## $\mathbf{d}$  and  $\mathbf{d}$ **CISCO**

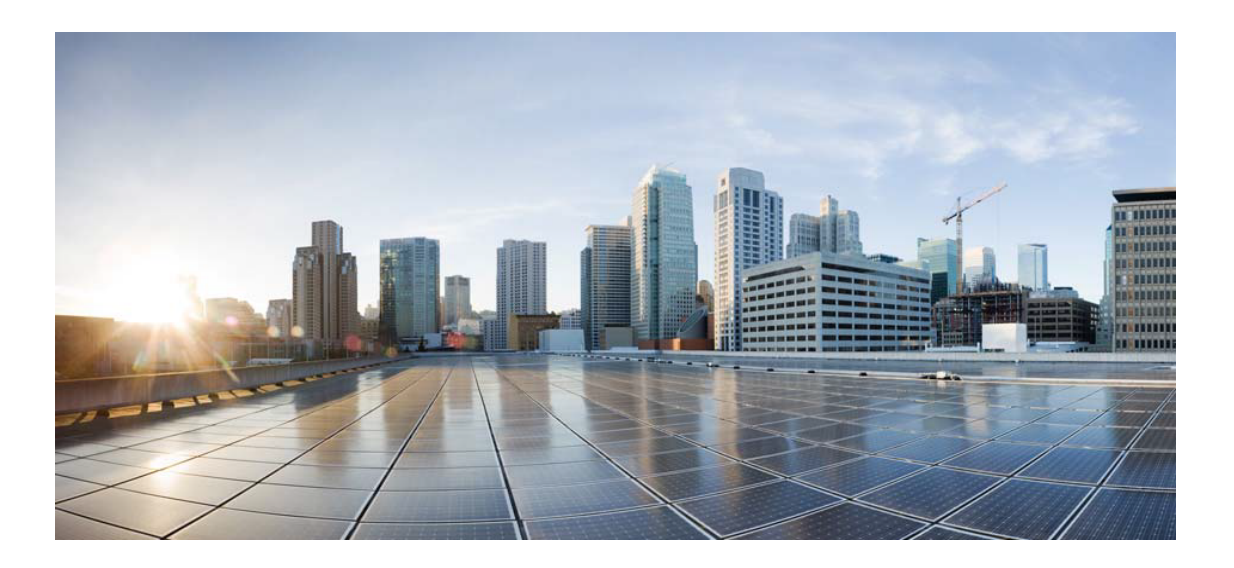

# Open Source Used In appDynamics\_cSaaS\_EUM\_Api\_Serv er 24.4.0.next

## Cisco Systems, Inc.

<www.cisco.com>

Cisco has more than 200 offices worldwide. Addresses, phone numbers, and fax numbers are listed on the Cisco website at <www.cisco.com/go/offices.>

Text Part Number: 78EE117C99-1986048356

**This document contains licenses and notices for open source software used in this product. With respect to the free/open source software listed in this document, if you have any questions or wish to receive a copy of any source code to which you may be entitled under the applicable free/open source license(s) (such as the GNU Lesser/General Public License), please submit this [form.](https://ciscocx.qualtrics.com/jfe/form/SV_0iHGlbjJuiEKrgW)**

**In your requests please include the following reference number 78EE117C99-1986048356**

## **Contents**

**[1.1 libjpeg 6b](#page-48-0)**   [1.1.1 Notifications](#page-48-1)   [1.1.2 Available under license](#page-48-2)  **[1.2 javax-inject 1](#page-56-0)**   [1.2.1 Available under license](#page-56-1)  **[1.3 commons-math 2.1](#page-61-0)**   [1.3.1 Available under license](#page-61-1)  **[1.4 slf4j 1.6.6](#page-70-0)**   [1.4.1 Available under license](#page-71-0)  **[1.5 commons-configuration 1.8](#page-74-0)**   [1.5.1 Available under license](#page-75-0)  **[1.6 antlr 4.1](#page-79-0)**   [1.6.1 Available under license](#page-79-1)  **[1.7 xalan 2.7.2](#page-80-0)**   [1.7.1 Available under license](#page-80-1)  **[1.8 hppc 0.7.1](#page-121-0)**   [1.8.1 Available under license](#page-121-1)  **[1.9 commons-collections 3.2.2](#page-121-2)**   [1.9.1 Available under license](#page-121-3)  **[1.10 jeromq 0.3.5](#page-126-0)**   [1.10.1 Available under license](#page-126-1)  **[1.11 annotations 13.0](#page-126-2)**   [1.11.1 Available under license](#page-126-3)  **[1.12 hdrhistogram 2.1.9](#page-128-0)**   [1.12.1 Available under license](#page-128-1)  **[1.13 assertj-core 3.9.1](#page-131-0)** 

#### [1.13.1 Available under license](#page-131-1)

#### **[1.14 httpcore-nio 4.4.10](#page-172-0)**

- [1.14.1 Available under license](#page-172-1)
- **[1.15 httpasyncclient 4.1.4](#page-177-0)** 
	- [1.15.1 Available under license](#page-177-1)
- **[1.16 listenablefuture 9999.0-empty-to-avoid-conflict-with-guava](#page-181-0)**

#### **[1.17 failureaccess 1.0.1](#page-181-1)**

#### **[1.18 log4j-api 2.11.1](#page-182-0)**

 [1.18.1 Available under license](#page-182-1) 

#### **[1.19 minlog 1.3.1](#page-187-0)**

- [1.19.1 Available under license](#page-187-1)
- **[1.20 commons-pool 2.6.2](#page-188-0)**
- **[1.21 javax-ws-rs-api 2.1.1](#page-188-1)**

#### **[1.22 commons-beanutils 1.9.4](#page-188-2)**

 [1.22.1 Available under license](#page-188-3) 

## **[1.23 commons-collections 4.4](#page-193-0)**

 [1.23.1 Available under license](#page-193-1) 

#### **[1.24 jakarta xml bind api 2.3.2](#page-197-0)**

 [1.24.1 Available under license](#page-197-1) 

- **[1.25 hystrix-core 1.5.12](#page-199-0)**
- **[1.26 asm 3.1](#page-199-1)**
- **[1.27 commons-digester 2.1](#page-199-2)**

 [1.27.1 Available under license](#page-199-3) 

- **[1.28 jopt-simple 5.0.2](#page-204-0)**
- **[1.29 archaius-core 0.6.6](#page-204-1)**
- **[1.30 mx4j 3.0.1](#page-204-2)**
- **[1.31 cache-api 1.1.1](#page-204-3)** 
	- [1.31.1 Available under license](#page-204-4)

#### **[1.32 bean-validation-api 2.0.1.Final](#page-207-0)**

 [1.32.1 Available under license](#page-207-1) 

- **[1.33 rxjava 2.2.8](#page-207-2)**
- **[1.34 hamcrest 1.3](#page-207-3)**

 [1.34.1 Available under license](#page-207-4) 

- **[1.35 xmlsec-java 2.0.8](#page-213-0)** 
	- [1.35.1 Available under license](#page-213-1)
- **[1.36 giflib 5.2.1](#page-217-0)**

 [1.36.1 Available under license](#page-217-1) 

#### **[1.37 event-stream 1.0.1](#page-218-0)**

 [1.37.1 Available under license](#page-218-1) 

## **[1.38 mail 1.6.2](#page-218-2)**

 [1.38.1 Available under license](#page-218-3) 

## **[1.39 jboss-logging 3.4.1.Final](#page-235-0)**

 [1.39.1 Available under license](#page-235-1) 

#### **[1.40 scala 2.12.10](#page-239-0)**

 [1.40.1 Available under license](#page-239-1) 

#### **[1.41 jna 5.5.0](#page-253-0)**

 [1.41.1 Available under license](#page-253-1) 

#### **[1.42 mime-pull 1.9.13](#page-256-0)**

 [1.42.1 Available under license](#page-256-1) 

#### **[1.43 feign-core 8.15.1](#page-262-0)**

 [1.43.1 Available under license](#page-262-1) 

#### **[1.44 feign-jackson 8.15.1](#page-265-0)**

 [1.44.1 Available under license](#page-265-1) 

## **[1.45 guice-multibindings 4.2.2](#page-266-0)**

 [1.45.1 Available under license](#page-266-1) 

## **[1.46 guice-assistedinject 4.2.2](#page-270-0)**

 [1.46.1 Available under license](#page-270-1) 

#### **[1.47 jedis 3.3.0](#page-275-0)**

 [1.47.1 Available under license](#page-275-1) 

#### **[1.48 guice 4.2.3](#page-276-0)**

 [1.48.1 Available under license](#page-276-1) 

#### **[1.49 t-digest 3.2](#page-280-0)**

 [1.49.1 Available under license](#page-280-1) 

#### **[1.50 jctools-core 3.1.0](#page-281-0)**

 [1.50.1 Available under license](#page-281-1) 

#### **[1.51 xerces-j 2.12.2](#page-288-0)**

 [1.51.1 Available under license](#page-288-1) 

## **[1.52 lucene 7.7.3](#page-298-0)**

 [1.52.1 Available under license](#page-298-1) 

## **[1.53 commons-io 2.8.0](#page-313-0)**

 [1.53.1 Available under license](#page-313-1) 

#### **[1.54 httpcomponents-client 4.5.13](#page-317-0)**

 [1.54.1 Available under license](#page-317-1) 

#### **[1.55 annotations 3.0.0](#page-330-0)**

 [1.55.1 Available under license](#page-330-1) 

#### **[1.56 aop-alliance 1.0](#page-330-2)**

 [1.56.1 Available under license](#page-330-3) 

#### **[1.57 snake-yaml 2.1](#page-330-4)**

 [1.57.1 Available under license](#page-331-0)  **[1.58 javaee-api 8.0.1](#page-334-0)**   [1.58.1 Available under license](#page-335-0)  **[1.59 javax-annotation-api 1.2-b01](#page-351-0)**   [1.59.1 Available under license](#page-351-1)  **[1.60 httpcomponents-core 4.4.13](#page-363-0)**   [1.60.1 Available under license](#page-364-0)  **[1.61 httpcore-nio 4.4.13](#page-368-0)**   [1.61.1 Available under license](#page-368-1)  **[1.62 commons-lang3 2.6](#page-373-0)**   [1.62.1 Available under license](#page-373-1)  **[1.63 httpclient-cache 4.5.13](#page-377-0)**   [1.63.1 Available under license](#page-377-1)  **[1.64 commons-logging 1.2](#page-382-0)**   [1.64.1 Available under license](#page-382-1)  **[1.65 commons-validator 1.7](#page-385-0)**   [1.65.1 Available under license](#page-385-1)  **[1.66 jakarta-annotation-api 1.3.5](#page-390-0)**   [1.66.1 Available under license](#page-390-1)  **[1.67 commons-codec 1.14](#page-405-0)**   [1.67.1 Available under license](#page-405-1)  **[1.68 classmate 1.5.1](#page-410-0)**   [1.68.1 Available under license](#page-410-1)  **[1.69 httpcomponents-mime 4.5.12](#page-410-2)**   [1.69.1 Available under license](#page-410-3)  **[1.70 jakarta-validation-api 2.0.2](#page-415-0)**   [1.70.1 Available under license](#page-415-1)  **[1.71 jakarta-ws-rs-api 2.1.6](#page-420-0)**   [1.71.1 Available under license](#page-420-1)  **[1.72 asm 7.3.1](#page-435-0)**   [1.72.1 Available under license](#page-436-0)  **[1.73 jakarta-servlet-api 4.0.4](#page-438-0)**   [1.73.1 Available under license](#page-438-1)  **[1.74 commons-codec 1.15](#page-442-0)**   [1.74.1 Available under license](#page-442-1)  **[1.75 lombok 1.18.6](#page-447-0)**   [1.75.1 Available under license](#page-447-1)  **[1.76 asm 5.1](#page-448-0)**   [1.76.1 Available under license](#page-448-1) 

**[1.77 hk2-locator 2.6.1](#page-465-0)**   [1.77.1 Available under license](#page-465-1)  **[1.78 aopalliance-repackaged 2.6.1](#page-480-0)**   [1.78.1 Available under license](#page-480-1)  **[1.79 hk2-utils 2.6.1](#page-495-0)**   [1.79.1 Available under license](#page-495-1)  **[1.80 hk2-api 2.6.1](#page-511-0)**   [1.80.1 Available under license](#page-511-1)  **[1.81 resourcelocator 1.0.3](#page-526-0)**   [1.81.1 Available under license](#page-526-1)  **[1.82 jakarta-inject 2.6.1](#page-530-0)**   [1.82.1 Available under license](#page-530-1)  **[1.83 grizzly-http 2.4.4](#page-545-0)**   [1.83.1 Available under license](#page-545-1)  **[1.84 grizzly-framework 2.4.4](#page-560-0)**   [1.84.1 Available under license](#page-560-1)  **[1.85 grizzly-http-server 2.4.4](#page-574-0)**   [1.85.1 Available under license](#page-574-1)  **[1.86 txw2 2.3.0.1](#page-588-0)**   [1.86.1 Available under license](#page-588-1)  **[1.87 jaxb-core 2.3.0.1](#page-588-2)**   [1.87.1 Available under license](#page-589-0)  **[1.88 grizzly-http-servlet 2.4.4](#page-591-0)**   [1.88.1 Available under license](#page-591-1)  **[1.89 lcms 2.12](#page-592-0)**   [1.89.1 Available under license](#page-592-1)  **[1.90 activation 1.1.1](#page-594-0)**   [1.90.1 Available under license](#page-594-1)  **[1.91 lucene-backward-codecs 7.7.3](#page-594-2)**   [1.91.1 Available under license](#page-594-3)  **[1.92 lucene-spatial3d 7.7.3](#page-609-0)**   [1.92.1 Available under license](#page-609-1)  **[1.93 lucene-spatial-extras 7.7.3](#page-624-0)**   [1.93.1 Available under license](#page-624-1)  **[1.94 lucene-highlighter 7.7.3](#page-639-0)**   [1.94.1 Available under license](#page-639-1)  **[1.95 lucene-join 7.7.3](#page-653-0)**   [1.95.1 Available under license](#page-654-0) 

#### **[1.96 lucene-spatial 7.7.3](#page-668-0)**

 [1.96.1 Available under license](#page-668-1)  **[1.97 lucene-analyzers-common 7.7.3](#page-683-0)**   [1.97.1 Available under license](#page-683-1)  **[1.98 lucene-queryparser 7.7.3](#page-698-0)**   [1.98.1 Available under license](#page-698-1)  **[1.99 lucene-queries 7.7.3](#page-713-0)**   [1.99.1 Available under license](#page-713-1)  **[1.100 lucene-sandbox 7.7.3](#page-728-0)**   [1.100.1 Available under license](#page-728-1)  **[1.101 lucene-misc 7.7.3](#page-743-0)**   [1.101.1 Available under license](#page-743-1)  **[1.102 lucene-suggest 7.7.3](#page-757-0)**   [1.102.1 Available under license](#page-758-0)  **[1.103 lucene-grouping 7.7.3](#page-772-0)**   [1.103.1 Available under license](#page-772-1)  **[1.104 lucene-memory 7.7.3](#page-787-0)**   [1.104.1 Available under license](#page-787-1)  **[1.105 bcel 6.5.0](#page-802-0)**   [1.105.1 Available under license](#page-802-1)  **[1.106 lz4 1.9.3](#page-807-0)**   [1.106.1 Available under license](#page-807-1)  **[1.107 guice-servlet 4.2.2](#page-816-0)**   [1.107.1 Available under license](#page-816-1)  **[1.108 guice-throwingproviders 4.2.2](#page-820-0)**   [1.108.1 Available under license](#page-820-1)  **[1.109 tenacity 7.0.0](#page-825-0)**   [1.109.1 Available under license](#page-825-1)  **[1.110 msgpack 1.0.2](#page-829-0)**   [1.110.1 Available under license](#page-829-1)  **[1.111 antlr 4.6](#page-833-0)**   [1.111.1 Available under license](#page-833-1)  **[1.112 distlib 0.3.2](#page-1038-0)**   [1.112.1 Available under license](#page-1038-1)  **[1.113 activation-api 1.2.0](#page-1046-0)**   [1.113.1 Available under license](#page-1046-1)  **[1.114 commons-lang3 3.12.0](#page-1063-0)**   [1.114.1 Available under license](#page-1063-1)  **[1.115 urllib3 1.26.6](#page-1068-0)**   [1.115.1 Available under license](#page-1068-1) 

## **[1.116 commons-io 2.11.0](#page-1068-2)**

 [1.116.1 Available under license](#page-1068-3) 

## **[1.117 pep517 0.11.0](#page-1073-0)**

 [1.117.1 Available under license](#page-1073-1) 

## **[1.118 python-requests 2.26.0](#page-1073-2)**

 [1.118.1 Available under license](#page-1073-3) 

## **[1.119 jsp 2.3.3](#page-1077-0)**

 [1.119.1 Available under license](#page-1077-1) 

## **[1.120 rxjava 1.3.8](#page-1132-0)**

 [1.120.1 Available under license](#page-1132-1) 

## **[1.121 jersey-hk2 2.35](#page-1167-0)**

 [1.121.1 Available under license](#page-1167-1) 

## **[1.122 packaging 21.0](#page-1184-0)**

 [1.122.1 Available under license](#page-1184-1) 

## **[1.123 junit 4.13.1](#page-1188-0)**

 [1.123.1 Available under license](#page-1188-1) 

## **[1.124 libcomps 0.1.18](#page-1193-0)**

 [1.124.1 Available under license](#page-1193-1) 

## **[1.125 namespace 1.4.01](#page-1201-0)**

 [1.125.1 Available under license](#page-1201-1) 

## **[1.126 jersey-bean-validation 2.33](#page-1209-0)**

 [1.126.1 Available under license](#page-1209-1) 

## **[1.127 boost 1.77.0](#page-1226-0)**

 [1.127.1 Available under license](#page-1227-0) 

## **[1.128 amazon-dax-client 1.0.230341.0](#page-1241-0)**

 [1.128.1 Available under license](#page-1241-1) 

## **[1.129 elasticsearch-core 6.8.19](#page-1243-0)**

 [1.129.1 Available under license](#page-1243-1) 

## **[1.130 elasticsearch-secure-sm 6.8.19](#page-1248-0)**

 [1.130.1 Available under license](#page-1248-1) 

## **[1.131 elasticsearch-cli 6.8.19](#page-1253-0)**

 [1.131.1 Available under license](#page-1253-1) 

## **[1.132 elasticsearch-x-content 6.8.19](#page-1257-0)**

 [1.132.1 Available under license](#page-1257-1) 

## **[1.133 elasticsearch 6.8.19](#page-1262-0)**

 [1.133.1 Available under license](#page-1262-1) 

## **[1.134 tinyxml-2 9.0.0](#page-1266-0)**

 [1.134.1 Available under license](#page-1266-1) 

## **[1.135 libffi 3.4.2](#page-1267-0)**

```
 1.135.1 Available under license 
1.136 jersey-client 2.35 
    1.136.1 Available under license 
1.137 jersey-container-servlet 2.35 
    1.137.1 Available under license 
1.138 jersey-container-servlet-core 2.35 
    1.138.1 Available under license 
1.139 jersey-common 2.35 
    1.139.1 Available under license 
1.140 jersey-server 2.35 
    1.140.1 Available under license 
1.141 okhttp 4.9.3 
    1.141.1 Available under license 
1.142 jersey-media-multipart 2.35 
    1.142.1 Available under license 
1.143 jersey-entity-filtering 2.35 
    1.143.1 Available under license 
1.144 jersey-apache-connector 2.35 
    1.144.1 Available under license 
1.145 jersey-media-json-jackson 2.35 
    1.145.1 Available under license 
1.146 log4j-api 2.17.1 
    1.146.1 Available under license 
1.147 apache-log4j 2.17.1 
    1.147.1 Available under license 
1.148 log4j-jcl 2.17.1 
    1.148.1 Available under license 
1.149 dom 1.0 
    1.149.1 Available under license 
1.150 javax-el 3.0.0 
    1.150.1 Available under license 
1.151 argparse 0.8.1 
    1.151.1 Available under license 
1.152 jetty-setuid-java 1.0.4 
    1.152.1 Available under license 
1.153 profiler 1.1.1 
    1.153.1 Available under license 
1.154 dagger 2.4 
    1.154.1 Available under license
```

```
1.155 paranamer 2.5.1 
    1.155.1 Available under license 
1.156 metrics-httpclient 4.0.5 
    1.156.1 Available under license 
1.157 jakarta-el 3.0.4 
    1.157.1 Available under license 
1.158 annotations 4.1.1.4 
    1.158.1 Available under license 
1.159 error_prone_annotations 2.3.3 
    1.159.1 Available under license 
1.160 picocontainer 2.15 
    1.160.1 Available under license 
1.161 handy-uri-templates 2.1.8 
    1.161.1 Available under license 
1.162 slf4j 1.7.36 
    1.162.1 Available under license 
1.163 jul-to-slf4j 1.7.36 
    1.163.1 Available under license 
1.164 log4j-over-slf4j 1.7.36 
    1.164.1 Available under license 
1.165 jersey-media-jaxb 2.35 
    1.165.1 Available under license 
1.166 jcl-over-slf4j 1.7.36 
    1.166.1 Available under license 
1.167 logback-access 1.2.11 
    1.167.1 Available under license 
1.168 re2j 1.6 
    1.168.1 Available under license 
1.169 jboss-marshalling-river 2.0.11.Final 
    1.169.1 Available under license 
1.170 jboss-marshalling 2.0.11.Final 
    1.170.1 Available under license 
1.171 metrics-health-checks 4.2.9 
    1.171.1 Available under license 
1.172 dropwizard-auth-ldap 1.0.4 
    1.172.1 Available under license 
1.173 javapoet 1.13.0 
    1.173.1 Available under license 
1.174 jersey-test-framework-provider-inmemory 2.33
```
 [1.174.1 Available under license](#page-1592-1)  **[1.175 servlet-api 3.1.0](#page-1608-0)**   [1.175.1 Available under license](#page-1608-1)  **[1.176 ion-java 1.0.2](#page-1620-0)**   [1.176.1 Available under license](#page-1620-1)  **[1.177 gson 2.8.9](#page-1624-0)**   [1.177.1 Available under license](#page-1624-1)  **[1.178 free-type 2.12.1](#page-1632-0)**   [1.178.1 Available under license](#page-1632-1)  **[1.179 python-certifi 2021.05.30](#page-1645-0)**   [1.179.1 Available under license](#page-1645-1)  **[1.180 commons-codec 1.15.0.redhat-00001](#page-1646-0)**   [1.180.1 Available under license](#page-1646-1)  **[1.181 reactive-streams 1.0.4](#page-1651-0)**   [1.181.1 Available under license](#page-1651-1)  **[1.182 logback-throttling-appender 1.1.9](#page-1651-2)**   [1.182.1 Available under license](#page-1651-3)  **[1.183 jakarta-inject-api 1.0.5](#page-1651-4)**   [1.183.1 Available under license](#page-1651-5)  **[1.184 chardet 4.0.0](#page-1657-0)**   [1.184.1 Available under license](#page-1657-1)  **[1.185 html5lib 1.1](#page-1668-0)**   [1.185.1 Available under license](#page-1668-1)  **[1.186 colorama 0.4.4](#page-1669-0)**   [1.186.1 Available under license](#page-1669-1)  **[1.187 webencodings 0.5.1](#page-1669-2)**   [1.187.1 Available under license](#page-1669-3)  **[1.188 packaging 20.4](#page-1674-0)**   [1.188.1 Available under license](#page-1674-1)  **[1.189 cglib 3.3.0](#page-1679-0)**   [1.189.1 Available under license](#page-1679-1)  **[1.190 metrics 4.2.12](#page-1683-0)**   [1.190.1 Available under license](#page-1683-1)  **[1.191 hibernate-validator 6.2.5.Final](#page-1688-0)**   [1.191.1 Available under license](#page-1688-1)  **[1.192 mbknor-jackson-jsonschema\\_2.12 1.0.39](#page-1694-0)**   [1.192.1 Available under license](#page-1694-1)  **[1.193 jersey-test-framework-core 2.35](#page-1694-2)**   [1.193.1 Available under license](#page-1695-0) 

**[1.194 javassist 3.29.2-GA](#page-1711-0)**   [1.194.1 Available under license](#page-1711-1)  **[1.195 metrics-annotation 4.2.12](#page-1721-0)**   [1.195.1 Available under license](#page-1721-1)  **[1.196 metrics-logback 4.2.12](#page-1722-0)**   [1.196.1 Available under license](#page-1722-1)  **[1.197 metrics-jersey2 4.2.12](#page-1722-2)**   [1.197.1 Available under license](#page-1722-3)  **[1.198 metrics-caffeine 4.2.12](#page-1723-0)**   [1.198.1 Available under license](#page-1723-1)  **[1.199 protobuf-java 3.19.6](#page-1724-0)**   [1.199.1 Available under license](#page-1724-1)  **[1.200 joda-time 2.11.2](#page-1725-0)**   [1.200.1 Available under license](#page-1725-1)  **[1.201 apache-commons-text 1.10.0](#page-1729-0)**   [1.201.1 Available under license](#page-1729-1)  **[1.202 txw2 2.3.7](#page-1734-0)**   [1.202.1 Available under license](#page-1734-1)  **[1.203 jaxb-core 2.3.7](#page-1739-0)**   [1.203.1 Available under license](#page-1739-1)  **[1.204 commons-compress 1.22](#page-1745-0)**   [1.204.1 Available under license](#page-1746-0)  **[1.205 common-utils 4.1.0](#page-1751-0)**   [1.205.1 Available under license](#page-1751-1)  **[1.206 kafka-streams-avro-serde 4.1.0](#page-1761-0)**   [1.206.1 Available under license](#page-1762-0)  **[1.207 guice-persist 4.2.2](#page-1839-0)**   [1.207.1 Available under license](#page-1839-1)  **[1.208 kafka-avro-serializer 4.1.0](#page-1843-0)**   [1.208.1 Available under license](#page-1844-0)  **[1.209 metrics-httpasyncclient 4.0.5](#page-1921-0)**   [1.209.1 Available under license](#page-1921-1)  **[1.210 kafka-schema-registry-client 4.1.0](#page-1921-2)**   [1.210.1 Available under license](#page-1921-3)  **[1.211 common-config 4.1.0](#page-1998-0)**   [1.211.1 Available under license](#page-1998-1)  **[1.212 dropwizard-lifecycle 2.0.34](#page-1998-2)**   [1.212.1 Available under license](#page-1999-0)  **[1.213 metrics-jvm 4.1.33](#page-2003-0)** 

 [1.213.1 Available under license](#page-2003-1)  **[1.214 dropwizard-servlets 2.0.34](#page-2004-0)**   [1.214.1 Available under license](#page-2004-1)  **[1.215 metrics-servlets 4.1.33](#page-2004-2)**   [1.215.1 Available under license](#page-2004-3)  **[1.216 drop-wizard-metrics 2.0.34](#page-2005-0)**   [1.216.1 Available under license](#page-2005-1)  **[1.217 metrics-jetty 4.1.33](#page-2009-0)**   [1.217.1 Available under license](#page-2009-1)  **[1.218 dropwizard-request-logging 2.0.34](#page-2010-0)**   [1.218.1 Available under license](#page-2010-1)  **[1.219 metrics-jmx 4.1.33](#page-2015-0)**   [1.219.1 Available under license](#page-2015-1)  **[1.220 dropwizard-core 2.0.34](#page-2015-2)**   [1.220.1 Available under license](#page-2015-3)  **[1.221 dropwizard-jetty 2.0.34](#page-2020-0)**   [1.221.1 Available under license](#page-2020-1)  **[1.222 metrics-json 4.1.33](#page-2020-2)**   [1.222.1 Available under license](#page-2020-3)  **[1.223 openssl 1.1.1s](#page-2021-0)**   [1.223.1 Notifications](#page-2021-1)   [1.223.2 Available under license](#page-2021-2)  **[1.224 jctools-core 4.0.1](#page-2034-0)**   [1.224.1 Available under license](#page-2034-1)  **[1.225 protobuf-java 3.16.3](#page-2035-0)**   [1.225.1 Available under license](#page-2035-1)  **[1.226 commons-net 3.9.0](#page-2036-0)**   [1.226.1 Available under license](#page-2036-1)  **[1.227 gson 2.10.1](#page-2040-0)**   [1.227.1 Available under license](#page-2041-0)  **[1.228 objenesis 3.3](#page-2049-0)**   [1.228.1 Available under license](#page-2049-1)  **[1.229 snake-yaml 1.33.0.redhat-00001](#page-2054-0)**   [1.229.1 Available under license](#page-2054-1)  **[1.230 jersey-metainf-services 2.37](#page-2061-0)**   [1.230.1 Available under license](#page-2061-1)  **[1.231 error\\_prone\\_annotations 2.14.0](#page-2077-0)**   [1.231.1 Available under license](#page-2077-1)  **[1.232 proto-google-common-protos 2.9.0](#page-2078-0)** 

 [1.232.1 Available under license](#page-2078-1)  **[1.233 commons-fileupload 1.5](#page-2081-0)**   [1.233.1 Available under license](#page-2081-1)  **[1.234 snake-yaml 2.0](#page-2085-0)**   [1.234.1 Available under license](#page-2085-1)  **[1.235 file-system 3.16-2.el9](#page-2097-0)**   [1.235.1 Available under license](#page-2097-1)  **[1.236 pcre2-syntax 10.40-2.el9](#page-2097-2)**   [1.236.1 Available under license](#page-2097-3)  **[1.237 python3-gpg 1.15.1-6.el9](#page-2100-0)**   [1.237.1 Available under license](#page-2100-1)  **[1.238 error\\_prone\\_annotations 2.18.0](#page-2982-0)**   [1.238.1 Available under license](#page-2982-1)  **[1.239 opentelemetry-proto 0.11.0](#page-2982-2)**   [1.239.1 Available under license](#page-2982-3)  **[1.240 javaee-api 5.0.1](#page-2987-0)**   [1.240.1 Available under license](#page-2987-1)  **[1.241 classgraph 4.8.120](#page-2988-0)**   [1.241.1 Available under license](#page-2988-1)  **[1.242 jimfs 1.1](#page-3003-0)**   [1.242.1 Available under license](#page-3003-1)  **[1.243 swagger-annotations 2.0.7](#page-3008-0)**   [1.243.1 Available under license](#page-3008-1)  **[1.244 dropwizard-jersey 2.1.3](#page-3010-0)**   [1.244.1 Available under license](#page-3010-1)  **[1.245 dropwizard-util 2.1.3](#page-3010-2)**   [1.245.1 Available under license](#page-3010-3)  **[1.246 jest-common 0.1.1](#page-3014-0)**   [1.246.1 Available under license](#page-3014-1)  **[1.247 dropwizard-validation 2.1.3](#page-3015-0)**   [1.247.1 Available under license](#page-3015-1)  **[1.248 dropwizard-auth 2.1.3](#page-3015-2)**   [1.248.1 Available under license](#page-3015-3)  **[1.249 dropwizard-jackson 2.1.3](#page-3015-4)**   [1.249.1 Available under license](#page-3015-5)  **[1.250 dropwizard-logging 2.1.3](#page-3015-6)**   [1.250.1 Available under license](#page-3015-7)  **[1.251 jest 0.1.1](#page-3015-8)**   [1.251.1 Available under license](#page-3015-9) 

**[1.252 dropwizard-configuration 2.1.3](#page-3016-0)**   [1.252.1 Available under license](#page-3016-1)  **[1.253 kotlin-scripting-compiler-embeddable 1.8.0](#page-3016-2)**   [1.253.1 Available under license](#page-3016-3)  **[1.254 kotlin-script-runtime 1.8.0](#page-3016-4)**   [1.254.1 Available under license](#page-3016-5)  **[1.255 aws-java-sdk-swf-libraries 1.12.0](#page-3016-6)**   [1.255.1 Available under license](#page-3016-7)  **[1.256 kotlin-scripting-jvm 1.8.0](#page-3028-0)**   [1.256.1 Available under license](#page-3028-1)  **[1.257 kotlin-scripting-compiler-impl-embeddable 1.8.0](#page-3028-2)**   [1.257.1 Available under license](#page-3029-0)  **[1.258 kotlin-scripting-common 1.8.0](#page-3029-1)**   [1.258.1 Available under license](#page-3029-2)  **[1.259 dropwizard-testing 2.0.34](#page-3029-3)**   [1.259.1 Available under license](#page-3029-4)  **[1.260 grpc-stub 1.24.0](#page-3029-5)**   [1.260.1 Available under license](#page-3029-6)  **[1.261 xml-apis 1.4.01](#page-3032-0)**   [1.261.1 Available under license](#page-3032-1)  **[1.262 okhttp 4.11.0](#page-3040-0)**   [1.262.1 Available under license](#page-3040-1)  **[1.263 python3-libcomps 0.1.18-1.el9](#page-3040-2)**   [1.263.1 Available under license](#page-3040-3)  **[1.264 gdbm-libs 1.19-4.el9](#page-3047-0)**   [1.264.1 Available under license](#page-3047-1)  **[1.265 libzstd 1.5.1-2.el9](#page-3062-0)**   [1.265.1 Available under license](#page-3062-1)  **[1.266 libcom-err 1.46.5-3.el9](#page-3070-0)**   [1.266.1 Available under license](#page-3071-0)  **[1.267 servlet-api 4.0.4](#page-3104-0)**   [1.267.1 Available under license](#page-3105-0)  **[1.268 aop-alliance 2.6.1](#page-3118-0)**   [1.268.1 Available under license](#page-3118-1)  **[1.269 easymock 4.2](#page-3125-0)**   [1.269.1 Available under license](#page-3125-1)  **[1.270 animal-sniffer-annotation 1.23](#page-3131-0)**   [1.270.1 Available under license](#page-3131-1)  **[1.271 j2objc-annotations 2.8](#page-3131-2)** 

```
 1.271.1 Available under license 
1.272 byte-buddy 1.14.5 
    1.272.1 Available under license 
1.273 kryo 5.5.0 
    1.273.1 Available under license 
1.274 curl 7.86.0 
    1.274.1 Available under license 
1.275 guava 32.0.1-jre 
    1.275.1 Available under license 
1.276 snappy 0.3 
    1.276.1 Available under license 
1.277 jersey-container-grizzly2-http 2.35 
    1.277.1 Available under license 
1.278 aws-crt 0.22.1 
    1.278.1 Available under license 
1.279 python3-setuptools-wheel 53.0.0-12.el9 
    1.279.1 Available under license 
1.280 keyutils-libs 1.6.3-1.el9 
    1.280.1 Available under license 
1.281 aws-java-sdk-cognitoidentity 1.12.436 
    1.281.1 Available under license 
1.282 aws-java-sdk 1.12.436 
    1.282.1 Available under license 
1.283 aws-java-sdk 1.12.436 
    1.283.1 Available under license 
1.284 aws-java-sdk-timestreamquery 1.12.436 
    1.284.1 Available under license 
1.285 aws-java-sdk-amplify 1.12.436 
    1.285.1 Available under license 
1.286 aws-java-sdk-synthetics 1.12.436 
    1.286.1 Available under license 
1.287 aws-java-sdk-cloudwatchmetrics 1.12.436 
    1.287.1 Available under license 
1.288 aws-java-sdk-connectcampaign 1.12.436 
    1.288.1 Available under license 
1.289 aws-java-sdk-identitystore 1.12.436 
    1.289.1 Available under license 
1.290 aws-java-sdk-voiceid 1.12.436 
    1.290.1 Available under license
```
**[1.291 aws-java-sdk-sagemakerfeaturestoreruntime 1.12.436](#page-3214-6)**   [1.291.1 Available under license](#page-3214-7)  **[1.292 aws-java-sdk-rekognition 1.12.436](#page-3218-0)**   [1.292.1 Available under license](#page-3218-1)  **[1.293 aws-java-sdk-ssooidc 1.12.436](#page-3218-2)**   [1.293.1 Available under license](#page-3218-3)  **[1.294 aws-java-sdk-storagegateway 1.12.436](#page-3218-4)**   [1.294.1 Available under license](#page-3218-5)  **[1.295 aws-java-sdk-omics 1.12.436](#page-3219-0)**   [1.295.1 Available under license](#page-3219-1)  **[1.296 aws-java-sdk-cloudwatchrum 1.12.436](#page-3219-2)**   [1.296.1 Available under license](#page-3219-3)  **[1.297 aws-java-sdk-sns 1.12.436](#page-3219-4)**   [1.297.1 Available under license](#page-3219-5)  **[1.298 aws-java-sdk-elasticinference 1.12.436](#page-3234-0)**   [1.298.1 Available under license](#page-3234-1)  **[1.299 aws-java-sdk-backupstorage 1.12.436](#page-3234-2)**   [1.299.1 Available under license](#page-3234-3)  **[1.300 aws-java-sdk-mediaconnect 1.12.436](#page-3234-4)**   [1.300.1 Available under license](#page-3234-5)  **[1.301 aws-java-sdk-ssm 1.12.436](#page-3234-6)**   [1.301.1 Available under license](#page-3234-7)  **[1.302 aws-java-sdk-cloudwatchevidently 1.12.436](#page-3234-8)**   [1.302.1 Available under license](#page-3234-9)  **[1.303 aws-java-sdk-iotfleethub 1.12.436](#page-3253-0)**   [1.303.1 Available under license](#page-3253-1)  **[1.304 aws-java-sdk-imagebuilder 1.12.436](#page-3256-0)**   [1.304.1 Available under license](#page-3256-1)  **[1.305 aws-java-sdk-elasticsearch 1.12.436](#page-3278-0)**   [1.305.1 Available under license](#page-3278-1)  **[1.306 aws-java-sdk-waf 1.12.436](#page-3307-0)**   [1.306.1 Available under license](#page-3307-1)  **[1.307 aws-java-sdk-redshiftserverless 1.12.436](#page-3307-2)**   [1.307.1 Available under license](#page-3307-3)  **[1.308 aws-java-sdk-sesv2 1.12.436](#page-3307-4)**   [1.308.1 Available under license](#page-3308-0)  **[1.309 aws-java-sdk-lakeformation 1.12.436](#page-3308-1)**   [1.309.1 Available under license](#page-3308-2)  **[1.310 aws-java-sdk-workspacesweb 1.12.436](#page-3308-3)** 

 [1.310.1 Available under license](#page-3308-4)  **[1.311 aws-java-sdk-organizations 1.12.436](#page-3325-0)**   [1.311.1 Available under license](#page-3325-1)  **[1.312 aws-java-sdk-codestarconnections 1.12.436](#page-3325-2)**   [1.312.1 Available under license](#page-3325-3)  **[1.313 aws-java-sdk-robomaker 1.12.436](#page-3325-4)**   [1.313.1 Available under license](#page-3325-5)  **[1.314 aws-java-sdk-appintegrations 1.12.436](#page-3348-0)**   [1.314.1 Available under license](#page-3348-1)  **[1.315 aws-java-sdk-signer 1.12.436](#page-3348-2)**   [1.315.1 Available under license](#page-3348-3)  **[1.316 aws-java-sdk-iotdeviceadvisor 1.12.436](#page-3349-0)**   [1.316.1 Available under license](#page-3349-1)  **[1.317 aws-java-sdk-backupgateway 1.12.436](#page-3349-2)**   [1.317.1 Available under license](#page-3349-3)  **[1.318 aws-java-sdk-forecast 1.12.436](#page-3349-4)**   [1.318.1 Available under license](#page-3349-5)  **[1.319 aws-java-sdk-cloud9 1.12.436](#page-3374-0)**   [1.319.1 Available under license](#page-3374-1)  **[1.320 aws-java-sdk-iotevents 1.12.436](#page-3380-0)**   [1.320.1 Available under license](#page-3380-1)  **[1.321 aws-java-sdk-iamrolesanywhere 1.12.436](#page-3380-2)**   [1.321.1 Available under license](#page-3380-3)  **[1.322 aws-java-sdk-honeycode 1.12.436](#page-3380-4)**   [1.322.1 Available under license](#page-3380-5)  **[1.323 aws-java-sdk-sso 1.12.436](#page-3380-6)**   [1.323.1 Available under license](#page-3380-7)  **[1.324 aws-java-sdk-iotsitewise 1.12.436](#page-3380-8)**   [1.324.1 Available under license](#page-3380-9)  **[1.325 aws-java-sdk-codedeploy 1.12.436](#page-3380-10)**   [1.325.1 Available under license](#page-3381-0)  **[1.326 aws-java-sdk-shield 1.12.436](#page-3413-0)**   [1.326.1 Available under license](#page-3413-1)  **[1.327 aws-java-sdk-appsync 1.12.436](#page-3413-2)**   [1.327.1 Available under license](#page-3413-3)  **[1.328 aws-java-sdk-directconnect 1.12.436](#page-3432-0)**   [1.328.1 Available under license](#page-3432-1)  **[1.329 aws-java-sdk-acmpca 1.12.436](#page-3432-2)**   [1.329.1 Available under license](#page-3432-3) 

**[1.330 aws-java-sdk-glacier 1.12.436](#page-3432-4)**   [1.330.1 Available under license](#page-3432-5)  **[1.331 aws-java-sdk-fis 1.12.436](#page-3432-6)**   [1.331.1 Available under license](#page-3432-7)  **[1.332 aws-java-sdk-cloudfront 1.12.436](#page-3432-8)**   [1.332.1 Available under license](#page-3433-0)  **[1.333 aws-java-sdk-drs 1.12.436](#page-3489-0)**   [1.333.1 Available under license](#page-3489-1)  **[1.334 aws-java-sdk-emrserverless 1.12.436](#page-3489-2)**   [1.334.1 Available under license](#page-3489-3)  **[1.335 aws-java-sdk-apigatewayv2 1.12.436](#page-3489-4)**   [1.335.1 Available under license](#page-3489-5)  **[1.336 aws-java-sdk-iotanalytics 1.12.436](#page-3489-6)**   [1.336.1 Available under license](#page-3489-7)  **[1.337 aws-java-sdk-mediaconvert 1.12.436](#page-3510-0)**   [1.337.1 Available under license](#page-3510-1)  **[1.338 aws-java-sdk-cloudhsmv2 1.12.436](#page-3510-2)**   [1.338.1 Available under license](#page-3510-3)  **[1.339 aws-java-sdk-chime 1.12.436](#page-3516-0)**   [1.339.1 Available under license](#page-3516-1)  **[1.340 aws-java-sdk-importexport 1.12.436](#page-3516-2)**   [1.340.1 Available under license](#page-3516-3)  **[1.341 aws-java-sdk-cloudcontrolapi 1.12.436](#page-3516-4)**   [1.341.1 Available under license](#page-3517-0)  **[1.342 aws-java-sdk-pinpointsmsvoice 1.12.436](#page-3517-1)**   [1.342.1 Available under license](#page-3517-2)  **[1.343 aws-java-sdk-personalizeevents 1.12.436](#page-3517-3)**   [1.343.1 Available under license](#page-3517-4)  **[1.344 aws-java-sdk-workspaces 1.12.436](#page-3517-5)**   [1.344.1 Available under license](#page-3517-6)  **[1.345 aws-java-sdk-mgn 1.12.436](#page-3518-0)**   [1.345.1 Available under license](#page-3518-1)  **[1.346 aws-java-sdk-customerprofiles 1.12.436](#page-3518-2)**   [1.346.1 Available under license](#page-3518-3)  **[1.347 aws-java-sdk-rdsdata 1.12.436](#page-3536-0)**   [1.347.1 Available under license](#page-3536-1)  **[1.348 aws-java-sdk-neptune 1.12.436](#page-3537-0)**   [1.348.1 Available under license](#page-3537-1)  **[1.349 aws-java-sdk-appregistry 1.12.436](#page-3537-2)** 

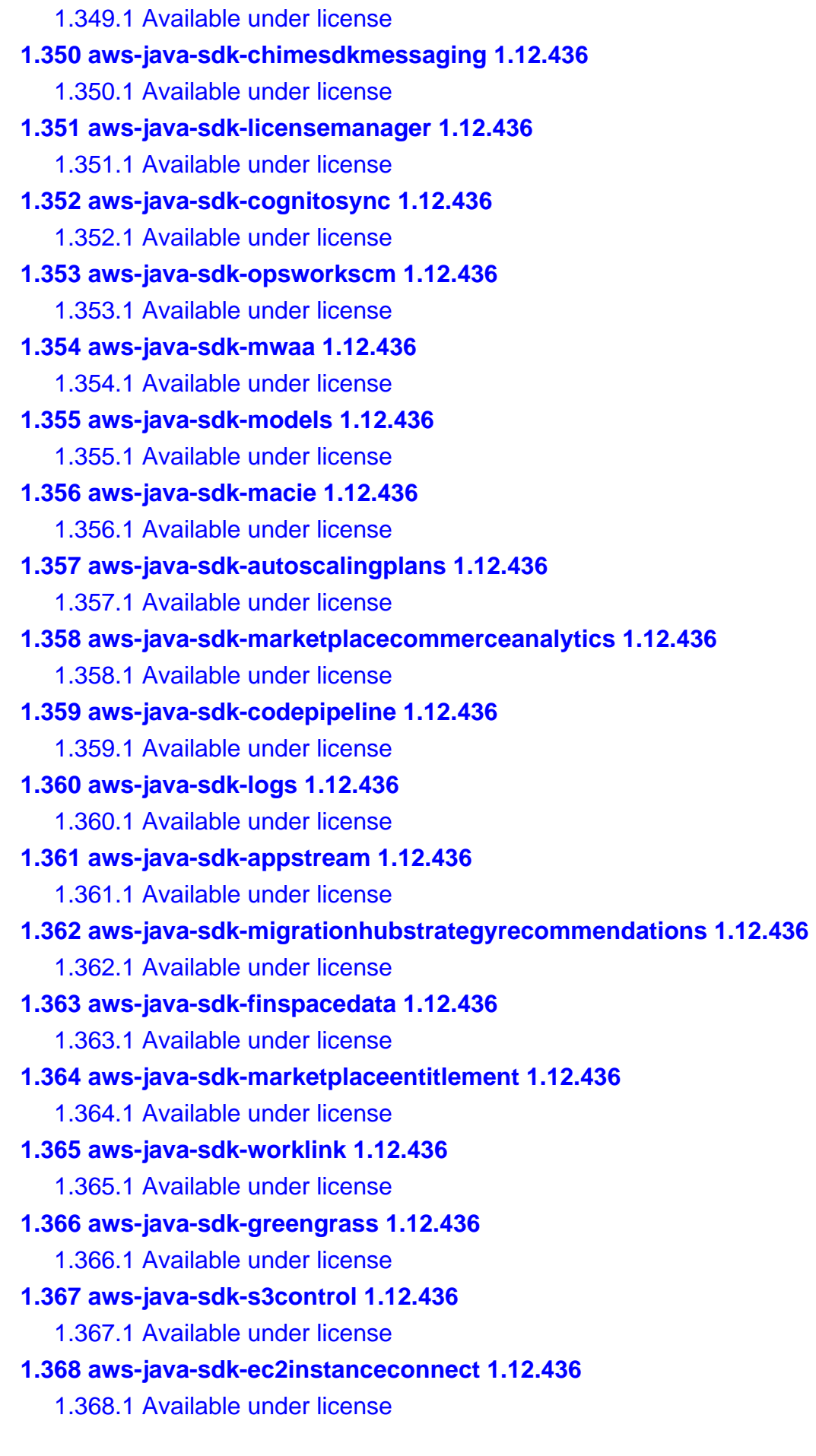

**[1.369 aws-java-sdk-dms 1.12.436](#page-6453-0)**   [1.369.1 Available under license](#page-6453-1)  **[1.370 aws-java-sdk-cloudtrail 1.12.436](#page-6490-0)**   [1.370.1 Available under license](#page-6490-1)  **[1.371 aws-java-sdk-wafv2 1.12.436](#page-6490-2)**   [1.371.1 Available under license](#page-6490-3)  **[1.372 aws-java-sdk-memorydb 1.12.436](#page-6490-4)**   [1.372.1 Available under license](#page-6490-5)  **[1.373 aws-java-sdk-resourcegroups 1.12.436](#page-6490-6)**   [1.373.1 Available under license](#page-6490-7)  **[1.374 aws-java-sdk-iotthingsgraph 1.12.436](#page-6491-0)**   [1.374.1 Available under license](#page-6491-1)  **[1.375 aws-java-sdk-events 1.12.436](#page-6491-2)**   [1.375.1 Available under license](#page-6491-3)  **[1.376 aws-java-sdk-account 1.12.436](#page-6491-4)**   [1.376.1 Available under license](#page-6491-5)  **[1.377 aws-java-sdk-elasticache 1.12.436](#page-6491-6)**   [1.377.1 Available under license](#page-6491-7)  **[1.378 aws-java-sdk-redshift 1.12.436](#page-6491-8)**   [1.378.1 Available under license](#page-6491-9)  **[1.379 aws-java-sdk-opensearchserverless 1.12.436](#page-6491-10)**   [1.379.1 Available under license](#page-6491-11)  **[1.380 aws-java-sdk-accessanalyzer 1.12.436](#page-6505-0)**   [1.380.1 Available under license](#page-6505-1)  **[1.381 aws-java-sdk-directory 1.12.436](#page-6523-0)**   [1.381.1 Available under license](#page-6523-1)  **[1.382 aws-java-sdk-cognitoidp 1.12.436](#page-6523-2)**   [1.382.1 Available under license](#page-6523-3)  **[1.383 aws-java-sdk-elasticbeanstalk 1.12.436](#page-6524-0)**   [1.383.1 Available under license](#page-6524-1)  **[1.384 aws-java-sdk-kafkaconnect 1.12.436](#page-6524-2)**   [1.384.1 Available under license](#page-6524-3)  **[1.385 aws-java-sdk-migrationhub 1.12.436](#page-6524-4)**   [1.385.1 Available under license](#page-6524-5)  **[1.386 aws-java-sdk-tnb 1.12.436](#page-6524-6)**   [1.386.1 Available under license](#page-6524-7)  **[1.387 aws-java-sdk-pinpoint 1.12.436](#page-6524-8)**   [1.387.1 Available under license](#page-6524-9)  **[1.388 aws-java-sdk-docdbelastic 1.12.436](#page-6524-10)** 

 [1.388.1 Available under license](#page-6524-11)  **[1.389 aws-java-sdk-eks 1.12.436](#page-6524-12)**   [1.389.1 Available under license](#page-6524-13)  **[1.390 aws-java-sdk-lexmodelbuilding 1.12.436](#page-6524-14)**   [1.390.1 Available under license](#page-6525-0)  **[1.391 aws-java-sdk-chimesdkidentity 1.12.436](#page-6525-1)**   [1.391.1 Available under license](#page-6525-2)  **[1.392 aws-java-sdk-healthlake 1.12.436](#page-6525-3)**   [1.392.1 Available under license](#page-6525-4)  **[1.393 aws-java-sdk-sagemakergeospatial 1.12.436](#page-6525-5)**   [1.393.1 Available under license](#page-6525-6)  **[1.394 aws-java-sdk-codebuild 1.12.436](#page-6525-7)**   [1.394.1 Available under license](#page-6525-8)  **[1.395 aws-java-sdk-inspector 1.12.436](#page-6525-9)**   [1.395.1 Available under license](#page-6525-10)  **[1.396 aws-java-sdk-config 1.12.436](#page-6525-11)**   [1.396.1 Available under license](#page-6525-12)  **[1.397 aws-java-sdk-keyspaces 1.12.436](#page-6525-13)**   [1.397.1 Available under license](#page-6526-0)  **[1.398 aws-java-sdk-sts 1.12.436](#page-6526-1)**   [1.398.1 Available under license](#page-6526-2)  **[1.399 aws-java-sdk-licensemanagerusersubscriptions 1.12.436](#page-6526-3)**   [1.399.1 Available under license](#page-6526-4)  **[1.400 awsjavasdkec 1.12.436](#page-6526-5)**   [1.400.1 Available under license](#page-6526-6)  **[1.401 aws-java-sdk-kendra 1.12.436](#page-6526-7)**   [1.401.1 Available under license](#page-6526-8)  **[1.402 aws-java-sdk-apprunner 1.12.436](#page-6526-9)**   [1.402.1 Available under license](#page-6526-10)  **[1.403 aws-java-sdk-marketplacemeteringservice 1.12.436](#page-6526-11)**   [1.403.1 Available under license](#page-6526-12)  **[1.404 aws-java-sdk-translate 1.12.436](#page-6527-0)**   [1.404.1 Available under license](#page-6527-1)  **[1.405 aws-java-sdk-connectparticipant 1.12.436](#page-6527-2)**   [1.405.1 Available under license](#page-6527-3)  **[1.406 aws-java-sdk-ioteventsdata 1.12.436](#page-6532-0)**   [1.406.1 Available under license](#page-6532-1)  **[1.407 aws-java-sdk-applicationcostprofiler 1.12.436](#page-6541-0)**   [1.407.1 Available under license](#page-6541-1) 

**[1.408 aws-java-sdk-emr 1.12.436](#page-6541-2)**   [1.408.1 Available under license](#page-6541-3)  **[1.409 aws-java-sdk-ssoadmin 1.12.436](#page-6541-4)**   [1.409.1 Available under license](#page-6541-5)  **[1.410 aws-java-sdk-iotjobsdataplane 1.12.436](#page-6541-6)**   [1.410.1 Available under license](#page-6541-7)  **[1.411 aws-java-sdk-mq 1.12.436](#page-6542-0)**   [1.411.1 Available under license](#page-6542-1)  **[1.412 aws-java-sdk-acm 1.12.436](#page-6542-2)**   [1.412.1 Available under license](#page-6542-3)  **[1.413 aws-java-sdk-nimblestudio 1.12.436](#page-6542-4)**   [1.413.1 Available under license](#page-6542-5)  **[1.414 aws-java-sdk-cloudsearch 1.12.436](#page-6542-6)**   [1.414.1 Available under license](#page-6542-7)  **[1.415 aws-java-sdk-migrationhubrefactorspaces 1.12.436](#page-6542-8)**   [1.415.1 Available under license](#page-6542-9)  **[1.416 aws-java-sdk-transfer 1.12.436](#page-6542-10)**   [1.416.1 Available under license](#page-6542-11)  **[1.417 aws-java-sdk-timestreamwrite 1.12.436](#page-6565-0)**   [1.417.1 Available under license](#page-6565-1)  **[1.418 aws-java-sdk-codegurureviewer 1.12.436](#page-6565-2)**   [1.418.1 Available under license](#page-6565-3)  **[1.419 aws-java-sdk-ssmincidents 1.12.436](#page-6565-4)**   [1.419.1 Available under license](#page-6566-0)  **[1.420 aws-java-sdk-support 1.12.436](#page-6566-1)**   [1.420.1 Available under license](#page-6566-2)  **[1.421 aws-java-sdk-personalize 1.12.436](#page-6566-3)**   [1.421.1 Available under license](#page-6566-4)  **[1.422 aws-java-sdk-kendraranking 1.12.436](#page-6634-0)**   [1.422.1 Available under license](#page-6634-1)  **[1.423 aws-java-sdk-iottwinmaker 1.12.436](#page-6639-0)**   [1.423.1 Available under license](#page-6639-1)  **[1.424 aws-java-sdk-codestar 1.12.436](#page-6639-2)**   [1.424.1 Available under license](#page-6639-3)  **[1.425 aws-java-sdk-athena 1.12.436](#page-6647-0)**   [1.425.1 Available under license](#page-6647-1)  **[1.426 aws-java-sdk-lexruntimev2 1.12.436](#page-6676-0)**   [1.426.1 Available under license](#page-6676-1)  **[1.427 aws-java-sdk-qldbsession 1.12.436](#page-6676-2)** 

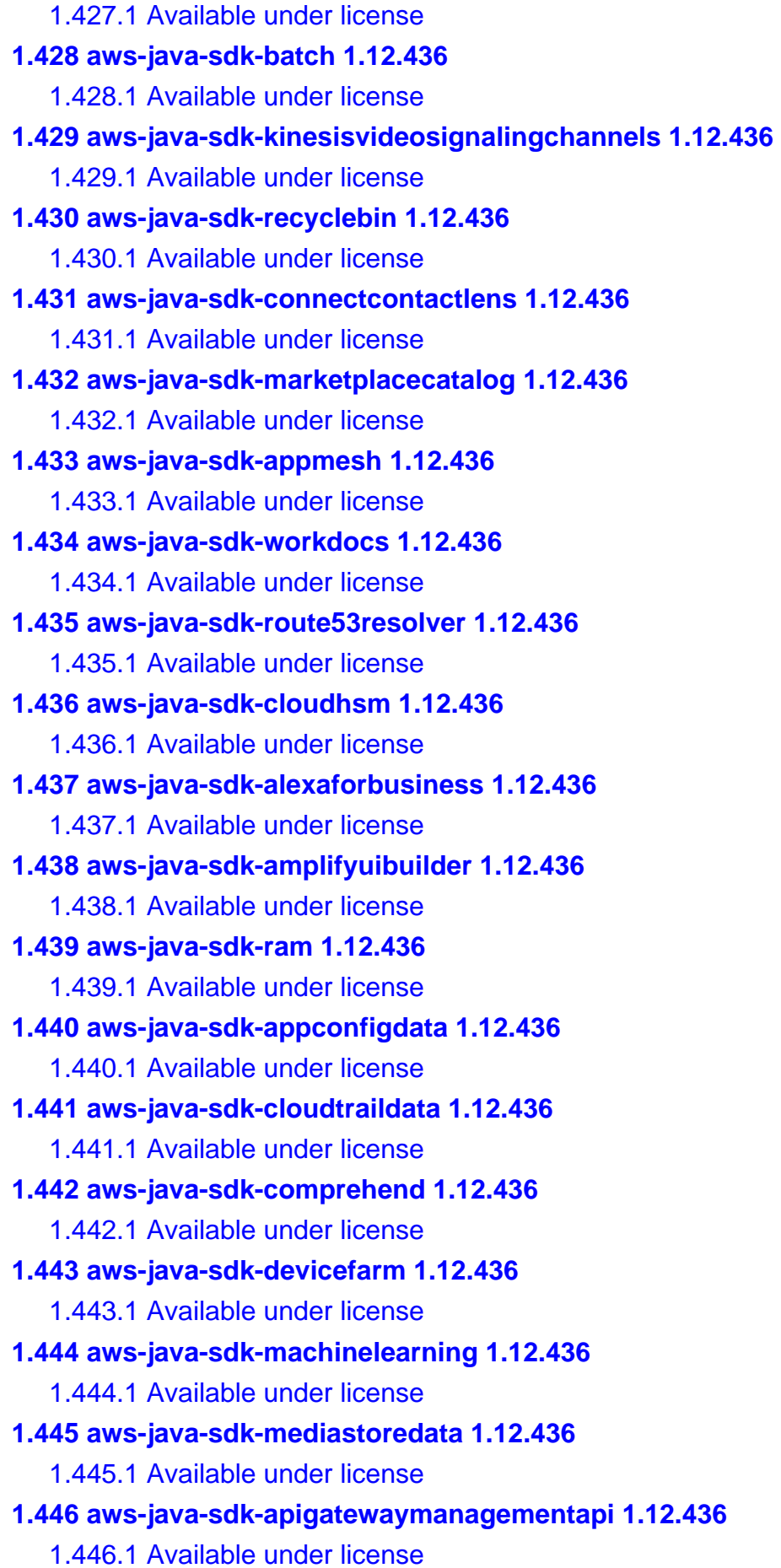

**[1.447 aws-java-sdk-pi 1.12.436](#page-6771-1)**   [1.447.1 Available under license](#page-6771-2)  **[1.448 aws-java-sdk-schemas 1.12.436](#page-6775-0)**   [1.448.1 Available under license](#page-6775-1)  **[1.449 aws-java-sdk-managedgrafana 1.12.436](#page-6785-0)**   [1.449.1 Available under license](#page-6785-1)  **[1.450 aws-java-sdk-iot 1.12.436](#page-6785-2)**   [1.450.1 Available under license](#page-6785-3)  **[1.451 aws-java-sdk-wellarchitected 1.12.436](#page-6785-4)**   [1.451.1 Available under license](#page-6785-5)  **[1.452 aws-java-sdk-qldb 1.12.436](#page-6802-0)**   [1.452.1 Available under license](#page-6802-1)  **[1.453 aws-java-sdk-snowball 1.12.436](#page-6803-0)**   [1.453.1 Available under license](#page-6803-1)  **[1.454 aws-java-sdk-appconfig 1.12.436](#page-6803-2)**   [1.454.1 Available under license](#page-6803-3)  **[1.455 aws-java-sdk-efs 1.12.436](#page-6818-0)**   [1.455.1 Available under license](#page-6818-1)  **[1.456 aws-java-sdk-route53recoveryreadiness 1.12.436](#page-6818-2)**   [1.456.1 Available under license](#page-6818-3)  **[1.457 aws-java-sdk-mediatailor 1.12.436](#page-6818-4)**   [1.457.1 Available under license](#page-6818-5)  **[1.458 aws-java-sdk-prometheus 1.12.436](#page-6818-6)**   [1.458.1 Available under license](#page-6818-7)  **[1.459 aws-java-sdk-docdb 1.12.436](#page-6818-8)**   [1.459.1 Available under license](#page-6818-9)  **[1.460 aws-java-sdk-managedblockchain 1.12.436](#page-6818-10)**   [1.460.1 Available under license](#page-6819-0)  **[1.461 aws-java-sdk-opsworks 1.12.436](#page-6819-1)**   [1.461.1 Available under license](#page-6819-2)  **[1.462 aws-java-sdk-mobile 1.12.436](#page-6819-3)**   [1.462.1 Available under license](#page-6819-4)  **[1.463 aws-java-sdk-scheduler 1.12.436](#page-6823-0)**   [1.463.1 Available under license](#page-6823-1)  **[1.464 aws-java-sdk-ebs 1.12.436](#page-6823-2)**   [1.464.1 Available under license](#page-6823-3)  **[1.465 aws-java-sdk-pipes 1.12.436](#page-6837-0)**   [1.465.1 Available under license](#page-6837-1)  **[1.466 aws-java-sdk-servermigration 1.12.436](#page-6837-2)** 

 [1.466.1 Available under license](#page-6837-3)  **[1.467 aws-java-sdk-ssmcontacts 1.12.436](#page-6837-4)**   [1.467.1 Available under license](#page-6837-5)  **[1.468 aws-java-sdk-sagemakerruntime 1.12.436](#page-6838-0)**   [1.468.1 Available under license](#page-6838-1)  **[1.469 aws-java-sdk-redshiftdataapi 1.12.436](#page-6838-2)**   [1.469.1 Available under license](#page-6838-3)  **[1.470 aws-java-sdk-servicecatalog 1.12.436](#page-6838-4)**   [1.470.1 Available under license](#page-6838-5)  **[1.471 aws-java-sdk-dlm 1.12.436](#page-6838-6)**   [1.471.1 Available under license](#page-6838-7)  **[1.472 aws-java-sdk-pinpointemail 1.12.436](#page-6845-0)**   [1.472.1 Available under license](#page-6845-1)  **[1.473 aws-java-sdk-oam 1.12.436](#page-6863-0)**   [1.473.1 Available under license](#page-6863-1)  **[1.474 aws-java-sdk-lexmodelsv2 1.12.436](#page-6863-2)**   [1.474.1 Available under license](#page-6863-3)  **[1.475 aws-java-sdk-iotsecuretunneling 1.12.436](#page-6863-4)**   [1.475.1 Available under license](#page-6863-5)  **[1.476 aws-java-sdk-pinpointsmsvoicev2 1.12.436](#page-6863-6)**   [1.476.1 Available under license](#page-6863-7)  **[1.477 aws-java-sdk-ecr 1.12.436](#page-6881-0)**   [1.477.1 Available under license](#page-6881-1)  **[1.478 aws-java-sdk-backup 1.12.436](#page-6881-2)**   [1.478.1 Available under license](#page-6881-3)  **[1.479 aws-java-sdk-lightsail 1.12.436](#page-6881-4)**   [1.479.1 Available under license](#page-6881-5)  **[1.480 aws-java-sdk-applicationinsights 1.12.436](#page-6948-0)**   [1.480.1 Available under license](#page-6948-1)  **[1.481 aws-java-sdk-billingconductor 1.12.436](#page-6958-0)**   [1.481.1 Available under license](#page-6958-1)  **[1.482 aws-java-sdk-iam 1.12.436](#page-6958-2)**   [1.482.1 Available under license](#page-6958-3)  **[1.483 aws-java-sdk-servicediscovery 1.12.436](#page-6958-4)**   [1.483.1 Available under license](#page-6958-5)  **[1.484 aws-java-sdk-simpledb 1.12.436](#page-6958-6)**   [1.484.1 Available under license](#page-6958-7)  **[1.485 aws-java-sdk-iotroborunner 1.12.436](#page-6958-8)**   [1.485.1 Available under license](#page-6958-9) 

**[1.486 aws-java-sdk-iotwireless 1.12.436](#page-6966-0)**   [1.486.1 Available under license](#page-6966-1)  **[1.487 aws-java-sdk-ivschat 1.12.436](#page-6966-2)**   [1.487.1 Available under license](#page-6966-3)  **[1.488 aws-java-sdk-arczonalshift 1.12.436](#page-6966-4)**   [1.488.1 Available under license](#page-6966-5)  **[1.489 aws-java-sdk-textract 1.12.436](#page-6969-0)**   [1.489.1 Available under license](#page-6969-1)  **[1.490 aws-java-sdk-costexplorer 1.12.436](#page-6969-2)**   [1.490.1 Available under license](#page-6969-3)  **[1.491 aws-java-sdk-chimesdkvoice 1.12.436](#page-6970-0)**   [1.491.1 Available under license](#page-6970-1)  **[1.492 aws-java-sdk-iot1clickprojects 1.12.436](#page-6970-2)**   [1.492.1 Available under license](#page-6970-3)  **[1.493 aws-java-sdk-workmailmessageflow 1.12.436](#page-6970-4)**   [1.493.1 Available under license](#page-6970-5)  **[1.494 aws-java-sdk-sagemakermetrics 1.12.436](#page-6970-6)**   [1.494.1 Available under license](#page-6970-7)  **[1.495 aws-java-sdk-clouddirectory 1.12.436](#page-6970-8)**   [1.495.1 Available under license](#page-6970-9)  **[1.496 aws-java-sdk-savingsplans 1.12.436](#page-7006-0)**   [1.496.1 Available under license](#page-7006-1)  **[1.497 aws-java-sdk-controltower 1.12.436](#page-7006-2)**   [1.497.1 Available under license](#page-7006-3)  **[1.498 aws-java-sdk-cloudwatch 1.12.436](#page-7006-4)**   [1.498.1 Available under license](#page-7006-5)  **[1.499 aws-java-sdk-discovery 1.12.436](#page-7006-6)**   [1.499.1 Available under license](#page-7006-7)  **[1.500 aws-java-sdk-datasync 1.12.436](#page-7006-8)**   [1.500.1 Available under license](#page-7007-0)  **[1.501 aws-java-sdk-cloudformation 1.12.436](#page-7007-1)**   [1.501.1 Available under license](#page-7007-2)  **[1.502 aws-java-sdk-securitylake 1.12.436](#page-7007-3)**   [1.502.1 Available under license](#page-7007-4)  **[1.503 aws-java-sdk-workmail 1.12.436](#page-7007-5)**   [1.503.1 Available under license](#page-7007-6)  **[1.504 aws-java-sdk-codestarnotifications 1.12.436](#page-7035-0)**   [1.504.1 Available under license](#page-7035-1)  **[1.505 aws-java-sdk-ecs 1.12.436](#page-7035-2)** 

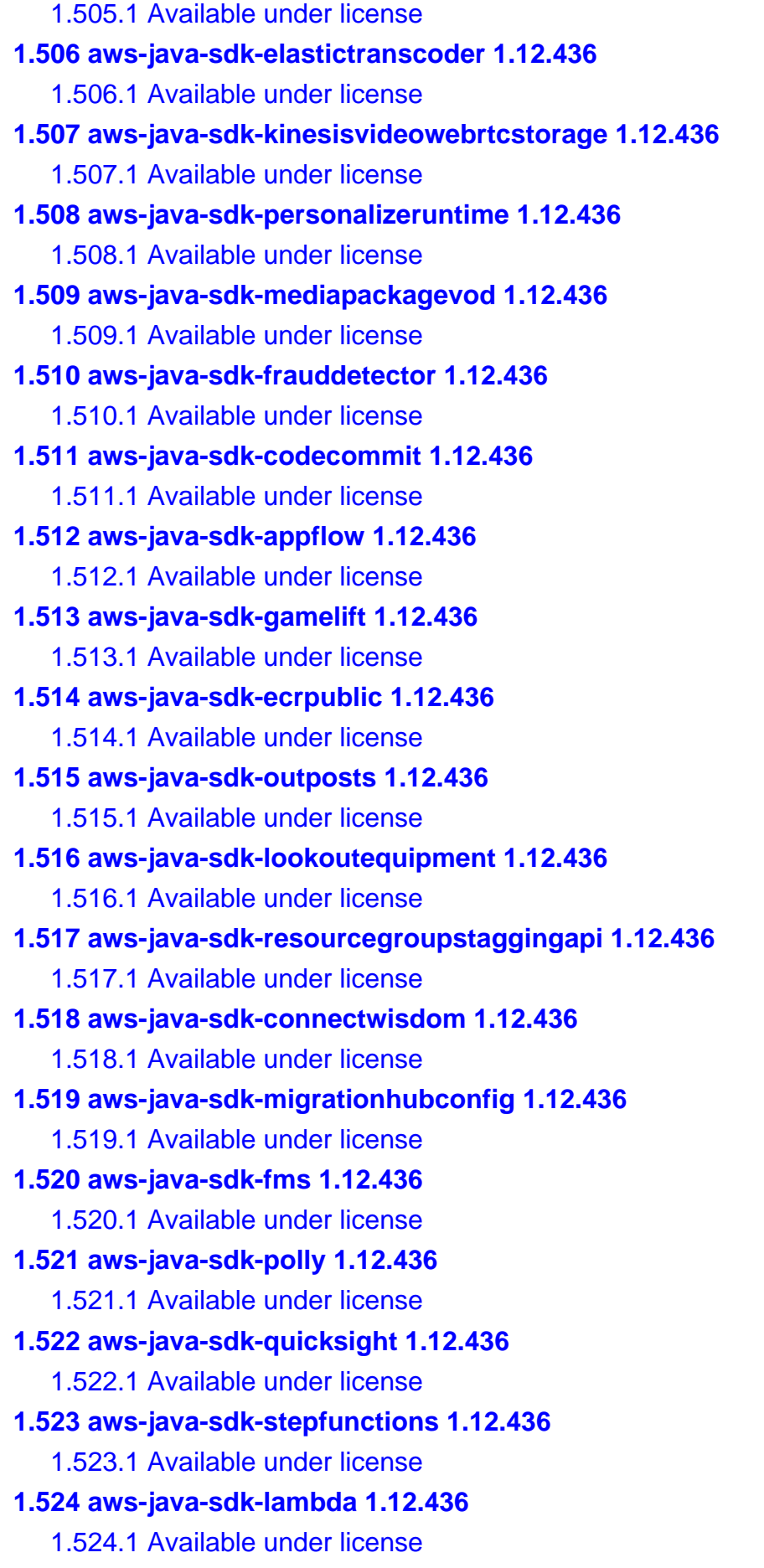

**[1.525 aws-java-sdk-devopsguru 1.12.436](#page-7212-6)**   [1.525.1 Available under license](#page-7212-7)  **[1.526 aws-java-sdk-kafka 1.12.436](#page-7213-0)**   [1.526.1 Available under license](#page-7213-1)  **[1.527 aws-java-sdk-lookoutmetrics 1.12.436](#page-7213-2)**   [1.527.1 Available under license](#page-7213-3)  **[1.528 aws-java-sdk-fsx 1.12.436](#page-7213-4)**   [1.528.1 Available under license](#page-7213-5)  **[1.529 aws-java-sdk-codeartifact 1.12.436](#page-7213-6)**   [1.529.1 Available under license](#page-7213-7)  **[1.530 aws-java-sdk-proton 1.12.436](#page-7213-8)**   [1.530.1 Available under license](#page-7213-9)  **[1.531 aws-java-sdk-resiliencehub 1.12.436](#page-7240-0)**   [1.531.1 Available under license](#page-7240-1)  **[1.532 aws-java-sdk-gluedatabrew 1.12.436](#page-7261-0)**   [1.532.1 Available under license](#page-7261-1)  **[1.533 aws-java-sdk-location 1.12.436](#page-7261-2)**   [1.533.1 Available under license](#page-7261-3)  **[1.534 aws-java-sdk-panorama 1.12.436](#page-7261-4)**   [1.534.1 Available under license](#page-7261-5)  **[1.535 aws-java-sdk-connectcases 1.12.436](#page-7261-6)**   [1.535.1 Available under license](#page-7261-7)  **[1.536 aws-java-sdk-api-gateway 1.12.436](#page-7261-8)**   [1.536.1 Available under license](#page-7262-0)  **[1.537 aws-java-sdk-applicationautoscaling 1.12.436](#page-7262-1)**   [1.537.1 Available under license](#page-7262-2)  **[1.538 aws-java-sdk-guardduty 1.12.436](#page-7270-0)**   [1.538.1 Available under license](#page-7270-1)  **[1.539 aws-java-sdk-lookoutforvision 1.12.436](#page-7270-2)**   [1.539.1 Available under license](#page-7270-3)  **[1.540 aws-java-sdk-rds 1.12.436](#page-7270-4)**   [1.540.1 Available under license](#page-7271-0)  **[1.541 aws-java-sdk-auditmanager 1.12.436](#page-7271-1)**   [1.541.1 Available under license](#page-7271-2)  **[1.542 aws-java-sdk-sagemakeredgemanager 1.12.436](#page-7271-3)**   [1.542.1 Available under license](#page-7271-4)  **[1.543 aws-java-sdk-simspaceweaver 1.12.436](#page-7271-5)**   [1.543.1 Available under license](#page-7271-6)  **[1.544 aws-java-sdk-inspector2 1.12.436](#page-7271-7)** 

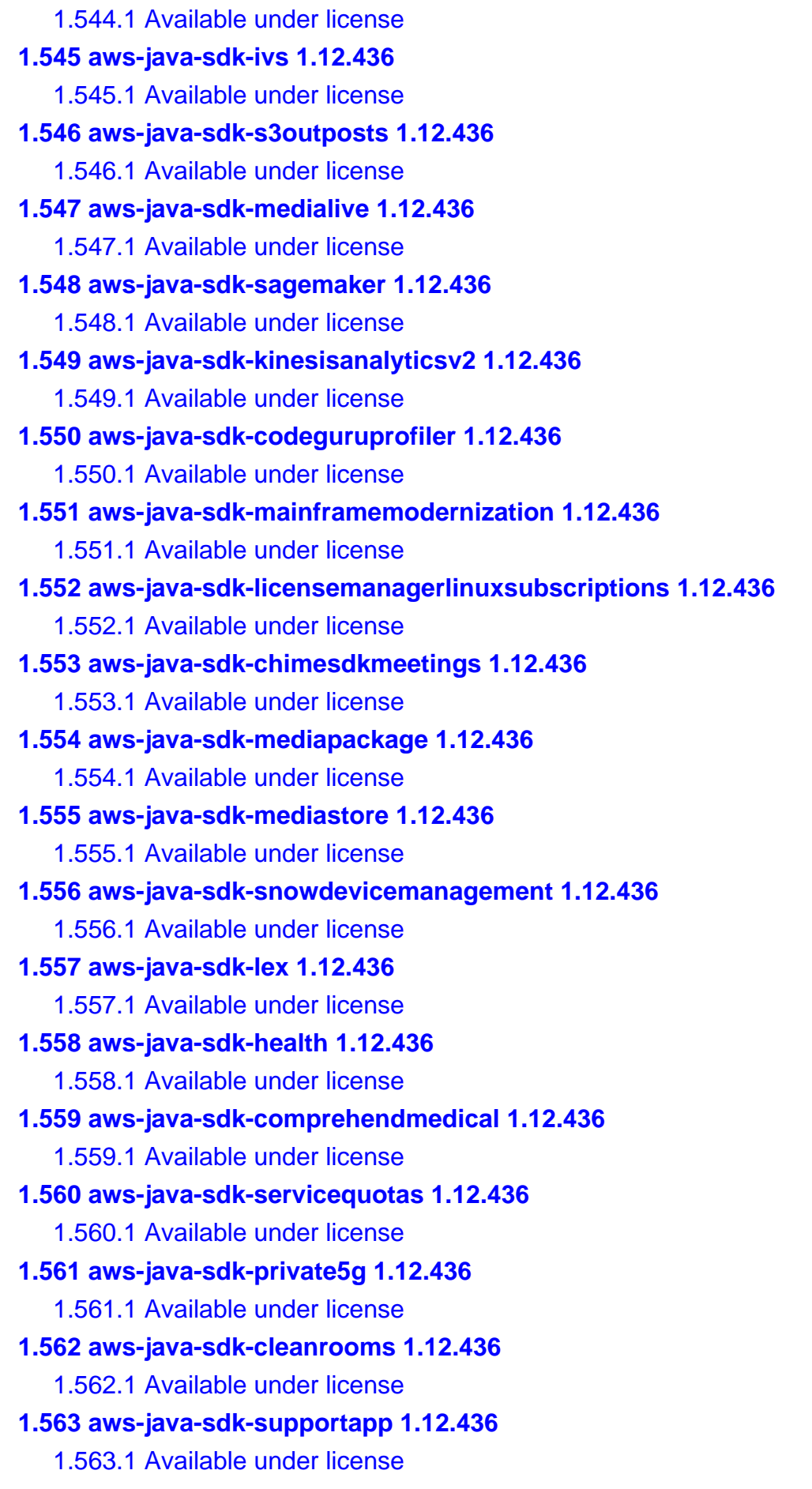

**[1.564 aws-java-sdk-computeoptimizer 1.12.436](#page-7367-0)**   [1.564.1 Available under license](#page-7367-1)  **[1.565 aws-java-sdk-ses 1.12.436](#page-7384-0)**   [1.565.1 Available under license](#page-7384-1)  **[1.566 aws-java-sdk-connect 1.12.436](#page-7384-2)**   [1.566.1 Available under license](#page-7384-3)  **[1.567 aws-java-sdk-ssmsap 1.12.436](#page-7384-4)**   [1.567.1 Available under license](#page-7384-5)  **[1.568 aws-java-sdk-iot1clickdevices 1.12.436](#page-7385-0)**   [1.568.1 Available under license](#page-7385-1)  **[1.569 aws-java-sdk-autoscaling 1.12.436](#page-7385-2)**   [1.569.1 Available under license](#page-7385-3)  **[1.570 aws-java-sdk-elasticloadbalancing 1.12.436](#page-7385-4)**   [1.570.1 Available under license](#page-7385-5)  **[1.571 aws-java-sdk-forecastquery 1.12.436](#page-7385-6)**   [1.571.1 Available under license](#page-7385-7)  **[1.572 aws-java-sdk-xray 1.12.436](#page-7385-8)**   [1.572.1 Available under license](#page-7385-9)  **[1.573 aws-java-sdk-kinesisvideo 1.12.436](#page-7385-10)**   [1.573.1 Available under license](#page-7385-11)  **[1.574 aws-java-sdk-globalaccelerator 1.12.436](#page-7406-0)**   [1.574.1 Available under license](#page-7406-1)  **[1.575 aws-java-sdk-budgets 1.12.436](#page-7406-2)**   [1.575.1 Available under license](#page-7406-3)  **[1.576 aws-java-sdk-greengrassv2 1.12.436](#page-7406-4)**   [1.576.1 Available under license](#page-7406-5)  **[1.577 aws-java-sdk-eventbridge 1.12.436](#page-7406-6)**   [1.577.1 Available under license](#page-7406-7)  **[1.578 aws-java-sdk-migrationhuborchestrator 1.12.436](#page-7406-8)**   [1.578.1 Available under license](#page-7406-9)  **[1.579 aws-java-sdk-route53 1.12.436](#page-7418-0)**   [1.579.1 Available under license](#page-7419-0)  **[1.580 aws-java-sdk-glue 1.12.436](#page-7419-1)**   [1.580.1 Available under license](#page-7419-2)  **[1.581 aws-java-sdk-transcribe 1.12.436](#page-7518-0)**   [1.581.1 Available under license](#page-7518-1)  **[1.582 aws-java-sdk-chimesdkmediapipelines 1.12.436](#page-7518-2)**   [1.582.1 Available under license](#page-7518-3)  **[1.583 aws-java-sdk-simpleworkflow 1.12.436](#page-7518-4)** 

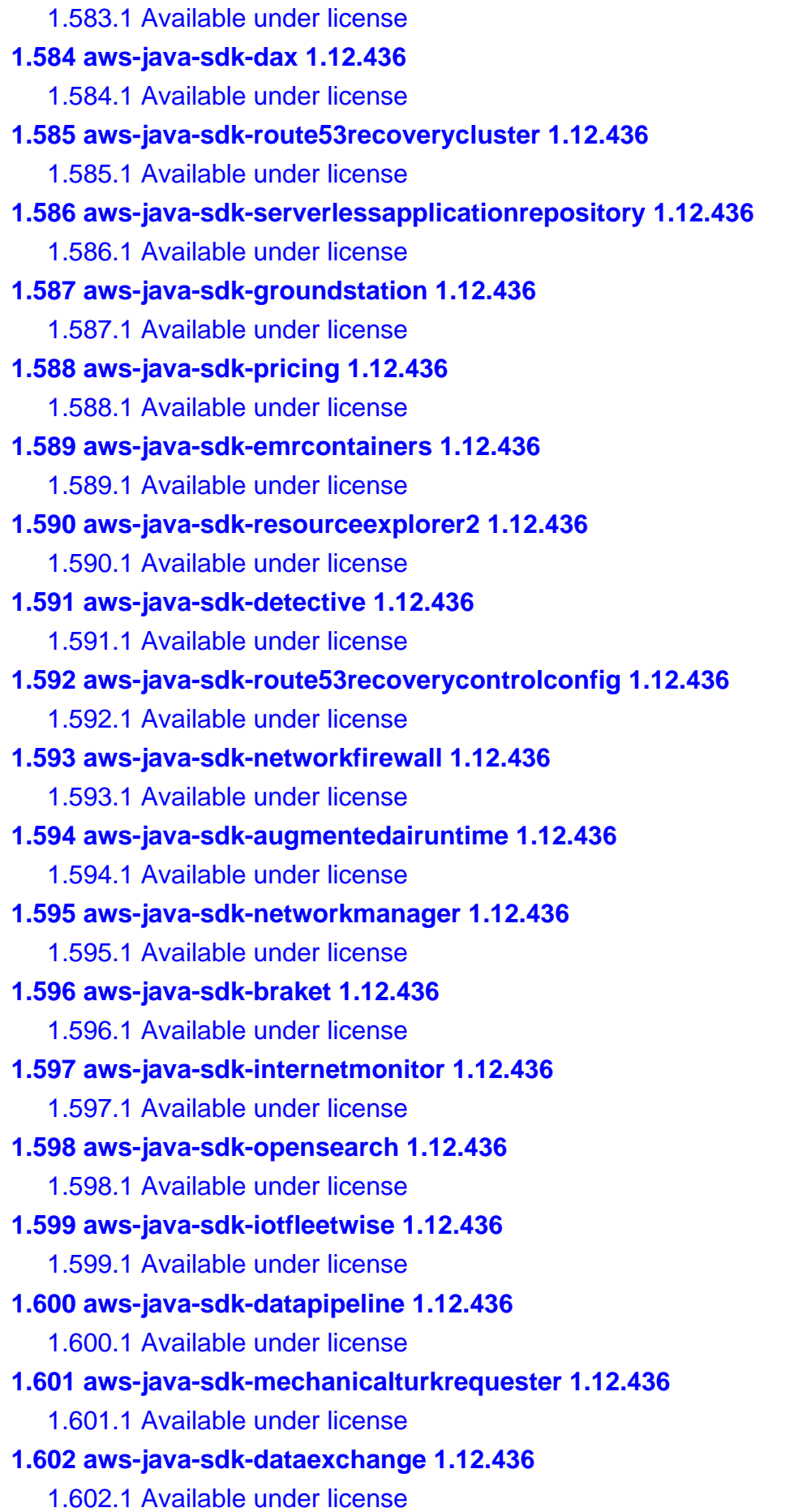

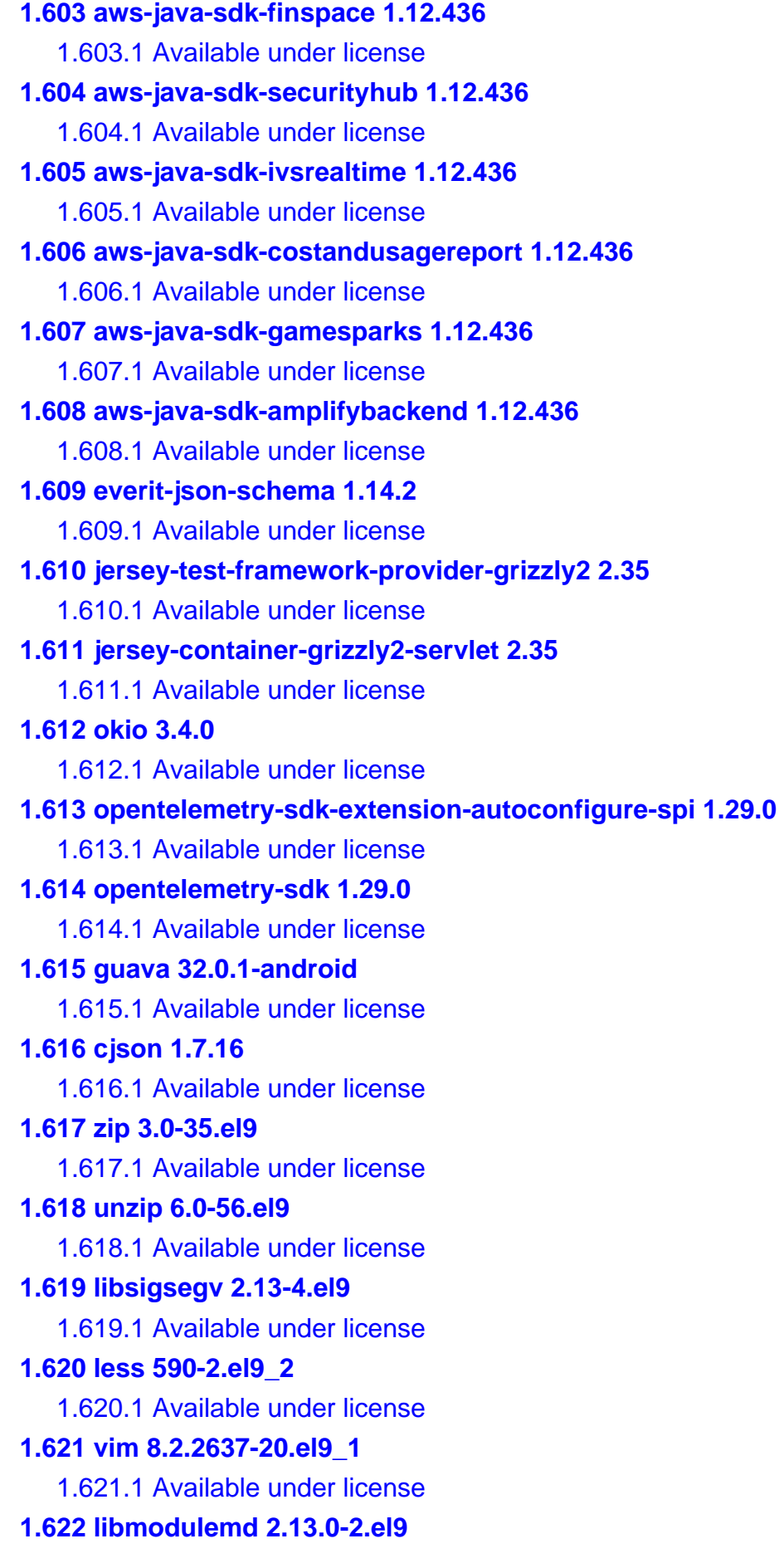

 [1.622.1 Available under license](#page-7823-1)  **[1.623 libcomps 0.1.18-1.el9](#page-7823-2)**   [1.623.1 Available under license](#page-7823-3)  **[1.624 gmp 4.3.4](#page-7831-0)**   [1.624.1 Available under license](#page-7831-1)  **[1.625 libyaml 0.2.5-7.el9](#page-7872-0)**   [1.625.1 Available under license](#page-7872-1)  **[1.626 berkeley-db 5.3.28-53.el9](#page-7872-2)**   [1.626.1 Available under license](#page-7872-3)  **[1.627 libverto 0.3.2-3.el9](#page-7884-0)**   [1.627.1 Available under license](#page-7885-0)  **[1.628 libevent 2.1.12-6.el9](#page-7885-1)**   [1.628.1 Available under license](#page-7885-2)  **[1.629 bash 5.1.8-6.el9\\_1](#page-7889-0)**   [1.629.1 Available under license](#page-7889-1)  **[1.630 libutempter 1.2.1-6.el9](#page-7932-0)**   [1.630.1 Available under license](#page-7932-1)  **[1.631 pcre 10.40-2.el9](#page-7944-0)**   [1.631.1 Available under license](#page-7944-1)  **[1.632 gdbm 1.19-4.el9](#page-7946-0)**   [1.632.1 Available under license](#page-7946-1)  **[1.633 setup 2.13.7-9.el9](#page-7961-0)**   [1.633.1 Available under license](#page-7961-1)  **[1.634 libtasn 4.16.0-8.el9\\_1](#page-7962-0)**   [1.634.1 Available under license](#page-7962-1)  **[1.635 lz4 1.9.3-5.el9](#page-7999-0)**   [1.635.1 Available under license](#page-7999-1)  **[1.636 libcap-ng 0.8.2-7.el9](#page-8008-0)**   [1.636.1 Available under license](#page-8008-1)  **[1.637 readline 8.1-4.el9](#page-8027-0)**   [1.637.1 Available under license](#page-8027-1)  **[1.638 dbus-broker 28-7.el9](#page-8060-0)**   [1.638.1 Available under license](#page-8060-1)  **[1.639 libarchive 3.5.3-4.el9](#page-8064-0)**   [1.639.1 Available under license](#page-8064-1)  **[1.640 libpwquality 1.4.4-8.el9](#page-8066-0)**   [1.640.1 Available under license](#page-8066-1)  **[1.641 iconv 2.34](#page-8074-0)**   [1.641.1 Available under license](#page-8074-1) 

## **[1.642 popt 1.18-8.el9](#page-8086-0)**   [1.642.1 Available under license](#page-8086-1)  **[1.643 expat 2.5.0-1.el9](#page-8087-0)**   [1.643.1 Available under license](#page-8087-1)  **[1.644 coreutils 8.32-34.el9](#page-8087-2)**   [1.644.1 Available under license](#page-8087-3)  **[1.645 pcre 8.44-3.el9.3](#page-8102-0)**   [1.645.1 Available under license](#page-8102-1)  **[1.646 gzip 1.12-1.el9](#page-8105-0)**   [1.646.1 Available under license](#page-8105-1)  **[1.647 e2fsprogs 1.46.5-3.el9](#page-8129-0)**   [1.647.1 Available under license](#page-8129-1)  **[1.648 gawk 5.1.0-6.el9](#page-8163-0)**   [1.648.1 Available under license](#page-8163-1)  **[1.649 cracklib 2.9.6-27.el9](#page-8208-0)**   [1.649.1 Available under license](#page-8208-1)  **[1.650 xz 5.2.5-8.el9\\_0](#page-8226-0)**   [1.650.1 Available under license](#page-8226-1)  **[1.651 sed 4.8-9.el9](#page-8250-0)**   [1.651.1 Available under license](#page-8250-1)  **[1.652 attr 2.5.1-3.el9](#page-8265-0)**   [1.652.1 Available under license](#page-8265-1)  **[1.653 mpfr 4.1.0-7.el9](#page-8284-0)**   [1.653.1 Available under license](#page-8284-1)  **[1.654 readline 8.1](#page-8302-0)**   [1.654.1 Available under license](#page-8302-1)  **[1.655 libassuan 2.5.5-3.el9](#page-8335-0)**   [1.655.1 Available under license](#page-8335-1)  **[1.656 npth 1.6-8.el9](#page-8361-0)**   [1.656.1 Available under license](#page-8362-0)  **[1.657 libgpg-error 1.42-5.el9](#page-8373-0)**   [1.657.1 Available under license](#page-8373-1)  **[1.658 berkeley-db 5.3.28](#page-8391-0)**   [1.658.1 Available under license](#page-8391-1)  **[1.659 json-c 0.14-11.el9](#page-8392-0)**   [1.659.1 Available under license](#page-8392-1)  **[1.660 selinux 3.5-1.el9](#page-8393-0)**   [1.660.1 Available under license](#page-8393-1)  **[1.661 libidn 2.3.0-7.el9](#page-8393-2)**
[1.661.1 Available under license](#page-8393-0)  **[1.662 hostname 3.23-6.el9](#page-8408-0)**   [1.662.1 Available under license](#page-8408-1)  **[1.663 libsepol 3.5-1.el9](#page-8416-0)**   [1.663.1 Available under license](#page-8416-1)  **[1.664 ima-evm-utils 1.4-4.el9](#page-8427-0)**   [1.664.1 Available under license](#page-8428-0)  **[1.665 zstd 1.5.1-2.el9](#page-8435-0)**   [1.665.1 Available under license](#page-8435-1)  **[1.666 libnettle6 3.8-3.el9\\_0](#page-8443-0)**   [1.666.1 Available under license](#page-8443-1)  **[1.667 python-setuptools 53.0.0-12.el9](#page-8484-0)**   [1.667.1 Available under license](#page-8484-1)  **[1.668 libxcrypt 4.4.18-3.el9](#page-8484-2)**   [1.668.1 Available under license](#page-8484-3)  **[1.669 libpkit 0.24.1-2.el9](#page-8495-0)**   [1.669.1 Available under license](#page-8495-1)  **[1.670 rpm 4.16.1.3-17.ph4](#page-8496-0)**   [1.670.1 Available under license](#page-8496-1)  **[1.671 libgcrypt 1.10.0-10.el9\\_2](#page-8515-0)**   [1.671.1 Available under license](#page-8515-1)  **[1.672 bzip2 1.0.8-8.el9](#page-8539-0)**   [1.672.1 Available under license](#page-8540-0)  **[1.673 libseccomp 2.5.2-2.el9](#page-8541-0)**   [1.673.1 Available under license](#page-8541-1)  **[1.674 tar 1.34-6.el9\\_1](#page-8551-0)**   [1.674.1 Available under license](#page-8551-1)  **[1.675 acl 2.3.1-3.el9](#page-8566-0)**   [1.675.1 Available under license](#page-8566-1)  **[1.676 librepo 1.14.5-1.el9](#page-8584-0)**   [1.676.1 Available under license](#page-8585-0)  **[1.677 libksba 1.5.1-6.el9\\_1](#page-8596-0)**   [1.677.1 Available under license](#page-8596-1)  **[1.678 grep 3.6-5.el9](#page-8622-0)**   [1.678.1 Available under license](#page-8622-1)  **[1.679 libunistring 0.9.10-15.el9](#page-8637-0)**   [1.679.1 Available under license](#page-8637-1)  **[1.680 rootfiles 8.1-31.el9](#page-8682-0)**   [1.680.1 Available under license](#page-8682-1) 

**[1.681 fdisk 2.37.4](#page-8682-2)**   [1.681.1 Available under license](#page-8682-3)  **[1.682 keyutils 1.6.3-1.el9](#page-8719-0)**   [1.682.1 Available under license](#page-8719-1)  **[1.683 gpgme 1.15.1-6.el9](#page-8737-0)**   [1.683.1 Available under license](#page-8737-1)  **[1.684 libreport-filesystem 2.15.2-6.el9.alma](#page-9619-0)**   [1.684.1 Available under license](#page-9619-1)  **[1.685 gpg-pubkey b86b3716-61e69f29](#page-9627-0)**   [1.685.1 Available under license](#page-9627-1)  **[1.686 cyrus-sasl 2.1.27-21.el9](#page-9721-0)**   [1.686.1 Available under license](#page-9721-1)  **[1.687 opentelemetry-semconv 1.29.0-alpha](#page-9724-0)**   [1.687.1 Available under license](#page-9724-1)  **[1.688 amazon-kinesis-client 1.15.0](#page-9724-2)**   [1.688.1 Available under license](#page-9724-3)  **[1.689 kotlin 1.8.0](#page-9724-4)**   [1.689.1 Available under license](#page-9724-5)  **[1.690 avro 1.11.3](#page-9724-6)**   [1.690.1 Available under license](#page-9724-7)  **[1.691 java™-native-access 5](#page-9729-0)**   [1.691.1 Available under license](#page-9729-1)  **[1.692 audit-lib 3.0.7-104.el9](#page-9855-0)**   [1.692.1 Available under license](#page-9855-1)  **[1.693 alternatives 1.24-1.el9](#page-9885-0)**   [1.693.1 Available under license](#page-9885-1)  **[1.694 libuuid 2.37.4-15.el9](#page-9893-0)**   [1.694.1 Available under license](#page-9893-1)  **[1.695 lua-libs 5.4.4-4.el9](#page-9929-0)**   [1.695.1 Available under license](#page-9929-1)  **[1.696 libmount 2.37.4-15.el9](#page-9932-0)**   [1.696.1 Available under license](#page-9932-1)  **[1.697 systemd-pam 252-18.el9](#page-9969-0)**   [1.697.1 Available under license](#page-9969-1)  **[1.698 fdisk 2.37.4-15.el9](#page-9992-0)**   [1.698.1 Available under license](#page-9992-1)  **[1.699 kmod-libs 28-9.el9](#page-10029-0)**   [1.699.1 Available under license](#page-10029-1)  **[1.700 dbus-common 1.12.20-8.el9](#page-10048-0)** 

 [1.700.1 Available under license](#page-10048-1)  **[1.701 systemd-libs 252-18.el9](#page-10060-0)**   [1.701.1 Available under license](#page-10060-1)  **[1.702 util-linux-core 2.37.4-15.el9](#page-10084-0)**   [1.702.1 Available under license](#page-10084-1)  **[1.703 libeconf 0.4.1-3.el9\\_2](#page-10120-0)**   [1.703.1 Available under license](#page-10121-0)  **[1.704 libcap 2.48-9.el9\\_2](#page-10121-1)**   [1.704.1 Available under license](#page-10121-2)  **[1.705 ca-certificates 2023.2.60\\_v7.0.306-90.1.el9\\_2](#page-10147-0)**   [1.705.1 Available under license](#page-10147-1)  **[1.706 unzip 6.0-56.el9](#page-10156-0)**   [1.706.1 Available under license](#page-10156-1)  **[1.707 kotlin-reflect 1.7.10](#page-10162-0)**   [1.707.1 Available under license](#page-10162-1)  **[1.708 libpng 1.6.38](#page-10162-2)**   [1.708.1 Available under license](#page-10162-3)  **[1.709 netty-codec 4.1.100.Final](#page-10174-0)**   [1.709.1 Available under license](#page-10174-1)  **[1.710 netty-resolver 4.1.100.Final](#page-10191-0)**   [1.710.1 Available under license](#page-10191-1)  **[1.711 netty 4.1.100.Final](#page-10194-0)**   [1.711.1 Available under license](#page-10194-1)  **[1.712 netty-transport 4.1.100.Final](#page-10218-0)**   [1.712.1 Available under license](#page-10218-1)  **[1.713 openjdk-jre 17.0.8.1u1](#page-10220-0)**   [1.713.1 Available under license](#page-10220-1)  **[1.714 openjdk 17.0.8.1](#page-10361-0)**   [1.714.1 Available under license](#page-10361-1)  **[1.715 netty-handler 4.1.100.Final](#page-10456-0)**   [1.715.1 Available under license](#page-10456-1)  **[1.716 netty-codec-dns 4.1.100.Final](#page-10473-0)**   [1.716.1 Available under license](#page-10473-1)  **[1.717 netty-transport-native-unix-common 4.1.100.Final](#page-10477-0)**   [1.717.1 Available under license](#page-10477-1)  **[1.718 netty-transport-classes-epoll 4.1.100.Final](#page-10482-0)**   [1.718.1 Available under license](#page-10483-0)  **[1.719 netty-resolver-dns 4.1.100.Final](#page-10489-0)**   [1.719.1 Available under license](#page-10489-1) 

**[1.720 netty-codec-http 4.1.100.Final](#page-10495-0)**   [1.720.1 Available under license](#page-10495-1)  **[1.721 jackson-databind 2.15.3](#page-10514-0)**   [1.721.1 Available under license](#page-10514-1)  **[1.722 jackson-annotations 2.15.3](#page-10519-0)**   [1.722.1 Available under license](#page-10519-1)  **[1.723 jackson-dataformat-yaml 2.15.3](#page-10524-0)**   [1.723.1 Available under license](#page-10524-1)  **[1.724 jackson 2.15.3](#page-10525-0)**   [1.724.1 Available under license](#page-10525-1)  **[1.725 jackson-dataformat-cbor 2.15.3](#page-10530-0)**   [1.725.1 Available under license](#page-10530-1)  **[1.726 json-java 20231013](#page-10531-0)**   [1.726.1 Available under license](#page-10531-1)  **[1.727 okio 3.6.0](#page-10531-2)**   [1.727.1 Available under license](#page-10531-3)  **[1.728 libcxxabi 1.1.10.5](#page-10539-0)**   [1.728.1 Available under license](#page-10539-1)  **[1.729 jackson-datatype-jsr310 2.15.3](#page-10540-0)**   [1.729.1 Available under license](#page-10540-1)  **[1.730 jackson-xc 2.15.3](#page-10541-0)**   [1.730.1 Available under license](#page-10541-1)  **[1.731 jackson-datatype-jdk8 2.15.3](#page-10542-0)**   [1.731.1 Available under license](#page-10542-1)  **[1.732 jackson-module-parameter-names 2.15.3](#page-10542-2)**   [1.732.1 Available under license](#page-10542-3)  **[1.733 python-setuptools 53.0.0](#page-10543-0)**   [1.733.1 Available under license](#page-10543-1)  **[1.734 python-pip 21.2.3](#page-10544-0)**   [1.734.1 Available under license](#page-10544-1)  **[1.735 jetty-util 9.4.53.v20231009](#page-10585-0)**   [1.735.1 Available under license](#page-10585-1)  **[1.736 jetty-continuation 9.4.53.v20231009](#page-10597-0)**   [1.736.1 Available under license](#page-10597-1)  **[1.737 jetty-servlets 9.4.53.v20231009](#page-10609-0)**   [1.737.1 Available under license](#page-10609-1)  **[1.738 jetty 9.4.53.v20231009](#page-10620-0)**   [1.738.1 Available under license](#page-10620-1)  **[1.739 jackson-jaxrs 2.15.3](#page-10632-0)** 

 [1.739.1 Available under license](#page-10632-1)  **[1.740 jackson-datatype-guava 2.15.3](#page-10633-0)**   [1.740.1 Available under license](#page-10633-1)  **[1.741 jackson-jaxrs-base 2.15.3](#page-10633-2)**   [1.741.1 Available under license](#page-10633-3)  **[1.742 quartz 2.4.0-rc2](#page-10633-4)**   [1.742.1 Available under license](#page-10633-5)  **[1.743 jetty-util-ajax 9.4.53.v20231009](#page-10642-0)**   [1.743.1 Available under license](#page-10642-1)  **[1.744 jetty-security 9.4.53.v20231009](#page-10654-0)**   [1.744.1 Available under license](#page-10654-1)  **[1.745 websocket-api 9.4.53.v20231009](#page-10665-0)**   [1.745.1 Available under license](#page-10665-1)  **[1.746 websocket-common 9.4.53.v20231009](#page-10677-0)**   [1.746.1 Available under license](#page-10677-1)  **[1.747 rpm 4.16.1.3](#page-10689-0)**   [1.747.1 Available under license](#page-10689-1)  **[1.748 jackson-module-blackbird 2.15.3](#page-10707-0)**   [1.748.1 Available under license](#page-10707-1)  **[1.749 jackson-datatype-joda 2.15.3](#page-10709-0)**   [1.749.1 Available under license](#page-10709-1)  **[1.750 jackson-dataformat-smile 2.15.3](#page-10709-2)**   [1.750.1 Available under license](#page-10709-3)  **[1.751 redisson 3.24.3](#page-10710-0)**   [1.751.1 Available under license](#page-10710-1)  **[1.752 j2objc-annotations 1.3.0.redhat-00001](#page-10711-0)**   [1.752.1 Available under license](#page-10711-1)  **[1.753 guava 31.1.0.jre-redhat-00005](#page-10712-0)**   [1.753.1 Available under license](#page-10712-1)  **[1.754 failureaccess 1.0.1.redhat-00005](#page-10761-0)**   [1.754.1 Available under license](#page-10761-1)  **[1.755 basesystem 11-13.el9](#page-10761-2)**   [1.755.1 Available under license](#page-10761-3)  **[1.756 aws-java-sdk-core 1.12.581](#page-10765-0)**   [1.756.1 Available under license](#page-10765-1)  **[1.757 aws-java-sdk-dynamodb 1.12.581](#page-10807-0)**   [1.757.1 Available under license](#page-10807-1)  **[1.758 jmespath-java 1.12.581](#page-10862-0)**   [1.758.1 Available under license](#page-10862-1) 

## **[1.759 myfaces 2.3.2](#page-10864-0)**   [1.759.1 Available under license](#page-10864-1)  **[1.760 glibc-minimal-langpack 2.34-83.el9\\_3.7](#page-10888-0)**   [1.760.1 Available under license](#page-10888-1)  **[1.761 crypto-policies-scripts 20230731-1.git94f0e2c.el9\\_3.1](#page-10928-0)**   [1.761.1 Available under license](#page-10928-1)  **[1.762 glibc-common 2.34-83.el9\\_3.7](#page-10939-0)**   [1.762.1 Available under license](#page-10939-1)  **[1.763 elfutils-debuginfod-client 0.189-3.el9](#page-10980-0)**   [1.763.1 Available under license](#page-10980-1)  **[1.764 curl-minimal 7.76.1-26.el9\\_3.2](#page-11016-0)**   [1.764.1 Available under license](#page-11016-1)  **[1.765 libcurl 7.76.1-26.el9\\_3.2](#page-11016-2)**   [1.765.1 Available under license](#page-11016-3)  **[1.766 libnghttp2 1.43.0-5.el9\\_3.1](#page-11017-0)**   [1.766.1 Available under license](#page-11017-1)  **[1.767 xz-libs 5.2.5-8.el9\\_0](#page-11019-0)**   [1.767.1 Available under license](#page-11019-1)  **[1.768 ncurses-libs 6.2-10.20210508.el9](#page-11042-0)**   [1.768.1 Available under license](#page-11042-1)  **[1.769 aws-query-protocol 2.21.21](#page-11050-0)**   [1.769.1 Available under license](#page-11050-1)  **[1.770 regions 2.21.21](#page-11055-0)**   [1.770.1 Available under license](#page-11056-0)  **[1.771 http-auth 2.21.21](#page-11061-0)**   [1.771.1 Available under license](#page-11061-1)  **[1.772 metrics-spi 2.21.21](#page-11066-0)**   [1.772.1 Available under license](#page-11066-1)  **[1.773 arns 2.21.21](#page-11071-0)**   [1.773.1 Available under license](#page-11071-1)  **[1.774 apache-client 2.21.21](#page-11076-0)**   [1.774.1 Available under license](#page-11076-1)  **[1.775 checksums-spi 2.21.21](#page-11081-0)**   [1.775.1 Available under license](#page-11081-1)  **[1.776 aws-xml-protocol 2.21.21](#page-11086-0)**   [1.776.1 Available under license](#page-11086-1)  **[1.777 http-auth-aws 2.21.21](#page-11091-0)**   [1.777.1 Available under license](#page-11092-0)  **[1.778 utils 2.21.21](#page-11097-0)**

 [1.778.1 Available under license](#page-11097-1)  **[1.779 json-utils 2.21.21](#page-11100-0)**   [1.779.1 Available under license](#page-11100-1)  **[1.780 aws-core 2.21.21](#page-11105-0)**   [1.780.1 Available under license](#page-11106-0)  **[1.781 s3 2.21.21](#page-11111-0)**   [1.781.1 Available under license](#page-11111-1)  **[1.782 endpoints-spi 2.21.21](#page-11116-0)**   [1.782.1 Available under license](#page-11116-1)  **[1.783 annotations 2.21.21](#page-11121-0)**   [1.783.1 Available under license](#page-11121-1)  **[1.784 crt-core 2.21.21](#page-11126-0)**   [1.784.1 Available under license](#page-11126-1)  **[1.785 profiles 2.21.21](#page-11131-0)**   [1.785.1 Available under license](#page-11131-1)  **[1.786 protocol-core 2.21.21](#page-11136-0)**   [1.786.1 Available under license](#page-11136-1)  **[1.787 netty-nio-client 2.21.21](#page-11141-0)**   [1.787.1 Available under license](#page-11142-0)  **[1.788 client-spi 2.21.21](#page-11147-0)**   [1.788.1 Available under license](#page-11147-1)  **[1.789 http-auth-spi 2.21.21](#page-11152-0)**   [1.789.1 Available under license](#page-11152-1)  **[1.790 sdk-core 2.21.21](#page-11157-0)**   [1.790.1 Available under license](#page-11157-1)  **[1.791 auth 2.21.21](#page-11162-0)**   [1.791.1 Available under license](#page-11162-1)  **[1.792 reflectasm 1.11.9](#page-11167-0)**   [1.792.1 Available under license](#page-11167-1)  **[1.793 systemd-rpm-macros 252-18.el9](#page-11168-0)**   [1.793.1 Available under license](#page-11168-1)  **[1.794 lua 5.4.4-4.el9](#page-11192-0)**   [1.794.1 Available under license](#page-11192-1)  **[1.795 libsemanage-common 3.5-2.el9](#page-11194-0)**   [1.795.1 Available under license](#page-11194-1)  **[1.796 gnupg 2.3.3-4.el9](#page-11205-0)**   [1.796.1 Available under license](#page-11205-1)  **[1.797 audit 3.0.7-104.el9](#page-11258-0)**   [1.797.1 Available under license](#page-11258-1) 

**[1.798 tpm2-tss-tcti 3.2.2-2.el9](#page-11288-0)**   [1.798.1 Available under license](#page-11288-1)  **[1.799 dnf 4.14.0-8.el9.alma.1](#page-11289-0)**   [1.799.1 Available under license](#page-11289-1)  **[1.800 libdnf 0.69.0-6.el9\\_3.alma.1](#page-11296-0)**   [1.800.1 Available under license](#page-11296-1)  **[1.801 ncurses 6.2-10.20210508.el9](#page-11307-0)**   [1.801.1 Available under license](#page-11307-1)  **[1.802 libsolv 0.7.24-2.el9](#page-11315-0)**   [1.802.1 Available under license](#page-11315-1)  **[1.803 d-bus 1.12.20-8.el9](#page-11317-0)**   [1.803.1 Available under license](#page-11317-1)  **[1.804 util-linux 2.37.4-15.el9](#page-11330-0)**   [1.804.1 Available under license](#page-11330-1)  **[1.805 python-pip 21.2.3-7.el9](#page-11367-0)**   [1.805.1 Available under license](#page-11367-1)  **[1.806 python3-dnf 4.14.0-8.el9.alma.1](#page-11421-0)**   [1.806.1 Available under license](#page-11421-1)  **[1.807 glib 2.68.4-11.el9](#page-11428-0)**   [1.807.1 Available under license](#page-11429-0)  **[1.808 chkconfig 1.24-1.el9](#page-11440-0)**   [1.808.1 Available under license](#page-11440-1)  **[1.809 curl 7.76.1-26.el9\\_3.2](#page-11448-0)**   [1.809.1 Available under license](#page-11448-1)  **[1.810 python 3.9.18](#page-11448-2)**   [1.810.1 Available under license](#page-11449-0)  **[1.811 almalinux-release 9.3-1.el9](#page-11459-0)**   [1.811.1 Available under license](#page-11459-1)  **[1.812 cpp 11.4.1-2.1.el9.alma](#page-11466-0)**   [1.812.1 Available under license](#page-11466-1)  **[1.813 open-ldap 2.6.3-1.el9](#page-11602-0)**   [1.813.1 Available under license](#page-11602-1)  **[1.814 libstdc++ 11.4.1-2.1.el9.alma](#page-11608-0)**   [1.814.1 Available under license](#page-11608-1)  **[1.815 file 5.39-14.el9](#page-11744-0)**   [1.815.1 Available under license](#page-11744-1)  **[1.816 almalinux-gpg-keys 9.3-1.el9](#page-11745-0)**   [1.816.1 Available under license](#page-11745-1)  **[1.817 nghttp2 1.43.0-5.el9\\_3.1](#page-11753-0)** 

 [1.817.1 Available under license](#page-11753-1)  **[1.818 libgomp 11.4.1-2.1.el9.alma](#page-11754-0)**   [1.818.1 Available under license](#page-11755-0)  **[1.819 kerberos 1.21.1-1.el9](#page-11891-0)**   [1.819.1 Available under license](#page-11891-1)  **[1.820 yum 4.14.0-8.el9.alma.1](#page-11923-0)**   [1.820.1 Available under license](#page-11923-1)  **[1.821 iputils 0210202](#page-11930-0)**   [1.821.1 Available under license](#page-11930-1)  **[1.822 zlib 1.2.11-40.el9](#page-11939-0)**   [1.822.1 Available under license](#page-11939-1)  **[1.823 python3-libdnf 0.69.0-6.el9\\_3.alma.1](#page-11940-0)**   [1.823.1 Available under license](#page-11940-1)  **[1.824 dnf-data 4.14.0-8.el9.alma.1](#page-11951-0)**   [1.824.1 Available under license](#page-11951-1)  **[1.825 libffi 3.4.2-8.el9](#page-11958-0)**   [1.825.1 Available under license](#page-11958-1)  **[1.826 glibc 2.34-83.el9\\_3.7](#page-11967-0)**   [1.826.1 Available under license](#page-11967-1)  **[1.827 pam 1.5.1-15.el9](#page-12007-0)**   [1.827.1 Available under license](#page-12007-1)  **[1.828 libgcc 11.4.1-2.1.el9.alma](#page-12024-0)**   [1.828.1 Available under license](#page-12024-1)  **[1.829 iputils 20210202-9.el9](#page-12160-0)**   [1.829.1 Available under license](#page-12160-1)  **[1.830 crypto-policies 20230731-1.git94f0e2c.el9\\_3.1](#page-12169-0)**   [1.830.1 Available under license](#page-12169-1)  **[1.831 findutils 4.8.0-6.el9](#page-12180-0)**   [1.831.1 Available under license](#page-12180-1)  **[1.832 shadow-utils 4.9-8.el9](#page-12195-0)**   [1.832.1 Available under license](#page-12195-1)  **[1.833 gmp 6.2.0-13.el9](#page-12212-0)**   [1.833.1 Available under license](#page-12212-1)  **[1.834 python3-hawkey 0.69.0-6.el9\\_3.alma.1](#page-12252-0)**   [1.834.1 Available under license](#page-12252-1)  **[1.835 elfutils 0.189-3.el9](#page-12263-0)**   [1.835.1 Available under license](#page-12263-1)  **[1.836 binutils-gold 2.35.2-42.el9](#page-12299-0)**   [1.836.1 Available under license](#page-12299-1) 

**[1.837 almalinux-repos 9.3-1.el9](#page-12361-0)**   [1.837.1 Available under license](#page-12361-1)  **[1.838 systemd 252-18.el9](#page-12368-0)**   [1.838.1 Available under license](#page-12368-1)  **[1.839 kmod 28-9.el9](#page-12392-0)**   [1.839.1 Available under license](#page-12392-1)  **[1.840 binutils 2.35.2-42.el9](#page-12410-0)**   [1.840.1 Available under license](#page-12410-1)  **[1.841 makedumpfile 0.189](#page-12472-0)**   [1.841.1 Available under license](#page-12472-1)  **[1.842 snappy-java 1.1.10.5](#page-12508-0)**   [1.842.1 Available under license](#page-12508-1)  **[1.843 checksums 2.21.21](#page-12509-0)**   [1.843.1 Available under license](#page-12509-1)  **[1.844 identity-spi 2.21.21](#page-12514-0)**   [1.844.1 Available under license](#page-12515-0)  **[1.845 third-party-jackson-core 2.21.21](#page-12520-0)**   [1.845.1 Available under license](#page-12520-1)  **[1.846 libxml2 2.9.13-5.el9\\_3](#page-12525-0)**   [1.846.1 Available under license](#page-12525-1)  **[1.847 jline 3.20.0](#page-12525-2)**   [1.847.1 Available under license](#page-12525-3)  **[1.848 aws-crt-client 2.21.21](#page-12554-0)**   [1.848.1 Available under license](#page-12554-1)  **[1.849 aws-java-sdk-kinesis 1.12.581](#page-12559-0)**   [1.849.1 Available under license](#page-12559-1)  **[1.850 aws-java-sdk-kms 1.12.581](#page-12601-0)**   [1.850.1 Available under license](#page-12601-1)  **[1.851 aws-java-sdk-s3 1.12.581](#page-12660-0)**   [1.851.1 Available under license](#page-12660-1)  **[1.852 logback-core 1.2.13](#page-12713-0)**   [1.852.1 Available under license](#page-12713-1)  **[1.853 aws-java-sdk-sqs 1.12.581](#page-12727-0)**   [1.853.1 Available under license](#page-12727-1)  **[1.854 glue 2.18.4](#page-12727-2)**   [1.854.1 Available under license](#page-12727-3)  **[1.855 schema-registry-build-tools 1.1.17](#page-12732-0)**   [1.855.1 Available under license](#page-12732-1)  **[1.856 schema-registry-serde 1.1.17](#page-12733-0)** 

 [1.856.1 Available under license](#page-12733-1)  **[1.857 aws-json-protocol 2.18.4](#page-12737-0)**   [1.857.1 Available under license](#page-12737-1)  **[1.858 sts 2.18.4](#page-12742-0)**   [1.858.1 Available under license](#page-12742-1)  **[1.859 schema-registry-common 1.1.17](#page-12747-0)**   [1.859.1 Available under license](#page-12747-1)  **[1.860 amazon-kinesis-producer 0.15.8](#page-12749-0)**   [1.860.1 Available under license](#page-12749-1)  **[1.861 url-connection-client 2.18.4](#page-12754-0)**   [1.861.1 Available under license](#page-12754-1)  **[1.862 kotlinpoet 1.10.2](#page-12759-0)**   [1.862.1 Available under license](#page-12759-1)  **[1.863 zt 1.16](#page-12763-0)**   [1.863.1 Available under license](#page-12763-1)  **[1.864 zstd 1.5.2](#page-12766-0)**   [1.864.1 Available under license](#page-12766-1)  **[1.865 zstd-jni 1.5.2-1](#page-12774-0)**   [1.865.1 Available under license](#page-12774-1)  **[1.866 openssl 3.0.7-25.el9\\_3](#page-12775-0)**   [1.866.1 Available under license](#page-12775-1)  **[1.867 zlib 1.2.13](#page-12787-0)**   [1.867.1 Available under license](#page-12787-1)  **[1.868 rpm-sign-libs 4.16.1.3-27.el9\\_3](#page-12788-0)**   [1.868.1 Available under license](#page-12788-1)  **[1.869 rpm-libs 4.16.1.3-27.el9\\_3](#page-12806-0)**   [1.869.1 Available under license](#page-12806-1)  **[1.870 python 3.9.18-1.el9\\_3.1](#page-12825-0)**   [1.870.1 Available under license](#page-12825-1)  **[1.871 sqlite 3.34.1-7.el9\\_3](#page-12835-0)**   [1.871.1 Available under license](#page-12835-1)  **[1.872 rpm 4.16.1.3-27.el9\\_3](#page-12835-2)**   [1.872.1 Available under license](#page-12836-0)  **[1.873 lz4-java 1.8.0](#page-12854-0)**   [1.873.1 Available under license](#page-12854-1)  **[1.874 gnutls 3.7.6-23.el9\\_3.3](#page-12859-0)**   [1.874.1 Available under license](#page-12859-1)  **[1.875 acl 2.3.01](#page-12929-0)**   [1.875.1 Available under license](#page-12929-1) 

## **[1.876 tzdata 2024a-1.el9](#page-12948-0)**   [1.876.1 Available under license](#page-12948-1)  **[1.877 istack-commons 3.0.12](#page-12948-2)**   [1.877.1 Available under license](#page-12948-3)  **[1.878 zip 3.0-35.el9](#page-12961-0)**   [1.878.1 Available under license](#page-12961-1)  **[1.879 jre 17.0.8.1+1-LTS](#page-12962-0)**   [1.879.1 Available under license](#page-12963-0)  **[1.880 boringssl 3309ca6](#page-13058-0)**   [1.880.1 Available under license](#page-13058-1)  **[1.881 istack-commons 3.0.5](#page-13070-0)**   [1.881.1 Available under license](#page-13070-1)  **[1.882 python 4.16.1.3-27.el9\\_3](#page-13072-0)**   [1.882.1 Available under license](#page-13072-1)  **[1.883 jetty 9.4.53.v20231009](#page-13091-0)**   [1.883.1 Available under license](#page-13091-1)  **[1.884 s2n 1.3.55](#page-13102-0)**   [1.884.1 Available under license](#page-13102-1)  **[1.885 activation 1.2.2](#page-13108-0)**   [1.885.1 Available under license](#page-13108-1)  **[1.886 idna 3.4](#page-13109-0)**   [1.886.1 Available under license](#page-13109-1)  **[1.887 jaxb-api 2.3.1](#page-13110-0)**   [1.887.1 Available under license](#page-13110-1)  **[1.888 jaxrpc-api 8.0.1](#page-13122-0)**   [1.888.1 Available under license](#page-13122-1)  **[1.889 activation-api 1.2.2](#page-13138-0)**   [1.889.1 Available under license](#page-13138-1)  **[1.890 servlet-api 3.0.1](#page-13140-0)**   [1.890.1 Available under license](#page-13140-1)  **[1.891 disruptor 2.11.2.3](#page-13151-0)**   [1.891.1 Available under license](#page-13151-1)  **[1.892 perfmark-api 0.17.0](#page-13156-0)**   [1.892.1 Available under license](#page-13156-1)  **[1.893 jsr305 3.0.2](#page-13156-2)**   [1.893.1 Available under license](#page-13157-0)  **[1.894 gnupg 1.15.1](#page-13160-0)**   [1.894.1 Available under license](#page-13160-1)

**[1.895 launchdarkly-java-server-sdk 7.2.6](#page-14057-0)** 

 [1.895.1 Available under license](#page-14057-1) 

### **[1.896 sjsxp 1.6](#page-14057-2)**

 [1.896.1 Available under license](#page-14057-3) 

### **[1.897 futures 3.9](#page-14115-0)**

 [1.897.1 Available under license](#page-14115-1) 

# **1.1 libjpeg 6b**

### **1.1.1 Notifications :**

This software is based in part on the work of the Independent JPEG Group.

### **1.1.2 Available under license :**

The Independent JPEG Group's JPEG software

==========================================

README for release 6b of 27-Mar-1998

====================================

This distribution contains the sixth public release of the Independent JPEG Group's free JPEG software. You are welcome to redistribute this software and to use it for any purpose, subject to the conditions under LEGAL ISSUES, below.

Serious users of this software (particularly those incorporating it into larger programs) should contact IJG at jpeg-info@uunet.uu.net to be added to our electronic mailing list. Mailing list members are notified of updates and have a chance to participate in technical discussions, etc.

This software is the work of Tom Lane, Philip Gladstone, Jim Boucher, Lee Crocker, Julian Minguillon, Luis Ortiz, George Phillips, Davide Rossi, Guido Vollbeding, Ge' Weijers, and other members of the Independent JPEG Group.

IJG is not affiliated with the official ISO JPEG standards committee.

### DOCUMENTATION ROADMAP

=====================

This file contains the following sections:

OVERVIEW General description of JPEG and the IJG software. LEGAL ISSUES Copyright, lack of warranty, terms of distribution. REFERENCES Where to learn more about JPEG. ARCHIVE LOCATIONS Where to find newer versions of this software. RELATED SOFTWARE Other stuff you should get. FILE FORMAT WARS Software \*not\* to get.

TO DO Plans for future IJG releases.

Other documentation files in the distribution are:

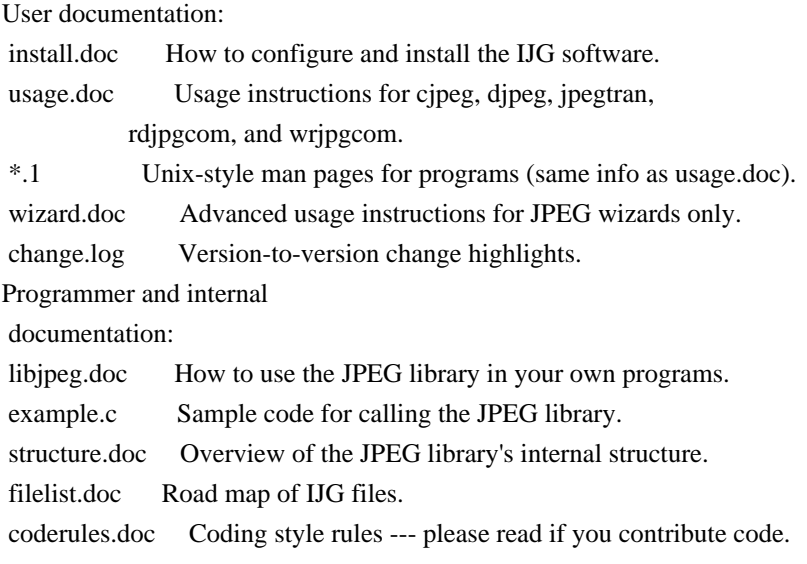

Please read at least the files install.doc and usage.doc. Useful information can also be found in the JPEG FAQ (Frequently Asked Questions) article. See ARCHIVE LOCATIONS below to find out where to obtain the FAQ article.

If you want to understand how the JPEG code works, we suggest reading one or more of the REFERENCES, then looking at the documentation files (in roughly the order listed) before diving into the code.

### OVERVIEW

========

This package contains C software to implement JPEG image compression and decompression. JPEG (pronounced "jay-peg") is a standardized compression method for full-color and gray-scale images.

JPEG is intended for compressing

"real-world" scenes; line drawings, cartoons and other non-realistic images are not its strong suit. JPEG is lossy, meaning that the output image is not exactly identical to the input image. Hence you must not use JPEG if you have to have identical output bits. However, on typical photographic images, very good compression levels can be obtained with no visible change, and remarkably high compression levels are possible if you can tolerate a low-quality image. For more details, see the references, or just experiment with various compression settings.

This software implements JPEG baseline, extended-sequential, and progressive compression processes. Provision is made for supporting all variants of these processes, although some uncommon parameter settings aren't implemented yet. For legal reasons, we are not distributing code for the arithmetic-coding

variants of JPEG; see LEGAL ISSUES. We have made no provision for supporting the

hierarchical or lossless processes defined in the standard.

We provide a set of library routines for reading and writing JPEG image files, plus two sample applications "cjpeg" and "djpeg", which use the library to perform conversion between JPEG and some other popular image file formats. The library is intended to be reused in other applications.

In order to support file conversion and viewing software, we have included considerable functionality beyond the bare JPEG coding/decoding capability; for example, the color quantization modules are not strictly part of JPEG decoding, but they are essential for output to colormapped file formats or colormapped displays. These extra functions can be compiled out of the library if not required for a particular application. We have also included "jpegtran", a utility for lossless transcoding between different JPEG processes, and "rdjpgcom" and "wrjpgcom", two simple applications for inserting and extracting textual comments in JFIF files.

The emphasis in designing this software has been on achieving portability and flexibility, while also making it fast enough to be useful. In particular, the software is not intended to be read as a tutorial on JPEG. (See the REFERENCES section for introductory material.) Rather, it is intended to be reliable, portable, industrial-strength code. We do not claim to have achieved that goal in every aspect of the software, but we strive for it.

We welcome the use of this software as a component of commercial products. No royalty is required, but we do ask for an acknowledgement in product documentation, as described under LEGAL ISSUES.

#### LEGAL ISSUES

============

In plain English:

- 1. We don't promise that this software works. (But if you find any bugs, please let us know!)
- 2. You can use this software for whatever you want. You don't have to pay us.
- 3. You may not pretend that you wrote this software. If you use it in a program, you

 must acknowledge somewhere in your documentation that you've used the IJG code.

In legalese:

The authors make NO WARRANTY or representation, either express or implied,

with respect to this software, its quality, accuracy, merchantability, or fitness for a particular purpose. This software is provided "AS IS", and you, its user, assume the entire risk as to its quality and accuracy.

This software is copyright (C) 1991-1998, Thomas G. Lane. All Rights Reserved except as specified below.

Permission is hereby granted to use, copy, modify, and distribute this software (or portions thereof) for any purpose, without fee, subject to these conditions:

(1) If any part of the source code for this software is distributed, then this README file must be included, with this copyright and no-warranty notice unaltered; and any additions, deletions, or changes to the original files must be clearly indicated in accompanying documentation.

(2) If only executable code is distributed,

then the accompanying

documentation must state that "this software is based in part on the work of the Independent JPEG Group".

(3) Permission for use of this software is granted only if the user accepts full responsibility for any undesirable consequences; the authors accept NO LIABILITY for damages of any kind.

These conditions apply to any software derived from or based on the IJG code, not just to the unmodified library. If you use our work, you ought to acknowledge us.

Permission is NOT granted for the use of any IJG author's name or company name in advertising or publicity relating to this software or products derived from it. This software may be referred to only as "the Independent JPEG Group's software".

We specifically permit and encourage the use of this software as the basis of commercial products, provided that all warranty or liability claims are assumed by the product vendor.

### ansi2knr.c is included in this distribution by permission of

L. Peter Deutsch,

sole proprietor of its copyright holder, Aladdin Enterprises of Menlo Park, CA. ansi2knr.c is NOT covered by the above copyright and conditions, but instead by the usual distribution terms of the Free Software Foundation; principally, that you must include source code if you redistribute it. (See the file ansi2knr.c for full details.) However, since ansi2knr.c is not needed as part of any program generated from the IJG code, this does not limit you more than the foregoing paragraphs do.

The Unix configuration script "configure" was produced with GNU Autoconf. It is copyright by the Free Software Foundation but is freely distributable.

The same holds for its supporting scripts (config.guess, config.sub, ltconfig, ltmain.sh). Another support script, install-sh, is copyright by M.I.T. but is also freely distributable.

It appears that the arithmetic coding option of the JPEG spec is covered by patents owned by IBM, AT&T, and Mitsubishi. Hence arithmetic coding cannot

legally be used without obtaining one or more licenses. For this reason, support for arithmetic coding has been removed from the free JPEG software. (Since arithmetic coding provides only a marginal gain over the unpatented Huffman mode, it is unlikely that very many implementations will support it.) So far as we are aware, there are no patent restrictions on the remaining code.

The IJG distribution formerly included code to read and write GIF files. To avoid entanglement with the Unisys LZW patent, GIF reading support has been removed altogether, and the GIF writer has been simplified to produce "uncompressed GIFs". This technique does not use the LZW algorithm; the resulting GIF files are larger than usual, but are readable by all standard GIF decoders.

### We are required to state that

 "The Graphics Interchange Format(c) is the Copyright property of CompuServe Incorporated. GIF(sm) is a Service Mark property of CompuServe Incorporated."

### **REFERENCES**

==========

### We

 highly recommend reading one or more of these references before trying to understand the innards of the JPEG software.

The best short technical introduction to the JPEG compression algorithm is Wallace, Gregory K. "The JPEG Still Picture Compression Standard", Communications of the ACM, April 1991 (vol. 34 no. 4), pp. 30-44. (Adjacent articles in that issue discuss MPEG motion picture compression, applications of JPEG, and related topics.) If you don't have the CACM issue handy, a PostScript file containing a revised version of Wallace's article is available at ftp://ftp.uu.net/graphics/jpeg/wallace.ps.gz. The file (actually a preprint for an article that appeared in IEEE Trans. Consumer Electronics) omits the sample images that appeared in CACM, but it includes corrections and some added material. Note: the Wallace article is copyright ACM and IEEE, and it may not be used for commercial purposes.

A somewhat less technical, more

#### leisurely introduction to JPEG can be found in

"The Data Compression Book" by Mark Nelson and Jean-loup Gailly, published by M&T Books (New York), 2nd ed. 1996, ISBN 1-55851-434-1. This book provides good explanations and example C code for a multitude of compression methods including JPEG. It is an excellent source if you are comfortable reading C code but don't know much about data compression in general. The book's JPEG sample code is far from industrial-strength, but when you are ready to look at a full implementation, you've got one here...

The best full description of JPEG is the textbook "JPEG Still Image Data Compression Standard" by William B. Pennebaker and Joan L. Mitchell, published by Van Nostrand Reinhold, 1993, ISBN 0-442-01272-1. Price US\$59.95, 638 pp. The book includes the complete text of the ISO JPEG standards (DIS 10918-1 and draft DIS 10918-2). This is by far the most complete exposition of JPEG in existence, and we highly recommend it.

### The

 JPEG standard itself is not available electronically; you must order a paper copy through ISO or ITU. (Unless you feel a need to own a certified official copy, we recommend buying the Pennebaker and Mitchell book instead; it's much cheaper and includes a great deal of useful explanatory material.) In the USA, copies of the standard may be ordered from ANSI Sales at (212) 642-4900, or from Global Engineering Documents at (800) 854-7179. (ANSI doesn't take credit card orders, but Global does.) It's not cheap: as of 1992, ANSI was charging \$95 for Part 1 and \$47 for Part 2, plus 7% shipping/handling. The standard is divided into two parts, Part 1 being the actual specification, while Part 2 covers compliance testing methods. Part 1 is titled "Digital Compression and Coding of Continuous-tone Still Images, Part 1: Requirements and guidelines" and has document numbers ISO/IEC IS 10918-1, ITU-T T.81. Part 2 is titled "Digital Compression and Coding of Continuous-tone Still

 Images, Part 2: Compliance testing" and has document numbers ISO/IEC IS 10918-2, ITU-T T.83.

Some extensions to the original JPEG standard are defined in JPEG Part 3, a newer ISO standard numbered ISO/IEC IS 10918-3 and ITU-T T.84. IJG currently does not support any Part 3 extensions.

The JPEG standard does not specify all details of an interchangeable file format. For the omitted details we follow the "JFIF" conventions, revision 1.02. A copy of the JFIF spec is available from: Literature Department C-Cube Microsystems, Inc. 1778 McCarthy Blvd. Milpitas, CA 95035 phone (408) 944-6300, fax (408) 944-6314 A PostScript version of this document is available by FTP at ftp://ftp.uu.net/graphics/jpeg/jfif.ps.gz. There is also a plain text

version at ftp://ftp.uu.net/graphics/jpeg/jfif.txt.gz, but it is missing the figures.

The TIFF 6.0 file format specification can be obtained by FTP from ftp://ftp.sgi.com/graphics/tiff/TIFF6.ps.gz. The JPEG incorporation scheme

found in the TIFF 6.0 spec of 3-June-92 has a number of serious problems. IJG does not recommend use of the TIFF 6.0 design (TIFF Compression tag 6). Instead, we recommend the JPEG design proposed by TIFF Technical Note #2 (Compression tag 7). Copies of this Note can be obtained from ftp.sgi.com or from ftp://ftp.uu.net/graphics/jpeg/. It is expected that the next revision of the TIFF spec will replace the 6.0 JPEG design with the Note's design. Although IJG's own code does not support TIFF/JPEG, the free libtiff library uses our library to implement TIFF/JPEG per the Note. libtiff is available from ftp://ftp.sgi.com/graphics/tiff/.

### ARCHIVE LOCATIONS

=================

The "official" archive site for this software is ftp.uu.net (Internet address 192.48.96.9). The most recent released version can always be found there in directory graphics/jpeg. This particular version will be archived as ftp://ftp.uu.net/graphics/jpeg/jpegsrc.v6b.tar.gz. If you don't have

direct Internet access, UUNET's archives are also available via UUCP; contact help@uunet.uu.net for information on retrieving files that way.

Numerous Internet sites maintain copies of the UUNET files. However, only ftp.uu.net is guaranteed to have the latest official version.

You can also obtain this software in DOS-compatible "zip" archive format from the SimTel archives (ftp://ftp.simtel.net/pub/simtelnet/msdos/graphics/), or on CompuServe in the Graphics Support forum (GO CIS:GRAPHSUP), library 12 "JPEG Tools". Again, these versions may sometimes lag behind the ftp.uu.net release.

The JPEG FAQ (Frequently Asked Questions) article is a useful source of general information about JPEG. It is updated constantly and therefore is not included in this distribution. The FAQ is posted every two weeks to Usenet newsgroups comp.graphics.misc, news.answers, and other groups. It is available on the World Wide Web at http://www.faqs.org/faqs/jpeg-faq/ and other news.answers

archive sites, including the official news.answers

archive at rtfm.mit.edu: ftp://rtfm.mit.edu/pub/usenet/news.answers/jpeg-faq/. If you don't have Web or FTP access, send e-mail to mail-server@rtfm.mit.edu with body

 send usenet/news.answers/jpeg-faq/part1

### RELATED SOFTWARE

================

Numerous viewing and image manipulation programs now support JPEG. (Quite a few of them use this library to do so.) The JPEG FAQ described above lists some of the more popular free and shareware viewers, and tells where to obtain them on Internet.

If you are on a Unix machine, we highly recommend Jef Poskanzer's free PBMPLUS software, which provides many useful operations on PPM-format image files. In particular, it can convert PPM images to and from a wide range of other formats, thus making cjpeg/djpeg considerably more useful. The latest version is distributed by the NetPBM group, and is available from numerous sites,

 notably ftp://wuarchive.wustl.edu/graphics/graphics/packages/NetPBM/. Unfortunately PBMPLUS/NETPBM is not nearly as portable as the IJG software is; you are likely to have difficulty making it work on any non-Unix machine.

A different free JPEG implementation, written by the PVRG group at Stanford, is available from ftp://havefun.stanford.edu/pub/jpeg/. This program is designed for research and experimentation rather than production use; it is slower, harder to use, and less portable than the IJG code, but it is easier to read and modify. Also, the PVRG code supports lossless JPEG, which we do not. (On the other hand, it doesn't do progressive JPEG.)

#### FILE FORMAT WARS

================

Some JPEG programs produce files that are not compatible with our library. The root of the problem is that the ISO JPEG committee failed to specify a concrete file format. Some vendors "filled in the blanks" on their own, creating proprietary formats that no one else could read.

(For example, none

of the early commercial JPEG implementations for the Macintosh were able to exchange compressed files.)

The file format we have adopted is called JFIF (see REFERENCES). This format has been agreed to by a number of major commercial JPEG vendors, and it has become the de facto standard. JFIF is a minimal or "low end" representation. We recommend the use of TIFF/JPEG (TIFF revision 6.0 as modified by TIFF Technical Note #2) for "high end" applications that need to record a lot of additional data about an image. TIFF/JPEG is fairly new and not yet widely supported, unfortunately.

The upcoming JPEG Part 3 standard defines a file format called SPIFF. SPIFF is interoperable with JFIF, in the sense that most JFIF decoders should be able to read the most common variant of SPIFF. SPIFF has some technical advantages over JFIF, but its major claim to fame is simply that it is an official standard rather than an informal one. At this point it is unclear whether

 SPIFF will supersede JFIF or whether JFIF will remain the de-facto standard. IJG intends to support SPIFF once the standard is frozen, but we have not decided whether it should become our default output format or not. (In any case, our decoder will remain capable of reading JFIF indefinitely.)

Various proprietary file formats incorporating JPEG compression also exist. We have little or no sympathy for the existence of these formats. Indeed, one of the original reasons for developing this free software was to help force convergence on common, open format standards for JPEG files. Don't use a proprietary file format!

### TO DO

=====

The major thrust for v7 will probably be improvement of visual quality. The current method for scaling the quantization tables is known not to be very good at low Q values. We also intend to investigate block boundary smoothing, "poor man's variable quantization", and other means of improving quality-vs-file-size performance without sacrificing compatibility.

In future versions, we are considering supporting some of the upcoming JPEG Part 3 extensions --- principally, variable quantization and the SPIFF file format.

As always, speeding things up is of great interest.

Please send bug reports, offers of help, etc. to jpeg-info@uunet.uu.net.

# **1.2 javax-inject 1**

## **1.2.1 Available under license :**

Apache License

 Version 2.0, January 2004 http://www.apache.org/licenses/

### TERMS AND CONDITIONS FOR USE, REPRODUCTION, AND DISTRIBUTION

1. Definitions.

 "License" shall mean the terms and conditions for use, reproduction, and distribution as defined by Sections 1 through 9 of this document.

 "Licensor" shall mean the copyright owner or entity authorized by the copyright owner that is granting the License.

 "Legal Entity" shall mean the union of the acting entity and all other entities that control, are controlled by, or are under common control with that entity. For the purposes of this definition, "control" means (i) the power, direct or indirect, to cause the direction or management of such entity, whether by contract or otherwise, or (ii) ownership of fifty percent (50%) or more of the outstanding shares, or (iii) beneficial ownership of such entity.

"You"

 (or "Your") shall mean an individual or Legal Entity exercising permissions granted by this License.

 "Source" form shall mean the preferred form for making modifications, including but not limited to software source code, documentation source, and configuration files.

 "Object" form shall mean any form resulting from mechanical transformation or translation of a Source form, including but not limited to compiled object code, generated documentation, and conversions to other media types.

 "Work" shall mean the work of authorship, whether in Source or Object form, made available under the License, as indicated by a copyright notice that is included in or attached to the work (an example is provided in the Appendix below).

 "Derivative Works" shall mean any work, whether in Source or Object form, that is based on (or derived from) the Work and for which the editorial revisions, annotations, elaborations,

or other modifications

 represent, as a whole, an original work of authorship. For the purposes of this License, Derivative Works shall not include works that remain separable from, or merely link (or bind by name) to the interfaces of, the Work and Derivative Works thereof.

 "Contribution" shall mean any work of authorship, including the original version of the Work and any modifications or additions to that Work or Derivative Works thereof, that is intentionally submitted to Licensor for inclusion in the Work by the copyright owner or by an individual or Legal Entity authorized to submit on behalf of the copyright owner. For the purposes of this definition, "submitted" means any form of electronic, verbal, or written communication sent

 to the Licensor or its representatives, including but not limited to communication on electronic mailing lists, source code control systems, and issue tracking systems

that are managed by, or on behalf of, the

 Licensor for the purpose of discussing and improving the Work, but excluding communication that is conspicuously marked or otherwise designated in writing by the copyright owner as "Not a Contribution."

 "Contributor" shall mean Licensor and any individual or Legal Entity on behalf of whom a Contribution has been received by Licensor and subsequently incorporated within the Work.

- 2. Grant of Copyright License. Subject to the terms and conditions of this License, each Contributor hereby grants to You a perpetual, worldwide, non-exclusive, no-charge, royalty-free, irrevocable copyright license to reproduce, prepare Derivative Works of, publicly display, publicly perform, sublicense, and distribute the Work and such Derivative Works in Source or Object form.
- 3. Grant of Patent License. Subject to the terms and conditions of this License, each Contributor hereby grants
- to You a perpetual,

 worldwide, non-exclusive, no-charge, royalty-free, irrevocable (except as stated in this section) patent license to make, have made, use, offer to sell, sell, import, and otherwise transfer the Work, where such license applies only to those patent claims licensable by such Contributor that are necessarily infringed by their Contribution(s) alone or by combination of their Contribution(s) with the Work to which such Contribution(s) was submitted. If You institute patent litigation against any entity (including a cross-claim or counterclaim in a lawsuit) alleging that the Work or a Contribution incorporated within the Work constitutes direct or contributory patent infringement, then any patent licenses granted to You under this License for that Work shall terminate as of the date such litigation is filed.

- 4. Redistribution. You may reproduce and distribute copies of the Work
- or Derivative Works thereof in any medium, with or without modifications, and in Source or Object form, provided that You meet the following conditions:
	- (a) You must give any other recipients of the Work or Derivative Works a copy of this License; and
	- (b) You must cause any modified files to carry prominent notices stating that You changed the files; and
- (c) You must retain, in the Source form of any Derivative Works that You distribute, all copyright, patent, trademark, and attribution notices from the Source form of the Work, excluding those notices that do not pertain to any part of the Derivative Works; and
- (d) If the Work includes a "NOTICE" text file as part of its distribution, then any Derivative Works that You distribute must include a readable copy of the attribution notices contained within such NOTICE file, excluding those notices that do not

 pertain to any part of the Derivative Works, in at least one of the following places: within a NOTICE text file distributed as part of the Derivative Works; within the Source form or documentation, if provided along with the Derivative Works; or, within a display generated by the Derivative Works, if and wherever such third-party notices normally appear. The contents of the NOTICE file are for informational purposes only and do not modify the License. You may add Your own attribution notices within Derivative Works that You distribute, alongside or as an addendum to the NOTICE text from the Work, provided that such additional attribution notices cannot be construed as modifying the License.

 You may add Your own copyright statement to Your modifications and may provide additional or different license terms and conditions for use, reproduction, or distribution

of Your modifications, or

 for any such Derivative Works as a whole, provided Your use, reproduction, and distribution of the Work otherwise complies with the conditions stated in this License.

- 5. Submission of Contributions. Unless You explicitly state otherwise, any Contribution intentionally submitted for inclusion in the Work by You to the Licensor shall be under the terms and conditions of this License, without any additional terms or conditions. Notwithstanding the above, nothing herein shall supersede or modify the terms of any separate license agreement you may have executed with Licensor regarding such Contributions.
- 6. Trademarks. This License does not grant permission to use the trade names, trademarks, service marks, or product names of the Licensor, except as required for reasonable and customary use in describing the origin of the Work and reproducing the content of the NOTICE file.
- 7. Disclaimer of Warranty. Unless required by applicable law or agreed to in writing, Licensor provides the Work (and each

 Contributor provides its Contributions) on an "AS IS" BASIS, WITHOUT WARRANTIES OR CONDITIONS OF ANY KIND, either express or implied, including, without limitation, any warranties or conditions of TITLE, NON-INFRINGEMENT, MERCHANTABILITY, or FITNESS FOR A PARTICULAR PURPOSE. You are solely responsible for determining the appropriateness of using or redistributing the Work and assume any risks associated with Your exercise of permissions under this License.

- 8. Limitation of Liability. In no event and under no legal theory, whether in tort (including negligence), contract, or otherwise, unless required by applicable law (such as deliberate and grossly negligent acts) or agreed to in writing, shall any Contributor be liable to You for damages, including any direct, indirect, special, incidental,
- or consequential damages of any character arising as a result of this License or out of the use or inability to use the Work (including but not limited to damages for loss of goodwill, work stoppage, computer failure or malfunction, or any and all other commercial damages or losses), even if such Contributor has been advised of the possibility of such damages.
- 9. Accepting Warranty or Additional Liability. While redistributing the Work or Derivative Works thereof, You may choose to offer, and charge a fee for, acceptance of support, warranty, indemnity, or other liability obligations and/or rights consistent with this License. However, in accepting such obligations, You may act only on Your own behalf and on Your sole responsibility, not on behalf of any other Contributor, and only if You agree to indemnify, defend, and hold each Contributor harmless for any liability incurred by, or claims asserted

 against, such Contributor by reason of your accepting any such warranty or additional liability.

### END OF TERMS AND CONDITIONS

APPENDIX: How to apply the Apache License to your work.

 To apply the Apache License to your work, attach the following boilerplate notice, with the fields enclosed by brackets "[]" replaced with your own identifying information. (Don't include the brackets!) The text should be enclosed in the appropriate comment syntax for the file format. We also recommend that a file or class name and description of purpose be included on the same "printed page" as the copyright notice for easier identification within third-party archives.

Copyright [yyyy] [name of copyright owner]

 Licensed under the Apache License, Version 2.0 (the "License"); you may not use this file except in compliance with the License. You may obtain a copy of the License at

http://www.apache.org/licenses/LICENSE-2.0

 Unless required by applicable law or agreed to in writing, software distributed under the License is distributed on an "AS IS" BASIS, WITHOUT WARRANTIES OR CONDITIONS OF ANY KIND, either express or implied. See the License for the specific language governing permissions and

limitations under the License.

/\*

\* Copyright (C) 2009 The JSR-330 Expert Group

\*

\* Licensed under the Apache License, Version 2.0 (the "License");

\* you may not use this file except in compliance with the License.

\* You may obtain a copy of the License at

\*

\* http://www.apache.org/licenses/LICENSE-2.0

\*

\* Unless required by applicable law or agreed to in writing, software

\* distributed under the License is distributed on an "AS IS" BASIS,

\* WITHOUT WARRANTIES OR CONDITIONS OF ANY KIND, either express or implied.

\* See the License for the specific language governing permissions and

\* limitations under the License.

\*/

# **1.3 commons-math 2.1**

## **1.3.1 Available under license :**

Apache Commons Math Copyright 2001-2010 The Apache Software Foundation

This product includes software developed by The Apache Software Foundation (http://www.apache.org/).

=============================================================================== The LinearConstraint, LinearObjectiveFunction, LinearOptimizer, RelationShip, SimplexSolver and SimplexTableau classes in package org.apache.commons.math.optimization.linear include software developed by Benjamin McCann (http://www.benmccann.com) and distributed with the following copyright: Copyright 2009 Google Inc.

===============================================================================

This product includes software developed by the University of Chicago, as Operator of Argonne National Laboratory.

The LevenbergMarquardtOptimizer class in package org.apache.commons.math.optimization.general includes software translated from the lmder, lmpar and qrsolv Fortran routines from the Minpack package Minpack Copyright Notice (1999) University of Chicago. All rights reserved

The GraggBulirschStoerIntegrator class in package org.apache.commons.math.ode.nonstiff includes software translated from the odex Fortran routine developed by E. Hairer and G. Wanner. Original source copyright: Copyright (c) 2004, Ernst Hairer

===============================================================================

===============================================================================

===============================================================================

The EigenDecompositionImpl class in package org.apache.commons.math.linear includes software translated from some LAPACK Fortran routines. Original source copyright: Copyright (c) 1992-2008 The University of Tennessee. All rights reserved.

The MersenneTwister class in package org.apache.commons.math.random includes software translated from the 2002-01-26 version of the Mersenne-Twister generator written in C by Makoto Matsumoto and Takuji Nishimura. Original source copyright: Copyright (C) 1997 - 2002, Makoto Matsumoto and Takuji Nishimura, All rights reserved ===============================================================================

The complete text of licenses and disclaimers associated with the the original sources enumerated above at the time of code translation are in the LICENSE.txt file.

> Apache License Version 2.0, January 2004 http://www.apache.org/licenses/

### TERMS AND CONDITIONS FOR USE, REPRODUCTION, AND DISTRIBUTION

1. Definitions.

 "License" shall mean the terms and conditions for use, reproduction, and distribution as defined by Sections 1 through 9 of this document.

 "Licensor" shall mean the copyright owner or entity authorized by the copyright owner that is granting the License.

 "Legal Entity" shall mean the union of the acting entity and all other entities that control, are controlled by, or are under common control with that entity. For the purposes of this definition, "control" means (i) the power, direct or indirect, to cause the direction or management of such entity, whether by contract or otherwise, or (ii) ownership of fifty percent (50%) or more of the outstanding shares, or

(iii) beneficial ownership of such entity.

 "You" (or "Your") shall mean an individual or Legal Entity exercising permissions granted by this License.

 "Source" form shall mean the preferred form for making modifications, including but not limited to software source code, documentation source, and configuration files.

 "Object" form shall mean any form resulting from mechanical transformation or translation of a Source form, including but not limited to compiled object code, generated documentation, and conversions to other media types.

 "Work" shall mean the work of authorship, whether in Source or Object form, made available under the License, as indicated by a copyright notice that is included in or attached to the work (an example is provided in the Appendix below).

 "Derivative Works" shall mean any work, whether in Source or Object form, that is based on (or derived from)

the Work and for which the

 editorial revisions, annotations, elaborations, or other modifications represent, as a whole, an original work of authorship. For the purposes of this License, Derivative Works shall not include works that remain separable from, or merely link (or bind by name) to the interfaces of, the Work and Derivative Works thereof.

 "Contribution" shall mean any work of authorship, including the original version of the Work and any modifications or additions to that Work or Derivative Works thereof, that is intentionally submitted to Licensor for inclusion in the Work by the copyright owner or by an individual or Legal Entity authorized to submit on behalf of the copyright owner. For the purposes of this definition, "submitted" means any form of electronic, verbal, or written communication sent to the Licensor or its representatives, including but not limited to communication

on electronic mailing lists, source code control systems,

 and issue tracking systems that are managed by, or on behalf of, the Licensor for the purpose of discussing and improving the Work, but excluding communication that is conspicuously marked or otherwise designated in writing by the copyright owner as "Not a Contribution."

 "Contributor" shall mean Licensor and any individual or Legal Entity on behalf of whom a Contribution has been received by Licensor and subsequently incorporated within the Work.

 2. Grant of Copyright License. Subject to the terms and conditions of this License, each Contributor hereby grants to You a perpetual, worldwide, non-exclusive, no-charge, royalty-free, irrevocable copyright license to reproduce, prepare Derivative Works of, publicly display, publicly perform, sublicense, and distribute the Work and such Derivative Works in Source or Object form.

#### 3. Grant

 of Patent License. Subject to the terms and conditions of this License, each Contributor hereby grants to You a perpetual, worldwide, non-exclusive, no-charge, royalty-free, irrevocable (except as stated in this section) patent license to make, have made, use, offer to sell, sell, import, and otherwise transfer the Work, where such license applies only to those patent claims licensable by such Contributor that are necessarily infringed by their Contribution(s) alone or by combination of their Contribution(s) with the Work to which such Contribution(s) was submitted. If You institute patent litigation against any entity (including a cross-claim or counterclaim in a lawsuit) alleging that the Work or a Contribution incorporated within the Work constitutes direct or contributory patent infringement, then any patent licenses granted to You under this License for that Work shall terminate as

of the date such litigation is filed.

- 4. Redistribution. You may reproduce and distribute copies of the Work or Derivative Works thereof in any medium, with or without modifications, and in Source or Object form, provided that You meet the following conditions:
	- (a) You must give any other recipients of the Work or Derivative Works a copy of this License; and
	- (b) You must cause any modified files to carry prominent notices stating that You changed the files; and
	- (c) You must retain, in the Source form of any Derivative Works that You distribute, all copyright, patent, trademark, and attribution notices from the Source form of the Work, excluding those notices that do not pertain to any part of the Derivative Works; and

### (d) If the Work includes a "NOTICE" text file as part of its distribution, then any Derivative Works that You distribute must

 include a readable copy of the attribution notices contained within such NOTICE file, excluding those notices that do not pertain to any part of the Derivative Works, in at least one of the following places: within a NOTICE text file distributed as part of the Derivative Works; within the Source form or documentation, if provided along with the Derivative Works; or, within a display generated by the Derivative Works, if and wherever such third-party notices normally appear. The contents of the NOTICE file are for informational purposes only and do not modify the License. You may add Your own attribution notices within Derivative Works that You distribute, alongside or as an addendum to the NOTICE text from the Work, provided that such additional attribution notices cannot be construed as modifying the License.

### You may add Your own

- copyright statement to Your modifications and may provide additional or different license terms and conditions for use, reproduction, or distribution of Your modifications, or for any such Derivative Works as a whole, provided Your use, reproduction, and distribution of the Work otherwise complies with the conditions stated in this License.
- 5. Submission of Contributions. Unless You explicitly state otherwise, any Contribution intentionally submitted for inclusion in the Work by You to the Licensor shall be under the terms and conditions of this License, without any additional terms or conditions. Notwithstanding the above, nothing herein shall supersede or modify the terms of any separate license agreement you may have executed with Licensor regarding such Contributions.
- 6. Trademarks. This License does not grant permission to use the trade names, trademarks, service marks, or product names

### of the Licensor,

 except as required for reasonable and customary use in describing the origin of the Work and reproducing the content of the NOTICE file.

 7. Disclaimer of Warranty. Unless required by applicable law or agreed to in writing, Licensor provides the Work (and each Contributor provides its Contributions) on an "AS IS" BASIS, WITHOUT WARRANTIES OR CONDITIONS OF ANY KIND, either express or implied, including, without limitation, any warranties or conditions of TITLE, NON-INFRINGEMENT, MERCHANTABILITY, or FITNESS FOR A PARTICULAR PURPOSE. You are solely responsible for determining the appropriateness of using or redistributing the Work and assume any

risks associated with Your exercise of permissions under this License.

 8. Limitation of Liability. In no event and under no legal theory, whether in tort (including negligence), contract, or otherwise, unless required by applicable law

(such as deliberate and grossly

 negligent acts) or agreed to in writing, shall any Contributor be liable to You for damages, including any direct, indirect, special, incidental, or consequential damages of any character arising as a result of this License or out of the use or inability to use the Work (including but not limited to damages for loss of goodwill, work stoppage, computer failure or malfunction, or any and all other commercial damages or losses), even if such Contributor has been advised of the possibility of such damages.

 9. Accepting Warranty or Additional Liability. While redistributing the Work or Derivative Works thereof, You may choose to offer, and charge a fee for, acceptance of support, warranty, indemnity, or other liability obligations and/or rights consistent with this License. However, in accepting such obligations, You may act only on Your own behalf and on Your

sole responsibility, not on behalf

 of any other Contributor, and only if You agree to indemnify, defend, and hold each Contributor harmless for any liability incurred by, or claims asserted against, such Contributor by reason of your accepting any such warranty or additional liability.

### END OF TERMS AND CONDITIONS

APPENDIX: How to apply the Apache License to your work.

 To apply the Apache License to your work, attach the following boilerplate notice, with the fields enclosed by brackets "[]" replaced with your own identifying information. (Don't include the brackets!) The text should be enclosed in the appropriate comment syntax for the file format. We also recommend that a file or class name and description of purpose be included on the same "printed page" as the copyright notice for easier identification within third-party archives.

Copyright [yyyy] [name of copyright owner]

 Licensed under the Apache License, Version 2.0 (the "License"); you may not use this file except in compliance with the License. You may obtain a copy of the License at

http://www.apache.org/licenses/LICENSE-2.0

 Unless required by applicable law or agreed to in writing, software distributed under the License is distributed on an "AS IS" BASIS, WITHOUT WARRANTIES OR CONDITIONS OF ANY KIND, either express or implied. See the License for the specific language governing permissions and limitations under the License.

===============================================================================

### APACHE COMMONS MATH DERIVATIVE WORKS:

The Apache commons-math library includes a number of subcomponents whose implementation is derived from original sources written in C or Fortran. License terms of the original sources are reproduced below.

For the lmder, lmpar and qrsolv Fortran routine from minpack and translated in the LevenbergMarquardtOptimizer class in package org.apache.commons.math.optimization.general Original source copyright and license statement:

Minpack Copyright Notice (1999) University of Chicago. All rights reserved

Redistribution and use in source and binary forms, with or without modification, are permitted provided that the following conditions are met:

1. Redistributions of source code must retain the above copyright notice, this list of conditions and the following disclaimer.

2. Redistributions in binary form must reproduce the above copyright notice, this list of conditions and the following disclaimer in the documentation and/or other materials provided with the distribution.

3. The end-user documentation included with the redistribution, if any, must include the following acknowledgment:

 "This product includes software developed by the University of Chicago, as Operator of Argonne National Laboratory.

Alternately, this acknowledgment may appear in the software itself, if and wherever such third-party acknowledgments normally appear.

4. WARRANTY DISCLAIMER. THE SOFTWARE IS SUPPLIED "AS IS" WITHOUT WARRANTY OF ANY KIND. THE COPYRIGHT HOLDER, THE UNITED STATES, THE UNITED STATES DEPARTMENT OF ENERGY, AND THEIR EMPLOYEES: (1) DISCLAIM ANY WARRANTIES, EXPRESS OR IMPLIED, INCLUDING BUT NOT LIMITED TO ANY IMPLIED WARRANTIES OF MERCHANTABILITY, FITNESS FOR A PARTICULAR PURPOSE, TITLE OR NON-INFRINGEMENT, (2) DO NOT ASSUME ANY LEGAL LIABILITY OR RESPONSIBILITY FOR THE ACCURACY, COMPLETENESS, OR USEFULNESS OF THE SOFTWARE, (3) DO NOT REPRESENT THAT USE OF THE SOFTWARE WOULD NOT INFRINGE PRIVATELY OWNED RIGHTS, (4) DO NOT WARRANT THAT THE SOFTWARE WILL FUNCTION UNINTERRUPTED, THAT IT IS ERROR-FREE OR THAT ANY ERRORS WILL BE CORRECTED.

5. LIMITATION OF LIABILITY. IN NO EVENT WILL THE COPYRIGHT HOLDER, THE UNITED STATES, THE UNITED STATES DEPARTMENT OF ENERGY, OR THEIR EMPLOYEES: BE LIABLE FOR ANY INDIRECT, INCIDENTAL, CONSEQUENTIAL, SPECIAL OR PUNITIVE DAMAGES OF ANY KIND OR NATURE, INCLUDING BUT NOT LIMITED TO LOSS OF PROFITS OR LOSS OF DATA, FOR ANY REASON WHATSOEVER, WHETHER SUCH LIABILITY IS ASSERTED ON THE BASIS OF CONTRACT, TORT (INCLUDING NEGLIGENCE OR STRICT LIABILITY), OR OTHERWISE, EVEN IF ANY OF SAID PARTIES HAS BEEN WARNED OF THE POSSIBILITY OF SUCH LOSS OR DAMAGES.

===============================================================================

Copyright and license statement for the odex Fortran routine developed by E. Hairer and G. Wanner and translated in GraggBulirschStoerIntegrator class in package org.apache.commons.math.ode.nonstiff:

Copyright (c) 2004, Ernst Hairer

Redistribution and use in source and binary forms, with or without modification, are permitted provided that the following conditions are met:

- Redistributions of source code must retain the above copyright notice, this list of conditions and the following disclaimer.

- Redistributions in

 binary form must reproduce the above copyright notice, this list of conditions and the following disclaimer in the documentation and/or other materials provided with the distribution. THIS SOFTWARE IS PROVIDED BY THE COPYRIGHT HOLDERS AND CONTRIBUTORS "AS IS" AND ANY EXPRESS OR IMPLIED WARRANTIES, INCLUDING, BUT NOT LIMITED TO, THE IMPLIED WARRANTIES OF MERCHANTABILITY AND FITNESS FOR A PARTICULAR PURPOSE ARE DISCLAIMED. IN NO EVENT SHALL THE REGENTS OR CONTRIBUTORS BE LIABLE FOR ANY DIRECT, INDIRECT, INCIDENTAL, SPECIAL, EXEMPLARY, OR CONSEQUENTIAL DAMAGES (INCLUDING, BUT NOT LIMITED TO, PROCUREMENT OF SUBSTITUTE GOODS OR SERVICES; LOSS OF USE, DATA, OR PROFITS; OR BUSINESS INTERRUPTION) HOWEVER CAUSED AND ON ANY THEORY OF LIABILITY, WHETHER IN CONTRACT, STRICT LIABILITY, OR TORT (INCLUDING NEGLIGENCE OR OTHERWISE) ARISING IN ANY WAY OUT OF THE USE OF THIS SOFTWARE, EVEN IF ADVISED OF THE POSSIBILITY OF SUCH DAMAGE.

===============================================================================

### Copyright

 and license statement for the original lapack fortran routines translated in EigenDecompositionImpl class in package org.apache.commons.math.linear:

Copyright (c) 1992-2008 The University of Tennessee. All rights reserved.

### \$COPYRIGHT\$

Additional copyrights may follow

### \$HEADER\$

Redistribution and use in source and binary forms, with or without modification, are permitted provided that the following conditions are met:

- Redistributions of source code must retain the above copyright notice, this list of conditions and the following disclaimer.

- Redistributions in binary form must reproduce the above copyright notice, this list of conditions and the following disclaimer listed in this license in the documentation and/or other materials provided with the distribution.

- Neither the name of the copyright holders nor the names of its contributors may be used to endorse or promote products derived from

this software without specific prior written permission.

THIS SOFTWARE IS PROVIDED BY THE COPYRIGHT HOLDERS AND CONTRIBUTORS "AS IS" AND ANY EXPRESS OR IMPLIED WARRANTIES, INCLUDING, BUT NOT LIMITED TO, THE IMPLIED WARRANTIES OF MERCHANTABILITY AND FITNESS FOR A PARTICULAR PURPOSE ARE DISCLAIMED. IN NO EVENT SHALL THE COPYRIGHT OWNER OR CONTRIBUTORS BE LIABLE FOR ANY DIRECT, INDIRECT, INCIDENTAL,

SPECIAL, EXEMPLARY, OR CONSEQUENTIAL DAMAGES (INCLUDING, BUT NOT LIMITED TO, PROCUREMENT OF SUBSTITUTE GOODS OR SERVICES; LOSS OF USE, DATA, OR PROFITS; OR BUSINESS INTERRUPTION) HOWEVER CAUSED AND ON ANY THEORY OF LIABILITY, WHETHER IN CONTRACT, STRICT LIABILITY, OR TORT (INCLUDING NEGLIGENCE OR OTHERWISE) ARISING IN ANY WAY OUT OF THE USE OF THIS SOFTWARE, EVEN IF ADVISED OF THE POSSIBILITY OF SUCH DAMAGE.

===============================================================================

Copyright and license statement for the original Mersenne twister C routines translated in MersenneTwister class in package org.apache.commons.math.random:

 Copyright (C) 1997 - 2002, Makoto Matsumoto and Takuji Nishimura, All rights reserved.

 Redistribution and use in source and binary forms, with or without modification, are permitted provided that the following conditions are met:

- 1. Redistributions of source code must retain the above copyright notice, this list of conditions and the following disclaimer.
- 2. Redistributions in binary form must reproduce the above copyright notice, this list of conditions and the following disclaimer in the documentation and/or other materials provided with the distribution.
- 3. The names of its contributors may not be used to endorse or promote products derived from this software without specific prior written permission.

 THIS SOFTWARE IS PROVIDED BY THE COPYRIGHT HOLDERS AND CONTRIBUTORS "AS IS" AND ANY EXPRESS OR IMPLIED WARRANTIES, INCLUDING, BUT NOT LIMITED TO, THE IMPLIED WARRANTIES OF MERCHANTABILITY AND FITNESS FOR A PARTICULAR PURPOSE ARE DISCLAIMED. IN NO EVENT SHALL THE COPYRIGHT OWNER OR CONTRIBUTORS BE LIABLE FOR ANY DIRECT, INDIRECT, INCIDENTAL, SPECIAL, EXEMPLARY, OR CONSEQUENTIAL DAMAGES (INCLUDING, BUT NOT LIMITED TO, PROCUREMENT OF SUBSTITUTE GOODS OR SERVICES; LOSS OF USE, DATA, OR PROFITS; OR BUSINESS INTERRUPTION) HOWEVER CAUSED AND ON ANY THEORY OF LIABILITY, WHETHER IN CONTRACT, STRICT LIABILITY, OR TORT (INCLUDING NEGLIGENCE OR OTHERWISE) ARISING IN ANY WAY OUT OF THE USE OF THIS SOFTWARE, EVEN IF ADVISED OF THE POSSIBILITY OF SUCH DAMAGE.

# **1.4 slf4j 1.6.6**

# **1.4.1 Available under license :**

Apache License Version 2.0, January 2004 http://www.apache.org/licenses/

### TERMS AND CONDITIONS FOR USE, REPRODUCTION, AND DISTRIBUTION

1. Definitions.

"License" shall mean the terms and conditions for use, reproduction, and distribution as defined by Sections 1 through 9 of this document.

"Licensor" shall mean the copyright owner or entity authorized by the copyright owner that is granting the License.

"Legal Entity" shall mean the union of the acting entity and all other entities that control, are controlled by, or are under common control with that entity. For the purposes of this definition, "control" means (i) the power, direct or indirect, to cause the direction or management of such entity, whether by contract or otherwise, or (ii) ownership of fifty percent (50%) or more of the outstanding shares, or (iii) beneficial ownership of such entity.

"You" (or "Your") shall mean an individual or Legal Entity exercising permissions granted by this License.

"Source" form shall mean the preferred form for making modifications, including but not limited to software source code, documentation source, and configuration files.

"Object" form shall mean any form resulting from mechanical transformation or translation of a Source form, including but not limited to compiled object code, generated documentation, and conversions to other media types.

"Work" shall mean the work of authorship, whether in Source or Object form, made available under the License, as indicated by a copyright notice that is included in or attached to the work (an example is provided in the Appendix below).

"Derivative Works" shall mean any work, whether in Source or Object form, that is based on (or derived from) the Work and for which the editorial revisions, annotations, elaborations, or other modifications represent, as a whole, an original work of authorship. For the purposes of this License, Derivative Works shall not include works that remain separable from, or merely link (or bind by name) to the interfaces of, the Work and Derivative Works thereof.

"Contribution" shall mean any work of authorship, including the original version of the Work and any modifications or additions to that Work or Derivative Works thereof, that is intentionally submitted to Licensor for inclusion in the Work by the copyright owner or by an individual or Legal Entity authorized to submit on behalf of the copyright owner. For the purposes of this definition, "submitted" means any form of electronic, verbal, or written communication sent to the Licensor or its representatives, including but not limited to communication on electronic mailing lists, source code control systems, and issue tracking systems that are managed by, or on behalf of, the Licensor for the purpose of discussing and improving the Work, but excluding communication that is conspicuously marked or otherwise designated in writing by the copyright owner as "Not a Contribution."
"Contributor" shall mean Licensor and any individual or Legal Entity on behalf of whom a Contribution has been received by Licensor and subsequently incorporated within the Work.

2. Grant of Copyright License. Subject to the terms and conditions of this License, each Contributor hereby grants to You a perpetual, worldwide, non-exclusive, no-charge, royalty-free, irrevocable copyright license to reproduce, prepare Derivative Works of, publicly display, publicly perform, sublicense, and distribute the Work and such Derivative Works in Source or Object form.

3. Grant of Patent License. Subject to the terms and conditions of this License, each Contributor hereby grants to You a perpetual, worldwide, non-exclusive, no-charge, royalty-free, irrevocable (except as stated in this section) patent license to make, have made, use, offer to sell, sell, import, and otherwise transfer the Work, where such license applies only to those patent claims licensable

 by such Contributor that are necessarily infringed by their Contribution(s) alone or by combination of their Contribution(s) with the Work to which such Contribution(s) was submitted. If You institute patent litigation against any entity (including a cross-claim or counterclaim in a lawsuit) alleging that the Work or a Contribution incorporated within the Work constitutes direct or contributory patent infringement, then any patent licenses granted to You under this License for that Work shall terminate as of the date such litigation is filed.

4. Redistribution. You may reproduce and distribute copies of the Work or Derivative Works thereof in any medium, with or without modifications, and in Source or Object form, provided that You meet the following conditions:

You must give any other recipients of the Work or Derivative Works a copy of this License; and

You must cause any modified files to carry prominent notices stating that You changed the files; and

### You

 must retain, in the Source form of any Derivative Works that You distribute, all copyright, patent, trademark, and attribution notices from the Source form of the Work, excluding those notices that do not pertain to any part of the Derivative Works; and

If the Work includes a "NOTICE" text file as part of its distribution, then any Derivative Works that You distribute must include a readable copy of the attribution notices contained within such NOTICE file, excluding those notices that do not pertain to any part of the Derivative Works, in at least one of the following places: within a NOTICE text file distributed as part of the Derivative Works; within the Source form or documentation, if provided along with the Derivative Works; or, within a display generated by the Derivative Works, if and wherever such third-party notices normally appear. The contents of the NOTICE file are for informational purposes only and do not modify the License. You may add Your own attribution notices

 within Derivative Works that You distribute, alongside or as an addendum to the NOTICE text from the Work, provided that such additional attribution notices cannot be construed as modifying the License.

You may add Your own copyright statement to Your modifications and may provide additional or different license terms and conditions for use, reproduction, or distribution of Your modifications, or for any such Derivative Works as a whole, provided Your use, reproduction, and distribution of the Work otherwise complies with the conditions stated in this License.

5. Submission of Contributions. Unless You explicitly state otherwise, any Contribution intentionally submitted for inclusion in the Work by You to the Licensor shall be under the terms and conditions of this License, without any additional terms or conditions. Notwithstanding the above, nothing herein shall supersede or modify the terms of any separate license agreement you may have executed with Licensor regarding

such Contributions.

6. Trademarks. This License does not grant permission to use the trade names, trademarks, service marks, or product names of the Licensor, except as required for reasonable and customary use in describing the origin of the Work and reproducing the content of the NOTICE file.

7. Disclaimer of Warranty. Unless required by applicable law or agreed to in writing, Licensor provides the Work (and each Contributor provides its Contributions) on an "AS IS" BASIS, WITHOUT WARRANTIES OR CONDITIONS OF ANY KIND, either express or implied, including, without limitation, any warranties or conditions of TITLE, NON-INFRINGEMENT, MERCHANTABILITY, or FITNESS FOR A PARTICULAR PURPOSE. You are solely responsible for determining the appropriateness of using or redistributing the Work and assume any risks associated with Your exercise of permissions under this License.

8. Limitation of Liability. In no event and under no legal theory, whether in tort (including negligence), contract, or otherwise, unless required by applicable law (such as deliberate and grossly negligent acts) or agreed to in writing, shall any Contributor be liable to You for damages, including any direct, indirect, special, incidental, or consequential damages of any character arising as a result of this License or out of the use or inability to use the Work (including but not limited to damages for loss of goodwill, work stoppage, computer failure or malfunction, or any and all other commercial damages or losses), even if such Contributor has been advised of the possibility of such damages.

9. Accepting Warranty or Additional Liability. While redistributing the Work or Derivative Works thereof, You may choose to offer, and charge a fee for, acceptance of support, warranty, indemnity, or other liability obligations and/or rights consistent with this License. However, in accepting such obligations, You may act only on Your own behalf and on Your sole responsibility, not on

 behalf of any other Contributor, and only if You agree to indemnify, defend, and hold each Contributor harmless for any liability incurred by, or claims asserted against, such Contributor by reason of your accepting any such warranty or additional liability.

# END OF TERMS AND CONDITIONS

APPENDIX: How to apply the Apache License to your work

To apply the Apache License to your work, attach the following boilerplate notice, with the fields enclosed by brackets "[]" replaced with your own identifying information. (Don't include the brackets!) The text should be enclosed in the appropriate comment syntax for the file format. We also recommend that a file or class name and description of purpose be included on the same "printed page" as the copyright notice for easier identification within third-party archives.

Copyright [yyyy] [name of copyright owner]

 Licensed under the Apache License, Version 2.0 (the "License"); you may not use this file except in compliance with the License. You may obtain a copy of the License at

http://www.apache.org/licenses/LICENSE-2.0

 Unless required by applicable law or agreed to in writing, software distributed under the License is distributed on an "AS IS" BASIS, WITHOUT WARRANTIES OR CONDITIONS OF ANY KIND, either express or implied. See the License for the specific language governing permissions and limitations under the License. /\* \* Copyright 2001-2004 The Apache Software Foundation. \* \* Licensed under the Apache License, Version 2.0 (the "License"); \* you may not use this file except in compliance with the License. \* You may obtain a copy of the License at \* \* http://www.apache.org/licenses/LICENSE-2.0 \* \* Unless required by applicable law or agreed to in writing, software \* distributed under the License is distributed on an "AS IS" BASIS, \* WITHOUT WARRANTIES OR CONDITIONS OF ANY KIND, either express or implied. \* See the License for the specific language governing permissions and \* limitations under the License. \*/ Copyright (c) 2004-2011 QOS.ch All rights reserved.

Permission is hereby granted, free of charge, to any person obtaining a copy of this software and associated documentation files (the "Software"), to deal in the Software without restriction, including without limitation the rights to use, copy, modify, merge, publish, distribute, sublicense, and/or sell copies of the Software, and to permit persons to whom the Software is furnished to do so, subject to the following conditions:

The above copyright notice and this permission notice shall be included in all copies or substantial portions of the Software.

THE SOFTWARE IS PROVIDED "AS IS", WITHOUT WARRANTY OF ANY KIND, EXPRESS OR IMPLIED, INCLUDING BUT NOT LIMITED TO THE WARRANTIES OF MERCHANTABILITY, FITNESS FOR A PARTICULAR PURPOSE AND NONINFRINGEMENT. IN NO EVENT SHALL THE AUTHORS OR COPYRIGHT HOLDERS BE LIABLE FOR ANY CLAIM,

 DAMAGES OR OTHER LIABILITY, WHETHER IN AN ACTION OF CONTRACT, TORT OR OTHERWISE, ARISING FROM, OUT OF OR IN CONNECTION WITH THE SOFTWARE OR THE USE OR OTHER DEALINGS IN THE SOFTWARE.

# **1.5 commons-configuration 1.8**

# **1.5.1 Available under license :**

Apache License

 Version 2.0, January 2004 http://www.apache.org/licenses/

# TERMS AND CONDITIONS FOR USE, REPRODUCTION, AND DISTRIBUTION

1. Definitions.

 "License" shall mean the terms and conditions for use, reproduction, and distribution as defined by Sections 1 through 9 of this document.

 "Licensor" shall mean the copyright owner or entity authorized by the copyright owner that is granting the License.

 "Legal Entity" shall mean the union of the acting entity and all other entities that control, are controlled by, or are under common control with that entity. For the purposes of this definition, "control" means (i) the power, direct or indirect, to cause the direction or management of such entity, whether by contract or otherwise, or (ii) ownership of fifty percent (50%) or more of the outstanding shares, or (iii) beneficial ownership of such entity.

"You"

 (or "Your") shall mean an individual or Legal Entity exercising permissions granted by this License.

 "Source" form shall mean the preferred form for making modifications, including but not limited to software source code, documentation source, and configuration files.

 "Object" form shall mean any form resulting from mechanical transformation or translation of a Source form, including but not limited to compiled object code, generated documentation, and conversions to other media types.

 "Work" shall mean the work of authorship, whether in Source or Object form, made available under the License, as indicated by a copyright notice that is included in or attached to the work (an example is provided in the Appendix below).

 "Derivative Works" shall mean any work, whether in Source or Object form, that is based on (or derived from) the Work and for which the editorial revisions, annotations, elaborations,

or other modifications

 represent, as a whole, an original work of authorship. For the purposes of this License, Derivative Works shall not include works that remain separable from, or merely link (or bind by name) to the interfaces of,

the Work and Derivative Works thereof.

 "Contribution" shall mean any work of authorship, including the original version of the Work and any modifications or additions to that Work or Derivative Works thereof, that is intentionally submitted to Licensor for inclusion in the Work by the copyright owner or by an individual or Legal Entity authorized to submit on behalf of the copyright owner. For the purposes of this definition, "submitted" means any form of electronic, verbal, or written communication sent to the Licensor or its representatives, including but not limited to communication on electronic mailing lists, source code control systems, and issue tracking systems

that are managed by, or on behalf of, the

 Licensor for the purpose of discussing and improving the Work, but excluding communication that is conspicuously marked or otherwise designated in writing by the copyright owner as "Not a Contribution."

 "Contributor" shall mean Licensor and any individual or Legal Entity on behalf of whom a Contribution has been received by Licensor and subsequently incorporated within the Work.

- 2. Grant of Copyright License. Subject to the terms and conditions of this License, each Contributor hereby grants to You a perpetual, worldwide, non-exclusive, no-charge, royalty-free, irrevocable copyright license to reproduce, prepare Derivative Works of, publicly display, publicly perform, sublicense, and distribute the Work and such Derivative Works in Source or Object form.
- 3. Grant of Patent License. Subject to the terms and conditions of this License, each Contributor hereby grants
- to You a perpetual,

 worldwide, non-exclusive, no-charge, royalty-free, irrevocable (except as stated in this section) patent license to make, have made, use, offer to sell, sell, import, and otherwise transfer the Work, where such license applies only to those patent claims licensable by such Contributor that are necessarily infringed by their Contribution(s) alone or by combination of their Contribution(s) with the Work to which such Contribution(s) was submitted. If You institute patent litigation against any entity (including a cross-claim or counterclaim in a lawsuit) alleging that the Work or a Contribution incorporated within the Work constitutes direct or contributory patent infringement, then any patent licenses granted to You under this License for that Work shall terminate as of the date such litigation is filed.

 4. Redistribution. You may reproduce and distribute copies of the Work

- or Derivative Works thereof in any medium, with or without modifications, and in Source or Object form, provided that You meet the following conditions:
	- (a) You must give any other recipients of the Work or Derivative Works a copy of this License; and
	- (b) You must cause any modified files to carry prominent notices stating that You changed the files; and
	- (c) You must retain, in the Source form of any Derivative Works that You distribute, all copyright, patent, trademark, and attribution notices from the Source form of the Work, excluding those notices that do not pertain to any part of the Derivative Works; and
	- (d) If the Work includes a "NOTICE" text file as part of its distribution, then any Derivative Works that You distribute must include a readable copy of the attribution notices contained within such NOTICE file, excluding those notices that do not

 pertain to any part of the Derivative Works, in at least one of the following places: within a NOTICE text file distributed as part of the Derivative Works; within the Source form or documentation, if provided along with the Derivative Works; or, within a display generated by the Derivative Works, if and wherever such third-party notices normally appear. The contents of the NOTICE file are for informational purposes only and do not modify the License. You may add Your own attribution notices within Derivative Works that You distribute, alongside or as an addendum to the NOTICE text from the Work, provided that such additional attribution notices cannot be construed as modifying the License.

 You may add Your own copyright statement to Your modifications and may provide additional or different license terms and conditions for use, reproduction, or distribution

of Your modifications, or

 for any such Derivative Works as a whole, provided Your use, reproduction, and distribution of the Work otherwise complies with the conditions stated in this License.

 5. Submission of Contributions. Unless You explicitly state otherwise, any Contribution intentionally submitted for inclusion in the Work by You to the Licensor shall be under the terms and conditions of this License, without any additional terms or conditions. Notwithstanding the above, nothing herein shall supersede or modify the terms of any separate license agreement you may have executed

with Licensor regarding such Contributions.

- 6. Trademarks. This License does not grant permission to use the trade names, trademarks, service marks, or product names of the Licensor, except as required for reasonable and customary use in describing the origin of the Work and reproducing the content of the NOTICE file.
- 7. Disclaimer of Warranty. Unless required by applicable law or agreed to in writing, Licensor provides the Work (and each Contributor provides its Contributions) on an "AS IS" BASIS, WITHOUT WARRANTIES OR CONDITIONS OF ANY KIND, either express or implied, including, without limitation, any warranties or conditions of TITLE, NON-INFRINGEMENT, MERCHANTABILITY, or FITNESS FOR A PARTICULAR PURPOSE. You are solely responsible for determining the appropriateness of using or redistributing the Work and assume any risks associated with Your exercise of permissions under this License.
- 8. Limitation of Liability. In no event and under no legal theory, whether in tort (including negligence), contract, or otherwise, unless required by applicable law (such as deliberate and grossly negligent acts) or agreed to in writing, shall any Contributor be liable to You for damages, including any direct, indirect, special, incidental,
- or consequential damages of any character arising as a result of this License or out of the use or inability to use the Work (including but not limited to damages for loss of goodwill, work stoppage, computer failure or malfunction, or any and all other commercial damages or losses), even if such Contributor has been advised of the possibility of such damages.
- 9. Accepting Warranty or Additional Liability. While redistributing the Work or Derivative Works thereof, You may choose to offer, and charge a fee for, acceptance of support, warranty, indemnity, or other liability obligations and/or rights consistent with this License. However, in accepting such obligations, You may act only on Your own behalf and on Your sole responsibility, not on behalf of any other Contributor, and only if You agree to indemnify, defend, and hold each Contributor harmless for any liability incurred by, or claims asserted

against, such Contributor by reason

of your accepting any such warranty or additional liability.

# END OF TERMS AND CONDITIONS

APPENDIX: How to apply the Apache License to your work.

To apply the Apache License to your work, attach the following

 boilerplate notice, with the fields enclosed by brackets "[]" replaced with your own identifying information. (Don't include the brackets!) The text should be enclosed in the appropriate comment syntax for the file format. We also recommend that a file or class name and description of purpose be included on the same "printed page" as the copyright notice for easier identification within third-party archives.

Copyright [yyyy] [name of copyright owner]

 Licensed under the Apache License, Version 2.0 (the "License"); you may not use this file except in compliance with the License. You may obtain a copy of the License at

http://www.apache.org/licenses/LICENSE-2.0

 Unless required by applicable law or agreed to in writing, software distributed under the License is distributed on an "AS IS" BASIS, WITHOUT WARRANTIES OR CONDITIONS OF ANY KIND, either express or implied. See the License for the specific language governing permissions and limitations under the License. Apache Commons Configuration Copyright 2001-2012 The Apache Software Foundation

This product includes software developed by The Apache Software Foundation (http://www.apache.org/).

# **1.6 antlr 4.1**

# **1.6.1 Available under license :**

[The "BSD license"] Copyright (c) 2013 Terence Parr, Sam Harwell All rights reserved.

Redistribution and use in source and binary forms, with or without modification, are permitted provided that the following conditions are met:

- 1. Redistributions of source code must retain the above copyright notice, this list of conditions and the following disclaimer.
- 2. Redistributions in binary form must reproduce the above copyright notice, this list of conditions and the following disclaimer in the documentation and/or other materials provided with the distribution.
- 3. The name of the author may not be used to endorse or promote products derived from this software without specific prior written permission.

THIS SOFTWARE IS PROVIDED BY THE AUTHOR ``AS IS'' AND ANY EXPRESS OR

IMPLIED WARRANTIES, INCLUDING, BUT NOT LIMITED TO, THE IMPLIED WARRANTIES OF MERCHANTABILITY AND FITNESS FOR A PARTICULAR PURPOSE ARE DISCLAIMED. IN NO EVENT SHALL THE AUTHOR BE LIABLE FOR ANY DIRECT, INDIRECT, INCIDENTAL,

 SPECIAL, EXEMPLARY, OR CONSEQUENTIAL DAMAGES (INCLUDING, BUT NOT LIMITED TO, PROCUREMENT OF SUBSTITUTE GOODS OR SERVICES; LOSS OF USE, DATA, OR PROFITS; OR BUSINESS INTERRUPTION) HOWEVER CAUSED AND ON ANY THEORY OF LIABILITY, WHETHER IN CONTRACT, STRICT LIABILITY, OR TORT (INCLUDING NEGLIGENCE OR OTHERWISE) ARISING IN ANY WAY OUT OF THE USE OF THIS SOFTWARE, EVEN IF ADVISED OF THE POSSIBILITY OF SUCH DAMAGE.

# **1.7 xalan 2.7.2**

# **1.7.1 Available under license :**

SUN PUBLIC LICENSE Version 1.0

1. Definitions.

 1.0.1. "Commercial Use" means distribution or otherwise making the Covered Code available to a third party.

 1.1. "Contributor" means each entity that creates or contributes to the creation of Modifications.

 1.2. "Contributor Version" means the combination of the Original Code, prior Modifications used by a Contributor, and the Modifications made by that particular Contributor.

 1.3. "Covered Code" means the Original Code or Modifications or the combination of the Original Code and Modifications, in each case including portions thereof and corresponding documentation released with the source code.

 1.4. "Electronic Distribution Mechanism" means a mechanism generally accepted in the software development community for the electronic transfer of data.

 1.5. "Executable" means Covered Code in any form other than Source Code.

 1.6. "Initial Developer" means the individual or entity identified as the Initial Developer in the Source Code notice required by Exhibit A.

 1.7. "Larger Work" means a work which combines Covered Code or portions thereof with code not governed by the terms of this License. 1.8. "License" means this document.

 1.8.1. "Licensable" means having the right to grant, to the maximum extent possible, whether at the time of the initial grant or subsequently acquired, any and all of the rights conveyed herein.

 1.9. "Modifications" means any addition to or deletion from the substance or structure of either the Original Code or any previous Modifications. When Covered Code is released as a series of files, a Modification is:

 A. Any addition to or deletion from the contents of a file containing Original Code or previous Modifications.

 B. Any new file that contains any part of the Original Code or previous Modifications.

 1.10. "Original Code" means Source Code of computer software code which is described in the Source Code notice required by Exhibit A as Original Code, and which, at the time of its release under this License is not already Covered Code governed by this License.

 1.10.1. "Patent Claims" means any patent claim(s), now owned or hereafter acquired, including without limitation, method, process, and apparatus claims, in any patent Licensable by grantor.

 1.11. "Source Code" means the preferred form of the Covered Code for making modifications to it, including all modules it contains, plus any associated documentation, interface definition files, scripts used to control compilation and installation of an Executable, or source code differential comparisons against either the Original Code or another well known, available Covered Code of the Contributor's

 choice. The Source Code can be in a compressed or archival form, provided the appropriate decompression or de-archiving software is widely available for no charge.

 1.12. "You" (or "Your") means an individual or a legal entity exercising rights under, and complying with all of the terms of, this License or a future version of this License issued under Section 6.1. For legal entities, "You" includes any entity which controls, is controlled by, or is under common control with You. For purposes of this definition, "control" means (a) the power, direct or indirect, to cause the direction or management of such entity, whether by contract or otherwise, or (b) ownership of more than fifty percent (50%) of the outstanding shares or beneficial ownership of such entity.

2. Source Code License.

# 2.1 The Initial Developer Grant.

The Initial Developer hereby grants You a world-wide, royalty-free,

 non-exclusive license, subject to third party intellectual property claims:

 (a) under intellectual property rights (other than patent or trademark) Licensable by Initial Developer to use, reproduce, modify, display, perform, sublicense and distribute the Original Code (or portions thereof) with or without Modifications, and/or as part of a Larger Work; and

 (b) under Patent Claims infringed by the making, using or selling of Original Code, to make, have made, use, practice, sell, and offer for sale, and/or otherwise dispose of the Original Code (or portions thereof).

 (c) the licenses granted in this Section 2.1(a) and (b) are effective on the date Initial Developer first distributes Original Code under the terms of this License.

 (d) Notwithstanding Section 2.1(b) above, no patent license is granted: 1) for code that You delete from the Original Code; 2) separate

 from the Original Code; or 3) for infringements caused by: i) the modification of the Original Code or ii) the combination of the Original Code with other software or devices.

# 2.2. Contributor Grant.

 Subject to third party intellectual property claims, each Contributor hereby grants You a world-wide, royalty-free, non-exclusive license

 (a) under intellectual property rights (other than patent or trademark) Licensable by Contributor, to use, reproduce, modify, display, perform, sublicense and distribute the Modifications created by such Contributor (or portions thereof) either on an unmodified basis, with other Modifications, as Covered Code and/or as part of a Larger Work; and

 (b) under Patent Claims infringed by the making, using, or selling of Modifications made by that Contributor either alone and/or in combination with its Contributor Version (or portions of such

 combination), to make, use, sell, offer for sale, have made, and/or otherwise dispose of: 1) Modifications made by that Contributor (or portions thereof); and 2) the combination of Modifications made by that Contributor with its Contributor Version (or portions of such combination).

 (c) the licenses granted in Sections 2.2(a) and 2.2(b) are effective on the date Contributor first makes Commercial Use of the Covered Code.

 (d) notwithstanding Section 2.2(b) above, no patent license is granted: 1) for any code that Contributor has deleted from the Contributor Version; 2) separate from the Contributor Version; 3) for infringements caused by: i) third party modifications of Contributor Version or ii) the combination of Modifications made by that Contributor with other software (except as part of the Contributor Version) or other devices; or 4) under Patent Claims infringed by Covered

Code in the absence of Modifications made by that Contributor.

# 3. Distribution Obligations.

# 3.1. Application of License.

 The Modifications which You create or to which You contribute are governed by the terms of this License, including without limitation Section 2.2. The Source Code version of Covered Code may be distributed only under the terms of this License or a future version of this License released under Section 6.1, and You must include a copy of this License with every copy of the Source Code You distribute. You may not offer or impose any terms on any Source Code version that alters or restricts the applicable version of this License or the recipients' rights hereunder. However, You may include an additional document offering the additional rights described in Section 3.5.

# 3.2. Availability of Source Code.

Any Modification which You create or to which You contribute must be

 made available in Source Code form under the terms of this License either on the same media as an Executable version or via an accepted Electronic Distribution Mechanism to anyone to whom you made an Executable version available; and if made available via Electronic Distribution Mechanism, must remain available for at least twelve (12) months after the date it initially became available, or at least six (6) months after a subsequent version of that particular Modification has been made available to such recipients. You are responsible for

 ensuring that the Source Code version remains available even if the Electronic Distribution Mechanism is maintained by a third party.

# 3.3. Description of Modifications.

 You must cause all Covered Code to which You contribute to contain a file documenting the changes You made to create that Covered Code and the date of any change. You must include a prominent statement that

 the Modification is derived, directly or indirectly, from Original Code provided by the Initial Developer and including the name of the Initial Developer in (a) the Source Code, and (b) in any notice in an Executable version or related documentation in which You describe the origin or ownership of the Covered Code.

3.4. Intellectual Property Matters.

(a) Third Party Claims.

 If Contributor has knowledge that a license under a third party's intellectual property rights is required to exercise the rights granted by such Contributor under Sections 2.1 or 2.2, Contributor must include a text file with the Source Code distribution titled

 "LEGAL'' which describes the claim and the party making the claim in sufficient detail that a recipient will know whom to contact. If Contributor obtains such knowledge after the Modification is made available as described in Section 3.2,

Contributor shall promptly

 modify the LEGAL file in all copies Contributor makes available thereafter and shall take other steps (such as notifying appropriate mailing lists or newsgroups) reasonably calculated to inform those who received the Covered Code that new knowledge has been obtained.

(b) Contributor APIs.

 If Contributor's Modifications include an application programming interface ("API") and Contributor has knowledge of patent licenses which are reasonably necessary to implement that API, Contributor must also include this information in the LEGAL file.

# (c) Representations.

 Contributor represents that, except as disclosed pursuant to Section 3.4(a) above, Contributor believes that Contributor's Modifications are Contributor's original creation(s) and/or Contributor has sufficient rights to grant the rights conveyed by this License.

### 3.5. Required Notices.

## You must

 duplicate the notice in Exhibit A in each file of the Source Code. If it is not possible to put such notice in a particular Source Code file due to its structure, then You must include such notice in a location (such as a relevant directory) where a user would be likely to look for such a notice. If You created one or more Modification(s) You may add your name as a Contributor to the notice described in Exhibit A. You must also duplicate this License in any documentation for the Source Code where You describe recipients' rights or ownership rights relating to Covered Code. You may choose to offer, and to charge a fee for, warranty, support, indemnity or liability obligations to one or more recipients of Covered Code. However, You may do so only on Your own behalf, and not on behalf of the Initial Developer or any Contributor. You must make it absolutely clear than any such warranty, support,

indemnity or liability obligation is

 offered by You alone, and You hereby agree to indemnify the Initial Developer and every Contributor for any liability incurred by the Initial Developer or such Contributor as a result of warranty, support, indemnity or liability terms You offer.

## 3.6. Distribution of Executable Versions.

 You may distribute Covered Code in Executable form only if the requirements of Section 3.1-3.5 have been met for that Covered Code, and if You include a notice stating that the Source Code version of the Covered Code is available under the terms of this License, including a description of how and where You have fulfilled the obligations of Section 3.2. The notice must be conspicuously included in any notice in an Executable version, related documentation or collateral in which You describe recipients' rights relating to the Covered Code. You may distribute the Executable version of Covered

 Code or ownership rights under a license of Your choice, which may contain terms different from this License, provided that You are in compliance with the terms of this License and that the license for the Executable version does not attempt to limit or alter the recipient's rights in the Source Code version from the rights set forth in this License. If You distribute the Executable version under a different license You must make it absolutely clear that any terms which differ from this License are offered by You alone, not by the Initial Developer or any Contributor. You hereby agree to indemnify the Initial Developer and every Contributor for any liability incurred by the Initial Developer or such Contributor as a result of any such terms You offer.

# 3.7. Larger Works.

 You may create a Larger Work by combining Covered Code with other code not governed by the terms of this License and distribute the Larger Work as a single product. In such a case, You must make sure the requirements of this License are fulfilled for the Covered Code.

4. Inability to Comply Due to Statute or Regulation.

 If it is impossible for You to comply with any of the terms of this License with respect to some or all of the Covered Code due to statute, judicial order, or regulation then You must: (a) comply with the terms of this License to the maximum extent possible; and (b) describe the limitations and the code they affect. Such description must be included in the LEGAL file described in Section 3.4 and must be included with all distributions of the Source Code. Except to the extent prohibited by statute or regulation, such description must be sufficiently detailed for a recipient of ordinary skill to be able to understand it.

5. Application of this License.

This License applies

- to code to which the Initial Developer has attached the notice in Exhibit A and to related Covered Code.
- 6. Versions of the License.
- 6.1. New Versions.

 Sun Microsystems, Inc. ("Sun") may publish revised and/or new versions of the License from time to time. Each version will be given a distinguishing version number.

### 6.2. Effect of New Versions.

 Once Covered Code has been published under a particular version of the License, You may always continue to use it under the terms of that version. You may also choose to use such Covered Code under the terms of any subsequent version of the License published by Sun. No one other than Sun has the right to modify the terms applicable to Covered Code created under this License.

6.3. Derivative Works.

 If You create or use a modified version of this License (which you may only do in order to apply it to code which is not already Covered Code

 governed by this License), You must: (a) rename Your license so that the phrases "Sun," "Sun Public License," or "SPL" or any confusingly similar phrase do not appear in your license (except to note that your license differs from this License) and (b) otherwise make it clear that Your version of the license contains terms which differ from the Sun Public License. (Filling in the name of the Initial Developer, Original Code or Contributor in the notice described in Exhibit A shall not of themselves be deemed to be modifications of this License.)

7. DISCLAIMER OF WARRANTY.

 COVERED CODE IS PROVIDED UNDER THIS LICENSE ON AN "AS IS'' BASIS, WITHOUT WARRANTY OF ANY KIND, EITHER EXPRESSED OR IMPLIED, INCLUDING, WITHOUT LIMITATION, WARRANTIES THAT THE COVERED CODE IS FREE OF DEFECTS, MERCHANTABLE, FIT FOR A PARTICULAR PURPOSE OR NON-INFRINGING. THE ENTIRE RISK AS TO THE QUALITY AND PERFORMANCE OF THE COVERED CODE

 IS WITH YOU. SHOULD ANY COVERED CODE PROVE DEFECTIVE IN ANY RESPECT, YOU (NOT THE INITIAL DEVELOPER OR ANY OTHER CONTRIBUTOR) ASSUME THE COST OF ANY NECESSARY SERVICING, REPAIR OR CORRECTION. THIS DISCLAIMER OF WARRANTY CONSTITUTES AN ESSENTIAL PART OF THIS LICENSE. NO USE OF ANY COVERED CODE IS AUTHORIZED HEREUNDER EXCEPT UNDER THIS DISCLAIMER.

# 8. TERMINATION.

 8.1. This License and the rights granted hereunder will terminate automatically if You fail to comply with terms herein and fail to cure such breach within 30 days of becoming aware of the breach. All sublicenses to the Covered Code which are properly granted shall survive any termination of this License. Provisions which, by their nature, must remain in effect beyond the termination of this License shall survive.

 8.2. If You initiate litigation by asserting a patent infringement claim (excluding declaratory

judgment actions) against Initial Developer

 or a Contributor (the Initial Developer or Contributor against whom You file such action is referred to as "Participant") alleging that:

 (a) such Participant's Contributor Version directly or indirectly infringes any patent, then any and all rights granted by such Participant to You under Sections 2.1 and/or 2.2 of this License shall, upon 60 days notice from Participant terminate prospectively, unless if within 60 days after receipt of notice You either: (i) agree in writing to pay Participant a mutually agreeable reasonable royalty for Your past and future use of Modifications made by such

Participant, or (ii) withdraw Your litigation claim with respect to the Contributor Version against such Participant. If within 60 days of notice, a reasonable royalty and payment arrangement are not mutually agreed upon in writing by the parties or the litigation claim

 is not withdrawn, the rights granted by Participant to You under Sections 2.1 and/or 2.2 automatically terminate at the expiration of the 60 day notice period specified above.

 (b) any software, hardware, or device, other than such Participant's Contributor Version, directly or indirectly infringes any patent, then any rights granted to You by such Participant under Sections 2.1(b) and 2.2(b) are revoked effective as of the date You first made, used, sold, distributed, or had made, Modifications made by that Participant.

 8.3. If You assert a patent infringement claim against Participant alleging that such Participant's Contributor Version directly or indirectly infringes any patent where such claim is resolved (such as by license or settlement) prior to the initiation of patent infringement litigation, then the reasonable value of the licenses granted by such Participant

 under Sections 2.1 or 2.2 shall be taken into account in determining the amount or value of any payment or license.

 8.4. In the event of termination under Sections 8.1 or 8.2 above, all end user license agreements (excluding distributors and resellers) which have been validly granted by You or any distributor hereunder prior to termination shall survive termination.

# 9. LIMITATION OF LIABILITY.

 UNDER NO CIRCUMSTANCES AND UNDER NO LEGAL THEORY, WHETHER TORT (INCLUDING NEGLIGENCE), CONTRACT, OR OTHERWISE, SHALL YOU, THE INITIAL DEVELOPER, ANY OTHER CONTRIBUTOR, OR ANY DISTRIBUTOR OF COVERED CODE, OR ANY SUPPLIER OF ANY OF SUCH PARTIES, BE LIABLE TO ANY PERSON FOR ANY INDIRECT, SPECIAL, INCIDENTAL, OR CONSEQUENTIAL DAMAGES OF ANY CHARACTER INCLUDING, WITHOUT LIMITATION, DAMAGES FOR LOSS OF GOODWILL, WORK STOPPAGE, COMPUTER FAILURE OR MALFUNCTION, OR ANY AND ALL OTHER COMMERCIAL DAMAGES

 OR LOSSES, EVEN IF SUCH PARTY SHALL HAVE BEEN INFORMED OF THE POSSIBILITY OF SUCH DAMAGES. THIS LIMITATION OF LIABILITY SHALL NOT APPLY TO LIABILITY FOR DEATH OR PERSONAL INJURY RESULTING FROM SUCH PARTY'S NEGLIGENCE TO THE EXTENT APPLICABLE LAW PROHIBITS SUCH LIMITATION. SOME JURISDICTIONS DO NOT ALLOW THE EXCLUSION OR LIMITATION OF INCIDENTAL OR CONSEQUENTIAL DAMAGES, SO THIS EXCLUSION AND LIMITATION MAY NOT APPLY TO YOU.

## 10. U.S. GOVERNMENT END USERS.

 The Covered Code is a "commercial item," as that term is defined in 48 C.F.R. 2.101 (Oct. 1995), consisting of "commercial computer software" and "commercial computer software documentation," as such terms are used in 48 C.F.R. 12.212 (Sept. 1995). Consistent with 48 C.F.R. 12.212 and 48 C.F.R. 227.7202-1 through 227.7202-4 (June 1995), all U.S. Government End Users acquire Covered Code with only those rights set forth herein.

# 11. MISCELLANEOUS.

 This License represents the complete agreement concerning subject matter hereof. If any provision of this License is held to be unenforceable, such provision shall be reformed only to the extent necessary to make it enforceable. This License shall be governed by California law provisions (except to the extent applicable law, if any, provides otherwise), excluding its conflict-of-law provisions. With respect to disputes in which at least one party is a citizen of, or an entity chartered or registered to do business in the United States of America, any litigation relating to this License shall be subject to the jurisdiction of the Federal Courts of the Northern District of California, with venue lying in Santa Clara County, California, with the losing party responsible for costs, including without limitation, court costs and reasonable attorneys' fees and expenses. The application

of the United Nations Convention on

 Contracts for the International Sale of Goods is expressly excluded. Any law or regulation which provides that the language of a contract shall be construed against the drafter shall not apply to this License.

# 12. RESPONSIBILITY FOR CLAIMS.

 As between Initial Developer and the Contributors, each party is responsible for claims and damages arising, directly or indirectly, out of its utilization of rights under this License and You agree to work with Initial Developer and Contributors to distribute such responsibility on an equitable basis. Nothing herein is intended or shall be deemed to constitute any admission of liability.

# 13. MULTIPLE-LICENSED CODE.

 Initial Developer may designate portions of the Covered Code as ?Multiple-Licensed?. ?Multiple-Licensed? means that the Initial Developer permits you to utilize portions of the Covered Code under

 Your choice of the alternative licenses, if any, specified by the Initial Developer in the file described in Exhibit A.

Exhibit A -Sun Public License Notice.

 The contents of this file are subject to the Sun Public License Version 1.0 (the "License"); you may not use this file except in compliance with the License. A copy of the License is available at http://www.sun.com/

The Original Code is \_\_\_\_\_\_\_\_\_\_\_\_\_\_\_\_\_\_. The Initial Developer of the Original Code is \_\_\_\_\_\_\_\_\_\_\_. Portions created by \_\_\_\_\_\_ are Copyright (C)\_\_\_\_\_\_\_\_\_. All Rights Reserved.

 $Contribution(s):$ 

 Alternatively, the contents of this file may be used under the terms of the license (the  $?$ [ ] License?), in which case the provisions of [\_\_\_\_\_\_] License are applicable instead of those above. If you wish to allow use of your version of this file only under the terms of the

[10011] License and not to allow others to use your version of this file under the SPL, indicate your decision by deleting the provisions above and replace them with the notice and other provisions required by the [\_\_\_] License. If you do not delete the provisions above, a recipient may use your version of this file under either the SPL or the [\_\_\_] License."

 [NOTE: The text of this Exhibit A may differ slightly from the text of the notices in the Source Code files of the Original Code. You should use the text of this Exhibit A rather than the text found in the Original Code Source Code for Your Modifications.]

> Apache License Version 2.0, January 2004 http://www.apache.org/licenses/

# TERMS AND CONDITIONS FOR USE, REPRODUCTION, AND DISTRIBUTION

# 1. Definitions.

 "License" shall mean the terms and conditions for use, reproduction, and distribution as defined by Sections 1 through 9 of this document.

 "Licensor" shall mean the copyright owner or entity authorized by the copyright owner that is granting the License.

"Legal Entity" shall mean the union of the acting entity and all

 other entities that control, are controlled by, or are under common control with that entity. For the purposes of this definition, "control" means (i) the power, direct or indirect, to cause the direction or management of such entity, whether by contract or otherwise, or (ii) ownership of fifty percent (50%) or more of the outstanding shares, or

(iii) beneficial ownership of such entity.

 "You" (or "Your") shall mean an individual or Legal Entity exercising permissions granted by this License.

 "Source" form shall mean the preferred form for making modifications, including but not limited to software source code, documentation source, and configuration files.

 "Object" form shall mean any form resulting from mechanical transformation or translation of a Source form, including but not limited to compiled object code, generated documentation, and conversions to other media types.

 "Work" shall mean the work of authorship, whether in Source or Object form, made available under the License, as indicated by a copyright notice that is included in or attached to the work (an example is provided in the Appendix below).

 "Derivative Works" shall mean any work, whether in Source or Object form, that is based on (or derived from)

the Work and for which the

 editorial revisions, annotations, elaborations, or other modifications represent, as a whole, an original work of authorship. For the purposes of this License, Derivative Works shall not include works that remain separable from, or merely link (or bind by name) to the interfaces of, the Work and Derivative Works thereof.

 "Contribution" shall mean any work of authorship, including the original version of the Work and any modifications or additions to that Work or Derivative Works thereof, that is intentionally submitted to Licensor for inclusion in the Work by the copyright owner or by an individual or Legal Entity authorized to submit on behalf of the copyright owner. For the purposes of this definition, "submitted" means any form of electronic, verbal, or written communication sent to the Licensor or its representatives, including but not limited to communication

on electronic mailing lists, source code control systems,

 and issue tracking systems that are managed by, or on behalf of, the Licensor for the purpose of discussing and improving the Work, but excluding communication that is conspicuously marked or otherwise designated in writing by the copyright owner as "Not a Contribution."  "Contributor" shall mean Licensor and any individual or Legal Entity on behalf of whom a Contribution has been received by Licensor and subsequently incorporated within the Work.

 2. Grant of Copyright License. Subject to the terms and conditions of this License, each Contributor hereby grants to You a perpetual, worldwide, non-exclusive, no-charge, royalty-free, irrevocable copyright license to reproduce, prepare Derivative Works of, publicly display, publicly perform, sublicense, and distribute the Work and such Derivative Works in Source or Object form.

# 3. Grant

 of Patent License. Subject to the terms and conditions of this License, each Contributor hereby grants to You a perpetual, worldwide, non-exclusive, no-charge, royalty-free, irrevocable (except as stated in this section) patent license to make, have made, use, offer to sell, sell, import, and otherwise transfer the Work, where such license applies only to those patent claims licensable by such Contributor that are necessarily infringed by their Contribution(s) alone or by combination of their Contribution(s) with the Work to which such Contribution(s) was submitted. If You institute patent litigation against any entity (including a cross-claim or counterclaim in a lawsuit) alleging that the Work or a Contribution incorporated within the Work constitutes direct or contributory patent infringement, then any patent licenses granted to You under this License for that Work shall terminate as

of the date such litigation is filed.

- 4. Redistribution. You may reproduce and distribute copies of the Work or Derivative Works thereof in any medium, with or without modifications, and in Source or Object form, provided that You meet the following conditions:
	- (a) You must give any other recipients of the Work or Derivative Works a copy of this License; and
	- (b) You must cause any modified files to carry prominent notices stating that You changed the files; and
	- (c) You must retain, in the Source form of any Derivative Works that You distribute, all copyright, patent, trademark, and attribution notices from the Source form of the Work, excluding those notices that do not pertain to any part of the Derivative Works; and
	- (d) If the Work includes a "NOTICE" text file as part of its

 include a readable copy of the attribution notices contained within such NOTICE file, excluding those notices that do not pertain to any part of the Derivative Works, in at least one of the following places: within a NOTICE text file distributed as part of the Derivative Works; within the Source form or documentation, if provided along with the Derivative Works; or, within a display generated by the Derivative Works, if and wherever such third-party notices normally appear. The contents of the NOTICE file are for informational purposes only and do not modify the License. You may add Your own attribution notices within Derivative Works that You distribute, alongside or as an addendum to the NOTICE text from the Work, provided that such additional attribution notices cannot be construed as modifying the License.

### You may add Your own

- copyright statement to Your modifications and may provide additional or different license terms and conditions for use, reproduction, or distribution of Your modifications, or for any such Derivative Works as a whole, provided Your use, reproduction, and distribution of the Work otherwise complies with the conditions stated in this License.
- 5. Submission of Contributions. Unless You explicitly state otherwise, any Contribution intentionally submitted for inclusion in the Work by You to the Licensor shall be under the terms and conditions of this License, without any additional terms or conditions. Notwithstanding the above, nothing herein shall supersede or modify the terms of any separate license agreement you may have executed with Licensor regarding such Contributions.
- 6. Trademarks. This License does not grant permission to use the trade names, trademarks, service marks, or product names

of the Licensor,

 except as required for reasonable and customary use in describing the origin of the Work and reproducing the content of the NOTICE file.

 7. Disclaimer of Warranty. Unless required by applicable law or agreed to in writing, Licensor provides the Work (and each Contributor provides its Contributions) on an "AS IS" BASIS, WITHOUT WARRANTIES OR CONDITIONS OF ANY KIND, either express or implied, including, without limitation, any warranties or conditions of TITLE, NON-INFRINGEMENT, MERCHANTABILITY, or FITNESS FOR A PARTICULAR PURPOSE. You are solely responsible for determining the appropriateness of using or redistributing the Work and assume any risks associated with Your exercise of permissions under this License.

 8. Limitation of Liability. In no event and under no legal theory, whether in tort (including negligence), contract, or otherwise, unless required by applicable law

(such as deliberate and grossly

 negligent acts) or agreed to in writing, shall any Contributor be liable to You for damages, including any direct, indirect, special, incidental, or consequential damages of any character arising as a result of this License or out of the use or inability to use the Work (including but not limited to damages for loss of goodwill, work stoppage, computer failure or malfunction, or any and all other commercial damages or losses), even if such Contributor has been advised of the possibility of such damages.

 9. Accepting Warranty or Additional Liability. While redistributing the Work or Derivative Works thereof, You may choose to offer, and charge a fee for, acceptance of support, warranty, indemnity, or other liability obligations and/or rights consistent with this License. However, in accepting such obligations, You may act only on Your own behalf and on Your

sole responsibility, not on behalf

 of any other Contributor, and only if You agree to indemnify, defend, and hold each Contributor harmless for any liability incurred by, or claims asserted against, such Contributor by reason of your accepting any such warranty or additional liability.

# END OF TERMS AND CONDITIONS

APPENDIX: How to apply the Apache License to your work.

 To apply the Apache License to your work, attach the following boilerplate notice, with the fields enclosed by brackets "[]" replaced with your own identifying information. (Don't include the brackets!) The text should be enclosed in the appropriate comment syntax for the file format. We also recommend that a file or class name and description of purpose be included on the same "printed page" as the copyright notice for easier identification within third-party archives.

Copyright [yyyy] [name of copyright owner]

 Licensed under the Apache License, Version 2.0 (the "License"); you may not use this file except in compliance with the License. You may obtain a copy of the License at

http://www.apache.org/licenses/LICENSE-2.0

 Unless required by applicable law or agreed to in writing, software distributed under the License is distributed on an "AS IS" BASIS, WITHOUT WARRANTIES OR CONDITIONS OF ANY KIND, either express or implied. See the License for the specific language governing permissions and limitations under the License. Apache Geronimo

Copyright 2003-2006 The Apache Software Foundation

This product includes software developed by

The Apache Software Foundation (http://www.apache.org/).

=========================================================================

 $=$  NOTICE file corresponding to section 4(d) of the Apache License,  $=$ 

 $=$  Version 2.0, in this case for the Apache Xalan Java distribution.  $=$ 

=========================================================================

 Apache Xalan (Xalan XSLT processor) Copyright 1999-2014 The Apache Software Foundation

 Apache Xalan (Xalan serializer) Copyright 1999-2012 The Apache Software Foundation

 This product includes software developed at The Apache Software Foundation (http://www.apache.org/).

=========================================================================

=========================================================================

=========================================================================

Portions of this software was originally based on the following:

 - software copyright (c) 1999-2002, Lotus Development Corporation., http://www.lotus.com.

- software copyright (c) 2001-2002, Sun Microsystems., http://www.sun.com.
- software copyright (c) 2003, IBM Corporation.,

http://www.ibm.com.

 The binary distribution package (ie. jars, samples and documentation) of this product includes software developed by the following:

- The Apache Software Foundation

- Xerces Java see LICENSE.txt
- JAXP 1.3 APIs see LICENSE.txt
- Bytecode Engineering Library see LICENSE.txt
- Regular Expression see LICENSE.txt
- Scott Hudson, Frank Flannery, C. Scott Ananian
	- CUP Parser Generator runtime (javacup\runtime) see LICENSE.txt

 **Open Source Used In appDynamics\_cSaaS\_EUM\_Api\_Server 24.4.0.next 96**

 The source distribution package (ie. all source and tools required to build Xalan Java) of this product includes software developed by the following:

- The Apache Software Foundation

- Xerces Java see LICENSE.txt
- JAXP 1.3

APIs - see LICENSE.txt

- Bytecode Engineering Library see LICENSE.txt
- Regular Expression see LICENSE.txt
- Ant see LICENSE.txt
- Stylebook doc tool see LICENSE.txt

- Elliot Joel Berk and C. Scott Ananian

- Lexical Analyzer Generator (JLex) - see LICENSE.txt

=========================================================================

Apache Xerces Java

Copyright 1999-2006 The Apache Software Foundation

 This product includes software developed at The Apache Software Foundation (http://www.apache.org/).

 Portions of Apache Xerces Java in xercesImpl.jar and xml-apis.jar were originally based on the following:

- software copyright (c) 1999, IBM Corporation., http://www.ibm.com.

- software copyright (c) 1999, Sun Microsystems., http://www.sun.com.
- voluntary contributions made by Paul Eng on behalf of the

Apache Software Foundation that were originally

developed at iClick, Inc.,

software copyright (c) 1999.

 ========================================================================= Apache xml-commons xml-apis (redistribution of xml-apis.jar)

Apache XML Commons

Copyright 2001-2003,2006 The Apache Software Foundation.

 This product includes software developed at The Apache Software Foundation (http://www.apache.org/).

Portions of this software were originally based on the following:

- software copyright (c) 1999, IBM Corporation., http://www.ibm.com.
- software copyright (c) 1999, Sun Microsystems., http://www.sun.com.
- software copyright (c) 2000 World Wide Web Consortium, http://www.w3.org

# Apache OpenEJB

Copyright 1999-2009 The Apache OpenEJB development community

This product includes software developed at The Apache Software Foundation (http://www.apache.org/). xml-commons/java/external/LICENSE.dom-documentation.txt \$Id: LICENSE.dom-documentation.txt,v 1.2 2005/06/03 22:49:13 mrglavas Exp \$

This license came from: http://www.w3.org/Consortium/Legal/copyright-documents-20021231

# W3C DOCUMENT LICENSE

http://www.w3.org/Consortium/Legal/2002/copyright-documents-20021231

Public documents on the W3C site are provided by the copyright holders under the following license. By using and/or copying this document, or the W3C document from which this statement is linked, you (the licensee) agree that you have read, understood, and will comply with the following terms and conditions:

Permission to copy, and distribute the contents of this document, or the W3C document from which this statement is linked, in any medium for any purpose and without fee or royalty is hereby granted, provided that you include the following on ALL copies of the document, or portions thereof, that you use:

1. A link or URL to the original W3C document.

 2. The pre-existing copyright notice of the original author, or if it doesn't exist, a notice (hypertext is preferred, but a textual representation is permitted) of the form: "Copyright [\$date-of-document] World Wide Web Consortium, (Massachusetts Institute of Technology, European Research Consortium for Informatics and Mathematics, Keio University). All Rights Reserved.

 http://www.w3.org/Consortium/Legal/2002/copyright-documents-20021231" 3. If it exists, the STATUS of the W3C document.

When space permits, inclusion of the full text of this NOTICE should be provided. We request that authorship attribution be provided in any software, documents, or other items or products that you create pursuant to the implementation of the contents of this document, or any portion thereof.

No right to create modifications or derivatives of W3C documents is granted pursuant to this license. However, if additional requirements (documented in the Copyright

 FAQ) are satisfied, the right to create modifications or derivatives is sometimes granted by the W3C to individuals complying with those requirements.

THIS DOCUMENT IS PROVIDED "AS IS," AND COPYRIGHT HOLDERS MAKE NO REPRESENTATIONS OR WARRANTIES, EXPRESS OR IMPLIED, INCLUDING, BUT NOT LIMITED TO, WARRANTIES OF MERCHANTABILITY, FITNESS FOR A PARTICULAR PURPOSE,

# NON-INFRINGEMENT, OR TITLE; THAT THE CONTENTS OF THE DOCUMENT ARE SUITABLE FOR ANY PURPOSE; NOR THAT THE IMPLEMENTATION OF SUCH CONTENTS WILL NOT INFRINGE ANY THIRD PARTY PATENTS, COPYRIGHTS, TRADEMARKS OR OTHER RIGHTS.

# COPYRIGHT HOLDERS WILL NOT BE LIABLE FOR ANY DIRECT, INDIRECT, SPECIAL OR CONSEQUENTIAL DAMAGES ARISING OUT OF ANY USE OF THE DOCUMENT OR THE PERFORMANCE OR IMPLEMENTATION OF THE CONTENTS THEREOF.

The name and trademarks of copyright holders may NOT be used in advertising or publicity pertaining to this document or its contents without specific, written prior permission. Title to copyright in this document will at all times remain with copyright holders.

----------------------------------------------------------------------------

This formulation of W3C's notice and license became active on December 31 2002. This version removes the copyright ownership notice such that this license can be used with materials other than those owned by the W3C, moves information on style sheets, DTDs, and schemas to the Copyright FAQ, reflects that ERCIM is now a host of the W3C, includes references to this specific dated version of the license, and removes the ambiguous grant of "use". See the older formulation for the policy prior to this date. Please see our Copyright FAQ for common questions about using materials from our site, such as the translating or annotating specifications. Other questions about this notice can be directed to site-policy@w3.org.

Joseph Reagle <site-policy@w3.org>

Last revised by Reagle \$Date: 2005/06/03 22:49:13 \$ xml-commons/java/external/LICENSE.dom-software.txt \$Id: LICENSE.dom-software.txt,v 1.2 2005/06/03 22:49:13 mrglavas Exp \$

This license came from: http://www.w3.org/Consortium/Legal/copyright-software-20021231

### W3C SOFTWARE NOTICE AND LICENSE

http://www.w3.org/Consortium/Legal/2002/copyright-software-20021231

This work (and included software, documentation such as READMEs, or other related items) is being provided by the copyright holders under the following license. By obtaining, using and/or copying this work, you (the licensee) agree that you have read, understood, and will comply with the following terms and conditions.

Permission to copy, modify, and distribute this software and its documentation, with or without modification, for any purpose and without fee or royalty is

hereby granted, provided that you include the following on ALL copies of the software and documentation or portions thereof, including modifications:

 1. The full text of this NOTICE in a location viewable to users of the redistributed or derivative work.

- 2. Any pre-existing intellectual property disclaimers, notices, or terms and conditions. If none exist, the W3C Software Short Notice should be included (hypertext is preferred, text is permitted) within the body of any redistributed or derivative code.
- 3. Notice of any changes or modifications to the files, including the date changes were made. (We recommend you provide URIs to the location from which the code is derived.)

THIS SOFTWARE AND DOCUMENTATION IS PROVIDED "AS IS," AND COPYRIGHT HOLDERS MAKE NO REPRESENTATIONS OR WARRANTIES, EXPRESS OR IMPLIED, INCLUDING BUT NOT LIMITED TO, WARRANTIES OF MERCHANTABILITY OR FITNESS FOR ANY PARTICULAR PURPOSE OR THAT THE USE OF THE SOFTWARE OR DOCUMENTATION WILL NOT INFRINGE ANY THIRD PARTY PATENTS, COPYRIGHTS, TRADEMARKS OR OTHER RIGHTS.

COPYRIGHT HOLDERS WILL NOT BE LIABLE FOR ANY DIRECT, INDIRECT, SPECIAL OR **CONSEQUENTIAL** 

DAMAGES ARISING OUT OF ANY USE OF THE SOFTWARE OR DOCUMENTATION.

The name and trademarks of copyright holders may NOT be used in advertising or publicity pertaining to the software without specific, written prior permission. Title to copyright in this software and any associated documentation will at all times remain with copyright holders.

This formulation of W3C's notice and license became active on December 31 2002. This version removes the copyright ownership notice such that this license can be used with materials other than those owned by the W3C, reflects that ERCIM is now a host of the W3C, includes references to this specific dated version of the license, and removes the ambiguous grant of "use". Otherwise, this version is the same as the previous version and is written so as to preserve the Free Software Foundation's assessment of GPL compatibility and OSI's certification under the Open Source Definition. Please see our Copyright FAQ for common questions about using materials from our site, including specific terms and conditions for packages like libwww, Amaya, and Jigsaw. Other questions about

this notice can be directed to site-policy  $@w3.org$ .

\_\_\_\_\_\_\_\_\_\_\_\_\_\_\_\_\_\_\_\_\_\_\_\_\_\_\_\_\_\_\_\_\_\_\_\_

Joseph Reagle  $\langle$ site-policy@w3.org $\rangle$ 

Last revised by Reagle \$Date: 2005/06/03 22:49:13 \$

 Apache License Version 2.0, January 2004 http://www.apache.org/licenses/

# TERMS AND CONDITIONS FOR USE, REPRODUCTION, AND DISTRIBUTION

1. Definitions.

 "License" shall mean the terms and conditions for use, reproduction, and distribution as defined by Sections 1 through 9 of this document.

 "Licensor" shall mean the copyright owner or entity authorized by the copyright owner that is granting the License.

 "Legal Entity" shall mean the union of the acting entity and all other entities that control, are controlled by, or are under common control with that entity. For the purposes of this definition, "control" means (i) the power, direct or indirect, to cause the direction or management of such entity, whether by contract or otherwise, or (ii) ownership

 of fifty percent (50%) or more of the outstanding shares, or (iii) beneficial ownership of such entity.

 "You" (or "Your") shall mean an individual or Legal Entity exercising permissions granted by this License.

 "Source" form shall mean the preferred form for making modifications, including but not limited to software source code, documentation source, and configuration files.

 "Object" form shall mean any form resulting from mechanical transformation or translation of a Source form, including but not limited to compiled object code, generated documentation, and conversions to other media types.

 "Work" shall mean the work of authorship, whether in Source or Object form, made available under the License, as indicated by a copyright notice that is included in or attached to the work (an example is provided in the Appendix below).

 "Derivative Works" shall mean any work, whether in Source or Object

 form, that is based on (or derived from) the Work and for which the editorial revisions, annotations, elaborations, or other modifications represent, as a whole, an original work of authorship. For the purposes of this License, Derivative Works shall not include works that remain

 separable from, or merely link (or bind by name) to the interfaces of, the Work and Derivative Works thereof.

 "Contribution" shall mean any work of authorship, including the original version of the Work and any modifications or additions to that Work or Derivative Works thereof, that is intentionally submitted to Licensor for inclusion in the Work by the copyright owner or by an individual or Legal Entity authorized to submit on behalf of the copyright owner. For the purposes of this definition, "submitted" means any form of electronic, verbal, or written communication sent to the Licensor

 or its representatives, including but not limited to communication on electronic mailing lists, source code control systems, and issue tracking systems that are managed by, or on behalf of, the Licensor for the purpose of discussing and improving the Work, but excluding communication that is conspicuously marked or otherwise designated in writing by the copyright owner as "Not a Contribution."

 "Contributor" shall mean Licensor and any individual or Legal Entity on behalf of whom a Contribution has been received by Licensor and subsequently incorporated within the Work.

- 2. Grant of Copyright License. Subject to the terms and conditions of this License, each Contributor hereby grants to You a perpetual, worldwide, non-exclusive, no-charge, royalty-free, irrevocable copyright license to reproduce, prepare Derivative Works of, publicly display, publicly perform, sublicense, and distribute the Work and such Derivative Works in Source or Object form.
- 3. Grant of Patent License. Subject to the terms and conditions of this License, each Contributor hereby grants to You a perpetual, worldwide, non-exclusive, no-charge, royalty-free, irrevocable (except as stated in this section) patent license to make, have made, use, offer to sell, sell, import, and otherwise transfer the Work, where such license applies only to those patent claims licensable by such Contributor that are necessarily infringed by their Contribution(s) alone or by combination of their Contribution(s) with the Work to which such Contribution(s) was submitted. If You institute patent litigation against any entity (including a cross-claim or counterclaim in a lawsuit) alleging that the Work or a Contribution incorporated within the Work constitutes direct or contributory patent infringement, then any patent licenses

 granted to You under this License for that Work shall terminate as of the date such litigation is filed.

 4. Redistribution. You may reproduce and distribute copies of the Work or Derivative Works thereof in any medium, with or without  modifications, and in Source or Object form, provided that You meet the following conditions:

- (a) You must give any other recipients of the Work or Derivative Works a copy of this License; and
- (b) You must cause any modified files to carry prominent notices stating that You changed the files; and
- (c) You must retain, in the Source form of any Derivative Works that You distribute, all copyright, patent, trademark, and attribution notices from the Source form of the Work, excluding those notices that do not pertain to any part of the Derivative Works; and
- (d) If the Work includes a "NOTICE" text file as part of its
- distribution, then any Derivative Works that You distribute must include a readable copy of the attribution notices contained within such NOTICE file, excluding those notices that do not pertain to any part of the Derivative Works, in at least one of the following places: within a NOTICE text file distributed as part of the Derivative Works; within the Source form or documentation, if provided along with the Derivative Works; or, within a display generated by the Derivative Works, if and wherever such third-party notices normally appear. The contents of the NOTICE file are for informational purposes only and do not modify the License. You may add Your own attribution notices within Derivative Works that You distribute, alongside or as an addendum to the NOTICE text from the Work, provided that such additional attribution notices cannot be construed as modifying the License.

 You may add Your own copyright statement to Your modifications and may provide additional or different license terms and conditions for use, reproduction, or distribution of Your modifications, or for any such Derivative Works as a whole, provided Your use, reproduction, and distribution of the Work otherwise complies with the conditions stated in this License.

 5. Submission of Contributions. Unless You explicitly state otherwise, any Contribution intentionally submitted for inclusion in the Work by You to the Licensor shall be under the terms and conditions of this License, without any additional terms or conditions. Notwithstanding the above, nothing herein shall supersede or modify the terms of any separate license agreement you may have executed with Licensor regarding such Contributions.

 6. Trademarks. This License does not grant permission to use the trade

 names, trademarks, service marks, or product names of the Licensor, except as required for reasonable and customary use in describing the origin of the Work and reproducing the content of the NOTICE file.

 7. Disclaimer of Warranty. Unless required by applicable law or agreed to in writing, Licensor provides the Work (and each Contributor provides its Contributions) on an "AS IS" BASIS, WITHOUT WARRANTIES OR CONDITIONS OF ANY KIND, either express or implied, including, without limitation, any warranties or conditions of TITLE, NON-INFRINGEMENT, MERCHANTABILITY, or FITNESS FOR A PARTICULAR PURPOSE. You are solely responsible for determining the appropriateness of using or redistributing the Work and assume any risks associated with Your exercise of permissions under this License.

 8. Limitation of Liability. In no event and under no legal theory, whether in tort (including negligence),

contract, or otherwise,

 unless required by applicable law (such as deliberate and grossly negligent acts) or agreed to in writing, shall any Contributor be liable to You for damages, including any direct, indirect, special, incidental, or consequential damages of any character arising as a result of this License or out of the use or inability to use the Work (including but not limited to damages for loss of goodwill, work stoppage, computer failure or malfunction, or any and all other commercial damages or losses), even if such Contributor has been advised of the possibility of such damages.

 9. Accepting Warranty or Additional Liability. While redistributing the Work or Derivative Works thereof, You may choose to offer, and charge a fee for, acceptance of support, warranty, indemnity, or other liability obligations and/or rights consistent with this License. However, in accepting

 such obligations, You may act only on Your own behalf and on Your sole responsibility, not on behalf of any other Contributor, and only if You agree to indemnify, defend, and hold each Contributor harmless for any liability incurred by, or claims asserted against, such Contributor by reason of your accepting any such warranty or additional liability.

# END OF TERMS AND CONDITIONS

>>>>>>>>>>>>>>>>>>>>>>>>>>>>>>>>>>>>>>>>>>>>>>>>>>>>>>>>>>>>>>>>>>>>>>>>

The license above applies to this Apache Xalan release of: Xalan-Java 2 - XSLT Processor Xalan-Java 2 - Serializer

The license above also applies to the jar files xalan.jar and xsltc.jar - Xalan-Java 2 - XSLT Processor from Source: http://xalan.apache.org/

The license above also applies to the jar file serializer.jar - Xalan-Java 2 - Serializer Source: http://xalan.apache.org/ Used by: Xalan-Java 2 and Xerces-Java 2

The license above also applies to the jar file xercesImpl.jar - Xerces-Java 2 XML Parser. Source: http://xerces.apache.org/ Used by: Xalan-Java 2

The license above also applies to the jar file xml-apis.jar - Xerces-Java 2 XML Parser. Source: http://xerces.apache.org/ Used by: Xalan-Java 2 and release copy of Xerces-Java 2

The following license applies to the included files: tools/ant.jar tools/antRun tools/antRun.bat Source: http://ant.apache.org/ Used By: Xalan's build process: java/build.xml and test/build.xml

<<<<<<<<<<<<<<<<<<<<<<<<<<<<<<<<<<<<<<<<<<<<<<<<<<<<<<<<<<<<<<<<<<<<<<<< /\* \* ============================================================================ \* The Apache Software License, Version 1.1 \* ============================================================================ \* \* Copyright (C) 1999 The Apache Software Foundation. All rights reserved. \* \* Redistribution and use in source and binary forms, with or without modifica- \* tion, are permitted provided that the following conditions are met: \* \* 1. Redistributions of source code must retain the above copyright notice, \* this list of conditions and the following disclaimer.

- \*
- \* 2. Redistributions in binary form must reproduce the above copyright notice,
- this list of conditions and the following disclaimer in the documentation
- \* and/or other materials provided with the distribution.
- \*
- \* 3. The end-user documentation included with the redistribution, if any, must
- \* include the following acknowledgment: "This product includes software
- developed by the Apache Software Foundation (http://www.apache.org/)."
- Alternately, this acknowledgment may appear in the software itself, if
- \* and wherever such third-party acknowledgments normally appear.

\*

- \* 4. The names "Ant" and "Apache Software Foundation" must not be used to
- \* endorse or promote products derived from this software without prior \*

written permission. For written permission, please contact

- \* apache@apache.org.
- \*

\* 5. Products derived from this software may not be called "Apache", nor may

- \* "Apache" appear in their name, without prior written permission of the
- \* Apache Software Foundation.
- \*

\* THIS SOFTWARE IS PROVIDED ``AS IS'' AND ANY EXPRESSED OR IMPLIED WARRANTIES, \* INCLUDING, BUT NOT LIMITED TO, THE IMPLIED WARRANTIES OF MERCHANTABILITY AND \* FITNESS FOR A PARTICULAR PURPOSE ARE DISCLAIMED. IN NO EVENT SHALL THE \* APACHE SOFTWARE FOUNDATION OR ITS CONTRIBUTORS BE LIABLE FOR ANY DIRECT, \* INDIRECT, INCIDENTAL, SPECIAL, EXEMPLARY, OR CONSEQUENTIAL DAMAGES (INCLU- \* DING, BUT NOT LIMITED TO, PROCUREMENT OF SUBSTITUTE GOODS OR SERVICES; LOSS \* OF USE, DATA, OR PROFITS; OR BUSINESS INTERRUPTION) HOWEVER CAUSED AND ON \* ANY THEORY OF LIABILITY, WHETHER IN CONTRACT, STRICT LIABILITY, OR TORT \* (INCLUDING NEGLIGENCE OR OTHERWISE) ARISING IN ANY WAY OUT OF THE USE OF \* THIS SOFTWARE, EVEN IF ADVISED OF THE POSSIBILITY OF SUCH DAMAGE. \*

\* This software consists of voluntary contributions made by many individuals

- \* on behalf of the Apache Software Foundation. For more information on the
- \* Apache Software Foundation, please see <http://www.apache.org/>.
- \*
- \*/

>>>>>>>>>>>>>>>>>>>>>>>>>>>>>>>>>>>>>>>>>>>>>>>>>>>>>>>>>>>>>>>>>>>>>>>>

The following license, Apache Software License, Version 1.1,

applies to the included BCEL.jar from Apache Jakarta (Byte Code Engineering Library). Source: http://jakarta.apache.org/bcel Used By: XSLTC component of xml-xalan/java

The following license, Apache Software License, Version 1.1, also applies to the included regexp.jar, jakarta-regexp-1.2.jar from Apache Jakarta. Source: http://jakarta.apache.org/regexp Used By: BCEL.jar which is used by XSLTC component of xml-xalan/java

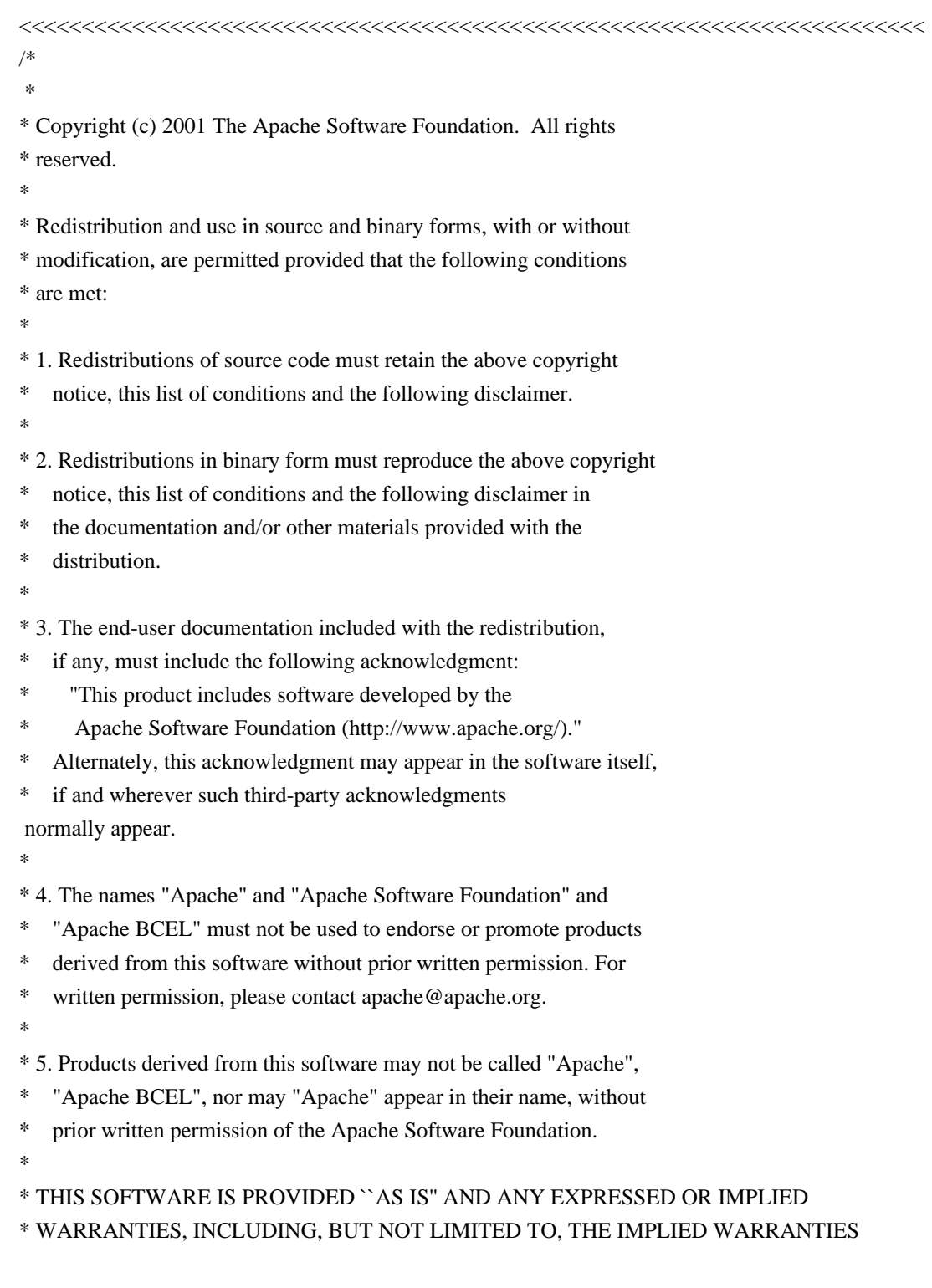

\* OF MERCHANTABILITY AND FITNESS FOR A PARTICULAR PURPOSE ARE \* DISCLAIMED. IN NO EVENT SHALL THE APACHE SOFTWARE FOUNDATION OR \* ITS CONTRIBUTORS BE LIABLE FOR ANY DIRECT, INDIRECT, INCIDENTAL, \* SPECIAL, EXEMPLARY, OR CONSEQUENTIAL DAMAGES (INCLUDING, BUT NOT \* LIMITED TO, PROCUREMENT OF SUBSTITUTE GOODS OR SERVICES; LOSS OF \* USE, DATA, OR PROFITS; OR BUSINESS INTERRUPTION) HOWEVER CAUSED AND \* ON ANY THEORY OF LIABILITY, WHETHER IN CONTRACT, STRICT LIABILITY, \* OR TORT (INCLUDING NEGLIGENCE OR OTHERWISE) ARISING IN ANY WAY OUT \* OF THE USE OF THIS SOFTWARE, EVEN IF ADVISED OF THE POSSIBILITY OF \* SUCH DAMAGE. \* ====================================================================

\*

- \* This software consists of voluntary contributions made by many
- \* individuals on behalf of the Apache Software Foundation. For more
- \* information on the Apache Software Foundation, please see
- \* <http://www.apache.org/>.

\*/

>>>>>>>>>>>>>>>>>>>>>>>>>>>>>>>>>>>>>>>>>>>>>>>>>>>>>>>>>>>>>>>>>>>>>>>>

The following license applies to the DOM documentation for the org.w3c.dom.\* packages:

#### <<<<<<<<<<<<<<<<<<<<<<<<<<<<<<<<<<<<<<<<<<<<<<<<<<<<<<<<<<<<<<<<<<<<<<<<

W3C DOCUMENT LICENSE

http://www.w3.org/Consortium/Legal/2002/copyright-documents-20021231

Public documents on the W3C site are provided

by the copyright holders

under the following license. By using and/or copying this document, or the W3C document from which this statement is linked, you (the licensee) agree that you have read, understood, and will comply with the following terms and conditions:

Permission to copy, and distribute the contents of this document, or the W3C document from which this statement is linked, in any medium for any purpose and without fee or royalty is hereby granted, provided that you include the following on ALL copies of the document, or portions thereof, that you use:

- 1. A link or URL to the original W3C document.
- 2. The pre-existing copyright notice of the original author, or if it doesn't exist, a notice (hypertext is preferred, but a textual representation is permitted) of the form: "Copyright [\$date-of-document] World Wide Web
Consortium, (Massachusetts Institute of Technology, European Research Consortium for Informatics and Mathematics,

Keio University). All Rights

Reserved. http://www.w3.org/Consortium/Legal/2002/copyright-documents-20021231"

3. If it exists, the STATUS of the W3C document.

When space permits, inclusion of the full text of this NOTICE should be provided. We request that authorship attribution be provided in any software, documents, or other items or products that you create pursuant to the implementation of the contents of this document, or any portion thereof.

No right to create modifications or derivatives of W3C documents is granted pursuant to this license. However, if additional requirements (documented in the Copyright FAQ) are satisfied, the right to create modifications or derivatives is sometimes granted by the W3C to individuals complying with those requirements.

THIS DOCUMENT IS PROVIDED "AS IS," AND COPYRIGHT HOLDERS MAKE NO REPRESENTATIONS OR WARRANTIES, EXPRESS OR IMPLIED, INCLUDING, BUT NOT LIMITED TO, WARRANTIES OF MERCHANTABILITY, FITNESS FOR A PARTICULAR PURPOSE, NON-INFRINGEMENT, OR TITLE; THAT THE CONTENTS OF THE DOCUMENT ARE SUITABLE FOR ANY PURPOSE; NOR THAT THE IMPLEMENTATION OF SUCH CONTENTS WILL NOT INFRINGE ANY THIRD PARTY PATENTS, COPYRIGHTS, TRADEMARKS OR OTHER RIGHTS.

COPYRIGHT HOLDERS WILL NOT BE LIABLE FOR ANY DIRECT, INDIRECT, SPECIAL OR CONSEQUENTIAL DAMAGES ARISING OUT OF ANY USE OF THE DOCUMENT OR THE PERFORMANCE

OR IMPLEMENTATION OF THE CONTENTS THEREOF.

----------------------------------------------------------------------------

The name and trademarks of copyright holders may NOT be used in advertising or publicity pertaining to this document or its contents without specific, written prior permission. Title to copyright in this document will at all times remain with copyright holders.

This formulation of W3C's notice and license became active on December 31 2002. This version removes the copyright ownership notice such that this license can be used with materials other than those owned by the W3C, moves information on style sheets, DTDs, and schemas to the Copyright FAQ, reflects that ERCIM is now a host of the W3C, includes references to this specific dated version of the license, and removes the ambiguous grant of "use". See the older formulation for the policy prior to this date. Please see our Copyright FAQ for common questions about using materials from our site, such as the translating or annotating specifications. Other questions about this notice can be directed to site-policy@w3.org.

#### Joseph Reagle <mailto:site-policy@w3.org Last revised by Reagle \$Date: 2005-07-19 12:33:09 -0400 (Tue, 19 Jul 2005) \$ >>>>>>>>>>>>>>>>>>>>>>>>>>>>>>>>>>>>>>>>>>>>>>>>>>>>>>>>>>>>>>>>>>>>>>>>

The following license applies to the DOM software, for the org.w3c.dom.\* packages in jar file xml-apis.jar:

<<<<<<<<<<<<<<<<<<<<<<<<<<<<<<<<<<<<<<<<<<<<<<<<<<<<<<<<<<<<<<<<<<<<<<<<

#### W3C SOFTWARE NOTICE AND LICENSE

http://www.w3.org/Consortium/Legal/2002/copyright-software-20021231 This

 work (and included software, documentation such as READMEs, or other related items) is being provided by the copyright holders under the following license. By obtaining, using and/or copying this work, you (the licensee) agree that you have read, understood, and will comply with the following terms and conditions.

Permission to copy, modify, and distribute this software and its documentation, with or without modification, for any purpose and without fee or royalty is hereby granted, provided that you include the following on ALL copies of the software and documentation or portions thereof, including modifications:

- 1. The full text of this NOTICE in a location viewable to users of the redistributed or derivative work.
- 2. Any pre-existing intellectual property disclaimers, notices, or terms and conditions. If none exist, the W3C Software Short Notice should be included (hypertext is preferred, text is permitted) within the body
- of any redistributed or derivative code.
- 3. Notice of any changes or modifications to the files, including the date changes were made. (We recommend you provide URIs to the location from which the code is derived.)

THIS SOFTWARE AND DOCUMENTATION IS PROVIDED "AS IS," AND COPYRIGHT HOLDERS MAKE NO REPRESENTATIONS OR WARRANTIES, EXPRESS OR IMPLIED, INCLUDING BUT NOT LIMITED TO, WARRANTIES OF MERCHANTABILITY OR FITNESS FOR ANY PARTICULAR PURPOSE OR THAT THE USE OF THE SOFTWARE OR DOCUMENTATION WILL NOT INFRINGE

#### ANY THIRD PARTY PATENTS, COPYRIGHTS, TRADEMARKS OR OTHER RIGHTS.

#### COPYRIGHT HOLDERS WILL NOT BE LIABLE FOR ANY DIRECT, INDIRECT, SPECIAL OR CONSEQUENTIAL DAMAGES ARISING OUT OF ANY USE OF THE SOFTWARE OR DOCUMENTATION.

The name and trademarks of copyright holders may NOT be used in advertising or publicity pertaining to the software without specific, written prior permission. Title to copyright in this software and any associated documentation will at

all times remain with copyright holders.

\_\_\_\_\_\_\_\_\_\_\_\_\_\_\_\_\_\_\_\_\_\_\_\_\_\_\_\_\_\_\_\_\_\_\_\_

This formulation of W3C's notice and license became active on December 31 2002. This version removes the copyright ownership notice such that this license can be used with materials other than those owned by the W3C, reflects that ERCIM is now a host of the W3C, includes references to this specific dated version of the license, and removes the ambiguous grant of "use". Otherwise, this version is the same as the previous version and is written so as to preserve the Free Software Foundation's assessment of GPL compatibility and OSI's certification under the Open Source Definition. Please see our Copyright FAQ for common questions about using materials from our site, including specific terms and conditions for packages like libwww, Amaya, and Jigsaw. Other questions about this notice can be directed to site-policy@w3.org.

Joseph Reagle <mailto:site-policy@w3.org Last revised by Reagle \$Date: 2005-07-19 12:33:09 -0400 (Tue, 19 Jul 2005) \$ >>>>>>>>>>>>>>>>>>>>>>>>>>>>>>>>>>>>>>>>>>>>>>>>>>>>>>>>>>>>>>>>>>>>>>>>

The following license applies to the SAX software, for the org.xml.sax.\* packages in jar file xml-apis.jar:

<<<<<<<<<<<<<<<<<<<<<<<<<<<<<<<<<<<<<<<<<<<<<<<<<<<<<<<<<<<<<<<<<<<<<<<<

This module, both source code and documentation, is in the Public Domain, and comes with NO WARRANTY. See http://www.saxproject.org for further information.

>>>>>>>>>>>>>>>>>>>>>>>>>>>>>>>>>>>>>>>>>>>>>>>>>>>>>>>>>>>>>>>>>>>>>>>>

The following license applies to the jar file java\_cup.jar - LALR Parser Generator for Java(TM). Source: http://www.cs.princeton.edu/~appel/modern/java/CUP Used By: XSLTC component of xml-xalan/java

<<<<<<<<<<<<<<<<<<<<<<<<<<<<<<<<<<<<<<<<<<<<<<<<<<<<<<<<<<<<<<<<<<<<<<<< CUP Parser Generator Copyright Notice, License, and Disclaimer

Copyright 1996-1999 by Scott Hudson, Frank Flannery, C. Scott Ananian

#### Permission

 to use, copy, modify, and distribute this software and its documentation for any purpose and without fee is hereby granted, provided that the above copyright notice appear in all copies and that both the copyright notice and this permission notice and warranty disclaimer appear in supporting documentation, and that the names of the authors or their employers not be used in advertising or publicity pertaining to distribution of the software without specific, written prior permission.

The authors and their employers disclaim all warranties with regard to this software, including all implied warranties of merchantability and fitness. In no event shall the authors or their employers be liable for any special, indirect or consequential damages or any damages whatsoever resulting from loss of use, data or profits, whether in an action of contract, negligence or other tortious action, arising out of or in connection with the use or performance of this software.

The following license applies to the jar file runtime.jar - Component of JavaCup: LALR Parser Generator for Java(TM). Source: http://www.cs.princeton.edu/~appel/modern/java/CUP Used By: XSLTC component of xml-xalan/java

<<<<<<<<<<<<<<<<<<<<<<<<<<<<<<<<<<<<<<<<<<<<<<<<<<<<<<<<<<<<<<<<<<<<<<<<

>>>>>>>>>>>>>>>>>>>>>>>>>>>>>>>>>>>>>>>>>>>>>>>>>>>>>>>>>>>>>>>>>>>>>>>>

CUP Parser Generator Copyright Notice, License, and Disclaimer (runtime.jar component)

Copyright 1996-1999 by Scott Hudson, Frank Flannery, C. Scott Ananian

Permission to use, copy, modify, and distribute this software and its documentation for any purpose and without fee is hereby granted, provided that the above copyright notice appear in all copies and that both the copyright notice and this permission notice and warranty disclaimer appear in supporting documentation, and that the names of the authors or their employers not be used in advertising or publicity pertaining

to distribution of the software without specific, written prior permission.

The authors and their employers disclaim all warranties with regard to this software, including all implied warranties of merchantability and fitness. In no event shall the authors or their employers be liable for any special, indirect or consequential damages or any damages whatsoever resulting from loss of use, data or profits, whether in an action of contract, negligence or other tortious action, arising out of or in connection with the use or performance of this software. >>>>>>>>>>>>>>>>>>>>>>>>>>>>>>>>>>>>>>>>>>>>>>>>>>>>>>>>>>>>>>>>>>>>>>>>

The following license applies to the JLEX jar file JLex.jar - A Lexical Analyzer Generator for Java(TM). Source: http://www.cs.princeton.edu/~appel/modern/java/JLex Used By: XSLTC component of xml-xalan/java

<<<<<<<<<<<<<<<<<<<<<<<<<<<<<<<<<<<<<<<<<<<<<<<<<<<<<<<<<<<<<<<<<<<<<<<< JLEX COPYRIGHT NOTICE, LICENSE AND DISCLAIMER.

Copyright 1996-2000 by Elliot Joel Berk and C. Scott Ananian

Permission to use, copy, modify, and distribute this software and its documentation for any purpose and without fee is hereby granted, provided that the above copyright notice appear in all copies and that both the copyright notice and this permission notice and warranty disclaimer appear in supporting documentation, and that the name of the authors or their employers not be used in advertising or publicity pertaining to distribution of the software without specific,

written prior permission.

The authors and their employers disclaim all warranties with regard to this software, including all implied warranties of merchantability and fitness. In no event shall the authors or their employers be liable for any special, indirect or consequential damages or any damages whatsoever resulting from loss of use, data or profits, whether in an action of contract, negligence or other tortious action, arising out of or in connection with the use or performance of this software.

Java is a trademark of Sun Microsystems, Inc. References to the Java programming language in relation to JLex are not meant to imply that Sun endorses this product.

>>>>>>>>>>>>>>>>>>>>>>>>>>>>>>>>>>>>>>>>>>>>>>>>>>>>>>>>>>>>>>>>>>>>>>>>

The following license applies to the jar file stylebook-1.0-b3\_xalan-2.jar - Tool for generating Xalan documentation. Integrated with Xalan-Java 2 and Xerces 2. Source: http://svn.apache.org/viewvc/xml/stylebook/ Used by: Xalan-Java 2, Xalan-C++

<<<<<<<<<<<<<<<<<<<<<<<<<<<<<<<<<<<<<<<<<<<<<<<<<<<<<<<<<<<<<<<<<<<<<<<<

/\*

\* The Apache Software License, Version 1.1

\* \*

\* Copyright (c) 1999 The Apache Software Foundation. All rights

\* reserved.

 $\mathbf{r}$ 

\* Redistribution and use in source and binary forms, with or without

\* modification, are permitted provided that the following conditions

\* are met:

\*

\* 1. Redistributions of

source code must retain the above copyright

\* notice, this list of conditions and the following disclaimer.

\*

\* 2. Redistributions in binary form must reproduce the above copyright

\* notice, this list of conditions and the following disclaimer in

the documentation and/or other materials provided with the

\* distribution.

\*

\* 3. The end-user documentation included with the redistribution,

\* if any, must include the following acknowledgment:

"This product includes software developed by the

Apache Software Foundation (http://www.apache.org/)."

- \* Alternately, this acknowledgment may appear in the software itself,
- \* if and wherever such third-party acknowledgments normally appear.

\*

- \* 4. The names "Xalan", "Xerces", and "Apache Software Foundation" must
- not be used to endorse or promote products derived from this
- software without prior written permission. For written
- \* permission, please contact apache@apache.org.
- \*
- \* 5. Products derived from this software may not be called "Apache",
- \* nor may "Apache" appear in their name, without prior written
- \* permission of the Apache Software Foundation.

\*

\* THIS SOFTWARE IS PROVIDED ``AS IS'' AND ANY EXPRESSED OR IMPLIED \* WARRANTIES, INCLUDING, BUT NOT LIMITED TO, THE IMPLIED WARRANTIES \* OF MERCHANTABILITY AND FITNESS FOR A PARTICULAR PURPOSE ARE \* DISCLAIMED. IN NO EVENT SHALL THE APACHE SOFTWARE FOUNDATION OR \* ITS CONTRIBUTORS BE LIABLE FOR ANY DIRECT, INDIRECT, INCIDENTAL, \* SPECIAL, EXEMPLARY, OR CONSEQUENTIAL DAMAGES (INCLUDING, BUT NOT \* LIMITED TO, PROCUREMENT OF SUBSTITUTE GOODS OR SERVICES; LOSS OF \* USE, DATA, OR PROFITS; OR BUSINESS INTERRUPTION) HOWEVER CAUSED AND \* ON ANY THEORY OF LIABILITY, WHETHER IN CONTRACT, STRICT LIABILITY, \* OR TORT (INCLUDING NEGLIGENCE OR OTHERWISE) ARISING IN ANY WAY OUT \* OF THE USE OF THIS SOFTWARE, EVEN IF ADVISED OF THE POSSIBILITY OF \* SUCH DAMAGE.

====================================================================

\*

\*

#### \* This software consists of voluntary contributions made by many

- \* individuals on behalf of the Apache Software Foundation and was
- \* originally based on software copyright (c) 1999, International
- \* Business Machines, Inc., http://www.apache.org. For more
- \* information on the Apache Software Foundation, please see
- \* <http://www.apache.org/>.
- \*/

>>>>>>>>>>>>>>>>>>>>>>>>>>>>>>>>>>>>>>>>>>>>>>>>>>>>>>>>>>>>>>>>>>>>>>>>

#### COMMON DEVELOPMENT AND DISTRIBUTION LICENSE Version 1.0 (CDDL-1.0) (text)

1. Definitions.

1.1. Contributor means each individual or entity that creates or contributes to the creation of Modifications.

 1.2. Contributor Version means the combination of the Original Software, prior Modifications used by a Contributor (if any), and the Modifications made by that particular Contributor.

 1.3. Covered Software means (a) the Original Software, or (b) Modifications, or (c) the combination of files containing Original Software with files containing Modifications, in each case including portions thereof.

1.4. Executable means the Covered Software in any form other than Source Code.

 1.5. Initial Developer means the individual or entity that first makes Original Software available under this License.

 1.6. Larger Work means a work which combines Covered Software or portions thereof with code not governed by the terms of this

License.

1.7. License means this document.

 1.8. Licensable means having the right to grant, to the maximum extent possible, whether at the time of the initial grant or subsequently acquired, any and all of the rights conveyed herein.

1.9. Modifications means the Source Code and Executable form of any of the following:

 A. Any file that results from an addition to, deletion from or modification of the contents of a file containing Original Software or previous Modifications;

B. Any new file that contains any part of the Original Software or previous Modification; or

C. Any new file that is contributed or otherwise made available under the terms of this License.

 1.10. Original Software means the Source Code and Executable form of computer software code that is originally released under this License.

 1.11. Patent Claims means any patent claim(s), now owned or hereafter acquired, including without limitation, method, process, and apparatus claims, in any patent Licensable by grantor.

 1.12. Source Code means (a) the common form of computer software code in which modifications are made and (b) associated documentation included in or with such code.

 1.13. You (or Your) means an individual or a legal entity exercising rights under, and complying with all of the terms of, this License. For legal entities, You includes any entity which controls, is controlled by, or is under common control with You. For purposes of this definition, control means (a) the power, direct or indirect, to cause the direction or management of such entity, whether by contract or otherwise, or (b) ownership of more than fifty percent (50%) of the outstanding shares or beneficial ownership of such entity.

2. License Grants.

2.1. The Initial Developer Grant.

 Conditioned upon Your compliance with Section 3.1 below and subject to third party intellectual property claims, the Initial Developer hereby grants You a world-wide, royalty-free, non-exclusive license:

 (a) under intellectual property rights (other than patent or trademark) Licensable by Initial Developer, to use, reproduce, modify, display, perform, sublicense and distribute the Original Software (or portions thereof), with or without Modifications, and/or as part of a Larger Work; and

 (b) under Patent Claims infringed by the making, using or selling of Original Software, to make, have made, use, practice, sell, and offer for sale, and/or otherwise dispose of the Original Software (or portions thereof).

 (c) The licenses granted in Sections 2.1(a) and (b) are effective on the date Initial Developer first distributes or otherwise makes the Original Software available to a third party under the terms of this License.

 (d) Notwithstanding Section 2.1(b) above, no patent license is granted: (1) for code that You delete from the Original Software, or (2) for infringements caused by: (i) the modification of the Original Software, or (ii) the combination of the Original Software with other software or devices.

2.2. Contributor Grant.

 Conditioned upon Your compliance with Section 3.1 below and subject to third party intellectual property claims, each Contributor hereby grants You a world-wide, royalty-free, non-exclusive license:

 (a) under intellectual property rights (other than patent or trademark) Licensable by Contributor to use, reproduce, modify, display, perform, sublicense and distribute the Modifications created by such Contributor (or portions thereof), either on an unmodified basis, with other Modifications, as Covered Software and/or as part of a Larger Work; and

 (b) under Patent Claims infringed by the making, using, or selling of Modifications made by that Contributor either alone and/or in combination with its Contributor Version (or portions of such combination), to make, use, sell, offer for sale, have made, and/or otherwise dispose of: (1) Modifications made by that Contributor (or portions thereof); and (2) the combination of Modifications made by that Contributor with its Contributor Version (or portions of such combination).

 (c) The licenses granted in Sections 2.2(a) and 2.2(b) are effective on the date Contributor first distributes or otherwise makes the Modifications available to a third party.

 (d) Notwithstanding Section 2.2(b) above, no patent license is granted: (1) for any code that Contributor has deleted from the Contributor Version; (2) for infringements caused by: (i) third party modifications of Contributor Version, or (ii) the combination of Modifications made by that Contributor with other software (except as part of the Contributor Version) or other devices; or (3) under Patent Claims infringed by Covered Software in the absence of Modifications made by that Contributor.

3. Distribution Obligations.

3.1. Availability of Source Code.

 Any Covered Software that You distribute or otherwise make available in Executable form must also be made available in Source Code form and that Source Code form must be distributed only under the terms of this License. You must include a copy of this License with every copy of the Source Code form of the Covered Software You distribute or otherwise make available. You must inform recipients of any such Covered Software in Executable form as to how they can obtain such Covered Software in Source Code form in a reasonable manner on or through a medium customarily used for software exchange.

#### 3.2. Modifications.

 The Modifications that You create or to which You contribute are governed by the terms of this License. You represent that You believe Your Modifications are Your original creation(s) and/or You have sufficient rights to grant the rights conveyed by this License.

#### 3.3. Required Notices.

 You must include a notice in each of Your Modifications that identifies You as the Contributor of the Modification. You may not remove or alter any copyright, patent or trademark notices contained within the Covered Software, or any notices of licensing or any descriptive text giving attribution to any Contributor or the Initial Developer.

#### 3.4. Application of Additional Terms.

 You may not offer or impose any terms on any Covered Software in Source Code form that alters or restricts the applicable version of this License or the recipients rights hereunder. You may choose to offer, and to charge a fee for, warranty, support, indemnity or liability obligations to one or more recipients of Covered Software. However, you may do so only on Your own behalf, and not on behalf of the Initial Developer or any Contributor. You must make it absolutely clear that any such warranty, support, indemnity or liability obligation is offered by You alone, and You hereby agree to indemnify the Initial Developer and every Contributor for any liability incurred by the Initial Developer or such Contributor as a result of warranty, support, indemnity or liability terms You offer.

#### 3.5. Distribution of Executable Versions.

 You may distribute the Executable form of the Covered Software under the terms of this License or under the terms of a license of Your choice, which may contain terms different from this License, provided that You are in compliance with the terms of this License and that the license for the Executable form does not attempt to limit or alter the recipients rights in the Source Code form from the rights set forth in this License. If You distribute the Covered Software in Executable form under a different license, You must make it absolutely clear that any terms which differ from this License are offered by You alone, not by the Initial Developer or Contributor. You hereby agree to indemnify the Initial

 Developer and every Contributor for any liability incurred by the Initial Developer or such Contributor as a result of any such terms You offer.

#### 3.6. Larger Works.

 You may create a Larger Work by combining Covered Software with other code not governed by the terms of this License and distribute the Larger Work as a single product. In such a case, You must make sure the requirements of this License are fulfilled for the Covered Software.

#### 4. Versions of the License.

#### 4.1. New Versions.

 Sun Microsystems, Inc. is the initial license steward and may publish revised and/or new versions of this License from time to time. Each version will be given a distinguishing version number. Except as provided in Section 4.3, no one other than the license steward has the right to modify this License.

#### 4.2. Effect of New Versions.

 You may always continue to use, distribute or otherwise make the Covered Software available under the terms of the version of the License under which You originally received the Covered Software. If the Initial Developer includes a notice in the Original Software prohibiting it from being distributed or otherwise made available under any subsequent version of the License, You must distribute and make the Covered Software available under the terms of the version of the License under which You originally received the Covered Software. Otherwise, You may also choose to use, distribute or otherwise make the Covered Software available under the terms of any subsequent version of the License published by the license steward.

#### 4.3. Modified Versions.

 When You are an Initial Developer and You want to create a new license for Your Original Software, You may create and use a modified version of this License if You: (a) rename the license and remove any references to the name of the license steward (except to note that the license differs from this License); and (b) otherwise make it clear that the license contains terms which differ from this License.

#### 5. DISCLAIMER OF WARRANTY.

 COVERED SOFTWARE IS PROVIDED UNDER THIS LICENSE ON AN AS IS BASIS, WITHOUT WARRANTY OF ANY KIND, EITHER EXPRESSED OR IMPLIED, INCLUDING, WITHOUT LIMITATION, WARRANTIES THAT THE COVERED SOFTWARE IS FREE OF DEFECTS, MERCHANTABLE, FIT FOR A PARTICULAR PURPOSE OR NON-INFRINGING. THE ENTIRE RISK AS TO THE QUALITY AND PERFORMANCE OF THE COVERED SOFTWARE IS WITH YOU. SHOULD ANY COVERED SOFTWARE PROVE DEFECTIVE IN ANY RESPECT, YOU (NOT THE INITIAL DEVELOPER OR ANY OTHER CONTRIBUTOR) ASSUME THE COST OF ANY NECESSARY SERVICING, REPAIR OR CORRECTION. THIS DISCLAIMER OF WARRANTY CONSTITUTES AN ESSENTIAL PART OF THIS LICENSE. NO USE OF ANY COVERED SOFTWARE IS AUTHORIZED HEREUNDER EXCEPT UNDER THIS DISCLAIMER.

#### 6. TERMINATION.

 6.1. This License and the rights granted hereunder will terminate automatically if You fail to comply with terms herein and fail to cure such

 breach within 30 days of becoming aware of the breach. Provisions which, by their nature, must remain in effect beyond the termination of this License shall survive.

 6.2. If You assert a patent infringement claim (excluding declaratory judgment actions) against Initial Developer or a Contributor (the Initial Developer or Contributor against whom You assert such claim is referred to as Participant) alleging that the Participant Software (meaning the Contributor Version where the Participant is a

Contributor or the Original Software where the Participant is the Initial Developer) directly or indirectly infringes any patent, then any and all rights granted directly or indirectly to You by such Participant, the Initial Developer (if the Initial Developer is not the Participant) and all Contributors under Sections 2.1 and/or 2.2 of this License shall, upon 60 days notice from Participant terminate prospectively and automatically at the expiration of such 60 day notice period,

 unless if within such 60 day period You withdraw Your claim with respect to the Participant Software against such Participant either unilaterally or pursuant to a written agreement with Participant.

 6.3. In the event of termination under Sections 6.1 or 6.2 above, all end user licenses that have been validly granted by You or any distributor hereunder prior to termination (excluding licenses granted to You by any distributor) shall survive termination.

#### 7. LIMITATION OF LIABILITY.

 UNDER NO CIRCUMSTANCES AND UNDER NO LEGAL THEORY, WHETHER TORT (INCLUDING NEGLIGENCE), CONTRACT, OR OTHERWISE, SHALL YOU, THE INITIAL DEVELOPER, ANY OTHER CONTRIBUTOR, OR ANY DISTRIBUTOR OF COVERED SOFTWARE, OR ANY SUPPLIER OF ANY OF SUCH PARTIES, BE LIABLE TO ANY PERSON FOR ANY INDIRECT, SPECIAL, INCIDENTAL, OR CONSEQUENTIAL DAMAGES OF ANY CHARACTER INCLUDING, WITHOUT LIMITATION, DAMAGES FOR LOST PROFITS, LOSS OF GOODWILL, WORK STOPPAGE, COMPUTER FAILURE OR MALFUNCTION, OR ANY AND ALL

 OTHER COMMERCIAL DAMAGES OR LOSSES, EVEN IF SUCH PARTY SHALL HAVE BEEN INFORMED OF THE POSSIBILITY OF SUCH DAMAGES. THIS LIMITATION OF LIABILITY SHALL NOT APPLY TO LIABILITY FOR DEATH OR PERSONAL INJURY RESULTING FROM SUCH PARTYS NEGLIGENCE TO THE EXTENT APPLICABLE LAW PROHIBITS SUCH LIMITATION. SOME JURISDICTIONS DO NOT ALLOW THE EXCLUSION OR LIMITATION OF INCIDENTAL OR CONSEQUENTIAL DAMAGES, SO THIS EXCLUSION AND LIMITATION MAY NOT APPLY TO YOU.

#### 8. U.S. GOVERNMENT END USERS.

 The Covered Software is a commercial item, as that term is defined in 48 C.F.R. 2.101 (Oct. 1995), consisting of commercial computer software (as that term is defined at 48 C.F.R. 252.227-7014(a)(1)) and commercial computer software documentation as such terms are used in 48 C.F.R. 12.212 (Sept. 1995). Consistent with 48 C.F.R. 12.212 and 48 C.F.R. 227.7202-1 through 227.7202-4 (June 1995), all U.S. Government End Users acquire Covered Software with only those rights set forth herein. This U.S. Government

 Rights clause is in lieu of, and supersedes, any other FAR, DFAR, or other clause or provision that addresses Government rights in computer software under this License.

#### 9. MISCELLANEOUS.

 This License represents the complete agreement concerning subject matter hereof. If any provision of this License is held to be unenforceable, such provision shall be reformed only to the extent necessary to make it enforceable. This License shall be governed by the law of the jurisdiction specified in a notice contained within the Original Software (except to the extent applicable law, if any, provides otherwise), excluding such jurisdictions conflict-oflaw provisions. Any litigation relating to this License shall be subject to the jurisdiction of the courts located in the jurisdiction and venue specified in a notice contained within the Original Software, with the losing party responsible for costs, including, without limitation, court costs and reasonable attorneys fees and expenses.

 The application of the United Nations Convention on Contracts for the International Sale of Goods is expressly excluded. Any law or regulation which provides that the language of a contract shall be construed against the drafter shall not apply to this License. You agree that You alone are responsible for compliance with the United States export administration regulations (and the export control laws and regulation of any other countries) when You use, distribute or otherwise make available any Covered Software.

#### 10. RESPONSIBILITY FOR CLAIMS.

 As between Initial Developer and the Contributors, each party is responsible for claims and damages arising, directly or indirectly, out of its utilization of rights under this License and You agree to work with Initial Developer and Contributors to distribute such responsibility on an equitable basis. Nothing herein is intended or shall be deemed to constitute any admission of liability.

=========================================================================

- $=$  NOTICE file corresponding to section 4(d) of the Apache License,  $=$
- $=$  Version 2.0, in this case for the Apache xml-commons xml-apis  $=$
- $=$  distribution.  $=$

=========================================================================

 This product includes software developed by The Apache Software Foundation (http://www.apache.org/).

Portions of this software were originally based on the following:

- software copyright (c) 1999, IBM Corporation., http://www.ibm.com.
- software copyright (c) 1999, Sun Microsystems., http://www.sun.com.
- software copyright (c) 2000 World Wide Web Consortium, http://www.w3.org

xml-commons/java/external/LICENSE.sax.txt \$Id: LICENSE.sax.txt,v 1.1 2002/01/31 23:26:48 curcuru Exp \$

This license came from: http://www.megginson.com/SAX/copying.html However please note future versions of SAX may be covered under http://saxproject.org/?selected=pd

This page is now out of date -- see the new SAX site at http://www.saxproject.org/ for more up-to-date releases and other information. Please change your bookmarks.

SAX2 is Free!

I hereby abandon any property rights to SAX 2.0 (the Simple API for XML), and release all of the SAX 2.0 source code, compiled code, and documentation contained in this distribution into the Public Domain. SAX comes with NO WARRANTY or guarantee of fitness for any purpose.

David Megginson, david@megginson.com

## **1.8 hppc 0.7.1 1.8.1 Available under license :**

No license file was found, but licenses were detected in source scan.

/\*\*

- \* Licensed to the Apache Software Foundation (ASF) under one or more
- \* contributor license agreements. See the NOTICE file distributed with
- \* this work for additional information regarding copyright ownership.
- \* The ASF licenses this file to You under the Apache License, Version 2.0
- \* (the "License"); you may not use this file except in compliance with
- \* the License. You may obtain a copy of the License at
- \*
- \* http://www.apache.org/licenses/LICENSE-2.0
- \*
- \* Unless required by applicable law or agreed to in writing, software
- \* distributed under the License is distributed on an "AS IS" BASIS,
- \* WITHOUT WARRANTIES OR CONDITIONS OF ANY KIND, either express or implied.
- \* See the License for the specific language governing permissions and
- \* limitations under the License.

\*/

Found in path(s):

\* /opt/cola/permits/117146987\_1695288958.0418987/0/hppc-0-7-1-sources-jar/com/carrotsearch/hppc/BitUtil.java \*

 /opt/cola/permits/117146987\_1695288958.0418987/0/hppc-0-7-1-sources-jar/com/carrotsearch/hppc/BitSet.java \* /opt/cola/permits/117146987\_1695288958.0418987/0/hppc-0-7-1-sources-

jar/com/carrotsearch/hppc/BitSetIterator.java

## **1.9 commons-collections 3.2.2**

### **1.9.1 Available under license :**

Apache Commons Collections Copyright 2001-2015 The Apache Software Foundation

This product includes software developed by The Apache Software Foundation (http://www.apache.org/).

> Apache License Version 2.0, January 2004 http://www.apache.org/licenses/

TERMS AND CONDITIONS FOR USE, REPRODUCTION, AND DISTRIBUTION

#### 1. Definitions.

 "License" shall mean the terms and conditions for use, reproduction, and distribution as defined by Sections 1 through 9 of this document.

 "Licensor" shall mean the copyright owner or entity authorized by the copyright owner that is granting the License.

 "Legal Entity" shall mean the union of the acting entity and all other entities that control, are controlled by, or are under common control with that entity. For the purposes of this definition, "control" means (i) the power, direct or indirect, to cause the direction or management of such entity, whether by contract or otherwise, or (ii) ownership of fifty percent (50%) or more of the outstanding shares, or (iii) beneficial ownership of such entity.

 "You" (or "Your") shall mean an individual or Legal Entity exercising permissions granted by this License.

 "Source" form shall mean the preferred form for making modifications, including but not limited to software source code, documentation source, and configuration files.

 "Object" form shall mean any form resulting from mechanical transformation or translation of a Source form, including but not limited to compiled object code, generated documentation, and conversions to other media types.

 "Work" shall mean the work of authorship, whether in Source or Object form, made available under the License, as indicated by a copyright notice that is included in or attached to the work (an example is provided in the Appendix below).

 "Derivative Works" shall mean any work, whether in Source or Object form, that is based on (or derived from) the Work and for which the editorial

 revisions, annotations, elaborations, or other modifications represent, as a whole, an original work of authorship. For the purposes of this License, Derivative Works shall not include works that remain separable from, or merely link (or bind by name) to the interfaces of, the Work and Derivative Works thereof.

 "Contribution" shall mean any work of authorship, including the original version of the Work and any modifications or additions to that Work or Derivative Works thereof, that is intentionally submitted to Licensor for inclusion in the Work by the copyright owner or by an individual or Legal Entity authorized to submit on behalf of

 the copyright owner. For the purposes of this definition, "submitted" means any form of electronic, verbal, or written communication sent to the Licensor or its representatives, including but not limited to communication on electronic mailing lists, source code control systems, and issue tracking systems that are managed by, or on behalf of, the Licensor for the purpose of discussing and improving the Work, but excluding communication that is conspicuously marked or otherwise designated in writing by the copyright owner as "Not a Contribution."

 "Contributor" shall mean Licensor and any individual or Legal Entity on behalf of whom a Contribution has been received by Licensor and subsequently incorporated within the Work.

- 2. Grant of Copyright License. Subject to the terms and conditions of this License, each Contributor hereby grants to You a perpetual, worldwide, non-exclusive, no-charge, royalty-free, irrevocable copyright license to reproduce, prepare Derivative Works of, publicly display, publicly perform, sublicense, and distribute the Work and such Derivative Works in Source or Object form.
- 3. Grant of Patent License. Subject to the terms and conditions of this
- License, each Contributor hereby grants to You a perpetual, worldwide, non-exclusive, no-charge, royalty-free, irrevocable (except as stated in this section) patent license to make, have made, use, offer to sell, sell, import, and otherwise transfer the Work, where such license applies only to those patent claims licensable by such Contributor that are necessarily infringed by their Contribution(s) alone or by combination of their Contribution(s) with the Work to which such Contribution(s) was submitted. If You institute patent litigation against any entity (including a cross-claim or counterclaim in a lawsuit) alleging that the Work or a Contribution incorporated within the Work constitutes direct or contributory patent infringement, then any patent licenses granted to You under this License for that Work shall terminate as of the date such litigation is filed.

 4. Redistribution. You may reproduce and distribute copies of the

 Work or Derivative Works thereof in any medium, with or without modifications, and in Source or Object form, provided that You meet the following conditions:

- (a) You must give any other recipients of the Work or Derivative Works a copy of this License; and
- (b) You must cause any modified files to carry prominent notices stating that You changed the files; and
- (c) You must retain, in the Source form of any Derivative Works that You distribute, all copyright, patent, trademark, and attribution notices from the Source form of the Work, excluding those notices that do not pertain to any part of the Derivative Works; and
- (d) If the Work includes a "NOTICE" text file as part of its distribution, then any Derivative Works that You distribute must include a readable copy of the attribution notices contained within such NOTICE file, excluding

those notices that do not

 pertain to any part of the Derivative Works, in at least one of the following places: within a NOTICE text file distributed as part of the Derivative Works; within the Source form or documentation, if provided along with the Derivative Works; or, within a display generated by the Derivative Works, if and wherever such third-party notices normally appear. The contents of the NOTICE file are for informational purposes only and do not modify the License. You may add Your own attribution notices within Derivative Works that You distribute, alongside or as an addendum to the NOTICE text from the Work, provided that such additional attribution notices cannot be construed as modifying the License.

 You may add Your own copyright statement to Your modifications and may provide additional or different license terms and conditions

 for use, reproduction, or distribution of Your modifications, or for any such Derivative Works as a whole, provided Your use, reproduction, and distribution of the Work otherwise complies with the conditions stated in this License.

- 5. Submission of Contributions. Unless You explicitly state otherwise, any Contribution intentionally submitted for inclusion in the Work by You to the Licensor shall be under the terms and conditions of this License, without any additional terms or conditions. Notwithstanding the above, nothing herein shall supersede or modify the terms of any separate license agreement you may have executed with Licensor regarding such Contributions.
- 6. Trademarks. This License does not grant permission to use the trade names, trademarks, service marks, or product names of the Licensor, except as required for reasonable and customary use in describing the origin of the Work and reproducing the content of the NOTICE file.
- 7. Disclaimer of Warranty. Unless required by applicable law or

 agreed to in writing, Licensor provides the Work (and each Contributor provides its Contributions) on an "AS IS" BASIS, WITHOUT WARRANTIES OR CONDITIONS OF ANY KIND, either express or implied, including, without limitation, any warranties or conditions of TITLE, NON-INFRINGEMENT, MERCHANTABILITY, or FITNESS FOR A PARTICULAR PURPOSE. You are solely responsible for determining the appropriateness of using or redistributing the Work and assume any risks associated with Your exercise of permissions under this License.

 8. Limitation of Liability. In no event and under no legal theory, whether in tort (including negligence), contract, or otherwise, unless required by applicable law (such as deliberate and grossly negligent acts) or agreed to in writing, shall any Contributor be liable to You for damages, including any direct, indirect, special,

 incidental, or consequential damages of any character arising as a result of this License or out of the use or inability to use the Work (including but not limited to damages for loss of goodwill, work stoppage, computer failure or malfunction, or any and all other commercial damages or losses), even if such Contributor has been advised of the possibility of such damages.

 9. Accepting Warranty or Additional Liability. While redistributing the Work or Derivative Works thereof, You may choose to offer, and charge a fee for, acceptance of support, warranty, indemnity, or other liability obligations and/or rights consistent with this License. However, in accepting such obligations, You may act only on Your own behalf and on Your sole responsibility, not on behalf of any other Contributor, and only if You agree to indemnify, defend, and hold each Contributor harmless for any liability incurred by, or claims asserted against, such Contributor by reason of your accepting any such warranty or additional liability.

#### END OF TERMS AND CONDITIONS

APPENDIX: How to apply the Apache License to your work.

 To apply the Apache License to your work, attach the following boilerplate notice, with the fields enclosed by brackets "[]" replaced with your own identifying information. (Don't include the brackets!) The text should be enclosed in the appropriate comment syntax for the file format. We also recommend that a file or class name and description of purpose be included on the same "printed page" as the copyright notice for easier identification within third-party archives.

Copyright [yyyy] [name of copyright owner]

 Licensed under the Apache License, Version 2.0 (the "License"); you may not use this file except in compliance with the License. You may obtain a copy of the License at

http://www.apache.org/licenses/LICENSE-2.0

 Unless required by applicable law or agreed to in writing, software distributed under the License is distributed on an "AS IS" BASIS, WITHOUT WARRANTIES OR CONDITIONS OF ANY KIND, either express or implied. See the License for the specific language governing permissions and limitations under the License.

## **1.10 jeromq 0.3.5**

### **1.10.1 Available under license :**

GNU General Lesser Public License (LGPL) version 3.0 http://www.gnu.org/licenses/lgpl-3.0.html

## **1.11 annotations 13.0**

### **1.11.1 Available under license :**

No license file was found, but licenses were detected in source scan.

/\*

\* Copyright 2006 Sascha Weinreuter

\*

- \* Licensed under the Apache License, Version 2.0 (the "License");
- \* you may not use this file except in compliance with the License.
- \* You may obtain a copy of the License at

\*

\* http://www.apache.org/licenses/LICENSE-2.0

\*

- \* Unless required by applicable law or agreed to in writing, software
- \* distributed under the License is distributed on an "AS IS" BASIS,
- \* WITHOUT WARRANTIES OR CONDITIONS OF ANY KIND, either express or implied.
- \* See the License for the specific language governing permissions and
- \* limitations under the License.

\*/

Found in path(s):

\* /opt/cola/permits/173667507\_1695324641.7896898/0/annotations-13-0-sourcesjar/org/intellij/lang/annotations/Identifier.java

\* /opt/cola/permits/173667507\_1695324641.7896898/0/annotations-13-0-sources-

jar/org/intellij/lang/annotations/Pattern.java

\* /opt/cola/permits/173667507\_1695324641.7896898/0/annotations-13-0-sources-

jar/org/intellij/lang/annotations/Language.java

\*

/opt/cola/permits/173667507\_1695324641.7896898/0/annotations-13-0-sources-

jar/org/intellij/lang/annotations/PrintFormat.java

\* /opt/cola/permits/173667507\_1695324641.7896898/0/annotations-13-0-sources-

jar/org/intellij/lang/annotations/RegExp.java

\* /opt/cola/permits/173667507\_1695324641.7896898/0/annotations-13-0-sources-

jar/org/intellij/lang/annotations/Subst.java

No license file was found, but licenses were detected in source scan.

/\*

\* Copyright 2000-2013 JetBrains s.r.o.

\*

\* Licensed under the Apache License, Version 2.0 (the "License");

\* you may not use this file except in compliance with the License.

\* You may obtain a copy of the License at

\*

\* http://www.apache.org/licenses/LICENSE-2.0

\*

\* Unless required by applicable law or agreed to in writing, software

\* distributed under the License is distributed on an "AS IS" BASIS,

\* WITHOUT WARRANTIES OR CONDITIONS OF ANY KIND, either express or implied.

\* See the License for the specific language governing permissions and

\* limitations under the License.

\*/

Found in path(s):

\* /opt/cola/permits/173667507\_1695324641.7896898/0/annotations-13-0-sources-

jar/org/jetbrains/annotations/Contract.java

\* /opt/cola/permits/173667507\_1695324641.7896898/0/annotations-13-0-sources-

jar/org/intellij/lang/annotations/Flow.java

No license file was found, but licenses were detected in source scan.

/\*

\* Copyright 2000-2009 JetBrains s.r.o.

\*

\* Licensed under the Apache License, Version 2.0 (the "License");

\* you may not use this file except in compliance with the License.

\* You may obtain a copy of the License at

\*

\* http://www.apache.org/licenses/LICENSE-2.0

\*

\* Unless required by applicable law or agreed to in writing, software

\* distributed under the License is distributed on an "AS IS" BASIS,

\* WITHOUT WARRANTIES OR CONDITIONS OF ANY KIND, either express or implied.

\* See the License for the specific language governing permissions and

\* limitations under the License.

\*/

Found in path(s):

\* /opt/cola/permits/173667507\_1695324641.7896898/0/annotations-13-0-sourcesjar/org/jetbrains/annotations/Nls.java

\* /opt/cola/permits/173667507\_1695324641.7896898/0/annotations-13-0-sourcesjar/org/jetbrains/annotations/Nullable.java

\* /opt/cola/permits/173667507\_1695324641.7896898/0/annotations-13-0-sourcesjar/org/jetbrains/annotations/NonNls.java

\*

 /opt/cola/permits/173667507\_1695324641.7896898/0/annotations-13-0-sourcesjar/org/jetbrains/annotations/PropertyKey.java No license file was found, but licenses were detected in source scan.

/\*

\* Copyright 2000-2012 JetBrains s.r.o.

\*

\* Licensed under the Apache License, Version 2.0 (the "License");

\* you may not use this file except in compliance with the License.

\* You may obtain a copy of the License at

\*

\* http://www.apache.org/licenses/LICENSE-2.0

\*

\* Unless required by applicable law or agreed to in writing, software

\* distributed under the License is distributed on an "AS IS" BASIS,

\* WITHOUT WARRANTIES OR CONDITIONS OF ANY KIND, either express or implied.

\* See the License for the specific language governing permissions and

\* limitations under the License.

\*/

Found in path(s):

\* /opt/cola/permits/173667507\_1695324641.7896898/0/annotations-13-0-sourcesjar/org/jetbrains/annotations/TestOnly.java

\* /opt/cola/permits/173667507\_1695324641.7896898/0/annotations-13-0-sourcesjar/org/intellij/lang/annotations/JdkConstants.java

\* /opt/cola/permits/173667507\_1695324641.7896898/0/annotations-13-0-sourcesjar/org/jetbrains/annotations/NotNull.java

\*

 /opt/cola/permits/173667507\_1695324641.7896898/0/annotations-13-0-sourcesjar/org/intellij/lang/annotations/MagicConstant.java

# **1.12 hdrhistogram 2.1.9**

### **1.12.1 Available under license :**

No license file was found, but licenses were detected in source scan.

/\*\*

\* Written by Gil Tene of Azul Systems, and released to the public domain,

\* as explained at http://creativecommons.org/publicdomain/zero/1.0/

\*/

#### Found in path(s):

\* /opt/cola/permits/174180979\_1651176763.07/0/hdrhistogram-2-1-9-sourcesjar/org/HdrHistogram/WriterReaderPhaser.java No license file was found, but licenses were detected in source scan.

/\*\*

\* Written by Gil Tene of Azul Systems, and released to the public domain,

\* as explained at http://creativecommons.org/publicdomain/zero/1.0/

\*

\* @author Gil Tene

\*/

Found in path(s):

\* /opt/cola/permits/174180979\_1651176763.07/0/hdrhistogram-2-1-9-sourcesjar/org/HdrHistogram/AtomicHistogram.java

\* /opt/cola/permits/174180979\_1651176763.07/0/hdrhistogram-2-1-9-sourcesjar/org/HdrHistogram/RecordedValuesIterator.java

\* /opt/cola/permits/174180979\_1651176763.07/0/hdrhistogram-2-1-9-sourcesjar/org/HdrHistogram/DoubleRecorder.java

\* /opt/cola/permits/174180979\_1651176763.07/0/hdrhistogram-2-1-9-sourcesjar/org/HdrHistogram/ShortCountsHistogram.java

\* /opt/cola/permits/174180979\_1651176763.07/0/hdrhistogram-2-1-9-sourcesjar/org/HdrHistogram/EncodableHistogram.java

\* /opt/cola/permits/174180979\_1651176763.07/0/hdrhistogram-2-1-9-sourcesjar/org/HdrHistogram/ZigZagEncoding.java

\* /opt/cola/permits/174180979\_1651176763.07/0/hdrhistogram-2-1-9-sourcesjar/org/HdrHistogram/HistogramLogReader.java

\*

\*

 /opt/cola/permits/174180979\_1651176763.07/0/hdrhistogram-2-1-9-sourcesjar/org/HdrHistogram/DoublePercentileIterator.java

\* /opt/cola/permits/174180979\_1651176763.07/0/hdrhistogram-2-1-9-sourcesjar/org/HdrHistogram/DoubleHistogramIterationValue.java

\* /opt/cola/permits/174180979\_1651176763.07/0/hdrhistogram-2-1-9-sourcesjar/org/HdrHistogram/DoubleHistogram.java

\* /opt/cola/permits/174180979\_1651176763.07/0/hdrhistogram-2-1-9-sourcesjar/org/HdrHistogram/HistogramIterationValue.java

\* /opt/cola/permits/174180979\_1651176763.07/0/hdrhistogram-2-1-9-sourcesjar/org/HdrHistogram/AllValuesIterator.java

\* /opt/cola/permits/174180979\_1651176763.07/0/hdrhistogram-2-1-9-sources-

jar/org/HdrHistogram/DoubleLinearIterator.java

\* /opt/cola/permits/174180979\_1651176763.07/0/hdrhistogram-2-1-9-sources-jar/org/HdrHistogram/Histogram.java

\* /opt/cola/permits/174180979\_1651176763.07/0/hdrhistogram-2-1-9-sources-

jar/org/HdrHistogram/AbstractHistogram.java

 /opt/cola/permits/174180979\_1651176763.07/0/hdrhistogram-2-1-9-sourcesjar/org/HdrHistogram/ConcurrentHistogram.java

\* /opt/cola/permits/174180979\_1651176763.07/0/hdrhistogram-2-1-9-sources-jar/org/HdrHistogram/Version.java

\* /opt/cola/permits/174180979\_1651176763.07/0/hdrhistogram-2-1-9-sources-jar/org/HdrHistogram/Recorder.java

\* /opt/cola/permits/174180979\_1651176763.07/0/hdrhistogram-2-1-9-sources-

jar/org/HdrHistogram/DoubleRecordedValuesIterator.java

\* /opt/cola/permits/174180979\_1651176763.07/0/hdrhistogram-2-1-9-sourcesjar/org/HdrHistogram/LogarithmicIterator.java

\* /opt/cola/permits/174180979\_1651176763.07/0/hdrhistogram-2-1-9-sourcesjar/org/HdrHistogram/HistogramLogProcessor.java

\* /opt/cola/permits/174180979\_1651176763.07/0/hdrhistogram-2-1-9-sourcesjar/org/HdrHistogram/SingleWriterDoubleRecorder.java

\* /opt/cola/permits/174180979\_1651176763.07/0/hdrhistogram-2-1-9-sourcesjar/org/HdrHistogram/AbstractHistogramIterator.java

\* /opt/cola/permits/174180979\_1651176763.07/0/hdrhistogram-2-1-9-sourcesjar/org/HdrHistogram/DoubleAllValuesIterator.java

\*

 /opt/cola/permits/174180979\_1651176763.07/0/hdrhistogram-2-1-9-sourcesjar/org/HdrHistogram/IntCountsHistogram.java

\* /opt/cola/permits/174180979\_1651176763.07/0/hdrhistogram-2-1-9-sourcesjar/org/HdrHistogram/SynchronizedDoubleHistogram.java

\* /opt/cola/permits/174180979\_1651176763.07/0/hdrhistogram-2-1-9-sourcesjar/org/HdrHistogram/PercentileIterator.java

\* /opt/cola/permits/174180979\_1651176763.07/0/hdrhistogram-2-1-9-sourcesjar/org/HdrHistogram/SingleWriterRecorder.java

\* /opt/cola/permits/174180979\_1651176763.07/0/hdrhistogram-2-1-9-sourcesjar/org/HdrHistogram/ConcurrentDoubleHistogram.java

\* /opt/cola/permits/174180979\_1651176763.07/0/hdrhistogram-2-1-9-sourcesjar/org/HdrHistogram/SynchronizedHistogram.java

\* /opt/cola/permits/174180979\_1651176763.07/0/hdrhistogram-2-1-9-sourcesjar/org/HdrHistogram/DoubleLogarithmicIterator.java

\* /opt/cola/permits/174180979\_1651176763.07/0/hdrhistogram-2-1-9-sourcesjar/org/HdrHistogram/AbstractHistogramLogReader.java

\*

 /opt/cola/permits/174180979\_1651176763.07/0/hdrhistogram-2-1-9-sourcesjar/org/HdrHistogram/LinearIterator.java

No license file was found, but licenses were detected in source scan.

#### /\*

\* package-info.java

\* Written by Gil Tene of Azul Systems, and released to the public domain,

\* as explained at http://creativecommons.org/publicdomain/zero/1.0/

\*/

Found in path(s):

\* /opt/cola/permits/174180979\_1651176763.07/0/hdrhistogram-2-1-9-sources-jar/org/HdrHistogram/packageinfo.java

No license file was found, but licenses were detected in source scan.

/\*\*

```
* Written by Gil Tene of Azul Systems, and released to the public domain,
```

```
* as explained at http://creativecommons.org/publicdomain/zero/1.0/
```

```
*
* @author Gil Tene
```

```
*/
```
package org.HdrHistogram;

```
final class Version {
  public static final String version="$VERSION$";
  public static final String build_time="$BUILD_TIME$";
}
```
Found in path(s): \* /opt/cola/permits/174180979\_1651176763.07/0/hdrhistogram-2-1-9-sourcesjar/org/HdrHistogram/Version.java.template

# **1.13 assertj-core 3.9.1**

## **1.13.1 Available under license :**

No license file was found, but licenses were detected in source scan.

/\*

\* Licensed under the Apache License, Version 2.0 (the "License"); you may not use this file except in compliance with

\* the License. You may obtain a copy of the License at

```
*
```

```
* http://www.apache.org/licenses/LICENSE-2.0
```
\*

\* Unless required by applicable law or agreed to in writing, software distributed under the License is distributed on \* an "AS IS" BASIS, WITHOUT WARRANTIES OR CONDITIONS OF ANY KIND, either express or implied. See the License for the

\* specific language governing permissions and limitations under the License.

```
*
```
\* Copyright 2012-2018 the original author or authors.

```
*/
```
Found in path(s):

\* /opt/cola/permits/176722374\_1695326499.9478843/0/assertj-core-3-9-1-sourcesjar/org/assertj/core/api/MapSizeAssert.java

\* /opt/cola/permits/176722374\_1695326499.9478843/0/assertj-core-3-9-1-sources-

jar/org/assertj/core/error/ShouldBeEqualByComparingFieldByFieldRecursively.java

\* /opt/cola/permits/176722374\_1695326499.9478843/0/assertj-core-3-9-1-sources-

jar/org/assertj/core/error/ShouldHaveName.java

\*

 /opt/cola/permits/176722374\_1695326499.9478843/0/assertj-core-3-9-1-sourcesjar/org/assertj/core/api/LongAssert.java

\* /opt/cola/permits/176722374\_1695326499.9478843/0/assertj-core-3-9-1-sourcesjar/org/assertj/core/error/ShouldBeAnArray.java

\* /opt/cola/permits/176722374\_1695326499.9478843/0/assertj-core-3-9-1-sourcesjar/org/assertj/core/util/DoubleComparator.java

\* /opt/cola/permits/176722374\_1695326499.9478843/0/assertj-core-3-9-1-sourcesjar/org/assertj/core/api/FileAssert.java

\* /opt/cola/permits/176722374\_1695326499.9478843/0/assertj-core-3-9-1-sourcesjar/org/assertj/core/error/ShouldNotContainPattern.java

\* /opt/cola/permits/176722374\_1695326499.9478843/0/assertj-core-3-9-1-sourcesjar/org/assertj/core/api/Assumptions.java

\* /opt/cola/permits/176722374\_1695326499.9478843/0/assertj-core-3-9-1-sourcesjar/org/assertj/core/error/ShouldBeEqualIgnoringNanos.java

\* /opt/cola/permits/176722374\_1695326499.9478843/0/assertj-core-3-9-1-sourcesjar/org/assertj/core/error/ShouldBeLessOrEqual.java

\*

 /opt/cola/permits/176722374\_1695326499.9478843/0/assertj-core-3-9-1-sourcesjar/org/assertj/core/api/LocalDateAssert.java

\* /opt/cola/permits/176722374\_1695326499.9478843/0/assertj-core-3-9-1-sourcesjar/org/assertj/core/internal/ByteArrays.java

\* /opt/cola/permits/176722374\_1695326499.9478843/0/assertj-core-3-9-1-sourcesjar/org/assertj/core/util/DateUtil.java

\* /opt/cola/permits/176722374\_1695326499.9478843/0/assertj-core-3-9-1-sourcesjar/org/assertj/core/api/ProxyableObjectArrayAssert.java

\* /opt/cola/permits/176722374\_1695326499.9478843/0/assertj-core-3-9-1-sourcesjar/org/assertj/core/error/ShouldHaveNoNullFields.java

\* /opt/cola/permits/176722374\_1695326499.9478843/0/assertj-core-3-9-1-sourcesjar/org/assertj/core/api/IterableAssert.java

\* /opt/cola/permits/176722374\_1695326499.9478843/0/assertj-core-3-9-1-sourcesjar/org/assertj/core/error/ShouldHaveNoParent.java

\*

 /opt/cola/permits/176722374\_1695326499.9478843/0/assertj-core-3-9-1-sourcesjar/org/assertj/core/internal/IntArrays.java

\* /opt/cola/permits/176722374\_1695326499.9478843/0/assertj-core-3-9-1-sourcesjar/org/assertj/core/error/ShouldBeInSameMonth.java

\* /opt/cola/permits/176722374\_1695326499.9478843/0/assertj-core-3-9-1-sourcesjar/org/assertj/core/api/AbstractOptionalLongAssert.java

\* /opt/cola/permits/176722374\_1695326499.9478843/0/assertj-core-3-9-1-sourcesjar/org/assertj/core/error/ShouldHaveRootCauseExactlyInstance.java

\* /opt/cola/permits/176722374\_1695326499.9478843/0/assertj-core-3-9-1-sourcesjar/org/assertj/core/api/Java6SoftAssertions.java

\* /opt/cola/permits/176722374\_1695326499.9478843/0/assertj-core-3-9-1-sourcesjar/org/assertj/core/internal/Predicates.java

\* /opt/cola/permits/176722374\_1695326499.9478843/0/assertj-core-3-9-1-sourcesjar/org/assertj/core/error/ShouldBeBefore.java

\* /opt/cola/permits/176722374\_1695326499.9478843/0/assertj-core-3-9-1-sourcesjar/org/assertj/core/error/ShouldHaveNoSuppressedExceptions.java

\*

 /opt/cola/permits/176722374\_1695326499.9478843/0/assertj-core-3-9-1-sourcesjar/org/assertj/core/api/HamcrestCondition.java

\* /opt/cola/permits/176722374\_1695326499.9478843/0/assertj-core-3-9-1-sourcesjar/org/assertj/core/error/ShouldMatch.java

\* /opt/cola/permits/176722374\_1695326499.9478843/0/assertj-core-3-9-1-sourcesjar/org/assertj/core/api/OffsetDateTimeAssert.java

\* /opt/cola/permits/176722374\_1695326499.9478843/0/assertj-core-3-9-1-sourcesjar/org/assertj/core/api/FutureAssert.java

\* /opt/cola/permits/176722374\_1695326499.9478843/0/assertj-core-3-9-1-sourcesjar/org/assertj/core/error/future/ShouldBeCompleted.java

\* /opt/cola/permits/176722374\_1695326499.9478843/0/assertj-core-3-9-1-sourcesjar/org/assertj/core/error/ShouldHaveMessageMatchingRegex.java

\* /opt/cola/permits/176722374\_1695326499.9478843/0/assertj-core-3-9-1-sourcesjar/org/assertj/core/error/ShouldContainsOnlyOnce.java

\* /opt/cola/permits/176722374\_1695326499.9478843/0/assertj-core-3-9-1-sourcesjar/org/assertj/core/error/ShouldHaveSameContent.java

\*

 /opt/cola/permits/176722374\_1695326499.9478843/0/assertj-core-3-9-1-sourcesjar/org/assertj/core/api/AbstractFutureAssert.java

\* /opt/cola/permits/176722374\_1695326499.9478843/0/assertj-core-3-9-1-sourcesjar/org/assertj/core/description/EmptyTextDescription.java

\* /opt/cola/permits/176722374\_1695326499.9478843/0/assertj-core-3-9-1-sourcesjar/org/assertj/core/api/AbstractLocalTimeAssert.java

\* /opt/cola/permits/176722374\_1695326499.9478843/0/assertj-core-3-9-1-sourcesjar/org/assertj/core/api/iterable/ThrowingExtractor.java

\* /opt/cola/permits/176722374\_1695326499.9478843/0/assertj-core-3-9-1-sourcesjar/org/assertj/core/internal/ComparisonStrategy.java

\* /opt/cola/permits/176722374\_1695326499.9478843/0/assertj-core-3-9-1-sourcesjar/org/assertj/core/util/introspection/FieldSupport.java

\* /opt/cola/permits/176722374\_1695326499.9478843/0/assertj-core-3-9-1-sourcesjar/org/assertj/core/api/Assertions.java

\*

 /opt/cola/permits/176722374\_1695326499.9478843/0/assertj-core-3-9-1-sourcesjar/org/assertj/core/api/Java6AbstractBDDSoftAssertions.java

\* /opt/cola/permits/176722374\_1695326499.9478843/0/assertj-core-3-9-1-sourcesjar/org/assertj/core/error/ShouldBeToday.java

\* /opt/cola/permits/176722374\_1695326499.9478843/0/assertj-core-3-9-1-sourcesjar/org/assertj/core/error/ShouldNotContainKey.java

\* /opt/cola/permits/176722374\_1695326499.9478843/0/assertj-core-3-9-1-sourcesjar/org/assertj/core/error/ShouldBeRelativePath.java

\* /opt/cola/permits/176722374\_1695326499.9478843/0/assertj-core-3-9-1-sourcesjar/org/assertj/core/util/BigIntegerComparator.java

\* /opt/cola/permits/176722374\_1695326499.9478843/0/assertj-core-3-9-1-sourcesjar/org/assertj/core/error/ShouldContainAtIndex.java

\* /opt/cola/permits/176722374\_1695326499.9478843/0/assertj-core-3-9-1-sourcesjar/org/assertj/core/internal/Doubles.java

\* /opt/cola/permits/176722374\_1695326499.9478843/0/assertj-core-3-9-1-sourcesjar/org/assertj/core/api/LongArrayAssert.java

\*

 /opt/cola/permits/176722374\_1695326499.9478843/0/assertj-core-3-9-1-sourcesjar/org/assertj/core/error/future/ShouldBeDone.java

\* /opt/cola/permits/176722374\_1695326499.9478843/0/assertj-core-3-9-1-sourcesjar/org/assertj/core/api/IntPredicateAssert.java

\* /opt/cola/permits/176722374\_1695326499.9478843/0/assertj-core-3-9-1-sourcesjar/org/assertj/core/error/ShouldHaveSameHashCode.java

\* /opt/cola/permits/176722374\_1695326499.9478843/0/assertj-core-3-9-1-sourcesjar/org/assertj/core/error/ShouldNotContainAtIndex.java

\* /opt/cola/permits/176722374\_1695326499.9478843/0/assertj-core-3-9-1-sourcesjar/org/assertj/core/api/AbstractIntArrayAssert.java

\* /opt/cola/permits/176722374\_1695326499.9478843/0/assertj-core-3-9-1-sourcesjar/org/assertj/core/util/diff/ChangeDelta.java

\* /opt/cola/permits/176722374\_1695326499.9478843/0/assertj-core-3-9-1-sourcesjar/org/assertj/core/api/ComparatorFactory.java

\* /opt/cola/permits/176722374\_1695326499.9478843/0/assertj-core-3-9-1-sourcesjar/org/assertj/core/api/AbstractIterableSizeAssert.java

\*

\*

 /opt/cola/permits/176722374\_1695326499.9478843/0/assertj-core-3-9-1-sourcesjar/org/assertj/core/error/ShouldHave.java

\* /opt/cola/permits/176722374\_1695326499.9478843/0/assertj-core-3-9-1-sourcesjar/org/assertj/core/util/FloatComparator.java

\* /opt/cola/permits/176722374\_1695326499.9478843/0/assertj-core-3-9-1-sourcesjar/org/assertj/core/error/ShouldBeSubstring.java

\* /opt/cola/permits/176722374\_1695326499.9478843/0/assertj-core-3-9-1-sourcesjar/org/assertj/core/error/ShouldBeEqualIgnoringWhitespace.java

\* /opt/cola/permits/176722374\_1695326499.9478843/0/assertj-core-3-9-1-sourcesjar/org/assertj/core/error/ShouldBeSame.java

\* /opt/cola/permits/176722374\_1695326499.9478843/0/assertj-core-3-9-1-sourcesjar/org/assertj/core/util/diff/Chunk.java

\* /opt/cola/permits/176722374\_1695326499.9478843/0/assertj-core-3-9-1-sourcesjar/org/assertj/core/api/OptionalAssert.java

\* /opt/cola/permits/176722374\_1695326499.9478843/0/assertj-core-3-9-1-sourcesjar/org/assertj/core/api/AssertionInfo.java

 /opt/cola/permits/176722374\_1695326499.9478843/0/assertj-core-3-9-1-sourcesjar/org/assertj/core/api/AbstractLocalDateTimeAssert.java

\* /opt/cola/permits/176722374\_1695326499.9478843/0/assertj-core-3-9-1-sourcesjar/org/assertj/core/error/ShouldBeEqualIgnoringCase.java

\* /opt/cola/permits/176722374\_1695326499.9478843/0/assertj-core-3-9-1-sources-

jar/org/assertj/core/api/SoftAssertionError.java

\* /opt/cola/permits/176722374\_1695326499.9478843/0/assertj-core-3-9-1-sourcesjar/org/assertj/core/util/introspection/MethodSupport.java

\* /opt/cola/permits/176722374\_1695326499.9478843/0/assertj-core-3-9-1-sources-jar/org/assertj/core/util/Sets.java

\* /opt/cola/permits/176722374\_1695326499.9478843/0/assertj-core-3-9-1-sources-

jar/org/assertj/core/error/ElementsShouldHaveAtLeast.java

\* /opt/cola/permits/176722374\_1695326499.9478843/0/assertj-core-3-9-1-sources-

jar/org/assertj/core/extractor/ByNameMultipleExtractor.java

\*

/opt/cola/permits/176722374\_1695326499.9478843/0/assertj-core-3-9-1-sources-

jar/org/assertj/core/api/AtomicReferenceFieldUpdaterAssert.java

\* /opt/cola/permits/176722374\_1695326499.9478843/0/assertj-core-3-9-1-sourcesjar/org/assertj/core/error/ShouldHaveNoFields.java

\* /opt/cola/permits/176722374\_1695326499.9478843/0/assertj-core-3-9-1-sourcesjar/org/assertj/core/condition/Not.java

\* /opt/cola/permits/176722374\_1695326499.9478843/0/assertj-core-3-9-1-sourcesjar/org/assertj/core/internal/ErrorMessages.java

\* /opt/cola/permits/176722374\_1695326499.9478843/0/assertj-core-3-9-1-sourcesjar/org/assertj/core/error/ShouldHaveAnnotations.java

\* /opt/cola/permits/176722374\_1695326499.9478843/0/assertj-core-3-9-1-sourcesjar/org/assertj/core/api/GenericComparableAssert.java

\* /opt/cola/permits/176722374\_1695326499.9478843/0/assertj-core-3-9-1-sourcesjar/org/assertj/core/api/InstantAssert.java

\* /opt/cola/permits/176722374\_1695326499.9478843/0/assertj-core-3-9-1-sourcesjar/org/assertj/core/internal/AbstractComparisonStrategy.java

\*

/opt/cola/permits/176722374\_1695326499.9478843/0/assertj-core-3-9-1-sources-

jar/org/assertj/core/error/ShouldBeInstanceOfAny.java

\* /opt/cola/permits/176722374\_1695326499.9478843/0/assertj-core-3-9-1-sources-

jar/org/assertj/core/internal/BigDecimals.java

\* /opt/cola/permits/176722374\_1695326499.9478843/0/assertj-core-3-9-1-sources-jar/org/assertj/core/util/Lists.java

\* /opt/cola/permits/176722374\_1695326499.9478843/0/assertj-core-3-9-1-sources-

jar/org/assertj/core/internal/InputStreamsException.java

\* /opt/cola/permits/176722374\_1695326499.9478843/0/assertj-core-3-9-1-sources-

jar/org/assertj/core/error/ShouldHaveSameClass.java

\* /opt/cola/permits/176722374\_1695326499.9478843/0/assertj-core-3-9-1-sourcesjar/org/assertj/core/api/AtomicReferenceAssert.java

\* /opt/cola/permits/176722374\_1695326499.9478843/0/assertj-core-3-9-1-sourcesjar/org/assertj/core/api/WritableAssertionInfo.java

\* /opt/cola/permits/176722374\_1695326499.9478843/0/assertj-core-3-9-1-sourcesjar/org/assertj/core/extractor/ToStringExtractor.java

\*

 /opt/cola/permits/176722374\_1695326499.9478843/0/assertj-core-3-9-1-sourcesjar/org/assertj/core/error/ShouldBeInstance.java

\* /opt/cola/permits/176722374\_1695326499.9478843/0/assertj-core-3-9-1-sourcesjar/org/assertj/core/error/ShouldExist.java

\* /opt/cola/permits/176722374\_1695326499.9478843/0/assertj-core-3-9-1-sourcesjar/org/assertj/core/error/future/ShouldHaveFailed.java

\* /opt/cola/permits/176722374\_1695326499.9478843/0/assertj-core-3-9-1-sourcesjar/org/assertj/core/util/introspection/PropertyOrFieldSupport.java

\* /opt/cola/permits/176722374\_1695326499.9478843/0/assertj-core-3-9-1-sourcesjar/org/assertj/core/util/BigDecimalComparator.java

\* /opt/cola/permits/176722374\_1695326499.9478843/0/assertj-core-3-9-1-sourcesjar/org/assertj/core/error/ShouldNotBeIn.java

\* /opt/cola/permits/176722374\_1695326499.9478843/0/assertj-core-3-9-1-sourcesjar/org/assertj/core/internal/Bytes.java

\* /opt/cola/permits/176722374\_1695326499.9478843/0/assertj-core-3-9-1-sourcesjar/org/assertj/core/error/ClassModifierShouldBe.java

\*

 /opt/cola/permits/176722374\_1695326499.9478843/0/assertj-core-3-9-1-sourcesjar/org/assertj/core/error/ShouldBeAbsolutePath.java

\* /opt/cola/permits/176722374\_1695326499.9478843/0/assertj-core-3-9-1-sourcesjar/org/assertj/core/internal/ShortArrays.java

\* /opt/cola/permits/176722374\_1695326499.9478843/0/assertj-core-3-9-1-sourcesjar/org/assertj/core/error/ShouldEndWithPath.java

\* /opt/cola/permits/176722374\_1695326499.9478843/0/assertj-core-3-9-1-sourcesjar/org/assertj/core/error/ShouldContainOnlyWhitespaces.java

\* /opt/cola/permits/176722374\_1695326499.9478843/0/assertj-core-3-9-1-sourcesjar/org/assertj/core/error/ShouldNotContain.java

\* /opt/cola/permits/176722374\_1695326499.9478843/0/assertj-core-3-9-1-sourcesjar/org/assertj/core/error/uri/ShouldHaveAuthority.java

\* /opt/cola/permits/176722374\_1695326499.9478843/0/assertj-core-3-9-1-sourcesjar/org/assertj/core/api/ProxyableMapAssert.java

\*

\*

 /opt/cola/permits/176722374\_1695326499.9478843/0/assertj-core-3-9-1-sourcesjar/org/assertj/core/error/ElementsShouldNotHave.java

\* /opt/cola/permits/176722374\_1695326499.9478843/0/assertj-core-3-9-1-sourcesjar/org/assertj/core/api/Descriptable.java

\* /opt/cola/permits/176722374\_1695326499.9478843/0/assertj-core-3-9-1-sourcesjar/org/assertj/core/error/ShouldHaveSize.java

\* /opt/cola/permits/176722374\_1695326499.9478843/0/assertj-core-3-9-1-sourcesjar/org/assertj/core/error/future/ShouldNotBeCompletedExceptionally.java

\* /opt/cola/permits/176722374\_1695326499.9478843/0/assertj-core-3-9-1-sourcesjar/org/assertj/core/api/AbstractBooleanArrayAssert.java

\* /opt/cola/permits/176722374\_1695326499.9478843/0/assertj-core-3-9-1-sourcesjar/org/assertj/core/error/BasicErrorMessageFactory.java

\* /opt/cola/permits/176722374\_1695326499.9478843/0/assertj-core-3-9-1-sourcesjar/org/assertj/core/api/AtomicReferenceArrayAssert.java

\* /opt/cola/permits/176722374\_1695326499.9478843/0/assertj-core-3-9-1-sourcesjar/org/assertj/core/api/filter/FilterOperator.java

 /opt/cola/permits/176722374\_1695326499.9478843/0/assertj-core-3-9-1-sourcesjar/org/assertj/core/api/ClassBasedNavigableListAssert.java

\* /opt/cola/permits/176722374\_1695326499.9478843/0/assertj-core-3-9-1-sourcesjar/org/assertj/core/api/ProxyableClassAssert.java

\* /opt/cola/permits/176722374\_1695326499.9478843/0/assertj-core-3-9-1-sourcesjar/org/assertj/core/error/ShouldNotHaveAnyElementsOfTypes.java

\* /opt/cola/permits/176722374\_1695326499.9478843/0/assertj-core-3-9-1-sourcesjar/org/assertj/core/error/ShouldBeCloseTo.java

\* /opt/cola/permits/176722374\_1695326499.9478843/0/assertj-core-3-9-1-sourcesjar/org/assertj/core/error/ShouldContainSubsequenceOfCharSequence.java

\* /opt/cola/permits/176722374\_1695326499.9478843/0/assertj-core-3-9-1-sourcesjar/org/assertj/core/error/ShouldHaveExtension.java

\* /opt/cola/permits/176722374\_1695326499.9478843/0/assertj-core-3-9-1-sources-

jar/org/assertj/core/api/AbstractOffsetDateTimeAssert.java

\*

 /opt/cola/permits/176722374\_1695326499.9478843/0/assertj-core-3-9-1-sourcesjar/org/assertj/core/error/ShouldBeOfClassIn.java

\* /opt/cola/permits/176722374\_1695326499.9478843/0/assertj-core-3-9-1-sourcesjar/org/assertj/core/api/DateAssert.java

\* /opt/cola/permits/176722374\_1695326499.9478843/0/assertj-core-3-9-1-sourcesjar/org/assertj/core/error/ShouldBeAssignableFrom.java

\* /opt/cola/permits/176722374\_1695326499.9478843/0/assertj-core-3-9-1-sourcesjar/org/assertj/core/error/ElementsShouldHaveAtMost.java

\* /opt/cola/permits/176722374\_1695326499.9478843/0/assertj-core-3-9-1-sourcesjar/org/assertj/core/error/ShouldHaveSameTime.java

\* /opt/cola/permits/176722374\_1695326499.9478843/0/assertj-core-3-9-1-sourcesjar/org/assertj/core/api/AtomicLongArrayAssert.java

\* /opt/cola/permits/176722374\_1695326499.9478843/0/assertj-core-3-9-1-sourcesjar/org/assertj/core/api/InputStreamAssert.java

\* /opt/cola/permits/176722374\_1695326499.9478843/0/assertj-core-3-9-1-sourcesjar/org/assertj/core/error/ShouldNotBeInstanceOfAny.java

\*

 /opt/cola/permits/176722374\_1695326499.9478843/0/assertj-core-3-9-1-sourcesjar/org/assertj/core/internal/FieldByFieldComparator.java

\* /opt/cola/permits/176722374\_1695326499.9478843/0/assertj-core-3-9-1-sourcesjar/org/assertj/core/api/AbstractLongArrayAssert.java

\* /opt/cola/permits/176722374\_1695326499.9478843/0/assertj-core-3-9-1-sourcesjar/org/assertj/core/error/NoElementsShouldMatch.java

\* /opt/cola/permits/176722374\_1695326499.9478843/0/assertj-core-3-9-1-sourcesjar/org/assertj/core/internal/AtomicReferenceArrayElementComparisonStrategy.java \* /opt/cola/permits/176722374\_1695326499.9478843/0/assertj-core-3-9-1-sourcesjar/org/assertj/core/data/TemporalOffset.java

\* /opt/cola/permits/176722374\_1695326499.9478843/0/assertj-core-3-9-1-sourcesjar/org/assertj/core/error/uri/ShouldHaveProtocol.java

\* /opt/cola/permits/176722374\_1695326499.9478843/0/assertj-core-3-9-1-sourcesjar/org/assertj/core/util/diff/DeleteDelta.java

\*

 /opt/cola/permits/176722374\_1695326499.9478843/0/assertj-core-3-9-1-sourcesjar/org/assertj/core/error/ShouldNotBeExactlyInstanceOf.java

\* /opt/cola/permits/176722374\_1695326499.9478843/0/assertj-core-3-9-1-sourcesjar/org/assertj/core/api/CharArrayAssert.java

\* /opt/cola/permits/176722374\_1695326499.9478843/0/assertj-core-3-9-1-sourcesjar/org/assertj/core/util/diff/DiffAlgorithm.java

\* /opt/cola/permits/176722374\_1695326499.9478843/0/assertj-core-3-9-1-sourcesjar/org/assertj/core/error/ShouldNotBeSame.java

\* /opt/cola/permits/176722374\_1695326499.9478843/0/assertj-core-3-9-1-sourcesjar/org/assertj/core/internal/OnFieldsComparator.java

\* /opt/cola/permits/176722374\_1695326499.9478843/0/assertj-core-3-9-1-sourcesjar/org/assertj/core/error/ShouldNotContainOnlyWhitespaces.java

\* /opt/cola/permits/176722374\_1695326499.9478843/0/assertj-core-3-9-1-sourcesjar/org/assertj/core/api/Assert.java

\* /opt/cola/permits/176722374\_1695326499.9478843/0/assertj-core-3-9-1-sourcesjar/org/assertj/core/error/ShouldNotBeEqualNormalizingWhitespace.java

\*

 /opt/cola/permits/176722374\_1695326499.9478843/0/assertj-core-3-9-1-sourcesjar/org/assertj/core/error/uri/ShouldHavePort.java

\* /opt/cola/permits/176722374\_1695326499.9478843/0/assertj-core-3-9-1-sourcesjar/org/assertj/core/internal/CharArrays.java

\* /opt/cola/permits/176722374\_1695326499.9478843/0/assertj-core-3-9-1-sourcesjar/org/assertj/core/internal/Iterables.java

\* /opt/cola/permits/176722374\_1695326499.9478843/0/assertj-core-3-9-1-sourcesjar/org/assertj/core/api/ProxyablePredicateAssert.java

\* /opt/cola/permits/176722374\_1695326499.9478843/0/assertj-core-3-9-1-sourcesjar/org/assertj/core/error/future/ShouldNotBeCancelled.java

\* /opt/cola/permits/176722374\_1695326499.9478843/0/assertj-core-3-9-1-sourcesjar/org/assertj/core/error/ShouldNotBe.java

\* /opt/cola/permits/176722374\_1695326499.9478843/0/assertj-core-3-9-1-sourcesjar/org/assertj/core/api/AtomicLongAssert.java

\* /opt/cola/permits/176722374\_1695326499.9478843/0/assertj-core-3-9-1-sourcesjar/org/assertj/core/error/ShouldBeAfter.java

\*

 /opt/cola/permits/176722374\_1695326499.9478843/0/assertj-core-3-9-1-sourcesjar/org/assertj/core/error/ShouldBeGreater.java

\* /opt/cola/permits/176722374\_1695326499.9478843/0/assertj-core-3-9-1-sourcesjar/org/assertj/core/error/uri/ShouldHaveFragment.java

\* /opt/cola/permits/176722374\_1695326499.9478843/0/assertj-core-3-9-1-sourcesjar/org/assertj/core/api/AbstractCharArrayAssert.java

\* /opt/cola/permits/176722374\_1695326499.9478843/0/assertj-core-3-9-1-sourcesjar/org/assertj/core/error/ShouldBeInSameSecond.java

\* /opt/cola/permits/176722374\_1695326499.9478843/0/assertj-core-3-9-1-sourcesjar/org/assertj/core/error/ShouldHaveReference.java

\* /opt/cola/permits/176722374\_1695326499.9478843/0/assertj-core-3-9-1-sourcesjar/org/assertj/core/api/IntArrayAssert.java

\* /opt/cola/permits/176722374\_1695326499.9478843/0/assertj-core-3-9-1-sourcesjar/org/assertj/core/error/ShouldBeLess.java

\* /opt/cola/permits/176722374\_1695326499.9478843/0/assertj-core-3-9-1-sourcesjar/org/assertj/core/error/ShouldOnlyHaveFields.java

\*

 /opt/cola/permits/176722374\_1695326499.9478843/0/assertj-core-3-9-1-sourcesjar/org/assertj/core/api/AtomicIntegerFieldUpdaterAssert.java

\* /opt/cola/permits/176722374\_1695326499.9478843/0/assertj-core-3-9-1-sourcesjar/org/assertj/core/internal/CommonValidations.java

\* /opt/cola/permits/176722374\_1695326499.9478843/0/assertj-core-3-9-1-sourcesjar/org/assertj/core/api/ClassAssert.java

\* /opt/cola/permits/176722374\_1695326499.9478843/0/assertj-core-3-9-1-sourcesjar/org/assertj/core/api/BigIntegerAssert.java

\* /opt/cola/permits/176722374\_1695326499.9478843/0/assertj-core-3-9-1-sourcesjar/org/assertj/core/internal/Shorts.java

\* /opt/cola/permits/176722374\_1695326499.9478843/0/assertj-core-3-9-1-sources-

jar/org/assertj/core/error/future/ShouldBeCompletedExceptionally.java

\* /opt/cola/permits/176722374\_1695326499.9478843/0/assertj-core-3-9-1-sourcesjar/org/assertj/core/error/ShouldHaveRootCauseInstance.java

\*

 /opt/cola/permits/176722374\_1695326499.9478843/0/assertj-core-3-9-1-sourcesjar/org/assertj/core/error/ShouldEndWith.java

\* /opt/cola/permits/176722374\_1695326499.9478843/0/assertj-core-3-9-1-sourcesjar/org/assertj/core/error/ShouldBeNullOrEmpty.java

\* /opt/cola/permits/176722374\_1695326499.9478843/0/assertj-core-3-9-1-sourcesjar/org/assertj/core/error/ShouldNotExist.java

\* /opt/cola/permits/176722374\_1695326499.9478843/0/assertj-core-3-9-1-sourcesjar/org/assertj/core/util/URLs.java

\* /opt/cola/permits/176722374\_1695326499.9478843/0/assertj-core-3-9-1-sourcesjar/org/assertj/core/api/AtomicIntegerAssert.java

\* /opt/cola/permits/176722374\_1695326499.9478843/0/assertj-core-3-9-1-sourcesjar/org/assertj/core/error/ShouldNotMatch.java

\* /opt/cola/permits/176722374\_1695326499.9478843/0/assertj-core-3-9-1-sourcesjar/org/assertj/core/error/ShouldNotBeEqual.java

\* /opt/cola/permits/176722374\_1695326499.9478843/0/assertj-core-3-9-1-sourcesjar/org/assertj/core/api/CompletableFutureAssert.java

\*

 /opt/cola/permits/176722374\_1695326499.9478843/0/assertj-core-3-9-1-sourcesjar/org/assertj/core/internal/RealNumbers.java

\* /opt/cola/permits/176722374\_1695326499.9478843/0/assertj-core-3-9-1-sourcesjar/org/assertj/core/api/ErrorCollector.java

\* /opt/cola/permits/176722374\_1695326499.9478843/0/assertj-core-3-9-1-sourcesjar/org/assertj/core/api/ListAssert.java

\* /opt/cola/permits/176722374\_1695326499.9478843/0/assertj-core-3-9-1-sourcesjar/org/assertj/core/error/future/ShouldBeCancelled.java

\* /opt/cola/permits/176722374\_1695326499.9478843/0/assertj-core-3-9-1-sourcesjar/org/assertj/core/api/AbstractEnumerableAssert.java

\* /opt/cola/permits/176722374\_1695326499.9478843/0/assertj-core-3-9-1-sourcesjar/org/assertj/core/api/JUnitSoftAssertions.java

\* /opt/cola/permits/176722374\_1695326499.9478843/0/assertj-core-3-9-1-sourcesjar/org/assertj/core/api/NumberAssert.java

\* /opt/cola/permits/176722374\_1695326499.9478843/0/assertj-core-3-9-1-sourcesjar/org/assertj/core/util/diff/myers/MyersDiff.java

\*

 /opt/cola/permits/176722374\_1695326499.9478843/0/assertj-core-3-9-1-sourcesjar/org/assertj/core/internal/IterableElementComparisonStrategy.java

\* /opt/cola/permits/176722374\_1695326499.9478843/0/assertj-core-3-9-1-sourcesjar/org/assertj/core/api/Java6BDDAssertions.java

\* /opt/cola/permits/176722374\_1695326499.9478843/0/assertj-core-3-9-1-sourcesjar/org/assertj/core/error/ShouldHaveMessage.java

\* /opt/cola/permits/176722374\_1695326499.9478843/0/assertj-core-3-9-1-sourcesjar/org/assertj/core/internal/Diff.java

\* /opt/cola/permits/176722374\_1695326499.9478843/0/assertj-core-3-9-1-sourcesjar/org/assertj/core/extractor/Extractors.java

\* /opt/cola/permits/176722374\_1695326499.9478843/0/assertj-core-3-9-1-sourcesjar/org/assertj/core/api/BooleanAssert.java

\* /opt/cola/permits/176722374\_1695326499.9478843/0/assertj-core-3-9-1-sourcesjar/org/assertj/core/api/LocalDateTimeAssert.java

\* /opt/cola/permits/176722374\_1695326499.9478843/0/assertj-core-3-9-1-sourcesjar/org/assertj/core/internal/DeepDifference.java

\*

 /opt/cola/permits/176722374\_1695326499.9478843/0/assertj-core-3-9-1-sourcesjar/org/assertj/core/internal/Uris.java

\* /opt/cola/permits/176722374\_1695326499.9478843/0/assertj-core-3-9-1-sourcesjar/org/assertj/core/error/ShouldHavePropertyOrField.java

\* /opt/cola/permits/176722374\_1695326499.9478843/0/assertj-core-3-9-1-sourcesjar/org/assertj/core/error/uri/ShouldHaveAnchor.java

\* /opt/cola/permits/176722374\_1695326499.9478843/0/assertj-core-3-9-1-sourcesjar/org/assertj/core/error/ShouldContainValues.java

\* /opt/cola/permits/176722374\_1695326499.9478843/0/assertj-core-3-9-1-sources-

jar/org/assertj/core/error/ConditionAndGroupGenericParameterTypeShouldBeTheSame.java

\* /opt/cola/permits/176722374\_1695326499.9478843/0/assertj-core-3-9-1-sourcesjar/org/assertj/core/error/ShouldBeBlank.java

\* /opt/cola/permits/176722374\_1695326499.9478843/0/assertj-core-3-9-1-sourcesjar/org/assertj/core/presentation/StandardRepresentation.java

\*

 /opt/cola/permits/176722374\_1695326499.9478843/0/assertj-core-3-9-1-sourcesjar/org/assertj/core/internal/RecursiveFieldByFieldComparator.java

\* /opt/cola/permits/176722374\_1695326499.9478843/0/assertj-core-3-9-1-sourcesjar/org/assertj/core/api/filter/NotInFilter.java

\* /opt/cola/permits/176722374\_1695326499.9478843/0/assertj-core-3-9-1-sourcesjar/org/assertj/core/api/WithAssumptions.java

\* /opt/cola/permits/176722374\_1695326499.9478843/0/assertj-core-3-9-1-sourcesjar/org/assertj/core/error/ShouldBeEqualToIgnoringFields.java

\* /opt/cola/permits/176722374\_1695326499.9478843/0/assertj-core-3-9-1-sourcesjar/org/assertj/core/api/filter/Filters.java

\* /opt/cola/permits/176722374\_1695326499.9478843/0/assertj-core-3-9-1-sourcesjar/org/assertj/core/error/ShouldNotContainNull.java

\* /opt/cola/permits/176722374\_1695326499.9478843/0/assertj-core-3-9-1-sourcesjar/org/assertj/core/error/ShouldNotContainSubsequence.java

\* /opt/cola/permits/176722374\_1695326499.9478843/0/assertj-core-3-9-1-sourcesjar/org/assertj/core/util/diff/myers/Equalizer.java

\*

 /opt/cola/permits/176722374\_1695326499.9478843/0/assertj-core-3-9-1-sourcesjar/org/assertj/core/matcher/AssertionMatcher.java

\* /opt/cola/permits/176722374\_1695326499.9478843/0/assertj-core-3-9-1-sourcesjar/org/assertj/core/error/AssertionErrorFactory.java

\* /opt/cola/permits/176722374\_1695326499.9478843/0/assertj-core-3-9-1-sourcesjar/org/assertj/core/error/ShouldContainCharSequence.java

\* /opt/cola/permits/176722374\_1695326499.9478843/0/assertj-core-3-9-1-sourcesjar/org/assertj/core/api/ThrowableAssertAlternative.java

\* /opt/cola/permits/176722374\_1695326499.9478843/0/assertj-core-3-9-1-sources-

jar/org/assertj/core/api/ThrowableTypeAssert.java

\* /opt/cola/permits/176722374\_1695326499.9478843/0/assertj-core-3-9-1-sourcesjar/org/assertj/core/api/AbstractPathAssert.java

\* /opt/cola/permits/176722374\_1695326499.9478843/0/assertj-core-3-9-1-sourcesjar/org/assertj/core/util/IterableUtil.java

\* /opt/cola/permits/176722374\_1695326499.9478843/0/assertj-core-3-9-1-sourcesjar/org/assertj/core/util/Preconditions.java

\*

 /opt/cola/permits/176722374\_1695326499.9478843/0/assertj-core-3-9-1-sourcesjar/org/assertj/core/error/ShouldNotHaveThrown.java

\* /opt/cola/permits/176722374\_1695326499.9478843/0/assertj-core-3-9-1-sourcesjar/org/assertj/core/error/ShouldNotContainKeys.java

\* /opt/cola/permits/176722374\_1695326499.9478843/0/assertj-core-3-9-1-sourcesjar/org/assertj/core/internal/Strings.java

\* /opt/cola/permits/176722374\_1695326499.9478843/0/assertj-core-3-9-1-sourcesjar/org/assertj/core/error/ShouldBe.java

\* /opt/cola/permits/176722374\_1695326499.9478843/0/assertj-core-3-9-1-sourcesjar/org/assertj/core/error/ShouldContainExactlyInAnyOrder.java

\* /opt/cola/permits/176722374\_1695326499.9478843/0/assertj-core-3-9-1-sourcesjar/org/assertj/core/error/ShouldHaveBinaryContent.java

\* /opt/cola/permits/176722374\_1695326499.9478843/0/assertj-core-3-9-1-sourcesjar/org/assertj/core/error/ElementsShouldNotBe.java

\*

 /opt/cola/permits/176722374\_1695326499.9478843/0/assertj-core-3-9-1-sourcesjar/org/assertj/core/api/AssertFactory.java

\* /opt/cola/permits/176722374\_1695326499.9478843/0/assertj-core-3-9-1-sourcesjar/org/assertj/core/data/TemporalUnitOffset.java

\* /opt/cola/permits/176722374\_1695326499.9478843/0/assertj-core-3-9-1-sourcesjar/org/assertj/core/internal/Throwables.java

\* /opt/cola/permits/176722374\_1695326499.9478843/0/assertj-core-3-9-1-sourcesjar/org/assertj/core/api/ObjectAssertFactory.java

\* /opt/cola/permits/176722374\_1695326499.9478843/0/assertj-core-3-9-1-sourcesjar/org/assertj/core/internal/Numbers.java

\* /opt/cola/permits/176722374\_1695326499.9478843/0/assertj-core-3-9-1-sourcesjar/org/assertj/core/description/TextDescription.java

\* /opt/cola/permits/176722374\_1695326499.9478843/0/assertj-core-3-9-1-sourcesjar/org/assertj/core/error/future/ShouldNotHaveFailed.java

\* /opt/cola/permits/176722374\_1695326499.9478843/0/assertj-core-3-9-1-sourcesjar/org/assertj/core/util/introspection/ClassUtils.java

\*

 /opt/cola/permits/176722374\_1695326499.9478843/0/assertj-core-3-9-1-sourcesjar/org/assertj/core/util/Strings.java

\* /opt/cola/permits/176722374\_1695326499.9478843/0/assertj-core-3-9-1-sourcesjar/org/assertj/core/error/ShouldNotHave.java

\* /opt/cola/permits/176722374\_1695326499.9478843/0/assertj-core-3-9-1-sourcesjar/org/assertj/core/api/ComparableAssert.java

\* /opt/cola/permits/176722374\_1695326499.9478843/0/assertj-core-3-9-1-sourcesjar/org/assertj/core/error/ShouldContainEntry.java

\* /opt/cola/permits/176722374\_1695326499.9478843/0/assertj-core-3-9-1-sourcesjar/org/assertj/core/error/ShouldContainPattern.java

\* /opt/cola/permits/176722374\_1695326499.9478843/0/assertj-core-3-9-1-sourcesjar/org/assertj/core/error/ShouldBeExactlyInstanceOf.java

\* /opt/cola/permits/176722374\_1695326499.9478843/0/assertj-core-3-9-1-sourcesjar/org/assertj/core/error/ShouldHaveCauseInstance.java

\* /opt/cola/permits/176722374\_1695326499.9478843/0/assertj-core-3-9-1-sourcesjar/org/assertj/core/internal/Urls.java

\*

 /opt/cola/permits/176722374\_1695326499.9478843/0/assertj-core-3-9-1-sourcesjar/org/assertj/core/error/ShouldBeEqualIgnoringMinutes.java

\* /opt/cola/permits/176722374\_1695326499.9478843/0/assertj-core-3-9-1-sourcesjar/org/assertj/core/error/ElementsShouldBeAtMost.java

\* /opt/cola/permits/176722374\_1695326499.9478843/0/assertj-core-3-9-1-sourcesjar/org/assertj/core/error/ShouldBeAtIndex.java

\* /opt/cola/permits/176722374\_1695326499.9478843/0/assertj-core-3-9-1-sourcesjar/org/assertj/core/internal/LongArrays.java

\* /opt/cola/permits/176722374\_1695326499.9478843/0/assertj-core-3-9-1-sourcesjar/org/assertj/core/error/ShouldBeEqualIgnoringNewLines.java

\* /opt/cola/permits/176722374\_1695326499.9478843/0/assertj-core-3-9-1-sourcesjar/org/assertj/core/api/AtomicLongFieldUpdaterAssert.java

\* /opt/cola/permits/176722374\_1695326499.9478843/0/assertj-core-3-9-1-sourcesjar/org/assertj/core/error/ShouldBeBetween.java

\* /opt/cola/permits/176722374\_1695326499.9478843/0/assertj-core-3-9-1-sourcesjar/org/assertj/core/error/ShouldBeInSameHour.java

\*

 /opt/cola/permits/176722374\_1695326499.9478843/0/assertj-core-3-9-1-sourcesjar/org/assertj/core/api/WithAssertions.java

\* /opt/cola/permits/176722374\_1695326499.9478843/0/assertj-core-3-9-1-sourcesjar/org/assertj/core/util/diff/InsertDelta.java

\* /opt/cola/permits/176722374\_1695326499.9478843/0/assertj-core-3-9-1-sourcesjar/org/assertj/core/error/ShouldBeLowerCase.java

\* /opt/cola/permits/176722374\_1695326499.9478843/0/assertj-core-3-9-1-sourcesjar/org/assertj/core/error/ShouldNotContainValue.java

\* /opt/cola/permits/176722374\_1695326499.9478843/0/assertj-core-3-9-1-sourcesjar/org/assertj/core/configuration/ConfigurationProvider.java

\* /opt/cola/permits/176722374\_1695326499.9478843/0/assertj-core-3-9-1-sourcesjar/org/assertj/core/internal/ExtendedByTypesComparator.java

\* /opt/cola/permits/176722374\_1695326499.9478843/0/assertj-core-3-9-1-sourcesjar/org/assertj/core/error/ShouldNotBeEqualWithinOffset.java

\*

 /opt/cola/permits/176722374\_1695326499.9478843/0/assertj-core-3-9-1-sourcesjar/org/assertj/core/error/ShouldNotContainCharSequence.java

\* /opt/cola/permits/176722374\_1695326499.9478843/0/assertj-core-3-9-1-sourcesjar/org/assertj/core/error/uri/ShouldHavePath.java

\* /opt/cola/permits/176722374\_1695326499.9478843/0/assertj-core-3-9-1-sourcesjar/org/assertj/core/api/BDDAssertions.java

\* /opt/cola/permits/176722374\_1695326499.9478843/0/assertj-core-3-9-1-sources-

jar/org/assertj/core/error/ShouldNotHaveSameClass.java

\* /opt/cola/permits/176722374\_1695326499.9478843/0/assertj-core-3-9-1-sourcesjar/org/assertj/core/internal/Characters.java

\* /opt/cola/permits/176722374\_1695326499.9478843/0/assertj-core-3-9-1-sourcesjar/org/assertj/core/error/ShouldBeDirectory.java

\* /opt/cola/permits/176722374\_1695326499.9478843/0/assertj-core-3-9-1-sourcesjar/org/assertj/core/util/Objects.java

\* /opt/cola/permits/176722374\_1695326499.9478843/0/assertj-core-3-9-1-sourcesjar/org/assertj/core/error/uri/ShouldHaveParameter.java

\*

 /opt/cola/permits/176722374\_1695326499.9478843/0/assertj-core-3-9-1-sourcesjar/org/assertj/core/error/ShouldNotEndWith.java

\* /opt/cola/permits/176722374\_1695326499.9478843/0/assertj-core-3-9-1-sourcesjar/org/assertj/core/error/uri/ShouldHaveUserInfo.java

\* /opt/cola/permits/176722374\_1695326499.9478843/0/assertj-core-3-9-1-sourcesjar/org/assertj/core/api/FactoryBasedNavigableIterableAssert.java

\* /opt/cola/permits/176722374\_1695326499.9478843/0/assertj-core-3-9-1-sourcesjar/org/assertj/core/api/LocalTimeAssert.java

\* /opt/cola/permits/176722374\_1695326499.9478843/0/assertj-core-3-9-1-sourcesjar/org/assertj/core/api/ProxyableIterableAssert.java

\* /opt/cola/permits/176722374\_1695326499.9478843/0/assertj-core-3-9-1-sourcesjar/org/assertj/core/error/ShouldNotBeEqualWithinPercentage.java

\* /opt/cola/permits/176722374\_1695326499.9478843/0/assertj-core-3-9-1-sourcesjar/org/assertj/core/api/AtomicStampedReferenceAssert.java

\*

 /opt/cola/permits/176722374\_1695326499.9478843/0/assertj-core-3-9-1-sourcesjar/org/assertj/core/error/ShouldBeEqualIgnoringSeconds.java

\* /opt/cola/permits/176722374\_1695326499.9478843/0/assertj-core-3-9-1-sourcesjar/org/assertj/core/error/ShouldBeInSameYear.java

\* /opt/cola/permits/176722374\_1695326499.9478843/0/assertj-core-3-9-1-sourcesjar/org/assertj/core/internal/Maps.java

\* /opt/cola/permits/176722374\_1695326499.9478843/0/assertj-core-3-9-1-sourcesjar/org/assertj/core/util/VisibleForTesting.java

\* /opt/cola/permits/176722374\_1695326499.9478843/0/assertj-core-3-9-1-sourcesjar/org/assertj/core/error/ElementsShouldBeAtLeast.java

\* /opt/cola/permits/176722374\_1695326499.9478843/0/assertj-core-3-9-1-sourcesjar/org/assertj/core/internal/Dates.java

\* /opt/cola/permits/176722374\_1695326499.9478843/0/assertj-core-3-9-1-sourcesjar/org/assertj/core/error/ShouldBeEqualWithTimePrecision.java

\* /opt/cola/permits/176722374\_1695326499.9478843/0/assertj-core-3-9-1-sourcesjar/org/assertj/core/api/PathAssert.java

\*

 /opt/cola/permits/176722374\_1695326499.9478843/0/assertj-core-3-9-1-sourcesjar/org/assertj/core/error/ShouldNotContainSequence.java

\* /opt/cola/permits/176722374\_1695326499.9478843/0/assertj-core-3-9-1-sourcesjar/org/assertj/core/api/AbstractFloatArrayAssert.java

\* /opt/cola/permits/176722374\_1695326499.9478843/0/assertj-core-3-9-1-sourcesjar/org/assertj/core/internal/ObjectArrayElementComparisonStrategy.java
\* /opt/cola/permits/176722374\_1695326499.9478843/0/assertj-core-3-9-1-sourcesjar/org/assertj/core/api/AbstractMapSizeAssert.java

\* /opt/cola/permits/176722374\_1695326499.9478843/0/assertj-core-3-9-1-sourcesjar/org/assertj/core/api/ThrowableAssert.java

\* /opt/cola/permits/176722374\_1695326499.9478843/0/assertj-core-3-9-1-sourcesjar/org/assertj/core/data/Offset.java

\* /opt/cola/permits/176722374\_1695326499.9478843/0/assertj-core-3-9-1-sourcesjar/org/assertj/core/internal/IterableDiff.java

\* /opt/cola/permits/176722374\_1695326499.9478843/0/assertj-core-3-9-1-sourcesjar/org/assertj/core/api/AbstractUriAssert.java

\*

 /opt/cola/permits/176722374\_1695326499.9478843/0/assertj-core-3-9-1-sourcesjar/org/assertj/core/error/ShouldHaveToString.java

\* /opt/cola/permits/176722374\_1695326499.9478843/0/assertj-core-3-9-1-sourcesjar/org/assertj/core/description/Description.java

\* /opt/cola/permits/176722374\_1695326499.9478843/0/assertj-core-3-9-1-sourcesjar/org/assertj/core/internal/Paths.java

\* /opt/cola/permits/176722374\_1695326499.9478843/0/assertj-core-3-9-1-sourcesjar/org/assertj/core/presentation/BinaryRepresentation.java

\* /opt/cola/permits/176722374\_1695326499.9478843/0/assertj-core-3-9-1-sourcesjar/org/assertj/core/api/AssertionsForClassTypes.java

\* /opt/cola/permits/176722374\_1695326499.9478843/0/assertj-core-3-9-1-sourcesjar/org/assertj/core/error/ShouldBeEqualNormalizingWhitespace.java

\* /opt/cola/permits/176722374\_1695326499.9478843/0/assertj-core-3-9-1-sourcesjar/org/assertj/core/api/AbstractShortArrayAssert.java

\*

 /opt/cola/permits/176722374\_1695326499.9478843/0/assertj-core-3-9-1-sourcesjar/org/assertj/core/error/MessageFormatter.java

\* /opt/cola/permits/176722374\_1695326499.9478843/0/assertj-core-3-9-1-sourcesjar/org/assertj/core/error/ShouldBeFile.java

\* /opt/cola/permits/176722374\_1695326499.9478843/0/assertj-core-3-9-1-sourcesjar/org/assertj/core/error/uri/ShouldHaveQuery.java

\* /opt/cola/permits/176722374\_1695326499.9478843/0/assertj-core-3-9-1-sourcesjar/org/assertj/core/error/ShouldNotAccept.java

\* /opt/cola/permits/176722374\_1695326499.9478843/0/assertj-core-3-9-1-sourcesjar/org/assertj/core/api/AtomicIntegerArrayAssert.java

\* /opt/cola/permits/176722374\_1695326499.9478843/0/assertj-core-3-9-1-sourcesjar/org/assertj/core/api/DoubleArrayAssert.java

\* /opt/cola/permits/176722374\_1695326499.9478843/0/assertj-core-3-9-1-sourcesjar/org/assertj/core/api/ShortAssert.java

\* /opt/cola/permits/176722374\_1695326499.9478843/0/assertj-core-3-9-1-sourcesjar/org/assertj/core/api/ProxifyMethodChangingTheObjectUnderTest.java \*

 /opt/cola/permits/176722374\_1695326499.9478843/0/assertj-core-3-9-1-sourcesjar/org/assertj/core/util/introspection/Introspection.java

\* /opt/cola/permits/176722374\_1695326499.9478843/0/assertj-core-3-9-1-sourcesjar/org/assertj/core/internal/TypeComparators.java

\* /opt/cola/permits/176722374\_1695326499.9478843/0/assertj-core-3-9-1-sources-

jar/org/assertj/core/api/AbstractDoubleArrayAssert.java

\* /opt/cola/permits/176722374\_1695326499.9478843/0/assertj-core-3-9-1-sourcesjar/org/assertj/core/error/ErrorMessageFactory.java

\* /opt/cola/permits/176722374\_1695326499.9478843/0/assertj-core-3-9-1-sourcesjar/org/assertj/core/data/Percentage.java

\* /opt/cola/permits/176722374\_1695326499.9478843/0/assertj-core-3-9-1-sourcesjar/org/assertj/core/error/ShouldNotBeBlank.java

\* /opt/cola/permits/176722374\_1695326499.9478843/0/assertj-core-3-9-1-sourcesjar/org/assertj/core/util/Closeables.java

\* /opt/cola/permits/176722374\_1695326499.9478843/0/assertj-core-3-9-1-sourcesjar/org/assertj/core/error/uri/ShouldHaveHost.java

\*

 /opt/cola/permits/176722374\_1695326499.9478843/0/assertj-core-3-9-1-sourcesjar/org/assertj/core/internal/Arrays.java

\* /opt/cola/permits/176722374\_1695326499.9478843/0/assertj-core-3-9-1-sourcesjar/org/assertj/core/error/ShouldContainValue.java

\* /opt/cola/permits/176722374\_1695326499.9478843/0/assertj-core-3-9-1-sourcesjar/org/assertj/core/util/Throwables.java

\* /opt/cola/permits/176722374\_1695326499.9478843/0/assertj-core-3-9-1-sourcesjar/org/assertj/core/error/future/Warning.java

\* /opt/cola/permits/176722374\_1695326499.9478843/0/assertj-core-3-9-1-sourcesjar/org/assertj/core/util/introspection/IntrospectionError.java

\* /opt/cola/permits/176722374\_1695326499.9478843/0/assertj-core-3-9-1-sourcesjar/org/assertj/core/error/ShouldBeEqualIgnoringTimezone.java

\* /opt/cola/permits/176722374\_1695326499.9478843/0/assertj-core-3-9-1-sourcesjar/org/assertj/core/error/ShouldBeInThePast.java

\* /opt/cola/permits/176722374\_1695326499.9478843/0/assertj-core-3-9-1-sourcesjar/org/assertj/core/error/ShouldBeAfterYear.java

\*

 /opt/cola/permits/176722374\_1695326499.9478843/0/assertj-core-3-9-1-sourcesjar/org/assertj/core/error/ShouldHaveDateField.java

\* /opt/cola/permits/176722374\_1695326499.9478843/0/assertj-core-3-9-1-sourcesjar/org/assertj/core/error/ShouldBeReadable.java

\* /opt/cola/permits/176722374\_1695326499.9478843/0/assertj-core-3-9-1-sourcesjar/org/assertj/core/api/AbstractOptionalIntAssert.java

\* /opt/cola/permits/176722374\_1695326499.9478843/0/assertj-core-3-9-1-sourcesjar/org/assertj/core/util/Maps.java

\* /opt/cola/permits/176722374\_1695326499.9478843/0/assertj-core-3-9-1-sourcesjar/org/assertj/core/error/ShouldBeRegularFile.java

\* /opt/cola/permits/176722374\_1695326499.9478843/0/assertj-core-3-9-1-sourcesjar/org/assertj/core/util/TextFileWriter.java

\* /opt/cola/permits/176722374\_1695326499.9478843/0/assertj-core-3-9-1-sourcesjar/org/assertj/core/api/AtomicBooleanAssert.java

\* /opt/cola/permits/176722374\_1695326499.9478843/0/assertj-core-3-9-1-sourcesjar/org/assertj/core/error/ShouldHaveParent.java

\*

 /opt/cola/permits/176722374\_1695326499.9478843/0/assertj-core-3-9-1-sourcesjar/org/assertj/core/error/ShouldBeEqual.java

\* /opt/cola/permits/176722374\_1695326499.9478843/0/assertj-core-3-9-1-sourcesjar/org/assertj/core/api/AbstractUrlAssert.java

\* /opt/cola/permits/176722374\_1695326499.9478843/0/assertj-core-3-9-1-sourcesjar/org/assertj/core/error/ShouldBeBeforeOrEqualsTo.java

\* /opt/cola/permits/176722374\_1695326499.9478843/0/assertj-core-3-9-1-sourcesjar/org/assertj/core/error/ShouldContainSequence.java

\* /opt/cola/permits/176722374\_1695326499.9478843/0/assertj-core-3-9-1-sourcesjar/org/assertj/core/api/PredicateAssert.java

\* /opt/cola/permits/176722374\_1695326499.9478843/0/assertj-core-3-9-1-sourcesjar/org/assertj/core/api/AbstractOptionalAssert.java

\* /opt/cola/permits/176722374\_1695326499.9478843/0/assertj-core-3-9-1-sourcesjar/org/assertj/core/error/ShouldContainSequenceOfCharSequence.java

 /opt/cola/permits/176722374\_1695326499.9478843/0/assertj-core-3-9-1-sourcesjar/org/assertj/core/error/ShouldBeGreaterOrEqual.java

\* /opt/cola/permits/176722374\_1695326499.9478843/0/assertj-core-3-9-1-sourcesjar/org/assertj/core/error/ShouldAccept.java

\* /opt/cola/permits/176722374\_1695326499.9478843/0/assertj-core-3-9-1-sourcesjar/org/assertj/core/util/Hexadecimals.java

\* /opt/cola/permits/176722374\_1695326499.9478843/0/assertj-core-3-9-1-sourcesjar/org/assertj/core/api/AbstractArrayAssert.java

\* /opt/cola/permits/176722374\_1695326499.9478843/0/assertj-core-3-9-1-sourcesjar/org/assertj/core/api/UriAssert.java

\* /opt/cola/permits/176722374\_1695326499.9478843/0/assertj-core-3-9-1-sourcesjar/org/assertj/core/condition/Negative.java

\* /opt/cola/permits/176722374\_1695326499.9478843/0/assertj-core-3-9-1-sourcesjar/org/assertj/core/api/OptionalDoubleAssert.java

\* /opt/cola/permits/176722374\_1695326499.9478843/0/assertj-core-3-9-1-sourcesjar/org/assertj/core/error/ShouldNotBeBetween.java

\*

\*

 /opt/cola/permits/176722374\_1695326499.9478843/0/assertj-core-3-9-1-sourcesjar/org/assertj/core/error/ShouldHaveSuppressedException.java

\* /opt/cola/permits/176722374\_1695326499.9478843/0/assertj-core-3-9-1-sourcesjar/org/assertj/core/internal/BooleanArrays.java

\* /opt/cola/permits/176722374\_1695326499.9478843/0/assertj-core-3-9-1-sourcesjar/org/assertj/core/api/OffsetTimeAssert.java

\* /opt/cola/permits/176722374\_1695326499.9478843/0/assertj-core-3-9-1-sourcesjar/org/assertj/core/api/DoubleAssert.java

\* /opt/cola/permits/176722374\_1695326499.9478843/0/assertj-core-3-9-1-sourcesjar/org/assertj/core/internal/InputStreams.java

\* /opt/cola/permits/176722374\_1695326499.9478843/0/assertj-core-3-9-1-sourcesjar/org/assertj/core/api/Java6Assertions.java

\* /opt/cola/permits/176722374\_1695326499.9478843/0/assertj-core-3-9-1-sourcesjar/org/assertj/core/api/Java6JUnitBDDSoftAssertions.java

\* /opt/cola/permits/176722374\_1695326499.9478843/0/assertj-core-3-9-1-sourcesjar/org/assertj/core/error/ShouldBeNormalized.java

\*

 /opt/cola/permits/176722374\_1695326499.9478843/0/assertj-core-3-9-1-sourcesjar/org/assertj/core/internal/Booleans.java

\* /opt/cola/permits/176722374\_1695326499.9478843/0/assertj-core-3-9-1-sourcesjar/org/assertj/core/api/BooleanArrayAssert.java

\* /opt/cola/permits/176722374\_1695326499.9478843/0/assertj-core-3-9-1-sourcesjar/org/assertj/core/presentation/Representation.java

\* /opt/cola/permits/176722374\_1695326499.9478843/0/assertj-core-3-9-1-sourcesjar/org/assertj/core/api/AutoCloseableSoftAssertions.java

\* /opt/cola/permits/176722374\_1695326499.9478843/0/assertj-core-3-9-1-sourcesjar/org/assertj/core/error/ShouldContainSubsequence.java

\* /opt/cola/permits/176722374\_1695326499.9478843/0/assertj-core-3-9-1-sourcesjar/org/assertj/core/api/AbstractByteArrayAssert.java

\* /opt/cola/permits/176722374\_1695326499.9478843/0/assertj-core-3-9-1-sourcesjar/org/assertj/core/internal/Floats.java

\* /opt/cola/permits/176722374\_1695326499.9478843/0/assertj-core-3-9-1-sourcesjar/org/assertj/core/internal/NioFilesWrapper.java

\*

 /opt/cola/permits/176722374\_1695326499.9478843/0/assertj-core-3-9-1-sourcesjar/org/assertj/core/internal/Integers.java

\* /opt/cola/permits/176722374\_1695326499.9478843/0/assertj-core-3-9-1-sourcesjar/org/assertj/core/error/ShouldBeEmpty.java

\* /opt/cola/permits/176722374\_1695326499.9478843/0/assertj-core-3-9-1-sourcesjar/org/assertj/core/error/ShouldContainOnly.java

\* /opt/cola/permits/176722374\_1695326499.9478843/0/assertj-core-3-9-1-sourcesjar/org/assertj/core/error/ShouldHaveCause.java

\* /opt/cola/permits/176722374\_1695326499.9478843/0/assertj-core-3-9-1-sourcesjar/org/assertj/core/api/BDDSoftAssertions.java

\* /opt/cola/permits/176722374\_1695326499.9478843/0/assertj-core-3-9-1-sourcesjar/org/assertj/core/error/ShouldHaveCauseExactlyInstance.java

\* /opt/cola/permits/176722374\_1695326499.9478843/0/assertj-core-3-9-1-sourcesjar/org/assertj/core/api/UrlAssert.java

\* /opt/cola/permits/176722374\_1695326499.9478843/0/assertj-core-3-9-1-sourcesjar/org/assertj/core/util/introspection/FieldUtils.java

\*

 /opt/cola/permits/176722374\_1695326499.9478843/0/assertj-core-3-9-1-sourcesjar/org/assertj/core/error/ShouldNotBeEqualIgnoringCase.java

\* /opt/cola/permits/176722374\_1695326499.9478843/0/assertj-core-3-9-1-sourcesjar/org/assertj/core/internal/Failures.java

\* /opt/cola/permits/176722374\_1695326499.9478843/0/assertj-core-3-9-1-sourcesjar/org/assertj/core/error/ShouldBeWritable.java

\* /opt/cola/permits/176722374\_1695326499.9478843/0/assertj-core-3-9-1-sourcesjar/org/assertj/core/error/uri/ShouldHaveScheme.java

\* /opt/cola/permits/176722374\_1695326499.9478843/0/assertj-core-3-9-1-sourcesjar/org/assertj/core/api/exception/PathsException.java

\* /opt/cola/permits/176722374\_1695326499.9478843/0/assertj-core-3-9-1-sourcesjar/org/assertj/core/error/DescriptionFormatter.java

\* /opt/cola/permits/176722374\_1695326499.9478843/0/assertj-core-3-9-1-sourcesjar/org/assertj/core/util/xml/XmlStringPrettyFormatter.java

\*

 /opt/cola/permits/176722374\_1695326499.9478843/0/assertj-core-3-9-1-sourcesjar/org/assertj/core/error/ShouldHaveMethods.java

\* /opt/cola/permits/176722374\_1695326499.9478843/0/assertj-core-3-9-1-sourcesjar/org/assertj/core/error/ShouldContainNull.java

\* /opt/cola/permits/176722374\_1695326499.9478843/0/assertj-core-3-9-1-sourcesjar/org/assertj/core/error/OptionalShouldBePresent.java

\* /opt/cola/permits/176722374\_1695326499.9478843/0/assertj-core-3-9-1-sourcesjar/org/assertj/core/error/ShouldHaveSameSizeAs.java

\* /opt/cola/permits/176722374\_1695326499.9478843/0/assertj-core-3-9-1-sourcesjar/org/assertj/core/api/OptionalLongAssert.java

\* /opt/cola/permits/176722374\_1695326499.9478843/0/assertj-core-3-9-1-sourcesjar/org/assertj/core/error/OptionalDoubleShouldHaveValueCloseTo.java

\* /opt/cola/permits/176722374\_1695326499.9478843/0/assertj-core-3-9-1-sourcesjar/org/assertj/core/error/ShouldNotMatchPattern.java

\* /opt/cola/permits/176722374\_1695326499.9478843/0/assertj-core-3-9-1-sourcesjar/org/assertj/core/api/AbstractOffsetTimeAssert.java

\*

\*

 /opt/cola/permits/176722374\_1695326499.9478843/0/assertj-core-3-9-1-sourcesjar/org/assertj/core/api/ShortArrayAssert.java

\* /opt/cola/permits/176722374\_1695326499.9478843/0/assertj-core-3-9-1-sourcesjar/org/assertj/core/error/ShouldHaveSameHourAs.java

\* /opt/cola/permits/176722374\_1695326499.9478843/0/assertj-core-3-9-1-sourcesjar/org/assertj/core/error/ShouldBeIn.java

\* /opt/cola/permits/176722374\_1695326499.9478843/0/assertj-core-3-9-1-sourcesjar/org/assertj/core/internal/DoubleArrays.java

\* /opt/cola/permits/176722374\_1695326499.9478843/0/assertj-core-3-9-1-sourcesjar/org/assertj/core/error/ShouldBeEqualWithinPercentage.java

\* /opt/cola/permits/176722374\_1695326499.9478843/0/assertj-core-3-9-1-sourcesjar/org/assertj/core/error/ShouldNotBeOfClassIn.java

\* /opt/cola/permits/176722374\_1695326499.9478843/0/assertj-core-3-9-1-sourcesjar/org/assertj/core/error/ShouldBeInSameDay.java

\* /opt/cola/permits/176722374\_1695326499.9478843/0/assertj-core-3-9-1-sourcesjar/org/assertj/core/error/AbstractShouldHaveTextContent.java

 /opt/cola/permits/176722374\_1695326499.9478843/0/assertj-core-3-9-1-sourcesjar/org/assertj/core/util/ArrayWrapperList.java

\* /opt/cola/permits/176722374\_1695326499.9478843/0/assertj-core-3-9-1-sourcesjar/org/assertj/core/error/ShouldBeInTheFuture.java

\* /opt/cola/permits/176722374\_1695326499.9478843/0/assertj-core-3-9-1-sourcesjar/org/assertj/core/api/AbstractObjectArrayAssert.java

\* /opt/cola/permits/176722374\_1695326499.9478843/0/assertj-core-3-9-1-sourcesjar/org/assertj/core/error/ShouldNotBeInstance.java

\* /opt/cola/permits/176722374\_1695326499.9478843/0/assertj-core-3-9-1-sourcesjar/org/assertj/core/internal/ComparatorBasedComparisonStrategy.java

\* /opt/cola/permits/176722374\_1695326499.9478843/0/assertj-core-3-9-1-sourcesjar/org/assertj/core/internal/IgnoringFieldsComparator.java

\* /opt/cola/permits/176722374\_1695326499.9478843/0/assertj-core-3-9-1-sources-

jar/org/assertj/core/internal/CommonErrors.java

\*

 /opt/cola/permits/176722374\_1695326499.9478843/0/assertj-core-3-9-1-sourcesjar/org/assertj/core/internal/StandardComparisonStrategy.java

\* /opt/cola/permits/176722374\_1695326499.9478843/0/assertj-core-3-9-1-sourcesjar/org/assertj/core/error/ShouldHaveFields.java

\* /opt/cola/permits/176722374\_1695326499.9478843/0/assertj-core-3-9-1-sourcesjar/org/assertj/core/error/ShouldHaveTime.java

\* /opt/cola/permits/176722374\_1695326499.9478843/0/assertj-core-3-9-1-sourcesjar/org/assertj/core/presentation/HexadecimalRepresentation.java

\* /opt/cola/permits/176722374\_1695326499.9478843/0/assertj-core-3-9-1-sourcesjar/org/assertj/core/error/ShouldBeAfterOrEqualsTo.java

\* /opt/cola/permits/176722374\_1695326499.9478843/0/assertj-core-3-9-1-sourcesjar/org/assertj/core/util/diff/myers/PathNode.java

\* /opt/cola/permits/176722374\_1695326499.9478843/0/assertj-core-3-9-1-sourcesjar/org/assertj/core/error/ShouldContainCharSequenceOnlyOnce.java

\*

 /opt/cola/permits/176722374\_1695326499.9478843/0/assertj-core-3-9-1-sourcesjar/org/assertj/core/api/SoftAssertions.java

\* /opt/cola/permits/176722374\_1695326499.9478843/0/assertj-core-3-9-1-sourcesjar/org/assertj/core/error/ShouldBeInSameMinute.java

\* /opt/cola/permits/176722374\_1695326499.9478843/0/assertj-core-3-9-1-sourcesjar/org/assertj/core/extractor/ResultOfExtractor.java

\* /opt/cola/permits/176722374\_1695326499.9478843/0/assertj-core-3-9-1-sourcesjar/org/assertj/core/presentation/UnicodeRepresentation.java

\* /opt/cola/permits/176722374\_1695326499.9478843/0/assertj-core-3-9-1-sourcesjar/org/assertj/core/error/ShouldBeEqualWithinOffset.java

\* /opt/cola/permits/176722374\_1695326499.9478843/0/assertj-core-3-9-1-sourcesjar/org/assertj/core/error/ElementsShouldMatch.java

\* /opt/cola/permits/176722374\_1695326499.9478843/0/assertj-core-3-9-1-sourcesjar/org/assertj/core/error/ShouldContainKey.java

\* /opt/cola/permits/176722374\_1695326499.9478843/0/assertj-core-3-9-1-sourcesjar/org/assertj/core/internal/ObjectArrays.java

\*

 /opt/cola/permits/176722374\_1695326499.9478843/0/assertj-core-3-9-1-sourcesjar/org/assertj/core/error/future/ShouldNotBeDone.java

\* /opt/cola/permits/176722374\_1695326499.9478843/0/assertj-core-3-9-1-sourcesjar/org/assertj/core/api/AbstractPredicateLikeAssert.java

\* /opt/cola/permits/176722374\_1695326499.9478843/0/assertj-core-3-9-1-sourcesjar/org/assertj/core/api/ObjectAssert.java

\* /opt/cola/permits/176722374\_1695326499.9478843/0/assertj-core-3-9-1-sourcesjar/org/assertj/core/condition/AllOf.java

\* /opt/cola/permits/176722374\_1695326499.9478843/0/assertj-core-3-9-1-sourcesjar/org/assertj/core/api/AbstractPredicateAssert.java

\* /opt/cola/permits/176722374\_1695326499.9478843/0/assertj-core-3-9-1-sourcesjar/org/assertj/core/error/ShouldContainAnyOf.java

\* /opt/cola/permits/176722374\_1695326499.9478843/0/assertj-core-3-9-1-sourcesjar/org/assertj/core/api/filter/InFilter.java

\* /opt/cola/permits/176722374\_1695326499.9478843/0/assertj-core-3-9-1-sourcesjar/org/assertj/core/condition/AnyOf.java

\*

/opt/cola/permits/176722374\_1695326499.9478843/0/assertj-core-3-9-1-sources-

jar/org/assertj/core/error/ShouldHaveLineCount.java

\* /opt/cola/permits/176722374\_1695326499.9478843/0/assertj-core-3-9-1-sourcesjar/org/assertj/core/api/EnumerableAssert.java

\* /opt/cola/permits/176722374\_1695326499.9478843/0/assertj-core-3-9-1-sources-

jar/org/assertj/core/api/AssertionsForInterfaceTypes.java

\* /opt/cola/permits/176722374\_1695326499.9478843/0/assertj-core-3-9-1-sources-

jar/org/assertj/core/error/ShouldOnlyHaveElementsOfTypes.java

\* /opt/cola/permits/176722374\_1695326499.9478843/0/assertj-core-3-9-1-sources-jar/org/assertj/core/api/Fail.java

\* /opt/cola/permits/176722374\_1695326499.9478843/0/assertj-core-3-9-1-sources-

jar/org/assertj/core/error/ShouldContainOnlyNulls.java

\* /opt/cola/permits/176722374\_1695326499.9478843/0/assertj-core-3-9-1-sourcesjar/org/assertj/core/api/AbstractInstantAssert.java

\* /opt/cola/permits/176722374\_1695326499.9478843/0/assertj-core-3-9-1-sourcesjar/org/assertj/core/api/AbstractComparableAssert.java

\*

 /opt/cola/permits/176722374\_1695326499.9478843/0/assertj-core-3-9-1-sourcesjar/org/assertj/core/util/NullSafeComparator.java

\* /opt/cola/permits/176722374\_1695326499.9478843/0/assertj-core-3-9-1-sourcesjar/org/assertj/core/error/ShouldNotBeNull.java

\* /opt/cola/permits/176722374\_1695326499.9478843/0/assertj-core-3-9-1-sourcesjar/org/assertj/core/util/AbstractComparableNumberComparator.java

\* /opt/cola/permits/176722374\_1695326499.9478843/0/assertj-core-3-9-1-sourcesjar/org/assertj/core/error/ElementsShouldBe.java

\* /opt/cola/permits/176722374\_1695326499.9478843/0/assertj-core-3-9-1-sourcesjar/org/assertj/core/error/ShouldContain.java

\* /opt/cola/permits/176722374\_1695326499.9478843/0/assertj-core-3-9-1-sourcesjar/org/assertj/core/error/ZippedElementsShouldSatisfy.java

\* /opt/cola/permits/176722374\_1695326499.9478843/0/assertj-core-3-9-1-sourcesjar/org/assertj/core/api/FactoryBasedNavigableListAssert.java

\*

 /opt/cola/permits/176722374\_1695326499.9478843/0/assertj-core-3-9-1-sourcesjar/org/assertj/core/api/Java6BDDSoftAssertions.java

\* /opt/cola/permits/176722374\_1695326499.9478843/0/assertj-core-3-9-1-sourcesjar/org/assertj/core/error/OptionalShouldContainInstanceOf.java

\* /opt/cola/permits/176722374\_1695326499.9478843/0/assertj-core-3-9-1-sourcesjar/org/assertj/core/api/AbstractAtomicFieldUpdaterAssert.java

\* /opt/cola/permits/176722374\_1695326499.9478843/0/assertj-core-3-9-1-sourcesjar/org/assertj/core/api/BigDecimalAssert.java

\* /opt/cola/permits/176722374\_1695326499.9478843/0/assertj-core-3-9-1-sourcesjar/org/assertj/core/api/ByteArrayAssert.java

\* /opt/cola/permits/176722374\_1695326499.9478843/0/assertj-core-3-9-1-sourcesjar/org/assertj/core/api/ArraySortedAssert.java

\* /opt/cola/permits/176722374\_1695326499.9478843/0/assertj-core-3-9-1-sourcesjar/org/assertj/core/error/ShouldStartWithPath.java

\* /opt/cola/permits/176722374\_1695326499.9478843/0/assertj-core-3-9-1-sourcesjar/org/assertj/core/internal/Futures.java

\*

 /opt/cola/permits/176722374\_1695326499.9478843/0/assertj-core-3-9-1-sourcesjar/org/assertj/core/groups/Properties.java

\* /opt/cola/permits/176722374\_1695326499.9478843/0/assertj-core-3-9-1-sourcesjar/org/assertj/core/api/AbstractLocalDateAssert.java

\* /opt/cola/permits/176722374\_1695326499.9478843/0/assertj-core-3-9-1-sourcesjar/org/assertj/core/internal/BigIntegers.java

\* /opt/cola/permits/176722374\_1695326499.9478843/0/assertj-core-3-9-1-sourcesjar/org/assertj/core/error/ShouldStartWith.java

\* /opt/cola/permits/176722374\_1695326499.9478843/0/assertj-core-3-9-1-sourcesjar/org/assertj/core/api/AbstractTemporalAssert.java

\* /opt/cola/permits/176722374\_1695326499.9478843/0/assertj-core-3-9-1-sourcesjar/org/assertj/core/util/FailureMessages.java

\* /opt/cola/permits/176722374\_1695326499.9478843/0/assertj-core-3-9-1-sourcesjar/org/assertj/core/error/ElementsShouldHaveExactly.java

\* /opt/cola/permits/176722374\_1695326499.9478843/0/assertj-core-3-9-1-sourcesjar/org/assertj/core/error/ShouldBeInterface.java

\*

 /opt/cola/permits/176722374\_1695326499.9478843/0/assertj-core-3-9-1-sourcesjar/org/assertj/core/condition/Join.java

\* /opt/cola/permits/176722374\_1695326499.9478843/0/assertj-core-3-9-1-sourcesjar/org/assertj/core/api/AbstractCompletableFutureAssert.java

\* /opt/cola/permits/176722374\_1695326499.9478843/0/assertj-core-3-9-1-sourcesjar/org/assertj/core/util/Arrays.java

\* /opt/cola/permits/176722374\_1695326499.9478843/0/assertj-core-3-9-1-sourcesjar/org/assertj/core/util/diff/Patch.java

\* /opt/cola/permits/176722374\_1695326499.9478843/0/assertj-core-3-9-1-sourcesjar/org/assertj/core/groups/Tuple.java

\* /opt/cola/permits/176722374\_1695326499.9478843/0/assertj-core-3-9-1-sourcesjar/org/assertj/core/configuration/Services.java

\* /opt/cola/permits/176722374\_1695326499.9478843/0/assertj-core-3-9-1-sourcesjar/org/assertj/core/api/LongPredicateAssert.java

\* /opt/cola/permits/176722374\_1695326499.9478843/0/assertj-core-3-9-1-sourcesjar/org/assertj/core/groups/FieldsOrPropertiesExtractor.java

\*

 /opt/cola/permits/176722374\_1695326499.9478843/0/assertj-core-3-9-1-sourcesjar/org/assertj/core/api/filter/NotFilter.java

\* /opt/cola/permits/176722374\_1695326499.9478843/0/assertj-core-3-9-1-sourcesjar/org/assertj/core/error/future/ShouldNotBeCompleted.java

\* /opt/cola/permits/176722374\_1695326499.9478843/0/assertj-core-3-9-1-sourcesjar/org/assertj/core/util/CheckReturnValue.java

\* /opt/cola/permits/176722374\_1695326499.9478843/0/assertj-core-3-9-1-sourcesjar/org/assertj/core/extractor/ByNameSingleExtractor.java

\* /opt/cola/permits/176722374\_1695326499.9478843/0/assertj-core-3-9-1-sourcesjar/org/assertj/core/api/AbstractStandardSoftAssertions.java

\* /opt/cola/permits/176722374\_1695326499.9478843/0/assertj-core-3-9-1-sources-

jar/org/assertj/core/api/AtomicMarkableReferenceAssert.java

\*

\* /opt/cola/permits/176722374\_1695326499.9478843/0/assertj-core-3-9-1-sourcesjar/org/assertj/core/api/ClassBasedNavigableIterableAssert.java

 /opt/cola/permits/176722374\_1695326499.9478843/0/assertj-core-3-9-1-sourcesjar/org/assertj/core/internal/FloatArrays.java

\* /opt/cola/permits/176722374\_1695326499.9478843/0/assertj-core-3-9-1-sourcesjar/org/assertj/core/error/ShouldBeEqualByComparingOnlyGivenFields.java

\* /opt/cola/permits/176722374\_1695326499.9478843/0/assertj-core-3-9-1-sourcesjar/org/assertj/core/api/AssertDelegateTarget.java

\* /opt/cola/permits/176722374\_1695326499.9478843/0/assertj-core-3-9-1-sourcesjar/org/assertj/core/util/diff/DeltaComparator.java

\* /opt/cola/permits/176722374\_1695326499.9478843/0/assertj-core-3-9-1-sourcesjar/org/assertj/core/error/ShouldContainOnlyKeys.java

\* /opt/cola/permits/176722374\_1695326499.9478843/0/assertj-core-3-9-1-sourcesjar/org/assertj/core/error/ShouldBeCanonicalPath.java

\* /opt/cola/permits/176722374\_1695326499.9478843/0/assertj-core-3-9-1-sourcesjar/org/assertj/core/error/ShouldNotBeEmpty.java

\* /opt/cola/permits/176722374\_1695326499.9478843/0/assertj-core-3-9-1-sourcesjar/org/assertj/core/error/ShouldHavePropertyOrFieldWithValue.java

\* /opt/cola/permits/176722374\_1695326499.9478843/0/assertj-core-3-9-1-sourcesjar/org/assertj/core/error/ShouldBeEqualIgnoringNewLineDifferences.java

\* /opt/cola/permits/176722374\_1695326499.9478843/0/assertj-core-3-9-1-sourcesjar/org/assertj/core/error/ShouldBeInSameHourWindow.java

\* /opt/cola/permits/176722374\_1695326499.9478843/0/assertj-core-3-9-1-sourcesjar/org/assertj/core/api/FloatingPointNumberAssert.java

\* /opt/cola/permits/176722374\_1695326499.9478843/0/assertj-core-3-9-1-sourcesjar/org/assertj/core/api/Java6AbstractStandardSoftAssertions.java

\* /opt/cola/permits/176722374\_1695326499.9478843/0/assertj-core-3-9-1-sourcesjar/org/assertj/core/error/ShouldHaveNoCause.java

\* /opt/cola/permits/176722374\_1695326499.9478843/0/assertj-core-3-9-1-sourcesjar/org/assertj/core/util/diff/Delta.java

\* /opt/cola/permits/176722374\_1695326499.9478843/0/assertj-core-3-9-1-sourcesjar/org/assertj/core/api/SoftProxies.java

\* /opt/cola/permits/176722374\_1695326499.9478843/0/assertj-core-3-9-1-sources-

jar/org/assertj/core/api/FloatAssert.java

\* /opt/cola/permits/176722374\_1695326499.9478843/0/assertj-core-3-9-1-sourcesjar/org/assertj/core/data/MapEntry.java

\* /opt/cola/permits/176722374\_1695326499.9478843/0/assertj-core-3-9-1-sourcesjar/org/assertj/core/condition/DoesNotHave.java

\* /opt/cola/permits/176722374\_1695326499.9478843/0/assertj-core-3-9-1-sourcesjar/org/assertj/core/error/ShouldNotStartWith.java

\* /opt/cola/permits/176722374\_1695326499.9478843/0/assertj-core-3-9-1-sourcesjar/org/assertj/core/api/ZonedDateTimeAssert.java

\* /opt/cola/permits/176722374\_1695326499.9478843/0/assertj-core-3-9-1-sourcesjar/org/assertj/core/api/CharSequenceAssert.java

\* /opt/cola/permits/176722374\_1695326499.9478843/0/assertj-core-3-9-1-sourcesjar/org/assertj/core/api/iterable/Extractor.java

\* /opt/cola/permits/176722374\_1695326499.9478843/0/assertj-core-3-9-1-sourcesjar/org/assertj/core/util/diff/myers/DiffNode.java

\*

 /opt/cola/permits/176722374\_1695326499.9478843/0/assertj-core-3-9-1-sourcesjar/org/assertj/core/presentation/NumberGrouping.java

\* /opt/cola/permits/176722374\_1695326499.9478843/0/assertj-core-3-9-1-sourcesjar/org/assertj/core/util/introspection/PropertySupport.java

\* /opt/cola/permits/176722374\_1695326499.9478843/0/assertj-core-3-9-1-sourcesjar/org/assertj/core/error/ShouldHaveStamp.java

\* /opt/cola/permits/176722374\_1695326499.9478843/0/assertj-core-3-9-1-sourcesjar/org/assertj/core/util/diff/myers/Snake.java

\* /opt/cola/permits/176722374\_1695326499.9478843/0/assertj-core-3-9-1-sourcesjar/org/assertj/core/error/ShouldBeInSameMinuteWindow.java

\* /opt/cola/permits/176722374\_1695326499.9478843/0/assertj-core-3-9-1-sourcesjar/org/assertj/core/api/IntegerAssert.java

\* /opt/cola/permits/176722374\_1695326499.9478843/0/assertj-core-3-9-1-sourcesjar/org/assertj/core/error/ShouldBeUpperCase.java

\* /opt/cola/permits/176722374\_1695326499.9478843/0/assertj-core-3-9-1-sourcesjar/org/assertj/core/error/ShouldHaveAtLeastOneElementOfType.java

 /opt/cola/permits/176722374\_1695326499.9478843/0/assertj-core-3-9-1-sourcesjar/org/assertj/core/error/ConstructorInvoker.java

\* /opt/cola/permits/176722374\_1695326499.9478843/0/assertj-core-3-9-1-sourcesjar/org/assertj/core/api/IndexedObjectEnumerableAssert.java

\* /opt/cola/permits/176722374\_1695326499.9478843/0/assertj-core-3-9-1-sourcesjar/org/assertj/core/api/CharacterAssert.java

\* /opt/cola/permits/176722374\_1695326499.9478843/0/assertj-core-3-9-1-sourcesjar/org/assertj/core/api/AbstractBDDSoftAssertions.java

\* /opt/cola/permits/176722374\_1695326499.9478843/0/assertj-core-3-9-1-sourcesjar/org/assertj/core/error/ElementsShouldBeExactly.java

\* /opt/cola/permits/176722374\_1695326499.9478843/0/assertj-core-3-9-1-sourcesjar/org/assertj/core/internal/Objects.java

\* /opt/cola/permits/176722374\_1695326499.9478843/0/assertj-core-3-9-1-sourcesjar/org/assertj/core/api/MapAssert.java

\*

\*

 /opt/cola/permits/176722374\_1695326499.9478843/0/assertj-core-3-9-1-sourcesjar/org/assertj/core/error/ShouldContainOnlyDigits.java

\* /opt/cola/permits/176722374\_1695326499.9478843/0/assertj-core-3-9-1-sourcesjar/org/assertj/core/api/ByteAssert.java

\* /opt/cola/permits/176722374\_1695326499.9478843/0/assertj-core-3-9-1-sourcesjar/org/assertj/core/data/TemporalUnitLessThanOffset.java

\* /opt/cola/permits/176722374\_1695326499.9478843/0/assertj-core-3-9-1-sourcesjar/org/assertj/core/error/ShouldHaveValue.java

\* /opt/cola/permits/176722374\_1695326499.9478843/0/assertj-core-3-9-1-sourcesjar/org/assertj/core/error/ShouldContainKeys.java

\* /opt/cola/permits/176722374\_1695326499.9478843/0/assertj-core-3-9-1-sources-

jar/org/assertj/core/api/JUnitBDDSoftAssertions.java

\* /opt/cola/permits/176722374\_1695326499.9478843/0/assertj-core-3-9-1-sources-

jar/org/assertj/core/api/AbstractBigIntegerAssert.java

\* /opt/cola/permits/176722374\_1695326499.9478843/0/assertj-core-3-9-1-sources-

jar/org/assertj/core/api/ExtensionPoints.java

\*

 /opt/cola/permits/176722374\_1695326499.9478843/0/assertj-core-3-9-1-sources-jar/org/assertj/core/data/Index.java \* /opt/cola/permits/176722374\_1695326499.9478843/0/assertj-core-3-9-1-sources-

jar/org/assertj/core/error/ShouldBeMarked.java

\* /opt/cola/permits/176722374\_1695326499.9478843/0/assertj-core-3-9-1-sourcesjar/org/assertj/core/internal/Classes.java

\* /opt/cola/permits/176722374\_1695326499.9478843/0/assertj-core-3-9-1-sources-

jar/org/assertj/core/api/AbstractOptionalDoubleAssert.java

\* /opt/cola/permits/176722374\_1695326499.9478843/0/assertj-core-3-9-1-sources-

jar/org/assertj/core/error/ShouldHaveAtIndex.java

\* /opt/cola/permits/176722374\_1695326499.9478843/0/assertj-core-3-9-1-sources-

jar/org/assertj/core/presentation/PredicateDescription.java

\* /opt/cola/permits/176722374\_1695326499.9478843/0/assertj-core-3-9-1-sources-jar/org/assertj/core/util/Files.java

\* /opt/cola/permits/176722374\_1695326499.9478843/0/assertj-core-3-9-1-sources-

jar/org/assertj/core/api/AbstractSoftAssertions.java

\*

/opt/cola/permits/176722374\_1695326499.9478843/0/assertj-core-3-9-1-sources-

jar/org/assertj/core/error/OptionalShouldBeEmpty.java

\* /opt/cola/permits/176722374\_1695326499.9478843/0/assertj-core-3-9-1-sourcesjar/org/assertj/core/util/diff/DiffUtils.java

\* /opt/cola/permits/176722374\_1695326499.9478843/0/assertj-core-3-9-1-sourcesjar/org/assertj/core/error/ShouldHaveOnlyElementsOfType.java

\* /opt/cola/permits/176722374\_1695326499.9478843/0/assertj-core-3-9-1-sourcesjar/org/assertj/core/error/AnyElementShouldMatch.java

\* /opt/cola/permits/176722374\_1695326499.9478843/0/assertj-core-3-9-1-sourcesjar/org/assertj/core/api/DoublePredicateAssert.java

\* /opt/cola/permits/176722374\_1695326499.9478843/0/assertj-core-3-9-1-sourcesjar/org/assertj/core/api/StringAssert.java

\* /opt/cola/permits/176722374\_1695326499.9478843/0/assertj-core-3-9-1-sourcesjar/org/assertj/core/api/FloatArrayAssert.java

\* /opt/cola/permits/176722374\_1695326499.9478843/0/assertj-core-3-9-1-sourcesjar/org/assertj/core/error/ShouldBeSubsetOf.java

\*

 /opt/cola/permits/176722374\_1695326499.9478843/0/assertj-core-3-9-1-sourcesjar/org/assertj/core/error/ShouldMatchPattern.java

\* /opt/cola/permits/176722374\_1695326499.9478843/0/assertj-core-3-9-1-sourcesjar/org/assertj/core/error/ShouldNotBeEqualIgnoringWhitespace.java

\* /opt/cola/permits/176722374\_1695326499.9478843/0/assertj-core-3-9-1-sourcesjar/org/assertj/core/api/Java6JUnitSoftAssertions.java

\* /opt/cola/permits/176722374\_1695326499.9478843/0/assertj-core-3-9-1-sourcesjar/org/assertj/core/api/IterableSizeAssert.java

\* /opt/cola/permits/176722374\_1695326499.9478843/0/assertj-core-3-9-1-sourcesjar/org/assertj/core/api/ProxyableListAssert.java

\* /opt/cola/permits/176722374\_1695326499.9478843/0/assertj-core-3-9-1-sourcesjar/org/assertj/core/error/ShouldBeSymbolicLink.java

\* /opt/cola/permits/176722374\_1695326499.9478843/0/assertj-core-3-9-1-sourcesjar/org/assertj/core/internal/BinaryDiff.java

\* /opt/cola/permits/176722374\_1695326499.9478843/0/assertj-core-3-9-1-sourcesjar/org/assertj/core/internal/Lists.java

\*

 /opt/cola/permits/176722374\_1695326499.9478843/0/assertj-core-3-9-1-sourcesjar/org/assertj/core/error/ShouldBeEqualIgnoringHours.java

\* /opt/cola/permits/176722374\_1695326499.9478843/0/assertj-core-3-9-1-sourcesjar/org/assertj/core/api/ObjectArrayAssert.java

\* /opt/cola/permits/176722374\_1695326499.9478843/0/assertj-core-3-9-1-sourcesjar/org/assertj/core/api/AbstractAtomicReferenceAssert.java

\* /opt/cola/permits/176722374\_1695326499.9478843/0/assertj-core-3-9-1-sourcesjar/org/assertj/core/api/AutoCloseableBDDSoftAssertions.java

\* /opt/cola/permits/176722374\_1695326499.9478843/0/assertj-core-3-9-1-sourcesjar/org/assertj/core/internal/BinaryDiffResult.java

\* /opt/cola/permits/176722374\_1695326499.9478843/0/assertj-core-3-9-1-sourcesjar/org/assertj/core/util/introspection/MemberUtils.java

\* /opt/cola/permits/176722374\_1695326499.9478843/0/assertj-core-3-9-1-sourcesjar/org/assertj/core/error/ShouldBeAnnotation.java

\*

 /opt/cola/permits/176722374\_1695326499.9478843/0/assertj-core-3-9-1-sourcesjar/org/assertj/core/internal/Files.java

\* /opt/cola/permits/176722374\_1695326499.9478843/0/assertj-core-3-9-1-sourcesjar/org/assertj/core/api/AbstractZonedDateTimeAssert.java

\* /opt/cola/permits/176722374\_1695326499.9478843/0/assertj-core-3-9-1-sourcesjar/org/assertj/core/error/ElementsShouldHave.java

\* /opt/cola/permits/176722374\_1695326499.9478843/0/assertj-core-3-9-1-sourcesjar/org/assertj/core/error/ShouldContainExactly.java

\* /opt/cola/permits/176722374\_1695326499.9478843/0/assertj-core-3-9-1-sourcesjar/org/assertj/core/error/OptionalShouldContain.java

\* /opt/cola/permits/176722374\_1695326499.9478843/0/assertj-core-3-9-1-sourcesjar/org/assertj/core/error/ShouldBeInSameSecondWindow.java

\* /opt/cola/permits/176722374\_1695326499.9478843/0/assertj-core-3-9-1-sourcesjar/org/assertj/core/error/ElementsShouldSatisfy.java

\* /opt/cola/permits/176722374\_1695326499.9478843/0/assertj-core-3-9-1-sourcesjar/org/assertj/core/error/ShouldNotHaveDuplicates.java

\*

 /opt/cola/permits/176722374\_1695326499.9478843/0/assertj-core-3-9-1-sourcesjar/org/assertj/core/error/ShouldBeSorted.java

\* /opt/cola/permits/176722374\_1695326499.9478843/0/assertj-core-3-9-1-sourcesjar/org/assertj/core/internal/Longs.java

\* /opt/cola/permits/176722374\_1695326499.9478843/0/assertj-core-3-9-1-sourcesjar/org/assertj/core/api/OptionalIntAssert.java

\* /opt/cola/permits/176722374\_1695326499.9478843/0/assertj-core-3-9-1-sourcesjar/org/assertj/core/internal/Comparables.java

\* /opt/cola/permits/176722374\_1695326499.9478843/0/assertj-core-3-9-1-sources-

jar/org/assertj/core/api/AssertProvider.java

\* /opt/cola/permits/176722374\_1695326499.9478843/0/assertj-core-3-9-1-sourcesjar/org/assertj/core/api/Condition.java

\* /opt/cola/permits/176722374\_1695326499.9478843/0/assertj-core-3-9-1-sourcesjar/org/assertj/core/internal/Conditions.java

\* /opt/cola/permits/176722374\_1695326499.9478843/0/assertj-core-3-9-1-sourcesjar/org/assertj/core/error/ShouldBeExecutable.java

\*

 /opt/cola/permits/176722374\_1695326499.9478843/0/assertj-core-3-9-1-sourcesjar/org/assertj/core/error/ShouldBeBeforeYear.java

\* /opt/cola/permits/176722374\_1695326499.9478843/0/assertj-core-3-9-1-sources-

jar/org/assertj/core/api/ProxyableObjectAssert.java

\* /opt/cola/permits/176722374\_1695326499.9478843/0/assertj-core-3-9-1-sources-

jar/org/assertj/core/data/TemporalUnitWithinOffset.java

\* /opt/cola/permits/176722374\_1695326499.9478843/0/assertj-core-3-9-1-sources-

jar/org/assertj/core/error/ShouldHaveContent.java

No license file was found, but licenses were detected in source scan.

/\*

\* Licensed under the Apache License, Version 2.0 (the "License"); you may not use this file except in compliance with

\* the License. You may obtain a copy of the License at

\*

\* http://www.apache.org/licenses/LICENSE-2.0

\*

\* Unless required by applicable law or agreed to in writing, software distributed under the License is distributed on \* an "AS IS" BASIS, WITHOUT WARRANTIES OR CONDITIONS OF ANY KIND, either express or implied. See the License for the

\* specific language governing permissions and limitations under the License.

\*

\* Copyright 2012-2018 the original author or authors.

\*/

/\*\*

\* Base class for all implementations of assertions for {@link BigDecimal}s.

\*

\* @param <SELF> the "self" type of this assertion class. Please read &quot;<a href="http://bit.ly/1IZIRcY"

```
target="_blank">Emulating 'self types' using Java Generics to simplify fluent API
```

```
implementation <\alpha&quot;
```
\*

for more details.

\*

- \* @author Drummond Dawson
- \* @author David DIDIER
- \* @author Ted M. Young
- \* @author Yvonne Wang
- \* @author Alex Ruiz
- \* @author Joel Costigliola
- \* @author Mikhail Mazursky

\*/

Found in path(s):

\* /opt/cola/permits/176722374\_1695326499.9478843/0/assertj-core-3-9-1-sourcesjar/org/assertj/core/api/AbstractBigDecimalAssert.java No license file was found, but licenses were detected in source scan.

/\*

\* Licensed under the Apache License, Version 2.0 (the "License"); you may not use this file except in compliance with

\* the License. You may obtain a copy of the License at

\*

\* http://www.apache.org/licenses/LICENSE-2.0

\*

\* Unless required by applicable law or agreed to in writing, software distributed under the License is distributed on \* an "AS IS" BASIS, WITHOUT WARRANTIES OR CONDITIONS OF ANY KIND, either express or implied. See the License for the

\* specific language governing permissions and limitations under the License.

\*

\* Copyright 2012-2018 the original author or authors.

\*/

/\*\*

\* Base class for all implementations of assertions for {@link Throwable}s.

\*

\*

\* @param <SELF> the "self" type of this assertion class. Please read &quot;<a href="http://bit.ly/1IZIRcY"

target="\_blank">Emulating 'self types' using Java Generics to simplify fluent API

 $implementation "$ 

 for more details. \* @param <ACTUAL> the type of the "actual" value.

\*

\* @author David DIDIER

- \* @author Alex Ruiz
- \* @author Joel Costigliola

```
* @author Mikhail Mazursky
```

```
*/
```
Found in path(s):

\* /opt/cola/permits/176722374\_1695326499.9478843/0/assertj-core-3-9-1-sources-

jar/org/assertj/core/api/AbstractThrowableAssert.java

No license file was found, but licenses were detected in source scan.

/\*

\* Licensed under the Apache License, Version 2.0 (the "License"); you may not use this file except in compliance with

\* the License. You may obtain a copy of the License at

\*

\* http://www.apache.org/licenses/LICENSE-2.0

```
*
```
\* Unless required by applicable law or agreed to in writing, software distributed under the License is distributed on

\* an "AS IS" BASIS, WITHOUT WARRANTIES OR CONDITIONS OF ANY KIND, either express or implied. See the License for the

\* specific language governing permissions and limitations under the License.

\*

\* Copyright 2012-2018 the original author or authors.

\*/

/\*\*

\* Base class for all assertions.

\*

\* @param <SELF> the "self" type of this assertion class. Please read &quot;<a href="http://bit.ly/1IZIRcY"

target=" blank">Emulating 'self types' using Java Generics to simplify fluent API

 $implementation "$ 

\* for more details.

\* @param <ACTUAL> the type

of the "actual" value.

\*

\* @author Alex Ruiz

\* @author Joel Costigliola

\* @author Mikhail Mazursky

\* @author Nicolas François

\*/

Found in path(s):

\* /opt/cola/permits/176722374\_1695326499.9478843/0/assertj-core-3-9-1-sources-

jar/org/assertj/core/api/AbstractAssert.java

No license file was found, but licenses were detected in source scan.

/\*

\* Licensed under the Apache License, Version 2.0 (the "License"); you may not use this file except in compliance with

\* the License. You may obtain a copy of the License at

\*

\* http://www.apache.org/licenses/LICENSE-2.0

\*

\* Unless required by applicable law or agreed to in writing, software distributed under the License is distributed on \* an "AS IS" BASIS, WITHOUT WARRANTIES OR CONDITIONS OF ANY KIND, either express or implied. See the License for the

\* specific language governing permissions and limitations under the License.

\*

\* Copyright 2012-2018 the original author or authors.

\*/

/\*\*

\* Base class for all implementations of assertions for {@link Character}s.

\*

\* @param <SELF> the "self" type of this assertion class. Please read &quot;<a href="http://bit.ly/1IZIRcY"

target=" blank">Emulating 'self types' using Java Generics to simplify fluent API

```
implementation</a>&quot;
* 
 for more details.
*
* @author Yvonne Wang
```
- \* @author David DIDIER
- \* @author Ansgar Konermann
- \* @author Alex Ruiz
- \* @author Joel Costigliola
- \* @author Mikhail Mazursky

```
*/
```

```
Found in path(s):
```
\* /opt/cola/permits/176722374\_1695326499.9478843/0/assertj-core-3-9-1-sources-

jar/org/assertj/core/api/AbstractCharacterAssert.java

No license file was found, but licenses were detected in source scan.

/\*

\* Licensed under the Apache License, Version 2.0 (the "License"); you may not use this file except in compliance with

\* the License. You may obtain a copy of the License at

\*

\* http://www.apache.org/licenses/LICENSE-2.0

\*

\* Unless required by applicable law or agreed to in writing, software distributed under the License is distributed on \* an "AS IS" BASIS, WITHOUT WARRANTIES OR CONDITIONS OF ANY KIND, either express or implied. See the License for the

\* specific language governing permissions and limitations under the License.

\*

\* Copyright 2012-2018 the original author or authors.

\*/

/\*\*

\* Base class for all implementations of assertions for {@link Short}s.

\*

\* @param <SELF> the "self" type of this assertion class. Please read &quot;<a href="http://bit.ly/1IZIRcY"

target="\_blank">Emulating 'self types' using Java Generics to simplify fluent API

 $implementation "$ 

```
* for
```
more details.

\*

- \* @author Drummond Dawson
- \* @author Yvonne Wang
- \* @author David DIDIER
- \* @author Ansgar Konermann
- \* @author Alex Ruiz
- \* @author Mikhail Mazursky

```
* @author Nicolas François
```

```
*/
```
Found in path(s):

\* /opt/cola/permits/176722374\_1695326499.9478843/0/assertj-core-3-9-1-sourcesjar/org/assertj/core/api/AbstractShortAssert.java No license file was found, but licenses were detected in source scan.

/\*

\* Licensed under the Apache License, Version 2.0 (the "License"); you may not use this file except in compliance with

\* the License. You may obtain a copy of the License at

\*

\* http://www.apache.org/licenses/LICENSE-2.0

\*

\* Unless required by applicable law or agreed to in writing, software distributed under the License is distributed on \* an "AS IS" BASIS, WITHOUT WARRANTIES OR CONDITIONS OF ANY KIND, either express or implied. See the License for the

\* specific language governing permissions and limitations under the License.

\*

\* Copyright 2012-2018 the original author or authors.

\*/ /\*\*

\* Base class for all implementations of assertions for {@link File}s.

\*

\* @param <SELF> the "self" type of this assertion class. Please read &quot: <a href="http://bit.ly/1IZIRcY"

```
* target="_blank">Emulating 'self types' using Java Generics to simplify fluent API
```

```
implementation <\alpha<sup>2</sup>a\alphaquot;
```
\* for more

details.

\*

- \* @author David DIDIER
- \* @author Yvonne Wang
- \* @author Alex Ruiz
- \* @author Olivier Michallat
- \* @author Olivier Demeijer
- \* @author Mikhail Mazursky
- \* @author Jean-Christophe Gay

```
*/
```
Found in path(s):

\* /opt/cola/permits/176722374\_1695326499.9478843/0/assertj-core-3-9-1-sources-

jar/org/assertj/core/api/AbstractFileAssert.java

No license file was found, but licenses were detected in source scan.

/\*

\* Licensed under the Apache License, Version 2.0 (the "License"); you may not use this file except in compliance with

\* the License. You may obtain a copy of the License at

\*

```
* http://www.apache.org/licenses/LICENSE-2.0
```

```
*
```
\* Unless required by applicable law or agreed to in writing, software distributed under the License is distributed on \* an "AS IS" BASIS, WITHOUT WARRANTIES OR CONDITIONS OF ANY KIND, either express or implied. See the License for the

```
* specific language governing permissions and limitations under the License.
```
\*

```
* Copyright 2012-2018 the original author or authors.
```
\*/

/\*\*

\* Base class for all implementations of assertions for {@link Long}s.

\*

```
* @param <SELF> the "self" type of this assertion class. Please read &quot;<a href="http://bit.ly/1IZIRcY"
```
target="\_blank">Emulating 'self types' using Java Generics to simplify fluent API

```
implementation</a>&quot;
```

```
* for more
```
details.

\*

- \* @author Drummond Dawson
- \* @author Yvonne Wang
- \* @author David DIDIER
- \* @author Ansgar Konermann
- \* @author Alex Ruiz
- \* @author Joel Costigliola
- \* @author Mikhail Mazursky
- \* @author Nicolas François

```
*/
```
Found in path(s):

```
* /opt/cola/permits/176722374_1695326499.9478843/0/assertj-core-3-9-1-sources-
```
jar/org/assertj/core/api/AbstractLongAssert.java

No license file was found, but licenses were detected in source scan.

/\*

\* Licensed under the Apache License, Version 2.0 (the "License"); you may not use this file except in compliance with

```
* the License. You may obtain a copy of the License at
```
\*

```
* http://www.apache.org/licenses/LICENSE-2.0
```
\*

\* Unless required by applicable law or agreed to in writing, software distributed under the License is distributed on \* an "AS IS" BASIS, WITHOUT WARRANTIES OR CONDITIONS OF ANY KIND, either express or implied. See the License for the

\* specific language governing permissions and limitations under the License.

\*

\* Copyright 2012-2018 the original author or authors.

\*/

/\*\*

\* Base class for all implementations of assertions for {@code CharSequence}s.

\*

- \* @param <SELF> the "self" type of this assertion class. Please read &quot;<a href="http://bit.ly/1IZIRcY"
- \* target="\_blank">Emulating 'self types' using Java Generics to simplify fluent API

 $implementation "$ 

\*

for more details.

\* @param <ACTUAL> the type of the "actual" value.

\*

\* @author Yvonne Wang

\* @author David DIDIER

- \* @author Alex Ruiz
- \* @author Joel Costigliola
- \* @author Mikhail Mazursky
- \* @author Nicolas Francois
- \* @author Daniel Weber

\*/

Found in path(s):

\* /opt/cola/permits/176722374\_1695326499.9478843/0/assertj-core-3-9-1-sources-

jar/org/assertj/core/api/AbstractCharSequenceAssert.java

No license file was found, but licenses were detected in source scan.

/\*

\* Licensed under the Apache License, Version 2.0 (the "License"); you may not use this file except in compliance with

\* the License. You may obtain a copy of the License at

```
*
```
\* http://www.apache.org/licenses/LICENSE-2.0

\*

\* Unless required by applicable law or agreed to in writing, software distributed under the License is distributed on \* an "AS IS" BASIS, WITHOUT WARRANTIES OR CONDITIONS OF ANY KIND, either express or implied. See the License for the

\* specific language governing permissions and limitations under the License.

\*

\* Copyright 2012-2018 the original author or authors.

\*/

/\*\*

\* Base class for all implementations of assertions for {@link InputStream}s.

\* @param <SELF> the "self" type of this assertion class. Please read &quot;<a href="http://bit.ly/1IZIRcY"

target=" blank">Emulating 'self types' using Java Generics to simplify fluent API

```
implementation </a> &auot:
```
\* for

more details.

\* @param <ACTUAL> the type of the "actual" value.

\*

```
* @author Matthieu Baechler
```
\* @author Mikhail Mazursky

\*/

Found in path(s):

\* /opt/cola/permits/176722374\_1695326499.9478843/0/assertj-core-3-9-1-sourcesjar/org/assertj/core/api/AbstractInputStreamAssert.java No license file was found, but licenses were detected in source scan.

/\*

\* Licensed under the Apache License, Version 2.0 (the "License"); you may not use this file except in compliance with

\* the License. You may obtain a copy of the License at

\*

\* http://www.apache.org/licenses/LICENSE-2.0

\*

\* Unless required by applicable law or agreed to in writing, software distributed under the License is distributed on \* an "AS IS" BASIS, WITHOUT WARRANTIES OR CONDITIONS OF ANY KIND, either express or implied. See the License for the

\* specific language governing permissions and limitations under the License.

\*

\* Copyright 2012-2018 the original author or authors.

\*/

/\*\*

\* Base class for all implementations of assertions for {@link List}s.

\* @param <SELF> the "self" type of this assertion class. Please read &quot: <a href="http://bit.ly/1IZIRcY"

target="\_blank">Emulating 'self types' using Java Generics to simplify fluent API

 $implementation <\alpha$ <sup>2</sup>a $\alpha$ quot;

\* for more

details.

\* @param <ACTUAL> the type of the "actual" value.

\* @param <ELEMENT> the type of elements of the "actual" value.

\* @param <ELEMENT\_ASSERT> used for navigational assertions to return the right assert type.

\*

\* @author Yvonne Wang

\* @author Alex Ruiz

\* @author Joel Costigliola

\* @author Mikhail Mazursky

```
*/
```
Found in path(s):

\* /opt/cola/permits/176722374\_1695326499.9478843/0/assertj-core-3-9-1-sources-

jar/org/assertj/core/api/AbstractListAssert.java

No license file was found, but licenses were detected in source scan.

/\*

\* Licensed under the Apache License, Version 2.0 (the "License"); you may not use this file except in compliance with

\* the License. You may obtain a copy of the License at

\*

\* http://www.apache.org/licenses/LICENSE-2.0

```
*
```
\* Unless required by applicable law or agreed to in writing, software distributed under the License is distributed on \* an "AS IS" BASIS, WITHOUT WARRANTIES OR CONDITIONS OF ANY KIND, either express or implied. See the License for the

```
* specific language governing permissions and limitations under the License.
```
\*

\* Copyright 2012-2018 the original author or authors.

\*/

/\*\*

\* Base class for all implementations of assertions for {@link Class}es.

\*

```
* @param <SELF> the "self" type of this assertion class. Please read &quot;<a href="http://bit.ly/1IZIRcY"
```

```
target="_blank">Emulating 'self types' using Java Generics to simplify fluent API
```

```
implementation</a>&quot;
```

```
* for
```

```
 more details.
```

```
*
```

```
* @author William Delanoue
```

```
* @author Mikhail Mazursky
```

```
*/
```
Found in path(s):

```
* /opt/cola/permits/176722374_1695326499.9478843/0/assertj-core-3-9-1-sources-
jar/org/assertj/core/api/AbstractClassAssert.java
No license file was found, but licenses were detected in source scan.
```
/\*

\* Licensed under the Apache License, Version 2.0 (the "License"); you may not use this file except in compliance with

\* the License. You may obtain a copy of the License at

\*

```
* http://www.apache.org/licenses/LICENSE-2.0
```
\*

\* Unless required by applicable law or agreed to in writing, software distributed under the License is distributed on \* an "AS IS" BASIS, WITHOUT WARRANTIES OR CONDITIONS OF ANY KIND, either express or implied.

See the License for the

\* specific language governing permissions and limitations under the License.

\*

```
* Copyright 2012-2018 the original author or authors.
```
\*/ /\*\*

\* Base class for all implementations of assertions for {@link Date}s.

 $*$  <p>

\* Note that assertions with date parameter comes with two flavor, one is obviously a {@link Date} and the other is a

\* {@link String} representing a Date.<br>

\* For the latter, the default format follows ISO 8901 : "yyyy-MM-dd", user can

override it with a custom format by

\* calling {@link #withDateFormat(DateFormat)}.<br>

\* The user custom format will then be used for all next Date assertions (i.e not limited to the current assertion) in

\* the test suite.<br>

\* To turn back to default format, simply call {@link #withDefaultDateFormatsOnly()}.

- \*
- \* @param <SELF> the "self" type of this assertion class. Please read "<a href="http://bit.ly/1IZIRcY"
- target="\_blank">Emulating 'self types' using Java Generics to simplify fluent API implementation</a>" for
- more details.
- \* @author Tomasz Nurkiewicz (thanks for giving assertions idea)
- \* @author Joel Costigliola
- \* @author Mikhail Mazursky
- \* @author William Delanoue
- \* @author Michal Kordas

\*/

Found in path(s):

\* /opt/cola/permits/176722374\_1695326499.9478843/0/assertj-core-3-9-1-sourcesjar/org/assertj/core/api/AbstractDateAssert.java

No license file was found, but licenses were detected in source scan.

/\*

\* Licensed under the Apache License, Version 2.0 (the "License"); you may not use this file except in compliance with

\* the License. You may obtain a copy of the License at

\*

\* http://www.apache.org/licenses/LICENSE-2.0

\*

\* Unless required by applicable law or agreed to in writing, software distributed under the License is distributed on \* an "AS IS" BASIS, WITHOUT WARRANTIES OR CONDITIONS OF ANY KIND, either express or implied.

See the License for the

\* specific language governing permissions and limitations under the License.

\*

```
* Copyright 2012-2018 the original author or authors.
```
\*/

/\*\*

\* Base class for all implementations of assertions for {@link Double}s.

\*

\* @param <SELF> the "self" type of this assertion class. Please read &quot;<a href="http://bit.ly/1IZIRcY"

target=" blank">Emulating 'self types' using Java Generics to simplify fluent API

 $implementation <\alpha$ ) & quot;

\* for

more details.

\*

\* @author Drummond Dawson

- \* @author Yvonne Wang
- \* @author David DIDIER
- \* @author Alex Ruiz
- \* @author Ansgar Konermann
- \* @author Joel Costigliola
- \* @author Mikhail Mazursky
- \* @author Nicolas François

\*/

Found in path(s):

\* /opt/cola/permits/176722374\_1695326499.9478843/0/assertj-core-3-9-1-sources-

jar/org/assertj/core/api/AbstractDoubleAssert.java

No license file was found, but licenses were detected in source scan.

/\*

\* Licensed under the Apache License, Version 2.0 (the "License"); you may not use this file except in compliance with

\* the License. You may obtain a copy of the License at

\*

```
* http://www.apache.org/licenses/LICENSE-2.0
```
\*

\* Unless required by applicable law or agreed to in writing, software distributed under the License is distributed on \* an "AS IS" BASIS, WITHOUT WARRANTIES OR CONDITIONS OF ANY KIND, either express or implied. See the License for the

\* specific language governing permissions and limitations under the License.

\*

\* Copyright 2012-2018 the original author or authors.

\*/

/\*\*

\* Base class for all implementations of assertions for {@link Byte}s.

\*

\* @param <SELF> the "self" type of this assertion class. Please read &quot;<a href="http://bit.ly/1IZIRcY"

target="\_blank">Emulating 'self types' using Java Generics to simplify fluent API

implementation</a>&quot;

for more

details.

\*

- \* @author Drummond Dawson
- \* @author Yvonne Wang
- \* @author David DIDIER
- \* @author Ansgar Konermann
- \* @author Alex Ruiz
- \* @author Mikhail Mazursky
- \* @author Nicolas François
- \*/

Found in path(s):

\* /opt/cola/permits/176722374\_1695326499.9478843/0/assertj-core-3-9-1-sources-

jar/org/assertj/core/api/AbstractByteAssert.java

No license file was found, but licenses were detected in source scan.

/\*

\* Licensed under the Apache License, Version 2.0 (the "License"); you may not use this file except in compliance with

\* the License. You may obtain a copy of the License at

\*

\* http://www.apache.org/licenses/LICENSE-2.0

\*

\* Unless required by applicable law or agreed to in writing, software distributed under the License is distributed on \* an "AS IS" BASIS, WITHOUT WARRANTIES OR CONDITIONS OF ANY KIND, either express or implied. See the License for the

\* specific language governing permissions and limitations under the License.

\*

\* Copyright 2012-2018 the original author or authors.

\*/ /\*\*

\* Assertions methods applicable to groups of objects (e.g. arrays or collections.)

\*

```
* @param <SELF> the "self" type of this assertion class. Please read &quot: <a href="http://bit.ly/1IZIRcY"
```

```
* target="_blank">Emulating 'self types' using Java Generics to simplify fluent API
```
implementation</a>&quot;

\*

for more details.

\* @param <ELEMENT> the type of elements of the "actual" value.

\*

- \* @author Yvonne Wang
- \* @author Alex Ruiz
- \* @author Nicolas François
- \* @author Mikhail Mazursky
- \* @author Joel Costigliola
- \* @author Nicolas François
- \* @author Florent Biville

\*/

Found in path(s):

\* /opt/cola/permits/176722374\_1695326499.9478843/0/assertj-core-3-9-1-sources-

jar/org/assertj/core/api/ObjectEnumerableAssert.java

No license file was found, but licenses were detected in source scan.

/\*

\* Licensed under the Apache License, Version 2.0 (the "License"); you may not use this file except in compliance with

\* the License. You may obtain a copy of the License at

\*

\* http://www.apache.org/licenses/LICENSE-2.0

\*

\* Unless required by applicable law or agreed to in writing, software distributed under the License is distributed on \* an "AS IS" BASIS, WITHOUT WARRANTIES OR CONDITIONS OF ANY KIND, either express or implied. See the License for the

\* specific language governing permissions and limitations under the License.

```
*
```
\* Copyright 2012-2018 the original author or authors.

\*/ /\*\*

\* Base class for all implementations of assertions for {@link Integer}s.

\*

\* @param <SELF> the "self" type of this assertion class. Please read &quot;<a href="http://bit.ly/1IZIRcY"

```
target="_blank">Emulating 'self types' using Java Generics to simplify fluent API
implementation </a>&quot;
```
for

more details.

\*

- \* @author Drummond Dawson
- \* @author Yvonne Wang
- \* @author David DIDIER
- \* @author Ansgar Konermann
- \* @author Alex Ruiz
- \* @author Joel Costigliola
- \* @author Mikhail Mazursky
- \* @author Nicolas François

\*/

Found in path(s):

\* /opt/cola/permits/176722374\_1695326499.9478843/0/assertj-core-3-9-1-sources-

jar/org/assertj/core/api/AbstractIntegerAssert.java

No license file was found, but licenses were detected in source scan.

/\*

\* Licensed under the Apache License, Version 2.0 (the "License"); you may not use this file except in compliance with

\* the License. You may obtain a copy of the License at

\*

\* http://www.apache.org/licenses/LICENSE-2.0

\*

\* Unless required by applicable law or agreed to in writing, software distributed under the License is distributed on

\* an "AS IS" BASIS, WITHOUT WARRANTIES OR CONDITIONS OF ANY KIND, either express or implied. See the License for the

\* specific language governing permissions and limitations under the License.

\*

\* Copyright 2012-2018 the original author or authors.

\*/ /\*\*

\* Base class for all implementations of assertions for {@link Map}s.

\*

\* @param <SELF> the "self" type of this assertion class. Please read &quot;<a href="http://bit.ly/1IZIRcY"

target=" blank">Emulating 'self types' using Java Generics to simplify fluent API  $implementation &$ auot:

#### \* for more

details.

\* @param <ACTUAL> the type of the "actual" value.

```
* @param <K> the type of keys in the map.
```
- \* @param <V> the type of values in the map.
- \*
- \* @author David DIDIER
- \* @author Yvonne Wang
- \* @author Alex Ruiz
- \* @author Mikhail Mazursky
- \* @author Nicolas François
- \* @author dorzey

\*/

Found in path(s):

\* /opt/cola/permits/176722374\_1695326499.9478843/0/assertj-core-3-9-1-sources-

jar/org/assertj/core/api/AbstractMapAssert.java

No license file was found, but licenses were detected in source scan.

/\*

\* Licensed under the Apache License, Version 2.0 (the "License"); you may not use this file except in compliance with

\* the License. You may obtain a copy of the License at

\*

\* http://www.apache.org/licenses/LICENSE-2.0

\*

\* Unless required by applicable law or agreed to in writing, software distributed under the License is distributed on \* an "AS IS" BASIS, WITHOUT WARRANTIES OR CONDITIONS OF ANY KIND, either express or implied. See the License for the

\* specific language governing permissions and limitations under the License.

\*

\* Copyright 2012-2018 the original author or authors.

\*/ /\*\*

\* Base class for all implementations of assertions for {@link Float}s.

\*

\* @param <SELF> the "self" type of this assertion class. Please read &quot; < a href="http://bit.ly/1IZIRcY"

target="\_blank">Emulating 'self types' using Java Generics to simplify fluent API implementation</a>&quot;

```
* for
```

```
 more details.
```
\*

\* @author Drummond Dawson

```
* @author Yvonne Wang
```
- \* @author Alex Ruiz
- \* @author Ansgar Konermann
- \* @author Mikhail Mazursky
- \* @author Nicolas François

\*/

Found in path(s):

\* /opt/cola/permits/176722374\_1695326499.9478843/0/assertj-core-3-9-1-sources-

jar/org/assertj/core/api/AbstractFloatAssert.java

No license file was found, but licenses were detected in source scan.

/\*

\* Licensed under the Apache License, Version 2.0 (the "License"); you may not use this file except in compliance with

\* the License. You may obtain a copy of the License at

\*

\* http://www.apache.org/licenses/LICENSE-2.0

\*

\* Unless required by applicable law or agreed to in writing, software distributed under the License is distributed on \* an "AS IS" BASIS, WITHOUT WARRANTIES OR CONDITIONS OF ANY KIND, either express or implied. See the License for the

\* specific language governing permissions and limitations under the License.

\*

\* Copyright 2012-2018 the original author or authors.

\*/

/\*\*

\* Base class for all implementations of assertions for {@link Object}s.

\*

\* @param <SELF> the "self" type of this assertion class. Please read &quot;<a href="http://bit.ly/1IZIRcY"

target="\_blank">Emulating 'self types' using Java Generics to simplify fluent API

 $implementation "$ 

\* for

more details.

\* @param <ACTUAL> the type of the "actual" value.

\*

```
* @author Yvonne Wang
```
- \* @author Alex Ruiz
- \* @author Nicolas François
- \* @author Mikhail Mazursky
- \* @author Joel Costigliola
- \* @author Libor Ondrusek

```
*/
```
Found in path(s):

\* /opt/cola/permits/176722374\_1695326499.9478843/0/assertj-core-3-9-1-sourcesjar/org/assertj/core/api/AbstractObjectAssert.java

No license file was found, but licenses were detected in source scan.

/\*

\* Licensed under the Apache License, Version 2.0 (the "License"); you may not use this file except in compliance with

\* the License. You may obtain a copy of the License at

\*

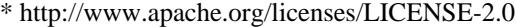

\*

\* Unless required by applicable law or agreed to in writing, software distributed under the License is distributed on \* an "AS IS" BASIS, WITHOUT WARRANTIES OR CONDITIONS OF ANY KIND, either express or implied. See the License for the

\* specific language governing permissions and limitations under the License.

\* \* Copyright 2012-2018 the original author or authors.

\*/

/\*\*

\* Base class for implementations of  $<$ code> $\{$ @link ObjectEnumerableAssert $\}<$ /code> whose actual value type is \* <code>{@link Collection}</code>.

\*

\* @param <SELF> the "self" type of this assertion class. Please read &quot;<a href="http://bit.ly/1IZIRcY"

\* target="\_blank">Emulating 'self types' using Java Generics

to simplify fluent API implementation $\langle a \rangle$ "

```
* for more details.
```
\* @param <ACTUAL> the type of the "actual" value.

\* @param <ELEMENT> the type of elements of the "actual" value.

\* @param <ELEMENT\_ASSERT> used for navigational assertions to return the right assert type.

\*

- \* @author Yvonne Wang
- \* @author Alex Ruiz
- \* @author Mathieu Baechler
- \* @author Joel Costigliola
- \* @author Maciej Jaskowski
- \* @author Nicolas François
- \* @author Mikhail Mazursky
- \* @author Mateusz Haligowski
- \* @author Lovro Pandzic
- \* @author Marko Bekhta

\*/

Found in path(s):

\* /opt/cola/permits/176722374\_1695326499.9478843/0/assertj-core-3-9-1-sources-

jar/org/assertj/core/api/AbstractIterableAssert.java

No license file was found, but licenses were detected in source scan.

/\*

\* Licensed under the Apache License, Version 2.0 (the "License"); you may not use this file except in compliance with

\* the License. You may obtain a copy of the License at

\*

\* http://www.apache.org/licenses/LICENSE-2.0

\*

\* Unless required by applicable law or agreed to in writing, software distributed under the License is distributed on \* an "AS IS" BASIS, WITHOUT WARRANTIES OR CONDITIONS OF ANY KIND, either express or implied.

See the License for the

```
* specific language governing permissions and limitations under the License.
*
* Copyright 2012-2018 the original author or authors.
*/
/**
* Base class for all implementations of assertions for {@link Boolean}s.
*
* @param <SELF> the "self" type of this assertion class. Please read &quot;<a href="http://bit.ly/1IZIRcY"
* target="_blank">Emulating 'self types' using Java Generics to simplify fluent API
implementation</a>&quot;
       for
 more details.
*
* @author Alex Ruiz
* @author Yvonne Wang
* @author David DIDIER
* @author Ansgar Konermann
* @author Mikhail Mazursky
*/
```
Found in path(s):

\* /opt/cola/permits/176722374\_1695326499.9478843/0/assertj-core-3-9-1-sourcesjar/org/assertj/core/api/AbstractBooleanAssert.java

# **1.14 httpcore-nio 4.4.10**

# **1.14.1 Available under license :**

 Apache License Version 2.0, January 2004 http://www.apache.org/licenses/

## TERMS AND CONDITIONS FOR USE, REPRODUCTION, AND DISTRIBUTION

1. Definitions.

 "License" shall mean the terms and conditions for use, reproduction, and distribution as defined by Sections 1 through 9 of this document.

 "Licensor" shall mean the copyright owner or entity authorized by the copyright owner that is granting the License.

 "Legal Entity" shall mean the union of the acting entity and all other entities that control, are controlled by, or are under common control with that entity. For the purposes of this definition, "control" means (i) the power, direct or indirect, to cause the

 direction or management of such entity, whether by contract or otherwise, or (ii) ownership of fifty percent (50%) or more of the outstanding shares, or (iii) beneficial ownership of such entity.

 "You" (or "Your") shall mean an individual or Legal Entity exercising permissions granted by this License.

 "Source" form shall mean the preferred form for making modifications, including but not limited to software source code, documentation source, and configuration files.

 "Object" form shall mean any form resulting from mechanical transformation or translation of a Source form, including but not limited to compiled object code, generated documentation, and conversions to other media types.

 "Work" shall mean the work of authorship, whether in Source or Object form, made available under the License, as indicated by a copyright notice that is included in or attached to the work (an example is provided in the Appendix below).

 "Derivative Works" shall mean any work, whether in Source or Object form, that is based on (or derived from) the Work and for which the editorial

 revisions, annotations, elaborations, or other modifications represent, as a whole, an original work of authorship. For the purposes of this License, Derivative Works shall not include works that remain separable from, or merely link (or bind by name) to the interfaces of, the Work and Derivative Works thereof.

 "Contribution" shall mean any work of authorship, including the original version of the Work and any modifications or additions to that Work or Derivative Works thereof, that is intentionally submitted to Licensor for inclusion in the Work by the copyright owner or by an individual or Legal Entity authorized to submit on behalf of the copyright owner. For the purposes of this definition, "submitted" means any form of electronic, verbal, or written communication sent to the Licensor or its representatives, including but not limited to communication on electronic mailing lists, source code control systems, and issue tracking systems that are managed by, or on behalf of, the Licensor for the purpose of discussing and improving the Work, but excluding communication that is conspicuously marked or otherwise designated in writing by the copyright owner as "Not a Contribution."

 "Contributor" shall mean Licensor and any individual or Legal Entity on behalf of whom a Contribution has been received by Licensor and subsequently incorporated within the Work.

- 2. Grant of Copyright License. Subject to the terms and conditions of this License, each Contributor hereby grants to You a perpetual, worldwide, non-exclusive, no-charge, royalty-free, irrevocable copyright license to reproduce, prepare Derivative Works of, publicly display, publicly perform, sublicense, and distribute the Work and such Derivative Works in Source or Object form.
- 3. Grant of Patent License. Subject to the terms and conditions of this
- License, each Contributor hereby grants to You a perpetual, worldwide, non-exclusive, no-charge, royalty-free, irrevocable (except as stated in this section) patent license to make, have made, use, offer to sell, sell, import, and otherwise transfer the Work, where such license applies only to those patent claims licensable by such Contributor that are necessarily infringed by their Contribution(s) alone or by combination of their Contribution(s) with the Work to which such Contribution(s) was submitted. If You institute patent litigation against any entity (including a cross-claim or counterclaim in a lawsuit) alleging that the Work or a Contribution incorporated within the Work constitutes direct or contributory patent infringement, then any patent licenses granted to You under this License for that Work shall terminate as of the date such litigation is filed.

 4. Redistribution. You may reproduce and distribute copies of the

 Work or Derivative Works thereof in any medium, with or without modifications, and in Source or Object form, provided that You meet the following conditions:

- (a) You must give any other recipients of the Work or Derivative Works a copy of this License; and
- (b) You must cause any modified files to carry prominent notices stating that You changed the files; and
- (c) You must retain, in the Source form of any Derivative Works that You distribute, all copyright, patent, trademark, and attribution notices from the Source form of the Work, excluding those notices that do not pertain to any part of the Derivative Works; and
- (d) If the Work includes a "NOTICE" text file as part of its distribution, then any Derivative Works that You distribute must include a readable copy of the attribution notices contained within such NOTICE file, excluding

those notices that do not

 pertain to any part of the Derivative Works, in at least one of the following places: within a NOTICE text file distributed as part of the Derivative Works; within the Source form or documentation, if provided along with the Derivative Works; or, within a display generated by the Derivative Works, if and wherever such third-party notices normally appear. The contents of the NOTICE file are for informational purposes only and do not modify the License. You may add Your own attribution notices within Derivative Works that You distribute, alongside or as an addendum to the NOTICE text from the Work, provided that such additional attribution notices cannot be construed as modifying the License.

 You may add Your own copyright statement to Your modifications and may provide additional or different license terms and conditions

 for use, reproduction, or distribution of Your modifications, or for any such Derivative Works as a whole, provided Your use, reproduction, and distribution of the Work otherwise complies with the conditions stated in this License.

- 5. Submission of Contributions. Unless You explicitly state otherwise, any Contribution intentionally submitted for inclusion in the Work by You to the Licensor shall be under the terms and conditions of this License, without any additional terms or conditions. Notwithstanding the above, nothing herein shall supersede or modify the terms of any separate license agreement you may have executed with Licensor regarding such Contributions.
- 6. Trademarks. This License does not grant permission to use the trade names, trademarks, service marks, or product names of the Licensor, except as required for reasonable and customary use in describing the origin of the Work and reproducing the content of the NOTICE file.
- 7. Disclaimer of Warranty. Unless required by applicable law or agreed to in writing, Licensor provides the Work (and each Contributor provides its Contributions) on an "AS IS" BASIS, WITHOUT WARRANTIES OR CONDITIONS OF ANY KIND, either express or implied, including, without limitation, any warranties or conditions of TITLE, NON-INFRINGEMENT, MERCHANTABILITY, or FITNESS FOR A PARTICULAR PURPOSE. You are solely responsible for determining the appropriateness of using or redistributing the Work and assume any risks associated with Your exercise of permissions under this License.
- 8. Limitation of Liability. In no event and under no legal theory, whether in tort (including negligence), contract, or otherwise.

 unless required by applicable law (such as deliberate and grossly negligent acts) or agreed to in writing, shall any Contributor be liable to You for damages, including any direct, indirect, special,

 incidental, or consequential damages of any character arising as a result of this License or out of the use or inability to use the Work (including but not limited to damages for loss of goodwill, work stoppage, computer failure or malfunction, or any and all other commercial damages or losses), even if such Contributor has been advised of the possibility of such damages.

 9. Accepting Warranty or Additional Liability. While redistributing the Work or Derivative Works thereof, You may choose to offer, and charge a fee for, acceptance of support, warranty, indemnity, or other liability obligations and/or rights consistent with this License. However, in accepting such obligations, You may act only on Your own behalf and on Your sole responsibility, not on behalf of any other Contributor, and only if You agree to indemnify, defend, and hold each Contributor harmless for any liability incurred by, or claims asserted against, such Contributor by reason of your accepting any such warranty or additional liability.

### END OF TERMS AND CONDITIONS

APPENDIX: How to apply the Apache License to your work.

 To apply the Apache License to your work, attach the following boilerplate notice, with the fields enclosed by brackets "[]" replaced with your own identifying information. (Don't include the brackets!) The text should be enclosed in the appropriate comment syntax for the file format. We also recommend that a file or class name and description of purpose be included on the same "printed page" as the copyright notice for easier identification within third-party archives.

Copyright [yyyy] [name of copyright owner]

 Licensed under the Apache License, Version 2.0 (the "License"); you may not use this file except in compliance with the License. You may obtain a copy of the License at

http://www.apache.org/licenses/LICENSE-2.0

 Unless required by applicable law or agreed to in writing, software distributed under the License is distributed on an "AS IS" BASIS, WITHOUT WARRANTIES OR CONDITIONS OF ANY KIND, either express or implied. See the License for the specific language governing permissions and limitations under the License.

Apache HttpCore NIO Copyright 2005-2018 The Apache Software Foundation

This product includes software developed at The Apache Software Foundation (http://www.apache.org/).

# **1.15 httpasyncclient 4.1.4 1.15.1 Available under license :**

Apache HttpAsyncClient Copyright 2010-2018 The Apache Software Foundation

This product includes software developed at The Apache Software Foundation (http://www.apache.org/).

> Apache License Version 2.0, January 2004 http://www.apache.org/licenses/

#### TERMS AND CONDITIONS FOR USE, REPRODUCTION, AND DISTRIBUTION

1. Definitions.

 "License" shall mean the terms and conditions for use, reproduction, and distribution as defined by Sections 1 through 9 of this document.

 "Licensor" shall mean the copyright owner or entity authorized by the copyright owner that is granting the License.

 "Legal Entity" shall mean the union of the acting entity and all other entities that control, are controlled by, or are under common control with that entity. For the purposes of this definition, "control" means (i) the power, direct or indirect, to cause the direction or management of such entity, whether by contract or otherwise, or (ii) ownership of fifty percent (50%) or more of the outstanding shares, or (iii) beneficial ownership of such entity.

 "You" (or "Your") shall mean an individual or Legal Entity exercising permissions granted by this License.

 "Source" form shall mean the preferred form for making modifications, including but not limited to software source code, documentation source, and configuration files.

 "Object" form shall mean any form resulting from mechanical transformation or translation of a Source form, including but not limited to compiled object code, generated documentation, and conversions to other media types.

 "Work" shall mean the work of authorship, whether in Source or Object form, made available under the License, as indicated by a copyright notice that is included in or attached to the work (an example is provided in the Appendix below).

 "Derivative Works" shall mean any work, whether in Source or Object form, that is based on (or derived from) the Work and for which the editorial

 revisions, annotations, elaborations, or other modifications represent, as a whole, an original work of authorship. For the purposes of this License, Derivative Works shall not include works that remain separable from, or merely link (or bind by name) to the interfaces of, the Work and Derivative Works thereof.

 "Contribution" shall mean any work of authorship, including the original version of the Work and any modifications or additions to that Work or Derivative Works thereof, that is intentionally submitted to Licensor for inclusion in the Work by the copyright owner or by an individual or Legal Entity authorized to submit on behalf of the copyright owner. For the purposes of this definition, "submitted" means any form of electronic, verbal, or written communication sent to the Licensor or its representatives, including but not limited to communication on electronic mailing lists, source code control systems, and issue tracking systems that are managed by, or on behalf of, the Licensor for the purpose of discussing and improving the Work, but excluding communication that is conspicuously marked or otherwise designated in writing by the copyright owner as "Not a Contribution."

 "Contributor" shall mean Licensor and any individual or Legal Entity on behalf of whom a Contribution has been received by Licensor and subsequently incorporated within the Work.

- 2. Grant of Copyright License. Subject to the terms and conditions of this License, each Contributor hereby grants to You a perpetual, worldwide, non-exclusive, no-charge, royalty-free, irrevocable copyright license to reproduce, prepare Derivative Works of, publicly display, publicly perform, sublicense, and distribute the Work and such Derivative Works in Source or Object form.
- 3. Grant of Patent License. Subject to the terms and conditions of this
- License, each Contributor hereby grants to You a perpetual, worldwide, non-exclusive, no-charge, royalty-free, irrevocable

 (except as stated in this section) patent license to make, have made, use, offer to sell, sell, import, and otherwise transfer the Work, where such license applies only to those patent claims licensable by such Contributor that are necessarily infringed by their Contribution(s) alone or by combination of their Contribution(s) with the Work to which such Contribution(s) was submitted. If You institute patent litigation against any entity (including a cross-claim or counterclaim in a lawsuit) alleging that the Work or a Contribution incorporated within the Work constitutes direct or contributory patent infringement, then any patent licenses granted to You under this License for that Work shall terminate as of the date such litigation is filed.

 4. Redistribution. You may reproduce and distribute copies of the

 Work or Derivative Works thereof in any medium, with or without modifications, and in Source or Object form, provided that You meet the following conditions:

- (a) You must give any other recipients of the Work or Derivative Works a copy of this License; and
- (b) You must cause any modified files to carry prominent notices stating that You changed the files; and
- (c) You must retain, in the Source form of any Derivative Works that You distribute, all copyright, patent, trademark, and attribution notices from the Source form of the Work, excluding those notices that do not pertain to any part of the Derivative Works; and
- (d) If the Work includes a "NOTICE" text file as part of its distribution, then any Derivative Works that You distribute must include a readable copy of the attribution notices contained within such NOTICE file, excluding

those notices that do not

 pertain to any part of the Derivative Works, in at least one of the following places: within a NOTICE text file distributed as part of the Derivative Works; within the Source form or documentation, if provided along with the Derivative Works; or, within a display generated by the Derivative Works, if and wherever such third-party notices normally appear. The contents of the NOTICE file are for informational purposes only and do not modify the License. You may add Your own attribution notices within Derivative Works that You distribute, alongside or as an addendum to the NOTICE text from the Work, provided that such additional attribution notices cannot be construed as modifying the License.
You may add Your own copyright statement to Your modifications and may provide additional or different license terms and conditions

- for use, reproduction, or distribution of Your modifications, or for any such Derivative Works as a whole, provided Your use, reproduction, and distribution of the Work otherwise complies with the conditions stated in this License.
- 5. Submission of Contributions. Unless You explicitly state otherwise, any Contribution intentionally submitted for inclusion in the Work by You to the Licensor shall be under the terms and conditions of this License, without any additional terms or conditions. Notwithstanding the above, nothing herein shall supersede or modify the terms of any separate license agreement you may have executed with Licensor regarding such Contributions.
- 6. Trademarks. This License does not grant permission to use the trade names, trademarks, service marks, or product names of the Licensor, except as required for reasonable and customary use in describing the origin of the Work and reproducing the content of the NOTICE file.
- 7. Disclaimer of Warranty. Unless required by applicable law or agreed to in writing, Licensor provides the Work (and each Contributor provides its Contributions) on an "AS IS" BASIS, WITHOUT WARRANTIES OR CONDITIONS OF ANY KIND, either express or implied, including, without limitation, any warranties or conditions of TITLE, NON-INFRINGEMENT, MERCHANTABILITY, or FITNESS FOR A PARTICULAR PURPOSE. You are solely responsible for determining the appropriateness of using or redistributing the Work and assume any risks associated with Your exercise of permissions under this License.
- 8. Limitation of Liability. In no event and under no legal theory, whether in tort (including negligence), contract, or otherwise, unless required by applicable law (such as deliberate and grossly negligent acts) or agreed to in writing, shall any Contributor be liable to You for damages, including any direct,

## indirect, special,

 incidental, or consequential damages of any character arising as a result of this License or out of the use or inability to use the Work (including but not limited to damages for loss of goodwill, work stoppage, computer failure or malfunction, or any and all other commercial damages or losses), even if such Contributor has been advised of the possibility of such damages.

 9. Accepting Warranty or Additional Liability. While redistributing the Work or Derivative Works thereof, You may choose to offer,

 and charge a fee for, acceptance of support, warranty, indemnity, or other liability obligations and/or rights consistent with this License. However, in accepting such obligations, You may act only on Your own behalf and on Your sole responsibility, not on behalf of any other Contributor, and only if You agree to indemnify, defend, and hold each Contributor harmless for any liability incurred by, or claims asserted against, such Contributor by reason of your accepting any such warranty or additional liability.

#### END OF TERMS AND CONDITIONS

APPENDIX: How to apply the Apache License to your work.

 To apply the Apache License to your work, attach the following boilerplate notice, with the fields enclosed by brackets "[]" replaced with your own identifying information. (Don't include the brackets!) The text should be enclosed in the appropriate comment syntax for the file format. We also recommend that a file or class name and description of purpose be included on the same "printed page" as the copyright notice for easier identification within third-party archives.

Copyright [yyyy] [name of copyright owner]

 Licensed under the Apache License, Version 2.0 (the "License"); you may not use this file except in compliance with the License. You may obtain a copy of the License at

http://www.apache.org/licenses/LICENSE-2.0

 Unless required by applicable law or agreed to in writing, software distributed under the License is distributed on an "AS IS" BASIS, WITHOUT WARRANTIES OR CONDITIONS OF ANY KIND, either express or implied. See the License for the specific language governing permissions and limitations under the License.

# **1.16 listenablefuture 9999.0-empty-to-avoidconflict-with-guava**

## **1.17 failureaccess 1.0.1**

# **1.18 log4j-api 2.11.1**

## **1.18.1 Available under license :**

## Apache Log4j Core Copyright 1999-2012 Apache Software Foundation

This product includes software developed at The Apache Software Foundation (http://www.apache.org/).

ResolverUtil.java Copyright 2005-2006 Tim Fennell Apache Log4j Copyright 1999-2017 Apache Software Foundation

This product includes software developed at The Apache Software Foundation (http://www.apache.org/).

ResolverUtil.java Copyright 2005-2006 Tim Fennell

Dumbster SMTP test server Copyright 2004 Jason Paul Kitchen

TypeUtil.java Copyright 2002-2012 Ramnivas Laddad, Juergen Hoeller, Chris Beams

picocli (http://picocli.info) Copyright 2017 Remko Popma

> Apache License Version 2.0, January 2004 http://www.apache.org/licenses/

### TERMS AND CONDITIONS FOR USE, REPRODUCTION, AND DISTRIBUTION

1. Definitions.

 "License" shall mean the terms and conditions for use, reproduction, and distribution as defined by Sections 1 through 9 of this document.

 "Licensor" shall mean the copyright owner or entity authorized by the copyright owner that is granting the License.

 "Legal Entity" shall mean the union of the acting entity and all other entities that control, are controlled by, or are under common

 control with that entity. For the purposes of this definition, "control" means (i) the power, direct or indirect, to cause the direction or management of such entity, whether by contract or otherwise, or (ii) ownership of fifty percent (50%) or more of the outstanding shares, or (iii) beneficial ownership of such entity.

 "You" (or "Your") shall mean an individual or Legal Entity exercising permissions granted by this License.

 "Source" form shall mean the preferred form for making modifications, including but not limited to software source code, documentation source, and configuration files.

 "Object" form shall mean any form resulting from mechanical transformation or translation of a Source form, including but not limited to compiled object code, generated documentation, and conversions to other media types.

 "Work" shall mean the work of authorship, whether in Source or Object form, made available under the License, as indicated by a copyright notice that is included in or attached to the work (an example is provided in the Appendix below).

 "Derivative Works" shall mean any work, whether in Source or Object form, that is based on (or derived from) the Work and for which the editorial

 revisions, annotations, elaborations, or other modifications represent, as a whole, an original work of authorship. For the purposes of this License, Derivative Works shall not include works that remain separable from, or merely link (or bind by name) to the interfaces of, the Work and Derivative Works thereof.

 "Contribution" shall mean any work of authorship, including the original version of the Work and any modifications or additions to that Work or Derivative Works thereof, that is intentionally submitted to Licensor for inclusion in the Work by the copyright owner or by an individual or Legal Entity authorized to submit on behalf of the copyright owner. For the purposes of this definition, "submitted" means any form of electronic, verbal, or written communication sent to the Licensor or its representatives, including but not limited to communication on electronic mailing lists, source code control systems, and issue tracking systems that are managed by, or on behalf of, the Licensor for the purpose of discussing and improving the Work, but excluding communication that is conspicuously marked or otherwise designated in writing by the copyright owner as "Not a Contribution."

"Contributor" shall mean Licensor and any individual or Legal Entity

 on behalf of whom a Contribution has been received by Licensor and subsequently incorporated within the Work.

- 2. Grant of Copyright License. Subject to the terms and conditions of this License, each Contributor hereby grants to You a perpetual, worldwide, non-exclusive, no-charge, royalty-free, irrevocable copyright license to reproduce, prepare Derivative Works of, publicly display, publicly perform, sublicense, and distribute the Work and such Derivative Works in Source or Object form.
- 3. Grant of Patent License. Subject to the terms and conditions of this
- License, each Contributor hereby grants to You a perpetual, worldwide, non-exclusive, no-charge, royalty-free, irrevocable (except as stated in this section) patent license to make, have made, use, offer to sell, sell, import, and otherwise transfer the Work, where such license applies only to those patent claims licensable by such Contributor that are necessarily infringed by their Contribution(s) alone or by combination of their Contribution(s) with the Work to which such Contribution(s) was submitted. If You institute patent litigation against any entity (including a cross-claim or counterclaim in a lawsuit) alleging that the Work or a Contribution incorporated within the Work constitutes direct or contributory patent infringement, then any patent licenses granted to You under this License for that Work shall terminate as of the date such litigation is filed.

## 4. Redistribution. You may reproduce and distribute copies of the

 Work or Derivative Works thereof in any medium, with or without modifications, and in Source or Object form, provided that You meet the following conditions:

- (a) You must give any other recipients of the Work or Derivative Works a copy of this License; and
- (b) You must cause any modified files to carry prominent notices stating that You changed the files; and
- (c) You must retain, in the Source form of any Derivative Works that You distribute, all copyright, patent, trademark, and attribution notices from the Source form of the Work, excluding those notices that do not pertain to any part of the Derivative Works; and
- (d) If the Work includes a "NOTICE" text file as part of its distribution, then any Derivative Works that You distribute must include a readable copy of the attribution notices contained

within such NOTICE file, excluding

those notices that do not

 pertain to any part of the Derivative Works, in at least one of the following places: within a NOTICE text file distributed as part of the Derivative Works; within the Source form or documentation, if provided along with the Derivative Works; or, within a display generated by the Derivative Works, if and wherever such third-party notices normally appear. The contents of the NOTICE file are for informational purposes only and do not modify the License. You may add Your own attribution notices within Derivative Works that You distribute, alongside or as an addendum to the NOTICE text from the Work, provided that such additional attribution notices cannot be construed as modifying the License.

 You may add Your own copyright statement to Your modifications and may provide additional or different license terms and conditions

 for use, reproduction, or distribution of Your modifications, or for any such Derivative Works as a whole, provided Your use, reproduction, and distribution of the Work otherwise complies with the conditions stated in this License.

- 5. Submission of Contributions. Unless You explicitly state otherwise, any Contribution intentionally submitted for inclusion in the Work by You to the Licensor shall be under the terms and conditions of this License, without any additional terms or conditions. Notwithstanding the above, nothing herein shall supersede or modify the terms of any separate license agreement you may have executed with Licensor regarding such Contributions.
- 6. Trademarks. This License does not grant permission to use the trade names, trademarks, service marks, or product names of the Licensor, except as required for reasonable and customary use in describing the origin of the Work and reproducing the content of the NOTICE file.
- 7. Disclaimer of Warranty. Unless required by applicable law or agreed to in writing, Licensor provides the Work (and each Contributor provides its Contributions) on an "AS IS" BASIS, WITHOUT WARRANTIES OR CONDITIONS OF ANY KIND, either express or implied, including, without limitation, any warranties or conditions of TITLE, NON-INFRINGEMENT, MERCHANTABILITY, or FITNESS FOR A PARTICULAR PURPOSE. You are solely responsible for determining the appropriateness of using or redistributing the Work and assume any risks associated with Your exercise of permissions under this License.

8. Limitation of Liability. In no event and under no legal theory,

 whether in tort (including negligence), contract, or otherwise, unless required by applicable law (such as deliberate and grossly negligent acts) or agreed to in writing, shall any Contributor be liable to You for damages, including any direct,

## indirect, special,

 incidental, or consequential damages of any character arising as a result of this License or out of the use or inability to use the Work (including but not limited to damages for loss of goodwill, work stoppage, computer failure or malfunction, or any and all other commercial damages or losses), even if such Contributor has been advised of the possibility of such damages.

 9. Accepting Warranty or Additional Liability. While redistributing the Work or Derivative Works thereof, You may choose to offer, and charge a fee for, acceptance of support, warranty, indemnity, or other liability obligations and/or rights consistent with this License. However, in accepting such obligations, You may act only on Your own behalf and on Your sole responsibility, not on behalf of any other Contributor, and only if You agree to indemnify, defend, and hold each Contributor harmless for any liability incurred by, or claims asserted against, such Contributor by reason of your accepting any such warranty or additional liability.

#### END OF TERMS AND CONDITIONS

APPENDIX: How to apply the Apache License to your work.

 To apply the Apache License to your work, attach the following boilerplate notice, with the fields enclosed by brackets "[]" replaced with your own identifying information. (Don't include the brackets!) The text should be enclosed in the appropriate comment syntax for the file format. We also recommend that a file or class name and description of purpose be included on the same "printed page" as the copyright notice for easier identification within third-party archives.

#### Copyright 1999-2005 The Apache Software Foundation

 Licensed under the Apache License, Version 2.0 (the "License"); you may not use this file except in compliance with the License. You may obtain a copy of the License at

http://www.apache.org/licenses/LICENSE-2.0

 Unless required by applicable law or agreed to in writing, software distributed under the License is distributed on an "AS IS" BASIS, WITHOUT WARRANTIES OR CONDITIONS OF ANY KIND, either express or implied.

 See the License for the specific language governing permissions and limitations under the License. Apache Log4j Copyright 1999-2012 Apache Software Foundation

This product includes software developed at The Apache Software Foundation (http://www.apache.org/).

Dumbster SMTP test server

Copyright 2004 Jason Paul Kitchen

/\*

\* Licensed to the Apache Software Foundation (ASF) under one or more

\* contributor license agreements. See the NOTICE file distributed with

\* this work for additional information regarding copyright ownership.

\* The ASF licenses this file to You under the Apache license, Version 2.0

\* (the "License"); you may not use this file except in compliance with

\* the License. You may obtain a copy of the License at

\*

\* http://www.apache.org/licenses/LICENSE-2.0

\*

\* Unless required by applicable law or agreed to in writing, software

\* distributed under the License is distributed on an "AS IS" BASIS,

\* WITHOUT WARRANTIES OR CONDITIONS OF ANY KIND, either express or implied.

\* See the license for the specific language governing permissions and

\* limitations under the license.

\*/

# **1.19 minlog 1.3.1**

## **1.19.1 Available under license :**

Copyright (c) 2008, Nathan Sweet All rights reserved.

Redistribution and use in source and binary forms, with or without modification, are permitted provided that the following conditions are met:

 \* Redistributions of source code must retain the above copyright notice, this list of conditions and the following disclaimer.

 \* Redistributions in binary form must reproduce the above copyright notice, this list of conditions and the following disclaimer in the documentation and/or other materials provided with the distribution.

 \* Neither the name of Esoteric Software nor the names of its contributors may be used to endorse or promote products derived from this software without specific prior written permission.

THIS SOFTWARE IS PROVIDED BY THE COPYRIGHT HOLDERS AND CONTRIBUTORS "AS IS" AND ANY EXPRESS OR IMPLIED WARRANTIES, INCLUDING, BUT NOT LIMITED TO, THE IMPLIED WARRANTIES OF MERCHANTABILITY AND FITNESS FOR A PARTICULAR PURPOSE ARE

DISCLAIMED. IN NO EVENT SHALL THE

 COPYRIGHT HOLDER OR CONTRIBUTORS BE LIABLE FOR ANY DIRECT, INDIRECT, INCIDENTAL, SPECIAL, EXEMPLARY, OR CONSEQUENTIAL DAMAGES (INCLUDING, BUT NOT LIMITED TO, PROCUREMENT OF SUBSTITUTE GOODS OR SERVICES; LOSS OF USE, DATA, OR PROFITS; OR BUSINESS INTERRUPTION) HOWEVER CAUSED AND ON ANY THEORY OF LIABILITY, WHETHER IN CONTRACT, STRICT LIABILITY, OR TORT (INCLUDING NEGLIGENCE OR OTHERWISE) ARISING IN ANY WAY OUT OF THE USE OF THIS SOFTWARE, EVEN IF ADVISED OF THE POSSIBILITY OF SUCH DAMAGE.

## **1.20 commons-pool 2.6.2**

## **1.21 javax-ws-rs-api 2.1.1**

# **1.22 commons-beanutils 1.9.4**

## **1.22.1 Available under license :**

Apache Commons BeanUtils Copyright 2000-2019 The Apache Software Foundation

This product includes software developed at The Apache Software Foundation (http://www.apache.org/).

> Apache License Version 2.0, January 2004 http://www.apache.org/licenses/

### TERMS AND CONDITIONS FOR USE, REPRODUCTION, AND DISTRIBUTION

1. Definitions.

 "License" shall mean the terms and conditions for use, reproduction, and distribution as defined by Sections 1 through 9 of this document.

 "Licensor" shall mean the copyright owner or entity authorized by the copyright owner that is granting the License.

 "Legal Entity" shall mean the union of the acting entity and all other entities that control, are controlled by, or are under common control with that entity. For the purposes of this definition, "control" means (i) the power, direct or indirect, to cause the direction or management of such entity, whether by contract or otherwise, or (ii) ownership of fifty percent (50%) or more of the

 outstanding shares, or (iii) beneficial ownership of such entity.

 "You" (or "Your") shall mean an individual or Legal Entity exercising permissions granted by this License.

 "Source" form shall mean the preferred form for making modifications, including but not limited to software source code, documentation source, and configuration files.

 "Object" form shall mean any form resulting from mechanical transformation or translation of a Source form, including but not limited to compiled object code, generated documentation, and conversions to other media types.

 "Work" shall mean the work of authorship, whether in Source or Object form, made available under the License, as indicated by a copyright notice that is included in or attached to the work (an example is provided in the Appendix below).

 "Derivative Works" shall mean any work, whether in Source or Object form, that is based on (or derived from) the Work and for which the editorial

 revisions, annotations, elaborations, or other modifications represent, as a whole, an original work of authorship. For the purposes of this License, Derivative Works shall not include works that remain separable from, or merely link (or bind by name) to the interfaces of, the Work and Derivative Works thereof.

 "Contribution" shall mean any work of authorship, including the original version of the Work and any modifications or additions to that Work or Derivative Works thereof, that is intentionally submitted to Licensor for inclusion in the Work by the copyright owner or by an individual or Legal Entity authorized to submit on behalf of the copyright owner. For the purposes of this definition, "submitted" means any form of electronic, verbal, or written communication sent to the Licensor or its representatives, including but not limited to communication on electronic mailing lists, source code control systems, and issue tracking systems that are managed by, or on behalf of, the Licensor for the purpose of discussing and improving the Work, but excluding communication that is conspicuously marked or otherwise designated in writing by the copyright owner as "Not a Contribution."

 "Contributor" shall mean Licensor and any individual or Legal Entity on behalf of whom a Contribution has been received by Licensor and subsequently incorporated within the Work.

2. Grant of Copyright License. Subject to the terms and conditions of

 this License, each Contributor hereby grants to You a perpetual, worldwide, non-exclusive, no-charge, royalty-free, irrevocable copyright license to reproduce, prepare Derivative Works of, publicly display, publicly perform, sublicense, and distribute the Work and such Derivative Works in Source or Object form.

 3. Grant of Patent License. Subject to the terms and conditions of this

 License, each Contributor hereby grants to You a perpetual, worldwide, non-exclusive, no-charge, royalty-free, irrevocable (except as stated in this section) patent license to make, have made, use, offer to sell, sell, import, and otherwise transfer the Work, where such license applies only to those patent claims licensable by such Contributor that are necessarily infringed by their Contribution(s) alone or by combination of their Contribution(s) with the Work to which such Contribution(s) was submitted. If You institute patent litigation against any entity (including a cross-claim or counterclaim in a lawsuit) alleging that the Work or a Contribution incorporated within the Work constitutes direct or contributory patent infringement, then any patent licenses granted to You under this License for that Work shall terminate as of the date such litigation is filed.

 4. Redistribution. You may reproduce and distribute copies of the

 Work or Derivative Works thereof in any medium, with or without modifications, and in Source or Object form, provided that You meet the following conditions:

- (a) You must give any other recipients of the Work or Derivative Works a copy of this License; and
- (b) You must cause any modified files to carry prominent notices stating that You changed the files; and
- (c) You must retain, in the Source form of any Derivative Works that You distribute, all copyright, patent, trademark, and attribution notices from the Source form of the Work, excluding those notices that do not pertain to any part of the Derivative Works; and
- (d) If the Work includes a "NOTICE" text file as part of its distribution, then any Derivative Works that You distribute must include a readable copy of the attribution notices contained within such NOTICE file, excluding

those notices that do not

 pertain to any part of the Derivative Works, in at least one of the following places: within a NOTICE text file distributed  as part of the Derivative Works; within the Source form or documentation, if provided along with the Derivative Works; or, within a display generated by the Derivative Works, if and wherever such third-party notices normally appear. The contents of the NOTICE file are for informational purposes only and do not modify the License. You may add Your own attribution notices within Derivative Works that You distribute, alongside or as an addendum to the NOTICE text from the Work, provided that such additional attribution notices cannot be construed as modifying the License.

 You may add Your own copyright statement to Your modifications and may provide additional or different license terms and conditions

 for use, reproduction, or distribution of Your modifications, or for any such Derivative Works as a whole, provided Your use, reproduction, and distribution of the Work otherwise complies with the conditions stated in this License.

- 5. Submission of Contributions. Unless You explicitly state otherwise, any Contribution intentionally submitted for inclusion in the Work by You to the Licensor shall be under the terms and conditions of this License, without any additional terms or conditions. Notwithstanding the above, nothing herein shall supersede or modify the terms of any separate license agreement you may have executed with Licensor regarding such Contributions.
- 6. Trademarks. This License does not grant permission to use the trade names, trademarks, service marks, or product names of the Licensor, except as required for reasonable and customary use in describing the origin of the Work and reproducing the content of the NOTICE file.
- 7. Disclaimer of Warranty. Unless required by applicable law or agreed to in writing, Licensor provides the Work (and each Contributor provides its Contributions) on an "AS IS" BASIS, WITHOUT WARRANTIES OR CONDITIONS OF ANY KIND, either express or implied, including, without limitation, any warranties or conditions of TITLE, NON-INFRINGEMENT, MERCHANTABILITY, or FITNESS FOR A PARTICULAR PURPOSE. You are solely responsible for determining the appropriateness of using or redistributing the Work and assume any risks associated with Your exercise of permissions under this License.
- 8. Limitation of Liability. In no event and under no legal theory, whether in tort (including negligence), contract, or otherwise. unless required by applicable law (such as deliberate and grossly negligent acts) or agreed to in writing, shall any Contributor be liable to You for damages, including any direct,

indirect, special,

 incidental, or consequential damages of any character arising as a result of this License or out of the use or inability to use the Work (including but not limited to damages for loss of goodwill, work stoppage, computer failure or malfunction, or any and all other commercial damages or losses), even if such Contributor has been advised of the possibility of such damages.

 9. Accepting Warranty or Additional Liability. While redistributing the Work or Derivative Works thereof, You may choose to offer, and charge a fee for, acceptance of support, warranty, indemnity, or other liability obligations and/or rights consistent with this License. However, in accepting such obligations, You may act only on Your own behalf and on Your sole responsibility, not on behalf of any other Contributor, and only if You agree to indemnify, defend, and hold each Contributor harmless for any liability incurred by, or claims asserted against, such Contributor by reason of your accepting any such warranty or additional liability.

#### END OF TERMS AND CONDITIONS

APPENDIX: How to apply the Apache License to your work.

 To apply the Apache License to your work, attach the following boilerplate notice, with the fields enclosed by brackets "[]" replaced with your own identifying information. (Don't include the brackets!) The text should be enclosed in the appropriate comment syntax for the file format. We also recommend that a file or class name and description of purpose be included on the same "printed page" as the copyright notice for easier identification within third-party archives.

Copyright [yyyy] [name of copyright owner]

 Licensed under the Apache License, Version 2.0 (the "License"); you may not use this file except in compliance with the License. You may obtain a copy of the License at

http://www.apache.org/licenses/LICENSE-2.0

 Unless required by applicable law or agreed to in writing, software distributed under the License is distributed on an "AS IS" BASIS, WITHOUT WARRANTIES OR CONDITIONS OF ANY KIND, either express or implied. See the License for the specific language governing permissions and limitations under the License.

# **1.23 commons-collections 4.4**

## **1.23.1 Available under license :**

Apache Commons Collections Copyright 2001-2019 The Apache Software Foundation

This product includes software developed at The Apache Software Foundation (http://www.apache.org/).

> Apache License Version 2.0, January 2004 http://www.apache.org/licenses/

## TERMS AND CONDITIONS FOR USE, REPRODUCTION, AND DISTRIBUTION

### 1. Definitions.

 "License" shall mean the terms and conditions for use, reproduction, and distribution as defined by Sections 1 through 9 of this document.

 "Licensor" shall mean the copyright owner or entity authorized by the copyright owner that is granting the License.

 "Legal Entity" shall mean the union of the acting entity and all other entities that control, are controlled by, or are under common control with that entity. For the purposes of this definition, "control" means (i) the power, direct or indirect, to cause the direction or management of such entity, whether by contract or otherwise, or (ii) ownership of fifty percent (50%) or more of the outstanding shares, or (iii) beneficial ownership of such entity.

 "You" (or "Your") shall mean an individual or Legal Entity exercising permissions granted by this License.

 "Source" form shall mean the preferred form for making modifications, including but not limited to software source code, documentation source, and configuration files.

 "Object" form shall mean any form resulting from mechanical transformation or translation of a Source form, including but not limited to compiled object code, generated documentation, and conversions to other media types.

 "Work" shall mean the work of authorship, whether in Source or Object form, made available under the License, as indicated by a copyright notice that is included in or attached to the work

(an example is provided in the Appendix below).

 "Derivative Works" shall mean any work, whether in Source or Object form, that is based on (or derived from) the Work and for which the editorial

 revisions, annotations, elaborations, or other modifications represent, as a whole, an original work of authorship. For the purposes of this License, Derivative Works shall not include works that remain separable from, or merely link (or bind by name) to the interfaces of, the Work and Derivative Works thereof.

 "Contribution" shall mean any work of authorship, including the original version of the Work and any modifications or additions to that Work or Derivative Works thereof, that is intentionally submitted to Licensor for inclusion in the Work by the copyright owner or by an individual or Legal Entity authorized to submit on behalf of the copyright owner. For the purposes of this definition, "submitted" means any form of electronic, verbal, or written communication sent to the Licensor or its representatives, including but not limited to communication on electronic mailing lists, source code control systems, and issue tracking systems that are managed by, or on behalf of, the Licensor for the purpose of discussing and improving the Work, but excluding communication that is conspicuously marked or otherwise designated in writing by the copyright owner as "Not a Contribution."

 "Contributor" shall mean Licensor and any individual or Legal Entity on behalf of whom a Contribution has been received by Licensor and subsequently incorporated within the Work.

- 2. Grant of Copyright License. Subject to the terms and conditions of this License, each Contributor hereby grants to You a perpetual, worldwide, non-exclusive, no-charge, royalty-free, irrevocable copyright license to reproduce, prepare Derivative Works of, publicly display, publicly perform, sublicense, and distribute the Work and such Derivative Works in Source or Object form.
- 3. Grant of Patent License. Subject to the terms and conditions of this

 License, each Contributor hereby grants to You a perpetual, worldwide, non-exclusive, no-charge, royalty-free, irrevocable (except as stated in this section) patent license to make, have made, use, offer to sell, sell, import, and otherwise transfer the Work, where such license applies only to those patent claims licensable by such Contributor that are necessarily infringed by their Contribution(s) alone or by combination of their Contribution(s) with the Work to which such Contribution(s) was submitted. If You institute patent litigation against any entity (including a cross-claim or counterclaim in a lawsuit) alleging that the Work

 or a Contribution incorporated within the Work constitutes direct or contributory patent infringement, then any patent licenses granted to You under this License for that Work shall terminate as of the date such litigation is filed.

## 4. Redistribution. You may reproduce and distribute copies of the

 Work or Derivative Works thereof in any medium, with or without modifications, and in Source or Object form, provided that You meet the following conditions:

- (a) You must give any other recipients of the Work or Derivative Works a copy of this License; and
- (b) You must cause any modified files to carry prominent notices stating that You changed the files; and
- (c) You must retain, in the Source form of any Derivative Works that You distribute, all copyright, patent, trademark, and attribution notices from the Source form of the Work, excluding those notices that do not pertain to any part of the Derivative Works; and
- (d) If the Work includes a "NOTICE" text file as part of its distribution, then any Derivative Works that You distribute must include a readable copy of the attribution notices contained within such NOTICE file, excluding

those notices that do not

 pertain to any part of the Derivative Works, in at least one of the following places: within a NOTICE text file distributed as part of the Derivative Works; within the Source form or documentation, if provided along with the Derivative Works; or, within a display generated by the Derivative Works, if and wherever such third-party notices normally appear. The contents of the NOTICE file are for informational purposes only and do not modify the License. You may add Your own attribution notices within Derivative Works that You distribute, alongside or as an addendum to the NOTICE text from the Work, provided that such additional attribution notices cannot be construed as modifying the License.

 You may add Your own copyright statement to Your modifications and may provide additional or different license terms and conditions

 for use, reproduction, or distribution of Your modifications, or for any such Derivative Works as a whole, provided Your use, reproduction, and distribution of the Work otherwise complies with the conditions stated in this License.

- 5. Submission of Contributions. Unless You explicitly state otherwise, any Contribution intentionally submitted for inclusion in the Work by You to the Licensor shall be under the terms and conditions of this License, without any additional terms or conditions. Notwithstanding the above, nothing herein shall supersede or modify the terms of any separate license agreement you may have executed with Licensor regarding such Contributions.
- 6. Trademarks. This License does not grant permission to use the trade names, trademarks, service marks, or product names of the Licensor, except as required for reasonable and customary use in describing the origin of the Work and reproducing the content of the NOTICE file.
- 7. Disclaimer of Warranty. Unless required by applicable law or agreed to in writing, Licensor provides the Work (and each Contributor provides its Contributions) on an "AS IS" BASIS, WITHOUT WARRANTIES OR CONDITIONS OF ANY KIND, either express or implied, including, without limitation, any warranties or conditions of TITLE, NON-INFRINGEMENT, MERCHANTABILITY, or FITNESS FOR A PARTICULAR PURPOSE. You are solely responsible for determining the appropriateness of using or redistributing the Work and assume any risks associated with Your exercise of permissions under this License.
- 8. Limitation of Liability. In no event and under no legal theory, whether in tort (including negligence), contract, or otherwise, unless required by applicable law (such as deliberate and grossly negligent acts) or agreed to in writing, shall any Contributor be liable to You for damages, including any direct,

indirect, special,

 incidental, or consequential damages of any character arising as a result of this License or out of the use or inability to use the Work (including but not limited to damages for loss of goodwill, work stoppage, computer failure or malfunction, or any and all other commercial damages or losses), even if such Contributor has been advised of the possibility of such damages.

 9. Accepting Warranty or Additional Liability. While redistributing the Work or Derivative Works thereof, You may choose to offer, and charge a fee for, acceptance of support, warranty, indemnity, or other liability obligations and/or rights consistent with this License. However, in accepting such obligations, You may act only on Your own behalf and on Your sole responsibility, not on behalf of any other Contributor, and only if You agree to indemnify, defend, and hold each Contributor harmless for any liability incurred by, or claims asserted against, such Contributor by reason of your accepting any such warranty or additional liability.

#### END OF TERMS AND CONDITIONS

APPENDIX: How to apply the Apache License to your work.

 To apply the Apache License to your work, attach the following boilerplate notice, with the fields enclosed by brackets "[]" replaced with your own identifying information. (Don't include the brackets!) The text should be enclosed in the appropriate comment syntax for the file format. We also recommend that a file or class name and description of purpose be included on the same "printed page" as the copyright notice for easier identification within third-party archives.

Copyright [yyyy] [name of copyright owner]

 Licensed under the Apache License, Version 2.0 (the "License"); you may not use this file except in compliance with the License. You may obtain a copy of the License at

http://www.apache.org/licenses/LICENSE-2.0

 Unless required by applicable law or agreed to in writing, software distributed under the License is distributed on an "AS IS" BASIS, WITHOUT WARRANTIES OR CONDITIONS OF ANY KIND, either express or implied. See the License for the specific language governing permissions and limitations under the License.

# **1.24 jakarta xml bind api 2.3.2**

## **1.24.1 Available under license :**

# Notices for Eclipse Project for JAXB

This content is produced and maintained by the Eclipse Project for JAXB project.

\* Project home: https://projects.eclipse.org/projects/ee4j.jaxb

## Trademarks

Eclipse Project for JAXB is a trademark of the Eclipse Foundation.

## Copyright

All content is the property of the respective authors or their employers. For more information regarding authorship of content, please consult the listed source code repository logs.

#### ## Declared Project Licenses

This program and the accompanying materials are made available under the terms of the Eclipse Distribution License v. 1.0 which is available at http://www.eclipse.org/org/documents/edl-v10.php.

SPDX-License-Identifier: BSD-3-Clause

## Source Code

The project maintains the following source code repositories:

\* https://github.com/eclipse-ee4j/jaxb-api

## Third-party Content

This project leverages the following third party content.

None

## Cryptography

Content may contain encryption software.

The country in which you are currently

may have restrictions on the import, possession, and use, and/or re-export to another country, of encryption software. BEFORE using any encryption software, please check the country's laws, regulations and policies concerning the import, possession, or use, and re-export of encryption software, to see if this is permitted.

Copyright (c) 2017, 2018 Oracle and/or its affiliates. All rights reserved.

 Redistribution and use in source and binary forms, with or without modification, are permitted provided that the following conditions are met:

- Redistributions of source code must retain the above copyright notice, this list of conditions and the following disclaimer.
- Redistributions in binary form must reproduce the above copyright notice, this list of conditions and the following disclaimer in the documentation and/or other materials provided with the distribution.
- Neither the name of the Eclipse Foundation, Inc. nor the names of its contributors may be used to endorse or promote products derived from this software without specific prior written permission.

THIS SOFTWARE IS PROVIDED BY THE COPYRIGHT HOLDERS AND CONTRIBUTORS "AS

IS" AND ANY EXPRESS OR IMPLIED WARRANTIES, INCLUDING, BUT NOT LIMITED TO,

 THE IMPLIED WARRANTIES OF MERCHANTABILITY AND FITNESS FOR A PARTICULAR PURPOSE ARE DISCLAIMED. IN NO EVENT SHALL THE COPYRIGHT OWNER OR CONTRIBUTORS BE LIABLE FOR ANY DIRECT, INDIRECT, INCIDENTAL, SPECIAL, EXEMPLARY, OR CONSEQUENTIAL DAMAGES (INCLUDING, BUT NOT LIMITED TO, PROCUREMENT OF SUBSTITUTE GOODS OR SERVICES; LOSS OF USE, DATA, OR PROFITS; OR BUSINESS INTERRUPTION) HOWEVER CAUSED AND ON ANY THEORY OF LIABILITY, WHETHER IN CONTRACT, STRICT LIABILITY, OR TORT (INCLUDING NEGLIGENCE OR OTHERWISE) ARISING IN ANY WAY OUT OF THE USE OF THIS SOFTWARE, EVEN IF ADVISED OF THE POSSIBILITY OF SUCH DAMAGE.

## **1.25 hystrix-core 1.5.12**

## **1.26 asm 3.1**

# **1.27 commons-digester 2.1**

## **1.27.1 Available under license :**

Apache Commons Digester Copyright 2001-2010 The Apache Software Foundation

This product includes software developed by The Apache Software Foundation (http://www.apache.org/).

> Apache License Version 2.0, January 2004 http://www.apache.org/licenses/

### TERMS AND CONDITIONS FOR USE, REPRODUCTION, AND DISTRIBUTION

1. Definitions.

 "License" shall mean the terms and conditions for use, reproduction, and distribution as defined by Sections 1 through 9 of this document.

 "Licensor" shall mean the copyright owner or entity authorized by the copyright owner that is granting the License.

 "Legal Entity" shall mean the union of the acting entity and all other entities that control, are controlled by, or are under common control with that entity. For the purposes of this definition,

 "control" means (i) the power, direct or indirect, to cause the direction or management of such entity, whether by contract or otherwise, or (ii) ownership of fifty percent (50%) or more of the outstanding shares, or (iii) beneficial ownership of such entity.

 "You" (or "Your") shall mean an individual or Legal Entity exercising permissions granted by this License.

 "Source" form shall mean the preferred form for making modifications, including but not limited to software source code, documentation source, and configuration files.

 "Object" form shall mean any form resulting from mechanical transformation or translation of a Source form, including but not limited to compiled object code, generated documentation, and conversions to other media types.

 "Work" shall mean the work of authorship, whether in Source or Object form, made available under the License, as indicated by a copyright notice that is included in or attached to the work (an example is provided in the Appendix below).

 "Derivative Works" shall mean any work, whether in Source or Object form, that is based on (or derived from) the Work and for which the editorial

 revisions, annotations, elaborations, or other modifications represent, as a whole, an original work of authorship. For the purposes of this License, Derivative Works shall not include works that remain separable from, or merely link (or bind by name) to the interfaces of, the Work and Derivative Works thereof.

 "Contribution" shall mean any work of authorship, including the original version of the Work and any modifications or additions to that Work or Derivative Works thereof, that is intentionally submitted to Licensor for inclusion in the Work by the copyright owner or by an individual or Legal Entity authorized to submit on behalf of the copyright owner. For the purposes of this definition, "submitted" means any form of electronic, verbal, or written communication sent to the Licensor or its representatives, including but not limited to communication on electronic mailing lists, source code control systems, and issue tracking systems that are managed by, or on behalf of, the Licensor for the purpose of discussing and improving the Work, but excluding communication that is conspicuously marked or otherwise designated in writing by the copyright owner as "Not a Contribution."

 "Contributor" shall mean Licensor and any individual or Legal Entity on behalf of whom a Contribution has been received by Licensor and subsequently incorporated within the Work.

- 2. Grant of Copyright License. Subject to the terms and conditions of this License, each Contributor hereby grants to You a perpetual, worldwide, non-exclusive, no-charge, royalty-free, irrevocable copyright license to reproduce, prepare Derivative Works of, publicly display, publicly perform, sublicense, and distribute the Work and such Derivative Works in Source or Object form.
- 3. Grant of Patent License. Subject to the terms and conditions of this

 License, each Contributor hereby grants to You a perpetual, worldwide, non-exclusive, no-charge, royalty-free, irrevocable (except as stated in this section) patent license to make, have made, use, offer to sell, sell, import, and otherwise transfer the Work, where such license applies only to those patent claims licensable by such Contributor that are necessarily infringed by their Contribution(s) alone or by combination of their Contribution(s) with the Work to which such Contribution(s) was submitted. If You institute patent litigation against any entity (including a cross-claim or counterclaim in a lawsuit) alleging that the Work or a Contribution incorporated within the Work constitutes direct or contributory patent infringement, then any patent licenses granted to You under this License for that Work shall terminate as of the date such litigation is filed.

 4. Redistribution. You may reproduce and distribute copies of the

 Work or Derivative Works thereof in any medium, with or without modifications, and in Source or Object form, provided that You meet the following conditions:

- (a) You must give any other recipients of the Work or Derivative Works a copy of this License; and
- (b) You must cause any modified files to carry prominent notices stating that You changed the files; and
- (c) You must retain, in the Source form of any Derivative Works that You distribute, all copyright, patent, trademark, and attribution notices from the Source form of the Work, excluding those notices that do not pertain to any part of the Derivative Works; and
- (d) If the Work includes a "NOTICE" text file as part of its distribution, then any Derivative Works that You distribute must include a readable copy of the attribution notices contained within such NOTICE file, excluding

those notices that do not

 pertain to any part of the Derivative Works, in at least one of the following places: within a NOTICE text file distributed as part of the Derivative Works; within the Source form or documentation, if provided along with the Derivative Works; or, within a display generated by the Derivative Works, if and wherever such third-party notices normally appear. The contents of the NOTICE file are for informational purposes only and do not modify the License. You may add Your own attribution notices within Derivative Works that You distribute, alongside or as an addendum to the NOTICE text from the Work, provided that such additional attribution notices cannot be construed as modifying the License.

 You may add Your own copyright statement to Your modifications and may provide additional or different license terms and conditions

 for use, reproduction, or distribution of Your modifications, or for any such Derivative Works as a whole, provided Your use, reproduction, and distribution of the Work otherwise complies with the conditions stated in this License.

- 5. Submission of Contributions. Unless You explicitly state otherwise, any Contribution intentionally submitted for inclusion in the Work by You to the Licensor shall be under the terms and conditions of this License, without any additional terms or conditions. Notwithstanding the above, nothing herein shall supersede or modify the terms of any separate license agreement you may have executed with Licensor regarding such Contributions.
- 6. Trademarks. This License does not grant permission to use the trade names, trademarks, service marks, or product names of the Licensor, except as required for reasonable and customary use in describing the origin of the Work and reproducing the content of the NOTICE file.
- 7. Disclaimer of Warranty. Unless required by applicable law or agreed to in writing, Licensor provides the Work (and each Contributor provides its Contributions) on an "AS IS" BASIS, WITHOUT WARRANTIES OR CONDITIONS OF ANY KIND, either express or implied, including, without limitation, any warranties or conditions of TITLE, NON-INFRINGEMENT, MERCHANTABILITY, or FITNESS FOR A PARTICULAR PURPOSE. You are solely responsible for determining the appropriateness of using or redistributing the Work and assume any risks associated with Your exercise of permissions under this License.
- 8. Limitation of Liability. In no event and under no legal theory, whether in tort (including negligence), contract, or otherwise.

 unless required by applicable law (such as deliberate and grossly negligent acts) or agreed to in writing, shall any Contributor be liable to You for damages, including any direct, indirect, special,

 incidental, or consequential damages of any character arising as a result of this License or out of the use or inability to use the Work (including but not limited to damages for loss of goodwill, work stoppage, computer failure or malfunction, or any and all other commercial damages or losses), even if such Contributor has been advised of the possibility of such damages.

 9. Accepting Warranty or Additional Liability. While redistributing the Work or Derivative Works thereof, You may choose to offer, and charge a fee for, acceptance of support, warranty, indemnity, or other liability obligations and/or rights consistent with this License. However, in accepting such obligations, You may act only on Your own behalf and on Your sole responsibility, not on behalf of any other Contributor, and only if You agree to indemnify, defend, and hold each Contributor harmless for any liability incurred by, or claims asserted against, such Contributor by reason of your accepting any such warranty or additional liability.

### END OF TERMS AND CONDITIONS

APPENDIX: How to apply the Apache License to your work.

 To apply the Apache License to your work, attach the following boilerplate notice, with the fields enclosed by brackets "[]" replaced with your own identifying information. (Don't include the brackets!) The text should be enclosed in the appropriate comment syntax for the file format. We also recommend that a file or class name and description of purpose be included on the same "printed page" as the copyright notice for easier identification within third-party archives.

Copyright [yyyy] [name of copyright owner]

 Licensed under the Apache License, Version 2.0 (the "License"); you may not use this file except in compliance with the License. You may obtain a copy of the License at

http://www.apache.org/licenses/LICENSE-2.0

 Unless required by applicable law or agreed to in writing, software distributed under the License is distributed on an "AS IS" BASIS, WITHOUT WARRANTIES OR CONDITIONS OF ANY KIND, either express or implied. See the License for the specific language governing permissions and limitations under the License.

# **1.28 jopt-simple 5.0.2**

# **1.29 archaius-core 0.6.6**

# **1.30 mx4j 3.0.1**

## **1.31 cache-api 1.1.1 1.31.1 Available under license :**

Apache License Version 2.0, January 2004 http://www.apache.org/licenses/

TERMS AND CONDITIONS FOR USE, REPRODUCTION, AND DISTRIBUTION

1. Definitions.

"License" shall mean the terms and conditions for use, reproduction, and distribution as defined by Sections 1 through 9 of this document.

"Licensor" shall mean the copyright owner or entity authorized by the copyright owner that is granting the License.

"Legal Entity" shall mean the union of the acting entity and all other entities that control, are controlled by, or are under common control with that entity. For the purposes of this definition, "control" means (i) the power, direct or indirect, to cause the direction or management of such entity, whether by contract or otherwise, or (ii) ownership of fifty percent (50%) or more of the outstanding shares, or (iii) beneficial ownership of such entity.

"You" (or "Your") shall mean an individual or Legal Entity exercising permissions granted by this License.

"Source" form shall mean the

 preferred form for making modifications, including but not limited to software source code, documentation source, and configuration files.

"Object" form shall mean any form resulting from mechanical transformation or translation of a Source form, including but not limited to compiled object code, generated documentation, and conversions to other media types.

"Work" shall mean the work of authorship, whether in Source or Object form, made available under the License, as indicated by a copyright notice that is included in or attached to the work (an example is provided in the Appendix

### below).

"Derivative Works" shall mean any work, whether in Source or Object form, that is based on (or derived from) the Work and for which the editorial revisions, annotations, elaborations, or other modifications represent, as a whole, an original work of authorship. For the purposes of this License, Derivative Works shall not include works that remain separable from, or merely link (or bind by name) to the interfaces of, the Work and Derivative Works thereof.

"Contribution" shall mean any work of authorship, including the original version of the Work and any modifications or additions to that Work or Derivative Works thereof, that is intentionally submitted to Licensor for inclusion in the Work by the copyright owner or by an individual or Legal Entity authorized to submit on behalf of the copyright owner. For the purposes of this definition, "submitted" means any form of electronic, verbal, or written communication sent to the Licensor or its representatives, including but not limited to communication on electronic mailing lists, source code control systems, and issue tracking systems that are managed by, or on behalf of, the Licensor for the purpose of discussing and improving the Work, but excluding communication that is conspicuously marked or otherwise designated in writing by the copyright owner as "Not a Contribution."

"Contributor" shall mean Licensor and any individual

 or Legal Entity on behalf of whom a Contribution has been received by Licensor and subsequently incorporated within the Work.

2. Grant of Copyright License. Subject to the terms and conditions of this License, each Contributor hereby grants to You a perpetual, worldwide, non-exclusive, no-charge, royalty-free, irrevocable copyright license to reproduce, prepare Derivative Works of, publicly display, publicly perform, sublicense, and distribute the Work and such Derivative Works in Source or Object form.

3. Grant of Patent License. Subject to the terms and conditions of this License, each Contributor hereby grants to You a perpetual, worldwide, non-exclusive, no-charge, royalty-free, irrevocable (except as stated in this section) patent license to make, have made, use, offer to sell, sell, import, and otherwise transfer the Work, where such license applies only to those patent claims licensable by such Contributor that are necessarily infringed by their Contribution(s) alone or by combination

 of their Contribution(s) with the Work to which such Contribution(s) was submitted. If You institute patent litigation against any entity (including a cross-claim or counterclaim in a lawsuit) alleging that the Work or a Contribution incorporated within the Work constitutes direct or contributory patent infringement, then any patent licenses granted to You under this License for that Work shall terminate as of the date such litigation is filed.

4. Redistribution. You may reproduce and distribute copies of the Work or Derivative Works thereof in any medium, with or without modifications, and in Source or Object form, provided that You meet the following conditions:

You must give any other recipients of the Work or Derivative Works a copy of this License; and You must cause any modified files to carry prominent notices stating that You changed the files; and You must retain, in the Source form of any Derivative Works that You distribute, all copyright, patent, trademark, and

 attribution notices from the Source form of the Work, excluding those notices that do not pertain to any part of the Derivative Works; and

If the Work includes a "NOTICE" text file as part of its distribution, then any Derivative Works that You distribute must include a readable copy of the attribution notices contained within such NOTICE file, excluding those notices

that do not pertain to any part of the Derivative Works, in at least one of the following places: within a NOTICE text file distributed as part of the Derivative Works; within the Source form or documentation, if provided along with the Derivative Works; or, within a display generated by the Derivative Works, if and wherever such third-party notices normally appear. The contents of the NOTICE file are for informational purposes only and do not modify the License. You may add Your own attribution notices within Derivative Works that You distribute, alongside or as an addendum to the NOTICE text from the Work, provided that

such additional attribution notices cannot be construed as modifying the License.

You may add Your own copyright statement to Your modifications and may provide additional or different license terms and conditions for use, reproduction, or distribution of Your modifications, or for any such Derivative Works as a whole, provided Your use, reproduction, and distribution of the Work otherwise complies with the conditions stated in this License.

5. Submission of Contributions. Unless You explicitly state otherwise, any Contribution intentionally submitted for inclusion in the Work by You to the Licensor shall be under the terms and conditions of this License, without any additional terms or conditions. Notwithstanding the above, nothing herein shall supersede or modify the terms of any separate license agreement you may have executed with Licensor regarding such Contributions.

6. Trademarks. This License does not grant permission to use the trade names, trademarks, service marks, or product names of the Licensor, except as required for reasonable and customary use in describing the origin of the Work and reproducing the content of the NOTICE file.

7. Disclaimer of Warranty. Unless required by applicable law or agreed to in writing, Licensor provides the Work (and each Contributor provides its Contributions) on an "AS IS" BASIS, WITHOUT WARRANTIES OR CONDITIONS OF ANY KIND, either express or implied, including, without limitation, any warranties or conditions of TITLE, NON-INFRINGEMENT, MERCHANTABILITY, or FITNESS FOR A PARTICULAR PURPOSE. You are solely responsible for determining the appropriateness of using or redistributing the Work and assume any risks associated with Your exercise of permissions under this License.

8. Limitation of Liability. In no event and under no legal theory, whether in tort (including negligence), contract, or otherwise, unless required by applicable law (such as deliberate and grossly negligent acts) or agreed to in writing, shall any

 Contributor be liable to You for damages, including any direct, indirect, special, incidental, or consequential damages of any character arising as a result of this License or out of the use or inability to use the Work (including but not limited to damages for loss of goodwill, work stoppage, computer failure or malfunction, or any and all other commercial damages or losses), even if such Contributor has been advised of the possibility of such damages.

9. Accepting Warranty or Additional Liability. While redistributing the Work or Derivative Works thereof, You may choose to offer, and charge a fee for, acceptance of support, warranty, indemnity, or other liability obligations and/or rights consistent with this License. However, in accepting such obligations, You may act only on Your own behalf and on Your sole responsibility, not on behalf of any other Contributor, and only if You agree to indemnify, defend, and hold each Contributor harmless for any liability incurred by, or claims

asserted against, such Contributor by reason of your accepting any such warranty or additional liability.

END OF TERMS AND CONDITIONS

# **1.32 bean-validation-api 2.0.1.Final**

## **1.32.1 Available under license :**

Bean Validation API

License: Apache License, Version 2.0 See the license.txt file in the root directory or <http://www.apache.org/licenses/LICENSE-2.0>.

# **1.33 rxjava 2.2.8**

# **1.34 hamcrest 1.3**

## **1.34.1 Available under license :**

Copyright (c) 2000-2003, jMock.org All rights reserved.

Redistribution and use in source and binary forms, with or without modification, are permitted provided that the following conditions are met:

Redistributions of source code must retain the above copyright notice, this list of conditions and the following disclaimer. Redistributions in binary form must reproduce the above copyright notice, this list of conditions and the following disclaimer in the documentation and/or other materials provided with the distribution.

Neither the name of jMock nor the names of its contributors may be used to endorse or promote products derived from this software without specific prior written permission.

THIS SOFTWARE IS PROVIDED BY THE COPYRIGHT HOLDERS AND CONTRIBUTORS "AS IS" AND ANY EXPRESS OR IMPLIED WARRANTIES, INCLUDING, BUT NOT LIMITED TO, THE IMPLIED WARRANTIES OF MERCHANTABILITY AND FITNESS FOR A PARTICULAR PURPOSE ARE DISCLAIMED. IN NO EVENT SHALL THE COPYRIGHT OWNER OR CONTRIBUTORS BE LIABLE FOR ANY DIRECT, INDIRECT, INCIDENTAL, SPECIAL, EXEMPLARY, OR CONSEQUENTIAL DAMAGES (INCLUDING, BUT NOT LIMITED TO, PROCUREMENT OF SUBSTITUTE GOODS OR SERVICES; LOSS OF USE, DATA, OR PROFITS; OR BUSINESS INTERRUPTION) HOWEVER CAUSED AND ON ANY THEORY OF LIABILITY, WHETHER IN CONTRACT, STRICT LIABILITY, OR TORT (INCLUDING NEGLIGENCE OR OTHERWISE) ARISING IN ANY

WAY OUT OF THE USE OF THIS SOFTWARE, EVEN IF ADVISED OF THE POSSIBILITY OF SUCH **DAMAGE.** 

## Apache License Version 2.0, January 2004 http://www.apache.org/licenses/

#### TERMS AND CONDITIONS FOR USE, REPRODUCTION, AND DISTRIBUTION

#### 1. Definitions.

 "License" shall mean the terms and conditions for use, reproduction, and distribution as defined by Sections 1 through 9 of this document.

 "Licensor" shall mean the copyright owner or entity authorized by the copyright owner that is granting the License.

 "Legal Entity" shall mean the union of the acting entity and all other entities that control, are controlled by, or are under common control with that entity. For the purposes of this definition, "control" means (i) the power, direct or indirect, to cause the direction or management of such entity, whether by contract or otherwise, or (ii) ownership of fifty percent (50%) or more of the outstanding shares, or (iii) beneficial ownership of such entity.

 "You" (or "Your") shall mean an individual or Legal Entity exercising permissions granted by this License.

 "Source" form shall mean the preferred form for making modifications, including but not limited to software source code, documentation source, and configuration files.

 "Object" form shall mean any form resulting from mechanical transformation or translation of a Source form, including but not limited to compiled object code, generated documentation, and conversions to other media types.

 "Work" shall mean the work of authorship, whether in Source or Object form, made available under the License, as indicated by a copyright notice that is included in or attached to the work (an example is provided in the Appendix below).

 "Derivative Works" shall mean any work, whether in Source or Object form, that is based on (or derived from) the Work and for which the editorial

 revisions, annotations, elaborations, or other modifications represent, as a whole, an original work of authorship. For the purposes of this License, Derivative Works shall not include works that remain separable from, or merely link (or bind by name) to the interfaces of, the Work and Derivative Works thereof.

 "Contribution" shall mean any work of authorship, including the original version of the Work and any modifications or additions to that Work or Derivative Works thereof, that is intentionally submitted to Licensor for inclusion in the Work by the copyright owner or by an individual or Legal Entity authorized to submit on behalf of the copyright owner. For the purposes of this definition, "submitted" means any form of electronic, verbal, or written communication sent to the Licensor or its representatives, including but not limited to communication on electronic mailing lists, source code control systems, and issue tracking systems that are managed by, or on behalf of, the Licensor for the purpose of discussing and improving the Work, but excluding communication that is conspicuously marked or otherwise designated in writing by the copyright owner as "Not a Contribution."

 "Contributor" shall mean Licensor and any individual or Legal Entity on behalf of whom a Contribution has been received by Licensor and subsequently incorporated within the Work.

- 2. Grant of Copyright License. Subject to the terms and conditions of this License, each Contributor hereby grants to You a perpetual, worldwide, non-exclusive, no-charge, royalty-free, irrevocable copyright license to reproduce, prepare Derivative Works of, publicly display, publicly perform, sublicense, and distribute the Work and such Derivative Works in Source or Object form.
- 3. Grant of Patent License. Subject to the terms and conditions of this License,

each Contributor hereby grants to You a perpetual,

 worldwide, non-exclusive, no-charge, royalty-free, irrevocable (except as stated in this section) patent license to make, have made, use, offer to sell, sell, import, and otherwise transfer the Work, where such license applies only to those patent claims licensable by such Contributor that are necessarily infringed by their Contribution(s) alone or by combination of their Contribution(s) with the Work to which such Contribution(s) was submitted. If You institute patent litigation against any entity (including a cross-claim or counterclaim in a lawsuit) alleging that the Work or a Contribution incorporated within the Work constitutes direct or contributory patent infringement, then any patent licenses granted to You under this License for that Work shall terminate as of the date such litigation is filed.

 4. Redistribution. You may reproduce and distribute copies of the

 Work or Derivative Works thereof in any medium, with or without modifications, and in Source or Object form, provided that You meet the following conditions:

- (a) You must give any other recipients of the Work or Derivative Works a copy of this License; and
- (b) You must cause any modified files to carry prominent notices stating that You changed the files; and
- (c) You must retain, in the Source form of any Derivative Works that You distribute, all copyright, patent, trademark, and attribution notices from the Source form of the Work, excluding those notices that do not pertain to any part of the Derivative Works; and
- (d) If the Work includes a "NOTICE" text file as part of its distribution, then any Derivative Works that You distribute must include a readable copy of the attribution notices contained within such NOTICE file, excluding

those notices that do not

 pertain to any part of the Derivative Works, in at least one of the following places: within a NOTICE text file distributed as part of the Derivative Works; within the Source form or documentation, if provided along with the Derivative Works; or, within a display generated by the Derivative Works, if and wherever such third-party notices normally appear. The contents of the NOTICE file are for informational purposes only and do not modify the License. You may add Your own attribution notices within Derivative Works that You distribute, alongside or as an addendum to the NOTICE text from the Work, provided that such additional attribution notices cannot be construed as modifying the License.

 You may add Your own copyright statement to Your modifications and may provide additional or different license terms and conditions

- for use, reproduction, or distribution of Your modifications, or for any such Derivative Works as a whole, provided Your use, reproduction, and distribution of the Work otherwise complies with the conditions stated in this License.
- 5. Submission of Contributions. Unless You explicitly state otherwise, any Contribution intentionally submitted for inclusion in the Work by You to the Licensor shall be under the terms and conditions of this License, without any additional terms or conditions. Notwithstanding the above, nothing herein shall supersede or modify the terms of any separate license agreement you may have executed with Licensor regarding such Contributions.
- 6. Trademarks. This License does not grant permission to use the trade

 names, trademarks, service marks, or product names of the Licensor, except as required for reasonable and customary use in describing the origin of the Work and reproducing the content of the NOTICE file.

- 7. Disclaimer of Warranty. Unless required by applicable law or agreed to in writing, Licensor provides the Work (and each Contributor provides its Contributions) on an "AS IS" BASIS, WITHOUT WARRANTIES OR CONDITIONS OF ANY KIND, either express or implied, including, without limitation, any warranties or conditions of TITLE, NON-INFRINGEMENT, MERCHANTABILITY, or FITNESS FOR A PARTICULAR PURPOSE. You are solely responsible for determining the appropriateness of using or redistributing the Work and assume any risks associated with Your exercise of permissions under this License.
- 8. Limitation of Liability. In no event and under no legal theory, whether in tort (including negligence), contract, or otherwise, unless required by applicable law (such as deliberate and grossly negligent acts) or agreed to in writing, shall any Contributor be liable to You for damages, including any direct,
- indirect, special,

 incidental, or consequential damages of any character arising as a result of this License or out of the use or inability to use the Work (including but not limited to damages for loss of goodwill, work stoppage, computer failure or malfunction, or any and all other commercial damages or losses), even if such Contributor has been advised of the possibility of such damages.

 9. Accepting Warranty or Additional Liability. While redistributing the Work or Derivative Works thereof, You may choose to offer, and charge a fee for, acceptance of support, warranty, indemnity, or other liability obligations and/or rights consistent with this License. However, in accepting such obligations, You may act only on Your own behalf and on Your sole responsibility, not on behalf of any other Contributor, and only if You agree to indemnify, defend, and hold each Contributor harmless for any liability incurred by, or claims asserted against, such Contributor by reason of your accepting any such warranty or additional liability.

### END OF TERMS AND CONDITIONS

APPENDIX: How to apply the Apache License to your work.

 To apply the Apache License to your work, attach the following boilerplate notice, with the fields enclosed by brackets "[]" replaced with your own identifying information. (Don't include the brackets!) The text should be enclosed in the appropriate comment syntax for the file format. We also recommend that a

 file or class name and description of purpose be included on the same "printed page" as the copyright notice for easier identification within third-party archives.

Copyright [yyyy] [name of copyright owner]

 Licensed under the Apache License, Version 2.0 (the "License"); you may not use this file except in compliance with the License. You may obtain a copy of the License at

http://www.apache.org/licenses/LICENSE-2.0

 Unless required by applicable law or agreed to in writing, software distributed under the License is distributed on an "AS IS" BASIS, WITHOUT WARRANTIES OR CONDITIONS OF ANY KIND, either express or implied. See the License for the specific language governing permissions and limitations under the License. BSD License

Copyright (c) 2000-2006, www.hamcrest.org All rights reserved.

Redistribution and use in source and binary forms, with or without modification, are permitted provided that the following conditions are met:

Redistributions of source code must retain the above copyright notice, this list of conditions and the following disclaimer. Redistributions in binary form must reproduce the above copyright notice, this list of conditions and the following disclaimer in the documentation and/or other materials provided with the distribution.

Neither the name of Hamcrest nor the names of its contributors may be used to endorse or promote products derived from this software without specific prior written permission.

THIS SOFTWARE IS PROVIDED BY THE COPYRIGHT HOLDERS AND CONTRIBUTORS "AS IS" AND ANY EXPRESS OR IMPLIED WARRANTIES, INCLUDING, BUT NOT LIMITED TO, THE IMPLIED WARRANTIES OF MERCHANTABILITY AND FITNESS FOR A PARTICULAR PURPOSE ARE DISCLAIMED. IN NO EVENT SHALL THE COPYRIGHT OWNER OR CONTRIBUTORS BE LIABLE FOR ANY DIRECT, INDIRECT, INCIDENTAL, SPECIAL, EXEMPLARY, OR CONSEQUENTIAL DAMAGES (INCLUDING, BUT NOT LIMITED TO, PROCUREMENT OF SUBSTITUTE GOODS OR SERVICES; LOSS OF USE, DATA, OR PROFITS; OR BUSINESS INTERRUPTION) HOWEVER CAUSED AND ON ANY THEORY OF LIABILITY, WHETHER IN

CONTRACT, STRICT LIABILITY, OR TORT (INCLUDING NEGLIGENCE OR OTHERWISE) ARISING IN ANY

WAY OUT OF THE USE OF THIS SOFTWARE, EVEN IF ADVISED OF THE POSSIBILITY OF SUCH DAMAGE.

## **1.35 xmlsec-java 2.0.8 1.35.1 Available under license :**

Apache XML Security for Java Copyright 2000-2015 The Apache Software Foundation

This product includes software developed at The Apache Software Foundation (http://www.apache.org/).

> Apache License Version 2.0, January 2004 http://www.apache.org/licenses/

## TERMS AND CONDITIONS FOR USE, REPRODUCTION, AND DISTRIBUTION

1. Definitions.

 "License" shall mean the terms and conditions for use, reproduction, and distribution as defined by Sections 1 through 9 of this document.

 "Licensor" shall mean the copyright owner or entity authorized by the copyright owner that is granting the License.

 "Legal Entity" shall mean the union of the acting entity and all other entities that control, are controlled by, or are under common control with that entity. For the purposes of this definition, "control" means (i) the power, direct or indirect, to cause the direction or management of such entity, whether by contract or otherwise, or (ii) ownership of fifty percent (50%) or more of the outstanding shares, or (iii) beneficial ownership of such entity.

 "You" (or "Your") shall mean an individual or Legal Entity exercising permissions granted by this License.

 "Source" form shall mean the preferred form for making modifications, including but not limited to software source code, documentation source, and configuration files.

 "Object" form shall mean any form resulting from mechanical transformation or translation of a Source form, including but not limited to compiled object code, generated documentation, and conversions to other media types.

 "Work" shall mean the work of authorship, whether in Source or Object form, made available under the License, as indicated by a copyright notice that is included in or attached to the work (an example is provided in the Appendix below).

 "Derivative Works" shall mean any work, whether in Source or Object form, that is based on (or derived from) the Work and for which the editorial

 revisions, annotations, elaborations, or other modifications represent, as a whole, an original work of authorship. For the purposes of this License, Derivative Works shall not include works that remain separable from, or merely link (or bind by name) to the interfaces of, the Work and Derivative Works thereof.

 "Contribution" shall mean any work of authorship, including the original version of the Work and any modifications or additions to that Work or Derivative Works thereof, that is intentionally submitted to Licensor for inclusion in the Work by the copyright owner or by an individual or Legal Entity authorized to submit on behalf of the copyright owner. For the purposes of this definition, "submitted" means any form of electronic, verbal, or written communication sent to the Licensor or its representatives, including but not limited to communication on electronic mailing lists, source code control systems, and issue tracking systems that are managed by, or on behalf of, the Licensor for the purpose of discussing and improving the Work, but excluding communication that is conspicuously marked or otherwise designated in writing by the copyright owner as "Not a Contribution."

 "Contributor" shall mean Licensor and any individual or Legal Entity on behalf of whom a Contribution has been received by Licensor and subsequently incorporated within the Work.

- 2. Grant of Copyright License. Subject to the terms and conditions of this License, each Contributor hereby grants to You a perpetual, worldwide, non-exclusive, no-charge, royalty-free, irrevocable copyright license to reproduce, prepare Derivative Works of, publicly display, publicly perform, sublicense, and distribute the Work and such Derivative Works in Source or Object form.
- 3. Grant of Patent License. Subject to the terms and conditions of this
- License, each Contributor hereby grants to You a perpetual, worldwide, non-exclusive, no-charge, royalty-free, irrevocable (except as stated in this section) patent license to make, have made, use, offer to sell, sell, import, and otherwise transfer the Work, where such license applies only to those patent claims licensable by such Contributor that are necessarily infringed by their

 Contribution(s) alone or by combination of their Contribution(s) with the Work to which such Contribution(s) was submitted. If You institute patent litigation against any entity (including a cross-claim or counterclaim in a lawsuit) alleging that the Work or a Contribution incorporated within the Work constitutes direct or contributory patent infringement, then any patent licenses granted to You under this License for that Work shall terminate as of the date such litigation is filed.

 4. Redistribution. You may reproduce and distribute copies of the

 Work or Derivative Works thereof in any medium, with or without modifications, and in Source or Object form, provided that You meet the following conditions:

- (a) You must give any other recipients of the Work or Derivative Works a copy of this License; and
- (b) You must cause any modified files to carry prominent notices stating that You changed the files; and
- (c) You must retain, in the Source form of any Derivative Works that You distribute, all copyright, patent, trademark, and attribution notices from the Source form of the Work, excluding those notices that do not pertain to any part of the Derivative Works; and
- (d) If the Work includes a "NOTICE" text file as part of its distribution, then any Derivative Works that You distribute must include a readable copy of the attribution notices contained within such NOTICE file, excluding

those notices that do not

 pertain to any part of the Derivative Works, in at least one of the following places: within a NOTICE text file distributed as part of the Derivative Works; within the Source form or documentation, if provided along with the Derivative Works; or, within a display generated by the Derivative Works, if and wherever such third-party notices normally appear. The contents of the NOTICE file are for informational purposes only and do not modify the License. You may add Your own attribution notices within Derivative Works that You distribute, alongside or as an addendum to the NOTICE text from the Work, provided that such additional attribution notices cannot be construed as modifying the License.

 You may add Your own copyright statement to Your modifications and may provide additional or different license terms and conditions
for use, reproduction, or distribution of Your modifications, or for any such Derivative Works as a whole, provided Your use, reproduction, and distribution of the Work otherwise complies with the conditions stated in this License.

- 5. Submission of Contributions. Unless You explicitly state otherwise, any Contribution intentionally submitted for inclusion in the Work by You to the Licensor shall be under the terms and conditions of this License, without any additional terms or conditions. Notwithstanding the above, nothing herein shall supersede or modify the terms of any separate license agreement you may have executed with Licensor regarding such Contributions.
- 6. Trademarks. This License does not grant permission to use the trade names, trademarks, service marks, or product names of the Licensor, except as required for reasonable and customary use in describing the origin of the Work and reproducing the content of the NOTICE file.
- 7. Disclaimer of Warranty. Unless required by applicable law or agreed to in writing, Licensor provides the Work (and each Contributor provides its Contributions) on an "AS IS" BASIS, WITHOUT WARRANTIES OR CONDITIONS OF ANY KIND, either express or implied, including, without limitation, any warranties or conditions of TITLE, NON-INFRINGEMENT, MERCHANTABILITY, or FITNESS FOR A PARTICULAR PURPOSE. You are solely responsible for determining the appropriateness of using or redistributing the Work and assume any risks associated with Your exercise of permissions under this License.
- 8. Limitation of Liability. In no event and under no legal theory, whether in tort (including negligence), contract, or otherwise, unless required by applicable law (such as deliberate and grossly negligent acts) or agreed to in writing, shall any Contributor be liable to You for damages, including any direct, indirect, special,

 incidental, or consequential damages of any character arising as a result of this License or out of the use or inability to use the Work (including but not limited to damages for loss of goodwill, work stoppage, computer failure or malfunction, or any and all other commercial damages or losses), even if such Contributor has been advised of the possibility of such damages.

 9. Accepting Warranty or Additional Liability. While redistributing the Work or Derivative Works thereof, You may choose to offer, and charge a fee for, acceptance of support, warranty, indemnity, or other liability obligations and/or rights consistent with this License. However, in accepting such obligations, You may act only on Your own behalf and on Your sole responsibility, not on behalf

 of any other Contributor, and only if You agree to indemnify, defend, and hold each Contributor harmless for any liability incurred by, or claims asserted against, such Contributor by reason of your accepting any such warranty or additional liability.

#### END OF TERMS AND CONDITIONS

APPENDIX: How to apply the Apache License to your work.

 To apply the Apache License to your work, attach the following boilerplate notice, with the fields enclosed by brackets "[]" replaced with your own identifying information. (Don't include the brackets!) The text should be enclosed in the appropriate comment syntax for the file format. We also recommend that a file or class name and description of purpose be included on the same "printed page" as the copyright notice for easier identification within third-party archives.

Copyright [yyyy] [name of copyright owner]

 Licensed under the Apache License, Version 2.0 (the "License"); you may not use this file except in compliance with the License. You may obtain a copy of the License at

http://www.apache.org/licenses/LICENSE-2.0

 Unless required by applicable law or agreed to in writing, software distributed under the License is distributed on an "AS IS" BASIS, WITHOUT WARRANTIES OR CONDITIONS OF ANY KIND, either express or implied. See the License for the specific language governing permissions and limitations under the License.

# **1.36 giflib 5.2.1**

### **1.36.1 Available under license :**

The GIFLIB distribution is Copyright (c) 1997 Eric S. Raymond

Permission is hereby granted, free of charge, to any person obtaining a copy of this software and associated documentation files (the "Software"), to deal in the Software without restriction, including without limitation the rights to use, copy, modify, merge, publish, distribute, sublicense, and/or sell copies of the Software, and to permit persons to whom the Software is furnished to do so, subject to the following conditions:

The above copyright notice and this permission notice shall be included in all copies or substantial portions of the Software.

THE SOFTWARE IS PROVIDED "AS IS", WITHOUT WARRANTY OF ANY KIND, EXPRESS OR IMPLIED, INCLUDING BUT NOT LIMITED TO THE WARRANTIES OF MERCHANTABILITY, FITNESS FOR A PARTICULAR PURPOSE AND NONINFRINGEMENT. IN NO EVENT SHALL THE AUTHORS OR COPYRIGHT HOLDERS BE LIABLE FOR ANY CLAIM, DAMAGES OR OTHER LIABILITY, WHETHER IN AN ACTION OF CONTRACT, TORT OR OTHERWISE, ARISING FROM, **OUT** 

 OF OR IN CONNECTION WITH THE SOFTWARE OR THE USE OR OTHER DEALINGS IN THE SOFTWARE.

## **1.37 event-stream 1.0.1**

## **1.37.1 Available under license :**

No license file was found, but licenses were detected in source scan.

<name>Apache License, Version 2.0</name> <url>http://www.apache.org/licenses/LICENSE-2.0.txt</url>

Found in path(s):

\* /opt/ws\_local/PERMITS\_SQL/1015861006\_1591858433.32/0/event-stream-1-0-1-sources-jar/META-INF/maven/com.github.malkomich/event-stream/pom.xml

# **1.38 mail 1.6.2**

## **1.38.1 Available under license :**

COMMON DEVELOPMENT AND DISTRIBUTION LICENSE (CDDL) Version 1.1

1. Definitions.

 1.1. "Contributor" means each individual or entity that creates or contributes to the creation of Modifications.

 1.2. "Contributor Version" means the combination of the Original Software, prior Modifications used by a Contributor (if any), and the Modifications made by that particular Contributor.

 1.3. "Covered Software" means (a) the Original Software, or (b) Modifications, or (c) the combination of files containing Original Software with files containing Modifications, in each case including portions thereof.

 1.4. "Executable" means the Covered Software in any form other than Source Code.

 1.5. "Initial Developer" means the individual or entity that first makes Original Software available under this License.

 1.6. "Larger Work" means a work which combines Covered Software or portions thereof with code not governed by the terms of this License.

1.7. "License" means this document.

 1.8. "Licensable" means having the right to grant, to the maximum extent possible, whether at the time of the initial grant or subsequently acquired, any and all of the rights conveyed herein.

 1.9. "Modifications" means the Source Code and Executable form of any of the following:

 A. Any file that results from an addition to, deletion from or modification of the contents of a file containing Original Software or previous Modifications;

 B. Any new file that contains any part of the Original Software or previous Modification; or

 C. Any new file that is contributed or otherwise made available under the terms of this License.

 1.10. "Original Software" means the Source Code and Executable form of computer software code that is originally released under this License.

 1.11. "Patent Claims" means any patent claim(s), now owned or hereafter acquired, including without limitation, method, process,

and apparatus claims, in any patent Licensable by grantor.

 1.12. "Source Code" means (a) the common form of computer software code in which modifications are made and (b) associated documentation included in or with such code.

 1.13. "You" (or "Your") means an individual or a legal entity exercising rights under, and complying with all of the terms of, this License. For legal entities, "You" includes any entity which controls, is controlled by, or is under common control with You. For purposes of this definition, "control" means (a) the power, direct or indirect, to cause the direction or management of such entity, whether by contract or otherwise, or (b) ownership of more than fifty percent (50%) of the outstanding shares or beneficial ownership of such entity.

2. License Grants.

2.1. The Initial Developer Grant.

 Conditioned upon Your compliance with Section 3.1 below and subject to third party intellectual property claims, the Initial Developer hereby grants You a world-wide, royalty-free, non-exclusive license:

 (a) under intellectual property rights (other than patent or trademark) Licensable by Initial Developer, to use, reproduce, modify, display, perform, sublicense and distribute the Original Software (or portions thereof), with or without Modifications, and/or as part of a Larger Work; and

 (b) under Patent Claims infringed by the making, using or selling of Original Software, to make, have made, use, practice, sell, and offer for sale, and/or otherwise dispose of the Original Software (or portions thereof).

 (c) The licenses granted in Sections 2.1(a) and (b) are effective on the date Initial Developer first distributes or otherwise makes the Original Software available to a third party under the terms of this License.

 (d) Notwithstanding Section 2.1(b) above, no patent license is granted: (1) for code that You delete from the Original Software, or (2) for infringements caused by: (i) the modification of the Original Software, or (ii) the combination of the Original Software with other software or devices.

2.2. Contributor Grant.

 Conditioned upon Your compliance with Section 3.1 below and subject to third party intellectual property claims, each Contributor hereby grants You a world-wide, royalty-free, non-exclusive license:

 (a) under intellectual property rights (other than patent or trademark) Licensable by Contributor to use, reproduce, modify, display, perform, sublicense and distribute the Modifications created by such Contributor (or portions thereof), either on an unmodified basis, with other Modifications, as Covered Software and/or as part of a Larger Work; and

 (b) under Patent Claims infringed by the making, using, or selling of Modifications made by that Contributor either alone and/or in combination with its Contributor

Version (or portions of such

 combination), to make, use, sell, offer for sale, have made, and/or otherwise dispose of: (1) Modifications made by that Contributor (or  portions thereof); and (2) the combination of Modifications made by that Contributor with its Contributor Version (or portions of such combination).

 (c) The licenses granted in Sections 2.2(a) and 2.2(b) are effective on the date Contributor first distributes or otherwise makes the Modifications available to a third party.

 (d) Notwithstanding Section 2.2(b) above, no patent license is granted: (1) for any code that Contributor has deleted from the Contributor Version; (2) for infringements caused by: (i) third party modifications of Contributor Version, or (ii) the combination of Modifications made by that Contributor with other software (except as part of the Contributor Version) or other devices; or (3) under Patent Claims infringed by Covered Software in the absence of

Modifications made by that Contributor.

#### 3. Distribution Obligations.

3.1. Availability of Source Code.

 Any Covered Software that You distribute or otherwise make available in Executable form must also be made available in Source Code form and that Source Code form must be distributed only under the terms of this License. You must include a copy of this License with every copy of the Source Code form of the Covered Software You distribute or otherwise make available. You must inform recipients of any such Covered Software in Executable form as to how they can obtain such Covered Software in Source Code form in a reasonable manner on or through a medium customarily used for software exchange.

3.2. Modifications.

 The Modifications that You create or to which You contribute are governed by the terms of this License. You represent that You believe Your Modifications are Your original creation(s) and/or You have sufficient rights to grant the rights conveyed by this License.

#### 3.3. Required Notices.

 You must include a notice in each of Your Modifications that identifies You as the Contributor of the Modification. You may not remove or alter any copyright, patent or trademark notices contained within the Covered Software, or any notices of licensing or any descriptive text giving attribution to any Contributor or the Initial Developer.

#### 3.4. Application of Additional Terms.

 You may not offer or impose any terms on any Covered Software in Source Code form that alters or restricts the applicable version of this License or the recipients' rights hereunder. You may choose to offer, and to charge a fee for, warranty, support, indemnity or liability obligations to one or more recipients of Covered Software. However, you may do so only on Your own behalf, and not on behalf of the Initial Developer or any Contributor. You must make it

 absolutely clear that any such warranty, support, indemnity or liability obligation is offered by You alone, and You hereby agree to indemnify the Initial Developer and every Contributor for any liability incurred by the Initial Developer or such Contributor as a result of warranty, support, indemnity or liability terms You offer.

3.5. Distribution of Executable Versions.

 You may distribute the Executable form of the Covered Software under the terms of this License or under the terms of a license of Your choice, which may contain terms different from this License, provided that You are in compliance with the terms of this License and that the license for the Executable form does not attempt to limit or alter the recipient's rights in the Source Code form from the rights set forth in this License. If You distribute the Covered Software in Executable form under a different license, You must make it absolutely clear that any terms which differ from this License are offered by You alone, not by the Initial Developer or

 Contributor. You hereby agree to indemnify the Initial Developer and every Contributor for any liability incurred by the Initial Developer or such Contributor as a result of any such terms You offer.

3.6. Larger Works.

 You may create a Larger Work by combining Covered Software with other code not governed by the terms of this License and distribute the Larger Work as a single product. In such a case, You must make sure the requirements of this License are fulfilled for the Covered Software.

4. Versions of the License.

4.1. New Versions.

 Oracle is the initial license steward and may publish revised and/or new versions of this License from time to time. Each version will be given a distinguishing version number. Except as provided in Section  4.3, no one other than the license steward has the right to modify this License.

#### 4.2. Effect of New Versions.

 You may always continue to use, distribute or otherwise make the Covered Software available under the terms of the version of the License under which You originally received the Covered Software. If the Initial Developer includes a notice in the Original Software prohibiting it from being distributed or otherwise made available under any subsequent version of the License, You must distribute and make the Covered Software available under the terms of the version of the License under which You originally received the Covered Software. Otherwise, You may also choose to use, distribute or otherwise make the Covered Software available under the terms of any subsequent version of the License published by the license steward.

4.3. Modified Versions.

 When You are an Initial Developer and You want to create a new license for Your Original Software, You may create and use a modified version of this License

if You: (a) rename the license and

 remove any references to the name of the license steward (except to note that the license differs from this License); and (b) otherwise make it clear that the license contains terms which differ from this License.

#### 5. DISCLAIMER OF WARRANTY.

 COVERED SOFTWARE IS PROVIDED UNDER THIS LICENSE ON AN "AS IS" BASIS, WITHOUT WARRANTY OF ANY KIND, EITHER EXPRESSED OR IMPLIED, INCLUDING, WITHOUT LIMITATION, WARRANTIES THAT THE COVERED SOFTWARE IS FREE OF DEFECTS, MERCHANTABLE, FIT FOR A PARTICULAR PURPOSE OR NON-INFRINGING. THE ENTIRE RISK AS TO THE QUALITY AND PERFORMANCE OF THE COVERED SOFTWARE IS WITH YOU. SHOULD ANY COVERED SOFTWARE PROVE DEFECTIVE IN ANY RESPECT, YOU (NOT THE INITIAL DEVELOPER OR ANY OTHER CONTRIBUTOR) ASSUME THE COST OF ANY NECESSARY SERVICING, REPAIR OR CORRECTION. THIS DISCLAIMER OF WARRANTY CONSTITUTES AN ESSENTIAL PART OF THIS LICENSE. NO USE OF ANY COVERED SOFTWARE IS **AUTHORIZED** 

HEREUNDER EXCEPT UNDER THIS DISCLAIMER.

#### 6. TERMINATION.

 6.1. This License and the rights granted hereunder will terminate automatically if You fail to comply with terms herein and fail to

 cure such breach within 30 days of becoming aware of the breach. Provisions which, by their nature, must remain in effect beyond the termination of this License shall survive.

 6.2. If You assert a patent infringement claim (excluding declaratory judgment actions) against Initial Developer or a Contributor (the Initial Developer or Contributor against whom You assert such claim is referred to as "Participant") alleging that the Participant Software (meaning the Contributor Version where the Participant is a Contributor or the Original Software where the Participant is the Initial Developer) directly or indirectly infringes any patent, then any and all rights granted directly or indirectly to You by such Participant, the Initial Developer (if the

 Initial Developer is not the Participant) and all Contributors under Sections 2.1 and/or 2.2 of this License shall, upon 60 days notice from Participant terminate prospectively and automatically at the expiration of such 60 day notice period, unless if within such 60 day period You withdraw Your claim with respect to the Participant Software against such Participant either unilaterally or pursuant to a written agreement with Participant.

 6.3. If You assert a patent infringement claim against Participant alleging that the Participant Software directly or indirectly infringes any patent where such claim is resolved (such as by license or settlement) prior to the initiation of patent infringement litigation, then the reasonable value of the licenses granted by such Participant under Sections 2.1 or 2.2 shall be taken into account in determining the amount or value of any payment or license.

6.4. In the event of termination

under Sections 6.1 or 6.2 above,

 all end user licenses that have been validly granted by You or any distributor hereunder prior to termination (excluding licenses granted to You by any distributor) shall survive termination.

#### 7. LIMITATION OF LIABILITY.

 UNDER NO CIRCUMSTANCES AND UNDER NO LEGAL THEORY, WHETHER TORT (INCLUDING NEGLIGENCE), CONTRACT, OR OTHERWISE, SHALL YOU, THE INITIAL DEVELOPER, ANY OTHER CONTRIBUTOR, OR ANY DISTRIBUTOR OF COVERED SOFTWARE, OR ANY SUPPLIER OF ANY OF SUCH PARTIES, BE LIABLE TO ANY PERSON FOR ANY INDIRECT, SPECIAL, INCIDENTAL, OR CONSEQUENTIAL DAMAGES OF ANY CHARACTER INCLUDING, WITHOUT LIMITATION, DAMAGES FOR LOSS OF GOODWILL, WORK STOPPAGE, COMPUTER FAILURE OR MALFUNCTION, OR ANY AND ALL OTHER COMMERCIAL DAMAGES OR LOSSES, EVEN IF SUCH PARTY SHALL HAVE BEEN INFORMED OF THE

 POSSIBILITY OF SUCH DAMAGES. THIS LIMITATION OF LIABILITY SHALL NOT APPLY TO LIABILITY FOR DEATH OR PERSONAL INJURY RESULTING FROM SUCH PARTY'S NEGLIGENCE TO THE EXTENT APPLICABLE LAW PROHIBITS SUCH LIMITATION. SOME JURISDICTIONS DO NOT ALLOW THE EXCLUSION OR LIMITATION OF INCIDENTAL OR CONSEQUENTIAL DAMAGES, SO THIS EXCLUSION AND LIMITATION MAY NOT APPLY TO YOU.

#### 8. U.S. GOVERNMENT END USERS.

 The Covered Software is a "commercial item," as that term is defined in 48 C.F.R. 2.101 (Oct. 1995), consisting of "commercial computer software" (as that term is defined at 48 C.F.R.  $252.227 - 7014(a)(1)$  and "commercial computer software documentation" as such terms are used in 48 C.F.R. 12.212 (Sept. 1995). Consistent with 48 C.F.R. 12.212 and 48 C.F.R. 227.7202-1 through 227.7202-4 (June 1995), all U.S. Government End Users acquire Covered Software with only those rights set forth herein. This U.S. Government Rights clause is in lieu of, and supersedes, any other FAR, DFAR, or other clause or provision that addresses Government rights in computer

software under this License.

#### 9. MISCELLANEOUS.

 This License represents the complete agreement concerning subject matter hereof. If any provision of this License is held to be unenforceable, such provision shall be reformed only to the extent necessary to make it enforceable. This License shall be governed by the law of the jurisdiction specified in a notice contained within the Original Software (except to the extent applicable law, if any, provides otherwise), excluding such jurisdiction's conflict-of-law provisions. Any litigation relating to this License shall be subject to the jurisdiction of the courts located in the jurisdiction and venue specified in a notice contained within the Original Software, with the losing party responsible for costs, including, without limitation, court costs and reasonable attorneys' fees and expenses. The application of the United Nations Convention on Contracts for the International Sale of

Goods is expressly excluded. Any law or

 regulation which provides that the language of a contract shall be construed against the drafter shall not apply to this License. You agree that You alone are responsible for compliance with the United States export administration regulations (and the export control laws and regulation of any other countries) when You use, distribute or otherwise make available any Covered Software.

#### 10. RESPONSIBILITY FOR CLAIMS.

 As between Initial Developer and the Contributors, each party is responsible for claims and damages arising, directly or indirectly, out of its utilization of rights under this License and You agree to work with Initial Developer and Contributors to distribute such responsibility on an equitable basis. Nothing herein is intended or shall be deemed to constitute any admission of liability.

------------------------------------------------------------------------

#### NOTICE PURSUANT TO SECTION 9 OF THE COMMON DEVELOPMENT AND DISTRIBUTION LICENSE (CDDL)

The code released under the CDDL shall be governed by the laws of the State of California (excluding conflict-of-law provisions). Any litigation relating to this License shall be subject to the jurisdiction of the Federal Courts of the Northern District of California and the state courts of the State of California, with venue lying in Santa Clara County, California.

The GNU General Public License (GPL) Version 2, June 1991

Copyright (C) 1989, 1991 Free Software Foundation, Inc. 51 Franklin Street, Fifth Floor Boston, MA 02110-1335 **USA** 

Everyone is permitted to copy and distribute verbatim copies of this license document, but changing it is not allowed.

#### Preamble

The licenses for most software are designed to take away your freedom to share and change it. By contrast, the GNU General Public License is intended to guarantee your freedom to share and change free software--to make sure the software is free for all its users.

This General Public

License applies to most of the Free Software Foundation's software and to any other program whose authors commit to using it. (Some other Free Software Foundation software is covered by the GNU Library General Public License instead.) You can apply it to your programs, too.

When we speak of free software, we are referring to freedom, not price. Our General Public Licenses are designed to make sure that you have the freedom to distribute copies of free software (and charge for this

service if you wish), that you receive source code or can get it if you want it, that you can change the software or use pieces of it in new free programs; and that you know you can do these things.

To protect your rights, we need to make restrictions that forbid anyone to deny you these rights or to ask you to surrender the rights. These restrictions translate to certain responsibilities for you if you distribute copies of the software, or if you modify it.

For example, if you distribute

 copies of such a program, whether gratis or for a fee, you must give the recipients all the rights that you have. You must make sure that they, too, receive or can get the source code. And you must show them these terms so they know their rights.

We protect your rights with two steps: (1) copyright the software, and (2) offer you this license which gives you legal permission to copy, distribute and/or modify the software.

Also, for each author's protection and ours, we want to make certain that everyone understands that there is no warranty for this free software. If the software is modified by someone else and passed on, we want its recipients to know that what they have is not the original, so that any problems introduced by others will not reflect on the original authors' reputations.

Finally, any free program is threatened constantly by software patents. We wish to avoid the danger that redistributors of a free program will individually obtain patent licenses, in effect making the program proprietary. To prevent this, we have made it clear that any patent must

be licensed for everyone's free use or not licensed at all.

The precise terms and conditions for copying, distribution and modification follow.

#### TERMS AND CONDITIONS FOR COPYING, DISTRIBUTION AND MODIFICATION

0. This License applies to any program or other work which contains a notice placed by the copyright holder saying it may be distributed under the terms of this General Public License. The "Program", below, refers to any such program or work, and a "work based on the Program" means either the Program or any derivative work under copyright law: that is to say, a work containing the Program or a portion of it, either verbatim or with modifications and/or translated into another language. (Hereinafter, translation is included without limitation in the term "modification".) Each licensee is addressed as "you".

Activities other than copying, distribution and modification are not covered by this

 License; they are outside its scope. The act of running the Program is not restricted, and the output from the Program is covered only if its contents constitute a work based on the Program (independent of having been made by running the Program). Whether that is true depends on what the Program does.

1. You may copy and distribute verbatim copies of the Program's source code as you receive it, in any medium, provided that you conspicuously and appropriately publish on each copy an appropriate copyright notice and disclaimer of warranty; keep intact all the notices that refer to this License and to the absence of any warranty; and give any other recipients of the Program a copy of this License along with the Program.

You may charge a fee for the physical act of transferring a copy, and you may at your option offer warranty protection in exchange for a fee.

2. You may modify your copy or copies of the Program or any portion of it, thus forming a work based on the Program, and copy and distribute

such modifications or work under the terms of Section 1 above, provided that you also meet all of these conditions:

 a) You must cause the modified files to carry prominent notices stating that you changed the files and the date of any change.

 b) You must cause any work that you distribute or publish, that in whole or in part contains or is derived from the Program or any part thereof, to be licensed as a whole at no charge to all third parties under the terms of this License.

 c) If the modified program normally reads commands interactively when run, you must cause it, when started running for such interactive use in the most ordinary way, to print or display an announcement including an appropriate copyright notice and a notice that there is no warranty (or else, saying that you provide a warranty) and that users may redistribute the program under these conditions, and telling the user how to view a copy of this License. (Exception: if the Program itself is interactive but does not normally print such an announcement, your work based on the Program is not required to print an announcement.)

These requirements apply to the modified work as a whole. If identifiable sections of that work are not derived from the Program, and can be reasonably considered independent and separate works in themselves, then this License, and its terms, do not apply to those sections when you distribute them as separate works. But when you

distribute the same sections as part of a whole which is a work based on the Program, the distribution of the whole must be on the terms of this License, whose permissions for other licensees extend to the entire whole, and thus to each and every part regardless of who wrote it.

Thus, it is not the intent of this section to claim rights or contest your rights to work written entirely by you; rather, the intent is to exercise the right to control the distribution of derivative or

collective works based on the Program.

In addition, mere aggregation of another work not based on the Program with the Program (or with a work based on the Program) on a volume of a storage or distribution medium does not bring the other work under the scope of this License.

3. You may copy and distribute the Program (or a work based on it, under Section 2) in object code or executable form under the terms of Sections 1 and 2 above provided that you also do one of the following:

 a) Accompany it with the complete corresponding machine-readable source code, which must be distributed under the terms of Sections 1 and 2 above on a medium customarily used for software interchange; or,

 b) Accompany it with a written offer, valid for at least three years, to give any third party, for a charge no more than your cost of physically performing source distribution, a complete machine-readable copy of the corresponding source code, to be distributed under the terms of Sections 1 and 2 above on a medium customarily used for software interchange; or,

 c) Accompany it with the information you received as to the offer to distribute corresponding source code. (This alternative is allowed only for noncommercial distribution and only if you received the program in object code or executable form with such an offer, in accord with Subsection b above.)

The source code for a work means the preferred form of the work for making modifications to it. For an executable work, complete source code means all the source code for all modules it contains, plus any associated interface definition files, plus the scripts used to control compilation and installation of the executable. However, as a special exception, the source code distributed need not include anything that is normally distributed (in either source or binary form) with the major components (compiler, kernel, and so on) of the operating system on which the executable runs,

 unless that component itself accompanies the executable.

If distribution of executable or object code is made by offering access to copy from a designated place, then offering equivalent access to copy the source code from the same place counts as distribution of the source code, even though third parties are not compelled to copy the source along with the object code.

4. You may not copy, modify, sublicense, or distribute the Program except as expressly provided under this License. Any attempt otherwise to copy, modify, sublicense or distribute the Program is void, and will automatically terminate your rights under this License. However, parties who have received copies, or rights, from you under this License will not have their licenses terminated so long as such parties remain in full compliance.

5. You are not required to accept this License, since you have not signed it. However, nothing else grants you permission to modify or distribute the Program or its derivative works.

These actions are

prohibited by law if you do not accept this License. Therefore, by modifying or distributing the Program (or any work based on the Program), you indicate your acceptance of this License to do so, and all its terms and conditions for copying, distributing or modifying the Program or works based on it.

6. Each time you redistribute the Program (or any work based on the Program), the recipient automatically receives a license from the original licensor to copy, distribute or modify the Program subject to these terms and conditions. You may not impose any further restrictions on the recipients' exercise of the rights granted herein. You are not responsible for enforcing compliance by third parties to this License.

7. If, as a consequence of a court judgment or allegation of patent infringement or for any other reason (not limited to patent issues), conditions are imposed on you (whether by court order, agreement or otherwise) that contradict the conditions of this License, they do not

excuse you from the conditions of this License. If you cannot distribute so as to satisfy simultaneously your obligations under this License and any other pertinent obligations, then as a consequence you may not distribute the Program at all. For example, if a patent license would not permit royalty-free redistribution of the Program by all those who receive copies directly or indirectly through you, then the only way you could satisfy both it and this License would be to refrain entirely from distribution of the Program.

If any portion of this section is held invalid or unenforceable under any particular circumstance, the balance of the section is intended to apply and the section as a whole is intended to apply in other circumstances.

It is not the purpose of this section to induce you to infringe any patents or other property right claims or to contest validity of any such claims; this section has the sole purpose of protecting the integrity of the free software distribution system, which is implemented by public license practices. Many people have made generous contributions to the wide range of software distributed through that system in reliance on consistent application of that system; it is up to the author/donor to decide if he or she is willing to distribute software through any other system and a licensee cannot impose that choice.

This section is intended to make thoroughly clear what is believed to be a consequence of the rest of this License.

8. If the distribution and/or use of the Program is restricted in certain countries either by patents or by copyrighted interfaces, the original copyright holder who places the Program under this License may add an explicit geographical distribution limitation excluding those countries, so that distribution is permitted only in or among countries not thus excluded. In such case, this License incorporates the limitation as if written in the body of this License.

9. The Free Software Foundation

may publish revised and/or new

versions of the General Public License from time to time. Such new versions will be similar in spirit to the present version, but may differ in detail to address new problems or concerns.

Each version is given a distinguishing version number. If the Program specifies a version number of this License which applies to it and "any later version", you have the option of following the terms and conditions either of that version or of any later version published by the Free Software Foundation. If the Program does not specify a version number of this License, you may choose any version ever published by the Free Software Foundation.

10. If you wish to incorporate parts of the Program into other free programs whose distribution conditions are different, write to the author to ask for permission. For software which is copyrighted by the Free Software Foundation, write to the Free Software Foundation; we sometimes make exceptions for this. Our decision will be guided by the

two goals of preserving the free status of all derivatives of our free

software and of promoting the sharing and reuse of software generally.

#### NO WARRANTY

11. BECAUSE THE PROGRAM IS LICENSED FREE OF CHARGE, THERE IS NO WARRANTY FOR THE PROGRAM, TO THE EXTENT PERMITTED BY APPLICABLE LAW. EXCEPT WHEN OTHERWISE STATED IN WRITING THE COPYRIGHT HOLDERS AND/OR OTHER PARTIES PROVIDE THE PROGRAM "AS IS" WITHOUT WARRANTY OF ANY KIND, EITHER EXPRESSED OR IMPLIED, INCLUDING, BUT NOT LIMITED TO, THE IMPLIED WARRANTIES OF MERCHANTABILITY AND FITNESS FOR A PARTICULAR PURPOSE. THE ENTIRE RISK AS TO THE QUALITY AND PERFORMANCE OF THE PROGRAM IS WITH YOU. SHOULD THE PROGRAM PROVE DEFECTIVE, YOU ASSUME THE COST OF ALL NECESSARY SERVICING, REPAIR OR CORRECTION.

12. IN NO EVENT UNLESS REQUIRED BY APPLICABLE LAW OR AGREED TO IN WRITING WILL ANY COPYRIGHT HOLDER, OR ANY OTHER PARTY WHO MAY MODIFY AND/OR REDISTRIBUTE THE PROGRAM AS PERMITTED ABOVE, BE LIABLE TO YOU FOR DAMAGES, INCLUDING ANY

GENERAL, SPECIAL, INCIDENTAL OR CONSEQUENTIAL

DAMAGES ARISING OUT OF THE USE OR INABILITY TO USE THE PROGRAM (INCLUDING BUT NOT LIMITED TO LOSS OF DATA OR DATA BEING RENDERED INACCURATE OR LOSSES SUSTAINED BY YOU OR THIRD PARTIES OR A FAILURE OF THE PROGRAM TO OPERATE WITH ANY OTHER PROGRAMS), EVEN IF SUCH HOLDER OR OTHER PARTY HAS BEEN ADVISED OF THE POSSIBILITY OF SUCH DAMAGES.

#### END OF TERMS AND CONDITIONS

How to Apply These Terms to Your New Programs

If you develop a new program, and you want it to be of the greatest possible use to the public, the best way to achieve this is to make it free software which everyone can redistribute and change under these terms.

To do so, attach the following notices to the program. It is safest to attach them to the start of each source file to most effectively convey the exclusion of warranty; and each file should have at least the "copyright" line and a pointer to where the full notice is found.

 One line to give the program's name and a brief idea of what it does. Copyright  $(C)$  <year > <name of author>

 This program is free software; you can redistribute it and/or modify it under the terms of the GNU General Public License as published by the Free Software Foundation; either version 2 of the License, or (at your option) any later version.

This program is distributed in the hope that it will be useful, but

 WITHOUT ANY WARRANTY; without even the implied warranty of MERCHANTABILITY or FITNESS FOR A PARTICULAR PURPOSE. See the GNU General Public License for more details.

 You should have received a copy of the GNU General Public License along with this program; if not, write to the Free Software Foundation, Inc., 51 Franklin Street, Fifth Floor, Boston, MA 02110-1335 USA

Also add information on how to contact you by electronic and paper mail.

If the program is interactive, make it output a short notice like this when it starts in an interactive mode:

 Gnomovision version 69, Copyright (C) year name of author Gnomovision comes with ABSOLUTELY NO WARRANTY; for details type `show w'. This is free software, and you are welcome to redistribute it under certain conditions; type `show c' for details.

The hypothetical commands `show w' and `show c' should show the appropriate parts of the General Public License. Of course, the commands you use may be called something other than `show w' and `show c'; they could even be mouse-clicks or menu items--whatever suits your program.

You should also get your employer (if you work as a programmer) or your school, if any, to sign a "copyright disclaimer" for the program, if necessary. Here is a sample; alter the names:

 Yoyodyne, Inc., hereby disclaims all copyright interest in the program `Gnomovision' (which makes passes at compilers) written by James Hacker.

 signature of Ty Coon, 1 April 1989 Ty Coon, President of Vice

This General Public License does not permit incorporating your program

into proprietary programs. If your program is a subroutine library, you may consider it more useful to permit linking proprietary applications with the library. If this is what you want to do, use the GNU Library General Public License instead of this License.

#

Certain source files distributed by Oracle America, Inc. and/or its affiliates are subject to the following clarification and special exception to the GPLv2, based on the GNU Project exception for its Classpath libraries, known as the GNU Classpath Exception, but only

where Oracle has expressly included in the particular source file's header the words "Oracle designates this particular file as subject to the "Classpath" exception as provided by Oracle in the LICENSE file that accompanied this code."

You should also note that Oracle includes multiple, independent programs in this software package. Some of those programs are provided under licenses deemed incompatible with the GPLv2 by the Free Software Foundation and

 others. For example, the package includes programs licensed under the Apache License, Version 2.0. Such programs are licensed to you under their original licenses.

Oracle facilitates your further distribution of this package by adding the Classpath Exception to the necessary parts of its GPLv2 code, which permits you to use that code in combination with other independent modules not licensed under the GPLv2. However, note that this would not permit you to commingle code under an incompatible license with Oracle's GPLv2 licensed code by, for example, cutting and pasting such code into a file also containing Oracle's GPLv2 licensed code and then distributing the result. Additionally, if you were to remove the Classpath Exception from any of the files to which it applies and distribute the result, you would likely be required to license some or all of the other code in that distribution under the GPLv2 as well, and since the GPLv2 is incompatible with the license terms of some items included

 in the distribution by Oracle, removing the Classpath Exception could therefore effectively compromise your ability to further distribute the package.

Proceed with caution and we recommend that you obtain the advice of a lawyer skilled in open source matters before removing the Classpath Exception or making modifications to this package which may subsequently be redistributed and/or involve the use of third party software.

#### CLASSPATH EXCEPTION

Linking this library statically or dynamically with other modules is making a combined work based on this library. Thus, the terms and conditions of the GNU General Public License version 2 cover the whole combination.

As a special exception, the copyright holders of this library give you permission to link this library with independent modules to produce an executable, regardless of the license terms of these independent modules, and to copy and distribute the resulting executable under terms of your choice, provided that you also meet,

for each linked

independent module, the terms and conditions of the license of that module. An independent module is a module which is not derived from or based on this library. If you modify this library, you may extend this exception to your version of the library, but you are not obligated to do so. If you do not wish to do so, delete this exception statement from your version.

## **1.39 jboss-logging 3.4.1.Final 1.39.1 Available under license :**

 Apache License Version 2.0, January 2004 http://www.apache.org/licenses/

#### TERMS AND CONDITIONS FOR USE, REPRODUCTION, AND DISTRIBUTION

#### 1. Definitions.

 "License" shall mean the terms and conditions for use, reproduction, and distribution as defined by Sections 1 through 9 of this document.

 "Licensor" shall mean the copyright owner or entity authorized by the copyright owner that is granting the License.

 "Legal Entity" shall mean the union of the acting entity and all other entities that control, are controlled by, or are under common control with that entity. For the purposes of this definition, "control" means (i) the power, direct or indirect, to cause the direction or management of such entity, whether by contract or otherwise, or (ii) ownership of fifty percent (50%) or more of the outstanding shares, or (iii) beneficial ownership of such entity.

 "You" (or "Your") shall mean an individual or Legal Entity exercising permissions granted by this License.

 "Source" form shall mean the preferred form for making modifications, including but not limited to software source code, documentation source, and configuration files.

 "Object" form shall mean any form resulting from mechanical transformation or translation of a Source form, including but not limited to compiled object code, generated documentation, and conversions to other media types.

 "Work" shall mean the work of authorship, whether in Source or Object form, made available under the License, as indicated by a copyright notice that is included in or attached to the work (an example is provided in the Appendix below).

 "Derivative Works" shall mean any work, whether in Source or Object form, that is based on (or derived from) the Work and for which the editorial

 revisions, annotations, elaborations, or other modifications represent, as a whole, an original work of authorship. For the purposes of this License, Derivative Works shall not include works that remain separable from, or merely link (or bind by name) to the interfaces of, the Work and Derivative Works thereof.

 "Contribution" shall mean any work of authorship, including the original version of the Work and any modifications or additions to that Work or Derivative Works thereof, that is intentionally submitted to Licensor for inclusion in the Work by the copyright owner or by an individual or Legal Entity authorized to submit on behalf of the copyright owner. For the purposes of this definition, "submitted" means any form of electronic, verbal, or written communication sent to the Licensor or its representatives, including but not limited to communication on electronic mailing lists, source code control systems, and issue tracking systems that are managed by, or on behalf of, the Licensor for the purpose of discussing and improving the Work, but excluding communication that is conspicuously marked or otherwise designated in writing by the copyright owner as "Not a Contribution."

 "Contributor" shall mean Licensor and any individual or Legal Entity on behalf of whom a Contribution has been received by Licensor and subsequently incorporated within the Work.

- 2. Grant of Copyright License. Subject to the terms and conditions of this License, each Contributor hereby grants to You a perpetual, worldwide, non-exclusive, no-charge, royalty-free, irrevocable copyright license to reproduce, prepare Derivative Works of, publicly display, publicly perform, sublicense, and distribute the Work and such Derivative Works in Source or Object form.
- 3. Grant of Patent License. Subject to the terms and conditions of this
- License, each Contributor hereby grants to You a perpetual, worldwide, non-exclusive, no-charge, royalty-free, irrevocable (except as stated in this section) patent license to make, have made, use, offer to sell, sell, import, and otherwise transfer the Work, where such license applies only to those patent claims licensable by such Contributor that are necessarily infringed by their Contribution(s) alone or by combination of their Contribution(s)

 with the Work to which such Contribution(s) was submitted. If You institute patent litigation against any entity (including a cross-claim or counterclaim in a lawsuit) alleging that the Work or a Contribution incorporated within the Work constitutes direct or contributory patent infringement, then any patent licenses granted to You under this License for that Work shall terminate as of the date such litigation is filed.

 4. Redistribution. You may reproduce and distribute copies of the

 Work or Derivative Works thereof in any medium, with or without modifications, and in Source or Object form, provided that You meet the following conditions:

- (a) You must give any other recipients of the Work or Derivative Works a copy of this License; and
- (b) You must cause any modified files to carry prominent notices stating that You changed the files; and
- (c) You must retain, in the Source form of any Derivative Works that You distribute, all copyright, patent, trademark, and attribution notices from the Source form of the Work, excluding those notices that do not pertain to any part of the Derivative Works; and
- (d) If the Work includes a "NOTICE" text file as part of its distribution, then any Derivative Works that You distribute must include a readable copy of the attribution notices contained within such NOTICE file, excluding

those notices that do not

 pertain to any part of the Derivative Works, in at least one of the following places: within a NOTICE text file distributed as part of the Derivative Works; within the Source form or documentation, if provided along with the Derivative Works; or, within a display generated by the Derivative Works, if and wherever such third-party notices normally appear. The contents of the NOTICE file are for informational purposes only and do not modify the License. You may add Your own attribution notices within Derivative Works that You distribute, alongside or as an addendum to the NOTICE text from the Work, provided that such additional attribution notices cannot be construed as modifying the License.

 You may add Your own copyright statement to Your modifications and may provide additional or different license terms and conditions

 for use, reproduction, or distribution of Your modifications, or for any such Derivative Works as a whole, provided Your use, reproduction, and distribution of the Work otherwise complies with the conditions stated in this License.

- 5. Submission of Contributions. Unless You explicitly state otherwise, any Contribution intentionally submitted for inclusion in the Work by You to the Licensor shall be under the terms and conditions of this License, without any additional terms or conditions. Notwithstanding the above, nothing herein shall supersede or modify the terms of any separate license agreement you may have executed with Licensor regarding such Contributions.
- 6. Trademarks. This License does not grant permission to use the trade names, trademarks, service marks, or product names of the Licensor, except as required for reasonable and customary use in describing the origin of the Work and reproducing the content of the NOTICE file.
- 7. Disclaimer of Warranty. Unless required by applicable law or agreed to in writing, Licensor provides the Work (and each Contributor provides its Contributions) on an "AS IS" BASIS, WITHOUT WARRANTIES OR CONDITIONS OF ANY KIND, either express or implied, including, without limitation, any warranties or conditions of TITLE, NON-INFRINGEMENT, MERCHANTABILITY, or FITNESS FOR A PARTICULAR PURPOSE. You are solely responsible for determining the appropriateness of using or redistributing the Work and assume any risks associated with Your exercise of permissions under this License.
- 8. Limitation of Liability. In no event and under no legal theory, whether in tort (including negligence), contract, or otherwise, unless required by applicable law (such as deliberate and grossly negligent acts) or agreed to in writing, shall any Contributor be liable to You for damages, including any direct, indirect, special,

 incidental, or consequential damages of any character arising as a result of this License or out of the use or inability to use the Work (including but not limited to damages for loss of goodwill, work stoppage, computer failure or malfunction, or any and all other commercial damages or losses), even if such Contributor has been advised of the possibility of such damages.

 9. Accepting Warranty or Additional Liability. While redistributing the Work or Derivative Works thereof, You may choose to offer, and charge a fee for, acceptance of support, warranty, indemnity, or other liability obligations and/or rights consistent with this License. However, in accepting such obligations, You may act only on Your own behalf and on Your sole responsibility, not on behalf

 of any other Contributor, and only if You agree to indemnify, defend, and hold each Contributor harmless for any liability incurred by, or claims asserted against, such Contributor by reason of your accepting any such warranty or additional liability.

#### END OF TERMS AND CONDITIONS

APPENDIX: How to apply the Apache License to your work.

 To apply the Apache License to your work, attach the following boilerplate notice, with the fields enclosed by brackets "[]" replaced with your own identifying information. (Don't include the brackets!) The text should be enclosed in the appropriate comment syntax for the file format. We also recommend that a file or class name and description of purpose be included on the same "printed page" as the copyright notice for easier identification within third-party archives.

Copyright [yyyy] [name of copyright owner]

 Licensed under the Apache License, Version 2.0 (the "License"); you may not use this file except in compliance with the License. You may obtain a copy of the License at

http://www.apache.org/licenses/LICENSE-2.0

 Unless required by applicable law or agreed to in writing, software distributed under the License is distributed on an "AS IS" BASIS, WITHOUT WARRANTIES OR CONDITIONS OF ANY KIND, either express or implied. See the License for the specific language governing permissions and limitations under the License.

## **1.40 scala 2.12.10**

### **1.40.1 Available under license :**

Scala includes the JLine library:

Copyright (c) 2002-2006, Marc Prud'hommeaux <mwp1@cornell.edu> All rights reserved.

Redistribution and use in source and binary forms, with or without modification, are permitted provided that the following conditions are met:

Redistributions of source code must retain the above copyright notice, this list of conditions and the following disclaimer.

Redistributions in binary form must reproduce the above copyright notice, this list of conditions and the following disclaimer in the documentation and/or other materials provided with the distribution.

Neither the name of JLine nor the names of its contributors may be used to endorse or promote products derived from this software without specific prior written permission.

THIS SOFTWARE IS PROVIDED BY THE COPYRIGHT HOLDERS AND CONTRIBUTORS "AS IS" AND ANY EXPRESS OR IMPLIED WARRANTIES, INCLUDING, BUT NOT LIMITED TO, THE IMPLIED WARRANTIES OF MERCHANTABILITY AND FITNESS FOR A PARTICULAR PURPOSE ARE DISCLAIMED. IN NO

EVENT SHALL THE COPYRIGHT OWNER OR CONTRIBUTORS BE LIABLE FOR ANY DIRECT, INDIRECT, INCIDENTAL, SPECIAL, EXEMPLARY, OR CONSEQUENTIAL DAMAGES (INCLUDING, BUT NOT LIMITED TO, PROCUREMENT OF SUBSTITUTE GOODS OR SERVICES; LOSS OF USE, DATA, OR PROFITS; OR BUSINESS INTERRUPTION) HOWEVER CAUSED AND ON ANY THEORY OF LIABILITY, WHETHER IN CONTRACT, STRICT LIABILITY, OR TORT (INCLUDING NEGLIGENCE OR OTHERWISE) ARISING IN ANY WAY OUT OF THE USE OF THIS SOFTWARE, EVEN IF ADVISED OF THE POSSIBILITY OF SUCH DAMAGE. Scala includes the ASM library.

Copyright (c) 2000-2011 INRIA, France Telecom All rights reserved.

Redistribution and use in source and binary forms, with or without modification, are permitted provided that the following conditions are met:

- 1. Redistributions of source code must retain the above copyright notice, this list of conditions and the following disclaimer.
- 2. Redistributions in binary form must reproduce the above copyright notice, this list of conditions and the following disclaimer in the documentation and/or other materials provided with the distribution.
- 3. Neither the name of the copyright holders nor the names of its contributors may be used to endorse or promote products derived from this software without specific prior written permission.

THIS SOFTWARE IS PROVIDED BY THE COPYRIGHT HOLDERS AND CONTRIBUTORS "AS IS" AND ANY EXPRESS OR IMPLIED WARRANTIES, INCLUDING, BUT NOT LIMITED TO, THE IMPLIED WARRANTIES OF MERCHANTABILITY AND FITNESS FOR A PARTICULAR **PURPOSE** 

ARE DISCLAIMED. IN NO EVENT SHALL THE COPYRIGHT OWNER OR CONTRIBUTORS BE

LIABLE FOR ANY DIRECT, INDIRECT, INCIDENTAL, SPECIAL, EXEMPLARY, OR CONSEQUENTIAL DAMAGES (INCLUDING, BUT NOT LIMITED TO, PROCUREMENT OF SUBSTITUTE GOODS OR SERVICES; LOSS OF USE, DATA, OR PROFITS; OR BUSINESS INTERRUPTION) HOWEVER CAUSED AND ON ANY THEORY OF LIABILITY, WHETHER IN CONTRACT, STRICT LIABILITY, OR TORT (INCLUDING NEGLIGENCE OR OTHERWISE) ARISING IN ANY WAY OUT OF THE USE OF THIS SOFTWARE, EVEN IF ADVISED OF THE POSSIBILITY OF SUCH DAMAGE.

> Apache License Version 2.0, January 2004 http://www.apache.org/licenses/

TERMS AND CONDITIONS FOR USE, REPRODUCTION, AND DISTRIBUTION

#### 1. Definitions.

 "License" shall mean the terms and conditions for use, reproduction, and distribution as defined by Sections 1 through 9 of this document.

 "Licensor" shall mean the copyright owner or entity authorized by the copyright owner that is granting the License.

 "Legal Entity" shall mean the union of the acting entity and all other entities that control, are controlled by, or are under common control with that entity. For the purposes of this definition, "control" means (i) the power, direct or indirect, to cause the direction or management of such entity, whether by contract or otherwise, or (ii) ownership of fifty percent (50%) or more of the outstanding shares, or (iii) beneficial ownership of such entity.

 "You" (or "Your") shall mean an individual or Legal Entity exercising permissions granted by this License.

 "Source" form shall mean the preferred form for making modifications, including but not limited to software source code, documentation source, and configuration files.

 "Object" form shall mean any form resulting from mechanical transformation or translation of a Source form, including but not limited to compiled object code, generated documentation, and conversions to other media types.

 "Work" shall mean the work of authorship, whether in Source or Object form, made available under the License, as indicated by a copyright notice that is included in or attached to the work (an example is provided in the Appendix below).

"Derivative Works" shall mean any work, whether in Source or Object

 form, that is based on (or derived from) the Work and for which the editorial

 revisions, annotations, elaborations, or other modifications represent, as a whole, an original work of authorship. For the purposes of this License, Derivative Works shall not include works that remain separable from, or merely link (or bind by name) to the interfaces of, the Work and Derivative Works thereof.

 "Contribution" shall mean any work of authorship, including the original version of the Work and any modifications or additions to that Work or Derivative Works thereof, that is intentionally submitted to Licensor for inclusion in the Work by the copyright owner or by an individual or Legal Entity authorized to submit on behalf of the copyright owner. For the purposes of this definition, "submitted" means any form of electronic, verbal, or written communication sent to the Licensor or its representatives, including but not limited to communication on electronic mailing lists, source code control systems, and issue tracking systems that are managed by, or on behalf of, the Licensor for the purpose of discussing and improving the Work, but excluding communication that is conspicuously marked or otherwise designated in writing by the copyright owner as "Not a Contribution."

 "Contributor" shall mean Licensor and any individual or Legal Entity on behalf of whom a Contribution has been received by Licensor and subsequently incorporated within the Work.

- 2. Grant of Copyright License. Subject to the terms and conditions of this License, each Contributor hereby grants to You a perpetual, worldwide, non-exclusive, no-charge, royalty-free, irrevocable copyright license to reproduce, prepare Derivative Works of, publicly display, publicly perform, sublicense, and distribute the Work and such Derivative Works in Source or Object form.
- 3. Grant of Patent License. Subject to the terms and conditions of this License,

each Contributor hereby grants to You a perpetual,

 worldwide, non-exclusive, no-charge, royalty-free, irrevocable (except as stated in this section) patent license to make, have made, use, offer to sell, sell, import, and otherwise transfer the Work, where such license applies only to those patent claims licensable by such Contributor that are necessarily infringed by their Contribution(s) alone or by combination of their Contribution(s) with the Work to which such Contribution(s) was submitted. If You institute patent litigation against any entity (including a cross-claim or counterclaim in a lawsuit) alleging that the Work or a Contribution incorporated within the Work constitutes direct or contributory patent infringement, then any patent licenses granted to You under this License for that Work shall terminate

as of the date such litigation is filed.

 4. Redistribution. You may reproduce and distribute copies of the

 Work or Derivative Works thereof in any medium, with or without modifications, and in Source or Object form, provided that You meet the following conditions:

- (a) You must give any other recipients of the Work or Derivative Works a copy of this License; and
- (b) You must cause any modified files to carry prominent notices stating that You changed the files; and
- (c) You must retain, in the Source form of any Derivative Works that You distribute, all copyright, patent, trademark, and attribution notices from the Source form of the Work, excluding those notices that do not pertain to any part of the Derivative Works; and
- (d) If the Work includes a "NOTICE" text file as part of its distribution, then any Derivative Works that You distribute must include a readable copy of the attribution notices contained within such NOTICE file, excluding

those notices that do not

 pertain to any part of the Derivative Works, in at least one of the following places: within a NOTICE text file distributed as part of the Derivative Works; within the Source form or documentation, if provided along with the Derivative Works; or, within a display generated by the Derivative Works, if and wherever such third-party notices normally appear. The contents of the NOTICE file are for informational purposes only and do not modify the License. You may add Your own attribution notices within Derivative Works that You distribute, alongside or as an addendum to the NOTICE text from the Work, provided that such additional attribution notices cannot be construed as modifying the License.

 You may add Your own copyright statement to Your modifications and may provide additional or different license terms and conditions

- for use, reproduction, or distribution of Your modifications, or for any such Derivative Works as a whole, provided Your use, reproduction, and distribution of the Work otherwise complies with the conditions stated in this License.
- 5. Submission of Contributions. Unless You explicitly state otherwise, any Contribution intentionally submitted for inclusion in the Work

 by You to the Licensor shall be under the terms and conditions of this License, without any additional terms or conditions. Notwithstanding the above, nothing herein shall supersede or modify the terms of any separate license agreement you may have executed with Licensor regarding such Contributions.

- 6. Trademarks. This License does not grant permission to use the trade names, trademarks, service marks, or product names of the Licensor, except as required for reasonable and customary use in describing the origin of the Work and reproducing the content of the NOTICE file.
- 7. Disclaimer of Warranty. Unless required by applicable law or agreed to in writing, Licensor provides the Work (and each Contributor provides its Contributions) on an "AS IS" BASIS, WITHOUT WARRANTIES OR CONDITIONS OF ANY KIND, either express or implied, including, without limitation, any warranties or conditions of TITLE, NON-INFRINGEMENT, MERCHANTABILITY, or FITNESS FOR A PARTICULAR PURPOSE. You are solely responsible for determining the appropriateness of using or redistributing the Work and assume any risks associated with Your exercise of permissions under this License.
- 8. Limitation of Liability. In no event and under no legal theory, whether in tort (including negligence), contract, or otherwise, unless required by applicable law (such as deliberate and grossly negligent acts) or agreed to in writing, shall any Contributor be liable to You for damages, including any direct,

indirect, special,

 incidental, or consequential damages of any character arising as a result of this License or out of the use or inability to use the Work (including but not limited to damages for loss of goodwill, work stoppage, computer failure or malfunction, or any and all other commercial damages or losses), even if such Contributor has been advised of the possibility of such damages.

 9. Accepting Warranty or Additional Liability. While redistributing the Work or Derivative Works thereof, You may choose to offer, and charge a fee for, acceptance of support, warranty, indemnity, or other liability obligations and/or rights consistent with this License. However, in accepting such obligations, You may act only on Your own behalf and on Your sole responsibility, not on behalf of any other Contributor, and only if You agree to indemnify, defend, and hold each Contributor harmless for any liability incurred by, or claims asserted against, such Contributor by reason of your accepting any such warranty or additional liability.

#### END OF TERMS AND CONDITIONS

APPENDIX: How to apply the Apache License to your work.

 To apply the Apache License to your work, attach the following boilerplate notice, with the fields enclosed by brackets "[]" replaced with your own identifying information. (Don't include the brackets!) The text should be enclosed in the appropriate comment syntax for the file format. We also recommend that a file or class name and description of purpose be included on the same "printed page" as the copyright notice for easier identification within third-party archives.

Copyright [yyyy] [name of copyright owner]

 Licensed under the Apache License, Version 2.0 (the "License"); you may not use this file except in compliance with the License. You may obtain a copy of the License at

http://www.apache.org/licenses/LICENSE-2.0

 Unless required by applicable law or agreed to in writing, software distributed under the License is distributed on an "AS IS" BASIS, WITHOUT WARRANTIES OR CONDITIONS OF ANY KIND, either express or implied. See the License for the specific language governing permissions and limitations under the License. Scala Copyright (c) 2002-2019 EPFL Copyright (c) 2011-2019 Lightbend, Inc.

Scala includes software developed at LAMP/EPFL (https://lamp.epfl.ch/) and Lightbend, Inc. (https://www.lightbend.com/).

Licensed under the Apache License, Version 2.0 (the "License"). Unless required by applicable law or agreed to in writing, software distributed under the License is distributed on an "AS IS" BASIS, WITHOUT WARRANTIES OR CONDITIONS OF ANY KIND, either express or implied. See the License for the specific language governing permissions and limitations under the License.

This software includes projects with other licenses -- see `doc/LICENSE.md`. not-a-legal-formal-parameter-tuple.scala:2: error: not a legal formal parameter. Note: Tuples cannot be directly destructured in method or function parameters.

Either create a single parameter accepting the Tuple2,

or consider a pattern matching anonymous function:  $\{ \text{ case } (a, b) = \rangle ... \}$ val x: ((Int, Int) => Int) = (((a, b)) => a)  $\overline{\phantom{a}}$ 

not-a-legal-formal-parameter-tuple.scala:3: error: not a legal formal parameter. Note: Tuples cannot be directly destructured in method or function parameters. Either create a single parameter accepting the Tuple2,

or consider a pattern matching anonymous function:  $\{ \text{case (param1, param2)} \implies ... \}$ val y: ((Int, Int, Int) => Int) = (((a, !!)) => a)

not-a-legal-formal-parameter-tuple.scala:4: error: not a legal formal parameter. Note: Tuples cannot be directly destructured in method or function parameters.

Either create a single parameter accepting the

Tuple3,

or consider a pattern matching anonymous function:  $\{ \text{ case (param1, ..., param3)} = > ... \}$ val z: ((Int, Int, Int) => Int) = (((a, NotAPatternVariableName, c)) => a)

three errors found

 $\sim$   $\sim$ 

 $\sim$   $\sim$ 

{% if site.thisScalaVersion != site.latestScalaVersion %}

 $\langle$  div class="version-notice">This is the specification of a previous version of Scala. See the  $\langle$  a href="{{

site.baseurl }/../{ { site.latestScalaVersion }}/">Scala { { site.latestScalaVersion }} spec</a>.</div> {% endif %}

(The MIT License)

Copyright (c) 2013 Greg Allen

Permission is hereby granted, free of charge, to any person obtaining

a copy of this software and associated documentation files (the

'Software'), to deal in the Software without restriction, including

without limitation the rights to use, copy, modify, merge, publish,

distribute, sublicense, and/or sell copies of the Software, and to

permit persons to whom the Software is furnished to do so, subject to

the following conditions:

The above copyright notice and this permission notice shall be

included in all copies or substantial portions of the Software.

THE SOFTWARE IS PROVIDED 'AS IS', WITHOUT WARRANTY OF ANY KIND,

EXPRESS OR IMPLIED, INCLUDING BUT NOT LIMITED TO THE WARRANTIES OF

MERCHANTABILITY, FITNESS FOR A PARTICULAR PURPOSE AND NONINFRINGEMENT.

IN NO EVENT SHALL THE AUTHORS OR COPYRIGHT HOLDERS BE LIABLE FOR ANY

CLAIM, DAMAGES OR OTHER LIABILITY, WHETHER IN AN ACTION OF CONTRACT,

TORT OR OTHERWISE, ARISING FROM, OUT OF OR IN CONNECTION

WITH THE

SOFTWARE OR THE USE OR OTHER DEALINGS IN THE SOFTWARE.

Scala is licensed under the [Apache License Version 2.0](https://www.apache.org/licenses/LICENSE-2.0).

## Scala License

Copyright (c) 2002-2019 EPFL

Copyright (c) 2011-2019 Lightbend, Inc.

All rights reserved.

Licensed under the Apache License, Version 2.0 (the "License"); you may not use this file except in compliance with the License. You may obtain a copy of the License at

http://www.apache.org/licenses/LICENSE-2.0

Unless required by applicable law or agreed to in writing, software distributed under the License is distributed on an "AS IS" BASIS, WITHOUT WARRANTIES OR CONDITIONS OF ANY KIND, either express or implied. See the License for the specific language governing permissions and limitations under the License.

# Other Licenses

This software includes projects with the following licenses, which are also included in the `licenses/` directory:

### [Apache License](http://www.apache.org/licenses/LICENSE-2.0.html) This license is used by the following third-party libraries:

\* jansi

### [BSD License](http://www.opensource.org/licenses/bsd-license.php) This license is used by the following third-party libraries:

\* jline

### [BSD 3-Clause License](http://opensource.org/licenses/BSD-3-Clause) This license is used by the following third-party libraries:

\* asm

### [MIT License](http://www.opensource.org/licenses/MIT) This license is used by the following third-party libraries:

 \* jquery \* tools tooltip Copyright (c) 2006, Ivan Sagalaev All rights reserved. Redistribution and use in source and binary forms, with or without modification, are permitted provided that the following conditions are met:

- \* Redistributions of source code must retain the above copyright notice, this list of conditions and the following disclaimer.
- \* Redistributions in binary form must reproduce the above copyright notice, this list of conditions and the following disclaimer in the documentation and/or other materials provided with the distribution.
- \* Neither the name of highlight.js nor the names of its contributors may be used to endorse or promote products derived from this software without specific prior written permission.

THIS SOFTWARE IS PROVIDED BY THE REGENTS AND CONTRIBUTORS ``AS IS'' AND ANY EXPRESS OR IMPLIED WARRANTIES, INCLUDING, BUT NOT LIMITED TO, THE IMPLIED WARRANTIES OF MERCHANTABILITY AND FITNESS FOR A PARTICULAR PURPOSE ARE DISCLAIMED. IN NO EVENT

 SHALL THE REGENTS AND CONTRIBUTORS BE LIABLE FOR ANY DIRECT, INDIRECT, INCIDENTAL, SPECIAL, EXEMPLARY, OR CONSEQUENTIAL DAMAGES (INCLUDING, BUT NOT LIMITED TO, PROCUREMENT OF SUBSTITUTE GOODS OR SERVICES; LOSS OF USE, DATA, OR PROFITS; OR BUSINESS INTERRUPTION) HOWEVER CAUSED AND ON ANY THEORY OF LIABILITY, WHETHER IN CONTRACT, STRICT LIABILITY, OR TORT (INCLUDING NEGLIGENCE OR OTHERWISE) ARISING IN ANY WAY OUT OF THE USE OF THIS SOFTWARE, EVEN IF ADVISED OF THE POSSIBILITY OF SUCH DAMAGE. Scala includes the Tools Tooltip library:

Copyright (c) 2009 Tero Piirainen

Permission is hereby granted, free of charge, to any person obtaining a copy of this software and associated documentation files (the "Software"), to deal in the Software without restriction, including without limitation the rights to use, copy, modify, merge, publish, distribute, sublicense, and/or sell copies of the Software, and to permit persons to whom the Software is furnished to do so, subject to the following conditions:

The above copyright notice and this permission notice shall be included in all copies or substantial portions of the Software. (c) 2012-2014 GitHub

When using the GitHub logos, be sure to follow the GitHub logo guidelines (https://github.com/logos)

Font License: SIL OFL 1.1 (http://scripts.sil.org/OFL) Applies to all font files

Code License: MIT (http://choosealicense.com/licenses/mit/) Applies to all other files Scala includes the jQuery library:

Copyright (c) 2010 John Resig

Permission is hereby granted, free of charge, to any person obtaining a copy of this software and associated documentation files (the "Software"), to deal in the Software without restriction, including without limitation the rights to use, copy, modify, merge, publish, distribute, sublicense, and/or sell copies of the Software, and to permit persons to whom the Software is furnished to do so, subject to the following conditions:

The above copyright notice and this permission notice shall be included in all copies or substantial portions of the Software. Scala includes the JLine library, which includes the Jansi library.

#### Apache License Version 2.0, January 2004 http://www.apache.org/licenses/

#### TERMS AND CONDITIONS FOR USE, REPRODUCTION, AND DISTRIBUTION

#### 1. Definitions.

 "License" shall mean the terms and conditions for use, reproduction, and distribution as defined by Sections 1 through 9 of this document.

 "Licensor" shall mean the copyright owner or entity authorized by the copyright owner that is granting the License.

 "Legal Entity" shall mean the union of the acting entity and all other entities that control, are controlled by, or are under common control with that entity. For the purposes of this definition, "control" means (i) the power, direct or indirect, to cause the direction or management of such entity, whether by contract or otherwise, or (ii) ownership of fifty percent (50%)

#### or more of the

outstanding shares, or (iii) beneficial ownership of such entity.

 "You" (or "Your") shall mean an individual or Legal Entity exercising permissions granted by this License.

 "Source" form shall mean the preferred form for making modifications, including but not limited to software source code, documentation source, and configuration files.

 "Object" form shall mean any form resulting from mechanical transformation or translation of a Source form, including but not limited to compiled object code, generated documentation, and conversions to other media types.

 "Work" shall mean the work of authorship, whether in Source or Object form, made available under the License, as indicated by a copyright notice that is included in or attached to the work (an example is provided in the Appendix below).

 "Derivative Works" shall mean any work, whether in Source or Object form, that is

 based on (or derived from) the Work and for which the editorial revisions, annotations, elaborations, or other modifications represent, as a whole, an original work of authorship. For the purposes of this License, Derivative Works shall not include works that remain separable from, or merely link (or bind by name) to the interfaces of, the Work and Derivative Works thereof.

 "Contribution" shall mean any work of authorship, including the original version of the Work and any modifications or additions to that Work or Derivative Works thereof, that is intentionally submitted to Licensor for inclusion in the Work by the copyright owner or by an individual or Legal Entity authorized to submit on behalf of the copyright owner. For the purposes of this definition, "submitted" means any form of electronic, verbal, or written communication sent to the Licensor or its representatives, including but not limited to

 communication on electronic mailing lists, source code control systems, and issue tracking systems that are managed by, or on behalf of, the Licensor for the purpose of discussing and improving the Work, but excluding communication that is conspicuously marked or otherwise designated in writing by the copyright owner as "Not a Contribution."

 "Contributor" shall mean Licensor and any individual or Legal Entity on behalf of whom a Contribution has been received by Licensor and subsequently incorporated within the Work.

 2. Grant of Copyright License. Subject to the terms and conditions of this License, each Contributor hereby grants to You a perpetual, worldwide, non-exclusive, no-charge, royalty-free, irrevocable copyright license to reproduce, prepare Derivative Works of, publicly display, publicly perform, sublicense, and distribute the Work and such Derivative Works in Source or Object form.

#### 3. Grant of

 Patent License. Subject to the terms and conditions of this License, each Contributor hereby grants to You a perpetual, worldwide, non-exclusive, no-charge, royalty-free, irrevocable (except as stated in this section) patent license to make, have made, use, offer to sell, sell, import, and otherwise transfer the Work, where such license applies only to those patent claims licensable by such Contributor that are necessarily infringed by their Contribution(s) alone or by combination of their Contribution(s) with the Work to which such Contribution(s) was submitted. If You institute patent litigation against any entity (including a cross-claim or counterclaim in a lawsuit) alleging that the Work or a Contribution incorporated within the Work constitutes direct or contributory patent infringement, then any patent licenses granted to You under this License for that Work shall terminate as of the date such

litigation is filed.

 4. Redistribution. You may reproduce and distribute copies of the Work or Derivative Works thereof in any medium, with or without modifications, and in Source or Object form, provided that You

meet the following conditions:

- (a) You must give any other recipients of the Work or Derivative Works a copy of this License; and
- (b) You must cause any modified files to carry prominent notices stating that You changed the files; and
- (c) You must retain, in the Source form of any Derivative Works that You distribute, all copyright, patent, trademark, and attribution notices from the Source form of the Work, excluding those notices that do not pertain to any part of the Derivative Works; and
- (d) If the Work includes a "NOTICE" text file as part of its distribution, then any Derivative Works that You distribute must include a readable copy of the attribution

#### notices contained

 within such NOTICE file, excluding those notices that do not pertain to any part of the Derivative Works, in at least one of the following places: within a NOTICE text file distributed as part of the Derivative Works; within the Source form or documentation, if provided along with the Derivative Works; or, within a display generated by the Derivative Works, if and wherever such third-party notices normally appear. The contents of the NOTICE file are for informational purposes only and do not modify the License. You may add Your own attribution notices within Derivative Works that You distribute, alongside or as an addendum to the NOTICE text from the Work, provided that such additional attribution notices cannot be construed as modifying the License.

 You may add Your own copyright statement to Your modifications and may

- provide additional or different license terms and conditions for use, reproduction, or distribution of Your modifications, or for any such Derivative Works as a whole, provided Your use, reproduction, and distribution of the Work otherwise complies with the conditions stated in this License.
- 5. Submission of Contributions. Unless You explicitly state otherwise, any Contribution intentionally submitted for inclusion in the Work by You to the Licensor shall be under the terms and conditions of this License, without any additional terms or conditions. Notwithstanding the above, nothing herein shall supersede or modify the terms of any separate license agreement you may have executed with Licensor regarding such Contributions.
- 6. Trademarks. This License does not grant permission to use the trade names, trademarks, service marks, or product names of the Licensor, except as required for reasonable and customary use in describing the
	- origin of the Work and reproducing the content of the NOTICE file.
- 7. Disclaimer of Warranty. Unless required by applicable law or agreed to in writing, Licensor provides the Work (and each Contributor provides its Contributions) on an "AS IS" BASIS, WITHOUT WARRANTIES OR CONDITIONS OF ANY KIND, either express or implied, including, without limitation, any warranties or conditions of TITLE, NON-INFRINGEMENT, MERCHANTABILITY, or FITNESS FOR A PARTICULAR PURPOSE. You are solely responsible for determining the appropriateness of using or redistributing the Work and assume any risks associated with Your exercise of permissions under this License.
- 8. Limitation of Liability. In no event and under no legal theory, whether in tort (including negligence), contract, or otherwise, unless required by applicable law (such as deliberate and grossly negligent acts) or agreed to in writing, shall
- any Contributor be

 liable to You for damages, including any direct, indirect, special, incidental, or consequential damages of any character arising as a result of this License or out of the use or inability to use the Work (including but not limited to damages for loss of goodwill, work stoppage, computer failure or malfunction, or any and all other commercial damages or losses), even if such Contributor has been advised of the possibility of such damages.

 9. Accepting Warranty or Additional Liability. While redistributing the Work or Derivative Works thereof, You may choose to offer, and charge a fee for, acceptance of support, warranty, indemnity, or other liability obligations and/or rights consistent with this License. However, in accepting such obligations, You may act only on Your own behalf and on Your sole responsibility, not on behalf of any other Contributor, and only if You agree to indemnify, defend, and hold each Contributor harmless for any liability incurred by, or claims asserted against, such Contributor by reason of your accepting any such warranty or additional liability.

#### END OF TERMS AND CONDITIONS

APPENDIX: How to apply the Apache License to your work.

 To apply the Apache License to your work, attach the following boilerplate notice, with the fields enclosed by brackets "[]" replaced with your own identifying information. (Don't include the brackets!) The text should be enclosed in the appropriate

 comment syntax for the file format. We also recommend that a file or class name and description of purpose be included on the same "printed page" as the copyright notice for easier identification within third-party archives.

Copyright [yyyy] [name of copyright owner]

 Licensed under the Apache License, Version 2.0 (the "License"); you may not use this file except in compliance with the License. You may obtain a copy of the License at

http://www.apache.org/licenses/LICENSE-2.0

 Unless required by applicable law or agreed to in writing, software distributed under the License is distributed on an "AS IS" BASIS, WITHOUT WARRANTIES OR CONDITIONS OF ANY KIND, either express or implied. See the License for the specific language governing permissions and limitations under the License.

# **1.41 jna 5.5.0**

### **1.41.1 Available under license :**

Apache License Version 2.0, January 2004 http://www.apache.org/licenses/

#### TERMS AND CONDITIONS FOR USE, REPRODUCTION, AND DISTRIBUTION

#### 1. Definitions.

"License" shall mean the terms and conditions for use, reproduction, and distribution as defined by Sections 1 through 9 of this document.

"Licensor" shall mean the copyright owner or entity authorized by the copyright owner that is granting the License.

"Legal Entity" shall mean the union of the acting entity and all other entities that control, are controlled by, or are under common control with that entity. For the purposes of this definition, "control" means (i) the power, direct or indirect, to cause the direction or management of such entity, whether by contract or otherwise, or (ii) ownership of fifty percent (50%) or more of the outstanding shares, or (iii) beneficial ownership of such entity.

"You" (or "Your") shall mean an individual or Legal Entity exercising permissions granted by this License.

#### "Source" form

 shall mean the preferred form for making modifications, including but not limited to software source code, documentation source, and configuration files.

"Object" form shall mean any form resulting from mechanical transformation or translation of a Source form, including but not limited to compiled object code, generated documentation, and conversions to other media types.

"Work" shall mean the work of authorship, whether in Source or Object form, made available under the License, as indicated by a copyright notice that is included in or attached to the work (an example is provided in the Appendix below).

"Derivative Works" shall mean any work, whether in Source or Object form, that is based on (or derived from) the Work and for which the editorial revisions, annotations, elaborations, or other modifications represent, as a whole, an original work of authorship. For the purposes of this License, Derivative Works shall not include works that remain separable from, or merely

link (or bind by name) to the interfaces of, the Work and Derivative Works thereof.

"Contribution" shall mean any work of authorship, including the original version of the Work and any modifications or additions to that Work or Derivative Works thereof, that is intentionally submitted to Licensor for inclusion in the Work by the copyright owner or by an individual or Legal Entity authorized to submit on behalf of the copyright owner. For the purposes of this definition, "submitted" means any form of electronic, verbal, or written communication sent to the Licensor or its representatives, including but not limited to communication on electronic mailing lists, source code control systems, and issue tracking systems that are managed by, or on behalf of, the Licensor for the purpose of discussing and improving the Work, but excluding communication that is conspicuously marked or otherwise designated in writing by the copyright owner as "Not a Contribution."

#### "Contributor" shall mean

 Licensor and any individual or Legal Entity on behalf of whom a Contribution has been received by Licensor and subsequently incorporated within the Work.

2. Grant of Copyright License. Subject to the terms and conditions of this License, each Contributor hereby grants to You a perpetual, worldwide, non-exclusive, no-charge, royalty-free, irrevocable copyright license to reproduce, prepare Derivative Works of, publicly display, publicly perform, sublicense, and distribute the Work and such Derivative Works in Source or Object form.

3. Grant of Patent License. Subject to the terms and conditions of this License, each Contributor hereby grants to You a perpetual, worldwide, non-exclusive, no-charge, royalty-free, irrevocable (except as stated in this section) patent license to make, have made, use, offer to sell, sell, import, and otherwise transfer the Work, where such license applies only to those patent claims licensable by such Contributor that are necessarily infringed by their Contribution(s) alone or by combination of their Contribution(s) with the Work to which such Contribution(s) was submitted. If You institute patent litigation against any entity (including a cross-claim or counterclaim in a lawsuit) alleging that the Work or a Contribution incorporated within the Work constitutes direct or contributory patent infringement, then any patent licenses granted to You under this License for that Work shall terminate as of the date such litigation is filed.

4. Redistribution. You may reproduce and distribute copies of the Work or Derivative Works thereof in any medium, with or without modifications, and in Source or Object form, provided that You meet the following conditions:

You must give any other recipients of the Work or Derivative Works a copy of this License; and

You must cause any modified files to carry prominent notices stating that You changed the files; and

You must retain, in the Source form of any Derivative Works that You distribute,

 all copyright, patent, trademark, and attribution notices from the Source form of the Work, excluding those notices that do not pertain to any part of the Derivative Works; and

If the Work includes a "NOTICE" text file as part of its distribution, then any Derivative Works that You distribute must include a readable copy of the attribution notices contained within such NOTICE file, excluding those notices that do not pertain to any part of the Derivative Works, in at least one of the following places: within a NOTICE text file distributed as part of the Derivative Works; within the Source form or documentation, if provided along with the Derivative Works; or, within a display generated by the Derivative Works, if and wherever such third-party notices normally appear. The contents of the NOTICE file are for informational purposes only and do not modify the License. You may add Your own attribution notices within Derivative Works that You distribute, alongside or as an addendum

 to the NOTICE text from the Work, provided that such additional attribution notices cannot be construed as modifying the License.

You may add Your own copyright statement to Your modifications and may provide additional or different license terms and conditions for use, reproduction, or distribution of Your modifications, or for any such Derivative Works as a whole, provided Your use, reproduction, and distribution of the Work otherwise complies with the conditions stated in this License.

5. Submission of Contributions. Unless You explicitly state otherwise, any Contribution intentionally submitted for inclusion in the Work by You to the Licensor shall be under the terms and conditions of this License, without any additional terms or conditions. Notwithstanding the above, nothing herein shall supersede or modify the terms of any separate license agreement you may have executed with Licensor regarding such Contributions.

6. Trademarks. This License does not grant permission to use

 the trade names, trademarks, service marks, or product names of the Licensor, except as required for reasonable and customary use in describing the origin of the Work and reproducing the content of the NOTICE file.

7. Disclaimer of Warranty. Unless required by applicable law or agreed to in writing, Licensor provides the Work (and each Contributor provides its Contributions) on an "AS IS" BASIS, WITHOUT WARRANTIES OR CONDITIONS OF ANY KIND, either express or implied, including, without limitation, any warranties or conditions of TITLE, NON-INFRINGEMENT, MERCHANTABILITY, or FITNESS FOR A PARTICULAR PURPOSE. You are solely responsible for determining the appropriateness of using or redistributing the Work and assume any risks associated with Your exercise of permissions under this License.

8. Limitation of Liability. In no event and under no legal theory, whether in tort (including negligence), contract, or otherwise, unless required by applicable law (such as deliberate and grossly negligent acts) or agreed to in writing, shall any Contributor be liable to You for damages, including any direct, indirect, special, incidental, or consequential damages of any character arising as a result of this License or out of the use or inability to use the Work (including but not limited to damages for loss of goodwill, work stoppage, computer failure or malfunction, or any and all other commercial damages or losses), even if such Contributor has been advised of the possibility of such damages.

9. Accepting Warranty or Additional Liability. While redistributing the Work or Derivative Works thereof, You may choose to offer, and charge a fee for, acceptance of support, warranty, indemnity, or other liability obligations and/or rights consistent with this License. However, in accepting such obligations, You may act only on Your own behalf and on Your sole responsibility, not on behalf of any other Contributor, and only if You agree to indemnify, defend, and hold each Contributor

harmless for any liability incurred by, or claims asserted against, such Contributor by reason of your accepting any such warranty or additional liability.

#### END OF TERMS AND CONDITIONS

APPENDIX: How to apply the Apache License to your work

To apply the Apache License to your work, attach the following boilerplate notice, with the fields enclosed by brackets "[]" replaced with your own identifying information. (Don't include the brackets!) The text should be enclosed in the appropriate comment syntax for the file format. We also recommend that a file or class name and description of purpose be included on the same "printed page" as the copyright notice for easier identification within third-party archives.

Copyright [yyyy] [name of copyright owner]

 Licensed under the Apache License, Version 2.0 (the "License"); you may not use this file except in compliance with the License. You may obtain a copy of the License at

http://www.apache.org/licenses/LICENSE-2.0

 Unless required by applicable law or agreed to in writing, software distributed under the License is distributed on an "AS IS" BASIS, WITHOUT WARRANTIES OR CONDITIONS OF ANY KIND, either express or implied. See the License for the specific language governing permissions and limitations under the License.

# **1.42 mime-pull 1.9.13**

### **1.42.1 Available under license :**

 $\left[\frac{1}{1}:\text{#}^{\text{#}}\right]$  Copyright (c) 2018, 2020 Oracle and/or its affiliates. All rights reserved. " [//]: # " " [//]: # " This program and the accompanying materials are made available under the "

 $\left[\frac{1}{1}:\text{#}^{\text{}}\right]$  terms of the Eclipse Distribution License v. 1.0, which is available at "

[//]: # " http://www.eclipse.org/org/documents/edl-v10.php. "

 $[7/]: # " "$ 

[//]: # " SPDX-License-Identifier: BSD-3-Clause "

# Notices for Eclipse Metro

This content is produced and maintained by the Eclipse Metro project.

\* Project home: https://projects.eclipse.org/projects/ee4j.metro

## Trademarks

Eclipse Metro is a trademark of the Eclipse Foundation.

#### ## Copyright

All content is the property of the respective authors or their employers. For more information regarding authorship of content, please consult the listed source code repository logs.

## Declared Project Licenses

This program and the accompanying materials are made available under the terms of the Eclipse Distribution License v. 1.0 which is available at

http://www.eclipse.org/org/documents/edl-v10.php.

SPDX-License-Identifier: BSD-3-Clause

## Source Code

The project maintains the following source code repositories:

\* https://github.com/eclipse-ee4j/metro-xmlstreambuffer

- \* https://github.com/eclipse-ee4j/metro-policy
- \* https://github.com/eclipse-ee4j/metro-wsit
- \* https://github.com/eclipse-ee4j/metro-mimepull
- \* https://github.com/eclipse-ee4j/metro-ws-test-harness
- \* https://github.com/eclipse-ee4j/metro-package-rename-task
- \* https://github.com/eclipse-ee4j/metro-jax-ws
- \* https://github.com/eclipse-ee4j/metro-saaj
- \* https://github.com/eclipse-ee4j/metro-jwsdp-samples
- \* https://github.com/eclipse-ee4j/jax-rpc-ri

## Third-party Content

This project leverages the following third party content.

addressing.xml Version: 2004/10 (n/a)

- \* License: W3C
- \* Project: https://www.w3.org/Submission/ws-addressing/
- \* Source: http://schemas.xmlsoap.org/ws/2004/08/addressing/

ant-launcher (1.10.2)

- \* License: Apache-2.0 AND SAX-PD AND W3C
- \* Project:

https://ant.apache.org/

\* Source:

http://central.maven.org/maven2/org/apache/ant/ant-launcher/1.10.2/ant-launcher-1.10.2-sources.jar

Apache Ant (1.6)

\* License: Apache-1.1

\* Project: https://ant.apache.org/

\* Source: https://repo1.maven.org/maven2/ant/ant/1.6/ant-1.6-sources.jar

Apache Ant (1.10.2)

\* License: Apache-2.0 AND W3C AND LicenseRef-Public-Domain

commons-logging (1.1.2)

\* License: Apache-2.0

\* Project: https://commons.apache.org/proper/commons-logging/

\* Source:

http://central.maven.org/maven2/commons-logging/commons-logging/1.1.2/commons-logging-1.1.2-sources.jar

JUnit (4.12)

\* License: Eclipse Public License

maven-core (3.5.2)

\* License: Apache-2.0

maven-plugin-annotations (3.5.1)

\* License: Apache-2.0

\* Project:

https://maven.apache.org/plugin-tools/maven-plugin-annotations/project-info.html

\* Source:

https://github.com/apache/maven-plugin-tools/tree/maven-plugin-tools-3.5.1/maven-plugin-annotations

maven-plugin-api (3.5.2)

\* License: Apache-2.0

\*

Project: https://maven.apache.org/

\* Source: https://github.com/apache/maven/tree/master/maven-plugin-api

maven-resolver-api (1.1.1)

\* License: Apache-2.0

maven-resolver-util (1.1.1)

\* License: Apache-2.0

maven-settings (3.5.2)

\* License: Apache-2.0

mex.xsd Version: 2004/09 (n/a)

\* License: Oasis Style

\* Project: https://www.w3.org/Submission/WS-MetadataExchange/#appendix-II

\* Source: http://schemas.xmlsoap.org/ws/2004/09/mex/MetadataExchange.xsd

plexus-utils (3.1.0)

\* License: Apache- 2.0 or Apache- 1.1 or BSD or Public Domain or Indiana University Extreme! Lab Software License V1.1.1 (Apache 1.1 style)

relaxng-datatype (1.0)

\* License: New BSD license

stax2-api (4.1)

\* License: Pending

\* Project: https://github.com/FasterXML/stax2-api

\* Source:

http://central.maven.org/maven2/org/codehaus/woodstox/stax2-api/4.1/stax2-api-4.1-sources.jar

testng (6.14.2)

\* License: Apache-2.0 AND MIT

- \* Project: https://testng.org/doc/index.html
- \* Source: https://github.com/cbeust/testng

woodstox-core-asl  $(4.4.1)$ 

\* License: Apache-2.0

woodstox-core-asl (5.1.0)

\* License: Pending

\* Project: https://github.com/FasterXML/woodstox

\* Source: https://github.com/FasterXML/woodstox

ws-addr.wsd (1.0)

\* License: W3C

- \* Project: https://www.w3.org/2005/08/addressing/
- \* Source: https://www.w3.org/2006/03/addressing/ws-addr.xsd

wsat.xsd Version: 2004/10 (n/a)

\* License: Oasis Style

- \* Project: http://schemas.xmlsoap.org/ws/2004/10/wsat/
- \* Source: http://schemas.xmlsoap.org/ws/2004/10/wsat/wsat.xsd

wscoor.xsd (1.0)

\* License: OASIS Style

wscoor.xsd (1.1)

\* License: Oasis (Custom)

\* Project: http://docs.oasis-open.org/ws-tx/wscoor/2006/06

\* Source:

http://docs.oasis-open.org/ws-tx/wscoor/2006/06/wstx-wscoor-1.1-schema-200701.xsd

wsrm Version: 2005/02 (n/a)

\* License: Oasis (Custom)

\* Project: http://schemas.xmlsoap.org/ws/2005/02/rm/

\* Source:

 http://schemas.xmlsoap.org/ws/2005/02/rm/wsrm.xsd;%20http://schemas.xmlsoap.org/ws/2005/02/rm/wsrmpolicy.xsd

wsrm.xsd

(1.2)

\* License: Oasis

wstx-wsat.xsd (1.1)

\* License: Oasis (Custom)

xmlsec (1.5.8)

\* License: Apache-2.0

\* Project: http://santuario.apache.org/

\* Source:

https://repo1.maven.org/maven2/org/apache/santuario/xmlsec/1.5.8/xmlsec-1.5.8-sources.jar

## Cryptography

Content may contain encryption software. The country in which you are currently may have restrictions on the import, possession, and use, and/or re-export to another country, of encryption software. BEFORE using any encryption software, please check the country's laws, regulations and policies concerning the import, possession, or use, and re-export of encryption software, to see if this is permitted.

/\*

\* Copyright (c) 1997, 2018 Oracle and/or its affiliates. All rights reserved.

\*

\* This program and the accompanying materials are made available under the

\* terms of the Eclipse Distribution License v. 1.0, which is available at

\* http://www.eclipse.org/org/documents/edl-v10.php.

\*

\* SPDX-License-Identifier: BSD-3-Clause

\*/

Eclipse Distribution License - v 1.0 Copyright (c) 2007, Eclipse Foundation, Inc. and its licensors.

All rights reserved.

Redistribution and use in source and binary forms, with or without modification, are permitted provided that the following conditions are met:

Redistributions of source code must retain the above copyright notice, this list of conditions and the following disclaimer.

Redistributions in binary form must reproduce the above copyright notice, this list of conditions and the following disclaimer in the documentation and/or other materials provided with the distribution.

Neither the name of the Eclipse Foundation, Inc. nor the names of its contributors may be used to endorse or promote products derived from this software without specific prior written permission.

THIS SOFTWARE IS PROVIDED BY THE COPYRIGHT HOLDERS AND CONTRIBUTORS "AS IS" AND ANY EXPRESS OR IMPLIED WARRANTIES, INCLUDING, BUT NOT LIMITED TO, THE IMPLIED WARRANTIES OF MERCHANTABILITY AND FITNESS FOR A PARTICULAR

 PURPOSE ARE DISCLAIMED. IN NO EVENT SHALL THE COPYRIGHT OWNER OR CONTRIBUTORS BE LIABLE FOR ANY DIRECT, INDIRECT, INCIDENTAL, SPECIAL, EXEMPLARY, OR CONSEQUENTIAL DAMAGES (INCLUDING, BUT NOT LIMITED TO, PROCUREMENT OF SUBSTITUTE GOODS OR SERVICES; LOSS OF USE, DATA, OR PROFITS; OR BUSINESS INTERRUPTION) HOWEVER CAUSED AND ON ANY THEORY OF LIABILITY, WHETHER IN CONTRACT, STRICT LIABILITY, OR TORT (INCLUDING NEGLIGENCE OR OTHERWISE) ARISING IN ANY WAY OUT OF THE USE OF THIS SOFTWARE, EVEN IF ADVISED OF THE POSSIBILITY OF SUCH DAMAGE.

 $\left[\frac{1}{1}:\text{#} \right]$  " Copyright (c) 2018, 2020 Oracle and/or its affiliates. All rights reserved. "

 $[1/1: # " "$ 

 $\left[\frac{1}{1} + \frac{1}{1} + \frac$ 

 $\left[\frac{1}{1} : \frac{1}{1} : \frac$ 

[//]: # " http://www.eclipse.org/org/documents/edl-v10.php. "

 $[7/]: # " "$ 

[//]: # " SPDX-License-Identifier: BSD-3-Clause "

Copyright (c) 2018 Oracle and/or its affiliates. All rights reserved.

Redistribution and use in source and binary forms, with or without modification, are permitted provided that the following conditions are met:

- Redistributions of source code must retain the above copyright notice, this list of conditions and the following disclaimer.
- Redistributions in binary form must reproduce the above copyright notice, this list of conditions and the following disclaimer in the documentation and/or other materials provided with the distribution.

- Neither the name of the Eclipse Foundation,

Inc. nor the names of its

 contributors may be used to endorse or promote products derived from this software without specific prior written permission.

THIS SOFTWARE IS PROVIDED BY THE COPYRIGHT HOLDERS AND CONTRIBUTORS "AS IS" AND ANY EXPRESS OR IMPLIED WARRANTIES, INCLUDING, BUT NOT LIMITED TO, THE IMPLIED WARRANTIES OF MERCHANTABILITY AND FITNESS FOR A PARTICULAR PURPOSE ARE DISCLAIMED. IN NO EVENT SHALL THE COPYRIGHT OWNER OR CONTRIBUTORS BE LIABLE FOR ANY DIRECT, INDIRECT, INCIDENTAL, SPECIAL, EXEMPLARY, OR CONSEQUENTIAL DAMAGES (INCLUDING, BUT NOT LIMITED TO, PROCUREMENT OF SUBSTITUTE GOODS OR SERVICES; LOSS OF USE, DATA, OR PROFITS; OR BUSINESS INTERRUPTION) HOWEVER CAUSED AND ON ANY THEORY OF LIABILITY, WHETHER IN CONTRACT, STRICT LIABILITY, OR TORT (INCLUDING NEGLIGENCE OR OTHERWISE) ARISING IN ANY WAY OUT OF THE USE OF THIS SOFTWARE, EVEN IF ADVISED OF THE POSSIBILITY OF SUCH DAMAGE.

# **1.43 feign-core 8.15.1**

### **1.43.1 Available under license :**

No license file was found, but licenses were detected in source scan.

/\*

- \* Copyright (C) 2008 Google Inc.
- \*
- \* Licensed under the Apache License, Version 2.0 (the "License");
- \* you may not use this file except in compliance with the License.
- \* You may obtain a copy of the License at
- \*
- \* http://www.apache.org/licenses/LICENSE-2.0
- \*
- \* Unless required by applicable law or agreed to in writing, software
- \* distributed under the License is distributed on an "AS IS" BASIS,
- \* WITHOUT WARRANTIES OR CONDITIONS OF ANY KIND, either express or implied.
- \* See the License for the specific language governing permissions and

\* limitations under the License.

\*/

Found in path(s):

\* /opt/ws\_local/PERMITS\_SQL/1041687624\_1590960580.15/0/feign-core-8-15-1-sources-jar/feign/Types.java No license file was found, but licenses were detected in source scan.

/\*

\* Copyright 2014 Netflix, Inc.

\*

\* Licensed under the Apache License, Version 2.0 (the "License");

\* you may not use this file except in compliance with the License.

\* You may obtain a copy of the License at

\*

\* http://www.apache.org/licenses/LICENSE-2.0

\*

\* Unless required by applicable law or agreed to in writing, software

\* distributed under the License is distributed on an "AS IS" BASIS,

\* WITHOUT WARRANTIES OR CONDITIONS OF ANY KIND, either express or implied.

\* See the License for the specific language governing permissions and

\* limitations under the License.

\*/

Found in path(s):

\* /opt/ws\_local/PERMITS\_SQL/1041687624\_1590960580.15/0/feign-core-8-15-1-sourcesjar/feign/SynchronousMethodHandler.java

\* /opt/ws\_local/PERMITS\_SQL/1041687624\_1590960580.15/0/feign-core-8-15-1-sources-

jar/feign/InvocationHandlerFactory.java

No license file was found, but licenses were detected in source scan.

/\*

\* Copyright 2015 Netflix, Inc.

\*

\* Licensed under the Apache License, Version 2.0 (the "License");

\* you may not use this file except in compliance with the License.

\* You may obtain a copy of the License at

\*

\* http://www.apache.org/licenses/LICENSE-2.0

\*

\* Unless required by applicable law or agreed to in writing, software

\* distributed under the License is distributed on an "AS IS" BASIS,

\* WITHOUT WARRANTIES OR CONDITIONS OF ANY KIND, either express or implied.

\* See the License for the specific language governing permissions and

\* limitations under the License.

\*/

Found in path(s):

\* /opt/ws\_local/PERMITS\_SQL/1041687624\_1590960580.15/0/feign-core-8-15-1-sources-jar/feign/Param.java

\* /opt/ws\_local/PERMITS\_SQL/1041687624\_1590960580.15/0/feign-core-8-15-1-sources-jar/feign/QueryMap.java No license file was found, but licenses were detected in source scan.

/\*

\* Copyright 2013 Netflix, Inc.

\*

\* Licensed under the Apache License, Version 2.0 (the "License");

- \* you may not use this file except in compliance with the License.
- \* You may obtain a copy of the License at

\*

\* http://www.apache.org/licenses/LICENSE-2.0

\*

\* Unless required by applicable law or agreed to in writing, software

\* distributed under the License is distributed on an "AS IS" BASIS,

\* WITHOUT WARRANTIES OR CONDITIONS OF ANY KIND, either express or implied.

\* See the License for the specific language governing permissions and

\* limitations under the License.

\*/

Found in path(s):

\* /opt/ws\_local/PERMITS\_SQL/1041687624\_1590960580.15/0/feign-core-8-15-1-sourcesjar/feign/codec/Decoder.java

\* /opt/ws\_local/PERMITS\_SQL/1041687624\_1590960580.15/0/feign-core-8-15-1-sourcesjar/feign/codec/Encoder.java

No license file was found, but licenses were detected in source scan.

/\*

\* Copyright 2013 Netflix, Inc.

\*

\* Licensed under the Apache License, Version 2.0 (the "License");

\* you may not use this file except in compliance with the License.

\* You may obtain a copy of the License at

\*

\* http://www.apache.org/licenses/LICENSE-2.0

\*

\* Unless required by applicable law or agreed to in writing, software

\* distributed under the License is distributed on an "AS IS" BASIS,

\* WITHOUT WARRANTIES OR CONDITIONS OF ANY KIND, either express or implied.

\* See the License for the specific language governing permissions and

\* limitations under the License.

\*/

Found in path(s):

\* /opt/ws\_local/PERMITS\_SQL/1041687624\_1590960580.15/0/feign-core-8-15-1-sourcesjar/feign/RequestTemplate.java

\* /opt/ws\_local/PERMITS\_SQL/1041687624\_1590960580.15/0/feign-core-8-15-1-sourcesjar/feign/auth/BasicAuthRequestInterceptor.java

\* /opt/ws\_local/PERMITS\_SQL/1041687624\_1590960580.15/0/feign-core-8-15-1-sources-

jar/feign/RetryableException.java

\*

/opt/ws\_local/PERMITS\_SQL/1041687624\_1590960580.15/0/feign-core-8-15-1-sources-

jar/feign/ReflectiveFeign.java

\* /opt/ws\_local/PERMITS\_SQL/1041687624\_1590960580.15/0/feign-core-8-15-1-sourcesjar/feign/codec/ErrorDecoder.java

\* /opt/ws\_local/PERMITS\_SQL/1041687624\_1590960580.15/0/feign-core-8-15-1-sources-jar/feign/Logger.java

- \* /opt/ws\_local/PERMITS\_SQL/1041687624\_1590960580.15/0/feign-core-8-15-1-sources-jar/feign/Request.java
- \* /opt/ws\_local/PERMITS\_SQL/1041687624\_1590960580.15/0/feign-core-8-15-1-sources-

jar/feign/codec/EncodeException.java

\* /opt/ws\_local/PERMITS\_SQL/1041687624\_1590960580.15/0/feign-core-8-15-1-sources-

- jar/feign/codec/StringDecoder.java
- \* /opt/ws\_local/PERMITS\_SQL/1041687624\_1590960580.15/0/feign-core-8-15-1-sources-jar/feign/Retryer.java
- \* /opt/ws\_local/PERMITS\_SQL/1041687624\_1590960580.15/0/feign-core-8-15-1-sources-
- jar/feign/codec/DecodeException.java

\* /opt/ws\_local/PERMITS\_SQL/1041687624\_1590960580.15/0/feign-core-8-15-1-sources-jar/feign/Util.java \*

/opt/ws\_local/PERMITS\_SQL/1041687624\_1590960580.15/0/feign-core-8-15-1-sources-

jar/feign/auth/Base64.java

\* /opt/ws\_local/PERMITS\_SQL/1041687624\_1590960580.15/0/feign-core-8-15-1-sources-

jar/feign/FeignException.java

\* /opt/ws\_local/PERMITS\_SQL/1041687624\_1590960580.15/0/feign-core-8-15-1-sources-jar/feign/Client.java

\* /opt/ws\_local/PERMITS\_SQL/1041687624\_1590960580.15/0/feign-core-8-15-1-sources-

jar/feign/MethodMetadata.java

\* /opt/ws\_local/PERMITS\_SQL/1041687624\_1590960580.15/0/feign-core-8-15-1-sources-jar/feign/Response.java

- \* /opt/ws\_local/PERMITS\_SQL/1041687624\_1590960580.15/0/feign-core-8-15-1-sources-jar/feign/Feign.java
- \* /opt/ws\_local/PERMITS\_SQL/1041687624\_1590960580.15/0/feign-core-8-15-1-sources-

jar/feign/RequestInterceptor.java

\* /opt/ws\_local/PERMITS\_SQL/1041687624\_1590960580.15/0/feign-core-8-15-1-sources-jar/feign/Contract.java

\* /opt/ws\_local/PERMITS\_SQL/1041687624\_1590960580.15/0/feign-core-8-15-1-sources-jar/feign/Target.java

# **1.44 feign-jackson 8.15.1**

### **1.44.1 Available under license :**

No license file was found, but licenses were detected in source scan.

/\*

- \* Copyright 2013 Netflix, Inc.
- \*
- \* Licensed under the Apache License, Version 2.0 (the "License");

\* you may not use this file except in compliance with the License.

- \* You may obtain a copy of the License at
- \*
- \* http://www.apache.org/licenses/LICENSE-2.0
- \*
- \* Unless required by applicable law or agreed to in writing, software
- \* distributed under the License is distributed on an "AS IS" BASIS,
- \* WITHOUT WARRANTIES OR CONDITIONS OF ANY KIND, either express or implied.
- \* See the License for the specific language governing permissions and
- \* limitations under the License.

\*/

Found in path(s):

\* /opt/ws\_local/PERMITS\_SQL/1041687872\_1590954410.55/0/feign-jackson-8-15-1-sourcesjar/feign/jackson/JacksonDecoder.java

\* /opt/ws\_local/PERMITS\_SQL/1041687872\_1590954410.55/0/feign-jackson-8-15-1-sourcesjar/feign/jackson/JacksonEncoder.java

# **1.45 guice-multibindings 4.2.2 1.45.1 Available under license :**

 Apache License Version 2.0, January 2004 http://www.apache.org/licenses/

#### TERMS AND CONDITIONS FOR USE, REPRODUCTION, AND DISTRIBUTION

#### 1. Definitions.

 "License" shall mean the terms and conditions for use, reproduction, and distribution as defined by Sections 1 through 9 of this document.

 "Licensor" shall mean the copyright owner or entity authorized by the copyright owner that is granting the License.

 "Legal Entity" shall mean the union of the acting entity and all other entities that control, are controlled by, or are under common control with that entity. For the purposes of this definition, "control" means (i) the power, direct or indirect, to cause the direction or management of such entity, whether by contract or otherwise, or (ii) ownership of fifty percent (50%) or more of the outstanding shares, or (iii) beneficial ownership of such entity.

 "You" (or "Your") shall mean an individual or Legal Entity exercising permissions granted by this License.

 "Source" form shall mean the preferred form for making modifications, including but not limited to software source code, documentation source, and configuration files.

 "Object" form shall mean any form resulting from mechanical transformation or translation of a Source form, including but

 not limited to compiled object code, generated documentation, and conversions to other media types.

 "Work" shall mean the work of authorship, whether in Source or Object form, made available under the License, as indicated by a copyright notice that is included in or attached to the work (an example is provided in the Appendix below).

 "Derivative Works" shall mean any work, whether in Source or Object form, that is based on (or derived from) the Work and for which the editorial

 revisions, annotations, elaborations, or other modifications represent, as a whole, an original work of authorship. For the purposes of this License, Derivative Works shall not include works that remain separable from, or merely link (or bind by name) to the interfaces of, the Work and Derivative Works thereof.

 "Contribution" shall mean any work of authorship, including the original version of the Work and any modifications or additions to that Work or Derivative Works thereof, that is intentionally submitted to Licensor for inclusion in the Work by the copyright owner or by an individual or Legal Entity authorized to submit on behalf of the copyright owner. For the purposes of this definition, "submitted" means any form of electronic, verbal, or written communication sent to the Licensor or its representatives, including but not limited to communication on electronic mailing lists, source code control systems, and issue tracking systems that are managed by, or on behalf of, the Licensor for the purpose of discussing and improving the Work, but excluding communication that is conspicuously marked or otherwise designated in writing by the copyright owner as "Not a Contribution."

 "Contributor" shall mean Licensor and any individual or Legal Entity on behalf of whom a Contribution has been received by Licensor and subsequently incorporated within the Work.

- 2. Grant of Copyright License. Subject to the terms and conditions of this License, each Contributor hereby grants to You a perpetual, worldwide, non-exclusive, no-charge, royalty-free, irrevocable copyright license to reproduce, prepare Derivative Works of, publicly display, publicly perform, sublicense, and distribute the Work and such Derivative Works in Source or Object form.
- 3. Grant of Patent License. Subject to the terms and conditions of this
- License, each Contributor hereby grants to You a perpetual, worldwide, non-exclusive, no-charge, royalty-free, irrevocable (except as stated in this section) patent license to make, have made, use, offer to sell, sell, import, and otherwise transfer the Work,

 where such license applies only to those patent claims licensable by such Contributor that are necessarily infringed by their Contribution(s) alone or by combination of their Contribution(s) with the Work to which such Contribution(s) was submitted. If You institute patent litigation against any entity (including a cross-claim or counterclaim in a lawsuit) alleging that the Work or a Contribution incorporated within the Work constitutes direct or contributory patent infringement, then any patent licenses granted to You under this License for that Work shall terminate as of the date such litigation is filed.

 4. Redistribution. You may reproduce and distribute copies of the

 Work or Derivative Works thereof in any medium, with or without modifications, and in Source or Object form, provided that You meet the following conditions:

- (a) You must give any other recipients of the Work or Derivative Works a copy of this License; and
- (b) You must cause any modified files to carry prominent notices stating that You changed the files; and
- (c) You must retain, in the Source form of any Derivative Works that You distribute, all copyright, patent, trademark, and attribution notices from the Source form of the Work, excluding those notices that do not pertain to any part of the Derivative Works; and
- (d) If the Work includes a "NOTICE" text file as part of its distribution, then any Derivative Works that You distribute must include a readable copy of the attribution notices contained within such NOTICE file, excluding

those notices that do not

 pertain to any part of the Derivative Works, in at least one of the following places: within a NOTICE text file distributed as part of the Derivative Works; within the Source form or documentation, if provided along with the Derivative Works; or, within a display generated by the Derivative Works, if and wherever such third-party notices normally appear. The contents of the NOTICE file are for informational purposes only and do not modify the License. You may add Your own attribution notices within Derivative Works that You distribute, alongside or as an addendum to the NOTICE text from the Work, provided that such additional attribution notices cannot be construed as modifying the License.

You may add Your own copyright statement to Your modifications and

may provide additional or different license terms and conditions

- for use, reproduction, or distribution of Your modifications, or for any such Derivative Works as a whole, provided Your use, reproduction, and distribution of the Work otherwise complies with the conditions stated in this License.
- 5. Submission of Contributions. Unless You explicitly state otherwise, any Contribution intentionally submitted for inclusion in the Work by You to the Licensor shall be under the terms and conditions of this License, without any additional terms or conditions. Notwithstanding the above, nothing herein shall supersede or modify the terms of any separate license agreement you may have executed with Licensor regarding such Contributions.
- 6. Trademarks. This License does not grant permission to use the trade names, trademarks, service marks, or product names of the Licensor, except as required for reasonable and customary use in describing the origin of the Work and reproducing the content of the NOTICE file.
- 7. Disclaimer of Warranty. Unless required by applicable law or agreed to in writing, Licensor provides the Work (and each Contributor provides its Contributions) on an "AS IS" BASIS, WITHOUT WARRANTIES OR CONDITIONS OF ANY KIND, either express or implied, including, without limitation, any warranties or conditions of TITLE, NON-INFRINGEMENT, MERCHANTABILITY, or FITNESS FOR A PARTICULAR PURPOSE. You are solely responsible for determining the appropriateness of using or redistributing the Work and assume any risks associated with Your exercise of permissions under this License.
- 8. Limitation of Liability. In no event and under no legal theory, whether in tort (including negligence), contract, or otherwise, unless required by applicable law (such as deliberate and grossly negligent acts) or agreed to in writing, shall any Contributor be liable to You for damages, including any direct,

#### indirect, special,

 incidental, or consequential damages of any character arising as a result of this License or out of the use or inability to use the Work (including but not limited to damages for loss of goodwill, work stoppage, computer failure or malfunction, or any and all other commercial damages or losses), even if such Contributor has been advised of the possibility of such damages.

 9. Accepting Warranty or Additional Liability. While redistributing the Work or Derivative Works thereof, You may choose to offer, and charge a fee for, acceptance of support, warranty, indemnity, or other liability obligations and/or rights consistent with this

 License. However, in accepting such obligations, You may act only on Your own behalf and on Your sole responsibility, not on behalf of any other Contributor, and only if You agree to indemnify, defend, and hold each Contributor harmless for any liability incurred by, or claims asserted against, such Contributor by reason of your accepting any such warranty or additional liability.

#### END OF TERMS AND CONDITIONS

APPENDIX: How to apply the Apache License to your work.

 To apply the Apache License to your work, attach the following boilerplate notice, with the fields enclosed by brackets "[]" replaced with your own identifying information. (Don't include the brackets!) The text should be enclosed in the appropriate comment syntax for the file format. We also recommend that a file or class name and description of purpose be included on the same "printed page" as the copyright notice for easier identification within third-party archives.

Copyright [yyyy] [name of copyright owner]

 Licensed under the Apache License, Version 2.0 (the "License"); you may not use this file except in compliance with the License. You may obtain a copy of the License at

http://www.apache.org/licenses/LICENSE-2.0

 Unless required by applicable law or agreed to in writing, software distributed under the License is distributed on an "AS IS" BASIS, WITHOUT WARRANTIES OR CONDITIONS OF ANY KIND, either express or implied. See the License for the specific language governing permissions and limitations under the License.

## **1.46 guice-assistedinject 4.2.2 1.46.1 Available under license :**

Google Guice - Extensions - AssistedInject Copyright 2006-2018 Google, Inc.

This product includes software developed at The Apache Software Foundation (http://www.apache.org/).

> Apache License Version 2.0, January 2004 http://www.apache.org/licenses/

#### 1. Definitions.

 "License" shall mean the terms and conditions for use, reproduction, and distribution as defined by Sections 1 through 9 of this document.

 "Licensor" shall mean the copyright owner or entity authorized by the copyright owner that is granting the License.

 "Legal Entity" shall mean the union of the acting entity and all other entities that control, are controlled by, or are under common control with that entity. For the purposes of this definition, "control" means (i) the power, direct or indirect, to cause the direction or management of such entity, whether by contract or otherwise, or (ii) ownership of fifty percent (50%) or more of the outstanding shares, or (iii) beneficial ownership of such entity.

 "You" (or "Your") shall mean an individual or Legal Entity exercising permissions granted by this License.

 "Source" form shall mean the preferred form for making modifications, including but not limited to software source code, documentation source, and configuration files.

 "Object" form shall mean any form resulting from mechanical transformation or translation of a Source form, including but not limited to compiled object code, generated documentation, and conversions to other media types.

 "Work" shall mean the work of authorship, whether in Source or Object form, made available under the License, as indicated by a copyright notice that is included in or attached to the work (an example is provided in the Appendix below).

 "Derivative Works" shall mean any work, whether in Source or Object form, that is based on (or derived from) the Work and for which the editorial

 revisions, annotations, elaborations, or other modifications represent, as a whole, an original work of authorship. For the purposes of this License, Derivative Works shall not include works that remain separable from, or merely link (or bind by name) to the interfaces of, the Work and Derivative Works thereof.

 "Contribution" shall mean any work of authorship, including the original version of the Work and any modifications or additions  to that Work or Derivative Works thereof, that is intentionally submitted to Licensor for inclusion in the Work by the copyright owner or by an individual or Legal Entity authorized to submit on behalf of the copyright owner. For the purposes of this definition, "submitted" means any form of electronic, verbal, or written communication sent to the Licensor or its representatives, including but not limited to communication on electronic mailing lists, source code control systems, and issue tracking systems that are managed by, or on behalf of, the Licensor for the purpose of discussing and improving the Work, but excluding communication that is conspicuously marked or otherwise designated in writing by the copyright owner as "Not a Contribution."

 "Contributor" shall mean Licensor and any individual or Legal Entity on behalf of whom a Contribution has been received by Licensor and subsequently incorporated within the Work.

- 2. Grant of Copyright License. Subject to the terms and conditions of this License, each Contributor hereby grants to You a perpetual, worldwide, non-exclusive, no-charge, royalty-free, irrevocable copyright license to reproduce, prepare Derivative Works of, publicly display, publicly perform, sublicense, and distribute the Work and such Derivative Works in Source or Object form.
- 3. Grant of Patent License. Subject to the terms and conditions of this
- License, each Contributor hereby grants to You a perpetual, worldwide, non-exclusive, no-charge, royalty-free, irrevocable (except as stated in this section) patent license to make, have made, use, offer to sell, sell, import, and otherwise transfer the Work, where such license applies only to those patent claims licensable by such Contributor that are necessarily infringed by their Contribution(s) alone or by combination of their Contribution(s) with the Work to which such Contribution(s) was submitted. If You institute patent litigation against any entity (including a cross-claim or counterclaim in a lawsuit) alleging that the Work or a Contribution incorporated within the Work constitutes direct or contributory patent infringement, then any patent licenses granted to You under this License for that Work shall terminate as of the date such litigation is filed.

#### 4. Redistribution. You may reproduce and distribute copies of the

 Work or Derivative Works thereof in any medium, with or without modifications, and in Source or Object form, provided that You meet the following conditions:

 (a) You must give any other recipients of the Work or Derivative Works a copy of this License; and

- (b) You must cause any modified files to carry prominent notices stating that You changed the files; and
- (c) You must retain, in the Source form of any Derivative Works that You distribute, all copyright, patent, trademark, and attribution notices from the Source form of the Work, excluding those notices that do not pertain to any part of the Derivative Works; and
- (d) If the Work includes a "NOTICE" text file as part of its distribution, then any Derivative Works that You distribute must include a readable copy of the attribution notices contained within such NOTICE file, excluding

those notices that do not

 pertain to any part of the Derivative Works, in at least one of the following places: within a NOTICE text file distributed as part of the Derivative Works; within the Source form or documentation, if provided along with the Derivative Works; or, within a display generated by the Derivative Works, if and wherever such third-party notices normally appear. The contents of the NOTICE file are for informational purposes only and do not modify the License. You may add Your own attribution notices within Derivative Works that You distribute, alongside or as an addendum to the NOTICE text from the Work, provided that such additional attribution notices cannot be construed as modifying the License.

 You may add Your own copyright statement to Your modifications and may provide additional or different license terms and conditions

- for use, reproduction, or distribution of Your modifications, or for any such Derivative Works as a whole, provided Your use, reproduction, and distribution of the Work otherwise complies with the conditions stated in this License.
- 5. Submission of Contributions. Unless You explicitly state otherwise, any Contribution intentionally submitted for inclusion in the Work by You to the Licensor shall be under the terms and conditions of this License, without any additional terms or conditions. Notwithstanding the above, nothing herein shall supersede or modify the terms of any separate license agreement you may have executed with Licensor regarding such Contributions.
- 6. Trademarks. This License does not grant permission to use the trade names, trademarks, service marks, or product names of the Licensor, except as required for reasonable and customary use in describing the origin of the Work and reproducing the

content of the NOTICE file.

- 7. Disclaimer of Warranty. Unless required by applicable law or agreed to in writing, Licensor provides the Work (and each Contributor provides its Contributions) on an "AS IS" BASIS, WITHOUT WARRANTIES OR CONDITIONS OF ANY KIND, either express or implied, including, without limitation, any warranties or conditions of TITLE, NON-INFRINGEMENT, MERCHANTABILITY, or FITNESS FOR A PARTICULAR PURPOSE. You are solely responsible for determining the appropriateness of using or redistributing the Work and assume any risks associated with Your exercise of permissions under this License.
- 8. Limitation of Liability. In no event and under no legal theory, whether in tort (including negligence), contract, or otherwise, unless required by applicable law (such as deliberate and grossly negligent acts) or agreed to in writing, shall any Contributor be liable to You for damages, including any direct,

indirect, special,

 incidental, or consequential damages of any character arising as a result of this License or out of the use or inability to use the Work (including but not limited to damages for loss of goodwill, work stoppage, computer failure or malfunction, or any and all other commercial damages or losses), even if such Contributor has been advised of the possibility of such damages.

 9. Accepting Warranty or Additional Liability. While redistributing the Work or Derivative Works thereof, You may choose to offer, and charge a fee for, acceptance of support, warranty, indemnity, or other liability obligations and/or rights consistent with this License. However, in accepting such obligations, You may act only on Your own behalf and on Your sole responsibility, not on behalf of any other Contributor, and only if You agree to indemnify, defend, and hold each Contributor harmless for any liability incurred by, or claims asserted against, such Contributor by reason of your accepting any such warranty or additional liability.

#### END OF TERMS AND CONDITIONS

APPENDIX: How to apply the Apache License to your work.

 To apply the Apache License to your work, attach the following boilerplate notice, with the fields enclosed by brackets "[]" replaced with your own identifying information. (Don't include the brackets!) The text should be enclosed in the appropriate comment syntax for the file format. We also recommend that a file or class name and description of purpose be included on the same "printed page" as the copyright notice for easier identification within third-party archives.

Copyright [yyyy] [name of copyright owner]

 Licensed under the Apache License, Version 2.0 (the "License"); you may not use this file except in compliance with the License. You may obtain a copy of the License at

http://www.apache.org/licenses/LICENSE-2.0

 Unless required by applicable law or agreed to in writing, software distributed under the License is distributed on an "AS IS" BASIS, WITHOUT WARRANTIES OR CONDITIONS OF ANY KIND, either express or implied. See the License for the specific language governing permissions and limitations under the License.

# **1.47 jedis 3.3.0**

### **1.47.1 Available under license :**

No license file was found, but licenses were detected in source scan.

/\*

\* Copyright 2009-2010 MBTE Sweden AB. Licensed under the Apache License, Version 2.0 (the

\* "License"); you may not use this file except in compliance with the License. You may obtain a

\* copy of the License at http://www.apache.org/licenses/LICENSE-2.0 Unless required by applicable

\* law or agreed to in writing, software distributed under the License is distributed on an "AS IS"

\* BASIS, WITHOUT WARRANTIES OR CONDITIONS OF ANY KIND, either express or implied. See the License

\* for the specific language governing permissions and limitations under the License.

\*/

Found in path(s):

\* /opt/ws\_local/PERMITS\_SQL/1047560748\_1590497249.67/0/jedis-3-3-0-sources-

jar/redis/clients/jedis/util/RedisInputStream.java

No license file was found, but licenses were detected in source scan.

/\*

\* Licensed to the Apache Software Foundation (ASF) under one or more contributor license

\* agreements. See the NOTICE file distributed with this work for additional information regarding

\* copyright ownership. The ASF licenses this file to You under the Apache License, Version 2.0 (the

\* "License"); you may not use this file except in compliance with the License. You may obtain a

\* copy of the License at http://www.apache.org/licenses/LICENSE-2.0 Unless required by applicable

\* law or agreed to in writing, software distributed under the License is distributed on an "AS IS"

\* BASIS, WITHOUT WARRANTIES OR CONDITIONS OF ANY KIND, either express or implied. See the License

\* for the specific language governing permissions and limitations under the License.

\*/

Found in path(s): \* /opt/ws\_local/PERMITS\_SQL/1047560748\_1590497249.67/0/jedis-3-3-0-sourcesjar/redis/clients/jedis/util/MurmurHash.java

## **1.48 guice 4.2.3 1.48.1 Available under license :**

 Apache License Version 2.0, January 2004 http://www.apache.org/licenses/

#### TERMS AND CONDITIONS FOR USE, REPRODUCTION, AND DISTRIBUTION

1. Definitions.

 "License" shall mean the terms and conditions for use, reproduction, and distribution as defined by Sections 1 through 9 of this document.

 "Licensor" shall mean the copyright owner or entity authorized by the copyright owner that is granting the License.

 "Legal Entity" shall mean the union of the acting entity and all other entities that control, are controlled by, or are under common control with that entity. For the purposes of this definition, "control" means (i) the power, direct or indirect, to cause the direction or management of such entity, whether by contract or otherwise, or (ii) ownership of fifty percent (50%) or more of the outstanding shares, or (iii) beneficial ownership of such entity.

 "You" (or "Your") shall mean an individual or Legal Entity exercising permissions granted by this License.

 "Source" form shall mean the preferred form for making modifications, including but not limited to software source code, documentation source, and configuration files.

 "Object" form shall mean any form resulting from mechanical transformation or translation of a Source form, including but not limited to compiled object code, generated documentation, and conversions to other media types.

 "Work" shall mean the work of authorship, whether in Source or Object form, made available under the License, as indicated by a copyright notice that is included in or attached to the work (an example is provided in the Appendix below).

 "Derivative Works" shall mean any work, whether in Source or Object form, that is based on (or derived from) the Work and for which the editorial

 revisions, annotations, elaborations, or other modifications represent, as a whole, an original work of authorship. For the purposes of this License, Derivative Works shall not include works that remain separable from, or merely link (or bind by name) to the interfaces of, the Work and Derivative Works thereof.

 "Contribution" shall mean any work of authorship, including the original version of the Work and any modifications or additions to that Work or Derivative Works thereof, that is intentionally submitted to Licensor for inclusion in the Work by the copyright owner or by an individual or Legal Entity authorized to submit on behalf of the copyright owner. For the purposes of this definition, "submitted" means any form of electronic, verbal, or written communication sent to the Licensor or its representatives, including but not limited to communication on electronic mailing lists, source code control systems, and issue tracking systems that are managed by, or on behalf of, the Licensor for the purpose of discussing and improving the Work, but excluding communication that is conspicuously marked or otherwise designated in writing by the copyright owner as "Not a Contribution."

 "Contributor" shall mean Licensor and any individual or Legal Entity on behalf of whom a Contribution has been received by Licensor and subsequently incorporated within the Work.

- 2. Grant of Copyright License. Subject to the terms and conditions of this License, each Contributor hereby grants to You a perpetual, worldwide, non-exclusive, no-charge, royalty-free, irrevocable copyright license to reproduce, prepare Derivative Works of, publicly display, publicly perform, sublicense, and distribute the Work and such Derivative Works in Source or Object form.
- 3. Grant of Patent License. Subject to the terms and conditions of this

 License, each Contributor hereby grants to You a perpetual, worldwide, non-exclusive, no-charge, royalty-free, irrevocable (except as stated in this section) patent license to make, have made, use, offer to sell, sell, import, and otherwise transfer the Work, where such license applies only to those patent claims licensable by such Contributor that are necessarily infringed by their Contribution(s) alone or by combination of their Contribution(s) with the Work to which such Contribution(s) was submitted. If You institute patent litigation against any entity (including a cross-claim or counterclaim in a lawsuit) alleging that the Work or a Contribution incorporated within the Work constitutes direct

 or contributory patent infringement, then any patent licenses granted to You under this License for that Work shall terminate as of the date such litigation is filed.

 4. Redistribution. You may reproduce and distribute copies of the

 Work or Derivative Works thereof in any medium, with or without modifications, and in Source or Object form, provided that You meet the following conditions:

- (a) You must give any other recipients of the Work or Derivative Works a copy of this License; and
- (b) You must cause any modified files to carry prominent notices stating that You changed the files; and
- (c) You must retain, in the Source form of any Derivative Works that You distribute, all copyright, patent, trademark, and attribution notices from the Source form of the Work, excluding those notices that do not pertain to any part of the Derivative Works; and
- (d) If the Work includes a "NOTICE" text file as part of its distribution, then any Derivative Works that You distribute must include a readable copy of the attribution notices contained within such NOTICE file, excluding

those notices that do not

 pertain to any part of the Derivative Works, in at least one of the following places: within a NOTICE text file distributed as part of the Derivative Works; within the Source form or documentation, if provided along with the Derivative Works; or, within a display generated by the Derivative Works, if and wherever such third-party notices normally appear. The contents of the NOTICE file are for informational purposes only and do not modify the License. You may add Your own attribution notices within Derivative Works that You distribute, alongside or as an addendum to the NOTICE text from the Work, provided that such additional attribution notices cannot be construed as modifying the License.

 You may add Your own copyright statement to Your modifications and may provide additional or different license terms and conditions

 for use, reproduction, or distribution of Your modifications, or for any such Derivative Works as a whole, provided Your use, reproduction, and distribution of the Work otherwise complies with the conditions stated in this License.

- 5. Submission of Contributions. Unless You explicitly state otherwise, any Contribution intentionally submitted for inclusion in the Work by You to the Licensor shall be under the terms and conditions of this License, without any additional terms or conditions. Notwithstanding the above, nothing herein shall supersede or modify the terms of any separate license agreement you may have executed with Licensor regarding such Contributions.
- 6. Trademarks. This License does not grant permission to use the trade names, trademarks, service marks, or product names of the Licensor, except as required for reasonable and customary use in describing the origin of the Work and reproducing the content of the NOTICE file.
- 7. Disclaimer of Warranty. Unless required by applicable law or agreed to in writing, Licensor provides the Work (and each Contributor provides its Contributions) on an "AS IS" BASIS, WITHOUT WARRANTIES OR CONDITIONS OF ANY KIND, either express or implied, including, without limitation, any warranties or conditions of TITLE, NON-INFRINGEMENT, MERCHANTABILITY, or FITNESS FOR A PARTICULAR PURPOSE. You are solely responsible for determining the appropriateness of using or redistributing the Work and assume any risks associated with Your exercise of permissions under this License.
- 8. Limitation of Liability. In no event and under no legal theory, whether in tort (including negligence), contract, or otherwise, unless required by applicable law (such as deliberate and grossly negligent acts) or agreed to in writing, shall any Contributor be liable to You for damages, including any direct,

indirect, special,

 incidental, or consequential damages of any character arising as a result of this License or out of the use or inability to use the Work (including but not limited to damages for loss of goodwill, work stoppage, computer failure or malfunction, or any and all other commercial damages or losses), even if such Contributor has been advised of the possibility of such damages.

 9. Accepting Warranty or Additional Liability. While redistributing the Work or Derivative Works thereof, You may choose to offer, and charge a fee for, acceptance of support, warranty, indemnity, or other liability obligations and/or rights consistent with this License. However, in accepting such obligations, You may act only on Your own behalf and on Your sole responsibility, not on behalf of any other Contributor, and only if You agree to indemnify, defend, and hold each Contributor harmless for any liability incurred by, or claims asserted against, such Contributor by reason of your accepting any such warranty or additional liability.

#### END OF TERMS AND CONDITIONS

APPENDIX: How to apply the Apache License to your work.

 To apply the Apache License to your work, attach the following boilerplate notice, with the fields enclosed by brackets "[]" replaced with your own identifying information. (Don't include the brackets!) The text should be enclosed in the appropriate comment syntax for the file format. We also recommend that a file or class name and description of purpose be included on the same "printed page" as the copyright notice for easier identification within third-party archives.

Copyright [yyyy] [name of copyright owner]

 Licensed under the Apache License, Version 2.0 (the "License"); you may not use this file except in compliance with the License. You may obtain a copy of the License at

http://www.apache.org/licenses/LICENSE-2.0

 Unless required by applicable law or agreed to in writing, software distributed under the License is distributed on an "AS IS" BASIS, WITHOUT WARRANTIES OR CONDITIONS OF ANY KIND, either express or implied. See the License for the specific language governing permissions and limitations under the License.

Google Guice - Core Library Copyright 2006-2020 Google, Inc.

This product includes software developed at The Apache Software Foundation (http://www.apache.org/).

# **1.49 t-digest 3.2**

### **1.49.1 Available under license :**

No license file was found, but licenses were detected in source scan.

/\*

- \* Licensed to Ted Dunning under one or more
- \* contributor license agreements. See the NOTICE file distributed with
- \* this work for additional information regarding copyright ownership.
- \* The ASF licenses this file to You under the Apache License, Version 2.0
- \* (the "License"); you may not use this file except in compliance with
- \* the License. You may obtain a copy of the License at
- \*
- \* http://www.apache.org/licenses/LICENSE-2.0

\*

- \* Unless required by applicable law or agreed to in writing, software
- \* distributed under the License is distributed on an "AS IS" BASIS,
- \* WITHOUT WARRANTIES OR CONDITIONS OF ANY KIND, either express or implied.
- \* See the License for the specific language governing permissions and

\* limitations under the License.

\*/

Found in path(s):

\* /opt/ws\_local/PERMITS\_SQL/1091220915\_1600449900.56/0/t-digest-3-2-sources-1 jar/com/tdunning/math/stats/FloatHistogram.java

\* /opt/ws\_local/PERMITS\_SQL/1091220915\_1600449900.56/0/t-digest-3-2-sources-1 jar/com/tdunning/math/stats/AVLGroupTree.java

\*

 /opt/ws\_local/PERMITS\_SQL/1091220915\_1600449900.56/0/t-digest-3-2-sources-1 jar/com/tdunning/math/stats/Sort.java

\* /opt/ws\_local/PERMITS\_SQL/1091220915\_1600449900.56/0/t-digest-3-2-sources-1 jar/com/tdunning/math/stats/TDigest.java

\* /opt/ws\_local/PERMITS\_SQL/1091220915\_1600449900.56/0/t-digest-3-2-sources-1 jar/com/tdunning/math/stats/IntAVLTree.java

\* /opt/ws\_local/PERMITS\_SQL/1091220915\_1600449900.56/0/t-digest-3-2-sources-1 jar/com/tdunning/math/stats/Histogram.java

\* /opt/ws\_local/PERMITS\_SQL/1091220915\_1600449900.56/0/t-digest-3-2-sources-1 jar/com/tdunning/math/stats/MergingDigest.java

\* /opt/ws\_local/PERMITS\_SQL/1091220915\_1600449900.56/0/t-digest-3-2-sources-1 jar/com/tdunning/math/stats/Centroid.java

\* /opt/ws\_local/PERMITS\_SQL/1091220915\_1600449900.56/0/t-digest-3-2-sources-1 jar/com/tdunning/math/stats/Simple64.java

\* /opt/ws\_local/PERMITS\_SQL/1091220915\_1600449900.56/0/t-digest-3-2-sources-1 jar/com/tdunning/math/stats/AbstractTDigest.java

\*

 /opt/ws\_local/PERMITS\_SQL/1091220915\_1600449900.56/0/t-digest-3-2-sources-1 jar/com/tdunning/math/stats/AVLTreeDigest.java

# **1.50 jctools-core 3.1.0**

### **1.50.1 Available under license :**

No license file was found, but licenses were detected in source scan.

<project xmlns="http://maven.apache.org/POM/4.0.0" xmlns:xsi="http://www.w3.org/2001/XMLSchema-instance" xsi:schemaLocation="http://maven.apache.org/POM/4.0.0 http://maven.apache.org/maven-v4\_0\_0.xsd"> <modelVersion>4.0.0</modelVersion>

 <artifactId>jctools-core</artifactId> <groupId>org.jctools</groupId> <version>3.1.0</version> <name>Java Concurrency Tools Core Library</name>  <description>Java Concurrency Tools Core Library</description> <packaging>bundle</packaging>

 <dependencies>

 <dependency>

 <groupId>org.hamcrest</groupId>

 <artifactId>hamcrest-all</artifactId>

 <version>\${hamcrest.version}</version>

 <scope>test</scope>

 </dependency>

 <dependency>

 <groupId>junit</groupId>

 <artifactId>junit</artifactId>

 <version>\${junit.version}</version>

 <scope>test</scope>

 </dependency>

 <dependency>

 <groupId>com.google.guava</groupId>

 <artifactId>guava-testlib</artifactId>

 <version>\${guava-testlib.version}</version>

 <scope>test</scope>

 </dependency>

 </dependencies>

 <build>

 <plugins>

 <plugin>

 <groupId>org.apache.maven.plugins</groupId>

 <artifactId>maven-surefire-plugin</artifactId>

 <version>3.0.0-M3</version>

 <configuration>

 <includes>

 <include>\*</include>

 </includes>

 </configuration>

 </plugin>

 <plugin>

 <groupId>org.apache.felix</groupId>

 <artifactId>maven-bundle-plugin</artifactId>

 <version>4.2.1</version>

 <extensions>true</extensions>

 <configuration>

 <instructions>

 <Import-Package>sun.misc;resolution:=optional</Import-Package>

 </instructions>

 </configuration>

 </plugin>

 <plugin>

```
				<groupId>org.apache.maven.plugins</groupId>
  				<artifactId>maven-source-plugin</artifactId>
  				<version>3.2.0</version>
  				<executions>
  					<execution>
   <id>attach-sources</id>
   						<phase>verify</phase>
   						<goals>
   							<goal>jar-no-fork</goal>
   						</goals>
  					</execution>
  				</executions>
 			</plugin>
 			<plugin>
  				<groupId>org.apache.maven.plugins</groupId>
  				<artifactId>maven-javadoc-plugin</artifactId>
  				<version>3.1.1</version>
  				<configuration>
  					<additionalOptions>
   						<additionalOption>-Xdoclint:none</additionalOption>
  					</additionalOptions>
  					<source>8</source>
  				</configuration>
  				<executions>
  					<execution>
   <id>attach-javadocs</id>
   						<goals>
   							<goal>jar</goal>
   						</goals>
  					</execution>
  				</executions>
 			</plugin>
		</plugins>
	</build>
	<distributionManagement>
		<repository>
 			<id>bintray-jctools-jctools</id>
 			<name>jctools-jctools</name>
 			<url>https://api.bintray.com/maven/jctools/jctools/jctools-core/;publish=1</url>
		</repository>
	</distributionManagement>
```
 <url>https://github.com/JCTools</url> <inceptionYear>2013</inceptionYear>

 <licenses>

 <license>

 <name>Apache

License, Version 2.0</name> <url>http://www.apache.org/licenses/LICENSE-2.0.txt</url> <distribution>repo</distribution> </license>

 </licenses>

<scm>

 <url>https://github.com/JCTools/JCTools</url> <connection>scm:git:https://github.com/JCTools/JCTools</connection> <tag>HEAD</tag> </scm>

 <developers> <developer> <url>https://github.com/nitsanw</url> </developer> <developer> <url>https://github.com/mjpt777</url> </developer> <developer> <url>https://github.com/RichardWarburton</url> </developer> <developer> <url>https://github.com/kay</url> </developer> <developer> <url>https://github.com/franz1981</url> </developer> </developers>

 <prerequisites> <maven>3.5.0</maven> </prerequisites>

 <properties> <project.build.sourceEncoding>UTF-8</project.build.sourceEncoding> <java.version>1.6</java.version> <java.test.version>1.8</java.test.version>

 <maven.compiler.source>\${java.version}</maven.compiler.source> <maven.compiler.target>\${java.version}</maven.compiler.target> <maven.compiler.testSource>\${java.test.version}</maven.compiler.testSource> <maven.compiler.testTarget>\${java.test.version}</maven.compiler.testTarget>

 <hamcrest.version>1.3</hamcrest.version> <junit.version>4.12</junit.version>

 <guava-testlib.version>21.0</guava-testlib.version>

 </properties>

</project>

#### Found

in path(s):

\* /opt/ws\_local/PERMITS\_SQL/1093815924\_1601014602.33/0/jctools-core-3-1-0-sources-jar/META-INF/maven/org.jctools/jctools-core/pom.xml

No license file was found, but licenses were detected in source scan.

/\*

\* Licensed under the Apache License, Version 2.0 (the "License");

\* you may not use this file except in compliance with the License.

\* You may obtain a copy of the License at

\*

\* http://www.apache.org/licenses/LICENSE-2.0

\*

\* Unless required by applicable law or agreed to in writing, software

\* distributed under the License is distributed on an "AS IS" BASIS,

\* WITHOUT WARRANTIES OR CONDITIONS OF ANY KIND, either express or implied.

\* See the License for the specific language governing permissions and

\* limitations under the License.

\*/

Found in path(s):

\* /opt/ws\_local/PERMITS\_SQL/1093815924\_1601014602.33/0/jctools-core-3-1-0-sourcesjar/org/jctools/queues/spec/Ordering.java

\* /opt/ws\_local/PERMITS\_SQL/1093815924\_1601014602.33/0/jctools-core-3-1-0-sourcesjar/org/jctools/queues/atomic/SpscUnboundedAtomicArrayQueue.java

\* /opt/ws\_local/PERMITS\_SQL/1093815924\_1601014602.33/0/jctools-core-3-1-0-sourcesjar/org/jctools/queues/atomic/SpmcAtomicArrayQueue.java

\*

 /opt/ws\_local/PERMITS\_SQL/1093815924\_1601014602.33/0/jctools-core-3-1-0-sourcesjar/org/jctools/queues/MessagePassingQueueUtil.java

\* /opt/ws\_local/PERMITS\_SQL/1093815924\_1601014602.33/0/jctools-core-3-1-0-sourcesjar/org/jctools/queues/atomic/MpmcAtomicArrayQueue.java

\* /opt/ws\_local/PERMITS\_SQL/1093815924\_1601014602.33/0/jctools-core-3-1-0-sourcesjar/org/jctools/util/UnsafeJvmInfo.java

\* /opt/ws\_local/PERMITS\_SQL/1093815924\_1601014602.33/0/jctools-core-3-1-0-sourcesjar/org/jctools/queues/atomic/LinkedQueueAtomicNode.java

\* /opt/ws\_local/PERMITS\_SQL/1093815924\_1601014602.33/0/jctools-core-3-1-0-sourcesjar/org/jctools/queues/SpscLinkedQueue.java

\* /opt/ws\_local/PERMITS\_SQL/1093815924\_1601014602.33/0/jctools-core-3-1-0-sourcesjar/org/jctools/queues/MpscUnboundedXaddArrayQueue.java

\* /opt/ws\_local/PERMITS\_SQL/1093815924\_1601014602.33/0/jctools-core-3-1-0-sourcesjar/org/jctools/queues/spec/Preference.java

\* /opt/ws\_local/PERMITS\_SQL/1093815924\_1601014602.33/0/jctools-core-3-1-0-sourcesjar/org/jctools/queues/atomic/MpscAtomicArrayQueue.java

\*

 /opt/ws\_local/PERMITS\_SQL/1093815924\_1601014602.33/0/jctools-core-3-1-0-sourcesjar/org/jctools/queues/MessagePassingQueue.java

\* /opt/ws\_local/PERMITS\_SQL/1093815924\_1601014602.33/0/jctools-core-3-1-0-sourcesjar/org/jctools/queues/SupportsIterator.java

\* /opt/ws\_local/PERMITS\_SQL/1093815924\_1601014602.33/0/jctools-core-3-1-0-sourcesjar/org/jctools/queues/MpmcUnboundedXaddArrayQueue.java

\* /opt/ws\_local/PERMITS\_SQL/1093815924\_1601014602.33/0/jctools-core-3-1-0-sourcesjar/org/jctools/queues/MpscGrowableArrayQueue.java

\* /opt/ws\_local/PERMITS\_SQL/1093815924\_1601014602.33/0/jctools-core-3-1-0-sourcesjar/org/jctools/queues/atomic/BaseSpscLinkedAtomicArrayQueue.java

\* /opt/ws\_local/PERMITS\_SQL/1093815924\_1601014602.33/0/jctools-core-3-1-0-sourcesjar/org/jctools/queues/atomic/AtomicQueueFactory.java

\* /opt/ws\_local/PERMITS\_SQL/1093815924\_1601014602.33/0/jctools-core-3-1-0-sourcesjar/org/jctools/queues/MpmcArrayQueue.java

\*

 /opt/ws\_local/PERMITS\_SQL/1093815924\_1601014602.33/0/jctools-core-3-1-0-sourcesjar/org/jctools/queues/atomic/SpscAtomicArrayQueue.java

\* /opt/ws\_local/PERMITS\_SQL/1093815924\_1601014602.33/0/jctools-core-3-1-0-sourcesjar/org/jctools/queues/atomic/SpscLinkedAtomicQueue.java

\* /opt/ws\_local/PERMITS\_SQL/1093815924\_1601014602.33/0/jctools-core-3-1-0-sourcesjar/org/jctools/queues/SpmcArrayQueue.java

\* /opt/ws\_local/PERMITS\_SQL/1093815924\_1601014602.33/0/jctools-core-3-1-0-sourcesjar/org/jctools/maps/AbstractEntry.java

\* /opt/ws\_local/PERMITS\_SQL/1093815924\_1601014602.33/0/jctools-core-3-1-0-sourcesjar/org/jctools/queues/MpmcUnboundedXaddChunk.java

\* /opt/ws\_local/PERMITS\_SQL/1093815924\_1601014602.33/0/jctools-core-3-1-0-sourcesjar/org/jctools/queues/MpscChunkedArrayQueue.java

\* /opt/ws\_local/PERMITS\_SQL/1093815924\_1601014602.33/0/jctools-core-3-1-0-sourcesjar/org/jctools/maps/NonBlockingHashMapLong.java

\* /opt/ws\_local/PERMITS\_SQL/1093815924\_1601014602.33/0/jctools-core-3-1-0-sourcesjar/org/jctools/queues/atomic/MpscChunkedAtomicArrayQueue.java \*

 /opt/ws\_local/PERMITS\_SQL/1093815924\_1601014602.33/0/jctools-core-3-1-0-sourcesjar/org/jctools/queues/ConcurrentSequencedCircularArrayQueue.java

\* /opt/ws\_local/PERMITS\_SQL/1093815924\_1601014602.33/0/jctools-core-3-1-0-sourcesjar/org/jctools/util/UnsafeLongArrayAccess.java

\* /opt/ws\_local/PERMITS\_SQL/1093815924\_1601014602.33/0/jctools-core-3-1-0-sourcesjar/org/jctools/queues/MpscBlockingConsumerArrayQueue.java

\* /opt/ws\_local/PERMITS\_SQL/1093815924\_1601014602.33/0/jctools-core-3-1-0-sourcesjar/org/jctools/queues/atomic/BaseMpscLinkedAtomicArrayQueue.java

\* /opt/ws\_local/PERMITS\_SQL/1093815924\_1601014602.33/0/jctools-core-3-1-0-sourcesjar/org/jctools/maps/NonBlockingHashMap.java

\* /opt/ws\_local/PERMITS\_SQL/1093815924\_1601014602.33/0/jctools-core-3-1-0-sourcesjar/org/jctools/queues/BaseMpscLinkedArrayQueue.java

\* /opt/ws\_local/PERMITS\_SQL/1093815924\_1601014602.33/0/jctools-core-3-1-0-sources-

jar/org/jctools/queues/atomic/MpscGrowableAtomicArrayQueue.java

\*

 /opt/ws\_local/PERMITS\_SQL/1093815924\_1601014602.33/0/jctools-core-3-1-0-sourcesjar/org/jctools/maps/NonBlockingIdentityHashMap.java

\* /opt/ws\_local/PERMITS\_SQL/1093815924\_1601014602.33/0/jctools-core-3-1-0-sourcesjar/org/jctools/queues/BaseLinkedQueue.java

\* /opt/ws\_local/PERMITS\_SQL/1093815924\_1601014602.33/0/jctools-core-3-1-0-sourcesjar/org/jctools/util/InternalAPI.java

\* /opt/ws\_local/PERMITS\_SQL/1093815924\_1601014602.33/0/jctools-core-3-1-0-sourcesjar/org/jctools/maps/NonBlockingHashSet.java

\* /opt/ws\_local/PERMITS\_SQL/1093815924\_1601014602.33/0/jctools-core-3-1-0-sourcesjar/org/jctools/util/Pow2.java

\* /opt/ws\_local/PERMITS\_SQL/1093815924\_1601014602.33/0/jctools-core-3-1-0-sourcesjar/org/jctools/queues/spec/ConcurrentQueueSpec.java

\* /opt/ws\_local/PERMITS\_SQL/1093815924\_1601014602.33/0/jctools-core-3-1-0-sourcesjar/org/jctools/queues/atomic/SpscChunkedAtomicArrayQueue.java

\* /opt/ws\_local/PERMITS\_SQL/1093815924\_1601014602.33/0/jctools-core-3-1-0-sourcesjar/org/jctools/maps/ConcurrentAutoTable.java

\*

 /opt/ws\_local/PERMITS\_SQL/1093815924\_1601014602.33/0/jctools-core-3-1-0-sourcesjar/org/jctools/queues/MpscUnboundedXaddChunk.java

\* /opt/ws\_local/PERMITS\_SQL/1093815924\_1601014602.33/0/jctools-core-3-1-0-sourcesjar/org/jctools/queues/atomic/MpscUnboundedAtomicArrayQueue.java

\* /opt/ws\_local/PERMITS\_SQL/1093815924\_1601014602.33/0/jctools-core-3-1-0-sourcesjar/org/jctools/queues/LinkedQueueNode.java

\* /opt/ws\_local/PERMITS\_SQL/1093815924\_1601014602.33/0/jctools-core-3-1-0-sourcesjar/org/jctools/queues/SpscUnboundedArrayQueue.java

\* /opt/ws\_local/PERMITS\_SQL/1093815924\_1601014602.33/0/jctools-core-3-1-0-sourcesjar/org/jctools/util/PortableJvmInfo.java

\* /opt/ws\_local/PERMITS\_SQL/1093815924\_1601014602.33/0/jctools-core-3-1-0-sourcesjar/org/jctools/queues/ConcurrentCircularArrayQueue.java

\* /opt/ws\_local/PERMITS\_SQL/1093815924\_1601014602.33/0/jctools-core-3-1-0-sourcesjar/org/jctools/maps/NonBlockingSetInt.java

\*

 /opt/ws\_local/PERMITS\_SQL/1093815924\_1601014602.33/0/jctools-core-3-1-0-sourcesjar/org/jctools/queues/atomic/BaseLinkedAtomicQueue.java

\* /opt/ws\_local/PERMITS\_SQL/1093815924\_1601014602.33/0/jctools-core-3-1-0-sourcesjar/org/jctools/queues/atomic/SequencedAtomicReferenceArrayQueue.java

\* /opt/ws\_local/PERMITS\_SQL/1093815924\_1601014602.33/0/jctools-core-3-1-0-sourcesjar/org/jctools/queues/MpscLinkedQueue.java

\* /opt/ws\_local/PERMITS\_SQL/1093815924\_1601014602.33/0/jctools-core-3-1-0-sourcesjar/org/jctools/util/UnsafeRefArrayAccess.java

\* /opt/ws\_local/PERMITS\_SQL/1093815924\_1601014602.33/0/jctools-core-3-1-0-sourcesjar/org/jctools/queues/MpscCompoundQueue.java

\* /opt/ws\_local/PERMITS\_SQL/1093815924\_1601014602.33/0/jctools-core-3-1-0-sourcesjar/org/jctools/queues/SpscChunkedArrayQueue.java

\* /opt/ws\_local/PERMITS\_SQL/1093815924\_1601014602.33/0/jctools-core-3-1-0-sourcesjar/org/jctools/queues/SpscArrayQueue.java

\* /opt/ws\_local/PERMITS\_SQL/1093815924\_1601014602.33/0/jctools-core-3-1-0-sourcesjar/org/jctools/queues/atomic/AtomicReferenceArrayQueue.java
\*

 /opt/ws\_local/PERMITS\_SQL/1093815924\_1601014602.33/0/jctools-core-3-1-0-sourcesjar/org/jctools/queues/QueueFactory.java

\* /opt/ws\_local/PERMITS\_SQL/1093815924\_1601014602.33/0/jctools-core-3-1-0-sourcesjar/org/jctools/queues/MpscArrayQueue.java

\* /opt/ws\_local/PERMITS\_SQL/1093815924\_1601014602.33/0/jctools-core-3-1-0-sourcesjar/org/jctools/util/UnsafeAccess.java

\* /opt/ws\_local/PERMITS\_SQL/1093815924\_1601014602.33/0/jctools-core-3-1-0-sourcesjar/org/jctools/queues/MpscUnboundedArrayQueue.java

\* /opt/ws\_local/PERMITS\_SQL/1093815924\_1601014602.33/0/jctools-core-3-1-0-sourcesjar/org/jctools/queues/atomic/SpscGrowableAtomicArrayQueue.java

\* /opt/ws\_local/PERMITS\_SQL/1093815924\_1601014602.33/0/jctools-core-3-1-0-sourcesjar/org/jctools/queues/IndexedQueueSizeUtil.java

\* /opt/ws\_local/PERMITS\_SQL/1093815924\_1601014602.33/0/jctools-core-3-1-0-sourcesjar/org/jctools/queues/atomic/MpscLinkedAtomicQueue.java

\*

 /opt/ws\_local/PERMITS\_SQL/1093815924\_1601014602.33/0/jctools-core-3-1-0-sourcesjar/org/jctools/queues/SpscGrowableArrayQueue.java

\* /opt/ws\_local/PERMITS\_SQL/1093815924\_1601014602.33/0/jctools-core-3-1-0-sourcesjar/org/jctools/util/RangeUtil.java

\* /opt/ws\_local/PERMITS\_SQL/1093815924\_1601014602.33/0/jctools-core-3-1-0-sourcesjar/org/jctools/queues/package-info.java

\* /opt/ws\_local/PERMITS\_SQL/1093815924\_1601014602.33/0/jctools-core-3-1-0-sourcesjar/org/jctools/queues/BaseSpscLinkedArrayQueue.java

# **1.51 xerces-j 2.12.2**

## **1.51.1 Available under license :**

Apache XML Commons Resolver Copyright 2006 The Apache Software Foundation.

This product includes software developed at The Apache Software Foundation http://www.apache.org/

Portions of this code are derived from classes placed in the public domain by Arbortext on 10 Apr 2000. See: http://www.arbortext.com/customer\_support/updates\_and\_technical\_notes/catalogs/docs/README.htm

> Apache License Version 2.0, January 2004 http://www.apache.org/licenses/

### TERMS AND CONDITIONS FOR USE, REPRODUCTION, AND DISTRIBUTION

1. Definitions.

"License" shall mean the terms and conditions for use, reproduction,

and distribution as defined by Sections 1 through 9 of this document.

 "Licensor" shall mean the copyright owner or entity authorized by the copyright owner that is granting the License.

 "Legal Entity" shall mean the union of the acting entity and all other entities that control, are controlled by, or are under common control with that entity. For the purposes of this definition, "control" means (i) the power, direct or indirect, to cause the direction or management of such entity, whether by contract or otherwise, or (ii) ownership of fifty percent (50%) or more of the outstanding shares, or

(iii) beneficial ownership of such entity.

 "You" (or "Your") shall mean an individual or Legal Entity exercising permissions granted by this License.

 "Source" form shall mean the preferred form for making modifications, including but not limited to software source code, documentation source, and configuration files.

 "Object" form shall mean any form resulting from mechanical transformation or translation of a Source form, including but not limited to compiled object code, generated documentation, and conversions to other media types.

 "Work" shall mean the work of authorship, whether in Source or Object form, made available under the License, as indicated by a copyright notice that is included in or attached to the work (an example is provided in the Appendix below).

 "Derivative Works" shall mean any work, whether in Source or Object form, that is based on (or derived from)

the Work and for which the

 editorial revisions, annotations, elaborations, or other modifications represent, as a whole, an original work of authorship. For the purposes of this License, Derivative Works shall not include works that remain separable from, or merely link (or bind by name) to the interfaces of, the Work and Derivative Works thereof.

 "Contribution" shall mean any work of authorship, including the original version of the Work and any modifications or additions to that Work or Derivative Works thereof, that is intentionally submitted to Licensor for inclusion in the Work by the copyright owner or by an individual or Legal Entity authorized to submit on behalf of the copyright owner. For the purposes of this definition, "submitted" means any form of electronic, verbal, or written communication sent to the Licensor or its representatives, including but not limited to

communication

on electronic mailing lists, source code control systems,

 and issue tracking systems that are managed by, or on behalf of, the Licensor for the purpose of discussing and improving the Work, but excluding communication that is conspicuously marked or otherwise designated in writing by the copyright owner as "Not a Contribution."

 "Contributor" shall mean Licensor and any individual or Legal Entity on behalf of whom a Contribution has been received by Licensor and subsequently incorporated within the Work.

 2. Grant of Copyright License. Subject to the terms and conditions of this License, each Contributor hereby grants to You a perpetual, worldwide, non-exclusive, no-charge, royalty-free, irrevocable copyright license to reproduce, prepare Derivative Works of, publicly display, publicly perform, sublicense, and distribute the Work and such Derivative Works in Source or Object form.

### 3. Grant

 of Patent License. Subject to the terms and conditions of this License, each Contributor hereby grants to You a perpetual, worldwide, non-exclusive, no-charge, royalty-free, irrevocable (except as stated in this section) patent license to make, have made, use, offer to sell, sell, import, and otherwise transfer the Work, where such license applies only to those patent claims licensable by such Contributor that are necessarily infringed by their Contribution(s) alone or by combination of their Contribution(s) with the Work to which such Contribution(s) was submitted. If You institute patent litigation against any entity (including a cross-claim or counterclaim in a lawsuit) alleging that the Work or a Contribution incorporated within the Work constitutes direct or contributory patent infringement, then any patent licenses granted to You under this License for that Work shall terminate as

of the date such litigation is filed.

- 4. Redistribution. You may reproduce and distribute copies of the Work or Derivative Works thereof in any medium, with or without modifications, and in Source or Object form, provided that You meet the following conditions:
	- (a) You must give any other recipients of the Work or Derivative Works a copy of this License; and
	- (b) You must cause any modified files to carry prominent notices stating that You changed the files; and
	- (c) You must retain, in the Source form of any Derivative Works

 that You distribute, all copyright, patent, trademark, and attribution notices from the Source form of the Work, excluding those notices that do not pertain to any part of the Derivative Works; and

 (d) If the Work includes a "NOTICE" text file as part of its distribution, then any Derivative Works that You distribute must

 include a readable copy of the attribution notices contained within such NOTICE file, excluding those notices that do not pertain to any part of the Derivative Works, in at least one of the following places: within a NOTICE text file distributed as part of the Derivative Works; within the Source form or documentation, if provided along with the Derivative Works; or, within a display generated by the Derivative Works, if and wherever such third-party notices normally appear. The contents of the NOTICE file are for informational purposes only and do not modify the License. You may add Your own attribution notices within Derivative Works that You distribute, alongside or as an addendum to the NOTICE text from the Work, provided that such additional attribution notices cannot be construed as modifying the License.

You may add Your own

- copyright statement to Your modifications and may provide additional or different license terms and conditions for use, reproduction, or distribution of Your modifications, or for any such Derivative Works as a whole, provided Your use, reproduction, and distribution of the Work otherwise complies with the conditions stated in this License.
- 5. Submission of Contributions. Unless You explicitly state otherwise, any Contribution intentionally submitted for inclusion in the Work by You to the Licensor shall be under the terms and conditions of this License, without any additional terms or conditions. Notwithstanding the above, nothing herein shall supersede or modify the terms of any separate license agreement you may have executed with Licensor regarding such Contributions.
- 6. Trademarks. This License does not grant permission to use the trade names, trademarks, service marks, or product names

### of the Licensor,

 except as required for reasonable and customary use in describing the origin of the Work and reproducing the content of the NOTICE file.

 7. Disclaimer of Warranty. Unless required by applicable law or agreed to in writing, Licensor provides the Work (and each Contributor provides its Contributions) on an "AS IS" BASIS,

 WITHOUT WARRANTIES OR CONDITIONS OF ANY KIND, either express or implied, including, without limitation, any warranties or conditions of TITLE, NON-INFRINGEMENT, MERCHANTABILITY, or FITNESS FOR A PARTICULAR PURPOSE. You are solely responsible for determining the appropriateness of using or redistributing the Work and assume any risks associated with Your exercise of permissions under this License.

 8. Limitation of Liability. In no event and under no legal theory, whether in tort (including negligence), contract, or otherwise, unless required by applicable law

(such as deliberate and grossly

 negligent acts) or agreed to in writing, shall any Contributor be liable to You for damages, including any direct, indirect, special, incidental, or consequential damages of any character arising as a result of this License or out of the use or inability to use the Work (including but not limited to damages for loss of goodwill, work stoppage, computer failure or malfunction, or any and all other commercial damages or losses), even if such Contributor has been advised of the possibility of such damages.

 9. Accepting Warranty or Additional Liability. While redistributing the Work or Derivative Works thereof, You may choose to offer, and charge a fee for, acceptance of support, warranty, indemnity, or other liability obligations and/or rights consistent with this License. However, in accepting such obligations, You may act only on Your own behalf and on Your

sole responsibility, not on behalf

 of any other Contributor, and only if You agree to indemnify, defend, and hold each Contributor harmless for any liability incurred by, or claims asserted against, such Contributor by reason of your accepting any such warranty or additional liability.

#### END OF TERMS AND CONDITIONS

APPENDIX: How to apply the Apache License to your work.

 To apply the Apache License to your work, attach the following boilerplate notice, with the fields enclosed by brackets "[]" replaced with your own identifying information. (Don't include the brackets!) The text should be enclosed in the appropriate comment syntax for the file format. We also recommend that a file or class name and description of purpose be included on the same "printed page" as the copyright notice for easier identification within third-party archives.

Copyright [yyyy] [name of copyright owner]

 Licensed under the Apache License, Version 2.0 (the "License"); you may not use this file except in compliance with the License. You may obtain a copy of the License at

http://www.apache.org/licenses/LICENSE-2.0

 Unless required by applicable law or agreed to in writing, software distributed under the License is distributed on an "AS IS" BASIS, WITHOUT WARRANTIES OR CONDITIONS OF ANY KIND, either express or implied. See the License for the specific language governing permissions and limitations under the License.

 $=$  NOTICE file corresponding to section 4(d) of the Apache License,  $=$ 

 $=$  Version 2.0, in this case for the Apache Xerces Java distribution.  $=$ 

=========================================================================

=========================================================================

 Apache Xerces Java Copyright 1999-2022 The Apache Software Foundation

 This product includes software developed at The Apache Software Foundation (http://www.apache.org/).

Portions of this software were originally based on the following:

- software copyright (c) 1999, IBM Corporation., http://www.ibm.com.
- software copyright (c) 1999, Sun Microsystems., http://www.sun.com.
- voluntary contributions made by Paul Eng on behalf of the
- Apache Software Foundation that were originally developed at iClick, Inc., software copyright (c) 1999.

=========================================================================

 $=$  NOTICE file corresponding to section 4(d) of the Apache License,  $=$ 

 $=$  Version 2.0, in this case for the Apache Xalan Java distribution.  $=$ 

=========================================================================

Apache Xalan (Xalan serializer)

Copyright 1999-2012 The Apache Software Foundation

 This product includes software developed at The Apache Software Foundation (http://www.apache.org/).

Portions of this software was originally based on the following:

 - software copyright (c) 1999-2002, Lotus Development Corporation., http://www.lotus.com.

- software copyright (c) 2001-2002, Sun Microsystems.,

http://www.sun.com.

- software copyright (c) 2003, IBM Corporation.,

http://www.ibm.com.

 Apache License Version 2.0, January 2004

### TERMS AND CONDITIONS FOR USE, REPRODUCTION, AND DISTRIBUTION

### 1. Definitions.

 "License" shall mean the terms and conditions for use, reproduction, and distribution as defined by Sections 1 through 9 of this document.

 "Licensor" shall mean the copyright owner or entity authorized by the copyright owner that is granting the License.

 "Legal Entity" shall mean the union of the acting entity and all other entities that control, are controlled by, or are under common control with that entity. For the purposes of this definition, "control" means (i) the power, direct or indirect, to cause the direction or management of such entity, whether by contract or otherwise, or (ii) ownership of fifty percent (50%) or more of the outstanding shares, or (iii) beneficial ownership of such entity.

 "You" (or "Your") shall mean an individual or Legal Entity exercising permissions granted by this License.

 "Source" form shall mean the preferred form for making modifications, including but not limited to software source code, documentation source, and configuration files.

 "Object" form shall mean any form resulting from mechanical transformation or translation of a Source form, including but not limited to compiled object code, generated documentation, and conversions to other media types.

 "Work" shall mean the work of authorship, whether in Source or Object form, made available under the License, as indicated by a copyright notice that is included in or attached to the work (an example is provided in the Appendix below).

 "Derivative Works" shall mean any work, whether in Source or Object form, that is based on (or derived from) the

Work and for which the

 editorial revisions, annotations, elaborations, or other modifications represent, as a whole, an original work of authorship. For the purposes of this License, Derivative Works shall not include works that remain separable from, or merely link (or bind by name) to the interfaces of, the Work and Derivative Works thereof.

"Contribution" shall mean any work of authorship, including

 the original version of the Work and any modifications or additions to that Work or Derivative Works thereof, that is intentionally submitted to Licensor for inclusion in the Work by the copyright owner or by an individual or Legal Entity authorized to submit on behalf of the copyright owner. For the purposes of this definition, "submitted" means any form of electronic, verbal, or written communication sent to the Licensor or its representatives, including but not limited to communication

on electronic mailing lists, source code control systems,

 and issue tracking systems that are managed by, or on behalf of, the Licensor for the purpose of discussing and improving the Work, but excluding communication that is conspicuously marked or otherwise designated in writing by the copyright owner as "Not a Contribution."

 "Contributor" shall mean Licensor and any individual or Legal Entity on behalf of whom a Contribution has been received by Licensor and subsequently incorporated within the Work.

 2. Grant of Copyright License. Subject to the terms and conditions of this License, each Contributor hereby grants to You a perpetual, worldwide, non-exclusive, no-charge, royalty-free, irrevocable copyright license to reproduce, prepare Derivative Works of, publicly display, publicly perform, sublicense, and distribute the Work and such Derivative Works in Source or Object form.

### 3. Grant

 of Patent License. Subject to the terms and conditions of this License, each Contributor hereby grants to You a perpetual, worldwide, non-exclusive, no-charge, royalty-free, irrevocable (except as stated in this section) patent license to make, have made, use, offer to sell, sell, import, and otherwise transfer the Work, where such license applies only to those patent claims licensable by such Contributor that are necessarily infringed by their Contribution(s) alone or by combination of their Contribution(s) with the Work to which such Contribution(s) was submitted. If You institute patent litigation against any entity (including a cross-claim or counterclaim in a lawsuit) alleging that the Work or a Contribution incorporated within the Work constitutes direct or contributory patent infringement, then any patent licenses granted to You under this License for that Work shall terminate as

of the date such litigation is filed.

 4. Redistribution. You may reproduce and distribute copies of the Work or Derivative Works thereof in any medium, with or without modifications, and in Source or Object form, provided that You meet the following conditions:

- (a) You must give any other recipients of the Work or Derivative Works a copy of this License; and
- (b) You must cause any modified files to carry prominent notices stating that You changed the files; and
- (c) You must retain, in the Source form of any Derivative Works that You distribute, all copyright, patent, trademark, and attribution notices from the Source form of the Work, excluding those notices that do not pertain to any part of the Derivative Works; and
- (d) If the Work includes a "NOTICE" text file as part of its distribution, then any Derivative Works that You distribute must

 include a readable copy of the attribution notices contained within such NOTICE file, excluding those notices that do not pertain to any part of the Derivative Works, in at least one of the following places: within a NOTICE text file distributed as part of the Derivative Works; within the Source form or documentation, if provided along with the Derivative Works; or, within a display generated by the Derivative Works, if and wherever such third-party notices normally appear. The contents of the NOTICE file are for informational purposes only and do not modify the License. You may add Your own attribution notices within Derivative Works that You distribute, alongside or as an addendum to the NOTICE text from the Work, provided that such additional attribution notices cannot be construed as modifying the License.

You may add Your own

- copyright statement to Your modifications and may provide additional or different license terms and conditions for use, reproduction, or distribution of Your modifications, or for any such Derivative Works as a whole, provided Your use, reproduction, and distribution of the Work otherwise complies with the conditions stated in this License.
- 5. Submission of Contributions. Unless You explicitly state otherwise, any Contribution intentionally submitted for inclusion in the Work by You to the Licensor shall be under the terms and conditions of this License, without any additional terms or conditions. Notwithstanding the above, nothing herein shall supersede or modify the terms of any separate license agreement you may have executed with Licensor regarding such Contributions.
- 6. Trademarks. This License does not grant permission to use the trade names, trademarks, service marks, or product names

of the Licensor,

 except as required for reasonable and customary use in describing the origin of the Work and reproducing the content of the NOTICE file.

- 7. Disclaimer of Warranty. Unless required by applicable law or agreed to in writing, Licensor provides the Work (and each Contributor provides its Contributions) on an "AS IS" BASIS, WITHOUT WARRANTIES OR CONDITIONS OF ANY KIND, either express or implied, including, without limitation, any warranties or conditions of TITLE, NON-INFRINGEMENT, MERCHANTABILITY, or FITNESS FOR A PARTICULAR PURPOSE. You are solely responsible for determining the appropriateness of using or redistributing the Work and assume any risks associated with Your exercise of permissions under this License.
- 8. Limitation of Liability. In no event and under no legal theory, whether in tort (including negligence), contract, or otherwise, unless required by applicable law

(such as deliberate and grossly

 negligent acts) or agreed to in writing, shall any Contributor be liable to You for damages, including any direct, indirect, special, incidental, or consequential damages of any character arising as a result of this License or out of the use or inability to use the Work (including but not limited to damages for loss of goodwill, work stoppage, computer failure or malfunction, or any and all other commercial damages or losses), even if such Contributor has been advised of the possibility of such damages.

 9. Accepting Warranty or Additional Liability. While redistributing the Work or Derivative Works thereof, You may choose to offer, and charge a fee for, acceptance of support, warranty, indemnity, or other liability obligations and/or rights consistent with this License. However, in accepting such obligations, You may act only on Your own behalf and on Your sole

responsibility, not on behalf

 of any other Contributor, and only if You agree to indemnify, defend, and hold each Contributor harmless for any liability incurred by, or claims asserted against, such Contributor by reason of your accepting any such warranty or additional liability.

### END OF TERMS AND CONDITIONS

APPENDIX: How to apply the Apache License to your work.

 To apply the Apache License to your work, attach the following boilerplate notice, with the fields enclosed by brackets "[]" replaced with your own identifying information. (Don't include the brackets!) The text should be enclosed in the appropriate comment syntax for the file format. We also recommend that a

 file or class name and description of purpose be included on the same "printed page" as the copyright notice for easier identification within third-party archives.

Copyright [yyyy] [name of copyright owner]

 Licensed under the Apache License, Version 2.0 (the "License"); you may not use this file except in compliance with the License. You may obtain a copy of the License at

http://www.apache.org/licenses/LICENSE-2.0

 Unless required by applicable law or agreed to in writing, software distributed under the License is distributed on an "AS IS" BASIS, WITHOUT WARRANTIES OR CONDITIONS OF ANY KIND, either express or implied. See the License for the specific language governing permissions and limitations under the License.

# **1.52 lucene 7.7.3 1.52.1 Available under license :**

 Apache License Version 2.0, January 2004 http://www.apache.org/licenses/

### TERMS AND CONDITIONS FOR USE, REPRODUCTION, AND DISTRIBUTION

1. Definitions.

 "License" shall mean the terms and conditions for use, reproduction, and distribution as defined by Sections 1 through 9 of this document.

 "Licensor" shall mean the copyright owner or entity authorized by the copyright owner that is granting the License.

 "Legal Entity" shall mean the union of the acting entity and all other entities that control, are controlled by, or are under common control with that entity. For the purposes of this definition, "control" means (i) the power, direct or indirect, to cause the direction or management of such entity, whether by contract or otherwise, or (ii) ownership of fifty percent (50%) or more of the outstanding shares, or (iii) beneficial ownership of such entity.

"You" (or "Your") shall mean an individual or Legal Entity

exercising permissions granted by this License.

 "Source" form shall mean the preferred form for making modifications, including but not limited to software source code, documentation source, and configuration files.

 "Object" form shall mean any form resulting from mechanical transformation or translation of a Source form, including but not limited to compiled object code, generated documentation, and conversions to other media types.

 "Work" shall mean the work of authorship, whether in Source or Object form, made available under the License, as indicated by a copyright notice that is included in or attached to the work (an example is provided in the Appendix below).

 "Derivative Works" shall mean any work, whether in Source or Object form, that is based on (or derived from) the Work and for which the editorial

 revisions, annotations, elaborations, or other modifications represent, as a whole, an original work of authorship. For the purposes of this License, Derivative Works shall not include works that remain separable from, or merely link (or bind by name) to the interfaces of, the Work and Derivative Works thereof.

 "Contribution" shall mean any work of authorship, including the original version of the Work and any modifications or additions to that Work or Derivative Works thereof, that is intentionally submitted to Licensor for inclusion in the Work by the copyright owner or by an individual or Legal Entity authorized to submit on behalf of the copyright owner. For the purposes of this definition, "submitted" means any form of electronic, verbal, or written communication sent to the Licensor or its representatives, including but not limited to communication on electronic mailing lists, source code control systems, and issue tracking systems that are managed by, or on behalf of, the Licensor for the purpose of discussing and improving the Work, but excluding communication that is conspicuously marked or otherwise designated in writing by the copyright owner as "Not a Contribution."

 "Contributor" shall mean Licensor and any individual or Legal Entity on behalf of whom a Contribution has been received by Licensor and subsequently incorporated within the Work.

 2. Grant of Copyright License. Subject to the terms and conditions of this License, each Contributor hereby grants to You a perpetual, worldwide, non-exclusive, no-charge, royalty-free, irrevocable copyright license to reproduce, prepare Derivative Works of, publicly display, publicly perform, sublicense, and distribute the

Work and such Derivative Works in Source or Object form.

 3. Grant of Patent License. Subject to the terms and conditions of this

 License, each Contributor hereby grants to You a perpetual, worldwide, non-exclusive, no-charge, royalty-free, irrevocable (except as stated in this section) patent license to make, have made, use, offer to sell, sell, import, and otherwise transfer the Work, where such license applies only to those patent claims licensable by such Contributor that are necessarily infringed by their Contribution(s) alone or by combination of their Contribution(s) with the Work to which such Contribution(s) was submitted. If You institute patent litigation against any entity (including a cross-claim or counterclaim in a lawsuit) alleging that the Work or a Contribution incorporated within the Work constitutes direct or contributory patent infringement, then any patent licenses granted to You under this License for that Work shall terminate as of the date such litigation is filed.

 4. Redistribution. You may reproduce and distribute copies of the

 Work or Derivative Works thereof in any medium, with or without modifications, and in Source or Object form, provided that You meet the following conditions:

- (a) You must give any other recipients of the Work or Derivative Works a copy of this License; and
- (b) You must cause any modified files to carry prominent notices stating that You changed the files; and
- (c) You must retain, in the Source form of any Derivative Works that You distribute, all copyright, patent, trademark, and attribution notices from the Source form of the Work, excluding those notices that do not pertain to any part of the Derivative Works; and
- (d) If the Work includes a "NOTICE" text file as part of its distribution, then any Derivative Works that You distribute must include a readable copy of the attribution notices contained within such NOTICE file, excluding

those notices that do not

 pertain to any part of the Derivative Works, in at least one of the following places: within a NOTICE text file distributed as part of the Derivative Works; within the Source form or documentation, if provided along with the Derivative Works; or, within a display generated by the Derivative Works, if and wherever such third-party notices normally appear. The contents

 of the NOTICE file are for informational purposes only and do not modify the License. You may add Your own attribution notices within Derivative Works that You distribute, alongside or as an addendum to the NOTICE text from the Work, provided that such additional attribution notices cannot be construed as modifying the License.

 You may add Your own copyright statement to Your modifications and may provide additional or different license terms and conditions

 for use, reproduction, or distribution of Your modifications, or for any such Derivative Works as a whole, provided Your use, reproduction, and distribution of the Work otherwise complies with the conditions stated in this License.

- 5. Submission of Contributions. Unless You explicitly state otherwise, any Contribution intentionally submitted for inclusion in the Work by You to the Licensor shall be under the terms and conditions of this License, without any additional terms or conditions. Notwithstanding the above, nothing herein shall supersede or modify the terms of any separate license agreement you may have executed with Licensor regarding such Contributions.
- 6. Trademarks. This License does not grant permission to use the trade names, trademarks, service marks, or product names of the Licensor, except as required for reasonable and customary use in describing the origin of the Work and reproducing the content of the NOTICE file.
- 7. Disclaimer of Warranty. Unless required by applicable law or agreed to in writing, Licensor provides the Work (and each Contributor provides its Contributions) on an "AS IS" BASIS, WITHOUT WARRANTIES OR CONDITIONS OF ANY KIND, either express or implied, including, without limitation, any warranties or conditions of TITLE, NON-INFRINGEMENT, MERCHANTABILITY, or FITNESS FOR A PARTICULAR PURPOSE. You are solely responsible for determining the appropriateness of using or redistributing the Work and assume any risks associated with Your exercise of permissions under this License.
- 8. Limitation of Liability. In no event and under no legal theory, whether in tort (including negligence), contract, or otherwise, unless required by applicable law (such as deliberate and grossly negligent acts) or agreed to in writing, shall any Contributor be liable to You for damages, including any direct, indirect, special,

 incidental, or consequential damages of any character arising as a result of this License or out of the use or inability to use the Work (including but not limited to damages for loss of goodwill,

 work stoppage, computer failure or malfunction, or any and all other commercial damages or losses), even if such Contributor has been advised of the possibility of such damages.

 9. Accepting Warranty or Additional Liability. While redistributing the Work or Derivative Works thereof, You may choose to offer, and charge a fee for, acceptance of support, warranty, indemnity, or other liability obligations and/or rights consistent with this License. However, in accepting such obligations, You may act only on Your own behalf and on Your sole responsibility, not on behalf of any other Contributor, and only if You agree to indemnify, defend, and hold each Contributor harmless for any liability incurred by, or claims asserted against, such Contributor by reason of your accepting any such warranty or additional liability.

### END OF TERMS AND CONDITIONS

APPENDIX: How to apply the Apache License to your work.

 To apply the Apache License to your work, attach the following boilerplate notice, with the fields enclosed by brackets "[]" replaced with your own identifying information. (Don't include the brackets!) The text should be enclosed in the appropriate comment syntax for the file format. We also recommend that a file or class name and description of purpose be included on the same "printed page" as the copyright notice for easier identification within third-party archives.

Copyright [yyyy] [name of copyright owner]

 Licensed under the Apache License, Version 2.0 (the "License"); you may not use this file except in compliance with the License. You may obtain a copy of the License at

http://www.apache.org/licenses/LICENSE-2.0

 Unless required by applicable law or agreed to in writing, software distributed under the License is distributed on an "AS IS" BASIS, WITHOUT WARRANTIES OR CONDITIONS OF ANY KIND, either express or implied. See the License for the specific language governing permissions and limitations under the License.

Some code in core/src/java/org/apache/lucene/util/UnicodeUtil.java was derived from unicode conversion examples available at http://www.unicode.org/Public/PROGRAMS/CVTUTF. Here is the copyright from those sources:

/\*

\* Copyright 2001-2004 Unicode, Inc.

\*

- \* Disclaimer
- \*
- \* This source code is provided as is by Unicode, Inc. No claims are
- \* made as to fitness for any particular purpose. No warranties of any
- \* kind are expressed or implied. The recipient agrees to determine
- \* applicability of information provided. If this file has been
- \* purchased on magnetic or optical media from Unicode, Inc., the
- \* sole remedy for any claim
- will be exchange of defective media
- \* within 90 days of receipt.
- \*
- \* Limitations on Rights to Redistribute This Code
- \*
- \* Unicode, Inc. hereby grants the right to freely use the information
- \* supplied in this file in the creation of products supporting the
- \* Unicode Standard, and to make copies of this file in any form
- \* for internal or external distribution as long as this notice
- \* remains attached.
- \*/

Some code in core/src/java/org/apache/lucene/util/ArrayUtil.java was derived from Python 2.4.2 sources available at http://www.python.org. Full license is here:

#### http://www.python.org/download/releases/2.4.2/license/

Some code in core/src/java/org/apache/lucene/util/UnicodeUtil.java was derived from Python 3.1.2 sources available at http://www.python.org. Full license is here:

http://www.python.org/download/releases/3.1.2/license/

Some code in core/src/java/org/apache/lucene/util/automaton was derived from Brics automaton sources available at www.brics.dk/automaton/. Here is the copyright from those sources:

### /\*

- \* Copyright (c) 2001-2009 Anders Moeller
- \* All rights reserved.
- $\ddot{\phantom{a}}$

\* Redistribution and use in source and binary forms, with or without

\* modification, are permitted provided that the following conditions

\* are met:

- \* 1. Redistributions of source code must retain the above copyright
- notice, this list of conditions and the following disclaimer.
- \* 2. Redistributions in binary form must reproduce the above copyright
- \* notice, this list of conditions and the following disclaimer in the
- documentation and/or other materials provided with the distribution.
- \* 3. The name of the author may not be used to endorse or promote products
- \* derived from this software without specific prior written permission.

\*

\* THIS SOFTWARE IS PROVIDED BY THE AUTHOR ``AS IS'' AND ANY EXPRESS OR

\* IMPLIED WARRANTIES, INCLUDING, BUT NOT LIMITED TO, THE IMPLIED WARRANTIES \* OF MERCHANTABILITY AND FITNESS FOR A PARTICULAR PURPOSE ARE DISCLAIMED.

\* IN NO EVENT SHALL THE AUTHOR BE LIABLE FOR ANY DIRECT, INDIRECT,

\* INCIDENTAL, SPECIAL, EXEMPLARY, OR CONSEQUENTIAL DAMAGES (INCLUDING, BUT

\* NOT LIMITED TO, PROCUREMENT OF SUBSTITUTE GOODS OR SERVICES; LOSS OF USE,

\* DATA, OR PROFITS; OR BUSINESS INTERRUPTION) HOWEVER CAUSED AND ON ANY

\* THEORY OF LIABILITY, WHETHER IN CONTRACT, STRICT LIABILITY, OR TORT

\* (INCLUDING NEGLIGENCE OR OTHERWISE) ARISING IN ANY WAY OUT OF THE USE OF

\* THIS SOFTWARE, EVEN IF ADVISED OF THE POSSIBILITY OF SUCH DAMAGE.

\*/

The levenshtein automata tables in core/src/java/org/apache/lucene/util/automaton were automatically generated with the moman/finenight FSA package. Here is the copyright for those sources:

# Copyright (c) 2010, Jean-Philippe Barrette-LaPierre, <jpb@rrette.com> #

# Permission is hereby granted, free of charge, to any person

# obtaining a copy of this software and associated documentation

# files (the "Software"), to deal in the Software without

# restriction, including

without limitation the rights to use,

# copy, modify, merge, publish, distribute, sublicense, and/or sell

# copies of the Software, and to permit persons to whom the

# Software is furnished to do so, subject to the following

# conditions:

#

# The above copyright notice and this permission notice shall be

# included in all copies or substantial portions of the Software.

#

# THE SOFTWARE IS PROVIDED "AS IS", WITHOUT WARRANTY OF ANY KIND, # EXPRESS OR IMPLIED, INCLUDING BUT NOT LIMITED TO THE WARRANTIES # OF MERCHANTABILITY, FITNESS FOR A PARTICULAR PURPOSE AND # NONINFRINGEMENT. IN NO EVENT SHALL THE AUTHORS OR COPYRIGHT # HOLDERS BE LIABLE FOR ANY CLAIM, DAMAGES OR OTHER LIABILITY, # WHETHER IN AN ACTION OF CONTRACT, TORT OR OTHERWISE, ARISING # FROM, OUT OF OR IN CONNECTION WITH THE SOFTWARE OR THE USE OR

### # OTHER DEALINGS IN THE SOFTWARE.

Some code in core/src/java/org/apache/lucene/util/UnicodeUtil.java was derived from ICU (http://www.icu-project.org) The full license is available here: http://source.icu-project.org/repos/icu/icu/trunk/license.html

/\*

- \* Copyright (C) 1999-2010, International Business Machines
- \* Corporation and others. All Rights Reserved.
- \*

\* Permission is hereby granted, free of charge, to any person obtaining a copy

\* of this software and associated documentation files (the "Software"), to deal

\* in the Software without restriction, including without limitation the rights

\* to use, copy, modify, merge, publish, distribute, and/or sell copies of the

\* Software, and to permit persons to whom the Software is furnished to do so,

\* provided that the above copyright notice(s) and this permission notice appear

\* in all copies of the Software and that both the above copyright notice(s) and

\* this permission notice appear in supporting documentation.

\*

\* THE SOFTWARE IS PROVIDED "AS IS", WITHOUT WARRANTY OF ANY KIND, EXPRESS OR \* IMPLIED, INCLUDING BUT NOT LIMITED TO THE WARRANTIES OF MERCHANTABILITY,

\* FITNESS FOR A PARTICULAR

PURPOSE AND NONINFRINGEMENT OF THIRD PARTY RIGHTS.

\* IN NO EVENT SHALL THE COPYRIGHT HOLDER OR HOLDERS INCLUDED IN THIS NOTICE BE

\* LIABLE FOR ANY CLAIM, OR ANY SPECIAL INDIRECT OR CONSEQUENTIAL DAMAGES, OR

\* ANY DAMAGES WHATSOEVER RESULTING FROM LOSS OF USE, DATA OR PROFITS, WHETHER

\* IN AN ACTION OF CONTRACT, NEGLIGENCE OR OTHER TORTIOUS ACTION, ARISING OUT

\* OF OR IN CONNECTION WITH THE USE OR PERFORMANCE OF THIS SOFTWARE.

\*

\* Except as contained in this notice, the name of a copyright holder shall not

\* be used in advertising or otherwise to promote the sale, use or other

\* dealings in this Software without prior written authorization of the

\* copyright holder.

\*/

The following license applies to the Snowball stemmers:

Copyright (c) 2001, Dr Martin Porter Copyright (c) 2002, Richard Boulton All rights reserved.

Redistribution and use in source and binary forms, with or without modification, are permitted provided that the following conditions are met:

\* Redistributions of source code must retain the above copyright notice,

\* this list of conditions and the following disclaimer.

- \* Redistributions in binary form must reproduce the above copyright
- \* notice, this list of conditions and the following disclaimer in the
- \* documentation and/or other materials provided with the distribution.
- \* Neither the name of the copyright holders nor the names of its contributors
- \* may be used to endorse or promote products derived from this software
- \* without specific prior written permission.

THIS SOFTWARE IS PROVIDED BY THE COPYRIGHT HOLDERS AND CONTRIBUTORS "AS IS" AND ANY EXPRESS OR IMPLIED WARRANTIES, INCLUDING, BUT NOT LIMITED TO, THE IMPLIED WARRANTIES OF MERCHANTABILITY AND FITNESS FOR A PARTICULAR PURPOSE ARE DISCLAIMED. IN NO EVENT SHALL THE COPYRIGHT OWNER OR CONTRIBUTORS BE LIABLE FOR ANY DIRECT, INDIRECT, INCIDENTAL, SPECIAL, EXEMPLARY, OR CONSEQUENTIAL DAMAGES (INCLUDING, BUT NOT LIMITED TO, PROCUREMENT OF SUBSTITUTE GOODS OR

SERVICES; LOSS OF USE, DATA, OR PROFITS; OR BUSINESS INTERRUPTION) HOWEVER CAUSED AND ON ANY THEORY OF LIABILITY, WHETHER IN CONTRACT, STRICT LIABILITY, OR TORT (INCLUDING NEGLIGENCE OR OTHERWISE) ARISING IN ANY WAY OUT OF THE USE OF THIS SOFTWARE, EVEN IF ADVISED OF THE POSSIBILITY OF SUCH DAMAGE.

The following license applies to the KStemmer:

Copyright 2003, Center for Intelligent Information Retrieval, University of Massachusetts, Amherst. All rights reserved.

Redistribution and use in source and binary forms, with or without modification, are permitted provided that the following conditions are met:

1. Redistributions of source code must retain the above copyright notice, this list of conditions and the following disclaimer.

2. Redistributions in binary form must reproduce the above copyright notice, this list of conditions and the following disclaimer in the documentation and/or other materials provided with the distribution.

3. The names "Center for Intelligent Information Retrieval" and "University of Massachusetts" must not be used to endorse or promote products derived from this software without prior written permission. To obtain permission, contact info@ciir.cs.umass.edu.

THIS SOFTWARE IS PROVIDED BY UNIVERSITY OF MASSACHUSETTS AND OTHER CONTRIBUTORS "AS IS" AND ANY EXPRESS OR IMPLIED WARRANTIES, INCLUDING, BUT NOT LIMITED TO, THE IMPLIED WARRANTIES OF MERCHANTABILITY AND FITNESS FOR A PARTICULAR PURPOSE ARE DISCLAIMED. IN NO EVENT SHALL THE COPYRIGHT HOLDERS OR CONTRIBUTORS BE LIABLE FOR ANY DIRECT, INDIRECT, INCIDENTAL, SPECIAL, EXEMPLARY, OR CONSEQUENTIAL DAMAGES (INCLUDING, BUT NOT LIMITED TO, PROCUREMENT OF SUBSTITUTE

GOODS OR SERVICES; LOSS OF USE, DATA, OR PROFITS; OR BUSINESS INTERRUPTION) HOWEVER CAUSED AND ON ANY THEORY OF LIABILITY, WHETHER IN CONTRACT, STRICT LIABILITY, OR TORT (INCLUDING NEGLIGENCE OR OTHERWISE) ARISING IN ANY WAY OUT OF THE USE OF THIS SOFTWARE, EVEN IF ADVISED OF THE POSSIBILITY OF SUCH DAMAGE.

The

following license applies to the Morfologik project:

Copyright (c) 2006 Dawid Weiss Copyright (c) 2007-2011 Dawid Weiss, Marcin Mikowski All rights reserved.

Redistribution and use in source and binary forms, with or without modification, are permitted provided that the following conditions are met:

 \* Redistributions of source code must retain the above copyright notice, this list of conditions and the following disclaimer.

 \* Redistributions in binary form must reproduce the above copyright notice, this list of conditions and the following disclaimer in the documentation and/or other materials provided with the distribution.

 \* Neither the name of Morfologik nor the names of its contributors may be used to endorse or promote products derived from this software without specific prior written permission.

## THIS SOFTWARE IS PROVIDED BY THE COPYRIGHT HOLDERS AND CONTRIBUTORS "AS IS" AND ANY EXPRESS OR IMPLIED WARRANTIES, INCLUDING, BUT NOT LIMITED TO, THE IMPLIED

WARRANTIES OF MERCHANTABILITY AND FITNESS FOR A PARTICULAR PURPOSE ARE DISCLAIMED. IN NO EVENT SHALL THE COPYRIGHT HOLDER OR CONTRIBUTORS BE LIABLE FOR ANY DIRECT, INDIRECT, INCIDENTAL, SPECIAL, EXEMPLARY, OR CONSEQUENTIAL DAMAGES (INCLUDING, BUT NOT LIMITED TO, PROCUREMENT OF SUBSTITUTE GOODS OR SERVICES; LOSS OF USE, DATA, OR PROFITS; OR BUSINESS INTERRUPTION) HOWEVER CAUSED AND ON ANY THEORY OF LIABILITY, WHETHER IN CONTRACT, STRICT LIABILITY, OR TORT (INCLUDING NEGLIGENCE OR OTHERWISE) ARISING IN ANY WAY OUT OF THE USE OF THIS SOFTWARE, EVEN IF ADVISED OF THE POSSIBILITY OF SUCH DAMAGE.

---

The dictionary comes from Morfologik project. Morfologik uses data from Polish ispell/myspell dictionary hosted at http://www.sjp.pl/slownik/en/ and is licenced on the terms of (inter alia) LGPL and Creative Commons ShareAlike. The part-of-speech tags were added in Morfologik project and are not found in the data from sjp.pl. The tagset is similar to IPI PAN tagset.

The following license applies to the Morfeusz project, used by org.apache.lucene.analysis.morfologik.

BSD-licensed dictionary of Polish (SGJP) http://sgjp.pl/morfeusz/

Copyright 2011 Zygmunt Saloni, Wodzimierz Gruszczyski, Marcin Woliski, Robert Woosz

All rights reserved.

Redistribution and use in source and binary forms, with or without modification, are permitted provided that the following conditions are met:

1. Redistributions of source code must retain the above copyright notice, this list of conditions and the following disclaimer.

2. Redistributions in binary form must reproduce the above copyright notice, this list of conditions and the following disclaimer in the documentation and/or other materials provided with the distribution.

THIS SOFTWARE IS PROVIDED BY COPYRIGHT HOLDERS AS IS AND ANY EXPRESS OR IMPLIED WARRANTIES, INCLUDING, BUT NOT LIMITED TO, THE IMPLIED WARRANTIES OF MERCHANTABILITY AND FITNESS FOR A PARTICULAR PURPOSE ARE

DISCLAIMED. IN NO EVENT SHALL COPYRIGHT HOLDERS OR CONTRIBUTORS BE LIABLE FOR ANY DIRECT, INDIRECT, INCIDENTAL, SPECIAL, EXEMPLARY, OR CONSEQUENTIAL DAMAGES (INCLUDING, BUT NOT LIMITED TO, PROCUREMENT OF SUBSTITUTE GOODS OR SERVICES; LOSS OF USE, DATA, OR PROFITS; OR BUSINESS INTERRUPTION) HOWEVER CAUSED AND ON ANY THEORY OF LIABILITY, WHETHER IN CONTRACT, STRICT LIABILITY, OR TORT (INCLUDING NEGLIGENCE OR OTHERWISE) ARISING IN ANY WAY OUT OF THE USE OF THIS SOFTWARE, EVEN IF ADVISED OF THE POSSIBILITY OF SUCH DAMAGE.

Apache Lucene

Copyright 2001-2019 The Apache Software Foundation

This product includes software developed at The Apache Software Foundation (http://www.apache.org/).

Includes software from other Apache Software Foundation projects, including, but not limited to:

- Apache Ant

- Apache Jakarta Regexp

---

- Apache Commons

- Apache Xerces

ICU4J, (under analysis/icu) is licensed under an MIT styles license and Copyright (c) 1995-2008 International Business Machines Corporation and others

Some data files (under analysis/icu/src/data) are derived from Unicode data such as the Unicode Character Database. See http://unicode.org/copyright.html for more details.

Brics Automaton (under core/src/java/org/apache/lucene/util/automaton) is BSD-licensed, created by Anders Mller. See http://www.brics.dk/automaton/

The levenshtein automata tables (under core/src/java/org/apache/lucene/util/automaton) were automatically generated with the moman/finenight FSA library, created by Jean-Philippe Barrette-LaPierre. This library is available under an MIT license, see http://sites.google.com/site/rrettesite/moman and http://bitbucket.org/jpbarrette/moman/overview/

The class org.apache.lucene.util.WeakIdentityMap was derived from the Apache CXF project and is Apache License 2.0.

The Google Code Prettify is Apache License 2.0. See http://code.google.com/p/google-code-prettify/

JUnit (junit-4.10) is licensed under the Common Public License v. 1.0 See http://junit.sourceforge.net/cpl-v10.html

This product includes code (JaspellTernarySearchTrie) from Java Spelling Checkin g Package (jaspell): http://jaspell.sourceforge.net/ License: The BSD License (http://www.opensource.org/licenses/bsd-license.php)

The snowball stemmers in analysis/common/src/java/net/sf/snowball were developed by Martin Porter and Richard Boulton. The snowball stopword lists in analysis/common/src/resources/org/apache/lucene/analysis/snowball were developed by Martin Porter and Richard Boulton. The full snowball package is available from http://snowball.tartarus.org/

The KStem stemmer in analysis/common/src/org/apache/lucene/analysis/en was developed by Bob Krovetz and Sergio Guzman-Lara (CIIR-UMass Amherst) under the BSD-license.

The Arabic,Persian,Romanian,Bulgarian, Hindi and Bengali analyzers (common) come with a default stopword list that is BSD-licensed created by Jacques Savoy. These files reside in: analysis/common/src/resources/org/apache/lucene/analysis/ar/stopwords.txt, analysis/common/src/resources/org/apache/lucene/analysis/fa/stopwords.txt, analysis/common/src/resources/org/apache/lucene/analysis/ro/stopwords.txt, analysis/common/src/resources/org/apache/lucene/analysis/bg/stopwords.txt, analysis/common/src/resources/org/apache/lucene/analysis/hi/stopwords.txt, analysis/common/src/resources/org/apache/lucene/analysis/bn/stopwords.txt See http://members.unine.ch/jacques.savoy/clef/index.html.

The German,Spanish,Finnish,French,Hungarian,Italian,Portuguese,Russian and Swedish light stemmers

(common) are based on BSD-licensed reference implementations created by Jacques Savoy and Ljiljana Dolamic. These files reside in:

analysis/common/src/java/org/apache/lucene/analysis/de/GermanLightStemmer.java analysis/common/src/java/org/apache/lucene/analysis/de/GermanMinimalStemmer.java analysis/common/src/java/org/apache/lucene/analysis/es/SpanishLightStemmer.java analysis/common/src/java/org/apache/lucene/analysis/fi/FinnishLightStemmer.java analysis/common/src/java/org/apache/lucene/analysis/fr/FrenchLightStemmer.java analysis/common/src/java/org/apache/lucene/analysis/fr/FrenchMinimalStemmer.java analysis/common/src/java/org/apache/lucene/analysis/hu/HungarianLightStemmer.java analysis/common/src/java/org/apache/lucene/analysis/it/ItalianLightStemmer.java analysis/common/src/java/org/apache/lucene/analysis/pt/PortugueseLightStemmer.java analysis/common/src/java/org/apache/lucene/analysis/ru/RussianLightStemmer.java analysis/common/src/java/org/apache/lucene/analysis/sv/SwedishLightStemmer.java

### The

 Stempel analyzer (stempel) includes BSD-licensed software developed by the Egothor project http://egothor.sf.net/, created by Leo Galambos, Martin Kvapil, and Edmond Nolan.

The Polish analyzer (stempel) comes with a default stopword list that is BSD-licensed created by the Carrot2 project. The file resides in stempel/src/resources/org/apache/lucene/analysis/pl/stopwords.txt. See http://project.carrot2.org/license.html.

The SmartChineseAnalyzer source code (smartcn) was provided by Xiaoping Gao and copyright 2009 by www.imdict.net.

WordBreakTestUnicode\_\*.java (under modules/analysis/common/src/test/) is derived from Unicode data such as the Unicode Character Database. See http://unicode.org/copyright.html for more details.

The Morfologik analyzer (morfologik) includes BSD-licensed software developed by Dawid Weiss and Marcin Mikowski (http://morfologik.blogspot.com/).

Morfologik uses data from Polish ispell/myspell dictionary (http://www.sjp.pl/slownik/en/)

 licenced on the terms of (inter alia) LGPL and Creative Commons ShareAlike.

Morfologic includes data from BSD-licensed dictionary of Polish (SGJP) (http://sgjp.pl/morfeusz/)

Servlet-api.jar and javax.servlet-\*.jar are under the CDDL license, the original source code for this can be found at http://www.eclipse.org/jetty/downloads.php

===========================================================================

Kuromoji Japanese Morphological Analyzer - Apache Lucene Integration

===========================================================================

This software includes a binary and/or source version of data from

mecab-ipadic-2.7.0-20070801

which can be obtained from

http://atilika.com/releases/mecab-ipadic/mecab-ipadic-2.7.0-20070801.tar.gz

or

http://jaist.dl.sourceforge.net/project/mecab/mecab-ipadic/2.7.0-20070801/mecab-ipadic-2.7.0-20070801.tar.gz

mecab-ipadic-2.7.0-20070801

**Notice** 

===========================================================================

===========================================================================

Nara Institute of Science and Technology (NAIST),

the copyright holders, disclaims all warranties with regard to this software, including all implied warranties of merchantability and fitness, in no event shall NAIST be liable for any special, indirect or consequential damages or any damages whatsoever resulting from loss of use, data or profits, whether in an action of contract, negligence or other tortuous action, arising out of or in connection with the use or performance of this software.

A large portion of the dictionary entries originate from ICOT Free Software. The following conditions for ICOT Free Software applies to the current dictionary as well.

Each User may also freely distribute the Program, whether in its original form or modified, to any third party or parties, PROVIDED that the provisions of Section 3 ("NO WARRANTY") will ALWAYS appear on, or be attached to, the Program, which is distributed

### substantially

in the same form as set out herein and that such intended distribution, if actually made, will neither violate or otherwise contravene any of the laws and regulations of the countries having jurisdiction over the User or the intended distribution itself.

### NO WARRANTY

The program was produced on an experimental basis in the course of the research and development conducted during the project and is provided to users as so produced on an experimental basis. Accordingly, the program is provided without any warranty whatsoever, whether express, implied, statutory or otherwise. The term "warranty" used herein includes, but is not limited to, any warranty of the quality, performance, merchantability and fitness for a particular purpose of the program and the nonexistence of any infringement or violation of any right of any third party.

Each user of the program will agree and understand, and be deemed to have agreed and understood, that there is no warranty whatsoever for

the program and, accordingly, the entire risk arising from or otherwise connected with the program is assumed by the user.

Therefore, neither ICOT, the copyright holder, or any other organization that participated in or was otherwise related to the development of the program and their respective officials, directors, officers and other employees shall be held liable for any and all damages, including, without limitation, general, special, incidental and consequential damages, arising out of or otherwise in connection with the use or inability to use the program or any product, material or result produced or otherwise obtained by using the program, regardless of whether they have been advised of, or otherwise had knowledge of, the possibility of such damages at any time during the project or thereafter. Each user will be deemed to have agreed to the foregoing by his or her commencement of use of the program. The term "use" as used herein includes, but is not limited to, the use, modification,

 copying and distribution of the program and the production of secondary products from the program.

In the case where the program, whether in its original form or modified, was distributed or delivered to or received by a user from any person, organization or entity other than ICOT, unless it makes or grants independently of ICOT any specific warranty to the user in writing, such person, organization or entity, will also be exempted from and not be held liable to the user for any such damages as noted above as far as the program is concerned.

Nori Korean Morphological Analyzer - Apache Lucene Integration

===========================================================================

===========================================================================

This software includes a binary and/or source version of data from

mecab-ko-dic-2.0.3-20170922

which can be obtained from

https://bitbucket.org/eunjeon/mecab-ko-dic/downloads/mecab-ko-dic-2.0.3-20170922.tar.gz

# **1.53 commons-io 2.8.0**

## **1.53.1 Available under license :**

Apache Commons IO Copyright 2002-2020 The Apache Software Foundation

This product includes software developed at The Apache Software Foundation (https://www.apache.org/).

> Apache License Version 2.0, January 2004 http://www.apache.org/licenses/

### TERMS AND CONDITIONS FOR USE, REPRODUCTION, AND DISTRIBUTION

1. Definitions.

 "License" shall mean the terms and conditions for use, reproduction, and distribution as defined by Sections 1 through 9 of this document.

 "Licensor" shall mean the copyright owner or entity authorized by the copyright owner that is granting the License.

 "Legal Entity" shall mean the union of the acting entity and all other entities that control, are controlled by, or are under common control with that entity. For the purposes of this definition, "control" means (i) the power, direct or indirect, to cause the direction or management of such entity, whether by contract or otherwise, or (ii) ownership of fifty percent (50%) or more of the outstanding shares, or (iii) beneficial ownership of such entity.

 "You" (or "Your") shall mean an individual or Legal Entity exercising permissions granted by this License.

 "Source" form shall mean the preferred form for making modifications, including but not limited to software source code, documentation source, and configuration files.

 "Object" form shall mean any form resulting from mechanical transformation or translation of a Source form, including but not limited to compiled object code, generated documentation, and conversions to other media types.

 "Work" shall mean the work of authorship, whether in Source or Object form, made available under the License, as indicated by a copyright notice that is included in or attached to the work (an example is provided in the Appendix below).

 "Derivative Works" shall mean any work, whether in Source or Object form, that is based on (or derived from) the Work and for which the editorial

 revisions, annotations, elaborations, or other modifications represent, as a whole, an original work of authorship. For the purposes of this License, Derivative Works shall not include works that remain separable from, or merely link (or bind by name) to the interfaces of, the Work and Derivative Works thereof.

 "Contribution" shall mean any work of authorship, including the original version of the Work and any modifications or additions to that Work or Derivative Works thereof, that is intentionally submitted to Licensor for inclusion in the Work by the copyright owner or by an individual or Legal Entity authorized to submit on behalf of the copyright owner. For the purposes of this definition, "submitted" means any form of electronic, verbal, or written communication sent to the Licensor or its representatives, including but not limited to communication on electronic mailing lists, source code control systems, and issue tracking systems that are managed by, or on behalf of, the Licensor for the purpose of discussing and improving the Work, but excluding communication that is conspicuously marked or otherwise designated in writing by the copyright owner as "Not a Contribution."

 "Contributor" shall mean Licensor and any individual or Legal Entity on behalf of whom a Contribution has been received by Licensor and subsequently incorporated within the Work.

 2. Grant of Copyright License. Subject to the terms and conditions of this License, each Contributor hereby grants to You a perpetual, worldwide, non-exclusive, no-charge, royalty-free, irrevocable copyright license to reproduce, prepare Derivative Works of, publicly display, publicly perform, sublicense, and distribute the Work and such Derivative Works in Source or Object form.

- 3. Grant of Patent License. Subject to the terms and conditions of this
- License, each Contributor hereby grants to You a perpetual, worldwide, non-exclusive, no-charge, royalty-free, irrevocable (except as stated in this section) patent license to make, have made, use, offer to sell, sell, import, and otherwise transfer the Work, where such license applies only to those patent claims licensable by such Contributor that are necessarily infringed by their Contribution(s) alone or by combination of their Contribution(s) with the Work to which such Contribution(s) was submitted. If You institute patent litigation against any entity (including a cross-claim or counterclaim in a lawsuit) alleging that the Work or a Contribution incorporated within the Work constitutes direct or contributory patent infringement, then any patent licenses granted to You under this License for that Work shall terminate as of the date such litigation is filed.

 4. Redistribution. You may reproduce and distribute copies of the

 Work or Derivative Works thereof in any medium, with or without modifications, and in Source or Object form, provided that You meet the following conditions:

- (a) You must give any other recipients of the Work or Derivative Works a copy of this License; and
- (b) You must cause any modified files to carry prominent notices stating that You changed the files; and
- (c) You must retain, in the Source form of any Derivative Works that You distribute, all copyright, patent, trademark, and attribution notices from the Source form of the Work, excluding those notices that do not pertain to any part of the Derivative Works; and
- (d) If the Work includes a "NOTICE" text file as part of its distribution, then any Derivative Works that You distribute must include a readable copy of the attribution notices contained within such NOTICE file, excluding

those notices that do not

 pertain to any part of the Derivative Works, in at least one of the following places: within a NOTICE text file distributed as part of the Derivative Works; within the Source form or documentation, if provided along with the Derivative Works; or, within a display generated by the Derivative Works, if and wherever such third-party notices normally appear. The contents of the NOTICE file are for informational purposes only and

 do not modify the License. You may add Your own attribution notices within Derivative Works that You distribute, alongside or as an addendum to the NOTICE text from the Work, provided that such additional attribution notices cannot be construed as modifying the License.

 You may add Your own copyright statement to Your modifications and may provide additional or different license terms and conditions

 for use, reproduction, or distribution of Your modifications, or for any such Derivative Works as a whole, provided Your use, reproduction, and distribution of the Work otherwise complies with the conditions stated in this License.

- 5. Submission of Contributions. Unless You explicitly state otherwise, any Contribution intentionally submitted for inclusion in the Work by You to the Licensor shall be under the terms and conditions of this License, without any additional terms or conditions. Notwithstanding the above, nothing herein shall supersede or modify the terms of any separate license agreement you may have executed with Licensor regarding such Contributions.
- 6. Trademarks. This License does not grant permission to use the trade names, trademarks, service marks, or product names of the Licensor, except as required for reasonable and customary use in describing the origin of the Work and reproducing the content of the NOTICE file.
- 7. Disclaimer of Warranty. Unless required by applicable law or agreed to in writing, Licensor provides the Work (and each Contributor provides its Contributions) on an "AS IS" BASIS, WITHOUT WARRANTIES OR CONDITIONS OF ANY KIND, either express or implied, including, without limitation, any warranties or conditions of TITLE, NON-INFRINGEMENT, MERCHANTABILITY, or FITNESS FOR A PARTICULAR PURPOSE. You are solely responsible for determining the appropriateness of using or redistributing the Work and assume any risks associated with Your exercise of permissions under this License.
- 8. Limitation of Liability. In no event and under no legal theory, whether in tort (including negligence), contract, or otherwise, unless required by applicable law (such as deliberate and grossly negligent acts) or agreed to in writing, shall any Contributor be liable to You for damages, including any direct,

### indirect, special,

 incidental, or consequential damages of any character arising as a result of this License or out of the use or inability to use the Work (including but not limited to damages for loss of goodwill, work stoppage, computer failure or malfunction, or any and all

 other commercial damages or losses), even if such Contributor has been advised of the possibility of such damages.

 9. Accepting Warranty or Additional Liability. While redistributing the Work or Derivative Works thereof, You may choose to offer, and charge a fee for, acceptance of support, warranty, indemnity, or other liability obligations and/or rights consistent with this License. However, in accepting such obligations, You may act only on Your own behalf and on Your sole responsibility, not on behalf of any other Contributor, and only if You agree to indemnify, defend, and hold each Contributor harmless for any liability incurred by, or claims asserted against, such Contributor by reason of your accepting any such warranty or additional liability.

### END OF TERMS AND CONDITIONS

APPENDIX: How to apply the Apache License to your work.

 To apply the Apache License to your work, attach the following boilerplate notice, with the fields enclosed by brackets "[]" replaced with your own identifying information. (Don't include the brackets!) The text should be enclosed in the appropriate comment syntax for the file format. We also recommend that a file or class name and description of purpose be included on the same "printed page" as the copyright notice for easier identification within third-party archives.

Copyright [yyyy] [name of copyright owner]

 Licensed under the Apache License, Version 2.0 (the "License"); you may not use this file except in compliance with the License. You may obtain a copy of the License at

http://www.apache.org/licenses/LICENSE-2.0

 Unless required by applicable law or agreed to in writing, software distributed under the License is distributed on an "AS IS" BASIS, WITHOUT WARRANTIES OR CONDITIONS OF ANY KIND, either express or implied. See the License for the specific language governing permissions and limitations under the License.

# **1.54 httpcomponents-client 4.5.13 1.54.1 Available under license :**

 Apache License Version 2.0, January 2004 http://www.apache.org/licenses/

### 1. Definitions.

 "License" shall mean the terms and conditions for use, reproduction, and distribution as defined by Sections 1 through 9 of this document.

 "Licensor" shall mean the copyright owner or entity authorized by the copyright owner that is granting the License.

 "Legal Entity" shall mean the union of the acting entity and all other entities that control, are controlled by, or are under common control with that entity. For the purposes of this definition, "control" means (i) the power, direct or indirect, to cause the direction or management of such entity, whether by contract or otherwise, or (ii) ownership of fifty percent (50%) or more of the outstanding shares, or (iii) beneficial ownership of such entity.

 "You" (or "Your") shall mean an individual or Legal Entity exercising permissions granted by this License.

 "Source" form shall mean the preferred form for making modifications, including but not limited to software source code, documentation source, and configuration files.

 "Object" form shall mean any form resulting from mechanical transformation or translation of a Source form, including but not limited to compiled object code, generated documentation, and conversions to other media types.

 "Work" shall mean the work of authorship, whether in Source or Object form, made available under the License, as indicated by a copyright notice that is included in or attached to the work (an example is provided in the Appendix below).

 "Derivative Works" shall mean any work, whether in Source or Object form, that is based on (or derived from) the Work and for which the editorial

 revisions, annotations, elaborations, or other modifications represent, as a whole, an original work of authorship. For the purposes of this License, Derivative Works shall not include works that remain separable from, or merely link (or bind by name) to the interfaces of, the Work and Derivative Works thereof.

 "Contribution" shall mean any work of authorship, including the original version of the Work and any modifications or additions  to that Work or Derivative Works thereof, that is intentionally submitted to Licensor for inclusion in the Work by the copyright owner or by an individual or Legal Entity authorized to submit on behalf of the copyright owner. For the purposes of this definition, "submitted" means any form of electronic, verbal, or written communication sent to the Licensor or its representatives, including but not limited to communication on electronic mailing lists, source code control systems, and issue tracking systems that are managed by, or on behalf of, the Licensor for the purpose of discussing and improving the Work, but excluding communication that is conspicuously marked or otherwise designated in writing by the copyright owner as "Not a Contribution."

 "Contributor" shall mean Licensor and any individual or Legal Entity on behalf of whom a Contribution has been received by Licensor and subsequently incorporated within the Work.

- 2. Grant of Copyright License. Subject to the terms and conditions of this License, each Contributor hereby grants to You a perpetual, worldwide, non-exclusive, no-charge, royalty-free, irrevocable copyright license to reproduce, prepare Derivative Works of, publicly display, publicly perform, sublicense, and distribute the Work and such Derivative Works in Source or Object form.
- 3. Grant of Patent License. Subject to the terms and conditions of this License,

 each Contributor hereby grants to You a perpetual, worldwide, non-exclusive, no-charge, royalty-free, irrevocable (except as stated in this section) patent license to make, have made, use, offer to sell, sell, import, and otherwise transfer the Work, where such license applies only to those patent claims licensable by such Contributor that are necessarily infringed by their Contribution(s) alone or by combination of their Contribution(s) with the Work to which such Contribution(s) was submitted. If You institute patent litigation against any entity (including a cross-claim or counterclaim in a lawsuit) alleging that the Work or a Contribution incorporated within the Work constitutes direct or contributory patent infringement, then any patent licenses granted to You under this License for that Work shall terminate as of the date such litigation is filed.

### 4. Redistribution. You may reproduce and distribute copies of the

 Work or Derivative Works thereof in any medium, with or without modifications, and in Source or Object form, provided that You meet the following conditions:

 (a) You must give any other recipients of the Work or Derivative Works a copy of this License; and

- (b) You must cause any modified files to carry prominent notices stating that You changed the files; and
- (c) You must retain, in the Source form of any Derivative Works that You distribute, all copyright, patent, trademark, and attribution notices from the Source form of the Work, excluding those notices that do not pertain to any part of the Derivative Works; and
- (d) If the Work includes a "NOTICE" text file as part of its distribution, then any Derivative Works that You distribute must include a readable copy of the attribution notices contained within such NOTICE file, excluding

those notices that do not

 pertain to any part of the Derivative Works, in at least one of the following places: within a NOTICE text file distributed as part of the Derivative Works; within the Source form or documentation, if provided along with the Derivative Works; or, within a display generated by the Derivative Works, if and wherever such third-party notices normally appear. The contents of the NOTICE file are for informational purposes only and do not modify the License. You may add Your own attribution notices within Derivative Works that You distribute, alongside or as an addendum to the NOTICE text from the Work, provided that such additional attribution notices cannot be construed as modifying the License.

 You may add Your own copyright statement to Your modifications and may provide additional or different license terms and conditions

- for use, reproduction, or distribution of Your modifications, or for any such Derivative Works as a whole, provided Your use, reproduction, and distribution of the Work otherwise complies with the conditions stated in this License.
- 5. Submission of Contributions. Unless You explicitly state otherwise, any Contribution intentionally submitted for inclusion in the Work by You to the Licensor shall be under the terms and conditions of this License, without any additional terms or conditions. Notwithstanding the above, nothing herein shall supersede or modify the terms of any separate license agreement you may have executed with Licensor regarding such Contributions.
- 6. Trademarks. This License does not grant permission to use the trade names, trademarks, service marks, or product names of the Licensor, except as required for reasonable and customary use in describing the origin of the Work and reproducing the

content of the NOTICE file.

- 7. Disclaimer of Warranty. Unless required by applicable law or agreed to in writing, Licensor provides the Work (and each Contributor provides its Contributions) on an "AS IS" BASIS, WITHOUT WARRANTIES OR CONDITIONS OF ANY KIND, either express or implied, including, without limitation, any warranties or conditions of TITLE, NON-INFRINGEMENT, MERCHANTABILITY, or FITNESS FOR A PARTICULAR PURPOSE. You are solely responsible for determining the appropriateness of using or redistributing the Work and assume any risks associated with Your exercise of permissions under this License.
- 8. Limitation of Liability. In no event and under no legal theory, whether in tort (including negligence), contract, or otherwise, unless required by applicable law (such as deliberate and grossly negligent acts) or agreed to in writing, shall any Contributor be liable to You for damages, including any direct,

indirect, special,

 incidental, or consequential damages of any character arising as a result of this License or out of the use or inability to use the Work (including but not limited to damages for loss of goodwill, work stoppage, computer failure or malfunction, or any and all other commercial damages or losses), even if such Contributor has been advised of the possibility of such damages.

 9. Accepting Warranty or Additional Liability. While redistributing the Work or Derivative Works thereof, You may choose to offer, and charge a fee for, acceptance of support, warranty, indemnity, or other liability obligations and/or rights consistent with this License. However, in accepting such obligations, You may act only on Your own behalf and on Your sole responsibility, not on behalf of any other Contributor, and only if You agree to indemnify, defend, and hold each Contributor harmless for any liability incurred by, or claims asserted against, such Contributor by reason of your accepting any such warranty or additional liability.

### END OF TERMS AND CONDITIONS

=========================================================================

This project includes Public Suffix List copied from <https://publicsuffix.org/list/effective\_tld\_names.dat> licensed under the terms of the Mozilla Public License, v. 2.0

Full license text: <http://mozilla.org/MPL/2.0/>

Mozilla Public License Version 2.0 ==================================

### 1. Definitions

--------------

1.1. "Contributor"

 means each individual or legal entity that creates, contributes to the creation of, or owns Covered Software.

1.2. "Contributor Version"

 means the combination of the Contributions of others (if any) used by a Contributor and that particular Contributor's Contribution.

1.3. "Contribution"

means Covered Software of a particular Contributor.

1.4. "Covered Software"

means Source Code

 Form to which the initial Contributor has attached the notice in Exhibit A, the Executable Form of such Source Code Form, and Modifications of such Source Code Form, in each case including portions thereof.

- 1.5. "Incompatible With Secondary Licenses" means
	- (a) that the initial Contributor has attached the notice described in Exhibit B to the Covered Software; or
	- (b) that the Covered Software was made available under the terms of version 1.1 or earlier of the License, but not also under the terms of a Secondary License.

### 1.6. "Executable Form"

means any form of the work other than Source Code Form.

1.7. "Larger Work"

 means a work that combines Covered Software with other material, in a separate file or files, that is not Covered Software.

1.8. "License"

means this document.

1.9. "Licensable"

 means having the right to grant, to the maximum extent possible, whether at the time of the initial grant or subsequently, any and all of the rights conveyed by this License.

1.10. "Modifications"

means any of the following:

- (a) any file in Source Code Form that results from an addition to, deletion from, or modification of the contents of Covered Software; or
- (b) any new file in Source Code Form that contains any Covered Software.

### 1.11. "Patent Claims" of a Contributor

 means any patent claim(s), including without limitation, method, process, and apparatus claims, in any patent Licensable by such Contributor that would be infringed, but for the grant of the License, by the making, using, selling, offering for sale, having made, import, or transfer of either its Contributions or its Contributor Version.

### 1.12. "Secondary License"

 means either the GNU General Public License, Version 2.0, the GNU Lesser General Public License, Version 2.1, the GNU Affero General Public License, Version 3.0, or any later versions of those

#### licenses.

1.13. "Source Code Form"

means the form of the work preferred for making modifications.

### 1.14. "You" (or "Your")

 means an individual or a legal entity exercising rights under this License. For legal entities, "You" includes any entity that controls, is controlled by, or is under common control with You. For purposes of this definition, "control" means (a) the power, direct or indirect, to cause the direction or management of such entity, whether by contract or otherwise, or (b) ownership of more than fifty percent (50%) of the outstanding shares or beneficial ownership of such entity.

### 2. License Grants and Conditions

 $-$ 

### 2.1. Grants

Each Contributor hereby grants You a world-wide, royalty-free, non-exclusive license:

(a) under intellectual property rights (other than patent or trademark) Licensable by such Contributor to use, reproduce, make available,
modify, display, perform, distribute, and otherwise exploit its Contributions, either on an unmodified basis, with Modifications, or

- as part of a Larger Work; and
- (b) under Patent Claims of such Contributor to make, use, sell, offer for sale, have made, import, and otherwise transfer either its Contributions or its Contributor Version.

2.2. Effective Date

The licenses granted in Section 2.1 with respect to any Contribution become effective for each Contribution on the date the Contributor first distributes such Contribution.

2.3. Limitations on Grant Scope

The licenses granted in this Section 2 are the only rights granted under this License. No additional rights or licenses will be implied from the distribution or licensing of Covered Software under this License. Notwithstanding Section 2.1(b) above, no patent license is granted by a Contributor:

(a) for any code that a Contributor has removed from Covered Software; or

- (b) for infringements caused by: (i) Your and any other third party's modifications
- of Covered Software, or (ii) the combination of its Contributions with other software (except as part of its Contributor Version); or
- (c) under Patent Claims infringed by Covered Software in the absence of its Contributions.

This License does not grant any rights in the trademarks, service marks, or logos of any Contributor (except as may be necessary to comply with the notice requirements in Section 3.4).

# 2.4. Subsequent Licenses

No Contributor makes additional grants as a result of Your choice to distribute the Covered Software under a subsequent version of this License (see Section 10.2) or under the terms of a Secondary License (if permitted under the terms of Section 3.3).

2.5. Representation

Each Contributor represents that the Contributor believes its Contributions are its original creation(s) or it has sufficient rights to grant the rights to its Contributions conveyed by this License.

2.6. Fair Use

This License is not intended to limit any rights You have under applicable copyright doctrines of fair use, fair dealing, or other equivalents.

2.7. Conditions

Sections 3.1, 3.2, 3.3, and 3.4 are conditions of the licenses granted in Section 2.1.

3. Responsibilities

-------------------

3.1. Distribution of Source Form

All distribution of Covered Software in Source Code Form, including any Modifications that You create or to which You contribute, must be under the terms of this License. You must inform recipients that the Source Code Form of the Covered Software is governed by the terms of this License, and how they can obtain a copy of this License. You may not attempt to alter or restrict the recipients' rights in the Source Code Form.

3.2. Distribution of Executable Form

If You distribute Covered Software in Executable Form then:

(a) such Covered Software must also be made available in Source Code Form, as described in Section 3.1, and You must inform recipients of the Executable Form how they can obtain a copy of such Source Code

 Form by reasonable means in a timely manner, at a charge no more than the cost of distribution to the recipient; and

(b) You may distribute such Executable Form under the terms of this License, or sublicense it under different terms, provided that the license for the Executable Form does not attempt to limit or alter the recipients' rights in the Source Code Form under this License.

3.3. Distribution of a Larger Work

You may create and distribute a Larger Work under terms of Your choice,

provided that You also comply with the requirements of this License for the Covered Software. If the Larger Work is a combination of Covered Software with a work governed by one or more Secondary Licenses, and the Covered Software is not Incompatible With Secondary Licenses, this License permits You to additionally distribute such Covered Software under the terms of such Secondary License(s), so that the recipient of the Larger Work may, at their option, further distribute the Covered

Software under the terms of either this License or such Secondary License(s).

# 3.4. Notices

You may not remove or alter the substance of any license notices (including copyright notices, patent notices, disclaimers of warranty, or limitations of liability) contained within the Source Code Form of the Covered Software, except that You may alter any license notices to the extent required to remedy known factual inaccuracies.

#### 3.5. Application of Additional Terms

You may choose to offer, and to charge a fee for, warranty, support, indemnity or liability obligations to one or more recipients of Covered Software. However, You may do so only on Your own behalf, and not on behalf of any Contributor. You must make it absolutely clear that any such warranty, support, indemnity, or liability obligation is offered by You alone, and You hereby agree to indemnify every Contributor for any liability incurred by such Contributor as a result of warranty, support, indemnity or liability

 terms You offer. You may include additional disclaimers of warranty and limitations of liability specific to any jurisdiction.

4. Inability to Comply Due to Statute or Regulation

---------------------------------------------------

If it is impossible for You to comply with any of the terms of this License with respect to some or all of the Covered Software due to statute, judicial order, or regulation then You must: (a) comply with the terms of this License to the maximum extent possible; and (b) describe the limitations and the code they affect. Such description must be placed in a text file included with all distributions of the Covered Software under this License. Except to the extent prohibited by statute or regulation, such description must be sufficiently detailed for a recipient of ordinary skill to be able to understand it.

## 5. Termination

--------------

5.1. The rights granted under this License will terminate automatically

if You fail to comply with any of its terms. However,

if You become

compliant, then the rights granted under this License from a particular Contributor are reinstated (a) provisionally, unless and until such Contributor explicitly and finally terminates Your grants, and (b) on an ongoing basis, if such Contributor fails to notify You of the non-compliance by some reasonable means prior to 60 days after You have come back into compliance. Moreover, Your grants from a particular Contributor are reinstated on an ongoing basis if such Contributor notifies You of the non-compliance by some reasonable means, this is the first time You have received notice of non-compliance with this License from such Contributor, and You become compliant prior to 30 days after Your receipt of the notice.

5.2. If You initiate litigation against any entity by asserting a patent infringement claim (excluding declaratory judgment actions, counter-claims, and cross-claims) alleging that a Contributor Version directly or indirectly infringes any patent, then the rights granted to

You by any and all Contributors for the Covered Software under Section 2.1 of this License shall terminate.

5.3. In the event of termination under Sections 5.1 or 5.2 above, all end user license agreements (excluding distributors and resellers) which have been validly granted by You or Your distributors under this License prior to termination shall survive termination.

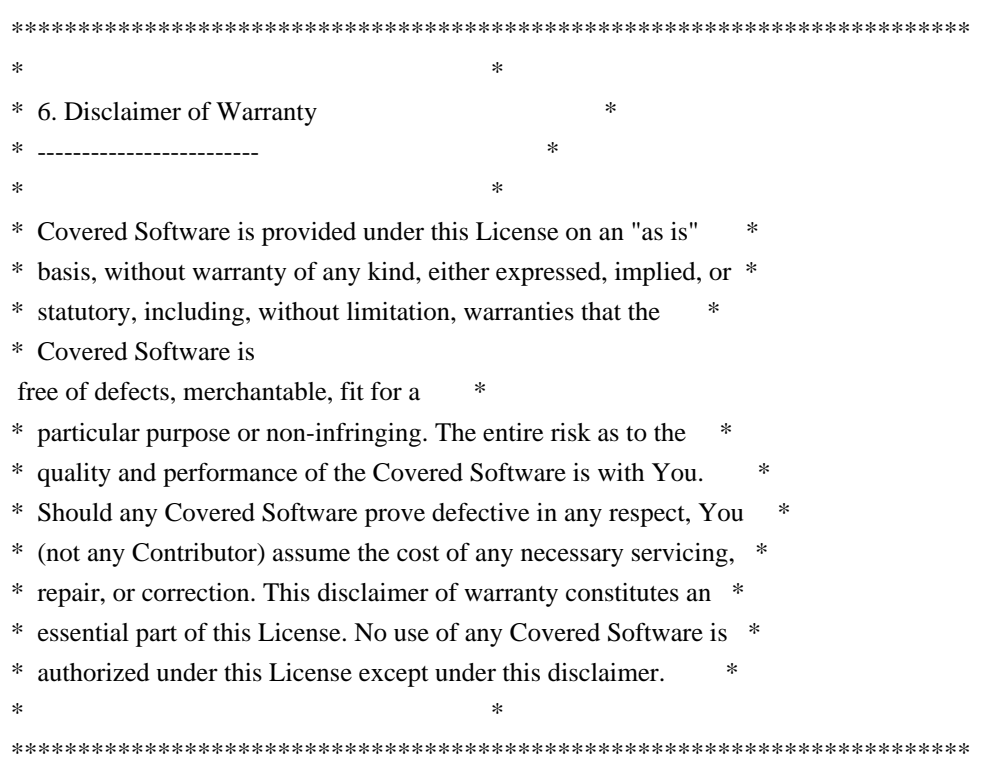

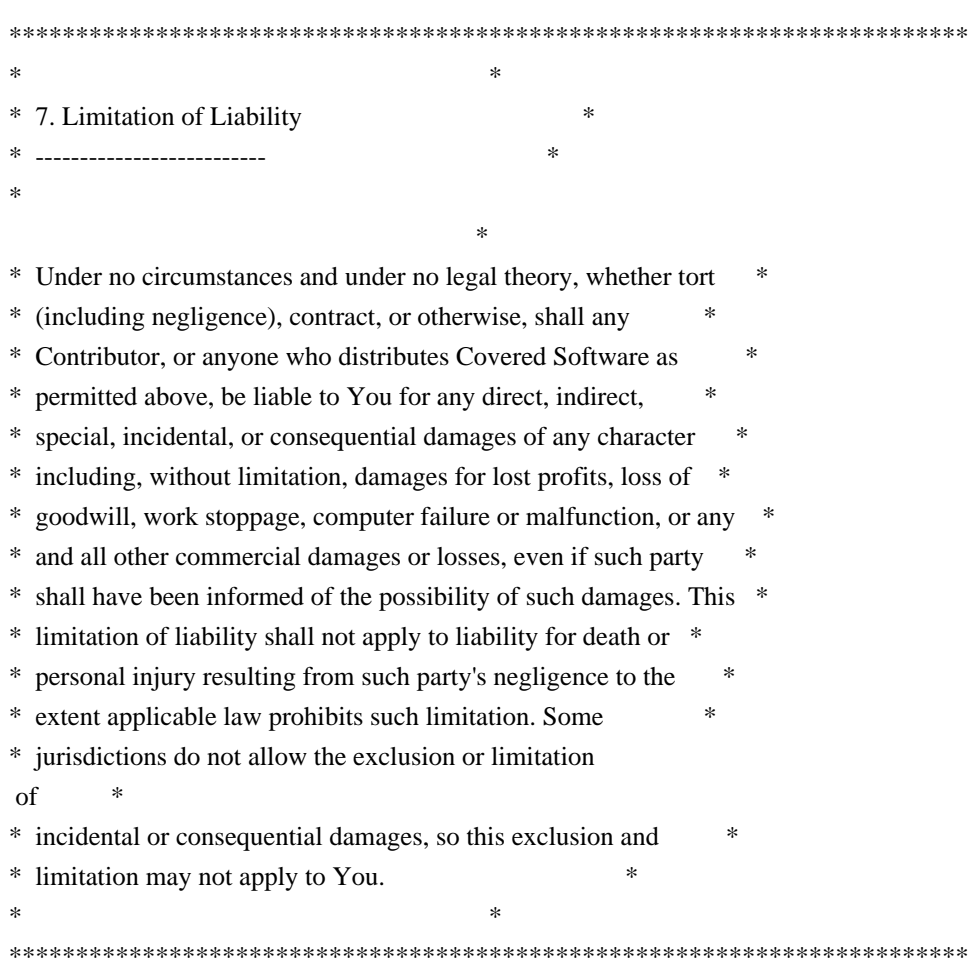

# 8. Litigation

-------------

Any litigation relating to this License may be brought only in the courts of a jurisdiction where the defendant maintains its principal place of business and such litigation shall be governed by laws of that jurisdiction, without reference to its conflict-of-law provisions. Nothing in this Section shall prevent a party's ability to bring cross-claims or counter-claims.

# 9. Miscellaneous

----------------

This License represents the complete agreement concerning the subject matter hereof. If any provision of this License is held to be unenforceable, such provision shall be reformed only to the extent necessary to make it enforceable. Any law or regulation which provides that the language of a contract shall be construed against the drafter shall not be used to construe this License against a Contributor.

10. Versions of the License

#### 10.1. New Versions

---------------------------

Mozilla Foundation is the license steward. Except as provided in Section 10.3, no one other than the license steward has the right to modify or publish new versions of this License. Each version will be given a distinguishing version number.

10.2. Effect of New Versions

You may distribute the Covered Software under the terms of the version of the License under which You originally received the Covered Software, or under the terms of any subsequent version published by the license steward.

10.3. Modified Versions

If you create software not governed by this License, and you want to create a new license for such software, you may create and use a modified version of this License if you rename the license and remove any references to the name of the license steward (except to note that such modified license differs from this License).

10.4. Distributing Source Code Form that is Incompatible With Secondary Licenses

If You choose to distribute Source Code Form that is Incompatible With Secondary Licenses under the terms of this version of the License, the notice described in Exhibit B of this License must be attached.

Exhibit A - Source Code Form License Notice -------------------------------------------

 This Source Code Form is subject to the terms of the Mozilla Public License, v. 2.0. If a copy of the MPL was not distributed with this file, You can obtain one at http://mozilla.org/MPL/2.0/.

If it is not possible or desirable to put the notice in a particular file, then You may include the notice in a location (such as a LICENSE file in a relevant directory) where a recipient would be likely to look for such a notice.

You may add additional accurate notices of copyright ownership.

Exhibit B - "Incompatible With Secondary

Licenses" Notice

---------------------------------------------------------

 This Source Code Form is "Incompatible With Secondary Licenses", as defined by the Mozilla Public License, v. 2.0. Apache HttpComponents Client Copyright 1999-2020 The Apache Software Foundation

This product includes software developed at The Apache Software Foundation (http://www.apache.org/).

# **1.55 annotations 3.0.0**

# **1.55.1 Available under license :**

The MIT License (MIT)

Copyright (c) 2013-2014 Mrcio Almada

Permission is hereby granted, free of charge, to any person obtaining a copy of this software and associated documentation files (the "Software"), to deal in the Software without restriction, including without limitation the rights to use, copy, modify, merge, publish, distribute, sublicense, and/or sell copies of the Software, and to permit persons to whom the Software is furnished to do so, subject to the following conditions:

The above copyright notice and this permission notice shall be included in all copies or substantial portions of the Software.

THE SOFTWARE IS PROVIDED "AS IS", WITHOUT WARRANTY OF ANY KIND, EXPRESS OR IMPLIED, INCLUDING BUT NOT LIMITED TO THE WARRANTIES OF MERCHANTABILITY, FITNESS FOR A PARTICULAR PURPOSE AND NONINFRINGEMENT. IN NO EVENT SHALL THE AUTHORS OR COPYRIGHT HOLDERS BE LIABLE FOR ANY CLAIM, DAMAGES OR OTHER LIABILITY, WHETHER IN AN ACTION OF CONTRACT, TORT OR OTHERWISE, ARISING FROM, OUT OF OR IN

CONNECTION WITH THE SOFTWARE OR THE USE OR OTHER DEALINGS IN THE SOFTWARE.

# **1.56 aop-alliance 1.0**

# **1.56.1 Available under license :**

Public Domain

# **1.57 snake-yaml 2.1**

# **1.57.1 Available under license :**

 Apache License Version 2.0, January 2004 http://www.apache.org/licenses/

## TERMS AND CONDITIONS FOR USE, REPRODUCTION, AND DISTRIBUTION

1. Definitions.

 "License" shall mean the terms and conditions for use, reproduction, and distribution as defined by Sections 1 through 9 of this document.

 "Licensor" shall mean the copyright owner or entity authorized by the copyright owner that is granting the License.

 "Legal Entity" shall mean the union of the acting entity and all other entities that control, are controlled by, or are under common control with that entity. For the purposes of this definition, "control" means (i) the power, direct or indirect, to cause the direction or management of such entity, whether by contract or otherwise, or (ii) ownership of fifty percent (50%) or more of the outstanding shares, or (iii) beneficial ownership of such entity.

 "You" (or "Your") shall mean an individual or Legal Entity exercising permissions granted by this License.

 "Source" form shall mean the preferred form for making modifications, including but not limited to software source code, documentation source, and configuration files.

 "Object" form shall mean any form resulting from mechanical transformation or translation of a Source form, including but not limited to compiled object code, generated documentation, and conversions to other media types.

 "Work" shall mean the work of authorship, whether in Source or Object form, made available under the License, as indicated by a copyright notice that is included in or attached to the work (an example is provided in the Appendix below).

 "Derivative Works" shall mean any work, whether in Source or Object form, that is based on (or derived from) the Work and for which the editorial

 revisions, annotations, elaborations, or other modifications represent, as a whole, an original work of authorship. For the purposes of this License, Derivative Works shall not include works that remain separable from, or merely link (or bind by name) to the interfaces of,

the Work and Derivative Works thereof.

 "Contribution" shall mean any work of authorship, including the original version of the Work and any modifications or additions to that Work or Derivative Works thereof, that is intentionally submitted to Licensor for inclusion in the Work by the copyright owner or by an individual or Legal Entity authorized to submit on behalf of the copyright owner. For the purposes of this definition, "submitted" means any form of electronic, verbal, or written communication sent to the Licensor or its representatives, including but not limited to communication on electronic mailing lists, source code control systems, and issue tracking systems that are managed by, or on behalf of, the Licensor for the purpose of discussing and improving the Work, but excluding communication that is conspicuously marked or otherwise designated in writing by the copyright owner as "Not a Contribution."

 "Contributor" shall mean Licensor and any individual or Legal Entity on behalf of whom a Contribution has been received by Licensor and subsequently incorporated within the Work.

- 2. Grant of Copyright License. Subject to the terms and conditions of this License, each Contributor hereby grants to You a perpetual, worldwide, non-exclusive, no-charge, royalty-free, irrevocable copyright license to reproduce, prepare Derivative Works of, publicly display, publicly perform, sublicense, and distribute the Work and such Derivative Works in Source or Object form.
- 3. Grant of Patent License. Subject to the terms and conditions of this License,

each Contributor hereby grants to You a perpetual,

 worldwide, non-exclusive, no-charge, royalty-free, irrevocable (except as stated in this section) patent license to make, have made, use, offer to sell, sell, import, and otherwise transfer the Work, where such license applies only to those patent claims licensable by such Contributor that are necessarily infringed by their Contribution(s) alone or by combination of their Contribution(s) with the Work to which such Contribution(s) was submitted. If You institute patent litigation against any entity (including a cross-claim or counterclaim in a lawsuit) alleging that the Work or a Contribution incorporated within the Work constitutes direct or contributory patent infringement, then any patent licenses granted to You under this License for that Work shall terminate as of the date such litigation is filed.

 4. Redistribution. You may reproduce and distribute copies of the

 Work or Derivative Works thereof in any medium, with or without modifications, and in Source or Object form, provided that You

meet the following conditions:

- (a) You must give any other recipients of the Work or Derivative Works a copy of this License; and
- (b) You must cause any modified files to carry prominent notices stating that You changed the files; and
- (c) You must retain, in the Source form of any Derivative Works that You distribute, all copyright, patent, trademark, and attribution notices from the Source form of the Work, excluding those notices that do not pertain to any part of the Derivative Works; and
- (d) If the Work includes a "NOTICE" text file as part of its distribution, then any Derivative Works that You distribute must include a readable copy of the attribution notices contained within such NOTICE file, excluding

# those notices that do not

 pertain to any part of the Derivative Works, in at least one of the following places: within a NOTICE text file distributed as part of the Derivative Works; within the Source form or documentation, if provided along with the Derivative Works; or, within a display generated by the Derivative Works, if and wherever such third-party notices normally appear. The contents of the NOTICE file are for informational purposes only and do not modify the License. You may add Your own attribution notices within Derivative Works that You distribute, alongside or as an addendum to the NOTICE text from the Work, provided that such additional attribution notices cannot be construed as modifying the License.

 You may add Your own copyright statement to Your modifications and may provide additional or different license terms and conditions

- for use, reproduction, or distribution of Your modifications, or for any such Derivative Works as a whole, provided Your use, reproduction, and distribution of the Work otherwise complies with the conditions stated in this License.
- 5. Submission of Contributions. Unless You explicitly state otherwise, any Contribution intentionally submitted for inclusion in the Work by You to the Licensor shall be under the terms and conditions of this License, without any additional terms or conditions. Notwithstanding the above, nothing herein shall supersede or modify the terms of any separate license agreement you may have executed with Licensor regarding such Contributions.

 6. Trademarks. This License does not grant permission to use the trade names, trademarks, service marks, or product names of the Licensor, except as required for reasonable and customary use in describing the origin of the Work and reproducing the content of the NOTICE file.

- 7. Disclaimer of Warranty. Unless required by applicable law or agreed to in writing, Licensor provides the Work (and each Contributor provides its Contributions) on an "AS IS" BASIS, WITHOUT WARRANTIES OR CONDITIONS OF ANY KIND, either express or implied, including, without limitation, any warranties or conditions of TITLE, NON-INFRINGEMENT, MERCHANTABILITY, or FITNESS FOR A PARTICULAR PURPOSE. You are solely responsible for determining the appropriateness of using or redistributing the Work and assume any risks associated with Your exercise of permissions under this License.
- 8. Limitation of Liability. In no event and under no legal theory, whether in tort (including negligence), contract, or otherwise, unless required by applicable law (such as deliberate and grossly negligent acts) or agreed to in writing, shall any Contributor be liable to You for damages, including any direct, indirect, special,

 incidental, or consequential damages of any character arising as a result of this License or out of the use or inability to use the Work (including but not limited to damages for loss of goodwill, work stoppage, computer failure or malfunction, or any and all other commercial damages or losses), even if such Contributor has been advised of the possibility of such damages.

 9. Accepting Warranty or Additional Liability. While redistributing the Work or Derivative Works thereof, You may choose to offer, and charge a fee for, acceptance of support, warranty, indemnity, or other liability obligations and/or rights consistent with this License. However, in accepting such obligations, You may act only on Your own behalf and on Your sole responsibility, not on behalf of any other Contributor, and only if You agree to indemnify, defend, and hold each Contributor harmless for any liability incurred by, or claims asserted against, such Contributor by reason of your accepting any such warranty or additional liability.

END OF TERMS AND CONDITIONS

# **1.58 javaee-api 8.0.1**

# **1.58.1 Available under license :**

COMMON DEVELOPMENT AND DISTRIBUTION LICENSE (CDDL) Version 1.1

1. Definitions.

 1.1. "Contributor" means each individual or entity that creates or contributes to the creation of Modifications.

 1.2. "Contributor Version" means the combination of the Original Software, prior Modifications used by a Contributor (if any), and the Modifications made by that particular Contributor.

 1.3. "Covered Software" means (a) the Original Software, or (b) Modifications, or (c) the combination of files containing Original Software with files containing Modifications, in each case including portions thereof.

 1.4. "Executable" means the Covered Software in any form other than Source Code.

 1.5. "Initial Developer" means the individual or entity that first makes Original Software available under this License.

 1.6. "Larger Work" means a work which combines Covered Software or portions thereof with code not governed by the terms of this License.

1.7. "License" means this document.

 1.8. "Licensable" means having the right to grant, to the maximum extent possible, whether at the time of the initial grant or subsequently acquired, any and all of the rights conveyed herein.

 1.9. "Modifications" means the Source Code and Executable form of any of the following:

 A. Any file that results from an addition to, deletion from or modification of the contents of a file containing Original Software or previous Modifications;

 B. Any new file that contains any part of the Original Software or previous Modification; or

 C. Any new file that is contributed or otherwise made available under the terms of this License.

 1.10. "Original Software" means the Source Code and Executable form of computer software code that is originally released under this License.

 1.11. "Patent Claims" means any patent claim(s), now owned or hereafter acquired, including without limitation, method, process,

and apparatus claims, in any patent Licensable by grantor.

 1.12. "Source Code" means (a) the common form of computer software code in which modifications are made and (b) associated documentation included in or with such code.

 1.13. "You" (or "Your") means an individual or a legal entity exercising rights under, and complying with all of the terms of, this License. For legal entities, "You" includes any entity which controls, is controlled by, or is under common control with You. For purposes of this definition, "control" means (a) the power, direct or indirect, to cause the direction or management of such entity, whether by contract or otherwise, or (b) ownership of more than fifty percent (50%) of the outstanding shares or beneficial ownership of such entity.

2. License Grants.

2.1. The Initial Developer Grant.

 Conditioned upon Your compliance with Section 3.1 below and subject to third party intellectual

property claims, the Initial Developer

hereby grants You a world-wide, royalty-free, non-exclusive license:

 (a) under intellectual property rights (other than patent or trademark) Licensable by Initial Developer, to use, reproduce, modify, display, perform, sublicense and distribute the Original Software (or portions thereof), with or without Modifications, and/or as part of a Larger Work; and

 (b) under Patent Claims infringed by the making, using or selling of Original Software, to make, have made, use, practice, sell, and offer for sale, and/or otherwise dispose of the Original Software (or portions thereof).

 (c) The licenses granted in Sections 2.1(a) and (b) are effective on the date Initial Developer first distributes or otherwise makes the Original Software available to a third party under the terms of this License.

 (d) Notwithstanding Section 2.1(b) above, no patent license is granted: (1) for code that You

delete from the Original Software, or

 (2) for infringements caused by: (i) the modification of the Original Software, or (ii) the combination of the Original Software with other software or devices.

2.2. Contributor Grant.

 Conditioned upon Your compliance with Section 3.1 below and subject to third party intellectual property claims, each Contributor hereby grants You a world-wide, royalty-free, non-exclusive license:

 (a) under intellectual property rights (other than patent or trademark) Licensable by Contributor to use, reproduce, modify, display, perform, sublicense and distribute the Modifications created by such Contributor (or portions thereof), either on an unmodified basis, with other Modifications, as Covered Software and/or as part of a Larger Work; and

 (b) under Patent Claims infringed by the making, using, or selling of Modifications made by that Contributor either alone and/or in combination with its Contributor

Version (or portions of such

 combination), to make, use, sell, offer for sale, have made, and/or otherwise dispose of: (1) Modifications made by that Contributor (or portions thereof); and (2) the combination of Modifications made by that Contributor with its Contributor Version (or portions of such combination).

 (c) The licenses granted in Sections 2.2(a) and 2.2(b) are effective on the date Contributor first distributes or otherwise makes the Modifications available to a third party.

 (d) Notwithstanding Section 2.2(b) above, no patent license is granted: (1) for any code that Contributor has deleted from the Contributor Version; (2) for infringements caused by: (i) third party modifications of Contributor Version, or (ii) the combination of Modifications made by that Contributor with other software (except as part of the Contributor Version) or other devices; or (3) under Patent Claims infringed by Covered Software

in the absence of

Modifications made by that Contributor.

3. Distribution Obligations.

3.1. Availability of Source Code.

 Any Covered Software that You distribute or otherwise make available in Executable form must also be made available in Source Code form

 and that Source Code form must be distributed only under the terms of this License. You must include a copy of this License with every copy of the Source Code form of the Covered Software You distribute or otherwise make available. You must inform recipients of any such Covered Software in Executable form as to how they can obtain such Covered Software in Source Code form in a reasonable manner on or through a medium customarily used for software exchange.

#### 3.2. Modifications.

 The Modifications that You create or to which You contribute are governed by the terms of this License. You represent that You believe Your Modifications are Your original creation(s) and/or You have sufficient rights to grant the rights conveyed by this License.

## 3.3. Required Notices.

 You must include a notice in each of Your Modifications that identifies You as the Contributor of the Modification. You may not remove or alter any copyright, patent or trademark notices contained within the Covered Software, or any notices of licensing or any descriptive text giving attribution to any Contributor or the Initial Developer.

## 3.4. Application of Additional Terms.

 You may not offer or impose any terms on any Covered Software in Source Code form that alters or restricts the applicable version of this License or the recipients' rights hereunder. You may choose to offer, and to charge a fee for, warranty, support, indemnity or liability obligations to one or more recipients of Covered Software. However, you may do so only on Your own behalf, and not on behalf of the Initial Developer or any Contributor. You must make it

 absolutely clear that any such warranty, support, indemnity or liability obligation is offered by You alone, and You hereby agree to indemnify the Initial Developer and every Contributor for any liability incurred by the Initial Developer or such Contributor as a result of warranty, support, indemnity or liability terms You offer.

#### 3.5. Distribution of Executable Versions.

 You may distribute the Executable form of the Covered Software under the terms of this License or under the terms of a license of Your choice, which may contain terms different from this License, provided that You are in compliance with the terms of this License and that the license for the Executable form does not attempt to limit or alter the recipient's rights in the Source Code form from

 the rights set forth in this License. If You distribute the Covered Software in Executable form under a different license, You must make it absolutely clear that any terms which differ from this License are offered by You alone, not by the Initial Developer or Contributor. You hereby agree to indemnify the Initial Developer and every Contributor for any liability incurred by the Initial Developer or such Contributor as a result of any such terms You offer.

3.6. Larger Works.

 You may create a Larger Work by combining Covered Software with other code not governed by the terms of this License and distribute the Larger Work as a single product. In such a case, You must make sure the requirements of this License are fulfilled for the Covered Software.

4. Versions of the License.

4.1. New Versions.

 Oracle is the initial license steward and may publish revised and/or new versions of this License from time to time. Each version will be given a distinguishing version number. Except as provided in Section 4.3, no one other than the license steward has the right to modify this License.

# 4.2. Effect of New Versions.

 You may always continue to use, distribute or otherwise make the Covered Software available under the terms of the version of the License under which You originally received the Covered Software. If the Initial Developer includes a notice in the Original Software prohibiting it from being distributed or otherwise made available under any subsequent version of the License, You must distribute and make the Covered Software available under the terms of the version of the License under which You originally received the Covered Software. Otherwise, You may also choose to use, distribute or otherwise make the Covered Software available under the terms of any subsequent version of the License published by the license steward.

4.3. Modified Versions.

 When You are an Initial Developer and You want to create a new license for Your Original Software, You may create and use a modified version of this License

#### if You: (a) rename the license and

 remove any references to the name of the license steward (except to note that the license differs from this License); and (b) otherwise make it clear that the license contains terms which differ from this License.

# 5. DISCLAIMER OF WARRANTY.

 COVERED SOFTWARE IS PROVIDED UNDER THIS LICENSE ON AN "AS IS" BASIS, WITHOUT WARRANTY OF ANY KIND, EITHER EXPRESSED OR IMPLIED, INCLUDING, WITHOUT LIMITATION, WARRANTIES THAT THE COVERED SOFTWARE IS FREE OF DEFECTS, MERCHANTABLE, FIT FOR A PARTICULAR PURPOSE OR NON-INFRINGING. THE ENTIRE RISK AS TO THE QUALITY AND PERFORMANCE OF THE COVERED SOFTWARE IS WITH YOU. SHOULD ANY COVERED SOFTWARE PROVE DEFECTIVE IN ANY RESPECT, YOU (NOT THE INITIAL DEVELOPER OR ANY OTHER CONTRIBUTOR) ASSUME THE COST OF ANY NECESSARY SERVICING, REPAIR OR CORRECTION. THIS DISCLAIMER OF WARRANTY CONSTITUTES AN ESSENTIAL PART OF THIS LICENSE. NO USE OF ANY COVERED SOFTWARE IS AUTHORIZED

HEREUNDER EXCEPT UNDER THIS DISCLAIMER.

# 6. TERMINATION.

 6.1. This License and the rights granted hereunder will terminate automatically if You fail to comply with terms herein and fail to cure such breach within 30 days of becoming aware of the breach. Provisions which, by their nature, must remain in effect beyond the termination of this License shall survive.

 6.2. If You assert a patent infringement claim (excluding declaratory judgment actions) against Initial Developer or a Contributor (the Initial Developer or Contributor against whom You assert such claim is referred to as "Participant") alleging that the Participant Software (meaning the Contributor Version where the Participant is a Contributor or the Original Software where the Participant is the Initial Developer) directly or indirectly infringes any patent, then any and all rights granted directly or indirectly to You by such Participant, the Initial Developer (if the

 Initial Developer is not the Participant) and all Contributors under Sections 2.1 and/or 2.2 of this License shall, upon 60 days notice from Participant terminate prospectively and automatically at the expiration of such 60 day notice period, unless if within such 60 day period You withdraw Your claim with respect to the Participant Software against such Participant either unilaterally or pursuant to a written agreement with Participant.

6.3. If You assert a patent infringement claim against Participant

 alleging that the Participant Software directly or indirectly infringes any patent where such claim is resolved (such as by license or settlement) prior to the initiation of patent infringement litigation, then the reasonable value of the licenses granted by such Participant under Sections 2.1 or 2.2 shall be taken into account in determining the amount or value of any payment or license.

 6.4. In the event of termination under Sections 6.1 or 6.2 above, all end user licenses that have been validly granted by You or any distributor hereunder prior to termination (excluding licenses granted to You by any distributor) shall survive termination.

# 7. LIMITATION OF LIABILITY.

 UNDER NO CIRCUMSTANCES AND UNDER NO LEGAL THEORY, WHETHER TORT (INCLUDING NEGLIGENCE), CONTRACT, OR OTHERWISE, SHALL YOU, THE INITIAL DEVELOPER, ANY OTHER CONTRIBUTOR, OR ANY DISTRIBUTOR OF COVERED SOFTWARE, OR ANY SUPPLIER OF ANY OF SUCH PARTIES, BE LIABLE TO ANY PERSON FOR ANY INDIRECT, SPECIAL, INCIDENTAL, OR CONSEQUENTIAL DAMAGES OF ANY CHARACTER INCLUDING, WITHOUT LIMITATION, DAMAGES FOR LOSS OF GOODWILL, WORK STOPPAGE, COMPUTER FAILURE OR MALFUNCTION, OR ANY AND ALL OTHER COMMERCIAL DAMAGES OR LOSSES, EVEN IF SUCH PARTY SHALL HAVE BEEN INFORMED OF THE POSSIBILITY OF SUCH DAMAGES. THIS LIMITATION OF LIABILITY SHALL NOT APPLY TO LIABILITY FOR DEATH OR PERSONAL INJURY RESULTING FROM SUCH PARTY'S NEGLIGENCE TO THE EXTENT APPLICABLE LAW PROHIBITS SUCH

 LIMITATION. SOME JURISDICTIONS DO NOT ALLOW THE EXCLUSION OR LIMITATION OF INCIDENTAL OR CONSEQUENTIAL DAMAGES, SO THIS EXCLUSION AND LIMITATION MAY NOT APPLY TO YOU.

# 8. U.S. GOVERNMENT END USERS.

 The Covered Software is a "commercial item," as that term is defined in 48 C.F.R. 2.101 (Oct. 1995), consisting of "commercial computer software" (as that term is defined at 48 C.F.R. 252.227-7014(a)(1)) and "commercial computer software documentation" as such terms are used in 48 C.F.R. 12.212 (Sept. 1995). Consistent with 48 C.F.R. 12.212 and 48 C.F.R. 227.7202-1 through 227.7202-4 (June 1995), all U.S. Government End Users acquire Covered Software with only those rights set forth herein. This U.S. Government Rights clause is in lieu of, and supersedes, any other FAR, DFAR, or other clause or provision that addresses Government rights in computer

software under this License.

#### 9. MISCELLANEOUS.

 This License represents the complete agreement concerning subject matter hereof. If any provision of this License is held to be unenforceable, such provision shall be reformed only to the extent necessary to make it enforceable. This License shall be governed by the law of the jurisdiction specified in a notice contained within the Original Software (except to the extent applicable law, if any, provides otherwise), excluding such jurisdiction's conflict-of-law provisions. Any litigation relating to this License shall be subject to the jurisdiction of the courts located in the jurisdiction and venue specified in a notice contained within the Original Software, with the losing party responsible for costs, including, without limitation, court costs and reasonable attorneys' fees and expenses. The application of the United Nations Convention on Contracts for the International Sale of

Goods is expressly excluded. Any law or

 regulation which provides that the language of a contract shall be construed against the drafter shall not apply to this License. You agree that You alone are responsible for compliance with the United States export administration regulations (and the export control laws and regulation of any other countries) when You use, distribute or otherwise make available any Covered Software.

# 10. RESPONSIBILITY FOR CLAIMS.

 As between Initial Developer and the Contributors, each party is responsible for claims and damages arising, directly or indirectly, out of its utilization of rights under this License and You agree to work with Initial Developer and Contributors to distribute such responsibility on an equitable basis. Nothing herein is intended or shall be deemed to constitute any admission of liability.

------------------------------------------------------------------------

# NOTICE PURSUANT TO SECTION 9 OF THE COMMON DEVELOPMENT AND DISTRIBUTION LICENSE (CDDL)

The code released under the CDDL shall be governed by the laws of the State of California (excluding conflict-of-law provisions). Any litigation relating to this License shall be subject to the jurisdiction of the Federal Courts of the Northern District of California and the state courts of the State of California, with venue lying in Santa Clara County, California.

Copyright (C) 1989, 1991 Free Software Foundation, Inc. 51 Franklin Street, Fifth Floor Boston, MA 02110-1335 USA

Everyone is permitted to copy and distribute verbatim copies of this license document, but changing it is not allowed.

# Preamble

The licenses for most software are designed to take away your freedom to share and change it. By contrast, the GNU General Public License is intended to guarantee your freedom to share and change free software--to make sure the software is free for all its users.

This General Public

License applies to most of the Free Software Foundation's software and to any other program whose authors commit to using it. (Some other Free Software Foundation software is covered by the GNU Library General Public License instead.) You can apply it to your programs, too.

When we speak of free software, we are referring to freedom, not price. Our General Public Licenses are designed to make sure that you have the freedom to distribute copies of free software (and charge for this service if you wish), that you receive source code or can get it if you want it, that you can change the software or use pieces of it in new free programs; and that you know you can do these things.

To protect your rights, we need to make restrictions that forbid anyone to deny you these rights or to ask you to surrender the rights. These restrictions translate to certain responsibilities for you if you distribute copies of the software, or if you modify it.

#### For example, if you distribute

 copies of such a program, whether gratis or for a fee, you must give the recipients all the rights that you have. You must make sure that they, too, receive or can get the source code. And you must show them these terms so they know their rights.

We protect your rights with two steps: (1) copyright the software, and (2) offer you this license which gives you legal permission to copy, distribute and/or modify the software.

Also, for each author's protection and ours, we want to make certain that everyone understands that there is no warranty for this free software. If the software is modified by someone else and passed on, we want its recipients to know that what they have is not the original, so

that any problems introduced by others will not reflect on the original authors' reputations.

Finally, any free program is threatened constantly by software patents. We wish to avoid the danger that redistributors of a free program will individually obtain patent licenses, in effect making the program proprietary. To prevent this, we have made it clear that any patent must be licensed for everyone's free use or not licensed at all.

The precise terms and conditions for copying, distribution and modification follow.

# TERMS AND CONDITIONS FOR COPYING, DISTRIBUTION AND MODIFICATION

0. This License applies to any program or other work which contains a notice placed by the copyright holder saying it may be distributed under the terms of this General Public License. The "Program", below, refers to any such program or work, and a "work based on the Program" means either the Program or any derivative work under copyright law: that is to say, a work containing the Program or a portion of it, either verbatim or with modifications and/or translated into another language. (Hereinafter, translation is included without limitation in the term "modification".) Each licensee is addressed as "you".

Activities other than copying, distribution and modification are not covered by this

 License; they are outside its scope. The act of running the Program is not restricted, and the output from the Program is covered only if its contents constitute a work based on the Program (independent of having been made by running the Program). Whether that is true depends on what the Program does.

1. You may copy and distribute verbatim copies of the Program's source code as you receive it, in any medium, provided that you conspicuously and appropriately publish on each copy an appropriate copyright notice and disclaimer of warranty; keep intact all the notices that refer to this License and to the absence of any warranty; and give any other recipients of the Program a copy of this License along with the Program.

You may charge a fee for the physical act of transferring a copy, and you may at your option offer warranty protection in exchange for a fee.

2. You may modify your copy or copies of the Program or any portion of it, thus forming a work based on the Program, and copy and distribute

such modifications or work under the terms of Section 1 above, provided that you also meet all of these conditions:

 a) You must cause the modified files to carry prominent notices stating that you changed the files and the date of any change.

 b) You must cause any work that you distribute or publish, that in whole or in part contains or is derived from the Program or any part thereof, to be licensed as a whole at no charge to all third parties under the terms of this License.

 c) If the modified program normally reads commands interactively when run, you must cause it, when started running for such interactive use in the most ordinary way, to print or display an announcement including an appropriate copyright notice and a notice that there is no warranty (or else, saying that you provide a warranty) and that users may redistribute the program under these conditions, and telling the user how to view a copy of this License. (Exception: if the Program itself is interactive but does not normally print such an announcement, your work based on the Program is not required to print an announcement.)

These requirements apply to the modified work as a whole. If identifiable sections of that work are not derived from the Program, and can be reasonably considered independent and separate works in themselves, then this License, and its terms, do not apply to those sections when you distribute them as separate works. But when you distribute the same sections as part of a whole which is a work based on the Program, the distribution of the whole must be on the terms of this License, whose permissions for other licensees extend to the entire whole, and thus to each and every part regardless of who wrote it.

Thus, it is not the intent of this section to claim rights or contest your rights to work written entirely by you; rather, the intent is to exercise the right to control the distribution of derivative or

collective works based on the Program.

In addition, mere aggregation of another work not based on the Program with the Program (or with a work based on the Program) on a volume of a storage or distribution medium does not bring the other work under the scope of this License.

3. You may copy and distribute the Program (or a work based on it, under Section 2) in object code or executable form under the terms of Sections 1 and 2 above provided that you also do one of the following:

 a) Accompany it with the complete corresponding machine-readable source code, which must be distributed under the terms of Sections 1 and 2 above on a medium customarily used for software interchange; or,  b) Accompany it with a written offer, valid for at least three years, to give any third party, for a charge no more than your cost of physically performing source distribution, a complete machine-readable copy of the corresponding source code, to be distributed under

 the terms of Sections 1 and 2 above on a medium customarily used for software interchange; or,

 c) Accompany it with the information you received as to the offer to distribute corresponding source code. (This alternative is allowed only for noncommercial distribution and only if you received the program in object code or executable form with such an offer, in accord with Subsection b above.)

The source code for a work means the preferred form of the work for making modifications to it. For an executable work, complete source code means all the source code for all modules it contains, plus any associated interface definition files, plus the scripts used to control compilation and installation of the executable. However, as a special exception, the source code distributed need not include anything that is normally distributed (in either source or binary form) with the major components (compiler, kernel, and so on) of the operating system on which the executable runs,

 unless that component itself accompanies the executable.

If distribution of executable or object code is made by offering access to copy from a designated place, then offering equivalent access to copy the source code from the same place counts as distribution of the source code, even though third parties are not compelled to copy the source along with the object code.

4. You may not copy, modify, sublicense, or distribute the Program except as expressly provided under this License. Any attempt otherwise to copy, modify, sublicense or distribute the Program is void, and will automatically terminate your rights under this License. However, parties who have received copies, or rights, from you under this License will not have their licenses terminated so long as such parties remain in full compliance.

5. You are not required to accept this License, since you have not signed it. However, nothing else grants you permission to modify or distribute the Program or its derivative works.

These actions are

prohibited by law if you do not accept this License. Therefore, by modifying or distributing the Program (or any work based on the Program), you indicate your acceptance of this License to do so, and all its terms and conditions for copying, distributing or modifying the Program or works based on it.

6. Each time you redistribute the Program (or any work based on the Program), the recipient automatically receives a license from the original licensor to copy, distribute or modify the Program subject to these terms and conditions. You may not impose any further restrictions on the recipients' exercise of the rights granted herein. You are not responsible for enforcing compliance by third parties to this License.

7. If, as a consequence of a court judgment or allegation of patent infringement or for any other reason (not limited to patent issues), conditions are imposed on you (whether by court order, agreement or otherwise) that contradict the conditions of this License, they do not

excuse you from the conditions of this License. If you cannot distribute so as to satisfy simultaneously your obligations under this License and any other pertinent obligations, then as a consequence you may not distribute the Program at all. For example, if a patent license would not permit royalty-free redistribution of the Program by all those who receive copies directly or indirectly through you, then the only way you could satisfy both it and this License would be to refrain entirely from distribution of the Program.

If any portion of this section is held invalid or unenforceable under any particular circumstance, the balance of the section is intended to apply and the section as a whole is intended to apply in other circumstances.

It is not the purpose of this section to induce you to infringe any patents or other property right claims or to contest validity of any such claims; this section has the sole purpose of protecting the integrity of the free software distribution system, which is implemented by public license practices. Many people have made generous contributions to the wide range of software distributed through that system in reliance on consistent application of that system; it is up to the author/donor to decide if he or she is willing to distribute software through any other system and a licensee cannot impose that choice.

This section is intended to make thoroughly clear what is believed to be a consequence of the rest of this License.

8. If the distribution and/or use of the Program is restricted in certain countries either by patents or by copyrighted interfaces, the original copyright holder who places the Program under this License may add an explicit geographical distribution limitation excluding those countries, so that distribution is permitted only in or among countries

not thus excluded. In such case, this License incorporates the limitation as if written in the body of this License.

9. The Free Software Foundation may publish revised and/or new versions of the General Public License from time to time. Such new versions will be similar in spirit to the present version, but may differ in detail to address new problems or concerns.

Each version is given a distinguishing version number. If the Program specifies a version number of this License which applies to it and "any later version", you have the option of following the terms and conditions either of that version or of any later version published by the Free Software Foundation. If the Program does not specify a version number of this License, you may choose any version ever published by the Free Software Foundation.

10. If you wish to incorporate parts of the Program into other free programs whose distribution conditions are different, write to the author to ask for permission. For software which is copyrighted by the Free Software Foundation, write to the Free Software Foundation; we sometimes make exceptions for this. Our decision will be guided by the two goals of preserving the free status of all derivatives of our free software and of promoting the sharing and reuse of software generally.

# NO WARRANTY

11. BECAUSE THE PROGRAM IS LICENSED FREE OF CHARGE, THERE IS NO WARRANTY FOR THE PROGRAM, TO THE EXTENT PERMITTED BY APPLICABLE LAW. EXCEPT WHEN OTHERWISE STATED IN WRITING THE COPYRIGHT HOLDERS AND/OR OTHER PARTIES PROVIDE THE PROGRAM "AS IS" WITHOUT WARRANTY OF ANY KIND, EITHER EXPRESSED OR IMPLIED, INCLUDING, BUT NOT LIMITED TO, THE IMPLIED WARRANTIES OF MERCHANTABILITY AND FITNESS FOR A PARTICULAR PURPOSE. THE ENTIRE RISK AS TO THE QUALITY AND PERFORMANCE OF THE PROGRAM IS WITH YOU. SHOULD THE PROGRAM PROVE DEFECTIVE, YOU ASSUME THE COST OF ALL NECESSARY SERVICING, REPAIR OR CORRECTION.

12. IN NO EVENT UNLESS REQUIRED BY APPLICABLE LAW OR AGREED TO IN WRITING WILL ANY COPYRIGHT HOLDER, OR ANY OTHER PARTY WHO MAY MODIFY AND/OR REDISTRIBUTE THE PROGRAM AS PERMITTED ABOVE, BE LIABLE TO YOU FOR DAMAGES, INCLUDING ANY

GENERAL, SPECIAL, INCIDENTAL OR CONSEQUENTIAL

DAMAGES ARISING OUT OF THE USE OR INABILITY TO USE THE PROGRAM (INCLUDING BUT NOT LIMITED TO LOSS OF DATA OR DATA BEING RENDERED INACCURATE OR LOSSES SUSTAINED BY YOU OR THIRD PARTIES OR A FAILURE OF THE PROGRAM TO OPERATE WITH ANY OTHER PROGRAMS), EVEN IF SUCH HOLDER OR OTHER PARTY HAS BEEN ADVISED OF THE POSSIBILITY OF SUCH DAMAGES.

# END OF TERMS AND CONDITIONS

How to Apply These Terms to Your New Programs

If you develop a new program, and you want it to be of the greatest possible use to the public, the best way to achieve this is to make it free software which everyone can redistribute and change under these terms.

To do so, attach the following notices to the program. It is safest to attach them to the start of each source file to most effectively convey the exclusion of warranty; and each file should have at least the "copyright" line and a pointer to where the full notice is found.

 One line to give the program's name and a brief idea of what it does. Copyright  $(C)$  <year> <name of author>

 This program is free software; you can redistribute it and/or modify it under the terms of the GNU General Public License as published by the Free Software Foundation; either version 2 of the License, or (at your option) any later version.

 This program is distributed in the hope that it will be useful, but WITHOUT ANY WARRANTY; without even the implied warranty of MERCHANTABILITY or FITNESS FOR A PARTICULAR PURPOSE. See the GNU General Public License for more details.

 You should have received a copy of the GNU General Public License along with this program; if not, write to the Free Software Foundation, Inc., 51 Franklin Street, Fifth Floor, Boston, MA 02110-1335 USA

Also add information on how to contact you by electronic and paper mail.

If the program is interactive, make it output a short notice like this when it starts in an interactive mode:

Gnomovision version

 69, Copyright (C) year name of author Gnomovision comes with ABSOLUTELY NO WARRANTY; for details type `show w'. This is free software, and you are welcome to redistribute it under certain conditions; type `show c' for details.

The hypothetical commands `show w' and `show c' should show the appropriate parts of the General Public License. Of course, the commands you use may be called something other than `show w' and `show c'; they could even be mouse-clicks or menu items--whatever suits your program.

You should also get your employer (if you work as a programmer) or your school, if any, to sign a "copyright disclaimer" for the program, if necessary. Here is a sample; alter the names:

 Yoyodyne, Inc., hereby disclaims all copyright interest in the program `Gnomovision' (which makes passes at compilers) written by James Hacker.

 signature of Ty Coon, 1 April 1989 Ty Coon, President of Vice

This General Public License does not permit incorporating your program

into proprietary programs. If your program is a subroutine library, you may consider it more useful to permit linking proprietary applications with the library. If this is what you want to do, use the GNU Library General Public License instead of this License.

#

Certain source files distributed by Oracle America, Inc. and/or its affiliates are subject to the following clarification and special exception to the GPLv2, based on the GNU Project exception for its Classpath libraries, known as the GNU Classpath Exception, but only where Oracle has expressly included in the particular source file's header the words "Oracle designates this particular file as subject to the "Classpath" exception as provided by Oracle in the LICENSE file that accompanied this code."

You should also note that Oracle includes multiple, independent programs in this software package. Some of those programs are provided under licenses deemed incompatible with the GPLv2 by the Free Software Foundation and

 others. For example, the package includes programs licensed under the Apache License, Version 2.0. Such programs are licensed to you under their original licenses.

Oracle facilitates your further distribution of this package by adding the Classpath Exception to the necessary parts of its GPLv2 code, which permits you to use that code in combination with other independent modules not licensed under the GPLv2. However, note that this would not permit you to commingle code under an incompatible license with Oracle's GPLv2 licensed code by, for example, cutting and pasting such code into a file also containing Oracle's GPLv2 licensed code and then distributing the result. Additionally, if you were to remove the Classpath Exception from any of the files to which it applies and distribute the result, you would likely be required to license some or all of the other code in that distribution under the GPL $v^2$  as well, and

since the GPLv2 is incompatible with the license terms of some items included

 in the distribution by Oracle, removing the Classpath Exception could therefore effectively compromise your ability to further distribute the package.

Proceed with caution and we recommend that you obtain the advice of a lawyer skilled in open source matters before removing the Classpath Exception or making modifications to this package which may subsequently be redistributed and/or involve the use of third party software.

# CLASSPATH EXCEPTION

Linking this library statically or dynamically with other modules is making a combined work based on this library. Thus, the terms and conditions of the GNU General Public License version 2 cover the whole combination.

As a special exception, the copyright holders of this library give you permission to link this library with independent modules to produce an executable, regardless of the license terms of these independent modules, and to copy and distribute the resulting executable under terms of your choice, provided that you also meet,

for each linked

independent module, the terms and conditions of the license of that module. An independent module is a module which is not derived from or based on this library. If you modify this library, you may extend this exception to your version of the library, but you are not obligated to do so. If you do not wish to do so, delete this exception statement from your version.

# **1.59 javax-annotation-api 1.2-b01**

# **1.59.1 Available under license :**

COMMON DEVELOPMENT AND DISTRIBUTION LICENSE (CDDL) Version 1.0

1. Definitions.

1.1. Contributor. means each individual or entity that creates or contributes to the creation of Modifications.

 1.2. Contributor Version. means the combination of the Original Software, prior Modifications used by a Contributor (if any), and the Modifications made by that particular Contributor.

 1.3. Covered Software. means (a) the Original Software, or (b) Modifications, or (c) the combination of files containing Original Software with files containing Modifications, in each case including portions thereof.

1.4. Executable. means the Covered Software in any form other than Source Code.

 1.5. Initial Developer. means the individual or entity that first makes Original Software available under this License.

 1.6. Larger Work. means a work which combines Covered Software or portions thereof with code not governed by the terms of this License.

1.7. License. means this document.

# 1.8.

 Licensable. means having the right to grant, to the maximum extent possible, whether at the time of the initial grant or subsequently acquired, any and all of the rights conveyed herein.

1.9. Modifications. means the Source Code and Executable form of any of the following:

 A. Any file that results from an addition to, deletion from or modification of the contents of a file containing Original Software or previous Modifications;

B. Any new file that contains any part of the Original Software or previous Modification; or

C. Any new file that is contributed or otherwise made available under the terms of this License.

 1.10. Original Software. means the Source Code and Executable form of computer software code that is originally released under this License.

 1.11. Patent Claims. means any patent claim(s), now owned or hereafter acquired, including without limitation, method, process, and apparatus claims, in any patent Licensable by grantor.

### 1.12.

 Source Code. means (a) the common form of computer software code in which modifications are made and (b) associated documentation included in or with such code.

 1.13. You. (or .Your.) means an individual or a legal entity exercising rights under, and complying with all of the terms of, this License. For legal entities, .You. includes any entity which controls, is controlled by, or is under common control with You. For purposes of this definition, .control. means (a) the power, direct or indirect, to cause the direction or management of such entity, whether by contract or otherwise, or (b) ownership of more than fifty percent (50%) of the outstanding shares or beneficial ownership of such entity.

2. License Grants.

2.1. The Initial Developer Grant.

 Conditioned upon Your compliance with Section 3.1 below and subject to third party intellectual property claims, the Initial Developer hereby grants You a world-wide, royalty-free, non-exclusive license:

(a) under

 intellectual property rights (other than patent or trademark) Licensable by Initial Developer, to use, reproduce, modify, display, perform, sublicense and distribute the Original Software (or portions thereof), with or without Modifications, and/or as part of a Larger Work; and

 (b) under Patent Claims infringed by the making, using or selling of Original Software, to make, have made, use, practice, sell, and offer for sale, and/or otherwise dispose of the Original Software (or portions thereof).

 (c) The licenses granted in Sections 2.1(a) and (b) are effective on the date Initial Developer first distributes or otherwise makes the Original Software available to a third party under the terms of this License.

 (d) Notwithstanding Section 2.1(b) above, no patent license is granted: (1) for code that You delete from the Original Software, or (2) for infringements caused by: (i) the modification of the Original Software, or (ii) the combination of the Original Software with other software or devices.

2.2. Contributor Grant.

 Conditioned upon Your compliance with Section 3.1 below and subject to third party intellectual property claims, each Contributor hereby grants You a world-wide, royalty-free, non-exclusive license:

 (a) under intellectual property rights (other than patent or trademark) Licensable by Contributor to use, reproduce, modify, display, perform, sublicense and distribute the Modifications created by such Contributor (or portions thereof), either on an unmodified basis, with other Modifications, as Covered Software and/or as part of a Larger Work; and

 (b) under Patent Claims infringed by the making, using, or selling of Modifications made by that Contributor either alone and/or in combination with its Contributor Version (or portions of such combination), to make, use, sell, offer for sale, have made, and/or otherwise dispose of: (1) Modifications made by that Contributor (or portions thereof); and (2) the

 combination of Modifications made by that Contributor with its Contributor Version (or portions of such combination).

 (c) The licenses granted in Sections 2.2(a) and 2.2(b) are effective on the date Contributor first distributes or otherwise makes the Modifications available to a third party.

 (d) Notwithstanding Section 2.2(b) above, no patent license is granted: (1) for any code that Contributor has deleted from the Contributor Version; (2) for infringements caused by: (i) third party modifications of Contributor Version, or (ii) the combination of Modifications made by that Contributor with other software (except as part of the Contributor Version) or other devices; or (3) under Patent Claims infringed by Covered Software in the absence of Modifications made by that Contributor.

3. Distribution Obligations.

3.1. Availability of Source Code.

 Any Covered Software that You distribute or otherwise make available in Executable form must also be made available

 in Source Code form and that Source Code form must be distributed only under the terms of this License. You must include a copy of this License with every copy of the Source Code form of the Covered Software You distribute or otherwise make available. You must inform recipients of any such Covered Software in Executable form as to how they can obtain such Covered Software in Source Code form in a reasonable manner on or through a medium

customarily used for software exchange.

#### 3.2. Modifications.

 The Modifications that You create or to which You contribute are governed by the terms of this License. You represent that You believe Your Modifications are Your original creation(s) and/or You have sufficient rights to grant the rights conveyed by this License.

#### 3.3. Required Notices.

 You must include a notice in each of Your Modifications that identifies You as the Contributor of the Modification. You may not remove or alter any copyright, patent or trademark notices contained within the Covered Software, or any notices of licensing or any descriptive text giving attribution to any Contributor or the Initial Developer.

#### 3.4. Application of Additional Terms.

 You may not offer or impose any terms on any Covered Software in Source Code form that alters or restricts the applicable version of this License or the recipients. rights hereunder. You may choose to offer, and to charge a fee for, warranty, support, indemnity or liability obligations to one or more recipients of Covered Software. However, you may do so only on Your own behalf, and not on behalf of the Initial Developer or any Contributor. You must make it absolutely clear that any such warranty, support, indemnity or liability obligation is offered by You alone, and You hereby agree to indemnify the Initial Developer and every Contributor for any liability incurred by the Initial Developer or such Contributor as a result of warranty, support, indemnity or liability terms You offer.

# 3.5. Distribution of Executable Versions.

 You may distribute the Executable form of the Covered Software under the terms of this License or under the terms of a license of Your choice, which may contain terms different from this License, provided that You are in compliance with the terms of this License and that the license for the Executable form does not attempt to limit or alter the recipient.s rights in the Source Code form from the rights set forth in this License. If You distribute the Covered Software in Executable form under a different license, You must make it absolutely clear that any terms which differ from this License are offered by You alone, not by the Initial Developer or Contributor. You hereby agree to indemnify the Initial Developer and every Contributor for any liability incurred by the Initial Developer or such Contributor as a result of any such terms You offer.

#### 3.6. Larger Works.

You may create a Larger Work by combining Covered

 Software with other code not governed by the terms of this License and distribute the Larger Work as a single product. In such a case, You must make sure the requirements of this License are fulfilled for the Covered Software.

# 4. Versions of the License.

#### 4.1. New Versions.

 Sun Microsystems, Inc. is the initial license steward and may publish revised and/or new versions of this License from time to time. Each version will be given a distinguishing version number. Except as provided in Section 4.3, no one other than the license steward has the right to modify this License.

#### 4.2. Effect of New Versions.

 You may always continue to use, distribute or otherwise make the Covered Software available under the terms of the version of the License under which You originally received the Covered Software. If the Initial Developer

includes a notice in the Original Software prohibiting it from being distributed or otherwise made available under any subsequent version of the

 License, You must distribute and make the Covered Software available under the terms of the version of the License under which You originally received the Covered Software. Otherwise, You may also choose to use, distribute or otherwise make the Covered Software available under the terms of any subsequent version of the License published by the license steward.

## 4.3. Modified Versions.

 When You are an Initial Developer and You want to create a new license for Your Original Software, You may create and use a modified version of this License if You: (a) rename the license and remove any references to the name of the license steward (except to note that the license differs from this License); and (b) otherwise make it clear that the license contains terms which differ from this License.

# 5. DISCLAIMER OF WARRANTY.

 COVERED SOFTWARE IS PROVIDED UNDER THIS LICENSE ON AN .AS IS. BASIS, WITHOUT WARRANTY OF ANY KIND, EITHER EXPRESSED OR IMPLIED, INCLUDING, WITHOUT LIMITATION, WARRANTIES

 THAT THE COVERED SOFTWARE IS FREE OF DEFECTS, MERCHANTABLE, FIT FOR A PARTICULAR PURPOSE OR NON-INFRINGING. THE ENTIRE RISK AS TO THE QUALITY AND PERFORMANCE OF THE COVERED SOFTWARE IS WITH YOU. SHOULD ANY COVERED SOFTWARE PROVE DEFECTIVE IN ANY RESPECT, YOU (NOT THE INITIAL DEVELOPER OR ANY OTHER CONTRIBUTOR) ASSUME THE COST OF ANY NECESSARY SERVICING, REPAIR OR CORRECTION. THIS DISCLAIMER OF WARRANTY CONSTITUTES AN ESSENTIAL PART OF THIS LICENSE. NO USE OF ANY COVERED SOFTWARE IS AUTHORIZED HEREUNDER EXCEPT UNDER THIS DISCLAIMER.

#### 6. TERMINATION.

 6.1. This License and the rights granted hereunder will terminate automatically if You fail to comply with terms herein and fail to cure such breach within 30 days of becoming aware of the breach. Provisions which, by their nature, must remain in effect beyond the termination of this License shall survive.

 6.2. If You assert a patent infringement claim (excluding declaratory judgment actions) against Initial Developer or a Contributor (the Initial Developer or Contributor against whom You assert such claim is referred to as .Participant.) alleging that the Participant Software (meaning the Contributor Version where the Participant is a Contributor or the Original Software where the Participant is the Initial Developer) directly or indirectly infringes any patent, then any and all rights granted directly or indirectly to You by such Participant, the Initial Developer (if the Initial Developer is not the Participant) and all Contributors under Sections 2.1 and/or 2.2 of this License shall, upon 60 days notice from Participant terminate prospectively and automatically at the expiration of such 60 day notice period, unless if within such 60 day period You withdraw Your claim with respect to the Participant Software against such Participant either unilaterally or pursuant to a written agreement with Participant.

 6.3. In the event of termination under Sections 6.1 or 6.2 above, all end user licenses that have been validly granted by You or any distributor hereunder prior to termination (excluding licenses granted to You by any distributor) shall survive termination.

# 7. LIMITATION OF LIABILITY.

 UNDER NO CIRCUMSTANCES AND UNDER NO LEGAL THEORY, WHETHER TORT (INCLUDING NEGLIGENCE), CONTRACT, OR OTHERWISE, SHALL YOU, THE INITIAL DEVELOPER, ANY OTHER CONTRIBUTOR, OR ANY DISTRIBUTOR OF COVERED SOFTWARE, OR ANY SUPPLIER OF ANY OF SUCH PARTIES, BE LIABLE TO ANY PERSON FOR ANY INDIRECT, SPECIAL, INCIDENTAL, OR CONSEQUENTIAL DAMAGES OF ANY CHARACTER INCLUDING, WITHOUT LIMITATION, DAMAGES FOR LOST PROFITS, LOSS OF GOODWILL, WORK STOPPAGE, COMPUTER FAILURE OR MALFUNCTION, OR ANY AND ALL OTHER COMMERCIAL DAMAGES OR LOSSES, EVEN IF SUCH PARTY SHALL HAVE BEEN INFORMED OF THE POSSIBILITY OF SUCH DAMAGES. THIS LIMITATION OF LIABILITY SHALL NOT APPLY TO LIABILITY FOR DEATH OR PERSONAL INJURY RESULTING FROM SUCH PARTY.S NEGLIGENCE TO THE EXTENT APPLICABLE LAW PROHIBITS SUCH LIMITATION. SOME JURISDICTIONS

 DO NOT ALLOW THE EXCLUSION OR LIMITATION OF INCIDENTAL OR CONSEQUENTIAL DAMAGES, SO THIS EXCLUSION AND LIMITATION MAY NOT APPLY TO YOU.

## 8. U.S. GOVERNMENT END USERS.

 The Covered Software is a .commercial item,. as that term is defined in 48 C.F.R. 2.101 (Oct. 1995), consisting of .commercial computer software. (as that term is defined at 48 C.F.R. ? 252.227-7014(a)(1)) and .commercial computer software documentation. as such terms are used in 48 C.F.R. 12.212 (Sept. 1995). Consistent with 48 C.F.R. 12.212 and 48 C.F.R. 227.7202-1 through 227.7202-4 (June 1995), all U.S. Government End Users acquire Covered Software with only those rights set forth herein. This U.S. Government Rights clause is in lieu of, and supersedes, any other FAR, DFAR, or other clause or provision that addresses Government rights in computer software under this License.

# 9. MISCELLANEOUS.

 This License represents the complete agreement concerning subject matter hereof. If any provision of this License is held to be unenforceable, such provision shall be reformed only to the extent necessary to make it enforceable. This License shall be governed by the law of the jurisdiction specified in a notice contained within the Original Software (except to the extent applicable law, if any, provides otherwise), excluding such jurisdiction.s conflict-of-law provisions. Any litigation relating to this License shall be subject to the jurisdiction of the courts located in the jurisdiction and venue specified in a notice contained within the Original Software, with the losing party responsible for costs, including, without limitation, court costs and reasonable attorneys. fees and expenses. The application of the United Nations Convention on Contracts for the International Sale of Goods is expressly excluded. Any law or regulation which provides that the language of a contract shall be construed against the drafter shall not apply to this License. You agree that You alone are responsible for compliance with the United States export administration regulations (and the export control laws and regulation of

# 10. RESPONSIBILITY FOR CLAIMS.

 As between Initial Developer and the Contributors, each party is responsible for claims and damages arising, directly or indirectly, out of its utilization of rights under this License and You agree to work with Initial Developer and Contributors to distribute such responsibility on an equitable basis. Nothing herein is intended or shall be deemed to constitute any admission of liability.

any other countries) when You use, distribute or otherwise make available any Covered Software.

# NOTICE PURSUANT TO SECTION 9 OF THE COMMON DEVELOPMENT AND DISTRIBUTION LICENSE (CDDL)

 The code released under the CDDL shall be governed by the laws of the State of California (excluding conflict-oflaw provisions). Any litigation relating to this License shall be subject to the jurisdiction of the Federal Courts of the Northern District of California

and the state courts of the State of California, with venue lying in Santa Clara County, California.

The GNU General Public License (GPL) Version 2, June 1991

Copyright (C) 1989, 1991 Free Software Foundation, Inc. 59 Temple Place, Suite 330, Boston, MA 02111-1307 USA

Everyone is permitted to copy and distribute verbatim copies of this license document, but changing it is not allowed.

## Preamble

The licenses for most software are designed to take away your freedom to share and change it. By contrast, the GNU General Public License is intended to guarantee your freedom to share and change free software--to make sure the software is free for all its users. This General Public License applies to most of the Free Software Foundation's software and to any other program whose authors commit to using it. (Some other Free Software Foundation software is covered by the GNU Library General Public License instead.) You can apply it to your programs, too.

When we speak of free software,

 we are referring to freedom, not price. Our General Public Licenses are designed to make sure that you have the freedom to distribute copies of free software (and charge for this service if you wish), that you receive source code or can get it if you want it, that you can change the software or use pieces of it in new free programs; and that you know you can do these things.

To protect your rights, we need to make restrictions that forbid anyone to deny you these rights or to ask you to surrender the rights. These restrictions translate to certain responsibilities for you if you distribute copies of the software, or if you modify it.

For example, if you distribute copies of such a program, whether gratis or for a fee, you must give the recipients all the rights that you have. You must make sure that they, too, receive or can get the source code. And you must show them these terms so they know their rights.

We protect your rights with two steps: (1) copyright the software, and (2) offer you this license which gives you legal permission to copy, distribute and/or modify the software.

Also, for each author's protection and ours, we want to make certain that everyone understands that there is no warranty for this free software. If the software is modified by someone else and passed on, we want its recipients to know that what they have is not the original, so that any problems introduced by others will not reflect on the original authors' reputations.

Finally, any free program is threatened constantly by software patents. We wish to avoid the danger that redistributors of a free program will individually obtain patent licenses, in effect making the program proprietary. To prevent this, we have made it clear that any patent must be licensed for everyone's free use or not licensed at all.

The precise terms and conditions for copying, distribution and modification follow.

# TERMS AND CONDITIONS FOR COPYING, DISTRIBUTION AND MODIFICATION

#### 0. This License applies to any

 program or other work which contains a notice placed by the copyright holder saying it may be distributed under the terms of this General Public License. The "Program", below, refers to any such program or work, and a "work based on the Program" means either the Program or any derivative work under copyright law: that is to say, a work containing the Program or a portion of it, either verbatim or with modifications and/or translated into another language. (Hereinafter, translation is included without limitation in the term "modification".) Each licensee is addressed as "you".

Activities other than copying, distribution and modification are not covered by this License; they are outside its scope. The act of running the Program is not restricted, and the output from the Program is covered only if its contents constitute a work based on the Program (independent of having been made by running the Program). Whether that is true depends on what the Program does.

#### 1. You may copy and distribute

 verbatim copies of the Program's source code as you receive it, in any medium, provided that you conspicuously and appropriately publish on each copy an appropriate copyright notice and disclaimer of warranty; keep intact all the notices that refer to this License and to the absence of any warranty; and give any other recipients of the Program a copy of this License along with the Program.

You may charge a fee for the physical act of transferring a copy, and you may at your option offer warranty protection in exchange for a fee.

2. You may modify your copy or copies of the Program or any portion of it, thus forming a work based on the Program, and copy and distribute such modifications or work under the terms of Section 1 above, provided that you also meet all of these conditions:

 a) You must cause the modified files to carry prominent notices stating that you changed the files and the date of any change.

#### b) You must cause any work that you distribute or publish, that

 in whole or in part contains or is derived from the Program or any part thereof, to be licensed as a whole at no charge to all third parties under the terms of this License.

 c) If the modified program normally reads commands interactively when run, you must cause it, when started running for such interactive use in the most ordinary way, to print or display an announcement including an appropriate copyright notice and a notice that there is no warranty (or else, saying that you provide a warranty) and that users may redistribute the program under these conditions, and telling the user how to view a copy of this License. (Exception: if the Program itself is interactive but does not normally print such an announcement, your work based on the Program is not required to print an announcement.)

These requirements apply to the modified work as a whole. If identifiable sections of that work are not derived from

the Program, and can be reasonably considered independent and separate works

 in themselves, then this License, and its terms, do not apply to those sections when you distribute them as separate works. But when you distribute the same sections as part of a whole which is a work based on the Program, the distribution of the whole must be on the terms of this License, whose permissions for other licensees extend to the entire whole, and thus to each and every part regardless of who wrote it.

Thus, it is not the intent of this section to claim rights or contest your rights to work written entirely by you; rather, the intent is to exercise the right to control the distribution of derivative or collective works based on the Program.

In addition, mere aggregation of another work not based on the Program with the Program (or with a work based on the Program) on a volume of a storage or distribution medium does not bring the other work under the scope of this License.

3. You may copy and distribute the Program (or a work based on it, under Section 2) in object code or executable form under the terms of Sections 1 and 2 above provided that you also do one of the following:

 a) Accompany it with the complete corresponding machine-readable source code, which must be distributed under the terms of Sections 1 and 2 above on a medium customarily used for software interchange; or,

 b) Accompany it with a written offer, valid for at least three years, to give any third party, for a charge no more than your cost of physically performing source distribution, a complete machine-readable copy of the corresponding source code, to be distributed under the terms of Sections 1 and 2 above on a medium customarily used for software interchange; or,

 c) Accompany it with the information you received as to the offer to distribute corresponding source code. (This alternative is allowed only for noncommercial distribution and only if you received the program in object code or executable form with such an offer, in accord with Subsection b above.)

#### The source code

 for a work means the preferred form of the work for making modifications to it. For an executable work, complete source code means all the source code for all modules it contains, plus any associated interface definition files, plus the scripts used to control compilation and installation of the executable. However, as a special exception, the source code distributed need not include anything that is normally distributed (in either source or binary form) with the major components (compiler, kernel, and so on) of the operating system on which the executable runs, unless that component itself accompanies the executable.

If distribution of executable or object code is made by offering access to copy from a designated place, then offering equivalent access to copy the source code from the same place counts as distribution of the source code, even though third parties are not compelled to copy the source along with the object code.

#### 4. You may not copy, modify, sublicense, or distribute

 the Program except as expressly provided under this License. Any attempt otherwise to copy, modify, sublicense or distribute the Program is void, and will automatically terminate your rights under this License. However, parties who have received copies, or rights, from you under this License will not have their licenses terminated so long as such parties remain in full compliance.

5. You are not required to accept this License, since you have not signed it. However, nothing else grants you permission to modify or distribute the Program or its derivative works. These actions are prohibited by law if you do
not accept this License. Therefore, by modifying or distributing the Program (or any work based on the Program), you indicate your acceptance of this License to do so, and all its terms and conditions for copying, distributing or modifying the Program or works based on it.

6. Each time you redistribute the Program (or any work based on the Program), the recipient automatically receives a license from the original licensor to copy, distribute or modify the Program subject to these terms and conditions. You may not impose any further restrictions on the recipients' exercise of the rights granted herein. You are not responsible for enforcing compliance by third parties to this License.

7. If, as a consequence of a court judgment or allegation of patent infringement or for any other reason (not limited to patent issues), conditions are imposed on you (whether by court order, agreement or otherwise) that contradict the conditions of this License, they do not excuse you from the conditions of this License. If you cannot distribute so as to satisfy simultaneously your obligations under this License and any other pertinent obligations, then as a consequence you may not distribute the Program at all. For example, if a patent license would not permit royaltyfree redistribution of the Program by all those who receive copies directly or indirectly through you, then the only way you could satisfy both it and this License would be to refrain entirely from distribution of the Program.

If any portion of this section is held invalid or unenforceable under any particular circumstance, the balance of the section is intended to apply and the section as a whole is intended to apply in other circumstances.

It is not the purpose of this section to induce you to infringe any patents or other property right claims or to contest validity of any such claims; this section has the sole purpose of protecting the integrity of the free software distribution system, which is implemented by public license practices. Many people have made generous contributions to the wide range of software distributed through that system in reliance on consistent application of that system; it is up to the author/donor to decide if he or she is willing to distribute software through any other system and a licensee cannot impose that choice.

This section is intended to make thoroughly clear what is believed to be a consequence of the rest of this License.

8. If the distribution and/or use of the Program is restricted in certain countries either by patents or by copyrighted interfaces, the original copyright holder who places the Program under this License may add an explicit geographical distribution limitation excluding those countries, so that distribution is permitted only in or among countries not thus excluded. In such case, this License incorporates the limitation as if written in the body of this License.

9. The Free Software Foundation may publish revised and/or new versions of the General Public License from time to time. Such new versions will be similar in spirit to the present version, but may differ in detail to address new problems or concerns.

Each version is given a distinguishing version number. If the Program specifies a version number of this License which applies to it and "any later version", you have the option of following the terms and conditions either of that version or of any later version published by the Free Software Foundation. If the Program does not specify a version number of this License, you may choose any version ever published by the Free Software Foundation.

10. If you wish to incorporate parts of the Program into other free programs whose distribution conditions are different, write to the author to ask for permission. For software which is copyrighted by the Free Software

Foundation, write to the Free Software Foundation; we sometimes make exceptions for this. Our decision will be guided by the two goals of preserving the free status of all derivatives of our free software and of promoting the sharing and reuse of software generally.

### NO WARRANTY

11. BECAUSE THE PROGRAM IS LICENSED FREE OF CHARGE, THERE IS NO WARRANTY FOR THE PROGRAM, TO THE EXTENT PERMITTED BY APPLICABLE LAW. EXCEPT WHEN OTHERWISE STATED IN WRITING THE COPYRIGHT HOLDERS AND/OR OTHER PARTIES PROVIDE THE PROGRAM "AS IS" WITHOUT WARRANTY

 OF ANY KIND, EITHER EXPRESSED OR IMPLIED, INCLUDING, BUT NOT LIMITED TO, THE IMPLIED WARRANTIES OF MERCHANTABILITY AND FITNESS FOR A PARTICULAR PURPOSE. THE ENTIRE RISK AS TO THE QUALITY AND PERFORMANCE OF THE PROGRAM IS WITH YOU. SHOULD THE PROGRAM PROVE DEFECTIVE, YOU ASSUME THE COST OF ALL NECESSARY SERVICING, REPAIR OR CORRECTION.

12. IN NO EVENT UNLESS REQUIRED BY APPLICABLE LAW OR AGREED TO IN WRITING WILL ANY COPYRIGHT HOLDER, OR ANY OTHER PARTY WHO MAY MODIFY AND/OR REDISTRIBUTE THE PROGRAM AS PERMITTED ABOVE, BE LIABLE TO YOU FOR DAMAGES, INCLUDING ANY GENERAL, SPECIAL, INCIDENTAL OR CONSEQUENTIAL DAMAGES ARISING OUT OF THE USE OR INABILITY TO USE THE PROGRAM (INCLUDING BUT NOT LIMITED TO LOSS OF DATA OR DATA BEING RENDERED INACCURATE OR LOSSES SUSTAINED BY YOU OR THIRD PARTIES OR A FAILURE OF THE PROGRAM TO OPERATE WITH ANY OTHER PROGRAMS), EVEN IF SUCH HOLDER OR OTHER PARTY HAS BEEN ADVISED OF THE POSSIBILITY OF SUCH DAMAGES.

END OF TERMS AND CONDITIONS

How to Apply These Terms to Your New Programs

If you develop a new program, and you want it to be of the greatest possible use to the public, the best way to achieve this is to make it free software which everyone can redistribute and change under these terms.

To do so, attach the following notices to the program. It is safest to attach them to the start of each source file to most effectively convey the exclusion of warranty; and each file should have at least the "copyright" line and a pointer to where the full notice is found.

One line to give the program's name and a brief idea of what it does.

Copyright (C)

 This program is free software; you can redistribute it and/or modify it under the terms of the GNU General Public License as published by the Free Software Foundation; either version 2 of the License, or (at your option) any later version.

 This program is distributed in the hope that it will be useful, but WITHOUT ANY WARRANTY; without even the implied warranty of MERCHANTABILITY

 You should have received a copy of the GNU General Public License along with this program; if not, write to the Free Software Foundation, Inc., 59 Temple Place, Suite 330, Boston, MA 02111-1307 USA

Also add information on how to contact you by electronic and paper mail.

If the program is interactive, make it output a short notice like this when it starts in an interactive mode:

Gnomovision version 69, Copyright (C) year name of author

 Gnomovision comes with ABSOLUTELY NO WARRANTY; for details type `show w'. This is free software, and you are welcome to redistribute it under certain conditions; type `show c' for details.

The hypothetical commands `show w' and `show c' should show the appropriate parts of the General Public License. Of course, the commands you use may be called something other than `show w' and `show c'; they could even be mouse-clicks or menu items--whatever suits your program.

You should also get your employer (if you work as a programmer) or your school, if any, to sign a "copyright disclaimer" for the program, if necessary. Here is a sample; alter the names:

 Yoyodyne, Inc., hereby disclaims all copyright interest in the program `Gnomovision' (which makes passes at compilers) written by James Hacker.

 signature of Ty Coon, 1 April 1989 Ty Coon, President of Vice

This General Public License does not permit incorporating your program into proprietary programs. If your program is a subroutine library, you may consider it more useful to permit linking proprietary applications with the library. If this is what you want to do, use the GNU Library General Public License instead of this License.

### "CLASSPATH" EXCEPTION TO THE GPL VERSION 2

Certain source files distributed by Sun Microsystems, Inc. are subject to the following clarification and special exception to the GPL Version 2, but only where Sun has expressly included in the particular source file's header the words

"Sun designates this particular file as subject to the "Classpath" exception as provided by Sun in the License file that accompanied this code."

Linking this library statically or dynamically with other modules is making a combined work based on this library. Thus, the terms and conditions of the GNU General Public License Version 2 cover the whole combination.

As a special exception, the copyright holders of this library give you permission to link this library with independent modules to produce an executable, regardless of the license terms of these independent modules, and to copy and distribute the resulting executable under terms of your choice, provided that you also meet, for each linked independent module, the terms and conditions of the license of that module.? An independent module is a module

which is not derived from or based on this library.? If you modify this library, you may extend this exception to your version of the library, but

 you are not obligated to do so.? If you do not wish to do so, delete this exception statement from your version. /\*

### \* DO NOT ALTER OR REMOVE COPYRIGHT NOTICES OR THIS HEADER.

\*

- \* Copyright (c) 2005-2011 Oracle and/or its affiliates. All rights reserved.
- \*
- \* The contents of this file are subject to the terms of either the GNU
- \* General Public License Version 2 only ("GPL") or the Common Development
- \* and Distribution License("CDDL") (collectively, the "License"). You
- \* may not use this file except in compliance with the License. You can
- \* obtain a copy of the License at
- \* https://glassfish.dev.java.net/public/CDDL+GPL\_1\_1.html
- \* or packager/legal/LICENSE.txt. See the License for the specific
- \* language governing permissions and limitations under the License.

\*

- \* When distributing the software, include this License Header Notice in each
- \* file and include the License file at packager/legal/LICENSE.txt.
- \*
- \* GPL Classpath Exception:
- \* Oracle designates this particular file as subject to the "Classpath"
- \* exception as provided by Oracle in the GPL Version 2 section of the License
- \* file that accompanied this code.
- \*
- \* Modifications:
- \* If applicable, add the following below the License Header, with the fields
- \* enclosed by brackets [] replaced by your own identifying information:
- \* "Portions Copyright [year] [name of copyright owner]"

\*

- \* Contributor(s):
- \* If you wish your version of this file to be governed by only the CDDL or
- \* only the GPL Version 2, indicate your decision by adding "[Contributor]
- \* elects to include this software in this distribution under the [CDDL or GPL
- \* Version 2] license." If you don't indicate a single choice of license, a
- \* recipient has the option to distribute your version of this file under
- \* either the CDDL, the GPL Version 2 or to extend the choice of license to
- \* its licensees as provided above. However, if you add GPL Version 2 code
- \* and therefore, elected the GPL Version 2 license, then the option applies
- \* only if the new code is made subject to such option by the copyright
- \* holder.
- \*/

# **1.60 httpcomponents-core 4.4.13**

## **1.60.1 Available under license :**

Apache HttpCore Copyright 2005-2020 The Apache Software Foundation

This product includes software developed at The Apache Software Foundation (http://www.apache.org/).

> Apache License Version 2.0, January 2004 http://www.apache.org/licenses/

### TERMS AND CONDITIONS FOR USE, REPRODUCTION, AND DISTRIBUTION

1. Definitions.

 "License" shall mean the terms and conditions for use, reproduction, and distribution as defined by Sections 1 through 9 of this document.

 "Licensor" shall mean the copyright owner or entity authorized by the copyright owner that is granting the License.

 "Legal Entity" shall mean the union of the acting entity and all other entities that control, are controlled by, or are under common control with that entity. For the purposes of this definition, "control" means (i) the power, direct or indirect, to cause the direction or management of such entity, whether by contract or otherwise, or (ii) ownership of fifty percent (50%) or more of the outstanding shares, or (iii) beneficial ownership of such entity.

 "You" (or "Your") shall mean an individual or Legal Entity exercising permissions granted by this License.

 "Source" form shall mean the preferred form for making modifications, including but not limited to software source code, documentation source, and configuration files.

 "Object" form shall mean any form resulting from mechanical transformation or translation of a Source form, including but not limited to compiled object code, generated documentation, and conversions to other media types.

 "Work" shall mean the work of authorship, whether in Source or Object form, made available under the License, as indicated by a copyright notice that is included in or attached to the work (an example is provided in the Appendix below).

 "Derivative Works" shall mean any work, whether in Source or Object form, that is based on (or derived from) the Work and for which the editorial

 revisions, annotations, elaborations, or other modifications represent, as a whole, an original work of authorship. For the purposes of this License, Derivative Works shall not include works that remain separable from, or merely link (or bind by name) to the interfaces of, the Work and Derivative Works thereof.

 "Contribution" shall mean any work of authorship, including the original version of the Work and any modifications or additions to that Work or Derivative Works thereof, that is intentionally submitted to Licensor for inclusion in the Work by the copyright owner or by an individual or Legal Entity authorized to submit on behalf of the copyright owner. For the purposes of this definition, "submitted" means any form of electronic, verbal, or written communication sent to the Licensor or its representatives, including but not limited to communication on electronic mailing lists, source code control systems, and issue tracking systems that are managed by, or on behalf of, the Licensor for the purpose of discussing and improving the Work, but excluding communication that is conspicuously marked or otherwise designated in writing by the copyright owner as "Not a Contribution."

 "Contributor" shall mean Licensor and any individual or Legal Entity on behalf of whom a Contribution has been received by Licensor and subsequently incorporated within the Work.

- 2. Grant of Copyright License. Subject to the terms and conditions of this License, each Contributor hereby grants to You a perpetual, worldwide, non-exclusive, no-charge, royalty-free, irrevocable copyright license to reproduce, prepare Derivative Works of, publicly display, publicly perform, sublicense, and distribute the Work and such Derivative Works in Source or Object form.
- 3. Grant of Patent License. Subject to the terms and conditions of this
- License, each Contributor hereby grants to You a perpetual, worldwide, non-exclusive, no-charge, royalty-free, irrevocable (except as stated in this section) patent license to make, have made, use, offer to sell, sell, import, and otherwise transfer the Work, where such license applies only to those patent claims licensable by such Contributor that are necessarily infringed by their Contribution(s) alone or by combination of their Contribution(s) with the Work to which such Contribution(s) was submitted. If You institute patent litigation against any entity (including a cross-claim or counterclaim in a lawsuit) alleging that the Work or a Contribution incorporated within the Work constitutes direct or contributory patent infringement, then any patent licenses

 granted to You under this License for that Work shall terminate as of the date such litigation is filed.

 4. Redistribution. You may reproduce and distribute copies of the

 Work or Derivative Works thereof in any medium, with or without modifications, and in Source or Object form, provided that You meet the following conditions:

- (a) You must give any other recipients of the Work or Derivative Works a copy of this License; and
- (b) You must cause any modified files to carry prominent notices stating that You changed the files; and
- (c) You must retain, in the Source form of any Derivative Works that You distribute, all copyright, patent, trademark, and attribution notices from the Source form of the Work, excluding those notices that do not pertain to any part of the Derivative Works; and
- (d) If the Work includes a "NOTICE" text file as part of its distribution, then any Derivative Works that You distribute must include a readable copy of the attribution notices contained within such NOTICE file, excluding

those notices that do not

 pertain to any part of the Derivative Works, in at least one of the following places: within a NOTICE text file distributed as part of the Derivative Works; within the Source form or documentation, if provided along with the Derivative Works; or, within a display generated by the Derivative Works, if and wherever such third-party notices normally appear. The contents of the NOTICE file are for informational purposes only and do not modify the License. You may add Your own attribution notices within Derivative Works that You distribute, alongside or as an addendum to the NOTICE text from the Work, provided that such additional attribution notices cannot be construed as modifying the License.

 You may add Your own copyright statement to Your modifications and may provide additional or different license terms and conditions

- for use, reproduction, or distribution of Your modifications, or for any such Derivative Works as a whole, provided Your use, reproduction, and distribution of the Work otherwise complies with the conditions stated in this License.
- 5. Submission of Contributions. Unless You explicitly state otherwise,

 any Contribution intentionally submitted for inclusion in the Work by You to the Licensor shall be under the terms and conditions of this License, without any additional terms or conditions. Notwithstanding the above, nothing herein shall supersede or modify the terms of any separate license agreement you may have executed with Licensor regarding such Contributions.

- 6. Trademarks. This License does not grant permission to use the trade names, trademarks, service marks, or product names of the Licensor, except as required for reasonable and customary use in describing the origin of the Work and reproducing the content of the NOTICE file.
- 7. Disclaimer of Warranty. Unless required by applicable law or agreed to in writing, Licensor provides the Work (and each Contributor provides its Contributions) on an "AS IS" BASIS, WITHOUT WARRANTIES OR CONDITIONS OF ANY KIND, either express or implied, including, without limitation, any warranties or conditions of TITLE, NON-INFRINGEMENT, MERCHANTABILITY, or FITNESS FOR A PARTICULAR PURPOSE. You are solely responsible for determining the appropriateness of using or redistributing the Work and assume any risks associated with Your exercise of permissions under this License.
- 8. Limitation of Liability. In no event and under no legal theory, whether in tort (including negligence), contract, or otherwise, unless required by applicable law (such as deliberate and grossly negligent acts) or agreed to in writing, shall any Contributor be liable to You for damages, including any direct,

indirect, special,

 incidental, or consequential damages of any character arising as a result of this License or out of the use or inability to use the Work (including but not limited to damages for loss of goodwill, work stoppage, computer failure or malfunction, or any and all other commercial damages or losses), even if such Contributor has been advised of the possibility of such damages.

 9. Accepting Warranty or Additional Liability. While redistributing the Work or Derivative Works thereof, You may choose to offer, and charge a fee for, acceptance of support, warranty, indemnity, or other liability obligations and/or rights consistent with this License. However, in accepting such obligations, You may act only on Your own behalf and on Your sole responsibility, not on behalf of any other Contributor, and only if You agree to indemnify, defend, and hold each Contributor harmless for any liability incurred by, or claims asserted against, such Contributor by reason of your accepting any such warranty or additional liability.

### END OF TERMS AND CONDITIONS

APPENDIX: How to apply the Apache License to your work.

 To apply the Apache License to your work, attach the following boilerplate notice, with the fields enclosed by brackets "[]" replaced with your own identifying information. (Don't include the brackets!) The text should be enclosed in the appropriate comment syntax for the file format. We also recommend that a file or class name and description of purpose be included on the same "printed page" as the copyright notice for easier identification within third-party archives.

Copyright [yyyy] [name of copyright owner]

 Licensed under the Apache License, Version 2.0 (the "License"); you may not use this file except in compliance with the License. You may obtain a copy of the License at

http://www.apache.org/licenses/LICENSE-2.0

 Unless required by applicable law or agreed to in writing, software distributed under the License is distributed on an "AS IS" BASIS, WITHOUT WARRANTIES OR CONDITIONS OF ANY KIND, either express or implied. See the License for the specific language governing permissions and limitations under the License.

# **1.61 httpcore-nio 4.4.13**

## **1.61.1 Available under license :**

Apache HttpCore NIO Copyright 2005-2020 The Apache Software Foundation

This product includes software developed at The Apache Software Foundation (http://www.apache.org/).

> Apache License Version 2.0, January 2004 http://www.apache.org/licenses/

### TERMS AND CONDITIONS FOR USE, REPRODUCTION, AND DISTRIBUTION

1. Definitions.

 "License" shall mean the terms and conditions for use, reproduction, and distribution as defined by Sections 1 through 9 of this document.  "Licensor" shall mean the copyright owner or entity authorized by the copyright owner that is granting the License.

 "Legal Entity" shall mean the union of the acting entity and all other entities that control, are controlled by, or are under common control with that entity. For the purposes of this definition, "control" means (i) the power, direct or indirect, to cause the direction or management of such entity, whether by contract or otherwise, or (ii) ownership of fifty percent (50%) or more of the outstanding shares, or (iii) beneficial ownership of such entity.

 "You" (or "Your") shall mean an individual or Legal Entity exercising permissions granted by this License.

 "Source" form shall mean the preferred form for making modifications, including but not limited to software source code, documentation source, and configuration files.

 "Object" form shall mean any form resulting from mechanical transformation or translation of a Source form, including but not limited to compiled object code, generated documentation, and conversions to other media types.

 "Work" shall mean the work of authorship, whether in Source or Object form, made available under the License, as indicated by a copyright notice that is included in or attached to the work (an example is provided in the Appendix below).

 "Derivative Works" shall mean any work, whether in Source or Object form, that is based on (or derived from) the Work and for which the editorial

 revisions, annotations, elaborations, or other modifications represent, as a whole, an original work of authorship. For the purposes of this License, Derivative Works shall not include works that remain separable from, or merely link (or bind by name) to the interfaces of, the Work and Derivative Works thereof.

 "Contribution" shall mean any work of authorship, including the original version of the Work and any modifications or additions to that Work or Derivative Works thereof, that is intentionally submitted to Licensor for inclusion in the Work by the copyright owner or by an individual or Legal Entity authorized to submit on behalf of the copyright owner. For the purposes of this definition, "submitted" means any form of electronic, verbal, or written communication sent to the Licensor or its representatives, including but not limited to communication on electronic mailing lists, source code control systems,

 and issue tracking systems that are managed by, or on behalf of, the Licensor for the purpose of discussing and improving the Work, but excluding communication that is conspicuously marked or otherwise designated in writing by the copyright owner as "Not a Contribution."

 "Contributor" shall mean Licensor and any individual or Legal Entity on behalf of whom a Contribution has been received by Licensor and subsequently incorporated within the Work.

- 2. Grant of Copyright License. Subject to the terms and conditions of this License, each Contributor hereby grants to You a perpetual, worldwide, non-exclusive, no-charge, royalty-free, irrevocable copyright license to reproduce, prepare Derivative Works of, publicly display, publicly perform, sublicense, and distribute the Work and such Derivative Works in Source or Object form.
- 3. Grant of Patent License. Subject to the terms and conditions of this
- License, each Contributor hereby grants to You a perpetual, worldwide, non-exclusive, no-charge, royalty-free, irrevocable (except as stated in this section) patent license to make, have made, use, offer to sell, sell, import, and otherwise transfer the Work, where such license applies only to those patent claims licensable by such Contributor that are necessarily infringed by their Contribution(s) alone or by combination of their Contribution(s) with the Work to which such Contribution(s) was submitted. If You institute patent litigation against any entity (including a cross-claim or counterclaim in a lawsuit) alleging that the Work or a Contribution incorporated within the Work constitutes direct or contributory patent infringement, then any patent licenses granted to You under this License for that Work shall terminate as of the date such litigation is filed.

 4. Redistribution. You may reproduce and distribute copies of the

 Work or Derivative Works thereof in any medium, with or without modifications, and in Source or Object form, provided that You meet the following conditions:

- (a) You must give any other recipients of the Work or Derivative Works a copy of this License; and
- (b) You must cause any modified files to carry prominent notices stating that You changed the files; and
- (c) You must retain, in the Source form of any Derivative Works that You distribute, all copyright, patent, trademark, and attribution notices from the Source form of the Work,

 excluding those notices that do not pertain to any part of the Derivative Works; and

 (d) If the Work includes a "NOTICE" text file as part of its distribution, then any Derivative Works that You distribute must include a readable copy of the attribution notices contained within such NOTICE file, excluding

those notices that do not

 pertain to any part of the Derivative Works, in at least one of the following places: within a NOTICE text file distributed as part of the Derivative Works; within the Source form or documentation, if provided along with the Derivative Works; or, within a display generated by the Derivative Works, if and wherever such third-party notices normally appear. The contents of the NOTICE file are for informational purposes only and do not modify the License. You may add Your own attribution notices within Derivative Works that You distribute, alongside or as an addendum to the NOTICE text from the Work, provided that such additional attribution notices cannot be construed as modifying the License.

 You may add Your own copyright statement to Your modifications and may provide additional or different license terms and conditions

 for use, reproduction, or distribution of Your modifications, or for any such Derivative Works as a whole, provided Your use, reproduction, and distribution of the Work otherwise complies with the conditions stated in this License.

- 5. Submission of Contributions. Unless You explicitly state otherwise, any Contribution intentionally submitted for inclusion in the Work by You to the Licensor shall be under the terms and conditions of this License, without any additional terms or conditions. Notwithstanding the above, nothing herein shall supersede or modify the terms of any separate license agreement you may have executed with Licensor regarding such Contributions.
- 6. Trademarks. This License does not grant permission to use the trade names, trademarks, service marks, or product names of the Licensor, except as required for reasonable and customary use in describing the origin of the Work and reproducing the content of the NOTICE file.
- 7. Disclaimer of Warranty. Unless required by applicable law or agreed to in writing, Licensor provides the Work (and each Contributor provides its Contributions) on an "AS IS" BASIS, WITHOUT WARRANTIES OR CONDITIONS OF ANY KIND, either express or implied, including, without limitation, any warranties or conditions

 of TITLE, NON-INFRINGEMENT, MERCHANTABILITY, or FITNESS FOR A PARTICULAR PURPOSE. You are solely responsible for determining the appropriateness of using or redistributing the Work and assume any risks associated with Your exercise of permissions under this License.

 8. Limitation of Liability. In no event and under no legal theory, whether in tort (including negligence), contract, or otherwise, unless required by applicable law (such as deliberate and grossly negligent acts) or agreed to in writing, shall any Contributor be liable to You for damages, including any direct, indirect, special,

 incidental, or consequential damages of any character arising as a result of this License or out of the use or inability to use the Work (including but not limited to damages for loss of goodwill, work stoppage, computer failure or malfunction, or any and all other commercial damages or losses), even if such Contributor has been advised of the possibility of such damages.

 9. Accepting Warranty or Additional Liability. While redistributing the Work or Derivative Works thereof, You may choose to offer, and charge a fee for, acceptance of support, warranty, indemnity, or other liability obligations and/or rights consistent with this License. However, in accepting such obligations, You may act only on Your own behalf and on Your sole responsibility, not on behalf of any other Contributor, and only if You agree to indemnify, defend, and hold each Contributor harmless for any liability incurred by, or claims asserted against, such Contributor by reason of your accepting any such warranty or additional liability.

### END OF TERMS AND CONDITIONS

APPENDIX: How to apply the Apache License to your work.

 To apply the Apache License to your work, attach the following boilerplate notice, with the fields enclosed by brackets "[]" replaced with your own identifying information. (Don't include the brackets!) The text should be enclosed in the appropriate comment syntax for the file format. We also recommend that a file or class name and description of purpose be included on the same "printed page" as the copyright notice for easier identification within third-party archives.

### Copyright [yyyy] [name of copyright owner]

 Licensed under the Apache License, Version 2.0 (the "License"); you may not use this file except in compliance with the License. You may obtain a copy of the License at

 Unless required by applicable law or agreed to in writing, software distributed under the License is distributed on an "AS IS" BASIS, WITHOUT WARRANTIES OR CONDITIONS OF ANY KIND, either express or implied. See the License for the specific language governing permissions and limitations under the License.

## **1.62 commons-lang3 2.6 1.62.1 Available under license :**

 Apache License Version 2.0, January 2004 http://www.apache.org/licenses/

### TERMS AND CONDITIONS FOR USE, REPRODUCTION, AND DISTRIBUTION

### 1. Definitions.

 "License" shall mean the terms and conditions for use, reproduction, and distribution as defined by Sections 1 through 9 of this document.

 "Licensor" shall mean the copyright owner or entity authorized by the copyright owner that is granting the License.

 "Legal Entity" shall mean the union of the acting entity and all other entities that control, are controlled by, or are under common control with that entity. For the purposes of this definition, "control" means (i) the power, direct or indirect, to cause the direction or management of such entity, whether by contract or otherwise, or (ii) ownership of fifty percent (50%) or more of the outstanding shares, or

(iii) beneficial ownership of such entity.

 "You" (or "Your") shall mean an individual or Legal Entity exercising permissions granted by this License.

 "Source" form shall mean the preferred form for making modifications, including but not limited to software source code, documentation source, and configuration files.

 "Object" form shall mean any form resulting from mechanical transformation or translation of a Source form, including but not limited to compiled object code, generated documentation, and conversions to other media types.

 "Work" shall mean the work of authorship, whether in Source or Object form, made available under the License, as indicated by a copyright notice that is included in or attached to the work (an example is provided in the Appendix below).

 "Derivative Works" shall mean any work, whether in Source or Object form, that is based on (or derived from)

the Work and for which the

 editorial revisions, annotations, elaborations, or other modifications represent, as a whole, an original work of authorship. For the purposes of this License, Derivative Works shall not include works that remain separable from, or merely link (or bind by name) to the interfaces of, the Work and Derivative Works thereof.

 "Contribution" shall mean any work of authorship, including the original version of the Work and any modifications or additions to that Work or Derivative Works thereof, that is intentionally submitted to Licensor for inclusion in the Work by the copyright owner or by an individual or Legal Entity authorized to submit on behalf of the copyright owner. For the purposes of this definition, "submitted" means any form of electronic, verbal, or written communication sent to the Licensor or its representatives, including but not limited to communication

on electronic mailing lists, source code control systems,

 and issue tracking systems that are managed by, or on behalf of, the Licensor for the purpose of discussing and improving the Work, but excluding communication that is conspicuously marked or otherwise designated in writing by the copyright owner as "Not a Contribution."

 "Contributor" shall mean Licensor and any individual or Legal Entity on behalf of whom a Contribution has been received by Licensor and subsequently incorporated within the Work.

 2. Grant of Copyright License. Subject to the terms and conditions of this License, each Contributor hereby grants to You a perpetual, worldwide, non-exclusive, no-charge, royalty-free, irrevocable copyright license to reproduce, prepare Derivative Works of, publicly display, publicly perform, sublicense, and distribute the Work and such Derivative Works in Source or Object form.

### 3. Grant

 of Patent License. Subject to the terms and conditions of this License, each Contributor hereby grants to You a perpetual, worldwide, non-exclusive, no-charge, royalty-free, irrevocable (except as stated in this section) patent license to make, have made, use, offer to sell, sell, import, and otherwise transfer the Work, where such license applies only to those patent claims licensable by such Contributor that are necessarily infringed by their

 Contribution(s) alone or by combination of their Contribution(s) with the Work to which such Contribution(s) was submitted. If You institute patent litigation against any entity (including a cross-claim or counterclaim in a lawsuit) alleging that the Work or a Contribution incorporated within the Work constitutes direct or contributory patent infringement, then any patent licenses granted to You under this License for that Work shall terminate as

of the date such litigation is filed.

- 4. Redistribution. You may reproduce and distribute copies of the Work or Derivative Works thereof in any medium, with or without modifications, and in Source or Object form, provided that You meet the following conditions:
	- (a) You must give any other recipients of the Work or Derivative Works a copy of this License; and
	- (b) You must cause any modified files to carry prominent notices stating that You changed the files; and
	- (c) You must retain, in the Source form of any Derivative Works that You distribute, all copyright, patent, trademark, and attribution notices from the Source form of the Work, excluding those notices that do not pertain to any part of the Derivative Works; and
	- (d) If the Work includes a "NOTICE" text file as part of its distribution, then any Derivative Works that You distribute must

 include a readable copy of the attribution notices contained within such NOTICE file, excluding those notices that do not pertain to any part of the Derivative Works, in at least one of the following places: within a NOTICE text file distributed as part of the Derivative Works; within the Source form or documentation, if provided along with the Derivative Works; or, within a display generated by the Derivative Works, if and wherever such third-party notices normally appear. The contents of the NOTICE file are for informational purposes only and do not modify the License. You may add Your own attribution notices within Derivative Works that You distribute, alongside or as an addendum to the NOTICE text from the Work, provided that such additional attribution notices cannot be construed as modifying the License.

 You may add Your own copyright statement to Your modifications and may provide additional or different license terms and conditions  for use, reproduction, or distribution of Your modifications, or for any such Derivative Works as a whole, provided Your use, reproduction, and distribution of the Work otherwise complies with the conditions stated in this License.

 5. Submission of Contributions. Unless You explicitly state otherwise, any Contribution intentionally submitted for inclusion in the Work by You to the Licensor shall be under the terms and conditions of this License, without any additional terms or conditions. Notwithstanding the above, nothing herein shall supersede or modify the terms of any separate license agreement you may have executed with Licensor regarding such Contributions.

 6. Trademarks. This License does not grant permission to use the trade names, trademarks, service marks, or product names of the Licensor,

 except as required for reasonable and customary use in describing the origin of the Work and reproducing the content of the NOTICE file.

- 7. Disclaimer of Warranty. Unless required by applicable law or agreed to in writing, Licensor provides the Work (and each Contributor provides its Contributions) on an "AS IS" BASIS, WITHOUT WARRANTIES OR CONDITIONS OF ANY KIND, either express or implied, including, without limitation, any warranties or conditions of TITLE, NON-INFRINGEMENT, MERCHANTABILITY, or FITNESS FOR A PARTICULAR PURPOSE. You are solely responsible for determining the appropriateness of using or redistributing the Work and assume any risks associated with Your exercise of permissions under this License.
- 8. Limitation of Liability. In no event and under no legal theory, whether in tort (including negligence), contract, or otherwise, unless required by applicable law

(such as deliberate and grossly

 negligent acts) or agreed to in writing, shall any Contributor be liable to You for damages, including any direct, indirect, special, incidental, or consequential damages of any character arising as a result of this License or out of the use or inability to use the Work (including but not limited to damages for loss of goodwill, work stoppage, computer failure or malfunction, or any and all other commercial damages or losses), even if such Contributor has been advised of the possibility of such damages.

 9. Accepting Warranty or Additional Liability. While redistributing the Work or Derivative Works thereof, You may choose to offer, and charge a fee for, acceptance of support, warranty, indemnity, or other liability obligations and/or rights consistent with this License. However, in accepting such obligations, You may act only on Your own behalf and on Your

#### sole responsibility, not on behalf

 of any other Contributor, and only if You agree to indemnify, defend, and hold each Contributor harmless for any liability incurred by, or claims asserted against, such Contributor by reason of your accepting any such warranty or additional liability.

### END OF TERMS AND CONDITIONS

APPENDIX: How to apply the Apache License to your work.

 To apply the Apache License to your work, attach the following boilerplate notice, with the fields enclosed by brackets "[]" replaced with your own identifying information. (Don't include the brackets!) The text should be enclosed in the appropriate comment syntax for the file format. We also recommend that a file or class name and description of purpose be included on the same "printed page" as the copyright notice for easier identification within third-party archives.

Copyright [yyyy] [name of copyright owner]

 Licensed under the Apache License, Version 2.0 (the "License"); you may not use this file except in compliance with the License. You may obtain a copy of the License at

http://www.apache.org/licenses/LICENSE-2.0

 Unless required by applicable law or agreed to in writing, software distributed under the License is distributed on an "AS IS" BASIS, WITHOUT WARRANTIES OR CONDITIONS OF ANY KIND, either express or implied. See the License for the specific language governing permissions and limitations under the License. Apache Commons Lang Copyright 2001-2011 The Apache Software Foundation

This product includes software developed by The Apache Software Foundation (http://www.apache.org/).

## **1.63 httpclient-cache 4.5.13 1.63.1 Available under license :**

Apache HttpClient Cache Copyright 2010-2020 The Apache Software Foundation

This product includes software developed at

The Apache Software Foundation (http://www.apache.org/).

 Apache License Version 2.0, January 2004 http://www.apache.org/licenses/

### TERMS AND CONDITIONS FOR USE, REPRODUCTION, AND DISTRIBUTION

1. Definitions.

 "License" shall mean the terms and conditions for use, reproduction, and distribution as defined by Sections 1 through 9 of this document.

 "Licensor" shall mean the copyright owner or entity authorized by the copyright owner that is granting the License.

 "Legal Entity" shall mean the union of the acting entity and all other entities that control, are controlled by, or are under common control with that entity. For the purposes of this definition, "control" means (i) the power, direct or indirect, to cause the direction or management of such entity, whether by contract or otherwise, or (ii) ownership of fifty percent (50%) or more of the outstanding shares, or (iii) beneficial ownership of such entity.

 "You" (or "Your") shall mean an individual or Legal Entity exercising permissions granted by this License.

 "Source" form shall mean the preferred form for making modifications, including but not limited to software source code, documentation source, and configuration files.

 "Object" form shall mean any form resulting from mechanical transformation or translation of a Source form, including but not limited to compiled object code, generated documentation, and conversions to other media types.

 "Work" shall mean the work of authorship, whether in Source or Object form, made available under the License, as indicated by a copyright notice that is included in or attached to the work (an example is provided in the Appendix below).

 "Derivative Works" shall mean any work, whether in Source or Object form, that is based on (or derived from) the Work and for which the editorial

 revisions, annotations, elaborations, or other modifications represent, as a whole, an original work of authorship. For the purposes of this License, Derivative Works shall not include works that remain

 separable from, or merely link (or bind by name) to the interfaces of, the Work and Derivative Works thereof.

 "Contribution" shall mean any work of authorship, including the original version of the Work and any modifications or additions to that Work or Derivative Works thereof, that is intentionally submitted to Licensor for inclusion in the Work by the copyright owner or by an individual or Legal Entity authorized to submit on behalf of the copyright owner. For the purposes of this definition, "submitted" means any form of electronic, verbal, or written communication sent to the Licensor or its representatives, including but not limited to communication on electronic mailing lists, source code control systems, and issue tracking systems that are managed by, or on behalf of, the Licensor for the purpose of discussing and improving the Work, but excluding communication that is conspicuously marked or otherwise designated in writing by the copyright owner as "Not a Contribution."

 "Contributor" shall mean Licensor and any individual or Legal Entity on behalf of whom a Contribution has been received by Licensor and subsequently incorporated within the Work.

- 2. Grant of Copyright License. Subject to the terms and conditions of this License, each Contributor hereby grants to You a perpetual, worldwide, non-exclusive, no-charge, royalty-free, irrevocable copyright license to reproduce, prepare Derivative Works of, publicly display, publicly perform, sublicense, and distribute the Work and such Derivative Works in Source or Object form.
- 3. Grant of Patent License. Subject to the terms and conditions of this
- License, each Contributor hereby grants to You a perpetual, worldwide, non-exclusive, no-charge, royalty-free, irrevocable (except as stated in this section) patent license to make, have made, use, offer to sell, sell, import, and otherwise transfer the Work, where such license applies only to those patent claims licensable by such Contributor that are necessarily infringed by their Contribution(s) alone or by combination of their Contribution(s) with the Work to which such Contribution(s) was submitted. If You institute patent litigation against any entity (including a cross-claim or counterclaim in a lawsuit) alleging that the Work or a Contribution incorporated within the Work constitutes direct or contributory patent infringement, then any patent licenses granted to You under this License for that Work shall terminate as of the date such litigation is filed.

 4. Redistribution. You may reproduce and distribute copies of the

Work or Derivative Works thereof in any medium, with or without

 modifications, and in Source or Object form, provided that You meet the following conditions:

- (a) You must give any other recipients of the Work or Derivative Works a copy of this License; and
- (b) You must cause any modified files to carry prominent notices stating that You changed the files; and
- (c) You must retain, in the Source form of any Derivative Works that You distribute, all copyright, patent, trademark, and attribution notices from the Source form of the Work, excluding those notices that do not pertain to any part of the Derivative Works; and
- (d) If the Work includes a "NOTICE" text file as part of its distribution, then any Derivative Works that You distribute must include a readable copy of the attribution notices contained within such NOTICE file, excluding

those notices that do not

 pertain to any part of the Derivative Works, in at least one of the following places: within a NOTICE text file distributed as part of the Derivative Works; within the Source form or documentation, if provided along with the Derivative Works; or, within a display generated by the Derivative Works, if and wherever such third-party notices normally appear. The contents of the NOTICE file are for informational purposes only and do not modify the License. You may add Your own attribution notices within Derivative Works that You distribute, alongside or as an addendum to the NOTICE text from the Work, provided that such additional attribution notices cannot be construed as modifying the License.

 You may add Your own copyright statement to Your modifications and may provide additional or different license terms and conditions

- for use, reproduction, or distribution of Your modifications, or for any such Derivative Works as a whole, provided Your use, reproduction, and distribution of the Work otherwise complies with the conditions stated in this License.
- 5. Submission of Contributions. Unless You explicitly state otherwise, any Contribution intentionally submitted for inclusion in the Work by You to the Licensor shall be under the terms and conditions of this License, without any additional terms or conditions. Notwithstanding the above, nothing herein shall supersede or modify the terms of any separate license agreement you may have executed with Licensor regarding such Contributions.
- 6. Trademarks. This License does not grant permission to use the trade names, trademarks, service marks, or product names of the Licensor, except as required for reasonable and customary use in describing the origin of the Work and reproducing the content of the NOTICE file.
- 7. Disclaimer of Warranty. Unless required by applicable law or agreed to in writing, Licensor provides the Work (and each Contributor provides its Contributions) on an "AS IS" BASIS, WITHOUT WARRANTIES OR CONDITIONS OF ANY KIND, either express or implied, including, without limitation, any warranties or conditions of TITLE, NON-INFRINGEMENT, MERCHANTABILITY, or FITNESS FOR A PARTICULAR PURPOSE. You are solely responsible for determining the appropriateness of using or redistributing the Work and assume any risks associated with Your exercise of permissions under this License.
- 8. Limitation of Liability. In no event and under no legal theory, whether in tort (including negligence), contract, or otherwise, unless required by applicable law (such as deliberate and grossly negligent acts) or agreed to in writing, shall any Contributor be liable to You for damages, including any direct,

indirect, special,

 incidental, or consequential damages of any character arising as a result of this License or out of the use or inability to use the Work (including but not limited to damages for loss of goodwill, work stoppage, computer failure or malfunction, or any and all other commercial damages or losses), even if such Contributor has been advised of the possibility of such damages.

 9. Accepting Warranty or Additional Liability. While redistributing the Work or Derivative Works thereof, You may choose to offer, and charge a fee for, acceptance of support, warranty, indemnity, or other liability obligations and/or rights consistent with this License. However, in accepting such obligations, You may act only on Your own behalf and on Your sole responsibility, not on behalf of any other Contributor, and only if You agree to indemnify, defend, and hold each Contributor harmless for any liability incurred by, or claims asserted against, such Contributor by reason of your accepting any such warranty or additional liability.

### END OF TERMS AND CONDITIONS

APPENDIX: How to apply the Apache License to your work.

 To apply the Apache License to your work, attach the following boilerplate notice, with the fields enclosed by brackets "[]" replaced with your own identifying information. (Don't include

 the brackets!) The text should be enclosed in the appropriate comment syntax for the file format. We also recommend that a file or class name and description of purpose be included on the same "printed page" as the copyright notice for easier identification within third-party archives.

Copyright [yyyy] [name of copyright owner]

 Licensed under the Apache License, Version 2.0 (the "License"); you may not use this file except in compliance with the License. You may obtain a copy of the License at

http://www.apache.org/licenses/LICENSE-2.0

 Unless required by applicable law or agreed to in writing, software distributed under the License is distributed on an "AS IS" BASIS, WITHOUT WARRANTIES OR CONDITIONS OF ANY KIND, either express or implied. See the License for the specific language governing permissions and limitations under the License.

# **1.64 commons-logging 1.2**

## **1.64.1 Available under license :**

No license file was found, but licenses were detected in source scan.

/\*

\* Copyright 2001-2006 The Apache Software Foundation.

\*

- \* Licensed under the Apache License, Version 2.0 (the "License");
- \* you may not use this file except in compliance with the License.
- \* You may obtain a copy of the License at
- \*
- \* http://www.apache.org/licenses/LICENSE-2.0
- \*
- \* Unless required by applicable law or agreed to in writing, software
- \* distributed under the License is distributed on an "AS IS" BASIS,
- \* WITHOUT WARRANTIES OR CONDITIONS OF ANY KIND, either express or implied.
- \* See the License for the specific language governing permissions and
- \* limitations under the License.

\*/

Found in path(s):

\* /opt/cola/permits/1135840457\_1613613080.13/0/commons-logging-1-1-sources-9 jar/org/apache/commons/logging/LogFactory.java No license file was found, but licenses were detected in source scan.

/\*

\* Copyright 2001-2004,2006 The Apache Software Foundation.

\*

\* Licensed under the Apache License, Version 2.0 (the "License");

\* you may not use this file except in compliance with the License.

\* You may obtain a copy of the License at

\*

\* http://www.apache.org/licenses/LICENSE-2.0

\*

\* Unless required by applicable law or agreed to in writing, software

\* distributed under the License is distributed on an "AS IS" BASIS,

\* WITHOUT WARRANTIES OR CONDITIONS OF ANY KIND, either express or implied.

\* See the License for the specific language governing permissions and

\* limitations under the License.

\*/

Found in path(s):

\* /opt/cola/permits/1135840457\_1613613080.13/0/commons-logging-1-1-sources-9 jar/org/apache/commons/logging/impl/AvalonLogger.java No license file was found, but licenses were detected in source scan.

/\*

\* Copyright 2004 The Apache Software Foundation.

\*

\* Licensed under the Apache License, Version 2.0 (the "License");

\* you may not use this file except in compliance with the License.

\* You may obtain a copy of the License at

\*

\* http://www.apache.org/licenses/LICENSE-2.0

\*

\* Unless required by applicable law or agreed to in writing, software

\* distributed under the License is distributed on an "AS IS" BASIS,

\* WITHOUT WARRANTIES OR CONDITIONS OF ANY KIND, either express or implied.

\* See the License for the specific language governing permissions and

\* limitations under the License.

\*/

Found in path(s):

\* /opt/cola/permits/1135840457\_1613613080.13/0/commons-logging-1-1-sources-9 jar/org/apache/commons/logging/impl/WeakHashtable.java No license file was found, but licenses were detected in source scan.

2004 The Apache Software Foundation.

Licensed under the Apache License, Version 2.0 (the "License"); you may not use this file except in compliance with the License. You may obtain a copy of the License at

http://www.apache.org/licenses/LICENSE

Unless required by applicable law or agreed to in writing, software distributed under the License is distributed on an "AS IS" BASIS, WITHOUT WARRANTIES OR CONDITIONS OF ANY KIND, either express or implied. See the License for the specific language governing permissions and limitations under the License.

Found in path(s):

\* /opt/cola/permits/1135840457\_1613613080.13/0/commons-logging-1-1-sources-9 jar/org/apache/commons/logging/package.html \* /opt/cola/permits/1135840457\_1613613080.13/0/commons-logging-1-1-sources-9-

jar/org/apache/commons/logging/impl/package.html

No license file was found, but licenses were detected in source scan.

/\*

\* Copyright 2001-2004 The Apache Software Foundation.

\*

\* Licensed under the Apache License, Version 2.0 (the "License");

\* you may not use this file except in compliance with the License.

\* You may obtain a copy of the License at

\*

\* http://www.apache.org/licenses/LICENSE-2.0

\*

\* Unless required by applicable law or agreed to in writing, software

\* distributed under the License is distributed on an "AS IS" BASIS,

\* WITHOUT WARRANTIES OR CONDITIONS OF ANY KIND, either express or implied.

\* See the License for the specific language governing permissions and

\* limitations under the License.

\*/

Found in path(s):

\* /opt/cola/permits/1135840457\_1613613080.13/0/commons-logging-1-1-sources-9 jar/org/apache/commons/logging/LogConfigurationException.java

\* /opt/cola/permits/1135840457\_1613613080.13/0/commons-logging-1-1-sources-9 jar/org/apache/commons/logging/impl/Log4JLogger.java

\* /opt/cola/permits/1135840457\_1613613080.13/0/commons-logging-1-1-sources-9 jar/org/apache/commons/logging/impl/LogFactoryImpl.java

\*

 /opt/cola/permits/1135840457\_1613613080.13/0/commons-logging-1-1-sources-9 jar/org/apache/commons/logging/impl/Jdk13LumberjackLogger.java

\* /opt/cola/permits/1135840457\_1613613080.13/0/commons-logging-1-1-sources-9 jar/org/apache/commons/logging/impl/SimpleLog.java

\* /opt/cola/permits/1135840457\_1613613080.13/0/commons-logging-1-1-sources-9 jar/org/apache/commons/logging/impl/Jdk14Logger.java

\* /opt/cola/permits/1135840457\_1613613080.13/0/commons-logging-1-1-sources-9 jar/org/apache/commons/logging/LogSource.java

\* /opt/cola/permits/1135840457\_1613613080.13/0/commons-logging-1-1-sources-9-

2.0

jar/org/apache/commons/logging/impl/NoOpLog.java \* /opt/cola/permits/1135840457\_1613613080.13/0/commons-logging-1-1-sources-9 jar/org/apache/commons/logging/impl/LogKitLogger.java \* /opt/cola/permits/1135840457\_1613613080.13/0/commons-logging-1-1-sources-9 jar/org/apache/commons/logging/Log.java No license file was found, but licenses were detected in source scan.

/\*

\* Copyright 2005 The Apache Software Foundation.

\*

\* Licensed under the Apache License, Version 2.0 (the "License");

\* you may not use this file except in compliance with the License.

\* You may obtain a copy of the License at

\*

\* http://www.apache.org/licenses/LICENSE-2.0

\*

\* Unless required by applicable law or agreed to in writing, software

\* distributed under the License is distributed on an "AS IS" BASIS,

\* WITHOUT WARRANTIES OR CONDITIONS OF ANY KIND, either express or implied.

\* See the License for the specific language governing permissions and

\* limitations under the License.

\*/

Found in path(s):

\* /opt/cola/permits/1135840457\_1613613080.13/0/commons-logging-1-1-sources-9 jar/org/apache/commons/logging/impl/ServletContextCleaner.java

# **1.65 commons-validator 1.7**

## **1.65.1 Available under license :**

Apache Commons Validator Copyright 2001-2020 The Apache Software Foundation

This product includes software developed at The Apache Software Foundation (http://www.apache.org/).

> Apache License Version 2.0, January 2004 http://www.apache.org/licenses/

### TERMS AND CONDITIONS FOR USE, REPRODUCTION, AND DISTRIBUTION

1. Definitions.

 "License" shall mean the terms and conditions for use, reproduction, and distribution as defined by Sections 1 through 9 of this document.  "Licensor" shall mean the copyright owner or entity authorized by the copyright owner that is granting the License.

 "Legal Entity" shall mean the union of the acting entity and all other entities that control, are controlled by, or are under common control with that entity. For the purposes of this definition, "control" means (i) the power, direct or indirect, to cause the direction or management of such entity, whether by contract or otherwise, or (ii) ownership of fifty percent (50%) or more of the outstanding shares, or (iii) beneficial ownership of such entity.

 "You" (or "Your") shall mean an individual or Legal Entity exercising permissions granted by this License.

 "Source" form shall mean the preferred form for making modifications, including but not limited to software source code, documentation source, and configuration files.

 "Object" form shall mean any form resulting from mechanical transformation or translation of a Source form, including but not limited to compiled object code, generated documentation, and conversions to other media types.

 "Work" shall mean the work of authorship, whether in Source or Object form, made available under the License, as indicated by a copyright notice that is included in or attached to the work (an example is provided in the Appendix below).

 "Derivative Works" shall mean any work, whether in Source or Object form, that is based on (or derived from) the Work and for which the editorial

 revisions, annotations, elaborations, or other modifications represent, as a whole, an original work of authorship. For the purposes of this License, Derivative Works shall not include works that remain separable from, or merely link (or bind by name) to the interfaces of, the Work and Derivative Works thereof.

 "Contribution" shall mean any work of authorship, including the original version of the Work and any modifications or additions to that Work or Derivative Works thereof, that is intentionally submitted to Licensor for inclusion in the Work by the copyright owner or by an individual or Legal Entity authorized to submit on behalf of the copyright owner. For the purposes of this definition, "submitted" means any form of electronic, verbal, or written communication sent to the Licensor or its representatives, including but not limited to communication on electronic mailing lists, source code control systems,

 and issue tracking systems that are managed by, or on behalf of, the Licensor for the purpose of discussing and improving the Work, but excluding communication that is conspicuously marked or otherwise designated in writing by the copyright owner as "Not a Contribution."

 "Contributor" shall mean Licensor and any individual or Legal Entity on behalf of whom a Contribution has been received by Licensor and subsequently incorporated within the Work.

- 2. Grant of Copyright License. Subject to the terms and conditions of this License, each Contributor hereby grants to You a perpetual, worldwide, non-exclusive, no-charge, royalty-free, irrevocable copyright license to reproduce, prepare Derivative Works of, publicly display, publicly perform, sublicense, and distribute the Work and such Derivative Works in Source or Object form.
- 3. Grant of Patent License. Subject to the terms and conditions of this
- License, each Contributor hereby grants to You a perpetual, worldwide, non-exclusive, no-charge, royalty-free, irrevocable (except as stated in this section) patent license to make, have made, use, offer to sell, sell, import, and otherwise transfer the Work, where such license applies only to those patent claims licensable by such Contributor that are necessarily infringed by their Contribution(s) alone or by combination of their Contribution(s) with the Work to which such Contribution(s) was submitted. If You institute patent litigation against any entity (including a cross-claim or counterclaim in a lawsuit) alleging that the Work or a Contribution incorporated within the Work constitutes direct or contributory patent infringement, then any patent licenses granted to You under this License for that Work shall terminate as of the date such litigation is filed.

 4. Redistribution. You may reproduce and distribute copies of the

 Work or Derivative Works thereof in any medium, with or without modifications, and in Source or Object form, provided that You meet the following conditions:

- (a) You must give any other recipients of the Work or Derivative Works a copy of this License; and
- (b) You must cause any modified files to carry prominent notices stating that You changed the files; and
- (c) You must retain, in the Source form of any Derivative Works that You distribute, all copyright, patent, trademark, and attribution notices from the Source form of the Work,

 excluding those notices that do not pertain to any part of the Derivative Works; and

 (d) If the Work includes a "NOTICE" text file as part of its distribution, then any Derivative Works that You distribute must include a readable copy of the attribution notices contained within such NOTICE file, excluding

those notices that do not

 pertain to any part of the Derivative Works, in at least one of the following places: within a NOTICE text file distributed as part of the Derivative Works; within the Source form or documentation, if provided along with the Derivative Works; or, within a display generated by the Derivative Works, if and wherever such third-party notices normally appear. The contents of the NOTICE file are for informational purposes only and do not modify the License. You may add Your own attribution notices within Derivative Works that You distribute, alongside or as an addendum to the NOTICE text from the Work, provided that such additional attribution notices cannot be construed as modifying the License.

 You may add Your own copyright statement to Your modifications and may provide additional or different license terms and conditions

 for use, reproduction, or distribution of Your modifications, or for any such Derivative Works as a whole, provided Your use, reproduction, and distribution of the Work otherwise complies with the conditions stated in this License.

- 5. Submission of Contributions. Unless You explicitly state otherwise, any Contribution intentionally submitted for inclusion in the Work by You to the Licensor shall be under the terms and conditions of this License, without any additional terms or conditions. Notwithstanding the above, nothing herein shall supersede or modify the terms of any separate license agreement you may have executed with Licensor regarding such Contributions.
- 6. Trademarks. This License does not grant permission to use the trade names, trademarks, service marks, or product names of the Licensor, except as required for reasonable and customary use in describing the origin of the Work and reproducing the content of the NOTICE file.
- 7. Disclaimer of Warranty. Unless required by applicable law or agreed to in writing, Licensor provides the Work (and each Contributor provides its Contributions) on an "AS IS" BASIS, WITHOUT WARRANTIES OR CONDITIONS OF ANY KIND, either express or implied, including, without limitation, any warranties or conditions

 of TITLE, NON-INFRINGEMENT, MERCHANTABILITY, or FITNESS FOR A PARTICULAR PURPOSE. You are solely responsible for determining the appropriateness of using or redistributing the Work and assume any risks associated with Your exercise of permissions under this License.

 8. Limitation of Liability. In no event and under no legal theory, whether in tort (including negligence), contract, or otherwise, unless required by applicable law (such as deliberate and grossly negligent acts) or agreed to in writing, shall any Contributor be liable to You for damages, including any direct, indirect, special,

 incidental, or consequential damages of any character arising as a result of this License or out of the use or inability to use the Work (including but not limited to damages for loss of goodwill, work stoppage, computer failure or malfunction, or any and all other commercial damages or losses), even if such Contributor has been advised of the possibility of such damages.

 9. Accepting Warranty or Additional Liability. While redistributing the Work or Derivative Works thereof, You may choose to offer, and charge a fee for, acceptance of support, warranty, indemnity, or other liability obligations and/or rights consistent with this License. However, in accepting such obligations, You may act only on Your own behalf and on Your sole responsibility, not on behalf of any other Contributor, and only if You agree to indemnify, defend, and hold each Contributor harmless for any liability incurred by, or claims asserted against, such Contributor by reason of your accepting any such warranty or additional liability.

### END OF TERMS AND CONDITIONS

APPENDIX: How to apply the Apache License to your work.

 To apply the Apache License to your work, attach the following boilerplate notice, with the fields enclosed by brackets "[]" replaced with your own identifying information. (Don't include the brackets!) The text should be enclosed in the appropriate comment syntax for the file format. We also recommend that a file or class name and description of purpose be included on the same "printed page" as the copyright notice for easier identification within third-party archives.

### Copyright [yyyy] [name of copyright owner]

 Licensed under the Apache License, Version 2.0 (the "License"); you may not use this file except in compliance with the License. You may obtain a copy of the License at

 Unless required by applicable law or agreed to in writing, software distributed under the License is distributed on an "AS IS" BASIS, WITHOUT WARRANTIES OR CONDITIONS OF ANY KIND, either express or implied. See the License for the specific language governing permissions and limitations under the License.

# **1.66 jakarta-annotation-api 1.3.5**

### **1.66.1 Available under license :**

# Eclipse Public License - v 2.0

 THE ACCOMPANYING PROGRAM IS PROVIDED UNDER THE TERMS OF THIS ECLIPSE PUBLIC LICENSE ("AGREEMENT"). ANY USE, REPRODUCTION OR DISTRIBUTION OF THE PROGRAM CONSTITUTES RECIPIENT'S ACCEPTANCE OF THIS AGREEMENT.

### 1. DEFINITIONS

### "Contribution" means:

 a) in the case of the initial Contributor, the initial content Distributed under this Agreement, and

b) in the case of each subsequent Contributor:

i) changes to the Program, and

ii) additions to the Program;

 where such changes and/or additions to the Program originate from and are Distributed by that particular Contributor. A Contribution "originates" from a Contributor if it was added to the Program by such Contributor itself or anyone acting on such Contributor's behalf. Contributions do not include changes or additions to the Program that are not Modified Works.

 "Contributor" means any person or entity that Distributes the Program.

 "Licensed Patents" mean patent claims licensable by a Contributor which are necessarily infringed by the use or sale of its Contribution alone or when combined with the Program.

 "Program" means the Contributions Distributed in accordance with this Agreement.

 "Recipient" means anyone who receives the Program under this Agreement or any Secondary License (as applicable), including Contributors.

 "Derivative Works" shall mean any work, whether in Source Code or other form, that is based on (or derived from) the Program and for which the editorial revisions, annotations, elaborations, or other modifications represent, as a whole, an original work of authorship.

 "Modified Works" shall mean any work in Source Code or other form that results from an addition to, deletion from, or modification of the contents of the Program, including, for purposes of clarity any new file in Source Code form that contains any contents of the Program. Modified Works shall not include works that contain only declarations, interfaces, types, classes, structures, or files of the Program solely in each case in order to link to, bind by name, or subclass the Program or Modified Works thereof.

 "Distribute" means the acts of a) distributing or b) making available in any manner that enables the transfer of a copy.

 "Source Code" means the form of a Program preferred for making modifications, including but not limited to software source code, documentation source, and configuration files.

 "Secondary License" means either the GNU General Public License, Version 2.0, or any later versions of that license, including any exceptions or additional permissions as identified by the initial Contributor.

### 2. GRANT OF RIGHTS

 a) Subject to the terms of this Agreement, each Contributor hereby grants Recipient a non-exclusive, worldwide, royalty-free copyright

 license to reproduce, prepare Derivative Works of, publicly display, publicly perform, Distribute and sublicense the Contribution of such Contributor, if any, and such Derivative Works.

 b) Subject to the terms of this Agreement, each Contributor hereby grants Recipient a non-exclusive, worldwide, royalty-free patent license under Licensed Patents to make, use, sell, offer to sell, import and otherwise transfer the Contribution of such Contributor, if any, in Source Code or other form. This patent license shall apply to the combination of the Contribution and the Program if, at the time the Contribution is added by the Contributor, such addition of the Contribution causes such combination to be covered by the Licensed Patents. The patent license shall not apply to any other combinations which include the Contribution. No hardware per se is licensed hereunder.

c) Recipient understands

that although each Contributor grants the

 licenses to its Contributions set forth herein, no assurances are provided by any Contributor that the Program does not infringe the patent or other intellectual property rights of any other entity. Each Contributor disclaims any liability to Recipient for claims brought by any other entity based on infringement of intellectual property rights or otherwise. As a condition to exercising the rights and licenses granted hereunder, each Recipient hereby assumes sole responsibility to secure any other intellectual property rights needed, if any. For example, if a third party patent license is required to allow Recipient to Distribute the Program, it is Recipient's responsibility to acquire that license before distributing the Program.

 d) Each Contributor represents that to its knowledge it has sufficient copyright rights in its Contribution, if any, to grant

the copyright license set forth in this Agreement.

 e) Notwithstanding the terms of any Secondary License, no Contributor makes additional grants to any Recipient (other than those set forth in this Agreement) as a result of such Recipient's receipt of the Program under the terms of a Secondary License (if permitted under the terms of Section 3).

#### 3. REQUIREMENTS

3.1 If a Contributor Distributes the Program in any form, then:

 a) the Program must also be made available as Source Code, in accordance with section 3.2, and the Contributor must accompany the Program with a statement that the Source Code for the Program is available under this Agreement, and informs Recipients how to obtain it in a reasonable manner on or through a medium customarily used for software exchange; and

 b) the Contributor may Distribute the Program under a license different than this Agreement, provided that such license: i) effectively disclaims on behalf of all other Contributors all warranties and conditions, express and implied, including warranties or conditions of title and non-infringement, and implied warranties or conditions of merchantability and fitness for a particular purpose;

 ii) effectively excludes on behalf of all other Contributors all liability for damages, including direct, indirect, special, incidental and consequential damages, such as lost profits;

 iii) does not attempt to limit or alter the recipients' rights in the Source Code under section 3.2; and

 iv) requires any subsequent distribution of the Program by any party to be under a license that satisfies the requirements of this section 3.

3.2 When the Program is Distributed as Source Code:

 a) it must be made available under this Agreement, or if the Program (i) is combined with other material

in a separate file or

 files made available under a Secondary License, and (ii) the initial Contributor attached to the Source Code the notice described in Exhibit A of this Agreement, then the Program may be made available under the terms of such Secondary Licenses, and

 b) a copy of this Agreement must be included with each copy of the Program.

 3.3 Contributors may not remove or alter any copyright, patent, trademark, attribution notices, disclaimers of warranty, or limitations of liability ("notices") contained within the Program from any copy of the Program which they Distribute, provided that Contributors may add their own appropriate notices.

### 4. COMMERCIAL DISTRIBUTION

 Commercial distributors of software may accept certain responsibilities with respect to end users, business partners and the like. While this license is intended to facilitate the commercial use of the Program, the Contributor who includes

the Program in a commercial product

 offering should do so in a manner which does not create potential liability for other Contributors. Therefore, if a Contributor includes the Program in a commercial product offering, such Contributor ("Commercial Contributor") hereby agrees to defend and indemnify every other Contributor ("Indemnified Contributor") against any losses, damages and costs (collectively "Losses") arising from claims, lawsuits and other legal actions brought by a third party against the Indemnified Contributor to the extent caused by the acts or omissions of such Commercial Contributor in connection with its distribution of the Program in a commercial product offering. The obligations in this section do not apply to any claims or Losses relating to any actual or alleged intellectual property infringement. In order to qualify, an Indemnified Contributor must: a) promptly notify the Commercial Contributor in writing

 of such claim, and b) allow the Commercial Contributor to control, and cooperate with the Commercial Contributor in, the defense and any related settlement negotiations. The Indemnified Contributor may participate in any such claim at its own expense.

 For example, a Contributor might include the Program in a commercial product offering, Product X. That Contributor is then a Commercial Contributor. If that Commercial Contributor then makes performance claims, or offers warranties related to Product X, those performance claims and warranties are such Commercial Contributor's responsibility alone. Under this section, the Commercial Contributor would have to defend claims against the other Contributors related to those performance claims and warranties, and if a court requires any other Contributor to pay any damages as a result, the Commercial Contributor must pay those damages.

### 5. NO WARRANTY

### EXCEPT AS EXPRESSLY SET FORTH IN THIS AGREEMENT, AND TO THE EXTENT

 PERMITTED BY APPLICABLE LAW, THE PROGRAM IS PROVIDED ON AN "AS IS" BASIS, WITHOUT WARRANTIES OR CONDITIONS OF ANY KIND, EITHER EXPRESS OR IMPLIED INCLUDING, WITHOUT LIMITATION, ANY WARRANTIES OR CONDITIONS OF TITLE, NON-INFRINGEMENT, MERCHANTABILITY OR FITNESS FOR A PARTICULAR PURPOSE. Each Recipient is solely responsible for determining the appropriateness of using and distributing the Program and assumes all risks associated with its exercise of rights under this Agreement, including but not limited to the risks and costs of program errors, compliance with applicable laws, damage to or loss of data, programs or equipment, and unavailability or interruption of operations.

### 6. DISCLAIMER OF LIABILITY

 EXCEPT AS EXPRESSLY SET FORTH IN THIS AGREEMENT, AND TO THE EXTENT PERMITTED BY APPLICABLE LAW, NEITHER RECIPIENT NOR ANY CONTRIBUTORS SHALL HAVE ANY LIABILITY FOR ANY DIRECT, INDIRECT, INCIDENTAL, SPECIAL,

 EXEMPLARY, OR CONSEQUENTIAL DAMAGES (INCLUDING WITHOUT LIMITATION LOST PROFITS), HOWEVER CAUSED AND ON ANY THEORY OF LIABILITY, WHETHER IN CONTRACT, STRICT LIABILITY, OR TORT (INCLUDING NEGLIGENCE OR OTHERWISE) ARISING IN ANY WAY OUT OF THE USE OR DISTRIBUTION OF THE PROGRAM OR THE EXERCISE OF ANY RIGHTS GRANTED HEREUNDER, EVEN IF ADVISED OF THE POSSIBILITY OF SUCH DAMAGES.

### 7. GENERAL

 If any provision of this Agreement is invalid or unenforceable under applicable law, it shall not affect the validity or enforceability of

 the remainder of the terms of this Agreement, and without further action by the parties hereto, such provision shall be reformed to the minimum extent necessary to make such provision valid and enforceable.

 If Recipient institutes patent litigation against any entity (including a cross-claim or counterclaim in a lawsuit) alleging that the Program itself (excluding combinations of the Program with other software

 or hardware) infringes such Recipient's patent(s), then such Recipient's rights granted under Section 2(b) shall terminate as of the date such litigation is filed.

 All Recipient's rights under this Agreement shall terminate if it fails to comply with any of the material terms or conditions of this Agreement and does not cure such failure in a reasonable period of time after becoming aware of such noncompliance. If all Recipient's rights under this Agreement terminate, Recipient agrees to cease use and distribution of the Program as soon as reasonably practicable. However, Recipient's obligations under this Agreement and any licenses granted by Recipient relating to the Program shall continue and survive.

 Everyone is permitted to copy and distribute copies of this Agreement, but in order to avoid inconsistency the Agreement is copyrighted and may only be modified in the following manner. The Agreement Steward reserves

 the right to publish new versions (including revisions) of this Agreement from time to time. No one other than the Agreement Steward has the right to modify this Agreement. The Eclipse Foundation is the initial Agreement Steward. The Eclipse Foundation may assign the responsibility to serve as the Agreement Steward to a suitable separate entity. Each new version of the Agreement will be given a distinguishing version number. The Program (including Contributions) may always be Distributed subject to the version of the Agreement under which it was received. In addition, after a new version of the Agreement is published, Contributor may elect to Distribute the Program (including its Contributions) under the new version.

 Except as expressly stated in Sections 2(a) and 2(b) above, Recipient receives no rights or licenses to the intellectual property of any Contributor under this Agreement, whether expressly, by implication, estoppel

 or otherwise. All rights in the Program not expressly granted under this Agreement are reserved. Nothing in this Agreement is intended to be enforceable by any entity that is not a Contributor or Recipient. No third-party beneficiary rights are created under this Agreement.

Exhibit A - Form of Secondary Licenses Notice
"This Source Code may also be made available under the following Secondary Licenses when the conditions for such availability set forth in the Eclipse Public License, v. 2.0 are satisfied: {name license(s), version(s), and exceptions or additional permissions here}."

 Simply including a copy of this Agreement, including this Exhibit A is not sufficient to license the Source Code under Secondary Licenses.

 If it is not possible or desirable to put the notice in a particular file, then You may include the notice in a location (such as a LICENSE file in a relevant directory) where a recipient would be likely

to

look for such a notice.

You may add additional accurate notices of copyright ownership.

---

## The GNU General Public License (GPL) Version 2, June 1991

 Copyright (C) 1989, 1991 Free Software Foundation, Inc. 51 Franklin Street, Fifth Floor Boston, MA 02110-1335 USA

 Everyone is permitted to copy and distribute verbatim copies of this license document, but changing it is not allowed.

### Preamble

 The licenses for most software are designed to take away your freedom to share and change it. By contrast, the GNU General Public License is intended to guarantee your freedom to share and change free software--to make sure the software is free for all its users. This General Public License applies to most of the Free Software Foundation's software and to any other program whose authors commit to using it. (Some other Free Software Foundation software is covered by the GNU Library General Public License instead.)

You can apply it to your programs, too.

 When we speak of free software, we are referring to freedom, not price. Our General Public Licenses are designed to make sure that you have the freedom to distribute copies of free software (and charge for this service if you wish), that you receive source code or can get it if you want it, that you can change the software or use pieces of it in new free programs; and that you know you can do these things.

To protect your rights, we need to make restrictions that forbid anyone

 to deny you these rights or to ask you to surrender the rights. These restrictions translate to certain responsibilities for you if you distribute copies of the software, or if you modify it.

 For example, if you distribute copies of such a program, whether gratis or for a fee, you must give the recipients all the rights that you have. You must make sure that they, too, receive or can get the source code. And you

must show them these terms so they know their rights.

We protect your rights with two steps: (1) copyright the software, and (2) offer you this license which gives you legal permission to copy, distribute and/or modify the software.

 Also, for each author's protection and ours, we want to make certain that everyone understands that there is no warranty for this free software. If the software is modified by someone else and passed on, we want its recipients to know that what they have is not the original, so that any problems introduced by others will not reflect on the original authors' reputations.

 Finally, any free program is threatened constantly by software patents. We wish to avoid the danger that redistributors of a free program will individually obtain patent licenses, in effect making the program proprietary. To prevent this, we have made it clear that any patent must be licensed for everyone's free use or not licensed at all.

 The precise terms and conditions for copying, distribution and modification follow.

### TERMS AND CONDITIONS FOR COPYING, DISTRIBUTION AND MODIFICATION

 0. This License applies to any program or other work which contains a notice placed by the copyright holder saying it may be distributed under the terms of this General Public License. The "Program", below, refers to any such program or work, and a "work based on the Program" means either the Program or any derivative work under copyright law: that is to say, a work containing the Program or a portion of it, either verbatim or with modifications and/or translated into another language. (Hereinafter, translation is included without limitation in the term "modification".) Each licensee is addressed as "you".

 Activities other than copying, distribution and modification are not covered by this License; they are outside its scope. The act of running the Program is not restricted,

and the output from the Program is

covered only if its contents constitute a work based on the Program

 (independent of having been made by running the Program). Whether that is true depends on what the Program does.

 1. You may copy and distribute verbatim copies of the Program's source code as you receive it, in any medium, provided that you conspicuously and appropriately publish on each copy an appropriate copyright notice and disclaimer of warranty; keep intact all the notices that refer to this License and to the absence of any warranty; and give any other recipients of the Program a copy of this License along with the Program.

 You may charge a fee for the physical act of transferring a copy, and you may at your option offer warranty protection in exchange for a fee.

 2. You may modify your copy or copies of the Program or any portion of it, thus forming a work based on the Program, and copy and distribute such modifications

 or work under the terms of Section 1 above, provided that you also meet all of these conditions:

 a) You must cause the modified files to carry prominent notices stating that you changed the files and the date of any change.

 b) You must cause any work that you distribute or publish, that in whole or in part contains or is derived from the Program or any part thereof, to be licensed as a whole at no charge to all third parties under the terms of this License.

 c) If the modified program normally reads commands interactively when run, you must cause it, when started running for such interactive use in the most ordinary way, to print or display an announcement including an appropriate copyright notice and a notice that there is no warranty (or else, saying that you provide a warranty) and that users may redistribute the program under these conditions, and telling the user how

to view a copy of this License.

 (Exception: if the Program itself is interactive but does not normally print such an announcement, your work based on the Program is not required to print an announcement.)

 These requirements apply to the modified work as a whole. If identifiable sections of that work are not derived from the Program, and can be reasonably considered independent and separate works in themselves, then this License, and its terms, do not apply to those sections when you distribute them as separate works. But when you distribute the same sections as part of a whole which is a work based on the Program, the distribution of the whole must be on the terms of this License, whose permissions for other licensees extend to the entire whole, and thus to each and every part regardless of who wrote it.

 Thus, it is not the intent of this section to claim rights or contest your rights to work written entirely by you; rather, the intent is to exercise the right to control the distribution of derivative or collective works based on the Program.

 In addition, mere aggregation of another work not based on the Program with the Program (or with a work based on the Program) on a volume of a storage or distribution medium does not bring the other work under the scope of this License.

 3. You may copy and distribute the Program (or a work based on it, under Section 2) in object code or executable form under the terms of Sections 1 and 2 above provided that you also do one of the following:

 a) Accompany it with the complete corresponding machine-readable source code, which must be distributed under the terms of Sections 1 and 2 above on a medium customarily used for software interchange; or,

 b) Accompany it with a written offer, valid for at least three years, to give any third party, for a charge no more than your cost

 of physically performing source distribution, a complete machine-readable copy of the corresponding source code, to be distributed under the terms of Sections 1 and 2 above on a medium customarily used for software interchange; or,

 c) Accompany it with the information you received as to the offer to distribute corresponding source code. (This alternative is allowed only for noncommercial distribution and only if you received the program in object code or executable form with such an offer, in accord with Subsection b above.)

 The source code for a work means the preferred form of the work for making modifications to it. For an executable work, complete source code means all the source code for all modules it contains, plus any associated interface definition files, plus the scripts used to control compilation and installation of the executable. However, as a special exception, the source code distributed

need not include anything that is

 normally distributed (in either source or binary form) with the major components (compiler, kernel, and so on) of the operating system on which the executable runs, unless that component itself accompanies the executable.

 If distribution of executable or object code is made by offering access to copy from a designated place, then offering equivalent access to copy

 the source code from the same place counts as distribution of the source code, even though third parties are not compelled to copy the source along with the object code.

 4. You may not copy, modify, sublicense, or distribute the Program except as expressly provided under this License. Any attempt otherwise to copy, modify, sublicense or distribute the Program is void, and will automatically terminate your rights under this License. However, parties who have received copies, or rights, from you under this License will not have

 their licenses terminated so long as such parties remain in full compliance.

 5. You are not required to accept this License, since you have not signed it. However, nothing else grants you permission to modify or distribute the Program or its derivative works. These actions are prohibited by law if you do not accept this License. Therefore, by modifying or distributing the Program (or any work based on the Program), you indicate your acceptance of this License to do so, and all its terms and conditions for copying, distributing or modifying the Program or works based on it.

 6. Each time you redistribute the Program (or any work based on the Program), the recipient automatically receives a license from the original licensor to copy, distribute or modify the Program subject to these terms and conditions. You may not impose any further restrictions on the recipients' exercise of the rights granted herein. You are not responsible

for enforcing compliance by third parties to this License.

 7. If, as a consequence of a court judgment or allegation of patent infringement or for any other reason (not limited to patent issues), conditions are imposed on you (whether by court order, agreement or otherwise) that contradict the conditions of this License, they do not excuse you from the conditions of this License. If you cannot distribute so as to satisfy simultaneously your obligations under this License and any other pertinent obligations, then as a consequence you may not distribute the Program at all. For example, if a patent license would not permit royalty-free redistribution of the Program by all those who receive copies directly or indirectly through you, then the only way you could satisfy both it and this License would be to refrain entirely from distribution of the Program.

 If any portion of this section is held invalid or unenforceable under any particular

 circumstance, the balance of the section is intended to apply and the section as a whole is intended to apply in other circumstances.

 It is not the purpose of this section to induce you to infringe any patents or other property right claims or to contest validity of any such claims; this section has the sole purpose of protecting the integrity of the free software distribution system, which is implemented by public license practices. Many people have made generous contributions to the wide range of software distributed through that system in reliance on consistent application of that system; it is up to the author/donor to decide if he or she is willing to distribute software through any other system and a licensee cannot impose that choice.

 This section is intended to make thoroughly clear what is believed to be a consequence of the rest of this License.

 8. If the distribution and/or use of the Program is restricted in

 certain countries either by patents or by copyrighted interfaces, the original copyright holder who places the Program under this License may add an explicit geographical distribution limitation excluding those countries, so that distribution is permitted only in or among countries not thus excluded. In such case, this License incorporates the limitation as if written in the body of this License.

 9. The Free Software Foundation may publish revised and/or new versions of the General Public License from time to time. Such new versions will be similar in spirit to the present version, but may differ in detail to address new problems or concerns.

 Each version is given a distinguishing version number. If the Program specifies a version number of this License which applies to it and "any later version", you have the option of following the terms and conditions either of that version or of any later version published by the Free

 Software Foundation. If the Program does not specify a version number of this License, you may choose any version ever published by the Free Software Foundation.

 10. If you wish to incorporate parts of the Program into other free programs whose distribution conditions are different, write to the author to ask for permission. For software which is copyrighted by the Free Software Foundation, write to the Free Software Foundation; we sometimes make exceptions for this. Our decision will be guided by the two goals of preserving the free status of all derivatives of our free software and of promoting the sharing and reuse of software generally.

### NO WARRANTY

11. BECAUSE THE PROGRAM IS LICENSED FREE OF CHARGE, THERE IS NO

 WARRANTY FOR THE PROGRAM, TO THE EXTENT PERMITTED BY APPLICABLE LAW. EXCEPT WHEN OTHERWISE STATED IN WRITING THE COPYRIGHT HOLDERS AND/OR OTHER PARTIES PROVIDE THE PROGRAM "AS IS" WITHOUT WARRANTY OF ANY KIND, **EITHER** 

 EXPRESSED OR IMPLIED, INCLUDING, BUT NOT LIMITED TO, THE IMPLIED WARRANTIES OF MERCHANTABILITY AND FITNESS FOR A PARTICULAR PURPOSE. THE ENTIRE RISK AS TO THE QUALITY AND PERFORMANCE OF THE PROGRAM IS WITH YOU. SHOULD THE PROGRAM PROVE DEFECTIVE, YOU ASSUME THE COST OF ALL NECESSARY SERVICING, REPAIR OR CORRECTION.

 12. IN NO EVENT UNLESS REQUIRED BY APPLICABLE LAW OR AGREED TO IN WRITING WILL ANY COPYRIGHT HOLDER, OR ANY OTHER PARTY WHO MAY MODIFY AND/OR REDISTRIBUTE THE PROGRAM AS PERMITTED ABOVE, BE LIABLE TO YOU FOR DAMAGES, INCLUDING ANY GENERAL, SPECIAL, INCIDENTAL OR CONSEQUENTIAL DAMAGES ARISING OUT OF THE USE OR INABILITY TO USE THE PROGRAM (INCLUDING BUT NOT LIMITED TO LOSS OF DATA OR DATA BEING RENDERED INACCURATE OR LOSSES SUSTAINED BY YOU OR THIRD PARTIES OR A FAILURE OF THE PROGRAM TO OPERATE WITH ANY OTHER PROGRAMS), EVEN IF SUCH HOLDER OR OTHER PARTY HAS BEEN ADVISED OF THE POSSIBILITY OF SUCH DAMAGES.

END OF

TERMS AND CONDITIONS

How to Apply These Terms to Your New Programs

 If you develop a new program, and you want it to be of the greatest possible use to the public, the best way to achieve this is to make it free software which everyone can redistribute and change under these terms.

 To do so, attach the following notices to the program. It is safest to attach them to the start of each source file to most effectively convey the exclusion of warranty; and each file should have at least the "copyright" line and a pointer to where the full notice is found.

 One line to give the program's name and a brief idea of what it does. Copyright  $(C)$  <year > <name of author>

 This program is free software; you can redistribute it and/or modify it under the terms of the GNU General Public License as published by the Free Software Foundation; either version 2 of the License, or (at your option) any later version.

 This program is distributed in the hope that it will be useful, but WITHOUT ANY WARRANTY; without even the implied warranty of MERCHANTABILITY or FITNESS FOR A PARTICULAR PURPOSE. See the GNU General Public License for more details.

 You should have received a copy of the GNU General Public License along with this program; if not, write to the Free Software Foundation, Inc., 51 Franklin Street, Fifth Floor, Boston, MA 02110-1335 USA

Also add information on how to contact you by electronic and paper mail.

 If the program is interactive, make it output a short notice like this when it starts in an interactive mode:

 Gnomovision version 69, Copyright (C) year name of author Gnomovision comes with ABSOLUTELY NO WARRANTY; for details type `show w'. This is free software, and you are welcome to redistribute it under certain conditions; type `show c' for details.

The hypothetical commands `show

w' and `show c' should show the

 appropriate parts of the General Public License. Of course, the commands you use may be called something other than `show w' and `show c'; they could even be mouse-clicks or menu items--whatever suits your program.

 You should also get your employer (if you work as a programmer) or your school, if any, to sign a "copyright disclaimer" for the program, if necessary. Here is a sample; alter the names:

 Yoyodyne, Inc., hereby disclaims all copyright interest in the program `Gnomovision' (which makes passes at compilers) written by James Hacker.

 signature of Ty Coon, 1 April 1989 Ty Coon, President of Vice

 This General Public License does not permit incorporating your program into proprietary programs. If your program is a subroutine library, you may consider it more useful to permit linking proprietary applications with the library. If this is what you want to do, use the GNU

Library

General Public License instead of this License.

---

### ## CLASSPATH EXCEPTION

 Linking this library statically or dynamically with other modules is making a combined work based on this library. Thus, the terms and conditions of the GNU General Public License version 2 cover the whole combination.

As a special exception, the copyright holders of this library give you

 permission to link this library with independent modules to produce an executable, regardless of the license terms of these independent modules, and to copy and distribute the resulting executable under terms of your choice, provided that you also meet, for each linked independent module, the terms and conditions of the license of that module. An independent module is a module which is not derived from or based on this library. If you modify this library, you may extend this exception to your version of the library, but you are not obligated to do so. If

 you do not wish to do so, delete this exception statement from your version.

# Notices for Jakarta Annotations

This content is produced and maintained by the Jakarta Annotations project.

\* Project home: https://projects.eclipse.org/projects/ee4j.ca

## Trademarks

Jakarta Annotations is a trademark of the Eclipse Foundation.

## Declared Project Licenses

This program and the accompanying materials are made available under the terms of the Eclipse Public License v. 2.0 which is available at http://www.eclipse.org/legal/epl-2.0. This Source Code may also be made available under the following Secondary Licenses when the conditions for such availability set forth in the Eclipse Public License v. 2.0 are satisfied: GNU General Public License, version 2 with the GNU Classpath Exception which is available at https://www.gnu.org/software/classpath/license.html.

SPDX-License-Identifier: EPL-2.0 OR GPL-2.0 WITH Classpath-exception-2.0

## Source Code

The project maintains the following source code repositories:

\* https://github.com/eclipse-ee4j/common-annotations-api

## Third-party Content

### ## Cryptography

Content may contain encryption software. The country in which you are currently may have restrictions on the import, possession, and use, and/or re-export to another country, of encryption software. BEFORE using any encryption software, please check the country's laws, regulations and policies concerning the import,

```
possession, or use, and re-export of encryption software, to see if this is
permitted.
/*
* Copyright (c) 2005, 2018 Oracle and/or its affiliates. All rights reserved.
*
* This program and the accompanying materials are made available under the
* terms of the Eclipse Public License v. 2.0, which is available at
* http://www.eclipse.org/legal/epl-2.0.
*
* This Source Code may also be made available under the following Secondary
* Licenses when the conditions for such availability set forth in the
* Eclipse Public License v. 2.0 are satisfied: GNU General Public License,
* version 2 with the GNU Classpath Exception, which is available at
* https://www.gnu.org/software/classpath/license.html.
*
```

```
* SPDX-License-Identifier: EPL-2.0 OR GPL-2.0 WITH Classpath-exception-2.0
*/
```
## **1.67 commons-codec 1.14 1.67.1 Available under license :**

### Apache License Version 2.0, January 2004 http://www.apache.org/licenses/

### TERMS AND CONDITIONS FOR USE, REPRODUCTION, AND DISTRIBUTION

### 1. Definitions.

 "License" shall mean the terms and conditions for use, reproduction, and distribution as defined by Sections 1 through 9 of this document.

 "Licensor" shall mean the copyright owner or entity authorized by the copyright owner that is granting the License.

 "Legal Entity" shall mean the union of the acting entity and all other entities that control, are controlled by, or are under common control with that entity. For the purposes of this definition, "control" means (i) the power, direct or indirect, to cause the direction or management of such entity, whether by contract or otherwise, or (ii) ownership of fifty percent (50%) or more of the outstanding shares, or

(iii) beneficial ownership of such entity.

 "You" (or "Your") shall mean an individual or Legal Entity exercising permissions granted by this License.

 "Source" form shall mean the preferred form for making modifications, including but not limited to software source code, documentation source, and configuration files.

 "Object" form shall mean any form resulting from mechanical transformation or translation of a Source form, including but not limited to compiled object code, generated documentation, and conversions to other media types.

 "Work" shall mean the work of authorship, whether in Source or Object form, made available under the License, as indicated by a copyright notice that is included in or attached to the work (an example is provided in the Appendix below).

 "Derivative Works" shall mean any work, whether in Source or Object form, that is based on (or derived from)

the Work and for which the

 editorial revisions, annotations, elaborations, or other modifications represent, as a whole, an original work of authorship. For the purposes of this License, Derivative Works shall not include works that remain separable from, or merely link (or bind by name) to the interfaces of, the Work and Derivative Works thereof.

 "Contribution" shall mean any work of authorship, including the original version of the Work and any modifications or additions to that Work or Derivative Works thereof, that is intentionally submitted to Licensor for inclusion in the Work by the copyright owner or by an individual or Legal Entity authorized to submit on behalf of the copyright owner. For the purposes of this definition, "submitted" means any form of electronic, verbal, or written communication sent to the Licensor or its representatives, including but not limited to communication

on electronic mailing lists, source code control systems,

 and issue tracking systems that are managed by, or on behalf of, the Licensor for the purpose of discussing and improving the Work, but excluding communication that is conspicuously marked or otherwise designated in writing by the copyright owner as "Not a Contribution."

 "Contributor" shall mean Licensor and any individual or Legal Entity on behalf of whom a Contribution has been received by Licensor and subsequently incorporated within the Work.

 2. Grant of Copyright License. Subject to the terms and conditions of this License, each Contributor hereby grants to You a perpetual, worldwide, non-exclusive, no-charge, royalty-free, irrevocable copyright license to reproduce, prepare Derivative Works of, publicly display, publicly perform, sublicense, and distribute the

Work and such Derivative Works in Source or Object form.

### 3. Grant

 of Patent License. Subject to the terms and conditions of this License, each Contributor hereby grants to You a perpetual, worldwide, non-exclusive, no-charge, royalty-free, irrevocable (except as stated in this section) patent license to make, have made, use, offer to sell, sell, import, and otherwise transfer the Work, where such license applies only to those patent claims licensable by such Contributor that are necessarily infringed by their Contribution(s) alone or by combination of their Contribution(s) with the Work to which such Contribution(s) was submitted. If You institute patent litigation against any entity (including a cross-claim or counterclaim in a lawsuit) alleging that the Work or a Contribution incorporated within the Work constitutes direct or contributory patent infringement, then any patent licenses granted to You under this License for that Work shall terminate as

of the date such litigation is filed.

- 4. Redistribution. You may reproduce and distribute copies of the Work or Derivative Works thereof in any medium, with or without modifications, and in Source or Object form, provided that You meet the following conditions:
	- (a) You must give any other recipients of the Work or Derivative Works a copy of this License; and
	- (b) You must cause any modified files to carry prominent notices stating that You changed the files; and
	- (c) You must retain, in the Source form of any Derivative Works that You distribute, all copyright, patent, trademark, and attribution notices from the Source form of the Work, excluding those notices that do not pertain to any part of the Derivative Works; and
	- (d) If the Work includes a "NOTICE" text file as part of its distribution, then any Derivative Works that You distribute must

 include a readable copy of the attribution notices contained within such NOTICE file, excluding those notices that do not pertain to any part of the Derivative Works, in at least one of the following places: within a NOTICE text file distributed as part of the Derivative Works; within the Source form or documentation, if provided along with the Derivative Works; or, within a display generated by the Derivative Works, if and wherever such third-party notices normally appear. The contents

 of the NOTICE file are for informational purposes only and do not modify the License. You may add Your own attribution notices within Derivative Works that You distribute, alongside or as an addendum to the NOTICE text from the Work, provided that such additional attribution notices cannot be construed as modifying the License.

You may add Your own

 copyright statement to Your modifications and may provide additional or different license terms and conditions for use, reproduction, or distribution of Your modifications, or for any such Derivative Works as a whole, provided Your use, reproduction, and distribution of the Work otherwise complies with the conditions stated in this License.

- 5. Submission of Contributions. Unless You explicitly state otherwise, any Contribution intentionally submitted for inclusion in the Work by You to the Licensor shall be under the terms and conditions of this License, without any additional terms or conditions. Notwithstanding the above, nothing herein shall supersede or modify the terms of any separate license agreement you may have executed with Licensor regarding such Contributions.
- 6. Trademarks. This License does not grant permission to use the trade names, trademarks, service marks, or product names of the Licensor,

 except as required for reasonable and customary use in describing the origin of the Work and reproducing the content of the NOTICE file.

- 7. Disclaimer of Warranty. Unless required by applicable law or agreed to in writing, Licensor provides the Work (and each Contributor provides its Contributions) on an "AS IS" BASIS, WITHOUT WARRANTIES OR CONDITIONS OF ANY KIND, either express or implied, including, without limitation, any warranties or conditions of TITLE, NON-INFRINGEMENT, MERCHANTABILITY, or FITNESS FOR A PARTICULAR PURPOSE. You are solely responsible for determining the appropriateness of using or redistributing the Work and assume any risks associated with Your exercise of permissions under this License.
- 8. Limitation of Liability. In no event and under no legal theory, whether in tort (including negligence), contract, or otherwise, unless required by applicable law

(such as deliberate and grossly

 negligent acts) or agreed to in writing, shall any Contributor be liable to You for damages, including any direct, indirect, special, incidental, or consequential damages of any character arising as a result of this License or out of the use or inability to use the Work (including but not limited to damages for loss of goodwill,

 work stoppage, computer failure or malfunction, or any and all other commercial damages or losses), even if such Contributor has been advised of the possibility of such damages.

 9. Accepting Warranty or Additional Liability. While redistributing the Work or Derivative Works thereof, You may choose to offer, and charge a fee for, acceptance of support, warranty, indemnity, or other liability obligations and/or rights consistent with this License. However, in accepting such obligations, You may act only on Your own behalf and on Your

sole responsibility, not on behalf

 of any other Contributor, and only if You agree to indemnify, defend, and hold each Contributor harmless for any liability incurred by, or claims asserted against, such Contributor by reason of your accepting any such warranty or additional liability.

### END OF TERMS AND CONDITIONS

APPENDIX: How to apply the Apache License to your work.

 To apply the Apache License to your work, attach the following boilerplate notice, with the fields enclosed by brackets "[]" replaced with your own identifying information. (Don't include the brackets!) The text should be enclosed in the appropriate comment syntax for the file format. We also recommend that a file or class name and description of purpose be included on the same "printed page" as the copyright notice for easier identification within third-party archives.

Copyright [yyyy] [name of copyright owner]

 Licensed under the Apache License, Version 2.0 (the "License"); you may not use this file except in compliance with the License. You may obtain a copy of the License at

http://www.apache.org/licenses/LICENSE-2.0

 Unless required by applicable law or agreed to in writing, software distributed under the License is distributed on an "AS IS" BASIS, WITHOUT WARRANTIES OR CONDITIONS OF ANY KIND, either express or implied. See the License for the specific language governing permissions and limitations under the License. Apache Commons Codec Copyright 2002-2019 The Apache Software Foundation

This product includes software developed at The Apache Software Foundation (https://www.apache.org/). src/test/org/apache/commons/codec/language/DoubleMetaphoneTest.java contains test data from http://aspell.net/test/orig/batch0.tab. Copyright (C) 2002 Kevin Atkinson (kevina@gnu.org)

The content of package org.apache.commons.codec.language.bm has been translated from the original php source code available at http://stevemorse.org/phoneticinfo.htm with permission from the original authors. Original source copyright: Copyright (c) 2008 Alexander Beider & Stephen P. Morse.

# **1.68 classmate 1.5.1**

### **1.68.1 Available under license :**

This copy of Java ClassMate library is licensed under Apache (Software) License, version 2.0 ("the License"). See the License for details about distribution rights, and the specific rights regarding derivate works.

===============================================================================

You may obtain a copy of the License at:

http://www.apache.org/licenses/LICENSE-2.0 Java ClassMate library was originally written by Tatu Saloranta (tatu.saloranta@iki.fi)

Other developers who have contributed code are:

\* Brian Langel

## **1.69 httpcomponents-mime 4.5.12 1.69.1 Available under license :**

Apache HttpClient Mime Copyright 1999-2020 The Apache Software Foundation

This product includes software developed at The Apache Software Foundation (http://www.apache.org/).

> Apache License Version 2.0, January 2004 http://www.apache.org/licenses/

### TERMS AND CONDITIONS FOR USE, REPRODUCTION, AND DISTRIBUTION

1. Definitions.

 "License" shall mean the terms and conditions for use, reproduction, and distribution as defined by Sections 1 through 9 of this document.

 "Licensor" shall mean the copyright owner or entity authorized by the copyright owner that is granting the License.

 "Legal Entity" shall mean the union of the acting entity and all other entities that control, are controlled by, or are under common control with that entity. For the purposes of this definition, "control" means (i) the power, direct or indirect, to cause the direction or management of such entity, whether by contract or otherwise, or (ii) ownership of fifty percent (50%) or more of the outstanding shares, or (iii) beneficial ownership of such entity.

 "You" (or "Your") shall mean an individual or Legal Entity exercising permissions granted by this License.

 "Source" form shall mean the preferred form for making modifications, including but not limited to software source code, documentation source, and configuration files.

 "Object" form shall mean any form resulting from mechanical transformation or translation of a Source form, including but not limited to compiled object code, generated documentation, and conversions to other media types.

 "Work" shall mean the work of authorship, whether in Source or Object form, made available under the License, as indicated by a copyright notice that is included in or attached to the work (an example is provided in the Appendix below).

 "Derivative Works" shall mean any work, whether in Source or Object form, that is based on (or derived from) the Work and for which the editorial

 revisions, annotations, elaborations, or other modifications represent, as a whole, an original work of authorship. For the purposes of this License, Derivative Works shall not include works that remain separable from, or merely link (or bind by name) to the interfaces of, the Work and Derivative Works thereof.

 "Contribution" shall mean any work of authorship, including the original version of the Work and any modifications or additions to that Work or Derivative Works thereof, that is intentionally submitted to Licensor for inclusion in the Work by the copyright owner or by an individual or Legal Entity authorized to submit on behalf of the copyright owner. For the purposes of this definition, "submitted"

 means any form of electronic, verbal, or written communication sent to the Licensor or its representatives, including but not limited to communication on electronic mailing lists, source code control systems, and issue tracking systems that are managed by, or on behalf of, the Licensor for the purpose of discussing and improving the Work, but excluding communication that is conspicuously marked or otherwise designated in writing by the copyright owner as "Not a Contribution."

 "Contributor" shall mean Licensor and any individual or Legal Entity on behalf of whom a Contribution has been received by Licensor and subsequently incorporated within the Work.

- 2. Grant of Copyright License. Subject to the terms and conditions of this License, each Contributor hereby grants to You a perpetual, worldwide, non-exclusive, no-charge, royalty-free, irrevocable copyright license to reproduce, prepare Derivative Works of, publicly display, publicly perform, sublicense, and distribute the Work and such Derivative Works in Source or Object form.
- 3. Grant of Patent License. Subject to the terms and conditions of this
- License, each Contributor hereby grants to You a perpetual, worldwide, non-exclusive, no-charge, royalty-free, irrevocable (except as stated in this section) patent license to make, have made, use, offer to sell, sell, import, and otherwise transfer the Work, where such license applies only to those patent claims licensable by such Contributor that are necessarily infringed by their Contribution(s) alone or by combination of their Contribution(s) with the Work to which such Contribution(s) was submitted. If You institute patent litigation against any entity (including a cross-claim or counterclaim in a lawsuit) alleging that the Work or a Contribution incorporated within the Work constitutes direct or contributory patent infringement, then any patent licenses granted to You under this License for that Work shall terminate as of the date such litigation is filed.

 4. Redistribution. You may reproduce and distribute copies of the

 Work or Derivative Works thereof in any medium, with or without modifications, and in Source or Object form, provided that You meet the following conditions:

- (a) You must give any other recipients of the Work or Derivative Works a copy of this License; and
- (b) You must cause any modified files to carry prominent notices stating that You changed the files; and
- (c) You must retain, in the Source form of any Derivative Works that You distribute, all copyright, patent, trademark, and attribution notices from the Source form of the Work, excluding those notices that do not pertain to any part of the Derivative Works; and
- (d) If the Work includes a "NOTICE" text file as part of its distribution, then any Derivative Works that You distribute must include a readable copy of the attribution notices contained within such NOTICE file, excluding

### those notices that do not

 pertain to any part of the Derivative Works, in at least one of the following places: within a NOTICE text file distributed as part of the Derivative Works; within the Source form or documentation, if provided along with the Derivative Works; or, within a display generated by the Derivative Works, if and wherever such third-party notices normally appear. The contents of the NOTICE file are for informational purposes only and do not modify the License. You may add Your own attribution notices within Derivative Works that You distribute, alongside or as an addendum to the NOTICE text from the Work, provided that such additional attribution notices cannot be construed as modifying the License.

 You may add Your own copyright statement to Your modifications and may provide additional or different license terms and conditions

 for use, reproduction, or distribution of Your modifications, or for any such Derivative Works as a whole, provided Your use, reproduction, and distribution of the Work otherwise complies with the conditions stated in this License.

- 5. Submission of Contributions. Unless You explicitly state otherwise, any Contribution intentionally submitted for inclusion in the Work by You to the Licensor shall be under the terms and conditions of this License, without any additional terms or conditions. Notwithstanding the above, nothing herein shall supersede or modify the terms of any separate license agreement you may have executed with Licensor regarding such Contributions.
- 6. Trademarks. This License does not grant permission to use the trade names, trademarks, service marks, or product names of the Licensor, except as required for reasonable and customary use in describing the origin of the Work and reproducing the content of the NOTICE file.
- 7. Disclaimer of Warranty. Unless required by applicable law or agreed to in writing, Licensor provides the Work (and each

 Contributor provides its Contributions) on an "AS IS" BASIS, WITHOUT WARRANTIES OR CONDITIONS OF ANY KIND, either express or implied, including, without limitation, any warranties or conditions of TITLE, NON-INFRINGEMENT, MERCHANTABILITY, or FITNESS FOR A PARTICULAR PURPOSE. You are solely responsible for determining the appropriateness of using or redistributing the Work and assume any risks associated with Your exercise of permissions under this License.

- 8. Limitation of Liability. In no event and under no legal theory, whether in tort (including negligence), contract, or otherwise, unless required by applicable law (such as deliberate and grossly negligent acts) or agreed to in writing, shall any Contributor be liable to You for damages, including any direct,
- indirect, special,

 incidental, or consequential damages of any character arising as a result of this License or out of the use or inability to use the Work (including but not limited to damages for loss of goodwill, work stoppage, computer failure or malfunction, or any and all other commercial damages or losses), even if such Contributor has been advised of the possibility of such damages.

 9. Accepting Warranty or Additional Liability. While redistributing the Work or Derivative Works thereof, You may choose to offer, and charge a fee for, acceptance of support, warranty, indemnity, or other liability obligations and/or rights consistent with this License. However, in accepting such obligations, You may act only on Your own behalf and on Your sole responsibility, not on behalf of any other Contributor, and only if You agree to indemnify, defend, and hold each Contributor harmless for any liability incurred by, or claims asserted against, such Contributor by reason of your accepting any such warranty or additional liability.

### END OF TERMS AND CONDITIONS

APPENDIX: How to apply the Apache License to your work.

 To apply the Apache License to your work, attach the following boilerplate notice, with the fields enclosed by brackets "[]" replaced with your own identifying information. (Don't include the brackets!) The text should be enclosed in the appropriate comment syntax for the file format. We also recommend that a file or class name and description of purpose be included on the same "printed page" as the copyright notice for easier identification within third-party archives.

### Copyright [yyyy] [name of copyright owner]

Licensed under the Apache License, Version 2.0 (the "License");

 you may not use this file except in compliance with the License. You may obtain a copy of the License at

http://www.apache.org/licenses/LICENSE-2.0

 Unless required by applicable law or agreed to in writing, software distributed under the License is distributed on an "AS IS" BASIS, WITHOUT WARRANTIES OR CONDITIONS OF ANY KIND, either express or implied. See the License for the specific language governing permissions and limitations under the License.

# **1.70 jakarta-validation-api 2.0.2**

## **1.70.1 Available under license :**

No license file was found, but licenses were detected in source scan.

/\*

```
* Jakarta Bean Validation API
```
\*

\* License: Apache License, Version 2.0

\* See the license.txt file in the root directory or <http://www.apache.org/licenses/LICENSE-2.0>. \*/

Found in path(s):

\* /opt/cola/permits/1135880235\_1613624044.2/0/jakarta-validation-api-2-0-2-sources-3 jar/javax/validation/Validator.java

\* /opt/cola/permits/1135880235\_1613624044.2/0/jakarta-validation-api-2-0-2-sources-3 jar/javax/validation/metadata/CascadableDescriptor.java

\* /opt/cola/permits/1135880235\_1613624044.2/0/jakarta-validation-api-2-0-2-sources-3 jar/javax/validation/ConstraintTarget.java

\* /opt/cola/permits/1135880235\_1613624044.2/0/jakarta-validation-api-2-0-2-sources-3 jar/javax/validation/constraints/FutureOrPresent.java

\* /opt/cola/permits/1135880235\_1613624044.2/0/jakarta-validation-api-2-0-2-sources-3 jar/javax/validation/constraints/Null.java

\* /opt/cola/permits/1135880235\_1613624044.2/0/jakarta-validation-api-2-0-2-sources-3 jar/javax/validation/ConstraintValidatorContext.java

\*

 /opt/cola/permits/1135880235\_1613624044.2/0/jakarta-validation-api-2-0-2-sources-3 jar/javax/validation/metadata/ExecutableDescriptor.java

\* /opt/cola/permits/1135880235\_1613624044.2/0/jakarta-validation-api-2-0-2-sources-3 jar/javax/validation/groups/Default.java

\* /opt/cola/permits/1135880235\_1613624044.2/0/jakarta-validation-api-2-0-2-sources-3 jar/javax/validation/MessageInterpolator.java

 $*$ /opt/cola/permits/1135880235 1613624044.2/0/jakarta-validation-api-2-0-2-sources-3jar/javax/validation/metadata/package-info.java

\* /opt/cola/permits/1135880235\_1613624044.2/0/jakarta-validation-api-2-0-2-sources-3 jar/javax/validation/valueextraction/Unwrapping.java

\* /opt/cola/permits/1135880235\_1613624044.2/0/jakarta-validation-api-2-0-2-sources-3 jar/javax/validation/valueextraction/ValueExtractor.java

\* /opt/cola/permits/1135880235\_1613624044.2/0/jakarta-validation-api-2-0-2-sources-3 jar/javax/validation/constraintvalidation/ValidationTarget.java

\*

 /opt/cola/permits/1135880235\_1613624044.2/0/jakarta-validation-api-2-0-2-sources-3 jar/javax/validation/metadata/MethodDescriptor.java

\* /opt/cola/permits/1135880235\_1613624044.2/0/jakarta-validation-api-2-0-2-sources-3 jar/javax/validation/package-info.java

 $*$ /opt/cola/permits/1135880235 1613624044.2/0/jakarta-validation-api-2-0-2-sources-3jar/javax/validation/UnexpectedTypeException.java

\* /opt/cola/permits/1135880235\_1613624044.2/0/jakarta-validation-api-2-0-2-sources-3 jar/javax/validation/metadata/BeanDescriptor.java

\* /opt/cola/permits/1135880235\_1613624044.2/0/jakarta-validation-api-2-0-2-sources-3 jar/javax/validation/constraints/Digits.java

\* /opt/cola/permits/1135880235\_1613624044.2/0/jakarta-validation-api-2-0-2-sources-3 jar/javax/validation/bootstrap/ProviderSpecificBootstrap.java

\* /opt/cola/permits/1135880235\_1613624044.2/0/jakarta-validation-api-2-0-2-sources-3 jar/javax/validation/valueextraction/UnwrapByDefault.java

\* /opt/cola/permits/1135880235\_1613624044.2/0/jakarta-validation-api-2-0-2-sources-3 jar/javax/validation/constraints/NegativeOrZero.java

\*

 /opt/cola/permits/1135880235\_1613624044.2/0/jakarta-validation-api-2-0-2-sources-3 jar/javax/validation/ConstraintViolation.java

\* /opt/cola/permits/1135880235\_1613624044.2/0/jakarta-validation-api-2-0-2-sources-3 jar/javax/validation/ConstraintDefinitionException.java

\* /opt/cola/permits/1135880235\_1613624044.2/0/jakarta-validation-api-2-0-2-sources-3 jar/javax/validation/metadata/ValidateUnwrappedValue.java

\* /opt/cola/permits/1135880235\_1613624044.2/0/jakarta-validation-api-2-0-2-sources-3 jar/javax/validation/constraintvalidation/SupportedValidationTarget.java

\* /opt/cola/permits/1135880235\_1613624044.2/0/jakarta-validation-api-2-0-2-sources-3 jar/javax/validation/groups/package-info.java

\* /opt/cola/permits/1135880235\_1613624044.2/0/jakarta-validation-api-2-0-2-sources-3 jar/javax/validation/spi/ValidationProvider.java

\* /opt/cola/permits/1135880235\_1613624044.2/0/jakarta-validation-api-2-0-2-sources-3 jar/javax/validation/ElementKind.java

\*

 /opt/cola/permits/1135880235\_1613624044.2/0/jakarta-validation-api-2-0-2-sources-3 jar/javax/validation/metadata/GroupConversionDescriptor.java

\* /opt/cola/permits/1135880235\_1613624044.2/0/jakarta-validation-api-2-0-2-sources-3 jar/javax/validation/valueextraction/ExtractedValue.java

 $*$ /opt/cola/permits/1135880235 1613624044.2/0/jakarta-validation-api-2-0-2-sources-3jar/javax/validation/bootstrap/GenericBootstrap.java

\* /opt/cola/permits/1135880235\_1613624044.2/0/jakarta-validation-api-2-0-2-sources-3 jar/javax/validation/metadata/MethodType.java

\* /opt/cola/permits/1135880235\_1613624044.2/0/jakarta-validation-api-2-0-2-sources-3 jar/javax/validation/valueextraction/ValueExtractorDeclarationException.java

\* /opt/cola/permits/1135880235\_1613624044.2/0/jakarta-validation-api-2-0-2-sources-3-

jar/javax/validation/metadata/ConstructorDescriptor.java

 $*$ /opt/cola/permits/1135880235 1613624044.2/0/jakarta-validation-api-2-0-2-sources-3-

jar/javax/validation/constraintvalidation/package-info.java

 /opt/cola/permits/1135880235\_1613624044.2/0/jakarta-validation-api-2-0-2-sources-3 jar/javax/validation/constraints/AssertTrue.java

 $*$ /opt/cola/permits/1135880235 1613624044.2/0/jakarta-validation-api-2-0-2-sources-3jar/javax/validation/Path.java

\* /opt/cola/permits/1135880235\_1613624044.2/0/jakarta-validation-api-2-0-2-sources-3 jar/javax/validation/executable/package-info.java

\* /opt/cola/permits/1135880235\_1613624044.2/0/jakarta-validation-api-2-0-2-sources-3 jar/javax/validation/valueextraction/package-info.java

\* /opt/cola/permits/1135880235\_1613624044.2/0/jakarta-validation-api-2-0-2-sources-3 jar/javax/validation/constraints/PositiveOrZero.java

\* /opt/cola/permits/1135880235\_1613624044.2/0/jakarta-validation-api-2-0-2-sources-3 jar/javax/validation/valueextraction/ValueExtractorDefinitionException.java

\* /opt/cola/permits/1135880235\_1613624044.2/0/jakarta-validation-api-2-0-2-sources-3 jar/javax/validation/BootstrapConfiguration.java

\*

\*

 /opt/cola/permits/1135880235\_1613624044.2/0/jakarta-validation-api-2-0-2-sources-3 jar/javax/validation/metadata/ElementDescriptor.java

\* /opt/cola/permits/1135880235\_1613624044.2/0/jakarta-validation-api-2-0-2-sources-3 jar/javax/validation/metadata/ContainerElementTypeDescriptor.java

\* /opt/cola/permits/1135880235\_1613624044.2/0/jakarta-validation-api-2-0-2-sources-3 jar/javax/validation/GroupDefinitionException.java

\* /opt/cola/permits/1135880235\_1613624044.2/0/jakarta-validation-api-2-0-2-sources-3 jar/javax/validation/constraints/Min.java

\* /opt/cola/permits/1135880235\_1613624044.2/0/jakarta-validation-api-2-0-2-sources-3 jar/javax/validation/groups/ConvertGroup.java

\* /opt/cola/permits/1135880235\_1613624044.2/0/jakarta-validation-api-2-0-2-sources-3 jar/javax/validation/metadata/Scope.java

\* /opt/cola/permits/1135880235\_1613624044.2/0/jakarta-validation-api-2-0-2-sources-3 jar/javax/validation/constraints/Max.java

\* /opt/cola/permits/1135880235\_1613624044.2/0/jakarta-validation-api-2-0-2-sources-3 jar/javax/validation/ReportAsSingleViolation.java

\*

 /opt/cola/permits/1135880235\_1613624044.2/0/jakarta-validation-api-2-0-2-sources-3 jar/javax/validation/metadata/ReturnValueDescriptor.java

\* /opt/cola/permits/1135880235\_1613624044.2/0/jakarta-validation-api-2-0-2-sources-3 jar/javax/validation/ParameterNameProvider.java

\* /opt/cola/permits/1135880235\_1613624044.2/0/jakarta-validation-api-2-0-2-sources-3 jar/javax/validation/constraints/Pattern.java

\* /opt/cola/permits/1135880235\_1613624044.2/0/jakarta-validation-api-2-0-2-sources-3 jar/javax/validation/NoProviderFoundException.java

 $*$ /opt/cola/permits/1135880235 1613624044.2/0/jakarta-validation-api-2-0-2-sources-3jar/javax/validation/Validation.java

\* /opt/cola/permits/1135880235\_1613624044.2/0/jakarta-validation-api-2-0-2-sources-3 jar/javax/validation/ValidatorContext.java

\* /opt/cola/permits/1135880235\_1613624044.2/0/jakarta-validation-api-2-0-2-sources-3 jar/javax/validation/constraints/NotBlank.java

\*

 /opt/cola/permits/1135880235\_1613624044.2/0/jakarta-validation-api-2-0-2-sources-3 jar/javax/validation/spi/package-info.java

\* /opt/cola/permits/1135880235\_1613624044.2/0/jakarta-validation-api-2-0-2-sources-3 jar/javax/validation/Constraint.java

\* /opt/cola/permits/1135880235\_1613624044.2/0/jakarta-validation-api-2-0-2-sources-3 jar/javax/validation/Valid.java

 $*$ /opt/cola/permits/1135880235 1613624044.2/0/jakarta-validation-api-2-0-2-sources-3jar/javax/validation/metadata/CrossParameterDescriptor.java

\* /opt/cola/permits/1135880235\_1613624044.2/0/jakarta-validation-api-2-0-2-sources-3 jar/javax/validation/ClockProvider.java

\* /opt/cola/permits/1135880235\_1613624044.2/0/jakarta-validation-api-2-0-2-sources-3 jar/javax/validation/Configuration.java

\* /opt/cola/permits/1135880235\_1613624044.2/0/jakarta-validation-api-2-0-2-sources-3 jar/javax/validation/executable/ValidateOnExecution.java

\* /opt/cola/permits/1135880235\_1613624044.2/0/jakarta-validation-api-2-0-2-sources-3 jar/javax/validation/constraints/Size.java

\*

 /opt/cola/permits/1135880235\_1613624044.2/0/jakarta-validation-api-2-0-2-sources-3 jar/javax/validation/constraints/PastOrPresent.java

\* /opt/cola/permits/1135880235\_1613624044.2/0/jakarta-validation-api-2-0-2-sources-3 jar/javax/validation/ConstraintViolationException.java

\* /opt/cola/permits/1135880235\_1613624044.2/0/jakarta-validation-api-2-0-2-sources-3 jar/javax/validation/bootstrap/package-info.java

 $*$ /opt/cola/permits/1135880235 1613624044.2/0/jakarta-validation-api-2-0-2-sources-3jar/javax/validation/TraversableResolver.java

\* /opt/cola/permits/1135880235\_1613624044.2/0/jakarta-validation-api-2-0-2-sources-3 jar/javax/validation/executable/ExecutableValidator.java

\* /opt/cola/permits/1135880235\_1613624044.2/0/jakarta-validation-api-2-0-2-sources-3 jar/javax/validation/ValidationProviderResolver.java

\* /opt/cola/permits/1135880235\_1613624044.2/0/jakarta-validation-api-2-0-2-sources-3 jar/javax/validation/ValidatorFactory.java

\*

 /opt/cola/permits/1135880235\_1613624044.2/0/jakarta-validation-api-2-0-2-sources-3 jar/javax/validation/metadata/ContainerDescriptor.java

\* /opt/cola/permits/1135880235\_1613624044.2/0/jakarta-validation-api-2-0-2-sources-3 jar/javax/validation/metadata/ConstraintDescriptor.java

\* /opt/cola/permits/1135880235\_1613624044.2/0/jakarta-validation-api-2-0-2-sources-3 jar/javax/validation/metadata/ParameterDescriptor.java

 $*$ /opt/cola/permits/1135880235 1613624044.2/0/jakarta-validation-api-2-0-2-sources-3jar/javax/validation/constraints/NotNull.java

\* /opt/cola/permits/1135880235\_1613624044.2/0/jakarta-validation-api-2-0-2-sources-3 jar/javax/validation/constraints/package-info.java

\* /opt/cola/permits/1135880235\_1613624044.2/0/jakarta-validation-api-2-0-2-sources-3 jar/javax/validation/GroupSequence.java

 $*$ /opt/cola/permits/1135880235 1613624044.2/0/jakarta-validation-api-2-0-2-sources-3-

jar/javax/validation/constraints/Negative.java

 $*$ /opt/cola/permits/1135880235 1613624044.2/0/jakarta-validation-api-2-0-2-sources-3jar/javax/validation/ConstraintValidatorFactory.java

 /opt/cola/permits/1135880235\_1613624044.2/0/jakarta-validation-api-2-0-2-sources-3 jar/javax/validation/ValidationException.java

\* /opt/cola/permits/1135880235\_1613624044.2/0/jakarta-validation-api-2-0-2-sources-3 jar/javax/validation/OverridesAttribute.java

\* /opt/cola/permits/1135880235\_1613624044.2/0/jakarta-validation-api-2-0-2-sources-3 jar/javax/validation/spi/BootstrapState.java

\* /opt/cola/permits/1135880235\_1613624044.2/0/jakarta-validation-api-2-0-2-sources-3 jar/javax/validation/constraints/Email.java

\* /opt/cola/permits/1135880235\_1613624044.2/0/jakarta-validation-api-2-0-2-sources-3 jar/javax/validation/ConstraintDeclarationException.java

\* /opt/cola/permits/1135880235\_1613624044.2/0/jakarta-validation-api-2-0-2-sources-3 jar/javax/validation/metadata/PropertyDescriptor.java

\* /opt/cola/permits/1135880235\_1613624044.2/0/jakarta-validation-api-2-0-2-sources-3 jar/javax/validation/ConstraintValidator.java

\*

\*

 /opt/cola/permits/1135880235\_1613624044.2/0/jakarta-validation-api-2-0-2-sources-3 jar/javax/validation/executable/ExecutableType.java

\* /opt/cola/permits/1135880235\_1613624044.2/0/jakarta-validation-api-2-0-2-sources-3 jar/javax/validation/constraints/AssertFalse.java

\* /opt/cola/permits/1135880235\_1613624044.2/0/jakarta-validation-api-2-0-2-sources-3 jar/javax/validation/constraints/Future.java

\* /opt/cola/permits/1135880235\_1613624044.2/0/jakarta-validation-api-2-0-2-sources-3 jar/javax/validation/constraints/DecimalMax.java

\* /opt/cola/permits/1135880235\_1613624044.2/0/jakarta-validation-api-2-0-2-sources-3 jar/javax/validation/constraints/Positive.java

\* /opt/cola/permits/1135880235\_1613624044.2/0/jakarta-validation-api-2-0-2-sources-3 jar/javax/validation/constraints/NotEmpty.java

\* /opt/cola/permits/1135880235\_1613624044.2/0/jakarta-validation-api-2-0-2-sources-3 jar/javax/validation/spi/ConfigurationState.java

\* /opt/cola/permits/1135880235\_1613624044.2/0/jakarta-validation-api-2-0-2-sources-3 jar/javax/validation/Payload.java

\*

 /opt/cola/permits/1135880235\_1613624044.2/0/jakarta-validation-api-2-0-2-sources-3 jar/javax/validation/constraints/DecimalMin.java

\* /opt/cola/permits/1135880235\_1613624044.2/0/jakarta-validation-api-2-0-2-sources-3 jar/javax/validation/constraints/Past.java

No license file was found, but licenses were detected in source scan.

~ Jakarta Bean Validation API

 $\sim$ 

~ License: Apache License, Version 2.0

 ~ See the license.txt file in the root directory or <http://www.apache.org/licenses/LICENSE <![CDATA[

Comments to: <a href="mailto:bean-validation-dev@eclipse.org">bean-validation-dev@eclipse.org</a>.<br>

Copyright © 2019 Eclipse Foundation.<br>

Use is subject to <a href="{@docRoot}/doc-files/speclicense.html" target="\_top">EFSL</a>; this spec is based on material that is licensed under the Apache License, version 2.0.]]>

Found in path(s):

\* /opt/cola/permits/1135880235\_1613624044.2/0/jakarta-validation-api-2-0-2-sources-3-jar/META-INF/maven/jakarta.validation/jakarta.validation-api/pom.xml

# **1.71 jakarta-ws-rs-api 2.1.6**

## **1.71.1 Available under license :**

# Notices for the Jakarta RESTful Web Services Project

This content is produced and maintained by the \*\*Jakarta RESTful Web Services\*\* project.

\* Project home: https://projects.eclipse.org/projects/ee4j.jaxrs

## Trademarks

\*\*Jakarta RESTful Web Services\*\* is a trademark of the Eclipse Foundation.

## Copyright

All content is the property of the respective authors or their employers. For more information regarding authorship of content, please consult the listed source code repository logs.

## Declared Project Licenses

This program and the accompanying materials are made available under the terms of the Eclipse Public License v. 2.0 which is available at http://www.eclipse.org/legal/epl-2.0. This Source Code may also be made available under the following Secondary Licenses when the conditions for such availability set forth in the Eclipse Public License v. 2.0 are satisfied: GNU General Public License, version 2 with the GNU Classpath Exception which is available at https://www.gnu.org/software/classpath/license.html.

SPDX-License-Identifier: EPL-2.0 OR GPL-2.0 WITH Classpath-exception-2.0

## Source Code

The project maintains the following source code repositories:

\* https://github.com/eclipse-ee4j/jaxrs-api

## Third-party Content

This project leverages the following third party content.

javaee-api (7.0)

\* License: Apache-2.0 AND W3C

JUnit (4.11)

\* License: Common Public License 1.0

Mockito (2.16.0)

\* Project: http://site.mockito.org

\* Source: https://github.com/mockito/mockito/releases/tag/v2.16.0

### ## Cryptography

Content may contain encryption software. The country in which you are currently may have restrictions on the import, possession, and use, and/or re-export to another country, of encryption software. BEFORE using any encryption software, please check the country's laws, regulations and policies concerning the import, possession, or use, and re-export of encryption software, to see if this is permitted.

# Eclipse Public License - v 2.0

### THE ACCOMPANYING PROGRAM IS PROVIDED UNDER THE TERMS OF THIS ECLIPSE PUBLIC LICENSE ("AGREEMENT"). ANY USE, REPRODUCTION OR DISTRIBUTION OF THE PROGRAM CONSTITUTES RECIPIENT'S ACCEPTANCE OF THIS AGREEMENT.

### 1. DEFINITIONS

"Contribution" means:

 a) in the case of the initial Contributor, the initial content Distributed under this Agreement, and

b) in the case of each subsequent Contributor:

i) changes to the Program, and

ii) additions to the Program;

 where such changes and/or additions to the Program originate from and are Distributed by that particular Contributor. A Contribution "originates" from a Contributor if it was added to the Program by such Contributor itself or anyone acting on such Contributor's behalf. Contributions do not include changes or additions to the Program that are not Modified Works.

 "Contributor" means any person or entity that Distributes the Program.

 "Licensed Patents" mean patent claims licensable by a Contributor which are necessarily infringed by the use or sale of its Contribution alone or when combined with the Program.

 "Program" means the Contributions Distributed in accordance with this Agreement.

 "Recipient" means anyone who receives the Program under this Agreement or any Secondary License (as applicable), including Contributors.

 "Derivative Works" shall mean any work, whether in Source Code or other form, that is based on (or derived from) the Program and for which the editorial revisions, annotations, elaborations, or other modifications represent, as a whole, an original work of authorship.

 "Modified Works" shall mean any work in Source Code or other form that results from an addition to, deletion from, or modification of the contents of the Program, including, for purposes of clarity any new file in Source Code form that contains any contents of the Program. Modified Works shall not include works that contain only declarations, interfaces, types, classes, structures, or files of the Program solely in each case in order to link to, bind by name, or subclass the Program or Modified Works thereof.

 "Distribute" means the acts of a) distributing or b) making available in any manner that enables the transfer of a copy.

 "Source Code" means the form of a Program preferred for making modifications, including but not limited to software source code, documentation source, and configuration files.

 "Secondary License" means either the GNU General Public License, Version 2.0, or any later versions of that license, including any exceptions or additional permissions as identified by the initial Contributor.

### 2. GRANT OF RIGHTS

 a) Subject to the terms of this Agreement, each Contributor hereby grants Recipient a non-exclusive, worldwide, royalty-free copyright

 license to reproduce, prepare Derivative Works of, publicly display, publicly perform, Distribute and sublicense the Contribution of such Contributor, if any, and such Derivative Works.

 b) Subject to the terms of this Agreement, each Contributor hereby grants Recipient a non-exclusive, worldwide, royalty-free patent license under Licensed Patents to make, use, sell, offer to sell, import and otherwise transfer the Contribution of such Contributor, if any, in Source Code or other form. This patent license shall apply to the combination of the Contribution and the Program if, at the time the Contribution is added by the Contributor, such addition of the Contribution causes such combination to be covered by the Licensed Patents. The patent license shall not apply to any other combinations which include the Contribution. No hardware per se is licensed hereunder.

### c) Recipient understands

### that although each Contributor grants the

 licenses to its Contributions set forth herein, no assurances are provided by any Contributor that the Program does not infringe the patent or other intellectual property rights of any other entity. Each Contributor disclaims any liability to Recipient for claims brought by any other entity based on infringement of intellectual property rights or otherwise. As a condition to exercising the rights and licenses granted hereunder, each Recipient hereby assumes sole responsibility to secure any other intellectual property rights needed, if any. For example, if a third party patent license is required to allow Recipient to Distribute the Program, it is Recipient's responsibility to acquire that license before distributing the Program.

 d) Each Contributor represents that to its knowledge it has sufficient copyright rights in its Contribution, if any, to grant

the copyright license set forth in this Agreement.

 e) Notwithstanding the terms of any Secondary License, no Contributor makes additional grants to any Recipient (other than those set forth in this Agreement) as a result of such Recipient's receipt of the Program under the terms of a Secondary License (if permitted under the terms of Section 3).

### 3. REQUIREMENTS

3.1 If a Contributor Distributes the Program in any form, then:

 a) the Program must also be made available as Source Code, in accordance with section 3.2, and the Contributor must accompany the Program with a statement that the Source Code for the Program is available under this Agreement, and informs Recipients how to obtain it in a reasonable manner on or through a medium customarily  b) the Contributor may Distribute the Program under a license different than this Agreement, provided that such license: i) effectively disclaims on behalf of all other Contributors all warranties and conditions, express and implied, including warranties or conditions of title and non-infringement, and implied warranties or conditions of merchantability and fitness for a particular purpose;

 ii) effectively excludes on behalf of all other Contributors all liability for damages, including direct, indirect, special, incidental and consequential damages, such as lost profits;

 iii) does not attempt to limit or alter the recipients' rights in the Source Code under section 3.2; and

 iv) requires any subsequent distribution of the Program by any party to be under a license that satisfies the requirements of this section 3.

3.2 When the Program is Distributed as Source Code:

 a) it must be made available under this Agreement, or if the Program (i) is combined with other material

in a separate file or

 files made available under a Secondary License, and (ii) the initial Contributor attached to the Source Code the notice described in Exhibit A of this Agreement, then the Program may be made available under the terms of such Secondary Licenses, and

 b) a copy of this Agreement must be included with each copy of the Program.

 3.3 Contributors may not remove or alter any copyright, patent, trademark, attribution notices, disclaimers of warranty, or limitations of liability ("notices") contained within the Program from any copy of the Program which they Distribute, provided that Contributors may add their own appropriate notices.

### 4. COMMERCIAL DISTRIBUTION

 Commercial distributors of software may accept certain responsibilities with respect to end users, business partners and the like. While this license is intended to facilitate the commercial use of the Program, the Contributor who includes the Program in a commercial product offering should do so in a manner which does not create potential

 liability for other Contributors. Therefore, if a Contributor includes the Program in a commercial product offering, such Contributor ("Commercial Contributor") hereby agrees to defend and indemnify every other Contributor ("Indemnified Contributor") against any losses, damages and costs (collectively "Losses") arising from claims, lawsuits and other legal actions brought by a third party against the Indemnified Contributor to the extent caused by the acts or omissions of such Commercial Contributor in connection with its distribution of the Program in a commercial product offering. The obligations in this section do not apply to any claims or Losses relating to any actual or alleged intellectual property infringement. In order to qualify, an Indemnified Contributor must: a) promptly notify the Commercial Contributor in writing

 of such claim, and b) allow the Commercial Contributor to control, and cooperate with the Commercial Contributor in, the defense and any related settlement negotiations. The Indemnified Contributor may participate in any such claim at its own expense.

 For example, a Contributor might include the Program in a commercial product offering, Product X. That Contributor is then a Commercial Contributor. If that Commercial Contributor then makes performance claims, or offers warranties related to Product X, those performance claims and warranties are such Commercial Contributor's responsibility alone. Under this section, the Commercial Contributor would have to defend claims against the other Contributors related to those performance claims and warranties, and if a court requires any other Contributor to pay any damages as a result, the Commercial Contributor must pay those damages.

### 5. NO WARRANTY

### EXCEPT AS EXPRESSLY SET FORTH IN

### THIS AGREEMENT, AND TO THE EXTENT

 PERMITTED BY APPLICABLE LAW, THE PROGRAM IS PROVIDED ON AN "AS IS" BASIS, WITHOUT WARRANTIES OR CONDITIONS OF ANY KIND, EITHER EXPRESS OR IMPLIED INCLUDING, WITHOUT LIMITATION, ANY WARRANTIES OR CONDITIONS OF TITLE, NON-INFRINGEMENT, MERCHANTABILITY OR FITNESS FOR A PARTICULAR PURPOSE. Each Recipient is solely responsible for determining the appropriateness of using and distributing the Program and assumes all risks associated with its exercise of rights under this Agreement, including but not limited to the risks and costs of program errors, compliance with applicable laws, damage to or loss of data, programs or equipment, and unavailability or interruption of operations.

### 6. DISCLAIMER OF LIABILITY

### EXCEPT AS EXPRESSLY SET FORTH IN THIS AGREEMENT, AND TO THE EXTENT PERMITTED BY APPLICABLE LAW, NEITHER RECIPIENT NOR ANY CONTRIBUTORS

 SHALL HAVE ANY LIABILITY FOR ANY DIRECT, INDIRECT, INCIDENTAL, SPECIAL,

 EXEMPLARY, OR CONSEQUENTIAL DAMAGES (INCLUDING WITHOUT LIMITATION LOST PROFITS), HOWEVER CAUSED AND ON ANY THEORY OF LIABILITY, WHETHER IN CONTRACT, STRICT LIABILITY, OR TORT (INCLUDING NEGLIGENCE OR OTHERWISE) ARISING IN ANY WAY OUT OF THE USE OR DISTRIBUTION OF THE PROGRAM OR THE EXERCISE OF ANY RIGHTS GRANTED HEREUNDER, EVEN IF ADVISED OF THE POSSIBILITY OF SUCH DAMAGES.

### 7. GENERAL

 If any provision of this Agreement is invalid or unenforceable under applicable law, it shall not affect the validity or enforceability of the remainder of the terms of this Agreement, and without further action by the parties hereto, such provision shall be reformed to the minimum extent necessary to make such provision valid and enforceable.

 If Recipient institutes patent litigation against any entity (including a cross-claim or counterclaim in a lawsuit) alleging that the Program itself (excluding combinations of the Program with other software

 or hardware) infringes such Recipient's patent(s), then such Recipient's rights granted under Section 2(b) shall terminate as of the date such litigation is filed.

 All Recipient's rights under this Agreement shall terminate if it fails to comply with any of the material terms or conditions of this Agreement and does not cure such failure in a reasonable period of time after becoming aware of such noncompliance. If all Recipient's rights under this Agreement terminate, Recipient agrees to cease use and distribution of the Program as soon as reasonably practicable. However, Recipient's obligations under this Agreement and any licenses granted by Recipient relating to the Program shall continue and survive.

 Everyone is permitted to copy and distribute copies of this Agreement, but in order to avoid inconsistency the Agreement is copyrighted and may only be modified in the following manner. The Agreement Steward reserves

 the right to publish new versions (including revisions) of this Agreement from time to time. No one other than the Agreement Steward has the right to modify this Agreement. The Eclipse Foundation is the initial Agreement Steward. The Eclipse Foundation may assign the responsibility to serve as the Agreement Steward to a suitable separate entity. Each new version of the Agreement will be given a distinguishing version number. The Program (including Contributions) may always be Distributed subject to the version of the Agreement under which it was received. In addition, after a new version of the Agreement is published, Contributor may elect to Distribute the Program (including its

Contributions) under the new version.

 Except as expressly stated in Sections 2(a) and 2(b) above, Recipient receives no rights or licenses to the intellectual property of any Contributor under this Agreement, whether expressly, by implication, estoppel

 or otherwise. All rights in the Program not expressly granted under this Agreement are reserved. Nothing in this Agreement is intended to be enforceable by any entity that is not a Contributor or Recipient. No third-party beneficiary rights are created under this Agreement.

Exhibit A - Form of Secondary Licenses Notice

 "This Source Code may also be made available under the following Secondary Licenses when the conditions for such availability set forth in the Eclipse Public License, v. 2.0 are satisfied: {name license(s), version(s), and exceptions or additional permissions here}."

 Simply including a copy of this Agreement, including this Exhibit A is not sufficient to license the Source Code under Secondary Licenses.

 If it is not possible or desirable to put the notice in a particular file, then You may include the notice in a location (such as a LICENSE file in a relevant directory) where a recipient would be likely

to

look for such a notice.

You may add additional accurate notices of copyright ownership.

---

## The GNU General Public License (GPL) Version 2, June 1991

 Copyright (C) 1989, 1991 Free Software Foundation, Inc. 51 Franklin Street, Fifth Floor Boston, MA 02110-1335 **IISA** 

 Everyone is permitted to copy and distribute verbatim copies of this license document, but changing it is not allowed.

### Preamble

 The licenses for most software are designed to take away your freedom to share and change it. By contrast, the GNU General Public License is intended to guarantee your freedom to share and change free software--to make sure the software is free for all its users. This General Public License applies to most of the Free Software Foundation's software and

 to any other program whose authors commit to using it. (Some other Free Software Foundation software is covered by the GNU Library General Public License instead.) You can apply it to your programs, too.

 When we speak of free software, we are referring to freedom, not price. Our General Public Licenses are designed to make sure that you have the freedom to distribute copies of free software (and charge for this service if you wish), that you receive source code or can get it if you want it, that you can change the software or use pieces of it in new free programs; and that you know you can do these things.

 To protect your rights, we need to make restrictions that forbid anyone to deny you these rights or to ask you to surrender the rights. These restrictions translate to certain responsibilities for you if you distribute copies of the software, or if you modify it.

 For example, if you distribute copies of such a program, whether gratis or for a fee, you must give the recipients all the rights that you have. You must make sure that they, too, receive or can get the source code. And you

must show them these terms so they know their rights.

 We protect your rights with two steps: (1) copyright the software, and (2) offer you this license which gives you legal permission to copy, distribute and/or modify the software.

 Also, for each author's protection and ours, we want to make certain that everyone understands that there is no warranty for this free software. If the software is modified by someone else and passed on, we want its recipients to know that what they have is not the original, so that any problems introduced by others will not reflect on the original authors' reputations.

 Finally, any free program is threatened constantly by software patents. We wish to avoid the danger that redistributors of a free program will individually obtain patent licenses, in effect making the program proprietary. To prevent this, we have made it clear that any patent must be licensed for everyone's free use or not licensed at all.

 The precise terms and conditions for copying, distribution and modification follow.

### TERMS AND CONDITIONS FOR COPYING, DISTRIBUTION AND MODIFICATION

 0. This License applies to any program or other work which contains a notice placed by the copyright holder saying it may be distributed under

 the terms of this General Public License. The "Program", below, refers to any such program or work, and a "work based on the Program" means either the Program or any derivative work under copyright law: that is to say, a work containing the Program or a portion of it, either verbatim or with modifications and/or translated into another language. (Hereinafter, translation is included without limitation in the term "modification".) Each licensee is addressed as "you".

 Activities other than copying, distribution and modification are not covered by this License; they are outside its scope. The act of running the Program is not restricted,

and the output from the Program is

 covered only if its contents constitute a work based on the Program (independent of having been made by running the Program). Whether that is true depends on what the Program does.

 1. You may copy and distribute verbatim copies of the Program's source code as you receive it, in any medium, provided that you conspicuously and appropriately publish on each copy an appropriate copyright notice and disclaimer of warranty; keep intact all the notices that refer to this License and to the absence of any warranty; and give any other recipients of the Program a copy of this License along with the Program.

 You may charge a fee for the physical act of transferring a copy, and you may at your option offer warranty protection in exchange for a fee.

 2. You may modify your copy or copies of the Program or any portion of it, thus forming a work based on the Program, and copy and distribute such modifications

 or work under the terms of Section 1 above, provided that you also meet all of these conditions:

 a) You must cause the modified files to carry prominent notices stating that you changed the files and the date of any change.

 b) You must cause any work that you distribute or publish, that in whole or in part contains or is derived from the Program or any part thereof, to be licensed as a whole at no charge to all third parties under the terms of this License.

 c) If the modified program normally reads commands interactively when run, you must cause it, when started running for such interactive use in the most ordinary way, to print or display an announcement including an appropriate copyright notice and a notice that there is no warranty (or else, saying that you provide a warranty) and that users may redistribute the program under these conditions, and telling the user how

to view a copy of this License.

 (Exception: if the Program itself is interactive but does not normally print such an announcement, your work based on the Program is not required to print an announcement.)

 These requirements apply to the modified work as a whole. If identifiable sections of that work are not derived from the Program, and can be reasonably considered independent and separate works in themselves, then this License, and its terms, do not apply to those sections when you distribute them as separate works. But when you distribute the same sections as part of a whole which is a work based on the Program, the distribution of the whole must be on the terms of this License, whose permissions for other licensees extend to the entire whole, and thus to each and every part regardless of who wrote it.

 Thus, it is not the intent of this section to claim rights or contest your rights to work written entirely by you; rather, the intent is to exercise the right to control the distribution of derivative or collective works based on the Program.

 In addition, mere aggregation of another work not based on the Program with the Program (or with a work based on the Program) on a volume of a storage or distribution medium does not bring the other work under the scope of this License.

 3. You may copy and distribute the Program (or a work based on it, under Section 2) in object code or executable form under the terms of Sections 1 and 2 above provided that you also do one of the following:

 a) Accompany it with the complete corresponding machine-readable source code, which must be distributed under the terms of Sections 1 and 2 above on a medium customarily used for software interchange; or,

 b) Accompany it with a written offer, valid for at least three years, to give any third party, for a charge no more than your cost

 of physically performing source distribution, a complete machine-readable copy of the corresponding source code, to be distributed under the terms of Sections 1 and 2 above on a medium customarily used for software interchange; or,

 c) Accompany it with the information you received as to the offer to distribute corresponding source code. (This alternative is allowed only for noncommercial distribution and only if you received the program in object code or executable form with such an offer, in accord with Subsection b above.)

 The source code for a work means the preferred form of the work for making modifications to it. For an executable work, complete source code means all the source code for all modules it contains, plus any associated interface definition files, plus the scripts used to control compilation and installation of the executable. However, as a special exception, the source code distributed need not include anything that is

 normally distributed (in either source or binary form) with the major components (compiler, kernel, and so on) of the operating system on which the executable runs, unless that component itself accompanies the executable.

 If distribution of executable or object code is made by offering access to copy from a designated place, then offering equivalent access to copy the source code from the same place counts as distribution of the source code, even though third parties are not compelled to copy the source along with the object code.

 4. You may not copy, modify, sublicense, or distribute the Program except as expressly provided under this License. Any attempt otherwise to copy, modify, sublicense or distribute the Program is void, and will automatically terminate your rights under this License. However, parties who have received copies, or rights, from you under this License will not have

 their licenses terminated so long as such parties remain in full compliance.

 5. You are not required to accept this License, since you have not signed it. However, nothing else grants you permission to modify or distribute the Program or its derivative works. These actions are prohibited by law if you do not accept this License. Therefore, by modifying or distributing the Program (or any work based on the Program), you indicate your acceptance of this License to do so, and all its terms and conditions for copying, distributing or modifying the Program or works based on it.

 6. Each time you redistribute the Program (or any work based on the Program), the recipient automatically receives a license from the original licensor to copy, distribute or modify the Program subject to these terms and conditions. You may not impose any further restrictions on the recipients' exercise of the rights granted herein. You are not responsible

for enforcing compliance by third parties to this License.

 7. If, as a consequence of a court judgment or allegation of patent infringement or for any other reason (not limited to patent issues), conditions are imposed on you (whether by court order, agreement or otherwise) that contradict the conditions of this License, they do not
excuse you from the conditions of this License. If you cannot distribute so as to satisfy simultaneously your obligations under this License and any other pertinent obligations, then as a consequence you may not distribute the Program at all. For example, if a patent license would not permit royalty-free redistribution of the Program by all those who receive copies directly or indirectly through you, then the only way you could satisfy both it and this License would be to refrain entirely from distribution of the Program.

 If any portion of this section is held invalid or unenforceable under any particular

 circumstance, the balance of the section is intended to apply and the section as a whole is intended to apply in other circumstances.

 It is not the purpose of this section to induce you to infringe any patents or other property right claims or to contest validity of any such claims; this section has the sole purpose of protecting the integrity of the free software distribution system, which is implemented by public license practices. Many people have made generous contributions to the wide range of software distributed through that system in reliance on consistent application of that system; it is up to the author/donor to decide if he or she is willing to distribute software through any other system and a licensee cannot impose that choice.

 This section is intended to make thoroughly clear what is believed to be a consequence of the rest of this License.

8. If the distribution and/or use of the Program is restricted

#### in

 certain countries either by patents or by copyrighted interfaces, the original copyright holder who places the Program under this License may add an explicit geographical distribution limitation excluding those countries, so that distribution is permitted only in or among countries not thus excluded. In such case, this License incorporates the limitation as if written in the body of this License.

 9. The Free Software Foundation may publish revised and/or new versions of the General Public License from time to time. Such new versions will be similar in spirit to the present version, but may differ in detail to address new problems or concerns.

 Each version is given a distinguishing version number. If the Program specifies a version number of this License which applies to it and "any later version", you have the option of following the terms and conditions either of that version or of any later version published by the Free

 Software Foundation. If the Program does not specify a version number of this License, you may choose any version ever published by the Free Software Foundation.

 10. If you wish to incorporate parts of the Program into other free programs whose distribution conditions are different, write to the author to ask for permission. For software which is copyrighted by the Free Software Foundation, write to the Free Software Foundation; we sometimes make exceptions for this. Our decision will be guided by the two goals of preserving the free status of all derivatives of our free software and of promoting the sharing and reuse of software generally.

#### NO WARRANTY

 11. BECAUSE THE PROGRAM IS LICENSED FREE OF CHARGE, THERE IS NO WARRANTY FOR THE PROGRAM, TO THE EXTENT PERMITTED BY APPLICABLE LAW. EXCEPT WHEN OTHERWISE STATED IN WRITING THE COPYRIGHT HOLDERS AND/OR OTHER PARTIES PROVIDE THE PROGRAM "AS IS" WITHOUT WARRANTY OF ANY KIND, EITHER

 EXPRESSED OR IMPLIED, INCLUDING, BUT NOT LIMITED TO, THE IMPLIED WARRANTIES OF MERCHANTABILITY AND FITNESS FOR A PARTICULAR PURPOSE. THE ENTIRE RISK AS TO THE QUALITY AND PERFORMANCE OF THE PROGRAM IS WITH YOU. SHOULD THE PROGRAM PROVE DEFECTIVE, YOU ASSUME THE COST OF ALL NECESSARY SERVICING, REPAIR OR CORRECTION.

 12. IN NO EVENT UNLESS REQUIRED BY APPLICABLE LAW OR AGREED TO IN WRITING WILL ANY COPYRIGHT HOLDER, OR ANY OTHER PARTY WHO MAY MODIFY AND/OR REDISTRIBUTE THE PROGRAM AS PERMITTED ABOVE, BE LIABLE TO YOU FOR DAMAGES, INCLUDING ANY GENERAL, SPECIAL, INCIDENTAL OR CONSEQUENTIAL DAMAGES ARISING OUT OF THE USE OR INABILITY TO USE THE PROGRAM (INCLUDING BUT NOT LIMITED TO LOSS OF DATA OR DATA BEING RENDERED INACCURATE OR LOSSES SUSTAINED BY YOU OR THIRD PARTIES OR A FAILURE OF THE PROGRAM TO OPERATE WITH ANY OTHER PROGRAMS), EVEN IF SUCH HOLDER OR OTHER PARTY HAS BEEN ADVISED OF THE POSSIBILITY OF SUCH DAMAGES.

#### END OF TERMS AND CONDITIONS

How to Apply These Terms to Your New Programs

 If you develop a new program, and you want it to be of the greatest possible use to the public, the best way to achieve this is to make it free software which everyone can redistribute and change under these terms.

 To do so, attach the following notices to the program. It is safest to attach them to the start of each source file to most effectively convey the exclusion of warranty; and each file should have at least the "copyright" line and a pointer to where the full notice is found.

 One line to give the program's name and a brief idea of what it does. Copyright  $(C)$  <year > <name of author>

 This program is free software; you can redistribute it and/or modify it under the terms of the GNU General Public License as published by the Free Software Foundation; either version 2 of the License, or (at your option) any later version.

 This program is distributed in the hope that it will be useful, but WITHOUT ANY WARRANTY; without even the implied warranty of MERCHANTABILITY or FITNESS FOR A PARTICULAR PURPOSE. See the GNU General Public License for more details.

 You should have received a copy of the GNU General Public License along with this program; if not, write to the Free Software Foundation, Inc., 51 Franklin Street, Fifth Floor, Boston, MA 02110-1335 USA

Also add information on how to contact you by electronic and paper mail.

 If the program is interactive, make it output a short notice like this when it starts in an interactive mode:

 Gnomovision version 69, Copyright (C) year name of author Gnomovision comes with ABSOLUTELY NO WARRANTY; for details type `show w'. This is free software, and you are welcome to redistribute it under certain conditions; type `show c' for details.

#### The hypothetical commands `show

w' and `show c' should show the

 appropriate parts of the General Public License. Of course, the commands you use may be called something other than `show w' and `show c'; they could even be mouse-clicks or menu items--whatever suits your program.

 You should also get your employer (if you work as a programmer) or your school, if any, to sign a "copyright disclaimer" for the program, if necessary. Here is a sample; alter the names:

 Yoyodyne, Inc., hereby disclaims all copyright interest in the program `Gnomovision' (which makes passes at compilers) written by James Hacker.

 signature of Ty Coon, 1 April 1989 Ty Coon, President of Vice

 This General Public License does not permit incorporating your program into proprietary programs. If your program is a subroutine library, you

 may consider it more useful to permit linking proprietary applications with the library. If this is what you want to do, use the GNU Library

General Public License instead of this License.

---

#### ## CLASSPATH EXCEPTION

 Linking this library statically or dynamically with other modules is making a combined work based on this library. Thus, the terms and conditions of the GNU General Public License version 2 cover the whole combination.

 As a special exception, the copyright holders of this library give you permission to link this library with independent modules to produce an executable, regardless of the license terms of these independent modules, and to copy and distribute the resulting executable under terms of your choice, provided that you also meet, for each linked independent module, the terms and conditions of the license of that module. An independent module is a module which is not derived from or based on this library. If you modify this library, you may extend this exception to your version of the library, but you are not obligated to do so. If

 you do not wish to do so, delete this exception statement from your version.

/\*

\* Copyright (c) 2017, 2018 Oracle and/or its affiliates. All rights reserved.

\*

\* This program and the accompanying materials are made available under the

\* terms of the Eclipse Public License v. 2.0, which is available at

\* http://www.eclipse.org/legal/epl-2.0.

\*

\* This Source Code may also be made available under the following Secondary

\* Licenses when the conditions for such availability set forth in the

\* Eclipse Public License v. 2.0 are satisfied: GNU General Public License,

- \* version 2 with the GNU Classpath Exception, which is available at
- \* https://www.gnu.org/software/classpath/license.html.

\*

\* SPDX-License-Identifier: EPL-2.0 OR GPL-2.0 WITH Classpath-exception-2.0 \*/

## **1.72 asm 7.3.1**

## **1.72.1 Available under license :**

No license file was found, but licenses were detected in source scan.

// All rights reserved.

// Redistribution and use in source and binary forms, with or without

// modification, are permitted provided that the following conditions // are met:

 $/$ / $/$  1. Redistributions of source code must retain the above copyright

// notice, this list of conditions and the following disclaimer.

// 2. Redistributions in binary form must reproduce the above copyright

// notice, this list of conditions and the following disclaimer in the

// documentation and/or other materials provided with the distribution.

// 3. Neither the name of the copyright holders nor the names of its

// this software without specific prior written permission.

Found in path(s):

\* /opt/cola/permits/1135907460\_1613628459.33/0/asm-7-3-1-sources-2-

jar/org/objectweb/asm/signature/SignatureWriter.java

\* /opt/cola/permits/1135907460\_1613628459.33/0/asm-7-3-1-sources-2-jar/org/objectweb/asm/FieldVisitor.java

\* /opt/cola/permits/1135907460\_1613628459.33/0/asm-7-3-1-sources-2-jar/org/objectweb/asm/Edge.java

\*

/opt/cola/permits/1135907460\_1613628459.33/0/asm-7-3-1-sources-2-jar/org/objectweb/asm/Handler.java

\* /opt/cola/permits/1135907460\_1613628459.33/0/asm-7-3-1-sources-2-jar/org/objectweb/asm/Constants.java

\* /opt/cola/permits/1135907460\_1613628459.33/0/asm-7-3-1-sources-2-

jar/org/objectweb/asm/RecordComponentWriter.java

\* /opt/cola/permits/1135907460\_1613628459.33/0/asm-7-3-1-sources-2-

jar/org/objectweb/asm/RecordComponentVisitor.java

\* /opt/cola/permits/1135907460\_1613628459.33/0/asm-7-3-1-sources-2-jar/org/objectweb/asm/Symbol.java

\* /opt/cola/permits/1135907460\_1613628459.33/0/asm-7-3-1-sources-2-jar/org/objectweb/asm/ClassVisitor.java

\* /opt/cola/permits/1135907460\_1613628459.33/0/asm-7-3-1-sources-2-jar/org/objectweb/asm/MethodVisitor.java

\* /opt/cola/permits/1135907460\_1613628459.33/0/asm-7-3-1-sources-2-jar/org/objectweb/asm/ClassReader.java

\* /opt/cola/permits/1135907460\_1613628459.33/0/asm-7-3-1-sources-2-jar/org/objectweb/asm/Label.java

\*

\*

/opt/cola/permits/1135907460\_1613628459.33/0/asm-7-3-1-sources-2-jar/org/objectweb/asm/Type.java

```
* /opt/cola/permits/1135907460_1613628459.33/0/asm-7-3-1-sources-2-jar/org/objectweb/asm/ByteVector.java
```
\* /opt/cola/permits/1135907460\_1613628459.33/0/asm-7-3-1-sources-2-jar/org/objectweb/asm/TypeReference.java

\* /opt/cola/permits/1135907460\_1613628459.33/0/asm-7-3-1-sources-2-

jar/org/objectweb/asm/ClassTooLargeException.java

\* /opt/cola/permits/1135907460\_1613628459.33/0/asm-7-3-1-sources-2-jar/org/objectweb/asm/TypePath.java

\* /opt/cola/permits/1135907460\_1613628459.33/0/asm-7-3-1-sources-2-jar/org/objectweb/asm/FieldWriter.java

\* /opt/cola/permits/1135907460\_1613628459.33/0/asm-7-3-1-sources-2-jar/org/objectweb/asm/SymbolTable.java

\* /opt/cola/permits/1135907460\_1613628459.33/0/asm-7-3-1-sources-2-

jar/org/objectweb/asm/AnnotationWriter.java

\* /opt/cola/permits/1135907460\_1613628459.33/0/asm-7-3-1-sources-2-

jar/org/objectweb/asm/AnnotationVisitor.java

 /opt/cola/permits/1135907460\_1613628459.33/0/asm-7-3-1-sources-2-jar/org/objectweb/asm/ClassWriter.java \* /opt/cola/permits/1135907460\_1613628459.33/0/asm-7-3-1-sources-2jar/org/objectweb/asm/ConstantDynamic.java

\* /opt/cola/permits/1135907460\_1613628459.33/0/asm-7-3-1-sources-2-jar/org/objectweb/asm/ModuleWriter.java

\* /opt/cola/permits/1135907460\_1613628459.33/0/asm-7-3-1-sources-2-jar/org/objectweb/asm/CurrentFrame.java

\* /opt/cola/permits/1135907460\_1613628459.33/0/asm-7-3-1-sources-2-jar/org/objectweb/asm/ModuleVisitor.java

\* /opt/cola/permits/1135907460\_1613628459.33/0/asm-7-3-1-sources-2-jar/org/objectweb/asm/Opcodes.java

\* /opt/cola/permits/1135907460\_1613628459.33/0/asm-7-3-1-sources-2-

jar/org/objectweb/asm/signature/SignatureVisitor.java

\* /opt/cola/permits/1135907460\_1613628459.33/0/asm-7-3-1-sources-2-jar/org/objectweb/asm/Attribute.java

- \* /opt/cola/permits/1135907460\_1613628459.33/0/asm-7-3-1-sources-2-jar/org/objectweb/asm/MethodWriter.java
- \* /opt/cola/permits/1135907460\_1613628459.33/0/asm-7-3-1-sources-2-jar/org/objectweb/asm/Handle.java

\*

/opt/cola/permits/1135907460\_1613628459.33/0/asm-7-3-1-sources-2-

jar/org/objectweb/asm/MethodTooLargeException.java

\* /opt/cola/permits/1135907460\_1613628459.33/0/asm-7-3-1-sources-2-

jar/org/objectweb/asm/signature/SignatureReader.java

\* /opt/cola/permits/1135907460\_1613628459.33/0/asm-7-3-1-sources-2-jar/org/objectweb/asm/Context.java

\* /opt/cola/permits/1135907460\_1613628459.33/0/asm-7-3-1-sources-2-jar/org/objectweb/asm/Frame.java No license file was found, but licenses were detected in source scan.

2011 INRIA, France Telecom

\* All rights reserved.

\*

\* Redistribution and use in source and binary forms, with or without

\* modification, are permitted provided that the following conditions

\* are met:

\* 1. Redistributions of source code must retain the above copyright

notice, this list of conditions and the following disclaimer.

\* 2. Redistributions in binary form must reproduce the above copyright

\* notice, this list of conditions and the following disclaimer in the

documentation and/or other materials provided with the distribution.

\* 3. Neither the name of the copyright holders nor the names of its

\* contributors may be used to endorse or promote products derived from

this software without specific prior written permission.

\*

\* THIS SOFTWARE IS PROVIDED BY THE COPYRIGHT HOLDERS AND CONTRIBUTORS "AS IS"

\* AND ANY EXPRESS OR IMPLIED WARRANTIES, INCLUDING, BUT NOT LIMITED TO, THE

\* IMPLIED WARRANTIES OF MERCHANTABILITY AND FITNESS FOR A PARTICULAR PURPOSE

\* ARE DISCLAIMED. IN NO EVENT SHALL THE COPYRIGHT OWNER OR CONTRIBUTORS BE

\* LIABLE FOR ANY DIRECT, INDIRECT, INCIDENTAL, SPECIAL, EXEMPLARY, OR

\* CONSEQUENTIAL DAMAGES (INCLUDING, BUT NOT LIMITED TO, PROCUREMENT OF

\* SUBSTITUTE GOODS OR SERVICES; LOSS OF USE, DATA, OR PROFITS; OR BUSINESS

\* INTERRUPTION) HOWEVER CAUSED AND ON ANY THEORY OF LIABILITY, WHETHER IN

\* CONTRACT, STRICT LIABILITY, OR TORT (INCLUDING NEGLIGENCE OR OTHERWISE)

\* ARISING IN ANY WAY OUT OF THE USE OF THIS SOFTWARE, EVEN IF ADVISED OF

\* THE POSSIBILITY OF SUCH DAMAGE.

Found in path(s):

\* /opt/cola/permits/1135907460\_1613628459.33/0/asm-7-3-1-sources-2-

jar/org/objectweb/asm/signature/package.html

\* /opt/cola/permits/1135907460\_1613628459.33/0/asm-7-3-1-sources-2-jar/org/objectweb/asm/package.html

## **1.73 jakarta-servlet-api 4.0.4**

### **1.73.1 Available under license :**

Found license 'General Public License 2.0' in 'Copyright (c) 1997, 2018 Oracle and/or its affiliates. All rights reserved. This program and the accompanying materials are made available under the terms of the Eclipse Public License v. 2.0, which is available at Eclipse Public License v. 2.0 are satisfied: GNU General Public License, Copyright © 2019 Eclipse Foundation. All rights reserved.<br/> \'

/\*

\* Copyright (c) 2017, 2018 Oracle and/or its affiliates and others.

\* All rights reserved.

\*

\* This program and the accompanying materials are made available under the

\* terms of the Eclipse Public License v. 2.0, which is available at

\* http://www.eclipse.org/legal/epl-2.0.

\*

\* This Source Code may also be made available under the following Secondary

\* Licenses when the conditions for such availability set forth in the

\* Eclipse Public License v. 2.0 are satisfied: GNU General Public License,

\* version 2 with the GNU Classpath Exception, which is available at

\* https://www.gnu.org/software/classpath/license.html.

\*

\* SPDX-License-Identifier: EPL-2.0 OR GPL-2.0 WITH Classpath-exception-2.0 \*/

Found license 'General Public License 2.0' in 'Copyright (c) 2009, 2018 Oracle and/or its affiliates. All rights reserved. This program and the accompanying materials are made available under the terms of the Eclipse Public License v. 2.0, which is available at Eclipse Public License v. 2.0 are satisfied: GNU General Public License,' Found license 'General Public License 2.0' in 'Copyright (c) 2008, 2018 Oracle and/or its affiliates. All rights reserved. This program and the accompanying materials are made available under the terms of the Eclipse Public License v. 2.0, which is available at Eclipse Public License v. 2.0 are satisfied: GNU General Public License,' Found license 'Eclipse Public License 1.0' in 'Copyright (c) 2009, 2018 Oracle and/or its affiliates. All rights reserved. This program and the accompanying materials are made available under the terms of the Eclipse Public License v. 2.0, which is available at Eclipse Public License v. 2.0 are satisfied: GNU General Public License,' Eclipse Public License - v 2.0

THE ACCOMPANYING PROGRAM IS PROVIDED UNDER THE TERMS OF THIS ECLIPSE PUBLIC LICENSE ("AGREEMENT"). ANY USE, REPRODUCTION OR DISTRIBUTION OF THE PROGRAM CONSTITUTES RECIPIENT'S ACCEPTANCE OF THIS AGREEMENT.

#### 1. DEFINITIONS

"Contribution" means:

a) in the case of the initial Contributor, the initial content Distributed under this Agreement, and

b) in the case of each subsequent Contributor:

i) changes to the Program, and

ii) additions to the Program;

where such changes and/or additions to the Program originate from and are Distributed by that particular Contributor. A Contribution "originates" from a Contributor if it was added to the Program by such Contributor itself or anyone acting on such Contributor's behalf. Contributions do not include changes or additions to the Program that are not Modified Works.

"Contributor" means any person or entity that Distributes the Program.

"Licensed Patents" mean patent claims licensable by a Contributor which are necessarily infringed by the use or sale of its Contribution alone or when combined with the Program.

"Program" means the Contributions Distributed in accordance with this Agreement.

"Recipient" means anyone who receives the Program under this Agreement or any Secondary License (as applicable), including Contributors.

"Derivative Works" shall mean any work, whether in Source Code or other form, that is based on (or derived from) the Program and for which the editorial revisions, annotations, elaborations, or other modifications represent, as a whole, an original work of authorship.

"Modified Works" shall mean any work in Source Code or other form that results from an addition to, deletion from, or modification of the contents of the Program, including, for purposes of clarity any new file in Source Code form that contains any contents of the Program. Modified Works shall not include works that contain only declarations, interfaces, types, classes, structures, or files of the Program solely

in each case in order to link to, bind by name, or subclass the Program or Modified Works thereof.

"Distribute" means the acts of a) distributing or b) making available in any manner that enables the transfer of a copy.

"Source Code" means the form of a Program preferred for making modifications, including but not limited to software source code, documentation source, and configuration files.

"Secondary License" means either the GNU General Public License, Version 2.0, or any later versions of that license, including any exceptions or additional permissions as identified by the initial Contributor.

#### 2. GRANT OF RIGHTS

a) Subject to the terms of this Agreement, each Contributor hereby grants Recipient a non-exclusive, worldwide, royalty-free copyright license to reproduce, prepare Derivative Works of, publicly display, publicly perform, Distribute and sublicense the Contribution of such Contributor, if any, and such Derivative Works.

b) Subject to the terms of this Agreement, each

 Contributor hereby grants Recipient a non-exclusive, worldwide, royalty-free patent license under Licensed Patents to make, use, sell, offer to sell, import and otherwise transfer the Contribution of such Contributor, if any, in Source Code or other form. This patent license shall apply to the combination of the Contribution and the Program if, at the time the Contribution is added by the Contributor, such addition of the Contribution causes such combination to be covered by the Licensed Patents. The patent license shall not apply to any other combinations which include the Contribution. No hardware per se is licensed hereunder.

c) Recipient understands that although each Contributor grants the licenses to its Contributions set forth herein, no assurances are provided by any Contributor that the Program does not infringe the patent or other intellectual property rights of any other entity. Each Contributor disclaims any liability to Recipient for claims brought by any other entity based

 on infringement of intellectual property rights or otherwise. As a condition to exercising the rights and licenses granted hereunder, each Recipient hereby assumes sole responsibility to secure any other intellectual property rights needed, if any. For example, if a third party patent license is required to allow Recipient to Distribute the Program, it is Recipient's responsibility to acquire that license before distributing the Program.

d) Each Contributor represents that to its knowledge it has sufficient copyright rights in its Contribution, if any, to grant the copyright license set forth in this Agreement.

e) Notwithstanding the terms of any Secondary License, no Contributor makes additional grants to any Recipient (other than those set forth in this Agreement) as a result of such Recipient's receipt of the Program under the terms of a Secondary License (if permitted under the terms of Section 3).

#### 3. REQUIREMENTS

3.1 If a Contributor Distributes the Program in any form, then:

a)

 the Program must also be made available as Source Code, in accordance with section 3.2, and the Contributor must accompany the Program with a statement that the Source Code for the Program is available under this Agreement, and informs Recipients how to obtain it in a reasonable manner on or through a medium customarily used for software exchange; and

b) the Contributor may Distribute the Program under a license different than this Agreement, provided that such license:

i) effectively disclaims on behalf of all other Contributors all warranties and conditions, express and implied, including warranties or conditions of title and non-infringement, and implied warranties or conditions of merchantability and fitness for a particular purpose;

ii) effectively excludes on behalf of all other Contributors all liability for damages, including direct, indirect, special, incidental and consequential damages, such as lost profits;

iii) does not attempt to limit or alter the recipients' rights

in the Source Code under section 3.2; and

iv) requires any subsequent distribution of the Program by any party to be under a license that satisfies the requirements of this section 3.

3.2 When the Program is Distributed as Source Code:

a) it must be made available under this Agreement, or if the Program (i) is combined with other material in a separate file or files made available under a Secondary License, and (ii) the initial Contributor attached to the Source Code the notice described in Exhibit A of this Agreement, then the Program may be made available under the terms of such Secondary Licenses, and

b) a copy of this Agreement must be included with each copy of the Program.

3.3 Contributors may not remove or alter any copyright, patent, trademark, attribution notices, disclaimers of warranty, or limitations of liability ('notices') contained within the Program from any copy of the Program which they Distribute, provided that Contributors may add their own appropriate notices.

4.

#### COMMERCIAL DISTRIBUTION

Commercial distributors of software may accept certain responsibilities with respect to end users, business partners and the like. While this license is intended to facilitate the commercial use of the Program, the Contributor who includes the Program in a commercial product offering should do so in a manner which does not create potential liability for other Contributors. Therefore, if a Contributor includes the Program in a commercial product offering, such Contributor ("Commercial Contributor") hereby agrees to defend and indemnify every other Contributor ("Indemnified Contributor") against any losses, damages and costs (collectively "Losses") arising from claims, lawsuits and other legal actions brought by a third party against the Indemnified Contributor to the extent caused by

the acts or omissions of such Commercial Contributor in connection with its distribution of the Program in a commercial product offering. The obligations in this section do not apply

 to any claims or Losses relating to any actual or alleged intellectual property infringement. In order to qualify, an Indemnified Contributor must: a) promptly notify the Commercial Contributor in writing of such claim, and b) allow the Commercial Contributor to control, and cooperate with the Commercial Contributor in, the defense and any related settlement negotiations. The Indemnified Contributor may participate in any such claim at its own expense.

For example, a Contributor might include the Program in a commercial product offering, Product X. That Contributor is then a Commercial Contributor. If that Commercial Contributor then makes performance claims, or offers warranties related to Product X, those performance claims and warranties are such Commercial Contributor's responsibility alone. Under this section, the Commercial Contributor would have to defend claims against the other Contributors related to those performance claims and warranties, and if a court requires any other Contributor to pay any damages as a result, the Commercial Contributor must pay those damages.

#### 5. NO WARRANTY

EXCEPT AS EXPRESSLY SET FORTH IN THIS AGREEMENT, AND TO THE EXTENT PERMITTED BY APPLICABLE LAW, THE PROGRAM IS PROVIDED ON AN "AS IS" BASIS, WITHOUT WARRANTIES OR CONDITIONS OF ANY KIND, EITHER EXPRESS OR IMPLIED INCLUDING, WITHOUT LIMITATION, ANY WARRANTIES OR CONDITIONS OF TITLE, NON-INFRINGEMENT, MERCHANTABILITY OR FITNESS FOR A PARTICULAR PURPOSE. Each Recipient is solely responsible for determining the appropriateness of using and distributing the Program and assumes all risks associated with its exercise of rights under this Agreement, including but not limited to the risks and costs of program errors, compliance with applicable laws, damage to or loss of data, programs or equipment, and unavailability or interruption of operations.

#### 6. DISCLAIMER OF LIABILITY

EXCEPT AS EXPRESSLY SET FORTH IN THIS AGREEMENT, AND TO THE EXTENT PERMITTED BY APPLICABLE LAW, NEITHER RECIPIENT

 NOR ANY CONTRIBUTORS SHALL HAVE ANY LIABILITY FOR ANY DIRECT, INDIRECT, INCIDENTAL, SPECIAL, EXEMPLARY, OR CONSEQUENTIAL DAMAGES (INCLUDING WITHOUT LIMITATION LOST PROFITS), HOWEVER CAUSED AND ON ANY THEORY OF LIABILITY, WHETHER IN CONTRACT, STRICT LIABILITY, OR TORT (INCLUDING NEGLIGENCE OR OTHERWISE) ARISING IN ANY WAY OUT OF THE USE OR DISTRIBUTION OF THE PROGRAM OR THE EXERCISE OF ANY RIGHTS GRANTED HEREUNDER, EVEN IF ADVISED OF THE POSSIBILITY OF SUCH DAMAGES.

#### 7. GENERAL

If any provision of this Agreement is invalid or unenforceable under applicable law, it shall not affect the validity or enforceability of the remainder of the terms of this Agreement, and without further action by the parties hereto, such provision shall be reformed to the minimum extent necessary to make such provision valid and enforceable.

If Recipient institutes patent litigation against any entity (including a cross-claim or counterclaim in a lawsuit) alleging that the Program itself (excluding combinations

 of the Program with other software or hardware) infringes such Recipient's patent(s), then such Recipient's rights granted under Section 2(b) shall terminate as of the date such litigation is filed.

All Recipient's rights under this Agreement shall terminate if it fails to comply with any of the material terms or conditions of this Agreement and does not cure such failure in a reasonable period of time after becoming aware of such noncompliance. If all Recipient's rights under this Agreement terminate, Recipient agrees to cease use and distribution of the Program as soon as reasonably practicable. However, Recipient's obligations under this

Agreement and any licenses granted by Recipient relating to the Program shall continue and survive.

Everyone is permitted to copy and distribute copies of this Agreement, but in order to avoid inconsistency the Agreement is copyrighted and may only be modified in the following manner. The Agreement Steward reserves the right to publish new

 versions (including revisions) of this Agreement from time to time. No one other than the Agreement Steward has the right to modify this Agreement. The Eclipse Foundation is the initial Agreement Steward. The Eclipse Foundation may assign the responsibility to serve as the Agreement Steward to a suitable separate entity. Each new version of the Agreement will be given a distinguishing version number. The Program (including Contributions) may always be Distributed subject to the version of the Agreement under which it was received. In addition, after a new version of the Agreement is published, Contributor may elect to Distribute the Program (including its Contributions) under the new version.

Except as expressly stated in Sections 2(a) and 2(b) above, Recipient receives no rights or licenses to the intellectual property of any Contributor under this Agreement, whether expressly, by implication, estoppel or otherwise. All rights in the Program not expressly granted under this Agreement

 are reserved. Nothing in this Agreement is intended to be enforceable by any entity that is not a Contributor or Recipient. No third-party beneficiary rights are created under this Agreement.

Exhibit A – Form of Secondary Licenses Notice

"This Source Code may also be made available under the following Secondary Licenses when the conditions for such availability set forth in the Eclipse Public License, v. 2.0 are satisfied: {name license(s), version(s), and exceptions or additional permissions here}."

Simply including a copy of this Agreement, including this Exhibit A is not sufficient to license the Source Code under Secondary Licenses.

If it is not possible or desirable to put the notice in a particular file, then You may include the notice in a location (such as a LICENSE file in a relevant directory) where a recipient would be likely to look for such a notice.

You may add additional accurate notices of copyright ownership.

Found license 'Eclipse Public License 1.0' in 'Copyright (c) 1997, 2018 Oracle and/or its affiliates. All rights reserved. This program and the accompanying materials are made available under the terms of the Eclipse Public License v. 2.0, which is available at Eclipse Public License v. 2.0 are satisfied: GNU General Public License, Copyright &#169; 2019 Eclipse Foundation. All rights reserved.<br>'

Found license 'Eclipse Public License 1.0' in 'Copyright (c) 2008, 2018 Oracle and/or its affiliates. All rights reserved. This program and the accompanying materials are made available under the terms of the Eclipse Public License v. 2.0, which is available at Eclipse Public License v. 2.0 are satisfied: GNU General Public License,'

## **1.74 commons-codec 1.15**

### **1.74.1 Available under license :**

Apache Commons Codec Copyright 2002-2020 The Apache Software Foundation

This product includes software developed at The Apache Software Foundation (https://www.apache.org/). src/test/org/apache/commons/codec/language/DoubleMetaphoneTest.java contains test data from http://aspell.net/test/orig/batch0.tab. Copyright (C) 2002 Kevin Atkinson (kevina@gnu.org)

The content of package org.apache.commons.codec.language.bm has been translated from the original php source code available at http://stevemorse.org/phoneticinfo.htm with permission from the original authors. Original source copyright: Copyright (c) 2008 Alexander Beider & Stephen P. Morse.

===============================================================================

 Apache License Version 2.0, January 2004 http://www.apache.org/licenses/

#### TERMS AND CONDITIONS FOR USE, REPRODUCTION, AND DISTRIBUTION

#### 1. Definitions.

 "License" shall mean the terms and conditions for use, reproduction, and distribution as defined by Sections 1 through 9 of this document.

 "Licensor" shall mean the copyright owner or entity authorized by the copyright owner that is granting the License.

 "Legal Entity" shall mean the union of the acting entity and all other entities that control, are controlled by, or are under common control with that entity. For the purposes of this definition, "control" means (i) the power, direct or indirect, to cause the direction or management of such entity, whether by contract or otherwise, or (ii) ownership of fifty percent (50%) or more of the outstanding shares, or (iii) beneficial ownership of such entity.

 "You" (or "Your") shall mean an individual or Legal Entity exercising permissions granted by this License.

 "Source" form shall mean the preferred form for making modifications, including but not limited to software source code, documentation source, and configuration files.

 "Object" form shall mean any form resulting from mechanical transformation or translation of a Source form, including but not limited to compiled object code, generated documentation, and conversions to other media types.

 "Work" shall mean the work of authorship, whether in Source or Object form, made available under the License, as indicated by a copyright notice that is included in or attached to the work (an example is provided in the Appendix below).

 "Derivative Works" shall mean any work, whether in Source or Object form, that is based on (or derived from) the Work and for which the editorial

 revisions, annotations, elaborations, or other modifications represent, as a whole, an original work of authorship. For the purposes of this License, Derivative Works shall not include works that remain separable from, or merely link (or bind by name) to the interfaces of, the Work and Derivative Works thereof.

 "Contribution" shall mean any work of authorship, including the original version of the Work and any modifications or additions to that Work or Derivative Works thereof, that is intentionally submitted to Licensor for inclusion in the Work by the copyright owner or by an individual or Legal Entity authorized to submit on behalf of the copyright owner. For the purposes of this definition, "submitted" means any form of electronic, verbal, or written communication sent to the Licensor or its representatives, including but not limited to communication on electronic mailing lists, source code control systems, and issue tracking systems that are managed by, or on behalf of, the Licensor for the purpose of discussing and improving the Work, but excluding communication that is conspicuously marked or otherwise designated in writing by the copyright owner as "Not a Contribution."

 "Contributor" shall mean Licensor and any individual or Legal Entity on behalf of whom a Contribution has been received by Licensor and subsequently incorporated within the Work.

- 2. Grant of Copyright License. Subject to the terms and conditions of this License, each Contributor hereby grants to You a perpetual, worldwide, non-exclusive, no-charge, royalty-free, irrevocable copyright license to reproduce, prepare Derivative Works of, publicly display, publicly perform, sublicense, and distribute the Work and such Derivative Works in Source or Object form.
- 3. Grant of Patent License. Subject to the terms and conditions of this
- License, each Contributor hereby grants to You a perpetual, worldwide, non-exclusive, no-charge, royalty-free, irrevocable (except as stated in this section) patent license to make, have made, use, offer to sell, sell, import, and otherwise transfer the Work, where such license applies only to those patent claims licensable by such Contributor that are necessarily infringed by their Contribution(s) alone or by combination of their Contribution(s)

 with the Work to which such Contribution(s) was submitted. If You institute patent litigation against any entity (including a cross-claim or counterclaim in a lawsuit) alleging that the Work or a Contribution incorporated within the Work constitutes direct or contributory patent infringement, then any patent licenses granted to You under this License for that Work shall terminate as of the date such litigation is filed.

 4. Redistribution. You may reproduce and distribute copies of the

 Work or Derivative Works thereof in any medium, with or without modifications, and in Source or Object form, provided that You meet the following conditions:

- (a) You must give any other recipients of the Work or Derivative Works a copy of this License; and
- (b) You must cause any modified files to carry prominent notices stating that You changed the files; and
- (c) You must retain, in the Source form of any Derivative Works that You distribute, all copyright, patent, trademark, and attribution notices from the Source form of the Work, excluding those notices that do not pertain to any part of the Derivative Works; and
- (d) If the Work includes a "NOTICE" text file as part of its distribution, then any Derivative Works that You distribute must include a readable copy of the attribution notices contained within such NOTICE file, excluding

those notices that do not

 pertain to any part of the Derivative Works, in at least one of the following places: within a NOTICE text file distributed as part of the Derivative Works; within the Source form or documentation, if provided along with the Derivative Works; or, within a display generated by the Derivative Works, if and wherever such third-party notices normally appear. The contents of the NOTICE file are for informational purposes only and do not modify the License. You may add Your own attribution notices within Derivative Works that You distribute, alongside or as an addendum to the NOTICE text from the Work, provided that such additional attribution notices cannot be construed as modifying the License.

 You may add Your own copyright statement to Your modifications and may provide additional or different license terms and conditions

 for use, reproduction, or distribution of Your modifications, or for any such Derivative Works as a whole, provided Your use, reproduction, and distribution of the Work otherwise complies with the conditions stated in this License.

- 5. Submission of Contributions. Unless You explicitly state otherwise, any Contribution intentionally submitted for inclusion in the Work by You to the Licensor shall be under the terms and conditions of this License, without any additional terms or conditions. Notwithstanding the above, nothing herein shall supersede or modify the terms of any separate license agreement you may have executed with Licensor regarding such Contributions.
- 6. Trademarks. This License does not grant permission to use the trade names, trademarks, service marks, or product names of the Licensor, except as required for reasonable and customary use in describing the origin of the Work and reproducing the content of the NOTICE file.
- 7. Disclaimer of Warranty. Unless required by applicable law or agreed to in writing, Licensor provides the Work (and each Contributor provides its Contributions) on an "AS IS" BASIS, WITHOUT WARRANTIES OR CONDITIONS OF ANY KIND, either express or implied, including, without limitation, any warranties or conditions of TITLE, NON-INFRINGEMENT, MERCHANTABILITY, or FITNESS FOR A PARTICULAR PURPOSE. You are solely responsible for determining the appropriateness of using or redistributing the Work and assume any risks associated with Your exercise of permissions under this License.
- 8. Limitation of Liability. In no event and under no legal theory, whether in tort (including negligence), contract, or otherwise, unless required by applicable law (such as deliberate and grossly negligent acts) or agreed to in writing, shall any Contributor be liable to You for damages, including any direct, indirect, special,

 incidental, or consequential damages of any character arising as a result of this License or out of the use or inability to use the Work (including but not limited to damages for loss of goodwill, work stoppage, computer failure or malfunction, or any and all other commercial damages or losses), even if such Contributor has been advised of the possibility of such damages.

 9. Accepting Warranty or Additional Liability. While redistributing the Work or Derivative Works thereof, You may choose to offer, and charge a fee for, acceptance of support, warranty, indemnity, or other liability obligations and/or rights consistent with this License. However, in accepting such obligations, You may act only on Your own behalf and on Your sole responsibility, not on behalf

 of any other Contributor, and only if You agree to indemnify, defend, and hold each Contributor harmless for any liability incurred by, or claims asserted against, such Contributor by reason of your accepting any such warranty or additional liability.

#### END OF TERMS AND CONDITIONS

APPENDIX: How to apply the Apache License to your work.

 To apply the Apache License to your work, attach the following boilerplate notice, with the fields enclosed by brackets "[]" replaced with your own identifying information. (Don't include the brackets!) The text should be enclosed in the appropriate comment syntax for the file format. We also recommend that a file or class name and description of purpose be included on the same "printed page" as the copyright notice for easier identification within third-party archives.

Copyright [yyyy] [name of copyright owner]

 Licensed under the Apache License, Version 2.0 (the "License"); you may not use this file except in compliance with the License. You may obtain a copy of the License at

http://www.apache.org/licenses/LICENSE-2.0

 Unless required by applicable law or agreed to in writing, software distributed under the License is distributed on an "AS IS" BASIS, WITHOUT WARRANTIES OR CONDITIONS OF ANY KIND, either express or implied. See the License for the specific language governing permissions and limitations under the License.

## **1.75 lombok 1.18.6**

### **1.75.1 Available under license :**

Copyright (C) 2009-2015 The Project Lombok Authors.

Permission is hereby granted, free of charge, to any person obtaining a copy of this software and associated documentation files (the "Software"), to deal in the Software without restriction, including without limitation the rights to use, copy, modify, merge, publish, distribute, sublicense, and/or sell copies of the Software, and to permit persons to whom the Software is furnished to do so, subject to the following conditions:

The above copyright notice and this permission notice shall be included in all copies or substantial portions of the Software.

THE SOFTWARE IS PROVIDED "AS IS", WITHOUT WARRANTY OF ANY KIND, EXPRESS OR IMPLIED, INCLUDING BUT NOT LIMITED TO THE WARRANTIES OF MERCHANTABILITY, FITNESS FOR A PARTICULAR PURPOSE AND NONINFRINGEMENT. IN NO EVENT SHALL THE AUTHORS OR COPYRIGHT HOLDERS BE LIABLE FOR ANY CLAIM, DAMAGES OR OTHER LIABILITY, WHETHER IN AN ACTION OF CONTRACT, TORT OR OTHERWISE, ARISING FROM, OUT OF OR IN

 CONNECTION WITH THE SOFTWARE OR THE USE OR OTHER DEALINGS IN THE SOFTWARE.

## **1.76 asm 5.1**

### **1.76.1 Available under license :**

No license file was found, but licenses were detected in source scan.

/\*\*\*

- \* ASM: a very small and fast Java bytecode manipulation framework
- \* Copyright (c) 2000-2011 INRIA, France Telecom
- \* All rights reserved.

\*

- \* Redistribution and use in source and binary forms, with or without
- \* modification, are permitted provided that the following conditions

\* are met:

- \* 1. Redistributions of source code must retain the above copyright
- notice, this list of conditions and the following disclaimer.
- \* 2. Redistributions in binary form must reproduce the above copyright
- notice, this list of conditions and the following disclaimer in the
- \* documentation and/or other materials provided with the distribution.
- \* 3. Neither the name of the copyright holders nor the names of its
- \* contributors may be used to endorse or promote products derived from
- \* this software without specific prior written permission.

\*

\* THIS SOFTWARE IS PROVIDED BY THE COPYRIGHT HOLDERS AND CONTRIBUTORS "AS IS"

- \* AND ANY EXPRESS OR IMPLIED WARRANTIES, INCLUDING, BUT NOT LIMITED TO, THE
- \* IMPLIED WARRANTIES OF MERCHANTABILITY AND FITNESS FOR A PARTICULAR PURPOSE
- \* ARE DISCLAIMED. IN NO EVENT SHALL THE COPYRIGHT OWNER OR CONTRIBUTORS BE
- \* LIABLE FOR ANY DIRECT, INDIRECT, INCIDENTAL, SPECIAL, EXEMPLARY, OR
- \* CONSEQUENTIAL DAMAGES (INCLUDING, BUT NOT LIMITED TO, PROCUREMENT OF
- \* SUBSTITUTE GOODS OR SERVICES; LOSS OF USE, DATA, OR PROFITS; OR BUSINESS
- \* INTERRUPTION) HOWEVER CAUSED AND ON ANY THEORY OF LIABILITY, WHETHER IN
- \* CONTRACT, STRICT LIABILITY, OR TORT (INCLUDING NEGLIGENCE OR OTHERWISE)
- \* ARISING IN ANY WAY OUT OF THE USE OF THIS SOFTWARE, EVEN IF ADVISED OF
- \* THE POSSIBILITY OF SUCH DAMAGE.

\*/ /\*\*

- \* Creates a new {@link AnalyzerAdapter}. <i>Subclasses must not use this
- \* constructor</i>. Instead, they must use the

\* {@link #AnalyzerAdapter(int, String, int, String, String, MethodVisitor)}

- \* version.
- \*

```
 * @param owner
```
\*

the owner's class name.

- \* @param access
- the method's access flags (see  $\{\emptyset\}$  link Opcodes }).
- \* @param name
- the method's name.
- \* @param desc
- \* the method's descriptor (see {@link Type Type}).
- \* @param mv
- the method visitor to which this adapter delegates calls. May
- be <tt>null</tt>.
- \* @throws IllegalStateException
- \* If a subclass calls this constructor.
- \*/

```
Found in path(s):
```
\* /opt/cola/permits/1135996864\_1613649419.76/0/asm-5-1-sources-2 jar/org/objectweb/asm/commons/AnalyzerAdapter.java No license file was found, but licenses were detected in source scan.

/\*\*\*

- \* ASM: a very small and fast Java bytecode manipulation framework
- \* Copyright (c) 2000-2011 INRIA, France Telecom

\* All rights reserved.

\*

\* Redistribution and use in source and binary forms, with or without

\* modification, are permitted provided that the following conditions

\* are met:

- \* 1. Redistributions of source code must retain the above copyright
- notice, this list of conditions and the following disclaimer.
- \* 2. Redistributions in binary form must reproduce the above copyright
- notice, this list of conditions and the following disclaimer in the
- documentation and/or other materials provided with the distribution.
- \* 3. Neither the name of the copyright holders nor the names of its
- contributors may be used to endorse or promote products derived from
- \* this software without specific prior written permission.
- \*

\* THIS SOFTWARE IS PROVIDED BY THE COPYRIGHT HOLDERS AND CONTRIBUTORS "AS IS"

\* AND ANY EXPRESS OR IMPLIED WARRANTIES, INCLUDING, BUT NOT LIMITED TO, THE

- \* IMPLIED WARRANTIES OF MERCHANTABILITY AND FITNESS FOR A PARTICULAR PURPOSE
- \* ARE DISCLAIMED. IN NO EVENT SHALL THE COPYRIGHT OWNER OR CONTRIBUTORS BE

\* LIABLE FOR ANY DIRECT, INDIRECT, INCIDENTAL, SPECIAL, EXEMPLARY, OR

\* CONSEQUENTIAL DAMAGES (INCLUDING, BUT NOT LIMITED TO, PROCUREMENT OF

\* SUBSTITUTE GOODS OR SERVICES; LOSS OF USE, DATA, OR PROFITS; OR BUSINESS \* INTERRUPTION) HOWEVER CAUSED AND ON ANY THEORY OF LIABILITY, WHETHER IN

\* CONTRACT, STRICT LIABILITY, OR TORT (INCLUDING NEGLIGENCE OR OTHERWISE)

\* ARISING IN ANY WAY OUT OF THE USE OF THIS SOFTWARE, EVEN IF ADVISED OF \* THE POSSIBILITY OF SUCH DAMAGE.

- \*/ /\*\*
	- \* Creates a new JSRInliner.  $\langle i \rangle$ Subclasses must not use this
	- \* constructor</i>. Instead, they must use the
	- \* {@link #JSRInlinerAdapter(int, MethodVisitor, int, String, String, String, String[])}
	- \* version.
- \*

```
 * @param mv
```
\*

the <code>MethodVisitor</code> to send the resulting inlined

- \* method code to (use  $<$ code>null $<$ /code> for none).
- \* @param access
- \* the method's access flags (see {@link Opcodes}). This
- \* parameter also indicates if the method is synthetic and/or
- deprecated.
- \* @param name
- \* the method's name.
- \* @param desc
- \* the method's descriptor (see {@link Type}).
- \* @param signature
- the method's signature. May be  $\lt t$ t $>$ null $\lt/t$ t $>$ .
- \* @param exceptions
- \* the internal names of the method's exception classes (see
- \* {@link Type#getInternalName() getInternalName}). May be
- $*$   $<$ tt>null</tt>.
- \* @throws IllegalStateException
- \* If a subclass calls this constructor.
- \*/

Found in path(s):

\* /opt/cola/permits/1135996864\_1613649419.76/0/asm-5-1-sources-2 jar/org/objectweb/asm/commons/JSRInlinerAdapter.java No license file was found, but licenses were detected in source scan.

#### /\*\*\*

- \* ASM: a very small and fast Java bytecode manipulation framework
- \* Copyright (c) 2000-2011 INRIA, France Telecom
- \* All rights reserved.
- \*
- \* Redistribution and use in source and binary forms, with or without
- \* modification, are permitted provided that the following conditions
- \* are met:
- \* 1. Redistributions of source code must retain the above copyright
- notice, this list of conditions and the following disclaimer.
- \* 2. Redistributions in binary form must reproduce the above copyright
- notice, this list of conditions and the following disclaimer in the
- \* documentation and/or other materials provided with the distribution.
- \* 3. Neither the name of the copyright holders nor the names of its
- \* contributors may be used to endorse or promote products derived from
- \* this software without specific prior written permission.
- \* THIS SOFTWARE IS PROVIDED BY THE COPYRIGHT HOLDERS AND CONTRIBUTORS "AS IS"
- \* AND ANY EXPRESS OR IMPLIED WARRANTIES, INCLUDING, BUT NOT LIMITED TO, THE
- \* IMPLIED WARRANTIES OF MERCHANTABILITY AND FITNESS FOR A PARTICULAR PURPOSE
- \* ARE DISCLAIMED. IN NO EVENT SHALL THE COPYRIGHT OWNER OR CONTRIBUTORS BE
- \* LIABLE FOR ANY DIRECT, INDIRECT, INCIDENTAL, SPECIAL, EXEMPLARY, OR
- \* CONSEQUENTIAL DAMAGES (INCLUDING, BUT NOT LIMITED TO, PROCUREMENT OF
- \* SUBSTITUTE GOODS OR SERVICES; LOSS OF USE, DATA, OR PROFITS; OR BUSINESS
- \* INTERRUPTION) HOWEVER CAUSED AND ON ANY THEORY OF LIABILITY, WHETHER IN
- \* CONTRACT, STRICT LIABILITY, OR TORT (INCLUDING NEGLIGENCE OR OTHERWISE)
- \* ARISING IN ANY WAY OUT OF THE USE OF THIS SOFTWARE, EVEN IF ADVISED OF
- \* THE POSSIBILITY OF SUCH DAMAGE.

```
*/
```
\*

```
/**
```
- \* Constructs a new {@link Textifier}.  $\langle i \rangle$ Subclasses must not use this
- \* constructor</i>. Instead, they must use the {@link #Textifier(int)}
- \* version.
- \*
	- \* @throws IllegalStateException
	- \* If a subclass calls this constructor.
	- \*/
- Found in path(s):

\* /opt/cola/permits/1135996864\_1613649419.76/0/asm-5-1-sources-2-jar/org/objectweb/asm/util/Textifier.java No license file was found, but licenses were detected in source scan.

/\*\*\*

- \* ASM XML Adapter
- \* Copyright (c) 2004-2011, Eugene Kuleshov
- \* All rights reserved.

\*

- \* Redistribution and use in source and binary forms, with or without
- \* modification, are permitted provided that the following conditions
- \* are met:
- \* 1. Redistributions of source code must retain the above copyright
- \* notice, this list of conditions and the following disclaimer.
- \* 2. Redistributions in binary form must reproduce the above copyright
- \* notice, this list of conditions and the following disclaimer in the
- \* documentation and/or other materials provided with the distribution.
- \* 3. Neither the name of the copyright holders nor the names of its
- \* contributors may be used to endorse or promote products derived from
- this software without specific prior written permission.

\*

- \* THIS SOFTWARE IS PROVIDED BY THE COPYRIGHT HOLDERS AND CONTRIBUTORS "AS IS" \* AND ANY EXPRESS OR IMPLIED WARRANTIES,
- INCLUDING, BUT NOT LIMITED TO, THE
- \* IMPLIED WARRANTIES OF MERCHANTABILITY AND FITNESS FOR A PARTICULAR PURPOSE
- \* ARE DISCLAIMED. IN NO EVENT SHALL THE COPYRIGHT OWNER OR CONTRIBUTORS BE
- \* LIABLE FOR ANY DIRECT, INDIRECT, INCIDENTAL, SPECIAL, EXEMPLARY, OR
- \* CONSEQUENTIAL DAMAGES (INCLUDING, BUT NOT LIMITED TO, PROCUREMENT OF
- \* SUBSTITUTE GOODS OR SERVICES; LOSS OF USE, DATA, OR PROFITS; OR BUSINESS
- \* INTERRUPTION) HOWEVER CAUSED AND ON ANY THEORY OF LIABILITY, WHETHER IN
- \* CONTRACT, STRICT LIABILITY, OR TORT (INCLUDING NEGLIGENCE OR OTHERWISE)
- \* ARISING IN ANY WAY OUT OF THE USE OF THIS SOFTWARE, EVEN IF ADVISED OF
- \* THE POSSIBILITY OF SUCH DAMAGE.

\*/

Found in path(s):

\* /opt/cola/permits/1135996864\_1613649419.76/0/asm-5-1-sources-2-jar/org/objectweb/asm/xml/Processor.java \* /opt/cola/permits/1135996864\_1613649419.76/0/asm-5-1-sources-2-

- jar/org/objectweb/asm/xml/SAXCodeAdapter.java
- \* /opt/cola/permits/1135996864\_1613649419.76/0/asm-5-1-sources-2-

jar/org/objectweb/asm/xml/SAXFieldAdapter.java

\*

 /opt/cola/permits/1135996864\_1613649419.76/0/asm-5-1-sources-2-jar/org/objectweb/asm/xml/SAXAdapter.java \* /opt/cola/permits/1135996864\_1613649419.76/0/asm-5-1-sources-2-

jar/org/objectweb/asm/xml/SAXAnnotationAdapter.java

\* /opt/cola/permits/1135996864\_1613649419.76/0/asm-5-1-sources-2-

jar/org/objectweb/asm/xml/SAXClassAdapter.java

\* /opt/cola/permits/1135996864\_1613649419.76/0/asm-5-1-sources-2-

jar/org/objectweb/asm/xml/ASMContentHandler.java

No license file was found, but licenses were detected in source scan.

/\*\*\*

\* ASM: a very small and fast Java bytecode manipulation framework

\* Copyright (c) 2000-2013 INRIA, France Telecom

\* All rights reserved.

\*

- \* Redistribution and use in source and binary forms, with or without
- \* modification, are permitted provided that the following conditions
- \* are met:
- \* 1. Redistributions of source code must retain the above copyright
- \* notice, this list of conditions and the following disclaimer.
- \* 2. Redistributions in binary form must reproduce the above copyright
- notice, this list of conditions and the following disclaimer in the
- \* documentation and/or other materials provided with the distribution.
- \* 3. Neither the name of the copyright holders nor the names of its
- \* contributors may be used to endorse or promote products derived from

this software without specific prior written permission.

\*

\* THIS SOFTWARE IS PROVIDED BY THE COPYRIGHT HOLDERS AND CONTRIBUTORS "AS IS"

\* AND ANY EXPRESS OR IMPLIED WARRANTIES, INCLUDING, BUT NOT LIMITED TO, THE \* IMPLIED WARRANTIES OF MERCHANTABILITY AND FITNESS FOR A PARTICULAR PURPOSE \* ARE DISCLAIMED. IN NO EVENT SHALL THE COPYRIGHT OWNER OR CONTRIBUTORS BE \* LIABLE FOR ANY DIRECT, INDIRECT, INCIDENTAL, SPECIAL, EXEMPLARY, OR \* CONSEQUENTIAL DAMAGES (INCLUDING, BUT NOT LIMITED TO, PROCUREMENT OF \* SUBSTITUTE GOODS OR SERVICES; LOSS OF USE, DATA, OR PROFITS; OR BUSINESS \* INTERRUPTION) HOWEVER CAUSED AND ON ANY THEORY OF LIABILITY, WHETHER IN \* CONTRACT, STRICT LIABILITY, OR TORT (INCLUDING NEGLIGENCE OR OTHERWISE) \* ARISING IN ANY WAY OUT OF THE USE OF THIS SOFTWARE, EVEN IF ADVISED OF

\* THE POSSIBILITY OF SUCH DAMAGE.

\*/

Found in path(s):

\* /opt/cola/permits/1135996864\_1613649419.76/0/asm-5-1-sources-2-jar/org/objectweb/asm/TypePath.java \* /opt/cola/permits/1135996864\_1613649419.76/0/asm-5-1-sources-2-jar/org/objectweb/asm/TypeReference.java No license file was found, but licenses were detected in source scan.

2011 INRIA, France Telecom

\* All rights reserved.

\*

\* Redistribution and use in source and binary forms, with or without

\* modification, are permitted provided that the following conditions

\* are met:

\* 1. Redistributions of source code must retain the above copyright

\* notice, this list of conditions and the following disclaimer.

\* 2. Redistributions in binary form must reproduce the above copyright

\* notice, this list of conditions and the following disclaimer in the

\* documentation and/or other materials provided with the distribution.

\* 3. Neither the name of the copyright holders nor the names of its

\* contributors may be used to endorse or promote products derived from

\* this software without specific prior written permission.

\*

\* THIS SOFTWARE IS PROVIDED BY THE COPYRIGHT HOLDERS AND CONTRIBUTORS "AS IS" \* AND ANY EXPRESS OR IMPLIED WARRANTIES, INCLUDING, BUT NOT LIMITED TO, THE \* IMPLIED WARRANTIES OF MERCHANTABILITY AND FITNESS FOR A PARTICULAR PURPOSE \* ARE DISCLAIMED. IN NO EVENT SHALL THE COPYRIGHT OWNER OR CONTRIBUTORS BE \* LIABLE FOR ANY DIRECT, INDIRECT, INCIDENTAL, SPECIAL, EXEMPLARY, OR \* CONSEQUENTIAL DAMAGES (INCLUDING, BUT NOT LIMITED TO, PROCUREMENT OF \* SUBSTITUTE GOODS OR SERVICES; LOSS OF USE, DATA, OR PROFITS; OR BUSINESS \* INTERRUPTION) HOWEVER CAUSED AND ON ANY THEORY OF LIABILITY, WHETHER IN \* CONTRACT, STRICT LIABILITY, OR TORT (INCLUDING NEGLIGENCE OR OTHERWISE) \* ARISING IN ANY WAY OUT OF THE USE OF THIS SOFTWARE, EVEN IF ADVISED OF \* THE POSSIBILITY OF SUCH DAMAGE.

Found in path(s):

\* /opt/cola/permits/1135996864\_1613649419.76/0/asm-5-1-sources-2-jar/org/objectweb/asm/package.html

\* /opt/cola/permits/1135996864\_1613649419.76/0/asm-5-1-sources-2-jar/org/objectweb/asm/tree/package.html

\* /opt/cola/permits/1135996864\_1613649419.76/0/asm-5-1-sources-2-

jar/org/objectweb/asm/signature/package.html

\* /opt/cola/permits/1135996864\_1613649419.76/0/asm-5-1-sources-2-

jar/org/objectweb/asm/commons/package.html

\*

 /opt/cola/permits/1135996864\_1613649419.76/0/asm-5-1-sources-2-jar/org/objectweb/asm/util/package.html \* /opt/cola/permits/1135996864\_1613649419.76/0/asm-5-1-sources-2-

jar/org/objectweb/asm/tree/analysis/package.html

No license file was found, but licenses were detected in source scan.

2011, Eugene Kuleshov

\* All rights reserved.

\*

\* Redistribution and use in source and binary forms, with or without

\* modification, are permitted provided that the following conditions

\* are met:

\* 1. Redistributions of source code must retain the above copyright

notice, this list of conditions and the following disclaimer.

\* 2. Redistributions in binary form must reproduce the above copyright

\* notice, this list of conditions and the following disclaimer in the

\* documentation and/or other materials provided with the distribution.

\* 3. Neither the name of the copyright holders nor the names of its

\* contributors may be used to endorse or promote products derived from

\* this software without specific prior written permission.

\*

\* THIS SOFTWARE IS PROVIDED BY THE COPYRIGHT HOLDERS AND CONTRIBUTORS "AS IS" \* AND ANY EXPRESS OR IMPLIED WARRANTIES, INCLUDING, BUT NOT LIMITED TO, THE \* IMPLIED

 WARRANTIES OF MERCHANTABILITY AND FITNESS FOR A PARTICULAR PURPOSE \* ARE DISCLAIMED. IN NO EVENT SHALL THE COPYRIGHT OWNER OR CONTRIBUTORS BE \* LIABLE FOR ANY DIRECT, INDIRECT, INCIDENTAL, SPECIAL, EXEMPLARY, OR \* CONSEQUENTIAL DAMAGES (INCLUDING, BUT NOT LIMITED TO, PROCUREMENT OF

\* SUBSTITUTE GOODS OR SERVICES; LOSS OF USE, DATA, OR PROFITS; OR BUSINESS

\* INTERRUPTION) HOWEVER CAUSED AND ON ANY THEORY OF LIABILITY, WHETHER IN

\* CONTRACT, STRICT LIABILITY, OR TORT (INCLUDING NEGLIGENCE OR OTHERWISE)

\* ARISING IN ANY WAY OUT OF THE USE OF THIS SOFTWARE, EVEN IF ADVISED OF

\* THE POSSIBILITY OF SUCH DAMAGE.

Found in path(s):

\* /opt/cola/permits/1135996864\_1613649419.76/0/asm-5-1-sources-2-jar/org/objectweb/asm/xml/package.html No license file was found, but licenses were detected in source scan.

/\*\*\*

\* ASM: a very small and fast Java bytecode manipulation framework

\* Copyright (c) 2000-2011 INRIA, France Telecom

\* All rights reserved.

\*

\* Redistribution and use in source and binary forms, with or without

\* modification, are permitted provided that the following conditions

\* are met:

- \* 1. Redistributions of source code must retain the above copyright
- \* notice, this list of conditions and the following disclaimer.
- \* 2. Redistributions in binary form must reproduce the above copyright
- notice, this list of conditions and the following disclaimer in the
- \* documentation and/or other materials provided with the distribution.
- \* 3. Neither the name of the copyright holders nor the names of its
- contributors may be used to endorse or promote products derived from
- \* this software without specific prior written permission.

\*

\* THIS SOFTWARE IS PROVIDED BY THE COPYRIGHT HOLDERS AND CONTRIBUTORS "AS IS"

\* AND ANY EXPRESS OR IMPLIED WARRANTIES, INCLUDING, BUT NOT LIMITED TO, THE \* IMPLIED WARRANTIES OF MERCHANTABILITY AND FITNESS FOR A PARTICULAR PURPOSE \* ARE DISCLAIMED. IN NO EVENT SHALL THE COPYRIGHT OWNER OR CONTRIBUTORS BE \* LIABLE FOR ANY DIRECT, INDIRECT, INCIDENTAL, SPECIAL, EXEMPLARY, OR \* CONSEQUENTIAL DAMAGES (INCLUDING, BUT NOT LIMITED TO, PROCUREMENT OF \* SUBSTITUTE GOODS OR SERVICES; LOSS OF USE, DATA, OR PROFITS; OR BUSINESS \* INTERRUPTION) HOWEVER CAUSED AND ON ANY THEORY OF LIABILITY, WHETHER IN \* CONTRACT, STRICT LIABILITY, OR TORT (INCLUDING NEGLIGENCE OR OTHERWISE) \* ARISING IN ANY WAY OUT OF THE USE OF THIS SOFTWARE, EVEN IF ADVISED OF \* THE POSSIBILITY OF SUCH DAMAGE. \*/

/\*\*

\* Creates a new {@link GeneratorAdapter}.  $\langle i \rangle$ Subclasses must not use this

\* constructor</i>. Instead, they must use the

\* {@link #GeneratorAdapter(int, MethodVisitor, int, String, String)}

- \* version.
- \*

\* @param mv

method visitor to which this adapter delegates calls.

\* @param access

the

- \* the method's access flags (see {@link Opcodes}).
- \* @param name
- \* the method's name.
- \* @param desc
- the method's descriptor (see  $\{\emptyset\}$  link Type Type  $\}$ ).
- \* @throws IllegalStateException
- \* If a subclass calls this constructor.
- \*/

Found in path(s):

```
* /opt/cola/permits/1135996864_1613649419.76/0/asm-5-1-sources-2-
```
jar/org/objectweb/asm/commons/GeneratorAdapter.java No license file was found, but licenses were detected in source scan.

/\*\*\*

- \* ASM: a very small and fast Java bytecode manipulation framework
- \* Copyright (c) 2000-2011 INRIA, France Telecom
- \* All rights reserved.
- \*
- \* Redistribution and use in source and binary forms, with or without
- \* modification, are permitted provided that the following conditions
- \* are met:
- \* 1. Redistributions of source code must retain the above copyright
- notice, this list of conditions and the following disclaimer.
- \* 2. Redistributions in binary form must reproduce the above copyright
- notice, this list of conditions and the following disclaimer in the
- \* documentation and/or other materials provided with the distribution.
- \* 3. Neither the name of the copyright holders nor the names of its
- \* contributors may be used to endorse or promote products derived from
- \* this software without specific prior written permission.

\*

\* THIS SOFTWARE IS PROVIDED BY THE COPYRIGHT HOLDERS AND CONTRIBUTORS "AS IS"

- \* AND ANY EXPRESS OR IMPLIED WARRANTIES, INCLUDING, BUT NOT LIMITED TO, THE
- \* IMPLIED WARRANTIES OF MERCHANTABILITY AND FITNESS FOR A PARTICULAR PURPOSE
- \* ARE DISCLAIMED. IN NO EVENT SHALL THE COPYRIGHT OWNER OR CONTRIBUTORS BE
- \* LIABLE FOR ANY DIRECT, INDIRECT, INCIDENTAL, SPECIAL, EXEMPLARY, OR
- \* CONSEQUENTIAL DAMAGES (INCLUDING, BUT NOT LIMITED TO, PROCUREMENT OF
- \* SUBSTITUTE GOODS OR SERVICES; LOSS OF USE, DATA, OR PROFITS; OR BUSINESS
- \* INTERRUPTION) HOWEVER CAUSED AND ON ANY THEORY OF LIABILITY, WHETHER IN
- \* CONTRACT, STRICT LIABILITY, OR TORT (INCLUDING NEGLIGENCE OR OTHERWISE)

\* ARISING IN ANY WAY OUT OF THE USE OF THIS SOFTWARE, EVEN IF ADVISED OF

\* THE POSSIBILITY OF SUCH DAMAGE.

\*/ /\*\*

```
* Constructs a new {@link LocalVariableAnnotationNode}. <i>Subclasses must
```
- \* not use this constructor</i>. Instead, they must use the
- \* {@link #LocalVariableAnnotationNode(int, TypePath, LabelNode[], LabelNode[], int[], String)}
- \* version.
- \*

```
 * @param typeRef
```
- a reference to the annotated type. See { @link TypeReference }.
- \* @param typePath
- the path to the annotated type argument, wildcard bound, array
- element type, or static inner type within 'typeRef'. May be
- $<$ tt $>$ null $<$ /t $>$  if the annotation targets 'typeRef' as a whole.

\* @param start

the fist instructions corresponding to the continuous ranges

- that make the scope of this local variable (inclusive).
- \* @param end
- \* the last instructions corresponding to the continuous ranges
- \* that make the scope of this local variable (exclusive). This
- array must have the same size as the 'start' array.
- \* @param index
- \* the local variable's index in each range. This array must have
- the same size as the 'start' array.
- \* @param desc
- the class descriptor of

the annotation class.

\*/

Found in path(s):

\* /opt/cola/permits/1135996864\_1613649419.76/0/asm-5-1-sources-2 jar/org/objectweb/asm/tree/LocalVariableAnnotationNode.java No license file was found, but licenses were detected in source scan.

/\*\*\*

- \* ASM: a very small and fast Java bytecode manipulation framework
- \* Copyright (c) 2000-2011 INRIA, France Telecom
- \* All rights reserved.

\*

\* Redistribution and use in source and binary forms, with or without

\* modification, are permitted provided that the following conditions

\* are met:

- \* 1. Redistributions of source code must retain the above copyright
- notice, this list of conditions and the following disclaimer.
- \* 2. Redistributions in binary form must reproduce the above copyright
- notice, this list of conditions and the following disclaimer in the
- \* documentation and/or other materials provided with the distribution.
- \* 3. Neither the name of the copyright holders nor the names of its
- \* contributors may be used to endorse or promote products derived from
- \* this software without specific prior written permission.

\* \* THIS SOFTWARE IS PROVIDED BY THE COPYRIGHT HOLDERS AND CONTRIBUTORS "AS IS"

\* AND ANY EXPRESS OR IMPLIED WARRANTIES, INCLUDING, BUT NOT LIMITED TO, THE \* IMPLIED WARRANTIES OF MERCHANTABILITY AND FITNESS FOR A PARTICULAR PURPOSE \* ARE DISCLAIMED. IN NO EVENT SHALL THE COPYRIGHT OWNER OR CONTRIBUTORS BE \* LIABLE FOR ANY DIRECT, INDIRECT, INCIDENTAL, SPECIAL, EXEMPLARY, OR \* CONSEQUENTIAL DAMAGES (INCLUDING, BUT NOT LIMITED TO, PROCUREMENT OF \* SUBSTITUTE GOODS OR SERVICES; LOSS OF USE, DATA, OR PROFITS; OR BUSINESS \* INTERRUPTION) HOWEVER CAUSED AND ON ANY THEORY OF LIABILITY, WHETHER IN \* CONTRACT, STRICT LIABILITY, OR TORT (INCLUDING NEGLIGENCE OR OTHERWISE) \* ARISING IN ANY WAY OUT OF THE USE OF THIS SOFTWARE, EVEN IF ADVISED OF \* THE POSSIBILITY OF SUCH DAMAGE.

\*/

Found in path(s):

\* /opt/cola/permits/1135996864\_1613649419.76/0/asm-5-1-sources-2-jar/org/objectweb/asm/tree/IincInsnNode.java

\* /opt/cola/permits/1135996864\_1613649419.76/0/asm-5-1-sources-2-jar/org/objectweb/asm/MethodWriter.java

\* /opt/cola/permits/1135996864\_1613649419.76/0/asm-5-1-sources-2-

jar/org/objectweb/asm/optimizer/ClassConstantsCollector.java

\*

/opt/cola/permits/1135996864\_1613649419.76/0/asm-5-1-sources-2-jar/org/objectweb/asm/MethodVisitor.java

\* /opt/cola/permits/1135996864\_1613649419.76/0/asm-5-1-sources-2-

jar/org/objectweb/asm/commons/CodeSizeEvaluator.java

\* /opt/cola/permits/1135996864\_1613649419.76/0/asm-5-1-sources-2-

jar/org/objectweb/asm/commons/RemappingAnnotationAdapter.java

\* /opt/cola/permits/1135996864\_1613649419.76/0/asm-5-1-sources-2-

jar/org/objectweb/asm/optimizer/MethodOptimizer.java

\* /opt/cola/permits/1135996864\_1613649419.76/0/asm-5-1-sources-2-jar/org/objectweb/asm/Opcodes.java

\* /opt/cola/permits/1135996864\_1613649419.76/0/asm-5-1-sources-2-

jar/org/objectweb/asm/tree/InvokeDynamicInsnNode.java

\* /opt/cola/permits/1135996864\_1613649419.76/0/asm-5-1-sources-2-

jar/org/objectweb/asm/tree/analysis/Analyzer.java

\* /opt/cola/permits/1135996864\_1613649419.76/0/asm-5-1-sources-2-

jar/org/objectweb/asm/commons/TryCatchBlockSorter.java

\*

/opt/cola/permits/1135996864\_1613649419.76/0/asm-5-1-sources-2-jar/org/objectweb/asm/ClassReader.java

\* /opt/cola/permits/1135996864\_1613649419.76/0/asm-5-1-sources-2-

jar/org/objectweb/asm/optimizer/JarOptimizer.java

\* /opt/cola/permits/1135996864\_1613649419.76/0/asm-5-1-sources-2-

jar/org/objectweb/asm/tree/TableSwitchInsnNode.java

\* /opt/cola/permits/1135996864\_1613649419.76/0/asm-5-1-sources-2-jar/org/objectweb/asm/Item.java

\* /opt/cola/permits/1135996864\_1613649419.76/0/asm-5-1-sources-2-

jar/org/objectweb/asm/tree/MethodInsnNode.java

\* /opt/cola/permits/1135996864\_1613649419.76/0/asm-5-1-sources-2-

jar/org/objectweb/asm/tree/analysis/AnalyzerException.java

\* /opt/cola/permits/1135996864\_1613649419.76/0/asm-5-1-sources-2-jar/org/objectweb/asm/tree/InsnNode.java

\* /opt/cola/permits/1135996864\_1613649419.76/0/asm-5-1-sources-2-

jar/org/objectweb/asm/optimizer/ConstantPool.java

\* /opt/cola/permits/1135996864\_1613649419.76/0/asm-5-1-sources-2-jar/org/objectweb/asm/util/ASMifier.java \*

/opt/cola/permits/1135996864\_1613649419.76/0/asm-5-1-sources-2-

jar/org/objectweb/asm/tree/LocalVariableNode.java

\* /opt/cola/permits/1135996864\_1613649419.76/0/asm-5-1-sources-2-

jar/org/objectweb/asm/util/TraceFieldVisitor.java

\* /opt/cola/permits/1135996864\_1613649419.76/0/asm-5-1-sources-2-

jar/org/objectweb/asm/tree/AnnotationNode.java

\* /opt/cola/permits/1135996864\_1613649419.76/0/asm-5-1-sources-2-

jar/org/objectweb/asm/util/CheckAnnotationAdapter.java

\* /opt/cola/permits/1135996864\_1613649419.76/0/asm-5-1-sources-2-

jar/org/objectweb/asm/signature/SignatureWriter.java

\* /opt/cola/permits/1135996864\_1613649419.76/0/asm-5-1-sources-2-jar/org/objectweb/asm/Frame.java

\* /opt/cola/permits/1135996864\_1613649419.76/0/asm-5-1-sources-2-jar/org/objectweb/asm/Label.java

```
* /opt/cola/permits/1135996864_1613649419.76/0/asm-5-1-sources-2-
```
jar/org/objectweb/asm/util/TraceMethodVisitor.java

\* /opt/cola/permits/1135996864\_1613649419.76/0/asm-5-1-sources-2-

jar/org/objectweb/asm/tree/LookupSwitchInsnNode.java

\*

 /opt/cola/permits/1135996864\_1613649419.76/0/asm-5-1-sources-2-jar/org/objectweb/asm/tree/IntInsnNode.java \* /opt/cola/permits/1135996864\_1613649419.76/0/asm-5-1-sources-2-

jar/org/objectweb/asm/optimizer/FieldConstantsCollector.java

\* /opt/cola/permits/1135996864\_1613649419.76/0/asm-5-1-sources-2-

jar/org/objectweb/asm/optimizer/NameMapping.java

\* /opt/cola/permits/1135996864\_1613649419.76/0/asm-5-1-sources-2-

jar/org/objectweb/asm/tree/analysis/BasicVerifier.java

\* /opt/cola/permits/1135996864\_1613649419.76/0/asm-5-1-sources-2-jar/org/objectweb/asm/ClassVisitor.java

\* /opt/cola/permits/1135996864\_1613649419.76/0/asm-5-1-sources-2-jar/org/objectweb/asm/util/Printer.java

\* /opt/cola/permits/1135996864\_1613649419.76/0/asm-5-1-sources-2-

jar/org/objectweb/asm/commons/Remapper.java

\* /opt/cola/permits/1135996864\_1613649419.76/0/asm-5-1-sources-2-jar/org/objectweb/asm/tree/MethodNode.java

\* /opt/cola/permits/1135996864\_1613649419.76/0/asm-5-1-sources-2-jar/org/objectweb/asm/Type.java \*

/opt/cola/permits/1135996864\_1613649419.76/0/asm-5-1-sources-2-jar/org/objectweb/asm/ClassWriter.java

\* /opt/cola/permits/1135996864\_1613649419.76/0/asm-5-1-sources-2-

jar/org/objectweb/asm/optimizer/Shrinker.java

\* /opt/cola/permits/1135996864\_1613649419.76/0/asm-5-1-sources-2-

jar/org/objectweb/asm/commons/MethodRemapper.java

\* /opt/cola/permits/1135996864\_1613649419.76/0/asm-5-1-sources-2-jar/org/objectweb/asm/Context.java

\* /opt/cola/permits/1135996864\_1613649419.76/0/asm-5-1-sources-2-jar/org/objectweb/asm/tree/LabelNode.java

```
* /opt/cola/permits/1135996864_1613649419.76/0/asm-5-1-sources-2-
```
jar/org/objectweb/asm/util/CheckSignatureAdapter.java

\* /opt/cola/permits/1135996864\_1613649419.76/0/asm-5-1-sources-2-

jar/org/objectweb/asm/tree/LineNumberNode.java

\* /opt/cola/permits/1135996864\_1613649419.76/0/asm-5-1-sources-2-

jar/org/objectweb/asm/tree/InnerClassNode.java

\* /opt/cola/permits/1135996864\_1613649419.76/0/asm-5-1-sources-2-jar/org/objectweb/asm/tree/FrameNode.java \*

```
 /opt/cola/permits/1135996864_1613649419.76/0/asm-5-1-sources-2-
```
jar/org/objectweb/asm/optimizer/AnnotationConstantsCollector.java

\* /opt/cola/permits/1135996864\_1613649419.76/0/asm-5-1-sources-2-

jar/org/objectweb/asm/commons/RemappingClassAdapter.java

\* /opt/cola/permits/1135996864\_1613649419.76/0/asm-5-1-sources-2-jar/org/objectweb/asm/tree/InsnList.java

\* /opt/cola/permits/1135996864\_1613649419.76/0/asm-5-1-sources-2-

jar/org/objectweb/asm/commons/StaticInitMerger.java

\* /opt/cola/permits/1135996864\_1613649419.76/0/asm-5-1-sources-2-

jar/org/objectweb/asm/util/CheckMethodAdapter.java

\* /opt/cola/permits/1135996864\_1613649419.76/0/asm-5-1-sources-2-

jar/org/objectweb/asm/util/CheckClassAdapter.java

\* /opt/cola/permits/1135996864\_1613649419.76/0/asm-5-1-sources-2-

jar/org/objectweb/asm/signature/SignatureVisitor.java

\* /opt/cola/permits/1135996864\_1613649419.76/0/asm-5-1-sources-2 jar/org/objectweb/asm/tree/analysis/Subroutine.java \* /opt/cola/permits/1135996864\_1613649419.76/0/asm-5-1-sources-2 jar/org/objectweb/asm/commons/FieldRemapper.java \* /opt/cola/permits/1135996864\_1613649419.76/0/asm-5-1-sources-2 jar/org/objectweb/asm/commons/AnnotationRemapper.java \* /opt/cola/permits/1135996864\_1613649419.76/0/asm-5-1-sources-2-

jar/org/objectweb/asm/optimizer/ClassOptimizer.java \* /opt/cola/permits/1135996864\_1613649419.76/0/asm-5-1-sources-2 jar/org/objectweb/asm/tree/TryCatchBlockNode.java \* /opt/cola/permits/1135996864\_1613649419.76/0/asm-5-1-sources-2 jar/org/objectweb/asm/commons/ClassRemapper.java \* /opt/cola/permits/1135996864\_1613649419.76/0/asm-5-1-sources-2-

jar/org/objectweb/asm/tree/AbstractInsnNode.java

\* /opt/cola/permits/1135996864\_1613649419.76/0/asm-5-1-sources-2 jar/org/objectweb/asm/tree/TypeInsnNode.java

\* /opt/cola/permits/1135996864\_1613649419.76/0/asm-5-1-sources-2 jar/org/objectweb/asm/optimizer/Constant.java

\* /opt/cola/permits/1135996864\_1613649419.76/0/asm-5-1-sources-2-

jar/org/objectweb/asm/tree/MultiANewArrayInsnNode.java

\* /opt/cola/permits/1135996864\_1613649419.76/0/asm-5-1-sources-2-

jar/org/objectweb/asm/commons/SignatureRemapper.java

\*

/opt/cola/permits/1135996864\_1613649419.76/0/asm-5-1-sources-2-

jar/org/objectweb/asm/tree/analysis/SmallSet.java

\* /opt/cola/permits/1135996864\_1613649419.76/0/asm-5-1-sources-2-

jar/org/objectweb/asm/commons/RemappingMethodAdapter.java

\* /opt/cola/permits/1135996864\_1613649419.76/0/asm-5-1-sources-2-jar/org/objectweb/asm/Handler.java

\* /opt/cola/permits/1135996864\_1613649419.76/0/asm-5-1-sources-2-

jar/org/objectweb/asm/util/CheckFieldAdapter.java

\* /opt/cola/permits/1135996864\_1613649419.76/0/asm-5-1-sources-2-jar/org/objectweb/asm/FieldVisitor.java

\* /opt/cola/permits/1135996864\_1613649419.76/0/asm-5-1-sources-2-

jar/org/objectweb/asm/tree/analysis/BasicInterpreter.java

\* /opt/cola/permits/1135996864\_1613649419.76/0/asm-5-1-sources-2-

jar/org/objectweb/asm/tree/analysis/Interpreter.java

\* /opt/cola/permits/1135996864\_1613649419.76/0/asm-5-1-sources-2-

jar/org/objectweb/asm/commons/SerialVersionUIDAdder.java

\*

/opt/cola/permits/1135996864\_1613649419.76/0/asm-5-1-sources-2-

jar/org/objectweb/asm/optimizer/MethodConstantsCollector.java

\* /opt/cola/permits/1135996864\_1613649419.76/0/asm-5-1-sources-2-jar/org/objectweb/asm/Attribute.java

\* /opt/cola/permits/1135996864\_1613649419.76/0/asm-5-1-sources-2-jar/org/objectweb/asm/FieldWriter.java

\* /opt/cola/permits/1135996864\_1613649419.76/0/asm-5-1-sources-2-jar/org/objectweb/asm/tree/FieldNode.java

\* /opt/cola/permits/1135996864\_1613649419.76/0/asm-5-1-sources-2-

jar/org/objectweb/asm/commons/LocalVariablesSorter.java

\* /opt/cola/permits/1135996864\_1613649419.76/0/asm-5-1-sources-2-

jar/org/objectweb/asm/util/TraceClassVisitor.java

```
* /opt/cola/permits/1135996864_1613649419.76/0/asm-5-1-sources-2-
jar/org/objectweb/asm/tree/analysis/Frame.java
* /opt/cola/permits/1135996864_1613649419.76/0/asm-5-1-sources-2-
jar/org/objectweb/asm/tree/analysis/BasicValue.java
* /opt/cola/permits/1135996864_1613649419.76/0/asm-5-1-sources-2-
jar/org/objectweb/asm/tree/JumpInsnNode.java
*
 /opt/cola/permits/1135996864_1613649419.76/0/asm-5-1-sources-2-jar/org/objectweb/asm/ByteVector.java
* /opt/cola/permits/1135996864_1613649419.76/0/asm-5-1-sources-2-
jar/org/objectweb/asm/commons/AdviceAdapter.java
* /opt/cola/permits/1135996864_1613649419.76/0/asm-5-1-sources-2-
jar/org/objectweb/asm/tree/TypeAnnotationNode.java
* /opt/cola/permits/1135996864_1613649419.76/0/asm-5-1-sources-2-
jar/org/objectweb/asm/tree/analysis/SourceInterpreter.java
* /opt/cola/permits/1135996864_1613649419.76/0/asm-5-1-sources-2-
jar/org/objectweb/asm/tree/analysis/SourceValue.java
* /opt/cola/permits/1135996864_1613649419.76/0/asm-5-1-sources-2-
jar/org/objectweb/asm/tree/analysis/Value.java
* /opt/cola/permits/1135996864_1613649419.76/0/asm-5-1-sources-2-jar/org/objectweb/asm/Edge.java
* /opt/cola/permits/1135996864_1613649419.76/0/asm-5-1-sources-2-
jar/org/objectweb/asm/commons/RemappingSignatureAdapter.java
* /opt/cola/permits/1135996864_1613649419.76/0/asm-5-1-sources-2-
jar/org/objectweb/asm/commons/Method.java
*
 /opt/cola/permits/1135996864_1613649419.76/0/asm-5-1-sources-2-
jar/org/objectweb/asm/util/TraceSignatureVisitor.java
* /opt/cola/permits/1135996864_1613649419.76/0/asm-5-1-sources-2-
jar/org/objectweb/asm/util/TraceAnnotationVisitor.java
* /opt/cola/permits/1135996864_1613649419.76/0/asm-5-1-sources-2-
jar/org/objectweb/asm/signature/SignatureReader.java
* /opt/cola/permits/1135996864_1613649419.76/0/asm-5-1-sources-2-
jar/org/objectweb/asm/tree/FieldInsnNode.java
* /opt/cola/permits/1135996864_1613649419.76/0/asm-5-1-sources-2-
jar/org/objectweb/asm/AnnotationVisitor.java
* /opt/cola/permits/1135996864_1613649419.76/0/asm-5-1-sources-2-
jar/org/objectweb/asm/commons/RemappingFieldAdapter.java
* /opt/cola/permits/1135996864_1613649419.76/0/asm-5-1-sources-2-
jar/org/objectweb/asm/commons/TableSwitchGenerator.java
* /opt/cola/permits/1135996864_1613649419.76/0/asm-5-1-sources-2-
jar/org/objectweb/asm/commons/InstructionAdapter.java
* /opt/cola/permits/1135996864_1613649419.76/0/asm-5-1-sources-2-jar/org/objectweb/asm/tree/VarInsnNode.java
*
 /opt/cola/permits/1135996864_1613649419.76/0/asm-5-1-sources-2-
jar/org/objectweb/asm/tree/analysis/SimpleVerifier.java
* /opt/cola/permits/1135996864_1613649419.76/0/asm-5-1-sources-2-jar/org/objectweb/asm/AnnotationWriter.java
* /opt/cola/permits/1135996864_1613649419.76/0/asm-5-1-sources-2-
jar/org/objectweb/asm/commons/SimpleRemapper.java
* /opt/cola/permits/1135996864_1613649419.76/0/asm-5-1-sources-2-
```
jar/org/objectweb/asm/tree/ParameterNode.java

\* /opt/cola/permits/1135996864\_1613649419.76/0/asm-5-1-sources-2-jar/org/objectweb/asm/Handle.java

\* /opt/cola/permits/1135996864\_1613649419.76/0/asm-5-1-sources-2-jar/org/objectweb/asm/tree/LdcInsnNode.java No license file was found, but licenses were detected in source scan.

2011, Eugene Kuleshov All rights reserved.

 Redistribution and use in source and binary forms, with or without modification, are permitted provided that the following conditions are met:

- 1. Redistributions of source code must retain the above copyright notice, this list of conditions and the following disclaimer.
- 2. Redistributions in binary form must reproduce the above copyright notice, this list of conditions and the following disclaimer in the documentation and/or other materials provided with the distribution.
- 3. Neither the name of the copyright holders nor the names of its contributors may be used to endorse or promote products derived from this software without specific prior written permission.

#### THIS SOFTWARE IS PROVIDED BY THE COPYRIGHT HOLDERS AND CONTRIBUTORS "AS IS" AND ANY EXPRESS OR IMPLIED WARRANTIES, INCLUDING, BUT NOT LIMITED TO, THE IMPLIED WARRANTIES

 OF MERCHANTABILITY AND FITNESS FOR A PARTICULAR PURPOSE ARE DISCLAIMED. IN NO EVENT SHALL THE COPYRIGHT OWNER OR CONTRIBUTORS BE LIABLE FOR ANY DIRECT, INDIRECT, INCIDENTAL, SPECIAL, EXEMPLARY, OR CONSEQUENTIAL DAMAGES (INCLUDING, BUT NOT LIMITED TO, PROCUREMENT OF SUBSTITUTE GOODS OR SERVICES; LOSS OF USE, DATA, OR PROFITS; OR BUSINESS INTERRUPTION) HOWEVER CAUSED AND ON ANY THEORY OF LIABILITY, WHETHER IN CONTRACT, STRICT LIABILITY, OR TORT (INCLUDING NEGLIGENCE OR OTHERWISE) ARISING IN ANY WAY OUT OF THE USE OF THIS SOFTWARE, EVEN IF ADVISED OF THE POSSIBILITY OF SUCH DAMAGE.

Found in path(s):

\* /opt/cola/permits/1135996864\_1613649419.76/0/asm-5-1-sources-2-jar/org/objectweb/asm/xml/asm-xml.dtd No license file was found, but licenses were detected in source scan.

/\*\*

- \* ASM: a very small and fast Java bytecode manipulation framework
- \* Copyright (c) 2000-2011 INRIA, France Telecom
- \* All rights reserved.
- \*
- \* Redistribution and use in source and binary forms, with or without
- \* modification, are permitted provided that the following conditions
- \* are met:
- \* 1. Redistributions of source code must retain the above copyright
- \* notice, this list of conditions and the following disclaimer.
- \* 2. Redistributions in binary form must reproduce the above copyright
- notice, this list of conditions and the following disclaimer in the
- \* documentation and/or other materials provided with the distribution.
- \* 3. Neither the name of the copyright holders nor the names of its
- \* contributors may be used to endorse or promote products derived from
- \* this software without specific prior written permission.
- \*

\* THIS SOFTWARE IS PROVIDED BY THE COPYRIGHT HOLDERS AND CONTRIBUTORS "AS IS"

\* AND ANY EXPRESS OR IMPLIED WARRANTIES, INCLUDING, BUT NOT LIMITED TO, THE \* IMPLIED WARRANTIES OF MERCHANTABILITY AND FITNESS FOR A PARTICULAR PURPOSE \* ARE DISCLAIMED. IN NO EVENT SHALL THE COPYRIGHT OWNER OR CONTRIBUTORS BE \* LIABLE FOR ANY DIRECT, INDIRECT, INCIDENTAL, SPECIAL, EXEMPLARY, OR \* CONSEQUENTIAL DAMAGES (INCLUDING, BUT NOT LIMITED TO, PROCUREMENT OF \* SUBSTITUTE GOODS OR SERVICES; LOSS OF USE, DATA, OR PROFITS; OR BUSINESS \* INTERRUPTION) HOWEVER CAUSED AND ON ANY THEORY OF LIABILITY, WHETHER IN \* CONTRACT, STRICT LIABILITY, OR TORT (INCLUDING NEGLIGENCE OR OTHERWISE) \* ARISING IN ANY WAY OUT OF THE USE OF THIS SOFTWARE, EVEN IF ADVISED OF \* THE POSSIBILITY OF SUCH DAMAGE. \*/

Found in path(s):

\* /opt/cola/permits/1135996864\_1613649419.76/0/asm-5-1-sources-2-jar/org/objectweb/asm/util/ASMifiable.java \* /opt/cola/permits/1135996864\_1613649419.76/0/asm-5-1-sources-2-jar/org/objectweb/asm/util/Textifiable.java No license file was found, but licenses were detected in source scan.

/\*\*\*

- \* ASM: a very small and fast Java bytecode manipulation framework
- \* Copyright (c) 2000-2011 INRIA, France Telecom

\* All rights reserved.

\*

\* Redistribution and use in source and binary forms, with or without

\* modification, are permitted provided that the following conditions

\* are met:

- \* 1. Redistributions of source code must retain the above copyright
- \* notice, this list of conditions and the following disclaimer.
- \* 2. Redistributions in binary form must reproduce the above copyright
- \* notice, this list of conditions and the following disclaimer in the
- \* documentation and/or other materials provided with the distribution.
- \* 3. Neither the name of the copyright holders nor the names of its
- \* contributors may be used to endorse or promote products derived from
- \* this software without specific prior written permission.
- \*

\* THIS SOFTWARE IS PROVIDED BY THE COPYRIGHT HOLDERS AND CONTRIBUTORS "AS IS"

\* AND ANY EXPRESS OR IMPLIED WARRANTIES, INCLUDING, BUT NOT LIMITED TO, THE

\* IMPLIED WARRANTIES OF MERCHANTABILITY AND FITNESS FOR A PARTICULAR PURPOSE

\* ARE DISCLAIMED. IN NO EVENT SHALL THE COPYRIGHT OWNER OR CONTRIBUTORS BE

\* LIABLE FOR ANY DIRECT, INDIRECT, INCIDENTAL, SPECIAL, EXEMPLARY, OR

\* CONSEQUENTIAL DAMAGES (INCLUDING, BUT NOT LIMITED TO, PROCUREMENT OF \* SUBSTITUTE GOODS OR SERVICES; LOSS OF USE, DATA, OR PROFITS; OR BUSINESS \* INTERRUPTION) HOWEVER CAUSED AND ON ANY THEORY OF LIABILITY, WHETHER IN \* CONTRACT, STRICT LIABILITY, OR TORT (INCLUDING NEGLIGENCE OR OTHERWISE) \* ARISING IN ANY WAY OUT OF THE USE OF THIS SOFTWARE, EVEN IF ADVISED OF \* THE POSSIBILITY OF SUCH DAMAGE. \*/

/\*\*

- \* Constructs a new {@link ClassNode}.  $\langle i \rangle$ Subclasses must not use this
- \* constructor</i>. Instead, they must use the {@link #ClassNode(int)}
- \* version.

\*

- \* @throws IllegalStateException
- \* If a subclass calls this constructor.

\*/

#### Found in path(s):

\* /opt/cola/permits/1135996864\_1613649419.76/0/asm-5-1-sources-2-jar/org/objectweb/asm/tree/ClassNode.java No license file was found, but licenses were detected in source scan.

#### #All rights reserved.

#Redistribution and use in source and binary forms, with or without #modification, are permitted provided that the following conditions #are met:

#1. Redistributions of source code must retain the above copyright

# notice, this list of conditions and the following disclaimer.

#2. Redistributions in binary form must reproduce the above copyright

# notice, this list of conditions and the following disclaimer in the

# documentation and/or other materials provided with the distribution.

#3. Neither the name of the copyright holders nor the names of its

# this software without specific prior written permission.

Found in path(s):

\* /opt/cola/permits/1135996864\_1613649419.76/0/asm-5-1-sources-2-jar/org/objectweb/asm/optimizer/shrinkannotations.properties

\* /opt/cola/permits/1135996864\_1613649419.76/0/asm-5-1-sources-2-jar/org/objectweb/asm/optimizer/shrinkwriter.properties

\* /opt/cola/permits/1135996864\_1613649419.76/0/asm-5-1-sources-2-jar/org/objectweb/asm/optimizer/shrinkresize.properties

\*

 /opt/cola/permits/1135996864\_1613649419.76/0/asm-5-1-sources-2-jar/org/objectweb/asm/optimizer/shrinksignatures.properties

\* /opt/cola/permits/1135996864\_1613649419.76/0/asm-5-1-sources-2-jar/org/objectweb/asm/optimizer/shrinkframes.properties

\* /opt/cola/permits/1135996864\_1613649419.76/0/asm-5-1-sources-2-

jar/org/objectweb/asm/optimizer/shrink.properties

# **1.77 hk2-locator 2.6.1**

### **1.77.1 Available under license :**

# Eclipse Public License - v 2.0

 THE ACCOMPANYING PROGRAM IS PROVIDED UNDER THE TERMS OF THIS ECLIPSE PUBLIC LICENSE ("AGREEMENT"). ANY USE, REPRODUCTION OR DISTRIBUTION OF THE PROGRAM CONSTITUTES RECIPIENT'S ACCEPTANCE OF THIS AGREEMENT.

1. DEFINITIONS

"Contribution" means:

 a) in the case of the initial Contributor, the initial content Distributed under this Agreement, and

b) in the case of each subsequent Contributor:

i) changes to the Program, and

ii) additions to the Program;

 where such changes and/or additions to the Program originate from and are Distributed by that particular Contributor. A Contribution "originates" from a Contributor if it was added to the Program by such Contributor itself or anyone acting on such Contributor's behalf. Contributions do not include changes or additions to the Program that are not Modified Works.

"Contributor"

means any person or entity that Distributes the Program.

 "Licensed Patents" mean patent claims licensable by a Contributor which are necessarily infringed by the use or sale of its Contribution alone or when combined with the Program.

 "Program" means the Contributions Distributed in accordance with this Agreement.

 "Recipient" means anyone who receives the Program under this Agreement or any Secondary License (as applicable), including Contributors.

 "Derivative Works" shall mean any work, whether in Source Code or other form, that is based on (or derived from) the Program and for which the editorial revisions, annotations, elaborations, or other modifications represent, as a whole, an original work of authorship.

 "Modified Works" shall mean any work in Source Code or other form that results from an addition to, deletion from, or modification of the contents of the Program, including, for purposes of clarity

#### any new file

 in Source Code form that contains any contents of the Program. Modified Works shall not include works that contain only declarations, interfaces, types, classes, structures, or files of the Program solely in each case in order to link to, bind by name, or subclass the Program or Modified Works thereof.

 "Distribute" means the acts of a) distributing or b) making available in any manner that enables the transfer of a copy.

 "Source Code" means the form of a Program preferred for making modifications, including but not limited to software source code, documentation source, and configuration files.

 "Secondary License" means either the GNU General Public License, Version 2.0, or any later versions of that license, including any exceptions or additional permissions as identified by the initial Contributor.

#### 2. GRANT OF RIGHTS

 a) Subject to the terms of this Agreement, each Contributor hereby grants Recipient a non-exclusive, worldwide, royalty-free copyright license to reproduce, prepare Derivative Works of, publicly display, publicly perform, Distribute and sublicense the Contribution of such Contributor, if any, and such Derivative Works.

 b) Subject to the terms of this Agreement, each Contributor hereby grants Recipient a non-exclusive, worldwide, royalty-free patent license under Licensed Patents to make, use, sell, offer to sell, import and otherwise transfer the Contribution of such Contributor, if any, in Source Code or other form. This patent license shall apply to the combination of the Contribution and the Program if, at the time the Contribution is added by the Contributor, such addition of the Contribution causes such combination to be covered by the Licensed Patents. The patent license shall not apply to any other combinations which include the Contribution.

No hardware per se is

licensed hereunder.

 c) Recipient understands that although each Contributor grants the licenses to its Contributions set forth herein, no assurances are provided by any Contributor that the Program does not infringe the patent or other intellectual property rights of any other entity. Each Contributor disclaims any liability to Recipient for claims brought by any other entity based on infringement of intellectual property rights or otherwise. As a condition to exercising the rights and licenses granted hereunder, each Recipient hereby

 assumes sole responsibility to secure any other intellectual property rights needed, if any. For example, if a third party patent license is required to allow Recipient to Distribute the Program, it is Recipient's responsibility to acquire that license before distributing the Program.

d) Each Contributor represents that to its

knowledge it has

 sufficient copyright rights in its Contribution, if any, to grant the copyright license set forth in this Agreement.

 e) Notwithstanding the terms of any Secondary License, no Contributor makes additional grants to any Recipient (other than those set forth in this Agreement) as a result of such Recipient's receipt of the Program under the terms of a Secondary License (if permitted under the terms of Section 3).

#### 3. REQUIREMENTS

3.1 If a Contributor Distributes the Program in any form, then:

 a) the Program must also be made available as Source Code, in accordance with section 3.2, and the Contributor must accompany the Program with a statement that the Source Code for the Program is available under this Agreement, and informs Recipients how to obtain it in a reasonable manner on or through a medium customarily used for software exchange; and

b) the Contributor

may Distribute the Program under a license

 different than this Agreement, provided that such license: i) effectively disclaims on behalf of all other Contributors all warranties and conditions, express and implied, including warranties or conditions of title and non-infringement, and implied warranties or conditions of merchantability and fitness for a particular purpose;

 ii) effectively excludes on behalf of all other Contributors all liability for damages, including direct, indirect, special, incidental and consequential damages, such as lost profits;

 iii) does not attempt to limit or alter the recipients' rights in the Source Code under section 3.2; and

iv) requires any subsequent distribution of the Program by any party to be under a license that satisfies the requirements of this section 3.
3.2 When the Program is Distributed as Source Code:

 a) it must be made available under this Agreement, or if the Program (i) is combined with other material in a separate file or files made available under a Secondary License, and (ii) the initial Contributor attached to the Source Code the notice described in Exhibit A of this Agreement, then the Program may be made available under the terms of such Secondary Licenses, and

 b) a copy of this Agreement must be included with each copy of the Program.

 3.3 Contributors may not remove or alter any copyright, patent, trademark, attribution notices, disclaimers of warranty, or limitations of liability ("notices") contained within the Program from any copy of the Program which they Distribute, provided that Contributors may add their own appropriate notices.

### 4. COMMERCIAL DISTRIBUTION

 Commercial distributors of software may accept certain responsibilities with respect to end

users, business partners and the like. While this

 license is intended to facilitate the commercial use of the Program, the Contributor who includes the Program in a commercial product offering should do so in a manner which does not create potential liability for other Contributors. Therefore, if a Contributor includes the Program in a commercial product offering, such Contributor ("Commercial Contributor") hereby agrees to defend and indemnify every other Contributor ("Indemnified Contributor") against any losses, damages and costs (collectively "Losses") arising from claims, lawsuits and other legal actions brought by a third party against the Indemnified Contributor to the extent caused by the acts or omissions of such Commercial Contributor in connection with its distribution of the Program in a commercial product offering. The obligations in this section do not apply to any claims or Losses relating to any actual or alleged

 intellectual property infringement. In order to qualify, an Indemnified Contributor must: a) promptly notify the Commercial Contributor in writing of such claim, and b) allow the Commercial Contributor to control, and cooperate with the Commercial Contributor in, the defense and any related settlement negotiations. The Indemnified Contributor may participate in any such claim at its own expense.

 For example, a Contributor might include the Program in a commercial product offering, Product X. That Contributor is then a Commercial Contributor. If that Commercial Contributor then makes performance

 claims, or offers warranties related to Product X, those performance claims and warranties are such Commercial Contributor's responsibility alone. Under this section, the Commercial Contributor would have to defend claims against the other Contributors related to those performance claims and warranties, and if a court requires any other Contributor to pay any damages as a result, the Commercial Contributor must pay those damages.

# 5. NO WARRANTY

 EXCEPT AS EXPRESSLY SET FORTH IN THIS AGREEMENT, AND TO THE EXTENT PERMITTED BY APPLICABLE LAW, THE PROGRAM IS PROVIDED ON AN "AS IS" BASIS, WITHOUT WARRANTIES OR CONDITIONS OF ANY KIND, EITHER EXPRESS OR IMPLIED INCLUDING, WITHOUT LIMITATION, ANY WARRANTIES OR CONDITIONS OF TITLE, NON-INFRINGEMENT, MERCHANTABILITY OR FITNESS FOR A PARTICULAR PURPOSE. Each Recipient is solely responsible for determining the appropriateness of using and distributing the Program and assumes all risks associated with its exercise of rights under this Agreement, including but not limited to the risks and costs of program errors, compliance with applicable laws, damage to or loss of data, programs or equipment, and unavailability or interruption of operations.

# 6. DISCLAIMER OF LIABILITY

# EXCEPT

 AS EXPRESSLY SET FORTH IN THIS AGREEMENT, AND TO THE EXTENT PERMITTED BY APPLICABLE LAW, NEITHER RECIPIENT NOR ANY CONTRIBUTORS SHALL HAVE ANY LIABILITY FOR ANY DIRECT, INDIRECT, INCIDENTAL, SPECIAL, EXEMPLARY, OR CONSEQUENTIAL DAMAGES (INCLUDING WITHOUT LIMITATION LOST PROFITS), HOWEVER CAUSED AND ON ANY THEORY OF LIABILITY, WHETHER IN CONTRACT, STRICT LIABILITY, OR TORT (INCLUDING NEGLIGENCE OR OTHERWISE) ARISING IN ANY WAY OUT OF THE USE OR DISTRIBUTION OF THE PROGRAM OR THE EXERCISE OF ANY RIGHTS GRANTED HEREUNDER, EVEN IF ADVISED OF THE POSSIBILITY OF SUCH DAMAGES.

# 7. GENERAL

 If any provision of this Agreement is invalid or unenforceable under applicable law, it shall not affect the validity or enforceability of the remainder of the terms of this Agreement, and without further action by the parties hereto, such provision shall be reformed to the minimum extent necessary to make such provision valid and enforceable.

 If Recipient institutes patent litigation against any entity (including a cross-claim or counterclaim in a lawsuit) alleging that the Program itself (excluding combinations of the Program with other software or hardware) infringes such Recipient's patent(s), then such Recipient's

 rights granted under Section 2(b) shall terminate as of the date such litigation is filed.

 All Recipient's rights under this Agreement shall terminate if it fails to comply with any of the material terms or conditions of this Agreement and does not cure such failure in a reasonable period of time after becoming aware of such noncompliance. If all Recipient's rights under this Agreement terminate, Recipient agrees to cease use and distribution of the Program as soon as reasonably practicable. However, Recipient's obligations under this Agreement and any licenses granted by Recipient relating to the Program shall continue and survive.

 Everyone is permitted to copy and distribute copies of this Agreement, but in order to avoid inconsistency the Agreement is copyrighted and may only be modified in the following manner. The Agreement Steward reserves the right to publish new versions (including revisions) of this Agreement from time to time. No one other than the Agreement Steward has the right to modify this Agreement. The Eclipse Foundation is the initial Agreement Steward. The Eclipse Foundation may assign the responsibility to serve as the Agreement Steward to a suitable separate entity. Each new version of the Agreement will be given a distinguishing version number. The Program (including Contributions) may always be Distributed subject to the version of the Agreement under which it was received. In addition, after a new version of the Agreement is published, Contributor may elect to Distribute the Program (including its Contributions) under the new version.

 Except as expressly stated in Sections 2(a) and 2(b) above, Recipient receives no rights or licenses to the intellectual property of any Contributor under this Agreement, whether expressly, by implication, estoppel or otherwise. All rights in the Program not expressly granted under this Agreement are reserved. Nothing in this Agreement is intended to be enforceable by any entity that is not a Contributor or Recipient. No third-party beneficiary rights are created under this Agreement.

#### Exhibit A - Form of Secondary Licenses Notice

 "This Source Code may also be made available under the following Secondary Licenses when the conditions for such availability set forth in the Eclipse Public License, v. 2.0 are satisfied: {name license(s), version(s), and exceptions or additional permissions here}."

 Simply including a copy of this Agreement, including this Exhibit A is not sufficient to license

the Source Code under Secondary Licenses.

If it is not possible or desirable to put the notice in a particular

 file, then You may include the notice in a location (such as a LICENSE file in a relevant directory) where a recipient would be likely to look for such a notice.

You may add additional accurate notices of copyright ownership.

---

## The GNU General Public License (GPL) Version 2, June 1991

 Copyright (C) 1989, 1991 Free Software Foundation, Inc. 51 Franklin Street, Fifth Floor Boston, MA 02110-1335 USA

 Everyone is permitted to copy and distribute verbatim copies of this license document, but changing it is not allowed.

#### Preamble

 The licenses for most software are designed to take away your freedom to share and change it. By contrast, the GNU General Public License is intended to guarantee your freedom to share and change free software--to make sure the software is

free for all its users. This General Public

 License applies to most of the Free Software Foundation's software and to any other program whose authors commit to using it. (Some other Free Software Foundation software is covered by the GNU Library General Public License instead.) You can apply it to your programs, too.

 When we speak of free software, we are referring to freedom, not price. Our General Public Licenses are designed to make sure that you have the freedom to distribute copies of free software (and charge for this service if you wish), that you receive source code or can get it if you want it, that you can change the software or use pieces of it in new free programs; and that you know you can do these things.

 To protect your rights, we need to make restrictions that forbid anyone to deny you these rights or to ask you to surrender the rights. These restrictions translate to certain responsibilities for you if you

distribute copies of the software, or if you modify it.

 For example, if you distribute copies of such a program, whether gratis or for a fee, you must give the recipients all the rights that you have. You must make sure that they, too, receive or can get the source code. And you must show them these terms so they know their rights.

We protect your rights with two steps: (1) copyright the software, and (2) offer you this license which gives you legal permission to copy, distribute and/or modify the software.

 Also, for each author's protection and ours, we want to make certain that everyone understands that there is no warranty for this free software. If the software is modified by someone else and passed on, we want its recipients to know that what they have is not the original, so that any problems introduced by others will not reflect on the original authors' reputations.

Finally, any free program

is threatened constantly by software patents.

 We wish to avoid the danger that redistributors of a free program will individually obtain patent licenses, in effect making the program proprietary. To prevent this, we have made it clear that any patent must be licensed for everyone's free use or not licensed at all.

 The precise terms and conditions for copying, distribution and modification follow.

# TERMS AND CONDITIONS FOR COPYING, DISTRIBUTION AND MODIFICATION

 0. This License applies to any program or other work which contains a notice placed by the copyright holder saying it may be distributed under the terms of this General Public License. The "Program", below, refers to any such program or work, and a "work based on the Program" means either the Program or any derivative work under copyright law: that is to say, a work containing the Program or a portion of it, either verbatim or with modifications and/or translated into another language.

 (Hereinafter, translation is included without limitation in the term "modification".) Each licensee is addressed as "you".

 Activities other than copying, distribution and modification are not covered by this License; they are outside its scope. The act of running the Program is not restricted, and the output from the Program is covered only if its contents constitute a work based on the Program (independent of having been made by running the Program). Whether that is true depends on what the Program does.

 1. You may copy and distribute verbatim copies of the Program's source code as you receive it, in any medium, provided that you conspicuously and appropriately publish on each copy an appropriate copyright notice and disclaimer of warranty; keep intact all the notices that refer to this License and to the absence of any warranty; and give any other recipients of the Program a copy

of this License along with the Program.

 You may charge a fee for the physical act of transferring a copy, and you may at your option offer warranty protection in exchange for a fee.

 2. You may modify your copy or copies of the Program or any portion of it, thus forming a work based on the Program, and copy and distribute such modifications or work under the terms of Section 1 above, provided that you also meet all of these conditions:

 a) You must cause the modified files to carry prominent notices stating that you changed the files and the date of any change.

 b) You must cause any work that you distribute or publish, that in whole or in part contains or is derived from the Program or any part thereof, to be licensed as a whole at no charge to all third parties under the terms of this License.

 c) If the modified program normally reads commands interactively when run, you must

cause it, when started running for such

 interactive use in the most ordinary way, to print or display an announcement including an appropriate copyright notice and a notice that there is no warranty (or else, saying that you provide a warranty) and that users may redistribute the program under these conditions, and telling the user how to view a copy of this License. (Exception: if the Program itself is interactive but does not normally print such an announcement, your work based on the Program is not required to print an announcement.)

 These requirements apply to the modified work as a whole. If identifiable sections of that work are not derived from the Program, and can be reasonably considered independent and separate works in themselves, then this License, and its terms, do not apply to those sections when you distribute them as separate works. But when you distribute the same

 sections as part of a whole which is a work based on the Program, the distribution of the whole must be on the terms of this License, whose permissions for other licensees extend to the entire whole, and thus to each and every part regardless of who wrote it.

 Thus, it is not the intent of this section to claim rights or contest your rights to work written entirely by you; rather, the intent is to exercise the right to control the distribution of derivative or collective works based on the Program.

 In addition, mere aggregation of another work not based on the Program with the Program (or with a work based on the Program) on a volume of a  storage or distribution medium does not bring the other work under the scope of this License.

 3. You may copy and distribute the Program (or a work based on it, under Section 2) in object code or executable form under the terms of Sections 1 and 2 above provided that you also do one of the following:

 a) Accompany it with the complete corresponding machine-readable source code, which must be distributed under the terms of Sections 1 and 2 above on a medium customarily used for software interchange; or,

 b) Accompany it with a written offer, valid for at least three years, to give any third party, for a charge no more than your cost of physically performing source distribution, a complete machine-readable copy of the corresponding source code, to be distributed under the terms of Sections 1 and 2 above on a medium customarily used for software interchange; or,

 c) Accompany it with the information you received as to the offer to distribute corresponding source code. (This alternative is allowed only for noncommercial distribution and only if you received the program in object code or executable form with such an offer, in accord with

Subsection b above.)

 The source code for a work means the preferred form of the work for making modifications to it. For an executable work, complete source code means all the source code for all modules it contains, plus any associated interface definition files, plus the scripts used to control compilation and installation of the executable. However, as a special exception, the source code distributed need not include anything that is normally distributed (in either source or binary form) with the major components (compiler, kernel, and so on) of the operating system on which the executable runs, unless that component itself accompanies the executable.

 If distribution of executable or object code is made by offering access to copy from a designated place, then offering equivalent access to copy the source code from the same place counts as distribution of the source code, even though third parties are not compelled to copy the source

along with the object code.

 4. You may not copy, modify, sublicense, or distribute the Program except as expressly provided under this License. Any attempt otherwise to copy, modify, sublicense or distribute the Program is void, and will automatically terminate your rights under this License. However, parties

 who have received copies, or rights, from you under this License will not have their licenses terminated so long as such parties remain in full compliance.

 5. You are not required to accept this License, since you have not signed it. However, nothing else grants you permission to modify or distribute the Program or its derivative works. These actions are prohibited by law if you do not accept this License. Therefore, by modifying or distributing the Program (or any work based on the Program), you indicate your acceptance of this License to do so, and all its terms and conditions

 for copying, distributing or modifying the Program or works based on it.

 6. Each time you redistribute the Program (or any work based on the Program), the recipient automatically receives a license from the original licensor to copy, distribute or modify the Program subject to these terms and conditions. You may not impose any further restrictions on the recipients' exercise of the rights granted herein. You are not responsible for enforcing compliance by third parties to this License.

 7. If, as a consequence of a court judgment or allegation of patent infringement or for any other reason (not limited to patent issues), conditions are imposed on you (whether by court order, agreement or otherwise) that contradict the conditions of this License, they do not excuse you from the conditions of this License. If you cannot distribute so as to satisfy simultaneously your obligations under this License and any other pertinent

obligations, then as a consequence you may not

 distribute the Program at all. For example, if a patent license would not permit royalty-free redistribution of the Program by all those who receive copies directly or indirectly through you, then the only way you could satisfy both it and this License would be to refrain entirely from distribution of the Program.

 If any portion of this section is held invalid or unenforceable under any particular circumstance, the balance of the section is intended to apply and the section as a whole is intended to apply in other circumstances.

 It is not the purpose of this section to induce you to infringe any patents or other property right claims or to contest validity of any such claims; this section has the sole purpose of protecting the integrity of the free software distribution system, which is implemented by public license practices. Many people have made generous contributions to the wide range of software distributed through that system in reliance on consistent application of that system; it is up to the author/donor to decide if he or she is willing to distribute

software through any other system and a licensee cannot impose that choice.

 This section is intended to make thoroughly clear what is believed to be a consequence of the rest of this License.

 8. If the distribution and/or use of the Program is restricted in certain countries either by patents or by copyrighted interfaces, the original copyright holder who places the Program under this License may add an explicit geographical distribution limitation excluding those countries, so that distribution is permitted only in or among countries not thus excluded. In such case, this License incorporates the limitation as if written in the body of this License.

 9. The Free Software Foundation may publish revised and/or new versions of the General Public License from time to time. Such new versions will be similar in spirit to the present version, but may differ in detail to address new problems or concerns.

 Each version is given a distinguishing version number. If the Program specifies a version number of this License which applies to it and "any later version", you have the option of following the terms and conditions either of that version or of any later version published by the Free Software Foundation. If the Program does not specify a version number of this License, you may choose any version ever published by the Free Software Foundation.

 10. If you wish to incorporate parts of the Program into other free programs whose distribution conditions are different, write to the author to ask for permission. For software which is copyrighted by the Free Software Foundation, write to the Free Software Foundation; we sometimes

 make exceptions for this. Our decision will be guided by the two goals of preserving the free status of all derivatives of our free software and of promoting the sharing and reuse of software generally.

#### NO WARRANTY

 11. BECAUSE THE PROGRAM IS LICENSED FREE OF CHARGE, THERE IS NO WARRANTY FOR THE PROGRAM, TO THE EXTENT PERMITTED BY APPLICABLE LAW. EXCEPT WHEN OTHERWISE STATED IN WRITING THE COPYRIGHT HOLDERS AND/OR OTHER PARTIES PROVIDE THE PROGRAM "AS IS" WITHOUT WARRANTY OF ANY KIND, EITHER EXPRESSED OR IMPLIED, INCLUDING, BUT NOT LIMITED TO, THE IMPLIED WARRANTIES OF MERCHANTABILITY AND FITNESS FOR A PARTICULAR PURPOSE. THE ENTIRE RISK AS TO THE QUALITY AND PERFORMANCE OF THE PROGRAM IS WITH YOU. SHOULD THE PROGRAM PROVE DEFECTIVE, YOU ASSUME THE COST OF ALL NECESSARY SERVICING, REPAIR OR CORRECTION.

12. IN NO EVENT UNLESS REQUIRED BY APPLICABLE LAW OR AGREED TO IN

# WRITING WILL ANY COPYRIGHT HOLDER, OR ANY OTHER PARTY WHO MAY MODIFY

 AND/OR REDISTRIBUTE THE PROGRAM AS PERMITTED ABOVE, BE LIABLE TO YOU FOR DAMAGES, INCLUDING ANY GENERAL, SPECIAL, INCIDENTAL OR CONSEQUENTIAL DAMAGES ARISING OUT OF THE USE OR INABILITY TO USE THE PROGRAM (INCLUDING BUT NOT LIMITED TO LOSS OF DATA OR DATA BEING RENDERED INACCURATE OR LOSSES SUSTAINED BY YOU OR THIRD PARTIES OR A FAILURE OF THE PROGRAM TO OPERATE WITH ANY OTHER PROGRAMS), EVEN IF SUCH HOLDER OR OTHER PARTY HAS BEEN ADVISED OF THE POSSIBILITY OF SUCH DAMAGES.

# END OF TERMS AND CONDITIONS

How to Apply These Terms to Your New Programs

 If you develop a new program, and you want it to be of the greatest possible use to the public, the best way to achieve this is to make it free software which everyone can redistribute and change under these terms.

 To do so, attach the following notices to the program. It is safest to attach them to the start of each source file to most effectively convey

 the exclusion of warranty; and each file should have at least the "copyright" line and a pointer to where the full notice is found.

 One line to give the program's name and a brief idea of what it does. Copyright  $(C)$  <year > <name of author>

 This program is free software; you can redistribute it and/or modify it under the terms of the GNU General Public License as published by the Free Software Foundation; either version 2 of the License, or (at your option) any later version.

 This program is distributed in the hope that it will be useful, but WITHOUT ANY WARRANTY; without even the implied warranty of MERCHANTABILITY or FITNESS FOR A PARTICULAR PURPOSE. See the GNU General Public License for more details.

 You should have received a copy of the GNU General Public License along with this program; if not, write to the Free Software Foundation,

Inc., 51 Franklin Street, Fifth Floor, Boston, MA 02110-1335 USA

Also add information on how to contact you by electronic and paper mail.

 If the program is interactive, make it output a short notice like this when it starts in an interactive mode:

Gnomovision version 69, Copyright (C) year name of author

 Gnomovision comes with ABSOLUTELY NO WARRANTY; for details type `show w'. This is free software, and you are welcome to redistribute it under certain conditions; type `show c' for details.

 The hypothetical commands `show w' and `show c' should show the appropriate parts of the General Public License. Of course, the commands you use may be called something other than `show w' and `show c'; they could even be mouse-clicks or menu items--whatever suits your program.

 You should also get your employer (if you work as a programmer) or your school, if any, to sign a "copyright disclaimer" for the program, if

necessary. Here is a sample; alter the names:

 Yoyodyne, Inc., hereby disclaims all copyright interest in the program `Gnomovision' (which makes passes at compilers) written by James Hacker.

 signature of Ty Coon, 1 April 1989 Ty Coon, President of Vice

 This General Public License does not permit incorporating your program into proprietary programs. If your program is a subroutine library, you may consider it more useful to permit linking proprietary applications with the library. If this is what you want to do, use the GNU Library General Public License instead of this License.

---

#### ## CLASSPATH EXCEPTION

 Linking this library statically or dynamically with other modules is making a combined work based on this library. Thus, the terms and conditions of the GNU General Public License version 2 cover the whole combination.

 As a special exception, the copyright holders of this library give you

 permission to link this library with independent modules to produce an executable, regardless of the license terms of these independent modules, and to copy and distribute the resulting executable under terms of your choice, provided that you also meet, for each linked independent module, the terms and conditions of the license of that module. An independent module is a module which is not derived from or based on this library. If you modify this library, you may extend this exception to your version of the library, but you are not obligated to do so. If you do not wish to do so, delete this exception statement from your version.

#### # Notices for Eclipse GlassFish

This content is produced and maintained by the Eclipse GlassFish project.

\* Project home: https://projects.eclipse.org/projects/ee4j.glassfish

## Trademarks

Eclipse GlassFish, and GlassFish are trademarks of the Eclipse Foundation.

# ## Copyright

All content is the property of the respective authors or their employers. For more information regarding authorship of content, please consult the listed source code repository logs.

#### ## Declared Project Licenses

This program and the accompanying materials are made available under the terms of the Eclipse Public License v. 2.0 which is available at http://www.eclipse.org/legal/epl-2.0. This Source Code may also be made available under the following Secondary Licenses when the conditions for such availability set forth in the Eclipse Public License v. 2.0 are satisfied: GNU General Public License, version 2 with the GNU Classpath Exception which is available at https://www.gnu.org/software/classpath/license.html.

SPDX-License-Identifier: EPL-2.0 OR GPL-2.0 WITH Classpath-exception-2.0

## Source Code

The project maintains the following source code repositories:

\* https://github.com/eclipse-ee4j/glassfish-ha-api

- \* https://github.com/eclipse-ee4j/glassfish-logging-annotation-processor
- \* https://github.com/eclipse-ee4j/glassfish-shoal
- \* https://github.com/eclipse-ee4j/glassfish-cdi-porting-tck
- \* https://github.com/eclipse-ee4j/glassfish-jsftemplating
- \* https://github.com/eclipse-ee4j/glassfish-hk2-extra
- \* https://github.com/eclipse-ee4j/glassfish-hk2
- \* https://github.com/eclipse-ee4j/glassfish-fighterfish

## Third-party Content

This project leverages the following third party content.

None

Content may contain encryption software. The country in which you are currently may have restrictions on the import, possession, and use, and/or re-export to another country, of encryption software. BEFORE using any encryption software, please check the country's laws, regulations and policies concerning the import, possession, or use, and re-export of encryption software, to see if this is permitted.

# **1.78 aopalliance-repackaged 2.6.1**

# **1.78.1 Available under license :**

# Eclipse Public License - v 2.0

 THE ACCOMPANYING PROGRAM IS PROVIDED UNDER THE TERMS OF THIS ECLIPSE PUBLIC LICENSE ("AGREEMENT"). ANY USE, REPRODUCTION OR DISTRIBUTION OF THE PROGRAM CONSTITUTES RECIPIENT'S ACCEPTANCE OF THIS AGREEMENT.

1. DEFINITIONS

"Contribution" means:

 a) in the case of the initial Contributor, the initial content Distributed under this Agreement, and

b) in the case of each subsequent Contributor:

i) changes to the Program, and

ii) additions to the Program;

 where such changes and/or additions to the Program originate from and are Distributed by that particular Contributor. A Contribution "originates" from a Contributor if it was added to the Program by such Contributor itself or anyone acting on such Contributor's behalf. Contributions do not include changes or additions to the Program that are not Modified Works.

"Contributor"

means any person or entity that Distributes the Program.

 "Licensed Patents" mean patent claims licensable by a Contributor which are necessarily infringed by the use or sale of its Contribution alone or when combined with the Program.

 "Program" means the Contributions Distributed in accordance with this Agreement.

"Recipient" means anyone who receives the Program under this Agreement

or any Secondary License (as applicable), including Contributors.

 "Derivative Works" shall mean any work, whether in Source Code or other form, that is based on (or derived from) the Program and for which the editorial revisions, annotations, elaborations, or other modifications represent, as a whole, an original work of authorship.

 "Modified Works" shall mean any work in Source Code or other form that results from an addition to, deletion from, or modification of the contents of the Program, including, for purposes of clarity any new file

 in Source Code form that contains any contents of the Program. Modified Works shall not include works that contain only declarations, interfaces, types, classes, structures, or files of the Program solely in each case in order to link to, bind by name, or subclass the Program or Modified Works thereof.

 "Distribute" means the acts of a) distributing or b) making available in any manner that enables the transfer of a copy.

 "Source Code" means the form of a Program preferred for making modifications, including but not limited to software source code, documentation source, and configuration files.

 "Secondary License" means either the GNU General Public License, Version 2.0, or any later versions of that license, including any exceptions or additional permissions as identified by the initial Contributor.

#### 2. GRANT OF RIGHTS

 a) Subject to the terms of this Agreement, each Contributor hereby grants Recipient a non-exclusive, worldwide, royalty-free copyright license to reproduce, prepare Derivative Works of, publicly display, publicly perform, Distribute and sublicense the Contribution of such Contributor, if any, and such Derivative Works.

 b) Subject to the terms of this Agreement, each Contributor hereby grants Recipient a non-exclusive, worldwide, royalty-free patent license under Licensed Patents to make, use, sell, offer to sell, import and otherwise transfer the Contribution of such Contributor, if any, in Source Code or other form. This patent license shall apply to the combination of the Contribution and the Program if, at the time the Contribution is added by the Contributor, such addition of the Contribution causes such combination to be covered by the Licensed Patents. The patent license shall not apply to any other combinations which include the Contribution.

No hardware per se is

licensed hereunder.

 c) Recipient understands that although each Contributor grants the licenses to its Contributions set forth herein, no assurances are provided by any Contributor that the Program does not infringe the patent or other intellectual property rights of any other entity. Each Contributor disclaims any liability to Recipient for claims brought by any other entity based on infringement of intellectual property rights or otherwise. As a condition to exercising the rights and licenses granted hereunder, each Recipient hereby assumes sole responsibility to secure any other intellectual property rights needed, if any. For example, if a third party patent license is required to allow Recipient to Distribute the Program, it is Recipient's responsibility to acquire that license before distributing the Program.

 d) Each Contributor represents that to its knowledge it has

 sufficient copyright rights in its Contribution, if any, to grant the copyright license set forth in this Agreement.

 e) Notwithstanding the terms of any Secondary License, no Contributor makes additional grants to any Recipient (other than those set forth in this Agreement) as a result of such Recipient's receipt of the Program under the terms of a Secondary License (if permitted under the terms of Section 3).

## 3. REQUIREMENTS

3.1 If a Contributor Distributes the Program in any form, then:

 a) the Program must also be made available as Source Code, in accordance with section 3.2, and the Contributor must accompany the Program with a statement that the Source Code for the Program is available under this Agreement, and informs Recipients how to obtain it in a reasonable manner on or through a medium customarily used for software exchange; and

# b) the Contributor

may Distribute the Program under a license

 different than this Agreement, provided that such license: i) effectively disclaims on behalf of all other Contributors all warranties and conditions, express and implied, including warranties or conditions of title and non-infringement, and implied warranties or conditions of merchantability and fitness for a particular purpose;

 ii) effectively excludes on behalf of all other Contributors all liability for damages, including direct, indirect, special, incidental and consequential damages, such as lost profits;

 iii) does not attempt to limit or alter the recipients' rights in the Source Code under section 3.2; and

 iv) requires any subsequent distribution of the Program by any party to be under a license that satisfies the requirements of this section 3.

 3.2 When the Program is Distributed as Source Code:

 a) it must be made available under this Agreement, or if the Program (i) is combined with other material in a separate file or files made available under a Secondary License, and (ii) the initial Contributor attached to the Source Code the notice described in Exhibit A of this Agreement, then the Program may be made available under the terms of such Secondary Licenses, and

 b) a copy of this Agreement must be included with each copy of the Program.

 3.3 Contributors may not remove or alter any copyright, patent, trademark, attribution notices, disclaimers of warranty, or limitations of liability ("notices") contained within the Program from any copy of the Program which they Distribute, provided that Contributors may add their own appropriate notices.

# 4. COMMERCIAL DISTRIBUTION

 Commercial distributors of software may accept certain responsibilities with respect to end

 users, business partners and the like. While this license is intended to facilitate the commercial use of the Program, the Contributor who includes the Program in a commercial product offering should do so in a manner which does not create potential liability for other Contributors. Therefore, if a Contributor includes the Program in a commercial product offering, such Contributor ("Commercial Contributor") hereby agrees to defend and indemnify every other Contributor ("Indemnified Contributor") against any losses, damages and costs (collectively "Losses") arising from claims, lawsuits and other legal actions brought by a third party against the Indemnified Contributor to the extent caused by the acts or omissions of such Commercial Contributor in connection with its distribution of the Program in a commercial product offering. The obligations in this section do not apply to any claims or Losses relating to any actual or

#### alleged

 intellectual property infringement. In order to qualify, an Indemnified Contributor must: a) promptly notify the Commercial Contributor in writing of such claim, and b) allow the Commercial Contributor to control, and cooperate with the Commercial Contributor in, the defense and any related settlement negotiations. The Indemnified Contributor may participate in any such claim at its own expense.

 For example, a Contributor might include the Program in a commercial product offering, Product X. That Contributor is then a Commercial Contributor. If that Commercial Contributor then makes performance claims, or offers warranties related to Product X, those performance claims and warranties are such Commercial Contributor's responsibility alone. Under this section, the Commercial Contributor would have to defend claims against the other Contributors related to those performance claims and warranties, and if a court requires any other Contributor to pay any damages as a result, the Commercial Contributor must pay

those damages.

# 5. NO WARRANTY

 EXCEPT AS EXPRESSLY SET FORTH IN THIS AGREEMENT, AND TO THE EXTENT PERMITTED BY APPLICABLE LAW, THE PROGRAM IS PROVIDED ON AN "AS IS" BASIS, WITHOUT WARRANTIES OR CONDITIONS OF ANY KIND, EITHER EXPRESS OR IMPLIED INCLUDING, WITHOUT LIMITATION, ANY WARRANTIES OR CONDITIONS OF TITLE, NON-INFRINGEMENT, MERCHANTABILITY OR FITNESS FOR A PARTICULAR PURPOSE. Each Recipient is solely responsible for determining the appropriateness of using and distributing the Program and assumes all risks associated with its exercise of rights under this Agreement, including but not limited to the risks and costs of program errors, compliance with applicable laws, damage to or loss of data, programs or equipment, and unavailability or interruption of operations.

# 6. DISCLAIMER OF LIABILITY

# **EXCEPT**

 AS EXPRESSLY SET FORTH IN THIS AGREEMENT, AND TO THE EXTENT PERMITTED BY APPLICABLE LAW, NEITHER RECIPIENT NOR ANY CONTRIBUTORS SHALL HAVE ANY LIABILITY FOR ANY DIRECT, INDIRECT, INCIDENTAL, SPECIAL, EXEMPLARY, OR CONSEQUENTIAL DAMAGES (INCLUDING WITHOUT LIMITATION LOST PROFITS), HOWEVER CAUSED AND ON ANY THEORY OF LIABILITY, WHETHER IN CONTRACT, STRICT LIABILITY, OR TORT (INCLUDING NEGLIGENCE OR OTHERWISE) ARISING IN ANY WAY OUT OF THE USE OR DISTRIBUTION OF THE PROGRAM OR THE EXERCISE OF ANY RIGHTS GRANTED HEREUNDER, EVEN IF ADVISED OF THE POSSIBILITY OF SUCH DAMAGES.

# 7. GENERAL

 If any provision of this Agreement is invalid or unenforceable under applicable law, it shall not affect the validity or enforceability of the remainder of the terms of this Agreement, and without further action by the parties hereto, such provision shall be reformed to the minimum extent necessary to make such provision valid and enforceable.

 If Recipient institutes patent litigation against any entity (including a cross-claim or counterclaim in a lawsuit) alleging that the Program itself (excluding combinations of the Program with other software or hardware) infringes such Recipient's patent(s), then such Recipient's rights granted under Section 2(b) shall terminate as of the date such litigation is filed.

 All Recipient's rights under this Agreement shall terminate if it fails to comply with any of the material terms or conditions of this Agreement and does not cure such failure in a reasonable period of time after becoming aware of such noncompliance. If all Recipient's rights under this Agreement terminate, Recipient agrees to cease use and distribution of the Program as soon as reasonably practicable. However, Recipient's obligations under this Agreement and any licenses granted by Recipient relating to the Program shall continue and survive.

 Everyone is permitted to copy and distribute copies of this Agreement, but in order to avoid inconsistency the Agreement is copyrighted and may only be modified in the following manner. The Agreement Steward reserves the right to publish new versions (including revisions) of this Agreement from time to time. No one other than the Agreement Steward has the right to modify this Agreement. The Eclipse Foundation is the initial Agreement Steward. The Eclipse Foundation may assign the responsibility to serve as the Agreement Steward to a suitable separate entity. Each new version of the Agreement will be given a distinguishing version number. The Program (including Contributions) may always be Distributed subject to the version of the Agreement under which it was received. In addition, after a new version of the Agreement is published, Contributor may elect to Distribute the Program (including its Contributions) under the new version.

 Except as expressly stated in Sections 2(a) and 2(b) above, Recipient receives no rights or licenses to the intellectual property of any Contributor under this Agreement, whether expressly, by implication, estoppel or otherwise. All rights in the Program not expressly granted under this Agreement are reserved. Nothing in this Agreement is intended to be enforceable by any entity that is not a Contributor or Recipient. No third-party beneficiary rights are created under this Agreement.

Exhibit A - Form of Secondary Licenses Notice

 "This Source Code may also be made available under the following Secondary Licenses when the conditions for such availability set forth in the Eclipse Public License, v. 2.0 are satisfied: {name license(s), version(s), and exceptions or additional permissions here}."

 Simply including a copy of this Agreement, including this Exhibit A is not sufficient to license

the Source Code under Secondary Licenses.

 If it is not possible or desirable to put the notice in a particular file, then You may include the notice in a location (such as a LICENSE file in a relevant directory) where a recipient would be likely to look for such a notice.

You may add additional accurate notices of copyright ownership.

#### ---

#### ## The GNU General Public License (GPL) Version 2, June 1991

 Copyright (C) 1989, 1991 Free Software Foundation, Inc. 51 Franklin Street, Fifth Floor Boston, MA 02110-1335 USA

 Everyone is permitted to copy and distribute verbatim copies of this license document, but changing it is not allowed.

#### Preamble

 The licenses for most software are designed to take away your freedom to share and change it. By contrast, the GNU General Public License is intended to guarantee your freedom to share and change free software--to make sure the software is

free for all its users. This General Public

 License applies to most of the Free Software Foundation's software and to any other program whose authors commit to using it. (Some other Free Software Foundation software is covered by the GNU Library General Public License instead.) You can apply it to your programs, too.

When we speak of free software, we are referring to freedom, not price. Our General Public Licenses are designed to make sure that you have the freedom to distribute copies of free software (and charge for this service if you wish), that you receive source code or can get it if you want it, that you can change the software or use pieces of it in new free programs; and that you know you can do these things.

 To protect your rights, we need to make restrictions that forbid anyone to deny you these rights or to ask you to surrender the rights. These restrictions translate to certain responsibilities for you if you

distribute copies of the software, or if you modify it.

 For example, if you distribute copies of such a program, whether gratis or for a fee, you must give the recipients all the rights that you have. You must make sure that they, too, receive or can get the source code. And you must show them these terms so they know their rights.

 We protect your rights with two steps: (1) copyright the software, and (2) offer you this license which gives you legal permission to copy, distribute and/or modify the software.

 Also, for each author's protection and ours, we want to make certain that everyone understands that there is no warranty for this free software. If the software is modified by someone else and passed on, we want its recipients to know that what they have is not the original, so that any problems introduced by others will not reflect on the original authors' reputations.

Finally, any free program

is threatened constantly by software patents.

 We wish to avoid the danger that redistributors of a free program will individually obtain patent licenses, in effect making the program proprietary. To prevent this, we have made it clear that any patent must be licensed for everyone's free use or not licensed at all.

 The precise terms and conditions for copying, distribution and modification follow.

#### TERMS AND CONDITIONS FOR COPYING, DISTRIBUTION AND MODIFICATION

 0. This License applies to any program or other work which contains a notice placed by the copyright holder saying it may be distributed under the terms of this General Public License. The "Program", below, refers to any such program or work, and a "work based on the Program" means either the Program or any derivative work under copyright law: that is to say, a work containing the Program or a portion of it, either verbatim or with modifications and/or translated into another language.

 (Hereinafter, translation is included without limitation in the term "modification".) Each licensee is addressed as "you".

 Activities other than copying, distribution and modification are not covered by this License; they are outside its scope. The act of running the Program is not restricted, and the output from the Program is

 covered only if its contents constitute a work based on the Program (independent of having been made by running the Program). Whether that is true depends on what the Program does.

 1. You may copy and distribute verbatim copies of the Program's source code as you receive it, in any medium, provided that you conspicuously and appropriately publish on each copy an appropriate copyright notice and disclaimer of warranty; keep intact all the notices that refer to this License and to the absence of any warranty; and give any other recipients of the Program a copy of this License along with the Program.

You may charge a fee for the physical act of transferring a copy, and

 2. You may modify your copy or copies of the Program or any portion of it, thus forming a work based on the Program, and copy and distribute such modifications or work under the terms of Section 1 above, provided that you also meet all of these conditions:

you may at your option offer warranty protection in exchange for a fee.

 a) You must cause the modified files to carry prominent notices stating that you changed the files and the date of any change.

 b) You must cause any work that you distribute or publish, that in whole or in part contains or is derived from the Program or any part thereof, to be licensed as a whole at no charge to all third parties under the terms of this License.

 c) If the modified program normally reads commands interactively when run, you must

cause it, when started running for such

 interactive use in the most ordinary way, to print or display an announcement including an appropriate copyright notice and a notice that there is no warranty (or else, saying that you provide a warranty) and that users may redistribute the program under these conditions, and telling the user how to view a copy of this License. (Exception: if the Program itself is interactive but does not normally print such an announcement, your work based on the Program is not required to print an announcement.)

 These requirements apply to the modified work as a whole. If identifiable sections of that work are not derived from the Program, and can be reasonably considered independent and separate works in themselves, then this License, and its terms, do not apply to those sections when you distribute them as separate works. But when you distribute the same

 sections as part of a whole which is a work based on the Program, the distribution of the whole must be on the terms of this  License, whose permissions for other licensees extend to the entire whole, and thus to each and every part regardless of who wrote it.

 Thus, it is not the intent of this section to claim rights or contest your rights to work written entirely by you; rather, the intent is to exercise the right to control the distribution of derivative or collective works based on the Program.

 In addition, mere aggregation of another work not based on the Program with the Program (or with a work based on the Program) on a volume of a storage or distribution medium does not bring the other work under the scope of this License.

 3. You may copy and distribute the Program (or a work based on it, under Section 2) in object code or executable form under the terms of Sections 1 and 2 above provided that you also do one of the following:

 a) Accompany it with the complete corresponding machine-readable source code, which must be distributed under the terms of Sections 1 and 2 above on a medium customarily used for software interchange; or,

 b) Accompany it with a written offer, valid for at least three years, to give any third party, for a charge no more than your cost of physically performing source distribution, a complete machine-readable copy of the corresponding source code, to be distributed under the terms of Sections 1 and 2 above on a medium customarily used for software interchange; or,

 c) Accompany it with the information you received as to the offer to distribute corresponding source code. (This alternative is allowed only for noncommercial distribution and only if you received the program in object code or executable form with such an offer, in accord with

Subsection b above.)

 The source code for a work means the preferred form of the work for making modifications to it. For an executable work, complete source code means all the source code for all modules it contains, plus any associated interface definition files, plus the scripts used to control compilation and installation of the executable. However, as a special exception, the source code distributed need not include anything that is normally distributed (in either source or binary form) with the major components (compiler, kernel, and so on) of the operating system on which the executable runs, unless that component itself accompanies the executable.

If distribution of executable or object code is made by offering access

 to copy from a designated place, then offering equivalent access to copy the source code from the same place counts as distribution of the source code, even though third parties are not compelled to copy the source along with the object code.

 4. You may not copy, modify, sublicense, or distribute the Program except as expressly provided under this License. Any attempt otherwise to copy, modify, sublicense or distribute the Program is void, and will automatically terminate your rights under this License. However, parties who have received copies, or rights, from you under this License will not have their licenses terminated so long as such parties remain in full compliance.

 5. You are not required to accept this License, since you have not signed it. However, nothing else grants you permission to modify or distribute the Program or its derivative works. These actions are prohibited by law if you do not accept this License. Therefore, by modifying or distributing the Program (or any work based on the Program), you indicate your acceptance of this License to do so, and all its terms and conditions

 for copying, distributing or modifying the Program or works based on it.

 6. Each time you redistribute the Program (or any work based on the Program), the recipient automatically receives a license from the original licensor to copy, distribute or modify the Program subject to these terms and conditions. You may not impose any further restrictions on the recipients' exercise of the rights granted herein. You are not responsible for enforcing compliance by third parties to this License.

 7. If, as a consequence of a court judgment or allegation of patent infringement or for any other reason (not limited to patent issues), conditions are imposed on you (whether by court order, agreement or otherwise) that contradict the conditions of this License, they do not excuse you from the conditions of this License. If you cannot distribute so as to satisfy simultaneously your obligations under this License and any other pertinent

 obligations, then as a consequence you may not distribute the Program at all. For example, if a patent license would not permit royalty-free redistribution of the Program by all those who receive copies directly or indirectly through you, then the only way you could satisfy both it and this License would be to refrain entirely from distribution of the Program.

 If any portion of this section is held invalid or unenforceable under any particular circumstance, the balance of the section is intended to apply and the section as a whole is intended to apply in other

circumstances.

 It is not the purpose of this section to induce you to infringe any patents or other property right claims or to contest validity of any such claims; this section has the sole purpose of protecting the integrity of the free software distribution system, which is implemented by public license practices. Many people have made generous contributions to the wide range of software distributed through that system in reliance on consistent application of that system; it is up to the author/donor to decide if he or she is willing to distribute software through any other system and a licensee cannot impose that choice.

 This section is intended to make thoroughly clear what is believed to be a consequence of the rest of this License.

 8. If the distribution and/or use of the Program is restricted in certain countries either by patents or by copyrighted interfaces, the original copyright holder who places the Program under this License may add an explicit geographical distribution limitation excluding those countries, so that distribution is permitted only in or among countries not thus excluded. In such case, this License incorporates the limitation as if written in the body of this License.

 9. The Free Software Foundation may publish revised and/or new versions of the General Public License from time to time. Such new versions will be similar in spirit to the present version, but may differ in detail to address new problems or concerns.

 Each version is given a distinguishing version number. If the Program specifies a version number of this License which applies to it and "any later version", you have the option of following the terms and conditions either of that version or of any later version published by the Free Software Foundation. If the Program does not specify a version number of this License, you may choose any version ever published by the Free Software Foundation.

 10. If you wish to incorporate parts of the Program into other free programs whose distribution conditions are different, write to the author to ask for permission. For software which is copyrighted by the Free Software Foundation, write to the Free Software Foundation; we sometimes

 make exceptions for this. Our decision will be guided by the two goals of preserving the free status of all derivatives of our free software and of promoting the sharing and reuse of software generally.

### NO WARRANTY

11. BECAUSE THE PROGRAM IS LICENSED FREE OF CHARGE, THERE IS NO

 WARRANTY FOR THE PROGRAM, TO THE EXTENT PERMITTED BY APPLICABLE LAW. EXCEPT WHEN OTHERWISE STATED IN WRITING THE COPYRIGHT HOLDERS AND/OR OTHER PARTIES PROVIDE THE PROGRAM "AS IS" WITHOUT WARRANTY OF ANY KIND, EITHER EXPRESSED OR IMPLIED, INCLUDING, BUT NOT LIMITED TO, THE IMPLIED WARRANTIES OF MERCHANTABILITY AND FITNESS FOR A PARTICULAR PURPOSE. THE ENTIRE RISK AS TO THE QUALITY AND PERFORMANCE OF THE PROGRAM IS WITH YOU. SHOULD THE PROGRAM PROVE DEFECTIVE, YOU ASSUME THE COST OF ALL NECESSARY SERVICING, REPAIR OR CORRECTION.

 12. IN NO EVENT UNLESS REQUIRED BY APPLICABLE LAW OR AGREED TO IN WRITING WILL ANY COPYRIGHT HOLDER, OR ANY OTHER PARTY WHO MAY MODIFY

 AND/OR REDISTRIBUTE THE PROGRAM AS PERMITTED ABOVE, BE LIABLE TO YOU FOR DAMAGES, INCLUDING ANY GENERAL, SPECIAL, INCIDENTAL OR CONSEQUENTIAL DAMAGES ARISING OUT OF THE USE OR INABILITY TO USE THE PROGRAM (INCLUDING BUT NOT LIMITED TO LOSS OF DATA OR DATA BEING RENDERED INACCURATE OR LOSSES SUSTAINED BY YOU OR THIRD PARTIES OR A FAILURE OF THE PROGRAM TO OPERATE WITH ANY OTHER PROGRAMS), EVEN IF SUCH HOLDER OR OTHER PARTY HAS BEEN ADVISED OF THE POSSIBILITY OF SUCH DAMAGES.

# END OF TERMS AND CONDITIONS

How to Apply These Terms to Your New Programs

 If you develop a new program, and you want it to be of the greatest possible use to the public, the best way to achieve this is to make it free software which everyone can redistribute and change under these terms.

 To do so, attach the following notices to the program. It is safest to attach them to the start of each source file to most effectively convey

 the exclusion of warranty; and each file should have at least the "copyright" line and a pointer to where the full notice is found.

 One line to give the program's name and a brief idea of what it does. Copyright  $(C)$  <year > <name of author>

 This program is free software; you can redistribute it and/or modify it under the terms of the GNU General Public License as published by the Free Software Foundation; either version 2 of the License, or (at your option) any later version.

 This program is distributed in the hope that it will be useful, but WITHOUT ANY WARRANTY; without even the implied warranty of MERCHANTABILITY or FITNESS FOR A PARTICULAR PURPOSE. See the GNU General Public License for more details.

You should have received a copy of the GNU General Public License

 along with this program; if not, write to the Free Software Foundation,

Inc., 51 Franklin Street, Fifth Floor, Boston, MA 02110-1335 USA

Also add information on how to contact you by electronic and paper mail.

 If the program is interactive, make it output a short notice like this when it starts in an interactive mode:

 Gnomovision version 69, Copyright (C) year name of author Gnomovision comes with ABSOLUTELY NO WARRANTY; for details type `show w'. This is free software, and you are welcome to redistribute it under certain conditions; type `show c' for details.

 The hypothetical commands `show w' and `show c' should show the appropriate parts of the General Public License. Of course, the commands you use may be called something other than `show w' and `show c'; they could even be mouse-clicks or menu items--whatever suits your program.

 You should also get your employer (if you work as a programmer) or your school, if any, to sign a "copyright disclaimer" for the program, if

necessary. Here is a sample; alter the names:

 Yoyodyne, Inc., hereby disclaims all copyright interest in the program `Gnomovision' (which makes passes at compilers) written by James Hacker.

 signature of Ty Coon, 1 April 1989 Ty Coon, President of Vice

 This General Public License does not permit incorporating your program into proprietary programs. If your program is a subroutine library, you may consider it more useful to permit linking proprietary applications with the library. If this is what you want to do, use the GNU Library General Public License instead of this License.

---

# ## CLASSPATH EXCEPTION

 Linking this library statically or dynamically with other modules is making a combined work based on this library. Thus, the terms and conditions of the GNU General Public License version 2 cover the whole combination.

As a special exception, the copyright holders of

this library give you

 permission to link this library with independent modules to produce an executable, regardless of the license terms of these independent modules, and to copy and distribute the resulting executable under terms of your choice, provided that you also meet, for each linked independent module, the terms and conditions of the license of that module. An independent module is a module which is not derived from or based on this library. If you modify this library, you may extend this exception to your version of the library, but you are not obligated to do so. If you do not wish to do so, delete this exception statement from your version.

# Notices for Eclipse GlassFish

This content is produced and maintained by the Eclipse GlassFish project.

\* Project home: https://projects.eclipse.org/projects/ee4j.glassfish

#### ## Trademarks

Eclipse GlassFish, and GlassFish are trademarks of the Eclipse Foundation.

#### ## Copyright

All content is the property of the respective authors or their employers. For more information regarding authorship of content, please consult the listed source code repository logs.

# ## Declared Project Licenses

This program and the accompanying materials are made available under the terms of the Eclipse Public License v. 2.0 which is available at http://www.eclipse.org/legal/epl-2.0. This Source Code may also be made available under the following Secondary Licenses when the conditions for such availability set forth in the Eclipse Public License v. 2.0 are satisfied: GNU General Public License, version 2 with the GNU Classpath Exception which is available at https://www.gnu.org/software/classpath/license.html.

# SPDX-License-Identifier: EPL-2.0 OR GPL-2.0 WITH Classpath-exception-2.0

## Source Code

The project maintains the following source code repositories:

- \* https://github.com/eclipse-ee4j/glassfish-ha-api
- \* https://github.com/eclipse-ee4j/glassfish-logging-annotation-processor
- \* https://github.com/eclipse-ee4j/glassfish-shoal
- \* https://github.com/eclipse-ee4j/glassfish-cdi-porting-tck
- \* https://github.com/eclipse-ee4j/glassfish-jsftemplating
- \* https://github.com/eclipse-ee4j/glassfish-hk2-extra
- \* https://github.com/eclipse-ee4j/glassfish-hk2
- \* https://github.com/eclipse-ee4j/glassfish-fighterfish

## Third-party Content

This project leverages the following third party content.

None

## Cryptography

Content may contain encryption software. The country in which you are currently may have restrictions on the import, possession, and use, and/or re-export to another country, of encryption software. BEFORE using any encryption software, please check the country's laws, regulations and policies concerning the import, possession, or use, and re-export of encryption software, to see if this is permitted.

# **1.79 hk2-utils 2.6.1**

# **1.79.1 Available under license :**

# Eclipse Public License - v 2.0

 THE ACCOMPANYING PROGRAM IS PROVIDED UNDER THE TERMS OF THIS ECLIPSE PUBLIC LICENSE ("AGREEMENT"). ANY USE, REPRODUCTION OR DISTRIBUTION OF THE PROGRAM CONSTITUTES RECIPIENT'S ACCEPTANCE OF THIS AGREEMENT.

1. DEFINITIONS

"Contribution" means:

 a) in the case of the initial Contributor, the initial content Distributed under this Agreement, and

b) in the case of each subsequent Contributor:

i) changes to the Program, and

ii) additions to the Program;

 where such changes and/or additions to the Program originate from and are Distributed by that particular Contributor. A Contribution "originates" from a Contributor if it was added to the Program by such Contributor itself or anyone acting on such Contributor's behalf. Contributions do not include changes or additions to the Program that are not Modified Works.

#### "Contributor"

means any person or entity that Distributes the Program.

 "Licensed Patents" mean patent claims licensable by a Contributor which are necessarily infringed by the use or sale of its Contribution alone or when combined with the Program.

 "Program" means the Contributions Distributed in accordance with this Agreement.

 "Recipient" means anyone who receives the Program under this Agreement or any Secondary License (as applicable), including Contributors.

 "Derivative Works" shall mean any work, whether in Source Code or other form, that is based on (or derived from) the Program and for which the editorial revisions, annotations, elaborations, or other modifications represent, as a whole, an original work of authorship.

 "Modified Works" shall mean any work in Source Code or other form that results from an addition to, deletion from, or modification of the contents of the Program, including, for purposes of clarity any new file

 in Source Code form that contains any contents of the Program. Modified Works shall not include works that contain only declarations, interfaces, types, classes, structures, or files of the Program solely in each case in order to link to, bind by name, or subclass the Program or Modified Works thereof.

 "Distribute" means the acts of a) distributing or b) making available in any manner that enables the transfer of a copy.

 "Source Code" means the form of a Program preferred for making modifications, including but not limited to software source code, documentation source, and configuration files.

 "Secondary License" means either the GNU General Public License, Version 2.0, or any later versions of that license, including any exceptions or additional permissions as identified by the initial Contributor.

# 2. GRANT OF RIGHTS

 a) Subject to the terms of this Agreement, each Contributor hereby grants Recipient a non-exclusive, worldwide, royalty-free copyright license to reproduce, prepare Derivative Works of, publicly display, publicly perform, Distribute and sublicense the Contribution of such Contributor, if any, and such Derivative Works.

 b) Subject to the terms of this Agreement, each Contributor hereby grants Recipient a non-exclusive, worldwide, royalty-free patent license under Licensed Patents to make, use, sell, offer to sell, import and otherwise transfer the Contribution of such Contributor, if any, in Source Code or other form. This patent license shall apply to the combination of the Contribution and the Program if, at the time the Contribution is added by the Contributor, such addition of the Contribution causes such combination to be covered by the Licensed Patents. The patent license shall not apply to any other combinations which include the Contribution.

No hardware per se is

licensed hereunder.

 c) Recipient understands that although each Contributor grants the licenses to its Contributions set forth herein, no assurances are provided by any Contributor that the Program does not infringe the patent or other intellectual property rights of any other entity. Each Contributor disclaims any liability to Recipient for claims brought by any other entity based on infringement of intellectual property rights or otherwise. As a condition to exercising the rights and licenses granted hereunder, each Recipient hereby assumes sole responsibility to secure any other intellectual property rights needed, if any. For example, if a third party patent license is required to allow Recipient to Distribute the Program, it is Recipient's responsibility to acquire that license before distributing the Program.

 d) Each Contributor represents that to its knowledge it has

 sufficient copyright rights in its Contribution, if any, to grant the copyright license set forth in this Agreement.

 e) Notwithstanding the terms of any Secondary License, no Contributor makes additional grants to any Recipient (other than those set forth in this Agreement) as a result of such Recipient's receipt of the Program under the terms of a Secondary License (if permitted under the terms of Section 3).

#### 3. REQUIREMENTS

3.1 If a Contributor Distributes the Program in any form, then:

 a) the Program must also be made available as Source Code, in accordance with section 3.2, and the Contributor must accompany the Program with a statement that the Source Code for the Program is available under this Agreement, and informs Recipients how to obtain it in a reasonable manner on or through a medium customarily used for software exchange; and

#### b) the Contributor

may Distribute the Program under a license

 different than this Agreement, provided that such license: i) effectively disclaims on behalf of all other Contributors all warranties and conditions, express and implied, including warranties or conditions of title and non-infringement, and implied warranties or conditions of merchantability and fitness for a particular purpose;

 ii) effectively excludes on behalf of all other Contributors all liability for damages, including direct, indirect, special, incidental and consequential damages, such as lost profits;

 iii) does not attempt to limit or alter the recipients' rights in the Source Code under section 3.2; and

 iv) requires any subsequent distribution of the Program by any party to be under a license that satisfies the requirements of this section 3.

 3.2 When the Program is Distributed as Source Code:

 a) it must be made available under this Agreement, or if the Program (i) is combined with other material in a separate file or files made available under a Secondary License, and (ii) the initial Contributor attached to the Source Code the notice described in Exhibit A of this Agreement, then the Program may be made available under the terms of such Secondary Licenses, and

 b) a copy of this Agreement must be included with each copy of the Program.

 3.3 Contributors may not remove or alter any copyright, patent, trademark, attribution notices, disclaimers of warranty, or limitations of liability ("notices") contained within the Program from any copy of the Program which they Distribute, provided that Contributors may add their own appropriate notices.

# 4. COMMERCIAL DISTRIBUTION

 Commercial distributors of software may accept certain responsibilities with respect to end

 users, business partners and the like. While this license is intended to facilitate the commercial use of the Program, the Contributor who includes the Program in a commercial product offering should do so in a manner which does not create potential

 liability for other Contributors. Therefore, if a Contributor includes the Program in a commercial product offering, such Contributor ("Commercial Contributor") hereby agrees to defend and indemnify every other Contributor ("Indemnified Contributor") against any losses, damages and costs (collectively "Losses") arising from claims, lawsuits and other legal actions brought by a third party against the Indemnified Contributor to the extent caused by the acts or omissions of such Commercial Contributor in connection with its distribution of the Program in a commercial product offering. The obligations in this section do not apply to any claims or Losses relating to any actual or alleged

 intellectual property infringement. In order to qualify, an Indemnified Contributor must: a) promptly notify the Commercial Contributor in writing of such claim, and b) allow the Commercial Contributor to control, and cooperate with the Commercial Contributor in, the defense and any related settlement negotiations. The Indemnified Contributor may participate in any such claim at its own expense.

 For example, a Contributor might include the Program in a commercial product offering, Product X. That Contributor is then a Commercial Contributor. If that Commercial Contributor then makes performance claims, or offers warranties related to Product X, those performance claims and warranties are such Commercial Contributor's responsibility alone. Under this section, the Commercial Contributor would have to defend claims against the other Contributors related to those performance claims and warranties, and if a court requires any other Contributor to

 pay any damages as a result, the Commercial Contributor must pay those damages.

# 5. NO WARRANTY

 EXCEPT AS EXPRESSLY SET FORTH IN THIS AGREEMENT, AND TO THE EXTENT PERMITTED BY APPLICABLE LAW, THE PROGRAM IS PROVIDED ON AN "AS IS" BASIS, WITHOUT WARRANTIES OR CONDITIONS OF ANY KIND, EITHER EXPRESS OR IMPLIED INCLUDING, WITHOUT LIMITATION, ANY WARRANTIES OR CONDITIONS OF TITLE, NON-INFRINGEMENT, MERCHANTABILITY OR FITNESS FOR A PARTICULAR PURPOSE. Each Recipient is solely responsible for determining the appropriateness of using and distributing the Program and assumes all risks associated with its exercise of rights under this Agreement, including but not limited to the risks and costs of program errors, compliance with applicable laws, damage to or loss of data, programs or equipment, and unavailability or interruption of operations.

# 6. DISCLAIMER OF LIABILITY

EXCEPT

 AS EXPRESSLY SET FORTH IN THIS AGREEMENT, AND TO THE EXTENT PERMITTED BY APPLICABLE LAW, NEITHER RECIPIENT NOR ANY CONTRIBUTORS SHALL HAVE ANY LIABILITY FOR ANY DIRECT, INDIRECT, INCIDENTAL, SPECIAL, EXEMPLARY, OR CONSEQUENTIAL DAMAGES (INCLUDING WITHOUT LIMITATION LOST PROFITS), HOWEVER CAUSED AND ON ANY THEORY OF LIABILITY, WHETHER IN CONTRACT, STRICT LIABILITY, OR TORT (INCLUDING NEGLIGENCE OR OTHERWISE) ARISING IN ANY WAY OUT OF THE USE OR DISTRIBUTION OF THE PROGRAM OR THE EXERCISE OF ANY RIGHTS GRANTED HEREUNDER, EVEN IF ADVISED OF THE POSSIBILITY OF SUCH DAMAGES.

# 7. GENERAL

 If any provision of this Agreement is invalid or unenforceable under applicable law, it shall not affect the validity or enforceability of the remainder of the terms of this Agreement, and without further action by the parties hereto, such provision shall be reformed to the minimum extent necessary to make such provision valid and enforceable.

 If Recipient institutes patent litigation against any entity (including a cross-claim or counterclaim in a lawsuit) alleging that the Program itself (excluding combinations of the Program with other software or hardware) infringes such Recipient's patent(s), then such Recipient's rights granted under Section 2(b) shall terminate as of the date such litigation is filed.

 All Recipient's rights under this Agreement shall terminate if it fails to comply with any of the material terms or conditions of this Agreement and does not cure such failure in a reasonable period of time after becoming aware of such noncompliance. If all Recipient's rights under this Agreement terminate, Recipient agrees to cease use and distribution of the Program as soon as reasonably practicable. However, Recipient's obligations under this Agreement and any licenses granted by Recipient relating to the Program shall continue and survive.

 Everyone is permitted to copy and distribute copies of this Agreement, but in order to avoid inconsistency the Agreement is copyrighted and may only be modified in the following manner. The Agreement Steward reserves the right to publish new versions (including revisions) of this Agreement from time to time. No one other than the Agreement Steward has the right to modify this Agreement. The Eclipse Foundation is the initial Agreement Steward. The Eclipse Foundation may assign the responsibility to serve as the Agreement Steward to a suitable separate entity. Each new version of the Agreement will be given a distinguishing version number. The Program (including Contributions) may always be Distributed subject to the version of the Agreement under which it was received. In addition, after a new version of the Agreement is published, Contributor may elect to Distribute the Program (including its Contributions)

under the new version.

 Except as expressly stated in Sections 2(a) and 2(b) above, Recipient receives no rights or licenses to the intellectual property of any Contributor under this Agreement, whether expressly, by implication, estoppel or otherwise. All rights in the Program not expressly granted under this Agreement are reserved. Nothing in this Agreement is intended to be enforceable by any entity that is not a Contributor or Recipient. No third-party beneficiary rights are created under this Agreement.

Exhibit A - Form of Secondary Licenses Notice

 "This Source Code may also be made available under the following Secondary Licenses when the conditions for such availability set forth in the Eclipse Public License, v. 2.0 are satisfied: {name license(s), version(s), and exceptions or additional permissions here}."

 Simply including a copy of this Agreement, including this Exhibit A is not sufficient to license the Source Code under Secondary Licenses.

 If it is not possible or desirable to put the notice in a particular file, then You may include the notice in a location (such as a LICENSE file in a relevant directory) where a recipient would be likely to look for such a notice.

You may add additional accurate notices of copyright ownership.

---

## The GNU General Public License (GPL) Version 2, June 1991

 Copyright (C) 1989, 1991 Free Software Foundation, Inc. 51 Franklin Street, Fifth Floor Boston, MA 02110-1335 USA

 Everyone is permitted to copy and distribute verbatim copies of this license document, but changing it is not allowed.

Preamble

 The licenses for most software are designed to take away your freedom to share and change it. By contrast, the GNU General Public License is intended to guarantee your freedom to share and change free software--to make sure the software is free for all its users. This General Public

License applies to most of the Free Software Foundation's software and

 to any other program whose authors commit to using it. (Some other Free Software Foundation software is covered by the GNU Library General Public License instead.) You can apply it to your programs, too.

 When we speak of free software, we are referring to freedom, not price. Our General Public Licenses are designed to make sure that you have the freedom to distribute copies of free software (and charge for this service if you wish), that you receive source code or can get it if you want it, that you can change the software or use pieces of it in new free programs; and that you know you can do these things.

 To protect your rights, we need to make restrictions that forbid anyone to deny you these rights or to ask you to surrender the rights. These restrictions translate to certain responsibilities for you if you

distribute copies of the software, or if you modify it.

 For example, if you distribute copies of such a program, whether gratis or for a fee, you must give the recipients all the rights that you have. You must make sure that they, too, receive or can get the source code. And you must show them these terms so they know their rights.

We protect your rights with two steps: (1) copyright the software, and (2) offer you this license which gives you legal permission to copy, distribute and/or modify the software.

 Also, for each author's protection and ours, we want to make certain that everyone understands that there is no warranty for this free software. If the software is modified by someone else and passed on, we want its recipients to know that what they have is not the original, so that any problems introduced by others will not reflect on the original authors' reputations.

# Finally, any free program

is threatened constantly by software patents.

 We wish to avoid the danger that redistributors of a free program will individually obtain patent licenses, in effect making the program proprietary. To prevent this, we have made it clear that any patent must be licensed for everyone's free use or not licensed at all.

 The precise terms and conditions for copying, distribution and modification follow.

#### TERMS AND CONDITIONS FOR COPYING, DISTRIBUTION AND MODIFICATION

 0. This License applies to any program or other work which contains a notice placed by the copyright holder saying it may be distributed under the terms of this General Public License. The "Program", below, refers

 to any such program or work, and a "work based on the Program" means either the Program or any derivative work under copyright law: that is to say, a work containing the Program or a portion of it, either verbatim or with modifications and/or translated into another language.

 (Hereinafter, translation is included without limitation in the term "modification".) Each licensee is addressed as "you".

 Activities other than copying, distribution and modification are not covered by this License; they are outside its scope. The act of running the Program is not restricted, and the output from the Program is covered only if its contents constitute a work based on the Program (independent of having been made by running the Program). Whether that is true depends on what the Program does.

 1. You may copy and distribute verbatim copies of the Program's source code as you receive it, in any medium, provided that you conspicuously and appropriately publish on each copy an appropriate copyright notice and disclaimer of warranty; keep intact all the notices that refer to this License and to the absence of any warranty; and give any other recipients of the Program a copy of this License along with the Program.

 You may charge a fee for the physical act of transferring a copy, and you may at your option offer warranty protection in exchange for a fee.

 2. You may modify your copy or copies of the Program or any portion of it, thus forming a work based on the Program, and copy and distribute such modifications or work under the terms of Section 1 above, provided that you also meet all of these conditions:

 a) You must cause the modified files to carry prominent notices stating that you changed the files and the date of any change.

 b) You must cause any work that you distribute or publish, that in whole or in part contains or is derived from the Program or any part thereof, to be licensed as a whole at no charge to all third parties under the terms of this License.

 c) If the modified program normally reads commands interactively when run, you must

cause it, when started running for such

 interactive use in the most ordinary way, to print or display an announcement including an appropriate copyright notice and a notice that there is no warranty (or else, saying that you provide a warranty) and that users may redistribute the program under these conditions, and telling the user how to view a copy of this License. (Exception: if the Program itself is interactive but does not
normally print such an announcement, your work based on the Program is not required to print an announcement.)

 These requirements apply to the modified work as a whole. If identifiable sections of that work are not derived from the Program, and can be reasonably considered independent and separate works in themselves, then this License, and its terms, do not apply to those sections when you distribute them as separate works. But when you distribute the same

 sections as part of a whole which is a work based on the Program, the distribution of the whole must be on the terms of this License, whose permissions for other licensees extend to the entire whole, and thus to each and every part regardless of who wrote it.

 Thus, it is not the intent of this section to claim rights or contest your rights to work written entirely by you; rather, the intent is to exercise the right to control the distribution of derivative or collective works based on the Program.

 In addition, mere aggregation of another work not based on the Program with the Program (or with a work based on the Program) on a volume of a storage or distribution medium does not bring the other work under the scope of this License.

 3. You may copy and distribute the Program (or a work based on it, under Section 2) in object code or executable form under the terms of Sections 1 and 2 above provided that you also do one of the following:

 a) Accompany it with the complete corresponding machine-readable source code, which must be distributed under the terms of Sections 1 and 2 above on a medium customarily used for software interchange; or,

 b) Accompany it with a written offer, valid for at least three years, to give any third party, for a charge no more than your cost of physically performing source distribution, a complete machine-readable copy of the corresponding source code, to be distributed under the terms of Sections 1 and 2 above on a medium customarily used for software interchange; or,

 c) Accompany it with the information you received as to the offer to distribute corresponding source code. (This alternative is allowed only for noncommercial distribution and only if you received the program in object code or executable form with such an offer, in accord with

Subsection b above.)

The source code for a work means the preferred form of the work for

 making modifications to it. For an executable work, complete source code means all the source code for all modules it contains, plus any associated interface definition files, plus the scripts used to control compilation and installation of the executable. However, as a special exception, the source code distributed need not include anything that is normally distributed (in either source or binary form) with the major components (compiler, kernel, and so on) of the operating system on which the executable runs, unless that component itself accompanies the executable.

 If distribution of executable or object code is made by offering access to copy from a designated place, then offering equivalent access to copy the source code from the same place counts as distribution of the source code, even though third parties are not compelled to copy the source

along with the object code.

 4. You may not copy, modify, sublicense, or distribute the Program except as expressly provided under this License. Any attempt otherwise to copy, modify, sublicense or distribute the Program is void, and will automatically terminate your rights under this License. However, parties who have received copies, or rights, from you under this License will not have their licenses terminated so long as such parties remain in full compliance.

 5. You are not required to accept this License, since you have not signed it. However, nothing else grants you permission to modify or distribute the Program or its derivative works. These actions are prohibited by law if you do not accept this License. Therefore, by modifying or distributing the Program (or any work based on the Program), you indicate your acceptance of this License to do so, and all its terms and conditions

 for copying, distributing or modifying the Program or works based on it.

 6. Each time you redistribute the Program (or any work based on the Program), the recipient automatically receives a license from the original licensor to copy, distribute or modify the Program subject to these terms and conditions. You may not impose any further restrictions on the recipients' exercise of the rights granted herein. You are not responsible for enforcing compliance by third parties to this License.

 7. If, as a consequence of a court judgment or allegation of patent infringement or for any other reason (not limited to patent issues), conditions are imposed on you (whether by court order, agreement or otherwise) that contradict the conditions of this License, they do not excuse you from the conditions of this License. If you cannot distribute so as to satisfy simultaneously your obligations under this License and

any other pertinent

obligations, then as a consequence you may not

 distribute the Program at all. For example, if a patent license would not permit royalty-free redistribution of the Program by all those who receive copies directly or indirectly through you, then the only way you could satisfy both it and this License would be to refrain entirely from distribution of the Program.

 If any portion of this section is held invalid or unenforceable under any particular circumstance, the balance of the section is intended to apply and the section as a whole is intended to apply in other circumstances.

 It is not the purpose of this section to induce you to infringe any patents or other property right claims or to contest validity of any such claims; this section has the sole purpose of protecting the integrity of the free software distribution system, which is implemented by public license practices. Many people have made generous contributions to the wide range of software distributed through that system in reliance on consistent application of that system; it is up to the author/donor to decide if he or she is willing to distribute software through any other system and a licensee cannot impose that choice.

 This section is intended to make thoroughly clear what is believed to be a consequence of the rest of this License.

 8. If the distribution and/or use of the Program is restricted in certain countries either by patents or by copyrighted interfaces, the original copyright holder who places the Program under this License may add an explicit geographical distribution limitation excluding those countries, so that distribution is permitted only in or among countries not thus excluded. In such case, this License incorporates the limitation as if written in the body of this License.

 9. The Free Software Foundation may publish revised and/or new versions of the General Public License from time to time. Such new versions will be similar in spirit to the present version, but may differ in detail to address new problems or concerns.

 Each version is given a distinguishing version number. If the Program specifies a version number of this License which applies to it and "any later version", you have the option of following the terms and conditions either of that version or of any later version published by the Free Software Foundation. If the Program does not specify a version number of this License, you may choose any version ever published by the Free Software Foundation.

10. If you wish to incorporate parts of the Program into other free

 programs whose distribution conditions are different, write to the author to ask for permission. For software which is copyrighted by the Free Software Foundation, write to the Free Software Foundation; we sometimes

 make exceptions for this. Our decision will be guided by the two goals of preserving the free status of all derivatives of our free software and of promoting the sharing and reuse of software generally.

#### NO WARRANTY

 11. BECAUSE THE PROGRAM IS LICENSED FREE OF CHARGE, THERE IS NO WARRANTY FOR THE PROGRAM, TO THE EXTENT PERMITTED BY APPLICABLE LAW. EXCEPT WHEN OTHERWISE STATED IN WRITING THE COPYRIGHT HOLDERS AND/OR OTHER PARTIES PROVIDE THE PROGRAM "AS IS" WITHOUT WARRANTY OF ANY KIND, EITHER EXPRESSED OR IMPLIED, INCLUDING, BUT NOT LIMITED TO, THE IMPLIED WARRANTIES OF MERCHANTABILITY AND FITNESS FOR A PARTICULAR PURPOSE. THE ENTIRE RISK AS TO THE QUALITY AND PERFORMANCE OF THE PROGRAM IS WITH YOU. SHOULD THE PROGRAM PROVE DEFECTIVE, YOU ASSUME THE COST OF ALL NECESSARY SERVICING, REPAIR OR CORRECTION.

 12. IN NO EVENT UNLESS REQUIRED BY APPLICABLE LAW OR AGREED TO IN WRITING WILL ANY COPYRIGHT HOLDER, OR ANY OTHER PARTY WHO MAY MODIFY

 AND/OR REDISTRIBUTE THE PROGRAM AS PERMITTED ABOVE, BE LIABLE TO YOU FOR DAMAGES, INCLUDING ANY GENERAL, SPECIAL, INCIDENTAL OR CONSEQUENTIAL DAMAGES ARISING OUT OF THE USE OR INABILITY TO USE THE PROGRAM (INCLUDING BUT NOT LIMITED TO LOSS OF DATA OR DATA BEING RENDERED INACCURATE OR LOSSES SUSTAINED BY YOU OR THIRD PARTIES OR A FAILURE OF THE PROGRAM TO OPERATE WITH ANY OTHER PROGRAMS), EVEN IF SUCH HOLDER OR OTHER PARTY HAS BEEN ADVISED OF THE POSSIBILITY OF SUCH DAMAGES.

# END OF TERMS AND CONDITIONS

How to Apply These Terms to Your New Programs

 If you develop a new program, and you want it to be of the greatest possible use to the public, the best way to achieve this is to make it free software which everyone can redistribute and change under these terms.

 To do so, attach the following notices to the program. It is safest to attach them to the start of each source file to most effectively convey

 the exclusion of warranty; and each file should have at least the "copyright" line and a pointer to where the full notice is found.

 One line to give the program's name and a brief idea of what it does. Copyright  $(C)$  <year > <name of author>

 This program is free software; you can redistribute it and/or modify it under the terms of the GNU General Public License as published by the Free Software Foundation; either version 2 of the License, or (at your option) any later version.

 This program is distributed in the hope that it will be useful, but WITHOUT ANY WARRANTY; without even the implied warranty of MERCHANTABILITY or FITNESS FOR A PARTICULAR PURPOSE. See the GNU General Public License for more details.

 You should have received a copy of the GNU General Public License along with this program; if not, write to the Free Software Foundation,

Inc., 51 Franklin Street, Fifth Floor, Boston, MA 02110-1335 USA

Also add information on how to contact you by electronic and paper mail.

 If the program is interactive, make it output a short notice like this when it starts in an interactive mode:

 Gnomovision version 69, Copyright (C) year name of author Gnomovision comes with ABSOLUTELY NO WARRANTY; for details type `show w'. This is free software, and you are welcome to redistribute it under certain conditions; type `show c' for details.

 The hypothetical commands `show w' and `show c' should show the appropriate parts of the General Public License. Of course, the commands you use may be called something other than `show w' and `show c'; they could even be mouse-clicks or menu items--whatever suits your program.

 You should also get your employer (if you work as a programmer) or your school, if any, to sign a "copyright disclaimer" for the program, if

necessary. Here is a sample; alter the names:

 Yoyodyne, Inc., hereby disclaims all copyright interest in the program `Gnomovision' (which makes passes at compilers) written by James Hacker.

 signature of Ty Coon, 1 April 1989 Ty Coon, President of Vice

 This General Public License does not permit incorporating your program into proprietary programs. If your program is a subroutine library, you may consider it more useful to permit linking proprietary applications with the library. If this is what you want to do, use the GNU Library General Public License instead of this License.

#### ## CLASSPATH EXCEPTION

 Linking this library statically or dynamically with other modules is making a combined work based on this library. Thus, the terms and conditions of the GNU General Public License version 2 cover the whole combination.

 As a special exception, the copyright holders of this library give you

 permission to link this library with independent modules to produce an executable, regardless of the license terms of these independent modules, and to copy and distribute the resulting executable under terms of your choice, provided that you also meet, for each linked independent module, the terms and conditions of the license of that module. An independent module is a module which is not derived from or based on this library. If you modify this library, you may extend this exception to your version of the library, but you are not obligated to do so. If you do not wish to do so, delete this exception statement from your version.

# Notices for Eclipse GlassFish

This content is produced and maintained by the Eclipse GlassFish project.

\* Project home: https://projects.eclipse.org/projects/ee4j.glassfish

#### ## Trademarks

Eclipse GlassFish, and GlassFish are trademarks of the Eclipse Foundation.

#### ## Copyright

All content is the property of the respective authors or their employers. For more information regarding authorship of content, please consult the listed source code repository logs.

#### ## Declared Project Licenses

This program and the accompanying materials are made available under the terms of the Eclipse Public License v. 2.0 which is available at http://www.eclipse.org/legal/epl-2.0. This Source Code may also be made available under the following Secondary Licenses when the conditions for such availability set forth in the Eclipse Public License v. 2.0 are satisfied: GNU General Public License, version 2 with the GNU Classpath Exception which is available at https://www.gnu.org/software/classpath/license.html.

SPDX-License-Identifier:

### EPL-2.0 OR GPL-2.0 WITH Classpath-exception-2.0

#### ## Source Code

The project maintains the following source code repositories:

\* https://github.com/eclipse-ee4j/glassfish-ha-api

\* https://github.com/eclipse-ee4j/glassfish-logging-annotation-processor

\* https://github.com/eclipse-ee4j/glassfish-shoal

\* https://github.com/eclipse-ee4j/glassfish-cdi-porting-tck

\* https://github.com/eclipse-ee4j/glassfish-jsftemplating

\* https://github.com/eclipse-ee4j/glassfish-hk2-extra

- \* https://github.com/eclipse-ee4j/glassfish-hk2
- \* https://github.com/eclipse-ee4j/glassfish-fighterfish

## Third-party Content

This project leverages the following third party content.

None

## Cryptography

Content may contain encryption software. The country in which you are currently may have restrictions on the import, possession, and use, and/or re-export to another country, of encryption software. BEFORE using any encryption software, please check the country's laws, regulations and

policies concerning the import,

possession, or use, and re-export of encryption software, to see if this is permitted.

/\*

\* Copyright (c) 2007, 2018 Oracle and/or its affiliates. All rights reserved.

\*

\* This program and the accompanying materials are made available under the

\* terms of the Eclipse Public License v. 2.0, which is available at

```
* http://www.eclipse.org/legal/epl-2.0.
```
\*

\* This Source Code may also be made available under the following Secondary

\* Licenses when the conditions for such availability set forth in the

\* Eclipse Public License v. 2.0 are satisfied: GNU General Public License,

\* version 2 with the GNU Classpath Exception, which is available at

\* https://www.gnu.org/software/classpath/license.html.

\*

\* SPDX-License-Identifier: EPL-2.0 OR GPL-2.0 WITH Classpath-exception-2.0

\*/

# **1.80 hk2-api 2.6.1**

# **1.80.1 Available under license :**

# Eclipse Public License - v 2.0

 THE ACCOMPANYING PROGRAM IS PROVIDED UNDER THE TERMS OF THIS ECLIPSE PUBLIC LICENSE ("AGREEMENT"). ANY USE, REPRODUCTION OR DISTRIBUTION OF THE PROGRAM CONSTITUTES RECIPIENT'S ACCEPTANCE OF THIS AGREEMENT.

1. DEFINITIONS

"Contribution" means:

 a) in the case of the initial Contributor, the initial content Distributed under this Agreement, and

b) in the case of each subsequent Contributor:

i) changes to the Program, and

ii) additions to the Program;

 where such changes and/or additions to the Program originate from and are Distributed by that particular Contributor. A Contribution "originates" from a Contributor if it was added to the Program by such Contributor itself or anyone acting on such Contributor's behalf. Contributions do not include changes or additions to the Program that are not Modified Works.

"Contributor"

means any person or entity that Distributes the Program.

 "Licensed Patents" mean patent claims licensable by a Contributor which are necessarily infringed by the use or sale of its Contribution alone or when combined with the Program.

 "Program" means the Contributions Distributed in accordance with this Agreement.

 "Recipient" means anyone who receives the Program under this Agreement or any Secondary License (as applicable), including Contributors.

 "Derivative Works" shall mean any work, whether in Source Code or other form, that is based on (or derived from) the Program and for which the editorial revisions, annotations, elaborations, or other modifications represent, as a whole, an original work of authorship.

 "Modified Works" shall mean any work in Source Code or other form that results from an addition to, deletion from, or modification of the contents of the Program, including, for purposes of clarity

#### any new file

 in Source Code form that contains any contents of the Program. Modified Works shall not include works that contain only declarations, interfaces, types, classes, structures, or files of the Program solely in each case in order to link to, bind by name, or subclass the Program or Modified Works thereof.

 "Distribute" means the acts of a) distributing or b) making available in any manner that enables the transfer of a copy.

 "Source Code" means the form of a Program preferred for making modifications, including but not limited to software source code, documentation source, and configuration files.

 "Secondary License" means either the GNU General Public License, Version 2.0, or any later versions of that license, including any exceptions or additional permissions as identified by the initial Contributor.

### 2. GRANT OF RIGHTS

 a) Subject to the terms of this Agreement, each Contributor hereby grants Recipient a non-exclusive, worldwide, royalty-free copyright license to reproduce, prepare Derivative Works of, publicly display, publicly perform, Distribute and sublicense the Contribution of such Contributor, if any, and such Derivative Works.

 b) Subject to the terms of this Agreement, each Contributor hereby grants Recipient a non-exclusive, worldwide, royalty-free patent license under Licensed Patents to make, use, sell, offer to sell, import and otherwise transfer the Contribution of such Contributor, if any, in Source Code or other form. This patent license shall apply to the combination of the Contribution and the Program if, at the time the Contribution is added by the Contributor, such addition of the Contribution causes such combination to be covered by the Licensed Patents. The patent license shall not apply to any other combinations which include the Contribution.

No hardware per se is

licensed hereunder.

 c) Recipient understands that although each Contributor grants the licenses to its Contributions set forth herein, no assurances are provided by any Contributor that the Program does not infringe the patent or other intellectual property rights of any other entity. Each Contributor disclaims any liability to Recipient for claims brought by any other entity based on infringement of intellectual property rights or otherwise. As a condition to exercising the rights and licenses granted hereunder, each Recipient hereby

 assumes sole responsibility to secure any other intellectual property rights needed, if any. For example, if a third party patent license is required to allow Recipient to Distribute the Program, it is Recipient's responsibility to acquire that license before distributing the Program.

d) Each Contributor represents that to its

knowledge it has

 sufficient copyright rights in its Contribution, if any, to grant the copyright license set forth in this Agreement.

 e) Notwithstanding the terms of any Secondary License, no Contributor makes additional grants to any Recipient (other than those set forth in this Agreement) as a result of such Recipient's receipt of the Program under the terms of a Secondary License (if permitted under the terms of Section 3).

#### 3. REQUIREMENTS

3.1 If a Contributor Distributes the Program in any form, then:

 a) the Program must also be made available as Source Code, in accordance with section 3.2, and the Contributor must accompany the Program with a statement that the Source Code for the Program is available under this Agreement, and informs Recipients how to obtain it in a reasonable manner on or through a medium customarily used for software exchange; and

b) the Contributor

may Distribute the Program under a license

 different than this Agreement, provided that such license: i) effectively disclaims on behalf of all other Contributors all warranties and conditions, express and implied, including warranties or conditions of title and non-infringement, and implied warranties or conditions of merchantability and fitness for a particular purpose;

 ii) effectively excludes on behalf of all other Contributors all liability for damages, including direct, indirect, special, incidental and consequential damages, such as lost profits;

 iii) does not attempt to limit or alter the recipients' rights in the Source Code under section 3.2; and

iv) requires any subsequent distribution of the Program by any party to be under a license that satisfies the requirements of this section 3.

 3.2 When the Program is Distributed as Source Code:

 a) it must be made available under this Agreement, or if the Program (i) is combined with other material in a separate file or files made available under a Secondary License, and (ii) the initial Contributor attached to the Source Code the notice described in Exhibit A of this Agreement, then the Program may be made available under the terms of such Secondary Licenses, and

 b) a copy of this Agreement must be included with each copy of the Program.

 3.3 Contributors may not remove or alter any copyright, patent, trademark, attribution notices, disclaimers of warranty, or limitations of liability ("notices") contained within the Program from any copy of the Program which they Distribute, provided that Contributors may add their own appropriate notices.

#### 4. COMMERCIAL DISTRIBUTION

 Commercial distributors of software may accept certain responsibilities with respect to end

users, business partners and the like. While this

 license is intended to facilitate the commercial use of the Program, the Contributor who includes the Program in a commercial product offering should do so in a manner which does not create potential liability for other Contributors. Therefore, if a Contributor includes the Program in a commercial product offering, such Contributor ("Commercial Contributor") hereby agrees to defend and indemnify every other Contributor ("Indemnified Contributor") against any losses, damages and costs (collectively "Losses") arising from claims, lawsuits and other legal actions brought by a third party against the Indemnified Contributor to the extent caused by the acts or omissions of such Commercial Contributor in connection with its distribution of the Program in a commercial product offering. The obligations in this section do not apply to any claims or Losses relating to any actual or alleged

 intellectual property infringement. In order to qualify, an Indemnified Contributor must: a) promptly notify the Commercial Contributor in writing of such claim, and b) allow the Commercial Contributor to control, and cooperate with the Commercial Contributor in, the defense and any related settlement negotiations. The Indemnified Contributor may participate in any such claim at its own expense.

 For example, a Contributor might include the Program in a commercial product offering, Product X. That Contributor is then a Commercial Contributor. If that Commercial Contributor then makes performance

 claims, or offers warranties related to Product X, those performance claims and warranties are such Commercial Contributor's responsibility alone. Under this section, the Commercial Contributor would have to defend claims against the other Contributors related to those performance claims and warranties, and if a court requires any other Contributor to pay any damages as a result, the Commercial Contributor must pay those damages.

# 5. NO WARRANTY

 EXCEPT AS EXPRESSLY SET FORTH IN THIS AGREEMENT, AND TO THE EXTENT PERMITTED BY APPLICABLE LAW, THE PROGRAM IS PROVIDED ON AN "AS IS" BASIS, WITHOUT WARRANTIES OR CONDITIONS OF ANY KIND, EITHER EXPRESS OR IMPLIED INCLUDING, WITHOUT LIMITATION, ANY WARRANTIES OR CONDITIONS OF TITLE, NON-INFRINGEMENT, MERCHANTABILITY OR FITNESS FOR A PARTICULAR PURPOSE. Each Recipient is solely responsible for determining the appropriateness of using and distributing the Program and assumes all risks associated with its exercise of rights under this Agreement, including but not limited to the risks and costs of program errors, compliance with applicable laws, damage to or loss of data, programs or equipment, and unavailability or interruption of operations.

# 6. DISCLAIMER OF LIABILITY

# EXCEPT

 AS EXPRESSLY SET FORTH IN THIS AGREEMENT, AND TO THE EXTENT PERMITTED BY APPLICABLE LAW, NEITHER RECIPIENT NOR ANY CONTRIBUTORS SHALL HAVE ANY LIABILITY FOR ANY DIRECT, INDIRECT, INCIDENTAL, SPECIAL, EXEMPLARY, OR CONSEQUENTIAL DAMAGES (INCLUDING WITHOUT LIMITATION LOST PROFITS), HOWEVER CAUSED AND ON ANY THEORY OF LIABILITY, WHETHER IN CONTRACT, STRICT LIABILITY, OR TORT (INCLUDING NEGLIGENCE OR OTHERWISE) ARISING IN ANY WAY OUT OF THE USE OR DISTRIBUTION OF THE PROGRAM OR THE EXERCISE OF ANY RIGHTS GRANTED HEREUNDER, EVEN IF ADVISED OF THE POSSIBILITY OF SUCH DAMAGES.

#### 7. GENERAL

 If any provision of this Agreement is invalid or unenforceable under applicable law, it shall not affect the validity or enforceability of the remainder of the terms of this Agreement, and without further action by the parties hereto, such provision shall be reformed to the minimum extent necessary to make such provision valid and enforceable.

 If Recipient institutes patent litigation against any entity (including a cross-claim or counterclaim in a lawsuit) alleging that the Program itself (excluding combinations of the Program with other software or hardware) infringes such Recipient's patent(s), then such Recipient's

 rights granted under Section 2(b) shall terminate as of the date such litigation is filed.

 All Recipient's rights under this Agreement shall terminate if it fails to comply with any of the material terms or conditions of this Agreement and does not cure such failure in a reasonable period of time after becoming aware of such noncompliance. If all Recipient's rights under this Agreement terminate, Recipient agrees to cease use and distribution of the Program as soon as reasonably practicable. However, Recipient's obligations under this Agreement and any licenses granted by Recipient relating to the Program shall continue and survive.

 Everyone is permitted to copy and distribute copies of this Agreement, but in order to avoid inconsistency the Agreement is copyrighted and may only be modified in the following manner. The Agreement Steward reserves the right to publish new versions (including revisions) of this Agreement from time to time. No one other than the Agreement Steward has the right to modify this Agreement. The Eclipse Foundation is the initial Agreement Steward. The Eclipse Foundation may assign the responsibility to serve as the Agreement Steward to a suitable separate entity. Each new version of the Agreement will be given a distinguishing version number. The Program (including Contributions) may always be Distributed subject to the version of the Agreement under which it was received. In addition, after a new version of the Agreement is published, Contributor may elect to Distribute the Program (including its Contributions) under the new version.

 Except as expressly stated in Sections 2(a) and 2(b) above, Recipient receives no rights or licenses to the intellectual property of any Contributor under this Agreement, whether expressly, by implication, estoppel or otherwise. All rights in the Program not expressly granted under this Agreement are reserved. Nothing in this Agreement is intended to be enforceable by any entity that is not a Contributor or Recipient. No third-party beneficiary rights are created under this Agreement.

#### Exhibit A - Form of Secondary Licenses Notice

 "This Source Code may also be made available under the following Secondary Licenses when the conditions for such availability set forth in the Eclipse Public License, v. 2.0 are satisfied: {name license(s), version(s), and exceptions or additional permissions here}."

 Simply including a copy of this Agreement, including this Exhibit A is not sufficient to license

the Source Code under Secondary Licenses.

If it is not possible or desirable to put the notice in a particular

 file, then You may include the notice in a location (such as a LICENSE file in a relevant directory) where a recipient would be likely to look for such a notice.

You may add additional accurate notices of copyright ownership.

---

## The GNU General Public License (GPL) Version 2, June 1991

 Copyright (C) 1989, 1991 Free Software Foundation, Inc. 51 Franklin Street, Fifth Floor Boston, MA 02110-1335 USA

 Everyone is permitted to copy and distribute verbatim copies of this license document, but changing it is not allowed.

#### Preamble

 The licenses for most software are designed to take away your freedom to share and change it. By contrast, the GNU General Public License is intended to guarantee your freedom to share and change free software--to make sure the software is

free for all its users. This General Public

 License applies to most of the Free Software Foundation's software and to any other program whose authors commit to using it. (Some other Free Software Foundation software is covered by the GNU Library General Public License instead.) You can apply it to your programs, too.

 When we speak of free software, we are referring to freedom, not price. Our General Public Licenses are designed to make sure that you have the freedom to distribute copies of free software (and charge for this service if you wish), that you receive source code or can get it if you want it, that you can change the software or use pieces of it in new free programs; and that you know you can do these things.

 To protect your rights, we need to make restrictions that forbid anyone to deny you these rights or to ask you to surrender the rights. These restrictions translate to certain responsibilities for you if you

distribute copies of the software, or if you modify it.

 For example, if you distribute copies of such a program, whether gratis or for a fee, you must give the recipients all the rights that you have. You must make sure that they, too, receive or can get the source code. And you must show them these terms so they know their rights.

We protect your rights with two steps: (1) copyright the software, and (2) offer you this license which gives you legal permission to copy, distribute and/or modify the software.

 Also, for each author's protection and ours, we want to make certain that everyone understands that there is no warranty for this free software. If the software is modified by someone else and passed on, we want its recipients to know that what they have is not the original, so that any problems introduced by others will not reflect on the original authors' reputations.

Finally, any free program

is threatened constantly by software patents.

 We wish to avoid the danger that redistributors of a free program will individually obtain patent licenses, in effect making the program proprietary. To prevent this, we have made it clear that any patent must be licensed for everyone's free use or not licensed at all.

 The precise terms and conditions for copying, distribution and modification follow.

#### TERMS AND CONDITIONS FOR COPYING, DISTRIBUTION AND MODIFICATION

 0. This License applies to any program or other work which contains a notice placed by the copyright holder saying it may be distributed under the terms of this General Public License. The "Program", below, refers to any such program or work, and a "work based on the Program" means either the Program or any derivative work under copyright law: that is to say, a work containing the Program or a portion of it, either verbatim or with modifications and/or translated into another language.

 (Hereinafter, translation is included without limitation in the term "modification".) Each licensee is addressed as "you".

 Activities other than copying, distribution and modification are not covered by this License; they are outside its scope. The act of running the Program is not restricted, and the output from the Program is covered only if its contents constitute a work based on the Program (independent of having been made by running the Program). Whether that is true depends on what the Program does.

 1. You may copy and distribute verbatim copies of the Program's source code as you receive it, in any medium, provided that you conspicuously and appropriately publish on each copy an appropriate copyright notice and disclaimer of warranty; keep intact all the notices that refer to this License and to the absence of any warranty; and give any other recipients of the Program a copy

of this License along with the Program.

 You may charge a fee for the physical act of transferring a copy, and you may at your option offer warranty protection in exchange for a fee.

 2. You may modify your copy or copies of the Program or any portion of it, thus forming a work based on the Program, and copy and distribute such modifications or work under the terms of Section 1 above, provided that you also meet all of these conditions:

 a) You must cause the modified files to carry prominent notices stating that you changed the files and the date of any change.

 b) You must cause any work that you distribute or publish, that in whole or in part contains or is derived from the Program or any part thereof, to be licensed as a whole at no charge to all third parties under the terms of this License.

 c) If the modified program normally reads commands interactively when run, you must

cause it, when started running for such

 interactive use in the most ordinary way, to print or display an announcement including an appropriate copyright notice and a notice that there is no warranty (or else, saying that you provide a warranty) and that users may redistribute the program under these conditions, and telling the user how to view a copy of this License. (Exception: if the Program itself is interactive but does not normally print such an announcement, your work based on the Program is not required to print an announcement.)

 These requirements apply to the modified work as a whole. If identifiable sections of that work are not derived from the Program, and can be reasonably considered independent and separate works in themselves, then this License, and its terms, do not apply to those sections when you distribute them as separate works. But when you distribute the same

 sections as part of a whole which is a work based on the Program, the distribution of the whole must be on the terms of this License, whose permissions for other licensees extend to the entire whole, and thus to each and every part regardless of who wrote it.

 Thus, it is not the intent of this section to claim rights or contest your rights to work written entirely by you; rather, the intent is to exercise the right to control the distribution of derivative or collective works based on the Program.

 In addition, mere aggregation of another work not based on the Program with the Program (or with a work based on the Program) on a volume of a  storage or distribution medium does not bring the other work under the scope of this License.

 3. You may copy and distribute the Program (or a work based on it, under Section 2) in object code or executable form under the terms of Sections 1 and 2 above provided that you also do one of the following:

 a) Accompany it with the complete corresponding machine-readable source code, which must be distributed under the terms of Sections 1 and 2 above on a medium customarily used for software interchange; or,

 b) Accompany it with a written offer, valid for at least three years, to give any third party, for a charge no more than your cost of physically performing source distribution, a complete machine-readable copy of the corresponding source code, to be distributed under the terms of Sections 1 and 2 above on a medium customarily used for software interchange; or,

 c) Accompany it with the information you received as to the offer to distribute corresponding source code. (This alternative is allowed only for noncommercial distribution and only if you received the program in object code or executable form with such an offer, in accord with

Subsection b above.)

 The source code for a work means the preferred form of the work for making modifications to it. For an executable work, complete source code means all the source code for all modules it contains, plus any associated interface definition files, plus the scripts used to control compilation and installation of the executable. However, as a special exception, the source code distributed need not include anything that is normally distributed (in either source or binary form) with the major components (compiler, kernel, and so on) of the operating system on which the executable runs, unless that component itself accompanies the executable.

 If distribution of executable or object code is made by offering access to copy from a designated place, then offering equivalent access to copy the source code from the same place counts as distribution of the source code, even though third parties are not compelled to copy the source

along with the object code.

 4. You may not copy, modify, sublicense, or distribute the Program except as expressly provided under this License. Any attempt otherwise to copy, modify, sublicense or distribute the Program is void, and will automatically terminate your rights under this License. However, parties

 who have received copies, or rights, from you under this License will not have their licenses terminated so long as such parties remain in full compliance.

 5. You are not required to accept this License, since you have not signed it. However, nothing else grants you permission to modify or distribute the Program or its derivative works. These actions are prohibited by law if you do not accept this License. Therefore, by modifying or distributing the Program (or any work based on the Program), you indicate your acceptance of this License to do so, and all its terms and conditions

 for copying, distributing or modifying the Program or works based on it.

 6. Each time you redistribute the Program (or any work based on the Program), the recipient automatically receives a license from the original licensor to copy, distribute or modify the Program subject to these terms and conditions. You may not impose any further restrictions on the recipients' exercise of the rights granted herein. You are not responsible for enforcing compliance by third parties to this License.

 7. If, as a consequence of a court judgment or allegation of patent infringement or for any other reason (not limited to patent issues), conditions are imposed on you (whether by court order, agreement or otherwise) that contradict the conditions of this License, they do not excuse you from the conditions of this License. If you cannot distribute so as to satisfy simultaneously your obligations under this License and any other pertinent

obligations, then as a consequence you may not

 distribute the Program at all. For example, if a patent license would not permit royalty-free redistribution of the Program by all those who receive copies directly or indirectly through you, then the only way you could satisfy both it and this License would be to refrain entirely from distribution of the Program.

 If any portion of this section is held invalid or unenforceable under any particular circumstance, the balance of the section is intended to apply and the section as a whole is intended to apply in other circumstances.

 It is not the purpose of this section to induce you to infringe any patents or other property right claims or to contest validity of any such claims; this section has the sole purpose of protecting the integrity of the free software distribution system, which is implemented by public license practices. Many people have made generous contributions to the wide range of software distributed through that system in reliance on consistent application of that system; it is up to the author/donor to decide if he or she is willing to distribute

software through any other system and a licensee cannot impose that choice.

 This section is intended to make thoroughly clear what is believed to be a consequence of the rest of this License.

 8. If the distribution and/or use of the Program is restricted in certain countries either by patents or by copyrighted interfaces, the original copyright holder who places the Program under this License may add an explicit geographical distribution limitation excluding those countries, so that distribution is permitted only in or among countries not thus excluded. In such case, this License incorporates the limitation as if written in the body of this License.

 9. The Free Software Foundation may publish revised and/or new versions of the General Public License from time to time. Such new versions will be similar in spirit to the present version, but may differ in detail to address new problems or concerns.

 Each version is given a distinguishing version number. If the Program specifies a version number of this License which applies to it and "any later version", you have the option of following the terms and conditions either of that version or of any later version published by the Free Software Foundation. If the Program does not specify a version number of this License, you may choose any version ever published by the Free Software Foundation.

 10. If you wish to incorporate parts of the Program into other free programs whose distribution conditions are different, write to the author to ask for permission. For software which is copyrighted by the Free Software Foundation, write to the Free Software Foundation; we sometimes

 make exceptions for this. Our decision will be guided by the two goals of preserving the free status of all derivatives of our free software and of promoting the sharing and reuse of software generally.

#### NO WARRANTY

 11. BECAUSE THE PROGRAM IS LICENSED FREE OF CHARGE, THERE IS NO WARRANTY FOR THE PROGRAM, TO THE EXTENT PERMITTED BY APPLICABLE LAW. EXCEPT WHEN OTHERWISE STATED IN WRITING THE COPYRIGHT HOLDERS AND/OR OTHER PARTIES PROVIDE THE PROGRAM "AS IS" WITHOUT WARRANTY OF ANY KIND, EITHER EXPRESSED OR IMPLIED, INCLUDING, BUT NOT LIMITED TO, THE IMPLIED WARRANTIES OF MERCHANTABILITY AND FITNESS FOR A PARTICULAR PURPOSE. THE ENTIRE RISK AS TO THE QUALITY AND PERFORMANCE OF THE PROGRAM IS WITH YOU. SHOULD THE PROGRAM PROVE DEFECTIVE, YOU ASSUME THE COST OF ALL NECESSARY SERVICING, REPAIR OR CORRECTION.

12. IN NO EVENT UNLESS REQUIRED BY APPLICABLE LAW OR AGREED TO IN

# WRITING WILL ANY COPYRIGHT HOLDER, OR ANY OTHER PARTY WHO MAY MODIFY

 AND/OR REDISTRIBUTE THE PROGRAM AS PERMITTED ABOVE, BE LIABLE TO YOU FOR DAMAGES, INCLUDING ANY GENERAL, SPECIAL, INCIDENTAL OR CONSEQUENTIAL DAMAGES ARISING OUT OF THE USE OR INABILITY TO USE THE PROGRAM (INCLUDING BUT NOT LIMITED TO LOSS OF DATA OR DATA BEING RENDERED INACCURATE OR LOSSES SUSTAINED BY YOU OR THIRD PARTIES OR A FAILURE OF THE PROGRAM TO OPERATE WITH ANY OTHER PROGRAMS), EVEN IF SUCH HOLDER OR OTHER PARTY HAS BEEN ADVISED OF THE POSSIBILITY OF SUCH DAMAGES.

# END OF TERMS AND CONDITIONS

How to Apply These Terms to Your New Programs

 If you develop a new program, and you want it to be of the greatest possible use to the public, the best way to achieve this is to make it free software which everyone can redistribute and change under these terms.

 To do so, attach the following notices to the program. It is safest to attach them to the start of each source file to most effectively convey

 the exclusion of warranty; and each file should have at least the "copyright" line and a pointer to where the full notice is found.

 One line to give the program's name and a brief idea of what it does. Copyright  $(C)$  <year > <name of author>

 This program is free software; you can redistribute it and/or modify it under the terms of the GNU General Public License as published by the Free Software Foundation; either version 2 of the License, or (at your option) any later version.

 This program is distributed in the hope that it will be useful, but WITHOUT ANY WARRANTY; without even the implied warranty of MERCHANTABILITY or FITNESS FOR A PARTICULAR PURPOSE. See the GNU General Public License for more details.

 You should have received a copy of the GNU General Public License along with this program; if not, write to the Free Software Foundation,

Inc., 51 Franklin Street, Fifth Floor, Boston, MA 02110-1335 USA

Also add information on how to contact you by electronic and paper mail.

 If the program is interactive, make it output a short notice like this when it starts in an interactive mode:

Gnomovision version 69, Copyright (C) year name of author

 Gnomovision comes with ABSOLUTELY NO WARRANTY; for details type `show w'. This is free software, and you are welcome to redistribute it under certain conditions; type `show c' for details.

 The hypothetical commands `show w' and `show c' should show the appropriate parts of the General Public License. Of course, the commands you use may be called something other than `show w' and `show c'; they could even be mouse-clicks or menu items--whatever suits your program.

 You should also get your employer (if you work as a programmer) or your school, if any, to sign a "copyright disclaimer" for the program, if

necessary. Here is a sample; alter the names:

 Yoyodyne, Inc., hereby disclaims all copyright interest in the program `Gnomovision' (which makes passes at compilers) written by James Hacker.

 signature of Ty Coon, 1 April 1989 Ty Coon, President of Vice

 This General Public License does not permit incorporating your program into proprietary programs. If your program is a subroutine library, you may consider it more useful to permit linking proprietary applications with the library. If this is what you want to do, use the GNU Library General Public License instead of this License.

---

#### ## CLASSPATH EXCEPTION

 Linking this library statically or dynamically with other modules is making a combined work based on this library. Thus, the terms and conditions of the GNU General Public License version 2 cover the whole combination.

 As a special exception, the copyright holders of this library give you

 permission to link this library with independent modules to produce an executable, regardless of the license terms of these independent modules, and to copy and distribute the resulting executable under terms of your choice, provided that you also meet, for each linked independent module, the terms and conditions of the license of that module. An independent module is a module which is not derived from or based on this library. If you modify this library, you may extend this exception to your version of the library, but you are not obligated to do so. If you do not wish to do so, delete this exception statement from your version.

#### # Notices for Eclipse GlassFish

This content is produced and maintained by the Eclipse GlassFish project.

\* Project home: https://projects.eclipse.org/projects/ee4j.glassfish

## Trademarks

Eclipse GlassFish, and GlassFish are trademarks of the Eclipse Foundation.

#### ## Copyright

All content is the property of the respective authors or their employers. For more information regarding authorship of content, please consult the listed source code repository logs.

#### ## Declared Project Licenses

This program and the accompanying materials are made available under the terms of the Eclipse Public License v. 2.0 which is available at http://www.eclipse.org/legal/epl-2.0. This Source Code may also be made available under the following Secondary Licenses when the conditions for such availability set forth in the Eclipse Public License v. 2.0 are satisfied: GNU General Public License, version 2 with the GNU Classpath Exception which is available at https://www.gnu.org/software/classpath/license.html.

SPDX-License-Identifier: EPL-2.0 OR GPL-2.0 WITH Classpath-exception-2.0

## Source Code

The project maintains the following source code repositories:

\* https://github.com/eclipse-ee4j/glassfish-ha-api

- \* https://github.com/eclipse-ee4j/glassfish-logging-annotation-processor
- \* https://github.com/eclipse-ee4j/glassfish-shoal
- \* https://github.com/eclipse-ee4j/glassfish-cdi-porting-tck
- \* https://github.com/eclipse-ee4j/glassfish-jsftemplating
- \* https://github.com/eclipse-ee4j/glassfish-hk2-extra
- \* https://github.com/eclipse-ee4j/glassfish-hk2
- \* https://github.com/eclipse-ee4j/glassfish-fighterfish

## Third-party Content

This project leverages the following third party content.

None

Content may contain encryption software. The country in which you are currently may have restrictions on the import, possession, and use, and/or re-export to another country, of encryption software. BEFORE using any encryption software, please check the country's laws, regulations and policies concerning the import, possession, or use, and re-export of encryption software, to see if this is permitted.

# **1.81 resourcelocator 1.0.3**

# **1.81.1 Available under license :**

\* Copyright (c) 2009, 2018 Oracle and/or its affiliates. All rights reserved.

\*

/\*

- \* This program and the accompanying materials are made available under the
- \* terms of the Eclipse Public License v. 2.0, which is available at
- \* http://www.eclipse.org/legal/epl-2.0.

\*

- \* This Source Code may also be made available under the following Secondary
- \* Licenses when the conditions for such availability set forth in the
- \* Eclipse Public License v. 2.0 are satisfied: GNU General Public License,
- \* version 2 with the GNU Classpath Exception, which is available at
- \* https://www.gnu.org/software/classpath/license.html.

\*

\* SPDX-License-Identifier: EPL-2.0 OR GPL-2.0 WITH Classpath-exception-2.0

\*/

Found license 'Eclipse Public License 1.0' in '\* Copyright (c) 2009, 2018 Oracle and/or its affiliates. All rights reserved. \* This program and the accompanying materials are made available under the \* terms of the Eclipse Public License v. 2.0, which is available at \* Eclipse Public License v. 2.0 are satisfied: GNU General Public License,' Found license 'General Public License 2.0' in '\* Copyright (c) 2009, 2018 Oracle and/or its affiliates. All rights reserved. \* This program and the accompanying materials are made available under the \* terms of the Eclipse Public License v. 2.0, which is available at \* Eclipse Public License v. 2.0 are satisfied: GNU General Public License,' Eclipse Public License - v 2.0

THE ACCOMPANYING PROGRAM IS PROVIDED UNDER THE TERMS OF THIS ECLIPSE PUBLIC LICENSE ("AGREEMENT"). ANY USE, REPRODUCTION OR DISTRIBUTION OF THE PROGRAM CONSTITUTES RECIPIENT'S ACCEPTANCE OF THIS AGREEMENT.

#### 1. DEFINITIONS

"Contribution" means:

a) in the case of the initial Contributor, the initial content Distributed under this Agreement, and

b) in the case of each subsequent Contributor:

- i) changes to the Program, and
- ii) additions to the Program;

where such changes and/or additions to the Program originate from and are Distributed by that particular

Contributor. A Contribution "originates" from a Contributor if it was added to the Program by such Contributor itself or anyone acting on such Contributor's behalf. Contributions do not include changes or additions to the Program that are not Modified Works.

"Contributor" means any person or entity that Distributes the Program.

"Licensed Patents" mean patent claims licensable by a Contributor which are necessarily infringed by the use or sale of its Contribution alone or when combined with the Program.

"Program" means the Contributions Distributed in accordance with this Agreement.

"Recipient" means anyone who receives the Program under this Agreement or any Secondary License (as applicable), including Contributors.

"Derivative Works" shall mean any work, whether in Source Code or other form, that is based on (or derived from) the Program and for which the editorial revisions, annotations, elaborations, or other modifications represent, as a whole, an original work of authorship.

"Modified Works" shall mean any work in Source Code or other form that results from an addition to, deletion from, or modification of the contents of the Program, including, for purposes of clarity any new file in Source Code form that contains any contents of the Program. Modified Works shall not include works that contain only declarations, interfaces, types, classes, structures, or files of the Program solely

in each case in order to link to, bind by name, or subclass the Program or Modified Works thereof.

"Distribute" means the acts of a) distributing or b) making available in any manner that enables the transfer of a copy.

"Source Code" means the form of a Program preferred for making modifications, including but not limited to software source code, documentation source, and configuration files.

"Secondary License" means either the GNU General Public License, Version 2.0, or any later versions of that license, including any exceptions or additional permissions as identified by the initial Contributor.

# 2. GRANT OF RIGHTS

a) Subject to the terms of this Agreement, each Contributor hereby grants Recipient a non-exclusive, worldwide, royalty-free copyright license to reproduce, prepare Derivative Works of, publicly display, publicly perform, Distribute and sublicense the Contribution of such Contributor, if any, and such Derivative Works.

b) Subject to the terms of this Agreement, each

 Contributor hereby grants Recipient a non-exclusive, worldwide, royalty-free patent license under Licensed Patents to make, use, sell, offer to sell, import and otherwise transfer the Contribution of such Contributor, if any, in Source Code or other form. This patent license shall apply to the combination of the Contribution and the Program if, at the time the Contribution is added by the Contributor, such addition of the Contribution causes such combination to be covered by the Licensed Patents. The patent license shall not apply to any other combinations which include the Contribution. No hardware per se is licensed hereunder.

c) Recipient understands that although each Contributor grants the licenses to its Contributions set forth herein, no assurances are provided by any Contributor that the Program does not infringe the patent or other intellectual property rights of any other entity. Each Contributor disclaims any liability to Recipient for claims brought by any other entity based

 on infringement of intellectual property rights or otherwise. As a condition to exercising the rights and licenses granted hereunder, each Recipient hereby assumes sole responsibility to secure any other intellectual property rights needed, if any. For example, if a third party patent license is required to allow Recipient to Distribute the Program, it is Recipient's responsibility to acquire that license before distributing the Program.

d) Each Contributor represents that to its knowledge it has sufficient copyright rights in its Contribution, if any, to grant the copyright license set forth in this Agreement.

e) Notwithstanding the terms of any Secondary License, no Contributor makes additional grants to any Recipient (other than those set forth in this Agreement) as a result of such Recipient's receipt of the Program under the terms of a Secondary License (if permitted under the terms of Section 3).

#### 3. REQUIREMENTS

3.1 If a Contributor Distributes the Program in any form, then:

a)

 the Program must also be made available as Source Code, in accordance with section 3.2, and the Contributor must accompany the Program with a statement that the Source Code for the Program is available under this Agreement, and informs Recipients how to obtain it in a reasonable manner on or through a medium customarily used for software exchange; and

b) the Contributor may Distribute the Program under a license different than this Agreement, provided that such license:

i) effectively disclaims on behalf of all other Contributors all warranties and conditions, express and implied, including warranties or conditions of title and non-infringement, and implied warranties or conditions of merchantability and fitness for a particular purpose;

ii) effectively excludes on behalf of all other Contributors all liability for damages, including direct, indirect, special, incidental and consequential damages, such as lost profits;

iii) does not attempt to limit or alter the recipients' rights

in the Source Code under section 3.2; and

iv) requires any subsequent distribution of the Program by any party to be under a license that satisfies the requirements of this section 3.

3.2 When the Program is Distributed as Source Code:

a) it must be made available under this Agreement, or if the Program (i) is combined with other material in a separate file or files made available under a Secondary License, and (ii) the initial Contributor attached to the Source Code the notice described in Exhibit A of this Agreement, then the Program may be made available under the terms of such Secondary Licenses, and

b) a copy of this Agreement must be included with each copy of the Program.

3.3 Contributors may not remove or alter any copyright, patent, trademark, attribution notices, disclaimers of warranty, or limitations of liability ('notices') contained within the Program from any copy of the Program which they Distribute, provided that Contributors may add their own appropriate notices.

4.

# COMMERCIAL DISTRIBUTION

Commercial distributors of software may accept certain responsibilities with respect to end users, business partners and the like. While this license is intended to facilitate the commercial use of the Program, the Contributor who includes the Program in a commercial product offering should do so in a manner which does not create potential liability for other Contributors. Therefore, if a Contributor includes the Program in a commercial product offering, such Contributor ("Commercial Contributor") hereby agrees to defend and indemnify every other Contributor ("Indemnified Contributor") against any losses, damages and costs (collectively "Losses") arising from claims, lawsuits and other legal actions brought by a third party against the Indemnified Contributor to the extent caused by

the acts or omissions of such Commercial Contributor in connection with its distribution of the Program in a commercial product offering. The obligations in this section do not apply

 to any claims or Losses relating to any actual or alleged intellectual property infringement. In order to qualify, an Indemnified Contributor must: a) promptly notify the Commercial Contributor in writing of such claim, and b) allow the Commercial Contributor to control, and cooperate with the Commercial Contributor in, the defense and any related settlement negotiations. The Indemnified Contributor may participate in any such claim at its own expense.

For example, a Contributor might include the Program in a commercial product offering, Product X. That Contributor is then a Commercial Contributor. If that Commercial Contributor then makes performance claims, or offers warranties related to Product X, those performance claims and warranties are such Commercial Contributor's responsibility alone. Under this section, the Commercial Contributor would have to defend claims against the other Contributors related to those performance claims and warranties, and if a court requires any other Contributor to pay any damages as a result, the Commercial Contributor must pay those damages.

# 5. NO WARRANTY

EXCEPT AS EXPRESSLY SET FORTH IN THIS AGREEMENT, AND TO THE EXTENT PERMITTED BY APPLICABLE LAW, THE PROGRAM IS PROVIDED ON AN "AS IS" BASIS, WITHOUT WARRANTIES OR CONDITIONS OF ANY KIND, EITHER EXPRESS OR IMPLIED INCLUDING, WITHOUT LIMITATION, ANY WARRANTIES OR CONDITIONS OF TITLE, NON-INFRINGEMENT, MERCHANTABILITY OR FITNESS FOR A PARTICULAR PURPOSE. Each Recipient is solely responsible for determining the appropriateness of using and distributing the Program and assumes all risks associated with its exercise of rights under this Agreement, including but not limited to the risks and costs of program errors, compliance with applicable laws, damage to or loss of data, programs or equipment, and unavailability or interruption of operations.

#### 6. DISCLAIMER OF LIABILITY

EXCEPT AS EXPRESSLY SET FORTH IN THIS AGREEMENT, AND TO THE EXTENT PERMITTED BY APPLICABLE LAW, NEITHER RECIPIENT

 NOR ANY CONTRIBUTORS SHALL HAVE ANY LIABILITY FOR ANY DIRECT, INDIRECT, INCIDENTAL, SPECIAL, EXEMPLARY, OR CONSEQUENTIAL DAMAGES (INCLUDING WITHOUT LIMITATION LOST PROFITS), HOWEVER CAUSED AND ON ANY THEORY OF LIABILITY, WHETHER IN CONTRACT, STRICT LIABILITY, OR TORT (INCLUDING NEGLIGENCE OR OTHERWISE) ARISING IN ANY WAY OUT OF THE USE OR DISTRIBUTION OF THE PROGRAM OR THE EXERCISE OF ANY RIGHTS GRANTED HEREUNDER, EVEN IF ADVISED OF THE POSSIBILITY OF SUCH DAMAGES.

## 7. GENERAL

If any provision of this Agreement is invalid or unenforceable under applicable law, it shall not affect the validity or enforceability of the remainder of the terms of this Agreement, and without further action by the parties hereto, such provision shall be reformed to the minimum extent necessary to make such provision valid and enforceable.

If Recipient institutes patent litigation against any entity (including a cross-claim or counterclaim in a lawsuit) alleging that the Program itself (excluding combinations

 of the Program with other software or hardware) infringes such Recipient's patent(s), then such Recipient's rights granted under Section 2(b) shall terminate as of the date such litigation is filed.

All Recipient's rights under this Agreement shall terminate if it fails to comply with any of the material terms or conditions of this Agreement and does not cure such failure in a reasonable period of time after becoming aware of such noncompliance. If all Recipient's rights under this Agreement terminate, Recipient agrees to cease use and distribution of the Program as soon as reasonably practicable. However, Recipient's obligations under this

Agreement and any licenses granted by Recipient relating to the Program shall continue and survive.

Everyone is permitted to copy and distribute copies of this Agreement, but in order to avoid inconsistency the Agreement is copyrighted and may only be modified in the following manner. The Agreement Steward reserves the right to publish new

 versions (including revisions) of this Agreement from time to time. No one other than the Agreement Steward has the right to modify this Agreement. The Eclipse Foundation is the initial Agreement Steward. The Eclipse Foundation may assign the responsibility to serve as the Agreement Steward to a suitable separate entity. Each new version of the Agreement will be given a distinguishing version number. The Program (including Contributions) may always be Distributed subject to the version of the Agreement under which it was received. In addition, after a new version of the Agreement is published, Contributor may elect to Distribute the Program (including its Contributions) under the new version.

Except as expressly stated in Sections 2(a) and 2(b) above, Recipient receives no rights or licenses to the intellectual property of any Contributor under this Agreement, whether expressly, by implication, estoppel or otherwise. All rights in the Program not expressly granted under this Agreement

 are reserved. Nothing in this Agreement is intended to be enforceable by any entity that is not a Contributor or Recipient. No third-party beneficiary rights are created under this Agreement.

Exhibit A – Form of Secondary Licenses Notice

"This Source Code may also be made available under the following Secondary Licenses when the conditions for such availability set forth in the Eclipse Public License, v. 2.0 are satisfied: {name license(s), version(s), and exceptions or additional permissions here}."

Simply including a copy of this Agreement, including this Exhibit A is not sufficient to license the Source Code under Secondary Licenses.

If it is not possible or desirable to put the notice in a particular file, then You may include the notice in a location (such as a LICENSE file in a relevant directory) where a recipient would be likely to look for such a notice.

You may add additional accurate notices of copyright ownership.

# **1.82 jakarta-inject 2.6.1**

# **1.82.1 Available under license :**

# Eclipse Public License - v 2.0

 THE ACCOMPANYING PROGRAM IS PROVIDED UNDER THE TERMS OF THIS ECLIPSE PUBLIC LICENSE ("AGREEMENT"). ANY USE, REPRODUCTION OR DISTRIBUTION OF THE PROGRAM CONSTITUTES RECIPIENT'S ACCEPTANCE OF THIS AGREEMENT.

# 1. DEFINITIONS

"Contribution" means:

 a) in the case of the initial Contributor, the initial content Distributed under this Agreement, and

b) in the case of each subsequent Contributor:

i) changes to the Program, and

ii) additions to the Program;

 where such changes and/or additions to the Program originate from and are Distributed by that particular Contributor. A Contribution "originates" from a Contributor if it was added to the Program by such Contributor itself or anyone acting on such Contributor's behalf. Contributions do not include changes or additions to the Program that are not Modified Works.

"Contributor"

means any person or entity that Distributes the Program.

 "Licensed Patents" mean patent claims licensable by a Contributor which are necessarily infringed by the use or sale of its Contribution alone or when combined with the Program.

 "Program" means the Contributions Distributed in accordance with this Agreement.

 "Recipient" means anyone who receives the Program under this Agreement or any Secondary License (as applicable), including Contributors.

 "Derivative Works" shall mean any work, whether in Source Code or other form, that is based on (or derived from) the Program and for which the editorial revisions, annotations, elaborations, or other modifications represent, as a whole, an original work of authorship.

 "Modified Works" shall mean any work in Source Code or other form that results from an addition to, deletion from, or modification of the contents of the Program, including, for purposes of clarity any new file

 in Source Code form that contains any contents of the Program. Modified Works shall not include works that contain only declarations, interfaces, types, classes, structures, or files of the Program solely in each case in order to link to, bind by name, or subclass the Program or Modified Works thereof.

 "Distribute" means the acts of a) distributing or b) making available in any manner that enables the transfer of a copy.

 "Source Code" means the form of a Program preferred for making modifications, including but not limited to software source code, documentation source, and configuration files.

 "Secondary License" means either the GNU General Public License, Version 2.0, or any later versions of that license, including any

 exceptions or additional permissions as identified by the initial Contributor.

#### 2. GRANT OF RIGHTS

 a) Subject to the terms of this Agreement, each Contributor hereby grants Recipient a non-exclusive, worldwide, royalty-free copyright license to reproduce, prepare Derivative Works of, publicly display, publicly perform, Distribute and sublicense the Contribution of such Contributor, if any, and such Derivative Works.

 b) Subject to the terms of this Agreement, each Contributor hereby grants Recipient a non-exclusive, worldwide, royalty-free patent license under Licensed Patents to make, use, sell, offer to sell, import and otherwise transfer the Contribution of such Contributor, if any, in Source Code or other form. This patent license shall apply to the combination of the Contribution and the Program if, at the time the Contribution is added by the Contributor, such addition of the Contribution causes such combination to be covered by the Licensed Patents. The patent license shall not apply to any other combinations which include the Contribution.

No hardware per se is

licensed hereunder.

 c) Recipient understands that although each Contributor grants the licenses to its Contributions set forth herein, no assurances are provided by any Contributor that the Program does not infringe the patent or other intellectual property rights of any other entity. Each Contributor disclaims any liability to Recipient for claims brought by any other entity based on infringement of intellectual property rights or otherwise. As a condition to exercising the rights and licenses granted hereunder, each Recipient hereby assumes sole responsibility to secure any other intellectual property rights needed, if any. For example, if a third party patent license is required to allow Recipient to Distribute the Program, it is Recipient's responsibility to acquire that license before distributing the Program.

# d) Each Contributor represents that to its knowledge it has

 sufficient copyright rights in its Contribution, if any, to grant the copyright license set forth in this Agreement.

 e) Notwithstanding the terms of any Secondary License, no Contributor makes additional grants to any Recipient (other than those set forth in this Agreement) as a result of such Recipient's receipt of the Program under the terms of a Secondary License (if permitted under the terms of Section 3).

#### 3. REQUIREMENTS

3.1 If a Contributor Distributes the Program in any form, then:

 a) the Program must also be made available as Source Code, in accordance with section 3.2, and the Contributor must accompany the Program with a statement that the Source Code for the Program is available under this Agreement, and informs Recipients how to obtain it in a reasonable manner on or through a medium customarily used for software exchange; and

b) the Contributor

may Distribute the Program under a license

 different than this Agreement, provided that such license: i) effectively disclaims on behalf of all other Contributors all warranties and conditions, express and implied, including warranties or conditions of title and non-infringement, and implied warranties or conditions of merchantability and fitness for a particular purpose;

 ii) effectively excludes on behalf of all other Contributors all liability for damages, including direct, indirect, special, incidental and consequential damages, such as lost profits;

 iii) does not attempt to limit or alter the recipients' rights in the Source Code under section 3.2; and

 iv) requires any subsequent distribution of the Program by any party to be under a license that satisfies the requirements of this section 3.

 3.2 When the Program is Distributed as Source Code:

 a) it must be made available under this Agreement, or if the Program (i) is combined with other material in a separate file or files made available under a Secondary License, and (ii) the initial Contributor attached to the Source Code the notice described in Exhibit A of this Agreement, then the Program may be made available under the terms of such Secondary Licenses, and

 b) a copy of this Agreement must be included with each copy of the Program.

 3.3 Contributors may not remove or alter any copyright, patent, trademark, attribution notices, disclaimers of warranty, or limitations of liability ("notices") contained within the Program from any copy of

 the Program which they Distribute, provided that Contributors may add their own appropriate notices.

#### 4. COMMERCIAL DISTRIBUTION

 Commercial distributors of software may accept certain responsibilities with respect to end

users, business partners and the like. While this

 license is intended to facilitate the commercial use of the Program, the Contributor who includes the Program in a commercial product offering should do so in a manner which does not create potential liability for other Contributors. Therefore, if a Contributor includes the Program in a commercial product offering, such Contributor ("Commercial Contributor") hereby agrees to defend and indemnify every other Contributor ("Indemnified Contributor") against any losses, damages and costs (collectively "Losses") arising from claims, lawsuits and other legal actions brought by a third party against the Indemnified Contributor to the extent caused by the acts or omissions of such Commercial Contributor in connection with its distribution of the Program in a commercial product offering. The obligations in this section do not apply to any claims or Losses relating to any actual or alleged

 intellectual property infringement. In order to qualify, an Indemnified Contributor must: a) promptly notify the Commercial Contributor in writing of such claim, and b) allow the Commercial Contributor to control, and cooperate with the Commercial Contributor in, the defense and any related settlement negotiations. The Indemnified Contributor may participate in any such claim at its own expense.

 For example, a Contributor might include the Program in a commercial product offering, Product X. That Contributor is then a Commercial Contributor. If that Commercial Contributor then makes performance claims, or offers warranties related to Product X, those performance claims and warranties are such Commercial Contributor's responsibility alone. Under this section, the Commercial Contributor would have to defend claims against the other Contributors related to those performance claims and warranties, and if a court requires any other Contributor to pay any damages as a result, the Commercial Contributor must pay those damages.

#### 5. NO WARRANTY

 EXCEPT AS EXPRESSLY SET FORTH IN THIS AGREEMENT, AND TO THE EXTENT PERMITTED BY APPLICABLE LAW, THE PROGRAM IS PROVIDED ON AN "AS IS" BASIS, WITHOUT WARRANTIES OR CONDITIONS OF ANY KIND, EITHER EXPRESS OR IMPLIED INCLUDING, WITHOUT LIMITATION, ANY WARRANTIES OR CONDITIONS OF TITLE, NON-INFRINGEMENT, MERCHANTABILITY OR FITNESS FOR A PARTICULAR

 PURPOSE. Each Recipient is solely responsible for determining the appropriateness of using and distributing the Program and assumes all risks associated with its exercise of rights under this Agreement, including but not limited to the risks and costs of program errors, compliance with applicable laws, damage to or loss of data, programs or equipment, and unavailability or interruption of operations.

#### 6. DISCLAIMER OF LIABILITY

#### **EXCEPT**

 AS EXPRESSLY SET FORTH IN THIS AGREEMENT, AND TO THE EXTENT PERMITTED BY APPLICABLE LAW, NEITHER RECIPIENT NOR ANY CONTRIBUTORS SHALL HAVE ANY LIABILITY FOR ANY DIRECT, INDIRECT, INCIDENTAL, SPECIAL, EXEMPLARY, OR CONSEQUENTIAL DAMAGES (INCLUDING WITHOUT LIMITATION LOST PROFITS), HOWEVER CAUSED AND ON ANY THEORY OF LIABILITY, WHETHER IN CONTRACT, STRICT LIABILITY, OR TORT (INCLUDING NEGLIGENCE OR OTHERWISE) ARISING IN ANY WAY OUT OF THE USE OR DISTRIBUTION OF THE PROGRAM OR THE EXERCISE OF ANY RIGHTS GRANTED HEREUNDER, EVEN IF ADVISED OF THE POSSIBILITY OF SUCH DAMAGES.

#### 7. GENERAL

 If any provision of this Agreement is invalid or unenforceable under applicable law, it shall not affect the validity or enforceability of the remainder of the terms of this Agreement, and without further action by the parties hereto, such provision shall be reformed to the minimum extent necessary to make such provision valid and enforceable.

 If Recipient institutes patent litigation against any entity (including a cross-claim or counterclaim in a lawsuit) alleging that the Program itself (excluding combinations of the Program with other software or hardware) infringes such Recipient's patent(s), then such Recipient's rights granted under Section 2(b) shall terminate as of the date such litigation is filed.

 All Recipient's rights under this Agreement shall terminate if it fails to comply with any of the material terms or conditions of this Agreement and does not cure such failure in a reasonable period of time after becoming aware of such noncompliance. If all Recipient's rights under this Agreement terminate, Recipient agrees to cease use and distribution of the Program as soon as reasonably practicable. However, Recipient's obligations under this Agreement and any licenses granted by Recipient relating to the Program shall continue and survive.

 Everyone is permitted to copy and distribute copies of this Agreement, but in order to avoid inconsistency the Agreement is copyrighted and may only be modified in the following manner. The Agreement Steward reserves the right to publish new versions (including revisions) of

 this Agreement from time to time. No one other than the Agreement Steward has the right to modify this Agreement. The Eclipse Foundation is the initial Agreement Steward. The Eclipse Foundation may assign the responsibility to serve as the Agreement Steward to a suitable separate entity. Each new version of the Agreement will be given a distinguishing version number. The Program (including Contributions) may always be Distributed subject to the version of the Agreement under which it was received. In addition, after a new version of the Agreement is published, Contributor may elect to Distribute the Program (including its Contributions) under the new version.

 Except as expressly stated in Sections 2(a) and 2(b) above, Recipient receives no rights or licenses to the intellectual property of any Contributor under this Agreement, whether expressly, by implication, estoppel or otherwise. All rights in the Program not expressly granted under this Agreement are reserved. Nothing in this Agreement is intended to be enforceable by any entity that is not a Contributor or Recipient. No third-party beneficiary rights are created under this Agreement.

Exhibit A - Form of Secondary Licenses Notice

 "This Source Code may also be made available under the following Secondary Licenses when the conditions for such availability set forth in the Eclipse Public License, v. 2.0 are satisfied: {name license(s), version(s), and exceptions or additional permissions here}."

 Simply including a copy of this Agreement, including this Exhibit A is not sufficient to license the Source Code under Secondary Licenses.

 If it is not possible or desirable to put the notice in a particular file, then You may include the notice in a location (such as a LICENSE file in a relevant directory) where a recipient would be likely to look for such a notice.

You may add additional accurate notices of copyright ownership.

---

## The GNU General Public License (GPL) Version 2, June 1991

 Copyright (C) 1989, 1991 Free Software Foundation, Inc. 51 Franklin Street, Fifth Floor Boston, MA 02110-1335 **USA** 

Everyone is permitted to copy and distribute verbatim copies

of this license document, but changing it is not allowed.

#### Preamble

 The licenses for most software are designed to take away your freedom to share and change it. By contrast, the GNU General Public License is intended to guarantee your freedom to share and change free software--to make sure the software is

free for all its users. This General Public

 License applies to most of the Free Software Foundation's software and to any other program whose authors commit to using it. (Some other Free Software Foundation software is covered by the GNU Library General Public License instead.) You can apply it to your programs, too.

 When we speak of free software, we are referring to freedom, not price. Our General Public Licenses are designed to make sure that you have the freedom to distribute copies of free software (and charge for this service if you wish), that you receive source code or can get it if you want it, that you can change the software or use pieces of it in new free programs; and that you know you can do these things.

 To protect your rights, we need to make restrictions that forbid anyone to deny you these rights or to ask you to surrender the rights. These restrictions translate to certain responsibilities for you if you

distribute copies of the software, or if you modify it.

 For example, if you distribute copies of such a program, whether gratis or for a fee, you must give the recipients all the rights that you have. You must make sure that they, too, receive or can get the source code. And you must show them these terms so they know their rights.

We protect your rights with two steps: (1) copyright the software, and (2) offer you this license which gives you legal permission to copy, distribute and/or modify the software.

 Also, for each author's protection and ours, we want to make certain that everyone understands that there is no warranty for this free software. If the software is modified by someone else and passed on, we want its recipients to know that what they have is not the original, so that any problems introduced by others will not reflect on the original authors' reputations.

Finally, any free program

is threatened constantly by software patents.

 We wish to avoid the danger that redistributors of a free program will individually obtain patent licenses, in effect making the program proprietary. To prevent this, we have made it clear that any patent must be licensed for everyone's free use or not licensed at all.

 The precise terms and conditions for copying, distribution and modification follow.

#### TERMS AND CONDITIONS FOR COPYING, DISTRIBUTION AND MODIFICATION

 0. This License applies to any program or other work which contains a notice placed by the copyright holder saying it may be distributed under the terms of this General Public License. The "Program", below, refers to any such program or work, and a "work based on the Program" means either the Program or any derivative work under copyright law: that is to say, a work containing the Program or a portion of it, either verbatim or with modifications and/or translated into another language.

 (Hereinafter, translation is included without limitation in the term "modification".) Each licensee is addressed as "you".

 Activities other than copying, distribution and modification are not covered by this License; they are outside its scope. The act of running the Program is not restricted, and the output from the Program is covered only if its contents constitute a work based on the Program (independent of having been made by running the Program). Whether that is true depends on what the Program does.

 1. You may copy and distribute verbatim copies of the Program's source code as you receive it, in any medium, provided that you conspicuously and appropriately publish on each copy an appropriate copyright notice and disclaimer of warranty; keep intact all the notices that refer to this License and to the absence of any warranty; and give any other recipients of the Program a copy of this License along with the Program.

 You may charge a fee for the physical act of transferring a copy, and you may at your option offer warranty protection in exchange for a fee.

 2. You may modify your copy or copies of the Program or any portion of it, thus forming a work based on the Program, and copy and distribute such modifications or work under the terms of Section 1 above, provided that you also meet all of these conditions:

 a) You must cause the modified files to carry prominent notices stating that you changed the files and the date of any change.

 b) You must cause any work that you distribute or publish, that in whole or in part contains or is derived from the Program or any part thereof, to be licensed as a whole at no charge to all third parties under the terms of this License.

 c) If the modified program normally reads commands interactively when run, you must

cause it, when started running for such

 interactive use in the most ordinary way, to print or display an announcement including an appropriate copyright notice and a notice that there is no warranty (or else, saying that you provide a warranty) and that users may redistribute the program under these conditions, and telling the user how to view a copy of this License. (Exception: if the Program itself is interactive but does not normally print such an announcement, your work based on the Program is not required to print an announcement.)

 These requirements apply to the modified work as a whole. If identifiable sections of that work are not derived from the Program, and can be reasonably considered independent and separate works in themselves, then this License, and its terms, do not apply to those sections when you distribute them as separate works. But when you distribute the same

 sections as part of a whole which is a work based on the Program, the distribution of the whole must be on the terms of this License, whose permissions for other licensees extend to the entire whole, and thus to each and every part regardless of who wrote it.

 Thus, it is not the intent of this section to claim rights or contest your rights to work written entirely by you; rather, the intent is to exercise the right to control the distribution of derivative or collective works based on the Program.

 In addition, mere aggregation of another work not based on the Program with the Program (or with a work based on the Program) on a volume of a storage or distribution medium does not bring the other work under the scope of this License.

 3. You may copy and distribute the Program (or a work based on it, under Section 2) in object code or executable form under the terms of Sections 1 and 2 above provided that you also do one of the following:

 a) Accompany it with the complete corresponding machine-readable source code, which must be distributed under the terms of Sections 1 and 2 above on a medium customarily used for software interchange; or,

 b) Accompany it with a written offer, valid for at least three years, to give any third party, for a charge no more than your cost of physically performing source distribution, a complete machine-readable copy of the corresponding source code, to be distributed under the terms of Sections 1 and 2 above on a medium
customarily used for software interchange; or,

 c) Accompany it with the information you received as to the offer to distribute corresponding source code. (This alternative is allowed only for noncommercial distribution and only if you received the program in object code or executable form with such an offer, in accord with

Subsection b above.)

 The source code for a work means the preferred form of the work for making modifications to it. For an executable work, complete source code means all the source code for all modules it contains, plus any associated interface definition files, plus the scripts used to control compilation and installation of the executable. However, as a special exception, the source code distributed need not include anything that is normally distributed (in either source or binary form) with the major components (compiler, kernel, and so on) of the operating system on which the executable runs, unless that component itself accompanies the executable.

 If distribution of executable or object code is made by offering access to copy from a designated place, then offering equivalent access to copy the source code from the same place counts as distribution of the source code, even though third parties are not compelled to copy the source

along with the object code.

 4. You may not copy, modify, sublicense, or distribute the Program except as expressly provided under this License. Any attempt otherwise to copy, modify, sublicense or distribute the Program is void, and will automatically terminate your rights under this License. However, parties who have received copies, or rights, from you under this License will not have their licenses terminated so long as such parties remain in full compliance.

 5. You are not required to accept this License, since you have not signed it. However, nothing else grants you permission to modify or distribute the Program or its derivative works. These actions are prohibited by law if you do not accept this License. Therefore, by modifying or distributing the Program (or any work based on the Program), you indicate your acceptance of this License to do so, and all its terms and conditions

for copying, distributing or modifying the

Program or works based on it.

 6. Each time you redistribute the Program (or any work based on the Program), the recipient automatically receives a license from the original licensor to copy, distribute or modify the Program subject to

 these terms and conditions. You may not impose any further restrictions on the recipients' exercise of the rights granted herein. You are not responsible for enforcing compliance by third parties to this License.

 7. If, as a consequence of a court judgment or allegation of patent infringement or for any other reason (not limited to patent issues), conditions are imposed on you (whether by court order, agreement or otherwise) that contradict the conditions of this License, they do not excuse you from the conditions of this License. If you cannot distribute so as to satisfy simultaneously your obligations under this License and any other pertinent

 obligations, then as a consequence you may not distribute the Program at all. For example, if a patent license would not permit royalty-free redistribution of the Program by all those who receive copies directly or indirectly through you, then the only way you could satisfy both it and this License would be to refrain entirely from distribution of the Program.

 If any portion of this section is held invalid or unenforceable under any particular circumstance, the balance of the section is intended to apply and the section as a whole is intended to apply in other circumstances.

 It is not the purpose of this section to induce you to infringe any patents or other property right claims or to contest validity of any such claims; this section has the sole purpose of protecting the integrity of the free software distribution system, which is implemented by public license practices. Many people have made generous contributions to the wide range of software distributed through that system in reliance on consistent application of that system; it is up to the author/donor to decide if he or she is willing to distribute software through any other system and a licensee cannot impose that choice.

 This section is intended to make thoroughly clear what is believed to be a consequence of the rest of this License.

 8. If the distribution and/or use of the Program is restricted in certain countries either by patents or by copyrighted interfaces, the original copyright holder who places the Program under this License may add an explicit geographical distribution limitation excluding those countries, so that distribution is permitted only in or among countries not thus excluded. In such case, this License incorporates the limitation as if written in the body of this License.

 9. The Free Software Foundation may publish revised and/or new versions of the General Public License from time to time. Such new versions will be similar in spirit to the present version, but may differ in detail to address new problems or concerns.

 Each version is given a distinguishing version number. If the Program specifies a version number of this License which applies to it and "any later version", you have the option of following the terms and conditions either of that version or of any later version published by the Free Software Foundation. If the Program does not specify a version number of this License, you may choose any version ever published by the Free Software Foundation.

 10. If you wish to incorporate parts of the Program into other free programs whose distribution conditions are different, write to the author to ask for permission. For software which is copyrighted by the Free Software Foundation, write to the Free Software Foundation; we sometimes

 make exceptions for this. Our decision will be guided by the two goals of preserving the free status of all derivatives of our free software and of promoting the sharing and reuse of software generally.

### NO WARRANTY

 11. BECAUSE THE PROGRAM IS LICENSED FREE OF CHARGE, THERE IS NO WARRANTY FOR THE PROGRAM, TO THE EXTENT PERMITTED BY APPLICABLE LAW. EXCEPT WHEN OTHERWISE STATED IN WRITING THE COPYRIGHT HOLDERS AND/OR OTHER PARTIES PROVIDE THE PROGRAM "AS IS" WITHOUT WARRANTY OF ANY KIND, EITHER EXPRESSED OR IMPLIED, INCLUDING, BUT NOT LIMITED TO, THE IMPLIED WARRANTIES OF MERCHANTABILITY AND FITNESS FOR A PARTICULAR PURPOSE. THE ENTIRE RISK AS TO THE QUALITY AND PERFORMANCE OF THE PROGRAM IS WITH YOU. SHOULD THE PROGRAM PROVE DEFECTIVE, YOU ASSUME THE COST OF ALL NECESSARY SERVICING, REPAIR OR CORRECTION.

 12. IN NO EVENT UNLESS REQUIRED BY APPLICABLE LAW OR AGREED TO IN WRITING WILL ANY COPYRIGHT HOLDER, OR ANY OTHER PARTY WHO MAY MODIFY

 AND/OR REDISTRIBUTE THE PROGRAM AS PERMITTED ABOVE, BE LIABLE TO YOU FOR DAMAGES, INCLUDING ANY GENERAL, SPECIAL, INCIDENTAL OR CONSEQUENTIAL DAMAGES ARISING OUT OF THE USE OR INABILITY TO USE THE PROGRAM (INCLUDING BUT NOT LIMITED TO LOSS OF DATA OR DATA BEING RENDERED INACCURATE OR LOSSES SUSTAINED BY YOU OR THIRD PARTIES OR A FAILURE OF THE PROGRAM TO OPERATE WITH ANY OTHER PROGRAMS), EVEN IF SUCH HOLDER OR OTHER PARTY HAS BEEN ADVISED OF THE POSSIBILITY OF SUCH DAMAGES.

### END OF TERMS AND CONDITIONS

How to Apply These Terms to Your New Programs

 If you develop a new program, and you want it to be of the greatest possible use to the public, the best way to achieve this is to make it free software which everyone can redistribute and change under these terms.

 To do so, attach the following notices to the program. It is safest to attach them to the start of each source file to most effectively convey

 the exclusion of warranty; and each file should have at least the "copyright" line and a pointer to where the full notice is found.

 One line to give the program's name and a brief idea of what it does. Copyright  $(C)$  <year > <name of author>

 This program is free software; you can redistribute it and/or modify it under the terms of the GNU General Public License as published by the Free Software Foundation; either version 2 of the License, or (at your option) any later version.

 This program is distributed in the hope that it will be useful, but WITHOUT ANY WARRANTY; without even the implied warranty of MERCHANTABILITY or FITNESS FOR A PARTICULAR PURPOSE. See the GNU General Public License for more details.

 You should have received a copy of the GNU General Public License along with this program; if not, write to the Free Software Foundation,

Inc., 51 Franklin Street, Fifth Floor, Boston, MA 02110-1335 USA

Also add information on how to contact you by electronic and paper mail.

 If the program is interactive, make it output a short notice like this when it starts in an interactive mode:

 Gnomovision version 69, Copyright (C) year name of author Gnomovision comes with ABSOLUTELY NO WARRANTY; for details type `show w'. This is free software, and you are welcome to redistribute it under certain conditions; type `show c' for details.

 The hypothetical commands `show w' and `show c' should show the appropriate parts of the General Public License. Of course, the commands you use may be called something other than `show w' and `show c'; they could even be mouse-clicks or menu items--whatever suits your program.

 You should also get your employer (if you work as a programmer) or your school, if any, to sign a "copyright disclaimer" for the program, if

necessary. Here is a sample; alter the names:

 Yoyodyne, Inc., hereby disclaims all copyright interest in the program `Gnomovision' (which makes passes at compilers) written by James Hacker.

 signature of Ty Coon, 1 April 1989 Ty Coon, President of Vice

 This General Public License does not permit incorporating your program into proprietary programs. If your program is a subroutine library, you may consider it more useful to permit linking proprietary applications with the library. If this is what you want to do, use the GNU Library General Public License instead of this License.

---

### ## CLASSPATH EXCEPTION

 Linking this library statically or dynamically with other modules is making a combined work based on this library. Thus, the terms and conditions of the GNU General Public License version 2 cover the whole combination.

 As a special exception, the copyright holders of this library give you

 permission to link this library with independent modules to produce an executable, regardless of the license terms of these independent modules, and to copy and distribute the resulting executable under terms of your choice, provided that you also meet, for each linked independent module, the terms and conditions of the license of that module. An independent module is a module which is not derived from or based on this library. If you modify this library, you may extend this exception to your version of the library, but you are not obligated to do so. If you do not wish to do so, delete this exception statement from your version.

# Notices for Eclipse GlassFish

This content is produced and maintained by the Eclipse GlassFish project.

\* Project home: https://projects.eclipse.org/projects/ee4j.glassfish

## Trademarks

Eclipse GlassFish, and GlassFish are trademarks of the Eclipse Foundation.

### ## Copyright

All content is the property of the respective authors or their employers. For more information regarding authorship of content, please consult the listed source code repository logs.

## Declared Project Licenses

This program and the accompanying materials are made available under the terms of the Eclipse Public License v. 2.0 which is available at http://www.eclipse.org/legal/epl-2.0. This Source Code may also be made available under the following Secondary Licenses when the conditions for such availability set forth in the Eclipse Public License v. 2.0 are satisfied: GNU General Public License, version 2 with the GNU Classpath Exception which is available at https://www.gnu.org/software/classpath/license.html.

SPDX-License-Identifier: EPL-2.0 OR GPL-2.0 WITH Classpath-exception-2.0

## Source Code

The project maintains the following source code repositories:

\* https://github.com/eclipse-ee4j/glassfish-ha-api

- \* https://github.com/eclipse-ee4j/glassfish-logging-annotation-processor
- \* https://github.com/eclipse-ee4j/glassfish-shoal
- \* https://github.com/eclipse-ee4j/glassfish-cdi-porting-tck
- \* https://github.com/eclipse-ee4j/glassfish-jsftemplating
- \* https://github.com/eclipse-ee4j/glassfish-hk2-extra
- \* https://github.com/eclipse-ee4j/glassfish-hk2
- \* https://github.com/eclipse-ee4j/glassfish-fighterfish

## Third-party Content

This project leverages the following third party content.

None

## Cryptography

Content may contain encryption software. The country in which you are currently may have restrictions on the import, possession, and use, and/or re-export to another country, of encryption software. BEFORE using any encryption software, please check the country's laws, regulations and policies concerning the import, possession, or use, and re-export of encryption software, to see if this is permitted.

# **1.83 grizzly-http 2.4.4**

## **1.83.1 Available under license :**

# Eclipse Public License - v 2.0

THE ACCOMPANYING PROGRAM IS PROVIDED UNDER THE TERMS OF THIS ECLIPSE

### PUBLIC LICENSE ("AGREEMENT"). ANY USE, REPRODUCTION OR DISTRIBUTION OF THE PROGRAM CONSTITUTES RECIPIENT'S ACCEPTANCE OF THIS AGREEMENT.

### 1. DEFINITIONS

"Contribution" means:

 a) in the case of the initial Contributor, the initial content Distributed under this Agreement, and

b) in the case of each subsequent Contributor:

i) changes to the Program, and

ii) additions to the Program;

 where such changes and/or additions to the Program originate from and are Distributed by that particular Contributor. A Contribution "originates" from a Contributor if it was added to the Program by such Contributor itself or anyone acting on such Contributor's behalf. Contributions do not include changes or additions to the Program that are not Modified Works.

 "Contributor" means any person or entity that Distributes the Program.

 "Licensed Patents" mean patent claims licensable by a Contributor which are necessarily infringed by the use or sale of its Contribution alone or when combined with the Program.

 "Program" means the Contributions Distributed in accordance with this Agreement.

 "Recipient" means anyone who receives the Program under this Agreement or any Secondary License (as applicable), including Contributors.

 "Derivative Works" shall mean any work, whether in Source Code or other form, that is based on (or derived from) the Program and for which the editorial revisions, annotations, elaborations, or other modifications represent, as a whole, an original work of authorship.

 "Modified Works" shall mean any work in Source Code or other form that results from an addition to, deletion from, or modification of the contents of the Program, including, for purposes of clarity any new file in Source Code form that contains any contents of the Program. Modified Works shall not include works that contain only declarations, interfaces, types, classes, structures, or files of the Program solely in each case in order to link to, bind by name, or subclass the Program or Modified Works thereof.

 "Distribute" means the acts of a) distributing or b) making available in any manner that enables the transfer of a copy.

 "Source Code" means the form of a Program preferred for making modifications, including but not limited to software source code, documentation source, and configuration files.

 "Secondary License" means either the GNU General Public License, Version 2.0, or any later versions of that license, including any exceptions or additional permissions as identified by the initial Contributor.

### 2. GRANT OF RIGHTS

 a) Subject to the terms of this Agreement, each Contributor hereby grants Recipient a non-exclusive, worldwide, royalty-free copyright

 license to reproduce, prepare Derivative Works of, publicly display, publicly perform, Distribute and sublicense the Contribution of such Contributor, if any, and such Derivative Works.

 b) Subject to the terms of this Agreement, each Contributor hereby grants Recipient a non-exclusive, worldwide, royalty-free patent license under Licensed Patents to make, use, sell, offer to sell, import and otherwise transfer the Contribution of such Contributor, if any, in Source Code or other form. This patent license shall apply to the combination of the Contribution and the Program if, at the time the Contribution is added by the Contributor, such addition of the Contribution causes such combination to be covered by the Licensed Patents. The patent license shall not apply to any other combinations which include the Contribution. No hardware per se is licensed hereunder.

### c) Recipient understands

that although each Contributor grants the

 licenses to its Contributions set forth herein, no assurances are provided by any Contributor that the Program does not infringe the patent or other intellectual property rights of any other entity. Each Contributor disclaims any liability to Recipient for claims brought by any other entity based on infringement of intellectual property rights or otherwise. As a condition to exercising the rights and licenses granted hereunder, each Recipient hereby assumes sole responsibility to secure any other intellectual property rights needed, if any. For example, if a third party patent license is required to allow Recipient to Distribute the Program, it is Recipient's responsibility to acquire that license before distributing the Program.

 d) Each Contributor represents that to its knowledge it has sufficient copyright rights in its Contribution, if any, to grant

the copyright license set forth in this Agreement.

 e) Notwithstanding the terms of any Secondary License, no Contributor makes additional grants to any Recipient (other than those set forth in this Agreement) as a result of such Recipient's receipt of the Program under the terms of a Secondary License (if permitted under the terms of Section 3).

### 3. REQUIREMENTS

3.1 If a Contributor Distributes the Program in any form, then:

 a) the Program must also be made available as Source Code, in accordance with section 3.2, and the Contributor must accompany the Program with a statement that the Source Code for the Program is available under this Agreement, and informs Recipients how to obtain it in a reasonable manner on or through a medium customarily used for software exchange; and

 b) the Contributor may Distribute the Program under a license different than this Agreement, provided that such license:

 i) effectively disclaims on behalf of all other Contributors all warranties and conditions, express and implied, including warranties or conditions of title and non-infringement, and implied warranties or conditions of merchantability and fitness for a particular purpose;

 ii) effectively excludes on behalf of all other Contributors all liability for damages, including direct, indirect, special, incidental and consequential damages, such as lost profits;

 iii) does not attempt to limit or alter the recipients' rights in the Source Code under section 3.2; and

 iv) requires any subsequent distribution of the Program by any party to be under a license that satisfies the requirements of this section 3.

3.2 When the Program is Distributed as Source Code:

 a) it must be made available under this Agreement, or if the Program (i) is combined with other material

in a separate file or

 files made available under a Secondary License, and (ii) the initial Contributor attached to the Source Code the notice described in

 Exhibit A of this Agreement, then the Program may be made available under the terms of such Secondary Licenses, and

 b) a copy of this Agreement must be included with each copy of the Program.

 3.3 Contributors may not remove or alter any copyright, patent, trademark, attribution notices, disclaimers of warranty, or limitations of liability ("notices") contained within the Program from any copy of the Program which they Distribute, provided that Contributors may add their own appropriate notices.

### 4. COMMERCIAL DISTRIBUTION

 Commercial distributors of software may accept certain responsibilities with respect to end users, business partners and the like. While this license is intended to facilitate the commercial use of the Program, the Contributor who includes

the Program in a commercial product

 offering should do so in a manner which does not create potential liability for other Contributors. Therefore, if a Contributor includes the Program in a commercial product offering, such Contributor ("Commercial Contributor") hereby agrees to defend and indemnify every other Contributor ("Indemnified Contributor") against any losses, damages and costs (collectively "Losses") arising from claims, lawsuits and other legal actions brought by a third party against the Indemnified Contributor to the extent caused by the acts or omissions of such Commercial Contributor in connection with its distribution of the Program in a commercial product offering. The obligations in this section do not apply to any claims or Losses relating to any actual or alleged intellectual property infringement. In order to qualify, an Indemnified Contributor must: a) promptly notify the Commercial Contributor in writing

 of such claim, and b) allow the Commercial Contributor to control, and cooperate with the Commercial Contributor in, the defense and any related settlement negotiations. The Indemnified Contributor may participate in any such claim at its own expense.

 For example, a Contributor might include the Program in a commercial product offering, Product X. That Contributor is then a Commercial Contributor. If that Commercial Contributor then makes performance claims, or offers warranties related to Product X, those performance claims and warranties are such Commercial Contributor's responsibility alone. Under this section, the Commercial Contributor would have to defend claims against the other Contributors related to those performance claims and warranties, and if a court requires any other Contributor to pay any damages as a result, the Commercial Contributor must pay those damages.

### EXCEPT AS EXPRESSLY SET FORTH IN

THIS AGREEMENT, AND TO THE EXTENT

 PERMITTED BY APPLICABLE LAW, THE PROGRAM IS PROVIDED ON AN "AS IS" BASIS, WITHOUT WARRANTIES OR CONDITIONS OF ANY KIND, EITHER EXPRESS OR IMPLIED INCLUDING, WITHOUT LIMITATION, ANY WARRANTIES OR CONDITIONS OF TITLE, NON-INFRINGEMENT, MERCHANTABILITY OR FITNESS FOR A PARTICULAR PURPOSE. Each Recipient is solely responsible for determining the appropriateness of using and distributing the Program and assumes all risks associated with its exercise of rights under this Agreement, including but not limited to the risks and costs of program errors, compliance with applicable laws, damage to or loss of data, programs or equipment, and unavailability or interruption of operations.

### 6. DISCLAIMER OF LIABILITY

 EXCEPT AS EXPRESSLY SET FORTH IN THIS AGREEMENT, AND TO THE EXTENT PERMITTED BY APPLICABLE LAW, NEITHER RECIPIENT NOR ANY CONTRIBUTORS SHALL HAVE ANY LIABILITY FOR ANY DIRECT, INDIRECT, INCIDENTAL, SPECIAL,

 EXEMPLARY, OR CONSEQUENTIAL DAMAGES (INCLUDING WITHOUT LIMITATION LOST PROFITS), HOWEVER CAUSED AND ON ANY THEORY OF LIABILITY, WHETHER IN CONTRACT, STRICT LIABILITY, OR TORT (INCLUDING NEGLIGENCE OR OTHERWISE) ARISING IN ANY WAY OUT OF THE USE OR DISTRIBUTION OF THE PROGRAM OR THE EXERCISE OF ANY RIGHTS GRANTED HEREUNDER, EVEN IF ADVISED OF THE POSSIBILITY OF SUCH DAMAGES.

### 7. GENERAL

 If any provision of this Agreement is invalid or unenforceable under applicable law, it shall not affect the validity or enforceability of the remainder of the terms of this Agreement, and without further action by the parties hereto, such provision shall be reformed to the minimum extent necessary to make such provision valid and enforceable.

 If Recipient institutes patent litigation against any entity (including a cross-claim or counterclaim in a lawsuit) alleging that the Program itself (excluding combinations of the Program with other software

 or hardware) infringes such Recipient's patent(s), then such Recipient's rights granted under Section 2(b) shall terminate as of the date such litigation is filed.

 All Recipient's rights under this Agreement shall terminate if it fails to comply with any of the material terms or conditions of this Agreement and does not cure such failure in a reasonable period of

 time after becoming aware of such noncompliance. If all Recipient's rights under this Agreement terminate, Recipient agrees to cease use and distribution of the Program as soon as reasonably practicable. However, Recipient's obligations under this Agreement and any licenses granted by Recipient relating to the Program shall continue and survive.

 Everyone is permitted to copy and distribute copies of this Agreement, but in order to avoid inconsistency the Agreement is copyrighted and may only be modified in the following manner. The Agreement Steward reserves

 the right to publish new versions (including revisions) of this Agreement from time to time. No one other than the Agreement Steward has the right to modify this Agreement. The Eclipse Foundation is the initial Agreement Steward. The Eclipse Foundation may assign the responsibility to serve as the Agreement Steward to a suitable separate entity. Each new version of the Agreement will be given a distinguishing version number. The Program (including Contributions) may always be Distributed subject to the version of the Agreement under which it was received. In addition, after a new version of the Agreement is published, Contributor may elect to Distribute the Program (including its Contributions) under the new version.

 Except as expressly stated in Sections 2(a) and 2(b) above, Recipient receives no rights or licenses to the intellectual property of any Contributor under this Agreement, whether expressly, by implication, estoppel

 or otherwise. All rights in the Program not expressly granted under this Agreement are reserved. Nothing in this Agreement is intended to be enforceable by any entity that is not a Contributor or Recipient. No third-party beneficiary rights are created under this Agreement.

Exhibit A - Form of Secondary Licenses Notice

 "This Source Code may also be made available under the following Secondary Licenses when the conditions for such availability set forth in the Eclipse Public License, v. 2.0 are satisfied: {name license(s), version(s), and exceptions or additional permissions here}."

 Simply including a copy of this Agreement, including this Exhibit A is not sufficient to license the Source Code under Secondary Licenses.

 If it is not possible or desirable to put the notice in a particular file, then You may include the notice in a location (such as a LICENSE file in a relevant directory) where a recipient would be likely

to

look for such a notice.

You may add additional accurate notices of copyright ownership.

## The GNU General Public License (GPL) Version 2, June 1991

 Copyright (C) 1989, 1991 Free Software Foundation, Inc. 51 Franklin Street, Fifth Floor Boston, MA 02110-1335 USA

 Everyone is permitted to copy and distribute verbatim copies of this license document, but changing it is not allowed.

### Preamble

---

 The licenses for most software are designed to take away your freedom to share and change it. By contrast, the GNU General Public License is intended to guarantee your freedom to share and change free software--to make sure the software is free for all its users. This General Public License applies to most of the Free Software Foundation's software and to any other program whose authors commit to using it. (Some other Free Software Foundation software is covered by the GNU Library General Public License instead.)

You can apply it to your programs, too.

 When we speak of free software, we are referring to freedom, not price. Our General Public Licenses are designed to make sure that you have the freedom to distribute copies of free software (and charge for this service if you wish), that you receive source code or can get it if you want it, that you can change the software or use pieces of it in new free programs; and that you know you can do these things.

 To protect your rights, we need to make restrictions that forbid anyone to deny you these rights or to ask you to surrender the rights. These restrictions translate to certain responsibilities for you if you distribute copies of the software, or if you modify it.

 For example, if you distribute copies of such a program, whether gratis or for a fee, you must give the recipients all the rights that you have. You must make sure that they, too, receive or can get the source code. And you

must show them these terms so they know their rights.

We protect your rights with two steps: (1) copyright the software, and (2) offer you this license which gives you legal permission to copy, distribute and/or modify the software.

Also, for each author's protection and ours, we want to make certain

 that everyone understands that there is no warranty for this free software. If the software is modified by someone else and passed on, we want its recipients to know that what they have is not the original, so that any problems introduced by others will not reflect on the original authors' reputations.

 Finally, any free program is threatened constantly by software patents. We wish to avoid the danger that redistributors of a free program will individually obtain patent licenses, in effect making the program proprietary. To prevent this, we have made it clear that any patent must be licensed for everyone's free use or not licensed at all.

 The precise terms and conditions for copying, distribution and modification follow.

### TERMS AND CONDITIONS FOR COPYING, DISTRIBUTION AND MODIFICATION

 0. This License applies to any program or other work which contains a notice placed by the copyright holder saying it may be distributed under the terms of this General Public License. The "Program", below, refers to any such program or work, and a "work based on the Program" means either the Program or any derivative work under copyright law: that is to say, a work containing the Program or a portion of it, either verbatim or with modifications and/or translated into another language. (Hereinafter, translation is included without limitation in the term "modification".) Each licensee is addressed as "you".

 Activities other than copying, distribution and modification are not covered by this License; they are outside its scope. The act of running the Program is not restricted,

and the output from the Program is

 covered only if its contents constitute a work based on the Program (independent of having been made by running the Program). Whether that is true depends on what the Program does.

 1. You may copy and distribute verbatim copies of the Program's source code as you receive it, in any medium, provided that you conspicuously and appropriately publish on each copy an appropriate copyright notice and disclaimer of warranty; keep intact all the notices that refer to this License and to the absence of any warranty; and give any other recipients of the Program a copy of this License along with the Program.

 You may charge a fee for the physical act of transferring a copy, and you may at your option offer warranty protection in exchange for a fee.

 2. You may modify your copy or copies of the Program or any portion of it, thus forming a work based on the Program, and copy and distribute

such modifications

 or work under the terms of Section 1 above, provided that you also meet all of these conditions:

 a) You must cause the modified files to carry prominent notices stating that you changed the files and the date of any change.

 b) You must cause any work that you distribute or publish, that in whole or in part contains or is derived from the Program or any part thereof, to be licensed as a whole at no charge to all third parties under the terms of this License.

 c) If the modified program normally reads commands interactively when run, you must cause it, when started running for such interactive use in the most ordinary way, to print or display an announcement including an appropriate copyright notice and a notice that there is no warranty (or else, saying that you provide a warranty) and that users may redistribute the program under these conditions, and telling the user how

to view a copy of this License.

 (Exception: if the Program itself is interactive but does not normally print such an announcement, your work based on the Program is not required to print an announcement.)

 These requirements apply to the modified work as a whole. If identifiable sections of that work are not derived from the Program, and can be reasonably considered independent and separate works in themselves, then this License, and its terms, do not apply to those sections when you distribute them as separate works. But when you distribute the same sections as part of a whole which is a work based on the Program, the distribution of the whole must be on the terms of this License, whose permissions for other licensees extend to the entire whole, and thus to each and every part regardless of who wrote it.

 Thus, it is not the intent of this section to claim rights or contest your rights to work written entirely by you; rather, the intent is to exercise the right to control the distribution of derivative or

collective works based on the Program.

 In addition, mere aggregation of another work not based on the Program with the Program (or with a work based on the Program) on a volume of a storage or distribution medium does not bring the other work under the scope of this License.

 3. You may copy and distribute the Program (or a work based on it, under Section 2) in object code or executable form under the terms of Sections 1 and 2 above provided that you also do one of the following:

 a) Accompany it with the complete corresponding machine-readable source code, which must be distributed under the terms of Sections 1 and 2 above on a medium customarily used for software interchange; or,

 b) Accompany it with a written offer, valid for at least three years, to give any third party, for a charge no more than your cost

 of physically performing source distribution, a complete machine-readable copy of the corresponding source code, to be distributed under the terms of Sections 1 and 2 above on a medium customarily used for software interchange; or,

 c) Accompany it with the information you received as to the offer to distribute corresponding source code. (This alternative is allowed only for noncommercial distribution and only if you received the program in object code or executable form with such an offer, in accord with Subsection b above.)

 The source code for a work means the preferred form of the work for making modifications to it. For an executable work, complete source code means all the source code for all modules it contains, plus any associated interface definition files, plus the scripts used to control compilation and installation of the executable. However, as a special exception, the source code distributed need not include anything that is

 normally distributed (in either source or binary form) with the major components (compiler, kernel, and so on) of the operating system on which the executable runs, unless that component itself accompanies the executable.

 If distribution of executable or object code is made by offering access to copy from a designated place, then offering equivalent access to copy the source code from the same place counts as distribution of the source code, even though third parties are not compelled to copy the source along with the object code.

 4. You may not copy, modify, sublicense, or distribute the Program except as expressly provided under this License. Any attempt otherwise to copy, modify, sublicense or distribute the Program is void, and will automatically terminate your rights under this License. However, parties who have received copies, or rights, from you under this License will not have

 their licenses terminated so long as such parties remain in full compliance.

 5. You are not required to accept this License, since you have not signed it. However, nothing else grants you permission to modify or  distribute the Program or its derivative works. These actions are prohibited by law if you do not accept this License. Therefore, by modifying or distributing the Program (or any work based on the Program), you indicate your acceptance of this License to do so, and all its terms and conditions for copying, distributing or modifying the Program or works based on it.

 6. Each time you redistribute the Program (or any work based on the Program), the recipient automatically receives a license from the original licensor to copy, distribute or modify the Program subject to these terms and conditions. You may not impose any further restrictions on the recipients' exercise of the rights granted herein. You are not responsible

for enforcing compliance by third parties to this License.

 7. If, as a consequence of a court judgment or allegation of patent infringement or for any other reason (not limited to patent issues), conditions are imposed on you (whether by court order, agreement or otherwise) that contradict the conditions of this License, they do not excuse you from the conditions of this License. If you cannot distribute so as to satisfy simultaneously your obligations under this License and any other pertinent obligations, then as a consequence you may not distribute the Program at all. For example, if a patent license would not permit royalty-free redistribution of the Program by all those who receive copies directly or indirectly through you, then the only way you could satisfy both it and this License would be to refrain entirely from distribution of the Program.

 If any portion of this section is held invalid or unenforceable under any particular

 circumstance, the balance of the section is intended to apply and the section as a whole is intended to apply in other circumstances.

 It is not the purpose of this section to induce you to infringe any patents or other property right claims or to contest validity of any such claims; this section has the sole purpose of protecting the integrity of the free software distribution system, which is implemented by public license practices. Many people have made generous contributions to the wide range of software distributed through that system in reliance on consistent application of that system; it is up to the author/donor to decide if he or she is willing to distribute software through any other system and a licensee cannot impose that choice.

 This section is intended to make thoroughly clear what is believed to be a consequence of the rest of this License.

8. If the distribution and/or use of the Program is restricted

 certain countries either by patents or by copyrighted interfaces, the original copyright holder who places the Program under this License may add an explicit geographical distribution limitation excluding those countries, so that distribution is permitted only in or among countries not thus excluded. In such case, this License incorporates the limitation as if written in the body of this License.

 9. The Free Software Foundation may publish revised and/or new versions of the General Public License from time to time. Such new versions will be similar in spirit to the present version, but may differ in detail to address new problems or concerns.

 Each version is given a distinguishing version number. If the Program specifies a version number of this License which applies to it and "any later version", you have the option of following the terms and conditions either of that version or of any later version published by the Free

 Software Foundation. If the Program does not specify a version number of this License, you may choose any version ever published by the Free Software Foundation.

 10. If you wish to incorporate parts of the Program into other free programs whose distribution conditions are different, write to the author to ask for permission. For software which is copyrighted by the Free Software Foundation, write to the Free Software Foundation; we sometimes make exceptions for this. Our decision will be guided by the two goals of preserving the free status of all derivatives of our free software and of promoting the sharing and reuse of software generally.

### NO WARRANTY

 11. BECAUSE THE PROGRAM IS LICENSED FREE OF CHARGE, THERE IS NO WARRANTY FOR THE PROGRAM, TO THE EXTENT PERMITTED BY APPLICABLE LAW. EXCEPT WHEN OTHERWISE STATED IN WRITING THE COPYRIGHT HOLDERS AND/OR OTHER PARTIES PROVIDE THE PROGRAM "AS IS" WITHOUT WARRANTY OF ANY KIND, **EITHER** 

 EXPRESSED OR IMPLIED, INCLUDING, BUT NOT LIMITED TO, THE IMPLIED WARRANTIES OF MERCHANTABILITY AND FITNESS FOR A PARTICULAR PURPOSE. THE ENTIRE RISK AS TO THE QUALITY AND PERFORMANCE OF THE PROGRAM IS WITH YOU. SHOULD THE PROGRAM PROVE DEFECTIVE, YOU ASSUME THE COST OF ALL NECESSARY SERVICING, REPAIR OR CORRECTION.

 12. IN NO EVENT UNLESS REQUIRED BY APPLICABLE LAW OR AGREED TO IN WRITING WILL ANY COPYRIGHT HOLDER, OR ANY OTHER PARTY WHO MAY MODIFY AND/OR REDISTRIBUTE THE PROGRAM AS PERMITTED ABOVE, BE LIABLE TO YOU FOR DAMAGES, INCLUDING ANY GENERAL, SPECIAL, INCIDENTAL OR CONSEQUENTIAL DAMAGES ARISING OUT OF THE USE OR INABILITY TO USE THE PROGRAM

#### in

 (INCLUDING BUT NOT LIMITED TO LOSS OF DATA OR DATA BEING RENDERED INACCURATE OR LOSSES SUSTAINED BY YOU OR THIRD PARTIES OR A FAILURE OF THE PROGRAM TO OPERATE WITH ANY OTHER PROGRAMS), EVEN IF SUCH HOLDER OR OTHER PARTY HAS BEEN ADVISED OF THE POSSIBILITY OF SUCH DAMAGES.

 END OF TERMS AND CONDITIONS

How to Apply These Terms to Your New Programs

 If you develop a new program, and you want it to be of the greatest possible use to the public, the best way to achieve this is to make it free software which everyone can redistribute and change under these terms.

 To do so, attach the following notices to the program. It is safest to attach them to the start of each source file to most effectively convey the exclusion of warranty; and each file should have at least the "copyright" line and a pointer to where the full notice is found.

 One line to give the program's name and a brief idea of what it does. Copyright  $(C)$  <year > <name of author>

 This program is free software; you can redistribute it and/or modify it under the terms of the GNU General Public License as published by the Free Software Foundation; either version 2 of the License, or (at your option) any later version.

 This program is distributed in the hope that it will be useful, but WITHOUT ANY WARRANTY; without even the implied warranty of MERCHANTABILITY or FITNESS FOR A PARTICULAR PURPOSE. See the GNU General Public License for more details.

 You should have received a copy of the GNU General Public License along with this program; if not, write to the Free Software Foundation, Inc., 51 Franklin Street, Fifth Floor, Boston, MA 02110-1335 USA

Also add information on how to contact you by electronic and paper mail.

 If the program is interactive, make it output a short notice like this when it starts in an interactive mode:

 Gnomovision version 69, Copyright (C) year name of author Gnomovision comes with ABSOLUTELY NO WARRANTY; for details type `show w'. This is free software, and you are welcome to redistribute it under certain conditions; type `show c' for details.

The hypothetical commands `show

w' and `show c' should show the

 appropriate parts of the General Public License. Of course, the commands you use may be called something other than `show w' and `show c'; they could even be mouse-clicks or menu items--whatever suits your program.

 You should also get your employer (if you work as a programmer) or your school, if any, to sign a "copyright disclaimer" for the program, if necessary. Here is a sample; alter the names:

 Yoyodyne, Inc., hereby disclaims all copyright interest in the program `Gnomovision' (which makes passes at compilers) written by James Hacker.

 signature of Ty Coon, 1 April 1989 Ty Coon, President of Vice

 This General Public License does not permit incorporating your program into proprietary programs. If your program is a subroutine library, you may consider it more useful to permit linking proprietary applications with the library. If this is what you want to do, use the GNU

### Library

General Public License instead of this License.

---

### ## CLASSPATH EXCEPTION

 Linking this library statically or dynamically with other modules is making a combined work based on this library. Thus, the terms and conditions of the GNU General Public License version 2 cover the whole combination.

 As a special exception, the copyright holders of this library give you permission to link this library with independent modules to produce an executable, regardless of the license terms of these independent modules, and to copy and distribute the resulting executable under terms of your choice, provided that you also meet, for each linked independent module, the terms and conditions of the license of that module. An independent module is a module which is not derived from or based on this library. If you modify this library, you may extend this exception to your version of the library, but you are not obligated to do so. If

 you do not wish to do so, delete this exception statement from your version.

# **1.84 grizzly-framework 2.4.4**

## **1.84.1 Available under license :**

# Eclipse Public License - v 2.0

 THE ACCOMPANYING PROGRAM IS PROVIDED UNDER THE TERMS OF THIS ECLIPSE PUBLIC LICENSE ("AGREEMENT"). ANY USE, REPRODUCTION OR DISTRIBUTION OF THE PROGRAM CONSTITUTES RECIPIENT'S ACCEPTANCE OF THIS AGREEMENT.

1. DEFINITIONS

"Contribution" means:

 a) in the case of the initial Contributor, the initial content Distributed under this Agreement, and

b) in the case of each subsequent Contributor:

i) changes to the Program, and

ii) additions to the Program;

 where such changes and/or additions to the Program originate from and are Distributed by that particular Contributor. A Contribution "originates" from a Contributor if it was added to the Program by such Contributor itself or anyone acting on such Contributor's behalf. Contributions do not include changes or additions to the Program that are not Modified Works.

 "Contributor" means any person or entity that Distributes the Program.

 "Licensed Patents" mean patent claims licensable by a Contributor which are necessarily infringed by the use or sale of its Contribution alone or when combined with the Program.

 "Program" means the Contributions Distributed in accordance with this Agreement.

 "Recipient" means anyone who receives the Program under this Agreement or any Secondary License (as applicable), including Contributors.

 "Derivative Works" shall mean any work, whether in Source Code or other form, that is based on (or derived from) the Program and for which the editorial revisions, annotations, elaborations, or other modifications represent, as a whole, an original work of authorship.

 "Modified Works" shall mean any work in Source Code or other form that results from an addition to, deletion from, or modification of the contents of the Program, including, for purposes of clarity any new file

 in Source Code form that contains any contents of the Program. Modified Works shall not include works that contain only declarations, interfaces, types, classes, structures, or files of the Program solely in each case in order to link to, bind by name, or subclass the Program or Modified Works thereof.

 "Distribute" means the acts of a) distributing or b) making available in any manner that enables the transfer of a copy.

 "Source Code" means the form of a Program preferred for making modifications, including but not limited to software source code, documentation source, and configuration files.

 "Secondary License" means either the GNU General Public License, Version 2.0, or any later versions of that license, including any exceptions or additional permissions as identified by the initial Contributor.

### 2. GRANT OF RIGHTS

 a) Subject to the terms of this Agreement, each Contributor hereby grants Recipient a non-exclusive, worldwide, royalty-free copyright

 license to reproduce, prepare Derivative Works of, publicly display, publicly perform, Distribute and sublicense the Contribution of such Contributor, if any, and such Derivative Works.

 b) Subject to the terms of this Agreement, each Contributor hereby grants Recipient a non-exclusive, worldwide, royalty-free patent license under Licensed Patents to make, use, sell, offer to sell, import and otherwise transfer the Contribution of such Contributor, if any, in Source Code or other form. This patent license shall apply to the combination of the Contribution and the Program if, at the time the Contribution is added by the Contributor, such addition of the Contribution causes such combination to be covered by the Licensed Patents. The patent license shall not apply to any other combinations which include the Contribution. No hardware per se is licensed hereunder.

#### c) Recipient understands

that although each Contributor grants the

 licenses to its Contributions set forth herein, no assurances are provided by any Contributor that the Program does not infringe the patent or other intellectual property rights of any other entity. Each Contributor disclaims any liability to Recipient for claims brought by any other entity based on infringement of intellectual property rights or otherwise. As a condition to exercising the

 rights and licenses granted hereunder, each Recipient hereby assumes sole responsibility to secure any other intellectual property rights needed, if any. For example, if a third party patent license is required to allow Recipient to Distribute the Program, it is Recipient's responsibility to acquire that license before distributing the Program.

 d) Each Contributor represents that to its knowledge it has sufficient copyright rights in its Contribution, if any, to grant

the copyright license set forth in this Agreement.

 e) Notwithstanding the terms of any Secondary License, no Contributor makes additional grants to any Recipient (other than those set forth in this Agreement) as a result of such Recipient's receipt of the Program under the terms of a Secondary License (if permitted under the terms of Section 3).

### 3. REQUIREMENTS

3.1 If a Contributor Distributes the Program in any form, then:

 a) the Program must also be made available as Source Code, in accordance with section 3.2, and the Contributor must accompany the Program with a statement that the Source Code for the Program is available under this Agreement, and informs Recipients how to obtain it in a reasonable manner on or through a medium customarily used for software exchange; and

 b) the Contributor may Distribute the Program under a license different than this Agreement, provided that such license:

 i) effectively disclaims on behalf of all other Contributors all warranties and conditions, express and implied, including warranties or conditions of title and non-infringement, and implied warranties or conditions of merchantability and fitness for a particular purpose;

 ii) effectively excludes on behalf of all other Contributors all liability for damages, including direct, indirect, special, incidental and consequential damages, such as lost profits;

 iii) does not attempt to limit or alter the recipients' rights in the Source Code under section 3.2; and

iv) requires any subsequent distribution of the Program by any party to be under a license that satisfies the requirements of this section 3.

3.2 When the Program is Distributed as Source Code:

 a) it must be made available under this Agreement, or if the Program (i) is combined with other material in a separate file or

 files made available under a Secondary License, and (ii) the initial Contributor attached to the Source Code the notice described in Exhibit A of this Agreement, then the Program may be made available under the terms of such Secondary Licenses, and

 b) a copy of this Agreement must be included with each copy of the Program.

 3.3 Contributors may not remove or alter any copyright, patent, trademark, attribution notices, disclaimers of warranty, or limitations of liability ("notices") contained within the Program from any copy of the Program which they Distribute, provided that Contributors may add their own appropriate notices.

### 4. COMMERCIAL DISTRIBUTION

 Commercial distributors of software may accept certain responsibilities with respect to end users, business partners and the like. While this license is intended to facilitate the commercial use of the Program, the Contributor who includes

the Program in a commercial product

 offering should do so in a manner which does not create potential liability for other Contributors. Therefore, if a Contributor includes the Program in a commercial product offering, such Contributor ("Commercial Contributor") hereby agrees to defend and indemnify every other Contributor ("Indemnified Contributor") against any losses, damages and costs (collectively "Losses") arising from claims, lawsuits and other legal actions brought by a third party against the Indemnified Contributor to the extent caused by the acts or omissions of such Commercial Contributor in connection with its distribution of the Program in a commercial product offering. The obligations in this section do not apply to any claims or Losses relating to any actual or alleged intellectual property infringement. In order to qualify, an Indemnified Contributor must: a) promptly notify the Commercial Contributor in writing

 of such claim, and b) allow the Commercial Contributor to control, and cooperate with the Commercial Contributor in, the defense and any related settlement negotiations. The Indemnified Contributor may participate in any such claim at its own expense.

 For example, a Contributor might include the Program in a commercial product offering, Product X. That Contributor is then a Commercial Contributor. If that Commercial Contributor then makes performance

 claims, or offers warranties related to Product X, those performance claims and warranties are such Commercial Contributor's responsibility alone. Under this section, the Commercial Contributor would have to defend claims against the other Contributors related to those performance claims and warranties, and if a court requires any other Contributor to pay any damages as a result, the Commercial Contributor must pay those damages.

### 5. NO WARRANTY

### EXCEPT AS EXPRESSLY SET FORTH IN THIS AGREEMENT, AND TO THE EXTENT

 PERMITTED BY APPLICABLE LAW, THE PROGRAM IS PROVIDED ON AN "AS IS" BASIS, WITHOUT WARRANTIES OR CONDITIONS OF ANY KIND, EITHER EXPRESS OR IMPLIED INCLUDING, WITHOUT LIMITATION, ANY WARRANTIES OR CONDITIONS OF TITLE, NON-INFRINGEMENT, MERCHANTABILITY OR FITNESS FOR A PARTICULAR PURPOSE. Each Recipient is solely responsible for determining the appropriateness of using and distributing the Program and assumes all risks associated with its exercise of rights under this Agreement, including but not limited to the risks and costs of program errors, compliance with applicable laws, damage to or loss of data, programs or equipment, and unavailability or interruption of operations.

### 6. DISCLAIMER OF LIABILITY

 EXCEPT AS EXPRESSLY SET FORTH IN THIS AGREEMENT, AND TO THE EXTENT PERMITTED BY APPLICABLE LAW, NEITHER RECIPIENT NOR ANY CONTRIBUTORS SHALL HAVE ANY LIABILITY FOR ANY DIRECT, INDIRECT, INCIDENTAL, SPECIAL,

 EXEMPLARY, OR CONSEQUENTIAL DAMAGES (INCLUDING WITHOUT LIMITATION LOST PROFITS), HOWEVER CAUSED AND ON ANY THEORY OF LIABILITY, WHETHER IN CONTRACT, STRICT LIABILITY, OR TORT (INCLUDING NEGLIGENCE OR OTHERWISE) ARISING IN ANY WAY OUT OF THE USE OR DISTRIBUTION OF THE PROGRAM OR THE EXERCISE OF ANY RIGHTS GRANTED HEREUNDER, EVEN IF ADVISED OF THE POSSIBILITY OF SUCH DAMAGES.

### 7. GENERAL

 If any provision of this Agreement is invalid or unenforceable under applicable law, it shall not affect the validity or enforceability of the remainder of the terms of this Agreement, and without further action by the parties hereto, such provision shall be reformed to the minimum extent necessary to make such provision valid and enforceable.

 If Recipient institutes patent litigation against any entity (including a cross-claim or counterclaim in a lawsuit) alleging that the Program itself (excluding combinations of the Program with other

#### software

 or hardware) infringes such Recipient's patent(s), then such Recipient's rights granted under Section 2(b) shall terminate as of the date such litigation is filed.

 All Recipient's rights under this Agreement shall terminate if it fails to comply with any of the material terms or conditions of this Agreement and does not cure such failure in a reasonable period of time after becoming aware of such noncompliance. If all Recipient's rights under this Agreement terminate, Recipient agrees to cease use and distribution of the Program as soon as reasonably practicable. However, Recipient's obligations under this Agreement and any licenses granted by Recipient relating to the Program shall continue and survive.

 Everyone is permitted to copy and distribute copies of this Agreement, but in order to avoid inconsistency the Agreement is copyrighted and may only be modified in the following manner. The Agreement Steward reserves

 the right to publish new versions (including revisions) of this Agreement from time to time. No one other than the Agreement Steward has the right to modify this Agreement. The Eclipse Foundation is the initial Agreement Steward. The Eclipse Foundation may assign the responsibility to serve as the Agreement Steward to a suitable separate entity. Each new version of the Agreement will be given a distinguishing version number. The Program (including Contributions) may always be Distributed subject to the version of the Agreement under which it was received. In addition, after a new version of the Agreement is published, Contributor may elect to Distribute the Program (including its Contributions) under the new version.

 Except as expressly stated in Sections 2(a) and 2(b) above, Recipient receives no rights or licenses to the intellectual property of any Contributor under this Agreement, whether expressly, by implication, estoppel

 or otherwise. All rights in the Program not expressly granted under this Agreement are reserved. Nothing in this Agreement is intended to be enforceable by any entity that is not a Contributor or Recipient. No third-party beneficiary rights are created under this Agreement.

Exhibit A - Form of Secondary Licenses Notice

 "This Source Code may also be made available under the following Secondary Licenses when the conditions for such availability set forth in the Eclipse Public License, v. 2.0 are satisfied: {name license(s), version(s), and exceptions or additional permissions here}."

 Simply including a copy of this Agreement, including this Exhibit A is not sufficient to license the Source Code under Secondary Licenses.  If it is not possible or desirable to put the notice in a particular file, then You may include the notice in a location (such as a LICENSE file in a relevant directory) where a recipient would be likely

to

look for such a notice.

You may add additional accurate notices of copyright ownership.

---

## The GNU General Public License (GPL) Version 2, June 1991

 Copyright (C) 1989, 1991 Free Software Foundation, Inc. 51 Franklin Street, Fifth Floor Boston, MA 02110-1335 USA

 Everyone is permitted to copy and distribute verbatim copies of this license document, but changing it is not allowed.

### Preamble

 The licenses for most software are designed to take away your freedom to share and change it. By contrast, the GNU General Public License is intended to guarantee your freedom to share and change free software--to make sure the software is free for all its users. This General Public License applies to most of the Free Software Foundation's software and to any other program whose authors commit to using it. (Some other Free Software Foundation software is covered by the GNU Library General Public License instead.)

You can apply it to your programs, too.

 When we speak of free software, we are referring to freedom, not price. Our General Public Licenses are designed to make sure that you have the freedom to distribute copies of free software (and charge for this service if you wish), that you receive source code or can get it if you want it, that you can change the software or use pieces of it in new free programs; and that you know you can do these things.

 To protect your rights, we need to make restrictions that forbid anyone to deny you these rights or to ask you to surrender the rights. These restrictions translate to certain responsibilities for you if you distribute copies of the software, or if you modify it.

 For example, if you distribute copies of such a program, whether gratis or for a fee, you must give the recipients all the rights that you have. You must make sure that they, too, receive or can get the source code.

And you

must show them these terms so they know their rights.

We protect your rights with two steps: (1) copyright the software, and (2) offer you this license which gives you legal permission to copy, distribute and/or modify the software.

 Also, for each author's protection and ours, we want to make certain that everyone understands that there is no warranty for this free software. If the software is modified by someone else and passed on, we want its recipients to know that what they have is not the original, so that any problems introduced by others will not reflect on the original authors' reputations.

 Finally, any free program is threatened constantly by software patents. We wish to avoid the danger that redistributors of a free program will individually obtain patent licenses, in effect making the program proprietary. To prevent this, we have made it clear that any patent must be licensed for everyone's free use or not licensed at all.

 The precise terms and conditions for copying, distribution and modification follow.

### TERMS AND CONDITIONS FOR COPYING, DISTRIBUTION AND MODIFICATION

 0. This License applies to any program or other work which contains a notice placed by the copyright holder saying it may be distributed under the terms of this General Public License. The "Program", below, refers to any such program or work, and a "work based on the Program" means either the Program or any derivative work under copyright law: that is to say, a work containing the Program or a portion of it, either verbatim or with modifications and/or translated into another language. (Hereinafter, translation is included without limitation in the term "modification".) Each licensee is addressed as "you".

 Activities other than copying, distribution and modification are not covered by this License; they are outside its scope. The act of running the Program is not restricted,

and the output from the Program is

 covered only if its contents constitute a work based on the Program (independent of having been made by running the Program). Whether that is true depends on what the Program does.

 1. You may copy and distribute verbatim copies of the Program's source code as you receive it, in any medium, provided that you conspicuously and appropriately publish on each copy an appropriate copyright notice and disclaimer of warranty; keep intact all the notices that refer to

 this License and to the absence of any warranty; and give any other recipients of the Program a copy of this License along with the Program.

 You may charge a fee for the physical act of transferring a copy, and you may at your option offer warranty protection in exchange for a fee.

 2. You may modify your copy or copies of the Program or any portion of it, thus forming a work based on the Program, and copy and distribute such modifications

 or work under the terms of Section 1 above, provided that you also meet all of these conditions:

 a) You must cause the modified files to carry prominent notices stating that you changed the files and the date of any change.

 b) You must cause any work that you distribute or publish, that in whole or in part contains or is derived from the Program or any part thereof, to be licensed as a whole at no charge to all third parties under the terms of this License.

 c) If the modified program normally reads commands interactively when run, you must cause it, when started running for such interactive use in the most ordinary way, to print or display an announcement including an appropriate copyright notice and a notice that there is no warranty (or else, saying that you provide a warranty) and that users may redistribute the program under these conditions, and telling the user how

to view a copy of this License.

 (Exception: if the Program itself is interactive but does not normally print such an announcement, your work based on the Program is not required to print an announcement.)

 These requirements apply to the modified work as a whole. If identifiable sections of that work are not derived from the Program, and can be reasonably considered independent and separate works in themselves, then this License, and its terms, do not apply to those sections when you distribute them as separate works. But when you distribute the same sections as part of a whole which is a work based on the Program, the distribution of the whole must be on the terms of this License, whose permissions for other licensees extend to the entire whole, and thus to each and every part regardless of who wrote it.

 Thus, it is not the intent of this section to claim rights or contest your rights to work written entirely by you; rather, the intent is to exercise the right to control the distribution of derivative or collective works based on the Program.

 In addition, mere aggregation of another work not based on the Program with the Program (or with a work based on the Program) on a volume of a storage or distribution medium does not bring the other work under the scope of this License.

 3. You may copy and distribute the Program (or a work based on it, under Section 2) in object code or executable form under the terms of Sections 1 and 2 above provided that you also do one of the following:

 a) Accompany it with the complete corresponding machine-readable source code, which must be distributed under the terms of Sections 1 and 2 above on a medium customarily used for software interchange; or,

 b) Accompany it with a written offer, valid for at least three years, to give any third party, for a charge no more than your cost

 of physically performing source distribution, a complete machine-readable copy of the corresponding source code, to be distributed under the terms of Sections 1 and 2 above on a medium customarily used for software interchange; or,

 c) Accompany it with the information you received as to the offer to distribute corresponding source code. (This alternative is allowed only for noncommercial distribution and only if you received the program in object code or executable form with such an offer, in accord with Subsection b above.)

 The source code for a work means the preferred form of the work for making modifications to it. For an executable work, complete source code means all the source code for all modules it contains, plus any associated interface definition files, plus the scripts used to control compilation and installation of the executable. However, as a special exception, the source code distributed

need not include anything that is

 normally distributed (in either source or binary form) with the major components (compiler, kernel, and so on) of the operating system on which the executable runs, unless that component itself accompanies the executable.

 If distribution of executable or object code is made by offering access to copy from a designated place, then offering equivalent access to copy the source code from the same place counts as distribution of the source code, even though third parties are not compelled to copy the source along with the object code.

 4. You may not copy, modify, sublicense, or distribute the Program except as expressly provided under this License. Any attempt otherwise to copy, modify, sublicense or distribute the Program is void, and will

 automatically terminate your rights under this License. However, parties who have received copies, or rights, from you under this License will not have

 their licenses terminated so long as such parties remain in full compliance.

 5. You are not required to accept this License, since you have not signed it. However, nothing else grants you permission to modify or distribute the Program or its derivative works. These actions are prohibited by law if you do not accept this License. Therefore, by modifying or distributing the Program (or any work based on the Program), you indicate your acceptance of this License to do so, and all its terms and conditions for copying, distributing or modifying the Program or works based on it.

 6. Each time you redistribute the Program (or any work based on the Program), the recipient automatically receives a license from the original licensor to copy, distribute or modify the Program subject to these terms and conditions. You may not impose any further restrictions on the recipients' exercise of the rights granted herein. You are not responsible

for enforcing compliance by third parties to this License.

 7. If, as a consequence of a court judgment or allegation of patent infringement or for any other reason (not limited to patent issues), conditions are imposed on you (whether by court order, agreement or otherwise) that contradict the conditions of this License, they do not excuse you from the conditions of this License. If you cannot distribute so as to satisfy simultaneously your obligations under this License and any other pertinent obligations, then as a consequence you may not distribute the Program at all. For example, if a patent license would not permit royalty-free redistribution of the Program by all those who receive copies directly or indirectly through you, then the only way you could satisfy both it and this License would be to refrain entirely from distribution of the Program.

 If any portion of this section is held invalid or unenforceable under any particular

 circumstance, the balance of the section is intended to apply and the section as a whole is intended to apply in other circumstances.

 It is not the purpose of this section to induce you to infringe any patents or other property right claims or to contest validity of any such claims; this section has the sole purpose of protecting the integrity of the free software distribution system, which is implemented by public license practices. Many people have made generous contributions to the wide range of software distributed through that

 system in reliance on consistent application of that system; it is up to the author/donor to decide if he or she is willing to distribute software through any other system and a licensee cannot impose that choice.

 This section is intended to make thoroughly clear what is believed to be a consequence of the rest of this License.

### 8. If the distribution and/or use of the Program is restricted in

 certain countries either by patents or by copyrighted interfaces, the original copyright holder who places the Program under this License may add an explicit geographical distribution limitation excluding those countries, so that distribution is permitted only in or among countries not thus excluded. In such case, this License incorporates the limitation as if written in the body of this License.

 9. The Free Software Foundation may publish revised and/or new versions of the General Public License from time to time. Such new versions will be similar in spirit to the present version, but may differ in detail to address new problems or concerns.

 Each version is given a distinguishing version number. If the Program specifies a version number of this License which applies to it and "any later version", you have the option of following the terms and conditions either of that version or of any later version published by the Free

 Software Foundation. If the Program does not specify a version number of this License, you may choose any version ever published by the Free Software Foundation.

 10. If you wish to incorporate parts of the Program into other free programs whose distribution conditions are different, write to the author to ask for permission. For software which is copyrighted by the Free Software Foundation, write to the Free Software Foundation; we sometimes make exceptions for this. Our decision will be guided by the two goals of preserving the free status of all derivatives of our free software and of promoting the sharing and reuse of software generally.

### NO WARRANTY

 11. BECAUSE THE PROGRAM IS LICENSED FREE OF CHARGE, THERE IS NO WARRANTY FOR THE PROGRAM, TO THE EXTENT PERMITTED BY APPLICABLE LAW. EXCEPT WHEN OTHERWISE STATED IN WRITING THE COPYRIGHT HOLDERS AND/OR OTHER PARTIES PROVIDE THE PROGRAM "AS IS" WITHOUT WARRANTY OF ANY KIND, **EITHER** 

 EXPRESSED OR IMPLIED, INCLUDING, BUT NOT LIMITED TO, THE IMPLIED WARRANTIES OF MERCHANTABILITY AND FITNESS FOR A PARTICULAR PURPOSE. THE ENTIRE RISK AS TO THE QUALITY AND PERFORMANCE OF THE PROGRAM IS WITH

 YOU. SHOULD THE PROGRAM PROVE DEFECTIVE, YOU ASSUME THE COST OF ALL NECESSARY SERVICING, REPAIR OR CORRECTION.

 12. IN NO EVENT UNLESS REQUIRED BY APPLICABLE LAW OR AGREED TO IN WRITING WILL ANY COPYRIGHT HOLDER, OR ANY OTHER PARTY WHO MAY MODIFY AND/OR REDISTRIBUTE THE PROGRAM AS PERMITTED ABOVE, BE LIABLE TO YOU FOR DAMAGES, INCLUDING ANY GENERAL, SPECIAL, INCIDENTAL OR CONSEQUENTIAL DAMAGES ARISING OUT OF THE USE OR INABILITY TO USE THE PROGRAM (INCLUDING BUT NOT LIMITED TO LOSS OF DATA OR DATA BEING RENDERED INACCURATE OR LOSSES SUSTAINED BY YOU OR THIRD PARTIES OR A FAILURE OF THE PROGRAM TO OPERATE WITH ANY OTHER PROGRAMS), EVEN IF SUCH HOLDER OR OTHER PARTY HAS BEEN ADVISED OF THE POSSIBILITY OF SUCH DAMAGES.

 END OF TERMS AND CONDITIONS

How to Apply These Terms to Your New Programs

 If you develop a new program, and you want it to be of the greatest possible use to the public, the best way to achieve this is to make it free software which everyone can redistribute and change under these terms.

 To do so, attach the following notices to the program. It is safest to attach them to the start of each source file to most effectively convey the exclusion of warranty; and each file should have at least the "copyright" line and a pointer to where the full notice is found.

 One line to give the program's name and a brief idea of what it does. Copyright  $(C)$  <year > <name of author>

 This program is free software; you can redistribute it and/or modify it under the terms of the GNU General Public License as published by the Free Software Foundation; either version 2 of the License, or (at your option) any later version.

 This program is distributed in the hope that it will be useful, but WITHOUT ANY WARRANTY; without even the implied warranty of MERCHANTABILITY or FITNESS FOR A PARTICULAR PURPOSE. See the GNU General Public License for more details.

 You should have received a copy of the GNU General Public License along with this program; if not, write to the Free Software Foundation, Inc., 51 Franklin Street, Fifth Floor, Boston, MA 02110-1335 USA

Also add information on how to contact you by electronic and paper mail.

If the program is interactive, make it output a short notice like this

when it starts in an interactive mode:

 Gnomovision version 69, Copyright (C) year name of author Gnomovision comes with ABSOLUTELY NO WARRANTY; for details type `show w'. This is free software, and you are welcome to redistribute it under certain conditions; type `show c' for details.

The hypothetical commands `show

w' and `show c' should show the

 appropriate parts of the General Public License. Of course, the commands you use may be called something other than `show w' and `show c'; they could even be mouse-clicks or menu items--whatever suits your program.

 You should also get your employer (if you work as a programmer) or your school, if any, to sign a "copyright disclaimer" for the program, if necessary. Here is a sample; alter the names:

 Yoyodyne, Inc., hereby disclaims all copyright interest in the program `Gnomovision' (which makes passes at compilers) written by James Hacker.

 signature of Ty Coon, 1 April 1989 Ty Coon, President of Vice

 This General Public License does not permit incorporating your program into proprietary programs. If your program is a subroutine library, you may consider it more useful to permit linking proprietary applications with the library. If this is what you want to do, use the GNU Library

General Public License instead of this License.

### ## CLASSPATH EXCEPTION

 Linking this library statically or dynamically with other modules is making a combined work based on this library. Thus, the terms and conditions of the GNU General Public License version 2 cover the whole combination.

 As a special exception, the copyright holders of this library give you permission to link this library with independent modules to produce an executable, regardless of the license terms of these independent modules, and to copy and distribute the resulting executable under terms of your choice, provided that you also meet, for each linked independent module, the terms and conditions of the license of that module. An independent module is a module which is not derived from or based on this library. If you modify this library, you may extend this

<sup>---</sup>

 exception to your version of the library, but you are not obligated to do so. If you do not wish to do so, delete this exception statement from your version.

# **1.85 grizzly-http-server 2.4.4**

## **1.85.1 Available under license :**

# Eclipse Public License - v 2.0

 THE ACCOMPANYING PROGRAM IS PROVIDED UNDER THE TERMS OF THIS ECLIPSE PUBLIC LICENSE ("AGREEMENT"). ANY USE, REPRODUCTION OR DISTRIBUTION OF THE PROGRAM CONSTITUTES RECIPIENT'S ACCEPTANCE OF THIS AGREEMENT.

### 1. DEFINITIONS

"Contribution" means:

 a) in the case of the initial Contributor, the initial content Distributed under this Agreement, and

b) in the case of each subsequent Contributor:

- i) changes to the Program, and
- ii) additions to the Program;

 where such changes and/or additions to the Program originate from and are Distributed by that particular Contributor. A Contribution "originates" from a Contributor if it was added to the Program by such Contributor itself or anyone acting on such Contributor's behalf. Contributions do not include changes or additions to the Program that are not Modified Works.

 "Contributor" means any person or entity that Distributes the Program.

 "Licensed Patents" mean patent claims licensable by a Contributor which are necessarily infringed by the use or sale of its Contribution alone or when combined with the Program.

 "Program" means the Contributions Distributed in accordance with this Agreement.

 "Recipient" means anyone who receives the Program under this Agreement or any Secondary License (as applicable), including Contributors.

 "Derivative Works" shall mean any work, whether in Source Code or other form, that is based on (or derived from) the Program and for which the editorial revisions, annotations, elaborations, or other modifications

represent, as a whole, an original work of authorship.

 "Modified Works" shall mean any work in Source Code or other form that results from an addition to, deletion from, or modification of the contents of the Program, including, for purposes of clarity any new file in Source Code form that

contains any contents of the Program. Modified

 Works shall not include works that contain only declarations, interfaces, types, classes, structures, or files of the Program solely in each case in order to link to, bind by name, or subclass the Program or Modified Works thereof.

 "Distribute" means the acts of a) distributing or b) making available in any manner that enables the transfer of a copy.

 "Source Code" means the form of a Program preferred for making modifications, including but not limited to software source code, documentation source, and configuration files.

 "Secondary License" means either the GNU General Public License, Version 2.0, or any later versions of that license, including any exceptions or additional permissions as identified by the initial Contributor.

### 2. GRANT OF RIGHTS

 a) Subject to the terms of this Agreement, each Contributor hereby grants Recipient a non-exclusive, worldwide, royalty-free copyright

 license to reproduce, prepare Derivative Works of, publicly display, publicly perform, Distribute and sublicense the Contribution of such Contributor, if any, and such Derivative Works.

 b) Subject to the terms of this Agreement, each Contributor hereby grants Recipient a non-exclusive, worldwide, royalty-free patent license under Licensed Patents to make, use, sell, offer to sell, import and otherwise transfer the Contribution of such Contributor, if any, in Source Code or other form. This patent license shall apply to the combination of the Contribution and the Program if, at the time the Contribution is added by the Contributor, such addition of the Contribution causes such combination to be covered by the Licensed Patents. The patent license shall not apply to any other combinations which include the Contribution. No hardware per se is licensed hereunder.

 c) Recipient understands that although each Contributor grants the licenses to its Contributions set forth herein, no assurances are
provided by any Contributor that the Program does not infringe the patent or other intellectual property rights of any other entity. Each Contributor disclaims any liability to Recipient for claims brought by any other entity based on infringement of intellectual property rights or otherwise. As a condition to exercising the rights and licenses granted hereunder, each Recipient hereby assumes sole responsibility to secure any other intellectual property rights needed, if any. For example, if a third party patent license is required to allow Recipient to Distribute the Program, it is Recipient's responsibility to acquire that license before distributing the Program.

 d) Each Contributor represents that to its knowledge it has sufficient copyright rights in its Contribution, if any, to grant

the copyright license set forth in this Agreement.

 e) Notwithstanding the terms of any Secondary License, no Contributor makes additional grants to any Recipient (other than those set forth in this Agreement) as a result of such Recipient's receipt of the Program under the terms of a Secondary License (if permitted under the terms of Section 3).

#### 3. REQUIREMENTS

3.1 If a Contributor Distributes the Program in any form, then:

 a) the Program must also be made available as Source Code, in accordance with section 3.2, and the Contributor must accompany the Program with a statement that the Source Code for the Program is available under this Agreement, and informs Recipients how to obtain it in a reasonable manner on or through a medium customarily used for software exchange; and

 b) the Contributor may Distribute the Program under a license different than this Agreement, provided that such license:

 i) effectively disclaims on behalf of all other Contributors all warranties and conditions, express and implied, including warranties or conditions of title and non-infringement, and implied warranties or conditions of merchantability and fitness for a particular purpose;

 ii) effectively excludes on behalf of all other Contributors all liability for damages, including direct, indirect, special, incidental and consequential damages, such as lost profits;

 iii) does not attempt to limit or alter the recipients' rights in the Source Code under section 3.2; and

 iv) requires any subsequent distribution of the Program by any party to be under a license that satisfies the requirements of this section 3.

3.2 When the Program is Distributed as Source Code:

 a) it must be made available under this Agreement, or if the Program (i) is combined with other material

#### in a separate file or

 files made available under a Secondary License, and (ii) the initial Contributor attached to the Source Code the notice described in Exhibit A of this Agreement, then the Program may be made available under the terms of such Secondary Licenses, and

 b) a copy of this Agreement must be included with each copy of the Program.

 3.3 Contributors may not remove or alter any copyright, patent, trademark, attribution notices, disclaimers of warranty, or limitations of liability ("notices") contained within the Program from any copy of the Program which they Distribute, provided that Contributors may add their own appropriate notices.

## 4. COMMERCIAL DISTRIBUTION

 Commercial distributors of software may accept certain responsibilities with respect to end users, business partners and the like. While this license is intended to facilitate the commercial use of the Program, the Contributor who includes

the Program in a commercial product

 offering should do so in a manner which does not create potential liability for other Contributors. Therefore, if a Contributor includes the Program in a commercial product offering, such Contributor ("Commercial Contributor") hereby agrees to defend and indemnify every other Contributor ("Indemnified Contributor") against any losses, damages and costs (collectively "Losses") arising from claims, lawsuits and other legal actions brought by a third party against the Indemnified Contributor to the extent caused by the acts or omissions of such Commercial Contributor in connection with its distribution of the Program in a commercial product offering. The obligations in this section do not apply to any claims or Losses relating to any actual or alleged intellectual property infringement. In order to qualify, an Indemnified Contributor must: a) promptly notify the Commercial Contributor in writing

 of such claim, and b) allow the Commercial Contributor to control, and cooperate with the Commercial Contributor in, the defense and any related settlement negotiations. The Indemnified Contributor may

participate in any such claim at its own expense.

 For example, a Contributor might include the Program in a commercial product offering, Product X. That Contributor is then a Commercial Contributor. If that Commercial Contributor then makes performance claims, or offers warranties related to Product X, those performance claims and warranties are such Commercial Contributor's responsibility alone. Under this section, the Commercial Contributor would have to defend claims against the other Contributors related to those performance claims and warranties, and if a court requires any other Contributor to pay any damages as a result, the Commercial Contributor must pay those damages.

## 5. NO WARRANTY

## EXCEPT AS EXPRESSLY SET FORTH IN

THIS AGREEMENT, AND TO THE EXTENT

 PERMITTED BY APPLICABLE LAW, THE PROGRAM IS PROVIDED ON AN "AS IS" BASIS, WITHOUT WARRANTIES OR CONDITIONS OF ANY KIND, EITHER EXPRESS OR IMPLIED INCLUDING, WITHOUT LIMITATION, ANY WARRANTIES OR CONDITIONS OF TITLE, NON-INFRINGEMENT, MERCHANTABILITY OR FITNESS FOR A PARTICULAR PURPOSE. Each Recipient is solely responsible for determining the appropriateness of using and distributing the Program and assumes all risks associated with its exercise of rights under this Agreement, including but not limited to the risks and costs of program errors, compliance with applicable laws, damage to or loss of data, programs or equipment, and unavailability or interruption of operations.

### 6. DISCLAIMER OF LIABILITY

 EXCEPT AS EXPRESSLY SET FORTH IN THIS AGREEMENT, AND TO THE EXTENT PERMITTED BY APPLICABLE LAW, NEITHER RECIPIENT NOR ANY CONTRIBUTORS SHALL HAVE ANY LIABILITY FOR ANY DIRECT, INDIRECT, INCIDENTAL, SPECIAL,

 EXEMPLARY, OR CONSEQUENTIAL DAMAGES (INCLUDING WITHOUT LIMITATION LOST PROFITS), HOWEVER CAUSED AND ON ANY THEORY OF LIABILITY, WHETHER IN CONTRACT, STRICT LIABILITY, OR TORT (INCLUDING NEGLIGENCE OR OTHERWISE) ARISING IN ANY WAY OUT OF THE USE OR DISTRIBUTION OF THE PROGRAM OR THE EXERCISE OF ANY RIGHTS GRANTED HEREUNDER, EVEN IF ADVISED OF THE POSSIBILITY OF SUCH DAMAGES.

#### 7. GENERAL

 If any provision of this Agreement is invalid or unenforceable under applicable law, it shall not affect the validity or enforceability of the remainder of the terms of this Agreement, and without further action by the parties hereto, such provision shall be reformed to the minimum extent necessary to make such provision valid and enforceable.

 If Recipient institutes patent litigation against any entity (including a cross-claim or counterclaim in a lawsuit) alleging that the Program itself (excluding combinations of the Program with other software

 or hardware) infringes such Recipient's patent(s), then such Recipient's rights granted under Section 2(b) shall terminate as of the date such litigation is filed.

 All Recipient's rights under this Agreement shall terminate if it fails to comply with any of the material terms or conditions of this Agreement and does not cure such failure in a reasonable period of time after becoming aware of such noncompliance. If all Recipient's rights under this Agreement terminate, Recipient agrees to cease use and distribution of the Program as soon as reasonably practicable. However, Recipient's obligations under this Agreement and any licenses granted by Recipient relating to the Program shall continue and survive.

 Everyone is permitted to copy and distribute copies of this Agreement, but in order to avoid inconsistency the Agreement is copyrighted and may only be modified in the following manner. The Agreement Steward reserves

 the right to publish new versions (including revisions) of this Agreement from time to time. No one other than the Agreement Steward has the right to modify this Agreement. The Eclipse Foundation is the initial Agreement Steward. The Eclipse Foundation may assign the responsibility to serve as the Agreement Steward to a suitable separate entity. Each new version of the Agreement will be given a distinguishing version number. The Program (including Contributions) may always be Distributed subject to the version of the Agreement under which it was received. In addition, after a new version of the Agreement is published, Contributor may elect to Distribute the Program (including its Contributions) under the new version.

 Except as expressly stated in Sections 2(a) and 2(b) above, Recipient receives no rights or licenses to the intellectual property of any Contributor under this Agreement, whether expressly, by implication, estoppel

 or otherwise. All rights in the Program not expressly granted under this Agreement are reserved. Nothing in this Agreement is intended to be enforceable by any entity that is not a Contributor or Recipient. No third-party beneficiary rights are created under this Agreement.

Exhibit A - Form of Secondary Licenses Notice

 "This Source Code may also be made available under the following Secondary Licenses when the conditions for such availability set forth in the Eclipse Public License, v. 2.0 are satisfied: {name license(s),

version(s), and exceptions or additional permissions here}."

 Simply including a copy of this Agreement, including this Exhibit A is not sufficient to license the Source Code under Secondary Licenses.

 If it is not possible or desirable to put the notice in a particular file, then You may include the notice in a location (such as a LICENSE file in a relevant directory) where a recipient would be likely

to

look for such a notice.

You may add additional accurate notices of copyright ownership.

---

## The GNU General Public License (GPL) Version 2, June 1991

 Copyright (C) 1989, 1991 Free Software Foundation, Inc. 51 Franklin Street, Fifth Floor Boston, MA 02110-1335 USA

 Everyone is permitted to copy and distribute verbatim copies of this license document, but changing it is not allowed.

#### Preamble

 The licenses for most software are designed to take away your freedom to share and change it. By contrast, the GNU General Public License is intended to guarantee your freedom to share and change free software--to make sure the software is free for all its users. This General Public License applies to most of the Free Software Foundation's software and to any other program whose authors commit to using it. (Some other Free Software Foundation software is covered by the GNU Library General Public License instead.)

You can apply it to your programs, too.

 When we speak of free software, we are referring to freedom, not price. Our General Public Licenses are designed to make sure that you have the freedom to distribute copies of free software (and charge for this service if you wish), that you receive source code or can get it if you want it, that you can change the software or use pieces of it in new free programs; and that you know you can do these things.

 To protect your rights, we need to make restrictions that forbid anyone to deny you these rights or to ask you to surrender the rights. These restrictions translate to certain responsibilities for you if you distribute copies of the software, or if you modify it.

 For example, if you distribute copies of such a program, whether gratis or for a fee, you must give the recipients all the rights that you have. You must make sure that they, too, receive or can get the source code. And you

must show them these terms so they know their rights.

We protect your rights with two steps: (1) copyright the software, and (2) offer you this license which gives you legal permission to copy, distribute and/or modify the software.

 Also, for each author's protection and ours, we want to make certain that everyone understands that there is no warranty for this free software. If the software is modified by someone else and passed on, we want its recipients to know that what they have is not the original, so that any problems introduced by others will not reflect on the original authors' reputations.

 Finally, any free program is threatened constantly by software patents. We wish to avoid the danger that redistributors of a free program will individually obtain patent licenses, in effect making the program proprietary. To prevent this, we have made it clear that any patent must be licensed for everyone's free use or not licensed at all.

 The precise terms and conditions for copying, distribution and modification follow.

#### TERMS AND CONDITIONS FOR COPYING, DISTRIBUTION AND MODIFICATION

 0. This License applies to any program or other work which contains a notice placed by the copyright holder saying it may be distributed under the terms of this General Public License. The "Program", below, refers to any such program or work, and a "work based on the Program" means either the Program or any derivative work under copyright law: that is to say, a work containing the Program or a portion of it, either verbatim or with modifications and/or translated into another language. (Hereinafter, translation is included without limitation in the term "modification".) Each licensee is addressed as "you".

 Activities other than copying, distribution and modification are not covered by this License; they are outside its scope. The act of running the Program is not restricted, and the output from the Program is covered only if its contents constitute a work based on the Program (independent of having been made by running the Program). Whether that is true depends on what the Program does.

 1. You may copy and distribute verbatim copies of the Program's source code as you receive it, in any medium, provided that you conspicuously and appropriately publish on each copy an appropriate copyright notice and disclaimer of warranty; keep intact all the notices that refer to this License and to the absence of any warranty; and give any other recipients of the Program a copy of this License along with the Program.

 You may charge a fee for the physical act of transferring a copy, and you may at your option offer warranty protection in exchange for a fee.

 2. You may modify your copy or copies of the Program or any portion of it, thus forming a work based on the Program, and copy and distribute such modifications

 or work under the terms of Section 1 above, provided that you also meet all of these conditions:

 a) You must cause the modified files to carry prominent notices stating that you changed the files and the date of any change.

 b) You must cause any work that you distribute or publish, that in whole or in part contains or is derived from the Program or any part thereof, to be licensed as a whole at no charge to all third parties under the terms of this License.

 c) If the modified program normally reads commands interactively when run, you must cause it, when started running for such interactive use in the most ordinary way, to print or display an announcement including an appropriate copyright notice and a notice that there is no warranty (or else, saying that you provide a warranty) and that users may redistribute the program under these conditions, and telling the user how

to view a copy of this License.

 (Exception: if the Program itself is interactive but does not normally print such an announcement, your work based on the Program is not required to print an announcement.)

 These requirements apply to the modified work as a whole. If identifiable sections of that work are not derived from the Program, and can be reasonably considered independent and separate works in themselves, then this License, and its terms, do not apply to those sections when you distribute them as separate works. But when you distribute the same sections as part of a whole which is a work based on the Program, the distribution of the whole must be on the terms of this License, whose permissions for other licensees extend to the entire whole, and thus to each and every part regardless of who wrote it.

 Thus, it is not the intent of this section to claim rights or contest your rights to work written entirely by you;

 rather, the intent is to exercise the right to control the distribution of derivative or collective works based on the Program.

 In addition, mere aggregation of another work not based on the Program with the Program (or with a work based on the Program) on a volume of a storage or distribution medium does not bring the other work under the scope of this License.

 3. You may copy and distribute the Program (or a work based on it, under Section 2) in object code or executable form under the terms of Sections 1 and 2 above provided that you also do one of the following:

 a) Accompany it with the complete corresponding machine-readable source code, which must be distributed under the terms of Sections 1 and 2 above on a medium customarily used for software interchange; or,

 b) Accompany it with a written offer, valid for at least three years, to give any third party, for a charge no more than your cost

 of physically performing source distribution, a complete machine-readable copy of the corresponding source code, to be distributed under the terms of Sections 1 and 2 above on a medium customarily used for software interchange; or,

 c) Accompany it with the information you received as to the offer to distribute corresponding source code. (This alternative is allowed only for noncommercial distribution and only if you received the program in object code or executable form with such an offer, in accord with Subsection b above.)

 The source code for a work means the preferred form of the work for making modifications to it. For an executable work, complete source code means all the source code for all modules it contains, plus any associated interface definition files, plus the scripts used to control compilation and installation of the executable. However, as a special exception, the source code distributed need not include anything that is

 normally distributed (in either source or binary form) with the major components (compiler, kernel, and so on) of the operating system on which the executable runs, unless that component itself accompanies the executable.

 If distribution of executable or object code is made by offering access to copy from a designated place, then offering equivalent access to copy the source code from the same place counts as distribution of the source code, even though third parties are not compelled to copy the source along with the object code.

 4. You may not copy, modify, sublicense, or distribute the Program except as expressly provided under this License. Any attempt otherwise to copy, modify, sublicense or distribute the Program is void, and will automatically terminate your rights under this License. However, parties who have received copies, or rights, from you under this License will not have

 their licenses terminated so long as such parties remain in full compliance.

 5. You are not required to accept this License, since you have not signed it. However, nothing else grants you permission to modify or distribute the Program or its derivative works. These actions are prohibited by law if you do not accept this License. Therefore, by modifying or distributing the Program (or any work based on the Program), you indicate your acceptance of this License to do so, and all its terms and conditions for copying, distributing or modifying the Program or works based on it.

 6. Each time you redistribute the Program (or any work based on the Program), the recipient automatically receives a license from the original licensor to copy, distribute or modify the Program subject to these terms and conditions. You may not impose any further restrictions on the recipients' exercise of the rights granted herein. You are not responsible

for enforcing compliance by third parties to this License.

 7. If, as a consequence of a court judgment or allegation of patent infringement or for any other reason (not limited to patent issues), conditions are imposed on you (whether by court order, agreement or otherwise) that contradict the conditions of this License, they do not excuse you from the conditions of this License. If you cannot distribute so as to satisfy simultaneously your obligations under this License and any other pertinent obligations, then as a consequence you may not distribute the Program at all. For example, if a patent license would not permit royalty-free redistribution of the Program by all those who receive copies directly or indirectly through you, then the only way you could satisfy both it and this License would be to refrain entirely from distribution of the Program.

 If any portion of this section is held invalid or unenforceable under any particular

 circumstance, the balance of the section is intended to apply and the section as a whole is intended to apply in other circumstances.

 It is not the purpose of this section to induce you to infringe any patents or other property right claims or to contest validity of any  such claims; this section has the sole purpose of protecting the integrity of the free software distribution system, which is implemented by public license practices. Many people have made generous contributions to the wide range of software distributed through that system in reliance on consistent application of that system; it is up to the author/donor to decide if he or she is willing to distribute software through any other system and a licensee cannot impose that choice.

 This section is intended to make thoroughly clear what is believed to be a consequence of the rest of this License.

 8. If the distribution and/or use of the Program is restricted in

 certain countries either by patents or by copyrighted interfaces, the original copyright holder who places the Program under this License may add an explicit geographical distribution limitation excluding those countries, so that distribution is permitted only in or among countries not thus excluded. In such case, this License incorporates the limitation as if written in the body of this License.

 9. The Free Software Foundation may publish revised and/or new versions of the General Public License from time to time. Such new versions will be similar in spirit to the present version, but may differ in detail to address new problems or concerns.

 Each version is given a distinguishing version number. If the Program specifies a version number of this License which applies to it and "any later version", you have the option of following the terms and conditions either of that version or of any later version published by the Free

 Software Foundation. If the Program does not specify a version number of this License, you may choose any version ever published by the Free Software Foundation.

 10. If you wish to incorporate parts of the Program into other free programs whose distribution conditions are different, write to the author to ask for permission. For software which is copyrighted by the Free Software Foundation, write to the Free Software Foundation; we sometimes make exceptions for this. Our decision will be guided by the two goals of preserving the free status of all derivatives of our free software and of promoting the sharing and reuse of software generally.

## NO WARRANTY

 11. BECAUSE THE PROGRAM IS LICENSED FREE OF CHARGE, THERE IS NO WARRANTY FOR THE PROGRAM, TO THE EXTENT PERMITTED BY APPLICABLE LAW. EXCEPT WHEN OTHERWISE STATED IN WRITING THE COPYRIGHT HOLDERS AND/OR OTHER PARTIES PROVIDE THE PROGRAM "AS IS" WITHOUT WARRANTY OF ANY KIND,

### EITHER

 EXPRESSED OR IMPLIED, INCLUDING, BUT NOT LIMITED TO, THE IMPLIED WARRANTIES OF MERCHANTABILITY AND FITNESS FOR A PARTICULAR PURPOSE. THE ENTIRE RISK AS TO THE QUALITY AND PERFORMANCE OF THE PROGRAM IS WITH YOU. SHOULD THE PROGRAM PROVE DEFECTIVE, YOU ASSUME THE COST OF ALL NECESSARY SERVICING, REPAIR OR CORRECTION.

 12. IN NO EVENT UNLESS REQUIRED BY APPLICABLE LAW OR AGREED TO IN WRITING WILL ANY COPYRIGHT HOLDER, OR ANY OTHER PARTY WHO MAY MODIFY AND/OR REDISTRIBUTE THE PROGRAM AS PERMITTED ABOVE, BE LIABLE TO YOU FOR DAMAGES, INCLUDING ANY GENERAL, SPECIAL, INCIDENTAL OR CONSEQUENTIAL DAMAGES ARISING OUT OF THE USE OR INABILITY TO USE THE PROGRAM (INCLUDING BUT NOT LIMITED TO LOSS OF DATA OR DATA BEING RENDERED INACCURATE OR LOSSES SUSTAINED BY YOU OR THIRD PARTIES OR A FAILURE OF THE PROGRAM TO OPERATE WITH ANY OTHER PROGRAMS), EVEN IF SUCH HOLDER OR OTHER PARTY HAS BEEN ADVISED OF THE POSSIBILITY OF SUCH DAMAGES.

## END OF TERMS AND CONDITIONS

How to Apply These Terms to Your New Programs

 If you develop a new program, and you want it to be of the greatest possible use to the public, the best way to achieve this is to make it free software which everyone can redistribute and change under these terms.

 To do so, attach the following notices to the program. It is safest to attach them to the start of each source file to most effectively convey the exclusion of warranty; and each file should have at least the "copyright" line and a pointer to where the full notice is found.

 One line to give the program's name and a brief idea of what it does. Copyright  $(C)$  <year > <name of author>

 This program is free software; you can redistribute it and/or modify it under the terms of the GNU General Public License as published by the Free Software Foundation; either version 2 of the License, or (at your option) any later version.

 This program is distributed in the hope that it will be useful, but WITHOUT ANY WARRANTY; without even the implied warranty of MERCHANTABILITY or FITNESS FOR A PARTICULAR PURPOSE. See the GNU General Public License for more details.

 You should have received a copy of the GNU General Public License along with this program; if not, write to the Free Software Foundation, Inc., 51 Franklin Street, Fifth Floor, Boston, MA 02110-1335 USA Also add information on how to contact you by electronic and paper mail.

 If the program is interactive, make it output a short notice like this when it starts in an interactive mode:

 Gnomovision version 69, Copyright (C) year name of author Gnomovision comes with ABSOLUTELY NO WARRANTY; for details type `show w'. This is free software, and you are welcome to redistribute it under certain conditions; type `show c' for details.

The hypothetical commands `show

w' and `show c' should show the

 appropriate parts of the General Public License. Of course, the commands you use may be called something other than `show w' and `show c'; they could even be mouse-clicks or menu items--whatever suits your program.

 You should also get your employer (if you work as a programmer) or your school, if any, to sign a "copyright disclaimer" for the program, if necessary. Here is a sample; alter the names:

 Yoyodyne, Inc., hereby disclaims all copyright interest in the program `Gnomovision' (which makes passes at compilers) written by James Hacker.

 signature of Ty Coon, 1 April 1989 Ty Coon, President of Vice

 This General Public License does not permit incorporating your program into proprietary programs. If your program is a subroutine library, you may consider it more useful to permit linking proprietary applications with the library. If this is what you want to do, use the GNU

### Library

General Public License instead of this License.

---

### ## CLASSPATH EXCEPTION

 Linking this library statically or dynamically with other modules is making a combined work based on this library. Thus, the terms and conditions of the GNU General Public License version 2 cover the whole combination.

 As a special exception, the copyright holders of this library give you permission to link this library with independent modules to produce an executable, regardless of the license terms of these independent modules, and to copy and distribute the resulting executable under

 terms of your choice, provided that you also meet, for each linked independent module, the terms and conditions of the license of that module. An independent module is a module which is not derived from or based on this library. If you modify this library, you may extend this exception to your version of the library, but you are not obligated to do so. If

 you do not wish to do so, delete this exception statement from your version.

## **1.86 txw2 2.3.0.1**

## **1.86.1 Available under license :**

Found license 'Common Development and Distribution License (CDDL) 1.1' in 'Copyright (c) 2005-2017 Oracle and/or its affiliates. All rights reserved. The contents of this file are subject to the terms of either the GNU General Public License Version 2 only ("GPL") or the Common Development and Distribution License("CDDL") (collectively, the "License"). You may not use this file except in compliance with the License. You can Oracle designates this particular file as subject to the "Classpath" exception as provided by Oracle in the GPL Version 2 section of the License'

Found license 'General Public License 2.0' in '\* Copyright (c) 2005-2017 Oracle and/or its affiliates. All rights reserved. \* The contents of this file are subject to the terms of either the GNU \* General Public License Version 2 only ("GPL") or the Common Development \* and Distribution License("CDDL") (collectively, the "License"). You \* may not use this file except in compliance with the License. You can \* Oracle designates this particular file as subject to the "Classpath" \* exception as provided by Oracle in the GPL Version 2 section of the License' Found license 'General Public License 2.0' in 'Copyright (c) 2005-2017 Oracle and/or its affiliates. All rights reserved. The contents of this file are subject to the terms of either the GNU General Public License Version 2 only ("GPL") or the Common Development and Distribution License("CDDL") (collectively, the "License"). You may not use this file except in compliance with the License. You can Oracle designates this particular file as subject to the "Classpath" exception as provided by Oracle in the GPL Version 2 section of the License' Found license 'General Public License 2.0' in '\* Copyright (c) 2005-2017 Oracle and/or its affiliates. All rights reserved. \* The contents of this file are subject to the terms of either the GNU \* General Public License Version 2 only ("GPL") or the Common Development \* and Distribution License("CDDL") (collectively, the "License"). You \* may not use this file except in compliance with the License. You can \* Oracle designates this particular file as subject to the "Classpath" \* exception as provided by Oracle in the GPL Version 2 section of the License // This class is in the Public Domain. NO WARRANTY! \* Public Domain, and comes with <strong>NO WARRANTY</strong>.</em>'

Found license 'General Public License 2.0' in '\* Copyright (c) 2005-2017 Oracle and/or its affiliates. All rights reserved. \* The contents of this file are subject to the terms of either the GNU \* General Public License Version 2 only ("GPL") or the Common Development \* and Distribution License("CDDL") (collectively, the "License"). You \* may not use this file except in compliance with the License. You can \* Oracle designates this particular file as subject to the "Classpath" \* exception as provided by Oracle in the GPL Version 2 section of the License // NO WARRANTY! This class is in the public domain.'

## **1.87 jaxb-core 2.3.0.1**

## **1.87.1 Available under license :**

Found license 'General Public License 2.0' in '\* Copyright (c) 1997-2014 Oracle and/or its affiliates. All rights reserved. \* The contents of this file are subject to the terms of either the GNU \* General Public License Version 2 only ("GPL") or the Common Development \* and Distribution License("CDDL") (collectively, the "License"). You \* may not use this file except in compliance with the License. You can \* Oracle designates this particular file as subject to the "Classpath" \* exception as provided by Oracle in the GPL Version 2 section of the License' Found license 'General Public License 2.0' in '\* Copyright (c) 2005-2017 Oracle and/or its affiliates. All rights reserved. \* The contents of this file are subject to the terms of either the GNU \* General Public License Version 2 only ("GPL") or the Common Development \* and Distribution License("CDDL") (collectively, the "License"). You \* may not use this file except in compliance with the License. You can \* Oracle designates this particular file as subject to the "Classpath" \* exception as provided by Oracle in the GPL Version 2 section of the License' Found license 'General Public License 2.0' in '\* Copyright (c) 2011-2017 Oracle and/or its affiliates. All rights reserved. \* The contents of this file are subject to the terms of either the GNU \* General Public License Version 2 only ("GPL") or the Common Development \* and Distribution License("CDDL") (collectively, the "License"). You \* may not use this file except in compliance with the License. You can \* Oracle designates this particular file as subject to the "Classpath" \* exception as provided by Oracle in the GPL Version 2 section of the License' Found license 'Common Development and Distribution License (CDDL) 1.1' in 'Copyright (c) 1997-2017 Oracle and/or its affiliates. All rights reserved. The contents of this file are subject to the terms of either the GNU General Public License Version 2 only ("GPL") or the Common Development and Distribution License("CDDL") (collectively, the "License"). You may not use this file except in compliance with the License. You can Oracle designates this particular file as subject to the "Classpath" exception as provided by Oracle in the GPL Version 2 section of the License'

Found license 'General Public License 2.0' in 'Copyright (c) 2005-2017 Oracle and/or its affiliates. All rights reserved. The contents of this file are subject to the terms of either the GNU General Public License Version 2 only ("GPL") or the Common Development and Distribution License("CDDL") (collectively, the "License"). You may not use this file except in compliance with the License. You can Oracle designates this particular file as subject to the "Classpath" exception as provided by Oracle in the GPL Version 2 section of the License' Found license 'General Public License 2.0' in 'Copyright (c) 2013-2017 Oracle and/or its affiliates. All rights reserved. The contents of this file are subject to the terms of either the GNU General Public License Version 2 only ("GPL") or the Common Development and Distribution License("CDDL") (collectively, the "License"). You may not use this file except in compliance with the License. You can Oracle designates this particular file as subject to the "Classpath" exception as provided by Oracle in the GPL Version 2 section of the License' Found license 'General Public License 2.0' in 'Copyright (c) 1997-2017 Oracle and/or its affiliates. All rights reserved. The contents of this file are subject to the terms of either the GNU General Public License Version 2 only ("GPL") or the Common Development and Distribution License("CDDL") (collectively, the "License"). You may not use this file except in compliance with the License. You can Oracle designates this particular file as subject to the "Classpath" exception as provided by Oracle in the GPL Version 2 section of the License' Found license 'General Public License 2.0' in '# Copyright (c) 2014-2017 Oracle and/or its affiliates. All rights reserved. # The contents of this file are subject to the terms of either the GNU # General Public License Version 2 only ("GPL") or the Common Development # and Distribution License("CDDL") (collectively, the "License"). You # may not use this file except in compliance with the License. You can # Oracle designates this particular file as subject to the "Classpath" # exception as provided by Oracle in the GPL Version 2 section of the License' Found license 'General Public License 2.0' in '\* Copyright (c) 1997-2015 Oracle and/or its affiliates. All rights reserved. \* The contents of this file are subject to the terms of either the GNU \* General Public License Version 2 only ("GPL") or the Common Development \* and Distribution License("CDDL") (collectively, the "License"). You \* may not use this file except in compliance with the License. You can \* Oracle designates this particular file as subject to the "Classpath" \* exception as provided by Oracle in the GPL Version 2 section of the License'

Found license 'General Public License 2.0' in '\* Copyright (c) 2013-2017 Oracle and/or its affiliates. All rights reserved. \* The contents of this file are subject to the terms of either the GNU \* General Public License Version 2 only ("GPL") or the Common Development \* and Distribution License("CDDL") (collectively, the "License"). You \* may not use this file except in compliance with the License. You can \* Oracle designates this particular file as subject to the "Classpath" \* exception as provided by Oracle in the GPL Version 2 section of the License' Found license 'General Public License 2.0' in '\* Copyright (c) 1997-2017 Oracle and/or its affiliates. All rights reserved. \* The contents of this file are subject to the terms of either the GNU \* General Public License Version 2 only ("GPL") or the Common Development \* and Distribution License("CDDL") (collectively, the "License"). You \* may not use this file except in compliance with the License. You can \* Oracle designates this particular file as subject to the "Classpath" \* exception as provided by Oracle in the GPL Version 2 section of the License' Found license 'General Public License 2.0' in '\* Copyright (c) 1997-2017 Oracle and/or its affiliates. All rights reserved. \* The contents of this file are subject to the terms of either the GNU \* General Public License Version 2 only ("GPL") or the Common Development \* and Distribution License("CDDL") (collectively, the "License"). You \* may not use this file except in compliance with the License. You can \* Oracle designates this particular file as subject to the "Classpath" \* exception as provided by Oracle in the GPL Version 2 section of the License // NO WARRANTY! This class is in the public domain.'

Found license 'Common Development and Distribution License (CDDL) 1.1' in 'Copyright (c) 2005-2017 Oracle and/or its affiliates. All rights reserved. The contents of this file are subject to the terms of either the GNU General Public License Version 2 only ("GPL") or the Common Development and Distribution License("CDDL") (collectively, the "License"). You may not use this file except in compliance with the License. You can Oracle designates this particular file as subject to the "Classpath" exception as provided by Oracle in the GPL Version 2 section of the License'

Found license 'General Public License 2.0' in '\* Copyright (c) 2005-2017 Oracle and/or its affiliates. All rights reserved. \* The contents of this file are subject to the terms of either the GNU \* General Public License Version 2 only ("GPL") or the Common Development \* and Distribution License("CDDL") (collectively, the "License"). You \* may not use this file except in compliance with the License. You can \* Oracle designates this particular file as subject to the "Classpath" \* exception as provided by Oracle in the GPL Version 2 section of the License // This class is in the Public Domain. NO WARRANTY! \* Public Domain, and comes with <strong>NO WARRANTY</strong>.</em>'

Found license 'Common Development and Distribution License (CDDL) 1.1' in 'Copyright (c) 2013-2017 Oracle and/or its affiliates. All rights reserved. The contents of this file are subject to the terms of either the GNU General Public License Version 2 only ("GPL") or the Common Development and Distribution License("CDDL") (collectively, the "License"). You may not use this file except in compliance with the License. You can Oracle designates this particular file as subject to the "Classpath" exception as provided by Oracle in the GPL Version 2 section of the License'

Found license 'General Public License 2.0' in '\* Copyright (c) 1997-2016 Oracle and/or its affiliates. All rights reserved. \* The contents of this file are subject to the terms of either the GNU \* General Public License Version 2 only ("GPL") or the Common Development \* and Distribution License("CDDL") (collectively, the "License"). You \* may not use this file except in compliance with the License. You can \* Oracle designates this particular file as subject to the "Classpath" \* exception as provided by Oracle in the GPL Version 2 section of the License' Found license 'General Public License 2.0' in '# Copyright (c) 1997-2017 Oracle and/or its affiliates. All rights reserved. # The contents of this file are subject to the terms of either the GNU # General Public License Version 2 only ("GPL") or the Common Development # and Distribution License("CDDL") (collectively, the "License"). You # may not use this file except in compliance with the License. You can # Oracle designates this particular file as subject to the "Classpath" # exception as provided by Oracle in the GPL Version 2 section of the License' Found license 'General Public License 2.0' in '\* Copyright (c) 2017 Oracle and/or its affiliates. All rights reserved. \* The contents of this file are subject to the terms of either the GNU \* General Public License Version 2 only ("GPL") or the Common Development \* and Distribution License("CDDL") (collectively, the "License"). You \* may not use

this file except in compliance with the License. You can \* Oracle designates this particular file as subject to the "Classpath" \* exception as provided by Oracle in the GPL Version 2 section of the License' Found license 'General Public License 2.0' in '\* Copyright (c) 1997-2012 Oracle and/or its affiliates. All rights reserved. \* The contents of this file are subject to the terms of either the GNU \* General Public License Version 2 only ("GPL") or the Common Development \* and Distribution License("CDDL") (collectively, the "License"). You \* may not use this file except in compliance with the License. You can \* Oracle designates this particular file as subject to the "Classpath" \* exception as provided by Oracle in the GPL Version 2 section of the License' Found license 'General Public License 2.0' in '\* Copyright (c) 2005-2017 Oracle and/or its affiliates. All rights reserved. \* The contents of this file are subject to the terms of either the GNU \* General Public License Version 2 only ("GPL") or the Common Development \* and Distribution License("CDDL") (collectively, the "License"). You \* may not use this file except in compliance with the License. You can \* Oracle designates this particular file as subject to the "Classpath" \* exception as provided by Oracle in the GPL Version 2 section of the License // NO WARRANTY! This class is in the public domain.'

## **1.88 grizzly-http-servlet 2.4.4**

## **1.88.1 Available under license :**

Found license 'Eclipse Public License 1.0' in '\* Copyright (c) 1997, 2017 Oracle and/or its affiliates. All rights reserved. \* This program and the accompanying materials are made available under the \* terms of the Eclipse Public License v. 2.0, which is available at \* Eclipse Public License v. 2.0 are satisfied: GNU General Public License,' Found license 'Eclipse Public License 1.0' in '\* Copyright (c) 2010, 2017 Oracle and/or its affiliates. All rights reserved. \* This program and the accompanying materials are made available under the \* terms of the Eclipse Public License v. 2.0, which is available at \* Eclipse Public License v. 2.0 are satisfied: GNU General Public License,' Found license 'General Public License 2.0' in '\* Copyright (c) 2011, 2017 Oracle and/or its affiliates. All rights reserved. \* This program and the accompanying materials are made available under the \* terms of the Eclipse Public License v. 2.0, which is available at \* Eclipse Public License v. 2.0 are satisfied: GNU General Public License,' Found license 'General Public License 2.0' in '\* Copyright (c) 2010, 2017 Oracle and/or its affiliates. All rights reserved. \* This program and the accompanying materials are made available under the \* terms of the Eclipse Public License v. 2.0, which is available at \* Eclipse Public License v. 2.0 are satisfied: GNU General Public License,' Found license 'General Public License 2.0' in '\* Copyright (c) 1997, 2017 Oracle and/or its affiliates. All rights reserved. \* This program and the accompanying materials are made available under the \* terms of the Eclipse Public License v. 2.0, which is available at \* Eclipse Public License v. 2.0 are satisfied: GNU General Public License,' Found license 'Eclipse Public License 1.0' in '\* Copyright (c) 2008, 2017 Oracle and/or its affiliates. All rights reserved. \* This program and the accompanying materials are made available under the \* terms of the Eclipse Public License v. 2.0, which is available at \* Eclipse Public License v. 2.0 are satisfied: GNU General Public License,' Found license 'Eclipse Public License 1.0' in '\* Copyright (c) 2014, 2017 Oracle and/or its affiliates. All rights reserved. \* This program and the accompanying materials are made available under the \* terms of the Eclipse Public License v. 2.0, which is available at \* Eclipse Public License v. 2.0 are satisfied: GNU General Public License,' Found license 'Eclipse Public License 1.0' in '\* Copyright (c) 2012, 2017 Oracle and/or its affiliates. All rights reserved. \* This program and the accompanying materials are made available under the \* terms of the Eclipse Public License v. 2.0, which is available at \* Eclipse Public License v. 2.0 are satisfied: GNU General Public License,' Found license 'General Public License 2.0' in '\* Copyright (c) 2014, 2017 Oracle and/or its affiliates. All rights reserved. \* This program and the accompanying materials are made available under the \* terms of the Eclipse Public License v. 2.0, which is available at \* Eclipse Public License v. 2.0 are satisfied: GNU General Public License,' Found license 'General Public License 2.0' in '\* Copyright (c) 2012, 2017 Oracle and/or its affiliates. All rights reserved. \* This program and the accompanying materials are made available under the \* terms of the Eclipse Public License v. 2.0, which is available at \* Eclipse Public License v. 2.0 are satisfied: GNU General Public License,'

Found license 'Eclipse Public License 1.0' in '\* Copyright (c) 2011, 2017 Oracle and/or its affiliates. All rights reserved. \* This program and the accompanying materials are made available under the \* terms of the Eclipse Public License v. 2.0, which is available at \* Eclipse Public License v. 2.0 are satisfied: GNU General Public License,' Found license 'General Public License 2.0' in '\* Copyright (c) 2008, 2017 Oracle and/or its affiliates. All rights reserved. \* This program and the accompanying materials are made available under the \* terms of the Eclipse Public License v. 2.0, which is available at \* Eclipse Public License v. 2.0 are satisfied: GNU General Public License,'

## **1.89 lcms 2.12**

## **1.89.1 Available under license :**

Little CMS

Copyright (c) 1998-2011 Marti Maria Saguer

Permission is hereby granted, free of charge, to any person obtaining a copy of this software and associated documentation files (the "Software"), to deal in the Software without restriction, including without limitation the rights to use, copy, modify, merge, publish, distribute, sublicense, and/or sell copies of the Software, and to permit persons to whom the Software is furnished to do so, subject to the following conditions:

The above copyright notice and this permission notice shall be included in all copies or substantial portions of the Software.

THE SOFTWARE IS PROVIDED "AS IS", WITHOUT WARRANTY OF ANY KIND, EXPRESS OR IMPLIED, INCLUDING BUT NOT LIMITED TO THE WARRANTIES OF MERCHANTABILITY, FITNESS FOR A PARTICULAR PURPOSE AND NONINFRINGEMENT. IN NO EVENT SHALL THE AUTHORS OR COPYRIGHT HOLDERS BE LIABLE FOR ANY CLAIM, DAMAGES OR OTHER LIABILITY, WHETHER IN AN ACTION OF CONTRACT, TORT OR OTHERWISE, ARISING FROM, OUT OF OR IN CONNECTION WITH THE SOFTWARE OR THE USE OR OTHER DEALINGS IN THE SOFTWARE.

THIS LICENSE APPLIES ONLY TO iccjpeg.c file

-----

In plain English:

- 1. We don't promise that this software works. (But if you find any bugs, please let us know!)
- 2. You can use this software for whatever you want. You don't have to pay us.
- 3. You may not pretend that you wrote this software. If you use it in a program, you must acknowledge somewhere in your documentation that you've used the IJG code.

In legalese:

The authors make NO WARRANTY or representation, either express or implied, with respect to this software, its quality, accuracy, merchantability, or fitness for a particular purpose. This software is provided "AS IS", and you, its user, assume the entire risk as to its quality and accuracy.

This software is copyright (C) 1991-2013, Thomas G. Lane, Guido Vollbeding.

All Rights Reserved except as specified below.

Permission is hereby granted to use, copy, modify, and distribute this software (or portions thereof) for any purpose, without fee, subject to these conditions:

(1) If any part of the source code for this software is distributed, then this README file must be included, with this copyright and no-warranty notice unaltered; and any additions, deletions, or changes to the original files must be clearly indicated in accompanying documentation. (2) If only executable code is distributed, then the accompanying documentation must state that "this software is based in part on the work of the Independent JPEG Group".

(3) Permission for use of this software is granted only if the user accepts full responsibility for any undesirable consequences; the authors accept NO LIABILITY for damages of any kind.

These conditions apply to any software derived from or based on the IJG code, not just to the unmodified library. If you use our work, you ought to acknowledge us.

Permission is NOT granted for the use of any IJG author's name or company name in advertising or publicity relating to this software or products derived from

it. This software may be referred to only as "the Independent JPEG Group's software".

We specifically permit and encourage the use of this software as the basis of commercial products, provided that all warranty or liability claims are assumed by the product vendor.

The Unix configuration script "configure" was produced with GNU Autoconf. It is copyright by the Free Software Foundation but is freely distributable. The same holds for its supporting scripts (config.guess, config.sub, ltmain.sh). Another support script, install-sh, is copyright by X Consortium but is also freely distributable.

The IJG distribution formerly included code to read and write GIF files. To avoid entanglement with the Unisys LZW patent, GIF reading support has been removed altogether, and the GIF writer has been simplified to produce "uncompressed GIFs". This technique does not use the LZW algorithm; the resulting GIF files are larger than usual, but are readable by all standard GIF decoders.

We are required to state that

"The Graphics Interchange Format(c) is the Copyright property of

 CompuServe Incorporated. GIF(sm) is a Service Mark property of CompuServe Incorporated."

## **1.90 activation 1.1.1**

## **1.90.1 Available under license :**

Found license 'General Public License 2.0' in 'Copyright 1997-2007 Sun Microsystems, Inc. All rights reserved. The contents of this file are subject to the terms of either the GNU General Public License Version 2 only ("GPL") or the Common Development and Distribution License("CDDL") (collectively, the "License"). You may not use this file except in compliance with the License. You can obtain Sun designates this particular file as subject to the "Classpath" exception as provided by Sun in the GPL Version 2 section of the License file that' Found license 'Common Development and Distribution License (CDDL) 1.1' in 'Copyright 1997-2007 Sun Microsystems, Inc. All rights reserved. The contents of this file are subject to the terms of either the GNU General Public License Version 2 only ("GPL") or the Common Development and Distribution License("CDDL") (collectively, the "License"). You may not use this file except in compliance with the License. You can obtain Sun designates this particular file as subject to the "Classpath" exception as provided by Sun in the GPL Version 2 section of the License file that'

Found license 'General Public License 2.0' in '\* Copyright 1997-2007 Sun Microsystems, Inc. All rights reserved. \* The contents of this file are subject to the terms of either the GNU \* General Public License Version 2 only ("GPL") or the Common Development \* and Distribution License("CDDL") (collectively, the "License"). You \* may not use this file except in compliance with the License. You can obtain \* Sun designates this particular file as subject to the "Classpath" exception \* as provided by Sun in the GPL Version 2 section of the License file that'

# **1.91 lucene-backward-codecs 7.7.3**

## **1.91.1 Available under license :**

 Apache License Version 2.0, January 2004 http://www.apache.org/licenses/

## TERMS AND CONDITIONS FOR USE, REPRODUCTION, AND DISTRIBUTION

### 1. Definitions.

 "License" shall mean the terms and conditions for use, reproduction, and distribution as defined by Sections 1 through 9 of this document.

 "Licensor" shall mean the copyright owner or entity authorized by the copyright owner that is granting the License.

 "Legal Entity" shall mean the union of the acting entity and all other entities that control, are controlled by, or are under common control with that entity. For the purposes of this definition, "control" means (i) the power, direct or indirect, to cause the direction or management of such entity, whether by contract or

 otherwise, or (ii) ownership of fifty percent (50%) or more of the outstanding shares, or (iii) beneficial ownership of such entity.

 "You" (or "Your") shall mean an individual or Legal Entity exercising permissions granted by this License.

 "Source" form shall mean the preferred form for making modifications, including but not limited to software source code, documentation source, and configuration files.

 "Object" form shall mean any form resulting from mechanical transformation or translation of a Source form, including but not limited to compiled object code, generated documentation, and conversions to other media types.

 "Work" shall mean the work of authorship, whether in Source or Object form, made available under the License, as indicated by a copyright notice that is included in or attached to the work (an example is provided in the Appendix below).

 "Derivative Works" shall mean any work, whether in Source or Object form, that is based on (or derived from) the Work and for which the editorial

 revisions, annotations, elaborations, or other modifications represent, as a whole, an original work of authorship. For the purposes of this License, Derivative Works shall not include works that remain separable from, or merely link (or bind by name) to the interfaces of, the Work and Derivative Works thereof.

 "Contribution" shall mean any work of authorship, including the original version of the Work and any modifications or additions to that Work or Derivative Works thereof, that is intentionally submitted to Licensor for inclusion in the Work by the copyright owner or by an individual or Legal Entity authorized to submit on behalf of the copyright owner. For the purposes of this definition, "submitted" means any form of electronic, verbal, or written communication sent to the Licensor or its representatives, including but not limited to communication on electronic mailing lists, source code control systems, and issue tracking systems that are managed by, or on behalf of, the Licensor for the purpose of discussing and improving the Work, but excluding communication that is conspicuously marked or otherwise designated in writing by the copyright owner as "Not a Contribution."

 "Contributor" shall mean Licensor and any individual or Legal Entity on behalf of whom a Contribution has been received by Licensor and subsequently incorporated within the Work.

- 2. Grant of Copyright License. Subject to the terms and conditions of this License, each Contributor hereby grants to You a perpetual, worldwide, non-exclusive, no-charge, royalty-free, irrevocable copyright license to reproduce, prepare Derivative Works of, publicly display, publicly perform, sublicense, and distribute the Work and such Derivative Works in Source or Object form.
- 3. Grant of Patent License. Subject to the terms and conditions of this

 License, each Contributor hereby grants to You a perpetual, worldwide, non-exclusive, no-charge, royalty-free, irrevocable (except as stated in this section) patent license to make, have made, use, offer to sell, sell, import, and otherwise transfer the Work, where such license applies only to those patent claims licensable by such Contributor that are necessarily infringed by their Contribution(s) alone or by combination of their Contribution(s) with the Work to which such Contribution(s) was submitted. If You institute patent litigation against any entity (including a cross-claim or counterclaim in a lawsuit) alleging that the Work or a Contribution incorporated within the Work constitutes direct or contributory patent infringement, then any patent licenses granted to You under this License for that Work shall terminate as of the date such litigation is filed.

 4. Redistribution. You may reproduce and distribute copies of the

 Work or Derivative Works thereof in any medium, with or without modifications, and in Source or Object form, provided that You meet the following conditions:

- (a) You must give any other recipients of the Work or Derivative Works a copy of this License; and
- (b) You must cause any modified files to carry prominent notices stating that You changed the files; and
- (c) You must retain, in the Source form of any Derivative Works that You distribute, all copyright, patent, trademark, and attribution notices from the Source form of the Work, excluding those notices that do not pertain to any part of the Derivative Works; and
- (d) If the Work includes a "NOTICE" text file as part of its distribution, then any Derivative Works that You distribute must include a readable copy of the attribution notices contained within such NOTICE file, excluding

 those notices that do not pertain to any part of the Derivative Works, in at least one  of the following places: within a NOTICE text file distributed as part of the Derivative Works; within the Source form or documentation, if provided along with the Derivative Works; or, within a display generated by the Derivative Works, if and wherever such third-party notices normally appear. The contents of the NOTICE file are for informational purposes only and do not modify the License. You may add Your own attribution notices within Derivative Works that You distribute, alongside or as an addendum to the NOTICE text from the Work, provided that such additional attribution notices cannot be construed as modifying the License.

 You may add Your own copyright statement to Your modifications and may provide additional or different license terms and conditions

 for use, reproduction, or distribution of Your modifications, or for any such Derivative Works as a whole, provided Your use, reproduction, and distribution of the Work otherwise complies with the conditions stated in this License.

- 5. Submission of Contributions. Unless You explicitly state otherwise, any Contribution intentionally submitted for inclusion in the Work by You to the Licensor shall be under the terms and conditions of this License, without any additional terms or conditions. Notwithstanding the above, nothing herein shall supersede or modify the terms of any separate license agreement you may have executed with Licensor regarding such Contributions.
- 6. Trademarks. This License does not grant permission to use the trade names, trademarks, service marks, or product names of the Licensor, except as required for reasonable and customary use in describing the origin of the Work and reproducing the content of the NOTICE file.
- 7. Disclaimer of Warranty. Unless required by applicable law or agreed to in writing, Licensor provides the Work (and each Contributor provides its Contributions) on an "AS IS" BASIS, WITHOUT WARRANTIES OR CONDITIONS OF ANY KIND, either express or implied, including, without limitation, any warranties or conditions of TITLE, NON-INFRINGEMENT, MERCHANTABILITY, or FITNESS FOR A PARTICULAR PURPOSE. You are solely responsible for determining the appropriateness of using or redistributing the Work and assume any risks associated with Your exercise of permissions under this License.
- 8. Limitation of Liability. In no event and under no legal theory, whether in tort (including negligence), contract, or otherwise, unless required by applicable law (such as deliberate and grossly negligent acts) or agreed to in writing, shall any Contributor be

 liable to You for damages, including any direct, indirect, special,

 incidental, or consequential damages of any character arising as a result of this License or out of the use or inability to use the Work (including but not limited to damages for loss of goodwill, work stoppage, computer failure or malfunction, or any and all other commercial damages or losses), even if such Contributor has been advised of the possibility of such damages.

 9. Accepting Warranty or Additional Liability. While redistributing the Work or Derivative Works thereof, You may choose to offer, and charge a fee for, acceptance of support, warranty, indemnity, or other liability obligations and/or rights consistent with this License. However, in accepting such obligations, You may act only on Your own behalf and on Your sole responsibility, not on behalf of any other Contributor, and only if You agree to indemnify, defend, and hold each Contributor harmless for any liability incurred by, or claims asserted against, such Contributor by reason of your accepting any such warranty or additional liability.

#### END OF TERMS AND CONDITIONS

APPENDIX: How to apply the Apache License to your work.

 To apply the Apache License to your work, attach the following boilerplate notice, with the fields enclosed by brackets "[]" replaced with your own identifying information. (Don't include the brackets!) The text should be enclosed in the appropriate comment syntax for the file format. We also recommend that a file or class name and description of purpose be included on the same "printed page" as the copyright notice for easier identification within third-party archives.

Copyright [yyyy] [name of copyright owner]

 Licensed under the Apache License, Version 2.0 (the "License"); you may not use this file except in compliance with the License. You may obtain a copy of the License at

http://www.apache.org/licenses/LICENSE-2.0

 Unless required by applicable law or agreed to in writing, software distributed under the License is distributed on an "AS IS" BASIS, WITHOUT WARRANTIES OR CONDITIONS OF ANY KIND, either express or implied. See the License for the specific language governing permissions and limitations under the License.

Some code in core/src/java/org/apache/lucene/util/UnicodeUtil.java was derived from unicode conversion examples available at http://www.unicode.org/Public/PROGRAMS/CVTUTF. Here is the copyright from those sources:

\* \* This source code is provided as is by Unicode, Inc. No claims are \* made as to fitness for any particular purpose. No warranties of any \* kind are expressed or implied. The recipient agrees to determine \* applicability of information provided. If this file has been \* purchased on magnetic or optical media from Unicode, Inc., the \* sole remedy for any claim will be exchange of defective media \* within 90 days of receipt. \* \* Limitations on Rights to Redistribute This Code \* \* Unicode, Inc. hereby grants the right to freely use the information \* supplied in this file in the creation of products supporting the

\* Copyright 2001-2004 Unicode, Inc.

\* Unicode Standard, and to make copies of this file in any form

\* for internal or external distribution as long as this notice

\* remains attached.

\*/

/\*

\*

\* Disclaimer

Some code in core/src/java/org/apache/lucene/util/ArrayUtil.java was derived from Python 2.4.2 sources available at http://www.python.org. Full license is here:

http://www.python.org/download/releases/2.4.2/license/

Some code in core/src/java/org/apache/lucene/util/UnicodeUtil.java was derived from Python 3.1.2 sources available at http://www.python.org. Full license is here:

http://www.python.org/download/releases/3.1.2/license/

Some code in core/src/java/org/apache/lucene/util/automaton was derived from Brics automaton sources available at www.brics.dk/automaton/.

Here is the copyright from those sources:

/\*

\* Copyright (c) 2001-2009 Anders Moeller

\* All rights reserved.

\*

- \* Redistribution and use in source and binary forms, with or without
- \* modification, are permitted provided that the following conditions

\* are met:

- \* 1. Redistributions of source code must retain the above copyright
- \* notice, this list of conditions and the following disclaimer.
- \* 2. Redistributions in binary form must reproduce the above copyright
- \* notice, this list of conditions and the following disclaimer in the
- \* documentation and/or other materials provided with the distribution.
- \* 3. The name of the author may not be used to endorse or promote products
- \* derived from this software without specific prior written permission.

\*

\* THIS SOFTWARE IS PROVIDED BY THE AUTHOR ``AS IS'' AND ANY EXPRESS OR \* IMPLIED WARRANTIES, INCLUDING, BUT NOT LIMITED TO, THE IMPLIED WARRANTIES \* OF MERCHANTABILITY AND FITNESS FOR A PARTICULAR PURPOSE ARE DISCLAIMED.

\* IN NO EVENT SHALL THE AUTHOR BE LIABLE FOR ANY DIRECT, INDIRECT,

\* INCIDENTAL, SPECIAL, EXEMPLARY, OR CONSEQUENTIAL DAMAGES (INCLUDING, BUT

\* NOT LIMITED TO, PROCUREMENT OF SUBSTITUTE GOODS OR SERVICES; LOSS OF USE,

- \* DATA, OR PROFITS; OR BUSINESS INTERRUPTION) HOWEVER CAUSED AND ON ANY
- \* THEORY OF LIABILITY, WHETHER IN CONTRACT, STRICT LIABILITY, OR TORT
- \* (INCLUDING NEGLIGENCE OR OTHERWISE) ARISING IN ANY WAY OUT OF THE USE OF
- \* THIS SOFTWARE, EVEN IF ADVISED OF THE POSSIBILITY OF SUCH DAMAGE.

\*/

The levenshtein automata tables in core/src/java/org/apache/lucene/util/automaton were automatically generated with the moman/finenight FSA package. Here is the copyright for those sources:

# Copyright (c) 2010, Jean-Philippe Barrette-LaPierre, <jpb@rrette.com>

#

# Permission is hereby granted, free of charge, to any person

# obtaining a copy of this software and associated documentation

# files (the "Software"), to deal in the Software without

# restriction, including

without limitation the rights to use,

# copy, modify, merge, publish, distribute, sublicense, and/or sell

# copies of the Software, and to permit persons to whom the

# Software is furnished to do so, subject to the following

# conditions:

#

# The above copyright notice and this permission notice shall be

# included in all copies or substantial portions of the Software.

#

# THE SOFTWARE IS PROVIDED "AS IS", WITHOUT WARRANTY OF ANY KIND, # EXPRESS OR IMPLIED, INCLUDING BUT NOT LIMITED TO THE WARRANTIES # OF MERCHANTABILITY, FITNESS FOR A PARTICULAR PURPOSE AND # NONINFRINGEMENT. IN NO EVENT SHALL THE AUTHORS OR COPYRIGHT # HOLDERS BE LIABLE FOR ANY CLAIM, DAMAGES OR OTHER LIABILITY, # WHETHER IN AN ACTION OF CONTRACT, TORT OR OTHERWISE, ARISING # FROM, OUT OF OR IN CONNECTION WITH THE SOFTWARE OR THE USE OR # OTHER DEALINGS IN THE SOFTWARE.

Some code in core/src/java/org/apache/lucene/util/UnicodeUtil.java was derived from ICU (http://www.icu-project.org) The full license is available here: http://source.icu-project.org/repos/icu/icu/trunk/license.html

/\*

\* Copyright (C) 1999-2010, International Business Machines

\* Corporation and others. All Rights Reserved.

\*

\* Permission is hereby granted, free of charge, to any person obtaining a copy

\* of this software and associated documentation files (the "Software"), to deal

\* in the Software without restriction, including without limitation the rights

\* to use, copy, modify, merge, publish, distribute, and/or sell copies of the

\* Software, and to permit persons to whom the Software is furnished to do so,

\* provided that the above copyright notice(s) and this permission notice appear

\* in all copies of the Software and that both the above copyright notice(s) and

\* this permission notice appear in supporting documentation.

\*

\* THE SOFTWARE IS PROVIDED "AS IS", WITHOUT WARRANTY OF ANY KIND, EXPRESS OR

\* IMPLIED, INCLUDING BUT NOT LIMITED TO THE WARRANTIES OF MERCHANTABILITY,

\* FITNESS FOR A PARTICULAR

PURPOSE AND NONINFRINGEMENT OF THIRD PARTY RIGHTS.

\* IN NO EVENT SHALL THE COPYRIGHT HOLDER OR HOLDERS INCLUDED IN THIS NOTICE BE

\* LIABLE FOR ANY CLAIM, OR ANY SPECIAL INDIRECT OR CONSEQUENTIAL DAMAGES, OR

\* ANY DAMAGES WHATSOEVER RESULTING FROM LOSS OF USE, DATA OR PROFITS, WHETHER

\* IN AN ACTION OF CONTRACT, NEGLIGENCE OR OTHER TORTIOUS ACTION, ARISING OUT

\* OF OR IN CONNECTION WITH THE USE OR PERFORMANCE OF THIS SOFTWARE.

\*

\* Except as contained in this notice, the name of a copyright holder shall not

\* be used in advertising or otherwise to promote the sale, use or other

\* dealings in this Software without prior written authorization of the

\* copyright holder.

\*/

The following license applies to the Snowball stemmers:

Copyright (c) 2001, Dr Martin Porter Copyright (c) 2002, Richard Boulton All rights reserved.

Redistribution and use in source and binary forms, with or without modification, are permitted provided that the following conditions are met:

- \* Redistributions of source code must retain the above copyright notice,
- \* this list of conditions and the following disclaimer.
- \* Redistributions in binary form must reproduce the above copyright
- \* notice, this list of conditions and the following disclaimer in the
- \* documentation and/or other materials provided with the distribution.
- \* Neither the name of the copyright holders nor the names of its contributors
- \* may be used to endorse or promote products derived from this software
- \* without specific prior written permission.

THIS SOFTWARE IS PROVIDED BY THE COPYRIGHT HOLDERS AND CONTRIBUTORS "AS IS" AND ANY EXPRESS OR IMPLIED WARRANTIES, INCLUDING, BUT NOT LIMITED TO, THE IMPLIED WARRANTIES OF MERCHANTABILITY AND FITNESS FOR A PARTICULAR PURPOSE ARE DISCLAIMED. IN NO EVENT SHALL THE COPYRIGHT OWNER OR CONTRIBUTORS BE LIABLE FOR ANY DIRECT, INDIRECT, INCIDENTAL, SPECIAL, EXEMPLARY, OR CONSEQUENTIAL DAMAGES (INCLUDING, BUT NOT LIMITED TO, PROCUREMENT OF SUBSTITUTE GOODS OR SERVICES; LOSS OF USE, DATA, OR PROFITS; OR BUSINESS INTERRUPTION) HOWEVER

CAUSED AND ON ANY THEORY OF LIABILITY, WHETHER IN CONTRACT, STRICT LIABILITY, OR TORT (INCLUDING NEGLIGENCE OR OTHERWISE) ARISING IN ANY WAY OUT OF THE USE OF THIS SOFTWARE, EVEN IF ADVISED OF THE POSSIBILITY OF SUCH DAMAGE.

The following license applies to the KStemmer:

Copyright 2003, Center for Intelligent Information Retrieval, University of Massachusetts, Amherst. All rights reserved.

Redistribution and use in source and binary forms, with or without modification, are permitted provided that the following conditions are met:

1. Redistributions of source code must retain the above copyright notice, this list of conditions and the following disclaimer.

2. Redistributions in binary form must reproduce the above copyright notice, this list of conditions and the following disclaimer in the documentation and/or other materials provided with the distribution.

3. The names "Center for Intelligent Information Retrieval" and "University of Massachusetts" must not be used to endorse or promote products derived from this software without prior written permission. To obtain permission, contact info@ciir.cs.umass.edu.

THIS SOFTWARE IS PROVIDED BY UNIVERSITY OF MASSACHUSETTS AND OTHER CONTRIBUTORS

"AS IS" AND ANY EXPRESS OR IMPLIED WARRANTIES, INCLUDING, BUT NOT LIMITED TO, THE IMPLIED WARRANTIES OF MERCHANTABILITY AND FITNESS FOR A PARTICULAR PURPOSE ARE DISCLAIMED. IN NO EVENT SHALL THE COPYRIGHT HOLDERS OR CONTRIBUTORS BE LIABLE FOR ANY DIRECT, INDIRECT, INCIDENTAL, SPECIAL, EXEMPLARY, OR CONSEQUENTIAL DAMAGES (INCLUDING, BUT NOT LIMITED TO, PROCUREMENT OF SUBSTITUTE GOODS OR SERVICES; LOSS OF USE, DATA, OR PROFITS; OR BUSINESS INTERRUPTION) HOWEVER CAUSED AND ON ANY THEORY OF LIABILITY, WHETHER IN CONTRACT, STRICT LIABILITY, OR TORT (INCLUDING NEGLIGENCE OR OTHERWISE) ARISING IN ANY WAY OUT OF THE USE OF THIS SOFTWARE, EVEN IF ADVISED OF THE POSSIBILITY OF SUCH DAMAGE.

The

following license applies to the Morfologik project:

Copyright (c) 2006 Dawid Weiss Copyright (c) 2007-2011 Dawid Weiss, Marcin Mikowski All rights reserved.

Redistribution and use in source and binary forms, with or without modification, are permitted provided that the following conditions are met:

 \* Redistributions of source code must retain the above copyright notice, this list of conditions and the following disclaimer.

 \* Redistributions in binary form must reproduce the above copyright notice, this list of conditions and the following disclaimer in the documentation and/or other materials provided with the distribution.

 \* Neither the name of Morfologik nor the names of its contributors may be used to endorse or promote products derived from this software without specific prior written permission.

## THIS SOFTWARE IS PROVIDED BY THE COPYRIGHT HOLDERS AND CONTRIBUTORS "AS IS" AND ANY EXPRESS OR IMPLIED WARRANTIES, INCLUDING, BUT NOT LIMITED TO, THE IMPLIED

WARRANTIES OF MERCHANTABILITY AND FITNESS FOR A PARTICULAR PURPOSE ARE DISCLAIMED. IN NO EVENT SHALL THE COPYRIGHT HOLDER OR CONTRIBUTORS BE LIABLE FOR ANY DIRECT, INDIRECT, INCIDENTAL, SPECIAL, EXEMPLARY, OR CONSEQUENTIAL DAMAGES (INCLUDING, BUT NOT LIMITED TO, PROCUREMENT OF SUBSTITUTE GOODS OR SERVICES; LOSS OF USE, DATA, OR PROFITS; OR BUSINESS INTERRUPTION) HOWEVER CAUSED AND ON ANY THEORY OF LIABILITY, WHETHER IN CONTRACT, STRICT LIABILITY, OR TORT (INCLUDING NEGLIGENCE OR OTHERWISE) ARISING IN ANY WAY OUT OF THE USE OF THIS SOFTWARE, EVEN IF ADVISED OF THE POSSIBILITY OF SUCH DAMAGE.

---

The dictionary comes from Morfologik project. Morfologik uses data from Polish ispell/myspell dictionary hosted at http://www.sjp.pl/slownik/en/ and is licenced on the terms of (inter alia) LGPL and Creative Commons ShareAlike. The part-of-speech tags were added in Morfologik project and are not found in the data from sjp.pl. The tagset is similar to IPI PAN tagset.

---

The following license applies to the Morfeusz project, used by org.apache.lucene.analysis.morfologik.

BSD-licensed dictionary of Polish (SGJP) http://sgjp.pl/morfeusz/

Copyright 2011 Zygmunt Saloni, Wodzimierz Gruszczyski, Marcin Woliski, Robert Woosz

All rights reserved.

Redistribution and use in source and binary forms, with or without modification, are permitted provided that the following conditions are met:

- 1. Redistributions of source code must retain the above copyright notice, this list of conditions and the following disclaimer.
- 2. Redistributions in binary form must reproduce the above copyright notice, this list of conditions and the following disclaimer in the documentation and/or other materials provided with the distribution.

## THIS SOFTWARE IS PROVIDED BY COPYRIGHT HOLDERS AS IS AND ANY EXPRESS OR IMPLIED WARRANTIES, INCLUDING, BUT NOT LIMITED TO, THE IMPLIED WARRANTIES OF MERCHANTABILITY AND FITNESS FOR A PARTICULAR PURPOSE ARE

DISCLAIMED. IN NO EVENT SHALL COPYRIGHT HOLDERS OR CONTRIBUTORS BE LIABLE FOR ANY DIRECT, INDIRECT, INCIDENTAL, SPECIAL, EXEMPLARY, OR CONSEQUENTIAL DAMAGES (INCLUDING, BUT NOT LIMITED TO, PROCUREMENT OF SUBSTITUTE GOODS OR SERVICES; LOSS OF USE, DATA, OR PROFITS; OR BUSINESS INTERRUPTION) HOWEVER CAUSED AND ON ANY THEORY OF LIABILITY, WHETHER IN CONTRACT, STRICT LIABILITY, OR TORT (INCLUDING NEGLIGENCE OR OTHERWISE) ARISING IN ANY WAY OUT OF THE USE OF THIS SOFTWARE, EVEN IF ADVISED OF THE POSSIBILITY OF SUCH DAMAGE.

Apache Lucene

Copyright 2001-2019 The Apache Software Foundation

This product includes software developed at The Apache Software Foundation (http://www.apache.org/). Includes software from other Apache Software Foundation projects,

including, but not limited to:

- Apache Ant
- Apache Jakarta Regexp
- Apache Commons
- Apache Xerces

ICU4J, (under analysis/icu) is licensed under an MIT styles license and Copyright (c) 1995-2008 International Business Machines Corporation and others

Some data files (under analysis/icu/src/data) are derived from Unicode data such as the Unicode Character Database. See http://unicode.org/copyright.html for more details.

Brics Automaton (under core/src/java/org/apache/lucene/util/automaton) is BSD-licensed, created by Anders Mller. See http://www.brics.dk/automaton/

The levenshtein automata tables (under core/src/java/org/apache/lucene/util/automaton) were automatically generated with the moman/finenight FSA library, created by Jean-Philippe Barrette-LaPierre. This library is available under an MIT license, see http://sites.google.com/site/rrettesite/moman and http://bitbucket.org/jpbarrette/moman/overview/

The class org.apache.lucene.util.WeakIdentityMap was derived from the Apache CXF project and is Apache License 2.0.

The Google Code Prettify is Apache License 2.0. See http://code.google.com/p/google-code-prettify/

JUnit (junit-4.10) is licensed under the Common Public License v. 1.0 See http://junit.sourceforge.net/cpl-v10.html

This product includes code (JaspellTernarySearchTrie) from Java Spelling Checkin g Package (jaspell): http://jaspell.sourceforge.net/ License: The BSD License (http://www.opensource.org/licenses/bsd-license.php)

The snowball stemmers in analysis/common/src/java/net/sf/snowball were developed by Martin Porter and Richard Boulton. The snowball stopword lists in analysis/common/src/resources/org/apache/lucene/analysis/snowball were developed by Martin Porter and Richard Boulton. The full snowball package is available from http://snowball.tartarus.org/

The KStem stemmer in analysis/common/src/org/apache/lucene/analysis/en was developed by Bob Krovetz and Sergio Guzman-Lara (CIIR-UMass Amherst) under the BSD-license.

The Arabic,Persian,Romanian,Bulgarian, Hindi and Bengali analyzers (common) come with a default stopword list that is BSD-licensed created by Jacques Savoy. These files reside in: analysis/common/src/resources/org/apache/lucene/analysis/ar/stopwords.txt, analysis/common/src/resources/org/apache/lucene/analysis/fa/stopwords.txt, analysis/common/src/resources/org/apache/lucene/analysis/ro/stopwords.txt, analysis/common/src/resources/org/apache/lucene/analysis/bg/stopwords.txt, analysis/common/src/resources/org/apache/lucene/analysis/hi/stopwords.txt, analysis/common/src/resources/org/apache/lucene/analysis/bn/stopwords.txt See http://members.unine.ch/jacques.savoy/clef/index.html.

The German,Spanish,Finnish,French,Hungarian,Italian,Portuguese,Russian and Swedish light stemmers

(common) are based on BSD-licensed reference implementations created by Jacques Savoy and Ljiljana Dolamic. These files reside in:

analysis/common/src/java/org/apache/lucene/analysis/de/GermanLightStemmer.java analysis/common/src/java/org/apache/lucene/analysis/de/GermanMinimalStemmer.java analysis/common/src/java/org/apache/lucene/analysis/es/SpanishLightStemmer.java analysis/common/src/java/org/apache/lucene/analysis/fi/FinnishLightStemmer.java analysis/common/src/java/org/apache/lucene/analysis/fr/FrenchLightStemmer.java analysis/common/src/java/org/apache/lucene/analysis/fr/FrenchMinimalStemmer.java analysis/common/src/java/org/apache/lucene/analysis/hu/HungarianLightStemmer.java analysis/common/src/java/org/apache/lucene/analysis/it/ItalianLightStemmer.java analysis/common/src/java/org/apache/lucene/analysis/pt/PortugueseLightStemmer.java analysis/common/src/java/org/apache/lucene/analysis/ru/RussianLightStemmer.java analysis/common/src/java/org/apache/lucene/analysis/sv/SwedishLightStemmer.java

#### The

 Stempel analyzer (stempel) includes BSD-licensed software developed by the Egothor project http://egothor.sf.net/, created by Leo Galambos, Martin Kvapil, and Edmond Nolan.

The Polish analyzer (stempel) comes with a default stopword list that is BSD-licensed created by the Carrot2 project. The file resides in stempel/src/resources/org/apache/lucene/analysis/pl/stopwords.txt. See http://project.carrot2.org/license.html.

The SmartChineseAnalyzer source code (smartcn) was provided by Xiaoping Gao and copyright 2009 by www.imdict.net.

WordBreakTestUnicode\_\*.java (under modules/analysis/common/src/test/) is derived from Unicode data such as the Unicode Character Database. See http://unicode.org/copyright.html for more details.

The Morfologik analyzer (morfologik) includes BSD-licensed software developed by Dawid Weiss and Marcin Mikowski (http://morfologik.blogspot.com/).

Morfologik uses data from Polish ispell/myspell dictionary (http://www.sjp.pl/slownik/en/) licenced on the terms of (inter alia) LGPL and Creative Commons ShareAlike.

Morfologic includes data from BSD-licensed dictionary of Polish (SGJP) (http://sgjp.pl/morfeusz/)

Servlet-api.jar and javax.servlet-\*.jar are under the CDDL license, the original source code for this can be found at http://www.eclipse.org/jetty/downloads.php

===========================================================================

Kuromoji Japanese Morphological Analyzer - Apache Lucene Integration ===========================================================================

This software includes a binary and/or source version of data from

mecab-ipadic-2.7.0-20070801

which can be obtained from

http://atilika.com/releases/mecab-ipadic/mecab-ipadic-2.7.0-20070801.tar.gz

or

http://jaist.dl.sourceforge.net/project/mecab/mecab-ipadic/2.7.0-20070801/mecab-ipadic-2.7.0-20070801.tar.gz

===========================================================================

===========================================================================

mecab-ipadic-2.7.0-20070801 Notice

Nara Institute of Science and Technology (NAIST), the copyright holders, disclaims all warranties with regard to this software, including all implied warranties of merchantability and fitness, in no event shall NAIST be liable for any special, indirect or consequential damages or any damages whatsoever resulting from loss of use, data or profits, whether in an action of contract, negligence or other tortuous action, arising out of or in connection with the use or performance of this software.

A large portion of the dictionary entries originate from ICOT Free Software. The following conditions for ICOT Free Software applies to the current dictionary as well.

Each User may also freely distribute the Program, whether in its original form or modified, to any third party or parties, PROVIDED that the provisions of Section 3 ("NO WARRANTY") will ALWAYS appear on, or be attached to, the Program, which is distributed substantially in the same form as set out herein and that such intended

distribution, if actually made, will neither violate or otherwise contravene any of the laws and regulations of the countries having jurisdiction over the User or the intended distribution itself.

### NO WARRANTY

The program was produced on an experimental basis in the course of the research and development conducted during the project and is provided to users as so produced on an experimental basis. Accordingly, the program is provided without any warranty whatsoever, whether express, implied, statutory or otherwise. The term "warranty" used herein includes, but is not limited to, any warranty of the quality, performance, merchantability and fitness for a particular purpose of the program and the nonexistence of any infringement or violation of any right of any third party.

Each user of the program will agree and understand, and be deemed to have agreed and understood, that there is no warranty whatsoever for

the program and, accordingly, the entire risk arising from or otherwise connected with the program is assumed by the user.

Therefore, neither ICOT, the copyright holder, or any other organization that participated in or was otherwise related to the development of the program and their respective officials, directors, officers and other employees shall be held liable for any and all damages, including, without limitation, general, special, incidental and consequential damages, arising out of or otherwise in connection with the use or inability to use the program or any product, material or result produced or otherwise obtained by using the program, regardless of whether they have been advised of, or otherwise had knowledge of, the possibility of such damages at any time during the project or thereafter. Each user will be deemed to have agreed to the foregoing by his or her commencement of use of the program. The term "use" as used herein includes, but is not limited to, the use, modification,

 copying and distribution of the program and the production of secondary products from the program.

In the case where the program, whether in its original form or modified, was distributed or delivered to or received by a user from any person, organization or entity other than ICOT, unless it makes or

grants independently of ICOT any specific warranty to the user in writing, such person, organization or entity, will also be exempted from and not be held liable to the user for any such damages as noted above as far as the program is concerned.

Nori Korean Morphological Analyzer - Apache Lucene Integration ===========================================================================

This software includes a binary and/or source version of data from

mecab-ko-dic-2.0.3-20170922

which can be obtained from

https://bitbucket.org/eunjeon/mecab-ko-dic/downloads/mecab-ko-dic-2.0.3-20170922.tar.gz

===========================================================================

## **1.92 lucene-spatial3d 7.7.3 1.92.1 Available under license :**

 Apache License Version 2.0, January 2004 http://www.apache.org/licenses/

#### TERMS AND CONDITIONS FOR USE, REPRODUCTION, AND DISTRIBUTION

1. Definitions.

 "License" shall mean the terms and conditions for use, reproduction, and distribution as defined by Sections 1 through 9 of this document.

 "Licensor" shall mean the copyright owner or entity authorized by the copyright owner that is granting the License.

 "Legal Entity" shall mean the union of the acting entity and all other entities that control, are controlled by, or are under common control with that entity. For the purposes of this definition, "control" means (i) the power, direct or indirect, to cause the direction or management of such entity, whether by contract or otherwise, or (ii) ownership of fifty percent (50%) or more of the outstanding shares, or (iii) beneficial ownership of such entity.

 "You" (or "Your") shall mean an individual or Legal Entity exercising permissions granted by this License.

 "Source" form shall mean the preferred form for making modifications, including but not limited to software source code, documentation source, and configuration files.

 "Object" form shall mean any form resulting from mechanical transformation or translation of a Source form, including but not limited to compiled object code, generated documentation, and conversions to other media types.

 "Work" shall mean the work of authorship, whether in Source or Object form, made available under the License, as indicated by a copyright notice that is included in or attached to the work (an example is provided in the Appendix below).

 "Derivative Works" shall mean any work, whether in Source or Object form, that is based on (or derived from) the Work and for which the editorial

 revisions, annotations, elaborations, or other modifications represent, as a whole, an original work of authorship. For the purposes of this License, Derivative Works shall not include works that remain separable from, or merely link (or bind by name) to the interfaces of, the Work and Derivative Works thereof.

 "Contribution" shall mean any work of authorship, including the original version of the Work and any modifications or additions to that Work or Derivative Works thereof, that is intentionally submitted to Licensor for inclusion in the Work by the copyright owner or by an individual or Legal Entity authorized to submit on behalf of the copyright owner. For the purposes of this definition, "submitted" means any form of electronic, verbal, or written communication sent to the Licensor or its representatives, including but not limited to communication on electronic mailing lists, source code control systems, and issue tracking systems that are managed by, or on behalf of, the Licensor for the purpose of discussing and improving the Work, but excluding communication that is conspicuously marked or otherwise designated in writing by the copyright owner as "Not a Contribution."

 "Contributor" shall mean Licensor and any individual or Legal Entity on behalf of whom a Contribution has been received by Licensor and subsequently incorporated within the Work.

 2. Grant of Copyright License. Subject to the terms and conditions of this License, each Contributor hereby grants to You a perpetual, worldwide, non-exclusive, no-charge, royalty-free, irrevocable copyright license to reproduce, prepare Derivative Works of, publicly display, publicly perform, sublicense, and distribute the Work and such Derivative Works in Source or Object form.

- 3. Grant of Patent License. Subject to the terms and conditions of this
- License, each Contributor hereby grants to You a perpetual, worldwide, non-exclusive, no-charge, royalty-free, irrevocable (except as stated in this section) patent license to make, have made, use, offer to sell, sell, import, and otherwise transfer the Work, where such license applies only to those patent claims licensable by such Contributor that are necessarily infringed by their Contribution(s) alone or by combination of their Contribution(s) with the Work to which such Contribution(s) was submitted. If You institute patent litigation against any entity (including a cross-claim or counterclaim in a lawsuit) alleging that the Work or a Contribution incorporated within the Work constitutes direct or contributory patent infringement, then any patent licenses granted to You under this License for that Work shall terminate as of the date such litigation is filed.

 4. Redistribution. You may reproduce and distribute copies of the

 Work or Derivative Works thereof in any medium, with or without modifications, and in Source or Object form, provided that You meet the following conditions:

- (a) You must give any other recipients of the Work or Derivative Works a copy of this License; and
- (b) You must cause any modified files to carry prominent notices stating that You changed the files; and
- (c) You must retain, in the Source form of any Derivative Works that You distribute, all copyright, patent, trademark, and attribution notices from the Source form of the Work, excluding those notices that do not pertain to any part of the Derivative Works; and
- (d) If the Work includes a "NOTICE" text file as part of its distribution, then any Derivative Works that You distribute must include a readable copy of the attribution notices contained within such NOTICE file, excluding

those notices that do not

 pertain to any part of the Derivative Works, in at least one of the following places: within a NOTICE text file distributed as part of the Derivative Works; within the Source form or documentation, if provided along with the Derivative Works; or, within a display generated by the Derivative Works, if and wherever such third-party notices normally appear. The contents of the NOTICE file are for informational purposes only and do not modify the License. You may add Your own attribution
notices within Derivative Works that You distribute, alongside or as an addendum to the NOTICE text from the Work, provided that such additional attribution notices cannot be construed as modifying the License.

 You may add Your own copyright statement to Your modifications and may provide additional or different license terms and conditions

 for use, reproduction, or distribution of Your modifications, or for any such Derivative Works as a whole, provided Your use, reproduction, and distribution of the Work otherwise complies with the conditions stated in this License.

- 5. Submission of Contributions. Unless You explicitly state otherwise, any Contribution intentionally submitted for inclusion in the Work by You to the Licensor shall be under the terms and conditions of this License, without any additional terms or conditions. Notwithstanding the above, nothing herein shall supersede or modify the terms of any separate license agreement you may have executed with Licensor regarding such Contributions.
- 6. Trademarks. This License does not grant permission to use the trade names, trademarks, service marks, or product names of the Licensor, except as required for reasonable and customary use in describing the origin of the Work and reproducing the content of the NOTICE file.
- 7. Disclaimer of Warranty. Unless required by applicable law or agreed to in writing, Licensor provides the Work (and each Contributor provides its Contributions) on an "AS IS" BASIS, WITHOUT WARRANTIES OR CONDITIONS OF ANY KIND, either express or implied, including, without limitation, any warranties or conditions of TITLE, NON-INFRINGEMENT, MERCHANTABILITY, or FITNESS FOR A PARTICULAR PURPOSE. You are solely responsible for determining the appropriateness of using or redistributing the Work and assume any risks associated with Your exercise of permissions under this License.
- 8. Limitation of Liability. In no event and under no legal theory, whether in tort (including negligence), contract, or otherwise, unless required by applicable law (such as deliberate and grossly negligent acts) or agreed to in writing, shall any Contributor be liable to You for damages, including any direct, indirect, special,

 incidental, or consequential damages of any character arising as a result of this License or out of the use or inability to use the Work (including but not limited to damages for loss of goodwill, work stoppage, computer failure or malfunction, or any and all other commercial damages or losses), even if such Contributor

has been advised of the possibility of such damages.

 9. Accepting Warranty or Additional Liability. While redistributing the Work or Derivative Works thereof, You may choose to offer, and charge a fee for, acceptance of support, warranty, indemnity, or other liability obligations and/or rights consistent with this License. However, in accepting such obligations, You may act only on Your own behalf and on Your sole responsibility, not on behalf of any other Contributor, and only if You agree to indemnify, defend, and hold each Contributor harmless for any liability incurred by, or claims asserted against, such Contributor by reason of your accepting any such warranty or additional liability.

#### END OF TERMS AND CONDITIONS

APPENDIX: How to apply the Apache License to your work.

 To apply the Apache License to your work, attach the following boilerplate notice, with the fields enclosed by brackets "[]" replaced with your own identifying information. (Don't include the brackets!) The text should be enclosed in the appropriate comment syntax for the file format. We also recommend that a file or class name and description of purpose be included on the same "printed page" as the copyright notice for easier identification within third-party archives.

Copyright [yyyy] [name of copyright owner]

 Licensed under the Apache License, Version 2.0 (the "License"); you may not use this file except in compliance with the License. You may obtain a copy of the License at

http://www.apache.org/licenses/LICENSE-2.0

 Unless required by applicable law or agreed to in writing, software distributed under the License is distributed on an "AS IS" BASIS, WITHOUT WARRANTIES OR CONDITIONS OF ANY KIND, either express or implied. See the License for the specific language governing permissions and limitations under the License.

Some code in core/src/java/org/apache/lucene/util/UnicodeUtil.java was derived from unicode conversion examples available at http://www.unicode.org/Public/PROGRAMS/CVTUTF. Here is the copyright from those sources:

/\*

\* Copyright 2001-2004 Unicode, Inc.

\*

\* Disclaimer

\*

\* This source code is provided as is by Unicode, Inc. No claims are

\* made as to fitness for any particular purpose. No warranties of any

\* kind are expressed or implied. The recipient agrees to determine

\* applicability of information provided. If this file has been

\* purchased on magnetic or optical media from Unicode, Inc., the

\* sole remedy for any claim

will be exchange of defective media

\* within 90 days of receipt.

\*

\* Limitations on Rights to Redistribute This Code

\*

\* Unicode, Inc. hereby grants the right to freely use the information

\* supplied in this file in the creation of products supporting the

\* Unicode Standard, and to make copies of this file in any form

\* for internal or external distribution as long as this notice

\* remains attached.

\*/

Some code in core/src/java/org/apache/lucene/util/ArrayUtil.java was derived from Python 2.4.2 sources available at http://www.python.org. Full license is here:

http://www.python.org/download/releases/2.4.2/license/

Some code in core/src/java/org/apache/lucene/util/UnicodeUtil.java was derived from Python 3.1.2 sources available at http://www.python.org. Full license is here:

http://www.python.org/download/releases/3.1.2/license/

Some code in core/src/java/org/apache/lucene/util/automaton was derived from Brics automaton sources available at www.brics.dk/automaton/. Here is the copyright from those sources:

/\*

\* Copyright (c) 2001-2009 Anders Moeller

\* All rights reserved.

\*

\* Redistribution and use in source and binary forms, with or without

\* modification, are permitted provided that the following conditions

\* are met:

\* 1. Redistributions of source code must retain the above copyright

- notice, this list of conditions and the following disclaimer.
- \* 2. Redistributions in binary form must reproduce the above copyright
- \* notice, this list of conditions and the following disclaimer in the
- \* documentation and/or other materials provided with the distribution.
- \* 3. The name of the author may not be used to endorse or promote products
- \* derived from this software without specific prior written permission.
- \*

\* THIS SOFTWARE IS PROVIDED BY THE AUTHOR ``AS IS'' AND ANY EXPRESS OR

\* IMPLIED WARRANTIES, INCLUDING, BUT NOT LIMITED TO, THE IMPLIED WARRANTIES

\* OF MERCHANTABILITY AND FITNESS FOR A PARTICULAR PURPOSE ARE DISCLAIMED.

\* IN NO EVENT SHALL THE AUTHOR BE LIABLE FOR ANY DIRECT, INDIRECT,

\* INCIDENTAL, SPECIAL, EXEMPLARY, OR CONSEQUENTIAL DAMAGES (INCLUDING, BUT

\* NOT LIMITED TO, PROCUREMENT OF SUBSTITUTE GOODS OR SERVICES; LOSS OF USE,

\* DATA, OR PROFITS; OR BUSINESS INTERRUPTION) HOWEVER CAUSED AND ON ANY

\* THEORY OF LIABILITY, WHETHER IN CONTRACT, STRICT LIABILITY, OR TORT

\* (INCLUDING NEGLIGENCE OR OTHERWISE) ARISING IN ANY WAY OUT OF THE USE OF

\* THIS SOFTWARE, EVEN IF ADVISED OF THE POSSIBILITY OF SUCH DAMAGE.

\*/

The levenshtein automata tables in core/src/java/org/apache/lucene/util/automaton were automatically generated with the moman/finenight FSA package. Here is the copyright for those sources:

# Copyright (c) 2010, Jean-Philippe Barrette-LaPierre, <jpb@rrette.com> #

# Permission is hereby granted, free of charge, to any person

# obtaining a copy of this software and associated documentation

# files (the "Software"), to deal in the Software without

# restriction, including

without limitation the rights to use,

# copy, modify, merge, publish, distribute, sublicense, and/or sell

# copies of the Software, and to permit persons to whom the

# Software is furnished to do so, subject to the following

# conditions:

#

# The above copyright notice and this permission notice shall be # included in all copies or substantial portions of the Software.

#

# THE SOFTWARE IS PROVIDED "AS IS", WITHOUT WARRANTY OF ANY KIND, # EXPRESS OR IMPLIED, INCLUDING BUT NOT LIMITED TO THE WARRANTIES # OF MERCHANTABILITY, FITNESS FOR A PARTICULAR PURPOSE AND # NONINFRINGEMENT. IN NO EVENT SHALL THE AUTHORS OR COPYRIGHT # HOLDERS BE LIABLE FOR ANY CLAIM, DAMAGES OR OTHER LIABILITY, # WHETHER IN AN ACTION OF CONTRACT, TORT OR OTHERWISE, ARISING # FROM, OUT OF OR IN CONNECTION WITH THE SOFTWARE OR THE USE OR # OTHER DEALINGS IN THE SOFTWARE.

Some code in core/src/java/org/apache/lucene/util/UnicodeUtil.java was derived from ICU (http://www.icu-project.org) The full license is available here:

http://source.icu-project.org/repos/icu/icu/trunk/license.html

/\*

\* Copyright (C) 1999-2010, International Business Machines

\* Corporation and others. All Rights Reserved.

\*

\* Permission is hereby granted, free of charge, to any person obtaining a copy

\* of this software and associated documentation files (the "Software"), to deal

\* in the Software without restriction, including without limitation the rights

\* to use, copy, modify, merge, publish, distribute, and/or sell copies of the

\* Software, and to permit persons to whom the Software is furnished to do so,

\* provided that the above copyright notice(s) and this permission notice appear

\* in all copies of the Software and that both the above copyright notice(s) and

\* this permission notice appear in supporting documentation.

\*

\* THE SOFTWARE IS PROVIDED "AS IS", WITHOUT WARRANTY OF ANY KIND, EXPRESS OR \* IMPLIED, INCLUDING BUT NOT LIMITED TO THE WARRANTIES OF MERCHANTABILITY,

\* FITNESS FOR A PARTICULAR

PURPOSE AND NONINFRINGEMENT OF THIRD PARTY RIGHTS.

\* IN NO EVENT SHALL THE COPYRIGHT HOLDER OR HOLDERS INCLUDED IN THIS NOTICE BE

\* LIABLE FOR ANY CLAIM, OR ANY SPECIAL INDIRECT OR CONSEQUENTIAL DAMAGES, OR

\* ANY DAMAGES WHATSOEVER RESULTING FROM LOSS OF USE, DATA OR PROFITS, WHETHER

\* IN AN ACTION OF CONTRACT, NEGLIGENCE OR OTHER TORTIOUS ACTION, ARISING OUT

\* OF OR IN CONNECTION WITH THE USE OR PERFORMANCE OF THIS SOFTWARE.

\*

\* Except as contained in this notice, the name of a copyright holder shall not

\* be used in advertising or otherwise to promote the sale, use or other

\* dealings in this Software without prior written authorization of the

\* copyright holder.

\*/

The following license applies to the Snowball stemmers:

Copyright (c) 2001, Dr Martin Porter Copyright (c) 2002, Richard Boulton All rights reserved.

Redistribution and use in source and binary forms, with or without modification, are permitted provided that the following conditions are met:

- \* Redistributions of source code must retain the above copyright notice,
- \* this list of conditions and the following disclaimer.
- \* Redistributions in binary form must reproduce the above copyright
- \* notice, this list of conditions and the following disclaimer in the
- \* documentation and/or other materials provided with the distribution.
- \* Neither the name of the copyright holders nor the names of its contributors
- \* may be used to endorse or promote products derived from this software
- \* without specific prior written permission.

THIS SOFTWARE IS PROVIDED BY THE COPYRIGHT HOLDERS AND CONTRIBUTORS "AS IS" AND ANY EXPRESS OR IMPLIED WARRANTIES, INCLUDING, BUT NOT LIMITED TO, THE IMPLIED WARRANTIES OF MERCHANTABILITY AND FITNESS FOR A PARTICULAR PURPOSE ARE DISCLAIMED. IN NO EVENT SHALL THE COPYRIGHT OWNER OR CONTRIBUTORS BE LIABLE FOR ANY DIRECT, INDIRECT, INCIDENTAL, SPECIAL, EXEMPLARY, OR CONSEQUENTIAL DAMAGES (INCLUDING, BUT NOT LIMITED TO, PROCUREMENT OF SUBSTITUTE GOODS OR SERVICES; LOSS OF USE, DATA, OR PROFITS; OR BUSINESS INTERRUPTION) HOWEVER CAUSED AND ON ANY THEORY OF LIABILITY, WHETHER IN CONTRACT, STRICT LIABILITY, OR TORT (INCLUDING NEGLIGENCE OR OTHERWISE) ARISING IN ANY WAY OUT OF THE USE

OF THIS SOFTWARE, EVEN IF ADVISED OF THE POSSIBILITY OF SUCH DAMAGE.

The following license applies to the KStemmer:

Copyright 2003, Center for Intelligent Information Retrieval, University of Massachusetts, Amherst. All rights reserved.

Redistribution and use in source and binary forms, with or without modification, are permitted provided that the following conditions are met:

1. Redistributions of source code must retain the above copyright notice, this list of conditions and the following disclaimer.

2. Redistributions in binary form must reproduce the above copyright notice, this list of conditions and the following disclaimer in the documentation and/or other materials provided with the distribution.

3. The names "Center for Intelligent Information Retrieval" and "University of Massachusetts" must not be used to endorse or promote products derived from this software without prior written permission. To obtain permission, contact info@ciir.cs.umass.edu.

THIS SOFTWARE IS PROVIDED BY UNIVERSITY OF MASSACHUSETTS AND OTHER CONTRIBUTORS "AS IS" AND ANY EXPRESS OR IMPLIED WARRANTIES, INCLUDING, BUT NOT LIMITED TO, THE IMPLIED WARRANTIES OF MERCHANTABILITY AND FITNESS FOR A PARTICULAR PURPOSE ARE DISCLAIMED. IN NO EVENT SHALL THE COPYRIGHT HOLDERS OR CONTRIBUTORS BE LIABLE FOR ANY DIRECT, INDIRECT, INCIDENTAL, SPECIAL, EXEMPLARY, OR CONSEQUENTIAL DAMAGES (INCLUDING, BUT NOT LIMITED TO, PROCUREMENT OF SUBSTITUTE GOODS OR SERVICES; LOSS OF USE, DATA, OR PROFITS; OR BUSINESS INTERRUPTION) HOWEVER CAUSED AND ON ANY THEORY OF LIABILITY, WHETHER IN CONTRACT, STRICT

# LIABILITY, OR TORT (INCLUDING NEGLIGENCE OR OTHERWISE) ARISING IN ANY WAY OUT OF THE USE OF THIS SOFTWARE, EVEN IF ADVISED OF THE POSSIBILITY OF SUCH DAMAGE.

The following license applies to the Morfologik project:

Copyright (c) 2006 Dawid Weiss Copyright (c) 2007-2011 Dawid Weiss, Marcin Mikowski All rights reserved.

Redistribution and use in source and binary forms, with or without modification, are permitted provided that the following conditions are met:

 \* Redistributions of source code must retain the above copyright notice, this list of conditions and the following disclaimer.

 \* Redistributions in binary form must reproduce the above copyright notice, this list of conditions and the following disclaimer in the documentation and/or other materials provided with the distribution.

 \* Neither the name of Morfologik nor the names of its contributors may be used to endorse or promote products derived from this software without specific prior written permission.

THIS SOFTWARE IS PROVIDED BY THE COPYRIGHT HOLDERS AND CONTRIBUTORS "AS IS" AND ANY EXPRESS OR IMPLIED WARRANTIES, INCLUDING, BUT NOT LIMITED TO, THE IMPLIED

WARRANTIES OF MERCHANTABILITY AND FITNESS FOR A PARTICULAR PURPOSE ARE DISCLAIMED. IN NO EVENT SHALL THE COPYRIGHT HOLDER OR CONTRIBUTORS BE LIABLE FOR ANY DIRECT, INDIRECT, INCIDENTAL, SPECIAL, EXEMPLARY, OR CONSEQUENTIAL DAMAGES (INCLUDING, BUT NOT LIMITED TO, PROCUREMENT OF SUBSTITUTE GOODS OR SERVICES; LOSS OF USE, DATA, OR PROFITS; OR BUSINESS INTERRUPTION) HOWEVER CAUSED AND ON ANY THEORY OF LIABILITY, WHETHER IN CONTRACT, STRICT LIABILITY, OR TORT (INCLUDING NEGLIGENCE OR OTHERWISE) ARISING IN ANY WAY OUT OF THE USE OF THIS SOFTWARE, EVEN IF ADVISED OF THE POSSIBILITY OF SUCH DAMAGE.

---

The dictionary comes from Morfologik project. Morfologik uses data from Polish ispell/myspell dictionary hosted at http://www.sjp.pl/slownik/en/ and is licenced on the terms of (inter alia) LGPL and Creative Commons ShareAlike. The part-of-speech tags were added in Morfologik project and are not found in the data from sjp.pl. The tagset is similar to IPI PAN tagset.

---

The following license applies to the Morfeusz project, used by org.apache.lucene.analysis.morfologik.

BSD-licensed dictionary of Polish (SGJP) http://sgjp.pl/morfeusz/

Copyright 2011 Zygmunt Saloni, Wodzimierz Gruszczyski, Marcin Woliski, Robert Woosz

All rights reserved.

Redistribution and use in source and binary forms, with or without modification, are permitted provided that the following conditions are met:

1. Redistributions of source code must retain the above copyright notice, this list of conditions and the following disclaimer.

2. Redistributions in binary form must reproduce the above copyright notice, this list of conditions and the following disclaimer in the documentation and/or other materials provided with the distribution.

THIS SOFTWARE IS PROVIDED BY COPYRIGHT HOLDERS AS IS AND ANY EXPRESS OR IMPLIED WARRANTIES, INCLUDING, BUT NOT LIMITED TO, THE IMPLIED WARRANTIES OF MERCHANTABILITY AND FITNESS FOR A PARTICULAR PURPOSE ARE

DISCLAIMED. IN NO EVENT SHALL COPYRIGHT HOLDERS OR CONTRIBUTORS BE LIABLE FOR ANY DIRECT, INDIRECT, INCIDENTAL, SPECIAL, EXEMPLARY, OR CONSEQUENTIAL DAMAGES (INCLUDING, BUT NOT LIMITED TO, PROCUREMENT OF SUBSTITUTE GOODS OR SERVICES; LOSS OF USE, DATA, OR PROFITS; OR BUSINESS INTERRUPTION) HOWEVER CAUSED AND ON ANY THEORY OF LIABILITY, WHETHER IN CONTRACT, STRICT LIABILITY, OR TORT (INCLUDING NEGLIGENCE OR OTHERWISE) ARISING IN ANY WAY OUT OF THE USE OF THIS SOFTWARE, EVEN IF ADVISED OF THE POSSIBILITY OF SUCH DAMAGE.

Apache Lucene

Copyright 2001-2019 The Apache Software Foundation

This product includes software developed at The Apache Software Foundation (http://www.apache.org/).

Includes software from other Apache Software Foundation projects, including, but not limited to:

- Apache Ant
- Apache Jakarta Regexp
- Apache Commons
- Apache Xerces

ICU4J, (under analysis/icu) is licensed under an MIT styles license and Copyright (c) 1995-2008 International Business Machines Corporation and others

Some data files (under analysis/icu/src/data) are derived from Unicode data such as the Unicode Character Database. See http://unicode.org/copyright.html for more details.

Brics Automaton (under core/src/java/org/apache/lucene/util/automaton) is BSD-licensed, created by Anders Mller. See http://www.brics.dk/automaton/

The levenshtein automata tables (under core/src/java/org/apache/lucene/util/automaton) were automatically generated with the moman/finenight FSA library, created by Jean-Philippe Barrette-LaPierre. This library is available under an MIT license, see http://sites.google.com/site/rrettesite/moman and http://bitbucket.org/jpbarrette/moman/overview/

The class org.apache.lucene.util.WeakIdentityMap was derived from the Apache CXF project and is Apache License 2.0.

The Google Code Prettify is Apache License 2.0. See http://code.google.com/p/google-code-prettify/

JUnit (junit-4.10) is licensed under the Common Public License v. 1.0 See http://junit.sourceforge.net/cpl-v10.html

This product includes code (JaspellTernarySearchTrie) from Java Spelling Checkin g Package (jaspell): http://jaspell.sourceforge.net/ License: The BSD License (http://www.opensource.org/licenses/bsd-license.php)

The snowball stemmers in analysis/common/src/java/net/sf/snowball were developed by Martin Porter and Richard Boulton. The snowball stopword lists in analysis/common/src/resources/org/apache/lucene/analysis/snowball were developed by Martin Porter and Richard Boulton. The full snowball package is available from http://snowball.tartarus.org/

The KStem stemmer in analysis/common/src/org/apache/lucene/analysis/en was developed by Bob Krovetz and Sergio Guzman-Lara (CIIR-UMass Amherst) under the BSD-license.

The Arabic,Persian,Romanian,Bulgarian, Hindi and Bengali analyzers (common) come with a default stopword list that is BSD-licensed created by Jacques Savoy. These files reside in:

analysis/common/src/resources/org/apache/lucene/analysis/ar/stopwords.txt, analysis/common/src/resources/org/apache/lucene/analysis/fa/stopwords.txt, analysis/common/src/resources/org/apache/lucene/analysis/ro/stopwords.txt, analysis/common/src/resources/org/apache/lucene/analysis/bg/stopwords.txt, analysis/common/src/resources/org/apache/lucene/analysis/hi/stopwords.txt, analysis/common/src/resources/org/apache/lucene/analysis/bn/stopwords.txt See http://members.unine.ch/jacques.savoy/clef/index.html.

The German,Spanish,Finnish,French,Hungarian,Italian,Portuguese,Russian and Swedish light stemmers

(common) are based on BSD-licensed reference implementations created by Jacques Savoy and Ljiljana Dolamic. These files reside in:

analysis/common/src/java/org/apache/lucene/analysis/de/GermanLightStemmer.java analysis/common/src/java/org/apache/lucene/analysis/de/GermanMinimalStemmer.java analysis/common/src/java/org/apache/lucene/analysis/es/SpanishLightStemmer.java analysis/common/src/java/org/apache/lucene/analysis/fi/FinnishLightStemmer.java analysis/common/src/java/org/apache/lucene/analysis/fr/FrenchLightStemmer.java analysis/common/src/java/org/apache/lucene/analysis/fr/FrenchMinimalStemmer.java analysis/common/src/java/org/apache/lucene/analysis/hu/HungarianLightStemmer.java analysis/common/src/java/org/apache/lucene/analysis/it/ItalianLightStemmer.java analysis/common/src/java/org/apache/lucene/analysis/pt/PortugueseLightStemmer.java analysis/common/src/java/org/apache/lucene/analysis/ru/RussianLightStemmer.java analysis/common/src/java/org/apache/lucene/analysis/sv/SwedishLightStemmer.java

#### The

 Stempel analyzer (stempel) includes BSD-licensed software developed by the Egothor project http://egothor.sf.net/, created by Leo Galambos, Martin Kvapil, and Edmond Nolan.

The Polish analyzer (stempel) comes with a default stopword list that is BSD-licensed created by the Carrot2 project. The file resides in stempel/src/resources/org/apache/lucene/analysis/pl/stopwords.txt. See http://project.carrot2.org/license.html.

The SmartChineseAnalyzer source code (smartcn) was provided by Xiaoping Gao and copyright 2009 by www.imdict.net.

WordBreakTestUnicode\_\*.java (under modules/analysis/common/src/test/) is derived from Unicode data such as the Unicode Character Database. See http://unicode.org/copyright.html for more details.

The Morfologik analyzer (morfologik) includes BSD-licensed software developed by Dawid Weiss and Marcin Mikowski (http://morfologik.blogspot.com/).

Morfologik uses data from Polish ispell/myspell dictionary (http://www.sjp.pl/slownik/en/) licenced on the terms of (inter alia) LGPL and Creative Commons ShareAlike.

Morfologic includes data from BSD-licensed dictionary of Polish (SGJP) (http://sgjp.pl/morfeusz/)

Servlet-api.jar and javax.servlet-\*.jar are under the CDDL license, the original source code for this can be found at http://www.eclipse.org/jetty/downloads.php

===========================================================================

Kuromoji Japanese Morphological Analyzer - Apache Lucene Integration

===========================================================================

This software includes a binary and/or source version of data from

mecab-ipadic-2.7.0-20070801

which can be obtained from

http://atilika.com/releases/mecab-ipadic/mecab-ipadic-2.7.0-20070801.tar.gz

or

http://jaist.dl.sourceforge.net/project/mecab/mecab-ipadic/2.7.0-20070801/mecab-ipadic-2.7.0-20070801.tar.gz

===========================================================================

=========================================================================== mecab-ipadic-2.7.0-20070801 Notice

Nara Institute of Science and Technology (NAIST), the copyright holders, disclaims all warranties with regard to this software, including all implied warranties of merchantability and fitness, in no event shall NAIST be liable for any special, indirect or consequential damages or any damages whatsoever resulting from loss of use, data or profits, whether in an action of contract, negligence or other tortuous action, arising out of or in connection with the use or performance of this software.

A large portion of the dictionary entries originate from ICOT Free Software. The following conditions for ICOT Free Software applies to the current dictionary as well.

Each User may also freely distribute the Program, whether in its original form or modified, to any third party or parties, PROVIDED that the provisions of Section 3 ("NO WARRANTY") will ALWAYS appear on, or be attached to, the Program, which is distributed substantially in the same form as set out herein and that such intended distribution, if actually made, will neither violate or otherwise

contravene any of the laws and regulations of the countries having jurisdiction over the User or the intended distribution itself.

#### NO WARRANTY

The program was produced on an experimental basis in the course of the research and development conducted during the project and is provided to users as so produced on an experimental basis. Accordingly, the program is provided without any warranty whatsoever, whether express, implied, statutory or otherwise. The term "warranty" used herein includes, but is not limited to, any warranty of the quality, performance, merchantability and fitness for a particular purpose of the program and the nonexistence of any infringement or violation of any right of any third party.

Each user of the program will agree and understand, and be deemed to have agreed and understood, that there is no warranty whatsoever for

the program and, accordingly, the entire risk arising from or otherwise connected with the program is assumed by the user.

Therefore, neither ICOT, the copyright holder, or any other organization that participated in or was otherwise related to the development of the program and their respective officials, directors, officers and other employees shall be held liable for any and all damages, including, without limitation, general, special, incidental and consequential damages, arising out of or otherwise in connection with the use or inability to use the program or any product, material or result produced or otherwise obtained by using the program, regardless of whether they have been advised of, or otherwise had knowledge of, the possibility of such damages at any time during the project or thereafter. Each user will be deemed to have agreed to the foregoing by his or her commencement of use of the program. The term "use" as used herein includes, but is not limited to, the use, modification,

 copying and distribution of the program and the production of secondary products from the program.

In the case where the program, whether in its original form or modified, was distributed or delivered to or received by a user from any person, organization or entity other than ICOT, unless it makes or grants independently of ICOT any specific warranty to the user in writing, such person, organization or entity, will also be exempted from and not be held liable to the user for any such damages as noted above as far as the program is concerned.

Nori Korean Morphological Analyzer - Apache Lucene Integration

===========================================================================

This software includes a binary and/or source version of data from

mecab-ko-dic-2.0.3-20170922

which can be obtained from

https://bitbucket.org/eunjeon/mecab-ko-dic/downloads/mecab-ko-dic-2.0.3-20170922.tar.gz

===========================================================================

# **1.93 lucene-spatial-extras 7.7.3 1.93.1 Available under license :**

 Apache License Version 2.0, January 2004 http://www.apache.org/licenses/

#### TERMS AND CONDITIONS FOR USE, REPRODUCTION, AND DISTRIBUTION

#### 1. Definitions.

 "License" shall mean the terms and conditions for use, reproduction, and distribution as defined by Sections 1 through 9 of this document.

 "Licensor" shall mean the copyright owner or entity authorized by the copyright owner that is granting the License.

 "Legal Entity" shall mean the union of the acting entity and all other entities that control, are controlled by, or are under common control with that entity. For the purposes of this definition, "control" means (i) the power, direct or indirect, to cause the direction or management of such entity, whether by contract or otherwise, or (ii) ownership of fifty percent (50%) or more of the outstanding shares, or (iii) beneficial ownership of such entity.

 "You" (or "Your") shall mean an individual or Legal Entity exercising permissions granted by this License.

 "Source" form shall mean the preferred form for making modifications, including but not limited to software source code, documentation source, and configuration files.

 "Object" form shall mean any form resulting from mechanical transformation or translation of a Source form, including but not limited to compiled object code, generated documentation, and conversions to other media types.

 "Work" shall mean the work of authorship, whether in Source or Object form, made available under the License, as indicated by a copyright notice that is included in or attached to the work (an example is provided in the Appendix below).

 "Derivative Works" shall mean any work, whether in Source or Object form, that is based on (or derived from) the Work and for which the editorial

 revisions, annotations, elaborations, or other modifications represent, as a whole, an original work of authorship. For the purposes of this License, Derivative Works shall not include works that remain separable from, or merely link (or bind by name) to the interfaces of, the Work and Derivative Works thereof.

 "Contribution" shall mean any work of authorship, including the original version of the Work and any modifications or additions to that Work or Derivative Works thereof, that is intentionally submitted to Licensor for inclusion in the Work by the copyright owner or by an individual or Legal Entity authorized to submit on behalf of the copyright owner. For the purposes of this definition, "submitted" means any form of electronic, verbal, or written communication sent to the Licensor or its representatives, including but not limited to communication on electronic mailing lists, source code control systems, and issue tracking systems that are managed by, or on behalf of, the Licensor for the purpose of discussing and improving the Work, but excluding communication that is conspicuously marked or otherwise designated in writing by the copyright owner as "Not a Contribution."

 "Contributor" shall mean Licensor and any individual or Legal Entity on behalf of whom a Contribution has been received by Licensor and subsequently incorporated within the Work.

- 2. Grant of Copyright License. Subject to the terms and conditions of this License, each Contributor hereby grants to You a perpetual, worldwide, non-exclusive, no-charge, royalty-free, irrevocable copyright license to reproduce, prepare Derivative Works of, publicly display, publicly perform, sublicense, and distribute the Work and such Derivative Works in Source or Object form.
- 3. Grant of Patent License. Subject to the terms and conditions of this
- License, each Contributor hereby grants to You a perpetual, worldwide, non-exclusive, no-charge, royalty-free, irrevocable (except as stated in this section) patent license to make, have made, use, offer to sell, sell, import, and otherwise transfer the Work, where such license applies only to those patent claims licensable

 by such Contributor that are necessarily infringed by their Contribution(s) alone or by combination of their Contribution(s) with the Work to which such Contribution(s) was submitted. If You institute patent litigation against any entity (including a cross-claim or counterclaim in a lawsuit) alleging that the Work or a Contribution incorporated within the Work constitutes direct or contributory patent infringement, then any patent licenses granted to You under this License for that Work shall terminate as of the date such litigation is filed.

 4. Redistribution. You may reproduce and distribute copies of the

 Work or Derivative Works thereof in any medium, with or without modifications, and in Source or Object form, provided that You meet the following conditions:

- (a) You must give any other recipients of the Work or Derivative Works a copy of this License; and
- (b) You must cause any modified files to carry prominent notices stating that You changed the files; and
- (c) You must retain, in the Source form of any Derivative Works that You distribute, all copyright, patent, trademark, and attribution notices from the Source form of the Work, excluding those notices that do not pertain to any part of the Derivative Works; and
- (d) If the Work includes a "NOTICE" text file as part of its distribution, then any Derivative Works that You distribute must include a readable copy of the attribution notices contained within such NOTICE file, excluding

those notices that do not

 pertain to any part of the Derivative Works, in at least one of the following places: within a NOTICE text file distributed as part of the Derivative Works; within the Source form or documentation, if provided along with the Derivative Works; or, within a display generated by the Derivative Works, if and wherever such third-party notices normally appear. The contents of the NOTICE file are for informational purposes only and do not modify the License. You may add Your own attribution notices within Derivative Works that You distribute, alongside or as an addendum to the NOTICE text from the Work, provided that such additional attribution notices cannot be construed as modifying the License.

 You may add Your own copyright statement to Your modifications and may provide additional or different license terms and conditions

 for use, reproduction, or distribution of Your modifications, or for any such Derivative Works as a whole, provided Your use, reproduction, and distribution of the Work otherwise complies with the conditions stated in this License.

- 5. Submission of Contributions. Unless You explicitly state otherwise, any Contribution intentionally submitted for inclusion in the Work by You to the Licensor shall be under the terms and conditions of this License, without any additional terms or conditions. Notwithstanding the above, nothing herein shall supersede or modify the terms of any separate license agreement you may have executed with Licensor regarding such Contributions.
- 6. Trademarks. This License does not grant permission to use the trade names, trademarks, service marks, or product names of the Licensor, except as required for reasonable and customary use in describing the origin of the Work and reproducing the content of the NOTICE file.
- 7. Disclaimer of Warranty. Unless required by applicable law or agreed to in writing, Licensor provides the Work (and each Contributor provides its Contributions) on an "AS IS" BASIS, WITHOUT WARRANTIES OR CONDITIONS OF ANY KIND, either express or implied, including, without limitation, any warranties or conditions of TITLE, NON-INFRINGEMENT, MERCHANTABILITY, or FITNESS FOR A PARTICULAR PURPOSE. You are solely responsible for determining the appropriateness of using or redistributing the Work and assume any risks associated with Your exercise of permissions under this License.
- 8. Limitation of Liability. In no event and under no legal theory, whether in tort (including negligence), contract, or otherwise, unless required by applicable law (such as deliberate and grossly negligent acts) or agreed to in writing, shall any Contributor be liable to You for damages, including any direct,

indirect, special,

 incidental, or consequential damages of any character arising as a result of this License or out of the use or inability to use the Work (including but not limited to damages for loss of goodwill, work stoppage, computer failure or malfunction, or any and all other commercial damages or losses), even if such Contributor has been advised of the possibility of such damages.

 9. Accepting Warranty or Additional Liability. While redistributing the Work or Derivative Works thereof, You may choose to offer, and charge a fee for, acceptance of support, warranty, indemnity, or other liability obligations and/or rights consistent with this License. However, in accepting such obligations, You may act only  on Your own behalf and on Your sole responsibility, not on behalf of any other Contributor, and only if You agree to indemnify, defend, and hold each Contributor harmless for any liability incurred by, or claims asserted against, such Contributor by reason of your accepting any such warranty or additional liability.

### END OF TERMS AND CONDITIONS

APPENDIX: How to apply the Apache License to your work.

 To apply the Apache License to your work, attach the following boilerplate notice, with the fields enclosed by brackets "[]" replaced with your own identifying information. (Don't include the brackets!) The text should be enclosed in the appropriate comment syntax for the file format. We also recommend that a file or class name and description of purpose be included on the same "printed page" as the copyright notice for easier identification within third-party archives.

Copyright [yyyy] [name of copyright owner]

 Licensed under the Apache License, Version 2.0 (the "License"); you may not use this file except in compliance with the License. You may obtain a copy of the License at

http://www.apache.org/licenses/LICENSE-2.0

 Unless required by applicable law or agreed to in writing, software distributed under the License is distributed on an "AS IS" BASIS, WITHOUT WARRANTIES OR CONDITIONS OF ANY KIND, either express or implied. See the License for the specific language governing permissions and limitations under the License.

Some code in core/src/java/org/apache/lucene/util/UnicodeUtil.java was derived from unicode conversion examples available at http://www.unicode.org/Public/PROGRAMS/CVTUTF. Here is the copyright from those sources:

/\*

\* Copyright 2001-2004 Unicode, Inc.

\*

\* Disclaimer

\*

\* This source code is provided as is by Unicode, Inc. No claims are

\* made as to fitness for any particular purpose. No warranties of any

\* kind are expressed or implied. The recipient agrees to determine

\* applicability of information provided. If this file has been

\* purchased on magnetic or optical media from Unicode, Inc., the

\* sole remedy for any claim

will be exchange of defective media

\* within 90 days of receipt.

\*

\* Limitations on Rights to Redistribute This Code

\*

\* Unicode, Inc. hereby grants the right to freely use the information

\* supplied in this file in the creation of products supporting the

\* Unicode Standard, and to make copies of this file in any form

\* for internal or external distribution as long as this notice

\* remains attached.

\*/

Some code in core/src/java/org/apache/lucene/util/ArrayUtil.java was derived from Python 2.4.2 sources available at http://www.python.org. Full license is here:

http://www.python.org/download/releases/2.4.2/license/

Some code in core/src/java/org/apache/lucene/util/UnicodeUtil.java was derived from Python 3.1.2 sources available at http://www.python.org. Full license is here:

http://www.python.org/download/releases/3.1.2/license/

Some code in core/src/java/org/apache/lucene/util/automaton was derived from Brics automaton sources available at www.brics.dk/automaton/. Here is the copyright from those sources:

/\*

\* Copyright (c) 2001-2009 Anders Moeller

\* All rights reserved.

\*

\* Redistribution and use in source and binary forms, with or without

\* modification, are permitted provided that the following conditions

\* are met:

\* 1. Redistributions of source code must retain the above copyright

notice, this list of conditions and the following disclaimer.

\* 2. Redistributions in binary form must reproduce the above copyright

\* notice, this list of conditions and the following disclaimer in the

\* documentation and/or other materials provided with the distribution.

\* 3. The name of the author may not be used to endorse or promote products

\* derived from this software without specific prior written permission.

\*

\* THIS SOFTWARE IS PROVIDED BY THE AUTHOR ``AS IS'' AND ANY EXPRESS OR \* IMPLIED WARRANTIES, INCLUDING, BUT NOT LIMITED TO, THE IMPLIED WARRANTIES \* OF MERCHANTABILITY AND FITNESS FOR A PARTICULAR PURPOSE ARE DISCLAIMED.

\* IN NO EVENT SHALL THE AUTHOR BE LIABLE FOR ANY DIRECT, INDIRECT, \* INCIDENTAL, SPECIAL, EXEMPLARY, OR CONSEQUENTIAL DAMAGES (INCLUDING, BUT \* NOT LIMITED TO, PROCUREMENT OF SUBSTITUTE GOODS OR SERVICES; LOSS OF USE, \* DATA, OR PROFITS; OR BUSINESS INTERRUPTION) HOWEVER CAUSED AND ON ANY \* THEORY OF LIABILITY, WHETHER IN CONTRACT, STRICT LIABILITY, OR TORT \* (INCLUDING NEGLIGENCE OR OTHERWISE) ARISING IN ANY WAY OUT OF THE USE OF \* THIS SOFTWARE, EVEN IF ADVISED OF THE POSSIBILITY OF SUCH DAMAGE.

\*/

The levenshtein automata tables in core/src/java/org/apache/lucene/util/automaton were automatically generated with the moman/finenight FSA package. Here is the copyright for those sources:

# Copyright (c) 2010, Jean-Philippe Barrette-LaPierre, <jpb@rrette.com> #

# Permission is hereby granted, free of charge, to any person

# obtaining a copy of this software and associated documentation

# files (the "Software"), to deal in the Software without

# restriction, including

without limitation the rights to use,

# copy, modify, merge, publish, distribute, sublicense, and/or sell

# copies of the Software, and to permit persons to whom the

# Software is furnished to do so, subject to the following

# conditions:

#

# The above copyright notice and this permission notice shall be

# included in all copies or substantial portions of the Software.

#

# THE SOFTWARE IS PROVIDED "AS IS", WITHOUT WARRANTY OF ANY KIND, # EXPRESS OR IMPLIED, INCLUDING BUT NOT LIMITED TO THE WARRANTIES # OF MERCHANTABILITY, FITNESS FOR A PARTICULAR PURPOSE AND # NONINFRINGEMENT. IN NO EVENT SHALL THE AUTHORS OR COPYRIGHT # HOLDERS BE LIABLE FOR ANY CLAIM, DAMAGES OR OTHER LIABILITY, # WHETHER IN AN ACTION OF CONTRACT, TORT OR OTHERWISE, ARISING # FROM, OUT OF OR IN CONNECTION WITH THE SOFTWARE OR THE USE OR # OTHER DEALINGS IN THE SOFTWARE.

Some code in core/src/java/org/apache/lucene/util/UnicodeUtil.java was derived from ICU (http://www.icu-project.org) The full license is available here: http://source.icu-project.org/repos/icu/icu/trunk/license.html

\* Copyright (C) 1999-2010, International Business Machines

\* Corporation and others. All Rights Reserved.

\*

\* Permission is hereby granted, free of charge, to any person obtaining a copy

\* of this software and associated documentation files (the "Software"), to deal

\* in the Software without restriction, including without limitation the rights

\* to use, copy, modify, merge, publish, distribute, and/or sell copies of the

\* Software, and to permit persons to whom the Software is furnished to do so,

\* provided that the above copyright notice(s) and this permission notice appear

\* in all copies of the Software and that both the above copyright notice(s) and

\* this permission notice appear in supporting documentation.

\*

\* THE SOFTWARE IS PROVIDED "AS IS", WITHOUT WARRANTY OF ANY KIND, EXPRESS OR \* IMPLIED, INCLUDING BUT NOT LIMITED TO THE WARRANTIES OF MERCHANTABILITY,

\* FITNESS FOR A PARTICULAR

PURPOSE AND NONINFRINGEMENT OF THIRD PARTY RIGHTS.

\* IN NO EVENT SHALL THE COPYRIGHT HOLDER OR HOLDERS INCLUDED IN THIS NOTICE BE

\* LIABLE FOR ANY CLAIM, OR ANY SPECIAL INDIRECT OR CONSEQUENTIAL DAMAGES, OR

\* ANY DAMAGES WHATSOEVER RESULTING FROM LOSS OF USE, DATA OR PROFITS, WHETHER

\* IN AN ACTION OF CONTRACT, NEGLIGENCE OR OTHER TORTIOUS ACTION, ARISING OUT

\* OF OR IN CONNECTION WITH THE USE OR PERFORMANCE OF THIS SOFTWARE.

\*

\* Except as contained in this notice, the name of a copyright holder shall not

\* be used in advertising or otherwise to promote the sale, use or other

\* dealings in this Software without prior written authorization of the

\* copyright holder.

\*/

The following license applies to the Snowball stemmers:

Copyright (c) 2001, Dr Martin Porter Copyright (c) 2002, Richard Boulton All rights reserved.

Redistribution and use in source and binary forms, with or without modification, are permitted provided that the following conditions are met:

- \* Redistributions of source code must retain the above copyright notice,
- \* this list of conditions and the following disclaimer.
- \* Redistributions in binary form must reproduce the above copyright
- \* notice, this list of conditions and the following disclaimer in the
- \* documentation and/or other materials provided with the distribution.
- \* Neither the name of the copyright holders nor the names of its contributors
- \* may be used to endorse or promote products derived from this software
- \* without specific prior written permission.

THIS SOFTWARE IS PROVIDED BY THE COPYRIGHT HOLDERS AND CONTRIBUTORS "AS IS" AND ANY EXPRESS OR IMPLIED WARRANTIES, INCLUDING, BUT NOT LIMITED TO, THE

IMPLIED WARRANTIES OF MERCHANTABILITY AND FITNESS FOR A PARTICULAR PURPOSE ARE DISCLAIMED. IN NO EVENT SHALL THE COPYRIGHT OWNER OR CONTRIBUTORS BE LIABLE FOR ANY DIRECT, INDIRECT, INCIDENTAL, SPECIAL, EXEMPLARY, OR CONSEQUENTIAL DAMAGES (INCLUDING, BUT NOT LIMITED TO, PROCUREMENT OF SUBSTITUTE GOODS OR SERVICES; LOSS OF USE, DATA, OR PROFITS; OR BUSINESS INTERRUPTION) HOWEVER CAUSED AND ON ANY THEORY OF LIABILITY, WHETHER IN CONTRACT, STRICT LIABILITY, OR TORT (INCLUDING NEGLIGENCE OR OTHERWISE) ARISING IN ANY WAY OUT OF THE USE OF THIS SOFTWARE, EVEN IF ADVISED OF THE POSSIBILITY OF SUCH DAMAGE.

The following license applies to the KStemmer:

Copyright 2003, Center for Intelligent Information Retrieval, University of Massachusetts, Amherst. All rights reserved.

Redistribution and use in source and binary forms, with or without modification, are permitted provided that the following conditions are met:

1. Redistributions of source code must retain the above copyright notice, this list of conditions and the following disclaimer.

2. Redistributions in binary form must reproduce the above copyright notice, this list of conditions and the following disclaimer in the documentation and/or other materials provided with the distribution.

3. The names "Center for Intelligent Information Retrieval" and "University of Massachusetts" must not be used to endorse or promote products derived from this software without prior written permission. To obtain permission, contact info@ciir.cs.umass.edu.

THIS SOFTWARE IS PROVIDED BY UNIVERSITY OF MASSACHUSETTS AND OTHER CONTRIBUTORS "AS IS" AND ANY EXPRESS OR IMPLIED WARRANTIES, INCLUDING, BUT NOT LIMITED TO, THE IMPLIED WARRANTIES OF MERCHANTABILITY AND FITNESS FOR A PARTICULAR PURPOSE ARE DISCLAIMED. IN NO EVENT SHALL THE COPYRIGHT HOLDERS OR CONTRIBUTORS BE LIABLE FOR ANY DIRECT, INDIRECT, INCIDENTAL, SPECIAL, EXEMPLARY, OR CONSEQUENTIAL DAMAGES (INCLUDING, BUT NOT LIMITED TO, PROCUREMENT OF SUBSTITUTE GOODS OR SERVICES; LOSS OF USE, DATA, OR PROFITS; OR BUSINESS INTERRUPTION) HOWEVER CAUSED AND ON ANY THEORY OF LIABILITY, WHETHER IN CONTRACT, STRICT LIABILITY, OR TORT (INCLUDING NEGLIGENCE OR OTHERWISE) ARISING IN ANY WAY OUT OF THE USE OF THIS SOFTWARE, EVEN IF ADVISED OF THE POSSIBILITY OF SUCH DAMAGE.

The

following license applies to the Morfologik project:

Copyright (c) 2006 Dawid Weiss Copyright (c) 2007-2011 Dawid Weiss, Marcin Mikowski All rights reserved.

Redistribution and use in source and binary forms, with or without modification, are permitted provided that the following conditions are met:

 \* Redistributions of source code must retain the above copyright notice, this list of conditions and the following disclaimer.

 \* Redistributions in binary form must reproduce the above copyright notice, this list of conditions and the following disclaimer in the documentation and/or other materials provided with the distribution.

 \* Neither the name of Morfologik nor the names of its contributors may be used to endorse or promote products derived from this software without specific prior written permission.

### THIS SOFTWARE IS PROVIDED BY THE COPYRIGHT HOLDERS AND CONTRIBUTORS "AS IS" AND ANY EXPRESS OR IMPLIED WARRANTIES, INCLUDING, BUT NOT LIMITED TO, THE IMPLIED

WARRANTIES OF MERCHANTABILITY AND FITNESS FOR A PARTICULAR PURPOSE ARE DISCLAIMED. IN NO EVENT SHALL THE COPYRIGHT HOLDER OR CONTRIBUTORS BE LIABLE FOR ANY DIRECT, INDIRECT, INCIDENTAL, SPECIAL, EXEMPLARY, OR CONSEQUENTIAL DAMAGES (INCLUDING, BUT NOT LIMITED TO, PROCUREMENT OF SUBSTITUTE GOODS OR SERVICES; LOSS OF USE, DATA, OR PROFITS; OR BUSINESS INTERRUPTION) HOWEVER CAUSED AND ON ANY THEORY OF LIABILITY, WHETHER IN CONTRACT, STRICT LIABILITY, OR TORT (INCLUDING NEGLIGENCE OR OTHERWISE) ARISING IN ANY WAY OUT OF THE USE OF THIS SOFTWARE, EVEN IF ADVISED OF THE POSSIBILITY OF SUCH DAMAGE.

---

The dictionary comes from Morfologik project. Morfologik uses data from Polish ispell/myspell dictionary hosted at http://www.sjp.pl/slownik/en/ and is licenced on the terms of (inter alia) LGPL and Creative Commons ShareAlike. The part-of-speech tags were added in Morfologik project and are not found in the data from sjp.pl. The tagset is similar to IPI PAN tagset.

---

The following license applies to the Morfeusz project, used by org.apache.lucene.analysis.morfologik.

BSD-licensed dictionary of Polish (SGJP) http://sgjp.pl/morfeusz/

Copyright 2011 Zygmunt Saloni, Wodzimierz Gruszczyski, Marcin Woliski, Robert Woosz

All rights reserved.

Redistribution and use in source and binary forms, with or without modification, are permitted provided that the following conditions are met:

- 1. Redistributions of source code must retain the above copyright notice, this list of conditions and the following disclaimer.
- 2. Redistributions in binary form must reproduce the above copyright notice, this list of conditions and the following disclaimer in the documentation and/or other materials provided with the distribution.

THIS SOFTWARE IS PROVIDED BY COPYRIGHT HOLDERS AS IS AND ANY EXPRESS OR IMPLIED WARRANTIES, INCLUDING, BUT NOT LIMITED TO, THE IMPLIED WARRANTIES OF MERCHANTABILITY AND FITNESS FOR A PARTICULAR PURPOSE ARE

DISCLAIMED. IN NO EVENT SHALL COPYRIGHT HOLDERS OR CONTRIBUTORS BE LIABLE FOR ANY DIRECT, INDIRECT, INCIDENTAL, SPECIAL, EXEMPLARY, OR CONSEQUENTIAL DAMAGES (INCLUDING, BUT NOT LIMITED TO, PROCUREMENT OF SUBSTITUTE GOODS OR SERVICES; LOSS OF USE, DATA, OR PROFITS; OR BUSINESS INTERRUPTION) HOWEVER CAUSED AND ON ANY THEORY OF LIABILITY, WHETHER IN CONTRACT, STRICT LIABILITY, OR TORT (INCLUDING NEGLIGENCE OR OTHERWISE) ARISING IN ANY WAY OUT OF THE USE OF THIS SOFTWARE, EVEN IF ADVISED OF THE POSSIBILITY OF SUCH DAMAGE.

Apache Lucene

Copyright 2001-2019 The Apache Software Foundation

This product includes software developed at The Apache Software Foundation (http://www.apache.org/).

Includes software from other Apache Software Foundation projects, including, but not limited to:

- Apache Ant
- Apache Jakarta Regexp
- Apache Commons
- Apache Xerces

ICU4J, (under analysis/icu) is licensed under an MIT styles license and Copyright (c) 1995-2008 International Business Machines Corporation and others

Some data files (under analysis/icu/src/data) are derived from Unicode data such as the Unicode Character Database. See http://unicode.org/copyright.html for more details.

Brics Automaton (under core/src/java/org/apache/lucene/util/automaton) is BSD-licensed, created by Anders Mller. See http://www.brics.dk/automaton/

The levenshtein automata tables (under core/src/java/org/apache/lucene/util/automaton) were automatically generated with the moman/finenight FSA library, created by Jean-Philippe Barrette-LaPierre. This library is available under an MIT license, see http://sites.google.com/site/rrettesite/moman and http://bitbucket.org/jpbarrette/moman/overview/

The class org.apache.lucene.util.WeakIdentityMap was derived from the Apache CXF project and is Apache License 2.0.

The Google Code Prettify is Apache License 2.0. See http://code.google.com/p/google-code-prettify/

JUnit (junit-4.10) is licensed under the Common Public License v. 1.0 See http://junit.sourceforge.net/cpl-v10.html

This product includes code (JaspellTernarySearchTrie) from Java Spelling Checkin g Package (jaspell): http://jaspell.sourceforge.net/ License: The BSD License (http://www.opensource.org/licenses/bsd-license.php)

The snowball stemmers in analysis/common/src/java/net/sf/snowball were developed by Martin Porter and Richard Boulton. The snowball stopword lists in analysis/common/src/resources/org/apache/lucene/analysis/snowball were developed by Martin Porter and Richard Boulton. The full snowball package is available from http://snowball.tartarus.org/

The KStem stemmer in analysis/common/src/org/apache/lucene/analysis/en was developed by Bob Krovetz and Sergio Guzman-Lara (CIIR-UMass Amherst) under the BSD-license.

The Arabic,Persian,Romanian,Bulgarian, Hindi and Bengali analyzers (common) come with a default stopword list that is BSD-licensed created by Jacques Savoy. These files reside in: analysis/common/src/resources/org/apache/lucene/analysis/ar/stopwords.txt, analysis/common/src/resources/org/apache/lucene/analysis/fa/stopwords.txt, analysis/common/src/resources/org/apache/lucene/analysis/ro/stopwords.txt, analysis/common/src/resources/org/apache/lucene/analysis/bg/stopwords.txt, analysis/common/src/resources/org/apache/lucene/analysis/hi/stopwords.txt, analysis/common/src/resources/org/apache/lucene/analysis/bn/stopwords.txt See http://members.unine.ch/jacques.savoy/clef/index.html.

The German,Spanish,Finnish,French,Hungarian,Italian,Portuguese,Russian and Swedish light stemmers

(common) are based on BSD-licensed reference implementations created by Jacques Savoy and Ljiljana Dolamic. These files reside in:

analysis/common/src/java/org/apache/lucene/analysis/de/GermanLightStemmer.java analysis/common/src/java/org/apache/lucene/analysis/de/GermanMinimalStemmer.java analysis/common/src/java/org/apache/lucene/analysis/es/SpanishLightStemmer.java analysis/common/src/java/org/apache/lucene/analysis/fi/FinnishLightStemmer.java analysis/common/src/java/org/apache/lucene/analysis/fr/FrenchLightStemmer.java analysis/common/src/java/org/apache/lucene/analysis/fr/FrenchMinimalStemmer.java analysis/common/src/java/org/apache/lucene/analysis/hu/HungarianLightStemmer.java analysis/common/src/java/org/apache/lucene/analysis/it/ItalianLightStemmer.java analysis/common/src/java/org/apache/lucene/analysis/pt/PortugueseLightStemmer.java analysis/common/src/java/org/apache/lucene/analysis/ru/RussianLightStemmer.java analysis/common/src/java/org/apache/lucene/analysis/sv/SwedishLightStemmer.java

#### The

 Stempel analyzer (stempel) includes BSD-licensed software developed by the Egothor project http://egothor.sf.net/, created by Leo Galambos, Martin Kvapil, and Edmond Nolan.

The Polish analyzer (stempel) comes with a default stopword list that is BSD-licensed created by the Carrot2 project. The file resides in stempel/src/resources/org/apache/lucene/analysis/pl/stopwords.txt. See http://project.carrot2.org/license.html.

The SmartChineseAnalyzer source code (smartcn) was provided by Xiaoping Gao and copyright 2009 by www.imdict.net.

WordBreakTestUnicode\_\*.java (under modules/analysis/common/src/test/) is derived from Unicode data such as the Unicode Character Database. See http://unicode.org/copyright.html for more details.

The Morfologik analyzer (morfologik) includes BSD-licensed software developed by Dawid Weiss and Marcin Mikowski (http://morfologik.blogspot.com/).

Morfologik uses data from Polish ispell/myspell dictionary (http://www.sjp.pl/slownik/en/) licenced on the terms of (inter alia) LGPL and Creative Commons ShareAlike.

Morfologic includes data from BSD-licensed dictionary of Polish (SGJP) (http://sgjp.pl/morfeusz/)

Servlet-api.jar and javax.servlet-\*.jar are under the CDDL license, the original source code for this can be found at http://www.eclipse.org/jetty/downloads.php

#### =========================================================================== Kuromoji Japanese Morphological Analyzer - Apache Lucene Integration

# ===========================================================================

This software includes a binary and/or source version of data from

mecab-ipadic-2.7.0-20070801

which can be obtained from

http://atilika.com/releases/mecab-ipadic/mecab-ipadic-2.7.0-20070801.tar.gz

or

http://jaist.dl.sourceforge.net/project/mecab/mecab-ipadic/2.7.0-20070801/mecab-ipadic-2.7.0-20070801.tar.gz

===========================================================================

=========================================================================== mecab-ipadic-2.7.0-20070801

**Notice** 

Nara Institute of Science and Technology (NAIST), the copyright holders, disclaims all warranties with regard to this software, including all implied warranties of merchantability and fitness, in no event shall NAIST be liable for any special, indirect or consequential damages or any damages whatsoever resulting from loss of use, data or profits, whether in an action of contract, negligence or other tortuous action, arising out

of or in connection with the use or performance of this software.

A large portion of the dictionary entries originate from ICOT Free Software. The following conditions for ICOT Free Software applies to the current dictionary as well.

Each User may also freely distribute the Program, whether in its original form or modified, to any third party or parties, PROVIDED that the provisions of Section 3 ("NO WARRANTY") will ALWAYS appear on, or be attached to, the Program, which is distributed substantially in the same form as set out herein and that such intended distribution, if actually made, will neither violate or otherwise contravene any of the laws and regulations of the countries having jurisdiction over the User or the intended distribution itself.

#### NO WARRANTY

The program was produced on an experimental basis in the course of the research and development conducted during the project and is provided

to users as so produced on an experimental basis. Accordingly, the program is provided without any warranty whatsoever, whether express, implied, statutory or otherwise. The term "warranty" used herein includes, but is not limited to, any warranty of the quality, performance, merchantability and fitness for a particular purpose of the program and the nonexistence of any infringement or violation of any right of any third party.

Each user of the program will agree and understand, and be deemed to have agreed and understood, that there is no warranty whatsoever for

the program and, accordingly, the entire risk arising from or otherwise connected with the program is assumed by the user.

Therefore, neither ICOT, the copyright holder, or any other organization that participated in or was otherwise related to the development of the program and their respective officials, directors, officers and other employees shall be held liable for any and all damages, including, without limitation, general, special, incidental and consequential damages, arising out of or otherwise in connection with the use or inability to use the program or any product, material or result produced or otherwise obtained by using the program, regardless of whether they have been advised of, or otherwise had knowledge of, the possibility of such damages at any time during the project or thereafter. Each user will be deemed to have agreed to the foregoing by his or her commencement of use of the program. The term "use" as used herein includes, but is not limited to, the use, modification,

 copying and distribution of the program and the production of secondary products from the program.

In the case where the program, whether in its original form or modified, was distributed or delivered to or received by a user from any person, organization or entity other than ICOT, unless it makes or grants independently of ICOT any specific warranty to the user in writing, such person, organization or entity, will also be exempted from and not be held liable to the user for any such damages as noted above as far as the program is concerned.

Nori Korean Morphological Analyzer - Apache Lucene Integration

===========================================================================

===========================================================================

This software includes a binary and/or source version of data from

mecab-ko-dic-2.0.3-20170922

which can be obtained from

# **1.94 lucene-highlighter 7.7.3 1.94.1 Available under license :**

 Apache License Version 2.0, January 2004 http://www.apache.org/licenses/

#### TERMS AND CONDITIONS FOR USE, REPRODUCTION, AND DISTRIBUTION

#### 1. Definitions.

 "License" shall mean the terms and conditions for use, reproduction, and distribution as defined by Sections 1 through 9 of this document.

 "Licensor" shall mean the copyright owner or entity authorized by the copyright owner that is granting the License.

 "Legal Entity" shall mean the union of the acting entity and all other entities that control, are controlled by, or are under common control with that entity. For the purposes of this definition, "control" means (i) the power, direct or indirect, to cause the direction or management of such entity, whether by contract or otherwise, or (ii) ownership of fifty percent (50%) or more of the outstanding shares, or (iii) beneficial ownership of such entity.

 "You" (or "Your") shall mean an individual or Legal Entity exercising permissions granted by this License.

 "Source" form shall mean the preferred form for making modifications, including but not limited to software source code, documentation source, and configuration files.

 "Object" form shall mean any form resulting from mechanical transformation or translation of a Source form, including but not limited to compiled object code, generated documentation, and conversions to other media types.

 "Work" shall mean the work of authorship, whether in Source or Object form, made available under the License, as indicated by a copyright notice that is included in or attached to the work (an example is provided in the Appendix below).

 "Derivative Works" shall mean any work, whether in Source or Object form, that is based on (or derived from) the Work and for which the editorial

 revisions, annotations, elaborations, or other modifications represent, as a whole, an original work of authorship. For the purposes of this License, Derivative Works shall not include works that remain separable from, or merely link (or bind by name) to the interfaces of, the Work and Derivative Works thereof.

 "Contribution" shall mean any work of authorship, including the original version of the Work and any modifications or additions to that Work or Derivative Works thereof, that is intentionally submitted to Licensor for inclusion in the Work by the copyright owner or by an individual or Legal Entity authorized to submit on behalf of the copyright owner. For the purposes of this definition, "submitted" means any form of electronic, verbal, or written communication sent to the Licensor or its representatives, including but not limited to communication on electronic mailing lists, source code control systems, and issue tracking systems that are managed by, or on behalf of, the Licensor for the purpose of discussing and improving the Work, but excluding communication that is conspicuously marked or otherwise designated in writing by the copyright owner as "Not a Contribution."

 "Contributor" shall mean Licensor and any individual or Legal Entity on behalf of whom a Contribution has been received by Licensor and subsequently incorporated within the Work.

- 2. Grant of Copyright License. Subject to the terms and conditions of this License, each Contributor hereby grants to You a perpetual, worldwide, non-exclusive, no-charge, royalty-free, irrevocable copyright license to reproduce, prepare Derivative Works of, publicly display, publicly perform, sublicense, and distribute the Work and such Derivative Works in Source or Object form.
- 3. Grant of Patent License. Subject to the terms and conditions of this
- License, each Contributor hereby grants to You a perpetual, worldwide, non-exclusive, no-charge, royalty-free, irrevocable (except as stated in this section) patent license to make, have made, use, offer to sell, sell, import, and otherwise transfer the Work, where such license applies only to those patent claims licensable by such Contributor that are necessarily infringed by their Contribution(s) alone or by combination of their Contribution(s) with the Work to which such Contribution(s) was submitted. If You institute patent litigation against any entity (including a cross-claim or counterclaim in a lawsuit) alleging that the Work or a Contribution incorporated within the Work constitutes direct or contributory patent infringement, then any patent licenses

 granted to You under this License for that Work shall terminate as of the date such litigation is filed.

 4. Redistribution. You may reproduce and distribute copies of the

 Work or Derivative Works thereof in any medium, with or without modifications, and in Source or Object form, provided that You meet the following conditions:

- (a) You must give any other recipients of the Work or Derivative Works a copy of this License; and
- (b) You must cause any modified files to carry prominent notices stating that You changed the files; and
- (c) You must retain, in the Source form of any Derivative Works that You distribute, all copyright, patent, trademark, and attribution notices from the Source form of the Work, excluding those notices that do not pertain to any part of the Derivative Works; and
- (d) If the Work includes a "NOTICE" text file as part of its distribution, then any Derivative Works that You distribute must include a readable copy of the attribution notices contained within such NOTICE file, excluding

those notices that do not

 pertain to any part of the Derivative Works, in at least one of the following places: within a NOTICE text file distributed as part of the Derivative Works; within the Source form or documentation, if provided along with the Derivative Works; or, within a display generated by the Derivative Works, if and wherever such third-party notices normally appear. The contents of the NOTICE file are for informational purposes only and do not modify the License. You may add Your own attribution notices within Derivative Works that You distribute, alongside or as an addendum to the NOTICE text from the Work, provided that such additional attribution notices cannot be construed as modifying the License.

 You may add Your own copyright statement to Your modifications and may provide additional or different license terms and conditions

 for use, reproduction, or distribution of Your modifications, or for any such Derivative Works as a whole, provided Your use, reproduction, and distribution of the Work otherwise complies with the conditions stated in this License.

5. Submission of Contributions. Unless You explicitly state otherwise,

 any Contribution intentionally submitted for inclusion in the Work by You to the Licensor shall be under the terms and conditions of this License, without any additional terms or conditions. Notwithstanding the above, nothing herein shall supersede or modify the terms of any separate license agreement you may have executed with Licensor regarding such Contributions.

- 6. Trademarks. This License does not grant permission to use the trade names, trademarks, service marks, or product names of the Licensor, except as required for reasonable and customary use in describing the origin of the Work and reproducing the content of the NOTICE file.
- 7. Disclaimer of Warranty. Unless required by applicable law or agreed to in writing, Licensor provides the Work (and each Contributor provides its Contributions) on an "AS IS" BASIS, WITHOUT WARRANTIES OR CONDITIONS OF ANY KIND, either express or implied, including, without limitation, any warranties or conditions of TITLE, NON-INFRINGEMENT, MERCHANTABILITY, or FITNESS FOR A PARTICULAR PURPOSE. You are solely responsible for determining the appropriateness of using or redistributing the Work and assume any risks associated with Your exercise of permissions under this License.
- 8. Limitation of Liability. In no event and under no legal theory, whether in tort (including negligence), contract, or otherwise, unless required by applicable law (such as deliberate and grossly negligent acts) or agreed to in writing, shall any Contributor be liable to You for damages, including any direct,

indirect, special,

 incidental, or consequential damages of any character arising as a result of this License or out of the use or inability to use the Work (including but not limited to damages for loss of goodwill, work stoppage, computer failure or malfunction, or any and all other commercial damages or losses), even if such Contributor has been advised of the possibility of such damages.

 9. Accepting Warranty or Additional Liability. While redistributing the Work or Derivative Works thereof, You may choose to offer, and charge a fee for, acceptance of support, warranty, indemnity, or other liability obligations and/or rights consistent with this License. However, in accepting such obligations, You may act only on Your own behalf and on Your sole responsibility, not on behalf of any other Contributor, and only if You agree to indemnify, defend, and hold each Contributor harmless for any liability incurred by, or claims asserted against, such Contributor by reason of your accepting any such warranty or additional liability.

#### END OF TERMS AND CONDITIONS

APPENDIX: How to apply the Apache License to your work.

 To apply the Apache License to your work, attach the following boilerplate notice, with the fields enclosed by brackets "[]" replaced with your own identifying information. (Don't include the brackets!) The text should be enclosed in the appropriate comment syntax for the file format. We also recommend that a file or class name and description of purpose be included on the same "printed page" as the copyright notice for easier identification within third-party archives.

Copyright [yyyy] [name of copyright owner]

 Licensed under the Apache License, Version 2.0 (the "License"); you may not use this file except in compliance with the License. You may obtain a copy of the License at

http://www.apache.org/licenses/LICENSE-2.0

 Unless required by applicable law or agreed to in writing, software distributed under the License is distributed on an "AS IS" BASIS, WITHOUT WARRANTIES OR CONDITIONS OF ANY KIND, either express or implied. See the License for the specific language governing permissions and limitations under the License.

Some code in core/src/java/org/apache/lucene/util/UnicodeUtil.java was derived from unicode conversion examples available at http://www.unicode.org/Public/PROGRAMS/CVTUTF. Here is the copyright from those sources:

/\* \* Copyright 2001-2004 Unicode, Inc.

\*

\* Disclaimer

\*

\* This source code is provided as is by Unicode, Inc. No claims are

\* made as to fitness for any particular purpose. No warranties of any

\* kind are expressed or implied. The recipient agrees to determine

\* applicability of information provided. If this file has been

\* purchased on magnetic or optical media from Unicode, Inc., the

\* sole remedy for any claim

will be exchange of defective media

\* within 90 days of receipt.

\*

\* Limitations on Rights to Redistribute This Code

- \*
- \* Unicode, Inc. hereby grants the right to freely use the information
- \* supplied in this file in the creation of products supporting the
- \* Unicode Standard, and to make copies of this file in any form
- \* for internal or external distribution as long as this notice

\* remains attached.

\*/

Some code in core/src/java/org/apache/lucene/util/ArrayUtil.java was derived from Python 2.4.2 sources available at http://www.python.org. Full license is here:

http://www.python.org/download/releases/2.4.2/license/

Some code in core/src/java/org/apache/lucene/util/UnicodeUtil.java was derived from Python 3.1.2 sources available at http://www.python.org. Full license is here:

http://www.python.org/download/releases/3.1.2/license/

Some code in core/src/java/org/apache/lucene/util/automaton was derived from Brics automaton sources available at www.brics.dk/automaton/.

Here is the copyright from those sources:

/\*

- \* Copyright (c) 2001-2009 Anders Moeller
- \* All rights reserved.
- \*

\* Redistribution and use in source and binary forms, with or without

- \* modification, are permitted provided that the following conditions
- \* are met:
- \* 1. Redistributions of source code must retain the above copyright
- \* notice, this list of conditions and the following disclaimer.
- \* 2. Redistributions in binary form must reproduce the above copyright
- \* notice, this list of conditions and the following disclaimer in the
- \* documentation and/or other materials provided with the distribution.
- \* 3. The name of the author may not be used to endorse or promote products
- \* derived from this software without specific prior written permission.
- \*

\* THIS SOFTWARE IS PROVIDED BY THE AUTHOR ``AS IS'' AND ANY EXPRESS OR

\* IMPLIED WARRANTIES, INCLUDING, BUT NOT LIMITED TO, THE IMPLIED WARRANTIES \* OF MERCHANTABILITY AND FITNESS FOR A PARTICULAR PURPOSE ARE DISCLAIMED.

\* IN NO EVENT SHALL THE AUTHOR BE LIABLE FOR ANY DIRECT, INDIRECT,

\* INCIDENTAL, SPECIAL, EXEMPLARY, OR CONSEQUENTIAL DAMAGES (INCLUDING, BUT

\* NOT LIMITED TO, PROCUREMENT OF SUBSTITUTE GOODS OR SERVICES; LOSS OF USE,

\* DATA, OR PROFITS; OR BUSINESS INTERRUPTION) HOWEVER CAUSED AND ON ANY

\* THEORY OF LIABILITY, WHETHER IN CONTRACT, STRICT LIABILITY, OR TORT

\* (INCLUDING NEGLIGENCE OR OTHERWISE) ARISING IN ANY WAY OUT OF THE USE OF

\* THIS SOFTWARE, EVEN IF ADVISED OF THE POSSIBILITY OF SUCH DAMAGE.

\*/

The levenshtein automata tables in core/src/java/org/apache/lucene/util/automaton were automatically generated with the moman/finenight FSA package. Here is the copyright for those sources:

# Copyright (c) 2010, Jean-Philippe Barrette-LaPierre, <jpb@rrette.com>

#

# Permission is hereby granted, free of charge, to any person

# obtaining a copy of this software and associated documentation

# files (the "Software"), to deal in the Software without

# restriction, including

without limitation the rights to use,

# copy, modify, merge, publish, distribute, sublicense, and/or sell

# copies of the Software, and to permit persons to whom the

# Software is furnished to do so, subject to the following

# conditions:

#

# The above copyright notice and this permission notice shall be

# included in all copies or substantial portions of the Software.

#

# THE SOFTWARE IS PROVIDED "AS IS", WITHOUT WARRANTY OF ANY KIND, # EXPRESS OR IMPLIED, INCLUDING BUT NOT LIMITED TO THE WARRANTIES # OF MERCHANTABILITY, FITNESS FOR A PARTICULAR PURPOSE AND # NONINFRINGEMENT. IN NO EVENT SHALL THE AUTHORS OR COPYRIGHT # HOLDERS BE LIABLE FOR ANY CLAIM, DAMAGES OR OTHER LIABILITY, # WHETHER IN AN ACTION OF CONTRACT, TORT OR OTHERWISE, ARISING # FROM, OUT OF OR IN CONNECTION WITH THE SOFTWARE OR THE USE OR # OTHER DEALINGS IN THE SOFTWARE.

Some code in core/src/java/org/apache/lucene/util/UnicodeUtil.java was derived from ICU (http://www.icu-project.org)

The full license is available

here:

http://source.icu-project.org/repos/icu/icu/trunk/license.html

/\*

\* Copyright (C) 1999-2010, International Business Machines

\* Corporation and others. All Rights Reserved.

\*

\* Permission is hereby granted, free of charge, to any person obtaining a copy

\* of this software and associated documentation files (the "Software"), to deal

\* in the Software without restriction, including without limitation the rights

\* to use, copy, modify, merge, publish, distribute, and/or sell copies of the

- \* Software, and to permit persons to whom the Software is furnished to do so,
- \* provided that the above copyright notice(s) and this permission notice appear
- \* in all copies of the Software and that both the above copyright notice(s) and

\* this permission notice appear in supporting documentation.

\*

\* THE SOFTWARE IS PROVIDED "AS IS", WITHOUT WARRANTY OF ANY KIND, EXPRESS OR

\* IMPLIED, INCLUDING BUT NOT LIMITED TO THE WARRANTIES OF MERCHANTABILITY,

\* FITNESS FOR A PARTICULAR

PURPOSE AND NONINFRINGEMENT OF THIRD PARTY RIGHTS.

\* IN NO EVENT SHALL THE COPYRIGHT HOLDER OR HOLDERS INCLUDED IN THIS NOTICE BE

\* LIABLE FOR ANY CLAIM, OR ANY SPECIAL INDIRECT OR CONSEQUENTIAL DAMAGES, OR

\* ANY DAMAGES WHATSOEVER RESULTING FROM LOSS OF USE, DATA OR PROFITS, WHETHER

\* IN AN ACTION OF CONTRACT, NEGLIGENCE OR OTHER TORTIOUS ACTION, ARISING OUT

\* OF OR IN CONNECTION WITH THE USE OR PERFORMANCE OF THIS SOFTWARE.

\*

\* Except as contained in this notice, the name of a copyright holder shall not

\* be used in advertising or otherwise to promote the sale, use or other

\* dealings in this Software without prior written authorization of the

\* copyright holder.

\*/

The following license applies to the Snowball stemmers:

Copyright (c) 2001, Dr Martin Porter Copyright (c) 2002, Richard Boulton All rights reserved.

Redistribution and use in source and binary forms, with or without modification, are permitted provided that the following conditions are met:

- \* Redistributions of source code must retain the above copyright notice,
- \* this list of conditions and the following disclaimer.
- \* Redistributions in binary form must reproduce the above copyright
- \* notice, this list of conditions and the following disclaimer in the
- \* documentation and/or other materials provided with the distribution.
- \* Neither the name of the copyright holders nor the names of its contributors
- \* may be used to endorse or promote products derived from this software
- \* without specific prior written permission.

THIS SOFTWARE IS PROVIDED BY THE COPYRIGHT HOLDERS AND CONTRIBUTORS "AS IS" AND ANY EXPRESS OR IMPLIED WARRANTIES, INCLUDING, BUT NOT LIMITED TO, THE IMPLIED WARRANTIES OF MERCHANTABILITY AND FITNESS FOR A PARTICULAR PURPOSE ARE DISCLAIMED. IN NO EVENT SHALL THE COPYRIGHT OWNER OR CONTRIBUTORS BE LIABLE FOR ANY DIRECT, INDIRECT, INCIDENTAL, SPECIAL, EXEMPLARY, OR CONSEQUENTIAL DAMAGES (INCLUDING, BUT NOT LIMITED TO, PROCUREMENT OF SUBSTITUTE GOODS OR

SERVICES; LOSS OF USE, DATA, OR PROFITS; OR BUSINESS INTERRUPTION) HOWEVER CAUSED AND ON ANY THEORY OF LIABILITY, WHETHER IN CONTRACT, STRICT LIABILITY,

## OR TORT (INCLUDING NEGLIGENCE OR OTHERWISE) ARISING IN ANY WAY OUT OF THE USE OF THIS SOFTWARE, EVEN IF ADVISED OF THE POSSIBILITY OF SUCH DAMAGE.

The following license applies to the KStemmer:

Copyright 2003, Center for Intelligent Information Retrieval, University of Massachusetts, Amherst. All rights reserved.

Redistribution and use in source and binary forms, with or without modification, are permitted provided that the following conditions are met:

1. Redistributions of source code must retain the above copyright notice, this list of conditions and the following disclaimer.

2. Redistributions in binary form must reproduce the above copyright notice, this list of conditions and the following disclaimer in the documentation and/or other materials provided with the distribution.

3. The names "Center for Intelligent Information Retrieval" and "University of Massachusetts" must not be used to endorse or promote products derived from this software without prior written permission. To obtain permission, contact info@ciir.cs.umass.edu.

THIS SOFTWARE IS PROVIDED BY UNIVERSITY OF MASSACHUSETTS AND OTHER CONTRIBUTORS "AS IS" AND ANY EXPRESS OR IMPLIED WARRANTIES, INCLUDING, BUT NOT LIMITED TO, THE IMPLIED WARRANTIES OF MERCHANTABILITY AND FITNESS FOR A PARTICULAR PURPOSE ARE DISCLAIMED. IN NO EVENT SHALL THE COPYRIGHT HOLDERS OR CONTRIBUTORS BE LIABLE FOR ANY DIRECT, INDIRECT, INCIDENTAL, SPECIAL, EXEMPLARY, OR CONSEQUENTIAL DAMAGES (INCLUDING, BUT NOT LIMITED TO, PROCUREMENT OF SUBSTITUTE GOODS OR SERVICES; LOSS OF USE, DATA, OR PROFITS; OR BUSINESS INTERRUPTION) HOWEVER CAUSED AND ON ANY THEORY OF LIABILITY, WHETHER IN CONTRACT, STRICT LIABILITY, OR TORT (INCLUDING NEGLIGENCE OR OTHERWISE) ARISING IN ANY WAY OUT OF THE USE OF THIS SOFTWARE, EVEN IF ADVISED OF THE POSSIBILITY OF SUCH DAMAGE.

The following license applies to the Morfologik project:

Copyright (c) 2006 Dawid Weiss Copyright (c) 2007-2011 Dawid Weiss, Marcin Mikowski All rights reserved.

Redistribution and use in source and binary forms, with or without modification, are permitted provided that the following conditions are met:
\* Redistributions of source code must retain the above copyright notice, this list of conditions and the following disclaimer.

 \* Redistributions in binary form must reproduce the above copyright notice, this list of conditions and the following disclaimer in the documentation and/or other materials provided with the distribution.

 \* Neither the name of Morfologik nor the names of its contributors may be used to endorse or promote products derived from this software without specific prior written permission.

#### THIS SOFTWARE IS PROVIDED BY THE COPYRIGHT HOLDERS AND CONTRIBUTORS "AS IS" AND ANY EXPRESS OR IMPLIED WARRANTIES, INCLUDING, BUT NOT LIMITED TO, THE IMPLIED

WARRANTIES OF MERCHANTABILITY AND FITNESS FOR A PARTICULAR PURPOSE ARE DISCLAIMED. IN NO EVENT SHALL THE COPYRIGHT HOLDER OR CONTRIBUTORS BE LIABLE FOR ANY DIRECT, INDIRECT, INCIDENTAL, SPECIAL, EXEMPLARY, OR CONSEQUENTIAL DAMAGES (INCLUDING, BUT NOT LIMITED TO, PROCUREMENT OF SUBSTITUTE GOODS OR SERVICES; LOSS OF USE, DATA, OR PROFITS; OR BUSINESS INTERRUPTION) HOWEVER CAUSED AND ON ANY THEORY OF LIABILITY, WHETHER IN CONTRACT, STRICT LIABILITY, OR TORT (INCLUDING NEGLIGENCE OR OTHERWISE) ARISING IN ANY WAY OUT OF THE USE OF THIS SOFTWARE, EVEN IF ADVISED OF THE POSSIBILITY OF SUCH DAMAGE.

---

The dictionary comes from Morfologik project. Morfologik uses data from Polish ispell/myspell dictionary hosted at http://www.sjp.pl/slownik/en/ and is licenced on the terms of (inter alia) LGPL and Creative Commons ShareAlike. The part-of-speech tags were added in Morfologik project and are not found in the data from sjp.pl. The tagset is similar to IPI PAN tagset.

---

The following license applies to the Morfeusz project, used by org.apache.lucene.analysis.morfologik.

BSD-licensed dictionary of Polish (SGJP) http://sgjp.pl/morfeusz/

Copyright 2011 Zygmunt Saloni, Wodzimierz Gruszczyski, Marcin Woliski, Robert Woosz

All rights reserved.

Redistribution and use in source and binary forms, with or without modification, are permitted provided that the following conditions are 1. Redistributions of source code must retain the above copyright notice, this list of conditions and the following disclaimer.

2. Redistributions in binary form must reproduce the above copyright notice, this list of conditions and the following disclaimer in the documentation and/or other materials provided with the distribution.

THIS SOFTWARE IS PROVIDED BY COPYRIGHT HOLDERS AS IS AND ANY EXPRESS OR IMPLIED WARRANTIES, INCLUDING, BUT NOT LIMITED TO, THE IMPLIED WARRANTIES OF MERCHANTABILITY AND FITNESS FOR A PARTICULAR PURPOSE ARE

DISCLAIMED. IN NO EVENT SHALL COPYRIGHT HOLDERS OR CONTRIBUTORS BE LIABLE FOR ANY DIRECT, INDIRECT, INCIDENTAL, SPECIAL, EXEMPLARY, OR CONSEQUENTIAL DAMAGES (INCLUDING, BUT NOT LIMITED TO, PROCUREMENT OF SUBSTITUTE GOODS OR SERVICES; LOSS OF USE, DATA, OR PROFITS; OR BUSINESS INTERRUPTION) HOWEVER CAUSED AND ON ANY THEORY OF LIABILITY, WHETHER IN CONTRACT, STRICT LIABILITY, OR TORT (INCLUDING NEGLIGENCE OR OTHERWISE) ARISING IN ANY WAY OUT OF THE USE OF THIS SOFTWARE, EVEN IF ADVISED OF THE POSSIBILITY OF SUCH DAMAGE. Apache Lucene

Copyright 2001-2019 The Apache Software Foundation

This product includes software developed at The Apache Software Foundation (http://www.apache.org/).

Includes software from other Apache Software Foundation projects, including, but not limited to:

- Apache Ant
- Apache Jakarta Regexp
- Apache Commons
- Apache Xerces

ICU4J, (under analysis/icu) is licensed under an MIT styles license and Copyright (c) 1995-2008 International Business Machines Corporation and others

Some data files (under analysis/icu/src/data) are derived from Unicode data such as the Unicode Character Database. See http://unicode.org/copyright.html for more details.

Brics Automaton (under core/src/java/org/apache/lucene/util/automaton) is BSD-licensed, created by Anders Mller. See http://www.brics.dk/automaton/

The levenshtein automata tables (under core/src/java/org/apache/lucene/util/automaton) were automatically generated with the moman/finenight FSA library, created by Jean-Philippe Barrette-LaPierre.

met:

 This library is available under an MIT license, see http://sites.google.com/site/rrettesite/moman and http://bitbucket.org/jpbarrette/moman/overview/

The class org.apache.lucene.util.WeakIdentityMap was derived from the Apache CXF project and is Apache License 2.0.

The Google Code Prettify is Apache License 2.0. See http://code.google.com/p/google-code-prettify/

JUnit (junit-4.10) is licensed under the Common Public License v. 1.0 See http://junit.sourceforge.net/cpl-v10.html

This product includes code (JaspellTernarySearchTrie) from Java Spelling Checkin g Package (jaspell): http://jaspell.sourceforge.net/ License: The BSD License (http://www.opensource.org/licenses/bsd-license.php)

The snowball stemmers in analysis/common/src/java/net/sf/snowball were developed by Martin Porter and Richard Boulton. The snowball stopword lists in analysis/common/src/resources/org/apache/lucene/analysis/snowball were developed by Martin Porter and Richard Boulton. The full snowball package is available from http://snowball.tartarus.org/

The KStem stemmer in analysis/common/src/org/apache/lucene/analysis/en was developed by Bob Krovetz and Sergio Guzman-Lara (CIIR-UMass Amherst) under the BSD-license.

The Arabic,Persian,Romanian,Bulgarian, Hindi and Bengali analyzers (common) come with a default stopword list that is BSD-licensed created by Jacques Savoy. These files reside in: analysis/common/src/resources/org/apache/lucene/analysis/ar/stopwords.txt, analysis/common/src/resources/org/apache/lucene/analysis/fa/stopwords.txt, analysis/common/src/resources/org/apache/lucene/analysis/ro/stopwords.txt, analysis/common/src/resources/org/apache/lucene/analysis/bg/stopwords.txt, analysis/common/src/resources/org/apache/lucene/analysis/hi/stopwords.txt, analysis/common/src/resources/org/apache/lucene/analysis/bn/stopwords.txt See http://members.unine.ch/jacques.savoy/clef/index.html.

The German,Spanish,Finnish,French,Hungarian,Italian,Portuguese,Russian and Swedish light stemmers

(common) are based on BSD-licensed reference implementations created by Jacques Savoy and Ljiljana Dolamic. These files reside in:

analysis/common/src/java/org/apache/lucene/analysis/de/GermanLightStemmer.java analysis/common/src/java/org/apache/lucene/analysis/de/GermanMinimalStemmer.java analysis/common/src/java/org/apache/lucene/analysis/es/SpanishLightStemmer.java analysis/common/src/java/org/apache/lucene/analysis/fi/FinnishLightStemmer.java analysis/common/src/java/org/apache/lucene/analysis/fr/FrenchLightStemmer.java analysis/common/src/java/org/apache/lucene/analysis/fr/FrenchMinimalStemmer.java analysis/common/src/java/org/apache/lucene/analysis/hu/HungarianLightStemmer.java analysis/common/src/java/org/apache/lucene/analysis/it/ItalianLightStemmer.java analysis/common/src/java/org/apache/lucene/analysis/pt/PortugueseLightStemmer.java analysis/common/src/java/org/apache/lucene/analysis/ru/RussianLightStemmer.java analysis/common/src/java/org/apache/lucene/analysis/sv/SwedishLightStemmer.java

#### The

 Stempel analyzer (stempel) includes BSD-licensed software developed by the Egothor project http://egothor.sf.net/, created by Leo Galambos, Martin Kvapil, and Edmond Nolan.

The Polish analyzer (stempel) comes with a default stopword list that is BSD-licensed created by the Carrot2 project. The file resides in stempel/src/resources/org/apache/lucene/analysis/pl/stopwords.txt. See http://project.carrot2.org/license.html.

The SmartChineseAnalyzer source code (smartcn) was provided by Xiaoping Gao and copyright 2009 by www.imdict.net.

WordBreakTestUnicode\_\*.java (under modules/analysis/common/src/test/) is derived from Unicode data such as the Unicode Character Database. See http://unicode.org/copyright.html for more details.

The Morfologik analyzer (morfologik) includes BSD-licensed software developed by Dawid Weiss and Marcin Mikowski (http://morfologik.blogspot.com/).

Morfologik uses data from Polish ispell/myspell dictionary (http://www.sjp.pl/slownik/en/) licenced on the terms of (inter alia) LGPL and Creative Commons ShareAlike.

Morfologic includes data from BSD-licensed dictionary of Polish (SGJP) (http://sgjp.pl/morfeusz/)

Servlet-api.jar and javax.servlet-\*.jar are under the CDDL license, the original source code for this can be found at http://www.eclipse.org/jetty/downloads.php

=========================================================================== Kuromoji Japanese Morphological Analyzer - Apache Lucene Integration ===========================================================================

This software includes a binary and/or source version of data from

mecab-ipadic-2.7.0-20070801

#### which can be obtained from

http://atilika.com/releases/mecab-ipadic/mecab-ipadic-2.7.0-20070801.tar.gz

or

http://jaist.dl.sourceforge.net/project/mecab/mecab-ipadic/2.7.0-20070801/mecab-ipadic-2.7.0-20070801.tar.gz

===========================================================================

===========================================================================

mecab-ipadic-2.7.0-20070801 Notice

Nara Institute of Science and Technology (NAIST), the copyright holders, disclaims all warranties with regard to this software, including all implied warranties of merchantability and fitness, in no event shall NAIST be liable for any special, indirect or consequential damages or any damages whatsoever resulting from loss of use, data or profits, whether in an action of contract, negligence or other tortuous action, arising out of or in connection with the use or performance of this software.

A large portion of the dictionary entries originate from ICOT Free Software. The following conditions for ICOT Free Software applies to the current dictionary as well.

Each User may also freely distribute the Program, whether in its original form or modified, to any third party or parties, PROVIDED that the provisions of Section 3 ("NO WARRANTY") will ALWAYS appear on, or be attached to, the Program, which is distributed substantially in the same form as set out herein and that such intended distribution, if actually made, will neither violate or otherwise contravene any of the laws and regulations of the countries having jurisdiction over the User or the intended distribution itself.

#### NO WARRANTY

The program was produced on an experimental basis in the course of the research and development conducted during the project and is provided to users as so produced on an experimental basis. Accordingly, the program is provided without any warranty whatsoever, whether express, implied, statutory or otherwise. The term "warranty" used herein includes, but is not limited to, any warranty of the quality, performance, merchantability and fitness for a particular purpose of the program and the nonexistence of any infringement or violation of any right of any third party.

Each user of the program will agree and understand, and be deemed to have agreed and understood, that there is no warranty whatsoever for

the program and, accordingly, the entire risk arising from or otherwise connected with the program is assumed by the user.

Therefore, neither ICOT, the copyright holder, or any other organization that participated in or was otherwise related to the development of the program and their respective officials, directors, officers and other employees shall be held liable for any and all damages, including, without limitation, general, special, incidental and consequential damages, arising out of or otherwise in connection with the use or inability to use the program or any product, material or result produced or otherwise obtained by using the program, regardless of whether they have been advised of, or otherwise had knowledge of, the possibility of such damages at any time during the project or thereafter. Each user will be deemed to have agreed to the foregoing by his or her commencement of use of the program. The term "use" as used herein includes, but is not limited to, the use, modification,

 copying and distribution of the program and the production of secondary products from the program.

In the case where the program, whether in its original form or modified, was distributed or delivered to or received by a user from any person, organization or entity other than ICOT, unless it makes or grants independently of ICOT any specific warranty to the user in writing, such person, organization or entity, will also be exempted from and not be held liable to the user for any such damages as noted above as far as the program is concerned.

Nori Korean Morphological Analyzer - Apache Lucene Integration

===========================================================================

===========================================================================

This software includes a binary and/or source version of data from

mecab-ko-dic-2.0.3-20170922

which can be obtained from

https://bitbucket.org/eunjeon/mecab-ko-dic/downloads/mecab-ko-dic-2.0.3-20170922.tar.gz

# **1.95 lucene-join 7.7.3**

## **1.95.1 Available under license :**

 Apache License Version 2.0, January 2004 http://www.apache.org/licenses/

#### TERMS AND CONDITIONS FOR USE, REPRODUCTION, AND DISTRIBUTION

1. Definitions.

 "License" shall mean the terms and conditions for use, reproduction, and distribution as defined by Sections 1 through 9 of this document.

 "Licensor" shall mean the copyright owner or entity authorized by the copyright owner that is granting the License.

 "Legal Entity" shall mean the union of the acting entity and all other entities that control, are controlled by, or are under common control with that entity. For the purposes of this definition, "control" means (i) the power, direct or indirect, to cause the direction or management of such entity, whether by contract or otherwise, or (ii) ownership of fifty percent (50%) or more of the outstanding shares, or (iii) beneficial ownership of such entity.

 "You" (or "Your") shall mean an individual or Legal Entity exercising permissions granted by this License.

 "Source" form shall mean the preferred form for making modifications, including but not limited to software source code, documentation source, and configuration files.

 "Object" form shall mean any form resulting from mechanical transformation or translation of a Source form, including but not limited to compiled object code, generated documentation, and conversions to other media types.

 "Work" shall mean the work of authorship, whether in Source or Object form, made available under the License, as indicated by a copyright notice that is included in or attached to the work (an example is provided in the Appendix below).

 "Derivative Works" shall mean any work, whether in Source or Object form, that is based on (or derived from) the Work and for which the editorial

 revisions, annotations, elaborations, or other modifications represent, as a whole, an original work of authorship. For the purposes of this License, Derivative Works shall not include works that remain

 separable from, or merely link (or bind by name) to the interfaces of, the Work and Derivative Works thereof.

 "Contribution" shall mean any work of authorship, including the original version of the Work and any modifications or additions to that Work or Derivative Works thereof, that is intentionally submitted to Licensor for inclusion in the Work by the copyright owner or by an individual or Legal Entity authorized to submit on behalf of the copyright owner. For the purposes of this definition, "submitted" means any form of electronic, verbal, or written communication sent to the Licensor or its representatives, including but not limited to communication on electronic mailing lists, source code control systems, and issue tracking systems that are managed by, or on behalf of, the Licensor for the purpose of discussing and improving the Work, but excluding communication that is conspicuously marked or otherwise designated in writing by the copyright owner as "Not a Contribution."

 "Contributor" shall mean Licensor and any individual or Legal Entity on behalf of whom a Contribution has been received by Licensor and subsequently incorporated within the Work.

- 2. Grant of Copyright License. Subject to the terms and conditions of this License, each Contributor hereby grants to You a perpetual, worldwide, non-exclusive, no-charge, royalty-free, irrevocable copyright license to reproduce, prepare Derivative Works of, publicly display, publicly perform, sublicense, and distribute the Work and such Derivative Works in Source or Object form.
- 3. Grant of Patent License. Subject to the terms and conditions of this
- License, each Contributor hereby grants to You a perpetual, worldwide, non-exclusive, no-charge, royalty-free, irrevocable (except as stated in this section) patent license to make, have made, use, offer to sell, sell, import, and otherwise transfer the Work, where such license applies only to those patent claims licensable by such Contributor that are necessarily infringed by their Contribution(s) alone or by combination of their Contribution(s) with the Work to which such Contribution(s) was submitted. If You institute patent litigation against any entity (including a cross-claim or counterclaim in a lawsuit) alleging that the Work or a Contribution incorporated within the Work constitutes direct or contributory patent infringement, then any patent licenses granted to You under this License for that Work shall terminate as of the date such litigation is filed.

 4. Redistribution. You may reproduce and distribute copies of the

Work or Derivative Works thereof in any medium, with or without

 modifications, and in Source or Object form, provided that You meet the following conditions:

- (a) You must give any other recipients of the Work or Derivative Works a copy of this License; and
- (b) You must cause any modified files to carry prominent notices stating that You changed the files; and
- (c) You must retain, in the Source form of any Derivative Works that You distribute, all copyright, patent, trademark, and attribution notices from the Source form of the Work, excluding those notices that do not pertain to any part of the Derivative Works; and
- (d) If the Work includes a "NOTICE" text file as part of its distribution, then any Derivative Works that You distribute must include a readable copy of the attribution notices contained within such NOTICE file, excluding

those notices that do not

 pertain to any part of the Derivative Works, in at least one of the following places: within a NOTICE text file distributed as part of the Derivative Works; within the Source form or documentation, if provided along with the Derivative Works; or, within a display generated by the Derivative Works, if and wherever such third-party notices normally appear. The contents of the NOTICE file are for informational purposes only and do not modify the License. You may add Your own attribution notices within Derivative Works that You distribute, alongside or as an addendum to the NOTICE text from the Work, provided that such additional attribution notices cannot be construed as modifying the License.

 You may add Your own copyright statement to Your modifications and may provide additional or different license terms and conditions

- for use, reproduction, or distribution of Your modifications, or for any such Derivative Works as a whole, provided Your use, reproduction, and distribution of the Work otherwise complies with the conditions stated in this License.
- 5. Submission of Contributions. Unless You explicitly state otherwise, any Contribution intentionally submitted for inclusion in the Work by You to the Licensor shall be under the terms and conditions of this License, without any additional terms or conditions. Notwithstanding the above, nothing herein shall supersede or modify the terms of any separate license agreement you may have executed with Licensor regarding such Contributions.
- 6. Trademarks. This License does not grant permission to use the trade names, trademarks, service marks, or product names of the Licensor, except as required for reasonable and customary use in describing the origin of the Work and reproducing the content of the NOTICE file.
- 7. Disclaimer of Warranty. Unless required by applicable law or agreed to in writing, Licensor provides the Work (and each Contributor provides its Contributions) on an "AS IS" BASIS, WITHOUT WARRANTIES OR CONDITIONS OF ANY KIND, either express or implied, including, without limitation, any warranties or conditions of TITLE, NON-INFRINGEMENT, MERCHANTABILITY, or FITNESS FOR A PARTICULAR PURPOSE. You are solely responsible for determining the appropriateness of using or redistributing the Work and assume any risks associated with Your exercise of permissions under this License.
- 8. Limitation of Liability. In no event and under no legal theory, whether in tort (including negligence), contract, or otherwise, unless required by applicable law (such as deliberate and grossly negligent acts) or agreed to in writing, shall any Contributor be liable to You for damages, including any direct,

indirect, special,

 incidental, or consequential damages of any character arising as a result of this License or out of the use or inability to use the Work (including but not limited to damages for loss of goodwill, work stoppage, computer failure or malfunction, or any and all other commercial damages or losses), even if such Contributor has been advised of the possibility of such damages.

 9. Accepting Warranty or Additional Liability. While redistributing the Work or Derivative Works thereof, You may choose to offer, and charge a fee for, acceptance of support, warranty, indemnity, or other liability obligations and/or rights consistent with this License. However, in accepting such obligations, You may act only on Your own behalf and on Your sole responsibility, not on behalf of any other Contributor, and only if You agree to indemnify, defend, and hold each Contributor harmless for any liability incurred by, or claims asserted against, such Contributor by reason of your accepting any such warranty or additional liability.

#### END OF TERMS AND CONDITIONS

APPENDIX: How to apply the Apache License to your work.

 To apply the Apache License to your work, attach the following boilerplate notice, with the fields enclosed by brackets "[]" replaced with your own identifying information. (Don't include

 the brackets!) The text should be enclosed in the appropriate comment syntax for the file format. We also recommend that a file or class name and description of purpose be included on the same "printed page" as the copyright notice for easier identification within third-party archives.

Copyright [yyyy] [name of copyright owner]

 Licensed under the Apache License, Version 2.0 (the "License"); you may not use this file except in compliance with the License. You may obtain a copy of the License at

http://www.apache.org/licenses/LICENSE-2.0

 Unless required by applicable law or agreed to in writing, software distributed under the License is distributed on an "AS IS" BASIS, WITHOUT WARRANTIES OR CONDITIONS OF ANY KIND, either express or implied. See the License for the specific language governing permissions and limitations under the License.

Some code in core/src/java/org/apache/lucene/util/UnicodeUtil.java was derived from unicode conversion examples available at http://www.unicode.org/Public/PROGRAMS/CVTUTF. Here is the copyright from those sources:

/\*

\* Copyright 2001-2004 Unicode, Inc.

\*

\* Disclaimer

\*

\* This source code is provided as is by Unicode, Inc. No claims are

\* made as to fitness for any particular purpose. No warranties of any

\* kind are expressed or implied. The recipient agrees to determine

\* applicability of information provided. If this file has been

\* purchased on magnetic or optical media from Unicode, Inc., the

\* sole remedy for any claim

will be exchange of defective media

\* within 90 days of receipt.

\*

\* Limitations on Rights to Redistribute This Code

\*

\* Unicode, Inc. hereby grants the right to freely use the information

\* supplied in this file in the creation of products supporting the

\* Unicode Standard, and to make copies of this file in any form

\* for internal or external distribution as long as this notice

\* remains attached.

Some code in core/src/java/org/apache/lucene/util/ArrayUtil.java was derived from Python 2.4.2 sources available at http://www.python.org. Full license is here:

http://www.python.org/download/releases/2.4.2/license/

Some code in core/src/java/org/apache/lucene/util/UnicodeUtil.java was derived from Python 3.1.2 sources available at http://www.python.org. Full license is here:

http://www.python.org/download/releases/3.1.2/license/

Some code in core/src/java/org/apache/lucene/util/automaton was derived from Brics automaton sources available at www.brics.dk/automaton/. Here is the copyright from those sources:

/\*

\* Copyright (c) 2001-2009 Anders Moeller

\* All rights reserved.

\*

\* Redistribution and use in source and binary forms, with or without

\* modification, are permitted provided that the following conditions

\* are met:

\* 1. Redistributions of source code must retain the above copyright

\* notice, this list of conditions and the following disclaimer.

\* 2. Redistributions in binary form must reproduce the above copyright

\* notice, this list of conditions and the following disclaimer in the

\* documentation and/or other materials provided with the distribution.

\* 3. The name of the author may not be used to endorse or promote products

derived from this software without specific prior written permission.

\*

\* THIS SOFTWARE IS PROVIDED BY THE AUTHOR ``AS IS'' AND ANY EXPRESS OR

\* IMPLIED WARRANTIES, INCLUDING, BUT NOT LIMITED TO, THE IMPLIED WARRANTIES \* OF MERCHANTABILITY AND FITNESS FOR A PARTICULAR PURPOSE ARE

DISCLAIMED.

\* IN NO EVENT SHALL THE AUTHOR BE LIABLE FOR ANY DIRECT, INDIRECT,

\* INCIDENTAL, SPECIAL, EXEMPLARY, OR CONSEQUENTIAL DAMAGES (INCLUDING, BUT

\* NOT LIMITED TO, PROCUREMENT OF SUBSTITUTE GOODS OR SERVICES; LOSS OF USE,

\* DATA, OR PROFITS; OR BUSINESS INTERRUPTION) HOWEVER CAUSED AND ON ANY

\* THEORY OF LIABILITY, WHETHER IN CONTRACT, STRICT LIABILITY, OR TORT

\* (INCLUDING NEGLIGENCE OR OTHERWISE) ARISING IN ANY WAY OUT OF THE USE OF \* THIS SOFTWARE, EVEN IF ADVISED OF THE POSSIBILITY OF SUCH DAMAGE. \*/

The levenshtein automata tables in core/src/java/org/apache/lucene/util/automaton were automatically generated with the moman/finenight FSA package. Here is the copyright for those sources:

# Copyright (c) 2010, Jean-Philippe Barrette-LaPierre, <jpb@rrette.com> # # Permission is hereby granted, free of charge, to any person # obtaining a copy of this software and associated documentation # files (the "Software"), to deal in the Software without # restriction, including without limitation the rights to use, # copy, modify, merge, publish, distribute, sublicense, and/or sell # copies of the Software, and to permit persons to whom the # Software is furnished to do so, subject to the following # conditions: # # The above copyright notice and this permission notice shall be # included in all copies or substantial portions of the Software. # # THE SOFTWARE IS PROVIDED "AS IS", WITHOUT WARRANTY OF ANY KIND, # EXPRESS OR IMPLIED, INCLUDING BUT NOT LIMITED TO THE WARRANTIES # OF MERCHANTABILITY, FITNESS FOR A PARTICULAR PURPOSE AND # NONINFRINGEMENT. IN NO EVENT SHALL THE AUTHORS OR COPYRIGHT

# HOLDERS BE LIABLE FOR ANY CLAIM, DAMAGES OR OTHER LIABILITY, # WHETHER IN AN ACTION OF CONTRACT, TORT OR OTHERWISE, ARISING # FROM, OUT OF OR IN CONNECTION WITH THE SOFTWARE OR THE USE OR # OTHER DEALINGS IN THE SOFTWARE.

Some code in core/src/java/org/apache/lucene/util/UnicodeUtil.java was derived from ICU (http://www.icu-project.org) The full license is available here:

http://source.icu-project.org/repos/icu/icu/trunk/license.html

/\*

\* Copyright (C) 1999-2010, International Business Machines

\* Corporation and others. All Rights Reserved.

\*

\* Permission is hereby granted, free of charge, to any person obtaining a copy

\* of this software and associated documentation files (the "Software"), to deal

\* in the Software without restriction, including without limitation the rights

\* to use, copy, modify, merge, publish, distribute, and/or sell copies of the

\* Software, and to permit persons to whom the Software is furnished to do so,

\* provided that the above copyright notice(s) and this permission notice appear

\* in all copies of the Software and that both the above copyright notice(s) and

\* this permission notice appear in supporting documentation.

\*

\* THE SOFTWARE IS PROVIDED "AS IS", WITHOUT WARRANTY OF ANY KIND, EXPRESS OR

\* IMPLIED, INCLUDING BUT NOT LIMITED TO THE WARRANTIES OF MERCHANTABILITY, \* FITNESS FOR A PARTICULAR PURPOSE AND NONINFRINGEMENT OF THIRD PARTY RIGHTS. \* IN NO EVENT SHALL THE COPYRIGHT HOLDER OR HOLDERS INCLUDED IN THIS NOTICE BE \* LIABLE FOR ANY CLAIM, OR ANY SPECIAL INDIRECT OR CONSEQUENTIAL DAMAGES, OR \* ANY DAMAGES WHATSOEVER RESULTING FROM LOSS OF USE, DATA OR PROFITS, WHETHER \* IN AN ACTION OF CONTRACT, NEGLIGENCE OR OTHER TORTIOUS ACTION, ARISING OUT \* OF OR IN CONNECTION WITH THE USE OR PERFORMANCE OF THIS SOFTWARE. \* \* Except as contained in this notice, the name of a copyright holder shall not \* be used in advertising or otherwise to promote the sale, use or other \* dealings in this Software without prior written authorization of the \* copyright holder. \*/

The following license applies to the Snowball stemmers:

Copyright (c) 2001, Dr Martin Porter Copyright (c) 2002, Richard Boulton All rights reserved.

Redistribution and use in source and binary forms, with or without modification, are permitted provided that the following conditions are met:

- \* Redistributions of source code must retain the above copyright notice,
- \* this list of conditions and the following disclaimer.
- \* Redistributions in binary form must reproduce the above copyright
- \* notice, this list of conditions and the following disclaimer in the
- \* documentation and/or other materials provided with the distribution.
- \* Neither the name of the copyright holders nor the names of its contributors
- \* may be used to endorse or promote products derived from this software
- \* without specific prior written permission.

THIS SOFTWARE IS PROVIDED BY THE COPYRIGHT HOLDERS AND CONTRIBUTORS "AS IS" AND ANY EXPRESS OR IMPLIED WARRANTIES, INCLUDING, BUT NOT LIMITED TO, THE IMPLIED WARRANTIES OF MERCHANTABILITY AND FITNESS FOR A PARTICULAR PURPOSE ARE DISCLAIMED. IN NO EVENT SHALL THE COPYRIGHT OWNER OR CONTRIBUTORS BE LIABLE FOR ANY DIRECT, INDIRECT, INCIDENTAL, SPECIAL, EXEMPLARY, OR CONSEQUENTIAL DAMAGES (INCLUDING, BUT NOT LIMITED TO, PROCUREMENT OF SUBSTITUTE GOODS OR

SERVICES; LOSS OF USE, DATA, OR PROFITS; OR BUSINESS INTERRUPTION) HOWEVER CAUSED AND ON ANY THEORY OF LIABILITY, WHETHER IN CONTRACT, STRICT LIABILITY, OR TORT (INCLUDING NEGLIGENCE OR OTHERWISE) ARISING IN ANY WAY OUT OF THE USE OF THIS SOFTWARE, EVEN IF ADVISED OF THE POSSIBILITY OF SUCH DAMAGE.

The following license applies to the KStemmer:

Copyright 2003,

Center for Intelligent Information Retrieval, University of Massachusetts, Amherst. All rights reserved.

Redistribution and use in source and binary forms, with or without modification, are permitted provided that the following conditions are met:

1. Redistributions of source code must retain the above copyright notice, this list of conditions and the following disclaimer.

2. Redistributions in binary form must reproduce the above copyright notice, this list of conditions and the following disclaimer in the documentation and/or other materials provided with the distribution.

3. The names "Center for Intelligent Information Retrieval" and "University of Massachusetts" must not be used to endorse or promote products derived from this software without prior written permission. To obtain permission, contact info@ciir.cs.umass.edu.

THIS SOFTWARE IS PROVIDED BY UNIVERSITY OF MASSACHUSETTS AND OTHER CONTRIBUTORS "AS IS" AND ANY EXPRESS OR IMPLIED WARRANTIES, INCLUDING, BUT NOT LIMITED TO, THE IMPLIED WARRANTIES OF MERCHANTABILITY AND FITNESS FOR A PARTICULAR PURPOSE ARE DISCLAIMED. IN NO EVENT SHALL THE COPYRIGHT HOLDERS OR CONTRIBUTORS BE LIABLE FOR ANY DIRECT, INDIRECT, INCIDENTAL, SPECIAL, EXEMPLARY, OR CONSEQUENTIAL DAMAGES (INCLUDING, BUT NOT LIMITED TO, PROCUREMENT OF SUBSTITUTE GOODS OR SERVICES; LOSS OF USE, DATA, OR PROFITS; OR BUSINESS INTERRUPTION) HOWEVER CAUSED AND ON ANY THEORY OF LIABILITY, WHETHER IN CONTRACT, STRICT LIABILITY, OR TORT (INCLUDING NEGLIGENCE OR OTHERWISE) ARISING IN ANY WAY OUT OF THE USE OF THIS SOFTWARE, EVEN IF ADVISED OF THE POSSIBILITY OF SUCH DAMAGE.

The following license applies to the Morfologik project:

Copyright (c) 2006 Dawid Weiss Copyright (c) 2007-2011 Dawid Weiss, Marcin Mikowski All rights reserved.

Redistribution and use in source and binary forms, with or without modification, are permitted provided that the following conditions are met:

 \* Redistributions of source code must retain the above copyright notice, this list of conditions and the following disclaimer.

 \* Redistributions in binary form must reproduce the above copyright notice, this list of conditions and the following disclaimer in the documentation and/or other materials provided with the distribution.

 \* Neither the name of Morfologik nor the names of its contributors may be used to endorse or promote products derived from this software without specific prior written permission.

THIS SOFTWARE IS PROVIDED BY THE COPYRIGHT HOLDERS AND CONTRIBUTORS "AS IS" AND ANY EXPRESS OR IMPLIED WARRANTIES, INCLUDING, BUT NOT LIMITED TO, THE IMPLIED

WARRANTIES OF MERCHANTABILITY AND FITNESS FOR A PARTICULAR PURPOSE ARE DISCLAIMED. IN NO EVENT SHALL THE COPYRIGHT HOLDER OR CONTRIBUTORS BE LIABLE FOR ANY DIRECT, INDIRECT, INCIDENTAL, SPECIAL, EXEMPLARY, OR CONSEQUENTIAL DAMAGES (INCLUDING, BUT NOT LIMITED TO, PROCUREMENT OF SUBSTITUTE GOODS OR SERVICES; LOSS OF USE, DATA, OR PROFITS; OR BUSINESS INTERRUPTION) HOWEVER CAUSED AND ON ANY THEORY OF LIABILITY, WHETHER IN CONTRACT, STRICT LIABILITY, OR TORT (INCLUDING NEGLIGENCE OR OTHERWISE) ARISING IN ANY WAY OUT OF THE USE OF THIS SOFTWARE, EVEN IF ADVISED OF THE POSSIBILITY OF SUCH DAMAGE.

---

The dictionary comes from Morfologik project. Morfologik uses data from Polish ispell/myspell dictionary hosted at http://www.sjp.pl/slownik/en/ and is licenced on the terms of (inter alia) LGPL and Creative Commons ShareAlike. The part-of-speech tags were added in Morfologik project and are not found in the data from sjp.pl. The tagset is similar to IPI PAN tagset.

---

The following license applies to the Morfeusz project, used by org.apache.lucene.analysis.morfologik.

BSD-licensed dictionary of Polish (SGJP) http://sgjp.pl/morfeusz/

Copyright 2011 Zygmunt Saloni, Wodzimierz Gruszczyski, Marcin Woliski, Robert Woosz

All rights reserved.

Redistribution and use in source and binary forms, with or without modification, are permitted provided that the following conditions are met:

1. Redistributions of source code must retain the above copyright notice, this list of conditions and the following disclaimer.

2. Redistributions in binary form must reproduce the above copyright

 notice, this list of conditions and the following disclaimer in the documentation and/or other materials provided with the distribution.

THIS SOFTWARE IS PROVIDED BY COPYRIGHT HOLDERS AS IS AND ANY EXPRESS OR IMPLIED WARRANTIES, INCLUDING, BUT NOT LIMITED TO, THE IMPLIED WARRANTIES OF MERCHANTABILITY AND FITNESS FOR A PARTICULAR PURPOSE ARE

DISCLAIMED. IN NO EVENT SHALL COPYRIGHT HOLDERS OR CONTRIBUTORS BE LIABLE FOR ANY DIRECT, INDIRECT, INCIDENTAL, SPECIAL, EXEMPLARY, OR CONSEQUENTIAL DAMAGES (INCLUDING, BUT NOT LIMITED TO, PROCUREMENT OF SUBSTITUTE GOODS OR SERVICES; LOSS OF USE, DATA, OR PROFITS; OR BUSINESS INTERRUPTION) HOWEVER CAUSED AND ON ANY THEORY OF LIABILITY, WHETHER IN CONTRACT, STRICT LIABILITY, OR TORT (INCLUDING NEGLIGENCE OR OTHERWISE) ARISING IN ANY WAY OUT OF THE USE OF THIS SOFTWARE, EVEN IF ADVISED OF THE POSSIBILITY OF SUCH DAMAGE.

Apache Lucene

Copyright 2001-2019 The Apache Software Foundation

This product includes software developed at The Apache Software Foundation (http://www.apache.org/).

Includes software from other Apache Software Foundation projects, including, but not limited to:

- Apache Ant
- Apache Jakarta Regexp
- Apache Commons
- Apache Xerces

ICU4J, (under analysis/icu) is licensed under an MIT styles license and Copyright (c) 1995-2008 International Business Machines Corporation and others

Some data files (under analysis/icu/src/data) are derived from Unicode data such as the Unicode Character Database. See http://unicode.org/copyright.html for more details.

Brics Automaton (under core/src/java/org/apache/lucene/util/automaton) is BSD-licensed, created by Anders Mller. See http://www.brics.dk/automaton/

The levenshtein automata tables (under core/src/java/org/apache/lucene/util/automaton) were automatically generated with the moman/finenight FSA library, created by Jean-Philippe Barrette-LaPierre.

 This library is available under an MIT license, see http://sites.google.com/site/rrettesite/moman and

http://bitbucket.org/jpbarrette/moman/overview/

The class org.apache.lucene.util.WeakIdentityMap was derived from the Apache CXF project and is Apache License 2.0.

The Google Code Prettify is Apache License 2.0. See http://code.google.com/p/google-code-prettify/

JUnit (junit-4.10) is licensed under the Common Public License v. 1.0 See http://junit.sourceforge.net/cpl-v10.html

This product includes code (JaspellTernarySearchTrie) from Java Spelling Checkin g Package (jaspell): http://jaspell.sourceforge.net/ License: The BSD License (http://www.opensource.org/licenses/bsd-license.php)

The snowball stemmers in analysis/common/src/java/net/sf/snowball were developed by Martin Porter and Richard Boulton. The snowball stopword lists in analysis/common/src/resources/org/apache/lucene/analysis/snowball were developed by Martin Porter and Richard Boulton. The full snowball package is available from http://snowball.tartarus.org/

The KStem stemmer in analysis/common/src/org/apache/lucene/analysis/en was developed by Bob Krovetz and Sergio Guzman-Lara (CIIR-UMass Amherst) under the BSD-license.

The Arabic,Persian,Romanian,Bulgarian, Hindi and Bengali analyzers (common) come with a default stopword list that is BSD-licensed created by Jacques Savoy. These files reside in: analysis/common/src/resources/org/apache/lucene/analysis/ar/stopwords.txt, analysis/common/src/resources/org/apache/lucene/analysis/fa/stopwords.txt, analysis/common/src/resources/org/apache/lucene/analysis/ro/stopwords.txt, analysis/common/src/resources/org/apache/lucene/analysis/bg/stopwords.txt, analysis/common/src/resources/org/apache/lucene/analysis/hi/stopwords.txt, analysis/common/src/resources/org/apache/lucene/analysis/bn/stopwords.txt See http://members.unine.ch/jacques.savoy/clef/index.html.

The German,Spanish,Finnish,French,Hungarian,Italian,Portuguese,Russian and Swedish light stemmers

(common) are based on BSD-licensed reference implementations created by Jacques Savoy and Liiliana Dolamic. These files reside in:

analysis/common/src/java/org/apache/lucene/analysis/de/GermanLightStemmer.java analysis/common/src/java/org/apache/lucene/analysis/de/GermanMinimalStemmer.java analysis/common/src/java/org/apache/lucene/analysis/es/SpanishLightStemmer.java analysis/common/src/java/org/apache/lucene/analysis/fi/FinnishLightStemmer.java analysis/common/src/java/org/apache/lucene/analysis/fr/FrenchLightStemmer.java analysis/common/src/java/org/apache/lucene/analysis/fr/FrenchMinimalStemmer.java analysis/common/src/java/org/apache/lucene/analysis/hu/HungarianLightStemmer.java analysis/common/src/java/org/apache/lucene/analysis/it/ItalianLightStemmer.java

analysis/common/src/java/org/apache/lucene/analysis/pt/PortugueseLightStemmer.java analysis/common/src/java/org/apache/lucene/analysis/ru/RussianLightStemmer.java analysis/common/src/java/org/apache/lucene/analysis/sv/SwedishLightStemmer.java

#### The

 Stempel analyzer (stempel) includes BSD-licensed software developed by the Egothor project http://egothor.sf.net/, created by Leo Galambos, Martin Kvapil, and Edmond Nolan.

The Polish analyzer (stempel) comes with a default stopword list that is BSD-licensed created by the Carrot2 project. The file resides in stempel/src/resources/org/apache/lucene/analysis/pl/stopwords.txt. See http://project.carrot2.org/license.html.

The SmartChineseAnalyzer source code (smartcn) was provided by Xiaoping Gao and copyright 2009 by www.imdict.net.

WordBreakTestUnicode\_\*.java (under modules/analysis/common/src/test/) is derived from Unicode data such as the Unicode Character Database. See http://unicode.org/copyright.html for more details.

The Morfologik analyzer (morfologik) includes BSD-licensed software developed by Dawid Weiss and Marcin Mikowski (http://morfologik.blogspot.com/).

Morfologik uses data from Polish ispell/myspell dictionary (http://www.sjp.pl/slownik/en/) licenced on the terms of (inter alia) LGPL and Creative Commons ShareAlike.

Morfologic includes data from BSD-licensed dictionary of Polish (SGJP) (http://sgjp.pl/morfeusz/)

Servlet-api.jar and javax.servlet-\*.jar are under the CDDL license, the original source code for this can be found at http://www.eclipse.org/jetty/downloads.php

Kuromoji Japanese Morphological Analyzer - Apache Lucene Integration ===========================================================================

===========================================================================

This software includes a binary and/or source version of data from

mecab-ipadic-2.7.0-20070801

which can be obtained from

http://atilika.com/releases/mecab-ipadic/mecab-ipadic-2.7.0-20070801.tar.gz

or

http://jaist.dl.sourceforge.net/project/mecab/mecab-ipadic/2.7.0-20070801/mecab-ipadic-2.7.0-20070801.tar.gz

===========================================================================

===========================================================================

mecab-ipadic-2.7.0-20070801 Notice

Nara Institute of Science and Technology (NAIST), the copyright holders, disclaims all warranties with regard to this software, including all implied warranties of merchantability and fitness, in no event shall NAIST be liable for any special, indirect or consequential damages or any damages whatsoever resulting from loss of use, data or profits, whether in an action of contract, negligence or other tortuous action, arising out of or in connection with the use or performance of this software.

A large portion of the dictionary entries originate from ICOT Free Software. The following conditions for ICOT Free Software applies to the current dictionary as well.

Each User may also freely distribute the Program, whether in its original form or modified, to any third party or parties, PROVIDED that the provisions of Section 3 ("NO WARRANTY") will ALWAYS appear on, or be attached to, the Program, which is distributed substantially in the same form as set out herein and that such intended

distribution, if actually made, will neither violate or otherwise contravene any of the laws and regulations of the countries having jurisdiction over the User or the intended distribution itself.

#### NO WARRANTY

The program was produced on an experimental basis in the course of the research and development conducted during the project and is provided to users as so produced on an experimental basis. Accordingly, the program is provided without any warranty whatsoever, whether express, implied, statutory or otherwise. The term "warranty" used herein includes, but is not limited to, any warranty of the quality, performance, merchantability and fitness for a particular purpose of the program and the nonexistence of any infringement or violation of any right of any third party.

Each user of the program will agree and understand, and be deemed to have agreed and understood, that there is no warranty whatsoever for

the program and, accordingly, the entire risk arising from or otherwise connected with the program is assumed by the user. Therefore, neither ICOT, the copyright holder, or any other organization that participated in or was otherwise related to the development of the program and their respective officials, directors, officers and other employees shall be held liable for any and all damages, including, without limitation, general, special, incidental and consequential damages, arising out of or otherwise in connection with the use or inability to use the program or any product, material or result produced or otherwise obtained by using the program, regardless of whether they have been advised of, or otherwise had knowledge of, the possibility of such damages at any time during the project or thereafter. Each user will be deemed to have agreed to the foregoing by his or her commencement of use of the program. The term "use" as used herein includes, but is not limited to, the use, modification,

 copying and distribution of the program and the production of secondary products from the program.

In the case where the program, whether in its original form or modified, was distributed or delivered to or received by a user from any person, organization or entity other than ICOT, unless it makes or grants independently of ICOT any specific warranty to the user in writing, such person, organization or entity, will also be exempted from and not be held liable to the user for any such damages as noted above as far as the program is concerned.

=========================================================================== Nori Korean Morphological Analyzer - Apache Lucene Integration ===========================================================================

This software includes a binary and/or source version of data from

mecab-ko-dic-2.0.3-20170922

which can be obtained from

https://bitbucket.org/eunjeon/mecab-ko-dic/downloads/mecab-ko-dic-2.0.3-20170922.tar.gz

# **1.96 lucene-spatial 7.7.3**

### **1.96.1 Available under license :**

 Apache License Version 2.0, January 2004 http://www.apache.org/licenses/

TERMS AND CONDITIONS FOR USE, REPRODUCTION, AND DISTRIBUTION

#### 1. Definitions.

 "License" shall mean the terms and conditions for use, reproduction, and distribution as defined by Sections 1 through 9 of this document.

 "Licensor" shall mean the copyright owner or entity authorized by the copyright owner that is granting the License.

 "Legal Entity" shall mean the union of the acting entity and all other entities that control, are controlled by, or are under common control with that entity. For the purposes of this definition, "control" means (i) the power, direct or indirect, to cause the direction or management of such entity, whether by contract or otherwise, or (ii) ownership of fifty percent (50%) or more of the outstanding shares, or (iii) beneficial ownership of such entity.

 "You" (or "Your") shall mean an individual or Legal Entity exercising permissions granted by this License.

 "Source" form shall mean the preferred form for making modifications, including but not limited to software source code, documentation source, and configuration files.

 "Object" form shall mean any form resulting from mechanical transformation or translation of a Source form, including but not limited to compiled object code, generated documentation, and conversions to other media types.

 "Work" shall mean the work of authorship, whether in Source or Object form, made available under the License, as indicated by a copyright notice that is included in or attached to the work (an example is provided in the Appendix below).

 "Derivative Works" shall mean any work, whether in Source or Object form, that is based on (or derived from) the Work and for which the editorial

 revisions, annotations, elaborations, or other modifications represent, as a whole, an original work of authorship. For the purposes of this License, Derivative Works shall not include works that remain separable from, or merely link (or bind by name) to the interfaces of, the Work and Derivative Works thereof.

 "Contribution" shall mean any work of authorship, including the original version of the Work and any modifications or additions to that Work or Derivative Works thereof, that is intentionally submitted to Licensor for inclusion in the Work by the copyright owner  or by an individual or Legal Entity authorized to submit on behalf of the copyright owner. For the purposes of this definition, "submitted" means any form of electronic, verbal, or written communication sent to the Licensor or its representatives, including but not limited to communication on electronic mailing lists, source code control systems, and issue tracking systems that are managed by, or on behalf of, the Licensor for the purpose of discussing and improving the Work, but excluding communication that is conspicuously marked or otherwise designated in writing by the copyright owner as "Not a Contribution."

 "Contributor" shall mean Licensor and any individual or Legal Entity on behalf of whom a Contribution has been received by Licensor and subsequently incorporated within the Work.

- 2. Grant of Copyright License. Subject to the terms and conditions of this License, each Contributor hereby grants to You a perpetual, worldwide, non-exclusive, no-charge, royalty-free, irrevocable copyright license to reproduce, prepare Derivative Works of, publicly display, publicly perform, sublicense, and distribute the Work and such Derivative Works in Source or Object form.
- 3. Grant of Patent License. Subject to the terms and conditions of this
- License, each Contributor hereby grants to You a perpetual, worldwide, non-exclusive, no-charge, royalty-free, irrevocable (except as stated in this section) patent license to make, have made, use, offer to sell, sell, import, and otherwise transfer the Work, where such license applies only to those patent claims licensable by such Contributor that are necessarily infringed by their Contribution(s) alone or by combination of their Contribution(s) with the Work to which such Contribution(s) was submitted. If You institute patent litigation against any entity (including a cross-claim or counterclaim in a lawsuit) alleging that the Work or a Contribution incorporated within the Work constitutes direct or contributory patent infringement, then any patent licenses granted to You under this License for that Work shall terminate as of the date such litigation is filed.
- 4. Redistribution. You may reproduce and distribute copies of the
	- Work or Derivative Works thereof in any medium, with or without modifications, and in Source or Object form, provided that You meet the following conditions:
	- (a) You must give any other recipients of the Work or Derivative Works a copy of this License; and
	- (b) You must cause any modified files to carry prominent notices

stating that You changed the files; and

- (c) You must retain, in the Source form of any Derivative Works that You distribute, all copyright, patent, trademark, and attribution notices from the Source form of the Work, excluding those notices that do not pertain to any part of the Derivative Works; and
- (d) If the Work includes a "NOTICE" text file as part of its distribution, then any Derivative Works that You distribute must include a readable copy of the attribution notices contained within such NOTICE file, excluding

those notices that do not

 pertain to any part of the Derivative Works, in at least one of the following places: within a NOTICE text file distributed as part of the Derivative Works; within the Source form or documentation, if provided along with the Derivative Works; or, within a display generated by the Derivative Works, if and wherever such third-party notices normally appear. The contents of the NOTICE file are for informational purposes only and do not modify the License. You may add Your own attribution notices within Derivative Works that You distribute, alongside or as an addendum to the NOTICE text from the Work, provided that such additional attribution notices cannot be construed as modifying the License.

 You may add Your own copyright statement to Your modifications and may provide additional or different license terms and conditions

 for use, reproduction, or distribution of Your modifications, or for any such Derivative Works as a whole, provided Your use, reproduction, and distribution of the Work otherwise complies with the conditions stated in this License.

- 5. Submission of Contributions. Unless You explicitly state otherwise, any Contribution intentionally submitted for inclusion in the Work by You to the Licensor shall be under the terms and conditions of this License, without any additional terms or conditions. Notwithstanding the above, nothing herein shall supersede or modify the terms of any separate license agreement you may have executed with Licensor regarding such Contributions.
- 6. Trademarks. This License does not grant permission to use the trade names, trademarks, service marks, or product names of the Licensor, except as required for reasonable and customary use in describing the origin of the Work and reproducing the content of the NOTICE file.
- 7. Disclaimer of Warranty. Unless required by applicable law or agreed to in writing, Licensor provides the Work (and each Contributor provides its Contributions) on an "AS IS" BASIS, WITHOUT WARRANTIES OR CONDITIONS OF ANY KIND, either express or implied, including, without limitation, any warranties or conditions of TITLE, NON-INFRINGEMENT, MERCHANTABILITY, or FITNESS FOR A PARTICULAR PURPOSE. You are solely responsible for determining the appropriateness of using or redistributing the Work and assume any risks associated with Your exercise of permissions under this License.
- 8. Limitation of Liability. In no event and under no legal theory, whether in tort (including negligence), contract, or otherwise, unless required by applicable law (such as deliberate and grossly negligent acts) or agreed to in writing, shall any Contributor be liable to You for damages, including any direct,

indirect, special,

 incidental, or consequential damages of any character arising as a result of this License or out of the use or inability to use the Work (including but not limited to damages for loss of goodwill, work stoppage, computer failure or malfunction, or any and all other commercial damages or losses), even if such Contributor has been advised of the possibility of such damages.

 9. Accepting Warranty or Additional Liability. While redistributing the Work or Derivative Works thereof, You may choose to offer, and charge a fee for, acceptance of support, warranty, indemnity, or other liability obligations and/or rights consistent with this License. However, in accepting such obligations, You may act only on Your own behalf and on Your sole responsibility, not on behalf of any other Contributor, and only if You agree to indemnify, defend, and hold each Contributor harmless for any liability incurred by, or claims asserted against, such Contributor by reason of your accepting any such warranty or additional liability.

#### END OF TERMS AND CONDITIONS

APPENDIX: How to apply the Apache License to your work.

 To apply the Apache License to your work, attach the following boilerplate notice, with the fields enclosed by brackets "[]" replaced with your own identifying information. (Don't include the brackets!) The text should be enclosed in the appropriate comment syntax for the file format. We also recommend that a file or class name and description of purpose be included on the same "printed page" as the copyright notice for easier identification within third-party archives.

Copyright [yyyy] [name of copyright owner]

 Licensed under the Apache License, Version 2.0 (the "License"); you may not use this file except in compliance with the License. You may obtain a copy of the License at

http://www.apache.org/licenses/LICENSE-2.0

 Unless required by applicable law or agreed to in writing, software distributed under the License is distributed on an "AS IS" BASIS, WITHOUT WARRANTIES OR CONDITIONS OF ANY KIND, either express or implied. See the License for the specific language governing permissions and limitations under the License.

Some code in core/src/java/org/apache/lucene/util/UnicodeUtil.java was derived from unicode conversion examples available at http://www.unicode.org/Public/PROGRAMS/CVTUTF. Here is the copyright from those sources:

/\*

\* Copyright 2001-2004 Unicode, Inc.

\*

\* Disclaimer

\*

\* This source code is provided as is by Unicode, Inc. No claims are

\* made as to fitness for any particular purpose. No warranties of any

\* kind are expressed or implied. The recipient agrees to determine

\* applicability of information provided. If this file has been

\* purchased on magnetic or optical media from Unicode, Inc., the

\* sole remedy for any claim

will be exchange of defective media

\* within 90 days of receipt.

\*

\* Limitations on Rights to Redistribute This Code

\*

\* Unicode, Inc. hereby grants the right to freely use the information

\* supplied in this file in the creation of products supporting the

\* Unicode Standard, and to make copies of this file in any form

\* for internal or external distribution as long as this notice

\* remains attached.

\*/

Some code in core/src/java/org/apache/lucene/util/ArrayUtil.java was derived from Python 2.4.2 sources available at http://www.python.org. Full license is here:

Some code in core/src/java/org/apache/lucene/util/UnicodeUtil.java was derived from Python 3.1.2 sources available at http://www.python.org. Full license is here:

http://www.python.org/download/releases/3.1.2/license/

Some code in core/src/java/org/apache/lucene/util/automaton was derived from Brics automaton sources available at www.brics.dk/automaton/. Here is the copyright from those sources:

/\*

\* Copyright (c) 2001-2009 Anders Moeller

\* All rights reserved.

\*

\* Redistribution and use in source and binary forms, with or without

\* modification, are permitted provided that the following conditions

\* are met:

\* 1. Redistributions of source code must retain the above copyright

notice, this list of conditions and the following disclaimer.

\* 2. Redistributions in binary form must reproduce the above copyright

notice, this list of conditions and the following disclaimer in the

\* documentation and/or other materials provided with the distribution.

\* 3. The name of the author may not be used to endorse or promote products

\* derived from this software without specific prior written permission.

\*

\* THIS SOFTWARE IS PROVIDED BY THE AUTHOR ``AS IS'' AND ANY EXPRESS OR

\* IMPLIED WARRANTIES, INCLUDING, BUT NOT LIMITED TO, THE IMPLIED WARRANTIES \* OF MERCHANTABILITY AND FITNESS FOR A PARTICULAR PURPOSE ARE DISCLAIMED.

\* IN NO EVENT SHALL THE AUTHOR BE LIABLE FOR ANY DIRECT, INDIRECT,

\* INCIDENTAL, SPECIAL, EXEMPLARY, OR CONSEQUENTIAL DAMAGES (INCLUDING, BUT

\* NOT LIMITED TO, PROCUREMENT OF SUBSTITUTE GOODS OR SERVICES; LOSS OF USE,

\* DATA, OR PROFITS; OR BUSINESS INTERRUPTION) HOWEVER CAUSED AND ON ANY

\* THEORY OF LIABILITY, WHETHER IN CONTRACT, STRICT LIABILITY, OR TORT

\* (INCLUDING NEGLIGENCE OR OTHERWISE) ARISING IN ANY WAY OUT OF THE USE OF

\* THIS SOFTWARE, EVEN IF ADVISED OF THE POSSIBILITY OF SUCH DAMAGE.

\*/

The levenshtein automata tables in core/src/java/org/apache/lucene/util/automaton were automatically generated with the moman/finenight FSA package. Here is the copyright for those sources:

# Copyright (c) 2010, Jean-Philippe Barrette-LaPierre, <jpb@rrette.com>

#

# Permission is hereby granted, free of charge, to any person

# obtaining a copy of this software and associated documentation # files (the "Software"), to deal in the Software without # restriction, including without limitation the rights to use, # copy, modify, merge, publish, distribute, sublicense, and/or sell # copies of the Software, and to permit persons to whom the # Software is furnished to do so, subject to the following # conditions: # # The above copyright notice and this permission notice shall be # included in all copies or substantial portions of the Software. # # THE SOFTWARE IS PROVIDED "AS IS", WITHOUT WARRANTY OF ANY KIND, # EXPRESS OR IMPLIED, INCLUDING BUT NOT LIMITED TO THE WARRANTIES # OF MERCHANTABILITY, FITNESS FOR A PARTICULAR PURPOSE AND # NONINFRINGEMENT. IN NO EVENT SHALL THE AUTHORS OR COPYRIGHT # HOLDERS BE LIABLE FOR ANY CLAIM, DAMAGES OR OTHER LIABILITY,

# WHETHER IN AN ACTION OF CONTRACT, TORT OR OTHERWISE, ARISING # FROM, OUT OF OR IN CONNECTION WITH THE SOFTWARE OR THE USE OR # OTHER DEALINGS IN THE SOFTWARE.

Some code in core/src/java/org/apache/lucene/util/UnicodeUtil.java was derived from ICU (http://www.icu-project.org) The full license is available here: http://source.icu-project.org/repos/icu/icu/trunk/license.html

/\*

\* Copyright (C) 1999-2010, International Business Machines

\* Corporation and others. All Rights Reserved.

\*

\* Permission is hereby granted, free of charge, to any person obtaining a copy

\* of this software and associated documentation files (the "Software"), to deal

\* in the Software without restriction, including without limitation the rights

\* to use, copy, modify, merge, publish, distribute, and/or sell copies of the

\* Software, and to permit persons to whom the Software is furnished to do so,

\* provided that the above copyright notice(s) and this permission notice appear

\* in all copies of the Software and that both the above copyright notice(s) and

\* this permission notice appear in supporting documentation.

\*

\* THE SOFTWARE IS PROVIDED "AS IS", WITHOUT WARRANTY OF ANY KIND, EXPRESS OR

\* IMPLIED, INCLUDING BUT NOT LIMITED TO THE WARRANTIES OF MERCHANTABILITY,

\* FITNESS FOR A PARTICULAR

PURPOSE AND NONINFRINGEMENT OF THIRD PARTY RIGHTS.

\* IN NO EVENT SHALL THE COPYRIGHT HOLDER OR HOLDERS INCLUDED IN THIS NOTICE BE

\* LIABLE FOR ANY CLAIM, OR ANY SPECIAL INDIRECT OR CONSEQUENTIAL DAMAGES, OR

\* ANY DAMAGES WHATSOEVER RESULTING FROM LOSS OF USE, DATA OR PROFITS, WHETHER

\* IN AN ACTION OF CONTRACT, NEGLIGENCE OR OTHER TORTIOUS ACTION, ARISING OUT

#### \* OF OR IN CONNECTION WITH THE USE OR PERFORMANCE OF THIS SOFTWARE.

\*

\* Except as contained in this notice, the name of a copyright holder shall not

\* be used in advertising or otherwise to promote the sale, use or other

\* dealings in this Software without prior written authorization of the

\* copyright holder.

\*/

The following license applies to the Snowball stemmers:

Copyright (c) 2001, Dr Martin Porter Copyright (c) 2002, Richard Boulton All rights reserved.

Redistribution and use in source and binary forms, with or without modification, are permitted provided that the following conditions are met:

- \* Redistributions of source code must retain the above copyright notice,
- \* this list of conditions and the following disclaimer.
- \* Redistributions in binary form must reproduce the above copyright
- \* notice, this list of conditions and the following disclaimer in the
- \* documentation and/or other materials provided with the distribution.
- \* Neither the name of the copyright holders nor the names of its contributors
- \* may be used to endorse or promote products derived from this software
- \* without specific prior written permission.

THIS SOFTWARE IS PROVIDED BY THE COPYRIGHT HOLDERS AND CONTRIBUTORS "AS IS" AND ANY EXPRESS OR IMPLIED WARRANTIES, INCLUDING, BUT NOT LIMITED TO, THE IMPLIED WARRANTIES OF MERCHANTABILITY AND FITNESS FOR A PARTICULAR PURPOSE ARE DISCLAIMED. IN NO EVENT SHALL THE COPYRIGHT OWNER OR CONTRIBUTORS BE LIABLE FOR ANY DIRECT, INDIRECT, INCIDENTAL, SPECIAL, EXEMPLARY, OR CONSEQUENTIAL DAMAGES (INCLUDING, BUT NOT LIMITED TO, PROCUREMENT OF SUBSTITUTE GOODS OR

SERVICES; LOSS OF USE, DATA, OR PROFITS; OR BUSINESS INTERRUPTION) HOWEVER CAUSED AND ON ANY THEORY OF LIABILITY, WHETHER IN CONTRACT, STRICT LIABILITY, OR TORT (INCLUDING NEGLIGENCE OR OTHERWISE) ARISING IN ANY WAY OUT OF THE USE OF THIS SOFTWARE, EVEN IF ADVISED OF THE POSSIBILITY OF SUCH DAMAGE.

The following license applies to the KStemmer:

Copyright 2003, Center for Intelligent Information Retrieval, University of Massachusetts, Amherst. All rights reserved.

Redistribution and use in source and binary forms, with or without modification, are permitted provided that the following conditions are met:

1. Redistributions of source code must retain the above copyright notice, this list of conditions and the following disclaimer.

2. Redistributions in binary form must reproduce the above copyright notice, this list of conditions and the following disclaimer in the documentation and/or other materials provided with the distribution.

3. The names "Center for Intelligent Information Retrieval" and "University of Massachusetts" must not be used to endorse or promote products derived from this software without prior written permission. To obtain permission, contact info@ciir.cs.umass.edu.

THIS SOFTWARE IS PROVIDED BY UNIVERSITY OF MASSACHUSETTS AND OTHER CONTRIBUTORS "AS IS" AND ANY EXPRESS OR IMPLIED WARRANTIES, INCLUDING, BUT NOT LIMITED TO, THE IMPLIED WARRANTIES OF MERCHANTABILITY AND FITNESS FOR A PARTICULAR PURPOSE ARE DISCLAIMED. IN NO EVENT SHALL THE COPYRIGHT HOLDERS OR CONTRIBUTORS BE LIABLE FOR ANY DIRECT, INDIRECT, INCIDENTAL, SPECIAL, EXEMPLARY, OR CONSEQUENTIAL DAMAGES (INCLUDING, BUT NOT LIMITED TO, PROCUREMENT OF SUBSTITUTE GOODS OR SERVICES; LOSS OF USE, DATA, OR PROFITS; OR BUSINESS INTERRUPTION) HOWEVER CAUSED AND ON ANY THEORY OF LIABILITY, WHETHER IN CONTRACT, STRICT LIABILITY, OR TORT (INCLUDING NEGLIGENCE OR OTHERWISE) ARISING IN ANY WAY OUT OF THE USE OF THIS SOFTWARE, EVEN IF ADVISED OF THE POSSIBILITY OF SUCH DAMAGE.

#### The

following license applies to the Morfologik project:

Copyright (c) 2006 Dawid Weiss Copyright (c) 2007-2011 Dawid Weiss, Marcin Mikowski All rights reserved.

Redistribution and use in source and binary forms, with or without modification, are permitted provided that the following conditions are met:

 \* Redistributions of source code must retain the above copyright notice, this list of conditions and the following disclaimer.

 \* Redistributions in binary form must reproduce the above copyright notice, this list of conditions and the following disclaimer in the documentation and/or other materials provided with the distribution.

 \* Neither the name of Morfologik nor the names of its contributors may be used to endorse or promote products derived from this software without specific prior written permission.

THIS SOFTWARE IS PROVIDED BY THE COPYRIGHT HOLDERS AND CONTRIBUTORS "AS IS" AND ANY EXPRESS OR IMPLIED WARRANTIES, INCLUDING, BUT

#### NOT LIMITED TO, THE IMPLIED

WARRANTIES OF MERCHANTABILITY AND FITNESS FOR A PARTICULAR PURPOSE ARE DISCLAIMED. IN NO EVENT SHALL THE COPYRIGHT HOLDER OR CONTRIBUTORS BE LIABLE FOR ANY DIRECT, INDIRECT, INCIDENTAL, SPECIAL, EXEMPLARY, OR CONSEQUENTIAL DAMAGES (INCLUDING, BUT NOT LIMITED TO, PROCUREMENT OF SUBSTITUTE GOODS OR SERVICES; LOSS OF USE, DATA, OR PROFITS; OR BUSINESS INTERRUPTION) HOWEVER CAUSED AND ON ANY THEORY OF LIABILITY, WHETHER IN CONTRACT, STRICT LIABILITY, OR TORT (INCLUDING NEGLIGENCE OR OTHERWISE) ARISING IN ANY WAY OUT OF THE USE OF THIS SOFTWARE, EVEN IF ADVISED OF THE POSSIBILITY OF SUCH DAMAGE.

---

The dictionary comes from Morfologik project. Morfologik uses data from Polish ispell/myspell dictionary hosted at http://www.sjp.pl/slownik/en/ and is licenced on the terms of (inter alia) LGPL and Creative Commons ShareAlike. The part-of-speech tags were added in Morfologik project and are not found in the data from sjp.pl. The tagset is similar to IPI PAN tagset.

---

The following license applies to the Morfeusz project, used by org.apache.lucene.analysis.morfologik.

BSD-licensed dictionary of Polish (SGJP) http://sgjp.pl/morfeusz/

Copyright 2011 Zygmunt Saloni, Wodzimierz Gruszczyski, Marcin Woliski, Robert Woosz

All rights reserved.

Redistribution and use in source and binary forms, with or without modification, are permitted provided that the following conditions are met:

1. Redistributions of source code must retain the above copyright notice, this list of conditions and the following disclaimer.

2. Redistributions in binary form must reproduce the above copyright notice, this list of conditions and the following disclaimer in the documentation and/or other materials provided with the distribution.

THIS SOFTWARE IS PROVIDED BY COPYRIGHT HOLDERS AS IS AND ANY EXPRESS OR IMPLIED WARRANTIES, INCLUDING, BUT NOT LIMITED TO, THE IMPLIED WARRANTIES OF MERCHANTABILITY AND FITNESS FOR A PARTICULAR PURPOSE

#### ARE

DISCLAIMED. IN NO EVENT SHALL COPYRIGHT HOLDERS OR CONTRIBUTORS BE LIABLE FOR ANY DIRECT, INDIRECT, INCIDENTAL, SPECIAL, EXEMPLARY, OR CONSEQUENTIAL DAMAGES (INCLUDING, BUT NOT LIMITED TO, PROCUREMENT OF SUBSTITUTE GOODS OR SERVICES; LOSS OF USE, DATA, OR PROFITS; OR BUSINESS INTERRUPTION) HOWEVER CAUSED AND ON ANY THEORY OF LIABILITY, WHETHER IN CONTRACT, STRICT LIABILITY, OR TORT (INCLUDING NEGLIGENCE OR OTHERWISE) ARISING IN ANY WAY OUT OF THE USE OF THIS SOFTWARE, EVEN IF ADVISED OF THE POSSIBILITY OF SUCH DAMAGE.

Apache Lucene

Copyright 2001-2019 The Apache Software Foundation

This product includes software developed at The Apache Software Foundation (http://www.apache.org/).

Includes software from other Apache Software Foundation projects, including, but not limited to:

- Apache Ant
- Apache Jakarta Regexp
- Apache Commons
- Apache Xerces

ICU4J, (under analysis/icu) is licensed under an MIT styles license and Copyright (c) 1995-2008 International Business Machines Corporation and others

Some data files (under analysis/icu/src/data) are derived from Unicode data such as the Unicode Character Database. See http://unicode.org/copyright.html for more details.

Brics Automaton (under core/src/java/org/apache/lucene/util/automaton) is BSD-licensed, created by Anders Mller. See http://www.brics.dk/automaton/

The levenshtein automata tables (under core/src/java/org/apache/lucene/util/automaton) were automatically generated with the moman/finenight FSA library, created by Jean-Philippe Barrette-LaPierre.

This library is available under an MIT license,

see http://sites.google.com/site/rrettesite/moman and

http://bitbucket.org/jpbarrette/moman/overview/

The class org.apache.lucene.util.WeakIdentityMap was derived from the Apache CXF project and is Apache License 2.0.

The Google Code Prettify is Apache License 2.0. See http://code.google.com/p/google-code-prettify/

JUnit (junit-4.10) is licensed under the Common Public License v. 1.0 See http://junit.sourceforge.net/cpl-v10.html

This product includes code (JaspellTernarySearchTrie) from Java Spelling Checkin g Package (jaspell): http://jaspell.sourceforge.net/ License: The BSD License (http://www.opensource.org/licenses/bsd-license.php)

The snowball stemmers in analysis/common/src/java/net/sf/snowball were developed by Martin Porter and Richard Boulton. The snowball stopword lists in analysis/common/src/resources/org/apache/lucene/analysis/snowball were developed by Martin Porter and Richard Boulton. The full snowball package is available from http://snowball.tartarus.org/

The KStem stemmer in

 analysis/common/src/org/apache/lucene/analysis/en was developed by Bob Krovetz and Sergio Guzman-Lara (CIIR-UMass Amherst) under the BSD-license.

The Arabic,Persian,Romanian,Bulgarian, Hindi and Bengali analyzers (common) come with a default stopword list that is BSD-licensed created by Jacques Savoy. These files reside in: analysis/common/src/resources/org/apache/lucene/analysis/ar/stopwords.txt, analysis/common/src/resources/org/apache/lucene/analysis/fa/stopwords.txt, analysis/common/src/resources/org/apache/lucene/analysis/ro/stopwords.txt, analysis/common/src/resources/org/apache/lucene/analysis/bg/stopwords.txt, analysis/common/src/resources/org/apache/lucene/analysis/hi/stopwords.txt, analysis/common/src/resources/org/apache/lucene/analysis/bn/stopwords.txt See http://members.unine.ch/jacques.savoy/clef/index.html.

The German,Spanish,Finnish,French,Hungarian,Italian,Portuguese,Russian and Swedish light stemmers

(common) are based on BSD-licensed reference implementations created by Jacques Savoy and Ljiljana Dolamic. These files reside in:

analysis/common/src/java/org/apache/lucene/analysis/de/GermanLightStemmer.java analysis/common/src/java/org/apache/lucene/analysis/de/GermanMinimalStemmer.java analysis/common/src/java/org/apache/lucene/analysis/es/SpanishLightStemmer.java analysis/common/src/java/org/apache/lucene/analysis/fi/FinnishLightStemmer.java analysis/common/src/java/org/apache/lucene/analysis/fr/FrenchLightStemmer.java analysis/common/src/java/org/apache/lucene/analysis/fr/FrenchMinimalStemmer.java analysis/common/src/java/org/apache/lucene/analysis/hu/HungarianLightStemmer.java analysis/common/src/java/org/apache/lucene/analysis/it/ItalianLightStemmer.java analysis/common/src/java/org/apache/lucene/analysis/pt/PortugueseLightStemmer.java analysis/common/src/java/org/apache/lucene/analysis/ru/RussianLightStemmer.java analysis/common/src/java/org/apache/lucene/analysis/sv/SwedishLightStemmer.java

#### The

 Stempel analyzer (stempel) includes BSD-licensed software developed by the Egothor project http://egothor.sf.net/, created by Leo Galambos, Martin Kvapil, and Edmond Nolan.

The Polish analyzer (stempel) comes with a default stopword list that is BSD-licensed created by the Carrot2 project. The file resides in stempel/src/resources/org/apache/lucene/analysis/pl/stopwords.txt. See http://project.carrot2.org/license.html.

The SmartChineseAnalyzer source code (smartcn) was provided by Xiaoping Gao and copyright 2009 by www.imdict.net.

WordBreakTestUnicode\_\*.java (under modules/analysis/common/src/test/) is derived from Unicode data such as the Unicode Character Database. See http://unicode.org/copyright.html for more details.

The Morfologik analyzer (morfologik) includes BSD-licensed software developed by Dawid Weiss and Marcin Mikowski (http://morfologik.blogspot.com/).

Morfologik uses data from Polish ispell/myspell dictionary (http://www.sjp.pl/slownik/en/) licenced on the terms of (inter alia) LGPL and Creative Commons ShareAlike.

Morfologic includes data from BSD-licensed dictionary of Polish (SGJP) (http://sgjp.pl/morfeusz/)

Servlet-api.jar and javax.servlet-\*.jar are under the CDDL license, the original source code for this can be found at http://www.eclipse.org/jetty/downloads.php

===========================================================================

Kuromoji Japanese Morphological Analyzer - Apache Lucene Integration ===========================================================================

This software includes a binary and/or source version of data from

mecab-ipadic-2.7.0-20070801

which can be obtained from

http://atilika.com/releases/mecab-ipadic/mecab-ipadic-2.7.0-20070801.tar.gz

#### or

http://jaist.dl.sourceforge.net/project/mecab/mecab-ipadic/2.7.0-20070801/mecab-ipadic-2.7.0-20070801.tar.gz

===========================================================================

===========================================================================

#### mecab-ipadic-2.7.0-20070801

Notice

Nara Institute of Science and Technology (NAIST), the copyright holders, disclaims all warranties with regard to this software, including all implied warranties of merchantability and fitness, in no event shall NAIST be liable for any special, indirect or consequential damages or any damages whatsoever resulting from loss of use, data or profits, whether in an action of contract, negligence or other tortuous action, arising out of or in connection with the use or performance of this software.

A large portion of the dictionary entries originate from ICOT Free Software. The following conditions for ICOT Free Software applies to the current dictionary as well.

Each User may also freely distribute the Program, whether in its original form or modified, to any third party or parties, PROVIDED that the provisions of Section 3 ("NO WARRANTY") will ALWAYS appear on, or be attached to, the Program, which is distributed substantially in the same form as set out herein and that such intended distribution, if actually made, will neither violate or otherwise contravene any of the laws and regulations of the countries having jurisdiction over the User or the intended distribution itself.

#### NO WARRANTY

The program was produced on an experimental basis in the course of the research and development conducted during the project and is provided to users as so produced on an experimental basis. Accordingly, the program is provided without any warranty whatsoever, whether express, implied, statutory or otherwise. The term "warranty" used herein includes, but is not limited to, any warranty of the quality, performance, merchantability and fitness for a particular purpose of the program and the nonexistence of any infringement or violation of any right of any third party.

Each user of the program will agree and understand, and be deemed to have agreed and understood, that there is no warranty whatsoever for

the program and, accordingly, the entire risk arising from or otherwise connected with the program is assumed by the user.

Therefore, neither ICOT, the copyright holder, or any other organization that participated in or was otherwise related to the development of the program and their respective officials, directors, officers and other employees shall be held liable for any and all damages, including, without limitation, general, special, incidental and consequential damages, arising out of or otherwise in connection

with the use or inability to use the program or any product, material or result produced or otherwise obtained by using the program, regardless of whether they have been advised of, or otherwise had knowledge of, the possibility of such damages at any time during the project or thereafter. Each user will be deemed to have agreed to the foregoing by his or her commencement of use of the program. The term "use" as used herein includes, but is not limited to, the use, modification, copying and distribution of the program and the

production of secondary products from the program.

In the case where the program, whether in its original form or modified, was distributed or delivered to or received by a user from any person, organization or entity other than ICOT, unless it makes or grants independently of ICOT any specific warranty to the user in writing, such person, organization or entity, will also be exempted from and not be held liable to the user for any such damages as noted above as far as the program is concerned.

Nori Korean Morphological Analyzer - Apache Lucene Integration ===========================================================================

This software includes a binary and/or source version of data from

mecab-ko-dic-2.0.3-20170922

which can be obtained from

https://bitbucket.org/eunjeon/mecab-ko-dic/downloads/mecab-ko-dic-2.0.3-20170922.tar.gz

===========================================================================

## **1.97 lucene-analyzers-common 7.7.3 1.97.1 Available under license :**

 Apache License Version 2.0, January 2004 http://www.apache.org/licenses/

#### TERMS AND CONDITIONS FOR USE, REPRODUCTION, AND DISTRIBUTION

1. Definitions.

 "License" shall mean the terms and conditions for use, reproduction, and distribution as defined by Sections 1 through 9 of this document.

"Licensor" shall mean the copyright owner or entity authorized by
the copyright owner that is granting the License.

 "Legal Entity" shall mean the union of the acting entity and all other entities that control, are controlled by, or are under common control with that entity. For the purposes of this definition, "control" means (i) the power, direct or indirect, to cause the direction or management of such entity, whether by contract or otherwise, or (ii) ownership of fifty percent (50%) or more of the outstanding shares, or (iii) beneficial ownership of such entity.

 "You" (or "Your") shall mean an individual or Legal Entity exercising permissions granted by this License.

 "Source" form shall mean the preferred form for making modifications, including but not limited to software source code, documentation source, and configuration files.

 "Object" form shall mean any form resulting from mechanical transformation or translation of a Source form, including but not limited to compiled object code, generated documentation, and conversions to other media types.

 "Work" shall mean the work of authorship, whether in Source or Object form, made available under the License, as indicated by a copyright notice that is included in or attached to the work (an example is provided in the Appendix below).

 "Derivative Works" shall mean any work, whether in Source or Object form, that is based on (or derived from) the Work and for which the editorial

 revisions, annotations, elaborations, or other modifications represent, as a whole, an original work of authorship. For the purposes of this License, Derivative Works shall not include works that remain separable from, or merely link (or bind by name) to the interfaces of, the Work and Derivative Works thereof.

 "Contribution" shall mean any work of authorship, including the original version of the Work and any modifications or additions to that Work or Derivative Works thereof, that is intentionally submitted to Licensor for inclusion in the Work by the copyright owner or by an individual or Legal Entity authorized to submit on behalf of the copyright owner. For the purposes of this definition, "submitted" means any form of electronic, verbal, or written communication sent to the Licensor or its representatives, including but not limited to communication on electronic mailing lists, source code control systems, and issue tracking systems that are managed by, or on behalf of, the Licensor for the purpose of discussing and improving the Work, but

 excluding communication that is conspicuously marked or otherwise designated in writing by the copyright owner as "Not a Contribution."

 "Contributor" shall mean Licensor and any individual or Legal Entity on behalf of whom a Contribution has been received by Licensor and subsequently incorporated within the Work.

- 2. Grant of Copyright License. Subject to the terms and conditions of this License, each Contributor hereby grants to You a perpetual, worldwide, non-exclusive, no-charge, royalty-free, irrevocable copyright license to reproduce, prepare Derivative Works of, publicly display, publicly perform, sublicense, and distribute the Work and such Derivative Works in Source or Object form.
- 3. Grant of Patent License. Subject to the terms and conditions of this
- License, each Contributor hereby grants to You a perpetual, worldwide, non-exclusive, no-charge, royalty-free, irrevocable (except as stated in this section) patent license to make, have made, use, offer to sell, sell, import, and otherwise transfer the Work, where such license applies only to those patent claims licensable by such Contributor that are necessarily infringed by their Contribution(s) alone or by combination of their Contribution(s) with the Work to which such Contribution(s) was submitted. If You institute patent litigation against any entity (including a cross-claim or counterclaim in a lawsuit) alleging that the Work or a Contribution incorporated within the Work constitutes direct or contributory patent infringement, then any patent licenses granted to You under this License for that Work shall terminate as of the date such litigation is filed.

 4. Redistribution. You may reproduce and distribute copies of the

 Work or Derivative Works thereof in any medium, with or without modifications, and in Source or Object form, provided that You meet the following conditions:

- (a) You must give any other recipients of the Work or Derivative Works a copy of this License; and
- (b) You must cause any modified files to carry prominent notices stating that You changed the files; and
- (c) You must retain, in the Source form of any Derivative Works that You distribute, all copyright, patent, trademark, and attribution notices from the Source form of the Work, excluding those notices that do not pertain to any part of the Derivative Works; and

 (d) If the Work includes a "NOTICE" text file as part of its distribution, then any Derivative Works that You distribute must include a readable copy of the attribution notices contained within such NOTICE file, excluding

those notices that do not

 pertain to any part of the Derivative Works, in at least one of the following places: within a NOTICE text file distributed as part of the Derivative Works; within the Source form or documentation, if provided along with the Derivative Works; or, within a display generated by the Derivative Works, if and wherever such third-party notices normally appear. The contents of the NOTICE file are for informational purposes only and do not modify the License. You may add Your own attribution notices within Derivative Works that You distribute, alongside or as an addendum to the NOTICE text from the Work, provided that such additional attribution notices cannot be construed as modifying the License.

 You may add Your own copyright statement to Your modifications and may provide additional or different license terms and conditions

 for use, reproduction, or distribution of Your modifications, or for any such Derivative Works as a whole, provided Your use, reproduction, and distribution of the Work otherwise complies with the conditions stated in this License.

- 5. Submission of Contributions. Unless You explicitly state otherwise, any Contribution intentionally submitted for inclusion in the Work by You to the Licensor shall be under the terms and conditions of this License, without any additional terms or conditions. Notwithstanding the above, nothing herein shall supersede or modify the terms of any separate license agreement you may have executed with Licensor regarding such Contributions.
- 6. Trademarks. This License does not grant permission to use the trade names, trademarks, service marks, or product names of the Licensor, except as required for reasonable and customary use in describing the origin of the Work and reproducing the content of the NOTICE file.
- 7. Disclaimer of Warranty. Unless required by applicable law or agreed to in writing, Licensor provides the Work (and each Contributor provides its Contributions) on an "AS IS" BASIS, WITHOUT WARRANTIES OR CONDITIONS OF ANY KIND, either express or implied, including, without limitation, any warranties or conditions of TITLE, NON-INFRINGEMENT, MERCHANTABILITY, or FITNESS FOR A PARTICULAR PURPOSE. You are solely responsible for determining the

 appropriateness of using or redistributing the Work and assume any risks associated with Your exercise of permissions under this License.

 8. Limitation of Liability. In no event and under no legal theory, whether in tort (including negligence), contract, or otherwise, unless required by applicable law (such as deliberate and grossly negligent acts) or agreed to in writing, shall any Contributor be liable to You for damages, including any direct,

indirect, special,

 incidental, or consequential damages of any character arising as a result of this License or out of the use or inability to use the Work (including but not limited to damages for loss of goodwill, work stoppage, computer failure or malfunction, or any and all other commercial damages or losses), even if such Contributor has been advised of the possibility of such damages.

 9. Accepting Warranty or Additional Liability. While redistributing the Work or Derivative Works thereof, You may choose to offer, and charge a fee for, acceptance of support, warranty, indemnity, or other liability obligations and/or rights consistent with this License. However, in accepting such obligations, You may act only on Your own behalf and on Your sole responsibility, not on behalf of any other Contributor, and only if You agree to indemnify, defend, and hold each Contributor harmless for any liability incurred by, or claims asserted against, such Contributor by reason of your accepting any such warranty or additional liability.

### END OF TERMS AND CONDITIONS

APPENDIX: How to apply the Apache License to your work.

 To apply the Apache License to your work, attach the following boilerplate notice, with the fields enclosed by brackets "[]" replaced with your own identifying information. (Don't include the brackets!) The text should be enclosed in the appropriate comment syntax for the file format. We also recommend that a file or class name and description of purpose be included on the same "printed page" as the copyright notice for easier identification within third-party archives.

#### Copyright [yyyy] [name of copyright owner]

 Licensed under the Apache License, Version 2.0 (the "License"); you may not use this file except in compliance with the License. You may obtain a copy of the License at

http://www.apache.org/licenses/LICENSE-2.0

 Unless required by applicable law or agreed to in writing, software distributed under the License is distributed on an "AS IS" BASIS, WITHOUT WARRANTIES OR CONDITIONS OF ANY KIND, either express or implied. See the License for the specific language governing permissions and limitations under the License.

Some code in core/src/java/org/apache/lucene/util/UnicodeUtil.java was derived from unicode conversion examples available at http://www.unicode.org/Public/PROGRAMS/CVTUTF. Here is the copyright from those sources:

/\*

\* Copyright 2001-2004 Unicode, Inc.

\*

\* Disclaimer

\*

\* This source code is provided as is by Unicode, Inc. No claims are

\* made as to fitness for any particular purpose. No warranties of any

\* kind are expressed or implied. The recipient agrees to determine

\* applicability of information provided. If this file has been

\* purchased on magnetic or optical media from Unicode, Inc., the

\* sole remedy for any claim

will be exchange of defective media

\* within 90 days of receipt.

\* Limitations on Rights to Redistribute This Code

\*

\*

\* Unicode, Inc. hereby grants the right to freely use the information

\* supplied in this file in the creation of products supporting the

\* Unicode Standard, and to make copies of this file in any form

\* for internal or external distribution as long as this notice

\* remains attached.

\*/

Some code in core/src/java/org/apache/lucene/util/ArrayUtil.java was derived from Python 2.4.2 sources available at http://www.python.org. Full license is here:

http://www.python.org/download/releases/2.4.2/license/

Some code in core/src/java/org/apache/lucene/util/UnicodeUtil.java was derived from Python 3.1.2 sources available at http://www.python.org. Full license is here:

http://www.python.org/download/releases/3.1.2/license/

Some code in core/src/java/org/apache/lucene/util/automaton was derived from Brics automaton sources available at www.brics.dk/automaton/. Here is the copyright from those sources:

/\*

\* Copyright (c) 2001-2009 Anders Moeller

\* All rights reserved.

\*

\* Redistribution and use in source and binary forms, with or without

\* modification, are permitted provided that the following conditions

\* are met:

\* 1. Redistributions of source code must retain the above copyright

notice, this list of conditions and the following disclaimer.

\* 2. Redistributions in binary form must reproduce the above copyright

\* notice, this list of conditions and the following disclaimer in the

\* documentation and/or other materials provided with the distribution.

\* 3. The name of the author may not be used to endorse or promote products

\* derived from this software without specific prior written permission.

\*

\* THIS SOFTWARE IS PROVIDED BY THE AUTHOR ``AS IS'' AND ANY EXPRESS OR \* IMPLIED WARRANTIES, INCLUDING, BUT NOT LIMITED TO, THE IMPLIED WARRANTIES \* OF MERCHANTABILITY AND FITNESS FOR A PARTICULAR PURPOSE ARE DISCLAIMED.

\* IN NO EVENT SHALL THE AUTHOR BE LIABLE FOR ANY DIRECT, INDIRECT,

\* INCIDENTAL, SPECIAL, EXEMPLARY, OR CONSEQUENTIAL DAMAGES (INCLUDING, BUT

\* NOT LIMITED TO, PROCUREMENT OF SUBSTITUTE GOODS OR SERVICES; LOSS OF USE,

\* DATA, OR PROFITS; OR BUSINESS INTERRUPTION) HOWEVER CAUSED AND ON ANY

\* THEORY OF LIABILITY, WHETHER IN CONTRACT, STRICT LIABILITY, OR TORT

\* (INCLUDING NEGLIGENCE OR OTHERWISE) ARISING IN ANY WAY OUT OF THE USE OF

\* THIS SOFTWARE, EVEN IF ADVISED OF THE POSSIBILITY OF SUCH DAMAGE.

\*/

The levenshtein automata tables in core/src/java/org/apache/lucene/util/automaton were automatically generated with the moman/finenight FSA package. Here is the copyright for those sources:

# Copyright (c) 2010, Jean-Philippe Barrette-LaPierre, <jpb@rrette.com>

#

# Permission is hereby granted, free of charge, to any person

# obtaining a copy of this software and associated documentation

# files (the "Software"), to deal in the Software without

# restriction, including

without limitation the rights to use,

# copy, modify, merge, publish, distribute, sublicense, and/or sell

# copies of the Software, and to permit persons to whom the

# Software is furnished to do so, subject to the following

# conditions:

#

# The above copyright notice and this permission notice shall be # included in all copies or substantial portions of the Software.

#

# THE SOFTWARE IS PROVIDED "AS IS", WITHOUT WARRANTY OF ANY KIND, # EXPRESS OR IMPLIED, INCLUDING BUT NOT LIMITED TO THE WARRANTIES # OF MERCHANTABILITY, FITNESS FOR A PARTICULAR PURPOSE AND # NONINFRINGEMENT. IN NO EVENT SHALL THE AUTHORS OR COPYRIGHT # HOLDERS BE LIABLE FOR ANY CLAIM, DAMAGES OR OTHER LIABILITY, # WHETHER IN AN ACTION OF CONTRACT, TORT OR OTHERWISE, ARISING # FROM, OUT OF OR IN CONNECTION WITH THE SOFTWARE OR THE USE OR # OTHER DEALINGS IN THE SOFTWARE.

Some code in core/src/java/org/apache/lucene/util/UnicodeUtil.java was derived from ICU (http://www.icu-project.org) The full license is available here:

http://source.icu-project.org/repos/icu/icu/trunk/license.html

/\*

\* Copyright (C) 1999-2010, International Business Machines

\* Corporation and others. All Rights Reserved.

\*

\* Permission is hereby granted, free of charge, to any person obtaining a copy

\* of this software and associated documentation files (the "Software"), to deal

\* in the Software without restriction, including without limitation the rights

\* to use, copy, modify, merge, publish, distribute, and/or sell copies of the

\* Software, and to permit persons to whom the Software is furnished to do so,

\* provided that the above copyright notice(s) and this permission notice appear

\* in all copies of the Software and that both the above copyright notice(s) and

\* this permission notice appear in supporting documentation.

\*

\* THE SOFTWARE IS PROVIDED "AS IS", WITHOUT WARRANTY OF ANY KIND, EXPRESS OR

\* IMPLIED, INCLUDING BUT NOT LIMITED TO THE WARRANTIES OF MERCHANTABILITY,

\* FITNESS FOR A PARTICULAR

PURPOSE AND NONINFRINGEMENT OF THIRD PARTY RIGHTS.

\* IN NO EVENT SHALL THE COPYRIGHT HOLDER OR HOLDERS INCLUDED IN THIS NOTICE BE

\* LIABLE FOR ANY CLAIM, OR ANY SPECIAL INDIRECT OR CONSEQUENTIAL DAMAGES, OR

\* ANY DAMAGES WHATSOEVER RESULTING FROM LOSS OF USE, DATA OR PROFITS, WHETHER

\* IN AN ACTION OF CONTRACT, NEGLIGENCE OR OTHER TORTIOUS ACTION, ARISING OUT

\* OF OR IN CONNECTION WITH THE USE OR PERFORMANCE OF THIS SOFTWARE.

\*

\* Except as contained in this notice, the name of a copyright holder shall not

\* be used in advertising or otherwise to promote the sale, use or other

\* dealings in this Software without prior written authorization of the

\* copyright holder.

\*/

The following license applies to the Snowball stemmers:

Copyright (c) 2001, Dr Martin Porter Copyright (c) 2002, Richard Boulton All rights reserved.

Redistribution and use in source and binary forms, with or without modification, are permitted provided that the following conditions are met:

- \* Redistributions of source code must retain the above copyright notice,
- \* this list of conditions and the following disclaimer.
- \* Redistributions in binary form must reproduce the above copyright
- \* notice, this list of conditions and the following disclaimer in the
- \* documentation and/or other materials provided with the distribution.
- \* Neither the name of the copyright holders nor the names of its contributors
- \* may be used to endorse or promote products derived from this software
- \* without specific prior written permission.

THIS SOFTWARE IS PROVIDED BY THE COPYRIGHT HOLDERS AND CONTRIBUTORS "AS IS" AND ANY EXPRESS OR IMPLIED WARRANTIES, INCLUDING, BUT NOT LIMITED TO, THE IMPLIED WARRANTIES OF MERCHANTABILITY AND FITNESS FOR A PARTICULAR PURPOSE ARE DISCLAIMED. IN NO EVENT SHALL THE COPYRIGHT OWNER OR CONTRIBUTORS BE LIABLE FOR ANY DIRECT, INDIRECT, INCIDENTAL, SPECIAL, EXEMPLARY, OR CONSEQUENTIAL DAMAGES (INCLUDING, BUT NOT LIMITED TO, PROCUREMENT OF SUBSTITUTE GOODS OR

SERVICES; LOSS OF USE, DATA, OR PROFITS; OR BUSINESS INTERRUPTION) HOWEVER CAUSED AND ON ANY THEORY OF LIABILITY, WHETHER IN CONTRACT, STRICT LIABILITY, OR TORT (INCLUDING NEGLIGENCE OR OTHERWISE) ARISING IN ANY WAY OUT OF THE USE OF THIS SOFTWARE, EVEN IF ADVISED OF THE POSSIBILITY OF SUCH DAMAGE.

The following license applies to the KStemmer:

Copyright 2003, Center for Intelligent Information Retrieval, University of Massachusetts, Amherst. All rights reserved.

Redistribution and use in source and binary forms, with or without modification, are permitted provided that the following conditions are met:

1. Redistributions of source code must retain the above copyright notice, this list of conditions and the following disclaimer.

2. Redistributions in binary form must reproduce the above copyright notice, this list of conditions and the following disclaimer in the documentation and/or other materials provided with the distribution.

3. The names "Center for Intelligent

Information Retrieval" and

"University of Massachusetts" must not be used to endorse or promote products derived from this software without prior written permission. To obtain permission, contact info@ciir.cs.umass.edu.

THIS SOFTWARE IS PROVIDED BY UNIVERSITY OF MASSACHUSETTS AND OTHER CONTRIBUTORS "AS IS" AND ANY EXPRESS OR IMPLIED WARRANTIES, INCLUDING, BUT NOT LIMITED TO, THE IMPLIED WARRANTIES OF MERCHANTABILITY AND FITNESS FOR A PARTICULAR PURPOSE ARE DISCLAIMED. IN NO EVENT SHALL THE COPYRIGHT HOLDERS OR CONTRIBUTORS BE LIABLE FOR ANY DIRECT, INDIRECT, INCIDENTAL, SPECIAL, EXEMPLARY, OR CONSEQUENTIAL DAMAGES (INCLUDING, BUT NOT LIMITED TO, PROCUREMENT OF SUBSTITUTE GOODS OR SERVICES; LOSS OF USE, DATA, OR PROFITS; OR BUSINESS INTERRUPTION) HOWEVER CAUSED AND ON ANY THEORY OF LIABILITY, WHETHER IN CONTRACT, STRICT LIABILITY, OR TORT (INCLUDING NEGLIGENCE OR OTHERWISE) ARISING IN ANY WAY OUT OF THE USE OF THIS SOFTWARE, EVEN IF ADVISED OF THE POSSIBILITY OF SUCH DAMAGE.

The

following license applies to the Morfologik project:

Copyright (c) 2006 Dawid Weiss Copyright (c) 2007-2011 Dawid Weiss, Marcin Mikowski All rights reserved.

Redistribution and use in source and binary forms, with or without modification, are permitted provided that the following conditions are met:

 \* Redistributions of source code must retain the above copyright notice, this list of conditions and the following disclaimer.

 \* Redistributions in binary form must reproduce the above copyright notice, this list of conditions and the following disclaimer in the documentation and/or other materials provided with the distribution.

 \* Neither the name of Morfologik nor the names of its contributors may be used to endorse or promote products derived from this software without specific prior written permission.

THIS SOFTWARE IS PROVIDED BY THE COPYRIGHT HOLDERS AND CONTRIBUTORS "AS IS" AND ANY EXPRESS OR IMPLIED WARRANTIES, INCLUDING, BUT NOT LIMITED TO, THE IMPLIED WARRANTIES OF MERCHANTABILITY AND FITNESS FOR A PARTICULAR PURPOSE ARE DISCLAIMED. IN NO EVENT SHALL THE COPYRIGHT HOLDER OR CONTRIBUTORS BE LIABLE FOR ANY DIRECT, INDIRECT, INCIDENTAL, SPECIAL, EXEMPLARY, OR CONSEQUENTIAL DAMAGES (INCLUDING, BUT NOT LIMITED TO, PROCUREMENT OF SUBSTITUTE GOODS OR SERVICES; LOSS OF USE, DATA, OR PROFITS; OR BUSINESS INTERRUPTION) HOWEVER CAUSED AND ON ANY THEORY OF LIABILITY, WHETHER IN CONTRACT, STRICT LIABILITY, OR TORT

## (INCLUDING NEGLIGENCE OR OTHERWISE) ARISING IN ANY WAY OUT OF THE USE OF THIS SOFTWARE, EVEN IF ADVISED OF THE POSSIBILITY OF SUCH DAMAGE.

---

The dictionary comes from Morfologik project. Morfologik uses data from Polish ispell/myspell dictionary hosted at http://www.sjp.pl/slownik/en/ and is licenced on the terms of (inter alia) LGPL and Creative Commons ShareAlike. The part-of-speech tags were added in Morfologik project and are not found in the data from sjp.pl. The tagset is similar to IPI PAN tagset.

---

The following license applies to the Morfeusz project, used by org.apache.lucene.analysis.morfologik.

BSD-licensed dictionary of Polish (SGJP) http://sgjp.pl/morfeusz/

Copyright 2011 Zygmunt Saloni, Wodzimierz Gruszczyski, Marcin Woliski, Robert Woosz

All rights reserved.

Redistribution and use in source and binary forms, with or without modification, are permitted provided that the following conditions are met:

- 1. Redistributions of source code must retain the above copyright notice, this list of conditions and the following disclaimer.
- 2. Redistributions in binary form must reproduce the above copyright notice, this list of conditions and the following disclaimer in the documentation and/or other materials provided with the distribution.

THIS SOFTWARE IS PROVIDED BY COPYRIGHT HOLDERS AS IS AND ANY EXPRESS OR IMPLIED WARRANTIES, INCLUDING, BUT NOT LIMITED TO, THE IMPLIED WARRANTIES OF MERCHANTABILITY AND FITNESS FOR A PARTICULAR PURPOSE ARE

DISCLAIMED. IN NO EVENT SHALL COPYRIGHT HOLDERS OR CONTRIBUTORS BE LIABLE FOR ANY DIRECT, INDIRECT, INCIDENTAL, SPECIAL, EXEMPLARY, OR CONSEQUENTIAL DAMAGES (INCLUDING, BUT NOT LIMITED TO, PROCUREMENT OF SUBSTITUTE GOODS OR SERVICES; LOSS OF USE, DATA, OR PROFITS; OR BUSINESS INTERRUPTION) HOWEVER CAUSED AND ON ANY THEORY OF LIABILITY, WHETHER IN CONTRACT, STRICT LIABILITY, OR TORT (INCLUDING NEGLIGENCE

# OR OTHERWISE) ARISING IN ANY WAY OUT OF THE USE OF THIS SOFTWARE, EVEN IF ADVISED OF THE POSSIBILITY OF SUCH DAMAGE.

Apache Lucene Copyright 2001-2019 The Apache Software Foundation

This product includes software developed at The Apache Software Foundation (http://www.apache.org/).

Includes software from other Apache Software Foundation projects, including, but not limited to:

- Apache Ant
- Apache Jakarta Regexp
- Apache Commons
- Apache Xerces

ICU4J, (under analysis/icu) is licensed under an MIT styles license and Copyright (c) 1995-2008 International Business Machines Corporation and others

Some data files (under analysis/icu/src/data) are derived from Unicode data such as the Unicode Character Database. See http://unicode.org/copyright.html for more details.

Brics Automaton (under core/src/java/org/apache/lucene/util/automaton) is BSD-licensed, created by Anders Mller. See http://www.brics.dk/automaton/

The levenshtein automata tables (under core/src/java/org/apache/lucene/util/automaton) were automatically generated with the moman/finenight FSA library, created by Jean-Philippe Barrette-LaPierre. This library is available under an MIT license, see http://sites.google.com/site/rrettesite/moman and http://bitbucket.org/jpbarrette/moman/overview/

The class org.apache.lucene.util.WeakIdentityMap was derived from the Apache CXF project and is Apache License 2.0.

The Google Code Prettify is Apache License 2.0. See http://code.google.com/p/google-code-prettify/

JUnit (junit-4.10) is licensed under the Common Public License v. 1.0 See http://junit.sourceforge.net/cpl-v10.html

This product includes code (JaspellTernarySearchTrie) from Java Spelling Checkin g Package (jaspell): http://jaspell.sourceforge.net/ License: The BSD License (http://www.opensource.org/licenses/bsd-license.php)

The snowball stemmers in analysis/common/src/java/net/sf/snowball were developed by Martin Porter and Richard Boulton. The snowball stopword lists in analysis/common/src/resources/org/apache/lucene/analysis/snowball were developed by Martin Porter and Richard Boulton. The full snowball package is available from http://snowball.tartarus.org/

The KStem stemmer in

 analysis/common/src/org/apache/lucene/analysis/en was developed by Bob Krovetz and Sergio Guzman-Lara (CIIR-UMass Amherst) under the BSD-license.

The Arabic,Persian,Romanian,Bulgarian, Hindi and Bengali analyzers (common) come with a default stopword list that is BSD-licensed created by Jacques Savoy. These files reside in: analysis/common/src/resources/org/apache/lucene/analysis/ar/stopwords.txt, analysis/common/src/resources/org/apache/lucene/analysis/fa/stopwords.txt, analysis/common/src/resources/org/apache/lucene/analysis/ro/stopwords.txt, analysis/common/src/resources/org/apache/lucene/analysis/bg/stopwords.txt, analysis/common/src/resources/org/apache/lucene/analysis/hi/stopwords.txt, analysis/common/src/resources/org/apache/lucene/analysis/bn/stopwords.txt See http://members.unine.ch/jacques.savoy/clef/index.html.

The German,Spanish,Finnish,French,Hungarian,Italian,Portuguese,Russian and Swedish light stemmers

(common) are based on BSD-licensed reference implementations created by Jacques Savoy and Ljiljana Dolamic. These files reside in:

analysis/common/src/java/org/apache/lucene/analysis/de/GermanLightStemmer.java analysis/common/src/java/org/apache/lucene/analysis/de/GermanMinimalStemmer.java analysis/common/src/java/org/apache/lucene/analysis/es/SpanishLightStemmer.java analysis/common/src/java/org/apache/lucene/analysis/fi/FinnishLightStemmer.java analysis/common/src/java/org/apache/lucene/analysis/fr/FrenchLightStemmer.java analysis/common/src/java/org/apache/lucene/analysis/fr/FrenchMinimalStemmer.java analysis/common/src/java/org/apache/lucene/analysis/hu/HungarianLightStemmer.java analysis/common/src/java/org/apache/lucene/analysis/it/ItalianLightStemmer.java analysis/common/src/java/org/apache/lucene/analysis/pt/PortugueseLightStemmer.java analysis/common/src/java/org/apache/lucene/analysis/ru/RussianLightStemmer.java analysis/common/src/java/org/apache/lucene/analysis/sv/SwedishLightStemmer.java

#### The

 Stempel analyzer (stempel) includes BSD-licensed software developed by the Egothor project http://egothor.sf.net/, created by Leo Galambos, Martin Kvapil, and Edmond Nolan.

The Polish analyzer (stempel) comes with a default stopword list that is BSD-licensed created by the Carrot2 project. The file resides in stempel/src/resources/org/apache/lucene/analysis/pl/stopwords.txt. See http://project.carrot2.org/license.html.

The SmartChineseAnalyzer source code (smartcn) was provided by Xiaoping Gao and copyright 2009 by www.imdict.net.

WordBreakTestUnicode\_\*.java (under modules/analysis/common/src/test/) is derived from Unicode data such as the Unicode Character Database. See http://unicode.org/copyright.html for more details.

The Morfologik analyzer (morfologik) includes BSD-licensed software developed by Dawid Weiss and Marcin Mikowski (http://morfologik.blogspot.com/).

Morfologik uses data from Polish ispell/myspell dictionary (http://www.sjp.pl/slownik/en/) licenced on the terms of (inter alia) LGPL and Creative Commons ShareAlike.

Morfologic includes data from BSD-licensed dictionary of Polish (SGJP) (http://sgjp.pl/morfeusz/)

Servlet-api.jar and javax.servlet-\*.jar are under the CDDL license, the original source code for this can be found at http://www.eclipse.org/jetty/downloads.php

=========================================================================== Kuromoji Japanese Morphological Analyzer - Apache Lucene Integration ===========================================================================

This software includes a binary and/or source version of data from

mecab-ipadic-2.7.0-20070801

which can be obtained from

http://atilika.com/releases/mecab-ipadic/mecab-ipadic-2.7.0-20070801.tar.gz

or

http://jaist.dl.sourceforge.net/project/mecab/mecab-ipadic/2.7.0-20070801/mecab-ipadic-2.7.0-20070801.tar.gz

=========================================================================== mecab-ipadic-2.7.0-20070801

**Notice** 

===========================================================================

Nara Institute of Science and Technology (NAIST), the copyright holders, disclaims all warranties with regard to this software, including all implied warranties of merchantability and fitness, in no event shall NAIST be liable for any special, indirect or consequential damages or any damages whatsoever resulting from loss of use, data or profits, whether in an

action of contract, negligence or other tortuous action, arising out of or in connection with the use or performance of this software.

A large portion of the dictionary entries originate from ICOT Free Software. The following conditions for ICOT Free Software applies to the current dictionary as well.

Each User may also freely distribute the Program, whether in its original form or modified, to any third party or parties, PROVIDED that the provisions of Section 3 ("NO WARRANTY") will ALWAYS appear on, or be attached to, the Program, which is distributed substantially in the same form as set out herein and that such intended distribution, if actually made, will neither violate or otherwise

contravene any of the laws and regulations of the countries having jurisdiction over the User or the intended distribution itself.

### NO WARRANTY

The program was produced on an experimental basis in the course of the research and development conducted during the project and is provided to users as so produced on an experimental basis. Accordingly, the program is provided without any warranty whatsoever, whether express, implied, statutory or otherwise. The term "warranty" used herein includes, but is not limited to, any warranty of the quality, performance, merchantability and fitness for a particular purpose of the program and the nonexistence of any infringement or violation of any right of any third party.

Each user of the program will agree and understand, and be deemed to have agreed and understood, that there is no warranty whatsoever for

the program and, accordingly, the entire risk arising from or otherwise connected with the program is assumed by the user.

Therefore, neither ICOT, the copyright holder, or any other organization that participated in or was otherwise related to the development of the program and their respective officials, directors, officers and other employees shall be held liable for any and all damages, including, without limitation, general, special, incidental and consequential damages, arising out of or otherwise in connection with the use or inability to use the program or any product, material or result produced or otherwise obtained by using the program, regardless of whether they have been advised of, or otherwise had knowledge of, the possibility of such damages at any time during the project or thereafter. Each user will be deemed to have agreed to the foregoing by his or her commencement of use of the program. The term "use" as used herein includes, but is not limited to, the use,

modification,

 copying and distribution of the program and the production of secondary products from the program.

In the case where the program, whether in its original form or modified, was distributed or delivered to or received by a user from any person, organization or entity other than ICOT, unless it makes or grants independently of ICOT any specific warranty to the user in writing, such person, organization or entity, will also be exempted from and not be held liable to the user for any such damages as noted above as far as the program is concerned.

Nori Korean Morphological Analyzer - Apache Lucene Integration

===========================================================================

===========================================================================

This software includes a binary and/or source version of data from

mecab-ko-dic-2.0.3-20170922

which can be obtained from

https://bitbucket.org/eunjeon/mecab-ko-dic/downloads/mecab-ko-dic-2.0.3-20170922.tar.gz

# **1.98 lucene-queryparser 7.7.3 1.98.1 Available under license :**

 Apache License Version 2.0, January 2004 http://www.apache.org/licenses/

## TERMS AND CONDITIONS FOR USE, REPRODUCTION, AND DISTRIBUTION

#### 1. Definitions.

 "License" shall mean the terms and conditions for use, reproduction, and distribution as defined by Sections 1 through 9 of this document.

 "Licensor" shall mean the copyright owner or entity authorized by the copyright owner that is granting the License.

 "Legal Entity" shall mean the union of the acting entity and all other entities that control, are controlled by, or are under common control with that entity. For the purposes of this definition, "control" means (i) the power, direct or indirect, to cause the direction or management of such entity, whether by contract or

 otherwise, or (ii) ownership of fifty percent (50%) or more of the outstanding shares, or (iii) beneficial ownership of such entity.

 "You" (or "Your") shall mean an individual or Legal Entity exercising permissions granted by this License.

 "Source" form shall mean the preferred form for making modifications, including but not limited to software source code, documentation source, and configuration files.

 "Object" form shall mean any form resulting from mechanical transformation or translation of a Source form, including but not limited to compiled object code, generated documentation, and conversions to other media types.

 "Work" shall mean the work of authorship, whether in Source or Object form, made available under the License, as indicated by a copyright notice that is included in or attached to the work (an example is provided in the Appendix below).

 "Derivative Works" shall mean any work, whether in Source or Object form, that is based on (or derived from) the Work and for which the editorial

 revisions, annotations, elaborations, or other modifications represent, as a whole, an original work of authorship. For the purposes of this License, Derivative Works shall not include works that remain separable from, or merely link (or bind by name) to the interfaces of, the Work and Derivative Works thereof.

 "Contribution" shall mean any work of authorship, including the original version of the Work and any modifications or additions to that Work or Derivative Works thereof, that is intentionally submitted to Licensor for inclusion in the Work by the copyright owner or by an individual or Legal Entity authorized to submit on behalf of the copyright owner. For the purposes of this definition, "submitted" means any form of electronic, verbal, or written communication sent to the Licensor or its representatives, including but not limited to communication on electronic mailing lists, source code control systems, and issue tracking systems that are managed by, or on behalf of, the Licensor for the purpose of discussing and improving the Work, but excluding communication that is conspicuously marked or otherwise designated in writing by the copyright owner as "Not a Contribution."

 "Contributor" shall mean Licensor and any individual or Legal Entity on behalf of whom a Contribution has been received by Licensor and subsequently incorporated within the Work.

- 2. Grant of Copyright License. Subject to the terms and conditions of this License, each Contributor hereby grants to You a perpetual, worldwide, non-exclusive, no-charge, royalty-free, irrevocable copyright license to reproduce, prepare Derivative Works of, publicly display, publicly perform, sublicense, and distribute the Work and such Derivative Works in Source or Object form.
- 3. Grant of Patent License. Subject to the terms and conditions of this

 License, each Contributor hereby grants to You a perpetual, worldwide, non-exclusive, no-charge, royalty-free, irrevocable (except as stated in this section) patent license to make, have made, use, offer to sell, sell, import, and otherwise transfer the Work, where such license applies only to those patent claims licensable by such Contributor that are necessarily infringed by their Contribution(s) alone or by combination of their Contribution(s) with the Work to which such Contribution(s) was submitted. If You institute patent litigation against any entity (including a cross-claim or counterclaim in a lawsuit) alleging that the Work or a Contribution incorporated within the Work constitutes direct or contributory patent infringement, then any patent licenses granted to You under this License for that Work shall terminate as of the date such litigation is filed.

 4. Redistribution. You may reproduce and distribute copies of the

 Work or Derivative Works thereof in any medium, with or without modifications, and in Source or Object form, provided that You meet the following conditions:

- (a) You must give any other recipients of the Work or Derivative Works a copy of this License; and
- (b) You must cause any modified files to carry prominent notices stating that You changed the files; and
- (c) You must retain, in the Source form of any Derivative Works that You distribute, all copyright, patent, trademark, and attribution notices from the Source form of the Work, excluding those notices that do not pertain to any part of the Derivative Works; and
- (d) If the Work includes a "NOTICE" text file as part of its distribution, then any Derivative Works that You distribute must include a readable copy of the attribution notices contained within such NOTICE file, excluding

 those notices that do not pertain to any part of the Derivative Works, in at least one  of the following places: within a NOTICE text file distributed as part of the Derivative Works; within the Source form or documentation, if provided along with the Derivative Works; or, within a display generated by the Derivative Works, if and wherever such third-party notices normally appear. The contents of the NOTICE file are for informational purposes only and do not modify the License. You may add Your own attribution notices within Derivative Works that You distribute, alongside or as an addendum to the NOTICE text from the Work, provided that such additional attribution notices cannot be construed as modifying the License.

 You may add Your own copyright statement to Your modifications and may provide additional or different license terms and conditions

 for use, reproduction, or distribution of Your modifications, or for any such Derivative Works as a whole, provided Your use, reproduction, and distribution of the Work otherwise complies with the conditions stated in this License.

- 5. Submission of Contributions. Unless You explicitly state otherwise, any Contribution intentionally submitted for inclusion in the Work by You to the Licensor shall be under the terms and conditions of this License, without any additional terms or conditions. Notwithstanding the above, nothing herein shall supersede or modify the terms of any separate license agreement you may have executed with Licensor regarding such Contributions.
- 6. Trademarks. This License does not grant permission to use the trade names, trademarks, service marks, or product names of the Licensor, except as required for reasonable and customary use in describing the origin of the Work and reproducing the content of the NOTICE file.
- 7. Disclaimer of Warranty. Unless required by applicable law or agreed to in writing, Licensor provides the Work (and each Contributor provides its Contributions) on an "AS IS" BASIS, WITHOUT WARRANTIES OR CONDITIONS OF ANY KIND, either express or implied, including, without limitation, any warranties or conditions of TITLE, NON-INFRINGEMENT, MERCHANTABILITY, or FITNESS FOR A PARTICULAR PURPOSE. You are solely responsible for determining the appropriateness of using or redistributing the Work and assume any risks associated with Your exercise of permissions under this License.
- 8. Limitation of Liability. In no event and under no legal theory, whether in tort (including negligence), contract, or otherwise, unless required by applicable law (such as deliberate and grossly negligent acts) or agreed to in writing, shall any Contributor be

 liable to You for damages, including any direct, indirect, special,

 incidental, or consequential damages of any character arising as a result of this License or out of the use or inability to use the Work (including but not limited to damages for loss of goodwill, work stoppage, computer failure or malfunction, or any and all other commercial damages or losses), even if such Contributor has been advised of the possibility of such damages.

 9. Accepting Warranty or Additional Liability. While redistributing the Work or Derivative Works thereof, You may choose to offer, and charge a fee for, acceptance of support, warranty, indemnity, or other liability obligations and/or rights consistent with this License. However, in accepting such obligations, You may act only on Your own behalf and on Your sole responsibility, not on behalf of any other Contributor, and only if You agree to indemnify, defend, and hold each Contributor harmless for any liability incurred by, or claims asserted against, such Contributor by reason of your accepting any such warranty or additional liability.

#### END OF TERMS AND CONDITIONS

APPENDIX: How to apply the Apache License to your work.

 To apply the Apache License to your work, attach the following boilerplate notice, with the fields enclosed by brackets "[]" replaced with your own identifying information. (Don't include the brackets!) The text should be enclosed in the appropriate comment syntax for the file format. We also recommend that a file or class name and description of purpose be included on the same "printed page" as the copyright notice for easier identification within third-party archives.

Copyright [yyyy] [name of copyright owner]

 Licensed under the Apache License, Version 2.0 (the "License"); you may not use this file except in compliance with the License. You may obtain a copy of the License at

http://www.apache.org/licenses/LICENSE-2.0

 Unless required by applicable law or agreed to in writing, software distributed under the License is distributed on an "AS IS" BASIS, WITHOUT WARRANTIES OR CONDITIONS OF ANY KIND, either express or implied. See the License for the specific language governing permissions and limitations under the License.

Some code in core/src/java/org/apache/lucene/util/UnicodeUtil.java was derived from unicode conversion examples available at http://www.unicode.org/Public/PROGRAMS/CVTUTF. Here is the copyright from those sources:

\* \* This source code is provided as is by Unicode, Inc. No claims are \* made as to fitness for any particular purpose. No warranties of any \* kind are expressed or implied. The recipient agrees to determine \* applicability of information provided. If this file has been \* purchased on magnetic or optical media from Unicode, Inc., the \* sole remedy for any claim will be exchange of defective media \* within 90 days of receipt. \* \* Limitations on Rights to Redistribute This Code \* \* Unicode, Inc. hereby grants the right to freely use the information \* supplied in this file in the creation of products supporting the

\* Copyright 2001-2004 Unicode, Inc.

\* Unicode Standard, and to make copies of this file in any form

\* for internal or external distribution as long as this notice

\* remains attached.

\*/

/\*

\*

\* Disclaimer

Some code in core/src/java/org/apache/lucene/util/ArrayUtil.java was derived from Python 2.4.2 sources available at http://www.python.org. Full license is here:

http://www.python.org/download/releases/2.4.2/license/

Some code in core/src/java/org/apache/lucene/util/UnicodeUtil.java was derived from Python 3.1.2 sources available at http://www.python.org. Full license is here:

http://www.python.org/download/releases/3.1.2/license/

Some code in core/src/java/org/apache/lucene/util/automaton was derived from Brics automaton sources available at www.brics.dk/automaton/.

Here is the copyright from those sources:

/\*

\* Copyright (c) 2001-2009 Anders Moeller

\* All rights reserved.

\*

- \* Redistribution and use in source and binary forms, with or without
- \* modification, are permitted provided that the following conditions

\* are met:

- \* 1. Redistributions of source code must retain the above copyright
- \* notice, this list of conditions and the following disclaimer.
- \* 2. Redistributions in binary form must reproduce the above copyright
- \* notice, this list of conditions and the following disclaimer in the
- \* documentation and/or other materials provided with the distribution.
- \* 3. The name of the author may not be used to endorse or promote products
- \* derived from this software without specific prior written permission.

\*

\* THIS SOFTWARE IS PROVIDED BY THE AUTHOR ``AS IS'' AND ANY EXPRESS OR \* IMPLIED WARRANTIES, INCLUDING, BUT NOT LIMITED TO, THE IMPLIED WARRANTIES \* OF MERCHANTABILITY AND FITNESS FOR A PARTICULAR PURPOSE ARE DISCLAIMED.

\* IN NO EVENT SHALL THE AUTHOR BE LIABLE FOR ANY DIRECT, INDIRECT,

\* INCIDENTAL, SPECIAL, EXEMPLARY, OR CONSEQUENTIAL DAMAGES (INCLUDING, BUT

\* NOT LIMITED TO, PROCUREMENT OF SUBSTITUTE GOODS OR SERVICES; LOSS OF USE,

- \* DATA, OR PROFITS; OR BUSINESS INTERRUPTION) HOWEVER CAUSED AND ON ANY
- \* THEORY OF LIABILITY, WHETHER IN CONTRACT, STRICT LIABILITY, OR TORT

\* (INCLUDING NEGLIGENCE OR OTHERWISE) ARISING IN ANY WAY OUT OF THE USE OF

\* THIS SOFTWARE, EVEN IF ADVISED OF THE POSSIBILITY OF SUCH DAMAGE.

\*/

The levenshtein automata tables in core/src/java/org/apache/lucene/util/automaton were automatically generated with the moman/finenight FSA package. Here is the copyright for those sources:

# Copyright (c) 2010, Jean-Philippe Barrette-LaPierre, <jpb@rrette.com>

#

# Permission is hereby granted, free of charge, to any person

# obtaining a copy of this software and associated documentation

# files (the "Software"), to deal in the Software without

# restriction, including

without limitation the rights to use,

# copy, modify, merge, publish, distribute, sublicense, and/or sell

# copies of the Software, and to permit persons to whom the

# Software is furnished to do so, subject to the following

# conditions:

#

# The above copyright notice and this permission notice shall be

# included in all copies or substantial portions of the Software.

#

# THE SOFTWARE IS PROVIDED "AS IS", WITHOUT WARRANTY OF ANY KIND, # EXPRESS OR IMPLIED, INCLUDING BUT NOT LIMITED TO THE WARRANTIES # OF MERCHANTABILITY, FITNESS FOR A PARTICULAR PURPOSE AND # NONINFRINGEMENT. IN NO EVENT SHALL THE AUTHORS OR COPYRIGHT # HOLDERS BE LIABLE FOR ANY CLAIM, DAMAGES OR OTHER LIABILITY, # WHETHER IN AN ACTION OF CONTRACT, TORT OR OTHERWISE, ARISING # FROM, OUT OF OR IN CONNECTION WITH THE SOFTWARE OR THE USE OR # OTHER DEALINGS IN THE SOFTWARE.

Some code in core/src/java/org/apache/lucene/util/UnicodeUtil.java was derived from ICU (http://www.icu-project.org) The full license is available here: http://source.icu-project.org/repos/icu/icu/trunk/license.html

/\*

\* Copyright (C) 1999-2010, International Business Machines

\* Corporation and others. All Rights Reserved.

\*

\* Permission is hereby granted, free of charge, to any person obtaining a copy

\* of this software and associated documentation files (the "Software"), to deal

\* in the Software without restriction, including without limitation the rights

\* to use, copy, modify, merge, publish, distribute, and/or sell copies of the

\* Software, and to permit persons to whom the Software is furnished to do so,

\* provided that the above copyright notice(s) and this permission notice appear

\* in all copies of the Software and that both the above copyright notice(s) and

\* this permission notice appear in supporting documentation.

\*

\* THE SOFTWARE IS PROVIDED "AS IS", WITHOUT WARRANTY OF ANY KIND, EXPRESS OR

\* IMPLIED, INCLUDING BUT NOT LIMITED TO THE WARRANTIES OF MERCHANTABILITY,

\* FITNESS FOR A PARTICULAR

PURPOSE AND NONINFRINGEMENT OF THIRD PARTY RIGHTS.

\* IN NO EVENT SHALL THE COPYRIGHT HOLDER OR HOLDERS INCLUDED IN THIS NOTICE BE

\* LIABLE FOR ANY CLAIM, OR ANY SPECIAL INDIRECT OR CONSEQUENTIAL DAMAGES, OR

\* ANY DAMAGES WHATSOEVER RESULTING FROM LOSS OF USE, DATA OR PROFITS, WHETHER

\* IN AN ACTION OF CONTRACT, NEGLIGENCE OR OTHER TORTIOUS ACTION, ARISING OUT

\* OF OR IN CONNECTION WITH THE USE OR PERFORMANCE OF THIS SOFTWARE.

\*

\* Except as contained in this notice, the name of a copyright holder shall not

\* be used in advertising or otherwise to promote the sale, use or other

\* dealings in this Software without prior written authorization of the

\* copyright holder.

\*/

The following license applies to the Snowball stemmers:

Copyright (c) 2001, Dr Martin Porter Copyright (c) 2002, Richard Boulton All rights reserved.

Redistribution and use in source and binary forms, with or without modification, are permitted provided that the following conditions are met:

- \* Redistributions of source code must retain the above copyright notice,
- \* this list of conditions and the following disclaimer.
- \* Redistributions in binary form must reproduce the above copyright
- \* notice, this list of conditions and the following disclaimer in the
- \* documentation and/or other materials provided with the distribution.
- \* Neither the name of the copyright holders nor the names of its contributors
- \* may be used to endorse or promote products derived from this software
- \* without specific prior written permission.

THIS SOFTWARE IS PROVIDED BY THE COPYRIGHT HOLDERS AND CONTRIBUTORS "AS IS" AND ANY EXPRESS OR IMPLIED WARRANTIES, INCLUDING, BUT NOT LIMITED TO, THE IMPLIED WARRANTIES OF MERCHANTABILITY AND FITNESS FOR A PARTICULAR PURPOSE ARE DISCLAIMED. IN NO EVENT SHALL THE COPYRIGHT OWNER OR CONTRIBUTORS BE LIABLE FOR ANY DIRECT, INDIRECT, INCIDENTAL, SPECIAL, EXEMPLARY, OR CONSEQUENTIAL DAMAGES (INCLUDING, BUT NOT LIMITED TO, PROCUREMENT OF SUBSTITUTE GOODS OR SERVICES; LOSS OF USE, DATA, OR PROFITS; OR BUSINESS INTERRUPTION) HOWEVER

CAUSED AND ON ANY THEORY OF LIABILITY, WHETHER IN CONTRACT, STRICT LIABILITY, OR TORT (INCLUDING NEGLIGENCE OR OTHERWISE) ARISING IN ANY WAY OUT OF THE USE OF THIS SOFTWARE, EVEN IF ADVISED OF THE POSSIBILITY OF SUCH DAMAGE.

The following license applies to the KStemmer:

Copyright 2003, Center for Intelligent Information Retrieval, University of Massachusetts, Amherst. All rights reserved.

Redistribution and use in source and binary forms, with or without modification, are permitted provided that the following conditions are met:

1. Redistributions of source code must retain the above copyright notice, this list of conditions and the following disclaimer.

2. Redistributions in binary form must reproduce the above copyright notice, this list of conditions and the following disclaimer in the documentation and/or other materials provided with the distribution.

3. The names "Center for Intelligent Information Retrieval" and "University of Massachusetts" must not be used to endorse or promote products derived from this software without prior written permission. To obtain permission, contact info@ciir.cs.umass.edu.

THIS SOFTWARE IS PROVIDED BY UNIVERSITY OF MASSACHUSETTS AND OTHER CONTRIBUTORS

"AS IS" AND ANY EXPRESS OR IMPLIED WARRANTIES, INCLUDING, BUT NOT LIMITED TO, THE IMPLIED WARRANTIES OF MERCHANTABILITY AND FITNESS FOR A PARTICULAR PURPOSE ARE DISCLAIMED. IN NO EVENT SHALL THE COPYRIGHT HOLDERS OR CONTRIBUTORS BE LIABLE FOR ANY DIRECT, INDIRECT, INCIDENTAL, SPECIAL, EXEMPLARY, OR CONSEQUENTIAL DAMAGES (INCLUDING, BUT NOT LIMITED TO, PROCUREMENT OF SUBSTITUTE GOODS OR SERVICES; LOSS OF USE, DATA, OR PROFITS; OR BUSINESS INTERRUPTION) HOWEVER CAUSED AND ON ANY THEORY OF LIABILITY, WHETHER IN CONTRACT, STRICT LIABILITY, OR TORT (INCLUDING NEGLIGENCE OR OTHERWISE) ARISING IN ANY WAY OUT OF THE USE OF THIS SOFTWARE, EVEN IF ADVISED OF THE POSSIBILITY OF SUCH DAMAGE.

The

following license applies to the Morfologik project:

Copyright (c) 2006 Dawid Weiss Copyright (c) 2007-2011 Dawid Weiss, Marcin Mikowski All rights reserved.

Redistribution and use in source and binary forms, with or without modification, are permitted provided that the following conditions are met:

 \* Redistributions of source code must retain the above copyright notice, this list of conditions and the following disclaimer.

 \* Redistributions in binary form must reproduce the above copyright notice, this list of conditions and the following disclaimer in the documentation and/or other materials provided with the distribution.

 \* Neither the name of Morfologik nor the names of its contributors may be used to endorse or promote products derived from this software without specific prior written permission.

# THIS SOFTWARE IS PROVIDED BY THE COPYRIGHT HOLDERS AND CONTRIBUTORS "AS IS" AND ANY EXPRESS OR IMPLIED WARRANTIES, INCLUDING, BUT NOT LIMITED TO, THE IMPLIED

WARRANTIES OF MERCHANTABILITY AND FITNESS FOR A PARTICULAR PURPOSE ARE DISCLAIMED. IN NO EVENT SHALL THE COPYRIGHT HOLDER OR CONTRIBUTORS BE LIABLE FOR ANY DIRECT, INDIRECT, INCIDENTAL, SPECIAL, EXEMPLARY, OR CONSEQUENTIAL DAMAGES (INCLUDING, BUT NOT LIMITED TO, PROCUREMENT OF SUBSTITUTE GOODS OR SERVICES; LOSS OF USE, DATA, OR PROFITS; OR BUSINESS INTERRUPTION) HOWEVER CAUSED AND ON ANY THEORY OF LIABILITY, WHETHER IN CONTRACT, STRICT LIABILITY, OR TORT (INCLUDING NEGLIGENCE OR OTHERWISE) ARISING IN ANY WAY OUT OF THE USE OF THIS SOFTWARE, EVEN IF ADVISED OF THE POSSIBILITY OF SUCH DAMAGE.

---

The dictionary comes from Morfologik project. Morfologik uses data from Polish ispell/myspell dictionary hosted at http://www.sjp.pl/slownik/en/ and is licenced on the terms of (inter alia) LGPL and Creative Commons ShareAlike. The part-of-speech tags were added in Morfologik project and are not found in the data from sjp.pl. The tagset is similar to IPI PAN tagset.

---

The following license applies to the Morfeusz project, used by org.apache.lucene.analysis.morfologik.

BSD-licensed dictionary of Polish (SGJP) http://sgjp.pl/morfeusz/

Copyright 2011 Zygmunt Saloni, Wodzimierz Gruszczyski, Marcin Woliski, Robert Woosz

All rights reserved.

Redistribution and use in source and binary forms, with or without modification, are permitted provided that the following conditions are met:

- 1. Redistributions of source code must retain the above copyright notice, this list of conditions and the following disclaimer.
- 2. Redistributions in binary form must reproduce the above copyright notice, this list of conditions and the following disclaimer in the documentation and/or other materials provided with the distribution.

# THIS SOFTWARE IS PROVIDED BY COPYRIGHT HOLDERS AS IS AND ANY EXPRESS OR IMPLIED WARRANTIES, INCLUDING, BUT NOT LIMITED TO, THE IMPLIED WARRANTIES OF MERCHANTABILITY AND FITNESS FOR A PARTICULAR PURPOSE ARE

DISCLAIMED. IN NO EVENT SHALL COPYRIGHT HOLDERS OR CONTRIBUTORS BE LIABLE FOR ANY DIRECT, INDIRECT, INCIDENTAL, SPECIAL, EXEMPLARY, OR CONSEQUENTIAL DAMAGES (INCLUDING, BUT NOT LIMITED TO, PROCUREMENT OF SUBSTITUTE GOODS OR SERVICES; LOSS OF USE, DATA, OR PROFITS; OR BUSINESS INTERRUPTION) HOWEVER CAUSED AND ON ANY THEORY OF LIABILITY, WHETHER IN CONTRACT, STRICT LIABILITY, OR TORT (INCLUDING NEGLIGENCE OR OTHERWISE) ARISING IN ANY WAY OUT OF THE USE OF THIS SOFTWARE, EVEN IF ADVISED OF THE POSSIBILITY OF SUCH DAMAGE.

Apache Lucene

Copyright 2001-2019 The Apache Software Foundation

This product includes software developed at The Apache Software Foundation (http://www.apache.org/). Includes software from other Apache Software Foundation projects,

including, but not limited to:

- Apache Ant
- Apache Jakarta Regexp
- Apache Commons
- Apache Xerces

ICU4J, (under analysis/icu) is licensed under an MIT styles license and Copyright (c) 1995-2008 International Business Machines Corporation and others

Some data files (under analysis/icu/src/data) are derived from Unicode data such as the Unicode Character Database. See http://unicode.org/copyright.html for more details.

Brics Automaton (under core/src/java/org/apache/lucene/util/automaton) is BSD-licensed, created by Anders Mller. See http://www.brics.dk/automaton/

The levenshtein automata tables (under core/src/java/org/apache/lucene/util/automaton) were automatically generated with the moman/finenight FSA library, created by Jean-Philippe Barrette-LaPierre. This library is available under an MIT license, see http://sites.google.com/site/rrettesite/moman and http://bitbucket.org/jpbarrette/moman/overview/

The class org.apache.lucene.util.WeakIdentityMap was derived from the Apache CXF project and is Apache License 2.0.

The Google Code Prettify is Apache License 2.0. See http://code.google.com/p/google-code-prettify/

JUnit (junit-4.10) is licensed under the Common Public License v. 1.0 See http://junit.sourceforge.net/cpl-v10.html

This product includes code (JaspellTernarySearchTrie) from Java Spelling Checkin g Package (jaspell): http://jaspell.sourceforge.net/ License: The BSD License (http://www.opensource.org/licenses/bsd-license.php)

The snowball stemmers in analysis/common/src/java/net/sf/snowball were developed by Martin Porter and Richard Boulton. The snowball stopword lists in analysis/common/src/resources/org/apache/lucene/analysis/snowball were developed by Martin Porter and Richard Boulton. The full snowball package is available from http://snowball.tartarus.org/

The KStem stemmer in analysis/common/src/org/apache/lucene/analysis/en was developed by Bob Krovetz and Sergio Guzman-Lara (CIIR-UMass Amherst) under the BSD-license.

The Arabic,Persian,Romanian,Bulgarian, Hindi and Bengali analyzers (common) come with a default stopword list that is BSD-licensed created by Jacques Savoy. These files reside in: analysis/common/src/resources/org/apache/lucene/analysis/ar/stopwords.txt, analysis/common/src/resources/org/apache/lucene/analysis/fa/stopwords.txt, analysis/common/src/resources/org/apache/lucene/analysis/ro/stopwords.txt, analysis/common/src/resources/org/apache/lucene/analysis/bg/stopwords.txt, analysis/common/src/resources/org/apache/lucene/analysis/hi/stopwords.txt, analysis/common/src/resources/org/apache/lucene/analysis/bn/stopwords.txt See http://members.unine.ch/jacques.savoy/clef/index.html.

The German,Spanish,Finnish,French,Hungarian,Italian,Portuguese,Russian and Swedish light stemmers

(common) are based on BSD-licensed reference implementations created by Jacques Savoy and Ljiljana Dolamic. These files reside in:

analysis/common/src/java/org/apache/lucene/analysis/de/GermanLightStemmer.java analysis/common/src/java/org/apache/lucene/analysis/de/GermanMinimalStemmer.java analysis/common/src/java/org/apache/lucene/analysis/es/SpanishLightStemmer.java analysis/common/src/java/org/apache/lucene/analysis/fi/FinnishLightStemmer.java analysis/common/src/java/org/apache/lucene/analysis/fr/FrenchLightStemmer.java analysis/common/src/java/org/apache/lucene/analysis/fr/FrenchMinimalStemmer.java analysis/common/src/java/org/apache/lucene/analysis/hu/HungarianLightStemmer.java analysis/common/src/java/org/apache/lucene/analysis/it/ItalianLightStemmer.java analysis/common/src/java/org/apache/lucene/analysis/pt/PortugueseLightStemmer.java analysis/common/src/java/org/apache/lucene/analysis/ru/RussianLightStemmer.java analysis/common/src/java/org/apache/lucene/analysis/sv/SwedishLightStemmer.java

#### The

 Stempel analyzer (stempel) includes BSD-licensed software developed by the Egothor project http://egothor.sf.net/, created by Leo Galambos, Martin Kvapil, and Edmond Nolan.

The Polish analyzer (stempel) comes with a default stopword list that is BSD-licensed created by the Carrot2 project. The file resides in stempel/src/resources/org/apache/lucene/analysis/pl/stopwords.txt. See http://project.carrot2.org/license.html.

The SmartChineseAnalyzer source code (smartcn) was provided by Xiaoping Gao and copyright 2009 by www.imdict.net.

WordBreakTestUnicode\_\*.java (under modules/analysis/common/src/test/) is derived from Unicode data such as the Unicode Character Database. See http://unicode.org/copyright.html for more details.

The Morfologik analyzer (morfologik) includes BSD-licensed software developed by Dawid Weiss and Marcin Mikowski (http://morfologik.blogspot.com/).

Morfologik uses data from Polish ispell/myspell dictionary (http://www.sjp.pl/slownik/en/) licenced on the terms of (inter alia) LGPL and Creative Commons ShareAlike.

Morfologic includes data from BSD-licensed dictionary of Polish (SGJP) (http://sgjp.pl/morfeusz/)

Servlet-api.jar and javax.servlet-\*.jar are under the CDDL license, the original source code for this can be found at http://www.eclipse.org/jetty/downloads.php

===========================================================================

Kuromoji Japanese Morphological Analyzer - Apache Lucene Integration ===========================================================================

This software includes a binary and/or source version of data from

mecab-ipadic-2.7.0-20070801

which can be obtained from

http://atilika.com/releases/mecab-ipadic/mecab-ipadic-2.7.0-20070801.tar.gz

or

http://jaist.dl.sourceforge.net/project/mecab/mecab-ipadic/2.7.0-20070801/mecab-ipadic-2.7.0-20070801.tar.gz

===========================================================================

===========================================================================

mecab-ipadic-2.7.0-20070801 Notice

Nara Institute of Science and Technology (NAIST), the copyright holders, disclaims all warranties with regard to this software, including all implied warranties of merchantability and fitness, in no event shall NAIST be liable for any special, indirect or consequential damages or any damages whatsoever resulting from loss of use, data or profits, whether in an action of contract, negligence or other tortuous action, arising out of or in connection with the use or performance of this software.

A large portion of the dictionary entries originate from ICOT Free Software. The following conditions for ICOT Free Software applies to the current dictionary as well.

Each User may also freely distribute the Program, whether in its original form or modified, to any third party or parties, PROVIDED that the provisions of Section 3 ("NO WARRANTY") will ALWAYS appear on, or be attached to, the Program, which is distributed substantially in the same form as set out herein and that such intended

distribution, if actually made, will neither violate or otherwise contravene any of the laws and regulations of the countries having jurisdiction over the User or the intended distribution itself.

## NO WARRANTY

The program was produced on an experimental basis in the course of the research and development conducted during the project and is provided to users as so produced on an experimental basis. Accordingly, the program is provided without any warranty whatsoever, whether express, implied, statutory or otherwise. The term "warranty" used herein includes, but is not limited to, any warranty of the quality, performance, merchantability and fitness for a particular purpose of the program and the nonexistence of any infringement or violation of any right of any third party.

Each user of the program will agree and understand, and be deemed to have agreed and understood, that there is no warranty whatsoever for

the program and, accordingly, the entire risk arising from or otherwise connected with the program is assumed by the user.

Therefore, neither ICOT, the copyright holder, or any other organization that participated in or was otherwise related to the development of the program and their respective officials, directors, officers and other employees shall be held liable for any and all damages, including, without limitation, general, special, incidental and consequential damages, arising out of or otherwise in connection with the use or inability to use the program or any product, material or result produced or otherwise obtained by using the program, regardless of whether they have been advised of, or otherwise had knowledge of, the possibility of such damages at any time during the project or thereafter. Each user will be deemed to have agreed to the foregoing by his or her commencement of use of the program. The term "use" as used herein includes, but is not limited to, the use, modification,

 copying and distribution of the program and the production of secondary products from the program.

In the case where the program, whether in its original form or modified, was distributed or delivered to or received by a user from any person, organization or entity other than ICOT, unless it makes or

grants independently of ICOT any specific warranty to the user in writing, such person, organization or entity, will also be exempted from and not be held liable to the user for any such damages as noted above as far as the program is concerned.

Nori Korean Morphological Analyzer - Apache Lucene Integration ===========================================================================

This software includes a binary and/or source version of data from

mecab-ko-dic-2.0.3-20170922

which can be obtained from

https://bitbucket.org/eunjeon/mecab-ko-dic/downloads/mecab-ko-dic-2.0.3-20170922.tar.gz

===========================================================================

# **1.99 lucene-queries 7.7.3 1.99.1 Available under license :**

 Apache License Version 2.0, January 2004 http://www.apache.org/licenses/

#### TERMS AND CONDITIONS FOR USE, REPRODUCTION, AND DISTRIBUTION

1. Definitions.

 "License" shall mean the terms and conditions for use, reproduction, and distribution as defined by Sections 1 through 9 of this document.

 "Licensor" shall mean the copyright owner or entity authorized by the copyright owner that is granting the License.

 "Legal Entity" shall mean the union of the acting entity and all other entities that control, are controlled by, or are under common control with that entity. For the purposes of this definition, "control" means (i) the power, direct or indirect, to cause the direction or management of such entity, whether by contract or otherwise, or (ii) ownership of fifty percent (50%) or more of the outstanding shares, or (iii) beneficial ownership of such entity.

 "You" (or "Your") shall mean an individual or Legal Entity exercising permissions granted by this License.

 "Source" form shall mean the preferred form for making modifications, including but not limited to software source code, documentation source, and configuration files.

 "Object" form shall mean any form resulting from mechanical transformation or translation of a Source form, including but not limited to compiled object code, generated documentation, and conversions to other media types.

 "Work" shall mean the work of authorship, whether in Source or Object form, made available under the License, as indicated by a copyright notice that is included in or attached to the work (an example is provided in the Appendix below).

 "Derivative Works" shall mean any work, whether in Source or Object form, that is based on (or derived from) the Work and for which the editorial

 revisions, annotations, elaborations, or other modifications represent, as a whole, an original work of authorship. For the purposes of this License, Derivative Works shall not include works that remain separable from, or merely link (or bind by name) to the interfaces of, the Work and Derivative Works thereof.

 "Contribution" shall mean any work of authorship, including the original version of the Work and any modifications or additions to that Work or Derivative Works thereof, that is intentionally submitted to Licensor for inclusion in the Work by the copyright owner or by an individual or Legal Entity authorized to submit on behalf of the copyright owner. For the purposes of this definition, "submitted" means any form of electronic, verbal, or written communication sent to the Licensor or its representatives, including but not limited to communication on electronic mailing lists, source code control systems, and issue tracking systems that are managed by, or on behalf of, the Licensor for the purpose of discussing and improving the Work, but excluding communication that is conspicuously marked or otherwise designated in writing by the copyright owner as "Not a Contribution."

 "Contributor" shall mean Licensor and any individual or Legal Entity on behalf of whom a Contribution has been received by Licensor and subsequently incorporated within the Work.

 2. Grant of Copyright License. Subject to the terms and conditions of this License, each Contributor hereby grants to You a perpetual, worldwide, non-exclusive, no-charge, royalty-free, irrevocable copyright license to reproduce, prepare Derivative Works of, publicly display, publicly perform, sublicense, and distribute the Work and such Derivative Works in Source or Object form.

- 3. Grant of Patent License. Subject to the terms and conditions of this
- License, each Contributor hereby grants to You a perpetual, worldwide, non-exclusive, no-charge, royalty-free, irrevocable (except as stated in this section) patent license to make, have made, use, offer to sell, sell, import, and otherwise transfer the Work, where such license applies only to those patent claims licensable by such Contributor that are necessarily infringed by their Contribution(s) alone or by combination of their Contribution(s) with the Work to which such Contribution(s) was submitted. If You institute patent litigation against any entity (including a cross-claim or counterclaim in a lawsuit) alleging that the Work or a Contribution incorporated within the Work constitutes direct or contributory patent infringement, then any patent licenses granted to You under this License for that Work shall terminate as of the date such litigation is filed.

 4. Redistribution. You may reproduce and distribute copies of the

 Work or Derivative Works thereof in any medium, with or without modifications, and in Source or Object form, provided that You meet the following conditions:

- (a) You must give any other recipients of the Work or Derivative Works a copy of this License; and
- (b) You must cause any modified files to carry prominent notices stating that You changed the files; and
- (c) You must retain, in the Source form of any Derivative Works that You distribute, all copyright, patent, trademark, and attribution notices from the Source form of the Work, excluding those notices that do not pertain to any part of the Derivative Works; and
- (d) If the Work includes a "NOTICE" text file as part of its distribution, then any Derivative Works that You distribute must include a readable copy of the attribution notices contained within such NOTICE file, excluding

those notices that do not

 pertain to any part of the Derivative Works, in at least one of the following places: within a NOTICE text file distributed as part of the Derivative Works; within the Source form or documentation, if provided along with the Derivative Works; or, within a display generated by the Derivative Works, if and wherever such third-party notices normally appear. The contents of the NOTICE file are for informational purposes only and do not modify the License. You may add Your own attribution

 notices within Derivative Works that You distribute, alongside or as an addendum to the NOTICE text from the Work, provided that such additional attribution notices cannot be construed as modifying the License.

 You may add Your own copyright statement to Your modifications and may provide additional or different license terms and conditions

 for use, reproduction, or distribution of Your modifications, or for any such Derivative Works as a whole, provided Your use, reproduction, and distribution of the Work otherwise complies with the conditions stated in this License.

- 5. Submission of Contributions. Unless You explicitly state otherwise, any Contribution intentionally submitted for inclusion in the Work by You to the Licensor shall be under the terms and conditions of this License, without any additional terms or conditions. Notwithstanding the above, nothing herein shall supersede or modify the terms of any separate license agreement you may have executed with Licensor regarding such Contributions.
- 6. Trademarks. This License does not grant permission to use the trade names, trademarks, service marks, or product names of the Licensor, except as required for reasonable and customary use in describing the origin of the Work and reproducing the content of the NOTICE file.
- 7. Disclaimer of Warranty. Unless required by applicable law or agreed to in writing, Licensor provides the Work (and each Contributor provides its Contributions) on an "AS IS" BASIS, WITHOUT WARRANTIES OR CONDITIONS OF ANY KIND, either express or implied, including, without limitation, any warranties or conditions of TITLE, NON-INFRINGEMENT, MERCHANTABILITY, or FITNESS FOR A PARTICULAR PURPOSE. You are solely responsible for determining the appropriateness of using or redistributing the Work and assume any risks associated with Your exercise of permissions under this License.
- 8. Limitation of Liability. In no event and under no legal theory, whether in tort (including negligence), contract, or otherwise, unless required by applicable law (such as deliberate and grossly negligent acts) or agreed to in writing, shall any Contributor be liable to You for damages, including any direct, indirect, special,

 incidental, or consequential damages of any character arising as a result of this License or out of the use or inability to use the Work (including but not limited to damages for loss of goodwill, work stoppage, computer failure or malfunction, or any and all other commercial damages or losses), even if such Contributor

has been advised of the possibility of such damages.

 9. Accepting Warranty or Additional Liability. While redistributing the Work or Derivative Works thereof, You may choose to offer, and charge a fee for, acceptance of support, warranty, indemnity, or other liability obligations and/or rights consistent with this License. However, in accepting such obligations, You may act only on Your own behalf and on Your sole responsibility, not on behalf of any other Contributor, and only if You agree to indemnify, defend, and hold each Contributor harmless for any liability incurred by, or claims asserted against, such Contributor by reason of your accepting any such warranty or additional liability.

### END OF TERMS AND CONDITIONS

APPENDIX: How to apply the Apache License to your work.

 To apply the Apache License to your work, attach the following boilerplate notice, with the fields enclosed by brackets "[]" replaced with your own identifying information. (Don't include the brackets!) The text should be enclosed in the appropriate comment syntax for the file format. We also recommend that a file or class name and description of purpose be included on the same "printed page" as the copyright notice for easier identification within third-party archives.

Copyright [yyyy] [name of copyright owner]

 Licensed under the Apache License, Version 2.0 (the "License"); you may not use this file except in compliance with the License. You may obtain a copy of the License at

http://www.apache.org/licenses/LICENSE-2.0

 Unless required by applicable law or agreed to in writing, software distributed under the License is distributed on an "AS IS" BASIS, WITHOUT WARRANTIES OR CONDITIONS OF ANY KIND, either express or implied. See the License for the specific language governing permissions and limitations under the License.

Some code in core/src/java/org/apache/lucene/util/UnicodeUtil.java was derived from unicode conversion examples available at http://www.unicode.org/Public/PROGRAMS/CVTUTF. Here is the copyright from those sources:

/\*

\* Copyright 2001-2004 Unicode, Inc.

\*

\* Disclaimer

\*

\* This source code is provided as is by Unicode, Inc. No claims are

\* made as to fitness for any particular purpose. No warranties of any

\* kind are expressed or implied. The recipient agrees to determine

\* applicability of information provided. If this file has been

\* purchased on magnetic or optical media from Unicode, Inc., the

\* sole remedy for any claim

will be exchange of defective media

\* within 90 days of receipt.

\*

\* Limitations on Rights to Redistribute This Code

\*

\* Unicode, Inc. hereby grants the right to freely use the information

\* supplied in this file in the creation of products supporting the

\* Unicode Standard, and to make copies of this file in any form

\* for internal or external distribution as long as this notice

\* remains attached.

\*/

Some code in core/src/java/org/apache/lucene/util/ArrayUtil.java was derived from Python 2.4.2 sources available at http://www.python.org. Full license is here:

http://www.python.org/download/releases/2.4.2/license/

Some code in core/src/java/org/apache/lucene/util/UnicodeUtil.java was derived from Python 3.1.2 sources available at http://www.python.org. Full license is here:

http://www.python.org/download/releases/3.1.2/license/

Some code in core/src/java/org/apache/lucene/util/automaton was derived from Brics automaton sources available at www.brics.dk/automaton/. Here is the copyright from those sources:

/\*

\* Copyright (c) 2001-2009 Anders Moeller

\* All rights reserved.

\*

\* Redistribution and use in source and binary forms, with or without

\* modification, are permitted provided that the following conditions

\* are met:

\* 1. Redistributions of source code must retain the above copyright

- notice, this list of conditions and the following disclaimer.
- \* 2. Redistributions in binary form must reproduce the above copyright
- \* notice, this list of conditions and the following disclaimer in the
- \* documentation and/or other materials provided with the distribution.
- \* 3. The name of the author may not be used to endorse or promote products
- \* derived from this software without specific prior written permission.

\*

\* THIS SOFTWARE IS PROVIDED BY THE AUTHOR ``AS IS'' AND ANY EXPRESS OR

\* IMPLIED WARRANTIES, INCLUDING, BUT NOT LIMITED TO, THE IMPLIED WARRANTIES

\* OF MERCHANTABILITY AND FITNESS FOR A PARTICULAR PURPOSE ARE DISCLAIMED.

\* IN NO EVENT SHALL THE AUTHOR BE LIABLE FOR ANY DIRECT, INDIRECT,

\* INCIDENTAL, SPECIAL, EXEMPLARY, OR CONSEQUENTIAL DAMAGES (INCLUDING, BUT

\* NOT LIMITED TO, PROCUREMENT OF SUBSTITUTE GOODS OR SERVICES; LOSS OF USE,

\* DATA, OR PROFITS; OR BUSINESS INTERRUPTION) HOWEVER CAUSED AND ON ANY

\* THEORY OF LIABILITY, WHETHER IN CONTRACT, STRICT LIABILITY, OR TORT

\* (INCLUDING NEGLIGENCE OR OTHERWISE) ARISING IN ANY WAY OUT OF THE USE OF

\* THIS SOFTWARE, EVEN IF ADVISED OF THE POSSIBILITY OF SUCH DAMAGE.

\*/

The levenshtein automata tables in core/src/java/org/apache/lucene/util/automaton were automatically generated with the moman/finenight FSA package. Here is the copyright for those sources:

# Copyright (c) 2010, Jean-Philippe Barrette-LaPierre, <jpb@rrette.com> #

# Permission is hereby granted, free of charge, to any person

# obtaining a copy of this software and associated documentation

# files (the "Software"), to deal in the Software without

# restriction, including

without limitation the rights to use,

# copy, modify, merge, publish, distribute, sublicense, and/or sell

# copies of the Software, and to permit persons to whom the

# Software is furnished to do so, subject to the following

# conditions:

#

# The above copyright notice and this permission notice shall be # included in all copies or substantial portions of the Software.

#

# THE SOFTWARE IS PROVIDED "AS IS", WITHOUT WARRANTY OF ANY KIND, # EXPRESS OR IMPLIED, INCLUDING BUT NOT LIMITED TO THE WARRANTIES # OF MERCHANTABILITY, FITNESS FOR A PARTICULAR PURPOSE AND # NONINFRINGEMENT. IN NO EVENT SHALL THE AUTHORS OR COPYRIGHT # HOLDERS BE LIABLE FOR ANY CLAIM, DAMAGES OR OTHER LIABILITY, # WHETHER IN AN ACTION OF CONTRACT, TORT OR OTHERWISE, ARISING # FROM, OUT OF OR IN CONNECTION WITH THE SOFTWARE OR THE USE OR # OTHER DEALINGS IN THE SOFTWARE.
Some code in core/src/java/org/apache/lucene/util/UnicodeUtil.java was derived from ICU (http://www.icu-project.org) The full license is available here:

http://source.icu-project.org/repos/icu/icu/trunk/license.html

/\*

\* Copyright (C) 1999-2010, International Business Machines

\* Corporation and others. All Rights Reserved.

\*

\* Permission is hereby granted, free of charge, to any person obtaining a copy

\* of this software and associated documentation files (the "Software"), to deal

\* in the Software without restriction, including without limitation the rights

\* to use, copy, modify, merge, publish, distribute, and/or sell copies of the

\* Software, and to permit persons to whom the Software is furnished to do so,

\* provided that the above copyright notice(s) and this permission notice appear

\* in all copies of the Software and that both the above copyright notice(s) and

\* this permission notice appear in supporting documentation.

\*

\* THE SOFTWARE IS PROVIDED "AS IS", WITHOUT WARRANTY OF ANY KIND, EXPRESS OR \* IMPLIED, INCLUDING BUT NOT LIMITED TO THE WARRANTIES OF MERCHANTABILITY,

\* FITNESS FOR A PARTICULAR

PURPOSE AND NONINFRINGEMENT OF THIRD PARTY RIGHTS.

\* IN NO EVENT SHALL THE COPYRIGHT HOLDER OR HOLDERS INCLUDED IN THIS NOTICE BE

\* LIABLE FOR ANY CLAIM, OR ANY SPECIAL INDIRECT OR CONSEQUENTIAL DAMAGES, OR

\* ANY DAMAGES WHATSOEVER RESULTING FROM LOSS OF USE, DATA OR PROFITS, WHETHER

\* IN AN ACTION OF CONTRACT, NEGLIGENCE OR OTHER TORTIOUS ACTION, ARISING OUT

\* OF OR IN CONNECTION WITH THE USE OR PERFORMANCE OF THIS SOFTWARE.

\*

\* Except as contained in this notice, the name of a copyright holder shall not

\* be used in advertising or otherwise to promote the sale, use or other

\* dealings in this Software without prior written authorization of the

\* copyright holder.

\*/

The following license applies to the Snowball stemmers:

Copyright (c) 2001, Dr Martin Porter Copyright (c) 2002, Richard Boulton All rights reserved.

Redistribution and use in source and binary forms, with or without modification, are permitted provided that the following conditions are met:

- \* Redistributions of source code must retain the above copyright notice,
- \* this list of conditions and the following disclaimer.
- \* Redistributions in binary form must reproduce the above copyright
- \* notice, this list of conditions and the following disclaimer in the
- \* documentation and/or other materials provided with the distribution.
- \* Neither the name of the copyright holders nor the names of its contributors
- \* may be used to endorse or promote products derived from this software
- \* without specific prior written permission.

THIS SOFTWARE IS PROVIDED BY THE COPYRIGHT HOLDERS AND CONTRIBUTORS "AS IS" AND ANY EXPRESS OR IMPLIED WARRANTIES, INCLUDING, BUT NOT LIMITED TO, THE IMPLIED WARRANTIES OF MERCHANTABILITY AND FITNESS FOR A PARTICULAR PURPOSE ARE DISCLAIMED. IN NO EVENT SHALL THE COPYRIGHT OWNER OR CONTRIBUTORS BE LIABLE FOR ANY DIRECT, INDIRECT, INCIDENTAL, SPECIAL, EXEMPLARY, OR CONSEQUENTIAL DAMAGES (INCLUDING, BUT NOT LIMITED TO, PROCUREMENT OF SUBSTITUTE GOODS OR SERVICES; LOSS OF USE, DATA, OR PROFITS; OR BUSINESS INTERRUPTION) HOWEVER CAUSED AND ON ANY THEORY OF LIABILITY, WHETHER IN CONTRACT, STRICT LIABILITY, OR TORT (INCLUDING NEGLIGENCE OR OTHERWISE) ARISING IN ANY WAY OUT OF THE USE

OF THIS SOFTWARE, EVEN IF ADVISED OF THE POSSIBILITY OF SUCH DAMAGE.

The following license applies to the KStemmer:

Copyright 2003, Center for Intelligent Information Retrieval, University of Massachusetts, Amherst. All rights reserved.

Redistribution and use in source and binary forms, with or without modification, are permitted provided that the following conditions are met:

1. Redistributions of source code must retain the above copyright notice, this list of conditions and the following disclaimer.

2. Redistributions in binary form must reproduce the above copyright notice, this list of conditions and the following disclaimer in the documentation and/or other materials provided with the distribution.

3. The names "Center for Intelligent Information Retrieval" and "University of Massachusetts" must not be used to endorse or promote products derived from this software without prior written permission. To obtain permission, contact info@ciir.cs.umass.edu.

THIS SOFTWARE IS PROVIDED BY UNIVERSITY OF MASSACHUSETTS AND OTHER CONTRIBUTORS "AS IS" AND ANY EXPRESS OR IMPLIED WARRANTIES, INCLUDING, BUT NOT LIMITED TO, THE IMPLIED WARRANTIES OF MERCHANTABILITY AND FITNESS FOR A PARTICULAR PURPOSE ARE DISCLAIMED. IN NO EVENT SHALL THE COPYRIGHT HOLDERS OR CONTRIBUTORS BE LIABLE FOR ANY DIRECT, INDIRECT, INCIDENTAL, SPECIAL, EXEMPLARY, OR CONSEQUENTIAL DAMAGES (INCLUDING, BUT NOT LIMITED TO, PROCUREMENT OF SUBSTITUTE GOODS OR SERVICES; LOSS OF USE, DATA, OR PROFITS; OR BUSINESS INTERRUPTION) HOWEVER CAUSED AND ON ANY THEORY OF LIABILITY, WHETHER IN CONTRACT, STRICT

# LIABILITY, OR TORT (INCLUDING NEGLIGENCE OR OTHERWISE) ARISING IN ANY WAY OUT OF THE USE OF THIS SOFTWARE, EVEN IF ADVISED OF THE POSSIBILITY OF SUCH DAMAGE.

The following license applies to the Morfologik project:

Copyright (c) 2006 Dawid Weiss Copyright (c) 2007-2011 Dawid Weiss, Marcin Mikowski All rights reserved.

Redistribution and use in source and binary forms, with or without modification, are permitted provided that the following conditions are met:

 \* Redistributions of source code must retain the above copyright notice, this list of conditions and the following disclaimer.

 \* Redistributions in binary form must reproduce the above copyright notice, this list of conditions and the following disclaimer in the documentation and/or other materials provided with the distribution.

 \* Neither the name of Morfologik nor the names of its contributors may be used to endorse or promote products derived from this software without specific prior written permission.

THIS SOFTWARE IS PROVIDED BY THE COPYRIGHT HOLDERS AND CONTRIBUTORS "AS IS" AND ANY EXPRESS OR IMPLIED WARRANTIES, INCLUDING, BUT NOT LIMITED TO, THE IMPLIED

WARRANTIES OF MERCHANTABILITY AND FITNESS FOR A PARTICULAR PURPOSE ARE DISCLAIMED. IN NO EVENT SHALL THE COPYRIGHT HOLDER OR CONTRIBUTORS BE LIABLE FOR ANY DIRECT, INDIRECT, INCIDENTAL, SPECIAL, EXEMPLARY, OR CONSEQUENTIAL DAMAGES (INCLUDING, BUT NOT LIMITED TO, PROCUREMENT OF SUBSTITUTE GOODS OR SERVICES; LOSS OF USE, DATA, OR PROFITS; OR BUSINESS INTERRUPTION) HOWEVER CAUSED AND ON ANY THEORY OF LIABILITY, WHETHER IN CONTRACT, STRICT LIABILITY, OR TORT (INCLUDING NEGLIGENCE OR OTHERWISE) ARISING IN ANY WAY OUT OF THE USE OF THIS SOFTWARE, EVEN IF ADVISED OF THE POSSIBILITY OF SUCH DAMAGE.

---

The dictionary comes from Morfologik project. Morfologik uses data from Polish ispell/myspell dictionary hosted at http://www.sjp.pl/slownik/en/ and is licenced on the terms of (inter alia) LGPL and Creative Commons ShareAlike. The part-of-speech tags were added in Morfologik project and are not found in the data from sjp.pl. The tagset is similar to IPI PAN tagset.

---

The following license applies to the Morfeusz project, used by org.apache.lucene.analysis.morfologik.

BSD-licensed dictionary of Polish (SGJP) http://sgjp.pl/morfeusz/

Copyright 2011 Zygmunt Saloni, Wodzimierz Gruszczyski, Marcin Woliski, Robert Woosz

All rights reserved.

Redistribution and use in source and binary forms, with or without modification, are permitted provided that the following conditions are met:

1. Redistributions of source code must retain the above copyright notice, this list of conditions and the following disclaimer.

2. Redistributions in binary form must reproduce the above copyright notice, this list of conditions and the following disclaimer in the documentation and/or other materials provided with the distribution.

THIS SOFTWARE IS PROVIDED BY COPYRIGHT HOLDERS AS IS AND ANY EXPRESS OR IMPLIED WARRANTIES, INCLUDING, BUT NOT LIMITED TO, THE IMPLIED WARRANTIES OF MERCHANTABILITY AND FITNESS FOR A PARTICULAR PURPOSE ARE

DISCLAIMED. IN NO EVENT SHALL COPYRIGHT HOLDERS OR CONTRIBUTORS BE LIABLE FOR ANY DIRECT, INDIRECT, INCIDENTAL, SPECIAL, EXEMPLARY, OR CONSEQUENTIAL DAMAGES (INCLUDING, BUT NOT LIMITED TO, PROCUREMENT OF SUBSTITUTE GOODS OR SERVICES; LOSS OF USE, DATA, OR PROFITS; OR BUSINESS INTERRUPTION) HOWEVER CAUSED AND ON ANY THEORY OF LIABILITY, WHETHER IN CONTRACT, STRICT LIABILITY, OR TORT (INCLUDING NEGLIGENCE OR OTHERWISE) ARISING IN ANY WAY OUT OF THE USE OF THIS SOFTWARE, EVEN IF ADVISED OF THE POSSIBILITY OF SUCH DAMAGE.

Apache Lucene

Copyright 2001-2019 The Apache Software Foundation

This product includes software developed at The Apache Software Foundation (http://www.apache.org/).

Includes software from other Apache Software Foundation projects, including, but not limited to:

- Apache Ant
- Apache Jakarta Regexp
- Apache Commons
- Apache Xerces

ICU4J, (under analysis/icu) is licensed under an MIT styles license and Copyright (c) 1995-2008 International Business Machines Corporation and others

Some data files (under analysis/icu/src/data) are derived from Unicode data such as the Unicode Character Database. See http://unicode.org/copyright.html for more details.

Brics Automaton (under core/src/java/org/apache/lucene/util/automaton) is BSD-licensed, created by Anders Mller. See http://www.brics.dk/automaton/

The levenshtein automata tables (under core/src/java/org/apache/lucene/util/automaton) were automatically generated with the moman/finenight FSA library, created by Jean-Philippe Barrette-LaPierre. This library is available under an MIT license, see http://sites.google.com/site/rrettesite/moman and http://bitbucket.org/jpbarrette/moman/overview/

The class org.apache.lucene.util.WeakIdentityMap was derived from the Apache CXF project and is Apache License 2.0.

The Google Code Prettify is Apache License 2.0. See http://code.google.com/p/google-code-prettify/

JUnit (junit-4.10) is licensed under the Common Public License v. 1.0 See http://junit.sourceforge.net/cpl-v10.html

This product includes code (JaspellTernarySearchTrie) from Java Spelling Checkin g Package (jaspell): http://jaspell.sourceforge.net/ License: The BSD License (http://www.opensource.org/licenses/bsd-license.php)

The snowball stemmers in analysis/common/src/java/net/sf/snowball were developed by Martin Porter and Richard Boulton. The snowball stopword lists in analysis/common/src/resources/org/apache/lucene/analysis/snowball were developed by Martin Porter and Richard Boulton. The full snowball package is available from http://snowball.tartarus.org/

The KStem stemmer in analysis/common/src/org/apache/lucene/analysis/en was developed by Bob Krovetz and Sergio Guzman-Lara (CIIR-UMass Amherst) under the BSD-license.

The Arabic,Persian,Romanian,Bulgarian, Hindi and Bengali analyzers (common) come with a default stopword list that is BSD-licensed created by Jacques Savoy. These files reside in:

analysis/common/src/resources/org/apache/lucene/analysis/ar/stopwords.txt, analysis/common/src/resources/org/apache/lucene/analysis/fa/stopwords.txt, analysis/common/src/resources/org/apache/lucene/analysis/ro/stopwords.txt, analysis/common/src/resources/org/apache/lucene/analysis/bg/stopwords.txt, analysis/common/src/resources/org/apache/lucene/analysis/hi/stopwords.txt, analysis/common/src/resources/org/apache/lucene/analysis/bn/stopwords.txt See http://members.unine.ch/jacques.savoy/clef/index.html.

The German,Spanish,Finnish,French,Hungarian,Italian,Portuguese,Russian and Swedish light stemmers

(common) are based on BSD-licensed reference implementations created by Jacques Savoy and Ljiljana Dolamic. These files reside in:

analysis/common/src/java/org/apache/lucene/analysis/de/GermanLightStemmer.java analysis/common/src/java/org/apache/lucene/analysis/de/GermanMinimalStemmer.java analysis/common/src/java/org/apache/lucene/analysis/es/SpanishLightStemmer.java analysis/common/src/java/org/apache/lucene/analysis/fi/FinnishLightStemmer.java analysis/common/src/java/org/apache/lucene/analysis/fr/FrenchLightStemmer.java analysis/common/src/java/org/apache/lucene/analysis/fr/FrenchMinimalStemmer.java analysis/common/src/java/org/apache/lucene/analysis/hu/HungarianLightStemmer.java analysis/common/src/java/org/apache/lucene/analysis/it/ItalianLightStemmer.java analysis/common/src/java/org/apache/lucene/analysis/pt/PortugueseLightStemmer.java analysis/common/src/java/org/apache/lucene/analysis/ru/RussianLightStemmer.java analysis/common/src/java/org/apache/lucene/analysis/sv/SwedishLightStemmer.java

#### The

 Stempel analyzer (stempel) includes BSD-licensed software developed by the Egothor project http://egothor.sf.net/, created by Leo Galambos, Martin Kvapil, and Edmond Nolan.

The Polish analyzer (stempel) comes with a default stopword list that is BSD-licensed created by the Carrot2 project. The file resides in stempel/src/resources/org/apache/lucene/analysis/pl/stopwords.txt. See http://project.carrot2.org/license.html.

The SmartChineseAnalyzer source code (smartcn) was provided by Xiaoping Gao and copyright 2009 by www.imdict.net.

WordBreakTestUnicode\_\*.java (under modules/analysis/common/src/test/) is derived from Unicode data such as the Unicode Character Database. See http://unicode.org/copyright.html for more details.

The Morfologik analyzer (morfologik) includes BSD-licensed software developed by Dawid Weiss and Marcin Mikowski (http://morfologik.blogspot.com/).

Morfologik uses data from Polish ispell/myspell dictionary (http://www.sjp.pl/slownik/en/) licenced on the terms of (inter alia) LGPL and Creative Commons ShareAlike.

Morfologic includes data from BSD-licensed dictionary of Polish (SGJP) (http://sgjp.pl/morfeusz/)

Servlet-api.jar and javax.servlet-\*.jar are under the CDDL license, the original source code for this can be found at http://www.eclipse.org/jetty/downloads.php

===========================================================================

Kuromoji Japanese Morphological Analyzer - Apache Lucene Integration

===========================================================================

This software includes a binary and/or source version of data from

mecab-ipadic-2.7.0-20070801

which can be obtained from

http://atilika.com/releases/mecab-ipadic/mecab-ipadic-2.7.0-20070801.tar.gz

or

http://jaist.dl.sourceforge.net/project/mecab/mecab-ipadic/2.7.0-20070801/mecab-ipadic-2.7.0-20070801.tar.gz

===========================================================================

=========================================================================== mecab-ipadic-2.7.0-20070801 Notice

Nara Institute of Science and Technology (NAIST), the copyright holders, disclaims all warranties with regard to this software, including all implied warranties of merchantability and fitness, in no event shall NAIST be liable for any special, indirect or consequential damages or any damages whatsoever resulting from loss of use, data or profits, whether in an action of contract, negligence or other tortuous action, arising out

of or in connection with the use or performance of this software.

A large portion of the dictionary entries originate from ICOT Free Software. The following conditions for ICOT Free Software applies to the current dictionary as well.

Each User may also freely distribute the Program, whether in its original form or modified, to any third party or parties, PROVIDED that the provisions of Section 3 ("NO WARRANTY") will ALWAYS appear on, or be attached to, the Program, which is distributed substantially in the same form as set out herein and that such intended distribution, if actually made, will neither violate or otherwise

contravene any of the laws and regulations of the countries having jurisdiction over the User or the intended distribution itself.

## NO WARRANTY

The program was produced on an experimental basis in the course of the research and development conducted during the project and is provided to users as so produced on an experimental basis. Accordingly, the program is provided without any warranty whatsoever, whether express, implied, statutory or otherwise. The term "warranty" used herein includes, but is not limited to, any warranty of the quality, performance, merchantability and fitness for a particular purpose of the program and the nonexistence of any infringement or violation of any right of any third party.

Each user of the program will agree and understand, and be deemed to have agreed and understood, that there is no warranty whatsoever for

the program and, accordingly, the entire risk arising from or otherwise connected with the program is assumed by the user.

Therefore, neither ICOT, the copyright holder, or any other organization that participated in or was otherwise related to the development of the program and their respective officials, directors, officers and other employees shall be held liable for any and all damages, including, without limitation, general, special, incidental and consequential damages, arising out of or otherwise in connection with the use or inability to use the program or any product, material or result produced or otherwise obtained by using the program, regardless of whether they have been advised of, or otherwise had knowledge of, the possibility of such damages at any time during the project or thereafter. Each user will be deemed to have agreed to the foregoing by his or her commencement of use of the program. The term "use" as used herein includes, but is not limited to, the use, modification,

 copying and distribution of the program and the production of secondary products from the program.

In the case where the program, whether in its original form or modified, was distributed or delivered to or received by a user from any person, organization or entity other than ICOT, unless it makes or grants independently of ICOT any specific warranty to the user in writing, such person, organization or entity, will also be exempted from and not be held liable to the user for any such damages as noted above as far as the program is concerned.

Nori Korean Morphological Analyzer - Apache Lucene Integration

===========================================================================

This software includes a binary and/or source version of data from

mecab-ko-dic-2.0.3-20170922

which can be obtained from

https://bitbucket.org/eunjeon/mecab-ko-dic/downloads/mecab-ko-dic-2.0.3-20170922.tar.gz

===========================================================================

# **1.100 lucene-sandbox 7.7.3 1.100.1 Available under license :**

 Apache License Version 2.0, January 2004 http://www.apache.org/licenses/

### TERMS AND CONDITIONS FOR USE, REPRODUCTION, AND DISTRIBUTION

1. Definitions.

 "License" shall mean the terms and conditions for use, reproduction, and distribution as defined by Sections 1 through 9 of this document.

 "Licensor" shall mean the copyright owner or entity authorized by the copyright owner that is granting the License.

 "Legal Entity" shall mean the union of the acting entity and all other entities that control, are controlled by, or are under common control with that entity. For the purposes of this definition, "control" means (i) the power, direct or indirect, to cause the direction or management of such entity, whether by contract or otherwise, or (ii) ownership of fifty percent (50%) or more of the outstanding shares, or (iii) beneficial ownership of such entity.

 "You" (or "Your") shall mean an individual or Legal Entity exercising permissions granted by this License.

 "Source" form shall mean the preferred form for making modifications, including but not limited to software source code, documentation source, and configuration files.

 "Object" form shall mean any form resulting from mechanical transformation or translation of a Source form, including but not limited to compiled object code, generated documentation, and conversions to other media types.

 "Work" shall mean the work of authorship, whether in Source or Object form, made available under the License, as indicated by a copyright notice that is included in or attached to the work (an example is provided in the Appendix below).

 "Derivative Works" shall mean any work, whether in Source or Object form, that is based on (or derived from) the Work and for which the editorial

 revisions, annotations, elaborations, or other modifications represent, as a whole, an original work of authorship. For the purposes of this License, Derivative Works shall not include works that remain separable from, or merely link (or bind by name) to the interfaces of, the Work and Derivative Works thereof.

 "Contribution" shall mean any work of authorship, including the original version of the Work and any modifications or additions to that Work or Derivative Works thereof, that is intentionally submitted to Licensor for inclusion in the Work by the copyright owner or by an individual or Legal Entity authorized to submit on behalf of the copyright owner. For the purposes of this definition, "submitted" means any form of electronic, verbal, or written communication sent to the Licensor or its representatives, including but not limited to communication on electronic mailing lists, source code control systems, and issue tracking systems that are managed by, or on behalf of, the Licensor for the purpose of discussing and improving the Work, but excluding communication that is conspicuously marked or otherwise designated in writing by the copyright owner as "Not a Contribution."

 "Contributor" shall mean Licensor and any individual or Legal Entity on behalf of whom a Contribution has been received by Licensor and subsequently incorporated within the Work.

- 2. Grant of Copyright License. Subject to the terms and conditions of this License, each Contributor hereby grants to You a perpetual, worldwide, non-exclusive, no-charge, royalty-free, irrevocable copyright license to reproduce, prepare Derivative Works of, publicly display, publicly perform, sublicense, and distribute the Work and such Derivative Works in Source or Object form.
- 3. Grant of Patent License. Subject to the terms and conditions of this
- License, each Contributor hereby grants to You a perpetual, worldwide, non-exclusive, no-charge, royalty-free, irrevocable (except as stated in this section) patent license to make, have made, use, offer to sell, sell, import, and otherwise transfer the Work, where such license applies only to those patent claims licensable

 by such Contributor that are necessarily infringed by their Contribution(s) alone or by combination of their Contribution(s) with the Work to which such Contribution(s) was submitted. If You institute patent litigation against any entity (including a cross-claim or counterclaim in a lawsuit) alleging that the Work or a Contribution incorporated within the Work constitutes direct or contributory patent infringement, then any patent licenses granted to You under this License for that Work shall terminate as of the date such litigation is filed.

 4. Redistribution. You may reproduce and distribute copies of the

 Work or Derivative Works thereof in any medium, with or without modifications, and in Source or Object form, provided that You meet the following conditions:

- (a) You must give any other recipients of the Work or Derivative Works a copy of this License; and
- (b) You must cause any modified files to carry prominent notices stating that You changed the files; and
- (c) You must retain, in the Source form of any Derivative Works that You distribute, all copyright, patent, trademark, and attribution notices from the Source form of the Work, excluding those notices that do not pertain to any part of the Derivative Works; and
- (d) If the Work includes a "NOTICE" text file as part of its distribution, then any Derivative Works that You distribute must include a readable copy of the attribution notices contained within such NOTICE file, excluding

those notices that do not

 pertain to any part of the Derivative Works, in at least one of the following places: within a NOTICE text file distributed as part of the Derivative Works; within the Source form or documentation, if provided along with the Derivative Works; or, within a display generated by the Derivative Works, if and wherever such third-party notices normally appear. The contents of the NOTICE file are for informational purposes only and do not modify the License. You may add Your own attribution notices within Derivative Works that You distribute, alongside or as an addendum to the NOTICE text from the Work, provided that such additional attribution notices cannot be construed as modifying the License.

 You may add Your own copyright statement to Your modifications and may provide additional or different license terms and conditions

 for use, reproduction, or distribution of Your modifications, or for any such Derivative Works as a whole, provided Your use, reproduction, and distribution of the Work otherwise complies with the conditions stated in this License.

- 5. Submission of Contributions. Unless You explicitly state otherwise, any Contribution intentionally submitted for inclusion in the Work by You to the Licensor shall be under the terms and conditions of this License, without any additional terms or conditions. Notwithstanding the above, nothing herein shall supersede or modify the terms of any separate license agreement you may have executed with Licensor regarding such Contributions.
- 6. Trademarks. This License does not grant permission to use the trade names, trademarks, service marks, or product names of the Licensor, except as required for reasonable and customary use in describing the origin of the Work and reproducing the content of the NOTICE file.
- 7. Disclaimer of Warranty. Unless required by applicable law or agreed to in writing, Licensor provides the Work (and each Contributor provides its Contributions) on an "AS IS" BASIS, WITHOUT WARRANTIES OR CONDITIONS OF ANY KIND, either express or implied, including, without limitation, any warranties or conditions of TITLE, NON-INFRINGEMENT, MERCHANTABILITY, or FITNESS FOR A PARTICULAR PURPOSE. You are solely responsible for determining the appropriateness of using or redistributing the Work and assume any risks associated with Your exercise of permissions under this License.
- 8. Limitation of Liability. In no event and under no legal theory, whether in tort (including negligence), contract, or otherwise, unless required by applicable law (such as deliberate and grossly negligent acts) or agreed to in writing, shall any Contributor be liable to You for damages, including any direct,

indirect, special,

 incidental, or consequential damages of any character arising as a result of this License or out of the use or inability to use the Work (including but not limited to damages for loss of goodwill, work stoppage, computer failure or malfunction, or any and all other commercial damages or losses), even if such Contributor has been advised of the possibility of such damages.

 9. Accepting Warranty or Additional Liability. While redistributing the Work or Derivative Works thereof, You may choose to offer, and charge a fee for, acceptance of support, warranty, indemnity, or other liability obligations and/or rights consistent with this License. However, in accepting such obligations, You may act only  on Your own behalf and on Your sole responsibility, not on behalf of any other Contributor, and only if You agree to indemnify, defend, and hold each Contributor harmless for any liability incurred by, or claims asserted against, such Contributor by reason of your accepting any such warranty or additional liability.

## END OF TERMS AND CONDITIONS

APPENDIX: How to apply the Apache License to your work.

 To apply the Apache License to your work, attach the following boilerplate notice, with the fields enclosed by brackets "[]" replaced with your own identifying information. (Don't include the brackets!) The text should be enclosed in the appropriate comment syntax for the file format. We also recommend that a file or class name and description of purpose be included on the same "printed page" as the copyright notice for easier identification within third-party archives.

Copyright [yyyy] [name of copyright owner]

 Licensed under the Apache License, Version 2.0 (the "License"); you may not use this file except in compliance with the License. You may obtain a copy of the License at

http://www.apache.org/licenses/LICENSE-2.0

 Unless required by applicable law or agreed to in writing, software distributed under the License is distributed on an "AS IS" BASIS, WITHOUT WARRANTIES OR CONDITIONS OF ANY KIND, either express or implied. See the License for the specific language governing permissions and limitations under the License.

Some code in core/src/java/org/apache/lucene/util/UnicodeUtil.java was derived from unicode conversion examples available at http://www.unicode.org/Public/PROGRAMS/CVTUTF. Here is the copyright from those sources:

/\*

\* Copyright 2001-2004 Unicode, Inc.

\*

\* Disclaimer

\*

\* This source code is provided as is by Unicode, Inc. No claims are

\* made as to fitness for any particular purpose. No warranties of any

\* kind are expressed or implied. The recipient agrees to determine

\* applicability of information provided. If this file has been

\* purchased on magnetic or optical media from Unicode, Inc., the

\* sole remedy for any claim

will be exchange of defective media

\* within 90 days of receipt.

\*

\* Limitations on Rights to Redistribute This Code

\*

\* Unicode, Inc. hereby grants the right to freely use the information

\* supplied in this file in the creation of products supporting the

\* Unicode Standard, and to make copies of this file in any form

\* for internal or external distribution as long as this notice

\* remains attached.

\*/

Some code in core/src/java/org/apache/lucene/util/ArrayUtil.java was derived from Python 2.4.2 sources available at http://www.python.org. Full license is here:

http://www.python.org/download/releases/2.4.2/license/

Some code in core/src/java/org/apache/lucene/util/UnicodeUtil.java was derived from Python 3.1.2 sources available at http://www.python.org. Full license is here:

http://www.python.org/download/releases/3.1.2/license/

Some code in core/src/java/org/apache/lucene/util/automaton was derived from Brics automaton sources available at www.brics.dk/automaton/. Here is the copyright from those sources:

/\*

\* Copyright (c) 2001-2009 Anders Moeller

\* All rights reserved.

\*

\* Redistribution and use in source and binary forms, with or without

\* modification, are permitted provided that the following conditions

\* are met:

\* 1. Redistributions of source code must retain the above copyright

notice, this list of conditions and the following disclaimer.

\* 2. Redistributions in binary form must reproduce the above copyright

- \* notice, this list of conditions and the following disclaimer in the
- \* documentation and/or other materials provided with the distribution.

\* 3. The name of the author may not be used to endorse or promote products

\* derived from this software without specific prior written permission.

\*

\* THIS SOFTWARE IS PROVIDED BY THE AUTHOR ``AS IS'' AND ANY EXPRESS OR \* IMPLIED WARRANTIES, INCLUDING, BUT NOT LIMITED TO, THE IMPLIED WARRANTIES \* OF MERCHANTABILITY AND FITNESS FOR A PARTICULAR PURPOSE ARE DISCLAIMED.

\* IN NO EVENT SHALL THE AUTHOR BE LIABLE FOR ANY DIRECT, INDIRECT, \* INCIDENTAL, SPECIAL, EXEMPLARY, OR CONSEQUENTIAL DAMAGES (INCLUDING, BUT \* NOT LIMITED TO, PROCUREMENT OF SUBSTITUTE GOODS OR SERVICES; LOSS OF USE, \* DATA, OR PROFITS; OR BUSINESS INTERRUPTION) HOWEVER CAUSED AND ON ANY \* THEORY OF LIABILITY, WHETHER IN CONTRACT, STRICT LIABILITY, OR TORT \* (INCLUDING NEGLIGENCE OR OTHERWISE) ARISING IN ANY WAY OUT OF THE USE OF \* THIS SOFTWARE, EVEN IF ADVISED OF THE POSSIBILITY OF SUCH DAMAGE.

\*/

The levenshtein automata tables in core/src/java/org/apache/lucene/util/automaton were automatically generated with the moman/finenight FSA package. Here is the copyright for those sources:

# Copyright (c) 2010, Jean-Philippe Barrette-LaPierre, <jpb@rrette.com> #

# Permission is hereby granted, free of charge, to any person

# obtaining a copy of this software and associated documentation

# files (the "Software"), to deal in the Software without

# restriction, including

without limitation the rights to use,

# copy, modify, merge, publish, distribute, sublicense, and/or sell

# copies of the Software, and to permit persons to whom the

# Software is furnished to do so, subject to the following

# conditions:

#

# The above copyright notice and this permission notice shall be

# included in all copies or substantial portions of the Software.

#

# THE SOFTWARE IS PROVIDED "AS IS", WITHOUT WARRANTY OF ANY KIND, # EXPRESS OR IMPLIED, INCLUDING BUT NOT LIMITED TO THE WARRANTIES # OF MERCHANTABILITY, FITNESS FOR A PARTICULAR PURPOSE AND # NONINFRINGEMENT. IN NO EVENT SHALL THE AUTHORS OR COPYRIGHT # HOLDERS BE LIABLE FOR ANY CLAIM, DAMAGES OR OTHER LIABILITY, # WHETHER IN AN ACTION OF CONTRACT, TORT OR OTHERWISE, ARISING # FROM, OUT OF OR IN CONNECTION WITH THE SOFTWARE OR THE USE OR # OTHER DEALINGS IN THE SOFTWARE.

Some code in core/src/java/org/apache/lucene/util/UnicodeUtil.java was derived from ICU (http://www.icu-project.org) The full license is available here: http://source.icu-project.org/repos/icu/icu/trunk/license.html

\* Copyright (C) 1999-2010, International Business Machines

\* Corporation and others. All Rights Reserved.

\*

\* Permission is hereby granted, free of charge, to any person obtaining a copy

\* of this software and associated documentation files (the "Software"), to deal

\* in the Software without restriction, including without limitation the rights

\* to use, copy, modify, merge, publish, distribute, and/or sell copies of the

\* Software, and to permit persons to whom the Software is furnished to do so,

\* provided that the above copyright notice(s) and this permission notice appear

\* in all copies of the Software and that both the above copyright notice(s) and

\* this permission notice appear in supporting documentation.

\*

\* THE SOFTWARE IS PROVIDED "AS IS", WITHOUT WARRANTY OF ANY KIND, EXPRESS OR \* IMPLIED, INCLUDING BUT NOT LIMITED TO THE WARRANTIES OF MERCHANTABILITY,

\* FITNESS FOR A PARTICULAR

PURPOSE AND NONINFRINGEMENT OF THIRD PARTY RIGHTS.

\* IN NO EVENT SHALL THE COPYRIGHT HOLDER OR HOLDERS INCLUDED IN THIS NOTICE BE

\* LIABLE FOR ANY CLAIM, OR ANY SPECIAL INDIRECT OR CONSEQUENTIAL DAMAGES, OR

\* ANY DAMAGES WHATSOEVER RESULTING FROM LOSS OF USE, DATA OR PROFITS, WHETHER

\* IN AN ACTION OF CONTRACT, NEGLIGENCE OR OTHER TORTIOUS ACTION, ARISING OUT

\* OF OR IN CONNECTION WITH THE USE OR PERFORMANCE OF THIS SOFTWARE.

\*

\* Except as contained in this notice, the name of a copyright holder shall not

\* be used in advertising or otherwise to promote the sale, use or other

\* dealings in this Software without prior written authorization of the

\* copyright holder.

\*/

The following license applies to the Snowball stemmers:

Copyright (c) 2001, Dr Martin Porter Copyright (c) 2002, Richard Boulton All rights reserved.

Redistribution and use in source and binary forms, with or without modification, are permitted provided that the following conditions are met:

\* Redistributions of source code must retain the above copyright notice,

\* this list of conditions and the following disclaimer.

\* Redistributions in binary form must reproduce the above copyright

\* notice, this list of conditions and the following disclaimer in the

\* documentation and/or other materials provided with the distribution.

\* Neither the name of the copyright holders nor the names of its contributors

\* may be used to endorse or promote products derived from this software

\* without specific prior written permission.

THIS SOFTWARE IS PROVIDED BY THE COPYRIGHT HOLDERS AND CONTRIBUTORS "AS IS" AND ANY EXPRESS OR IMPLIED WARRANTIES, INCLUDING, BUT NOT LIMITED TO, THE

IMPLIED WARRANTIES OF MERCHANTABILITY AND FITNESS FOR A PARTICULAR PURPOSE ARE DISCLAIMED. IN NO EVENT SHALL THE COPYRIGHT OWNER OR CONTRIBUTORS BE LIABLE FOR ANY DIRECT, INDIRECT, INCIDENTAL, SPECIAL, EXEMPLARY, OR CONSEQUENTIAL DAMAGES (INCLUDING, BUT NOT LIMITED TO, PROCUREMENT OF SUBSTITUTE GOODS OR SERVICES; LOSS OF USE, DATA, OR PROFITS; OR BUSINESS INTERRUPTION) HOWEVER CAUSED AND ON ANY THEORY OF LIABILITY, WHETHER IN CONTRACT, STRICT LIABILITY, OR TORT (INCLUDING NEGLIGENCE OR OTHERWISE) ARISING IN ANY WAY OUT OF THE USE OF THIS SOFTWARE, EVEN IF ADVISED OF THE POSSIBILITY OF SUCH DAMAGE.

The following license applies to the KStemmer:

Copyright 2003, Center for Intelligent Information Retrieval, University of Massachusetts, Amherst. All rights reserved.

Redistribution and use in source and binary forms, with or without modification, are permitted provided that the following conditions are met:

1. Redistributions of source code must retain the above copyright notice, this list of conditions and the following disclaimer.

2. Redistributions in binary form must reproduce the above copyright notice, this list of conditions and the following disclaimer in the documentation and/or other materials provided with the distribution.

3. The names "Center for Intelligent Information Retrieval" and "University of Massachusetts" must not be used to endorse or promote products derived from this software without prior written permission. To obtain permission, contact info@ciir.cs.umass.edu.

THIS SOFTWARE IS PROVIDED BY UNIVERSITY OF MASSACHUSETTS AND OTHER CONTRIBUTORS "AS IS" AND ANY EXPRESS OR IMPLIED WARRANTIES, INCLUDING, BUT NOT LIMITED TO, THE IMPLIED WARRANTIES OF MERCHANTABILITY AND FITNESS FOR A PARTICULAR PURPOSE ARE DISCLAIMED. IN NO EVENT SHALL THE COPYRIGHT HOLDERS OR CONTRIBUTORS BE LIABLE FOR ANY DIRECT, INDIRECT, INCIDENTAL, SPECIAL, EXEMPLARY, OR CONSEQUENTIAL DAMAGES (INCLUDING, BUT NOT LIMITED TO, PROCUREMENT OF SUBSTITUTE GOODS OR SERVICES; LOSS OF USE, DATA, OR PROFITS; OR BUSINESS INTERRUPTION) HOWEVER CAUSED AND ON ANY THEORY OF LIABILITY, WHETHER IN CONTRACT, STRICT LIABILITY, OR TORT (INCLUDING NEGLIGENCE OR OTHERWISE) ARISING IN ANY WAY OUT OF THE USE OF THIS SOFTWARE, EVEN IF ADVISED OF THE POSSIBILITY OF SUCH DAMAGE.

The

following license applies to the Morfologik project:

Copyright (c) 2006 Dawid Weiss Copyright (c) 2007-2011 Dawid Weiss, Marcin Mikowski All rights reserved.

Redistribution and use in source and binary forms, with or without modification, are permitted provided that the following conditions are met:

 \* Redistributions of source code must retain the above copyright notice, this list of conditions and the following disclaimer.

 \* Redistributions in binary form must reproduce the above copyright notice, this list of conditions and the following disclaimer in the documentation and/or other materials provided with the distribution.

 \* Neither the name of Morfologik nor the names of its contributors may be used to endorse or promote products derived from this software without specific prior written permission.

## THIS SOFTWARE IS PROVIDED BY THE COPYRIGHT HOLDERS AND CONTRIBUTORS "AS IS" AND ANY EXPRESS OR IMPLIED WARRANTIES, INCLUDING, BUT NOT LIMITED TO, THE IMPLIED

WARRANTIES OF MERCHANTABILITY AND FITNESS FOR A PARTICULAR PURPOSE ARE DISCLAIMED. IN NO EVENT SHALL THE COPYRIGHT HOLDER OR CONTRIBUTORS BE LIABLE FOR ANY DIRECT, INDIRECT, INCIDENTAL, SPECIAL, EXEMPLARY, OR CONSEQUENTIAL DAMAGES (INCLUDING, BUT NOT LIMITED TO, PROCUREMENT OF SUBSTITUTE GOODS OR SERVICES; LOSS OF USE, DATA, OR PROFITS; OR BUSINESS INTERRUPTION) HOWEVER CAUSED AND ON ANY THEORY OF LIABILITY, WHETHER IN CONTRACT, STRICT LIABILITY, OR TORT (INCLUDING NEGLIGENCE OR OTHERWISE) ARISING IN ANY WAY OUT OF THE USE OF THIS SOFTWARE, EVEN IF ADVISED OF THE POSSIBILITY OF SUCH DAMAGE.

---

The dictionary comes from Morfologik project. Morfologik uses data from Polish ispell/myspell dictionary hosted at http://www.sjp.pl/slownik/en/ and is licenced on the terms of (inter alia) LGPL and Creative Commons ShareAlike. The part-of-speech tags were added in Morfologik project and are not found in the data from sjp.pl. The tagset is similar to IPI PAN tagset.

---

The following license applies to the Morfeusz project, used by org.apache.lucene.analysis.morfologik.

BSD-licensed dictionary of Polish (SGJP) http://sgjp.pl/morfeusz/

Copyright 2011 Zygmunt Saloni, Wodzimierz Gruszczyski, Marcin Woliski, Robert Woosz

All rights reserved.

Redistribution and use in source and binary forms, with or without modification, are permitted provided that the following conditions are met:

- 1. Redistributions of source code must retain the above copyright notice, this list of conditions and the following disclaimer.
- 2. Redistributions in binary form must reproduce the above copyright notice, this list of conditions and the following disclaimer in the documentation and/or other materials provided with the distribution.

THIS SOFTWARE IS PROVIDED BY COPYRIGHT HOLDERS AS IS AND ANY EXPRESS OR IMPLIED WARRANTIES, INCLUDING, BUT NOT LIMITED TO, THE IMPLIED WARRANTIES OF MERCHANTABILITY AND FITNESS FOR A PARTICULAR PURPOSE ARE

DISCLAIMED. IN NO EVENT SHALL COPYRIGHT HOLDERS OR CONTRIBUTORS BE LIABLE FOR ANY DIRECT, INDIRECT, INCIDENTAL, SPECIAL, EXEMPLARY, OR CONSEQUENTIAL DAMAGES (INCLUDING, BUT NOT LIMITED TO, PROCUREMENT OF SUBSTITUTE GOODS OR SERVICES; LOSS OF USE, DATA, OR PROFITS; OR BUSINESS INTERRUPTION) HOWEVER CAUSED AND ON ANY THEORY OF LIABILITY, WHETHER IN CONTRACT, STRICT LIABILITY, OR TORT (INCLUDING NEGLIGENCE OR OTHERWISE) ARISING IN ANY WAY OUT OF THE USE OF THIS SOFTWARE, EVEN IF ADVISED OF THE POSSIBILITY OF SUCH DAMAGE.

Apache Lucene

Copyright 2001-2019 The Apache Software Foundation

This product includes software developed at The Apache Software Foundation (http://www.apache.org/).

Includes software from other Apache Software Foundation projects, including, but not limited to:

- Apache Ant
- Apache Jakarta Regexp
- Apache Commons
- Apache Xerces

ICU4J, (under analysis/icu) is licensed under an MIT styles license and Copyright (c) 1995-2008 International Business Machines Corporation and others

Some data files (under analysis/icu/src/data) are derived from Unicode data such as the Unicode Character Database. See http://unicode.org/copyright.html for more details.

Brics Automaton (under core/src/java/org/apache/lucene/util/automaton) is BSD-licensed, created by Anders Mller. See http://www.brics.dk/automaton/

The levenshtein automata tables (under core/src/java/org/apache/lucene/util/automaton) were automatically generated with the moman/finenight FSA library, created by Jean-Philippe Barrette-LaPierre. This library is available under an MIT license, see http://sites.google.com/site/rrettesite/moman and http://bitbucket.org/jpbarrette/moman/overview/

The class org.apache.lucene.util.WeakIdentityMap was derived from the Apache CXF project and is Apache License 2.0.

The Google Code Prettify is Apache License 2.0. See http://code.google.com/p/google-code-prettify/

JUnit (junit-4.10) is licensed under the Common Public License v. 1.0 See http://junit.sourceforge.net/cpl-v10.html

This product includes code (JaspellTernarySearchTrie) from Java Spelling Checkin g Package (jaspell): http://jaspell.sourceforge.net/ License: The BSD License (http://www.opensource.org/licenses/bsd-license.php)

The snowball stemmers in analysis/common/src/java/net/sf/snowball were developed by Martin Porter and Richard Boulton. The snowball stopword lists in analysis/common/src/resources/org/apache/lucene/analysis/snowball were developed by Martin Porter and Richard Boulton. The full snowball package is available from http://snowball.tartarus.org/

The KStem stemmer in analysis/common/src/org/apache/lucene/analysis/en was developed by Bob Krovetz and Sergio Guzman-Lara (CIIR-UMass Amherst) under the BSD-license.

The Arabic,Persian,Romanian,Bulgarian, Hindi and Bengali analyzers (common) come with a default stopword list that is BSD-licensed created by Jacques Savoy. These files reside in: analysis/common/src/resources/org/apache/lucene/analysis/ar/stopwords.txt, analysis/common/src/resources/org/apache/lucene/analysis/fa/stopwords.txt, analysis/common/src/resources/org/apache/lucene/analysis/ro/stopwords.txt, analysis/common/src/resources/org/apache/lucene/analysis/bg/stopwords.txt, analysis/common/src/resources/org/apache/lucene/analysis/hi/stopwords.txt, analysis/common/src/resources/org/apache/lucene/analysis/bn/stopwords.txt See http://members.unine.ch/jacques.savoy/clef/index.html.

The German,Spanish,Finnish,French,Hungarian,Italian,Portuguese,Russian and Swedish light stemmers

(common) are based on BSD-licensed reference implementations created by Jacques Savoy and Ljiljana Dolamic. These files reside in:

analysis/common/src/java/org/apache/lucene/analysis/de/GermanLightStemmer.java analysis/common/src/java/org/apache/lucene/analysis/de/GermanMinimalStemmer.java analysis/common/src/java/org/apache/lucene/analysis/es/SpanishLightStemmer.java analysis/common/src/java/org/apache/lucene/analysis/fi/FinnishLightStemmer.java analysis/common/src/java/org/apache/lucene/analysis/fr/FrenchLightStemmer.java analysis/common/src/java/org/apache/lucene/analysis/fr/FrenchMinimalStemmer.java analysis/common/src/java/org/apache/lucene/analysis/hu/HungarianLightStemmer.java analysis/common/src/java/org/apache/lucene/analysis/it/ItalianLightStemmer.java analysis/common/src/java/org/apache/lucene/analysis/pt/PortugueseLightStemmer.java analysis/common/src/java/org/apache/lucene/analysis/ru/RussianLightStemmer.java analysis/common/src/java/org/apache/lucene/analysis/sv/SwedishLightStemmer.java

## The

 Stempel analyzer (stempel) includes BSD-licensed software developed by the Egothor project http://egothor.sf.net/, created by Leo Galambos, Martin Kvapil, and Edmond Nolan.

The Polish analyzer (stempel) comes with a default stopword list that is BSD-licensed created by the Carrot2 project. The file resides in stempel/src/resources/org/apache/lucene/analysis/pl/stopwords.txt. See http://project.carrot2.org/license.html.

The SmartChineseAnalyzer source code (smartcn) was provided by Xiaoping Gao and copyright 2009 by www.imdict.net.

WordBreakTestUnicode\_\*.java (under modules/analysis/common/src/test/) is derived from Unicode data such as the Unicode Character Database. See http://unicode.org/copyright.html for more details.

The Morfologik analyzer (morfologik) includes BSD-licensed software developed by Dawid Weiss and Marcin Mikowski (http://morfologik.blogspot.com/).

Morfologik uses data from Polish ispell/myspell dictionary (http://www.sjp.pl/slownik/en/) licenced on the terms of (inter alia) LGPL and Creative Commons ShareAlike.

Morfologic includes data from BSD-licensed dictionary of Polish (SGJP) (http://sgjp.pl/morfeusz/)

Servlet-api.jar and javax.servlet-\*.jar are under the CDDL license, the original source code for this can be found at http://www.eclipse.org/jetty/downloads.php

## =========================================================================== Kuromoji Japanese Morphological Analyzer - Apache Lucene Integration

# ===========================================================================

This software includes a binary and/or source version of data from

mecab-ipadic-2.7.0-20070801

which can be obtained from

http://atilika.com/releases/mecab-ipadic/mecab-ipadic-2.7.0-20070801.tar.gz

or

http://jaist.dl.sourceforge.net/project/mecab/mecab-ipadic/2.7.0-20070801/mecab-ipadic-2.7.0-20070801.tar.gz

=========================================================================== mecab-ipadic-2.7.0-20070801

**Notice** 

===========================================================================

Nara Institute of Science and Technology (NAIST), the copyright holders, disclaims all warranties with regard to this software, including all implied warranties of merchantability and fitness, in no event shall NAIST be liable for any special, indirect or consequential damages or any damages whatsoever resulting from loss of use, data or profits, whether in an action of contract, negligence or other tortuous action, arising out of or in connection with the use or performance of this software.

A large portion of the dictionary entries originate from ICOT Free Software. The following conditions for ICOT Free Software applies to the current dictionary as well.

Each User may also freely distribute the Program, whether in its original form or modified, to any third party or parties, PROVIDED that the provisions of Section 3 ("NO WARRANTY") will ALWAYS appear on, or be attached to, the Program, which is distributed substantially in the same form as set out herein and that such intended distribution, if actually made, will neither violate or otherwise contravene any of the laws and regulations of the countries having jurisdiction over the User or the intended distribution itself.

## NO WARRANTY

The program was produced on an experimental basis in the course of the research and development conducted during the project and is provided

to users as so produced on an experimental basis. Accordingly, the program is provided without any warranty whatsoever, whether express, implied, statutory or otherwise. The term "warranty" used herein includes, but is not limited to, any warranty of the quality, performance, merchantability and fitness for a particular purpose of the program and the nonexistence of any infringement or violation of any right of any third party.

Each user of the program will agree and understand, and be deemed to have agreed and understood, that there is no warranty whatsoever for

the program and, accordingly, the entire risk arising from or otherwise connected with the program is assumed by the user.

Therefore, neither ICOT, the copyright holder, or any other organization that participated in or was otherwise related to the development of the program and their respective officials, directors, officers and other employees shall be held liable for any and all damages, including, without limitation, general, special, incidental and consequential damages, arising out of or otherwise in connection with the use or inability to use the program or any product, material or result produced or otherwise obtained by using the program, regardless of whether they have been advised of, or otherwise had knowledge of, the possibility of such damages at any time during the project or thereafter. Each user will be deemed to have agreed to the foregoing by his or her commencement of use of the program. The term "use" as used herein includes, but is not limited to, the use, modification,

 copying and distribution of the program and the production of secondary products from the program.

In the case where the program, whether in its original form or modified, was distributed or delivered to or received by a user from any person, organization or entity other than ICOT, unless it makes or grants independently of ICOT any specific warranty to the user in writing, such person, organization or entity, will also be exempted from and not be held liable to the user for any such damages as noted above as far as the program is concerned.

Nori Korean Morphological Analyzer - Apache Lucene Integration

===========================================================================

===========================================================================

This software includes a binary and/or source version of data from

mecab-ko-dic-2.0.3-20170922

which can be obtained from

# **1.101 lucene-misc 7.7.3 1.101.1 Available under license :**

 Apache License Version 2.0, January 2004 http://www.apache.org/licenses/

### TERMS AND CONDITIONS FOR USE, REPRODUCTION, AND DISTRIBUTION

## 1. Definitions.

 "License" shall mean the terms and conditions for use, reproduction, and distribution as defined by Sections 1 through 9 of this document.

 "Licensor" shall mean the copyright owner or entity authorized by the copyright owner that is granting the License.

 "Legal Entity" shall mean the union of the acting entity and all other entities that control, are controlled by, or are under common control with that entity. For the purposes of this definition, "control" means (i) the power, direct or indirect, to cause the direction or management of such entity, whether by contract or otherwise, or (ii) ownership of fifty percent (50%) or more of the outstanding shares, or (iii) beneficial ownership of such entity.

 "You" (or "Your") shall mean an individual or Legal Entity exercising permissions granted by this License.

 "Source" form shall mean the preferred form for making modifications, including but not limited to software source code, documentation source, and configuration files.

 "Object" form shall mean any form resulting from mechanical transformation or translation of a Source form, including but not limited to compiled object code, generated documentation, and conversions to other media types.

 "Work" shall mean the work of authorship, whether in Source or Object form, made available under the License, as indicated by a copyright notice that is included in or attached to the work (an example is provided in the Appendix below).

 "Derivative Works" shall mean any work, whether in Source or Object form, that is based on (or derived from) the Work and for which the editorial

 revisions, annotations, elaborations, or other modifications represent, as a whole, an original work of authorship. For the purposes of this License, Derivative Works shall not include works that remain separable from, or merely link (or bind by name) to the interfaces of, the Work and Derivative Works thereof.

 "Contribution" shall mean any work of authorship, including the original version of the Work and any modifications or additions to that Work or Derivative Works thereof, that is intentionally submitted to Licensor for inclusion in the Work by the copyright owner or by an individual or Legal Entity authorized to submit on behalf of the copyright owner. For the purposes of this definition, "submitted" means any form of electronic, verbal, or written communication sent to the Licensor or its representatives, including but not limited to communication on electronic mailing lists, source code control systems, and issue tracking systems that are managed by, or on behalf of, the Licensor for the purpose of discussing and improving the Work, but excluding communication that is conspicuously marked or otherwise designated in writing by the copyright owner as "Not a Contribution."

 "Contributor" shall mean Licensor and any individual or Legal Entity on behalf of whom a Contribution has been received by Licensor and subsequently incorporated within the Work.

- 2. Grant of Copyright License. Subject to the terms and conditions of this License, each Contributor hereby grants to You a perpetual, worldwide, non-exclusive, no-charge, royalty-free, irrevocable copyright license to reproduce, prepare Derivative Works of, publicly display, publicly perform, sublicense, and distribute the Work and such Derivative Works in Source or Object form.
- 3. Grant of Patent License. Subject to the terms and conditions of this
- License, each Contributor hereby grants to You a perpetual, worldwide, non-exclusive, no-charge, royalty-free, irrevocable (except as stated in this section) patent license to make, have made, use, offer to sell, sell, import, and otherwise transfer the Work, where such license applies only to those patent claims licensable by such Contributor that are necessarily infringed by their Contribution(s) alone or by combination of their Contribution(s) with the Work to which such Contribution(s) was submitted. If You institute patent litigation against any entity (including a cross-claim or counterclaim in a lawsuit) alleging that the Work or a Contribution incorporated within the Work constitutes direct or contributory patent infringement, then any patent licenses

 granted to You under this License for that Work shall terminate as of the date such litigation is filed.

 4. Redistribution. You may reproduce and distribute copies of the

 Work or Derivative Works thereof in any medium, with or without modifications, and in Source or Object form, provided that You meet the following conditions:

- (a) You must give any other recipients of the Work or Derivative Works a copy of this License; and
- (b) You must cause any modified files to carry prominent notices stating that You changed the files; and
- (c) You must retain, in the Source form of any Derivative Works that You distribute, all copyright, patent, trademark, and attribution notices from the Source form of the Work, excluding those notices that do not pertain to any part of the Derivative Works; and
- (d) If the Work includes a "NOTICE" text file as part of its distribution, then any Derivative Works that You distribute must include a readable copy of the attribution notices contained within such NOTICE file, excluding

those notices that do not

 pertain to any part of the Derivative Works, in at least one of the following places: within a NOTICE text file distributed as part of the Derivative Works; within the Source form or documentation, if provided along with the Derivative Works; or, within a display generated by the Derivative Works, if and wherever such third-party notices normally appear. The contents of the NOTICE file are for informational purposes only and do not modify the License. You may add Your own attribution notices within Derivative Works that You distribute, alongside or as an addendum to the NOTICE text from the Work, provided that such additional attribution notices cannot be construed as modifying the License.

 You may add Your own copyright statement to Your modifications and may provide additional or different license terms and conditions

- for use, reproduction, or distribution of Your modifications, or for any such Derivative Works as a whole, provided Your use, reproduction, and distribution of the Work otherwise complies with the conditions stated in this License.
- 5. Submission of Contributions. Unless You explicitly state otherwise,

 any Contribution intentionally submitted for inclusion in the Work by You to the Licensor shall be under the terms and conditions of this License, without any additional terms or conditions. Notwithstanding the above, nothing herein shall supersede or modify the terms of any separate license agreement you may have executed with Licensor regarding such Contributions.

- 6. Trademarks. This License does not grant permission to use the trade names, trademarks, service marks, or product names of the Licensor, except as required for reasonable and customary use in describing the origin of the Work and reproducing the content of the NOTICE file.
- 7. Disclaimer of Warranty. Unless required by applicable law or agreed to in writing, Licensor provides the Work (and each Contributor provides its Contributions) on an "AS IS" BASIS, WITHOUT WARRANTIES OR CONDITIONS OF ANY KIND, either express or implied, including, without limitation, any warranties or conditions of TITLE, NON-INFRINGEMENT, MERCHANTABILITY, or FITNESS FOR A PARTICULAR PURPOSE. You are solely responsible for determining the appropriateness of using or redistributing the Work and assume any risks associated with Your exercise of permissions under this License.
- 8. Limitation of Liability. In no event and under no legal theory, whether in tort (including negligence), contract, or otherwise, unless required by applicable law (such as deliberate and grossly negligent acts) or agreed to in writing, shall any Contributor be liable to You for damages, including any direct,

indirect, special,

 incidental, or consequential damages of any character arising as a result of this License or out of the use or inability to use the Work (including but not limited to damages for loss of goodwill, work stoppage, computer failure or malfunction, or any and all other commercial damages or losses), even if such Contributor has been advised of the possibility of such damages.

 9. Accepting Warranty or Additional Liability. While redistributing the Work or Derivative Works thereof, You may choose to offer, and charge a fee for, acceptance of support, warranty, indemnity, or other liability obligations and/or rights consistent with this License. However, in accepting such obligations, You may act only on Your own behalf and on Your sole responsibility, not on behalf of any other Contributor, and only if You agree to indemnify, defend, and hold each Contributor harmless for any liability incurred by, or claims asserted against, such Contributor by reason of your accepting any such warranty or additional liability.

## END OF TERMS AND CONDITIONS

APPENDIX: How to apply the Apache License to your work.

 To apply the Apache License to your work, attach the following boilerplate notice, with the fields enclosed by brackets "[]" replaced with your own identifying information. (Don't include the brackets!) The text should be enclosed in the appropriate comment syntax for the file format. We also recommend that a file or class name and description of purpose be included on the same "printed page" as the copyright notice for easier identification within third-party archives.

Copyright [yyyy] [name of copyright owner]

 Licensed under the Apache License, Version 2.0 (the "License"); you may not use this file except in compliance with the License. You may obtain a copy of the License at

http://www.apache.org/licenses/LICENSE-2.0

 Unless required by applicable law or agreed to in writing, software distributed under the License is distributed on an "AS IS" BASIS, WITHOUT WARRANTIES OR CONDITIONS OF ANY KIND, either express or implied. See the License for the specific language governing permissions and limitations under the License.

Some code in core/src/java/org/apache/lucene/util/UnicodeUtil.java was derived from unicode conversion examples available at http://www.unicode.org/Public/PROGRAMS/CVTUTF. Here is the copyright from those sources:

/\* \* Copyright 2001-2004 Unicode, Inc.

\*

\* Disclaimer

\*

\* This source code is provided as is by Unicode, Inc. No claims are

\* made as to fitness for any particular purpose. No warranties of any

\* kind are expressed or implied. The recipient agrees to determine

\* applicability of information provided. If this file has been

\* purchased on magnetic or optical media from Unicode, Inc., the

\* sole remedy for any claim

will be exchange of defective media

\* within 90 days of receipt.

\*

\* Limitations on Rights to Redistribute This Code

- \*
- \* Unicode, Inc. hereby grants the right to freely use the information
- \* supplied in this file in the creation of products supporting the
- \* Unicode Standard, and to make copies of this file in any form
- \* for internal or external distribution as long as this notice

\* remains attached.

\*/

Some code in core/src/java/org/apache/lucene/util/ArrayUtil.java was derived from Python 2.4.2 sources available at http://www.python.org. Full license is here:

http://www.python.org/download/releases/2.4.2/license/

Some code in core/src/java/org/apache/lucene/util/UnicodeUtil.java was derived from Python 3.1.2 sources available at http://www.python.org. Full license is here:

http://www.python.org/download/releases/3.1.2/license/

Some code in core/src/java/org/apache/lucene/util/automaton was derived from Brics automaton sources available at www.brics.dk/automaton/.

Here is the copyright from those sources:

/\*

- \* Copyright (c) 2001-2009 Anders Moeller
- \* All rights reserved.
- \*

\* Redistribution and use in source and binary forms, with or without

- \* modification, are permitted provided that the following conditions
- \* are met:
- \* 1. Redistributions of source code must retain the above copyright
- \* notice, this list of conditions and the following disclaimer.
- \* 2. Redistributions in binary form must reproduce the above copyright
- \* notice, this list of conditions and the following disclaimer in the
- \* documentation and/or other materials provided with the distribution.
- \* 3. The name of the author may not be used to endorse or promote products
- \* derived from this software without specific prior written permission.
- \*

\* THIS SOFTWARE IS PROVIDED BY THE AUTHOR ``AS IS'' AND ANY EXPRESS OR

\* IMPLIED WARRANTIES, INCLUDING, BUT NOT LIMITED TO, THE IMPLIED WARRANTIES \* OF MERCHANTABILITY AND FITNESS FOR A PARTICULAR PURPOSE ARE DISCLAIMED.

\* IN NO EVENT SHALL THE AUTHOR BE LIABLE FOR ANY DIRECT, INDIRECT,

\* INCIDENTAL, SPECIAL, EXEMPLARY, OR CONSEQUENTIAL DAMAGES (INCLUDING, BUT

\* NOT LIMITED TO, PROCUREMENT OF SUBSTITUTE GOODS OR SERVICES; LOSS OF USE,

\* DATA, OR PROFITS; OR BUSINESS INTERRUPTION) HOWEVER CAUSED AND ON ANY

\* THEORY OF LIABILITY, WHETHER IN CONTRACT, STRICT LIABILITY, OR TORT

\* (INCLUDING NEGLIGENCE OR OTHERWISE) ARISING IN ANY WAY OUT OF THE USE OF

\* THIS SOFTWARE, EVEN IF ADVISED OF THE POSSIBILITY OF SUCH DAMAGE.

\*/

The levenshtein automata tables in core/src/java/org/apache/lucene/util/automaton were automatically generated with the moman/finenight FSA package. Here is the copyright for those sources:

# Copyright (c) 2010, Jean-Philippe Barrette-LaPierre, <jpb@rrette.com>

#

# Permission is hereby granted, free of charge, to any person

# obtaining a copy of this software and associated documentation

# files (the "Software"), to deal in the Software without

# restriction, including

without limitation the rights to use,

# copy, modify, merge, publish, distribute, sublicense, and/or sell

# copies of the Software, and to permit persons to whom the

# Software is furnished to do so, subject to the following

# conditions:

#

# The above copyright notice and this permission notice shall be

# included in all copies or substantial portions of the Software.

#

# THE SOFTWARE IS PROVIDED "AS IS", WITHOUT WARRANTY OF ANY KIND, # EXPRESS OR IMPLIED, INCLUDING BUT NOT LIMITED TO THE WARRANTIES # OF MERCHANTABILITY, FITNESS FOR A PARTICULAR PURPOSE AND # NONINFRINGEMENT. IN NO EVENT SHALL THE AUTHORS OR COPYRIGHT # HOLDERS BE LIABLE FOR ANY CLAIM, DAMAGES OR OTHER LIABILITY, # WHETHER IN AN ACTION OF CONTRACT, TORT OR OTHERWISE, ARISING # FROM, OUT OF OR IN CONNECTION WITH THE SOFTWARE OR THE USE OR # OTHER DEALINGS IN THE SOFTWARE.

Some code in core/src/java/org/apache/lucene/util/UnicodeUtil.java was derived from ICU (http://www.icu-project.org)

The full license is available

here:

http://source.icu-project.org/repos/icu/icu/trunk/license.html

/\*

\* Copyright (C) 1999-2010, International Business Machines

\* Corporation and others. All Rights Reserved.

\*

\* Permission is hereby granted, free of charge, to any person obtaining a copy

\* of this software and associated documentation files (the "Software"), to deal

\* in the Software without restriction, including without limitation the rights

\* to use, copy, modify, merge, publish, distribute, and/or sell copies of the

- \* Software, and to permit persons to whom the Software is furnished to do so,
- \* provided that the above copyright notice(s) and this permission notice appear
- \* in all copies of the Software and that both the above copyright notice(s) and

\* this permission notice appear in supporting documentation.

\*

\* THE SOFTWARE IS PROVIDED "AS IS", WITHOUT WARRANTY OF ANY KIND, EXPRESS OR

\* IMPLIED, INCLUDING BUT NOT LIMITED TO THE WARRANTIES OF MERCHANTABILITY,

\* FITNESS FOR A PARTICULAR

PURPOSE AND NONINFRINGEMENT OF THIRD PARTY RIGHTS.

\* IN NO EVENT SHALL THE COPYRIGHT HOLDER OR HOLDERS INCLUDED IN THIS NOTICE BE

\* LIABLE FOR ANY CLAIM, OR ANY SPECIAL INDIRECT OR CONSEQUENTIAL DAMAGES, OR

\* ANY DAMAGES WHATSOEVER RESULTING FROM LOSS OF USE, DATA OR PROFITS, WHETHER

\* IN AN ACTION OF CONTRACT, NEGLIGENCE OR OTHER TORTIOUS ACTION, ARISING OUT

\* OF OR IN CONNECTION WITH THE USE OR PERFORMANCE OF THIS SOFTWARE.

\*

\* Except as contained in this notice, the name of a copyright holder shall not

\* be used in advertising or otherwise to promote the sale, use or other

\* dealings in this Software without prior written authorization of the

\* copyright holder.

\*/

The following license applies to the Snowball stemmers:

Copyright (c) 2001, Dr Martin Porter Copyright (c) 2002, Richard Boulton All rights reserved.

Redistribution and use in source and binary forms, with or without modification, are permitted provided that the following conditions are met:

- \* Redistributions of source code must retain the above copyright notice,
- \* this list of conditions and the following disclaimer.
- \* Redistributions in binary form must reproduce the above copyright
- \* notice, this list of conditions and the following disclaimer in the
- \* documentation and/or other materials provided with the distribution.
- \* Neither the name of the copyright holders nor the names of its contributors
- \* may be used to endorse or promote products derived from this software
- \* without specific prior written permission.

THIS SOFTWARE IS PROVIDED BY THE COPYRIGHT HOLDERS AND CONTRIBUTORS "AS IS" AND ANY EXPRESS OR IMPLIED WARRANTIES, INCLUDING, BUT NOT LIMITED TO, THE IMPLIED WARRANTIES OF MERCHANTABILITY AND FITNESS FOR A PARTICULAR PURPOSE ARE DISCLAIMED. IN NO EVENT SHALL THE COPYRIGHT OWNER OR CONTRIBUTORS BE LIABLE FOR ANY DIRECT, INDIRECT, INCIDENTAL, SPECIAL, EXEMPLARY, OR CONSEQUENTIAL DAMAGES (INCLUDING, BUT NOT LIMITED TO, PROCUREMENT OF SUBSTITUTE GOODS OR

SERVICES; LOSS OF USE, DATA, OR PROFITS; OR BUSINESS INTERRUPTION) HOWEVER CAUSED AND ON ANY THEORY OF LIABILITY, WHETHER IN CONTRACT, STRICT LIABILITY,

## OR TORT (INCLUDING NEGLIGENCE OR OTHERWISE) ARISING IN ANY WAY OUT OF THE USE OF THIS SOFTWARE, EVEN IF ADVISED OF THE POSSIBILITY OF SUCH DAMAGE.

The following license applies to the KStemmer:

Copyright 2003, Center for Intelligent Information Retrieval, University of Massachusetts, Amherst. All rights reserved.

Redistribution and use in source and binary forms, with or without modification, are permitted provided that the following conditions are met:

1. Redistributions of source code must retain the above copyright notice, this list of conditions and the following disclaimer.

2. Redistributions in binary form must reproduce the above copyright notice, this list of conditions and the following disclaimer in the documentation and/or other materials provided with the distribution.

3. The names "Center for Intelligent Information Retrieval" and "University of Massachusetts" must not be used to endorse or promote products derived from this software without prior written permission. To obtain permission, contact info@ciir.cs.umass.edu.

THIS SOFTWARE IS PROVIDED BY UNIVERSITY OF MASSACHUSETTS AND OTHER CONTRIBUTORS "AS IS" AND ANY EXPRESS OR IMPLIED WARRANTIES, INCLUDING, BUT NOT LIMITED TO, THE IMPLIED WARRANTIES OF MERCHANTABILITY AND FITNESS FOR A PARTICULAR PURPOSE ARE DISCLAIMED. IN NO EVENT SHALL THE COPYRIGHT HOLDERS OR CONTRIBUTORS BE LIABLE FOR ANY DIRECT, INDIRECT, INCIDENTAL, SPECIAL, EXEMPLARY, OR CONSEQUENTIAL DAMAGES (INCLUDING, BUT NOT LIMITED TO, PROCUREMENT OF SUBSTITUTE GOODS OR SERVICES; LOSS OF USE, DATA, OR PROFITS; OR BUSINESS INTERRUPTION) HOWEVER CAUSED AND ON ANY THEORY OF LIABILITY, WHETHER IN CONTRACT, STRICT LIABILITY, OR TORT (INCLUDING NEGLIGENCE OR OTHERWISE) ARISING IN ANY WAY OUT OF THE USE OF THIS SOFTWARE, EVEN IF ADVISED OF THE POSSIBILITY OF SUCH DAMAGE.

The following license applies to the Morfologik project:

Copyright (c) 2006 Dawid Weiss Copyright (c) 2007-2011 Dawid Weiss, Marcin Mikowski All rights reserved.

Redistribution and use in source and binary forms, with or without modification, are permitted provided that the following conditions are met:

 \* Redistributions of source code must retain the above copyright notice, this list of conditions and the following disclaimer.

 \* Redistributions in binary form must reproduce the above copyright notice, this list of conditions and the following disclaimer in the documentation and/or other materials provided with the distribution.

 \* Neither the name of Morfologik nor the names of its contributors may be used to endorse or promote products derived from this software without specific prior written permission.

# THIS SOFTWARE IS PROVIDED BY THE COPYRIGHT HOLDERS AND CONTRIBUTORS "AS IS" AND ANY EXPRESS OR IMPLIED WARRANTIES, INCLUDING, BUT NOT LIMITED TO, THE IMPLIED

WARRANTIES OF MERCHANTABILITY AND FITNESS FOR A PARTICULAR PURPOSE ARE DISCLAIMED. IN NO EVENT SHALL THE COPYRIGHT HOLDER OR CONTRIBUTORS BE LIABLE FOR ANY DIRECT, INDIRECT, INCIDENTAL, SPECIAL, EXEMPLARY, OR CONSEQUENTIAL DAMAGES (INCLUDING, BUT NOT LIMITED TO, PROCUREMENT OF SUBSTITUTE GOODS OR SERVICES; LOSS OF USE, DATA, OR PROFITS; OR BUSINESS INTERRUPTION) HOWEVER CAUSED AND ON ANY THEORY OF LIABILITY, WHETHER IN CONTRACT, STRICT LIABILITY, OR TORT (INCLUDING NEGLIGENCE OR OTHERWISE) ARISING IN ANY WAY OUT OF THE USE OF THIS SOFTWARE, EVEN IF ADVISED OF THE POSSIBILITY OF SUCH DAMAGE.

---

The dictionary comes from Morfologik project. Morfologik uses data from Polish ispell/myspell dictionary hosted at http://www.sjp.pl/slownik/en/ and is licenced on the terms of (inter alia) LGPL and Creative Commons ShareAlike. The part-of-speech tags were added in Morfologik project and are not found in the data from sjp.pl. The tagset is similar to IPI PAN tagset.

---

The following license applies to the Morfeusz project, used by org.apache.lucene.analysis.morfologik.

BSD-licensed dictionary of Polish (SGJP) http://sgjp.pl/morfeusz/

Copyright 2011 Zygmunt Saloni, Wodzimierz Gruszczyski, Marcin Woliski, Robert Woosz

All rights reserved.

Redistribution and use in source and binary forms, with or without modification, are permitted provided that the following conditions are 1. Redistributions of source code must retain the above copyright notice, this list of conditions and the following disclaimer.

2. Redistributions in binary form must reproduce the above copyright notice, this list of conditions and the following disclaimer in the documentation and/or other materials provided with the distribution.

THIS SOFTWARE IS PROVIDED BY COPYRIGHT HOLDERS AS IS AND ANY EXPRESS OR IMPLIED WARRANTIES, INCLUDING, BUT NOT LIMITED TO, THE IMPLIED WARRANTIES OF MERCHANTABILITY AND FITNESS FOR A PARTICULAR PURPOSE ARE

DISCLAIMED. IN NO EVENT SHALL COPYRIGHT HOLDERS OR CONTRIBUTORS BE LIABLE FOR ANY DIRECT, INDIRECT, INCIDENTAL, SPECIAL, EXEMPLARY, OR CONSEQUENTIAL DAMAGES (INCLUDING, BUT NOT LIMITED TO, PROCUREMENT OF SUBSTITUTE GOODS OR SERVICES; LOSS OF USE, DATA, OR PROFITS; OR BUSINESS INTERRUPTION) HOWEVER CAUSED AND ON ANY THEORY OF LIABILITY, WHETHER IN CONTRACT, STRICT LIABILITY, OR TORT (INCLUDING NEGLIGENCE OR OTHERWISE) ARISING IN ANY WAY OUT OF THE USE OF THIS SOFTWARE, EVEN IF ADVISED OF THE POSSIBILITY OF SUCH DAMAGE. Apache Lucene

Copyright 2001-2019 The Apache Software Foundation

This product includes software developed at The Apache Software Foundation (http://www.apache.org/).

Includes software from other Apache Software Foundation projects, including, but not limited to:

- Apache Ant
- Apache Jakarta Regexp
- Apache Commons
- Apache Xerces

ICU4J, (under analysis/icu) is licensed under an MIT styles license and Copyright (c) 1995-2008 International Business Machines Corporation and others

Some data files (under analysis/icu/src/data) are derived from Unicode data such as the Unicode Character Database. See http://unicode.org/copyright.html for more details.

Brics Automaton (under core/src/java/org/apache/lucene/util/automaton) is BSD-licensed, created by Anders Mller. See http://www.brics.dk/automaton/

The levenshtein automata tables (under core/src/java/org/apache/lucene/util/automaton) were automatically generated with the moman/finenight FSA library, created by Jean-Philippe Barrette-LaPierre.

met:

 This library is available under an MIT license, see http://sites.google.com/site/rrettesite/moman and http://bitbucket.org/jpbarrette/moman/overview/

The class org.apache.lucene.util.WeakIdentityMap was derived from the Apache CXF project and is Apache License 2.0.

The Google Code Prettify is Apache License 2.0. See http://code.google.com/p/google-code-prettify/

JUnit (junit-4.10) is licensed under the Common Public License v. 1.0 See http://junit.sourceforge.net/cpl-v10.html

This product includes code (JaspellTernarySearchTrie) from Java Spelling Checkin g Package (jaspell): http://jaspell.sourceforge.net/ License: The BSD License (http://www.opensource.org/licenses/bsd-license.php)

The snowball stemmers in analysis/common/src/java/net/sf/snowball were developed by Martin Porter and Richard Boulton. The snowball stopword lists in analysis/common/src/resources/org/apache/lucene/analysis/snowball were developed by Martin Porter and Richard Boulton. The full snowball package is available from http://snowball.tartarus.org/

The KStem stemmer in analysis/common/src/org/apache/lucene/analysis/en was developed by Bob Krovetz and Sergio Guzman-Lara (CIIR-UMass Amherst) under the BSD-license.

The Arabic,Persian,Romanian,Bulgarian, Hindi and Bengali analyzers (common) come with a default stopword list that is BSD-licensed created by Jacques Savoy. These files reside in: analysis/common/src/resources/org/apache/lucene/analysis/ar/stopwords.txt, analysis/common/src/resources/org/apache/lucene/analysis/fa/stopwords.txt, analysis/common/src/resources/org/apache/lucene/analysis/ro/stopwords.txt, analysis/common/src/resources/org/apache/lucene/analysis/bg/stopwords.txt, analysis/common/src/resources/org/apache/lucene/analysis/hi/stopwords.txt, analysis/common/src/resources/org/apache/lucene/analysis/bn/stopwords.txt See http://members.unine.ch/jacques.savoy/clef/index.html.

The German,Spanish,Finnish,French,Hungarian,Italian,Portuguese,Russian and Swedish light stemmers

(common) are based on BSD-licensed reference implementations created by Jacques Savoy and Ljiljana Dolamic. These files reside in:

analysis/common/src/java/org/apache/lucene/analysis/de/GermanLightStemmer.java analysis/common/src/java/org/apache/lucene/analysis/de/GermanMinimalStemmer.java analysis/common/src/java/org/apache/lucene/analysis/es/SpanishLightStemmer.java analysis/common/src/java/org/apache/lucene/analysis/fi/FinnishLightStemmer.java analysis/common/src/java/org/apache/lucene/analysis/fr/FrenchLightStemmer.java analysis/common/src/java/org/apache/lucene/analysis/fr/FrenchMinimalStemmer.java analysis/common/src/java/org/apache/lucene/analysis/hu/HungarianLightStemmer.java analysis/common/src/java/org/apache/lucene/analysis/it/ItalianLightStemmer.java analysis/common/src/java/org/apache/lucene/analysis/pt/PortugueseLightStemmer.java analysis/common/src/java/org/apache/lucene/analysis/ru/RussianLightStemmer.java analysis/common/src/java/org/apache/lucene/analysis/sv/SwedishLightStemmer.java

## The

 Stempel analyzer (stempel) includes BSD-licensed software developed by the Egothor project http://egothor.sf.net/, created by Leo Galambos, Martin Kvapil, and Edmond Nolan.

The Polish analyzer (stempel) comes with a default stopword list that is BSD-licensed created by the Carrot2 project. The file resides in stempel/src/resources/org/apache/lucene/analysis/pl/stopwords.txt. See http://project.carrot2.org/license.html.

The SmartChineseAnalyzer source code (smartcn) was provided by Xiaoping Gao and copyright 2009 by www.imdict.net.

WordBreakTestUnicode\_\*.java (under modules/analysis/common/src/test/) is derived from Unicode data such as the Unicode Character Database. See http://unicode.org/copyright.html for more details.

The Morfologik analyzer (morfologik) includes BSD-licensed software developed by Dawid Weiss and Marcin Mikowski (http://morfologik.blogspot.com/).

Morfologik uses data from Polish ispell/myspell dictionary (http://www.sjp.pl/slownik/en/) licenced on the terms of (inter alia) LGPL and Creative Commons ShareAlike.

Morfologic includes data from BSD-licensed dictionary of Polish (SGJP) (http://sgjp.pl/morfeusz/)

Servlet-api.jar and javax.servlet-\*.jar are under the CDDL license, the original source code for this can be found at http://www.eclipse.org/jetty/downloads.php

=========================================================================== Kuromoji Japanese Morphological Analyzer - Apache Lucene Integration ===========================================================================

This software includes a binary and/or source version of data from

mecab-ipadic-2.7.0-20070801
#### which can be obtained from

http://atilika.com/releases/mecab-ipadic/mecab-ipadic-2.7.0-20070801.tar.gz

or

http://jaist.dl.sourceforge.net/project/mecab/mecab-ipadic/2.7.0-20070801/mecab-ipadic-2.7.0-20070801.tar.gz

===========================================================================

===========================================================================

mecab-ipadic-2.7.0-20070801 Notice

Nara Institute of Science and Technology (NAIST), the copyright holders, disclaims all warranties with regard to this software, including all implied warranties of merchantability and fitness, in no event shall NAIST be liable for any special, indirect or consequential damages or any damages whatsoever resulting from loss of use, data or profits, whether in an action of contract, negligence or other tortuous action, arising out of or in connection with the use or performance of this software.

A large portion of the dictionary entries originate from ICOT Free Software. The following conditions for ICOT Free Software applies to the current dictionary as well.

Each User may also freely distribute the Program, whether in its original form or modified, to any third party or parties, PROVIDED that the provisions of Section 3 ("NO WARRANTY") will ALWAYS appear on, or be attached to, the Program, which is distributed substantially in the same form as set out herein and that such intended distribution, if actually made, will neither violate or otherwise contravene any of the laws and regulations of the countries having jurisdiction over the User or the intended distribution itself.

#### NO WARRANTY

The program was produced on an experimental basis in the course of the research and development conducted during the project and is provided to users as so produced on an experimental basis. Accordingly, the program is provided without any warranty whatsoever, whether express, implied, statutory or otherwise. The term "warranty" used herein includes, but is not limited to, any warranty of the quality, performance, merchantability and fitness for a particular purpose of the program and the nonexistence of any infringement or violation of any right of any third party.

Each user of the program will agree and understand, and be deemed to have agreed and understood, that there is no warranty whatsoever for

the program and, accordingly, the entire risk arising from or otherwise connected with the program is assumed by the user.

Therefore, neither ICOT, the copyright holder, or any other organization that participated in or was otherwise related to the development of the program and their respective officials, directors, officers and other employees shall be held liable for any and all damages, including, without limitation, general, special, incidental and consequential damages, arising out of or otherwise in connection with the use or inability to use the program or any product, material or result produced or otherwise obtained by using the program, regardless of whether they have been advised of, or otherwise had knowledge of, the possibility of such damages at any time during the project or thereafter. Each user will be deemed to have agreed to the foregoing by his or her commencement of use of the program. The term "use" as used herein includes, but is not limited to, the use, modification,

 copying and distribution of the program and the production of secondary products from the program.

In the case where the program, whether in its original form or modified, was distributed or delivered to or received by a user from any person, organization or entity other than ICOT, unless it makes or grants independently of ICOT any specific warranty to the user in writing, such person, organization or entity, will also be exempted from and not be held liable to the user for any such damages as noted above as far as the program is concerned.

Nori Korean Morphological Analyzer - Apache Lucene Integration

This software includes a binary and/or source version of data from

mecab-ko-dic-2.0.3-20170922

which can be obtained from

https://bitbucket.org/eunjeon/mecab-ko-dic/downloads/mecab-ko-dic-2.0.3-20170922.tar.gz

===========================================================================

===========================================================================

# **1.102 lucene-suggest 7.7.3**

### **1.102.1 Available under license :**

 Apache License Version 2.0, January 2004 http://www.apache.org/licenses/

#### TERMS AND CONDITIONS FOR USE, REPRODUCTION, AND DISTRIBUTION

1. Definitions.

 "License" shall mean the terms and conditions for use, reproduction, and distribution as defined by Sections 1 through 9 of this document.

 "Licensor" shall mean the copyright owner or entity authorized by the copyright owner that is granting the License.

 "Legal Entity" shall mean the union of the acting entity and all other entities that control, are controlled by, or are under common control with that entity. For the purposes of this definition, "control" means (i) the power, direct or indirect, to cause the direction or management of such entity, whether by contract or otherwise, or (ii) ownership of fifty percent (50%) or more of the outstanding shares, or (iii) beneficial ownership of such entity.

 "You" (or "Your") shall mean an individual or Legal Entity exercising permissions granted by this License.

 "Source" form shall mean the preferred form for making modifications, including but not limited to software source code, documentation source, and configuration files.

 "Object" form shall mean any form resulting from mechanical transformation or translation of a Source form, including but not limited to compiled object code, generated documentation, and conversions to other media types.

 "Work" shall mean the work of authorship, whether in Source or Object form, made available under the License, as indicated by a copyright notice that is included in or attached to the work (an example is provided in the Appendix below).

 "Derivative Works" shall mean any work, whether in Source or Object form, that is based on (or derived from) the Work and for which the editorial

 revisions, annotations, elaborations, or other modifications represent, as a whole, an original work of authorship. For the purposes of this License, Derivative Works shall not include works that remain

 separable from, or merely link (or bind by name) to the interfaces of, the Work and Derivative Works thereof.

 "Contribution" shall mean any work of authorship, including the original version of the Work and any modifications or additions to that Work or Derivative Works thereof, that is intentionally submitted to Licensor for inclusion in the Work by the copyright owner or by an individual or Legal Entity authorized to submit on behalf of the copyright owner. For the purposes of this definition, "submitted" means any form of electronic, verbal, or written communication sent to the Licensor or its representatives, including but not limited to communication on electronic mailing lists, source code control systems, and issue tracking systems that are managed by, or on behalf of, the Licensor for the purpose of discussing and improving the Work, but excluding communication that is conspicuously marked or otherwise designated in writing by the copyright owner as "Not a Contribution."

 "Contributor" shall mean Licensor and any individual or Legal Entity on behalf of whom a Contribution has been received by Licensor and subsequently incorporated within the Work.

- 2. Grant of Copyright License. Subject to the terms and conditions of this License, each Contributor hereby grants to You a perpetual, worldwide, non-exclusive, no-charge, royalty-free, irrevocable copyright license to reproduce, prepare Derivative Works of, publicly display, publicly perform, sublicense, and distribute the Work and such Derivative Works in Source or Object form.
- 3. Grant of Patent License. Subject to the terms and conditions of this
- License, each Contributor hereby grants to You a perpetual, worldwide, non-exclusive, no-charge, royalty-free, irrevocable (except as stated in this section) patent license to make, have made, use, offer to sell, sell, import, and otherwise transfer the Work, where such license applies only to those patent claims licensable by such Contributor that are necessarily infringed by their Contribution(s) alone or by combination of their Contribution(s) with the Work to which such Contribution(s) was submitted. If You institute patent litigation against any entity (including a cross-claim or counterclaim in a lawsuit) alleging that the Work or a Contribution incorporated within the Work constitutes direct or contributory patent infringement, then any patent licenses granted to You under this License for that Work shall terminate as of the date such litigation is filed.

 4. Redistribution. You may reproduce and distribute copies of the

Work or Derivative Works thereof in any medium, with or without

 modifications, and in Source or Object form, provided that You meet the following conditions:

- (a) You must give any other recipients of the Work or Derivative Works a copy of this License; and
- (b) You must cause any modified files to carry prominent notices stating that You changed the files; and
- (c) You must retain, in the Source form of any Derivative Works that You distribute, all copyright, patent, trademark, and attribution notices from the Source form of the Work, excluding those notices that do not pertain to any part of the Derivative Works; and
- (d) If the Work includes a "NOTICE" text file as part of its distribution, then any Derivative Works that You distribute must include a readable copy of the attribution notices contained within such NOTICE file, excluding

those notices that do not

 pertain to any part of the Derivative Works, in at least one of the following places: within a NOTICE text file distributed as part of the Derivative Works; within the Source form or documentation, if provided along with the Derivative Works; or, within a display generated by the Derivative Works, if and wherever such third-party notices normally appear. The contents of the NOTICE file are for informational purposes only and do not modify the License. You may add Your own attribution notices within Derivative Works that You distribute, alongside or as an addendum to the NOTICE text from the Work, provided that such additional attribution notices cannot be construed as modifying the License.

 You may add Your own copyright statement to Your modifications and may provide additional or different license terms and conditions

- for use, reproduction, or distribution of Your modifications, or for any such Derivative Works as a whole, provided Your use, reproduction, and distribution of the Work otherwise complies with the conditions stated in this License.
- 5. Submission of Contributions. Unless You explicitly state otherwise, any Contribution intentionally submitted for inclusion in the Work by You to the Licensor shall be under the terms and conditions of this License, without any additional terms or conditions. Notwithstanding the above, nothing herein shall supersede or modify the terms of any separate license agreement you may have executed with Licensor regarding such Contributions.
- 6. Trademarks. This License does not grant permission to use the trade names, trademarks, service marks, or product names of the Licensor, except as required for reasonable and customary use in describing the origin of the Work and reproducing the content of the NOTICE file.
- 7. Disclaimer of Warranty. Unless required by applicable law or agreed to in writing, Licensor provides the Work (and each Contributor provides its Contributions) on an "AS IS" BASIS, WITHOUT WARRANTIES OR CONDITIONS OF ANY KIND, either express or implied, including, without limitation, any warranties or conditions of TITLE, NON-INFRINGEMENT, MERCHANTABILITY, or FITNESS FOR A PARTICULAR PURPOSE. You are solely responsible for determining the appropriateness of using or redistributing the Work and assume any risks associated with Your exercise of permissions under this License.
- 8. Limitation of Liability. In no event and under no legal theory, whether in tort (including negligence), contract, or otherwise, unless required by applicable law (such as deliberate and grossly negligent acts) or agreed to in writing, shall any Contributor be liable to You for damages, including any direct,

indirect, special,

 incidental, or consequential damages of any character arising as a result of this License or out of the use or inability to use the Work (including but not limited to damages for loss of goodwill, work stoppage, computer failure or malfunction, or any and all other commercial damages or losses), even if such Contributor has been advised of the possibility of such damages.

 9. Accepting Warranty or Additional Liability. While redistributing the Work or Derivative Works thereof, You may choose to offer, and charge a fee for, acceptance of support, warranty, indemnity, or other liability obligations and/or rights consistent with this License. However, in accepting such obligations, You may act only on Your own behalf and on Your sole responsibility, not on behalf of any other Contributor, and only if You agree to indemnify, defend, and hold each Contributor harmless for any liability incurred by, or claims asserted against, such Contributor by reason of your accepting any such warranty or additional liability.

#### END OF TERMS AND CONDITIONS

APPENDIX: How to apply the Apache License to your work.

 To apply the Apache License to your work, attach the following boilerplate notice, with the fields enclosed by brackets "[]" replaced with your own identifying information. (Don't include

 the brackets!) The text should be enclosed in the appropriate comment syntax for the file format. We also recommend that a file or class name and description of purpose be included on the same "printed page" as the copyright notice for easier identification within third-party archives.

Copyright [yyyy] [name of copyright owner]

 Licensed under the Apache License, Version 2.0 (the "License"); you may not use this file except in compliance with the License. You may obtain a copy of the License at

http://www.apache.org/licenses/LICENSE-2.0

 Unless required by applicable law or agreed to in writing, software distributed under the License is distributed on an "AS IS" BASIS, WITHOUT WARRANTIES OR CONDITIONS OF ANY KIND, either express or implied. See the License for the specific language governing permissions and limitations under the License.

Some code in core/src/java/org/apache/lucene/util/UnicodeUtil.java was derived from unicode conversion examples available at http://www.unicode.org/Public/PROGRAMS/CVTUTF. Here is the copyright from those sources:

/\*

\* Copyright 2001-2004 Unicode, Inc.

\*

\* Disclaimer

\*

\* This source code is provided as is by Unicode, Inc. No claims are

\* made as to fitness for any particular purpose. No warranties of any

\* kind are expressed or implied. The recipient agrees to determine

\* applicability of information provided. If this file has been

\* purchased on magnetic or optical media from Unicode, Inc., the

\* sole remedy for any claim

will be exchange of defective media

\* within 90 days of receipt.

\*

\* Limitations on Rights to Redistribute This Code

\*

\* Unicode, Inc. hereby grants the right to freely use the information

\* supplied in this file in the creation of products supporting the

\* Unicode Standard, and to make copies of this file in any form

\* for internal or external distribution as long as this notice

\* remains attached.

Some code in core/src/java/org/apache/lucene/util/ArrayUtil.java was derived from Python 2.4.2 sources available at http://www.python.org. Full license is here:

http://www.python.org/download/releases/2.4.2/license/

Some code in core/src/java/org/apache/lucene/util/UnicodeUtil.java was derived from Python 3.1.2 sources available at http://www.python.org. Full license is here:

http://www.python.org/download/releases/3.1.2/license/

Some code in core/src/java/org/apache/lucene/util/automaton was derived from Brics automaton sources available at www.brics.dk/automaton/. Here is the copyright from those sources:

/\*

\* Copyright (c) 2001-2009 Anders Moeller

\* All rights reserved.

\*

\* Redistribution and use in source and binary forms, with or without

\* modification, are permitted provided that the following conditions

\* are met:

\* 1. Redistributions of source code must retain the above copyright

\* notice, this list of conditions and the following disclaimer.

\* 2. Redistributions in binary form must reproduce the above copyright

\* notice, this list of conditions and the following disclaimer in the

\* documentation and/or other materials provided with the distribution.

\* 3. The name of the author may not be used to endorse or promote products

derived from this software without specific prior written permission.

\*

\* THIS SOFTWARE IS PROVIDED BY THE AUTHOR ``AS IS'' AND ANY EXPRESS OR

\* IMPLIED WARRANTIES, INCLUDING, BUT NOT LIMITED TO, THE IMPLIED WARRANTIES \* OF MERCHANTABILITY AND FITNESS FOR A PARTICULAR PURPOSE ARE

DISCLAIMED.

\* IN NO EVENT SHALL THE AUTHOR BE LIABLE FOR ANY DIRECT, INDIRECT,

\* INCIDENTAL, SPECIAL, EXEMPLARY, OR CONSEQUENTIAL DAMAGES (INCLUDING, BUT

\* NOT LIMITED TO, PROCUREMENT OF SUBSTITUTE GOODS OR SERVICES; LOSS OF USE,

\* DATA, OR PROFITS; OR BUSINESS INTERRUPTION) HOWEVER CAUSED AND ON ANY

\* THEORY OF LIABILITY, WHETHER IN CONTRACT, STRICT LIABILITY, OR TORT

\* (INCLUDING NEGLIGENCE OR OTHERWISE) ARISING IN ANY WAY OUT OF THE USE OF \* THIS SOFTWARE, EVEN IF ADVISED OF THE POSSIBILITY OF SUCH DAMAGE. \*/

The levenshtein automata tables in core/src/java/org/apache/lucene/util/automaton were automatically generated with the moman/finenight FSA package. Here is the copyright for those sources:

# Copyright (c) 2010, Jean-Philippe Barrette-LaPierre, <jpb@rrette.com> # # Permission is hereby granted, free of charge, to any person # obtaining a copy of this software and associated documentation # files (the "Software"), to deal in the Software without # restriction, including without limitation the rights to use, # copy, modify, merge, publish, distribute, sublicense, and/or sell # copies of the Software, and to permit persons to whom the # Software is furnished to do so, subject to the following # conditions: # # The above copyright notice and this permission notice shall be # included in all copies or substantial portions of the Software. # # THE SOFTWARE IS PROVIDED "AS IS", WITHOUT WARRANTY OF ANY KIND, # EXPRESS OR IMPLIED, INCLUDING BUT NOT LIMITED TO THE WARRANTIES # OF MERCHANTABILITY, FITNESS FOR A PARTICULAR PURPOSE AND # NONINFRINGEMENT. IN NO EVENT SHALL THE AUTHORS OR COPYRIGHT

# HOLDERS BE LIABLE FOR ANY CLAIM, DAMAGES OR OTHER LIABILITY, # WHETHER IN AN ACTION OF CONTRACT, TORT OR OTHERWISE, ARISING # FROM, OUT OF OR IN CONNECTION WITH THE SOFTWARE OR THE USE OR # OTHER DEALINGS IN THE SOFTWARE.

Some code in core/src/java/org/apache/lucene/util/UnicodeUtil.java was derived from ICU (http://www.icu-project.org) The full license is available here:

http://source.icu-project.org/repos/icu/icu/trunk/license.html

/\*

\* Copyright (C) 1999-2010, International Business Machines

\* Corporation and others. All Rights Reserved.

\*

\* Permission is hereby granted, free of charge, to any person obtaining a copy

\* of this software and associated documentation files (the "Software"), to deal

\* in the Software without restriction, including without limitation the rights

\* to use, copy, modify, merge, publish, distribute, and/or sell copies of the

\* Software, and to permit persons to whom the Software is furnished to do so,

\* provided that the above copyright notice(s) and this permission notice appear

\* in all copies of the Software and that both the above copyright notice(s) and

\* this permission notice appear in supporting documentation.

\*

\* THE SOFTWARE IS PROVIDED "AS IS", WITHOUT WARRANTY OF ANY KIND, EXPRESS OR

\* IMPLIED, INCLUDING BUT NOT LIMITED TO THE WARRANTIES OF MERCHANTABILITY, \* FITNESS FOR A PARTICULAR PURPOSE AND NONINFRINGEMENT OF THIRD PARTY RIGHTS. \* IN NO EVENT SHALL THE COPYRIGHT HOLDER OR HOLDERS INCLUDED IN THIS NOTICE BE \* LIABLE FOR ANY CLAIM, OR ANY SPECIAL INDIRECT OR CONSEQUENTIAL DAMAGES, OR \* ANY DAMAGES WHATSOEVER RESULTING FROM LOSS OF USE, DATA OR PROFITS, WHETHER \* IN AN ACTION OF CONTRACT, NEGLIGENCE OR OTHER TORTIOUS ACTION, ARISING OUT \* OF OR IN CONNECTION WITH THE USE OR PERFORMANCE OF THIS SOFTWARE. \* \* Except as contained in this notice, the name of a copyright holder shall not \* be used in advertising or otherwise to promote the sale, use or other \* dealings in this Software without prior written authorization of the \* copyright holder. \*/

The following license applies to the Snowball stemmers:

Copyright (c) 2001, Dr Martin Porter Copyright (c) 2002, Richard Boulton All rights reserved.

Redistribution and use in source and binary forms, with or without modification, are permitted provided that the following conditions are met:

- \* Redistributions of source code must retain the above copyright notice,
- \* this list of conditions and the following disclaimer.
- \* Redistributions in binary form must reproduce the above copyright
- \* notice, this list of conditions and the following disclaimer in the
- \* documentation and/or other materials provided with the distribution.
- \* Neither the name of the copyright holders nor the names of its contributors
- \* may be used to endorse or promote products derived from this software
- \* without specific prior written permission.

THIS SOFTWARE IS PROVIDED BY THE COPYRIGHT HOLDERS AND CONTRIBUTORS "AS IS" AND ANY EXPRESS OR IMPLIED WARRANTIES, INCLUDING, BUT NOT LIMITED TO, THE IMPLIED WARRANTIES OF MERCHANTABILITY AND FITNESS FOR A PARTICULAR PURPOSE ARE DISCLAIMED. IN NO EVENT SHALL THE COPYRIGHT OWNER OR CONTRIBUTORS BE LIABLE FOR ANY DIRECT, INDIRECT, INCIDENTAL, SPECIAL, EXEMPLARY, OR CONSEQUENTIAL DAMAGES (INCLUDING, BUT NOT LIMITED TO, PROCUREMENT OF SUBSTITUTE GOODS OR

SERVICES; LOSS OF USE, DATA, OR PROFITS; OR BUSINESS INTERRUPTION) HOWEVER CAUSED AND ON ANY THEORY OF LIABILITY, WHETHER IN CONTRACT, STRICT LIABILITY, OR TORT (INCLUDING NEGLIGENCE OR OTHERWISE) ARISING IN ANY WAY OUT OF THE USE OF THIS SOFTWARE, EVEN IF ADVISED OF THE POSSIBILITY OF SUCH DAMAGE.

The following license applies to the KStemmer:

Copyright 2003,

Center for Intelligent Information Retrieval, University of Massachusetts, Amherst. All rights reserved.

Redistribution and use in source and binary forms, with or without modification, are permitted provided that the following conditions are met:

1. Redistributions of source code must retain the above copyright notice, this list of conditions and the following disclaimer.

2. Redistributions in binary form must reproduce the above copyright notice, this list of conditions and the following disclaimer in the documentation and/or other materials provided with the distribution.

3. The names "Center for Intelligent Information Retrieval" and "University of Massachusetts" must not be used to endorse or promote products derived from this software without prior written permission. To obtain permission, contact info@ciir.cs.umass.edu.

THIS SOFTWARE IS PROVIDED BY UNIVERSITY OF MASSACHUSETTS AND OTHER CONTRIBUTORS "AS IS" AND ANY EXPRESS OR IMPLIED WARRANTIES, INCLUDING, BUT NOT LIMITED TO, THE IMPLIED WARRANTIES OF MERCHANTABILITY AND FITNESS FOR A PARTICULAR PURPOSE ARE DISCLAIMED. IN NO EVENT SHALL THE COPYRIGHT HOLDERS OR CONTRIBUTORS BE LIABLE FOR ANY DIRECT, INDIRECT, INCIDENTAL, SPECIAL, EXEMPLARY, OR CONSEQUENTIAL DAMAGES (INCLUDING, BUT NOT LIMITED TO, PROCUREMENT OF SUBSTITUTE GOODS OR SERVICES; LOSS OF USE, DATA, OR PROFITS; OR BUSINESS INTERRUPTION) HOWEVER CAUSED AND ON ANY THEORY OF LIABILITY, WHETHER IN CONTRACT, STRICT LIABILITY, OR TORT (INCLUDING NEGLIGENCE OR OTHERWISE) ARISING IN ANY WAY OUT OF THE USE OF THIS SOFTWARE, EVEN IF ADVISED OF THE POSSIBILITY OF SUCH DAMAGE.

The following license applies to the Morfologik project:

Copyright (c) 2006 Dawid Weiss Copyright (c) 2007-2011 Dawid Weiss, Marcin Mikowski All rights reserved.

Redistribution and use in source and binary forms, with or without modification, are permitted provided that the following conditions are met:

 \* Redistributions of source code must retain the above copyright notice, this list of conditions and the following disclaimer.

 \* Redistributions in binary form must reproduce the above copyright notice, this list of conditions and the following disclaimer in the documentation and/or other materials provided with the distribution.

 \* Neither the name of Morfologik nor the names of its contributors may be used to endorse or promote products derived from this software without specific prior written permission.

THIS SOFTWARE IS PROVIDED BY THE COPYRIGHT HOLDERS AND CONTRIBUTORS "AS IS" AND ANY EXPRESS OR IMPLIED WARRANTIES, INCLUDING, BUT NOT LIMITED TO, THE IMPLIED

WARRANTIES OF MERCHANTABILITY AND FITNESS FOR A PARTICULAR PURPOSE ARE DISCLAIMED. IN NO EVENT SHALL THE COPYRIGHT HOLDER OR CONTRIBUTORS BE LIABLE FOR ANY DIRECT, INDIRECT, INCIDENTAL, SPECIAL, EXEMPLARY, OR CONSEQUENTIAL DAMAGES (INCLUDING, BUT NOT LIMITED TO, PROCUREMENT OF SUBSTITUTE GOODS OR SERVICES; LOSS OF USE, DATA, OR PROFITS; OR BUSINESS INTERRUPTION) HOWEVER CAUSED AND ON ANY THEORY OF LIABILITY, WHETHER IN CONTRACT, STRICT LIABILITY, OR TORT (INCLUDING NEGLIGENCE OR OTHERWISE) ARISING IN ANY WAY OUT OF THE USE OF THIS SOFTWARE, EVEN IF ADVISED OF THE POSSIBILITY OF SUCH DAMAGE.

---

The dictionary comes from Morfologik project. Morfologik uses data from Polish ispell/myspell dictionary hosted at http://www.sjp.pl/slownik/en/ and is licenced on the terms of (inter alia) LGPL and Creative Commons ShareAlike. The part-of-speech tags were added in Morfologik project and are not found in the data from sjp.pl. The tagset is similar to IPI PAN tagset.

---

The following license applies to the Morfeusz project, used by org.apache.lucene.analysis.morfologik.

BSD-licensed dictionary of Polish (SGJP) http://sgjp.pl/morfeusz/

Copyright 2011 Zygmunt Saloni, Wodzimierz Gruszczyski, Marcin Woliski, Robert Woosz

All rights reserved.

Redistribution and use in source and binary forms, with or without modification, are permitted provided that the following conditions are met:

1. Redistributions of source code must retain the above copyright notice, this list of conditions and the following disclaimer.

2. Redistributions in binary form must reproduce the above copyright

 notice, this list of conditions and the following disclaimer in the documentation and/or other materials provided with the distribution.

THIS SOFTWARE IS PROVIDED BY COPYRIGHT HOLDERS AS IS AND ANY EXPRESS OR IMPLIED WARRANTIES, INCLUDING, BUT NOT LIMITED TO, THE IMPLIED WARRANTIES OF MERCHANTABILITY AND FITNESS FOR A PARTICULAR PURPOSE ARE

DISCLAIMED. IN NO EVENT SHALL COPYRIGHT HOLDERS OR CONTRIBUTORS BE LIABLE FOR ANY DIRECT, INDIRECT, INCIDENTAL, SPECIAL, EXEMPLARY, OR CONSEQUENTIAL DAMAGES (INCLUDING, BUT NOT LIMITED TO, PROCUREMENT OF SUBSTITUTE GOODS OR SERVICES; LOSS OF USE, DATA, OR PROFITS; OR BUSINESS INTERRUPTION) HOWEVER CAUSED AND ON ANY THEORY OF LIABILITY, WHETHER IN CONTRACT, STRICT LIABILITY, OR TORT (INCLUDING NEGLIGENCE OR OTHERWISE) ARISING IN ANY WAY OUT OF THE USE OF THIS SOFTWARE, EVEN IF ADVISED OF THE POSSIBILITY OF SUCH DAMAGE.

Apache Lucene

Copyright 2001-2019 The Apache Software Foundation

This product includes software developed at The Apache Software Foundation (http://www.apache.org/).

Includes software from other Apache Software Foundation projects, including, but not limited to:

- Apache Ant
- Apache Jakarta Regexp
- Apache Commons
- Apache Xerces

ICU4J, (under analysis/icu) is licensed under an MIT styles license and Copyright (c) 1995-2008 International Business Machines Corporation and others

Some data files (under analysis/icu/src/data) are derived from Unicode data such as the Unicode Character Database. See http://unicode.org/copyright.html for more details.

Brics Automaton (under core/src/java/org/apache/lucene/util/automaton) is BSD-licensed, created by Anders Mller. See http://www.brics.dk/automaton/

The levenshtein automata tables (under core/src/java/org/apache/lucene/util/automaton) were automatically generated with the moman/finenight FSA library, created by Jean-Philippe Barrette-LaPierre.

 This library is available under an MIT license, see http://sites.google.com/site/rrettesite/moman and

http://bitbucket.org/jpbarrette/moman/overview/

The class org.apache.lucene.util.WeakIdentityMap was derived from the Apache CXF project and is Apache License 2.0.

The Google Code Prettify is Apache License 2.0. See http://code.google.com/p/google-code-prettify/

JUnit (junit-4.10) is licensed under the Common Public License v. 1.0 See http://junit.sourceforge.net/cpl-v10.html

This product includes code (JaspellTernarySearchTrie) from Java Spelling Checkin g Package (jaspell): http://jaspell.sourceforge.net/ License: The BSD License (http://www.opensource.org/licenses/bsd-license.php)

The snowball stemmers in analysis/common/src/java/net/sf/snowball were developed by Martin Porter and Richard Boulton. The snowball stopword lists in analysis/common/src/resources/org/apache/lucene/analysis/snowball were developed by Martin Porter and Richard Boulton. The full snowball package is available from http://snowball.tartarus.org/

The KStem stemmer in analysis/common/src/org/apache/lucene/analysis/en was developed by Bob Krovetz and Sergio Guzman-Lara (CIIR-UMass Amherst) under the BSD-license.

The Arabic,Persian,Romanian,Bulgarian, Hindi and Bengali analyzers (common) come with a default stopword list that is BSD-licensed created by Jacques Savoy. These files reside in: analysis/common/src/resources/org/apache/lucene/analysis/ar/stopwords.txt, analysis/common/src/resources/org/apache/lucene/analysis/fa/stopwords.txt, analysis/common/src/resources/org/apache/lucene/analysis/ro/stopwords.txt, analysis/common/src/resources/org/apache/lucene/analysis/bg/stopwords.txt, analysis/common/src/resources/org/apache/lucene/analysis/hi/stopwords.txt, analysis/common/src/resources/org/apache/lucene/analysis/bn/stopwords.txt See http://members.unine.ch/jacques.savoy/clef/index.html.

The German,Spanish,Finnish,French,Hungarian,Italian,Portuguese,Russian and Swedish light stemmers

(common) are based on BSD-licensed reference implementations created by Jacques Savoy and Liiliana Dolamic. These files reside in:

analysis/common/src/java/org/apache/lucene/analysis/de/GermanLightStemmer.java analysis/common/src/java/org/apache/lucene/analysis/de/GermanMinimalStemmer.java analysis/common/src/java/org/apache/lucene/analysis/es/SpanishLightStemmer.java analysis/common/src/java/org/apache/lucene/analysis/fi/FinnishLightStemmer.java analysis/common/src/java/org/apache/lucene/analysis/fr/FrenchLightStemmer.java analysis/common/src/java/org/apache/lucene/analysis/fr/FrenchMinimalStemmer.java analysis/common/src/java/org/apache/lucene/analysis/hu/HungarianLightStemmer.java analysis/common/src/java/org/apache/lucene/analysis/it/ItalianLightStemmer.java

analysis/common/src/java/org/apache/lucene/analysis/pt/PortugueseLightStemmer.java analysis/common/src/java/org/apache/lucene/analysis/ru/RussianLightStemmer.java analysis/common/src/java/org/apache/lucene/analysis/sv/SwedishLightStemmer.java

#### The

 Stempel analyzer (stempel) includes BSD-licensed software developed by the Egothor project http://egothor.sf.net/, created by Leo Galambos, Martin Kvapil, and Edmond Nolan.

The Polish analyzer (stempel) comes with a default stopword list that is BSD-licensed created by the Carrot2 project. The file resides in stempel/src/resources/org/apache/lucene/analysis/pl/stopwords.txt. See http://project.carrot2.org/license.html.

The SmartChineseAnalyzer source code (smartcn) was provided by Xiaoping Gao and copyright 2009 by www.imdict.net.

WordBreakTestUnicode\_\*.java (under modules/analysis/common/src/test/) is derived from Unicode data such as the Unicode Character Database. See http://unicode.org/copyright.html for more details.

The Morfologik analyzer (morfologik) includes BSD-licensed software developed by Dawid Weiss and Marcin Mikowski (http://morfologik.blogspot.com/).

Morfologik uses data from Polish ispell/myspell dictionary (http://www.sjp.pl/slownik/en/) licenced on the terms of (inter alia) LGPL and Creative Commons ShareAlike.

Morfologic includes data from BSD-licensed dictionary of Polish (SGJP) (http://sgjp.pl/morfeusz/)

Servlet-api.jar and javax.servlet-\*.jar are under the CDDL license, the original source code for this can be found at http://www.eclipse.org/jetty/downloads.php

Kuromoji Japanese Morphological Analyzer - Apache Lucene Integration ===========================================================================

===========================================================================

This software includes a binary and/or source version of data from

mecab-ipadic-2.7.0-20070801

which can be obtained from

http://atilika.com/releases/mecab-ipadic/mecab-ipadic-2.7.0-20070801.tar.gz

or

http://jaist.dl.sourceforge.net/project/mecab/mecab-ipadic/2.7.0-20070801/mecab-ipadic-2.7.0-20070801.tar.gz

===========================================================================

===========================================================================

mecab-ipadic-2.7.0-20070801 Notice

Nara Institute of Science and Technology (NAIST), the copyright holders, disclaims all warranties with regard to this software, including all implied warranties of merchantability and fitness, in no event shall NAIST be liable for any special, indirect or consequential damages or any damages whatsoever resulting from loss of use, data or profits, whether in an action of contract, negligence or other tortuous action, arising out of or in connection with the use or performance of this software.

A large portion of the dictionary entries originate from ICOT Free Software. The following conditions for ICOT Free Software applies to the current dictionary as well.

Each User may also freely distribute the Program, whether in its original form or modified, to any third party or parties, PROVIDED that the provisions of Section 3 ("NO WARRANTY") will ALWAYS appear on, or be attached to, the Program, which is distributed substantially in the same form as set out herein and that such intended

distribution, if actually made, will neither violate or otherwise contravene any of the laws and regulations of the countries having jurisdiction over the User or the intended distribution itself.

#### NO WARRANTY

The program was produced on an experimental basis in the course of the research and development conducted during the project and is provided to users as so produced on an experimental basis. Accordingly, the program is provided without any warranty whatsoever, whether express, implied, statutory or otherwise. The term "warranty" used herein includes, but is not limited to, any warranty of the quality, performance, merchantability and fitness for a particular purpose of the program and the nonexistence of any infringement or violation of any right of any third party.

Each user of the program will agree and understand, and be deemed to have agreed and understood, that there is no warranty whatsoever for

the program and, accordingly, the entire risk arising from or otherwise connected with the program is assumed by the user. Therefore, neither ICOT, the copyright holder, or any other organization that participated in or was otherwise related to the development of the program and their respective officials, directors, officers and other employees shall be held liable for any and all damages, including, without limitation, general, special, incidental and consequential damages, arising out of or otherwise in connection with the use or inability to use the program or any product, material or result produced or otherwise obtained by using the program, regardless of whether they have been advised of, or otherwise had knowledge of, the possibility of such damages at any time during the project or thereafter. Each user will be deemed to have agreed to the foregoing by his or her commencement of use of the program. The term "use" as used herein includes, but is not limited to, the use, modification,

 copying and distribution of the program and the production of secondary products from the program.

In the case where the program, whether in its original form or modified, was distributed or delivered to or received by a user from any person, organization or entity other than ICOT, unless it makes or grants independently of ICOT any specific warranty to the user in writing, such person, organization or entity, will also be exempted from and not be held liable to the user for any such damages as noted above as far as the program is concerned.

=========================================================================== Nori Korean Morphological Analyzer - Apache Lucene Integration ===========================================================================

This software includes a binary and/or source version of data from

mecab-ko-dic-2.0.3-20170922

which can be obtained from

https://bitbucket.org/eunjeon/mecab-ko-dic/downloads/mecab-ko-dic-2.0.3-20170922.tar.gz

### **1.103 lucene-grouping 7.7.3 1.103.1 Available under license :**

 Apache License Version 2.0, January 2004 http://www.apache.org/licenses/

TERMS AND CONDITIONS FOR USE, REPRODUCTION, AND DISTRIBUTION

#### 1. Definitions.

 "License" shall mean the terms and conditions for use, reproduction, and distribution as defined by Sections 1 through 9 of this document.

 "Licensor" shall mean the copyright owner or entity authorized by the copyright owner that is granting the License.

 "Legal Entity" shall mean the union of the acting entity and all other entities that control, are controlled by, or are under common control with that entity. For the purposes of this definition, "control" means (i) the power, direct or indirect, to cause the direction or management of such entity, whether by contract or otherwise, or (ii) ownership of fifty percent (50%) or more of the outstanding shares, or (iii) beneficial ownership of such entity.

 "You" (or "Your") shall mean an individual or Legal Entity exercising permissions granted by this License.

 "Source" form shall mean the preferred form for making modifications, including but not limited to software source code, documentation source, and configuration files.

 "Object" form shall mean any form resulting from mechanical transformation or translation of a Source form, including but not limited to compiled object code, generated documentation, and conversions to other media types.

 "Work" shall mean the work of authorship, whether in Source or Object form, made available under the License, as indicated by a copyright notice that is included in or attached to the work (an example is provided in the Appendix below).

 "Derivative Works" shall mean any work, whether in Source or Object form, that is based on (or derived from) the Work and for which the editorial

 revisions, annotations, elaborations, or other modifications represent, as a whole, an original work of authorship. For the purposes of this License, Derivative Works shall not include works that remain separable from, or merely link (or bind by name) to the interfaces of, the Work and Derivative Works thereof.

 "Contribution" shall mean any work of authorship, including the original version of the Work and any modifications or additions to that Work or Derivative Works thereof, that is intentionally submitted to Licensor for inclusion in the Work by the copyright owner  or by an individual or Legal Entity authorized to submit on behalf of the copyright owner. For the purposes of this definition, "submitted" means any form of electronic, verbal, or written communication sent to the Licensor or its representatives, including but not limited to communication on electronic mailing lists, source code control systems, and issue tracking systems that are managed by, or on behalf of, the Licensor for the purpose of discussing and improving the Work, but excluding communication that is conspicuously marked or otherwise designated in writing by the copyright owner as "Not a Contribution."

 "Contributor" shall mean Licensor and any individual or Legal Entity on behalf of whom a Contribution has been received by Licensor and subsequently incorporated within the Work.

- 2. Grant of Copyright License. Subject to the terms and conditions of this License, each Contributor hereby grants to You a perpetual, worldwide, non-exclusive, no-charge, royalty-free, irrevocable copyright license to reproduce, prepare Derivative Works of, publicly display, publicly perform, sublicense, and distribute the Work and such Derivative Works in Source or Object form.
- 3. Grant of Patent License. Subject to the terms and conditions of this
- License, each Contributor hereby grants to You a perpetual, worldwide, non-exclusive, no-charge, royalty-free, irrevocable (except as stated in this section) patent license to make, have made, use, offer to sell, sell, import, and otherwise transfer the Work, where such license applies only to those patent claims licensable by such Contributor that are necessarily infringed by their Contribution(s) alone or by combination of their Contribution(s) with the Work to which such Contribution(s) was submitted. If You institute patent litigation against any entity (including a cross-claim or counterclaim in a lawsuit) alleging that the Work or a Contribution incorporated within the Work constitutes direct or contributory patent infringement, then any patent licenses granted to You under this License for that Work shall terminate as of the date such litigation is filed.
- 4. Redistribution. You may reproduce and distribute copies of the
	- Work or Derivative Works thereof in any medium, with or without modifications, and in Source or Object form, provided that You meet the following conditions:
	- (a) You must give any other recipients of the Work or Derivative Works a copy of this License; and
	- (b) You must cause any modified files to carry prominent notices

stating that You changed the files; and

- (c) You must retain, in the Source form of any Derivative Works that You distribute, all copyright, patent, trademark, and attribution notices from the Source form of the Work, excluding those notices that do not pertain to any part of the Derivative Works; and
- (d) If the Work includes a "NOTICE" text file as part of its distribution, then any Derivative Works that You distribute must include a readable copy of the attribution notices contained within such NOTICE file, excluding

those notices that do not

 pertain to any part of the Derivative Works, in at least one of the following places: within a NOTICE text file distributed as part of the Derivative Works; within the Source form or documentation, if provided along with the Derivative Works; or, within a display generated by the Derivative Works, if and wherever such third-party notices normally appear. The contents of the NOTICE file are for informational purposes only and do not modify the License. You may add Your own attribution notices within Derivative Works that You distribute, alongside or as an addendum to the NOTICE text from the Work, provided that such additional attribution notices cannot be construed as modifying the License.

 You may add Your own copyright statement to Your modifications and may provide additional or different license terms and conditions

 for use, reproduction, or distribution of Your modifications, or for any such Derivative Works as a whole, provided Your use, reproduction, and distribution of the Work otherwise complies with the conditions stated in this License.

- 5. Submission of Contributions. Unless You explicitly state otherwise, any Contribution intentionally submitted for inclusion in the Work by You to the Licensor shall be under the terms and conditions of this License, without any additional terms or conditions. Notwithstanding the above, nothing herein shall supersede or modify the terms of any separate license agreement you may have executed with Licensor regarding such Contributions.
- 6. Trademarks. This License does not grant permission to use the trade names, trademarks, service marks, or product names of the Licensor, except as required for reasonable and customary use in describing the origin of the Work and reproducing the content of the NOTICE file.
- 7. Disclaimer of Warranty. Unless required by applicable law or agreed to in writing, Licensor provides the Work (and each Contributor provides its Contributions) on an "AS IS" BASIS, WITHOUT WARRANTIES OR CONDITIONS OF ANY KIND, either express or implied, including, without limitation, any warranties or conditions of TITLE, NON-INFRINGEMENT, MERCHANTABILITY, or FITNESS FOR A PARTICULAR PURPOSE. You are solely responsible for determining the appropriateness of using or redistributing the Work and assume any risks associated with Your exercise of permissions under this License.
- 8. Limitation of Liability. In no event and under no legal theory, whether in tort (including negligence), contract, or otherwise, unless required by applicable law (such as deliberate and grossly negligent acts) or agreed to in writing, shall any Contributor be liable to You for damages, including any direct,

indirect, special,

 incidental, or consequential damages of any character arising as a result of this License or out of the use or inability to use the Work (including but not limited to damages for loss of goodwill, work stoppage, computer failure or malfunction, or any and all other commercial damages or losses), even if such Contributor has been advised of the possibility of such damages.

 9. Accepting Warranty or Additional Liability. While redistributing the Work or Derivative Works thereof, You may choose to offer, and charge a fee for, acceptance of support, warranty, indemnity, or other liability obligations and/or rights consistent with this License. However, in accepting such obligations, You may act only on Your own behalf and on Your sole responsibility, not on behalf of any other Contributor, and only if You agree to indemnify, defend, and hold each Contributor harmless for any liability incurred by, or claims asserted against, such Contributor by reason of your accepting any such warranty or additional liability.

#### END OF TERMS AND CONDITIONS

APPENDIX: How to apply the Apache License to your work.

 To apply the Apache License to your work, attach the following boilerplate notice, with the fields enclosed by brackets "[]" replaced with your own identifying information. (Don't include the brackets!) The text should be enclosed in the appropriate comment syntax for the file format. We also recommend that a file or class name and description of purpose be included on the same "printed page" as the copyright notice for easier identification within third-party archives.

Copyright [yyyy] [name of copyright owner]

 Licensed under the Apache License, Version 2.0 (the "License"); you may not use this file except in compliance with the License. You may obtain a copy of the License at

http://www.apache.org/licenses/LICENSE-2.0

 Unless required by applicable law or agreed to in writing, software distributed under the License is distributed on an "AS IS" BASIS, WITHOUT WARRANTIES OR CONDITIONS OF ANY KIND, either express or implied. See the License for the specific language governing permissions and limitations under the License.

Some code in core/src/java/org/apache/lucene/util/UnicodeUtil.java was derived from unicode conversion examples available at http://www.unicode.org/Public/PROGRAMS/CVTUTF. Here is the copyright from those sources:

/\*

\* Copyright 2001-2004 Unicode, Inc.

\*

\* Disclaimer

\*

\* This source code is provided as is by Unicode, Inc. No claims are

\* made as to fitness for any particular purpose. No warranties of any

\* kind are expressed or implied. The recipient agrees to determine

\* applicability of information provided. If this file has been

\* purchased on magnetic or optical media from Unicode, Inc., the

\* sole remedy for any claim

will be exchange of defective media

\* within 90 days of receipt.

\*

\* Limitations on Rights to Redistribute This Code

\*

\* Unicode, Inc. hereby grants the right to freely use the information

\* supplied in this file in the creation of products supporting the

\* Unicode Standard, and to make copies of this file in any form

\* for internal or external distribution as long as this notice

\* remains attached.

\*/

Some code in core/src/java/org/apache/lucene/util/ArrayUtil.java was derived from Python 2.4.2 sources available at http://www.python.org. Full license is here:

Some code in core/src/java/org/apache/lucene/util/UnicodeUtil.java was derived from Python 3.1.2 sources available at http://www.python.org. Full license is here:

http://www.python.org/download/releases/3.1.2/license/

Some code in core/src/java/org/apache/lucene/util/automaton was derived from Brics automaton sources available at www.brics.dk/automaton/. Here is the copyright from those sources:

/\*

\* Copyright (c) 2001-2009 Anders Moeller

\* All rights reserved.

\*

\* Redistribution and use in source and binary forms, with or without

\* modification, are permitted provided that the following conditions

\* are met:

\* 1. Redistributions of source code must retain the above copyright

notice, this list of conditions and the following disclaimer.

\* 2. Redistributions in binary form must reproduce the above copyright

notice, this list of conditions and the following disclaimer in the

\* documentation and/or other materials provided with the distribution.

\* 3. The name of the author may not be used to endorse or promote products

\* derived from this software without specific prior written permission.

\*

\* THIS SOFTWARE IS PROVIDED BY THE AUTHOR ``AS IS'' AND ANY EXPRESS OR

\* IMPLIED WARRANTIES, INCLUDING, BUT NOT LIMITED TO, THE IMPLIED WARRANTIES \* OF MERCHANTABILITY AND FITNESS FOR A PARTICULAR PURPOSE ARE DISCLAIMED.

\* IN NO EVENT SHALL THE AUTHOR BE LIABLE FOR ANY DIRECT, INDIRECT,

\* INCIDENTAL, SPECIAL, EXEMPLARY, OR CONSEQUENTIAL DAMAGES (INCLUDING, BUT

\* NOT LIMITED TO, PROCUREMENT OF SUBSTITUTE GOODS OR SERVICES; LOSS OF USE,

\* DATA, OR PROFITS; OR BUSINESS INTERRUPTION) HOWEVER CAUSED AND ON ANY

\* THEORY OF LIABILITY, WHETHER IN CONTRACT, STRICT LIABILITY, OR TORT

\* (INCLUDING NEGLIGENCE OR OTHERWISE) ARISING IN ANY WAY OUT OF THE USE OF

\* THIS SOFTWARE, EVEN IF ADVISED OF THE POSSIBILITY OF SUCH DAMAGE.

\*/

The levenshtein automata tables in core/src/java/org/apache/lucene/util/automaton were automatically generated with the moman/finenight FSA package. Here is the copyright for those sources:

# Copyright (c) 2010, Jean-Philippe Barrette-LaPierre, <jpb@rrette.com>

#

# Permission is hereby granted, free of charge, to any person

# obtaining a copy of this software and associated documentation # files (the "Software"), to deal in the Software without # restriction, including without limitation the rights to use, # copy, modify, merge, publish, distribute, sublicense, and/or sell # copies of the Software, and to permit persons to whom the # Software is furnished to do so, subject to the following # conditions: # # The above copyright notice and this permission notice shall be # included in all copies or substantial portions of the Software. # # THE SOFTWARE IS PROVIDED "AS IS", WITHOUT WARRANTY OF ANY KIND, # EXPRESS OR IMPLIED, INCLUDING BUT NOT LIMITED TO THE WARRANTIES # OF MERCHANTABILITY, FITNESS FOR A PARTICULAR PURPOSE AND # NONINFRINGEMENT. IN NO EVENT SHALL THE AUTHORS OR COPYRIGHT # HOLDERS BE LIABLE FOR ANY CLAIM, DAMAGES OR OTHER LIABILITY,

# WHETHER IN AN ACTION OF CONTRACT, TORT OR OTHERWISE, ARISING # FROM, OUT OF OR IN CONNECTION WITH THE SOFTWARE OR THE USE OR # OTHER DEALINGS IN THE SOFTWARE.

Some code in core/src/java/org/apache/lucene/util/UnicodeUtil.java was derived from ICU (http://www.icu-project.org) The full license is available here: http://source.icu-project.org/repos/icu/icu/trunk/license.html

/\*

\* Copyright (C) 1999-2010, International Business Machines

\* Corporation and others. All Rights Reserved.

\*

\* Permission is hereby granted, free of charge, to any person obtaining a copy

\* of this software and associated documentation files (the "Software"), to deal

\* in the Software without restriction, including without limitation the rights

\* to use, copy, modify, merge, publish, distribute, and/or sell copies of the

\* Software, and to permit persons to whom the Software is furnished to do so,

\* provided that the above copyright notice(s) and this permission notice appear

\* in all copies of the Software and that both the above copyright notice(s) and

\* this permission notice appear in supporting documentation.

\*

\* THE SOFTWARE IS PROVIDED "AS IS", WITHOUT WARRANTY OF ANY KIND, EXPRESS OR

\* IMPLIED, INCLUDING BUT NOT LIMITED TO THE WARRANTIES OF MERCHANTABILITY,

\* FITNESS FOR A PARTICULAR

PURPOSE AND NONINFRINGEMENT OF THIRD PARTY RIGHTS.

\* IN NO EVENT SHALL THE COPYRIGHT HOLDER OR HOLDERS INCLUDED IN THIS NOTICE BE

\* LIABLE FOR ANY CLAIM, OR ANY SPECIAL INDIRECT OR CONSEQUENTIAL DAMAGES, OR

\* ANY DAMAGES WHATSOEVER RESULTING FROM LOSS OF USE, DATA OR PROFITS, WHETHER

\* IN AN ACTION OF CONTRACT, NEGLIGENCE OR OTHER TORTIOUS ACTION, ARISING OUT

#### \* OF OR IN CONNECTION WITH THE USE OR PERFORMANCE OF THIS SOFTWARE.

\*

\* Except as contained in this notice, the name of a copyright holder shall not

\* be used in advertising or otherwise to promote the sale, use or other

\* dealings in this Software without prior written authorization of the

\* copyright holder.

\*/

The following license applies to the Snowball stemmers:

Copyright (c) 2001, Dr Martin Porter Copyright (c) 2002, Richard Boulton All rights reserved.

Redistribution and use in source and binary forms, with or without modification, are permitted provided that the following conditions are met:

- \* Redistributions of source code must retain the above copyright notice,
- \* this list of conditions and the following disclaimer.
- \* Redistributions in binary form must reproduce the above copyright
- \* notice, this list of conditions and the following disclaimer in the
- \* documentation and/or other materials provided with the distribution.
- \* Neither the name of the copyright holders nor the names of its contributors
- \* may be used to endorse or promote products derived from this software
- \* without specific prior written permission.

THIS SOFTWARE IS PROVIDED BY THE COPYRIGHT HOLDERS AND CONTRIBUTORS "AS IS" AND ANY EXPRESS OR IMPLIED WARRANTIES, INCLUDING, BUT NOT LIMITED TO, THE IMPLIED WARRANTIES OF MERCHANTABILITY AND FITNESS FOR A PARTICULAR PURPOSE ARE DISCLAIMED. IN NO EVENT SHALL THE COPYRIGHT OWNER OR CONTRIBUTORS BE LIABLE FOR ANY DIRECT, INDIRECT, INCIDENTAL, SPECIAL, EXEMPLARY, OR CONSEQUENTIAL DAMAGES (INCLUDING, BUT NOT LIMITED TO, PROCUREMENT OF SUBSTITUTE GOODS OR

SERVICES; LOSS OF USE, DATA, OR PROFITS; OR BUSINESS INTERRUPTION) HOWEVER CAUSED AND ON ANY THEORY OF LIABILITY, WHETHER IN CONTRACT, STRICT LIABILITY, OR TORT (INCLUDING NEGLIGENCE OR OTHERWISE) ARISING IN ANY WAY OUT OF THE USE OF THIS SOFTWARE, EVEN IF ADVISED OF THE POSSIBILITY OF SUCH DAMAGE.

The following license applies to the KStemmer:

Copyright 2003, Center for Intelligent Information Retrieval, University of Massachusetts, Amherst. All rights reserved.

Redistribution and use in source and binary forms, with or without modification, are permitted provided that the following conditions are met:

1. Redistributions of source code must retain the above copyright notice, this list of conditions and the following disclaimer.

2. Redistributions in binary form must reproduce the above copyright notice, this list of conditions and the following disclaimer in the documentation and/or other materials provided with the distribution.

3. The names "Center for Intelligent Information Retrieval" and "University of Massachusetts" must not be used to endorse or promote products derived from this software without prior written permission. To obtain permission, contact info@ciir.cs.umass.edu.

THIS SOFTWARE IS PROVIDED BY UNIVERSITY OF MASSACHUSETTS AND OTHER CONTRIBUTORS "AS IS" AND ANY EXPRESS OR IMPLIED WARRANTIES, INCLUDING, BUT NOT LIMITED TO, THE IMPLIED WARRANTIES OF MERCHANTABILITY AND FITNESS FOR A PARTICULAR PURPOSE ARE DISCLAIMED. IN NO EVENT SHALL THE COPYRIGHT HOLDERS OR CONTRIBUTORS BE LIABLE FOR ANY DIRECT, INDIRECT, INCIDENTAL, SPECIAL, EXEMPLARY, OR CONSEQUENTIAL DAMAGES (INCLUDING, BUT NOT LIMITED TO, PROCUREMENT OF SUBSTITUTE GOODS OR SERVICES; LOSS OF USE, DATA, OR PROFITS; OR BUSINESS INTERRUPTION) HOWEVER CAUSED AND ON ANY THEORY OF LIABILITY, WHETHER IN CONTRACT, STRICT LIABILITY, OR TORT (INCLUDING NEGLIGENCE OR OTHERWISE) ARISING IN ANY WAY OUT OF THE USE OF THIS SOFTWARE, EVEN IF ADVISED OF THE POSSIBILITY OF SUCH DAMAGE.

#### The

following license applies to the Morfologik project:

Copyright (c) 2006 Dawid Weiss Copyright (c) 2007-2011 Dawid Weiss, Marcin Mikowski All rights reserved.

Redistribution and use in source and binary forms, with or without modification, are permitted provided that the following conditions are met:

 \* Redistributions of source code must retain the above copyright notice, this list of conditions and the following disclaimer.

 \* Redistributions in binary form must reproduce the above copyright notice, this list of conditions and the following disclaimer in the documentation and/or other materials provided with the distribution.

 \* Neither the name of Morfologik nor the names of its contributors may be used to endorse or promote products derived from this software without specific prior written permission.

THIS SOFTWARE IS PROVIDED BY THE COPYRIGHT HOLDERS AND CONTRIBUTORS "AS IS" AND ANY EXPRESS OR IMPLIED WARRANTIES, INCLUDING, BUT

#### NOT LIMITED TO, THE IMPLIED

WARRANTIES OF MERCHANTABILITY AND FITNESS FOR A PARTICULAR PURPOSE ARE DISCLAIMED. IN NO EVENT SHALL THE COPYRIGHT HOLDER OR CONTRIBUTORS BE LIABLE FOR ANY DIRECT, INDIRECT, INCIDENTAL, SPECIAL, EXEMPLARY, OR CONSEQUENTIAL DAMAGES (INCLUDING, BUT NOT LIMITED TO, PROCUREMENT OF SUBSTITUTE GOODS OR SERVICES; LOSS OF USE, DATA, OR PROFITS; OR BUSINESS INTERRUPTION) HOWEVER CAUSED AND ON ANY THEORY OF LIABILITY, WHETHER IN CONTRACT, STRICT LIABILITY, OR TORT (INCLUDING NEGLIGENCE OR OTHERWISE) ARISING IN ANY WAY OUT OF THE USE OF THIS SOFTWARE, EVEN IF ADVISED OF THE POSSIBILITY OF SUCH DAMAGE.

---

The dictionary comes from Morfologik project. Morfologik uses data from Polish ispell/myspell dictionary hosted at http://www.sjp.pl/slownik/en/ and is licenced on the terms of (inter alia) LGPL and Creative Commons ShareAlike. The part-of-speech tags were added in Morfologik project and are not found in the data from sjp.pl. The tagset is similar to IPI PAN tagset.

---

The following license applies to the Morfeusz project, used by org.apache.lucene.analysis.morfologik.

BSD-licensed dictionary of Polish (SGJP) http://sgjp.pl/morfeusz/

Copyright 2011 Zygmunt Saloni, Wodzimierz Gruszczyski, Marcin Woliski, Robert Woosz

All rights reserved.

Redistribution and use in source and binary forms, with or without modification, are permitted provided that the following conditions are met:

1. Redistributions of source code must retain the above copyright notice, this list of conditions and the following disclaimer.

2. Redistributions in binary form must reproduce the above copyright notice, this list of conditions and the following disclaimer in the documentation and/or other materials provided with the distribution.

THIS SOFTWARE IS PROVIDED BY COPYRIGHT HOLDERS AS IS AND ANY EXPRESS OR IMPLIED WARRANTIES, INCLUDING, BUT NOT LIMITED TO, THE IMPLIED WARRANTIES OF MERCHANTABILITY AND FITNESS FOR A PARTICULAR PURPOSE

#### ARE

DISCLAIMED. IN NO EVENT SHALL COPYRIGHT HOLDERS OR CONTRIBUTORS BE LIABLE FOR ANY DIRECT, INDIRECT, INCIDENTAL, SPECIAL, EXEMPLARY, OR CONSEQUENTIAL DAMAGES (INCLUDING, BUT NOT LIMITED TO, PROCUREMENT OF SUBSTITUTE GOODS OR SERVICES; LOSS OF USE, DATA, OR PROFITS; OR BUSINESS INTERRUPTION) HOWEVER CAUSED AND ON ANY THEORY OF LIABILITY, WHETHER IN CONTRACT, STRICT LIABILITY, OR TORT (INCLUDING NEGLIGENCE OR OTHERWISE) ARISING IN ANY WAY OUT OF THE USE OF THIS SOFTWARE, EVEN IF ADVISED OF THE POSSIBILITY OF SUCH DAMAGE.

Apache Lucene

Copyright 2001-2019 The Apache Software Foundation

This product includes software developed at The Apache Software Foundation (http://www.apache.org/).

Includes software from other Apache Software Foundation projects, including, but not limited to:

- Apache Ant
- Apache Jakarta Regexp
- Apache Commons
- Apache Xerces

ICU4J, (under analysis/icu) is licensed under an MIT styles license and Copyright (c) 1995-2008 International Business Machines Corporation and others

Some data files (under analysis/icu/src/data) are derived from Unicode data such as the Unicode Character Database. See http://unicode.org/copyright.html for more details.

Brics Automaton (under core/src/java/org/apache/lucene/util/automaton) is BSD-licensed, created by Anders Mller. See http://www.brics.dk/automaton/

The levenshtein automata tables (under core/src/java/org/apache/lucene/util/automaton) were automatically generated with the moman/finenight FSA library, created by Jean-Philippe Barrette-LaPierre.

This library is available under an MIT license,

see http://sites.google.com/site/rrettesite/moman and

http://bitbucket.org/jpbarrette/moman/overview/

The class org.apache.lucene.util.WeakIdentityMap was derived from the Apache CXF project and is Apache License 2.0.

The Google Code Prettify is Apache License 2.0. See http://code.google.com/p/google-code-prettify/

JUnit (junit-4.10) is licensed under the Common Public License v. 1.0 See http://junit.sourceforge.net/cpl-v10.html

This product includes code (JaspellTernarySearchTrie) from Java Spelling Checkin g Package (jaspell): http://jaspell.sourceforge.net/ License: The BSD License (http://www.opensource.org/licenses/bsd-license.php)

The snowball stemmers in analysis/common/src/java/net/sf/snowball were developed by Martin Porter and Richard Boulton. The snowball stopword lists in analysis/common/src/resources/org/apache/lucene/analysis/snowball were developed by Martin Porter and Richard Boulton. The full snowball package is available from http://snowball.tartarus.org/

The KStem stemmer in

 analysis/common/src/org/apache/lucene/analysis/en was developed by Bob Krovetz and Sergio Guzman-Lara (CIIR-UMass Amherst) under the BSD-license.

The Arabic,Persian,Romanian,Bulgarian, Hindi and Bengali analyzers (common) come with a default stopword list that is BSD-licensed created by Jacques Savoy. These files reside in: analysis/common/src/resources/org/apache/lucene/analysis/ar/stopwords.txt, analysis/common/src/resources/org/apache/lucene/analysis/fa/stopwords.txt, analysis/common/src/resources/org/apache/lucene/analysis/ro/stopwords.txt, analysis/common/src/resources/org/apache/lucene/analysis/bg/stopwords.txt, analysis/common/src/resources/org/apache/lucene/analysis/hi/stopwords.txt, analysis/common/src/resources/org/apache/lucene/analysis/bn/stopwords.txt See http://members.unine.ch/jacques.savoy/clef/index.html.

The German,Spanish,Finnish,French,Hungarian,Italian,Portuguese,Russian and Swedish light stemmers

(common) are based on BSD-licensed reference implementations created by Jacques Savoy and Ljiljana Dolamic. These files reside in:

analysis/common/src/java/org/apache/lucene/analysis/de/GermanLightStemmer.java analysis/common/src/java/org/apache/lucene/analysis/de/GermanMinimalStemmer.java analysis/common/src/java/org/apache/lucene/analysis/es/SpanishLightStemmer.java analysis/common/src/java/org/apache/lucene/analysis/fi/FinnishLightStemmer.java analysis/common/src/java/org/apache/lucene/analysis/fr/FrenchLightStemmer.java analysis/common/src/java/org/apache/lucene/analysis/fr/FrenchMinimalStemmer.java analysis/common/src/java/org/apache/lucene/analysis/hu/HungarianLightStemmer.java analysis/common/src/java/org/apache/lucene/analysis/it/ItalianLightStemmer.java analysis/common/src/java/org/apache/lucene/analysis/pt/PortugueseLightStemmer.java analysis/common/src/java/org/apache/lucene/analysis/ru/RussianLightStemmer.java analysis/common/src/java/org/apache/lucene/analysis/sv/SwedishLightStemmer.java

#### The

 Stempel analyzer (stempel) includes BSD-licensed software developed by the Egothor project http://egothor.sf.net/, created by Leo Galambos, Martin Kvapil, and Edmond Nolan.

The Polish analyzer (stempel) comes with a default stopword list that is BSD-licensed created by the Carrot2 project. The file resides in stempel/src/resources/org/apache/lucene/analysis/pl/stopwords.txt. See http://project.carrot2.org/license.html.

The SmartChineseAnalyzer source code (smartcn) was provided by Xiaoping Gao and copyright 2009 by www.imdict.net.

WordBreakTestUnicode\_\*.java (under modules/analysis/common/src/test/) is derived from Unicode data such as the Unicode Character Database. See http://unicode.org/copyright.html for more details.

The Morfologik analyzer (morfologik) includes BSD-licensed software developed by Dawid Weiss and Marcin Mikowski (http://morfologik.blogspot.com/).

Morfologik uses data from Polish ispell/myspell dictionary (http://www.sjp.pl/slownik/en/) licenced on the terms of (inter alia) LGPL and Creative Commons ShareAlike.

Morfologic includes data from BSD-licensed dictionary of Polish (SGJP) (http://sgjp.pl/morfeusz/)

Servlet-api.jar and javax.servlet-\*.jar are under the CDDL license, the original source code for this can be found at http://www.eclipse.org/jetty/downloads.php

===========================================================================

Kuromoji Japanese Morphological Analyzer - Apache Lucene Integration ===========================================================================

This software includes a binary and/or source version of data from

mecab-ipadic-2.7.0-20070801

which can be obtained from

http://atilika.com/releases/mecab-ipadic/mecab-ipadic-2.7.0-20070801.tar.gz

#### or

http://jaist.dl.sourceforge.net/project/mecab/mecab-ipadic/2.7.0-20070801/mecab-ipadic-2.7.0-20070801.tar.gz

===========================================================================

===========================================================================

#### mecab-ipadic-2.7.0-20070801

Notice

Nara Institute of Science and Technology (NAIST), the copyright holders, disclaims all warranties with regard to this software, including all implied warranties of merchantability and fitness, in no event shall NAIST be liable for any special, indirect or consequential damages or any damages whatsoever resulting from loss of use, data or profits, whether in an action of contract, negligence or other tortuous action, arising out of or in connection with the use or performance of this software.

A large portion of the dictionary entries originate from ICOT Free Software. The following conditions for ICOT Free Software applies to the current dictionary as well.

Each User may also freely distribute the Program, whether in its original form or modified, to any third party or parties, PROVIDED that the provisions of Section 3 ("NO WARRANTY") will ALWAYS appear on, or be attached to, the Program, which is distributed substantially in the same form as set out herein and that such intended distribution, if actually made, will neither violate or otherwise contravene any of the laws and regulations of the countries having jurisdiction over the User or the intended distribution itself.

#### NO WARRANTY

The program was produced on an experimental basis in the course of the research and development conducted during the project and is provided to users as so produced on an experimental basis. Accordingly, the program is provided without any warranty whatsoever, whether express, implied, statutory or otherwise. The term "warranty" used herein includes, but is not limited to, any warranty of the quality, performance, merchantability and fitness for a particular purpose of the program and the nonexistence of any infringement or violation of any right of any third party.

Each user of the program will agree and understand, and be deemed to have agreed and understood, that there is no warranty whatsoever for

the program and, accordingly, the entire risk arising from or otherwise connected with the program is assumed by the user.

Therefore, neither ICOT, the copyright holder, or any other organization that participated in or was otherwise related to the development of the program and their respective officials, directors, officers and other employees shall be held liable for any and all damages, including, without limitation, general, special, incidental and consequential damages, arising out of or otherwise in connection

with the use or inability to use the program or any product, material or result produced or otherwise obtained by using the program, regardless of whether they have been advised of, or otherwise had knowledge of, the possibility of such damages at any time during the project or thereafter. Each user will be deemed to have agreed to the foregoing by his or her commencement of use of the program. The term "use" as used herein includes, but is not limited to, the use, modification, copying and distribution of the program and the

production of secondary products from the program.

In the case where the program, whether in its original form or modified, was distributed or delivered to or received by a user from any person, organization or entity other than ICOT, unless it makes or grants independently of ICOT any specific warranty to the user in writing, such person, organization or entity, will also be exempted from and not be held liable to the user for any such damages as noted above as far as the program is concerned.

Nori Korean Morphological Analyzer - Apache Lucene Integration ===========================================================================

This software includes a binary and/or source version of data from

mecab-ko-dic-2.0.3-20170922

which can be obtained from

https://bitbucket.org/eunjeon/mecab-ko-dic/downloads/mecab-ko-dic-2.0.3-20170922.tar.gz

===========================================================================

## **1.104 lucene-memory 7.7.3 1.104.1 Available under license :**

 Apache License Version 2.0, January 2004 http://www.apache.org/licenses/

#### TERMS AND CONDITIONS FOR USE, REPRODUCTION, AND DISTRIBUTION

1. Definitions.

 "License" shall mean the terms and conditions for use, reproduction, and distribution as defined by Sections 1 through 9 of this document.

"Licensor" shall mean the copyright owner or entity authorized by

the copyright owner that is granting the License.

 "Legal Entity" shall mean the union of the acting entity and all other entities that control, are controlled by, or are under common control with that entity. For the purposes of this definition, "control" means (i) the power, direct or indirect, to cause the direction or management of such entity, whether by contract or otherwise, or (ii) ownership of fifty percent (50%) or more of the outstanding shares, or (iii) beneficial ownership of such entity.

 "You" (or "Your") shall mean an individual or Legal Entity exercising permissions granted by this License.

 "Source" form shall mean the preferred form for making modifications, including but not limited to software source code, documentation source, and configuration files.

 "Object" form shall mean any form resulting from mechanical transformation or translation of a Source form, including but not limited to compiled object code, generated documentation, and conversions to other media types.

 "Work" shall mean the work of authorship, whether in Source or Object form, made available under the License, as indicated by a copyright notice that is included in or attached to the work (an example is provided in the Appendix below).

 "Derivative Works" shall mean any work, whether in Source or Object form, that is based on (or derived from) the Work and for which the editorial

 revisions, annotations, elaborations, or other modifications represent, as a whole, an original work of authorship. For the purposes of this License, Derivative Works shall not include works that remain separable from, or merely link (or bind by name) to the interfaces of, the Work and Derivative Works thereof.

 "Contribution" shall mean any work of authorship, including the original version of the Work and any modifications or additions to that Work or Derivative Works thereof, that is intentionally submitted to Licensor for inclusion in the Work by the copyright owner or by an individual or Legal Entity authorized to submit on behalf of the copyright owner. For the purposes of this definition, "submitted" means any form of electronic, verbal, or written communication sent to the Licensor or its representatives, including but not limited to communication on electronic mailing lists, source code control systems, and issue tracking systems that are managed by, or on behalf of, the Licensor for the purpose of discussing and improving the Work, but

 excluding communication that is conspicuously marked or otherwise designated in writing by the copyright owner as "Not a Contribution."

 "Contributor" shall mean Licensor and any individual or Legal Entity on behalf of whom a Contribution has been received by Licensor and subsequently incorporated within the Work.

- 2. Grant of Copyright License. Subject to the terms and conditions of this License, each Contributor hereby grants to You a perpetual, worldwide, non-exclusive, no-charge, royalty-free, irrevocable copyright license to reproduce, prepare Derivative Works of, publicly display, publicly perform, sublicense, and distribute the Work and such Derivative Works in Source or Object form.
- 3. Grant of Patent License. Subject to the terms and conditions of this
- License, each Contributor hereby grants to You a perpetual, worldwide, non-exclusive, no-charge, royalty-free, irrevocable (except as stated in this section) patent license to make, have made, use, offer to sell, sell, import, and otherwise transfer the Work, where such license applies only to those patent claims licensable by such Contributor that are necessarily infringed by their Contribution(s) alone or by combination of their Contribution(s) with the Work to which such Contribution(s) was submitted. If You institute patent litigation against any entity (including a cross-claim or counterclaim in a lawsuit) alleging that the Work or a Contribution incorporated within the Work constitutes direct or contributory patent infringement, then any patent licenses granted to You under this License for that Work shall terminate as of the date such litigation is filed.

 4. Redistribution. You may reproduce and distribute copies of the

 Work or Derivative Works thereof in any medium, with or without modifications, and in Source or Object form, provided that You meet the following conditions:

- (a) You must give any other recipients of the Work or Derivative Works a copy of this License; and
- (b) You must cause any modified files to carry prominent notices stating that You changed the files; and
- (c) You must retain, in the Source form of any Derivative Works that You distribute, all copyright, patent, trademark, and attribution notices from the Source form of the Work, excluding those notices that do not pertain to any part of the Derivative Works; and

 (d) If the Work includes a "NOTICE" text file as part of its distribution, then any Derivative Works that You distribute must include a readable copy of the attribution notices contained within such NOTICE file, excluding

those notices that do not

 pertain to any part of the Derivative Works, in at least one of the following places: within a NOTICE text file distributed as part of the Derivative Works; within the Source form or documentation, if provided along with the Derivative Works; or, within a display generated by the Derivative Works, if and wherever such third-party notices normally appear. The contents of the NOTICE file are for informational purposes only and do not modify the License. You may add Your own attribution notices within Derivative Works that You distribute, alongside or as an addendum to the NOTICE text from the Work, provided that such additional attribution notices cannot be construed as modifying the License.

 You may add Your own copyright statement to Your modifications and may provide additional or different license terms and conditions

 for use, reproduction, or distribution of Your modifications, or for any such Derivative Works as a whole, provided Your use, reproduction, and distribution of the Work otherwise complies with the conditions stated in this License.

- 5. Submission of Contributions. Unless You explicitly state otherwise, any Contribution intentionally submitted for inclusion in the Work by You to the Licensor shall be under the terms and conditions of this License, without any additional terms or conditions. Notwithstanding the above, nothing herein shall supersede or modify the terms of any separate license agreement you may have executed with Licensor regarding such Contributions.
- 6. Trademarks. This License does not grant permission to use the trade names, trademarks, service marks, or product names of the Licensor, except as required for reasonable and customary use in describing the origin of the Work and reproducing the content of the NOTICE file.
- 7. Disclaimer of Warranty. Unless required by applicable law or agreed to in writing, Licensor provides the Work (and each Contributor provides its Contributions) on an "AS IS" BASIS, WITHOUT WARRANTIES OR CONDITIONS OF ANY KIND, either express or implied, including, without limitation, any warranties or conditions of TITLE, NON-INFRINGEMENT, MERCHANTABILITY, or FITNESS FOR A PARTICULAR PURPOSE. You are solely responsible for determining the

 appropriateness of using or redistributing the Work and assume any risks associated with Your exercise of permissions under this License.

 8. Limitation of Liability. In no event and under no legal theory, whether in tort (including negligence), contract, or otherwise, unless required by applicable law (such as deliberate and grossly negligent acts) or agreed to in writing, shall any Contributor be liable to You for damages, including any direct,

indirect, special,

 incidental, or consequential damages of any character arising as a result of this License or out of the use or inability to use the Work (including but not limited to damages for loss of goodwill, work stoppage, computer failure or malfunction, or any and all other commercial damages or losses), even if such Contributor has been advised of the possibility of such damages.

 9. Accepting Warranty or Additional Liability. While redistributing the Work or Derivative Works thereof, You may choose to offer, and charge a fee for, acceptance of support, warranty, indemnity, or other liability obligations and/or rights consistent with this License. However, in accepting such obligations, You may act only on Your own behalf and on Your sole responsibility, not on behalf of any other Contributor, and only if You agree to indemnify, defend, and hold each Contributor harmless for any liability incurred by, or claims asserted against, such Contributor by reason of your accepting any such warranty or additional liability.

#### END OF TERMS AND CONDITIONS

APPENDIX: How to apply the Apache License to your work.

 To apply the Apache License to your work, attach the following boilerplate notice, with the fields enclosed by brackets "[]" replaced with your own identifying information. (Don't include the brackets!) The text should be enclosed in the appropriate comment syntax for the file format. We also recommend that a file or class name and description of purpose be included on the same "printed page" as the copyright notice for easier identification within third-party archives.

#### Copyright [yyyy] [name of copyright owner]

 Licensed under the Apache License, Version 2.0 (the "License"); you may not use this file except in compliance with the License. You may obtain a copy of the License at

http://www.apache.org/licenses/LICENSE-2.0
Unless required by applicable law or agreed to in writing, software distributed under the License is distributed on an "AS IS" BASIS, WITHOUT WARRANTIES OR CONDITIONS OF ANY KIND, either express or implied. See the License for the specific language governing permissions and limitations under the License.

Some code in core/src/java/org/apache/lucene/util/UnicodeUtil.java was derived from unicode conversion examples available at http://www.unicode.org/Public/PROGRAMS/CVTUTF. Here is the copyright from those sources:

/\*

\* Copyright 2001-2004 Unicode, Inc.

\*

\* Disclaimer

\*

\* This source code is provided as is by Unicode, Inc. No claims are

\* made as to fitness for any particular purpose. No warranties of any

\* kind are expressed or implied. The recipient agrees to determine

\* applicability of information provided. If this file has been

\* purchased on magnetic or optical media from Unicode, Inc., the

\* sole remedy for any claim

will be exchange of defective media

\* within 90 days of receipt.

\* Limitations on Rights to Redistribute This Code

\*

\*

\* Unicode, Inc. hereby grants the right to freely use the information

\* supplied in this file in the creation of products supporting the

\* Unicode Standard, and to make copies of this file in any form

\* for internal or external distribution as long as this notice

\* remains attached.

\*/

Some code in core/src/java/org/apache/lucene/util/ArrayUtil.java was derived from Python 2.4.2 sources available at http://www.python.org. Full license is here:

http://www.python.org/download/releases/2.4.2/license/

Some code in core/src/java/org/apache/lucene/util/UnicodeUtil.java was derived from Python 3.1.2 sources available at http://www.python.org. Full license is here:

http://www.python.org/download/releases/3.1.2/license/

Some code in core/src/java/org/apache/lucene/util/automaton was derived from Brics automaton sources available at www.brics.dk/automaton/. Here is the copyright from those sources:

/\*

\* Copyright (c) 2001-2009 Anders Moeller

\* All rights reserved.

\*

\* Redistribution and use in source and binary forms, with or without

\* modification, are permitted provided that the following conditions

\* are met:

\* 1. Redistributions of source code must retain the above copyright

notice, this list of conditions and the following disclaimer.

\* 2. Redistributions in binary form must reproduce the above copyright

\* notice, this list of conditions and the following disclaimer in the

\* documentation and/or other materials provided with the distribution.

\* 3. The name of the author may not be used to endorse or promote products

\* derived from this software without specific prior written permission.

\*

\* THIS SOFTWARE IS PROVIDED BY THE AUTHOR ``AS IS'' AND ANY EXPRESS OR \* IMPLIED WARRANTIES, INCLUDING, BUT NOT LIMITED TO, THE IMPLIED WARRANTIES \* OF MERCHANTABILITY AND FITNESS FOR A PARTICULAR PURPOSE ARE DISCLAIMED.

\* IN NO EVENT SHALL THE AUTHOR BE LIABLE FOR ANY DIRECT, INDIRECT,

\* INCIDENTAL, SPECIAL, EXEMPLARY, OR CONSEQUENTIAL DAMAGES (INCLUDING, BUT

\* NOT LIMITED TO, PROCUREMENT OF SUBSTITUTE GOODS OR SERVICES; LOSS OF USE,

\* DATA, OR PROFITS; OR BUSINESS INTERRUPTION) HOWEVER CAUSED AND ON ANY

\* THEORY OF LIABILITY, WHETHER IN CONTRACT, STRICT LIABILITY, OR TORT

\* (INCLUDING NEGLIGENCE OR OTHERWISE) ARISING IN ANY WAY OUT OF THE USE OF

\* THIS SOFTWARE, EVEN IF ADVISED OF THE POSSIBILITY OF SUCH DAMAGE.

\*/

The levenshtein automata tables in core/src/java/org/apache/lucene/util/automaton were automatically generated with the moman/finenight FSA package. Here is the copyright for those sources:

# Copyright (c) 2010, Jean-Philippe Barrette-LaPierre, <jpb@rrette.com>

#

# Permission is hereby granted, free of charge, to any person

# obtaining a copy of this software and associated documentation

# files (the "Software"), to deal in the Software without

# restriction, including

without limitation the rights to use,

# copy, modify, merge, publish, distribute, sublicense, and/or sell

# copies of the Software, and to permit persons to whom the

# Software is furnished to do so, subject to the following

# conditions:

#

# The above copyright notice and this permission notice shall be # included in all copies or substantial portions of the Software.

#

# THE SOFTWARE IS PROVIDED "AS IS", WITHOUT WARRANTY OF ANY KIND, # EXPRESS OR IMPLIED, INCLUDING BUT NOT LIMITED TO THE WARRANTIES # OF MERCHANTABILITY, FITNESS FOR A PARTICULAR PURPOSE AND # NONINFRINGEMENT. IN NO EVENT SHALL THE AUTHORS OR COPYRIGHT # HOLDERS BE LIABLE FOR ANY CLAIM, DAMAGES OR OTHER LIABILITY, # WHETHER IN AN ACTION OF CONTRACT, TORT OR OTHERWISE, ARISING # FROM, OUT OF OR IN CONNECTION WITH THE SOFTWARE OR THE USE OR # OTHER DEALINGS IN THE SOFTWARE.

Some code in core/src/java/org/apache/lucene/util/UnicodeUtil.java was derived from ICU (http://www.icu-project.org) The full license is available here:

http://source.icu-project.org/repos/icu/icu/trunk/license.html

/\*

\* Copyright (C) 1999-2010, International Business Machines

\* Corporation and others. All Rights Reserved.

\*

\* Permission is hereby granted, free of charge, to any person obtaining a copy

\* of this software and associated documentation files (the "Software"), to deal

\* in the Software without restriction, including without limitation the rights

\* to use, copy, modify, merge, publish, distribute, and/or sell copies of the

\* Software, and to permit persons to whom the Software is furnished to do so,

\* provided that the above copyright notice(s) and this permission notice appear

\* in all copies of the Software and that both the above copyright notice(s) and

\* this permission notice appear in supporting documentation.

\*

\* THE SOFTWARE IS PROVIDED "AS IS", WITHOUT WARRANTY OF ANY KIND, EXPRESS OR

\* IMPLIED, INCLUDING BUT NOT LIMITED TO THE WARRANTIES OF MERCHANTABILITY,

\* FITNESS FOR A PARTICULAR

PURPOSE AND NONINFRINGEMENT OF THIRD PARTY RIGHTS.

\* IN NO EVENT SHALL THE COPYRIGHT HOLDER OR HOLDERS INCLUDED IN THIS NOTICE BE

\* LIABLE FOR ANY CLAIM, OR ANY SPECIAL INDIRECT OR CONSEQUENTIAL DAMAGES, OR

\* ANY DAMAGES WHATSOEVER RESULTING FROM LOSS OF USE, DATA OR PROFITS, WHETHER

\* IN AN ACTION OF CONTRACT, NEGLIGENCE OR OTHER TORTIOUS ACTION, ARISING OUT

\* OF OR IN CONNECTION WITH THE USE OR PERFORMANCE OF THIS SOFTWARE.

\*

\* Except as contained in this notice, the name of a copyright holder shall not

\* be used in advertising or otherwise to promote the sale, use or other

\* dealings in this Software without prior written authorization of the

\* copyright holder.

\*/

The following license applies to the Snowball stemmers:

Copyright (c) 2001, Dr Martin Porter Copyright (c) 2002, Richard Boulton All rights reserved.

Redistribution and use in source and binary forms, with or without modification, are permitted provided that the following conditions are met:

- \* Redistributions of source code must retain the above copyright notice,
- \* this list of conditions and the following disclaimer.
- \* Redistributions in binary form must reproduce the above copyright
- \* notice, this list of conditions and the following disclaimer in the
- \* documentation and/or other materials provided with the distribution.
- \* Neither the name of the copyright holders nor the names of its contributors
- \* may be used to endorse or promote products derived from this software
- \* without specific prior written permission.

THIS SOFTWARE IS PROVIDED BY THE COPYRIGHT HOLDERS AND CONTRIBUTORS "AS IS" AND ANY EXPRESS OR IMPLIED WARRANTIES, INCLUDING, BUT NOT LIMITED TO, THE IMPLIED WARRANTIES OF MERCHANTABILITY AND FITNESS FOR A PARTICULAR PURPOSE ARE DISCLAIMED. IN NO EVENT SHALL THE COPYRIGHT OWNER OR CONTRIBUTORS BE LIABLE FOR ANY DIRECT, INDIRECT, INCIDENTAL, SPECIAL, EXEMPLARY, OR CONSEQUENTIAL DAMAGES (INCLUDING, BUT NOT LIMITED TO, PROCUREMENT OF SUBSTITUTE GOODS OR

SERVICES; LOSS OF USE, DATA, OR PROFITS; OR BUSINESS INTERRUPTION) HOWEVER CAUSED AND ON ANY THEORY OF LIABILITY, WHETHER IN CONTRACT, STRICT LIABILITY, OR TORT (INCLUDING NEGLIGENCE OR OTHERWISE) ARISING IN ANY WAY OUT OF THE USE OF THIS SOFTWARE, EVEN IF ADVISED OF THE POSSIBILITY OF SUCH DAMAGE.

The following license applies to the KStemmer:

Copyright 2003, Center for Intelligent Information Retrieval, University of Massachusetts, Amherst. All rights reserved.

Redistribution and use in source and binary forms, with or without modification, are permitted provided that the following conditions are met:

1. Redistributions of source code must retain the above copyright notice, this list of conditions and the following disclaimer.

2. Redistributions in binary form must reproduce the above copyright notice, this list of conditions and the following disclaimer in the documentation and/or other materials provided with the distribution.

3. The names "Center for Intelligent

Information Retrieval" and

"University of Massachusetts" must not be used to endorse or promote products derived from this software without prior written permission. To obtain permission, contact info@ciir.cs.umass.edu.

THIS SOFTWARE IS PROVIDED BY UNIVERSITY OF MASSACHUSETTS AND OTHER CONTRIBUTORS "AS IS" AND ANY EXPRESS OR IMPLIED WARRANTIES, INCLUDING, BUT NOT LIMITED TO, THE IMPLIED WARRANTIES OF MERCHANTABILITY AND FITNESS FOR A PARTICULAR PURPOSE ARE DISCLAIMED. IN NO EVENT SHALL THE COPYRIGHT HOLDERS OR CONTRIBUTORS BE LIABLE FOR ANY DIRECT, INDIRECT, INCIDENTAL, SPECIAL, EXEMPLARY, OR CONSEQUENTIAL DAMAGES (INCLUDING, BUT NOT LIMITED TO, PROCUREMENT OF SUBSTITUTE GOODS OR SERVICES; LOSS OF USE, DATA, OR PROFITS; OR BUSINESS INTERRUPTION) HOWEVER CAUSED AND ON ANY THEORY OF LIABILITY, WHETHER IN CONTRACT, STRICT LIABILITY, OR TORT (INCLUDING NEGLIGENCE OR OTHERWISE) ARISING IN ANY WAY OUT OF THE USE OF THIS SOFTWARE, EVEN IF ADVISED OF THE POSSIBILITY OF SUCH DAMAGE.

The

following license applies to the Morfologik project:

Copyright (c) 2006 Dawid Weiss Copyright (c) 2007-2011 Dawid Weiss, Marcin Mikowski All rights reserved.

Redistribution and use in source and binary forms, with or without modification, are permitted provided that the following conditions are met:

 \* Redistributions of source code must retain the above copyright notice, this list of conditions and the following disclaimer.

 \* Redistributions in binary form must reproduce the above copyright notice, this list of conditions and the following disclaimer in the documentation and/or other materials provided with the distribution.

 \* Neither the name of Morfologik nor the names of its contributors may be used to endorse or promote products derived from this software without specific prior written permission.

THIS SOFTWARE IS PROVIDED BY THE COPYRIGHT HOLDERS AND CONTRIBUTORS "AS IS" AND ANY EXPRESS OR IMPLIED WARRANTIES, INCLUDING, BUT NOT LIMITED TO, THE IMPLIED WARRANTIES OF MERCHANTABILITY AND FITNESS FOR A PARTICULAR PURPOSE ARE DISCLAIMED. IN NO EVENT SHALL THE COPYRIGHT HOLDER OR CONTRIBUTORS BE LIABLE FOR ANY DIRECT, INDIRECT, INCIDENTAL, SPECIAL, EXEMPLARY, OR CONSEQUENTIAL DAMAGES (INCLUDING, BUT NOT LIMITED TO, PROCUREMENT OF SUBSTITUTE GOODS OR SERVICES; LOSS OF USE, DATA, OR PROFITS; OR BUSINESS INTERRUPTION) HOWEVER CAUSED AND ON ANY THEORY OF LIABILITY, WHETHER IN CONTRACT, STRICT LIABILITY, OR TORT

#### (INCLUDING NEGLIGENCE OR OTHERWISE) ARISING IN ANY WAY OUT OF THE USE OF THIS SOFTWARE, EVEN IF ADVISED OF THE POSSIBILITY OF SUCH DAMAGE.

---

The dictionary comes from Morfologik project. Morfologik uses data from Polish ispell/myspell dictionary hosted at http://www.sjp.pl/slownik/en/ and is licenced on the terms of (inter alia) LGPL and Creative Commons ShareAlike. The part-of-speech tags were added in Morfologik project and are not found in the data from sjp.pl. The tagset is similar to IPI PAN tagset.

---

The following license applies to the Morfeusz project, used by org.apache.lucene.analysis.morfologik.

BSD-licensed dictionary of Polish (SGJP) http://sgjp.pl/morfeusz/

Copyright 2011 Zygmunt Saloni, Wodzimierz Gruszczyski, Marcin Woliski, Robert Woosz

All rights reserved.

Redistribution and use in source and binary forms, with or without modification, are permitted provided that the following conditions are met:

- 1. Redistributions of source code must retain the above copyright notice, this list of conditions and the following disclaimer.
- 2. Redistributions in binary form must reproduce the above copyright notice, this list of conditions and the following disclaimer in the documentation and/or other materials provided with the distribution.

THIS SOFTWARE IS PROVIDED BY COPYRIGHT HOLDERS AS IS AND ANY EXPRESS OR IMPLIED WARRANTIES, INCLUDING, BUT NOT LIMITED TO, THE IMPLIED WARRANTIES OF MERCHANTABILITY AND FITNESS FOR A PARTICULAR PURPOSE ARE

DISCLAIMED. IN NO EVENT SHALL COPYRIGHT HOLDERS OR CONTRIBUTORS BE LIABLE FOR ANY DIRECT, INDIRECT, INCIDENTAL, SPECIAL, EXEMPLARY, OR CONSEQUENTIAL DAMAGES (INCLUDING, BUT NOT LIMITED TO, PROCUREMENT OF SUBSTITUTE GOODS OR SERVICES; LOSS OF USE, DATA, OR PROFITS; OR BUSINESS INTERRUPTION) HOWEVER CAUSED AND ON ANY THEORY OF LIABILITY, WHETHER IN CONTRACT, STRICT LIABILITY, OR TORT (INCLUDING NEGLIGENCE

#### OR OTHERWISE) ARISING IN ANY WAY OUT OF THE USE OF THIS SOFTWARE, EVEN IF ADVISED OF THE POSSIBILITY OF SUCH DAMAGE.

Apache Lucene Copyright 2001-2019 The Apache Software Foundation

This product includes software developed at The Apache Software Foundation (http://www.apache.org/).

Includes software from other Apache Software Foundation projects, including, but not limited to:

- Apache Ant
- Apache Jakarta Regexp
- Apache Commons
- Apache Xerces

ICU4J, (under analysis/icu) is licensed under an MIT styles license and Copyright (c) 1995-2008 International Business Machines Corporation and others

Some data files (under analysis/icu/src/data) are derived from Unicode data such as the Unicode Character Database. See http://unicode.org/copyright.html for more details.

Brics Automaton (under core/src/java/org/apache/lucene/util/automaton) is BSD-licensed, created by Anders Mller. See http://www.brics.dk/automaton/

The levenshtein automata tables (under core/src/java/org/apache/lucene/util/automaton) were automatically generated with the moman/finenight FSA library, created by Jean-Philippe Barrette-LaPierre. This library is available under an MIT license, see http://sites.google.com/site/rrettesite/moman and http://bitbucket.org/jpbarrette/moman/overview/

The class org.apache.lucene.util.WeakIdentityMap was derived from the Apache CXF project and is Apache License 2.0.

The Google Code Prettify is Apache License 2.0. See http://code.google.com/p/google-code-prettify/

JUnit (junit-4.10) is licensed under the Common Public License v. 1.0 See http://junit.sourceforge.net/cpl-v10.html

This product includes code (JaspellTernarySearchTrie) from Java Spelling Checkin g Package (jaspell): http://jaspell.sourceforge.net/ License: The BSD License (http://www.opensource.org/licenses/bsd-license.php)

The snowball stemmers in analysis/common/src/java/net/sf/snowball were developed by Martin Porter and Richard Boulton. The snowball stopword lists in analysis/common/src/resources/org/apache/lucene/analysis/snowball were developed by Martin Porter and Richard Boulton. The full snowball package is available from http://snowball.tartarus.org/

The KStem stemmer in

 analysis/common/src/org/apache/lucene/analysis/en was developed by Bob Krovetz and Sergio Guzman-Lara (CIIR-UMass Amherst) under the BSD-license.

The Arabic,Persian,Romanian,Bulgarian, Hindi and Bengali analyzers (common) come with a default stopword list that is BSD-licensed created by Jacques Savoy. These files reside in: analysis/common/src/resources/org/apache/lucene/analysis/ar/stopwords.txt, analysis/common/src/resources/org/apache/lucene/analysis/fa/stopwords.txt, analysis/common/src/resources/org/apache/lucene/analysis/ro/stopwords.txt, analysis/common/src/resources/org/apache/lucene/analysis/bg/stopwords.txt, analysis/common/src/resources/org/apache/lucene/analysis/hi/stopwords.txt, analysis/common/src/resources/org/apache/lucene/analysis/bn/stopwords.txt See http://members.unine.ch/jacques.savoy/clef/index.html.

The German,Spanish,Finnish,French,Hungarian,Italian,Portuguese,Russian and Swedish light stemmers

(common) are based on BSD-licensed reference implementations created by Jacques Savoy and Ljiljana Dolamic. These files reside in:

analysis/common/src/java/org/apache/lucene/analysis/de/GermanLightStemmer.java analysis/common/src/java/org/apache/lucene/analysis/de/GermanMinimalStemmer.java analysis/common/src/java/org/apache/lucene/analysis/es/SpanishLightStemmer.java analysis/common/src/java/org/apache/lucene/analysis/fi/FinnishLightStemmer.java analysis/common/src/java/org/apache/lucene/analysis/fr/FrenchLightStemmer.java analysis/common/src/java/org/apache/lucene/analysis/fr/FrenchMinimalStemmer.java analysis/common/src/java/org/apache/lucene/analysis/hu/HungarianLightStemmer.java analysis/common/src/java/org/apache/lucene/analysis/it/ItalianLightStemmer.java analysis/common/src/java/org/apache/lucene/analysis/pt/PortugueseLightStemmer.java analysis/common/src/java/org/apache/lucene/analysis/ru/RussianLightStemmer.java analysis/common/src/java/org/apache/lucene/analysis/sv/SwedishLightStemmer.java

#### The

 Stempel analyzer (stempel) includes BSD-licensed software developed by the Egothor project http://egothor.sf.net/, created by Leo Galambos, Martin Kvapil, and Edmond Nolan.

The Polish analyzer (stempel) comes with a default stopword list that is BSD-licensed created by the Carrot2 project. The file resides in stempel/src/resources/org/apache/lucene/analysis/pl/stopwords.txt. See http://project.carrot2.org/license.html.

The SmartChineseAnalyzer source code (smartcn) was provided by Xiaoping Gao and copyright 2009 by www.imdict.net.

WordBreakTestUnicode\_\*.java (under modules/analysis/common/src/test/) is derived from Unicode data such as the Unicode Character Database. See http://unicode.org/copyright.html for more details.

The Morfologik analyzer (morfologik) includes BSD-licensed software developed by Dawid Weiss and Marcin Mikowski (http://morfologik.blogspot.com/).

Morfologik uses data from Polish ispell/myspell dictionary (http://www.sjp.pl/slownik/en/) licenced on the terms of (inter alia) LGPL and Creative Commons ShareAlike.

Morfologic includes data from BSD-licensed dictionary of Polish (SGJP) (http://sgjp.pl/morfeusz/)

Servlet-api.jar and javax.servlet-\*.jar are under the CDDL license, the original source code for this can be found at http://www.eclipse.org/jetty/downloads.php

=========================================================================== Kuromoji Japanese Morphological Analyzer - Apache Lucene Integration ===========================================================================

This software includes a binary and/or source version of data from

mecab-ipadic-2.7.0-20070801

which can be obtained from

http://atilika.com/releases/mecab-ipadic/mecab-ipadic-2.7.0-20070801.tar.gz

or

http://jaist.dl.sourceforge.net/project/mecab/mecab-ipadic/2.7.0-20070801/mecab-ipadic-2.7.0-20070801.tar.gz

=========================================================================== mecab-ipadic-2.7.0-20070801

**Notice** 

===========================================================================

Nara Institute of Science and Technology (NAIST), the copyright holders, disclaims all warranties with regard to this software, including all implied warranties of merchantability and fitness, in no event shall NAIST be liable for any special, indirect or consequential damages or any damages whatsoever resulting from loss of use, data or profits, whether in an

action of contract, negligence or other tortuous action, arising out of or in connection with the use or performance of this software.

A large portion of the dictionary entries originate from ICOT Free Software. The following conditions for ICOT Free Software applies to the current dictionary as well.

Each User may also freely distribute the Program, whether in its original form or modified, to any third party or parties, PROVIDED that the provisions of Section 3 ("NO WARRANTY") will ALWAYS appear on, or be attached to, the Program, which is distributed substantially in the same form as set out herein and that such intended distribution, if actually made, will neither violate or otherwise

contravene any of the laws and regulations of the countries having jurisdiction over the User or the intended distribution itself.

#### NO WARRANTY

The program was produced on an experimental basis in the course of the research and development conducted during the project and is provided to users as so produced on an experimental basis. Accordingly, the program is provided without any warranty whatsoever, whether express, implied, statutory or otherwise. The term "warranty" used herein includes, but is not limited to, any warranty of the quality, performance, merchantability and fitness for a particular purpose of the program and the nonexistence of any infringement or violation of any right of any third party.

Each user of the program will agree and understand, and be deemed to have agreed and understood, that there is no warranty whatsoever for

the program and, accordingly, the entire risk arising from or otherwise connected with the program is assumed by the user.

Therefore, neither ICOT, the copyright holder, or any other organization that participated in or was otherwise related to the development of the program and their respective officials, directors, officers and other employees shall be held liable for any and all damages, including, without limitation, general, special, incidental and consequential damages, arising out of or otherwise in connection with the use or inability to use the program or any product, material or result produced or otherwise obtained by using the program, regardless of whether they have been advised of, or otherwise had knowledge of, the possibility of such damages at any time during the project or thereafter. Each user will be deemed to have agreed to the foregoing by his or her commencement of use of the program. The term "use" as used herein includes, but is not limited to, the use,

modification,

 copying and distribution of the program and the production of secondary products from the program.

In the case where the program, whether in its original form or modified, was distributed or delivered to or received by a user from any person, organization or entity other than ICOT, unless it makes or grants independently of ICOT any specific warranty to the user in writing, such person, organization or entity, will also be exempted from and not be held liable to the user for any such damages as noted above as far as the program is concerned.

Nori Korean Morphological Analyzer - Apache Lucene Integration

===========================================================================

===========================================================================

This software includes a binary and/or source version of data from

mecab-ko-dic-2.0.3-20170922

which can be obtained from

https://bitbucket.org/eunjeon/mecab-ko-dic/downloads/mecab-ko-dic-2.0.3-20170922.tar.gz

# **1.105 bcel 6.5.0**

### **1.105.1 Available under license :**

Apache Commons BCEL Copyright 2004-2020 The Apache Software Foundation

This product includes software developed at The Apache Software Foundation (https://www.apache.org/).

> Apache License Version 2.0, January 2004 http://www.apache.org/licenses/

#### TERMS AND CONDITIONS FOR USE, REPRODUCTION, AND DISTRIBUTION

1. Definitions.

 "License" shall mean the terms and conditions for use, reproduction, and distribution as defined by Sections 1 through 9 of this document.

 "Licensor" shall mean the copyright owner or entity authorized by the copyright owner that is granting the License.

 "Legal Entity" shall mean the union of the acting entity and all other entities that control, are controlled by, or are under common control with that entity. For the purposes of this definition, "control" means (i) the power, direct or indirect, to cause the direction or management of such entity, whether by contract or otherwise, or (ii) ownership of fifty percent (50%) or more of the outstanding shares, or (iii) beneficial ownership of such entity.

 "You" (or "Your") shall mean an individual or Legal Entity exercising permissions granted by this License.

 "Source" form shall mean the preferred form for making modifications, including but not limited to software source code, documentation source, and configuration files.

 "Object" form shall mean any form resulting from mechanical transformation or translation of a Source form, including but not limited to compiled object code, generated documentation, and conversions to other media types.

 "Work" shall mean the work of authorship, whether in Source or Object form, made available under the License, as indicated by a copyright notice that is included in or attached to the work (an example is provided in the Appendix below).

 "Derivative Works" shall mean any work, whether in Source or Object form, that is based on (or derived from) the Work and for which the editorial

 revisions, annotations, elaborations, or other modifications represent, as a whole, an original work of authorship. For the purposes of this License, Derivative Works shall not include works that remain separable from, or merely link (or bind by name) to the interfaces of, the Work and Derivative Works thereof.

 "Contribution" shall mean any work of authorship, including the original version of the Work and any modifications or additions to that Work or Derivative Works thereof, that is intentionally submitted to Licensor for inclusion in the Work by the copyright owner or by an individual or Legal Entity authorized to submit on behalf of the copyright owner. For the purposes of this definition, "submitted" means any form of electronic, verbal, or written communication sent to the Licensor or its representatives, including but not limited to communication on electronic mailing lists, source code control systems, and issue tracking systems that are managed by, or on behalf of, the Licensor for the purpose of discussing and improving the Work, but excluding communication that is conspicuously marked or otherwise designated in writing by the copyright owner as "Not a Contribution."

 "Contributor" shall mean Licensor and any individual or Legal Entity on behalf of whom a Contribution has been received by Licensor and subsequently incorporated within the Work.

- 2. Grant of Copyright License. Subject to the terms and conditions of this License, each Contributor hereby grants to You a perpetual, worldwide, non-exclusive, no-charge, royalty-free, irrevocable copyright license to reproduce, prepare Derivative Works of, publicly display, publicly perform, sublicense, and distribute the Work and such Derivative Works in Source or Object form.
- 3. Grant of Patent License. Subject to the terms and conditions of this

 License, each Contributor hereby grants to You a perpetual, worldwide, non-exclusive, no-charge, royalty-free, irrevocable (except as stated in this section) patent license to make, have made, use, offer to sell, sell, import, and otherwise transfer the Work, where such license applies only to those patent claims licensable by such Contributor that are necessarily infringed by their Contribution(s) alone or by combination of their Contribution(s) with the Work to which such Contribution(s) was submitted. If You institute patent litigation against any entity (including a cross-claim or counterclaim in a lawsuit) alleging that the Work or a Contribution incorporated within the Work constitutes direct or contributory patent infringement, then any patent licenses granted to You under this License for that Work shall terminate as of the date such litigation is filed.

#### 4. Redistribution. You may reproduce and distribute copies of the

 Work or Derivative Works thereof in any medium, with or without modifications, and in Source or Object form, provided that You meet the following conditions:

- (a) You must give any other recipients of the Work or Derivative Works a copy of this License; and
- (b) You must cause any modified files to carry prominent notices stating that You changed the files; and
- (c) You must retain, in the Source form of any Derivative Works that You distribute, all copyright, patent, trademark, and attribution notices from the Source form of the Work, excluding those notices that do not pertain to any part of the Derivative Works; and
- (d) If the Work includes a "NOTICE" text file as part of its

 distribution, then any Derivative Works that You distribute must include a readable copy of the attribution notices contained within such NOTICE file, excluding

those notices that do not

 pertain to any part of the Derivative Works, in at least one of the following places: within a NOTICE text file distributed as part of the Derivative Works; within the Source form or documentation, if provided along with the Derivative Works; or, within a display generated by the Derivative Works, if and wherever such third-party notices normally appear. The contents of the NOTICE file are for informational purposes only and do not modify the License. You may add Your own attribution notices within Derivative Works that You distribute, alongside or as an addendum to the NOTICE text from the Work, provided that such additional attribution notices cannot be construed as modifying the License.

 You may add Your own copyright statement to Your modifications and may provide additional or different license terms and conditions

 for use, reproduction, or distribution of Your modifications, or for any such Derivative Works as a whole, provided Your use, reproduction, and distribution of the Work otherwise complies with the conditions stated in this License.

- 5. Submission of Contributions. Unless You explicitly state otherwise, any Contribution intentionally submitted for inclusion in the Work by You to the Licensor shall be under the terms and conditions of this License, without any additional terms or conditions. Notwithstanding the above, nothing herein shall supersede or modify the terms of any separate license agreement you may have executed with Licensor regarding such Contributions.
- 6. Trademarks. This License does not grant permission to use the trade names, trademarks, service marks, or product names of the Licensor, except as required for reasonable and customary use in describing the origin of the Work and reproducing the content of the NOTICE file.
- 7. Disclaimer of Warranty. Unless required by applicable law or agreed to in writing, Licensor provides the Work (and each Contributor provides its Contributions) on an "AS IS" BASIS, WITHOUT WARRANTIES OR CONDITIONS OF ANY KIND, either express or implied, including, without limitation, any warranties or conditions of TITLE, NON-INFRINGEMENT, MERCHANTABILITY, or FITNESS FOR A PARTICULAR PURPOSE. You are solely responsible for determining the appropriateness of using or redistributing the Work and assume any risks associated with Your exercise of permissions under this License.

 8. Limitation of Liability. In no event and under no legal theory, whether in tort (including negligence), contract, or otherwise, unless required by applicable law (such as deliberate and grossly negligent acts) or agreed to in writing, shall any Contributor be liable to You for damages, including any direct,

#### indirect, special,

 incidental, or consequential damages of any character arising as a result of this License or out of the use or inability to use the Work (including but not limited to damages for loss of goodwill, work stoppage, computer failure or malfunction, or any and all other commercial damages or losses), even if such Contributor has been advised of the possibility of such damages.

 9. Accepting Warranty or Additional Liability. While redistributing the Work or Derivative Works thereof, You may choose to offer, and charge a fee for, acceptance of support, warranty, indemnity, or other liability obligations and/or rights consistent with this License. However, in accepting such obligations, You may act only on Your own behalf and on Your sole responsibility, not on behalf of any other Contributor, and only if You agree to indemnify, defend, and hold each Contributor harmless for any liability incurred by, or claims asserted against, such Contributor by reason of your accepting any such warranty or additional liability.

#### END OF TERMS AND CONDITIONS

APPENDIX: How to apply the Apache License to your work.

 To apply the Apache License to your work, attach the following boilerplate notice, with the fields enclosed by brackets "[]" replaced with your own identifying information. (Don't include the brackets!) The text should be enclosed in the appropriate comment syntax for the file format. We also recommend that a file or class name and description of purpose be included on the same "printed page" as the copyright notice for easier identification within third-party archives.

#### Copyright [yyyy] [name of copyright owner]

 Licensed under the Apache License, Version 2.0 (the "License"); you may not use this file except in compliance with the License. You may obtain a copy of the License at

http://www.apache.org/licenses/LICENSE-2.0

 Unless required by applicable law or agreed to in writing, software distributed under the License is distributed on an "AS IS" BASIS,

WITHOUT WARRANTIES OR CONDITIONS OF ANY KIND, either express or implied.

 See the License for the specific language governing permissions and limitations under the License.

# **1.106 lz4 1.9.3**

### **1.106.1 Available under license :**

 GNU GENERAL PUBLIC LICENSE Version 2, June 1991

Copyright (C) 1989, 1991 Free Software Foundation, Inc., 51 Franklin Street, Fifth Floor, Boston, MA 02110-1301 USA Everyone is permitted to copy and distribute verbatim copies of this license document, but changing it is not allowed.

#### Preamble

 The licenses for most software are designed to take away your freedom to share and change it. By contrast, the GNU General Public License is intended to guarantee your freedom to share and change free software--to make sure the software is free for all its users. This General Public License applies to most of the Free Software Foundation's software and to any other program whose authors commit to using it. (Some other Free Software Foundation software is covered by the GNU Lesser General Public License instead.) You can apply it to your programs, too.

 When we speak of free software, we are referring to freedom, not price.

 Our General Public Licenses are designed to make sure that you have the freedom to distribute copies of free software (and charge for this service if you wish), that you receive source code or can get it if you want it, that you can change the software or use pieces of it in new free programs; and that you know you can do these things.

 To protect your rights, we need to make restrictions that forbid anyone to deny you these rights or to ask you to surrender the rights. These restrictions translate to certain responsibilities for you if you distribute copies of the software, or if you modify it.

 For example, if you distribute copies of such a program, whether gratis or for a fee, you must give the recipients all the rights that you have. You must make sure that they, too, receive or can get the source code. And you must show them these terms so they know their rights.

We protect your rights with two steps: (1) copyright the software, and

(2) offer you this license which gives you legal permission to copy, distribute and/or modify the software.

 Also, for each author's protection and ours, we want to make certain that everyone understands that there is no warranty for this free software. If the software is modified by someone else and passed on, we want its recipients to know that what they have is not the original, so that any problems introduced by others will not reflect on the original authors' reputations.

 Finally, any free program is threatened constantly by software patents. We wish to avoid the danger that redistributors of a free program will individually obtain patent licenses, in effect making the program proprietary. To prevent this, we have made it clear that any patent must be licensed for everyone's free use or not licensed at all.

 The precise terms and conditions for copying, distribution and modification follow.

#### GNU GENERAL PUBLIC LICENSE TERMS AND CONDITIONS FOR COPYING, DISTRIBUTION AND MODIFICATION

 0. This License applies to any program or other work which contains a notice placed by the copyright holder saying it may be distributed under the terms of this General Public License. The "Program", below, refers to any such program or work, and a "work based on the Program" means either the Program or any derivative work under copyright law: that is to say, a work containing the Program or a portion of it, either verbatim or with modifications and/or translated into another language. (Hereinafter, translation is included without limitation in the term "modification".) Each licensee is addressed as "you".

Activities other than copying, distribution and modification are not covered by this License; they are outside its scope. The act of running the Program is not restricted, and the output from the Program is covered only if its contents constitute a work based on the Program (independent of having been made by running the Program). Whether that is true depends on what the Program does.

 1. You may copy and distribute verbatim copies of the Program's source code as you receive it, in any medium, provided that you conspicuously and appropriately publish on each copy an appropriate copyright notice and disclaimer of warranty; keep intact all the notices that refer to this License and to the absence of any warranty; and give any other recipients of the Program a copy of this License along with the Program.

You may charge a fee for the physical act of transferring a copy, and you may at your option offer warranty protection in exchange for a fee.

 2. You may modify your copy or copies of the Program or any portion of it, thus forming a work based on the Program, and copy and distribute such modifications or work under the terms of Section 1 above, provided that you also meet all of these conditions:

 a) You must cause the modified files to carry prominent notices stating that you changed the files and the date of any change.

b) You must cause

 any work that you distribute or publish, that in whole or in part contains or is derived from the Program or any part thereof, to be licensed as a whole at no charge to all third parties under the terms of this License.

 c) If the modified program normally reads commands interactively when run, you must cause it, when started running for such interactive use in the most ordinary way, to print or display an announcement including an appropriate copyright notice and a notice that there is no warranty (or else, saying that you provide a warranty) and that users may redistribute the program under these conditions, and telling the user how to view a copy of this License. (Exception: if the Program itself is interactive but does not normally print such an announcement, your work based on the Program is not required to print an announcement.)

These requirements apply to the modified work as a whole. If identifiable sections of that work

are not derived from the Program,

and can be reasonably considered independent and separate works in themselves, then this License, and its terms, do not apply to those sections when you distribute them as separate works. But when you distribute the same sections as part of a whole which is a work based on the Program, the distribution of the whole must be on the terms of this License, whose permissions for other licensees extend to the entire whole, and thus to each and every part regardless of who wrote it.

Thus, it is not the intent of this section to claim rights or contest your rights to work written entirely by you; rather, the intent is to exercise the right to control the distribution of derivative or collective works based on the Program.

In addition, mere aggregation of another work not based on the Program with the Program (or with a work based on the Program) on a volume of a storage or distribution medium does not bring the other work under

the scope of this License.

 3. You may copy and distribute the Program (or a work based on it, under Section 2) in object code or executable form under the terms of Sections 1 and 2 above provided that you also do one of the following:

 a) Accompany it with the complete corresponding machine-readable source code, which must be distributed under the terms of Sections 1 and 2 above on a medium customarily used for software interchange; or,

 b) Accompany it with a written offer, valid for at least three years, to give any third party, for a charge no more than your cost of physically performing source distribution, a complete machine-readable copy of the corresponding source code, to be distributed under the terms of Sections 1 and 2 above on a medium customarily used for software interchange; or,

 c) Accompany it with the information you received as to the offer to distribute corresponding source code. (This alternative is allowed only for noncommercial distribution and only if you

 received the program in object code or executable form with such an offer, in accord with Subsection b above.)

The source code for a work means the preferred form of the work for making modifications to it. For an executable work, complete source code means all the source code for all modules it contains, plus any associated interface definition files, plus the scripts used to control compilation and installation of the executable. However, as a special exception, the source code distributed need not include anything that is normally distributed (in either source or binary form) with the major components (compiler, kernel, and so on) of the operating system on which the executable runs, unless that component itself accompanies the executable.

If distribution of executable or object code is made by offering access to copy from a designated place, then offering equivalent access to copy the source code from the same place counts as distribution of the source

 code, even though third parties are not compelled to copy the source along with the object code.

 4. You may not copy, modify, sublicense, or distribute the Program except as expressly provided under this License. Any attempt otherwise to copy, modify, sublicense or distribute the Program is void, and will automatically terminate your rights under this License. However, parties who have received copies, or rights, from you under this License will not have their licenses terminated so long as such

parties remain in full compliance.

 5. You are not required to accept this License, since you have not signed it. However, nothing else grants you permission to modify or distribute the Program or its derivative works. These actions are prohibited by law if you do not accept this License. Therefore, by modifying or distributing the Program (or any work based on the Program), you indicate your acceptance of this License to do so, and all its terms and conditions for copying, distributing or modifying

the Program or works based on it.

 6. Each time you redistribute the Program (or any work based on the Program), the recipient automatically receives a license from the original licensor to copy, distribute or modify the Program subject to these terms and conditions. You may not impose any further restrictions on the recipients' exercise of the rights granted herein. You are not responsible for enforcing compliance by third parties to this License.

 7. If, as a consequence of a court judgment or allegation of patent infringement or for any other reason (not limited to patent issues), conditions are imposed on you (whether by court order, agreement or otherwise) that contradict the conditions of this License, they do not excuse you from the conditions of this License. If you cannot distribute so as to satisfy simultaneously your obligations under this License and any other pertinent obligations, then as a consequence you may not distribute the Program at all. For

example, if a patent

license would not permit royalty-free redistribution of the Program by all those who receive copies directly or indirectly through you, then the only way you could satisfy both it and this License would be to refrain entirely from distribution of the Program.

If any portion of this section is held invalid or unenforceable under any particular circumstance, the balance of the section is intended to apply and the section as a whole is intended to apply in other circumstances.

It is not the purpose of this section to induce you to infringe any patents or other property right claims or to contest validity of any such claims; this section has the sole purpose of protecting the integrity of the free software distribution system, which is implemented by public license practices. Many people have made generous contributions to the wide range of software distributed through that system in reliance on consistent application of that system; it is up to the author/donor to

 decide if he or she is willing to distribute software through any other system and a licensee cannot impose that choice.

This section is intended to make thoroughly clear what is believed to be a consequence of the rest of this License.

 8. If the distribution and/or use of the Program is restricted in certain countries either by patents or by copyrighted interfaces, the original copyright holder who places the Program under this License may add an explicit geographical distribution limitation excluding those countries, so that distribution is permitted only in or among countries not thus excluded. In such case, this License incorporates the limitation as if written in the body of this License.

 9. The Free Software Foundation may publish revised and/or new versions of the General Public License from time to time. Such new versions will be similar in spirit to the present version, but may differ in detail to address new problems or concerns.

Each version is given a distinguishing version number. If the Program specifies a version number of this License which applies to it and "any later version", you have the option of following the terms and conditions either of that version or of any later version published by the Free Software Foundation. If the Program does not specify a version number of this License, you may choose any version ever published by the Free Software Foundation.

 10. If you wish to incorporate parts of the Program into other free programs whose distribution conditions are different, write to the author to ask for permission. For software which is copyrighted by the Free Software Foundation, write to the Free Software Foundation; we sometimes make exceptions for this. Our decision will be guided by the two goals of preserving the free status of all derivatives of our free software and of promoting the sharing and reuse of software generally.

#### NO WARRANTY

#### 11. BECAUSE THE PROGRAM IS LICENSED FREE OF CHARGE, THERE IS NO WARRANTY

FOR THE PROGRAM, TO THE EXTENT PERMITTED BY APPLICABLE LAW. EXCEPT WHEN OTHERWISE STATED IN WRITING THE COPYRIGHT HOLDERS AND/OR OTHER PARTIES PROVIDE THE PROGRAM "AS IS" WITHOUT WARRANTY OF ANY KIND, EITHER EXPRESSED OR IMPLIED, INCLUDING, BUT NOT LIMITED TO, THE IMPLIED WARRANTIES OF MERCHANTABILITY AND FITNESS FOR A PARTICULAR PURPOSE. THE ENTIRE RISK AS TO THE QUALITY AND PERFORMANCE OF THE PROGRAM IS WITH YOU. SHOULD THE PROGRAM PROVE DEFECTIVE, YOU ASSUME THE COST OF ALL NECESSARY SERVICING,

REPAIR OR CORRECTION.

 12. IN NO EVENT UNLESS REQUIRED BY APPLICABLE LAW OR AGREED TO IN WRITING WILL ANY COPYRIGHT HOLDER, OR ANY OTHER PARTY WHO MAY MODIFY AND/OR REDISTRIBUTE THE PROGRAM AS PERMITTED ABOVE, BE LIABLE TO YOU FOR DAMAGES, INCLUDING ANY GENERAL, SPECIAL, INCIDENTAL OR CONSEQUENTIAL DAMAGES ARISING OUT OF THE USE OR INABILITY TO USE THE PROGRAM (INCLUDING BUT NOT LIMITED TO LOSS OF DATA OR DATA BEING RENDERED INACCURATE OR LOSSES SUSTAINED BY YOU OR

 THIRD PARTIES OR A FAILURE OF THE PROGRAM TO OPERATE WITH ANY OTHER PROGRAMS), EVEN IF SUCH HOLDER OR OTHER PARTY HAS BEEN ADVISED OF THE POSSIBILITY OF SUCH DAMAGES.

#### END OF TERMS AND CONDITIONS

How to Apply These Terms to Your New Programs

 If you develop a new program, and you want it to be of the greatest possible use to the public, the best way to achieve this is to make it free software which everyone can redistribute and change under these terms.

 To do so, attach the following notices to the program. It is safest to attach them to the start of each source file to most effectively convey the exclusion of warranty; and each file should have at least the "copyright" line and a pointer to where the full notice is found.

 <one line to give the program's name and a brief idea of what it does.> Copyright  $(C)$  <year > <name of author>

 This program is free software; you can redistribute it and/or modify it under the terms of the GNU General Public License as published by the Free Software Foundation; either version 2 of the License, or (at your option) any later version.

 This program is distributed in the hope that it will be useful, but WITHOUT ANY WARRANTY; without even the implied warranty of MERCHANTABILITY or FITNESS FOR A PARTICULAR PURPOSE. See the GNU General Public License for more details.

 You should have received a copy of the GNU General Public License along with this program; if not, write to the Free Software Foundation, Inc., 51 Franklin Street, Fifth Floor, Boston, MA 02110-1301 USA.

Also add information on how to contact you by electronic and paper mail.

If the program is interactive, make it output a short notice like this when it starts in an interactive mode:

 Gnomovision version 69, Copyright (C) year name of author Gnomovision comes with ABSOLUTELY NO WARRANTY; for details type `show w'. This is free software, and you are welcome to redistribute it

under certain conditions; type `show c' for details.

The hypothetical commands `show w' and `show c' should show the appropriate parts of the General Public License. Of course, the commands you use may be called something other than `show w' and `show c'; they could even be mouse-clicks or menu items--whatever suits your program.

You should also get your employer (if you work as a programmer) or your school, if any, to sign a "copyright disclaimer" for the program, if necessary. Here is a sample; alter the names:

 Yoyodyne, Inc., hereby disclaims all copyright interest in the program `Gnomovision' (which makes passes at compilers) written by James Hacker.

 <signature of Ty Coon>, 1 April 1989 Ty Coon, President of Vice

This General Public License does not permit incorporating your program into proprietary programs. If your program is a subroutine library, you may consider it more useful to permit linking proprietary applications with the library. If this is what you want to do, use the GNU Lesser General Public License instead of this License. Copyright (c) 2014, lpsantil All rights reserved.

Redistribution and use in source and binary forms, with or without modification, are permitted provided that the following conditions are met:

\* Redistributions of source code must retain the above copyright notice, this list of conditions and the following disclaimer.

\* Redistributions in binary form must reproduce the above copyright notice, this list of conditions and the following disclaimer in the documentation and/or other materials provided with the distribution.

THIS SOFTWARE IS PROVIDED BY THE COPYRIGHT HOLDERS AND CONTRIBUTORS "AS IS" AND ANY EXPRESS OR IMPLIED WARRANTIES, INCLUDING, BUT NOT LIMITED TO, THE IMPLIED WARRANTIES OF MERCHANTABILITY AND FITNESS FOR A PARTICULAR PURPOSE ARE DISCLAIMED. IN NO EVENT SHALL THE COPYRIGHT HOLDER OR CONTRIBUTORS BE LIABLE FOR ANY DIRECT, INDIRECT, INCIDENTAL, SPECIAL, EXEMPLARY, OR CONSEQUENTIAL DAMAGES (INCLUDING, BUT NOT LIMITED TO, PROCUREMENT OF SUBSTITUTE GOODS OR SERVICES;

 LOSS OF USE, DATA, OR PROFITS; OR BUSINESS INTERRUPTION) HOWEVER CAUSED AND ON ANY THEORY OF LIABILITY, WHETHER IN CONTRACT, STRICT LIABILITY, OR TORT (INCLUDING NEGLIGENCE OR OTHERWISE) ARISING IN ANY WAY OUT OF THE USE OF THIS SOFTWARE, EVEN IF ADVISED OF THE POSSIBILITY OF SUCH DAMAGE. This repository uses 2 different licenses : - all files in the `lib` directory use a BSD 2-Clause license

- all other files use a GPLv2 license, unless explicitly stated otherwise

Relevant license is reminded at the top of each source file, and with presence of COPYING or LICENSE file in associated directories.

This model is selected to emphasize that files in the `lib` directory are designed to be included into 3rd party applications, while all other files, in `programs`, `tests` or `examples`, receive more limited attention and support for such scenario. LZ4 Library Copyright (c) 2011-2016, Yann Collet All rights reserved.

Redistribution and use in source and binary forms, with or without modification, are permitted provided that the following conditions are met:

\* Redistributions of source code must retain the above copyright notice, this list of conditions and the following disclaimer.

\* Redistributions in binary form must reproduce the above copyright notice, this list of conditions and the following disclaimer in the documentation and/or other materials provided with the distribution.

THIS SOFTWARE IS PROVIDED BY THE COPYRIGHT HOLDERS AND CONTRIBUTORS "AS IS" AND ANY EXPRESS OR IMPLIED WARRANTIES, INCLUDING, BUT NOT LIMITED TO, THE IMPLIED WARRANTIES OF MERCHANTABILITY AND FITNESS FOR A PARTICULAR PURPOSE ARE DISCLAIMED. IN NO EVENT SHALL THE COPYRIGHT HOLDER OR CONTRIBUTORS BE LIABLE FOR ANY DIRECT, INDIRECT, INCIDENTAL, SPECIAL, EXEMPLARY, OR CONSEQUENTIAL DAMAGES (INCLUDING, BUT NOT LIMITED TO, PROCUREMENT OF SUBSTITUTE GOODS OR SERVICES;

LOSS OF USE, DATA, OR PROFITS; OR BUSINESS INTERRUPTION) HOWEVER CAUSED AND ON ANY THEORY OF LIABILITY, WHETHER IN CONTRACT, STRICT LIABILITY, OR TORT (INCLUDING NEGLIGENCE OR OTHERWISE) ARISING IN ANY WAY OUT OF THE USE OF THIS SOFTWARE, EVEN IF ADVISED OF THE POSSIBILITY OF SUCH DAMAGE.

Format: http://www.debian.org/doc/packaging-manuals/copyright-format/1.0/ Upstream-Name: liblz4

Upstream-Contact: Yann Collet <Cyan4973@github.com>

Source: https://github.com/lz4/lz4

Files: \* Copyright: (C) 2011-2020 Yann Collet License: GPL-2+

## **1.107 guice-servlet 4.2.2 1.107.1 Available under license :**

Google Guice - Extensions - Servlet Copyright 2006-2018 Google, Inc.

This product includes software developed at The Apache Software Foundation (http://www.apache.org/).

> Apache License Version 2.0, January 2004 http://www.apache.org/licenses/

#### TERMS AND CONDITIONS FOR USE, REPRODUCTION, AND DISTRIBUTION

#### 1. Definitions.

 "License" shall mean the terms and conditions for use, reproduction, and distribution as defined by Sections 1 through 9 of this document.

 "Licensor" shall mean the copyright owner or entity authorized by the copyright owner that is granting the License.

 "Legal Entity" shall mean the union of the acting entity and all other entities that control, are controlled by, or are under common control with that entity. For the purposes of this definition, "control" means (i) the power, direct or indirect, to cause the direction or management of such entity, whether by contract or otherwise, or (ii) ownership of fifty percent (50%) or more of the outstanding shares, or (iii) beneficial ownership of such entity.

 "You" (or "Your") shall mean an individual or Legal Entity exercising permissions granted by this License.

 "Source" form shall mean the preferred form for making modifications, including but not limited to software source code, documentation source, and configuration files.

 "Object" form shall mean any form resulting from mechanical transformation or translation of a Source form, including but not limited to compiled object code, generated documentation, and conversions to other media types.

 "Work" shall mean the work of authorship, whether in Source or Object form, made available under the License, as indicated by a copyright notice that is included in or attached to the work (an example is provided in the Appendix below).

 "Derivative Works" shall mean any work, whether in Source or Object form, that is based on (or derived from) the Work and for which the editorial

 revisions, annotations, elaborations, or other modifications represent, as a whole, an original work of authorship. For the purposes of this License, Derivative Works shall not include works that remain separable from, or merely link (or bind by name) to the interfaces of, the Work and Derivative Works thereof.

 "Contribution" shall mean any work of authorship, including the original version of the Work and any modifications or additions to that Work or Derivative Works thereof, that is intentionally submitted to Licensor for inclusion in the Work by the copyright owner or by an individual or Legal Entity authorized to submit on behalf of the copyright owner. For the purposes of this definition, "submitted" means any form of electronic, verbal, or written communication sent to the Licensor or its representatives, including but not limited to communication on electronic mailing lists, source code control systems, and issue tracking systems that are managed by, or on behalf of, the Licensor for the purpose of discussing and improving the Work, but excluding communication that is conspicuously marked or otherwise designated in writing by the copyright owner as "Not a Contribution."

 "Contributor" shall mean Licensor and any individual or Legal Entity on behalf of whom a Contribution has been received by Licensor and subsequently incorporated within the Work.

- 2. Grant of Copyright License. Subject to the terms and conditions of this License, each Contributor hereby grants to You a perpetual, worldwide, non-exclusive, no-charge, royalty-free, irrevocable copyright license to reproduce, prepare Derivative Works of, publicly display, publicly perform, sublicense, and distribute the Work and such Derivative Works in Source or Object form.
- 3. Grant of Patent License. Subject to the terms and conditions of this
- License, each Contributor hereby grants to You a perpetual, worldwide, non-exclusive, no-charge, royalty-free, irrevocable (except as stated in this section) patent license to make, have made, use, offer to sell, sell, import, and otherwise transfer the Work, where such license applies only to those patent claims licensable by such Contributor that are necessarily infringed by their Contribution(s) alone or by combination of their Contribution(s)

 with the Work to which such Contribution(s) was submitted. If You institute patent litigation against any entity (including a cross-claim or counterclaim in a lawsuit) alleging that the Work or a Contribution incorporated within the Work constitutes direct or contributory patent infringement, then any patent licenses granted to You under this License for that Work shall terminate as of the date such litigation is filed.

 4. Redistribution. You may reproduce and distribute copies of the

 Work or Derivative Works thereof in any medium, with or without modifications, and in Source or Object form, provided that You meet the following conditions:

- (a) You must give any other recipients of the Work or Derivative Works a copy of this License; and
- (b) You must cause any modified files to carry prominent notices stating that You changed the files; and
- (c) You must retain, in the Source form of any Derivative Works that You distribute, all copyright, patent, trademark, and attribution notices from the Source form of the Work, excluding those notices that do not pertain to any part of the Derivative Works; and
- (d) If the Work includes a "NOTICE" text file as part of its distribution, then any Derivative Works that You distribute must include a readable copy of the attribution notices contained within such NOTICE file, excluding

those notices that do not

 pertain to any part of the Derivative Works, in at least one of the following places: within a NOTICE text file distributed as part of the Derivative Works; within the Source form or documentation, if provided along with the Derivative Works; or, within a display generated by the Derivative Works, if and wherever such third-party notices normally appear. The contents of the NOTICE file are for informational purposes only and do not modify the License. You may add Your own attribution notices within Derivative Works that You distribute, alongside or as an addendum to the NOTICE text from the Work, provided that such additional attribution notices cannot be construed as modifying the License.

 You may add Your own copyright statement to Your modifications and may provide additional or different license terms and conditions

 for use, reproduction, or distribution of Your modifications, or for any such Derivative Works as a whole, provided Your use, reproduction, and distribution of the Work otherwise complies with the conditions stated in this License.

- 5. Submission of Contributions. Unless You explicitly state otherwise, any Contribution intentionally submitted for inclusion in the Work by You to the Licensor shall be under the terms and conditions of this License, without any additional terms or conditions. Notwithstanding the above, nothing herein shall supersede or modify the terms of any separate license agreement you may have executed with Licensor regarding such Contributions.
- 6. Trademarks. This License does not grant permission to use the trade names, trademarks, service marks, or product names of the Licensor, except as required for reasonable and customary use in describing the origin of the Work and reproducing the content of the NOTICE file.
- 7. Disclaimer of Warranty. Unless required by applicable law or agreed to in writing, Licensor provides the Work (and each Contributor provides its Contributions) on an "AS IS" BASIS, WITHOUT WARRANTIES OR CONDITIONS OF ANY KIND, either express or implied, including, without limitation, any warranties or conditions of TITLE, NON-INFRINGEMENT, MERCHANTABILITY, or FITNESS FOR A PARTICULAR PURPOSE. You are solely responsible for determining the appropriateness of using or redistributing the Work and assume any risks associated with Your exercise of permissions under this License.
- 8. Limitation of Liability. In no event and under no legal theory, whether in tort (including negligence), contract, or otherwise, unless required by applicable law (such as deliberate and grossly negligent acts) or agreed to in writing, shall any Contributor be liable to You for damages, including any direct,

indirect, special,

 incidental, or consequential damages of any character arising as a result of this License or out of the use or inability to use the Work (including but not limited to damages for loss of goodwill, work stoppage, computer failure or malfunction, or any and all other commercial damages or losses), even if such Contributor has been advised of the possibility of such damages.

 9. Accepting Warranty or Additional Liability. While redistributing the Work or Derivative Works thereof, You may choose to offer, and charge a fee for, acceptance of support, warranty, indemnity, or other liability obligations and/or rights consistent with this License. However, in accepting such obligations, You may act only on Your own behalf and on Your sole responsibility, not on behalf

 of any other Contributor, and only if You agree to indemnify, defend, and hold each Contributor harmless for any liability incurred by, or claims asserted against, such Contributor by reason of your accepting any such warranty or additional liability.

#### END OF TERMS AND CONDITIONS

APPENDIX: How to apply the Apache License to your work.

 To apply the Apache License to your work, attach the following boilerplate notice, with the fields enclosed by brackets "[]" replaced with your own identifying information. (Don't include the brackets!) The text should be enclosed in the appropriate comment syntax for the file format. We also recommend that a file or class name and description of purpose be included on the same "printed page" as the copyright notice for easier identification within third-party archives.

Copyright [yyyy] [name of copyright owner]

 Licensed under the Apache License, Version 2.0 (the "License"); you may not use this file except in compliance with the License. You may obtain a copy of the License at

http://www.apache.org/licenses/LICENSE-2.0

 Unless required by applicable law or agreed to in writing, software distributed under the License is distributed on an "AS IS" BASIS, WITHOUT WARRANTIES OR CONDITIONS OF ANY KIND, either express or implied. See the License for the specific language governing permissions and limitations under the License.

## **1.108 guice-throwingproviders 4.2.2 1.108.1 Available under license :**

 Apache License Version 2.0, January 2004 http://www.apache.org/licenses/

#### TERMS AND CONDITIONS FOR USE, REPRODUCTION, AND DISTRIBUTION

1. Definitions.

 "License" shall mean the terms and conditions for use, reproduction, and distribution as defined by Sections 1 through 9 of this document.  "Licensor" shall mean the copyright owner or entity authorized by the copyright owner that is granting the License.

 "Legal Entity" shall mean the union of the acting entity and all other entities that control, are controlled by, or are under common control with that entity. For the purposes of this definition, "control" means (i) the power, direct or indirect, to cause the direction or management of such entity, whether by contract or otherwise, or (ii) ownership of fifty percent (50%) or more of the outstanding shares, or (iii) beneficial ownership of such entity.

 "You" (or "Your") shall mean an individual or Legal Entity exercising permissions granted by this License.

 "Source" form shall mean the preferred form for making modifications, including but not limited to software source code, documentation source, and configuration files.

 "Object" form shall mean any form resulting from mechanical transformation or translation of a Source form, including but not limited to compiled object code, generated documentation, and conversions to other media types.

 "Work" shall mean the work of authorship, whether in Source or Object form, made available under the License, as indicated by a copyright notice that is included in or attached to the work (an example is provided in the Appendix below).

 "Derivative Works" shall mean any work, whether in Source or Object form, that is based on (or derived from) the Work and for which the editorial

 revisions, annotations, elaborations, or other modifications represent, as a whole, an original work of authorship. For the purposes of this License, Derivative Works shall not include works that remain separable from, or merely link (or bind by name) to the interfaces of, the Work and Derivative Works thereof.

 "Contribution" shall mean any work of authorship, including the original version of the Work and any modifications or additions to that Work or Derivative Works thereof, that is intentionally submitted to Licensor for inclusion in the Work by the copyright owner or by an individual or Legal Entity authorized to submit on behalf of the copyright owner. For the purposes of this definition, "submitted" means any form of electronic, verbal, or written communication sent to the Licensor or its representatives, including but not limited to communication on electronic mailing lists, source code control systems,

 and issue tracking systems that are managed by, or on behalf of, the Licensor for the purpose of discussing and improving the Work, but excluding communication that is conspicuously marked or otherwise designated in writing by the copyright owner as "Not a Contribution."

 "Contributor" shall mean Licensor and any individual or Legal Entity on behalf of whom a Contribution has been received by Licensor and subsequently incorporated within the Work.

- 2. Grant of Copyright License. Subject to the terms and conditions of this License, each Contributor hereby grants to You a perpetual, worldwide, non-exclusive, no-charge, royalty-free, irrevocable copyright license to reproduce, prepare Derivative Works of, publicly display, publicly perform, sublicense, and distribute the Work and such Derivative Works in Source or Object form.
- 3. Grant of Patent License. Subject to the terms and conditions of this
- License, each Contributor hereby grants to You a perpetual, worldwide, non-exclusive, no-charge, royalty-free, irrevocable (except as stated in this section) patent license to make, have made, use, offer to sell, sell, import, and otherwise transfer the Work, where such license applies only to those patent claims licensable by such Contributor that are necessarily infringed by their Contribution(s) alone or by combination of their Contribution(s) with the Work to which such Contribution(s) was submitted. If You institute patent litigation against any entity (including a cross-claim or counterclaim in a lawsuit) alleging that the Work or a Contribution incorporated within the Work constitutes direct or contributory patent infringement, then any patent licenses granted to You under this License for that Work shall terminate as of the date such litigation is filed.

 4. Redistribution. You may reproduce and distribute copies of the

 Work or Derivative Works thereof in any medium, with or without modifications, and in Source or Object form, provided that You meet the following conditions:

- (a) You must give any other recipients of the Work or Derivative Works a copy of this License; and
- (b) You must cause any modified files to carry prominent notices stating that You changed the files; and
- (c) You must retain, in the Source form of any Derivative Works that You distribute, all copyright, patent, trademark, and attribution notices from the Source form of the Work,

 excluding those notices that do not pertain to any part of the Derivative Works; and

 (d) If the Work includes a "NOTICE" text file as part of its distribution, then any Derivative Works that You distribute must include a readable copy of the attribution notices contained within such NOTICE file, excluding

those notices that do not

 pertain to any part of the Derivative Works, in at least one of the following places: within a NOTICE text file distributed as part of the Derivative Works; within the Source form or documentation, if provided along with the Derivative Works; or, within a display generated by the Derivative Works, if and wherever such third-party notices normally appear. The contents of the NOTICE file are for informational purposes only and do not modify the License. You may add Your own attribution notices within Derivative Works that You distribute, alongside or as an addendum to the NOTICE text from the Work, provided that such additional attribution notices cannot be construed as modifying the License.

 You may add Your own copyright statement to Your modifications and may provide additional or different license terms and conditions

 for use, reproduction, or distribution of Your modifications, or for any such Derivative Works as a whole, provided Your use, reproduction, and distribution of the Work otherwise complies with the conditions stated in this License.

- 5. Submission of Contributions. Unless You explicitly state otherwise, any Contribution intentionally submitted for inclusion in the Work by You to the Licensor shall be under the terms and conditions of this License, without any additional terms or conditions. Notwithstanding the above, nothing herein shall supersede or modify the terms of any separate license agreement you may have executed with Licensor regarding such Contributions.
- 6. Trademarks. This License does not grant permission to use the trade names, trademarks, service marks, or product names of the Licensor, except as required for reasonable and customary use in describing the origin of the Work and reproducing the content of the NOTICE file.
- 7. Disclaimer of Warranty. Unless required by applicable law or agreed to in writing, Licensor provides the Work (and each Contributor provides its Contributions) on an "AS IS" BASIS, WITHOUT WARRANTIES OR CONDITIONS OF ANY KIND, either express or implied, including, without limitation, any warranties or conditions

 of TITLE, NON-INFRINGEMENT, MERCHANTABILITY, or FITNESS FOR A PARTICULAR PURPOSE. You are solely responsible for determining the appropriateness of using or redistributing the Work and assume any risks associated with Your exercise of permissions under this License.

 8. Limitation of Liability. In no event and under no legal theory, whether in tort (including negligence), contract, or otherwise, unless required by applicable law (such as deliberate and grossly negligent acts) or agreed to in writing, shall any Contributor be liable to You for damages, including any direct, indirect, special,

 incidental, or consequential damages of any character arising as a result of this License or out of the use or inability to use the Work (including but not limited to damages for loss of goodwill, work stoppage, computer failure or malfunction, or any and all other commercial damages or losses), even if such Contributor has been advised of the possibility of such damages.

 9. Accepting Warranty or Additional Liability. While redistributing the Work or Derivative Works thereof, You may choose to offer, and charge a fee for, acceptance of support, warranty, indemnity, or other liability obligations and/or rights consistent with this License. However, in accepting such obligations, You may act only on Your own behalf and on Your sole responsibility, not on behalf of any other Contributor, and only if You agree to indemnify, defend, and hold each Contributor harmless for any liability incurred by, or claims asserted against, such Contributor by reason of your accepting any such warranty or additional liability.

#### END OF TERMS AND CONDITIONS

APPENDIX: How to apply the Apache License to your work.

 To apply the Apache License to your work, attach the following boilerplate notice, with the fields enclosed by brackets "[]" replaced with your own identifying information. (Don't include the brackets!) The text should be enclosed in the appropriate comment syntax for the file format. We also recommend that a file or class name and description of purpose be included on the same "printed page" as the copyright notice for easier identification within third-party archives.

#### Copyright [yyyy] [name of copyright owner]

 Licensed under the Apache License, Version 2.0 (the "License"); you may not use this file except in compliance with the License. You may obtain a copy of the License at

http://www.apache.org/licenses/LICENSE-2.0

 Unless required by applicable law or agreed to in writing, software distributed under the License is distributed on an "AS IS" BASIS, WITHOUT WARRANTIES OR CONDITIONS OF ANY KIND, either express or implied. See the License for the specific language governing permissions and limitations under the License.

Google Guice - Extensions - ThrowingProviders Copyright 2006-2018 Google, Inc.

This product includes software developed at The Apache Software Foundation (http://www.apache.org/).

### **1.109 tenacity 7.0.0 1.109.1 Available under license :**

 Apache License Version 2.0, January 2004 http://www.apache.org/licenses/

#### TERMS AND CONDITIONS FOR USE, REPRODUCTION, AND DISTRIBUTION

1. Definitions.

 "License" shall mean the terms and conditions for use, reproduction, and distribution as defined by Sections 1 through 9 of this document.

 "Licensor" shall mean the copyright owner or entity authorized by the copyright owner that is granting the License.

 "Legal Entity" shall mean the union of the acting entity and all other entities that control, are controlled by, or are under common control with that entity. For the purposes of this definition, "control" means (i) the power, direct or indirect, to cause the direction or management of such entity, whether by contract or otherwise, or (ii) ownership of fifty percent (50%) or more of the outstanding shares, or (iii) beneficial ownership of such entity.

 "You" (or "Your") shall mean an individual or Legal Entity exercising permissions granted by this License.

 "Source" form shall mean the preferred form for making modifications, including but not limited to software source code, documentation source, and configuration files.

 "Object" form shall mean any form resulting from mechanical transformation or translation of a Source form, including but not limited to compiled object code, generated documentation, and conversions to other media types.

 "Work" shall mean the work of authorship, whether in Source or Object form, made available under the License, as indicated by a copyright notice that is included in or attached to the work (an example is provided in the Appendix below).

 "Derivative Works" shall mean any work, whether in Source or Object form, that is based on (or derived from) the Work and for which the editorial

 revisions, annotations, elaborations, or other modifications represent, as a whole, an original work of authorship. For the purposes of this License, Derivative Works shall not include works that remain separable from, or merely link (or bind by name) to the interfaces of, the Work and Derivative Works thereof.

 "Contribution" shall mean any work of authorship, including the original version of the Work and any modifications or additions to that Work or Derivative Works thereof, that is intentionally submitted to Licensor for inclusion in the Work by the copyright owner or by an individual or Legal Entity authorized to submit on behalf of the copyright owner. For the purposes of this definition, "submitted" means any form of electronic, verbal, or written communication sent to the Licensor or its representatives, including but not limited to communication on electronic mailing lists, source code control systems, and issue tracking systems that are managed by, or on behalf of, the Licensor for the purpose of discussing and improving the Work, but excluding communication that is conspicuously marked or otherwise designated in writing by the copyright owner as "Not a Contribution."

 "Contributor" shall mean Licensor and any individual or Legal Entity on behalf of whom a Contribution has been received by Licensor and subsequently incorporated within the Work.

- 2. Grant of Copyright License. Subject to the terms and conditions of this License, each Contributor hereby grants to You a perpetual, worldwide, non-exclusive, no-charge, royalty-free, irrevocable copyright license to reproduce, prepare Derivative Works of, publicly display, publicly perform, sublicense, and distribute the Work and such Derivative Works in Source or Object form.
- 3. Grant of Patent License. Subject to the terms and conditions of this

 License, each Contributor hereby grants to You a perpetual, worldwide, non-exclusive, no-charge, royalty-free, irrevocable (except as stated in this section) patent license to make, have made, use, offer to sell, sell, import, and otherwise transfer the Work, where such license applies only to those patent claims licensable by such Contributor that are necessarily infringed by their Contribution(s) alone or by combination of their Contribution(s) with the Work to which such Contribution(s) was submitted. If You institute patent litigation against any entity (including a cross-claim or counterclaim in a lawsuit) alleging that the Work or a Contribution incorporated within the Work constitutes direct or contributory patent infringement, then any patent licenses granted to You under this License for that Work shall terminate as of the date such litigation is filed.

 4. Redistribution. You may reproduce and distribute copies of the

 Work or Derivative Works thereof in any medium, with or without modifications, and in Source or Object form, provided that You meet the following conditions:

- (a) You must give any other recipients of the Work or Derivative Works a copy of this License; and
- (b) You must cause any modified files to carry prominent notices stating that You changed the files; and
- (c) You must retain, in the Source form of any Derivative Works that You distribute, all copyright, patent, trademark, and attribution notices from the Source form of the Work, excluding those notices that do not pertain to any part of the Derivative Works; and
- (d) If the Work includes a "NOTICE" text file as part of its distribution, then any Derivative Works that You distribute must include a readable copy of the attribution notices contained within such NOTICE file, excluding

#### those notices that do not

 pertain to any part of the Derivative Works, in at least one of the following places: within a NOTICE text file distributed as part of the Derivative Works; within the Source form or documentation, if provided along with the Derivative Works; or, within a display generated by the Derivative Works, if and wherever such third-party notices normally appear. The contents of the NOTICE file are for informational purposes only and do not modify the License. You may add Your own attribution notices within Derivative Works that You distribute, alongside or as an addendum to the NOTICE text from the Work, provided
that such additional attribution notices cannot be construed as modifying the License.

 You may add Your own copyright statement to Your modifications and may provide additional or different license terms and conditions

 for use, reproduction, or distribution of Your modifications, or for any such Derivative Works as a whole, provided Your use, reproduction, and distribution of the Work otherwise complies with the conditions stated in this License.

- 5. Submission of Contributions. Unless You explicitly state otherwise, any Contribution intentionally submitted for inclusion in the Work by You to the Licensor shall be under the terms and conditions of this License, without any additional terms or conditions. Notwithstanding the above, nothing herein shall supersede or modify the terms of any separate license agreement you may have executed with Licensor regarding such Contributions.
- 6. Trademarks. This License does not grant permission to use the trade names, trademarks, service marks, or product names of the Licensor, except as required for reasonable and customary use in describing the origin of the Work and reproducing the content of the NOTICE file.
- 7. Disclaimer of Warranty. Unless required by applicable law or agreed to in writing, Licensor provides the Work (and each Contributor provides its Contributions) on an "AS IS" BASIS, WITHOUT WARRANTIES OR CONDITIONS OF ANY KIND, either express or implied, including, without limitation, any warranties or conditions of TITLE, NON-INFRINGEMENT, MERCHANTABILITY, or FITNESS FOR A PARTICULAR PURPOSE. You are solely responsible for determining the appropriateness of using or redistributing the Work and assume any risks associated with Your exercise of permissions under this License.
- 8. Limitation of Liability. In no event and under no legal theory, whether in tort (including negligence), contract, or otherwise, unless required by applicable law (such as deliberate and grossly negligent acts) or agreed to in writing, shall any Contributor be liable to You for damages, including any direct, indirect, special,

 incidental, or consequential damages of any character arising as a result of this License or out of the use or inability to use the Work (including but not limited to damages for loss of goodwill, work stoppage, computer failure or malfunction, or any and all other commercial damages or losses), even if such Contributor has been advised of the possibility of such damages.

 9. Accepting Warranty or Additional Liability. While redistributing the Work or Derivative Works thereof, You may choose to offer, and charge a fee for, acceptance of support, warranty, indemnity, or other liability obligations and/or rights consistent with this License. However, in accepting such obligations, You may act only on Your own behalf and on Your sole responsibility, not on behalf of any other Contributor, and only if You agree to indemnify, defend, and hold each Contributor harmless for any liability incurred by, or claims asserted against, such Contributor by reason of your accepting any such warranty or additional liability.

## END OF TERMS AND CONDITIONS

APPENDIX: How to apply the Apache License to your work.

 To apply the Apache License to your work, attach the following boilerplate notice, with the fields enclosed by brackets "[]" replaced with your own identifying information. (Don't include the brackets!) The text should be enclosed in the appropriate comment syntax for the file format. We also recommend that a file or class name and description of purpose be included on the same "printed page" as the copyright notice for easier identification within third-party archives.

Copyright [yyyy] [name of copyright owner]

 Licensed under the Apache License, Version 2.0 (the "License"); you may not use this file except in compliance with the License. You may obtain a copy of the License at

http://www.apache.org/licenses/LICENSE-2.0

 Unless required by applicable law or agreed to in writing, software distributed under the License is distributed on an "AS IS" BASIS, WITHOUT WARRANTIES OR CONDITIONS OF ANY KIND, either express or implied. See the License for the specific language governing permissions and limitations under the License.

## **1.110 msgpack 1.0.2 1.110.1 Available under license :**

 Apache License Version 2.0, January 2004 http://www.apache.org/licenses/

TERMS AND CONDITIONS FOR USE, REPRODUCTION, AND DISTRIBUTION

### 1. Definitions.

 "License" shall mean the terms and conditions for use, reproduction, and distribution as defined by Sections 1 through 9 of this document.

 "Licensor" shall mean the copyright owner or entity authorized by the copyright owner that is granting the License.

 "Legal Entity" shall mean the union of the acting entity and all other entities that control, are controlled by, or are under common control with that entity. For the purposes of this definition, "control" means (i) the power, direct or indirect, to cause the direction or management of such entity, whether by contract or otherwise, or (ii) ownership of fifty percent (50%) or more of the outstanding shares, or (iii) beneficial ownership of such entity.

 "You" (or "Your") shall mean an individual or Legal Entity exercising permissions granted by this License.

 "Source" form shall mean the preferred form for making modifications, including but not limited to software source code, documentation source, and configuration files.

 "Object" form shall mean any form resulting from mechanical transformation or translation of a Source form, including but not limited to compiled object code, generated documentation, and conversions to other media types.

 "Work" shall mean the work of authorship, whether in Source or Object form, made available under the License, as indicated by a copyright notice that is included in or attached to the work (an example is provided in the Appendix below).

 "Derivative Works" shall mean any work, whether in Source or Object form, that is based on (or derived from) the Work and for which the editorial

 revisions, annotations, elaborations, or other modifications represent, as a whole, an original work of authorship. For the purposes of this License, Derivative Works shall not include works that remain separable from, or merely link (or bind by name) to the interfaces of, the Work and Derivative Works thereof.

 "Contribution" shall mean any work of authorship, including the original version of the Work and any modifications or additions to that Work or Derivative Works thereof, that is intentionally submitted to Licensor for inclusion in the Work by the copyright owner  or by an individual or Legal Entity authorized to submit on behalf of the copyright owner. For the purposes of this definition, "submitted" means any form of electronic, verbal, or written communication sent to the Licensor or its representatives, including but not limited to communication on electronic mailing lists, source code control systems, and issue tracking systems that are managed by, or on behalf of, the Licensor for the purpose of discussing and improving the Work, but excluding communication that is conspicuously marked or otherwise designated in writing by the copyright owner as "Not a Contribution."

 "Contributor" shall mean Licensor and any individual or Legal Entity on behalf of whom a Contribution has been received by Licensor and subsequently incorporated within the Work.

- 2. Grant of Copyright License. Subject to the terms and conditions of this License, each Contributor hereby grants to You a perpetual, worldwide, non-exclusive, no-charge, royalty-free, irrevocable copyright license to reproduce, prepare Derivative Works of, publicly display, publicly perform, sublicense, and distribute the Work and such Derivative Works in Source or Object form.
- 3. Grant of Patent License. Subject to the terms and conditions of this
- License, each Contributor hereby grants to You a perpetual, worldwide, non-exclusive, no-charge, royalty-free, irrevocable (except as stated in this section) patent license to make, have made, use, offer to sell, sell, import, and otherwise transfer the Work, where such license applies only to those patent claims licensable by such Contributor that are necessarily infringed by their Contribution(s) alone or by combination of their Contribution(s) with the Work to which such Contribution(s) was submitted. If You institute patent litigation against any entity (including a cross-claim or counterclaim in a lawsuit) alleging that the Work or a Contribution incorporated within the Work constitutes direct or contributory patent infringement, then any patent licenses granted to You under this License for that Work shall terminate as of the date such litigation is filed.
- 4. Redistribution. You may reproduce and distribute copies of the
	- Work or Derivative Works thereof in any medium, with or without modifications, and in Source or Object form, provided that You meet the following conditions:
	- (a) You must give any other recipients of the Work or Derivative Works a copy of this License; and
	- (b) You must cause any modified files to carry prominent notices

stating that You changed the files; and

- (c) You must retain, in the Source form of any Derivative Works that You distribute, all copyright, patent, trademark, and attribution notices from the Source form of the Work, excluding those notices that do not pertain to any part of the Derivative Works; and
- (d) If the Work includes a "NOTICE" text file as part of its distribution, then any Derivative Works that You distribute must include a readable copy of the attribution notices contained within such NOTICE file, excluding

those notices that do not

 pertain to any part of the Derivative Works, in at least one of the following places: within a NOTICE text file distributed as part of the Derivative Works; within the Source form or documentation, if provided along with the Derivative Works; or, within a display generated by the Derivative Works, if and wherever such third-party notices normally appear. The contents of the NOTICE file are for informational purposes only and do not modify the License. You may add Your own attribution notices within Derivative Works that You distribute, alongside or as an addendum to the NOTICE text from the Work, provided that such additional attribution notices cannot be construed as modifying the License.

 You may add Your own copyright statement to Your modifications and may provide additional or different license terms and conditions

 for use, reproduction, or distribution of Your modifications, or for any such Derivative Works as a whole, provided Your use, reproduction, and distribution of the Work otherwise complies with the conditions stated in this License.

- 5. Submission of Contributions. Unless You explicitly state otherwise, any Contribution intentionally submitted for inclusion in the Work by You to the Licensor shall be under the terms and conditions of this License, without any additional terms or conditions. Notwithstanding the above, nothing herein shall supersede or modify the terms of any separate license agreement you may have executed with Licensor regarding such Contributions.
- 6. Trademarks. This License does not grant permission to use the trade names, trademarks, service marks, or product names of the Licensor, except as required for reasonable and customary use in describing the origin of the Work and reproducing the content of the NOTICE file.
- 7. Disclaimer of Warranty. Unless required by applicable law or agreed to in writing, Licensor provides the Work (and each Contributor provides its Contributions) on an "AS IS" BASIS, WITHOUT WARRANTIES OR CONDITIONS OF ANY KIND, either express or implied, including, without limitation, any warranties or conditions of TITLE, NON-INFRINGEMENT, MERCHANTABILITY, or FITNESS FOR A PARTICULAR PURPOSE. You are solely responsible for determining the appropriateness of using or redistributing the Work and assume any risks associated with Your exercise of permissions under this License.
- 8. Limitation of Liability. In no event and under no legal theory, whether in tort (including negligence), contract, or otherwise, unless required by applicable law (such as deliberate and grossly negligent acts) or agreed to in writing, shall any Contributor be liable to You for damages, including any direct,

indirect, special,

 incidental, or consequential damages of any character arising as a result of this License or out of the use or inability to use the Work (including but not limited to damages for loss of goodwill, work stoppage, computer failure or malfunction, or any and all other commercial damages or losses), even if such Contributor has been advised of the possibility of such damages.

 9. Accepting Warranty or Additional Liability. While redistributing the Work or Derivative Works thereof, You may choose to offer, and charge a fee for, acceptance of support, warranty, indemnity, or other liability obligations and/or rights consistent with this License. However, in accepting such obligations, You may act only on Your own behalf and on Your sole responsibility, not on behalf of any other Contributor, and only if You agree to indemnify, defend, and hold each Contributor harmless for any liability incurred by, or claims asserted against, such Contributor by reason of your accepting any such warranty or additional liability.

END OF TERMS AND CONDITIONS

# **1.111 antlr 4.6**

## **1.111.1 Available under license :**

No license file was found, but licenses were detected in source scan.

/\* [The "BSD licence"] Copyright (c) 2005-2009 Terence Parr All rights reserved.

Redistribution and use in source and binary forms, with or without

modification, are permitted provided that the following conditions are met:

- 1. Redistributions of source code must retain the above copyright notice, this list of conditions and the following disclaimer.
- 2. Redistributions in binary form must reproduce the above copyright notice, this list of conditions and the following disclaimer in the documentation and/or other materials provided with the distribution.
- 3. The name of the author may not be used to endorse or promote products derived from this software without specific prior written permission.

## THIS SOFTWARE IS PROVIDED BY THE AUTHOR "AS IS" AND ANY EXPRESS OR IMPLIED WARRANTIES, INCLUDING, BUT NOT LIMITED TO, THE IMPLIED WARRANTIES OF MERCHANTABILITY AND FITNESS FOR A PARTICULAR PURPOSE ARE DISCLAIMED.

IN NO EVENT SHALL THE AUTHOR BE LIABLE FOR ANY DIRECT, INDIRECT, INCIDENTAL, SPECIAL, EXEMPLARY, OR CONSEQUENTIAL DAMAGES (INCLUDING, BUT NOT LIMITED TO, PROCUREMENT OF SUBSTITUTE GOODS OR SERVICES; LOSS OF USE, DATA, OR PROFITS; OR BUSINESS INTERRUPTION) HOWEVER CAUSED AND ON ANY THEORY OF LIABILITY, WHETHER IN CONTRACT, STRICT LIABILITY, OR TORT (INCLUDING NEGLIGENCE OR OTHERWISE) ARISING IN ANY WAY OUT OF THE USE OF THIS SOFTWARE, EVEN IF ADVISED OF THE POSSIBILITY OF SUCH DAMAGE. \*/

## Found in path(s):

\* /opt/cola/permits/1166873170\_1621514800.65/0/antlr4-4-6-sources-1-jar/org/antlr/v4/parse/ANTLRLexer.java No license file was found, but licenses were detected in source scan.

/\*

[The "BSD licence"] Copyright (c) 2006 Kay Roepke All rights reserved.

Redistribution and use in source and binary forms, with or without modification, are permitted provided that the following conditions are met:

- 1. Redistributions of source code must retain the above copyright notice, this list of conditions and the following disclaimer.
- 2. Redistributions in binary form must reproduce the above copyright notice, this list of conditions and the following disclaimer in the documentation and/or other materials provided with the distribution.
- 3. The name of the author may not be used to endorse or promote products derived from this software without specific prior written permission.

THIS SOFTWARE IS PROVIDED BY THE AUTHOR ``AS IS'' AND ANY EXPRESS OR IMPLIED WARRANTIES, INCLUDING, BUT NOT LIMITED TO, THE IMPLIED WARRANTIES OF MERCHANTABILITY AND FITNESS FOR A PARTICULAR PURPOSE ARE DISCLAIMED. IN NO EVENT SHALL THE AUTHOR BE LIABLE FOR ANY DIRECT, INDIRECT, INCIDENTAL, SPECIAL, EXEMPLARY, OR CONSEQUENTIAL DAMAGES (INCLUDING, BUT NOT LIMITED TO, PROCUREMENT OF SUBSTITUTE GOODS OR SERVICES; LOSS OF USE, DATA, OR PROFITS; OR BUSINESS INTERRUPTION) HOWEVER CAUSED AND ON ANY THEORY OF LIABILITY, WHETHER IN CONTRACT, STRICT LIABILITY, OR TORT (INCLUDING NEGLIGENCE OR OTHERWISE) ARISING IN ANY WAY OUT OF THE USE OF THIS SOFTWARE, EVEN IF ADVISED OF THE POSSIBILITY OF SUCH DAMAGE.

\*/ /\*

This file contains the actual layout of the messages emitted by ANTLR. The text itself is coming out of the languages/\*stg files, according to the chosen locale. This file contains the default format ANTLR uses. \*/

location(file, line, column) ::= "<file>(<line>,<column>)"

```
message(id, text) ::= "error <id> : <text>"
```
report(location, message, type) ::= "<location> : <type> <message.id> : <message.text>"

wantsSingleLineMessage() ::= "true"

Found in path(s):

\* /opt/cola/permits/1166873170\_1621514800.65/0/antlr4-4-6-sources-1 jar/org/antlr/v4/tool/templates/messages/formats/vs2005.stg No license file was found, but licenses were detected in source scan.

/\*

```
* Copyright (c) 2012-2016 The ANTLR Project. All rights reserved.
```
\* Use of this file is governed by the BSD 3-clause license that

\* can be found in the LICENSE.txt file in the project root.

\*/

Found in path(s):

\* /opt/cola/permits/1166873170\_1621514800.65/0/antlr4-4-6-sources-1-jar/org/antlr/v4/Tool.java

\* /opt/cola/permits/1166873170\_1621514800.65/0/antlr4-4-6-sources-1-jar/org/antlr/v4/tool/ErrorType.java

\* /opt/cola/permits/1166873170\_1621514800.65/0/antlr4-4-6-sources-1-

```
jar/org/antlr/v4/gui/PostScriptDocument.java
```

```
* /opt/cola/permits/1166873170_1621514800.65/0/antlr4-4-6-sources-1-
```
jar/org/antlr/v4/semantics/SemanticPipeline.java

\* /opt/cola/permits/1166873170\_1621514800.65/0/antlr4-4-6-sources-1-

jar/org/antlr/v4/tool/GrammarParserInterpreter.java

\* /opt/cola/permits/1166873170\_1621514800.65/0/antlr4-4-6-sources-1-jar/org/antlr/v4/gui/SystemFontMetrics.java

\* /opt/cola/permits/1166873170\_1621514800.65/0/antlr4-4-6-sources-1-

jar/org/antlr/v4/codegen/model/ListenerDispatchMethod.java

\*

/opt/cola/permits/1166873170\_1621514800.65/0/antlr4-4-6-sources-1-

jar/org/antlr/v4/codegen/model/chunk/TokenPropertyRef\_int.java

\* /opt/cola/permits/1166873170\_1621514800.65/0/antlr4-4-6-sources-1-

jar/org/antlr/v4/automata/LexerATNFactory.java

```
* /opt/cola/permits/1166873170_1621514800.65/0/antlr4-4-6-sources-1-
```

```
jar/org/antlr/v4/codegen/model/chunk/TokenPropertyRef_text.java
```
\* /opt/cola/permits/1166873170\_1621514800.65/0/antlr4-4-6-sources-1 jar/org/antlr/v4/codegen/model/LL1Loop.java

\* /opt/cola/permits/1166873170\_1621514800.65/0/antlr4-4-6-sources-1-

jar/org/antlr/v4/codegen/model/chunk/QRetValueRef.java

\* /opt/cola/permits/1166873170\_1621514800.65/0/antlr4-4-6-sources-1-

jar/org/antlr/v4/codegen/model/chunk/ActionTemplate.java

\* /opt/cola/permits/1166873170\_1621514800.65/0/antlr4-4-6-sources-1-

jar/org/antlr/v4/codegen/model/RuleActionFunction.java

\* /opt/cola/permits/1166873170\_1621514800.65/0/antlr4-4-6-sources-1-jar/org/antlr/v4/codegen/model/Choice.java \*

/opt/cola/permits/1166873170\_1621514800.65/0/antlr4-4-6-sources-1-jar/org/antlr/v4/tool/Alternative.java

\* /opt/cola/permits/1166873170\_1621514800.65/0/antlr4-4-6-sources-1-

jar/org/antlr/v4/codegen/model/OptionalBlock.java

\* /opt/cola/permits/1166873170\_1621514800.65/0/antlr4-4-6-sources-1-

jar/org/antlr/v4/codegen/target/Python2Target.java

\* /opt/cola/permits/1166873170\_1621514800.65/0/antlr4-4-6-sources-1-

jar/org/antlr/v4/tool/ast/GrammarASTWithOptions.java

\* /opt/cola/permits/1166873170\_1621514800.65/0/antlr4-4-6-sources-1-

jar/org/antlr/v4/codegen/model/LexerFile.java

\* /opt/cola/permits/1166873170\_1621514800.65/0/antlr4-4-6-sources-1 jar/org/antlr/v4/codegen/model/BaseVisitorFile.java

\* /opt/cola/permits/1166873170\_1621514800.65/0/antlr4-4-6-sources-1-

jar/org/antlr/v4/codegen/model/RuleElement.java

\* /opt/cola/permits/1166873170\_1621514800.65/0/antlr4-4-6-sources-1-

jar/org/antlr/v4/codegen/model/chunk/ThisRulePropertyRef\_text.java

\*

/opt/cola/permits/1166873170\_1621514800.65/0/antlr4-4-6-sources-1-

jar/org/antlr/v4/codegen/model/chunk/RetValueRef.java

\* /opt/cola/permits/1166873170\_1621514800.65/0/antlr4-4-6-sources-1-

jar/org/antlr/v4/codegen/model/ArgAction.java

\* /opt/cola/permits/1166873170\_1621514800.65/0/antlr4-4-6-sources-1-

jar/org/antlr/v4/codegen/target/JavaScriptTarget.java

\* /opt/cola/permits/1166873170\_1621514800.65/0/antlr4-4-6-sources-1-

jar/org/antlr/v4/tool/ast/RuleElementAST.java

\* /opt/cola/permits/1166873170\_1621514800.65/0/antlr4-4-6-sources-1-

jar/org/antlr/v4/codegen/model/LeftRecursiveRuleFunction.java

\* /opt/cola/permits/1166873170\_1621514800.65/0/antlr4-4-6-sources-1-

jar/org/antlr/v4/codegen/model/LL1OptionalBlockSingleAlt.java

\* /opt/cola/permits/1166873170\_1621514800.65/0/antlr4-4-6-sources-1-jar/org/antlr/v4/codegen/model/Sync.java

\* /opt/cola/permits/1166873170\_1621514800.65/0/antlr4-4-6-sources-1-

jar/org/antlr/v4/codegen/model/decl/ContextRuleListGetterDecl.java

\* /opt/cola/permits/1166873170\_1621514800.65/0/antlr4-4-6-sources-1-jar/org/antlr/v4/tool/LabelElementPair.java \*

/opt/cola/permits/1166873170\_1621514800.65/0/antlr4-4-6-sources-1-

jar/org/antlr/v4/codegen/model/decl/CodeBlock.java

\* /opt/cola/permits/1166873170\_1621514800.65/0/antlr4-4-6-sources-1-

jar/org/antlr/v4/codegen/model/TestSetInline.java

\* /opt/cola/permits/1166873170\_1621514800.65/0/antlr4-4-6-sources-1-

jar/org/antlr/v4/codegen/model/chunk/SetNonLocalAttr.java

\* /opt/cola/permits/1166873170\_1621514800.65/0/antlr4-4-6-sources-1-

jar/org/antlr/v4/codegen/model/chunk/ListLabelRef.java

\* /opt/cola/permits/1166873170\_1621514800.65/0/antlr4-4-6-sources-1-

jar/org/antlr/v4/codegen/model/chunk/RulePropertyRef\_text.java

\* /opt/cola/permits/1166873170\_1621514800.65/0/antlr4-4-6-sources-1-

jar/org/antlr/v4/codegen/model/chunk/TokenPropertyRef\_index.java

\* /opt/cola/permits/1166873170\_1621514800.65/0/antlr4-4-6-sources-1-jar/org/antlr/v4/tool/Grammar.java

\* /opt/cola/permits/1166873170\_1621514800.65/0/antlr4-4-6-sources-1-

jar/org/antlr/v4/codegen/model/chunk/ArgRef.java

\*

/opt/cola/permits/1166873170\_1621514800.65/0/antlr4-4-6-sources-1-

jar/org/antlr/v4/automata/TailEpsilonRemover.java

\* /opt/cola/permits/1166873170\_1621514800.65/0/antlr4-4-6-sources-1-

jar/org/antlr/v4/codegen/model/chunk/LocalRef.java

\* /opt/cola/permits/1166873170\_1621514800.65/0/antlr4-4-6-sources-1-jar/org/antlr/v4/tool/ast/PredAST.java

\* /opt/cola/permits/1166873170\_1621514800.65/0/antlr4-4-6-sources-1-

jar/org/antlr/v4/codegen/target/CppTarget.java

\* /opt/cola/permits/1166873170\_1621514800.65/0/antlr4-4-6-sources-1-

jar/org/antlr/v4/tool/ast/GrammarASTErrorNode.java

\* /opt/cola/permits/1166873170\_1621514800.65/0/antlr4-4-6-sources-1-jar/org/antlr/v4/tool/LexerGrammar.java

\* /opt/cola/permits/1166873170\_1621514800.65/0/antlr4-4-6-sources-1-jar/org/antlr/v4/misc/FrequencySet.java

\* /opt/cola/permits/1166873170\_1621514800.65/0/antlr4-4-6-sources-1-jar/org/antlr/v4/codegen/model/Lexer.java

\* /opt/cola/permits/1166873170\_1621514800.65/0/antlr4-4-6-sources-1-

jar/org/antlr/v4/codegen/model/LL1PlusBlockSingleAlt.java

\*

/opt/cola/permits/1166873170\_1621514800.65/0/antlr4-4-6-sources-1-

jar/org/antlr/v4/codegen/model/chunk/ThisRulePropertyRef\_stop.java

\* /opt/cola/permits/1166873170\_1621514800.65/0/antlr4-4-6-sources-1-jar/org/antlr/v4/tool/ast/QuantifierAST.java

\* /opt/cola/permits/1166873170\_1621514800.65/0/antlr4-4-6-sources-1-jar/org/antlr/v4/tool/ast/AltAST.java

\* /opt/cola/permits/1166873170\_1621514800.65/0/antlr4-4-6-sources-1-

jar/org/antlr/v4/codegen/model/OutputModelObject.java

\* /opt/cola/permits/1166873170\_1621514800.65/0/antlr4-4-6-sources-1-

jar/org/antlr/v4/tool/LeftRecursionCyclesMessage.java

\* /opt/cola/permits/1166873170\_1621514800.65/0/antlr4-4-6-sources-1-

jar/org/antlr/v4/codegen/model/decl/ContextTokenListIndexedGetterDecl.java

\* /opt/cola/permits/1166873170\_1621514800.65/0/antlr4-4-6-sources-1-

jar/org/antlr/v4/automata/ParserATNFactory.java

\* /opt/cola/permits/1166873170\_1621514800.65/0/antlr4-4-6-sources-1-jar/org/antlr/v4/tool/ToolMessage.java \*

/opt/cola/permits/1166873170\_1621514800.65/0/antlr4-4-6-sources-1-

jar/org/antlr/v4/codegen/model/RuleSempredFunction.java

\* /opt/cola/permits/1166873170\_1621514800.65/0/antlr4-4-6-sources-1-

jar/org/antlr/v4/parse/v4ParserException.java

\* /opt/cola/permits/1166873170\_1621514800.65/0/antlr4-4-6-sources-1-

jar/org/antlr/v4/codegen/model/LL1Choice.java

\* /opt/cola/permits/1166873170\_1621514800.65/0/antlr4-4-6-sources-1 jar/org/antlr/v4/codegen/model/chunk/ThisRulePropertyRef\_start.java

\* /opt/cola/permits/1166873170\_1621514800.65/0/antlr4-4-6-sources-1 jar/org/antlr/v4/semantics/SymbolCollector.java

\* /opt/cola/permits/1166873170\_1621514800.65/0/antlr4-4-6-sources-1 jar/org/antlr/v4/tool/ANTLRToolListener.java

\* /opt/cola/permits/1166873170\_1621514800.65/0/antlr4-4-6-sources-1 jar/org/antlr/v4/codegen/model/chunk/NonLocalAttrRef.java

\* /opt/cola/permits/1166873170\_1621514800.65/0/antlr4-4-6-sources-1 jar/org/antlr/v4/codegen/model/VisitorFile.java

\*

/opt/cola/permits/1166873170\_1621514800.65/0/antlr4-4-6-sources-1-

jar/org/antlr/v4/codegen/model/CodeBlockForOuterMostAlt.java

\* /opt/cola/permits/1166873170\_1621514800.65/0/antlr4-4-6-sources-1 jar/org/antlr/v4/codegen/ActionTranslator.java

\* /opt/cola/permits/1166873170\_1621514800.65/0/antlr4-4-6-sources-1 jar/org/antlr/v4/codegen/model/StarBlock.java

\* /opt/cola/permits/1166873170\_1621514800.65/0/antlr4-4-6-sources-1 jar/org/antlr/v4/codegen/CodeGeneratorExtension.java

\* /opt/cola/permits/1166873170\_1621514800.65/0/antlr4-4-6-sources-1-

jar/org/antlr/v4/parse/GrammarASTAdaptor.java

\* /opt/cola/permits/1166873170\_1621514800.65/0/antlr4-4-6-sources-1-

jar/org/antlr/v4/codegen/OutputModelController.java

\* /opt/cola/permits/1166873170\_1621514800.65/0/antlr4-4-6-sources-1-jar/org/antlr/v4/codegen/model/Action.java

\* /opt/cola/permits/1166873170\_1621514800.65/0/antlr4-4-6-sources-1-jar/org/antlr/v4/gui/BasicFontMetrics.java

\* /opt/cola/permits/1166873170\_1621514800.65/0/antlr4-4-6-sources-1-jar/org/antlr/v4/tool/Attribute.java

\*

/opt/cola/permits/1166873170\_1621514800.65/0/antlr4-4-6-sources-1-

jar/org/antlr/v4/codegen/model/ParserFile.java

\* /opt/cola/permits/1166873170\_1621514800.65/0/antlr4-4-6-sources-1-jar/org/antlr/v4/codegen/model/dbg.java

\* /opt/cola/permits/1166873170\_1621514800.65/0/antlr4-4-6-sources-1-

jar/org/antlr/v4/codegen/CodeGenerator.java

\* /opt/cola/permits/1166873170\_1621514800.65/0/antlr4-4-6-sources-1-

jar/org/antlr/v4/analysis/LeftRecursiveRuleTransformer.java

\* /opt/cola/permits/1166873170\_1621514800.65/0/antlr4-4-6-sources-1-

jar/org/antlr/v4/parse/TokenVocabParser.java

\* /opt/cola/permits/1166873170\_1621514800.65/0/antlr4-4-6-sources-1-jar/org/antlr/v4/automata/ATNFactory.java

\* /opt/cola/permits/1166873170\_1621514800.65/0/antlr4-4-6-sources-1-

jar/org/antlr/v4/codegen/model/MatchSet.java

\* /opt/cola/permits/1166873170\_1621514800.65/0/antlr4-4-6-sources-1-

jar/org/antlr/v4/codegen/model/decl/ContextGetterDecl.java

\* /opt/cola/permits/1166873170\_1621514800.65/0/antlr4-4-6-sources-1-jar/org/antlr/v4/tool/ast/RuleRefAST.java \*

/opt/cola/permits/1166873170\_1621514800.65/0/antlr4-4-6-sources-1-jar/org/antlr/v4/tool/ast/StarBlockAST.java

\* /opt/cola/permits/1166873170\_1621514800.65/0/antlr4-4-6-sources-1-

jar/org/antlr/v4/codegen/model/chunk/RulePropertyRef\_stop.java

\* /opt/cola/permits/1166873170\_1621514800.65/0/antlr4-4-6-sources-1-

jar/org/antlr/v4/codegen/model/chunk/ThisRulePropertyRef\_parser.java

```
* /opt/cola/permits/1166873170_1621514800.65/0/antlr4-4-6-sources-1-
```

```
jar/org/antlr/v4/codegen/model/ElementFrequenciesVisitor.java
```
\* /opt/cola/permits/1166873170\_1621514800.65/0/antlr4-4-6-sources-1-

jar/org/antlr/v4/codegen/model/decl/AltLabelStructDecl.java

\* /opt/cola/permits/1166873170\_1621514800.65/0/antlr4-4-6-sources-1-

jar/org/antlr/v4/gui/TreePostScriptGenerator.java

\* /opt/cola/permits/1166873170\_1621514800.65/0/antlr4-4-6-sources-1-jar/org/antlr/v4/tool/ANTLRMessage.java

\* /opt/cola/permits/1166873170\_1621514800.65/0/antlr4-4-6-sources-1-jar/org/antlr/v4/codegen/LexerFactory.java \*

 /opt/cola/permits/1166873170\_1621514800.65/0/antlr4-4-6-sources-1-jar/org/antlr/v4/semantics/RuleCollector.java \* /opt/cola/permits/1166873170\_1621514800.65/0/antlr4-4-6-sources-1-

jar/org/antlr/v4/semantics/BasicSemanticChecks.java

\* /opt/cola/permits/1166873170\_1621514800.65/0/antlr4-4-6-sources-1-jar/org/antlr/v4/gui/Trees.java

\* /opt/cola/permits/1166873170\_1621514800.65/0/antlr4-4-6-sources-1-

jar/org/antlr/v4/analysis/AnalysisPipeline.java

\* /opt/cola/permits/1166873170\_1621514800.65/0/antlr4-4-6-sources-1-

jar/org/antlr/v4/codegen/model/chunk/TokenPropertyRef\_type.java

\* /opt/cola/permits/1166873170\_1621514800.65/0/antlr4-4-6-sources-1-

jar/org/antlr/v4/codegen/target/Python3Target.java

\* /opt/cola/permits/1166873170\_1621514800.65/0/antlr4-4-6-sources-1-

jar/org/antlr/v4/codegen/BlankOutputModelFactory.java

\* /opt/cola/permits/1166873170\_1621514800.65/0/antlr4-4-6-sources-1-jar/org/antlr/v4/tool/ast/RuleAST.java

\* /opt/cola/permits/1166873170\_1621514800.65/0/antlr4-4-6-sources-1-

jar/org/antlr/v4/codegen/model/OutputFile.java

\*

/opt/cola/permits/1166873170\_1621514800.65/0/antlr4-4-6-sources-1-jar/org/antlr/v4/tool/AttributeDict.java

\* /opt/cola/permits/1166873170\_1621514800.65/0/antlr4-4-6-sources-1-

jar/org/antlr/v4/codegen/model/LL1AltBlock.java

\* /opt/cola/permits/1166873170\_1621514800.65/0/antlr4-4-6-sources-1-

jar/org/antlr/v4/codegen/model/chunk/TokenPropertyRef.java

\* /opt/cola/permits/1166873170\_1621514800.65/0/antlr4-4-6-sources-1-

jar/org/antlr/v4/codegen/model/decl/ContextTokenGetterDecl.java

\* /opt/cola/permits/1166873170\_1621514800.65/0/antlr4-4-6-sources-1-

jar/org/antlr/v4/codegen/model/decl/StructDecl.java

\* /opt/cola/permits/1166873170\_1621514800.65/0/antlr4-4-6-sources-1-

jar/org/antlr/v4/codegen/model/MatchNotSet.java

\* /opt/cola/permits/1166873170\_1621514800.65/0/antlr4-4-6-sources-1-jar/org/antlr/v4/codegen/ParserFactory.java

\* /opt/cola/permits/1166873170\_1621514800.65/0/antlr4-4-6-sources-1-

jar/org/antlr/v4/codegen/model/CaptureNextToken.java

```
*
```
/opt/cola/permits/1166873170\_1621514800.65/0/antlr4-4-6-sources-1-

jar/org/antlr/v4/codegen/model/decl/ContextTokenListGetterDecl.java

\* /opt/cola/permits/1166873170\_1621514800.65/0/antlr4-4-6-sources-1-jar/org/antlr/v4/misc/MutableInt.java

\* /opt/cola/permits/1166873170\_1621514800.65/0/antlr4-4-6-sources-1-

jar/org/antlr/v4/codegen/model/chunk/ActionText.java

\* /opt/cola/permits/1166873170\_1621514800.65/0/antlr4-4-6-sources-1-

jar/org/antlr/v4/tool/ast/GrammarASTVisitor.java

\* /opt/cola/permits/1166873170\_1621514800.65/0/antlr4-4-6-sources-1-

jar/org/antlr/v4/codegen/model/CodeBlockForAlt.java

\* /opt/cola/permits/1166873170\_1621514800.65/0/antlr4-4-6-sources-1-

jar/org/antlr/v4/codegen/model/decl/AttributeDecl.java

\* /opt/cola/permits/1166873170\_1621514800.65/0/antlr4-4-6-sources-1-

jar/org/antlr/v4/tool/GrammarInterpreterRuleContext.java

\* /opt/cola/permits/1166873170\_1621514800.65/0/antlr4-4-6-sources-1-jar/org/antlr/v4/automata/ATNVisitor.java \*

/opt/cola/permits/1166873170\_1621514800.65/0/antlr4-4-6-sources-1-

jar/org/antlr/v4/tool/GrammarTransformPipeline.java

\* /opt/cola/permits/1166873170\_1621514800.65/0/antlr4-4-6-sources-1-

jar/org/antlr/v4/codegen/model/PlusBlock.java

\* /opt/cola/permits/1166873170\_1621514800.65/0/antlr4-4-6-sources-1-jar/org/antlr/v4/gui/TestRig.java

\* /opt/cola/permits/1166873170\_1621514800.65/0/antlr4-4-6-sources-1-

jar/org/antlr/v4/codegen/target/CSharpTarget.java

\* /opt/cola/permits/1166873170\_1621514800.65/0/antlr4-4-6-sources-1-

jar/org/antlr/v4/parse/v3TreeGrammarException.java

\* /opt/cola/permits/1166873170\_1621514800.65/0/antlr4-4-6-sources-1-jar/org/antlr/v4/parse/GrammarToken.java

\* /opt/cola/permits/1166873170\_1621514800.65/0/antlr4-4-6-sources-1-

jar/org/antlr/v4/codegen/model/chunk/RulePropertyRef\_start.java

\* /opt/cola/permits/1166873170\_1621514800.65/0/antlr4-4-6-sources-1-jar/org/antlr/v4/tool/LabelType.java

\* /opt/cola/permits/1166873170\_1621514800.65/0/antlr4-4-6-sources-1-jar/org/antlr/v4/gui/TreeViewer.java \*

/opt/cola/permits/1166873170\_1621514800.65/0/antlr4-4-6-sources-1-jar/org/antlr/v4/tool/ast/BlockAST.java

\* /opt/cola/permits/1166873170\_1621514800.65/0/antlr4-4-6-sources-1-jar/org/antlr/v4/codegen/Target.java

\* /opt/cola/permits/1166873170\_1621514800.65/0/antlr4-4-6-sources-1-

jar/org/antlr/v4/codegen/model/chunk/TokenPropertyRef\_line.java

\* /opt/cola/permits/1166873170\_1621514800.65/0/antlr4-4-6-sources-1-

jar/org/antlr/v4/codegen/model/AltBlock.java

\* /opt/cola/permits/1166873170\_1621514800.65/0/antlr4-4-6-sources-1-

jar/org/antlr/v4/codegen/model/chunk/LabelRef.java

\* /opt/cola/permits/1166873170\_1621514800.65/0/antlr4-4-6-sources-1-

jar/org/antlr/v4/codegen/model/decl/TokenDecl.java

\* /opt/cola/permits/1166873170\_1621514800.65/0/antlr4-4-6-sources-1-

jar/org/antlr/v4/codegen/model/Recognizer.java

\* /opt/cola/permits/1166873170\_1621514800.65/0/antlr4-4-6-sources-1-

jar/org/antlr/v4/codegen/model/BaseListenerFile.java

\* /opt/cola/permits/1166873170\_1621514800.65/0/antlr4-4-6-sources-1-

jar/org/antlr/v4/gui/TreeLayoutAdaptor.java

\*

/opt/cola/permits/1166873170\_1621514800.65/0/antlr4-4-6-sources-1-

jar/org/antlr/v4/analysis/LeftRecursiveRuleAnalyzer.java

\* /opt/cola/permits/1166873170\_1621514800.65/0/antlr4-4-6-sources-1-

jar/org/antlr/v4/analysis/LeftRecursiveRuleAltInfo.java

\* /opt/cola/permits/1166873170\_1621514800.65/0/antlr4-4-6-sources-1-jar/org/antlr/v4/gui/TreeTextProvider.java

\* /opt/cola/permits/1166873170\_1621514800.65/0/antlr4-4-6-sources-1-

jar/org/antlr/v4/codegen/model/LabeledOp.java

\* /opt/cola/permits/1166873170\_1621514800.65/0/antlr4-4-6-sources-1-

jar/org/antlr/v4/tool/ast/GrammarRootAST.java

```
* /opt/cola/permits/1166873170_1621514800.65/0/antlr4-4-6-sources-1-
```

```
jar/org/antlr/v4/codegen/model/SemPred.java
```

```
* /opt/cola/permits/1166873170_1621514800.65/0/antlr4-4-6-sources-1-
```
jar/org/antlr/v4/codegen/model/LL1OptionalBlock.java

```
* /opt/cola/permits/1166873170_1621514800.65/0/antlr4-4-6-sources-1-
```

```
jar/org/antlr/v4/tool/ast/OptionalBlockAST.java
```
\*

```
 /opt/cola/permits/1166873170_1621514800.65/0/antlr4-4-6-sources-1-
```
jar/org/antlr/v4/parse/ResyncToEndOfRuleBlock.java

\* /opt/cola/permits/1166873170\_1621514800.65/0/antlr4-4-6-sources-1-

jar/org/antlr/v4/codegen/model/decl/TokenListDecl.java

\* /opt/cola/permits/1166873170\_1621514800.65/0/antlr4-4-6-sources-1-

jar/org/antlr/v4/parse/ToolANTLRParser.java

\* /opt/cola/permits/1166873170\_1621514800.65/0/antlr4-4-6-sources-1-jar/org/antlr/v4/tool/ast/GrammarAST.java

\* /opt/cola/permits/1166873170\_1621514800.65/0/antlr4-4-6-sources-1-

```
jar/org/antlr/v4/codegen/model/ModelElement.java
```
\* /opt/cola/permits/1166873170\_1621514800.65/0/antlr4-4-6-sources-1-

jar/org/antlr/v4/codegen/DefaultOutputModelFactory.java

\* /opt/cola/permits/1166873170\_1621514800.65/0/antlr4-4-6-sources-1-

```
jar/org/antlr/v4/codegen/model/DispatchMethod.java
```
\* /opt/cola/permits/1166873170\_1621514800.65/0/antlr4-4-6-sources-1-jar/org/antlr/v4/tool/AttributeResolver.java

\* /opt/cola/permits/1166873170\_1621514800.65/0/antlr4-4-6-sources-1-

jar/org/antlr/v4/codegen/target/GoTarget.java

\*

/opt/cola/permits/1166873170\_1621514800.65/0/antlr4-4-6-sources-1-

jar/org/antlr/v4/codegen/model/decl/RuleContextListDecl.java

\* /opt/cola/permits/1166873170\_1621514800.65/0/antlr4-4-6-sources-1-

jar/org/antlr/v4/codegen/model/ThrowNoViableAlt.java

\* /opt/cola/permits/1166873170\_1621514800.65/0/antlr4-4-6-sources-1-

jar/org/antlr/v4/tool/GrammarSyntaxMessage.java

\* /opt/cola/permits/1166873170\_1621514800.65/0/antlr4-4-6-sources-1-

jar/org/antlr/v4/automata/ATNOptimizer.java

\* /opt/cola/permits/1166873170\_1621514800.65/0/antlr4-4-6-sources-1-jar/org/antlr/v4/tool/Rule.java

\* /opt/cola/permits/1166873170\_1621514800.65/0/antlr4-4-6-sources-1-

jar/org/antlr/v4/codegen/model/decl/ContextRuleGetterDecl.java

\* /opt/cola/permits/1166873170\_1621514800.65/0/antlr4-4-6-sources-1-jar/org/antlr/v4/codegen/model/Loop.java

\* /opt/cola/permits/1166873170\_1621514800.65/0/antlr4-4-6-sources-1-jar/org/antlr/v4/tool/ast/TerminalAST.java \*

/opt/cola/permits/1166873170\_1621514800.65/0/antlr4-4-6-sources-1-jar/org/antlr/v4/tool/ast/SetAST.java

\* /opt/cola/permits/1166873170\_1621514800.65/0/antlr4-4-6-sources-1-

jar/org/antlr/v4/semantics/SymbolChecks.java

\* /opt/cola/permits/1166873170\_1621514800.65/0/antlr4-4-6-sources-1-

jar/org/antlr/v4/codegen/model/VisitorDispatchMethod.java

\* /opt/cola/permits/1166873170\_1621514800.65/0/antlr4-4-6-sources-1-

jar/org/antlr/v4/codegen/model/chunk/ThisRulePropertyRef\_ctx.java

\* /opt/cola/permits/1166873170\_1621514800.65/0/antlr4-4-6-sources-1-

jar/org/antlr/v4/codegen/model/MatchToken.java

\* /opt/cola/permits/1166873170\_1621514800.65/0/antlr4-4-6-sources-1-jar/org/antlr/v4/tool/ast/ActionAST.java

\* /opt/cola/permits/1166873170\_1621514800.65/0/antlr4-4-6-sources-1-

```
jar/org/antlr/v4/codegen/target/SwiftTarget.java
```
\* /opt/cola/permits/1166873170\_1621514800.65/0/antlr4-4-6-sources-1-jar/org/antlr/v4/tool/ErrorSeverity.java

```
* /opt/cola/permits/1166873170_1621514800.65/0/antlr4-4-6-sources-1-jar/org/antlr/v4/misc/Graph.java
```
\*

/opt/cola/permits/1166873170\_1621514800.65/0/antlr4-4-6-sources-1-

jar/org/antlr/v4/codegen/model/decl/ElementListDecl.java

\* /opt/cola/permits/1166873170\_1621514800.65/0/antlr4-4-6-sources-1-

jar/org/antlr/v4/codegen/model/chunk/RulePropertyRef\_ctx.java

\* /opt/cola/permits/1166873170\_1621514800.65/0/antlr4-4-6-sources-1-

jar/org/antlr/v4/codegen/model/decl/RuleContextDecl.java

\* /opt/cola/permits/1166873170\_1621514800.65/0/antlr4-4-6-sources-1-

jar/org/antlr/v4/codegen/model/chunk/SetAttr.java

\* /opt/cola/permits/1166873170\_1621514800.65/0/antlr4-4-6-sources-1-

jar/org/antlr/v4/semantics/UseDefAnalyzer.java

\* /opt/cola/permits/1166873170\_1621514800.65/0/antlr4-4-6-sources-1-

jar/org/antlr/v4/parse/ToolANTLRLexer.java

\* /opt/cola/permits/1166873170\_1621514800.65/0/antlr4-4-6-sources-1-

- jar/org/antlr/v4/tool/GrammarSemanticsMessage.java
- \* /opt/cola/permits/1166873170\_1621514800.65/0/antlr4-4-6-sources-1-jar/org/antlr/v4/codegen/Wildcard.java
- \* /opt/cola/permits/1166873170\_1621514800.65/0/antlr4-4-6-sources-1-jar/org/antlr/v4/tool/ast/NotAST.java \*

/opt/cola/permits/1166873170\_1621514800.65/0/antlr4-4-6-sources-1-

jar/org/antlr/v4/codegen/model/LL1StarBlockSingleAlt.java

\* /opt/cola/permits/1166873170\_1621514800.65/0/antlr4-4-6-sources-1-

jar/org/antlr/v4/codegen/model/chunk/RulePropertyRef.java

\* /opt/cola/permits/1166873170\_1621514800.65/0/antlr4-4-6-sources-1-jar/org/antlr/v4/tool/LeftRecursiveRule.java

\* /opt/cola/permits/1166873170\_1621514800.65/0/antlr4-4-6-sources-1-jar/org/antlr/v4/tool/DOTGenerator.java

```
* /opt/cola/permits/1166873170_1621514800.65/0/antlr4-4-6-sources-1-
```
jar/org/antlr/v4/codegen/model/ExceptionClause.java

\* /opt/cola/permits/1166873170\_1621514800.65/0/antlr4-4-6-sources-1-

jar/org/antlr/v4/tool/DefaultToolListener.java

\* /opt/cola/permits/1166873170\_1621514800.65/0/antlr4-4-6-sources-1-

jar/org/antlr/v4/codegen/model/decl/ContextRuleListIndexedGetterDecl.java

\* /opt/cola/permits/1166873170\_1621514800.65/0/antlr4-4-6-sources-1-jar/org/antlr/v4/codegen/model/SrcOp.java \*

/opt/cola/permits/1166873170\_1621514800.65/0/antlr4-4-6-sources-1-

jar/org/antlr/v4/codegen/model/ThrowEarlyExitException.java

\* /opt/cola/permits/1166873170\_1621514800.65/0/antlr4-4-6-sources-1-

jar/org/antlr/v4/codegen/target/JavaTarget.java

\* /opt/cola/permits/1166873170\_1621514800.65/0/antlr4-4-6-sources-1-

jar/org/antlr/v4/codegen/CodeGenPipeline.java

\* /opt/cola/permits/1166873170\_1621514800.65/0/antlr4-4-6-sources-1-

jar/org/antlr/v4/codegen/model/SerializedATN.java

\* /opt/cola/permits/1166873170\_1621514800.65/0/antlr4-4-6-sources-1-

jar/org/antlr/v4/codegen/model/RuleFunction.java

\* /opt/cola/permits/1166873170\_1621514800.65/0/antlr4-4-6-sources-1-

jar/org/antlr/v4/codegen/model/CaptureNextTokenType.java

```
* /opt/cola/permits/1166873170_1621514800.65/0/antlr4-4-6-sources-1-
jar/org/antlr/v4/codegen/model/decl/Decl.java
```
\* /opt/cola/permits/1166873170\_1621514800.65/0/antlr4-4-6-sources-1-

jar/org/antlr/v4/codegen/model/chunk/RulePropertyRef\_parser.java \*

/opt/cola/permits/1166873170\_1621514800.65/0/antlr4-4-6-sources-1-

jar/org/antlr/v4/codegen/model/AddToLabelList.java

```
* /opt/cola/permits/1166873170_1621514800.65/0/antlr4-4-6-sources-1-
```
jar/org/antlr/v4/codegen/model/InvokeRule.java

\* /opt/cola/permits/1166873170\_1621514800.65/0/antlr4-4-6-sources-1-jar/org/antlr/v4/parse/ScopeParser.java

\* /opt/cola/permits/1166873170\_1621514800.65/0/antlr4-4-6-sources-1-

jar/org/antlr/v4/semantics/BlankActionSplitterListener.java

\* /opt/cola/permits/1166873170\_1621514800.65/0/antlr4-4-6-sources-1-

jar/org/antlr/v4/codegen/model/decl/TokenTypeDecl.java

\* /opt/cola/permits/1166873170\_1621514800.65/0/antlr4-4-6-sources-1-jar/org/antlr/v4/tool/ast/RangeAST.java

\* /opt/cola/permits/1166873170\_1621514800.65/0/antlr4-4-6-sources-1-

jar/org/antlr/v4/codegen/model/ListenerFile.java

\* /opt/cola/permits/1166873170\_1621514800.65/0/antlr4-4-6-sources-1-

```
jar/org/antlr/v4/codegen/OutputModelWalker.java
```
\* /opt/cola/permits/1166873170\_1621514800.65/0/antlr4-4-6-sources-1-

jar/org/antlr/v4/tool/BuildDependencyGenerator.java

\*

/opt/cola/permits/1166873170\_1621514800.65/0/antlr4-4-6-sources-1-

jar/org/antlr/v4/semantics/AttributeChecks.java

\* /opt/cola/permits/1166873170\_1621514800.65/0/antlr4-4-6-sources-1-

jar/org/antlr/v4/semantics/ActionSniffer.java

\* /opt/cola/permits/1166873170\_1621514800.65/0/antlr4-4-6-sources-1-

jar/org/antlr/v4/codegen/model/ThrowRecognitionException.java

\* /opt/cola/permits/1166873170\_1621514800.65/0/antlr4-4-6-sources-1-jar/org/antlr/v4/misc/CharSupport.java

\* /opt/cola/permits/1166873170\_1621514800.65/0/antlr4-4-6-sources-1-

jar/org/antlr/v4/codegen/model/chunk/TokenPropertyRef\_channel.java

\* /opt/cola/permits/1166873170\_1621514800.65/0/antlr4-4-6-sources-1-

jar/org/antlr/v4/codegen/model/chunk/TokenRef.java

\* /opt/cola/permits/1166873170\_1621514800.65/0/antlr4-4-6-sources-1-jar/org/antlr/v4/tool/ast/PlusBlockAST.java

\* /opt/cola/permits/1166873170\_1621514800.65/0/antlr4-4-6-sources-1-

jar/org/antlr/v4/codegen/model/chunk/ActionChunk.java

\*

/opt/cola/permits/1166873170\_1621514800.65/0/antlr4-4-6-sources-1-

jar/org/antlr/v4/parse/ActionSplitterListener.java

\* /opt/cola/permits/1166873170\_1621514800.65/0/antlr4-4-6-sources-1-

jar/org/antlr/v4/gui/JFileChooserConfirmOverwrite.java

\* /opt/cola/permits/1166873170\_1621514800.65/0/antlr4-4-6-sources-1-jar/org/antlr/v4/codegen/model/Parser.java

\* /opt/cola/permits/1166873170\_1621514800.65/0/antlr4-4-6-sources-1-jar/org/antlr/v4/misc/OrderedHashMap.java

\* /opt/cola/permits/1166873170\_1621514800.65/0/antlr4-4-6-sources-1-jar/org/antlr/v4/tool/ErrorManager.java

\* /opt/cola/permits/1166873170\_1621514800.65/0/antlr4-4-6-sources-1-jar/org/antlr/v4/automata/ATNPrinter.java

\* /opt/cola/permits/1166873170\_1621514800.65/0/antlr4-4-6-sources-1-

jar/org/antlr/v4/codegen/OutputModelFactory.java

\* /opt/cola/permits/1166873170\_1621514800.65/0/antlr4-4-6-sources-1-

jar/org/antlr/v4/analysis/LeftRecursionDetector.java

\* /opt/cola/permits/1166873170\_1621514800.65/0/antlr4-4-6-sources-1-

jar/org/antlr/v4/codegen/model/chunk/TokenPropertyRef\_pos.java

\*

 /opt/cola/permits/1166873170\_1621514800.65/0/antlr4-4-6-sources-1-jar/org/antlr/v4/misc/Utils.java No license file was found, but licenses were detected in source scan.

/\*

- \* [The "BSD license"]
- \* Copyright (c) 2013 Terence Parr
- \* Copyright (c) 2013 Sam Harwell
- \* All rights reserved.

\*

- \* Redistribution and use in source and binary forms, with or without
- \* modification, are permitted provided that the following conditions
- \* are met:
- \*
- \* 1. Redistributions of source code must retain the above copyright
- \* notice, this list of conditions and the following disclaimer.
- \* 2. Redistributions in binary form must reproduce the above copyright
- notice, this list of conditions and the following disclaimer in the
- \* documentation and/or other materials provided with the distribution.
- \* 3. The name of the author may not be used to endorse or promote products
- derived from this software without specific prior written permission.
- \*
- \* THIS SOFTWARE IS PROVIDED BY THE AUTHOR ``AS IS'' AND ANY EXPRESS OR
- \* IMPLIED WARRANTIES, INCLUDING, BUT NOT LIMITED TO,
- THE IMPLIED WARRANTIES
- \* OF MERCHANTABILITY AND FITNESS FOR A PARTICULAR PURPOSE ARE DISCLAIMED.
- \* IN NO EVENT SHALL THE AUTHOR BE LIABLE FOR ANY DIRECT, INDIRECT,
- \* INCIDENTAL, SPECIAL, EXEMPLARY, OR CONSEQUENTIAL DAMAGES (INCLUDING, BUT
- \* NOT LIMITED TO, PROCUREMENT OF SUBSTITUTE GOODS OR SERVICES; LOSS OF USE,
- \* DATA, OR PROFITS; OR BUSINESS INTERRUPTION) HOWEVER CAUSED AND ON ANY
- \* THEORY OF LIABILITY, WHETHER IN CONTRACT, STRICT LIABILITY, OR TORT
- \* (INCLUDING NEGLIGENCE OR OTHERWISE) ARISING IN ANY WAY OUT OF THE USE OF
- \* THIS SOFTWARE, EVEN IF ADVISED OF THE POSSIBILITY OF SUCH DAMAGE.

\*/

// args must be <object-model-object>, <fields-resulting-in-STs>

```
ParserFile(file, parser, namedActions, contextSuperClass) ::= <<
<fileHeader(file.grammarFileName, file.ANTLRVersion)>
<if(file.genPackage)>
namespace <file.genPackage> {
<endif>
<namedActions.header>
using System;
using System.Text;
```
using System.Diagnostics; using System.Collections.Generic; using Antlr4.Runtime; using Antlr4.Runtime.Atn; using Antlr4.Runtime.Misc; using Antlr4.Runtime.Tree; using DFA = Antlr4.Runtime.Dfa.DFA;

<parser> <if(file.genPackage)> } // namespace <file.genPackage> <endif>  $\rightarrow$ 

ListenerFile(file, header, namedActions) ::= << <fileHeader(file.grammarFileName, file.ANTLRVersion)> <if(file.genPackage)> namespace <file.genPackage> { <endif> <header> using Antlr4.Runtime.Misc; using IParseTreeListener = Antlr4.Runtime.Tree.IParseTreeListener; using IToken = Antlr4.Runtime.IToken;

/// \<summary>

/// This interface defines a complete listener for a parse tree produced by

/// \<see cref="<csIdentifier.(file.parserName)>"/>.

///\</summary>

[System.CodeDom.Compiler.GeneratedCode("ANTLR", "<file.ANTLRVersion>")]

[System.CLSCompliant(false)]

public interface I<file.grammarName>Listener : IParseTreeListener {

 <file.listenerNames:{lname |

///\<summary>

<if(file.listenerLabelRuleNames.(lname))>

/// Enter a parse tree produced by the  $\langle c \rangle$ - $\langle n = 1$ 

/// labeled alternative in

\<see cref="<file.parserName>.<file.listenerLabelRuleNames.(lname)>"/>.

<else>

/// Enter a parse tree produced by \<see cref="<file.parserName>.<lname>"/>.

<endif>

/// \</summary>

 $\frac{1}{\sqrt{2}}$  \<param name="context">The parse tree.\</param>

void Enter<lname; format="cap">([NotNull] <csIdentifier.(file.parserName)>.<lname; format="cap">Context context);

///\<summary>

<if(file.listenerLabelRuleNames.(lname))>

/// Exit a parse tree produced by the  $\langle$ -/name $\rangle$  $\langle$ 

/// labeled alternative in \<see cref="<file.parserName>.<file.listenerLabelRuleNames.(lname)>"/>. <else> /// Exit a parse tree produced by \<see cref="<file.parserName>.<lname>"/>. <endif> /// \</summary> /// \<param name="context">The parse tree.\</param> void Exit<lname; format="cap">([NotNull] <csIdentifier.(file.parserName)>.<lname; format="cap">Context context);}; separator="\n"> } <if(file.genPackage)>

```
} // namespace <file.genPackage>
<endif>
>>
```
BaseListenerFile(file, header, namedActions) ::= << <fileHeader(file.grammarFileName, file.ANTLRVersion)> <if(file.genPackage)> namespace <file.genPackage> { <endif> <header>

using Antlr4.Runtime.Misc;

using IErrorNode = Antlr4.Runtime.Tree.IErrorNode; using ITerminalNode = Antlr4.Runtime.Tree.ITerminalNode; using IToken = Antlr4.Runtime.IToken; using ParserRuleContext = Antlr4.Runtime.ParserRuleContext;

///\<summary>

/// This class provides an empty implementation of  $\&$ see cref="I<file.grammarName>Listener"/>,

/// which can be extended to create a listener which only needs to handle a subset

/// of the available methods.

///\</summary>

```
[System.CodeDom.Compiler.GeneratedCode("ANTLR", "<file.ANTLRVersion>")]
```
[System.CLSCompliant(false)]

public partial class <file.grammarName>BaseListener : I<file.grammarName>Listener {

 <file.listenerNames:{lname |

///\<summary>

<if(file.listenerLabelRuleNames.(lname))>

/// Enter a parse tree produced by the  $\langle$ -lname $>\langle$ 

/// labeled alternative in \<see cref="<file.parserName>.<file.listenerLabelRuleNames.(lname)>"/>. <else>

///

Enter a parse tree produced by  $\&$ see cref="<file.parserName>.<lname>"/>.

<endif>

/// \<para>The default implementation does nothing.\</para>

///\</summary>

 $\frac{1}{\sqrt{2}}$  \<param name="context">The parse tree.\</param>

public virtual void Enter<lname; format="cap">([NotNull] <csIdentifier.(file.parserName)>.<lname;

format="cap">Context context)  $\{\ \}$ 

/// \<summary>

<if(file.listenerLabelRuleNames.(lname))>

/// Exit a parse tree produced by the  $\langle$ -/name $>\langle$ 

/// labeled alternative in \<see cref="<file.parserName>.<file.listenerLabelRuleNames.(lname)>"/>. <else>

/// Exit a parse tree produced by \<see cref="<file.parserName>.<lname>"/>.

<endif>

 $\frac{1}{\sqrt{2}}$  \<para>The default implementation does nothing. $\frac{1}{\sqrt{2}}$ 

///\</summary>

/// \<param name="context">The parse tree.\</param>

public virtual void Exit<lname; format="cap">([NotNull] <csIdentifier.(file.parserName)>.<lname; format="cap">Context context)  $\{\ \}$ ; separator="\n">

 /// \<inheritdoc/>

/// \<remarks>The default implementation does nothing.\</remarks> public

```
 virtual void EnterEveryRule([NotNull] ParserRuleContext context) { }
```
 /// \<inheritdoc/>

/// \<remarks>The default implementation does nothing.\</remarks>

public virtual void ExitEveryRule([NotNull] ParserRuleContext context) { }

 /// \<inheritdoc/>

/// \<remarks>The default implementation does nothing.\</remarks>

```
	public virtual void VisitTerminal([NotNull] ITerminalNode node) { }
	/// \<inheritdoc/>
```
/// \<remarks>The default implementation does nothing.\</remarks>

```
	public virtual void VisitErrorNode([NotNull] IErrorNode node) { }
```
}

```
<if(file.genPackage)>
```
} // namespace <file.genPackage>

<endif>

 $\rightarrow$ 

```
VisitorFile(file, header, namedActions) ::= <<
<fileHeader(file.grammarFileName, file.ANTLRVersion)>
<if(file.genPackage)>
namespace <file.genPackage> {
<endif>
<header>
using Antlr4.Runtime.Misc;
using Antlr4.Runtime.Tree;
using IToken = Antlr4.Runtime.IToken;
```
/// \<summary>

/// This interface defines a complete generic visitor for a parse tree produced /// by  $\&$ see

cref="<csIdentifier.(file.parserName)>"/>.

/// \</summary>

/// \<typeparam name="Result">The return type of the visit operation.\</typeparam>

```
[System.CodeDom.Compiler.GeneratedCode("ANTLR", "<file.ANTLRVersion>")]
```
[System.CLSCompliant(false)]

public interface I<file.grammarName>Visitor\<Result> : IParseTreeVisitor\<Result> {

 <file.visitorNames:{lname |

///\<summary>

<if(file.visitorLabelRuleNames.(lname))>

```
/// Visit a parse tree produced by the \langle <c>-lname>\langle <c>
```

```
/// labeled alternative in \<see cref="<file.parserName>.<file.visitorLabelRuleNames.(lname)>"/>.
```
<else>

/// Visit a parse tree produced by \<see cref="<file.parserName>.<lname>"/>.

<endif>

///\</summary>

 $\frac{1}{\sqrt{2}}$  \<param name="context">The parse tree.\</param>

```
/// \<return>The visitor result.\</return>
```

```
Result Visit<lname; format="cap">([NotNull] <csIdentifier.(file.parserName)>.<lname; format="cap">Context
context);}; separator="\n">
```
}

```
<if(file.genPackage)>
```

```
} // namespace <file.genPackage>
```

```
<endif>
```

```
>>
```

```
BaseVisitorFile(file, header,
```
namedActions) ::= <<

<fileHeader(file.grammarFileName, file.ANTLRVersion)>

<if(file.genPackage)>

namespace <file.genPackage> { <endif>

<header>

using Antlr4.Runtime.Misc;

using Antlr4.Runtime.Tree;

using IToken = Antlr4.Runtime.IToken;

using ParserRuleContext = Antlr4.Runtime.ParserRuleContext;

```
/// \<summary>
```
/// This class provides an empty implementation of \<see cref="I<file.grammarName>Visitor{Result}"/>,

/// which can be extended to create a visitor which only needs to handle a subset

/// of the available methods.

/// \</summary>

 $\frac{1}{\sqrt{2}}$  /// \<typeparam name="Result">The return type of the visit operation. $\frac{1}{\sqrt{2}}$  /typeparam>

[System.CodeDom.Compiler.GeneratedCode("ANTLR", "<file.ANTLRVersion>")]

[System.CLSCompliant(false)]

public partial class <file.grammarName>BaseVisitor\<Result> : AbstractParseTreeVisitor\<Result>,

I<file.grammarName>Visitor\<Result> {

```
	<file.visitorNames:{lname |
```
///\<summary>

<if(file.visitorLabelRuleNames.(lname))>

/// Visit a parse tree produced by the  $\langle$ -/name $>\langle$ 

///

 labeled alternative in \<see cref="<file.parserName>.<file.visitorLabelRuleNames.(lname)>"/>. <else>

/// Visit a parse tree produced by \<see cref="<file.parserName>.<lname>"/>.

<endif>

 $\frac{1}{\sqrt{2}}$  \<para>

 $\frac{1}{\sqrt{2}}$  The default implementation returns the result of calling  $\&$ see

cref="AbstractParseTreeVisitor{Result\}.VisitChildren(IRuleNode)"/>

/// on \<paramref name="context"/>.

/// $\langle$ /para>

///\</summary>

/// \<param name="context">The parse tree.\</param>

/// \<return>The visitor result.\</return>

public virtual Result Visit<lname; format="cap">([NotNull] <csIdentifier.(file.parserName)>.<lname;

```
format="cap">Context context) { return VisitChildren(context); \}}; separator="\n">
```
}

<if(file.genPackage)>

} // namespace <file.genPackage>

<endif>

 $\gg$ 

fileHeader(grammarFileName, ANTLRVersion) ::= <<

//------------------------------------------------------------------------------

```
\frac{1}{\sqrt{2}} \<auto-generated>
```
// This code was generated by a tool.

```
// ANTLR Version: <ANTLRVersion>
```
//

// Changes

to this file may cause incorrect behavior and will be lost if

```
// the code is regenerated.
```
// \</auto-generated>

//------------------------------------------------------------------------------

// Generated from <grammarFileName> by ANTLR <ANTLRVersion>

// Unreachable code detected #pragma warning disable 0162 // The variable '...' is assigned but its value is never used #pragma warning disable 0219 // Missing XML comment for publicly visible type or member '...' #pragma warning disable 1591 // Ambiguous reference in cref attribute #pragma warning disable 419

Parser(parser, funcs, atn, sempredFuncs, superClass) ::= << <Parser\_(ctor="parser\_ctor", ...)>  $\gg$ 

```
Parser_(parser, funcs, atn, sempredFuncs, ctor, superClass) ::= <<
[System.CodeDom.Compiler.GeneratedCode("ANTLR", "<file.ANTLRVersion>")]
[System.CLSCompliant(false)]
public partial class <csIdentifier.(parser.name)> : <superClass; null="Parser"> {
	protected static DFA[] decisionToDFA;
	protected static PredictionContextCache
 sharedContextCache = new PredictionContextCache();
	<if(parser.tokens)>
	public const int
 \langle parser.tokens:{k | \langlek\rangle=\langleparser.tokens.(k)\rangle}; separator=", ", wrap, anchor\rangle;
<endif>
	public const int
 \langle parser.rules:{r | RULE_\langler.name\rangle = \langler.index\rangle}; separator=", ", wrap, anchor\rangle;
	public static readonly string[] ruleNames = {
 		<parser.ruleNames:{r | "<r>"}; separator=", ", wrap, anchor>
	};
```

```
	<vocabulary(parser.literalNames, parser.symbolicNames)>
```

```
public override string GrammarFileName { get { return "<parser.grammarFileName>"; } }
```

```
	public override string[] RuleNames { get { return ruleNames; } }
```

```
public override string SerializedAtn { get { return _serializedATN; } }
```

```
	static <csIdentifier.(parser.name)>() {
		decisionToDFA = new DFA[_ATN.NumberOfDecisions];
for (int i = 0; i \ \ _ ATN.NumberOfDecisions; i++) {
 decisionToDFA[i] = new DFA(\_ATN.GetDecisionState(i), i);		}
	}
```

```
	<namedActions.members>
	<parser:(ctor)()>
	<funcs; separator="\n">
```

```
<if(sempredFuncs)>
	public override
 bool Sempred(RuleContext _localctx, int ruleIndex, int predIndex) {
 		switch (ruleIndex) {
 		<parser.sempredFuncs.values:{f|
case <f.ruleIndex>: return <f.name> sempred((<f.ctxType>) localctx, predIndex);}; separator="\n">
 		}
```

```
		return true;
	}
<sempredFuncs.values; separator="\n">
<endif>
<atn>}
>>
vocabulary(literalNames, symbolicNames) ::= <<
private static readonly string[] \text{LiteralNames} = \{	<literalNames:{t | <t>}; null="null", separator=", ", wrap, anchor>
};
private static readonly string[] _SymbolicNames = {
\langlesymbolicNames:\{t \mid \langle t \rangle\}; null="null", separator=", ", wrap, anchor
};
public static readonly IVocabulary DefaultVocabulary = new Vocabulary(_LiteralNames, _SymbolicNames);
[NotNull]
public override IVocabulary Vocabulary
{
	get
	{
 		return DefaultVocabulary;
	}
}
>>
dumpActions(recog, argFuncs, actionFuncs, sempredFuncs) ::= <<
<if(actionFuncs)>
public override void Action(RuleContext _localctx, int ruleIndex, int actionIndex) {
	switch (ruleIndex) {
	<recog.actionFuncs.values:{f|
case
 <f.ruleIndex> : <f.name>_action(<if(!recog.modes)>(<f.ctxType>)<endif>_localctx, actionIndex); break;};
separator="\n">
	}
}
<actionFuncs.values; separator="\n">
<endif>
<if(sempredFuncs)>
public override bool Sempred(RuleContext _localctx, int ruleIndex, int predIndex) {
	switch (ruleIndex) {
	<recog.sempredFuncs.values:{f|
case <f.ruleIndex> : return <f.name> sempred(<if(!recog.modes)>(<f.ctxType>)<endif> localctx, predIndex);};
separator="\n">
	}
	return true;
```

```
}
<sempredFuncs.values; separator="\n">
<endif>
\ggparser\_ctor(parser) ::= \lt\ltpublic <csIdentifier.(parser.name)>(ITokenStream input)
	: base(input)
{
	Interpreter = new ParserATNSimulator(this, _ATN, decisionToDFA, sharedContextCache);
}
\gt/* This generates a private method since the actionIndex is generated, making an
* overriding implementation impossible to maintain.
*/
RuleActionFunction(r, actions) ::= \langle\langleprivate void <r.name>_action(<r.ctxType> _localctx, int actionIndex) {
	switch (actionIndex)
 {
<actions: {index}
case <index>: <actions.(index)> break;}; separator="\n">
	}
}
>>
/* This generates a private method since the predIndex is generated, making an
* overriding implementation impossible to maintain.
*/
RuleSempredFunction(r, actions) ::= \langle\langleprivate bool <r.name>_sempred(<r.ctxType> _localctx, int predIndex) {
	switch (predIndex) {
	<actions:{index|
case <index>: return <actions.(index)>;}; separator="\n">
	}
	return true;
}
>>
RuleFunction(currentRule,args,code,locals,ruleCtx,altLabelCtxs,namedActions,finallyAction,postamble,exceptions)
::= <<
```

```
\langleif(ruleCtx)><ruleCtx>
<endif>
\langle \text{altLabelCtxs:} \{1 \mid \langle \text{altLabelCtxs.} \rangle \}; separator="\n">
```
[RuleVersion(<namedActions.version; null="0">)]

```
<if(currentRule.modifiers)><currentRule.modifiers:{f | <f> }><else>public <endif><currentRule.ctxType>
<csIdentifier.(currentRule.name)>(<args; separator=", ">) {
	<currentRule.ctxType> _localctx = new <currentRule.ctxType>(Context, State<currentRule.args:{a | ,
<csIdentifier.(a.name)>}>);
	EnterRule(_localctx,
 <currentRule.startState>, RULE_<currentRule.name>);
	<namedActions.init>
	<locals; separator="\n">
	try {
<if(currentRule.hasLookaheadBlock)>
 		int _alt;
<endif>
 <code></code>
 		<postamble; separator="\n">
 		<namedActions.after>
	}
	<if(exceptions)>
	<exceptions; separator="\n">
	<else>
	catch (RecognitionException re) {
 \_localctx.exception = re;
 		ErrorHandler.ReportError(this, re);
 		ErrorHandler.Recover(this, re);
	}
<endif>
	finally {
 		<finallyAction>
 		ExitRule();
	}
	return _localctx;
}
>>
LeftFactoredRuleFunction(currentRule,args,code,locals,namedActions,finallyAction,postamble) ::=
<<<if(currentRule.modifiers)><currentRule.modifiers:{f | <f> }><else>private <endif><currentRule.ctxType>
<csIdentifier.(currentRule.name)>(<args; separator=", ">) {
	<currentRule.ctxType> _localctx = new <currentRule.ctxType>(Context, State<currentRule.args:{a | ,
<csIdentifier.(a.name)>}>);
EnterLeftFactoredRule(_localctx, <currentRule.startState>, RULE_<currentRule.variantOf>);
	<namedActions.init>
	<locals;
 separator="\n">
	try {
```

```
<if(currentRule.hasLookaheadBlock)>
```

```
int alt;
```

```
<endif>
```

```
<code></code>
 		<postamble; separator="\n">
 		<namedActions.after>
 	}
	catch (RecognitionException re) {
 		_localctx.exception = re;
 		ErrorHandler.ReportError(this, re);
 		ErrorHandler.Recover(this, re);
 	}
	finally {
 		<finallyAction>
 		ExitRule();
 	}
	return _localctx;
}
>>
// This behaves similar to RuleFunction (enterRule is called, and no adjustments
// are made to the parse tree), but since it's still a variant no context class
// needs to be generated.
LeftUnfactoredRuleFunction(currentRule,args,code,locals,namedActions,finallyAction,postamble) ::=
<<<if(currentRule.modifiers)><currentRule.modifiers:{f | <f> }><else>private <endif><currentRule.ctxType>
<csIdentifier.(currentRule.name)>(<args; separator=", ">) {
\leqcurrentRule.ctxType> _localctx = new \leqcurrentRule.ctxType>(Context, State\leqcurrentRule.args:{a | ,
<csIdentifier.(a.name)>}>);
	EnterRule(_localctx,
 <currentRule.startState>, RULE_<currentRule.variantOf>);
	<namedActions.init>
	<locals; separator="\n">
	try {
<if(currentRule.hasLookaheadBlock)>
 int alt;
<endif>
 <code></code>
 		<postamble; separator="\n">
 		<namedActions.after>
 	}
	catch (RecognitionException re) {
 localctx.executeException = re;		ErrorHandler.ReportError(this, re);
 		ErrorHandler.Recover(this, re);
 	}
	finally {
```

```
		<finallyAction>
		ExitRule();
```

```
	}
```

```
	return _localctx;
}
>>
LeftRecursiveRuleFunction(currentRule,args,code,locals,ruleCtx,altLabelCtxs,
	namedActions,finallyAction,postamble) ::=
<<<ruleCtx>
<altLabelCtxs:{l | <altLabelCtxs.(l)>}; separator="\n">
[RuleVersion(<namedActions.version; null="0">)]
<if(currentRule.modifiers)><currentRule.modifiers:{f | <f> }><else>public <endif><currentRule.ctxType>
<csIdentifier.(currentRule.name)>(<args; separator=", ">) {
	return <csIdentifier.(currentRule.name)>(0<currentRule.args:{a | , <csIdentifier.(a.name)>}>);
}
private <currentRule.ctxType> <csIdentifier.(currentRule.name)>(int
-p<args:{a | , <a>}>) {
	ParserRuleContext _parentctx = Context;
int parentState = State;	<currentRule.ctxType> _localctx = new <currentRule.ctxType>(Context, _parentState<currentRule.args:{a | ,
<csIdentifier.(a.name)>}>);
\leqcurrentRule.ctxType> _prevctx = _localctx;
	int _startState = <currentRule.startState>;
	EnterRecursionRule(_localctx, <currentRule.startState>, RULE_<currentRule.name>, _p);
	<namedActions.init>
	<locals; separator="\n">
	try {
<if(currentRule.hasLookaheadBlock)>
 		int _alt;
<endif>
 <code></code>
 		<postamble; separator="\n">
 		<namedActions.after>
	}
	catch (RecognitionException re) {
 \_localctx.exception = re;
 		ErrorHandler.ReportError(this, re);
 		ErrorHandler.Recover(this, re);
	}
	finally {
 		<finallyAction>
 		UnrollRecursionContexts(_parentctx);
	}
return localctx;
}
\rightarrow
```

```
CodeBlockForOuterMostAlt(currentOuterMostAltCodeBlock, locals, preamble, ops) ::= <<
<if(currentOuterMostAltCodeBlock.altLabel)>_localctx = new <currentOuterMostAltCodeBlock.altLabel;
 format="cap">Context(_localctx);<endif>
EnterOuterAlt(_localctx, <currentOuterMostAltCodeBlock.alt.altNum>);
<CodeBlockForAlt(currentAltCodeBlock=currentOuterMostAltCodeBlock, ...)>
\ggCodeBlockForAlt(currentAltCodeBlock, locals, preamble, ops) ::= <<
{
<locals; separator="\n">
<preamble; separator="\n">
<ops; separator="\n">
}
>>
LL1AltBlock(choice, preamble, alts, error) ::= <<
State = <choice.stateNumber>;
ErrorHandler.Sync(this);
<if(choice.label)><labelref(choice.label)> = TokenStream.LT(1);<endif>
<preamble; separator="\n">
switch (TokenStream.LA(1)) {
<choice.altLook,alts:{look,alt| <cases(ttypes=look)>
\langle alt \rangle	break;}; separator="\n">
default:
	<error>
}
>>
LL1OptionalBlock(choice, alts, error) ::= <<
State = <choice.stateNumber>;
ErrorHandler.Sync(this);
switch (TokenStream.LA(1)) {
<choice.altLook,alts:{look,alt| <cases(ttypes=look)>
\langle alt \rangle	break;}; separator="\n">
default:
	<error>
}
\ggLL1OptionalBlockSingleAlt(choice, expr, alts, preamble, error, followExpr)
::= <<
State = <choice.stateNumber>:
ErrorHandler.Sync(this);
\epsilon; separator="\n">
```

```
if (<i>expr</i>) {
```

```
\langlealts; separator="\n">
}
<!else if ( !(<followExpr>) ) <error>!>
>>
```

```
LL1StarBlockSingleAlt(choice, loopExpr, alts, preamble, iteration) ::= <<
State = <choice.stateNumber>;
ErrorHandler.Sync(this);
\epsilon; separator="\n">
while (<loopExpr>) {
<alts; separator="\n">
	State = <choice.loopBackStateNumber>;
	ErrorHandler.Sync(this);
	<iteration>
}
>>
LL1PlusBlockSingleAlt(choice, loopExpr, alts, preamble, iteration) ::= <<
State = <choice.blockStartStateNumber>;<! alt block decision !>
ErrorHandler.Sync(this);
\epsilon; separator="\n">
do {
<alts; separator="\n">
	State = <choice.stateNumber>;<! loopback/exit decision !>
	ErrorHandler.Sync(this);
	<iteration>
} while ( <loopExpr> );
>>
// LL(*) stuff
AltBlock(choice, preamble, alts, error) ::= <<
State = <choice.stateNumber>;
ErrorHandler.Sync(this);
\langleif(choice.label)>\langlelabelref(choice.label)> = TokenStream.LT(1);\langleendif>
<preamble;
 separator="\n">
```

```
switch ( Interpreter.AdaptivePredict(TokenStream,<choice.decision>,Context) ) {
```

```
\langlealts:{alt |
```
case *:*  $\langle$ alt $\rangle$ 

 break;}; separator="\n">

}

>>

OptionalBlock(choice, alts, error) ::= << State = <choice.stateNumber>; ErrorHandler.Sync(this);

```
switch ( Interpreter.AdaptivePredict(TokenStream,<choice.decision>,Context) ) {
\langlealts:{alt |
case <i><if(!choice.ast.greedy)>+1<endif>:
\langle alt \rangle	break;}; separator="\n">
}
>>
StarBlock(choice, alts, sync, iteration) ::= <<
State = <choice.stateNumber>;
ErrorHandler.Sync(this);
_alt = Interpreter.AdaptivePredict(TokenStream,<choice.decision>,Context);
while (_alt!=<choice.exitAlt> && _alt!=global::Antlr4.Runtime.Atn.ATN.INVALID_ALT_NUMBER ) {
	if ( _alt==1<if(!choice.ast.greedy)>+1<endif> ) {
 		<iteration>
 \langlealts>\langle! should only be one !>	}
	State = <choice.loopBackStateNumber>;
	ErrorHandler.Sync(this);
	_alt = Interpreter.AdaptivePredict(TokenStream,<choice.decision>,Context);
}
>>
PlusBlock(choice, alts, error) ::= <<
State
 = <choice.blockStartStateNumber>;<! alt block decision !>
ErrorHandler.Sync(this);
_lalt = 1<if(!choice.ast.greedy)>+1<endif>;
do {
	switch (_alt) {
<alts:{alt|
case <i><if(!choice.ast.greedy)>+1<endif>:
\langle alt \rangle	break;}; separator="\n">
	default:
 		<error>
	}
	State = <choice.loopBackStateNumber>;<! loopback/exit decision !>
	ErrorHandler.Sync(this);
	_alt = Interpreter.AdaptivePredict(TokenStream,<choice.decision>,Context);
} while ( _alt!=<choice.exitAlt> && _alt!=global::Antlr4.Runtime.Atn.ATN.INVALID_ALT_NUMBER );
>>
Sync(s) ::= "Sync(<s.expecting.name>);"
Throughout this: := "throw new NoViableAlt(t) ::= "throw new NoViableAltException(this); "
```

```
TestSetInline(s) ::= \lt\lt
```

```
<s.bitsets:{bits | <if(rest(rest(bits.ttypes)))><bitsetBitfieldComparison(s, bits)><else><bitsetInlineComparison(s,
bits)><endif>}; separator=" || ">
>>
```
// Java language spec 15.19 - shift operators mask operands rather than overflow to 0... need range test testShiftInRange(shiftAmount) ::= <<  $((\le$ shiftAmount> $) \& \sim 0x3f$ ) == 0 >>

#### // produces

```
 smaller bytecode only when bits.ttypes contains more than two items
bitsetBitfieldComparison(s, bits) ::= <%
(<testShiftInRange({<offsetShift(s.varName, bits.shift)>})> && ((1L \<\< <offsetShift(s.varName, bits.shift)>) &
(<bits.ttypes:{ttype | (1L \<\< <offsetShift(tokenType.(ttype), bits.shift)>)}; separator=" | ">)) != 0)
% >
```

```
isZero ::= [
"0":true,
default:false
]
```

```
offsetShift(shiftAmount, offset) ::= <%
<if(!isZero.(offset))>(<shiftAmount> - <offset>)<else><shiftAmount><endif>
% >
```

```
// produces more efficient bytecode when bits.ttypes contains at most two items
bitsetInlineComparison(s, bits) ::= <%
<bits.ttypes:{ttype | <s.varName>==<tokenType.(ttype)>}; separator=" || ">
% >
```

```
cases(ttypes) ::= \lt\lt\langlettypes:{t | case \langletokenType.(t)>:}; separator="\n">
>>
```

```
InvokeRule(r, argExpressChunks) ::= \langle \langleState = \langler.stateNumber>; \langleif(r.labels)>\langler.labels:{l|\langlelabelref(l)> =
}><endif><csIdentifier.(r.name)>(<if(r.ast.options.p)><r.ast.options.p><if(argExprsChunks)>,<endif><endif><arg
ExprsChunks>);
>>
```

```
MatchToken(m)
```
 $::=$  <<

```
State = <m.stateNumber>; <if(m.labels)><m.labels:{l | <labelref(l)> = }><endif>Match(<tokenType.(m.name)>);
>>
```

```
MatchSet(m, expr, capture) ::= "<CommonSetStuff(m, expr, capture, false)>"
```

```
MatchNotSet(m, expr, capture) ::= "<CommonSetStuff(m, expr, capture, true)>"
```

```
CommonSetStuff(m, expr, capture, invert) ::= <<
State = <m.stateNumber>;
\langleif(m.labels)>\langlem.labels:{l|\langlelabelref(l)>\rangle=}\langleTokenStream.LT(1);\langleendif\rangle<capture>
if (\langleif(invert)>\langle m.varName \rangle \langle \langle = 0 | \langle \langle \langle -0 | \rangle \langle \langle \langle -0 | \rangle \rangle \rangle \rangle \langle \langle \langle -0 | \rangle \langle \langle \langle -0 | \rangle \rangle \rangle \rangle\langleif(m.labels)>\langlem.labels:{l} \langlelabelref(l)> = }>\langleendif>ErrorHandler.RecoverInline(this);
}
else {
	ErrorHandler.ReportMatch(this);
   Consume();
}
>>
Wildcard(w) ::= \llState = <w.stateNumber>;
\langleif(w.labels)>\langlew.labels:{l|\langlelabelref(l)> = }>\langleendif>MatchWildcard();
>>
// ACTION STUFF
Action(a, foo, chunks) ::= "<chunks>"
ArgAction(a, chunks) ::= "<chunks>"
SemPred(p, chunks, failChunks) ::= <<
State = <p.stateNumber>;
if (!(<chunks>)) throw new FailedPredicateException(this, <p.predicate><if(failChunks)>,
 <failChunks><elseif(p.msg)>, <p.msg><endif>);
>>
ExceptionClause(e, catchArg, catchAction) ::= <<
catch (<catchArg>) {
	<catchAction>
}
>>
// lexer actions are not associated with model objects
LexerSkipCommand() ::= "Skip();"
LexerMoreCommand() ::= "More();"
LexerPopModeCommand() ::= "PopMode():"
LexerTypeCommand(arg, grammar) ::= "_type = <tokenType.(arg)>;"
LexerChannelCommand(arg, grammar) ::= " channel = <channelName.(arg)>;"
LexerModeCommand(arg, grammar) ::= " mode = <modeName.(arg)>;"
LexerPushModeCommand(arg, grammar) ::= "PushMode(<modeName.(arg)>);"
```
 $ActionText(t) ::= " < t.text>$ "

```
ActionTemplate(t) ::= "<t.st>"
```
ArgRef(a) ::= "\_localctx.<csIdentifier.(a.name)>" LocalRef(a) ::= "\_localctx.<csIdentifier.(a.name)>"  $RetValueRef(a) ::= "\_localctx.<\&csldentifier.(a.name)>"$ QRetValueRef(a) ::= "<ctx(a)>.<a.dict>.<csIdentifier.(a.name)>" /\*\* How to translate \$tokenLabel \*/  $TokenRef(t) ::= "\lt; ctx(t)>. \lt; csIdentifier.(tokenType.(t.name))>"$ LabelRef(t) ::= " $<$ ctx(t)>. $<$ csIdentifier.(t.name)>" ListLabelRef(t) ::= "<ctx(t)>.<ListLabelName(csIdentifier.(t.name))>"  $SetAttr(s,rhsChunks) ::= "\ltctx(s)>>\ltcsIdentifier.(s.name)>=\ltrhsChunks;"$ 

```
TokenLabelType() ::= "<file.TokenLabelType; null={IToken}>"
InputSymbolType() ::= "<file.InputSymbolType; null={IToken}>"
```

```
TokenPropertyRef_text(t) ::= "(<ctx(t)>.<tokenType.(t.label)>!=null?<ctx(t)>.<tokenType.(t.label)>.Text:null)"
TokenPropertyRef_type(t) ::= "(<ctx(t)>.<tokenType.(t.label)>!=null?<ctx(t)>.<tokenType.(t.label)>.Type:0)"
TokenPropertyRef_line(t) ::= "(<ctx(t)>.<tokenType.(t.label)>!=null?<ctx(t)>.<tokenType.(t.label)>.Line:0)"
TokenPropertyRef\_pos(t) ::="(<ctx(t)>.<tokenType.(t.label)>!=null?<ctx(t)>.<tokenType.(t.label)>.CharPositionInLine:0)"
TokenPropertyRef_channel(t) ::=
"(<ctx(t)>.<tokenType.(t.label)>!=null?<ctx(t)>.<tokenType.(t.label)>.Channel:0)"
TokenPropertyRef index(t) ::=
"(<ctx(t)>.<tokenType.(t.label)>!=null?<ctx(t)>.<tokenType.(t.label)>.TokenIndex:0)"
TokenPropertyRef_int(t)
::= "\langle \text{cctx(t)} \rangle.<tokenType.(t.label)>!=null?int.Parse\langle \text{cctx(t)} \rangle.<tokenType.(t.label)>.Text):0)"
RulePropertyRef\_start(r) ::= "(<ctx(r)&gt;.<r.label>=null?(<ctx(r)&gt;.<r.label&gt;.Start).RulePropertyRef\_stop(r) ::= "(<ctx(r)><r</i>.label>=null?(<ctx(r)>.<r.label>=SMop):null"RulePropertyRef\_text(r) ::="(<ctx(r)>.<r.label>!=null?TokenStream.GetText(<ctx(r)>.<r.label>.Start,<ctx(r)>.<r.label>.Stop):null)"
RulePropertyRef\_ctx(r) ::= "<ctx(r)>.<x>.label>"
```
 $RulePropertyRef\_parser(r) ::= "this"$ 

ThisRulePropertyRef\_start(r) ::= "\_localctx.Start" ThisRulePropertyRef\_stop(r) ::= "\_localctx.Stop" ThisRulePropertyRef\_text(r) ::= "TokenStream.GetText(\_localctx.Start, TokenStream.LT(-1))" ThisRulePropertyRef\_ctx(r) ::= "\_localctx" ThisRulePropertyRef\_parser(r) ::= "this"

NonLocalAttrRef(s) ::=  $\langle\%$ (( $\langle$ s.ruleName; format="cap">Context)GetInvokingContext(<s.ruleIndex>)).<csIdentifier.(s.name)>%> SetNonLocalAttr(s, rhsChunks) ::= <%((<s.ruleName; format="cap">Context)GetInvokingContext(<s.ruleIndex>)).<csIdentifier.(s.name)>  $=$  <rhsChunks>;%>

AddToLabelList(a) ::= "<ctx(a.label)>.<a.listName>.Add(<labelref(a.label)>);"

```
TokenDecl(t) ::= "<TokenLabelType() > <cselfdentifier.(tokenType.(t.name)) > "TokenTypeDecl(t) ::= "int <csIdentifier.(tokenType.(t.name))>;"
TokenListDecl(t) ::= "IList\<IToken> <csIdentifier.(tokenType.(t.name))> = new List\<IToken>()"
RuleContextDecl(r) ::= "< r.ctxName> < c'sIdentifier.(r.name)>"RuleContextListDecl(rdecl) ::= "IList\<<rdecl.ctxName>> <csIdentifier.(rdecl.name)> = new
List\<<rdecl.ctxName>>()"
contextGetterCollection(elementType) ::= <%
<elementType>[]
\%ContextTokenGetterDecl(t) ::=
   "public ITerminalNode <csIdentifier.(tokenType.(t.name))>() { return
GetToken(<csIdentifier.(parser.name)>.<csIdentifier.(tokenType.(t.name))>, 0); }"
ContextTokenListGetterDecl(t) ::= \lt\ltpublic <contextGetterCollection("ITerminalNode")> <csIdentifier.(tokenType.(t.name))>() { return
GetTokens(<csIdentifier.(parser.name)>.<csIdentifier.(tokenType.(t.name))>);
 }
>>
ContextTokenListIndexedGetterDecl(t) ::= \leqpublic ITerminalNode <csIdentifier.(tokenType.(t.name))>(int i) {
	return GetToken(<csIdentifier.(parser.name)>.<csIdentifier.(tokenType.(t.name))>, i);
}
>>
ContextRuleGetterDecl(r) ::= <<
public <r.ctxName> <csIdentifier.(r.name)>() {
return GetRuleContext\<<r.ctxName>\>(0);
}
>>
ContextRuleListGetterDecl(r) ::= <<
public <contextGetterCollection({<r.ctxName>})> <csIdentifier.(r.name)>() {
return GetRuleContexts\<<r.ctxName>\>();
}
>>
ContextRuleListIndexedGetterDecl(r) ::= \lt\ltpublic <r.ctxName> <csIdentifier.(r.name)>(int i) {
return GetRuleContext\<<r.ctxName>\>(i);
}
\simLexerRuleContext() ::= "RuleContext"
/* The rule context name is the rule followed by a suffix; e.g.,
*	r becomes rContext.
*/
```

```
RuleContextNameSuffix() ::= "Context"
```

```
ImplicitTokenLabel(tokenName) ::= "_<tokenType.(tokenName)>"
ImplicitRuleLabel(ruleName)	 ::= "_<ruleName>"
ImplicitSetLabel(id) ::= "_tset<id>"
ListLabelName(label)		
 ::= "_<label>"
```

```
CaptureNextToken(d) ::= "<d.varName> = TokenStream.LT(1);"
CaptureNextTokenType(d) ::= " < d-varName > = TokenStream.LA(1);"
```
StructDecl(struct,ctorAttrs,attrs,getters,dispatchMethods,interfaces,extensionMembers,

superClass={ParserRuleContext}) ::= <<

public partial class <struct.name> :

```
<if(contextSuperClass)><contextSuperClass><else>ParserRuleContext<endif><if(interfaces)>, <interfaces;
```
separator=", "><endif> {

```
\langle \text{attrs:} \{a \mid \text{public} \langle a \rangle \}; separator="\n">
```
 $\leq$ getters: $\{g \mid \leq g \geq \}$ ; separator="\n">

```
	<if(ctorAttrs)>public <struct.name>(ParserRuleContext parent, int invokingState) : base(parent, invokingState) {
}<endif>
```

```
	public <struct.name>(ParserRuleContext parent, int invokingState<ctorAttrs:{a | , <a>}>)
```
 : base(parent, invokingState)

 {

```
\langlestruct.ctorAttrs:{a | this.\langlecsIdentifier.(a.name)> = \langlecsIdentifier.(a.name)>;}; separator="\n">
```
 }

```
public override int RuleIndex { get { return RULE_<struct.derivedFromName>; } }
```
<if(struct.provideCopyFrom)> <! don't

```
 need copy unless we have subclasses !>
```
 public <struct.name>() { }

public virtual void CopyFrom(<struct.name> context) {

 base.CopyFrom(context);

 $\langle$ struct.attrs:{a | this. $\langle$ csIdentifier.(a.name)> = context. $\langle$ csIdentifier.(a.name)>;}; separator="\n">

 }

<endif>

```
	<dispatchMethods; separator="\n">
```

```
	<extensionMembers; separator="\n">
```

```
}
```

```
\rightarrow
```

```
AltLabelStructDecl(struct,attrs,getters,dispatchMethods) ::= <<
public partial class <struct.name> : <currentRule.name; format="cap">Context {
\langle \text{attrs:} \{a \mid \text{public} \langle a \rangle \}; separator="\n">
\leqgetters:\{g \mid \leq g \geq \}; separator="\n">
public <struct.name>(<currentRule.name; format="cap">Context context) { CopyFrom(context); }
	<dispatchMethods; separator="\n">
}
```
 $\rightarrow$ 

ListenerDispatchMethod(method) ::= << public override void <if(method.isEnter)>Enter<else>Exit<endif>Rule(IParseTreeListener listener) {
```
	I<parser.grammarName>Listener typedListener = listener as I<parser.grammarName>Listener;
if (typedListener != null) typedListener.<if(method.isEnter)>Enter<else>Exit<endif><struct.derivedFromName;
 format="cap">(this);
}
>>
VisitorDispatchMethod(method) ::= <<
public override TResult Accept\<TResult>(IParseTreeVisitor\<TResult> visitor) {
	I<parser.grammarName>Visitor\<TResult> typedVisitor = visitor as I<parser.grammarName>Visitor\<TResult>;
	if (typedVisitor != null) return typedVisitor.Visit<struct.derivedFromName; format="cap">(this);
	else return visitor.VisitChildren(this);
}
```
>>

AttributeDecl(d) ::= "<d.type> <csIdentifier.(d.name)><if(d.initValue)> = <d.initValue><endif>"

/\*\* If we don't know location of label def x, use this template \*/ labelref(x) ::= "<if(!x.isLocal)><typedContext(x.ctx)>.<endif><csIdentifier.(x.name)>"

 $/*$  For any action chunk, what is correctly-typed context struct ptr? \*/ ctx(actionChunk) ::= "<typedContext(actionChunk.ctx)>"

// only casts \_localctx to the type when the cast isn't redundant (i.e. to a sub-context for a labeled alt) typedContext(ctx) ::= "<if(ctx.provideCopyFrom)>((<ctx.name>)\_localctx)<else>\_localctx<endif>"

//

```
 used for left-recursive rules
recRuleAltPredicate(ruleName,opPrec) ::= "Precpred(Context, <opPrec>)"
recRuleSetReturnAction(src,name)	 ::= "$<name>=$<src>.<name>;"
recRuleSetStopToken() ::= "Context.Stop = TokenStream.LT(-1);"
```

```
recRuleAltStartAction(ruleName, ctxName, label, isListLabel) ::= <<
\_localctx = new < ctxName >Context(\_parentctx, \_parentState);<if(label)>
<if(isListLabel)>
_localctx.<label>.Add(_prevctx);
<else>
\anglelocalctx.\anglelabel> = \angleprevctx;
<endif>
<endif>
PushNewRecursionContext(_localctx, _startState, RULE_<ruleName>);
>>
```

```
recRuleLabeledAltStartAction(ruleName, currentAltLabel, label, isListLabel) ::= <<
_localctx = new <currentAltLabel; format="cap">Context(new <ruleName; format="cap">Context(_parentctx,
parentState));
<if(label)>
<if(isListLabel)>
```
((<currentAltLabel; format="cap">Context)\_localctx).<label>.Add(\_prevctx); <else>  $((\text{currentAltLabel}; \text{format="cap">\text{Content}_\text{1}(\text{concat})\_\text{1}(\text{scale}) = \text{prevctx};$ <endif> <endif> PushNewRecursionContext(\_localctx, startState, RULE <ruleName>); >>

```
recRuleReplaceContext(ctxName) ::= <<
\_localctx = new <ctxName >Context(\_localctx);Context = \_localctx;prevctx = \_localctx;\gg
```
 $recRuleSetPrevCtx() ::= \leq \leq$ if ( ParseListeners!=null ) TriggerExitRuleEvent();  $prevctx =$  $localctx;$ >>

```
LexerFile(file, lexer, namedActions) ::= <<
<fileHeader(file.grammarFileName, file.ANTLRVersion)>
<if(file.genPackage)>
namespace <file.genPackage> {
<endif>
<namedActions.header>
using System;
using System.Text;
using Antlr4.Runtime;
using Antlr4.Runtime.Atn;
using Antlr4.Runtime.Misc;
using DFA = Antlr4.Runtime.Dfa.DFA;
```

```
<lexer>
<if(file.genPackage)>
} // namespace <file.genPackage>
<endif>
\rightarrow
```
Lexer(lexer, atn, actionFuncs, sempredFuncs, superClass) ::= << [System.CodeDom.Compiler.GeneratedCode("ANTLR", "<file.ANTLRVersion>")] [System.CLSCompliant(false)] public partial class <csIdentifier.(lexer.name)> : <superClass; null="Lexer"> { protected static DFA[] decisionToDFA; protected static PredictionContextCache

```
sharedContextCache = new PredictionContextCache();
	public const int
\langle = \lexer.tokens:{k | \langle \tokenType.(k)>=\langle \exer.tokens.(k)>}; separator=", ", wrap, anchor>;
	<if(lexer.channels)>
	public const int
\langle = \langle = \rangle = \langle \rangle = \langle = \langle = \rangle = \langle = \langle = \rangle = \langle = \rangle = \langle = \rangle \rangle; separator=", ", wrap, anchor>;
<endif>
\langle rest(lexer.modes): \{m| public const int \langle modeName.(m) \rangle = \langle i \rangle \}; separator="\n">
	public static string[] modeNames = {
		<lexer.modes:{m| "<m>"}; separator=", ", wrap, anchor>
	};
```

```
	public static readonly string[] ruleNames = {
\leqlexer.ruleNames: {r | "\ltrr>"}; separator=", ", wrap, anchor>
	};
```

```
	<namedActions.members>
```

```
	public <csIdentifier.(lexer.name)>(ICharStream input)
		: base(input)
```

```
	{
```

```
		Interpreter = new LexerATNSimulator(this, _ATN, decisionToDFA, sharedContextCache);
	}
```

```
	<vocabulary(lexer.literalNames, lexer.symbolicNames)>
```

```
public override string GrammarFileName { get { return "<lexer.grammarFileName>"; } }
```

```
	public override string[] RuleNames { get { return ruleNames;
 } }
```

```
	public override string[] ModeNames { get { return modeNames; } }
```

```
public override string SerializedAtn { get { return _serializedATN; } }
```

```
	static <csIdentifier.(lexer.name)>() {
 		decisionToDFA = new DFA[_ATN.NumberOfDecisions];
 for (int i = 0; i \ \le _ATN.NumberOfDecisions; i++) {
 			decisionToDFA[i] = new DFA(_ATN.GetDecisionState(i), i);
 		}
	}
	<dumpActions(lexer, "", actionFuncs, sempredFuncs)>
\langleatn\rangle}
\rightarrow
```

```
SerializedATN(model) ::= <<
```

```
private static string _serializedATN =_serializeATN();
private static string _serializeATN()
{
   StringBuilder sb = new StringBuilder();
  sb.Append("<model.serialized; wrap={");<\n><\t>sb.Append("}>");
   return sb.ToString();
}
public static readonly ATN = ATN =	new ATNDeserializer().Deserialize(_serializedATN.ToCharArray());
>>
initValue(typeName) ::= \lt\ltdefault(<typeName>)
>>
codeFileExtension() ::= ".cs"
modeName ::= [
	"DEFAULT_MODE" : "DefaultMode",
	default : key
]
channelName ::= [
	"HIDDEN" : "Hidden",
	"DEFAULT_TOKEN_CHANNEL"
 : "DefaultTokenChannel",
	default : key
]
tokenType ::= [
	"EOF" : "Eof",
	default : key
]
csIdentifier ::= [
	"abstract" : "@abstract",
	"as" : "@as",
	"base" : "@base",
	"bool" : "@bool",
	"break" : "@break",
	"byte" : "@byte",
	"case" : "@case",
	"catch" : "@catch",
	"char" : "@char",
	"checked" : "@checked",
```
 "class" : "@class", "const" : "@const", "continue" : "@continue", "decimal" : "@decimal", "default" : "@default", "delegate" : "@delegate", "do" : "@do", "double" : "@double", "else" : "@else", "enum" : "@enum", "event" : "@event", "explicit" : "@explicit", "extern" : "@extern", "false" : "@false", "finally" : "@finally", "fixed" : "@fixed", "float" : "@float", "for" : "@for", "foreach" : "@foreach", "goto" : "@goto", "if" : "@if", "implicit" : "@implicit", "in" : "@in", "int" : "@int", "interface" : "@interface", "internal" : "@internal", "is" : "@is", "lock" : "@lock", "long" : "@long", "namespace" : "@namespace", "new" : "@new", "null" : "@null", "object" : "@object", "operator" : "@operator", "out" : "@out", "override" : "@override", "params" : "@params", "private" : "@private", "protected" : "@protected", "public" : "@public", "readonly" : "@readonly", "ref" : "@ref", "return" : "@return", "sbyte" : "@sbyte", "sealed" : "@sealed", "short" : "@short", "sizeof" : "@sizeof",

 "stackalloc" : "@stackalloc", "static" : "@static", "string" : "@string", "struct" : "@struct", "switch" : "@switch", "this" : "@this", "throw" : "@throw", "true" : "@true", "try" : "@try", "typeof" : "@typeof", "uint" : "@uint", "ulong" : "@ulong", "unchecked" : "@unchecked", "unsafe" : "@unsafe", "ushort" : "@ushort", "using" : "@using", "virtual" : "@virtual", "void" : "@void", "volatile" : "@volatile", "while" : "@while", default : key ]

```
Found in path(s):
```
\* /opt/cola/permits/1166873170\_1621514800.65/0/antlr4-4-6-sources-1 jar/org/antlr/v4/tool/templates/codegen/CSharp/CSharp.stg No license file was found, but licenses were detected in source scan.

/\*

[The "BSD licence"] Copyright (c) 2005-20012 Terence Parr All rights reserved.

Redistribution and use in source and binary forms, with or without modification, are permitted provided that the following conditions are met:

- 1. Redistributions of source code must retain the above copyright notice, this list of conditions and the following disclaimer.
- 2. Redistributions in binary form must reproduce the above copyright notice, this list of conditions and the following disclaimer in the documentation and/or other materials provided with the distribution.
- 3. The name of the author may not be used to endorse or promote products derived from this software without specific prior written permission.

THIS SOFTWARE IS PROVIDED BY THE AUTHOR ``AS IS'' AND ANY EXPRESS OR IMPLIED WARRANTIES, INCLUDING, BUT NOT LIMITED TO, THE IMPLIED WARRANTIES OF MERCHANTABILITY AND FITNESS FOR A PARTICULAR PURPOSE

### ARE DISCLAIMED.

IN NO EVENT SHALL THE AUTHOR BE LIABLE FOR ANY DIRECT, INDIRECT, INCIDENTAL, SPECIAL, EXEMPLARY, OR CONSEQUENTIAL DAMAGES (INCLUDING, BUT NOT LIMITED TO, PROCUREMENT OF SUBSTITUTE GOODS OR SERVICES; LOSS OF USE, DATA, OR PROFITS; OR BUSINESS INTERRUPTION) HOWEVER CAUSED AND ON ANY THEORY OF LIABILITY, WHETHER IN CONTRACT, STRICT LIABILITY, OR TORT (INCLUDING NEGLIGENCE OR OTHERWISE) ARISING IN ANY WAY OUT OF THE USE OF THIS SOFTWARE, EVEN IF ADVISED OF THE POSSIBILITY OF SUCH DAMAGE. \*/

Found in path(s):

\* /opt/cola/permits/1166873170\_1621514800.65/0/antlr4-4-6-sources-1-jar/org/antlr/v4/parse/ANTLRParser.java No license file was found, but licenses were detected in source scan.

/\*

- \* [The "BSD license"]
- \* Copyright (c) 2012-2016 Terence Parr
- \* Copyright (c) 2012-2016 Sam Harwell
- \* All rights reserved.
- \*
- \* Redistribution and use in source and binary forms, with or without
- \* modification, are permitted provided that the following conditions
- \* are met:
- \*
- \* 1. Redistributions of source code must retain the above copyright
- \* notice, this list of conditions and the following disclaimer.
- \* 2. Redistributions in binary form must reproduce the above copyright
- \* notice, this list of conditions and the following disclaimer in the
- \* documentation and/or other materials provided with the distribution.
- \* 3. The name of the author may not be used to endorse or promote products
- \* derived from this software without specific prior written permission.
- \*

\* THIS SOFTWARE IS PROVIDED BY THE AUTHOR ``AS IS'' AND ANY EXPRESS OR

- \* IMPLIED WARRANTIES, INCLUDING, BUT NOT LIMITED
- TO, THE IMPLIED WARRANTIES
- \* OF MERCHANTABILITY AND FITNESS FOR A PARTICULAR PURPOSE ARE DISCLAIMED.
- \* IN NO EVENT SHALL THE AUTHOR BE LIABLE FOR ANY DIRECT, INDIRECT,
- \* INCIDENTAL, SPECIAL, EXEMPLARY, OR CONSEQUENTIAL DAMAGES (INCLUDING, BUT
- \* NOT LIMITED TO, PROCUREMENT OF SUBSTITUTE GOODS OR SERVICES; LOSS OF USE,
- \* DATA, OR PROFITS; OR BUSINESS INTERRUPTION) HOWEVER CAUSED AND ON ANY
- \* THEORY OF LIABILITY, WHETHER IN CONTRACT, STRICT LIABILITY, OR TORT
- \* (INCLUDING NEGLIGENCE OR OTHERWISE) ARISING IN ANY WAY OUT OF THE USE OF
- \* THIS SOFTWARE, EVEN IF ADVISED OF THE POSSIBILITY OF SUCH DAMAGE.

\*/

// File : A3Lexer.g

- // Author : Jim Idle (jimi@temporal-wave.com)
- // Copyright : Free BSD See @header clause below

// Version : First implemented as part of ANTLR 3.2 this is the self

// hosting ANTLR 3 Lexer.

//

// Description

// -----------

// This is the definitive lexer grammar for parsing ANTLR V3.x.x grammars. All other

// gramnmars are

derived from this grammar via source code control integration (perforce)

// or by the gdiff tool.

//

// This grammar and its associated grmmmars A3Parser.g and A3Walker.g exhibit the following // traits, which are recommended for all production quality grammars:

//

// 1) They are separate grammars, not composite grammars;

// 2) They implement all supporting methods in a superclass (at least this is recommended

// for language targets that support inheritence;

// 3) All errors are pushed as far down the parsing chain as possible, which means

// that the lexer tries to defer error reporting to the parser, and the parser

// tries to defer error reporting to a semantic phase consisting of a single

// walk of the AST. The reason for this is that the error messages produced

// from later phases of the parse will generally have better context and so

// be more useful to the end user. Consider the message: "Syntax error at 'options'"

// vs: "You cannot specify two options{}

sections in a single grammar file".

// 4) The lexer is 'programmed' to catch common mistakes such as unterminated literals

// and report them specifically and not just issue confusing lexer mismatch errors.

//

/\*\* Read in an ANTLR grammar and build an AST. Try not to do

any actions, just build the tree.

\*

```
* The phases are:
```
\*

\* A3Lexer.g (this file)

- A3Parser.g
- A3Verify.g (derived from A3Walker.g)
- \* assign.types.g
- \* define.g
- \* buildnfa.g
- \* antlr.print.g (optional)
- \* codegen.g
- \*

```
* Terence Parr
```
- \* University of San Francisco
- \* 2005
- \* Jim Idle (this v3 grammar)
- \* Temporal Wave LLC
- \* 2009

\*/ lexer grammar ANTLRLexer;

```
// ==============================================================================
// Note that while this grammar does not care about order of constructs
// that don't really matter, such as options before @header etc, it must first
// be parsed by the original v2 parser, before it replaces it. That parser
 does
// care about order of structures. Hence we are constrained by the v2 parser
// for at least the first bootstrap release that causes this parser to replace
// the v2 version.
// ==============================================================================
// -------
// Options
//
// V3 option directives to tell the tool what we are asking of it for this
// grammar.
//
options {
	// Target language is Java, which is the default but being specific
	// here as this grammar is also meant as a good example grammar for
	// for users.
	//
language = Java;	// The super class that this lexer should expect to inherit from, and
	// which contains any and all support routines for the lexer. This is
	// commented out in this baseline (definitive or normative grammar)
	// - see the ANTLR tool implementation for hints on how to use the super
	// class
	//
//superclass = AbstractA3Lexer;}
tokens { SEMPRED; TOKEN_REF; RULE_REF; LEXER_CHAR_SET; ARG_ACTION; }
// Include the copyright
 in this source and also the generated source
//
```
@lexer::header { /\* [The "BSD licence"]

Copyright (c) 2005-2009 Terence Parr All rights reserved.

Redistribution and use in source and binary forms, with or without

modification, are permitted provided that the following conditions are met:

- 1. Redistributions of source code must retain the above copyright notice, this list of conditions and the following disclaimer.
- 2. Redistributions in binary form must reproduce the above copyright notice, this list of conditions and the following disclaimer in the documentation and/or other materials provided with the distribution.
- 3. The name of the author may not be used to endorse or promote products derived from this software without specific prior written permission.

THIS SOFTWARE IS PROVIDED BY THE AUTHOR "AS IS" AND ANY EXPRESS OR IMPLIED WARRANTIES, INCLUDING, BUT NOT LIMITED TO, THE IMPLIED WARRANTIES OF MERCHANTABILITY AND FITNESS FOR A PARTICULAR PURPOSE ARE DISCLAIMED.

IN NO EVENT SHALL THE AUTHOR BE LIABLE FOR ANY DIRECT, INDIRECT, INCIDENTAL, SPECIAL, EXEMPLARY, OR CONSEQUENTIAL DAMAGES (INCLUDING, BUT NOT LIMITED TO, PROCUREMENT OF SUBSTITUTE GOODS OR SERVICES; LOSS OF USE, DATA, OR PROFITS; OR BUSINESS INTERRUPTION) HOWEVER CAUSED AND ON ANY THEORY OF LIABILITY, WHETHER IN CONTRACT, STRICT LIABILITY, OR TORT (INCLUDING NEGLIGENCE OR OTHERWISE) ARISING IN ANY WAY OUT OF THE USE OF THIS SOFTWARE, EVEN IF ADVISED OF THE POSSIBILITY OF SUCH DAMAGE. \*/

package org.antlr.v4.parse; import org.antlr.v4.tool.\*; }

```
@members {
	public static final int COMMENTS_CHANNEL = 2;
```
 public CommonTokenStream tokens; // track stream we push to; need for context info public boolean isLexerRule = false;

public void grammarError(ErrorType etype, org.antlr.runtime.Token token, Object... args) { }

```
	/** scan backwards from current point in this.tokens list
```

```
	 * looking for the start of the rule or subrule.
	 * Return token or null if for
```

```
 some reason we can't find the start.
```

```
	 */
```

```
	public Token getRuleOrSubruleStartToken() {
```

```
	 if ( tokens==null ) return null;
```
int  $i = \text{token} \cdot \text{index}$ ():

int  $n =$  tokens.size():

if ( $i>=n$ )  $i=n-1$ ; // seems index == n as we lex

```
while (i>=0 && i<n) {
```

```
int ttype = tokens.get(i).getType();
```

```
if ( ttype == LPAREN || ttype == TOKEN_REF || ttype == RULE_REF ) {
```

```
				return tokens.get(i);
  			}
  			i--;
 		}
 		return null;
	}
}
// --------
// Comments
//
// ANTLR comments can be multi or single line and we don't care
// which particularly. However we also accept Javadoc style comments
// of the form: /* ... */ and we do take care to distinguish those
// from ordinary multi-line comments
// Note how we guide the lexical PATH because we want to issue a decriptive
// error message in case of a standalone '/' character, which makes no
// sense in ANTLR source code. We alo trap unterminated multi-line comments
//
fragment DOC_COMMENT : ;
COMMENT
@init {
	// Record the start line
 and offsets as if we need to report an
	// unterminated comment, then we want to show the start of the comment
	// we think is broken, not the end, where people will have to try and work
	// it out themselves.
	//
	int startLine = $line;
int offset = getCharPositionInLine();}
   : // Eat the first character only, then see if we have a comment
    // or something silly.
    //
    '/' // Comment introducer
    (
      // Single line comment, possibly with embedded src/line directives
      // in a similar style to the C pre-processor, allowing generated
      // code to refer the programmer back to the original source code
      // in case of error.
      //
       '/'
        (
          (' $ANTLR')=> ' $ANTLR' SRC
        |\sim(NLCHARS)*
```

```
\lambda
```

```
 | // Multi-line comment, which may be a documentation comment
      \frac{1}{1} if it starts \frac{1}{1} (note that we protect against accidentaly
       // recognizing a comment /**/
 as a documentation comment
       //
       '*' (
         \{ input.LA(2) != \frac{1}{2} => '*' \{ \text{type} = DOC\_COMMENT; \} 			| { true }?=> // Required to cover all alts with predicates
        \lambda // Should we support embedded multiline comments here?
          //
          (
            // Pick out end of multiline comment and exit the loop
            // if we find it.
            //
           { !(input.LA(1) == **' & & input.LA(2) == '') }?
             	 // Anything else other than the non-greedy match of
             	 // the comment close sequence
             	 //
 	 .
         )*
        (
           // Look for the comment terminator, but if it is accidentally
           // unterminated, then we will hit EOF, which will trigger the
           // epsilon alt and hence we can issue an error message relative
           // to the
 start of the unterminated multi-line comment
           //
           '*/'
          | // Unterminated comment!
           //
           {
            // ErrorManager.msg(Msg.UNTERMINATED_DOC_COMMENT, startLine, offset, $pos, startLine,
offset, $pos, (Object)null);
           }
       \lambda | // There was nothing that made sense following the opening '/' and so
       // we issue an error regarding the malformed comment
       //
       {
        	 // TODO: Insert error message relative to comment start
        //
       }
```

```
 )
 {
  // We do not wish to pass the comments in to the parser. If you are
  // writing a formatter then you will want to preserve the comments off
  // channel, but could just skip and save token space if not.
  //
  $channel=COMMENTS_CHANNEL;
 }
```

```
ARG_OR_CHARSET
```
;

```
options \{k=1;\} : {isLexerRule}?=> LEXER_CHAR_SET {$type=LEXER_CHAR_SET;}
   | {!isLexerRule}?=> ARG_ACTION
     {
     $type=ARG_ACTION;
     // Set the token text to our gathered string minus outer [ ]
    String t = $text;
    t = t.substring(1,t.length()-1);
     setText(t);
     }
  ;
```

```
fragment
LEXER_CHAR_SET
: \Gamma(\sqrt{\varepsilon} \sim (\sqrt{\varepsilon})^n)|\sim(\lceil r'\rceil'\backslash n'\lceil'\backslash\lceil']')		)*
  		']'
 	;
```
// --------------

```
// Argument specs
```

```
//
// Certain argument lists, such as those specifying call parameters
// to a rule invocation, or input parameters to a rule specification
// are contained within square brackets. In the lexer we consume them
// all at once and sort them out later in the grammar analysis.
//
fragment
ARG_ACTION
	: '['
\overline{\phantom{a}} ARG_ACTION
       | ('"')=>ACTION_STRING_LITERAL
```

```
| \sim (['|']')
    	 )*
     ']'
	;
// -------
// Actions
//
// Other than making sure to distinguish between { and } embedded
// within what we have assumed to be literals
 in the action code, the
// job of the lexer is merely to gather the code within the action
// (delimited by {}) and pass it to the parser as a single token.
// We know that this token will be asked for its text somewhere
\frac{1}{10} in the upcoming parse, so setting the text here to exclude
// the delimiting {} is no additional overhead.
//
ACTION
	:	NESTED_ACTION
 ('?)' {$type = SEMPRED;}
  ((WSNLCHARS^*='>) => WSNLCHARS<sup>*</sup> '=>' // v3 gated sempred
  				{
  				Token t = new CommonToken(input, state.type, state.channel, state.tokenStartCharIndex, getCharIndex()-1);
  				t.setLine(state.tokenStartLine);
  				t.setText(state.text);
  				t.setCharPositionInLine(state.tokenStartCharPositionInLine);
  				grammarError(ErrorType.V3_GATED_SEMPRED, t);
  				}
  			)?
 		)?
	;
// ----------------
// Action structure
//
// Many language targets use {} as block delimiters and so we
// must recursively match {} delimited blocks to balance the
// braces. Additionally, we must make some assumptions about
// literal
 string representation in the target language. We assume
// that they are delimited by ' or " and so consume these
// in their own alts so as not to inadvertantly match \{\}.
// This rule calls itself on matching a {
//
fragment
```
NESTED\_ACTION @init {

```
	// Record the start line and offsets as if we need to report an
	// unterminated block, then we want to show the start of the comment
	// we think is broken, not the end, where people will have to try and work
	// it out themselves.
	//
int startLine = getLine;
int offset = getCharPositionInLine();
}
  : // Action and other blocks start with opening {
   //
 	 '{'
   (
  	 // And now we can match one of a number of embedded
  	 // elements within the action until we find a
  	 // } that balances the opening {. If we do not find
  	 // the balanced } then we will hit EOF and can issue
  	 // an error message about the brace that we belive to
  	 // be mismatched. This won't be foolproof but we will
  	 // be able to at
 least report an error against the
  	 // opening brace that we feel is in error and this will
  	 // guide the user to the correction as best we can.
  	 //
      // An embedded {} block
```
 // NESTED\_ACTION

 | // What appears to be a literal // ACTION\_CHAR\_LITERAL

 | // We have assumed that the target language has C/Java // type comments.

```
 //
```
COMMENT

```
 | // What appears to be a literal
  //
  ACTION_STRING_LITERAL
```

```
	 | // What appears to be an escape sequence
 	 //
```
#### ACTION\_ESC

```
	 | // Some other single character that is not
    	 // handled above
    	 //
    	 ~('\\'|'"'|'\''|'/'|'{'|'}')
    )*
	(
   	 // Correctly balanced closing brace
  	 //
   	 '}'
 	 | // Looks like have an imblanced {} block, report
  	 // with respect to the opening brace.
   	 //
   	 {
     	 // TODO: Report imbalanced {}
     	 System.out.println("Block starting at line
" + startLine + " offset " + (offset+1) + " contains imbalanced { } or is missing a }");
   	 }
	)
  ;
// Keywords
// --------
// keywords used to specify ANTLR v3 grammars. Keywords may not be used as
// labels for rules or in any other context where they would be ambiguous
// with the keyword vs some other identifier
// OPTIONS, TOKENS, and CHANNELS must also consume the opening brace that captures
// their option block, as this is the easiest way to parse it separate
// to an ACTION block, despite it using the same {} delimiters.
//
OPTIONS : 'options' WSNLCHARS* '{' ;
TOKENS_SPEC : 'tokens' WSNLCHARS* '{' ;
CHANNELS : 'channels' WSNLCHARS* '{' ;
IMPORT : 'import'
FRAGMENT : 'fragment' ;
LEXER : 'lexer' :
PARSER : 'parser' ;
GRAMMAR : 'grammar' ;
TREE_GRAMMAR : 'tree' WSNLCHARS* 'grammar' ;
PROTECTED : 'protected' ;
```

```
PUBLIC : 'public'
```
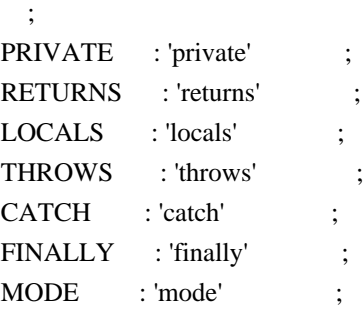

// -----------

```
// Punctuation
//
// Character sequences used as separators, delimters, operators, etc
//
COLON : ':'
         {
        // scan backwards, looking for a RULE_REF or TOKEN_REF.
        // which would indicate the start of a rule definition.
         // If we see a LPAREN, then it's the start of the subrule.
        // this.tokens is the token string we are pushing into, so
         // just loop backwards looking for a rule definition. Then
         // we set isLexerRule.
        Token t = getRuleOrSubruleStartToken();if ( t!=null ) {
           if ( t.getType()==RULE_REF ) isLexerRule = false;
     else if ( t.getType()==TOKEN_REF ) isLexerRule = true;
           // else must be subrule; don't alter context
         }
         }
        ;
COLONCOLON : '::' ;
COMMA :',' ;
SEMI : ';' ;
LPAREN : '('
RPAREN : ')' ;
RARROW : '->' ;
LT : <GT : '>' ;
ASSIGN : '=' ;
QUESTION : '?' ;
SYNPRED : '=>'
   			 {
    Token t = new CommonToken(input, state_type, state.channel,			 state.tokenStartCharIndex, getCharIndex()-1);
  				t.setLine(state.tokenStartLine);
  				t.setText(state.text);
  				t.setCharPositionInLine(state.tokenStartCharPositionInLine);
```

```
				grammarError(ErrorType.V3_SYNPRED, t);
         $channel=HIDDEN;
  				}
       ;
STAR : '*'
        ;
PLUS : '+' ;
PLUS_ASSIGN : '+=' ;
OR : \parallel ;
DOLLAR : '$' ;
DOT : '.' \therefore ; // can be WILDCARD or DOT in qid or imported rule ref
RANGE : '..' ;
AT : '@' ;
POUND : '#' ;
\begin{array}{ccc} \text{NOT} & & :'^{-1} & & \\ \end{array}RBRACE :'}' ;
/** Allow unicode rule/token names */
ID : a=NameStartChar NameChar*
  				{
  				if ( Grammar.isTokenName($a.text) ) $type = TOKEN_REF;
  				else $type = RULE_REF;
  				}
 			;
fragment
NameChar : NameStartChar
       | '0'..'9'
      | \cdot | | '\u00B7'
       | '\u0300'..'\u036F'
       | '\u203F'..'\u2040'
       ;
fragment
NameStartChar
       : 'A'..'Z' | 'a'..'z'
       | '\u00C0'..'\u00D6'
       | '\u00D8'..'\u00F6'
       | '\u00F8'..'\u02FF'
       | '\u0370'..'\u037D'
       | '\u037F'..'\u1FFF'
       | '\u200C'..'\u200D'
       | '\u2070'..'\u218F'
       | '\u2C00'..'\u2FEF'
       | '\u3001'..'\uD7FF'
       | '\uF900'..'\uFDCF'
       | '\uFDF0'..'\uFEFE'
```
 | '\uFF00'..'\uFFFD' ; // ignores | ['\u10000-'\uEFFFF] ;

// ----------------------------

// Literals embedded in actions

//

// Note that we have made the assumption that the language used within // actions uses the fairly standard " and ' delimiters for literals and  $\frac{1}{t}$  that within these literals, characters are escaped using the \ character. // There are some languages which do not conform to this in all cases, such // as by using /string/ and so on. We will have to deal with such cases if // if they come up in targets. //

// Within actions, or other structures that are not part of the ANTLR // syntax, we may encounter literal characters. Within these, we do // not want to inadvertantly

match things like '}' and so we eat them

// specifically. While this rule is called CHAR it allows for the fact that // some languages may use/allow ' as the string delimiter.

// fragment

ACTION\_CHAR\_LITERAL : '\'' (('\\')=>ACTION\_ESC | ~'\'' )\* '\'' ;

// Within actions, or other structures that are not part of the ANTLR // syntax, we may encounter literal strings. Within these, we do // not want to inadvertantly match things like '}' and so we eat them // specifically. // fragment ACTION\_STRING\_LITERAL : "" $((\sqrt{2})^2 > ACTION$  ESC  $\sim$  "")\* "" ; // Within literal strings and characters that are not part of the ANTLR // syntax, we must allow for escaped character sequences so that we do not // inadvertantly recognize the end of a string or character when the terminating // delimiter has been esacped. // fragment ACTION\_ESC

:  $'\rangle\langle\cdot$  ; // -------

// Integer

```
//
// Obviously (I hope) match an aribtrary long sequence of digits.
//
INT: (70'.79') + ;
// -----------
// Source
 spec
//
// A fragment rule for picking up information about an origrinating
// file from which the grammar we are parsing has been generated. This allows
// ANTLR to report errors against the originating file and not the generated
// file.
//
fragment
SRC : 'src' WSCHARS+ file=ACTION_STRING_LITERAL WSCHARS+ line=INT
    {
     // TODO: Add target specific code to change the source file name and current line number
      //
    }
   ;
// --------------
// Literal string
//
// ANTLR makes no disticintion between a single character literal and a
// multi-character string. All literals are single quote delimited and
\frac{1}{\text{max}} contain unicode escape sequences of the form \uxxxx, where x
// is a valid hexadecimal number (as per Java basically).
STRING_LITERAL
   : '\'' ( ( ESC_SEQ | ~('\\'|'\''|'\r'|'\n') ) )*
    (\nabla \mathbf{w})| // Unterminated string literal
        {
       Token t = new CommonToken(input, state.type, state.channel, state.tokenStartCharIndex,
 getCharIndex()-1);
        t.setLine(state.tokenStartLine);
        t.setText(state.text);
        t.setCharPositionInLine(state.tokenStartCharPositionInLine);
       grammarError(ErrorType.UNTERMINATED_STRING_LITERAL, t);
        }
    )
   ;
// A valid hex digit specification
//
fragment
```

```
// Any kind of escaped character that we can embed within ANTLR
// literal strings.
//
fragment
ESC_SEQ
   : '\\'
      (
           // The standard escaped character set such as tab, newline,
           // etc.
           //
     \label{eq:21} \begin{split} \textbf{b}\texttt{'}\texttt{'}\textbf{t'}\texttt{'}\textbf{n}\texttt{'}\textbf{f'}\textbf{r'}\texttt{'}\texttt{'}\texttt{''}\texttt{'}\texttt{''}\texttt{'}\texttt{''}\texttt{'}\texttt{''} \end{split} 	 | // A Java style Unicode escape sequence
        	 //
        	 UNICODE_ESC
       	 | // An illegal escape seqeunce
        	 //
        	 {
           Token t = new CommonToken(input, state.type, state.channel, getCharIndex()-1, getCharIndex());
            t.setText(t.getText());
            t.setLine(input.getLine());
            t.setCharPositionInLine(input.getCharPositionInLine()-1);
            grammarError(ErrorType.INVALID_ESCAPE_SEQUENCE, t);
        	 }
      )
   ;
fragment
UNICODE_ESC
@init {
	// Flag to tell us whether we have a valid number of
	// hex digits in the escape sequence
	//
int hCount = 0:
}
   : 'u' // Leadin for unicode escape sequence
      // We now require 4 hex digits. Note though
      // that we accept any number of characters
      // and issue an error if we do not get 4. We cannot
     \frac{1}{x} use an inifinite count such as + because this
      // might consume too many, so we lay out the lexical
```

```
 // options and issue an error at the invalid paths.
     //
    	(
     	 (
       	 HEX_DIGIT { hCount++; }
         	 (
           HEX_DIGIT { hCount++; }
          		 (
             		 HEX_DIGIT { hCount++; }
\overline{\phantom{a}} 		 // Four valid hex digits, we are good
                		 //
                 		 HEX_DIGIT { hCount++; }
              |// Three valid digits
             		 )
            		 | // Two valid digits
           		 )
         		 | // One valid digit
       		 )
        )
       | // No valid hex digits at all
   	)
   	// Now check the digit count and issue an error if we need to
   	//
    	{
   if (hCount != 4) {
           Token t = new CommonToken(input, state.type, state.channel, getCharIndex()-3-hCount, getCharIndex()-
1);
           t.setText(t.getText());
           t.setLine(input.getLine());
           t.setCharPositionInLine(input.getCharPositionInLine()-hCount-2);
           grammarError(ErrorType.INVALID_ESCAPE_SEQUENCE, t);
    		}
    	}
   ;
// ----------
// Whitespace
//
// Characters and character constructs that are of no import
// to the parser and are used to make the grammar easier to read
// for humans.
//
WS
```

```
 : (
  \ddot{\phantom{a}} | '\t'
    | '\r'
     | '\n'
    | '\f'
  )+ {$channel=HIDDEN;}
 ;
```

```
// A fragment rule for use in recognizing end of line in
// rules like COMMENT.
//
fragment
NLCHARS
   : '\n' | '\r'
   ;
```
// A fragment rule for recognizing traditional whitespace // characters within lexer rules. // fragment WSCHARS

# : ' '  $|\Upsilon|$  '\t'  $|\Upsilon|$

;

```
// A fragment rule for recognizing both traditional whitespace and
// end of line markers, when we don't care to distinguish but don't
// want any action code going on.
//
fragment
WSNLCHARS
 : ' ' | '\t' | '\f' | '\n' | '\r'
  ;
// This rule allows ANTLR 4 to parse grammars using the UTF-8 encoding with a
// byte order mark. Since this Unicode character doesn't appear as a token
// anywhere else in the grammar, we can simply skip all instances of it without
// problem. This rule will not break usage of \uFEFF inside a LEXER_CHAR_SET or
// STRING_LITERAL.
```
UnicodeBOM

```
 : '\uFEFF' {skip();}
   ;
// -----------------
// Illegal Character
//
```
// This

is an illegal character trap which is always the last rule in the

// lexer specification. It matches a single character of any value and being

// the last rule in the file will match when no other rule knows what to do

// about the character. It is reported as an error but is not passed on to the

// parser. This means that the parser to deal with the gramamr file anyway

// but we will not try to analyse or code generate from a file with lexical

```
// errors.
//
```
# ERRCHAR

```
 : .
   {
```
 Token t = new CommonToken(input, state.type, state.channel, state.tokenStartCharIndex, getCharIndex()-1); t.setLine(state.tokenStartLine);

```
 t.setText(state.text);
```
t.setCharPositionInLine(state.tokenStartCharPositionInLine);

```
String msg = getTokenErrorDisplay(t) + " came as a complete surprise to me";
```
grammarError(ErrorType.SYNTAX\_ERROR, t, msg);

state.syntaxErrors++;

```
 skip();
```

```
 }
```

```
 ;
```
Found in path(s):

\* /opt/cola/permits/1166873170\_1621514800.65/0/antlr4-4-6-sources-1-jar/org/antlr/v4/parse/ANTLRLexer.g No license file was found, but licenses were detected in source scan.

/\*

```
* [The "BSD license"]
```
- \* Copyright (c) 2015 Dan McLaughlin, Mike Lischke
- \* All rights reserved.
- \*

\* Redistribution and use in source and binary forms, with or without

```
* modification, are permitted provided that the following conditions
```
\* are met:

\*

```
* 1. Redistributions of source code must retain the above copyright
```

```
* notice, this list of conditions and the following disclaimer.
```

```
* 2. Redistributions in binary form must reproduce the above copyright
```

```
notice, this list of conditions and the following disclaimer in the
```

```
* documentation and/or other materials provided with the distribution.
```

```
* 3. The name of the author may not be used to endorse or promote products
```

```
derived from this software without specific prior written permission.
```
\*

```
* THIS SOFTWARE IS PROVIDED BY THE AUTHOR ``AS IS'' AND ANY EXPRESS OR
```

```
* IMPLIED WARRANTIES, INCLUDING, BUT NOT LIMITED TO, THE IMPLIED WARRANTIES
```

```
 * OF MERCHANTABILITY AND FITNESS FOR A PARTICULAR PURPOSE ARE DISCLAIMED.
```

```
* IN NO EVENT SHALL THE AUTHOR BE LIABLE FOR ANY DIRECT, INDIRECT,
```

```
* INCIDENTAL, SPECIAL, EXEMPLARY, OR CONSEQUENTIAL DAMAGES (INCLUDING, BUT
```
- \* NOT LIMITED TO, PROCUREMENT OF SUBSTITUTE GOODS OR SERVICES; LOSS OF USE,
- \* DATA, OR PROFITS; OR BUSINESS INTERRUPTION) HOWEVER CAUSED AND ON ANY
- \* THEORY OF LIABILITY, WHETHER IN CONTRACT, STRICT LIABILITY, OR TORT

\* (INCLUDING NEGLIGENCE OR OTHERWISE) ARISING IN ANY WAY OUT OF THE USE OF

\* THIS SOFTWARE, EVEN IF ADVISED OF THE POSSIBILITY OF SUCH DAMAGE.

\*/

Found in path(s):

\* /opt/cola/permits/1166873170\_1621514800.65/0/antlr4-4-6-sources-1 jar/org/antlr/v4/tool/templates/codegen/Cpp/Cpp.stg No license file was found, but licenses were detected in source scan.

/\*

- \* [The "BSD license"]
- \* Copyright (c) 2012-2016 Terence Parr
- \* Copyright (c) 2012-2016 Sam Harwell
- \* All rights reserved.
- \*
- \* Redistribution and use in source and binary forms, with or without
- \* modification, are permitted provided that the following conditions
- \* are met:
- \*
- \* 1. Redistributions of source code must retain the above copyright
- notice, this list of conditions and the following disclaimer.
- \* 2. Redistributions in binary form must reproduce the above copyright
- \* notice, this list of conditions and the following disclaimer in the
- \* documentation and/or other materials provided with the distribution.
- \* 3. The name of the author may not be used to endorse or promote products
- \* derived from this software without specific prior written permission.
- \*

\* THIS SOFTWARE IS PROVIDED BY THE AUTHOR ``AS IS'' AND ANY EXPRESS OR

\* IMPLIED WARRANTIES, INCLUDING, BUT NOT LIMITED

TO, THE IMPLIED WARRANTIES

\* OF MERCHANTABILITY AND FITNESS FOR A PARTICULAR PURPOSE ARE DISCLAIMED.

- \* IN NO EVENT SHALL THE AUTHOR BE LIABLE FOR ANY DIRECT, INDIRECT,
- \* INCIDENTAL, SPECIAL, EXEMPLARY, OR CONSEQUENTIAL DAMAGES (INCLUDING, BUT
- \* NOT LIMITED TO, PROCUREMENT OF SUBSTITUTE GOODS OR SERVICES; LOSS OF USE,
- \* DATA, OR PROFITS; OR BUSINESS INTERRUPTION) HOWEVER CAUSED AND ON ANY
- \* THEORY OF LIABILITY, WHETHER IN CONTRACT, STRICT LIABILITY, OR TORT
- \* (INCLUDING NEGLIGENCE OR OTHERWISE) ARISING IN ANY WAY OUT OF THE USE OF
- \* THIS SOFTWARE, EVEN IF ADVISED OF THE POSSIBILITY OF SUCH DAMAGE.

\*/

tree grammar BlockSetTransformer;

```
options {
language = Java;tokenVocab = ANTLRParser;	ASTLabelType = GrammarAST;
```

```
output = AST;
filter = true;
}
@header {
package org.antlr.v4.parse;
import org.antlr.v4.misc.Utils;
import org.antlr.v4.misc.*;
import org.antlr.v4.tool.*;
import org.antlr.v4.tool.ast.*;
import java.util.List;
import java.util.Set;
import
 java.util.HashSet;
import java.util.ArrayList;
import org.antlr.v4.runtime.misc.IntervalSet;
}
@members {
public String currentRuleName;
public GrammarAST currentAlt;
public Grammar g;
public BlockSetTransformer(TreeNodeStream input, Grammar g) {
  this(input, new RecognizerSharedState());
 this.g = g;
}
}
topdown
  :	^(RULE (id=TOKEN_REF|id=RULE_REF) {currentRuleName=$id.text;} .+)
  |	setAlt
  |	ebnfBlockSet
 | blockSet
	;
setAlt
	:	{inContext("RULE BLOCK")}?
 ALT {currentAlt = $start;}
	;
// (BLOCK (ALT (+ (BLOCK (ALT INT) (ALT ID))))))ebnfBlockSet
@after {
	GrammarTransformPipeline.setGrammarPtr(g, $tree);
}
	:	^(ebnfSuffix blockSet) -> ^(ebnfSuffix ^(BLOCK<BlockAST> ^(ALT<AltAST> blockSet)))
	;
```

```
ebnfSuffix
@after {$tree = (GrammarAST)adaptor.dupNode($start);}
	:	OPTIONAL
  	|	CLOSURE
  	|	POSITIVE_CLOSURE
	;
blockSet
@init {
boolean inLexer = Grammar.isTokenName(currentRuleName);
}
@after {
	GrammarTransformPipeline.setGrammarPtr(g, $tree);
}
	:	{inContext("RULE")}?
// top-level: rule block and > 1 alt
 		^(BLOCK ^(alt=ALT elementOptions? {((AltAST)$alt).altLabel==null}? setElement[inLexer]) ( ^(ALT
elementOptions? setElement[inLexer]) )+)
 		-> ^(BLOCK<BlockAST>[$BLOCK.token] ^(ALT<AltAST>[$BLOCK.token,"ALT"] ^(SET[$BLOCK.token,
"SET"] setElement+)))
|\{\text{linContext}(\text{``RULE''})\}? // if not rule block and > 1 alt
 		^(BLOCK ^(ALT elementOptions? setElement[inLexer]) ( ^(ALT elementOptions? setElement[inLexer]) )+)
 		-> ^(SET[$BLOCK.token, "SET"] setElement+)
	;
setElement[boolean inLexer]
@after {
	GrammarTransformPipeline.setGrammarPtr(g, $tree);
}
	:	(	^(a=STRING_LITERAL elementOptions) {!inLexer ||
CharSupport.getCharValueFromGrammarCharLiteral($a.getText())!=-1}?
 		|	 a=STRING_LITERAL {!inLexer || CharSupport.getCharValueFromGrammarCharLiteral($a.getText())!=-1}?
 		|	{!inLexer}?=> ^(TOKEN_REF elementOptions)
 		|	{!inLexer}?=> TOKEN_REF
 		|	{inLexer}?=> ^(RANGE a=STRING_LITERAL b=STRING_LITERAL)
 			{CharSupport.getCharValueFromGrammarCharLiteral($a.getText())!=-1
 &&
  			 CharSupport.getCharValueFromGrammarCharLiteral($b.getText())!=-1}?
 		)
	;
elementOptions
: ^{\wedge}(ELEMENT_OPTIONS elementOption*)
	;
elementOption
	:	ID
	|	^(ASSIGN id=ID v=ID)
```

```
	|	^(ASSIGN ID v=STRING_LITERAL)
	|	^(ASSIGN ID v=ACTION)
\vert \land(ASSIGN ID v=INT)
```
 ;

Found in path(s):

\* /opt/cola/permits/1166873170\_1621514800.65/0/antlr4-4-6-sources-1 jar/org/antlr/v4/parse/BlockSetTransformer.g No license file was found, but licenses were detected in source scan.

/\*

- \* [The "BSD license"]
- \* Copyright (c) 2012-2016 Terence Parr
- \* Copyright (c) 2012-2016 Sam Harwell
- \* All rights reserved.

\*

- \* Redistribution and use in source and binary forms, with or without
- \* modification, are permitted provided that the following conditions
- \* are met:

\*

- \* 1. Redistributions of source code must retain the above copyright
- \* notice, this list of conditions and the following disclaimer.
- \* 2. Redistributions in binary form must reproduce the above copyright
- notice, this list of conditions and the following disclaimer in the
- \* documentation and/or other materials provided with the distribution.
- \* 3. The name of the author may not be used to endorse or promote products
- derived from this software without specific prior written permission.

\*

```
* THIS SOFTWARE IS PROVIDED BY THE AUTHOR ``AS IS'' AND ANY EXPRESS OR
```
\* IMPLIED WARRANTIES, INCLUDING, BUT NOT LIMITED

TO, THE IMPLIED WARRANTIES

```
* OF MERCHANTABILITY AND FITNESS FOR A PARTICULAR PURPOSE ARE DISCLAIMED.
```
- \* IN NO EVENT SHALL THE AUTHOR BE LIABLE FOR ANY DIRECT, INDIRECT,
- \* INCIDENTAL, SPECIAL, EXEMPLARY, OR CONSEQUENTIAL DAMAGES (INCLUDING, BUT
- \* NOT LIMITED TO, PROCUREMENT OF SUBSTITUTE GOODS OR SERVICES; LOSS OF USE,
- \* DATA, OR PROFITS; OR BUSINESS INTERRUPTION) HOWEVER CAUSED AND ON ANY
- \* THEORY OF LIABILITY, WHETHER IN CONTRACT, STRICT LIABILITY, OR TORT
- \* (INCLUDING NEGLIGENCE OR OTHERWISE) ARISING IN ANY WAY OUT OF THE USE OF

\* THIS SOFTWARE, EVEN IF ADVISED OF THE POSSIBILITY OF SUCH DAMAGE.

```
*/
```

```
atn(startState, states, edges, rankdir, decisionRanks, useBox) ::= <<
digraph ATN {
rankdir=LR;
<decisionRanks; separator="\n">
\ltstates; separator="\n">
<edges; separator="\n">
}
```

```
dfa(name, startState, states, edges, rankdir, decisionRanks, useBox) ::= <<
digraph <name> {
<if(rankdir)>rankdir=<rankdir>;<endif>
<decisionRanks; separator="\n">
\ltstates; separator="\n">
<edges;
 separator="\n">
}
>>
decision-rank(states) ::= \leq \leq{rank=same; rankdir=TB; <states:{s | s<s>}; separator="; ">}
>>
edge(src,target,label,arrowhead,transitionIndex) ::= <<
<src><if(transitionIndex)>:p<transitionIndex><endif> -> <target> [fontsize=11, fontname="Courier", arrowsize=.7,
label = "<label>"<if(arrowhead)>, arrowhead = <arrowhead><endif>];
\ggaction-edge(src,target,label,arrowhead,transitionIndex) ::= <<
<src><if(transitionIndex)>:p<transitionIndex><endif> -> <target> [fontsize=11, fontname="Courier", arrowsize=.7,
label = "<label>"<if(arrowhead)>, arrowhead = <arrowhead><endif>];
>>
epsilon-edge(src,label,target,arrowhead,transitionIndex,loopback=false) ::= <<
<src><if(transitionIndex)>:p<transitionIndex><endif> -> <target> [fontname="Times-Italic",
label="ε"<if(loopback)>, style="dashed"<endif>];
>>
state(state, label, name, transitions) ::= <%
<name>[fontsize=11,
  label="
     <! rest(transition) tests for decision states: these nodes have a non-empty
set of transitions after the first one. !>
     <if(rest(transitions))>
        {
        <! Label on the left side of the record node. !>
        <label>
|| || || || || ||
        <! Named ports in order on right side of record node, no display text. !>
       \{\langle\{\text{transitions:}\{\text{t}|\langle p\langle i0\rangle\rangle\};\text{separator}=\text{t}\rangle\}\}\ <else>
        <label>
    \epsilonendif\epsilon "
   <if(rest(transitions))>
```

```
 , shape=record, fixedsize=false
  <else>
     , shape=circle, fixedsize=true, width=.55
 <endif>
  , peripheries=1];
\%
```
stopstate(name,label,actionIndex,useBox) ::= <<

```
<name>[fontsize=11, label="<label><if(actionIndex)>,\naction:<actionIndex><endif>",
<if(useBox)>shape=polygon,sides=4,peripheries=2,fixedsize=false<else>shape=doublecircle, fixedsize=true,
width=.6<endif>];
>>
```
Found in path(s):

\* /opt/cola/permits/1166873170\_1621514800.65/0/antlr4-4-6-sources-1 jar/org/antlr/v4/tool/templates/dot/graphs.stg No license file was found, but licenses were detected in source scan.

/\*

- \* [The "BSD license"]
- \* Copyright (c) 2012-2016 Terence Parr
- \* Copyright (c) 2012-2016 Sam Harwell
- \* All rights reserved.
- \*

\* Redistribution and use in source and binary forms, with or without

- \* modification, are permitted provided that the following conditions
- \* are met:

\*

- \* 1. Redistributions of source code must retain the above copyright
- notice, this list of conditions and the following disclaimer.
- \* 2. Redistributions in binary form must reproduce the above copyright
- \* notice, this list of conditions and the following disclaimer in the
- documentation and/or other materials provided with the distribution.
- \* 3. The name of the author may not be used to endorse or promote products
- \* derived from this software without specific prior written permission.

\*

```
* THIS SOFTWARE IS PROVIDED BY THE AUTHOR ``AS IS'' AND ANY EXPRESS OR
```
\* IMPLIED WARRANTIES, INCLUDING, BUT NOT LIMITED

# TO, THE IMPLIED WARRANTIES

- \* OF MERCHANTABILITY AND FITNESS FOR A PARTICULAR PURPOSE ARE DISCLAIMED.
- \* IN NO EVENT SHALL THE AUTHOR BE LIABLE FOR ANY DIRECT, INDIRECT,
- \* INCIDENTAL, SPECIAL, EXEMPLARY, OR CONSEQUENTIAL DAMAGES (INCLUDING, BUT
- \* NOT LIMITED TO, PROCUREMENT OF SUBSTITUTE GOODS OR SERVICES; LOSS OF USE,
- \* DATA, OR PROFITS; OR BUSINESS INTERRUPTION) HOWEVER CAUSED AND ON ANY
- \* THEORY OF LIABILITY, WHETHER IN CONTRACT, STRICT LIABILITY, OR TORT
- \* (INCLUDING NEGLIGENCE OR OTHERWISE) ARISING IN ANY WAY OUT OF THE USE OF
- \* THIS SOFTWARE, EVEN IF ADVISED OF THE POSSIBILITY OF SUCH DAMAGE.

\*/

```
/** Find left-recursive rules */
tree grammar LeftRecursiveRuleWalker;
```

```
options {
	tokenVocab=ANTLRParser;
  ASTLabelType=GrammarAST;
}
```

```
@header {
package org.antlr.v4.parse;
```
import org.antlr.v4.misc.\*; import org.antlr.v4.tool.\*; import org.antlr.v4.tool.ast.\*; }

```
@members {
private String ruleName;
private int currentOuterAltNumber; // which outer alt of rule?
public
 int numAlts; // how many alts for this rule total?
```

```
public void setAltAssoc(AltAST altTree, int alt) {}
public void binaryAlt(AltAST altTree, int alt) { }
public void prefixAlt(AltAST altTree, int alt) { }
public void suffixAlt(AltAST altTree, int alt) {}
public void otherAlt(AltAST altTree, int alt) {}
public void setReturnValues(GrammarAST t) {}
}
```

```
@rulecatch { }
```

```
// TODO: can get parser errors for not matching pattern; make them go away
public
rec_rule returns [boolean isLeftRec]
@init
{
	currentOuterAltNumber = 1;
}
: \land r=RULE id=RULE_REF {ruleName=$id.getText(); }
 			ruleModifier?
// (ARG ACTION)? shouldn't allow args, right?
 			(^(RETURNS a=ARG_ACTION {setReturnValues($a);}))?
// ((\land(THROWS .+)) ? \text{ don't allow}) 		( ^(LOCALS ARG_ACTION) )? // TODO: copy these to gen'd code
    ( ^(OPTIONS .*)
```

```
		 | ^(AT ID ACTION) // TODO: copy
```

```
		 )*
 			ruleBlock {$isLeftRec = $ruleBlock.isLeftRec;}
 			exceptionGroup
 		)
	;
exceptionGroup
 : exceptionHandler* finallyClause?
   ;
exceptionHandler
	: ^(CATCH ARG_ACTION ACTION)
	;
finallyClause
	: ^(FINALLY ACTION)
	;
ruleModifier
  : PUBLIC
  | PRIVATE
  | PROTECTED
  ;
ruleBlock returns [boolean isLeftRec]
@init{boolean Ir}=false; this.numAlts = $start.getChildCount();}
	:	^(	BLOCK
 			(
  				o=outerAlternative
  				{if ($o.isLeftRec) $isLeftRec = true;}
  				{currentOuterAltNumber++;}
 			)+
 		)
	;
/* An alt is either prefix, suffix, binary, or ternary operation or "other" */outerAlternative returns [boolean isLeftRec]
  : (binary)=> binary
                  {binaryAlt((AltAST)$start, currentOuterAltNumber); $isLeftRec=true;}
 | (prefix) \Rightarrow prefix
                  {prefixAlt((AltAST)$start, currentOuterAltNumber);}
 |\sin(\sin(\theta))| \geq suffix
                  {suffixAlt((AltAST)$start, currentOuterAltNumber); $isLeftRec=true;}
 | nonLeftRecur {otherAlt((AltAST)$start, currentOuterAltNumber);}
  ;
binary
: \wedge (
```

```
 ALT elementOptions? recurse element* recurse epsilonElement* )
     {setAltAssoc((AltAST)$ALT,currentOuterAltNumber);}
	;
prefix
```

```
: \land ALT elementOptions?
 			element+
 			recurse epsilonElement*
 \lambda {setAltAssoc((AltAST)$ALT,currentOuterAltNumber);}
```

```
	;
```
## suffix

```
: \wedge (ALT elementOptions? recurse element+)
    {setAltAssoc((AltAST)$ALT,currentOuterAltNumber);}
 ;
```

```
nonLeftRecur
```
 : ^(ALT elementOptions? element+) ;

```
recurse
```

```
	:	^(ASSIGN ID recurseNoLabel)
	|	^(PLUS_ASSIGN ID recurseNoLabel)
| recurseNoLabel
	;
```
recurseNoLabel : {((CommonTree)input.LT(1)).getText().equals(ruleName)}? RULE\_REF;

```
token returns [GrammarAST t=null]
: \land(ASSIGN ID s=token {$t = $s.t;})
\sqrt{\P LUS_ASS} ID s=token {$t = $s.t;})
|b=STRING_LITERAL \{t = $b;\wedge(b=STRING_LITERAL elementOptions) \{ $t = $b;}
  \sqrt{\frac{c}{c}} = \text{TOKEN\_REF} elementOptions) \{ $t = $c;}
|c=TOKEN\_REF \{ \{ \{ \} \{ \} \{ \} \{ \} \{ \{ \} \{ \} \{ \} \{ \} \{ \} \{ \} \{ \} \{ \} \{ \} \{ \} \{ \} \{ \} \{ \} \{ \} \{ \} \{
```

```
elementOptions
```

```
: ^{\wedge}(ELEMENT_OPTIONS elementOption*)
```

```
 ;
```
 ;

```
elementOption
```

```
\cdot ID
 | ^(ASSIGN ID ID)
 | ^(ASSIGN ID STRING_LITERAL)
 | ^(ASSIGN ID ACTION)
```

```
 | ^(ASSIGN ID INT)
  ;
element
	:	atom
| \land(NOT element)
	|	^(RANGE atom atom)
	|	^(ASSIGN ID element)
	|	^(PLUS_ASSIGN ID element)
  |	^(SET setElement+)
  | RULE_REF
	|	ebnf
	|	epsilonElement
	;
epsilonElement
	:	ACTION
	|	SEMPRED
	|	EPSILON
	|	^(ACTION elementOptions)
	|	^(SEMPRED elementOptions)
	;
```

```
setElement
: ^(STRING_LITERAL elementOptions)
	|	^(TOKEN_REF elementOptions)
	|	STRING_LITERAL
	|	TOKEN_REF
	;
```

```
ebnf: block
 | \land OPTIONAL block )
 | \land CLOSURE block )
 | ^( POSITIVE_CLOSURE block )
  ;
```

```
block
  :	^(BLOCK ACTION? alternative+)
  ;
```

```
alternative
	:	^(ALT elementOptions? element+)
  ;
```

```
atom
	:	^(RULE_REF ARG_ACTION? elementOptions?)
  | ^(STRING_LITERAL elementOptions)
	|	STRING_LITERAL
```

```
 |	^(TOKEN_REF elementOptions)
| TOKEN_REF
  |	^(WILDCARD elementOptions)
	|	WILDCARD
	|	^(DOT ID element)
	;
```
Found in path(s):

#### \*

 /opt/cola/permits/1166873170\_1621514800.65/0/antlr4-4-6-sources-1 jar/org/antlr/v4/parse/LeftRecursiveRuleWalker.g No license file was found, but licenses were detected in source scan.

/\*

- \* [The "BSD license"]
- \* Copyright (c) 2012-2016 Terence Parr
- \* Copyright (c) 2012-2016 Sam Harwell
- \* Copyright (c) 2014 Eric Vergnaud
- \* All rights reserved.

\*

- \* Redistribution and use in source and binary forms, with or without
- \* modification, are permitted provided that the following conditions
- \* are met:

\*

- \* 1. Redistributions of source code must retain the above copyright
- \* notice, this list of conditions and the following disclaimer.
- \* 2. Redistributions in binary form must reproduce the above copyright
- \* notice, this list of conditions and the following disclaimer in the
- \* documentation and/or other materials provided with the distribution.
- \* 3. The name of the author may not be used to endorse or promote products
- \* derived from this software without specific prior written permission.

\*

\* THIS SOFTWARE IS PROVIDED BY THE AUTHOR ``AS IS'' AND ANY EXPRESS OR \* IMPLIED

- WARRANTIES, INCLUDING, BUT NOT LIMITED TO, THE IMPLIED WARRANTIES
- \* OF MERCHANTABILITY AND FITNESS FOR A PARTICULAR PURPOSE ARE DISCLAIMED.
- \* IN NO EVENT SHALL THE AUTHOR BE LIABLE FOR ANY DIRECT, INDIRECT,
- \* INCIDENTAL, SPECIAL, EXEMPLARY, OR CONSEQUENTIAL DAMAGES (INCLUDING, BUT
- \* NOT LIMITED TO, PROCUREMENT OF SUBSTITUTE GOODS OR SERVICES; LOSS OF USE,
- \* DATA, OR PROFITS; OR BUSINESS INTERRUPTION) HOWEVER CAUSED AND ON ANY
- \* THEORY OF LIABILITY, WHETHER IN CONTRACT, STRICT LIABILITY, OR TORT
- \* (INCLUDING NEGLIGENCE OR OTHERWISE) ARISING IN ANY WAY OUT OF THE USE OF
- \* THIS SOFTWARE, EVEN IF ADVISED OF THE POSSIBILITY OF SUCH DAMAGE.

\*/

/\*\* ANTLR tool checks output templates are compatible with tool code generation.

- \* For now, a simple string match used on x.y of x.y.z scheme.
- \* Must match Tool.VERSION during load to templates.

```
*
* REQUIRED.
*/
```

```
pythonTypeInitMap ::= [
	"bool":"False",
	"int":"0",
	"float":"0.0",
	"str":"",
	default:"None" // anything other
 than a primitive type is an object
]
```
// args must be <object-model-object>, <fields-resulting-in-STs>

ParserFile(file, parser, namedActions, contextSuperClass) ::= << <fileHeader(file.grammarFileName, file.ANTLRVersion)> # encoding: utf-8 from antlr4 import \* from io import StringIO

```
<namedActions.header>
<parser>
```
>>

```
ListenerFile(file, header, namedActions) ::= <<
<fileHeader(file.grammarFileName, file.ANTLRVersion)>
from antlr4 import *
if __name__ is not None and "." in __name__:
  from .<file.parserName> import <file.parserName>
else:
  from <file.parserName> import <file.parserName>
<header>
# This class defines a complete listener for a parse tree produced by <file.parserName>.
class <file.grammarName>Listener(ParseTreeListener):
  <file.listenerNames:{lname |
# Enter a parse tree produced by <file.parserName>#<lname>.
def enter<lname; format="cap">(self, ctx:<file.parserName>.<lname; format="cap">Context):
  pass
# Exit a parse tree produced by <file.parserName>#<lname>.
def
 exit<lname; format="cap">(self, ctx:<file.parserName>.<lname; format="cap">Context):
```
pass
```
}; separator="\n">
```

```
>>
```

```
VisitorFile(file, header, namedActions) ::= <<
```
<fileHeader(file.grammarFileName, file.ANTLRVersion)>

from antlr4 import \*

if \_\_name\_\_ is not None and "." in \_\_name\_\_:

 from .<file.parserName> import <file.parserName> else:

 from <file.parserName> import <file.parserName> <header>

# This class defines a complete generic visitor for a parse tree produced by <file.parserName>.

```
class <file.grammarName>Visitor(ParseTreeVisitor):
```

```
 <file.visitorNames:{lname |
```
# Visit a parse tree produced by <file.parserName>#<lname>.

def visit<lname; format="cap">(self, ctx:<file.parserName>.<lname; format="cap">Context): return self.visitChildren(ctx)

```
\}; separator="\n">
```

```
del <file.parserName>
>>
```
fileHeader(grammarFileName, ANTLRVersion) ::= << # Generated from <grammarFileName> by ANTLR <ANTLRVersion>  $\gg$ 

```
Parser(parser, funcs, atn, sempredFuncs, superClass)
::= <<
<Parser_(ctor="parser_ctor", ...)>
>>
```
Parser\_(parser, funcs, atn, sempredFuncs, ctor, superClass) ::= << <if(superClass)> from .<superClass> import <superClass>

```
<endif>
\langleatn\rangle
```
class <parser.name> ( <if(superClass)><superClass><else>Parser<endif> ):

```
 grammarFileName = "<parser.grammarFileName>"
```
 $atn = ATNDeserializer() . deserialize (serializedATN())$ 

```
decisionsToDFA = [DFA(ds, i) for i, ds in enumerate(atn.decisionToState)]
```

```
 sharedContextCache = PredictionContextCache()
```

```
 literalNames = [ <parser.literalNames:{t | <t>}; null="\"\<INVALID>\"", separator=", ", wrap, anchor> ]
```

```
symbolicNames = [\langle parser.symbolicNames:\{t \mid \langle t \rangle\}; null=\text{``}\langle \langle \langle \text{INVALID} \rangle\text{''}, separator=\text{''}, \langle v \rangle, and \rangle]
```

```
\langle parser.rules: {r | RULE_\langler.name\rangle = \langler.index\rangle}; separator="\n", wrap, anchor\rangle
```

```
ruleNames = [ <parser.ruleNames: {r | "<r>" > '; separator=", ", wrap, anchor> ]
```

```
 EOF = <TokenLabelType()>.EOF
  <if(parser.tokens)>
  <parser.tokens:{k | <k>=<parser.tokens.(k)>}; separator="\n",
 wrap, anchor>
 <endif>
```
<parser:(ctor)()>

```
 <namedActions.members>
```

```
 <funcs; separator="\n">
```

```
<if(sempredFuncs)>
```

```
 def sempred(self, localctx:RuleContext, ruleIndex:int, predIndex:int):
   if self._predicates == None:
     self._predicates = dict()
```

```
<parser.sempredFuncs.values:{f |
```

```
 self._predicates[<f.ruleIndex>] = self.<f.name>_sempred}; separator="\n ">
 pred = self._predicates.get(ruleIndex, None)
```

```
 if pred is None:
```

```
raise Exception("No predicate with index:" + str(ruleIndex))
```
else:

```
 return pred(localctx, predIndex)
```

```
 <sempredFuncs.values; separator="\n">
<endif>
```
## $\rightarrow$

dumpActions(recog, argFuncs, actionFuncs, sempredFuncs) ::= <<

```
<if(actionFuncs)>
def action(self, localctx:RuleContext, ruleIndex:int, actionIndex:int):
	if self._actions is None:
 \text{actions} = \text{dict}()<recog.actionFuncs.values:{f|
 \text{actions}[\langle f.\text{ruleIndex}\rangle] = \text{self}.\langle f.\text{name}\rangle action \}; separator="\n">
 self. actions = actions
	action
 = self._actions.get(ruleIndex, None)
	if action is not None:
 		action(localctx, actionIndex)
	else:
 		raise Exception("No registered action for:" + str(ruleIndex))
<actionFuncs.values; separator="\n">
<endif>
<if(sempredFuncs)>
def sempred(self, localctx:RuleContext, ruleIndex:int, predIndex:int):
   if self._predicates is None:
    preds = dict()<recog.sempredFuncs.values:{f|
    preds\leq f.ruleIndex\geq] = self.\leq f.name\geq_sempred}; separator="\n">self. predicates = preds
   pred = self._predicates.get(ruleIndex, None)
   if pred is not None:
     return pred(localctx, predIndex)
   else:
     raise Exception("No registered predicate for:" + str(ruleIndex))
<sempredFuncs.values; separator="\n">
<endif>
>>
parser\_ctor(p) ::= \ll \lldef __init__(self, input:TokenStream):
  super(). __init_(input)
   self.checkVersion("<file.ANTLRVersion>")
   self._interp = ParserATNSimulator(self, self.atn, self.decisionsToDFA, self.sharedContextCache)
  self. predicates
= None
\rightarrow
```
/\* This generates a private method since the actionIndex is generated, making an

\* overriding implementation impossible to maintain.

\*/

```
RuleActionFunction(r, actions) ::= <<
```

```
def <r.name>_action(self, localctx:<r.ctxType> , actionIndex:int):
<actions:{index|
<if(first(actions))>
  if actionIndex == \langleindex\rangle:
      <actions.(index)>
<elseif(rest(actions))>
  elif actionIndex == \langleindex\rangle:
      <actions.(index)>
<endif> }; separator="\n">
\gg
```
/\* This generates a private method since the predIndex is generated, making an \* overriding implementation impossible to maintain.

```
*/
```

```
RuleSempredFunction(r, actions) ::= \langle\langle\rangledef <r.name>_sempred(self, localctx:<r.ctxType>, predIndex:int):
  <actions: {index}
<if(first(actions))>
  if predIndex == \langleindex\rangle:
    return <actions.(index)>
<elseif(rest(actions))>
  elif predIndex == <index:
    return <actions.(index)>
<endif> }; separator="\n">
```

```
>>
```
RuleFunction(currentRule,args,code,locals,ruleCtx,altLabelCtxs,namedActions,finallyAction,postamble,exceptions)  $::=$  <<

<ruleCtx>

```
<altLabelCtxs:{l | <altLabelCtxs.(l)>}; separator="\n">
```
def <currentRule.name>(self<currentRule.args:{a | , <a.name><if(a.type)>:<a.type><endif>}>):

```
localctx = <parser.name>.<currentRule.ctxType>(self, self._ctx, self.state<currentRule.args:{a | , <a.name>}>>
 self.enterRule(localctx, <currentRule.startState>, self.RULE_<currentRule.name>)
 <namedActions.init>
\langlelocals; separator="\n">
 try:
  <code></code>
   <postamble; separator="\n">
   <namedActions.after>
 <if(exceptions)>
 <exceptions; separator="\n">
 <else>
```

```
 except RecognitionException as re:
   localctx.exception = re
   self._errHandler.reportError(self, re)
   self._errHandler.recover(self, re)
<endif>
 finally:
   <finallyAction>
   self.exitRule()
 return localctx
```
LeftRecursiveRuleFunction(currentRule,args,code,locals,ruleCtx,altLabelCtxs, namedActions,finallyAction,postamble) ::=  $<<$ 

```
<ruleCtx>
<altLabelCtxs:{l
 | <altLabelCtxs.(l)>}; separator="\n">
```
def <currentRule.name>(self, \_p:int=0<if(currentRule.args)>, <args:{a | , <a>}><endif>):

```
_exementctx = self._ctx
```
 $\_parentState = self.state$ 

```
 localctx = <parser.name>.<currentRule.ctxType>(self, self._ctx, _parentState<args:{a | , <a.name>}>)
prevctx = located
```

```
 _startState = <currentRule.startState>
```
self.enterRecursionRule(localctx, <currentRule.startState>, self.RULE\_<currentRule.name>, \_p)

```
 <namedActions.init>
```

```
 <locals; separator="\n">
```
try:

<code></code>

```
 <postamble; separator="\n">
```
<namedActions.after>

except RecognitionException as re:

```
 localctx.exception = re
```

```
 self._errHandler.reportError(self, re)
```

```
 self._errHandler.recover(self, re)
```
finally:

```
 <finallyAction>
```

```
self.unrollRecursionContexts(_parentctx)
```
return localctx

```
\rightarrow
```
CodeBlockForOuterMostAlt(currentOuterMostAltCodeBlock, locals, preamble, ops) ::= << <if(currentOuterMostAltCodeBlock.altLabel)>localctx = <parser.name>.<currentOuterMostAltCodeBlock.altLabel; format="cap">Context(self, localctx)<endif> self.enterOuterAlt(localctx, <currentOuterMostAltCodeBlock.alt.altNum>)

```
<CodeBlockForAlt(currentAltCodeBlock=currentOuterMostAltCodeBlock, ...)>
>>
```

```
CodeBlockForAlt(currentAltCodeBlock, locals, preamble, ops) ::= <<
<locals; separator="\n">
<preamble; separator="\n">
<ops; separator="\n">
>>
```

```
LL1AltBlock(choice, preamble, alts, error) ::= <<
self.state = <choice.stateNumber>
self._errHandler.sync(self)
\langleif(choice.label)>\langlelabelref(choice.label)> = _input.LT(1)\langleendif>
\epsilon; separator="\n">
token = self. input.LA(1)
<choice.altLook,alts:{look,alt| <cases(ttypes=look)>
  \langle alt \rangle pass}; separator="\nel">
else:
   <error>
```

```
LL1OptionalBlock(choice, alts, error) ::= <<
self.state = <choice.stateNumber>
self._errHandler.sync(self)
token = self.\text{input}.LA(1)<choice.altLook,alts:{look,alt| <cases(ttypes=look)>
  \langle alt \rangle pass}; separator="\nel">
else:
    <error>
```

```
LL1OptionalBlockSingleAlt(choice, expr, alts, preamble, error, followExpr) ::= <<
self.state = <choice.stateNumber>
self._errHandler.sync(self)
\epsilon; separator="\n">
if <expr>:
  \langlealts; separator="\n">
```

```
<!else if ( !(<followExpr>) ) <error>!>
\gg
```

```
LL1StarBlockSingleAlt(choice, loopExpr, alts, preamble, iteration) ::= <<
self.state = <choice.stateNumber>
self. errHandler.sync(self)
```

```
<preamble; separator="\n">
while <loopExpr>:
 \langlealts; separator="\n">
  self.state = <choice.loopBackStateNumber>
  self._errHandler.sync(self)
  <iteration>
```

```
LL1PlusBlockSingleAlt(choice, loopExpr, alts, preamble, iteration) ::= <<
self.state = <choice.blockStartStateNumber> <! alt block decision !>
self._errHandler.sync(self)
<preamble; separator="\n">
while True:
  <alts; separator="\n">
   self.state = <choice.stateNumber> <! loopback/exit decision !>
   self._errHandler.sync(self)
   <iteration>
   if not (<loopExpr>):
     break
```

```
// LL(*) stuff
```

```
AltBlock(choice,
```

```
preamble, alts, error) ::= <<
self.state = <choice.stateNumber>
self._errHandler.sync(self)
\langleif(choice.label)>\langlelabelref(choice.label)>=_input.LT(1)\langleendif><preamble; separator="\n">
la_ = self._interp.adaptivePredict(self._input,<choice.decision>,self._ctx)
\langlealts:{alt |
if la== :
  \langle alt \rangle pass
}; separator="\nel">
```

```
>>
```

```
OptionalBlock(choice, alts, error) ::= <<
self.state = <choice.stateNumber>
self. errHandler.sync(self)
la_ = self._interp.adaptivePredict(self._input,<choice.decision>,self._ctx)
\leqalts: { alt |
if la = \langle i \rangle \langle i(f(tloice.ast.greedy)\rangle + 1 \langle endif \rangle):
  \langle alt \rangle}; separator="\nel">
```

```
StarBlock(choice, alts, sync, iteration) ::= <<
self.state = <choice.stateNumber>
self._errHandler.sync(self)
_alt = self._interp.adaptivePredict(self._input,<choice.decision>,self._ctx)
while _alt!=<choice.exitAlt> and _alt!=ATN.INVALID_ALT_NUMBER:
  if _alt==1<if(!choice.ast.greedy)>+1<endif>:
     <iteration>
     <alts> <! should only be one !>
  self.state =
 <choice.loopBackStateNumber>
  self._errHandler.sync(self)
  _alt = self._interp.adaptivePredict(self._input,<choice.decision>,self._ctx)
```

```
PlusBlock(choice, alts, error) ::= <<
self.state = <choice.blockStartStateNumber> <! alt block decision !>
self. errHandler.sync(self)
_lalt = 1<if(!choice.ast.greedy)>+1<endif>
while _alt!=<choice.exitAlt> and _alt!=ATN.INVALID_ALT_NUMBER:
  \langlealts:\{ alt |if _alt == <i><if(!choice.ast.greedy)>+1<endif>:
 \langlealt\rangle}; separator="\nel">
  else:
     <error>
  self.state = <choice.loopBackStateNumber> <! loopback/exit decision !>
  self._errHandler.sync(self)
  _alt = self._interp.adaptivePredict(self._input,<choice.decision>,self._ctx)
```
>>

 $Sync(s) ::= "sync()"$ 

ThrowNoViableAlt(t) ::= "raise NoViableAltException(self)"

 $TestSetInline(s) ::= \lt\lt$ <s.bitsets:{bits | <if(rest(rest(bits.ttypes)))><bitsetBitfieldComparison(s, bits)><else><bitsetInlineComparison(s, bits)><endif>}; separator=" or "> >>

// Java language spec 15.19 - shift operators mask operands rather than overflow to 0... need range test testShiftInRange(shiftAmount) ::= <<  $((\leq \text{shiftAmount}) \& \sim 0 \times 3f) == 0$ 

```
>>
```

```
// produces smaller bytecode only when bits.ttypes contains more than two items
bitsetBitfieldComparison(s, bits) ::= <%
(<testShiftInRange({<offsetShiftVar(s.varName, bits.shift)>})> and ((1 \<\< <offsetShiftVar(s.varName,
bits.shift)>) & (<br/>bits.ttypes:{ttype | (1 \<\< <offsetShiftType(ttype, bits.shift)>)}; separator=" | ">)) != 0)
% >
```

```
isZero ::= [
"0":true,
default:false
]
```

```
offsetShiftVar(shiftAmount, offset) ::= <%
<if(!isZero.(offset))>(<shiftAmount> - <offset>)<else><shiftAmount><endif>
\%
```

```
offsetShiftType(shiftAmount, offset) ::= <%
<if(!isZero.(offset))>(<parser.name>.<shiftAmount> - <offset>)<else><parser.name>.<shiftAmount><endif>
% >
```

```
// produces more efficient bytecode when bits.ttypes contains at most two items
bitsetInlineComparison(s, bits) ::= <%
<bits.ttypes:{ttype | <s.varName>==<parser.name>.<ttype>}; separator="
or ">
```

```
% >
```

```
cases(ttypes) ::= <<
if token in [\langle \text{types:} \{t \mid \langle \text{parse} \rangle \langle \text{time} \rangle, \langle \text{time} \rangle \}; separator=", ">]:
>>
```

```
InvokeRule(r, argExpressChunks) ::= \langle\langleself.state = <r.stateNumber>
\langleif(r.labels)>\langler.labels:{l|\langlelabelref(l)>\rangle=
}><endif>self.<r.name>(<if(r.ast.options.p)><r.ast.options.p><if(argExprsChunks)>,<endif><endif><argExprsChu
nks>)
\rightarrow
```

```
MatchToken(m) ::= \lt\ltself.state = <m.stateNumber>\langleif(m.labels)>\langlem.labels:{l|\langlelabelref(l)> = }>\langleendif>self.match(\langleparser.name>\langlem.name>)
>>
```

```
MatchSet(m, expr, capture) ::= "<CommonSetStuff(m, expr, capture, false)>"
```

```
MatchNotSet(m, expr, capture) ::= "<CommonSetStuff(m, expr, capture, true)>"
```

```
CommonSetStuff(m, expr, capture, invert) ::= <<
```

```
self.state = <m.stateNumber>
\langleif(m.labels)>\langlem.labels:{l|\langlelabelref(l)>=}\rangleself._input.LT(1)\langleendif\rangle<capture>
<if(invert)>if <m.varName> \<= 0 or <expr><else>if not(<expr>)<endif>:
\langleif(m.labels)>\langlem.labels:{1| \langlelabelref(l)> = }>\langleelse> \langleendif>self._errHandler.recoverInline(self)
else:
  self. errHandler.reportMatch(self)
   self.consume()
>>
Wildcard(w) ::= \llself.state = <w.stateNumber>
\langleif(w.labels)>\langlew.labels:{l|\langlelabelref(l)> = }>\langleendif>self.matchWildcard()
>>
// ACTION STUFF
Action(a, foo, chunks) ::= "<chunks>"
ArgAction(a, chunks) ::= "<chunks>"
SemPred(p, chunks, failChunks) ::= <<
self.state = <p.stateNumber>
if not <chunks>:
   from antlr4.error.Errors import FailedPredicateException
   raise FailedPredicateException(self, <p.predicate><if(failChunks)>, <failChunks><elseif(p.msg)>,
<p.msg><endif>)
>>
ExceptionClause(e, catchArg, catchAction) ::= <<
catch (<catchArg>) {
	<catchAction>
}
\rightarrow// lexer actions are not associated with model objects
LexerSkipCommand() ::= "skip()"LexerMoreCommand() ::= "more()"
LexerPopModeCommand() ::= "popMode()"
LexerTypeCommand(arg, grammar) \therefore = " type = <arg>"
LexerChannelCommand(arg, grammar) ::= " channel = \langle \text{arg}\rangle"
LexerModeCommand(arg, grammar) ::= "_mode = <arg>"
LexerPushModeCommand(arg, grammar) ::= "pushMode(<arg>)"
```
ActionText(t)

 $::=$  "<t.text>"  $ActionTemplate(t) ::= " "$ ArgRef(a) ::= "localctx.<a.name>"  $LocalRef(a) ::= "localctx.<\langle a.name \rangle"$ RetValueRef(a) ::= "localctx.<a.name>" QRetValueRef(a) ::= "<ctx(a)>.<a.dict>.<a.name>" /\*\* How to translate \$tokenLabel \*/  $TokenRef(t) ::=$  " $<$ " LabelRef(t) ::= " $<$ ctx(t)>. $<$ t.name>" ListLabelRef(t) ::= "< $\text{ctx(t)} > \text{clistLabelName(t.name)} >$ "  $SetAttr(s,rhsChunks) ::= ". =$ 

```
TokenLabelType() ::= "<file.TokenLabelType; null={Token}>"
InputSymbolType() ::= "<file.InputSymbolType; null={Token}>"
```
TokenPropertyRef\_text(t) ::= "(None if <ctx(t)>.<t.label> is None else <ctx(t)>.<t.label>.text)" TokenPropertyRef\_type(t) ::=  $\lceil (0 \text{ if } < \text{ctx}(t) > \text{.} < t \text{.} \text{label} > \text{.} < \text{ctx}(t) > \text{.} < t \text{.} \text{label} > \text{.} < \text{tryp}() \rceil$ TokenPropertyRef line(t) ::= "(0 if  $\langle ctx(t)\rangle$ . $\langle t$ .label> is None else  $\langle ctx(t)\rangle$ . $\langle t$ .label>.line)" TokenPropertyRef\_pos(t) ::= "(0 if  $\langle \text{ctx}(t) \rangle \langle \text{xl} \rangle$  is None else  $\langle \text{ctx}(t) \rangle \langle \text{xl} \rangle$ .column)" TokenPropertyRef\_channel(t) ::= "(0 if  $\langle \text{cctx}(t) \rangle$ .  $\langle \text{tlabel} \rangle$  is None else <ctx(t)>.<t.label>.channel)" TokenPropertyRef\_index(t) ::= "(0 if <ctx(t)>.<t.label> is None else <ctx(t)>.<t.label>.tokenIndex)" TokenPropertyRef\_int(t) ::= "(0 if <ctx(t)>.<t.label> is None else int(<ctx(t)>.<t.label>.text))"

RulePropertyRef\_start(r) ::= "(None if  $\langle \text{ctx}(r) \rangle \langle \text{xl} \rangle$  is None else  $\langle \text{ctx}(r) \rangle \langle \text{xl} \rangle$ .start)"  $RulePropertyRef_stop(r) ::= " (None if  $\langle \text{ctx}(r) \rangle \langle \text{r}.\text{label} \rangle$  is None else  $<\text{ctx}(r) \rangle \langle \text{r}.\text{label} \rangle$ .stop)"$ RulePropertyRef\_text(r) ::= "(None if  $\langle ctx(r)\rangle$ .  $\langle r$ .label> is None else self.\_input.getText((<ctx(r)>.<r.label>.start,<ctx(r)>.<r.label>.stop)))"  $RulePropertyRef\_ctx(r) ::= "$  $RulePropertyRef\_parser(r) ::= "self"$ 

ThisRulePropertyRef\_start(r) ::= "localctx.start" ThisRulePropertyRef\_stop(r) ::= "localctx.stop" ThisRulePropertyRef\_text(r) ::= "self.\_input.getText((localctx.start, self.\_input.LT(-1)))" ThisRulePropertyRef\_ctx(r) ::= "localctx" ThisRulePropertyRef\_parser(r) ::= "self"

NonLocalAttrRef(s) ::= "getInvokingContext(<s.ruleIndex>).<s.name>" SetNonLocalAttr(s,

```
 rhsChunks) ::= "getInvokingContext(<s.ruleIndex>).<s.name> = <rhsChunks>"
```

```
AddToLabelList(a) ::= "<ctx(a.label)>.<a.listName>.append(<labelref(a.label)>)"
```
 $TokenDecl(t) ::= "self. \langle t.name \rangle = None # \langle TokenLabelType() \rangle"$ TokenTypeDecl(t) ::= "self.<t.name> =  $0 \#$ <TokenLabelType()> type" TokenListDecl(t) ::= "self.<t.name> = list() # of <TokenLabelType()>s"  $RuleContextDecl(r) ::= "self. \leq r.name > = None # \leq r.ctxName>"$  $RuleContextListDecl(rdecl) ::= "self. < r decl.name > = list() # of < r decl.ctxName > s"$ 

```
ContextTokenGetterDecl(t) ::= <<
def <t.name>(self):
  return self.getToken(<parser.name>.<t.name>, 0)
\rightarrow
```

```
// should never be called
ContextTokenListGetterDecl(t) ::= \lt\ltdef <t.name>_list(self):
   return self.getTokens(<parser.name>.<t.name>)
>>
```
 $ContextTokenListIndexedGetterDecl(t) ::= \langle \langle$ def <t.name>(self, i:int=None): if i is None: return self.getTokens(<parser.name>.<t.name>) else: return self.getToken(<parser.name>.<t.name>, i)

 $\gg$ 

```
ContextRuleGetterDecl(r) ::= <<
def <r.name>(self):
  return self.getTypedRuleContext(<parser.name>.<r.ctxName>,0)
```
>>

```
// should never be called
ContextRuleListGetterDecl(r) ::= \lt\ltdef <r.name>_list(self):
   return self.getTypedRuleContexts(<parser.name>.<r.ctxName>)
```
>>

```
ContextRuleListIndexedGetterDecl(r) ::= \langle \langledef <r.name>(self, i:int=None):
  if i is None:
    return self.getTypedRuleContexts(<parser.name>.<r.ctxName>)
  else:
     return self.getTypedRuleContext(<parser.name>.<r.ctxName>,i)
```
>>

```
LexerRuleContext() ::= "RuleContext"
```

```
/* The rule context name is the rule followed by a suffix; e.g.,
*	r becomes rContext.
```
\*/

```
RuleContextNameSuffix() ::= "Context"
```
ImplicitTokenLabel(tokenName) ::= "\_<tokenName>" ImplicitRuleLabel(ruleName) ::= "\_<ruleName>" ImplicitSetLabel(id) ::= "\_tset<id>" ListLabelName(label) ::= "<label>"

 $CaptureNextToken(d) ::= " < d-varName > = self \n *input*.LT(1)$ "  $CaptureNextTokenType(d) ::= " < d-varName > = self \n input.LA(1)$ "

```
StructDecl(struct,ctorAttrs,attrs,getters,dispatchMethods,interfaces,extensionMembers)
::= <<class <struct.name>(<if(contextSuperClass)><contextSuperClass><else>ParserRuleContext<endif>):
```

```
 def __init__(self, parser, parent:ParserRuleContext=None, invokingState:int=-1<struct.ctorAttrs:{a | ,
<a.name><if(a.type)>:<a.type><endif>=None}>):
```

```
 super().__init__(parent, invokingState)
 self.parser = parser
\langle \text{attrs:} \{a \mid \langle a \rangle\}; \text{separator}="\n">
 <struct.ctorAttrs:{a | self.<a.name> = <a.name>}; separator="\n">
```

```
\leqgetters:\{g \mid \leq g \geq \}; separator="\n\n">
```

```
 def getRuleIndex(self):
```

```
 return <parser.name>.RULE_<struct.derivedFromName>
```

```
<if(struct.provideCopyFrom)> <! don't need copy unless we have subclasses !>
  def copyFrom(self, ctx:ParserRuleContext):
     super().copyFrom(ctx)
```

```
\langlestruct.attrs:{a | self.\langlea.name\rangle = ctx.\langlea.name\rangle}; separator="\n"\rangle
```
<endif> <dispatchMethods; separator="\n"> <extensionMembers; separator="\n">

```
AltLabelStructDecl(struct,attrs,getters,dispatchMethods)
::= <<
class <struct.name>(<currentRule.name; format="cap">Context):
```

```
def init (self, parser, ctx:ParserRuleContext): # actually a <parser.name>.<currentRule.name;
format="cap">Context
    super(). __init_(parser)
     \langle \text{attrs:} \{a \mid \langle a \rangle\}; separator="\n">
     self.copyFrom(ctx)
  \leqgetters:\{g \mid \leq g \geq \}; separator="\n">
```
<dispatchMethods; separator="\n">

>>

```
ListenerDispatchMethod(method) ::= <<
```
def <if(method.isEnter)>enter<else>exit<endif>Rule(self, listener:ParseTreeListener):

if hasattr( listener, "<if(method.isEnter)>enter<else>exit<endif><struct.derivedFromName; format="cap">" ): listener.<if(method.isEnter)>enter<else>exit<endif><struct.derivedFromName; format="cap">(self)

>>

```
VisitorDispatchMethod(method) ::= <<
```
def accept(self, visitor:ParseTreeVisitor):

```
 if hasattr( visitor, "visit<struct.derivedFromName; format="cap">" ):
   return visitor.visit<struct.derivedFromName; format="cap">(self)
 else:
```
return visitor.visitChildren(self)

>>

AttributeDecl(d) ::= "self.<d.name> = <if(d.initValue)><d.initValue><else>None<endif>"

```
/* If we don't know location of label def x, use this template */labelref(x) ::= "<if(!x.isLocal)>localctx.<endif><x.name>"
```
 $/*$  For any action chunk, what is correctly-typed context struct ptr? \*/ ctx(actionChunk) ::= "localctx"

```
// used for left-recursive rules
```

```
recRuleAltPredicate(ruleName,opPrec) ::= "self.precpred(self._ctx, <opPrec>)"
recRuleSetReturnAction(src,name)	 ::= "$<name>=$<src>.<name>"
recRuleSetStopToken() ::= "self\_ctx.stop = self\_input.LT(-1)"
```

```
recRuleAltStartAction(ruleName, ctxName, label) ::= <<
localctx = <parser.name>.<ctxName>Context(self, _parentctx, _parentState)
<if(label)>localctx.<label> = _prevctx<endif>
self.pushNewRecursionContext(localctx, _startState, self.RULE_<ruleName>)
\gg
```
recRuleLabeledAltStartAction(ruleName, currentAltLabel, label, isListLabel) ::= <<  $localctx =  .;$  format="cap">Context(self, <parser.name>.<ruleName; format="cap">Context(self, \_parentctx, \_parentState)) <if(label)> <if(isListLabel)> localctx.<label>.append(\_prevctx) <else>  $localctx$  <label> = \_prevctx

```
<endif>
<endif>
self.pushNewRecursionContext(localctx, _startState, self.RULE_<ruleName>)
\ggrecRuleReplaceContext(ctxName) ::= <<
localctx = <parser.name > .<ctxName >Context(self, localctx)self.\_ctx = locatedprevctx = located>>
```

```
recRuleSetPrevCtx() ::= <<
if self._parseListeners is not None:
   self.triggerExitRuleEvent()
prevctx = located>>
```

```
LexerFile(lexerFile, lexer, namedActions) ::= <<
<fileHeader(lexerFile.grammarFileName, lexerFile.ANTLRVersion)>
from antlr4 import *
from io import StringIO
```

```
<namedActions.header>
```
<lexer>  $\gg$ 

Lexer(lexer, atn, actionFuncs, sempredFuncs, superClass) ::= <<

 $\langle$ atn $\rangle$ 

```
class <lexer.name>(<if(superClass)><superClass><else>Lexer<endif>):
```
 $atn = ATNDeserializer() . deserialize (serializedATN())$ 

 decisionsToDFA = [ DFA(ds, i) for i, ds in enumerate(atn.decisionToState) ]

```
\langle rest(lexer.modes):\{m \mid \langle m \rangle = \langle i \rangle\}; separator="\n">
```
 $\langle$  =  $\langle$  =  $\langle$  =  $\langle$  =  $\langle$  =  $\rangle$  =  $\langle$  =  $\langle$  =  $\langle$  =  $\rangle$  =  $\langle$  =  $\langle$  =  $\rangle$  =  $\langle$  =  $\rangle$  =  $\langle$  =  $\langle$  =  $\rangle$  =  $\langle$  =  $\langle$  =  $\rangle$  =  $\langle$  =  $\rangle$  =  $\langle$  =  $\rangle$  =  $\langle$  =  $\rangle$  =  $\langle$  =  $\rangle$  =  $\langle$  =  $\rangle$  =  $\langle$ 

modeNames = [ <lexer.modes:{m| "<m>"}; separator=", ", wrap, anchor> ]

```
 literalNames = [ "\<INVALID>",
     <lexer.literalNames:{t | <t>}; separator=", ", wrap, anchor> ]
```

```
 symbolicNames = [ "\<INVALID>",
     <lexer.symbolicNames:{t | <t>}; separator=", ", wrap, anchor> ]
```
ruleNames = [ <lexer.ruleNames:{r | "<r>"}; separator=", ", wrap, anchor> ]

```
 grammarFileName = "<lexer.grammarFileName>"
```
 def \_\_init\_\_(self, input=None): super(). \_\_init\_(input) self.checkVersion("<lexerFile.ANTLRVersion>") self.\_interp = LexerATNSimulator(self, self.atn, self.decisionsToDFA, PredictionContextCache()) self.\_actions = None self.\_predicates = None

<namedActions.members>

<dumpActions(lexer, "", actionFuncs, sempredFuncs)>

>>

SerializedATN(model)  $\therefore = \lt\lt$ 

<! only one segment, can be inlined !>

```
def serializedATN():
```

```
 with StringIO() as buf:
  buf.write("<model.serialized; wrap={")<\n> buf.write("}>")
   return buf.getvalue()
```
>>

```
/** Using a type to init value map, try to init a type; if not in table
*	must be an object, default value is "null".
*/
initValue(typeName) ::= <<
<javaTypeInitMap.(typeName)>
```

```
>>
```

```
codeFileExtension() ::= ".py"
```
Found in path(s):

```
* /opt/cola/permits/1166873170_1621514800.65/0/antlr4-4-6-sources-1-
jar/org/antlr/v4/tool/templates/codegen/Python3/Python3.stg
No license file was found, but licenses were detected in source scan.
```
/\* \* [The "BSD license"]

\* Copyright (c) 2012-2016 Terence Parr

- \* Copyright (c) 2012-2016 Sam Harwell
- \* All rights reserved.

\*

- \* Redistribution and use in source and binary forms, with or without
- \* modification, are permitted provided that the following conditions

are met:

\*

- \* 1. Redistributions of source code must retain the above copyright
- notice, this list of conditions and the following disclaimer.
- \* 2. Redistributions in binary form must reproduce the above copyright
- \* notice, this list of conditions and the following disclaimer in the
- \* documentation and/or other materials provided with the distribution.
- \* 3. The name of the author may not be used to endorse or promote products
- \* derived from this software without specific prior written permission.

\*

```
* THIS SOFTWARE IS PROVIDED BY THE AUTHOR ``AS IS'' AND ANY EXPRESS OR
```

```
* IMPLIED WARRANTIES, INCLUDING, BUT NOT LIMITED
```
## TO, THE IMPLIED WARRANTIES

- \* OF MERCHANTABILITY AND FITNESS FOR A PARTICULAR PURPOSE ARE DISCLAIMED.
- \* IN NO EVENT SHALL THE AUTHOR BE LIABLE FOR ANY DIRECT, INDIRECT,
- \* INCIDENTAL, SPECIAL, EXEMPLARY, OR CONSEQUENTIAL DAMAGES (INCLUDING, BUT
- \* NOT LIMITED TO, PROCUREMENT OF SUBSTITUTE GOODS OR SERVICES; LOSS OF USE,
- \* DATA, OR PROFITS; OR BUSINESS INTERRUPTION) HOWEVER CAUSED AND ON ANY
- \* THEORY OF LIABILITY, WHETHER IN CONTRACT, STRICT LIABILITY, OR TORT
- \* (INCLUDING NEGLIGENCE OR OTHERWISE) ARISING IN ANY WAY OUT OF THE USE OF
- \* THIS SOFTWARE, EVEN IF ADVISED OF THE POSSIBILITY OF SUCH DAMAGE.

```
*/
```

```
javaTypeInitMap ::= [
	"int":"0",
	"long":"0",
	"float":"0.0f",
	"double":"0.0",
	"boolean":"false",
	"byte":"0",
	"short":"0",
	"char":"0",
	default:"null" // anything other than a primitive type is an object
]
```
// args must be <object-model-object>, <fields-resulting-in-STs>

```
ParserFile(file, parser, namedActions, contextSuperClass) ::= <<
<fileHeader(file.grammarFileName,
 file.ANTLRVersion)>
<if(file.genPackage)>
package <file.genPackage>;
<endif>
```
<namedActions.header> import org.antlr.v4.runtime.atn.\*; import org.antlr.v4.runtime.dfa.DFA; import org.antlr.v4.runtime.\*; import org.antlr.v4.runtime.misc.\*; import org.antlr.v4.runtime.tree.\*; import java.util.List; import java.util.Iterator; import java.util.ArrayList;

```
<parser>
```
 $\gt$ 

ListenerFile(file, header, namedActions) ::= << <fileHeader(file.grammarFileName, file.ANTLRVersion)> <if(file.genPackage)> package <file.genPackage>; <endif> <header> import org.antlr.v4.runtime.tree.ParseTreeListener;

/\*\*

\* This interface defines a complete listener for a parse tree produced by

\* {@link <file.parserName>}.

\*/

public interface <file.grammarName>Listener extends ParseTreeListener {

 <file.listenerNames:{lname |

/\*\*

<if(file.listenerLabelRuleNames.(lname))>

\* Enter a parse tree produced by the {@code <lname>\}

\* labeled alternative in {@link <file.parserName>#<file.listenerLabelRuleNames.(lname)>\}. <else>

\* Enter a parse tree produced by {@link <file.parserName>#<lname>\}.

<endif>

\* @param ctx the parse tree

\*/

void enter<lname; format="cap">(<file.parserName>.<lname; format="cap">Context ctx); /\*\*

<if(file.listenerLabelRuleNames.(lname))>

\* Exit a parse tree produced by the  $\{$  @code <lname  $\{\}$ 

\* labeled alternative in {@link <file.parserName>#<file.listenerLabelRuleNames.(lname)>\}. <else>

\* Exit a parse tree produced by {@link <file.parserName>#<lname>\}.

<endif>

\* @param ctx the parse tree

\*/

void exit<lname; format="cap">(<file.parserName>.<lname; format="cap">Context ctx);}; separator="\n"> }

BaseListenerFile(file, header, namedActions) ::= << <fileHeader(file.grammarFileName, file.ANTLRVersion)> <if(file.genPackage)> package <file.genPackage>; <endif> <header>

import org.antlr.v4.runtime.ParserRuleContext; import org.antlr.v4.runtime.tree.ErrorNode; import org.antlr.v4.runtime.tree.TerminalNode;

/\*\*

```
* This class provides an empty implementation of {@link <file.grammarName>Listener},
 * which can be extended to create a listener which only needs to handle a subset
* of the available methods.
*/
public class <file.grammarName>BaseListener implements <file.grammarName>Listener {
	<file.listenerNames:{lname |
/**
* {@inheritDoc\}
*
* \langle p\rangleThe default implementation does nothing.\langle p\rangle*/
@Override public void enter<lname; format="cap">(<file.parserName>.<lname; format="cap">Context ctx) { \}
/**
* {@inheritDoc\}
*
* \langle p\rangleThe default implementation does nothing.\langle p\rangle*/
@Override public void exit<lname; format="cap">(<file.parserName>.<lname; format="cap">Context ctx) { \}};
separator="\n">
	/**
 	 * {@inheritDoc\}
	 *
 * \leq pThe default implementation does nothing.\leqp>
 	 */
	@Override public void enterEveryRule(ParserRuleContext ctx) { }
	/**
 	 * {@inheritDoc\}
	 *
 * \leq pThe default implementation does nothing.\leq p	 */
	@Override public void exitEveryRule(ParserRuleContext ctx) { }
	/**
```

```
	 * {@inheritDoc\}
```

```
	 *
 	 * \<p>The default
 implementation does nothing.\</p>
 	 */
	@Override public void visitTerminal(TerminalNode node) { }
	/**
 	 * {@inheritDoc\}
	 *
 * \langle p\rangleThe default implementation does nothing.\langle p\rangle	 */
	@Override public void visitErrorNode(ErrorNode node) { }
}
>>
VisitorFile(file, header, namedActions) ::= <<
<fileHeader(file.grammarFileName, file.ANTLRVersion)>
<if(file.genPackage)>
package <file.genPackage>;
<endif>
<header>
import org.antlr.v4.runtime.tree.ParseTreeVisitor;
/**
* This interface defines a complete generic visitor for a parse tree produced
* by {@link <file.parserName>}.
*
* @param \langleT The return type of the visit operation. Use \{\emptyset\} for
* operations with no return type.
*/
public interface <file.grammarName>Visitor\<T> extends ParseTreeVisitor\<T> {
	<file.visitorNames:{lname |
/**
<if(file.visitorLabelRuleNames.(lname))>
* Visit a parse tree produced by the {@code <lname>\}
* labeled alternative in {@link <file.parserName>#<file.visitorLabelRuleNames.(lname)>\}.
<else>
 * Visit a parse tree produced by {@link <file.parserName>#<lname>\}.
<endif>
* @param ctx the parse tree
* @return the visitor result
*/
T visit<lname; format="cap">(<file.parserName>.<lname; format="cap">Context ctx);}; separator="\n">
}
>>
BaseVisitorFile(file, header, namedActions) ::= <<
<fileHeader(file.grammarFileName, file.ANTLRVersion)>
```

```
<if(file.genPackage)>
```
package <file.genPackage>; <endif> <header> import org.antlr.v4.runtime.tree.AbstractParseTreeVisitor;

/\*\*

```
* This class provides an empty implementation of {@link <file.grammarName>Visitor},
* which can be extended to create a visitor which only needs to handle a subset
* of the available methods.
*
* @param \<T> The return type of the visit operation. Use {@link Void} for
* operations with no return type.
*/
public class <file.grammarName>BaseVisitor\<T> extends AbstractParseTreeVisitor\<T> implements
<file.grammarName>Visitor\<T> {
	<file.visitorNames:{lname |
/**
* {@inheritDoc\}
*
* \<p>The default
 implementation returns the result of calling
* {@link #visitChildren\} on {@code ctx\}.\</p>
*/
@Override public T visit<lname; format="cap">(<file.parserName>.<lname; format="cap">Context ctx) { return
visitChildren(ctx); \} }; separator="\n">
}
>>
fileHeader(grammarFileName, ANTLRVersion) ::= <<
// Generated from <grammarFileName; format="java-escape"> by ANTLR <ANTLRVersion>
\ggParser(parser, funcs, atn, sempredFuncs, superClass) ::= <<
<Parser_(ctor="parser_ctor", ...)>
>>
Parser_(parser, funcs, atn, sempredFuncs, ctor, superClass) ::= <<
@SuppressWarnings({"all", "warnings", "unchecked", "unused", "cast"})
public class <parser.name> extends <superClass; null="Parser"> {
	static { RuntimeMetaData.checkVersion("<file.ANTLRVersion>", RuntimeMetaData.VERSION); }
protected static final DFA[] decisionToDFA;
protected static final PredictionContextCache sharedContextCache =
 		new PredictionContextCache();
	<if(parser.tokens)>
	public static final int
 \langle = \langle parser.tokens:\{k \mid \langle k \rangle = \langle parser.tokens.(k));
```

```
separator=", ", wrap, anchor>;
<endif>
	public static final int
		<parser.rules:{r | RULE_<r.name> = <r.index>}; separator=", ", wrap, anchor>;
	public static final String[] ruleNames = {
		<parser.ruleNames:{r | "<r>"}; separator=", ", wrap, anchor>
	};
```
 <vocabulary(parser.literalNames, parser.symbolicNames)>

## @Override

public String getGrammarFileName() { return "<parser.grammarFileName; format="java-escape">"; }

```
	@Override
	public String[] getRuleNames() { return ruleNames; }
```

```
	@Override
public String getSerializedATN() { return _serializedATN; }
```
 @Override public ATN getATN() { return \_ATN; }

 <namedActions.members>  $\langle$ parser:(ctor)() $>$  <funcs; separator="\n">

```
<if(sempredFuncs)>
	public boolean sempred(RuleContext _localctx, int ruleIndex, int predIndex) {
 		switch (ruleIndex) {
 		<parser.sempredFuncs.values:{f|
case <f.ruleIndex>:
	return <f.name>_sempred((<f.ctxType>)_localctx, predIndex);}; separator="\n">
 		}
 		return true;
	}
	<sempredFuncs.values;
 separator="\n">
<endif>
<atn>}
>>
vocabulary(literalNames, symbolicNames) ::= <<
private static final String[] LITERAL NAMES = {
\langleliteralNames:{t |\langle t \rangle}; null="null", separator=", ", wrap, anchor>
};
private static final String[] SYMBOLIC NAMES = {
```

```
	<symbolicNames:{t | <t>}; null="null", separator=", ", wrap, anchor>
};
public static final Vocabulary VOCABULARY = new VocabularyImpl(_LITERAL_NAMES,
_SYMBOLIC_NAMES);
/**
* @deprecated Use {@link #VOCABULARY} instead.
*/
@Deprecated
public static final String[] tokenNames;
static {
	tokenNames = new String[_SYMBOLIC_NAMES.length];
for (int i = 0; i \backslash tokenNames.length; i++) {
 		tokenNames[i] = VOCABULARY.getLiteralName(i);
 if (tokenNames[i] == null) {
 			tokenNames[i] = VOCABULARY.getSymbolicName(i);
 		}
 if (tokenNames[i] == null) {
 			tokenNames[i] = "\<INVALID>";
 		}
	}
}
@Override
@Deprecated
public String[] getTokenNames() {
	return tokenNames;
}
@Override
public Vocabulary getVocabulary() {
	return VOCABULARY;
}
>>
dumpActions(recog,
 argFuncs, actionFuncs, sempredFuncs) ::= <<
<if(actionFuncs)>
@Override
public void action(RuleContext _localctx, int ruleIndex, int actionIndex) {
	switch (ruleIndex) {
	<recog.actionFuncs.values:{f|
case <f.ruleIndex>:
	<f.name>_action((<f.ctxType>)_localctx, actionIndex);
	break;}; separator="\n">
```

```
	}
```

```
}
<actionFuncs.values; separator="\n">
<endif>
<if(sempredFuncs)>
@Override
public boolean sempred(RuleContext _localctx, int ruleIndex, int predIndex) {
	switch (ruleIndex) {
	<recog.sempredFuncs.values:{f|
case <f.ruleIndex>:
	return <f.name>_sempred((<f.ctxType>)_localctx, predIndex);}; separator="\n">
	}
	return true;
}
<sempredFuncs.values; separator="\n">
<endif>
>>
parser ctor(p) ::= \ll \llpublic <p.name>(TokenStream input) {
	super(input);
	_interp = new ParserATNSimulator(this,_ATN,_decisionToDFA,_sharedContextCache);
}
\gg/* This generates a private method since the actionIndex is generated, making an
* overriding implementation impossible to maintain.
 */
RuleActionFunction(r, actions) ::= \langle\langleprivate void <r.name>_action(<r.ctxType> _localctx, int actionIndex) {
	switch (actionIndex) {
	<actions:{index|
case <index>:
	<actions.(index)>
	break;}; separator="\n">
	}
}
\rightarrow/* This generates a private method since the predIndex is generated, making an
* overriding implementation impossible to maintain.
*/
RuleSempredFunction(r, actions) ::= <<
private boolean <r.name>_sempred(<r.ctxType> _localctx, int predIndex) {
	switch (predIndex) {
	<actions:{index|
case <index>:
return <actions.(index)>; }; separator="\n">
	}
```

```
	return true;
}
>>
```
RuleFunction(currentRule,args,code,locals,ruleCtx,altLabelCtxs,namedActions,finallyAction,postamble,exceptions)  $::=$  <<

```
<ruleCtx>
<altLabelCtxs:{l | <altLabelCtxs.(l)>}; separator="\n">
<if(currentRule.modifiers)><currentRule.modifiers:{f | <f> }><else>public final <endif><currentRule.ctxType>
<currentRule.name>(<args; separator=",">) throws RecognitionException {
\leqcurrentRule.ctxType>_localctx = new
 <currentRule.ctxType>(_ctx, getState()<currentRule.args:{a | , <a.name>}>);
	enterRule(_localctx, <currentRule.startState>, RULE_<currentRule.name>);
	<namedActions.init>
	<locals; separator="\n">
	try {
<if(currentRule.hasLookaheadBlock)>
 		int _alt;
<endif>
 <code></code>
 		<postamble; separator="\n">
 		<namedActions.after>
	}
	<if(exceptions)>
	<exceptions; separator="\n">
	<else>
	catch (RecognitionException re) {
 		_localctx.exception = re;
 		_errHandler.reportError(this, re);
 		_errHandler.recover(this, re);
	}
<endif>
	finally {
 		<finallyAction>
 exitRule();
	}
	return _localctx;
}
>>
LeftRecursiveRuleFunction(currentRule,args,code,locals,ruleCtx,altLabelCtxs,
	namedActions,finallyAction,postamble) ::=
```

```
<<
```

```
<ruleCtx>
\langle \text{altLabelCtxs:} \{1 \mid \langle \text{altLabelCtxs.} \rangle \}; separator="\n">
```

```
<if(currentRule.modifiers)><currentRule.modifiers:{f | <f> }><else>public final <endif><currentRule.ctxType>
<currentRule.name>(<args; separator=", ">) throws RecognitionException {
	return <currentRule.name>(0<currentRule.args:{a
\vert, <a.name>\vert>);
}
```

```
private <currentRule.ctxType> <currentRule.name>(int _p<args:{a |, <a>}>) throws RecognitionException {
ParserRuleContext _parentctx = _ctx;
int\_parentState = getState();\leqcurrentRule.ctxType> _localctx = new \leqcurrentRule.ctxType> (_ctx, _parentState\leqcurrentRule.args:{a | ,
\langlea.name>\rangle;
\leqcurrentRule.ctxType> _prevctx = _localctx;
	int _startState = <currentRule.startState>;
enterRecursionRule(_localctx, <currentRule.startState>, RULE_<currentRule.name>, _p);
	<namedActions.init>
	<locals; separator="\n">
	try {
<if(currentRule.hasLookaheadBlock)>
 		int _alt;
<endif>
 <code></code>
 		<postamble; separator="\n">
 		<namedActions.after>
	}
	catch (RecognitionException re) {
 		_localctx.exception = re;
 		_errHandler.reportError(this, re);
 		_errHandler.recover(this, re);
	}
	finally {
 		<finallyAction>
 		unrollRecursionContexts(_parentctx);
	}
	return _localctx;
}
\rightarrowCodeBlockForOuterMostAlt(currentOuterMostAltCodeBlock, locals, preamble, ops) ::=
<<<if(currentOuterMostAltCodeBlock.altLabel)>_localctx = new <currentOuterMostAltCodeBlock.altLabel;
format="cap">Context(_localctx);<endif>
enterOuterAlt(_localctx, <currentOuterMostAltCodeBlock.alt.altNum>);
<CodeBlockForAlt(currentAltCodeBlock=currentOuterMostAltCodeBlock, ...)>
\rightarrowCodeBlockForAlt(currentAltCodeBlock, locals, preamble, ops) ::= <<
```

```
\langlelocals; separator="\n">
\epsilon; separator="\n">
<ops; separator="\n">
}
>>
LL1AltBlock(choice, preamble, alts, error) ::= <<
setState(<choice.stateNumber>);
_errHandler.sync(this);
\langleif(choice.label)>\langlelabelref(choice.label)> = _input.LT(1);\langleendif>
\epsilon; separator="\n">
switch (_input.LA(1)) {
<choice.altLook,alts:{look,alt| <cases(ttypes=look)>
\langle alt \rangle	break;}; separator="\n">
default:
	<error>
}
>>
LL1OptionalBlock(choice, alts, error) ::= <<
setState(<choice.stateNumber>);
_errHandler.sync(this);
switch (_input.LA(1)) {
<choice.altLook,alts:{look,alt| <cases(ttypes=look)>
\langle alt \rangle	break;}; separator="\n">
default:
	<error>
}
>>
```

```
LL1OptionalBlockSingleAlt(choice,
 expr, alts, preamble, error, followExpr) ::= <<
setState(<choice.stateNumber>);
_errHandler.sync(this);
<preamble; separator="\n">
if (<i>expr</i>) {
<alts; separator="\n">
}
<!else if ( !(<followExpr>) ) <error>!>
>>
```

```
LL1StarBlockSingleAlt(choice, loopExpr, alts, preamble, iteration) ::= <<
setState(<choice.stateNumber>);
_errHandler.sync(this);
\epsilon; separator="\n">
while (<loopExpr>) {
```

```
\langlealts; separator="\n">
	setState(<choice.loopBackStateNumber>);
	_errHandler.sync(this);
	<iteration>
}
\gg
```

```
LL1PlusBlockSingleAlt(choice, loopExpr, alts, preamble, iteration) ::= <<
setState(<choice.blockStartStateNumber>); <! alt block decision !>
_errHandler.sync(this);
<preamble; separator="\n">
do {
<alts; separator="\n">
setState(<choice.stateNumber>); <! loopback/exit decision !>
	_errHandler.sync(this);
	<iteration>
} while ( <loopExpr> );
>>
```

```
// LL(*) stuff
```

```
AltBlock(choice, preamble, alts, error) ::= <<
setState(<choice.stateNumber>);
_errHandler.sync(this);
<if(choice.label)><labelref(choice.label)>
=_input.LT(1);<endif>
<preamble; separator="\n">
switch ( getInterpreter().adaptivePredict(_input,<choice.decision>,_ctx) ) {
\langlealts:{alt |
case <i>:
\langle alt \rangle	break;}; separator="\n">
}
>>
OptionalBlock(choice, alts, error) ::= <<
setState(<choice.stateNumber>);
_errHandler.sync(this);
switch ( getInterpreter().adaptivePredict(_input,<choice.decision>,_ctx) ) {
\langlealts:{alt |
case <i><if(!choice.ast.greedy)>+1<endif>:
\langle alt \rangle	break;}; separator="\n">
}
\rightarrowStarBlock(choice, alts, sync, iteration) ::= \left\langle \right\ranglesetState(<choice.stateNumber>);
```

```
_errHandler.sync(this);
```

```
_1alt = getInterpreter().adaptivePredict(_1input,<choice.decision>,_2ctx);
while (_alt!=<choice.exitAlt> && _alt!=org.antlr.v4.runtime.atn.ATN.INVALID_ALT_NUMBER ) {
if (\_alt==1 \leq if(!choice.ast.greedy) > +1 \leq endif>)		<iteration>
 \langlealts>\langle! should only be one !>	}
	setState(<choice.loopBackStateNumber>);
	_errHandler.sync(this);
alt = getInterpreter().adaptivePredict(\_input, < choice.decision>, _ctx);}
>>
```

```
PlusBlock(choice,
```

```
alts, error) ::= <<
setState(<choice.blockStartStateNumber>); <! alt block decision !>
_errHandler.sync(this);
alt = 1 \times if (!choice.ast.greedy) > +1 \times endif>;do {
	switch (_alt) {
\langlealts:\{ alt |case <i><if(!choice.ast.greedy)>+1<endif>:
<alt>	break;}; separator="\n">
	default:
 		<error>
	}
setState(<choice.loopBackStateNumber>); <! loopback/exit decision !>
	_errHandler.sync(this);
	_alt = getInterpreter().adaptivePredict(_input,<choice.decision>,_ctx);
} while ( _alt!=<choice.exitAlt> && _alt!=org.antlr.v4.runtime.atn.ATN.INVALID_ALT_NUMBER );
\gg
```

```
Sync(s) ::= "sync(<s.expecting.name>);"
```

```
Throughout this: := "throw new NoViableAlt(t) ::= "the own New NoViableAltException(this); "
```

```
TestSetInline(s) ::= \lt\lt<s.bitsets:{bits | <if(rest(rest(bits.ttypes)))><bitsetBitfieldComparison(s, bits)><else><bitsetInlineComparison(s,
bits)><endif>}; separator=" || ">
>>
```

```
// Java language spec 15.19 - shift operators mask operands rather than overflow to 0... need range test
testShiftInRange(shiftAmount)
```

```
\therefore = \lt \lt((\leq \text{shiftAmount}) \& \sim 0 \times 3f) == 0>>
```

```
// produces smaller bytecode only when bits.ttypes contains more than two items
bitsetBitfieldComparison(s, bits) ::= <%
(<testShiftInRange({<offsetShift(s.varName, bits.shift)>})> && ((1L \<\< <offsetShift(s.varName, bits.shift)>) &
(<bits.ttypes:{ttype | (1L \<\< <offsetShift(ttype, bits.shift)>)}; separator=" | ">)) != 0)
\%isZero ::= [
"0":true,
default:false
]
offsetShift(shiftAmount, offset) ::= <%
<if(!isZero.(offset))>(<shiftAmount> - <offset>)<else><shiftAmount><endif>
% >// produces more efficient bytecode when bits.ttypes contains at most two items
bitsetInlineComparison(s, bits) ::= <%
<bits.ttypes:{ttype | <s.varName>==<ttype>}; separator=" || ">
\%cases(ttypes) ::= \lt\lt<ttypes:{t | case <t>:}; separator="\n">
>>
InvokeRule(r, argExpressChunks) ::= \langle\langlesetState(<r.stateNumber>);
\langleif(r.labels)>\langler.labels:{l|\langlelabelref(l)>\rangle=
}><endif><r.name>(<if(r.ast.options.p)><r.ast.options.p><if(argExprsChunks)>,<endif><endif><argExprsChunks>
);
\gtMatchToken(m)
::= <<
setState(<m.stateNumber>);
<if(m.labels)><m.labels:{l | <labelref(l)> = }><endif>match(<m.name>);
\ggMatchSet(m, expr, capture) ::= "<CommonSetStuff(m, expr, capture, false)>"
MatchNotSet(m, expr, capture) ::= "<CommonSetStuff(m, expr, capture, true)>"
CommonSetStuff(m, expr, capture, invert) ::= <<
setState(<m.stateNumber>);
\langleif(m.labels)>\langlem.labels:{l|\langlelabelref(l)>=}\langleinput.LT(1);\langleendif\rangle<capture>
if (\langleif(invert)\langlem.varName\rangle \langle = 0 \parallel \langleelse\rangle!\langleendif\rangle(\langleexpr\rangle)) {
 \langleif(m.labels)>\langlem.labels:{l|\langlelabelref(l)> = (Token)}>\langleendif\rangle errHandler.recoverInline(this);
}
```

```
else {
if (\text{input.LA}(1) = \text{Token.EOF}) matchedEOF = true;
	_errHandler.reportMatch(this);
	consume();
}
>>
```

```
Wildcard(w) ::= \llsetState(<w.stateNumber>);
\langleif(w.labels)>\langlew.labels:{l|\langlelabelref(l)> = }>\langleendif>matchWildcard();
\gg
```

```
// ACTION STUFF
```
Action(a, foo, chunks) ::= "<chunks>"

ArgAction(a, chunks) ::= "<chunks>"

SemPred(p, chunks, failChunks) ::= << setState(<p.stateNumber>);

if

```
 (!(<chunks>)) throw new FailedPredicateException(this, <p.predicate><if(failChunks)>,
<failChunks><elseif(p.msg)>, <p.msg><endif>);
```
 $\gg$ 

```
ExceptionClause(e, catchArg, catchAction) ::= <<
catch (<catchArg>) {
	<catchAction>
}
\gt
```
// lexer actions are not associated with model objects

LexerSkipCommand() ::= "skip();" LexerMoreCommand() ::= "more();" LexerPopModeCommand() ::= "popMode();"

LexerTypeCommand(arg, grammar)  $\therefore$  = "\_type = <arg>;" LexerChannelCommand(arg, grammar) ::= "\_channel = <arg>;" LexerModeCommand(arg, grammar)  $::=$  " mode = <arg>;" LexerPushModeCommand(arg, grammar) ::= "pushMode(<arg>);"

```
ActionText(t) ::= "< t.text>"ActionTemplate(t) ::= "<t.st>"
ArgRef(a) ::= "_localctx.<a.name>"
LocalRef(a) ::= " localctx.<\alpha.name>"
RetValueRef(a) ::= "localctx.<\langle a.name \rangle"QRetValueRef(a) ::= "<ctx(a)&gt;.<a.dict&gt;.a.name&gt;"
```
/\*\* How to translate \$tokenLabel \*/  $TokenRef(t) ::= ".$ " LabelRef(t) ::= "< $\text{ctx}(t)$ >.< $\text{ct.name}$ " ListLabelRef(t) ::= "<ctx(t)>.<ListLabelName(t.name)>" SetAttr(s,rhsChunks) ::= " $<$ ctx(s) $>$ . $<$ s.name $>$  =  $<$ rhsChunks $>$ ;"

```
TokenLabelType() ::= "<file.TokenLabelType; null={Token}>"
InputSymbolType() ::= "<file.InputSymbolType; null={Token}>"
```

```
TokenPropertyRef\_text(t) ::= "(<ctx(t)>.<t.label!=null:<ctx(t)>.<t.label>getText()</math>:null)'TokenPropertyRef_type(t) ::= "(<\text{ctx}(t)><\text{tlabel}>!=null?<\text{ctx}(t)>.<\text{tlabel}>.getType():0)"
TokenPropertyRef\_line(t) ::= "(<ctx(t)>.<t.label>=null? <ctx(t)>.<t.label> .getLine():0)"TokenPropertyRef_pos(t) ::= "(<ctx(t)>.<t.label>!=null?<ctx(t)>.<t.label>.getCharPositionInLine():0)"
TokenPropertyRef\_channel(t) ::= "(<\text{ctx}(t)><\text{xt}label>!=null?<ctx(t)>.<t.label>.getChannel():0)"
TokenPropertyRef_index(t) ::= "(<\text{ctx}(t)><\text{tlabel}>=null?<\text{ctx}(t)>.<\text{tlabel}>.getTokenIndex():0)"
TokenPropertyRef_int(t) ::= "(<ctx(t)>.<t.label>!=null?Integer.valueOf(<ctx(t)>.<t.label>.getText()):0)"
```

```
RulePropertyRef\_start(r) ::= "(<\text{ctx}(r)><\text{r}.label>!=null?(<ctx(r)>.<r.label>.start):null)"
RulePropertyRef_stop(r) ::= "(<\text{ctx}(r)><\text{r}.\text{label}>=null?(<\text{ctx}(r)>.<\text{r}.\text{label}>.stop):null)"RulePropertyRef text(r)
::= "\langle \text{cctx}(r) \rangle \langle \text{c.r.} \text{label} \rangle!=null?_input.getText(<ctx(r)>.<r.label>.start,<ctx(r)>.<r.label>.stop):null)"
RulePropertyRef\_ctx(r) ::= "<ctx(r)>.<r.label>"
RulePropertyRef\_parser(r) ::= "this"
```
ThisRulePropertyRef\_start(r) ::= "\_localctx.start" ThisRulePropertyRef\_stop(r) ::= "\_localctx.stop" ThisRulePropertyRef\_text(r) ::= "\_input.getText(\_localctx.start, \_input.LT(-1))" ThisRulePropertyRef\_ctx(r) ::= "\_localctx" ThisRulePropertyRef\_parser(r) ::= "this"

```
NonLocalAttrRef(s) ::= "((<s.ruleName; format=\"cap\">Context)getInvokingContext(<s.ruleIndex>)).<s.name>"
SetNonLocalAttr(s, rhsChunks) ::=	"((<s.ruleName; format=\"cap\">Context)getInvokingContext(<s.ruleIndex>)).<s.name> = <rhsChunks>;"
```
AddToLabelList(a) ::= "<ctx(a.label)>.<a.listName>.add(<labelref(a.label)>);"

 $TokenDecl(t) ::=$  "< $TokenLabelType$ ()> < $t.name$ )" TokenTypeDecl $(t) ::=$  "int <t.name>;"  $TokenListDecl(t) ::= "List\langle Token \rangle \langle t.name \rangle = new ArrayList\langle Token \rangle()$ " RuleContextDecl(r) ::= " $\langle$ r.ctxName $>$  $\langle$ r.name $>$ " RuleContextListDecl(rdecl) ::= "List\<<rdecl.ctxName>> <rdecl.name> = new ArrayList\<<rdecl.ctxName>>()"  $ContextTokenGetterDecl(t)$  ::=

 "public TerminalNode <t.name>() { return getToken(<parser.name>.<t.name>, 0); }" ContextTokenListGetterDecl(t) ::= "public List\<TerminalNode> <t.name>() { return getTokens(<parser.name>.<t.name>); }"

```
ContextTokenListIndexedGetterDecl(t) ::= \langle \langlepublic TerminalNode <t.name>(int i) {
 return getToken(<parser.name>.<t.name>, i);
}
>>
ContextRuleGetterDecl(r) ::= <<
public <r.ctxName> <r.name>() {
 return getRuleContext(<r.ctxName>.class,0);
}
\rightarrowContextRuleListGetterDecl(r) ::= \,\lt\!\!\!\!\!\cdot\!\!\!\!\cdot\!\public List\langle \langle r.ctxName \rangle \rangle \langle r.name \rangle {
return getRuleContexts(<r.ctxName>.class);
}
>>
ContextRuleListIndexedGetterDecl(r) ::= \langle \langlepublic <r.ctxName> <r.name>(int i) {
	return getRuleContext(<r.ctxName>.class,i);
}
\ggLexerRuleContext() ::= "RuleContext"
/** The rule context name is the rule followed
  by a suffix; e.g.,
*	r becomes rContext.
*/
RuleContextNameSuffix() ::= "Context"
ImplicitTokenLabel(tokenName) ::= "<tokenName>"
ImplicitRuleLabel(ruleName)	 ::= "<ruleName>"
ImplicitSetLabel(id) ::= "_tset<id>"
ListLabelName(label) ::= "<label>"
CaptureNextToken(d) ::= "<d.varName> = _input.LT(1);"
CaptureNextTokenType(d) ::= " < d-varName > = _input.LA(1);"StructDecl(struct,ctorAttrs,attrs,getters,dispatchMethods,interfaces,extensionMembers)
 ::= <<
public static class <struct.name> extends
<if(contextSuperClass)><contextSuperClass><else>ParserRuleContext<endif><if(interfaces)> implements
```

```
<interfaces; separator=", "><endif> {
\langle \text{attrs:} \{a \mid \text{public} \langle a \rangle \}; separator="\n">
```

```
\leqgetters:\{g \mid \leq g \geq \}; separator="\n">
```
 <if(ctorAttrs)>public <struct.name>(ParserRuleContext parent, int invokingState) { super(parent, invokingState); }<endif>

 public <struct.name>(ParserRuleContext parent, int invokingState<ctorAttrs:{a | , <a>}>) { super(parent, invokingState);

```
		<struct.ctorAttrs:{a
| this.\langlea.name\rangle = \langlea.name\rangle; separator="\n"\rangle	}
	@Override public int getRuleIndex() { return RULE_<struct.derivedFromName>; }
<if(struct.provideCopyFrom)> <! don't need copy unless we have subclasses !>
	public <struct.name>() { }
	public void copyFrom(<struct.name> ctx) {
 		super.copyFrom(ctx);
 \langlestruct.attrs:{a | this.\langlea.name\rangle = ctx.\langlea.name\rangle;}; separator="\n"\rangle	}
<endif>
	<dispatchMethods; separator="\n">
	<extensionMembers; separator="\n">
}
>>
AltLabelStructDecl(struct,attrs,getters,dispatchMethods) ::= <<
public static class <struct.name> extends <currentRule.name; format="cap">Context {
\langle \text{attrs:} \{a \mid \text{public} \langle a \rangle \}; separator="\n">
\leqgetters:\{g \mid \leq g \geq \}; separator="\n">
	public <struct.name>(<currentRule.name; format="cap">Context ctx) { copyFrom(ctx); }
	<dispatchMethods; separator="\n">
}
>>
ListenerDispatchMethod(method) ::= <<
@Override
public void <if(method.isEnter)>enter<else>exit<endif>Rule(ParseTreeListener listener) {
if ( listener instanceof <parser.grammarName>Listener
 )
((<parser.grammarName>Listener)listener).<if(method.isEnter)>enter<else>exit<endif><struct.derivedFromName;
format="cap">(this);
}
>>
VisitorDispatchMethod(method) ::= <<
@Override
public \<T> T accept(ParseTreeVisitor\<? extends T> visitor) {
if ( visitor instanceof <parser.grammarName>Visitor ) return ((<parser.grammarName>Visitor\<? extends
T>)visitor).visit<struct.derivedFromName; format="cap">(this);
	else return visitor.visitChildren(this);
}
\ggAttributeDecl(d) ::= "<d.type> <d.name> <if(d.initValue)> = <d.initValue><endif>"
/* If we don't know location of label def x, use this template */
```

```
labelref(x) ::= "\dot{f}(|x.isLocal)\rangle((\langle x.ctx.name \rangle) \;local).<br>Sendif>\langle x.name \rangle"
```
 $/*$  For any action chunk, what is correctly-typed context struct ptr? \*/ ctx(actionChunk) ::= "((<actionChunk.ctx.name>)\_localctx)"

// used for left-recursive rules

recRuleAltPredicate(ruleName,opPrec) ::= "precpred(\_ctx, <opPrec>)" recRuleSetReturnAction(src,name) ::= "\$<name>=\$<src>.<name>;" recRuleSetStopToken()

::= "\_ctx.stop = \_input.LT $(-1)$ ;"

```
recRuleAltStartAction(ruleName, ctxName, label, isListLabel) ::= <<
_localctx = new <ctxName>Context(_parentctx, _parentState);
<if(label)>
<if(isListLabel)>
_localctx.<label>.add(_prevctx);
<else>
\_localctx.<clabel> = \_prevctx;<endif>
<endif>
<if(label)>_localctx.<label> = _prevctx;<endif>
pushNewRecursionContext(_localctx, _startState, RULE_<ruleName>);
\gg
```

```
recRuleLabeledAltStartAction(ruleName, currentAltLabel, label, isListLabel) ::= <<
_localctx = new <currentAltLabel; format="cap">Context(new <ruleName; format="cap">Context(_parentctx,
_parentState));
<if(label)>
<if(isListLabel)>
((<currentAltLabel; format="cap">Context)_localctx).<label>.add(_prevctx);
<else>
((<currentAltLabel; format="cap">Context)_localctx).<label> = _prevctx;
<endif>
<endif>
pushNewRecursionContext(_localctx, _startState, RULE_<ruleName>);
>>
recRuleReplaceContext(ctxName) ::= <<
\_localctx = new <ctxName >Context(\_localctx);\_ctx = \_localctx;_prevctx
= localctx;
>>
recRuleSetPrevCtx() ::= <<
if ( parseListeners!=null ) triggerExitRuleEvent();
prevctx =localctx;
```

```
>>
```
LexerFile(lexerFile, lexer, namedActions) ::= << <fileHeader(lexerFile.grammarFileName, lexerFile.ANTLRVersion)> <if(lexerFile.genPackage)> package <lexerFile.genPackage>; <endif> <namedActions.header> import org.antlr.v4.runtime.Lexer; import org.antlr.v4.runtime.CharStream; import org.antlr.v4.runtime.Token; import org.antlr.v4.runtime.TokenStream; import org.antlr.v4.runtime.\*; import org.antlr.v4.runtime.atn.\*; import org.antlr.v4.runtime.dfa.DFA; import org.antlr.v4.runtime.misc.\*;

```
<lexer>
```
>>

Lexer(lexer, atn, actionFuncs, sempredFuncs, superClass) ::= << @SuppressWarnings({"all", "warnings", "unchecked", "unused", "cast"}) public class <lexer.name> extends <superClass; null="Lexer"> { static { RuntimeMetaData.checkVersion("<lexerFile.ANTLRVersion>", RuntimeMetaData.VERSION); }

```
	protected static final DFA[] _decisionToDFA;
	protected static final PredictionContextCache
 _sharedContextCache =
		new PredictionContextCache();
	public static final int
\langle = \langle = \langle \rangle \langle \rangle \rangle \langle \rangle \r	<if(lexer.channels)>
	public static final int
\leqlexer.channels:{k | \lt k > =\leqlexer.channels.(k) > }; separator=", ", wrap, anchor >;
<endif>
\langlerest(lexer.modes):{m| public static final int \langle m \rangle = \langle i \rangle; separator="\n">
	public static String[] modeNames = {
		<lexer.modes:{m| "<m>"}; separator=", ", wrap, anchor>
	};
```

```
	public static final String[] ruleNames = {
\langle = lexer.ruleNames: {r | "\langler\rangle"}; separator=", ", wrap, anchor
	};
```
 <vocabulary(lexer.literalNames, lexer.symbolicNames)>

 <namedActions.members>

```
	public <lexer.name>(CharStream input) {
```
```
		super(input);
```

```
		_interp = new LexerATNSimulator(this,_ATN,_decisionToDFA,_sharedContextCache);
	}
```

```
	@Override
	public String getGrammarFileName() { return "<lexer.grammarFileName>"; }
```

```
	@Override
	public String[] getRuleNames() { return ruleNames; }
```

```
	@Override
	public String
 getSerializedATN() { return _serializedATN; }
```

```
	@Override
	public String[] getModeNames() { return modeNames; }
```

```
	@Override
	public ATN getATN() { return _ATN; }
```

```
	<dumpActions(lexer, "", actionFuncs, sempredFuncs)>
<atn>
```

```
}
>>
```

```
SerializedATN(model) ::= <<
<if(rest(model.segments))>
<! requires segmented representation !>
private static final int _serializedATNSegments = <length(model.segments)>;
\leq model.segments: {segment|private static final String _serializedATNSegment\leq i0> =
"<segment; wrap={"+<\n><\t>"}>";}; separator="\n">
public static final String _serializedATN = Utils.join(
	new String[] {
 		<model.segments:{segment | _serializedATNSegment<i0>}; separator=",\n">
	},
""
);
<else>
<! only one segment, can be inlined !>
public static final String \text{serializedATN} ="<model.serialized; wrap={"+<\n><\t>"}>";
<endif>
public static final ATN ATN =	new ATNDeserializer().deserialize(_serializedATN.toCharArray());
static {
	_decisionToDFA = new DFA[_ATN.getNumberOfDecisions()];
	for
```

```
(int i = 0; i \lt _ATN.getNumberOfDecisions(); i++) {
 \text{decisionToDFA}[i] = new DFA(\text{ATN.getDecisionState}(i), i);	}
<! org.antlr.v4.tool.DOTGenerator dot = new org.antlr.v4.tool.DOTGenerator(null);!>
<!	System.out.println(dot.getDOT(_ATN.decisionToState.get(0), ruleNames, false));!>
<!	System.out.println(dot.getDOT(_ATN.ruleToStartState[2], ruleNames, false));!>
}
>>
/** Using a type to init value map, try to init a type; if not in table
*	must be an object, default value is "null".
*/
initValue(typeName) ::= <<
<javaTypeInitMap.(typeName)>
>>
codeFileExtension() ::= ".java"
```
Found in path(s):

\* /opt/cola/permits/1166873170\_1621514800.65/0/antlr4-4-6-sources-1 jar/org/antlr/v4/tool/templates/codegen/Java/Java.stg No license file was found, but licenses were detected in source scan.

/\*

```
* [The "BSD license"]
```
- \* Copyright (c) 2012-2016 Terence Parr
- \* Copyright (c) 2012-2016 Sam Harwell
- \* All rights reserved.

\*

- \* Redistribution and use in source and binary forms, with or without
- \* modification, are permitted provided that the following conditions
- \* are met:

\*

- \* 1. Redistributions of source code must retain the above copyright
- \* notice, this list of conditions and the following disclaimer.
- \* 2. Redistributions in binary form must reproduce the above copyright
- notice, this list of conditions and the following disclaimer in the
- \* documentation and/or other materials provided with the distribution.
- \* 3. The name of the author may not be used to endorse or promote products
- derived from this software without specific prior written permission.
- \*

\* THIS SOFTWARE IS PROVIDED BY THE AUTHOR ``AS IS'' AND ANY EXPRESS OR

- \* IMPLIED WARRANTIES, INCLUDING, BUT NOT LIMITED
- TO, THE IMPLIED WARRANTIES
- \* OF MERCHANTABILITY AND FITNESS FOR A PARTICULAR PURPOSE ARE DISCLAIMED.
- \* IN NO EVENT SHALL THE AUTHOR BE LIABLE FOR ANY DIRECT, INDIRECT,
- \* INCIDENTAL, SPECIAL, EXEMPLARY, OR CONSEQUENTIAL DAMAGES (INCLUDING, BUT
- \* NOT LIMITED TO, PROCUREMENT OF SUBSTITUTE GOODS OR SERVICES; LOSS OF USE,

```
* DATA, OR PROFITS; OR BUSINESS INTERRUPTION) HOWEVER CAUSED AND ON ANY
```

```
* THEORY OF LIABILITY, WHETHER IN CONTRACT, STRICT LIABILITY, OR TORT
```

```
* (INCLUDING NEGLIGENCE OR OTHERWISE) ARISING IN ANY WAY OUT OF THE USE OF
```

```
* THIS SOFTWARE, EVEN IF ADVISED OF THE POSSIBILITY OF SUCH DAMAGE.
```
\*/

```
/** How to generate rules derived from left-recursive rules.
```
- \* These rely on recRuleAltPredicate(),
- \* recRuleArg(), recRuleSetResultAction(), recRuleSetReturnAction()
- \* templates in main language.stg

```
*/
```

```
group LeftRecursiveRules;
```
recRule(ruleName, argName, primaryAlts, opAlts, setResultAction,

```
 userRetvals, leftRecursiveRuleRefLabels) ::=
```
 $<<$ 

<ruleName><if(userRetvals)>

returns [<userRetvals>]<endif>

```
: ({ } \overline{\} <primaryAlts:{alt | <alt.altText> }; separator="\n | ">
   )
   (
    \langle <opAlts; separator="\n | ">
```

```
 ;
>>
```
)\*

recRuleAlt(alt, precOption, opPrec, pred) ::= << {<pred>}?\<<precOption>=<opPrec>\> <alt.altText> >>

Found in path(s):

```
* /opt/cola/permits/1166873170_1621514800.65/0/antlr4-4-6-sources-1-
jar/org/antlr/v4/tool/templates/LeftRecursiveRules.stg
No license file was found, but licenses were detected in source scan.
```
\* [The "BSD license"]

- \* All rights reserved.
- \* Redistribution and use in source and binary forms, with or without
- \* modification, are permitted provided that the following conditions
- \* are met:
- \* 1. Redistributions of source code must retain the above copyright
- notice, this list of conditions and the following disclaimer.
- \* 2. Redistributions in binary form must reproduce the above copyright
- \* notice, this list of conditions and the following disclaimer in the
- \* documentation and/or other materials provided with the distribution.
- \* 3. The name of the author may not be used to endorse or promote products
- \* derived from this software without specific prior written permission. [The "BSD licence"]

All rights reserved.

Redistribution and use in source and binary forms, with or without modification, are permitted provided that the following conditions are met:

1. Redistributions of source code must

retain the above copyright

notice, this list of conditions and the following disclaimer.

2. Redistributions in binary form must reproduce the above copyright

notice, this list of conditions and the following disclaimer in the

documentation and/or other materials provided with the distribution.

3. The name of the author may not be used to endorse or promote products

derived from this software without specific prior written permission.

Found in path(s):

\* /opt/cola/permits/1166873170\_1621514800.65/0/antlr4-4-6-sources-1-jar/org/antlr/v4/parse/ANTLRParser.g No license file was found, but licenses were detected in source scan.

/\*

- \* [The "BSD license"]
- \* Copyright (c) 2012-2016 Terence Parr
- \* Copyright (c) 2012-2016 Sam Harwell
- \* All rights reserved.

\*

\* Redistribution and use in source and binary forms, with or without

\* modification, are permitted provided that the following conditions

\* are met:

\*

- \* 1. Redistributions of source code must retain the above copyright
- \* notice, this list of conditions and the following disclaimer.
- \* 2. Redistributions in binary form must reproduce the above copyright
- \* notice, this list of conditions and the following disclaimer in the
- \* documentation and/or other materials provided with the distribution.
- \* 3. The name of the author may not be used to endorse or promote products
- \* derived from this software without specific prior written permission.

\*

\* THIS SOFTWARE IS PROVIDED BY THE AUTHOR ``AS IS'' AND ANY EXPRESS OR

\* IMPLIED WARRANTIES, INCLUDING, BUT NOT LIMITED

TO, THE IMPLIED WARRANTIES

\* OF MERCHANTABILITY AND FITNESS FOR A PARTICULAR PURPOSE ARE DISCLAIMED.

- \* IN NO EVENT SHALL THE AUTHOR BE LIABLE FOR ANY DIRECT, INDIRECT,
- \* INCIDENTAL, SPECIAL, EXEMPLARY, OR CONSEQUENTIAL DAMAGES (INCLUDING, BUT
- \* NOT LIMITED TO, PROCUREMENT OF SUBSTITUTE GOODS OR SERVICES; LOSS OF USE,
- \* DATA, OR PROFITS; OR BUSINESS INTERRUPTION) HOWEVER CAUSED AND ON ANY
- \* THEORY OF LIABILITY, WHETHER IN CONTRACT, STRICT LIABILITY, OR TORT
- \* (INCLUDING NEGLIGENCE OR OTHERWISE) ARISING IN ANY WAY OUT OF THE USE OF

\* THIS SOFTWARE, EVEN IF ADVISED OF THE POSSIBILITY OF SUCH DAMAGE.

\*/

```
tree grammar SourceGenTriggers;
options {
language = Java;tokenVocab = ANTLRParser;	ASTLabelType = GrammarAST;
}
@header {
package org.antlr.v4.codegen;
import org.antlr.v4.misc.Utils;
import org.antlr.v4.codegen.model.*;
import org.antlr.v4.codegen.model.decl.*;
import org.antlr.v4.tool.*;
import org.antlr.v4.tool.ast.*;
import java.util.Collections;
import
 java.util.Map;
import java.util.HashMap;
}
@members {
public OutputModelController controller;
  public boolean hasLookaheadBlock;
  public SourceGenTriggers(TreeNodeStream input, OutputModelController controller) {
   	this(input);
  this.controller = controller;
   }
}
dummy : block[null, null] ;
block[GrammarAST label, GrammarAST ebnfRoot] returns [List<? extends SrcOp> omos]
 : \land (blk=BLOCK (\land (OPTIONS .+))?
  			{List<CodeBlockForAlt> alts = new ArrayList<CodeBlockForAlt>();}
    		( alternative {alts.add($alternative.altCodeBlock);} )+
   	)
   	{
  if ( alts.size()==1 && ebnfRoot==null) return alts;
   	if ( ebnfRoot==null ) {
      	 $omos = DefaultOutputModelFactory.list(controller.getChoiceBlock((BlockAST)$blk, alts, $label));
   	}
   	else {
       Choice choice = controller.getEBNFBlock($ebnfRoot, alts);
      hasLookaheadBlock \vert = choice instance of PlusBlock \vert\vert choice instance of StarBlock;
      	 $omos = DefaultOutputModelFactory.list(choice);
    	}
   	}
```

```
 Open Source Used In appDynamics_cSaaS_EUM_Api_Server 24.4.0.next 941
```
;

```
alternative returns [CodeBlockForAlt altCodeBlock, List<SrcOp> ops]
@init {
  	boolean outerMost = inContext("RULE BLOCK");
}
@after {
  	controller.finishAlternative($altCodeBlock, $ops, outerMost);
}
  :	a=alt[outerMost] {$altCodeBlock=$a.altCodeBlock; $ops=$a.ops;}
	;
alt[boolean outerMost] returns [CodeBlockForAlt altCodeBlock, List<SrcOp> ops]
@init {
	// set alt if outer ALT only (the only ones with alt field set to Alternative object)
	AltAST altAST = (AltAST)retval.start;
	if ( outerMost ) controller.setCurrentOuterMostAlt(altAST.alt);
}
	:	{
 List <SrcOp>elems = new ArrayList<SrcOp>();
 		// TODO: shouldn't we pass $start to controller.alternative()?
 		$altCodeBlock = controller.alternative(controller.getCurrentOuterMostAlt(), outerMost);
 $altCodeBlock.ops = $ops = elements;		controller.setCurrentBlock($altCodeBlock);
		}
 \gamma( ALT elementOptions? ( element {if ($element.omos!=null) elems.addAll($element.omos); } )+ )
	|	^(ALT elementOptions?
 EPSILON)
     {$altCodeBlock = controller.epsilon(controller.getCurrentOuterMostAlt(), outerMost);}
  ;
element returns [List<? extends SrcOp> omos]
: \text{labeledElement} \quad \{\text{Somos} = \text{SlabeledElement}.\text{omos};\}| atom[null,false] {$omos = $atom.omos;}
|\text{subrule} \times \{\text{500} = \text{5} \text{subrule}.\text{om} \}| ACTION {$omos = controller.action((ActionAST)$ACTION);}
| SEMPRED {$omos = controller.sempred((ActionAST)$SEMPRED);}
| \triangle(ACTION elementOptions) {$omos = controller.action((ActionAST)$ACTION);}
| ^(SEMPRED elementOptions) {$omos = controller.sempred((ActionAST)$SEMPRED);}
	;
labeledElement returns [List<? extends SrcOp> omos]
: \triangle(ASSIGN ID atom[\$ID, false]) {$omos = $atom.omos;}
| ^(PLUS_ASSIGN ID atom[$ID,false]) {$omos = $atom.omos;}
\land(ASSIGN ID block[$ID,null]) \{ $omos = $block.omos;}
```

```
|\triangleleft(PLUS ASSIGN ID block[$ID,null]) {\{8omos = $block.oms;\}}
```
 ;

```
subrule returns [List<? extends SrcOp> omos]
	:	^(OPTIONAL b=block[null,$OPTIONAL])
 		{
 		$omos = $block.omos;
 		}
	|	(	^(op=CLOSURE
 b=block[null,null])
 		|	^(op=POSITIVE_CLOSURE b=block[null,null])
 \lambda		{
 		List<CodeBlockForAlt> alts = new ArrayList<CodeBlockForAlt>();
 SrcOp blk = $b.omos.get(0);
 		CodeBlockForAlt alt = new CodeBlockForAlt(controller.delegate);
 		alt.addOp(blk);
 		alts.add(alt);
 		SrcOp loop = controller.getEBNFBlock($op, alts); // "star it"
     hasLookaheadBlock |= loop instanceof PlusBlock || loop instanceof StarBlock;
     	 $omos = DefaultOutputModelFactory.list(loop);
 		}
\{back[null, null] \quad {\text{Somos = $block.oms;}}\} ;
blockSet[GrammarAST label, boolean invert] returns [List<SrcOp> omos]
  : \land(SET atom[label,invert]+) {$omos = controller.set($SET, $label, invert);}
   ;
/*
setElement
	:	STRING_LITERAL
| TOKEN_REF
	|	^(RANGE STRING_LITERAL STRING_LITERAL)
	;
*/
// TODO: combine ROOT/BANG into one then just make new op ref'ing return value of atom/terminal...
// TODO: same for NOT
atom[GrammarAST label, boolean invert] returns [List<SrcOp> omos]
	:	^(NOT
a=atom[$label, true] {$omos = $a.omos;}
| \text{range}[\text{label}] {$omos = $range.omos;}
| \triangle(DOT ID terminal[$label])
	|	^(DOT ID ruleref[$label])
 |\triangle(WILDCARD .) {$omos = controller.wildcard($WILDCARD, $label);}
 |\text{WILDCARD} \qquad \{\text{Somos} = \text{controller}.\text{wildcard}(\text{SWILDCARD}, \text{Slabel});\}\| terminal[label] \{8omos = 8terminal.omos;}
  | ruleref[label] {\{5omos = $ruleref.omos\}}| blockSet[$label, invert] {$omos = $blockSet.omos;}
	;
```

```
ruleref[GrammarAST label] returns [List<SrcOp> omos]
  : ^(RULE_REF ARG_ACTION? elementOptions?) {$omos = controller.ruleRef($RULE_REF, $label,
$ARG_ACTION);}
  ;
range[GrammarAST label] returns [List<SrcOp> omos]
  :	^(RANGE a=STRING_LITERAL b=STRING_LITERAL)
  ;
terminal[GrammarAST label] returns [List<SrcOp> omos]
 : ^(STRING_LITERAL .) {$omos = controller.stringRef($STRING_LITERAL, $label);}
 | STRING_LITERAL {$omos = controller.stringRef($STRING_LITERAL, $label);}
 | ^(TOKEN_REF ARG_ACTION .) {$omos =
 controller.tokenRef($TOKEN_REF, $label, $ARG_ACTION);}
 |\wedge(TOKEN_REF .) {$omos = controller.tokenRef($TOKEN_REF, $label, null);}
 | TOKEN_REF {$omos = controller.tokenRef($TOKEN_REF, $label, null);}
  ;
elementOptions
 : \land(ELEMENT_OPTIONS elementOption+)
  ;
elementOption
  :	ID
  | ^(ASSIGN ID ID)
  | ^(ASSIGN ID STRING_LITERAL)
  | ^(ASSIGN ID ACTION)
  | ^(ASSIGN ID INT)
  ;
Found in path(s):
* /opt/cola/permits/1166873170_1621514800.65/0/antlr4-4-6-sources-1-
jar/org/antlr/v4/codegen/SourceGenTriggers.g
No license file was found, but licenses were detected in source scan.
/*
* [The "BSD license"]
* Copyright (c) 2012-2016 Terence Parr
* Copyright (c) 2012-2016 Sam Harwell
* All rights reserved.
```

```
*
```

```
* Redistribution and use in source and binary forms, with or without
```

```
* modification, are permitted provided that the following conditions
```

```
* are met:
```

```
*
```

```
* 1. Redistributions of source code must retain the above copyright
```

```
* notice, this list of conditions and the following disclaimer.
```
- \* 2. Redistributions in binary form must reproduce the above copyright
- notice, this list of conditions and the following disclaimer in the
- documentation and/or other materials provided with the distribution.
- \* 3. The name of the author may not be used to endorse or promote products

\* derived from this software without specific prior written permission.

\*

```
* THIS SOFTWARE IS PROVIDED BY THE AUTHOR ``AS IS'' AND ANY EXPRESS OR
```
\* IMPLIED WARRANTIES, INCLUDING, BUT NOT LIMITED

TO, THE IMPLIED WARRANTIES

```
* OF MERCHANTABILITY AND FITNESS FOR A PARTICULAR PURPOSE ARE DISCLAIMED.
```
- \* IN NO EVENT SHALL THE AUTHOR BE LIABLE FOR ANY DIRECT, INDIRECT,
- \* INCIDENTAL, SPECIAL, EXEMPLARY, OR CONSEQUENTIAL DAMAGES (INCLUDING, BUT
- \* NOT LIMITED TO, PROCUREMENT OF SUBSTITUTE GOODS OR SERVICES; LOSS OF USE,
- \* DATA, OR PROFITS; OR BUSINESS INTERRUPTION) HOWEVER CAUSED AND ON ANY
- \* THEORY OF LIABILITY, WHETHER IN CONTRACT, STRICT LIABILITY, OR TORT
- \* (INCLUDING NEGLIGENCE OR OTHERWISE) ARISING IN ANY WAY OUT OF THE USE OF
- \* THIS SOFTWARE, EVEN IF ADVISED OF THE POSSIBILITY OF SUCH DAMAGE.

```
*/
```
lexer grammar ActionSplitter;

```
options { filter=true; }
```
@header { package org.antlr.v4.parse; import org.antlr.v4.tool.\*; import org.antlr.v4.tool.ast.\*; }

```
@members {
ActionSplitterListener delegate;
```

```
public ActionSplitter(CharStream input, ActionSplitterListener delegate) {
  this(input, new RecognizerSharedState());
 this.delegate = delegate;
```

```
}
```

```
/** force filtering
 (and return tokens). triggers all above actions. */
public List<Token> getActionTokens() {
  List<Token> chunks = new ArrayList<Token>();
 Token t = nextToken():
 while ( t.getType()!=Token.EOF ) {
     chunks.add(t);
    t = nextToken():
   }
  return chunks;
}
```

```
private boolean isIDStartChar(int c) {
	return c == '_' || Character.isLetter(c);
}
}
```

```
// ignore comments right away
```
### COMMENT

```
: '/*' ( options {greedy=false;} : . )* '*/' {delegate.text($text);}
 ;
```
# LINE\_COMMENT

```
: \frac{1}{\sqrt{\pi}} \cdot \frac{\ln|\pi|}{r} '\r'? \n' {delegate.text($text);}
 ;
```

```
SET_NONLOCAL_ATTR
```

```
	:	'$' x=ID '::' y=ID WS? '=' expr=ATTR_VALUE_EXPR ';'
		{
		delegate.setNonLocalAttr($text, $x, $y, $expr);
		}
	;
```

```
NONLOCAL_ATTR
```

```
: '$' x=ID '::' y=ID {delegate.nonLocalAttr($text, $x, $y);}
	;
```

```
QUALIFIED_ATTR
```

```
: '$' x=ID '.' y=ID {input.LA(1)!='('}? {delegate.qualifiedAttr($text, $x, $y);}
	;
```
# SET\_ATTR

```
: '$' x=ID WS? '=' expr=ATTR_VALUE_EXPR ';'
		{
		delegate.setAttr($text, $x, $expr);
		}
	;
```
# ATTR

```
\cdot'$'
 x=ID {delegate.attr($text, $x);}
	;
```

```
// Anything else is just random text
TEXT
\textcircled{a} init {StringBuilder buf = new StringBuilder(); }
@after {delegate.text(buf.toString());}
: (c=-{\sqrt{11} \cdot $)} \{buf.append((char);
```

```
		|	'\\$' {buf.append('$');}
 |\!\!\!\;\!\rangle '\\' c=~('$') {buf.append('\\').append((char)$c);}
 |\{\text{IsIDStartChar}(input.LA(2))\}|? \Rightarrow'$' \{buf.append('\$');\})+	;
fragment
ID : ('a'..'z' |'A'..'Z' |'__') ('a'..'z' |'A'..'Z' |'0'..'9' |'__')* ;
/** Don't allow an = as first char to prevent x = 3; kind of stuff. */
fragment
ATTR_VALUE_EXPR
: \sim' = ' (\sim';')^*	;
fragment
WS: (' '|'\t'|'\n'|'\r')+
	;
```
Found in path(s):

\* /opt/cola/permits/1166873170\_1621514800.65/0/antlr4-4-6-sources-1-jar/org/antlr/v4/parse/ActionSplitter.g No license file was found, but licenses were detected in source scan.

/\*

```
* [The "BSD license"]
```
- \* Copyright (c) 2012-2016 Terence Parr
- \* Copyright (c) 2012-2016 Sam Harwell
- \* Copyright (c) 2014 Eric Vergnaud
- \* All rights reserved.
- \*

\* Redistribution and use in source and binary forms, with or without

```
* modification, are permitted provided that the following conditions
```
\* are met:

\*

- \* 1. Redistributions of source code must retain the above copyright
- \* notice, this list of conditions and the following disclaimer.
- \* 2. Redistributions in binary form must reproduce the above copyright
- notice, this list of conditions and the following disclaimer in the
- \* documentation and/or other materials provided with the distribution.
- \* 3. The name of the author may not be used to endorse or promote products
- derived from this software without specific prior written permission.

\*

```
* THIS SOFTWARE IS PROVIDED BY THE AUTHOR ``AS IS'' AND ANY EXPRESS OR
```
\* IMPLIED

```
 WARRANTIES, INCLUDING, BUT NOT LIMITED TO, THE IMPLIED WARRANTIES
```

```
* OF MERCHANTABILITY AND FITNESS FOR A PARTICULAR PURPOSE ARE DISCLAIMED.
```
\* IN NO EVENT SHALL THE AUTHOR BE LIABLE FOR ANY DIRECT, INDIRECT,

```
* INCIDENTAL, SPECIAL, EXEMPLARY, OR CONSEQUENTIAL DAMAGES (INCLUDING, BUT
```

```
* NOT LIMITED TO, PROCUREMENT OF SUBSTITUTE GOODS OR SERVICES; LOSS OF USE,
```

```
* DATA, OR PROFITS; OR BUSINESS INTERRUPTION) HOWEVER CAUSED AND ON ANY
```

```
* THEORY OF LIABILITY, WHETHER IN CONTRACT, STRICT LIABILITY, OR TORT
```
\* (INCLUDING NEGLIGENCE OR OTHERWISE) ARISING IN ANY WAY OUT OF THE USE OF

```
* THIS SOFTWARE, EVEN IF ADVISED OF THE POSSIBILITY OF SUCH DAMAGE.
```
\*/

/\*\* ANTLR tool checks output templates are compatible with tool code generation.

```
* For now, a simple string match used on x.y of x.y.z scheme.
```
- \* Must match Tool.VERSION during load to templates.
- \*

```
* REQUIRED.
```

```
*/
```

```
pythonTypeInitMap ::= [
	"bool":"False",
	"int":"0",
	"float":"0.0",
	"str":"",
	default:"None" // anything other
 than a primitive type is an object
]
```

```
// args must be <object-model-object>, <fields-resulting-in-STs>
```

```
ParserFile(file, parser, namedActions, contextSuperClass) ::= <<
<fileHeader(file.grammarFileName, file.ANTLRVersion)>
var antlr4 = require('antlr4/index');
<if(file.genListener)>
var <file.grammarName>Listener = require('./<file.grammarName>Listener').<file.grammarName>Listener;
<endif>
<if(file.genVisitor)>
var <file.grammarName>Visitor = require('./<file.grammarName>Visitor').<file.grammarName>Visitor;
```

```
<endif>
```

```
<namedActions.header>
<parser>
\gg
```

```
ListenerFile(file, header, namedActions) ::= <<
<fileHeader(file.grammarFileName, file.ANTLRVersion)>
var antlr4 = require('antlr4/index');
```

```
// This class defines a complete listener for a parse tree produced by <file.parserName>.
function <file.grammarName>Listener() {
	antlr4.tree.ParseTreeListener.call(this);
	return this;
```

```
}
```
<file.grammarName>Listener.prototype = Object.create(antlr4.tree.ParseTreeListener.prototype); <file.grammarName>Listener.prototype.constructor = <file.grammarName>Listener; <file.listenerNames:{lname | // Enter a parse tree produced by <file.parserName>#<lname>. <file.grammarName>Listener.prototype.enter<lname; format="cap"> = function(ctx) {  $\backslash$  }: // Exit a parse tree produced by <file.parserName>#<lname>. <file.grammarName>Listener.prototype.exit<lname; format="cap"> = function(ctx) {  $\setminus$  $\}$ ; separator="\n"> exports.<file.grammarName>Listener = <file.grammarName>Listener;  $\gg$ VisitorFile(file, header, namedActions) ::= << <fileHeader(file.grammarFileName, file.ANTLRVersion)> var antlr $4$  = require('antlr $4/index$ '); // This class defines a complete generic visitor for a parse tree produced by <file.parserName>. function <file.grammarName>Visitor() { antlr4.tree.ParseTreeVisitor.call(this); return this; } <file.grammarName>Visitor.prototype = Object.create(antlr4.tree.ParseTreeVisitor.prototype); <file.grammarName>Visitor.prototype.constructor = <file.grammarName>Visitor; <file.visitorNames:{lname | // Visit a parse tree produced by <file.parserName>#<lname>. <file.grammarName>Visitor.prototype.visit<lname; format="cap"> = function(ctx) { return this.visitChildren(ctx);  $\backslash$ :  $\}$ ; separator="\n">

exports.<file.grammarName>Visitor = <file.grammarName>Visitor;  $\Rightarrow$ 

fileHeader(grammarFileName, ANTLRVersion) ::= << // Generated from <grammarFileName; format="java-escape"> by ANTLR <ANTLRVersion> // jshint ignore: start  $\gg$ 

```
Parser(parser, funcs, atn, sempredFuncs, superClass) ::= <<
<if(superClass)>
var <superClass> = require('./<superClass>').<superClass>;
<endif>
```

```
var grammarFileName = "<parser.grammarFileName; format="java-escape">";
```
 $\langle$ atn $\rangle$ 

```
var atn = new antlr4.atn.ATNDeserializer().deserialize(serializedATN);
```
var decisionsToDFA = atn.decisionToState.map( function(ds, index) { return new antlr4.dfa.DFA(ds, index); });

var sharedContextCache = new antlr4.PredictionContextCache();

```
var literalNames = \lceil <parser.literalNames: {t | <t>}; null="null", separator=", ", wrap,
 anchor> ];
```

```
var symbolicNames = [ \langle \text{parseNames:} \{t | \langle t \rangle \} \rangle ]; null="null", separator=", ", wrap, anchor> ];
```
var ruleNames =  $[$  <parser.ruleNames: $\{r |$  "<r>" $\}$ ; separator=", ", wrap, anchor> ];

```
function <parser.name> (input) {
	<superClass; null="antlr4.Parser">.call(this, input);
  this._interp = new antlr4.atn.ParserATNSimulator(this, atn, decisionsToDFA, sharedContextCache);
  this.ruleNames = ruleNames;
  this.literalNames = literalNames;
  this.symbolicNames = symbolicNames;
	<namedActions.members>
  return this;
}
```

```
<parser.name>.prototype = Object.create(<superClass; null="antlr4.Parser">.prototype);
<parser.name>.prototype.constructor = <parser.name>;
```

```
Object.defineProperty(<parser.name>.prototype, "atn", {
	get : function() {
		return atn;
	}
\}:
<parser.name>.EOF = antlr4.Token.EOF;
```

```
<if(parser.tokens)>
```

```
\langle = \langle parser.tokens:{k | \langle \rangle = \langle \rangle = \langle \rangle = \langle \rangle = \langle \rangle = \langle \rangle \rangle; \rangle; \rangle; \rangle = \langle \rangle = \langle\rangle\rangle; \rangle; \rangle; \rangle; \rangle; \rangle; \rangle; \rangle; \rangle; \rangle; \rangle; \rangle; \rangle<endif>
<parser.rules:{r | <parser.name>.RULE_<r.name> = <r.index>;};
 separator="\n", wrap, anchor>
<funcs; separator="\n">
<if(sempredFuncs)>
<parser.name>.prototype.sempred = function(localctx, ruleIndex, predIndex) {
	switch(ruleIndex) {
	<parser.sempredFuncs.values:{f | case <f.ruleIndex>:
 		return this.<f.name>_sempred(localctx, predIndex);}; separator="\n">
   default:
      throw "No predicate with index:" + ruleIndex;
  }
};
<sempredFuncs.values; separator="\n">
<endif>
exports.<parser.name> = <parser.name>;
>>
dumpActions(recog, argFuncs, actionFuncs, sempredFuncs) ::= <<
<if(actionFuncs)>
<lexer.name>.prototype.action = function(localctx, ruleIndex, actionIndex) {
	switch (ruleIndex) {
	<recog.actionFuncs.values:{f|
case <f.ruleIndex>:
	this.<f.name>_action(localctx, actionIndex);
	break;}; separator="\n">
	default:
 		throw "No registered action for:" + ruleIndex;
	}
};
<actionFuncs.values; separator="\n">
<endif>
<if(sempredFuncs)>
<lexer.name>.prototype.sempred = function(localctx, ruleIndex, predIndex) {
	switch (ruleIndex) {
 		<recog.sempredFuncs.values:{f|
 case <f.ruleIndex>:
	return this.<f.name>_sempred(localctx, predIndex);}; separator="\n">
    	default:
    		throw "No registered predicate for:" + ruleIndex;
```

```
 }
};
```

```
<sempredFuncs.values; separator="\n">
<endif>
\gg
```
/\* This generates a private method since the actionIndex is generated, making an \* overriding implementation impossible to maintain. \*/

 $RuleActionFunction(r, actions) ::= \lt\lt$ 

```
<lexer.name>.prototype.<r.name>_action = function(localctx , actionIndex) {
	switch (actionIndex) {
<actions: {index}
case <index>:
	<actions.(index)>
	break;}; separator="\n">
	default:
 		throw "No registered action for:" + actionIndex;
	}
};
>>
/* This generates a private method since the predIndex is generated, making an
* overriding implementation impossible to maintain.
*/
RuleSempredFunction(r, actions) ::= <<
<if (r.factory.g.lexer)><lexer.name><else><parser.name><endif>.prototype.<r.name>_sempred = function(localctx,
```

```
predIndex) {
```

```
	switch(predIndex) {
```

```
<actions: {index}
```

```
case <index>:
```

```
return <actions.(index)>; }; separator="\n">
```

```
		default:
```

```
			throw "No predicate with index:" + predIndex;
```

```
	}
```

```
};
```

```
>>
```
RuleFunction(currentRule,args,code,locals,ruleCtx,altLabelCtxs,namedActions,finallyAction,postamble,exceptions)  $::=$   $<<$ 

<ruleCtx>

```
\langle \text{altLabelCtxs:} \{1 \mid \langle \text{altLabelCtxs.} \rangle \}; separator="\n">
```

```
<! Define fields of this parser to export the context classes !>
<parser.name>.<currentRule.ctxType> = <currentRule.ctxType>;
```

```
<parser.name>.prototype.<currentRule.name> = function(<currentRule.args:{a | <a.name>}; separator=", ">) {
```

```
var localctx = new <currentRule.ctxType>(this, this._ctx, this.state<currentRule.args:{a |, <a.name>}>);
  this.enterRule(localctx, <currentRule.startState>, <parser.name>.RULE_<currentRule.name>);
   <namedActions.init>
   <locals; separator="\n">
  try {
    <code></code>
    <postamble; separator="\n">
     <namedActions.after>
   <if(exceptions)>
   <exceptions; separator="\n">
  <else>
   } catch (re)
 {
   	if(re instanceof antlr4.error.RecognitionException) {
      localctx.exception = re;	 this._errHandler.reportError(this, re);
     	 this._errHandler.recover(this, re);
   	 } else {
   	 	throw re;
   	 }
   }<endif> finally {
     <finallyAction>
     this.exitRule();
   }
  return localctx;
};
\rightarrowLeftRecursiveRuleFunction(currentRule,args,code,locals,ruleCtx,altLabelCtxs,
	namedActions,finallyAction,postamble) ::=
<<<ruleCtx>
<altLabelCtxs:{l | <altLabelCtxs.(l)>}; separator="\n">
<parser.name>.prototype.<currentRule.name> = function(_p<if(currentRule.args)>, <args:{a | , <a>}><endif>) {
	if(_p===undefined) {
   -p = 0;	}
 var \text{parentctx} = \text{this}. ctx;
 var parentState = this.state;
```

```
var localctx = new <currentRule.ctxType>(this, this._ctx, _parentState<args:{a |, <a.name>}>);
 var_prevctx = localctx;
 var _startState = <currentRule.startState>;
  this.enterRecursionRule(localctx, <currentRule.startState>, <parser.name>.RULE_<currentRule.name>,
_p);
   <namedActions.init>
 \langlelocals; separator="\n">
  try {
    <code></code>
    <postamble; separator="\n">
     <namedActions.after>
   } catch( error) {
     if(error instanceof antlr4.error.RecognitionException) {
     	 localctx.exception = error;
     	 this._errHandler.reportError(this, error);
     	 this._errHandler.recover(this, error);
   	 } else {
   	 	throw error;
   	 }
   } finally {
     <finallyAction>
     this.unrollRecursionContexts(_parentctx)
   }
  return localctx;
};
>>
CodeBlockForOuterMostAlt(currentOuterMostAltCodeBlock, locals, preamble, ops) ::= <<
<if(currentOuterMostAltCodeBlock.altLabel)>localctx = new <currentOuterMostAltCodeBlock.altLabel;
format="cap">Context(this, localctx);<endif>
this.enterOuterAlt(localctx, <currentOuterMostAltCodeBlock.alt.altNum>);
<CodeBlockForAlt(currentAltCodeBlock=currentOuterMostAltCodeBlock, ...)>
>>
CodeBlockForAlt(currentAltCodeBlock, locals, preamble, ops) ::= <<
<locals;
 separator="\n">
<preamble; separator="\n">
<ops; separator="\n">
>>
LL1AltBlock(choice, preamble, alts, error) ::= <<
this.state = <choice.stateNumber>:
this. errHandler.sync(this);
\langleif(choice.label)>\langlelabelref(choice.label)> = this. input.LT(1);\langleendif>
\epsilon; separator="\n">
switch(this. input.LA(1)) {
```

```
<choice.altLook,alts:{look,alt| <cases(ttypes=look)>
  \langlealt\rangle break;}; separator="\n">
default:
   <error>
}
>>
```

```
LL1OptionalBlock(choice, alts, error) ::= <<
this.state = <choice.stateNumber>:
this._errHandler.sync(this);
switch (this._input.LA(1)) {
<choice.altLook,alts:{look,alt| <cases(ttypes=look)>
\langle alt \rangle	break;}; separator="\n">
default:
	<error>
}
>>
```

```
LL1OptionalBlockSingleAlt(choice, expr, alts, preamble, error, followExpr) ::= <<
this.state = <choice.stateNumber>;
this._errHandler.sync(this);
<preamble; separator="\n">
if(<expr>) {
  <alts; separator="\n">
}
<!else if ( !(<followExpr>) ) <error>!>
>>
LL1StarBlockSingleAlt(choice, loopExpr, alts, preamble,
iteration ::= <<
this.state = <choice.stateNumber>;
this._errHandler.sync(this);
\epsilon; separator="\n">
while(<loopExpr>) {
```

```
\langlealts; separator="\n">
 this.state = <choice.loopBackStateNumber>;
 this._errHandler.sync(this);
 <iteration>
```

```
}
>>
```

```
LL1PlusBlockSingleAlt(choice, loopExpr, alts, preamble, iteration) ::= <<
this.state = <choice.blockStartStateNumber>; <! alt block decision !>
this. errHandler.sync(this);
\epsilon; separator="\n">
do {
```

```
\langlealts; separator="\n">
  this.state = <choice.stateNumber>; <! loopback/exit decision !>
  this._errHandler.sync(this);
   <iteration>
} while(<loopExpr>);
>>
```

```
// LL(*) stuff
```

```
AltBlock(choice, preamble, alts, error) ::= <<
this.state = <choice.stateNumber>;
this._errHandler.sync(this);
\langleif(choice.label)>\langlelabelref(choice.label)> = _input.LT(1)\langleendif>\epsilon; separator="\n">
var la_ = this._interp.adaptivePredict(this._input,<choice.decision>,this._ctx);
switch(la_) {
\langlealts:{alt |
case <i>:
  \langlealt\rangle break;
}; separator="\n">
}
>>
OptionalBlock(choice,
alts, error ::= <<
this.state = <choice.stateNumber>;
this._errHandler.sync(this);
var la_ = this._interp.adaptivePredict(this._input,<choice.decision>,this._ctx);
\langlealts:{alt |
if(la_===<i><if(!choice.ast.greedy)>+1<endif>) {
  \langle alt \rangle}; separator="\n} else ">
}
>>
StarBlock(choice, alts, sync, iteration) ::= <<
this.state = <choice.stateNumber>;
this._errHandler.sync(this);
var alt = this. interp.adaptivePredict(this. input,<choice.decision>,this. ctx)
while(alt!=<choice.exitAlt> && alt!=antlr4.atn.ATN.INVALID_ALT_NUMBER) {
  if(alt==1\langle if(!choice.ast.greedy)\rangle+1\langle endif\rangle) <iteration>
    \langlealts>\langle! should only be one !> }
   this.state = <choice.loopBackStateNumber>;
```

```
this. errHandler.sync(this);
```

```
alt = this. interp.adaptivePredict(this. input,<choice.decision>,this. ctx);
```

```
>>
PlusBlock(choice, alts, error) ::= <<
this.state = <choice.blockStartStateNumber>; <! alt block decision !>
this. errHandler.sync(this);
var
alt = 1 \times if(!choice.ast.greedy) > +1 \times endif>;do {
	switch (_alt) {
	<alts:{alt|
case <i><if(!choice.ast.greedy)>+1<endif>:
\langle alt \rangle	break;}; separator="\n">
	default:
 <error>	}
	this.state = <choice.loopBackStateNumber>; <! loopback/exit decision !>
	this._errHandler.sync(this);
_1alt = this. interp.adaptivePredict(this. input, <choice.decision>, this. _cctx);
} while ( _alt!=<choice.exitAlt> && _alt!=antlr4.atn.ATN.INVALID_ALT_NUMBER );
\gg
```

```
Sync(s) ::= "sync(<s.expecting.name>)"
```
}

ThrowNoViableAlt(t) ::= "throw new antlr4.error.NoViableAltException(this);"

```
TestSetInline(s) ::= \lt\lt<s.bitsets:{bits | <if(rest(rest(bits.ttypes)))><bitsetBitfieldComparison(s, bits)><else><bitsetInlineComparison(s,
bits)><endif>}; separator=" || ">
\gg
```
// Javascript language spec - shift operators are 32 bits long max testShiftInRange(shiftAmount) ::= <<  $((\leq \text{shiftAmount}) \& \sim 0 \times 1 \text{f}) = 0$ >>

```
// produces smaller bytecode only when bits.ttypes contains more than two items
bitsetBitfieldComparison(s, bits) ::= <%
(<testShiftInRange({<offsetShiftVar(s.varName,
bits.shift\rangle})> && ((1 \<\< <offsetShiftVar(s.varName, bits.shift)>) & (<br/>>bits.ttypes:{ttype | (1 \<\<
\langle \text{offsetShiftType}(\text{type}, \text{bits.slift}) \rangle; separator=" | ">)) !== 0)
% >
```
 $isZero ::=$  [ "0":true, default:false ]

```
offsetShiftVar(shiftAmount, offset) ::= <%
<if(!isZero.(offset))>(<shiftAmount> - <offset>)<else><shiftAmount><endif>
\%
```

```
offsetShiftType(shiftAmount, offset) ::= <%
<if(!isZero.(offset))>(<parser.name>.<shiftAmount> - <offset>)<else><parser.name>.<shiftAmount><endif>
% >
```

```
// produces more efficient bytecode when bits.ttypes contains at most two items
bitsetInlineComparison(s, bits) ::= <%
<bits.ttypes:{ttype | <s.varName>===<parser.name>.<ttype>}; separator=" || ">
% >
```

```
cases(ttypes) ::= \lt\lt<ttypes:{t | case <parser.name>.<t>:}; separator="\n">
>>
```

```
InvokeRule(r, argExpressChunks) ::= \langle\langlethis.state = <r.stateNumber>;
\langleif(r.labels)>\langler.labels:{l|\langlelabelref(l)>\rangle=
}><endif>this.<r.name>(<if(r.ast.options.p)><r.ast.options.p><if(argExprsChunks)>,<endif><endif><argExprsChu
nks>);
>>
```

```
MatchToken(m)
```

```
\therefore = \lt \ltthis.state = <m.stateNumber>;
\langleif(m.labels)>\langlem.labels:{l | \langlelabelref(l)> = \rangle>\langleendif>this.match(\langleparser.name>.\langlem.name>);
>>
```
MatchSet(m, expr, capture) ::= "<CommonSetStuff(m, expr, capture, false)>"

MatchNotSet(m, expr, capture) ::= "<CommonSetStuff(m, expr, capture, true)>"

```
CommonSetStuff(m, expr, capture, invert) ::= <<
this.state = <m.stateNumber>;
\langleif(m.labels)>\langlem.labels:{l|\langlelabelref(l)>=}\langlethis._input.LT(1);\langleendif\rangle<capture>
\langleif(invert)>if(\langlem.varName>\langle\langle=0 |\langleexpr>)\langleelse>if(!\langleexpr>)\rangle\langleendif> {
  \langleif(m.labels)>\langlem.labels:{1|\langlelabelref(l)> = }>\langleendif>this. errHandler.recoverInline(this);
}
else {
this. errHandler.reportMatch(this);
   this.consume();
}
\rightarrow
```

```
Wildcard(w) ::= \llthis.state = <w.stateNumber>;
\langleif(w.labels)>\langlew.labels:{l|\langlelabelref(l)> = }>\langleendif>matchWildcard();
>>
// ACTION STUFF
Action(a, foo, chunks) ::= "<chunks>"
ArgAction(a, chunks) ::= "<chunks>"
SemPred(p, chunks, failChunks) ::= <<
this.state
 = <p.stateNumber>;
if (| ( \langle chunks>) |throw new antlr4.error.FailedPredicateException(this, <p.predicate><if(failChunks)>,
<failChunks><elseif(p.msg)>, <p.msg><endif>);
}
\ggExceptionClause(e, catchArg, catchAction) ::= <<
catch (<catchArg>) {
	<catchAction>
}
>>
// lexer actions are not associated with model objects
LexerSkipCommand() ::= "this.skip()"LexerMoreCommand() ::= "this.more()"
LexerPopModeCommand() ::= "this.popMode()"
LexerTypeCommand(arg, grammar) ::= "this._type = <arg>"
LexerChannelCommand(arg, grammar)  ::= "this._channel = <arg>"
LexerModeCommand(arg, grammar) ::= "this._mode = \langle \text{arg}\rangle"
LexerPushModeCommand(arg, grammar) ::= "this.pushMode(<arg>)"
ActionText(t) ::= " < t.text>"
ActionTemplate(t) ::= "<t.st>"
ArgRef(a) ::= "localctx.<\langle a.name \rangle"LocalRef(a) ::= "localctx.<\langle a.name \rangle"RetValueRef(a) ::= "localctx.<a.name>"
QRetValueRef(a) ::= "<ctx(a)&gt;. <a.dict&gt;. <a.name&gt;"
/** How to translate $tokenLabel */
TokenRef(t) ::= "<ctx(t)>.<t.name>"
LabelRef(t)
::= "<<code>ct.name</code>"
```

```
ListLabelRef(t) ::= "<\text{ctx}(t)>.<ListLabelName(t.name)>"
```
 $SetAttr(s,rhsChunks) ::= ". = "$ 

```
TokenLabelType() ::= "<file.TokenLabelType; null={Token}>"
InputSymbolType() ::= "<file.InputSymbolType; null={Token}>"
```
TokenPropertyRef\_text(t) ::= "(<ctx(t)>.<t.label>===null ? null : <ctx(t)>.<t.label>.text)" TokenPropertyRef\_type(t) ::= "(<ctx(t)>.<t.label> === null ? 0 : <ctx(t)>.<t.label>.type)" TokenPropertyRef\_line(t) ::= "(<ctx(t)>.<t.label> === null ? 0 : <ctx(t)>.<t.label>.line)" TokenPropertyRef\_pos(t) ::= "(<ctx(t)>.<t.label> === null ? 0 : <ctx(t)>.<t.label>.column)" TokenPropertyRef\_channel(t) ::= "(<ctx(t)>.<t.label> === null ? 0 : <ctx(t)>.<t.label>.channel)" TokenPropertyRef\_index(t) ::= "(<ctx(t)>.<t.label> === null ? 0 : <ctx(t)>.<t.label>.tokenIndex)" TokenPropertyRef\_int(t) ::= "(<ctx(t)>.<t.label> === null ? 0 : parseInt(<ctx(t)>.<t.label>.text))"

 $RulePropertyRef\_start(r) ::= "(.crlabel>==null ? null : .crlabel>.start)'$ RulePropertyRef\_stop(r) ::= " $\langle \text{ctx}(r) \rangle \langle \text{ctx}(r) \rangle = \text{eval}$ ? null :  $\langle \text{ctx}(r) \rangle \langle \text{ctx}(r) \rangle \langle \text{stop} \rangle$ " RulePropertyRef\_text(r) ::= "(<ctx(r)>.<r.label>===null ? null : this.\_input.getText(new antlr4.Interval( $<$ ctx(r) $>$ . $<$ r.label $>$ .start, $<$ ctx(r) $>$ . $<$ r.label $>$ .stop)))"

 $RulePropertyRef\_ctx(r) ::= ".$ 

RulePropertyRef\_parser(r) ::= "this"

ThisRulePropertyRef\_start(r) ::= "localctx.start" ThisRulePropertyRef\_stop(r) ::= "localctx.stop" ThisRulePropertyRef\_text(r) ::= "this.\_input.getText(new antlr4.Interval(localctx.start, this.\_input.LT(-1)))" ThisRulePropertyRef\_ctx(r) ::= "localctx" ThisRulePropertyRef\_parser(r) ::= "this"

NonLocalAttrRef(s) ::= "getInvokingContext(<s.ruleIndex>).<s.name>" SetNonLocalAttr(s, rhsChunks) ::= "getInvokingContext(<s.ruleIndex>).<s.name> = <rhsChunks>"

AddToLabelList(a) ::= "<ctx(a.label)>.<a.listName>.push(<labelref(a.label)>);"

TokenDecl(t) ::= "this.<t.name> = null; // <TokenLabelType()>"  $TokenTypeDecl(t) ::= "var < t.name$  $= 0$ ; //  $\langle$ TokenLabelType() $>$  type" TokenListDecl(t) ::= "this.<t.name> =  $[]$ ; // of <TokenLabelType()>s"  $RuleContextDecl(r) ::= "this. < r.name > = null; // < r. ctxName>"$ RuleContextListDecl(rdecl) ::= "this.<rdecl.name> =  $[]$ ; // of <rdecl.ctxName>s"

```
ContextTokenGetterDecl(t) ::= <<
\langlet.name\rangle = function() {
 return this.getToken(<parser.name>.<t.name>. 0);
};
>>
```

```
// should never be called
ContextTokenListGetterDecl(t) ::= \lt\ltdef <t.name> list(self):
```

```
 return self.getTokens(<parser.name>.<t.name>)
>>
ContextTokenListIndexedGetterDecl(t) ::= <<
\langlet.name\rangle = function(i) {
	if(i===undefined) {
 i = null;	}
 if(i == null) {
    return this.getTokens(<parser.name>.<t.name>);
   } else {
    return this.getToken(<parser.name>.<t.name>, i);
   }
};
>>
ContextRuleGetterDecl(r) ::= <<
\langler.name\rangle = function() {
  return this.getTypedRuleContext(<r.ctxName>,0);
};
\gg// should never be called
ContextRuleListGetterDecl(r) ::= \lt\ltdef <r.name>_list(self):
   return self.getTypedRuleContexts(<parser.name>.<r.ctxName>)
>>
ContextRuleListIndexedGetterDecl(r)
  ::= <<
\langler.name\rangle = function(i) {
   if(i===undefined) {
    i = null;
   }
  if(i == null) {
    return this.getTypedRuleContexts(<r.ctxName>);
   } else {
     return this.getTypedRuleContext(<r.ctxName>,i);
   }
};
>>
LexerRuleContext() ::= "RuleContext"
```
/\*\* The rule context name is the rule followed by a suffix; e.g.,

```
*	r becomes rContext.
```

```
*/
RuleContextNameSuffix() ::= "Context"
```
ImplicitTokenLabel(tokenName) ::= "\_<tokenName>" ImplicitRuleLabel(ruleName) ::= "\_<ruleName>" ImplicitSetLabel(id) ::= "\_tset<id>" ListLabelName(label) ::= "<label>"

```
CaptureNextToken(d) ::= " &lt; d-varName > = self \n    <i>input</i>.LT(1)"
CaptureNextTokenType(d) ::= "<d.varName> = this._input.LA(1);"
```

```
StructDecl(struct,ctorAttrs,attrs,getters,dispatchMethods,interfaces,extensionMembers) ::= <<
function <struct.name>(parser, parent, invokingState<struct.ctorAttrs:{a |, <a.name>}>) {
	if(parent===undefined)
 {
   parent = null;	}
	if(invokingState===undefined || invokingState===null) {
		invokingState = -1;
	}
	<if(contextSuperClass)><contextSuperClass><else>antlr4.ParserRuleContext<endif>.call(this, parent,
invokingState);
 this.parser = parser;
 this.ruleIndex = <parser.name>.RULE_<struct.derivedFromName>;
 \langle \text{attrs:} \{a \mid \langle a \rangle\}; \text{separator}="\n">
 \lestruct.ctorAttrs:{a | this.\lea.name> = \lea.name> || null;}; separator="\n">
  return this;
}
<struct.name>.prototype =
Object.create(<if(contextSuperClass)><contextSuperClass><else>antlr4.ParserRuleContext<endif>.prototype);
```

```
<struct.name>.prototype.constructor = <struct.name>;
```

```
\langle\text{getters:}\{g \mid \langle\text{struct.name}\rangle\text{.} \text{protocoltype.}\langle g\rangle\}\rangle; separator="\n\n">
```

```
<if(struct.provideCopyFrom)> <! don't need copy unless we have subclasses !>
```

```
<struct.name>.prototype.copyFrom = function(ctx) {
```

```
<if(contextSuperClass)><contextSuperClass><else>antlr4.ParserRuleContext<endif>.prototype.copyFrom.call(this,
ctx);
```

```
\langlestruct.attrs:\{a \mid this.\langle a.name \rangle = \text{ctx}.\langle a.name \rangle\};
```

```
 separator="\n">
```

```
};
```

```
<endif>
```

```
<dispatchMethods; separator="\n">
```

```
<extensionMembers; separator="\n">
```

```
\rightarrow
```

```
AltLabelStructDecl(struct,attrs,getters,dispatchMethods) ::= <<
function <struct.name>(parser, ctx) {
	<currentRule.name; format="cap">Context.call(this, parser);
 \langle \text{attrs:} \{a \mid \langle a \rangle \} \rangle; separator="\n">
  <currentRule.name; format="cap">Context.prototype.copyFrom.call(this, ctx);
  return this;
}
<struct.name>.prototype = Object.create(<currentRule.name; format="cap">Context.prototype);
<struct.name>.prototype.constructor = <struct.name>;
<! Define fields of this parser to export this struct/context class !>
<parser.name>.<struct.name>=<struct.name>;
\langlegetters:\{g \mid \langlestruct.name>.prototype.\langle g \rangle; separator="\n\n">
<dispatchMethods; separator="\n">
>>
ListenerDispatchMethod(method) ::= <<
<struct.name>.prototype.<if(method.isEnter)>enter<else>exit<endif>Rule = function(listener) {
  if(listener instanceof <parser.grammarName>Listener ) {
     listener.<if(method.isEnter)>enter<else>exit<endif><struct.derivedFromName;
 format="cap">(this);
	}
};
\rightarrowVisitorDispatchMethod(method) ::= <<
<struct.name>.prototype.accept = function(visitor) {
 if ( visitor instance of <parser.grammarName>Visitor ) {
    return visitor.visit<struct.derivedFromName; format="cap">(this);
   } else {
     return visitor.visitChildren(this);
   }
};
```

```
>>
```
 $AttributeDecl(d) ::= "this. = "$ 

```
/* If we don't know location of label def x, use this template */
labelref(x) ::= "<if(!x.isLocal)>localctx.<endif><x.name>"
```
 $/*$  For any action chunk, what is correctly-typed context struct ptr? \*/ ctx(actionChunk) ::= "localctx"

// used for left-recursive rules recRuleAltPredicate(ruleName,opPrec) ::= "this.precpred(this.\_ctx, <opPrec>)" recRuleSetReturnAction(src,name) ::= "\$<name>=\$<src>.<name>"  $recRuleSetStopToken()$  ::= "this.\_ctx.stop = this.\_input.LT(-1);"

```
recRuleAltStartAction(ruleName, ctxName,
```
label) ::=  $<<$ 

localctx = new <ctxName>Context(this, \_parentctx, \_parentState); <if(label)>localctx.<label> = \_prevctx;<endif> this.pushNewRecursionContext(localctx, \_startState, <parser.name>.RULE\_<ruleName>);

```
\gg
```

```
recRuleLabeledAltStartAction(ruleName, currentAltLabel, label, isListLabel) ::= <<
localctx = new <currentAltLabel; format="cap">Context(this, new <ruleName; format="cap">Context(this,
_parentctx, _parentState));
<if(label)>
<if(isListLabel)>
localctx.<label>.push(_prevctx);
<else>
localctx.<label> = _prevctx;
<endif>
<endif>
this.pushNewRecursionContext(localctx, _startState, <parser.name>.RULE_<ruleName>);
>>
```

```
recRuleReplaceContext(ctxName) ::= <<
localctx = new <ctxName >Context(this, localctx);this._cctx = localctx;
prevctx = located:
>>
```

```
recRuleSetPrevCtx() ::= <<
if(this._parseListeners!==null) {
   this.triggerExitRuleEvent();
}
prevctx = located:
>>
```

```
LexerFile(lexerFile, lexer, namedActions) ::= <<
<fileHeader(lexerFile.grammarFileName, lexerFile.ANTLRVersion)>
var
antIr4 = require('antIr4/index');
```
<namedActions.header>

<lexer>

>>

#### Lexer(lexer, atn, actionFuncs, sempredFuncs, superClass) ::= <<

 $<$ atn $>$ 

```
var atn = new antlr4.atn.ATNDeserializer().deserialize(serializedATN);
```

```
var decisionsToDFA = atn.decisionToState.map( function(ds, index) { return new antlr4.dfa.DFA(ds, index); });
```

```
function <lexer.name>(input) {
```
 <if(superClass)><superClass><else>antlr4.Lexer<endif>.call(this, input); this.\_interp = new antlr4.atn.LexerATNSimulator(this, atn, decisionsToDFA, new

antlr4.PredictionContextCache());

return this;

}

<lexer.name>.prototype = Object.create(<if(superClass)><superClass><else>antlr4.Lexer<endif>.prototype); <lexer.name>.prototype.constructor = <lexer.name>;

```
<lexer.name>.EOF = antlr4.Token.EOF;
\langle = \langle = \langlehexer.name>.\langlek\rangle = \langle = \langle exer.tokens.(k); separator="\n", wrap, anchor>
```

```
\langle rest(lexer.modes): {m| \langle lexer.name \rangle. \langle m \rangle = \langle i \rangle}; separator="\n">
```

```
<lexer.name>.prototype.modeNames = [ <lexer.modes:{m| "<m>"}; separator=", ",
wrap, anchor>];
```
 $\leq$ lexer.name>.prototype.literalNames = [  $\leq$ lexer.literalNames:{t |  $\lt$ t>}; null="null", separator=", ", wrap, anchor> ];

<lexer.name>.prototype.symbolicNames = [ <lexer.symbolicNames:{t | <t>}; null="null", separator=", ", wrap, anchor> ];

```
\leqlexer.name>.prototype.ruleNames = [ \leqlexer.ruleNames: {r | "\leqr>"}; separator=", ", wrap, anchor> ];
```
<lexer.name>.prototype.grammarFileName = "<lexer.grammarFileName>";

<namedActions.members>

<dumpActions(lexer, "", actionFuncs, sempredFuncs)>

 $exports. < lexer.name > = < lexer.name >$ ;

>>

SerializedATN(model) ::= << <! only one segment, can be inlined !> >>

/\*\* Using a type to init value map, try to init a type; if not in table \* must be an object, default value is "null". \*/  $initValue(typeName) ::= \lt\lt$ <javaTypeInitMap.(typeName)>

 $\rightarrow$ 

```
codeFileExtension() ::= ".js"
```
Found in path(s):

\* /opt/cola/permits/1166873170\_1621514800.65/0/antlr4-4-6-sources-1 jar/org/antlr/v4/tool/templates/codegen/JavaScript/JavaScript.stg No license file was found, but licenses were detected in source scan.

/\*

- \* [The "BSD license"]
- \* Copyright (c) 2016, Mike Lischke
- \* All rights reserved.

\*

- \* Redistribution and use in source and binary forms, with or without
- \* modification, are permitted provided that the following conditions
- \* are met:
- \*
- \* 1. Redistributions of source code must retain the above copyright
- \* notice, this list of conditions and the following disclaimer.
- \* 2. Redistributions in binary form must reproduce the above copyright
- \* notice, this list of conditions and the following disclaimer in the
- \* documentation and/or other materials provided with the distribution.
- \* 3. The name of the author may not be used to endorse or promote products
- \* derived from this software without specific prior written permission.

\*

```
* THIS SOFTWARE IS PROVIDED BY THE AUTHOR ``AS IS'' AND ANY EXPRESS OR
```
\* IMPLIED WARRANTIES, INCLUDING, BUT NOT LIMITED TO, THE IMPLIED WARRANTIES

\* OF MERCHANTABILITY

AND FITNESS FOR A PARTICULAR PURPOSE ARE DISCLAIMED.

- \* IN NO EVENT SHALL THE AUTHOR BE LIABLE FOR ANY DIRECT, INDIRECT,
- \* INCIDENTAL, SPECIAL, EXEMPLARY, OR CONSEQUENTIAL DAMAGES (INCLUDING, BUT
- \* NOT LIMITED TO, PROCUREMENT OF SUBSTITUTE GOODS OR SERVICES; LOSS OF USE,
- \* DATA, OR PROFITS; OR BUSINESS INTERRUPTION) HOWEVER CAUSED AND ON ANY
- \* THEORY OF LIABILITY, WHETHER IN CONTRACT, STRICT LIABILITY, OR TORT
- \* (INCLUDING NEGLIGENCE OR OTHERWISE) ARISING IN ANY WAY OUT OF THE USE OF

\* THIS SOFTWARE, EVEN IF ADVISED OF THE POSSIBILITY OF SUCH DAMAGE.

\*/

Found in path(s):

\* /opt/cola/permits/1166873170\_1621514800.65/0/antlr4-4-6-sources-1 jar/org/antlr/v4/tool/templates/codegen/Cpp/Files.stg No license file was found, but licenses were detected in source scan.

/\*

[The "BSD licence"] Copyright (c) 2006 Kay Roepke All rights reserved.

Redistribution and use in source and binary forms, with or without modification, are permitted provided that the following conditions are met:

- 1. Redistributions of source code must retain the above copyright notice, this list of conditions and the following disclaimer.
- 2. Redistributions in binary form must reproduce the above copyright notice, this list of conditions and the following disclaimer in the documentation and/or other materials provided with the distribution.
- 3. The name of the author may not be used to endorse or promote products derived from this software without specific prior written permission.

THIS SOFTWARE IS PROVIDED BY THE AUTHOR ``AS IS'' AND ANY EXPRESS OR IMPLIED WARRANTIES, INCLUDING, BUT NOT LIMITED TO, THE IMPLIED WARRANTIES OF MERCHANTABILITY AND FITNESS FOR A PARTICULAR PURPOSE ARE DISCLAIMED. IN NO EVENT SHALL THE AUTHOR BE LIABLE FOR ANY DIRECT, INDIRECT, INCIDENTAL, SPECIAL, EXEMPLARY, OR CONSEQUENTIAL DAMAGES (INCLUDING, BUT NOT LIMITED TO, PROCUREMENT OF SUBSTITUTE GOODS OR SERVICES; LOSS OF USE, DATA, OR PROFITS; OR BUSINESS INTERRUPTION) HOWEVER CAUSED AND ON ANY THEORY OF LIABILITY, WHETHER IN CONTRACT, STRICT LIABILITY, OR TORT (INCLUDING NEGLIGENCE OR OTHERWISE) ARISING IN ANY WAY OUT OF THE USE OF THIS SOFTWARE, EVEN IF ADVISED OF THE POSSIBILITY OF SUCH DAMAGE. \*/

/\*

This file contains the actual layout of the messages emitted by ANTLR. This file contains the default format ANTLR uses. \*/

location(file, line, column) ::= "<file>:<line>:<column>:"

 $message(id, text) ::= "(\langle id \rangle) \langle text \rangle"$ 

report(location, message, type) ::= "<type>(<message.id>): <location> <message.text>"

wantsSingleLineMessage() ::= "false"

Found in path(s):

```
* /opt/cola/permits/1166873170_1621514800.65/0/antlr4-4-6-sources-1-
jar/org/antlr/v4/tool/templates/messages/formats/antlr.stg
```
No license file was found, but licenses were detected in source scan.

/\*

[The "BSD license"] Copyright (c) 2010 Terence Parr All rights reserved. Redistribution and use in source and binary forms, with or without

modification, are permitted provided that the following conditions are met:

- 1. Redistributions of source code must retain the above copyright notice, this list of conditions and the following disclaimer.
- 2. Redistributions in binary form must reproduce the above copyright notice, this list of conditions and the following disclaimer in the documentation and/or other materials provided with the distribution.
- 3. The name of the author may not be used to endorse or promote products derived from this software without specific prior written permission.

THIS SOFTWARE IS PROVIDED BY THE AUTHOR ``AS IS'' AND ANY EXPRESS OR IMPLIED WARRANTIES, INCLUDING, BUT NOT LIMITED TO, THE IMPLIED WARRANTIES OF MERCHANTABILITY AND FITNESS FOR A PARTICULAR PURPOSE ARE DISCLAIMED. IN NO EVENT SHALL THE AUTHOR BE LIABLE FOR ANY DIRECT, INDIRECT, INCIDENTAL, SPECIAL, EXEMPLARY, OR CONSEQUENTIAL DAMAGES (INCLUDING, BUT NOT LIMITED TO, PROCUREMENT OF SUBSTITUTE GOODS OR SERVICES; LOSS OF USE, DATA, OR PROFITS; OR BUSINESS INTERRUPTION) HOWEVER CAUSED AND ON ANY THEORY OF LIABILITY, WHETHER IN CONTRACT, STRICT LIABILITY, OR TORT (INCLUDING NEGLIGENCE OR OTHERWISE) ARISING IN ANY WAY OUT OF THE USE OF THIS SOFTWARE, EVEN IF ADVISED OF THE POSSIBILITY OF SUCH DAMAGE. \*/

#### Found in path(s):

\* /opt/cola/permits/1166873170\_1621514800.65/0/antlr4-4-6-sources-1-jar/org/antlr/v4/parse/ATNBuilder.java No license file was found, but licenses were detected in source scan.

/\* [The "BSD licence"] Copyright (c) 2006 Kay Roepke All rights reserved.

Redistribution and use in source and binary forms, with or without modification, are permitted provided that the following conditions are met:

- 1. Redistributions of source code must retain the above copyright notice, this list of conditions and the following disclaimer.
- 2. Redistributions in binary form must reproduce the above copyright notice, this list of conditions and the following disclaimer in the documentation and/or other materials provided with the distribution.
- 3. The name of the author may not be used to endorse or promote products derived from this software without specific prior written permission.

THIS SOFTWARE IS PROVIDED BY THE AUTHOR ``AS IS'' AND ANY EXPRESS OR IMPLIED WARRANTIES, INCLUDING, BUT NOT LIMITED TO, THE IMPLIED WARRANTIES OF MERCHANTABILITY AND FITNESS FOR A PARTICULAR PURPOSE ARE DISCLAIMED. IN NO EVENT SHALL THE AUTHOR BE LIABLE FOR ANY DIRECT, INDIRECT, INCIDENTAL, SPECIAL, EXEMPLARY, OR CONSEQUENTIAL DAMAGES (INCLUDING, BUT NOT LIMITED TO, PROCUREMENT OF SUBSTITUTE GOODS OR SERVICES; LOSS OF USE, DATA, OR PROFITS; OR BUSINESS INTERRUPTION) HOWEVER CAUSED AND ON ANY THEORY OF LIABILITY, WHETHER IN CONTRACT, STRICT LIABILITY, OR TORT (INCLUDING NEGLIGENCE OR OTHERWISE) ARISING IN ANY WAY OUT OF THE USE OF THIS SOFTWARE, EVEN IF ADVISED OF THE POSSIBILITY OF SUCH DAMAGE. \*/

/\*

This file contains the actual layout of the messages emitted by ANTLR. The text itself is coming out of the languages/\*stg files, according to the chosen locale. This file contains the format that mimicks GCC output. \*/

location(file, line, column) ::= "<file>:<line>:"

```
message(id, text) ::= "<text>text&gt; (&lt;id>)"
```
report(location, message, type) ::= "<location> <type>: <message>"

wantsSingleLineMessage() ::= "true"

Found in path(s):

\* /opt/cola/permits/1166873170\_1621514800.65/0/antlr4-4-6-sources-1 jar/org/antlr/v4/tool/templates/messages/formats/gnu.stg No license file was found, but licenses were detected in source scan.

/\*

\* Copyright (c) 2012-2016 The ANTLR Project. All rights reserved.

\* Use of this file is governed by the BSD 3-clause license that

\* can be found in the LICENSE.txt file in the project root.

\*/ /\*\*

> [The "BSD license"] Copyright (c) 2011 Cay Horstmann All rights reserved.

 Redistribution and use in source and binary forms, with or without modification, are permitted provided that the following conditions are met:

 1. Redistributions of source code must retain the above copyright notice, this list of conditions and the following disclaimer. 2. Redistributions in binary form must reproduce the above copyright notice, this list of conditions and the following disclaimer in the

 documentation and/or other materials provided with the distribution. 3. The name of the author may not be used to endorse or promote products derived from this software without specific prior written permission.

# **THIS**

 SOFTWARE IS PROVIDED BY THE AUTHOR ``AS IS'' AND ANY EXPRESS OR IMPLIED WARRANTIES, INCLUDING, BUT NOT LIMITED TO, THE IMPLIED WARRANTIES OF MERCHANTABILITY AND FITNESS FOR A PARTICULAR PURPOSE ARE DISCLAIMED. IN NO EVENT SHALL THE AUTHOR BE LIABLE FOR ANY DIRECT, INDIRECT, INCIDENTAL, SPECIAL, EXEMPLARY, OR CONSEQUENTIAL DAMAGES (INCLUDING, BUT NOT LIMITED TO, PROCUREMENT OF SUBSTITUTE GOODS OR SERVICES; LOSS OF USE, DATA, OR PROFITS; OR BUSINESS INTERRUPTION) HOWEVER CAUSED AND ON ANY THEORY OF LIABILITY, WHETHER IN CONTRACT, STRICT LIABILITY, OR TORT (INCLUDING NEGLIGENCE OR OTHERWISE) ARISING IN ANY WAY OUT OF THE USE OF THIS SOFTWARE, EVEN IF ADVISED OF THE POSSIBILITY OF SUCH DAMAGE. \*/

# Found in path(s):

\* /opt/cola/permits/1166873170\_1621514800.65/0/antlr4-4-6-sources-1-jar/org/antlr/v4/gui/GraphicsSupport.java No license file was found, but licenses were detected in source scan.

/\*

- \* [The "BSD license"]
- \* Copyright (c) 2012-2016 Terence Parr
- \* Copyright (c) 2012-2016 Sam Harwell
- \* All rights reserved.
- \*
- \* Redistribution and use in source and binary forms, with or without
- \* modification, are permitted provided that the following conditions
- \* are met:
- \*
- \* 1. Redistributions of source code must retain the above copyright
- notice, this list of conditions and the following disclaimer.
- \* 2. Redistributions in binary form must reproduce the above copyright
- \* notice, this list of conditions and the following disclaimer in the
- documentation and/or other materials provided with the distribution.
- \* 3. The name of the author may not be used to endorse or promote products
- \* derived from this software without specific prior written permission.
- \*
- \* THIS SOFTWARE IS PROVIDED BY THE AUTHOR ``AS IS'' AND ANY EXPRESS OR
- \* IMPLIED WARRANTIES, INCLUDING, BUT NOT LIMITED
- TO, THE IMPLIED WARRANTIES
- \* OF MERCHANTABILITY AND FITNESS FOR A PARTICULAR PURPOSE ARE DISCLAIMED.
- \* IN NO EVENT SHALL THE AUTHOR BE LIABLE FOR ANY DIRECT, INDIRECT,
- \* INCIDENTAL, SPECIAL, EXEMPLARY, OR CONSEQUENTIAL DAMAGES (INCLUDING, BUT
- \* NOT LIMITED TO, PROCUREMENT OF SUBSTITUTE GOODS OR SERVICES; LOSS OF USE,
- \* DATA, OR PROFITS; OR BUSINESS INTERRUPTION) HOWEVER CAUSED AND ON ANY
- \* THEORY OF LIABILITY, WHETHER IN CONTRACT, STRICT LIABILITY, OR TORT

```
* (INCLUDING NEGLIGENCE OR OTHERWISE) ARISING IN ANY WAY OUT OF THE USE OF
```

```
* THIS SOFTWARE, EVEN IF ADVISED OF THE POSSIBILITY OF SUCH DAMAGE.
```
\*/

```
/** templates used to generate make-compatible dependencies */
```

```
/* Generate "f : x, y, z" dependencies for input
```
- \* dependencies and generated files. in and out
- \* are File objects. For example, you can say
- \* <f.canonicalPath>

```
*/
```

```
dependencies(grammarFileName,in,out) ::= <<
```
<if(in)><grammarFileName>: <in; separator=", "><endif>

```
\langle \text{out:} \{f \mid \langle f \rangle : \langle \text{grammarFileName} \rangle \};
```

```
 separator="\n">
```
>>

```
Found in path(s):
```
\* /opt/cola/permits/1166873170\_1621514800.65/0/antlr4-4-6-sources-1-jar/org/antlr/v4/tool/templates/depend.stg No license file was found, but licenses were detected in source scan.

/\*

```
* [The "BSD license"]
```
- \* Copyright (c) 2012-2016 Terence Parr
- \* Copyright (c) 2012-2016 Sam Harwell
- \* Copyright (c) 2014 Eric Vergnaud
- \* All rights reserved.
- \*

\* Redistribution and use in source and binary forms, with or without

\* modification, are permitted provided that the following conditions

\* are met:

\*

\* 1. Redistributions of source code must retain the above copyright

- \* notice, this list of conditions and the following disclaimer.
- \* 2. Redistributions in binary form must reproduce the above copyright
- notice, this list of conditions and the following disclaimer in the
- documentation and/or other materials provided with the distribution.
- \* 3. The name of the author may not be used to endorse or promote products
- derived from this software without specific prior written permission.
- \*

\* THIS SOFTWARE IS PROVIDED BY THE AUTHOR ``AS IS'' AND ANY EXPRESS OR

\* IMPLIED

WARRANTIES, INCLUDING, BUT NOT LIMITED TO, THE IMPLIED WARRANTIES

\* OF MERCHANTABILITY AND FITNESS FOR A PARTICULAR PURPOSE ARE DISCLAIMED.

- \* IN NO EVENT SHALL THE AUTHOR BE LIABLE FOR ANY DIRECT, INDIRECT,
- \* INCIDENTAL, SPECIAL, EXEMPLARY, OR CONSEQUENTIAL DAMAGES (INCLUDING, BUT
- \* NOT LIMITED TO, PROCUREMENT OF SUBSTITUTE GOODS OR SERVICES; LOSS OF USE,
- \* DATA, OR PROFITS; OR BUSINESS INTERRUPTION) HOWEVER CAUSED AND ON ANY

```
* THEORY OF LIABILITY, WHETHER IN CONTRACT, STRICT LIABILITY, OR TORT
```
\* (INCLUDING NEGLIGENCE OR OTHERWISE) ARISING IN ANY WAY OUT OF THE USE OF

```
* THIS SOFTWARE, EVEN IF ADVISED OF THE POSSIBILITY OF SUCH DAMAGE.
```
\*/

/\*\* ANTLR tool checks output templates are compatible with tool code generation.

- \* For now, a simple string match used on x.y of x.y.z scheme.
- \* Must match Tool.VERSION during load to templates.

```
*
```

```
* REQUIRED.
```
\*/

```
pythonTypeInitMap ::= [
	"bool":"False",
	"int":"0",
	"float":"0.0",
	"str":"",
	default:"None" // anything other
 than a primitive type is an object
]
```
 $\%$  // args must be <object-model-object>, <fields-resulting-in-STs>

```
ParserFile(file, parser, namedActions, contextSuperClass) ::= <<
<fileHeader(file.grammarFileName, file.ANTLRVersion)>
# encoding: utf-8
from __future__ import print_function
from antlr4 import *
from io import StringIO
```

```
<namedActions.header>
<parser>
```
 $\rightarrow$ 

```
ListenerFile(file, header, namedActions) ::= <<
<fileHeader(file.grammarFileName, file.ANTLRVersion)>
from antlr4 import *
<header>
```
# This class defines a complete listener for a parse tree produced by <file.parserName>. class <file.grammarName>Listener(ParseTreeListener):

```
 <file.listenerNames:{lname |
# Enter a parse tree produced by <file.parserName>#<lname>.
def enter<lname; format="cap">(self, ctx):
  pass
```
```
# Exit a parse tree produced by <file.parserName>#<lname>.
def exit<lname; format="cap">(self, ctx):
  pass
```

```
\}; separator="\n">
```
>>

VisitorFile(file, header, namedActions) ::= << <fileHeader(file.grammarFileName, file.ANTLRVersion)> from antlr4 import \* <header>

# This class defines a complete generic visitor for a parse tree produced by <file.parserName>.

class <file.grammarName>Visitor(ParseTreeVisitor):

```
 <file.visitorNames:{lname |
# Visit a parse tree produced by <file.parserName>#<lname>.
def visit<lname; format="cap">(self, ctx):
  return self.visitChildren(ctx)
```
}; separator="\n">

>>

fileHeader(grammarFileName, ANTLRVersion) ::= << # Generated from <grammarFileName> by ANTLR <ANTLRVersion>  $\gg$ 

```
Parser(parser, funcs, atn, sempredFuncs, superClass) ::= <<
<Parser_(ctor="parser_ctor", ...)>
>>
```
Parser\_(parser, funcs, atn, sempredFuncs, ctor, superClass) ::= << <if(superClass)> from .<superClass> import <superClass>

<endif>  $<$ atn $>$ 

class <parser.name> ( <if(superClass)><superClass><else>Parser<endif> ):

```
 grammarFileName = "<parser.grammarFileName>"
```

```
decisionsToDFA = [DFA(ds, i) for i, ds in enumerate(atn-decisionToState)
```

```
 ]
```

```
 sharedContextCache = PredictionContextCache()
```

```
literalNames = [\n\langle parser.literalNames: {\l u \langle t \rangle}; null="u \rangle \langle NVALID \rangle]^{\n\quad", separation =",", wrap, anchor > l\n\}
```

```
symbolicNames = [\langle \text{spars} \rangle] \text{\middlenating}\)} \left(\) \left(\) \left(\) \left(\) \left(\) \right) \left(\) \right) \right) \right) \right) \right) \right) \right) \right) \right) \right) \right) \right) \right) \
```

```
\langle parser.rules: {r | RULE_\langler.name\rangle = \langler.index\rangle}; separator="\n", wrap, anchor\rangle
```

```
ruleNames = [ <parser.ruleNames: {r | u"<r>">; separator=", ", wrap, anchor> ]
```

```
 EOF = <TokenLabelType()>.EOF
 <if(parser.tokens)>
\langle parser.tokens:{k | \langlek>=\langleparser.tokens.(k)>}; separator="\n", wrap, anchor>
 <endif>
```
 $\langle$ parser:(ctor)() $>$ 

```
 <namedActions.members>
```

```
 <funcs; separator="\n">
```

```
<if(sempredFuncs)>
  def sempred(self, localctx, ruleIndex, predIndex):
     if self._predicates == None:
      self.\n<sub>predicates</sub> = dict()<parser.sempredFuncs.values:{f |
    self._predicates[<f.ruleIndex>] = self.<f.name>_sempred}; separator="\n ">
     pred = self._predicates.get(ruleIndex,
 None)
     if pred is None:
      raise Exception("No predicate with index:" + str(ruleIndex))
     else:
       return pred(localctx, predIndex)
```

```
 <sempredFuncs.values; separator="\n">
<endif>
```
## >>

dumpActions(recog, argFuncs, actionFuncs, sempredFuncs) ::= <<

```
<if(actionFuncs)>
def action(self, localctx, ruleIndex, actionIndex):
	if self._actions is None:
 \text{actions} = \text{dict}()<recog.actionFuncs.values:{f|
 \text{actions}[\langle f.\text{ruleIndex}\rangle] = \text{self}.\langle f.\text{name}\rangle \text{ action }; \text{separation} = \text{space}self. actions = actions
	action = self._actions.get(ruleIndex, None)
	if action is not None:
 		action(localctx, actionIndex)
	else:
 		raise Exception("No registered action for:" + str(ruleIndex))
<actionFuncs.values; separator="\n">
<endif>
<if(sempredFuncs)>
def sempred(self, localctx, ruleIndex, predIndex):
   if self._predicates is None:
    preds = dict()<recog.sempredFuncs.values:{f|
     preds[<f.ruleIndex>] = self.<f.name>_sempred}; separator="\n">
     self._predicates =
 preds
   pred = self._predicates.get(ruleIndex, None)
   if pred is not None:
     return pred(localctx, predIndex)
   else:
     raise Exception("No registered predicate for:" + str(ruleIndex))
<sempredFuncs.values; separator="\n">
<endif>
>>
parser_ctor(p) ::= <<
def __init__(self, input):
  super(<parser.name>, self).__init_(input)
   self.checkVersion("<file.ANTLRVersion>")
   self._interp = ParserATNSimulator(self, self.atn, self.decisionsToDFA, self.sharedContextCache)
  self. predicates = None
```

```
>>
```
/\* This generates a private method since the actionIndex is generated, making an \* overriding implementation impossible to maintain. \*/ RuleActionFunction(r, actions) ::= <<

```
def <r.name>_action(self, localctx , actionIndex):
<actions: {index}
<if(first(actions))>
 if actionIndex == \langleindex\rangle:
     <actions.(index)>
<elseif(rest(actions))>
 elif actionIndex == <index:
     <actions.(index)>
<endif> }; separator="\n">
>>
```

```
/* This generates a private method
 since the predIndex is generated, making an
* overriding implementation impossible to maintain.
*/
RuleSempredFunction(r, actions) ::= \langle\langle\rangledef <r.name>_sempred(self, localctx, predIndex):
  <actions: {index}
<if(first(actions))>
  if predIndex == \langleindex\rangle:
    return <actions.(index)>
<elseif(rest(actions))>
  elif predIndex == <index:
    return <actions.(index)>
<endif> }; separator="\n">
```

```
>>
```
RuleFunction(currentRule,args,code,locals,ruleCtx,altLabelCtxs,namedActions,finallyAction,postamble,exceptions)  $::=$  <<

<ruleCtx>

```
<altLabelCtxs:{l | <altLabelCtxs.(l)>}; separator="\n">
```

```
def <currentRule.name>(self<currentRule.args:{a | , <a.name>}>):
```

```
localctx = <parser.name>.<currentRule.ctxType>(self, self._ctx, self.state<currentRule.args:{a | , <a.name>}>>
 self.enterRule(localctx, <currentRule.startState>, self.RULE_<currentRule.name>)
 <namedActions.init>
\langlelocals; separator="\n">
 try:
  <code></code>
   <postamble; separator="\n">
   <namedActions.after>
 <if(exceptions)>
 <exceptions; separator="\n">
 <else>
```

```
 except RecognitionException as re:
     localctx.exception = re
     self._errHandler.reportError(self, re)
     self._errHandler.recover(self, re)
  <endif>
  finally:
     <finallyAction>
     self.exitRule()
  return localctx
>>
LeftRecursiveRuleFunction(currentRule,args,code,locals,ruleCtx,altLabelCtxs,
	namedActions,finallyAction,postamble) ::=
<<<ruleCtx>
<altLabelCtxs:{l | <altLabelCtxs.(l)>}; separator="\n">
def <currentRule.name>(self, _p=0<if(currentRule.args)>, <args:{a | , <a>}><endif>):
 _exementctx = self._ctx
 \_parentState = self.state localctx = <parser.name>.<currentRule.ctxType>(self, self._ctx, _parentState<args:{a | , <a.name>}>)
 prevctx = locatedctx _startState = <currentRule.startState>
  self.enterRecursionRule(localctx, <currentRule.startState>, self.RULE_<currentRule.name>, _p)
  <namedActions.init>
  <locals; separator="\n">
  try:
     <code></code>
     <postamble; separator="\n">
     <namedActions.after>
  except RecognitionException as re:
     localctx.exception = re
     self._errHandler.reportError(self, re)
     self._errHandler.recover(self, re)
  finally:
     <finallyAction>
     self.unrollRecursionContexts(_parentctx)
  return localctx
```

```
>>
```
CodeBlockForOuterMostAlt(currentOuterMostAltCodeBlock, locals, preamble, ops) ::= << <if(currentOuterMostAltCodeBlock.altLabel)>localctx = <parser.name>.<currentOuterMostAltCodeBlock.altLabel; format="cap">Context(self, localctx)<endif> self.enterOuterAlt(localctx, <currentOuterMostAltCodeBlock.alt.altNum>) <CodeBlockForAlt(currentAltCodeBlock=currentOuterMostAltCodeBlock, ...)>

```
CodeBlockForAlt(currentAltCodeBlock, locals, preamble, ops) ::= <<
<locals; separator="\n">
\epsilon; separator="\n">
<ops; separator="\n">
>>
```

```
LL1AltBlock(choice, preamble, alts, error) ::= <<
self.state = <choice.stateNumber>
self._errHandler.sync(self)
<if(choice.label)><labelref(choice.label)>
=_input.LT(1)<endif>
\epsilon; separator="\n">
token = self. input.LA(1)
<choice.altLook,alts:{look,alt| <cases(ttypes=look)>
  \langle alt \rangle pass}; separator="\nel">
else:
   <error>
```
>>

```
LL1OptionalBlock(choice, alts, error) ::= <<
self.state = <choice.stateNumber>
self._errHandler.sync(self)
token = self._input.LA(1)
<choice.altLook,alts:{look,alt| <cases(ttypes=look)>
  \langle alt \rangle pass}; separator="\nel">
else:
   <error>
```

```
>>
```

```
LL1OptionalBlockSingleAlt(choice, expr, alts, preamble, error, followExpr) ::= <<
self.state = <choice.stateNumber>
self._errHandler.sync(self)
\epsilon; separator="\n">
if <expr>:
  \langlealts; separator="\n">
```

```
<!else if ( !(<followExpr>) ) <error>!>
>>
```

```
LL1StarBlockSingleAlt(choice, loopExpr, alts, preamble, iteration) ::= <<
self.state = <choice.stateNumber>
self. errHandler.sync(self)
```

```
<preamble; separator="\n">
while <loopExpr>:
 \langlealts; separator="\n">
  self.state = <choice.loopBackStateNumber>
  self._errHandler.sync(self)
   <iteration>
```
 $\rightarrow$ 

```
LL1PlusBlockSingleAlt(choice, loopExpr, alts, preamble, iteration) ::= <<
self.state = <choice.blockStartStateNumber> <! alt block decision !>
self._errHandler.sync(self)
<preamble; separator="\n">
while True:
  \langlealts; separator="\n">
   self.state = <choice.stateNumber> <! loopback/exit decision !>
   self._errHandler.sync(self)
   <iteration>
   if not (<loopExpr>):
     break
```
>>

```
// LL(*) stuff
```

```
AltBlock(choice, preamble, alts, error) ::= <<
self.state = <choice.stateNumber>
self._errHandler.sync(self)
\langleif(choice.label)>\langlelabelref(choice.label)> = _input.LT(1)\langleendif>
\epsilon; separator="\n">
la_ = self._interp.adaptivePredict(self._input,<choice.decision>,self._ctx)
\langlealts:{alt |
if la == :
  \langle alt \rangle pass
}; separator="\nel">
```
>>

```
OptionalBlock(choice, alts, error) ::= <<
self.state = <choice.stateNumber>
self. errHandler.sync(self)
la_ = self._interp.adaptivePredict(self._input,<choice.decision>,self._ctx)
\langlealts:{alt |
if la ==
 <i><if(!choice.ast.greedy)>+1<endif>:
  \langle alt \rangle}; separator="\nel">
```

```
>>
```

```
StarBlock(choice, alts, sync, iteration) ::= <<
self.state = <choice.stateNumber>
self._errHandler.sync(self)
alt = self. interp.adaptivePredict(self. input,<choice.decision>,self. ctx)
while _alt!=<choice.exitAlt> and _alt!=ATN.INVALID_ALT_NUMBER:
  if _alt==1<if(!choice.ast.greedy)>+1<endif>:
     <iteration>
    \langlealts>\langle! should only be one !> self.state = <choice.loopBackStateNumber>
  self._errHandler.sync(self)
  _alt = self._interp.adaptivePredict(self._input,<choice.decision>,self._ctx)
>>
PlusBlock(choice, alts, error) ::= <<
self.state = <choice.blockStartStateNumber> <! alt block decision !>
self._errHandler.sync(self)
alt = 1 \times if (!choice.ast.greedy) > +1 \times endif >while _alt!=<choice.exitAlt> and _alt!=ATN.INVALID_ALT_NUMBER:
 \langlealts:\{ alt |if _alt == <i><if(!choice.ast.greedy)>+1<endif>:
 \langlealt\rangle}; separator="\nel">
  else:
    <error>
  self.state = <choice.loopBackStateNumber>
 <! loopback/exit decision !>
```

```
 self._errHandler.sync(self)
```
 $_{alt}$  = self. interp.adaptivePredict(self. input, < choice.decision>,self. ctx)

>>

```
Sync(s) ::= "sync(<s.expecting.name>)"
```
ThrowNoViableAlt(t) ::= "raise NoViableAltException(self)"

```
TestSetInline(s) ::= \lt\lt<s.bitsets:{bits | <if(rest(rest(bits.ttypes)))><bitsetBitfieldComparison(s, bits)><else><bitsetInlineComparison(s,
bits)><endif>}; separator=" or ">
>>
```

```
// Java language spec 15.19 - shift operators mask operands rather than overflow to 0... need range test
testShiftInRange(shiftAmount) ::= <<
((\leq \text{shiftAmount}) \& \sim 0 \times 3f) = 0\rightarrow
```

```
// produces smaller bytecode only when bits.ttypes contains more than two items
```

```
bitsetBitfieldComparison(s, bits) ::= <%
```
(<testShiftInRange({<offsetShiftVar(s.varName, bits.shift)>})> and ((1 \<\< <offsetShiftVar(s.varName, bits.shift)>) & (<br/>cbits.ttypes:{ttype | (1 \<\< <offsetShiftType(ttype, bits.shift)>)}; separator=" | ">)) != 0)  $% >$ 

```
isZero ::= f"0":true,
default:false
]
```

```
offsetShiftVar(shiftAmount,
offset) ::= <\!\%<if(!isZero.(offset))>(<shiftAmount> - <offset>)<else><shiftAmount><endif>
\%
```

```
offsetShiftType(shiftAmount, offset) ::= <%
<if(!isZero.(offset))>(<parser.name>.<shiftAmount> - <offset>)<else><parser.name>.<shiftAmount><endif>
% >
```

```
// produces more efficient bytecode when bits.ttypes contains at most two items
bitsetInlineComparison(s, bits) ::= <%
<bits.ttypes:{ttype | <s.varName>==<parser.name>.<ttype>}; separator=" or ">
\%
```

```
cases(ttypes) ::= \lt\ltif token in [<ttypes:\{t \mid <parser.name>.<t>}; separator=", ">]:
>>
```

```
InvokeRule(r, argExpressChunks) ::= \langle \langleself.state = <r.stateNumber>
\langleif(r.labels)>\langler.labels:{l|\langlelabelref(l)> =
}><endif>self.<r.name>(<if(r.ast.options.p)><r.ast.options.p><if(argExprsChunks)>,<endif><endif><argExprsChu
nks>)
>>
```

```
MatchToken(m) ::= \lt\ltself.state = <m.stateNumber>
\langleif(m.labels)>\langlem.labels:{l} \langlelabelref(l)> = }>\langleendif>self.match\langleparser.name>\langle.m.name>\rangle\gg
```

```
MatchSet(m, expr, capture) ::= "<CommonSetStuff(m, expr, capture, false)>"
```

```
MatchNotSet(m,
 expr, capture) ::= "<CommonSetStuff(m, expr, capture, true)>"
```

```
CommonSetStuff(m, expr, capture, invert) ::= <<
```

```
self.state = <m.stateNumber>
\langleif(m.labels)>\langlem.labels:{l|\langlelabelref(l)>=}\rangleself._input.LT(1)\langleendif\rangle<capture>
<if(invert)>if <m.varName> \<= 0 or <expr><else>if not(<expr>)<endif>:
\langleif(m.labels)>\langlem.labels:{1| \langlelabelref(l)> = }>\langleelse> \langleendif>self._errHandler.recoverInline(self)
else:
  self. errHandler.reportMatch(self)
   self.consume()
>>
Wildcard(w) ::= \llself.state = <w.stateNumber>
\langleif(w.labels)>\langlew.labels:{l|\langlelabelref(l)> = }>\langleendif>self.matchWildcard()
\gg// ACTION STUFF
Action(a, foo, chunks) ::= "<chunks>"
ArgAction(a, chunks) ::= "<chunks>"
SemPred(p, chunks, failChunks) ::= <<
self.state = <p.stateNumber>
if not <chunks>:
   from antlr4.error.Errors import FailedPredicateException
   raise FailedPredicateException(self, <p.predicate><if(failChunks)>, <failChunks><elseif(p.msg)>,
<p.msg><endif>)
>>
ExceptionClause(e, catchArg, catchAction)
::= <<
catch (<catchArg>) {
	<catchAction>
}
>>
// lexer actions are not associated with model objects
LexerSkipCommand() ::= "skip()"
LexerMoreCommand() ::= "more()"
LexerPopModeCommand() ::= "popMode()"
LexerTypeCommand(arg, grammar) \therefore = " type = <arg>"
LexerChannelCommand(arg, grammar) ::= "_channel = <arg>"
LexerModeCommand(arg, grammar) ::= " mode = <arg>"
LexerPushModeCommand(arg, grammar) ::= "pushMode(<arg>)"
```

```
ActionText(t) ::= " < t.text>"
```
ActionTemplate(t) ::= "<t.st>"  $ArgRef(a) ::= "localctx.<\langle a.name \rangle"$ LocalRef(a) ::= "localctx.<a.name>" RetValueRef(a) ::= "localctx.<a.name>"  $ORetValueRef(a) ::= "$ /\*\* How to translate \$tokenLabel \*/  $TokenRef(t) ::= ".$ " LabelRef(t) ::= "< $\text{ctx}(t)$ >.< $t.name$ >" ListLabelRef(t) ::= "<ctx(t)>.<ListLabelName(t.name)>"  $SetAttr(s,rhsChunks) ::= ". = "$ 

TokenLabelType() ::= "<file.TokenLabelType; null={Token}>" InputSymbolType() ::= "<file.InputSymbolType; null={Token}>"

```
TokenPropertyRef_text(t)
```
::= "(None if  $<$ ctx(t)>. $<$ t.label> is None else  $<$ ctx(t)>. $<$ t.label>.text)" TokenPropertyRef\_type(t) ::=  $\lceil (0 \text{ if } < \text{ctx}(t) > \text{.} < t \text{.} \text{label} > \text{.} < \text{ctx}(t) > \text{.} < t \text{.} \text{label} > \text{.} < \text{tryp}() \rceil$ TokenPropertyRef\_line(t) ::= "(0 if  $\langle ctx(t)\rangle$ . $\langle t$ .label> is None else  $\langle ctx(t)\rangle$ . $\langle t$ .label>.line)" TokenPropertyRef\_pos(t) ::= "(0 if <ctx(t)>.<t.label> is None else <ctx(t)>.<t.label>.column)" TokenPropertyRef\_channel(t) ::= "(0 if  $\langle \langle \langle \langle \langle t \rangle \rangle, \langle t \rangle \rangle$ . is None else  $\langle \langle \langle t \rangle \rangle, \langle t \rangle$ .label>.channel)" TokenPropertyRef\_index(t) ::= "(0 if <ctx(t)>.<t.label> is None else <ctx(t)>.<t.label>.tokenIndex)" TokenPropertyRef\_int(t) ::= "(0 if <ctx(t)>.<t.label> is None else int(<ctx(t)>.<t.label>.text))"

RulePropertyRef\_start(r) ::= "(None if  $<$ ctx(r)>. $<$ r.label> is None else  $<$ ctx(r)>. $<$ r.label>.start)" RulePropertyRef\_stop(r) ::= "(None if  $\langle \text{ctx}(r) \rangle \langle \text{r}.\text{label} \rangle$  is None else  $\langle \text{ctx}(r) \rangle \langle \text{r}.\text{label} \rangle$ .stop)" RulePropertyRef\_text(r) ::= "(None if  $< ctx(r) > .< r$ .label> is None else self.\_input.getText((<ctx(r)>.<r.label>.start,<ctx(r)>.<r.label>.stop)))" RulePropertyRef\_ctx(r) ::= " $<$ ctx(r) $>$ . $<$ r.label $>$ "  $RulePropertyRef\_parser(r) ::= "self"$ 

ThisRulePropertyRef\_start(r) ::= "localctx.start" ThisRulePropertyRef\_stop(r) ::= "localctx.stop" ThisRulePropertyRef\_text(r) ::= "self.\_input.getText((localctx.start, self.\_input.LT(-1)))" ThisRulePropertyRef\_ctx(r) ::= "localctx" ThisRulePropertyRef\_parser(r) ::= "self"

NonLocalAttrRef(s) ::= "getInvokingContext(<s.ruleIndex>).<s.name>" SetNonLocalAttr(s, rhsChunks) ::= "getInvokingContext(<s.ruleIndex>).<s.name> = <rhsChunks>"

AddToLabelList(a) ::= "<ctx(a.label)>.<a.listName>.append(<labelref(a.label)>)"

 $TokenDecl(t) ::= "self. \leq t.name > = None # \leq TokenLabelType() > "$ TokenTypeDecl(t) ::= "self.<t.name> =  $0 \#$ <TokenLabelType()> type" TokenListDecl(t) ::= "self.<t.name> = list() # of <TokenLabelType()>s"  $RuleContextDecl(r) ::= "self. < r.name > = None # < r. ctxName >"$  $RuleContextListDecl(rdecl) ::= "self. < r decl.name > = list() # of < r decl.ctxName > s"$ 

```
ContextTokenGetterDecl(t)
   ::= <<
def <t.name>(self):
 return self.getToken(<parser.name>.<t.name>, 0)
>>
```

```
// should never be called
ContextTokenListGetterDecl(t) ::= \lt\ltdef <t.name>_list(self):
   return self.getTokens(<parser.name>.<t.name>)
>>
```

```
ContextTokenListIndexedGetterDecl(t) ::= <<
def <t.name>(self, i=None):
  if i is None:
     return self.getTokens(<parser.name>.<t.name>)
  else:
     return self.getToken(<parser.name>.<t.name>, i)
```
>>

```
ContextRuleGetterDecl(r) ::= <<
def <r.name>(self):
  return self.getTypedRuleContext(<parser.name>.<r.ctxName>,0)
```
>>

```
// should never be called
ContextRuleListGetterDecl(r) ::= \lt\ltdef <r.name>_list(self):
   return self.getTypedRuleContexts(<parser.name>.<r.ctxName>)
```
>>

```
ContextRuleListIndexedGetterDecl(r) ::= \lt\ltdef <r.name>(self, i=None):
  if i is None:
     return self.getTypedRuleContexts(<parser.name>.<r.ctxName>)
  else:
     return self.getTypedRuleContext(<parser.name>.<r.ctxName>,i)
```
>>

```
LexerRuleContext()
::= "RuleContext"
```
 $/*$  The rule context name is the rule followed by a suffix; e.g.,

```
*	r becomes rContext.
```
\*/

RuleContextNameSuffix() ::= "Context"

ImplicitTokenLabel(tokenName) ::= "\_<tokenName>" ImplicitRuleLabel(ruleName) ::= "\_<ruleName>" ImplicitSetLabel(id) ::= "\_tset<id>" ListLabelName(label) ::= "<label>"

 $CaptureNextToken(d) ::= " < d-varName > = self \n *input*.LT(1)$ "  $CaptureNextTokenType(d) ::= " < d-varName > = self \n input.LA(1)$ "

```
StructDecl(struct,ctorAttrs,attrs,getters,dispatchMethods,interfaces,extensionMembers) ::= <<
class <struct.name>(<if(contextSuperClass)><contextSuperClass><else>ParserRuleContext<endif>):
```
def \_\_init\_(self, parser, parent=None, invokingState=-1<struct.ctorAttrs:{a | , <a.name>=None}>): super(<parser.name>.<struct.name>, self).\_\_init\_(parent, invokingState) self.parser = parser  $\langle \text{attrs:} \{a \mid \langle a \rangle\}; \text{separator}$ ="\n">  $\langle$ struct.ctorAttrs:{a | self. $\langle$ a.name $\rangle$  =  $\langle$ a.name $\rangle$ }; separator="\n" $\rangle$ 

```
\leqgetters:\{g \mid \leq g>\}; separator="\n\n">
```
 def getRuleIndex(self): return <parser.name>.RULE\_<struct.derivedFromName>

<if(struct.provideCopyFrom)> <! don't need copy unless we have subclasses !> def copyFrom(self, ctx): super(<parser.name>.<struct.name>, self).copyFrom(ctx)

```
\langlestruct.attrs:{a | self.\langlea.name\rangle = ctx.\langlea.name\rangle}; separator="\n"\rangle
```
<endif> <dispatchMethods; separator="\n"> <extensionMembers; separator="\n">

>>

```
AltLabelStructDecl(struct,attrs,getters,dispatchMethods) ::= <<
class <struct.name>(<currentRule.name; format="cap">Context):
```
def init (self, parser, ctx): # actually a <parser.name>.<currentRule.name; format="cap">Context) super(<parser.name>.<struct.name>, self). \_init\_(parser)  $\langle \text{attrs:} \{a \mid \langle a \rangle\}$ ; separator="\n"> self.copyFrom(ctx)

```
\leqgetters:\{g \mid \leq g \geq \}; separator="\n">
```

```
 <dispatchMethods; separator="\n">
```
ListenerDispatchMethod(method) ::= <<

def <if(method.isEnter)>enter<else>exit<endif>Rule(self, listener):

if hasattr(listener, "<if(method.isEnter)>enter<else>exit<endif><struct.derivedFromName; format="cap">"): listener.<if(method.isEnter)>enter<else>exit<endif><struct.derivedFromName; format="cap">(self)

>>

>>

```
VisitorDispatchMethod(method) ::= <<
def accept(self, visitor):
  if hasattr(visitor, "visit<struct.derivedFromName; format="cap">"):
     return visitor.visit<struct.derivedFromName; format="cap">(self)
  else:
     return visitor.visitChildren(self)
```
>>

AttributeDecl(d) ::= "self.<d.name> = <if(d.initValue)><d.initValue><else>None<endif>"

 $/*$  If we don't know location of label def x, use this template  $*/$  $labelref(x) ::= "localctx,$ "

/\*\* For any action chunk, what is correctly-typed context struct ptr? \*/ ctx(actionChunk) ::= "localctx"

// used for left-recursive rules

recRuleAltPredicate(ruleName,opPrec) ::= "self.precpred(self.\_ctx, <opPrec>)" recRuleSetReturnAction(src,name) ::= "\$<name>=\$<src>.<name>" recRuleSetStopToken() ::= "self.\_ctx.stop = self.\_input. $LT(-1)$ "

```
recRuleAltStartAction(ruleName, ctxName, label) ::= <<
localctx = <parser.name>.<ctxName>Context(self, _parentctx, _parentState)
<if(label)>localctx.<label> = _prevctx<endif>
self.pushNewRecursionContext(localctx, _startState, self.RULE_<ruleName>)
>>
```

```
recRuleLabeledAltStartAction(ruleName, currentAltLabel, label, isListLabel) ::= <<
localctx = <parser.name>.<currentAltLabel; format="cap">Context(self, <parser.name>.<ruleName;
format="cap">Context(self, parentctx, parentState))
<if(label)>
<if(isListLabel)>
localctx.<label>.append(_prevctx)
<else>
localctx.<label> = prevctx
<endif>
<endif>
```

```
self.pushNewRecursionContext(localctx, _startState, self.RULE_<ruleName>)
>>
```

```
recRuleReplaceContext(ctxName) ::= <<
localctx = <parser.name>.<ctxName>Context(self, localctx)
self. ctx = locatedprevctx = located\gg
```

```
recRuleSetPrevCtx() ::= <<
if self._parseListeners is not None:
  self.triggerExitRuleEvent()
prevctx = located>>
```

```
LexerFile(lexerFile,
 lexer, namedActions) ::= <<
<fileHeader(lexerFile.grammarFileName, lexerFile.ANTLRVersion)>
# encoding: utf-8
from __future__ import print_function
from antlr4 import *
from io import StringIO
```

```
<namedActions.header>
```
<lexer> >>

Lexer(lexer, atn, actionFuncs, sempredFuncs, superClass) ::= <<

 $<$ atn $>$ 

```
class <lexer.name>(<if(superClass)><superClass><else>Lexer<endif>):
```
 $atn = ATNDeserializer()$ .deserialize(serializedATN())

 $decisionsToDFA = [DFA(ds, i) for i, ds in enumerate(atn-decisionToState)]$ 

 $\langle rest(lex$ er.modes): $\{m | \langle m \rangle = \langle i \rangle\}$ ; separator="\n">

 $\langle$  =  $\langle$  =  $\langle$  =  $\langle$  =  $\langle$  =  $\langle$  =  $\langle$  =  $\rangle$  =  $\langle$  =  $\langle$  =  $\rangle$  =  $\langle$  =  $\rangle$  ; separator="\n", wrap, anchor

modeNames =  $\lceil$  <lexer.modes: $\{m| u''< m''$ ; separator=", ", wrap, anchor>  $\rceil$ 

 literalNames = [ u"\<INVALID>", <lexer.literalNames:{t | u<t>}; separator=", ", wrap, anchor> ]

```
 symbolicNames = [ u"\<INVALID>",
      <lexer.symbolicNames:{t | u<t>}; separator=", ", wrap, anchor> ]
```

```
 ruleNames = [ <lexer.ruleNames:{r
|u" < r>"; separator=", ", wrap, anchor> ]
```

```
 grammarFileName = u"<lexer.grammarFileName>"
```

```
 def __init__(self, input=None):
   super(<lexer.name>, self).__init__(input)
   self.checkVersion("<lexerFile.ANTLRVersion>")
  self._interp = LexerATNSimulator(self, self.atn, self.decisionsToDFA, PredictionContextCache())
   self._actions = None
   self._predicates = None
```
<namedActions.members>

<dumpActions(lexer, "", actionFuncs, sempredFuncs)>

 $\gg$ 

```
SerializedATN(model) ::= <<
<! only one segment, can be inlined !>
```
def serializedATN():

 with StringIO() as buf: buf.write(u"<model.serialized; wrap={")<\n> buf.write(u"}>") return buf.getvalue()

>>

```
/** Using a type to init value map, try to init a type; if not in table
*	must be an object, default value is "null".
*/
initValue(typeName) ::= \lt\lt
```

```
<javaTypeInitMap.(typeName)>
>>
```

```
codeFileExtension() ::= ".py"
```

```
Found in path(s):
```

```
* /opt/cola/permits/1166873170_1621514800.65/0/antlr4-4-6-sources-1-
jar/org/antlr/v4/tool/templates/codegen/Python2/Python2.stg
No license file was found, but licenses were detected in source scan.
```
/\*

```
* [The "BSD license"]
```
- \* Copyright (c) 2012-2016 Terence Parr
- \* Copyright (c) 2012-2016 Sam Harwell
- \* All rights reserved.

\*

- \* Redistribution and use in source and binary forms, with or without
- \* modification, are permitted provided that the following conditions
- \* are met:
- \*
- \* 1. Redistributions of source code must retain the above copyright
- \* notice, this list of conditions and the following disclaimer.
- \* 2. Redistributions in binary form must reproduce the above copyright
- notice, this list of conditions and the following disclaimer in the
- \* documentation and/or other materials provided with the distribution.
- \* 3. The name of the author may not be used to endorse or promote products
- derived from this software without specific prior written permission.
- \*

```
* THIS SOFTWARE IS PROVIDED BY THE AUTHOR ``AS IS'' AND ANY EXPRESS OR
```
\* IMPLIED WARRANTIES, INCLUDING, BUT NOT LIMITED

## TO, THE IMPLIED WARRANTIES

- \* OF MERCHANTABILITY AND FITNESS FOR A PARTICULAR PURPOSE ARE DISCLAIMED.
- \* IN NO EVENT SHALL THE AUTHOR BE LIABLE FOR ANY DIRECT, INDIRECT,
- \* INCIDENTAL, SPECIAL, EXEMPLARY, OR CONSEQUENTIAL DAMAGES (INCLUDING, BUT
- \* NOT LIMITED TO, PROCUREMENT OF SUBSTITUTE GOODS OR SERVICES; LOSS OF USE,
- \* DATA, OR PROFITS; OR BUSINESS INTERRUPTION) HOWEVER CAUSED AND ON ANY
- \* THEORY OF LIABILITY, WHETHER IN CONTRACT, STRICT LIABILITY, OR TORT
- \* (INCLUDING NEGLIGENCE OR OTHERWISE) ARISING IN ANY WAY OUT OF THE USE OF
- \* THIS SOFTWARE, EVEN IF ADVISED OF THE POSSIBILITY OF SUCH DAMAGE.

\*/

/\*\* The definitive ANTLR v3 tree grammar to walk/visit ANTLR v4 grammars.

- \* Parses trees created by ANTLRParser.g.
- \*

\* Rather than have multiple tree grammars, one for each visit, I'm

- \* creating this generic visitor that knows about context. All of the
- \* boilerplate pattern recognition is done here. Then, subclasses can
- \* override the methods they care about.

```
 This prevents a lot of the same
```
\* context tracking stuff like "set current alternative for current

```
* rule node" that is repeated in lots of tree filters.
```

```
*/
```

```
tree grammar GrammarTreeVisitor;
```

```
options {
language = Java;
```

```
tokenVocab = ANTLRParser:
```

```
ASTLabelType = GrammarAST:
```

```
}
```
// Include the copyright in this source and also the generated source

@header { /\* [The "BSD license"] Copyright (c) 2011 Terence Parr All rights reserved.

Redistribution and use in source and binary forms, with or without modification, are permitted provided that the following conditions are met:

- 1. Redistributions of source code must retain the above copyright notice, this list of conditions and the following disclaimer.
- 2. Redistributions in binary form must reproduce the above copyright notice, this list of conditions and the following disclaimer in the documentation and/or other materials provided with the distribution.
- 3. The name of the author may not be used to endorse
- or promote products

derived from this software without specific prior written permission.

THIS SOFTWARE IS PROVIDED BY THE AUTHOR ``AS IS'' AND ANY EXPRESS OR IMPLIED WARRANTIES, INCLUDING, BUT NOT LIMITED TO, THE IMPLIED WARRANTIES OF MERCHANTABILITY AND FITNESS FOR A PARTICULAR PURPOSE ARE DISCLAIMED. IN NO EVENT SHALL THE AUTHOR BE LIABLE FOR ANY DIRECT, INDIRECT, INCIDENTAL, SPECIAL, EXEMPLARY, OR CONSEQUENTIAL DAMAGES (INCLUDING, BUT NOT LIMITED TO, PROCUREMENT OF SUBSTITUTE GOODS OR SERVICES; LOSS OF USE, DATA, OR PROFITS; OR BUSINESS INTERRUPTION) HOWEVER CAUSED AND ON ANY THEORY OF LIABILITY, WHETHER IN CONTRACT, STRICT LIABILITY, OR TORT (INCLUDING NEGLIGENCE OR OTHERWISE) ARISING IN ANY WAY OUT OF THE USE OF THIS SOFTWARE, EVEN IF ADVISED OF THE POSSIBILITY OF SUCH DAMAGE. \*/

package org.antlr.v4.parse; import org.antlr.v4.Tool; import org.antlr.v4.tool.\*; import org.antlr.v4.tool.ast.\*; import java.lang.reflect.InvocationTargetException; import java.lang.reflect.Method; }

```
@members
```
{

public String grammarName; public GrammarAST currentRuleAST; public String currentModeName = LexerGrammar.DEFAULT\_MODE\_NAME; public String currentRuleName; public GrammarAST currentOuterAltRoot; public int currentOuterAltNumber = 1; // 1..n public int rewriteEBNFLevel  $= 0$ ;

public GrammarTreeVisitor() { this(null); }

// Should be abstract but can't make gen'd parser abstract; // subclasses should implement else everything goes to stderr! public ErrorManager getErrorManager() { return null; }

```
public void visitGrammar(GrammarAST t) { visit(t, "grammarSpec"); }
public void visit(GrammarAST t, String ruleName) {
	CommonTreeNodeStream nodes = new CommonTreeNodeStream(new GrammarASTAdaptor(), t);
	setTreeNodeStream(nodes);
	try {
 		Method m = getClass().getMethod(ruleName);
 		m.invoke(this);
	}
	catch (Throwable e) {
 		ErrorManager errMgr = getErrorManager();
 		if ( e instanceof InvocationTargetException ) {
 e = e.getCause);
 		}
 		//e.printStackTrace(System.err);
 		if
 ( errMgr==null ) {
 			System.err.println("can't find rule "+ruleName+
     							 " or tree structure error: "+t.toStringTree()
     							 );
 			e.printStackTrace(System.err);
 		}
 		else errMgr.toolError(ErrorType.INTERNAL_ERROR, e);
	}
}
public void discoverGrammar(GrammarRootAST root, GrammarAST ID) { }
public void finishPrequels(GrammarAST firstPrequel) { }
public void finishGrammar(GrammarRootAST root, GrammarAST ID) { }
public void grammarOption(GrammarAST ID, GrammarAST valueAST) { }
public void ruleOption(GrammarAST ID, GrammarAST valueAST) { }
public void blockOption(GrammarAST ID, GrammarAST valueAST) { }
public void defineToken(GrammarAST ID) { }
public void defineChannel(GrammarAST ID) { }
public void globalNamedAction(GrammarAST scope, GrammarAST ID, ActionAST action) { }
public void importGrammar(GrammarAST label, GrammarAST ID) { }
public void modeDef(GrammarAST m, GrammarAST ID) { }
```

```
public void discoverRules(GrammarAST rules) { }
public void finishRules(GrammarAST
```

```
rule) \{\}
```

```
public void discoverRule(RuleAST rule, GrammarAST ID, List<GrammarAST> modifiers,
    						 ActionAST arg, ActionAST returns, GrammarAST thrws,
   						 GrammarAST options, ActionAST locals,
   						 List<GrammarAST> actions,
   						 GrammarAST block) { }
public void finishRule(RuleAST rule, GrammarAST ID, GrammarAST block) { }
public void discoverLexerRule(RuleAST rule, GrammarAST ID, List<GrammarAST> modifiers,
                 GrammarAST block) { }
public void finishLexerRule(RuleAST rule, GrammarAST ID, GrammarAST block) { }
public void ruleCatch(GrammarAST arg, ActionAST action) { }
public void finallyAction(ActionAST action) { }
public void discoverOuterAlt(AltAST alt) { }
public void finishOuterAlt(AltAST alt) { }
public void discoverAlt(AltAST alt) { }
public void finishAlt(AltAST alt) { }
public void ruleRef(GrammarAST ref, ActionAST arg) { }
public void tokenRef(TerminalAST ref) { }
public void elementOption(GrammarASTWithOptions t, GrammarAST ID, GrammarAST
 valueAST) { }
public void stringRef(TerminalAST ref) { }
public void wildcardRef(GrammarAST ref) { }
public void actionInAlt(ActionAST action) { }
public void sempredInAlt(PredAST pred) { }
public void label(GrammarAST op, GrammarAST ID, GrammarAST element) { }
public void lexerCallCommand(int outerAltNumber, GrammarAST ID, GrammarAST arg) { }
public void lexerCommand(int outerAltNumber, GrammarAST ID) { }
protected void enterGrammarSpec(GrammarAST tree) { }
protected void exitGrammarSpec(GrammarAST tree) { }
protected void enterPrequelConstructs(GrammarAST tree) { }
protected void exitPrequelConstructs(GrammarAST tree) { }
protected void enterPrequelConstruct(GrammarAST tree) { }
protected void exitPrequelConstruct(GrammarAST tree) { }
protected void enterOptionsSpec(GrammarAST tree) { }
protected void exitOptionsSpec(GrammarAST tree) { }
protected void enterOption(GrammarAST tree) { }
protected void exitOption(GrammarAST tree) { }
protected void enterOptionValue(GrammarAST
tree) \{ \}
```

```
protected void exitOptionValue(GrammarAST tree) { }
```
protected void enterDelegateGrammars(GrammarAST tree) { } protected void exitDelegateGrammars(GrammarAST tree) { }

protected void enterDelegateGrammar(GrammarAST tree) { } protected void exitDelegateGrammar(GrammarAST tree) { }

protected void enterTokensSpec(GrammarAST tree) { } protected void exitTokensSpec(GrammarAST tree) { }

protected void enterTokenSpec(GrammarAST tree) { } protected void exitTokenSpec(GrammarAST tree) { }

protected void enterChannelsSpec(GrammarAST tree) { } protected void exitChannelsSpec(GrammarAST tree) { }

protected void enterChannelSpec(GrammarAST tree) { } protected void exitChannelSpec(GrammarAST tree) { }

protected void enterAction(GrammarAST tree) { } protected void exitAction(GrammarAST tree) { }

protected void enterRules(GrammarAST tree) { } protected void exitRules(GrammarAST tree) { }

protected void enterMode(GrammarAST tree) { } protected void exitMode(GrammarAST tree) { }

## protected

 void enterLexerRule(GrammarAST tree) { } protected void exitLexerRule(GrammarAST tree) { }

protected void enterRule(GrammarAST tree) { } protected void exitRule(GrammarAST tree) { }

protected void enterExceptionGroup(GrammarAST tree) { } protected void exitExceptionGroup(GrammarAST tree) { }

protected void enterExceptionHandler(GrammarAST tree) { } protected void exitExceptionHandler(GrammarAST tree) { }

protected void enterFinallyClause(GrammarAST tree) { } protected void exitFinallyClause(GrammarAST tree) { }

protected void enterLocals(GrammarAST tree) { } protected void exitLocals(GrammarAST tree) { }

protected void enterRuleReturns(GrammarAST tree) { } protected void exitRuleReturns(GrammarAST tree) { }

protected void enterThrowsSpec(GrammarAST tree) { } protected void exitThrowsSpec(GrammarAST tree) { }

protected void enterRuleAction(GrammarAST tree) { } protected void exitRuleAction(GrammarAST tree) { }

protected void enterRuleModifier(GrammarAST tree) { } protected void exitRuleModifier(GrammarAST tree) { }

protected void enterLexerRuleBlock(GrammarAST tree) { } protected void exitLexerRuleBlock(GrammarAST tree) { }

protected void enterRuleBlock(GrammarAST tree) { } protected void exitRuleBlock(GrammarAST tree) { }

protected void enterLexerOuterAlternative(AltAST tree) { } protected void exitLexerOuterAlternative(AltAST tree) { }

protected void enterOuterAlternative(AltAST tree) { } protected void exitOuterAlternative(AltAST tree) { }

protected void enterLexerAlternative(GrammarAST tree) { } protected void exitLexerAlternative(GrammarAST tree) { }

protected void enterLexerElements(GrammarAST tree) { } protected void exitLexerElements(GrammarAST tree) { }

protected void enterLexerElement(GrammarAST tree) { } protected void exitLexerElement(GrammarAST tree) { }

protected void enterLabeledLexerElement(GrammarAST tree) { } protected void exitLabeledLexerElement(GrammarAST tree) { }

protected void enterLexerBlock(GrammarAST tree) { } protected void exitLexerBlock(GrammarAST tree) { }

protected void enterLexerAtom(GrammarAST tree) { } protected void exitLexerAtom(GrammarAST tree) { }

protected void enterActionElement(GrammarAST tree) { } protected void exitActionElement(GrammarAST tree) { }

protected void enterAlternative(AltAST tree) { } protected void exitAlternative(AltAST tree) { }

protected void enterLexerCommand(GrammarAST tree) { } protected void exitLexerCommand(GrammarAST tree) { }

protected void enterLexerCommandExpr(GrammarAST tree) { } protected void exitLexerCommandExpr(GrammarAST tree) { }

protected void enterElement(GrammarAST tree) { } protected void exitElement(GrammarAST tree) { }

protected void enterAstOperand(GrammarAST tree) { } protected void exitAstOperand(GrammarAST tree) { }

protected void enterLabeledElement(GrammarAST tree) { } protected void exitLabeledElement(GrammarAST tree) { }

protected void enterSubrule(GrammarAST tree) { } protected void exitSubrule(GrammarAST tree) { }

protected

 void enterLexerSubrule(GrammarAST tree) { } protected void exitLexerSubrule(GrammarAST tree) { }

protected void enterBlockSuffix(GrammarAST tree) { } protected void exitBlockSuffix(GrammarAST tree) { }

protected void enterEbnfSuffix(GrammarAST tree) { } protected void exitEbnfSuffix(GrammarAST tree) { }

protected void enterAtom(GrammarAST tree) { } protected void exitAtom(GrammarAST tree) { }

protected void enterBlockSet(GrammarAST tree) { } protected void exitBlockSet(GrammarAST tree) { }

protected void enterSetElement(GrammarAST tree) { } protected void exitSetElement(GrammarAST tree) { }

protected void enterBlock(GrammarAST tree) { } protected void exitBlock(GrammarAST tree) { }

protected void enterRuleref(GrammarAST tree) { } protected void exitRuleref(GrammarAST tree) { }

protected void enterRange(GrammarAST tree) { } protected void exitRange(GrammarAST tree) { }

protected void enterTerminal(GrammarAST tree) { } protected void exitTerminal(GrammarAST tree) { }

```
protected
 void enterElementOptions(GrammarAST tree) { }
protected void exitElementOptions(GrammarAST tree) { }
protected void enterElementOption(GrammarAST tree) { }
protected void exitElementOption(GrammarAST tree) { }
	@Override
	public void traceIn(String ruleName, int ruleIndex) {
		System.err.println("enter "+ruleName+": "+input.LT(1));
	}
	@Override
	public void traceOut(String ruleName, int ruleIndex) {
		System.err.println("exit "+ruleName+": "+input.LT(1));
```

```
	}
}
```

```
grammarSpec
@init {
	enterGrammarSpec($start);
}
@after {
	exitGrammarSpec($start);
}
 : ^( GRAMMAR ID {grammarName=$ID.text;}
   		{discoverGrammar((GrammarRootAST)$GRAMMAR, $ID);}
   		 	prequelConstructs
   		{finishPrequels($prequelConstructs.firstOne);}
   		 	rules mode*
   		{finishGrammar((GrammarRootAST)$GRAMMAR, $ID);}
 		 )
	;
```

```
prequelConstructs returns [GrammarAST firstOne=null]
@init {
	enterPrequelConstructs($start);
}
@after {
	exitPrequelConstructs($start);
}
	:	{$firstOne=$start;} prequelConstruct+
	|
	;
```

```
prequelConstruct
@init
```

```
 {
	enterPrequelConstructs($start);
}
@after {
	exitPrequelConstructs($start);
}
	: optionsSpec
  | delegateGrammars
  | tokensSpec
  | channelsSpec
  | action
   ;
optionsSpec
@init {
	enterOptionsSpec($start);
}
@after {
	exitOptionsSpec($start);
}
	:	^(OPTIONS option*)
  ;
option
@init {
	enterOption($start);
	boolean rule = inContext("RULE ...");
	boolean block = inContext("BLOCK ...");
}
@after {
	exitOption($start);
}
  : ^(a=ASSIGN ID v=optionValue)
   	{
   	if ( block ) blockOption($ID, $v.start); // most specific first
   	else if ( rule ) ruleOption($ID, $v.start);
   	else grammarOption($ID, $v.start);
   	}
  ;
optionValue returns [String v]
@init {
	enterOptionValue($start);
y =$start.token.getText();
}
@after {
	exitOptionValue($start);
}
```

```
 : ID
  | STRING_LITERAL
  | INT
  ;
delegateGrammars
@init {
	enterDelegateGrammars($start);
}
@after {
	exitDelegateGrammars($start);
}
	: ^(IMPORT
 delegateGrammar+)
	;
delegateGrammar
@init {
	enterDelegateGrammar($start);
}
@after {
	exitDelegateGrammar($start);
}
 : ^(ASSIGN label=ID id=ID) {importGrammar($label, $id);}
 | id=ID {importGrammar(null, $id);}
  ;
tokensSpec
@init {
	enterTokensSpec($start);
}
@after {
	exitTokensSpec($start);
}
	: ^(TOKENS_SPEC tokenSpec+)
	;
tokenSpec
@init {
	enterTokenSpec($start);
}
@after {
	exitTokenSpec($start);
}
: ID {defineToken($ID);}
	;
channelsSpec
```

```
@init {
	enterChannelsSpec($start);
}
@after {
	exitChannelsSpec($start);
}
	: ^(CHANNELS channelSpec+)
	;
channelSpec
@init {
	enterChannelSpec($start);
}
@after {
	exitChannelSpec($start);
}
: ID {defineChannel($ID);}
	;
action
@init {
	enterAction($start);
}
@after {
	exitAction($start);
}
: ^(AT sc=ID? name=ID ACTION) {globalNamedAction($sc, $name, (ActionAST)$ACTION);}
	;
rules
@init {
	enterRules($start);
}
@after {
	exitRules($start);
}
  : ^(RULES {discoverRules($RULES);} (rule|lexerRule)*
 {finishRules($RULES);})
  ;
mode
@init {
	enterMode($start);
}
@after {
	exitMode($start);
}
: ^( MODE ID {currentModeName=$ID.text; modeDef($MODE, $ID);} lexerRule*)
```

```
lexerRule
@init {
	enterLexerRule($start);
	List<GrammarAST> mods = new ArrayList<GrammarAST>();
	currentOuterAltNumber=0;
}
@after {
	exitLexerRule($start);
}
	:	^(	RULE TOKEN_REF
 			{currentRuleName=$TOKEN_REF.text; currentRuleAST=$RULE;}
 			(^(RULEMODIFIERS m=FRAGMENT {mods.add($m);}))?
     		{discoverLexerRule((RuleAST)$RULE, $TOKEN_REF, mods, (GrammarAST)input.LT(1));}
     		lexerRuleBlock
     		{
     		finishLexerRule((RuleAST)$RULE, $TOKEN_REF, $lexerRuleBlock.start);
     		currentRuleName=null; currentRuleAST=null;
     		}
     	 )
	;
rule
@init {
	enterRule($start);
	List<GrammarAST> mods = new ArrayList<GrammarAST>();
	List<GrammarAST> actions = new ArrayList<GrammarAST>(); // track roots
	currentOuterAltNumber=0;
}
@after {
	exitRule($start);
}
: ^( RULE RULE_REF {currentRuleName=$RULE_REF.text;
 currentRuleAST=$RULE;}
 			(^(RULEMODIFIERS (m=ruleModifier{mods.add($m.start);})+))?
 			ARG_ACTION?
     		ret=ruleReturns?
     		thr=throwsSpec?
     		loc=locals?
     		(	opts=optionsSpec
   | a=ruleAction {actions.add($a.start); }
   		 )*
     		{discoverRule((RuleAST)$RULE, $RULE_REF, mods, (ActionAST)$ARG_ACTION,
        					 $ret.start!=null?(ActionAST)$ret.start.getChild(0):null,
        					 $thr.start, $opts.start,
        					 $loc.start!=null?(ActionAST)$loc.start.getChild(0):null,
```

```
 					 actions, (GrammarAST)input.LT(1));}
```
 ;

```
 		ruleBlock exceptionGroup
     		{finishRule((RuleAST)$RULE, $RULE_REF, $ruleBlock.start); currentRuleName=null; currentRuleAST=null;}
     	 )
  ;
exceptionGroup
@init {
	enterExceptionGroup($start);
}
@after {
	exitExceptionGroup($start);
}
  :	exceptionHandler* finallyClause?
  ;
exceptionHandler
@init {
	enterExceptionHandler($start);
}
@after {
	exitExceptionHandler($start);
}
: ^(CATCH ARG_ACTION ACTION) {ruleCatch($ARG_ACTION,
 (ActionAST)$ACTION);}
	;
finallyClause
@init {
	enterFinallyClause($start);
}
@after {
	exitFinallyClause($start);
}
: ^(FINALLY ACTION) {finallyAction((ActionAST)$ACTION);}
	;
locals
@init {
	enterLocals($start);
}
@after {
	exitLocals($start);
}
	:	^(LOCALS ARG_ACTION)
	;
ruleReturns
@init {
```

```
	enterRuleReturns($start);
}
@after {
	exitRuleReturns($start);
}
	: ^(RETURNS ARG_ACTION)
	;
throwsSpec
@init {
	enterThrowsSpec($start);
}
@after {
	exitThrowsSpec($start);
}
  : ^(THROWS ID+)
  ;
ruleAction
@init {
	enterRuleAction($start);
}
@after {
	exitRuleAction($start);
}
	:	^(AT ID ACTION)
	;
ruleModifier
@init {
	enterRuleModifier($start);
}
@after {
	exitRuleModifier($start);
}
  : PUBLIC
  | PRIVATE
  | PROTECTED
  | FRAGMENT
  ;
lexerRuleBlock
@init {
	enterLexerRuleBlock($start);
}
@after {
	exitLexerRuleBlock($start);
}
```

```
: ^( BLOCK
   \left( \right. \left. \right\} 			currentOuterAltRoot = (GrammarAST)input.LT(1);
  				currentOuterAltNumber++;
  				}
     			lexerOuterAlternative
   )+ 	)
   ;
ruleBlock
@init {
	enterRuleBlock($start);
}
@after {
	exitRuleBlock($start);
}
 : ^( BLOCK
  ({
    			currentOuterAltRoot = (GrammarAST)input.LT(1);
  				currentOuterAltNumber++;
  				}
    			outerAlternative
   )+ 	)
   ;
lexerOuterAlternative
@init {
	enterLexerOuterAlternative((AltAST)$start);
	discoverOuterAlt((AltAST)$start);
}
@after {
	finishOuterAlt((AltAST)$start);
	exitLexerOuterAlternative((AltAST)$start);
}
	:	lexerAlternative
	;
outerAlternative
@init {
	enterOuterAlternative((AltAST)$start);
	discoverOuterAlt((AltAST)$start);
}
@after {
	finishOuterAlt((AltAST)$start);
	exitOuterAlternative((AltAST)$start);
```

```
}
	:	alternative
	;
lexerAlternative
@init {
	enterLexerAlternative($start);
}
@after {
	exitLexerAlternative($start);
}
	:	^(LEXER_ALT_ACTION lexerElements lexerCommand+)
  | lexerElements
  ;
lexerElements
@init {
	enterLexerElements($start);
}
@after {
	exitLexerElements($start);
}
   :	^(ALT lexerElement+)
  ;
lexerElement
@init {
	enterLexerElement($start);
}
@after {
	exitLexerElement($start);
}
	:	labeledLexerElement
	|	lexerAtom
| lexerSubrule
| ACTION {actionInAlt((ActionAST)$ACTION);}
| SEMPRED {sempredInAlt((PredAST)$SEMPRED);}
| \Lambda(ACTION elementOptions) {actionInAlt((ActionAST)$ACTION);}
| ^(SEMPRED elementOptions) {sempredInAlt((PredAST)$SEMPRED);}
	|	EPSILON
	;
labeledLexerElement
@init {
	enterLabeledLexerElement($start);
}
@after {
	exitLabeledLexerElement($start);
```

```
}
  : ^((ASSIGN|PLUS_ASSIGN) ID (lexerAtom|block))
	;
lexerBlock
@init {
	enterLexerBlock($start);
}
@after {
	exitLexerBlock($start);
}
	:	^(BLOCK optionsSpec? lexerAlternative+)
  ;
lexerAtom
@init {
	enterLexerAtom($start);
}
@after {
	exitLexerAtom($start);
}
  : terminal
 | ^(NOT blockSet)
  | blockSet
  | ^(WILDCARD elementOptions)
  | WILDCARD
 |LEXER_CHAR_SET
  | range
  | ruleref
  ;
actionElement
@init {
	enterActionElement($start);
}
@after
 {
	exitActionElement($start);
}
	:	ACTION
| \land(ACTION elementOptions)
	| SEMPRED
	| ^(SEMPRED elementOptions)
	;
alternative
@init {
```

```
	enterAlternative((AltAST)$start);
```

```
	discoverAlt((AltAST)$start);
}
@after {
	finishAlt((AltAST)$start);
	exitAlternative((AltAST)$start);
}
	:	^(ALT elementOptions? element+)
	|	^(ALT elementOptions? EPSILON)
  ;
lexerCommand
@init {
	enterLexerCommand($start);
}
@after {
	exitLexerCommand($start);
}
	:	^(LEXER_ACTION_CALL ID lexerCommandExpr)
     {lexerCallCommand(currentOuterAltNumber, $ID, $lexerCommandExpr.start);}
| ID
     {lexerCommand(currentOuterAltNumber, $ID);}
	;
lexerCommandExpr
@init {
	enterLexerCommandExpr($start);
}
@after {
	exitLexerCommandExpr($start);
}
	:	ID
	|	INT
	;
element
@init {
	enterElement($start);
}
@after {
	exitElement($start);
}
	:	labeledElement
	|	atom
	|	subrule
| ACTION {actionInAlt((ActionAST)$ACTION);}
| SEMPRED {sempredInAlt((PredAST)$SEMPRED);}
	|
```

```
 ^(ACTION elementOptions)	{actionInAlt((ActionAST)$ACTION);}
| ^(SEMPRED elementOptions) {sempredInAlt((PredAST)$SEMPRED);}
	|	^(NOT blockSet)
	|	^(NOT block)
	;
astOperand
@init {
	enterAstOperand($start);
}
@after {
	exitAstOperand($start);
}
	:	atom
	|	^(NOT blockSet)
	|	^(NOT block)
	;
labeledElement
@init {
	enterLabeledElement($start);
}
@after {
	exitLabeledElement($start);
}
: ^((ASSIGN|PLUS_ASSIGN) ID element) {label($start, $ID, $element.start);}
	;
subrule
@init {
	enterSubrule($start);
}
@after {
	exitSubrule($start);
}
	:	^(blockSuffix block)
| block
  ;
lexerSubrule
@init {
	enterLexerSubrule($start);
}
@after {
	exitLexerSubrule($start);
}
	:	^(blockSuffix lexerBlock)
```

```
| lexerBlock
  ;
blockSuffix
@init {
	enterBlockSuffix($start);
}
@after {
	exitBlockSuffix($start);
}
  : ebnfSuffix
  ;
ebnfSuffix
@init {
	enterEbnfSuffix($start);
}
@after {
	exitEbnfSuffix($start);
}
	:	OPTIONAL
 	|	CLOSURE
  	|	POSITIVE_CLOSURE
	;
atom
@init {
	enterAtom($start);
}
@after
 {
	exitAtom($start);
}
: ^(DOT ID terminal)
| ^(DOT ID ruleref)
  |	^(WILDCARD elementOptions)	{wildcardRef($WILDCARD);}
 | WILDCARD {wildcardRef($WILDCARD);}
  | terminal
 | blockSet
  | ruleref
  ;
blockSet
@init {
	enterBlockSet($start);
}
@after {
	exitBlockSet($start);
```
```
}
	:	^(SET setElement+)
	;
setElement
@init {
	enterSetElement($start);
}
@after {
	exitSetElement($start);
}
	:	^(STRING_LITERAL elementOptions) {stringRef((TerminalAST)$STRING_LITERAL);}
	|	^(TOKEN_REF elementOptions) 		{tokenRef((TerminalAST)$TOKEN_REF);}
| STRING_LITERAL _{\{stringRef((TerminalAST)$$TRING_LITERAL);}
| TOKEN_REF {tokenRef((TerminalAST)$TOKEN_REF); }
	|	^(RANGE a=STRING_LITERAL b=STRING_LITERAL)
 		{
 		stringRef((TerminalAST)$a);
 		stringRef((TerminalAST)$b);
 		}
    | LEXER_CHAR_SET
	;
block
@init {
	enterBlock($start);
}
@after {
	exitBlock($start);
}
  :	^(BLOCK optionsSpec? ruleAction* ACTION? alternative+)
   ;
ruleref
@init {
	enterRuleref($start);
}
@after {
	exitRuleref($start);
}
 : ^{\circ}(RULE_REF arg=ARG_ACTION? elementOptions?)
   	{
   	ruleRef($RULE_REF, (ActionAST)$ARG_ACTION);
   	if ( $arg!=null ) actionInAlt((ActionAST)$arg);
   	}
  ;
range
```

```
@init {
	enterRange($start);
}
@after {
	exitRange($start);
}
  : ^(RANGE STRING_LITERAL STRING_LITERAL)
  ;
terminal
@init {
	enterTerminal($start);
}
@after {
	exitTerminal($start);
}
  : ^(STRING_LITERAL elementOptions)
       								{stringRef((TerminalAST)$STRING_LITERAL);}
 | STRING_LITERAL {stringRef((TerminalAST)$STRING_LITERAL);}
 | ^(TOKEN_REF elementOptions) {tokenRef((TerminalAST)$TOKEN_REF);}
  |	TOKEN_REF	 			{tokenRef((TerminalAST)$TOKEN_REF);}
  ;
elementOptions
@init {
	enterElementOptions($start);
}
@after {
	exitElementOptions($start);
}
  :	^(ELEMENT_OPTIONS elementOption[(GrammarASTWithOptions)$start.getParent()]*)
  ;
elementOption[GrammarASTWithOptions t]
@init {
	enterElementOption($start);
}
@after
 {
	exitElementOption($start);
}
 : ID \{elementOption(t, \$ ID, null); \}| \triangle(ASSIGN id=ID v=ID) {elementOption(t, $id, $v);}
 | ^(ASSIGN ID v=STRING_LITERAL) {elementOption(t, $ID, $v);}
 | \triangle(ASSIGN ID v=ACTION) {elementOption(t, $ID, $v);}
 | \triangle(ASSIGN ID v=INT) {elementOption(t, $ID, $v);}
  ;
```
Found in path(s):

\* /opt/cola/permits/1166873170\_1621514800.65/0/antlr4-4-6-sources-1 jar/org/antlr/v4/parse/GrammarTreeVisitor.g No license file was found, but licenses were detected in source scan.

/\*

- \* [The "BSD license"]
- \* Copyright (c) 2012-2016 Terence Parr
- \* Copyright (c) 2012-2016 Sam Harwell
- \* All rights reserved.
- \*
- \* Redistribution and use in source and binary forms, with or without
- \* modification, are permitted provided that the following conditions
- \* are met:

\*

- \* 1. Redistributions of source code must retain the above copyright
- \* notice, this list of conditions and the following disclaimer.
- \* 2. Redistributions in binary form must reproduce the above copyright
- \* notice, this list of conditions and the following disclaimer in the
- documentation and/or other materials provided with the distribution.
- \* 3. The name of the author may not be used to endorse or promote products
- \* derived from this software without specific prior written permission.

\*

```
* THIS SOFTWARE IS PROVIDED BY THE AUTHOR ``AS IS'' AND ANY EXPRESS OR
```

```
* IMPLIED WARRANTIES, INCLUDING, BUT NOT LIMITED
```
### TO, THE IMPLIED WARRANTIES

- \* OF MERCHANTABILITY AND FITNESS FOR A PARTICULAR PURPOSE ARE DISCLAIMED.
- \* IN NO EVENT SHALL THE AUTHOR BE LIABLE FOR ANY DIRECT, INDIRECT,
- \* INCIDENTAL, SPECIAL, EXEMPLARY, OR CONSEQUENTIAL DAMAGES (INCLUDING, BUT
- \* NOT LIMITED TO, PROCUREMENT OF SUBSTITUTE GOODS OR SERVICES; LOSS OF USE,
- \* DATA, OR PROFITS; OR BUSINESS INTERRUPTION) HOWEVER CAUSED AND ON ANY
- \* THEORY OF LIABILITY, WHETHER IN CONTRACT, STRICT LIABILITY, OR TORT
- \* (INCLUDING NEGLIGENCE OR OTHERWISE) ARISING IN ANY WAY OUT OF THE USE OF
- \* THIS SOFTWARE, EVEN IF ADVISED OF THE POSSIBILITY OF SUCH DAMAGE.

\*/

```
tree grammar ATNBuilder;
options {
language = Java;tokenVocab = ANTLRParser:
	ASTLabelType = GrammarAST;
// filter = true;
}
// Include the copyright in this source and also the generated source
@header {
/*
```

```
[The "BSD license"]
```
# Copyright (c) 2010 Terence Parr

All rights reserved.

Redistribution and use in source and binary forms, with or without modification, are permitted provided that the following conditions are met:

- 1. Redistributions of source code must retain the above copyright notice, this list of conditions and the following disclaimer.
- 2. Redistributions in binary form must reproduce the above copyright notice, this list of conditions and the following disclaimer in the documentation and/or other materials provided with the distribution.
- 3. The name of the author may not be used to endorse or promote products derived from this software without specific prior written permission.

THIS SOFTWARE IS PROVIDED BY THE AUTHOR ``AS IS'' AND ANY EXPRESS OR IMPLIED WARRANTIES, INCLUDING, BUT NOT LIMITED TO, THE IMPLIED WARRANTIES OF MERCHANTABILITY AND FITNESS FOR A PARTICULAR PURPOSE ARE DISCLAIMED. IN NO EVENT SHALL THE AUTHOR BE LIABLE FOR ANY DIRECT, INDIRECT, INCIDENTAL, SPECIAL, EXEMPLARY, OR CONSEQUENTIAL DAMAGES (INCLUDING, BUT NOT LIMITED TO, PROCUREMENT OF SUBSTITUTE GOODS OR SERVICES; LOSS OF USE,

DATA, OR PROFITS; OR BUSINESS INTERRUPTION) HOWEVER CAUSED AND ON ANY THEORY OF LIABILITY, WHETHER IN CONTRACT, STRICT LIABILITY, OR TORT (INCLUDING NEGLIGENCE OR OTHERWISE) ARISING IN ANY WAY OUT OF THE USE OF THIS SOFTWARE, EVEN IF ADVISED OF THE POSSIBILITY OF SUCH DAMAGE.

```
*/
```

```
package org.antlr.v4.parse;
import org.antlr.v4.tool.*;
import org.antlr.v4.tool.ast.*;
import org.antlr.v4.automata.ATNFactory;
}
```

```
@members {
```

```
 ATNFactory factory;
  public ATNBuilder(TreeNodeStream input, ATNFactory factory) {
   	this(input);
  this.factory = factory;
  }
}
```

```
dummy : block[null] ; // avoid error about no start rule
```

```
ruleBlock[GrammarAST ebnfRoot] returns [ATNFactory.Handle p]
@init {
 List<ATNFactory.Handle> alts = new ArrayList<ATNFactory.Handle>();
 int alt = 1:
  factory.setCurrentOuterAlt(alt);
}
  :	^(BLOCK
      (^{\wedge}(OPTIONS .*))?
```

```
 ( a=alternative
          {alts.add($a.p); factory.setCurrentOuterAlt(++alt);}
      ) + )
   {\$p = factory.block((BlockAST)\$BLOCK, ebnfRoot, alts);} ;
block[GrammarAST ebnfRoot] returns [ATNFactory.Handle p]
@init {List<ATNFactory.Handle> alts = new ArrayList<ATNFactory.Handle>(); }
 : \wedge(BLOCK (\wedge(OPTIONS .*))? (a=alternative {alts.add($a.p);})+)
  {\$p = factory.block((BlockAST)\$BLOCK, ebnfRoot, alts);} ;
alternative returns [ATNFactory.Handle p]
@init {List<ATNFactory.Handle> els = new ArrayList<ATNFactory.Handle>();}
 : ^{\circ}(LEXER_ALT_ACTION a=alternative lexerCommands)
     {$p = factory.lexerAltCommands($a.p,$lexerCommands.p);}
 \land(ALT elementOptions? EPSILON) \{\$p = \text{factor} \cup \text{epsilon}(\$EPSILON)\}| \triangle(ALT elementOptions? (e=element {els.add($e.p);})+) {$p = factory.alt(els);}
 ;
lexerCommands returns [ATNFactory.Handle p]
@init {List<ATNFactory.Handle> cmds = new ArrayList<ATNFactory.Handle>();}
  : (c=lexerCommand {if ($c.cmd != null) cmds.add($c.cmd);})+
     {
    $p = factory.alt(cmds); }
  ;
lexerCommand returns
 [ATNFactory.Handle cmd]
: ^(LEXER_ACTION_CALL ID lexerCommandExpr)
     {$cmd = factory.lexerCallCommand($ID, $lexerCommandExpr.start);}
|ID
     {$cmd = factory.lexerCommand($ID);}
	;
lexerCommandExpr
	:	ID
	|	INT
	;
```

```
element returns [ATNFactory.Handle p]
```

```
: labeledElement \{\$p = $labeledElement.p;\}\{ \text{atom} \quad \{ \text{Sp} = \text{Satom.p.} \}| subrule \{\$p = $subrulep;\}| ACTION \{$p = factory.action((ActionAST)$ACTION);}
| SEMPRED \{\$p = \text{factory.sempred}((\text{PredAST})\$SEMPRED); \}
```

```
\left| \right. \wedge(ACTION .) \{\$p = factory.action((ActionAST)$ACTION);}
| \triangle(SEMPRED .) {$p = factory.sempred((PredAST)$SEMPRED);}
 |\wedge(NOT b=blockSet[true]) \{\$p = \$b.p.\}| LEXER_CHAR_SET {$p = factory.charSetLiteral($start);}
	;
astOperand returns [ATNFactory.Handle p]
: atom \{\$p = \$atom.p.\}|\wedge(NOT blockSet[true]) \{\$p = $blockSet, p\}	;
labeledElement returns [ATNFactory.Handle p]
: \land(ASSIGN ID element) {\$p = factory.label($element.p);}
	|	^(PLUS_ASSIGN ID element)
  {$p = factory.listLabel($element.p);}
	;
subrule returns [ATNFactory.Handle p]
: \Diamond(OPTIONAL block[$start]) \{$p = $block.p;}
|\text{^{\wedge} (CLOSURE block[$start]) \text{ {$sp = $block.p$}}\rangle|\triangle(POSITIVE_CLOSURE block[$start]) \{ $p = $block.p;}
\left| \right. block[null] \left| \right. {$p = $block.p;}
  ;
blockSet[boolean invert] returns [ATNFactory.Handle p]
@init {List <}GrammarAST > alts = new ArrayList <} GrammarAST >();: \hat{\text{SET}} (setElement {alts.add($setElement.start);})+) {$p = factory.set($start, alts, $invert);}
	;
/** Don't combine with atom otherwise it will build spurious ATN nodes */
setElement
	:	^(STRING_LITERAL .)
	|	^(TOKEN_REF .)
	|	STRING_LITERAL
| TOKEN_REF
```
 | ^(RANGE a=STRING\_LITERAL b=STRING\_LITERAL)

```
 | LEXER_CHAR_SET
```

```
	;
```

```
atom returns [ATNFactory.Handle p]
: range \{\$p = $range, p\}\sqrt{\overline{OPT}} ID terminal) \{\$p = $terminal, p;\}\sqrt{\text{NOT ID ruler}} {$p = $ruleref.p;}
 |\wedge(WILDCARD .) {$p = factory.wildcard($start);}
 |\text{WILDCARD} \quad \{\$p = \text{factory.wildcard}(\$start);\}\| blockSet[false] {$p
= $blockSet.p; }
 | terminal \{\$p = $terminal.p;\}
```

```
| ruleref \{\$p =$ruleref.p;\} ;
ruleref returns [ATNFactory.Handle p]
 : \land(RULE_REF ARG_ACTION? \land(ELEMENT_OPTIONS .*)) \{\$p = factory.ruleRef(\$RULE\_REF\};\}|\triangle(RULE_REF ARG_ACTION?) \{\$p = \text{factory. ruleRef}(\$RULE\_REF\};\}| RULE_REF \{ $p = factory.ruleRef($RULE_REF);}
  ;
range returns [ATNFactory.Handle p]
 : \land(RANGE a=STRING_LITERAL b=STRING_LITERAL) {$p = factory.range($a,$b);}
  ;
terminal returns [ATNFactory.Handle p]
 : \land(STRING_LITERAL .) {$p = factory.stringLiteral((TerminalAST)$start);}
 | STRING_LITERAL {$p = factory.stringLiteral((TerminalAST)$start);}
 | ^(TOKEN_REF ARG_ACTION .) {$p = factory.tokenRef((TerminalAST)$start);}
 | ^(TOKEN_REF .) {$p = factory.tokenRef((TerminalAST)$start);}
 | TOKEN_REF {$p = factory.tokenRef((TerminalAST)$start);}
  ;
elementOptions
	:	^(ELEMENT_OPTIONS elementOption*)
	;
elementOption
	:	ID
	|	^(ASSIGN ID
 ID)
	|	^(ASSIGN ID STRING_LITERAL)
	|	^(ASSIGN ID ACTION)
	|	^(ASSIGN ID INT)
	;
Found in path(s):
```
\* /opt/cola/permits/1166873170\_1621514800.65/0/antlr4-4-6-sources-1-jar/org/antlr/v4/parse/ATNBuilder.g No license file was found, but licenses were detected in source scan.

/\*

[The "BSD license"] Copyright (c) 2011 Terence Parr All rights reserved.

Redistribution and use in source and binary forms, with or without modification, are permitted provided that the following conditions are met:

1. Redistributions of source code must retain the above copyright

notice, this list of conditions and the following disclaimer.

- 2. Redistributions in binary form must reproduce the above copyright notice, this list of conditions and the following disclaimer in the documentation and/or other materials provided with the distribution.
- 3. The name of the author may not be used to endorse or promote products derived from this software without specific prior written permission.

THIS SOFTWARE IS PROVIDED BY THE AUTHOR ``AS IS'' AND ANY EXPRESS OR IMPLIED WARRANTIES, INCLUDING, BUT NOT LIMITED TO, THE IMPLIED WARRANTIES OF MERCHANTABILITY AND FITNESS FOR A PARTICULAR PURPOSE ARE DISCLAIMED.

IN NO EVENT SHALL THE AUTHOR BE LIABLE FOR ANY DIRECT, INDIRECT, INCIDENTAL, SPECIAL, EXEMPLARY, OR CONSEQUENTIAL DAMAGES (INCLUDING, BUT NOT LIMITED TO, PROCUREMENT OF SUBSTITUTE GOODS OR SERVICES; LOSS OF USE, DATA, OR PROFITS; OR BUSINESS INTERRUPTION) HOWEVER CAUSED AND ON ANY THEORY OF LIABILITY, WHETHER IN CONTRACT, STRICT LIABILITY, OR TORT (INCLUDING NEGLIGENCE OR OTHERWISE) ARISING IN ANY WAY OUT OF THE USE OF THIS SOFTWARE, EVEN IF ADVISED OF THE POSSIBILITY OF SUCH DAMAGE. \*/

Found in path(s):

\* /opt/cola/permits/1166873170\_1621514800.65/0/antlr4-4-6-sources-1 jar/org/antlr/v4/parse/GrammarTreeVisitor.java No license file was found, but licenses were detected in source scan.

/\*

- \* [The "BSD license"]
- \* Copyright (c) 2012-2016 Terence Parr
- \* Copyright (c) 2012-2016 Sam Harwell
- \* Copyright (c) 2015 Janyou
- \* All rights reserved.

\*

- \* Redistribution and use in source and binary forms, with or without
- \* modification, are permitted provided that the following conditions
- \* are met:
- \*
- \* 1. Redistributions of source code must retain the above copyright
- \* notice, this list of conditions and the following disclaimer.
- \* 2. Redistributions in binary form must reproduce the above copyright
- notice, this list of conditions and the following disclaimer in the
- \* documentation and/or other materials provided with the distribution.
- \* 3. The name of the author may not be used to endorse or promote products
- derived from this software without specific prior written permission.

\*

- \* THIS SOFTWARE IS PROVIDED BY THE AUTHOR ``AS IS'' AND ANY EXPRESS OR
- \* IMPLIED WARRANTIES,
- INCLUDING, BUT NOT LIMITED TO, THE IMPLIED WARRANTIES
- \* OF MERCHANTABILITY AND FITNESS FOR A PARTICULAR PURPOSE ARE DISCLAIMED.

```
* IN NO EVENT SHALL THE AUTHOR BE LIABLE FOR ANY DIRECT, INDIRECT,
```

```
* INCIDENTAL, SPECIAL, EXEMPLARY, OR CONSEQUENTIAL DAMAGES (INCLUDING, BUT
```
\* NOT LIMITED TO, PROCUREMENT OF SUBSTITUTE GOODS OR SERVICES; LOSS OF USE,

```
* DATA, OR PROFITS; OR BUSINESS INTERRUPTION) HOWEVER CAUSED AND ON ANY
```
\* THEORY OF LIABILITY, WHETHER IN CONTRACT, STRICT LIABILITY, OR TORT

```
* (INCLUDING NEGLIGENCE OR OTHERWISE) ARISING IN ANY WAY OUT OF THE USE OF
```

```
* THIS SOFTWARE, EVEN IF ADVISED OF THE POSSIBILITY OF SUCH DAMAGE.
```
\*/

```
SwiftTypeInitMap ::= [
	"Int":"0",
	"Int64":"0",
	"Float":"0.0",
	"Double":"0.0",
	"Bool":"false",
	default:"nil" // anything other than a primitive type is an object
]
SwiftTypeMap ::= [
	"int":"Int",
	"float":"Float",
	"long":"Int64",
	"double":"Double",
	"bool":"Bool",
	"boolean":"Bool",
	default : key
]
\frac{1}{2} args must be <object-model-object>,
 <fields-resulting-in-STs>
ParserFile(file, parser, namedActions,contextSuperClass) ::= <<
<fileHeader(file.grammarFileName, file.ANTLRVersion)>
<if(file.genPackage)>
<!package <file.genPackage>;!>
<endif>
<namedActions.header>
import Antlr4
<parser>
\ggListenerFile(file, header, namedActions) ::= <<
<fileHeader(file.grammarFileName, file.ANTLRVersion)>
<if(file.genPackage)>
<!package <file.genPackage>;!>
<endif>
<header>
```

```
import Antlr4
```

```
/**
```

```
* This interface defines a complete listener for a parse tree produced by
```
\* {@link <file.parserName>}.

\*/

```
public protocol <file.grammarName>Listener: ParseTreeListener {
```
 <file.listenerNames:{lname |

/\*\*

<if(file.listenerLabelRuleNames.(lname))>

\* Enter a parse tree produced by the {@code <lname>\}

\* labeled alternative in {@link <file.parserName>#<file.listenerLabelRuleNames.(lname)>\}.

<else>

\* Enter a parse tree produced by {@link <file.parserName>#<lname>\}.

<endif>

- Parameters:

- ctx: the parse tree

\*/

func enter<lname;

```
 format="cap">(_ ctx: <file.parserName>.<lname; format="cap">Context)
```
/\*\*

<if(file.listenerLabelRuleNames.(lname))>

```
* Exit a parse tree produced by the {@code <lname>\}
```

```
* labeled alternative in {@link <file.parserName>#<file.listenerLabelRuleNames.(lname)>\}.
```
<else>

\* Exit a parse tree produced by {@link <file.parserName>#<lname>\}.

<endif>

- Parameters:

```
 - ctx: the parse tree
```

```
*/
```
func exit<lname; format="cap">(\_ ctx: <file.parserName>.<lname; format="cap">Context)}; separator="\n"> }

>>

```
BaseListenerFile(file, header, namedActions) ::= <<
<fileHeader(file.grammarFileName, file.ANTLRVersion)>
<if(file.genPackage)>
<!package <file.genPackage>;!>
<endif>
<header>
```
#### import Antlr4

```
/**
```
\* This class provides an empty implementation of {@link <file.grammarName>Listener},

```
* which can be extended to create a listener which only needs to handle a subset
```

```
* of the available methods.
```

```
*/
```
open class <file.grammarName>BaseListener: <file.grammarName>Listener {

```
public init() {\{\}	<file.listenerNames:{lname
 |
/**
* {@inheritDoc\}
*
* \leq pThe default implementation does nothing.\leqp>
*/
open func enter<lname; format="cap">(_ ctx: <file.parserName>.<lname; format="cap">Context) { \}
/**
* {@inheritDoc\}
*
* \leq p>The default implementation does nothing.\leqp>
*/
open func exit<lname; format="cap">(_ ctx: <file.parserName>.<lname; format="cap">Context) { \}};
separator="\n">
	/**
 	 * {@inheritDoc\}
 	 *
 * \&P>The default implementation does nothing.\&	 */
	open func enterEveryRule(_ ctx: ParserRuleContext) { }
	/**
 	 * {@inheritDoc\}
	 *
 * \leq p>The default implementation does nothing.\leqp>
 	 */
	open func exitEveryRule(_ ctx: ParserRuleContext) { }
	/**
 	 * {@inheritDoc\}
	 *
 * \leq p>The default implementation does nothing.\leqp>
 	 */
	open func visitTerminal(_ node: TerminalNode) { }
	/**
 	 * {@inheritDoc\}
	 *
 * \leq p>The default implementation does nothing.\leqp>
 	 */
	open func visitErrorNode(_ node: ErrorNode) { }
}
>>
VisitorFile(file, header, namedActions)
::= <<
<fileHeader(file.grammarFileName, file.ANTLRVersion)>
```

```
<if(file.genPackage)>
<!package <file.genPackage>;!>
<endif>
<header>
import Antlr4
```
/\*\*

```
* This interface defines a complete generic visitor for a parse tree produced
* by {@link <file.parserName>}.
*
* @param \langle T The return type of the visit operation. Use {@link Void} for
* operations with no return type.
*/
open class <file.grammarName>Visitor\<T>: ParseTreeVisitor\<T> {
	<file.visitorNames:{lname |
/**
<if(file.visitorLabelRuleNames.(lname))>
* Visit a parse tree produced by the {@code <lname>\}
* labeled alternative in {@link <file.parserName>#<file.visitorLabelRuleNames.(lname)>\}.
<else>
* Visit a parse tree produced by {@link <file.parserName>#<lname>\}.
<endif>
- Parameters:
 - ctx: the parse tree
- returns: the visitor result
*/
open func visit<lname; format="cap">(_ ctx: <file.parserName>.<lname; format="cap">Context) -> T{
	fatalError(#function + " must be overridden")
\}
}; separator="\n">
}
>>
BaseVisitorFile(file,
 header, namedActions) ::= <<
<fileHeader(file.grammarFileName, file.ANTLRVersion)>
<if(file.genPackage)>
<!package <file.genPackage>;!>
<endif>
<header>
import Antlr4
/**
```

```
* This class provides an empty implementation of {@link <file.grammarName>Visitor},
```

```
* which can be extended to create a visitor which only needs to handle a subset
```

```
* of the available methods.
```

```
*
```
\* @param  $\langle$  T  $\rangle$  The return type of the visit operation. Use { @link Void} for

```
* operations with no return type.
*/
open class <file.grammarName>BaseVisitor\<T>: AbstractParseTreeVisitor\<T> {
	<file.visitorNames:{lname |
/**
* {@inheritDoc\}
*
* \subset pThe default implementation returns the result of calling
* {@link #visitChildren\} on {@code ctx\}.\</p>
*/
open func visit<lname; format="cap">(_ ctx: <file.parserName>.<lname; format="cap">Context) -> T? { return
visitChildren(ctx) \} }; separator="\n">
}
>>
fileHeader(grammarFileName, ANTLRVersion) ::= <<
// Generated from <grammarFileName; format="java-escape">
 by ANTLR <ANTLRVersion>
>>
Parser(parser, funcs, atn, sempredFuncs, superClass) ::= <<
<Parser_(ctor="parser_ctor", ...)>
>>
Parser_(parser, funcs, atn, sempredFuncs, ctor, superClass) ::= <<
<!//@SuppressWarnings({"all", "warnings", "unchecked", "unused", "cast"})!>
open class <parser.name>: <superClass; null="Parser"> {
	internal static var _decisionToDFA: [DFA] = {
      var decisionToDFA = [DFA]() let length = <parser.name>._ATN.getNumberOfDecisions()
      for i in 0. \leq length {
      \langle!// decisionToDFA[i] = DFA(\langleparser.name>._ATN.getDecisionState(i)!, i);!>
        decisionToDFA.append(DFA(<parser.name>._ATN.getDecisionState(i)!, i))
        }
       return decisionToDFA
   \{()	internal static let _sharedContextCache: PredictionContextCache = PredictionContextCache()
	<if(parser.tokens)>
	public enum Tokens: Int {
 case EOF = -1, <parser.tokens:\{k \mid \langle k \rangle = \langle \text{parser.tokens.}(k) \rangle \}; separator=", ", wrap, anchor>
 	}
    <endif>
	public
static let \langle parser.rules:\{r | RULE \langle r \rangle, r \in \langle r \rangle\}; separator=", ", wrap, anchor
	public static let ruleNames: [String] = [
 \langle parser.ruleNames:\{r \mid "\langle r \rangle"\}; separator=", ", wrap, anchor
	]
```
 <vocabulary(parser.literalNames, parser.symbolicNames)>

#### override

open func getGrammarFileName() -> String { return "<parser.grammarFileName; format="java-escape">" }

#### override

 open func getRuleNames() -> [String] { return <parser.name>.ruleNames }

#### override

open func getSerializedATN() -> String { return <parser.name>.\_serializedATN }

#### override

open func getATN() -> ATN { return <parser.name>.\_ATN }

 <namedActions.members> <parser:(ctor)()> <funcs; separator="\n">

```
<if(sempredFuncs)>
```
override

 open func sempred(\_ \_localctx: RuleContext?, \_ ruleIndex: Int, \_ predIndex: Int)throws -> Bool { switch (ruleIndex) {

```
case <f.ruleIndex>:
```
 <parser.sempredFuncs.values:{f|

```
	return try <f.name>_sempred(_localctx?.castdown(<f.ctxType>.self), predIndex)}; separator="\n">
```

```
 default: return true
		}
<!return true;!>
```
 }

```
	<sempredFuncs.values; separator="\n">
<endif>
```

```
<atn>
```

```
public static let _serializedATN : String = <parser.name>ATN().jsonString
  public static let _ATN: ATN = ATNDeserializer().deserializeFromJson(_serializedATN)
}
>>
```

```
vocabulary(literalNames, symbolicNames) ::= <<
private static let LITERAL NAMES: [String?] = [\langleliteralNames:\{t \mid \langle t \rangle\}; null="nil", separator=", ", wrap, anchor
]
private static let SYMBOLIC NAMES: [String?] = [\langlesymbolicNames:\{t \mid \langle t \rangle\}; null="nil", separator=", ", wrap, anchor
]
public static let VOCABULARY: Vocabulary = Vocabulary(_LITERAL_NAMES, _SYMBOLIC_NAMES)
```

```
/**
* @deprecated Use {@link #VOCABULARY} instead.
*/
//@Deprecated
public let tokenNames: [String?]? = {
   let length = _SYMBOLIC_NAMES.count
   var tokenNames = [String?](repeating: nil, count: length)
for i in 0. \leq length {
 		var name = VOCABULARY.getLiteralName(i)
 if name == nil {
  			name = VOCABULARY.getSymbolicName(i)
 		}
 		if name == nil
  {
  			name = "\<INVALID>"
 		}
 tokenNames[i] = name	}
	return tokenNames
\{()override
<!//@Deprecated!>
open func getTokenNames() -> [String?]? {
	return tokenNames
}
>>
dumpActions(recog, argFuncs, actionFuncs, sempredFuncs) ::= <<
<if(actionFuncs)>
override
open func action(_ _localctx: RuleContext?, _ ruleIndex: Int, _ actionIndex: Int) throws {
	switch (ruleIndex) {
	<recog.actionFuncs.values:{f|
case <f.ruleIndex>:
	<f.name>_action((_localctx as <f.ctxType>?), actionIndex)
 	 }; separator="\n">
	default: break
	}
}
<actionFuncs.values; separator="\n">
<endif>
<if(sempredFuncs)>
override
open func sempred(_ _localctx: RuleContext?, _ ruleIndex: Int,_ predIndex: Int) throws -> Bool{
	switch (ruleIndex) {
	<recog.sempredFuncs.values:{f|
```

```
case <f.ruleIndex>:
	return try <f.name>_sempred(_localctx?.castdown(<f.ctxType>.self), predIndex)}; separator="\n">
	default: return true
 	}
<!return true;!>
}
<sempredFuncs.values; separator="\n">
<endif>
\gg\text{parser\_ctor}(p) ::= \lt\ltopen override
 func getVocabulary() -> Vocabulary {
   return <p.name>.VOCABULARY
}
public override init(_ input:TokenStream)throws {
   RuntimeMetaData.checkVersion("4.6", RuntimeMetaData.VERSION)
	try super.init(input)
	_interp = ParserATNSimulator(self,<p.name>._ATN,<p.name>._decisionToDFA,
<parser.name>._sharedContextCache)
}
\gg/* This generates a private method since the actionIndex is generated, making an
* overriding implementation impossible to maintain.
*/
RuleActionFunction(r, actions) ::= <<
private func <r.name>_action(_ _localctx: <r.ctxType>?, _ actionIndex: Int) {
	switch (actionIndex) {
	<actions:{index|
case <index>:
	<actions.(index)>
 	 }; separator="\n">
 	 default: break
	}
}
>>
/* This generates a private method since the predIndex is generated, making an
* overriding implementation impossible to maintain.
*/
RuleSempredFunction(r, actions) ::= \langle\langleprivate func \langler.name> sempred( _ localctx: \langler.ctxType>!, _ predIndex: Int) throws -> Bool {
	switch (predIndex) {
<actions: {index}
```

```
 case <index>:return <actions.(index)>}; separator="\n">
  	 default: return true
	}
<!return true;!>
}
```
>>

RuleFunction(currentRule,args,code,locals,ruleCtx,altLabelCtxs,namedActions,finallyAction,postamble,exceptions)  $::=$  <<

```
<ruleCtx>
<altLabelCtxs:{l | <altLabelCtxs.(l)>}; separator="\n">
@discardableResult
<if(currentRule.modifiers)><currentRule.modifiers:{f | <f> }><else>open func
<endif><currentRule.name>(<if(first(args))>_<endif><args; separator=", _">) throws -> <currentRule.ctxType> {
var _localctx: <currentRule.ctxType> = <currentRule.ctxType>(_ctx, getState()<currentRule.args:{a |,
\langlea.name>\rangle	try enterRule(_localctx, <currentRule.startState>, <parser.name>.RULE_<currentRule.name>)
	<namedActions.init>
	<locals; separator="\n">
	defer {
    		<finallyAction>
    		try! exitRule()
   }
	do {
<if(currentRule.hasLookaheadBlock)>
 		var _alt:Int
<endif>
 <code></code>
 		<postamble; separator="\n">
 	 	<namedActions.after>
	}
	<if(exceptions)>
	<exceptions; separator="\n">
	<else>
	catch
 ANTLRException.recognition(let re) {
 \_localctx.exception = re
 		_errHandler.reportError(self, re)
 		try _errHandler.recover(self, re)
	}
<endif>
return localctx
}
\rightarrow
```
LeftRecursiveRuleFunction(currentRule,args,code,locals,ruleCtx,altLabelCtxs, namedActions,finallyAction,postamble) ::=

```
<<
```

```
<ruleCtx>
<altLabelCtxs:{l | <altLabelCtxs.(l)>}; separator="\n">
```

```
<if(currentRule.modifiers)><currentRule.modifiers:{f | <f> }><else>public final <endif> func <currentRule.name>(
\langleif(first(args))>_\langleendif>\langleargs; separator=", _">) throws ->\langle currentRule.ctxType> {
return try <currentRule.name>(0<currentRule.args:{a |, <a.name>}>)
}
@discardableResult
private func <currentRule.name>(_ _p<args:{a |, <a>}>: Int) throws -> <currentRule.ctxType> {
	let _parentctx: ParserRuleContext? = _ctx
	var _parentState: Int = getState()
var _localctx: <currentRule.ctxType> = <currentRule.ctxType>(_ctx, _parentState<currentRule.args:{a | ,
\langlea.name>\ranglevar _prevctx: <currentRule.ctxType>
= _localctx
var startState: Int = <currentRule.startState>
	try enterRecursionRule(_localctx, <currentRule.startState>, <parser.name>.RULE_<currentRule.name>, _p)
	<namedActions.init>
	<locals; separator="\n">
	defer {
    		<finallyAction>
    		try! unrollRecursionContexts(_parentctx)
   }
	do {
<if(currentRule.hasLookaheadBlock)>
 		var _alt: Int
<endif>
 <code></code>
 		<postamble; separator="\n">
 		<namedActions.after>
 	}
	catch ANTLRException.recognition(let re) {
 \_localctx.exception = re
 		_errHandler.reportError(self, re)
 		try _errHandler.recover(self, re)
	}
return localctx;
}
>>
CodeBlockForOuterMostAlt(currentOuterMostAltCodeBlock, locals, preamble, ops) ::= <<
<if(currentOuterMostAltCodeBlock.altLabel)>_localctx = <currentOuterMostAltCodeBlock.altLabel;
format="cap">Context(_localctx);<endif>
try enterOuterAlt(_localctx, <currentOuterMostAltCodeBlock.alt.altNum>)
```

```
<CodeBlockForAlt(currentAltCodeBlock=currentOuterMostAltCodeBlock, ...)>
```

```
CodeBlockForAlt(currentAltCodeBlock,
locals, preamble, ops) ::= <<
<!/ |!>
\langlelocals; separator="\n">
<preamble; separator="\n">
<ops; separator="\n">
<!/ |!>
```

```
>>
```

```
LL1AltBlock(choice, preamble, alts, error) ::= <<
setState(<choice.stateNumber>)
try _errHandler.sync(self)
\langleif(choice.label)>\langlelabelref(choice.label)> = try _input.LT(1)\langleendif>\epsilon; separator="\n">
switch (<parser.name>.Tokens(rawValue: try _input.LA(1))!) {
<choice.altLook,alts:{look,alt | <cases(ttypes=look)>
\langlealt\rangle	break}; separator="\n">
default:
	<error>
}
>>
```

```
LL1OptionalBlock(choice, alts, error) ::= <<
setState(<choice.stateNumber>)
try _errHandler.sync(self)
switch (<parser.name>.Tokens(rawValue: try _input.LA(1))!) {
```

```
<choice.altLook,alts:{look,alt| <cases(ttypes=look)>
```

```
\langle alt \rangle	break}; separator="\n">
```
default:

 <error>

```
}
\gg
```

```
LL1OptionalBlockSingleAlt(choice, expr, alts, preamble, error, followExpr) ::= <<
setState(<choice.stateNumber>)
```

```
try _errHandler.sync(self)
\epsilon; separator="\n">
if (<i>expr</i>) {
\langlealts; separator="\n">
}
<!else
if (!( <followExpr>) ) <error>!>
\gt
```
>>

```
LL1StarBlockSingleAlt(choice, loopExpr, alts, preamble, iteration) ::= <<
setState(<choice.stateNumber>)
try _errHandler.sync(self)
<preamble; separator="\n">
while (<loopExpr>) {
\langlealts; separator="\n">
	setState(<choice.loopBackStateNumber>)
	try _errHandler.sync(self)
	<iteration>
}
>>
```

```
LL1PlusBlockSingleAlt(choice, loopExpr, alts, preamble, iteration) ::= <<
setState(<choice.blockStartStateNumber>) <! alt block decision !>
try _errHandler.sync(self)
\epsilon; separator="\n">
repeat {
<alts; separator="\n">
setState(<choice.stateNumber>); <! loopback/exit decision !>
	try _errHandler.sync(self)
	<iteration>
} while (<loopExpr>)
>>
```

```
// LL(*) stuff
```

```
AltBlock(choice, preamble, alts, error) ::= <<
setState(<choice.stateNumber>)
try _errHandler.sync(self)
\langleif(choice.label)>\langlelabelref(choice.label)> = try_input.LT(1)\langleendif><preamble; separator="\n">
switch(try getInterpreter().adaptivePredict(_input,<choice.decision>, _ctx)) {
\langlealts:{alt |
case
  <i>:
 \langle alt \rangle	break}; separator="\n">
default: break
}
\RightarrowOptionalBlock(choice, alts, error) ::= <<
setState(<choice.stateNumber>)
try _errHandler.sync(self)
switch (try getInterpreter().adaptivePredict(_input,<choice.decision>,_ctx)) {
\langlealts:{alt |
case <i><if(!choice.ast.greedy)>+1<endif>:
```

```
\langlealt\rangle
```

```
	break}; separator="\n">
default: break
}
>>
StarBlock(choice, alts, sync, iteration) ::= <<
setState(<choice.stateNumber>)
try _errHandler.sync(self)
_1alt = try getInterpreter().adaptivePredict(_1input,<choice.decision>,_2ctx)
while (\_alt != <choice.exitAlt> && \_alt != ATN.INVALID_ALT_NUMBER) {
	if ( _alt==1<if(!choice.ast.greedy)>+1<endif> ) {
 		<iteration>
 \langlealts>\langle! should only be one !>	}
	setState(<choice.loopBackStateNumber>)
	try _errHandler.sync(self)
	_alt = try getInterpreter().adaptivePredict(_input,<choice.decision>,_ctx)
}
>>
PlusBlock(choice, alts, error) ::= <<
setState(<choice.blockStartStateNumber>); <! alt block decision !>
try _errHandler.sync(self)
_lalt = 1<if(!choice.ast.greedy)>+1<endif>;
repeat
 {
	switch (_alt) {
\langlealts:{alt|
case <i><if(!choice.ast.greedy)>+1<endif>:
<alt>	break}; separator="\n">
	default:
 		<error>
	}
setState(<choice.loopBackStateNumber>); <! loopback/exit decision !>
	try _errHandler.sync(self)
_1alt = try getInterpreter().adaptivePredict(_input,<choice.decision>,_ctx)
} while (_alt != <choice.exitAlt> && _alt != ATN.INVALID_ALT_NUMBER)
\ggSync(s) ::= "sync(<s.expecting.name>);"
ThrowNoViableAlt(t) ::= "throw try ANTLRException.recognition(e: NoViableAltException(self))"
```

```
TestSetInline(s) ::= \lt\lt<!<s.bitsets:{bits | <if(rest(rest(bits.ttypes)))><bitsetBitfieldComparison(s, bits)><else><bitsetInlineComparison(s,
bits)><endif>}; separator=" || ">!>
//closure
```
 $\{ () \rightarrow$  Bool in

```
 <if(rest(s.bitsets))>var<else>let<endif> testSet: Bool = <first(s.bitsets):{bits |
```

```
<if(rest(rest(bits.ttypes)))><bitsetBitfieldComparison(s, bits)><else><bitsetInlineComparison(s, bits)><endif>}>
     <rest(s.bitsets):{bits | testSet =
```
 testSet || <if(rest(rest(bits.ttypes)))><bitsetBitfieldComparison(s, bits)><else><bitsetInlineComparison(s, bits)><endif>}; separator="\n">

return testSet

}()

>>

// Java language spec 15.19 - shift operators mask operands rather than overflow to 0... need range test testShiftInRange(shiftAmount) ::= <<  $((\leq \text{shiftAmount}) \& \sim 0 \times 3f) = 0$ 

 $\gg$ 

```
// produces smaller bytecode only when bits.ttypes contains more than two items
bitsetBitfieldComparison(s, bits) ::= <<
<!(<testShiftInRange({<offsetShift(s.varName, bits.shift)>})> && ((1 \<\< <offsetShift(s.varName, bits.shift)>) &
(\langle \text{bits.ttypes:} \{\text{ttype} \mid (1 \rangle \langle \langle \langle \text{offsetShift(ttype, bits. shift}) \rangle) \}; separator=" | ">)) != 0)!>
\{ () \rightarrow Bool in
   <! let test: Bool = (<testShiftInRange({<offsetShift(s.varName, bits.shift)>})>)!>
 \langle!var temp: Int64 = Int64(\langleoffsetShift(s.varName, bits.shift)>)!>
 \langle!temp = (temp \langle 0) ? (64 + (temp % 64)) : (temp % 64)!>
 \langle! let test 1: Int64 = (Int64(1) \langle\langle\epsilon| temp)!
 \langle!var test2: Int64 = (\langlefirst(bits.ttypes): {ttype
 | Utils.bitLeftShift(<offsetShift(parserName(ttype), bits.shift)>)}>)!>
  <!<rest(bits.ttypes):{ttype | test2 = test2 | Utils.bitLeftShift(<offsetShift(parserName(ttype), bits.shift)>)};
separator="\n">!>
 let testArray: [Int] = \{\langle s.varName \rangle, \langle bits.ttypes: \{\text{type } \vert \langle parserName(ttype) \rangle\}; \text{separator} =",\rangle\}\langle!var test2: Int64 = Utils.testBitLeftShiftArray(testArray)!>
   return Utils.testBitLeftShiftArray(testArray, <bits.shift>)
}()
>>
isZero ::= [
"0": true,
default: false
]
parserName(ttype) ::= <%
<parser.name>.Tokens.<ttype>.rawValue
% >offsetShift(shiftAmount, offset) ::= <%
<if(!isZero.(offset))>(<shiftAmount> - <offset>)<else><shiftAmount><endif>
% >// produces more efficient bytecode when bits.ttypes contains at most two items
bitsetInlineComparison(s, bits) ::= <%
<bits.ttypes:{ttype | <s.varName> == <parser.name>.Tokens.<ttype>.rawValue}; separator=" || ">
```

```
cases(ttypes) ::= <<
<trunc(ttypes): {t | case .<t>:fallthrough} ; separator="\n">
<last(ttypes): {t
| \case \langle t \rangle: ; separator="\n">
\ggInvokeRule(r, argExpressChunks) ::= \langle\langlesetState(<r.stateNumber>)
\langleif(r.labels)>try {
 let assignmentValue = try<r.name>(<if(r.ast.options.p)><r.ast.options.p><if(argExprsChunks)>,<endif><endif><argExprsChunks>)
 \langler.labels:{l | \langlelabelref(l)> = assignmentValue} ; separator="\n">
  \{()<else>try
<r.name>(<if(r.ast.options.p)><r.ast.options.p><if(argExprsChunks)>,<endif><endif><argExprsChunks>)<endif>
>>
MatchToken(m) ::= \lt\ltsetState(<m.stateNumber>)
\langleif(m.labels)>try {
 		let assignmentValue = try match(<parser.name>.Tokens.<m.name>.rawValue)
 \langle m \rangle.labels: {1 | \langlelabelref(l)> = assignmentValue} ; separator="\n">
  \{()<else>try match(<parser.name>.Tokens.<m.name>.rawValue)<endif>
>>
MatchSet(m, expr, capture) ::= "<CommonSetStuff(m, expr, capture, false)>"
MatchNotSet(m, expr, capture) ::= "<CommonSetStuff(m, expr, capture, true)>"
CommonSetStuff(m, expr, capture, invert) ::= <<
setState(<m.stateNumber>)
<if(m.labels)><m.labels:{l | <labelref(l)>
= \text{stry} _input.LT(1)<endif>
<capture>
if (\langleif(invert)>\langlem.varName>\langle\langle=0\rangle|\langleelse>!\langleendif>(\langleexpr>)) {
```

```
\langleif(m.labels)>\langlem.labels:{l}\langlelabelref(l)> = }>\langleendif>try errHandler.recoverInline(self)\langleif(m.labels)> as
Token<endif>
```

```
}
else {
	_errHandler.reportMatch(self)
	try consume()
}
```

```
\rightarrow
```

```
% >
```

```
Wildcard(w) ::= \llsetState(<w.stateNumber>)
\langleif(w.labels)>\langlew.labels:{l|\langlelabelref(l)> = }>\langleendif>try matchWildcard();
>>
```
#### // ACTION STUFF

```
Action(a, foo, chunks) ::= "<chunks>"
```

```
ArgAction(a, chunks) ::= "<chunks>"
```
SemPred(p, chunks, failChunks) ::= << setState(<p.stateNumber>)

if  $(!(<$ chunks $>$ ) $)$  {

```
 throw try ANTLRException.recognition(e:FailedPredicateException(self, <p.predicate><if(failChunks)>,
<failChunks><elseif(p.msg)>, <p.msg><endif>))
```

```
}
```

```
>>
```

```
ExceptionClause(e, catchArg, catchAction) ::= <<
catch (<catchArg>) {
	<catchAction>
}
```

```
>>
```
// lexer actions are not associated with model objects

```
LexerSkipCommand() ::= "skip()"LexerMoreCommand() ::= "more()"
LexerPopModeCommand() ::= "popMode()"
```
LexerTypeCommand(arg) ::= "\_type =  $\langle \text{arg}\rangle$ " LexerChannelCommand(arg)  $::=$  "\_channel = <arg>" LexerModeCommand(arg)  $::=$  "\_mode = <arg>" LexerPushModeCommand(arg) ::= "pushMode(<arg>)"

```
ActionText(t) ::= " < t.text>"
ActionTemplate(t) ::= " <t.st>"ArgRef(a) ::=" localctx.<a.name>"
LocalRef(a) ::= " localctx.<a.name>"
RetValueRef(a) ::= "localctx.<\langle a.name \rangle"QRetValueRef(a) ::= "<ctx(a)>.<a.dict>.<a.name>"
/** How to translate $tokenLabel */
TokenRef(t) ::= "<ctx(t)>.<t.name>"
LabelRef(t) ::= "<ctx(t)>.<t.name>"
ListLabelRef(t) ::= "<\text{ctx}(t)>.<ListLabelName(t.name)>"
```
 $SetAttr(s,rhsChunks) ::= "$ 

```
TokenLabelType() ::= "<file.TokenLabelType; null={Token}>"
InputSymbolType() ::= "<file.InputSymbolType; null={Token}>"
```

```
TokenPropertyRef_text(t) ::= "(<ctx(t)>.<t.label> != nil ? <ctx(t)>.<t.label>!.getText()! : \"\")"
TokenPropertyRef_type(t) ::= "(<ctx(t)>.<t.label> != nil ? <ctx(t)>.<t.label>!.getType() : 0)"
TokenPropertyRef\_line(t) ::= "(<ctx(t)>.<t.label>!=nil ? <ctx(t)>.<t.label>!.getLine() : 0)"
TokenPropertyRef_pos(t) ::= "(<ctx(t)>.<t.label> != nil ? <ctx(t)>.<t.label>!.getCharPositionInLine() : 0)"
TokenPropertyRef_channel(t) ::= "(<ctx(t)>.<t.label> != nil ? <ctx(t)>.<t.label>!.getChannel() : 0)"
TokenPropertyRef_index(t) ::= "(<ctx(t)>.<t.label> != nil ? <ctx(t)>.<t.label>!.getTokenIndex() : 0)"
TokenPropertyRef int(t) ::= "(<\text{ctx}(t)><\text{tlabel}> != nil ? Int(<\text{ctx}(t)><\text{tlabel}>!.getText()!) : 0)"
```

```
RulePropertyRef_start(r) ::= "(<ctx(r)>.<r.label> != nil ? (<ctx(r)>.<r.label>!.start?.description ?? \"\") : \"\")"
RulePropertyRef_stop(r) ::= "(<ctx(r)>.<r.label> != nil ? (<ctx(r)>.<r.label>!.stop?.description ?? \"\") : \"\")"
RulePropertyRef_text(r) ::= "(<ctx(r)>.<rlabel> != nil ? try
input.getText(<ctx(r)><r.label>.start,<ctx(r)>.<r.label>.stop): \"\")"
RulePropertyRef\_ctx(r) ::= "<ctx(r)>.<x.label</math>RulePropertyRef\_parser(r) ::= "self"
```
ThisRulePropertyRef\_start(r) ::=  $"$ \_localctx.start" ThisRulePropertyRef\_stop(r) ::= "\_localctx.stop" ThisRulePropertyRef\_text(r) ::= "(try \_input.getText(\_localctx.start, try \_input.LT(-1)))" ThisRulePropertyRef\_ctx(r) ::= " localctx" ThisRulePropertyRef\_parser(r) ::= "self"

```
NonLocalAttrRef(s) ::= "((<s.ruleName; format=\"cap\">Context)getInvokingContext(<s.ruleIndex>)).<s.name>"
SetNonLocalAttr(s, r h sChunks) ::=
```

```
	"((<s.ruleName; format=\"cap\">Context)getInvokingContext(<s.ruleIndex>)).<s.name> = <rhsChunks>"
```
AddToLabelList(a) ::= "<ctx(a.label)>.<a.listName>.append(<labelref(a.label)>)"

TokenDecl(t) ::= "<t.name>: <SwiftTypeMap.(TokenLabelType())>!" TokenTypeDecl(t) ::= "var <t.name>: Int =  $0$ "  $TokenListDecl(t) ::= "\ltt.name\rangle$ :  $Array\lt Token\rangle = Array\lt Token\rangle$ RuleContextDecl(r) ::= "<r.name>: <r.ctxName>!" RuleContextListDecl(rdecl) ::= "<rdecl.name>:Array\<<rdecl.ctxName>> = Array\<<rdecl.ctxName>>()"

 $ContextTokenGetterDecl(t)$  ::=

 "open func <t.name>() -> TerminalNode? { return getToken(<parser.name>.Tokens.<t.name>.rawValue, 0) }" ContextTokenListGetterDecl(t)

::=

 "open func <t.name>() -> Array\<TerminalNode> { return getTokens(<parser.name>.Tokens.<t.name>.rawValue) }"

 $ContextTokenListIndexedGetterDecl(t) ::= \langle \langle$ open func <t.name>(\_ i:Int) -> TerminalNode?{

```
	return getToken(<parser.name>.Tokens.<t.name>.rawValue, i)
}
>>
ContextRuleGetterDecl(r) ::= <<
open func <r.name>() -> <r.ctxName>? {
	return getRuleContext(<r.ctxName>.self,0)
}
>>
ContextRuleListGetterDecl(r) ::= <<
open func <r.name > () -> Array \langle <r.ctxName > \rangle {
	return getRuleContexts(<r.ctxName>.self)
}
>>
ContextRuleListIndexedGetterDecl(r) ::= \langle \langleopen func <r.name>(_ i: Int) -> <r.ctxName>? {
	return getRuleContext(<r.ctxName>.self,i)
}
>>
LexerRuleContext() ::= "RuleContext"
/* The rule context name is the rule followed by a suffix; e.g.,
*	r becomes rContext.
*/
RuleContextNameSuffix() ::= "Context"
ImplicitTokenLabel(tokenName) ::= "_<tokenName>"
ImplicitRuleLabel(ruleName)	 ::= "_<ruleName>"
ImplicitSetLabel(id) ::= "_tset<id>"
ListLabelName(label)		
 ::= "<label>"
CaptureNextToken(d) ::= "<d.varName> = try_input.LT(1)"
CaptureNextTokenType(d) ::= " < d-varName > = try\_input.LA(1)"StructDecl(struct,ctorAttrs,attrs,getters,dispatchMethods,interfaces,extensionMembers,
       superClass={ParserRuleContext}) ::= <<
open class
<struct.name>:<if(contextSuperClass)><contextSuperClass><else>ParserRuleContext<endif><if(interfaces)>,
<interfaces; separator=", "><endif> {
\langle \text{attrs:} \{a \mid \text{public var} \langle a \rangle\}; \text{separator} = \langle \text{`n''}\rangle\leqgetters:\{g \mid \leq g \geq \}; separator="\n">
	<! <if(ctorAttrs)>public init(_ parent: ParserRuleContext,_ invokingState: Int) { super.init(parent, invokingState)
}<endif> !>
 	 <if(ctorAttrs)>
 public convenience init(_parent: ParserRuleContext?, _ invokingState: Int<ctorAttrs:{a |, _<a>}>) {
 		self.init(parent, invokingState)
 \lestruct.ctorAttrs:{a | self.\lea.name> = \lea.name\ge;}; separator="\n">
```
 }

```
<endif>
```

```
	open override func getRuleIndex() -> Int { return <parser.name>.RULE_<struct.derivedFromName> }
<if(struct.provideCopyFrom)>
 <! don't need copy unless we have subclasses !>
	<!public init() { }!>
	public func copyFrom(_ ctx: <struct.name>) {
 		super.copyFrom(ctx)
 \langlestruct.attrs:{a | self.\langlea.name\rangle = ctx.\langlea.name\rangle;}; separator="\n"\rangle	}
<endif>
	<dispatchMethods; separator="\n">
	<extensionMembers; separator="\n">
}
>>
AltLabelStructDecl(struct,attrs,getters,dispatchMethods) ::= <<
public final class <struct.name>: <currentRule.name; format="cap">Context {
\langle \text{attrs:} \{a \mid \text{public var} \langle a \rangle \}; separator="\n">
\leqgetters: {g | \leqs}; separator="\n">
	public init(_ ctx: <currentRule.name; format="cap">Context) {
 		super.init()
 		copyFrom(ctx)
	}
	<dispatchMethods; separator="\n">
}
>>
ListenerDispatchMethod(method) ::= <<
override
open func <if(method.isEnter)>enter<else>exit<endif>Rule(_ listener: ParseTreeListener) {
	if listener is <parser.grammarName>Listener {
  	 	(listener as!
<parser.grammarName>Listener).<if(method.isEnter)>enter<else>exit<endif><struct.derivedFromName;
format="cap">(self)
	}
}
>>
VisitorDispatchMethod(method)
::= <<
override
open func accept|\langle T \rangle visitor: ParseTreeVisitor|\langle T \rangle| -> T? {
	if visitor is <parser.grammarName>Visitor {
   	 return (visitor as! <parser.grammarName>Visitor\<T>).visit<struct.derivedFromName; format="cap">(self)
	}else if visitor is <parser.grammarName>BaseVisitor {
    	 return (visitor as! <parser.grammarName>BaseVisitor\<T>).visit<struct.derivedFromName; format="cap">(self)
   }
```

```
	else {
    	 return visitor.visitChildren(self)
	}
}
>>
```
AttributeDecl(d) ::= "<d.name>: <SwiftTypeMap.(d.type)><if(d.initValue)> = <d.initValue><else>!<endif>"

```
/** If we don't know location of label def x, use this template (_localctx as! <x.ctx.name> */
labelref(x) ::= "<if(!x.isLocal)> localctx.castdown(<x.ctx.name>.self).<endif>>\langle x.name>"
```

```
/* For any action chunk, what is correctly-typed context struct ptr? */ctx(actionChunk) ::= "_localctx.castdown(<actionChunk.ctx.name>.self)"
```

```
// used for left-recursive rules
recRuleAltPredicate(ruleName,opPrec)
  ::= "precpred(_ctx, <opPrec>)"
recRuleSetReturnAction(src,name)	 ::= "$<name>=$<src>.<name>"
recRuleSetStopToken() ::= "_ctx!.stop = try\_input.LT(-1)"
```

```
recRuleAltStartAction(ruleName, ctxName, label, isListLabel) ::= <<
\_localctx = <ctxName>Context(<math>__parentctx, __parentState);<if(label)>
<if(isListLabel)>
_localctx.<label>.append(_prevctx)
<else>
\_\<br>localctx.<label> = \_\prevctx
<endif>
<endif>
<if(label)>_localctx.<label> = _prevctx;<endif>
try pushNewRecursionContext(_localctx, _startState, <parser.name>.RULE_<ruleName>)
\gg
```

```
recRuleLabeledAltStartAction(ruleName, currentAltLabel, label, isListLabel) ::= <<
_localctx = <currentAltLabel; format="cap">Context( <ruleName; format="cap">Context(_parentctx,
_parentState))
<if(label)>
<if(isListLabel)>
(_localctx as! <currentAltLabel; format="cap">Context).<label>.append(_prevctx)
<else>
(_localctx as! <currentAltLabel; format="cap">Context).<label> = _prevctx
<endif>
\epsilonendif\epsilontry pushNewRecursionContext(_localctx, _startState,
 <parser.name>.RULE_<ruleName>)
>>
```
recRuleReplaceContext(ctxName) ::= <<

```
\_localctx = <ctxName>Context(__localctx)ctx = localctx
prevctx =localctx>>
recRuleSetPrevCtx() ::= <<
if parseListeners != nil {
  try triggerExitRuleEvent()
}
prevctx = -localctx\gg
```

```
LexerFile(lexerFile, lexer, namedActions) ::= <<
<fileHeader(lexerFile.grammarFileName, lexerFile.ANTLRVersion)>
<if(lexerFile.genPackage)>
<!package <lexerFile.genPackage>;!>
<endif>
<namedActions.header>
import Antlr4
```
<lexer>

```
>>
```

```
Lexer(lexer, atn, actionFuncs, sempredFuncs, superClass) ::= <<
open class <lexer.name>: <superClass; null="Lexer"> {
	internal static var _decisionToDFA: [DFA] = {
     var decisionToDFA = [DFA]() let length = <lexer.name>._ATN.getNumberOfDecisions()
     for i in 0. \leq length {
      \langle! decisionToDFA[i] = DFA(\langlelexer.name>._ATN.getDecisionState(i)!, i);!>
         	 decisionToDFA.append(DFA(<lexer.name>._ATN.getDecisionState(i)!, i))
      }
```

```
 return decisionToDFA
  }()
```

```
	internal static let _sharedContextCache:PredictionContextCache = PredictionContextCache()
public static let <lexer.tokens:\{k \mid \langle k \rangle = \langle \text{le} x \rangle : k \rangle \}; separator=", ", wrap, anchor>
	<if(lexer.channels)>
  public let \langlelexer.channels:\{k \mid \langle k \rangle = \langlelexer.channels.\langle k \rangle \rangle; separator=", ", wrap, anchor>
<endif>
\langlerest(lexer.modes):{m| public static let \langlem>: Int = \langle i \rangle; separator="\n">
	public static let modeNames: [String] = [
		<lexer.modes:{m| "<m>"}; separator=", ", wrap, anchor>
	]
```

```
	public static let ruleNames: [String] = [
		<lexer.ruleNames:{r | "<r>"}; separator=", ", wrap, anchor>
```

```
	]
```

```
	<vocabulary(lexer.literalNames, lexer.symbolicNames)>
	<namedActions.members>
  open override func getVocabulary() -> Vocabulary {
     return <lexer.name>.VOCABULARY
   }
	public override init(_ input: CharStream) {
   	 RuntimeMetaData.checkVersion("<lexerFile.ANTLRVersion>", RuntimeMetaData.VERSION)
 		super.init(input)
 		_interp = LexerATNSimulator(self, <lexer.name>._ATN,
 <lexer.name>._decisionToDFA, <lexer.name>._sharedContextCache)
	}
	override
	open func getGrammarFileName() -> String { return "<lexer.grammarFileName>" }
  override
	open func getRuleNames() -> [String] { return <lexer.name>.ruleNames }
	override
	open func getSerializedATN() -> String { return <lexer.name>._serializedATN }
	override
	open func getModeNames() -> [String] { return <lexer.name>.modeNames }
	override
	open func getATN() -> ATN { return <lexer.name>._ATN }
	<dumpActions(lexer, "", actionFuncs, sempredFuncs)>
<atn> public static let _serializedATN: String = <lexer.name>ATN().jsonString
	public static let _ATN: ATN = ATNDeserializer().deserializeFromJson(_serializedATN)
}
\rightarrow/** Don't need to define anything. The tool generates a XParserATN.swift file (and same for lexer)
* which is referenced from static field _serializedATN. This json string is passed to
* deserializeFromJson(). Note this is not the "serialization as array of ints" that
 other targets
* do. It is more or less the output of ATNPrinter which gets read back in.
*/
SerializedATN(model) ::= <<
```

```
\rightarrow
```
/\*\* Using a type to init value map, try to init a type; if not in table

```
*	must be an object, default value is "null".
*/
initValue(typeName) ::= \lt\lt
```
<SwiftTypeInitMap.(typeName)> >>

codeFileExtension() ::= ".swift"

Found in path(s): \* /opt/cola/permits/1166873170\_1621514800.65/0/antlr4-4-6-sources-1 jar/org/antlr/v4/tool/templates/codegen/Swift/Swift.stg

# **1.112 distlib 0.3.2**

**1.112.1 Available under license :** 

A. HISTORY OF THE SOFTWARE ==========================

Python was created in the early 1990s by Guido van Rossum at Stichting Mathematisch Centrum (CWI, see http://www.cwi.nl) in the Netherlands as a successor of a language called ABC. Guido remains Python's principal author, although it includes many contributions from others.

In 1995, Guido continued his work on Python at the Corporation for National Research Initiatives (CNRI, see http://www.cnri.reston.va.us) in Reston, Virginia where he released several versions of the software.

In May 2000, Guido and the Python core development team moved to BeOpen.com to form the BeOpen PythonLabs team. In October of the same year, the PythonLabs team moved to Digital Creations (now Zope Corporation, see http://www.zope.com). In 2001, the Python Software Foundation (PSF, see http://www.python.org/psf/) was formed, a non-profit organization created specifically to own Python-related Intellectual Property. Zope Corporation is a sponsoring member of the PSF.

All Python releases are Open Source (see http://www.opensource.org for the Open Source Definition). Historically, most, but not all, Python releases have also been GPL-compatible; the table below summarizes the various releases.

 Release Derived Year Owner GPL from compatible? (1) 0.9.0 thru 1.2 1991-1995 CWI ves

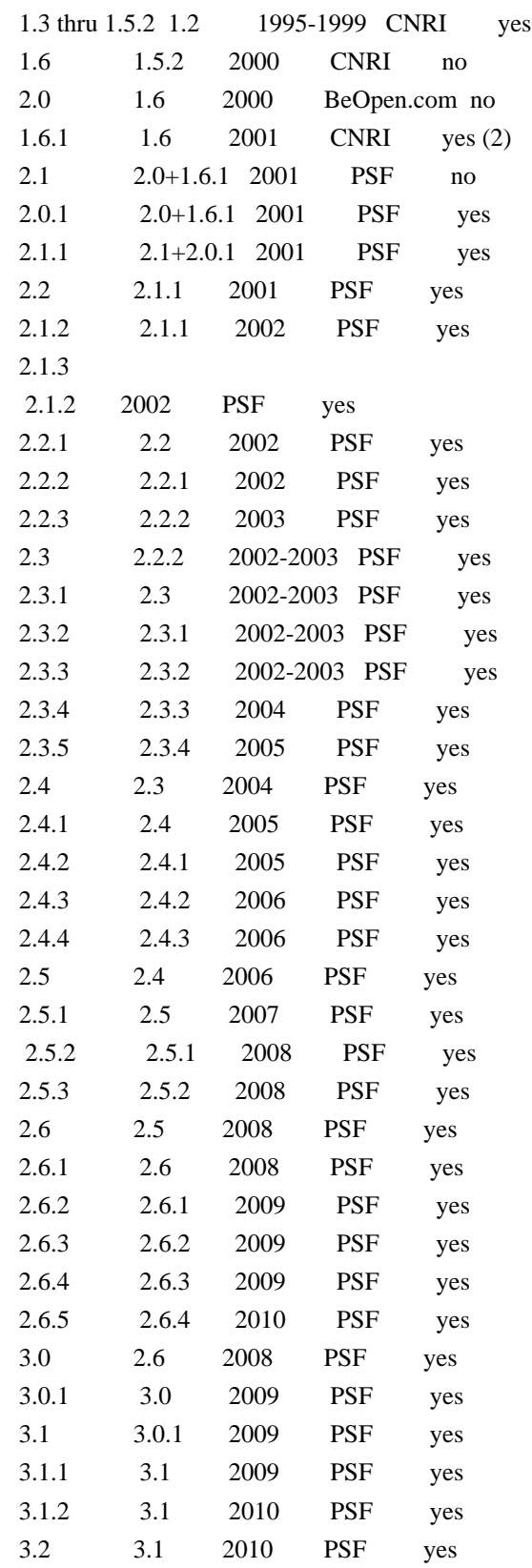

Footnotes:

(1) GPL-compatible doesn't mean that we're distributing Python under the GPL. All Python licenses, unlike the GPL, let you distribute a

 modified version without making your changes open source. The GPL-compatible licenses make it possible to combine Python with other software that is released under the GPL; the others don't.

(2) According to Richard Stallman, 1.6.1 is not GPL-compatible, because its license has a choice of law clause. According to CNRI, however, Stallman's lawyer has told CNRI's lawyer that 1.6.1 is "not incompatible" with the GPL.

Thanks to the many outside volunteers who have worked under Guido's direction to make these releases possible.

#### B. TERMS AND CONDITIONS FOR ACCESSING OR OTHERWISE USING PYTHON

===============================================================

## PYTHON SOFTWARE FOUNDATION LICENSE VERSION 2

--------------------------------------------

1. This LICENSE AGREEMENT is between the Python Software Foundation ("PSF"), and the Individual or Organization ("Licensee") accessing and otherwise using this software ("Python") in source or binary form and its associated documentation.

2. Subject to the terms and conditions of this License Agreement, PSF hereby grants Licensee a nonexclusive, royalty-free, world-wide license to reproduce, analyze, test, perform and/or display publicly, prepare derivative works, distribute, and otherwise use Python alone or in any derivative version, provided, however, that PSF's License Agreement and PSF's notice of copyright, i.e., "Copyright (c) 2001, 2002, 2003, 2004, 2005, 2006, 2007, 2008, 2009, 2010 Python Software Foundation; All Rights Reserved" are retained in Python alone or

3. In the event Licensee prepares a derivative work that is based on or incorporates Python or any part thereof, and wants to make the derivative work available to others as provided herein, then Licensee hereby agrees to include in any such work a brief summary of the changes made to Python.

in any derivative version prepared by Licensee.

4. PSF is making Python available to Licensee on an "AS IS" basis. PSF MAKES NO REPRESENTATIONS OR WARRANTIES, EXPRESS OR IMPLIED. BY WAY OF EXAMPLE, BUT NOT LIMITATION, PSF MAKES NO AND DISCLAIMS ANY REPRESENTATION OR WARRANTY OF MERCHANTABILITY OR FITNESS FOR ANY PARTICULAR PURPOSE OR THAT THE USE OF PYTHON WILL NOT INFRINGE ANY THIRD PARTY RIGHTS.

5. PSF SHALL NOT BE LIABLE TO LICENSEE OR ANY OTHER USERS OF PYTHON FOR ANY INCIDENTAL, SPECIAL, OR CONSEQUENTIAL DAMAGES OR LOSS AS A RESULT OF MODIFYING, DISTRIBUTING, OR OTHERWISE USING PYTHON, OR ANY DERIVATIVE THEREOF, EVEN IF ADVISED OF THE POSSIBILITY THEREOF.

6. This License Agreement will automatically terminate upon a material breach of its terms and conditions.

7. Nothing in this License Agreement shall be deemed to create any relationship of agency, partnership, or joint venture between PSF and Licensee. This License Agreement does not grant permission to use PSF trademarks or trade name in a trademark sense to endorse or promote products or services of Licensee, or any third party.

8. By copying, installing or otherwise using Python, Licensee agrees to be bound by the terms and conditions of this License Agreement.

#### BEOPEN.COM LICENSE AGREEMENT FOR PYTHON 2.0

-------------------------------------------

#### BEOPEN PYTHON OPEN SOURCE LICENSE AGREEMENT VERSION 1

1. This LICENSE AGREEMENT is between BeOpen.com ("BeOpen"), having an office at 160 Saratoga Avenue, Santa Clara, CA 95051, and the Individual or Organization ("Licensee") accessing and otherwise using this software in source or binary form and its associated documentation ("the Software").

2. Subject to the terms and conditions of this BeOpen Python License Agreement, BeOpen hereby grants Licensee a non-exclusive, royalty-free, world-wide license to reproduce, analyze, test, perform and/or display publicly, prepare derivative works, distribute, and otherwise use the Software alone or in any derivative version, provided, however, that the BeOpen Python License is retained in the Software, alone or in any derivative version prepared by Licensee.

3.

 BeOpen is making the Software available to Licensee on an "AS IS" basis. BEOPEN MAKES NO REPRESENTATIONS OR WARRANTIES, EXPRESS OR IMPLIED. BY WAY OF EXAMPLE, BUT NOT LIMITATION, BEOPEN MAKES NO AND DISCLAIMS ANY REPRESENTATION OR WARRANTY OF MERCHANTABILITY OR FITNESS FOR ANY PARTICULAR PURPOSE OR THAT THE USE OF THE SOFTWARE WILL NOT INFRINGE ANY THIRD PARTY RIGHTS.

4. BEOPEN SHALL NOT BE LIABLE TO LICENSEE OR ANY OTHER USERS OF THE

# SOFTWARE FOR ANY INCIDENTAL, SPECIAL, OR CONSEQUENTIAL DAMAGES OR LOSS AS A RESULT OF USING, MODIFYING OR DISTRIBUTING THE SOFTWARE, OR ANY DERIVATIVE THEREOF, EVEN IF ADVISED OF THE POSSIBILITY THEREOF.

5. This License Agreement will automatically terminate upon a material breach of its terms and conditions.

6. This License Agreement shall be governed by and interpreted in all respects by the law of the State of California, excluding conflict of law provisions. Nothing in this License Agreement shall be deemed to create any relationship of

agency, partnership, or joint venture

between BeOpen and Licensee. This License Agreement does not grant permission to use BeOpen trademarks or trade names in a trademark sense to endorse or promote products or services of Licensee, or any third party. As an exception, the "BeOpen Python" logos available at http://www.pythonlabs.com/logos.html may be used according to the permissions granted on that web page.

7. By copying, installing or otherwise using the software, Licensee agrees to be bound by the terms and conditions of this License Agreement.

#### CNRI LICENSE AGREEMENT FOR PYTHON 1.6.1

---------------------------------------

1. This LICENSE AGREEMENT is between the Corporation for National Research Initiatives, having an office at 1895 Preston White Drive, Reston, VA 20191 ("CNRI"), and the Individual or Organization ("Licensee") accessing and otherwise using Python 1.6.1 software in source or binary form and its associated documentation.

### 2. Subject to the terms and conditions

of this License Agreement, CNRI

hereby grants Licensee a nonexclusive, royalty-free, world-wide license to reproduce, analyze, test, perform and/or display publicly, prepare derivative works, distribute, and otherwise use Python 1.6.1 alone or in any derivative version, provided, however, that CNRI's License Agreement and CNRI's notice of copyright, i.e., "Copyright (c) 1995-2001 Corporation for National Research Initiatives; All Rights Reserved" are retained in Python 1.6.1 alone or in any derivative version prepared by Licensee. Alternately, in lieu of CNRI's License Agreement, Licensee may substitute the following text (omitting the quotes): "Python 1.6.1 is made available subject to the terms and conditions in CNRI's License Agreement. This Agreement together with Python 1.6.1 may be located on the Internet using the following unique, persistent identifier (known as a handle): 1895.22/1013. This

Agreement may also be obtained from a proxy server on the Internet using the following URL: http://hdl.handle.net/1895.22/1013".

3. In the event Licensee prepares a derivative work that is based on or incorporates Python 1.6.1 or any part thereof, and wants to make the derivative work available to others as provided herein, then Licensee hereby agrees to include in any such work a brief summary of the changes made to Python 1.6.1.

4. CNRI is making Python 1.6.1 available to Licensee on an "AS IS" basis. CNRI MAKES NO REPRESENTATIONS OR WARRANTIES, EXPRESS OR IMPLIED. BY WAY OF EXAMPLE, BUT NOT LIMITATION, CNRI MAKES NO AND DISCLAIMS ANY REPRESENTATION OR WARRANTY OF MERCHANTABILITY OR FITNESS FOR ANY PARTICULAR PURPOSE OR THAT THE USE OF PYTHON 1.6.1 WILL NOT INFRINGE ANY THIRD PARTY RIGHTS.

5. CNRI SHALL NOT BE LIABLE TO LICENSEE OR ANY OTHER USERS OF PYTHON 1.6.1 FOR ANY INCIDENTAL, SPECIAL, OR CONSEQUENTIAL DAMAGES OR LOSS AS A RESULT OF MODIFYING, DISTRIBUTING, OR OTHERWISE USING PYTHON 1.6.1, OR ANY DERIVATIVE THEREOF, EVEN IF ADVISED OF THE POSSIBILITY THEREOF.

#### 6.

 This License Agreement will automatically terminate upon a material breach of its terms and conditions.

7. This License Agreement shall be governed by the federal intellectual property law of the United States, including without limitation the federal copyright law, and, to the extent such U.S. federal law does not apply, by the law of the Commonwealth of Virginia, excluding Virginia's conflict of law provisions. Notwithstanding the foregoing, with regard to derivative works based on Python 1.6.1 that incorporate non-separable material that was previously distributed under the GNU General Public License (GPL), the law of the Commonwealth of Virginia shall govern this License Agreement only as to issues arising under or with respect to Paragraphs 4, 5, and 7 of this License Agreement. Nothing in this License Agreement shall be deemed to create any relationship of agency, partnership, or joint venture between CNRI and Licensee. This License Agreement does not grant permission to use CNRI trademarks or trade name in a trademark sense to endorse or promote products or services of Licensee, or any third party.

8. By clicking on the "ACCEPT" button where indicated, or by copying, installing or otherwise using Python 1.6.1, Licensee agrees to be bound by the terms and conditions of this License Agreement.
### CWI LICENSE AGREEMENT FOR PYTHON 0.9.0 THROUGH 1.2

--------------------------------------------------

Copyright (c) 1991 - 1995, Stichting Mathematisch Centrum Amsterdam, The Netherlands. All rights reserved.

Permission to use, copy, modify, and distribute this software and its documentation for any purpose and without fee is hereby granted, provided that the above copyright notice appear in all copies and that both that copyright notice and this permission notice appear in supporting documentation, and that the name of Stichting Mathematisch Centrum or CWI not be used in advertising or publicity pertaining to distribution of the software without specific, written prior permission.

STICHTING MATHEMATISCH CENTRUM DISCLAIMS ALL WARRANTIES WITH REGARD TO THIS SOFTWARE, INCLUDING ALL IMPLIED WARRANTIES OF MERCHANTABILITY AND FITNESS, IN NO EVENT SHALL STICHTING MATHEMATISCH CENTRUM BE LIABLE FOR ANY SPECIAL, INDIRECT OR CONSEQUENTIAL DAMAGES OR ANY DAMAGES WHATSOEVER RESULTING FROM LOSS OF USE, DATA OR PROFITS, WHETHER IN AN ACTION OF CONTRACT, NEGLIGENCE OR OTHER TORTIOUS ACTION, ARISING OUT OF OR IN CONNECTION WITH THE USE OR PERFORMANCE OF THIS SOFTWARE.

Distutils2 Contributors

=======================

=======================

The Distutils2 project was started by Tarek Ziad and is currently maintained by ric Araujo. Many people have contributed to the project.

distlib has started off using some of the code from distutil2.

If you're making a patch, please add your name below in alphabetical order, and welcome into the Fellowship of the Packaging!

Thanks to:

- Rajiv Abraham
- Ali Afshar
- David Barnett
- Pior Bastida
- Anthony Baxter
- Erik Bray
- C. Titus Brown
- Francisco Martn Brugu
- Nicolas Cadou
- Godefroid Chapelle
- Julien Courteau
- Christophe Combelles
- Jason R. Coombs
- Pierre-Yves David
- Ned Deily
- Konrad Delong
- Josip Djolonga
- John Edmonds
- Andr Espaze
- Boris Feld
- Andrew Francis
- Hallvard B Furuseth
- Patrice Gauthier
- Yannick Gingras
- Filip Gruszczyski
- Walker Hale IV
- Alexandre Hamelin
- Kelsey Hightower
- Thomas Holmes
- Preston Holmes
- Christian Hudon
- Julien Jehannet
- Jeremy Kloth
- Thomas Kluyver
- -
- Amos Latteier
- Mathieu Leduc-Hamel
- Pierre Paul Lefebvre
- Tshepang Lekhonkhobe
- Alain Leufroy
- Janusz Lewandowski
- Martin von Lwis
- Hugo Lopes Tavares
- Guillermo Lpez-Anglada
- Justin Love
- Simon Mathieu
- Carl Meyer
- Alexis Mtaireau
- Julien Miotte
- Zubin Mithra
- Derek McTavish Mounce
- Paul Moore
- Michael Mulich
- Louis Munro
- Gal Pasgrimaud
- George Peristerakis
- Mathieu Perreault
- Guillaume Pratte
- Sean Reifschneider
- Antoine Reversat
- Arc Riley
- C. Anthony Risinger
- Elson Rodriguez
- Luis Rojas
- Erik Rose
- Brian Rosner
- Vinay Sajip
- Victor Stinner
- Alexandre Vassalotti
- Nadeem Vawda
- Copyright (C) 2013 by Test User.

Permission to use, copy, modify, and distribute this software and its documentation for any purpose and without fee is hereby granted, provided that the above copyright notice appear in all copies and that both that copyright notice and this permission notice appear in supporting documentation, and that the name of Vinay Sajip not be used in advertising or publicity pertaining to distribution of the software without specific, written prior permission.

VINAY SAJIP DISCLAIMS ALL WARRANTIES WITH REGARD TO THIS SOFTWARE, INCLUDING ALL IMPLIED WARRANTIES OF MERCHANTABILITY AND FITNESS. IN NO EVENT SHALL VINAY SAJIP BE LIABLE FOR ANY SPECIAL, INDIRECT OR CONSEQUENTIAL DAMAGES OR ANY DAMAGES WHATSOEVER RESULTING FROM LOSS OF USE, DATA OR PROFITS, WHETHER IN AN ACTION OF CONTRACT, NEGLIGENCE OR OTHER TORTIOUS ACTION, ARISING OUT OF OR IN CONNECTION WITH THE USE OR PERFORMANCE OF THIS SOFTWARE. BSD-licensed.

# **1.113 activation-api 1.2.0**

## **1.113.1 Available under license :**

COMMON DEVELOPMENT AND DISTRIBUTION LICENSE (CDDL) Version 1.1

1. Definitions.

 1.1. "Contributor" means each individual or entity that creates or contributes to the creation of Modifications.

 1.2. "Contributor Version" means the combination of the Original Software, prior Modifications used by a Contributor (if any), and the Modifications made by that particular Contributor.

1.3. "Covered Software" means (a) the Original Software, or (b)

 Modifications, or (c) the combination of files containing Original Software with files containing Modifications, in each case including portions thereof.

 1.4. "Executable" means the Covered Software in any form other than Source Code.

 1.5. "Initial Developer" means the individual or entity that first makes Original Software available under this License.

 1.6. "Larger Work" means a work which combines Covered Software or portions thereof with code not governed by the terms of this License.

1.7. "License" means this document.

 1.8. "Licensable" means having the right to grant, to the maximum extent possible, whether at the time of the initial grant or subsequently acquired, any and all of the rights conveyed herein.

 1.9. "Modifications" means the Source Code and Executable form of any of the following:

 A. Any file that results from an addition to, deletion from or modification of the contents of a file containing Original Software or previous Modifications;

 B. Any new file that contains any part of the Original Software or previous Modification; or

 C. Any new file that is contributed or otherwise made available under the terms of this License.

 1.10. "Original Software" means the Source Code and Executable form of computer software code that is originally released under this License.

 1.11. "Patent Claims" means any patent claim(s), now owned or hereafter acquired, including without limitation, method, process,

and apparatus claims, in any patent Licensable by grantor.

 1.12. "Source Code" means (a) the common form of computer software code in which modifications are made and (b) associated documentation included in or with such code.

 1.13. "You" (or "Your") means an individual or a legal entity exercising rights under, and complying with all of the terms of, this License. For legal entities, "You" includes any entity which  controls, is controlled by, or is under common control with You. For purposes of this definition, "control" means (a) the power, direct or indirect, to cause the direction or management of such entity, whether by contract or otherwise, or (b) ownership of more than fifty percent (50%) of the outstanding shares or beneficial ownership of such entity.

2. License Grants.

2.1. The Initial Developer Grant.

 Conditioned upon Your compliance with Section 3.1 below and subject to third party intellectual property claims, the Initial Developer hereby grants You a world-wide, royalty-free, non-exclusive license:

 (a) under intellectual property rights (other than patent or trademark) Licensable by Initial Developer, to use, reproduce, modify, display, perform, sublicense and distribute the Original Software (or portions thereof), with or without Modifications, and/or as part of a Larger Work; and

 (b) under Patent Claims infringed by the making, using or selling of Original Software, to make, have made, use, practice, sell, and offer for sale, and/or otherwise dispose of the Original Software (or portions thereof).

 (c) The licenses granted in Sections 2.1(a) and (b) are effective on the date Initial Developer first distributes or otherwise makes the Original Software available to a third party under the terms of this License.

 (d) Notwithstanding Section 2.1(b) above, no patent license is granted: (1) for code that You delete from the Original Software, or (2) for infringements caused by: (i) the modification of the Original Software, or (ii) the combination of the Original Software with other software or devices.

2.2. Contributor Grant.

 Conditioned upon Your compliance with Section 3.1 below and subject to third party intellectual property claims, each Contributor hereby grants You a world-wide, royalty-free, non-exclusive license:

 (a) under intellectual property rights (other than patent or trademark) Licensable by Contributor to use, reproduce, modify, display, perform, sublicense and distribute the Modifications

 created by such Contributor (or portions thereof), either on an unmodified basis, with other Modifications, as Covered Software and/or as part of a Larger Work; and

 (b) under Patent Claims infringed by the making, using, or selling of Modifications made by that Contributor either alone and/or in combination with its Contributor

Version (or portions of such

 combination), to make, use, sell, offer for sale, have made, and/or otherwise dispose of: (1) Modifications made by that Contributor (or portions thereof); and (2) the combination of Modifications made by that Contributor with its Contributor Version (or portions of such combination).

 (c) The licenses granted in Sections 2.2(a) and 2.2(b) are effective on the date Contributor first distributes or otherwise makes the Modifications available to a third party.

 (d) Notwithstanding Section 2.2(b) above, no patent license is granted: (1) for any code that Contributor has deleted from the Contributor Version; (2) for infringements caused by: (i) third party modifications of Contributor Version, or (ii) the combination of Modifications made by that Contributor with other software (except as part of the Contributor Version) or other devices; or (3) under Patent Claims infringed by Covered Software in the absence of

Modifications made by that Contributor.

### 3. Distribution Obligations.

### 3.1. Availability of Source Code.

 Any Covered Software that You distribute or otherwise make available in Executable form must also be made available in Source Code form and that Source Code form must be distributed only under the terms of this License. You must include a copy of this License with every copy of the Source Code form of the Covered Software You distribute or otherwise make available. You must inform recipients of any such Covered Software in Executable form as to how they can obtain such Covered Software in Source Code form in a reasonable manner on or through a medium customarily used for software exchange.

3.2. Modifications.

 The Modifications that You create or to which You contribute are governed by the terms of this License. You represent that You believe Your Modifications are Your original creation(s) and/or You have sufficient rights to grant the rights conveyed by this License.

3.3. Required Notices.

 You must include a notice in each of Your Modifications that identifies You as the Contributor of the Modification. You may not remove or alter any copyright, patent or trademark notices contained within the Covered Software, or any notices of licensing or any descriptive text giving attribution to any Contributor or the Initial Developer.

3.4. Application of Additional Terms.

 You may not offer or impose any terms on any Covered Software in Source Code form that alters or restricts the applicable version of this License or the recipients' rights hereunder. You may choose to offer, and to charge a fee for, warranty, support, indemnity or liability obligations to one or more recipients of Covered Software. However, you may do so only on Your own behalf, and not on behalf of the Initial Developer or any Contributor. You must make it

 absolutely clear that any such warranty, support, indemnity or liability obligation is offered by You alone, and You hereby agree to indemnify the Initial Developer and every Contributor for any liability incurred by the Initial Developer or such Contributor as a result of warranty, support, indemnity or liability terms You offer.

3.5. Distribution of Executable Versions.

 You may distribute the Executable form of the Covered Software under the terms of this License or under the terms of a license of Your choice, which may contain terms different from this License, provided that You are in compliance with the terms of this License and that the license for the Executable form does not attempt to limit or alter the recipient's rights in the Source Code form from the rights set forth in this License. If You distribute the Covered Software in Executable form under a different license, You must make it absolutely clear that any terms which differ from this License are offered by You alone, not by the Initial Developer or Contributor. You hereby agree to indemnify the Initial Developer and every Contributor for any liability incurred by the Initial Developer or such Contributor as a result of any such terms You offer.

3.6. Larger Works.

 You may create a Larger Work by combining Covered Software with other code not governed by the terms of this License and distribute

 the Larger Work as a single product. In such a case, You must make sure the requirements of this License are fulfilled for the Covered Software.

### 4. Versions of the License.

4.1. New Versions.

 Oracle is the initial license steward and may publish revised and/or new versions of this License from time to time. Each version will be given a distinguishing version number. Except as provided in Section 4.3, no one other than the license steward has the right to modify this License.

### 4.2. Effect of New Versions.

 You may always continue to use, distribute or otherwise make the Covered Software available under the terms of the version of the License under which You originally received the Covered Software. If the Initial Developer includes a notice in the Original Software prohibiting it from being distributed or otherwise made available under any subsequent version of the License, You must distribute and make the Covered Software available under the terms of the version of the License under which You originally received the Covered Software. Otherwise, You may also choose to use, distribute or otherwise make the Covered Software available under the terms of any subsequent version of the License published by the license steward.

4.3. Modified Versions.

 When You are an Initial Developer and You want to create a new license for Your Original Software, You may create and use a modified version of this License

if You: (a) rename the license and

 remove any references to the name of the license steward (except to note that the license differs from this License); and (b) otherwise make it clear that the license contains terms which differ from this License.

### 5. DISCLAIMER OF WARRANTY.

 COVERED SOFTWARE IS PROVIDED UNDER THIS LICENSE ON AN "AS IS" BASIS, WITHOUT WARRANTY OF ANY KIND, EITHER EXPRESSED OR IMPLIED, INCLUDING, WITHOUT LIMITATION, WARRANTIES THAT THE COVERED SOFTWARE IS FREE OF DEFECTS, MERCHANTABLE, FIT FOR A PARTICULAR PURPOSE OR NON-INFRINGING. THE ENTIRE RISK AS TO THE QUALITY AND PERFORMANCE OF THE COVERED SOFTWARE IS WITH YOU. SHOULD ANY COVERED SOFTWARE PROVE  DEFECTIVE IN ANY RESPECT, YOU (NOT THE INITIAL DEVELOPER OR ANY OTHER CONTRIBUTOR) ASSUME THE COST OF ANY NECESSARY SERVICING, REPAIR OR CORRECTION. THIS DISCLAIMER OF WARRANTY CONSTITUTES AN ESSENTIAL PART OF THIS LICENSE. NO USE OF ANY COVERED SOFTWARE IS **AUTHORIZED** 

HEREUNDER EXCEPT UNDER THIS DISCLAIMER.

### 6. TERMINATION.

 6.1. This License and the rights granted hereunder will terminate automatically if You fail to comply with terms herein and fail to cure such breach within 30 days of becoming aware of the breach. Provisions which, by their nature, must remain in effect beyond the termination of this License shall survive.

 6.2. If You assert a patent infringement claim (excluding declaratory judgment actions) against Initial Developer or a Contributor (the Initial Developer or Contributor against whom You assert such claim is referred to as "Participant") alleging that the Participant Software (meaning the Contributor Version where the Participant is a Contributor or the Original Software where the Participant is the Initial Developer) directly or indirectly infringes any patent, then any and all rights granted directly or indirectly to You by such Participant, the Initial Developer (if the

 Initial Developer is not the Participant) and all Contributors under Sections 2.1 and/or 2.2 of this License shall, upon 60 days notice from Participant terminate prospectively and automatically at the expiration of such 60 day notice period, unless if within such 60 day period You withdraw Your claim with respect to the Participant Software against such Participant either unilaterally or pursuant to a written agreement with Participant.

 6.3. If You assert a patent infringement claim against Participant alleging that the Participant Software directly or indirectly infringes any patent where such claim is resolved (such as by license or settlement) prior to the initiation of patent infringement litigation, then the reasonable value of the licenses granted by such Participant under Sections 2.1 or 2.2 shall be taken into account in determining the amount or value of any payment or license.

6.4. In the event of termination

under Sections 6.1 or 6.2 above,

 all end user licenses that have been validly granted by You or any distributor hereunder prior to termination (excluding licenses granted to You by any distributor) shall survive termination.

### 7. LIMITATION OF LIABILITY.

 UNDER NO CIRCUMSTANCES AND UNDER NO LEGAL THEORY, WHETHER TORT (INCLUDING NEGLIGENCE), CONTRACT, OR OTHERWISE, SHALL YOU, THE INITIAL DEVELOPER, ANY OTHER CONTRIBUTOR, OR ANY DISTRIBUTOR OF COVERED SOFTWARE, OR ANY SUPPLIER OF ANY OF SUCH PARTIES, BE LIABLE TO ANY PERSON FOR ANY INDIRECT, SPECIAL, INCIDENTAL, OR CONSEQUENTIAL DAMAGES OF ANY CHARACTER INCLUDING, WITHOUT LIMITATION, DAMAGES FOR LOSS OF GOODWILL, WORK STOPPAGE, COMPUTER FAILURE OR MALFUNCTION, OR ANY AND ALL OTHER COMMERCIAL DAMAGES OR LOSSES, EVEN IF SUCH PARTY SHALL HAVE BEEN INFORMED OF THE POSSIBILITY OF SUCH DAMAGES. THIS LIMITATION OF LIABILITY SHALL NOT APPLY TO LIABILITY FOR DEATH OR PERSONAL INJURY RESULTING FROM SUCH

 PARTY'S NEGLIGENCE TO THE EXTENT APPLICABLE LAW PROHIBITS SUCH LIMITATION. SOME JURISDICTIONS DO NOT ALLOW THE EXCLUSION OR LIMITATION OF INCIDENTAL OR CONSEQUENTIAL DAMAGES, SO THIS EXCLUSION AND LIMITATION MAY NOT APPLY TO YOU.

### 8. U.S. GOVERNMENT END USERS.

 The Covered Software is a "commercial item," as that term is defined in 48 C.F.R. 2.101 (Oct. 1995), consisting of "commercial computer software" (as that term is defined at 48 C.F.R. 252.227-7014(a)(1)) and "commercial computer software documentation" as such terms are used in 48 C.F.R. 12.212 (Sept. 1995). Consistent with 48 C.F.R. 12.212 and 48 C.F.R. 227.7202-1 through 227.7202-4 (June 1995), all U.S. Government End Users acquire Covered Software with only those rights set forth herein. This U.S. Government Rights clause is in lieu of, and supersedes, any other FAR, DFAR, or other clause or provision that addresses Government rights in computer

software under this License.

### 9. MISCELLANEOUS.

 This License represents the complete agreement concerning subject matter hereof. If any provision of this License is held to be unenforceable, such provision shall be reformed only to the extent necessary to make it enforceable. This License shall be governed by the law of the jurisdiction specified in a notice contained within the Original Software (except to the extent applicable law, if any, provides otherwise), excluding such jurisdiction's conflict-of-law provisions. Any litigation relating to this License shall be subject to the jurisdiction of the courts located in the jurisdiction and venue specified in a notice contained within the Original Software, with the losing party responsible for costs, including, without limitation, court costs and reasonable attorneys' fees and expenses.

 The application of the United Nations Convention on Contracts for the International Sale of

Goods is expressly excluded. Any law or

 regulation which provides that the language of a contract shall be construed against the drafter shall not apply to this License. You agree that You alone are responsible for compliance with the United States export administration regulations (and the export control laws and regulation of any other countries) when You use, distribute or otherwise make available any Covered Software.

### 10. RESPONSIBILITY FOR CLAIMS.

 As between Initial Developer and the Contributors, each party is responsible for claims and damages arising, directly or indirectly, out of its utilization of rights under this License and You agree to work with Initial Developer and Contributors to distribute such responsibility on an equitable basis. Nothing herein is intended or shall be deemed to constitute any admission of liability.

 $-$ 

### NOTICE PURSUANT TO SECTION 9 OF THE COMMON DEVELOPMENT AND DISTRIBUTION LICENSE (CDDL)

The code released under the CDDL shall be governed by the laws of the State of California (excluding conflict-of-law provisions). Any litigation relating to this License shall be subject to the jurisdiction of the Federal Courts of the Northern District of California and the state courts of the State of California, with venue lying in Santa Clara County, California.

The GNU General Public License (GPL) Version 2, June 1991

Copyright (C) 1989, 1991 Free Software Foundation, Inc. 51 Franklin Street, Fifth Floor Boston, MA 02110-1335 **USA** 

Everyone is permitted to copy and distribute verbatim copies of this license document, but changing it is not allowed.

### Preamble

The licenses for most software are designed to take away your freedom to share and change it. By contrast, the GNU General Public License is

intended to guarantee your freedom to share and change free software--to make sure the software is free for all its users.

This General Public

License applies to most of the Free Software Foundation's software and to any other program whose authors commit to using it. (Some other Free Software Foundation software is covered by the GNU Library General Public License instead.) You can apply it to your programs, too.

When we speak of free software, we are referring to freedom, not price. Our General Public Licenses are designed to make sure that you have the freedom to distribute copies of free software (and charge for this service if you wish), that you receive source code or can get it if you want it, that you can change the software or use pieces of it in new free programs; and that you know you can do these things.

To protect your rights, we need to make restrictions that forbid anyone to deny you these rights or to ask you to surrender the rights. These restrictions translate to certain responsibilities for you if you distribute copies of the software, or if you modify it.

For example, if you distribute

copies of such a program, whether gratis

or for a fee, you must give the recipients all the rights that you have. You must make sure that they, too, receive or can get the source code. And you must show them these terms so they know their rights.

We protect your rights with two steps: (1) copyright the software, and (2) offer you this license which gives you legal permission to copy, distribute and/or modify the software.

Also, for each author's protection and ours, we want to make certain that everyone understands that there is no warranty for this free software. If the software is modified by someone else and passed on, we want its recipients to know that what they have is not the original, so that any problems introduced by others will not reflect on the original authors' reputations.

Finally, any free program is threatened constantly by software patents. We wish to avoid the danger that redistributors of a free program will individually obtain patent licenses, in effect making the program proprietary. To prevent this, we have made it clear that any patent must

be licensed for everyone's free use or not licensed at all.

The precise terms and conditions for copying, distribution and modification follow.

TERMS AND CONDITIONS FOR COPYING, DISTRIBUTION AND MODIFICATION

0. This License applies to any program or other work which contains a notice placed by the copyright holder saying it may be distributed under the terms of this General Public License. The "Program", below, refers to any such program or work, and a "work based on the Program" means either the Program or any derivative work under copyright law: that is to say, a work containing the Program or a portion of it, either verbatim or with modifications and/or translated into another language. (Hereinafter, translation is included without limitation in the term "modification".) Each licensee is addressed as "you".

Activities other than copying, distribution and modification are not covered by this

 License; they are outside its scope. The act of running the Program is not restricted, and the output from the Program is covered only if its contents constitute a work based on the Program (independent of having been made by running the Program). Whether that is true depends on what the Program does.

1. You may copy and distribute verbatim copies of the Program's source code as you receive it, in any medium, provided that you conspicuously and appropriately publish on each copy an appropriate copyright notice and disclaimer of warranty; keep intact all the notices that refer to this License and to the absence of any warranty; and give any other recipients of the Program a copy of this License along with the Program.

You may charge a fee for the physical act of transferring a copy, and you may at your option offer warranty protection in exchange for a fee.

2. You may modify your copy or copies of the Program or any portion of it, thus forming a work based on the Program, and copy and distribute

such modifications or work under the terms of Section 1 above, provided that you also meet all of these conditions:

 a) You must cause the modified files to carry prominent notices stating that you changed the files and the date of any change.

 b) You must cause any work that you distribute or publish, that in whole or in part contains or is derived from the Program or any part thereof, to be licensed as a whole at no charge to all third parties under the terms of this License.

 c) If the modified program normally reads commands interactively when run, you must cause it, when started running for such interactive use in the most ordinary way, to print or display an announcement including an appropriate copyright notice and a notice that there is no warranty (or else, saying that you provide a

 warranty) and that users may redistribute the program under these conditions, and telling the user how to view a copy of this License. (Exception: if the Program itself is interactive but does not normally print such an announcement, your work based on the Program is not required to print an announcement.)

These requirements apply to the modified work as a whole. If identifiable sections of that work are not derived from the Program, and can be reasonably considered independent and separate works in themselves, then this License, and its terms, do not apply to those sections when you distribute them as separate works. But when you distribute the same sections as part of a whole which is a work based on the Program, the distribution of the whole must be on the terms of this License, whose permissions for other licensees extend to the entire whole, and thus to each and every part regardless of who wrote it.

Thus, it is not the intent of this section to claim rights or contest your rights to work written entirely by you; rather, the intent is to exercise the right to control the distribution of derivative or

collective works based on the Program.

In addition, mere aggregation of another work not based on the Program with the Program (or with a work based on the Program) on a volume of a storage or distribution medium does not bring the other work under the scope of this License.

3. You may copy and distribute the Program (or a work based on it, under Section 2) in object code or executable form under the terms of Sections 1 and 2 above provided that you also do one of the following:

 a) Accompany it with the complete corresponding machine-readable source code, which must be distributed under the terms of Sections 1 and 2 above on a medium customarily used for software interchange; or,

 b) Accompany it with a written offer, valid for at least three years, to give any third party, for a charge no more than your cost of physically performing source distribution, a complete machine-readable copy of the corresponding source code, to be distributed under

 the terms of Sections 1 and 2 above on a medium customarily used for software interchange; or,

 c) Accompany it with the information you received as to the offer to distribute corresponding source code. (This alternative is allowed only for noncommercial distribution and only if you received the program in object code or executable form with such an offer, in accord with Subsection b above.)

The source code for a work means the preferred form of the work for making modifications to it. For an executable work, complete source code means all the source code for all modules it contains, plus any associated interface definition files, plus the scripts used to control compilation and installation of the executable. However, as a special exception, the source code distributed need not include anything that is normally distributed (in either source or binary form) with the major components (compiler, kernel, and so on) of the operating system on which the executable runs,

 unless that component itself accompanies the executable.

If distribution of executable or object code is made by offering access to copy from a designated place, then offering equivalent access to copy the source code from the same place counts as distribution of the source code, even though third parties are not compelled to copy the source along with the object code.

4. You may not copy, modify, sublicense, or distribute the Program except as expressly provided under this License. Any attempt otherwise to copy, modify, sublicense or distribute the Program is void, and will automatically terminate your rights under this License. However, parties who have received copies, or rights, from you under this License will not have their licenses terminated so long as such parties remain in full compliance.

5. You are not required to accept this License, since you have not signed it. However, nothing else grants you permission to modify or distribute the Program or its derivative works.

These actions are

prohibited by law if you do not accept this License. Therefore, by modifying or distributing the Program (or any work based on the Program), you indicate your acceptance of this License to do so, and all its terms and conditions for copying, distributing or modifying the Program or works based on it.

6. Each time you redistribute the Program (or any work based on the Program), the recipient automatically receives a license from the original licensor to copy, distribute or modify the Program subject to these terms and conditions. You may not impose any further restrictions on the recipients' exercise of the rights granted herein. You are not responsible for enforcing compliance by third parties to this License.

7. If, as a consequence of a court judgment or allegation of patent infringement or for any other reason (not limited to patent issues), conditions are imposed on you (whether by court order, agreement or otherwise) that contradict the conditions of this License,

#### they do not

excuse you from the conditions of this License. If you cannot distribute so as to satisfy simultaneously your obligations under this License and any other pertinent obligations, then as a consequence you may not distribute the Program at all. For example, if a patent license would not permit royalty-free redistribution of the Program by all those who receive copies directly or indirectly through you, then the only way you could satisfy both it and this License would be to refrain entirely from distribution of the Program.

If any portion of this section is held invalid or unenforceable under any particular circumstance, the balance of the section is intended to apply and the section as a whole is intended to apply in other circumstances.

It is not the purpose of this section to induce you to infringe any patents or other property right claims or to contest validity of any such claims; this section has the sole purpose of protecting the integrity of the free software distribution system, which is implemented by public license practices. Many people have made generous contributions to the wide range of software distributed through that system in reliance on consistent application of that system; it is up to the author/donor to decide if he or she is willing to distribute software through any other system and a licensee cannot impose that choice.

This section is intended to make thoroughly clear what is believed to be a consequence of the rest of this License.

8. If the distribution and/or use of the Program is restricted in certain countries either by patents or by copyrighted interfaces, the original copyright holder who places the Program under this License may add an explicit geographical distribution limitation excluding those countries, so that distribution is permitted only in or among countries not thus excluded. In such case, this License incorporates the limitation as if written in the body of this License.

9. The Free Software Foundation

may publish revised and/or new

versions of the General Public License from time to time. Such new versions will be similar in spirit to the present version, but may differ in detail to address new problems or concerns.

Each version is given a distinguishing version number. If the Program specifies a version number of this License which applies to it and "any later version", you have the option of following the terms and conditions either of that version or of any later version published by the Free Software Foundation. If the Program does not specify a version

number of this License, you may choose any version ever published by the Free Software Foundation.

10. If you wish to incorporate parts of the Program into other free programs whose distribution conditions are different, write to the author to ask for permission. For software which is copyrighted by the Free Software Foundation, write to the Free Software Foundation; we sometimes make exceptions for this. Our decision will be guided by the

two goals of preserving the free status of all derivatives of our free software and of promoting the sharing and reuse of software generally.

### NO WARRANTY

11. BECAUSE THE PROGRAM IS LICENSED FREE OF CHARGE, THERE IS NO WARRANTY FOR THE PROGRAM, TO THE EXTENT PERMITTED BY APPLICABLE LAW. EXCEPT WHEN OTHERWISE STATED IN WRITING THE COPYRIGHT HOLDERS AND/OR OTHER PARTIES PROVIDE THE PROGRAM "AS IS" WITHOUT WARRANTY OF ANY KIND, EITHER EXPRESSED OR IMPLIED, INCLUDING, BUT NOT LIMITED TO, THE IMPLIED WARRANTIES OF MERCHANTABILITY AND FITNESS FOR A PARTICULAR PURPOSE. THE ENTIRE RISK AS TO THE QUALITY AND PERFORMANCE OF THE PROGRAM IS WITH YOU. SHOULD THE PROGRAM PROVE DEFECTIVE, YOU ASSUME THE COST OF ALL NECESSARY SERVICING, REPAIR OR CORRECTION.

12. IN NO EVENT UNLESS REQUIRED BY APPLICABLE LAW OR AGREED TO IN WRITING WILL ANY COPYRIGHT HOLDER, OR ANY OTHER PARTY WHO MAY MODIFY AND/OR REDISTRIBUTE THE PROGRAM AS PERMITTED ABOVE, BE LIABLE TO YOU FOR DAMAGES, INCLUDING ANY GENERAL, SPECIAL, INCIDENTAL OR CONSEQUENTIAL

DAMAGES ARISING OUT OF THE USE OR INABILITY TO USE THE PROGRAM (INCLUDING BUT NOT LIMITED TO LOSS OF DATA OR DATA BEING RENDERED INACCURATE OR LOSSES SUSTAINED BY YOU OR THIRD PARTIES OR A FAILURE OF THE PROGRAM TO OPERATE WITH ANY OTHER PROGRAMS), EVEN IF SUCH HOLDER OR OTHER PARTY HAS BEEN ADVISED OF THE POSSIBILITY OF SUCH DAMAGES.

### END OF TERMS AND CONDITIONS

How to Apply These Terms to Your New Programs

If you develop a new program, and you want it to be of the greatest possible use to the public, the best way to achieve this is to make it free software which everyone can redistribute and change under these terms.

To do so, attach the following notices to the program. It is safest to attach them to the start of each source file to most effectively convey the exclusion of warranty; and each file should have at least the "copyright" line and a pointer to where the full notice is found.

 One line to give the program's name and a brief idea of what it does. Copyright  $(C)$  <year > <name of author>

 This program is free software; you can redistribute it and/or modify it under the terms of the GNU General Public License as published by the Free Software Foundation; either version 2 of the License, or (at your option) any later version.

 This program is distributed in the hope that it will be useful, but WITHOUT ANY WARRANTY; without even the implied warranty of MERCHANTABILITY or FITNESS FOR A PARTICULAR PURPOSE. See the GNU General Public License for more details.

 You should have received a copy of the GNU General Public License along with this program; if not, write to the Free Software Foundation, Inc., 51 Franklin Street, Fifth Floor, Boston, MA 02110-1335 USA

Also add information on how to contact you by electronic and paper mail.

If the program is interactive, make it output a short notice like this when it starts in an interactive mode:

### Gnomovision version

 69, Copyright (C) year name of author Gnomovision comes with ABSOLUTELY NO WARRANTY; for details type `show w'. This is free software, and you are welcome to redistribute it under certain conditions; type `show c' for details.

The hypothetical commands `show w' and `show c' should show the appropriate parts of the General Public License. Of course, the commands you use may be called something other than `show w' and `show c'; they could even be mouse-clicks or menu items--whatever suits your program.

You should also get your employer (if you work as a programmer) or your school, if any, to sign a "copyright disclaimer" for the program, if necessary. Here is a sample; alter the names:

 Yoyodyne, Inc., hereby disclaims all copyright interest in the program `Gnomovision' (which makes passes at compilers) written by James Hacker.

 signature of Ty Coon, 1 April 1989 Ty Coon, President of Vice

This General Public License does not permit incorporating your program into proprietary programs. If your program is a subroutine library, you may consider it more useful to permit linking proprietary applications with the library. If this is what you want to do, use the GNU Library General Public License instead of this License.

#

Certain source files distributed by Oracle America, Inc. and/or its affiliates are subject to the following clarification and special exception to the GPLv2, based on the GNU Project exception for its Classpath libraries, known as the GNU Classpath Exception, but only where Oracle has expressly included in the particular source file's header the words "Oracle designates this particular file as subject to the "Classpath" exception as provided by Oracle in the LICENSE file that accompanied this code."

You should also note that Oracle includes multiple, independent programs in this software package. Some of those programs are provided under licenses deemed incompatible with the GPLv2 by the Free Software Foundation and

 others. For example, the package includes programs licensed under the Apache License, Version 2.0. Such programs are licensed to you under their original licenses.

Oracle facilitates your further distribution of this package by adding the Classpath Exception to the necessary parts of its GPLv2 code, which permits you to use that code in combination with other independent modules not licensed under the GPLv2. However, note that this would not permit you to commingle code under an incompatible license with Oracle's GPLv2 licensed code by, for example, cutting and pasting such code into a file also containing Oracle's GPLv2 licensed code and then distributing the result. Additionally, if you were to remove the Classpath Exception from any of the files to which it applies and distribute the result, you would likely be required to license some or all of the other code in that distribution under the GPLv2 as well, and since the GPLv2 is incompatible with the license terms of some items included

 in the distribution by Oracle, removing the Classpath Exception could therefore effectively compromise your ability to further distribute the package.

Proceed with caution and we recommend that you obtain the advice of a lawyer skilled in open source matters before removing the Classpath Exception or making modifications to this package which may subsequently be redistributed and/or involve the use of third party software.

### CLASSPATH EXCEPTION

Linking this library statically or dynamically with other modules is

making a combined work based on this library. Thus, the terms and conditions of the GNU General Public License version 2 cover the whole combination.

As a special exception, the copyright holders of this library give you permission to link this library with independent modules to produce an executable, regardless of the license terms of these independent modules, and to copy and distribute the resulting executable under terms of your choice, provided that you also meet, for each linked

independent module, the terms and conditions of the license of that module. An independent module is a module which is not derived from or based on this library. If you modify this library, you may extend this exception to your version of the library, but you are not obligated to do so. If you do not wish to do so, delete this exception statement from your version.

# **1.114 commons-lang3 3.12.0**

### **1.114.1 Available under license :**

Apache Commons Lang Copyright 2001-2021 The Apache Software Foundation

This product includes software developed at The Apache Software Foundation (https://www.apache.org/).

> Apache License Version 2.0, January 2004 http://www.apache.org/licenses/

### TERMS AND CONDITIONS FOR USE, REPRODUCTION, AND DISTRIBUTION

1. Definitions.

 "License" shall mean the terms and conditions for use, reproduction, and distribution as defined by Sections 1 through 9 of this document.

 "Licensor" shall mean the copyright owner or entity authorized by the copyright owner that is granting the License.

 "Legal Entity" shall mean the union of the acting entity and all other entities that control, are controlled by, or are under common control with that entity. For the purposes of this definition, "control" means (i) the power, direct or indirect, to cause the direction or management of such entity, whether by contract or otherwise, or (ii) ownership of fifty percent (50%) or more of the outstanding shares, or (iii) beneficial ownership

of such entity.

 "You" (or "Your") shall mean an individual or Legal Entity exercising permissions granted by this License.

 "Source" form shall mean the preferred form for making modifications, including but not limited to software source code, documentation source, and configuration files.

 "Object" form shall mean any form resulting from mechanical transformation or translation of a Source form, including but not limited to compiled object code, generated documentation, and conversions to other media types.

 "Work" shall mean the work of authorship, whether in Source or Object form, made available under the License, as indicated by a copyright notice that is included in or attached to the work (an example is provided in the Appendix below).

 "Derivative Works" shall mean any work, whether in Source or Object form, that is based on (or derived from) the Work and for which the editorial

 revisions, annotations, elaborations, or other modifications represent, as a whole, an original work of authorship. For the purposes of this License, Derivative Works shall not include works that remain separable from, or merely link (or bind by name) to the interfaces of, the Work and Derivative Works thereof.

 "Contribution" shall mean any work of authorship, including the original version of the Work and any modifications or additions to that Work or Derivative Works thereof, that is intentionally submitted to Licensor for inclusion in the Work by the copyright owner or by an individual or Legal Entity authorized to submit on behalf of the copyright owner. For the purposes of this definition, "submitted" means any form of electronic, verbal, or written communication sent to the Licensor or its representatives, including but not limited to communication on electronic mailing lists, source code control systems, and issue tracking systems that are managed by, or on behalf of, the Licensor for the purpose of discussing and improving the Work, but excluding communication that is conspicuously marked or otherwise designated in writing by the copyright owner as "Not a Contribution."

 "Contributor" shall mean Licensor and any individual or Legal Entity on behalf of whom a Contribution has been received by Licensor and subsequently incorporated within the Work.

 2. Grant of Copyright License. Subject to the terms and conditions of this License, each Contributor hereby grants to You a perpetual,

 worldwide, non-exclusive, no-charge, royalty-free, irrevocable copyright license to reproduce, prepare Derivative Works of, publicly display, publicly perform, sublicense, and distribute the Work and such Derivative Works in Source or Object form.

 3. Grant of Patent License. Subject to the terms and conditions of this

 License, each Contributor hereby grants to You a perpetual, worldwide, non-exclusive, no-charge, royalty-free, irrevocable (except as stated in this section) patent license to make, have made, use, offer to sell, sell, import, and otherwise transfer the Work, where such license applies only to those patent claims licensable by such Contributor that are necessarily infringed by their Contribution(s) alone or by combination of their Contribution(s) with the Work to which such Contribution(s) was submitted. If You institute patent litigation against any entity (including a cross-claim or counterclaim in a lawsuit) alleging that the Work or a Contribution incorporated within the Work constitutes direct or contributory patent infringement, then any patent licenses granted to You under this License for that Work shall terminate as of the date such litigation is filed.

 4. Redistribution. You may reproduce and distribute copies of the

 Work or Derivative Works thereof in any medium, with or without modifications, and in Source or Object form, provided that You meet the following conditions:

- (a) You must give any other recipients of the Work or Derivative Works a copy of this License; and
- (b) You must cause any modified files to carry prominent notices stating that You changed the files; and
- (c) You must retain, in the Source form of any Derivative Works that You distribute, all copyright, patent, trademark, and attribution notices from the Source form of the Work, excluding those notices that do not pertain to any part of the Derivative Works; and
- (d) If the Work includes a "NOTICE" text file as part of its distribution, then any Derivative Works that You distribute must include a readable copy of the attribution notices contained within such NOTICE file, excluding

those notices that do not

 pertain to any part of the Derivative Works, in at least one of the following places: within a NOTICE text file distributed as part of the Derivative Works; within the Source form or

 documentation, if provided along with the Derivative Works; or, within a display generated by the Derivative Works, if and wherever such third-party notices normally appear. The contents of the NOTICE file are for informational purposes only and do not modify the License. You may add Your own attribution notices within Derivative Works that You distribute, alongside or as an addendum to the NOTICE text from the Work, provided that such additional attribution notices cannot be construed as modifying the License.

 You may add Your own copyright statement to Your modifications and may provide additional or different license terms and conditions

 for use, reproduction, or distribution of Your modifications, or for any such Derivative Works as a whole, provided Your use, reproduction, and distribution of the Work otherwise complies with the conditions stated in this License.

- 5. Submission of Contributions. Unless You explicitly state otherwise, any Contribution intentionally submitted for inclusion in the Work by You to the Licensor shall be under the terms and conditions of this License, without any additional terms or conditions. Notwithstanding the above, nothing herein shall supersede or modify the terms of any separate license agreement you may have executed with Licensor regarding such Contributions.
- 6. Trademarks. This License does not grant permission to use the trade names, trademarks, service marks, or product names of the Licensor, except as required for reasonable and customary use in describing the origin of the Work and reproducing the content of the NOTICE file.
- 7. Disclaimer of Warranty. Unless required by applicable law or agreed to in writing, Licensor provides the Work (and each Contributor provides its Contributions) on an "AS IS" BASIS, WITHOUT WARRANTIES OR CONDITIONS OF ANY KIND, either express or implied, including, without limitation, any warranties or conditions of TITLE, NON-INFRINGEMENT, MERCHANTABILITY, or FITNESS FOR A PARTICULAR PURPOSE. You are solely responsible for determining the appropriateness of using or redistributing the Work and assume any risks associated with Your exercise of permissions under this License.
- 8. Limitation of Liability. In no event and under no legal theory, whether in tort (including negligence), contract, or otherwise, unless required by applicable law (such as deliberate and grossly negligent acts) or agreed to in writing, shall any Contributor be liable to You for damages, including any direct,

indirect, special,

 incidental, or consequential damages of any character arising as a result of this License or out of the use or inability to use the Work (including but not limited to damages for loss of goodwill, work stoppage, computer failure or malfunction, or any and all other commercial damages or losses), even if such Contributor has been advised of the possibility of such damages.

 9. Accepting Warranty or Additional Liability. While redistributing the Work or Derivative Works thereof, You may choose to offer, and charge a fee for, acceptance of support, warranty, indemnity, or other liability obligations and/or rights consistent with this License. However, in accepting such obligations, You may act only on Your own behalf and on Your sole responsibility, not on behalf of any other Contributor, and only if You agree to indemnify, defend, and hold each Contributor harmless for any liability incurred by, or claims asserted against, such Contributor by reason of your accepting any such warranty or additional liability.

### END OF TERMS AND CONDITIONS

APPENDIX: How to apply the Apache License to your work.

 To apply the Apache License to your work, attach the following boilerplate notice, with the fields enclosed by brackets "[]" replaced with your own identifying information. (Don't include the brackets!) The text should be enclosed in the appropriate comment syntax for the file format. We also recommend that a file or class name and description of purpose be included on the same "printed page" as the copyright notice for easier identification within third-party archives.

Copyright [yyyy] [name of copyright owner]

 Licensed under the Apache License, Version 2.0 (the "License"); you may not use this file except in compliance with the License. You may obtain a copy of the License at

http://www.apache.org/licenses/LICENSE-2.0

 Unless required by applicable law or agreed to in writing, software distributed under the License is distributed on an "AS IS" BASIS, WITHOUT WARRANTIES OR CONDITIONS OF ANY KIND, either express or implied. See the License for the specific language governing permissions and limitations under the License.

# **1.115 urllib3 1.26.6**

## **1.115.1 Available under license :**

MIT License

Copyright (c) 2008-2020 Andrey Petrov and contributors (see CONTRIBUTORS.txt)

Permission is hereby granted, free of charge, to any person obtaining a copy of this software and associated documentation files (the "Software"), to deal in the Software without restriction, including without limitation the rights to use, copy, modify, merge, publish, distribute, sublicense, and/or sell copies of the Software, and to permit persons to whom the Software is furnished to do so, subject to the following conditions:

The above copyright notice and this permission notice shall be included in all copies or substantial portions of the Software.

THE SOFTWARE IS PROVIDED "AS IS", WITHOUT WARRANTY OF ANY KIND, EXPRESS OR IMPLIED, INCLUDING BUT NOT LIMITED TO THE WARRANTIES OF MERCHANTABILITY, FITNESS FOR A PARTICULAR PURPOSE AND NONINFRINGEMENT. IN NO EVENT SHALL THE AUTHORS OR COPYRIGHT HOLDERS BE LIABLE FOR ANY CLAIM, DAMAGES OR OTHER LIABILITY, WHETHER IN AN ACTION OF CONTRACT, TORT OR OTHERWISE, ARISING FROM, OUT OF OR IN CONNECTION WITH THE SOFTWARE OR THE USE OR OTHER DEALINGS IN THE SOFTWARE.

# **1.116 commons-io 2.11.0**

### **1.116.1 Available under license :**

Apache Commons IO Copyright 2002-2021 The Apache Software Foundation

This product includes software developed at The Apache Software Foundation (https://www.apache.org/).

> Apache License Version 2.0, January 2004 http://www.apache.org/licenses/

### TERMS AND CONDITIONS FOR USE, REPRODUCTION, AND DISTRIBUTION

1. Definitions.

 "License" shall mean the terms and conditions for use, reproduction, and distribution as defined by Sections 1 through 9 of this document.  "Licensor" shall mean the copyright owner or entity authorized by the copyright owner that is granting the License.

 "Legal Entity" shall mean the union of the acting entity and all other entities that control, are controlled by, or are under common control with that entity. For the purposes of this definition, "control" means (i) the power, direct or indirect, to cause the direction or management of such entity, whether by contract or otherwise, or (ii) ownership of fifty percent (50%) or more of the outstanding shares, or (iii) beneficial ownership of such entity.

 "You" (or "Your") shall mean an individual or Legal Entity exercising permissions granted by this License.

 "Source" form shall mean the preferred form for making modifications, including but not limited to software source code, documentation source, and configuration files.

 "Object" form shall mean any form resulting from mechanical transformation or translation of a Source form, including but not limited to compiled object code, generated documentation, and conversions to other media types.

 "Work" shall mean the work of authorship, whether in Source or Object form, made available under the License, as indicated by a copyright notice that is included in or attached to the work (an example is provided in the Appendix below).

 "Derivative Works" shall mean any work, whether in Source or Object form, that is based on (or derived from) the Work and for which the editorial

 revisions, annotations, elaborations, or other modifications represent, as a whole, an original work of authorship. For the purposes of this License, Derivative Works shall not include works that remain separable from, or merely link (or bind by name) to the interfaces of, the Work and Derivative Works thereof.

 "Contribution" shall mean any work of authorship, including the original version of the Work and any modifications or additions to that Work or Derivative Works thereof, that is intentionally submitted to Licensor for inclusion in the Work by the copyright owner or by an individual or Legal Entity authorized to submit on behalf of the copyright owner. For the purposes of this definition, "submitted" means any form of electronic, verbal, or written communication sent to the Licensor or its representatives, including but not limited to communication on electronic mailing lists, source code control systems,

 and issue tracking systems that are managed by, or on behalf of, the Licensor for the purpose of discussing and improving the Work, but excluding communication that is conspicuously marked or otherwise designated in writing by the copyright owner as "Not a Contribution."

 "Contributor" shall mean Licensor and any individual or Legal Entity on behalf of whom a Contribution has been received by Licensor and subsequently incorporated within the Work.

- 2. Grant of Copyright License. Subject to the terms and conditions of this License, each Contributor hereby grants to You a perpetual, worldwide, non-exclusive, no-charge, royalty-free, irrevocable copyright license to reproduce, prepare Derivative Works of, publicly display, publicly perform, sublicense, and distribute the Work and such Derivative Works in Source or Object form.
- 3. Grant of Patent License. Subject to the terms and conditions of this
- License, each Contributor hereby grants to You a perpetual, worldwide, non-exclusive, no-charge, royalty-free, irrevocable (except as stated in this section) patent license to make, have made, use, offer to sell, sell, import, and otherwise transfer the Work, where such license applies only to those patent claims licensable by such Contributor that are necessarily infringed by their Contribution(s) alone or by combination of their Contribution(s) with the Work to which such Contribution(s) was submitted. If You institute patent litigation against any entity (including a cross-claim or counterclaim in a lawsuit) alleging that the Work or a Contribution incorporated within the Work constitutes direct or contributory patent infringement, then any patent licenses granted to You under this License for that Work shall terminate as of the date such litigation is filed.

 4. Redistribution. You may reproduce and distribute copies of the

 Work or Derivative Works thereof in any medium, with or without modifications, and in Source or Object form, provided that You meet the following conditions:

- (a) You must give any other recipients of the Work or Derivative Works a copy of this License; and
- (b) You must cause any modified files to carry prominent notices stating that You changed the files; and
- (c) You must retain, in the Source form of any Derivative Works that You distribute, all copyright, patent, trademark, and attribution notices from the Source form of the Work,

 excluding those notices that do not pertain to any part of the Derivative Works; and

 (d) If the Work includes a "NOTICE" text file as part of its distribution, then any Derivative Works that You distribute must include a readable copy of the attribution notices contained within such NOTICE file, excluding

those notices that do not

 pertain to any part of the Derivative Works, in at least one of the following places: within a NOTICE text file distributed as part of the Derivative Works; within the Source form or documentation, if provided along with the Derivative Works; or, within a display generated by the Derivative Works, if and wherever such third-party notices normally appear. The contents of the NOTICE file are for informational purposes only and do not modify the License. You may add Your own attribution notices within Derivative Works that You distribute, alongside or as an addendum to the NOTICE text from the Work, provided that such additional attribution notices cannot be construed as modifying the License.

 You may add Your own copyright statement to Your modifications and may provide additional or different license terms and conditions

 for use, reproduction, or distribution of Your modifications, or for any such Derivative Works as a whole, provided Your use, reproduction, and distribution of the Work otherwise complies with the conditions stated in this License.

- 5. Submission of Contributions. Unless You explicitly state otherwise, any Contribution intentionally submitted for inclusion in the Work by You to the Licensor shall be under the terms and conditions of this License, without any additional terms or conditions. Notwithstanding the above, nothing herein shall supersede or modify the terms of any separate license agreement you may have executed with Licensor regarding such Contributions.
- 6. Trademarks. This License does not grant permission to use the trade names, trademarks, service marks, or product names of the Licensor, except as required for reasonable and customary use in describing the origin of the Work and reproducing the content of the NOTICE file.
- 7. Disclaimer of Warranty. Unless required by applicable law or agreed to in writing, Licensor provides the Work (and each Contributor provides its Contributions) on an "AS IS" BASIS, WITHOUT WARRANTIES OR CONDITIONS OF ANY KIND, either express or implied, including, without limitation, any warranties or conditions

 of TITLE, NON-INFRINGEMENT, MERCHANTABILITY, or FITNESS FOR A PARTICULAR PURPOSE. You are solely responsible for determining the appropriateness of using or redistributing the Work and assume any risks associated with Your exercise of permissions under this License.

 8. Limitation of Liability. In no event and under no legal theory, whether in tort (including negligence), contract, or otherwise, unless required by applicable law (such as deliberate and grossly negligent acts) or agreed to in writing, shall any Contributor be liable to You for damages, including any direct, indirect, special,

 incidental, or consequential damages of any character arising as a result of this License or out of the use or inability to use the Work (including but not limited to damages for loss of goodwill, work stoppage, computer failure or malfunction, or any and all other commercial damages or losses), even if such Contributor has been advised of the possibility of such damages.

 9. Accepting Warranty or Additional Liability. While redistributing the Work or Derivative Works thereof, You may choose to offer, and charge a fee for, acceptance of support, warranty, indemnity, or other liability obligations and/or rights consistent with this License. However, in accepting such obligations, You may act only on Your own behalf and on Your sole responsibility, not on behalf of any other Contributor, and only if You agree to indemnify, defend, and hold each Contributor harmless for any liability incurred by, or claims asserted against, such Contributor by reason of your accepting any such warranty or additional liability.

### END OF TERMS AND CONDITIONS

APPENDIX: How to apply the Apache License to your work.

 To apply the Apache License to your work, attach the following boilerplate notice, with the fields enclosed by brackets "[]" replaced with your own identifying information. (Don't include the brackets!) The text should be enclosed in the appropriate comment syntax for the file format. We also recommend that a file or class name and description of purpose be included on the same "printed page" as the copyright notice for easier identification within third-party archives.

### Copyright [yyyy] [name of copyright owner]

 Licensed under the Apache License, Version 2.0 (the "License"); you may not use this file except in compliance with the License. You may obtain a copy of the License at

 Unless required by applicable law or agreed to in writing, software distributed under the License is distributed on an "AS IS" BASIS, WITHOUT WARRANTIES OR CONDITIONS OF ANY KIND, either express or implied. See the License for the specific language governing permissions and limitations under the License.

# **1.117 pep517 0.11.0**

### **1.117.1 Available under license :**

The MIT License (MIT)

Copyright (c) 2017 Thomas Kluyver

Permission is hereby granted, free of charge, to any person obtaining a copy of this software and associated documentation files (the "Software"), to deal in the Software without restriction, including without limitation the rights to use, copy, modify, merge, publish, distribute, sublicense, and/or sell copies of the Software, and to permit persons to whom the Software is furnished to do so, subject to the following conditions:

The above copyright notice and this permission notice shall be included in all copies or substantial portions of the Software.

THE SOFTWARE IS PROVIDED "AS IS", WITHOUT WARRANTY OF ANY KIND, EXPRESS OR IMPLIED, INCLUDING BUT NOT LIMITED TO THE WARRANTIES OF MERCHANTABILITY, FITNESS FOR A PARTICULAR PURPOSE AND NONINFRINGEMENT. IN NO EVENT SHALL THE AUTHORS OR COPYRIGHT HOLDERS BE LIABLE FOR ANY CLAIM, DAMAGES OR OTHER LIABILITY, WHETHER IN AN ACTION OF CONTRACT, TORT OR OTHERWISE, ARISING FROM, OUT OF OR

 IN CONNECTION WITH THE SOFTWARE OR THE USE OR OTHER DEALINGS IN THE SOFTWARE.

# **1.118 python-requests 2.26.0**

## **1.118.1 Available under license :**

**Requests** Copyright 2019 Kenneth Reitz

> Apache License Version 2.0, January 2004 http://www.apache.org/licenses/

TERMS AND CONDITIONS FOR USE, REPRODUCTION, AND DISTRIBUTION

#### 1. Definitions.

 "License" shall mean the terms and conditions for use, reproduction, and distribution as defined by Sections 1 through 9 of this document.

 "Licensor" shall mean the copyright owner or entity authorized by the copyright owner that is granting the License.

 "Legal Entity" shall mean the union of the acting entity and all other entities that control, are controlled by, or are under common control with that entity. For the purposes of this definition, "control" means (i) the power, direct or indirect, to cause the direction or management of such entity, whether by contract or otherwise, or (ii) ownership of fifty percent (50%) or more of the outstanding shares, or (iii) beneficial ownership of such entity.

 "You" (or "Your") shall mean an individual or Legal Entity exercising permissions granted by this License.

 "Source" form shall mean the preferred form for making modifications, including but not limited to software source code, documentation source, and configuration files.

 "Object" form shall mean any form resulting from mechanical transformation or translation of a Source form, including but not limited to compiled object code, generated documentation, and conversions to other media types.

 "Work" shall mean the work of authorship, whether in Source or Object form, made available under the License, as indicated by a copyright notice that is included in or attached to the work (an example is provided in the Appendix below).

 "Derivative Works" shall mean any work, whether in Source or Object form, that is based on (or derived from) the Work and for which the editorial

 revisions, annotations, elaborations, or other modifications represent, as a whole, an original work of authorship. For the purposes of this License, Derivative Works shall not include works that remain separable from, or merely link (or bind by name) to the interfaces of, the Work and Derivative Works thereof.

 "Contribution" shall mean any work of authorship, including the original version of the Work and any modifications or additions to that Work or Derivative Works thereof, that is intentionally submitted to Licensor for inclusion in the Work by the copyright owner or by an individual or Legal Entity authorized to submit on behalf of

 the copyright owner. For the purposes of this definition, "submitted" means any form of electronic, verbal, or written communication sent to the Licensor or its representatives, including but not limited to communication on electronic mailing lists, source code control systems, and issue tracking systems that are managed by, or on behalf of, the Licensor for the purpose of discussing and improving the Work, but excluding communication that is conspicuously marked or otherwise designated in writing by the copyright owner as "Not a Contribution."

 "Contributor" shall mean Licensor and any individual or Legal Entity on behalf of whom a Contribution has been received by Licensor and subsequently incorporated within the Work.

- 2. Grant of Copyright License. Subject to the terms and conditions of this License, each Contributor hereby grants to You a perpetual, worldwide, non-exclusive, no-charge, royalty-free, irrevocable copyright license to reproduce, prepare Derivative Works of, publicly display, publicly perform, sublicense, and distribute the Work and such Derivative Works in Source or Object form.
- 3. Grant of Patent License. Subject to the terms and conditions of this
- License, each Contributor hereby grants to You a perpetual, worldwide, non-exclusive, no-charge, royalty-free, irrevocable (except as stated in this section) patent license to make, have made, use, offer to sell, sell, import, and otherwise transfer the Work, where such license applies only to those patent claims licensable by such Contributor that are necessarily infringed by their Contribution(s) alone or by combination of their Contribution(s) with the Work to which such Contribution(s) was submitted. If You institute patent litigation against any entity (including a cross-claim or counterclaim in a lawsuit) alleging that the Work or a Contribution incorporated within the Work constitutes direct or contributory patent infringement, then any patent licenses granted to You under this License for that Work shall terminate as of the date such litigation is filed.

 4. Redistribution. You may reproduce and distribute copies of the

 Work or Derivative Works thereof in any medium, with or without modifications, and in Source or Object form, provided that You meet the following conditions:

- (a) You must give any other recipients of the Work or Derivative Works a copy of this License; and
- (b) You must cause any modified files to carry prominent notices stating that You changed the files; and
- (c) You must retain, in the Source form of any Derivative Works that You distribute, all copyright, patent, trademark, and attribution notices from the Source form of the Work, excluding those notices that do not pertain to any part of the Derivative Works; and
- (d) If the Work includes a "NOTICE" text file as part of its distribution, then any Derivative Works that You distribute must include a readable copy of the attribution notices contained within such NOTICE file, excluding

those notices that do not

 pertain to any part of the Derivative Works, in at least one of the following places: within a NOTICE text file distributed as part of the Derivative Works; within the Source form or documentation, if provided along with the Derivative Works; or, within a display generated by the Derivative Works, if and wherever such third-party notices normally appear. The contents of the NOTICE file are for informational purposes only and do not modify the License. You may add Your own attribution notices within Derivative Works that You distribute, alongside or as an addendum to the NOTICE text from the Work, provided that such additional attribution notices cannot be construed as modifying the License.

 You may add Your own copyright statement to Your modifications and may provide additional or different license terms and conditions

 for use, reproduction, or distribution of Your modifications, or for any such Derivative Works as a whole, provided Your use, reproduction, and distribution of the Work otherwise complies with the conditions stated in this License.

- 5. Submission of Contributions. Unless You explicitly state otherwise, any Contribution intentionally submitted for inclusion in the Work by You to the Licensor shall be under the terms and conditions of this License, without any additional terms or conditions. Notwithstanding the above, nothing herein shall supersede or modify the terms of any separate license agreement you may have executed with Licensor regarding such Contributions.
- 6. Trademarks. This License does not grant permission to use the trade names, trademarks, service marks, or product names of the Licensor, except as required for reasonable and customary use in describing the origin of the Work and reproducing the content of the NOTICE file.
- 7. Disclaimer of Warranty. Unless required by applicable law or

 agreed to in writing, Licensor provides the Work (and each Contributor provides its Contributions) on an "AS IS" BASIS, WITHOUT WARRANTIES OR CONDITIONS OF ANY KIND, either express or implied, including, without limitation, any warranties or conditions of TITLE, NON-INFRINGEMENT, MERCHANTABILITY, or FITNESS FOR A PARTICULAR PURPOSE. You are solely responsible for determining the appropriateness of using or redistributing the Work and assume any risks associated with Your exercise of permissions under this License.

 8. Limitation of Liability. In no event and under no legal theory, whether in tort (including negligence), contract, or otherwise, unless required by applicable law (such as deliberate and grossly negligent acts) or agreed to in writing, shall any Contributor be liable to You for damages, including any direct, indirect, special,

 incidental, or consequential damages of any character arising as a result of this License or out of the use or inability to use the Work (including but not limited to damages for loss of goodwill, work stoppage, computer failure or malfunction, or any and all other commercial damages or losses), even if such Contributor has been advised of the possibility of such damages.

 9. Accepting Warranty or Additional Liability. While redistributing the Work or Derivative Works thereof, You may choose to offer, and charge a fee for, acceptance of support, warranty, indemnity, or other liability obligations and/or rights consistent with this License. However, in accepting such obligations, You may act only on Your own behalf and on Your sole responsibility, not on behalf of any other Contributor, and only if You agree to indemnify, defend, and hold each Contributor harmless for any liability incurred by, or claims asserted against, such Contributor by reason of your accepting any such warranty or additional liability.

# **1.119 jsp 2.3.3**

### **1.119.1 Available under license :**

COMMON DEVELOPMENT AND DISTRIBUTION LICENSE (CDDL) Version 1.1

1. Definitions.

 1.1. "Contributor" means each individual or entity that creates or contributes to the creation of Modifications.

 1.2. "Contributor Version" means the combination of the Original Software, prior Modifications used by a Contributor (if any), and the Modifications made by that particular Contributor.

 1.3. "Covered Software" means (a) the Original Software, or (b) Modifications, or (c) the combination of files containing Original Software with files containing Modifications, in each case including portions thereof.

 1.4. "Executable" means the Covered Software in any form other than Source Code.

 1.5. "Initial Developer" means the individual or entity that first makes Original Software available under this License.

 1.6. "Larger Work" means a work which combines Covered Software or portions thereof with code not governed by the terms of this License.

1.7. "License" means this document.

 1.8. "Licensable" means having the right to grant, to the maximum extent possible, whether at the time of the initial grant or subsequently acquired, any and all of the rights conveyed herein.

 1.9. "Modifications" means the Source Code and Executable form of any of the following:

 A. Any file that results from an addition to, deletion from or modification of the contents of a file containing Original Software or previous Modifications;

 B. Any new file that contains any part of the Original Software or previous Modification; or

 C. Any new file that is contributed or otherwise made available under the terms of this License.

 1.10. "Original Software" means the Source Code and Executable form of computer software code that is originally released under this License.

 1.11. "Patent Claims" means any patent claim(s), now owned or hereafter acquired, including without limitation, method, process,

and apparatus claims, in any patent Licensable by grantor.

 1.12. "Source Code" means (a) the common form of computer software code in which modifications are made and (b) associated documentation included in or with such code.

 1.13. "You" (or "Your") means an individual or a legal entity exercising rights under, and complying with all of the terms of,

 this License. For legal entities, "You" includes any entity which controls, is controlled by, or is under common control with You. For purposes of this definition, "control" means (a) the power, direct or indirect, to cause the direction or management of such entity, whether by contract or otherwise, or (b) ownership of more than fifty percent (50%) of the outstanding shares or beneficial ownership of such entity.

2. License Grants.

2.1. The Initial Developer Grant.

 Conditioned upon Your compliance with Section 3.1 below and subject to third party intellectual property claims, the Initial Developer hereby grants You a world-wide, royalty-free, non-exclusive license:

 (a) under intellectual property rights (other than patent or trademark) Licensable by Initial Developer, to use, reproduce, modify, display, perform, sublicense and distribute the Original Software (or portions thereof), with or without Modifications, and/or as part of a Larger Work; and

 (b) under Patent Claims infringed by the making, using or selling of Original Software, to make, have made, use, practice, sell, and offer for sale, and/or otherwise dispose of the Original Software (or portions thereof).

 (c) The licenses granted in Sections 2.1(a) and (b) are effective on the date Initial Developer first distributes or otherwise makes the Original Software available to a third party under the terms of this License.

 (d) Notwithstanding Section 2.1(b) above, no patent license is granted: (1) for code that You delete from the Original Software, or

 (2) for infringements caused by: (i) the modification of the Original Software, or (ii) the combination of the Original Software with other software or devices.

2.2. Contributor Grant.

 Conditioned upon Your compliance with Section 3.1 below and subject to third party intellectual property claims, each Contributor hereby grants You a world-wide, royalty-free, non-exclusive license:

 (a) under intellectual property rights (other than patent or trademark) Licensable by Contributor to use, reproduce, modify,
display, perform, sublicense and distribute the Modifications created by such Contributor (or portions thereof), either on an unmodified basis, with other Modifications, as Covered Software and/or as part of a Larger Work; and

 (b) under Patent Claims infringed by the making, using, or selling of Modifications made by that Contributor either alone and/or in combination with its Contributor

Version (or portions of such

 combination), to make, use, sell, offer for sale, have made, and/or otherwise dispose of: (1) Modifications made by that Contributor (or portions thereof); and (2) the combination of Modifications made by that Contributor with its Contributor Version (or portions of such combination).

 (c) The licenses granted in Sections 2.2(a) and 2.2(b) are effective on the date Contributor first distributes or otherwise makes the Modifications available to a third party.

 (d) Notwithstanding Section 2.2(b) above, no patent license is granted: (1) for any code that Contributor has deleted from the Contributor Version; (2) for infringements caused by: (i) third party modifications of Contributor Version, or (ii) the combination of Modifications made by that Contributor with other software (except as part of the Contributor Version) or other devices; or (3) under Patent Claims infringed by Covered Software in the absence of

Modifications made by that Contributor.

#### 3. Distribution Obligations.

3.1. Availability of Source Code.

 Any Covered Software that You distribute or otherwise make available in Executable form must also be made available in Source Code form and that Source Code form must be distributed only under the terms of this License. You must include a copy of this License with every copy of the Source Code form of the Covered Software You distribute or otherwise make available. You must inform recipients of any such Covered Software in Executable form as to how they can obtain such Covered Software in Source Code form in a reasonable manner on or through a medium customarily used for software exchange.

## 3.2. Modifications.

 The Modifications that You create or to which You contribute are governed by the terms of this License. You represent that You believe Your Modifications are Your original creation(s) and/or You have sufficient rights to grant the rights conveyed by this License.

3.3. Required Notices.

 You must include a notice in each of Your Modifications that identifies You as the Contributor of the Modification. You may not remove or alter any copyright, patent or trademark notices contained within the Covered Software, or any notices of licensing or any descriptive text giving attribution to any Contributor or the Initial Developer.

3.4. Application of Additional Terms.

 You may not offer or impose any terms on any Covered Software in Source Code form that alters or restricts the applicable version of this License or the recipients' rights hereunder. You may choose to offer, and to charge a fee for, warranty, support, indemnity or liability obligations to one or more recipients of Covered Software. However, you may do so only on Your own behalf, and not on behalf of the Initial Developer or any Contributor. You must make it

 absolutely clear that any such warranty, support, indemnity or liability obligation is offered by You alone, and You hereby agree to indemnify the Initial Developer and every Contributor for any liability incurred by the Initial Developer or such Contributor as a result of warranty, support, indemnity or liability terms You offer.

3.5. Distribution of Executable Versions.

 You may distribute the Executable form of the Covered Software under the terms of this License or under the terms of a license of Your choice, which may contain terms different from this License, provided that You are in compliance with the terms of this License and that the license for the Executable form does not attempt to limit or alter the recipient's rights in the Source Code form from the rights set forth in this License. If You distribute the Covered Software in Executable form under a different license, You must make it absolutely clear that any terms which differ from this License are offered by You alone, not by the Initial Developer or Contributor. You hereby agree to indemnify the Initial Developer and every Contributor for any liability incurred by the Initial Developer or such Contributor as a result of any such terms You offer.

3.6. Larger Works.

 You may create a Larger Work by combining Covered Software with other code not governed by the terms of this License and distribute

 the Larger Work as a single product. In such a case, You must make sure the requirements of this License are fulfilled for the Covered Software.

#### 4. Versions of the License.

4.1. New Versions.

 Oracle is the initial license steward and may publish revised and/or new versions of this License from time to time. Each version will be given a distinguishing version number. Except as provided in Section 4.3, no one other than the license steward has the right to modify this License.

#### 4.2. Effect of New Versions.

 You may always continue to use, distribute or otherwise make the Covered Software available under the terms of the version of the License under which You originally received the Covered Software. If the Initial Developer includes a notice in the Original Software prohibiting it from being distributed or otherwise made available under any subsequent version of the License, You must distribute and make the Covered Software available under the terms of the version of the License under which You originally received the Covered Software. Otherwise, You may also choose to use, distribute or otherwise make the Covered Software available under the terms of any subsequent version of the License published by the license steward.

4.3. Modified Versions.

 When You are an Initial Developer and You want to create a new license for Your Original Software, You may create and use a modified version of this License

if You: (a) rename the license and

 remove any references to the name of the license steward (except to note that the license differs from this License); and (b) otherwise make it clear that the license contains terms which differ from this License.

# 5. DISCLAIMER OF WARRANTY.

 COVERED SOFTWARE IS PROVIDED UNDER THIS LICENSE ON AN "AS IS" BASIS, WITHOUT WARRANTY OF ANY KIND, EITHER EXPRESSED OR IMPLIED, INCLUDING, WITHOUT LIMITATION, WARRANTIES THAT THE COVERED SOFTWARE IS FREE OF DEFECTS, MERCHANTABLE, FIT FOR A PARTICULAR PURPOSE OR NON-INFRINGING. THE ENTIRE RISK AS TO THE QUALITY AND PERFORMANCE OF THE COVERED SOFTWARE IS WITH YOU. SHOULD ANY COVERED SOFTWARE PROVE  DEFECTIVE IN ANY RESPECT, YOU (NOT THE INITIAL DEVELOPER OR ANY OTHER CONTRIBUTOR) ASSUME THE COST OF ANY NECESSARY SERVICING, REPAIR OR CORRECTION. THIS DISCLAIMER OF WARRANTY CONSTITUTES AN ESSENTIAL PART OF THIS LICENSE. NO USE OF ANY COVERED SOFTWARE IS **AUTHORIZED** 

HEREUNDER EXCEPT UNDER THIS DISCLAIMER.

## 6. TERMINATION.

 6.1. This License and the rights granted hereunder will terminate automatically if You fail to comply with terms herein and fail to cure such breach within 30 days of becoming aware of the breach. Provisions which, by their nature, must remain in effect beyond the termination of this License shall survive.

 6.2. If You assert a patent infringement claim (excluding declaratory judgment actions) against Initial Developer or a Contributor (the Initial Developer or Contributor against whom You assert such claim is referred to as "Participant") alleging that the Participant Software (meaning the Contributor Version where the Participant is a Contributor or the Original Software where the Participant is the Initial Developer) directly or indirectly infringes any patent, then any and all rights granted directly or indirectly to You by such Participant, the Initial Developer (if the

 Initial Developer is not the Participant) and all Contributors under Sections 2.1 and/or 2.2 of this License shall, upon 60 days notice from Participant terminate prospectively and automatically at the expiration of such 60 day notice period, unless if within such 60 day period You withdraw Your claim with respect to the Participant Software against such Participant either unilaterally or pursuant to a written agreement with Participant.

 6.3. If You assert a patent infringement claim against Participant alleging that the Participant Software directly or indirectly infringes any patent where such claim is resolved (such as by license or settlement) prior to the initiation of patent infringement litigation, then the reasonable value of the licenses granted by such Participant under Sections 2.1 or 2.2 shall be taken into account in determining the amount or value of any payment or license.

6.4. In the event of termination

under Sections 6.1 or 6.2 above,

 all end user licenses that have been validly granted by You or any distributor hereunder prior to termination (excluding licenses granted to You by any distributor) shall survive termination.

# 7. LIMITATION OF LIABILITY.

 UNDER NO CIRCUMSTANCES AND UNDER NO LEGAL THEORY, WHETHER TORT (INCLUDING NEGLIGENCE), CONTRACT, OR OTHERWISE, SHALL YOU, THE INITIAL DEVELOPER, ANY OTHER CONTRIBUTOR, OR ANY DISTRIBUTOR OF COVERED SOFTWARE, OR ANY SUPPLIER OF ANY OF SUCH PARTIES, BE LIABLE TO ANY PERSON FOR ANY INDIRECT, SPECIAL, INCIDENTAL, OR CONSEQUENTIAL DAMAGES OF ANY CHARACTER INCLUDING, WITHOUT LIMITATION, DAMAGES FOR LOSS OF GOODWILL, WORK STOPPAGE, COMPUTER FAILURE OR MALFUNCTION, OR ANY AND ALL OTHER COMMERCIAL DAMAGES OR LOSSES, EVEN IF SUCH PARTY SHALL HAVE BEEN INFORMED OF THE POSSIBILITY OF SUCH DAMAGES. THIS LIMITATION OF LIABILITY SHALL NOT APPLY TO LIABILITY FOR DEATH OR PERSONAL INJURY RESULTING FROM SUCH

 PARTY'S NEGLIGENCE TO THE EXTENT APPLICABLE LAW PROHIBITS SUCH LIMITATION. SOME JURISDICTIONS DO NOT ALLOW THE EXCLUSION OR LIMITATION OF INCIDENTAL OR CONSEQUENTIAL DAMAGES, SO THIS EXCLUSION AND LIMITATION MAY NOT APPLY TO YOU.

## 8. U.S. GOVERNMENT END USERS.

 The Covered Software is a "commercial item," as that term is defined in 48 C.F.R. 2.101 (Oct. 1995), consisting of "commercial computer software" (as that term is defined at 48 C.F.R. 252.227-7014(a)(1)) and "commercial computer software documentation" as such terms are used in 48 C.F.R. 12.212 (Sept. 1995). Consistent with 48 C.F.R. 12.212 and 48 C.F.R. 227.7202-1 through 227.7202-4 (June 1995), all U.S. Government End Users acquire Covered Software with only those rights set forth herein. This U.S. Government Rights clause is in lieu of, and supersedes, any other FAR, DFAR, or other clause or provision that addresses Government rights in computer

software under this License.

# 9. MISCELLANEOUS.

 This License represents the complete agreement concerning subject matter hereof. If any provision of this License is held to be unenforceable, such provision shall be reformed only to the extent necessary to make it enforceable. This License shall be governed by the law of the jurisdiction specified in a notice contained within the Original Software (except to the extent applicable law, if any, provides otherwise), excluding such jurisdiction's conflict-of-law provisions. Any litigation relating to this License shall be subject to the jurisdiction of the courts located in the jurisdiction and venue specified in a notice contained within the Original Software, with the losing party responsible for costs, including, without limitation, court costs and reasonable attorneys' fees and expenses.

 The application of the United Nations Convention on Contracts for the International Sale of

Goods is expressly excluded. Any law or

 regulation which provides that the language of a contract shall be construed against the drafter shall not apply to this License. You agree that You alone are responsible for compliance with the United States export administration regulations (and the export control laws and regulation of any other countries) when You use, distribute or otherwise make available any Covered Software.

#### 10. RESPONSIBILITY FOR CLAIMS.

 As between Initial Developer and the Contributors, each party is responsible for claims and damages arising, directly or indirectly, out of its utilization of rights under this License and You agree to work with Initial Developer and Contributors to distribute such responsibility on an equitable basis. Nothing herein is intended or shall be deemed to constitute any admission of liability.

 $-$ 

# NOTICE PURSUANT TO SECTION 9 OF THE COMMON DEVELOPMENT AND DISTRIBUTION LICENSE (CDDL)

The code released under the CDDL shall be governed by the laws of the State of California (excluding conflict-of-law provisions). Any litigation relating to this License shall be subject to the jurisdiction of the Federal Courts of the Northern District of California and the state courts of the State of California, with venue lying in Santa Clara County, California.

The GNU General Public License (GPL) Version 2, June 1991

Copyright (C) 1989, 1991 Free Software Foundation, Inc. 51 Franklin Street, Fifth Floor Boston, MA 02110-1335 **USA** 

Everyone is permitted to copy and distribute verbatim copies of this license document, but changing it is not allowed.

#### Preamble

The licenses for most software are designed to take away your freedom to share and change it. By contrast, the GNU General Public License is

intended to guarantee your freedom to share and change free software--to make sure the software is free for all its users.

This General Public

License applies to most of the Free Software Foundation's software and to any other program whose authors commit to using it. (Some other Free Software Foundation software is covered by the GNU Library General Public License instead.) You can apply it to your programs, too.

When we speak of free software, we are referring to freedom, not price. Our General Public Licenses are designed to make sure that you have the freedom to distribute copies of free software (and charge for this service if you wish), that you receive source code or can get it if you want it, that you can change the software or use pieces of it in new free programs; and that you know you can do these things.

To protect your rights, we need to make restrictions that forbid anyone to deny you these rights or to ask you to surrender the rights. These restrictions translate to certain responsibilities for you if you distribute copies of the software, or if you modify it.

For example, if you distribute

copies of such a program, whether gratis

or for a fee, you must give the recipients all the rights that you have. You must make sure that they, too, receive or can get the source code. And you must show them these terms so they know their rights.

We protect your rights with two steps: (1) copyright the software, and (2) offer you this license which gives you legal permission to copy, distribute and/or modify the software.

Also, for each author's protection and ours, we want to make certain that everyone understands that there is no warranty for this free software. If the software is modified by someone else and passed on, we want its recipients to know that what they have is not the original, so that any problems introduced by others will not reflect on the original authors' reputations.

Finally, any free program is threatened constantly by software patents. We wish to avoid the danger that redistributors of a free program will individually obtain patent licenses, in effect making the program proprietary. To prevent this, we have made it clear that any patent must

be licensed for everyone's free use or not licensed at all.

The precise terms and conditions for copying, distribution and modification follow.

TERMS AND CONDITIONS FOR COPYING, DISTRIBUTION AND MODIFICATION

0. This License applies to any program or other work which contains a notice placed by the copyright holder saying it may be distributed under the terms of this General Public License. The "Program", below, refers to any such program or work, and a "work based on the Program" means either the Program or any derivative work under copyright law: that is to say, a work containing the Program or a portion of it, either verbatim or with modifications and/or translated into another language. (Hereinafter, translation is included without limitation in the term "modification".) Each licensee is addressed as "you".

Activities other than copying, distribution and modification are not covered by this

 License; they are outside its scope. The act of running the Program is not restricted, and the output from the Program is covered only if its contents constitute a work based on the Program (independent of having been made by running the Program). Whether that is true depends on what the Program does.

1. You may copy and distribute verbatim copies of the Program's source code as you receive it, in any medium, provided that you conspicuously and appropriately publish on each copy an appropriate copyright notice and disclaimer of warranty; keep intact all the notices that refer to this License and to the absence of any warranty; and give any other recipients of the Program a copy of this License along with the Program.

You may charge a fee for the physical act of transferring a copy, and you may at your option offer warranty protection in exchange for a fee.

2. You may modify your copy or copies of the Program or any portion of it, thus forming a work based on the Program, and copy and distribute

such modifications or work under the terms of Section 1 above, provided that you also meet all of these conditions:

 a) You must cause the modified files to carry prominent notices stating that you changed the files and the date of any change.

 b) You must cause any work that you distribute or publish, that in whole or in part contains or is derived from the Program or any part thereof, to be licensed as a whole at no charge to all third parties under the terms of this License.

 c) If the modified program normally reads commands interactively when run, you must cause it, when started running for such interactive use in the most ordinary way, to print or display an announcement including an appropriate copyright notice and a notice that there is no warranty (or else, saying that you provide a

 warranty) and that users may redistribute the program under these conditions, and telling the user how to view a copy of this License. (Exception: if the Program itself is interactive but does not normally print such an announcement, your work based on the Program is not required to print an announcement.)

These requirements apply to the modified work as a whole. If identifiable sections of that work are not derived from the Program, and can be reasonably considered independent and separate works in themselves, then this License, and its terms, do not apply to those sections when you distribute them as separate works. But when you distribute the same sections as part of a whole which is a work based on the Program, the distribution of the whole must be on the terms of this License, whose permissions for other licensees extend to the entire whole, and thus to each and every part regardless of who wrote it.

Thus, it is not the intent of this section to claim rights or contest your rights to work written entirely by you; rather, the intent is to exercise the right to control the distribution of derivative or

collective works based on the Program.

In addition, mere aggregation of another work not based on the Program with the Program (or with a work based on the Program) on a volume of a storage or distribution medium does not bring the other work under the scope of this License.

3. You may copy and distribute the Program (or a work based on it, under Section 2) in object code or executable form under the terms of Sections 1 and 2 above provided that you also do one of the following:

 a) Accompany it with the complete corresponding machine-readable source code, which must be distributed under the terms of Sections 1 and 2 above on a medium customarily used for software interchange; or,

 b) Accompany it with a written offer, valid for at least three years, to give any third party, for a charge no more than your cost of physically performing source distribution, a complete machine-readable copy of the corresponding source code, to be distributed under

 the terms of Sections 1 and 2 above on a medium customarily used for software interchange; or,

 c) Accompany it with the information you received as to the offer to distribute corresponding source code. (This alternative is allowed only for noncommercial distribution and only if you received the program in object code or executable form with such an offer, in accord with Subsection b above.)

The source code for a work means the preferred form of the work for making modifications to it. For an executable work, complete source code means all the source code for all modules it contains, plus any associated interface definition files, plus the scripts used to control compilation and installation of the executable. However, as a special exception, the source code distributed need not include anything that is normally distributed (in either source or binary form) with the major components (compiler, kernel, and so on) of the operating system on which the executable runs,

 unless that component itself accompanies the executable.

If distribution of executable or object code is made by offering access to copy from a designated place, then offering equivalent access to copy the source code from the same place counts as distribution of the source code, even though third parties are not compelled to copy the source along with the object code.

4. You may not copy, modify, sublicense, or distribute the Program except as expressly provided under this License. Any attempt otherwise to copy, modify, sublicense or distribute the Program is void, and will automatically terminate your rights under this License. However, parties who have received copies, or rights, from you under this License will not have their licenses terminated so long as such parties remain in full compliance.

5. You are not required to accept this License, since you have not signed it. However, nothing else grants you permission to modify or distribute the Program or its derivative works.

These actions are

prohibited by law if you do not accept this License. Therefore, by modifying or distributing the Program (or any work based on the Program), you indicate your acceptance of this License to do so, and all its terms and conditions for copying, distributing or modifying the Program or works based on it.

6. Each time you redistribute the Program (or any work based on the Program), the recipient automatically receives a license from the original licensor to copy, distribute or modify the Program subject to these terms and conditions. You may not impose any further restrictions on the recipients' exercise of the rights granted herein. You are not responsible for enforcing compliance by third parties to this License.

7. If, as a consequence of a court judgment or allegation of patent infringement or for any other reason (not limited to patent issues), conditions are imposed on you (whether by court order, agreement or otherwise) that contradict the conditions of this License,

#### they do not

excuse you from the conditions of this License. If you cannot distribute so as to satisfy simultaneously your obligations under this License and any other pertinent obligations, then as a consequence you may not distribute the Program at all. For example, if a patent license would not permit royalty-free redistribution of the Program by all those who receive copies directly or indirectly through you, then the only way you could satisfy both it and this License would be to refrain entirely from distribution of the Program.

If any portion of this section is held invalid or unenforceable under any particular circumstance, the balance of the section is intended to apply and the section as a whole is intended to apply in other circumstances.

It is not the purpose of this section to induce you to infringe any patents or other property right claims or to contest validity of any such claims; this section has the sole purpose of protecting the integrity of the free software distribution system, which is implemented by public license practices. Many people have made generous contributions to the wide range of software distributed through that system in reliance on consistent application of that system; it is up to the author/donor to decide if he or she is willing to distribute software through any other system and a licensee cannot impose that choice.

This section is intended to make thoroughly clear what is believed to be a consequence of the rest of this License.

8. If the distribution and/or use of the Program is restricted in certain countries either by patents or by copyrighted interfaces, the original copyright holder who places the Program under this License may add an explicit geographical distribution limitation excluding those countries, so that distribution is permitted only in or among countries not thus excluded. In such case, this License incorporates the limitation as if written in the body of this License.

9. The Free Software Foundation

may publish revised and/or new

versions of the General Public License from time to time. Such new versions will be similar in spirit to the present version, but may differ in detail to address new problems or concerns.

Each version is given a distinguishing version number. If the Program specifies a version number of this License which applies to it and "any later version", you have the option of following the terms and conditions either of that version or of any later version published by the Free Software Foundation. If the Program does not specify a version

number of this License, you may choose any version ever published by the Free Software Foundation.

10. If you wish to incorporate parts of the Program into other free programs whose distribution conditions are different, write to the author to ask for permission. For software which is copyrighted by the Free Software Foundation, write to the Free Software Foundation; we sometimes make exceptions for this. Our decision will be guided by the

two goals of preserving the free status of all derivatives of our free software and of promoting the sharing and reuse of software generally.

## NO WARRANTY

11. BECAUSE THE PROGRAM IS LICENSED FREE OF CHARGE, THERE IS NO WARRANTY FOR THE PROGRAM, TO THE EXTENT PERMITTED BY APPLICABLE LAW. EXCEPT WHEN OTHERWISE STATED IN WRITING THE COPYRIGHT HOLDERS AND/OR OTHER PARTIES PROVIDE THE PROGRAM "AS IS" WITHOUT WARRANTY OF ANY KIND, EITHER EXPRESSED OR IMPLIED, INCLUDING, BUT NOT LIMITED TO, THE IMPLIED WARRANTIES OF MERCHANTABILITY AND FITNESS FOR A PARTICULAR PURPOSE. THE ENTIRE RISK AS TO THE QUALITY AND PERFORMANCE OF THE PROGRAM IS WITH YOU. SHOULD THE PROGRAM PROVE DEFECTIVE, YOU ASSUME THE COST OF ALL NECESSARY SERVICING, REPAIR OR CORRECTION.

12. IN NO EVENT UNLESS REQUIRED BY APPLICABLE LAW OR AGREED TO IN WRITING WILL ANY COPYRIGHT HOLDER, OR ANY OTHER PARTY WHO MAY MODIFY AND/OR REDISTRIBUTE THE PROGRAM AS PERMITTED ABOVE, BE LIABLE TO YOU FOR DAMAGES, INCLUDING ANY GENERAL, SPECIAL, INCIDENTAL OR CONSEQUENTIAL

DAMAGES ARISING OUT OF THE USE OR INABILITY TO USE THE PROGRAM (INCLUDING BUT NOT LIMITED TO LOSS OF DATA OR DATA BEING RENDERED INACCURATE OR LOSSES SUSTAINED BY YOU OR THIRD PARTIES OR A FAILURE OF THE PROGRAM TO OPERATE WITH ANY OTHER PROGRAMS), EVEN IF SUCH HOLDER OR OTHER PARTY HAS BEEN ADVISED OF THE POSSIBILITY OF SUCH DAMAGES.

#### END OF TERMS AND CONDITIONS

How to Apply These Terms to Your New Programs

If you develop a new program, and you want it to be of the greatest possible use to the public, the best way to achieve this is to make it free software which everyone can redistribute and change under these terms.

To do so, attach the following notices to the program. It is safest to attach them to the start of each source file to most effectively convey the exclusion of warranty; and each file should have at least the "copyright" line and a pointer to where the full notice is found.

 One line to give the program's name and a brief idea of what it does. Copyright  $(C)$  <year > <name of author>

 This program is free software; you can redistribute it and/or modify it under the terms of the GNU General Public License as published by the Free Software Foundation; either version 2 of the License, or (at your option) any later version.

 This program is distributed in the hope that it will be useful, but WITHOUT ANY WARRANTY; without even the implied warranty of MERCHANTABILITY or FITNESS FOR A PARTICULAR PURPOSE. See the GNU General Public License for more details.

 You should have received a copy of the GNU General Public License along with this program; if not, write to the Free Software Foundation, Inc., 51 Franklin Street, Fifth Floor, Boston, MA 02110-1335 USA

Also add information on how to contact you by electronic and paper mail.

If the program is interactive, make it output a short notice like this when it starts in an interactive mode:

## Gnomovision version

 69, Copyright (C) year name of author Gnomovision comes with ABSOLUTELY NO WARRANTY; for details type `show w'. This is free software, and you are welcome to redistribute it under certain conditions; type `show c' for details.

The hypothetical commands `show w' and `show c' should show the appropriate parts of the General Public License. Of course, the commands you use may be called something other than `show w' and `show c'; they could even be mouse-clicks or menu items--whatever suits your program.

You should also get your employer (if you work as a programmer) or your school, if any, to sign a "copyright disclaimer" for the program, if necessary. Here is a sample; alter the names:

 Yoyodyne, Inc., hereby disclaims all copyright interest in the program `Gnomovision' (which makes passes at compilers) written by James Hacker.

 signature of Ty Coon, 1 April 1989 Ty Coon, President of Vice

This General Public License does not permit incorporating your program into proprietary programs. If your program is a subroutine library, you may consider it more useful to permit linking proprietary applications with the library. If this is what you want to do, use the GNU Library General Public License instead of this License.

#

Certain source files distributed by Oracle America, Inc. and/or its affiliates are subject to the following clarification and special exception to the GPLv2, based on the GNU Project exception for its Classpath libraries, known as the GNU Classpath Exception, but only where Oracle has expressly included in the particular source file's header the words "Oracle designates this particular file as subject to the "Classpath" exception as provided by Oracle in the LICENSE file that accompanied this code."

You should also note that Oracle includes multiple, independent programs in this software package. Some of those programs are provided under licenses deemed incompatible with the GPLv2 by the Free Software Foundation and

 others. For example, the package includes programs licensed under the Apache License, Version 2.0. Such programs are licensed to you under their original licenses.

Oracle facilitates your further distribution of this package by adding the Classpath Exception to the necessary parts of its GPLv2 code, which permits you to use that code in combination with other independent modules not licensed under the GPLv2. However, note that this would not permit you to commingle code under an incompatible license with Oracle's GPLv2 licensed code by, for example, cutting and pasting such code into a file also containing Oracle's GPLv2 licensed code and then distributing the result. Additionally, if you were to remove the Classpath Exception from any of the files to which it applies and distribute the result, you would likely be required to license some or all of the other code in that distribution under the GPLv2 as well, and since the GPLv2 is incompatible with the license terms of some items included

 in the distribution by Oracle, removing the Classpath Exception could therefore effectively compromise your ability to further distribute the package.

Proceed with caution and we recommend that you obtain the advice of a lawyer skilled in open source matters before removing the Classpath Exception or making modifications to this package which may subsequently be redistributed and/or involve the use of third party software.

## CLASSPATH EXCEPTION

Linking this library statically or dynamically with other modules is

making a combined work based on this library. Thus, the terms and conditions of the GNU General Public License version 2 cover the whole combination.

As a special exception, the copyright holders of this library give you permission to link this library with independent modules to produce an executable, regardless of the license terms of these independent modules, and to copy and distribute the resulting executable under terms of your choice, provided that you also meet, for each linked independent module, the terms and conditions of the license of that module. An independent module is a module which is not derived from or based on this library. If you modify this library, you may extend this exception to your version of the library, but you are not obligated to do so. If you do not wish to do so, delete this exception statement from your version. <MakerFile 9.0H>

Aaff `P@0 p00P`00p 0 Author"Mark Roth, Eduardo Pelegri-LlopartTitle\$JSP 2.0 Specification, Final ReleaseKeywordsJSPPrintidHH HHHHff@

#### Gd Footnote

TableFootnote\*\*\t.\t.\t/ - :;,.!?c%qLORFontsTOCHeading1Heading2DoDiiwebsite Default FontDefault FontDefault FontEquationVariablesSymbol3.0a#,j\*kAk`kkklFxxx:x<xyx{xxZ~x]xx@x|x~fyh h i"iSxxx il ix x x xBxDxFx\_xa xc xexxgxixkx 41392: A-Head: JSP.1.4 G92818: Heading1: JavaServer PagesTM Specification (Specification)g g g g9 9ggu<\$lastpagenum><\$monthname> <\$daynum>, <\$year>"<\$monthnum>/<\$daynum>/<\$shortyear>;<\$monthname> <\$daynum>, <\$year> <\$hour>:<\$minute00> <\$ampm>"<\$monthnum>/<\$daynum>/<\$shortyear><\$monthname> <\$daynum>, <\$year>"<\$monthnum>/<\$daynum>/<\$shortyear> <\$fullfilename> <\$filename><\$paratext[Chapter Title]> <\$paratext[A-Head,A-Head First]><Plain><\$curpagenum> <\$marker1>

<\$marker2> (Continued)+ (Sheet <\$tblsheetnum> of <\$tblsheetcount>)Heading & Page.<crossref><\$paratext> on page<\$pagenum>Pagepage <\$pagenum>See

 Heading & Page2<crossref>See <\$paratext> on page<\$pagenum> Table All;Table<\$paranumonly>, <\$paratext>, on page<\$pagenum>Table Number & Page'Table<\$paranumonly> on page<\$pagenum>Draft Status Book Title@JavaServer Pages Specification, v2.2 (Sun Microsystems, Inc.)Part Number8xx-xxxx-xx

SunP-N-T-K+Sun Proprietary/Confidential: Need-To-Know SunP-I-U-O0Sun Proprietary/Confidential: Internal Use OnlySunP-Reg)Sun Proprietary/Confidential: RegisteredDash01Release Date Month 1996SunP)Sun Proprietary/Confidential: Registered Full Filename <\$fullfilename>Code | Figure | Table#<Z\_Xref><\$paranum><Default Font> Jump Text#<Title><\$paratext><Default Font>Step\$Step<\$paranumonly><Default Font>SectionNumber&Title6Section<\$paranum>, <\$paratext><Default Font> Jump PageT<Default Font>page<\$paranum[ChapNumber,ChapNumberA]><\$pagenum><Default Font> BookTitle#<Title><\$paratext><Default Font>SectionNumberTitle&PageqSection<\$paranum>, <\$paratext>, on page<\$paranumonly[ChapNumber,ChapNumberA]><\$pagenum><Default Font>Page# page<\$pagenum><Default Font>SectionTitle&Page#5<\$paratext> on page<\$pagenum><Default Font>ChapterNumber&TitleFChapter<\$paranum[Chapter Number]>, <\$paratext><Default Font>AppendixNumber&TitleAAppendix<\$paranum[ChapNumberA]>, <\$paratext><Default Font>SectionTitle<\$paratext><Default Font>Code | Figure | Table &Page#2<Z\_Xref><\$paranum><Default Font>, "<\$paratext>"ManPage\$<ManRef><\$paratext><Default Font> ChapterNumber#Chapter<\$paranum><Default Font>AppendixNumber\$Appendix<\$paranum><Default Font>GlossaryTerm\$<\$paranum[paratag]><Default Font> SectionNumberSection<\$paranum>SectionNumberOnly<\$paranum><Default Font>Security Header)<Callout>EXPERT UPDATE 1<Default Font>Product-AcronymJava EESection Number, Heading & PageBSee section <\$paranum> titled <\$paratext> on page<\$pagenum>Figure Number & Page<Figure<\$paranumonly>, <\$paratext>, on page<\$pagenum> Figure All<Figure<\$paranumonly>, <\$paratext>, on page<\$pagenum>Section No, Title, & Page>Section <\$paranum> titled <\$paratext> on page<\$pagenum>Draft Status LongDraft Status ShortCD 2Product-LongName!Java Platform, Enterprise EditionVolumeIUHPremiumPru ProvidencePN-Longname\$Java Platform, Enterprise Edition PN-AcronymJava EEjre-longname\*Java 2 Platform, Standard Edition, v1.4 J2SE-LongName\$Java 2 Platform, Standard Edition PNAcronymJava EESection & Page%section <\$paranum> on page <\$pagenum>Table Number <\$paranum> Figure Number <\$paranum>(page)%(page<\$paratext[Volume]><\$pagenum>) (Section)4<Xref>(<\$paratext[Volume]><\$paranumonly>)<Plain>(x.x.x)4<Xref>(<\$paratext[Volume]><\$paranumonly>)<Plain>Heading <\$paranum>Section2<X-ref><\$paratext[Volume]><\$paranumonly><Plain>content&\t<\$paranum> \t<\$paratext>\t<\$pagenum>section<\$paranumonly>starting on7<crossref><\$paratext> starting on page<\$pagenum>Chapter No.Chapter <\$paranumonly>Chapter, Heading\*Chapter <\$paranumonly>, <\$paratext>,Volume<\$paratext[Volume]> Chapter NoChapter <\$paranumonly>Chapter Heading<\$paratext>,(biblio) <\$paranum>SectionTitle&Page5<\$paratext> on page<\$pagenum><Default Font>FigureNumber+<\$paranum[figure caption]><Default Font>SectionNumberC1Section<\$paranum[C-Head First]><Default Font>SectionNumberB+Section<\$paranum[B-Head]><Default Font> <\$volnum> <\$chapnum> JSPXML-URIhttp://java.sun.com/JSP/Page JSPTLD\_URL1http://java.sun.com/dtd/web-jsptaglibrary\_1\_2.dtd JSPWEBAPP\_URL-http://java.sun.com/j2ee/dtds/web-app\_2\_3.dtd

JSPTLD-URI,http://java.sun.com/JSP/TagLibraryDescriptorJSPTLD11\_URL1http://java.sun.com/dtd/web-

jsptaglibrary\_1\_1.dtdJSPTLD12\_URL1http://java.sun.com/dtd/web-jsptaglibrary\_1\_2.dtdJSPWEBAPP23\_URLhttp://java.sun.com/j2ee/dtds/web-

app\_2\_3.dtdJSP\_VERSION2.2SERVLET\_VERSION2.5J2EE\_VERSION6.0JSRJSR-

245JSR\_URL!http://jcp.org/jsr/detail/245.jspAll Pages Footer"JavaServer Pages 2.3

SpecificationJSPTLD20\_URL9http://java.sun.com/xml/ns/j2ee/web-

jsptaglibrary\_2\_0.xsdJSPWEBAPP24\_URL/http://java.sun.com/xml/ns/j2ee/web-app\_2\_4.xsd

JSP20 XSD URL+http://java.sun.com/xml/ns/j2ee/jsp 2 0.xsd

<\$sectionnum><\$subsectionnum><\$chaptertitlename><\$paratext[paratag]><\$paratext[paratag]><\$paratext[paratag ]><\\$paratext[paratag]><\\$paratext[paratag]><\\$paratext[paratag]><\\$paratext[paratag]><\\$paratext[paratag]>RHTML Headings@\$==^^``AMMA@\$LL@\$GGA@\$?@AIIPPIXTBookHTML

BookHeadings@\$eIA{{cc@\$CC0:TOC33LOF66LOT<<LOF@\$EEA@\$PPSSvv@\$::A[[]]\_Acc>>LOTxx@\$UU @\$WW@\$YYqqss\$j,7j.7j07j27j47j68j88j:8j<8j>8j@8jB8jD8jF8jH8jJ8jL8jN8jP8jR8jT8jV8jW8jX8jZ8j\8j^8j`8jb 

8k8k8k8k8k8k8k8k8k8k8k

8k"8k\$8k&8k(8k\*8k,8k.8k08k28k48k68k88k:8k<8k>8k@8kC7kE7kG7kI8kK8kM8kO8kQ8kS8kU8kW8kY8k[8k 818181818181818181H71J71L71N81P81R81T81VW1X81Z81\X1^81`81bY1d81f81hZ1j81181nY1p81q181!81#81%81'81)81+81-81/811812xDxFxGx=xHh{xxx!x=<x>=x@JSP.2x?=xC=xG>x[>JSP.2.1xxBAx

8g8g8g8g8g8g8g8g8g8g!8g"8g#8g%8g'8g)8g+8g-

8g/8g18g38g58g78g98g;8g=8g?8gA8gC8gE8gG8gI8gK8gL8gM8gO8gQ8gS8gU8gW8gY8g[8g]8g\_8ga8gb8gc8ge 8h 8h8h

8h8h8h8h8h8h8h8h8h9h!8h#8h%8h'8h)8h+8h-

8h/8h18h38h58h78h98h;8h=8h?8hA8hC8hE8hG8hI8hK8hM8hO8hO8hS8hU8hW8hY8h[8h]8h 8ha8hc8he8hg8hi 

8i8i8i8i8i8i8i8i8i8i8i8i18i\$7i&7i(7i\*8i,8i.8i08i28i48i68i88i:8i<8i>8i@8iB8iD8iF8iH8iJ8iL8iN8iP8iR8iU7iW7iY7i[7i]  $i8i8i8i8i8i8i8i8i8i8i8i8i8i8i8i8i8i8j8j8j8j0jjRjSjjTj!j'TxxxxKx|=x' x dAxh=xl kz$ 

"T0A.AA

x^`xxL:slswHmNltHmNHRHR4FootnoteHlu Footnote

 $\mathbf{v}$ 

Hhlw **TableFootnoteETxRlx** ETxRElwElw4 TableFootnoteHfflv

FootnotelzH@l{H@HF\HF\2Single

```
LineHMffl|Single Line5p??!}I v,l~544fig/tbl linej'$$j($$,l$$j)$$/`/afkpuz
#&),048<@DHLPTWZ]`cfimqux{~"%(WUTUT@Bm}$j+$WD@eHTML Mapping Table}j-
WD@e}j/WD@e}2j12WD@e}_j3_WD@e}$D.j5$D.WD
@eFrameMaker Source Item}D~j7D~WD
@eHTML Item}D6j9D6WD
@e}2D-.j;2D-. D
@%Include P@EAuto#}_D?.j=!_D?.W
\mathbf D@e Comments } $Tj?$TWD
@e}THjA"THWD
@eElement}T6jC!%T6
D
@%New Web P@EPage?}2T-jE2T-WD
@e<sub>-T?jG_T?WD</sub>
@e}$rjI"&$rWD
@eP:Body}rHjK%'rHWD
@eP}r6jM&(r6WD
@eN}2r-jO')2r-WD
@eN}_r?jQ(*_r?WD
@e}$,jS)+$,WD
@eP:Bulleted}H,jU*,H,,D
@eLI
@eParent = UL
Q@e
Depth = 0}6,jY+-6,WD
@eN}2-,j[,.2-,WD
@eN}_?,j]-/_?,WD
@e}$j_.0$WD
@eP:CellBody}Hja/1HWD
@eP}6jc026WD
@eN}2-je132-WD
@eN}_?jg24_?W
D
@e}$ji35$W!D
@eP:CellHeading}Hjk46HW"D
@eP}6jm576W#D
@eN}2-jo682-W$D
@eN}_?jq79_?W%D
@e}$js8:$W&D
@eP:Footnote}Hju9;HW'D
@eP}6iw:<6W(D)
@eN}2-jy;=2-W)D
@eN}_?j{<>_?W*D
@e}$i}=?$ W+D
@eP:Heading1}Hj>@HW,D
@eH*}6j?A6 W-D
@eN}2-j@B2-W.D
```
@eN}\_?jAC\_? W/D @e}\$jBD\$ W0D @eP:Heading2}HjCEH W1D @eH\*}6jDF6 W2D @eN}2-jEG2- W3D @eN}\_?jFH\_? W4D @e}\$jGI\$W5D @eP:HeadingRunIn}HjHJHW6D @eH\*}6jIK6W7D @eN}2-jJL2-W8D @eN}\_?jKM\_?W9D @e}\$,jLN\$,W:D @eP:Indented}H,jMOH,,;D @eP  $\langle$ @eParent = UL  $O = \omega e$  $Depth = 0\}6,jNP6,W>D$ @eN}2-,jOQ2-,W?D @eN}\_?,jPR\_?,W@D @e}\$:jQS\$: WAD @eP:Mapping Table Cell}:HjRT:H WBD @eP}:6jSU:6 WCD @eN}2:-jTV2:- WDD @eN}\_:?jUW\_:? WED @e}\$JjVX\$JWFD @eP:Mapping Table Title}JHjWYJHWGD @eP}J6jXZJ6WHD @eN}2J-jY[2J-WID @eN}\_J?jZ\\_J?WJD @e}\$Z,j[]\$Z,WKD @eP:Numbered}ZH,j\^ZH,,LD @eLI  $M@eParent = OL$ QN@e Depth =  $0$ <sup>2</sup>Z6,j<sup>1</sup> Z6,WOD @eN}2Z-,j^`2Z-,WPD @eN}\_Z?,j\_\_Z?,WQD @e}\$b,j+b\$b,-WRD

@eP:Numbered1}bH,j+acbH,,-SD @eLI  $T@eParent = OL$ QU@e  $Depth = 0\}b6,j+bdb6,-WVD$  $@eN$ }2b-,j+ce2b-,-WWD  $@eN}$ } b?,j+df b?,-WXD @e}\$j+eg\$-WYD @eP:TableFootnote}Hj+fhH-WZD @eP}6j+gi6-W[D @eN}2-j+hj2--W\D @eN}\_?j+ik\_?-W]D @e}\$j+jl\$-W^D @e P:TableTitle}Hj+kmH-W\_D @eH\*}6j+ln6-W`D @eN}2-j+mo2--WaD @eN}\_?j+np\_?-WbD @e}\$j+oq\$-WcD @eP:Title}Hj+prH-WdD @eH\*}6j+qs6-WeD @eN}2-j+rt2--WfD @eN}\_?j+su\_?-WgD @e}\$j+tv\$-WhD @eC:Emphasis}Hj+uwH-WiD @eEM}6j+vx6-WjD @eN}2-j+wy2--WkD @eN}\_?j+xz\_?-WlD  $@e$ }\$j+y{\$-WmD @eC:EquationVariables}Hj+z|H-WnD @eEM}6j+{}6-WoD @eN}2-k+|~2--WpD @eN}\_?k+}\_?-WqD @e}\$k+~\$-WrD @eX:Heading & Page}Hk+H-WsD @eHeading}6k +6-WtD @eN}2-k+2--WuD @eN}\_?k  $+$  ?-WvD @e}\$k+\$-WwD @eX:Page}Hk+H-WxD @eHeading}6k+6-WyD @eN}2-k+2--WzD @eN}\_?k+ \_?-W{D @e}\$k+ \$-W|D @eX:See Heading & Page}Hk+ H-W}D

```
@e See Also}6k+
6-W<sub>></sub>D@eN}2-k+
2-WD@eN}_?k!+_?-WD
@e}$k#+
$-WD
@eX:Table All}Hk%+H-WD
@eTable All } 6k'+6-WD
@eN}2-k)+2--WD
@eN}_?k++_?-WD
@e}$k-+$-WD
@eX:Table Number & Page}Hk/+H-D
@%Table P@ENumber}6k1+6-WD
@eN}2-k3+2--WD
@eN}_?k5+_?-W
D
@e}$<k7+$<-WD
@e}<Hk9+<H-WD
@e}<6k;+<6-W
D
@e}2<-k=+2<--WD
@e}_<?k?+_<?-WD
@e}$RkB+
$R-WD@eHTML Options Table}RkD+R-WD@e}hRkF+hR-WD@e}$bkH+!$b-WD
@eControl}bkJ+ "b-WD
@eValue}hbHkL+!#hbH-WD
@e Comments } $rkN+"$$r-WD
@eImage Format } rkP+#%r-WD
@e0001IMAGGIF
                   GIF}hrHkR+$&hrH-WD
@e}$kT+%'$-WD
@e!Copy Files Imported by Reference}kV+&(-WD
@eN}hHkX+')hH-WD
@e}$kZ+(*$-WD
@e\}k\ + )+ - WD
@e}hHk^+*hH-WD
@e}$$ka.0$$0!WD@eSystem Macros}$kc.$0!W D@e}$ke.$0!W!D@e}\$kg.\$0!W"D@e}$4hki.,1$4h0"W#D
@eMacro Name}4hkk.024h0"W$D
@eReplace With } 4hkm.134h0"W%D
@eHead}\4Bko.24\4B0"W&D
@e Comments } $Dh, kq.35$Dh, 0#W'D
@eStartOfDoc}Dh,ks.46Dh,0#W(D
@e}Dh,ku.57Dh,,0#)D
@%<TITLE> @<$defaulttitle></P@ETITLE>}\DB,kw.68\DB,0#W*D
@e}$phky.79$ph0$W+D
```

```
@e	EndOfDoc}phk{.8:ph0$W,D
@e}phk}.9;ph0$W-D
@e}\pBk.:<\pB0$W.D
@e}$h,k.;=$h,0%W/D
@eStartOfSubDoc}h,k.<>h,0%W0D
@e}h,k.=?h,,0%1D
@%<TITLE> @<$defaulttitle></P@ETITLE>}\B,k.>@\B,0%W2D
@e}$hk.?A$h0&W3D
@eEndOfSubDoc}hk.@Bh0&W4D
@e}hk.ACh0&W5D
@e}\Bk.BD\B0&W6D
@e}$h,k.CE$h,0'W7D
@eStartOfFirstSubDoc}h,k.DFh,0'W8D
@e}h,k.EGh,,0'9D
@%<TITLE> @<$defaulttitle></P@ETITLE>}\B,k.FH\B,0'W:D
@e}$hk.GI$h0(W;D
@eEndOfFirstSubDoc}hk.HJh0(W<D
@e}hk.IKh0(W=D
@e}\Bk.JL\B0(W>D
@e}$h,k.KM$h,0)W?D
@eStartOfLastSubDoc}h,k.LNh,0)W@D
@e}h,k.MOh,,0)AD
@%<TITLE>
 @<$defaulttitle></P@ETITLE>}\B,k.NP\B,0)WBD
@e}$$hk.OQ$$h0*WCD
@eEndOfLastSubDoc}$hk.PR$h0*WDD
@e}$hk.QS$h0*WED
@e}\$Bk.RT\$B0*WFD
@e}$:k.SW$:0+WGD@eCross-Reference Macros}:k.:0+WHD@e}D:k.D:0+WID@e}$Jk.TX$J0,WJD
@eMacro Name}Jk.WYJ0,WKD
@e
Replace With}DJ?k.XZDJ?0,WLD
@e	Comments}$Zk.Y[$Z0-WMD
@eHeading}Zk.Z\Z0-WND
@e<$paratext>}DZ?k.[]DZ?0-WOD
@e}$jk.\^$j0.WPD
@e	See Also}jk.]_j0.WQD
@eSee <$paratext>.}Dj?k.^`Dj?0.WRD
@e}$zk._a$z0/WSD
@eTable All}zk.`bz0/TD
@%Table <$paranumonly>, P@E<$paratext>}Dz?k.acDz?0/WUD
@e}$k.bd$00WVD
@e
Table Number}k.ce00WWD
@eTable <$paranumonly>}D?k.dD?00WXD
@e}$Dk1g$DN1WYD
@e}Dk1fhDN1WZD
```

```
@e}DD?k1giDD?N1W[D
@e}$Zk1hm$ZN2W\D@eGeneral
Macros }vZk1vZN2W]D@e}Zk1ZN2W^D@e}2Zk12ZN2W_D@e}$jevk1in$jevN3W`D
@eMacro Name}vjevk1movjevN3WaD
@eReplace With } jCk1npjCN3WbD
@eHead}2jOk1oq2jON3WcD
@e Comments } $zevk1pr$zevN4WdD
@e}vzevk1qsvzevN4WeD
@e}zCk1rtzCN4WfD
@e}2zQk1su2zQN4WgD
@e}$k1tx$N5WhD@eCharacter
Macros}lk1lN5WiD@e}k1N5WjD@e}$Hk1uy$HN6WkD
@eCharacter } lk1xzlN6WlD
@eReplace With } ?11y { ?N6WmD
@e Comments } $H11z|$HN7WnD
@e}ll1{}lN7WoD
@e¢}?l1|~?N7WpD
@e}$Hl1}$HN8WqD
@e}]11~IN8WrD@e©}?l1?N8WsD
@e}$Hl1$HN9WtD
@e}ll1lN9WuD
@e®}?l1?N9WvD
@e}$Hl1$HN:WwD
@e}ll1lN:WxD
@e°}?l1?N:WyD
@e}$Hl1$HN;WzD
@e}ll1 lN;W{D
@e--}?11"?N;WD
@elC$$hlD
$$h1$$h1E
$$h
!WUTUT@Bm}$hlG
$h<W|D@eHeadings Table}hlI
h<W}D@e}hlK
h<W~D@e}$DllM
D = WD@eHeading Level } DulO
Du=WD@eParagraph Format } DHIQ
DH=WD@e Comments } $TllS
```
@e1}TulU Tu>W/@eTitle}THlW TH>WD @e}\$jllY \$jl?WD  $@e2$ }jul[ ju?W0UTUT@e Heading1}jHl] jH?WD  $@e$ }\$|ll\_  $|S| \otimes WD$  $@e3$ }|ula  $|u@W1$ @e Heading2}|Hlc  $H@W$  $\mathbf D$ @e}\$lle \$lAWD  $@e4\}ulq$ uAW@e HeadingRunIn}Hli **HAW** D  $@e$ }\$llk \$1BWD @e4}ulm !uBW1 @eTableTitle}Hlo **HBWD** @e}\$Hl 1 #\$HNCWD @e}ll"1"\$lNCWD @e-}?l\$1#%?NCWD @e}\$Hl&1\$&\$HNDWD @e}ll(1%'lNDWD @e...}?!\*1&(?NDWD  $@e$ }\$ HI,1')\$ HNEWD @e}11.1(\*1NEWD @e} ?101) ?NEWD @el4,,\$\$15+\$\$/--1\$\$16+\$\$a+,afkpuz #&),048<@DHLPTWZ]`cfimqux{~"%(19//\$\$1:.\$\$,B001\$\$1;.\$\$,e/,048<@DHLPTWZ]`cfimqux{~"%(1>BB pl p p HgR@l6HgR@HpolHpol2Fig/tbl ruleJ\*nGUW15877 Heading 1\*16\*\*H|jRl69H|jRHH2Heading 1 ruleLj 18iUhCode First rulec@h.xMUc@h.::lc@h.xNc@h.:WB%@hx={@kY  $x < I@kY$ HH $lc@h.7c@h.D.$ .?\$ @\$OORACLE IS WILLING TO LICENSE THIS SPECIFICATION TO YOU ONLY UPON THE CONDITION @NTHAT YOU ACCEPT ALL OF THE TERMS CONTAINED IN THIS AGREEMENT. PLEASE READ THE @FTERMS AND CONDITIONS OF THIS AGREEMENT CAREFULLY. BY DOWNLOADING THIS

0@PSPECIFICATION. YOU ACCEPT THE TERMS AND CONDITIONS OF THE AGREEMENT. IF YOU

## ARE @QNOT WILLING TO BE BOUND BY IT, SELECT THE "DECLINE" BUTTON AT THE BOTTOM OF THIS @DPAGE.

2C@dASpecification: JSR-000245 JavaServer(tm) Pages ("Specification") (a@d Version: 2.3 )O@dStatus: Maintenance Release 3 \*O@dRelease: 31 May 2013  $+@d$ ,@d\$Copyright 2013 Oracle America, Inc. 0@dAll rights reserved. 1@d /@dLIMITED LICENSE GRANTS

>@\$x1. License for Evaluation Purposes. Specification Lead hereby grants you a fully-paid, non-exclusive, nontransferable, @{worldwide, limited license (without the right to sublicense), under Specification Lead's applicable intellectual property /@zrights to view, download, use and reproduce the Specification only for the purpose of internal evaluation. This includes  $@z(i)$  developing applications intended to run on an implementation of the Specification, provided that such applications do @znot themselves implement any portion(s) of the Specification, and (ii) discussing the Specification with any third party;  $0@$  { and (iii) excerpting brief portions of the Specification in oral or written communications which discuss the Specification @Dkprovided that such excerpts do not in the aggregate constitute a significant portion of the Specification.

 $\setminus$ @d

.@\$s2. License for the Distribution of Compliant Implementations. Specification Lead also grants you a perpetual, non-%@}exclusive,

 non-transferable, worldwide, fully paid-up, royalty free, limited license (without the right to sublicense) under A@vany applicable copyrights or, subject to the provisions of subsection 4 below, patent rights it may have covering the @|Specification to create and/or distribute an Independent Implementation of the Specification that: (a) fully implements the s@zSpecification including all its required interfaces and functionality; (b) does not modify, subset, superset or otherwise 0# @yextend the Licensor Name Space, or include any public or protected packages, classes, Java interfaces, fields or methods @qwithin the Licensor Name Space other than those required/authorized by the Specification or Specifications being @vimplemented; and (c) passes the Technology Compatibility Kit (including satisfying the requirements of the applicable @wTCK Users Guide) for such Specification ("Compliant Implementation"). In addition, the foregoing license is expressly @yconditioned on your not acting outside its scope. No license is granted hereunder for any other purpose (including, for @}example, modifying the Specification, other than to the extent of your fair use rights, or distributing the Specification to @third parties). Also, no right, title, or interest in or to any trademarks, service marks, or trade names of

Specification Lead @yor Specification Lead's licensors is granted hereunder. Java, and Java-related logos, marks and names are trademarks or @DOregistered trademarks of Oracle America, Inc. in the U.S. and other countries. j@d

/h@\$y3. Pass-through Conditions. You need not include limitations (a)-(c) from the previous paragraph or any other particular @w"pass through" requirements in any license You grant concerning the use of your Independent Implementation or products 3@tderived from it. However, except with respect to Independent Implementations (and products derived from them) that @wsatisfy limitations (a)-(c) from the previous paragraph, You may neither: (a) grant or otherwise pass through to your @}licensees any licenses under Specification Lead's applicable intellectual property rights; nor (b) authorize your licensees @Ddto make any claims concerning their implementation's compliance with the Specification in question. n@d

S3{ @d54 . Reciprocity Concerning Patent Licenses .

 $c@h,7c@h,A>>$  IH@h, $|A/H@h|$ #D33Ar@ a. With respect to any patent claims covered by the license granted u nder subparagraph 2 above that would be infringed @by all technicall y f easible implementations of the Specification, such license i s c onditioned upon your offering on fair, @

reasonable an d n on-discriminatory terms, to any party seeking it from You, a perpetual, n on-exclusive, nontransferable, 0@worldwide license under Your paten t r ights which are or would be infringed by all technically feasibl e i mplementations  $@Q$  of the Specification to develop, distribute and use a C ompliant Implementation. @ {b .With respect to any patent claims

 owned by Specification Lead and covered by the license granted under subparagraph C@z2, whether or not their infringement can be avoided in a technically feasible manner when implementing the Specification, @|such license shall terminate with respect to such claims if You initiate a claim against Specification Lead that it has, in A@zthe course of performing its responsibilities as the Specification Lead, induced any other entity to infringe Your patent A@@rights.

-n@ oc. Also with respect to any patent claims owned by Specification Lead and covered by the license granted under w@qsubparagraph 2 above, where the infringement of such claims can be avoided in a technically feasible manner when @zimplementing the Specification such license, with respect to such claims, shall terminate if You initiate a claim against @{Specification Lead that its making, having made, using, offering to sell, selling or importing a Compliant Implementation @@infringes Your patent rights.  $\omega$ 

4K@ v5. Definitions.

 For the purposes of this Agreement: "Independent Implementation" shall mean an implementation of the @{Specification that neither derives from any of Specification Lead's source code or binary code materials nor, except with @yan appropriate and separate license from Specification Lead, includes any of Specification Lead's source code or binary @scode materials; "Licensor Name Space" shall mean the public class or interface declarations whose names begin with  $y@x''java''$ , "javax", "com.<Specification Lead>" or their equivalents in any subsequent naming convention adopted by Oracle 0@jthrough the Java Community Process, or any recognized successors or replacements thereof; and "Technology @rCompatibility Kit" or "TCK" shall mean the test suite and accompanying TCK User's Guide provided by Specification @yLead which corresponds to the Specification and that was available either (i) from Specification Lead's 120 days before @xthe first release of Your Independent Implementation

that allows its use for commercial purposes, or (ii) more recently @@nthan 120 days from such release but against which You elect to test Your implementation of the Specification.

1@ tThis Agreement will terminate immediately without notice from Specification Lead if you breach the Agreement or act  $@@7$ outside the scope of the licenses granted above...

 $5-(a)$ 

#### 8@`#D ISCLAIMER OF WARRANTIES

;+@ VTHE SPECIFICATION IS PROVIDED "AS IS". SPECIFICATION LEAD MAKES NO REPRESENTATIONS OR S@SWARRANTIES, EITHER EXPRESS OR IMPLIED, INCLUDING BUT NOT LIMITED TO, WARRANTIES OF =@TMERCHANTABILITY, FITNESS FOR A PARTICULAR PURPOSE, NON-INFRINGEMENT (INCLUDING AS A @QCONSEQUENCE OF ANY PRACTICE OR IMPLEMENTATION OF THE SPECIFICATION), OR THAT THE @bCONTENTS OF THE SPECIFICATION ARE SUITABLE FOR ANY PURPOSE. This document does not represent any 0@ycommitment to release or implement any portion of the Specification in any product. In addition, the Specification could  $@@=$ include technical inaccuracies or

typographical errors.

 $I@`$ 

MS@`"L IMITATION OF LIABILITY

5)@ PTO THE EXTENT NOT PROHIBITED BY LAW, IN NO EVENT WILL SPECIFICATION LEAD OR ITS

@QLICENSORS BE LIABLE FOR ANY DAMAGES, INCLUDING WITHOUT LIMITATION, LOST REVENUE, @QPROFITS OR DATA, OR FOR SPECIAL, INDIRECT, CONSEQUENTIAL, INCIDENTAL OR PUNITIVE B@UDAMAGES, HOWEVER CAUSED AND REGARDLESS OF THE THEORY OF LIABILITY, ARISING OUT OF OR g@ORELATED IN ANY WAY TO YOUR HAVING, IMPELEMENTING OR OTHERWISE USING USING THE 0@XSPECIFICATION, EVEN IF SPECIFICATION LEAD AND/OR ITS LICENSORS HAVE BEEN ADVISED OF THE @@POSSIBILITY OF SUCH DAMAGES.

D@ xYou will indemnify, hold harmless, and defend Specification Lead and its licensors from any claims arising or resulting @~from: (i) your use of the Specification; (ii) the use or distribution of your Java application, applet and/or implementation; @xand/or (iii) any claims that later versions or releases of any Specification furnished to you are incompatible with the @@8Specification provided

to you under this license.

S\_!@`

H@h,|A1H@h,|?F@@ l\$\$1?1\$\$/NNlxMc{dFFc@h,{eDc@h,F @`(R ESTRICTED RIGHTS LEGEN D

@ xU.S. Government: If this Specification is being acquired by or on behalf of the U.S. Government or by a U.S. Government @oprime contractor or subcontractor (at any tier), then the Government's rights in the Software and accompanying 0@ydocumentation shall be only as set forth in this license; this is in accordance with 48 C.F.R. 227.7201 through 227.7202-@@q4 (for Department of Defense (DoD) acquisitions) and with 48 C.F.R. 2.101 and 12.212 (for non-DoD acquisitions).

 $\omega$ 

m@`R EPOR T 

%@ rIf you provide Specification Lead with any comments or suggestions concerning the Specification ("Feedback"), you e@qhereby: (i) agree that such Feedback is provided on a non-proprietary and non-confidential basis, and (ii) grant '@{Specification Lead a perpetual, non-exclusive, worldwide, fully paid-up, irrevocable license, with the right to sublicense '@@through multiple levels of

sublicensees, to incorporate, disclose, and use without limitation the Feedback for any purpose. w@`

yb@`G ENERAL TERM S 

!@ sAny action related to this Agreement will be governed by California law and controlling U.S. federal law. The U.N. @@oConvention for the International Sale of Goods and the choice of law rules of any jurisdiction will not apply.

E@ uThe Specification is subject to U.S. export control laws and may be subject to export or import regulations in other @rcountries. Licensee agrees to comply strictly with all such laws and regulations and acknowledges that it has the T@@uresponsibility to obtain such licenses to export, re-export or import as may be required after delivery to Licensee.

 @ {This Agreement is the parties' entire agreement relating to its subject matter. It supersedes all prior or contemporaneous @xoral or written communications, proposals, conditions, representations and warranties and prevails over any conflicting @uor additional terms of any quote, order,

 acknowledgment, or other communication between the parties relating to its D@wsubject matter during the term of this Agreement. No modification to this Agreement will be binding, unless in writing @@?and signed by an authorized representative of each party. 

```
S@hc@h,{gDc@h,A@EE	l{@@@kY
x<@kY
=W!@l#
ec~hx<=ec~he}}lxLIH@h,|{GH@h,|D@aV$
xJGaV$
FFlb}TVxCcb}TVbbl$$l@1$$f*Bfimqux{~"%(fgPRH~ufhORH~uQQ	lH~ufiOH~uHPGo@e	Level2IX
H@e Level1IX
I@e
```
# 1,23

J%@e\$<\$symbols><\$numerics><\$alphabetics>  $K:\text{@eLSymbols}[\n\cdot]\n; Numerics[0];A,B,C,D,E,F,G,H,I,J,K,L,M,N,O,P,Q,R,S,T,U,V,W,X,Y,Z$ SLoE@e<\$pagenum>HlTanfjOPHlTanHuHuIndex SpecificationfvTT\$\$@fwS\$\$@}VVlgl9]gg\$\$@fxS\$\$@FCWgTChmrw|\$).38=BGLQV[`ejoty~!%)-159=@CFILORUY]adgjmpsvyWlUTUT@Bm}\$fzS\\$VFWMD@eHTML Mapping Table}f|SVFWND@e}f~SVFWOD@e}2fS2VFWPD@e}hfShVFWOD@e}\$D.fSWe\$D.VGWRD @eFrameMaker Source Item  $19$ Uh \$x`\$ 1\$x\$^W&UTUT@e?lx^laal?lxl`W',NN@`b}TVxCb}TVMW7UTUT@`Lzq x CMLzq ddlLzq xCLzq DcW8UTUT@1-JavaServer Pages 2.3 Specification }D~fS\gD~VGWSD  $@e$ **HTML** Item}D6fSD6VGWTD @e}2D6.fSe~2D6.VGUD @%Include P@EAuto#g  $19$ ]g ggI|jWRl9jI|jWRII2Code First LineLjlinkmCode Last Linegljlgg ljkm g  $li$ ggL|jUljoL|jULL2Code Last LineO7llnwpvChapter Opening Graphichloqvqhfloprvprf hloqsvqshhg glortvrtghggh hlosuvsuhhg lotvvthlouhpuN'jvloN'jvN0N02FM-Opening Graphicly{l x{zz2.0 el!y e ~2.0Ul xy||ext q&el!{ q&e ~extc~hx<c~hI}hDH.fSghDH.VGWVD @e Comments } \$TfS\$TVHWWD @e}THfS~THVHWXD @eElement}T6fST6VHYD @%New Web P@EPage?}2T6fS2T6VHWZD @e}hTHfShTHVHW\D @e}\$rfS\$rVIW^D  $@e$ P:AuthorBook}rHfSrHVIW\_D @eP}r6fSr6VIW`D @eN}2r6fS2r6VIWaD @eN}hrHfS hrHVIWbD  $@e$ }\$fS **SVIWcD** @eP:Body}HfS HVJWdD  $@eP\}6fS$ 6VJWeD @eN}26fS 26VJWfD @eN}hHfShHVJWgD @e}\$fS **SVKWhD** 

@eP:BodyAfterHead}HfSHVKWiD @eP}6fS6VKWjD @eN}26fS26VKWkD @eN}hHfShHVKWlD @e}\$,fS\$,VLWmD @eP:Bulleted}H,fSH,,VLnD @eLI  $o@eParent = UL$  $Qp@e$  $Depth = 0\}6,fS6,VLWqD$ @eN}26,fS26,VLWrD @eN}hH,fShH,VLWsD @e}\$,fS\$,VMWtD @eP:BulletedCont}H,fSH,,VMuD @eLI  $v@eParent = UL$ Qw@e Depth =  $0$  } 6, fS6, VMWxD @eN}26,fS26,VMWyD @eN}hH,fShH,VMWzD @e}\$fS\$VNW{D @eP:CellBody}HfSHVNW|D  $@eP\}6fS$ 6VNW}D @eN}26fS!26VNW~D @eN}hHfS "hHVNWD  $@e$ }\$  $fS!#S$ **VOWD** @eP:CellHeading} HfS"\$ **HVOWD**  $@eP$ 6fS#% 6VOWD  $@eN$  }2 6fS\$&2 6VOWD  $@eN}h$ HfS%'h **HVOWD** @e}\$fS&(\$VPWD @eP:ChapterTitle}HfS')HVPWD @eH\*}6fS(\*6VPWD @eY}26fS)+26VPWD @eY}hHfS\*,hHVPW D  $@e$ }\$\*fS+-\$\*VQW  $\overline{D}$ 

@eP:ChapterTitleTOC}\*HfS,.\*HVQWD @eH\*}\*6fS-/\*6VOWD @eN}2\*6fS.02\*6VQW D @eN}h\*HfS/1h\*HVQWD @e}\$:fS02\$:VRWD @eP:Copyright}:HfS13:HVRD @%THROW P@EAWAY}:6fS24:6VRWD @eN}2:6fS352:6VRWD @eN}h:HfS46h:HVRWD @e}\$XgS57\$XVSWD @eP:Equation}XHgS68XHVSWD @eP}X6gS79X6VSWD @eN}2X6gS8:2X6VSWD @eN}hXHgS9;hXHVSWD @e}\$hg S:<\$hVTWD  $@e$ P:Extract}hHgS;=hHVTD @%BLOCKQUOP@ETE}h6gS<>h6VTWD @eN}2h6gS=?2h6VTWD @eN}hhHgS>@hhHVTWD @e}\$gS?A\$VUWD @e P:Figure}HgS@BHVUWD @eH\*}6gSAC6VUW D @eN}26gSBD26VUW!D @eN}hHgSCEhHVUW"D @e}\$,gSDF\$,VVW#D @eP:FigureLOF}H,g SEGH,,VV\$D @eLI % @ eParent =  $UL$ O&@e Depth =  $0$  } 6, g\$SFH6, VVW'D @eN}26,g&SGI26,VVW(D @eN}hH,g(SHJhH,VVW)D @e}\$g\*SIK\$VWW\*D @eP:Footnote}Hg,SJLHVWW+D @eP}6g.SKM6VWW,D @eN}26g0SLN26VWW-D @eN}hHg2SMOhHVWW.D @e}\$g4SNP\$VXW/D @eP:GroupTitlesIX}Hg6SOQHVXW0D @eH\*}6g8SPR6VXW1D @eN}26g:SQS26VXW2D @eN}hHg<SRThHVXW3D @e}\$g>SSU\$VYW4D @eP:Heading1}Hg@STVHVYW5D @eH\*}6gBSUW6VYW6D

@eN}26gDSVX26VYW7D @eN}hHgFSWYhHVYW8D @e}\$,gHSXZ\$,VZW9D @eP:Heading1TOC}H,gJSY[H,,VZ:D @eLI ;@eParent  $=$  UL Q<@e  $Depth = 0$  } 6, gNSZ \ 6, VZW=D @eN}26,gPS[]26,VZW>D @eN}hH,gRS\^hH,VZW?D @e}\$gTS]\_\$V[W@D @eP:Heading2}HgVS^`HV[WAD @eH\*}6gXS\_a6V[WBD @eN}26gZS`b26V[WCD @eN}hHg\SachHV[WDD @e}\$.,g^Sbd\$.,V\WED @eP:Heading2TOC}.H,g`Sce.H,,V\FD @eLI  $G@eParent = UL$ QH@e  $Depth = 1$ .6,gdSdf.6,V\WID @eN}2.6,gfSeg2.6,V\WJD @eN}h.H,ghSfh.H,V\WKD @e}\$bgj|i\$b~]WLD @eP:HeadingRunIn}bHgl|hjbH~]WMD @eH\*}b6gn|ikb6~]WND @eN}2b6gp|jl2b6~]WOD @eN}hbHgr|kmhbH~]WPD @e}\$rgt|ln\$r~^WQD @e P:IndexIX}rHgv|morH~^WRD @eP}r6gx|npr6~^WSD @eN}2r6gz|oq2r6~^WTD @eN}hrHg||prhrH~^WUD @e}\$,g~|qs\$,~\_WVD @eP:Level1IX}H,g|rtH,,~\_WD @eLI  $X@eParent = UL$ QY@e Depth =  $0$  } 6,g|su6,~ WZD @eN}26,g|tv26,~ W[D  $@eN\}hH, g|uwhH,~W\$  $@e$ }\$,g|vx\$,~`W]D @eP:Level2IX}H,g|wyH,,~`^D @eLI \_@eParent

 $=$  UL Q`@e Depth =  $1$  } 6, g|xz6, ~ `WaD @eN}26,g|y{26,~`WbD @eN}hH,g|z|hH,~`WcD @e}\$g|{}\$~aWdD @eP:Mapping Table Cell}Hg||~H~aWeD @eP}6g|}6~aWfD @eN}26g|~26~aWgD @eN}hHg|hH~aWhD @e}\$g|\$~bWiD @eP:Mapping Table Title}Hg|H~bWjD @eP}6g|6~bWkD @eN}26g|26~bWlD @eN}hHg|hH~bWmD @e}\$,g|\$,~cWnD @eP:Numbered}H,g|H,,~coD @eLI p@eParent = OL Qq@e Depth =  $0$  } 6, g  $6, \sim$  cWrD @eN}26,g| 26,~cWsD @eN}hH,g| hH,~cWtD @e}\$&,g| \$&,~dWuD @eP:Numbered1}&H,g| &H,,~dvD @eLI  $w@eParent = OL$ Qx@e Depth =  $0$  } & 6, g | & 6, ~ d Wy D @eN}2&6,g| 2&6,~dWzD @eN}h&H,g|h&H,~dW{D @e}\$R,g|\$R,~eW|D @eP:NumberedCont}RH,g|RH,,~e}D @eP  $~\sim$ @eParent = OL Q@e  $Depth = 0$ } $R6, g$  $R6, \sim eWD$ @eN}2R6,g|2R6,~eWD @eN}hRH,g|hRH,~eWD @e}\$~g|\$~~fWD @eP:PublisherBook}~Hg|~H~fWD @eP}~6g|~6~fWD @eN}2~6g|2~6~fWD @eN}h~Hg|h~H~fWD

@e}\$g|\$~gWD @eP:TableFootnote}Hg|H~gW D @eP}6g|6~gW D @eN}26g|26~gWD @eN}hHg|hH~gWD @e}\$,g| \$,~hW D @eP:TableLOT}H,g|!H,,~hD @eLI  $@$ eParent = UL Q@e Depth =  $0$  } 6,g| "6,~hWD @eN}26,g|!#26,~hWD @eN}hH,g|"\$hH,~hWD @e}\$g|#%\$~iWD @e P:TableTitle}Hg|\$&H~iWD @eH\*}6g|%'6~iWD @eN}26g|&(26~iWD @eN}hHg|')hH~iWD @e}\$g|(\*\$~jWD @eP:TitleBook}Hg|)+H~jWD @eH\*}6g|\*,6~jWD @eN}26g|+-26~jWD @eN}hHh|,.hH~jWD @e}\$h|-/\$~kWD @eP:TitleTOC/Index}Hh|.0H~kWD @eH\*}6h|/16~kW D @eY}26h|0226~kW!D @eN}hHh |13hH~kW"D @e}\$h|24\$~lW#D @eC:BulletSymbol}Hh|35H~l\$D @%THROW P@EAWAY}6h|466~lW%D @eN}26h|5726~lW&D @eN}hHh|68hH~lW'D @e}\$h|79\$~mW(D  $@e$ C:Callout}Hh|8:H~mW)D @eEM}6h|9;6~mW\*D @eN}26h|:<26~mW+D @eN}hHh|;=hH~mW,D @e}\$(h |<>\$(~nW-D @eC:ChapterNumber}(Hh"|=?(H~nW.D @eEM}(6h\$|>@(6~nW/D @eN}2(6h&|?A2(6~nW0D

@eN}h(Hh(|@Bh(H~nW1D @e}\$8h\*|AC\$8~oW2D @eC:Emphasis}8Hh,|BD8H~oW3D @eEM}86h.|CE86~oW4D @eN}286h0|DF286~oW5D @eN}h8Hh2|Eh8H~oW6D @e}\$bh4H\$bpW7D @eC:EquationNumber}bHh6GIbHp8D @%THROW P@EAWAY}b6h8HJb6pW9D @eN}2b6h:IK2b6pW:D @eN}hbHh<JLhbHpW;D @e}\$h>KM\$qW<D @eC:EquationVariables}Hh@LNHqW=D @eEM}6hBMO6qW>D @eN}26hDNP26qW?D @eN}hHhFOQhHqW@D @e}\$hHPR\$rWAD @eC:FirstLetterTitle}HhJQSHrBD @%PLAIN P@ETEXT}6hLRT6rWCD @eN}26hNSU26rWDD @eN}hHhPTVhHrWED @e}\$hRUW\$sWFD @e C:PageNumber}HhTVXHsGD @%THROW P@EAWAY}6hVWY6sWHD @eN}26hXXZ26sWID @eN}hHhZY[hHsWJD @e}\$h\Z\\$tWKD @e C:StepNumber}Hh^[]HtLD @%THROW P@EAWAY}6h`\^6tWMD @eN}26hb]\_26tWND @eN}hHhd^`hHtWOD @e}\$hf\_a\$uWPD @e X:Figure All}Hhh`bHuWQD @eFigure All}6hjac6uWRD @eN}26hlbd26uWSD @eN}hHhncehHuWTD @e}\$hpdf\$vWUD @eX:Figure Number & Page}HhregHvVD @%Figure P@ENumber}6htfh6vWWD @eN}26hvgi26vWXD @eN}hHhxhjhHvWYD @e}\$hzik\$wWZD @eX:Heading & Page}Hh|jlHwW[D @eHeading}6h~km6wW\D

@eN}26hln26wW]D @eN}hHhmohHwW^D  $@e$ }\$(hnp\$(xW\_D @eX:Page}(Hhoq(HxW`D @eHeading}(6hpr(6xWaD  $@eN$ }2(6hqs2(6xWbD @eN}h(Hhrth(HxWcD @e}\$8hsu\$8yWdD @eX:See Heading & Page}8Hhtv8HyWeD @e See Also}86huw86yWfD @eN}286hvx286yWgD @eN}h8Hhwyh8HyWhD @e}\$Hhxz\$HzWiD @eX:Table All } HHhy { HHzWjD  $@e$ Table All } H6hz|H6zWkD @eN}2H6h{}2H6zWlD @eN}hHHh|~hHHzWmD @e}\$Xh}\$X{WnD @eX:Table Number & Page}XHh~XH{oD @%Table P@ENumber } X6hX6 { WpD @eN}2X6h2X6{WqD @eN}hXHhhXH{WrD @e}\$|h\$||WsD@eHTML Options Table}|h||WtD@e}h|hh||WuD@e}\$h\$}WvD @eControl}h}WwD @eValue}hHh hH}WxD @e Comments } \$h  $\sqrt{$}$ -WyD  $@e$ Image Format } h ~ WzD @e0001IMAGGIF GIF}hHh  $hH~W$ {D  $@e$ }\$h \$W|D @e!Copy Files Imported by Reference}hW}D @eN}hHh hHW~D @e}\$h\$WD **@eExport Encoding }hWD** @eISO-8859-1}hHhhHWD @e}\$h\$WD **@eCSS** Export Encoding } hWD @eISO-8859-1}hHhhHWD @e}\$h\$WD@eSystem Macros}hWD@e}hWD@e}hWD@e}\$gh\$gWD @eMacro Name}hW D  $@e$ 

```
Replace With}ghgWD
@eHead}ThTWD
@e	Comments}$g,h$g,W
D
@eStartOfDoc},h,WD
@e}g,h g,,D
@%<TITLE> @<$defaulttitle></P@ETITLE>}T,h!T,WD
@e}$.gh "$.gWD
@e	EndOfDoc}.h!#.WD
@e}.gh"$.gWD
@e}.Th#.TWD
@e}$Dg,h&$Dg,WD
@eStartOfSubDoc}D,h%'D,WD
@e}Dg,h&(Dg,,D
@%<TITLE> @<$defaulttitle></P@ETITLE>}DT,h')DT,WD
@e}$pgdh(*$pgdWD
@eEndOfSubDoc}pdh)+pddD
@%<P><A @HREF="<$parentdoc>">Go @to Main</A> <A p@HREF="<$prevsubdoc>">Go @to
Previous</A> <A @HREF="<$nextsubdoc>">Go @Eto Next</A></P>}pgdh*,pgdWD
@e}pTdi+-pTdWD
@e}$g,i,.$g,WD
@eStartOfFirstSubDoc},i-/,WD
@e\}g,i.0g,D@%<TITLE> @<$defaulttitle></P@ETITLE>}T,i/1T,W D
@e}$gHi
02$gH	W!D
@eEndOfFirstSubDoc}Hi13HH	"D
@% <P><A @HREF="<$parentdoc>">Go @to Main</A> <A p@HREF="<$nextsubdoc>">Go @Eto
Next</A></P>}gHi24gH W#D
@e}THi35TH	W$D
@e}$Hg,i46$Hg,
W%D
@eStartOfLastSubDoc}H,i57H,
W&D
@e}Hg,i68Hg,,
'D
@%<TITLE> @<$defaulttitle></P@ETITLE>}HT,i79HT,
W(D
@e}$tgHi8:$tgHW)D
@eEndOfLastSubDoc}tHi9;tHH*D
@%<P><A @HREF="<$prevsubdoc>">Go @to Previous</A> <A p@HREF="<$parentdoc>">Go @Eto
Main</A></P>}tgHi:<tgHW+D
@e}tTHi ;=tTHW,D
@e}$i#<@$W-D@eCross-Reference Macros}i%W.D@e}Di'DW/D@e}$i)=A$
W0D
@eMacro Name}i+@B
W1D
```
$@e$ Replace With } Dui-ACDu W<sub>2</sub>D @e Comments } \$i/BD\$W3D @eFigure All}i1CE4D @%Figure <\$paranumonly>, P@E<\$paratext>}Dui3DFDuW5D @e}\$i5EG\$W6D @eFigure Number}i7FHW7D @eFigure <\$paranumonly>}Dui9GIDuW8D @e}\$i;HJ\$W9D @eHeading}i=IKW:D @e<\$paratext>}Dui?JLDuW;D @e}\$iAKM\$W<D @e See Also} iCLN W=D @eSee <\$paratext>.}D uiEMOD uW>D @e}\$0iGNP\$0W?D  $@e$ Table All } 0iIOO0@D @%Table <\$paranumonly>, P@E<\$paratext>}D0uiKPRD0uWAD @e}\$NiMQS\$NWBD  $@e$ Table Number } NiORTNWCD @eTable <\$paranumonly>}DNuiQSDNuWDD @e}\$\$iTY\$\$WED@eGeneral Macros}\$iV\$WFD@e}\$iX\$WGD@e}[\$iZ[\$WHD@e}\$4gi\UZ\$4gWID @eMacro Name}4gi^Y[4gWJD  $@e$ Replace With}4gi`Z\4gWKD @eHead}[4Kib[][4KWLD @e Comments } \$Dgid\^\$DgWMD @e}Dgif]\_DgWND @e}Dgih^`DgWOD @e}[DKij\_a[DKWPD @e}\$Zim`d\$ZWQD@eCharacter Macros}lZiolZWRD@e}ZiqZWSD@e}\$jHisae\$jHWTD  $@e$ Character}ljiudfljWUD  $@e$ Replace With } jiwegjWVD @e Comments } \$zHiyfh\$zHWWD @e}lzi{gilzWXD  $@e¢$ ; {zi}hjzWYD @e}\$Hiik\$HWZD @e}lijllW[D @e©}ikmW\D @e}\$Hiln\$HWlD @e}limolW^D @e®}inpW D @e}\$Hioq\$HW`D

@e}liprlWaD @e°}iqsWbD @e}\$Hirt\$HWcD @e}lisulWdD @e--}itvWeD @e}\$Hiuw\$HWfD @e}livxlWgD @e-}iwyWhD @e}\$Hixz\$HWiD  $@e$ }liy{lWjD @e...}izWkD @ei}}\$\$@i|\$\$@T~~1\$\$@i|\$\$@B0hF}hmrw|\$).38=B0GLQV[`ejoty~!%)-159=@CFILORUY]adgjmpsvyi\$\$@i\$\$@}1\$\$@i\$\$@F G\$GLQV[`ejoty~!%)-159=@CFILORUY]adgjmpsvyi\$\$@i\$\$@l\$\$@i\$\$@p%T%)-159=@CFILORUY]adgjmpsvyi\$\$@i\$\$@l\$\$@i\$\$@ U{UY]adgjmpsvyi \$\$@i\$\$@

1\$\$@i\$\$@.WUTUT@Bm }\$i\$ WmD@eHeadings Table}i WnD@e}i WoD@e}\$Dli\$Dl !WpD @eHeading Level}DiD !WqD @eParagraph Format} Di D !WrD @e Comments } \$Tli\$Tl "WsD  $@e1$ }TiT "WtD  $@e$ TitleBook} Ti T "WuD @e}\$dli\$dl  $#WvD$ @e2}did  $#WwD$ @eTitleTOC/Index } di d  $#WxD$ @e}\$tli\$tl \$WyD  $@e2\}$ tit  $SWzD$  $@e$ ChapterTitle} ti t  $W(D)$ 

 $@e$ }\$li\$l % $W|D$  $@e3}i$ % $W$ }D @e Heading1} i  $\%W\sim D$  $@e$ }\$li\$l  $&$  WD  $@e4$ }i  $&$ WD @eGroupTitlesIX} i  $\&{\rm WD}$ @e}\$li!\$l 'WD  $@e4$ }i" 'WD @eChapterTitleTOC} i!# 'WD @e}\$li"\$\$l (WD  $@e5$ }i#% (WD @e Heading2} i\$&  $(WD)$ @e}\$li%'\$l )WD  $@e6\}i\&($  $\overline{)W}$  D  $@e$ HeadingRunIn} i')  $W$  $\mathbf D$  $@e$ }\$li(\*\$l  $*WD$  $@e6\rbrace i+$  $*WD$ @eFigure} i\*,  $*W$  $\overline{D}$  $@e$ }\$li+-\$l  $+WD$  $@e6$ ].  $+WD$ @eTableTitle} j- $+WD$ @ej086~lj /26~l:1116~lj /6~li0D@e6openObjectId <\$relfilename>:<\$ObjectType> <\$ObjectId> 9.@%:<ChapterNumber> <\$paranum> <Default Para Font><\$para4<@Etext>\t<PageNumber><\$pagenum> nZ@e&<\$paratext>\t<PageNumber><\$pagenum>

W.f@e\$<\$paratext>\t<PageNumber><\$pagenum>6n\_nj/036n\_n6wj6wjTable of Contents Specification6-j/256- $4416 - i$ /6-3W@e"<\$paranum><\$paratext><\$pagenum>6Hnj/366Hn6!6!List of Figures Specification6y-j/586y-7716y-j/6y-6W@e"<\$paranum><\$paratext><\$pagenum>6qd>pnj/66qd>pn6y56y5List of Tables Specificationj:>6~Zj9<6~Z0;; 16~Zj96~Z:6-j9:>6==16-j96-<W@e6y-j9<6y-??#16y-j96y->W@eH@h, {GH@h, FKK 1 x, CxH!h x-BEH!h DDIH!h x.BH!h CW<"UTUT@1 Running H/F 1H@h, |x/BCPH@h, |OOlaV\$ xJaV\$  $I.W''' @ 1#$ eH?hxJLIH?hHHlH?hxJH?hGW#)@`H\_h x JGH hJJ IH h xJH h DIW6UTUT@h-,JavaServer Pages 2.3 Specification1H@h,|x0BH@h,|EW=UTUT@`\$x1BER\$QQl\$x2B\$PW?UTUT@a-o=q[x3BPS-o=q[-vv!vx4BRvvTTlvx5BvSW@UTUT@h\$6\$xO:W6\$VV'l6\$xP6\$UW UTUT@ach xQUYch XX(lch  $xRch$ WW!UTUT@lRunning H/F 2(v xSWpv oo)lxm[cBxnZ]B\\ lBxoZB[WC(@`BdxpZ[\_Bd^^\_lBdxqZBd]WF(@l.Running H/F 4  $#$ lB6xrZ]aB6``! lB6xsZB6\_UTUT@` OUR@`C(7xtZ\_bC(7C@EC@E'CHAPTERBE\*HxuZacBE\*HBE\*bE\*E\*Cd xv ZbCd dd"lCd xwZCd DcWUTUT@h-"JavaServer Pages 2.3 Specification#?\$x<Ig?\$Iffl?\$x<?\$0eW>) @`CHAPTeRcnfx<ehmhcnfcAnd3x<gimgicAnd3 ctfx<himhictfttcAtct nx<ikmiknttnn cnfx<jlmjlcnfnncAncn cnAx<kmmkcnActcAtcAncncnfx<l{cnfglv  $xTv$  $YW''#@1)$ # g\*g|exU!Yqg|egg?@xVps?@rr\*l?@xW?@qW#UTUT@h+.cvh xX qcvh zz+l x6BSx wwl x7B vWA#@1% # g&Cvl x8 BvCvl yy&lCvl x9BCvl DxWUTUT@h-'JavaServer Pages 2.3 Specification cvh xYcvh DsW\$UTUT@h-/JavaServer Pages 2.3 Specification 0^ml x <m^ml ||l^ml x<^ml D{W[UTUT@h-JavaServer Pages 2.3 Specification!BLeftRight Reference **HTML**  $+HTMI$ . Headings .HTML1HTMLOIXSBookHTML|BookHTMLBookHTMLBookHTMLZFirstBookHTMLBookHeadings/TOC9TO  $\mathcal{C}$ DG<chapter openerJFront MatterClassSectionBlankCFrontx sideheads@@LzK~...........2. D. V. h.... Flush LeftIndented. @@Dz l.~......... .2.D.V.h.bnf-production-firstSource Code. 3333@ Paragraph CreditsCaps.:  $f@CA$ 

Z:.figure captionTable Number\$C:Figure J2EE.<n>.< >< >< >< > < > < <  $n \rightarrow$  .  $f@: $6 HZ1 \sim 2 D V h Body.$ @@Dz l.~......... .2.D.V.h.bnf-productionSource Code. uf@K . FigureLOF. f@K[RFigCell. Hf@T8 m TableTitleT:Table <n+>: @@ (. Footer. @@K  $4\$ . Section TitleTOC. f@ $\frac{666 HZ}{a}$   $\sim$  2 D V h Body. @@Dz  $\frac{66 HZ}{a}$   $\sim$  2 D V h Schema-line-boldCode. 3333@ Paragraph\_CreditsCaps. @@Tz \$ 6 H Z l ~ 2 D V h Schema-line-after-newlineCode. f@K nCellHeading@@dz \$6 H Z l ~ 2 D V h Schema-line-before-newlineBody. @@Dz \$6 H Z l ~ 2 D V h Schema-line-italicCode.  $@CDz$  \$ 6 H Z l ~ 2 D V h Schema-lineCode. 3333 $@$  Paragraph CreditsCaps. f@K oCellBody3333@Paragraph\_CreditsCaps. f@T8 p TableTitleT:Table <n+>: . f@K qSidebar. f@C7 rTableCaptionC:Table JSP.<n>.<><>>>>>: . f@K CellHeading. f@K CellBody. f@K SQLHeading. f@K sCellBody. @K t MarginNote. @@Ku O O d x x\$ 1 , ,\$ ? ? ScreenText. 33Y@K v TableHead. @@K. O O d x x\$ 1 , ,\$ ? ? ScreenText. f@:\$.6.H.Z.l.~......... .2.D.V.h.Body. 33Y@K w TableText. @@KDMapping Table Title. @@KDMapping Table Cell. ff33Y@K x TableText. H @@CQz %H A-Head"C:JSP.<\$chapnum>.<n+>< =0>< >><>>><>>>\tFirst. @@C8s3\*Chapter NumberChapter Number&C:JSP.<\$chapnum>< =0>< =0>< =0>< =0>< =0>\t. f@ H l D h BL-Bullet-Cont\t\t. H @@CQz H A-Head#C:JSP.<n>.<n+>< =0>< =0>< >< >< >\tFirst. 33Y@P( TopicheadIndented. H@@CQz! H B-Head"C:JSP.<n>.<n>.<n+>< =0>< >< >< >\tFirst. f@CaB [ Code captionTable Number/C:Code Example JSP.<n>-< >< >< >< >< ><n+>< >\tBody. ! @@DQz. !.Appendix A-HeadD:JSP.<A>.<n+>< >< >< >< >>< >>< > >\tFirst. H@@CQz! H C-Head FirstC:JSP.<n>.<n>.<n-.<n-1><<  $\gg$  \tFirst. HH@@d 1 ( Q z 1G Ep Y CommentCalloutCOMMENT: \t. 33Y @P) GlossTerm2 GlossText2s33s3333Y@ K GlossText2. H@@CQz! H C-HeadC:JSP.<n>.<n>.<n>>.<n+><>>>><>>>>>\tFirst. 33Y@P4 f Head4-Element Paragraph. 33Y@P% GlossTerm GlossText@@PzHCode-first lineCode First ruleSource Code. 5HH33Y@AcdPROPOSED Short Line Short LineZ\_NoteCautionWarning

PROPOSED Paragraph. @@dzdCode-last lineCode Last LineNomenclature List--Last. @@Dbs3Appendix NumberChapter Number)D:JSP.<\$chapnum> $\lt$  =0> $\lt$  =0> $\lt$  =0> $\lt$  =0> $\lt$  =0>. @K y MarginNote. f@d  $$.6.H.Z.1.$  ~......... .2.D.V.h. annotation. f@d\$.6.H.Z.l.~......... .2.D.V.h.glossary. ""f@d H CodeSample. ""f@\$dEQ. "f@\$dFieldComment. Z@@Dz \$. 6. H. Z. l. ~.. ........2. D. V. h.... Code frag - attributeCode. H33Y@CI z CodeCaptionZ\_CaptionNum)C:CODEEXAMPLE<n><><><><><><><><><<> FieldInfo "f@\$d FieldInfoData. @G -. FieldTty. @CD -. FieldTtyHead PlainBoldC:\t<n>.<n>.<n+>. H=@@dH1 bullet\t. \$@@CQz 33. D-Head C:<n>.<n>.<n>.<n>.<n>.<n+><>>>><>>>>>.<n+><>> . Figure captionTable Number\$C:Figure <n>.<><><><><><><><><><><><><><><>@@Cs3Appendix Number FirstChapter Number C:<A+>< =0>< =0>< =0>< =0>< =0>< =0>. H\$33Y@SAd C3# H UnStep1SymbolS:\t\t StepPara1. HH33Y@ Z\_AppendixNumTemplate-18 Dec 97. @@d \$. Folio.  $f@$6HZ1~\sim$ 2 D V h FigTopTag. \$\$\$f@d ExampleText. @@d.T.......... .,.2.D.V.^.h.. . . Code SQLCode SQL. f@ FirstBody.  $f@CA$ . figure captionTable Number#C:Figure JSP.<n> <><><>>>>><>>>>> -> . f@KRFigCell. f@CQ, Class HeaderClas Hd topClass Hd belowC:\t<n>.<n+>< =0>Body. f@dClassComment. f@? ClassInfo. \$\$\$f@ d ClassInfoData, f@vR ClassSection, f@dREXT-Extract, f@d ClassType, @@Dzd, \$, 6, H, Z, l, ~, ., ., ., . ... 2. D. V. h.... Code-class defSource Code. @ @LzK......... 2. D. V. h.... Flush LeftIndented. @@K \$, Folio1,  $@@K$ \$. Folio2. @@K \$. Folio3. @@K \$. Folio4. 33Y@K vTableHead-Side. f@T8 { TableTitleT:Table <n+>: . @ @ K {row. @ @ K|row. 6  $f@C < Z6$ . TT-TableTitleTable Number"C:Table JSP.<n>-<><>><>>><n+><>>><>>.f@K TSH-Table Side Head. f@K|TAB-Table Body. @@K}row. @@K~row. f@K TCH-Table Column Head. f@T8 TableTitleT:Table <n+>: . f@K oTSH-Table Side Head. xH33Y@A  $\mathbf{x}$ . TableTitleT:Table <n+>: . \$@@DQz7 \$.Appendix B-HeadD:<A>.<n>.<n+><>>>><>>><>>>\tFirst. H@f@QH Preface title\tBody@@Cs3 Status NumberChapter Number&C:JSP.<Schappum>< $=0$ >< $=0$ > $\lt$  $=0$ > $\lt$  $=0$ > $\lt$  $=0$  $f@C < 6$ TT-TableTitleTable Number"C:Table JSP.<n><<><><><>>>>><><><>> @@Lzd.........2.D.V.h.... Method explanIndent. H @@Caz H A-Head FirstC:JSP.<n>.<n+>< =0>< >< >< >< > > > \tFirst. @ @CQz A-Head w/B-head followingC: $\langle n \rangle$ , $\langle n + \rangle$  =0> $\langle n \rangle$  >  $\langle n \rangle$  the Hirst.

```
 @@K
```
Table Heading. @@K

 CellBody. @@K

 ff.

Table Cell. 33@@html\_address. f@K oCellHeading. \$\$633@@html\_blockquote. \$@@html\_bullet\_list. @@ html\_cell. @@ html\_cell\_header. 33@@html\_citation\_text. f@T8 { TableTitleT:Table <n+>: . f@K TypeHeading. 33@@html\_code\_text. 33@@html\_definition\_text. \$\$6@@html\_description. f@K TypeCell. @@html\_description\_title. @@K"h. Running Head2.  $f@K[\$ 6 H Z 1 \sim 2 D V h Body1. @@K$ #\$. Folio3. \$@@ html\_dir\_list. @@K #\$. Folio4. @@K (. . Header. 33@@html\_emphasis\_text. @@K !\$. Folio1. @@ html\_h1. @@K !\$. Folio2. @@Ks3+FMH-Front Matter Head1Chapter Opening Graphic. f@v,R ClassSection. f@K oLevel2IX. \$f@K oLevel1IX. f@K oSeparatorsIX. f@K oSortOrderIX.  $f(\mathcal{Q})$  -GroupTitlesIX. ffff@@ html\_h2. f@K oIndexIX. @@DBody. @@D ActiveTOC. HHf@K n Heading1TOC. \$\$f@K.Heading2TOC. uf@K TableTitleLOT. @@K}Mapping Table Title. @@}Body. @@3 /Mapping Table Cell1. @@6 0Mapping Table Cell2. @@K 1Mapping Table Cell3. @@K Mapping Table Cell4. ffff@@ html h3. ffff@@html\_h4. ff33@@ html\_h5. ff33@@ html\_h6. 33@@html\_hr. 33@@html\_hyperlink\_text. 33@@ html\_hyperlink\_wp\_text. 33@@ html kbd text. \$@@html menu list. \$@@. html\_num\_list. \$@@. html\_num\_list\_start. 33@@ . html\_preformatted. 33@@. html\_sample\_text. 33@@. html\_strong\_text. 33@@. html\_table\_caption. 33@@. html\_unknown\_text. 33@@. html\_variable\_text. @@Dbs3 AppendixTitleChapter Number D:<A+>< =0>< =0>< =0>< =0>< =0>. HHf@@1 AChapTitle1line ChapTitle SpacerChapTitle Underline Paragraph. HH33Y@K Acknowlegment. @@cQz A-Head-prefacec:JSP.P.<n+>< =0> First. Hf@CQ H AHead1Head Level 1 BarN1C:<A>.<n+><  $=0$ > $\lt$  $=0$  $\lt$  $\lt$  $\gt$  $\lt$  $\gt$ t Paragraph. @@cQz A-Head-statusc:JSP.S.<n+>< =0> First. H33Y@CQH AHead2N1C:<A>.<n>.<n+>< =0><>>>>>>>>\t Paragraph. H33Y@CQ H AHead3N1C:<A>.<n>.<n>.<n+>< >< >< >\t Paragraph. >@CA2 AppNumber\$C:<A+>< =0>< =0>< =0>< =0>< =0>< =0> ChapTitle. r f@DAuthorAuthor(f@@K AuthorBook PublisherBook. @@K

H l D h AWBulletsymbol\t. @@U#

H l D h AWBullet1symbol\tbullet.

@@FE:. . H. l. . . . . . D. h. . . . NLL-Numbered list-lastF:\t<n+>.\tBody. @@K

H l D h AWBulletendsymbol\t.  $\mathcal{L} \otimes \mathcal{L} \otimes \mathcal{L}$  H B-Head after A-HeadC:J2EE.<n>.<n>.<n+><>>>><>>\tFirst. \$@@Pz\$ \$B-Head-prefaceFirst. f@K H l D h BL-Bullet\t\t. @@U" H l D h BL1-Bullet-first\t\tbullet. @@EK H l Dh BLL-Bullet-last\t\tBody. f@\$ 6 H Z l ~ 2 D V h Body. f@K\$ 6 H Z l ~ 2 D V h Body1. "@@4Book Subtitle 1. @@Book Supertitle 1. @@Book Supertitle 2. @@Book Supertitle1. @@0Book Title 1. @@/Book Title 2. @@@OAppendix Title. @@K BSL-BulletsublistBulletsub symboln\t. \$@@K\$ BSSL-BulletsubsublistBullet subsub symbol\t.  $\circ$ @ K\$ BSSL-LastBullet subsub symbol\t. TH33Y@KT Bullet1Symbol\t. TH33Y@KT Bullet1+Symbol\t. \_T33Y@K\_ Bullet2Symbol\t. @@FE: . . l. . . . . . D. h. . . . NL1-Numbered list-1stF:\t<n=1>.\t

Numbered list. ^T33Y@K^ Bullet2+Symbol\t. TH33Y@KT

BulletCont Z\_Bullet1 \t. f@K Bulleted\t

```
f@
```
 Caption. HH33Y@AK

 Z f Caution

Short Line

**Short** 

 LineZ\_NoteCautionWarningCaution Paragraph. f@K CellBody. f@K CellHeading. HH33Y@AcKChanges Short Line

Short LineZ\_NoteCautionWarningChanges Paragraph. s33s33@CA+.

ChapNumber\$C: $\langle n+\rangle <$  =0 $\rangle <$  =0 $\rangle$  =0 $\rangle$  =0 $\rangle$  =0 $\rangle$  =0 $\rangle$  =0 $\rangle$  ChapTitle. @@5fChapter. @@C8s3Chapter NumberChapter Number)C:JSP.<\$chapnum>< =0>< =0>< =0>< =0>< =0>. @@@.

Chapter Title. u f@ u Rff ChapterTitleTOC. HHf@@,\$ ChapTitle1line ChapTitle SpacerChapTitle Underline Paragraph. HHf@@1

ChapTitleP1line ChapTitle SpacerChapTitle Underline Paragraph. @@DzK\$ 6 H Z l ~ 2 D V h CodeCode. @@Tz& \$ 6 H Z l ~ 2 D V h Code frag--firstCode. @@dzK \$ 6 H Z l ~ 2 D V h Code frag--

lastBody. f@K  $B T f x$ , > P b Code Returndingbat\t\t. H33Y@CI

CodeCaptionZ\_CaptionNum)C:CODEEXAMPLE<n><><><><><><><><><><<><< ><<<<<< >>
t. HH@@K1(Q z 1G Ep Y Codeline. f@@K

CommentsPublisherAddress. f@K

Copyright. f@DKq copyrightBody. f@@K

DatePublisherAddress. @@EEH . . EndnotesE:\t<n+>.\t???. @@EEH . . Endnotes-FirstE:\t<n=1>.\tEndnotes.

HH33Y@@Kl. . . ErrorMsgErrorTxt. TT33Y@`KErrorTxtErrorMsg. f@C@

. figure capt-prefaceTable NumberC:Figure  $P \ll 0 \ll 1 \ll 1$  >  $\lt 1$  +  $\lt 1$ 

@@P(. FigureBox

FigureCaption. xH33Y@CaI x.

FigureCaptionZ\_CaptionNum#C:FIGURE<n>>>>>>>>>>>>>>>>>>>>\t Paragraph. uf@K

. FigureLOF. @@@.FMH-Front Matter HeadChapter Opening Graphic. @@Ks3FMH-Front Matter Head1Chapter

Opening Graphic.  $@QLzK$ . . . . . . . . . 2. D. V. h. . . . Font List Font List.  $@Q$ 

 . Footer. O33H@KO33. FootNote. @@K(. . Footnote. O33H@K 

O33. FootNote+.  $@@K$ .

Footnote/M. @@KFx\_Body. qq33Y@ K

GlossText. Hf@COH. Head1Head Level 1 BarN1C: $\langle n \rangle \langle n \rangle \langle -1 \rangle \langle -1 \rangle \langle -1 \rangle \langle \rangle$  Paragraph. Hf@PH.

Head1NNHead Level 1 Bar Paragraph. Hf@PH. Head1P Paragraph. H\$33Y@CQ

H. Head2N1C:<n>.<n>.<n+>< =0>< >>><>>>>>>\t Paragraph. H3333Y@QfH. Head2-ProcedureZ\_Procedure Trianglet \tStep1. B@@CQz>

 B.Exercise HeadsExercise Tag!C:Exercise <n>.< >< >< >< ><n+>\tFirst. f@dR Exercise Lastdingbats. H33Y@PH. Head2NN Paragraph. H\$33Y@PH. Head2P Paragraph. H33Y@CQH. Head3N1C:<n>.<n>.<n>.<n+><>>>><>>>>>>>><|t Paragraph. H3333Y@Q fH. Head3-ProcedureZ\_Procedure Trianglet \tStep1. H33Y@P H. Head3P Paragraph. 33Y@Pf. Head4 Paragraph. HH33Y@P f. Head4P Paragraph. @@K .. Header. f@T Heading1Bodyf@T Heading2Body!@@CQz !. Class HeadC:<n>.<n+>< =0>< >< >< >< > \tFirst. f@T HeadingRunInBody. HH33Y@AcK **HotSurface** Short Line Short LineZ\_NoteCautionWarningHot Surface Paragraph. f@K\$. 6. H. Z. l. ~. . . . . . . . . . 2. D. V. h. Indented. f@K\$. 6. H. Z. l. ~. . . . . . . . . . 2. D. V. h. Indented2.  $@@K.C. \setminus$ 

. s. . . . . . . . 4 . K. c. | . . . . . . interfaces. T\$Hf@LD T\$. List L:<n+>.\tTH33Y@LAD

 T. List1 L:<n=1>.\tList1+. TH33Y@LAD

 T. List1+ L:<n+>. \tList1+. \_T33Y@lAF

 $\_$ . List $2$ l:<a=1>.\tList2+. \_T33Y@lF

 $\_$ . List $2+$ l:<a+>. \t. lT33Y@mAG

 h. l. List3m:\t<r=1>.\tList3+. lT33Y@mG

h. l. List3+m:\t<r+>.\t. @@KMapping Table Cell. @@3 Mapping Table Cell1. @@6 Mapping Table Cell2. @@K Mapping Table Cell3. @@K Mapping Table Cell4. @ @DzK \$ 6 H Z l ~ 2 D V h Code frag--one lineSource Code. @ @ KMapping Table Title. @ K MarginNote.  $@@Tz$ . \$. 6. H. Z. l. ~. . . . . . . . . 2. D. V. h. . . . Method deffig/tbl lineMethod proto. \$@@LzK. . . . . . . . . 2. D. V. h. . . . Method doesIndented. @@LzK . . . . . . . . . 2. D. V. h. . . . method exampleCode.  $x \otimes \mathcal{Q} LzKx$ . . . . . . . . . . 2. D. V. h. . . . Method paramIndent.  $\mathcal{Q} \otimes DzK$ . \$. 6. H. Z. l. ~. . . . . . . . . . 2. D. V. h. . . . Method protoMethod param. @@LzK. . . . . . . . . 2. D. V. h. . . . Method returnsIndented. LyHHf@K MonoBlock@@FE;. . . . . . . D. h. . . . NL-Numbered listF:\t<n+>.\tNL-Numbered list.  $\omega \omega A$ ?

. l. . . . . . D. h.  $\dots$  NL1-Numbered list-1stM<n=1>.\tNL-Numbered list. 33@@KNormal. f@K\$. 6. H. Z. l. ~. . . . . ..... 2. D. V. h. NoteSingle LineSingle LineBold Note . f@;. Numbered<n+>.\t. f@E9. Numbered1<n=1>.\tNumbered. @@A;. l. . . . . . D. h. . . . NumSubList<n+>.\t NumSubList. @@A;. l. . . . . . D. h. . . . NumSubList-1st<n=1>.\t NumSubList. HH33Y@K Paragraph. 33Y@K ParaHead. HH33Y@K ParaIndent1. T\$T\$33Y@K ParaIndent2. \_\_33Y@K ParaIndent3. f@K ParameterData. f@`J ParameterName ParameterData:f@ K Parents. @@MzK. . . . . . . . 2. D. V. h. . . . possible values\tIndent. @@K . . . O. d. x\$. . . . . 1. . . . ,. ?. PostScriptCode. H0f@Q H. PrefaceTitle\tBody@@LzK. . . . . . . . 2. D. V. h. . . . procedure descripIndent. f@@K PublisherAddressPublisherAddress. f@@K PublisherBook PublisherBook. 33Y@K \(. Quote. B\$\$@@DK B\$. H. l. . . . . . D. h. . . . References Opening Quote. @ @LzK ........ . 2. D. V. h.... RETURNS: Method returns. 33Hf@EK 33. Reviewer NoteReviewNoteLineReviewNoteLineReviewNoteLabelReviewer Note:\tBody#f@vR. RightPage. @@Kh. Running Head. @@Kh. Running Head1. @@Kh. Running Head2. @@K . . . . . O. O. d. x. x\$. . . . .  $\ldots$  1. . . . . . . \$. ?. ?. ScreenText. f@ SectionSectionRule.  $\mathcal{S} @ @C$  Section HeadC: $\langle n \rangle \langle n \rangle \langle n \rangle \langle n \rangle \langle n \rangle \langle n \rangle \langle n \rangle$ . H0f@O H. Section Title<n+>\tBody@@K \\$. . Section TitleTOC. f@K Sidebar. f@K

space. f@@KSpecVersionSpecVersion. 33Y@SA> . C3#. Step1S:\tStep <n=1>: StepPara1. 33Y@SA>

 T. Step2 s:<a=1>.\t StepPara2. TH33Y@sAC

 T. Step2+ s:<a+>. \t StepPara2. \_H33Y@tAE

].  $\angle$ . Step3t:\t <r = 1 > .\t StepPara3.  $\angle$ H33Y@tAE

 ]. \_. Step3+t:\t<r+>.\t StepPara3. HH33Y@`K

 StepPara1Step1+. TT33Y@`K

 StepPara2Step2+. \_\_33Y@@K

 StepPara3Step3+. H33Y@AK

 H. StepSingle Z\_Dingbatl\t StepPara1. f@

Subsection. H @@Q \$.6. subsection\t<#>.<#>.<+>\tbody. f@ SubTitle@ cK @. SummaryTty. @ cK 9>. SummaryTty/end. @0c\* . h. SummaryTtyFirst. 33Y@ Table Text Centered. 33Y@K

. TableBullet\t. f@C7 TableCaptionC:Table <n>.< >< ><<n+>: . f@K

TableFootnote. 33Y@K TableHead. 33Y@K TableHead-Side. 3#3#33Y@K TableHead-Side2. uf@K . TableLOT. f@C7 TableNextC:Table <n>.< >< ><n+>: . f@C7 TableOneC:Table <n>.< >< ><n=1>: . f@C7 TableTC:Table <n>.< >< > << > <n+>: .  $33Y@K$ 

 TableText. 33Y@T=

.

 .

TableText-Num+T:<n+>.\t.  $33Y@T=$ 

 . TableText-NumStart T:<n=1>.\t. 33Y@K TableTextParagraph. f@T8 TableTitleT:Table <n+>: . f@K TCH-Table Column Head. f@K . . . . . 2. D. V. h. Three tab. 66f@' ThrowName. HH33Y@AcK

 Tip Short Line Short LineZ\_NoteCautionWarningTip Paragraph. f@P TitleBody. Nf@@-TitleBook AuthorBook. uf@] TitleTOC/Index. 33Y@AcKtodoZ\_NoteCautionWarning TODO Body. f@K TSH-Table Side Head. @@KUNL-Unnumbered list. @@T"UNL1-Unnumbered list-firstUnnumbered list. @@DKUNLL-Unnumbered list-last Heading 2. @@DKUNLLUnnumbered list-last Heading 2. @@T"Unnumbered list-FirstUnnumbered list. HH0f@P Unnumbered TitleBodyf@K R. VolumeHH33Y@KZ\_ChapterNumTemplate 5 Feb 97. f@KTAB-Table Body. f@DKqFirstBody. Plain) ) Z\_Xref figure tag Filename | Command code codeA B Chapter # Code Bold0j2ee\_Chapter Number0j2ee Chapter Number 3 Callout Ixmain3 Lead-In2para#ManRef 3

MarginNote# 

PostScript 3 PostScript-UserType Symbol"

Title UserType3 Z\_Bullet13 Z\_Bullet23Z\_BulletSingle 3 Z\_CaptionNum3 Z\_Dingbat

3 Z NoteCautionWarning#ChapterName

ChapterNumber\*FirstLetterTitle

InlineMono# PageNumber prelim draft ReviewNoteLabel SectionLabel WarningJq Table Number3Z\_Procedure TriangleCode in textqRegqSuperscriptCode in FootnoteVariableItal Code variable3crossref3Folioqtight3 Code in A Head3 Code Variable ClassName CourierA-2 Footnote/Code 

 Z\_CaptionNum 

 lucida font 

MethodName

3Plain PlainBold X-ref3 Code in B Head3Return arrow 3 Method section Emphasis EquationVariables arrow Exercise Tags3Chapter WordItalicq Table Number0Chapter NumberBulletsub symbol OW-Opening Wordsymbol Bold Underline Subscript HiddenCode in Chap title OI-Opening Initial@Bullet subsub symboldingbatqTM-trademark

 $\overline{(\ }$ 

```
s3Chapter Word0Chapter Numbers3v
```
dZZdZZd@ZZZZdZZZZZZdZdThinMediumDoubleThick Very Thinrule.0rule.1hFigure5H555table.0H Simple Table5H555H555H555

FieldTable

```
WASidebarW p'('p' 'p' 'p' 'p' 'p' 'p' 'p' 'p'
```

```
p' 'p' 'p' '
```
p' 'p' 'p' 'p' 'p' 'p' 'p' 'SQL types 1Hm///Codeh

FigureTopPage7HPPP

**Mapping TableUHVVV** 

Mapping Tablen)))+++Format BH

```
.6..:..:..:. *StandardfhhhP///Code w/margin noteHom///Code ImportHom///
```
Code ExtendedH[[666[666[666 SideHeadsduj SQL typesAPDU

```
SQL types 2HHHHHTbl w/TitleW p'('p' 'p' 'p' 'p' 'p' 'p' 'p' 'p' '
```
 $p'$ 'p' 'p' '

```
p' 'p' 'p' 'p' 'p' 'p' 'p' 'MatrixHHHHFormat A_RCREATE TABLEH*+*H*+*
```

```
IF opcode5H,,,H,,,H,,,H,,,IntTypeTable5H*+*H*+*opcodeF...F...F...F...7...Standard5H*+*H*+*numeric
code5H*+*H*+*WordList(4)
```

```
SQL types135:5:5<5:5<5:5<5:5R5:5;5:5>5:5;5:5RotatedTablez>
H6-?0Hz!*hhhB \wedge+1?24evevCQ
5EH?) W
<BluH>F{H66H @|H ggT |u gggKh pH +l+$$Dz$Tz !"#$$rz%&'()$z,*+,-.$z/0123$z45678$z 9:;<=$z
> ? @ AB $Z C\overline{D}E\mathbf{F}\overline{G}\sqrt{$z$}HIJKL$z.
MNOPQ$:zR
S
\mathbf{T}\overline{U}\overline{V}$JzWXYZ[$Zz,\]^_`$bz,-abcde$z-fghij$z-klmno$z-pqrst$z-uvwxy$z-z{|}~$z-$z-$z-
```
 $$z-\$z-\$ !"$r-#$%$ -&'($-) * + $$"0,!-$ 

!.!/!\$4z!#00"1"2"3"\$Dz,"\$04#5#6#7#\$pz#%08\$9\$:\$;\$\$z,\$&0<%=%>%?%\$z%'0@&A&B&C&\$z,&(0D'E'F'G'\$z')  $OH(I(J(K(\$z,(*0L)M)N)O)\$\$z)OP*Q*R*S*\$:,0T+U+V+\$J_+-0W,X,Y_*\$Z_-.0Z-[-\frac{1}{2}]-$ 

/0].^.\_.\$z\_.00`/a/b/\$\_/10c0d0e0\$D\_0Nf1g1h1\$Z3Ni2j2k2l2\$j\_24Nm3n3o3p3\$z\_3Nq4r4s4t4\$6Nu5v5w5\$57Nx6y 6z6\$68N{7|7}7\$79N~888\$8:N999\$9;N:::\$:CN;; ;\$h=

<<<\$D\> ===\$T\ = ?>>>\$j\ > @ ???\$\\}?A @ @ \\$\} @BAAA\$\}AB

B!B\$;DN"C#C\$C\$CEN%D&D'D\$

DN(E)E\*E\$GVWFXFYFZF[F\$DFHV\GeGfGgG~G\$TGIVHHHHH\$rHJVIIIII\$IKV J

**JJJ** 

**JSJLVKKKKKS.KMVLLLLLS.LNVMMMMMSMOVNNN N!NS** 

NPV"O#O\$O%O&O\$OOV'P(P)P\*P+P\$\*PRV.O-

Q.Q/Q0Q\$:QSV1R2R3R4R5R\$XRTV6S7S8S9S:S\$hSUV;T<T=T>T?T\$TVV@UAUBUCUDU\$,UWVEVFVGV HVIV\$VXVJWKWLWMWNW\$WYVOXPXQXRXSX\$XZVTYUYVYWYXY\$,Y[VYZZZ[Z\Z]Z\$Z\V^[ [`[a[b[ c\$&,ce~dd

```
ddd$R,df~eeeee$~eg~fffff$fh~ggggg$,gi~h h!h"h#h$hj~$i%i&i'i(i$ik~)j*j+j,j-
```
j\$jl~.k/k0k1k2k\$km~3l4l5l6l7l\$ln~8m9m:m;m<m\$(mo~=n>n?n@nAn\$8np~BoCoDoEoFo\$boqGpHpIpJpKp\$prL qMqNqOqPq\$qsOrRrSrTrUr\$rtVsWsXsYsZs\$su[t\t]t^t\_t\$tv`uaubucudu\$uwevfvgvhyiv\$vxjwkwlwmwnw\$(wyoxp xqxrxsx\$8xztyuyvywyxy\$Hy{yzzz{z|z}z\$Xz~{{{{{\$|}|||\$|~}}}\$ } ~

 $$S$  $\mathbf{\hat{S}}$ \$, \$. !"#\$\$D,  $% &$ '(\$pd  $)^*+S$ .  $-.0$ \sH 1234 \$H, 5 6  $\overline{7}$ 8 \$tH  $9::<\$$  $\Rightarrow$  ?\$@  $\overline{A}$  $\overline{B}$  $\mathbf{\hat{S}}$ CDESFGHSIJKS LMNS0OPOSNRSTSSUVWXS4YZI\SDI^ `\$Z abc\$jh def\$zh ghi\$h jk1\$h mno\$h pqr\$h

```
stu$h
vwx$h
yz{\:
SD"
!!!$T!#
"""$d"$
###$t#%
$$$$$&
%%%$%'
&&&$&(
'!'"'$')
#(\$(\%(\%)(\(x')'(x)(x)+)****+*$*
+++++ PostBeta2Comment
Acknowlegment5FM8_SYSTEM_HIDEELEMENTFM8_TRACK_CHANGES_ADDEDFix
AssertionFM8_TRACK_CHANGES_DELETEDDraftExpertsOnlySetter Model
TagData Model x
x;
xz(x^{\Lambda t}xx)x!x"#
x$xA% & xE)*
xb+.xf/0xj,1xd BlackR!WhiteddARedddGreendd BluedCyandMagentad
Yellowddcolor008ddcolor009(((c040.0_m040.0_y040.0d2dColor 82d^Chinese RedCrayonChinese
Reddddc005.5_m005.5_y005.5x_x_x_c011.5_m011.5_y011.5< Dark Grey<
Pale Green)).Forest Green].
Royal Blue(<Mauve<(Light Salmon(<OliveL9SalmonHeader/Footer $1Header/Footer $1Header/Footer
$2Header/Footer $2IndexIndexCommentCommentSubjectSubjectAuthorAuthorGlossaryGlossaryEquationEquation
Hypertext Hypertext Cross-Ref Cross-Ref
Conditional
TextConditional TextPositionFMPrivatePositionFMPrivateRangeEndFMPrivateRangeEndFMPrivate
HTML Macro
HTML MacroType 12Type 12Type 14Type 14Type 11Type 11Type 13Type 13
W.Times.R.400Times-Roman
FrameRomanW.Helvetica.R.400 Helvetica
FrameRomanW.Palatino.R.700
Palatino-Bold
FrameRomanW.Helvetica.R.700Helvetica-Bold
FrameRomanW.Courier.R.700
FrameRomanW.Courier.R.400
FrameRomanW.Courier.I.400
FrameRoman
W Times R 700
Times-Bold
FrameRomanW.Palatino.R.400Palatino-Roman
FrameRomanW.Palatino.I.700Palatino-BoldItalic
FrameRoman
W.Times.I.400Times-Italic
```
FrameRoman

W.Times.I.700Times-BoldItalic

FrameRomanW.Helvetica.I.400Helvetica-Oblique

FrameRomanW.Palatino.I.400Palatino-Italic

FrameRoman

FrameRoman

FrameRomanW.Symbol.R.400

FrameRomanW.ZapfDingbats.R.400ZapfDingbats

FrameRoman

FrameRomanSymbolCourierATimes New Roman Helvetica Palatino

TimesZapfDingbats RegularRegular BoldRegularObliqueItalic!<?xpacket begin=''

id='W5M0MpCehiHzreSzNTczkc9d'?>

<x:xapmeta xmlns:x='adobe:ns:meta/' x:xaptk='XMP

toolkit 2.8.1-28, framework 1.5'>

<rdf:RDF xmlns:rdf='http://www.w3.org/1999/02/22-rdf-syntax-ns#' xmlns:iX='http://ns.adobe.com/iX/1.0/'> <rdf:Description about='' xmlns:pdf='http://ns.adobe.com/pdf/1.3/' pdf:Keywords='JSP'

pdf:CreatorTool='FrameMaker 7.0'></rdf:Description>

<rdf:Description about='' xmlns:xap='http://ns.adobe.com/xap/1.0/' xap:CreateDate='1999-06-01T06:23:20.0Z' xap:ModifyDate='2013-06-07T00:22:37.0Z' xap:MetadataDate='2013-06-07T00:22:37.0Z'></rdf:Description> <rdf:Description about='' xmlns:dc='http://purl.org/dc/elements/1.1/'><dc:creator><rdf:Seq><rdf:li>Mark Roth, Eduardo Pelegri-Llopart</rdf:li></rdf:Seq></dc:creator><dc:title><rdf:Alt><rdf:li xml:lang='x-default'>JSP 2.0 Specification, Final Release</rdf:li></rdf:Alt></dc:title></rdf:Description>  $\langle \text{rdf:RDF} \rangle$ 

</x:xapmeta>

<?xpacket end='w'?>Ds#vgl5=k"\I ~t!Y{,(|r}{~N[!`-Yk-%uL["y;A9f0YE|PR7eF +a9MKB-RO'm9W>&aZ%\*N<tkiwV(S0e ABcGS,x27,tch0/`|P!z5Fs\/^aOp\$twkIL W2oG|OJgGOlGPE0!WtKM\$UlH)4fAqrzS@MW];lc<X{iGm#i%8;}CH9.N\_IQ3^j KC9'o-5>~yh6h Y|U]y&Xw,q4&TDS]@pP5 5:qd((QlwA+%?ztGB0bBvu-&^ =NwzzBDwwu

# **1.120 rxjava 1.3.8**

 $=$ 

## **1.120.1 Available under license :**

No license file was found, but licenses were detected in source scan.

Copyright 2014 Netflix, Inc.

 Licensed under the Apache License, Version 2.0 (the "License"); you may not use this file except in compliance with the License. You may obtain a copy of the License at

http://www.apache.org/licenses/LICENSE-2.0

 Unless required by applicable law or agreed to in writing, software distributed under the License is distributed on an "AS IS" BASIS, WITHOUT WARRANTIES OR CONDITIONS OF ANY KIND, either express or implied.  See the License for the specific language governing permissions and limitations under the License.

====

This package "rx.internal.operators" is for internal implementation details and can change at any time.

It is excluded from the public Javadocs (http://netflix.github.io/RxJava/javadoc/) and should not be relied upon by any code.

In short, changes to public signatures of these classes will not be accounted for in the versioning of RxJava.

Found in path(s):

\* /opt/cola/permits/1199767188\_1630583074.7/0/rxjava-1-3-8-sources-4-jar/rx/internal/operators/README.md No license file was found, but licenses were detected in source scan.

/\*

- \* Licensed under the Apache License, Version 2.0 (the "License");
- \* you may not use this file except in compliance with the License.
- \* You may obtain a copy of the License at
- \*
- \* http://www.apache.org/licenses/LICENSE-2.0
- \*
- \* Unless required by applicable law or agreed to in writing, software
- \* distributed under the License is distributed on an "AS IS" BASIS,
- \* WITHOUT WARRANTIES OR CONDITIONS OF ANY KIND, either express or implied.
- \* See the License for the specific language governing permissions and
- \* limitations under the License.

\*

- \* Original License: https://github.com/JCTools/JCTools/blob/master/LICENSE
- \* Original location: https://github.com/JCTools/JCTools/blob/master/jctools-

core/src/main/java/org/jctools/queues/atomic/BaseLinkedAtomicQueue.java \*/

Found in path(s):

\* /opt/cola/permits/1199767188\_1630583074.7/0/rxjava-1-3-8-sources-4 jar/rx/internal/util/atomic/BaseLinkedAtomicQueue.java No license file was found, but licenses were detected in source scan.

/\*

- \* Copyright (C) 2010 The Guava Authors
- \*
- \* Licensed under the Apache License, Version 2.0 (the "License");
- \* you may not use this file except in compliance with the License.
- \* You may obtain a copy of the License at
- \* http://www.apache.org/licenses/LICENSE-2.0
- \*

\*

- \* Unless required by applicable law or agreed to in writing, software
- \* distributed under the License is distributed on an "AS IS" BASIS,
- \* WITHOUT WARRANTIES OR CONDITIONS OF ANY KIND, either express or implied.
- \* See the License for the specific language governing permissions and

\* limitations under the License.

\*

\* Originally from https://code.google.com/p/guava-

libraries/source/browse/guava/src/com/google/common/annotations/Beta.java

\*/

Found in path(s):

\* /opt/cola/permits/1199767188\_1630583074.7/0/rxjava-1-3-8-sources-4-jar/rx/annotations/Beta.java No license file was found, but licenses were detected in source scan.

/\*

\* Licensed under the Apache License, Version 2.0 (the "License");

\* you may not use this file except in compliance with the License.

\* You may obtain a copy of the License at

\*

\* http://www.apache.org/licenses/LICENSE-2.0

\*

\* Unless required by applicable law or agreed to in writing, software

\* distributed under the License is distributed on an "AS IS" BASIS,

\* WITHOUT WARRANTIES OR CONDITIONS OF ANY KIND, either express or implied.

\* See the License for the specific language governing permissions and

\* limitations under the License.

\*

\* Original License: https://github.com/JCTools/JCTools/blob/master/LICENSE

\* Original location: https://github.com/JCTools/JCTools/blob/master/jctools-

core/src/main/java/org/jctools/queues/MpmcArrayQueue.java

\*/

Found in path(s):

\* /opt/cola/permits/1199767188\_1630583074.7/0/rxjava-1-3-8-sources-4 jar/rx/internal/util/unsafe/MpmcArrayQueue.java No license file was found, but licenses were detected in source scan.

/\*

\* Licensed under the Apache License, Version 2.0 (the "License");

\* you may not use this file except in compliance with the License.

\* You may obtain a copy of the License at

\*

\* http://www.apache.org/licenses/LICENSE-2.0

\*

\* Unless required by applicable law or agreed to in writing, software

\* distributed under the License is distributed on an "AS IS" BASIS,

\* WITHOUT WARRANTIES OR CONDITIONS OF ANY KIND, either express or implied.

\* See the License for the specific language governing permissions and

\* limitations under the License.

\*

\* Original License: https://github.com/JCTools/JCTools/blob/master/LICENSE

\* Original location: https://github.com/JCTools/JCTools/blob/master/jctools-

core/src/main/java/org/jctools/queues/SpmcArrayQueue.java \*/

Found in path(s):

\* /opt/cola/permits/1199767188\_1630583074.7/0/rxjava-1-3-8-sources-4 jar/rx/internal/util/unsafe/SpmcArrayQueue.java No license file was found, but licenses were detected in source scan.

/\*

\* Licensed under the Apache License, Version 2.0 (the "License");

\* you may not use this file except in compliance with the License.

\* You may obtain a copy of the License at

\*

\* http://www.apache.org/licenses/LICENSE-2.0

\*

\* Unless required by applicable law or agreed to in writing, software

\* distributed under the License is distributed on an "AS IS" BASIS,

\* WITHOUT WARRANTIES OR CONDITIONS OF ANY KIND, either express or implied.

\* See the License for the specific language governing permissions and

\* limitations under the License.

\*

\* Original License: https://github.com/JCTools/JCTools/blob/master/LICENSE

\* Original location: https://github.com/JCTools/JCTools/blob/master/jctools-

core/src/main/java/org/jctools/queues/atomic/MpscLinkedAtomicQueue.java \*/

Found in path(s):

\* /opt/cola/permits/1199767188\_1630583074.7/0/rxjava-1-3-8-sources-4 jar/rx/internal/util/atomic/MpscLinkedAtomicQueue.java No license file was found, but licenses were detected in source scan.

/\*\*

\* Copyright 2017 Netflix, Inc.

\*

\* Licensed under the Apache License, Version 2.0 (the "License");

\* you may not use this file except in compliance with the License.

\* You may obtain a copy of the License at

\*

\* http://www.apache.org/licenses/LICENSE-2.0

\*

\* Unless required by applicable law or agreed to in writing, software

\* distributed under the License is distributed on an "AS IS" BASIS,

\* WITHOUT WARRANTIES OR CONDITIONS OF ANY KIND, either express or implied.

\* See the License for the specific language governing permissions and

\* limitations under the License.

```
*/
```
Found in path(s):

\* /opt/cola/permits/1199767188\_1630583074.7/0/rxjava-1-3-8-sources-4 jar/rx/internal/operators/OnSubscribeFlatMapSingle.java \* /opt/cola/permits/1199767188\_1630583074.7/0/rxjava-1-3-8-sources-4 jar/rx/internal/operators/OnSubscribeFlatMapCompletable.java No license file was found, but licenses were detected in source scan.

/\*\*

\* Copyright 2016 Netflix, Inc.

\*

\* Licensed under the Apache License, Version 2.0 (the "License"); you may not

\* use this file except in compliance with the License. You may obtain a copy of

\* the License at

\*

\* http://www.apache.org/licenses/LICENSE-2.0

\*

\* Unless required by applicable law or agreed to in writing, software

\* distributed under the License is distributed on an "AS IS" BASIS, WITHOUT

\* WARRANTIES OR CONDITIONS OF ANY KIND, either express or implied. See the

\* License for the specific language governing permissions and limitations under

\* the License.

\*/

Found in path(s):

\* /opt/cola/permits/1199767188\_1630583074.7/0/rxjava-1-3-8-sources-4 jar/rx/internal/schedulers/SchedulerLifecycle.java

\* /opt/cola/permits/1199767188\_1630583074.7/0/rxjava-1-3-8-sources-4-

jar/rx/internal/operators/OnSubscribeReduce.java

\* /opt/cola/permits/1199767188\_1630583074.7/0/rxjava-1-3-8-sources-4-

jar/rx/internal/util/SuppressAnimalSniffer.java

\*

/opt/cola/permits/1199767188\_1630583074.7/0/rxjava-1-3-8-sources-4-

jar/rx/internal/operators/OnSubscribeTakeLastOne.java

\* /opt/cola/permits/1199767188\_1630583074.7/0/rxjava-1-3-8-sources-4-

jar/rx/internal/operators/DeferredScalarSubscriber.java

\* /opt/cola/permits/1199767188\_1630583074.7/0/rxjava-1-3-8-sources-4-jar/rx/internal/util/ExceptionsUtils.java

\* /opt/cola/permits/1199767188\_1630583074.7/0/rxjava-1-3-8-sources-4-

jar/rx/internal/operators/OnSubscribeConcatMap.java

\* /opt/cola/permits/1199767188\_1630583074.7/0/rxjava-1-3-8-sources-4-

jar/rx/internal/operators/OnSubscribeCollect.java

\* /opt/cola/permits/1199767188\_1630583074.7/0/rxjava-1-3-8-sources-4-

jar/rx/internal/operators/SingleOnSubscribeUsing.java

\* /opt/cola/permits/1199767188\_1630583074.7/0/rxjava-1-3-8-sources-4-

jar/rx/internal/operators/OnSubscribeFromCallable.java

\* /opt/cola/permits/1199767188\_1630583074.7/0/rxjava-1-3-8-sources-4-

jar/rx/internal/operators/DeferredScalarSubscriberSafe.java

\*

 /opt/cola/permits/1199767188\_1630583074.7/0/rxjava-1-3-8-sources-4 jar/rx/internal/operators/SingleOperatorOnErrorResumeNext.java \* /opt/cola/permits/1199767188\_1630583074.7/0/rxjava-1-3-8-sources-4 jar/rx/internal/operators/OnSubscribeReduceSeed.java \* /opt/cola/permits/1199767188\_1630583074.7/0/rxjava-1-3-8-sources-4 jar/rx/internal/operators/OnSubscribePublishMulticast.java \* /opt/cola/permits/1199767188\_1630583074.7/0/rxjava-1-3-8-sources-4 jar/rx/internal/operators/SingleOperatorZip.java

No license file was found, but licenses were detected in source scan.

/\*

\* Licensed under the Apache License, Version 2.0 (the "License");

\* you may not use this file except in compliance with the License.

\* You may obtain a copy of the License at

\*

\* http://www.apache.org/licenses/LICENSE-2.0

\*

\* Unless required by applicable law or agreed to in writing, software

\* distributed under the License is distributed on an "AS IS" BASIS,

\* WITHOUT WARRANTIES OR CONDITIONS OF ANY KIND, either express or implied.

\* See the License for the specific language governing permissions and

\* limitations under the License.

\*

\* Original License: https://github.com/JCTools/JCTools/blob/master/LICENSE

\* Original location: https://github.com/JCTools/JCTools/blob/master/jctools-

core/src/main/java/org/jctools/util/Pow2.java

\*/

Found in path(s):

\* /opt/cola/permits/1199767188\_1630583074.7/0/rxjava-1-3-8-sources-4-jar/rx/internal/util/unsafe/Pow2.java No license file was found, but licenses were detected in source scan.

/\*\*

\* Copyright 2014 Netflix, Inc.

\*

\* Licensed under the Apache License, Version 2.0 (the "License");

\* you may not use this file except in compliance with the License.

\* You may obtain a copy of the License at

\*

\* http://www.apache.org/licenses/LICENSE-2.0

\*

\* Unless required by applicable law or agreed to in writing, software

\* distributed under the License is distributed on an "AS IS" BASIS,

\* WITHOUT WARRANTIES OR CONDITIONS OF ANY KIND, either express or implied.

\* See the License for the specific language governing permissions and

\* limitations under the License.

\*/

Found in path(s):

\* /opt/cola/permits/1199767188\_1630583074.7/0/rxjava-1-3-8-sources-4 jar/rx/internal/operators/CompletableOnSubscribeConcat.java \* /opt/cola/permits/1199767188\_1630583074.7/0/rxjava-1-3-8-sources-4 jar/rx/internal/operators/SingleOperatorCast.java \* /opt/cola/permits/1199767188\_1630583074.7/0/rxjava-1-3-8-sources-4 jar/rx/observables/ConnectableObservable.java \* /opt/cola/permits/1199767188\_1630583074.7/0/rxjava-1-3-8-sources-4 jar/rx/internal/operators/CompletableOnSubscribeMergeArray.java \* /opt/cola/permits/1199767188\_1630583074.7/0/rxjava-1-3-8-sources-4-jar/rx/functions/Func7.java \* /opt/cola/permits/1199767188\_1630583074.7/0/rxjava-1-3-8-sources-4-jar/rx/plugins/RxJavaPlugins.java \* /opt/cola/permits/1199767188\_1630583074.7/0/rxjava-1-3-8-sources-4 jar/rx/subscriptions/BooleanSubscription.java \* /opt/cola/permits/1199767188\_1630583074.7/0/rxjava-1-3-8-sources-4 jar/rx/exceptions/MissingBackpressureException.java \* /opt/cola/permits/1199767188\_1630583074.7/0/rxjava-1-3-8-sources-4 jar/rx/internal/operators/OperatorSkipWhile.java \* /opt/cola/permits/1199767188\_1630583074.7/0/rxjava-1-3-8-sources-4 jar/rx/internal/operators/OperatorAsObservable.java \* /opt/cola/permits/1199767188\_1630583074.7/0/rxjava-1-3-8-sources-4 jar/rx/internal/operators/OperatorToObservableSortedList.java \* /opt/cola/permits/1199767188\_1630583074.7/0/rxjava-1-3-8-sources-4 jar/rx/internal/operators/OperatorElementAt.java \* /opt/cola/permits/1199767188\_1630583074.7/0/rxjava-1-3-8-sources-4 jar/rx/internal/operators/BufferUntilSubscriber.java \* /opt/cola/permits/1199767188\_1630583074.7/0/rxjava-1-3-8-sources-4 jar/rx/internal/operators/OperatorObserveOn.java \* /opt/cola/permits/1199767188\_1630583074.7/0/rxjava-1-3-8-sources-4-jar/rx/internal/util/SubscriptionList.java \* /opt/cola/permits/1199767188\_1630583074.7/0/rxjava-1-3-8-sources-4 jar/rx/internal/util/ScalarSynchronousObservable.java \* /opt/cola/permits/1199767188\_1630583074.7/0/rxjava-1-3-8-sources-4 jar/rx/internal/operators/OperatorDoOnSubscribe.java \* /opt/cola/permits/1199767188\_1630583074.7/0/rxjava-1-3-8-sources-4 jar/rx/internal/operators/CompletableOnSubscribeConcatIterable.java \* /opt/cola/permits/1199767188\_1630583074.7/0/rxjava-1-3-8-sources-4 jar/rx/internal/operators/OperatorWithLatestFromMany.java \* /opt/cola/permits/1199767188\_1630583074.7/0/rxjava-1-3-8-sources-4-jar/rx/internal/util/IndexedRingBuffer.java \* /opt/cola/permits/1199767188\_1630583074.7/0/rxjava-1-3-8-sources-4 jar/rx/internal/util/BackpressureDrainManager.java \* /opt/cola/permits/1199767188\_1630583074.7/0/rxjava-1-3-8-sources-4 jar/rx/internal/operators/OperatorTakeUntil.java \* /opt/cola/permits/1199767188\_1630583074.7/0/rxjava-1-3-8-sources-4-

jar/rx/internal/operators/OperatorSubscribeOn.java

\* /opt/cola/permits/1199767188\_1630583074.7/0/rxjava-1-3-8-sources-4-

jar/rx/internal/operators/OperatorReplay.java

\* /opt/cola/permits/1199767188\_1630583074.7/0/rxjava-1-3-8-sources-4-

jar/rx/exceptions/UnsubscribeFailedException.java

\* /opt/cola/permits/1199767188\_1630583074.7/0/rxjava-1-3-8-sources-4-

jar/rx/internal/operators/OperatorTakeLast.java

\* /opt/cola/permits/1199767188\_1630583074.7/0/rxjava-1-3-8-sources-4-

jar/rx/internal/operators/OnSubscribeFromArray.java

\* /opt/cola/permits/1199767188\_1630583074.7/0/rxjava-1-3-8-sources-4-jar/rx/Subscription.java

\*

/opt/cola/permits/1199767188\_1630583074.7/0/rxjava-1-3-8-sources-4-

jar/rx/internal/operators/CompletableOnSubscribeMergeDelayErrorIterable.java

\* /opt/cola/permits/1199767188\_1630583074.7/0/rxjava-1-3-8-sources-4-jar/rx/schedulers/Schedulers.java

\* /opt/cola/permits/1199767188\_1630583074.7/0/rxjava-1-3-8-sources-4-jar/rx/functions/Func4.java

\* /opt/cola/permits/1199767188\_1630583074.7/0/rxjava-1-3-8-sources-4-jar/rx/functions/Action.java

\* /opt/cola/permits/1199767188\_1630583074.7/0/rxjava-1-3-8-sources-4-

jar/rx/internal/operators/OnSubscribeSingle.java

\* /opt/cola/permits/1199767188\_1630583074.7/0/rxjava-1-3-8-sources-4-jar/rx/internal/operators/OperatorSkip.java

\* /opt/cola/permits/1199767188\_1630583074.7/0/rxjava-1-3-8-sources-4-jar/rx/Producer.java

\* /opt/cola/permits/1199767188\_1630583074.7/0/rxjava-1-3-8-sources-4-

jar/rx/internal/operators/OnSubscribeTimeoutTimedWithFallback.java

\* /opt/cola/permits/1199767188\_1630583074.7/0/rxjava-1-3-8-sources-4-

jar/rx/internal/operators/OnSubscribeAmb.java

\*

/opt/cola/permits/1199767188\_1630583074.7/0/rxjava-1-3-8-sources-4-

jar/rx/internal/operators/OperatorIgnoreElements.java

\* /opt/cola/permits/1199767188\_1630583074.7/0/rxjava-1-3-8-sources-4-

jar/rx/internal/operators/OperatorDoOnRequest.java

\* /opt/cola/permits/1199767188\_1630583074.7/0/rxjava-1-3-8-sources-4-

jar/rx/internal/operators/OnSubscribeToMap.java

\* /opt/cola/permits/1199767188\_1630583074.7/0/rxjava-1-3-8-sources-4-jar/rx/Completable.java

\* /opt/cola/permits/1199767188\_1630583074.7/0/rxjava-1-3-8-sources-4-jar/rx/subjects/PublishSubject.java

\* /opt/cola/permits/1199767188\_1630583074.7/0/rxjava-1-3-8-sources-4-jar/rx/functions/Func6.java

\* /opt/cola/permits/1199767188\_1630583074.7/0/rxjava-1-3-8-sources-4-

jar/rx/internal/schedulers/NewThreadScheduler.java

\* /opt/cola/permits/1199767188\_1630583074.7/0/rxjava-1-3-8-sources-4-jar/rx/subjects/Subject.java

\* /opt/cola/permits/1199767188\_1630583074.7/0/rxjava-1-3-8-sources-4-

jar/rx/internal/operators/OperatorOnBackpressureBuffer.java

\*

/opt/cola/permits/1199767188\_1630583074.7/0/rxjava-1-3-8-sources-4-jar/rx/functions/Action9.java

\* /opt/cola/permits/1199767188\_1630583074.7/0/rxjava-1-3-8-sources-4-jar/rx/schedulers/TimeInterval.java

\* /opt/cola/permits/1199767188\_1630583074.7/0/rxjava-1-3-8-sources-4-

jar/rx/internal/operators/OnSubscribeTimeoutSelectorWithFallback.java

\* /opt/cola/permits/1199767188\_1630583074.7/0/rxjava-1-3-8-sources-4-jar/rx/Notification.java

\* /opt/cola/permits/1199767188\_1630583074.7/0/rxjava-1-3-8-sources-4-jar/rx/Observer.java

\* /opt/cola/permits/1199767188\_1630583074.7/0/rxjava-1-3-8-sources-4-jar/rx/internal/operators/OperatorAll.java

\* /opt/cola/permits/1199767188\_1630583074.7/0/rxjava-1-3-8-sources-4-

jar/rx/internal/operators/NotificationLite.java

- \* /opt/cola/permits/1199767188\_1630583074.7/0/rxjava-1-3-8-sources-4-jar/rx/functions/Action5.java
- \* /opt/cola/permits/1199767188\_1630583074.7/0/rxjava-1-3-8-sources-4-jar/rx/functions/Func0.java
- \* /opt/cola/permits/1199767188\_1630583074.7/0/rxjava-1-3-8-sources-4-jar/rx/functions/Func9.java
- \*

/opt/cola/permits/1199767188\_1630583074.7/0/rxjava-1-3-8-sources-4-

jar/rx/internal/operators/OperatorTimestamp.java

\* /opt/cola/permits/1199767188\_1630583074.7/0/rxjava-1-3-8-sources-4-jar/rx/Scheduler.java

- \* /opt/cola/permits/1199767188\_1630583074.7/0/rxjava-1-3-8-sources-4-jar/rx/observers/SerializedSubscriber.java
- \* /opt/cola/permits/1199767188\_1630583074.7/0/rxjava-1-3-8-sources-4-jar/rx/functions/Functions.java
- \* /opt/cola/permits/1199767188\_1630583074.7/0/rxjava-1-3-8-sources-4-jar/rx/observables/SyncOnSubscribe.java
- \* /opt/cola/permits/1199767188\_1630583074.7/0/rxjava-1-3-8-sources-4-jar/rx/functions/Func8.java
- \* /opt/cola/permits/1199767188\_1630583074.7/0/rxjava-1-3-8-sources-4-jar/rx/functions/Action4.java
- \* /opt/cola/permits/1199767188\_1630583074.7/0/rxjava-1-3-8-sources-4-
- jar/rx/internal/operators/OnSubscribeDefer.java

\* /opt/cola/permits/1199767188\_1630583074.7/0/rxjava-1-3-8-sources-4-jar/rx/internal/util/RxRingBuffer.java \*

/opt/cola/permits/1199767188\_1630583074.7/0/rxjava-1-3-8-sources-4-

jar/rx/internal/operators/OperatorDematerialize.java

\* /opt/cola/permits/1199767188\_1630583074.7/0/rxjava-1-3-8-sources-4-

jar/rx/internal/operators/OnSubscribeGroupJoin.java

- \* /opt/cola/permits/1199767188\_1630583074.7/0/rxjava-1-3-8-sources-4-
- jar/rx/internal/operators/OnSubscribeRange.java

\* /opt/cola/permits/1199767188\_1630583074.7/0/rxjava-1-3-8-sources-4-jar/rx/functions/Action3.java

\* /opt/cola/permits/1199767188\_1630583074.7/0/rxjava-1-3-8-sources-4-

jar/rx/internal/operators/OnSubscribeFromIterable.java

\* /opt/cola/permits/1199767188\_1630583074.7/0/rxjava-1-3-8-sources-4-

jar/rx/internal/operators/BlockingOperatorLatest.java

\* /opt/cola/permits/1199767188\_1630583074.7/0/rxjava-1-3-8-sources-4-jar/rx/observers/Subscribers.java

\* /opt/cola/permits/1199767188\_1630583074.7/0/rxjava-1-3-8-sources-4-

jar/rx/internal/operators/OperatorMaterialize.java

\* /opt/cola/permits/1199767188\_1630583074.7/0/rxjava-1-3-8-sources-4-

jar/rx/internal/operators/SingleDoOnEvent.java

\*

/opt/cola/permits/1199767188\_1630583074.7/0/rxjava-1-3-8-sources-4-

jar/rx/subscriptions/MultipleAssignmentSubscription.java

\* /opt/cola/permits/1199767188\_1630583074.7/0/rxjava-1-3-8-sources-4-

jar/rx/internal/operators/SingleOnSubscribeMap.java

\* /opt/cola/permits/1199767188\_1630583074.7/0/rxjava-1-3-8-sources-4-

jar/rx/internal/operators/OperatorOnBackpressureDrop.java

\* /opt/cola/permits/1199767188\_1630583074.7/0/rxjava-1-3-8-sources-4-

jar/rx/exceptions/OnCompletedFailedException.java

\* /opt/cola/permits/1199767188\_1630583074.7/0/rxjava-1-3-8-sources-4-

jar/rx/internal/schedulers/TrampolineScheduler.java

\* /opt/cola/permits/1199767188\_1630583074.7/0/rxjava-1-3-8-sources-4-

jar/rx/internal/operators/OperatorThrottleFirst.java

\* /opt/cola/permits/1199767188\_1630583074.7/0/rxjava-1-3-8-sources-4-

jar/rx/internal/schedulers/ImmediateScheduler.java

\* /opt/cola/permits/1199767188\_1630583074.7/0/rxjava-1-3-8-sources-4-jar/rx/observers/TestSubscriber.java

\*

/opt/cola/permits/1199767188\_1630583074.7/0/rxjava-1-3-8-sources-4-

jar/rx/internal/operators/OperatorUnsubscribeOn.java

\* /opt/cola/permits/1199767188\_1630583074.7/0/rxjava-1-3-8-sources-4-

jar/rx/internal/operators/OperatorSequenceEqual.java

\* /opt/cola/permits/1199767188\_1630583074.7/0/rxjava-1-3-8-sources-4-

jar/rx/internal/operators/OperatorToObservableList.java

\* /opt/cola/permits/1199767188\_1630583074.7/0/rxjava-1-3-8-sources-4-

jar/rx/internal/operators/OperatorSkipLast.java

\* /opt/cola/permits/1199767188\_1630583074.7/0/rxjava-1-3-8-sources-4-

jar/rx/subjects/SubjectSubscriptionManager.java

\* /opt/cola/permits/1199767188\_1630583074.7/0/rxjava-1-3-8-sources-4-jar/rx/functions/Action8.java

\* /opt/cola/permits/1199767188\_1630583074.7/0/rxjava-1-3-8-sources-4-

```
jar/rx/internal/operators/OperatorGroupBy.java
```
\* /opt/cola/permits/1199767188\_1630583074.7/0/rxjava-1-3-8-sources-4-

jar/rx/internal/operators/OperatorTakeWhile.java

\* /opt/cola/permits/1199767188\_1630583074.7/0/rxjava-1-3-8-sources-4-

jar/rx/internal/operators/OnSubscribeMap.java

\*

/opt/cola/permits/1199767188\_1630583074.7/0/rxjava-1-3-8-sources-4-jar/rx/observers/SerializedObserver.java

- \* /opt/cola/permits/1199767188\_1630583074.7/0/rxjava-1-3-8-sources-4-jar/rx/functions/Function.java
- \* /opt/cola/permits/1199767188\_1630583074.7/0/rxjava-1-3-8-sources-4-jar/rx/package-info.java

\* /opt/cola/permits/1199767188\_1630583074.7/0/rxjava-1-3-8-sources-4-jar/rx/internal/operators/OperatorZip.java

\* /opt/cola/permits/1199767188\_1630583074.7/0/rxjava-1-3-8-sources-4-jar/rx/functions/Action1.java

\* /opt/cola/permits/1199767188\_1630583074.7/0/rxjava-1-3-8-sources-4-

jar/rx/internal/operators/OperatorMapNotification.java

\* /opt/cola/permits/1199767188\_1630583074.7/0/rxjava-1-3-8-sources-4-jar/rx/schedulers/TestScheduler.java

\* /opt/cola/permits/1199767188\_1630583074.7/0/rxjava-1-3-8-sources-4-

jar/rx/internal/operators/CompletableOnSubscribeTimeout.java

\* /opt/cola/permits/1199767188\_1630583074.7/0/rxjava-1-3-8-sources-4-jar/rx/observers/TestObserver.java \*

/opt/cola/permits/1199767188\_1630583074.7/0/rxjava-1-3-8-sources-4-

jar/rx/internal/operators/OperatorSingle.java

\* /opt/cola/permits/1199767188\_1630583074.7/0/rxjava-1-3-8-sources-4-

jar/rx/exceptions/OnErrorNotImplementedException.java

\* /opt/cola/permits/1199767188\_1630583074.7/0/rxjava-1-3-8-sources-4-jar/rx/schedulers/ImmediateScheduler.java

\* /opt/cola/permits/1199767188\_1630583074.7/0/rxjava-1-3-8-sources-4-

jar/rx/internal/operators/OperatorZipIterable.java

\* /opt/cola/permits/1199767188\_1630583074.7/0/rxjava-1-3-8-sources-4-

jar/rx/subscriptions/RefCountSubscription.java

\* /opt/cola/permits/1199767188\_1630583074.7/0/rxjava-1-3-8-sources-4-

jar/rx/internal/operators/OnSubscribeSwitchIfEmpty.java

\* /opt/cola/permits/1199767188\_1630583074.7/0/rxjava-1-3-8-sources-4-

jar/rx/plugins/RxJavaObservableExecutionHook.java

\* /opt/cola/permits/1199767188\_1630583074.7/0/rxjava-1-3-8-sources-4-jar/rx/functions/Func3.java

\* /opt/cola/permits/1199767188\_1630583074.7/0/rxjava-1-3-8-sources-4-

jar/rx/internal/subscriptions/SequentialSubscription.java

\*

/opt/cola/permits/1199767188\_1630583074.7/0/rxjava-1-3-8-sources-4-

jar/rx/internal/operators/OperatorSerialize.java

\* /opt/cola/permits/1199767188\_1630583074.7/0/rxjava-1-3-8-sources-4-

jar/rx/internal/operators/BlockingOperatorMostRecent.java

\* /opt/cola/permits/1199767188\_1630583074.7/0/rxjava-1-3-8-sources-4-

jar/rx/internal/operators/OnSubscribeDoOnEach.java

\* /opt/cola/permits/1199767188\_1630583074.7/0/rxjava-1-3-8-sources-4-jar/rx/observers/Observers.java

\* /opt/cola/permits/1199767188\_1630583074.7/0/rxjava-1-3-8-sources-4-jar/rx/plugins/RxJavaErrorHandler.java

- \* /opt/cola/permits/1199767188\_1630583074.7/0/rxjava-1-3-8-sources-4-jar/rx/internal/operators/OperatorAny.java
- \* /opt/cola/permits/1199767188\_1630583074.7/0/rxjava-1-3-8-sources-4-jar/rx/schedulers/Timestamped.java
- \* /opt/cola/permits/1199767188\_1630583074.7/0/rxjava-1-3-8-sources-4-

jar/rx/observables/BlockingObservable.java

\*

/opt/cola/permits/1199767188\_1630583074.7/0/rxjava-1-3-8-sources-4-jar/rx/functions/Func2.java

\* /opt/cola/permits/1199767188\_1630583074.7/0/rxjava-1-3-8-sources-4-

jar/rx/internal/operators/CompletableOnSubscribeMerge.java

\* /opt/cola/permits/1199767188\_1630583074.7/0/rxjava-1-3-8-sources-4-jar/rx/functions/Action7.java

\* /opt/cola/permits/1199767188\_1630583074.7/0/rxjava-1-3-8-sources-4-jar/rx/internal/operators/OperatorCast.java

\* /opt/cola/permits/1199767188\_1630583074.7/0/rxjava-1-3-8-sources-4-

jar/rx/internal/schedulers/CachedThreadScheduler.java

\* /opt/cola/permits/1199767188\_1630583074.7/0/rxjava-1-3-8-sources-4-jar/rx/schedulers/package-info.java

\* /opt/cola/permits/1199767188\_1630583074.7/0/rxjava-1-3-8-sources-4-jar/rx/Subscriber.java

\* /opt/cola/permits/1199767188\_1630583074.7/0/rxjava-1-3-8-sources-4-

jar/rx/internal/operators/OperatorDelay.java

\* /opt/cola/permits/1199767188\_1630583074.7/0/rxjava-1-3-8-sources-4-

jar/rx/internal/operators/OnSubscribeJoin.java

\*

/opt/cola/permits/1199767188\_1630583074.7/0/rxjava-1-3-8-sources-4-

jar/rx/internal/operators/OnSubscribeUsing.java

\* /opt/cola/permits/1199767188\_1630583074.7/0/rxjava-1-3-8-sources-4-jar/rx/subjects/BehaviorSubject.java

\* /opt/cola/permits/1199767188\_1630583074.7/0/rxjava-1-3-8-sources-4-jar/rx/functions/Action6.java

\* /opt/cola/permits/1199767188\_1630583074.7/0/rxjava-1-3-8-sources-4-

```
jar/rx/observables/GroupedObservable.java
```
\* /opt/cola/permits/1199767188\_1630583074.7/0/rxjava-1-3-8-sources-4-

jar/rx/internal/schedulers/EventLoopsScheduler.java

\* /opt/cola/permits/1199767188\_1630583074.7/0/rxjava-1-3-8-sources-4-

jar/rx/internal/operators/OnSubscribeAutoConnect.java

\* /opt/cola/permits/1199767188\_1630583074.7/0/rxjava-1-3-8-sources-4-

jar/rx/internal/operators/BlockingOperatorToFuture.java

\* /opt/cola/permits/1199767188\_1630583074.7/0/rxjava-1-3-8-sources-4-

jar/rx/plugins/RxJavaObservableExecutionHookDefault.java

\* /opt/cola/permits/1199767188\_1630583074.7/0/rxjava-1-3-8-sources-4-jar/rx/subjects/ReplaySubject.java \*

/opt/cola/permits/1199767188\_1630583074.7/0/rxjava-1-3-8-sources-4-

jar/rx/internal/operators/OperatorDoOnUnsubscribe.java

\* /opt/cola/permits/1199767188\_1630583074.7/0/rxjava-1-3-8-sources-4-jar/rx/functions/Action2.java

\* /opt/cola/permits/1199767188\_1630583074.7/0/rxjava-1-3-8-sources-4-

jar/rx/internal/operators/CompletableOnSubscribeMergeIterable.java

\* /opt/cola/permits/1199767188\_1630583074.7/0/rxjava-1-3-8-sources-4-

jar/rx/internal/operators/OperatorTimeInterval.java

\* /opt/cola/permits/1199767188\_1630583074.7/0/rxjava-1-3-8-sources-4-jar/rx/functions/Func5.java

\* /opt/cola/permits/1199767188\_1630583074.7/0/rxjava-1-3-8-sources-4-

jar/rx/internal/operators/OnSubscribeRedo.java

\* /opt/cola/permits/1199767188\_1630583074.7/0/rxjava-1-3-8-sources-4-

jar/rx/internal/operators/OnSubscribeFilter.java

\* /opt/cola/permits/1199767188\_1630583074.7/0/rxjava-1-3-8-sources-4-

jar/rx/internal/operators/BlockingOperatorToIterator.java

\* /opt/cola/permits/1199767188\_1630583074.7/0/rxjava-1-3-8-sources-4-jar/rx/observers/SafeSubscriber.java \*

/opt/cola/permits/1199767188\_1630583074.7/0/rxjava-1-3-8-sources-4-

jar/rx/internal/operators/CompletableOnSubscribeMergeDelayErrorArray.java

\* /opt/cola/permits/1199767188\_1630583074.7/0/rxjava-1-3-8-sources-4-

jar/rx/internal/schedulers/GenericScheduledExecutorService.java

\* /opt/cola/permits/1199767188\_1630583074.7/0/rxjava-1-3-8-sources-4-

jar/rx/internal/operators/OperatorTakeLastTimed.java

\* /opt/cola/permits/1199767188\_1630583074.7/0/rxjava-1-3-8-sources-4-

jar/rx/internal/operators/CachedObservable.java

\* /opt/cola/permits/1199767188\_1630583074.7/0/rxjava-1-3-8-sources-4-jar/rx/internal/util/LinkedArrayList.java

\* /opt/cola/permits/1199767188\_1630583074.7/0/rxjava-1-3-8-sources-4-

jar/rx/internal/operators/OperatorTakeUntilPredicate.java

\* /opt/cola/permits/1199767188\_1630583074.7/0/rxjava-1-3-8-sources-4-jar/rx/functions/Func1.java

\* /opt/cola/permits/1199767188\_1630583074.7/0/rxjava-1-3-8-sources-4-jar/rx/subscriptions/Subscriptions.java \*

/opt/cola/permits/1199767188\_1630583074.7/0/rxjava-1-3-8-sources-4-jar/rx/exceptions/Exceptions.java

\* /opt/cola/permits/1199767188\_1630583074.7/0/rxjava-1-3-8-sources-4-

jar/rx/subscriptions/SerialSubscription.java

\* /opt/cola/permits/1199767188\_1630583074.7/0/rxjava-1-3-8-sources-4-

jar/rx/subscriptions/CompositeSubscription.java

\* /opt/cola/permits/1199767188\_1630583074.7/0/rxjava-1-3-8-sources-4-

jar/rx/internal/operators/OperatorSkipLastTimed.java

\* /opt/cola/permits/1199767188\_1630583074.7/0/rxjava-1-3-8-sources-4-

jar/rx/internal/operators/OperatorMerge.java

\* /opt/cola/permits/1199767188\_1630583074.7/0/rxjava-1-3-8-sources-4-

jar/rx/exceptions/CompositeException.java

\* /opt/cola/permits/1199767188\_1630583074.7/0/rxjava-1-3-8-sources-4-jar/rx/exceptions/OnErrorThrowable.java

\* /opt/cola/permits/1199767188\_1630583074.7/0/rxjava-1-3-8-sources-4-

jar/rx/schedulers/NewThreadScheduler.java

\* /opt/cola/permits/1199767188\_1630583074.7/0/rxjava-1-3-8-sources-4-jar/rx/subjects/UnicastSubject.java \*

/opt/cola/permits/1199767188\_1630583074.7/0/rxjava-1-3-8-sources-4-

jar/rx/exceptions/OnErrorFailedException.java

\* /opt/cola/permits/1199767188\_1630583074.7/0/rxjava-1-3-8-sources-4-

jar/rx/internal/schedulers/SleepingAction.java

\* /opt/cola/permits/1199767188\_1630583074.7/0/rxjava-1-3-8-sources-4-jar/rx/functions/Action0.java

\* /opt/cola/permits/1199767188\_1630583074.7/0/rxjava-1-3-8-sources-4-jar/rx/subjects/TestSubject.java

\* /opt/cola/permits/1199767188\_1630583074.7/0/rxjava-1-3-8-sources-4-jar/rx/subjects/AsyncSubject.java

\* /opt/cola/permits/1199767188\_1630583074.7/0/rxjava-1-3-8-sources-4-

jar/rx/internal/operators/BlockingOperatorNext.java

\* /opt/cola/permits/1199767188\_1630583074.7/0/rxjava-1-3-8-sources-4-jar/rx/functions/ActionN.java

\* /opt/cola/permits/1199767188\_1630583074.7/0/rxjava-1-3-8-sources-4-

jar/rx/internal/operators/OperatorOnErrorResumeNextViaFunction.java

\* /opt/cola/permits/1199767188\_1630583074.7/0/rxjava-1-3-8-sources-4-

jar/rx/internal/operators/OnSubscribeToObservableFuture.java

\*

/opt/cola/permits/1199767188\_1630583074.7/0/rxjava-1-3-8-sources-4-jar/rx/subjects/SerializedSubject.java

\* /opt/cola/permits/1199767188\_1630583074.7/0/rxjava-1-3-8-sources-4-

jar/rx/internal/operators/CompletableOnSubscribeConcatArray.java

\* /opt/cola/permits/1199767188\_1630583074.7/0/rxjava-1-3-8-sources-4-jar/rx/functions/FuncN.java

\* /opt/cola/permits/1199767188\_1630583074.7/0/rxjava-1-3-8-sources-4-jar/rx/internal/operators/OperatorScan.java

\* /opt/cola/permits/1199767188\_1630583074.7/0/rxjava-1-3-8-sources-4-

jar/rx/schedulers/TrampolineScheduler.java

\* /opt/cola/permits/1199767188\_1630583074.7/0/rxjava-1-3-8-sources-4-

jar/rx/internal/operators/OperatorTake.java

No license file was found, but licenses were detected in source scan.

/\*

\* Licensed under the Apache License, Version 2.0 (the "License");

\* you may not use this file except in compliance with the License.

\* You may obtain a copy of the License at

\*

\* http://www.apache.org/licenses/LICENSE-2.0

\*

\* Unless required by applicable law or agreed to in writing, software

\* distributed under the License is distributed on an "AS IS" BASIS,

\* WITHOUT WARRANTIES OR CONDITIONS OF ANY KIND, either express or implied.

\* See the License for the specific language governing permissions and

\* limitations under the License.

\*

\* Original License: https://github.com/JCTools/JCTools/blob/master/LICENSE

\* Original location: https://github.com/JCTools/JCTools/blob/master/jctools-

core/src/main/java/org/jctools/queues/atomic/SpscUnboundedAtomicArrayQueue.java \*/

Found in path(s):

\* /opt/cola/permits/1199767188\_1630583074.7/0/rxjava-1-3-8-sources-4 jar/rx/internal/util/atomic/SpscUnboundedAtomicArrayQueue.java No license file was found, but licenses were detected in source scan.

/\*

\* Licensed under the Apache License, Version 2.0 (the "License");

\* you may not use this file except in compliance with the License.

\* You may obtain a copy of the License at

\*

\* http://www.apache.org/licenses/LICENSE-2.0

\*

- \* Unless required by applicable law or agreed to in writing, software
- \* distributed under the License is distributed on an "AS IS" BASIS,

\* WITHOUT WARRANTIES OR CONDITIONS OF ANY KIND, either express or implied.

\* See the License for the specific language governing permissions and

\* limitations under the License.

\*

\* Original License: https://github.com/JCTools/JCTools/blob/master/LICENSE

\* Original location: https://github.com/JCTools/JCTools/blob/master/jctools-

core/src/main/java/org/jctools/queues/LinkedQueueNode.java \*/

Found in path(s):

\* /opt/cola/permits/1199767188\_1630583074.7/0/rxjava-1-3-8-sources-4 jar/rx/internal/util/atomic/LinkedQueueNode.java No license file was found, but licenses were detected in source scan.

/\*\*

- \* Copyright 2015 Netflix, Inc.
- \*

\* Licensed under the Apache License, Version 2.0 (the "License");

- \* you may not use this file except in compliance with the License.
- \* You may obtain a copy of the License at
- \*

\* http://www.apache.org/licenses/LICENSE-2.0

\*

- \* Unless required by applicable law or agreed to in writing, software
- \* distributed under the License is distributed on an "AS IS" BASIS,
- \* WITHOUT WARRANTIES OR CONDITIONS OF ANY KIND, either express or implied.
- \* See the License for the specific language governing permissions and
- \* limitations under the License.

\*/

Found in path(s):

\* /opt/cola/permits/1199767188\_1630583074.7/0/rxjava-1-3-8-sources-4-

jar/rx/internal/operators/SingleDoAfterTerminate.java

\* /opt/cola/permits/1199767188\_1630583074.7/0/rxjava-1-3-8-sources-4-jar/rx/singles/BlockingSingle.java

\* /opt/cola/permits/1199767188\_1630583074.7/0/rxjava-1-3-8-sources-4-jar/rx/observables/AsyncOnSubscribe.java \*

 /opt/cola/permits/1199767188\_1630583074.7/0/rxjava-1-3-8-sources-4-jar/rx/internal/util/BlockingUtils.java \* /opt/cola/permits/1199767188\_1630583074.7/0/rxjava-1-3-8-sources-4-jar/rx/SingleSubscriber.java No license file was found, but licenses were detected in source scan.

/\*

\* Copyright 2016 Netflix, Inc.

\*

\* Licensed under the Apache License, Version 2.0 (the "License");

\* you may not use this file except in compliance with the License.

- \* You may obtain a copy of the License at
- \*
- \* http://www.apache.org/licenses/LICENSE-2.0
- \*
- \* Unless required by applicable law or agreed to in writing, software
- \* distributed under the License is distributed on an "AS IS" BASIS,
- \* WITHOUT WARRANTIES OR CONDITIONS OF ANY KIND, either express or implied.
- \* See the License for the specific language governing permissions and
- \* limitations under the License.

\*/

Found in path(s):

\* /opt/cola/permits/1199767188\_1630583074.7/0/rxjava-1-3-8-sources-4-jar/rx/CompletableEmitter.java

```
* /opt/cola/permits/1199767188_1630583074.7/0/rxjava-1-3-8-sources-4-jar/rx/CompletableSubscriber.java
```
- \* /opt/cola/permits/1199767188\_1630583074.7/0/rxjava-1-3-8-sources-4-jar/rx/SingleEmitter.java
- \* /opt/cola/permits/1199767188\_1630583074.7/0/rxjava-1-3-8-sources-4-

jar/rx/internal/operators/CompletableFromEmitter.java

No license file was found, but licenses were detected in source scan.

/\*\*

- \* Copyright 2015 Netflix, Inc.
- \*

\* Licensed under the Apache License, Version 2.0 (the "License"); you may not use this file except in

\* compliance with the License. You may obtain a copy of the License at

\*

\* http://www.apache.org/licenses/LICENSE-2.0

\*

\* Unless required by applicable law or agreed to in writing, software distributed under the License is

\* distributed on an "AS IS" BASIS, WITHOUT WARRANTIES OR CONDITIONS OF ANY KIND, either express or implied. See

\* the License for the specific language governing permissions and limitations under the License. \*/

Found in path(s):

\* /opt/cola/permits/1199767188\_1630583074.7/0/rxjava-1-3-8-sources-4-jar/rx/Single.java

\* /opt/cola/permits/1199767188\_1630583074.7/0/rxjava-1-3-8-sources-4-

jar/rx/internal/operators/OnSubscribeCombineLatest.java

No license file was found, but licenses were detected in source scan.

/\*\*

\* Copyright 2014 Netflix, Inc.

\*

\* Licensed under the Apache License, Version 2.0 (the "License");

\* you may not use this file except in compliance with the License.

```
* You may obtain a copy of the License at
```

```
*
```

```
* http://www.apache.org/licenses/LICENSE-2.0
```

```
*
```
- \* Unless required by applicable law or agreed to in writing, software
- \* distributed under the License is distributed on an "AS IS" BASIS,
- \* WITHOUT WARRANTIES OR CONDITIONS OF ANY KIND, either express or implied.

\* See the License for the specific language governing permissions and

\* limitations under the License.

\*

\* Modified from http://www.javacodegeeks.com/2013/08/simple-and-lightweight-pool-implementation.html \*/

Found in path(s):

\* /opt/cola/permits/1199767188\_1630583074.7/0/rxjava-1-3-8-sources-4-jar/rx/internal/util/OpenHashSet.java No license file was found, but licenses were detected in source scan.

This package contains code that relies on sun.misc.Unsafe. Before using it you MUST assert UnsafeAccess.isUnsafeAvailable() == true

Much of the code in this package comes from or is inspired by the JCTools project: https://github.com/JCTools/JCTools

JCTools has now published artifacts (https://github.com/JCTools/JCTools/issues/17) so RxJava could add JCTools as a "shadow" dependency (https://github.com/ReactiveX/RxJava/issues/1735). RxJava has a "zero dependency" policy for the core library, so if we do add it as a dependency, it won't be an externally visible dependency that results in a separate jar.

The license for the JCTools code is https://github.com/JCTools/JCTools/blob/master/LICENSE

As of June 10 2014 when this code was copied the LICENSE read as:

Apache License

 Version 2.0, January 2004 http://www.apache.org/licenses/

### TERMS AND CONDITIONS FOR USE, REPRODUCTION, AND DISTRIBUTION

1. Definitions.

 "License" shall mean the terms and conditions for use, reproduction, and distribution as defined by Sections 1 through 9 of this document.

 "Licensor" shall mean the copyright owner or entity authorized by the copyright owner that is granting the License.

 "Legal Entity" shall mean the union of the acting entity and all other entities that control, are controlled by, or are under common control with that entity. For the purposes of this definition, "control" means (i) the power, direct or indirect, to cause the direction or management of such entity, whether by contract or

 otherwise, or (ii) ownership of fifty percent (50%) or more of the outstanding shares, or (iii) beneficial ownership of such entity.

 "You" (or "Your") shall mean an individual or Legal Entity exercising permissions granted by this License.

 "Source" form shall mean the preferred form for making modifications,

 including but not limited to software source code, documentation source, and configuration files.

 "Object" form shall mean any form resulting from mechanical transformation or translation of a Source form, including but not limited to compiled object code, generated documentation, and conversions to other media types.

 "Work" shall mean the work of authorship, whether in Source or Object form, made available under the License, as indicated by a copyright notice that is included in or attached to the work (an example is provided in the Appendix below).

 "Derivative Works" shall mean any work, whether in Source or Object form, that is based on (or derived from) the Work and for which the editorial revisions, annotations, elaborations, or other modifications represent, as a whole, an original work of authorship. For the purposes of this License, Derivative Works shall not

include works that remain

 separable from, or merely link (or bind by name) to the interfaces of, the Work and Derivative Works thereof.

 "Contribution" shall mean any work of authorship, including the original version of the Work and any modifications or additions to that Work or Derivative Works thereof, that is intentionally submitted to Licensor for inclusion in the Work by the copyright owner or by an individual or Legal Entity authorized to submit on behalf of the copyright owner. For the purposes of this definition, "submitted" means any form of electronic, verbal, or written communication sent to the Licensor or its representatives, including but not limited to communication on electronic mailing lists, source code control systems, and issue tracking systems that are managed by, or on behalf of, the Licensor for the purpose of discussing and improving the Work, but excluding communication that is

conspicuously marked or otherwise

designated in writing by the copyright owner as "Not a Contribution."

 "Contributor" shall mean Licensor and any individual or Legal Entity on behalf of whom a Contribution has been received by Licensor and subsequently incorporated within the Work.

- 2. Grant of Copyright License. Subject to the terms and conditions of this License, each Contributor hereby grants to You a perpetual, worldwide, non-exclusive, no-charge, royalty-free, irrevocable copyright license to reproduce, prepare Derivative Works of, publicly display, publicly perform, sublicense, and distribute the Work and such Derivative Works in Source or Object form.
- 3. Grant of Patent License. Subject to the terms and conditions of this License, each Contributor hereby grants to You a perpetual, worldwide, non-exclusive, no-charge, royalty-free, irrevocable (except as stated in this section) patent license to make, have made,

 use, offer to sell, sell, import, and otherwise transfer the Work, where such license applies only to those patent claims licensable by such Contributor that are necessarily infringed by their Contribution(s) alone or by combination of their Contribution(s) with the Work to which such Contribution(s) was submitted. If You institute patent litigation against any entity (including a cross-claim or counterclaim in a lawsuit) alleging that the Work or a Contribution incorporated within the Work constitutes direct or contributory patent infringement, then any patent licenses granted to You under this License for that Work shall terminate as of the date such litigation is filed.

- 4. Redistribution. You may reproduce and distribute copies of the Work or Derivative Works thereof in any medium, with or without modifications, and in Source or Object form, provided that You meet the following conditions:
	- (a) You must give any other recipients of the Work or Derivative Works a copy of this License; and
	- (b) You must cause any modified files to carry prominent notices stating that You changed the files; and
	- (c) You must retain, in the Source form of any Derivative Works that You distribute, all copyright, patent, trademark, and attribution notices from the Source form of the Work, excluding those notices that do not pertain to any part of the Derivative Works; and
	- (d) If the Work includes a "NOTICE" text file as part of its distribution, then any Derivative Works that You distribute must include a readable copy of the attribution notices contained within such NOTICE file, excluding those notices that do not pertain to any part of the Derivative Works, in at least one of the following places: within a NOTICE text file distributed

as part

of the Derivative Works; within the Source form or

 documentation, if provided along with the Derivative Works; or, within a display generated by the Derivative Works, if and wherever such third-party notices normally appear. The contents of the NOTICE file are for informational purposes only and do not modify the License. You may add Your own attribution notices within Derivative Works that You distribute, alongside or as an addendum to the NOTICE text from the Work, provided that such additional attribution notices cannot be construed as modifying the License.

 You may add Your own copyright statement to Your modifications and may provide additional or different license terms and conditions for use, reproduction, or distribution of Your modifications, or for any such Derivative Works as a whole, provided Your use, reproduction, and distribution of the Work otherwise complies with

the conditions stated in this License.

- 5. Submission of Contributions. Unless You explicitly state otherwise, any Contribution intentionally submitted for inclusion in the Work by You to the Licensor shall be under the terms and conditions of this License, without any additional terms or conditions. Notwithstanding the above, nothing herein shall supersede or modify the terms of any separate license agreement you may have executed with Licensor regarding such Contributions.
- 6. Trademarks. This License does not grant permission to use the trade names, trademarks, service marks, or product names of the Licensor, except as required for reasonable and customary use in describing the origin of the Work and reproducing the content of the NOTICE file.
- 7. Disclaimer of Warranty. Unless required by applicable law or agreed to in writing, Licensor provides the Work (and each Contributor provides its

Contributions) on an "AS IS" BASIS,

 WITHOUT WARRANTIES OR CONDITIONS OF ANY KIND, either express or implied, including, without limitation, any warranties or conditions of TITLE, NON-INFRINGEMENT, MERCHANTABILITY, or FITNESS FOR A PARTICULAR PURPOSE. You are solely responsible for determining the appropriateness of using or redistributing the Work and assume any risks associated with Your exercise of permissions under this License.

 8. Limitation of Liability. In no event and under no legal theory, whether in tort (including negligence), contract, or otherwise, unless required by applicable law (such as deliberate and grossly negligent acts) or agreed to in writing, shall any Contributor be

 liable to You for damages, including any direct, indirect, special, incidental, or consequential damages of any character arising as a result of this License or out of the use or inability to use the Work (including

but not limited to damages for loss of goodwill,

 work stoppage, computer failure or malfunction, or any and all other commercial damages or losses), even if such Contributor has been advised of the possibility of such damages.

 9. Accepting Warranty or Additional Liability. While redistributing the Work or Derivative Works thereof, You may choose to offer, and charge a fee for, acceptance of support, warranty, indemnity, or other liability obligations and/or rights consistent with this License. However, in accepting such obligations, You may act only on Your own behalf and on Your sole responsibility, not on behalf of any other Contributor, and only if You agree to indemnify, defend, and hold each Contributor harmless for any liability incurred by, or claims asserted against, such Contributor by reason of your accepting any such warranty or additional liability.

#### END OF TERMS AND CONDITIONS

#### APPENDIX: How

to apply the Apache License to your work.

 To apply the Apache License to your work, attach the following boilerplate notice, with the fields enclosed by brackets "{}" replaced with your own identifying information. (Don't include the brackets!) The text should be enclosed in the appropriate comment syntax for the file format. We also recommend that a file or class name and description of purpose be included on the same "printed page" as the copyright notice for easier identification within third-party archives.

Copyright {yyyy} {name of copyright owner}

 Licensed under the Apache License, Version 2.0 (the "License"); you may not use this file except in compliance with the License. You may obtain a copy of the License at

#### http://www.apache.org/licenses/LICENSE-2.0

 Unless required by applicable law or agreed to in writing, software distributed under the License is distributed on an "AS IS" BASIS, WITHOUT WARRANTIES OR CONDITIONS OF ANY KIND, either express or implied.

 See the License for the specific language governing permissions and limitations under the License.
Found in path(s):

\* /opt/cola/permits/1199767188\_1630583074.7/0/rxjava-1-3-8-sources-4-jar/rx/internal/util/unsafe/README.md No license file was found, but licenses were detected in source scan.

/\*

\* Licensed under the Apache License, Version 2.0 (the "License");

\* you may not use this file except in compliance with the License.

\* You may obtain a copy of the License at

\*

\* http://www.apache.org/licenses/LICENSE-2.0

\*

\* Unless required by applicable law or agreed to in writing, software

\* distributed under the License is distributed on an "AS IS" BASIS,

\* WITHOUT WARRANTIES OR CONDITIONS OF ANY KIND, either express or implied.

\* See the License for the specific language governing permissions and

\* limitations under the License.

\*

\* Original License: https://github.com/JCTools/JCTools/blob/master/LICENSE

\* Original location: https://github.com/JCTools/JCTools/blob/master/jctools-

core/src/main/java/org/jctools/queues/ConcurrentCircularArrayQueue.java \*/

Found in path(s):

\* /opt/cola/permits/1199767188\_1630583074.7/0/rxjava-1-3-8-sources-4 jar/rx/internal/util/unsafe/ConcurrentCircularArrayQueue.java No license file was found, but licenses were detected in source scan.

/\*

\* Licensed under the Apache License, Version 2.0 (the "License");

\* you may not use this file except in compliance with the License.

\* You may obtain a copy of the License at

\*

\* http://www.apache.org/licenses/LICENSE-2.0

\*

\* Unless required by applicable law or agreed to in writing, software

\* distributed under the License is distributed on an "AS IS" BASIS,

\* WITHOUT WARRANTIES OR CONDITIONS OF ANY KIND, either express or implied.

\* See the License for the specific language governing permissions and

\* limitations under the License.

\*

\* Original License: https://github.com/JCTools/JCTools/blob/master/LICENSE

\* Original location: https://github.com/JCTools/JCTools/blob/master/jctools-

core/src/main/java/org/jctools/queues/atomic/BaseLinkedQueue.java

\*/

Found in path(s):

\* /opt/cola/permits/1199767188\_1630583074.7/0/rxjava-1-3-8-sources-4-

jar/rx/internal/util/unsafe/BaseLinkedQueue.java No license file was found, but licenses were detected in source scan.

/\*\*

\* Copyright 2014 Netflix, Inc.

\*

\* Licensed under the Apache License, Version 2.0 (the "License");

\* you may not use this file except in compliance with the License.

\* You may obtain a copy of the License at

\*

```
* http://www.apache.org/licenses/LICENSE-2.0
```
\*

\* Unless required by applicable law or agreed to in writing, software

\* distributed under the License is distributed on an "AS IS" BASIS,

\* WITHOUT WARRANTIES OR CONDITIONS OF ANY KIND, either express or implied.

\* See the License for the specific language governing permissions and

\* limitations under the License.

\*/

/\*

\* This mechanism for getting UNSAFE originally from:

\*

\* Original License: https://github.com/JCTools/JCTools/blob/master/LICENSE

\* Original location: https://github.com/JCTools/JCTools/blob/master/jctools-

core/src/main/java/org/jctools/util/UnsafeAccess.java

\*/

#### Found

in path(s):

\* /opt/cola/permits/1199767188\_1630583074.7/0/rxjava-1-3-8-sources-4 jar/rx/internal/util/unsafe/UnsafeAccess.java

No license file was found, but licenses were detected in source scan.

/\*

\* Licensed under the Apache License, Version 2.0 (the "License");

\* you may not use this file except in compliance with the License.

\* You may obtain a copy of the License at

\*

\* http://www.apache.org/licenses/LICENSE-2.0

\*

\* Unless required by applicable law or agreed to in writing, software

\* distributed under the License is distributed on an "AS IS" BASIS,

\* WITHOUT WARRANTIES OR CONDITIONS OF ANY KIND, either express or implied.

\* See the License for the specific language governing permissions and

\* limitations under the License.

\*

\* Original License: https://github.com/JCTools/JCTools/blob/master/LICENSE

\* Original location: https://github.com/JCTools/JCTools/blob/master/jctools-

core/src/main/java/org/jctools/queues/SpscArrayQueue.java

\*/

Found in path(s):

\* /opt/cola/permits/1199767188\_1630583074.7/0/rxjava-1-3-8-sources-4 jar/rx/internal/util/unsafe/SpscArrayQueue.java No license file was found, but licenses were detected in source scan.

/\*

- \* Licensed under the Apache License, Version 2.0 (the "License");
- \* you may not use this file except in compliance with the License.
- \* You may obtain a copy of the License at
- \*
- \* http://www.apache.org/licenses/LICENSE-2.0
- \*
- \* Unless required by applicable law or agreed to in writing, software
- \* distributed under the License is distributed on an "AS IS" BASIS,
- \* WITHOUT WARRANTIES OR CONDITIONS OF ANY KIND, either express or implied.
- \* See the License for the specific language governing permissions and
- \* limitations under the License.

\*

- \* Original License: https://github.com/JCTools/JCTools/blob/master/LICENSE
- \* Original location: https://github.com/JCTools/JCTools/blob/master/jctools-

core/src/main/java/org/jctools/queues/MpscLinkedQueue.java

\*/

Found in path(s):

\* /opt/cola/permits/1199767188\_1630583074.7/0/rxjava-1-3-8-sources-4 jar/rx/internal/util/unsafe/MpscLinkedQueue.java

No license file was found, but licenses were detected in source scan.

/\*

- \* Licensed under the Apache License, Version 2.0 (the "License");
- \* you may not use this file except in compliance with the License.
- \* You may obtain a copy of the License at

\*

\* http://www.apache.org/licenses/LICENSE-2.0

\*

- \* Unless required by applicable law or agreed to in writing, software
- \* distributed under the License is distributed on an "AS IS" BASIS,
- \* WITHOUT WARRANTIES OR CONDITIONS OF ANY KIND, either express or implied.
- \* See the License for the specific language governing permissions and
- \* limitations under the License.

\*

- \* Original License: https://github.com/JCTools/JCTools/blob/master/LICENSE
- \* Original location: https://github.com/JCTools/JCTools/blob/master/jctools-

core/src/main/java/org/jctools/queues/atomic/AtomicReferenceArrayQueue.java \*/

Found in path(s):

\* /opt/cola/permits/1199767188\_1630583074.7/0/rxjava-1-3-8-sources-4 jar/rx/internal/util/atomic/AtomicReferenceArrayQueue.java No license file was found, but licenses were detected in source scan.

/\*

\* Licensed under the Apache License, Version 2.0 (the "License");

\* you may not use this file except in compliance with the License.

\* You may obtain a copy of the License at

\*

\* http://www.apache.org/licenses/LICENSE-2.0

\*

\* Unless required by applicable law or agreed to in writing, software

\* distributed under the License is distributed on an "AS IS" BASIS,

\* WITHOUT WARRANTIES OR CONDITIONS OF ANY KIND, either express or implied.

\* See the License for the specific language governing permissions and

\* limitations under the License.

\*

\* Original License: https://github.com/JCTools/JCTools/blob/master/LICENSE

\* Original location: https://github.com/JCTools/JCTools/blob/master/jctools-

core/src/main/java/org/jctools/queues/SpscUnboundedArrayQueue.java \*/

Found in path(s):

\* /opt/cola/permits/1199767188\_1630583074.7/0/rxjava-1-3-8-sources-4 jar/rx/internal/util/unsafe/SpscUnboundedArrayQueue.java No license file was found, but licenses were detected in source scan.

/\*\*

\* Copyright 2014 Netflix, Inc.

 $*$  <p/>

\* Licensed under the Apache License, Version 2.0 (the "License");

\* you may not use this file except in compliance with the License.

\* You may obtain a copy of the License at

 $*$  <p/>

\* http://www.apache.org/licenses/LICENSE-2.0

 $*$  <p/>

\* Unless required by applicable law or agreed to in writing, software

\* distributed under the License is distributed on an "AS IS" BASIS,

\* WITHOUT WARRANTIES OR CONDITIONS OF ANY KIND, either express or implied.

\* See the License for the specific language governing permissions and

\* limitations under the License.

\*/

Found in path(s):

\* /opt/cola/permits/1199767188\_1630583074.7/0/rxjava-1-3-8-sources-4 jar/rx/internal/util/ScalarSynchronousSingle.java

No license file was found, but licenses were detected in source scan.

/\*

\* Licensed under the Apache License, Version 2.0 (the "License");

\* you may not use this file except in compliance with the License.

\* You may obtain a copy of the License at

\*

\* http://www.apache.org/licenses/LICENSE-2.0

\*

\* Unless required by applicable law or agreed to in writing, software

\* distributed under the License is distributed on an "AS IS" BASIS,

\* WITHOUT WARRANTIES OR CONDITIONS OF ANY KIND, either express or implied.

\* See the License for the specific language governing permissions and

\* limitations under the License.

\*

\* Original License: https://github.com/JCTools/JCTools/blob/master/LICENSE

\* Original location: https://github.com/JCTools/JCTools/blob/master/jctools-

core/src/main/java/org/jctools/queues/atomic/SpscLinkedAtomicQueue.java \*/

Found in path(s):

\* /opt/cola/permits/1199767188\_1630583074.7/0/rxjava-1-3-8-sources-4 jar/rx/internal/util/atomic/SpscLinkedAtomicQueue.java No license file was found, but licenses were detected in source scan.

/\*\*

\* Copyright 2015 Netflix, Inc.

\*

\* Licensed under the Apache License, Version 2.0 (the "License"); you may not

- \* use this file except in compliance with the License. You may obtain a copy of
- \* the License at
- \*

\* http://www.apache.org/licenses/LICENSE-2.0

\*

\* Unless required by applicable law or agreed to in writing, software

\* distributed under the License is distributed on an "AS IS" BASIS, WITHOUT

\* WARRANTIES OR CONDITIONS OF ANY KIND, either express or implied. See the

\* License for the specific language governing permissions and limitations under

\* the License.

\*/

Found in path(s):

\* /opt/cola/permits/1199767188\_1630583074.7/0/rxjava-1-3-8-sources-4 jar/rx/internal/producers/QueuedValueProducer.java \* /opt/cola/permits/1199767188\_1630583074.7/0/rxjava-1-3-8-sources-4 jar/rx/internal/producers/ProducerObserverArbiter.java \* /opt/cola/permits/1199767188\_1630583074.7/0/rxjava-1-3-8-sources-4 jar/rx/internal/producers/QueuedProducer.java

 /opt/cola/permits/1199767188\_1630583074.7/0/rxjava-1-3-8-sources-4 jar/rx/internal/operators/BackpressureUtils.java \* /opt/cola/permits/1199767188\_1630583074.7/0/rxjava-1-3-8-sources-4 jar/rx/internal/producers/ProducerArbiter.java \* /opt/cola/permits/1199767188\_1630583074.7/0/rxjava-1-3-8-sources-4 jar/rx/internal/producers/SingleProducer.java \* /opt/cola/permits/1199767188\_1630583074.7/0/rxjava-1-3-8-sources-4 jar/rx/internal/producers/SingleDelayedProducer.java No license file was found, but licenses were detected in source scan.

#### Copyright 2014 Netflix, Inc.

 Licensed under the Apache License, Version 2.0 (the "License"); you may not use this file except in compliance with the License. You may obtain a copy of the License at

http://www.apache.org/licenses/LICENSE

#### 2.0

\*

 Unless required by applicable law or agreed to in writing, software distributed under the License is distributed on an "AS IS" BASIS, WITHOUT WARRANTIES OR CONDITIONS OF ANY KIND, either express or implied. See the License for the specific language governing permissions and limitations under the License.

Found in path(s):

\* /opt/cola/permits/1199767188\_1630583074.7/0/rxjava-1-3-8-sources-4-jar/rx/internal/operators/package.html No license file was found, but licenses were detected in source scan.

/\*\*

\* Copyright 2014 Netflix, Inc.

\*

\* Licensed under the Apache License, Version 2.0 (the "License"); you may not

\* use this file except in compliance with the License. You may obtain a copy of

\* the License at

\*

\* http://www.apache.org/licenses/LICENSE-2.0

\*

\* Unless required by applicable law or agreed to in writing, software

\* distributed under the License is distributed on an "AS IS" BASIS, WITHOUT

\* WARRANTIES OR CONDITIONS OF ANY KIND, either express or implied. See the

\* License for the specific language governing permissions and limitations under

\* the License.

\*/

Found in path(s):

\* /opt/cola/permits/1199767188\_1630583074.7/0/rxjava-1-3-8-sources-4-jar/rx/functions/Actions.java

```
* /opt/cola/permits/1199767188_1630583074.7/0/rxjava-1-3-8-sources-4-
jar/rx/internal/operators/OperatorBufferWithTime.java
* /opt/cola/permits/1199767188_1630583074.7/0/rxjava-1-3-8-sources-4-
jar/rx/internal/operators/OperatorMulticast.java
*
 /opt/cola/permits/1199767188_1630583074.7/0/rxjava-1-3-8-sources-4-
jar/rx/internal/operators/OperatorMapPair.java
* /opt/cola/permits/1199767188_1630583074.7/0/rxjava-1-3-8-sources-4-
jar/rx/internal/operators/OperatorEagerConcatMap.java
* /opt/cola/permits/1199767188_1630583074.7/0/rxjava-1-3-8-sources-4-
jar/rx/internal/operators/OperatorDistinct.java
* /opt/cola/permits/1199767188_1630583074.7/0/rxjava-1-3-8-sources-4-
jar/rx/internal/schedulers/ScheduledAction.java
* /opt/cola/permits/1199767188_1630583074.7/0/rxjava-1-3-8-sources-4-
jar/rx/internal/operators/OperatorSampleWithObservable.java
* /opt/cola/permits/1199767188_1630583074.7/0/rxjava-1-3-8-sources-4-
jar/rx/internal/operators/OnSubscribeTimerPeriodically.java
* /opt/cola/permits/1199767188_1630583074.7/0/rxjava-1-3-8-sources-4-
jar/rx/internal/schedulers/ExecutorScheduler.java
* /opt/cola/permits/1199767188_1630583074.7/0/rxjava-1-3-8-sources-4-
jar/rx/internal/operators/OperatorBufferWithSize.java
* /opt/cola/permits/1199767188_1630583074.7/0/rxjava-1-3-8-sources-4-
jar/rx/internal/operators/OperatorDebounceWithSelector.java
*
 /opt/cola/permits/1199767188_1630583074.7/0/rxjava-1-3-8-sources-4-
jar/rx/internal/operators/OperatorDebounceWithTime.java
* /opt/cola/permits/1199767188_1630583074.7/0/rxjava-1-3-8-sources-4-
jar/rx/internal/operators/OperatorWindowWithStartEndObservable.java
* /opt/cola/permits/1199767188_1630583074.7/0/rxjava-1-3-8-sources-4-jar/rx/internal/util/RxThreadFactory.java
* /opt/cola/permits/1199767188_1630583074.7/0/rxjava-1-3-8-sources-4-
jar/rx/internal/operators/OnSubscribeDelaySubscription.java
* /opt/cola/permits/1199767188_1630583074.7/0/rxjava-1-3-8-sources-4-
jar/rx/internal/operators/OperatorWindowWithObservable.java
* /opt/cola/permits/1199767188_1630583074.7/0/rxjava-1-3-8-sources-4-
jar/rx/internal/operators/OnSubscribeDelaySubscriptionOther.java
* /opt/cola/permits/1199767188_1630583074.7/0/rxjava-1-3-8-sources-4-
jar/rx/internal/operators/OnSubscribeSkipTimed.java
*
 /opt/cola/permits/1199767188_1630583074.7/0/rxjava-1-3-8-sources-4-
jar/rx/internal/operators/OperatorSkipUntil.java
* /opt/cola/permits/1199767188_1630583074.7/0/rxjava-1-3-8-sources-4-
jar/rx/internal/operators/OnSubscribeTimerOnce.java
* /opt/cola/permits/1199767188_1630583074.7/0/rxjava-1-3-8-sources-4-
jar/rx/internal/operators/OperatorWindowWithObservableFactory.java
* /opt/cola/permits/1199767188_1630583074.7/0/rxjava-1-3-8-sources-4-
jar/rx/internal/operators/OperatorDistinctUntilChanged.java
* /opt/cola/permits/1199767188_1630583074.7/0/rxjava-1-3-8-sources-4-
jar/rx/internal/operators/SingleOnSubscribeDelaySubscriptionOther.java
```
\* /opt/cola/permits/1199767188\_1630583074.7/0/rxjava-1-3-8-sources-4-

jar/rx/internal/operators/OperatorPublish.java

\* /opt/cola/permits/1199767188\_1630583074.7/0/rxjava-1-3-8-sources-4-

jar/rx/internal/operators/OperatorBufferWithStartEndObservable.java

\* /opt/cola/permits/1199767188\_1630583074.7/0/rxjava-1-3-8-sources-4-jar/rx/internal/util/PlatformDependent.java \*

 /opt/cola/permits/1199767188\_1630583074.7/0/rxjava-1-3-8-sources-4 jar/rx/internal/operators/OperatorRetryWithPredicate.java \* /opt/cola/permits/1199767188\_1630583074.7/0/rxjava-1-3-8-sources-4 jar/rx/internal/operators/OnSubscribeDelaySubscriptionWithSelector.java \* /opt/cola/permits/1199767188\_1630583074.7/0/rxjava-1-3-8-sources-4 jar/rx/internal/operators/OperatorBufferWithSingleObservable.java \* /opt/cola/permits/1199767188\_1630583074.7/0/rxjava-1-3-8-sources-4 jar/rx/internal/operators/OperatorDelayWithSelector.java \* /opt/cola/permits/1199767188\_1630583074.7/0/rxjava-1-3-8-sources-4 jar/rx/internal/operators/OperatorDoAfterTerminate.java \* /opt/cola/permits/1199767188\_1630583074.7/0/rxjava-1-3-8-sources-4 jar/rx/internal/operators/OperatorTakeTimed.java \* /opt/cola/permits/1199767188\_1630583074.7/0/rxjava-1-3-8-sources-4 jar/rx/internal/operators/OperatorWindowWithSize.java \* /opt/cola/permits/1199767188\_1630583074.7/0/rxjava-1-3-8-sources-4 jar/rx/internal/operators/OperatorSwitch.java \*

 /opt/cola/permits/1199767188\_1630583074.7/0/rxjava-1-3-8-sources-4 jar/rx/internal/schedulers/NewThreadWorker.java \* /opt/cola/permits/1199767188\_1630583074.7/0/rxjava-1-3-8-sources-4 jar/rx/internal/operators/OperatorOnBackpressureLatest.java \* /opt/cola/permits/1199767188\_1630583074.7/0/rxjava-1-3-8-sources-4 jar/rx/internal/operators/OperatorSampleWithTime.java \* /opt/cola/permits/1199767188\_1630583074.7/0/rxjava-1-3-8-sources-4 jar/rx/internal/operators/OperatorWindowWithTime.java \* /opt/cola/permits/1199767188\_1630583074.7/0/rxjava-1-3-8-sources-4 jar/rx/internal/operators/OperatorWithLatestFrom.java \* /opt/cola/permits/1199767188\_1630583074.7/0/rxjava-1-3-8-sources-4 jar/rx/internal/operators/OnSubscribeRefCount.java \* /opt/cola/permits/1199767188\_1630583074.7/0/rxjava-1-3-8-sources-4 jar/rx/internal/util/atomic/SpscLinkedArrayQueue.java No license file was found, but licenses were detected in source scan.

/\*

\* Licensed under the Apache License, Version 2.0 (the "License");

\* you may not use this file except in compliance with the License.

\* You may obtain a copy of the License at

\*

\* http://www.apache.org/licenses/LICENSE-2.0

\*

\* Unless required by applicable law or agreed to in writing, software

\* distributed under the License is distributed on an "AS IS" BASIS,

\* WITHOUT WARRANTIES OR CONDITIONS OF ANY KIND, either express or implied.

\* See the License for the specific language governing permissions and

\* limitations under the License.

\*

\* Original License: https://github.com/JCTools/JCTools/blob/master/LICENSE

\* Original location: https://github.com/JCTools/JCTools/blob/master/jctools-

core/src/main/java/org/jctools/queues/MessagePassingQueue.java \*/

Found in path(s):

\* /opt/cola/permits/1199767188\_1630583074.7/0/rxjava-1-3-8-sources-4 jar/rx/internal/util/unsafe/MessagePassingQueue.java No license file was found, but licenses were detected in source scan.

/\*

\* Licensed under the Apache License, Version 2.0 (the "License");

\* you may not use this file except in compliance with the License.

\* You may obtain a copy of the License at

\*

\* http://www.apache.org/licenses/LICENSE-2.0

\*

\* Unless required by applicable law or agreed to in writing, software

\* distributed under the License is distributed on an "AS IS" BASIS,

\* WITHOUT WARRANTIES OR CONDITIONS OF ANY KIND, either express or implied.

\* See the License for the specific language governing permissions and

\* limitations under the License.

\*

\* Original License: https://github.com/JCTools/JCTools/blob/master/LICENSE

\* Original location: https://github.com/JCTools/JCTools/blob/master/jctools-

core/src/main/java/org/jctools/queues/SpscLinkedQueue.java

\*/

Found in path(s):

\* /opt/cola/permits/1199767188\_1630583074.7/0/rxjava-1-3-8-sources-4 jar/rx/internal/util/unsafe/SpscLinkedQueue.java No license file was found, but licenses were detected in source scan.

/\*

\* Licensed under the Apache License, Version 2.0 (the "License");

\* you may not use this file except in compliance with the License.

\* You may obtain a copy of the License at

\*

\* http://www.apache.org/licenses/LICENSE-2.0

\*

\* Unless required by applicable law or agreed to in writing, software

\* distributed under the License is distributed on an "AS IS" BASIS,

\* WITHOUT WARRANTIES OR CONDITIONS OF ANY KIND, either express or implied.

\* See the License for the specific language governing permissions and

\* limitations under the License.

\*

\* Original License: https://github.com/JCTools/JCTools/blob/master/LICENSE

\* Original location: https://github.com/JCTools/JCTools/blob/master/jctoolscore/src/main/java/org/jctools/queues/QueueProgressIndicators.java \*/

Found in path(s):

\* /opt/cola/permits/1199767188\_1630583074.7/0/rxjava-1-3-8-sources-4 jar/rx/internal/util/unsafe/QueueProgressIndicators.java No license file was found, but licenses were detected in source scan.

/\*\*

\* Copyright 2014 Netflix, Inc.

\*

\* Licensed under the Apache License, Version 2.0 (the "License");

\* you may not use this file except in compliance with the License.

\* You may obtain a copy of the License at

\*

\* http://www.apache.org/licenses/LICENSE-2.0

\*

\* Unless required by applicable law or agreed to in writing, software

\* distributed under the License is distributed on an "AS IS" BASIS,

\* WITHOUT WARRANTIES OR CONDITIONS OF ANY KIND, either express or implied.

\* See the License for the specific language governing permissions and

\* limitations under the License.

\*/ /\*\*

\* This plugin class provides 2 ways to customize {@link Scheduler} functionality

\* 1. You may redefine entire schedulers, if you so choose. To do so, override

\* the 3 methods that return Scheduler (io(), computation(), newThread()).

\* 2. You may wrap/decorate an {@link Action0}, before it is handed off to a Scheduler. The system-

\* supplied Schedulers (Schedulers.ioScheduler, Schedulers.computationScheduler,

\* Scheduler.newThreadScheduler) all use this hook, so it's a convenient way to

\* modify Scheduler functionality without redefining Schedulers wholesale.

\*

\* Also, when redefining Schedulers, you are free to use/not use the onSchedule decoration hook.

 $*$  <p>

\* See {@link RxJavaPlugins} or the RxJava GitHub Wiki for information on configuring plugins:

 $* <sub>a</sub>$ 

href="https://github.com/ReactiveX/RxJava/wiki/Plugins">https://github.com/ReactiveX/RxJava/wiki/Plugins</a>. \*/

Found in path(s):

\* /opt/cola/permits/1199767188\_1630583074.7/0/rxjava-1-3-8-sources-4-jar/rx/plugins/RxJavaSchedulersHook.java No license file was found, but licenses were detected in source scan.

```
/**
```
\* Copyright 2014 Netflix, Inc.

\*

\* Licensed under the Apache License, Version 2.0 (the "License"); you may not use this file except in

\* compliance with the License. You may obtain a copy of the License at

\*

\* http://www.apache.org/licenses/LICENSE-2.0

\*

\* Unless required by applicable law or agreed to in writing, software distributed under the License is

\* distributed on an "AS IS" BASIS, WITHOUT WARRANTIES OR CONDITIONS OF ANY KIND, either express or implied. See

\* the License for the specific language governing permissions and limitations under the License. \*/

Found in path(s):

\* /opt/cola/permits/1199767188\_1630583074.7/0/rxjava-1-3-8-sources-4-jar/rx/internal/util/UtilityFunctions.java \* /opt/cola/permits/1199767188\_1630583074.7/0/rxjava-1-3-8-sources-4-jar/rx/Observable.java No license file was found, but licenses were detected in source scan.

/\*

\* Licensed under the Apache License, Version 2.0 (the "License");

\* you may not use this file except in compliance with the License.

\* You may obtain a copy of the License at

\*

\* http://www.apache.org/licenses/LICENSE-2.0

\*

\* Unless required by applicable law or agreed to in writing, software

\* distributed under the License is distributed on an "AS IS" BASIS,

\* WITHOUT WARRANTIES OR CONDITIONS OF ANY KIND, either express or implied.

\* See the License for the specific language governing permissions and

\* limitations under the License.

\*

\* Original License: https://github.com/JCTools/JCTools/blob/master/LICENSE

\* Original location: https://github.com/JCTools/JCTools/blob/master/jctools-

core/src/main/java/org/jctools/queues/atomic/SpscAtomicArrayQueue.java \*/

Found in path(s):

\* /opt/cola/permits/1199767188\_1630583074.7/0/rxjava-1-3-8-sources-4-

jar/rx/internal/util/atomic/SpscExactAtomicArrayQueue.java

\*

 /opt/cola/permits/1199767188\_1630583074.7/0/rxjava-1-3-8-sources-4 jar/rx/internal/util/atomic/SpscAtomicArrayQueue.java No license file was found, but licenses were detected in source scan.

/\*\*

\* Copyright one 2014 Netflix, Inc.

\*

- \* Licensed under the Apache License, Version 2.0 (the "License");
- \* you may not use this file except in compliance with the License.
- \* You may obtain a copy of the License at
- \*

\* http://www.apache.org/licenses/LICENSE-2.0

- \*
- \* Unless required by applicable law or agreed to in writing, software
- \* distributed under the License is distributed on an "AS IS" BASIS,
- \* WITHOUT WARRANTIES OR CONDITIONS OF ANY KIND, either express or implied.
- \* See the License for the specific language governing permissions and
- \* limitations under the License.
- \*/

Found in path(s):

\* /opt/cola/permits/1199767188\_1630583074.7/0/rxjava-1-3-8-sources-4 jar/rx/internal/operators/OnSubscribeToMultimap.java No license file was found, but licenses were detected in source scan.

/\*

- \* Licensed under the Apache License, Version 2.0 (the "License");
- \* you may not use this file except in compliance with the License.
- \* You may obtain a copy of the License at
- \*

\* http://www.apache.org/licenses/LICENSE-2.0

- \*
- \* Unless required by applicable law or agreed to in writing, software
- \* distributed under the License is distributed on an "AS IS" BASIS,
- \* WITHOUT WARRANTIES OR CONDITIONS OF ANY KIND, either express or implied.
- \* See the License for the specific language governing permissions and
- \* limitations under the License.

\*

\* Original License: https://github.com/JCTools/JCTools/blob/master/LICENSE

\* Original location: https://github.com/JCTools/JCTools/blob/master/jctools-

core/src/main/java/org/jctools/queues/ConcurrentSequencedCircularArrayQueue.java \*/

Found in path(s):

\* /opt/cola/permits/1199767188\_1630583074.7/0/rxjava-1-3-8-sources-4 jar/rx/internal/util/unsafe/ConcurrentSequencedCircularArrayQueue.java No license file was found, but licenses were detected in source scan.

/\*\*

\* Copyright 2016 Netflix, Inc.

\*

- \* Licensed under the Apache License, Version 2.0 (the "License");
- \* you may not use this file except in compliance with the License.
- \* You may obtain a copy of the License at
- \*

\* http://www.apache.org/licenses/LICENSE-2.0

\*

- \* Unless required by applicable law or agreed to in writing, software
- \* distributed under the License is distributed on an "AS IS" BASIS,

\* WITHOUT WARRANTIES OR CONDITIONS OF ANY KIND, either express or implied.

\* See the License for the specific language governing permissions and

\* limitations under the License.

\*/

Found in path(s):

\* /opt/cola/permits/1199767188\_1630583074.7/0/rxjava-1-3-8-sources-4-

jar/rx/internal/operators/OnSubscribeDetach.java

\* /opt/cola/permits/1199767188\_1630583074.7/0/rxjava-1-3-8-sources-4-jar/rx/Emitter.java

\* /opt/cola/permits/1199767188\_1630583074.7/0/rxjava-1-3-8-sources-4-

jar/rx/internal/operators/SingleTakeUntilObservable.java

\*

/opt/cola/permits/1199767188\_1630583074.7/0/rxjava-1-3-8-sources-4-jar/rx/observables/package-info.java

\* /opt/cola/permits/1199767188\_1630583074.7/0/rxjava-1-3-8-sources-4-

jar/rx/observers/SafeCompletableSubscriber.java

\* /opt/cola/permits/1199767188\_1630583074.7/0/rxjava-1-3-8-sources-4-jar/rx/internal/util/ActionObserver.java

\* /opt/cola/permits/1199767188\_1630583074.7/0/rxjava-1-3-8-sources-4-

jar/rx/internal/operators/OnSubscribeThrow.java

\* /opt/cola/permits/1199767188\_1630583074.7/0/rxjava-1-3-8-sources-4-jar/rx/observers/package-info.java

\* /opt/cola/permits/1199767188\_1630583074.7/0/rxjava-1-3-8-sources-4-

jar/rx/internal/operators/SingleTakeUntilCompletable.java

\* /opt/cola/permits/1199767188\_1630583074.7/0/rxjava-1-3-8-sources-4-

jar/rx/internal/operators/CompletableFlatMapSingleToCompletable.java

\* /opt/cola/permits/1199767188\_1630583074.7/0/rxjava-1-3-8-sources-4-jar/rx/annotations/package-info.java

\* /opt/cola/permits/1199767188\_1630583074.7/0/rxjava-1-3-8-sources-4-

jar/rx/internal/util/InternalObservableUtils.java

\*

/opt/cola/permits/1199767188\_1630583074.7/0/rxjava-1-3-8-sources-4-jar/rx/BackpressureOverflow.java

\* /opt/cola/permits/1199767188\_1630583074.7/0/rxjava-1-3-8-sources-4-

jar/rx/plugins/RxJavaCompletableExecutionHook.java

\* /opt/cola/permits/1199767188\_1630583074.7/0/rxjava-1-3-8-sources-4-

jar/rx/internal/operators/SingleDoOnUnsubscribe.java

\* /opt/cola/permits/1199767188\_1630583074.7/0/rxjava-1-3-8-sources-4-

jar/rx/internal/subscriptions/Unsubscribed.java

\* /opt/cola/permits/1199767188\_1630583074.7/0/rxjava-1-3-8-sources-4-

jar/rx/internal/operators/OnSubscribeLift.java

\* /opt/cola/permits/1199767188\_1630583074.7/0/rxjava-1-3-8-sources-4-

jar/rx/internal/operators/SingleLiftObservableOperator.java

\* /opt/cola/permits/1199767188\_1630583074.7/0/rxjava-1-3-8-sources-4-

jar/rx/plugins/RxJavaSingleExecutionHook.java

\* /opt/cola/permits/1199767188\_1630583074.7/0/rxjava-1-3-8-sources-4-

jar/rx/internal/operators/SingleOnErrorReturn.java

\*

/opt/cola/permits/1199767188\_1630583074.7/0/rxjava-1-3-8-sources-4-

jar/rx/internal/operators/OnSubscribeOnAssembly.java

\* /opt/cola/permits/1199767188\_1630583074.7/0/rxjava-1-3-8-sources-4-jar/rx/functions/package-info.java

\* /opt/cola/permits/1199767188\_1630583074.7/0/rxjava-1-3-8-sources-4-

jar/rx/internal/operators/SingleFromObservable.java

\* /opt/cola/permits/1199767188\_1630583074.7/0/rxjava-1-3-8-sources-4-

jar/rx/internal/operators/OnSubscribeOnAssemblyCompletable.java

\* /opt/cola/permits/1199767188\_1630583074.7/0/rxjava-1-3-8-sources-4-

jar/rx/internal/operators/SingleFromEmitter.java

\* /opt/cola/permits/1199767188\_1630583074.7/0/rxjava-1-3-8-sources-4 jar/rx/internal/operators/OnSubscribeCreate.java

\* /opt/cola/permits/1199767188\_1630583074.7/0/rxjava-1-3-8-sources-4 jar/rx/internal/util/ActionNotificationObserver.java

\* /opt/cola/permits/1199767188\_1630583074.7/0/rxjava-1-3-8-sources-4-

jar/rx/internal/operators/OnSubscribeOnAssemblySingle.java

\* /opt/cola/permits/1199767188\_1630583074.7/0/rxjava-1-3-8-sources-4-

jar/rx/internal/subscriptions/CancellableSubscription.java

\*

/opt/cola/permits/1199767188\_1630583074.7/0/rxjava-1-3-8-sources-4-

jar/rx/internal/operators/SingleObserveOn.java

\* /opt/cola/permits/1199767188\_1630583074.7/0/rxjava-1-3-8-sources-4-

jar/rx/internal/schedulers/GenericScheduledExecutorServiceFactory.java

\* /opt/cola/permits/1199767188\_1630583074.7/0/rxjava-1-3-8-sources-4-jar/rx/observers/AssertableSubscriber.java

\* /opt/cola/permits/1199767188\_1630583074.7/0/rxjava-1-3-8-sources-4-jar/rx/subjects/package-info.java

\* /opt/cola/permits/1199767188\_1630583074.7/0/rxjava-1-3-8-sources-4-

jar/rx/plugins/RxJavaSingleExecutionHookDefault.java

\* /opt/cola/permits/1199767188\_1630583074.7/0/rxjava-1-3-8-sources-4-

jar/rx/internal/observers/AssertableSubscriberObservable.java

\* /opt/cola/permits/1199767188\_1630583074.7/0/rxjava-1-3-8-sources-4-

jar/rx/internal/operators/SingleFromCallable.java

\* /opt/cola/permits/1199767188\_1630583074.7/0/rxjava-1-3-8-sources-4-

jar/rx/internal/util/ObserverSubscriber.java

\*

/opt/cola/permits/1199767188\_1630583074.7/0/rxjava-1-3-8-sources-4-jar/rx/plugins/package-info.java

\* /opt/cola/permits/1199767188\_1630583074.7/0/rxjava-1-3-8-sources-4-jar/rx/exceptions/package-info.java

\* /opt/cola/permits/1199767188\_1630583074.7/0/rxjava-1-3-8-sources-4-

```
jar/rx/exceptions/AssemblyStackTraceException.java
```
\* /opt/cola/permits/1199767188\_1630583074.7/0/rxjava-1-3-8-sources-4-

jar/rx/internal/operators/SingleFromFuture.java

\* /opt/cola/permits/1199767188\_1630583074.7/0/rxjava-1-3-8-sources-4-

jar/rx/internal/operators/SingleTakeUntilSingle.java

\* /opt/cola/permits/1199767188\_1630583074.7/0/rxjava-1-3-8-sources-4-jar/rx/functions/Cancellable.java

\* /opt/cola/permits/1199767188\_1630583074.7/0/rxjava-1-3-8-sources-4-

jar/rx/internal/operators/EmptyObservableHolder.java

\* /opt/cola/permits/1199767188\_1630583074.7/0/rxjava-1-3-8-sources-4-

jar/rx/internal/operators/SingleToObservable.java

\* /opt/cola/permits/1199767188\_1630583074.7/0/rxjava-1-3-8-sources-4-

jar/rx/internal/schedulers/SchedulerWhen.java

\*

/opt/cola/permits/1199767188\_1630583074.7/0/rxjava-1-3-8-sources-4-

jar/rx/internal/operators/NeverObservableHolder.java

\* /opt/cola/permits/1199767188\_1630583074.7/0/rxjava-1-3-8-sources-4-

jar/rx/observers/AsyncCompletableSubscriber.java

\* /opt/cola/permits/1199767188\_1630583074.7/0/rxjava-1-3-8-sources-4-

jar/rx/internal/schedulers/SchedulePeriodicHelper.java

\* /opt/cola/permits/1199767188\_1630583074.7/0/rxjava-1-3-8-sources-4-

jar/rx/internal/operators/OnSubscribeFlattenIterable.java

\* /opt/cola/permits/1199767188\_1630583074.7/0/rxjava-1-3-8-sources-4-jar/rx/plugins/RxJavaHooks.java

\* /opt/cola/permits/1199767188\_1630583074.7/0/rxjava-1-3-8-sources-4-jar/rx/singles/package-info.java

\* /opt/cola/permits/1199767188\_1630583074.7/0/rxjava-1-3-8-sources-4-jar/rx/subscriptions/package-info.java

\* /opt/cola/permits/1199767188\_1630583074.7/0/rxjava-1-3-8-sources-4-jar/rx/internal/operators/SingleDelay.java

\* /opt/cola/permits/1199767188\_1630583074.7/0/rxjava-1-3-8-sources-4-

jar/rx/internal/operators/SingleTimeout.java

\*

/opt/cola/permits/1199767188\_1630583074.7/0/rxjava-1-3-8-sources-4-

jar/rx/internal/operators/SingleDoOnSubscribe.java

\* /opt/cola/permits/1199767188\_1630583074.7/0/rxjava-1-3-8-sources-4-jar/rx/internal/util/ActionSubscriber.java No license file was found, but licenses were detected in source scan.

/\*

\* Licensed under the Apache License, Version 2.0 (the "License");

\* you may not use this file except in compliance with the License.

\* You may obtain a copy of the License at

\*

\* http://www.apache.org/licenses/LICENSE-2.0

\*

\* Unless required by applicable law or agreed to in writing, software

\* distributed under the License is distributed on an "AS IS" BASIS,

\* WITHOUT WARRANTIES OR CONDITIONS OF ANY KIND, either express or implied.

\* See the License for the specific language governing permissions and

\* limitations under the License.

\*

\* Inspired from https://code.google.com/p/guava-

libraries/source/browse/guava/src/com/google/common/annotations/Beta.java

\*/

Found in path(s):

\* /opt/cola/permits/1199767188\_1630583074.7/0/rxjava-1-3-8-sources-4-jar/rx/annotations/Experimental.java No license file was found, but licenses were detected in source scan.

/\*\*

\* Copyright 2018 Netflix, Inc.

\*

\* Licensed under the Apache License, Version 2.0 (the "License");

\* you may not use this file except in compliance with the License.

\* You may obtain a copy of the License at

- \*
- \* http://www.apache.org/licenses/LICENSE-2.0
- \*
- \* Unless required by applicable law or agreed to in writing, software
- \* distributed under the License is distributed on an "AS IS" BASIS,
- \* WITHOUT WARRANTIES OR CONDITIONS OF ANY KIND, either express or implied.
- \* See the License for the specific language governing permissions and
- \* limitations under the License.
- \*/

Found in path(s):

\* /opt/cola/permits/1199767188\_1630583074.7/0/rxjava-1-3-8-sources-4 jar/rx/internal/operators/OperatorGroupByEvicting.java

# **1.121 jersey-hk2 2.35**

### **1.121.1 Available under license :**

/\*

\* Copyright (c) 2017, 2019 Oracle and/or its affiliates. All rights reserved.

\*

- \* This program and the accompanying materials are made available under the
- \* terms of the Eclipse Public License v. 2.0, which is available at
- \* http://www.eclipse.org/legal/epl-2.0.
- \*
- \* This Source Code may also be made available under the following Secondary
- \* Licenses when the conditions for such availability set forth in the
- \* Eclipse Public License v. 2.0 are satisfied: GNU General Public License,
- \* version 2 with the GNU Classpath Exception, which is available at
- \* https://www.gnu.org/software/classpath/license.html.

\*

\* SPDX-License-Identifier: EPL-2.0 OR GPL-2.0 WITH Classpath-exception-2.0 \*/

# Notice for Jersey

This content is produced and maintained by the Eclipse Jersey project.

\* Project home: https://projects.eclipse.org/projects/ee4j.jersey

## Trademarks

Eclipse Jersey is a trademark of the Eclipse Foundation.

## Copyright

All content is the property of the respective authors or their employers. For more information regarding authorship of content, please consult the listed source code repository logs.

## Declared Project Licenses

This program and the accompanying materials are made available under the terms of the Eclipse Public License v. 2.0 which is available at http://www.eclipse.org/legal/epl-2.0. This Source Code may also be made available under the following Secondary Licenses when the conditions for such availability set forth in the Eclipse Public License v. 2.0 are satisfied: GNU General Public License, version 2 with the GNU Classpath Exception which is available at https://www.gnu.org/software/classpath/license.html.

SPDX-License-Identifier: EPL-2.0 OR GPL-2.0 WITH Classpath-exception-2.0

## Source Code The project maintains the following source code repositories:

\* https://github.com/eclipse-ee4j/jersey

## Third-party Content

Angular JS, v1.6.6

\* License MIT (http://www.opensource.org/licenses/mit-license.php)

\* Project: http://angularjs.org

\* Coyright: (c) 2010-2017 Google, Inc.

aopalliance Version 1

\* License: all the source code provided by AOP Alliance is Public Domain.

\* Project: http://aopalliance.sourceforge.net

\* Copyright: Material in the public domain is not protected by copyright

Bean Validation API 2.0.2

\* License: Apache License, 2.0

\* Project: http://beanvalidation.org/1.1/

\* Copyright: 2009, Red Hat, Inc. and/or its affiliates, and individual contributors

\* by the @authors tag.

Hibernate Validator CDI, 6.1.2.Final

\* License: Apache License, 2.0

\* Project: https://beanvalidation.org/

\* Repackaged in org.glassfish.jersey.server.validation.internal.hibernate

Bootstrap

v3.3.7

\* License: MIT license (https://github.com/twbs/bootstrap/blob/master/LICENSE)

\* Project: http://getbootstrap.com

\* Copyright: 2011-2016 Twitter, Inc

Google Guava Version 18.0

\* License: Apache License, 2.0

\* Copyright (C) 2009 The Guava Authors

javax.inject Version: 1

- \* License: Apache License, 2.0
- \* Copyright (C) 2009 The JSR-330 Expert Group

Javassist Version 3.25.0-GA

\* License: Apache License, 2.0

- \* Project: http://www.javassist.org/
- \* Copyright (C) 1999- Shigeru Chiba. All Rights Reserved.

Jackson JAX-RS Providers Version 2.10.1

- \* License: Apache License, 2.0
- \* Project: https://github.com/FasterXML/jackson-jaxrs-providers
- \* Copyright: (c) 2009-2011 FasterXML, LLC. All rights reserved unless otherwise indicated.

jQuery v1.12.4

- \* License: jquery.org/license
- \* Project: jquery.org
- \* Copyright: (c) jQuery Foundation

jQuery Barcode plugin 0.3

\* License: MIT & GPL (http://www.opensource.org/licenses/mit-license.php &

http://www.gnu.org/licenses/gpl.html)

\*

Project: http://www.pasella.it/projects/jQuery/barcode

\* Copyright: (c) 2009 Antonello Pasella antonello.pasella@gmail.com

JSR-166 Extension - JEP 266

\* License: CC0

\* No copyright

\* Written by Doug Lea with assistance from members of JCP JSR-166 Expert Group and released to the public domain, as explained at http://creativecommons.org/publicdomain/zero/1.0/

KineticJS, v4.7.1

\* License: MIT license (http://www.opensource.org/licenses/mit-license.php)

- \* Project: http://www.kineticjs.com, https://github.com/ericdrowell/KineticJS
- \* Copyright: Eric Rowell

org.objectweb.asm Version 8.0

- \* License: Modified BSD (http://asm.objectweb.org/license.html)
- \* Copyright (c) 2000-2011 INRIA, France Telecom. All rights reserved.

org.osgi.core version 6.0.0

- \* License: Apache License, 2.0
- \* Copyright (c) OSGi Alliance (2005, 2008). All Rights Reserved.

org.glassfish.jersey.server.internal.monitoring.core

- \* License: Apache License, 2.0
- \* Copyright
- (c) 2015-2018 Oracle and/or its affiliates. All rights reserved.
- \* Copyright 2010-2013 Coda Hale and Yammer, Inc.

W3.org documents

\* License: W3C License

\* Copyright: Copyright (c) 1994-2001 World Wide Web Consortium, (Massachusetts Institute of Technology, Institut National de Recherche en Informatique et en Automatique, Keio University). All Rights Reserved. http://www.w3.org/Consortium/Legal/

# Eclipse Public License - v 2.0

#### THE ACCOMPANYING PROGRAM IS PROVIDED UNDER THE TERMS OF THIS ECLIPSE PUBLIC LICENSE ("AGREEMENT"). ANY USE, REPRODUCTION OR DISTRIBUTION OF THE PROGRAM CONSTITUTES RECIPIENT'S ACCEPTANCE OF THIS AGREEMENT.

#### 1. DEFINITIONS

"Contribution" means:

 a) in the case of the initial Contributor, the initial content Distributed under this Agreement, and

b) in the case of each subsequent Contributor:

i) changes to the Program, and

ii) additions to the Program;

 where such changes and/or additions to the Program originate from and are Distributed by that particular Contributor. A Contribution "originates" from a Contributor if it was added to the Program by such Contributor itself or anyone acting on such Contributor's behalf. Contributions do not include changes or additions to the Program that are not Modified Works.

 "Contributor" means any person or entity that Distributes the Program.

 "Licensed Patents" mean patent claims licensable by a Contributor which are necessarily infringed by the use or sale of its Contribution alone or when combined with the Program.

 "Program" means the Contributions Distributed in accordance with this Agreement.

 "Recipient" means anyone who receives the Program under this Agreement or any Secondary License (as applicable), including Contributors.

 "Derivative Works" shall mean any work, whether in Source Code or other form, that is based on (or derived from) the Program and for which the

 editorial revisions, annotations, elaborations, or other modifications represent, as a whole, an original work of authorship.

 "Modified Works" shall mean any work in Source Code or other form that results from an addition to, deletion from, or modification of the contents of the Program, including, for purposes of clarity any new file in Source Code form that contains any contents of the Program. Modified Works shall not include works that contain only declarations, interfaces, types, classes, structures, or files of the Program solely in each case in order to link to, bind by name, or subclass the Program or Modified Works thereof.

 "Distribute" means the acts of a) distributing or b) making available in any manner that enables the transfer of a copy.

 "Source Code" means the form of a Program preferred for making modifications, including but not limited to software source code, documentation source, and configuration files.

 "Secondary License" means either the GNU General Public License, Version 2.0, or any later versions of that license, including any exceptions or additional permissions as identified by the initial Contributor.

#### 2. GRANT OF RIGHTS

 a) Subject to the terms of this Agreement, each Contributor hereby grants Recipient a non-exclusive, worldwide, royalty-free copyright

 license to reproduce, prepare Derivative Works of, publicly display, publicly perform, Distribute and sublicense the Contribution of such Contributor, if any, and such Derivative Works.

 b) Subject to the terms of this Agreement, each Contributor hereby grants Recipient a non-exclusive, worldwide, royalty-free patent license under Licensed Patents to make, use, sell, offer to sell, import and otherwise transfer the Contribution of such Contributor, if any, in Source Code or other form. This patent license shall apply to the combination of the Contribution and the Program if, at the time the Contribution is added by the Contributor, such addition of the Contribution causes such combination to be covered by the Licensed Patents. The patent license shall not apply to any other combinations which include the Contribution. No hardware per se is licensed hereunder.

c) Recipient understands

that although each Contributor grants the

 licenses to its Contributions set forth herein, no assurances are provided by any Contributor that the Program does not infringe the patent or other intellectual property rights of any other entity. Each Contributor disclaims any liability to Recipient for claims brought by any other entity based on infringement of intellectual property rights or otherwise. As a condition to exercising the rights and licenses granted hereunder, each Recipient hereby assumes sole responsibility to secure any other intellectual property rights needed, if any. For example, if a third party patent license is required to allow Recipient to Distribute the Program, it is Recipient's responsibility to acquire that license before distributing the Program.

 d) Each Contributor represents that to its knowledge it has sufficient copyright rights in its Contribution, if any, to grant

the copyright license set forth in this Agreement.

 e) Notwithstanding the terms of any Secondary License, no Contributor makes additional grants to any Recipient (other than those set forth in this Agreement) as a result of such Recipient's receipt of the Program under the terms of a Secondary License (if permitted under the terms of Section 3).

#### 3. REQUIREMENTS

3.1 If a Contributor Distributes the Program in any form, then:

 a) the Program must also be made available as Source Code, in accordance with section 3.2, and the Contributor must accompany the Program with a statement that the Source Code for the Program is available under this Agreement, and informs Recipients how to obtain it in a reasonable manner on or through a medium customarily used for software exchange; and

 b) the Contributor may Distribute the Program under a license different than this Agreement, provided that such license:

 i) effectively disclaims on behalf of all other Contributors all warranties and conditions, express and implied, including warranties or conditions of title and non-infringement, and implied warranties or conditions of merchantability and fitness for a particular purpose;

 ii) effectively excludes on behalf of all other Contributors all liability for damages, including direct, indirect, special, incidental and consequential damages, such as lost profits;

 iii) does not attempt to limit or alter the recipients' rights in the Source Code under section 3.2; and

 iv) requires any subsequent distribution of the Program by any party to be under a license that satisfies the requirements of this section 3.

3.2 When the Program is Distributed as Source Code:

 a) it must be made available under this Agreement, or if the Program (i) is combined with other material in

a separate file or

 files made available under a Secondary License, and (ii) the initial Contributor attached to the Source Code the notice described in Exhibit A of this Agreement, then the Program may be made available under the terms of such Secondary Licenses, and

 b) a copy of this Agreement must be included with each copy of the Program.

 3.3 Contributors may not remove or alter any copyright, patent, trademark, attribution notices, disclaimers of warranty, or limitations of liability ("notices") contained within the Program from any copy of the Program which they Distribute, provided that Contributors may add their own appropriate notices.

#### 4. COMMERCIAL DISTRIBUTION

 Commercial distributors of software may accept certain responsibilities with respect to end users, business partners and the like. While this license is intended to facilitate the commercial use of the Program, the Contributor who includes

the Program in a commercial product

 offering should do so in a manner which does not create potential liability for other Contributors. Therefore, if a Contributor includes the Program in a commercial product offering, such Contributor ("Commercial Contributor") hereby agrees to defend and indemnify every other Contributor ("Indemnified Contributor") against any losses, damages and costs (collectively "Losses") arising from claims, lawsuits and other legal actions brought by a third party against the Indemnified Contributor to the extent caused by the acts or omissions of such Commercial Contributor in connection with its distribution of the Program in a commercial product offering. The obligations in this section do not apply to any claims or Losses relating to any actual or alleged intellectual property infringement. In order to qualify, an Indemnified Contributor must: a) promptly notify the Commercial Contributor in writing of

 such claim, and b) allow the Commercial Contributor to control, and cooperate with the Commercial Contributor in, the defense and any related settlement negotiations. The Indemnified Contributor may participate in any such claim at its own expense.

 For example, a Contributor might include the Program in a commercial product offering, Product X. That Contributor is then a Commercial Contributor. If that Commercial Contributor then makes performance claims, or offers warranties related to Product X, those performance claims and warranties are such Commercial Contributor's responsibility alone. Under this section, the Commercial Contributor would have to defend claims against the other Contributors related to those performance claims and warranties, and if a court requires any other Contributor to pay any damages as a result, the Commercial Contributor must pay those damages.

#### 5. NO WARRANTY

#### EXCEPT AS EXPRESSLY SET FORTH IN THIS AGREEMENT, AND TO THE EXTENT

 PERMITTED BY APPLICABLE LAW, THE PROGRAM IS PROVIDED ON AN "AS IS" BASIS, WITHOUT WARRANTIES OR CONDITIONS OF ANY KIND, EITHER EXPRESS OR IMPLIED INCLUDING, WITHOUT LIMITATION, ANY WARRANTIES OR CONDITIONS OF TITLE, NON-INFRINGEMENT, MERCHANTABILITY OR FITNESS FOR A PARTICULAR PURPOSE. Each Recipient is solely responsible for determining the appropriateness of using and distributing the Program and assumes all risks associated with its exercise of rights under this Agreement, including but not limited to the risks and costs of program errors, compliance with applicable laws, damage to or loss of data, programs or equipment, and unavailability or interruption of operations.

#### 6. DISCLAIMER OF LIABILITY

 EXCEPT AS EXPRESSLY SET FORTH IN THIS AGREEMENT, AND TO THE EXTENT PERMITTED BY APPLICABLE LAW, NEITHER RECIPIENT NOR ANY CONTRIBUTORS SHALL HAVE ANY LIABILITY FOR ANY DIRECT, INDIRECT, INCIDENTAL, SPECIAL, EXEMPLARY, OR CONSEQUENTIAL DAMAGES (INCLUDING WITHOUT LIMITATION LOST PROFITS), HOWEVER CAUSED AND ON ANY THEORY OF LIABILITY, WHETHER IN CONTRACT, STRICT LIABILITY, OR TORT (INCLUDING NEGLIGENCE OR OTHERWISE) ARISING IN ANY WAY OUT OF THE USE OR DISTRIBUTION OF THE PROGRAM OR THE EXERCISE OF ANY RIGHTS GRANTED HEREUNDER, EVEN IF ADVISED OF THE POSSIBILITY OF SUCH DAMAGES.

#### 7. GENERAL

 If any provision of this Agreement is invalid or unenforceable under applicable law, it shall not affect the validity or enforceability of the remainder of the terms of this Agreement, and without further

 action by the parties hereto, such provision shall be reformed to the minimum extent necessary to make such provision valid and enforceable.

 If Recipient institutes patent litigation against any entity (including a cross-claim or counterclaim in a lawsuit) alleging that the Program itself (excluding combinations of the Program with other software

 or hardware) infringes such Recipient's patent(s), then such Recipient's rights granted under Section 2(b) shall terminate as of the date such litigation is filed.

 All Recipient's rights under this Agreement shall terminate if it fails to comply with any of the material terms or conditions of this Agreement and does not cure such failure in a reasonable period of time after becoming aware of such noncompliance. If all Recipient's rights under this Agreement terminate, Recipient agrees to cease use and distribution of the Program as soon as reasonably practicable. However, Recipient's obligations under this Agreement and any licenses granted by Recipient relating to the Program shall continue and survive.

 Everyone is permitted to copy and distribute copies of this Agreement, but in order to avoid inconsistency the Agreement is copyrighted and may only be modified in the following manner. The Agreement Steward reserves

 the right to publish new versions (including revisions) of this Agreement from time to time. No one other than the Agreement Steward has the right to modify this Agreement. The Eclipse Foundation is the initial Agreement Steward. The Eclipse Foundation may assign the responsibility to serve as the Agreement Steward to a suitable separate entity. Each new version of the Agreement will be given a distinguishing version number. The Program (including Contributions) may always be Distributed subject to the version of the Agreement under which it was received. In addition, after a new version of the Agreement is published, Contributor may elect to Distribute the Program (including its Contributions) under the new version.

 Except as expressly stated in Sections 2(a) and 2(b) above, Recipient receives no rights or licenses to the intellectual property of any Contributor under this Agreement, whether expressly, by implication, estoppel

 or otherwise. All rights in the Program not expressly granted under this Agreement are reserved. Nothing in this Agreement is intended to be enforceable by any entity that is not a Contributor or Recipient. No third-party beneficiary rights are created under this Agreement.

Exhibit A - Form of Secondary Licenses Notice

"This Source Code may also be made available under the following

 Secondary Licenses when the conditions for such availability set forth in the Eclipse Public License, v. 2.0 are satisfied: {name license(s), version(s), and exceptions or additional permissions here}."

 Simply including a copy of this Agreement, including this Exhibit A is not sufficient to license the Source Code under Secondary Licenses.

 If it is not possible or desirable to put the notice in a particular file, then You may include the notice in a location (such as a LICENSE file in a relevant directory) where a recipient would be likely

to

look for such a notice.

You may add additional accurate notices of copyright ownership.

---

## The GNU General Public License (GPL) Version 2, June 1991

 Copyright (C) 1989, 1991 Free Software Foundation, Inc. 51 Franklin Street, Fifth Floor Boston, MA 02110-1335 USA

 Everyone is permitted to copy and distribute verbatim copies of this license document, but changing it is not allowed.

#### Preamble

 The licenses for most software are designed to take away your freedom to share and change it. By contrast, the GNU General Public License is intended to guarantee your freedom to share and change free software--to make sure the software is free for all its users. This General Public License applies to most of the Free Software Foundation's software and to any other program whose authors commit to using it. (Some other Free Software Foundation software is covered by the GNU Library General Public License instead.)

You can apply it to your programs, too.

 When we speak of free software, we are referring to freedom, not price. Our General Public Licenses are designed to make sure that you have the freedom to distribute copies of free software (and charge for this service if you wish), that you receive source code or can get it if you want it, that you can change the software or use pieces of it in new free programs; and that you know you can do these things.

 To protect your rights, we need to make restrictions that forbid anyone to deny you these rights or to ask you to surrender the rights. These

 restrictions translate to certain responsibilities for you if you distribute copies of the software, or if you modify it.

 For example, if you distribute copies of such a program, whether gratis or for a fee, you must give the recipients all the rights that you have. You must make sure that they, too, receive or can get the source code. And you

must show them these terms so they know their rights.

We protect your rights with two steps: (1) copyright the software, and (2) offer you this license which gives you legal permission to copy, distribute and/or modify the software.

 Also, for each author's protection and ours, we want to make certain that everyone understands that there is no warranty for this free software. If the software is modified by someone else and passed on, we want its recipients to know that what they have is not the original, so that any problems introduced by others will not reflect on the original authors' reputations.

 Finally, any free program is threatened constantly by software patents. We wish to avoid the danger that redistributors of a free program will individually obtain patent licenses, in effect making the program proprietary. To prevent this, we have made it clear that any patent must be licensed for everyone's free use or not licensed at all.

 The precise terms and conditions for copying, distribution and modification follow.

#### TERMS AND CONDITIONS FOR COPYING, DISTRIBUTION AND MODIFICATION

 0. This License applies to any program or other work which contains a notice placed by the copyright holder saying it may be distributed under the terms of this General Public License. The "Program", below, refers to any such program or work, and a "work based on the Program" means either the Program or any derivative work under copyright law: that is to say, a work containing the Program or a portion of it, either verbatim or with modifications and/or translated into another language. (Hereinafter, translation is included without limitation in the term "modification".) Each licensee is addressed as "you".

 Activities other than copying, distribution and modification are not covered by this License; they are outside its scope. The act of running the Program is not restricted,

and the output from the Program is

 covered only if its contents constitute a work based on the Program (independent of having been made by running the Program). Whether that is true depends on what the Program does.

 1. You may copy and distribute verbatim copies of the Program's source code as you receive it, in any medium, provided that you conspicuously and appropriately publish on each copy an appropriate copyright notice and disclaimer of warranty; keep intact all the notices that refer to this License and to the absence of any warranty; and give any other recipients of the Program a copy of this License along with the Program.

 You may charge a fee for the physical act of transferring a copy, and you may at your option offer warranty protection in exchange for a fee.

 2. You may modify your copy or copies of the Program or any portion of it, thus forming a work based on the Program, and copy and distribute such modifications

 or work under the terms of Section 1 above, provided that you also meet all of these conditions:

 a) You must cause the modified files to carry prominent notices stating that you changed the files and the date of any change.

 b) You must cause any work that you distribute or publish, that in whole or in part contains or is derived from the Program or any part thereof, to be licensed as a whole at no charge to all third parties under the terms of this License.

 c) If the modified program normally reads commands interactively when run, you must cause it, when started running for such interactive use in the most ordinary way, to print or display an announcement including an appropriate copyright notice and a notice that there is no warranty (or else, saying that you provide a warranty) and that users may redistribute the program under these conditions, and telling the user how

to view a copy of this License.

 (Exception: if the Program itself is interactive but does not normally print such an announcement, your work based on the Program is not required to print an announcement.)

 These requirements apply to the modified work as a whole. If identifiable sections of that work are not derived from the Program, and can be reasonably considered independent and separate works in themselves, then this License, and its terms, do not apply to those sections when you distribute them as separate works. But when you distribute the same sections as part of a whole which is a work based on the Program, the distribution of the whole must be on the terms of this License, whose permissions for other licensees extend to the entire whole, and thus to each and every part regardless of who wrote it.

 Thus, it is not the intent of this section to claim rights or contest your rights to work written entirely by you; rather, the intent is to exercise the right to control the distribution of derivative or collective works based on the Program.

 In addition, mere aggregation of another work not based on the Program with the Program (or with a work based on the Program) on a volume of a storage or distribution medium does not bring the other work under the scope of this License.

 3. You may copy and distribute the Program (or a work based on it, under Section 2) in object code or executable form under the terms of Sections 1 and 2 above provided that you also do one of the following:

 a) Accompany it with the complete corresponding machine-readable source code, which must be distributed under the terms of Sections 1 and 2 above on a medium customarily used for software interchange; or,

 b) Accompany it with a written offer, valid for at least three years, to give any third party, for a charge no more than your cost of

physically performing source distribution, a complete

 machine-readable copy of the corresponding source code, to be distributed under the terms of Sections 1 and 2 above on a medium customarily used for software interchange; or,

 c) Accompany it with the information you received as to the offer to distribute corresponding source code. (This alternative is allowed only for noncommercial distribution and only if you received the program in object code or executable form with such an offer, in accord with Subsection b above.)

 The source code for a work means the preferred form of the work for making modifications to it. For an executable work, complete source code means all the source code for all modules it contains, plus any associated interface definition files, plus the scripts used to control compilation and installation of the executable. However, as a special exception, the source code distributed

need not include anything that is

 normally distributed (in either source or binary form) with the major components (compiler, kernel, and so on) of the operating system on which the executable runs, unless that component itself accompanies the executable.

 If distribution of executable or object code is made by offering access to copy from a designated place, then offering equivalent access to copy the source code from the same place counts as distribution of the source

 code, even though third parties are not compelled to copy the source along with the object code.

 4. You may not copy, modify, sublicense, or distribute the Program except as expressly provided under this License. Any attempt otherwise to copy, modify, sublicense or distribute the Program is void, and will automatically terminate your rights under this License. However, parties who have received copies, or rights, from you under this License will not have

 their licenses terminated so long as such parties remain in full compliance.

 5. You are not required to accept this License, since you have not signed it. However, nothing else grants you permission to modify or distribute the Program or its derivative works. These actions are prohibited by law if you do not accept this License. Therefore, by modifying or distributing the Program (or any work based on the Program), you indicate your acceptance of this License to do so, and all its terms and conditions for copying, distributing or modifying the Program or works based on it.

 6. Each time you redistribute the Program (or any work based on the Program), the recipient automatically receives a license from the original licensor to copy, distribute or modify the Program subject to these terms and conditions. You may not impose any further restrictions on the recipients' exercise of the rights granted herein. You are not responsible

for enforcing compliance by third parties to this License.

 7. If, as a consequence of a court judgment or allegation of patent infringement or for any other reason (not limited to patent issues), conditions are imposed on you (whether by court order, agreement or otherwise) that contradict the conditions of this License, they do not excuse you from the conditions of this License. If you cannot distribute so as to satisfy simultaneously your obligations under this License and any other pertinent obligations, then as a consequence you may not distribute the Program at all. For example, if a patent license would not permit royalty-free redistribution of the Program by all those who receive copies directly or indirectly through you, then the only way you could satisfy both it and this License would be to refrain entirely from distribution of the Program.

 If any portion of this section is held invalid or unenforceable under any particular

 circumstance, the balance of the section is intended to apply and the section as a whole is intended to apply in other circumstances.

 It is not the purpose of this section to induce you to infringe any patents or other property right claims or to contest validity of any such claims; this section has the sole purpose of protecting the integrity of the free software distribution system, which is implemented by public license practices. Many people have made generous contributions to the wide range of software distributed through that system in reliance on consistent application of that system; it is up to the author/donor to decide if he or she is willing to distribute software through any other system and a licensee cannot impose that choice.

 This section is intended to make thoroughly clear what is believed to be a consequence of the rest of this License.

 8. If the distribution and/or use of the Program is restricted in certain countries either by patents or by copyrighted interfaces, the original copyright holder who places the Program under this License may add an explicit geographical distribution limitation excluding those countries, so that distribution is permitted only in or among countries not thus excluded. In such case, this License incorporates the limitation as if written in the body of this License.

 9. The Free Software Foundation may publish revised and/or new versions of the General Public License from time to time. Such new versions will be similar in spirit to the present version, but may differ in detail to address new problems or concerns.

 Each version is given a distinguishing version number. If the Program specifies a version number of this License which applies to it and "any later version", you have the option of following the terms and conditions either of that version or of any later version published by the Free Software Foundation. If the Program does not specify a version number of this License, you may choose any version ever published by the Free Software Foundation.

 10. If you wish to incorporate parts of the Program into other free programs whose distribution conditions are different, write to the author to ask for permission. For software which is copyrighted by the Free Software Foundation, write to the Free Software Foundation; we sometimes make exceptions for this. Our decision will be guided by the two goals of preserving the free status of all derivatives of our free software and of promoting the sharing and reuse of software generally.

#### NO WARRANTY

 11. BECAUSE THE PROGRAM IS LICENSED FREE OF CHARGE, THERE IS NO WARRANTY FOR THE PROGRAM, TO THE EXTENT PERMITTED BY APPLICABLE LAW. EXCEPT WHEN OTHERWISE STATED IN WRITING THE COPYRIGHT HOLDERS AND/OR  OTHER PARTIES PROVIDE THE PROGRAM "AS IS" WITHOUT WARRANTY OF ANY KIND, **EITHER** 

 EXPRESSED OR IMPLIED, INCLUDING, BUT NOT LIMITED TO, THE IMPLIED WARRANTIES OF MERCHANTABILITY AND FITNESS FOR A PARTICULAR PURPOSE. THE ENTIRE RISK AS TO THE QUALITY AND PERFORMANCE OF THE PROGRAM IS WITH YOU. SHOULD THE PROGRAM PROVE DEFECTIVE, YOU ASSUME THE COST OF ALL NECESSARY SERVICING, REPAIR OR CORRECTION.

 12. IN NO EVENT UNLESS REQUIRED BY APPLICABLE LAW OR AGREED TO IN WRITING WILL ANY COPYRIGHT HOLDER, OR ANY OTHER PARTY WHO MAY MODIFY AND/OR REDISTRIBUTE THE PROGRAM AS PERMITTED ABOVE, BE LIABLE TO YOU FOR DAMAGES, INCLUDING ANY GENERAL, SPECIAL, INCIDENTAL OR CONSEQUENTIAL DAMAGES ARISING OUT OF THE USE OR INABILITY TO USE THE PROGRAM (INCLUDING BUT NOT LIMITED TO LOSS OF DATA OR DATA BEING RENDERED INACCURATE OR LOSSES SUSTAINED BY YOU OR THIRD PARTIES OR A FAILURE OF THE PROGRAM TO OPERATE WITH ANY OTHER PROGRAMS), EVEN IF SUCH HOLDER OR OTHER PARTY HAS BEEN ADVISED OF THE POSSIBILITY OF SUCH DAMAGES.

#### END OF TERMS AND CONDITIONS

How to Apply These Terms to Your New Programs

 If you develop a new program, and you want it to be of the greatest possible use to the public, the best way to achieve this is to make it free software which everyone can redistribute and change under these terms.

 To do so, attach the following notices to the program. It is safest to attach them to the start of each source file to most effectively convey the exclusion of warranty; and each file should have at least the "copyright" line and a pointer to where the full notice is found.

 One line to give the program's name and a brief idea of what it does. Copyright  $(C)$  <year > <name of author>

 This program is free software; you can redistribute it and/or modify it under the terms of the GNU General Public License as published by the Free Software Foundation; either version 2 of the License, or (at your option) any later version.

#### This

 program is distributed in the hope that it will be useful, but WITHOUT ANY WARRANTY; without even the implied warranty of MERCHANTABILITY or FITNESS FOR A PARTICULAR PURPOSE. See the GNU General Public License for more details.

 You should have received a copy of the GNU General Public License along with this program; if not, write to the Free Software

Also add information on how to contact you by electronic and paper mail.

 If the program is interactive, make it output a short notice like this when it starts in an interactive mode:

 Gnomovision version 69, Copyright (C) year name of author Gnomovision comes with ABSOLUTELY NO WARRANTY; for details type `show w'. This is free software, and you are welcome to redistribute it under certain conditions; type `show c' for details.

The hypothetical commands `show w'

and `show c' should show the

 appropriate parts of the General Public License. Of course, the commands you use may be called something other than `show w' and `show c'; they could even be mouse-clicks or menu items--whatever suits your program.

 You should also get your employer (if you work as a programmer) or your school, if any, to sign a "copyright disclaimer" for the program, if necessary. Here is a sample; alter the names:

 Yoyodyne, Inc., hereby disclaims all copyright interest in the program `Gnomovision' (which makes passes at compilers) written by James Hacker.

 signature of Ty Coon, 1 April 1989 Ty Coon, President of Vice

 This General Public License does not permit incorporating your program into proprietary programs. If your program is a subroutine library, you may consider it more useful to permit linking proprietary applications with the library. If this is what you want to do, use the GNU Library General Public License instead of this License.

---

#### ## CLASSPATH EXCEPTION

 Linking this library statically or dynamically with other modules is making a combined work based on this library. Thus, the terms and conditions of the GNU General Public License version 2 cover the whole combination.

 As a special exception, the copyright holders of this library give you permission to link this library with independent modules to produce an executable, regardless of the license terms of these independent modules, and to copy and distribute the resulting executable under

 terms of your choice, provided that you also meet, for each linked independent module, the terms and conditions of the license of that module. An independent module is a module which is not derived from or based on this library. If you modify this library, you may extend this exception to your version of the library, but you are not obligated to do so. If

 you do not wish to do so, delete this exception statement from your version.

## **1.122 packaging 21.0 1.122.1 Available under license :**

 Apache License Version 2.0, January 2004 http://www.apache.org/licenses/

#### TERMS AND CONDITIONS FOR USE, REPRODUCTION, AND DISTRIBUTION

#### 1. Definitions.

 "License" shall mean the terms and conditions for use, reproduction, and distribution as defined by Sections 1 through 9 of this document.

 "Licensor" shall mean the copyright owner or entity authorized by the copyright owner that is granting the License.

 "Legal Entity" shall mean the union of the acting entity and all other entities that control, are controlled by, or are under common control with that entity. For the purposes of this definition, "control" means (i) the power, direct or indirect, to cause the direction or management of such entity, whether by contract or otherwise, or (ii) ownership of fifty percent (50%) or more of the outstanding shares, or (iii) beneficial ownership of such entity.

 "You" (or "Your") shall mean an individual or Legal Entity exercising permissions granted by this License.

 "Source" form shall mean the preferred form for making modifications, including but not limited to software source code, documentation source, and configuration files.

 "Object" form shall mean any form resulting from mechanical transformation or translation of a Source form, including but not limited to compiled object code, generated documentation, and conversions to other media types.

 "Work" shall mean the work of authorship, whether in Source or Object form, made available under the License, as indicated by a copyright notice that is included in or attached to the work (an example is provided in the Appendix below).

 "Derivative Works" shall mean any work, whether in Source or Object form, that is based on (or derived from) the Work and for which the editorial

 revisions, annotations, elaborations, or other modifications represent, as a whole, an original work of authorship. For the purposes of this License, Derivative Works shall not include works that remain separable from, or merely link (or bind by name) to the interfaces of, the Work and Derivative Works thereof.

 "Contribution" shall mean any work of authorship, including the original version of the Work and any modifications or additions to that Work or Derivative Works thereof, that is intentionally submitted to Licensor for inclusion in the Work by the copyright owner or by an individual or Legal Entity authorized to submit on behalf of the copyright owner. For the purposes of this definition, "submitted" means any form of electronic, verbal, or written communication sent to the Licensor or its representatives, including but not limited to communication on electronic mailing lists, source code control systems, and issue tracking systems that are managed by, or on behalf of, the Licensor for the purpose of discussing and improving the Work, but excluding communication that is conspicuously marked or otherwise designated in writing by the copyright owner as "Not a Contribution."

 "Contributor" shall mean Licensor and any individual or Legal Entity on behalf of whom a Contribution has been received by Licensor and subsequently incorporated within the Work.

- 2. Grant of Copyright License. Subject to the terms and conditions of this License, each Contributor hereby grants to You a perpetual, worldwide, non-exclusive, no-charge, royalty-free, irrevocable copyright license to reproduce, prepare Derivative Works of, publicly display, publicly perform, sublicense, and distribute the Work and such Derivative Works in Source or Object form.
- 3. Grant of Patent License. Subject to the terms and conditions of this
- License, each Contributor hereby grants to You a perpetual, worldwide, non-exclusive, no-charge, royalty-free, irrevocable (except as stated in this section) patent license to make, have made, use, offer to sell, sell, import, and otherwise transfer the Work, where such license applies only to those patent claims licensable by such Contributor that are necessarily infringed by their

 Contribution(s) alone or by combination of their Contribution(s) with the Work to which such Contribution(s) was submitted. If You institute patent litigation against any entity (including a cross-claim or counterclaim in a lawsuit) alleging that the Work or a Contribution incorporated within the Work constitutes direct or contributory patent infringement, then any patent licenses granted to You under this License for that Work shall terminate as of the date such litigation is filed.

 4. Redistribution. You may reproduce and distribute copies of the

 Work or Derivative Works thereof in any medium, with or without modifications, and in Source or Object form, provided that You meet the following conditions:

- (a) You must give any other recipients of the Work or Derivative Works a copy of this License; and
- (b) You must cause any modified files to carry prominent notices stating that You changed the files; and
- (c) You must retain, in the Source form of any Derivative Works that You distribute, all copyright, patent, trademark, and attribution notices from the Source form of the Work, excluding those notices that do not pertain to any part of the Derivative Works; and
- (d) If the Work includes a "NOTICE" text file as part of its distribution, then any Derivative Works that You distribute must include a readable copy of the attribution notices contained within such NOTICE file, excluding

those notices that do not

 pertain to any part of the Derivative Works, in at least one of the following places: within a NOTICE text file distributed as part of the Derivative Works; within the Source form or documentation, if provided along with the Derivative Works; or, within a display generated by the Derivative Works, if and wherever such third-party notices normally appear. The contents of the NOTICE file are for informational purposes only and do not modify the License. You may add Your own attribution notices within Derivative Works that You distribute, alongside or as an addendum to the NOTICE text from the Work, provided that such additional attribution notices cannot be construed as modifying the License.

 You may add Your own copyright statement to Your modifications and may provide additional or different license terms and conditions

 for use, reproduction, or distribution of Your modifications, or for any such Derivative Works as a whole, provided Your use, reproduction, and distribution of the Work otherwise complies with the conditions stated in this License.

- 5. Submission of Contributions. Unless You explicitly state otherwise, any Contribution intentionally submitted for inclusion in the Work by You to the Licensor shall be under the terms and conditions of this License, without any additional terms or conditions. Notwithstanding the above, nothing herein shall supersede or modify the terms of any separate license agreement you may have executed with Licensor regarding such Contributions.
- 6. Trademarks. This License does not grant permission to use the trade names, trademarks, service marks, or product names of the Licensor, except as required for reasonable and customary use in describing the origin of the Work and reproducing the content of the NOTICE file.
- 7. Disclaimer of Warranty. Unless required by applicable law or agreed to in writing, Licensor provides the Work (and each Contributor provides its Contributions) on an "AS IS" BASIS, WITHOUT WARRANTIES OR CONDITIONS OF ANY KIND, either express or implied, including, without limitation, any warranties or conditions of TITLE, NON-INFRINGEMENT, MERCHANTABILITY, or FITNESS FOR A PARTICULAR PURPOSE. You are solely responsible for determining the appropriateness of using or redistributing the Work and assume any risks associated with Your exercise of permissions under this License.
- 8. Limitation of Liability. In no event and under no legal theory, whether in tort (including negligence), contract, or otherwise, unless required by applicable law (such as deliberate and grossly negligent acts) or agreed to in writing, shall any Contributor be liable to You for damages, including any direct, indirect, special,

 incidental, or consequential damages of any character arising as a result of this License or out of the use or inability to use the Work (including but not limited to damages for loss of goodwill, work stoppage, computer failure or malfunction, or any and all other commercial damages or losses), even if such Contributor has been advised of the possibility of such damages.

 9. Accepting Warranty or Additional Liability. While redistributing the Work or Derivative Works thereof, You may choose to offer, and charge a fee for, acceptance of support, warranty, indemnity, or other liability obligations and/or rights consistent with this License. However, in accepting such obligations, You may act only on Your own behalf and on Your sole responsibility, not on behalf
of any other Contributor, and only if You agree to indemnify, defend, and hold each Contributor harmless for any liability incurred by, or claims asserted against, such Contributor by reason of your accepting any such warranty or additional liability.

#### END OF TERMS AND CONDITIONS

This software is made available under the terms of \*either\* of the licenses found in LICENSE.APACHE or LICENSE.BSD. Contributions to this software is made under the terms of \*both\* these licenses. Copyright (c) Donald Stufft and individual contributors. All rights reserved.

Redistribution and use in source and binary forms, with or without modification, are permitted provided that the following conditions are met:

- 1. Redistributions of source code must retain the above copyright notice, this list of conditions and the following disclaimer.
- 2. Redistributions in binary form must reproduce the above copyright notice, this list of conditions and the following disclaimer in the documentation and/or other materials provided with the distribution.

THIS SOFTWARE IS PROVIDED BY THE COPYRIGHT HOLDERS AND CONTRIBUTORS "AS IS" AND ANY EXPRESS OR IMPLIED WARRANTIES, INCLUDING, BUT NOT LIMITED TO, THE IMPLIED WARRANTIES OF MERCHANTABILITY AND FITNESS FOR A PARTICULAR PURPOSE ARE DISCLAIMED. IN NO EVENT SHALL THE COPYRIGHT HOLDER OR CONTRIBUTORS BE LIABLE FOR ANY DIRECT, INDIRECT, INCIDENTAL, SPECIAL, EXEMPLARY, OR CONSEQUENTIAL DAMAGES (INCLUDING, BUT NOT LIMITED

 TO, PROCUREMENT OF SUBSTITUTE GOODS OR SERVICES; LOSS OF USE, DATA, OR PROFITS; OR BUSINESS INTERRUPTION) HOWEVER CAUSED AND ON ANY THEORY OF LIABILITY, WHETHER IN CONTRACT, STRICT LIABILITY, OR TORT (INCLUDING NEGLIGENCE OR OTHERWISE) ARISING IN ANY WAY OUT OF THE USE

OF THIS SOFTWARE, EVEN IF ADVISED OF THE POSSIBILITY OF SUCH DAMAGE.

# **1.123 junit 4.13.1**

### **1.123.1 Available under license :**

JUnit

Eclipse Public License - v 1.0

THE ACCOMPANYING PROGRAM IS PROVIDED UNDER THE TERMS OF THIS ECLIPSE PUBLIC LICENSE ("AGREEMENT"). ANY USE, REPRODUCTION OR DISTRIBUTION OF THE PROGRAM CONSTITUTES RECIPIENT'S ACCEPTANCE OF THIS AGREEMENT.

1. DEFINITIONS

"Contribution" means:

- a) in the case of the initial Contributor, the initial code and documentation distributed under this Agreement, and
- b) in the case of each subsequent Contributor:
- i) changes to the Program, and
- ii) additions to the Program;

 where such changes and/or additions to the Program originate from and are distributed by that particular Contributor. A Contribution 'originates' from a Contributor if it was added to the Program by such Contributor itself or anyone acting on such Contributor's behalf. Contributions do not include additions to the Program which: (i) are separate modules of software distributed in conjunction with the Program under their own license agreement, and (ii) are

not derivative works of the Program.

"Contributor" means any person or entity that distributes the Program.

"Licensed Patents " mean patent claims licensable by a Contributor which are necessarily infringed by the use or sale of its Contribution alone or when combined with the Program.

"Program" means the Contributions distributed in accordance with this Agreement.

"Recipient" means anyone who receives the Program under this Agreement, including all Contributors.

#### 2. GRANT OF RIGHTS

 a) Subject to the terms of this Agreement, each Contributor hereby grants Recipient a non-exclusive, worldwide, royalty-free copyright license to reproduce, prepare derivative works of, publicly display, publicly perform, distribute and sublicense the Contribution of such Contributor, if any, and such derivative works, in source code and object code form.

 b) Subject to the terms of this Agreement, each Contributor hereby grants Recipient a non-exclusive, worldwide, royalty-free patent license under

Licensed Patents to make, use, sell, offer to sell, import and otherwise transfer the Contribution of such Contributor, if any, in source code and object code form. This patent license shall apply to the combination of the Contribution and the Program if, at the time the Contribution is added by the Contributor, such addition of the Contribution causes such combination to be covered by the Licensed Patents. The patent license shall not apply to any other combinations which include the Contribution. No hardware per se is

licensed hereunder.

 c) Recipient understands that although each Contributor grants the licenses to its Contributions set forth herein, no assurances are provided by any Contributor that the Program does not infringe the patent or other intellectual property rights of any other entity. Each Contributor disclaims any liability to Recipient for claims brought by any other entity based on infringement of intellectual property rights or otherwise.

As a condition to

exercising the rights and licenses granted hereunder, each Recipient hereby assumes sole responsibility to secure any other intellectual property rights needed, if any. For example, if a third party patent license is required to allow Recipient to distribute the Program, it is Recipient's responsibility to acquire that license before distributing the Program.

 d) Each Contributor represents that to its knowledge it has sufficient copyright rights in its Contribution, if any, to grant the copyright license set forth in this Agreement.

#### 3. REQUIREMENTS

A Contributor may choose to distribute the Program in object code form under its own license agreement, provided that:

a) it complies with the terms and conditions of this Agreement; and

b) its license agreement:

 i) effectively disclaims on behalf of all Contributors all warranties and conditions, express and implied, including warranties or conditions of title and non-infringement, and implied warranties or conditions of merchantability and fitness for a particular purpose;

 ii) effectively excludes on behalf of all Contributors all liability for damages, including direct, indirect, special, incidental and consequential damages, such as lost profits;

 iii) states that any provisions which differ from this Agreement are offered by that Contributor alone and not by any other party; and

 iv) states that source code for the Program is available from such Contributor, and informs licensees how to obtain it in a reasonable manner on or through a medium customarily used for software exchange.

When the Program is made available in source code form:

a) it must be made available under this Agreement; and

 b) a copy of this Agreement must be included with each copy of the Program.

Contributors may not remove or alter any copyright notices contained within the Program.

Each Contributor must identify itself as the originator of its Contribution, if

any, in a manner that reasonably allows subsequent Recipients to identify the originator of the Contribution.

#### 4. COMMERCIAL DISTRIBUTION

Commercial distributors of software may accept certain responsibilities with respect to end users, business partners and the like. While this license is intended to facilitate the commercial use of the Program, the Contributor who includes the Program in a commercial product offering should do so in a manner which does not create potential liability for other Contributors. Therefore, if a Contributor includes the Program in a commercial product offering, such Contributor ("Commercial Contributor") hereby agrees to defend and indemnify every other Contributor ("Indemnified Contributor") against any losses, damages and costs (collectively "Losses") arising from claims, lawsuits and other legal actions brought by a third party against the Indemnified Contributor to the extent caused by the acts or omissions of such Commercial Contributor in connection

 with its distribution of the Program in a commercial product offering. The obligations in this section do not apply to any claims or Losses relating to any actual or alleged intellectual property infringement. In order to qualify, an Indemnified Contributor must: a) promptly notify the Commercial Contributor in writing of such claim, and b) allow the Commercial Contributor to control, and cooperate with the Commercial Contributor in, the defense and any related settlement negotiations. The Indemnified Contributor may participate in any such claim at its own expense.

For example, a Contributor might include the Program in a commercial product offering, Product X. That Contributor is then a Commercial Contributor. If that Commercial Contributor then makes performance claims, or offers warranties related to Product X, those performance claims and warranties are such Commercial Contributor's responsibility alone. Under this section, the Commercial Contributor would have to defend claims against the other

Contributors related to those performance claims and warranties, and if a court requires any other Contributor to pay any damages as a result, the Commercial Contributor must pay those damages.

#### 5. NO WARRANTY

EXCEPT AS EXPRESSLY SET FORTH IN THIS AGREEMENT, THE PROGRAM IS PROVIDED ON AN "AS IS" BASIS, WITHOUT WARRANTIES OR CONDITIONS OF ANY KIND, EITHER EXPRESS OR IMPLIED INCLUDING, WITHOUT LIMITATION, ANY WARRANTIES OR CONDITIONS OF TITLE, NON-INFRINGEMENT, MERCHANTABILITY OR FITNESS FOR A PARTICULAR PURPOSE. Each Recipient is solely responsible for determining the appropriateness of using and distributing the Program and assumes all risks associated with its exercise of rights under this Agreement, including but not limited to the risks and costs of program errors, compliance with applicable laws, damage to or loss of data, programs or equipment, and unavailability or interruption of operations.

#### 6. DISCLAIMER OF LIABILITY

#### EXCEPT AS EXPRESSLY SET FORTH IN THIS AGREEMENT, NEITHER RECIPIENT NOR ANY

CONTRIBUTORS SHALL HAVE ANY LIABILITY FOR ANY DIRECT, INDIRECT, INCIDENTAL, SPECIAL, EXEMPLARY, OR CONSEQUENTIAL DAMAGES (INCLUDING WITHOUT LIMITATION LOST PROFITS), HOWEVER CAUSED AND ON ANY THEORY OF LIABILITY, WHETHER IN CONTRACT, STRICT LIABILITY, OR TORT (INCLUDING NEGLIGENCE OR OTHERWISE) ARISING IN ANY WAY OUT OF THE USE OR DISTRIBUTION OF THE PROGRAM OR THE EXERCISE OF ANY RIGHTS GRANTED HEREUNDER, EVEN IF ADVISED OF THE POSSIBILITY OF SUCH DAMAGES.

#### 7. GENERAL

If any provision of this Agreement is invalid or unenforceable under applicable law, it shall not affect the validity or enforceability of the remainder of the terms of this Agreement, and without further action by the parties hereto, such provision shall be reformed to the minimum extent necessary to make such provision valid and enforceable.

#### If Recipient institutes patent litigation against any

entity (including a cross-claim or counterclaim in a lawsuit) alleging that the Program

 itself (excluding combinations of the Program with other software or hardware) infringes such Recipient's patent(s), then such Recipient's rights granted under Section 2(b) shall terminate as of the date such litigation is filed.

All Recipient's rights under this Agreement shall terminate if it fails to comply with any of the material terms or conditions of this Agreement and does not cure such failure in a reasonable period of time after becoming aware of such noncompliance. If all Recipient's rights under this Agreement terminate, Recipient agrees to cease use and distribution of the Program as soon as reasonably practicable. However, Recipient's obligations under this Agreement and any licenses granted by Recipient relating to the Program shall continue and survive.

Everyone is permitted to copy and distribute copies of this Agreement, but in order to avoid inconsistency the Agreement is copyrighted and may only be

modified in the following manner. The Agreement Steward reserves the right to

publish new versions (including revisions) of this Agreement from time to time. No one other than the Agreement Steward has the right to modify this Agreement. The Eclipse Foundation is the initial Agreement Steward. The Eclipse Foundation may assign the responsibility to serve as the Agreement Steward to a suitable separate entity. Each new version of the Agreement will be given a distinguishing version number. The Program (including Contributions) may always be distributed subject to the version of the Agreement under which it was received. In addition, after a new version of the Agreement is published, Contributor may elect to distribute the Program (including its Contributions) under the new version. Except as expressly stated in Sections 2(a) and 2(b) above, Recipient receives no rights or licenses to the intellectual property of any Contributor under this Agreement, whether expressly, by implication, estoppel or otherwise. All rights in the Program not expressly granted

under this Agreement are reserved.

This Agreement is governed by the laws of the State of New York and the intellectual property laws of the United States of America. No party to this Agreement will bring a legal action under this Agreement more than one year after the cause of action arose. Each party waives its rights to a jury trial in any resulting litigation.

## **1.124 libcomps 0.1.18 1.124.1 Available under license :**

 GNU GENERAL PUBLIC LICENSE Version 2, June 1991

Copyright (C) 1989, 1991 Free Software Foundation, Inc., 51 Franklin Street, Fifth Floor, Boston, MA 02110-1301 USA Everyone is permitted to copy and distribute verbatim copies of this license document, but changing it is not allowed.

#### Preamble

 The licenses for most software are designed to take away your freedom to share and change it. By contrast, the GNU General Public License is intended to guarantee your freedom to share and change free software--to make sure the software is free for all its users. This General Public License applies to most of the Free Software Foundation's software and to any other program whose authors commit to using it. (Some other Free Software Foundation software is covered by the GNU Lesser General Public License instead.) You can apply it to your programs, too.

When we speak of free software, we are referring to freedom, not

#### price.

 Our General Public Licenses are designed to make sure that you have the freedom to distribute copies of free software (and charge for this service if you wish), that you receive source code or can get it if you want it, that you can change the software or use pieces of it in new free programs; and that you know you can do these things.

 To protect your rights, we need to make restrictions that forbid anyone to deny you these rights or to ask you to surrender the rights. These restrictions translate to certain responsibilities for you if you distribute copies of the software, or if you modify it.

 For example, if you distribute copies of such a program, whether gratis or for a fee, you must give the recipients all the rights that you have. You must make sure that they, too, receive or can get the source code. And you must show them these terms so they know their rights.

We protect your rights with two steps: (1) copyright the software, and (2) offer you this license which gives you legal permission to copy, distribute and/or modify the software.

 Also, for each author's protection and ours, we want to make certain that everyone understands that there is no warranty for this free software. If the software is modified by someone else and passed on, we want its recipients to know that what they have is not the original, so that any problems introduced by others will not reflect on the original authors' reputations.

 Finally, any free program is threatened constantly by software patents. We wish to avoid the danger that redistributors of a free program will individually obtain patent licenses, in effect making the program proprietary. To prevent this, we have made it clear that any patent must be licensed for everyone's free use or not licensed at all.

 The precise terms and conditions for copying, distribution and modification follow.

### GNU GENERAL PUBLIC LICENSE TERMS AND CONDITIONS FOR COPYING, DISTRIBUTION AND MODIFICATION

 0. This License applies to any program or other work which contains a notice placed by the copyright holder saying it may be distributed under the terms of this General Public License. The "Program", below, refers to any such program or work, and a "work based on the Program" means either the Program or any derivative work under copyright law: that is to say, a work containing the Program or a portion of it,

either verbatim or with modifications and/or translated into another language. (Hereinafter, translation is included without limitation in the term "modification".) Each licensee is addressed as "you".

Activities other than copying, distribution and modification are not covered by this License; they are outside its scope. The act of running the Program is not restricted, and the output from the Program is covered only if its contents constitute a work based on the Program (independent of having been made by running the Program). Whether that is true depends on what the Program does.

 1. You may copy and distribute verbatim copies of the Program's source code as you receive it, in any medium, provided that you conspicuously and appropriately publish on each copy an appropriate copyright notice and disclaimer of warranty; keep intact all the notices that refer to this License and to the absence of any warranty; and give any other recipients of the Program a copy of this License along with the Program.

You may charge a fee for the physical act of transferring a copy, and you may at your option offer warranty protection in exchange for a fee.

 2. You may modify your copy or copies of the Program or any portion of it, thus forming a work based on the Program, and copy and distribute such modifications or work under the terms of Section 1 above, provided that you also meet all of these conditions:

 a) You must cause the modified files to carry prominent notices stating that you changed the files and the date of any change.

b) You must cause

 any work that you distribute or publish, that in whole or in part contains or is derived from the Program or any part thereof, to be licensed as a whole at no charge to all third parties under the terms of this License.

 c) If the modified program normally reads commands interactively when run, you must cause it, when started running for such interactive use in the most ordinary way, to print or display an announcement including an appropriate copyright notice and a notice that there is no warranty (or else, saying that you provide a warranty) and that users may redistribute the program under these conditions, and telling the user how to view a copy of this License. (Exception: if the Program itself is interactive but does not normally print such an announcement, your work based on the Program is not required to print an announcement.)

These requirements apply to the modified work as a whole. If identifiable sections of that work

are not derived from the Program,

and can be reasonably considered independent and separate works in themselves, then this License, and its terms, do not apply to those sections when you distribute them as separate works. But when you distribute the same sections as part of a whole which is a work based on the Program, the distribution of the whole must be on the terms of this License, whose permissions for other licensees extend to the entire whole, and thus to each and every part regardless of who wrote it.

Thus, it is not the intent of this section to claim rights or contest your rights to work written entirely by you; rather, the intent is to exercise the right to control the distribution of derivative or collective works based on the Program.

In addition, mere aggregation of another work not based on the Program with the Program (or with a work based on the Program) on a volume of a storage or distribution medium does not bring the other work under the scope of this License.

 3. You may copy and distribute the Program (or a work based on it, under Section 2) in object code or executable form under the terms of Sections 1 and 2 above provided that you also do one of the following:

 a) Accompany it with the complete corresponding machine-readable source code, which must be distributed under the terms of Sections 1 and 2 above on a medium customarily used for software interchange; or,

 b) Accompany it with a written offer, valid for at least three years, to give any third party, for a charge no more than your cost of physically performing source distribution, a complete machine-readable copy of the corresponding source code, to be distributed under the terms of Sections 1 and 2 above on a medium customarily used for software interchange; or,

 c) Accompany it with the information you received as to the offer to distribute corresponding source code. (This alternative is allowed only for noncommercial distribution and only if you

 received the program in object code or executable form with such an offer, in accord with Subsection b above.)

The source code for a work means the preferred form of the work for making modifications to it. For an executable work, complete source code means all the source code for all modules it contains, plus any associated interface definition files, plus the scripts used to control compilation and installation of the executable. However, as a

special exception, the source code distributed need not include anything that is normally distributed (in either source or binary form) with the major components (compiler, kernel, and so on) of the operating system on which the executable runs, unless that component itself accompanies the executable.

If distribution of executable or object code is made by offering access to copy from a designated place, then offering equivalent access to copy the source code from the same place counts as distribution of the source code, even though third parties are not compelled to copy the source along with the object code.

 4. You may not copy, modify, sublicense, or distribute the Program except as expressly provided under this License. Any attempt otherwise to copy, modify, sublicense or distribute the Program is void, and will automatically terminate your rights under this License. However, parties who have received copies, or rights, from you under this License will not have their licenses terminated so long as such parties remain in full compliance.

 5. You are not required to accept this License, since you have not signed it. However, nothing else grants you permission to modify or distribute the Program or its derivative works. These actions are prohibited by law if you do not accept this License. Therefore, by modifying or distributing the Program (or any work based on the Program), you indicate your acceptance of this License to do so, and all its terms and conditions for copying, distributing or modifying the Program or works based on it.

 6. Each time you redistribute the Program (or any work based on the Program), the recipient automatically receives a license from the original licensor to copy, distribute or modify the Program subject to these terms and conditions. You may not impose any further restrictions on the recipients' exercise of the rights granted herein. You are not responsible for enforcing compliance by third parties to this License.

 7. If, as a consequence of a court judgment or allegation of patent infringement or for any other reason (not limited to patent issues), conditions are imposed on you (whether by court order, agreement or otherwise) that contradict the conditions of this License, they do not excuse you from the conditions of this License. If you cannot distribute so as to satisfy simultaneously your obligations under this License and any other pertinent obligations, then as a consequence you may not distribute the Program at all. For

#### example, if a patent

license would not permit royalty-free redistribution of the Program by all those who receive copies directly or indirectly through you, then the only way you could satisfy both it and this License would be to refrain entirely from distribution of the Program.

If any portion of this section is held invalid or unenforceable under any particular circumstance, the balance of the section is intended to apply and the section as a whole is intended to apply in other circumstances.

It is not the purpose of this section to induce you to infringe any patents or other property right claims or to contest validity of any such claims; this section has the sole purpose of protecting the integrity of the free software distribution system, which is implemented by public license practices. Many people have made generous contributions to the wide range of software distributed through that system in reliance on consistent application of that system; it is up to the author/donor to decide if he or she is willing to distribute software through any other system and a licensee cannot impose that choice.

This section is intended to make thoroughly clear what is believed to be a consequence of the rest of this License.

 8. If the distribution and/or use of the Program is restricted in certain countries either by patents or by copyrighted interfaces, the original copyright holder who places the Program under this License may add an explicit geographical distribution limitation excluding those countries, so that distribution is permitted only in or among countries not thus excluded. In such case, this License incorporates the limitation as if written in the body of this License.

 9. The Free Software Foundation may publish revised and/or new versions of the General Public License from time to time. Such new versions will be similar in spirit to the present version, but may differ in detail to address new problems or concerns.

Each version is given a distinguishing version number. If the Program specifies a version number of this License which applies to it and "any later version", you have the option of following the terms and conditions either of that version or of any later version published by the Free Software Foundation. If the Program does not specify a version number of this License, you may choose any version ever published by the Free Software Foundation.

 10. If you wish to incorporate parts of the Program into other free programs whose distribution conditions are different, write to the author to ask for permission. For software which is copyrighted by the Free Software Foundation, write to the Free Software Foundation; we sometimes make exceptions for this. Our decision will be guided by the two goals of preserving the free status of all derivatives of our free software and of promoting the sharing and reuse of software generally.

#### NO WARRANTY

#### 11. BECAUSE THE PROGRAM IS LICENSED FREE OF CHARGE, THERE IS NO WARRANTY

FOR THE PROGRAM, TO THE EXTENT PERMITTED BY APPLICABLE LAW. EXCEPT WHEN OTHERWISE STATED IN WRITING THE COPYRIGHT HOLDERS AND/OR OTHER PARTIES PROVIDE THE PROGRAM "AS IS" WITHOUT WARRANTY OF ANY KIND, EITHER EXPRESSED OR IMPLIED, INCLUDING, BUT NOT LIMITED TO, THE IMPLIED WARRANTIES OF MERCHANTABILITY AND FITNESS FOR A PARTICULAR PURPOSE. THE ENTIRE RISK AS TO THE QUALITY AND PERFORMANCE OF THE PROGRAM IS WITH YOU. SHOULD THE PROGRAM PROVE DEFECTIVE, YOU ASSUME THE COST OF ALL NECESSARY SERVICING, REPAIR OR CORRECTION.

 12. IN NO EVENT UNLESS REQUIRED BY APPLICABLE LAW OR AGREED TO IN WRITING WILL ANY COPYRIGHT HOLDER, OR ANY OTHER PARTY WHO MAY MODIFY AND/OR REDISTRIBUTE THE PROGRAM AS PERMITTED ABOVE, BE LIABLE TO YOU FOR DAMAGES, INCLUDING ANY GENERAL, SPECIAL, INCIDENTAL OR CONSEQUENTIAL DAMAGES ARISING OUT OF THE USE OR INABILITY TO USE THE PROGRAM (INCLUDING BUT NOT LIMITED TO LOSS OF DATA OR DATA BEING RENDERED INACCURATE OR LOSSES SUSTAINED BY YOU OR

 THIRD PARTIES OR A FAILURE OF THE PROGRAM TO OPERATE WITH ANY OTHER PROGRAMS), EVEN IF SUCH HOLDER OR OTHER PARTY HAS BEEN ADVISED OF THE POSSIBILITY OF SUCH DAMAGES.

#### END OF TERMS AND CONDITIONS

How to Apply These Terms to Your New Programs

 If you develop a new program, and you want it to be of the greatest possible use to the public, the best way to achieve this is to make it free software which everyone can redistribute and change under these terms.

 To do so, attach the following notices to the program. It is safest to attach them to the start of each source file to most effectively convey the exclusion of warranty; and each file should have at least the "copyright" line and a pointer to where the full notice is found.

 <one line to give the program's name and a brief idea of what it does.> Copyright  $(C)$  <year > <name of author>

 This program is free software; you can redistribute it and/or modify it under the terms of the GNU General Public License as published by the Free Software Foundation; either version 2 of the License, or (at your option) any later version.

 This program is distributed in the hope that it will be useful, but WITHOUT ANY WARRANTY; without even the implied warranty of MERCHANTABILITY or FITNESS FOR A PARTICULAR PURPOSE. See the GNU General Public License for more details.

 You should have received a copy of the GNU General Public License along with this program; if not, write to the Free Software Foundation, Inc., 51 Franklin Street, Fifth Floor, Boston, MA 02110-1301 USA.

Also add information on how to contact you by electronic and paper mail.

If the program is interactive, make it output a short notice like this when it starts in an interactive mode:

 Gnomovision version 69, Copyright (C) year name of author Gnomovision comes with ABSOLUTELY NO WARRANTY; for details type `show w'. This is free software, and you are welcome to redistribute it

under certain conditions; type `show c' for details.

The hypothetical commands `show w' and `show c' should show the appropriate parts of the General Public License. Of course, the commands you use may be called something other than `show w' and `show c'; they could even be mouse-clicks or menu items--whatever suits your program.

You should also get your employer (if you work as a programmer) or your school, if any, to sign a "copyright disclaimer" for the program, if necessary. Here is a sample; alter the names:

 Yoyodyne, Inc., hereby disclaims all copyright interest in the program `Gnomovision' (which makes passes at compilers) written by James Hacker.

 <signature of Ty Coon>, 1 April 1989 Ty Coon, President of Vice

This General Public License does not permit incorporating your program into proprietary programs. If your program is a subroutine library, you may consider it more useful to permit linking proprietary applications with the library. If this is what you want to do, use the GNU Lesser General Public License instead of this License.

# **1.125 namespace 1.4.01 1.125.1 Available under license :**

 Apache License Version 2.0, January 2004 http://www.apache.org/licenses/

#### TERMS AND CONDITIONS FOR USE, REPRODUCTION, AND DISTRIBUTION

1. Definitions.

 "License" shall mean the terms and conditions for use, reproduction, and distribution as defined by Sections 1 through 9 of this document.

 "Licensor" shall mean the copyright owner or entity authorized by the copyright owner that is granting the License.

 "Legal Entity" shall mean the union of the acting entity and all other entities that control, are controlled by, or are under common control with that entity. For the purposes of this definition, "control" means (i) the power, direct or indirect, to cause the direction or management of such entity, whether by contract or otherwise, or (ii) ownership of fifty percent (50%) or more of the outstanding shares, or

(iii) beneficial ownership of such entity.

 "You" (or "Your") shall mean an individual or Legal Entity exercising permissions granted by this License.

 "Source" form shall mean the preferred form for making modifications, including but not limited to software source code, documentation source, and configuration files.

 "Object" form shall mean any form resulting from mechanical transformation or translation of a Source form, including but not limited to compiled object code, generated documentation, and conversions to other media types.

 "Work" shall mean the work of authorship, whether in Source or Object form, made available under the License, as indicated by a copyright notice that is included in or attached to the work (an example is provided in the Appendix below).

 "Derivative Works" shall mean any work, whether in Source or Object form, that is based on (or derived from)

#### the Work and for which the

 editorial revisions, annotations, elaborations, or other modifications represent, as a whole, an original work of authorship. For the purposes of this License, Derivative Works shall not include works that remain separable from, or merely link (or bind by name) to the interfaces of, the Work and Derivative Works thereof.

 "Contribution" shall mean any work of authorship, including the original version of the Work and any modifications or additions to that Work or Derivative Works thereof, that is intentionally submitted to Licensor for inclusion in the Work by the copyright owner or by an individual or Legal Entity authorized to submit on behalf of the copyright owner. For the purposes of this definition, "submitted" means any form of electronic, verbal, or written communication sent to the Licensor or its representatives, including but not limited to communication

on electronic mailing lists, source code control systems,

 and issue tracking systems that are managed by, or on behalf of, the Licensor for the purpose of discussing and improving the Work, but excluding communication that is conspicuously marked or otherwise designated in writing by the copyright owner as "Not a Contribution."

 "Contributor" shall mean Licensor and any individual or Legal Entity on behalf of whom a Contribution has been received by Licensor and subsequently incorporated within the Work.

 2. Grant of Copyright License. Subject to the terms and conditions of this License, each Contributor hereby grants to You a perpetual, worldwide, non-exclusive, no-charge, royalty-free, irrevocable copyright license to reproduce, prepare Derivative Works of, publicly display, publicly perform, sublicense, and distribute the Work and such Derivative Works in Source or Object form.

#### 3. Grant

 of Patent License. Subject to the terms and conditions of this License, each Contributor hereby grants to You a perpetual, worldwide, non-exclusive, no-charge, royalty-free, irrevocable (except as stated in this section) patent license to make, have made, use, offer to sell, sell, import, and otherwise transfer the Work, where such license applies only to those patent claims licensable by such Contributor that are necessarily infringed by their Contribution(s) alone or by combination of their Contribution(s) with the Work to which such Contribution(s) was submitted. If You institute patent litigation against any entity (including a cross-claim or counterclaim in a lawsuit) alleging that the Work or a Contribution incorporated within the Work constitutes direct or contributory patent infringement, then any patent licenses granted to You under this License for that Work shall terminate

as

of the date such litigation is filed.

- 4. Redistribution. You may reproduce and distribute copies of the Work or Derivative Works thereof in any medium, with or without modifications, and in Source or Object form, provided that You meet the following conditions:
	- (a) You must give any other recipients of the Work or Derivative Works a copy of this License; and
	- (b) You must cause any modified files to carry prominent notices stating that You changed the files; and
	- (c) You must retain, in the Source form of any Derivative Works that You distribute, all copyright, patent, trademark, and attribution notices from the Source form of the Work, excluding those notices that do not pertain to any part of the Derivative Works; and
	- (d) If the Work includes a "NOTICE" text file as part of its distribution, then any Derivative Works that You distribute must

 include a readable copy of the attribution notices contained within such NOTICE file, excluding those notices that do not pertain to any part of the Derivative Works, in at least one of the following places: within a NOTICE text file distributed as part of the Derivative Works; within the Source form or documentation, if provided along with the Derivative Works; or, within a display generated by the Derivative Works, if and wherever such third-party notices normally appear. The contents of the NOTICE file are for informational purposes only and do not modify the License. You may add Your own attribution notices within Derivative Works that You distribute, alongside or as an addendum to the NOTICE text from the Work, provided that such additional attribution notices cannot be construed as modifying the License.

#### You may add Your own

 copyright statement to Your modifications and may provide additional or different license terms and conditions for use, reproduction, or distribution of Your modifications, or for any such Derivative Works as a whole, provided Your use, reproduction, and distribution of the Work otherwise complies with the conditions stated in this License.

 5. Submission of Contributions. Unless You explicitly state otherwise, any Contribution intentionally submitted for inclusion in the Work

 by You to the Licensor shall be under the terms and conditions of this License, without any additional terms or conditions. Notwithstanding the above, nothing herein shall supersede or modify the terms of any separate license agreement you may have executed with Licensor regarding such Contributions.

 6. Trademarks. This License does not grant permission to use the trade names, trademarks, service marks, or product names

of the Licensor,

 except as required for reasonable and customary use in describing the origin of the Work and reproducing the content of the NOTICE file.

- 7. Disclaimer of Warranty. Unless required by applicable law or agreed to in writing, Licensor provides the Work (and each Contributor provides its Contributions) on an "AS IS" BASIS, WITHOUT WARRANTIES OR CONDITIONS OF ANY KIND, either express or implied, including, without limitation, any warranties or conditions of TITLE, NON-INFRINGEMENT, MERCHANTABILITY, or FITNESS FOR A PARTICULAR PURPOSE. You are solely responsible for determining the appropriateness of using or redistributing the Work and assume any risks associated with Your exercise of permissions under this License.
- 8. Limitation of Liability. In no event and under no legal theory, whether in tort (including negligence), contract, or otherwise, unless required by applicable law

(such as deliberate and grossly

 negligent acts) or agreed to in writing, shall any Contributor be liable to You for damages, including any direct, indirect, special, incidental, or consequential damages of any character arising as a result of this License or out of the use or inability to use the Work (including but not limited to damages for loss of goodwill, work stoppage, computer failure or malfunction, or any and all other commercial damages or losses), even if such Contributor has been advised of the possibility of such damages.

 9. Accepting Warranty or Additional Liability. While redistributing the Work or Derivative Works thereof, You may choose to offer, and charge a fee for, acceptance of support, warranty, indemnity, or other liability obligations and/or rights consistent with this License. However, in accepting such obligations, You may act only on Your own behalf and on Your

sole responsibility, not on behalf

 of any other Contributor, and only if You agree to indemnify, defend, and hold each Contributor harmless for any liability incurred by, or claims asserted against, such Contributor by reason of your accepting any such warranty or additional liability.

#### END OF TERMS AND CONDITIONS

APPENDIX: How to apply the Apache License to your work.

 To apply the Apache License to your work, attach the following boilerplate notice, with the fields enclosed by brackets "[]" replaced with your own identifying information. (Don't include the brackets!) The text should be enclosed in the appropriate comment syntax for the file format. We also recommend that a file or class name and description of purpose be included on the same "printed page" as the copyright notice for easier identification within third-party archives.

Copyright [yyyy] [name of copyright owner]

 Licensed under the Apache License, Version 2.0 (the "License"); you may not use this file except in compliance with the License. You may obtain a copy of the License at

http://www.apache.org/licenses/LICENSE-2.0

 Unless required by applicable law or agreed to in writing, software distributed under the License is distributed on an "AS IS" BASIS, WITHOUT WARRANTIES OR CONDITIONS OF ANY KIND, either express or implied. See the License for the specific language governing permissions and limitations under the License.

=========================================================================

=========================================================================

 $=$  NOTICE file corresponding to section 4(d) of the Apache License,  $=$ 

 $=$  Version 2.0, in this case for the Apache xml-commons xml-apis  $=$ 

 $==$  distribution.

 Apache XML Commons XML APIs Copyright 1999-2009 The Apache Software Foundation.

 This product includes software developed at The Apache Software Foundation (http://www.apache.org/).

Portions of this software were originally based on the following:

- software copyright (c) 1999, IBM Corporation., http://www.ibm.com.

- software copyright (c) 1999, Sun Microsystems., http://www.sun.com.

- software copyright (c) 2000 World Wide Web Consortium, http://www.w3.org

xml-commons/java/external/LICENSE.dom-documentation.txt \$Id: LICENSE.dom-documentation.txt 226215 2005-06-03 22:49:13Z mrglavas \$

This license came from: http://www.w3.org/Consortium/Legal/copyright-documents-20021231

#### W3C DOCUMENT LICENSE

http://www.w3.org/Consortium/Legal/2002/copyright-documents-20021231

Public documents on the W3C site are provided by the copyright holders under the following license. By using and/or copying this document, or the W3C document from which this statement is linked, you (the licensee) agree that you have read, understood, and will comply with the following terms and conditions:

Permission to copy, and distribute the contents of this document, or the W3C document from which this statement is linked, in any medium for any purpose and without fee or royalty is hereby granted, provided that you include the following on ALL copies of the document, or portions thereof, that you use:

1. A link or URL to the original W3C document.

 2. The pre-existing copyright notice of the original author, or if it doesn't exist, a notice (hypertext is preferred, but a textual representation is permitted) of the form: "Copyright [\$date-of-document] World Wide Web Consortium, (Massachusetts Institute of Technology, European Research Consortium for Informatics and Mathematics, Keio University). All Rights Reserved. http://www.w3.org/Consortium/Legal/2002/copyright-documents-20021231"

3. If it exists, the STATUS of the W3C document.

When space permits, inclusion of the full text of this NOTICE should be provided. We request that authorship attribution be provided in any software, documents, or other items or products that you create pursuant to the implementation of the contents of this document, or any portion thereof.

No right to create modifications or derivatives of W3C documents is granted pursuant to this license. However, if additional requirements (documented in the Copyright

 FAQ) are satisfied, the right to create modifications or derivatives is sometimes granted by the W3C to individuals complying with those requirements.

THIS DOCUMENT IS PROVIDED "AS IS," AND COPYRIGHT HOLDERS MAKE NO REPRESENTATIONS OR WARRANTIES, EXPRESS OR IMPLIED, INCLUDING, BUT NOT LIMITED TO, WARRANTIES OF MERCHANTABILITY, FITNESS FOR A PARTICULAR PURPOSE, NON-INFRINGEMENT, OR TITLE; THAT THE CONTENTS OF THE DOCUMENT ARE SUITABLE FOR ANY PURPOSE; NOR THAT THE IMPLEMENTATION OF SUCH CONTENTS WILL NOT INFRINGE ANY THIRD PARTY PATENTS, COPYRIGHTS, TRADEMARKS OR OTHER RIGHTS.

COPYRIGHT HOLDERS WILL NOT BE LIABLE FOR ANY DIRECT, INDIRECT, SPECIAL OR CONSEQUENTIAL DAMAGES ARISING OUT OF ANY USE OF THE DOCUMENT OR THE PERFORMANCE OR IMPLEMENTATION OF THE CONTENTS THEREOF.

The name and trademarks of copyright holders may NOT be used in advertising or publicity pertaining to this document or its contents without specific, written prior permission. Title to copyright in this document will at all times remain with copyright holders.

----------------------------------------------------------------------------

This formulation of W3C's notice and license became active on December 31 2002. This version removes the copyright ownership notice such that this license can be used with materials other than those owned by the W3C, moves information on style sheets, DTDs, and schemas to the Copyright FAQ, reflects that ERCIM is now a host of the W3C, includes references to this specific dated version of the license, and removes the ambiguous grant of "use". See the older formulation for the policy prior to this date. Please see our Copyright FAQ for common questions about using materials from our site, such as the translating or annotating specifications. Other questions about this notice can be directed to site-policy@w3.org.

Joseph Reagle <site-policy@w3.org>

Last revised by Reagle \$Date: 2005-06-03 18:49:13 -0400 (Fri, 03 Jun 2005) \$ xml-commons/java/external/LICENSE.dom-software.txt \$Id: LICENSE.dom-software.txt 734314 2009-01-14 03:33:27Z mrglavas \$

This license came from: http://www.w3.org/TR/2004/REC-DOM-Level-3-Core-20040407/java-binding.zip (COPYRIGHT.html)

#### W3C SOFTWARE NOTICE AND LICENSE

Copyright 2004 World Wide Web Consortium, (Massachusetts Institute of Technology, European Research Consortium for Informatics and Mathematics, Keio University). All Rights Reserved.

The DOM bindings are published under the W3C Software Copyright Notice and License. The software license requires "Notice of any changes or modifications to the W3C files, including the date changes were made." Consequently, modified versions of the DOM bindings must document that they do not conform to the W3C standard; in the case of the IDL definitions, the pragma prefix can no longer be 'w3c.org'; in the case of the Java language binding, the package names can no longer be in the 'org.w3c' package.

Note: The original

 version of the W3C Software Copyright Notice and License could be found at http://www.w3.org/Consortium/Legal/2002/copyright-software-20021231

This work (and included software, documentation such as READMEs, or other related items) is being provided by the copyright holders under the following

license. By obtaining, using and/or copying this work, you (the licensee) agree that you have read, understood, and will comply with the following terms and conditions.

Permission to copy, modify, and distribute this software and its documentation, with or without modification, for any purpose and without fee or royalty is hereby granted, provided that you include the following on ALL copies of the software and documentation or portions thereof, including modifications:

- 1. The full text of this NOTICE in a location viewable to users of the redistributed or derivative work.
- 2. Any pre-existing intellectual property disclaimers, notices, or terms

 and conditions. If none exist, the W3C Software Short Notice should be included (hypertext is preferred, text is permitted) within the body of any redistributed or derivative code.

 3. Notice of any changes or modifications to the files, including the date changes were made. (We recommend you provide URIs to the location from which the code is derived.)

THIS SOFTWARE AND DOCUMENTATION IS PROVIDED "AS IS," AND COPYRIGHT HOLDERS MAKE NO REPRESENTATIONS OR WARRANTIES, EXPRESS OR IMPLIED, INCLUDING BUT NOT LIMITED TO, WARRANTIES OF MERCHANTABILITY OR FITNESS FOR ANY PARTICULAR PURPOSE OR THAT THE USE OF THE SOFTWARE OR DOCUMENTATION WILL NOT INFRINGE ANY THIRD PARTY PATENTS, COPYRIGHTS, TRADEMARKS OR OTHER RIGHTS.

COPYRIGHT HOLDERS WILL NOT BE LIABLE FOR ANY DIRECT, INDIRECT, SPECIAL OR CONSEQUENTIAL DAMAGES ARISING OUT OF ANY USE OF THE SOFTWARE OR DOCUMENTATION.

The name and trademarks of copyright holders may NOT be used in advertising

or

publicity pertaining to the software without specific, written prior permission.

Title to copyright in this software and any associated documentation will at

all times remain with copyright holders.

xml-commons/java/external/LICENSE.sax.txt \$Id: LICENSE.sax.txt 225954 2002-01-31 23:26:48Z curcuru \$

This license came from: http://www.megginson.com/SAX/copying.html However please note future versions of SAX may be covered under http://saxproject.org/?selected=pd

This page is now out of date -- see the new SAX site at http://www.saxproject.org/ for more up-to-date releases and other information. Please change your bookmarks.

SAX2 is Free!

I hereby abandon any property rights to SAX 2.0 (the Simple API for XML), and release all of the SAX 2.0 source code, compiled code, and documentation contained in this distribution into the Public Domain. SAX comes with NO WARRANTY or guarantee of fitness for any purpose.

David Megginson, david@megginson.com 2000-05-05

# **1.126 jersey-bean-validation 2.33 1.126.1 Available under license :**

\* Copyright (c) 2012, 2018 Oracle and/or its affiliates. All rights reserved.

\*

/\*

- \* This program and the accompanying materials are made available under the
- \* terms of the Eclipse Public License v. 2.0, which is available at
- \* http://www.eclipse.org/legal/epl-2.0.

\*

- \* This Source Code may also be made available under the following Secondary
- \* Licenses when the conditions for such availability set forth in the
- \* Eclipse Public License v. 2.0 are satisfied: GNU General Public License,
- \* version 2 with the GNU Classpath Exception, which is available at
- \* https://www.gnu.org/software/classpath/license.html.
- \*
- \* SPDX-License-Identifier: EPL-2.0 OR GPL-2.0 WITH Classpath-exception-2.0 \*/
- # Notice for Jersey

This content is produced and maintained by the Eclipse Jersey project.

\* Project home: https://projects.eclipse.org/projects/ee4j.jersey

#### ## Trademarks

Eclipse Jersey is a trademark of the Eclipse Foundation.

## Copyright

All content is the property of the respective authors or their employers. For more information regarding authorship of content, please consult the listed source code repository logs.

## Declared Project Licenses

This program and the accompanying materials are made available under the terms of the Eclipse Public License v. 2.0 which is available at http://www.eclipse.org/legal/epl-2.0. This Source Code may also be made

available under the following Secondary Licenses when the conditions for such availability set forth in the Eclipse Public License v. 2.0 are satisfied: GNU General Public License, version 2 with the GNU Classpath Exception which is available at https://www.gnu.org/software/classpath/license.html.

SPDX-License-Identifier: EPL-2.0 OR GPL-2.0 WITH Classpath-exception-2.0

## Source Code

The project maintains the following source code repositories:

\* https://github.com/eclipse-ee4j/jersey

## Third-party Content

Angular JS, v1.6.6

\* License MIT (http://www.opensource.org/licenses/mit-license.php)

\* Project: http://angularjs.org

\* Coyright: (c) 2010-2017 Google, Inc.

aopalliance Version 1

\* License: all the source code provided by AOP Alliance is Public Domain.

\* Project: http://aopalliance.sourceforge.net

\* Copyright: Material in the public domain is not protected by copyright

Bean Validation API 2.0.2

\* License: Apache License, 2.0

\* Project: http://beanvalidation.org/1.1/

\* Copyright: 2009, Red Hat, Inc. and/or its affiliates, and individual contributors

\* by the @authors tag.

Hibernate Validator CDI, 6.1.2.Final

\* License: Apache License, 2.0

\* Project: https://beanvalidation.org/

\* Repackaged in org.glassfish.jersey.server.validation.internal.hibernate

#### Bootstrap

v3.3.7

\* License: MIT license (https://github.com/twbs/bootstrap/blob/master/LICENSE)

\* Project: http://getbootstrap.com

\* Copyright: 2011-2016 Twitter, Inc

Google Guava Version 18.0

\* License: Apache License, 2.0

\* Copyright (C) 2009 The Guava Authors

javax.inject Version: 1

\* License: Apache License, 2.0

\* Copyright (C) 2009 The JSR-330 Expert Group

Javassist Version 3.25.0-GA

- \* License: Apache License, 2.0
- \* Project: http://www.javassist.org/
- \* Copyright (C) 1999- Shigeru Chiba. All Rights Reserved.

Jackson JAX-RS Providers Version 2.10.1

\* License: Apache License, 2.0

\* Project: https://github.com/FasterXML/jackson-jaxrs-providers

\* Copyright: (c) 2009-2011 FasterXML, LLC. All rights reserved unless otherwise indicated.

jQuery v1.12.4

\* License: jquery.org/license

\* Project: jquery.org

\* Copyright: (c) jQuery Foundation

jQuery Barcode plugin 0.3

\* License: MIT & GPL (http://www.opensource.org/licenses/mit-license.php &

http://www.gnu.org/licenses/gpl.html)

\*

 Project: http://www.pasella.it/projects/jQuery/barcode \* Copyright: (c) 2009 Antonello Pasella antonello.pasella@gmail.com

JSR-166 Extension - JEP 266

\* License: CC0

\* No copyright

\* Written by Doug Lea with assistance from members of JCP JSR-166 Expert Group and released to the public domain, as explained at http://creativecommons.org/publicdomain/zero/1.0/

KineticJS, v4.7.1

\* License: MIT license (http://www.opensource.org/licenses/mit-license.php)

\* Project: http://www.kineticjs.com, https://github.com/ericdrowell/KineticJS

\* Copyright: Eric Rowell

org.objectweb.asm Version 8.0

\* License: Modified BSD (http://asm.objectweb.org/license.html)

\* Copyright (c) 2000-2011 INRIA, France Telecom. All rights reserved.

org.osgi.core version 6.0.0

\* License: Apache License, 2.0

\* Copyright (c) OSGi Alliance (2005, 2008). All Rights Reserved.

org.glassfish.jersey.server.internal.monitoring.core

- \* License: Apache License, 2.0
- \* Copyright

(c) 2015-2018 Oracle and/or its affiliates. All rights reserved.

\* Copyright 2010-2013 Coda Hale and Yammer, Inc.

W3.org documents

\* License: W3C License

\* Copyright: Copyright (c) 1994-2001 World Wide Web Consortium, (Massachusetts Institute of Technology, Institut National de Recherche en Informatique et en Automatique, Keio University). All Rights Reserved. http://www.w3.org/Consortium/Legal/

# Notice for Jersey Bean Validation module

This content is produced and maintained by the Eclipse Jersey project.

\* https://projects.eclipse.org/projects/ee4j.jersey

## Trademarks Eclipse Jersey is a trademark of the Eclipse Foundation.

## Copyright

All content is the property of the respective authors or their employers. For more information regarding authorship of content, please consult the listed source code repository logs.

## Declared Project Licenses

This program and the accompanying materials are made available under the terms of the Eclipse Public License v. 2.0 which is available at http://www.eclipse.org/legal/epl-2.0. This Source Code may also be made available under the following Secondary Licenses when the conditions for such availability set forth in the Eclipse Public License v. 2.0 are satisfied: GNU General Public License, version 2 with the GNU Classpath Exception which is available at https://www.gnu.org/software/classpath/license.html.

SPDX-License-Identifier: EPL-2.0 OR GPL-2.0 WITH Classpath-exception-2.0

## Source Code The project maintains the following source code repositories:

\* https://github.com/eclipse-ee4j/jersey

## Third-party Content

Hibernate Validator CDI, 6.1.2.Final

- \* License: Apache License, 2.0
- \* Project: https://beanvalidation.org/
- \* Repackaged in org.glassfish.jersey.server.validation.internal.hibernate
- # Eclipse Public License v 2.0

### THE ACCOMPANYING PROGRAM IS PROVIDED UNDER THE TERMS OF THIS ECLIPSE PUBLIC LICENSE ("AGREEMENT"). ANY USE, REPRODUCTION OR DISTRIBUTION

#### OF THE PROGRAM CONSTITUTES RECIPIENT'S ACCEPTANCE OF THIS AGREEMENT.

#### 1. DEFINITIONS

#### "Contribution" means:

 a) in the case of the initial Contributor, the initial content Distributed under this Agreement, and

b) in the case of each subsequent Contributor:

i) changes to the Program, and

ii) additions to the Program;

 where such changes and/or additions to the Program originate from and are Distributed by that particular Contributor. A Contribution "originates" from a Contributor if it was added to the Program by such Contributor itself or anyone acting on such Contributor's behalf. Contributions do not include changes or additions to the Program that are not Modified Works.

 "Contributor" means any person or entity that Distributes the Program.

 "Licensed Patents" mean patent claims licensable by a Contributor which are necessarily infringed by the use or sale of its Contribution alone or when combined with the Program.

 "Program" means the Contributions Distributed in accordance with this Agreement.

 "Recipient" means anyone who receives the Program under this Agreement or any Secondary License (as applicable), including Contributors.

 "Derivative Works" shall mean any work, whether in Source Code or other form, that is based on (or derived from) the Program and for which the editorial revisions, annotations, elaborations, or other modifications represent, as a whole, an original work of authorship.

 "Modified Works" shall mean any work in Source Code or other form that results from an addition to, deletion from, or modification of the contents of the Program, including, for purposes of clarity any new file in Source Code form that contains any contents of the Program. Modified Works shall not include works that contain only declarations, interfaces, types, classes, structures, or files of the Program solely in each case in order to link to, bind by name, or subclass the Program or Modified Works thereof.

"Distribute" means the acts of a) distributing or b) making available

in any manner that enables the transfer of a copy.

 "Source Code" means the form of a Program preferred for making modifications, including but not limited to software source code, documentation source, and configuration files.

 "Secondary License" means either the GNU General Public License, Version 2.0, or any later versions of that license, including any exceptions or additional permissions as identified by the initial Contributor.

#### 2. GRANT OF RIGHTS

 a) Subject to the terms of this Agreement, each Contributor hereby grants Recipient a non-exclusive, worldwide, royalty-free copyright

 license to reproduce, prepare Derivative Works of, publicly display, publicly perform, Distribute and sublicense the Contribution of such Contributor, if any, and such Derivative Works.

 b) Subject to the terms of this Agreement, each Contributor hereby grants Recipient a non-exclusive, worldwide, royalty-free patent license under Licensed Patents to make, use, sell, offer to sell, import and otherwise transfer the Contribution of such Contributor, if any, in Source Code or other form. This patent license shall apply to the combination of the Contribution and the Program if, at the time the Contribution is added by the Contributor, such addition of the Contribution causes such combination to be covered by the Licensed Patents. The patent license shall not apply to any other combinations which include the Contribution. No hardware per se is licensed hereunder.

c) Recipient understands

that although each Contributor grants the

 licenses to its Contributions set forth herein, no assurances are provided by any Contributor that the Program does not infringe the patent or other intellectual property rights of any other entity. Each Contributor disclaims any liability to Recipient for claims brought by any other entity based on infringement of intellectual property rights or otherwise. As a condition to exercising the rights and licenses granted hereunder, each Recipient hereby assumes sole responsibility to secure any other intellectual property rights needed, if any. For example, if a third party patent license is required to allow Recipient to Distribute the Program, it is Recipient's responsibility to acquire that license before distributing the Program.

d) Each Contributor represents that to its knowledge it has

the copyright license set forth in this Agreement.

 e) Notwithstanding the terms of any Secondary License, no Contributor makes additional grants to any Recipient (other than those set forth in this Agreement) as a result of such Recipient's receipt of the Program under the terms of a Secondary License (if permitted under the terms of Section 3).

#### 3. REQUIREMENTS

3.1 If a Contributor Distributes the Program in any form, then:

 a) the Program must also be made available as Source Code, in accordance with section 3.2, and the Contributor must accompany the Program with a statement that the Source Code for the Program is available under this Agreement, and informs Recipients how to obtain it in a reasonable manner on or through a medium customarily used for software exchange; and

 b) the Contributor may Distribute the Program under a license different than this Agreement, provided that such license: i) effectively disclaims on behalf of all other Contributors all warranties and conditions, express and implied, including warranties or conditions of title and non-infringement, and implied warranties or conditions of merchantability and fitness

for a particular purpose;

 ii) effectively excludes on behalf of all other Contributors all liability for damages, including direct, indirect, special, incidental and consequential damages, such as lost profits;

 iii) does not attempt to limit or alter the recipients' rights in the Source Code under section 3.2; and

 iv) requires any subsequent distribution of the Program by any party to be under a license that satisfies the requirements of this section 3.

3.2 When the Program is Distributed as Source Code:

 a) it must be made available under this Agreement, or if the Program (i) is combined with other material in a separate file or files made available under a Secondary License, and (ii) the initial Contributor attached to the Source Code the notice described in Exhibit A of this Agreement, then the Program may be made available  b) a copy of this Agreement must be included with each copy of the Program.

 3.3 Contributors may not remove or alter any copyright, patent, trademark, attribution notices, disclaimers of warranty, or limitations of liability ("notices") contained within the Program from any copy of the Program which they Distribute, provided that Contributors may add their own appropriate notices.

#### 4. COMMERCIAL DISTRIBUTION

 Commercial distributors of software may accept certain responsibilities with respect to end users, business partners and the like. While this license is intended to facilitate the commercial use of the Program, the Contributor who includes

the Program in a commercial product

 offering should do so in a manner which does not create potential liability for other Contributors. Therefore, if a Contributor includes the Program in a commercial product offering, such Contributor ("Commercial Contributor") hereby agrees to defend and indemnify every other Contributor ("Indemnified Contributor") against any losses, damages and costs (collectively "Losses") arising from claims, lawsuits and other legal actions brought by a third party against the Indemnified Contributor to the extent caused by the acts or omissions of such Commercial Contributor in connection with its distribution of the Program in a commercial product offering. The obligations in this section do not apply to any claims or Losses relating to any actual or alleged intellectual property infringement. In order to qualify, an Indemnified Contributor must: a) promptly notify the Commercial Contributor in writing of

 such claim, and b) allow the Commercial Contributor to control, and cooperate with the Commercial Contributor in, the defense and any related settlement negotiations. The Indemnified Contributor may participate in any such claim at its own expense.

 For example, a Contributor might include the Program in a commercial product offering, Product X. That Contributor is then a Commercial Contributor. If that Commercial Contributor then makes performance claims, or offers warranties related to Product X, those performance claims and warranties are such Commercial Contributor's responsibility alone. Under this section, the Commercial Contributor would have to defend claims against the other Contributors related to those performance claims and warranties, and if a court requires any other Contributor to pay any damages as a result, the Commercial Contributor must pay those damages.

### EXCEPT AS EXPRESSLY SET FORTH IN THIS

 AGREEMENT, AND TO THE EXTENT PERMITTED BY APPLICABLE LAW, THE PROGRAM IS PROVIDED ON AN "AS IS" BASIS, WITHOUT WARRANTIES OR CONDITIONS OF ANY KIND, EITHER EXPRESS OR IMPLIED INCLUDING, WITHOUT LIMITATION, ANY WARRANTIES OR CONDITIONS OF TITLE, NON-INFRINGEMENT, MERCHANTABILITY OR FITNESS FOR A PARTICULAR PURPOSE. Each Recipient is solely responsible for determining the appropriateness of using and distributing the Program and assumes all risks associated with its exercise of rights under this Agreement, including but not limited to the risks and costs of program errors, compliance with applicable laws, damage to or loss of data, programs or equipment, and unavailability or interruption of operations.

#### 6. DISCLAIMER OF LIABILITY

 EXCEPT AS EXPRESSLY SET FORTH IN THIS AGREEMENT, AND TO THE EXTENT PERMITTED BY APPLICABLE LAW, NEITHER RECIPIENT NOR ANY CONTRIBUTORS SHALL HAVE ANY LIABILITY FOR ANY DIRECT, INDIRECT, INCIDENTAL, SPECIAL, EXEMPLARY, OR CONSEQUENTIAL DAMAGES (INCLUDING WITHOUT LIMITATION LOST PROFITS), HOWEVER CAUSED AND ON ANY THEORY OF LIABILITY, WHETHER IN CONTRACT, STRICT LIABILITY, OR TORT (INCLUDING NEGLIGENCE OR OTHERWISE) ARISING IN ANY WAY OUT OF THE USE OR DISTRIBUTION OF THE PROGRAM OR THE EXERCISE OF ANY RIGHTS GRANTED HEREUNDER, EVEN IF ADVISED OF THE POSSIBILITY OF SUCH DAMAGES.

#### 7. GENERAL

 If any provision of this Agreement is invalid or unenforceable under applicable law, it shall not affect the validity or enforceability of the remainder of the terms of this Agreement, and without further action by the parties hereto, such provision shall be reformed to the minimum extent necessary to make such provision valid and enforceable.

 If Recipient institutes patent litigation against any entity (including a cross-claim or counterclaim in a lawsuit) alleging that the Program itself (excluding combinations of the Program with other software

 or hardware) infringes such Recipient's patent(s), then such Recipient's rights granted under Section 2(b) shall terminate as of the date such litigation is filed.

 All Recipient's rights under this Agreement shall terminate if it fails to comply with any of the material terms or conditions of this Agreement and does not cure such failure in a reasonable period of time after becoming aware of such noncompliance. If all Recipient's rights under this Agreement terminate, Recipient agrees to cease use  and distribution of the Program as soon as reasonably practicable. However, Recipient's obligations under this Agreement and any licenses granted by Recipient relating to the Program shall continue and survive.

 Everyone is permitted to copy and distribute copies of this Agreement, but in order to avoid inconsistency the Agreement is copyrighted and may only be modified in the following manner. The Agreement Steward reserves

 the right to publish new versions (including revisions) of this Agreement from time to time. No one other than the Agreement Steward has the right to modify this Agreement. The Eclipse Foundation is the initial Agreement Steward. The Eclipse Foundation may assign the responsibility to serve as the Agreement Steward to a suitable separate entity. Each new version of the Agreement will be given a distinguishing version number. The Program (including Contributions) may always be Distributed subject to the version of the Agreement under which it was received. In addition, after a new version of the Agreement is published, Contributor may elect to Distribute the Program (including its Contributions) under the new version.

 Except as expressly stated in Sections 2(a) and 2(b) above, Recipient receives no rights or licenses to the intellectual property of any Contributor under this Agreement, whether expressly, by implication, estoppel

 or otherwise. All rights in the Program not expressly granted under this Agreement are reserved. Nothing in this Agreement is intended to be enforceable by any entity that is not a Contributor or Recipient. No third-party beneficiary rights are created under this Agreement.

#### Exhibit A - Form of Secondary Licenses Notice

 "This Source Code may also be made available under the following Secondary Licenses when the conditions for such availability set forth in the Eclipse Public License, v. 2.0 are satisfied: {name license(s), version(s), and exceptions or additional permissions here}."

 Simply including a copy of this Agreement, including this Exhibit A is not sufficient to license the Source Code under Secondary Licenses.

 If it is not possible or desirable to put the notice in a particular file, then You may include the notice in a location (such as a LICENSE file in a relevant directory) where a recipient would be likely

to

look for such a notice.

You may add additional accurate notices of copyright ownership.

---

#### ## The GNU General Public License (GPL) Version 2, June 1991

 Copyright (C) 1989, 1991 Free Software Foundation, Inc. 51 Franklin Street, Fifth Floor Boston, MA 02110-1335 USA

 Everyone is permitted to copy and distribute verbatim copies of this license document, but changing it is not allowed.

#### Preamble

 The licenses for most software are designed to take away your freedom to share and change it. By contrast, the GNU General Public License is intended to guarantee your freedom to share and change free software--to make sure the software is free for all its users. This General Public License applies to most of the Free Software Foundation's software and to any other program whose authors commit to using it. (Some other Free Software Foundation software is covered by the GNU Library General Public License instead.)

You can apply it to your programs, too.

When we speak of free software, we are referring to freedom, not price. Our General Public Licenses are designed to make sure that you have the freedom to distribute copies of free software (and charge for this service if you wish), that you receive source code or can get it if you want it, that you can change the software or use pieces of it in new free programs; and that you know you can do these things.

 To protect your rights, we need to make restrictions that forbid anyone to deny you these rights or to ask you to surrender the rights. These restrictions translate to certain responsibilities for you if you distribute copies of the software, or if you modify it.

 For example, if you distribute copies of such a program, whether gratis or for a fee, you must give the recipients all the rights that you have. You must make sure that they, too, receive or can get the source code. And you

must show them these terms so they know their rights.

We protect your rights with two steps: (1) copyright the software, and (2) offer you this license which gives you legal permission to copy, distribute and/or modify the software.

 Also, for each author's protection and ours, we want to make certain that everyone understands that there is no warranty for this free software. If the software is modified by someone else and passed on, we

 want its recipients to know that what they have is not the original, so that any problems introduced by others will not reflect on the original authors' reputations.

 Finally, any free program is threatened constantly by software patents. We wish to avoid the danger that redistributors of a free program will individually obtain patent licenses, in effect making the program proprietary. To prevent this, we have made it clear that any patent must be licensed for everyone's free use or not licensed at all.

 The precise terms and conditions for copying, distribution and modification follow.

#### TERMS AND CONDITIONS FOR COPYING, DISTRIBUTION AND MODIFICATION

 0. This License applies to any program or other work which contains a notice placed by the copyright holder saying it may be distributed under the terms of this General Public License. The "Program", below, refers to any such program or work, and a "work based on the Program" means either the Program or any derivative work under copyright law: that is to say, a work containing the Program or a portion of it, either verbatim or with modifications and/or translated into another language. (Hereinafter, translation is included without limitation in the term "modification".) Each licensee is addressed as "you".

 Activities other than copying, distribution and modification are not covered by this License; they are outside its scope. The act of running the Program is not restricted,

and the output from the Program is

 covered only if its contents constitute a work based on the Program (independent of having been made by running the Program). Whether that is true depends on what the Program does.

 1. You may copy and distribute verbatim copies of the Program's source code as you receive it, in any medium, provided that you conspicuously and appropriately publish on each copy an appropriate copyright notice and disclaimer of warranty; keep intact all the notices that refer to this License and to the absence of any warranty; and give any other recipients of the Program a copy of this License along with the Program.

 You may charge a fee for the physical act of transferring a copy, and you may at your option offer warranty protection in exchange for a fee.

 2. You may modify your copy or copies of the Program or any portion of it, thus forming a work based on the Program, and copy and distribute such modifications

 or work under the terms of Section 1 above, provided that you also meet all of these conditions:

 a) You must cause the modified files to carry prominent notices stating that you changed the files and the date of any change.

 b) You must cause any work that you distribute or publish, that in whole or in part contains or is derived from the Program or any part thereof, to be licensed as a whole at no charge to all third parties under the terms of this License.

 c) If the modified program normally reads commands interactively when run, you must cause it, when started running for such interactive use in the most ordinary way, to print or display an announcement including an appropriate copyright notice and a notice that there is no warranty (or else, saying that you provide a warranty) and that users may redistribute the program under these conditions, and telling the user how

to view a copy of this License.

 (Exception: if the Program itself is interactive but does not normally print such an announcement, your work based on the Program is not required to print an announcement.)

 These requirements apply to the modified work as a whole. If identifiable sections of that work are not derived from the Program, and can be reasonably considered independent and separate works in themselves, then this License, and its terms, do not apply to those sections when you distribute them as separate works. But when you distribute the same sections as part of a whole which is a work based on the Program, the distribution of the whole must be on the terms of this License, whose permissions for other licensees extend to the entire whole, and thus to each and every part regardless of who wrote it.

 Thus, it is not the intent of this section to claim rights or contest your rights to work written entirely by you; rather, the intent is to

 exercise the right to control the distribution of derivative or collective works based on the Program.

 In addition, mere aggregation of another work not based on the Program with the Program (or with a work based on the Program) on a volume of a storage or distribution medium does not bring the other work under the scope of this License.

 3. You may copy and distribute the Program (or a work based on it, under Section 2) in object code or executable form under the terms of Sections 1 and 2 above provided that you also do one of the following:

 a) Accompany it with the complete corresponding machine-readable source code, which must be distributed under the terms of Sections 1 and 2 above on a medium customarily used for software interchange; or,

 b) Accompany it with a written offer, valid for at least three years, to give any third party, for a charge no more than your cost of

 physically performing source distribution, a complete machine-readable copy of the corresponding source code, to be distributed under the terms of Sections 1 and 2 above on a medium customarily used for software interchange; or,

 c) Accompany it with the information you received as to the offer to distribute corresponding source code. (This alternative is allowed only for noncommercial distribution and only if you received the program in object code or executable form with such an offer, in accord with Subsection b above.)

 The source code for a work means the preferred form of the work for making modifications to it. For an executable work, complete source code means all the source code for all modules it contains, plus any associated interface definition files, plus the scripts used to control compilation and installation of the executable. However, as a special exception, the source code distributed need not include anything that is

 normally distributed (in either source or binary form) with the major components (compiler, kernel, and so on) of the operating system on which the executable runs, unless that component itself accompanies the executable.

 If distribution of executable or object code is made by offering access to copy from a designated place, then offering equivalent access to copy the source code from the same place counts as distribution of the source code, even though third parties are not compelled to copy the source along with the object code.

 4. You may not copy, modify, sublicense, or distribute the Program except as expressly provided under this License. Any attempt otherwise to copy, modify, sublicense or distribute the Program is void, and will automatically terminate your rights under this License. However, parties who have received copies, or rights, from you under this License will not have

 their licenses terminated so long as such parties remain in full compliance.

 5. You are not required to accept this License, since you have not signed it. However, nothing else grants you permission to modify or distribute the Program or its derivative works. These actions are

 prohibited by law if you do not accept this License. Therefore, by modifying or distributing the Program (or any work based on the Program), you indicate your acceptance of this License to do so, and all its terms and conditions for copying, distributing or modifying the Program or works based on it.

 6. Each time you redistribute the Program (or any work based on the Program), the recipient automatically receives a license from the original licensor to copy, distribute or modify the Program subject to these terms and conditions. You may not impose any further restrictions on the recipients' exercise of the rights granted herein. You are not responsible

for enforcing compliance by third parties to this License.

 7. If, as a consequence of a court judgment or allegation of patent infringement or for any other reason (not limited to patent issues), conditions are imposed on you (whether by court order, agreement or otherwise) that contradict the conditions of this License, they do not excuse you from the conditions of this License. If you cannot distribute so as to satisfy simultaneously your obligations under this License and any other pertinent obligations, then as a consequence you may not distribute the Program at all. For example, if a patent license would not permit royalty-free redistribution of the Program by all those who receive copies directly or indirectly through you, then the only way you could satisfy both it and this License would be to refrain entirely from distribution of the Program.

 If any portion of this section is held invalid or unenforceable under any particular

 circumstance, the balance of the section is intended to apply and the section as a whole is intended to apply in other circumstances.

 It is not the purpose of this section to induce you to infringe any patents or other property right claims or to contest validity of any such claims; this section has the sole purpose of protecting the integrity of the free software distribution system, which is implemented by public license practices. Many people have made generous contributions to the wide range of software distributed through that system in reliance on consistent application of that system; it is up to the author/donor to decide if he or she is willing to distribute software through any other system and a licensee cannot impose that choice.

 This section is intended to make thoroughly clear what is believed to be a consequence of the rest of this License.

8. If the distribution and/or use of the Program is restricted in
certain countries either by patents or by copyrighted interfaces, the original copyright holder who places the Program under this License may add an explicit geographical distribution limitation excluding those countries, so that distribution is permitted only in or among countries not thus excluded. In such case, this License incorporates the limitation as if written in the body of this License.

 9. The Free Software Foundation may publish revised and/or new versions of the General Public License from time to time. Such new versions will be similar in spirit to the present version, but may differ in detail to address new problems or concerns.

 Each version is given a distinguishing version number. If the Program specifies a version number of this License which applies to it and "any later version", you have the option of following the terms and conditions either of that version or of any later version published by the Free Software

 Foundation. If the Program does not specify a version number of this License, you may choose any version ever published by the Free Software Foundation.

 10. If you wish to incorporate parts of the Program into other free programs whose distribution conditions are different, write to the author to ask for permission. For software which is copyrighted by the Free Software Foundation, write to the Free Software Foundation; we sometimes make exceptions for this. Our decision will be guided by the two goals of preserving the free status of all derivatives of our free software and of promoting the sharing and reuse of software generally.

### NO WARRANTY

 11. BECAUSE THE PROGRAM IS LICENSED FREE OF CHARGE, THERE IS NO WARRANTY FOR THE PROGRAM, TO THE EXTENT PERMITTED BY APPLICABLE LAW. EXCEPT WHEN OTHERWISE STATED IN WRITING THE COPYRIGHT HOLDERS AND/OR OTHER PARTIES PROVIDE THE PROGRAM "AS IS" WITHOUT WARRANTY OF ANY KIND, EITHER

 EXPRESSED OR IMPLIED, INCLUDING, BUT NOT LIMITED TO, THE IMPLIED WARRANTIES OF MERCHANTABILITY AND FITNESS FOR A PARTICULAR PURPOSE. THE ENTIRE RISK AS TO THE QUALITY AND PERFORMANCE OF THE PROGRAM IS WITH YOU. SHOULD THE PROGRAM PROVE DEFECTIVE, YOU ASSUME THE COST OF ALL NECESSARY SERVICING, REPAIR OR CORRECTION.

 12. IN NO EVENT UNLESS REQUIRED BY APPLICABLE LAW OR AGREED TO IN WRITING WILL ANY COPYRIGHT HOLDER, OR ANY OTHER PARTY WHO MAY MODIFY AND/OR REDISTRIBUTE THE PROGRAM AS PERMITTED ABOVE, BE LIABLE TO YOU FOR DAMAGES, INCLUDING ANY GENERAL, SPECIAL, INCIDENTAL OR CONSEQUENTIAL DAMAGES ARISING OUT OF THE USE OR INABILITY TO USE THE PROGRAM (INCLUDING BUT NOT LIMITED TO LOSS OF DATA OR DATA BEING RENDERED

## INACCURATE OR LOSSES SUSTAINED BY YOU OR THIRD PARTIES OR A FAILURE OF THE PROGRAM TO OPERATE WITH ANY OTHER PROGRAMS), EVEN IF SUCH HOLDER OR OTHER PARTY HAS BEEN ADVISED OF THE POSSIBILITY OF SUCH DAMAGES.

## END OF TERMS AND CONDITIONS

How to Apply These Terms to Your New Programs

 If you develop a new program, and you want it to be of the greatest possible use to the public, the best way to achieve this is to make it free software which everyone can redistribute and change under these terms.

 To do so, attach the following notices to the program. It is safest to attach them to the start of each source file to most effectively convey the exclusion of warranty; and each file should have at least the "copyright" line and a pointer to where the full notice is found.

 One line to give the program's name and a brief idea of what it does. Copyright  $(C)$  <year > <name of author>

 This program is free software; you can redistribute it and/or modify it under the terms of the GNU General Public License as published by the Free Software Foundation; either version 2 of the License, or (at your option) any later version.

### This

 program is distributed in the hope that it will be useful, but WITHOUT ANY WARRANTY; without even the implied warranty of MERCHANTABILITY or FITNESS FOR A PARTICULAR PURPOSE. See the GNU General Public License for more details.

 You should have received a copy of the GNU General Public License along with this program; if not, write to the Free Software Foundation, Inc., 51 Franklin Street, Fifth Floor, Boston, MA 02110-1335 USA

Also add information on how to contact you by electronic and paper mail.

 If the program is interactive, make it output a short notice like this when it starts in an interactive mode:

 Gnomovision version 69, Copyright (C) year name of author Gnomovision comes with ABSOLUTELY NO WARRANTY; for details type `show w'. This is free software, and you are welcome to redistribute it under certain conditions; type `show c' for details.

The hypothetical commands `show w'

and `show c' should show the

 appropriate parts of the General Public License. Of course, the commands you use may be called something other than `show w' and `show c'; they could even be mouse-clicks or menu items--whatever suits your program.

 You should also get your employer (if you work as a programmer) or your school, if any, to sign a "copyright disclaimer" for the program, if necessary. Here is a sample; alter the names:

 Yoyodyne, Inc., hereby disclaims all copyright interest in the program `Gnomovision' (which makes passes at compilers) written by James Hacker.

 signature of Ty Coon, 1 April 1989 Ty Coon, President of Vice

 This General Public License does not permit incorporating your program into proprietary programs. If your program is a subroutine library, you may consider it more useful to permit linking proprietary applications with the library. If this is what you want to do, use the GNU Library General Public License instead of this License.

---

### ## CLASSPATH EXCEPTION

 Linking this library statically or dynamically with other modules is making a combined work based on this library. Thus, the terms and conditions of the GNU General Public License version 2 cover the whole combination.

 As a special exception, the copyright holders of this library give you permission to link this library with independent modules to produce an executable, regardless of the license terms of these independent modules, and to copy and distribute the resulting executable under terms of your choice, provided that you also meet, for each linked independent module, the terms and conditions of the license of that module. An independent module is a module which is not derived from or based on this library. If you modify this library, you may extend this exception to your version of the library, but you are not obligated to do so. If

 you do not wish to do so, delete this exception statement from your version.

# **1.127 boost 1.77.0**

## **1.127.1 Available under license :**

////

Copyright 2018, 2019 Peter Dimov

Distributed under the Boost Software License, Version 1.0.

See accompanying file LICENSE\_1\_0.txt or copy at http://www.boost.org/LICENSE\_1\_0.txt ////

[#copyright] # Copyright and License :idprefix:

This documentation is copyright 2018, 2019 Peter Dimov and is distributed under the http://www.boost.org/LICENSE\_1\_0.txt[Boost Software License, Version 1.0]. The MIT License (MIT)

Copyright (c) 2014 fqiang

Permission is hereby granted, free of charge, to any person obtaining a copy of this software and associated documentation files (the "Software"), to deal in the Software without restriction, including without limitation the rights to use, copy, modify, merge, publish, distribute, sublicense, and/or sell copies of the Software, and to permit persons to whom the Software is furnished to do so, subject to the following conditions:

The above copyright notice and this permission notice shall be included in all copies or substantial portions of the Software.

THE SOFTWARE IS PROVIDED "AS IS", WITHOUT WARRANTY OF ANY KIND, EXPRESS OR IMPLIED, INCLUDING BUT NOT LIMITED TO THE WARRANTIES OF MERCHANTABILITY, FITNESS FOR A PARTICULAR PURPOSE AND NONINFRINGEMENT. IN NO EVENT SHALL THE AUTHORS OR COPYRIGHT HOLDERS BE LIABLE FOR ANY CLAIM, DAMAGES OR OTHER LIABILITY, WHETHER IN AN ACTION OF CONTRACT, TORT OR OTHERWISE, ARISING FROM, OUT OF OR IN CONNECTION WITH THE SOFTWARE OR THE USE OR OTHER DEALINGS IN THE

SOFTWARE.

--------------------------------------------------------------------------

This program, "bzip2", the associated library "libbzip2", and all documentation, are copyright (C) 1996-2019 Julian R Seward. All rights reserved.

Redistribution and use in source and binary forms, with or without modification, are permitted provided that the following conditions are met:

1. Redistributions of source code must retain the above copyright notice, this list of conditions and the following disclaimer.

- 2. The origin of this software must not be misrepresented; you must not claim that you wrote the original software. If you use this software in a product, an acknowledgment in the product documentation would be appreciated but is not required.
- 3. Altered source versions must be plainly marked as such, and must not be misrepresented as being the original software.

4. The name of the author may not be used to endorse or promote products derived from this software without specific prior written permission.

THIS SOFTWARE IS PROVIDED BY THE AUTHOR ``AS IS'' AND ANY EXPRESS OR IMPLIED WARRANTIES, INCLUDING, BUT NOT LIMITED TO, THE IMPLIED WARRANTIES OF MERCHANTABILITY AND FITNESS FOR A PARTICULAR PURPOSE ARE DISCLAIMED. IN NO EVENT SHALL THE AUTHOR BE LIABLE FOR ANY DIRECT, INDIRECT, INCIDENTAL, SPECIAL, EXEMPLARY, OR CONSEQUENTIAL DAMAGES (INCLUDING, BUT NOT LIMITED TO, PROCUREMENT OF SUBSTITUTE GOODS OR SERVICES; LOSS OF USE, DATA, OR PROFITS; OR BUSINESS INTERRUPTION) HOWEVER CAUSED AND ON ANY THEORY OF LIABILITY, WHETHER IN CONTRACT, STRICT LIABILITY, OR TORT (INCLUDING NEGLIGENCE OR OTHERWISE) ARISING IN ANY WAY OUT OF THE USE OF THIS SOFTWARE, EVEN IF ADVISED OF THE POSSIBILITY OF SUCH DAMAGE.

Julian Seward, jseward@acm.org bzip2/libbzip2 version 1.0.8 of 13 July 2019

--------------------------------------------------------------------------

The following people hereby grant permission to replace all existing licenses on their contributions to Boost with the Boost Software License, Version 1.0. (boostinspect:nolicense boostinspect:nocopyright)

Aleksey Gurtovoy (agurtovoy@meta-comm.com) Andrei Alexandrescu (andrewalex - at - hotmail.com) (See Boost list message of August 12, 2004 11:06:58 AM EST) Andrew Lumsdaine () Anthony Williams (anthony -at- justsoftwaresolutions.co.uk) Beman Dawes (bdawes@acm.org) Brad King (brad.king -at- kitware.com) (See Boost list message of Wed, 21 Jul 2004 11:15:46 -0400) Brian Osman (osman -at- vvisions.com) (See CVS log) Bruce Barr (schmoost -at- yahoo.com) (See Boost list of Mon, 16 Aug 2004 15:06:43 -0500) Bruno da Silva de Oliveira (bruno - at - esss.com.br) Christain Engstrom (christian.engstrom -at- glindra.org) (See Boost list message of Mon, 30 Aug 2004 14:31:49

#### +0200)

Cromwell D Enage (sponage -at- yahoo.com) (See Boost list message of August 12, 2004 11:49:13 AM EST) Dan Gohman (djg -at- cray.com) (See Boost list messsage of Sat, 21 Aug 2004 10:54:59 +0100) Dan Nuffer (dan -at- nuffer.name) Daniel Frey (d.frey -at- gmx.de, daniel.frey -at- aixigo.de) Daniel Nuffer (dan -at- nuffer.name) Darin Adler (darin -at- bentspoon.com) (Email to Andreas Huber, see change log) Daryle Walker (darylew - at - hotmail.com) Dave Abrahams (dave@boost-consulting.com) Dave Moore (dmoore -at- viefinancial.com) (See Boost list message of 18 Dec 2003 15:35:50 -0500) David Abrahams (dave@boost-consulting.com) Dietmar Kuehl (dietmar kuehl -at- yahoo.com) (Email to Andreas Huber, see change log) Douglas Gregor (gregod -at- cs.rpi.edu, dgregor -at- cs.indiana.edu, doug.gregor -at- gmail.com) Dr John Maddock (john - at - johnmaddock.co.uk) Edward D. Brey (brey -at- ductape.net) (Email to Andreas Huber, see change log) Eric Ford (un5o6n902 -at- sneakemail.com) (See Boost list message of Sun, 15 Aug 2004 10:29:13 +0100) Eric Friedman (ebf@users.sourceforge.net) Eric Niebler (eric@boost-consulting.com) Fernando Cacciola (fernando\_cacciola@ciudad.com.ar) Fernando Luis Cacciola Carballal (fernando\_cacciola@ciudad.com.ar) Francois Faure (Francois.Faure -at- imag.fr) (See CVS log) Gary Powell (powellg - at - amazon.com) (See Boost list message of 10 Feb 2004 14:22:46 -0800) Gennadiy Rozental (rogeeff -at- mail.com) (Email to Andreas Huber, see change log) Gottfried Ganssauge (Gottfried.Ganssauge -at- HAUFE.DE) (See Boost List message of Mon, 16 Aug 2004 10:09:19 +0200) Gottfried Ganauge (Gottfried.Ganssauge -at- HAUFE.DE) (Alternative spelling of Gottfried Ganssauge) Greg Colvin (gregory.colvin -at- oracle.com) (See Boost list message of Sat, 14 Aug 2004 10:57:00 +0100) Gregory Colvin (gregory.colvin -at- oracle.com) (See Boost list message of Sat, 14 Aug 2004 10:57:00 +0100) Gunter Winkler (gunter.winkler -at- unibw-muenchen.de) (See Boost List message of Mon, 16 Aug 2004 10:24:17 +0200) Hartmut Kaiser (hartmut.kaiser -at- gmail.com) Herve Bronnimann (hbr -at- poly.edu) **Herv**  Brnnimann (hbr -at- poly.edu) Housemarque Oy (Ilari Kuittinen ilari.kuittinen -at- housemarque.fi) Howard Hinnant (hinnant -at- twcny.rr.com) (See Boost list message of July 25, 2004 3:44:49 PM EST) Hubert Holin (hubert\_holin -at- users.sourceforge.net) Indiana University () Itay Maman (imaman -at- users.sourceforge.net) Jaakko Jrvi (jajarvi -at- osl.iu.edu) Jaap Suter (j.suter -at- student.utwente.nl) (See Boost list message of Thu, 16 Sep 2004 09:32:43 -0700) Jeff Garland (jeff - at - crystalclearsoftware.com) (see Boost list post of July 25, 2004 19:31:09 -0700) Jens Maurer (Jens.Maurer@gmx.net) Jeremy G Siek (jsiek@osl.iu.edu) Jeremy Siek (jsiek@osl.iu.edu) Joel de Guzman (joel -at- boost-consulting.com) (See Boost list message of July 25, 2004 8:32:00 PM EST)

John Bandela (jbandela-at-ufl.edu) John Maddock (john - at - johnmaddock.co.uk) John R Bandela (jbandela-at-ufl.edu) Jonathan Turkanis (turkanis -at- coderage dot com) Juergen Hunold (hunold -at- ive.uni-hannover.de) (See Boost List Message of Fri, 13 Aug 2004 19:39:55 +0200) Kevlin Henney (kevlin -at- curbralan.com) (See Boost list message of Wed, 15 Sep 2004 18:15:17 +0200) Kresimir Fresl (fresl -at- master.grad.hr) (See Boost List message of August 16, 2004 8:23:35 AM EST) Lars Gullik Bjnnes (larsbj -at- lyx.org) (See Boost list message of Tue, 17 Aug 2004 15:49:02 +0100) Lie-Quan Lee (liequan - at - slac.stanford.edu, llee - at - cs.indiana.edu) Maarten Keijzer (mkeijzer -at- cs.vu.nl) (See Boost list message of Wed, 18 Aug 2004 21:43:18 +0100) Mac Murrett (mmurrett -at- mac.com) Marc Wintermantel (wintermantel -at- imes.mavt.ethz.ch, wintermantel -at- even-ag.ch) (See CVS log) Michael Glassford (glassfordm - at - hotmail.com) Michael Stevens (Michael.Stevens - at - epost.de) Multi Media Ltd. (pdimov@mmltd.net) Nicolai M Josuttis (solutions -at- josuttis.com) (See Boost list message of Mon, 30 Aug 2004 10:52:00 +0100) Nikolay Mladenov (nickm -at- sitius.com) (See Boost list message of Tue, 17 Aug 2004 15:45:33 +0100) Paul Mensonides (pmenso57 -at- comcast.net) (See Boost list message of July 21, 2004 1:12:21 AM EST) Pavol Droba (droba -at- topmail.sk) Peter Dimov (pdimov@mmltd.net) R W Grosse-Kunstleve (RWGrosse-Kunstleve@lbl.gov) Ralf W. Grosse-Kunstleve (RWGrosse-Kunstleve@lbl.gov) Rational Discovery LLC (Greg Landrum Landrum -at- RationalDiscovery.com) (See Boost list post of Tue, 17 Aug 2004 10:35:36 +0100) Rene Rivera (grafik/redshift-software.com, rrivera/acm.org) Robert Ramey (ramey@www.rrsd.com) Roland Richter (roland -at- flll.jku.at) (See Boost list post of Mon, 16 Aug 2004 22:16:55 +0200) Roland Schwarz (roland.schwarz -at- chello.at) Ronald Garcia (garcia -at- cs.indiana.edu) (Email to Andreas Huber, see change log) Samuel Krempp (krempp -at- crans.ens-cachan.fr) (See Boost list message of Mon, 27 Sep 2004 13:18:36 +0200) Stefan Seefeld (seefeld -at- sympatico.ca) Stephen Cleary (scleary -at- jerviswebb.com) (See Boost list message of Tue, 28 Sep 2004 13:11:46 +0100) Steve Cleary (Variant of Stephen Cleary) Sylvain Pion (Sylvain.Pion - at - sophia.inria.fr) The Trustees of Indiana University () Thomas Witt (witt - at - ive.uni-hannover.de, witt - at - acm.org, witt - at - styleadvisor.com) Thorsten Jrgen Ottosen (nesotto - at - cs.auc.dk) Thorsten Ottosen (nesotto - at - cs.auc.dk) Toon Knapen (toon dot knapen - at - fft.be) Trustees of Indiana University () University of Notre Dame () Vladimir Prus (ghost@cs.msu.su) William E. Kempf () (email to Beman Dawes, 9/14/2006 4:18 PM) Joerg Walter (jhr.walter - at - t-online.de : email to ublas mailing list Mon, 17 Sep 2007 10:17:08 +0200) Mathias Koch (mkoch - at - idesis.de 7 : email to boost-owner@lists.boost.org Sep 2007 13:20:09 +0200)

--- end ---

Boost Software License - Version 1.0 - August 17th, 2003

Permission is hereby granted, free of charge, to any person or organization obtaining a copy of the software and accompanying documentation covered by this license (the "Software") to use, reproduce, display, distribute, execute, and transmit the Software, and to prepare derivative works of the Software, and to permit third-parties to whom the Software is furnished to do so, all subject to the following:

The copyright notices in the Software and this entire statement, including the above license grant, this restriction and the following disclaimer, must be included in all copies of the Software, in whole or in part, and all derivative works of the Software, unless such copies or derivative works are solely in the form of machine-executable object code generated by a source language processor.

THE SOFTWARE IS PROVIDED "AS IS", WITHOUT WARRANTY OF ANY KIND, EXPRESS OR IMPLIED, INCLUDING BUT NOT LIMITED TO THE WARRANTIES OF MERCHANTABILITY, **FITNESS** 

 FOR A PARTICULAR PURPOSE, TITLE AND NON-INFRINGEMENT. IN NO EVENT SHALL THE COPYRIGHT HOLDERS OR ANYONE DISTRIBUTING THE SOFTWARE BE LIABLE FOR ANY DAMAGES OR OTHER LIABILITY, WHETHER IN CONTRACT, TORT OR OTHERWISE, ARISING FROM, OUT OF OR IN CONNECTION WITH THE SOFTWARE OR THE USE OR OTHER DEALINGS IN THE SOFTWARE.

<!-- Copyright 2018 Paul Fultz II

 Distributed under the Boost Software License, Version 1.0. (http://www.boost.org/LICENSE\_1\_0.txt)

-->

License

=======

Boost Software License - Version 1.0 - August 17th, 2003

Permission is hereby granted, free of charge, to any person or organization obtaining a copy of the software and accompanying documentation covered by this license (the "Software") to use, reproduce, display, distribute, execute, and transmit the Software, and to prepare derivative works of the Software, and to permit third-parties to whom the Software is furnished to do so, all subject to the following:

The copyright notices in the Software and this entire statement, including the above license grant, this restriction and the following disclaimer, must be included in all copies of the Software, in whole or in part, and all derivative works of the Software, unless such copies or derivative works are solely in the form of machine-executable object code generated by a source language processor.

THE SOFTWARE IS PROVIDED "AS IS", WITHOUT WARRANTY OF ANY KIND, EXPRESS OR IMPLIED, INCLUDING BUT NOT LIMITED TO THE WARRANTIES OF MERCHANTABILITY, FITNESS FOR A PARTICULAR PURPOSE, TITLE AND NON-INFRINGEMENT. IN NO EVENT SHALL THE COPYRIGHT HOLDERS OR ANYONE DISTRIBUTING THE SOFTWARE BE LIABLE FOR ANY DAMAGES OR OTHER LIABILITY, WHETHER IN CONTRACT, TORT OR OTHERWISE, ARISING FROM, OUT OF OR IN CONNECTION WITH THE SOFTWARE OR THE USE OR OTHER ////

Copyright 2018-2021 Peter Dimov

Distributed under the Boost Software License, Version 1.0.

See accompanying file LICENSE\_1\_0.txt or copy at http://www.boost.org/LICENSE\_1\_0.txt ////

[#copyright] # Copyright and License :idprefix:

This documentation is

\* Copyright 2003-2017 Beman Dawes \* Copyright 2018-2021 Peter Dimov

and is distributed under the http://www.boost.org/LICENSE\_1\_0.txt[Boost Software License, Version 1.0]. ////

Copyright 2017 Peter Dimov

Distributed under the Boost Software License, Version 1.0.

See accompanying file LICENSE\_1\_0.txt or copy at http://www.boost.org/LICENSE\_1\_0.txt ////

[#mpl] # MPL Support, <br/> <br/> <br/> <br/> <br/> <br/>pp11/mpl.hpp> :toc: :toc-title: :idprefix:

The header  $\textdegree$  <br/>boost/mp11/mpl.hpp>, when included, defines the necessary support infrastructure for `mp\_list` and `std::tuple` to be valid link:../../../../libs/mpl[MPL] sequences.

NOTE: `mpl.hpp` is not included by `<br/>boost/mp11.hpp>`.

```
It's also possible to only enable support for `mp_list` by
including `<boost/mp11/mpl_list.hpp>`, and for `std::tuple`
by including `<boost/mp11/mpl_tuple.hpp>`. This may be required
because some libraries, such as Boost.Fusion, contain their own MPL
support for `std::tuple`, which conflicts with Mp11's one.
<!DOCTYPE html>
<html>
 <head></head>
 <body>
  \langle h3 \rangle Copyright Test
  </h3>
   <p class="copyright">
    1963, 1964, 1965 Jane Doe
  </p>
   <p class="copyright">
    2018 Joe Blow, John Coe
  </p>
   <p class="copyright">
    1977, 1985 Someone else
  </p>
 </body>
</html>
////
Copyright 2020 Peter Dimov
Distributed under the Boost Software License, Version 1.0.
https://www.boost.org/LICENSE_1_0.txt
////
```
[#copyright] # Copyright and License :idprefix:

This documentation is copyright 2020 Peter Dimov and is distributed under the http://www.boost.org/LICENSE\_1\_0.txt[Boost Software License, Version 1.0]. Use of this software is granted under one of the following two licenses, to be chosen freely by the user.

===============================================================================

1. Boost Software License - Version 1.0 - August 17th, 2003

Copyright (c) 2006, 2007 Marcin Kalicinski

Permission is hereby granted, free of charge, to any person or organization obtaining a copy of the software and accompanying documentation covered by this license (the "Software") to use, reproduce, display, distribute, execute, and transmit the Software, and to prepare derivative works of the

Software, and to permit third-parties to whom the Software is furnished to do so, all subject to the following:

The copyright notices in the Software and this entire statement, including the above license grant, this restriction and the following disclaimer, must be included in all copies of the Software, in whole or in part, and all derivative works of the Software, unless such copies or derivative works are

 solely in the form of machine-executable object code generated by a source language processor.

THE SOFTWARE IS PROVIDED "AS IS", WITHOUT WARRANTY OF ANY KIND, EXPRESS OR IMPLIED, INCLUDING BUT NOT LIMITED TO THE WARRANTIES OF MERCHANTABILITY, FITNESS FOR A PARTICULAR PURPOSE, TITLE AND NON-INFRINGEMENT. IN NO EVENT SHALL THE COPYRIGHT HOLDERS OR ANYONE DISTRIBUTING THE SOFTWARE BE LIABLE FOR ANY DAMAGES OR OTHER LIABILITY, WHETHER IN CONTRACT, TORT OR OTHERWISE, ARISING FROM, OUT OF OR IN CONNECTION WITH THE SOFTWARE OR THE USE OR OTHER DEALINGS IN THE SOFTWARE.

#### 2. The MIT License

===============================================================================

Copyright (c) 2006, 2007 Marcin Kalicinski

Permission is hereby granted, free of charge, to any person obtaining a copy of this software and associated documentation files (the "Software"), to deal in the Software without restriction, including without limitation the rights to use, copy, modify, merge, publish, distribute, sublicense, and/or sell copies of the Software, and to permit persons to whom the Software is furnished to do so, subject to the following conditions:

The above copyright notice and this permission notice shall be included in all copies or substantial portions of the Software.

THE SOFTWARE IS PROVIDED "AS IS", WITHOUT WARRANTY OF ANY KIND, EXPRESS OR IMPLIED, INCLUDING BUT NOT LIMITED TO THE WARRANTIES OF MERCHANTABILITY, FITNESS FOR A PARTICULAR PURPOSE AND NONINFRINGEMENT. IN NO EVENT SHALL THE AUTHORS OR COPYRIGHT HOLDERS BE LIABLE FOR ANY CLAIM, DAMAGES OR OTHER LIABILITY, WHETHER IN AN ACTION OF CONTRACT, TORT OR OTHERWISE, ARISING FROM, OUT OF OR IN CONNECTION WITH THE SOFTWARE OR THE USE OR OTHER DEALINGS IN THE SOFTWARE.

<?xml version="1.0" encoding="UTF-8"?>

<!DOCTYPE article PUBLIC "-//Boost//DTD BoostBook XML V1.0//EN"

"http://www.boost.org/tools/boostbook/dtd/boostbook.dtd">

<article id="copyright\_test" last-revision="DEBUG MODE Date: 2000/12/20 12:00:00 \$"

xmlns:xi="http://www.w3.org/2001/XInclude">

<title>Copyright Test</title>

<articleinfo>

```
 <copyright>
   <year>1963</year> <year>1964</year> <year>1965</year> <holder>Jane Doe</holder>
  </copyright>
  <copyright>
   <year>2018</year> <holder>Joe Blow, John Coe</holder>
  </copyright>
  <copyright>
   <year>1977</year> <year>1985</year> <holder>Someone else</holder>
  </copyright>
 </articleinfo>
</article>
```
===========================================================================

============================================================================

Copyright (c) 2007-2011 Barend Gehrels, Amsterdam, the Netherlands. Copyright (c) 2008-2011 Bruno Lalande, Paris, France. Copyright (c) 2009-2011 Mateusz Loskot, London, UK.

Use, modification and distribution is subject to the Boost Software License, Version 1.0. (See accompanying file LICENSE\_1\_0.txt or copy at http://www.boost.org/LICENSE\_1\_0.txt)

The default copyright note for C++ source files reads:

// Boost.Geometry (aka GGL, Generic Geometry Library)

// Copyright (c) 2007-2011 Barend Gehrels, Amsterdam, the Netherlands.

// Copyright (c) 2008-2011 Bruno Lalande, Paris, France.

// Copyright (c) 2009-2011 Mateusz Loskot, London, UK.

// Parts of Boost.Geometry are redesigned from Geodan's Geographic Library // (geolib/GGL), copyright (c) 1995-2010 Geodan, Amsterdam, the Netherlands.

// Use, modification and distribution is

subject to the Boost Software License,

// Version 1.0. (See accompanying file LICENSE\_1\_0.txt or copy at

// http://www.boost.org/LICENSE\_1\_0.txt)

Exceptions:

1) Major work of any author -> might change order, change date

2) Exclusive work of one author including design -> might take sole copyright Examples:

 - adapted geometry types e.g. array, Boost.Polygon

 - implemented file-format e.g. WKB

- - implemented specific strategy or algorithm e.g. intersections
- 3) Examples -> might take sole copyright
- 4) Tests -> might take sole copyright
- 5) Docs -> might take sole copyright

The copyright note for other (source) files as .py, Jamfiles, etc is similar and comments are changed accordingly. Copyright Paul Fultz II 2016-2018

Boost Software License - Version 1.0 - August 17th, 2003

Permission is hereby granted, free of charge, to any person or organization obtaining a copy of the software and accompanying documentation covered by this license (the "Software") to use, reproduce, display, distribute, execute, and transmit the Software, and to prepare derivative works of the Software, and to permit third-parties to whom the Software is furnished to do so, all subject to the following:

The copyright notices in the Software and this entire statement, including the above license grant, this restriction and the following disclaimer, must be included in all copies of the Software, in whole or in part, and all derivative works of the Software, unless such copies or derivative works are solely in the form of machine-executable object code generated by a source language processor.

## THE SOFTWARE IS PROVIDED "AS IS", WITHOUT WARRANTY OF ANY KIND, EXPRESS OR IMPLIED, INCLUDING BUT NOT

LIMITED TO THE WARRANTIES OF MERCHANTABILITY,

FITNESS FOR A PARTICULAR PURPOSE, TITLE AND NON-INFRINGEMENT. IN NO EVENT SHALL THE COPYRIGHT HOLDERS OR ANYONE DISTRIBUTING THE SOFTWARE BE LIABLE FOR ANY DAMAGES OR OTHER LIABILITY, WHETHER IN CONTRACT, TORT OR OTHERWISE, ARISING FROM, OUT OF OR IN CONNECTION WITH THE SOFTWARE OR THE USE OR OTHER DEALINGS IN THE SOFTWARE. Copyright Louis Dionne 2013-2017

Boost Software License - Version 1.0 - August 17th, 2003

Permission is hereby granted, free of charge, to any person or organization obtaining a copy of the software and accompanying documentation covered by this license (the "Software") to use, reproduce, display, distribute, execute, and transmit the Software, and to prepare derivative works of the Software, and to permit third-parties to whom the Software is furnished to do so, all subject to the following:

The copyright notices in the Software and this entire statement, including the above license grant, this restriction and the following disclaimer, must be included in all copies of the Software, in whole or in part, and all derivative works of the Software, unless such copies or derivative works are solely in the form of machine-executable object code generated by a source language processor.

THE SOFTWARE IS PROVIDED "AS IS", WITHOUT WARRANTY OF ANY KIND, EXPRESS OR IMPLIED, INCLUDING BUT NOT LIMITED

TO THE WARRANTIES OF MERCHANTABILITY,

FITNESS FOR A PARTICULAR PURPOSE, TITLE AND NON-INFRINGEMENT. IN NO EVENT SHALL THE COPYRIGHT HOLDERS OR ANYONE DISTRIBUTING THE SOFTWARE BE LIABLE FOR ANY DAMAGES OR OTHER LIABILITY, WHETHER IN CONTRACT, TORT OR OTHERWISE, ARISING FROM, OUT OF OR IN CONNECTION WITH THE SOFTWARE OR THE USE OR OTHER DEALINGS IN THE SOFTWARE.

Boost Software License - Version 1.0 - August 17th, 2003

Permission is hereby granted, free of charge, to any person or organization obtaining a copy of the software and accompanying documentation covered by this license (the "Software") to use, reproduce, display, distribute, execute, and transmit the Software, and to prepare derivative works of the Software, and to permit third-parties to whom the Software is furnished to do so, all subject to the following:

The copyright notices in the Software and this entire statement, including the above license grant, this restriction and the following disclaimer, must be included in all copies of the Software, in whole or in part, and all derivative works of the Software, unless such copies or derivative works are solely in the form of machine-executable object code generated by a source language processor.

THE SOFTWARE IS PROVIDED "AS IS", WITHOUT WARRANTY OF ANY KIND, EXPRESS OR IMPLIED, INCLUDING BUT NOT LIMITED TO THE WARRANTIES OF MERCHANTABILITY, **FITNESS** 

 FOR A PARTICULAR PURPOSE, TITLE AND NON-INFRINGEMENT. IN NO EVENT SHALL THE COPYRIGHT HOLDERS OR ANYONE DISTRIBUTING THE SOFTWARE BE LIABLE FOR ANY DAMAGES OR OTHER LIABILITY, WHETHER IN CONTRACT, TORT OR OTHERWISE, ARISING FROM, OUT OF OR IN CONNECTION WITH THE SOFTWARE OR THE USE OR OTHER DEALINGS IN THE SOFTWARE.

Parts of the navigation implementation were borrowed from the docdock theme, and thus they are copyright as follows:

The MIT License (MIT)

Copyright (c) 2014 Grav Copyright (c) 2016 MATHIEU CORNIC Copyright (c) 2017 Valere JEANTET

Permission is hereby granted, free of charge, to any person obtaining a copy of this software and associated documentation files (the "Software"), to deal in the Software without restriction, including without limitation the rights to

use, copy, modify, merge, publish, distribute, sublicense, and/or sell copies of the Software, and to permit persons to whom the Software is furnished to do so, subject to the following conditions:

### The

 above copyright notice and this permission notice shall be included in all copies or substantial portions of the Software.

THE SOFTWARE IS PROVIDED "AS IS", WITHOUT WARRANTY OF ANY KIND, EXPRESS OR IMPLIED, INCLUDING BUT NOT LIMITED TO THE WARRANTIES OF MERCHANTABILITY, FITNESS FOR A PARTICULAR PURPOSE AND NONINFRINGEMENT. IN NO EVENT SHALL THE AUTHORS OR COPYRIGHT HOLDERS BE LIABLE FOR ANY CLAIM, DAMAGES OR OTHER LIABILITY, WHETHER IN AN ACTION OF CONTRACT, TORT OR OTHERWISE, ARISING FROM, OUT OF OR IN CONNECTION WITH THE SOFTWARE OR THE USE OR OTHER DEALINGS IN THE SOFTWARE. Software License, Version 1.0

Copyright 2002-2003, Trustees of Indiana University. Copyright 2000-2001, University of Notre Dame. All rights reserved.

Indiana University has the exclusive rights to license this product under the following license.

Redistribution and use in source and binary forms, with or without modification, are permitted provided that the following conditions are met:

- \* All redistributions of source code must retain the above copyright notice, the list of authors in the original source code, this list of conditions and the disclaimer listed in this license;
- \* All redistributions in binary form must reproduce the above copyright notice, this list of conditions and the disclaimer listed in this license in the documentation and/or other materials provided with the distribution;
- \* Any documentation included with all redistributions must include the following acknowledgement:

 "This product includes software developed at the University of Notre Dame

 and the Pervasive Technology Labs at Indiana University. For technical information contact Andrew Lumsdaine at the Pervasive Technology Labs at Indiana University. For administrative and license questions contact the Advanced Research and Technology Institute at 351 West 10th Street. Indianapolis, Indiana 46202, phone 317-278-4100, fax 317-274-5902."

 Alternatively, this acknowledgement may appear in the software itself, and wherever such third-party acknowledgments normally appear.

- \* The name Indiana University, the University of Notre Dame or "Caramel" shall not be used to endorse or promote products derived from this software without prior written permission from Indiana University. For written permission, please contact Indiana University Advanced Research & Technology Institute.
- \* Products derived from this software may not be called "Caramel", nor may Indiana University, the University of Notre Dame

or "Caramel" appear in

 their name, without prior written permission of Indiana University Advanced Research & Technology Institute.

Indiana University provides no reassurances that the source code provided does not infringe the patent or any other intellectual property rights of any other entity. Indiana University disclaims any liability to any recipient for claims brought by any other entity based on infringement of intellectual property rights or otherwise.

LICENSEE UNDERSTANDS THAT SOFTWARE IS PROVIDED "AS IS" FOR WHICH NO WARRANTIES AS TO CAPABILITIES OR ACCURACY ARE MADE. INDIANA UNIVERSITY GIVES NO WARRANTIES AND MAKES NO REPRESENTATION THAT SOFTWARE IS FREE OF INFRINGEMENT OF THIRD PARTY PATENT, COPYRIGHT, OR OTHER PROPRIETARY RIGHTS. INDIANA UNIVERSITY MAKES NO WARRANTIES THAT SOFTWARE IS FREE FROM "BUGS", "VIRUSES", "TROJAN HORSES", "TRAP DOORS", "WORMS", OR OTHER HARMFUL CODE. LICENSEE ASSUMES THE ENTIRE RISK AS TO THE PERFORMANCE OF SOFTWARE AND/OR ASSOCIATED MATERIALS, AND TO THE PERFORMANCE AND VALIDITY OF INFORMATION GENERATED USING SOFTWARE. Copyright 2015-2016 Barrett Adair

Boost Software License - Version 1.0 - August 17th, 2003

Permission is hereby granted, free of charge, to any person or organization obtaining a copy of the software and accompanying documentation covered by this license (the "Software") to use, reproduce, display, distribute, execute, and transmit the Software, and to prepare derivative works of the Software, and to permit third-parties to whom the Software is furnished to do so, all subject to the following:

The copyright notices in the Software and this entire statement, including the above license grant, this restriction and the following disclaimer, must be included in all copies of the Software, in whole or in part, and all derivative works of the Software, unless such copies or derivative works are solely in the form of machine-executable object code generated by a source language processor.

THE SOFTWARE IS PROVIDED "AS IS", WITHOUT WARRANTY OF ANY KIND, EXPRESS OR IMPLIED, INCLUDING BUT NOT

## LIMITED TO THE WARRANTIES OF MERCHANTABILITY,

FITNESS FOR A PARTICULAR PURPOSE, TITLE AND NON-INFRINGEMENT. IN NO EVENT SHALL THE COPYRIGHT HOLDERS OR ANYONE DISTRIBUTING THE SOFTWARE BE LIABLE FOR ANY DAMAGES OR OTHER LIABILITY, WHETHER IN CONTRACT, TORT OR OTHERWISE, ARISING FROM, OUT OF OR IN CONNECTION WITH THE SOFTWARE OR THE USE OR OTHER DEALINGS IN THE SOFTWARE.

This package was debianized by Vladimir Prus <ghost@cs.msu.su> on Wed, 17 July 2002, 19:27:00 +0400.

Copyright:

 $/+\rangle$  +\ Copyright 1993-2002 Christopher Seiwald and Perforce Software, Inc.  $\setminus +/$ 

This is Release 2.4 of Jam/MR, a make-like program.

 License is hereby granted to use this software and distribute it freely, as long as this copyright notice is retained and modifications are clearly marked.

## ALL WARRANTIES ARE HEREBY DISCLAIMED.

Some portions are also:

 Copyright 2001-2006 David Abrahams. Copyright 2002-2006 Rene Rivera. Copyright 2003-2006 Vladimir Prus.

Distributed under the Boost Software License, Version 1.0.

 (See accompanying file LICENSE\_1\_0.txt or http://www.boost.org/LICENSE\_1\_0.txt) http\_parser.c is based on src/http/ngx\_http\_parse.c from NGINX copyright Igor Sysoev.

Additional changes are licensed under the same terms as NGINX and copyright Joyent, Inc. and other Node contributors. All rights reserved.

Permission is hereby granted, free of charge, to any person obtaining a copy of this software and associated documentation files (the "Software"), to deal in the Software without restriction, including without limitation the rights to use, copy, modify, merge, publish, distribute, sublicense, and/or sell copies of the Software, and to permit persons to whom the Software is furnished to do so, subject to the following conditions:

The above copyright notice and this permission notice shall be included in all copies or substantial portions of the Software.

THE SOFTWARE IS PROVIDED "AS IS", WITHOUT WARRANTY OF ANY KIND, EXPRESS OR

IMPLIED, INCLUDING BUT NOT LIMITED TO THE WARRANTIES OF MERCHANTABILITY, FITNESS FOR A PARTICULAR PURPOSE AND NONINFRINGEMENT. IN NO EVENT SHALL THE AUTHORS OR COPYRIGHT HOLDERS BE LIABLE FOR ANY CLAIM, DAMAGES OR OTHER LIABILITY, WHETHER IN AN ACTION OF CONTRACT, TORT OR OTHERWISE, ARISING FROM, OUT OF OR IN CONNECTION WITH THE SOFTWARE OR THE USE OR OTHER DEALINGS IN THE SOFTWARE. //// Copyright 2020 Peter Dimov Distributed under the Boost Software License, Version 1.0. https://www.boost.org/LICENSE\_1\_0.txt ////

[#copyright] # Copyright and License :idprefix:

This documentation is copyright 2020, 2021 Peter Dimov and is distributed under the http://www.boost.org/LICENSE\_1\_0.txt[Boost Software License, Version 1.0].

# **1.128 amazon-dax-client 1.0.230341.0**

## **1.128.1 Available under license :**

Apache License Version 2.0, January 2004 TERMS AND CONDITIONS FOR USE, REPRODUCTION, AND DISTRIBUTION 1. Definitions.

"License" shall mean the terms and conditions for use, reproduction, and distribution as defined by Sections 1 through 9 of this document.

"Licensor" shall mean the copyright owner or entity authorized by the copyright owner that is granting the License.

"Legal Entity" shall mean the union of the acting entity and all other entities that control, are controlled by, or are under common control with that entity. For the purposes of this definition, "control" means (i) the power, direct or indirect, to cause the direction or management of such entity, whether by contract or otherwise, or (ii) ownership of fifty percent (50%) or more of the outstanding shares, or (iii) beneficial ownership of such entity.

"You" (or "Your") shall mean an individual or Legal Entity exercising permissions granted by this License.

"Source" form shall mean the preferred form for making modifications, including but not limited to software source code, documentation source, and configuration files.

"Object" form shall mean any form resulting from mechanical transformation or translation of a Source form, including but not limited to compiled object code, generated documentation, and conversions to other media types.

"Work" shall mean the work of authorship, whether in Source or Object form, made available under the License, as

indicated by a copyright notice that is included in or attached to the work (an example is provided in the Appendix below).

"Derivative Works" shall mean any work, whether in Source or Object form, that is based on (or derived from) the Work and for which the editorial revisions, annotations, elaborations, or other modifications represent, as a whole, an original work of authorship. For the purposes of this License, Derivative Works shall not include works that remain separable from, or merely link (or bind by name) to the interfaces of, the Work and Derivative Works thereof.

"Contribution" shall mean any work of authorship, including the original version of the Work and any modifications or additions to that Work or Derivative Works thereof, that is intentionally submitted to Licensor for inclusion in the Work by the copyright owner or by an individual or Legal Entity authorized to submit on behalf of the copyright owner. For the purposes of this definition, "submitted" means any form of electronic, verbal, or written communication sent to the Licensor or its representatives, including but not limited to communication on electronic mailing lists, source code control systems, and issue tracking systems that are managed by, or on behalf of, the Licensor for the purpose of discussing and improving the Work, but excluding communication that is conspicuously marked or otherwise designated in writing by the copyright owner as "Not a Contribution."

"Contributor" shall mean Licensor and any individual or Legal Entity on behalf of whom

a Contribution has been received by Licensor and subsequently incorporated within the Work.

2. Grant of Copyright License. Subject to the terms and conditions of this License, each Contributor hereby grants to You a perpetual, worldwide, non-exclusive, no-charge, royalty-free, irrevocable copyright license to reproduce, prepare Derivative Works of, publicly display, publicly perform, sublicense, and distribute the Work and such Derivative Works in Source or Object form.

3. Grant of Patent License. Subject to the terms and conditions of this License, each Contributor hereby grants to You a perpetual, worldwide, non-exclusive, no-charge, royalty-free, irrevocable (except as stated in this section) patent license to make, have made, use, offer to sell, sell, import, and otherwise transfer the Work, where such license applies only to those patent claims licensable by such Contributor that are necessarily infringed by their Contribution(s) alone or by combination of their Contribution(s)

with the Work to which such Contribution(s) was submitted. If You institute patent litigation against any entity (including a cross-claim or counterclaim in a lawsuit) alleging that the Work or a Contribution incorporated within the Work constitutes direct or contributory patent infringement, then any patent licenses granted to You under this License for that Work shall terminate as of the date such litigation is filed.

4. Redistribution. You may reproduce and distribute copies of the Work or Derivative Works thereof in any medium, with or without modifications, and in Source or Object form, provided that You meet the following conditions:

You must give any other recipients of the Work or Derivative Works a copy of this License; and You must cause any modified files to carry prominent notices stating that You changed the files; and You must retain, in the Source form of any Derivative Works that You distribute, all copyright, patent, trademark, and attribution notices from the Source

 form of the Work, excluding those notices that do not pertain to any part of the Derivative Works; and If the Work includes a "NOTICE" text file as part of its distribution, then any Derivative Works that You distribute must include a readable copy of the attribution notices contained within such NOTICE file, excluding those notices that do not pertain to any part of the Derivative Works, in at least one of the following places: within a NOTICE text file distributed as part of the Derivative Works; within the Source form or documentation, if provided along with the Derivative Works; or, within a display generated by the Derivative Works, if and wherever such third-party notices normally appear. The contents of the NOTICE file are for informational purposes only and do not modify the

License. You may add Your own attribution notices within Derivative Works that You distribute, alongside or as an addendum to the NOTICE text from the Work, provided that such additional attribution notices cannot be construed as modifying the License.

You may add Your own copyright statement to Your modifications and may provide additional or different license terms and conditions for use, reproduction, or distribution of Your modifications, or for any such Derivative Works as a whole, provided Your use, reproduction, and distribution of the Work otherwise complies with the conditions stated in this License.

5. Submission of Contributions. Unless You explicitly state otherwise, any Contribution intentionally submitted for inclusion in the Work by You to the Licensor shall be under the terms and conditions of this License, without any additional terms or conditions. Notwithstanding the above, nothing herein shall supersede or modify the terms of any separate license agreement you may have executed with Licensor regarding such Contributions.

6. Trademarks. This License does not grant permission to use the trade names, trademarks, service marks, or product names of the Licensor, except as

 required for reasonable and customary use in describing the origin of the Work and reproducing the content of the NOTICE file.

7. Disclaimer of Warranty. Unless required by applicable law or agreed to in writing, Licensor provides the Work (and each Contributor provides its Contributions) on an "AS IS" BASIS, WITHOUT WARRANTIES OR CONDITIONS OF ANY KIND, either express or implied, including, without limitation, any warranties or conditions of TITLE, NON-INFRINGEMENT, MERCHANTABILITY, or FITNESS FOR A PARTICULAR PURPOSE. You are solely responsible for determining the appropriateness of using or redistributing the Work and assume any risks associated with Your exercise of permissions under this License.

8. Limitation of Liability. In no event and under no legal theory, whether in tort (including negligence), contract, or otherwise, unless required by applicable law (such as deliberate and grossly negligent acts) or agreed to in writing, shall any Contributor be liable to You for damages,

 including any direct, indirect, special, incidental, or consequential damages of any character arising as a result of this License or out of the use or inability to use the Work (including but not limited to damages for loss of goodwill, work stoppage, computer failure or malfunction, or any and all other commercial damages or losses), even if such Contributor has been advised of the possibility of such damages.

9. Accepting Warranty or Additional Liability. While redistributing the Work or Derivative Works thereof, You may choose to offer, and charge a fee for, acceptance of support, warranty, indemnity, or other liability obligations and/or rights consistent with this License. However, in accepting such obligations, You may act only on Your own behalf and on Your sole responsibility, not on behalf of any other Contributor, and only if You agree to indemnify, defend, and hold each Contributor harmless for any liability incurred by, or claims asserted against, such Contributor by reason

 of your accepting any such warranty or additional liability. END OF TERMS AND CONDITIONS

# **1.129 elasticsearch-core 6.8.19**

## **1.129.1 Available under license :**

Elasticsearch Copyright 2009-2018 Elasticsearch

This product includes software developed by The Apache Software Foundation (http://www.apache.org/).

## Apache License Version 2.0, January 2004 http://www.apache.org/licenses/

#### TERMS AND CONDITIONS FOR USE, REPRODUCTION, AND DISTRIBUTION

#### 1. Definitions.

 "License" shall mean the terms and conditions for use, reproduction, and distribution as defined by Sections 1 through 9 of this document.

 "Licensor" shall mean the copyright owner or entity authorized by the copyright owner that is granting the License.

 "Legal Entity" shall mean the union of the acting entity and all other entities that control, are controlled by, or are under common control with that entity. For the purposes of this definition, "control" means (i) the power, direct or indirect, to cause the direction or management of such entity, whether by contract or otherwise, or (ii) ownership of fifty percent (50%) or more of the outstanding shares, or (iii) beneficial ownership of such entity.

 "You" (or "Your") shall mean an individual or Legal Entity exercising permissions granted by this License.

 "Source" form shall mean the preferred form for making modifications, including but not limited to software source code, documentation source, and configuration files.

 "Object" form shall mean any form resulting from mechanical transformation or translation of a Source form, including but not limited to compiled object code, generated documentation, and conversions to other media types.

 "Work" shall mean the work of authorship, whether in Source or Object form, made available under the License, as indicated by a copyright notice that is included in or attached to the work (an example is provided in the Appendix below).

 "Derivative Works" shall mean any work, whether in Source or Object form, that is based on (or derived from) the Work and for which the editorial

 revisions, annotations, elaborations, or other modifications represent, as a whole, an original work of authorship. For the purposes of this License, Derivative Works shall not include works that remain separable from, or merely link (or bind by name) to the interfaces of,

the Work and Derivative Works thereof.

 "Contribution" shall mean any work of authorship, including the original version of the Work and any modifications or additions to that Work or Derivative Works thereof, that is intentionally submitted to Licensor for inclusion in the Work by the copyright owner or by an individual or Legal Entity authorized to submit on behalf of the copyright owner. For the purposes of this definition, "submitted" means any form of electronic, verbal, or written communication sent to the Licensor or its representatives, including but not limited to communication on electronic mailing lists, source code control systems, and issue tracking systems that are managed by, or on behalf of, the Licensor for the purpose of discussing and improving the Work, but excluding communication that is conspicuously marked or otherwise designated in writing by the copyright owner as "Not a Contribution."

 "Contributor" shall mean Licensor and any individual or Legal Entity on behalf of whom a Contribution has been received by Licensor and subsequently incorporated within the Work.

- 2. Grant of Copyright License. Subject to the terms and conditions of this License, each Contributor hereby grants to You a perpetual, worldwide, non-exclusive, no-charge, royalty-free, irrevocable copyright license to reproduce, prepare Derivative Works of, publicly display, publicly perform, sublicense, and distribute the Work and such Derivative Works in Source or Object form.
- 3. Grant of Patent License. Subject to the terms and conditions of this
- License, each Contributor hereby grants to You a perpetual, worldwide, non-exclusive, no-charge, royalty-free, irrevocable (except as stated in this section) patent license to make, have made, use, offer to sell, sell, import, and otherwise transfer the Work, where such license applies only to those patent claims licensable by such Contributor that are necessarily infringed by their Contribution(s) alone or by combination of their Contribution(s) with the Work to which such Contribution(s) was submitted. If You institute patent litigation against any entity (including a cross-claim or counterclaim in a lawsuit) alleging that the Work or a Contribution incorporated within the Work constitutes direct or contributory patent infringement, then any patent licenses granted to You under this License for that Work shall terminate as of the date such litigation is filed.

 4. Redistribution. You may reproduce and distribute copies of the

 Work or Derivative Works thereof in any medium, with or without modifications, and in Source or Object form, provided that You

meet the following conditions:

- (a) You must give any other recipients of the Work or Derivative Works a copy of this License; and
- (b) You must cause any modified files to carry prominent notices stating that You changed the files; and
- (c) You must retain, in the Source form of any Derivative Works that You distribute, all copyright, patent, trademark, and attribution notices from the Source form of the Work, excluding those notices that do not pertain to any part of the Derivative Works; and
- (d) If the Work includes a "NOTICE" text file as part of its distribution, then any Derivative Works that You distribute must include a readable copy of the attribution notices contained within such NOTICE file, excluding

## those notices that do not

 pertain to any part of the Derivative Works, in at least one of the following places: within a NOTICE text file distributed as part of the Derivative Works; within the Source form or documentation, if provided along with the Derivative Works; or, within a display generated by the Derivative Works, if and wherever such third-party notices normally appear. The contents of the NOTICE file are for informational purposes only and do not modify the License. You may add Your own attribution notices within Derivative Works that You distribute, alongside or as an addendum to the NOTICE text from the Work, provided that such additional attribution notices cannot be construed as modifying the License.

 You may add Your own copyright statement to Your modifications and may provide additional or different license terms and conditions

- for use, reproduction, or distribution of Your modifications, or for any such Derivative Works as a whole, provided Your use, reproduction, and distribution of the Work otherwise complies with the conditions stated in this License.
- 5. Submission of Contributions. Unless You explicitly state otherwise, any Contribution intentionally submitted for inclusion in the Work by You to the Licensor shall be under the terms and conditions of this License, without any additional terms or conditions. Notwithstanding the above, nothing herein shall supersede or modify the terms of any separate license agreement you may have executed with Licensor regarding such Contributions.

 6. Trademarks. This License does not grant permission to use the trade names, trademarks, service marks, or product names of the Licensor, except as required for reasonable and customary use in describing the origin of the Work and reproducing the content of the NOTICE file.

- 7. Disclaimer of Warranty. Unless required by applicable law or agreed to in writing, Licensor provides the Work (and each Contributor provides its Contributions) on an "AS IS" BASIS, WITHOUT WARRANTIES OR CONDITIONS OF ANY KIND, either express or implied, including, without limitation, any warranties or conditions of TITLE, NON-INFRINGEMENT, MERCHANTABILITY, or FITNESS FOR A PARTICULAR PURPOSE. You are solely responsible for determining the appropriateness of using or redistributing the Work and assume any risks associated with Your exercise of permissions under this License.
- 8. Limitation of Liability. In no event and under no legal theory, whether in tort (including negligence), contract, or otherwise, unless required by applicable law (such as deliberate and grossly negligent acts) or agreed to in writing, shall any Contributor be liable to You for damages, including any direct, indirect, special,

 incidental, or consequential damages of any character arising as a result of this License or out of the use or inability to use the Work (including but not limited to damages for loss of goodwill, work stoppage, computer failure or malfunction, or any and all other commercial damages or losses), even if such Contributor has been advised of the possibility of such damages.

 9. Accepting Warranty or Additional Liability. While redistributing the Work or Derivative Works thereof, You may choose to offer, and charge a fee for, acceptance of support, warranty, indemnity, or other liability obligations and/or rights consistent with this License. However, in accepting such obligations, You may act only on Your own behalf and on Your sole responsibility, not on behalf of any other Contributor, and only if You agree to indemnify, defend, and hold each Contributor harmless for any liability incurred by, or claims asserted against, such Contributor by reason of your accepting any such warranty or additional liability.

### END OF TERMS AND CONDITIONS

APPENDIX: How to apply the Apache License to your work.

 To apply the Apache License to your work, attach the following boilerplate notice, with the fields enclosed by brackets "[]" replaced with your own identifying information. (Don't include the brackets!) The text should be enclosed in the appropriate

 comment syntax for the file format. We also recommend that a file or class name and description of purpose be included on the same "printed page" as the copyright notice for easier identification within third-party archives.

Copyright [yyyy] [name of copyright owner]

 Licensed under the Apache License, Version 2.0 (the "License"); you may not use this file except in compliance with the License. You may obtain a copy of the License at

http://www.apache.org/licenses/LICENSE-2.0

 Unless required by applicable law or agreed to in writing, software distributed under the License is distributed on an "AS IS" BASIS, WITHOUT WARRANTIES OR CONDITIONS OF ANY KIND, either express or implied. See the License for the specific language governing permissions and limitations under the License.

## **1.130 elasticsearch-secure-sm 6.8.19 1.130.1 Available under license :**

Elasticsearch Copyright 2009-2018 Elasticsearch

This product includes software developed by The Apache Software Foundation (http://www.apache.org/).

> Apache License Version 2.0, January 2004 http://www.apache.org/licenses/

## TERMS AND CONDITIONS FOR USE, REPRODUCTION, AND DISTRIBUTION

1. Definitions.

 "License" shall mean the terms and conditions for use, reproduction, and distribution as defined by Sections 1 through 9 of this document.

 "Licensor" shall mean the copyright owner or entity authorized by the copyright owner that is granting the License.

 "Legal Entity" shall mean the union of the acting entity and all other entities that control, are controlled by, or are under common control with that entity. For the purposes of this definition, "control" means (i) the power, direct or indirect, to cause the direction or management of such entity, whether by contract or

 otherwise, or (ii) ownership of fifty percent (50%) or more of the outstanding shares, or (iii) beneficial ownership of such entity.

 "You" (or "Your") shall mean an individual or Legal Entity exercising permissions granted by this License.

 "Source" form shall mean the preferred form for making modifications, including but not limited to software source code, documentation source, and configuration files.

 "Object" form shall mean any form resulting from mechanical transformation or translation of a Source form, including but not limited to compiled object code, generated documentation, and conversions to other media types.

 "Work" shall mean the work of authorship, whether in Source or Object form, made available under the License, as indicated by a copyright notice that is included in or attached to the work (an example is provided in the Appendix below).

 "Derivative Works" shall mean any work, whether in Source or Object form, that is based on (or derived from) the Work and for which the editorial

 revisions, annotations, elaborations, or other modifications represent, as a whole, an original work of authorship. For the purposes of this License, Derivative Works shall not include works that remain separable from, or merely link (or bind by name) to the interfaces of, the Work and Derivative Works thereof.

 "Contribution" shall mean any work of authorship, including the original version of the Work and any modifications or additions to that Work or Derivative Works thereof, that is intentionally submitted to Licensor for inclusion in the Work by the copyright owner or by an individual or Legal Entity authorized to submit on behalf of the copyright owner. For the purposes of this definition, "submitted" means any form of electronic, verbal, or written communication sent to the Licensor or its representatives, including but not limited to communication on electronic mailing lists, source code control systems, and issue tracking systems that are managed by, or on behalf of, the Licensor for the purpose of discussing and improving the Work, but excluding communication that is conspicuously marked or otherwise designated in writing by the copyright owner as "Not a Contribution."

 "Contributor" shall mean Licensor and any individual or Legal Entity on behalf of whom a Contribution has been received by Licensor and subsequently incorporated within the Work.

- 2. Grant of Copyright License. Subject to the terms and conditions of this License, each Contributor hereby grants to You a perpetual, worldwide, non-exclusive, no-charge, royalty-free, irrevocable copyright license to reproduce, prepare Derivative Works of, publicly display, publicly perform, sublicense, and distribute the Work and such Derivative Works in Source or Object form.
- 3. Grant of Patent License. Subject to the terms and conditions of this

 License, each Contributor hereby grants to You a perpetual, worldwide, non-exclusive, no-charge, royalty-free, irrevocable (except as stated in this section) patent license to make, have made, use, offer to sell, sell, import, and otherwise transfer the Work, where such license applies only to those patent claims licensable by such Contributor that are necessarily infringed by their Contribution(s) alone or by combination of their Contribution(s) with the Work to which such Contribution(s) was submitted. If You institute patent litigation against any entity (including a cross-claim or counterclaim in a lawsuit) alleging that the Work or a Contribution incorporated within the Work constitutes direct or contributory patent infringement, then any patent licenses granted to You under this License for that Work shall terminate as of the date such litigation is filed.

 4. Redistribution. You may reproduce and distribute copies of the

 Work or Derivative Works thereof in any medium, with or without modifications, and in Source or Object form, provided that You meet the following conditions:

- (a) You must give any other recipients of the Work or Derivative Works a copy of this License; and
- (b) You must cause any modified files to carry prominent notices stating that You changed the files; and
- (c) You must retain, in the Source form of any Derivative Works that You distribute, all copyright, patent, trademark, and attribution notices from the Source form of the Work, excluding those notices that do not pertain to any part of the Derivative Works; and
- (d) If the Work includes a "NOTICE" text file as part of its distribution, then any Derivative Works that You distribute must include a readable copy of the attribution notices contained within such NOTICE file, excluding

 those notices that do not pertain to any part of the Derivative Works, in at least one  of the following places: within a NOTICE text file distributed as part of the Derivative Works; within the Source form or documentation, if provided along with the Derivative Works; or, within a display generated by the Derivative Works, if and wherever such third-party notices normally appear. The contents of the NOTICE file are for informational purposes only and do not modify the License. You may add Your own attribution notices within Derivative Works that You distribute, alongside or as an addendum to the NOTICE text from the Work, provided that such additional attribution notices cannot be construed as modifying the License.

 You may add Your own copyright statement to Your modifications and may provide additional or different license terms and conditions

 for use, reproduction, or distribution of Your modifications, or for any such Derivative Works as a whole, provided Your use, reproduction, and distribution of the Work otherwise complies with the conditions stated in this License.

- 5. Submission of Contributions. Unless You explicitly state otherwise, any Contribution intentionally submitted for inclusion in the Work by You to the Licensor shall be under the terms and conditions of this License, without any additional terms or conditions. Notwithstanding the above, nothing herein shall supersede or modify the terms of any separate license agreement you may have executed with Licensor regarding such Contributions.
- 6. Trademarks. This License does not grant permission to use the trade names, trademarks, service marks, or product names of the Licensor, except as required for reasonable and customary use in describing the origin of the Work and reproducing the content of the NOTICE file.
- 7. Disclaimer of Warranty. Unless required by applicable law or agreed to in writing, Licensor provides the Work (and each Contributor provides its Contributions) on an "AS IS" BASIS, WITHOUT WARRANTIES OR CONDITIONS OF ANY KIND, either express or implied, including, without limitation, any warranties or conditions of TITLE, NON-INFRINGEMENT, MERCHANTABILITY, or FITNESS FOR A PARTICULAR PURPOSE. You are solely responsible for determining the appropriateness of using or redistributing the Work and assume any risks associated with Your exercise of permissions under this License.
- 8. Limitation of Liability. In no event and under no legal theory, whether in tort (including negligence), contract, or otherwise, unless required by applicable law (such as deliberate and grossly negligent acts) or agreed to in writing, shall any Contributor be

 liable to You for damages, including any direct, indirect, special,

 incidental, or consequential damages of any character arising as a result of this License or out of the use or inability to use the Work (including but not limited to damages for loss of goodwill, work stoppage, computer failure or malfunction, or any and all other commercial damages or losses), even if such Contributor has been advised of the possibility of such damages.

 9. Accepting Warranty or Additional Liability. While redistributing the Work or Derivative Works thereof, You may choose to offer, and charge a fee for, acceptance of support, warranty, indemnity, or other liability obligations and/or rights consistent with this License. However, in accepting such obligations, You may act only on Your own behalf and on Your sole responsibility, not on behalf of any other Contributor, and only if You agree to indemnify, defend, and hold each Contributor harmless for any liability incurred by, or claims asserted against, such Contributor by reason of your accepting any such warranty or additional liability.

### END OF TERMS AND CONDITIONS

APPENDIX: How to apply the Apache License to your work.

 To apply the Apache License to your work, attach the following boilerplate notice, with the fields enclosed by brackets "[]" replaced with your own identifying information. (Don't include the brackets!) The text should be enclosed in the appropriate comment syntax for the file format. We also recommend that a file or class name and description of purpose be included on the same "printed page" as the copyright notice for easier identification within third-party archives.

Copyright [yyyy] [name of copyright owner]

 Licensed under the Apache License, Version 2.0 (the "License"); you may not use this file except in compliance with the License. You may obtain a copy of the License at

http://www.apache.org/licenses/LICENSE-2.0

 Unless required by applicable law or agreed to in writing, software distributed under the License is distributed on an "AS IS" BASIS, WITHOUT WARRANTIES OR CONDITIONS OF ANY KIND, either express or implied. See the License for the specific language governing permissions and limitations under the License.

# **1.131 elasticsearch-cli 6.8.19**

## **1.131.1 Available under license :**

Elasticsearch Copyright 2009-2018 Elasticsearch

This product includes software developed by The Apache Software Foundation (http://www.apache.org/).

> Apache License Version 2.0, January 2004 http://www.apache.org/licenses/

## TERMS AND CONDITIONS FOR USE, REPRODUCTION, AND DISTRIBUTION

1. Definitions.

 "License" shall mean the terms and conditions for use, reproduction, and distribution as defined by Sections 1 through 9 of this document.

 "Licensor" shall mean the copyright owner or entity authorized by the copyright owner that is granting the License.

 "Legal Entity" shall mean the union of the acting entity and all other entities that control, are controlled by, or are under common control with that entity. For the purposes of this definition, "control" means (i) the power, direct or indirect, to cause the direction or management of such entity, whether by contract or otherwise, or (ii) ownership of fifty percent (50%) or more of the outstanding shares, or (iii) beneficial ownership of such entity.

 "You" (or "Your") shall mean an individual or Legal Entity exercising permissions granted by this License.

 "Source" form shall mean the preferred form for making modifications, including but not limited to software source code, documentation source, and configuration files.

 "Object" form shall mean any form resulting from mechanical transformation or translation of a Source form, including but not limited to compiled object code, generated documentation, and conversions to other media types.

 "Work" shall mean the work of authorship, whether in Source or Object form, made available under the License, as indicated by a copyright notice that is included in or attached to the work

(an example is provided in the Appendix below).

 "Derivative Works" shall mean any work, whether in Source or Object form, that is based on (or derived from) the Work and for which the editorial

 revisions, annotations, elaborations, or other modifications represent, as a whole, an original work of authorship. For the purposes of this License, Derivative Works shall not include works that remain separable from, or merely link (or bind by name) to the interfaces of, the Work and Derivative Works thereof.

 "Contribution" shall mean any work of authorship, including the original version of the Work and any modifications or additions to that Work or Derivative Works thereof, that is intentionally submitted to Licensor for inclusion in the Work by the copyright owner or by an individual or Legal Entity authorized to submit on behalf of the copyright owner. For the purposes of this definition, "submitted" means any form of electronic, verbal, or written communication sent to the Licensor or its representatives, including but not limited to communication on electronic mailing lists, source code control systems, and issue tracking systems that are managed by, or on behalf of, the Licensor for the purpose of discussing and improving the Work, but excluding communication that is conspicuously marked or otherwise designated in writing by the copyright owner as "Not a Contribution."

 "Contributor" shall mean Licensor and any individual or Legal Entity on behalf of whom a Contribution has been received by Licensor and subsequently incorporated within the Work.

- 2. Grant of Copyright License. Subject to the terms and conditions of this License, each Contributor hereby grants to You a perpetual, worldwide, non-exclusive, no-charge, royalty-free, irrevocable copyright license to reproduce, prepare Derivative Works of, publicly display, publicly perform, sublicense, and distribute the Work and such Derivative Works in Source or Object form.
- 3. Grant of Patent License. Subject to the terms and conditions of this

 License, each Contributor hereby grants to You a perpetual, worldwide, non-exclusive, no-charge, royalty-free, irrevocable (except as stated in this section) patent license to make, have made, use, offer to sell, sell, import, and otherwise transfer the Work, where such license applies only to those patent claims licensable by such Contributor that are necessarily infringed by their Contribution(s) alone or by combination of their Contribution(s) with the Work to which such Contribution(s) was submitted. If You institute patent litigation against any entity (including a cross-claim or counterclaim in a lawsuit) alleging that the Work

 or a Contribution incorporated within the Work constitutes direct or contributory patent infringement, then any patent licenses granted to You under this License for that Work shall terminate as of the date such litigation is filed.

## 4. Redistribution. You may reproduce and distribute copies of the

 Work or Derivative Works thereof in any medium, with or without modifications, and in Source or Object form, provided that You meet the following conditions:

- (a) You must give any other recipients of the Work or Derivative Works a copy of this License; and
- (b) You must cause any modified files to carry prominent notices stating that You changed the files; and
- (c) You must retain, in the Source form of any Derivative Works that You distribute, all copyright, patent, trademark, and attribution notices from the Source form of the Work, excluding those notices that do not pertain to any part of the Derivative Works; and
- (d) If the Work includes a "NOTICE" text file as part of its distribution, then any Derivative Works that You distribute must include a readable copy of the attribution notices contained within such NOTICE file, excluding

those notices that do not

 pertain to any part of the Derivative Works, in at least one of the following places: within a NOTICE text file distributed as part of the Derivative Works; within the Source form or documentation, if provided along with the Derivative Works; or, within a display generated by the Derivative Works, if and wherever such third-party notices normally appear. The contents of the NOTICE file are for informational purposes only and do not modify the License. You may add Your own attribution notices within Derivative Works that You distribute, alongside or as an addendum to the NOTICE text from the Work, provided that such additional attribution notices cannot be construed as modifying the License.

 You may add Your own copyright statement to Your modifications and may provide additional or different license terms and conditions

 for use, reproduction, or distribution of Your modifications, or for any such Derivative Works as a whole, provided Your use, reproduction, and distribution of the Work otherwise complies with the conditions stated in this License.

- 5. Submission of Contributions. Unless You explicitly state otherwise, any Contribution intentionally submitted for inclusion in the Work by You to the Licensor shall be under the terms and conditions of this License, without any additional terms or conditions. Notwithstanding the above, nothing herein shall supersede or modify the terms of any separate license agreement you may have executed with Licensor regarding such Contributions.
- 6. Trademarks. This License does not grant permission to use the trade names, trademarks, service marks, or product names of the Licensor, except as required for reasonable and customary use in describing the origin of the Work and reproducing the content of the NOTICE file.
- 7. Disclaimer of Warranty. Unless required by applicable law or agreed to in writing, Licensor provides the Work (and each Contributor provides its Contributions) on an "AS IS" BASIS, WITHOUT WARRANTIES OR CONDITIONS OF ANY KIND, either express or implied, including, without limitation, any warranties or conditions of TITLE, NON-INFRINGEMENT, MERCHANTABILITY, or FITNESS FOR A PARTICULAR PURPOSE. You are solely responsible for determining the appropriateness of using or redistributing the Work and assume any risks associated with Your exercise of permissions under this License.
- 8. Limitation of Liability. In no event and under no legal theory, whether in tort (including negligence), contract, or otherwise, unless required by applicable law (such as deliberate and grossly negligent acts) or agreed to in writing, shall any Contributor be liable to You for damages, including any direct,

indirect, special,

 incidental, or consequential damages of any character arising as a result of this License or out of the use or inability to use the Work (including but not limited to damages for loss of goodwill, work stoppage, computer failure or malfunction, or any and all other commercial damages or losses), even if such Contributor has been advised of the possibility of such damages.

 9. Accepting Warranty or Additional Liability. While redistributing the Work or Derivative Works thereof, You may choose to offer, and charge a fee for, acceptance of support, warranty, indemnity, or other liability obligations and/or rights consistent with this License. However, in accepting such obligations, You may act only on Your own behalf and on Your sole responsibility, not on behalf of any other Contributor, and only if You agree to indemnify, defend, and hold each Contributor harmless for any liability incurred by, or claims asserted against, such Contributor by reason of your accepting any such warranty or additional liability.

#### END OF TERMS AND CONDITIONS

APPENDIX: How to apply the Apache License to your work.

 To apply the Apache License to your work, attach the following boilerplate notice, with the fields enclosed by brackets "[]" replaced with your own identifying information. (Don't include the brackets!) The text should be enclosed in the appropriate comment syntax for the file format. We also recommend that a file or class name and description of purpose be included on the same "printed page" as the copyright notice for easier identification within third-party archives.

Copyright [yyyy] [name of copyright owner]

 Licensed under the Apache License, Version 2.0 (the "License"); you may not use this file except in compliance with the License. You may obtain a copy of the License at

http://www.apache.org/licenses/LICENSE-2.0

 Unless required by applicable law or agreed to in writing, software distributed under the License is distributed on an "AS IS" BASIS, WITHOUT WARRANTIES OR CONDITIONS OF ANY KIND, either express or implied. See the License for the specific language governing permissions and limitations under the License.

## **1.132 elasticsearch-x-content 6.8.19 1.132.1 Available under license :**

Elasticsearch Copyright 2009-2018 Elasticsearch

This product includes software developed by The Apache Software Foundation (http://www.apache.org/).

> Apache License Version 2.0, January 2004 http://www.apache.org/licenses/

### TERMS AND CONDITIONS FOR USE, REPRODUCTION, AND DISTRIBUTION

1. Definitions.

 "License" shall mean the terms and conditions for use, reproduction, and distribution as defined by Sections 1 through 9 of this document.  "Licensor" shall mean the copyright owner or entity authorized by the copyright owner that is granting the License.

 "Legal Entity" shall mean the union of the acting entity and all other entities that control, are controlled by, or are under common control with that entity. For the purposes of this definition, "control" means (i) the power, direct or indirect, to cause the direction or management of such entity, whether by contract or otherwise, or (ii) ownership of fifty percent (50%) or more of the outstanding shares, or (iii) beneficial ownership of such entity.

 "You" (or "Your") shall mean an individual or Legal Entity exercising permissions granted by this License.

 "Source" form shall mean the preferred form for making modifications, including but not limited to software source code, documentation source, and configuration files.

 "Object" form shall mean any form resulting from mechanical transformation or translation of a Source form, including but not limited to compiled object code, generated documentation, and conversions to other media types.

 "Work" shall mean the work of authorship, whether in Source or Object form, made available under the License, as indicated by a copyright notice that is included in or attached to the work (an example is provided in the Appendix below).

 "Derivative Works" shall mean any work, whether in Source or Object form, that is based on (or derived from) the Work and for which the editorial

 revisions, annotations, elaborations, or other modifications represent, as a whole, an original work of authorship. For the purposes of this License, Derivative Works shall not include works that remain separable from, or merely link (or bind by name) to the interfaces of, the Work and Derivative Works thereof.

 "Contribution" shall mean any work of authorship, including the original version of the Work and any modifications or additions to that Work or Derivative Works thereof, that is intentionally submitted to Licensor for inclusion in the Work by the copyright owner or by an individual or Legal Entity authorized to submit on behalf of the copyright owner. For the purposes of this definition, "submitted" means any form of electronic, verbal, or written communication sent to the Licensor or its representatives, including but not limited to communication on electronic mailing lists, source code control systems,

 and issue tracking systems that are managed by, or on behalf of, the Licensor for the purpose of discussing and improving the Work, but excluding communication that is conspicuously marked or otherwise designated in writing by the copyright owner as "Not a Contribution."

 "Contributor" shall mean Licensor and any individual or Legal Entity on behalf of whom a Contribution has been received by Licensor and subsequently incorporated within the Work.

- 2. Grant of Copyright License. Subject to the terms and conditions of this License, each Contributor hereby grants to You a perpetual, worldwide, non-exclusive, no-charge, royalty-free, irrevocable copyright license to reproduce, prepare Derivative Works of, publicly display, publicly perform, sublicense, and distribute the Work and such Derivative Works in Source or Object form.
- 3. Grant of Patent License. Subject to the terms and conditions of this
- License, each Contributor hereby grants to You a perpetual, worldwide, non-exclusive, no-charge, royalty-free, irrevocable (except as stated in this section) patent license to make, have made, use, offer to sell, sell, import, and otherwise transfer the Work, where such license applies only to those patent claims licensable by such Contributor that are necessarily infringed by their Contribution(s) alone or by combination of their Contribution(s) with the Work to which such Contribution(s) was submitted. If You institute patent litigation against any entity (including a cross-claim or counterclaim in a lawsuit) alleging that the Work or a Contribution incorporated within the Work constitutes direct or contributory patent infringement, then any patent licenses granted to You under this License for that Work shall terminate as of the date such litigation is filed.

 4. Redistribution. You may reproduce and distribute copies of the

 Work or Derivative Works thereof in any medium, with or without modifications, and in Source or Object form, provided that You meet the following conditions:

- (a) You must give any other recipients of the Work or Derivative Works a copy of this License; and
- (b) You must cause any modified files to carry prominent notices stating that You changed the files; and
- (c) You must retain, in the Source form of any Derivative Works that You distribute, all copyright, patent, trademark, and attribution notices from the Source form of the Work,
excluding those notices that do not pertain to any part of the Derivative Works; and

 (d) If the Work includes a "NOTICE" text file as part of its distribution, then any Derivative Works that You distribute must include a readable copy of the attribution notices contained within such NOTICE file, excluding

those notices that do not

 pertain to any part of the Derivative Works, in at least one of the following places: within a NOTICE text file distributed as part of the Derivative Works; within the Source form or documentation, if provided along with the Derivative Works; or, within a display generated by the Derivative Works, if and wherever such third-party notices normally appear. The contents of the NOTICE file are for informational purposes only and do not modify the License. You may add Your own attribution notices within Derivative Works that You distribute, alongside or as an addendum to the NOTICE text from the Work, provided that such additional attribution notices cannot be construed as modifying the License.

 You may add Your own copyright statement to Your modifications and may provide additional or different license terms and conditions

 for use, reproduction, or distribution of Your modifications, or for any such Derivative Works as a whole, provided Your use, reproduction, and distribution of the Work otherwise complies with the conditions stated in this License.

- 5. Submission of Contributions. Unless You explicitly state otherwise, any Contribution intentionally submitted for inclusion in the Work by You to the Licensor shall be under the terms and conditions of this License, without any additional terms or conditions. Notwithstanding the above, nothing herein shall supersede or modify the terms of any separate license agreement you may have executed with Licensor regarding such Contributions.
- 6. Trademarks. This License does not grant permission to use the trade names, trademarks, service marks, or product names of the Licensor, except as required for reasonable and customary use in describing the origin of the Work and reproducing the content of the NOTICE file.
- 7. Disclaimer of Warranty. Unless required by applicable law or agreed to in writing, Licensor provides the Work (and each Contributor provides its Contributions) on an "AS IS" BASIS, WITHOUT WARRANTIES OR CONDITIONS OF ANY KIND, either express or implied, including, without limitation, any warranties or conditions

 of TITLE, NON-INFRINGEMENT, MERCHANTABILITY, or FITNESS FOR A PARTICULAR PURPOSE. You are solely responsible for determining the appropriateness of using or redistributing the Work and assume any risks associated with Your exercise of permissions under this License.

 8. Limitation of Liability. In no event and under no legal theory, whether in tort (including negligence), contract, or otherwise, unless required by applicable law (such as deliberate and grossly negligent acts) or agreed to in writing, shall any Contributor be liable to You for damages, including any direct, indirect, special,

 incidental, or consequential damages of any character arising as a result of this License or out of the use or inability to use the Work (including but not limited to damages for loss of goodwill, work stoppage, computer failure or malfunction, or any and all other commercial damages or losses), even if such Contributor has been advised of the possibility of such damages.

 9. Accepting Warranty or Additional Liability. While redistributing the Work or Derivative Works thereof, You may choose to offer, and charge a fee for, acceptance of support, warranty, indemnity, or other liability obligations and/or rights consistent with this License. However, in accepting such obligations, You may act only on Your own behalf and on Your sole responsibility, not on behalf of any other Contributor, and only if You agree to indemnify, defend, and hold each Contributor harmless for any liability incurred by, or claims asserted against, such Contributor by reason of your accepting any such warranty or additional liability.

#### END OF TERMS AND CONDITIONS

APPENDIX: How to apply the Apache License to your work.

 To apply the Apache License to your work, attach the following boilerplate notice, with the fields enclosed by brackets "[]" replaced with your own identifying information. (Don't include the brackets!) The text should be enclosed in the appropriate comment syntax for the file format. We also recommend that a file or class name and description of purpose be included on the same "printed page" as the copyright notice for easier identification within third-party archives.

#### Copyright [yyyy] [name of copyright owner]

 Licensed under the Apache License, Version 2.0 (the "License"); you may not use this file except in compliance with the License. You may obtain a copy of the License at

 Unless required by applicable law or agreed to in writing, software distributed under the License is distributed on an "AS IS" BASIS, WITHOUT WARRANTIES OR CONDITIONS OF ANY KIND, either express or implied. See the License for the specific language governing permissions and limitations under the License.

# **1.133 elasticsearch 6.8.19**

### **1.133.1 Available under license :**

Elasticsearch Copyright 2009-2018 Elasticsearch

This product includes software developed by The Apache Software Foundation (http://www.apache.org/).

> Apache License Version 2.0, January 2004 http://www.apache.org/licenses/

#### TERMS AND CONDITIONS FOR USE, REPRODUCTION, AND DISTRIBUTION

1. Definitions.

 "License" shall mean the terms and conditions for use, reproduction, and distribution as defined by Sections 1 through 9 of this document.

 "Licensor" shall mean the copyright owner or entity authorized by the copyright owner that is granting the License.

 "Legal Entity" shall mean the union of the acting entity and all other entities that control, are controlled by, or are under common control with that entity. For the purposes of this definition, "control" means (i) the power, direct or indirect, to cause the direction or management of such entity, whether by contract or otherwise, or (ii) ownership of fifty percent (50%) or more of the outstanding shares, or (iii) beneficial ownership of such entity.

 "You" (or "Your") shall mean an individual or Legal Entity exercising permissions granted by this License.

 "Source" form shall mean the preferred form for making modifications, including but not limited to software source code, documentation source, and configuration files.

 "Object" form shall mean any form resulting from mechanical transformation or translation of a Source form, including but not limited to compiled object code, generated documentation, and conversions to other media types.

 "Work" shall mean the work of authorship, whether in Source or Object form, made available under the License, as indicated by a copyright notice that is included in or attached to the work (an example is provided in the Appendix below).

 "Derivative Works" shall mean any work, whether in Source or Object form, that is based on (or derived from) the Work and for which the editorial

 revisions, annotations, elaborations, or other modifications represent, as a whole, an original work of authorship. For the purposes of this License, Derivative Works shall not include works that remain separable from, or merely link (or bind by name) to the interfaces of, the Work and Derivative Works thereof.

 "Contribution" shall mean any work of authorship, including the original version of the Work and any modifications or additions to that Work or Derivative Works thereof, that is intentionally submitted to Licensor for inclusion in the Work by the copyright owner or by an individual or Legal Entity authorized to submit on behalf of the copyright owner. For the purposes of this definition, "submitted" means any form of electronic, verbal, or written communication sent to the Licensor or its representatives, including but not limited to communication on electronic mailing lists, source code control systems, and issue tracking systems that are managed by, or on behalf of, the Licensor for the purpose of discussing and improving the Work, but excluding communication that is conspicuously marked or otherwise designated in writing by the copyright owner as "Not a Contribution."

 "Contributor" shall mean Licensor and any individual or Legal Entity on behalf of whom a Contribution has been received by Licensor and subsequently incorporated within the Work.

- 2. Grant of Copyright License. Subject to the terms and conditions of this License, each Contributor hereby grants to You a perpetual, worldwide, non-exclusive, no-charge, royalty-free, irrevocable copyright license to reproduce, prepare Derivative Works of, publicly display, publicly perform, sublicense, and distribute the Work and such Derivative Works in Source or Object form.
- 3. Grant of Patent License. Subject to the terms and conditions of this
- License, each Contributor hereby grants to You a perpetual, worldwide, non-exclusive, no-charge, royalty-free, irrevocable

 (except as stated in this section) patent license to make, have made, use, offer to sell, sell, import, and otherwise transfer the Work, where such license applies only to those patent claims licensable by such Contributor that are necessarily infringed by their Contribution(s) alone or by combination of their Contribution(s) with the Work to which such Contribution(s) was submitted. If You institute patent litigation against any entity (including a cross-claim or counterclaim in a lawsuit) alleging that the Work or a Contribution incorporated within the Work constitutes direct or contributory patent infringement, then any patent licenses granted to You under this License for that Work shall terminate as of the date such litigation is filed.

 4. Redistribution. You may reproduce and distribute copies of the

 Work or Derivative Works thereof in any medium, with or without modifications, and in Source or Object form, provided that You meet the following conditions:

- (a) You must give any other recipients of the Work or Derivative Works a copy of this License; and
- (b) You must cause any modified files to carry prominent notices stating that You changed the files; and
- (c) You must retain, in the Source form of any Derivative Works that You distribute, all copyright, patent, trademark, and attribution notices from the Source form of the Work, excluding those notices that do not pertain to any part of the Derivative Works; and
- (d) If the Work includes a "NOTICE" text file as part of its distribution, then any Derivative Works that You distribute must include a readable copy of the attribution notices contained within such NOTICE file, excluding

#### those notices that do not

 pertain to any part of the Derivative Works, in at least one of the following places: within a NOTICE text file distributed as part of the Derivative Works; within the Source form or documentation, if provided along with the Derivative Works; or, within a display generated by the Derivative Works, if and wherever such third-party notices normally appear. The contents of the NOTICE file are for informational purposes only and do not modify the License. You may add Your own attribution notices within Derivative Works that You distribute, alongside or as an addendum to the NOTICE text from the Work, provided that such additional attribution notices cannot be construed as modifying the License.

 You may add Your own copyright statement to Your modifications and may provide additional or different license terms and conditions

- for use, reproduction, or distribution of Your modifications, or for any such Derivative Works as a whole, provided Your use, reproduction, and distribution of the Work otherwise complies with the conditions stated in this License.
- 5. Submission of Contributions. Unless You explicitly state otherwise, any Contribution intentionally submitted for inclusion in the Work by You to the Licensor shall be under the terms and conditions of this License, without any additional terms or conditions. Notwithstanding the above, nothing herein shall supersede or modify the terms of any separate license agreement you may have executed with Licensor regarding such Contributions.
- 6. Trademarks. This License does not grant permission to use the trade names, trademarks, service marks, or product names of the Licensor, except as required for reasonable and customary use in describing the origin of the Work and reproducing the content of the NOTICE file.
- 7. Disclaimer of Warranty. Unless required by applicable law or agreed to in writing, Licensor provides the Work (and each Contributor provides its Contributions) on an "AS IS" BASIS, WITHOUT WARRANTIES OR CONDITIONS OF ANY KIND, either express or implied, including, without limitation, any warranties or conditions of TITLE, NON-INFRINGEMENT, MERCHANTABILITY, or FITNESS FOR A PARTICULAR PURPOSE. You are solely responsible for determining the appropriateness of using or redistributing the Work and assume any risks associated with Your exercise of permissions under this License.
- 8. Limitation of Liability. In no event and under no legal theory, whether in tort (including negligence), contract, or otherwise, unless required by applicable law (such as deliberate and grossly negligent acts) or agreed to in writing, shall any Contributor be liable to You for damages, including any direct,

#### indirect, special,

 incidental, or consequential damages of any character arising as a result of this License or out of the use or inability to use the Work (including but not limited to damages for loss of goodwill, work stoppage, computer failure or malfunction, or any and all other commercial damages or losses), even if such Contributor has been advised of the possibility of such damages.

 9. Accepting Warranty or Additional Liability. While redistributing the Work or Derivative Works thereof, You may choose to offer,

 and charge a fee for, acceptance of support, warranty, indemnity, or other liability obligations and/or rights consistent with this License. However, in accepting such obligations, You may act only on Your own behalf and on Your sole responsibility, not on behalf of any other Contributor, and only if You agree to indemnify, defend, and hold each Contributor harmless for any liability incurred by, or claims asserted against, such Contributor by reason of your accepting any such warranty or additional liability.

#### END OF TERMS AND CONDITIONS

APPENDIX: How to apply the Apache License to your work.

 To apply the Apache License to your work, attach the following boilerplate notice, with the fields enclosed by brackets "[]" replaced with your own identifying information. (Don't include the brackets!) The text should be enclosed in the appropriate comment syntax for the file format. We also recommend that a file or class name and description of purpose be included on the same "printed page" as the copyright notice for easier identification within third-party archives.

Copyright [yyyy] [name of copyright owner]

 Licensed under the Apache License, Version 2.0 (the "License"); you may not use this file except in compliance with the License. You may obtain a copy of the License at

http://www.apache.org/licenses/LICENSE-2.0

 Unless required by applicable law or agreed to in writing, software distributed under the License is distributed on an "AS IS" BASIS, WITHOUT WARRANTIES OR CONDITIONS OF ANY KIND, either express or implied. See the License for the specific language governing permissions and limitations under the License.

## **1.134 tinyxml-2 9.0.0**

### **1.134.1 Available under license :**

This software is provided 'as-is', without any express or implied warranty. In no event will the authors be held liable for any damages arising from the use of this software.

Permission is granted to anyone to use this software for any purpose, including commercial applications, and to alter it and redistribute it freely, subject to the following restrictions:

1. The origin of this software must not be misrepresented; you must not claim that you wrote the original software. If you use this software in a product, an acknowledgment in the product documentation would be appreciated but is not required.

2. Altered source versions must be plainly marked as such, and must not be misrepresented as being the original software.

3. This notice may not be removed or altered from any source distribution.

## **1.135 libffi 3.4.2**

### **1.135.1 Available under license :**

The libffi source distribution contains certain code that is not part of libffi, and is only used as tooling to assist with the building and testing of libffi. This includes the msvcc.sh script used to wrap the Microsoft compiler with GNU compatible command-line options, make\_sunver.pl, and the libffi test code distributed in the testsuite/libffi.bhaible directory. This code is distributed with libffi for the purpose of convenience only, and libffi is in no way derived from this code.

msvcc.sh an testsuite/libffi.bhaible are both distributed under the terms of the GNU GPL version 2, as below.

#### GNU GENERAL PUBLIC LICENSE Version 2, June 1991

Copyright (C) 1989, 1991 Free Software Foundation, Inc., 51 Franklin Street, Fifth Floor, Boston, MA 02110-1301 USA Everyone is permitted to copy and distribute verbatim copies of this license document, but changing it is not allowed.

#### Preamble

 The licenses for most software are designed to take away your freedom to share and change it. By contrast, the GNU General Public License is intended to guarantee your freedom to share and change free software--to make sure the software is free for all its users. This General Public License applies to most of the Free Software Foundation's software and to any other program whose authors commit to using it. (Some other Free Software Foundation software is covered by the GNU Lesser General Public License instead.) You can apply it to

your programs, too.

 When we speak of free software, we are referring to freedom, not price. Our General Public Licenses are designed to make sure that you have the freedom to distribute copies of free software (and charge for this service if you wish), that you receive source code or can get it if you want it, that you can change the software or use pieces of it in new free programs; and that you know you can do these things.

 To protect your rights, we need to make restrictions that forbid

anyone to deny you these rights or to ask you to surrender the rights. These restrictions translate to certain responsibilities for you if you distribute copies of the software, or if you modify it.

 For example, if you distribute copies of such a program, whether gratis or for a fee, you must give the recipients all the rights that you have. You must make sure that they, too, receive or can get the source code. And you must show them these terms so they know their rights.

We protect your rights with two steps: (1) copyright the software, and (2) offer you this license which gives you legal permission to copy, distribute and/or modify the software.

 Also, for each author's protection and ours, we want to make certain that everyone understands that there is no warranty for this free software. If the software is modified by someone else and passed on, we want its recipients to know that what they have is not the original, so that any problems introduced by others will not reflect on the original authors' reputations.

 Finally, any free program is threatened constantly by software patents. We wish to avoid the danger that redistributors of a free program will individually obtain patent licenses, in effect making the program proprietary. To prevent this, we have made it clear that any patent must be licensed for everyone's free use or not licensed at all.

 The precise terms and conditions for copying, distribution and modification follow.

#### GNU GENERAL PUBLIC LICENSE TERMS AND CONDITIONS FOR COPYING, DISTRIBUTION AND MODIFICATION

 0. This License applies to any program or other work which contains a notice placed by the copyright holder saying it may be distributed under the terms of this General Public License. The "Program", below, refers to any such program or work, and a "work based on the Program" means either the Program or any derivative work under copyright law: that is to say, a work containing the Program or a portion of it,

either verbatim or with modifications and/or translated into another language. (Hereinafter, translation is included without limitation in the term "modification".) Each licensee is addressed as "you".

Activities other than copying, distribution and modification are not covered by this License; they are outside its scope. The act of running the Program is not restricted, and the output from the Program is covered only if its contents constitute a work based on the Program (independent of having been made by running the Program). Whether that is true depends on what the Program does.

 1. You may copy and distribute verbatim copies of the Program's source code as you receive it, in any medium, provided that you conspicuously and appropriately publish on each copy an appropriate copyright notice and disclaimer of warranty; keep intact all the notices that refer to this License and to the absence of any warranty; and give any other recipients of the Program a copy of this License along with the Program.

You may charge a fee for the physical act of transferring a copy, and you may at your option offer warranty protection in exchange for a fee.

 2. You may modify your copy or copies of the Program or any portion of it, thus forming a work based on the Program, and copy and distribute such modifications or work under the terms of Section 1 above, provided that you also meet all of these conditions:

 a) You must cause the modified files to carry prominent notices stating that you changed the files and the date of any change.

 b) You must cause any work that you distribute or publish, that in whole or in part contains or is derived from the Program or any part thereof, to be licensed as a whole at no charge to all third parties under the terms of this License.

 c) If the modified program normally reads commands interactively when run, you must cause it, when started running for such interactive use in the

 most ordinary way, to print or display an announcement including an appropriate copyright notice and a notice that there is no warranty (or else, saying that you provide a warranty) and that users may redistribute the program under these conditions, and telling the user how to view a copy of this

 License. (Exception: if the Program itself is interactive but does not normally print such an announcement, your work based on the Program is not required to print an announcement.)

These requirements apply to the modified work as a whole. If identifiable sections of that work are not derived from the Program, and can be reasonably considered independent and separate works in themselves, then this License, and its terms, do not apply to those sections when you distribute them as separate works. But when you distribute the same sections as part of a whole which is a work based on the Program, the distribution of the whole must be on the terms of this License, whose

 permissions for other licensees extend to the entire whole, and thus to each and every part regardless of who wrote it.

Thus, it is not the intent of this section to claim rights or contest your rights to work written entirely by you; rather, the intent is to exercise the right to control the distribution of derivative or collective works based on the Program.

In addition, mere aggregation of another work not based on the Program with the Program (or with a work based on the Program) on a volume of a storage or distribution medium does not bring the other work under the scope of this License.

 3. You may copy and distribute the Program (or a work based on it, under Section 2) in object code or executable form under the terms of Sections 1 and 2 above provided that you also do one of the following:

 a) Accompany it with the complete corresponding machine-readable source code, which must be distributed under the terms of Sections 1 and 2 above on a medium customarily used for software interchange; or,

 b) Accompany it with a written offer, valid for at least three years, to give any third party, for a charge no more than your cost of physically performing source distribution, a complete machine-readable copy of the corresponding source code, to be distributed under the terms of Sections 1 and 2 above on a medium customarily used for software interchange; or,

 c) Accompany it with the information you received as to the offer to distribute corresponding source code. (This alternative is allowed only for noncommercial distribution and only if you received the program in object code or executable form with such an offer, in accord with Subsection b above.)

The source code for a work means the preferred form of the work for

making modifications to it. For an executable work, complete source code means all the source code for all modules it contains, plus any associated interface definition files, plus the scripts used to

control compilation and installation of the executable. However, as a special exception, the source code distributed need not include anything that is normally distributed (in either source or binary form) with the major components (compiler, kernel, and so on) of the operating system on which the executable runs, unless that component itself accompanies the executable.

If distribution of executable or object code is made by offering access to copy from a designated place, then offering equivalent access to copy the source code from the same place counts as distribution of the source code, even though third parties are not compelled to copy the source along with the object code.

 4. You may not copy, modify, sublicense, or distribute the Program except as expressly provided under this License. Any attempt otherwise to copy, modify, sublicense or distribute the Program is void, and will automatically terminate your rights under this License. However, parties who have received copies, or rights, from you under this License will not have their licenses terminated so long as such parties remain in full compliance.

 5. You are not required to accept this License, since you have not signed it. However, nothing else grants you permission to modify or distribute the Program or its derivative works. These actions are prohibited by law if you do not accept this License. Therefore, by modifying or distributing the Program (or any work based on the Program), you indicate your acceptance of this License to do so, and all its terms and conditions for copying, distributing or modifying the Program or works based on it.

 6. Each time you redistribute the Program (or any work based on the Program), the recipient automatically receives a license from the original licensor to copy, distribute or modify the Program subject to these terms and conditions. You may not impose any further restrictions on the recipients' exercise of the rights granted herein. You

 are not responsible for enforcing compliance by third parties to this License.

 7. If, as a consequence of a court judgment or allegation of patent infringement or for any other reason (not limited to patent issues), conditions are imposed on you (whether by court order, agreement or otherwise) that contradict the conditions of this License, they do not

excuse you from the conditions of this License. If you cannot distribute so as to satisfy simultaneously your obligations under this License and any other pertinent obligations, then as a consequence you may not distribute the Program at all. For example, if a patent license would not permit royalty-free redistribution of the Program by all those who receive copies directly or indirectly through you, then the only way you could satisfy both it and this License would be to refrain entirely from distribution of the Program.

If any portion of this section is held invalid or unenforceable under any particular circumstance, the balance of the section is intended to apply and the section as a whole is intended to apply in other circumstances.

It is not the purpose of this section to induce you to infringe any patents or other property right claims or to contest validity of any such claims; this section has the sole purpose of protecting the integrity of the free software distribution system, which is implemented by public license practices. Many people have made generous contributions to the wide range of software distributed through that system in reliance on consistent application of that system; it is up to the author/donor to decide if he or she is willing to distribute software through any other system and a licensee cannot impose that choice.

This section is intended to make thoroughly clear what is believed to be a consequence of the rest of this License.

 8. If the distribution and/or use of the Program is restricted in certain countries either by patents or by copyrighted interfaces, the original copyright

 holder who places the Program under this License may add an explicit geographical distribution limitation excluding those countries, so that distribution is permitted only in or among countries not thus excluded. In such case, this License incorporates the limitation as if written in the body of this License.

 9. The Free Software Foundation may publish revised and/or new versions of the General Public License from time to time. Such new versions will be similar in spirit to the present version, but may differ in detail to address new problems or concerns.

Each version is given a distinguishing version number. If the Program specifies a version number of this License which applies to it and "any later version", you have the option of following the terms and conditions either of that version or of any later version published by the Free Software Foundation. If the Program does not specify a version number of

this License, you may choose any version ever published by the Free Software Foundation.

 10. If you wish to incorporate parts of the Program into other free programs whose distribution conditions are different, write to the author to ask for permission. For software which is copyrighted by the Free Software Foundation, write to the Free Software Foundation; we sometimes make exceptions for this. Our decision will be guided by the two goals of preserving the free status of all derivatives of our free software and of promoting the sharing and reuse of software generally.

#### NO WARRANTY

 11. BECAUSE THE PROGRAM IS LICENSED FREE OF CHARGE, THERE IS NO WARRANTY FOR THE PROGRAM, TO THE EXTENT PERMITTED BY APPLICABLE LAW. EXCEPT WHEN OTHERWISE STATED IN WRITING THE COPYRIGHT HOLDERS AND/OR OTHER PARTIES PROVIDE THE PROGRAM "AS IS" WITHOUT WARRANTY OF ANY KIND, EITHER EXPRESSED OR IMPLIED, INCLUDING, BUT NOT LIMITED TO, THE IMPLIED WARRANTIES OF MERCHANTABILITY AND FITNESS FOR A PARTICULAR PURPOSE. THE ENTIRE RISK AS TO THE QUALITY

 AND PERFORMANCE OF THE PROGRAM IS WITH YOU. SHOULD THE PROGRAM PROVE DEFECTIVE, YOU ASSUME THE COST OF ALL NECESSARY SERVICING, REPAIR OR CORRECTION.

 12. IN NO EVENT UNLESS REQUIRED BY APPLICABLE LAW OR AGREED TO IN WRITING WILL ANY COPYRIGHT HOLDER, OR ANY OTHER PARTY WHO MAY MODIFY AND/OR REDISTRIBUTE THE PROGRAM AS PERMITTED ABOVE, BE LIABLE TO YOU FOR DAMAGES, INCLUDING ANY GENERAL, SPECIAL, INCIDENTAL OR CONSEQUENTIAL DAMAGES ARISING OUT OF THE USE OR INABILITY TO USE THE PROGRAM (INCLUDING BUT NOT LIMITED TO LOSS OF DATA OR DATA BEING RENDERED INACCURATE OR LOSSES SUSTAINED BY YOU OR THIRD PARTIES OR A FAILURE OF THE PROGRAM TO OPERATE WITH ANY OTHER PROGRAMS), EVEN IF SUCH HOLDER OR OTHER PARTY HAS BEEN ADVISED OF THE POSSIBILITY OF SUCH DAMAGES.

#### END OF TERMS AND CONDITIONS

How to Apply These Terms to Your New Programs

 If you develop a new program, and you want it to be of the greatest possible use to the public, the best way to achieve this is to make it free software which everyone can redistribute and change under these terms.

 To do so, attach the following notices to the program. It is safest to attach them to the start of each source file to most effectively convey the exclusion of warranty; and each file should have at least the "copyright" line and a pointer to where the full notice is found.

<one line to give the program's name and a brief idea of what it does.> Copyright  $(C)$  <year > <name of author>

 This program is free software; you can redistribute it and/or modify it under the terms of the GNU General Public License as published by the Free Software Foundation; either version 2 of the License, or (at your option) any later version.

 This program is distributed in the hope that it will be useful, but WITHOUT ANY WARRANTY; without even the implied warranty of MERCHANTABILITY or FITNESS FOR A PARTICULAR PURPOSE. See the GNU General Public License for more details.

 You should have received a copy of the GNU General Public License along with this program; if not, write to the Free Software Foundation, Inc., 51 Franklin Street, Fifth Floor, Boston, MA 02110-1301 USA.

Also add information on how to contact you by electronic and paper mail.

If the program is interactive, make it output a short notice like this when it starts in an interactive mode:

 Gnomovision version 69, Copyright (C) year name of author Gnomovision comes with ABSOLUTELY NO WARRANTY; for details type `show w'. This is free software, and you are welcome to redistribute it under certain conditions; type `show c' for details.

The hypothetical commands `show w' and `show c' should show the appropriate parts of the General Public License. Of course, the commands you use may be called something other than `show w' and `show c'; they could even be mouse-clicks or menu items--whatever suits your program.

You should also get your employer (if you work as a programmer) or your school, if any, to sign a "copyright disclaimer" for the program, if necessary. Here is a sample; alter the names:

 Yoyodyne, Inc., hereby disclaims all copyright interest in the program `Gnomovision' (which makes passes at compilers) written by James Hacker.

 <signature of Ty Coon>, 1 April 1989 Ty Coon, President of Vice

This General Public License does not permit incorporating your program into proprietary programs. If your program is a subroutine library, you may consider it more useful to permit linking proprietary applications with the

library. If this is what you want to do, use the GNU Lesser General Public License instead of this License. libffi - Copyright (c) 1996-2021 Anthony Green, Red Hat, Inc and others. See source files for details.

Permission is hereby granted, free of charge, to any person obtaining a copy of this software and associated documentation files (the ``Software''), to deal in the Software without restriction, including without limitation the rights to use, copy, modify, merge, publish, distribute, sublicense, and/or sell copies of the Software, and to permit persons to whom the Software is furnished to do so, subject to the following conditions:

The above copyright notice and this permission notice shall be included in all copies or substantial portions of the Software.

THE SOFTWARE IS PROVIDED ``AS IS'', WITHOUT WARRANTY OF ANY KIND, EXPRESS OR IMPLIED, INCLUDING BUT NOT LIMITED TO THE WARRANTIES OF MERCHANTABILITY, FITNESS FOR A PARTICULAR PURPOSE AND NONINFRINGEMENT. IN NO EVENT SHALL THE AUTHORS OR COPYRIGHT HOLDERS BE LIABLE FOR ANY CLAIM, DAMAGES OR OTHER LIABILITY, WHETHER IN AN ACTION OF CONTRACT,

TORT OR OTHERWISE, ARISING FROM, OUT OF OR IN CONNECTION WITH THE SOFTWARE OR THE USE OR OTHER DEALINGS IN THE SOFTWARE.

## **1.136 jersey-client 2.35**

### **1.136.1 Available under license :**

/\*

\* Copyright (c) 2012, 2019 Oracle and/or its affiliates. All rights reserved.

\*

- \* This program and the accompanying materials are made available under the
- \* terms of the Eclipse Public License v. 2.0, which is available at
- \* http://www.eclipse.org/legal/epl-2.0.

\*

- \* This Source Code may also be made available under the following Secondary
- \* Licenses when the conditions for such availability set forth in the
- \* Eclipse Public License v. 2.0 are satisfied: GNU General Public License,
- \* version 2 with the GNU Classpath Exception, which is available at
- \* https://www.gnu.org/software/classpath/license.html.

\*

\* SPDX-License-Identifier: EPL-2.0 OR GPL-2.0 WITH Classpath-exception-2.0

\*/

# Notice for Jersey

This content is produced and maintained by the Eclipse Jersey project.

\* Project home: https://projects.eclipse.org/projects/ee4j.jersey

## Trademarks

Eclipse Jersey is a trademark of the Eclipse Foundation.

## Copyright

All content is the property of the respective authors or their employers. For more information regarding authorship of content, please consult the listed source code repository logs.

## Declared Project Licenses

This program and the accompanying materials are made available under the terms of the Eclipse Public License v. 2.0 which is available at http://www.eclipse.org/legal/epl-2.0. This Source Code may also be made available under the following Secondary Licenses when the conditions for such availability set forth in the Eclipse Public License v. 2.0 are satisfied: GNU General Public License, version 2 with the GNU Classpath Exception which is available at https://www.gnu.org/software/classpath/license.html.

SPDX-License-Identifier: EPL-2.0 OR GPL-2.0 WITH Classpath-exception-2.0

## Source Code The project maintains the following source code repositories:

\* https://github.com/eclipse-ee4j/jersey

## Third-party Content

Angular JS, v1.6.6

- \* License MIT (http://www.opensource.org/licenses/mit-license.php)
- \* Project: http://angularjs.org
- \* Coyright: (c) 2010-2017 Google, Inc.

aopalliance Version 1

- \* License: all the source code provided by AOP Alliance is Public Domain.
- \* Project: http://aopalliance.sourceforge.net
- \* Copyright: Material in the public domain is not protected by copyright

Bean Validation API 2.0.2

- \* License: Apache License, 2.0
- \* Project: http://beanvalidation.org/1.1/
- \* Copyright: 2009, Red Hat, Inc. and/or its affiliates, and individual contributors
- \* by the @authors tag.

Hibernate Validator CDI, 6.1.2.Final

\* License: Apache License, 2.0

\* Project: https://beanvalidation.org/

\* Repackaged in org.glassfish.jersey.server.validation.internal.hibernate

Bootstrap

v3.3.7

\* License: MIT license (https://github.com/twbs/bootstrap/blob/master/LICENSE)

\* Project: http://getbootstrap.com

\* Copyright: 2011-2016 Twitter, Inc

Google Guava Version 18.0

\* License: Apache License, 2.0

\* Copyright (C) 2009 The Guava Authors

javax.inject Version: 1

\* License: Apache License, 2.0

\* Copyright (C) 2009 The JSR-330 Expert Group

Javassist Version 3.25.0-GA

\* License: Apache License, 2.0

\* Project: http://www.javassist.org/

\* Copyright (C) 1999- Shigeru Chiba. All Rights Reserved.

Jackson JAX-RS Providers Version 2.10.1

\* License: Apache License, 2.0

\* Project: https://github.com/FasterXML/jackson-jaxrs-providers

\* Copyright: (c) 2009-2011 FasterXML, LLC. All rights reserved unless otherwise indicated.

jQuery v1.12.4

\* License: jquery.org/license

\* Project: jquery.org

\* Copyright: (c) jQuery Foundation

jQuery Barcode plugin 0.3

\* License: MIT & GPL (http://www.opensource.org/licenses/mit-license.php &

http://www.gnu.org/licenses/gpl.html)

\*

Project: http://www.pasella.it/projects/jQuery/barcode

\* Copyright: (c) 2009 Antonello Pasella antonello.pasella@gmail.com

JSR-166 Extension - JEP 266

\* License: CC0

\* No copyright

\* Written by Doug Lea with assistance from members of JCP JSR-166 Expert Group and released to the public domain, as explained at http://creativecommons.org/publicdomain/zero/1.0/

KineticJS, v4.7.1

\* License: MIT license (http://www.opensource.org/licenses/mit-license.php)

\* Project: http://www.kineticjs.com, https://github.com/ericdrowell/KineticJS

\* Copyright: Eric Rowell

org.objectweb.asm Version 8.0

\* License: Modified BSD (http://asm.objectweb.org/license.html)

\* Copyright (c) 2000-2011 INRIA, France Telecom. All rights reserved.

org.osgi.core version 6.0.0

\* License: Apache License, 2.0

\* Copyright (c) OSGi Alliance (2005, 2008). All Rights Reserved.

org.glassfish.jersey.server.internal.monitoring.core

\* License: Apache License, 2.0

\* Copyright

(c) 2015-2018 Oracle and/or its affiliates. All rights reserved.

\* Copyright 2010-2013 Coda Hale and Yammer, Inc.

W3.org documents

\* License: W3C License

\* Copyright: Copyright (c) 1994-2001 World Wide Web Consortium, (Massachusetts Institute of Technology, Institut National de Recherche en Informatique et en Automatique, Keio University). All Rights Reserved. http://www.w3.org/Consortium/Legal/

# Eclipse Public License - v 2.0

#### THE ACCOMPANYING PROGRAM IS PROVIDED UNDER THE TERMS OF THIS ECLIPSE PUBLIC LICENSE ("AGREEMENT"). ANY USE, REPRODUCTION OR DISTRIBUTION OF THE PROGRAM CONSTITUTES RECIPIENT'S ACCEPTANCE OF THIS AGREEMENT.

#### 1. DEFINITIONS

"Contribution" means:

 a) in the case of the initial Contributor, the initial content Distributed under this Agreement, and

b) in the case of each subsequent Contributor:

i) changes to the Program, and

ii) additions to the Program;

 where such changes and/or additions to the Program originate from and are Distributed by that particular Contributor. A Contribution "originates" from a Contributor if it was added to the Program by such Contributor itself or anyone acting on such Contributor's behalf. Contributions do not include changes or additions to the Program that are not Modified Works.

 "Contributor" means any person or entity that Distributes the Program.

"Licensed Patents" mean patent claims licensable by a Contributor which

 are necessarily infringed by the use or sale of its Contribution alone or when combined with the Program.

 "Program" means the Contributions Distributed in accordance with this Agreement.

 "Recipient" means anyone who receives the Program under this Agreement or any Secondary License (as applicable), including Contributors.

 "Derivative Works" shall mean any work, whether in Source Code or other form, that is based on (or derived from) the Program and for which the editorial revisions, annotations, elaborations, or other modifications represent, as a whole, an original work of authorship.

 "Modified Works" shall mean any work in Source Code or other form that results from an addition to, deletion from, or modification of the contents of the Program, including, for purposes of clarity any new file in Source Code form that contains any contents of the Program. Modified Works shall not include works that contain only declarations, interfaces, types, classes, structures, or files of the Program solely in each case in order to link to, bind by name, or subclass the Program or Modified Works thereof.

 "Distribute" means the acts of a) distributing or b) making available in any manner that enables the transfer of a copy.

 "Source Code" means the form of a Program preferred for making modifications, including but not limited to software source code, documentation source, and configuration files.

 "Secondary License" means either the GNU General Public License, Version 2.0, or any later versions of that license, including any exceptions or additional permissions as identified by the initial Contributor.

#### 2. GRANT OF RIGHTS

 a) Subject to the terms of this Agreement, each Contributor hereby grants Recipient a non-exclusive, worldwide, royalty-free copyright

 license to reproduce, prepare Derivative Works of, publicly display, publicly perform, Distribute and sublicense the Contribution of such Contributor, if any, and such Derivative Works.

 b) Subject to the terms of this Agreement, each Contributor hereby grants Recipient a non-exclusive, worldwide, royalty-free patent license under Licensed Patents to make, use, sell, offer to sell,

 import and otherwise transfer the Contribution of such Contributor, if any, in Source Code or other form. This patent license shall apply to the combination of the Contribution and the Program if, at the time the Contribution is added by the Contributor, such addition of the Contribution causes such combination to be covered by the Licensed Patents. The patent license shall not apply to any other combinations which include the Contribution. No hardware per se is licensed hereunder.

#### c) Recipient understands

that although each Contributor grants the

 licenses to its Contributions set forth herein, no assurances are provided by any Contributor that the Program does not infringe the patent or other intellectual property rights of any other entity. Each Contributor disclaims any liability to Recipient for claims brought by any other entity based on infringement of intellectual property rights or otherwise. As a condition to exercising the rights and licenses granted hereunder, each Recipient hereby assumes sole responsibility to secure any other intellectual property rights needed, if any. For example, if a third party patent license is required to allow Recipient to Distribute the Program, it is Recipient's responsibility to acquire that license before distributing the Program.

 d) Each Contributor represents that to its knowledge it has sufficient copyright rights in its Contribution, if any, to grant

the copyright license set forth in this Agreement.

 e) Notwithstanding the terms of any Secondary License, no Contributor makes additional grants to any Recipient (other than those set forth in this Agreement) as a result of such Recipient's receipt of the Program under the terms of a Secondary License (if permitted under the terms of Section 3).

#### 3. REQUIREMENTS

3.1 If a Contributor Distributes the Program in any form, then:

 a) the Program must also be made available as Source Code, in accordance with section 3.2, and the Contributor must accompany the Program with a statement that the Source Code for the Program is available under this Agreement, and informs Recipients how to obtain it in a reasonable manner on or through a medium customarily used for software exchange; and

 b) the Contributor may Distribute the Program under a license different than this Agreement, provided that such license:

 i) effectively disclaims on behalf of all other Contributors all warranties and conditions, express and implied, including warranties or conditions of title and non-infringement, and implied warranties or conditions of merchantability and fitness for a particular purpose;

 ii) effectively excludes on behalf of all other Contributors all liability for damages, including direct, indirect, special, incidental and consequential damages, such as lost profits;

 iii) does not attempt to limit or alter the recipients' rights in the Source Code under section 3.2; and

 iv) requires any subsequent distribution of the Program by any party to be under a license that satisfies the requirements of this section 3.

3.2 When the Program is Distributed as Source Code:

 a) it must be made available under this Agreement, or if the Program (i) is combined with other material in

a separate file or

 files made available under a Secondary License, and (ii) the initial Contributor attached to the Source Code the notice described in Exhibit A of this Agreement, then the Program may be made available under the terms of such Secondary Licenses, and

 b) a copy of this Agreement must be included with each copy of the Program.

 3.3 Contributors may not remove or alter any copyright, patent, trademark, attribution notices, disclaimers of warranty, or limitations of liability ("notices") contained within the Program from any copy of the Program which they Distribute, provided that Contributors may add their own appropriate notices.

#### 4. COMMERCIAL DISTRIBUTION

 Commercial distributors of software may accept certain responsibilities with respect to end users, business partners and the like. While this license is intended to facilitate the commercial use of the Program, the Contributor who includes

the Program in a commercial product

 offering should do so in a manner which does not create potential liability for other Contributors. Therefore, if a Contributor includes the Program in a commercial product offering, such Contributor ("Commercial Contributor") hereby agrees to defend and indemnify every other Contributor ("Indemnified Contributor") against any losses,

 damages and costs (collectively "Losses") arising from claims, lawsuits and other legal actions brought by a third party against the Indemnified Contributor to the extent caused by the acts or omissions of such Commercial Contributor in connection with its distribution of the Program in a commercial product offering. The obligations in this section do not apply to any claims or Losses relating to any actual or alleged intellectual property infringement. In order to qualify, an Indemnified Contributor must: a) promptly notify the Commercial Contributor in writing of

 such claim, and b) allow the Commercial Contributor to control, and cooperate with the Commercial Contributor in, the defense and any related settlement negotiations. The Indemnified Contributor may participate in any such claim at its own expense.

 For example, a Contributor might include the Program in a commercial product offering, Product X. That Contributor is then a Commercial Contributor. If that Commercial Contributor then makes performance claims, or offers warranties related to Product X, those performance claims and warranties are such Commercial Contributor's responsibility alone. Under this section, the Commercial Contributor would have to defend claims against the other Contributors related to those performance claims and warranties, and if a court requires any other Contributor to pay any damages as a result, the Commercial Contributor must pay those damages.

#### 5. NO WARRANTY

#### EXCEPT AS EXPRESSLY SET FORTH IN THIS

#### AGREEMENT, AND TO THE EXTENT

 PERMITTED BY APPLICABLE LAW, THE PROGRAM IS PROVIDED ON AN "AS IS" BASIS, WITHOUT WARRANTIES OR CONDITIONS OF ANY KIND, EITHER EXPRESS OR IMPLIED INCLUDING, WITHOUT LIMITATION, ANY WARRANTIES OR CONDITIONS OF TITLE, NON-INFRINGEMENT, MERCHANTABILITY OR FITNESS FOR A PARTICULAR PURPOSE. Each Recipient is solely responsible for determining the appropriateness of using and distributing the Program and assumes all risks associated with its exercise of rights under this Agreement, including but not limited to the risks and costs of program errors, compliance with applicable laws, damage to or loss of data, programs or equipment, and unavailability or interruption of operations.

#### 6. DISCLAIMER OF LIABILITY

 EXCEPT AS EXPRESSLY SET FORTH IN THIS AGREEMENT, AND TO THE EXTENT PERMITTED BY APPLICABLE LAW, NEITHER RECIPIENT NOR ANY CONTRIBUTORS SHALL HAVE ANY LIABILITY FOR ANY DIRECT, INDIRECT, INCIDENTAL, SPECIAL, EXEMPLARY, OR CONSEQUENTIAL DAMAGES (INCLUDING WITHOUT LIMITATION LOST PROFITS), HOWEVER CAUSED AND ON ANY THEORY OF LIABILITY, WHETHER IN CONTRACT, STRICT LIABILITY, OR TORT (INCLUDING NEGLIGENCE OR OTHERWISE)

#### ARISING IN ANY WAY OUT OF THE USE OR DISTRIBUTION OF THE PROGRAM OR THE EXERCISE OF ANY RIGHTS GRANTED HEREUNDER, EVEN IF ADVISED OF THE POSSIBILITY OF SUCH DAMAGES.

#### 7. GENERAL

 If any provision of this Agreement is invalid or unenforceable under applicable law, it shall not affect the validity or enforceability of the remainder of the terms of this Agreement, and without further action by the parties hereto, such provision shall be reformed to the minimum extent necessary to make such provision valid and enforceable.

 If Recipient institutes patent litigation against any entity (including a cross-claim or counterclaim in a lawsuit) alleging that the Program itself (excluding combinations of the Program with other software

 or hardware) infringes such Recipient's patent(s), then such Recipient's rights granted under Section 2(b) shall terminate as of the date such litigation is filed.

 All Recipient's rights under this Agreement shall terminate if it fails to comply with any of the material terms or conditions of this Agreement and does not cure such failure in a reasonable period of time after becoming aware of such noncompliance. If all Recipient's rights under this Agreement terminate, Recipient agrees to cease use and distribution of the Program as soon as reasonably practicable. However, Recipient's obligations under this Agreement and any licenses granted by Recipient relating to the Program shall continue and survive.

 Everyone is permitted to copy and distribute copies of this Agreement, but in order to avoid inconsistency the Agreement is copyrighted and may only be modified in the following manner. The Agreement Steward reserves

 the right to publish new versions (including revisions) of this Agreement from time to time. No one other than the Agreement Steward has the right to modify this Agreement. The Eclipse Foundation is the initial Agreement Steward. The Eclipse Foundation may assign the responsibility to serve as the Agreement Steward to a suitable separate entity. Each new version of the Agreement will be given a distinguishing version number. The Program (including Contributions) may always be Distributed subject to the version of the Agreement under which it was received. In addition, after a new version of the Agreement is published, Contributor may elect to Distribute the Program (including its Contributions) under the new version.

 Except as expressly stated in Sections 2(a) and 2(b) above, Recipient receives no rights or licenses to the intellectual property of any Contributor under this Agreement, whether expressly, by implication, estoppel

 or otherwise. All rights in the Program not expressly granted under this Agreement are reserved. Nothing in this Agreement is intended to be enforceable by any entity that is not a Contributor or Recipient. No third-party beneficiary rights are created under this Agreement.

Exhibit A - Form of Secondary Licenses Notice

 "This Source Code may also be made available under the following Secondary Licenses when the conditions for such availability set forth in the Eclipse Public License, v. 2.0 are satisfied: {name license(s), version(s), and exceptions or additional permissions here}."

 Simply including a copy of this Agreement, including this Exhibit A is not sufficient to license the Source Code under Secondary Licenses.

 If it is not possible or desirable to put the notice in a particular file, then You may include the notice in a location (such as a LICENSE file in a relevant directory) where a recipient would be likely

to

look for such a notice.

You may add additional accurate notices of copyright ownership.

---

#### ## The GNU General Public License (GPL) Version 2, June 1991

 Copyright (C) 1989, 1991 Free Software Foundation, Inc. 51 Franklin Street, Fifth Floor Boston, MA 02110-1335 USA

 Everyone is permitted to copy and distribute verbatim copies of this license document, but changing it is not allowed.

#### Preamble

 The licenses for most software are designed to take away your freedom to share and change it. By contrast, the GNU General Public License is intended to guarantee your freedom to share and change free software--to make sure the software is free for all its users. This General Public License applies to most of the Free Software Foundation's software and to any other program whose authors commit to using it. (Some other Free Software Foundation software is covered by the GNU Library General Public License instead.)

You can apply it to your programs, too.

 When we speak of free software, we are referring to freedom, not price. Our General Public Licenses are designed to make sure that you have the freedom to distribute copies of free software (and charge for this service if you wish), that you receive source code or can get it if you want it, that you can change the software or use pieces of it in new free programs; and that you know you can do these things.

 To protect your rights, we need to make restrictions that forbid anyone to deny you these rights or to ask you to surrender the rights. These restrictions translate to certain responsibilities for you if you distribute copies of the software, or if you modify it.

 For example, if you distribute copies of such a program, whether gratis or for a fee, you must give the recipients all the rights that you have. You must make sure that they, too, receive or can get the source code. And you

must show them these terms so they know their rights.

We protect your rights with two steps: (1) copyright the software, and (2) offer you this license which gives you legal permission to copy, distribute and/or modify the software.

 Also, for each author's protection and ours, we want to make certain that everyone understands that there is no warranty for this free software. If the software is modified by someone else and passed on, we want its recipients to know that what they have is not the original, so that any problems introduced by others will not reflect on the original authors' reputations.

 Finally, any free program is threatened constantly by software patents. We wish to avoid the danger that redistributors of a free program will individually obtain patent licenses, in effect making the program proprietary. To prevent this, we have made it clear that any patent must be licensed for everyone's free use or not licensed at all.

 The precise terms and conditions for copying, distribution and modification follow.

#### TERMS AND CONDITIONS FOR COPYING, DISTRIBUTION AND MODIFICATION

 0. This License applies to any program or other work which contains a notice placed by the copyright holder saying it may be distributed under the terms of this General Public License. The "Program", below, refers to any such program or work, and a "work based on the Program" means either the Program or any derivative work under copyright law: that is to say, a work containing the Program or a portion of it, either verbatim or with modifications and/or translated into another language.

 (Hereinafter, translation is included without limitation in the term "modification".) Each licensee is addressed as "you".

 Activities other than copying, distribution and modification are not covered by this License; they are outside its scope. The act of running the Program is not restricted,

and the output from the Program is

 covered only if its contents constitute a work based on the Program (independent of having been made by running the Program). Whether that is true depends on what the Program does.

 1. You may copy and distribute verbatim copies of the Program's source code as you receive it, in any medium, provided that you conspicuously and appropriately publish on each copy an appropriate copyright notice and disclaimer of warranty; keep intact all the notices that refer to this License and to the absence of any warranty; and give any other recipients of the Program a copy of this License along with the Program.

 You may charge a fee for the physical act of transferring a copy, and you may at your option offer warranty protection in exchange for a fee.

 2. You may modify your copy or copies of the Program or any portion of it, thus forming a work based on the Program, and copy and distribute such modifications

 or work under the terms of Section 1 above, provided that you also meet all of these conditions:

 a) You must cause the modified files to carry prominent notices stating that you changed the files and the date of any change.

 b) You must cause any work that you distribute or publish, that in whole or in part contains or is derived from the Program or any part thereof, to be licensed as a whole at no charge to all third parties under the terms of this License.

 c) If the modified program normally reads commands interactively when run, you must cause it, when started running for such interactive use in the most ordinary way, to print or display an announcement including an appropriate copyright notice and a notice that there is no warranty (or else, saying that you provide a warranty) and that users may redistribute the program under these conditions, and telling the user how

to view a copy of this License.

 (Exception: if the Program itself is interactive but does not normally print such an announcement, your work based on the Program is not required to print an announcement.)

These requirements apply to the modified work as a whole. If

 identifiable sections of that work are not derived from the Program, and can be reasonably considered independent and separate works in themselves, then this License, and its terms, do not apply to those sections when you distribute them as separate works. But when you distribute the same sections as part of a whole which is a work based on the Program, the distribution of the whole must be on the terms of this License, whose permissions for other licensees extend to the entire whole, and thus to each and every part regardless of who wrote it.

 Thus, it is not the intent of this section to claim rights or contest your rights to work written entirely by you; rather, the intent is to exercise the right to control the distribution of derivative or collective works based on the Program.

 In addition, mere aggregation of another work not based on the Program with the Program (or with a work based on the Program) on a volume of a storage or distribution medium does not bring the other work under the scope of this License.

 3. You may copy and distribute the Program (or a work based on it, under Section 2) in object code or executable form under the terms of Sections 1 and 2 above provided that you also do one of the following:

 a) Accompany it with the complete corresponding machine-readable source code, which must be distributed under the terms of Sections 1 and 2 above on a medium customarily used for software interchange; or,

 b) Accompany it with a written offer, valid for at least three years, to give any third party, for a charge no more than your cost of

physically performing source distribution, a complete

 machine-readable copy of the corresponding source code, to be distributed under the terms of Sections 1 and 2 above on a medium customarily used for software interchange; or,

 c) Accompany it with the information you received as to the offer to distribute corresponding source code. (This alternative is allowed only for noncommercial distribution and only if you received the program in object code or executable form with such an offer, in accord with Subsection b above.)

 The source code for a work means the preferred form of the work for making modifications to it. For an executable work, complete source code means all the source code for all modules it contains, plus any associated interface definition files, plus the scripts used to control compilation and installation of the executable. However, as a special exception, the source code distributed

need not include anything that is

 normally distributed (in either source or binary form) with the major components (compiler, kernel, and so on) of the operating system on which the executable runs, unless that component itself accompanies the executable.

 If distribution of executable or object code is made by offering access to copy from a designated place, then offering equivalent access to copy the source code from the same place counts as distribution of the source code, even though third parties are not compelled to copy the source along with the object code.

 4. You may not copy, modify, sublicense, or distribute the Program except as expressly provided under this License. Any attempt otherwise to copy, modify, sublicense or distribute the Program is void, and will automatically terminate your rights under this License. However, parties who have received copies, or rights, from you under this License will not have

 their licenses terminated so long as such parties remain in full compliance.

 5. You are not required to accept this License, since you have not signed it. However, nothing else grants you permission to modify or distribute the Program or its derivative works. These actions are prohibited by law if you do not accept this License. Therefore, by modifying or distributing the Program (or any work based on the Program), you indicate your acceptance of this License to do so, and all its terms and conditions for copying, distributing or modifying the Program or works based on it.

 6. Each time you redistribute the Program (or any work based on the Program), the recipient automatically receives a license from the original licensor to copy, distribute or modify the Program subject to these terms and conditions. You may not impose any further restrictions on the recipients' exercise of the rights granted herein. You are not responsible

for enforcing compliance by third parties to this License.

 7. If, as a consequence of a court judgment or allegation of patent infringement or for any other reason (not limited to patent issues), conditions are imposed on you (whether by court order, agreement or otherwise) that contradict the conditions of this License, they do not excuse you from the conditions of this License. If you cannot distribute so as to satisfy simultaneously your obligations under this License and any other pertinent obligations, then as a consequence you may not distribute the Program at all. For example, if a patent license would not permit royalty-free redistribution of the Program by all those who receive copies directly or indirectly through you, then the only way you  could satisfy both it and this License would be to refrain entirely from distribution of the Program.

 If any portion of this section is held invalid or unenforceable under any particular circumstance, the balance of the section is intended to apply and the section as a whole is intended to apply in other circumstances.

 It is not the purpose of this section to induce you to infringe any patents or other property right claims or to contest validity of any such claims; this section has the sole purpose of protecting the integrity of the free software distribution system, which is implemented by public license practices. Many people have made generous contributions to the wide range of software distributed through that system in reliance on consistent application of that system; it is up to the author/donor to decide if he or she is willing to distribute software through any other system and a licensee cannot impose that choice.

 This section is intended to make thoroughly clear what is believed to be a consequence of the rest of this License.

 8. If the distribution and/or use of the Program is restricted in certain countries either by patents or by copyrighted interfaces, the original copyright holder who places the Program under this License may add an explicit geographical distribution limitation excluding those countries, so that distribution is permitted only in or among countries not thus excluded. In such case, this License incorporates the limitation as if written in the body of this License.

 9. The Free Software Foundation may publish revised and/or new versions of the General Public License from time to time. Such new versions will be similar in spirit to the present version, but may differ in detail to address new problems or concerns.

 Each version is given a distinguishing version number. If the Program specifies a version number of this License which applies to it and "any later version", you have the option of following the terms and conditions either of that version or of any later version published by the Free Software

 Foundation. If the Program does not specify a version number of this License, you may choose any version ever published by the Free Software Foundation.

 10. If you wish to incorporate parts of the Program into other free programs whose distribution conditions are different, write to the author to ask for permission. For software which is copyrighted by the Free Software Foundation, write to the Free Software Foundation; we

 sometimes make exceptions for this. Our decision will be guided by the two goals of preserving the free status of all derivatives of our free software and of promoting the sharing and reuse of software generally.

#### NO WARRANTY

 11. BECAUSE THE PROGRAM IS LICENSED FREE OF CHARGE, THERE IS NO WARRANTY FOR THE PROGRAM, TO THE EXTENT PERMITTED BY APPLICABLE LAW. EXCEPT WHEN OTHERWISE STATED IN WRITING THE COPYRIGHT HOLDERS AND/OR OTHER PARTIES PROVIDE THE PROGRAM "AS IS" WITHOUT WARRANTY OF ANY KIND, **EITHER** 

 EXPRESSED OR IMPLIED, INCLUDING, BUT NOT LIMITED TO, THE IMPLIED WARRANTIES OF MERCHANTABILITY AND FITNESS FOR A PARTICULAR PURPOSE. THE ENTIRE RISK AS TO THE QUALITY AND PERFORMANCE OF THE PROGRAM IS WITH YOU. SHOULD THE PROGRAM PROVE DEFECTIVE, YOU ASSUME THE COST OF ALL NECESSARY SERVICING, REPAIR OR CORRECTION.

 12. IN NO EVENT UNLESS REQUIRED BY APPLICABLE LAW OR AGREED TO IN WRITING WILL ANY COPYRIGHT HOLDER, OR ANY OTHER PARTY WHO MAY MODIFY AND/OR REDISTRIBUTE THE PROGRAM AS PERMITTED ABOVE, BE LIABLE TO YOU FOR DAMAGES, INCLUDING ANY GENERAL, SPECIAL, INCIDENTAL OR CONSEQUENTIAL DAMAGES ARISING OUT OF THE USE OR INABILITY TO USE THE PROGRAM (INCLUDING BUT NOT LIMITED TO LOSS OF DATA OR DATA BEING RENDERED INACCURATE OR LOSSES SUSTAINED BY YOU OR THIRD PARTIES OR A FAILURE OF THE PROGRAM TO OPERATE WITH ANY OTHER PROGRAMS), EVEN IF SUCH HOLDER OR OTHER PARTY HAS BEEN ADVISED OF THE POSSIBILITY OF SUCH DAMAGES.

 END OF TERMS AND CONDITIONS

How to Apply These Terms to Your New Programs

 If you develop a new program, and you want it to be of the greatest possible use to the public, the best way to achieve this is to make it free software which everyone can redistribute and change under these terms.

 To do so, attach the following notices to the program. It is safest to attach them to the start of each source file to most effectively convey the exclusion of warranty; and each file should have at least the "copyright" line and a pointer to where the full notice is found.

 One line to give the program's name and a brief idea of what it does. Copyright  $(C)$  <year > <name of author>

 This program is free software; you can redistribute it and/or modify it under the terms of the GNU General Public License as published by the Free Software Foundation; either version 2 of the License, or (at your option) any later version.

This

program is distributed in the hope that it will be useful, but

 WITHOUT ANY WARRANTY; without even the implied warranty of MERCHANTABILITY or FITNESS FOR A PARTICULAR PURPOSE. See the GNU General Public License for more details.

 You should have received a copy of the GNU General Public License along with this program; if not, write to the Free Software Foundation, Inc., 51 Franklin Street, Fifth Floor, Boston, MA 02110-1335 USA

Also add information on how to contact you by electronic and paper mail.

 If the program is interactive, make it output a short notice like this when it starts in an interactive mode:

 Gnomovision version 69, Copyright (C) year name of author Gnomovision comes with ABSOLUTELY NO WARRANTY; for details type `show w'. This is free software, and you are welcome to redistribute it under certain conditions; type `show c' for details.

The hypothetical commands `show w'

and `show c' should show the

 appropriate parts of the General Public License. Of course, the commands you use may be called something other than `show w' and `show c'; they could even be mouse-clicks or menu items--whatever suits your program.

 You should also get your employer (if you work as a programmer) or your school, if any, to sign a "copyright disclaimer" for the program, if necessary. Here is a sample; alter the names:

 Yoyodyne, Inc., hereby disclaims all copyright interest in the program `Gnomovision' (which makes passes at compilers) written by James Hacker.

 signature of Ty Coon, 1 April 1989 Ty Coon, President of Vice

 This General Public License does not permit incorporating your program into proprietary programs. If your program is a subroutine library, you may consider it more useful to permit linking proprietary applications with the library. If this is what you want to do, use the GNU Library General Public License instead of this License.

---

## CLASSPATH EXCEPTION

 Linking this library statically or dynamically with other modules is making a combined work based on this library. Thus, the terms and conditions of the GNU General Public License version 2 cover the whole combination.

 As a special exception, the copyright holders of this library give you permission to link this library with independent modules to produce an executable, regardless of the license terms of these independent modules, and to copy and distribute the resulting executable under terms of your choice, provided that you also meet, for each linked independent module, the terms and conditions of the license of that module. An independent module is a module which is not derived from or based on this library. If you modify this library, you may extend this exception to your version of the library, but you are not obligated to do so. If

 you do not wish to do so, delete this exception statement from your version.

## **1.137 jersey-container-servlet 2.35 1.137.1 Available under license :**

# Notice for Jersey

This content is produced and maintained by the Eclipse Jersey project.

\* Project home: https://projects.eclipse.org/projects/ee4j.jersey

#### ## Trademarks

Eclipse Jersey is a trademark of the Eclipse Foundation.

#### ## Copyright

All content is the property of the respective authors or their employers. For more information regarding authorship of content, please consult the listed source code repository logs.

#### ## Declared Project Licenses

This program and the accompanying materials are made available under the terms of the Eclipse Public License v. 2.0 which is available at http://www.eclipse.org/legal/epl-2.0. This Source Code may also be made available under the following Secondary Licenses when the conditions for such availability set forth in the Eclipse Public License v. 2.0 are satisfied: GNU General Public License, version 2 with the GNU Classpath Exception which is available at https://www.gnu.org/software/classpath/license.html.

SPDX-License-Identifier:

#### EPL-2.0 OR GPL-2.0 WITH Classpath-exception-2.0

## Source Code

The project maintains the following source code repositories:

\* https://github.com/eclipse-ee4j/jersey

## Third-party Content

Angular JS, v1.6.6

\* License MIT (http://www.opensource.org/licenses/mit-license.php)

\* Project: http://angularjs.org

\* Coyright: (c) 2010-2017 Google, Inc.

aopalliance Version 1

\* License: all the source code provided by AOP Alliance is Public Domain.

\* Project: http://aopalliance.sourceforge.net

\* Copyright: Material in the public domain is not protected by copyright

Bean Validation API 2.0.2

- \* License: Apache License, 2.0
- \* Project: http://beanvalidation.org/1.1/
- \* Copyright: 2009, Red Hat, Inc. and/or its affiliates, and individual contributors
- \* by the @authors tag.

Hibernate Validator CDI, 6.1.2.Final

- \* License: Apache License, 2.0
- \* Project: https://beanvalidation.org/

\* Repackaged in org.glassfish.jersey.server.validation.internal.hibernate

#### Bootstrap

v3.3.7

- \* License: MIT license (https://github.com/twbs/bootstrap/blob/master/LICENSE)
- \* Project: http://getbootstrap.com
- \* Copyright: 2011-2016 Twitter, Inc

Google Guava Version 18.0

- \* License: Apache License, 2.0
- \* Copyright (C) 2009 The Guava Authors

javax.inject Version: 1

- \* License: Apache License, 2.0
- \* Copyright (C) 2009 The JSR-330 Expert Group

Javassist Version 3.25.0-GA

- \* License: Apache License, 2.0
- \* Project: http://www.javassist.org/
- \* Copyright (C) 1999- Shigeru Chiba. All Rights Reserved.

Jackson JAX-RS Providers Version 2.10.1

- \* License: Apache License, 2.0
- \* Project: https://github.com/FasterXML/jackson-jaxrs-providers

\* Copyright: (c) 2009-2011 FasterXML, LLC. All rights reserved unless otherwise indicated.

jQuery v1.12.4

- \* License: jquery.org/license
- \* Project: jquery.org
- \* Copyright: (c) jQuery Foundation

jQuery Barcode plugin 0.3

\* License: MIT & GPL (http://www.opensource.org/licenses/mit-license.php &

http://www.gnu.org/licenses/gpl.html)

\*

Project: http://www.pasella.it/projects/jQuery/barcode

\* Copyright: (c) 2009 Antonello Pasella antonello.pasella@gmail.com

JSR-166 Extension - JEP 266

\* License: CC0

\* No copyright

\* Written by Doug Lea with assistance from members of JCP JSR-166 Expert Group and released to the public domain, as explained at http://creativecommons.org/publicdomain/zero/1.0/

KineticJS, v4.7.1

\* License: MIT license (http://www.opensource.org/licenses/mit-license.php)

\* Project: http://www.kineticjs.com, https://github.com/ericdrowell/KineticJS

\* Copyright: Eric Rowell

org.objectweb.asm Version 8.0

\* License: Modified BSD (http://asm.objectweb.org/license.html)

\* Copyright (c) 2000-2011 INRIA, France Telecom. All rights reserved.

org.osgi.core version 6.0.0

\* License: Apache License, 2.0

\* Copyright (c) OSGi Alliance (2005, 2008). All Rights Reserved.

org.glassfish.jersey.server.internal.monitoring.core

\* License: Apache License, 2.0

\* Copyright

(c) 2015-2018 Oracle and/or its affiliates. All rights reserved.

\* Copyright 2010-2013 Coda Hale and Yammer, Inc.

W3.org documents

\* License: W3C License

\* Copyright: Copyright (c) 1994-2001 World Wide Web Consortium, (Massachusetts Institute of Technology, Institut National de Recherche en Informatique et en Automatique, Keio University). All Rights Reserved. http://www.w3.org/Consortium/Legal/

/\*

- \* Copyright (c) 2012, 2020 Oracle and/or its affiliates. All rights reserved.
- \*
- \* This program and the accompanying materials are made available under the
- \* terms of the Eclipse Public License v. 2.0, which is available at

\* http://www.eclipse.org/legal/epl-2.0.

- \*
- \* This Source Code may also be made available under the following Secondary
- \* Licenses when the conditions for such availability set forth in the
- \* Eclipse Public License v. 2.0 are satisfied: GNU General Public License,
- \* version 2 with the GNU Classpath Exception, which is available at
- \* https://www.gnu.org/software/classpath/license.html.
- \*

\* SPDX-License-Identifier: EPL-2.0 OR GPL-2.0 WITH Classpath-exception-2.0

\*/

# Eclipse Public License - v 2.0

### THE ACCOMPANYING PROGRAM IS PROVIDED UNDER THE TERMS OF THIS ECLIPSE PUBLIC LICENSE ("AGREEMENT"). ANY USE, REPRODUCTION OR DISTRIBUTION OF THE PROGRAM CONSTITUTES RECIPIENT'S ACCEPTANCE OF THIS AGREEMENT.

#### 1. DEFINITIONS

"Contribution" means:

 a) in the case of the initial Contributor, the initial content Distributed under this Agreement, and

b) in the case of each subsequent Contributor:

i) changes to the Program, and

ii) additions to the Program;

 where such changes and/or additions to the Program originate from and are Distributed by that particular Contributor. A Contribution "originates" from a Contributor if it was added to the Program by such Contributor itself or anyone acting on such Contributor's behalf. Contributions do not include changes or additions to the Program that are not Modified Works.

 "Contributor" means any person or entity that Distributes the Program.

 "Licensed Patents" mean patent claims licensable by a Contributor which are necessarily infringed by the use or sale of its Contribution alone or when combined with the Program.

 "Program" means the Contributions Distributed in accordance with this Agreement.
"Recipient" means anyone who receives the Program under this Agreement or any Secondary License (as applicable), including Contributors.

 "Derivative Works" shall mean any work, whether in Source Code or other form, that is based on (or derived from) the Program and for which the editorial revisions, annotations, elaborations, or other modifications represent, as a whole, an original work of authorship.

 "Modified Works" shall mean any work in Source Code or other form that results from an addition to, deletion from, or modification of the contents of the Program, including, for purposes of clarity any new file in Source Code form that

contains any contents of the Program. Modified

 Works shall not include works that contain only declarations, interfaces, types, classes, structures, or files of the Program solely in each case in order to link to, bind by name, or subclass the Program or Modified Works thereof.

 "Distribute" means the acts of a) distributing or b) making available in any manner that enables the transfer of a copy.

 "Source Code" means the form of a Program preferred for making modifications, including but not limited to software source code, documentation source, and configuration files.

 "Secondary License" means either the GNU General Public License, Version 2.0, or any later versions of that license, including any exceptions or additional permissions as identified by the initial Contributor.

# 2. GRANT OF RIGHTS

 a) Subject to the terms of this Agreement, each Contributor hereby grants Recipient a non-exclusive, worldwide, royalty-free copyright

 license to reproduce, prepare Derivative Works of, publicly display, publicly perform, Distribute and sublicense the Contribution of such Contributor, if any, and such Derivative Works.

 b) Subject to the terms of this Agreement, each Contributor hereby grants Recipient a non-exclusive, worldwide, royalty-free patent license under Licensed Patents to make, use, sell, offer to sell, import and otherwise transfer the Contribution of such Contributor, if any, in Source Code or other form. This patent license shall apply to the combination of the Contribution and the Program if, at the time the Contribution is added by the Contributor, such addition of the Contribution causes such combination to be covered by the Licensed Patents. The patent license shall not apply to any other

 combinations which include the Contribution. No hardware per se is licensed hereunder.

#### c) Recipient understands

that although each Contributor grants the

 licenses to its Contributions set forth herein, no assurances are provided by any Contributor that the Program does not infringe the patent or other intellectual property rights of any other entity. Each Contributor disclaims any liability to Recipient for claims brought by any other entity based on infringement of intellectual property rights or otherwise. As a condition to exercising the rights and licenses granted hereunder, each Recipient hereby assumes sole responsibility to secure any other intellectual property rights needed, if any. For example, if a third party patent license is required to allow Recipient to Distribute the Program, it is Recipient's responsibility to acquire that license before distributing the Program.

 d) Each Contributor represents that to its knowledge it has sufficient copyright rights in its Contribution, if any, to grant

the copyright license set forth in this Agreement.

 e) Notwithstanding the terms of any Secondary License, no Contributor makes additional grants to any Recipient (other than those set forth in this Agreement) as a result of such Recipient's receipt of the Program under the terms of a Secondary License (if permitted under the terms of Section 3).

#### 3. REQUIREMENTS

3.1 If a Contributor Distributes the Program in any form, then:

 a) the Program must also be made available as Source Code, in accordance with section 3.2, and the Contributor must accompany the Program with a statement that the Source Code for the Program is available under this Agreement, and informs Recipients how to obtain it in a reasonable manner on or through a medium customarily used for software exchange; and

 b) the Contributor may Distribute the Program under a license different than this Agreement, provided that such license: i) effectively disclaims on behalf of all other Contributors all warranties and conditions, express and implied, including warranties or conditions of title and non-infringement, and implied warranties or conditions of merchantability and fitness for a particular purpose;

 ii) effectively excludes on behalf of all other Contributors all liability for damages, including direct, indirect, special, incidental and consequential damages, such as lost profits;

 iii) does not attempt to limit or alter the recipients' rights in the Source Code under section 3.2; and

 iv) requires any subsequent distribution of the Program by any party to be under a license that satisfies the requirements of this section 3.

3.2 When the Program is Distributed as Source Code:

 a) it must be made available under this Agreement, or if the Program (i) is combined with other material in

a separate file or

 files made available under a Secondary License, and (ii) the initial Contributor attached to the Source Code the notice described in Exhibit A of this Agreement, then the Program may be made available under the terms of such Secondary Licenses, and

 b) a copy of this Agreement must be included with each copy of the Program.

 3.3 Contributors may not remove or alter any copyright, patent, trademark, attribution notices, disclaimers of warranty, or limitations of liability ("notices") contained within the Program from any copy of the Program which they Distribute, provided that Contributors may add their own appropriate notices.

# 4. COMMERCIAL DISTRIBUTION

 Commercial distributors of software may accept certain responsibilities with respect to end users, business partners and the like. While this license is intended to facilitate the commercial use of the Program, the Contributor who includes

the Program in a commercial product

 offering should do so in a manner which does not create potential liability for other Contributors. Therefore, if a Contributor includes the Program in a commercial product offering, such Contributor ("Commercial Contributor") hereby agrees to defend and indemnify every other Contributor ("Indemnified Contributor") against any losses, damages and costs (collectively "Losses") arising from claims, lawsuits and other legal actions brought by a third party against the Indemnified Contributor to the extent caused by the acts or omissions of such Commercial Contributor in connection with its distribution of the Program in a commercial product offering. The obligations in this section do not apply to any claims or Losses relating to any actual or alleged

 intellectual property infringement. In order to qualify, an Indemnified Contributor must: a) promptly notify the Commercial Contributor in writing of

 such claim, and b) allow the Commercial Contributor to control, and cooperate with the Commercial Contributor in, the defense and any related settlement negotiations. The Indemnified Contributor may participate in any such claim at its own expense.

 For example, a Contributor might include the Program in a commercial product offering, Product X. That Contributor is then a Commercial Contributor. If that Commercial Contributor then makes performance claims, or offers warranties related to Product X, those performance claims and warranties are such Commercial Contributor's responsibility alone. Under this section, the Commercial Contributor would have to defend claims against the other Contributors related to those performance claims and warranties, and if a court requires any other Contributor to pay any damages as a result, the Commercial Contributor must pay those damages.

#### 5. NO WARRANTY

## EXCEPT AS EXPRESSLY SET FORTH IN THIS AGREEMENT, AND TO THE EXTENT

 PERMITTED BY APPLICABLE LAW, THE PROGRAM IS PROVIDED ON AN "AS IS" BASIS, WITHOUT WARRANTIES OR CONDITIONS OF ANY KIND, EITHER EXPRESS OR IMPLIED INCLUDING, WITHOUT LIMITATION, ANY WARRANTIES OR CONDITIONS OF TITLE, NON-INFRINGEMENT, MERCHANTABILITY OR FITNESS FOR A PARTICULAR PURPOSE. Each Recipient is solely responsible for determining the appropriateness of using and distributing the Program and assumes all risks associated with its exercise of rights under this Agreement, including but not limited to the risks and costs of program errors, compliance with applicable laws, damage to or loss of data, programs or equipment, and unavailability or interruption of operations.

## 6. DISCLAIMER OF LIABILITY

 EXCEPT AS EXPRESSLY SET FORTH IN THIS AGREEMENT, AND TO THE EXTENT PERMITTED BY APPLICABLE LAW, NEITHER RECIPIENT NOR ANY CONTRIBUTORS SHALL HAVE ANY LIABILITY FOR ANY DIRECT, INDIRECT, INCIDENTAL, SPECIAL, EXEMPLARY, OR CONSEQUENTIAL DAMAGES (INCLUDING WITHOUT LIMITATION LOST PROFITS), HOWEVER CAUSED AND ON ANY THEORY OF LIABILITY, WHETHER IN CONTRACT, STRICT LIABILITY, OR TORT (INCLUDING NEGLIGENCE OR OTHERWISE) ARISING IN ANY WAY OUT OF THE USE OR DISTRIBUTION OF THE PROGRAM OR THE EXERCISE OF ANY RIGHTS GRANTED HEREUNDER, EVEN IF ADVISED OF THE POSSIBILITY OF SUCH DAMAGES.

#### 7. GENERAL

 If any provision of this Agreement is invalid or unenforceable under applicable law, it shall not affect the validity or enforceability of the remainder of the terms of this Agreement, and without further action by the parties hereto, such provision shall be reformed to the minimum extent necessary to make such provision valid and enforceable.

 If Recipient institutes patent litigation against any entity (including a cross-claim or counterclaim in a lawsuit) alleging that the Program itself (excluding combinations of the Program with other software

 or hardware) infringes such Recipient's patent(s), then such Recipient's rights granted under Section 2(b) shall terminate as of the date such litigation is filed.

 All Recipient's rights under this Agreement shall terminate if it fails to comply with any of the material terms or conditions of this Agreement and does not cure such failure in a reasonable period of time after becoming aware of such noncompliance. If all Recipient's rights under this Agreement terminate, Recipient agrees to cease use and distribution of the Program as soon as reasonably practicable. However, Recipient's obligations under this Agreement and any licenses granted by Recipient relating to the Program shall continue and survive.

 Everyone is permitted to copy and distribute copies of this Agreement, but in order to avoid inconsistency the Agreement is copyrighted and may only be modified in the following manner. The Agreement Steward reserves

 the right to publish new versions (including revisions) of this Agreement from time to time. No one other than the Agreement Steward has the right to modify this Agreement. The Eclipse Foundation is the initial Agreement Steward. The Eclipse Foundation may assign the responsibility to serve as the Agreement Steward to a suitable separate entity. Each new version of the Agreement will be given a distinguishing version number. The Program (including Contributions) may always be Distributed subject to the version of the Agreement under which it was received. In addition, after a new version of the Agreement is published, Contributor may elect to Distribute the Program (including its Contributions) under the new version.

 Except as expressly stated in Sections 2(a) and 2(b) above, Recipient receives no rights or licenses to the intellectual property of any Contributor under this Agreement, whether expressly, by implication, estoppel

 or otherwise. All rights in the Program not expressly granted under this Agreement are reserved. Nothing in this Agreement is intended to be enforceable by any entity that is not a Contributor or Recipient. No third-party beneficiary rights are created under this Agreement.

 "This Source Code may also be made available under the following Secondary Licenses when the conditions for such availability set forth in the Eclipse Public License, v. 2.0 are satisfied: {name license(s), version(s), and exceptions or additional permissions here}."

 Simply including a copy of this Agreement, including this Exhibit A is not sufficient to license the Source Code under Secondary Licenses.

 If it is not possible or desirable to put the notice in a particular file, then You may include the notice in a location (such as a LICENSE file in a relevant directory) where a recipient would be likely

to

look for such a notice.

You may add additional accurate notices of copyright ownership.

---

#### ## The GNU General Public License (GPL) Version 2, June 1991

 Copyright (C) 1989, 1991 Free Software Foundation, Inc. 51 Franklin Street, Fifth Floor Boston, MA 02110-1335 USA

 Everyone is permitted to copy and distribute verbatim copies of this license document, but changing it is not allowed.

#### Preamble

 The licenses for most software are designed to take away your freedom to share and change it. By contrast, the GNU General Public License is intended to guarantee your freedom to share and change free software--to make sure the software is free for all its users. This General Public License applies to most of the Free Software Foundation's software and to any other program whose authors commit to using it. (Some other Free Software Foundation software is covered by the GNU Library General Public License instead.)

You can apply it to your programs, too.

 When we speak of free software, we are referring to freedom, not price. Our General Public Licenses are designed to make sure that you have the freedom to distribute copies of free software (and charge for this service if you wish), that you receive source code or can get it if you want it, that you can change the software or use pieces of it in new free programs; and that you know you can do these things.

 To protect your rights, we need to make restrictions that forbid anyone to deny you these rights or to ask you to surrender the rights. These restrictions translate to certain responsibilities for you if you distribute copies of the software, or if you modify it.

 For example, if you distribute copies of such a program, whether gratis or for a fee, you must give the recipients all the rights that you have. You must make sure that they, too, receive or can get the source code. And you

must show them these terms so they know their rights.

We protect your rights with two steps: (1) copyright the software, and (2) offer you this license which gives you legal permission to copy, distribute and/or modify the software.

 Also, for each author's protection and ours, we want to make certain that everyone understands that there is no warranty for this free software. If the software is modified by someone else and passed on, we want its recipients to know that what they have is not the original, so that any problems introduced by others will not reflect on the original authors' reputations.

 Finally, any free program is threatened constantly by software patents. We wish to avoid the danger that redistributors of a free program will individually obtain patent licenses, in effect making the program proprietary. To prevent this, we have made it clear that any patent must be licensed for everyone's free use or not licensed at all.

 The precise terms and conditions for copying, distribution and modification follow.

#### TERMS AND CONDITIONS FOR COPYING, DISTRIBUTION AND MODIFICATION

 0. This License applies to any program or other work which contains a notice placed by the copyright holder saying it may be distributed under the terms of this General Public License. The "Program", below, refers to any such program or work, and a "work based on the Program" means either the Program or any derivative work under copyright law: that is to say, a work containing the Program or a portion of it, either verbatim or with modifications and/or translated into another language. (Hereinafter, translation is included without limitation in the term "modification".) Each licensee is addressed as "you".

 Activities other than copying, distribution and modification are not covered by this License; they are outside its scope. The act of running the Program is not restricted,

and the output from the Program is

 covered only if its contents constitute a work based on the Program (independent of having been made by running the Program). Whether that is true depends on what the Program does.

 1. You may copy and distribute verbatim copies of the Program's source code as you receive it, in any medium, provided that you conspicuously and appropriately publish on each copy an appropriate copyright notice and disclaimer of warranty; keep intact all the notices that refer to this License and to the absence of any warranty; and give any other recipients of the Program a copy of this License along with the Program.

 You may charge a fee for the physical act of transferring a copy, and you may at your option offer warranty protection in exchange for a fee.

 2. You may modify your copy or copies of the Program or any portion of it, thus forming a work based on the Program, and copy and distribute such modifications

 or work under the terms of Section 1 above, provided that you also meet all of these conditions:

 a) You must cause the modified files to carry prominent notices stating that you changed the files and the date of any change.

 b) You must cause any work that you distribute or publish, that in whole or in part contains or is derived from the Program or any part thereof, to be licensed as a whole at no charge to all third parties under the terms of this License.

 c) If the modified program normally reads commands interactively when run, you must cause it, when started running for such interactive use in the most ordinary way, to print or display an announcement including an appropriate copyright notice and a notice that there is no warranty (or else, saying that you provide a warranty) and that users may redistribute the program under these conditions, and telling the user how

to view a copy of this License.

 (Exception: if the Program itself is interactive but does not normally print such an announcement, your work based on the Program is not required to print an announcement.)

These requirements apply to the modified work as a whole. If identifiable sections of that work are not derived from the Program, and can be reasonably considered independent and separate works in themselves, then this License, and its terms, do not apply to those sections when you distribute them as separate works. But when you distribute the same sections as part of a whole which is a work based on the Program, the distribution of the whole must be on the terms of this

 License, whose permissions for other licensees extend to the entire whole, and thus to each and every part regardless of who wrote it.

 Thus, it is not the intent of this section to claim rights or contest your rights to work written entirely by you; rather, the intent is to exercise the right to control the distribution of derivative or collective works based on the Program.

 In addition, mere aggregation of another work not based on the Program with the Program (or with a work based on the Program) on a volume of a storage or distribution medium does not bring the other work under the scope of this License.

 3. You may copy and distribute the Program (or a work based on it, under Section 2) in object code or executable form under the terms of Sections 1 and 2 above provided that you also do one of the following:

 a) Accompany it with the complete corresponding machine-readable source code, which must be distributed under the terms of Sections 1 and 2 above on a medium customarily used for software interchange; or,

 b) Accompany it with a written offer, valid for at least three years, to give any third party, for a charge no more than your cost of

 physically performing source distribution, a complete machine-readable copy of the corresponding source code, to be distributed under the terms of Sections 1 and 2 above on a medium customarily used for software interchange; or,

 c) Accompany it with the information you received as to the offer to distribute corresponding source code. (This alternative is allowed only for noncommercial distribution and only if you received the program in object code or executable form with such an offer, in accord with Subsection b above.)

 The source code for a work means the preferred form of the work for making modifications to it. For an executable work, complete source code means all the source code for all modules it contains, plus any associated interface definition files, plus the scripts used to control compilation and installation of the executable. However, as a special exception, the source code distributed need not include anything that is

 normally distributed (in either source or binary form) with the major components (compiler, kernel, and so on) of the operating system on which the executable runs, unless that component itself accompanies the

executable.

 If distribution of executable or object code is made by offering access to copy from a designated place, then offering equivalent access to copy the source code from the same place counts as distribution of the source code, even though third parties are not compelled to copy the source along with the object code.

 4. You may not copy, modify, sublicense, or distribute the Program except as expressly provided under this License. Any attempt otherwise to copy, modify, sublicense or distribute the Program is void, and will automatically terminate your rights under this License. However, parties who have received copies, or rights, from you under this License will not have

 their licenses terminated so long as such parties remain in full compliance.

 5. You are not required to accept this License, since you have not signed it. However, nothing else grants you permission to modify or distribute the Program or its derivative works. These actions are prohibited by law if you do not accept this License. Therefore, by modifying or distributing the Program (or any work based on the Program), you indicate your acceptance of this License to do so, and all its terms and conditions for copying, distributing or modifying the Program or works based on it.

 6. Each time you redistribute the Program (or any work based on the Program), the recipient automatically receives a license from the original licensor to copy, distribute or modify the Program subject to these terms and conditions. You may not impose any further restrictions on the recipients' exercise of the rights granted herein. You are not responsible

for enforcing compliance by third parties to this License.

 7. If, as a consequence of a court judgment or allegation of patent infringement or for any other reason (not limited to patent issues), conditions are imposed on you (whether by court order, agreement or otherwise) that contradict the conditions of this License, they do not excuse you from the conditions of this License. If you cannot distribute so as to satisfy simultaneously your obligations under this License and any other pertinent obligations, then as a consequence you may not distribute the Program at all. For example, if a patent license would not permit royalty-free redistribution of the Program by all those who receive copies directly or indirectly through you, then the only way you could satisfy both it and this License would be to refrain entirely from distribution of the Program.

 If any portion of this section is held invalid or unenforceable under any particular

 circumstance, the balance of the section is intended to apply and the section as a whole is intended to apply in other circumstances.

 It is not the purpose of this section to induce you to infringe any patents or other property right claims or to contest validity of any such claims; this section has the sole purpose of protecting the integrity of the free software distribution system, which is implemented by public license practices. Many people have made generous contributions to the wide range of software distributed through that system in reliance on consistent application of that system; it is up to the author/donor to decide if he or she is willing to distribute software through any other system and a licensee cannot impose that choice.

 This section is intended to make thoroughly clear what is believed to be a consequence of the rest of this License.

 8. If the distribution and/or use of the Program is restricted in certain countries either by patents or by copyrighted interfaces, the original copyright holder who places the Program under this License may add an explicit geographical distribution limitation excluding those countries, so that distribution is permitted only in or among countries not thus excluded. In such case, this License incorporates the limitation as if written in the body of this License.

 9. The Free Software Foundation may publish revised and/or new versions of the General Public License from time to time. Such new versions will be similar in spirit to the present version, but may differ in detail to address new problems or concerns.

 Each version is given a distinguishing version number. If the Program specifies a version number of this License which applies to it and "any later version", you have the option of following the terms and conditions either of that version or of any later version published by the Free Software

 Foundation. If the Program does not specify a version number of this License, you may choose any version ever published by the Free Software Foundation.

 10. If you wish to incorporate parts of the Program into other free programs whose distribution conditions are different, write to the author to ask for permission. For software which is copyrighted by the Free Software Foundation, write to the Free Software Foundation; we sometimes make exceptions for this. Our decision will be guided by the two goals of preserving the free status of all derivatives of our free software and of promoting the sharing and reuse of software generally.

#### NO WARRANTY

 11. BECAUSE THE PROGRAM IS LICENSED FREE OF CHARGE, THERE IS NO WARRANTY FOR THE PROGRAM, TO THE EXTENT PERMITTED BY APPLICABLE LAW. EXCEPT WHEN OTHERWISE STATED IN WRITING THE COPYRIGHT HOLDERS AND/OR OTHER PARTIES PROVIDE THE PROGRAM "AS IS" WITHOUT WARRANTY OF ANY KIND, EITHER

 EXPRESSED OR IMPLIED, INCLUDING, BUT NOT LIMITED TO, THE IMPLIED WARRANTIES OF MERCHANTABILITY AND FITNESS FOR A PARTICULAR PURPOSE. THE ENTIRE RISK AS TO THE QUALITY AND PERFORMANCE OF THE PROGRAM IS WITH YOU. SHOULD THE PROGRAM PROVE DEFECTIVE, YOU ASSUME THE COST OF ALL NECESSARY SERVICING, REPAIR OR CORRECTION.

 12. IN NO EVENT UNLESS REQUIRED BY APPLICABLE LAW OR AGREED TO IN WRITING WILL ANY COPYRIGHT HOLDER, OR ANY OTHER PARTY WHO MAY MODIFY AND/OR REDISTRIBUTE THE PROGRAM AS PERMITTED ABOVE, BE LIABLE TO YOU FOR DAMAGES, INCLUDING ANY GENERAL, SPECIAL, INCIDENTAL OR CONSEQUENTIAL DAMAGES ARISING OUT OF THE USE OR INABILITY TO USE THE PROGRAM (INCLUDING BUT NOT LIMITED TO LOSS OF DATA OR DATA BEING RENDERED INACCURATE OR LOSSES SUSTAINED BY YOU OR THIRD PARTIES OR A FAILURE OF THE PROGRAM TO OPERATE WITH ANY OTHER PROGRAMS), EVEN IF SUCH HOLDER OR OTHER PARTY HAS BEEN ADVISED OF THE POSSIBILITY OF SUCH DAMAGES.

 END OF TERMS AND CONDITIONS

How to Apply These Terms to Your New Programs

 If you develop a new program, and you want it to be of the greatest possible use to the public, the best way to achieve this is to make it free software which everyone can redistribute and change under these terms.

 To do so, attach the following notices to the program. It is safest to attach them to the start of each source file to most effectively convey the exclusion of warranty; and each file should have at least the "copyright" line and a pointer to where the full notice is found.

 One line to give the program's name and a brief idea of what it does. Copyright  $(C)$  <year > <name of author>

 This program is free software; you can redistribute it and/or modify it under the terms of the GNU General Public License as published by the Free Software Foundation; either version 2 of the License, or (at your option) any later version.

# This

 program is distributed in the hope that it will be useful, but WITHOUT ANY WARRANTY; without even the implied warranty of MERCHANTABILITY or FITNESS FOR A PARTICULAR PURPOSE. See the GNU General Public License for more details.

 You should have received a copy of the GNU General Public License along with this program; if not, write to the Free Software Foundation, Inc., 51 Franklin Street, Fifth Floor, Boston, MA 02110-1335 USA

Also add information on how to contact you by electronic and paper mail.

 If the program is interactive, make it output a short notice like this when it starts in an interactive mode:

 Gnomovision version 69, Copyright (C) year name of author Gnomovision comes with ABSOLUTELY NO WARRANTY; for details type `show w'. This is free software, and you are welcome to redistribute it under certain conditions; type `show c' for details.

The hypothetical commands `show w'

and `show c' should show the

 appropriate parts of the General Public License. Of course, the commands you use may be called something other than `show w' and `show c'; they could even be mouse-clicks or menu items--whatever suits your program.

 You should also get your employer (if you work as a programmer) or your school, if any, to sign a "copyright disclaimer" for the program, if necessary. Here is a sample; alter the names:

 Yoyodyne, Inc., hereby disclaims all copyright interest in the program `Gnomovision' (which makes passes at compilers) written by James Hacker.

 signature of Ty Coon, 1 April 1989 Ty Coon, President of Vice

 This General Public License does not permit incorporating your program into proprietary programs. If your program is a subroutine library, you may consider it more useful to permit linking proprietary applications with the library. If this is what you want to do, use the GNU Library General Public License instead of this License.

---

#### ## CLASSPATH EXCEPTION

 Linking this library statically or dynamically with other modules is making a combined work based on this library. Thus, the terms and conditions of the GNU General Public License version 2 cover the whole combination.

 As a special exception, the copyright holders of this library give you permission to link this library with independent modules to produce an executable, regardless of the license terms of these independent modules, and to copy and distribute the resulting executable under terms of your choice, provided that you also meet, for each linked independent module, the terms and conditions of the license of that module. An independent module is a module which is not derived from or based on this library. If you modify this library, you may extend this exception to your version of the library, but you are not obligated to do so. If you do not wish to do so, delete this exception statement

from your version.

# **1.138 jersey-container-servlet-core 2.35 1.138.1 Available under license :**  /\*

\* Copyright (c) 2012, 2018 Oracle and/or its affiliates. All rights reserved.

\*

\* This program and the accompanying materials are made available under the

- \* terms of the Eclipse Public License v. 2.0, which is available at
- \* http://www.eclipse.org/legal/epl-2.0.
- \*
- \* This Source Code may also be made available under the following Secondary
- \* Licenses when the conditions for such availability set forth in the
- \* Eclipse Public License v. 2.0 are satisfied: GNU General Public License,
- \* version 2 with the GNU Classpath Exception, which is available at
- \* https://www.gnu.org/software/classpath/license.html.

\*

\* SPDX-License-Identifier: EPL-2.0 OR GPL-2.0 WITH Classpath-exception-2.0 \*/

# Notice for Jersey

This content is produced and maintained by the Eclipse Jersey project.

\* Project home: https://projects.eclipse.org/projects/ee4j.jersey

## Trademarks Eclipse Jersey is a trademark of the Eclipse Foundation.

## Copyright

All content is the property of the respective authors or their employers. For more information regarding authorship of content, please consult the listed source code repository logs.

## Declared Project Licenses

This program and the accompanying materials are made available under the terms of the Eclipse Public License v. 2.0 which is available at http://www.eclipse.org/legal/epl-2.0. This Source Code may also be made available under the following Secondary Licenses when the conditions for such availability set forth in the Eclipse Public License v. 2.0 are satisfied: GNU General Public License, version 2 with the GNU Classpath Exception which is available at https://www.gnu.org/software/classpath/license.html.

SPDX-License-Identifier: EPL-2.0 OR GPL-2.0 WITH Classpath-exception-2.0

## Source Code The project maintains the following source code repositories:

\* https://github.com/eclipse-ee4j/jersey

## Third-party Content

Angular JS, v1.6.6

- \* License MIT (http://www.opensource.org/licenses/mit-license.php)
- \* Project: http://angularjs.org
- \* Coyright: (c) 2010-2017 Google, Inc.

aopalliance Version 1

- \* License: all the source code provided by AOP Alliance is Public Domain.
- \* Project: http://aopalliance.sourceforge.net
- \* Copyright: Material in the public domain is not protected by copyright

Bean Validation API 2.0.2

- \* License: Apache License, 2.0
- \* Project: http://beanvalidation.org/1.1/
- \* Copyright: 2009, Red Hat, Inc. and/or its affiliates, and individual contributors
- \* by the @authors tag.

Hibernate Validator CDI, 6.1.2.Final

- \* License: Apache License, 2.0
- \* Project: https://beanvalidation.org/
- \* Repackaged in org.glassfish.jersey.server.validation.internal.hibernate

#### Bootstrap

v3.3.7

\* License: MIT license (https://github.com/twbs/bootstrap/blob/master/LICENSE)

\* Project: http://getbootstrap.com

\* Copyright: 2011-2016 Twitter, Inc

Google Guava Version 18.0

- \* License: Apache License, 2.0
- \* Copyright (C) 2009 The Guava Authors

javax.inject Version: 1

- \* License: Apache License, 2.0
- \* Copyright (C) 2009 The JSR-330 Expert Group

Javassist Version 3.25.0-GA

- \* License: Apache License, 2.0
- \* Project: http://www.javassist.org/
- \* Copyright (C) 1999- Shigeru Chiba. All Rights Reserved.

Jackson JAX-RS Providers Version 2.10.1

- \* License: Apache License, 2.0
- \* Project: https://github.com/FasterXML/jackson-jaxrs-providers

\* Copyright: (c) 2009-2011 FasterXML, LLC. All rights reserved unless otherwise indicated.

jQuery v1.12.4

- \* License: jquery.org/license
- \* Project: jquery.org
- \* Copyright: (c) jQuery Foundation

jQuery Barcode plugin 0.3

\* License: MIT & GPL (http://www.opensource.org/licenses/mit-license.php & http://www.gnu.org/licenses/gpl.html)

\*

Project: http://www.pasella.it/projects/jQuery/barcode

\* Copyright: (c) 2009 Antonello Pasella antonello.pasella@gmail.com

JSR-166 Extension - JEP 266

- \* License: CC0
- \* No copyright

\* Written by Doug Lea with assistance from members of JCP JSR-166 Expert Group and released to the public domain, as explained at http://creativecommons.org/publicdomain/zero/1.0/

KineticJS, v4.7.1

\* License: MIT license (http://www.opensource.org/licenses/mit-license.php)

- \* Project: http://www.kineticjs.com, https://github.com/ericdrowell/KineticJS
- \* Copyright: Eric Rowell

org.objectweb.asm Version 8.0

\* License: Modified BSD (http://asm.objectweb.org/license.html)

\* Copyright (c) 2000-2011 INRIA, France Telecom. All rights reserved.

org.osgi.core version 6.0.0

- \* License: Apache License, 2.0
- \* Copyright (c) OSGi Alliance (2005, 2008). All Rights Reserved.

org.glassfish.jersey.server.internal.monitoring.core

\* License: Apache License, 2.0

\* Copyright

(c) 2015-2018 Oracle and/or its affiliates. All rights reserved.

\* Copyright 2010-2013 Coda Hale and Yammer, Inc.

W3.org documents

\* License: W3C License

\* Copyright: Copyright (c) 1994-2001 World Wide Web Consortium, (Massachusetts Institute of Technology, Institut National de Recherche en Informatique et en Automatique, Keio University). All Rights Reserved. http://www.w3.org/Consortium/Legal/

# Eclipse Public License - v 2.0

# THE ACCOMPANYING PROGRAM IS PROVIDED UNDER THE TERMS OF THIS ECLIPSE PUBLIC LICENSE ("AGREEMENT"). ANY USE, REPRODUCTION OR DISTRIBUTION OF THE PROGRAM CONSTITUTES RECIPIENT'S ACCEPTANCE OF THIS AGREEMENT.

#### 1. DEFINITIONS

"Contribution" means:

 a) in the case of the initial Contributor, the initial content Distributed under this Agreement, and

b) in the case of each subsequent Contributor:

i) changes to the Program, and

ii) additions to the Program;

 where such changes and/or additions to the Program originate from and are Distributed by that particular Contributor. A Contribution "originates" from a Contributor if it was added to the Program by such Contributor itself or anyone acting on such Contributor's behalf. Contributions do not include changes or additions to the Program that are not Modified Works.

 "Contributor" means any person or entity that Distributes the Program.

 "Licensed Patents" mean patent claims licensable by a Contributor which are necessarily infringed by the use or sale of its Contribution alone or when combined with the Program.

 "Program" means the Contributions Distributed in accordance with this Agreement.

 "Recipient" means anyone who receives the Program under this Agreement or any Secondary License (as applicable), including Contributors.

 "Derivative Works" shall mean any work, whether in Source Code or other form, that is based on (or derived from) the Program and for which the editorial revisions, annotations, elaborations, or other modifications

represent, as a whole, an original work of authorship.

 "Modified Works" shall mean any work in Source Code or other form that results from an addition to, deletion from, or modification of the contents of the Program, including, for purposes of clarity any new file in Source Code form that

contains any contents of the Program. Modified

 Works shall not include works that contain only declarations, interfaces, types, classes, structures, or files of the Program solely in each case in order to link to, bind by name, or subclass the Program or Modified Works thereof.

 "Distribute" means the acts of a) distributing or b) making available in any manner that enables the transfer of a copy.

 "Source Code" means the form of a Program preferred for making modifications, including but not limited to software source code, documentation source, and configuration files.

 "Secondary License" means either the GNU General Public License, Version 2.0, or any later versions of that license, including any exceptions or additional permissions as identified by the initial Contributor.

#### 2. GRANT OF RIGHTS

 a) Subject to the terms of this Agreement, each Contributor hereby grants Recipient a non-exclusive, worldwide, royalty-free copyright

 license to reproduce, prepare Derivative Works of, publicly display, publicly perform, Distribute and sublicense the Contribution of such Contributor, if any, and such Derivative Works.

 b) Subject to the terms of this Agreement, each Contributor hereby grants Recipient a non-exclusive, worldwide, royalty-free patent license under Licensed Patents to make, use, sell, offer to sell, import and otherwise transfer the Contribution of such Contributor, if any, in Source Code or other form. This patent license shall apply to the combination of the Contribution and the Program if, at the time the Contribution is added by the Contributor, such addition of the Contribution causes such combination to be covered by the Licensed Patents. The patent license shall not apply to any other combinations which include the Contribution. No hardware per se is licensed hereunder.

 c) Recipient understands that although each Contributor grants the licenses to its Contributions set forth herein, no assurances are  provided by any Contributor that the Program does not infringe the patent or other intellectual property rights of any other entity. Each Contributor disclaims any liability to Recipient for claims brought by any other entity based on infringement of intellectual property rights or otherwise. As a condition to exercising the rights and licenses granted hereunder, each Recipient hereby assumes sole responsibility to secure any other intellectual property rights needed, if any. For example, if a third party patent license is required to allow Recipient to Distribute the Program, it is Recipient's responsibility to acquire that license before distributing the Program.

 d) Each Contributor represents that to its knowledge it has sufficient copyright rights in its Contribution, if any, to grant

the copyright license set forth in this Agreement.

 e) Notwithstanding the terms of any Secondary License, no Contributor makes additional grants to any Recipient (other than those set forth in this Agreement) as a result of such Recipient's receipt of the Program under the terms of a Secondary License (if permitted under the terms of Section 3).

#### 3. REQUIREMENTS

3.1 If a Contributor Distributes the Program in any form, then:

 a) the Program must also be made available as Source Code, in accordance with section 3.2, and the Contributor must accompany the Program with a statement that the Source Code for the Program is available under this Agreement, and informs Recipients how to obtain it in a reasonable manner on or through a medium customarily used for software exchange; and

 b) the Contributor may Distribute the Program under a license different than this Agreement, provided that such license:

 i) effectively disclaims on behalf of all other Contributors all warranties and conditions, express and implied, including warranties or conditions of title and non-infringement, and implied warranties or conditions of merchantability and fitness for a particular purpose;

 ii) effectively excludes on behalf of all other Contributors all liability for damages, including direct, indirect, special, incidental and consequential damages, such as lost profits;

 iii) does not attempt to limit or alter the recipients' rights in the Source Code under section 3.2; and

 iv) requires any subsequent distribution of the Program by any party to be under a license that satisfies the requirements of this section 3.

3.2 When the Program is Distributed as Source Code:

 a) it must be made available under this Agreement, or if the Program (i) is combined with other material in

#### a separate file or

 files made available under a Secondary License, and (ii) the initial Contributor attached to the Source Code the notice described in Exhibit A of this Agreement, then the Program may be made available under the terms of such Secondary Licenses, and

 b) a copy of this Agreement must be included with each copy of the Program.

 3.3 Contributors may not remove or alter any copyright, patent, trademark, attribution notices, disclaimers of warranty, or limitations of liability ("notices") contained within the Program from any copy of the Program which they Distribute, provided that Contributors may add their own appropriate notices.

#### 4. COMMERCIAL DISTRIBUTION

 Commercial distributors of software may accept certain responsibilities with respect to end users, business partners and the like. While this license is intended to facilitate the commercial use of the Program, the Contributor who includes

the Program in a commercial product

 offering should do so in a manner which does not create potential liability for other Contributors. Therefore, if a Contributor includes the Program in a commercial product offering, such Contributor ("Commercial Contributor") hereby agrees to defend and indemnify every other Contributor ("Indemnified Contributor") against any losses, damages and costs (collectively "Losses") arising from claims, lawsuits and other legal actions brought by a third party against the Indemnified Contributor to the extent caused by the acts or omissions of such Commercial Contributor in connection with its distribution of the Program in a commercial product offering. The obligations in this section do not apply to any claims or Losses relating to any actual or alleged intellectual property infringement. In order to qualify, an Indemnified Contributor must: a) promptly notify the Commercial Contributor in writing of

 such claim, and b) allow the Commercial Contributor to control, and cooperate with the Commercial Contributor in, the defense and any related settlement negotiations. The Indemnified Contributor may

participate in any such claim at its own expense.

 For example, a Contributor might include the Program in a commercial product offering, Product X. That Contributor is then a Commercial Contributor. If that Commercial Contributor then makes performance claims, or offers warranties related to Product X, those performance claims and warranties are such Commercial Contributor's responsibility alone. Under this section, the Commercial Contributor would have to defend claims against the other Contributors related to those performance claims and warranties, and if a court requires any other Contributor to pay any damages as a result, the Commercial Contributor must pay those damages.

#### 5. NO WARRANTY

#### EXCEPT AS EXPRESSLY SET FORTH IN THIS

AGREEMENT, AND TO THE EXTENT

 PERMITTED BY APPLICABLE LAW, THE PROGRAM IS PROVIDED ON AN "AS IS" BASIS, WITHOUT WARRANTIES OR CONDITIONS OF ANY KIND, EITHER EXPRESS OR IMPLIED INCLUDING, WITHOUT LIMITATION, ANY WARRANTIES OR CONDITIONS OF TITLE, NON-INFRINGEMENT, MERCHANTABILITY OR FITNESS FOR A PARTICULAR PURPOSE. Each Recipient is solely responsible for determining the appropriateness of using and distributing the Program and assumes all risks associated with its exercise of rights under this Agreement, including but not limited to the risks and costs of program errors, compliance with applicable laws, damage to or loss of data, programs or equipment, and unavailability or interruption of operations.

#### 6. DISCLAIMER OF LIABILITY

 EXCEPT AS EXPRESSLY SET FORTH IN THIS AGREEMENT, AND TO THE EXTENT PERMITTED BY APPLICABLE LAW, NEITHER RECIPIENT NOR ANY CONTRIBUTORS SHALL HAVE ANY LIABILITY FOR ANY DIRECT, INDIRECT, INCIDENTAL, SPECIAL, EXEMPLARY, OR CONSEQUENTIAL DAMAGES (INCLUDING WITHOUT LIMITATION LOST PROFITS), HOWEVER CAUSED AND ON ANY THEORY OF LIABILITY, WHETHER IN CONTRACT, STRICT LIABILITY, OR TORT (INCLUDING NEGLIGENCE OR OTHERWISE) ARISING IN ANY WAY OUT OF THE USE OR DISTRIBUTION OF THE PROGRAM OR THE EXERCISE OF ANY RIGHTS GRANTED HEREUNDER, EVEN IF ADVISED OF THE POSSIBILITY OF SUCH DAMAGES.

#### 7. GENERAL

 If any provision of this Agreement is invalid or unenforceable under applicable law, it shall not affect the validity or enforceability of the remainder of the terms of this Agreement, and without further action by the parties hereto, such provision shall be reformed to the minimum extent necessary to make such provision valid and enforceable.

 If Recipient institutes patent litigation against any entity (including a cross-claim or counterclaim in a lawsuit) alleging that the Program itself (excluding combinations of the Program with other software

 or hardware) infringes such Recipient's patent(s), then such Recipient's rights granted under Section 2(b) shall terminate as of the date such litigation is filed.

 All Recipient's rights under this Agreement shall terminate if it fails to comply with any of the material terms or conditions of this Agreement and does not cure such failure in a reasonable period of time after becoming aware of such noncompliance. If all Recipient's rights under this Agreement terminate, Recipient agrees to cease use and distribution of the Program as soon as reasonably practicable. However, Recipient's obligations under this Agreement and any licenses granted by Recipient relating to the Program shall continue and survive.

 Everyone is permitted to copy and distribute copies of this Agreement, but in order to avoid inconsistency the Agreement is copyrighted and may only be modified in the following manner. The Agreement Steward reserves

 the right to publish new versions (including revisions) of this Agreement from time to time. No one other than the Agreement Steward has the right to modify this Agreement. The Eclipse Foundation is the initial Agreement Steward. The Eclipse Foundation may assign the responsibility to serve as the Agreement Steward to a suitable separate entity. Each new version of the Agreement will be given a distinguishing version number. The Program (including Contributions) may always be Distributed subject to the version of the Agreement under which it was received. In addition, after a new version of the Agreement is published, Contributor may elect to Distribute the Program (including its Contributions) under the new version.

 Except as expressly stated in Sections 2(a) and 2(b) above, Recipient receives no rights or licenses to the intellectual property of any Contributor under this Agreement, whether expressly, by implication, estoppel

 or otherwise. All rights in the Program not expressly granted under this Agreement are reserved. Nothing in this Agreement is intended to be enforceable by any entity that is not a Contributor or Recipient. No third-party beneficiary rights are created under this Agreement.

Exhibit A - Form of Secondary Licenses Notice

 "This Source Code may also be made available under the following Secondary Licenses when the conditions for such availability set forth in the Eclipse Public License, v. 2.0 are satisfied: {name license(s), version(s), and exceptions or additional permissions here}."

 Simply including a copy of this Agreement, including this Exhibit A is not sufficient to license the Source Code under Secondary Licenses.

 If it is not possible or desirable to put the notice in a particular file, then You may include the notice in a location (such as a LICENSE file in a relevant directory) where a recipient would be likely

#### to

look for such a notice.

You may add additional accurate notices of copyright ownership.

---

## The GNU General Public License (GPL) Version 2, June 1991

 Copyright (C) 1989, 1991 Free Software Foundation, Inc. 51 Franklin Street, Fifth Floor Boston, MA 02110-1335 USA

 Everyone is permitted to copy and distribute verbatim copies of this license document, but changing it is not allowed.

#### Preamble

 The licenses for most software are designed to take away your freedom to share and change it. By contrast, the GNU General Public License is intended to guarantee your freedom to share and change free software--to make sure the software is free for all its users. This General Public License applies to most of the Free Software Foundation's software and to any other program whose authors commit to using it. (Some other Free Software Foundation software is covered by the GNU Library General Public License instead.)

You can apply it to your programs, too.

 When we speak of free software, we are referring to freedom, not price. Our General Public Licenses are designed to make sure that you have the freedom to distribute copies of free software (and charge for this service if you wish), that you receive source code or can get it if you want it, that you can change the software or use pieces of it in new free programs; and that you know you can do these things.

 To protect your rights, we need to make restrictions that forbid anyone to deny you these rights or to ask you to surrender the rights. These restrictions translate to certain responsibilities for you if you distribute copies of the software, or if you modify it.

 For example, if you distribute copies of such a program, whether gratis or for a fee, you must give the recipients all the rights that you have. You must make sure that they, too, receive or can get the source code. And you must show them these terms so they know their rights.

We protect your rights with two steps: (1) copyright the software, and (2) offer you this license which gives you legal permission to copy, distribute and/or modify the software.

 Also, for each author's protection and ours, we want to make certain that everyone understands that there is no warranty for this free software. If the software is modified by someone else and passed on, we want its recipients to know that what they have is not the original, so that any problems introduced by others will not reflect on the original authors' reputations.

 Finally, any free program is threatened constantly by software patents. We wish to avoid the danger that redistributors of a free program will individually obtain patent licenses, in effect making the program proprietary. To prevent this, we have made it clear that any patent must be licensed for everyone's free use or not licensed at all.

 The precise terms and conditions for copying, distribution and modification follow.

#### TERMS AND CONDITIONS FOR COPYING, DISTRIBUTION AND MODIFICATION

 0. This License applies to any program or other work which contains a notice placed by the copyright holder saying it may be distributed under the terms of this General Public License. The "Program", below, refers to any such program or work, and a "work based on the Program" means either the Program or any derivative work under copyright law: that is to say, a work containing the Program or a portion of it, either verbatim or with modifications and/or translated into another language. (Hereinafter, translation is included without limitation in the term "modification".) Each licensee is addressed as "you".

 Activities other than copying, distribution and modification are not covered by this License; they are outside its scope. The act of running the Program is not restricted,

and the output from the Program is

 covered only if its contents constitute a work based on the Program (independent of having been made by running the Program). Whether that is true depends on what the Program does.

1. You may copy and distribute verbatim copies of the Program's source

 code as you receive it, in any medium, provided that you conspicuously and appropriately publish on each copy an appropriate copyright notice and disclaimer of warranty; keep intact all the notices that refer to this License and to the absence of any warranty; and give any other recipients of the Program a copy of this License along with the Program.

 You may charge a fee for the physical act of transferring a copy, and you may at your option offer warranty protection in exchange for a fee.

 2. You may modify your copy or copies of the Program or any portion of it, thus forming a work based on the Program, and copy and distribute such modifications

 or work under the terms of Section 1 above, provided that you also meet all of these conditions:

 a) You must cause the modified files to carry prominent notices stating that you changed the files and the date of any change.

 b) You must cause any work that you distribute or publish, that in whole or in part contains or is derived from the Program or any part thereof, to be licensed as a whole at no charge to all third parties under the terms of this License.

 c) If the modified program normally reads commands interactively when run, you must cause it, when started running for such interactive use in the most ordinary way, to print or display an announcement including an appropriate copyright notice and a notice that there is no warranty (or else, saying that you provide a warranty) and that users may redistribute the program under these conditions, and telling the user how

to view a copy of this License.

 (Exception: if the Program itself is interactive but does not normally print such an announcement, your work based on the Program is not required to print an announcement.)

 These requirements apply to the modified work as a whole. If identifiable sections of that work are not derived from the Program, and can be reasonably considered independent and separate works in themselves, then this License, and its terms, do not apply to those sections when you distribute them as separate works. But when you distribute the same sections as part of a whole which is a work based on the Program, the distribution of the whole must be on the terms of this License, whose permissions for other licensees extend to the entire whole, and thus to each and every part regardless of who wrote it.

 Thus, it is not the intent of this section to claim rights or contest your rights to work written entirely by you;

 rather, the intent is to exercise the right to control the distribution of derivative or collective works based on the Program.

 In addition, mere aggregation of another work not based on the Program with the Program (or with a work based on the Program) on a volume of a storage or distribution medium does not bring the other work under the scope of this License.

 3. You may copy and distribute the Program (or a work based on it, under Section 2) in object code or executable form under the terms of Sections 1 and 2 above provided that you also do one of the following:

 a) Accompany it with the complete corresponding machine-readable source code, which must be distributed under the terms of Sections 1 and 2 above on a medium customarily used for software interchange; or,

 b) Accompany it with a written offer, valid for at least three years, to give any third party, for a charge no more than your cost of

 physically performing source distribution, a complete machine-readable copy of the corresponding source code, to be distributed under the terms of Sections 1 and 2 above on a medium customarily used for software interchange; or,

 c) Accompany it with the information you received as to the offer to distribute corresponding source code. (This alternative is allowed only for noncommercial distribution and only if you received the program in object code or executable form with such an offer, in accord with Subsection b above.)

 The source code for a work means the preferred form of the work for making modifications to it. For an executable work, complete source code means all the source code for all modules it contains, plus any associated interface definition files, plus the scripts used to control compilation and installation of the executable. However, as a special exception, the source code distributed need not include anything that is

 normally distributed (in either source or binary form) with the major components (compiler, kernel, and so on) of the operating system on which the executable runs, unless that component itself accompanies the executable.

 If distribution of executable or object code is made by offering access to copy from a designated place, then offering equivalent access to copy the source code from the same place counts as distribution of the source code, even though third parties are not compelled to copy the source along with the object code.

 4. You may not copy, modify, sublicense, or distribute the Program except as expressly provided under this License. Any attempt otherwise to copy, modify, sublicense or distribute the Program is void, and will automatically terminate your rights under this License. However, parties who have received copies, or rights, from you under this License will not have

 their licenses terminated so long as such parties remain in full compliance.

 5. You are not required to accept this License, since you have not signed it. However, nothing else grants you permission to modify or distribute the Program or its derivative works. These actions are prohibited by law if you do not accept this License. Therefore, by modifying or distributing the Program (or any work based on the Program), you indicate your acceptance of this License to do so, and all its terms and conditions for copying, distributing or modifying the Program or works based on it.

 6. Each time you redistribute the Program (or any work based on the Program), the recipient automatically receives a license from the original licensor to copy, distribute or modify the Program subject to these terms and conditions. You may not impose any further restrictions on the recipients' exercise of the rights granted herein. You are not responsible

for enforcing compliance by third parties to this License.

 7. If, as a consequence of a court judgment or allegation of patent infringement or for any other reason (not limited to patent issues), conditions are imposed on you (whether by court order, agreement or otherwise) that contradict the conditions of this License, they do not excuse you from the conditions of this License. If you cannot distribute so as to satisfy simultaneously your obligations under this License and any other pertinent obligations, then as a consequence you may not distribute the Program at all. For example, if a patent license would not permit royalty-free redistribution of the Program by all those who receive copies directly or indirectly through you, then the only way you could satisfy both it and this License would be to refrain entirely from distribution of the Program.

 If any portion of this section is held invalid or unenforceable under any particular

 circumstance, the balance of the section is intended to apply and the section as a whole is intended to apply in other circumstances.

 It is not the purpose of this section to induce you to infringe any patents or other property right claims or to contest validity of any  such claims; this section has the sole purpose of protecting the integrity of the free software distribution system, which is implemented by public license practices. Many people have made generous contributions to the wide range of software distributed through that system in reliance on consistent application of that system; it is up to the author/donor to decide if he or she is willing to distribute software through any other system and a licensee cannot impose that choice.

 This section is intended to make thoroughly clear what is believed to be a consequence of the rest of this License.

 8. If the distribution and/or use of the Program is restricted in certain countries either by patents or by copyrighted interfaces, the original copyright holder who places the Program under this License may add an explicit geographical distribution limitation excluding those countries, so that distribution is permitted only in or among countries not thus excluded. In such case, this License incorporates the limitation as if written in the body of this License.

 9. The Free Software Foundation may publish revised and/or new versions of the General Public License from time to time. Such new versions will be similar in spirit to the present version, but may differ in detail to address new problems or concerns.

 Each version is given a distinguishing version number. If the Program specifies a version number of this License which applies to it and "any later version", you have the option of following the terms and conditions either of that version or of any later version published by the Free Software Foundation. If the Program does not specify a version number of this License, you may choose any version ever published by the

Free Software Foundation.

 10. If you wish to incorporate parts of the Program into other free programs whose distribution conditions are different, write to the author to ask for permission. For software which is copyrighted by the Free Software Foundation, write to the Free Software Foundation; we sometimes make exceptions for this. Our decision will be guided by the two goals of preserving the free status of all derivatives of our free software and of promoting the sharing and reuse of software generally.

#### NO WARRANTY

 11. BECAUSE THE PROGRAM IS LICENSED FREE OF CHARGE, THERE IS NO WARRANTY FOR THE PROGRAM, TO THE EXTENT PERMITTED BY APPLICABLE LAW. EXCEPT WHEN OTHERWISE STATED IN WRITING THE COPYRIGHT HOLDERS AND/OR OTHER PARTIES PROVIDE THE PROGRAM "AS IS" WITHOUT WARRANTY OF ANY KIND, **EITHER** 

 EXPRESSED OR IMPLIED, INCLUDING, BUT NOT LIMITED TO, THE IMPLIED WARRANTIES OF MERCHANTABILITY AND FITNESS FOR A PARTICULAR PURPOSE. THE ENTIRE RISK AS TO THE QUALITY AND PERFORMANCE OF THE PROGRAM IS WITH YOU. SHOULD THE PROGRAM PROVE DEFECTIVE, YOU ASSUME THE COST OF ALL NECESSARY SERVICING, REPAIR OR CORRECTION.

 12. IN NO EVENT UNLESS REQUIRED BY APPLICABLE LAW OR AGREED TO IN WRITING WILL ANY COPYRIGHT HOLDER, OR ANY OTHER PARTY WHO MAY MODIFY AND/OR REDISTRIBUTE THE PROGRAM AS PERMITTED ABOVE, BE LIABLE TO YOU FOR DAMAGES, INCLUDING ANY GENERAL, SPECIAL, INCIDENTAL OR CONSEQUENTIAL DAMAGES ARISING OUT OF THE USE OR INABILITY TO USE THE PROGRAM (INCLUDING BUT NOT LIMITED TO LOSS OF DATA OR DATA BEING RENDERED INACCURATE OR LOSSES SUSTAINED BY YOU OR THIRD PARTIES OR A FAILURE OF THE PROGRAM TO OPERATE WITH ANY OTHER PROGRAMS), EVEN IF SUCH HOLDER OR OTHER PARTY HAS BEEN ADVISED OF THE POSSIBILITY OF SUCH DAMAGES.

# END OF TERMS AND CONDITIONS

How to Apply These Terms to Your New Programs

 If you develop a new program, and you want it to be of the greatest possible use to the public, the best way to achieve this is to make it free software which everyone can redistribute and change under these terms.

 To do so, attach the following notices to the program. It is safest to attach them to the start of each source file to most effectively convey the exclusion of warranty; and each file should have at least the "copyright" line and a pointer to where the full notice is found.

 One line to give the program's name and a brief idea of what it does. Copyright  $(C)$  <year > <name of author>

 This program is free software; you can redistribute it and/or modify it under the terms of the GNU General Public License as published by the Free Software Foundation; either version 2 of the License, or (at your option) any later version.

#### This

program is distributed in the hope that it will be useful, but

 WITHOUT ANY WARRANTY; without even the implied warranty of MERCHANTABILITY or FITNESS FOR A PARTICULAR PURPOSE. See the GNU General Public License for more details.

 You should have received a copy of the GNU General Public License along with this program; if not, write to the Free Software Foundation, Inc., 51 Franklin Street, Fifth Floor, Boston, MA 02110-1335 USA Also add information on how to contact you by electronic and paper mail.

 If the program is interactive, make it output a short notice like this when it starts in an interactive mode:

 Gnomovision version 69, Copyright (C) year name of author Gnomovision comes with ABSOLUTELY NO WARRANTY; for details type `show w'. This is free software, and you are welcome to redistribute it under certain conditions; type `show c' for details.

The hypothetical commands `show w'

and `show c' should show the

 appropriate parts of the General Public License. Of course, the commands you use may be called something other than `show w' and `show c'; they could even be mouse-clicks or menu items--whatever suits your program.

 You should also get your employer (if you work as a programmer) or your school, if any, to sign a "copyright disclaimer" for the program, if necessary. Here is a sample; alter the names:

 Yoyodyne, Inc., hereby disclaims all copyright interest in the program `Gnomovision' (which makes passes at compilers) written by James Hacker.

 signature of Ty Coon, 1 April 1989 Ty Coon, President of Vice

 This General Public License does not permit incorporating your program into proprietary programs. If your program is a subroutine library, you may consider it more useful to permit linking proprietary applications with the library. If this is what you want to do, use the GNU Library General Public License instead of this License.

---

#### ## CLASSPATH EXCEPTION

 Linking this library statically or dynamically with other modules is making a combined work based on this library. Thus, the terms and conditions of the GNU General Public License version 2 cover the whole combination.

 As a special exception, the copyright holders of this library give you permission to link this library with independent modules to produce an executable, regardless of the license terms of these independent modules, and to copy and distribute the resulting executable under terms of your choice, provided that you also meet, for each linked independent module, the terms and conditions of the license of that

 module. An independent module is a module which is not derived from or based on this library. If you modify this library, you may extend this exception to your version of the library, but you are not obligated to do so. If

 you do not wish to do so, delete this exception statement from your version.

# **1.139 jersey-common 2.35**

# **1.139.1 Available under license :**

# Notice for Jersey Core Common module This content is produced and maintained by the Eclipse Jersey project.

\* https://projects.eclipse.org/projects/ee4j.jersey

# ## Trademarks Eclipse Jersey is a trademark of the Eclipse Foundation.

## Copyright

All content is the property of the respective authors or their employers. For more information regarding authorship of content, please consult the listed source code repository logs.

## Declared Project Licenses

This program and the accompanying materials are made available under the terms of the Eclipse Public License v. 2.0 which is available at http://www.eclipse.org/legal/epl-2.0. This Source Code may also be made available under the following Secondary Licenses when the conditions for such availability set forth in the Eclipse Public License v. 2.0 are satisfied: GNU General Public License, version 2 with the GNU Classpath Exception which is available at https://www.gnu.org/software/classpath/license.html.

SPDX-License-Identifier: EPL-2.0 OR GPL-2.0 WITH Classpath-exception-2.0

## Source Code The project maintains the following source code repositories:

\* https://github.com/eclipse-ee4j/jersey

## Third-party Content

Google Guava Version 18.0 \* License: Apache License, 2.0 \* Copyright: (C) 2009 The Guava Authors

JSR-166 Extension - JEP 266

\* License: Creative Commons 1.0 (CC0)

\* No copyright

\* Written by Doug Lea with assistance from members of JCP JSR-166

\* Expert Group and released to the public domain, as explained at

\* http://creativecommons.org/publicdomain/zero/1.0/

# Notice for Jersey

This content is produced and maintained by the Eclipse Jersey project.

\* Project home: https://projects.eclipse.org/projects/ee4j.jersey

## Trademarks Eclipse Jersey is a trademark of the Eclipse Foundation.

## Copyright

All content is the property of the respective authors or their employers. For more information regarding authorship of content, please consult the listed source code repository logs.

#### ## Declared Project Licenses

This program and the accompanying materials are made available under the terms of the Eclipse Public License v. 2.0 which is available at http://www.eclipse.org/legal/epl-2.0. This Source Code may also be made available under the following Secondary Licenses when the conditions for such availability set forth in the Eclipse Public License v. 2.0 are satisfied: GNU General Public License, version 2 with the GNU Classpath Exception which is available at https://www.gnu.org/software/classpath/license.html.

SPDX-License-Identifier: EPL-2.0 OR GPL-2.0 WITH Classpath-exception-2.0

## Source Code The project maintains the following source code repositories:

\* https://github.com/eclipse-ee4j/jersey

## Third-party Content

Angular JS, v1.6.6

\* License MIT (http://www.opensource.org/licenses/mit-license.php)

\* Project: http://angularjs.org

\* Coyright: (c) 2010-2017 Google, Inc.

aopalliance Version 1

- \* License: all the source code provided by AOP Alliance is Public Domain.
- \* Project: http://aopalliance.sourceforge.net
- \* Copyright: Material in the public domain is not protected by copyright

Bean Validation API 2.0.2

- \* License: Apache License, 2.0
- \* Project: http://beanvalidation.org/1.1/
- \* Copyright: 2009, Red Hat, Inc. and/or its affiliates, and individual contributors
- \* by the @authors tag.

Hibernate Validator CDI, 6.1.2.Final

- \* License: Apache License, 2.0
- \* Project: https://beanvalidation.org/
- \* Repackaged in org.glassfish.jersey.server.validation.internal.hibernate

Bootstrap v3.3.7

\* License: MIT license (https://github.com/twbs/bootstrap/blob/master/LICENSE)

\*

Project: http://getbootstrap.com

\* Copyright: 2011-2016 Twitter, Inc

Google Guava Version 18.0

- \* License: Apache License, 2.0
- \* Copyright (C) 2009 The Guava Authors

javax.inject Version: 1

- \* License: Apache License, 2.0
- \* Copyright (C) 2009 The JSR-330 Expert Group

Javassist Version 3.25.0-GA

- \* License: Apache License, 2.0
- \* Project: http://www.javassist.org/
- \* Copyright (C) 1999- Shigeru Chiba. All Rights Reserved.

Jackson JAX-RS Providers Version 2.10.1

- \* License: Apache License, 2.0
- \* Project: https://github.com/FasterXML/jackson-jaxrs-providers

\* Copyright: (c) 2009-2011 FasterXML, LLC. All rights reserved unless otherwise indicated.

jQuery v1.12.4

- \* License: jquery.org/license
- \* Project: jquery.org
- \* Copyright: (c) jQuery Foundation

jQuery Barcode plugin 0.3

\* License: MIT & GPL (http://www.opensource.org/licenses/mit-license.php &

http://www.gnu.org/licenses/gpl.html)

\* Project: http://www.pasella.it/projects/jQuery/barcode

\*

Copyright: (c) 2009 Antonello Pasella antonello.pasella@gmail.com

JSR-166 Extension - JEP 266

\* License: CC0

\* No copyright

\* Written by Doug Lea with assistance from members of JCP JSR-166 Expert Group and released to the public domain, as explained at http://creativecommons.org/publicdomain/zero/1.0/

KineticJS, v4.7.1

\* License: MIT license (http://www.opensource.org/licenses/mit-license.php)

\* Project: http://www.kineticjs.com, https://github.com/ericdrowell/KineticJS

\* Copyright: Eric Rowell

org.objectweb.asm Version 8.0

\* License: Modified BSD (http://asm.objectweb.org/license.html)

\* Copyright (c) 2000-2011 INRIA, France Telecom. All rights reserved.

org.osgi.core version 6.0.0

\* License: Apache License, 2.0

\* Copyright (c) OSGi Alliance (2005, 2008). All Rights Reserved.

org.glassfish.jersey.server.internal.monitoring.core

\* License: Apache License, 2.0

\* Copyright (c) 2015-2018 Oracle and/or its affiliates. All rights reserved.

\* Copyright 2010-2013 Coda Hale and Yammer,

Inc.

W3.org documents

\* License: W3C License

\* Copyright: Copyright (c) 1994-2001 World Wide Web Consortium, (Massachusetts Institute of Technology, Institut National de Recherche en Informatique et en Automatique, Keio University). All Rights Reserved. http://www.w3.org/Consortium/Legal/

# Eclipse Public License - v 2.0

# THE ACCOMPANYING PROGRAM IS PROVIDED UNDER THE TERMS OF THIS ECLIPSE PUBLIC LICENSE ("AGREEMENT"). ANY USE, REPRODUCTION OR DISTRIBUTION OF THE PROGRAM CONSTITUTES RECIPIENT'S ACCEPTANCE OF THIS AGREEMENT.

1. DEFINITIONS

"Contribution" means:

- a) in the case of the initial Contributor, the initial content Distributed under this Agreement, and
- b) in the case of each subsequent Contributor:
	- i) changes to the Program, and

ii) additions to the Program;

 where such changes and/or additions to the Program originate from and are Distributed by that particular Contributor. A Contribution "originates" from a Contributor if it was added to the Program by such Contributor itself or anyone acting on such Contributor's behalf. Contributions do not include changes or additions to the Program that are not Modified Works.

 "Contributor" means any person or entity that Distributes the Program.

 "Licensed Patents" mean patent claims licensable by a Contributor which are necessarily infringed by the use or sale of its Contribution alone or when combined with the Program.

 "Program" means the Contributions Distributed in accordance with this Agreement.

 "Recipient" means anyone who receives the Program under this Agreement or any Secondary License (as applicable), including Contributors.

 "Derivative Works" shall mean any work, whether in Source Code or other form, that is based on (or derived from) the Program and for which the editorial revisions, annotations, elaborations, or other modifications represent, as a whole, an original work of authorship.

 "Modified Works" shall mean any work in Source Code or other form that results from an addition to, deletion from, or modification of the contents of the Program, including, for purposes of clarity any new file in Source Code form that

contains any contents of the Program. Modified

 Works shall not include works that contain only declarations, interfaces, types, classes, structures, or files of the Program solely in each case in order to link to, bind by name, or subclass the Program or Modified Works thereof.

 "Distribute" means the acts of a) distributing or b) making available in any manner that enables the transfer of a copy.

 "Source Code" means the form of a Program preferred for making modifications, including but not limited to software source code, documentation source, and configuration files.

 "Secondary License" means either the GNU General Public License, Version 2.0, or any later versions of that license, including any exceptions or additional permissions as identified by the initial Contributor.

 a) Subject to the terms of this Agreement, each Contributor hereby grants Recipient a non-exclusive, worldwide, royalty-free copyright

 license to reproduce, prepare Derivative Works of, publicly display, publicly perform, Distribute and sublicense the Contribution of such Contributor, if any, and such Derivative Works.

 b) Subject to the terms of this Agreement, each Contributor hereby grants Recipient a non-exclusive, worldwide, royalty-free patent license under Licensed Patents to make, use, sell, offer to sell, import and otherwise transfer the Contribution of such Contributor, if any, in Source Code or other form. This patent license shall apply to the combination of the Contribution and the Program if, at the time the Contribution is added by the Contributor, such addition of the Contribution causes such combination to be covered by the Licensed Patents. The patent license shall not apply to any other combinations which include the Contribution. No hardware per se is licensed hereunder.

#### c) Recipient understands

that although each Contributor grants the

 licenses to its Contributions set forth herein, no assurances are provided by any Contributor that the Program does not infringe the patent or other intellectual property rights of any other entity. Each Contributor disclaims any liability to Recipient for claims brought by any other entity based on infringement of intellectual property rights or otherwise. As a condition to exercising the rights and licenses granted hereunder, each Recipient hereby assumes sole responsibility to secure any other intellectual property rights needed, if any. For example, if a third party patent license is required to allow Recipient to Distribute the Program, it is Recipient's responsibility to acquire that license before distributing the Program.

 d) Each Contributor represents that to its knowledge it has sufficient copyright rights in its Contribution, if any, to grant

the copyright license set forth in this Agreement.

 e) Notwithstanding the terms of any Secondary License, no Contributor makes additional grants to any Recipient (other than those set forth in this Agreement) as a result of such Recipient's receipt of the Program under the terms of a Secondary License (if permitted under the terms of Section 3).

#### 3. REQUIREMENTS
#### 3.1 If a Contributor Distributes the Program in any form, then:

 a) the Program must also be made available as Source Code, in accordance with section 3.2, and the Contributor must accompany the Program with a statement that the Source Code for the Program is available under this Agreement, and informs Recipients how to obtain it in a reasonable manner on or through a medium customarily used for software exchange; and

 b) the Contributor may Distribute the Program under a license different than this Agreement, provided that such license:

 i) effectively disclaims on behalf of all other Contributors all warranties and conditions, express and implied, including warranties or conditions of title and non-infringement, and implied warranties or conditions of merchantability and fitness for a particular purpose;

 ii) effectively excludes on behalf of all other Contributors all liability for damages, including direct, indirect, special, incidental and consequential damages, such as lost profits;

 iii) does not attempt to limit or alter the recipients' rights in the Source Code under section 3.2; and

 iv) requires any subsequent distribution of the Program by any party to be under a license that satisfies the requirements of this section 3.

3.2 When the Program is Distributed as Source Code:

 a) it must be made available under this Agreement, or if the Program (i) is combined with other material in

#### a separate file or

 files made available under a Secondary License, and (ii) the initial Contributor attached to the Source Code the notice described in Exhibit A of this Agreement, then the Program may be made available under the terms of such Secondary Licenses, and

 b) a copy of this Agreement must be included with each copy of the Program.

 3.3 Contributors may not remove or alter any copyright, patent, trademark, attribution notices, disclaimers of warranty, or limitations of liability ("notices") contained within the Program from any copy of the Program which they Distribute, provided that Contributors may add their own appropriate notices.

#### 4. COMMERCIAL DISTRIBUTION

 Commercial distributors of software may accept certain responsibilities with respect to end users, business partners and the like. While this license is intended to facilitate the commercial use of the Program, the Contributor who includes

the Program in a commercial product

 offering should do so in a manner which does not create potential liability for other Contributors. Therefore, if a Contributor includes the Program in a commercial product offering, such Contributor ("Commercial Contributor") hereby agrees to defend and indemnify every other Contributor ("Indemnified Contributor") against any losses, damages and costs (collectively "Losses") arising from claims, lawsuits and other legal actions brought by a third party against the Indemnified Contributor to the extent caused by the acts or omissions of such Commercial Contributor in connection with its distribution of the Program in a commercial product offering. The obligations in this section do not apply to any claims or Losses relating to any actual or alleged intellectual property infringement. In order to qualify, an Indemnified Contributor must: a) promptly notify the Commercial Contributor in writing of

 such claim, and b) allow the Commercial Contributor to control, and cooperate with the Commercial Contributor in, the defense and any related settlement negotiations. The Indemnified Contributor may participate in any such claim at its own expense.

 For example, a Contributor might include the Program in a commercial product offering, Product X. That Contributor is then a Commercial Contributor. If that Commercial Contributor then makes performance claims, or offers warranties related to Product X, those performance claims and warranties are such Commercial Contributor's responsibility alone. Under this section, the Commercial Contributor would have to defend claims against the other Contributors related to those performance claims and warranties, and if a court requires any other Contributor to pay any damages as a result, the Commercial Contributor must pay those damages.

#### 5. NO WARRANTY

#### EXCEPT AS EXPRESSLY SET FORTH IN THIS AGREEMENT, AND TO THE EXTENT

 PERMITTED BY APPLICABLE LAW, THE PROGRAM IS PROVIDED ON AN "AS IS" BASIS, WITHOUT WARRANTIES OR CONDITIONS OF ANY KIND, EITHER EXPRESS OR IMPLIED INCLUDING, WITHOUT LIMITATION, ANY WARRANTIES OR CONDITIONS OF TITLE, NON-INFRINGEMENT, MERCHANTABILITY OR FITNESS FOR A PARTICULAR PURPOSE. Each Recipient is solely responsible for determining the appropriateness of using and distributing the Program and assumes all risks associated with its exercise of rights under this Agreement,

 including but not limited to the risks and costs of program errors, compliance with applicable laws, damage to or loss of data, programs or equipment, and unavailability or interruption of operations.

#### 6. DISCLAIMER OF LIABILITY

 EXCEPT AS EXPRESSLY SET FORTH IN THIS AGREEMENT, AND TO THE EXTENT PERMITTED BY APPLICABLE LAW, NEITHER RECIPIENT NOR ANY CONTRIBUTORS SHALL HAVE ANY LIABILITY FOR ANY DIRECT, INDIRECT, INCIDENTAL, SPECIAL, EXEMPLARY, OR CONSEQUENTIAL DAMAGES (INCLUDING WITHOUT LIMITATION LOST PROFITS), HOWEVER CAUSED AND ON ANY THEORY OF LIABILITY, WHETHER IN CONTRACT, STRICT LIABILITY, OR TORT (INCLUDING NEGLIGENCE OR OTHERWISE) ARISING IN ANY WAY OUT OF THE USE OR DISTRIBUTION OF THE PROGRAM OR THE EXERCISE OF ANY RIGHTS GRANTED HEREUNDER, EVEN IF ADVISED OF THE POSSIBILITY OF SUCH DAMAGES.

#### 7. GENERAL

 If any provision of this Agreement is invalid or unenforceable under applicable law, it shall not affect the validity or enforceability of the remainder of the terms of this Agreement, and without further action by the parties hereto, such provision shall be reformed to the minimum extent necessary to make such provision valid and enforceable.

 If Recipient institutes patent litigation against any entity (including a cross-claim or counterclaim in a lawsuit) alleging that the Program itself (excluding combinations of the Program with other software

 or hardware) infringes such Recipient's patent(s), then such Recipient's rights granted under Section 2(b) shall terminate as of the date such litigation is filed.

 All Recipient's rights under this Agreement shall terminate if it fails to comply with any of the material terms or conditions of this Agreement and does not cure such failure in a reasonable period of time after becoming aware of such noncompliance. If all Recipient's rights under this Agreement terminate, Recipient agrees to cease use and distribution of the Program as soon as reasonably practicable. However, Recipient's obligations under this Agreement and any licenses granted by Recipient relating to the Program shall continue and survive.

 Everyone is permitted to copy and distribute copies of this Agreement, but in order to avoid inconsistency the Agreement is copyrighted and may only be modified in the following manner. The Agreement Steward reserves

 the right to publish new versions (including revisions) of this Agreement from time to time. No one other than the Agreement Steward has the right to modify this Agreement. The Eclipse Foundation  is the initial Agreement Steward. The Eclipse Foundation may assign the responsibility to serve as the Agreement Steward to a suitable separate entity. Each new version of the Agreement will be given a distinguishing version number. The Program (including Contributions) may always be Distributed subject to the version of the Agreement under which it was received. In addition, after a new version of the Agreement is published, Contributor may elect to Distribute the Program (including its Contributions) under the new version.

 Except as expressly stated in Sections 2(a) and 2(b) above, Recipient receives no rights or licenses to the intellectual property of any Contributor under this Agreement, whether expressly, by implication, estoppel

 or otherwise. All rights in the Program not expressly granted under this Agreement are reserved. Nothing in this Agreement is intended to be enforceable by any entity that is not a Contributor or Recipient. No third-party beneficiary rights are created under this Agreement.

Exhibit A - Form of Secondary Licenses Notice

 "This Source Code may also be made available under the following Secondary Licenses when the conditions for such availability set forth in the Eclipse Public License, v. 2.0 are satisfied: {name license(s), version(s), and exceptions or additional permissions here}."

 Simply including a copy of this Agreement, including this Exhibit A is not sufficient to license the Source Code under Secondary Licenses.

 If it is not possible or desirable to put the notice in a particular file, then You may include the notice in a location (such as a LICENSE file in a relevant directory) where a recipient would be likely

to

look for such a notice.

You may add additional accurate notices of copyright ownership.

---

## The GNU General Public License (GPL) Version 2, June 1991

 Copyright (C) 1989, 1991 Free Software Foundation, Inc. 51 Franklin Street, Fifth Floor Boston, MA 02110-1335 USA

 Everyone is permitted to copy and distribute verbatim copies of this license document, but changing it is not allowed.

#### Preamble

 The licenses for most software are designed to take away your freedom to share and change it. By contrast, the GNU General Public License is intended to guarantee your freedom to share and change free software--to make sure the software is free for all its users. This General Public License applies to most of the Free Software Foundation's software and to any other program whose authors commit to using it. (Some other Free Software Foundation software is covered by the GNU Library General Public License instead.)

You can apply it to your programs, too.

 When we speak of free software, we are referring to freedom, not price. Our General Public Licenses are designed to make sure that you have the freedom to distribute copies of free software (and charge for this service if you wish), that you receive source code or can get it if you want it, that you can change the software or use pieces of it in new free programs; and that you know you can do these things.

 To protect your rights, we need to make restrictions that forbid anyone to deny you these rights or to ask you to surrender the rights. These restrictions translate to certain responsibilities for you if you distribute copies of the software, or if you modify it.

 For example, if you distribute copies of such a program, whether gratis or for a fee, you must give the recipients all the rights that you have. You must make sure that they, too, receive or can get the source code. And you

must show them these terms so they know their rights.

We protect your rights with two steps: (1) copyright the software, and (2) offer you this license which gives you legal permission to copy, distribute and/or modify the software.

 Also, for each author's protection and ours, we want to make certain that everyone understands that there is no warranty for this free software. If the software is modified by someone else and passed on, we want its recipients to know that what they have is not the original, so that any problems introduced by others will not reflect on the original authors' reputations.

 Finally, any free program is threatened constantly by software patents. We wish to avoid the danger that redistributors of a free program will individually obtain patent licenses, in effect making the program proprietary. To prevent this, we have made it clear that any patent must be licensed for everyone's free use or not licensed at all.

 The precise terms and conditions for copying, distribution and modification follow.

#### TERMS AND CONDITIONS FOR COPYING, DISTRIBUTION AND MODIFICATION

 0. This License applies to any program or other work which contains a notice placed by the copyright holder saying it may be distributed under the terms of this General Public License. The "Program", below, refers to any such program or work, and a "work based on the Program" means either the Program or any derivative work under copyright law: that is to say, a work containing the Program or a portion of it, either verbatim or with modifications and/or translated into another language. (Hereinafter, translation is included without limitation in the term "modification".) Each licensee is addressed as "you".

 Activities other than copying, distribution and modification are not covered by this License; they are outside its scope. The act of running the Program is not restricted,

and the output from the Program is

 covered only if its contents constitute a work based on the Program (independent of having been made by running the Program). Whether that is true depends on what the Program does.

 1. You may copy and distribute verbatim copies of the Program's source code as you receive it, in any medium, provided that you conspicuously and appropriately publish on each copy an appropriate copyright notice and disclaimer of warranty; keep intact all the notices that refer to this License and to the absence of any warranty; and give any other recipients of the Program a copy of this License along with the Program.

 You may charge a fee for the physical act of transferring a copy, and you may at your option offer warranty protection in exchange for a fee.

 2. You may modify your copy or copies of the Program or any portion of it, thus forming a work based on the Program, and copy and distribute such modifications

 or work under the terms of Section 1 above, provided that you also meet all of these conditions:

 a) You must cause the modified files to carry prominent notices stating that you changed the files and the date of any change.

 b) You must cause any work that you distribute or publish, that in whole or in part contains or is derived from the Program or any part thereof, to be licensed as a whole at no charge to all third parties under the terms of this License.

c) If the modified program normally reads commands interactively

 when run, you must cause it, when started running for such interactive use in the most ordinary way, to print or display an announcement including an appropriate copyright notice and a notice that there is no warranty (or else, saying that you provide a warranty) and that users may redistribute the program under these conditions, and telling the user how

to view a copy of this License.

 (Exception: if the Program itself is interactive but does not normally print such an announcement, your work based on the Program is not required to print an announcement.)

 These requirements apply to the modified work as a whole. If identifiable sections of that work are not derived from the Program, and can be reasonably considered independent and separate works in themselves, then this License, and its terms, do not apply to those sections when you distribute them as separate works. But when you distribute the same sections as part of a whole which is a work based on the Program, the distribution of the whole must be on the terms of this License, whose permissions for other licensees extend to the entire whole, and thus to each and every part regardless of who wrote it.

 Thus, it is not the intent of this section to claim rights or contest your rights to work written entirely by you; rather, the intent is to exercise the right to control the distribution of derivative or collective works based on the Program.

 In addition, mere aggregation of another work not based on the Program with the Program (or with a work based on the Program) on a volume of a storage or distribution medium does not bring the other work under the scope of this License.

 3. You may copy and distribute the Program (or a work based on it, under Section 2) in object code or executable form under the terms of Sections 1 and 2 above provided that you also do one of the following:

 a) Accompany it with the complete corresponding machine-readable source code, which must be distributed under the terms of Sections 1 and 2 above on a medium customarily used for software interchange; or,

 b) Accompany it with a written offer, valid for at least three years, to give any third party, for a charge no more than your cost  $\alpha$ f

physically performing source distribution, a complete

 machine-readable copy of the corresponding source code, to be distributed under the terms of Sections 1 and 2 above on a medium customarily used for software interchange; or,

 c) Accompany it with the information you received as to the offer to distribute corresponding source code. (This alternative is allowed only for noncommercial distribution and only if you received the program in object code or executable form with such an offer, in accord with Subsection b above.)

 The source code for a work means the preferred form of the work for making modifications to it. For an executable work, complete source code means all the source code for all modules it contains, plus any associated interface definition files, plus the scripts used to control compilation and installation of the executable. However, as a special exception, the source code distributed need not include anything that is

 normally distributed (in either source or binary form) with the major components (compiler, kernel, and so on) of the operating system on which the executable runs, unless that component itself accompanies the executable.

 If distribution of executable or object code is made by offering access to copy from a designated place, then offering equivalent access to copy the source code from the same place counts as distribution of the source code, even though third parties are not compelled to copy the source along with the object code.

 4. You may not copy, modify, sublicense, or distribute the Program except as expressly provided under this License. Any attempt otherwise to copy, modify, sublicense or distribute the Program is void, and will automatically terminate your rights under this License. However, parties who have received copies, or rights, from you under this License will not have

 their licenses terminated so long as such parties remain in full compliance.

 5. You are not required to accept this License, since you have not signed it. However, nothing else grants you permission to modify or distribute the Program or its derivative works. These actions are prohibited by law if you do not accept this License. Therefore, by modifying or distributing the Program (or any work based on the Program), you indicate your acceptance of this License to do so, and all its terms and conditions for copying, distributing or modifying the Program or works based on it.

 6. Each time you redistribute the Program (or any work based on the Program), the recipient automatically receives a license from the original licensor to copy, distribute or modify the Program subject to these terms and conditions. You may not impose any further restrictions on the recipients' exercise of the rights granted herein. You are not responsible

for enforcing compliance by third parties to this License.

 7. If, as a consequence of a court judgment or allegation of patent infringement or for any other reason (not limited to patent issues), conditions are imposed on you (whether by court order, agreement or otherwise) that contradict the conditions of this License, they do not excuse you from the conditions of this License. If you cannot distribute so as to satisfy simultaneously your obligations under this License and any other pertinent obligations, then as a consequence you may not distribute the Program at all. For example, if a patent license would not permit royalty-free redistribution of the Program by all those who receive copies directly or indirectly through you, then the only way you could satisfy both it and this License would be to refrain entirely from distribution of the Program.

 If any portion of this section is held invalid or unenforceable under any particular

 circumstance, the balance of the section is intended to apply and the section as a whole is intended to apply in other circumstances.

 It is not the purpose of this section to induce you to infringe any patents or other property right claims or to contest validity of any such claims; this section has the sole purpose of protecting the integrity of the free software distribution system, which is implemented by public license practices. Many people have made generous contributions to the wide range of software distributed through that system in reliance on consistent application of that system; it is up to the author/donor to decide if he or she is willing to distribute software through any other system and a licensee cannot impose that choice.

 This section is intended to make thoroughly clear what is believed to be a consequence of the rest of this License.

 8. If the distribution and/or use of the Program is restricted in certain countries either by patents or by copyrighted interfaces, the original copyright holder who places the Program under this License may add an explicit geographical distribution limitation excluding those countries, so that distribution is permitted only in or among countries not thus excluded. In such case, this License incorporates the limitation as if written in the body of this License.

 9. The Free Software Foundation may publish revised and/or new versions of the General Public License from time to time. Such new versions will be similar in spirit to the present version, but may differ in detail to address new problems or concerns.

Each version is given a distinguishing version number. If the Program

 specifies a version number of this License which applies to it and "any later version", you have the option of following the terms and conditions either of that version or of any later version published by the Free Software Foundation. If the Program does not specify a version number of this License, you may choose any version ever published by the

Free Software Foundation.

 10. If you wish to incorporate parts of the Program into other free programs whose distribution conditions are different, write to the author to ask for permission. For software which is copyrighted by the Free Software Foundation, write to the Free Software Foundation; we sometimes make exceptions for this. Our decision will be guided by the two goals of preserving the free status of all derivatives of our free software and of promoting the sharing and reuse of software generally.

NO WARRANTY

 11. BECAUSE THE PROGRAM IS LICENSED FREE OF CHARGE, THERE IS NO WARRANTY FOR THE PROGRAM, TO THE EXTENT PERMITTED BY APPLICABLE LAW. EXCEPT WHEN OTHERWISE STATED IN WRITING THE COPYRIGHT HOLDERS AND/OR OTHER PARTIES PROVIDE THE PROGRAM "AS IS" WITHOUT WARRANTY OF ANY KIND, **EITHER** 

 EXPRESSED OR IMPLIED, INCLUDING, BUT NOT LIMITED TO, THE IMPLIED WARRANTIES OF MERCHANTABILITY AND FITNESS FOR A PARTICULAR PURPOSE. THE ENTIRE RISK AS TO THE QUALITY AND PERFORMANCE OF THE PROGRAM IS WITH YOU. SHOULD THE PROGRAM PROVE DEFECTIVE, YOU ASSUME THE COST OF ALL NECESSARY SERVICING, REPAIR OR CORRECTION.

 12. IN NO EVENT UNLESS REQUIRED BY APPLICABLE LAW OR AGREED TO IN WRITING WILL ANY COPYRIGHT HOLDER, OR ANY OTHER PARTY WHO MAY MODIFY AND/OR REDISTRIBUTE THE PROGRAM AS PERMITTED ABOVE, BE LIABLE TO YOU FOR DAMAGES, INCLUDING ANY GENERAL, SPECIAL, INCIDENTAL OR CONSEQUENTIAL DAMAGES ARISING OUT OF THE USE OR INABILITY TO USE THE PROGRAM (INCLUDING BUT NOT LIMITED TO LOSS OF DATA OR DATA BEING RENDERED INACCURATE OR LOSSES SUSTAINED BY YOU OR THIRD PARTIES OR A FAILURE OF THE PROGRAM TO OPERATE WITH ANY OTHER PROGRAMS), EVEN IF SUCH HOLDER OR OTHER PARTY HAS BEEN ADVISED OF THE POSSIBILITY OF SUCH DAMAGES.

 END OF TERMS AND CONDITIONS

How to Apply These Terms to Your New Programs

 If you develop a new program, and you want it to be of the greatest possible use to the public, the best way to achieve this is to make it free software which everyone can redistribute and change under these terms.  To do so, attach the following notices to the program. It is safest to attach them to the start of each source file to most effectively convey the exclusion of warranty; and each file should have at least the "copyright" line and a pointer to where the full notice is found.

 One line to give the program's name and a brief idea of what it does. Copyright  $(C)$  <year > <name of author>

 This program is free software; you can redistribute it and/or modify it under the terms of the GNU General Public License as published by the Free Software Foundation; either version 2 of the License, or (at your option) any later version.

#### This

 program is distributed in the hope that it will be useful, but WITHOUT ANY WARRANTY; without even the implied warranty of MERCHANTABILITY or FITNESS FOR A PARTICULAR PURPOSE. See the GNU General Public License for more details.

 You should have received a copy of the GNU General Public License along with this program; if not, write to the Free Software Foundation, Inc., 51 Franklin Street, Fifth Floor, Boston, MA 02110-1335 USA

Also add information on how to contact you by electronic and paper mail.

 If the program is interactive, make it output a short notice like this when it starts in an interactive mode:

 Gnomovision version 69, Copyright (C) year name of author Gnomovision comes with ABSOLUTELY NO WARRANTY; for details type `show w'. This is free software, and you are welcome to redistribute it under certain conditions; type `show c' for details.

The hypothetical commands `show w'

and `show c' should show the

 appropriate parts of the General Public License. Of course, the commands you use may be called something other than `show w' and `show c'; they could even be mouse-clicks or menu items--whatever suits your program.

 You should also get your employer (if you work as a programmer) or your school, if any, to sign a "copyright disclaimer" for the program, if necessary. Here is a sample; alter the names:

 Yoyodyne, Inc., hereby disclaims all copyright interest in the program `Gnomovision' (which makes passes at compilers) written by James Hacker.

signature of Ty Coon, 1 April 1989

#### Ty Coon, President of Vice

 This General Public License does not permit incorporating your program into proprietary programs. If your program is a subroutine library, you may consider it more useful to permit linking proprietary applications with the library. If this is what you want to do, use the GNU Library General Public License instead of this License.

---

#### ## CLASSPATH EXCEPTION

 Linking this library statically or dynamically with other modules is making a combined work based on this library. Thus, the terms and conditions of the GNU General Public License version 2 cover the whole combination.

 As a special exception, the copyright holders of this library give you permission to link this library with independent modules to produce an executable, regardless of the license terms of these independent modules, and to copy and distribute the resulting executable under terms of your choice, provided that you also meet, for each linked independent module, the terms and conditions of the license of that module. An independent module is a module which is not derived from or based on this library. If you modify this library, you may extend this exception to your version of the library, but you are not obligated to do so. If

 you do not wish to do so, delete this exception statement from your version.

### **1.140 jersey-server 2.35 1.140.1 Available under license :**

#### # Notice for Jersey

This content is produced and maintained by the Eclipse Jersey project.

\* Project home: https://projects.eclipse.org/projects/ee4j.jersey

## Trademarks Eclipse Jersey is a trademark of the Eclipse Foundation.

#### ## Copyright

All content is the property of the respective authors or their employers. For more information regarding authorship of content, please consult the listed source code repository logs.

This program and the accompanying materials are made available under the terms of the Eclipse Public License v. 2.0 which is available at http://www.eclipse.org/legal/epl-2.0. This Source Code may also be made available under the following Secondary Licenses when the conditions for such availability set forth in the Eclipse Public License v. 2.0 are satisfied: GNU General Public License, version 2 with the GNU Classpath Exception which is available at https://www.gnu.org/software/classpath/license.html.

SPDX-License-Identifier: EPL-2.0 OR GPL-2.0 WITH Classpath-exception-2.0

## Source Code The project maintains the following source code repositories:

\* https://github.com/eclipse-ee4j/jersey

## Third-party Content

#### Angular JS, v1.6.6

- \* License MIT (http://www.opensource.org/licenses/mit-license.php)
- \* Project: http://angularjs.org
- \* Coyright: (c) 2010-2017 Google, Inc.

aopalliance Version 1

- \* License: all the source code provided by AOP Alliance is Public Domain.
- \* Project: http://aopalliance.sourceforge.net
- \* Copyright: Material in the public domain is not protected by copyright

Bean Validation API 2.0.2

- \* License: Apache License, 2.0
- \* Project: http://beanvalidation.org/1.1/
- \* Copyright: 2009, Red Hat, Inc. and/or its affiliates, and individual contributors
- \* by the @authors tag.

Hibernate Validator CDI, 6.1.2.Final

- \* License: Apache License, 2.0
- \* Project: https://beanvalidation.org/
- \* Repackaged in org.glassfish.jersey.server.validation.internal.hibernate

#### Bootstrap

v3.3.7

\* License: MIT license (https://github.com/twbs/bootstrap/blob/master/LICENSE)

- \* Project: http://getbootstrap.com
- \* Copyright: 2011-2016 Twitter, Inc

Google Guava Version 18.0

\* License: Apache License, 2.0

\* Copyright (C) 2009 The Guava Authors

javax.inject Version: 1

\* License: Apache License, 2.0

\* Copyright (C) 2009 The JSR-330 Expert Group

Javassist Version 3.25.0-GA

\* License: Apache License, 2.0

\* Project: http://www.javassist.org/

\* Copyright (C) 1999- Shigeru Chiba. All Rights Reserved.

Jackson JAX-RS Providers Version 2.10.1

\* License: Apache License, 2.0

\* Project: https://github.com/FasterXML/jackson-jaxrs-providers

\* Copyright: (c) 2009-2011 FasterXML, LLC. All rights reserved unless otherwise indicated.

jQuery v1.12.4

\* License: jquery.org/license

\* Project: jquery.org

\* Copyright: (c) jQuery Foundation

jQuery Barcode plugin 0.3

\* License: MIT & GPL (http://www.opensource.org/licenses/mit-license.php & http://www.gnu.org/licenses/gpl.html)

\*

Project: http://www.pasella.it/projects/jQuery/barcode

\* Copyright: (c) 2009 Antonello Pasella antonello.pasella@gmail.com

JSR-166 Extension - JEP 266

\* License: CC0

\* No copyright

\* Written by Doug Lea with assistance from members of JCP JSR-166 Expert Group and released to the public domain, as explained at http://creativecommons.org/publicdomain/zero/1.0/

KineticJS, v4.7.1

\* License: MIT license (http://www.opensource.org/licenses/mit-license.php)

\* Project: http://www.kineticjs.com, https://github.com/ericdrowell/KineticJS

\* Copyright: Eric Rowell

org.objectweb.asm Version 8.0

\* License: Modified BSD (http://asm.objectweb.org/license.html)

\* Copyright (c) 2000-2011 INRIA, France Telecom. All rights reserved.

org.osgi.core version 6.0.0

\* License: Apache License, 2.0

\* Copyright (c) OSGi Alliance (2005, 2008). All Rights Reserved.

org.glassfish.jersey.server.internal.monitoring.core

\* License: Apache License, 2.0

\* Copyright

(c) 2015-2018 Oracle and/or its affiliates. All rights reserved.

\* Copyright 2010-2013 Coda Hale and Yammer, Inc.

W3.org documents

\* License: W3C License

\* Copyright: Copyright (c) 1994-2001 World Wide Web Consortium, (Massachusetts Institute of Technology, Institut National de Recherche en Informatique et en Automatique, Keio University). All Rights Reserved. http://www.w3.org/Consortium/Legal/

# Notice for Jersey Core Server module

This content is produced and maintained by the Eclipse Jersey project.

\* https://projects.eclipse.org/projects/ee4j.jersey

## Trademarks

Eclipse Jersey is a trademark of the Eclipse Foundation.

## Copyright

All content is the property of the respective authors or their employers. For more information regarding authorship of content, please consult the listed source code repository logs.

## Declared Project Licenses

This program and the accompanying materials are made available under the terms of the Eclipse Public License v. 2.0 which is available at http://www.eclipse.org/legal/epl-2.0. This Source Code may also be made available under the following Secondary Licenses when the conditions for such availability set forth in the Eclipse Public License v. 2.0 are satisfied: GNU General Public License, version 2 with the GNU Classpath Exception which is available at https://www.gnu.org/software/classpath/license.html.

SPDX-License-Identifier: EPL-2.0 OR GPL-2.0 WITH Classpath-exception-2.0

## Source Code The project maintains the following source code repositories:

\* https://github.com/eclipse-ee4j/jersey

## Third-party Content

org.glassfish.jersey.server.internal.monitoring.core

\* License: Apache License, 2.0

\* Copyright (c) 2015-2018 Oracle and/or its affiliates. All rights reserved.

\* Copyright 2010-2013 Coda Hale and Yammer, Inc.

org.objectweb.asm Version 8.0

- \* License: Modified BSD (http://asm.objectweb.org/license.html)
- \* Copyright: (c) 2000-2011 INRIA, France Telecom. All rights reserved.

W3.org documents

\* License: W3C License

\* Copyright: Copyright (c) 1994-2001 World Wide Web Consortium, (Massachusetts Institute of Technology, Institut National de Recherche en Informatique et en Automatique, Keio University). All Rights Reserved. http://www.w3.org/Consortium/Legal/

# Eclipse Public License - v 2.0

#### THE ACCOMPANYING PROGRAM IS PROVIDED UNDER THE TERMS OF THIS ECLIPSE PUBLIC LICENSE ("AGREEMENT"). ANY USE, REPRODUCTION OR DISTRIBUTION OF THE PROGRAM CONSTITUTES RECIPIENT'S ACCEPTANCE OF THIS AGREEMENT.

#### 1. DEFINITIONS

#### "Contribution" means:

 a) in the case of the initial Contributor, the initial content Distributed under this Agreement, and

b) in the case of each subsequent Contributor:

i) changes to the Program, and

ii) additions to the Program;

 where such changes and/or additions to the Program originate from and are Distributed by that particular Contributor. A Contribution "originates" from a Contributor if it was added to the Program by such Contributor itself or anyone acting on such Contributor's behalf. Contributions do not include changes or additions to the Program that are not Modified Works.

 "Contributor" means any person or entity that Distributes the Program.

 "Licensed Patents" mean patent claims licensable by a Contributor which are necessarily infringed by the use or sale of its Contribution alone or when combined with the Program.

 "Program" means the Contributions Distributed in accordance with this Agreement.

 "Recipient" means anyone who receives the Program under this Agreement or any Secondary License (as applicable), including Contributors.

"Derivative Works" shall mean any work, whether in Source Code or other

 form, that is based on (or derived from) the Program and for which the editorial revisions, annotations, elaborations, or other modifications represent, as a whole, an original work of authorship.

 "Modified Works" shall mean any work in Source Code or other form that results from an addition to, deletion from, or modification of the contents of the Program, including, for purposes of clarity any new file in Source Code form that

 contains any contents of the Program. Modified Works shall not include works that contain only declarations, interfaces, types, classes, structures, or files of the Program solely in each case in order to link to, bind by name, or subclass the Program or Modified Works thereof.

 "Distribute" means the acts of a) distributing or b) making available in any manner that enables the transfer of a copy.

 "Source Code" means the form of a Program preferred for making modifications, including but not limited to software source code, documentation source, and configuration files.

 "Secondary License" means either the GNU General Public License, Version 2.0, or any later versions of that license, including any exceptions or additional permissions as identified by the initial Contributor.

#### 2. GRANT OF RIGHTS

 a) Subject to the terms of this Agreement, each Contributor hereby grants Recipient a non-exclusive, worldwide, royalty-free copyright

 license to reproduce, prepare Derivative Works of, publicly display, publicly perform, Distribute and sublicense the Contribution of such Contributor, if any, and such Derivative Works.

 b) Subject to the terms of this Agreement, each Contributor hereby grants Recipient a non-exclusive, worldwide, royalty-free patent license under Licensed Patents to make, use, sell, offer to sell, import and otherwise transfer the Contribution of such Contributor, if any, in Source Code or other form. This patent license shall apply to the combination of the Contribution and the Program if, at the time the Contribution is added by the Contributor, such addition of the Contribution causes such combination to be covered by the Licensed Patents. The patent license shall not apply to any other combinations which include the Contribution. No hardware per se is licensed hereunder.

c) Recipient understands

that although each Contributor grants the

 licenses to its Contributions set forth herein, no assurances are provided by any Contributor that the Program does not infringe the patent or other intellectual property rights of any other entity. Each Contributor disclaims any liability to Recipient for claims brought by any other entity based on infringement of intellectual property rights or otherwise. As a condition to exercising the rights and licenses granted hereunder, each Recipient hereby assumes sole responsibility to secure any other intellectual property rights needed, if any. For example, if a third party patent license is required to allow Recipient to Distribute the Program, it is Recipient's responsibility to acquire that license before distributing the Program.

 d) Each Contributor represents that to its knowledge it has sufficient copyright rights in its Contribution, if any, to grant

the copyright license set forth in this Agreement.

 e) Notwithstanding the terms of any Secondary License, no Contributor makes additional grants to any Recipient (other than those set forth in this Agreement) as a result of such Recipient's receipt of the Program under the terms of a Secondary License (if permitted under the terms of Section 3).

#### 3. REQUIREMENTS

3.1 If a Contributor Distributes the Program in any form, then:

 a) the Program must also be made available as Source Code, in accordance with section 3.2, and the Contributor must accompany the Program with a statement that the Source Code for the Program is available under this Agreement, and informs Recipients how to obtain it in a reasonable manner on or through a medium customarily used for software exchange; and

 b) the Contributor may Distribute the Program under a license different than this Agreement, provided that such license:

 i) effectively disclaims on behalf of all other Contributors all warranties and conditions, express and implied, including warranties or conditions of title and non-infringement, and implied warranties or conditions of merchantability and fitness for a particular purpose;

 ii) effectively excludes on behalf of all other Contributors all liability for damages, including direct, indirect, special, incidental and consequential damages, such as lost profits;

 iii) does not attempt to limit or alter the recipients' rights in the Source Code under section 3.2; and

 iv) requires any subsequent distribution of the Program by any party to be under a license that satisfies the requirements of this section 3.

3.2 When the Program is Distributed as Source Code:

 a) it must be made available under this Agreement, or if the Program (i) is combined with other material in

a separate file or

 files made available under a Secondary License, and (ii) the initial Contributor attached to the Source Code the notice described in Exhibit A of this Agreement, then the Program may be made available under the terms of such Secondary Licenses, and

 b) a copy of this Agreement must be included with each copy of the Program.

 3.3 Contributors may not remove or alter any copyright, patent, trademark, attribution notices, disclaimers of warranty, or limitations of liability ("notices") contained within the Program from any copy of the Program which they Distribute, provided that Contributors may add their own appropriate notices.

#### 4. COMMERCIAL DISTRIBUTION

 Commercial distributors of software may accept certain responsibilities with respect to end users, business partners and the like. While this license is intended to facilitate the commercial use of the Program, the Contributor who includes

the Program in a commercial product

 offering should do so in a manner which does not create potential liability for other Contributors. Therefore, if a Contributor includes the Program in a commercial product offering, such Contributor ("Commercial Contributor") hereby agrees to defend and indemnify every other Contributor ("Indemnified Contributor") against any losses, damages and costs (collectively "Losses") arising from claims, lawsuits and other legal actions brought by a third party against the Indemnified Contributor to the extent caused by the acts or omissions of such Commercial Contributor in connection with its distribution of the Program in a commercial product offering. The obligations in this section do not apply to any claims or Losses relating to any actual or alleged intellectual property infringement. In order to qualify, an Indemnified Contributor must: a) promptly notify the Commercial Contributor in writing of

 such claim, and b) allow the Commercial Contributor to control, and cooperate with the Commercial Contributor in, the defense and any related settlement negotiations. The Indemnified Contributor may participate in any such claim at its own expense.

 For example, a Contributor might include the Program in a commercial product offering, Product X. That Contributor is then a Commercial Contributor. If that Commercial Contributor then makes performance claims, or offers warranties related to Product X, those performance claims and warranties are such Commercial Contributor's responsibility alone. Under this section, the Commercial Contributor would have to defend claims against the other Contributors related to those performance claims and warranties, and if a court requires any other Contributor to pay any damages as a result, the Commercial Contributor must pay those damages.

#### 5. NO WARRANTY

#### EXCEPT AS EXPRESSLY SET FORTH IN THIS AGREEMENT, AND TO THE EXTENT

 PERMITTED BY APPLICABLE LAW, THE PROGRAM IS PROVIDED ON AN "AS IS" BASIS, WITHOUT WARRANTIES OR CONDITIONS OF ANY KIND, EITHER EXPRESS OR IMPLIED INCLUDING, WITHOUT LIMITATION, ANY WARRANTIES OR CONDITIONS OF TITLE, NON-INFRINGEMENT, MERCHANTABILITY OR FITNESS FOR A PARTICULAR PURPOSE. Each Recipient is solely responsible for determining the appropriateness of using and distributing the Program and assumes all risks associated with its exercise of rights under this Agreement, including but not limited to the risks and costs of program errors, compliance with applicable laws, damage to or loss of data, programs or equipment, and unavailability or interruption of operations.

#### 6. DISCLAIMER OF LIABILITY

 EXCEPT AS EXPRESSLY SET FORTH IN THIS AGREEMENT, AND TO THE EXTENT PERMITTED BY APPLICABLE LAW, NEITHER RECIPIENT NOR ANY CONTRIBUTORS SHALL HAVE ANY LIABILITY FOR ANY DIRECT, INDIRECT, INCIDENTAL, SPECIAL, EXEMPLARY, OR CONSEQUENTIAL DAMAGES (INCLUDING WITHOUT LIMITATION LOST PROFITS), HOWEVER CAUSED AND ON ANY THEORY OF LIABILITY, WHETHER IN CONTRACT, STRICT LIABILITY, OR TORT (INCLUDING NEGLIGENCE OR OTHERWISE) ARISING IN ANY WAY OUT OF THE USE OR DISTRIBUTION OF THE PROGRAM OR THE EXERCISE OF ANY RIGHTS GRANTED HEREUNDER, EVEN IF ADVISED OF THE POSSIBILITY OF SUCH DAMAGES.

#### 7. GENERAL

 If any provision of this Agreement is invalid or unenforceable under applicable law, it shall not affect the validity or enforceability of the remainder of the terms of this Agreement, and without further

 action by the parties hereto, such provision shall be reformed to the minimum extent necessary to make such provision valid and enforceable.

 If Recipient institutes patent litigation against any entity (including a cross-claim or counterclaim in a lawsuit) alleging that the Program itself (excluding combinations of the Program with other software

 or hardware) infringes such Recipient's patent(s), then such Recipient's rights granted under Section 2(b) shall terminate as of the date such litigation is filed.

 All Recipient's rights under this Agreement shall terminate if it fails to comply with any of the material terms or conditions of this Agreement and does not cure such failure in a reasonable period of time after becoming aware of such noncompliance. If all Recipient's rights under this Agreement terminate, Recipient agrees to cease use and distribution of the Program as soon as reasonably practicable. However, Recipient's obligations under this Agreement and any licenses granted by Recipient relating to the Program shall continue and survive.

 Everyone is permitted to copy and distribute copies of this Agreement, but in order to avoid inconsistency the Agreement is copyrighted and may only be modified in the following manner. The Agreement Steward reserves

 the right to publish new versions (including revisions) of this Agreement from time to time. No one other than the Agreement Steward has the right to modify this Agreement. The Eclipse Foundation is the initial Agreement Steward. The Eclipse Foundation may assign the responsibility to serve as the Agreement Steward to a suitable separate entity. Each new version of the Agreement will be given a distinguishing version number. The Program (including Contributions) may always be Distributed subject to the version of the Agreement under which it was received. In addition, after a new version of the Agreement is published, Contributor may elect to Distribute the Program (including its Contributions) under the new version.

 Except as expressly stated in Sections 2(a) and 2(b) above, Recipient receives no rights or licenses to the intellectual property of any Contributor under this Agreement, whether expressly, by implication, estoppel

 or otherwise. All rights in the Program not expressly granted under this Agreement are reserved. Nothing in this Agreement is intended to be enforceable by any entity that is not a Contributor or Recipient. No third-party beneficiary rights are created under this Agreement.

Exhibit A - Form of Secondary Licenses Notice

"This Source Code may also be made available under the following

 Secondary Licenses when the conditions for such availability set forth in the Eclipse Public License, v. 2.0 are satisfied: {name license(s), version(s), and exceptions or additional permissions here}."

 Simply including a copy of this Agreement, including this Exhibit A is not sufficient to license the Source Code under Secondary Licenses.

 If it is not possible or desirable to put the notice in a particular file, then You may include the notice in a location (such as a LICENSE file in a relevant directory) where a recipient would be likely

to

look for such a notice.

You may add additional accurate notices of copyright ownership.

---

## The GNU General Public License (GPL) Version 2, June 1991

 Copyright (C) 1989, 1991 Free Software Foundation, Inc. 51 Franklin Street, Fifth Floor Boston, MA 02110-1335 USA

 Everyone is permitted to copy and distribute verbatim copies of this license document, but changing it is not allowed.

#### Preamble

 The licenses for most software are designed to take away your freedom to share and change it. By contrast, the GNU General Public License is intended to guarantee your freedom to share and change free software--to make sure the software is free for all its users. This General Public License applies to most of the Free Software Foundation's software and to any other program whose authors commit to using it. (Some other Free Software Foundation software is covered by the GNU Library General Public License instead.)

You can apply it to your programs, too.

 When we speak of free software, we are referring to freedom, not price. Our General Public Licenses are designed to make sure that you have the freedom to distribute copies of free software (and charge for this service if you wish), that you receive source code or can get it if you want it, that you can change the software or use pieces of it in new free programs; and that you know you can do these things.

 To protect your rights, we need to make restrictions that forbid anyone to deny you these rights or to ask you to surrender the rights. These

 restrictions translate to certain responsibilities for you if you distribute copies of the software, or if you modify it.

 For example, if you distribute copies of such a program, whether gratis or for a fee, you must give the recipients all the rights that you have. You must make sure that they, too, receive or can get the source code. And you

must show them these terms so they know their rights.

We protect your rights with two steps: (1) copyright the software, and (2) offer you this license which gives you legal permission to copy, distribute and/or modify the software.

 Also, for each author's protection and ours, we want to make certain that everyone understands that there is no warranty for this free software. If the software is modified by someone else and passed on, we want its recipients to know that what they have is not the original, so that any problems introduced by others will not reflect on the original authors' reputations.

 Finally, any free program is threatened constantly by software patents. We wish to avoid the danger that redistributors of a free program will individually obtain patent licenses, in effect making the program proprietary. To prevent this, we have made it clear that any patent must be licensed for everyone's free use or not licensed at all.

 The precise terms and conditions for copying, distribution and modification follow.

#### TERMS AND CONDITIONS FOR COPYING, DISTRIBUTION AND MODIFICATION

 0. This License applies to any program or other work which contains a notice placed by the copyright holder saying it may be distributed under the terms of this General Public License. The "Program", below, refers to any such program or work, and a "work based on the Program" means either the Program or any derivative work under copyright law: that is to say, a work containing the Program or a portion of it, either verbatim or with modifications and/or translated into another language. (Hereinafter, translation is included without limitation in the term "modification".) Each licensee is addressed as "you".

 Activities other than copying, distribution and modification are not covered by this License; they are outside its scope. The act of running the Program is not restricted,

and the output from the Program is

 covered only if its contents constitute a work based on the Program (independent of having been made by running the Program). Whether that is true depends on what the Program does.

 1. You may copy and distribute verbatim copies of the Program's source code as you receive it, in any medium, provided that you conspicuously and appropriately publish on each copy an appropriate copyright notice and disclaimer of warranty; keep intact all the notices that refer to this License and to the absence of any warranty; and give any other recipients of the Program a copy of this License along with the Program.

 You may charge a fee for the physical act of transferring a copy, and you may at your option offer warranty protection in exchange for a fee.

 2. You may modify your copy or copies of the Program or any portion of it, thus forming a work based on the Program, and copy and distribute such modifications

 or work under the terms of Section 1 above, provided that you also meet all of these conditions:

 a) You must cause the modified files to carry prominent notices stating that you changed the files and the date of any change.

 b) You must cause any work that you distribute or publish, that in whole or in part contains or is derived from the Program or any part thereof, to be licensed as a whole at no charge to all third parties under the terms of this License.

 c) If the modified program normally reads commands interactively when run, you must cause it, when started running for such interactive use in the most ordinary way, to print or display an announcement including an appropriate copyright notice and a notice that there is no warranty (or else, saying that you provide a warranty) and that users may redistribute the program under these conditions, and telling the user how

to view a copy of this License.

 (Exception: if the Program itself is interactive but does not normally print such an announcement, your work based on the Program is not required to print an announcement.)

 These requirements apply to the modified work as a whole. If identifiable sections of that work are not derived from the Program, and can be reasonably considered independent and separate works in themselves, then this License, and its terms, do not apply to those sections when you distribute them as separate works. But when you distribute the same sections as part of a whole which is a work based on the Program, the distribution of the whole must be on the terms of this License, whose permissions for other licensees extend to the entire whole, and thus to each and every part regardless of who wrote it.

 Thus, it is not the intent of this section to claim rights or contest your rights to work written entirely by you; rather, the intent is to exercise the right to control the distribution of derivative or collective works based on the Program.

 In addition, mere aggregation of another work not based on the Program with the Program (or with a work based on the Program) on a volume of a storage or distribution medium does not bring the other work under the scope of this License.

 3. You may copy and distribute the Program (or a work based on it, under Section 2) in object code or executable form under the terms of Sections 1 and 2 above provided that you also do one of the following:

 a) Accompany it with the complete corresponding machine-readable source code, which must be distributed under the terms of Sections 1 and 2 above on a medium customarily used for software interchange; or,

 b) Accompany it with a written offer, valid for at least three years, to give any third party, for a charge no more than your cost of

physically performing source distribution, a complete

 machine-readable copy of the corresponding source code, to be distributed under the terms of Sections 1 and 2 above on a medium customarily used for software interchange; or,

 c) Accompany it with the information you received as to the offer to distribute corresponding source code. (This alternative is allowed only for noncommercial distribution and only if you received the program in object code or executable form with such an offer, in accord with Subsection b above.)

 The source code for a work means the preferred form of the work for making modifications to it. For an executable work, complete source code means all the source code for all modules it contains, plus any associated interface definition files, plus the scripts used to control compilation and installation of the executable. However, as a special exception, the source code distributed

need not include anything that is

 normally distributed (in either source or binary form) with the major components (compiler, kernel, and so on) of the operating system on which the executable runs, unless that component itself accompanies the executable.

 If distribution of executable or object code is made by offering access to copy from a designated place, then offering equivalent access to copy the source code from the same place counts as distribution of the source

 code, even though third parties are not compelled to copy the source along with the object code.

 4. You may not copy, modify, sublicense, or distribute the Program except as expressly provided under this License. Any attempt otherwise to copy, modify, sublicense or distribute the Program is void, and will automatically terminate your rights under this License. However, parties who have received copies, or rights, from you under this License will not have

 their licenses terminated so long as such parties remain in full compliance.

 5. You are not required to accept this License, since you have not signed it. However, nothing else grants you permission to modify or distribute the Program or its derivative works. These actions are prohibited by law if you do not accept this License. Therefore, by modifying or distributing the Program (or any work based on the Program), you indicate your acceptance of this License to do so, and all its terms and conditions for copying, distributing or modifying the Program or works based on it.

 6. Each time you redistribute the Program (or any work based on the Program), the recipient automatically receives a license from the original licensor to copy, distribute or modify the Program subject to these terms and conditions. You may not impose any further restrictions on the recipients' exercise of the rights granted herein. You are not responsible

for enforcing compliance by third parties to this License.

 7. If, as a consequence of a court judgment or allegation of patent infringement or for any other reason (not limited to patent issues), conditions are imposed on you (whether by court order, agreement or otherwise) that contradict the conditions of this License, they do not excuse you from the conditions of this License. If you cannot distribute so as to satisfy simultaneously your obligations under this License and any other pertinent obligations, then as a consequence you may not distribute the Program at all. For example, if a patent license would not permit royalty-free redistribution of the Program by all those who receive copies directly or indirectly through you, then the only way you could satisfy both it and this License would be to refrain entirely from distribution of the Program.

 If any portion of this section is held invalid or unenforceable under any particular

 circumstance, the balance of the section is intended to apply and the section as a whole is intended to apply in other circumstances.

 It is not the purpose of this section to induce you to infringe any patents or other property right claims or to contest validity of any such claims; this section has the sole purpose of protecting the integrity of the free software distribution system, which is implemented by public license practices. Many people have made generous contributions to the wide range of software distributed through that system in reliance on consistent application of that system; it is up to the author/donor to decide if he or she is willing to distribute software through any other system and a licensee cannot impose that choice.

 This section is intended to make thoroughly clear what is believed to be a consequence of the rest of this License.

 8. If the distribution and/or use of the Program is restricted in certain countries either by patents or by copyrighted interfaces, the original copyright holder who places the Program under this License may add an explicit geographical distribution limitation excluding those countries, so that distribution is permitted only in or among countries not thus excluded. In such case, this License incorporates the limitation as if written in the body of this License.

 9. The Free Software Foundation may publish revised and/or new versions of the General Public License from time to time. Such new versions will be similar in spirit to the present version, but may differ in detail to address new problems or concerns.

 Each version is given a distinguishing version number. If the Program specifies a version number of this License which applies to it and "any later version", you have the option of following the terms and conditions either of that version or of any later version published by the Free Software Foundation. If the Program does not specify a version number of this License, you may choose any version ever published by the Free Software Foundation.

 10. If you wish to incorporate parts of the Program into other free programs whose distribution conditions are different, write to the author to ask for permission. For software which is copyrighted by the Free Software Foundation, write to the Free Software Foundation; we sometimes make exceptions for this. Our decision will be guided by the two goals of preserving the free status of all derivatives of our free software and of promoting the sharing and reuse of software generally.

#### NO WARRANTY

 11. BECAUSE THE PROGRAM IS LICENSED FREE OF CHARGE, THERE IS NO WARRANTY FOR THE PROGRAM, TO THE EXTENT PERMITTED BY APPLICABLE LAW. EXCEPT WHEN OTHERWISE STATED IN WRITING THE COPYRIGHT HOLDERS AND/OR  OTHER PARTIES PROVIDE THE PROGRAM "AS IS" WITHOUT WARRANTY OF ANY KIND, **EITHER** 

 EXPRESSED OR IMPLIED, INCLUDING, BUT NOT LIMITED TO, THE IMPLIED WARRANTIES OF MERCHANTABILITY AND FITNESS FOR A PARTICULAR PURPOSE. THE ENTIRE RISK AS TO THE QUALITY AND PERFORMANCE OF THE PROGRAM IS WITH YOU. SHOULD THE PROGRAM PROVE DEFECTIVE, YOU ASSUME THE COST OF ALL NECESSARY SERVICING, REPAIR OR CORRECTION.

 12. IN NO EVENT UNLESS REQUIRED BY APPLICABLE LAW OR AGREED TO IN WRITING WILL ANY COPYRIGHT HOLDER, OR ANY OTHER PARTY WHO MAY MODIFY AND/OR REDISTRIBUTE THE PROGRAM AS PERMITTED ABOVE, BE LIABLE TO YOU FOR DAMAGES, INCLUDING ANY GENERAL, SPECIAL, INCIDENTAL OR CONSEQUENTIAL DAMAGES ARISING OUT OF THE USE OR INABILITY TO USE THE PROGRAM (INCLUDING BUT NOT LIMITED TO LOSS OF DATA OR DATA BEING RENDERED INACCURATE OR LOSSES SUSTAINED BY YOU OR THIRD PARTIES OR A FAILURE OF THE PROGRAM TO OPERATE WITH ANY OTHER PROGRAMS), EVEN IF SUCH HOLDER OR OTHER PARTY HAS BEEN ADVISED OF THE POSSIBILITY OF SUCH DAMAGES.

#### END OF TERMS AND CONDITIONS

How to Apply These Terms to Your New Programs

 If you develop a new program, and you want it to be of the greatest possible use to the public, the best way to achieve this is to make it free software which everyone can redistribute and change under these terms.

 To do so, attach the following notices to the program. It is safest to attach them to the start of each source file to most effectively convey the exclusion of warranty; and each file should have at least the "copyright" line and a pointer to where the full notice is found.

 One line to give the program's name and a brief idea of what it does. Copyright  $(C)$  <year > <name of author>

 This program is free software; you can redistribute it and/or modify it under the terms of the GNU General Public License as published by the Free Software Foundation; either version 2 of the License, or (at your option) any later version.

#### This

 program is distributed in the hope that it will be useful, but WITHOUT ANY WARRANTY; without even the implied warranty of MERCHANTABILITY or FITNESS FOR A PARTICULAR PURPOSE. See the GNU General Public License for more details.

 You should have received a copy of the GNU General Public License along with this program; if not, write to the Free Software

Also add information on how to contact you by electronic and paper mail.

 If the program is interactive, make it output a short notice like this when it starts in an interactive mode:

 Gnomovision version 69, Copyright (C) year name of author Gnomovision comes with ABSOLUTELY NO WARRANTY; for details type `show w'. This is free software, and you are welcome to redistribute it under certain conditions; type `show c' for details.

The hypothetical commands `show w'

and `show c' should show the

 appropriate parts of the General Public License. Of course, the commands you use may be called something other than `show w' and `show c'; they could even be mouse-clicks or menu items--whatever suits your program.

 You should also get your employer (if you work as a programmer) or your school, if any, to sign a "copyright disclaimer" for the program, if necessary. Here is a sample; alter the names:

 Yoyodyne, Inc., hereby disclaims all copyright interest in the program `Gnomovision' (which makes passes at compilers) written by James Hacker.

 signature of Ty Coon, 1 April 1989 Ty Coon, President of Vice

 This General Public License does not permit incorporating your program into proprietary programs. If your program is a subroutine library, you may consider it more useful to permit linking proprietary applications with the library. If this is what you want to do, use the GNU Library General Public License instead of this License.

---

#### ## CLASSPATH EXCEPTION

 Linking this library statically or dynamically with other modules is making a combined work based on this library. Thus, the terms and conditions of the GNU General Public License version 2 cover the whole combination.

 As a special exception, the copyright holders of this library give you permission to link this library with independent modules to produce an executable, regardless of the license terms of these independent modules, and to copy and distribute the resulting executable under

 terms of your choice, provided that you also meet, for each linked independent module, the terms and conditions of the license of that module. An independent module is a module which is not derived from or based on this library. If you modify this library, you may extend this exception to your version of the library, but you are not obligated to do so. If

 you do not wish to do so, delete this exception statement from your version.

# **1.141 okhttp 4.9.3**

### **1.141.1 Available under license :**

Note that publicsuffixes.gz is compiled from The Public Suffix List: https://publicsuffix.org/list/public\_suffix\_list.dat

It is subject to the terms of the Mozilla Public License, v. 2.0: https://mozilla.org/MPL/2.0/

/\*

\* Copyright (C) 2012 The Android Open Source Project

\*

\* Licensed under the Apache License, Version 2.0 (the "License");

\* you may not use this file except in compliance with the License.

\* You may obtain a copy of the License at

\*

\* http://www.apache.org/licenses/LICENSE-2.0

\*

\* Unless required by applicable law or agreed to in writing, software

\* distributed under the License is distributed on an "AS IS" BASIS,

\* WITHOUT WARRANTIES OR CONDITIONS OF ANY KIND, either express or implied.

\* See the License for the specific language governing permissions and

\* limitations under the License.

\*/

Mozilla Public License

Version 2.0

1. Definitions

1.1. "Contributor"

means each individual or legal entity that creates, contributes to the creation of, or owns Covered Software.

1.2. "Contributor Version"

means the combination of the Contributions of others (if any) used by a Contributor and that particular Contributor's Contribution.

1.3. "Contribution" means Covered Software of a particular Contributor.

1.4. "Covered Software"

means Source Code Form to which the initial Contributor has attached the notice in Exhibit A, the Executable Form

of such Source Code Form, and Modifications of such Source Code Form, in each case including portions thereof.

1.5. "Incompatible With Secondary Licenses" means

that the initial Contributor has attached the notice described in Exhibit B to the Covered Software; or

that the Covered Software was made available under the terms of version 1.1 or earlier of the License, but not also under the terms of a Secondary License.

1.6. "Executable Form" means any form of the work other than Source Code Form.

1.7. "Larger Work"

means a work that combines Covered Software with other material, in a separate file or files, that is not Covered Software.

1.8. "License" means this document.

1.9. "Licensable"

means having the right to grant, to the maximum extent possible, whether at the time of the initial grant or subsequently, any and all of the rights conveyed by this License.

1.10. "Modifications" means any of the following:

any file in Source Code Form that results from an addition to, deletion from, or modification of the contents of Covered Software; or

any new file in Source Code Form that contains any Covered Software.

1.11. "Patent Claims" of a Contributor

means any patent claim(s), including without limitation, method, process, and apparatus claims, in any patent Licensable by such Contributor that would be infringed, but for the grant of the License, by the making, using, selling, offering for sale, having made, import, or transfer of either its Contributions or its Contributor Version.

1.12. "Secondary License"

means either the GNU General Public License, Version 2.0, the GNU Lesser General Public License, Version 2.1, the GNU Affero General Public License, Version 3.0, or any later versions of those licenses.

1.13. "Source Code Form"

means the form of the work preferred for making modifications.

1.14. "You" (or "Your")

means an individual or a legal entity exercising rights under this License. For legal entities, "You" includes any

entity that controls, is controlled by, or is under common control with You. For purposes of this definition, "control" means (a) the power, direct or indirect, to cause the direction or management of such entity, whether by contract or otherwise, or (b) ownership of more than fifty percent (50%) of the outstanding shares or beneficial ownership of such entity.

2. License Grants and Conditions

2.1. Grants

Each Contributor hereby grants You a world-wide, royalty-free, non-exclusive license:

under intellectual property rights (other than patent or trademark) Licensable by such Contributor to use, reproduce, make available, modify, display, perform, distribute, and otherwise exploit its Contributions, either on an unmodified basis, with Modifications, or as part of a Larger Work; and

under Patent Claims of such Contributor to make, use, sell, offer for sale, have made, import, and otherwise transfer either its Contributions or its Contributor Version.

#### 2.2. Effective Date

The licenses granted in Section 2.1 with respect to any Contribution become effective for each Contribution on the date the Contributor first distributes such Contribution.

#### 2.3. Limitations on Grant Scope

The licenses granted in this Section 2 are the only rights granted under this License. No additional rights or licenses will be implied from the distribution or licensing of Covered Software under this License. Notwithstanding Section 2.1(b) above, no patent license is granted by a Contributor:

#### for

any code that a Contributor has removed from Covered Software; or

for infringements caused by: (i) Your and any other third party's modifications of Covered Software, or (ii) the combination of its Contributions with other software (except as part of its Contributor Version); or

under Patent Claims infringed by Covered Software in the absence of its Contributions.

This License does not grant any rights in the trademarks, service marks, or logos of any Contributor (except as may be necessary to comply with the notice requirements in Section 3.4).

#### 2.4. Subsequent Licenses

No Contributor makes additional grants as a result of Your choice to distribute the Covered Software under a subsequent version of this License (see Section 10.2) or under the terms of a Secondary License (if permitted under the terms of Section 3.3).

#### 2.5. Representation

Each Contributor represents that the Contributor believes its Contributions are its original creation(s) or it has sufficient rights

to grant the rights to its Contributions conveyed by this License.

2.6. Fair Use

This License is not intended to limit any rights You have under applicable copyright doctrines of fair use, fair dealing, or other equivalents.

#### 2.7. Conditions

Sections 3.1, 3.2, 3.3, and 3.4 are conditions of the licenses granted in Section 2.1.

#### 3. Responsibilities

#### 3.1. Distribution of Source Form

All distribution of Covered Software in Source Code Form, including any Modifications that You create or to which You contribute, must be under the terms of this License. You must inform recipients that the Source Code Form of the Covered Software is governed by the terms of this License, and how they can obtain a copy of this License. You may not attempt to alter or restrict the recipients' rights in the Source Code Form.

#### 3.2. Distribution of Executable Form

If You distribute Covered Software in Executable Form then:

such Covered Software must also be made available in Source Code Form, as described in Section 3.1, and You must inform recipients of the Executable Form how they can obtain a copy of such Source Code Form by reasonable means in a timely manner, at a charge no more than the cost of distribution to the recipient; and

You may distribute such Executable Form under the terms of this License, or sublicense it under different terms, provided that the license for the Executable Form does not attempt to limit or alter the recipients' rights in the Source Code Form under this License.

#### 3.3. Distribution of a Larger Work

You may create and distribute a Larger Work under terms of Your choice, provided that You also comply with the requirements of this License for the Covered Software. If the Larger Work is a combination of Covered Software with a work governed by one or more Secondary Licenses, and the Covered Software is not Incompatible With Secondary Licenses, this License permits You to additionally distribute such Covered Software under the terms of such Secondary License(s),

 so that the recipient of the Larger Work may, at their option, further distribute the Covered Software under the terms of either this License or such Secondary License(s).

#### 3.4. Notices

You may not remove or alter the substance of any license notices (including copyright notices, patent notices, disclaimers of warranty, or limitations of liability) contained within the Source Code Form of the Covered Software, except that You may alter any license notices to the extent required to remedy known factual inaccuracies.

#### 3.5. Application of Additional Terms

You may choose to offer, and to charge a fee for, warranty, support, indemnity or liability obligations to one or more recipients of Covered Software. However, You may do so only on Your own behalf, and not on behalf of any Contributor. You must make it absolutely clear that any such warranty, support, indemnity, or liability obligation is offered by You alone, and You hereby agree to indemnify every Contributor for any liability incurred by such Contributor as a result of warranty, support, indemnity or liability terms You offer. You may include additional disclaimers of warranty and limitations of liability specific to any jurisdiction.

4. Inability to Comply Due to Statute or Regulation

If it is impossible for You to comply with any of the terms of this License with respect to some or all of the Covered Software due to statute, judicial order, or regulation then You must: (a) comply with the terms of this License to the maximum extent possible; and (b) describe the limitations and the code they affect. Such description must be placed in a text file included with all distributions of the Covered Software under this License. Except to the extent prohibited by statute or regulation, such description must be sufficiently detailed for a recipient of ordinary skill to be able to understand it.

#### 5. Termination

5.1. The rights granted under this License will terminate automatically if You fail to comply with any of its terms. However, if You become compliant, then the rights granted under this License from a particular Contributor are reinstated (a) provisionally, unless and until such Contributor explicitly and finally terminates Your grants, and (b) on an ongoing basis, if such Contributor fails to notify You of the non-compliance by some reasonable means prior to 60 days after You have come back into compliance. Moreover, Your grants from a particular Contributor are reinstated on an ongoing basis if such Contributor notifies You of the non-compliance by some reasonable means, this is the first time You have received notice of non-compliance with this License from such Contributor, and You become compliant prior to 30 days after Your receipt of the notice.

5.2. If You initiate litigation against any entity by asserting a patent infringement claim (excluding declaratory judgment actions, counter-claims, and cross-claims) alleging that a Contributor Version directly or indirectly infringes any patent,

 then the rights granted to You by any and all Contributors for the Covered Software under Section 2.1 of this License shall terminate.

5.3. In the event of termination under Sections 5.1 or 5.2 above, all end user license agreements (excluding distributors and resellers) which have been validly granted by You or Your distributors under this License prior to termination shall survive termination.

#### 6. Disclaimer of Warranty

Covered Software is provided under this License on an "as is" basis, without warranty of any kind, either expressed, implied, or statutory, including, without limitation, warranties that the Covered Software is free of defects, merchantable, fit for a particular purpose or non-infringing. The entire risk as to the quality and performance of the Covered Software is with You. Should any Covered Software prove defective in any respect, You (not any Contributor) assume the cost of any necessary servicing, repair, or correction. This disclaimer of warranty constitutes

 an essential part of this License. No use of any Covered Software is authorized under this License except under this disclaimer.

#### 7. Limitation of Liability

Under no circumstances and under no legal theory, whether tort (including negligence), contract, or otherwise, shall any Contributor, or anyone who distributes Covered Software as permitted above, be liable to You for any direct, indirect, special, incidental, or consequential damages of any character including, without limitation, damages for lost profits, loss of goodwill, work stoppage, computer failure or malfunction, or any and all other commercial damages or losses, even if such party shall have been informed of the possibility of such damages. This limitation of liability shall not apply to liability for death or personal injury resulting from such party's negligence to the extent applicable law prohibits such limitation. Some jurisdictions do not allow the exclusion or limitation of incidental or consequential damages, so

this exclusion and limitation may not apply to You.

#### 8. Litigation

Any litigation relating to this License may be brought only in the courts of a jurisdiction where the defendant maintains its principal place of business and such litigation shall be governed by laws of that jurisdiction, without reference to its conflict-of-law provisions. Nothing in this Section shall prevent a party's ability to bring crossclaims or counter-claims.

#### 9. Miscellaneous

This License represents the complete agreement concerning the subject matter hereof. If any provision of this License is held to be unenforceable, such provision shall be reformed only to the extent necessary to make it enforceable. Any law or regulation which provides that the language of a contract shall be construed against the drafter shall not be used to construe this License against a Contributor.

#### 10. Versions of the License

10.1. New Versions

Mozilla Foundation is the license steward. Except as provided in Section 10.3, no one other than the license steward has the right to modify or publish new versions of this License. Each version will be given a distinguishing version number.

#### 10.2. Effect of New Versions

You may distribute the Covered Software under the terms of the version of the License under which You originally received the Covered Software, or under the terms of any subsequent version published by the license steward.

#### 10.3. Modified Versions

If you create software not governed by this License, and you want to create a new license for such software, you may create and use a modified version of this License if you rename the license and remove any references to the name of the license steward (except to note that such modified license differs from this License).

10.4. Distributing Source Code Form that is Incompatible With Secondary Licenses If You choose to distribute Source Code Form that is Incompatible With Secondary Licenses under the terms of this version of the License, the notice described in Exhibit B of this License must be attached.

#### Exhibit A - Source Code Form License Notice

This Source Code Form is subject to the terms of the Mozilla Public License, v. 2.0. If a copy of the MPL was not distributed with this file, You can obtain one at https://mozilla.org/MPL/2.0/.

If it is not possible or desirable to put the notice in a particular file, then You may include the notice in a location (such as a LICENSE file in a relevant directory) where a recipient would be likely to look for such a notice.

You may add additional accurate notices of copyright ownership.

Exhibit B - "Incompatible With Secondary Licenses" Notice

This Source Code Form is "Incompatible With Secondary Licenses", as defined by the Mozilla Public License, v. 2.0.

## **1.142 jersey-media-multipart 2.35 1.142.1 Available under license :**

#### # Notice for Jersey

This content is produced and maintained by the Eclipse Jersey project.

\* Project home: https://projects.eclipse.org/projects/ee4j.jersey

#### ## Trademarks

Eclipse Jersey is a trademark of the Eclipse Foundation.

#### ## Copyright

All content is the property of the respective authors or their employers. For more information regarding authorship of content, please consult the listed source code repository logs.

## Declared Project Licenses

This program and the accompanying materials are made available under the terms of the Eclipse Public License v. 2.0 which is available at http://www.eclipse.org/legal/epl-2.0. This Source Code may also be made available under the following Secondary Licenses when the conditions for such availability set forth in the Eclipse Public License v. 2.0 are satisfied: GNU General Public License, version 2 with the GNU Classpath Exception which is available at https://www.gnu.org/software/classpath/license.html.

SPDX-License-Identifier: EPL-2.0 OR GPL-2.0 WITH Classpath-exception-2.0

## Source Code The project maintains the following source code repositories:

\* https://github.com/eclipse-ee4j/jersey

## Third-party Content

Angular JS, v1.6.6

- \* License MIT (http://www.opensource.org/licenses/mit-license.php)
- \* Project: http://angularjs.org
- \* Coyright: (c) 2010-2017 Google, Inc.

aopalliance Version 1

- \* License: all the source code provided by AOP Alliance is Public Domain.
- \* Project: http://aopalliance.sourceforge.net
- \* Copyright: Material in the public domain is not protected by copyright
Bean Validation API 2.0.2

- \* License: Apache License, 2.0
- \* Project: http://beanvalidation.org/1.1/
- \* Copyright: 2009, Red Hat, Inc. and/or its affiliates, and individual contributors
- \* by the @authors tag.

Hibernate Validator CDI, 6.1.2.Final

- \* License: Apache License, 2.0
- \* Project: https://beanvalidation.org/
- \* Repackaged in org.glassfish.jersey.server.validation.internal.hibernate

#### Bootstrap

- v3.3.7
- \* License: MIT license (https://github.com/twbs/bootstrap/blob/master/LICENSE)
- \* Project: http://getbootstrap.com
- \* Copyright: 2011-2016 Twitter, Inc

Google Guava Version 18.0

- \* License: Apache License, 2.0
- \* Copyright (C) 2009 The Guava Authors

javax.inject Version: 1

- \* License: Apache License, 2.0
- \* Copyright (C) 2009 The JSR-330 Expert Group

Javassist Version 3.25.0-GA

- \* License: Apache License, 2.0
- \* Project: http://www.javassist.org/
- \* Copyright (C) 1999- Shigeru Chiba. All Rights Reserved.

Jackson JAX-RS Providers Version 2.10.1

\* License: Apache License, 2.0

- \* Project: https://github.com/FasterXML/jackson-jaxrs-providers
- \* Copyright: (c) 2009-2011 FasterXML, LLC. All rights reserved unless otherwise indicated.

jQuery v1.12.4

- \* License: jquery.org/license
- \* Project: jquery.org
- \* Copyright: (c) jQuery Foundation

jQuery Barcode plugin 0.3

\* License: MIT & GPL (http://www.opensource.org/licenses/mit-license.php &

http://www.gnu.org/licenses/gpl.html)

\*

Project: http://www.pasella.it/projects/jQuery/barcode

\* Copyright: (c) 2009 Antonello Pasella antonello.pasella@gmail.com

JSR-166 Extension - JEP 266

\* License: CC0

\* No copyright

\* Written by Doug Lea with assistance from members of JCP JSR-166 Expert Group and released to the public domain, as explained at http://creativecommons.org/publicdomain/zero/1.0/

KineticJS, v4.7.1

\* License: MIT license (http://www.opensource.org/licenses/mit-license.php)

\* Project: http://www.kineticjs.com, https://github.com/ericdrowell/KineticJS

\* Copyright: Eric Rowell

org.objectweb.asm Version 8.0

\* License: Modified BSD (http://asm.objectweb.org/license.html)

\* Copyright (c) 2000-2011 INRIA, France Telecom. All rights reserved.

org.osgi.core version 6.0.0

\* License: Apache License, 2.0

\* Copyright (c) OSGi Alliance (2005, 2008). All Rights Reserved.

org.glassfish.jersey.server.internal.monitoring.core

\* License: Apache License, 2.0

\* Copyright

(c) 2015-2018 Oracle and/or its affiliates. All rights reserved.

\* Copyright 2010-2013 Coda Hale and Yammer, Inc.

W3.org documents

\* License: W3C License

\* Copyright: Copyright (c) 1994-2001 World Wide Web Consortium, (Massachusetts Institute of Technology, Institut National de Recherche en Informatique et en Automatique, Keio University). All Rights Reserved. http://www.w3.org/Consortium/Legal/

# Eclipse Public License - v 2.0

# THE ACCOMPANYING PROGRAM IS PROVIDED UNDER THE TERMS OF THIS ECLIPSE PUBLIC LICENSE ("AGREEMENT"). ANY USE, REPRODUCTION OR DISTRIBUTION OF THE PROGRAM CONSTITUTES RECIPIENT'S ACCEPTANCE OF THIS AGREEMENT.

#### 1. DEFINITIONS

"Contribution" means:

 a) in the case of the initial Contributor, the initial content Distributed under this Agreement, and

b) in the case of each subsequent Contributor:

i) changes to the Program, and

ii) additions to the Program;

where such changes and/or additions to the Program originate from

and are Distributed by that particular Contributor. A Contribution

"originates" from a Contributor if it was added to the Program by

 such Contributor itself or anyone acting on such Contributor's behalf. Contributions do not include changes or additions to the Program that are not Modified Works.

 "Contributor" means any person or entity that Distributes the Program.

 "Licensed Patents" mean patent claims licensable by a Contributor which are necessarily infringed by the use or sale of its Contribution alone or when combined with the Program.

 "Program" means the Contributions Distributed in accordance with this Agreement.

 "Recipient" means anyone who receives the Program under this Agreement or any Secondary License (as applicable), including Contributors.

 "Derivative Works" shall mean any work, whether in Source Code or other form, that is based on (or derived from) the Program and for which the editorial revisions, annotations, elaborations, or other modifications represent, as a whole, an original work of authorship.

 "Modified Works" shall mean any work in Source Code or other form that results from an addition to, deletion from, or modification of the contents of the Program, including, for purposes of clarity any new file in Source Code form that

contains any contents of the Program. Modified

 Works shall not include works that contain only declarations, interfaces, types, classes, structures, or files of the Program solely in each case in order to link to, bind by name, or subclass the Program or Modified Works thereof.

 "Distribute" means the acts of a) distributing or b) making available in any manner that enables the transfer of a copy.

 "Source Code" means the form of a Program preferred for making modifications, including but not limited to software source code, documentation source, and configuration files.

 "Secondary License" means either the GNU General Public License, Version 2.0, or any later versions of that license, including any exceptions or additional permissions as identified by the initial Contributor.

#### 2. GRANT OF RIGHTS

 a) Subject to the terms of this Agreement, each Contributor hereby grants Recipient a non-exclusive, worldwide, royalty-free

#### copyright

 license to reproduce, prepare Derivative Works of, publicly display, publicly perform, Distribute and sublicense the Contribution of such Contributor, if any, and such Derivative Works.

 b) Subject to the terms of this Agreement, each Contributor hereby grants Recipient a non-exclusive, worldwide, royalty-free patent license under Licensed Patents to make, use, sell, offer to sell, import and otherwise transfer the Contribution of such Contributor, if any, in Source Code or other form. This patent license shall apply to the combination of the Contribution and the Program if, at the time the Contribution is added by the Contributor, such addition of the Contribution causes such combination to be covered by the Licensed Patents. The patent license shall not apply to any other combinations which include the Contribution. No hardware per se is licensed hereunder.

#### c) Recipient understands

that although each Contributor grants the

 licenses to its Contributions set forth herein, no assurances are provided by any Contributor that the Program does not infringe the patent or other intellectual property rights of any other entity. Each Contributor disclaims any liability to Recipient for claims brought by any other entity based on infringement of intellectual property rights or otherwise. As a condition to exercising the rights and licenses granted hereunder, each Recipient hereby assumes sole responsibility to secure any other intellectual property rights needed, if any. For example, if a third party patent license is required to allow Recipient to Distribute the Program, it is Recipient's responsibility to acquire that license before distributing the Program.

 d) Each Contributor represents that to its knowledge it has sufficient copyright rights in its Contribution, if any, to grant

the copyright license set forth in this Agreement.

 e) Notwithstanding the terms of any Secondary License, no Contributor makes additional grants to any Recipient (other than those set forth in this Agreement) as a result of such Recipient's receipt of the Program under the terms of a Secondary License (if permitted under the terms of Section 3).

#### 3. REQUIREMENTS

3.1 If a Contributor Distributes the Program in any form, then:

a) the Program must also be made available as Source Code, in

 accordance with section 3.2, and the Contributor must accompany the Program with a statement that the Source Code for the Program is available under this Agreement, and informs Recipients how to obtain it in a reasonable manner on or through a medium customarily used for software exchange; and

 b) the Contributor may Distribute the Program under a license different than this Agreement, provided that such license: i) effectively disclaims on behalf of all other Contributors all

 warranties and conditions, express and implied, including warranties or conditions of title and non-infringement, and implied warranties or conditions of merchantability and fitness for a particular purpose;

 ii) effectively excludes on behalf of all other Contributors all liability for damages, including direct, indirect, special, incidental and consequential damages, such as lost profits;

 iii) does not attempt to limit or alter the recipients' rights in the Source Code under section 3.2; and

 iv) requires any subsequent distribution of the Program by any party to be under a license that satisfies the requirements of this section 3.

3.2 When the Program is Distributed as Source Code:

 a) it must be made available under this Agreement, or if the Program (i) is combined with other material in

#### a separate file or

 files made available under a Secondary License, and (ii) the initial Contributor attached to the Source Code the notice described in Exhibit A of this Agreement, then the Program may be made available under the terms of such Secondary Licenses, and

 b) a copy of this Agreement must be included with each copy of the Program.

 3.3 Contributors may not remove or alter any copyright, patent, trademark, attribution notices, disclaimers of warranty, or limitations of liability ("notices") contained within the Program from any copy of the Program which they Distribute, provided that Contributors may add their own appropriate notices.

#### 4. COMMERCIAL DISTRIBUTION

 Commercial distributors of software may accept certain responsibilities with respect to end users, business partners and the like. While this

 license is intended to facilitate the commercial use of the Program, the Contributor who includes

the Program in a commercial product

 offering should do so in a manner which does not create potential liability for other Contributors. Therefore, if a Contributor includes the Program in a commercial product offering, such Contributor ("Commercial Contributor") hereby agrees to defend and indemnify every other Contributor ("Indemnified Contributor") against any losses, damages and costs (collectively "Losses") arising from claims, lawsuits and other legal actions brought by a third party against the Indemnified Contributor to the extent caused by the acts or omissions of such Commercial Contributor in connection with its distribution of the Program in a commercial product offering. The obligations in this section do not apply to any claims or Losses relating to any actual or alleged intellectual property infringement. In order to qualify, an Indemnified Contributor must: a) promptly notify the Commercial Contributor in writing of

 such claim, and b) allow the Commercial Contributor to control, and cooperate with the Commercial Contributor in, the defense and any related settlement negotiations. The Indemnified Contributor may participate in any such claim at its own expense.

 For example, a Contributor might include the Program in a commercial product offering, Product X. That Contributor is then a Commercial Contributor. If that Commercial Contributor then makes performance claims, or offers warranties related to Product X, those performance claims and warranties are such Commercial Contributor's responsibility alone. Under this section, the Commercial Contributor would have to defend claims against the other Contributors related to those performance claims and warranties, and if a court requires any other Contributor to pay any damages as a result, the Commercial Contributor must pay those damages.

#### 5. NO WARRANTY

#### EXCEPT AS EXPRESSLY SET FORTH IN THIS AGREEMENT, AND TO THE EXTENT

 PERMITTED BY APPLICABLE LAW, THE PROGRAM IS PROVIDED ON AN "AS IS" BASIS, WITHOUT WARRANTIES OR CONDITIONS OF ANY KIND, EITHER EXPRESS OR IMPLIED INCLUDING, WITHOUT LIMITATION, ANY WARRANTIES OR CONDITIONS OF TITLE, NON-INFRINGEMENT, MERCHANTABILITY OR FITNESS FOR A PARTICULAR PURPOSE. Each Recipient is solely responsible for determining the appropriateness of using and distributing the Program and assumes all risks associated with its exercise of rights under this Agreement, including but not limited to the risks and costs of program errors, compliance with applicable laws, damage to or loss of data, programs or equipment, and unavailability or interruption of operations.

#### 6. DISCLAIMER OF LIABILITY

 EXCEPT AS EXPRESSLY SET FORTH IN THIS AGREEMENT, AND TO THE EXTENT PERMITTED BY APPLICABLE LAW, NEITHER RECIPIENT NOR ANY CONTRIBUTORS SHALL HAVE ANY LIABILITY FOR ANY DIRECT, INDIRECT, INCIDENTAL, SPECIAL, EXEMPLARY, OR CONSEQUENTIAL DAMAGES (INCLUDING WITHOUT LIMITATION LOST PROFITS), HOWEVER CAUSED AND ON ANY THEORY OF LIABILITY, WHETHER IN CONTRACT, STRICT LIABILITY, OR TORT (INCLUDING NEGLIGENCE OR OTHERWISE) ARISING IN ANY WAY OUT OF THE USE OR DISTRIBUTION OF THE PROGRAM OR THE EXERCISE OF ANY RIGHTS GRANTED HEREUNDER, EVEN IF ADVISED OF THE POSSIBILITY OF SUCH DAMAGES.

#### 7. GENERAL

 If any provision of this Agreement is invalid or unenforceable under applicable law, it shall not affect the validity or enforceability of the remainder of the terms of this Agreement, and without further action by the parties hereto, such provision shall be reformed to the minimum extent necessary to make such provision valid and enforceable.

 If Recipient institutes patent litigation against any entity (including a cross-claim or counterclaim in a lawsuit) alleging that the Program itself (excluding combinations of the Program with other software

 or hardware) infringes such Recipient's patent(s), then such Recipient's rights granted under Section 2(b) shall terminate as of the date such litigation is filed.

 All Recipient's rights under this Agreement shall terminate if it fails to comply with any of the material terms or conditions of this Agreement and does not cure such failure in a reasonable period of time after becoming aware of such noncompliance. If all Recipient's rights under this Agreement terminate, Recipient agrees to cease use and distribution of the Program as soon as reasonably practicable. However, Recipient's obligations under this Agreement and any licenses granted by Recipient relating to the Program shall continue and survive.

 Everyone is permitted to copy and distribute copies of this Agreement, but in order to avoid inconsistency the Agreement is copyrighted and may only be modified in the following manner. The Agreement Steward reserves

 the right to publish new versions (including revisions) of this Agreement from time to time. No one other than the Agreement Steward has the right to modify this Agreement. The Eclipse Foundation is the initial Agreement Steward. The Eclipse Foundation may assign the responsibility to serve as the Agreement Steward to a suitable separate entity. Each new version of the Agreement will be given a distinguishing version number. The Program (including Contributions) may always be

 Distributed subject to the version of the Agreement under which it was received. In addition, after a new version of the Agreement is published, Contributor may elect to Distribute the Program (including its Contributions) under the new version.

 Except as expressly stated in Sections 2(a) and 2(b) above, Recipient receives no rights or licenses to the intellectual property of any Contributor under this Agreement, whether expressly, by implication, estoppel

 or otherwise. All rights in the Program not expressly granted under this Agreement are reserved. Nothing in this Agreement is intended to be enforceable by any entity that is not a Contributor or Recipient. No third-party beneficiary rights are created under this Agreement.

Exhibit A - Form of Secondary Licenses Notice

 "This Source Code may also be made available under the following Secondary Licenses when the conditions for such availability set forth in the Eclipse Public License, v. 2.0 are satisfied: {name license(s), version(s), and exceptions or additional permissions here}."

 Simply including a copy of this Agreement, including this Exhibit A is not sufficient to license the Source Code under Secondary Licenses.

 If it is not possible or desirable to put the notice in a particular file, then You may include the notice in a location (such as a LICENSE file in a relevant directory) where a recipient would be likely

to

look for such a notice.

You may add additional accurate notices of copyright ownership.

---

## The GNU General Public License (GPL) Version 2, June 1991

 Copyright (C) 1989, 1991 Free Software Foundation, Inc. 51 Franklin Street, Fifth Floor Boston, MA 02110-1335 **IISA** 

 Everyone is permitted to copy and distribute verbatim copies of this license document, but changing it is not allowed.

#### Preamble

 The licenses for most software are designed to take away your freedom to share and change it. By contrast, the GNU General Public License is

 intended to guarantee your freedom to share and change free software--to make sure the software is free for all its users. This General Public License applies to most of the Free Software Foundation's software and to any other program whose authors commit to using it. (Some other Free Software Foundation software is covered by the GNU Library General Public License instead.)

You can apply it to your programs, too.

 When we speak of free software, we are referring to freedom, not price. Our General Public Licenses are designed to make sure that you have the freedom to distribute copies of free software (and charge for this service if you wish), that you receive source code or can get it if you want it, that you can change the software or use pieces of it in new free programs; and that you know you can do these things.

 To protect your rights, we need to make restrictions that forbid anyone to deny you these rights or to ask you to surrender the rights. These restrictions translate to certain responsibilities for you if you distribute copies of the software, or if you modify it.

 For example, if you distribute copies of such a program, whether gratis or for a fee, you must give the recipients all the rights that you have. You must make sure that they, too, receive or can get the source code. And you

must show them these terms so they know their rights.

We protect your rights with two steps: (1) copyright the software, and (2) offer you this license which gives you legal permission to copy, distribute and/or modify the software.

 Also, for each author's protection and ours, we want to make certain that everyone understands that there is no warranty for this free software. If the software is modified by someone else and passed on, we want its recipients to know that what they have is not the original, so that any problems introduced by others will not reflect on the original authors' reputations.

 Finally, any free program is threatened constantly by software patents. We wish to avoid the danger that redistributors of a free program will individually obtain patent licenses, in effect making the program proprietary. To prevent this, we have made it clear that any patent must be licensed for everyone's free use or not licensed at all.

 The precise terms and conditions for copying, distribution and modification follow.

TERMS AND CONDITIONS FOR COPYING, DISTRIBUTION AND MODIFICATION

 0. This License applies to any program or other work which contains a notice placed by the copyright holder saying it may be distributed under the terms of this General Public License. The "Program", below, refers to any such program or work, and a "work based on the Program" means either the Program or any derivative work under copyright law: that is to say, a work containing the Program or a portion of it, either verbatim or with modifications and/or translated into another language. (Hereinafter, translation is included without limitation in the term "modification".) Each licensee is addressed as "you".

 Activities other than copying, distribution and modification are not covered by this License; they are outside its scope. The act of running the Program is not restricted,

and the output from the Program is

 covered only if its contents constitute a work based on the Program (independent of having been made by running the Program). Whether that is true depends on what the Program does.

 1. You may copy and distribute verbatim copies of the Program's source code as you receive it, in any medium, provided that you conspicuously and appropriately publish on each copy an appropriate copyright notice and disclaimer of warranty; keep intact all the notices that refer to this License and to the absence of any warranty; and give any other recipients of the Program a copy of this License along with the Program.

 You may charge a fee for the physical act of transferring a copy, and you may at your option offer warranty protection in exchange for a fee.

 2. You may modify your copy or copies of the Program or any portion of it, thus forming a work based on the Program, and copy and distribute such modifications

 or work under the terms of Section 1 above, provided that you also meet all of these conditions:

 a) You must cause the modified files to carry prominent notices stating that you changed the files and the date of any change.

 b) You must cause any work that you distribute or publish, that in whole or in part contains or is derived from the Program or any part thereof, to be licensed as a whole at no charge to all third parties under the terms of this License.

 c) If the modified program normally reads commands interactively when run, you must cause it, when started running for such interactive use in the most ordinary way, to print or display an announcement including an appropriate copyright notice and a notice that there is no warranty (or else, saying that you provide a

 warranty) and that users may redistribute the program under these conditions, and telling the user how

to view a copy of this License.

 (Exception: if the Program itself is interactive but does not normally print such an announcement, your work based on the Program is not required to print an announcement.)

 These requirements apply to the modified work as a whole. If identifiable sections of that work are not derived from the Program, and can be reasonably considered independent and separate works in themselves, then this License, and its terms, do not apply to those sections when you distribute them as separate works. But when you distribute the same sections as part of a whole which is a work based on the Program, the distribution of the whole must be on the terms of this License, whose permissions for other licensees extend to the entire whole, and thus to each and every part regardless of who wrote it.

 Thus, it is not the intent of this section to claim rights or contest your rights to work written entirely by you; rather, the intent is to exercise the right to control the distribution of derivative or collective works based on the Program.

 In addition, mere aggregation of another work not based on the Program with the Program (or with a work based on the Program) on a volume of a storage or distribution medium does not bring the other work under the scope of this License.

 3. You may copy and distribute the Program (or a work based on it, under Section 2) in object code or executable form under the terms of Sections 1 and 2 above provided that you also do one of the following:

 a) Accompany it with the complete corresponding machine-readable source code, which must be distributed under the terms of Sections 1 and 2 above on a medium customarily used for software interchange; or,

 b) Accompany it with a written offer, valid for at least three years, to give any third party, for a charge no more than your cost of

physically performing source distribution, a complete

 machine-readable copy of the corresponding source code, to be distributed under the terms of Sections 1 and 2 above on a medium customarily used for software interchange; or,

 c) Accompany it with the information you received as to the offer to distribute corresponding source code. (This alternative is allowed only for noncommercial distribution and only if you received the program in object code or executable form with such an offer, in

accord with Subsection b above.)

 The source code for a work means the preferred form of the work for making modifications to it. For an executable work, complete source code means all the source code for all modules it contains, plus any associated interface definition files, plus the scripts used to control compilation and installation of the executable. However, as a special exception, the source code distributed

need not include anything that is

 normally distributed (in either source or binary form) with the major components (compiler, kernel, and so on) of the operating system on which the executable runs, unless that component itself accompanies the executable.

 If distribution of executable or object code is made by offering access to copy from a designated place, then offering equivalent access to copy the source code from the same place counts as distribution of the source code, even though third parties are not compelled to copy the source along with the object code.

 4. You may not copy, modify, sublicense, or distribute the Program except as expressly provided under this License. Any attempt otherwise to copy, modify, sublicense or distribute the Program is void, and will automatically terminate your rights under this License. However, parties who have received copies, or rights, from you under this License will not have

 their licenses terminated so long as such parties remain in full compliance.

 5. You are not required to accept this License, since you have not signed it. However, nothing else grants you permission to modify or distribute the Program or its derivative works. These actions are prohibited by law if you do not accept this License. Therefore, by modifying or distributing the Program (or any work based on the Program), you indicate your acceptance of this License to do so, and all its terms and conditions for copying, distributing or modifying the Program or works based on it.

 6. Each time you redistribute the Program (or any work based on the Program), the recipient automatically receives a license from the original licensor to copy, distribute or modify the Program subject to these terms and conditions. You may not impose any further restrictions on the recipients' exercise of the rights granted herein. You are not responsible

for enforcing compliance by third parties to this License.

 7. If, as a consequence of a court judgment or allegation of patent infringement or for any other reason (not limited to patent issues),  conditions are imposed on you (whether by court order, agreement or otherwise) that contradict the conditions of this License, they do not excuse you from the conditions of this License. If you cannot distribute so as to satisfy simultaneously your obligations under this License and any other pertinent obligations, then as a consequence you may not distribute the Program at all. For example, if a patent license would not permit royalty-free redistribution of the Program by all those who receive copies directly or indirectly through you, then the only way you could satisfy both it and this License would be to refrain entirely from distribution of the Program.

 If any portion of this section is held invalid or unenforceable under any particular circumstance, the balance of the section is intended to apply and the section as a whole is intended to apply in other circumstances.

 It is not the purpose of this section to induce you to infringe any patents or other property right claims or to contest validity of any such claims; this section has the sole purpose of protecting the integrity of the free software distribution system, which is implemented by public license practices. Many people have made generous contributions to the wide range of software distributed through that system in reliance on consistent application of that system; it is up to the author/donor to decide if he or she is willing to distribute software through any other system and a licensee cannot impose that choice.

 This section is intended to make thoroughly clear what is believed to be a consequence of the rest of this License.

 8. If the distribution and/or use of the Program is restricted in certain countries either by patents or by copyrighted interfaces, the original copyright holder who places the Program under this License may add an explicit geographical distribution limitation excluding those countries, so that distribution is permitted only in or among countries not thus excluded. In such case, this License incorporates the limitation as if written in the body of this License.

 9. The Free Software Foundation may publish revised and/or new versions of the General Public License from time to time. Such new versions will be similar in spirit to the present version, but may differ in detail to address new problems or concerns.

 Each version is given a distinguishing version number. If the Program specifies a version number of this License which applies to it and "any later version", you have the option of following the terms and conditions either of that version or of any later version published by the Free Software

 Foundation. If the Program does not specify a version number of this License, you may choose any version ever published by the Free Software Foundation.

 10. If you wish to incorporate parts of the Program into other free programs whose distribution conditions are different, write to the author to ask for permission. For software which is copyrighted by the Free Software Foundation, write to the Free Software Foundation; we sometimes make exceptions for this. Our decision will be guided by the two goals of preserving the free status of all derivatives of our free software and of promoting the sharing and reuse of software generally.

#### NO WARRANTY

 11. BECAUSE THE PROGRAM IS LICENSED FREE OF CHARGE, THERE IS NO WARRANTY FOR THE PROGRAM, TO THE EXTENT PERMITTED BY APPLICABLE LAW. EXCEPT WHEN OTHERWISE STATED IN WRITING THE COPYRIGHT HOLDERS AND/OR OTHER PARTIES PROVIDE THE PROGRAM "AS IS" WITHOUT WARRANTY OF ANY KIND, EITHER

 EXPRESSED OR IMPLIED, INCLUDING, BUT NOT LIMITED TO, THE IMPLIED WARRANTIES OF MERCHANTABILITY AND FITNESS FOR A PARTICULAR PURPOSE. THE ENTIRE RISK AS TO THE QUALITY AND PERFORMANCE OF THE PROGRAM IS WITH YOU. SHOULD THE PROGRAM PROVE DEFECTIVE, YOU ASSUME THE COST OF ALL NECESSARY SERVICING, REPAIR OR CORRECTION.

 12. IN NO EVENT UNLESS REQUIRED BY APPLICABLE LAW OR AGREED TO IN WRITING WILL ANY COPYRIGHT HOLDER, OR ANY OTHER PARTY WHO MAY MODIFY AND/OR REDISTRIBUTE THE PROGRAM AS PERMITTED ABOVE, BE LIABLE TO YOU FOR DAMAGES, INCLUDING ANY GENERAL, SPECIAL, INCIDENTAL OR CONSEQUENTIAL DAMAGES ARISING OUT OF THE USE OR INABILITY TO USE THE PROGRAM (INCLUDING BUT NOT LIMITED TO LOSS OF DATA OR DATA BEING RENDERED INACCURATE OR LOSSES SUSTAINED BY YOU OR THIRD PARTIES OR A FAILURE OF THE PROGRAM TO OPERATE WITH ANY OTHER PROGRAMS), EVEN IF SUCH HOLDER OR OTHER PARTY HAS BEEN ADVISED OF THE POSSIBILITY OF SUCH DAMAGES.

#### END OF TERMS AND CONDITIONS

How to Apply These Terms to Your New Programs

 If you develop a new program, and you want it to be of the greatest possible use to the public, the best way to achieve this is to make it free software which everyone can redistribute and change under these terms.

 To do so, attach the following notices to the program. It is safest to attach them to the start of each source file to most effectively convey the exclusion of warranty; and each file should have at least the "copyright" line and a pointer to where the full notice is found.

 One line to give the program's name and a brief idea of what it does. Copyright  $(C)$  <year > <name of author>

 This program is free software; you can redistribute it and/or modify it under the terms of the GNU General Public License as published by the Free Software Foundation; either version 2 of the License, or (at your option) any later version.

#### This

 program is distributed in the hope that it will be useful, but WITHOUT ANY WARRANTY; without even the implied warranty of MERCHANTABILITY or FITNESS FOR A PARTICULAR PURPOSE. See the GNU General Public License for more details.

 You should have received a copy of the GNU General Public License along with this program; if not, write to the Free Software Foundation, Inc., 51 Franklin Street, Fifth Floor, Boston, MA 02110-1335 USA

Also add information on how to contact you by electronic and paper mail.

 If the program is interactive, make it output a short notice like this when it starts in an interactive mode:

 Gnomovision version 69, Copyright (C) year name of author Gnomovision comes with ABSOLUTELY NO WARRANTY; for details type `show w'. This is free software, and you are welcome to redistribute it under certain conditions; type `show c' for details.

#### The hypothetical commands `show w'

and `show c' should show the

 appropriate parts of the General Public License. Of course, the commands you use may be called something other than `show w' and `show c'; they could even be mouse-clicks or menu items--whatever suits your program.

 You should also get your employer (if you work as a programmer) or your school, if any, to sign a "copyright disclaimer" for the program, if necessary. Here is a sample; alter the names:

 Yoyodyne, Inc., hereby disclaims all copyright interest in the program `Gnomovision' (which makes passes at compilers) written by James Hacker.

 signature of Ty Coon, 1 April 1989 Ty Coon, President of Vice

 This General Public License does not permit incorporating your program into proprietary programs. If your program is a subroutine library, you

 may consider it more useful to permit linking proprietary applications with the library. If this is what you want to do, use the GNU Library General Public License instead of this License.

---

#### ## CLASSPATH EXCEPTION

 Linking this library statically or dynamically with other modules is making a combined work based on this library. Thus, the terms and conditions of the GNU General Public License version 2 cover the whole combination.

 As a special exception, the copyright holders of this library give you permission to link this library with independent modules to produce an executable, regardless of the license terms of these independent modules, and to copy and distribute the resulting executable under terms of your choice, provided that you also meet, for each linked independent module, the terms and conditions of the license of that module. An independent module is a module which is not derived from or based on this library. If you modify this library, you may extend this exception to your version of the library, but you are not obligated to do so. If

 you do not wish to do so, delete this exception statement from your version.

# **1.143 jersey-entity-filtering 2.35**

# **1.143.1 Available under license :**

# Notice for Jersey

This content is produced and maintained by the Eclipse Jersey project.

\* Project home: https://projects.eclipse.org/projects/ee4j.jersey

## Trademarks Eclipse Jersey is a trademark of the Eclipse Foundation.

## Copyright

All content is the property of the respective authors or their employers. For more information regarding authorship of content, please consult the listed source code repository logs.

## Declared Project Licenses

This program and the accompanying materials are made available under the terms of the Eclipse Public License v. 2.0 which is available at

http://www.eclipse.org/legal/epl-2.0. This Source Code may also be made available under the following Secondary Licenses when the conditions for such availability set forth in the Eclipse Public License v. 2.0 are satisfied: GNU General Public License, version 2 with the GNU Classpath Exception which is available at https://www.gnu.org/software/classpath/license.html.

SPDX-License-Identifier: EPL-2.0 OR GPL-2.0 WITH Classpath-exception-2.0

## Source Code The project maintains the following source code repositories:

\* https://github.com/eclipse-ee4j/jersey

## Third-party Content

Angular JS, v1.6.6

\* License MIT (http://www.opensource.org/licenses/mit-license.php)

\* Project: http://angularjs.org

\* Coyright: (c) 2010-2017 Google, Inc.

aopalliance Version 1

\* License: all the source code provided by AOP Alliance is Public Domain.

\* Project: http://aopalliance.sourceforge.net

\* Copyright: Material in the public domain is not protected by copyright

Bean Validation API 2.0.2

- \* License: Apache License, 2.0
- \* Project: http://beanvalidation.org/1.1/
- \* Copyright: 2009, Red Hat, Inc. and/or its affiliates, and individual contributors
- \* by the @authors tag.

Hibernate Validator CDI, 6.1.2.Final

- \* License: Apache License, 2.0
- \* Project: https://beanvalidation.org/
- \* Repackaged in org.glassfish.jersey.server.validation.internal.hibernate

#### Bootstrap

v3.3.7

- \* License: MIT license (https://github.com/twbs/bootstrap/blob/master/LICENSE)
- \* Project: http://getbootstrap.com
- \* Copyright: 2011-2016 Twitter, Inc

Google Guava Version 18.0

- \* License: Apache License, 2.0
- \* Copyright (C) 2009 The Guava Authors

javax.inject Version: 1

\* License: Apache License, 2.0

\* Copyright (C) 2009 The JSR-330 Expert Group

Javassist Version 3.25.0-GA

- \* License: Apache License, 2.0
- \* Project: http://www.javassist.org/
- \* Copyright (C) 1999- Shigeru Chiba. All Rights Reserved.

Jackson JAX-RS Providers Version 2.10.1

- \* License: Apache License, 2.0
- \* Project: https://github.com/FasterXML/jackson-jaxrs-providers
- \* Copyright: (c) 2009-2011 FasterXML, LLC. All rights reserved unless otherwise indicated.

jQuery v1.12.4

- \* License: jquery.org/license
- \* Project: jquery.org
- \* Copyright: (c) jQuery Foundation

jQuery Barcode plugin 0.3

\* License: MIT & GPL (http://www.opensource.org/licenses/mit-license.php &

http://www.gnu.org/licenses/gpl.html)

\*

Project: http://www.pasella.it/projects/jQuery/barcode

\* Copyright: (c) 2009 Antonello Pasella antonello.pasella@gmail.com

JSR-166 Extension - JEP 266

\* License: CC0

\* No copyright

\* Written by Doug Lea with assistance from members of JCP JSR-166 Expert Group and released to the public domain, as explained at http://creativecommons.org/publicdomain/zero/1.0/

KineticJS, v4.7.1

- \* License: MIT license (http://www.opensource.org/licenses/mit-license.php)
- \* Project: http://www.kineticjs.com, https://github.com/ericdrowell/KineticJS
- \* Copyright: Eric Rowell

org.objectweb.asm Version 8.0

- \* License: Modified BSD (http://asm.objectweb.org/license.html)
- \* Copyright (c) 2000-2011 INRIA, France Telecom. All rights reserved.

org.osgi.core version 6.0.0

- \* License: Apache License, 2.0
- \* Copyright (c) OSGi Alliance (2005, 2008). All Rights Reserved.

org.glassfish.jersey.server.internal.monitoring.core

\* License: Apache License, 2.0

\* Copyright

(c) 2015-2018 Oracle and/or its affiliates. All rights reserved.

\* Copyright 2010-2013 Coda Hale and Yammer, Inc.

W3.org documents

\* License: W3C License

\* Copyright: Copyright (c) 1994-2001 World Wide Web Consortium, (Massachusetts Institute of Technology, Institut National de Recherche en Informatique et en Automatique, Keio University). All Rights Reserved. http://www.w3.org/Consortium/Legal/

# Eclipse Public License - v 2.0

## THE ACCOMPANYING PROGRAM IS PROVIDED UNDER THE TERMS OF THIS ECLIPSE PUBLIC LICENSE ("AGREEMENT"). ANY USE, REPRODUCTION OR DISTRIBUTION OF THE PROGRAM CONSTITUTES RECIPIENT'S ACCEPTANCE OF THIS AGREEMENT.

#### 1. DEFINITIONS

"Contribution" means:

 a) in the case of the initial Contributor, the initial content Distributed under this Agreement, and

b) in the case of each subsequent Contributor:

- i) changes to the Program, and
- ii) additions to the Program;

 where such changes and/or additions to the Program originate from and are Distributed by that particular Contributor. A Contribution "originates" from a Contributor if it was added to the Program by such Contributor itself or anyone acting on such Contributor's behalf. Contributions do not include changes or additions to the Program that are not Modified Works.

 "Contributor" means any person or entity that Distributes the Program.

 "Licensed Patents" mean patent claims licensable by a Contributor which are necessarily infringed by the use or sale of its Contribution alone or when combined with the Program.

 "Program" means the Contributions Distributed in accordance with this Agreement.

 "Recipient" means anyone who receives the Program under this Agreement or any Secondary License (as applicable), including Contributors.

 "Derivative Works" shall mean any work, whether in Source Code or other form, that is based on (or derived from) the Program and for which the editorial revisions, annotations, elaborations, or other modifications represent, as a whole, an original work of authorship.

 "Modified Works" shall mean any work in Source Code or other form that results from an addition to, deletion from, or modification of the contents of the Program, including, for purposes of clarity any new file in Source Code form that contains any contents of the Program. Modified Works shall not include works that contain only declarations,

 interfaces, types, classes, structures, or files of the Program solely in each case in order to link to, bind by name, or subclass the Program or Modified Works thereof.

 "Distribute" means the acts of a) distributing or b) making available in any manner that enables the transfer of a copy.

 "Source Code" means the form of a Program preferred for making modifications, including but not limited to software source code, documentation source, and configuration files.

 "Secondary License" means either the GNU General Public License, Version 2.0, or any later versions of that license, including any exceptions or additional permissions as identified by the initial Contributor.

#### 2. GRANT OF RIGHTS

 a) Subject to the terms of this Agreement, each Contributor hereby grants Recipient a non-exclusive, worldwide, royalty-free copyright

 license to reproduce, prepare Derivative Works of, publicly display, publicly perform, Distribute and sublicense the Contribution of such Contributor, if any, and such Derivative Works.

 b) Subject to the terms of this Agreement, each Contributor hereby grants Recipient a non-exclusive, worldwide, royalty-free patent license under Licensed Patents to make, use, sell, offer to sell, import and otherwise transfer the Contribution of such Contributor, if any, in Source Code or other form. This patent license shall apply to the combination of the Contribution and the Program if, at the time the Contribution is added by the Contributor, such addition of the Contribution causes such combination to be covered by the Licensed Patents. The patent license shall not apply to any other combinations which include the Contribution. No hardware per se is licensed hereunder.

#### c) Recipient understands

 that although each Contributor grants the licenses to its Contributions set forth herein, no assurances are provided by any Contributor that the Program does not infringe the  patent or other intellectual property rights of any other entity. Each Contributor disclaims any liability to Recipient for claims brought by any other entity based on infringement of intellectual property rights or otherwise. As a condition to exercising the rights and licenses granted hereunder, each Recipient hereby assumes sole responsibility to secure any other intellectual property rights needed, if any. For example, if a third party patent license is required to allow Recipient to Distribute the Program, it is Recipient's responsibility to acquire that license before distributing the Program.

 d) Each Contributor represents that to its knowledge it has sufficient copyright rights in its Contribution, if any, to grant

the copyright license set forth in this Agreement.

 e) Notwithstanding the terms of any Secondary License, no Contributor makes additional grants to any Recipient (other than those set forth in this Agreement) as a result of such Recipient's receipt of the Program under the terms of a Secondary License (if permitted under the terms of Section 3).

#### 3. REQUIREMENTS

3.1 If a Contributor Distributes the Program in any form, then:

 a) the Program must also be made available as Source Code, in accordance with section 3.2, and the Contributor must accompany the Program with a statement that the Source Code for the Program is available under this Agreement, and informs Recipients how to obtain it in a reasonable manner on or through a medium customarily used for software exchange; and

 b) the Contributor may Distribute the Program under a license different than this Agreement, provided that such license: i) effectively disclaims on behalf of all other Contributors all warranties and conditions, express and implied, including warranties or conditions of title and non-infringement, and implied warranties or conditions of merchantability and fitness for a particular purpose;

 ii) effectively excludes on behalf of all other Contributors all liability for damages, including direct, indirect, special, incidental and consequential damages, such as lost profits;

 iii) does not attempt to limit or alter the recipients' rights in the Source Code under section 3.2; and

 iv) requires any subsequent distribution of the Program by any party to be under a license that satisfies the requirements of this section 3.

3.2 When the Program is Distributed as Source Code:

 a) it must be made available under this Agreement, or if the Program (i) is combined with other material in

#### a separate file or

 files made available under a Secondary License, and (ii) the initial Contributor attached to the Source Code the notice described in Exhibit A of this Agreement, then the Program may be made available under the terms of such Secondary Licenses, and

 b) a copy of this Agreement must be included with each copy of the Program.

 3.3 Contributors may not remove or alter any copyright, patent, trademark, attribution notices, disclaimers of warranty, or limitations of liability ("notices") contained within the Program from any copy of the Program which they Distribute, provided that Contributors may add their own appropriate notices.

#### 4. COMMERCIAL DISTRIBUTION

 Commercial distributors of software may accept certain responsibilities with respect to end users, business partners and the like. While this license is intended to facilitate the commercial use of the Program, the Contributor who includes

the Program in a commercial product

 offering should do so in a manner which does not create potential liability for other Contributors. Therefore, if a Contributor includes the Program in a commercial product offering, such Contributor ("Commercial Contributor") hereby agrees to defend and indemnify every other Contributor ("Indemnified Contributor") against any losses, damages and costs (collectively "Losses") arising from claims, lawsuits and other legal actions brought by a third party against the Indemnified Contributor to the extent caused by the acts or omissions of such Commercial Contributor in connection with its distribution of the Program in a commercial product offering. The obligations in this section do not apply to any claims or Losses relating to any actual or alleged intellectual property infringement. In order to qualify, an Indemnified Contributor must: a) promptly notify the Commercial Contributor in writing of

 such claim, and b) allow the Commercial Contributor to control, and cooperate with the Commercial Contributor in, the defense and any related settlement negotiations. The Indemnified Contributor may participate in any such claim at its own expense.

 For example, a Contributor might include the Program in a commercial product offering, Product X. That Contributor is then a Commercial Contributor. If that Commercial Contributor then makes performance claims, or offers warranties related to Product X, those performance claims and warranties are such Commercial Contributor's responsibility alone. Under this section, the Commercial Contributor would have to defend claims against the other Contributors related to those performance claims and warranties, and if a court requires any other Contributor to pay any damages as a result, the Commercial Contributor must pay those damages.

#### 5. NO WARRANTY

#### EXCEPT AS EXPRESSLY SET FORTH IN THIS AGREEMENT, AND TO THE EXTENT

 PERMITTED BY APPLICABLE LAW, THE PROGRAM IS PROVIDED ON AN "AS IS" BASIS, WITHOUT WARRANTIES OR CONDITIONS OF ANY KIND, EITHER EXPRESS OR IMPLIED INCLUDING, WITHOUT LIMITATION, ANY WARRANTIES OR CONDITIONS OF TITLE, NON-INFRINGEMENT, MERCHANTABILITY OR FITNESS FOR A PARTICULAR PURPOSE. Each Recipient is solely responsible for determining the appropriateness of using and distributing the Program and assumes all risks associated with its exercise of rights under this Agreement, including but not limited to the risks and costs of program errors, compliance with applicable laws, damage to or loss of data, programs or equipment, and unavailability or interruption of operations.

#### 6. DISCLAIMER OF LIABILITY

 EXCEPT AS EXPRESSLY SET FORTH IN THIS AGREEMENT, AND TO THE EXTENT PERMITTED BY APPLICABLE LAW, NEITHER RECIPIENT NOR ANY CONTRIBUTORS SHALL HAVE ANY LIABILITY FOR ANY DIRECT, INDIRECT, INCIDENTAL, SPECIAL, EXEMPLARY, OR CONSEQUENTIAL DAMAGES (INCLUDING WITHOUT LIMITATION LOST PROFITS), HOWEVER CAUSED AND ON ANY THEORY OF LIABILITY, WHETHER IN CONTRACT, STRICT LIABILITY, OR TORT (INCLUDING NEGLIGENCE OR OTHERWISE) ARISING IN ANY WAY OUT OF THE USE OR DISTRIBUTION OF THE PROGRAM OR THE EXERCISE OF ANY RIGHTS GRANTED HEREUNDER, EVEN IF ADVISED OF THE POSSIBILITY OF SUCH DAMAGES.

#### 7. GENERAL

 If any provision of this Agreement is invalid or unenforceable under applicable law, it shall not affect the validity or enforceability of the remainder of the terms of this Agreement, and without further action by the parties hereto, such provision shall be reformed to the minimum extent necessary to make such provision valid and enforceable.

If Recipient institutes patent litigation against any entity

 (including a cross-claim or counterclaim in a lawsuit) alleging that the Program itself (excluding combinations of the Program with other software

 or hardware) infringes such Recipient's patent(s), then such Recipient's rights granted under Section 2(b) shall terminate as of the date such litigation is filed.

 All Recipient's rights under this Agreement shall terminate if it fails to comply with any of the material terms or conditions of this Agreement and does not cure such failure in a reasonable period of time after becoming aware of such noncompliance. If all Recipient's rights under this Agreement terminate, Recipient agrees to cease use and distribution of the Program as soon as reasonably practicable. However, Recipient's obligations under this Agreement and any licenses granted by Recipient relating to the Program shall continue and survive.

 Everyone is permitted to copy and distribute copies of this Agreement, but in order to avoid inconsistency the Agreement is copyrighted and may only be modified in the following manner. The Agreement Steward reserves

 the right to publish new versions (including revisions) of this Agreement from time to time. No one other than the Agreement Steward has the right to modify this Agreement. The Eclipse Foundation is the initial Agreement Steward. The Eclipse Foundation may assign the responsibility to serve as the Agreement Steward to a suitable separate entity. Each new version of the Agreement will be given a distinguishing version number. The Program (including Contributions) may always be Distributed subject to the version of the Agreement under which it was received. In addition, after a new version of the Agreement is published, Contributor may elect to Distribute the Program (including its Contributions) under the new version.

 Except as expressly stated in Sections 2(a) and 2(b) above, Recipient receives no rights or licenses to the intellectual property of any Contributor under this Agreement, whether expressly, by implication, estoppel

 or otherwise. All rights in the Program not expressly granted under this Agreement are reserved. Nothing in this Agreement is intended to be enforceable by any entity that is not a Contributor or Recipient. No third-party beneficiary rights are created under this Agreement.

Exhibit A - Form of Secondary Licenses Notice

 "This Source Code may also be made available under the following Secondary Licenses when the conditions for such availability set forth in the Eclipse Public License, v. 2.0 are satisfied: {name license(s), version(s), and exceptions or additional permissions here}."

 Simply including a copy of this Agreement, including this Exhibit A is not sufficient to license the Source Code under Secondary Licenses.

 If it is not possible or desirable to put the notice in a particular file, then You may include the notice in a location (such as a LICENSE file in a relevant directory) where a recipient would be likely

#### to

look for such a notice.

You may add additional accurate notices of copyright ownership.

---

## The GNU General Public License (GPL) Version 2, June 1991

 Copyright (C) 1989, 1991 Free Software Foundation, Inc. 51 Franklin Street, Fifth Floor Boston, MA 02110-1335 USA

 Everyone is permitted to copy and distribute verbatim copies of this license document, but changing it is not allowed.

#### Preamble

 The licenses for most software are designed to take away your freedom to share and change it. By contrast, the GNU General Public License is intended to guarantee your freedom to share and change free software--to make sure the software is free for all its users. This General Public License applies to most of the Free Software Foundation's software and to any other program whose authors commit to using it. (Some other Free Software Foundation software is covered by the GNU Library General Public License instead.)

You can apply it to your programs, too.

 When we speak of free software, we are referring to freedom, not price. Our General Public Licenses are designed to make sure that you have the freedom to distribute copies of free software (and charge for this service if you wish), that you receive source code or can get it if you want it, that you can change the software or use pieces of it in new free programs; and that you know you can do these things.

 To protect your rights, we need to make restrictions that forbid anyone to deny you these rights or to ask you to surrender the rights. These restrictions translate to certain responsibilities for you if you distribute copies of the software, or if you modify it.

For example, if you distribute copies of such a program, whether gratis

 or for a fee, you must give the recipients all the rights that you have. You must make sure that they, too, receive or can get the source code. And you must show them these terms so they know their rights.

We protect your rights with two steps: (1) copyright the software, and (2) offer you this license which gives you legal permission to copy, distribute and/or modify the software.

 Also, for each author's protection and ours, we want to make certain that everyone understands that there is no warranty for this free software. If the software is modified by someone else and passed on, we want its recipients to know that what they have is not the original, so that any problems introduced by others will not reflect on the original authors' reputations.

 Finally, any free program is threatened constantly by software patents. We wish to avoid the danger that redistributors of a free program will individually obtain patent licenses, in effect making the program proprietary. To prevent this, we have made it clear that any patent must be licensed for everyone's free use or not licensed at all.

 The precise terms and conditions for copying, distribution and modification follow.

#### TERMS AND CONDITIONS FOR COPYING, DISTRIBUTION AND MODIFICATION

 0. This License applies to any program or other work which contains a notice placed by the copyright holder saying it may be distributed under the terms of this General Public License. The "Program", below, refers to any such program or work, and a "work based on the Program" means either the Program or any derivative work under copyright law: that is to say, a work containing the Program or a portion of it, either verbatim or with modifications and/or translated into another language. (Hereinafter, translation is included without limitation in the term "modification".) Each licensee is addressed as "you".

 Activities other than copying, distribution and modification are not covered by this License; they are outside its scope. The act of running the Program is not restricted,

and the output from the Program is

 covered only if its contents constitute a work based on the Program (independent of having been made by running the Program). Whether that is true depends on what the Program does.

 1. You may copy and distribute verbatim copies of the Program's source code as you receive it, in any medium, provided that you conspicuously

 and appropriately publish on each copy an appropriate copyright notice and disclaimer of warranty; keep intact all the notices that refer to this License and to the absence of any warranty; and give any other recipients of the Program a copy of this License along with the Program.

 You may charge a fee for the physical act of transferring a copy, and you may at your option offer warranty protection in exchange for a fee.

 2. You may modify your copy or copies of the Program or any portion of it, thus forming a work based on the Program, and copy and distribute such modifications

 or work under the terms of Section 1 above, provided that you also meet all of these conditions:

 a) You must cause the modified files to carry prominent notices stating that you changed the files and the date of any change.

 b) You must cause any work that you distribute or publish, that in whole or in part contains or is derived from the Program or any part thereof, to be licensed as a whole at no charge to all third parties under the terms of this License.

 c) If the modified program normally reads commands interactively when run, you must cause it, when started running for such interactive use in the most ordinary way, to print or display an announcement including an appropriate copyright notice and a notice that there is no warranty (or else, saying that you provide a warranty) and that users may redistribute the program under these conditions, and telling the user how

to view a copy of this License.

 (Exception: if the Program itself is interactive but does not normally print such an announcement, your work based on the Program is not required to print an announcement.)

 These requirements apply to the modified work as a whole. If identifiable sections of that work are not derived from the Program, and can be reasonably considered independent and separate works in themselves, then this License, and its terms, do not apply to those sections when you distribute them as separate works. But when you distribute the same sections as part of a whole which is a work based on the Program, the distribution of the whole must be on the terms of this License, whose permissions for other licensees extend to the entire whole, and thus to each and every part regardless of who wrote it.

 Thus, it is not the intent of this section to claim rights or contest your rights to work written entirely by you; rather, the intent is to exercise the right to control the distribution of derivative or

collective works based on the Program.

 In addition, mere aggregation of another work not based on the Program with the Program (or with a work based on the Program) on a volume of a storage or distribution medium does not bring the other work under the scope of this License.

 3. You may copy and distribute the Program (or a work based on it, under Section 2) in object code or executable form under the terms of Sections 1 and 2 above provided that you also do one of the following:

 a) Accompany it with the complete corresponding machine-readable source code, which must be distributed under the terms of Sections 1 and 2 above on a medium customarily used for software interchange; or,

 b) Accompany it with a written offer, valid for at least three years, to give any third party, for a charge no more than your cost of

 physically performing source distribution, a complete machine-readable copy of the corresponding source code, to be distributed under the terms of Sections 1 and 2 above on a medium customarily used for software interchange; or,

 c) Accompany it with the information you received as to the offer to distribute corresponding source code. (This alternative is allowed only for noncommercial distribution and only if you received the program in object code or executable form with such an offer, in accord with Subsection b above.)

 The source code for a work means the preferred form of the work for making modifications to it. For an executable work, complete source code means all the source code for all modules it contains, plus any associated interface definition files, plus the scripts used to control compilation and installation of the executable. However, as a special exception, the source code distributed

need not include anything that is

 normally distributed (in either source or binary form) with the major components (compiler, kernel, and so on) of the operating system on which the executable runs, unless that component itself accompanies the executable.

 If distribution of executable or object code is made by offering access to copy from a designated place, then offering equivalent access to copy the source code from the same place counts as distribution of the source code, even though third parties are not compelled to copy the source along with the object code.

4. You may not copy, modify, sublicense, or distribute the Program

 except as expressly provided under this License. Any attempt otherwise to copy, modify, sublicense or distribute the Program is void, and will automatically terminate your rights under this License. However, parties who have received copies, or rights, from you under this License will not have

 their licenses terminated so long as such parties remain in full compliance.

 5. You are not required to accept this License, since you have not signed it. However, nothing else grants you permission to modify or distribute the Program or its derivative works. These actions are prohibited by law if you do not accept this License. Therefore, by modifying or distributing the Program (or any work based on the Program), you indicate your acceptance of this License to do so, and all its terms and conditions for copying, distributing or modifying the Program or works based on it.

 6. Each time you redistribute the Program (or any work based on the Program), the recipient automatically receives a license from the original licensor to copy, distribute or modify the Program subject to these terms and conditions. You may not impose any further restrictions on the recipients' exercise of the rights granted herein. You are not responsible

for enforcing compliance by third parties to this License.

 7. If, as a consequence of a court judgment or allegation of patent infringement or for any other reason (not limited to patent issues), conditions are imposed on you (whether by court order, agreement or otherwise) that contradict the conditions of this License, they do not excuse you from the conditions of this License. If you cannot distribute so as to satisfy simultaneously your obligations under this License and any other pertinent obligations, then as a consequence you may not distribute the Program at all. For example, if a patent license would not permit royalty-free redistribution of the Program by all those who receive copies directly or indirectly through you, then the only way you could satisfy both it and this License would be to refrain entirely from distribution of the Program.

 If any portion of this section is held invalid or unenforceable under any particular

 circumstance, the balance of the section is intended to apply and the section as a whole is intended to apply in other circumstances.

 It is not the purpose of this section to induce you to infringe any patents or other property right claims or to contest validity of any such claims; this section has the sole purpose of protecting the integrity of the free software distribution system, which is implemented

 by public license practices. Many people have made generous contributions to the wide range of software distributed through that system in reliance on consistent application of that system; it is up to the author/donor to decide if he or she is willing to distribute software through any other system and a licensee cannot impose that choice.

 This section is intended to make thoroughly clear what is believed to be a consequence of the rest of this License.

 8. If the distribution and/or use of the Program is restricted in certain countries either by patents or by copyrighted interfaces, the original copyright holder who places the Program under this License may add an explicit geographical distribution limitation excluding those countries, so that distribution is permitted only in or among countries not thus excluded. In such case, this License incorporates the limitation as if written in the body of this License.

 9. The Free Software Foundation may publish revised and/or new versions of the General Public License from time to time. Such new versions will be similar in spirit to the present version, but may differ in detail to address new problems or concerns.

 Each version is given a distinguishing version number. If the Program specifies a version number of this License which applies to it and "any later version", you have the option of following the terms and conditions either of that version or of any later version published by the Free Software

 Foundation. If the Program does not specify a version number of this License, you may choose any version ever published by the Free Software Foundation.

 10. If you wish to incorporate parts of the Program into other free programs whose distribution conditions are different, write to the author to ask for permission. For software which is copyrighted by the Free Software Foundation, write to the Free Software Foundation; we sometimes make exceptions for this. Our decision will be guided by the two goals of preserving the free status of all derivatives of our free software and of promoting the sharing and reuse of software generally.

#### NO WARRANTY

 11. BECAUSE THE PROGRAM IS LICENSED FREE OF CHARGE, THERE IS NO WARRANTY FOR THE PROGRAM, TO THE EXTENT PERMITTED BY APPLICABLE LAW. EXCEPT WHEN OTHERWISE STATED IN WRITING THE COPYRIGHT HOLDERS AND/OR OTHER PARTIES PROVIDE THE PROGRAM "AS IS" WITHOUT WARRANTY OF ANY KIND, **EITHER** 

 EXPRESSED OR IMPLIED, INCLUDING, BUT NOT LIMITED TO, THE IMPLIED WARRANTIES OF MERCHANTABILITY AND FITNESS FOR A PARTICULAR PURPOSE. THE  ENTIRE RISK AS TO THE QUALITY AND PERFORMANCE OF THE PROGRAM IS WITH YOU. SHOULD THE PROGRAM PROVE DEFECTIVE, YOU ASSUME THE COST OF ALL NECESSARY SERVICING, REPAIR OR CORRECTION.

 12. IN NO EVENT UNLESS REQUIRED BY APPLICABLE LAW OR AGREED TO IN WRITING WILL ANY COPYRIGHT HOLDER, OR ANY OTHER PARTY WHO MAY MODIFY AND/OR REDISTRIBUTE THE PROGRAM AS PERMITTED ABOVE, BE LIABLE TO YOU FOR DAMAGES, INCLUDING ANY GENERAL, SPECIAL, INCIDENTAL OR CONSEQUENTIAL DAMAGES ARISING OUT OF THE USE OR INABILITY TO USE THE PROGRAM (INCLUDING BUT NOT LIMITED TO LOSS OF DATA OR DATA BEING RENDERED INACCURATE OR LOSSES SUSTAINED BY YOU OR THIRD PARTIES OR A FAILURE OF THE PROGRAM TO OPERATE WITH ANY OTHER PROGRAMS), EVEN IF SUCH HOLDER OR OTHER PARTY HAS BEEN ADVISED OF THE POSSIBILITY OF SUCH DAMAGES.

#### END OF TERMS AND CONDITIONS

How to Apply These Terms to Your New Programs

 If you develop a new program, and you want it to be of the greatest possible use to the public, the best way to achieve this is to make it free software which everyone can redistribute and change under these terms.

 To do so, attach the following notices to the program. It is safest to attach them to the start of each source file to most effectively convey the exclusion of warranty; and each file should have at least the "copyright" line and a pointer to where the full notice is found.

 One line to give the program's name and a brief idea of what it does. Copyright  $(C)$  <year > <name of author>

 This program is free software; you can redistribute it and/or modify it under the terms of the GNU General Public License as published by the Free Software Foundation; either version 2 of the License, or (at your option) any later version.

This

 program is distributed in the hope that it will be useful, but WITHOUT ANY WARRANTY; without even the implied warranty of MERCHANTABILITY or FITNESS FOR A PARTICULAR PURPOSE. See the GNU General Public License for more details.

 You should have received a copy of the GNU General Public License along with this program; if not, write to the Free Software Foundation, Inc., 51 Franklin Street, Fifth Floor, Boston, MA 02110-1335 USA

Also add information on how to contact you by electronic and paper mail.

 If the program is interactive, make it output a short notice like this when it starts in an interactive mode:

 Gnomovision version 69, Copyright (C) year name of author Gnomovision comes with ABSOLUTELY NO WARRANTY; for details type `show w'. This is free software, and you are welcome to redistribute it under certain conditions; type `show c' for details.

 The hypothetical commands `show w' and `show c' should show the

 appropriate parts of the General Public License. Of course, the commands you use may be called something other than `show w' and `show c'; they could even be mouse-clicks or menu items--whatever suits your program.

 You should also get your employer (if you work as a programmer) or your school, if any, to sign a "copyright disclaimer" for the program, if necessary. Here is a sample; alter the names:

 Yoyodyne, Inc., hereby disclaims all copyright interest in the program `Gnomovision' (which makes passes at compilers) written by James Hacker.

 signature of Ty Coon, 1 April 1989 Ty Coon, President of Vice

 This General Public License does not permit incorporating your program into proprietary programs. If your program is a subroutine library, you may consider it more useful to permit linking proprietary applications with the library. If this is what you want to do, use the GNU Library General Public License instead of this License.

### ## CLASSPATH EXCEPTION

 Linking this library statically or dynamically with other modules is making a combined work based on this library. Thus, the terms and conditions of the GNU General Public License version 2 cover the whole combination.

 As a special exception, the copyright holders of this library give you permission to link this library with independent modules to produce an executable, regardless of the license terms of these independent modules, and to copy and distribute the resulting executable under terms of your choice, provided that you also meet, for each linked independent module, the terms and conditions of the license of that module. An independent module is a module which is not derived from or based on this library. If you modify this library, you may extend this

<sup>---</sup>

 exception to your version of the library, but you are not obligated to do so. If you do not wish to do so, delete this exception statement from your version.

# **1.144 jersey-apache-connector 2.35**

# **1.144.1 Available under license :**

#### # Notice for Jersey

This content is produced and maintained by the Eclipse Jersey project.

\* Project home: https://projects.eclipse.org/projects/ee4j.jersey

#### ## Trademarks

Eclipse Jersey is a trademark of the Eclipse Foundation.

#### ## Copyright

All content is the property of the respective authors or their employers. For more information regarding authorship of content, please consult the listed source code repository logs.

#### ## Declared Project Licenses

This program and the accompanying materials are made available under the terms of the Eclipse Public License v. 2.0 which is available at http://www.eclipse.org/legal/epl-2.0. This Source Code may also be made available under the following Secondary Licenses when the conditions for such availability set forth in the Eclipse Public License v. 2.0 are satisfied: GNU General Public License, version 2 with the GNU Classpath Exception which is available at https://www.gnu.org/software/classpath/license.html.

SPDX-License-Identifier: EPL-2.0 OR GPL-2.0 WITH Classpath-exception-2.0

## Source Code The project maintains the following source code repositories:

\* https://github.com/eclipse-ee4j/jersey

## Third-party Content

#### Angular JS, v1.6.6

- \* License MIT (http://www.opensource.org/licenses/mit-license.php)
- \* Project: http://angularjs.org
- \* Coyright: (c) 2010-2017 Google, Inc.

aopalliance Version 1

- \* License: all the source code provided by AOP Alliance is Public Domain.
- \* Project: http://aopalliance.sourceforge.net
- \* Copyright: Material in the public domain is not protected by copyright

Bean Validation API 2.0.2

- \* License: Apache License, 2.0
- \* Project: http://beanvalidation.org/1.1/
- \* Copyright: 2009, Red Hat, Inc. and/or its affiliates, and individual contributors
- \* by the @authors tag.

Hibernate Validator CDI, 6.1.2.Final

- \* License: Apache License, 2.0
- \* Project: https://beanvalidation.org/
- \* Repackaged in org.glassfish.jersey.server.validation.internal.hibernate

#### Bootstrap

### v3.3.7

- \* License: MIT license (https://github.com/twbs/bootstrap/blob/master/LICENSE)
- \* Project: http://getbootstrap.com
- \* Copyright: 2011-2016 Twitter, Inc

Google Guava Version 18.0

- \* License: Apache License, 2.0
- \* Copyright (C) 2009 The Guava Authors

javax.inject Version: 1

- \* License: Apache License, 2.0
- \* Copyright (C) 2009 The JSR-330 Expert Group

Javassist Version 3.25.0-GA

- \* License: Apache License, 2.0
- \* Project: http://www.javassist.org/
- \* Copyright (C) 1999- Shigeru Chiba. All Rights Reserved.

Jackson JAX-RS Providers Version 2.10.1

- \* License: Apache License, 2.0
- \* Project: https://github.com/FasterXML/jackson-jaxrs-providers
- \* Copyright: (c) 2009-2011 FasterXML, LLC. All rights reserved unless otherwise indicated.

jQuery v1.12.4

- \* License: jquery.org/license
- \* Project: jquery.org
- \* Copyright: (c) jQuery Foundation

jQuery Barcode plugin 0.3

\* License: MIT & GPL (http://www.opensource.org/licenses/mit-license.php & http://www.gnu.org/licenses/gpl.html)

\*

Project: http://www.pasella.it/projects/jQuery/barcode

\* Copyright: (c) 2009 Antonello Pasella antonello.pasella@gmail.com

JSR-166 Extension - JEP 266

\* License: CC0

\* No copyright

\* Written by Doug Lea with assistance from members of JCP JSR-166 Expert Group and released to the public domain, as explained at http://creativecommons.org/publicdomain/zero/1.0/

KineticJS, v4.7.1

\* License: MIT license (http://www.opensource.org/licenses/mit-license.php)

\* Project: http://www.kineticjs.com, https://github.com/ericdrowell/KineticJS

\* Copyright: Eric Rowell

org.objectweb.asm Version 8.0

\* License: Modified BSD (http://asm.objectweb.org/license.html)

\* Copyright (c) 2000-2011 INRIA, France Telecom. All rights reserved.

org.osgi.core version 6.0.0

\* License: Apache License, 2.0

\* Copyright (c) OSGi Alliance (2005, 2008). All Rights Reserved.

org.glassfish.jersey.server.internal.monitoring.core

\* License: Apache License, 2.0

\* Copyright

(c) 2015-2018 Oracle and/or its affiliates. All rights reserved.

\* Copyright 2010-2013 Coda Hale and Yammer, Inc.

W3.org documents

\* License: W3C License

\* Copyright: Copyright (c) 1994-2001 World Wide Web Consortium, (Massachusetts Institute of Technology, Institut National de Recherche en Informatique et en Automatique, Keio University). All Rights Reserved. http://www.w3.org/Consortium/Legal/

# Eclipse Public License - v 2.0

## THE ACCOMPANYING PROGRAM IS PROVIDED UNDER THE TERMS OF THIS ECLIPSE PUBLIC LICENSE ("AGREEMENT"). ANY USE, REPRODUCTION OR DISTRIBUTION OF THE PROGRAM CONSTITUTES RECIPIENT'S ACCEPTANCE OF THIS AGREEMENT.

#### 1. DEFINITIONS

"Contribution" means:

- a) in the case of the initial Contributor, the initial content Distributed under this Agreement, and
- b) in the case of each subsequent Contributor:

i) changes to the Program, and

ii) additions to the Program;

 where such changes and/or additions to the Program originate from and are Distributed by that particular Contributor. A Contribution "originates" from a Contributor if it was added to the Program by such Contributor itself or anyone acting on such Contributor's behalf. Contributions do not include changes or additions to the Program that are not Modified Works.

 "Contributor" means any person or entity that Distributes the Program.

 "Licensed Patents" mean patent claims licensable by a Contributor which are necessarily infringed by the use or sale of its Contribution alone or when combined with the Program.

 "Program" means the Contributions Distributed in accordance with this Agreement.

 "Recipient" means anyone who receives the Program under this Agreement or any Secondary License (as applicable), including Contributors.

 "Derivative Works" shall mean any work, whether in Source Code or other form, that is based on (or derived from) the Program and for which the editorial revisions, annotations, elaborations, or other modifications represent, as a whole, an original work of authorship.

 "Modified Works" shall mean any work in Source Code or other form that results from an addition to, deletion from, or modification of the contents of the Program, including, for purposes of clarity any new file in Source Code form that contains any contents of the Program. Modified Works shall not include works that contain only declarations, interfaces, types, classes, structures, or files of the Program solely in each case in order to link to, bind by name, or subclass the Program or Modified Works thereof.

 "Distribute" means the acts of a) distributing or b) making available in any manner that enables the transfer of a copy.

 "Source Code" means the form of a Program preferred for making modifications, including but not limited to software source code, documentation source, and configuration files.

 "Secondary License" means either the GNU General Public License, Version 2.0, or any later versions of that license, including any exceptions or additional permissions as identified by the initial Contributor.
#### 2. GRANT OF RIGHTS

 a) Subject to the terms of this Agreement, each Contributor hereby grants Recipient a non-exclusive, worldwide, royalty-free copyright

 license to reproduce, prepare Derivative Works of, publicly display, publicly perform, Distribute and sublicense the Contribution of such Contributor, if any, and such Derivative Works.

 b) Subject to the terms of this Agreement, each Contributor hereby grants Recipient a non-exclusive, worldwide, royalty-free patent license under Licensed Patents to make, use, sell, offer to sell, import and otherwise transfer the Contribution of such Contributor, if any, in Source Code or other form. This patent license shall apply to the combination of the Contribution and the Program if, at the time the Contribution is added by the Contributor, such addition of the Contribution causes such combination to be covered by the Licensed Patents. The patent license shall not apply to any other combinations which include the Contribution. No hardware per se is licensed hereunder.

#### c) Recipient understands

that although each Contributor grants the

 licenses to its Contributions set forth herein, no assurances are provided by any Contributor that the Program does not infringe the patent or other intellectual property rights of any other entity. Each Contributor disclaims any liability to Recipient for claims brought by any other entity based on infringement of intellectual property rights or otherwise. As a condition to exercising the rights and licenses granted hereunder, each Recipient hereby assumes sole responsibility to secure any other intellectual property rights needed, if any. For example, if a third party patent license is required to allow Recipient to Distribute the Program, it is Recipient's responsibility to acquire that license before distributing the Program.

 d) Each Contributor represents that to its knowledge it has sufficient copyright rights in its Contribution, if any, to grant

the copyright license set forth in this Agreement.

 e) Notwithstanding the terms of any Secondary License, no Contributor makes additional grants to any Recipient (other than those set forth in this Agreement) as a result of such Recipient's receipt of the Program under the terms of a Secondary License (if permitted under the terms of Section 3).

#### 3. REQUIREMENTS

3.1 If a Contributor Distributes the Program in any form, then:

 a) the Program must also be made available as Source Code, in accordance with section 3.2, and the Contributor must accompany the Program with a statement that the Source Code for the Program is available under this Agreement, and informs Recipients how to obtain it in a reasonable manner on or through a medium customarily used for software exchange; and

 b) the Contributor may Distribute the Program under a license different than this Agreement, provided that such license:

 i) effectively disclaims on behalf of all other Contributors all warranties and conditions, express and implied, including warranties or conditions of title and non-infringement, and implied warranties or conditions of merchantability and fitness for a particular purpose;

 ii) effectively excludes on behalf of all other Contributors all liability for damages, including direct, indirect, special, incidental and consequential damages, such as lost profits;

 iii) does not attempt to limit or alter the recipients' rights in the Source Code under section 3.2; and

 iv) requires any subsequent distribution of the Program by any party to be under a license that satisfies the requirements of this section 3.

3.2 When the Program is Distributed as Source Code:

 a) it must be made available under this Agreement, or if the Program (i) is combined with other material in

a separate file or

 files made available under a Secondary License, and (ii) the initial Contributor attached to the Source Code the notice described in Exhibit A of this Agreement, then the Program may be made available under the terms of such Secondary Licenses, and

 b) a copy of this Agreement must be included with each copy of the Program.

 3.3 Contributors may not remove or alter any copyright, patent, trademark, attribution notices, disclaimers of warranty, or limitations of liability ("notices") contained within the Program from any copy of the Program which they Distribute, provided that Contributors may add their own appropriate notices.

#### 4. COMMERCIAL DISTRIBUTION

 Commercial distributors of software may accept certain responsibilities with respect to end users, business partners and the like. While this license is intended to facilitate the commercial use of the Program, the Contributor who includes

the Program in a commercial product

 offering should do so in a manner which does not create potential liability for other Contributors. Therefore, if a Contributor includes the Program in a commercial product offering, such Contributor ("Commercial Contributor") hereby agrees to defend and indemnify every other Contributor ("Indemnified Contributor") against any losses, damages and costs (collectively "Losses") arising from claims, lawsuits and other legal actions brought by a third party against the Indemnified Contributor to the extent caused by the acts or omissions of such Commercial Contributor in connection with its distribution of the Program in a commercial product offering. The obligations in this section do not apply to any claims or Losses relating to any actual or alleged intellectual property infringement. In order to qualify, an Indemnified Contributor must: a) promptly notify the Commercial Contributor in writing of

 such claim, and b) allow the Commercial Contributor to control, and cooperate with the Commercial Contributor in, the defense and any related settlement negotiations. The Indemnified Contributor may participate in any such claim at its own expense.

 For example, a Contributor might include the Program in a commercial product offering, Product X. That Contributor is then a Commercial Contributor. If that Commercial Contributor then makes performance claims, or offers warranties related to Product X, those performance claims and warranties are such Commercial Contributor's responsibility alone. Under this section, the Commercial Contributor would have to defend claims against the other Contributors related to those performance claims and warranties, and if a court requires any other Contributor to pay any damages as a result, the Commercial Contributor must pay those damages.

#### 5. NO WARRANTY

#### EXCEPT AS EXPRESSLY SET FORTH IN THIS AGREEMENT, AND TO THE EXTENT

 PERMITTED BY APPLICABLE LAW, THE PROGRAM IS PROVIDED ON AN "AS IS" BASIS, WITHOUT WARRANTIES OR CONDITIONS OF ANY KIND, EITHER EXPRESS OR IMPLIED INCLUDING, WITHOUT LIMITATION, ANY WARRANTIES OR CONDITIONS OF TITLE, NON-INFRINGEMENT, MERCHANTABILITY OR FITNESS FOR A PARTICULAR PURPOSE. Each Recipient is solely responsible for determining the appropriateness of using and distributing the Program and assumes all

 risks associated with its exercise of rights under this Agreement, including but not limited to the risks and costs of program errors, compliance with applicable laws, damage to or loss of data, programs or equipment, and unavailability or interruption of operations.

#### 6. DISCLAIMER OF LIABILITY

 EXCEPT AS EXPRESSLY SET FORTH IN THIS AGREEMENT, AND TO THE EXTENT PERMITTED BY APPLICABLE LAW, NEITHER RECIPIENT NOR ANY CONTRIBUTORS SHALL HAVE ANY LIABILITY FOR ANY DIRECT, INDIRECT, INCIDENTAL, SPECIAL, EXEMPLARY, OR CONSEQUENTIAL DAMAGES (INCLUDING WITHOUT LIMITATION LOST PROFITS), HOWEVER CAUSED AND ON ANY THEORY OF LIABILITY, WHETHER IN CONTRACT, STRICT LIABILITY, OR TORT (INCLUDING NEGLIGENCE OR OTHERWISE) ARISING IN ANY WAY OUT OF THE USE OR DISTRIBUTION OF THE PROGRAM OR THE EXERCISE OF ANY RIGHTS GRANTED HEREUNDER, EVEN IF ADVISED OF THE POSSIBILITY OF SUCH DAMAGES.

#### 7. GENERAL

 If any provision of this Agreement is invalid or unenforceable under applicable law, it shall not affect the validity or enforceability of the remainder of the terms of this Agreement, and without further action by the parties hereto, such provision shall be reformed to the minimum extent necessary to make such provision valid and enforceable.

 If Recipient institutes patent litigation against any entity (including a cross-claim or counterclaim in a lawsuit) alleging that the Program itself (excluding combinations of the Program with other software

 or hardware) infringes such Recipient's patent(s), then such Recipient's rights granted under Section 2(b) shall terminate as of the date such litigation is filed.

 All Recipient's rights under this Agreement shall terminate if it fails to comply with any of the material terms or conditions of this Agreement and does not cure such failure in a reasonable period of time after becoming aware of such noncompliance. If all Recipient's rights under this Agreement terminate, Recipient agrees to cease use and distribution of the Program as soon as reasonably practicable. However, Recipient's obligations under this Agreement and any licenses granted by Recipient relating to the Program shall continue and survive.

 Everyone is permitted to copy and distribute copies of this Agreement, but in order to avoid inconsistency the Agreement is copyrighted and may only be modified in the following manner. The Agreement Steward reserves

 the right to publish new versions (including revisions) of this Agreement from time to time. No one other than the Agreement  Steward has the right to modify this Agreement. The Eclipse Foundation is the initial Agreement Steward. The Eclipse Foundation may assign the responsibility to serve as the Agreement Steward to a suitable separate entity. Each new version of the Agreement will be given a distinguishing version number. The Program (including Contributions) may always be Distributed subject to the version of the Agreement under which it was received. In addition, after a new version of the Agreement is published, Contributor may elect to Distribute the Program (including its Contributions) under the new version.

 Except as expressly stated in Sections 2(a) and 2(b) above, Recipient receives no rights or licenses to the intellectual property of any Contributor under this Agreement, whether expressly, by implication, estoppel

 or otherwise. All rights in the Program not expressly granted under this Agreement are reserved. Nothing in this Agreement is intended to be enforceable by any entity that is not a Contributor or Recipient. No third-party beneficiary rights are created under this Agreement.

Exhibit A - Form of Secondary Licenses Notice

 "This Source Code may also be made available under the following Secondary Licenses when the conditions for such availability set forth in the Eclipse Public License, v. 2.0 are satisfied: {name license(s), version(s), and exceptions or additional permissions here}."

 Simply including a copy of this Agreement, including this Exhibit A is not sufficient to license the Source Code under Secondary Licenses.

 If it is not possible or desirable to put the notice in a particular file, then You may include the notice in a location (such as a LICENSE file in a relevant directory) where a recipient would be likely

to

look for such a notice.

You may add additional accurate notices of copyright ownership.

---

## The GNU General Public License (GPL) Version 2, June 1991

 Copyright (C) 1989, 1991 Free Software Foundation, Inc. 51 Franklin Street, Fifth Floor Boston, MA 02110-1335 **USA** 

 Everyone is permitted to copy and distribute verbatim copies of this license document, but changing it is not allowed.

#### Preamble

 The licenses for most software are designed to take away your freedom to share and change it. By contrast, the GNU General Public License is intended to guarantee your freedom to share and change free software--to make sure the software is free for all its users. This General Public License applies to most of the Free Software Foundation's software and to any other program whose authors commit to using it. (Some other Free Software Foundation software is covered by the GNU Library General Public License instead.)

You can apply it to your programs, too.

 When we speak of free software, we are referring to freedom, not price. Our General Public Licenses are designed to make sure that you have the freedom to distribute copies of free software (and charge for this service if you wish), that you receive source code or can get it if you want it, that you can change the software or use pieces of it in new free programs; and that you know you can do these things.

 To protect your rights, we need to make restrictions that forbid anyone to deny you these rights or to ask you to surrender the rights. These restrictions translate to certain responsibilities for you if you distribute copies of the software, or if you modify it.

 For example, if you distribute copies of such a program, whether gratis or for a fee, you must give the recipients all the rights that you have. You must make sure that they, too, receive or can get the source code. And you

must show them these terms so they know their rights.

We protect your rights with two steps: (1) copyright the software, and (2) offer you this license which gives you legal permission to copy, distribute and/or modify the software.

 Also, for each author's protection and ours, we want to make certain that everyone understands that there is no warranty for this free software. If the software is modified by someone else and passed on, we want its recipients to know that what they have is not the original, so that any problems introduced by others will not reflect on the original authors' reputations.

 Finally, any free program is threatened constantly by software patents. We wish to avoid the danger that redistributors of a free program will individually obtain patent licenses, in effect making the program proprietary. To prevent this, we have made it clear that any patent must be licensed for everyone's free use or not licensed at

 The precise terms and conditions for copying, distribution and modification follow.

#### TERMS AND CONDITIONS FOR COPYING, DISTRIBUTION AND MODIFICATION

 0. This License applies to any program or other work which contains a notice placed by the copyright holder saying it may be distributed under the terms of this General Public License. The "Program", below, refers to any such program or work, and a "work based on the Program" means either the Program or any derivative work under copyright law: that is to say, a work containing the Program or a portion of it, either verbatim or with modifications and/or translated into another language. (Hereinafter, translation is included without limitation in the term "modification".) Each licensee is addressed as "you".

 Activities other than copying, distribution and modification are not covered by this License; they are outside its scope. The act of running the Program is not restricted,

and the output from the Program is

 covered only if its contents constitute a work based on the Program (independent of having been made by running the Program). Whether that is true depends on what the Program does.

 1. You may copy and distribute verbatim copies of the Program's source code as you receive it, in any medium, provided that you conspicuously and appropriately publish on each copy an appropriate copyright notice and disclaimer of warranty; keep intact all the notices that refer to this License and to the absence of any warranty; and give any other recipients of the Program a copy of this License along with the Program.

 You may charge a fee for the physical act of transferring a copy, and you may at your option offer warranty protection in exchange for a fee.

 2. You may modify your copy or copies of the Program or any portion of it, thus forming a work based on the Program, and copy and distribute such modifications

 or work under the terms of Section 1 above, provided that you also meet all of these conditions:

 a) You must cause the modified files to carry prominent notices stating that you changed the files and the date of any change.

 b) You must cause any work that you distribute or publish, that in whole or in part contains or is derived from the Program or any part thereof, to be licensed as a whole at no charge to all third parties under the terms of this License.

 c) If the modified program normally reads commands interactively when run, you must cause it, when started running for such interactive use in the most ordinary way, to print or display an announcement including an appropriate copyright notice and a notice that there is no warranty (or else, saying that you provide a warranty) and that users may redistribute the program under these conditions, and telling the user how

to view a copy of this License.

 (Exception: if the Program itself is interactive but does not normally print such an announcement, your work based on the Program is not required to print an announcement.)

 These requirements apply to the modified work as a whole. If identifiable sections of that work are not derived from the Program, and can be reasonably considered independent and separate works in themselves, then this License, and its terms, do not apply to those sections when you distribute them as separate works. But when you distribute the same sections as part of a whole which is a work based on the Program, the distribution of the whole must be on the terms of this License, whose permissions for other licensees extend to the entire whole, and thus to each and every part regardless of who wrote it.

 Thus, it is not the intent of this section to claim rights or contest your rights to work written entirely by you; rather, the intent is to exercise the right to control the distribution of derivative or collective works based on the Program.

 In addition, mere aggregation of another work not based on the Program with the Program (or with a work based on the Program) on a volume of a storage or distribution medium does not bring the other work under the scope of this License.

 3. You may copy and distribute the Program (or a work based on it, under Section 2) in object code or executable form under the terms of Sections 1 and 2 above provided that you also do one of the following:

 a) Accompany it with the complete corresponding machine-readable source code, which must be distributed under the terms of Sections 1 and 2 above on a medium customarily used for software interchange; or,

 b) Accompany it with a written offer, valid for at least three years, to give any third party, for a charge no more than your cost of

 physically performing source distribution, a complete machine-readable copy of the corresponding source code, to be distributed under the terms of Sections 1 and 2 above on a medium customarily used for software interchange; or,

 c) Accompany it with the information you received as to the offer to distribute corresponding source code. (This alternative is allowed only for noncommercial distribution and only if you received the program in object code or executable form with such an offer, in accord with Subsection b above.)

 The source code for a work means the preferred form of the work for making modifications to it. For an executable work, complete source code means all the source code for all modules it contains, plus any associated interface definition files, plus the scripts used to control compilation and installation of the executable. However, as a special exception, the source code distributed

need not include anything that is

 normally distributed (in either source or binary form) with the major components (compiler, kernel, and so on) of the operating system on which the executable runs, unless that component itself accompanies the executable.

 If distribution of executable or object code is made by offering access to copy from a designated place, then offering equivalent access to copy the source code from the same place counts as distribution of the source code, even though third parties are not compelled to copy the source along with the object code.

 4. You may not copy, modify, sublicense, or distribute the Program except as expressly provided under this License. Any attempt otherwise to copy, modify, sublicense or distribute the Program is void, and will automatically terminate your rights under this License. However, parties who have received copies, or rights, from you under this License will not have

 their licenses terminated so long as such parties remain in full compliance.

 5. You are not required to accept this License, since you have not signed it. However, nothing else grants you permission to modify or distribute the Program or its derivative works. These actions are prohibited by law if you do not accept this License. Therefore, by modifying or distributing the Program (or any work based on the Program), you indicate your acceptance of this License to do so, and all its terms and conditions for copying, distributing or modifying the Program or works based on it.

 6. Each time you redistribute the Program (or any work based on the Program), the recipient automatically receives a license from the original licensor to copy, distribute or modify the Program subject to these terms and conditions. You may not impose any further restrictions  on the recipients' exercise of the rights granted herein. You are not responsible

for enforcing compliance by third parties to this License.

 7. If, as a consequence of a court judgment or allegation of patent infringement or for any other reason (not limited to patent issues), conditions are imposed on you (whether by court order, agreement or otherwise) that contradict the conditions of this License, they do not excuse you from the conditions of this License. If you cannot distribute so as to satisfy simultaneously your obligations under this License and any other pertinent obligations, then as a consequence you may not distribute the Program at all. For example, if a patent license would not permit royalty-free redistribution of the Program by all those who receive copies directly or indirectly through you, then the only way you could satisfy both it and this License would be to refrain entirely from distribution of the Program.

 If any portion of this section is held invalid or unenforceable under any particular

 circumstance, the balance of the section is intended to apply and the section as a whole is intended to apply in other circumstances.

 It is not the purpose of this section to induce you to infringe any patents or other property right claims or to contest validity of any such claims; this section has the sole purpose of protecting the integrity of the free software distribution system, which is implemented by public license practices. Many people have made generous contributions to the wide range of software distributed through that system in reliance on consistent application of that system; it is up to the author/donor to decide if he or she is willing to distribute software through any other system and a licensee cannot impose that choice.

 This section is intended to make thoroughly clear what is believed to be a consequence of the rest of this License.

 8. If the distribution and/or use of the Program is restricted in certain countries either by patents or by copyrighted interfaces, the original copyright holder who places the Program under this License may add an explicit geographical distribution limitation excluding those countries, so that distribution is permitted only in or among countries not thus excluded. In such case, this License incorporates the limitation as if written in the body of this License.

 9. The Free Software Foundation may publish revised and/or new versions of the General Public License from time to time. Such new versions will be similar in spirit to the present version, but may differ in detail to address new problems or concerns.

 Each version is given a distinguishing version number. If the Program specifies a version number of this License which applies to it and "any later version", you have the option of following the terms and conditions either of that version or of any later version published by the Free Software

 Foundation. If the Program does not specify a version number of this License, you may choose any version ever published by the Free Software Foundation.

 10. If you wish to incorporate parts of the Program into other free programs whose distribution conditions are different, write to the author to ask for permission. For software which is copyrighted by the Free Software Foundation, write to the Free Software Foundation; we sometimes make exceptions for this. Our decision will be guided by the two goals of preserving the free status of all derivatives of our free software and of promoting the sharing and reuse of software generally.

#### NO WARRANTY

 11. BECAUSE THE PROGRAM IS LICENSED FREE OF CHARGE, THERE IS NO WARRANTY FOR THE PROGRAM, TO THE EXTENT PERMITTED BY APPLICABLE LAW. EXCEPT WHEN OTHERWISE STATED IN WRITING THE COPYRIGHT HOLDERS AND/OR OTHER PARTIES PROVIDE THE PROGRAM "AS IS" WITHOUT WARRANTY OF ANY KIND, **EITHER** 

 EXPRESSED OR IMPLIED, INCLUDING, BUT NOT LIMITED TO, THE IMPLIED WARRANTIES OF MERCHANTABILITY AND FITNESS FOR A PARTICULAR PURPOSE. THE ENTIRE RISK AS TO THE QUALITY AND PERFORMANCE OF THE PROGRAM IS WITH YOU. SHOULD THE PROGRAM PROVE DEFECTIVE, YOU ASSUME THE COST OF ALL NECESSARY SERVICING, REPAIR OR CORRECTION.

 12. IN NO EVENT UNLESS REQUIRED BY APPLICABLE LAW OR AGREED TO IN WRITING WILL ANY COPYRIGHT HOLDER, OR ANY OTHER PARTY WHO MAY MODIFY AND/OR REDISTRIBUTE THE PROGRAM AS PERMITTED ABOVE, BE LIABLE TO YOU FOR DAMAGES, INCLUDING ANY GENERAL, SPECIAL, INCIDENTAL OR CONSEQUENTIAL DAMAGES ARISING OUT OF THE USE OR INABILITY TO USE THE PROGRAM (INCLUDING BUT NOT LIMITED TO LOSS OF DATA OR DATA BEING RENDERED INACCURATE OR LOSSES SUSTAINED BY YOU OR THIRD PARTIES OR A FAILURE OF THE PROGRAM TO OPERATE WITH ANY OTHER PROGRAMS), EVEN IF SUCH HOLDER OR OTHER PARTY HAS BEEN ADVISED OF THE POSSIBILITY OF SUCH DAMAGES.

#### END OF

#### TERMS AND CONDITIONS

How to Apply These Terms to Your New Programs

 If you develop a new program, and you want it to be of the greatest possible use to the public, the best way to achieve this is to make it free software which everyone can redistribute and change under these terms.

 To do so, attach the following notices to the program. It is safest to attach them to the start of each source file to most effectively convey the exclusion of warranty; and each file should have at least the "copyright" line and a pointer to where the full notice is found.

 One line to give the program's name and a brief idea of what it does. Copyright  $(C)$  <year > <name of author>

 This program is free software; you can redistribute it and/or modify it under the terms of the GNU General Public License as published by the Free Software Foundation; either version 2 of the License, or (at your option) any later version.

#### This

 program is distributed in the hope that it will be useful, but WITHOUT ANY WARRANTY; without even the implied warranty of MERCHANTABILITY or FITNESS FOR A PARTICULAR PURPOSE. See the GNU General Public License for more details.

 You should have received a copy of the GNU General Public License along with this program; if not, write to the Free Software Foundation, Inc., 51 Franklin Street, Fifth Floor, Boston, MA 02110-1335 USA

Also add information on how to contact you by electronic and paper mail.

 If the program is interactive, make it output a short notice like this when it starts in an interactive mode:

 Gnomovision version 69, Copyright (C) year name of author Gnomovision comes with ABSOLUTELY NO WARRANTY; for details type `show w'. This is free software, and you are welcome to redistribute it under certain conditions; type `show c' for details.

The hypothetical commands `show w'

and `show c' should show the

 appropriate parts of the General Public License. Of course, the commands you use may be called something other than `show w' and `show c'; they could even be mouse-clicks or menu items--whatever suits your program.

 You should also get your employer (if you work as a programmer) or your school, if any, to sign a "copyright disclaimer" for the program, if necessary. Here is a sample; alter the names:

 Yoyodyne, Inc., hereby disclaims all copyright interest in the program `Gnomovision' (which makes passes at compilers) written by James Hacker.

 signature of Ty Coon, 1 April 1989 Ty Coon, President of Vice

 This General Public License does not permit incorporating your program into proprietary programs. If your program is a subroutine library, you may consider it more useful to permit linking proprietary applications with the library. If this is what you want to do, use the GNU Library General Public License instead of this License.

---

#### ## CLASSPATH EXCEPTION

 Linking this library statically or dynamically with other modules is making a combined work based on this library. Thus, the terms and conditions of the GNU General Public License version 2 cover the whole combination.

 As a special exception, the copyright holders of this library give you permission to link this library with independent modules to produce an executable, regardless of the license terms of these independent modules, and to copy and distribute the resulting executable under terms of your choice, provided that you also meet, for each linked independent module, the terms and conditions of the license of that module. An independent module is a module which is not derived from or based on this library. If you modify this library, you may extend this exception to your version of the library, but you are not obligated to do so. If

 you do not wish to do so, delete this exception statement from your version.

## **1.145 jersey-media-json-jackson 2.35 1.145.1 Available under license :**

## # Notice for Jersey Json Jackson module

This content is produced and maintained by the Eclipse Jersey project.

\* https://projects.eclipse.org/projects/ee4j.jersey

## Trademarks Eclipse Jersey is a trademark of the Eclipse Foundation.

## Copyright

All content is the property of the respective authors or their employers. For more information regarding authorship of content, please consult the listed

source code repository logs.

## Declared Project Licenses

This program and the accompanying materials are made available under the terms of the Eclipse Public License v. 2.0 which is available at http://www.eclipse.org/legal/epl-2.0. This Source Code may also be made available under the following Secondary Licenses when the conditions for such availability set forth in the Eclipse Public License v. 2.0 are satisfied: GNU General Public License, version 2 with the GNU Classpath Exception which is available at https://www.gnu.org/software/classpath/license.html.

SPDX-License-Identifier: EPL-2.0 OR GPL-2.0 WITH Classpath-exception-2.0

## Source Code The project maintains the following source code repositories:

\* https://github.com/eclipse-ee4j/jersey

## Third-party Content

Jackson JAX-RS Providers version 2.10.1

\* License: Apache License, 2.0

\* Project: https://github.com/FasterXML/jackson-jaxrs-providers

\* Copyright: (c) 2009-2011 FasterXML, LLC. All rights reserved unless otherwise indicated. /\*

\* Copyright (c) 2012, 2020 Oracle and/or its affiliates. All rights reserved.

\*

\* This program and the accompanying materials are made available under the

\* terms of the Eclipse Public License v. 2.0, which is available at

\* http://www.eclipse.org/legal/epl-2.0.

\*

\* This Source Code may also be made available under the following Secondary

\* Licenses when the conditions for such availability set forth in the

\* Eclipse Public License v. 2.0 are satisfied: GNU General Public License,

\* version 2 with the GNU Classpath Exception, which is available at

\* https://www.gnu.org/software/classpath/license.html.

\*

\* SPDX-License-Identifier: EPL-2.0 OR GPL-2.0 WITH Classpath-exception-2.0

\*/

# Notice for Jersey

This content is produced and maintained by the Eclipse Jersey project.

\* Project home: https://projects.eclipse.org/projects/ee4j.jersey

## Trademarks Eclipse Jersey is a trademark of the Eclipse Foundation.

#### ## Copyright

All content is the property of the respective authors or their employers. For more information regarding authorship of content, please consult the listed source code repository logs.

#### ## Declared Project Licenses

This program and the accompanying materials are made available under the terms of the Eclipse Public License v. 2.0 which is available at http://www.eclipse.org/legal/epl-2.0. This Source Code may also be made available under the following Secondary Licenses when the conditions for such availability set forth in the Eclipse Public License v. 2.0 are satisfied: GNU General Public License, version 2 with the GNU Classpath Exception which is available at https://www.gnu.org/software/classpath/license.html.

SPDX-License-Identifier: EPL-2.0 OR GPL-2.0 WITH Classpath-exception-2.0

## Source Code The project maintains the following source code repositories:

\* https://github.com/eclipse-ee4j/jersey

## Third-party Content

Angular JS, v1.6.6

- \* License MIT (http://www.opensource.org/licenses/mit-license.php)
- \* Project: http://angularjs.org
- \* Coyright: (c) 2010-2017 Google, Inc.

aopalliance Version 1

- \* License: all the source code provided by AOP Alliance is Public Domain.
- \* Project: http://aopalliance.sourceforge.net
- \* Copyright: Material in the public domain is not protected by copyright

Bean Validation API 2.0.2

- \* License: Apache License, 2.0
- \* Project: http://beanvalidation.org/1.1/
- \* Copyright: 2009, Red Hat, Inc. and/or its affiliates, and individual contributors
- \* by the @authors tag.

Hibernate Validator CDI, 6.1.2.Final

- \* License: Apache License, 2.0
- \* Project: https://beanvalidation.org/
- \* Repackaged in org.glassfish.jersey.server.validation.internal.hibernate

#### Bootstrap

v3.3.7

- \* License: MIT license (https://github.com/twbs/bootstrap/blob/master/LICENSE)
- \* Project: http://getbootstrap.com
- \* Copyright: 2011-2016 Twitter, Inc

Google Guava Version 18.0

\* License: Apache License, 2.0

\* Copyright (C) 2009 The Guava Authors

javax.inject Version: 1

- \* License: Apache License, 2.0
- \* Copyright (C) 2009 The JSR-330 Expert Group

Javassist Version 3.25.0-GA

- \* License: Apache License, 2.0
- \* Project: http://www.javassist.org/
- \* Copyright (C) 1999- Shigeru Chiba. All Rights Reserved.

Jackson JAX-RS Providers Version 2.10.1

\* License: Apache License, 2.0

- \* Project: https://github.com/FasterXML/jackson-jaxrs-providers
- \* Copyright: (c) 2009-2011 FasterXML, LLC. All rights reserved unless otherwise indicated.

jQuery v1.12.4

- \* License: jquery.org/license
- \* Project: jquery.org
- \* Copyright: (c) jQuery Foundation

jQuery Barcode plugin 0.3

\* License: MIT & GPL (http://www.opensource.org/licenses/mit-license.php &

http://www.gnu.org/licenses/gpl.html)

\*

Project: http://www.pasella.it/projects/jQuery/barcode

\* Copyright: (c) 2009 Antonello Pasella antonello.pasella@gmail.com

JSR-166 Extension - JEP 266

\* License: CC0

\* No copyright

\* Written by Doug Lea with assistance from members of JCP JSR-166 Expert Group and released to the public domain, as explained at http://creativecommons.org/publicdomain/zero/1.0/

KineticJS, v4.7.1

\* License: MIT license (http://www.opensource.org/licenses/mit-license.php)

\* Project: http://www.kineticjs.com, https://github.com/ericdrowell/KineticJS

\* Copyright: Eric Rowell

org.objectweb.asm Version 8.0

\* License: Modified BSD (http://asm.objectweb.org/license.html)

\* Copyright (c) 2000-2011 INRIA, France Telecom. All rights reserved.

org.osgi.core version 6.0.0

\* License: Apache License, 2.0

\* Copyright (c) OSGi Alliance (2005, 2008). All Rights Reserved.

org.glassfish.jersey.server.internal.monitoring.core

\* License: Apache License, 2.0

\* Copyright

(c) 2015-2018 Oracle and/or its affiliates. All rights reserved.

\* Copyright 2010-2013 Coda Hale and Yammer, Inc.

W3.org documents

\* License: W3C License

\* Copyright: Copyright (c) 1994-2001 World Wide Web Consortium, (Massachusetts Institute of Technology, Institut National de Recherche en Informatique et en Automatique, Keio University). All Rights Reserved. http://www.w3.org/Consortium/Legal/

# Eclipse Public License - v 2.0

### THE ACCOMPANYING PROGRAM IS PROVIDED UNDER THE TERMS OF THIS ECLIPSE PUBLIC LICENSE ("AGREEMENT"). ANY USE, REPRODUCTION OR DISTRIBUTION OF THE PROGRAM CONSTITUTES RECIPIENT'S ACCEPTANCE OF THIS AGREEMENT.

#### 1. DEFINITIONS

#### "Contribution" means:

 a) in the case of the initial Contributor, the initial content Distributed under this Agreement, and

#### b) in the case of each subsequent Contributor:

i) changes to the Program, and

ii) additions to the Program;

 where such changes and/or additions to the Program originate from and are Distributed by that particular Contributor. A Contribution "originates" from a Contributor if it was added to the Program by such Contributor itself or anyone acting on such Contributor's behalf. Contributions do not include changes or additions to the Program that are not Modified Works.

 "Contributor" means any person or entity that Distributes the Program.

 "Licensed Patents" mean patent claims licensable by a Contributor which are necessarily infringed by the use or sale of its Contribution alone or when combined with the Program.

 "Program" means the Contributions Distributed in accordance with this Agreement.

 "Recipient" means anyone who receives the Program under this Agreement or any Secondary License (as applicable), including Contributors.

 "Derivative Works" shall mean any work, whether in Source Code or other form, that is based on (or derived from) the Program and for which the editorial revisions, annotations, elaborations, or other modifications represent, as a whole, an original work of authorship.

 "Modified Works" shall mean any work in Source Code or other form that results from an addition to, deletion from, or modification of the contents of the Program, including, for purposes of clarity any new file in Source Code form that contains any contents of the Program. Modified

 Works shall not include works that contain only declarations, interfaces, types, classes, structures, or files of the Program solely in each case in order to link to, bind by name, or subclass the Program or Modified Works thereof.

 "Distribute" means the acts of a) distributing or b) making available in any manner that enables the transfer of a copy.

 "Source Code" means the form of a Program preferred for making modifications, including but not limited to software source code, documentation source, and configuration files.

 "Secondary License" means either the GNU General Public License, Version 2.0, or any later versions of that license, including any exceptions or additional permissions as identified by the initial Contributor.

#### 2. GRANT OF RIGHTS

 a) Subject to the terms of this Agreement, each Contributor hereby grants Recipient a non-exclusive, worldwide, royalty-free copyright

 license to reproduce, prepare Derivative Works of, publicly display, publicly perform, Distribute and sublicense the Contribution of such Contributor, if any, and such Derivative Works.

 b) Subject to the terms of this Agreement, each Contributor hereby grants Recipient a non-exclusive, worldwide, royalty-free patent license under Licensed Patents to make, use, sell, offer to sell, import and otherwise transfer the Contribution of such Contributor, if any, in Source Code or other form. This patent license shall apply to the combination of the Contribution and the Program if, at

 the time the Contribution is added by the Contributor, such addition of the Contribution causes such combination to be covered by the Licensed Patents. The patent license shall not apply to any other combinations which include the Contribution. No hardware per se is licensed hereunder.

c) Recipient understands

that although each Contributor grants the

 licenses to its Contributions set forth herein, no assurances are provided by any Contributor that the Program does not infringe the patent or other intellectual property rights of any other entity. Each Contributor disclaims any liability to Recipient for claims brought by any other entity based on infringement of intellectual property rights or otherwise. As a condition to exercising the rights and licenses granted hereunder, each Recipient hereby assumes sole responsibility to secure any other intellectual property rights needed, if any. For example, if a third party patent license is required to allow Recipient to Distribute the Program, it is Recipient's responsibility to acquire that license before distributing the Program.

 d) Each Contributor represents that to its knowledge it has sufficient copyright rights in its Contribution, if any, to grant

the copyright license set forth in this Agreement.

 e) Notwithstanding the terms of any Secondary License, no Contributor makes additional grants to any Recipient (other than those set forth in this Agreement) as a result of such Recipient's receipt of the Program under the terms of a Secondary License (if permitted under the terms of Section 3).

#### 3. REQUIREMENTS

3.1 If a Contributor Distributes the Program in any form, then:

 a) the Program must also be made available as Source Code, in accordance with section 3.2, and the Contributor must accompany the Program with a statement that the Source Code for the Program is available under this Agreement, and informs Recipients how to obtain it in a reasonable manner on or through a medium customarily used for software exchange; and

 b) the Contributor may Distribute the Program under a license different than this Agreement, provided that such license: i) effectively disclaims on behalf of all other Contributors all warranties and conditions, express and implied, including warranties or conditions of title and non-infringement, and

 implied warranties or conditions of merchantability and fitness for a particular purpose;

 ii) effectively excludes on behalf of all other Contributors all liability for damages, including direct, indirect, special, incidental and consequential damages, such as lost profits;

 iii) does not attempt to limit or alter the recipients' rights in the Source Code under section 3.2; and

 iv) requires any subsequent distribution of the Program by any party to be under a license that satisfies the requirements of this section 3.

3.2 When the Program is Distributed as Source Code:

 a) it must be made available under this Agreement, or if the Program (i) is combined with other material in a separate file or

 files made available under a Secondary License, and (ii) the initial Contributor attached to the Source Code the notice described in Exhibit A of this Agreement, then the Program may be made available under the terms of such Secondary Licenses, and

 b) a copy of this Agreement must be included with each copy of the Program.

 3.3 Contributors may not remove or alter any copyright, patent, trademark, attribution notices, disclaimers of warranty, or limitations of liability ("notices") contained within the Program from any copy of the Program which they Distribute, provided that Contributors may add their own appropriate notices.

#### 4. COMMERCIAL DISTRIBUTION

 Commercial distributors of software may accept certain responsibilities with respect to end users, business partners and the like. While this license is intended to facilitate the commercial use of the Program, the Contributor who includes

the Program in a commercial product

 offering should do so in a manner which does not create potential liability for other Contributors. Therefore, if a Contributor includes the Program in a commercial product offering, such Contributor ("Commercial Contributor") hereby agrees to defend and indemnify every other Contributor ("Indemnified Contributor") against any losses, damages and costs (collectively "Losses") arising from claims, lawsuits and other legal actions brought by a third party against the Indemnified Contributor to the extent caused by the acts or omissions of such

 Commercial Contributor in connection with its distribution of the Program in a commercial product offering. The obligations in this section do not apply to any claims or Losses relating to any actual or alleged intellectual property infringement. In order to qualify, an Indemnified Contributor must: a) promptly notify the Commercial Contributor in writing of

 such claim, and b) allow the Commercial Contributor to control, and cooperate with the Commercial Contributor in, the defense and any related settlement negotiations. The Indemnified Contributor may participate in any such claim at its own expense.

 For example, a Contributor might include the Program in a commercial product offering, Product X. That Contributor is then a Commercial Contributor. If that Commercial Contributor then makes performance claims, or offers warranties related to Product X, those performance claims and warranties are such Commercial Contributor's responsibility alone. Under this section, the Commercial Contributor would have to defend claims against the other Contributors related to those performance claims and warranties, and if a court requires any other Contributor to pay any damages as a result, the Commercial Contributor must pay those damages.

#### 5. NO WARRANTY

#### EXCEPT AS EXPRESSLY SET FORTH IN THIS AGREEMENT, AND TO THE EXTENT

 PERMITTED BY APPLICABLE LAW, THE PROGRAM IS PROVIDED ON AN "AS IS" BASIS, WITHOUT WARRANTIES OR CONDITIONS OF ANY KIND, EITHER EXPRESS OR IMPLIED INCLUDING, WITHOUT LIMITATION, ANY WARRANTIES OR CONDITIONS OF TITLE, NON-INFRINGEMENT, MERCHANTABILITY OR FITNESS FOR A PARTICULAR PURPOSE. Each Recipient is solely responsible for determining the appropriateness of using and distributing the Program and assumes all risks associated with its exercise of rights under this Agreement, including but not limited to the risks and costs of program errors, compliance with applicable laws, damage to or loss of data, programs or equipment, and unavailability or interruption of operations.

#### 6. DISCLAIMER OF LIABILITY

 EXCEPT AS EXPRESSLY SET FORTH IN THIS AGREEMENT, AND TO THE EXTENT PERMITTED BY APPLICABLE LAW, NEITHER RECIPIENT NOR ANY CONTRIBUTORS SHALL HAVE ANY LIABILITY FOR ANY DIRECT, INDIRECT, INCIDENTAL, SPECIAL, EXEMPLARY, OR CONSEQUENTIAL DAMAGES (INCLUDING WITHOUT LIMITATION LOST PROFITS), HOWEVER CAUSED AND ON ANY THEORY OF LIABILITY, WHETHER IN CONTRACT, STRICT LIABILITY, OR TORT (INCLUDING NEGLIGENCE OR OTHERWISE) ARISING IN ANY WAY OUT OF THE USE OR DISTRIBUTION OF THE PROGRAM OR THE EXERCISE OF ANY RIGHTS GRANTED HEREUNDER, EVEN IF ADVISED OF THE POSSIBILITY OF SUCH DAMAGES.

#### 7. GENERAL

 If any provision of this Agreement is invalid or unenforceable under applicable law, it shall not affect the validity or enforceability of the remainder of the terms of this Agreement, and without further action by the parties hereto, such provision shall be reformed to the minimum extent necessary to make such provision valid and enforceable.

 If Recipient institutes patent litigation against any entity (including a cross-claim or counterclaim in a lawsuit) alleging that the Program itself (excluding combinations of the Program with other software

 or hardware) infringes such Recipient's patent(s), then such Recipient's rights granted under Section 2(b) shall terminate as of the date such litigation is filed.

 All Recipient's rights under this Agreement shall terminate if it fails to comply with any of the material terms or conditions of this Agreement and does not cure such failure in a reasonable period of time after becoming aware of such noncompliance. If all Recipient's rights under this Agreement terminate, Recipient agrees to cease use and distribution of the Program as soon as reasonably practicable. However, Recipient's obligations under this Agreement and any licenses granted by Recipient relating to the Program shall continue and survive.

 Everyone is permitted to copy and distribute copies of this Agreement, but in order to avoid inconsistency the Agreement is copyrighted and may only be modified in the following manner. The Agreement Steward reserves

 the right to publish new versions (including revisions) of this Agreement from time to time. No one other than the Agreement Steward has the right to modify this Agreement. The Eclipse Foundation is the initial Agreement Steward. The Eclipse Foundation may assign the responsibility to serve as the Agreement Steward to a suitable separate entity. Each new version of the Agreement will be given a distinguishing version number. The Program (including Contributions) may always be Distributed subject to the version of the Agreement under which it was received. In addition, after a new version of the Agreement is published, Contributor may elect to Distribute the Program (including its Contributions) under the new version.

 Except as expressly stated in Sections 2(a) and 2(b) above, Recipient receives no rights or licenses to the intellectual property of any Contributor under this Agreement, whether expressly, by implication, estoppel

 or otherwise. All rights in the Program not expressly granted under this Agreement are reserved. Nothing in this Agreement is intended  to be enforceable by any entity that is not a Contributor or Recipient. No third-party beneficiary rights are created under this Agreement.

Exhibit A - Form of Secondary Licenses Notice

 "This Source Code may also be made available under the following Secondary Licenses when the conditions for such availability set forth in the Eclipse Public License, v. 2.0 are satisfied: {name license(s), version(s), and exceptions or additional permissions here}."

 Simply including a copy of this Agreement, including this Exhibit A is not sufficient to license the Source Code under Secondary Licenses.

 If it is not possible or desirable to put the notice in a particular file, then You may include the notice in a location (such as a LICENSE file in a relevant directory) where a recipient would be likely

to

look for such a notice.

You may add additional accurate notices of copyright ownership.

---

## The GNU General Public License (GPL) Version 2, June 1991

 Copyright (C) 1989, 1991 Free Software Foundation, Inc. 51 Franklin Street, Fifth Floor Boston, MA 02110-1335 **IISA** 

 Everyone is permitted to copy and distribute verbatim copies of this license document, but changing it is not allowed.

#### Preamble

 The licenses for most software are designed to take away your freedom to share and change it. By contrast, the GNU General Public License is intended to guarantee your freedom to share and change free software--to make sure the software is free for all its users. This General Public License applies to most of the Free Software Foundation's software and to any other program whose authors commit to using it. (Some other Free Software Foundation software is covered by the GNU Library General Public License instead.)

You can apply it to your programs, too.

 When we speak of free software, we are referring to freedom, not price. Our General Public Licenses are designed to make sure that you have the freedom to distribute copies of free software (and charge for this

 service if you wish), that you receive source code or can get it if you want it, that you can change the software or use pieces of it in new free programs; and that you know you can do these things.

 To protect your rights, we need to make restrictions that forbid anyone to deny you these rights or to ask you to surrender the rights. These restrictions translate to certain responsibilities for you if you distribute copies of the software, or if you modify it.

 For example, if you distribute copies of such a program, whether gratis or for a fee, you must give the recipients all the rights that you have. You must make sure that they, too, receive or can get the source code. And you

must show them these terms so they know their rights.

We protect your rights with two steps: (1) copyright the software, and (2) offer you this license which gives you legal permission to copy, distribute and/or modify the software.

 Also, for each author's protection and ours, we want to make certain that everyone understands that there is no warranty for this free software. If the software is modified by someone else and passed on, we want its recipients to know that what they have is not the original, so that any problems introduced by others will not reflect on the original authors' reputations.

 Finally, any free program is threatened constantly by software patents. We wish to avoid the danger that redistributors of a free program will individually obtain patent licenses, in effect making the program proprietary. To prevent this, we have made it clear that any patent must be licensed for everyone's free use or not licensed at all.

 The precise terms and conditions for copying, distribution and modification follow.

#### TERMS AND CONDITIONS FOR COPYING, DISTRIBUTION AND MODIFICATION

 0. This License applies to any program or other work which contains a notice placed by the copyright holder saying it may be distributed under the terms of this General Public License. The "Program", below, refers to any such program or work, and a "work based on the Program" means either the Program or any derivative work under copyright law: that is to say, a work containing the Program or a portion of it, either verbatim or with modifications and/or translated into another language. (Hereinafter, translation is included without limitation in the term "modification".) Each licensee is addressed as "you".

 Activities other than copying, distribution and modification are not covered by this License; they are outside its scope. The act of running the Program is not restricted, and the output from the Program is covered only if its contents constitute a work based on the Program

 (independent of having been made by running the Program). Whether that is true depends on what the Program does.

 1. You may copy and distribute verbatim copies of the Program's source code as you receive it, in any medium, provided that you conspicuously and appropriately publish on each copy an appropriate copyright notice and disclaimer of warranty; keep intact all the notices that refer to this License and to the absence of any warranty; and give any other recipients of the Program a copy of this License along with the Program.

 You may charge a fee for the physical act of transferring a copy, and you may at your option offer warranty protection in exchange for a fee.

 2. You may modify your copy or copies of the Program or any portion of it, thus forming a work based on the Program, and copy and distribute such modifications

 or work under the terms of Section 1 above, provided that you also meet all of these conditions:

 a) You must cause the modified files to carry prominent notices stating that you changed the files and the date of any change.

 b) You must cause any work that you distribute or publish, that in whole or in part contains or is derived from the Program or any part thereof, to be licensed as a whole at no charge to all third parties under the terms of this License.

 c) If the modified program normally reads commands interactively when run, you must cause it, when started running for such interactive use in the most ordinary way, to print or display an announcement including an appropriate copyright notice and a notice that there is no warranty (or else, saying that you provide a warranty) and that users may redistribute the program under these conditions, and telling the user how

to view a copy of this License.

 (Exception: if the Program itself is interactive but does not normally print such an announcement, your work based on the Program is not required to print an announcement.)

 These requirements apply to the modified work as a whole. If identifiable sections of that work are not derived from the Program, and can be reasonably considered independent and separate works in themselves, then this License, and its terms, do not apply to those

 sections when you distribute them as separate works. But when you distribute the same sections as part of a whole which is a work based on the Program, the distribution of the whole must be on the terms of this License, whose permissions for other licensees extend to the entire whole, and thus to each and every part regardless of who wrote it.

 Thus, it is not the intent of this section to claim rights or contest your rights to work written entirely by you; rather, the intent is to exercise the right to control the distribution of derivative or collective works based on the Program.

 In addition, mere aggregation of another work not based on the Program with the Program (or with a work based on the Program) on a volume of a storage or distribution medium does not bring the other work under the scope of this License.

 3. You may copy and distribute the Program (or a work based on it, under Section 2) in object code or executable form under the terms of Sections 1 and 2 above provided that you also do one of the following:

 a) Accompany it with the complete corresponding machine-readable source code, which must be distributed under the terms of Sections 1 and 2 above on a medium customarily used for software interchange; or,

 b) Accompany it with a written offer, valid for at least three years, to give any third party, for a charge no more than your cost of

 physically performing source distribution, a complete machine-readable copy of the corresponding source code, to be distributed under the terms of Sections 1 and 2 above on a medium customarily used for software interchange; or,

 c) Accompany it with the information you received as to the offer to distribute corresponding source code. (This alternative is allowed only for noncommercial distribution and only if you received the program in object code or executable form with such an offer, in accord with Subsection b above.)

 The source code for a work means the preferred form of the work for making modifications to it. For an executable work, complete source code means all the source code for all modules it contains, plus any associated interface definition files, plus the scripts used to control compilation and installation of the executable. However, as a special exception, the source code distributed need not include anything that is normally distributed (in either source or binary form) with the major

components (compiler, kernel, and so on) of the operating system on

 which the executable runs, unless that component itself accompanies the executable.

 If distribution of executable or object code is made by offering access to copy from a designated place, then offering equivalent access to copy the source code from the same place counts as distribution of the source code, even though third parties are not compelled to copy the source along with the object code.

 4. You may not copy, modify, sublicense, or distribute the Program except as expressly provided under this License. Any attempt otherwise to copy, modify, sublicense or distribute the Program is void, and will automatically terminate your rights under this License. However, parties who have received copies, or rights, from you under this License will not have

 their licenses terminated so long as such parties remain in full compliance.

 5. You are not required to accept this License, since you have not signed it. However, nothing else grants you permission to modify or distribute the Program or its derivative works. These actions are prohibited by law if you do not accept this License. Therefore, by modifying or distributing the Program (or any work based on the Program), you indicate your acceptance of this License to do so, and all its terms and conditions for copying, distributing or modifying the Program or works based on it.

 6. Each time you redistribute the Program (or any work based on the Program), the recipient automatically receives a license from the original licensor to copy, distribute or modify the Program subject to these terms and conditions. You may not impose any further restrictions on the recipients' exercise of the rights granted herein. You are not responsible

for enforcing compliance by third parties to this License.

 7. If, as a consequence of a court judgment or allegation of patent infringement or for any other reason (not limited to patent issues), conditions are imposed on you (whether by court order, agreement or otherwise) that contradict the conditions of this License, they do not excuse you from the conditions of this License. If you cannot distribute so as to satisfy simultaneously your obligations under this License and any other pertinent obligations, then as a consequence you may not distribute the Program at all. For example, if a patent license would not permit royalty-free redistribution of the Program by all those who receive copies directly or indirectly through you, then the only way you could satisfy both it and this License would be to refrain entirely from distribution of the Program.

 If any portion of this section is held invalid or unenforceable under any particular

 circumstance, the balance of the section is intended to apply and the section as a whole is intended to apply in other circumstances.

 It is not the purpose of this section to induce you to infringe any patents or other property right claims or to contest validity of any such claims; this section has the sole purpose of protecting the integrity of the free software distribution system, which is implemented by public license practices. Many people have made generous contributions to the wide range of software distributed through that system in reliance on consistent application of that system; it is up to the author/donor to decide if he or she is willing to distribute software through any other system and a licensee cannot impose that choice.

 This section is intended to make thoroughly clear what is believed to be a consequence of the rest of this License.

 8. If the distribution and/or use of the Program is restricted in certain countries either by patents or by copyrighted interfaces, the original copyright holder who places the Program under this License may add an explicit geographical distribution limitation excluding those countries, so that distribution is permitted only in or among countries not thus excluded. In such case, this License incorporates the limitation as if written in the body of this License.

 9. The Free Software Foundation may publish revised and/or new versions of the General Public License from time to time. Such new versions will be similar in spirit to the present version, but may differ in detail to address new problems or concerns.

 Each version is given a distinguishing version number. If the Program specifies a version number of this License which applies to it and "any later version", you have the option of following the terms and conditions either of that version or of any later version published by the Free Software

 Foundation. If the Program does not specify a version number of this License, you may choose any version ever published by the Free Software Foundation.

 10. If you wish to incorporate parts of the Program into other free programs whose distribution conditions are different, write to the author to ask for permission. For software which is copyrighted by the Free Software Foundation, write to the Free Software Foundation; we sometimes make exceptions for this. Our decision will be guided by the two goals of preserving the free status of all derivatives of our free software and of promoting the sharing and reuse of software generally.

#### NO WARRANTY

 11. BECAUSE THE PROGRAM IS LICENSED FREE OF CHARGE, THERE IS NO WARRANTY FOR THE PROGRAM, TO THE EXTENT PERMITTED BY APPLICABLE LAW. EXCEPT WHEN OTHERWISE STATED IN WRITING THE COPYRIGHT HOLDERS AND/OR OTHER PARTIES PROVIDE THE PROGRAM "AS IS" WITHOUT WARRANTY OF ANY KIND, **EITHER** 

 EXPRESSED OR IMPLIED, INCLUDING, BUT NOT LIMITED TO, THE IMPLIED WARRANTIES OF MERCHANTABILITY AND FITNESS FOR A PARTICULAR PURPOSE. THE ENTIRE RISK AS TO THE QUALITY AND PERFORMANCE OF THE PROGRAM IS WITH YOU. SHOULD THE PROGRAM PROVE DEFECTIVE, YOU ASSUME THE COST OF ALL NECESSARY SERVICING, REPAIR OR CORRECTION.

 12. IN NO EVENT UNLESS REQUIRED BY APPLICABLE LAW OR AGREED TO IN WRITING WILL ANY COPYRIGHT HOLDER, OR ANY OTHER PARTY WHO MAY MODIFY AND/OR REDISTRIBUTE THE PROGRAM AS PERMITTED ABOVE, BE LIABLE TO YOU FOR DAMAGES, INCLUDING ANY GENERAL, SPECIAL, INCIDENTAL OR CONSEQUENTIAL DAMAGES ARISING OUT OF THE USE OR INABILITY TO USE THE PROGRAM (INCLUDING BUT NOT LIMITED TO LOSS OF DATA OR DATA BEING RENDERED INACCURATE OR LOSSES SUSTAINED BY YOU OR THIRD PARTIES OR A FAILURE OF THE PROGRAM TO OPERATE WITH ANY OTHER PROGRAMS), EVEN IF SUCH HOLDER OR OTHER PARTY HAS BEEN ADVISED OF THE POSSIBILITY OF SUCH DAMAGES.

 END OF TERMS AND CONDITIONS

How to Apply These Terms to Your New Programs

 If you develop a new program, and you want it to be of the greatest possible use to the public, the best way to achieve this is to make it free software which everyone can redistribute and change under these terms.

 To do so, attach the following notices to the program. It is safest to attach them to the start of each source file to most effectively convey the exclusion of warranty; and each file should have at least the "copyright" line and a pointer to where the full notice is found.

 One line to give the program's name and a brief idea of what it does. Copyright  $(C)$  <year > <name of author>

 This program is free software; you can redistribute it and/or modify it under the terms of the GNU General Public License as published by the Free Software Foundation; either version 2 of the License, or (at your option) any later version.

This

 program is distributed in the hope that it will be useful, but WITHOUT ANY WARRANTY; without even the implied warranty of MERCHANTABILITY or FITNESS FOR A PARTICULAR PURPOSE. See the GNU General Public License for more details.

 You should have received a copy of the GNU General Public License along with this program; if not, write to the Free Software Foundation, Inc., 51 Franklin Street, Fifth Floor, Boston, MA 02110-1335 USA

Also add information on how to contact you by electronic and paper mail.

 If the program is interactive, make it output a short notice like this when it starts in an interactive mode:

 Gnomovision version 69, Copyright (C) year name of author Gnomovision comes with ABSOLUTELY NO WARRANTY; for details type `show w'. This is free software, and you are welcome to redistribute it under certain conditions; type `show c' for details.

The hypothetical commands `show w'

and `show c' should show the

 appropriate parts of the General Public License. Of course, the commands you use may be called something other than `show w' and `show c'; they could even be mouse-clicks or menu items--whatever suits your program.

 You should also get your employer (if you work as a programmer) or your school, if any, to sign a "copyright disclaimer" for the program, if necessary. Here is a sample; alter the names:

 Yoyodyne, Inc., hereby disclaims all copyright interest in the program `Gnomovision' (which makes passes at compilers) written by James Hacker.

 signature of Ty Coon, 1 April 1989 Ty Coon, President of Vice

 This General Public License does not permit incorporating your program into proprietary programs. If your program is a subroutine library, you may consider it more useful to permit linking proprietary applications with the library. If this is what you want to do, use the GNU Library General Public License instead of this License.

---

#### ## CLASSPATH EXCEPTION

 Linking this library statically or dynamically with other modules is making a combined work based on this library. Thus, the terms and  conditions of the GNU General Public License version 2 cover the whole combination.

 As a special exception, the copyright holders of this library give you permission to link this library with independent modules to produce an executable, regardless of the license terms of these independent modules, and to copy and distribute the resulting executable under terms of your choice, provided that you also meet, for each linked independent module, the terms and conditions of the license of that module. An independent module is a module which is not derived from or based on this library. If you modify this library, you may extend this exception to your version of the library, but you are not obligated to do so. If

 you do not wish to do so, delete this exception statement from your version.

## **1.146 log4j-api 2.17.1 1.146.1 Available under license :**

Apache Log4j 1.x Compatibility API Copyright 1999-1969 The Apache Software Foundation

This product includes software developed at The Apache Software Foundation (http://www.apache.org/).

> Apache License Version 2.0, January 2004 http://www.apache.org/licenses/

#### TERMS AND CONDITIONS FOR USE, REPRODUCTION, AND DISTRIBUTION

1. Definitions.

 "License" shall mean the terms and conditions for use, reproduction, and distribution as defined by Sections 1 through 9 of this document.

 "Licensor" shall mean the copyright owner or entity authorized by the copyright owner that is granting the License.

 "Legal Entity" shall mean the union of the acting entity and all other entities that control, are controlled by, or are under common control with that entity. For the purposes of this definition, "control" means (i) the power, direct or indirect, to cause the direction or management of such entity, whether by contract or otherwise, or (ii) ownership of fifty percent (50%) or more of the outstanding shares, or (iii) beneficial ownership

of such entity.

 "You" (or "Your") shall mean an individual or Legal Entity exercising permissions granted by this License.

 "Source" form shall mean the preferred form for making modifications, including but not limited to software source code, documentation source, and configuration files.

 "Object" form shall mean any form resulting from mechanical transformation or translation of a Source form, including but not limited to compiled object code, generated documentation, and conversions to other media types.

 "Work" shall mean the work of authorship, whether in Source or Object form, made available under the License, as indicated by a copyright notice that is included in or attached to the work (an example is provided in the Appendix below).

 "Derivative Works" shall mean any work, whether in Source or Object form, that is based on (or derived from) the Work and for which the editorial

 revisions, annotations, elaborations, or other modifications represent, as a whole, an original work of authorship. For the purposes of this License, Derivative Works shall not include works that remain separable from, or merely link (or bind by name) to the interfaces of, the Work and Derivative Works thereof.

 "Contribution" shall mean any work of authorship, including the original version of the Work and any modifications or additions to that Work or Derivative Works thereof, that is intentionally submitted to Licensor for inclusion in the Work by the copyright owner or by an individual or Legal Entity authorized to submit on behalf of the copyright owner. For the purposes of this definition, "submitted" means any form of electronic, verbal, or written communication sent to the Licensor or its representatives, including but not limited to communication on electronic mailing lists, source code control systems, and issue tracking systems that are managed by, or on behalf of, the Licensor for the purpose of discussing and improving the Work, but excluding communication that is conspicuously marked or otherwise designated in writing by the copyright owner as "Not a Contribution."

 "Contributor" shall mean Licensor and any individual or Legal Entity on behalf of whom a Contribution has been received by Licensor and subsequently incorporated within the Work.

 2. Grant of Copyright License. Subject to the terms and conditions of this License, each Contributor hereby grants to You a perpetual,

 worldwide, non-exclusive, no-charge, royalty-free, irrevocable copyright license to reproduce, prepare Derivative Works of, publicly display, publicly perform, sublicense, and distribute the Work and such Derivative Works in Source or Object form.

 3. Grant of Patent License. Subject to the terms and conditions of this

 License, each Contributor hereby grants to You a perpetual, worldwide, non-exclusive, no-charge, royalty-free, irrevocable (except as stated in this section) patent license to make, have made, use, offer to sell, sell, import, and otherwise transfer the Work, where such license applies only to those patent claims licensable by such Contributor that are necessarily infringed by their Contribution(s) alone or by combination of their Contribution(s) with the Work to which such Contribution(s) was submitted. If You institute patent litigation against any entity (including a cross-claim or counterclaim in a lawsuit) alleging that the Work or a Contribution incorporated within the Work constitutes direct or contributory patent infringement, then any patent licenses granted to You under this License for that Work shall terminate as of the date such litigation is filed.

 4. Redistribution. You may reproduce and distribute copies of the

 Work or Derivative Works thereof in any medium, with or without modifications, and in Source or Object form, provided that You meet the following conditions:

- (a) You must give any other recipients of the Work or Derivative Works a copy of this License; and
- (b) You must cause any modified files to carry prominent notices stating that You changed the files; and
- (c) You must retain, in the Source form of any Derivative Works that You distribute, all copyright, patent, trademark, and attribution notices from the Source form of the Work, excluding those notices that do not pertain to any part of the Derivative Works; and
- (d) If the Work includes a "NOTICE" text file as part of its distribution, then any Derivative Works that You distribute must include a readable copy of the attribution notices contained within such NOTICE file, excluding

those notices that do not

 pertain to any part of the Derivative Works, in at least one of the following places: within a NOTICE text file distributed as part of the Derivative Works; within the Source form or

 documentation, if provided along with the Derivative Works; or, within a display generated by the Derivative Works, if and wherever such third-party notices normally appear. The contents of the NOTICE file are for informational purposes only and do not modify the License. You may add Your own attribution notices within Derivative Works that You distribute, alongside or as an addendum to the NOTICE text from the Work, provided that such additional attribution notices cannot be construed as modifying the License.

 You may add Your own copyright statement to Your modifications and may provide additional or different license terms and conditions

 for use, reproduction, or distribution of Your modifications, or for any such Derivative Works as a whole, provided Your use, reproduction, and distribution of the Work otherwise complies with the conditions stated in this License.

- 5. Submission of Contributions. Unless You explicitly state otherwise, any Contribution intentionally submitted for inclusion in the Work by You to the Licensor shall be under the terms and conditions of this License, without any additional terms or conditions. Notwithstanding the above, nothing herein shall supersede or modify the terms of any separate license agreement you may have executed with Licensor regarding such Contributions.
- 6. Trademarks. This License does not grant permission to use the trade names, trademarks, service marks, or product names of the Licensor, except as required for reasonable and customary use in describing the origin of the Work and reproducing the content of the NOTICE file.
- 7. Disclaimer of Warranty. Unless required by applicable law or agreed to in writing, Licensor provides the Work (and each Contributor provides its Contributions) on an "AS IS" BASIS, WITHOUT WARRANTIES OR CONDITIONS OF ANY KIND, either express or implied, including, without limitation, any warranties or conditions of TITLE, NON-INFRINGEMENT, MERCHANTABILITY, or FITNESS FOR A PARTICULAR PURPOSE. You are solely responsible for determining the appropriateness of using or redistributing the Work and assume any risks associated with Your exercise of permissions under this License.
- 8. Limitation of Liability. In no event and under no legal theory, whether in tort (including negligence), contract, or otherwise, unless required by applicable law (such as deliberate and grossly negligent acts) or agreed to in writing, shall any Contributor be liable to You for damages, including any direct,

indirect, special,

 incidental, or consequential damages of any character arising as a result of this License or out of the use or inability to use the Work (including but not limited to damages for loss of goodwill, work stoppage, computer failure or malfunction, or any and all other commercial damages or losses), even if such Contributor has been advised of the possibility of such damages.

 9. Accepting Warranty or Additional Liability. While redistributing the Work or Derivative Works thereof, You may choose to offer, and charge a fee for, acceptance of support, warranty, indemnity, or other liability obligations and/or rights consistent with this License. However, in accepting such obligations, You may act only on Your own behalf and on Your sole responsibility, not on behalf of any other Contributor, and only if You agree to indemnify, defend, and hold each Contributor harmless for any liability incurred by, or claims asserted against, such Contributor by reason of your accepting any such warranty or additional liability.

#### END OF TERMS AND CONDITIONS

APPENDIX: How to apply the Apache License to your work.

 To apply the Apache License to your work, attach the following boilerplate notice, with the fields enclosed by brackets "[]" replaced with your own identifying information. (Don't include the brackets!) The text should be enclosed in the appropriate comment syntax for the file format. We also recommend that a file or class name and description of purpose be included on the same "printed page" as the copyright notice for easier identification within third-party archives.

Copyright [yyyy] [name of copyright owner]

 Licensed under the Apache License, Version 2.0 (the "License"); you may not use this file except in compliance with the License. You may obtain a copy of the License at

http://www.apache.org/licenses/LICENSE-2.0

 Unless required by applicable law or agreed to in writing, software distributed under the License is distributed on an "AS IS" BASIS, WITHOUT WARRANTIES OR CONDITIONS OF ANY KIND, either express or implied. See the License for the specific language governing permissions and limitations under the License.

# **1.147 apache-log4j 2.17.1**

## **1.147.1 Available under license :**

Apache Log4j Core Copyright 1999-2012 Apache Software Foundation

This product includes software developed at The Apache Software Foundation (http://www.apache.org/).

ResolverUtil.java

Copyright 2005-2006 Tim Fennell

/\*

\* Licensed to the Apache Software Foundation (ASF) under one or more

\* contributor license agreements. See the NOTICE file distributed with

\* this work for additional information regarding copyright ownership.

\* The ASF licenses this file to You under the Apache license, Version 2.0

\* (the "License"); you may not use this file except in compliance with

\* the License. You may obtain a copy of the License at

\*

\* http://www.apache.org/licenses/LICENSE-2.0

\*

\* Unless required by applicable law or agreed to in writing, software

\* distributed under the License is distributed on an "AS IS" BASIS,

\* WITHOUT WARRANTIES OR CONDITIONS OF ANY KIND, either express or implied.

\* See the license for the specific language governing permissions and

\* limitations under the license.

\*/

 Apache License Version 2.0, January 2004 http://www.apache.org/licenses/

#### TERMS AND CONDITIONS FOR USE, REPRODUCTION, AND DISTRIBUTION

#### 1. Definitions.

 "License" shall mean the terms and conditions for use, reproduction, and distribution as defined by Sections 1 through 9 of this document.

 "Licensor" shall mean the copyright owner or entity authorized by the copyright owner that is granting the License.

 "Legal Entity" shall mean the union of the acting entity and all other entities that control, are controlled by, or are under common control with that entity. For the purposes of this definition, "control" means (i) the power, direct or indirect, to cause the direction or management of such entity, whether by contract or
otherwise, or (ii) ownership of fifty percent (50%) or more of the outstanding shares, or (iii) beneficial ownership of such entity.

 "You" (or "Your") shall mean an individual or Legal Entity exercising permissions granted by this License.

 "Source" form shall mean the preferred form for making modifications, including but not limited to software source code, documentation source, and configuration files.

 "Object" form shall mean any form resulting from mechanical transformation or translation of a Source form, including but not limited to compiled object code, generated documentation, and conversions to other media types.

 "Work" shall mean the work of authorship, whether in Source or Object form, made available under the License, as indicated by a copyright notice that is included in or attached to the work (an example is provided in the Appendix below).

 "Derivative Works" shall mean any work, whether in Source or Object form, that is based on (or derived from) the Work and for which the editorial

 revisions, annotations, elaborations, or other modifications represent, as a whole, an original work of authorship. For the purposes of this License, Derivative Works shall not include works that remain separable from, or merely link (or bind by name) to the interfaces of, the Work and Derivative Works thereof.

 "Contribution" shall mean any work of authorship, including the original version of the Work and any modifications or additions to that Work or Derivative Works thereof, that is intentionally submitted to Licensor for inclusion in the Work by the copyright owner or by an individual or Legal Entity authorized to submit on behalf of the copyright owner. For the purposes of this definition, "submitted" means any form of electronic, verbal, or written communication sent to the Licensor or its representatives, including but not limited to communication on electronic mailing lists, source code control systems, and issue tracking systems that are managed by, or on behalf of, the Licensor for the purpose of discussing and improving the Work, but excluding communication that is conspicuously marked or otherwise designated in writing by the copyright owner as "Not a Contribution."

 "Contributor" shall mean Licensor and any individual or Legal Entity on behalf of whom a Contribution has been received by Licensor and subsequently incorporated within the Work.

- 2. Grant of Copyright License. Subject to the terms and conditions of this License, each Contributor hereby grants to You a perpetual, worldwide, non-exclusive, no-charge, royalty-free, irrevocable copyright license to reproduce, prepare Derivative Works of, publicly display, publicly perform, sublicense, and distribute the Work and such Derivative Works in Source or Object form.
- 3. Grant of Patent License. Subject to the terms and conditions of this

 License, each Contributor hereby grants to You a perpetual, worldwide, non-exclusive, no-charge, royalty-free, irrevocable (except as stated in this section) patent license to make, have made, use, offer to sell, sell, import, and otherwise transfer the Work, where such license applies only to those patent claims licensable by such Contributor that are necessarily infringed by their Contribution(s) alone or by combination of their Contribution(s) with the Work to which such Contribution(s) was submitted. If You institute patent litigation against any entity (including a cross-claim or counterclaim in a lawsuit) alleging that the Work or a Contribution incorporated within the Work constitutes direct or contributory patent infringement, then any patent licenses granted to You under this License for that Work shall terminate as of the date such litigation is filed.

 4. Redistribution. You may reproduce and distribute copies of the

 Work or Derivative Works thereof in any medium, with or without modifications, and in Source or Object form, provided that You meet the following conditions:

- (a) You must give any other recipients of the Work or Derivative Works a copy of this License; and
- (b) You must cause any modified files to carry prominent notices stating that You changed the files; and
- (c) You must retain, in the Source form of any Derivative Works that You distribute, all copyright, patent, trademark, and attribution notices from the Source form of the Work, excluding those notices that do not pertain to any part of the Derivative Works; and
- (d) If the Work includes a "NOTICE" text file as part of its distribution, then any Derivative Works that You distribute must include a readable copy of the attribution notices contained within such NOTICE file, excluding

 those notices that do not pertain to any part of the Derivative Works, in at least one  of the following places: within a NOTICE text file distributed as part of the Derivative Works; within the Source form or documentation, if provided along with the Derivative Works; or, within a display generated by the Derivative Works, if and wherever such third-party notices normally appear. The contents of the NOTICE file are for informational purposes only and do not modify the License. You may add Your own attribution notices within Derivative Works that You distribute, alongside or as an addendum to the NOTICE text from the Work, provided that such additional attribution notices cannot be construed as modifying the License.

 You may add Your own copyright statement to Your modifications and may provide additional or different license terms and conditions

 for use, reproduction, or distribution of Your modifications, or for any such Derivative Works as a whole, provided Your use, reproduction, and distribution of the Work otherwise complies with the conditions stated in this License.

- 5. Submission of Contributions. Unless You explicitly state otherwise, any Contribution intentionally submitted for inclusion in the Work by You to the Licensor shall be under the terms and conditions of this License, without any additional terms or conditions. Notwithstanding the above, nothing herein shall supersede or modify the terms of any separate license agreement you may have executed with Licensor regarding such Contributions.
- 6. Trademarks. This License does not grant permission to use the trade names, trademarks, service marks, or product names of the Licensor, except as required for reasonable and customary use in describing the origin of the Work and reproducing the content of the NOTICE file.
- 7. Disclaimer of Warranty. Unless required by applicable law or agreed to in writing, Licensor provides the Work (and each Contributor provides its Contributions) on an "AS IS" BASIS, WITHOUT WARRANTIES OR CONDITIONS OF ANY KIND, either express or implied, including, without limitation, any warranties or conditions of TITLE, NON-INFRINGEMENT, MERCHANTABILITY, or FITNESS FOR A PARTICULAR PURPOSE. You are solely responsible for determining the appropriateness of using or redistributing the Work and assume any risks associated with Your exercise of permissions under this License.
- 8. Limitation of Liability. In no event and under no legal theory, whether in tort (including negligence), contract, or otherwise, unless required by applicable law (such as deliberate and grossly negligent acts) or agreed to in writing, shall any Contributor be

 liable to You for damages, including any direct, indirect, special,

 incidental, or consequential damages of any character arising as a result of this License or out of the use or inability to use the Work (including but not limited to damages for loss of goodwill, work stoppage, computer failure or malfunction, or any and all other commercial damages or losses), even if such Contributor has been advised of the possibility of such damages.

 9. Accepting Warranty or Additional Liability. While redistributing the Work or Derivative Works thereof, You may choose to offer, and charge a fee for, acceptance of support, warranty, indemnity, or other liability obligations and/or rights consistent with this License. However, in accepting such obligations, You may act only on Your own behalf and on Your sole responsibility, not on behalf of any other Contributor, and only if You agree to indemnify, defend, and hold each Contributor harmless for any liability incurred by, or claims asserted against, such Contributor by reason of your accepting any such warranty or additional liability.

### END OF TERMS AND CONDITIONS

APPENDIX: How to apply the Apache License to your work.

 To apply the Apache License to your work, attach the following boilerplate notice, with the fields enclosed by brackets "[]" replaced with your own identifying information. (Don't include the brackets!) The text should be enclosed in the appropriate comment syntax for the file format. We also recommend that a file or class name and description of purpose be included on the same "printed page" as the copyright notice for easier identification within third-party archives.

Copyright 1999-2005 The Apache Software Foundation

 Licensed under the Apache License, Version 2.0 (the "License"); you may not use this file except in compliance with the License. You may obtain a copy of the License at

http://www.apache.org/licenses/LICENSE-2.0

 Unless required by applicable law or agreed to in writing, software distributed under the License is distributed on an "AS IS" BASIS, WITHOUT WARRANTIES OR CONDITIONS OF ANY KIND, either express or implied. See the License for the specific language governing permissions and limitations under the License.

## **1.148 log4j-jcl 2.17.1 1.148.1 Available under license :**

Apache Log4j Commons Logging Bridge Copyright 1999-1969 The Apache Software Foundation

This product includes software developed at The Apache Software Foundation (http://www.apache.org/).

> Apache License Version 2.0, January 2004 http://www.apache.org/licenses/

### TERMS AND CONDITIONS FOR USE, REPRODUCTION, AND DISTRIBUTION

1. Definitions.

 "License" shall mean the terms and conditions for use, reproduction, and distribution as defined by Sections 1 through 9 of this document.

 "Licensor" shall mean the copyright owner or entity authorized by the copyright owner that is granting the License.

 "Legal Entity" shall mean the union of the acting entity and all other entities that control, are controlled by, or are under common control with that entity. For the purposes of this definition, "control" means (i) the power, direct or indirect, to cause the direction or management of such entity, whether by contract or otherwise, or (ii) ownership of fifty percent (50%) or more of the outstanding shares, or (iii) beneficial ownership of such entity.

 "You" (or "Your") shall mean an individual or Legal Entity exercising permissions granted by this License.

 "Source" form shall mean the preferred form for making modifications, including but not limited to software source code, documentation source, and configuration files.

 "Object" form shall mean any form resulting from mechanical transformation or translation of a Source form, including but not limited to compiled object code, generated documentation, and conversions to other media types.

"Work" shall mean the work of authorship, whether in Source or

 Object form, made available under the License, as indicated by a copyright notice that is included in or attached to the work (an example is provided in the Appendix below).

 "Derivative Works" shall mean any work, whether in Source or Object form, that is based on (or derived from) the Work and for which the editorial

 revisions, annotations, elaborations, or other modifications represent, as a whole, an original work of authorship. For the purposes of this License, Derivative Works shall not include works that remain separable from, or merely link (or bind by name) to the interfaces of, the Work and Derivative Works thereof.

 "Contribution" shall mean any work of authorship, including the original version of the Work and any modifications or additions to that Work or Derivative Works thereof, that is intentionally submitted to Licensor for inclusion in the Work by the copyright owner or by an individual or Legal Entity authorized to submit on behalf of the copyright owner. For the purposes of this definition, "submitted" means any form of electronic, verbal, or written communication sent to the Licensor or its representatives, including but not limited to communication on electronic mailing lists, source code control systems, and issue tracking systems that are managed by, or on behalf of, the Licensor for the purpose of discussing and improving the Work, but excluding communication that is conspicuously marked or otherwise designated in writing by the copyright owner as "Not a Contribution."

 "Contributor" shall mean Licensor and any individual or Legal Entity on behalf of whom a Contribution has been received by Licensor and subsequently incorporated within the Work.

- 2. Grant of Copyright License. Subject to the terms and conditions of this License, each Contributor hereby grants to You a perpetual, worldwide, non-exclusive, no-charge, royalty-free, irrevocable copyright license to reproduce, prepare Derivative Works of, publicly display, publicly perform, sublicense, and distribute the Work and such Derivative Works in Source or Object form.
- 3. Grant of Patent License. Subject to the terms and conditions of this
- License, each Contributor hereby grants to You a perpetual, worldwide, non-exclusive, no-charge, royalty-free, irrevocable (except as stated in this section) patent license to make, have made, use, offer to sell, sell, import, and otherwise transfer the Work, where such license applies only to those patent claims licensable by such Contributor that are necessarily infringed by their Contribution(s) alone or by combination of their Contribution(s) with the Work to which such Contribution(s) was submitted. If You

 institute patent litigation against any entity (including a cross-claim or counterclaim in a lawsuit) alleging that the Work or a Contribution incorporated within the Work constitutes direct or contributory patent infringement, then any patent licenses granted to You under this License for that Work shall terminate as of the date such litigation is filed.

 4. Redistribution. You may reproduce and distribute copies of the

 Work or Derivative Works thereof in any medium, with or without modifications, and in Source or Object form, provided that You meet the following conditions:

- (a) You must give any other recipients of the Work or Derivative Works a copy of this License; and
- (b) You must cause any modified files to carry prominent notices stating that You changed the files; and
- (c) You must retain, in the Source form of any Derivative Works that You distribute, all copyright, patent, trademark, and attribution notices from the Source form of the Work, excluding those notices that do not pertain to any part of the Derivative Works; and
- (d) If the Work includes a "NOTICE" text file as part of its distribution, then any Derivative Works that You distribute must include a readable copy of the attribution notices contained within such NOTICE file, excluding

#### those notices that do not

 pertain to any part of the Derivative Works, in at least one of the following places: within a NOTICE text file distributed as part of the Derivative Works; within the Source form or documentation, if provided along with the Derivative Works; or, within a display generated by the Derivative Works, if and wherever such third-party notices normally appear. The contents of the NOTICE file are for informational purposes only and do not modify the License. You may add Your own attribution notices within Derivative Works that You distribute, alongside or as an addendum to the NOTICE text from the Work, provided that such additional attribution notices cannot be construed as modifying the License.

 You may add Your own copyright statement to Your modifications and may provide additional or different license terms and conditions

 for use, reproduction, or distribution of Your modifications, or for any such Derivative Works as a whole, provided Your use,  reproduction, and distribution of the Work otherwise complies with the conditions stated in this License.

- 5. Submission of Contributions. Unless You explicitly state otherwise, any Contribution intentionally submitted for inclusion in the Work by You to the Licensor shall be under the terms and conditions of this License, without any additional terms or conditions. Notwithstanding the above, nothing herein shall supersede or modify the terms of any separate license agreement you may have executed with Licensor regarding such Contributions.
- 6. Trademarks. This License does not grant permission to use the trade names, trademarks, service marks, or product names of the Licensor, except as required for reasonable and customary use in describing the origin of the Work and reproducing the content of the NOTICE file.
- 7. Disclaimer of Warranty. Unless required by applicable law or agreed to in writing, Licensor provides the Work (and each Contributor provides its Contributions) on an "AS IS" BASIS, WITHOUT WARRANTIES OR CONDITIONS OF ANY KIND, either express or implied, including, without limitation, any warranties or conditions of TITLE, NON-INFRINGEMENT, MERCHANTABILITY, or FITNESS FOR A PARTICULAR PURPOSE. You are solely responsible for determining the appropriateness of using or redistributing the Work and assume any risks associated with Your exercise of permissions under this License.
- 8. Limitation of Liability. In no event and under no legal theory, whether in tort (including negligence), contract, or otherwise, unless required by applicable law (such as deliberate and grossly negligent acts) or agreed to in writing, shall any Contributor be liable to You for damages, including any direct,

indirect, special,

 incidental, or consequential damages of any character arising as a result of this License or out of the use or inability to use the Work (including but not limited to damages for loss of goodwill, work stoppage, computer failure or malfunction, or any and all other commercial damages or losses), even if such Contributor has been advised of the possibility of such damages.

 9. Accepting Warranty or Additional Liability. While redistributing the Work or Derivative Works thereof, You may choose to offer, and charge a fee for, acceptance of support, warranty, indemnity, or other liability obligations and/or rights consistent with this License. However, in accepting such obligations, You may act only on Your own behalf and on Your sole responsibility, not on behalf of any other Contributor, and only if You agree to indemnify, defend, and hold each Contributor harmless for any liability

 incurred by, or claims asserted against, such Contributor by reason of your accepting any such warranty or additional liability.

### END OF TERMS AND CONDITIONS

APPENDIX: How to apply the Apache License to your work.

 To apply the Apache License to your work, attach the following boilerplate notice, with the fields enclosed by brackets "[]" replaced with your own identifying information. (Don't include the brackets!) The text should be enclosed in the appropriate comment syntax for the file format. We also recommend that a file or class name and description of purpose be included on the same "printed page" as the copyright notice for easier identification within third-party archives.

Copyright [yyyy] [name of copyright owner]

 Licensed under the Apache License, Version 2.0 (the "License"); you may not use this file except in compliance with the License. You may obtain a copy of the License at

http://www.apache.org/licenses/LICENSE-2.0

 Unless required by applicable law or agreed to in writing, software distributed under the License is distributed on an "AS IS" BASIS, WITHOUT WARRANTIES OR CONDITIONS OF ANY KIND, either express or implied. See the License for the specific language governing permissions and limitations under the License.

# **1.149 dom 1.0**

### **1.149.1 Available under license :**

No license file was found, but licenses were detected in source scan.

/\*

- \* Copyright (c) 2000 World Wide Web Consortium,
- \* (Massachusetts Institute of Technology, Institut National de
- \* Recherche en Informatique et en Automatique, Keio University). All
- \* Rights Reserved. This program is distributed under the W3C's Software
- \* Intellectual Property License. This program is distributed in the
- \* hope that it will be useful, but WITHOUT ANY WARRANTY; without even
- \* the implied warranty of MERCHANTABILITY or FITNESS FOR A PARTICULAR
- \* PURPOSE. See W3C License http://www.w3.org/Consortium/Legal/ for more
- \* details.

\*/

Found in path(s):

\* /opt/cola/permits/1257218116\_1642790294.82/0/xercesimpl-2-12-0-sourcesjar/org/w3c/dom/html/HTMLDOMImplementation.java No license file was found, but licenses were detected in source scan.

/\*

\* Copyright (c) 2001 World Wide Web Consortium,

- \* (Massachusetts Institute of Technology, Institut National de
- \* Recherche en Informatique et en Automatique, Keio University). All
- \* Rights Reserved. This program is distributed under the W3C's Software
- \* Intellectual Property License. This program is distributed in the
- \* hope that it will be useful, but WITHOUT ANY WARRANTY; without even

\* the implied warranty of MERCHANTABILITY or FITNESS FOR A PARTICULAR

\* PURPOSE.

\* See W3C License http://www.w3.org/Consortium/Legal/ for more details. \*/

Found in path(s):

\* /opt/cola/permits/1257218116\_1642790294.82/0/xercesimpl-2-12-0-sourcesjar/org/apache/xerces/dom3/as/ElementEditAS.java

\* /opt/cola/permits/1257218116\_1642790294.82/0/xercesimpl-2-12-0-sourcesjar/org/apache/xerces/dom3/as/ASNotationDeclaration.java

\* /opt/cola/permits/1257218116\_1642790294.82/0/xercesimpl-2-12-0-sourcesjar/org/apache/xerces/dom3/as/ASObject.java

\*

 /opt/cola/permits/1257218116\_1642790294.82/0/xercesimpl-2-12-0-sourcesjar/org/apache/xerces/dom3/as/CharacterDataEditAS.java

\* /opt/cola/permits/1257218116\_1642790294.82/0/xercesimpl-2-12-0-sourcesjar/org/apache/xerces/dom3/as/DOMImplementationAS.java

\* /opt/cola/permits/1257218116\_1642790294.82/0/xercesimpl-2-12-0-sourcesjar/org/apache/xerces/dom3/as/ASModel.java

\* /opt/cola/permits/1257218116\_1642790294.82/0/xercesimpl-2-12-0-sourcesjar/org/apache/xerces/dom3/as/DocumentAS.java

\* /opt/cola/permits/1257218116\_1642790294.82/0/xercesimpl-2-12-0-sourcesjar/org/apache/xerces/dom3/as/ASAttributeDeclaration.java

\* /opt/cola/permits/1257218116\_1642790294.82/0/xercesimpl-2-12-0-sourcesjar/org/apache/xerces/dom3/as/ASElementDeclaration.java

\* /opt/cola/permits/1257218116\_1642790294.82/0/xercesimpl-2-12-0-sourcesjar/org/apache/xerces/dom3/as/ASEntityDeclaration.java

\* /opt/cola/permits/1257218116\_1642790294.82/0/xercesimpl-2-12-0-sourcesjar/org/apache/xerces/dom3/as/ASNamedObjectMap.java

\*

 /opt/cola/permits/1257218116\_1642790294.82/0/xercesimpl-2-12-0-sourcesjar/org/apache/xerces/dom3/as/ASDataType.java

\* /opt/cola/permits/1257218116\_1642790294.82/0/xercesimpl-2-12-0-sourcesjar/org/apache/xerces/dom3/as/ASContentModel.java

\* /opt/cola/permits/1257218116\_1642790294.82/0/xercesimpl-2-12-0-sourcesjar/org/apache/xerces/dom3/as/DOMASWriter.java

\* /opt/cola/permits/1257218116\_1642790294.82/0/xercesimpl-2-12-0-sourcesjar/org/apache/xerces/dom3/as/DocumentEditAS.java

\* /opt/cola/permits/1257218116\_1642790294.82/0/xercesimpl-2-12-0-sourcesjar/org/apache/xerces/dom3/as/ASObjectList.java

\* /opt/cola/permits/1257218116\_1642790294.82/0/xercesimpl-2-12-0-sourcesjar/org/apache/xerces/dom3/as/DOMASBuilder.java

\* /opt/cola/permits/1257218116\_1642790294.82/0/xercesimpl-2-12-0-sourcesjar/org/apache/xerces/dom3/as/DOMASException.java

\* /opt/cola/permits/1257218116\_1642790294.82/0/xercesimpl-2-12-0-sourcesjar/org/apache/xerces/dom3/as/NodeEditAS.java

No license file was found, but licenses were detected in source scan.

/\*

\* Licensed to the Apache Software Foundation (ASF) under one or more

\* contributor license agreements. See the NOTICE file distributed with

\* this work for additional information regarding copyright ownership.

\* The ASF licenses this file to You under the Apache License, Version 2.0

\* (the "License"); you may not use this file except in compliance with

\* the License. You may obtain a copy of the License at

\*

\* http://www.apache.org/licenses/LICENSE-2.0

\*

\* Unless required by applicable law or agreed to in writing, software

\* distributed under the License is distributed on an "AS IS" BASIS,

\* WITHOUT WARRANTIES OR CONDITIONS OF ANY KIND, either express or implied.

\* See the License for the specific language governing permissions and

\* limitations under the License.

\*/

/\*\*

\* Checks if this content model has had its min/maxOccurs values reduced for

\* purposes of speeding up UPA. If

so, this content model should not be used

\* for any purpose other than checking unique particle attribution

\*

 \* @return a boolean that says whether this content has been compacted for UPA \*/

Found in path(s):

\* /opt/cola/permits/1257218116\_1642790294.82/0/xercesimpl-2-12-0-sourcesjar/org/apache/xerces/impl/xs/models/XSCMValidator.java No license file was found, but licenses were detected in source scan.

/\*

\* Licensed to the Apache Software Foundation (ASF) under one or more

\* contributor license agreements. See the NOTICE file distributed with

\* this work for additional information regarding copyright ownership.

\* The ASF licenses this file to You under the Apache License, Version 2.0

\* (the "License"); you may not use this file except in compliance with

\* the License. You may obtain a copy of the License at

- \*
- \* http://www.apache.org/licenses/LICENSE-2.0
- \*
- \* Unless required by applicable law or agreed to in writing, software
- \* distributed under the License is distributed on an "AS IS" BASIS,
- \* WITHOUT WARRANTIES OR CONDITIONS OF ANY KIND, either express or implied.
- \* See the License for the specific language governing permissions and
- \* limitations under the License.
- \*/

/\*\*

- \* DOM Level 3 LS CR Experimental.
- \* Create a new <code>LSParser</code>. The newly constructed parser may

\*

then be configured by means of its <code>DOMConfiguration</code>

\* object, and used to parse documents by means of its  $<$ code>parse $<$ /code>

\* method.

- $*$  @ param mode The  $<$ code $>$ mode $<$ /code $>$  argument is either
- $*$  <code>MODE\_SYNCHRONOUS</code> or <code>MODE\_ASYNCHRONOUS</code>, if
- \* <code>mode</code> is <code>MODE\_SYNCHRONOUS</code> then the
- $* <$ code>LSParser</code> that is created will operate in synchronous
- \* mode, if it's <code>MODE\_ASYNCHRONOUS</code> then the
- $* <$ code>LSParser</code> that is created will operate in asynchronous
- \* mode.
- \* @param schemaType An absolute URI representing the type of the schema
- $*$  language used during the load of a  $<$ code $>$ Document $<$ /code $>$ using the
- \* newly created <code>LSParser</code>. Note that no lexical checking
- \* is done on the absolute URI. In order to create a
- $* <$ code>LSParser</code> for any kind of schema types (i.e. the
- \* LSParser will be free to use any schema

found), use the value

 $* `code>null` `code>`$ .

 \* <p ><b>Note:</b> For W3C XML Schema [<a href='http://www.w3.org/TR/2001/REC-xmlschema-1- 20010502/'>XML Schema Part 1</a>]

- \* , applications must use the value
- \* <code>"http://www.w3.org/2001/XMLSchema"</code>. For XML DTD [<a

href='http://www.w3.org/TR/2000/REC-xml-20001006'>XML 1.0</a>],

- \* applications must use the value
- \* <code>"http://www.w3.org/TR/REC-xml"</code>. Other Schema languages
- \* are outside the scope of the W3C and therefore should recommend an
- \* absolute URI in order to use this method.
- $*$  @return The newly created  $<$ code $>$ LSParser $<$ /code $>$ object. This
- \*  $<$ code>LSParser $<$ /code> is either synchronous or asynchronous
- $*$  depending on the value of the  $<$ code $>$ mode $<$ /code $>$  argument.
- \*  $\langle p \rangle$  >  $\langle p \rangle$  by default, the newly created  $\langle code \rangle$  LSParser $\langle code \rangle$
- $*$  does not contain a  $<$ code>DOMErrorHandler $<$ /code>, i.e. the value of

 \* the "<a href='http://www.w3.org/TR/2003/WD-DOM-Level-3-Core-20030609/core.html#parameter-errorhandler'>

- $error$ -handler $\langle x \rangle$ " configuration parameter is  $\langle code \rangle$ null $\langle$ code $\rangle$ . However, implementations
- \* may provide a default error handler at creation time. In that case,
- $*$  the initial value of the  $<$ code $>$ "error-handler" $<$ /code $>$ configuration
- \* parameter on the new created <code>LSParser</code> contains a
- \* reference to the default error handler.
- \* @exception DOMException
- NOT\_SUPPORTED\_ERR: Raised if the requested mode or schema type is
- \* not supported.
- \*/

### Found in path(s):

\* /opt/cola/permits/1257218116\_1642790294.82/0/xercesimpl-2-12-0-sourcesjar/org/apache/xerces/dom/CoreDOMImplementationImpl.java No license file was found, but licenses were detected in source scan.

### /\*

\* Licensed to the Apache Software Foundation (ASF) under one or more

- \* contributor license agreements. See the NOTICE file distributed with
- \* this work for additional information regarding copyright ownership.
- \* The ASF licenses this file to You under the Apache License, Version 2.0
- \* (the "License"); you may not use this file except in compliance with
- \* the License. You may obtain a copy of the License at
- \*
- \* http://www.apache.org/licenses/LICENSE-2.0
- \*
- \* Unless required by applicable law or agreed to in writing, software
- \* distributed under the License is distributed on an "AS IS" BASIS,
- \* WITHOUT WARRANTIES OR CONDITIONS OF ANY KIND, either express or implied.
- \* See the License for the specific language governing permissions and
- \* limitations under the License.

### \*/

Found in path(s):

\* /opt/cola/permits/1257218116\_1642790294.82/0/xercesimpl-2-12-0-sourcesjar/org/apache/xerces/impl/xs/traversers/XSDocumentInfo.java

\*

 /opt/cola/permits/1257218116\_1642790294.82/0/xercesimpl-2-12-0-sourcesjar/org/apache/xerces/impl/xs/traversers/XSDElementTraverser.java

```
* /opt/cola/permits/1257218116_1642790294.82/0/xercesimpl-2-12-0-sources-
jar/org/apache/xerces/xni/parser/XMLErrorHandler.java
```
\* /opt/cola/permits/1257218116\_1642790294.82/0/xercesimpl-2-12-0-sourcesjar/org/apache/html/dom/HTMLFrameElementImpl.java

```
* /opt/cola/permits/1257218116_1642790294.82/0/xercesimpl-2-12-0-sources-
jar/org/apache/xerces/util/XMLEntityDescriptionImpl.java
```
\* /opt/cola/permits/1257218116\_1642790294.82/0/xercesimpl-2-12-0-sourcesjar/org/apache/xerces/util/ShadowedSymbolTable.java

\* /opt/cola/permits/1257218116\_1642790294.82/0/xercesimpl-2-12-0-sourcesjar/org/apache/xerces/impl/xs/util/ObjectListImpl.java

\* /opt/cola/permits/1257218116\_1642790294.82/0/xercesimpl-2-12-0-sourcesjar/org/apache/wml/dom/WMLImgElementImpl.java

\* /opt/cola/permits/1257218116\_1642790294.82/0/xercesimpl-2-12-0-sourcesjar/org/apache/wml/WMLOptgroupElement.java

\*

 /opt/cola/permits/1257218116\_1642790294.82/0/xercesimpl-2-12-0-sourcesjar/org/apache/xerces/xni/parser/XMLInputSource.java

\* /opt/cola/permits/1257218116\_1642790294.82/0/xercesimpl-2-12-0-sourcesjar/org/apache/wml/WMLImgElement.java

\* /opt/cola/permits/1257218116\_1642790294.82/0/xercesimpl-2-12-0-sourcesjar/org/apache/xerces/dom/DeferredCDATASectionImpl.java

\* /opt/cola/permits/1257218116\_1642790294.82/0/xercesimpl-2-12-0-sourcesjar/org/apache/xerces/impl/xs/traversers/XSDAbstractIDConstraintTraverser.java \* /opt/cola/permits/1257218116\_1642790294.82/0/xercesimpl-2-12-0-sourcesjar/org/apache/wml/dom/WMLTimerElementImpl.java

\* /opt/cola/permits/1257218116\_1642790294.82/0/xercesimpl-2-12-0-sourcesjar/org/apache/xerces/xs/XSParticle.java

\* /opt/cola/permits/1257218116\_1642790294.82/0/xercesimpl-2-12-0-sourcesjar/org/apache/wml/dom/WMLWmlElementImpl.java

\* /opt/cola/permits/1257218116\_1642790294.82/0/xercesimpl-2-12-0-sourcesjar/org/apache/xerces/impl/dv/xs/AnySimpleDV.java

\*

 /opt/cola/permits/1257218116\_1642790294.82/0/xercesimpl-2-12-0-sourcesjar/org/apache/xerces/xs/StringList.java

\* /opt/cola/permits/1257218116\_1642790294.82/0/xercesimpl-2-12-0-sourcesjar/org/apache/wml/WMLTimerElement.java

\* /opt/cola/permits/1257218116\_1642790294.82/0/xercesimpl-2-12-0-sourcesjar/org/apache/xerces/impl/xpath/regex/CaseInsensitiveMap.java

\* /opt/cola/permits/1257218116\_1642790294.82/0/xercesimpl-2-12-0-sourcesjar/org/apache/xerces/impl/xs/opti/SchemaDOMImplementation.java

\* /opt/cola/permits/1257218116\_1642790294.82/0/xercesimpl-2-12-0-sourcesjar/org/apache/xerces/impl/xs/opti/DefaultXMLDocumentHandler.java

\* /opt/cola/permits/1257218116\_1642790294.82/0/xercesimpl-2-12-0-sourcesjar/org/apache/xerces/dom/DeferredElementImpl.java

\* /opt/cola/permits/1257218116\_1642790294.82/0/xercesimpl-2-12-0-sourcesjar/org/apache/wml/WMLAnchorElement.java

\* /opt/cola/permits/1257218116\_1642790294.82/0/xercesimpl-2-12-0-sourcesjar/org/apache/xml/serialize/HTMLSerializer.java

\*

 /opt/cola/permits/1257218116\_1642790294.82/0/xercesimpl-2-12-0-sourcesjar/org/apache/html/dom/HTMLHtmlElementImpl.java

\* /opt/cola/permits/1257218116\_1642790294.82/0/xercesimpl-2-12-0-sourcesjar/org/apache/xerces/stax/DefaultNamespaceContext.java

\* /opt/cola/permits/1257218116\_1642790294.82/0/xercesimpl-2-12-0-sourcesjar/org/apache/xerces/xinclude/MultipleScopeNamespaceSupport.java

\* /opt/cola/permits/1257218116\_1642790294.82/0/xercesimpl-2-12-0-sourcesjar/org/apache/xerces/impl/xs/opti/SchemaParsingConfig.java

jar/org/apache/xerces/impl/dtd/XML11NSDTDValidator.java

\* /opt/cola/permits/1257218116\_1642790294.82/0/xercesimpl-2-12-0-sourcesjar/org/apache/xerces/xpointer/XPointerMessageFormatter.java

\* /opt/cola/permits/1257218116\_1642790294.82/0/xercesimpl-2-12-0-sources-

jar/org/apache/xerces/xs/XSException.java

\* /opt/cola/permits/1257218116\_1642790294.82/0/xercesimpl-2-12-0-sourcesjar/org/apache/wml/dom/WMLMetaElementImpl.java

\*

 /opt/cola/permits/1257218116\_1642790294.82/0/xercesimpl-2-12-0-sourcesjar/org/apache/html/dom/HTMLQuoteElementImpl.java

\* /opt/cola/permits/1257218116\_1642790294.82/0/xercesimpl-2-12-0-sourcesjar/org/apache/xerces/util/EncodingMap.java

\* /opt/cola/permits/1257218116\_1642790294.82/0/xercesimpl-2-12-0-sourcesjar/org/apache/xerces/xinclude/XIncludeTextReader.java

\* /opt/cola/permits/1257218116\_1642790294.82/0/xercesimpl-2-12-0-sourcesjar/org/apache/xerces/dom/DOMInputImpl.java

\* /opt/cola/permits/1257218116\_1642790294.82/0/xercesimpl-2-12-0-sourcesjar/org/apache/html/dom/ObjectFactory.java

\* /opt/cola/permits/1257218116\_1642790294.82/0/xercesimpl-2-12-0-sourcesjar/org/apache/xerces/xpointer/XPointerHandler.java

\* /opt/cola/permits/1257218116\_1642790294.82/0/xercesimpl-2-12-0-sourcesjar/org/apache/xerces/util/XMLCatalogResolver.java

\* /opt/cola/permits/1257218116\_1642790294.82/0/xercesimpl-2-12-0-sourcesjar/org/apache/xerces/jaxp/TeeXMLDocumentFilterImpl.java

\*

 /opt/cola/permits/1257218116\_1642790294.82/0/xercesimpl-2-12-0-sourcesjar/org/apache/html/dom/HTMLTableSectionElementImpl.java

\* /opt/cola/permits/1257218116\_1642790294.82/0/xercesimpl-2-12-0-sourcesjar/org/apache/xerces/impl/dtd/models/CMStateSet.java

\* /opt/cola/permits/1257218116\_1642790294.82/0/xercesimpl-2-12-0-sourcesjar/org/apache/xerces/impl/dv/xs/Base64BinaryDV.java

\* /opt/cola/permits/1257218116\_1642790294.82/0/xercesimpl-2-12-0-sourcesjar/org/apache/xerces/jaxp/validation/DraconianErrorHandler.java

\* /opt/cola/permits/1257218116\_1642790294.82/0/xercesimpl-2-12-0-sourcesjar/org/apache/xerces/jaxp/JAXPValidatorComponent.java

\* /opt/cola/permits/1257218116\_1642790294.82/0/xercesimpl-2-12-0-sourcesjar/org/apache/html/dom/HTMLTitleElementImpl.java

\* /opt/cola/permits/1257218116\_1642790294.82/0/xercesimpl-2-12-0-sourcesjar/org/apache/xerces/parsers/XML11NonValidatingConfiguration.java

\* /opt/cola/permits/1257218116\_1642790294.82/0/xercesimpl-2-12-0-sources-

jar/org/apache/xerces/dom/ElementDefinitionImpl.java

\*

 /opt/cola/permits/1257218116\_1642790294.82/0/xercesimpl-2-12-0-sourcesjar/org/apache/xerces/impl/dtd/XMLElementDecl.java

\* /opt/cola/permits/1257218116\_1642790294.82/0/xercesimpl-2-12-0-sourcesjar/org/apache/xerces/impl/xs/XSAttributeGroupDecl.java

\* /opt/cola/permits/1257218116\_1642790294.82/0/xercesimpl-2-12-0-sourcesjar/org/apache/xerces/parsers/AbstractDOMParser.java

\* /opt/cola/permits/1257218116\_1642790294.82/0/xercesimpl-2-12-0-sourcesjar/org/apache/html/dom/HTMLSelectElementImpl.java

\* /opt/cola/permits/1257218116\_1642790294.82/0/xercesimpl-2-12-0-sourcesjar/org/apache/html/dom/HTMLLabelElementImpl.java

\* /opt/cola/permits/1257218116\_1642790294.82/0/xercesimpl-2-12-0-sourcesjar/org/apache/html/dom/HTMLFieldSetElementImpl.java

\* /opt/cola/permits/1257218116\_1642790294.82/0/xercesimpl-2-12-0-sourcesjar/org/apache/wml/dom/WMLCardElementImpl.java

\* /opt/cola/permits/1257218116\_1642790294.82/0/xercesimpl-2-12-0-sourcesjar/org/apache/xerces/impl/xs/util/ShortListImpl.java

\*

 /opt/cola/permits/1257218116\_1642790294.82/0/xercesimpl-2-12-0-sourcesjar/org/apache/xerces/impl/dv/util/Base64.java

\* /opt/cola/permits/1257218116\_1642790294.82/0/xercesimpl-2-12-0-sourcesjar/org/apache/xerces/dom/CDATASectionImpl.java

\* /opt/cola/permits/1257218116\_1642790294.82/0/xercesimpl-2-12-0-sourcesjar/org/apache/xerces/jaxp/validation/XSGrammarPoolContainer.java

\* /opt/cola/permits/1257218116\_1642790294.82/0/xercesimpl-2-12-0-sourcesjar/org/apache/xerces/impl/xs/models/CMBuilder.java

\* /opt/cola/permits/1257218116\_1642790294.82/0/xercesimpl-2-12-0-sourcesjar/org/apache/wml/WMLMetaElement.java

\* /opt/cola/permits/1257218116\_1642790294.82/0/xercesimpl-2-12-0-sourcesjar/org/apache/xerces/impl/dv/XSSimpleType.java

\* /opt/cola/permits/1257218116\_1642790294.82/0/xercesimpl-2-12-0-sourcesjar/org/apache/xerces/impl/dv/xs/XSSimpleTypeDelegate.java

\* /opt/cola/permits/1257218116\_1642790294.82/0/xercesimpl-2-12-0-sources-

jar/org/apache/xerces/impl/xs/opti/SchemaDOMParser.java

\*

 /opt/cola/permits/1257218116\_1642790294.82/0/xercesimpl-2-12-0-sourcesjar/org/apache/xerces/impl/xpath/regex/RegularExpression.java

\* /opt/cola/permits/1257218116\_1642790294.82/0/xercesimpl-2-12-0-sourcesjar/org/apache/xerces/impl/xs/opti/ElementImpl.java

\* /opt/cola/permits/1257218116\_1642790294.82/0/xercesimpl-2-12-0-sourcesjar/org/apache/xerces/dom/events/UIEventImpl.java

\* /opt/cola/permits/1257218116\_1642790294.82/0/xercesimpl-2-12-0-sourcesjar/org/apache/xml/serialize/Method.java

\* /opt/cola/permits/1257218116\_1642790294.82/0/xercesimpl-2-12-0-sourcesjar/org/apache/xerces/stax/events/EntityReferenceImpl.java

\* /opt/cola/permits/1257218116\_1642790294.82/0/xercesimpl-2-12-0-sourcesjar/org/apache/xerces/xs/datatypes/ByteList.java

\* /opt/cola/permits/1257218116\_1642790294.82/0/xercesimpl-2-12-0-sourcesjar/org/apache/html/dom/HTMLBodyElementImpl.java

\* /opt/cola/permits/1257218116\_1642790294.82/0/xercesimpl-2-12-0-sourcesjar/org/apache/xerces/impl/dtd/XMLNSDTDValidator.java

\*

 /opt/cola/permits/1257218116\_1642790294.82/0/xercesimpl-2-12-0-sourcesjar/org/apache/xerces/impl/xs/models/XSCMBinOp.java

jar/org/apache/xerces/dom/DeferredAttrImpl.java

\* /opt/cola/permits/1257218116\_1642790294.82/0/xercesimpl-2-12-0-sourcesjar/org/apache/xerces/util/DOMUtil.java

\* /opt/cola/permits/1257218116\_1642790294.82/0/xercesimpl-2-12-0-sourcesjar/org/apache/wml/dom/WMLIElementImpl.java

\* /opt/cola/permits/1257218116\_1642790294.82/0/xercesimpl-2-12-0-sourcesjar/org/apache/xerces/jaxp/SAXParserFactoryImpl.java

\* /opt/cola/permits/1257218116\_1642790294.82/0/xercesimpl-2-12-0-sourcesjar/org/apache/xerces/xpointer/ElementSchemePointer.java

\* /opt/cola/permits/1257218116\_1642790294.82/0/xercesimpl-2-12-0-sourcesjar/org/apache/xerces/impl/msg/XMLMessageFormatter.java

\* /opt/cola/permits/1257218116\_1642790294.82/0/xercesimpl-2-12-0-sourcesjar/org/apache/xerces/impl/xs/opti/DefaultElement.java

\*

 /opt/cola/permits/1257218116\_1642790294.82/0/xercesimpl-2-12-0-sourcesjar/org/apache/xerces/jaxp/validation/SoftReferenceGrammarPool.java

\* /opt/cola/permits/1257218116\_1642790294.82/0/xercesimpl-2-12-0-sourcesjar/org/apache/xerces/jaxp/validation/AbstractXMLSchema.java

\* /opt/cola/permits/1257218116\_1642790294.82/0/xercesimpl-2-12-0-sourcesjar/org/apache/xerces/dom/AttrNSImpl.java

\* /opt/cola/permits/1257218116\_1642790294.82/0/xercesimpl-2-12-0-sourcesjar/org/apache/xerces/jaxp/datatype/DurationImpl.java

\* /opt/cola/permits/1257218116\_1642790294.82/0/xercesimpl-2-12-0-sourcesjar/org/apache/wml/dom/WMLTdElementImpl.java

\* /opt/cola/permits/1257218116\_1642790294.82/0/xercesimpl-2-12-0-sourcesjar/org/apache/xerces/impl/XMLEntityDescription.java

\* /opt/cola/permits/1257218116\_1642790294.82/0/xercesimpl-2-12-0-sourcesjar/org/apache/xerces/xni/parser/XMLDTDScanner.java

\* /opt/cola/permits/1257218116\_1642790294.82/0/xercesimpl-2-12-0-sourcesjar/org/apache/xerces/util/SecurityManager.java

\*

 /opt/cola/permits/1257218116\_1642790294.82/0/xercesimpl-2-12-0-sourcesjar/org/apache/xerces/xs/XSModel.java

\* /opt/cola/permits/1257218116\_1642790294.82/0/xercesimpl-2-12-0-sourcesjar/org/apache/xerces/util/XMLErrorCode.java

\* /opt/cola/permits/1257218116\_1642790294.82/0/xercesimpl-2-12-0-sourcesjar/org/apache/xerces/jaxp/validation/DOMResultAugmentor.java

\* /opt/cola/permits/1257218116\_1642790294.82/0/xercesimpl-2-12-0-sourcesjar/org/apache/xerces/impl/xs/identity/FieldActivator.java

\* /opt/cola/permits/1257218116\_1642790294.82/0/xercesimpl-2-12-0-sourcesjar/org/apache/xerces/dom/ParentNode.java

\* /opt/cola/permits/1257218116\_1642790294.82/0/xercesimpl-2-12-0-sourcesjar/org/apache/xerces/impl/xs/util/XIntPool.java

\* /opt/cola/permits/1257218116\_1642790294.82/0/xercesimpl-2-12-0-sourcesjar/org/apache/html/dom/HTMLTableCellElementImpl.java

\* /opt/cola/permits/1257218116\_1642790294.82/0/xercesimpl-2-12-0-sources-

jar/org/apache/xerces/impl/xs/SchemaSymbols.java

 /opt/cola/permits/1257218116\_1642790294.82/0/xercesimpl-2-12-0-sourcesjar/org/apache/xerces/dom/ObjectFactory.java

\* /opt/cola/permits/1257218116\_1642790294.82/0/xercesimpl-2-12-0-sourcesjar/org/apache/xerces/impl/io/UTF16Reader.java

\* /opt/cola/permits/1257218116\_1642790294.82/0/xercesimpl-2-12-0-sourcesjar/org/apache/xerces/dom/TextImpl.java

\* /opt/cola/permits/1257218116\_1642790294.82/0/xercesimpl-2-12-0-sourcesjar/org/apache/xerces/dom/DOMStringListImpl.java

\* /opt/cola/permits/1257218116\_1642790294.82/0/xercesimpl-2-12-0-sourcesjar/org/apache/xerces/parsers/NonValidatingConfiguration.java

\* /opt/cola/permits/1257218116\_1642790294.82/0/xercesimpl-2-12-0-sourcesjar/org/apache/html/dom/HTMLImageElementImpl.java

\* /opt/cola/permits/1257218116\_1642790294.82/0/xercesimpl-2-12-0-sources-

jar/org/apache/xerces/impl/dv/xs/DecimalDV.java

\* /opt/cola/permits/1257218116\_1642790294.82/0/xercesimpl-2-12-0-sources-

jar/org/apache/xerces/impl/xs/XSModelImpl.java

/opt/cola/permits/1257218116\_1642790294.82/0/xercesimpl-2-12-0-sources-jar/org/apache/xerces/xs/ShortList.java

\* /opt/cola/permits/1257218116\_1642790294.82/0/xercesimpl-2-12-0-sources-

jar/org/apache/xerces/impl/dv/dtd/ListDatatypeValidator.java

\* /opt/cola/permits/1257218116\_1642790294.82/0/xercesimpl-2-12-0-sources-

jar/org/apache/xerces/jaxp/validation/StAXEventResultBuilder.java

\* /opt/cola/permits/1257218116\_1642790294.82/0/xercesimpl-2-12-0-sources-

jar/org/apache/xerces/dom/DeferredAttrNSImpl.java

\* /opt/cola/permits/1257218116\_1642790294.82/0/xercesimpl-2-12-0-sourcesjar/org/apache/xerces/impl/dtd/DTDGrammar.java

\* /opt/cola/permits/1257218116\_1642790294.82/0/xercesimpl-2-12-0-sourcesjar/org/apache/xerces/dom/DeferredEntityReferenceImpl.java

\* /opt/cola/permits/1257218116\_1642790294.82/0/xercesimpl-2-12-0-sourcesjar/org/apache/xerces/xs/datatypes/ObjectList.java

\* /opt/cola/permits/1257218116\_1642790294.82/0/xercesimpl-2-12-0-sourcesjar/org/apache/xerces/impl/xs/identity/XPathMatcher.java

\*

\*

 /opt/cola/permits/1257218116\_1642790294.82/0/xercesimpl-2-12-0-sourcesjar/org/apache/wml/WMLHeadElement.java

\* /opt/cola/permits/1257218116\_1642790294.82/0/xercesimpl-2-12-0-sourcesjar/org/apache/xerces/impl/xs/PSVIErrorList.java

\* /opt/cola/permits/1257218116\_1642790294.82/0/xercesimpl-2-12-0-sourcesjar/org/apache/xerces/impl/dv/dtd/XML11NMTOKENDatatypeValidator.java \* /opt/cola/permits/1257218116\_1642790294.82/0/xercesimpl-2-12-0-sourcesjar/org/apache/xerces/stax/events/StartDocumentImpl.java

\* /opt/cola/permits/1257218116\_1642790294.82/0/xercesimpl-2-12-0-sourcesjar/org/apache/xml/serialize/XMLSerializer.java

\* /opt/cola/permits/1257218116\_1642790294.82/0/xercesimpl-2-12-0-sourcesjar/org/apache/xerces/impl/xs/identity/KeyRef.java

\* /opt/cola/permits/1257218116\_1642790294.82/0/xercesimpl-2-12-0-sourcesjar/org/apache/xerces/impl/xs/XSDDescription.java

jar/org/apache/xerces/xni/XMLAttributes.java

\*

 /opt/cola/permits/1257218116\_1642790294.82/0/xercesimpl-2-12-0-sourcesjar/org/apache/wml/dom/WMLHeadElementImpl.java

\* /opt/cola/permits/1257218116\_1642790294.82/0/xercesimpl-2-12-0-sourcesjar/org/apache/xerces/dom/DeferredEntityImpl.java

\* /opt/cola/permits/1257218116\_1642790294.82/0/xercesimpl-2-12-0-sourcesjar/org/apache/xerces/jaxp/validation/StAXDocumentHandler.java

\* /opt/cola/permits/1257218116\_1642790294.82/0/xercesimpl-2-12-0-sourcesjar/org/apache/xerces/impl/io/Latin1Reader.java

\* /opt/cola/permits/1257218116\_1642790294.82/0/xercesimpl-2-12-0-sourcesjar/org/apache/xerces/dom/LCount.java

\* /opt/cola/permits/1257218116\_1642790294.82/0/xercesimpl-2-12-0-sourcesjar/org/apache/xerces/impl/dtd/XMLDTDProcessor.java

\* /opt/cola/permits/1257218116\_1642790294.82/0/xercesimpl-2-12-0-sourcesjar/org/apache/xerces/impl/dv/xs/BooleanDV.java

\* /opt/cola/permits/1257218116\_1642790294.82/0/xercesimpl-2-12-0-sourcesjar/org/apache/xerces/xni/parser/XMLEntityResolver.java

\*

 /opt/cola/permits/1257218116\_1642790294.82/0/xercesimpl-2-12-0-sourcesjar/org/apache/xerces/dom/DOMMessageFormatter.java

\* /opt/cola/permits/1257218116\_1642790294.82/0/xercesimpl-2-12-0-sourcesjar/org/apache/xerces/impl/xs/SchemaGrammar.java

\* /opt/cola/permits/1257218116\_1642790294.82/0/xercesimpl-2-12-0-sourcesjar/org/apache/xerces/xni/grammars/XMLGrammarDescription.java

\* /opt/cola/permits/1257218116\_1642790294.82/0/xercesimpl-2-12-0-sourcesjar/org/apache/xerces/impl/xs/util/XSInputSource.java

\* /opt/cola/permits/1257218116\_1642790294.82/0/xercesimpl-2-12-0-sourcesjar/org/apache/xerces/impl/dv/ValidatedInfo.java

\* /opt/cola/permits/1257218116\_1642790294.82/0/xercesimpl-2-12-0-sourcesjar/org/apache/xerces/dom/ChildNode.java

\* /opt/cola/permits/1257218116\_1642790294.82/0/xercesimpl-2-12-0-sourcesjar/org/apache/xerces/impl/xs/util/XSNamedMapImpl.java

\* /opt/cola/permits/1257218116\_1642790294.82/0/xercesimpl-2-12-0-sourcesjar/org/apache/xerces/impl/Constants.java

\* /opt/cola/permits/1257218116\_1642790294.82/0/xercesimpl-2-12-0-sourcesjar/org/apache/xerces/dom/events/MouseEventImpl.java

\*

 /opt/cola/permits/1257218116\_1642790294.82/0/xercesimpl-2-12-0-sourcesjar/org/apache/xerces/impl/dtd/XMLDTDValidatorFilter.java

\* /opt/cola/permits/1257218116\_1642790294.82/0/xercesimpl-2-12-0-sourcesjar/org/apache/xerces/impl/XMLDocumentScannerImpl.java

\* /opt/cola/permits/1257218116\_1642790294.82/0/xercesimpl-2-12-0-sourcesjar/org/apache/xerces/jaxp/validation/Util.java

\* /opt/cola/permits/1257218116\_1642790294.82/0/xercesimpl-2-12-0-sourcesjar/org/apache/xerces/xinclude/XInclude11TextReader.java

\* /opt/cola/permits/1257218116\_1642790294.82/0/xercesimpl-2-12-0-sourcesjar/org/apache/xerces/jaxp/DefaultValidationErrorHandler.java

\* /opt/cola/permits/1257218116\_1642790294.82/0/xercesimpl-2-12-0-sourcesjar/org/apache/wml/dom/WMLOptgroupElementImpl.java

\* /opt/cola/permits/1257218116\_1642790294.82/0/xercesimpl-2-12-0-sourcesjar/org/apache/xerces/jaxp/SchemaValidatorConfiguration.java \*

 /opt/cola/permits/1257218116\_1642790294.82/0/xercesimpl-2-12-0-sourcesjar/org/apache/wml/dom/WMLPostfieldElementImpl.java

\* /opt/cola/permits/1257218116\_1642790294.82/0/xercesimpl-2-12-0-sourcesjar/org/apache/xerces/impl/xs/traversers/StAXSchemaParser.java

\* /opt/cola/permits/1257218116\_1642790294.82/0/xercesimpl-2-12-0-sourcesjar/org/apache/xerces/dom/DeferredNotationImpl.java

\* /opt/cola/permits/1257218116\_1642790294.82/0/xercesimpl-2-12-0-sourcesjar/org/apache/xerces/dom/CoreDocumentImpl.java

\* /opt/cola/permits/1257218116\_1642790294.82/0/xercesimpl-2-12-0-sourcesjar/org/apache/xerces/impl/XMLNSDocumentScannerImpl.java

\* /opt/cola/permits/1257218116\_1642790294.82/0/xercesimpl-2-12-0-sourcesjar/org/apache/xerces/jaxp/validation/ReadOnlyGrammarPool.java

\* /opt/cola/permits/1257218116\_1642790294.82/0/xercesimpl-2-12-0-sourcesjar/org/apache/xerces/dom/DOMErrorImpl.java

\* /opt/cola/permits/1257218116\_1642790294.82/0/xercesimpl-2-12-0-sourcesjar/org/apache/xerces/util/XMLAttributesImpl.java

\*

 /opt/cola/permits/1257218116\_1642790294.82/0/xercesimpl-2-12-0-sourcesjar/org/apache/xerces/impl/xs/traversers/XSDAttributeTraverser.java

\* /opt/cola/permits/1257218116\_1642790294.82/0/xercesimpl-2-12-0-sourcesjar/org/apache/xerces/parsers/XMLDocumentParser.java

\* /opt/cola/permits/1257218116\_1642790294.82/0/xercesimpl-2-12-0-sourcesjar/org/apache/xerces/impl/xs/traversers/XSDComplexTypeTraverser.java

\* /opt/cola/permits/1257218116\_1642790294.82/0/xercesimpl-2-12-0-sourcesjar/org/apache/xerces/util/DatatypeMessageFormatter.java

\* /opt/cola/permits/1257218116\_1642790294.82/0/xercesimpl-2-12-0-sourcesjar/org/apache/wml/WMLIElement.java

\* /opt/cola/permits/1257218116\_1642790294.82/0/xercesimpl-2-12-0-sourcesjar/org/apache/wml/dom/WMLNoopElementImpl.java

\* /opt/cola/permits/1257218116\_1642790294.82/0/xercesimpl-2-12-0-sourcesjar/org/apache/xml/serialize/SecuritySupport.java

\* /opt/cola/permits/1257218116\_1642790294.82/0/xercesimpl-2-12-0-sourcesjar/org/apache/xerces/impl/dv/DatatypeException.java

\*

 /opt/cola/permits/1257218116\_1642790294.82/0/xercesimpl-2-12-0-sourcesjar/org/apache/xerces/impl/dv/dtd/ENTITYDatatypeValidator.java

\* /opt/cola/permits/1257218116\_1642790294.82/0/xercesimpl-2-12-0-sourcesjar/org/apache/wml/WMLInputElement.java

\* /opt/cola/permits/1257218116\_1642790294.82/0/xercesimpl-2-12-0-sourcesjar/org/apache/wml/dom/WMLTableElementImpl.java

\* /opt/cola/permits/1257218116\_1642790294.82/0/xercesimpl-2-12-0-sourcesjar/org/apache/xerces/stax/events/ElementImpl.java

jar/org/apache/xerces/impl/xs/traversers/SchemaContentHandler.java \* /opt/cola/permits/1257218116\_1642790294.82/0/xercesimpl-2-12-0-sourcesjar/org/apache/xerces/parsers/SoftReferenceSymbolTableConfiguration.java \* /opt/cola/permits/1257218116\_1642790294.82/0/xercesimpl-2-12-0-sourcesjar/org/apache/xerces/impl/dtd/BalancedDTDGrammar.java \* /opt/cola/permits/1257218116\_1642790294.82/0/xercesimpl-2-12-0-sourcesjar/org/apache/xerces/xpointer/ShortHandPointer.java \*

 /opt/cola/permits/1257218116\_1642790294.82/0/xercesimpl-2-12-0-sourcesjar/org/apache/xerces/xni/parser/XMLParserConfiguration.java

\* /opt/cola/permits/1257218116\_1642790294.82/0/xercesimpl-2-12-0-sourcesjar/org/apache/xerces/parsers/BasicParserConfiguration.java

\* /opt/cola/permits/1257218116\_1642790294.82/0/xercesimpl-2-12-0-sourcesjar/org/apache/html/dom/HTMLPreElementImpl.java

\* /opt/cola/permits/1257218116\_1642790294.82/0/xercesimpl-2-12-0-sourcesjar/org/apache/xerces/parsers/SecurityConfiguration.java

\* /opt/cola/permits/1257218116\_1642790294.82/0/xercesimpl-2-12-0-sourcesjar/org/apache/xerces/parsers/AbstractXMLDocumentParser.java

\* /opt/cola/permits/1257218116\_1642790294.82/0/xercesimpl-2-12-0-sourcesjar/org/apache/xerces/impl/validation/ValidationState.java

\* /opt/cola/permits/1257218116\_1642790294.82/0/xercesimpl-2-12-0-sourcesjar/org/apache/xml/serialize/HTMLdtd.java

\* /opt/cola/permits/1257218116\_1642790294.82/0/xercesimpl-2-12-0-sourcesjar/org/apache/wml/WMLDOMImplementation.java

\*

 /opt/cola/permits/1257218116\_1642790294.82/0/xercesimpl-2-12-0-sourcesjar/org/apache/xerces/util/AugmentationsImpl.java

\* /opt/cola/permits/1257218116\_1642790294.82/0/xercesimpl-2-12-0-sourcesjar/org/apache/xerces/xs/XSImplementation.java

\* /opt/cola/permits/1257218116\_1642790294.82/0/xercesimpl-2-12-0-sourcesjar/org/apache/xerces/xni/parser/XMLDocumentScanner.java

\* /opt/cola/permits/1257218116\_1642790294.82/0/xercesimpl-2-12-0-sourcesjar/org/apache/xerces/util/SAXLocatorWrapper.java

\* /opt/cola/permits/1257218116\_1642790294.82/0/xercesimpl-2-12-0-sourcesjar/org/apache/xerces/util/SynchronizedSymbolTable.java

\* /opt/cola/permits/1257218116\_1642790294.82/0/xercesimpl-2-12-0-sourcesjar/org/apache/xerces/impl/xs/XSGrammarBucket.java

\* /opt/cola/permits/1257218116\_1642790294.82/0/xercesimpl-2-12-0-sourcesjar/org/apache/wml/WMLNoopElement.java

\* /opt/cola/permits/1257218116\_1642790294.82/0/xercesimpl-2-12-0-sourcesjar/org/apache/xerces/xpointer/XPointerErrorHandler.java

\*

 /opt/cola/permits/1257218116\_1642790294.82/0/xercesimpl-2-12-0-sourcesjar/org/apache/xerces/xni/parser/XMLDTDSource.java

\* /opt/cola/permits/1257218116\_1642790294.82/0/xercesimpl-2-12-0-sources-

jar/org/apache/xerces/stax/events/ProcessingInstructionImpl.java

\* /opt/cola/permits/1257218116\_1642790294.82/0/xercesimpl-2-12-0-sourcesjar/org/apache/xerces/xni/NamespaceContext.java

\* /opt/cola/permits/1257218116\_1642790294.82/0/xercesimpl-2-12-0-sourcesjar/org/apache/xerces/jaxp/validation/XMLSchemaFactory.java

\* /opt/cola/permits/1257218116\_1642790294.82/0/xercesimpl-2-12-0-sourcesjar/org/apache/wml/WMLTdElement.java

\* /opt/cola/permits/1257218116\_1642790294.82/0/xercesimpl-2-12-0-sourcesjar/org/apache/html/dom/HTMLDListElementImpl.java

\* /opt/cola/permits/1257218116\_1642790294.82/0/xercesimpl-2-12-0-sourcesjar/org/apache/xerces/impl/dv/xs/DayTimeDurationDV.java

\* /opt/cola/permits/1257218116\_1642790294.82/0/xercesimpl-2-12-0-sourcesjar/org/apache/wml/dom/WMLUElementImpl.java

\*

 /opt/cola/permits/1257218116\_1642790294.82/0/xercesimpl-2-12-0-sourcesjar/org/apache/xerces/impl/xs/util/XSNamedMap4Types.java

\* /opt/cola/permits/1257218116\_1642790294.82/0/xercesimpl-2-12-0-sourcesjar/org/apache/xerces/xs/datatypes/XSDateTime.java

\* /opt/cola/permits/1257218116\_1642790294.82/0/xercesimpl-2-12-0-sourcesjar/org/apache/xerces/impl/xs/opti/DefaultText.java

\* /opt/cola/permits/1257218116\_1642790294.82/0/xercesimpl-2-12-0-sourcesjar/org/apache/xerces/impl/dtd/models/CMLeaf.java

\* /opt/cola/permits/1257218116\_1642790294.82/0/xercesimpl-2-12-0-sourcesjar/org/apache/xerces/xs/XSTerm.java

\* /opt/cola/permits/1257218116\_1642790294.82/0/xercesimpl-2-12-0-sourcesjar/org/apache/xerces/xni/parser/XMLComponent.java

\* /opt/cola/permits/1257218116\_1642790294.82/0/xercesimpl-2-12-0-sourcesjar/org/apache/wml/dom/WMLSmallElementImpl.java

\* /opt/cola/permits/1257218116\_1642790294.82/0/xercesimpl-2-12-0-sourcesjar/org/apache/xerces/jaxp/DocumentBuilderImpl.java

\*

 /opt/cola/permits/1257218116\_1642790294.82/0/xercesimpl-2-12-0-sourcesjar/org/apache/xerces/impl/dv/DatatypeValidator.java

\* /opt/cola/permits/1257218116\_1642790294.82/0/xercesimpl-2-12-0-sourcesjar/org/apache/html/dom/HTMLTextAreaElementImpl.java

\* /opt/cola/permits/1257218116\_1642790294.82/0/xercesimpl-2-12-0-sourcesjar/org/apache/xerces/xs/AttributePSVI.java

\* /opt/cola/permits/1257218116\_1642790294.82/0/xercesimpl-2-12-0-sourcesjar/org/apache/xerces/impl/xpath/regex/Token.java

\* /opt/cola/permits/1257218116\_1642790294.82/0/xercesimpl-2-12-0-sourcesjar/org/apache/xerces/dom/DeferredNode.java

\* /opt/cola/permits/1257218116\_1642790294.82/0/xercesimpl-2-12-0-sourcesjar/org/apache/xml/serialize/XML11Serializer.java

\* /opt/cola/permits/1257218116\_1642790294.82/0/xercesimpl-2-12-0-sourcesjar/org/apache/xerces/impl/xs/traversers/XSDAttributeGroupTraverser.java

\* /opt/cola/permits/1257218116\_1642790294.82/0/xercesimpl-2-12-0-sourcesjar/org/apache/xerces/impl/dv/xs/HexBinaryDV.java

\*

 /opt/cola/permits/1257218116\_1642790294.82/0/xercesimpl-2-12-0-sourcesjar/org/apache/wml/WMLGoElement.java

jar/org/apache/xerces/impl/xs/util/SimpleLocator.java

\* /opt/cola/permits/1257218116\_1642790294.82/0/xercesimpl-2-12-0-sourcesjar/org/apache/xerces/util/MessageFormatter.java

\* /opt/cola/permits/1257218116\_1642790294.82/0/xercesimpl-2-12-0-sourcesjar/org/apache/xerces/impl/XMLErrorReporter.java

\* /opt/cola/permits/1257218116\_1642790294.82/0/xercesimpl-2-12-0-sourcesjar/org/apache/xerces/impl/xs/XSLoaderImpl.java

\* /opt/cola/permits/1257218116\_1642790294.82/0/xercesimpl-2-12-0-sourcesjar/org/apache/xerces/impl/XML11NamespaceBinder.java

\* /opt/cola/permits/1257218116\_1642790294.82/0/xercesimpl-2-12-0-sourcesjar/org/apache/html/dom/SecuritySupport.java

\* /opt/cola/permits/1257218116\_1642790294.82/0/xercesimpl-2-12-0-sourcesjar/org/apache/html/dom/HTMLFormElementImpl.java

\*

 /opt/cola/permits/1257218116\_1642790294.82/0/xercesimpl-2-12-0-sourcesjar/org/apache/xerces/util/XMLResourceIdentifierImpl.java

\* /opt/cola/permits/1257218116\_1642790294.82/0/xercesimpl-2-12-0-sourcesjar/org/apache/wml/dom/WMLElementImpl.java

\* /opt/cola/permits/1257218116\_1642790294.82/0/xercesimpl-2-12-0-sourcesjar/org/apache/xerces/impl/xpath/XPath.java

\* /opt/cola/permits/1257218116\_1642790294.82/0/xercesimpl-2-12-0-sourcesjar/org/apache/html/dom/HTMLMenuElementImpl.java

\* /opt/cola/permits/1257218116\_1642790294.82/0/xercesimpl-2-12-0-sourcesjar/org/apache/html/dom/HTMLCollectionImpl.java

\* /opt/cola/permits/1257218116\_1642790294.82/0/xercesimpl-2-12-0-sourcesjar/org/apache/xerces/xni/XMLDocumentFragmentHandler.java

\* /opt/cola/permits/1257218116\_1642790294.82/0/xercesimpl-2-12-0-sourcesjar/org/apache/xerces/impl/xs/XSComplexTypeDecl.java

\* /opt/cola/permits/1257218116\_1642790294.82/0/xercesimpl-2-12-0-sourcesjar/org/apache/xerces/util/SAXInputSource.java

\*

 /opt/cola/permits/1257218116\_1642790294.82/0/xercesimpl-2-12-0-sourcesjar/org/apache/xerces/parsers/XPointerParserConfiguration.java

\* /opt/cola/permits/1257218116\_1642790294.82/0/xercesimpl-2-12-0-sourcesjar/org/apache/xerces/jaxp/datatype/SerializedDuration.java

\* /opt/cola/permits/1257218116\_1642790294.82/0/xercesimpl-2-12-0-sourcesjar/org/apache/xerces/impl/io/UTF8Reader.java

\* /opt/cola/permits/1257218116\_1642790294.82/0/xercesimpl-2-12-0-sourcesjar/org/apache/xerces/impl/dv/InvalidDatatypeValueException.java

\* /opt/cola/permits/1257218116\_1642790294.82/0/xercesimpl-2-12-0-sourcesjar/org/apache/xerces/util/DOMInputSource.java

\* /opt/cola/permits/1257218116\_1642790294.82/0/xercesimpl-2-12-0-sourcesjar/org/apache/xerces/impl/xs/XSNotationDecl.java

\* /opt/cola/permits/1257218116\_1642790294.82/0/xercesimpl-2-12-0-sourcesjar/org/apache/html/dom/HTMLAreaElementImpl.java

\* /opt/cola/permits/1257218116\_1642790294.82/0/xercesimpl-2-12-0-sources-

jar/org/apache/wml/WMLBigElement.java

 /opt/cola/permits/1257218116\_1642790294.82/0/xercesimpl-2-12-0-sourcesjar/org/apache/xerces/util/XMLChar.java

\* /opt/cola/permits/1257218116\_1642790294.82/0/xercesimpl-2-12-0-sourcesjar/org/apache/wml/WMLPostfieldElement.java

\* /opt/cola/permits/1257218116\_1642790294.82/0/xercesimpl-2-12-0-sourcesjar/org/apache/xerces/dom/DeepNodeListImpl.java

\* /opt/cola/permits/1257218116\_1642790294.82/0/xercesimpl-2-12-0-sourcesjar/org/apache/xerces/dom/EntityReferenceImpl.java

\* /opt/cola/permits/1257218116\_1642790294.82/0/xercesimpl-2-12-0-sourcesjar/org/apache/xerces/dom/ProcessingInstructionImpl.java

\* /opt/cola/permits/1257218116\_1642790294.82/0/xercesimpl-2-12-0-sourcesjar/org/apache/wml/WMLPrevElement.java

\* /opt/cola/permits/1257218116\_1642790294.82/0/xercesimpl-2-12-0-sourcesjar/org/apache/xerces/dom/DOMXSImplementationSourceImpl.java

\* /opt/cola/permits/1257218116\_1642790294.82/0/xercesimpl-2-12-0-sourcesjar/org/apache/xerces/impl/dtd/models/MixedContentModel.java

\*

 /opt/cola/permits/1257218116\_1642790294.82/0/xercesimpl-2-12-0-sourcesjar/org/apache/xerces/xni/Augmentations.java

\* /opt/cola/permits/1257218116\_1642790294.82/0/xercesimpl-2-12-0-sourcesjar/org/apache/xerces/impl/dv/xs/BaseDVFactory.java

\* /opt/cola/permits/1257218116\_1642790294.82/0/xercesimpl-2-12-0-sourcesjar/org/apache/xerces/impl/XMLVersionDetector.java

\* /opt/cola/permits/1257218116\_1642790294.82/0/xercesimpl-2-12-0-sourcesjar/org/apache/xerces/xni/grammars/XMLDTDDescription.java

\* /opt/cola/permits/1257218116\_1642790294.82/0/xercesimpl-2-12-0-sourcesjar/org/apache/xerces/impl/dv/dtd/IDDatatypeValidator.java

\* /opt/cola/permits/1257218116\_1642790294.82/0/xercesimpl-2-12-0-sourcesjar/org/apache/xerces/jaxp/validation/StAXValidatorHelper.java

\* /opt/cola/permits/1257218116\_1642790294.82/0/xercesimpl-2-12-0-sourcesjar/org/apache/xerces/xs/XSComplexTypeDefinition.java

\* /opt/cola/permits/1257218116\_1642790294.82/0/xercesimpl-2-12-0-sourcesjar/org/apache/xerces/dom/NotationImpl.java

\*

 /opt/cola/permits/1257218116\_1642790294.82/0/xercesimpl-2-12-0-sourcesjar/org/apache/wml/dom/WMLBElementImpl.java

\* /opt/cola/permits/1257218116\_1642790294.82/0/xercesimpl-2-12-0-sourcesjar/org/apache/xerces/impl/xs/identity/UniqueOrKey.java

\* /opt/cola/permits/1257218116\_1642790294.82/0/xercesimpl-2-12-0-sourcesjar/org/apache/xerces/jaxp/datatype/DatatypeFactoryImpl.java

\* /opt/cola/permits/1257218116\_1642790294.82/0/xercesimpl-2-12-0-sourcesjar/org/apache/html/dom/HTMLAnchorElementImpl.java

\* /opt/cola/permits/1257218116\_1642790294.82/0/xercesimpl-2-12-0-sourcesjar/org/apache/xml/serialize/DOMSerializerImpl.java

\* /opt/cola/permits/1257218116\_1642790294.82/0/xercesimpl-2-12-0-sourcesjar/org/apache/html/dom/HTMLIFrameElementImpl.java

\* /opt/cola/permits/1257218116\_1642790294.82/0/xercesimpl-2-12-0-sourcesjar/org/apache/xml/serialize/LineSeparator.java

\* /opt/cola/permits/1257218116\_1642790294.82/0/xercesimpl-2-12-0-sourcesjar/org/apache/xerces/util/XMLLocatorWrapper.java

\*

 /opt/cola/permits/1257218116\_1642790294.82/0/xercesimpl-2-12-0-sourcesjar/org/apache/xerces/xs/XSWildcard.java

\* /opt/cola/permits/1257218116\_1642790294.82/0/xercesimpl-2-12-0-sourcesjar/org/apache/xerces/jaxp/validation/StreamValidatorHelper.java

\* /opt/cola/permits/1257218116\_1642790294.82/0/xercesimpl-2-12-0-sourcesjar/org/apache/xerces/util/StAXLocationWrapper.java

\* /opt/cola/permits/1257218116\_1642790294.82/0/xercesimpl-2-12-0-sourcesjar/org/apache/wml/WMLDoElement.java

\* /opt/cola/permits/1257218116\_1642790294.82/0/xercesimpl-2-12-0-sourcesjar/org/apache/xerces/parsers/IntegratedParserConfiguration.java

\* /opt/cola/permits/1257218116\_1642790294.82/0/xercesimpl-2-12-0-sourcesjar/org/apache/xerces/impl/dtd/XMLNotationDecl.java

\* /opt/cola/permits/1257218116\_1642790294.82/0/xercesimpl-2-12-0-sourcesjar/org/apache/xerces/jaxp/validation/ValidatorHelper.java

\* /opt/cola/permits/1257218116\_1642790294.82/0/xercesimpl-2-12-0-sourcesjar/org/apache/xerces/impl/dv/xs/BaseSchemaDVFactory.java

\*

\*

 /opt/cola/permits/1257218116\_1642790294.82/0/xercesimpl-2-12-0-sourcesjar/org/apache/xerces/impl/xs/identity/IdentityConstraint.java

\* /opt/cola/permits/1257218116\_1642790294.82/0/xercesimpl-2-12-0-sourcesjar/org/apache/xerces/xs/datatypes/XSDouble.java

\* /opt/cola/permits/1257218116\_1642790294.82/0/xercesimpl-2-12-0-sourcesjar/org/apache/xerces/xinclude/SecuritySupport.java

\* /opt/cola/permits/1257218116\_1642790294.82/0/xercesimpl-2-12-0-sourcesjar/org/apache/xerces/dom/CommentImpl.java

\* /opt/cola/permits/1257218116\_1642790294.82/0/xercesimpl-2-12-0-sourcesjar/org/apache/xerces/dom/DeferredProcessingInstructionImpl.java

\* /opt/cola/permits/1257218116\_1642790294.82/0/xercesimpl-2-12-0-sourcesjar/org/apache/xerces/stax/events/CommentImpl.java

\* /opt/cola/permits/1257218116\_1642790294.82/0/xercesimpl-2-12-0-sourcesjar/org/apache/wml/dom/WMLSetvarElementImpl.java

\* /opt/cola/permits/1257218116\_1642790294.82/0/xercesimpl-2-12-0-sourcesjar/org/apache/xerces/dom/ASDOMImplementationImpl.java

 /opt/cola/permits/1257218116\_1642790294.82/0/xercesimpl-2-12-0-sourcesjar/org/apache/xerces/stax/events/NotationDeclarationImpl.java

\* /opt/cola/permits/1257218116\_1642790294.82/0/xercesimpl-2-12-0-sourcesjar/org/apache/xerces/util/SoftReferenceSymbolTable.java

\* /opt/cola/permits/1257218116\_1642790294.82/0/xercesimpl-2-12-0-sourcesjar/org/apache/xerces/impl/validation/EntityState.java

\* /opt/cola/permits/1257218116\_1642790294.82/0/xercesimpl-2-12-0-sourcesjar/org/apache/xml/serialize/XHTMLSerializer.java

\* /opt/cola/permits/1257218116\_1642790294.82/0/xercesimpl-2-12-0-sourcesjar/org/apache/wml/WMLWmlElement.java

jar/org/apache/xerces/dom/ASModelImpl.java

\* /opt/cola/permits/1257218116\_1642790294.82/0/xercesimpl-2-12-0-sourcesjar/org/apache/xerces/dom/DeferredDocumentTypeImpl.java

\* /opt/cola/permits/1257218116\_1642790294.82/0/xercesimpl-2-12-0-sourcesjar/org/apache/xerces/jaxp/validation/DOMValidatorHelper.java \*

 /opt/cola/permits/1257218116\_1642790294.82/0/xercesimpl-2-12-0-sourcesjar/org/apache/xerces/impl/xs/traversers/XSAnnotationInfo.java

\* /opt/cola/permits/1257218116\_1642790294.82/0/xercesimpl-2-12-0-sourcesjar/org/apache/xerces/impl/XML11DTDScannerImpl.java

\* /opt/cola/permits/1257218116\_1642790294.82/0/xercesimpl-2-12-0-sourcesjar/org/apache/xerces/impl/xs/opti/NodeImpl.java

\* /opt/cola/permits/1257218116\_1642790294.82/0/xercesimpl-2-12-0-sourcesjar/org/apache/xerces/parsers/XMLGrammarCachingConfiguration.java

\* /opt/cola/permits/1257218116\_1642790294.82/0/xercesimpl-2-12-0-sourcesjar/org/apache/html/dom/HTMLBaseElementImpl.java

\* /opt/cola/permits/1257218116\_1642790294.82/0/xercesimpl-2-12-0-sourcesjar/org/apache/xerces/xpointer/XPointerPart.java

\* /opt/cola/permits/1257218116\_1642790294.82/0/xercesimpl-2-12-0-sourcesjar/org/apache/xerces/xni/QName.java

\* /opt/cola/permits/1257218116\_1642790294.82/0/xercesimpl-2-12-0-sourcesjar/org/apache/wml/dom/WMLEmElementImpl.java

\*

 /opt/cola/permits/1257218116\_1642790294.82/0/xercesimpl-2-12-0-sourcesjar/org/apache/xerces/xni/grammars/XMLGrammarPool.java

\* /opt/cola/permits/1257218116\_1642790294.82/0/xercesimpl-2-12-0-sourcesjar/org/apache/html/dom/HTMLFormControl.java

\* /opt/cola/permits/1257218116\_1642790294.82/0/xercesimpl-2-12-0-sourcesjar/org/apache/xerces/dom/DeferredTextImpl.java

\* /opt/cola/permits/1257218116\_1642790294.82/0/xercesimpl-2-12-0-sourcesjar/org/apache/xerces/impl/dv/xs/FloatDV.java

\* /opt/cola/permits/1257218116\_1642790294.82/0/xercesimpl-2-12-0-sourcesjar/org/apache/xerces/impl/XML11DocumentScannerImpl.java

\* /opt/cola/permits/1257218116\_1642790294.82/0/xercesimpl-2-12-0-sourcesjar/org/apache/xerces/util/ErrorHandlerWrapper.java

\* /opt/cola/permits/1257218116\_1642790294.82/0/xercesimpl-2-12-0-sourcesjar/org/apache/xerces/xs/XSAttributeGroupDefinition.java

\* /opt/cola/permits/1257218116\_1642790294.82/0/xercesimpl-2-12-0-sourcesjar/org/apache/xerces/impl/dtd/models/CMAny.java

\*

 /opt/cola/permits/1257218116\_1642790294.82/0/xercesimpl-2-12-0-sourcesjar/org/apache/xerces/stax/events/StartElementImpl.java

\* /opt/cola/permits/1257218116\_1642790294.82/0/xercesimpl-2-12-0-sourcesjar/org/apache/xml/serialize/DOMSerializer.java

\* /opt/cola/permits/1257218116\_1642790294.82/0/xercesimpl-2-12-0-sourcesjar/org/apache/xerces/xs/XSModelGroupDefinition.java

\* /opt/cola/permits/1257218116\_1642790294.82/0/xercesimpl-2-12-0-sourcesjar/org/apache/xerces/stax/events/EndElementImpl.java

\* /opt/cola/permits/1257218116\_1642790294.82/0/xercesimpl-2-12-0-sourcesjar/org/apache/xerces/impl/dv/xs/QNameDV.java

\* /opt/cola/permits/1257218116\_1642790294.82/0/xercesimpl-2-12-0-sourcesjar/org/apache/wml/dom/WMLBrElementImpl.java

\* /opt/cola/permits/1257218116\_1642790294.82/0/xercesimpl-2-12-0-sourcesjar/org/apache/html/dom/HTMLScriptElementImpl.java

\* /opt/cola/permits/1257218116\_1642790294.82/0/xercesimpl-2-12-0-sourcesjar/org/apache/xerces/util/XMLStringBuffer.java

 /opt/cola/permits/1257218116\_1642790294.82/0/xercesimpl-2-12-0-sourcesjar/org/apache/xerces/dom/events/MutationEventImpl.java

\* /opt/cola/permits/1257218116\_1642790294.82/0/xercesimpl-2-12-0-sourcesjar/org/apache/xerces/impl/dv/ObjectFactory.java

\* /opt/cola/permits/1257218116\_1642790294.82/0/xercesimpl-2-12-0-sourcesjar/org/apache/xerces/impl/xs/traversers/XSDGroupTraverser.java

\* /opt/cola/permits/1257218116\_1642790294.82/0/xercesimpl-2-12-0-sourcesjar/org/apache/xerces/impl/dv/xs/FullDVFactory.java

\* /opt/cola/permits/1257218116\_1642790294.82/0/xercesimpl-2-12-0-sourcesjar/org/apache/xerces/xinclude/ObjectFactory.java

\* /opt/cola/permits/1257218116\_1642790294.82/0/xercesimpl-2-12-0-sourcesjar/org/apache/xerces/stax/events/DTDImpl.java

\* /opt/cola/permits/1257218116\_1642790294.82/0/xercesimpl-2-12-0-sourcesjar/org/apache/xerces/parsers/DOMParserImpl.java

\* /opt/cola/permits/1257218116\_1642790294.82/0/xercesimpl-2-12-0-sourcesjar/org/apache/wml/WMLTrElement.java

\*

\*

 /opt/cola/permits/1257218116\_1642790294.82/0/xercesimpl-2-12-0-sourcesjar/org/apache/xerces/impl/dtd/models/CMUniOp.java

\* /opt/cola/permits/1257218116\_1642790294.82/0/xercesimpl-2-12-0-sourcesjar/org/apache/xerces/dom/DocumentFragmentImpl.java

\* /opt/cola/permits/1257218116\_1642790294.82/0/xercesimpl-2-12-0-sourcesjar/org/apache/wml/dom/WMLSelectElementImpl.java

\* /opt/cola/permits/1257218116\_1642790294.82/0/xercesimpl-2-12-0-sourcesjar/org/apache/xerces/impl/xs/traversers/XSDSimpleTypeTraverser.java

\* /opt/cola/permits/1257218116\_1642790294.82/0/xercesimpl-2-12-0-sourcesjar/org/apache/xerces/impl/XML11EntityScanner.java

\* /opt/cola/permits/1257218116\_1642790294.82/0/xercesimpl-2-12-0-sourcesjar/org/apache/xerces/impl/dv/xs/StringDV.java

\* /opt/cola/permits/1257218116\_1642790294.82/0/xercesimpl-2-12-0-sourcesjar/org/apache/xerces/impl/dv/xs/IDREFDV.java

\* /opt/cola/permits/1257218116\_1642790294.82/0/xercesimpl-2-12-0-sourcesjar/org/apache/html/dom/HTMLButtonElementImpl.java

\*

 /opt/cola/permits/1257218116\_1642790294.82/0/xercesimpl-2-12-0-sourcesjar/org/apache/xerces/impl/xs/identity/Field.java

\* /opt/cola/permits/1257218116\_1642790294.82/0/xercesimpl-2-12-0-sourcesjar/org/apache/xerces/dom/DocumentImpl.java

jar/org/apache/xerces/impl/xs/opti/TextImpl.java

\* /opt/cola/permits/1257218116\_1642790294.82/0/xercesimpl-2-12-0-sourcesjar/org/apache/wml/WMLOneventElement.java

\* /opt/cola/permits/1257218116\_1642790294.82/0/xercesimpl-2-12-0-sourcesjar/org/apache/xerces/impl/dv/util/ByteListImpl.java

\* /opt/cola/permits/1257218116\_1642790294.82/0/xercesimpl-2-12-0-sourcesjar/org/apache/xerces/parsers/XIncludeParserConfiguration.java

\* /opt/cola/permits/1257218116\_1642790294.82/0/xercesimpl-2-12-0-sourcesjar/org/apache/wml/dom/WMLStrongElementImpl.java

\* /opt/cola/permits/1257218116\_1642790294.82/0/xercesimpl-2-12-0-sourcesjar/org/apache/xerces/parsers/CachingParserPool.java

\*

 /opt/cola/permits/1257218116\_1642790294.82/0/xercesimpl-2-12-0-sourcesjar/org/apache/xerces/util/ParserConfigurationSettings.java

\* /opt/cola/permits/1257218116\_1642790294.82/0/xercesimpl-2-12-0-sourcesjar/org/apache/wml/WMLDocument.java

\* /opt/cola/permits/1257218116\_1642790294.82/0/xercesimpl-2-12-0-sourcesjar/org/apache/xerces/jaxp/validation/EmptyXMLSchema.java

\* /opt/cola/permits/1257218116\_1642790294.82/0/xercesimpl-2-12-0-sourcesjar/org/apache/xerces/xs/XSObjectList.java

\* /opt/cola/permits/1257218116\_1642790294.82/0/xercesimpl-2-12-0-sourcesjar/org/apache/xerces/impl/xs/opti/DefaultNode.java

\* /opt/cola/permits/1257218116\_1642790294.82/0/xercesimpl-2-12-0-sourcesjar/org/apache/html/dom/HTMLMapElementImpl.java

\* /opt/cola/permits/1257218116\_1642790294.82/0/xercesimpl-2-12-0-sourcesjar/org/apache/xerces/impl/XML11NSDocumentScannerImpl.java

\* /opt/cola/permits/1257218116\_1642790294.82/0/xercesimpl-2-12-0-sourcesjar/org/apache/wml/WMLSmallElement.java

\* /opt/cola/permits/1257218116\_1642790294.82/0/xercesimpl-2-12-0-sourcesjar/org/apache/xerces/xni/XMLDTDContentModelHandler.java

\*

 /opt/cola/permits/1257218116\_1642790294.82/0/xercesimpl-2-12-0-sourcesjar/org/apache/wml/WMLEmElement.java

\* /opt/cola/permits/1257218116\_1642790294.82/0/xercesimpl-2-12-0-sourcesjar/org/apache/xerces/dom/PSVIDocumentImpl.java

\* /opt/cola/permits/1257218116\_1642790294.82/0/xercesimpl-2-12-0-sourcesjar/org/apache/xerces/impl/dtd/DTDGrammarBucket.java

\* /opt/cola/permits/1257218116\_1642790294.82/0/xercesimpl-2-12-0-sourcesjar/org/apache/xerces/impl/xs/ElementPSVImpl.java

\* /opt/cola/permits/1257218116\_1642790294.82/0/xercesimpl-2-12-0-sourcesjar/org/apache/xerces/impl/xpath/regex/REUtil.java

\* /opt/cola/permits/1257218116\_1642790294.82/0/xercesimpl-2-12-0-sourcesjar/org/apache/xerces/xni/parser/XMLParseException.java

\* /opt/cola/permits/1257218116\_1642790294.82/0/xercesimpl-2-12-0-sourcesjar/org/apache/xerces/impl/xpath/regex/Op.java

\* /opt/cola/permits/1257218116\_1642790294.82/0/xercesimpl-2-12-0-sources-

jar/org/apache/xerces/xni/parser/XMLDTDContentModelSource.java

 /opt/cola/permits/1257218116\_1642790294.82/0/xercesimpl-2-12-0-sourcesjar/org/apache/xerces/parsers/XML11DTDConfiguration.java

\* /opt/cola/permits/1257218116\_1642790294.82/0/xercesimpl-2-12-0-sourcesjar/org/apache/wml/dom/WMLTemplateElementImpl.java

\* /opt/cola/permits/1257218116\_1642790294.82/0/xercesimpl-2-12-0-sourcesjar/org/apache/xerces/dom/SecuritySupport.java

\* /opt/cola/permits/1257218116\_1642790294.82/0/xercesimpl-2-12-0-sourcesjar/org/apache/wml/dom/WMLInputElementImpl.java

\* /opt/cola/permits/1257218116\_1642790294.82/0/xercesimpl-2-12-0-sourcesjar/org/apache/xerces/impl/dv/dtd/NMTOKENDatatypeValidator.java

\* /opt/cola/permits/1257218116\_1642790294.82/0/xercesimpl-2-12-0-sourcesjar/org/apache/html/dom/HTMLParagraphElementImpl.java

\* /opt/cola/permits/1257218116\_1642790294.82/0/xercesimpl-2-12-0-sourcesjar/org/apache/xml/serialize/OutputFormat.java

\* /opt/cola/permits/1257218116\_1642790294.82/0/xercesimpl-2-12-0-sourcesjar/org/apache/xerces/impl/dv/dtd/NOTATIONDatatypeValidator.java

 /opt/cola/permits/1257218116\_1642790294.82/0/xercesimpl-2-12-0-sourcesjar/org/apache/xerces/parsers/DTDParser.java

\* /opt/cola/permits/1257218116\_1642790294.82/0/xercesimpl-2-12-0-sourcesjar/org/apache/xerces/util/SymbolHash.java

\* /opt/cola/permits/1257218116\_1642790294.82/0/xercesimpl-2-12-0-sourcesjar/org/apache/xerces/impl/dv/xs/ListDV.java

\* /opt/cola/permits/1257218116\_1642790294.82/0/xercesimpl-2-12-0-sourcesjar/org/apache/html/dom/HTMLUListElementImpl.java

\* /opt/cola/permits/1257218116\_1642790294.82/0/xercesimpl-2-12-0-sourcesjar/org/apache/xerces/dom/DOMImplementationSourceImpl.java

\* /opt/cola/permits/1257218116\_1642790294.82/0/xercesimpl-2-12-0-sourcesjar/org/apache/wml/WMLBrElement.java

\* /opt/cola/permits/1257218116\_1642790294.82/0/xercesimpl-2-12-0-sourcesjar/org/apache/xerces/dom/CharacterDataImpl.java

\* /opt/cola/permits/1257218116\_1642790294.82/0/xercesimpl-2-12-0-sourcesjar/org/apache/xerces/dom/RangeImpl.java

\*

\*

 /opt/cola/permits/1257218116\_1642790294.82/0/xercesimpl-2-12-0-sourcesjar/org/apache/xml/serialize/SerializerFactoryImpl.java

\* /opt/cola/permits/1257218116\_1642790294.82/0/xercesimpl-2-12-0-sourcesjar/org/apache/xerces/impl/xs/XMLSchemaLoader.java

\* /opt/cola/permits/1257218116\_1642790294.82/0/xercesimpl-2-12-0-sourcesjar/org/apache/xerces/impl/XMLScanner.java

\* /opt/cola/permits/1257218116\_1642790294.82/0/xercesimpl-2-12-0-sourcesjar/org/apache/xerces/util/XMLGrammarPoolImpl.java

\* /opt/cola/permits/1257218116\_1642790294.82/0/xercesimpl-2-12-0-sourcesjar/org/apache/xerces/dom/ElementImpl.java

\* /opt/cola/permits/1257218116\_1642790294.82/0/xercesimpl-2-12-0-sourcesjar/org/apache/wml/WMLStrongElement.java

\* /opt/cola/permits/1257218116\_1642790294.82/0/xercesimpl-2-12-0-sourcesjar/org/apache/xerces/xs/XSNotationDeclaration.java

\* /opt/cola/permits/1257218116\_1642790294.82/0/xercesimpl-2-12-0-sourcesjar/org/apache/xml/serialize/EncodingInfo.java

 /opt/cola/permits/1257218116\_1642790294.82/0/xercesimpl-2-12-0-sourcesjar/org/apache/html/dom/HTMLMetaElementImpl.java

\* /opt/cola/permits/1257218116\_1642790294.82/0/xercesimpl-2-12-0-sourcesjar/org/apache/xerces/impl/xs/models/CMNodeFactory.java

\* /opt/cola/permits/1257218116\_1642790294.82/0/xercesimpl-2-12-0-sourcesjar/org/apache/html/dom/HTMLFontElementImpl.java

\* /opt/cola/permits/1257218116\_1642790294.82/0/xercesimpl-2-12-0-sourcesjar/org/apache/wml/WMLTableElement.java

\* /opt/cola/permits/1257218116\_1642790294.82/0/xercesimpl-2-12-0-sourcesjar/org/apache/html/dom/HTMLAppletElementImpl.java

\* /opt/cola/permits/1257218116\_1642790294.82/0/xercesimpl-2-12-0-sourcesjar/org/apache/xerces/impl/dv/xs/IDDV.java

\* /opt/cola/permits/1257218116\_1642790294.82/0/xercesimpl-2-12-0-sourcesjar/org/apache/xerces/impl/dv/SecuritySupport.java

\* /opt/cola/permits/1257218116\_1642790294.82/0/xercesimpl-2-12-0-sourcesjar/org/apache/xerces/xs/XSObject.java

\*

\*

 /opt/cola/permits/1257218116\_1642790294.82/0/xercesimpl-2-12-0-sourcesjar/org/apache/xerces/impl/dv/SchemaDVFactory.java

\* /opt/cola/permits/1257218116\_1642790294.82/0/xercesimpl-2-12-0-sourcesjar/org/apache/xerces/impl/dtd/XMLEntityDecl.java

\* /opt/cola/permits/1257218116\_1642790294.82/0/xercesimpl-2-12-0-sourcesjar/org/apache/xerces/util/ErrorHandlerProxy.java

\* /opt/cola/permits/1257218116\_1642790294.82/0/xercesimpl-2-12-0-sourcesjar/org/apache/xerces/impl/dv/dtd/DTDDVFactoryImpl.java

\* /opt/cola/permits/1257218116\_1642790294.82/0/xercesimpl-2-12-0-sourcesjar/org/apache/xerces/impl/dtd/models/CMNode.java

\* /opt/cola/permits/1257218116\_1642790294.82/0/xercesimpl-2-12-0-sourcesjar/org/apache/xerces/impl/xs/util/StringListImpl.java

\* /opt/cola/permits/1257218116\_1642790294.82/0/xercesimpl-2-12-0-sourcesjar/org/apache/wml/WMLTemplateElement.java

\* /opt/cola/permits/1257218116\_1642790294.82/0/xercesimpl-2-12-0-sourcesjar/org/apache/xerces/parsers/XML11Configurable.java

\* /opt/cola/permits/1257218116\_1642790294.82/0/xercesimpl-2-12-0-sourcesjar/org/apache/xerces/impl/dv/InvalidDatatypeFacetException.java \*

 /opt/cola/permits/1257218116\_1642790294.82/0/xercesimpl-2-12-0-sourcesjar/org/apache/xerces/impl/xs/traversers/XSDAbstractParticleTraverser.java \* /opt/cola/permits/1257218116\_1642790294.82/0/xercesimpl-2-12-0-sources-

jar/org/apache/xerces/jaxp/validation/StAXStreamResultBuilder.java

\* /opt/cola/permits/1257218116\_1642790294.82/0/xercesimpl-2-12-0-sourcesjar/org/apache/xerces/jaxp/datatype/XMLGregorianCalendarImpl.java

\* /opt/cola/permits/1257218116\_1642790294.82/0/xercesimpl-2-12-0-sourcesjar/org/apache/xerces/impl/xs/util/XInt.java

jar/org/apache/xerces/xs/XSConstants.java

\* /opt/cola/permits/1257218116\_1642790294.82/0/xercesimpl-2-12-0-sourcesjar/org/apache/xml/serialize/Serializer.java

\* /opt/cola/permits/1257218116\_1642790294.82/0/xercesimpl-2-12-0-sourcesjar/org/apache/xerces/impl/xs/SubstitutionGroupHandler.java

 /opt/cola/permits/1257218116\_1642790294.82/0/xercesimpl-2-12-0-sourcesjar/org/apache/xerces/impl/dv/xs/TypeValidator.java

\* /opt/cola/permits/1257218116\_1642790294.82/0/xercesimpl-2-12-0-sourcesjar/org/apache/xerces/jaxp/SAXParserImpl.java

\* /opt/cola/permits/1257218116\_1642790294.82/0/xercesimpl-2-12-0-sourcesjar/org/apache/xerces/parsers/XMLParser.java

\* /opt/cola/permits/1257218116\_1642790294.82/0/xercesimpl-2-12-0-sourcesjar/org/apache/xerces/impl/xs/XSGroupDecl.java

\* /opt/cola/permits/1257218116\_1642790294.82/0/xercesimpl-2-12-0-sourcesjar/org/apache/xerces/impl/dv/xs/DoubleDV.java

\* /opt/cola/permits/1257218116\_1642790294.82/0/xercesimpl-2-12-0-sourcesjar/org/apache/xerces/impl/Version.java

\* /opt/cola/permits/1257218116\_1642790294.82/0/xercesimpl-2-12-0-sourcesjar/org/apache/xerces/util/IntStack.java

\* /opt/cola/permits/1257218116\_1642790294.82/0/xercesimpl-2-12-0-sourcesjar/org/apache/xerces/impl/io/ASCIIReader.java

\* /opt/cola/permits/1257218116\_1642790294.82/0/xercesimpl-2-12-0-sourcesjar/org/apache/xerces/xs/XSIDCDefinition.java

\*

\*

 /opt/cola/permits/1257218116\_1642790294.82/0/xercesimpl-2-12-0-sourcesjar/org/apache/wml/WMLCardElement.java

\* /opt/cola/permits/1257218116\_1642790294.82/0/xercesimpl-2-12-0-sourcesjar/org/apache/wml/WMLFieldsetElement.java

\* /opt/cola/permits/1257218116\_1642790294.82/0/xercesimpl-2-12-0-sourcesjar/org/apache/xerces/dom/AttrImpl.java

\* /opt/cola/permits/1257218116\_1642790294.82/0/xercesimpl-2-12-0-sourcesjar/org/apache/wml/dom/WMLAElementImpl.java

\* /opt/cola/permits/1257218116\_1642790294.82/0/xercesimpl-2-12-0-sourcesjar/org/apache/xerces/impl/xs/opti/DefaultDocument.java

\* /opt/cola/permits/1257218116\_1642790294.82/0/xercesimpl-2-12-0-sourcesjar/org/apache/xerces/impl/xs/FilePathToURI.java

\* /opt/cola/permits/1257218116\_1642790294.82/0/xercesimpl-2-12-0-sourcesjar/org/apache/xerces/parsers/ObjectFactory.java

\* /opt/cola/permits/1257218116\_1642790294.82/0/xercesimpl-2-12-0-sourcesjar/org/apache/wml/dom/WMLPrevElementImpl.java

\*

 /opt/cola/permits/1257218116\_1642790294.82/0/xercesimpl-2-12-0-sourcesjar/org/apache/xerces/impl/dv/util/HexBin.java

\* /opt/cola/permits/1257218116\_1642790294.82/0/xercesimpl-2-12-0-sources-

jar/org/apache/xerces/jaxp/datatype/SerializedXMLGregorianCalendar.java

\* /opt/cola/permits/1257218116\_1642790294.82/0/xercesimpl-2-12-0-sourcesjar/org/apache/xerces/xni/parser/XMLDTDContentModelFilter.java

\* /opt/cola/permits/1257218116\_1642790294.82/0/xercesimpl-2-12-0-sourcesjar/org/apache/xerces/xs/XSModelGroup.java

\* /opt/cola/permits/1257218116\_1642790294.82/0/xercesimpl-2-12-0-sourcesjar/org/apache/html/dom/HTMLBaseFontElementImpl.java

\* /opt/cola/permits/1257218116\_1642790294.82/0/xercesimpl-2-12-0-sourcesjar/org/apache/xerces/impl/dtd/XMLDTDLoader.java

\* /opt/cola/permits/1257218116\_1642790294.82/0/xercesimpl-2-12-0-sourcesjar/org/apache/xerces/dom/DeferredElementDefinitionImpl.java

\* /opt/cola/permits/1257218116\_1642790294.82/0/xercesimpl-2-12-0-sourcesjar/org/apache/xerces/impl/xs/XSElementDeclHelper.java

\*

 /opt/cola/permits/1257218116\_1642790294.82/0/xercesimpl-2-12-0-sourcesjar/org/apache/xerces/xni/parser/XMLComponentManager.java

\* /opt/cola/permits/1257218116\_1642790294.82/0/xercesimpl-2-12-0-sourcesjar/org/apache/xerces/util/PrimeNumberSequenceGenerator.java

\* /opt/cola/permits/1257218116\_1642790294.82/0/xercesimpl-2-12-0-sourcesjar/org/apache/wml/dom/WMLOneventElementImpl.java

\* /opt/cola/permits/1257218116\_1642790294.82/0/xercesimpl-2-12-0-sourcesjar/org/apache/xerces/impl/dv/xs/SchemaDVFactoryImpl.java

\* /opt/cola/permits/1257218116\_1642790294.82/0/xercesimpl-2-12-0-sourcesjar/org/apache/xerces/stax/ImmutableLocation.java

\* /opt/cola/permits/1257218116\_1642790294.82/0/xercesimpl-2-12-0-sourcesjar/org/apache/xerces/jaxp/validation/XMLSchema.java

\* /opt/cola/permits/1257218116\_1642790294.82/0/xercesimpl-2-12-0-sourcesjar/org/apache/xerces/xs/XSLoader.java

\* /opt/cola/permits/1257218116\_1642790294.82/0/xercesimpl-2-12-0-sourcesjar/org/apache/xerces/impl/dv/xs/UnionDV.java

\*

 /opt/cola/permits/1257218116\_1642790294.82/0/xercesimpl-2-12-0-sourcesjar/org/apache/xerces/xni/XNIException.java

\* /opt/cola/permits/1257218116\_1642790294.82/0/xercesimpl-2-12-0-sourcesjar/org/apache/xerces/xni/parser/XMLDocumentSource.java

\* /opt/cola/permits/1257218116\_1642790294.82/0/xercesimpl-2-12-0-sourcesjar/org/apache/xerces/xni/grammars/XSGrammar.java

\* /opt/cola/permits/1257218116\_1642790294.82/0/xercesimpl-2-12-0-sourcesjar/org/apache/wml/WMLBElement.java

\* /opt/cola/permits/1257218116\_1642790294.82/0/xercesimpl-2-12-0-sourcesjar/org/apache/xerces/parsers/SAXParser.java

\* /opt/cola/permits/1257218116\_1642790294.82/0/xercesimpl-2-12-0-sourcesjar/org/apache/xerces/xs/datatypes/XSDecimal.java

\* /opt/cola/permits/1257218116\_1642790294.82/0/xercesimpl-2-12-0-sourcesjar/org/apache/xerces/impl/xs/XSWildcardDecl.java

\* /opt/cola/permits/1257218116\_1642790294.82/0/xercesimpl-2-12-0-sourcesjar/org/apache/xerces/dom/DOMConfigurationImpl.java

\*

 /opt/cola/permits/1257218116\_1642790294.82/0/xercesimpl-2-12-0-sourcesjar/org/apache/html/dom/HTMLTableColElementImpl.java

jar/org/apache/wml/dom/WMLTrElementImpl.java

\* /opt/cola/permits/1257218116\_1642790294.82/0/xercesimpl-2-12-0-sourcesjar/org/apache/html/dom/HTMLDOMImplementationImpl.java

\* /opt/cola/permits/1257218116\_1642790294.82/0/xercesimpl-2-12-0-sourcesjar/org/apache/xerces/impl/xs/models/XSCMUniOp.java

\* /opt/cola/permits/1257218116\_1642790294.82/0/xercesimpl-2-12-0-sourcesjar/org/apache/xerces/xni/grammars/XMLGrammarLoader.java

\* /opt/cola/permits/1257218116\_1642790294.82/0/xercesimpl-2-12-0-sourcesjar/org/apache/xerces/impl/validation/ConfigurableValidationState.java

\* /opt/cola/permits/1257218116\_1642790294.82/0/xercesimpl-2-12-0-sourcesjar/org/apache/xml/serialize/IndentPrinter.java

\* /opt/cola/permits/1257218116\_1642790294.82/0/xercesimpl-2-12-0-sourcesjar/org/apache/xml/serialize/ElementState.java

\*

 /opt/cola/permits/1257218116\_1642790294.82/0/xercesimpl-2-12-0-sourcesjar/org/apache/xml/serialize/ObjectFactory.java

\* /opt/cola/permits/1257218116\_1642790294.82/0/xercesimpl-2-12-0-sourcesjar/org/apache/xerces/dom/PSVIDOMImplementationImpl.java

\* /opt/cola/permits/1257218116\_1642790294.82/0/xercesimpl-2-12-0-sourcesjar/org/apache/xerces/impl/dtd/models/DFAContentModel.java

\* /opt/cola/permits/1257218116\_1642790294.82/0/xercesimpl-2-12-0-sourcesjar/org/apache/xerces/dom/AttributeMap.java

\* /opt/cola/permits/1257218116\_1642790294.82/0/xercesimpl-2-12-0-sourcesjar/org/apache/xerces/stax/events/EndDocumentImpl.java

\* /opt/cola/permits/1257218116\_1642790294.82/0/xercesimpl-2-12-0-sourcesjar/org/apache/wml/dom/WMLPElementImpl.java

\* /opt/cola/permits/1257218116\_1642790294.82/0/xercesimpl-2-12-0-sourcesjar/org/apache/xerces/xs/datatypes/XSFloat.java

\* /opt/cola/permits/1257218116\_1642790294.82/0/xercesimpl-2-12-0-sourcesjar/org/apache/xerces/impl/dv/dtd/StringDatatypeValidator.java

\*

 /opt/cola/permits/1257218116\_1642790294.82/0/xercesimpl-2-12-0-sourcesjar/org/apache/xerces/impl/xs/models/XSCMRepeatingLeaf.java

\* /opt/cola/permits/1257218116\_1642790294.82/0/xercesimpl-2-12-0-sourcesjar/org/apache/xerces/dom/PSVIAttrNSImpl.java

\* /opt/cola/permits/1257218116\_1642790294.82/0/xercesimpl-2-12-0-sourcesjar/org/apache/xerces/impl/XMLDocumentFragmentScannerImpl.java

\* /opt/cola/permits/1257218116\_1642790294.82/0/xercesimpl-2-12-0-sourcesjar/org/apache/xerces/impl/dv/ValidationContext.java

\* /opt/cola/permits/1257218116\_1642790294.82/0/xercesimpl-2-12-0-sourcesjar/org/apache/xerces/xni/grammars/Grammar.java

\* /opt/cola/permits/1257218116\_1642790294.82/0/xercesimpl-2-12-0-sourcesjar/org/apache/wml/dom/WMLAccessElementImpl.java

\* /opt/cola/permits/1257218116\_1642790294.82/0/xercesimpl-2-12-0-sourcesjar/org/apache/xerces/impl/xpath/regex/Match.java

\* /opt/cola/permits/1257218116\_1642790294.82/0/xercesimpl-2-12-0-sources-

jar/org/apache/xerces/impl/xs/XSMessageFormatter.java

 /opt/cola/permits/1257218116\_1642790294.82/0/xercesimpl-2-12-0-sourcesjar/org/apache/xml/serialize/TextSerializer.java

\* /opt/cola/permits/1257218116\_1642790294.82/0/xercesimpl-2-12-0-sourcesjar/org/apache/xerces/stax/events/NamespaceImpl.java

\* /opt/cola/permits/1257218116\_1642790294.82/0/xercesimpl-2-12-0-sourcesjar/org/apache/xerces/xs/XSAttributeDeclaration.java

\* /opt/cola/permits/1257218116\_1642790294.82/0/xercesimpl-2-12-0-sourcesjar/org/apache/xerces/jaxp/JAXPConstants.java

\* /opt/cola/permits/1257218116\_1642790294.82/0/xercesimpl-2-12-0-sourcesjar/org/apache/wml/WMLAElement.java

\* /opt/cola/permits/1257218116\_1642790294.82/0/xercesimpl-2-12-0-sourcesjar/org/apache/xerces/util/EntityResolverWrapper.java

\* /opt/cola/permits/1257218116\_1642790294.82/0/xercesimpl-2-12-0-sourcesjar/org/apache/xerces/dom/DOMOutputImpl.java

\* /opt/cola/permits/1257218116\_1642790294.82/0/xercesimpl-2-12-0-sourcesjar/org/apache/xerces/dom/DOMImplementationImpl.java

\*

 /opt/cola/permits/1257218116\_1642790294.82/0/xercesimpl-2-12-0-sourcesjar/org/apache/xerces/parsers/SecuritySupport.java

\* /opt/cola/permits/1257218116\_1642790294.82/0/xercesimpl-2-12-0-sourcesjar/org/apache/xerces/impl/ExternalSubsetResolver.java

\* /opt/cola/permits/1257218116\_1642790294.82/0/xercesimpl-2-12-0-sourcesjar/org/apache/xerces/dom/NodeListCache.java

\* /opt/cola/permits/1257218116\_1642790294.82/0/xercesimpl-2-12-0-sourcesjar/org/apache/xerces/dom/PSVIElementNSImpl.java

\* /opt/cola/permits/1257218116\_1642790294.82/0/xercesimpl-2-12-0-sourcesjar/org/apache/xerces/xinclude/XIncludeHandler.java

\* /opt/cola/permits/1257218116\_1642790294.82/0/xercesimpl-2-12-0-sourcesjar/org/apache/xerces/util/SAXMessageFormatter.java

\* /opt/cola/permits/1257218116\_1642790294.82/0/xercesimpl-2-12-0-sourcesjar/org/apache/xerces/dom/DeferredCommentImpl.java

\* /opt/cola/permits/1257218116\_1642790294.82/0/xercesimpl-2-12-0-sourcesjar/org/apache/html/dom/HTMLTableElementImpl.java

\*

 /opt/cola/permits/1257218116\_1642790294.82/0/xercesimpl-2-12-0-sourcesjar/org/apache/html/dom/HTMLHRElementImpl.java

\* /opt/cola/permits/1257218116\_1642790294.82/0/xercesimpl-2-12-0-sourcesjar/org/apache/xerces/xs/XSNamespaceItemList.java

\* /opt/cola/permits/1257218116\_1642790294.82/0/xercesimpl-2-12-0-sourcesjar/org/apache/xerces/util/DOMEntityResolverWrapper.java

\* /opt/cola/permits/1257218116\_1642790294.82/0/xercesimpl-2-12-0-sourcesjar/org/apache/xerces/impl/xpath/regex/RegexParser.java

\* /opt/cola/permits/1257218116\_1642790294.82/0/xercesimpl-2-12-0-sourcesjar/org/apache/xerces/dom/ElementNSImpl.java

\* /opt/cola/permits/1257218116\_1642790294.82/0/xercesimpl-2-12-0-sourcesjar/org/apache/xerces/stax/events/AttributeImpl.java

\* /opt/cola/permits/1257218116\_1642790294.82/0/xercesimpl-2-12-0-sourcesjar/org/apache/xerces/impl/dv/dtd/IDREFDatatypeValidator.java

\* /opt/cola/permits/1257218116\_1642790294.82/0/xercesimpl-2-12-0-sourcesjar/org/apache/wml/WMLUElement.java

\*

 /opt/cola/permits/1257218116\_1642790294.82/0/xercesimpl-2-12-0-sourcesjar/org/apache/html/dom/HTMLHeadElementImpl.java

\* /opt/cola/permits/1257218116\_1642790294.82/0/xercesimpl-2-12-0-sourcesjar/org/apache/xerces/impl/xs/models/XSCMLeaf.java

\* /opt/cola/permits/1257218116\_1642790294.82/0/xercesimpl-2-12-0-sourcesjar/org/apache/xerces/util/LocatorProxy.java

\* /opt/cola/permits/1257218116\_1642790294.82/0/xercesimpl-2-12-0-sourcesjar/org/apache/xerces/impl/xs/identity/Selector.java

\* /opt/cola/permits/1257218116\_1642790294.82/0/xercesimpl-2-12-0-sourcesjar/org/apache/xerces/impl/dv/dtd/XML11IDDatatypeValidator.java

\* /opt/cola/permits/1257218116\_1642790294.82/0/xercesimpl-2-12-0-sourcesjar/org/apache/xerces/xs/XSElementDeclaration.java

\* /opt/cola/permits/1257218116\_1642790294.82/0/xercesimpl-2-12-0-sourcesjar/org/apache/xerces/impl/xs/XSAnnotationImpl.java

\* /opt/cola/permits/1257218116\_1642790294.82/0/xercesimpl-2-12-0-sourcesjar/org/apache/xerces/xs/LSInputList.java

\*

 /opt/cola/permits/1257218116\_1642790294.82/0/xercesimpl-2-12-0-sourcesjar/org/apache/xerces/impl/xpath/XPathException.java

\* /opt/cola/permits/1257218116\_1642790294.82/0/xercesimpl-2-12-0-sourcesjar/org/apache/xerces/stax/events/EntityDeclarationImpl.java

\* /opt/cola/permits/1257218116\_1642790294.82/0/xercesimpl-2-12-0-sourcesjar/org/apache/xerces/parsers/AbstractSAXParser.java

\* /opt/cola/permits/1257218116\_1642790294.82/0/xercesimpl-2-12-0-sourcesjar/org/apache/wml/dom/WMLBigElementImpl.java

\* /opt/cola/permits/1257218116\_1642790294.82/0/xercesimpl-2-12-0-sourcesjar/org/apache/xerces/xni/XMLLocator.java

\* /opt/cola/permits/1257218116\_1642790294.82/0/xercesimpl-2-12-0-sourcesjar/org/apache/xerces/xs/XSTypeDefinition.java

\* /opt/cola/permits/1257218116\_1642790294.82/0/xercesimpl-2-12-0-sources-

jar/org/apache/xerces/xs/ItemPSVI.java

\* /opt/cola/permits/1257218116\_1642790294.82/0/xercesimpl-2-12-0-sources-jar/org/apache/xerces/util/URI.java

\* /opt/cola/permits/1257218116\_1642790294.82/0/xercesimpl-2-12-0-sources-

jar/org/apache/html/dom/HTMLObjectElementImpl.java

\*

/opt/cola/permits/1257218116\_1642790294.82/0/xercesimpl-2-12-0-sources-

jar/org/apache/xerces/impl/dv/xs/AnyAtomicDV.java

\* /opt/cola/permits/1257218116\_1642790294.82/0/xercesimpl-2-12-0-sources-

jar/org/apache/xerces/impl/xs/opti/NamedNodeMapImpl.java

\* /opt/cola/permits/1257218116\_1642790294.82/0/xercesimpl-2-12-0-sourcesjar/org/apache/html/dom/HTMLBuilder.java

\* /opt/cola/permits/1257218116\_1642790294.82/0/xercesimpl-2-12-0-sources-

jar/org/apache/xerces/jaxp/validation/WeakReferenceXMLSchema.java

\* /opt/cola/permits/1257218116\_1642790294.82/0/xercesimpl-2-12-0-sources-

jar/org/apache/xerces/xs/datatypes/XSQName.java

\* /opt/cola/permits/1257218116\_1642790294.82/0/xercesimpl-2-12-0-sourcesjar/org/apache/xerces/dom/NodeIteratorImpl.java

\* /opt/cola/permits/1257218116\_1642790294.82/0/xercesimpl-2-12-0-sourcesjar/org/apache/xerces/util/DefaultErrorHandler.java

\* /opt/cola/permits/1257218116\_1642790294.82/0/xercesimpl-2-12-0-sourcesjar/org/apache/xerces/impl/xpath/regex/BMPattern.java

 /opt/cola/permits/1257218116\_1642790294.82/0/xercesimpl-2-12-0-sourcesjar/org/apache/xerces/parsers/DTDConfiguration.java

\* /opt/cola/permits/1257218116\_1642790294.82/0/xercesimpl-2-12-0-sourcesjar/org/apache/xerces/jaxp/validation/SimpleXMLSchema.java

\* /opt/cola/permits/1257218116\_1642790294.82/0/xercesimpl-2-12-0-sourcesjar/org/apache/html/dom/HTMLLegendElementImpl.java

\* /opt/cola/permits/1257218116\_1642790294.82/0/xercesimpl-2-12-0-sourcesjar/org/apache/xerces/impl/dv/xs/YearMonthDurationDV.java

\* /opt/cola/permits/1257218116\_1642790294.82/0/xercesimpl-2-12-0-sourcesjar/org/apache/xerces/impl/xs/traversers/XSDWildcardTraverser.java

\* /opt/cola/permits/1257218116\_1642790294.82/0/xercesimpl-2-12-0-sourcesjar/org/apache/html/dom/HTMLHeadingElementImpl.java

\* /opt/cola/permits/1257218116\_1642790294.82/0/xercesimpl-2-12-0-sourcesjar/org/apache/xerces/impl/dv/XSFacets.java

\* /opt/cola/permits/1257218116\_1642790294.82/0/xercesimpl-2-12-0-sourcesjar/org/apache/xerces/xs/ElementPSVI.java

\*

\*

 /opt/cola/permits/1257218116\_1642790294.82/0/xercesimpl-2-12-0-sourcesjar/org/apache/wml/WMLRefreshElement.java

\* /opt/cola/permits/1257218116\_1642790294.82/0/xercesimpl-2-12-0-sourcesjar/org/apache/xerces/impl/xs/util/XSGrammarPool.java

\* /opt/cola/permits/1257218116\_1642790294.82/0/xercesimpl-2-12-0-sourcesjar/org/apache/xerces/xni/XMLResourceIdentifier.java

\* /opt/cola/permits/1257218116\_1642790294.82/0/xercesimpl-2-12-0-sourcesjar/org/apache/html/dom/HTMLDirectoryElementImpl.java

\* /opt/cola/permits/1257218116\_1642790294.82/0/xercesimpl-2-12-0-sourcesjar/org/apache/xerces/parsers/XML11Configuration.java

\* /opt/cola/permits/1257218116\_1642790294.82/0/xercesimpl-2-12-0-sourcesjar/org/apache/xerces/dom/EntityImpl.java

\* /opt/cola/permits/1257218116\_1642790294.82/0/xercesimpl-2-12-0-sourcesjar/org/apache/xerces/impl/io/MalformedByteSequenceException.java

\* /opt/cola/permits/1257218116\_1642790294.82/0/xercesimpl-2-12-0-sourcesjar/org/apache/xerces/jaxp/UnparsedEntityHandler.java

\*

 /opt/cola/permits/1257218116\_1642790294.82/0/xercesimpl-2-12-0-sourcesjar/org/apache/wml/WMLAccessElement.java

\* /opt/cola/permits/1257218116\_1642790294.82/0/xercesimpl-2-12-0-sourcesjar/org/apache/xerces/util/XMLSymbols.java

\* /opt/cola/permits/1257218116\_1642790294.82/0/xercesimpl-2-12-0-sourcesjar/org/apache/xerces/xpointer/XPointerProcessor.java
jar/org/apache/wml/WMLSetvarElement.java

\* /opt/cola/permits/1257218116\_1642790294.82/0/xercesimpl-2-12-0-sourcesjar/org/apache/xerces/xni/XMLDTDHandler.java

\* /opt/cola/permits/1257218116\_1642790294.82/0/xercesimpl-2-12-0-sourcesjar/org/apache/xerces/xs/XSMultiValueFacet.java

\* /opt/cola/permits/1257218116\_1642790294.82/0/xercesimpl-2-12-0-sourcesjar/org/apache/xerces/xs/XSAnnotation.java

\* /opt/cola/permits/1257218116\_1642790294.82/0/xercesimpl-2-12-0-sourcesjar/org/apache/html/dom/HTMLLinkElementImpl.java

\*

 /opt/cola/permits/1257218116\_1642790294.82/0/xercesimpl-2-12-0-sourcesjar/org/apache/xerces/dom/events/EventImpl.java

\* /opt/cola/permits/1257218116\_1642790294.82/0/xercesimpl-2-12-0-sourcesjar/org/apache/xerces/impl/dv/DTDDVFactory.java

\* /opt/cola/permits/1257218116\_1642790294.82/0/xercesimpl-2-12-0-sourcesjar/org/apache/xerces/impl/xs/identity/ValueStore.java

\* /opt/cola/permits/1257218116\_1642790294.82/0/xercesimpl-2-12-0-sourcesjar/org/apache/xerces/jaxp/validation/ValidatorHandlerImpl.java

\* /opt/cola/permits/1257218116\_1642790294.82/0/xercesimpl-2-12-0-sourcesjar/org/apache/xerces/util/DOMErrorHandlerWrapper.java

\* /opt/cola/permits/1257218116\_1642790294.82/0/xercesimpl-2-12-0-sourcesjar/org/apache/xerces/stax/events/XMLEventImpl.java

\* /opt/cola/permits/1257218116\_1642790294.82/0/xercesimpl-2-12-0-sourcesjar/org/apache/xerces/impl/xs/util/XS10TypeHelper.java

\* /opt/cola/permits/1257218116\_1642790294.82/0/xercesimpl-2-12-0-sourcesjar/org/apache/html/dom/HTMLDivElementImpl.java

\*

 /opt/cola/permits/1257218116\_1642790294.82/0/xercesimpl-2-12-0-sourcesjar/org/apache/xerces/xs/XSNamespaceItem.java

\* /opt/cola/permits/1257218116\_1642790294.82/0/xercesimpl-2-12-0-sourcesjar/org/apache/xerces/util/XML11Char.java

\* /opt/cola/permits/1257218116\_1642790294.82/0/xercesimpl-2-12-0-sourcesjar/org/apache/html/dom/HTMLFrameSetElementImpl.java

\* /opt/cola/permits/1257218116\_1642790294.82/0/xercesimpl-2-12-0-sourcesjar/org/apache/xerces/impl/XMLNamespaceBinder.java

\* /opt/cola/permits/1257218116\_1642790294.82/0/xercesimpl-2-12-0-sourcesjar/org/apache/xerces/parsers/XMLGrammarPreparser.java

\* /opt/cola/permits/1257218116\_1642790294.82/0/xercesimpl-2-12-0-sourcesjar/org/apache/xerces/impl/xs/XSImplementationImpl.java

\* /opt/cola/permits/1257218116\_1642790294.82/0/xercesimpl-2-12-0-sourcesjar/org/apache/html/dom/HTMLBRElementImpl.java

\* /opt/cola/permits/1257218116\_1642790294.82/0/xercesimpl-2-12-0-sourcesjar/org/apache/xerces/dom/RangeExceptionImpl.java

\*

 /opt/cola/permits/1257218116\_1642790294.82/0/xercesimpl-2-12-0-sourcesjar/org/apache/xerces/xs/PSVIProvider.java

\* /opt/cola/permits/1257218116\_1642790294.82/0/xercesimpl-2-12-0-sourcesjar/org/apache/xerces/impl/xs/XMLSchemaException.java

\* /opt/cola/permits/1257218116\_1642790294.82/0/xercesimpl-2-12-0-sourcesjar/org/apache/xerces/xs/XSNamedMap.java

\* /opt/cola/permits/1257218116\_1642790294.82/0/xercesimpl-2-12-0-sourcesjar/org/apache/html/dom/HTMLStyleElementImpl.java

\* /opt/cola/permits/1257218116\_1642790294.82/0/xercesimpl-2-12-0-sourcesjar/org/apache/xerces/impl/xs/XSAttributeUseImpl.java

\* /opt/cola/permits/1257218116\_1642790294.82/0/xercesimpl-2-12-0-sourcesjar/org/apache/xerces/impl/validation/ValidationManager.java

\* /opt/cola/permits/1257218116\_1642790294.82/0/xercesimpl-2-12-0-sourcesjar/org/apache/xerces/util/EntityResolver2Wrapper.java

\* /opt/cola/permits/1257218116\_1642790294.82/0/xercesimpl-2-12-0-sourcesjar/org/apache/xerces/impl/xs/XSElementDecl.java

\*

 /opt/cola/permits/1257218116\_1642790294.82/0/xercesimpl-2-12-0-sourcesjar/org/apache/xerces/parsers/DOMParser.java

\* /opt/cola/permits/1257218116\_1642790294.82/0/xercesimpl-2-12-0-sourcesjar/org/apache/xerces/impl/dtd/XMLAttributeDecl.java

\* /opt/cola/permits/1257218116\_1642790294.82/0/xercesimpl-2-12-0-sourcesjar/org/apache/html/dom/HTMLLIElementImpl.java

\* /opt/cola/permits/1257218116\_1642790294.82/0/xercesimpl-2-12-0-sourcesjar/org/apache/xerces/impl/xs/XSParticleDecl.java

\* /opt/cola/permits/1257218116\_1642790294.82/0/xercesimpl-2-12-0-sourcesjar/org/apache/xerces/impl/dtd/models/ContentModelValidator.java

\* /opt/cola/permits/1257218116\_1642790294.82/0/xercesimpl-2-12-0-sourcesjar/org/apache/xerces/util/StAXInputSource.java

\* /opt/cola/permits/1257218116\_1642790294.82/0/xercesimpl-2-12-0-sourcesjar/org/apache/xerces/impl/dtd/XMLContentSpec.java

\* /opt/cola/permits/1257218116\_1642790294.82/0/xercesimpl-2-12-0-sourcesjar/org/apache/xerces/dom/DocumentTypeImpl.java

\*

 /opt/cola/permits/1257218116\_1642790294.82/0/xercesimpl-2-12-0-sourcesjar/org/apache/wml/dom/WMLOptionElementImpl.java

\* /opt/cola/permits/1257218116\_1642790294.82/0/xercesimpl-2-12-0-sourcesjar/org/apache/html/dom/HTMLElementImpl.java

\* /opt/cola/permits/1257218116\_1642790294.82/0/xercesimpl-2-12-0-sourcesjar/org/apache/xerces/xinclude/XIncludeMessageFormatter.java

\* /opt/cola/permits/1257218116\_1642790294.82/0/xercesimpl-2-12-0-sourcesjar/org/apache/xerces/impl/xs/AttributePSVImpl.java

\* /opt/cola/permits/1257218116\_1642790294.82/0/xercesimpl-2-12-0-sourcesjar/org/apache/wml/WMLSelectElement.java

\* /opt/cola/permits/1257218116\_1642790294.82/0/xercesimpl-2-12-0-sourcesjar/org/apache/xerces/xni/XMLString.java

\* /opt/cola/permits/1257218116\_1642790294.82/0/xercesimpl-2-12-0-sources-

jar/org/apache/xerces/jaxp/validation/XMLSchemaValidatorComponentManager.java

\* /opt/cola/permits/1257218116\_1642790294.82/0/xercesimpl-2-12-0-sources-

jar/org/apache/html/dom/HTMLTableRowElementImpl.java

 /opt/cola/permits/1257218116\_1642790294.82/0/xercesimpl-2-12-0-sourcesjar/org/apache/html/dom/HTMLOListElementImpl.java

\* /opt/cola/permits/1257218116\_1642790294.82/0/xercesimpl-2-12-0-sourcesjar/org/apache/xerces/impl/xs/opti/SchemaDOM.java

\* /opt/cola/permits/1257218116\_1642790294.82/0/xercesimpl-2-12-0-sourcesjar/org/apache/xerces/impl/XMLDTDScannerImpl.java

\* /opt/cola/permits/1257218116\_1642790294.82/0/xercesimpl-2-12-0-sourcesjar/org/apache/html/dom/HTMLInputElementImpl.java

\* /opt/cola/permits/1257218116\_1642790294.82/0/xercesimpl-2-12-0-sourcesjar/org/apache/xerces/impl/dv/xs/PrecisionDecimalDV.java

\* /opt/cola/permits/1257218116\_1642790294.82/0/xercesimpl-2-12-0-sourcesjar/org/apache/xerces/jaxp/validation/DOMDocumentHandler.java

\* /opt/cola/permits/1257218116\_1642790294.82/0/xercesimpl-2-12-0-sourcesjar/org/apache/xerces/xni/parser/XMLPullParserConfiguration.java

\* /opt/cola/permits/1257218116\_1642790294.82/0/xercesimpl-2-12-0-sourcesjar/org/apache/xerces/parsers/SecureProcessingConfiguration.java

\*

 /opt/cola/permits/1257218116\_1642790294.82/0/xercesimpl-2-12-0-sourcesjar/org/apache/xerces/xni/parser/XMLDocumentFilter.java

\* /opt/cola/permits/1257218116\_1642790294.82/0/xercesimpl-2-12-0-sourcesjar/org/apache/xerces/impl/xs/util/XSObjectListImpl.java

\* /opt/cola/permits/1257218116\_1642790294.82/0/xercesimpl-2-12-0-sourcesjar/org/apache/xerces/dom/NamedNodeMapImpl.java

\* /opt/cola/permits/1257218116\_1642790294.82/0/xercesimpl-2-12-0-sourcesjar/org/apache/xerces/xs/XSFacet.java

\* /opt/cola/permits/1257218116\_1642790294.82/0/xercesimpl-2-12-0-sourcesjar/org/apache/wml/dom/WMLGoElementImpl.java

\* /opt/cola/permits/1257218116\_1642790294.82/0/xercesimpl-2-12-0-sourcesjar/org/apache/xerces/impl/xs/traversers/XSDAbstractTraverser.java

\* /opt/cola/permits/1257218116\_1642790294.82/0/xercesimpl-2-12-0-sourcesjar/org/apache/xml/serialize/Printer.java

\* /opt/cola/permits/1257218116\_1642790294.82/0/xercesimpl-2-12-0-sourcesjar/org/apache/xerces/impl/dtd/XML11DTDProcessor.java

\*

 /opt/cola/permits/1257218116\_1642790294.82/0/xercesimpl-2-12-0-sourcesjar/org/apache/xerces/impl/dtd/XMLDTDDescription.java

\* /opt/cola/permits/1257218116\_1642790294.82/0/xercesimpl-2-12-0-sourcesjar/org/apache/wml/dom/WMLRefreshElementImpl.java

\* /opt/cola/permits/1257218116\_1642790294.82/0/xercesimpl-2-12-0-sourcesjar/org/apache/xerces/impl/xpath/regex/ParserForXMLSchema.java

\* /opt/cola/permits/1257218116\_1642790294.82/0/xercesimpl-2-12-0-sourcesjar/org/apache/xerces/dom/DOMNormalizer.java

\* /opt/cola/permits/1257218116\_1642790294.82/0/xercesimpl-2-12-0-sourcesjar/org/apache/xerces/impl/dv/xs/IntegerDV.java

\* /opt/cola/permits/1257218116\_1642790294.82/0/xercesimpl-2-12-0-sourcesjar/org/apache/xerces/jaxp/DocumentBuilderFactoryImpl.java

\* /opt/cola/permits/1257218116\_1642790294.82/0/xercesimpl-2-12-0-sourcesjar/org/apache/html/dom/HTMLIsIndexElementImpl.java

\* /opt/cola/permits/1257218116\_1642790294.82/0/xercesimpl-2-12-0-sourcesjar/org/apache/xerces/impl/dtd/models/SimpleContentModel.java

\*

 /opt/cola/permits/1257218116\_1642790294.82/0/xercesimpl-2-12-0-sourcesjar/org/apache/xerces/dom/DeferredDocumentImpl.java

\* /opt/cola/permits/1257218116\_1642790294.82/0/xercesimpl-2-12-0-sourcesjar/org/apache/xerces/xs/XSSimpleTypeDefinition.java

\* /opt/cola/permits/1257218116\_1642790294.82/0/xercesimpl-2-12-0-sourcesjar/org/apache/xerces/stax/EmptyLocation.java

\* /opt/cola/permits/1257218116\_1642790294.82/0/xercesimpl-2-12-0-sourcesjar/org/apache/xml/serialize/SerializerFactory.java

\* /opt/cola/permits/1257218116\_1642790294.82/0/xercesimpl-2-12-0-sourcesjar/org/apache/xerces/util/HTTPInputSource.java

\* /opt/cola/permits/1257218116\_1642790294.82/0/xercesimpl-2-12-0-sourcesjar/org/apache/xml/serialize/Encodings.java

\* /opt/cola/permits/1257218116\_1642790294.82/0/xercesimpl-2-12-0-sourcesjar/org/apache/xerces/xs/XSAttributeUse.java

\* /opt/cola/permits/1257218116\_1642790294.82/0/xercesimpl-2-12-0-sourcesjar/org/apache/xml/serialize/BaseMarkupSerializer.java

\*

 /opt/cola/permits/1257218116\_1642790294.82/0/xercesimpl-2-12-0-sourcesjar/org/apache/xerces/stax/events/CharactersImpl.java

\* /opt/cola/permits/1257218116\_1642790294.82/0/xercesimpl-2-12-0-sourcesjar/org/apache/xerces/dom/DeferredDOMImplementationImpl.java

\* /opt/cola/permits/1257218116\_1642790294.82/0/xercesimpl-2-12-0-sourcesjar/org/apache/xerces/stax/XMLEventFactoryImpl.java

\* /opt/cola/permits/1257218116\_1642790294.82/0/xercesimpl-2-12-0-sourcesjar/org/apache/xerces/util/JAXPNamespaceContextWrapper.java

\* /opt/cola/permits/1257218116\_1642790294.82/0/xercesimpl-2-12-0-sourcesjar/org/apache/xerces/util/NamespaceSupport.java

\* /opt/cola/permits/1257218116\_1642790294.82/0/xercesimpl-2-12-0-sourcesjar/org/apache/xerces/xni/XMLDocumentHandler.java

\* /opt/cola/permits/1257218116\_1642790294.82/0/xercesimpl-2-12-0-sourcesjar/org/apache/xerces/dom/DOMLocatorImpl.java

\* /opt/cola/permits/1257218116\_1642790294.82/0/xercesimpl-2-12-0-sourcesjar/org/apache/xerces/impl/xs/util/LSInputListImpl.java

\* /opt/cola/permits/1257218116\_1642790294.82/0/xercesimpl-2-12-0-sources-

jar/org/apache/xerces/impl/xs/XSDeclarationPool.java

\* /opt/cola/permits/1257218116\_1642790294.82/0/xercesimpl-2-12-0-sourcesjar/org/apache/xerces/jaxp/validation/JAXPValidationMessageFormatter.java \* /opt/cola/permits/1257218116\_1642790294.82/0/xercesimpl-2-12-0-sourcesjar/org/apache/xerces/impl/dtd/models/CMBinOp.java

\* /opt/cola/permits/1257218116\_1642790294.82/0/xercesimpl-2-12-0-sourcesjar/org/apache/xerces/impl/dv/xs/ExtendedSchemaDVFactoryImpl.java

\* /opt/cola/permits/1257218116\_1642790294.82/0/xercesimpl-2-12-0-sourcesjar/org/apache/xerces/impl/dtd/XML11DTDValidator.java

\* /opt/cola/permits/1257218116\_1642790294.82/0/xercesimpl-2-12-0-sources-

jar/org/apache/xerces/impl/dv/xs/EntityDV.java

\* /opt/cola/permits/1257218116\_1642790294.82/0/xercesimpl-2-12-0-sourcesjar/org/apache/xerces/util/SymbolTable.java

\* /opt/cola/permits/1257218116\_1642790294.82/0/xercesimpl-2-12-0-sourcesjar/org/apache/xerces/impl/dv/xs/AnyURIDV.java

\*

 /opt/cola/permits/1257218116\_1642790294.82/0/xercesimpl-2-12-0-sourcesjar/org/apache/xerces/impl/XMLEntityScanner.java

\* /opt/cola/permits/1257218116\_1642790294.82/0/xercesimpl-2-12-0-sourcesjar/org/apache/xerces/impl/XMLEntityManager.java

\* /opt/cola/permits/1257218116\_1642790294.82/0/xercesimpl-2-12-0-sourcesjar/org/apache/xerces/impl/xs/XSAttributeDecl.java

\* /opt/cola/permits/1257218116\_1642790294.82/0/xercesimpl-2-12-0-sourcesjar/org/apache/xerces/xinclude/XIncludeNamespaceSupport.java

\* /opt/cola/permits/1257218116\_1642790294.82/0/xercesimpl-2-12-0-sourcesjar/org/apache/xerces/impl/xs/models/XSEmptyCM.java

\* /opt/cola/permits/1257218116\_1642790294.82/0/xercesimpl-2-12-0-sourcesjar/org/apache/html/dom/HTMLOptGroupElementImpl.java

\* /opt/cola/permits/1257218116\_1642790294.82/0/xercesimpl-2-12-0-sourcesjar/org/apache/xerces/impl/dv/DVFactoryException.java

\* /opt/cola/permits/1257218116\_1642790294.82/0/xercesimpl-2-12-0-sourcesjar/org/apache/html/dom/HTMLDocumentImpl.java

\*

 /opt/cola/permits/1257218116\_1642790294.82/0/xercesimpl-2-12-0-sourcesjar/org/apache/xerces/impl/dv/xs/SchemaDateTimeException.java

\* /opt/cola/permits/1257218116\_1642790294.82/0/xercesimpl-2-12-0-sourcesjar/org/apache/wml/WMLOptionElement.java

\* /opt/cola/permits/1257218116\_1642790294.82/0/xercesimpl-2-12-0-sourcesjar/org/apache/wml/WMLPElement.java

\* /opt/cola/permits/1257218116\_1642790294.82/0/xercesimpl-2-12-0-sourcesjar/org/apache/html/dom/HTMLOptionElementImpl.java

\* /opt/cola/permits/1257218116\_1642790294.82/0/xercesimpl-2-12-0-sourcesjar/org/apache/wml/WMLElement.java

\* /opt/cola/permits/1257218116\_1642790294.82/0/xercesimpl-2-12-0-sourcesjar/org/apache/html/dom/HTMLParamElementImpl.java

\* /opt/cola/permits/1257218116\_1642790294.82/0/xercesimpl-2-12-0-sourcesjar/org/apache/xerces/dom/TreeWalkerImpl.java

\* /opt/cola/permits/1257218116\_1642790294.82/0/xercesimpl-2-12-0-sourcesjar/org/apache/xerces/impl/dv/dtd/XML11DTDDVFactoryImpl.java \*

 /opt/cola/permits/1257218116\_1642790294.82/0/xercesimpl-2-12-0-sourcesjar/org/apache/xerces/impl/xpath/regex/ParseException.java

\* /opt/cola/permits/1257218116\_1642790294.82/0/xercesimpl-2-12-0-sourcesjar/org/apache/xerces/xni/parser/XMLDTDFilter.java

\* /opt/cola/permits/1257218116\_1642790294.82/0/xercesimpl-2-12-0-sourcesjar/org/apache/xerces/impl/dtd/XMLDTDValidator.java

\* /opt/cola/permits/1257218116\_1642790294.82/0/xercesimpl-2-12-0-sourcesjar/org/apache/xerces/impl/xs/traversers/XSDNotationTraverser.java

\* /opt/cola/permits/1257218116\_1642790294.82/0/xercesimpl-2-12-0-sourcesjar/org/apache/xerces/xni/grammars/XMLSchemaDescription.java

\* /opt/cola/permits/1257218116\_1642790294.82/0/xercesimpl-2-12-0-sourcesjar/org/apache/xerces/jaxp/validation/DOMResultBuilder.java

\* /opt/cola/permits/1257218116\_1642790294.82/0/xercesimpl-2-12-0-sourcesjar/org/apache/wml/dom/WMLAnchorElementImpl.java

\* /opt/cola/permits/1257218116\_1642790294.82/0/xercesimpl-2-12-0-sourcesjar/org/apache/html/dom/HTMLModElementImpl.java

 /opt/cola/permits/1257218116\_1642790294.82/0/xercesimpl-2-12-0-sourcesjar/org/apache/wml/dom/WMLDocumentImpl.java

\* /opt/cola/permits/1257218116\_1642790294.82/0/xercesimpl-2-12-0-sourcesjar/org/apache/xerces/dom/DeferredElementNSImpl.java

\* /opt/cola/permits/1257218116\_1642790294.82/0/xercesimpl-2-12-0-sourcesjar/org/apache/html/dom/HTMLTableCaptionElementImpl.java

\* /opt/cola/permits/1257218116\_1642790294.82/0/xercesimpl-2-12-0-sourcesjar/org/apache/xerces/impl/XMLEntityHandler.java

\* /opt/cola/permits/1257218116\_1642790294.82/0/xercesimpl-2-12-0-sourcesjar/org/apache/xerces/parsers/StandardParserConfiguration.java

\* /opt/cola/permits/1257218116\_1642790294.82/0/xercesimpl-2-12-0-sourcesjar/org/apache/xerces/impl/xs/models/XSAllCM.java

\* /opt/cola/permits/1257218116\_1642790294.82/0/xercesimpl-2-12-0-sourcesjar/org/apache/xerces/impl/xs/opti/AttrImpl.java

\* /opt/cola/permits/1257218116\_1642790294.82/0/xercesimpl-2-12-0-sourcesjar/org/apache/wml/dom/WMLFieldsetElementImpl.java

\*

\*

 /opt/cola/permits/1257218116\_1642790294.82/0/xercesimpl-2-12-0-sourcesjar/org/apache/wml/dom/WMLDoElementImpl.java

\* /opt/cola/permits/1257218116\_1642790294.82/0/xercesimpl-2-12-0-sourcesjar/org/apache/xerces/impl/xpath/regex/RangeToken.java

\* /opt/cola/permits/1257218116\_1642790294.82/0/xercesimpl-2-12-0-sourcesjar/org/apache/xerces/parsers/DOMASBuilderImpl.java

\* /opt/cola/permits/1257218116\_1642790294.82/0/xercesimpl-2-12-0-sourcesjar/org/apache/html/dom/NameNodeListImpl.java

\* /opt/cola/permits/1257218116\_1642790294.82/0/xercesimpl-2-12-0-sourcesjar/org/apache/wml/dom/WMLDOMImplementationImpl.java

\* /opt/cola/permits/1257218116\_1642790294.82/0/xercesimpl-2-12-0-sourcesjar/org/apache/xerces/impl/io/UCSReader.java

\* /opt/cola/permits/1257218116\_1642790294.82/0/xercesimpl-2-12-0-sources-

jar/org/apache/xerces/parsers/XIncludeAwareParserConfiguration.java

\* /opt/cola/permits/1257218116\_1642790294.82/0/xercesimpl-2-12-0-sources-

jar/org/apache/xerces/impl/RevalidationHandler.java

\*

 /opt/cola/permits/1257218116\_1642790294.82/0/xercesimpl-2-12-0-sources-jar/org/apache/xerces/xs/XSValue.java \* /opt/cola/permits/1257218116\_1642790294.82/0/xercesimpl-2-12-0-sources-

jar/org/apache/xerces/dom/NodeImpl.java

\* /opt/cola/permits/1257218116\_1642790294.82/0/xercesimpl-2-12-0-sources-

jar/org/apache/xerces/impl/dv/dtd/XML11IDREFDatatypeValidator.java

\* /opt/cola/permits/1257218116\_1642790294.82/0/xercesimpl-2-12-0-sourcesjar/org/apache/xerces/xni/parser/XMLConfigurationException.java

\* /opt/cola/permits/1257218116\_1642790294.82/0/xercesimpl-2-12-0-sourcesjar/org/apache/xerces/util/AttributesProxy.java

\* /opt/cola/permits/1257218116\_1642790294.82/0/xercesimpl-2-12-0-sourcesjar/org/apache/xerces/jaxp/validation/ValidatorImpl.java

\* /opt/cola/permits/1257218116\_1642790294.82/0/xercesimpl-2-12-0-sourcesjar/org/apache/xerces/parsers/XMLGrammarParser.java

\* /opt/cola/permits/1257218116\_1642790294.82/0/xercesimpl-2-12-0-sourcesjar/org/apache/xerces/impl/dtd/XMLSimpleType.java

\*

 /opt/cola/permits/1257218116\_1642790294.82/0/xercesimpl-2-12-0-sourcesjar/org/apache/xerces/impl/xs/SchemaNamespaceSupport.java No license file was found, but licenses were detected in source scan.

/\*

\* Licensed to the Apache Software Foundation (ASF) under one or more

\* contributor license agreements. See the NOTICE file distributed with

\* this work for additional information regarding copyright ownership.

\* The ASF licenses this file to You under the Apache License, Version 2.0

\* (the "License"); you may not use this file except in compliance with

\* the License. You may obtain a copy of the License at

\*

\* http://www.apache.org/licenses/LICENSE-2.0

\*

\* Unless required by applicable law or agreed to in writing, software

\* distributed under the License is distributed on an "AS IS" BASIS,

\* WITHOUT WARRANTIES OR CONDITIONS OF ANY KIND, either express or implied.

\* See the License for the specific language governing permissions and

\* limitations under the License.

\*/

Found in path(s):

\* /opt/cola/permits/1257218116\_1642790294.82/0/xercesimpl-2-12-0-sourcesjar/org/apache/xerces/dom/DOMImplementationListImpl.java No license file was found, but licenses were detected in source scan.

/\*

\* Licensed to the Apache Software Foundation (ASF) under one or more

\* contributor license agreements. See the NOTICE file distributed with

\* this work for additional information regarding copyright ownership.

\* The ASF licenses this file to You under the Apache License, Version 2.0

\* (the "License"); you may not use this file except in compliance with

\* the License. You may obtain a copy of the License at

\*

http://www.apache.org/licenses/LICENSE-2.0

\*

\* Unless required by applicable law or agreed to in writing, software

- \* distributed under the License is distributed on an "AS IS" BASIS,
- \* WITHOUT WARRANTIES OR CONDITIONS OF ANY KIND, either express or implied.
- \* See the License for the specific language governing permissions and

\* limitations under the License.

\*/ /\*\*

- \* used to check the 3 constraints against each complex type
- \* (should be each model group):
- \* Unique Particle

Attribution, Particle Derivation (Restriction),

- \* Element Declrations Consistent.
- \*/

Found in path(s):

\* /opt/cola/permits/1257218116\_1642790294.82/0/xercesimpl-2-12-0-sourcesjar/org/apache/xerces/impl/xs/XSConstraints.java No license file was found, but licenses were detected in source scan.

Licensed to the Apache Software Foundation (ASF) under one or more contributor license agreements. See the NOTICE file distributed with this work for additional information regarding copyright ownership. The ASF licenses this file to You under the Apache License, Version 2.0 (the "License"); you may not use this file except in compliance with the License. You may obtain a copy of the License at

http://www.apache.org/licenses/LICENSE

2.0

 Unless required by applicable law or agreed to in writing, software distributed under the License is distributed on an "AS IS" BASIS, WITHOUT WARRANTIES OR CONDITIONS OF ANY KIND, either express or implied. See the License for the specific language governing permissions and limitations under the License.

Found in path(s):

\* /opt/cola/permits/1257218116\_1642790294.82/0/xercesimpl-2-12-0-sourcesjar/org/apache/xerces/xs/datatypes/package.html No license file was found, but licenses were detected in source scan.

/\*

\* Licensed to the Apache Software Foundation (ASF) under one or more

- \* contributor license agreements. See the NOTICE file distributed with
- \* this work for additional information regarding copyright ownership.

\* The ASF licenses this file to You under the Apache License, Version 2.0

- \* (the "License"); you may not use this file except in compliance with
- \* the License. You may obtain a copy of the License at

\*

\* http://www.apache.org/licenses/LICENSE-2.0

\*

- \* Unless required by applicable law or agreed to in writing, software
- \* distributed under the License is distributed on an "AS IS" BASIS,
- \* WITHOUT WARRANTIES OR CONDITIONS OF ANY KIND, either express or implied.
- \* See the License for the specific language governing permissions and

\* limitations under the License.

\*/

// Unique Particle Attribution

Found in path(s):

\* /opt/cola/permits/1257218116\_1642790294.82/0/xercesimpl-2-12-0-sourcesjar/org/apache/xerces/impl/xs/models/XSDFACM.java No license file was found, but licenses were detected in source scan.

/\*

\* Licensed to the Apache Software Foundation (ASF) under one or more

- \* contributor license agreements. See the NOTICE file distributed with
- \* this work for additional information regarding copyright ownership.
- \* The ASF licenses this file to You under the Apache License, Version 2.0
- \* (the "License"); you may not use this file except in compliance with
- \* the License. You may obtain a copy of the License at
- \*
- \* http://www.apache.org/licenses/LICENSE-2.0
- \*
- \* Unless required by applicable law or agreed to in writing, software
- \* distributed under the License is distributed on an "AS IS" BASIS,
- \* WITHOUT WARRANTIES OR CONDITIONS OF ANY KIND, either express or implied.
- \* See the License for the specific language governing permissions and
- \* limitations under the License.
- \*/

Found in path(s):

\* /opt/cola/permits/1257218116\_1642790294.82/0/xercesimpl-2-12-0-sourcesjar/org/apache/xerces/impl/dv/xs/AbstractDateTimeDV.java

\*

 /opt/cola/permits/1257218116\_1642790294.82/0/xercesimpl-2-12-0-sourcesjar/org/apache/xerces/impl/dv/xs/YearDV.java

\* /opt/cola/permits/1257218116\_1642790294.82/0/xercesimpl-2-12-0-sourcesjar/org/apache/xerces/impl/xs/traversers/XSDKeyrefTraverser.java

\* /opt/cola/permits/1257218116\_1642790294.82/0/xercesimpl-2-12-0-sourcesjar/org/apache/xerces/impl/dv/xs/DateDV.java

\* /opt/cola/permits/1257218116\_1642790294.82/0/xercesimpl-2-12-0-sourcesjar/org/apache/xerces/impl/dv/xs/DateTimeDV.java

\* /opt/cola/permits/1257218116\_1642790294.82/0/xercesimpl-2-12-0-sourcesjar/org/apache/xerces/impl/xs/traversers/XSDUniqueOrKeyTraverser.java

\* /opt/cola/permits/1257218116\_1642790294.82/0/xercesimpl-2-12-0-sourcesjar/org/apache/xerces/impl/dv/xs/MonthDV.java

\* /opt/cola/permits/1257218116\_1642790294.82/0/xercesimpl-2-12-0-sources-

jar/org/apache/xerces/impl/dv/xs/DurationDV.java

\* /opt/cola/permits/1257218116\_1642790294.82/0/xercesimpl-2-12-0-sourcesjar/org/apache/xerces/impl/dv/xs/MonthDayDV.java

 /opt/cola/permits/1257218116\_1642790294.82/0/xercesimpl-2-12-0-sourcesjar/org/apache/xerces/impl/dv/xs/TimeDV.java

\* /opt/cola/permits/1257218116\_1642790294.82/0/xercesimpl-2-12-0-sourcesjar/org/apache/xerces/impl/xs/traversers/XSAttributeChecker.java

\* /opt/cola/permits/1257218116\_1642790294.82/0/xercesimpl-2-12-0-sourcesjar/org/apache/xerces/impl/dv/xs/YearMonthDV.java

\* /opt/cola/permits/1257218116\_1642790294.82/0/xercesimpl-2-12-0-sourcesjar/org/apache/xerces/impl/xs/XSModelGroupImpl.java

\* /opt/cola/permits/1257218116\_1642790294.82/0/xercesimpl-2-12-0-sourcesjar/org/apache/xerces/impl/dv/xs/XSSimpleTypeDecl.java

\* /opt/cola/permits/1257218116\_1642790294.82/0/xercesimpl-2-12-0-sourcesjar/org/apache/xerces/impl/xs/traversers/XSDHandler.java

\* /opt/cola/permits/1257218116\_1642790294.82/0/xercesimpl-2-12-0-sourcesjar/org/apache/xerces/impl/dv/xs/DayDV.java

\* /opt/cola/permits/1257218116\_1642790294.82/0/xercesimpl-2-12-0-sourcesjar/org/apache/xerces/impl/xs/XMLSchemaValidator.java

No license file was found, but licenses were detected in source scan.

# The ASF licenses this file to You under the Apache License, Version 2.0

# (the "License"); you may not use this file except in compliance with

# the License. You may obtain a copy of the License at

http://www.apache.org/licenses/LICENSE-2.0

# distributed under the License is distributed on an "AS IS" BASIS,

Found in path(s):

\*

\* /opt/cola/permits/1257218116\_1642790294.82/0/xercesimpl-2-12-0-sourcesjar/org/apache/xerces/impl/msg/XMLSchemaMessages.properties

\* /opt/cola/permits/1257218116\_1642790294.82/0/xercesimpl-2-12-0-sourcesjar/org/apache/xerces/impl/xpath/regex/message.properties

\* /opt/cola/permits/1257218116\_1642790294.82/0/xercesimpl-2-12-0-sourcesjar/org/apache/xerces/impl/msg/DOMMessages.properties

\* /opt/cola/permits/1257218116\_1642790294.82/0/xercesimpl-2-12-0-sourcesjar/org/apache/xerces/impl/msg/XPointerMessages.properties

\* /opt/cola/permits/1257218116\_1642790294.82/0/xercesimpl-2-12-0-sourcesjar/org/apache/xerces/impl/msg/DatatypeMessages.properties \*

 /opt/cola/permits/1257218116\_1642790294.82/0/xercesimpl-2-12-0-sourcesjar/org/apache/xerces/impl/xpath/regex/message\_fr.properties

\* /opt/cola/permits/1257218116\_1642790294.82/0/xercesimpl-2-12-0-sourcesjar/org/apache/xerces/impl/msg/SAXMessages.properties

\* /opt/cola/permits/1257218116\_1642790294.82/0/xercesimpl-2-12-0-sourcesjar/org/apache/xerces/impl/msg/XIncludeMessages.properties

\* /opt/cola/permits/1257218116\_1642790294.82/0/xercesimpl-2-12-0-sourcesjar/org/apache/xerces/impl/msg/XMLMessages.properties

\* /opt/cola/permits/1257218116\_1642790294.82/0/xercesimpl-2-12-0-sourcesjar/org/apache/xerces/impl/msg/XMLSerializerMessages.properties \* /opt/cola/permits/1257218116\_1642790294.82/0/xercesimpl-2-12-0-sourcesjar/org/apache/xerces/impl/xpath/regex/message\_ja.properties \* /opt/cola/permits/1257218116\_1642790294.82/0/xercesimpl-2-12-0-sourcesjar/org/apache/xerces/impl/msg/JAXPValidationMessages.properties

# **1.150 javax-el 3.0.0**

## **1.150.1 Available under license :**

/\*

\* DO NOT ALTER OR REMOVE COPYRIGHT NOTICES OR THIS HEADER.

\*

\* Copyright (c) 1997-2010 Oracle and/or its affiliates. All rights reserved.

\*

- \* The contents of this file are subject to the terms of either the GNU
- \* General Public License Version 2 only ("GPL") or the Common Development
- \* and Distribution License("CDDL") (collectively, the "License"). You
- \* may not use this file except in compliance with the License. You can
- \* obtain a copy of the License at
- \* https://glassfish.dev.java.net/public/CDDL+GPL\_1\_1.html
- \* or packager/legal/LICENSE.txt. See the License for the specific
- \* language governing permissions and limitations under the License.

\*

- \* When distributing the software, include this License Header Notice in each
- \* file and include the License file at packager/legal/LICENSE.txt.

\*

- \* GPL Classpath Exception:
- \* Oracle designates this particular file as subject to the "Classpath"
- \* exception as provided by Oracle in the GPL Version 2 section of the License

\* file that accompanied this code.

\*

\* Modifications:

- \* If applicable, add the following below the License Header, with the fields
- \* enclosed by brackets [] replaced by your own identifying information:
- \* "Portions Copyright [year] [name of copyright owner]"

\*

- \* Contributor(s):
- \* If you wish your version of this file to be governed by only the CDDL or
- \* only the GPL Version 2, indicate your decision by adding "[Contributor]
- \* elects to include this software in this distribution under the [CDDL or GPL
- \* Version 2] license." If you don't indicate a single choice of license, a
- \* recipient has the option to distribute your version of this file under
- \* either the CDDL, the GPL Version 2 or to extend the choice of license to
- \* its licensees as provided above. However, if you add GPL Version 2 code
- \* and therefore, elected the GPL Version 2 license, then the option applies
- \* only if the new code is made subject to such option by the copyright

\* holder. \* \* \* This file incorporates work covered by the following copyright and \* permission notice: \* \* Copyright 2004 The Apache Software Foundation \* \* Licensed under the Apache License, Version 2.0 (the "License"); \* you may not use this file except in compliance with the License. \* You may obtain a copy of the License at \* \* http://www.apache.org/licenses/LICENSE-2.0 \* \* Unless required by applicable law or agreed to in writing, software \* distributed under the License is distributed on an "AS IS" BASIS, \* WITHOUT WARRANTIES OR CONDITIONS OF ANY KIND, either express or implied. \* See the License for the specific language governing permissions and \* limitations under the License. \*/ COMMON DEVELOPMENT AND DISTRIBUTION LICENSE (CDDL) Version 1.0

1. Definitions.

1.1. Contributor. means each individual or entity that creates or contributes to the creation of Modifications.

 1.2. Contributor Version. means the combination of the Original Software, prior Modifications used by a Contributor (if any), and the Modifications made by that particular Contributor.

 1.3. Covered Software. means (a) the Original Software, or (b) Modifications, or (c) the combination of files containing Original Software with files containing Modifications, in each case including portions thereof.

1.4. Executable. means the Covered Software in any form other than Source Code.

 1.5. Initial Developer. means the individual or entity that first makes Original Software available under this License.

 1.6. Larger Work. means a work which combines Covered Software or portions thereof with code not governed by the terms of this License.

1.7. License. means this document.

#### 1.8.

 Licensable. means having the right to grant, to the maximum extent possible, whether at the time of the initial grant or subsequently acquired, any and all of the rights conveyed herein.

1.9. Modifications. means the Source Code and Executable form of any of the following:

 A. Any file that results from an addition to, deletion from or modification of the contents of a file containing Original Software or previous Modifications;

B. Any new file that contains any part of the Original Software or previous Modification; or

C. Any new file that is contributed or otherwise made available under the terms of this License.

 1.10. Original Software. means the Source Code and Executable form of computer software code that is originally released under this License.

 1.11. Patent Claims. means any patent claim(s), now owned or hereafter acquired, including without limitation, method, process, and apparatus claims, in any patent Licensable by grantor.

#### 1.12.

 Source Code. means (a) the common form of computer software code in which modifications are made and (b) associated documentation included in or with such code.

 1.13. You. (or .Your.) means an individual or a legal entity exercising rights under, and complying with all of the terms of, this License. For legal entities, .You. includes any entity which controls, is controlled by, or is under common control with You. For purposes of this definition, .control. means (a) the power, direct or indirect, to cause the direction or management of such entity, whether by contract or otherwise, or (b) ownership of more than fifty percent (50%) of the outstanding shares or beneficial ownership of such entity.

#### 2. License Grants.

#### 2.1. The Initial Developer Grant.

 Conditioned upon Your compliance with Section 3.1 below and subject to third party intellectual property claims, the Initial Developer hereby grants You a world-wide, royalty-free, non-exclusive license:

#### (a) under

 intellectual property rights (other than patent or trademark) Licensable by Initial Developer, to use, reproduce, modify, display, perform, sublicense and distribute the Original Software (or portions thereof), with or without Modifications, and/or as part of a Larger Work; and

 (b) under Patent Claims infringed by the making, using or selling of Original Software, to make, have made, use, practice, sell, and offer for sale, and/or otherwise dispose of the Original Software (or portions thereof).

 (c) The licenses granted in Sections 2.1(a) and (b) are effective on the date Initial Developer first distributes or otherwise makes the Original Software available to a third party under the terms of this License.

 (d) Notwithstanding Section 2.1(b) above, no patent license is granted: (1) for code that You delete from the Original Software, or (2) for infringements caused by: (i) the modification of the Original Software, or (ii) the combination of the Original Software

with other software or devices.

2.2. Contributor Grant.

 Conditioned upon Your compliance with Section 3.1 below and subject to third party intellectual property claims, each Contributor hereby grants You a world-wide, royalty-free, non-exclusive license:

 (a) under intellectual property rights (other than patent or trademark) Licensable by Contributor to use, reproduce, modify, display, perform, sublicense and distribute the Modifications created by such Contributor (or portions thereof), either on an unmodified basis, with other Modifications, as Covered Software and/or as part of a Larger Work; and

 (b) under Patent Claims infringed by the making, using, or selling of Modifications made by that Contributor either alone and/or in combination with its Contributor Version (or portions of such combination), to make, use, sell, offer for sale, have made, and/or otherwise dispose of: (1) Modifications made by that Contributor (or portions thereof); and (2) the

 combination of Modifications made by that Contributor with its Contributor Version (or portions of such combination).

 (c) The licenses granted in Sections 2.2(a) and 2.2(b) are effective on the date Contributor first distributes or otherwise makes the Modifications available to a third party.

 (d) Notwithstanding Section 2.2(b) above, no patent license is granted: (1) for any code that Contributor has deleted from the Contributor Version; (2) for infringements caused by: (i) third party modifications of Contributor Version, or (ii) the combination of Modifications made by that Contributor with other software (except as part of the Contributor Version) or other devices; or (3) under Patent Claims infringed by Covered Software in the absence of Modifications made by that Contributor.

#### 3. Distribution Obligations.

3.1. Availability of Source Code.

 Any Covered Software that You distribute or otherwise make available in Executable form must also be made available

 in Source Code form and that Source Code form must be distributed only under the terms of this License. You must include a copy of this License with every copy of the Source Code form of the Covered Software You distribute or otherwise make available. You must inform recipients of any such Covered Software in Executable form as to how they can obtain such Covered Software in Source Code form in a reasonable manner on or through a medium customarily used for software exchange.

#### 3.2. Modifications.

 The Modifications that You create or to which You contribute are governed by the terms of this License. You represent that You believe Your Modifications are Your original creation(s) and/or You have sufficient rights to grant the rights conveyed by this License.

#### 3.3. Required Notices.

 You must include a notice in each of Your Modifications that identifies You as the Contributor of the Modification. You may not remove or alter any copyright, patent or trademark notices contained within the Covered Software, or any notices of licensing or any descriptive text giving attribution to any Contributor or the Initial Developer.

3.4. Application of Additional Terms.

 You may not offer or impose any terms on any Covered Software in Source Code form that alters or restricts the applicable version of this License or the recipients. rights hereunder. You may choose to offer, and to charge a fee for, warranty, support, indemnity or liability obligations to one or more recipients of Covered Software. However, you may do so only on Your own behalf, and not on behalf of the Initial Developer or any Contributor. You must make it absolutely clear that any such warranty, support, indemnity or liability obligation is offered by You alone, and You hereby agree to indemnify the Initial Developer and every Contributor for any liability incurred by the Initial Developer or such Contributor as a result of warranty, support, indemnity or liability terms You offer.

#### 3.5. Distribution of Executable Versions.

 You may distribute the Executable form of the Covered Software under the terms of this License or under the terms of a license of Your choice, which may contain terms different from this License, provided that You are in compliance with the terms of this License and that the license for the Executable form does not attempt to limit or alter the recipient.s rights in the Source Code form from the rights set forth in this License. If You distribute the Covered Software in Executable form under a different license, You must make it absolutely clear that any terms which differ from this License are offered by You alone, not by the Initial Developer or Contributor. You hereby agree to indemnify the Initial Developer and every Contributor for any liability incurred by the Initial Developer or such Contributor as a result of any such terms You offer.

#### 3.6. Larger Works.

You may create a Larger Work by combining Covered

 Software with other code not governed by the terms of this License and distribute the Larger Work as a single product. In such a case, You must make sure the requirements of this License are fulfilled for the Covered Software.

#### 4. Versions of the License.

#### 4.1. New Versions.

 Sun Microsystems, Inc. is the initial license steward and may publish revised and/or new versions of this License from time to time. Each version will be given a distinguishing version number. Except as provided in Section 4.3, no one other than the license steward has the right to modify this License.

#### 4.2. Effect of New Versions.

 You may always continue to use, distribute or otherwise make the Covered Software available under the terms of the version of the License under which You originally received the Covered Software. If the Initial Developer includes a notice in the Original Software prohibiting it from being distributed or otherwise made available under any subsequent version of the

 License, You must distribute and make the Covered Software available under the terms of the version of the License under which You originally received the Covered Software. Otherwise, You may also choose to use, distribute or otherwise make the Covered Software available under the terms of any subsequent version of the License published by the license steward.

#### 4.3. Modified Versions.

 When You are an Initial Developer and You want to create a new license for Your Original Software, You may create and use a modified version of this License if You: (a) rename the license and remove any references to the name of the license steward (except to note that the license differs from this License); and (b) otherwise make it clear that the license contains terms which differ from this License.

#### 5. DISCLAIMER OF WARRANTY.

 COVERED SOFTWARE IS PROVIDED UNDER THIS LICENSE ON AN .AS IS. BASIS, WITHOUT WARRANTY OF ANY KIND, EITHER EXPRESSED OR IMPLIED, INCLUDING, WITHOUT LIMITATION, WARRANTIES

 THAT THE COVERED SOFTWARE IS FREE OF DEFECTS, MERCHANTABLE, FIT FOR A PARTICULAR PURPOSE OR NON-INFRINGING. THE ENTIRE RISK AS TO THE QUALITY AND PERFORMANCE OF THE COVERED SOFTWARE IS WITH YOU. SHOULD ANY COVERED SOFTWARE PROVE DEFECTIVE IN ANY RESPECT, YOU (NOT THE INITIAL DEVELOPER OR ANY OTHER CONTRIBUTOR) ASSUME THE COST OF ANY NECESSARY SERVICING, REPAIR OR CORRECTION. THIS DISCLAIMER OF WARRANTY CONSTITUTES AN ESSENTIAL PART OF THIS LICENSE. NO USE OF ANY COVERED SOFTWARE IS AUTHORIZED HEREUNDER EXCEPT UNDER THIS DISCLAIMER.

#### 6. TERMINATION.

 6.1. This License and the rights granted hereunder will terminate automatically if You fail to comply with terms herein and fail to cure such breach within 30 days of becoming aware of the breach. Provisions which, by their nature, must remain in effect beyond the termination of this License shall survive.

 6.2. If You assert a patent infringement claim (excluding declaratory judgment actions) against Initial Developer or a Contributor (the Initial Developer or Contributor against whom You assert such claim is referred to as .Participant.) alleging that the Participant Software (meaning the Contributor Version where the Participant is a Contributor or the Original Software where the Participant is the Initial Developer) directly or indirectly infringes any patent, then any and all rights granted directly or indirectly to You by such Participant, the Initial Developer (if the Initial Developer is not the Participant) and all Contributors under Sections 2.1 and/or 2.2 of this License shall, upon 60 days notice from Participant terminate prospectively and automatically at the expiration of such 60 day notice period, unless if within such 60 day period You withdraw Your claim with respect to the Participant Software against such Participant either unilaterally or pursuant to a written agreement with Participant.

 6.3. In the event of termination under Sections 6.1 or 6.2 above, all end user licenses that have been validly granted by You or any distributor hereunder prior to termination (excluding licenses granted to You by any distributor) shall survive termination.

#### 7. LIMITATION OF LIABILITY.

 UNDER NO CIRCUMSTANCES AND UNDER NO LEGAL THEORY, WHETHER TORT (INCLUDING NEGLIGENCE), CONTRACT, OR OTHERWISE, SHALL YOU, THE INITIAL DEVELOPER, ANY OTHER CONTRIBUTOR, OR ANY DISTRIBUTOR OF COVERED SOFTWARE, OR ANY SUPPLIER OF ANY OF SUCH PARTIES, BE LIABLE TO ANY PERSON FOR ANY INDIRECT, SPECIAL, INCIDENTAL, OR CONSEQUENTIAL DAMAGES OF ANY CHARACTER INCLUDING, WITHOUT LIMITATION, DAMAGES FOR LOST PROFITS, LOSS OF GOODWILL, WORK STOPPAGE, COMPUTER FAILURE OR MALFUNCTION, OR ANY AND ALL OTHER COMMERCIAL DAMAGES OR LOSSES, EVEN IF SUCH PARTY SHALL HAVE BEEN INFORMED OF THE POSSIBILITY OF SUCH DAMAGES. THIS LIMITATION OF LIABILITY SHALL NOT APPLY TO LIABILITY FOR DEATH OR PERSONAL INJURY RESULTING FROM SUCH PARTY.S NEGLIGENCE TO THE EXTENT APPLICABLE LAW PROHIBITS SUCH LIMITATION. SOME JURISDICTIONS

 DO NOT ALLOW THE EXCLUSION OR LIMITATION OF INCIDENTAL OR CONSEQUENTIAL DAMAGES, SO THIS EXCLUSION AND LIMITATION MAY NOT APPLY TO YOU.

#### 8. U.S. GOVERNMENT END USERS.

 The Covered Software is a .commercial item,. as that term is defined in 48 C.F.R. 2.101 (Oct. 1995), consisting of .commercial computer software. (as that term is defined at 48 C.F.R. ? 252.227-7014(a)(1)) and .commercial computer software documentation. as such terms are used in 48 C.F.R. 12.212 (Sept. 1995). Consistent with 48 C.F.R. 12.212 and 48 C.F.R. 227.7202-1 through 227.7202-4 (June 1995), all U.S. Government End Users acquire Covered Software with only those rights set forth herein. This U.S. Government Rights clause is in lieu of, and supersedes, any other FAR, DFAR, or other clause or provision that addresses Government rights in computer software under this License.

#### 9. MISCELLANEOUS.

 This License represents the complete agreement concerning subject matter hereof. If any provision of this License is held to be unenforceable, such provision shall be reformed only to the extent necessary to make it enforceable. This License shall be governed by the law of the jurisdiction specified in a notice contained within the Original Software (except to the extent applicable law, if any, provides otherwise), excluding such jurisdiction.s conflict-of-law provisions. Any litigation relating to this License shall be subject to the jurisdiction of the courts located in the jurisdiction and venue specified in a notice contained within the Original Software, with the losing party responsible for costs, including, without limitation, court costs and reasonable attorneys. fees and expenses. The application of the United Nations Convention on Contracts for the International Sale of Goods is expressly excluded. Any law or regulation which provides that the language of a contract shall be construed against the drafter shall not apply to this License. You agree that You alone are responsible for

 compliance with the United States export administration regulations (and the export control laws and regulation of any other countries) when You use, distribute or otherwise make available any Covered Software.

#### 10. RESPONSIBILITY FOR CLAIMS.

 As between Initial Developer and the Contributors, each party is responsible for claims and damages arising, directly or indirectly, out of its utilization of rights under this License and You agree to work with Initial Developer and Contributors to distribute such responsibility on an equitable basis. Nothing herein is intended or shall be deemed to constitute any admission of liability.

#### NOTICE PURSUANT TO SECTION 9 OF THE COMMON DEVELOPMENT AND DISTRIBUTION LICENSE (CDDL)

 The code released under the CDDL shall be governed by the laws of the State of California (excluding conflict-oflaw provisions). Any litigation relating to this License shall be subject to the jurisdiction of the Federal Courts of the Northern District of California

and the state courts of the State of California, with venue lying in Santa Clara County, California.

The GNU General Public License (GPL) Version 2, June 1991

Copyright (C) 1989, 1991 Free Software Foundation, Inc. 59 Temple Place, Suite 330, Boston, MA 02111-1307 USA

Everyone is permitted to copy and distribute verbatim copies of this license document, but changing it is not

#### allowed.

#### Preamble

The licenses for most software are designed to take away your freedom to share and change it. By contrast, the GNU General Public License is intended to guarantee your freedom to share and change free software--to make sure the software is free for all its users. This General Public License applies to most of the Free Software Foundation's software and to any other program whose authors commit to using it. (Some other Free Software Foundation software is covered by the GNU Library General Public License instead.) You can apply it to your programs, too.

#### When we speak of free software,

 we are referring to freedom, not price. Our General Public Licenses are designed to make sure that you have the freedom to distribute copies of free software (and charge for this service if you wish), that you receive source code or can get it if you want it, that you can change the software or use pieces of it in new free programs; and that you know you can do these things.

To protect your rights, we need to make restrictions that forbid anyone to deny you these rights or to ask you to surrender the rights. These restrictions translate to certain responsibilities for you if you distribute copies of the software, or if you modify it.

For example, if you distribute copies of such a program, whether gratis or for a fee, you must give the recipients all the rights that you have. You must make sure that they, too, receive or can get the source code. And you must show them these terms so they know their rights.

We protect your rights with two steps: (1) copyright the software, and (2) offer you this license which gives you legal permission to copy, distribute and/or modify the software.

Also, for each author's protection and ours, we want to make certain that everyone understands that there is no warranty for this free software. If the software is modified by someone else and passed on, we want its recipients to know that what they have is not the original, so that any problems introduced by others will not reflect on the original authors' reputations.

Finally, any free program is threatened constantly by software patents. We wish to avoid the danger that redistributors of a free program will individually obtain patent licenses, in effect making the program proprietary. To prevent this, we have made it clear that any patent must be licensed for everyone's free use or not licensed at all.

The precise terms and conditions for copying, distribution and modification follow.

#### TERMS AND CONDITIONS FOR COPYING, DISTRIBUTION AND MODIFICATION

#### 0. This License applies to any

 program or other work which contains a notice placed by the copyright holder saying it may be distributed under the terms of this General Public License. The "Program", below, refers to any such program or work, and a "work based on the Program" means either the Program or any derivative work under copyright law: that is to say, a work containing the Program or a portion of it, either verbatim or with modifications and/or translated into another language. (Hereinafter, translation is included without limitation in the term "modification".) Each licensee is addressed as "you".

Activities other than copying, distribution and modification are not covered by this License; they are outside its scope. The act of running the Program is not restricted, and the output from the Program is covered only if its contents constitute a work based on the Program (independent of having been made by running the Program). Whether that is true depends on what the Program does.

#### 1. You may copy and distribute

 verbatim copies of the Program's source code as you receive it, in any medium, provided that you conspicuously and appropriately publish on each copy an appropriate copyright notice and disclaimer of warranty; keep intact all the notices that refer to this License and to the absence of any warranty; and give any other recipients of the Program a copy of this License along with the Program.

You may charge a fee for the physical act of transferring a copy, and you may at your option offer warranty protection in exchange for a fee.

2. You may modify your copy or copies of the Program or any portion of it, thus forming a work based on the Program, and copy and distribute such modifications or work under the terms of Section 1 above, provided that you also meet all of these conditions:

 a) You must cause the modified files to carry prominent notices stating that you changed the files and the date of any change.

 b) You must cause any work that you distribute or publish, that in whole or in part contains or is derived from the Program or any part thereof, to be licensed as a whole at no charge to all third parties under the terms of this License.

 c) If the modified program normally reads commands interactively when run, you must cause it, when started running for such interactive use in the most ordinary way, to print or display an announcement including an appropriate copyright notice and a notice that there is no warranty (or else, saying that you provide a warranty) and that users may redistribute the program under these conditions, and telling the user how to view a copy of this License. (Exception: if the Program itself is interactive but does not normally print such an announcement, your work based on the Program is not required to print an announcement.)

These requirements apply to the modified work as a whole. If identifiable sections of that work are not derived from the Program, and can be reasonably considered independent and separate works in themselves, then this License, and its terms, do not apply to those sections when you distribute them as separate works. But when you distribute the same sections as part of a whole which is a work based on the Program, the distribution of the whole must be on the terms of this License, whose permissions for other licensees extend to the

Thus, it is not the intent of this section to claim rights or contest your rights to work written entirely by you; rather, the intent is to exercise the right to control the distribution of derivative or collective works based on the Program.

In addition, mere aggregation of another work not based on the Program with the Program (or with a work based on the Program) on a volume of a storage or distribution medium does not bring the other work under the scope of this License.

3. You may copy and distribute the Program (or a work based on it, under Section 2) in object code or

entire whole, and thus to each and every part regardless of who wrote it.

executable form under the terms of Sections 1 and 2 above provided that you also do one of the following:

 a) Accompany it with the complete corresponding machine-readable source code, which must be distributed under the terms of Sections 1 and 2 above on a medium customarily used for software interchange; or,

 b) Accompany it with a written offer, valid for at least three years, to give any third party, for a charge no more than your cost of physically performing source distribution, a complete machine-readable copy of the corresponding source code, to be distributed under the terms of Sections 1 and 2 above on a medium customarily used for software interchange; or,

 c) Accompany it with the information you received as to the offer to distribute corresponding source code. (This alternative is allowed only for noncommercial distribution and only if you received the program in object code or executable form with such an offer, in accord with Subsection b above.)

#### The source code

 for a work means the preferred form of the work for making modifications to it. For an executable work, complete source code means all the source code for all modules it contains, plus any associated interface definition files, plus the scripts used to control compilation and installation of the executable. However, as a special exception, the source code distributed need not include anything that is normally distributed (in either source or binary form) with the major components (compiler, kernel, and so on) of the operating system on which the executable runs, unless that component itself accompanies the executable.

If distribution of executable or object code is made by offering access to copy from a designated place, then offering equivalent access to copy the source code from the same place counts as distribution of the source code, even though third parties are not compelled to copy the source along with the object code.

#### 4. You may not copy, modify, sublicense, or distribute

 the Program except as expressly provided under this License. Any attempt otherwise to copy, modify, sublicense or distribute the Program is void, and will automatically terminate your rights under this License. However, parties who have received copies, or rights, from you under this License will not have their licenses terminated so long as such parties remain in full compliance.

5. You are not required to accept this License, since you have not signed it. However, nothing else grants you permission to modify or distribute the Program or its derivative works. These actions are prohibited by law if you do not accept this License. Therefore, by modifying or distributing the Program (or any work based on the Program), you indicate your acceptance of this License to do so, and all its terms and conditions for copying, distributing or modifying the Program or works based on it.

6. Each time you redistribute the Program (or any work based on the Program), the recipient automatically receives a license from the original licensor to copy, distribute or modify the Program subject to these terms and conditions. You may not impose any further restrictions on the recipients' exercise of the rights granted herein. You are not responsible for enforcing compliance by third parties to this License.

7. If, as a consequence of a court judgment or allegation of patent infringement or for any other reason (not limited to patent issues), conditions are imposed on you (whether by court order, agreement or otherwise) that contradict the conditions of this License, they do not excuse you from the conditions of this License. If you cannot distribute so as to satisfy simultaneously your obligations under this License and any other pertinent obligations, then as a consequence you may not distribute the Program at all. For example, if a patent license would not permit royaltyfree redistribution of the Program by all those who receive copies directly or indirectly through you, then the only way you could satisfy both it and this License would be to refrain entirely from distribution of the Program.

If any portion of this section is held invalid or unenforceable under any particular circumstance, the balance of the section is intended to apply and the section as a whole is intended to apply in other circumstances.

It is not the purpose of this section to induce you to infringe any patents or other property right claims or to contest validity of any such claims; this section has the sole purpose of protecting the integrity of the free software distribution system, which is implemented by public license practices. Many people have made generous contributions to the wide range of software distributed through that system in reliance on consistent application of that system; it is up to the author/donor to decide if he or she is willing to distribute software through any other system and a licensee cannot impose that choice.

This section is intended to make thoroughly clear what is believed to be a consequence of the rest of this License.

8. If the distribution and/or use of the Program is restricted in certain countries either by patents or by copyrighted interfaces, the original copyright holder who places the Program under this License may add an explicit geographical distribution limitation excluding those countries, so that distribution is permitted only in or among countries not thus excluded. In such case, this License incorporates the limitation as if written in the body of this License.

9. The Free Software Foundation may publish revised and/or new versions of the General Public License from time to time. Such new versions will be similar in spirit to the present version, but may differ in detail to address new problems or concerns.

Each version is given a distinguishing version number. If the Program specifies a version number of this License which applies to it and "any later version", you have the option of following the terms and conditions either of that version or of any later version published by the Free Software Foundation. If the Program does not specify a version number of this License, you may choose any version ever published by the Free Software Foundation.

10. If you wish to incorporate parts of the Program into other free programs whose distribution conditions are different, write to the author to ask for permission. For software which is copyrighted by the Free Software Foundation, write to the Free Software Foundation; we sometimes make exceptions for this. Our decision will be guided by the two goals of preserving the free status of all derivatives of our free software and of promoting the sharing and reuse of software generally.

#### NO WARRANTY

#### 11. BECAUSE THE PROGRAM IS LICENSED FREE OF CHARGE, THERE IS NO WARRANTY FOR THE PROGRAM, TO THE EXTENT PERMITTED BY APPLICABLE LAW. EXCEPT WHEN OTHERWISE STATED IN WRITING THE COPYRIGHT HOLDERS AND/OR OTHER PARTIES PROVIDE THE PROGRAM "AS IS" WITHOUT WARRANTY

 OF ANY KIND, EITHER EXPRESSED OR IMPLIED, INCLUDING, BUT NOT LIMITED TO, THE IMPLIED WARRANTIES OF MERCHANTABILITY AND FITNESS FOR A PARTICULAR PURPOSE. THE ENTIRE RISK AS TO THE QUALITY AND PERFORMANCE OF THE PROGRAM IS WITH YOU. SHOULD THE PROGRAM PROVE DEFECTIVE, YOU ASSUME THE COST OF ALL NECESSARY SERVICING, REPAIR

#### OR CORRECTION.

12. IN NO EVENT UNLESS REQUIRED BY APPLICABLE LAW OR AGREED TO IN WRITING WILL ANY COPYRIGHT HOLDER, OR ANY OTHER PARTY WHO MAY MODIFY AND/OR REDISTRIBUTE THE PROGRAM AS PERMITTED ABOVE, BE LIABLE TO YOU FOR DAMAGES, INCLUDING ANY GENERAL, SPECIAL, INCIDENTAL OR CONSEQUENTIAL DAMAGES ARISING OUT OF THE USE OR INABILITY TO USE THE PROGRAM (INCLUDING BUT NOT LIMITED TO LOSS OF DATA OR DATA BEING RENDERED INACCURATE OR LOSSES SUSTAINED BY YOU OR THIRD PARTIES OR A FAILURE OF THE PROGRAM TO OPERATE WITH ANY OTHER PROGRAMS), EVEN IF SUCH HOLDER OR OTHER PARTY HAS BEEN ADVISED OF THE POSSIBILITY OF SUCH DAMAGES.

END OF TERMS AND CONDITIONS

How to Apply These Terms to Your New Programs

If you develop a new program, and you want it to be of the greatest possible use to the public, the best way to achieve this is to make it free software which everyone can redistribute and change under these terms.

To do so, attach the following notices to the program. It is safest to attach them to the start of each source file to most effectively convey the exclusion of warranty; and each file should have at least the "copyright" line and a pointer to where the full notice is found.

One line to give the program's name and a brief idea of what it does.

Copyright (C)

 This program is free software; you can redistribute it and/or modify it under the terms of the GNU General Public License as published by the Free Software Foundation; either version 2 of the License, or (at your option) any later version.

 This program is distributed in the hope that it will be useful, but WITHOUT ANY WARRANTY; without even the implied warranty of MERCHANTABILITY or FITNESS FOR A PARTICULAR PURPOSE. See the GNU General Public License for more details.

 You should have received a copy of the GNU General Public License along with this program; if not, write to the Free Software Foundation, Inc., 59 Temple Place, Suite 330, Boston, MA 02111-1307 USA

Also add information on how to contact you by electronic and paper mail.

If the program is interactive, make it output a short notice like this when it starts in an interactive mode:

Gnomovision version 69, Copyright (C) year name of author

 Gnomovision comes with ABSOLUTELY NO WARRANTY; for details type `show w'. This is free software, and you are welcome to redistribute it under certain conditions; type `show c' for details.

The hypothetical commands `show w' and `show c' should show the appropriate parts of the General Public License.

Of course, the commands you use may be called something other than `show w' and `show c'; they could even be mouse-clicks or menu items--whatever suits your program.

You should also get your employer (if you work as a programmer) or your school, if any, to sign a "copyright disclaimer" for the program, if necessary. Here is a sample; alter the names:

 Yoyodyne, Inc., hereby disclaims all copyright interest in the program `Gnomovision' (which makes passes at compilers) written by James Hacker.

 signature of Ty Coon, 1 April 1989 Ty Coon, President of Vice

This General Public License does not permit incorporating your program into proprietary programs. If your program is a subroutine library, you may consider it more useful to permit linking proprietary applications with the library. If this is what you want to do, use the GNU Library General Public License instead of this License.

#### "CLASSPATH" EXCEPTION TO THE GPL VERSION 2

Certain source files distributed by Sun Microsystems, Inc. are subject to the following clarification and special exception to the GPL Version 2, but only where Sun has expressly included in the particular source file's header the words

"Sun designates this particular file as subject to the "Classpath" exception as provided by Sun in the License file that accompanied this code."

Linking this library statically or dynamically with other modules is making a combined work based on this library. Thus, the terms and conditions of the GNU General Public License Version 2 cover the whole combination.

As a special exception, the copyright holders of this library give you permission to link this library with independent modules to produce an executable, regardless of the license terms of these independent modules, and to copy and distribute the resulting executable under terms of your choice, provided that you also meet, for each linked independent module, the terms and conditions of the license of that module.? An independent module is a module which is not derived from or based on this library.? If you modify this library, you may extend this exception to your version of the library, but

you are not obligated to do so.? If you do not wish to do so, delete this exception statement from your version.

# **1.151 argparse 0.8.1**

### **1.151.1 Available under license :**

No license file was found, but licenses were detected in source scan.

```
/*
```
- \* Copyright (C) 2013 Tatsuhiro Tsujikawa
- \*

\* Permission is hereby granted, free of charge, to any person

- \* obtaining a copy of this software and associated documentation
- \* files (the "Software"), to deal in the Software without
- \* restriction, including without limitation the rights to use, copy,
- \* modify, merge, publish, distribute, sublicense, and/or sell copies
- \* of the Software, and to permit persons to whom the Software is

\* furnished to do so, subject to the following conditions:

\*

\* The above copyright notice and this permission notice shall be

\* included in all copies or substantial portions of the Software.

\*

\* THE SOFTWARE IS PROVIDED "AS IS", WITHOUT WARRANTY OF ANY KIND,

\* EXPRESS OR IMPLIED, INCLUDING BUT NOT LIMITED TO THE WARRANTIES OF

\* MERCHANTABILITY, FITNESS FOR A PARTICULAR PURPOSE AND

\* NONINFRINGEMENT. IN NO EVENT SHALL THE AUTHORS OR COPYRIGHT HOLDERS

\* BE LIABLE FOR ANY CLAIM,

DAMAGES OR OTHER LIABILITY, WHETHER IN AN

\* ACTION OF CONTRACT, TORT OR OTHERWISE, ARISING FROM, OUT OF OR IN

\* CONNECTION WITH THE SOFTWARE OR THE USE OR OTHER DEALINGS IN THE \* SOFTWARE.

\*/

Found in path(s):

\* /opt/cola/permits/1257333064\_1642801966.95/0/argparse4j-0-8-1-sourcesjar/net/sourceforge/argparse4j/impl/type/ReflectArgumentType.java \* /opt/cola/permits/1257333064\_1642801966.95/0/argparse4j-0-8-1-sourcesjar/net/sourceforge/argparse4j/impl/action/CountArgumentAction.java No license file was found, but licenses were detected in source scan.

/\*

\* Copyright (C) 2015 Andrew January

\*

\* Permission is hereby granted, free of charge, to any person

- \* obtaining a copy of this software and associated documentation
- \* files (the "Software"), to deal in the Software without
- \* restriction, including without limitation the rights to use, copy,
- \* modify, merge, publish, distribute, sublicense, and/or sell copies
- \* of the Software, and to permit persons to whom the Software is
- \* furnished to do so, subject to the following conditions:

\*

\* The above copyright notice and this permission notice shall be

\* included in all copies or substantial portions of the Software.

\*

\* THE SOFTWARE IS PROVIDED "AS IS", WITHOUT WARRANTY OF ANY KIND,

\* EXPRESS OR IMPLIED, INCLUDING BUT NOT LIMITED TO THE WARRANTIES OF

\* MERCHANTABILITY, FITNESS FOR A PARTICULAR PURPOSE AND

\* NONINFRINGEMENT. IN NO EVENT SHALL THE AUTHORS OR COPYRIGHT HOLDERS

\* BE LIABLE FOR ANY CLAIM, DAMAGES

#### OR OTHER LIABILITY, WHETHER IN AN

#### \* ACTION OF CONTRACT, TORT OR OTHERWISE, ARISING FROM, OUT OF OR IN

\* CONNECTION WITH THE SOFTWARE OR THE USE OR OTHER DEALINGS IN THE

\* SOFTWARE.

\*/

#### Found in path(s):

\* /opt/cola/permits/1257333064\_1642801966.95/0/argparse4j-0-8-1-sourcesjar/net/sourceforge/argparse4j/impl/type/CaseInsensitiveEnumNameArgumentType.java \* /opt/cola/permits/1257333064\_1642801966.95/0/argparse4j-0-8-1-sourcesjar/net/sourceforge/argparse4j/impl/type/EnumStringArgumentType.java \* /opt/cola/permits/1257333064\_1642801966.95/0/argparse4j-0-8-1-sourcesjar/net/sourceforge/argparse4j/impl/type/CaseInsensitiveEnumStringArgumentType.java No license file was found, but licenses were detected in source scan.

/\*

\* Licensed to the Apache Software Foundation (ASF) under one or more

\* contributor license agreements. See the NOTICE file distributed with

\* this work for additional information regarding copyright ownership.

\* The ASF licenses this file to You under the Apache License, Version 2.0

\* (the "License"); you may not use this file except in compliance with

\* the License. You may obtain a copy of the License at

\*

\* http://www.apache.org/licenses/LICENSE-2.0

\*

\* Unless required by applicable law or agreed to in writing, software

\* distributed under the License is distributed on an "AS IS" BASIS,

\* WITHOUT WARRANTIES OR CONDITIONS OF ANY KIND, either express or implied.

\* See the License for the specific language governing permissions and

\* limitations under the License.

#### \*/

Found in path(s):

\* /opt/cola/permits/1257333064\_1642801966.95/0/argparse4j-0-8-1-sourcesjar/net/sourceforge/argparse4j/internal/TerminalWidth.java No license file was found, but licenses were detected in source scan.

/\*

\* Copyright (C) 2013 Adam Parkin

\*

\* Permission is hereby granted, free of charge, to any person

\* obtaining a copy of this software and associated documentation

\* files (the "Software"), to deal in the Software without

\* restriction, including without limitation the rights to use, copy,

\* modify, merge, publish, distribute, sublicense, and/or sell copies

\* of the Software, and to permit persons to whom the Software is

\* furnished to do so, subject to the following conditions:

\*

\* The above copyright notice and this permission notice shall be

\* included in all copies or substantial portions of the Software.

\*

\* THE SOFTWARE IS PROVIDED "AS IS", WITHOUT WARRANTY OF ANY KIND,

\* EXPRESS OR IMPLIED, INCLUDING BUT NOT LIMITED TO THE WARRANTIES OF

\* MERCHANTABILITY, FITNESS FOR A PARTICULAR PURPOSE AND

\* NONINFRINGEMENT. IN NO EVENT SHALL THE AUTHORS OR COPYRIGHT HOLDERS

\* BE LIABLE FOR ANY CLAIM, DAMAGES

OR OTHER LIABILITY, WHETHER IN AN

\* ACTION OF CONTRACT, TORT OR OTHERWISE, ARISING FROM, OUT OF OR IN

\* CONNECTION WITH THE SOFTWARE OR THE USE OR OTHER DEALINGS IN THE

\* SOFTWARE.

\*/

Found in path(s):

\* /opt/cola/permits/1257333064\_1642801966.95/0/argparse4j-0-8-1-sourcesjar/net/sourceforge/argparse4j/helper/HelpScreenException.java No license file was found, but licenses were detected in source scan.

/\*

\* Copyright (C) 2015 Tatsuhiro Tsujikawa

\*

\* Permission is hereby granted, free of charge, to any person

\* obtaining a copy of this software and associated documentation

\* files (the "Software"), to deal in the Software without

\* restriction, including without limitation the rights to use, copy,

\* modify, merge, publish, distribute, sublicense, and/or sell copies

\* of the Software, and to permit persons to whom the Software is

\* furnished to do so, subject to the following conditions:

\*

\* The above copyright notice and this permission notice shall be

\* included in all copies or substantial portions of the Software.

\*

\* THE SOFTWARE IS PROVIDED "AS IS", WITHOUT WARRANTY OF ANY KIND,

\* EXPRESS OR IMPLIED, INCLUDING BUT NOT LIMITED TO THE WARRANTIES OF

\* MERCHANTABILITY, FITNESS FOR A PARTICULAR PURPOSE AND

\* NONINFRINGEMENT. IN NO EVENT SHALL THE AUTHORS OR COPYRIGHT HOLDERS

\* BE LIABLE FOR ANY CLAIM,

DAMAGES OR OTHER LIABILITY, WHETHER IN AN

\* ACTION OF CONTRACT, TORT OR OTHERWISE, ARISING FROM, OUT OF OR IN

\* CONNECTION WITH THE SOFTWARE OR THE USE OR OTHER DEALINGS IN THE

\* SOFTWARE.

\*/

Found in path(s):

\* /opt/cola/permits/1257333064\_1642801966.95/0/argparse4j-0-8-1-sources-

jar/net/sourceforge/argparse4j/impl/type/BooleanArgumentType.java

\* /opt/cola/permits/1257333064\_1642801966.95/0/argparse4j-0-8-1-sources-

jar/net/sourceforge/argparse4j/inf/MetavarInference.java No license file was found, but licenses were detected in source scan.

/\*

\* Copyright (C) 2011 Tatsuhiro Tsujikawa

\*

\* Permission is hereby granted, free of charge, to any person

\* obtaining a copy of this software and associated documentation

\* files (the "Software"), to deal in the Software without

\* restriction, including without limitation the rights to use, copy,

\* modify, merge, publish, distribute, sublicense, and/or sell copies

\* of the Software, and to permit persons to whom the Software is

\* furnished to do so, subject to the following conditions:

\*

\* The above copyright notice and this permission notice shall be

\* included in all copies or substantial portions of the Software.

\*

\* THE SOFTWARE IS PROVIDED "AS IS", WITHOUT WARRANTY OF ANY KIND,

\* EXPRESS OR IMPLIED, INCLUDING BUT NOT LIMITED TO THE WARRANTIES OF

```
* MERCHANTABILITY, FITNESS FOR A PARTICULAR PURPOSE AND
```
\* NONINFRINGEMENT. IN NO EVENT SHALL THE AUTHORS OR COPYRIGHT HOLDERS

\* BE LIABLE FOR ANY CLAIM,

DAMAGES OR OTHER LIABILITY, WHETHER IN AN

\* ACTION OF CONTRACT, TORT OR OTHERWISE, ARISING FROM, OUT OF OR IN

\* CONNECTION WITH THE SOFTWARE OR THE USE OR OTHER DEALINGS IN THE \* SOFTWARE.

\*/

Found in path(s):

\* /opt/cola/permits/1257333064\_1642801966.95/0/argparse4j-0-8-1-sourcesjar/net/sourceforge/argparse4j/inf/ArgumentAction.java

\* /opt/cola/permits/1257333064\_1642801966.95/0/argparse4j-0-8-1-sourcesjar/net/sourceforge/argparse4j/helper/PrefixPattern.java

\* /opt/cola/permits/1257333064\_1642801966.95/0/argparse4j-0-8-1-sourcesjar/net/sourceforge/argparse4j/internal/SubparserImpl.java

\* /opt/cola/permits/1257333064\_1642801966.95/0/argparse4j-0-8-1-sources-

jar/net/sourceforge/argparse4j/impl/type/ConstructorArgumentType.java

\* /opt/cola/permits/1257333064\_1642801966.95/0/argparse4j-0-8-1-sourcesjar/net/sourceforge/argparse4j/inf/ArgumentGroup.java

\* /opt/cola/permits/1257333064\_1642801966.95/0/argparse4j-0-8-1-sources-

jar/net/sourceforge/argparse4j/impl/action/VersionArgumentAction.java \*

 /opt/cola/permits/1257333064\_1642801966.95/0/argparse4j-0-8-1-sourcesjar/net/sourceforge/argparse4j/internal/UnrecognizedArgumentException.java \* /opt/cola/permits/1257333064\_1642801966.95/0/argparse4j-0-8-1-sourcesjar/net/sourceforge/argparse4j/inf/Subparsers.java

\* /opt/cola/permits/1257333064\_1642801966.95/0/argparse4j-0-8-1-sourcesjar/net/sourceforge/argparse4j/impl/action/AppendConstArgumentAction.java

\* /opt/cola/permits/1257333064\_1642801966.95/0/argparse4j-0-8-1-sourcesjar/net/sourceforge/argparse4j/annotation/Arg.java

\* /opt/cola/permits/1257333064\_1642801966.95/0/argparse4j-0-8-1-sourcesjar/net/sourceforge/argparse4j/internal/UnrecognizedCommandException.java \* /opt/cola/permits/1257333064\_1642801966.95/0/argparse4j-0-8-1-sourcesjar/net/sourceforge/argparse4j/inf/ArgumentType.java

\* /opt/cola/permits/1257333064\_1642801966.95/0/argparse4j-0-8-1-sourcesjar/net/sourceforge/argparse4j/helper/CJKTextWidthCounter.java

\* /opt/cola/permits/1257333064\_1642801966.95/0/argparse4j-0-8-1-sourcesjar/net/sourceforge/argparse4j/helper/TextWidthCounter.java \*

 /opt/cola/permits/1257333064\_1642801966.95/0/argparse4j-0-8-1-sourcesjar/net/sourceforge/argparse4j/impl/action/StoreArgumentAction.java \* /opt/cola/permits/1257333064\_1642801966.95/0/argparse4j-0-8-1-sourcesjar/net/sourceforge/argparse4j/inf/Namespace.java

\* /opt/cola/permits/1257333064\_1642801966.95/0/argparse4j-0-8-1-sourcesjar/net/sourceforge/argparse4j/impl/action/StoreFalseArgumentAction.java \* /opt/cola/permits/1257333064\_1642801966.95/0/argparse4j-0-8-1-sources-

jar/net/sourceforge/argparse4j/inf/FeatureControl.java

\* /opt/cola/permits/1257333064\_1642801966.95/0/argparse4j-0-8-1-sourcesjar/net/sourceforge/argparse4j/impl/choice/CollectionArgumentChoice.java \* /opt/cola/permits/1257333064\_1642801966.95/0/argparse4j-0-8-1-sourcesjar/net/sourceforge/argparse4j/inf/ArgumentChoice.java

\* /opt/cola/permits/1257333064\_1642801966.95/0/argparse4j-0-8-1-sourcesjar/net/sourceforge/argparse4j/internal/ArgumentGroupImpl.java \*

 /opt/cola/permits/1257333064\_1642801966.95/0/argparse4j-0-8-1-sourcesjar/net/sourceforge/argparse4j/impl/type/FileVerification.java

\* /opt/cola/permits/1257333064\_1642801966.95/0/argparse4j-0-8-1-sourcesjar/net/sourceforge/argparse4j/impl/type/EnumArgumentType.java

\* /opt/cola/permits/1257333064\_1642801966.95/0/argparse4j-0-8-1-sourcesjar/net/sourceforge/argparse4j/inf/ArgumentParserException.java

\* /opt/cola/permits/1257333064\_1642801966.95/0/argparse4j-0-8-1-sourcesjar/net/sourceforge/argparse4j/inf/Subparser.java

\* /opt/cola/permits/1257333064\_1642801966.95/0/argparse4j-0-8-1-sourcesjar/net/sourceforge/argparse4j/helper/ASCIITextWidthCounter.java

\* /opt/cola/permits/1257333064\_1642801966.95/0/argparse4j-0-8-1-sourcesjar/net/sourceforge/argparse4j/helper/ReflectHelper.java

\* /opt/cola/permits/1257333064\_1642801966.95/0/argparse4j-0-8-1-sourcesjar/net/sourceforge/argparse4j/internal/ParseState.java

\* /opt/cola/permits/1257333064\_1642801966.95/0/argparse4j-0-8-1-sourcesjar/net/sourceforge/argparse4j/helper/TextHelper.java

\*

 /opt/cola/permits/1257333064\_1642801966.95/0/argparse4j-0-8-1-sourcesjar/net/sourceforge/argparse4j/impl/action/StoreTrueArgumentAction.java \* /opt/cola/permits/1257333064\_1642801966.95/0/argparse4j-0-8-1-sourcesjar/net/sourceforge/argparse4j/ArgumentParsers.java

\* /opt/cola/permits/1257333064\_1642801966.95/0/argparse4j-0-8-1-sources-

jar/net/sourceforge/argparse4j/internal/SubparsersImpl.java

\* /opt/cola/permits/1257333064\_1642801966.95/0/argparse4j-0-8-1-sourcesjar/net/sourceforge/argparse4j/inf/Argument.java

\* /opt/cola/permits/1257333064\_1642801966.95/0/argparse4j-0-8-1-sourcesjar/net/sourceforge/argparse4j/internal/ArgumentParserImpl.java \* /opt/cola/permits/1257333064\_1642801966.95/0/argparse4j-0-8-1-sourcesjar/net/sourceforge/argparse4j/impl/choice/RangeArgumentChoice.java \* /opt/cola/permits/1257333064\_1642801966.95/0/argparse4j-0-8-1-sourcesjar/net/sourceforge/argparse4j/impl/Arguments.java \*

 /opt/cola/permits/1257333064\_1642801966.95/0/argparse4j-0-8-1-sourcesjar/net/sourceforge/argparse4j/impl/action/AppendArgumentAction.java \* /opt/cola/permits/1257333064\_1642801966.95/0/argparse4j-0-8-1-sourcesjar/net/sourceforge/argparse4j/impl/type/StringArgumentType.java \* /opt/cola/permits/1257333064\_1642801966.95/0/argparse4j-0-8-1-sourcesjar/net/sourceforge/argparse4j/inf/ArgumentParser.java \* /opt/cola/permits/1257333064\_1642801966.95/0/argparse4j-0-8-1-sourcesjar/net/sourceforge/argparse4j/impl/action/HelpArgumentAction.java \* /opt/cola/permits/1257333064\_1642801966.95/0/argparse4j-0-8-1-sourcesjar/net/sourceforge/argparse4j/impl/action/StoreConstArgumentAction.java \* /opt/cola/permits/1257333064\_1642801966.95/0/argparse4j-0-8-1-sourcesjar/net/sourceforge/argparse4j/internal/ArgumentImpl.java No license file was found, but licenses were detected in source scan.

#### /\*

\* Licensed to the Apache Software Foundation (ASF) under one

\* or more contributor license agreements. See the NOTICE file

\* distributed with this work for additional information

\* regarding copyright ownership. The ASF licenses this file

\* to you under the Apache License, Version 2.0 (the

\* "License"); you may not use this file except in compliance

\* with the License. You may obtain a copy of the License at

\*

\* http://www.apache.org/licenses/LICENSE-2.0

\*

\* Unless required by applicable law or agreed to in writing,

\* software distributed under the License is distributed on an

\* "AS IS" BASIS, WITHOUT WARRANTIES OR CONDITIONS OF ANY

\* KIND, either express or implied. See the License for the

\* specific language governing permissions and limitations

\* under the License.

\*/

Found in path(s):

\* /opt/cola/permits/1257333064\_1642801966.95/0/argparse4j-0-8-1-sourcesjar/net/sourceforge/argparse4j/impl/type/FileArgumentType.java No license file was found, but licenses were detected in source scan.

```
/*
```

```
* Copyright (C) 2012 Tatsuhiro Tsujikawa
```
- \*
- \* Permission is hereby granted, free of charge, to any person
- \* obtaining a copy of this software and associated documentation
- \* files (the "Software"), to deal in the Software without
- \* restriction, including without limitation the rights to use, copy,
- \* modify, merge, publish, distribute, sublicense, and/or sell copies
- \* of the Software, and to permit persons to whom the Software is
- \* furnished to do so, subject to the following conditions:

\*

\* The above copyright notice and this permission notice shall be

\* included in all copies or substantial portions of the Software.

\*

\* THE SOFTWARE IS PROVIDED "AS IS", WITHOUT WARRANTY OF ANY KIND,

```
* EXPRESS OR IMPLIED, INCLUDING BUT NOT LIMITED TO THE WARRANTIES OF
```
\* MERCHANTABILITY, FITNESS FOR A PARTICULAR PURPOSE AND

\* NONINFRINGEMENT. IN NO EVENT SHALL THE AUTHORS OR COPYRIGHT HOLDERS \* BE LIABLE FOR ANY CLAIM,

DAMAGES OR OTHER LIABILITY, WHETHER IN AN

\* ACTION OF CONTRACT, TORT OR OTHERWISE, ARISING FROM, OUT OF OR IN

\* CONNECTION WITH THE SOFTWARE OR THE USE OR OTHER DEALINGS IN THE

```
* SOFTWARE.
```

```
*/
```
Found in path(s):

\* /opt/cola/permits/1257333064\_1642801966.95/0/argparse4j-0-8-1-sourcesjar/net/sourceforge/argparse4j/inf/MutuallyExclusiveGroup.java

# **1.152 jetty-setuid-java 1.0.4**

## **1.152.1 Available under license :**

No license file was found, but licenses were detected in source scan.

- // All rights reserved. This program and the accompanying materials
- // are made available under the terms of the Eclipse Public License v1.0

// and Apache License v2.0 which accompanies this distribution.

- // The Eclipse Public License is available at
- // The Apache License v2.0 is available at
- // You may elect to redistribute this code under either of these licenses.

Found in path(s):

\* /opt/cola/permits/1257333122\_1642801905.86/0/jetty-setuid-java-1-0-4-sourcesjar/org/eclipse/jetty/setuid/SetUIDListener.java

\* /opt/cola/permits/1257333122\_1642801905.86/0/jetty-setuid-java-1-0-4-sourcesjar/org/eclipse/jetty/setuid/SetUIDServer.java

\* /opt/cola/permits/1257333122\_1642801905.86/0/jetty-setuid-java-1-0-4-sources-

jar/org/eclipse/jetty/setuid/SetUID.java

\* /opt/cola/permits/1257333122\_1642801905.86/0/jetty-setuid-java-1-0-4-sourcesjar/org/eclipse/jetty/setuid/Group.java

\* /opt/cola/permits/1257333122\_1642801905.86/0/jetty-setuid-java-1-0-4-sourcesjar/org/eclipse/jetty/setuid/RLimit.java

\*

 /opt/cola/permits/1257333122\_1642801905.86/0/jetty-setuid-java-1-0-4-sourcesjar/org/eclipse/jetty/setuid/Passwd.java

# **1.153 profiler 1.1.1**

## **1.153.1 Available under license :**

No license file was found, but licenses were detected in source scan.

```
/*!
```

```
* jQuery JavaScript Library v1.6.2
```
- \* http://jquery.com/
- \*

```
* Copyright 2011, John Resig
```
\* Dual licensed under the MIT or GPL Version 2 licenses.

\* http://jquery.org/license

\*

```
* Includes Sizzle.js
```

```
* http://sizzlejs.com/
```

```
* Copyright 2011, The Dojo Foundation
```
\* Released under the MIT, BSD, and GPL Licenses.

```
*
```

```
* Date: Thu Jun 30 14:16:56 2011 -0400
```

```
*/
```
Found in path(s):

```
* /opt/cola/permits/1257333100_1642801922.15/0/gae-mini-profiler-1-1-1-sources-
jar/ca/jimr/gae/profiler/resources/jquery-1.6.2.min.js
```
No license file was found, but licenses were detected in source scan.

/\*

```
* jQuery Templates Plugin 1.0.0pre
```
\* http://github.com/jquery/jquery-tmpl

```
* Requires jQuery 1.4.2
```
\*

```
* Copyright Software Freedom Conservancy, Inc.
```

```
* Dual licensed under the MIT or GPL Version 2 licenses.
```

```
* http://jquery.org/license
```

```
*/
```
Found in path(s):

```
* /opt/cola/permits/1257333100_1642801922.15/0/gae-mini-profiler-1-1-1-sources-
```
jar/ca/jimr/gae/profiler/resources/jquery.tmpl.min.js No license file was found, but licenses were detected in source scan.

/\*\*

\* Copyright (C) 2011 by Jim Riecken

\*

\* Permission is hereby granted, free of charge, to any person obtaining a copy

\* of this software and associated documentation files (the "Software"), to deal

\* in the Software without restriction, including without limitation the rights

\* to use, copy, modify, merge, publish, distribute, sublicense, and/or sell

\* copies of the Software, and to permit persons to whom the Software is

\* furnished to do so, subject to the following conditions:

\*

\* The above copyright notice and this permission notice shall be included in

\* all copies or substantial portions of the Software.

\*

\* THE SOFTWARE IS PROVIDED "AS IS", WITHOUT WARRANTY OF ANY KIND, EXPRESS OR \* IMPLIED, INCLUDING BUT NOT LIMITED TO THE WARRANTIES OF MERCHANTABILITY, \* FITNESS FOR A PARTICULAR PURPOSE AND NONINFRINGEMENT. IN NO EVENT SHALL THE \* AUTHORS OR COPYRIGHT HOLDERS BE LIABLE FOR ANY CLAIM, DAMAGES OR OTHER

\* LIABILITY, WHETHER IN AN ACTION OF CONTRACT, TORT OR OTHERWISE, ARISING FROM, \* OUT OF OR IN CONNECTION WITH THE SOFTWARE OR THE USE OR OTHER DEALINGS IN \* THE SOFTWARE.

\*/

Found in path(s):

\* /opt/cola/permits/1257333100\_1642801922.15/0/gae-mini-profiler-1-1-1-sourcesjar/com/google/appengine/tools/appstats/MiniProfilerAppstats.java

\* /opt/cola/permits/1257333100\_1642801922.15/0/gae-mini-profiler-1-1-1-sourcesjar/ca/jimr/gae/profiler/MiniProfiler.java

\* /opt/cola/permits/1257333100\_1642801922.15/0/gae-mini-profiler-1-1-1-sourcesjar/ca/jimr/gae/profiler/MiniProfilerFilter.java

\* /opt/cola/permits/1257333100\_1642801922.15/0/gae-mini-profiler-1-1-1-sourcesjar/ca/jimr/gae/profiler/resources/MiniProfilerResourceLoader.java

\* /opt/cola/permits/1257333100\_1642801922.15/0/gae-mini-profiler-1-1-1-sourcesjar/ca/jimr/gae/profiler/MiniProfilerServlet.java

# **1.154 dagger 2.4**

## **1.154.1 Available under license :**

No license file was found, but licenses were detected in source scan.

/\*

\* Copyright (C) 2012 Google, Inc.

\* Copyright (C) 2012 Square, Inc.

\*

- \* Licensed under the Apache License, Version 2.0 (the "License");
- \* you may not use this file except in compliance with the License.
- \* You may obtain a copy of the License at
- \*

\* http://www.apache.org/licenses/LICENSE-2.0

- \*
- \* Unless required by applicable law or agreed to in writing, software
- \* distributed under the License is distributed on an "AS IS" BASIS,
- \* WITHOUT WARRANTIES OR CONDITIONS OF ANY KIND, either express or implied.
- \* See the License for the specific language governing permissions and
- \* limitations under the License.
- \*/

Found in path(s):

\* /opt/cola/permits/1257772315\_1643010337.24/0/dagger-2-4-sources-jar/dagger/Lazy.java No license file was found, but licenses were detected in source scan.

#### /\*

- \* Copyright (C) 2014 Google, Inc.
- \*
- \* Licensed under the Apache License, Version 2.0 (the "License");
- \* you may not use this file except in compliance with the License.
- \* You may obtain a copy of the License at
- \*

\* http://www.apache.org/licenses/LICENSE-2.0

\*

\* Unless required by applicable law or agreed to in writing, software

- \* distributed under the License is distributed on an "AS IS" BASIS,
- \* WITHOUT WARRANTIES OR CONDITIONS OF ANY KIND, either express or implied.
- \* See the License for the specific language governing permissions and
- \* limitations under the License.

\*/

Found in path(s):

\* /opt/cola/permits/1257772315\_1643010337.24/0/dagger-2-4-sources-jar/dagger/internal/DelegateFactory.java

\* /opt/cola/permits/1257772315\_1643010337.24/0/dagger-2-4-sources-jar/dagger/MapKey.java

\* /opt/cola/permits/1257772315\_1643010337.24/0/dagger-2-4-sources-jar/dagger/internal/MapFactory.java

\* /opt/cola/permits/1257772315\_1643010337.24/0/dagger-2-4-sources-jar/dagger/Component.java \*

/opt/cola/permits/1257772315\_1643010337.24/0/dagger-2-4-sources-jar/dagger/internal/InstanceFactory.java

- \* /opt/cola/permits/1257772315\_1643010337.24/0/dagger-2-4-sources-jar/dagger/internal/SingleCheck.java
- \* /opt/cola/permits/1257772315\_1643010337.24/0/dagger-2-4-sources-jar/dagger/internal/Factory.java
- \* /opt/cola/permits/1257772315\_1643010337.24/0/dagger-2-4-sources-jar/dagger/internal/MapProviderFactory.java
- \* /opt/cola/permits/1257772315\_1643010337.24/0/dagger-2-4-sources-jar/dagger/internal/Collections.java

\* /opt/cola/permits/1257772315\_1643010337.24/0/dagger-2-4-sources-jar/dagger/internal/SetFactory.java No license file was found, but licenses were detected in source scan.

/\*

\* Copyright (C) 2007 Google Inc.

\* Copyright (C) 2012 Square, Inc.

\*

\* Licensed under the Apache License, Version 2.0 (the "License");

\* you may not use this file except in compliance with the License.

\* You may obtain a copy of the License at

\*

\* http://www.apache.org/licenses/LICENSE-2.0

\*

\* Unless required by applicable law or agreed to in writing, software

\* distributed under the License is distributed on an "AS IS" BASIS,

\* WITHOUT WARRANTIES OR CONDITIONS OF ANY KIND, either express or implied.

\* See the License for the specific language governing permissions and

\* limitations under the License.

\*/

Found in path(s):

\* /opt/cola/permits/1257772315\_1643010337.24/0/dagger-2-4-sources-jar/dagger/Provides.java No license file was found, but licenses were detected in source scan.

/\*

\* Copyright (C) 2014 Google Inc.

\*

\* Licensed under the Apache License, Version 2.0 (the "License");

\* you may not use this file except in compliance with the License.

\* You may obtain a copy of the License at

\*

\* http://www.apache.org/licenses/LICENSE-2.0

\*

\* Unless required by applicable law or agreed to in writing, software

\* distributed under the License is distributed on an "AS IS" BASIS,

\* WITHOUT WARRANTIES OR CONDITIONS OF ANY KIND, either express or implied.

\* See the License for the specific language governing permissions and

\* limitations under the License.

\*/

Found in path(s):

\* /opt/cola/permits/1257772315\_1643010337.24/0/dagger-2-4-sources-jar/dagger/internal/MembersInjectors.java No license file was found, but licenses were detected in source scan.

/\*

\* Copyright (C) 2015 Google, Inc.

\*

\* Licensed under the Apache License, Version 2.0 (the "License");

\* you may not use this file except in compliance with the License.

\* You may obtain a copy of the License at

\*

\* http://www.apache.org/licenses/LICENSE-2.0

\*

- \* Unless required by applicable law or agreed to in writing, software
- \* distributed under the License is distributed on an "AS IS" BASIS,
- \* WITHOUT WARRANTIES OR CONDITIONS OF ANY KIND, either express or implied.
- \* See the License for the specific language governing permissions and

\* limitations under the License.

\*/

Found in path(s):

- \* /opt/cola/permits/1257772315\_1643010337.24/0/dagger-2-4-sources-jar/dagger/Multibindings.java
- \* /opt/cola/permits/1257772315\_1643010337.24/0/dagger-2-4-sources-jar/dagger/package-info.java
- \* /opt/cola/permits/1257772315\_1643010337.24/0/dagger-2-4-sources-jar/dagger/multibindings/IntKey.java

\* /opt/cola/permits/1257772315\_1643010337.24/0/dagger-2-4-sources-jar/dagger/multibindings/StringKey.java

\*

 /opt/cola/permits/1257772315\_1643010337.24/0/dagger-2-4-sources-jar/dagger/multibindings/LongKey.java \* /opt/cola/permits/1257772315\_1643010337.24/0/dagger-2-4-sources-jar/dagger/internal/Beta.java

\* /opt/cola/permits/1257772315\_1643010337.24/0/dagger-2-4-sources-jar/dagger/multibindings/ClassKey.java

\* /opt/cola/permits/1257772315\_1643010337.24/0/dagger-2-4-sources-jar/dagger/Subcomponent.java No license file was found, but licenses were detected in source scan.

/\*

```
* Copyright (C) 2016 Google, Inc.
```
\*

```
* Licensed under the Apache License, Version 2.0 (the "License");
```
\* you may not use this file except in compliance with the License.

```
* You may obtain a copy of the License at
```

```
*
* http://www.apache.org/licenses/LICENSE-2.0
```
\*

\* Unless required by applicable law or agreed to in writing, software

\* distributed under the License is distributed on an "AS IS" BASIS,

\* WITHOUT WARRANTIES OR CONDITIONS OF ANY KIND, either express or implied.

- \* See the License for the specific language governing permissions and
- \* limitations under the License.

```
*/
```
Found in path(s):

- \* /opt/cola/permits/1257772315\_1643010337.24/0/dagger-2-4-sources-jar/dagger/Reusable.java
- \* /opt/cola/permits/1257772315\_1643010337.24/0/dagger-2-4-sources-jar/dagger/internal/ProviderOfLazy.java
- \* /opt/cola/permits/1257772315\_1643010337.24/0/dagger-2-4-sources-jar/dagger/Binds.java
- \* /opt/cola/permits/1257772315\_1643010337.24/0/dagger-2-4-sources-jar/dagger/internal/Preconditions.java

\*

/opt/cola/permits/1257772315\_1643010337.24/0/dagger-2-4-sources-jar/dagger/internal/DoubleCheck.java

\* /opt/cola/permits/1257772315\_1643010337.24/0/dagger-2-4-sources-

jar/dagger/multibindings/ElementsIntoSet.java

- \* /opt/cola/permits/1257772315\_1643010337.24/0/dagger-2-4-sources-jar/dagger/multibindings/IntoMap.java
- \* /opt/cola/permits/1257772315\_1643010337.24/0/dagger-2-4-sources-jar/dagger/multibindings/package-info.java
- \* /opt/cola/permits/1257772315\_1643010337.24/0/dagger-2-4-sources-jar/dagger/multibindings/IntoSet.java

No license file was found, but licenses were detected in source scan.

/\*

\* Copyright (C) 2012 Square, Inc.

\*

\* Licensed under the Apache License, Version 2.0 (the "License");

\* you may not use this file except in compliance with the License.

\* You may obtain a copy of the License at

\*

\* http://www.apache.org/licenses/LICENSE-2.0

\*

\* Unless required by applicable law or agreed to in writing, software

\* distributed under the License is distributed on an "AS IS" BASIS,

\* WITHOUT WARRANTIES OR CONDITIONS OF ANY KIND, either express or implied.

\* See the License for the specific language governing permissions and

\* limitations under the License.

\*/

Found in path(s):

\* /opt/cola/permits/1257772315\_1643010337.24/0/dagger-2-4-sources-jar/dagger/Module.java No license file was found, but licenses were detected in source scan.

/\*

\* Copyright (C) 2012 Square, Inc.

\* Copyright (C) 2009 Google Inc.

\*

\* Licensed under the Apache License, Version 2.0 (the "License");

\* you may not use this file except in compliance with the License.

\* You may obtain a copy of the License at

\*

\* http://www.apache.org/licenses/LICENSE-2.0

\*

\* Unless required by applicable law or agreed to in writing, software

\* distributed under the License is distributed on an "AS IS" BASIS,

\* WITHOUT WARRANTIES OR CONDITIONS OF ANY KIND, either express or implied.

\* See the License for the specific language governing permissions and

\* limitations under the License.

\*/

Found in path(s):

\* /opt/cola/permits/1257772315\_1643010337.24/0/dagger-2-4-sources-jar/dagger/MembersInjector.java

# **1.155 paranamer 2.5.1**
### **1.155.1 Available under license :**

No license file was found, but licenses were detected in source scan.

```
/***
```
\*

- \* Portions Copyright (c) 2007 Paul Hammant
- \* Portions copyright (c) 2000-2007 INRIA, France Telecom
- \* All rights reserved.

\*

- \* Redistribution and use in source and binary forms, with or without
- \* modification, are permitted provided that the following conditions

\* are met:

- \* 1. Redistributions of source code must retain the above copyright
- notice, this list of conditions and the following disclaimer.
- \* 2. Redistributions in binary form must reproduce the above copyright
- \* notice, this list of conditions and the following disclaimer in the
- \* documentation and/or other materials provided with the distribution.
- \* 3. Neither the name of the copyright holders nor the names of its
- \* contributors may be used to endorse or promote products derived from
- \* this software without specific prior written permission.

\*

\* THIS SOFTWARE IS PROVIDED BY THE COPYRIGHT HOLDERS AND CONTRIBUTORS "AS IS"

- \* AND ANY EXPRESS OR IMPLIED WARRANTIES, INCLUDING, BUT NOT LIMITED TO, THE
- \* IMPLIED WARRANTIES OF MERCHANTABILITY AND FITNESS FOR A PARTICULAR PURPOSE
- \* ARE DISCLAIMED. IN NO EVENT SHALL THE COPYRIGHT OWNER OR CONTRIBUTORS BE
- \* LIABLE FOR ANY DIRECT, INDIRECT, INCIDENTAL, SPECIAL, EXEMPLARY, OR
- \* CONSEQUENTIAL DAMAGES (INCLUDING, BUT NOT LIMITED TO, PROCUREMENT OF
- \* SUBSTITUTE GOODS OR SERVICES; LOSS OF USE, DATA, OR PROFITS; OR BUSINESS

\* INTERRUPTION) HOWEVER CAUSED AND ON ANY THEORY OF LIABILITY, WHETHER IN

\* CONTRACT, STRICT LIABILITY, OR TORT (INCLUDING NEGLIGENCE OR OTHERWISE)

\* ARISING IN ANY WAY OUT OF THE USE OF THIS SOFTWARE, EVEN IF ADVISED OF \* THE POSSIBILITY OF SUCH DAMAGE.

\*/

Found in path(s):

\* /opt/cola/permits/1257772269\_1643010353.74/0/paranamer-2-5-1-sourcesjar/com/thoughtworks/paranamer/BytecodeReadingParanamer.java No license file was found, but licenses were detected in source scan.

```
/***
```
- \*
- \* Copyright (c) 2009 Paul Hammant
- \* All rights reserved.
- \*
- \* Redistribution and use in source and binary forms, with or without
- \* modification, are permitted provided that the following conditions
- \* are met:
- \* 1. Redistributions of source code must retain the above copyright
- \* notice, this list of conditions and the following disclaimer.
- \* 2. Redistributions in binary form must reproduce the above copyright
- \* notice, this list of conditions and the following disclaimer in the
- \* documentation and/or other materials provided with the distribution.
- \* 3. Neither the name of the copyright holders nor the names of its
- \* contributors may be used to endorse or promote products derived from
- \* this software without specific prior written permission.

\*

```
* THIS SOFTWARE IS PROVIDED BY THE COPYRIGHT HOLDERS AND CONTRIBUTORS "AS IS"
```
\* AND ANY EXPRESS OR IMPLIED WARRANTIES, INCLUDING, BUT NOT

#### LIMITED TO, THE

\* IMPLIED WARRANTIES OF MERCHANTABILITY AND FITNESS FOR A PARTICULAR PURPOSE \* ARE DISCLAIMED. IN NO EVENT SHALL THE COPYRIGHT OWNER OR CONTRIBUTORS BE \* LIABLE FOR ANY DIRECT, INDIRECT, INCIDENTAL, SPECIAL, EXEMPLARY, OR \* CONSEQUENTIAL DAMAGES (INCLUDING, BUT NOT LIMITED TO, PROCUREMENT OF \* SUBSTITUTE GOODS OR SERVICES; LOSS OF USE, DATA, OR PROFITS; OR BUSINESS \* INTERRUPTION) HOWEVER CAUSED AND ON ANY THEORY OF LIABILITY, WHETHER IN \* CONTRACT, STRICT LIABILITY, OR TORT (INCLUDING NEGLIGENCE OR OTHERWISE) \* ARISING IN ANY WAY OUT OF THE USE OF THIS SOFTWARE, EVEN IF ADVISED OF \* THE POSSIBILITY OF SUCH DAMAGE.

\*/

#### Found in path(s):

\* /opt/cola/permits/1257772269\_1643010353.74/0/paranamer-2-5-1-sourcesjar/com/thoughtworks/paranamer/AnnotationParanamer.java No license file was found, but licenses were detected in source scan.

/\*\*\*

\*

- \* Copyright (c) 2007 Paul Hammant
- \* All rights reserved.

\*

- \* Redistribution and use in source and binary forms, with or without
- \* modification, are permitted provided that the following conditions

\* are met:

- \* 1. Redistributions of source code must retain the above copyright
- \* notice, this list of conditions and the following disclaimer.
- \* 2. Redistributions in binary form must reproduce the above copyright
- \* notice, this list of conditions and the following disclaimer in the
- \* documentation and/or other materials provided with the distribution.
- \* 3. Neither the name of the copyright holders nor the names of its
- \* contributors may be used to endorse or promote products derived from
- \* this software without specific prior written permission.

\*

```
* THIS SOFTWARE IS PROVIDED BY THE COPYRIGHT HOLDERS AND CONTRIBUTORS "AS IS"
* AND ANY EXPRESS OR IMPLIED WARRANTIES, INCLUDING, BUT NOT
```
LIMITED TO, THE

\* IMPLIED WARRANTIES OF MERCHANTABILITY AND FITNESS FOR A PARTICULAR PURPOSE

\* ARE DISCLAIMED. IN NO EVENT SHALL THE COPYRIGHT OWNER OR CONTRIBUTORS BE

\* LIABLE FOR ANY DIRECT, INDIRECT, INCIDENTAL, SPECIAL, EXEMPLARY, OR

\* CONSEQUENTIAL DAMAGES (INCLUDING, BUT NOT LIMITED TO, PROCUREMENT OF

- \* SUBSTITUTE GOODS OR SERVICES; LOSS OF USE, DATA, OR PROFITS; OR BUSINESS
- \* INTERRUPTION) HOWEVER CAUSED AND ON ANY THEORY OF LIABILITY, WHETHER IN
- \* CONTRACT, STRICT LIABILITY, OR TORT (INCLUDING NEGLIGENCE OR OTHERWISE)
- \* ARISING IN ANY WAY OUT OF THE USE OF THIS SOFTWARE, EVEN IF ADVISED OF
- \* THE POSSIBILITY OF SUCH DAMAGE.
- \*
- \*/

Found in path(s):

\* /opt/cola/permits/1257772269\_1643010353.74/0/paranamer-2-5-1-sourcesjar/com/thoughtworks/paranamer/Paranamer.java No license file was found, but licenses were detected in source scan.

/\*\*\*

\*

- \* Copyright (c) 2007 Paul Hammant
- \* All rights reserved.

\*

\* Redistribution and use in source and binary forms, with or without

\* modification, are permitted provided that the following conditions

\* are met:

- \* 1. Redistributions of source code must retain the above copyright
- \* notice, this list of conditions and the following disclaimer.
- \* 2. Redistributions in binary form must reproduce the above copyright
- notice, this list of conditions and the following disclaimer in the
- \* documentation and/or other materials provided with the distribution.
- \* 3. Neither the name of the copyright holders nor the names of its
- \* contributors may be used to endorse or promote products derived from
- \* this software without specific prior written permission.

\*

\* THIS SOFTWARE IS PROVIDED BY THE COPYRIGHT HOLDERS AND CONTRIBUTORS "AS IS"

\* AND ANY EXPRESS OR IMPLIED WARRANTIES, INCLUDING, BUT NOT

LIMITED TO, THE

\* IMPLIED WARRANTIES OF MERCHANTABILITY AND FITNESS FOR A PARTICULAR PURPOSE

\* ARE DISCLAIMED. IN NO EVENT SHALL THE COPYRIGHT OWNER OR CONTRIBUTORS BE

- \* LIABLE FOR ANY DIRECT, INDIRECT, INCIDENTAL, SPECIAL, EXEMPLARY, OR
- \* CONSEQUENTIAL DAMAGES (INCLUDING, BUT NOT LIMITED TO, PROCUREMENT OF
- \* SUBSTITUTE GOODS OR SERVICES; LOSS OF USE, DATA, OR PROFITS; OR BUSINESS

\* INTERRUPTION) HOWEVER CAUSED AND ON ANY THEORY OF LIABILITY, WHETHER IN

\* CONTRACT, STRICT LIABILITY, OR TORT (INCLUDING NEGLIGENCE OR OTHERWISE)

\* ARISING IN ANY WAY OUT OF THE USE OF THIS SOFTWARE, EVEN IF ADVISED OF \* THE POSSIBILITY OF SUCH DAMAGE.

\*/

Found in path(s):

\* /opt/cola/permits/1257772269\_1643010353.74/0/paranamer-2-5-1-sourcesjar/com/thoughtworks/paranamer/NullParanamer.java

\* /opt/cola/permits/1257772269\_1643010353.74/0/paranamer-2-5-1-sourcesjar/com/thoughtworks/paranamer/AdaptiveParanamer.java

\* /opt/cola/permits/1257772269\_1643010353.74/0/paranamer-2-5-1-sourcesjar/com/thoughtworks/paranamer/ParameterNamesNotFoundException.java \*

 /opt/cola/permits/1257772269\_1643010353.74/0/paranamer-2-5-1-sourcesjar/com/thoughtworks/paranamer/CachingParanamer.java

\* /opt/cola/permits/1257772269\_1643010353.74/0/paranamer-2-5-1-sourcesjar/com/thoughtworks/paranamer/DefaultParanamer.java No license file was found, but licenses were detected in source scan.

/\*

\* Copyright 2007 Paul Hammant

\* Copyright 2007 ThinkTank Maths Limited

\*

\* ThinkTank Maths Limited grants a non-revocable, perpetual licence

\* to Paul Hammant for unlimited use, relicensing and redistribution. No

\* explicit permission is required from ThinkTank Maths Limited for

\* any future decisions made with regard to this file.

\*

\* Redistribution and use in source and binary forms, with or without

\* modification, are permitted provided that the following conditions

\* are met:

\*

\* 1. Redistributions of source code must retain the above copyright

notice, this list of conditions and the following disclaimer.

\* 2. Redistributions in binary form must reproduce the above copyright

\* notice, this list of conditions and the following disclaimer in the

documentation and/or other materials provided with the distribution.

\* 3. Neither the name of the copyright holders nor the names of its

\* contributors may be used to endorse or promote products derived from

this software without specific prior written permission.

\*

\* THIS SOFTWARE IS PROVIDED BY THE COPYRIGHT HOLDERS AND CONTRIBUTORS "AS IS" \* AND ANY EXPRESS OR IMPLIED WARRANTIES, INCLUDING, BUT NOT LIMITED TO, THE \* IMPLIED WARRANTIES OF MERCHANTABILITY AND FITNESS FOR A PARTICULAR PURPOSE \* ARE DISCLAIMED. IN NO EVENT SHALL THE COPYRIGHT OWNER OR CONTRIBUTORS BE \* LIABLE FOR ANY DIRECT, INDIRECT, INCIDENTAL, SPECIAL, EXEMPLARY, OR \* CONSEQUENTIAL DAMAGES (INCLUDING, BUT NOT LIMITED TO, PROCUREMENT OF \* SUBSTITUTE GOODS OR SERVICES; LOSS OF USE, DATA, OR PROFITS; OR BUSINESS \* INTERRUPTION) HOWEVER CAUSED AND ON ANY THEORY OF LIABILITY, WHETHER IN \* CONTRACT, STRICT LIABILITY, OR TORT (INCLUDING NEGLIGENCE OR OTHERWISE) \* ARISING IN ANY WAY OUT OF THE USE OF THIS SOFTWARE, EVEN IF ADVISED OF \* THE POSSIBILITY OF SUCH DAMAGE.

\*/

Found in path(s):

\* /opt/cola/permits/1257772269\_1643010353.74/0/paranamer-2-5-1-sourcesjar/com/thoughtworks/paranamer/JavadocParanamer.java

# **1.156 metrics-httpclient 4.0.5**

## **1.156.1 Available under license :**

Apache-2.0

## **1.157 jakarta-el 3.0.4**

### **1.157.1 Available under license :**

# Eclipse Public License - v 2.0

 THE ACCOMPANYING PROGRAM IS PROVIDED UNDER THE TERMS OF THIS ECLIPSE PUBLIC LICENSE ("AGREEMENT"). ANY USE, REPRODUCTION OR DISTRIBUTION OF THE PROGRAM CONSTITUTES RECIPIENT'S ACCEPTANCE OF THIS AGREEMENT.

#### 1. DEFINITIONS

"Contribution" means:

 a) in the case of the initial Contributor, the initial content Distributed under this Agreement, and

b) in the case of each subsequent Contributor:

- i) changes to the Program, and
- ii) additions to the Program;

 where such changes and/or additions to the Program originate from and are Distributed by that particular Contributor. A Contribution "originates" from a Contributor if it was added to the Program by such Contributor itself or anyone acting on such Contributor's behalf. Contributions do not include changes or additions to the Program that are not Modified Works.

 "Contributor" means any person or entity that Distributes the Program.

 "Licensed Patents" mean patent claims licensable by a Contributor which are necessarily infringed by the use or sale of its Contribution alone or when combined with the Program.

 "Program" means the Contributions Distributed in accordance with this Agreement.

 "Recipient" means anyone who receives the Program under this Agreement or any Secondary License (as applicable), including Contributors.

 "Derivative Works" shall mean any work, whether in Source Code or other form, that is based on (or derived from) the Program and for which the editorial revisions, annotations, elaborations, or other modifications represent, as a whole, an original work of authorship.

 "Modified Works" shall mean any work in Source Code or other form that results from an addition to, deletion from, or modification of the contents of the Program, including, for purposes of clarity any new file in Source Code form that contains any contents of the Program. Modified

 Works shall not include works that contain only declarations, interfaces, types, classes, structures, or files of the Program solely in each case in order to link to, bind by name, or subclass the Program or Modified Works thereof.

 "Distribute" means the acts of a) distributing or b) making available in any manner that enables the transfer of a copy.

 "Source Code" means the form of a Program preferred for making modifications, including but not limited to software source code, documentation source, and configuration files.

 "Secondary License" means either the GNU General Public License, Version 2.0, or any later versions of that license, including any exceptions or additional permissions as identified by the initial Contributor.

#### 2. GRANT OF RIGHTS

 a) Subject to the terms of this Agreement, each Contributor hereby grants Recipient a non-exclusive, worldwide, royalty-free copyright

 license to reproduce, prepare Derivative Works of, publicly display, publicly perform, Distribute and sublicense the Contribution of such Contributor, if any, and such Derivative Works.

 b) Subject to the terms of this Agreement, each Contributor hereby grants Recipient a non-exclusive, worldwide, royalty-free patent license under Licensed Patents to make, use, sell, offer to sell, import and otherwise transfer the Contribution of such Contributor, if any, in Source Code or other form. This patent license shall apply to the combination of the Contribution and the Program if, at the time the Contribution is added by the Contributor, such addition of the Contribution causes such combination to be covered by the

 Licensed Patents. The patent license shall not apply to any other combinations which include the Contribution. No hardware per se is licensed hereunder.

c) Recipient understands

that although each Contributor grants the

 licenses to its Contributions set forth herein, no assurances are provided by any Contributor that the Program does not infringe the patent or other intellectual property rights of any other entity. Each Contributor disclaims any liability to Recipient for claims brought by any other entity based on infringement of intellectual property rights or otherwise. As a condition to exercising the rights and licenses granted hereunder, each Recipient hereby assumes sole responsibility to secure any other intellectual property rights needed, if any. For example, if a third party patent license is required to allow Recipient to Distribute the Program, it is Recipient's responsibility to acquire that license before distributing the Program.

 d) Each Contributor represents that to its knowledge it has sufficient copyright rights in its Contribution, if any, to grant

the copyright license set forth in this Agreement.

 e) Notwithstanding the terms of any Secondary License, no Contributor makes additional grants to any Recipient (other than those set forth in this Agreement) as a result of such Recipient's receipt of the Program under the terms of a Secondary License (if permitted under the terms of Section 3).

#### 3. REQUIREMENTS

3.1 If a Contributor Distributes the Program in any form, then:

 a) the Program must also be made available as Source Code, in accordance with section 3.2, and the Contributor must accompany the Program with a statement that the Source Code for the Program is available under this Agreement, and informs Recipients how to obtain it in a reasonable manner on or through a medium customarily used for software exchange; and

 b) the Contributor may Distribute the Program under a license different than this Agreement, provided that such license:

 i) effectively disclaims on behalf of all other Contributors all warranties and conditions, express and implied, including warranties or conditions of title and non-infringement, and implied warranties or conditions of merchantability and fitness for a particular purpose;

 ii) effectively excludes on behalf of all other Contributors all liability for damages, including direct, indirect, special, incidental and consequential damages, such as lost profits;

 iii) does not attempt to limit or alter the recipients' rights in the Source Code under section 3.2; and

 iv) requires any subsequent distribution of the Program by any party to be under a license that satisfies the requirements of this section 3.

3.2 When the Program is Distributed as Source Code:

 a) it must be made available under this Agreement, or if the Program (i) is combined with other material

in a separate file or

 files made available under a Secondary License, and (ii) the initial Contributor attached to the Source Code the notice described in Exhibit A of this Agreement, then the Program may be made available under the terms of such Secondary Licenses, and

 b) a copy of this Agreement must be included with each copy of the Program.

 3.3 Contributors may not remove or alter any copyright, patent, trademark, attribution notices, disclaimers of warranty, or limitations of liability ("notices") contained within the Program from any copy of the Program which they Distribute, provided that Contributors may add their own appropriate notices.

#### 4. COMMERCIAL DISTRIBUTION

 Commercial distributors of software may accept certain responsibilities with respect to end users, business partners and the like. While this license is intended to facilitate the commercial use of the Program, the Contributor who includes

the Program in a commercial product

 offering should do so in a manner which does not create potential liability for other Contributors. Therefore, if a Contributor includes the Program in a commercial product offering, such Contributor ("Commercial Contributor") hereby agrees to defend and indemnify every other Contributor ("Indemnified Contributor") against any losses, damages and costs (collectively "Losses") arising from claims, lawsuits and other legal actions brought by a third party against the Indemnified Contributor to the extent caused by the acts or omissions of such Commercial Contributor in connection with its distribution of the Program in a commercial product offering. The obligations in this section do not

 apply to any claims or Losses relating to any actual or alleged intellectual property infringement. In order to qualify, an Indemnified Contributor must: a) promptly notify the Commercial Contributor in writing

 of such claim, and b) allow the Commercial Contributor to control, and cooperate with the Commercial Contributor in, the defense and any related settlement negotiations. The Indemnified Contributor may participate in any such claim at its own expense.

 For example, a Contributor might include the Program in a commercial product offering, Product X. That Contributor is then a Commercial Contributor. If that Commercial Contributor then makes performance claims, or offers warranties related to Product X, those performance claims and warranties are such Commercial Contributor's responsibility alone. Under this section, the Commercial Contributor would have to defend claims against the other Contributors related to those performance claims and warranties, and if a court requires any other Contributor to pay any damages as a result, the Commercial Contributor must pay those damages.

#### 5. NO WARRANTY

#### EXCEPT AS EXPRESSLY SET FORTH IN

#### THIS AGREEMENT, AND TO THE EXTENT

 PERMITTED BY APPLICABLE LAW, THE PROGRAM IS PROVIDED ON AN "AS IS" BASIS, WITHOUT WARRANTIES OR CONDITIONS OF ANY KIND, EITHER EXPRESS OR IMPLIED INCLUDING, WITHOUT LIMITATION, ANY WARRANTIES OR CONDITIONS OF TITLE, NON-INFRINGEMENT, MERCHANTABILITY OR FITNESS FOR A PARTICULAR PURPOSE. Each Recipient is solely responsible for determining the appropriateness of using and distributing the Program and assumes all risks associated with its exercise of rights under this Agreement, including but not limited to the risks and costs of program errors, compliance with applicable laws, damage to or loss of data, programs or equipment, and unavailability or interruption of operations.

#### 6. DISCLAIMER OF LIABILITY

 EXCEPT AS EXPRESSLY SET FORTH IN THIS AGREEMENT, AND TO THE EXTENT PERMITTED BY APPLICABLE LAW, NEITHER RECIPIENT NOR ANY CONTRIBUTORS SHALL HAVE ANY LIABILITY FOR ANY DIRECT, INDIRECT, INCIDENTAL, SPECIAL,

 EXEMPLARY, OR CONSEQUENTIAL DAMAGES (INCLUDING WITHOUT LIMITATION LOST PROFITS), HOWEVER CAUSED AND ON ANY THEORY OF LIABILITY, WHETHER IN CONTRACT, STRICT LIABILITY, OR TORT (INCLUDING NEGLIGENCE OR OTHERWISE) ARISING IN ANY WAY OUT OF THE USE OR DISTRIBUTION OF THE PROGRAM OR THE EXERCISE OF ANY RIGHTS GRANTED HEREUNDER, EVEN IF ADVISED OF THE POSSIBILITY OF SUCH DAMAGES.

#### 7. GENERAL

 If any provision of this Agreement is invalid or unenforceable under applicable law, it shall not affect the validity or enforceability of the remainder of the terms of this Agreement, and without further action by the parties hereto, such provision shall be reformed to the minimum extent necessary to make such provision valid and enforceable.

 If Recipient institutes patent litigation against any entity (including a cross-claim or counterclaim in a lawsuit) alleging that the Program itself (excluding combinations of the Program with other software

 or hardware) infringes such Recipient's patent(s), then such Recipient's rights granted under Section 2(b) shall terminate as of the date such litigation is filed.

 All Recipient's rights under this Agreement shall terminate if it fails to comply with any of the material terms or conditions of this Agreement and does not cure such failure in a reasonable period of time after becoming aware of such noncompliance. If all Recipient's rights under this Agreement terminate, Recipient agrees to cease use and distribution of the Program as soon as reasonably practicable. However, Recipient's obligations under this Agreement and any licenses granted by Recipient relating to the Program shall continue and survive.

 Everyone is permitted to copy and distribute copies of this Agreement, but in order to avoid inconsistency the Agreement is copyrighted and may only be modified in the following manner. The Agreement Steward reserves

 the right to publish new versions (including revisions) of this Agreement from time to time. No one other than the Agreement Steward has the right to modify this Agreement. The Eclipse Foundation is the initial Agreement Steward. The Eclipse Foundation may assign the responsibility to serve as the Agreement Steward to a suitable separate entity. Each new version of the Agreement will be given a distinguishing version number. The Program (including Contributions) may always be Distributed subject to the version of the Agreement under which it was received. In addition, after a new version of the Agreement is published, Contributor may elect to Distribute the Program (including its Contributions) under the new version.

 Except as expressly stated in Sections 2(a) and 2(b) above, Recipient receives no rights or licenses to the intellectual property of any Contributor under this Agreement, whether expressly, by implication, estoppel

 or otherwise. All rights in the Program not expressly granted under this Agreement are reserved. Nothing in this Agreement is intended to be enforceable by any entity that is not a Contributor or Recipient.

No third-party beneficiary rights are created under this Agreement.

Exhibit A - Form of Secondary Licenses Notice

 "This Source Code may also be made available under the following Secondary Licenses when the conditions for such availability set forth in the Eclipse Public License, v. 2.0 are satisfied: {name license(s), version(s), and exceptions or additional permissions here}."

 Simply including a copy of this Agreement, including this Exhibit A is not sufficient to license the Source Code under Secondary Licenses.

 If it is not possible or desirable to put the notice in a particular file, then You may include the notice in a location (such as a LICENSE file in a relevant directory) where a recipient would be likely

to

look for such a notice.

You may add additional accurate notices of copyright ownership.

---

## The GNU General Public License (GPL) Version 2, June 1991

 Copyright (C) 1989, 1991 Free Software Foundation, Inc. 51 Franklin Street, Fifth Floor Boston, MA 02110-1335 USA

 Everyone is permitted to copy and distribute verbatim copies of this license document, but changing it is not allowed.

#### Preamble

 The licenses for most software are designed to take away your freedom to share and change it. By contrast, the GNU General Public License is intended to guarantee your freedom to share and change free software--to make sure the software is free for all its users. This General Public License applies to most of the Free Software Foundation's software and to any other program whose authors commit to using it. (Some other Free Software Foundation software is covered by the GNU Library General Public License instead.)

You can apply it to your programs, too.

 When we speak of free software, we are referring to freedom, not price. Our General Public Licenses are designed to make sure that you have the freedom to distribute copies of free software (and charge for this service if you wish), that you receive source code or can get it if you

 want it, that you can change the software or use pieces of it in new free programs; and that you know you can do these things.

 To protect your rights, we need to make restrictions that forbid anyone to deny you these rights or to ask you to surrender the rights. These restrictions translate to certain responsibilities for you if you distribute copies of the software, or if you modify it.

 For example, if you distribute copies of such a program, whether gratis or for a fee, you must give the recipients all the rights that you have. You must make sure that they, too, receive or can get the source code. And you

must show them these terms so they know their rights.

We protect your rights with two steps: (1) copyright the software, and (2) offer you this license which gives you legal permission to copy, distribute and/or modify the software.

 Also, for each author's protection and ours, we want to make certain that everyone understands that there is no warranty for this free software. If the software is modified by someone else and passed on, we want its recipients to know that what they have is not the original, so that any problems introduced by others will not reflect on the original authors' reputations.

 Finally, any free program is threatened constantly by software patents. We wish to avoid the danger that redistributors of a free program will individually obtain patent licenses, in effect making the program proprietary. To prevent this, we have made it clear that any patent must be licensed for everyone's free use or not licensed at all.

 The precise terms and conditions for copying, distribution and modification follow.

#### TERMS AND CONDITIONS FOR COPYING, DISTRIBUTION AND MODIFICATION

 0. This License applies to any program or other work which contains a notice placed by the copyright holder saying it may be distributed under the terms of this General Public License. The "Program", below, refers to any such program or work, and a "work based on the Program" means either the Program or any derivative work under copyright law: that is to say, a work containing the Program or a portion of it, either verbatim or with modifications and/or translated into another language. (Hereinafter, translation is included without limitation in the term "modification".) Each licensee is addressed as "you".

Activities other than copying, distribution and modification are not

 covered by this License; they are outside its scope. The act of running the Program is not restricted,

and the output from the Program is

 covered only if its contents constitute a work based on the Program (independent of having been made by running the Program). Whether that is true depends on what the Program does.

 1. You may copy and distribute verbatim copies of the Program's source code as you receive it, in any medium, provided that you conspicuously and appropriately publish on each copy an appropriate copyright notice and disclaimer of warranty; keep intact all the notices that refer to this License and to the absence of any warranty; and give any other recipients of the Program a copy of this License along with the Program.

 You may charge a fee for the physical act of transferring a copy, and you may at your option offer warranty protection in exchange for a fee.

 2. You may modify your copy or copies of the Program or any portion of it, thus forming a work based on the Program, and copy and distribute such modifications

 or work under the terms of Section 1 above, provided that you also meet all of these conditions:

 a) You must cause the modified files to carry prominent notices stating that you changed the files and the date of any change.

 b) You must cause any work that you distribute or publish, that in whole or in part contains or is derived from the Program or any part thereof, to be licensed as a whole at no charge to all third parties under the terms of this License.

 c) If the modified program normally reads commands interactively when run, you must cause it, when started running for such interactive use in the most ordinary way, to print or display an announcement including an appropriate copyright notice and a notice that there is no warranty (or else, saying that you provide a warranty) and that users may redistribute the program under these conditions, and telling the user how

to view a copy of this License.

 (Exception: if the Program itself is interactive but does not normally print such an announcement, your work based on the Program is not required to print an announcement.)

 These requirements apply to the modified work as a whole. If identifiable sections of that work are not derived from the Program, and can be reasonably considered independent and separate works in themselves, then this License, and its terms, do not apply to those sections when you distribute them as separate works. But when you

 distribute the same sections as part of a whole which is a work based on the Program, the distribution of the whole must be on the terms of this License, whose permissions for other licensees extend to the entire whole, and thus to each and every part regardless of who wrote it.

 Thus, it is not the intent of this section to claim rights or contest your rights to work written entirely by you; rather, the intent is to exercise the right to control the distribution of derivative or collective works based on the Program.

 In addition, mere aggregation of another work not based on the Program with the Program (or with a work based on the Program) on a volume of a storage or distribution medium does not bring the other work under the scope of this License.

 3. You may copy and distribute the Program (or a work based on it, under Section 2) in object code or executable form under the terms of Sections 1 and 2 above provided that you also do one of the following:

 a) Accompany it with the complete corresponding machine-readable source code, which must be distributed under the terms of Sections 1 and 2 above on a medium customarily used for software interchange; or,

 b) Accompany it with a written offer, valid for at least three years, to give any third party, for a charge no more than your cost

 of physically performing source distribution, a complete machine-readable copy of the corresponding source code, to be distributed under the terms of Sections 1 and 2 above on a medium customarily used for software interchange; or,

 c) Accompany it with the information you received as to the offer to distribute corresponding source code. (This alternative is allowed only for noncommercial distribution and only if you received the program in object code or executable form with such an offer, in accord with Subsection b above.)

 The source code for a work means the preferred form of the work for making modifications to it. For an executable work, complete source code means all the source code for all modules it contains, plus any associated interface definition files, plus the scripts used to control compilation and installation of the executable. However, as a special exception, the source code distributed need not include anything that is normally distributed (in either source or binary form) with the major

 components (compiler, kernel, and so on) of the operating system on which the executable runs, unless that component itself accompanies the

#### executable.

 If distribution of executable or object code is made by offering access to copy from a designated place, then offering equivalent access to copy the source code from the same place counts as distribution of the source code, even though third parties are not compelled to copy the source along with the object code.

 4. You may not copy, modify, sublicense, or distribute the Program except as expressly provided under this License. Any attempt otherwise to copy, modify, sublicense or distribute the Program is void, and will automatically terminate your rights under this License. However, parties who have received copies, or rights, from you under this License will not have

 their licenses terminated so long as such parties remain in full compliance.

 5. You are not required to accept this License, since you have not signed it. However, nothing else grants you permission to modify or distribute the Program or its derivative works. These actions are prohibited by law if you do not accept this License. Therefore, by modifying or distributing the Program (or any work based on the Program), you indicate your acceptance of this License to do so, and all its terms and conditions for copying, distributing or modifying the Program or works based on it.

 6. Each time you redistribute the Program (or any work based on the Program), the recipient automatically receives a license from the original licensor to copy, distribute or modify the Program subject to these terms and conditions. You may not impose any further restrictions on the recipients' exercise of the rights granted herein. You are not responsible

for enforcing compliance by third parties to this License.

 7. If, as a consequence of a court judgment or allegation of patent infringement or for any other reason (not limited to patent issues), conditions are imposed on you (whether by court order, agreement or otherwise) that contradict the conditions of this License, they do not excuse you from the conditions of this License. If you cannot distribute so as to satisfy simultaneously your obligations under this License and any other pertinent obligations, then as a consequence you may not distribute the Program at all. For example, if a patent license would not permit royalty-free redistribution of the Program by all those who receive copies directly or indirectly through you, then the only way you could satisfy both it and this License would be to refrain entirely from distribution of the Program.

If any portion of this section is held invalid or unenforceable under

any particular

 circumstance, the balance of the section is intended to apply and the section as a whole is intended to apply in other circumstances.

 It is not the purpose of this section to induce you to infringe any patents or other property right claims or to contest validity of any such claims; this section has the sole purpose of protecting the integrity of the free software distribution system, which is implemented by public license practices. Many people have made generous contributions to the wide range of software distributed through that system in reliance on consistent application of that system; it is up to the author/donor to decide if he or she is willing to distribute software through any other system and a licensee cannot impose that choice.

 This section is intended to make thoroughly clear what is believed to be a consequence of the rest of this License.

 8. If the distribution and/or use of the Program is restricted in

 certain countries either by patents or by copyrighted interfaces, the original copyright holder who places the Program under this License may add an explicit geographical distribution limitation excluding those countries, so that distribution is permitted only in or among countries not thus excluded. In such case, this License incorporates the limitation as if written in the body of this License.

 9. The Free Software Foundation may publish revised and/or new versions of the General Public License from time to time. Such new versions will be similar in spirit to the present version, but may differ in detail to address new problems or concerns.

 Each version is given a distinguishing version number. If the Program specifies a version number of this License which applies to it and "any later version", you have the option of following the terms and conditions either of that version or of any later version published by the Free

 Software Foundation. If the Program does not specify a version number of this License, you may choose any version ever published by the Free Software Foundation.

 10. If you wish to incorporate parts of the Program into other free programs whose distribution conditions are different, write to the author to ask for permission. For software which is copyrighted by the Free Software Foundation, write to the Free Software Foundation; we sometimes make exceptions for this. Our decision will be guided by the two goals of preserving the free status of all derivatives of our free software and of promoting the sharing and reuse of software generally.

#### NO WARRANTY

 11. BECAUSE THE PROGRAM IS LICENSED FREE OF CHARGE, THERE IS NO WARRANTY FOR THE PROGRAM, TO THE EXTENT PERMITTED BY APPLICABLE LAW. EXCEPT WHEN OTHERWISE STATED IN WRITING THE COPYRIGHT HOLDERS AND/OR OTHER PARTIES PROVIDE THE PROGRAM "AS IS" WITHOUT WARRANTY OF ANY KIND, **EITHER** 

 EXPRESSED OR IMPLIED, INCLUDING, BUT NOT LIMITED TO, THE IMPLIED WARRANTIES OF MERCHANTABILITY AND FITNESS FOR A PARTICULAR PURPOSE. THE ENTIRE RISK AS TO THE QUALITY AND PERFORMANCE OF THE PROGRAM IS WITH YOU. SHOULD THE PROGRAM PROVE DEFECTIVE, YOU ASSUME THE COST OF ALL NECESSARY SERVICING, REPAIR OR CORRECTION.

 12. IN NO EVENT UNLESS REQUIRED BY APPLICABLE LAW OR AGREED TO IN WRITING WILL ANY COPYRIGHT HOLDER, OR ANY OTHER PARTY WHO MAY MODIFY AND/OR REDISTRIBUTE THE PROGRAM AS PERMITTED ABOVE, BE LIABLE TO YOU FOR DAMAGES, INCLUDING ANY GENERAL, SPECIAL, INCIDENTAL OR CONSEQUENTIAL DAMAGES ARISING OUT OF THE USE OR INABILITY TO USE THE PROGRAM (INCLUDING BUT NOT LIMITED TO LOSS OF DATA OR DATA BEING RENDERED INACCURATE OR LOSSES SUSTAINED BY YOU OR THIRD PARTIES OR A FAILURE OF THE PROGRAM TO OPERATE WITH ANY OTHER PROGRAMS), EVEN IF SUCH HOLDER OR OTHER PARTY HAS BEEN ADVISED OF THE POSSIBILITY OF SUCH DAMAGES.

 END OF TERMS AND CONDITIONS

How to Apply These Terms to Your New Programs

 If you develop a new program, and you want it to be of the greatest possible use to the public, the best way to achieve this is to make it free software which everyone can redistribute and change under these terms.

 To do so, attach the following notices to the program. It is safest to attach them to the start of each source file to most effectively convey the exclusion of warranty; and each file should have at least the "copyright" line and a pointer to where the full notice is found.

 One line to give the program's name and a brief idea of what it does. Copyright  $(C)$  <year > <name of author>

 This program is free software; you can redistribute it and/or modify it under the terms of the GNU General Public License as published by the Free Software Foundation; either version 2 of the License, or (at your option) any later version.

 This program is distributed in the hope that it will be useful, but WITHOUT ANY WARRANTY; without even the implied warranty of MERCHANTABILITY or FITNESS FOR A PARTICULAR PURPOSE. See the GNU General Public License for more details.

 You should have received a copy of the GNU General Public License along with this program; if not, write to the Free Software Foundation, Inc., 51 Franklin Street, Fifth Floor, Boston, MA 02110-1335 USA

Also add information on how to contact you by electronic and paper mail.

 If the program is interactive, make it output a short notice like this when it starts in an interactive mode:

 Gnomovision version 69, Copyright (C) year name of author Gnomovision comes with ABSOLUTELY NO WARRANTY; for details type `show w'. This is free software, and you are welcome to redistribute it under certain conditions; type `show c' for details.

The hypothetical commands `show

w' and `show c' should show the

 appropriate parts of the General Public License. Of course, the commands you use may be called something other than `show w' and `show c'; they could even be mouse-clicks or menu items--whatever suits your program.

 You should also get your employer (if you work as a programmer) or your school, if any, to sign a "copyright disclaimer" for the program, if necessary. Here is a sample; alter the names:

 Yoyodyne, Inc., hereby disclaims all copyright interest in the program `Gnomovision' (which makes passes at compilers) written by James Hacker.

 signature of Ty Coon, 1 April 1989 Ty Coon, President of Vice

 This General Public License does not permit incorporating your program into proprietary programs. If your program is a subroutine library, you may consider it more useful to permit linking proprietary applications with the library. If this is what you want to do, use the GNU Library

General Public License instead of this License.

---

#### ## CLASSPATH EXCEPTION

Linking this library statically or dynamically with other modules is

 making a combined work based on this library. Thus, the terms and conditions of the GNU General Public License version 2 cover the whole combination.

 As a special exception, the copyright holders of this library give you permission to link this library with independent modules to produce an executable, regardless of the license terms of these independent modules, and to copy and distribute the resulting executable under terms of your choice, provided that you also meet, for each linked independent module, the terms and conditions of the license of that module. An independent module is a module which is not derived from or based on this library. If you modify this library, you may extend this exception to your version of the library, but you are not obligated to do so. If

 you do not wish to do so, delete this exception statement from your version.

# Notices for Jakarta Expression Language

This content is produced and maintained by the Jakarta Expression Language project.

\* Project home: https://projects.eclipse.org/projects/ee4j.el

#### ## Trademarks

Jakarta Expression Language is a trademark of the Eclipse Foundation.

#### ## Copyright

All content is the property of the respective authors or their employers. For more information regarding authorship of content, please consult the listed source code repository logs.

#### ## Declared Project Licenses

This program and the accompanying materials are made available under the terms of the Eclipse Public License v. 2.0 which is available at http://www.eclipse.org/legal/epl-2.0. This Source Code may also be made available under the following Secondary Licenses when the conditions for such availability set forth in the Eclipse Public License v. 2.0 are satisfied: GNU General Public License, version 2 with the GNU Classpath Exception which is available at https://www.gnu.org/software/classpath/license.html.

SPDX-License-Identifier: EPL-2.0 OR GPL-2.0 WITH Classpath-exception-2.0

## Source Code

The project maintains the following source code repositories:

\* https://github.com/eclipse-ee4j/el-ri

## Third-party Content

## Cryptography

Content may contain encryption software. The country in which you are currently may have restrictions on the import, possession, and use, and/or re-export to another country, of encryption software. BEFORE using any encryption software, please check the country's laws, regulations and policies concerning the import, possession, or use, and re-export of encryption software, to see if this is permitted.

# **1.158 annotations 4.1.1.4**

### **1.158.1 Available under license :**

No license file was found, but licenses were detected in source scan.

```
/*
* Copyright (C) 2012 The Android Open Source Project
*
* Licensed under the Apache License, Version 2.0 (the "License");
* you may not use this file except in compliance with the License.
* You may obtain a copy of the License at
*
* http://www.apache.org/licenses/LICENSE-2.0
*
* Unless required by applicable law or agreed to in writing, software
* distributed under the License is distributed on an "AS IS" BASIS,
* WITHOUT WARRANTIES OR CONDITIONS OF ANY KIND, either express or implied.
* See the License for the specific language governing permissions and
* limitations under the License.
*/
Found in path(s):
* /opt/cola/permits/1258811491_1643111603.33/0/annotations-4-1-1-4-sources-
jar/android/annotation/SuppressLint.java
```
\* /opt/cola/permits/1258811491\_1643111603.33/0/annotations-4-1-1-4-sourcesjar/android/annotation/TargetApi.java

## **1.159 error\_prone\_annotations 2.3.3**

### **1.159.1 Available under license :**

No license file was found, but licenses were detected in source scan.

\* Copyright 2016 The Error Prone Authors.

\*

/\*

\* Licensed under the Apache License, Version 2.0 (the "License");

\* you may not use this file except in compliance with the License.

\* You may obtain a copy of the License at

\*

http://www.apache.org/licenses/LICENSE-2.0

\*

\* Unless required by applicable law or agreed to in writing, software

\* distributed under the License is distributed on an "AS IS" BASIS,

\* WITHOUT WARRANTIES OR CONDITIONS OF ANY KIND, either express or implied.

\* See the License for the specific language governing permissions and

\* limitations under the License.

\*/

Found in path(s):

\* /opt/cola/permits/1264660152\_1643871085.34/0/error-prone-annotations-2-3-3-sourcesjar/com/google/errorprone/annotations/CompatibleWith.java

\* /opt/cola/permits/1264660152\_1643871085.34/0/error-prone-annotations-2-3-3-sourcesjar/com/google/errorprone/annotations/FormatMethod.java

\* /opt/cola/permits/1264660152\_1643871085.34/0/error-prone-annotations-2-3-3-sourcesjar/com/google/errorprone/annotations/MustBeClosed.java

\*

 /opt/cola/permits/1264660152\_1643871085.34/0/error-prone-annotations-2-3-3-sourcesjar/com/google/errorprone/annotations/RestrictedApi.java

\* /opt/cola/permits/1264660152\_1643871085.34/0/error-prone-annotations-2-3-3-sources-

jar/com/google/errorprone/annotations/FormatString.java

No license file was found, but licenses were detected in source scan.

/\*

\* Copyright 2017 The Error Prone Authors.

\*

\* Licensed under the Apache License, Version 2.0 (the "License");

\* you may not use this file except in compliance with the License.

\* You may obtain a copy of the License at

\*

\* http://www.apache.org/licenses/LICENSE-2.0

\*

\* Unless required by applicable law or agreed to in writing, software

\* distributed under the License is distributed on an "AS IS" BASIS,

\* WITHOUT WARRANTIES OR CONDITIONS OF ANY KIND, either express or implied.

\* See the License for the specific language governing permissions and

\* limitations under the License.

\*/

Found in path(s):

\* /opt/cola/permits/1264660152\_1643871085.34/0/error-prone-annotations-2-3-3-sourcesjar/com/google/errorprone/annotations/OverridingMethodsMustInvokeSuper.java \* /opt/cola/permits/1264660152\_1643871085.34/0/error-prone-annotations-2-3-3-sourcesjar/com/google/errorprone/annotations/DoNotCall.java

\* /opt/cola/permits/1264660152\_1643871085.34/0/error-prone-annotations-2-3-3-sourcesjar/com/google/errorprone/annotations/concurrent/GuardedBy.java

\*

 /opt/cola/permits/1264660152\_1643871085.34/0/error-prone-annotations-2-3-3-sourcesjar/com/google/errorprone/annotations/CheckReturnValue.java No license file was found, but licenses were detected in source scan.

/\*

\* Copyright 2014 The Error Prone Authors.

\*

\* Licensed under the Apache License, Version 2.0 (the "License");

\* you may not use this file except in compliance with the License.

\* You may obtain a copy of the License at

\*

\* http://www.apache.org/licenses/LICENSE-2.0

\*

\* Unless required by applicable law or agreed to in writing, software

\* distributed under the License is distributed on an "AS IS" BASIS,

\* WITHOUT WARRANTIES OR CONDITIONS OF ANY KIND, either express or implied.

\* See the License for the specific language governing permissions and

\* limitations under the License.

\*/

Found in path(s):

\* /opt/cola/permits/1264660152\_1643871085.34/0/error-prone-annotations-2-3-3-sourcesjar/com/google/errorprone/annotations/NoAllocation.java

\* /opt/cola/permits/1264660152\_1643871085.34/0/error-prone-annotations-2-3-3-sources-

jar/com/google/errorprone/annotations/concurrent/LockMethod.java

\* /opt/cola/permits/1264660152\_1643871085.34/0/error-prone-annotations-2-3-3-sources-

jar/com/google/errorprone/annotations/concurrent/UnlockMethod.java

No license file was found, but licenses were detected in source scan.

/\*

\* Copyright 2015 The Error Prone Authors.

\*

\* Licensed under the Apache License, Version 2.0 (the "License");

\* you may not use this file except in compliance with the License.

\* You may obtain a copy of the License at

\*

http://www.apache.org/licenses/LICENSE-2.0

\*

\* Unless required by applicable law or agreed to in writing, software

- \* distributed under the License is distributed on an "AS IS" BASIS,
- \* WITHOUT WARRANTIES OR CONDITIONS OF ANY KIND, either express or implied.
- \* See the License for the specific language governing permissions and
- \* limitations under the License.

\*/

Found in path(s):

\* /opt/cola/permits/1264660152\_1643871085.34/0/error-prone-annotations-2-3-3-sourcesjar/com/google/errorprone/annotations/CompileTimeConstant.java

\* /opt/cola/permits/1264660152\_1643871085.34/0/error-prone-annotations-2-3-3-sourcesjar/com/google/errorprone/annotations/SuppressPackageLocation.java

\* /opt/cola/permits/1264660152\_1643871085.34/0/error-prone-annotations-2-3-3-sourcesjar/com/google/errorprone/annotations/Immutable.java

\*

 /opt/cola/permits/1264660152\_1643871085.34/0/error-prone-annotations-2-3-3-sourcesjar/com/google/errorprone/annotations/RequiredModifiers.java

\* /opt/cola/permits/1264660152\_1643871085.34/0/error-prone-annotations-2-3-3-sourcesjar/com/google/errorprone/annotations/Var.java

\* /opt/cola/permits/1264660152\_1643871085.34/0/error-prone-annotations-2-3-3-sourcesjar/com/google/errorprone/annotations/ForOverride.java

\* /opt/cola/permits/1264660152\_1643871085.34/0/error-prone-annotations-2-3-3-sourcesjar/com/google/errorprone/annotations/concurrent/LazyInit.java

\* /opt/cola/permits/1264660152\_1643871085.34/0/error-prone-annotations-2-3-3-sourcesjar/com/google/errorprone/annotations/CanIgnoreReturnValue.java

\* /opt/cola/permits/1264660152\_1643871085.34/0/error-prone-annotations-2-3-3-sourcesjar/com/google/errorprone/annotations/IncompatibleModifiers.java

# **1.160 picocontainer 2.15**

### **1.160.1 Available under license :**

No license file was found, but licenses were detected in source scan.

/\*\*\*\*\*\*\*\*\*\*\*\*\*\*\*\*\*\*\*\*\*\*\*\*\*\*\*\*\*\*\*\*\*\*\*\*\*\*\*\*\*\*\*\*\*\*\*\*\*\*\*\*\*\*\*\*\*\*\*\*\*\*\*\*\*\*\*\*\*\*\*\*\*\*\*\*\* \* Copyright (C) PicoContainer Organization. All rights reserved. \* \* ------------------------------------------------------------------------- \* \* The software in this package is published under the terms of the BSD \* \* style license a copy of which has been included with this distribution in \* \* the LICENSE.txt file. \*  $*$ \*\*\*\*\*\*\*\*\*\*\*\*\*\*\*\*\*\*\*\*\*\*\*\*\*\*\*\*\*\*\*\*\*\*\*\*\*\*\*\*\*\*\*\*\*\*\*\*\*\*\*\*\*\*\*\*\*\*\*\*\*\*\*\*\*\*\*\*\*\*\*\*\*\*\*\*\*/ Found in path(s): \* /opt/cola/permits/1266565840\_1644246713.67/0/picocontainer-2-15-sourcesjar/org/picocontainer/injectors/ProviderAdapter.java \* /opt/cola/permits/1266565840\_1644246713.67/0/picocontainer-2-15-sourcesjar/org/picocontainer/ComponentLifecycle.java

\* /opt/cola/permits/1266565840\_1644246713.67/0/picocontainer-2-15-sources-

jar/org/picocontainer/security/CustomPermissionsURLClassLoader.java \* /opt/cola/permits/1266565840\_1644246713.67/0/picocontainer-2-15-sourcesjar/org/picocontainer/ComponentMonitorStrategy.java \* /opt/cola/permits/1266565840\_1644246713.67/0/picocontainer-2-15-sourcesjar/org/picocontainer/behaviors/Stored.java \* /opt/cola/permits/1266565840\_1644246713.67/0/picocontainer-2-15-sourcesjar/org/picocontainer/injectors/FactoryInjector.java \* /opt/cola/permits/1266565840\_1644246713.67/0/picocontainer-2-15-sourcesjar/org/picocontainer/references/SimpleReference.java \* /opt/cola/permits/1266565840\_1644246713.67/0/picocontainer-2-15-sourcesjar/org/picocontainer/behaviors/Guarded.java \* /opt/cola/permits/1266565840\_1644246713.67/0/picocontainer-2-15-sourcesjar/org/picocontainer/injectors/Provider.java \* /opt/cola/permits/1266565840\_1644246713.67/0/picocontainer-2-15-sourcesjar/org/picocontainer/injectors/CompositeInjector.java \* /opt/cola/permits/1266565840\_1644246713.67/0/picocontainer-2-15-sources-jar/org/picocontainer/Injector.java \* /opt/cola/permits/1266565840\_1644246713.67/0/picocontainer-2-15-sourcesjar/org/picocontainer/injectors/InjectInto.java \* /opt/cola/permits/1266565840\_1644246713.67/0/picocontainer-2-15-sourcesjar/org/picocontainer/references/ThreadLocalMapObjectReference.java \* /opt/cola/permits/1266565840\_1644246713.67/0/picocontainer-2-15-sourcesjar/org/picocontainer/injectors/CompositeInjection.java \* /opt/cola/permits/1266565840\_1644246713.67/0/picocontainer-2-15-sourcesjar/org/picocontainer/injectors/Injector.java \* /opt/cola/permits/1266565840\_1644246713.67/0/picocontainer-2-15-sourcesjar/org/picocontainer/injectors/MultiInjector.java \* /opt/cola/permits/1266565840\_1644246713.67/0/picocontainer-2-15-sourcesjar/org/picocontainer/ObjectReference.java \* /opt/cola/permits/1266565840\_1644246713.67/0/picocontainer-2-15-sourcesjar/org/picocontainer/behaviors/Decorated.java \* /opt/cola/permits/1266565840\_1644246713.67/0/picocontainer-2-15-sourcesjar/org/picocontainer/injectors/Reinjection.java \* /opt/cola/permits/1266565840\_1644246713.67/0/picocontainer-2-15-sourcesjar/org/picocontainer/references/ThreadLocalReference.java \* /opt/cola/permits/1266565840\_1644246713.67/0/picocontainer-2-15-sourcesjar/org/picocontainer/injectors/Reinjector.java \* /opt/cola/permits/1266565840\_1644246713.67/0/picocontainer-2-15-sourcesjar/org/picocontainer/injectors/MultiInjection.java No license file was found, but licenses were detected in source scan. /\*\*\*\*\*\*\*\*\*\*\*\*\*\*\*\*\*\*\*\*\*\*\*\*\*\*\*\*\*\*\*\*\*\*\*\*\*\*\*\*\*\*\*\*\*\*\*\*\*\*\*\*\*\*\*\*\*\*\*\*\*\*\*\*\*\*\*\*\*\*\*\*\*\*\*\*\*\*\* \* Copyright (C) PicoContainer Organization. All rights reserved.  $*$ 

\* The software in this package is published under the terms of the BSD style

\* license a copy of which has been included with this distribution in the

\* LICENSE.txt file.

\*\*\*\*\*\*\*\*\*\*\*\*\*\*\*\*\*\*\*\*\*\*\*\*\*\*\*\*\*\*\*\*\*\*\*\*\*\*\*\*\*\*\*\*\*\*\*\*\*\*\*\*\*\*\*\*\*\*\*\*\*\*\*\*\*\*\*\*\*\*\*\*\*\*\*\*\*\*/

Found in path(s):

\* /opt/cola/permits/1266565840\_1644246713.67/0/picocontainer-2-15-sourcesjar/org/picocontainer/classname/ClassPathElement.java \* /opt/cola/permits/1266565840\_1644246713.67/0/picocontainer-2-15-sourcesjar/org/picocontainer/classname/ClassName.java \* /opt/cola/permits/1266565840\_1644246713.67/0/picocontainer-2-15-sourcesjar/org/picocontainer/classname/ClassLoadingPicoContainer.java \* /opt/cola/permits/1266565840\_1644246713.67/0/picocontainer-2-15-sourcesjar/org/picocontainer/parameters/DefaultConstructorParameter.java \* /opt/cola/permits/1266565840\_1644246713.67/0/picocontainer-2-15-sourcesjar/org/picocontainer/classname/DefaultClassLoadingPicoContainer.java \* /opt/cola/permits/1266565840\_1644246713.67/0/picocontainer-2-15-sourcesjar/org/picocontainer/parameters/NullParameter.java No license file was found, but licenses were detected in source scan. /\*\*\*\*\*\*\*\*\*\*\*\*\*\*\*\*\*\*\*\*\*\*\*\*\*\*\*\*\*\*\*\*\*\*\*\*\*\*\*\*\*\*\*\*\*\*\*\*\*\*\*\*\*\*\*\*\*\*\*\*\*\*\*\*\*\*\*\*\*\*\*\*\*\*\*\*\* \* Copyright (C) PicoContainer Organization. All rights reserved. \* \* ------------------------------------------------------------------------- \* \* The software in this package is published under the terms of the BSD \* \* style license a copy of which has been included with this distribution in \* \* the LICENSE.txt file. \* \*\*\*\*\*\*\*\*\*\*\*\*\*\*\*\*\*\*\*\*\*\*\*\*\*\*\*\*\*\*\*\*\*\*\*\*\*\*\*\*\*\*\*\*\*\*\*\*\*\*\*\*\*\*\*\*\*\*\*\*\*\*\*\*\*\*\*\*\*\*\*\*\*\*\*\*\*/ Found in path(s): \* /opt/cola/permits/1266565840\_1644246713.67/0/picocontainer-2-15-sourcesjar/org/picocontainer/lifecycle/LifecycleState.java \* /opt/cola/permits/1266565840\_1644246713.67/0/picocontainer-2-15-sourcesjar/org/picocontainer/lifecycle/StartableLifecycleStrategy.java \* /opt/cola/permits/1266565840\_1644246713.67/0/picocontainer-2-15-sourcesjar/org/picocontainer/visitors/MethodCallingVisitor.java \* /opt/cola/permits/1266565840\_1644246713.67/0/picocontainer-2-15-sourcesjar/org/picocontainer/lifecycle/AbstractMonitoringLifecycleStrategy.java \* /opt/cola/permits/1266565840\_1644246713.67/0/picocontainer-2-15-sourcesjar/org/picocontainer/visitors/TraversalCheckingVisitor.java \* /opt/cola/permits/1266565840\_1644246713.67/0/picocontainer-2-15-sourcesjar/org/picocontainer/converters/Converter.java \* /opt/cola/permits/1266565840\_1644246713.67/0/picocontainer-2-15-sourcesjar/org/picocontainer/lifecycle/ReflectionLifecycleStrategy.java \* /opt/cola/permits/1266565840\_1644246713.67/0/picocontainer-2-15-sourcesjar/org/picocontainer/PicoVisitor.java \* /opt/cola/permits/1266565840\_1644246713.67/0/picocontainer-2-15-sourcesjar/org/picocontainer/ComponentAdapter.java \* /opt/cola/permits/1266565840\_1644246713.67/0/picocontainer-2-15-sources-

jar/org/picocontainer/lifecycle/JavaEE5LifecycleStrategy.java \* /opt/cola/permits/1266565840\_1644246713.67/0/picocontainer-2-15-sourcesjar/org/picocontainer/Converters.java \* /opt/cola/permits/1266565840\_1644246713.67/0/picocontainer-2-15-sourcesjar/org/picocontainer/LifecycleStrategy.java \* /opt/cola/permits/1266565840\_1644246713.67/0/picocontainer-2-15-sourcesjar/org/picocontainer/visitors/VerifyingVisitor.java \* /opt/cola/permits/1266565840\_1644246713.67/0/picocontainer-2-15-sourcesjar/org/picocontainer/lifecycle/DefaultLifecycleState.java \* /opt/cola/permits/1266565840\_1644246713.67/0/picocontainer-2-15-sourcesjar/org/picocontainer/lifecycle/CompositeLifecycleStrategy.java \* /opt/cola/permits/1266565840\_1644246713.67/0/picocontainer-2-15-sourcesjar/org/picocontainer/lifecycle/ReflectionLifecycleException.java \* /opt/cola/permits/1266565840\_1644246713.67/0/picocontainer-2-15-sourcesjar/org/picocontainer/visitors/AbstractPicoVisitor.java No license file was found, but licenses were detected in source scan. /\*\*\*\*\*\*\*\*\*\*\*\*\*\*\*\*\*\*\*\*\*\*\*\*\*\*\*\*\*\*\*\*\*\*\*\*\*\*\*\*\*\*\*\*\*\*\*\*\*\*\*\*\*\*\*\*\*\*\*\*\*\*\*\*\*\*\*\*\*\*\*\*\*\*\*\*\* \* Copyright (C) PicoContainer Organization. All rights reserved. \* \* ------------------------------------------------------------------------- \* \* The software in this package is published under the terms of the BSD \* \* style license a copy of which has been included with this distribution in \* \* the LICENSE.txt file. \*  $*$ \* Original code by \* \*\*\*\*\*\*\*\*\*\*\*\*\*\*\*\*\*\*\*\*\*\*\*\*\*\*\*\*\*\*\*\*\*\*\*\*\*\*\*\*\*\*\*\*\*\*\*\*\*\*\*\*\*\*\*\*\*\*\*\*\*\*\*\*\*\*\*\*\*\*\*\*\*\*\*\*\*/ Found in path(s): \* /opt/cola/permits/1266565840\_1644246713.67/0/picocontainer-2-15-sourcesjar/org/picocontainer/injectors/AnnotatedFieldInjection.java \* /opt/cola/permits/1266565840\_1644246713.67/0/picocontainer-2-15-sourcesjar/org/picocontainer/injectors/NamedFieldInjector.java \* /opt/cola/permits/1266565840\_1644246713.67/0/picocontainer-2-15-sourcesjar/org/picocontainer/behaviors/Automated.java \* /opt/cola/permits/1266565840\_1644246713.67/0/picocontainer-2-15-sourcesjar/org/picocontainer/behaviors/Locked.java \* /opt/cola/permits/1266565840\_1644246713.67/0/picocontainer-2-15-sourcesjar/org/picocontainer/NameBinding.java \* /opt/cola/permits/1266565840\_1644246713.67/0/picocontainer-2-15-sourcesjar/org/picocontainer/behaviors/AdaptingBehavior.java \* /opt/cola/permits/1266565840\_1644246713.67/0/picocontainer-2-15-sourcesjar/org/picocontainer/behaviors/PropertyApplicator.java \* /opt/cola/permits/1266565840\_1644246713.67/0/picocontainer-2-15-sourcesjar/org/picocontainer/injectors/AnnotatedFieldInjector.java \* /opt/cola/permits/1266565840\_1644246713.67/0/picocontainer-2-15-sourcesjar/org/picocontainer/monitors/LifecycleComponentMonitor.java

\* /opt/cola/permits/1266565840\_1644246713.67/0/picocontainer-2-15-sourcesjar/org/picocontainer/PicoContainer.java

\*

 /opt/cola/permits/1266565840\_1644246713.67/0/picocontainer-2-15-sourcesjar/org/picocontainer/behaviors/Automating.java

\* /opt/cola/permits/1266565840\_1644246713.67/0/picocontainer-2-15-sourcesjar/org/picocontainer/ComponentFactory.java

\* /opt/cola/permits/1266565840\_1644246713.67/0/picocontainer-2-15-sourcesjar/org/picocontainer/adapters/AbstractAdapter.java

\* /opt/cola/permits/1266565840\_1644246713.67/0/picocontainer-2-15-sourcesjar/org/picocontainer/injectors/Injectors.java

\* /opt/cola/permits/1266565840\_1644246713.67/0/picocontainer-2-15-sourcesjar/org/picocontainer/Characteristics.java

\* /opt/cola/permits/1266565840\_1644246713.67/0/picocontainer-2-15-sourcesjar/org/picocontainer/behaviors/PropertyApplying.java

\* /opt/cola/permits/1266565840\_1644246713.67/0/picocontainer-2-15-sourcesjar/org/picocontainer/annotations/Inject.java

\* /opt/cola/permits/1266565840\_1644246713.67/0/picocontainer-2-15-sourcesjar/org/picocontainer/containers/TransientPicoContainer.java

\*

 /opt/cola/permits/1266565840\_1644246713.67/0/picocontainer-2-15-sourcesjar/org/picocontainer/DefaultPicoContainer.java

\* /opt/cola/permits/1266565840\_1644246713.67/0/picocontainer-2-15-sourcesjar/org/picocontainer/lifecycle/NullLifecycleStrategy.java

\* /opt/cola/permits/1266565840\_1644246713.67/0/picocontainer-2-15-sourcesjar/org/picocontainer/parameters/BasicComponentParameter.java

\* /opt/cola/permits/1266565840\_1644246713.67/0/picocontainer-2-15-sourcesjar/org/picocontainer/behaviors/Synchronizing.java

\* /opt/cola/permits/1266565840\_1644246713.67/0/picocontainer-2-15-sourcesjar/org/picocontainer/injectors/NamedMethodInjector.java

\* /opt/cola/permits/1266565840\_1644246713.67/0/picocontainer-2-15-sourcesjar/org/picocontainer/PicoVerificationException.java

\* /opt/cola/permits/1266565840\_1644246713.67/0/picocontainer-2-15-sourcesjar/org/picocontainer/PicoException.java

\* /opt/cola/permits/1266565840\_1644246713.67/0/picocontainer-2-15-sourcesjar/org/picocontainer/annotations/Cache.java

\*

 /opt/cola/permits/1266565840\_1644246713.67/0/picocontainer-2-15-sourcesjar/org/picocontainer/containers/CommandLinePicoContainer.java

\* /opt/cola/permits/1266565840\_1644246713.67/0/picocontainer-2-15-sourcesjar/org/picocontainer/injectors/TypedFieldInjection.java

\* /opt/cola/permits/1266565840\_1644246713.67/0/picocontainer-2-15-sourcesjar/org/picocontainer/adapters/InstanceAdapter.java

\* /opt/cola/permits/1266565840\_1644246713.67/0/picocontainer-2-15-sourcesjar/org/picocontainer/injectors/TypedFieldInjector.java

\* /opt/cola/permits/1266565840\_1644246713.67/0/picocontainer-2-15-sourcesjar/org/picocontainer/injectors/NamedFieldInjection.java

\* /opt/cola/permits/1266565840\_1644246713.67/0/picocontainer-2-15-sources-

jar/org/picocontainer/parameters/CollectionComponentParameter.java

\* /opt/cola/permits/1266565840\_1644246713.67/0/picocontainer-2-15-sourcesjar/org/picocontainer/behaviors/Locking.java

\* /opt/cola/permits/1266565840\_1644246713.67/0/picocontainer-2-15-sourcesjar/org/picocontainer/annotations/Nullable.java

\*

 /opt/cola/permits/1266565840\_1644246713.67/0/picocontainer-2-15-sourcesjar/org/picocontainer/behaviors/Behaviors.java

\* /opt/cola/permits/1266565840\_1644246713.67/0/picocontainer-2-15-sourcesjar/org/picocontainer/injectors/AbstractInjector.java

\* /opt/cola/permits/1266565840\_1644246713.67/0/picocontainer-2-15-sourcesjar/org/picocontainer/BehaviorFactory.java

\* /opt/cola/permits/1266565840\_1644246713.67/0/picocontainer-2-15-sourcesjar/org/picocontainer/PicoBuilder.java

\* /opt/cola/permits/1266565840\_1644246713.67/0/picocontainer-2-15-sourcesjar/org/picocontainer/InjectionFactory.java

\* /opt/cola/permits/1266565840\_1644246713.67/0/picocontainer-2-15-sourcesjar/org/picocontainer/injectors/AnnotatedMethodInjector.java

\* /opt/cola/permits/1266565840\_1644246713.67/0/picocontainer-2-15-sourcesjar/org/picocontainer/behaviors/ImplementationHiding.java

\* /opt/cola/permits/1266565840\_1644246713.67/0/picocontainer-2-15-sourcesjar/org/picocontainer/behaviors/HiddenImplementation.java

\* /opt/cola/permits/1266565840\_1644246713.67/0/picocontainer-2-15-sourcesjar/org/picocontainer/parameters/ComponentParameter.java

\* /opt/cola/permits/1266565840\_1644246713.67/0/picocontainer-2-15-sources-

jar/org/picocontainer/containers/ImmutablePicoContainer.java

\* /opt/cola/permits/1266565840\_1644246713.67/0/picocontainer-2-15-sourcesjar/org/picocontainer/behaviors/Synchronized.java

\* /opt/cola/permits/1266565840\_1644246713.67/0/picocontainer-2-15-sourcesjar/org/picocontainer/injectors/SetterInjector.java

\* /opt/cola/permits/1266565840\_1644246713.67/0/picocontainer-2-15-sources-

jar/org/picocontainer/PicoClassNotFoundException.java

No license file was found, but licenses were detected in source scan.

/\*\*\*\*\*\*\*\*\*\*\*\*\*\*\*\*\*\*\*\*\*\*\*\*\*\*\*\*\*\*\*\*\*\*\*\*\*\*\*\*\*\*\*\*\*\*\*\*\*\*\*\*\*\*\*\*\*\*\*\*\*\*\*\*\*\*\*\*\*\*\*\*\*\*\*\*\*

\* Copyright (C) PicoContainer Organization. All rights reserved. \* \* ------------------------------------------------------------------------- \*

\* The software in this package is published under the terms of the BSD \*

\* style license a copy of which has been included with this distribution in \*

\* the LICENSE.txt file. \*

 $*$ 

\* Original code by Paul Hammant & Obie Fernandez & Aslak Helles & oslash; y \* \*\*\*\*\*\*\*\*\*\*\*\*\*\*\*\*\*\*\*\*\*\*\*\*\*\*\*\*\*\*\*\*\*\*\*\*\*\*\*\*\*\*\*\*\*\*\*\*\*\*\*\*\*\*\*\*\*\*\*\*\*\*\*\*\*\*\*\*\*\*\*\*\*\*\*\*\*/

Found in path(s):

\* /opt/cola/permits/1266565840\_1644246713.67/0/picocontainer-2-15-sourcesjar/org/picocontainer/monitors/NullComponentMonitor.java

No license file was found, but licenses were detected in source scan.

/\*\*\*\*\*\*\*\*\*\*\*\*\*\*\*\*\*\*\*\*\*\*\*\*\*\*\*\*\*\*\*\*\*\*\*\*\*\*\*\*\*\*\*\*\*\*\*\*\*\*\*\*\*\*\*\*\*\*\*\*\*\*\*\*\*\*\*\*\*\*\*\*\*\*\*\*\* \* Copyright (C) PicoContainer Organization. All rights reserved. \* \* ------------------------------------------------------------------------- \* \* The software in this package is published under the terms of the BSD \* \* style license a copy of which has been included with this distribution in \* \* the LICENSE.txt file. \*  $*$ \* Original code by Jon Tirsen \* \*\*\*\*\*\*\*\*\*\*\*\*\*\*\*\*\*\*\*\*\*\*\*\*\*\*\*\*\*\*\*\*\*\*\*\*\*\*\*\*\*\*\*\*\*\*\*\*\*\*\*\*\*\*\*\*\*\*\*\*\*\*\*\*\*\*\*\*\*\*\*\*\*\*\*\*\*/ Found in path(s): \* /opt/cola/permits/1266565840\_1644246713.67/0/picocontainer-2-15-sourcesjar/org/picocontainer/behaviors/AbstractBehavior.java No license file was found, but licenses were detected in source scan. /\*\*\*\*\*\*\*\*\*\*\*\*\*\*\*\*\*\*\*\*\*\*\*\*\*\*\*\*\*\*\*\*\*\*\*\*\*\*\*\*\*\*\*\*\*\*\*\*\*\*\*\*\*\*\*\*\*\*\*\*\*\*\*\*\*\*\*\*\*\*\*\*\*\*\*\*\* \* Copyright (C) NanoContainer Organization. All rights reserved. \* \* ------------------------------------------------------------------------- \* \* The software in this package is published under the terms of the BSD \* \* style license a copy of which has been included with this distribution in \* \* the LICENSE.txt file. \*  $*$ \* Original code by Joerg Schaibe \* \*\*\*\*\*\*\*\*\*\*\*\*\*\*\*\*\*\*\*\*\*\*\*\*\*\*\*\*\*\*\*\*\*\*\*\*\*\*\*\*\*\*\*\*\*\*\*\*\*\*\*\*\*\*\*\*\*\*\*\*\*\*\*\*\*\*\*\*\*\*\*\*\*\*\*\*\*/ Found in path(s): \* /opt/cola/permits/1266565840\_1644246713.67/0/picocontainer-2-15-sourcesjar/org/picocontainer/behaviors/Decorating.java \* /opt/cola/permits/1266565840\_1644246713.67/0/picocontainer-2-15-sourcesjar/org/picocontainer/behaviors/FieldDecorating.java No license file was found, but licenses were detected in source scan. /\*\*\*\*\*\*\*\*\*\*\*\*\*\*\*\*\*\*\*\*\*\*\*\*\*\*\*\*\*\*\*\*\*\*\*\*\*\*\*\*\*\*\*\*\*\*\*\*\*\*\*\*\*\*\*\*\*\*\*\*\*\*\*\*\*\*\*\*\*\*\*\*\*\*\*\*\* \* Copyright (C) PicoContainer Organization. All rights reserved. \* \* ------------------------------------------------------------------------- \* \* The software in this package is published under the terms of the BSD \* \* style license a copy of which has been included with this distribution in \* \* the LICENSE.txt file. \*  $*$ \* Original code by Paul Hammaant \* \*\*\*\*\*\*\*\*\*\*\*\*\*\*\*\*\*\*\*\*\*\*\*\*\*\*\*\*\*\*\*\*\*\*\*\*\*\*\*\*\*\*\*\*\*\*\*\*\*\*\*\*\*\*\*\*\*\*\*\*\*\*\*\*\*\*\*\*\*\*\*\*\*\*\*\*\*/ Found in path(s): \* /opt/cola/permits/1266565840\_1644246713.67/0/picocontainer-2-15-sourcesjar/org/picocontainer/monitors/ComponentMonitorHelper.java

\* /opt/cola/permits/1266565840\_1644246713.67/0/picocontainer-2-15-sources-

jar/org/picocontainer/monitors/WriterComponentMonitor.java \* /opt/cola/permits/1266565840\_1644246713.67/0/picocontainer-2-15-sourcesjar/org/picocontainer/monitors/ConsoleComponentMonitor.java No license file was found, but licenses were detected in source scan. /\*\*\*\*\*\*\*\*\*\*\*\*\*\*\*\*\*\*\*\*\*\*\*\*\*\*\*\*\*\*\*\*\*\*\*\*\*\*\*\*\*\*\*\*\*\*\*\*\*\*\*\*\*\*\*\*\*\*\*\*\*\*\*\*\*\*\*\*\*\*\*\*\*\*\*\*\* \* Copyright (C) PicoContainer Organization. All rights reserved. \* \* ------------------------------------------------------------------------- \* \* The software in this package is published under the terms of the BSD \* \* style license a copy of which has been included with this distribution in \* \* the LICENSE.txt file. \*  $*$ \* Original code by the committers \* \*\*\*\*\*\*\*\*\*\*\*\*\*\*\*\*\*\*\*\*\*\*\*\*\*\*\*\*\*\*\*\*\*\*\*\*\*\*\*\*\*\*\*\*\*\*\*\*\*\*\*\*\*\*\*\*\*\*\*\*\*\*\*\*\*\*\*\*\*\*\*\*\*\*\*\*\*/ Found in path(s): \* /opt/cola/permits/1266565840\_1644246713.67/0/picocontainer-2-15-sourcesjar/org/picocontainer/containers/AbstractDelegatingMutablePicoContainer.java No license file was found, but licenses were detected in source scan. /\*\*\*\*\*\*\*\*\*\*\*\*\*\*\*\*\*\*\*\*\*\*\*\*\*\*\*\*\*\*\*\*\*\*\*\*\*\*\*\*\*\*\*\*\*\*\*\*\*\*\*\*\*\*\*\*\*\*\*\*\*\*\*\*\*\*\*\*\*\*\*\*\*\*\*\*\* \* Copyright (C) PicoContainer Organization. All rights reserved. \* \* ------------------------------------------------------------------------- \* \* The software in this package is published under the terms of the BSD \* \* style license a copy of which has been included with this distribution in \* \* the LICENSE.txt file. \* \* Original Code By: Centerline Computers, Inc. \* \*\*\*\*\*\*\*\*\*\*\*\*\*\*\*\*\*\*\*\*\*\*\*\*\*\*\*\*\*\*\*\*\*\*\*\*\*\*\*\*\*\*\*\*\*\*\*\*\*\*\*\*\*\*\*\*\*\*\*\*\*\*\*\*\*\*\*\*\*\*\*\*\*\*\*\*\*/ Found in path(s): \* /opt/cola/permits/1266565840\_1644246713.67/0/picocontainer-2-15-sourcesjar/org/picocontainer/injectors/PrimitiveMemberChecker.java No license file was found, but licenses were detected in source scan. /\*\*\*\*\*\*\*\*\*\*\*\*\*\*\*\*\*\*\*\*\*\*\*\*\*\*\*\*\*\*\*\*\*\*\*\*\*\*\*\*\*\*\*\*\*\*\*\*\*\*\*\*\*\*\*\*\*\*\*\*\*\*\*\*\*\*\*\*\*\*\*\*\*\*\*\*\* \* Copyright (C) PicoContainer Committers. All rights reserved. \* \* ------------------------------------------------------------------------- \* \* The software in this package is published under the terms of the BSD \* \* style license a copy of which has been included with this distribution in \* \* the LICENSE.txt file. \*  $*$ \* Original code by Joerg Schaibe \* \*\*\*\*\*\*\*\*\*\*\*\*\*\*\*\*\*\*\*\*\*\*\*\*\*\*\*\*\*\*\*\*\*\*\*\*\*\*\*\*\*\*\*\*\*\*\*\*\*\*\*\*\*\*\*\*\*\*\*\*\*\*\*\*\*\*\*\*\*\*\*\*\*\*\*\*\*/

Found in path(s):

\* /opt/cola/permits/1266565840\_1644246713.67/0/picocontainer-2-15-sources-jar/org/picocontainer/BindKey.java

No license file was found, but licenses were detected in source scan.

/\*\*\*\*\*\*\*\*\*\*\*\*\*\*\*\*\*\*\*\*\*\*\*\*\*\*\*\*\*\*\*\*\*\*\*\*\*\*\*\*\*\*\*\*\*\*\*\*\*\*\*\*\*\*\*\*\*\*\*\*\*\*\*\*\*\*\*\*\*\*\*\*\*\*\*\*\* \* Copyright (C) PicoContainer Organization. All rights reserved. \* \* ------------------------------------------------------------------------- \* \* The software in this package is published under the terms of the BSD \* \* style license a copy of which has been included with this distribution in \* \* the LICENSE.txt file. \*  $*$ \* Original code by Paul Hammant & Obie Fernandez & Aslak \* \*\*\*\*\*\*\*\*\*\*\*\*\*\*\*\*\*\*\*\*\*\*\*\*\*\*\*\*\*\*\*\*\*\*\*\*\*\*\*\*\*\*\*\*\*\*\*\*\*\*\*\*\*\*\*\*\*\*\*\*\*\*\*\*\*\*\*\*\*\*\*\*\*\*\*\*\*/ Found in path(s): \* /opt/cola/permits/1266565840\_1644246713.67/0/picocontainer-2-15-sourcesjar/org/picocontainer/ComponentMonitor.java No license file was found, but licenses were detected in source scan. /\*\*\*\*\*\*\*\*\*\*\*\*\*\*\*\*\*\*\*\*\*\*\*\*\*\*\*\*\*\*\*\*\*\*\*\*\*\*\*\*\*\*\*\*\*\*\*\*\*\*\*\*\*\*\*\*\*\*\*\*\*\*\*\*\*\*\*\*\*\*\*\*\*\*\*\*\* \* Copyright (c) PicoContainer Organization. All rights reserved. \* \* ------------------------------------------------------------------------- \* \* The software in this package is published under the terms of the BSD \* \* style license a copy of which has been included with this distribution in \* \* the LICENSE.txt file. \*  $*$ \* Idea by Rachel Davies, Original code by various \* \*\*\*\*\*\*\*\*\*\*\*\*\*\*\*\*\*\*\*\*\*\*\*\*\*\*\*\*\*\*\*\*\*\*\*\*\*\*\*\*\*\*\*\*\*\*\*\*\*\*\*\*\*\*\*\*\*\*\*\*\*\*\*\*\*\*\*\*\*\*\*\*\*\*\*\*\*/ Found in path(s): \* /opt/cola/permits/1266565840\_1644246713.67/0/picocontainer-2-15-sourcesjar/org/picocontainer/containers/CompositePicoContainer.java \* /opt/cola/permits/1266565840\_1644246713.67/0/picocontainer-2-15-sourcesjar/org/picocontainer/MutablePicoContainer.java No license file was found, but licenses were detected in source scan. /\*\*\*\*\*\*\*\*\*\*\*\*\*\*\*\*\*\*\*\*\*\*\*\*\*\*\*\*\*\*\*\*\*\*\*\*\*\*\*\*\*\*\*\*\*\*\*\*\*\*\*\*\*\*\*\*\*\*\*\*\*\*\*\*\*\*\*\*\*\*\*\*\*\*\*\*\* \* Copyright (C) PicoContainer Organization. All rights reserved. \* \* ------------------------------------------------------------------------- \* \* The software in this package is published under the terms of the BSD \* \* style license a copy of which has been included with this distribution in \* \* the LICENSE.txt file. \*  $*$ \* Original code by Mauro Talevi \* \*\*\*\*\*\*\*\*\*\*\*\*\*\*\*\*\*\*\*\*\*\*\*\*\*\*\*\*\*\*\*\*\*\*\*\*\*\*\*\*\*\*\*\*\*\*\*\*\*\*\*\*\*\*\*\*\*\*\*\*\*\*\*\*\*\*\*\*\*\*\*\*\*\*\*\*\*/ Found in path(s):

\* /opt/cola/permits/1266565840\_1644246713.67/0/picocontainer-2-15-sourcesjar/org/picocontainer/monitors/AbstractComponentMonitor.java

No license file was found, but licenses were detected in source scan.

/\*\*\*\*\*\*\*\*\*\*\*\*\*\*\*\*\*\*\*\*\*\*\*\*\*\*\*\*\*\*\*\*\*\*\*\*\*\*\*\*\*\*\*\*\*\*\*\*\*\*\*\*\*\*\*\*\*\*\*\*\*\*\*\*\*\*\*\*\*\*\*\*\*\*\*\*\*\*\* \* Copyright (C) PicoContainer Organization. All rights reserved. \* \* ------------------------------------------------------------------------- \* \* The software in this package is published under the terms of the BSD \* style \* license a copy of which has been included with this distribution in \* the \* LICENSE.txt file. \* \* Original code by \* \*\*\*\*\*\*\*\*\*\*\*\*\*\*\*\*\*\*\*\*\*\*\*\*\*\*\*\*\*\*\*\*\*\*\*\*\*\*\*\*\*\*\*\*\*\*\*\*\*\*\*\*\*\*\*\*\*\*\*\*\*\*\*\*\*\*\*\*\*\*\*\*\*\*\*\*\*\*/ Found in path(s): \* /opt/cola/permits/1266565840\_1644246713.67/0/picocontainer-2-15-sourcesjar/org/picocontainer/behaviors/AbstractBehaviorFactory.java No license file was found, but licenses were detected in source scan. /\*\*\*\*\*\*\*\*\*\*\*\*\*\*\*\*\*\*\*\*\*\*\*\*\*\*\*\*\*\*\*\*\*\*\*\*\*\*\*\*\*\*\*\*\*\*\*\*\*\*\*\*\*\*\*\*\*\*\*\*\*\*\*\*\*\*\*\*\*\*\*\*\*\*\*\*\* \* Copyright (c) PicoContainer Organization. All rights reserved. \* \* ------------------------------------------------------------------------- \* \* The software in this package is published under the terms of the BSD \* \* style license a copy of which has been included with this distribution in \* \* the LICENSE.txt file. \*  $*$ \*\*\*\*\*\*\*\*\*\*\*\*\*\*\*\*\*\*\*\*\*\*\*\*\*\*\*\*\*\*\*\*\*\*\*\*\*\*\*\*\*\*\*\*\*\*\*\*\*\*\*\*\*\*\*\*\*\*\*\*\*\*\*\*\*\*\*\*\*\*\*\*\*\*\*\*\*/ Found in path(s): \* /opt/cola/permits/1266565840\_1644246713.67/0/picocontainer-2-15-sourcesjar/org/picocontainer/containers/PropertiesPicoContainer.java \* /opt/cola/permits/1266565840\_1644246713.67/0/picocontainer-2-15-sourcesjar/org/picocontainer/injectors/MethodInjector.java \* /opt/cola/permits/1266565840\_1644246713.67/0/picocontainer-2-15-sourcesjar/org/picocontainer/behaviors/Intercepting.java \* /opt/cola/permits/1266565840\_1644246713.67/0/picocontainer-2-15-sourcesjar/org/picocontainer/PicoLifecycleException.java \* /opt/cola/permits/1266565840\_1644246713.67/0/picocontainer-2-15-sourcesjar/org/picocontainer/injectors/ForgetfulConstructorInjection.java \* /opt/cola/permits/1266565840\_1644246713.67/0/picocontainer-2-15-sourcesjar/org/picocontainer/behaviors/Intercepted.java \* /opt/cola/permits/1266565840\_1644246713.67/0/picocontainer-2-15-sourcesjar/org/picocontainer/containers/SystemPropertiesPicoContainer.java \* /opt/cola/permits/1266565840\_1644246713.67/0/picocontainer-2-15-sourcesjar/org/picocontainer/containers/CommandLineArgumentsPicoContainer.java \* /opt/cola/permits/1266565840\_1644246713.67/0/picocontainer-2-15-sourcesjar/org/picocontainer/injectors/ParameterNameBinding.java \* /opt/cola/permits/1266565840\_1644246713.67/0/picocontainer-2-15-sourcesjar/org/picocontainer/parameters/AbstractParameter.java

\*

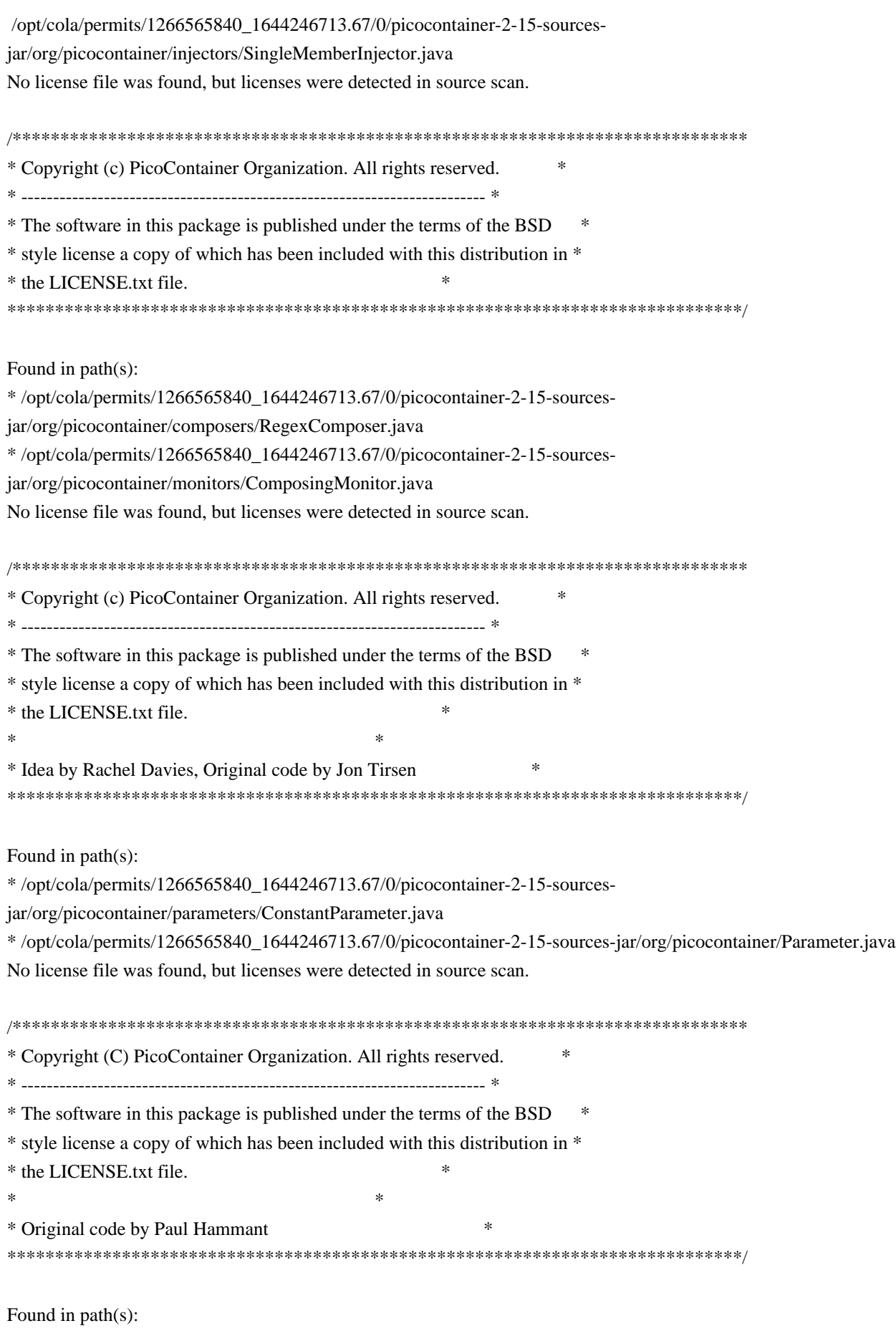

\* /opt/cola/permits/1266565840\_1644246713.67/0/picocontainer-2-15-sources-jar/org/picocontainer/Behavior.java \* /opt/cola/permits/1266565840\_1644246713.67/0/picocontainer-2-15-sourcesjar/org/picocontainer/containers/EmptyPicoContainer.java No license file was found, but licenses were detected in source scan.

/\*\*\*\*\*\*\*\*\*\*\*\*\*\*\*\*\*\*\*\*\*\*\*\*\*\*\*\*\*\*\*\*\*\*\*\*\*\*\*\*\*\*\*\*\*\*\*\*\*\*\*\*\*\*\*\*\*\*\*\*\*\*\*\*\*\*\*\*\*\*\*\*\*\*\*\*\* \* Copyright (c) PicoContainer Organization. All rights reserved. \* \* ------------------------------------------------------------------------- \* \* The software in this package is published under the terms of the BSD \* \* style license a copy of which has been included with this distribution in \* \* the license.html file. \*  $*$ \* Idea by Rachel Davies, Original code by Aslak Hellesoy and Paul Hammant \* \*\*\*\*\*\*\*\*\*\*\*\*\*\*\*\*\*\*\*\*\*\*\*\*\*\*\*\*\*\*\*\*\*\*\*\*\*\*\*\*\*\*\*\*\*\*\*\*\*\*\*\*\*\*\*\*\*\*\*\*\*\*\*\*\*\*\*\*\*\*\*\*\*\*\*\*\*/ Found in path(s): \* /opt/cola/permits/1266565840\_1644246713.67/0/picocontainer-2-15-sourcesjar/org/picocontainer/Disposable.java \* /opt/cola/permits/1266565840\_1644246713.67/0/picocontainer-2-15-sources-jar/org/picocontainer/Startable.java No license file was found, but licenses were detected in source scan. /\*\*\*\*\*\*\*\*\*\*\*\*\*\*\*\*\*\*\*\*\*\*\*\*\*\*\*\*\*\*\*\*\*\*\*\*\*\*\*\*\*\*\*\*\*\*\*\*\*\*\*\*\*\*\*\*\*\*\*\*\*\*\*\*\*\*\*\*\*\*\*\*\*\*\*\*\* \* Copyright (c) PicoContainer Organization. All rights reserved. \* \* ------------------------------------------------------------------------- \* \* The software in this package is published under the terms of the BSD \* \* style license a copy of which has been included with this distribution in \* \* the LICENSE.txt file. \*  $*$ \* Idea by Rachel Davies, Original code by Aslak Hellesoy and Paul Hammant \* \*\*\*\*\*\*\*\*\*\*\*\*\*\*\*\*\*\*\*\*\*\*\*\*\*\*\*\*\*\*\*\*\*\*\*\*\*\*\*\*\*\*\*\*\*\*\*\*\*\*\*\*\*\*\*\*\*\*\*\*\*\*\*\*\*\*\*\*\*\*\*\*\*\*\*\*\*/ Found in path(s): \* /opt/cola/permits/1266565840\_1644246713.67/0/picocontainer-2-15-sourcesjar/org/picocontainer/behaviors/ThreadCached.java \* /opt/cola/permits/1266565840\_1644246713.67/0/picocontainer-2-15-sourcesjar/org/picocontainer/behaviors/Guarding.java \* /opt/cola/permits/1266565840\_1644246713.67/0/picocontainer-2-15-sourcesjar/org/picocontainer/injectors/SetterInjection.java \* /opt/cola/permits/1266565840\_1644246713.67/0/picocontainer-2-15-sourcesjar/org/picocontainer/injectors/MethodInjection.java \* /opt/cola/permits/1266565840\_1644246713.67/0/picocontainer-2-15-sourcesjar/org/picocontainer/injectors/AnnotatedMethodInjection.java \* /opt/cola/permits/1266565840\_1644246713.67/0/picocontainer-2-15-sourcesjar/org/picocontainer/injectors/AdaptingInjection.java \* /opt/cola/permits/1266565840\_1644246713.67/0/picocontainer-2-15-sourcesjar/org/picocontainer/injectors/ConstructorInjection.java \* /opt/cola/permits/1266565840\_1644246713.67/0/picocontainer-2-15-sourcesjar/org/picocontainer/behaviors/ThreadCaching.java \* /opt/cola/permits/1266565840\_1644246713.67/0/picocontainer-2-15-sourcesjar/org/picocontainer/injectors/ConstructorInjector.java

\* /opt/cola/permits/1266565840\_1644246713.67/0/picocontainer-2-15-sourcesjar/org/picocontainer/behaviors/Storing.java

\*

 /opt/cola/permits/1266565840\_1644246713.67/0/picocontainer-2-15-sourcesjar/org/picocontainer/behaviors/Caching.java

\* /opt/cola/permits/1266565840\_1644246713.67/0/picocontainer-2-15-sourcesjar/org/picocontainer/PicoCompositionException.java

\* /opt/cola/permits/1266565840\_1644246713.67/0/picocontainer-2-15-sourcesjar/org/picocontainer/behaviors/OptInCaching.java

\* /opt/cola/permits/1266565840\_1644246713.67/0/picocontainer-2-15-sourcesjar/org/picocontainer/behaviors/Cached.java

## **1.161 handy-uri-templates 2.1.8**

### **1.161.1 Available under license :**

No license file was found, but licenses were detected in source scan.

/\*

\* Copyright 2012, Ryan J. McDonough

\*

- \* Licensed under the Apache License, Version 2.0 (the "License");
- \* you may not use this file except in compliance with the License.
- \* You may obtain a copy of the License at
- \*
- \* http://www.apache.org/licenses/LICENSE-2.0

\*

- \* Unless required by applicable law or agreed to in writing, software
- \* distributed under the License is distributed on an "AS IS" BASIS,
- \* WITHOUT WARRANTIES OR CONDITIONS OF ANY KIND, either express or implied.
- \* See the License for the specific language governing permissions and
- \* limitations under the License.

\*/

Found in path(s):

\* /opt/cola/permits/1273317603\_1645099869.69/0/handy-uri-templates-2-1-8-sourcesjar/com/damnhandy/uri/template/impl/Operator.java

\* /opt/cola/permits/1273317603\_1645099869.69/0/handy-uri-templates-2-1-8-sourcesjar/com/damnhandy/uri/template/Expression.java

\* /opt/cola/permits/1273317603\_1645099869.69/0/handy-uri-templates-2-1-8-sourcesjar/com/damnhandy/uri/template/UriUtil.java

\*

 /opt/cola/permits/1273317603\_1645099869.69/0/handy-uri-templates-2-1-8-sourcesjar/com/damnhandy/uri/template/UriTransient.java

\* /opt/cola/permits/1273317603\_1645099869.69/0/handy-uri-templates-2-1-8-sourcesjar/com/damnhandy/uri/template/impl/Modifier.java

\* /opt/cola/permits/1273317603\_1645099869.69/0/handy-uri-templates-2-1-8-sources-

jar/com/damnhandy/uri/template/VariableExpansionException.java

\* /opt/cola/permits/1273317603\_1645099869.69/0/handy-uri-templates-2-1-8-sourcesjar/com/damnhandy/uri/template/VarName.java

\* /opt/cola/permits/1273317603\_1645099869.69/0/handy-uri-templates-2-1-8-sourcesjar/com/damnhandy/uri/template/VarExploder.java

\* /opt/cola/permits/1273317603\_1645099869.69/0/handy-uri-templates-2-1-8-sourcesjar/com/damnhandy/uri/template/impl/VarSpec.java

\* /opt/cola/permits/1273317603\_1645099869.69/0/handy-uri-templates-2-1-8-sourcesjar/com/damnhandy/uri/template/UriTemplate.java

\* /opt/cola/permits/1273317603\_1645099869.69/0/handy-uri-templates-2-1-8-sourcesjar/com/damnhandy/uri/template/DefaultVarExploder.java

\*

/opt/cola/permits/1273317603\_1645099869.69/0/handy-uri-templates-2-1-8-sources-

jar/com/damnhandy/uri/template/impl/UriTemplateParser.java

\* /opt/cola/permits/1273317603\_1645099869.69/0/handy-uri-templates-2-1-8-sources-

jar/com/damnhandy/uri/template/impl/VarExploderFactory.java

No license file was found, but licenses were detected in source scan.

<url>http://www.apache.org/licenses/LICENSE-2.0.txt</url>

Found in path(s):

\* /opt/cola/permits/1273317603\_1645099869.69/0/handy-uri-templates-2-1-8-sources-jar/META-INF/maven/com.damnhandy/handy-uri-templates/pom.xml No license file was found, but licenses were detected in source scan.

/\*

\* Copyright 2013, Ryan J. McDonough

\*

\* Licensed under the Apache License, Version 2.0 (the "License");

\* you may not use this file except in compliance with the License.

\* You may obtain a copy of the License at

\*

\* http://www.apache.org/licenses/LICENSE-2.0

\*

\* Unless required by applicable law or agreed to in writing, software

\* distributed under the License is distributed on an "AS IS" BASIS,

\* WITHOUT WARRANTIES OR CONDITIONS OF ANY KIND, either express or implied.

\* See the License for the specific language governing permissions and

\* limitations under the License.

\*/

Found in path(s):

\* /opt/cola/permits/1273317603\_1645099869.69/0/handy-uri-templates-2-1-8-sourcesjar/com/damnhandy/uri/template/MalformedUriTemplateException.java
## **1.162 slf4j 1.7.36**

### **1.162.1 Available under license :**

Copyright (c) 2004-2007 QOS.ch All rights reserved.

Permission is hereby granted, free of charge, to any person obtaining a copy of this software and associated documentation files (the "Software"), to deal in the Software without restriction, including without limitation the rights to use, copy, modify, merge, publish, distribute, sublicense, and/or sell copies of the Software, and to permit persons to whom the Software is furnished to do so, subject to the following conditions:

The above copyright notice and this permission notice shall be included in all copies or substantial portions of the Software.

THE SOFTWARE IS PROVIDED "AS IS", WITHOUT WARRANTY OF ANY KIND, EXPRESS OR IMPLIED, INCLUDING BUT NOT LIMITED TO THE WARRANTIES OF MERCHANTABILITY, FITNESS FOR A PARTICULAR PURPOSE AND NONINFRINGEMENT. IN NO EVENT SHALL THE AUTHORS OR COPYRIGHT HOLDERS BE LIABLE FOR ANY CLAIM, DAMAGES OR OTHER LIABILITY, WHETHER IN AN ACTION OF CONTRACT, TORT OR OTHERWISE, ARISING FROM, OUT OF OR IN CONNECTION WITH THE SOFTWARE OR THE USE OR OTHER DEALINGS IN THE SOFTWARE. Copyright (c) 2004-2022 QOS.ch Sarl

All rights reserved.

Permission is hereby granted, free of charge, to any person obtaining a copy of this software and associated documentation files (the "Software"), to deal in the Software without restriction, including without limitation the rights to use, copy, modify, merge, publish, distribute, sublicense, and/or sell copies of the Software, and to permit persons to whom the Software is furnished to do so, subject to the following conditions:

The above copyright notice and this permission notice shall be included in all copies or substantial portions of the Software.

THE SOFTWARE IS PROVIDED "AS IS", WITHOUT WARRANTY OF ANY KIND, EXPRESS OR IMPLIED, INCLUDING BUT NOT LIMITED TO THE WARRANTIES OF MERCHANTABILITY, FITNESS FOR A PARTICULAR PURPOSE AND NONINFRINGEMENT. IN NO EVENT SHALL THE AUTHORS OR COPYRIGHT HOLDERS BE LIABLE FOR ANY CLAIM, DAMAGES OR OTHER LIABILITY, WHETHER IN AN ACTION OF

 CONTRACT, TORT OR OTHERWISE, ARISING FROM, OUT OF OR IN CONNECTION WITH THE SOFTWARE OR THE USE OR OTHER DEALINGS IN THE SOFTWARE.

#### Apache License Version 2.0, January 2004 http://www.apache.org/licenses/

#### TERMS AND CONDITIONS FOR USE, REPRODUCTION, AND DISTRIBUTION

#### 1. Definitions.

 "License" shall mean the terms and conditions for use, reproduction, and distribution as defined by Sections 1 through 9 of this document.

 "Licensor" shall mean the copyright owner or entity authorized by the copyright owner that is granting the License.

 "Legal Entity" shall mean the union of the acting entity and all other entities that control, are controlled by, or are under common control with that entity. For the purposes of this definition, "control" means (i) the power, direct or indirect, to cause the direction or management of such entity, whether by contract or otherwise, or (ii) ownership of fifty percent (50%) or more of the outstanding shares, or (iii) beneficial ownership of such entity.

 "You" (or "Your") shall mean an individual or Legal Entity exercising permissions granted by this License.

 "Source" form shall mean the preferred form for making modifications, including but not limited to software source code, documentation source, and configuration files.

 "Object" form shall mean any form resulting from mechanical transformation or translation of a Source form, including but not limited to compiled object code, generated documentation, and conversions to other media types.

 "Work" shall mean the work of authorship, whether in Source or Object form, made available under the License, as indicated by a copyright notice that is included in or attached to the work (an example is provided in the Appendix below).

 "Derivative Works" shall mean any work, whether in Source or Object form, that is based on (or derived from) the Work and for which the editorial

 revisions, annotations, elaborations, or other modifications represent, as a whole, an original work of authorship. For the purposes of this License, Derivative Works shall not include works that remain separable from, or merely link (or bind by name) to the interfaces of,

the Work and Derivative Works thereof.

 "Contribution" shall mean any work of authorship, including the original version of the Work and any modifications or additions to that Work or Derivative Works thereof, that is intentionally submitted to Licensor for inclusion in the Work by the copyright owner or by an individual or Legal Entity authorized to submit on behalf of the copyright owner. For the purposes of this definition, "submitted" means any form of electronic, verbal, or written communication sent to the Licensor or its representatives, including but not limited to communication on electronic mailing lists, source code control systems, and issue tracking systems that are managed by, or on behalf of, the Licensor for the purpose of discussing and improving the Work, but excluding communication that is conspicuously marked or otherwise designated in writing by the copyright owner as "Not a Contribution."

 "Contributor" shall mean Licensor and any individual or Legal Entity on behalf of whom a Contribution has been received by Licensor and subsequently incorporated within the Work.

- 2. Grant of Copyright License. Subject to the terms and conditions of this License, each Contributor hereby grants to You a perpetual, worldwide, non-exclusive, no-charge, royalty-free, irrevocable copyright license to reproduce, prepare Derivative Works of, publicly display, publicly perform, sublicense, and distribute the Work and such Derivative Works in Source or Object form.
- 3. Grant of Patent License. Subject to the terms and conditions of this
- License, each Contributor hereby grants to You a perpetual, worldwide, non-exclusive, no-charge, royalty-free, irrevocable (except as stated in this section) patent license to make, have made, use, offer to sell, sell, import, and otherwise transfer the Work, where such license applies only to those patent claims licensable by such Contributor that are necessarily infringed by their Contribution(s) alone or by combination of their Contribution(s) with the Work to which such Contribution(s) was submitted. If You institute patent litigation against any entity (including a cross-claim or counterclaim in a lawsuit) alleging that the Work or a Contribution incorporated within the Work constitutes direct or contributory patent infringement, then any patent licenses granted to You under this License for that Work shall terminate as of the date such litigation is filed.

 4. Redistribution. You may reproduce and distribute copies of the

 Work or Derivative Works thereof in any medium, with or without modifications, and in Source or Object form, provided that You

meet the following conditions:

- (a) You must give any other recipients of the Work or Derivative Works a copy of this License; and
- (b) You must cause any modified files to carry prominent notices stating that You changed the files; and
- (c) You must retain, in the Source form of any Derivative Works that You distribute, all copyright, patent, trademark, and attribution notices from the Source form of the Work, excluding those notices that do not pertain to any part of the Derivative Works; and
- (d) If the Work includes a "NOTICE" text file as part of its distribution, then any Derivative Works that You distribute must include a readable copy of the attribution notices contained within such NOTICE file, excluding

#### those notices that do not

 pertain to any part of the Derivative Works, in at least one of the following places: within a NOTICE text file distributed as part of the Derivative Works; within the Source form or documentation, if provided along with the Derivative Works; or, within a display generated by the Derivative Works, if and wherever such third-party notices normally appear. The contents of the NOTICE file are for informational purposes only and do not modify the License. You may add Your own attribution notices within Derivative Works that You distribute, alongside or as an addendum to the NOTICE text from the Work, provided that such additional attribution notices cannot be construed as modifying the License.

 You may add Your own copyright statement to Your modifications and may provide additional or different license terms and conditions

- for use, reproduction, or distribution of Your modifications, or for any such Derivative Works as a whole, provided Your use, reproduction, and distribution of the Work otherwise complies with the conditions stated in this License.
- 5. Submission of Contributions. Unless You explicitly state otherwise, any Contribution intentionally submitted for inclusion in the Work by You to the Licensor shall be under the terms and conditions of this License, without any additional terms or conditions. Notwithstanding the above, nothing herein shall supersede or modify the terms of any separate license agreement you may have executed with Licensor regarding such Contributions.

 6. Trademarks. This License does not grant permission to use the trade names, trademarks, service marks, or product names of the Licensor, except as required for reasonable and customary use in describing the origin of the Work and reproducing the content of the NOTICE file.

- 7. Disclaimer of Warranty. Unless required by applicable law or agreed to in writing, Licensor provides the Work (and each Contributor provides its Contributions) on an "AS IS" BASIS, WITHOUT WARRANTIES OR CONDITIONS OF ANY KIND, either express or implied, including, without limitation, any warranties or conditions of TITLE, NON-INFRINGEMENT, MERCHANTABILITY, or FITNESS FOR A PARTICULAR PURPOSE. You are solely responsible for determining the appropriateness of using or redistributing the Work and assume any risks associated with Your exercise of permissions under this License.
- 8. Limitation of Liability. In no event and under no legal theory, whether in tort (including negligence), contract, or otherwise, unless required by applicable law (such as deliberate and grossly negligent acts) or agreed to in writing, shall any Contributor be liable to You for damages, including any direct, indirect, special,

 incidental, or consequential damages of any character arising as a result of this License or out of the use or inability to use the Work (including but not limited to damages for loss of goodwill, work stoppage, computer failure or malfunction, or any and all other commercial damages or losses), even if such Contributor has been advised of the possibility of such damages.

 9. Accepting Warranty or Additional Liability. While redistributing the Work or Derivative Works thereof, You may choose to offer, and charge a fee for, acceptance of support, warranty, indemnity, or other liability obligations and/or rights consistent with this License. However, in accepting such obligations, You may act only on Your own behalf and on Your sole responsibility, not on behalf of any other Contributor, and only if You agree to indemnify, defend, and hold each Contributor harmless for any liability incurred by, or claims asserted against, such Contributor by reason of your accepting any such warranty or additional liability.

#### END OF TERMS AND CONDITIONS

APPENDIX: How to apply the Apache License to your work.

 To apply the Apache License to your work, attach the following boilerplate notice, with the fields enclosed by brackets "[]" replaced with your own identifying information. (Don't include the brackets!) The text should be enclosed in the appropriate

 comment syntax for the file format. We also recommend that a file or class name and description of purpose be included on the same "printed page" as the copyright notice for easier identification within third-party archives.

Copyright 1999-2005 The Apache Software Foundation

 Licensed under the Apache License, Version 2.0 (the "License"); you may not use this file except in compliance with the License. You may obtain a copy of the License at

http://www.apache.org/licenses/LICENSE-2.0

 Unless required by applicable law or agreed to in writing, software distributed under the License is distributed on an "AS IS" BASIS, WITHOUT WARRANTIES OR CONDITIONS OF ANY KIND, either express or implied. See the License for the specific language governing permissions and limitations under the License. Copyright (c) 2004-2013 QOS.ch All rights reserved.

Permission is hereby granted, free of charge, to any person obtaining a copy of this software and associated documentation files (the "Software"), to deal in the Software without restriction, including without limitation the rights to use, copy, modify, merge, publish, distribute, sublicense, and/or sell copies of the Software, and to permit persons to whom the Software is furnished to do so, subject to the following conditions:

The above copyright notice and this permission notice shall be included in all copies or substantial portions of the Software.

THE SOFTWARE IS PROVIDED "AS IS", WITHOUT WARRANTY OF ANY KIND, EXPRESS OR IMPLIED, INCLUDING BUT NOT LIMITED TO THE WARRANTIES OF MERCHANTABILITY, FITNESS FOR A PARTICULAR PURPOSE AND NONINFRINGEMENT. IN NO EVENT SHALL THE AUTHORS OR COPYRIGHT HOLDERS BE LIABLE FOR ANY CLAIM, DAMAGES OR OTHER LIABILITY, WHETHER IN AN ACTION OF CONTRACT, TORT OR OTHERWISE, ARISING FROM, OUT OF OR IN CONNECTION WITH THE SOFTWARE OR THE USE OR OTHER DEALINGS IN THE SOFTWARE. Copyright (c) 2004-2022 QOS.ch All rights reserved.

Permission is hereby granted, free of charge, to any person obtaining a copy of this software and associated documentation files (the "Software"), to deal in the Software without restriction, including without limitation the rights to use, copy, modify, merge, publish,

distribute, sublicense, and/or sell copies of the Software, and to permit persons to whom the Software is furnished to do so, subject to the following conditions:

The above copyright notice and this permission notice shall be included in all copies or substantial portions of the Software.

THE SOFTWARE IS PROVIDED "AS IS", WITHOUT WARRANTY OF ANY KIND, EXPRESS OR IMPLIED, INCLUDING BUT NOT LIMITED TO THE WARRANTIES OF MERCHANTABILITY, FITNESS FOR A PARTICULAR PURPOSE AND NONINFRINGEMENT. IN NO EVENT SHALL THE AUTHORS OR COPYRIGHT HOLDERS BE LIABLE FOR ANY CLAIM, DAMAGES OR OTHER LIABILITY, WHETHER IN AN ACTION OF CONTRACT,

 TORT OR OTHERWISE, ARISING FROM, OUT OF OR IN CONNECTION WITH THE SOFTWARE OR THE USE OR OTHER DEALINGS IN THE SOFTWARE.

> Apache License Version 2.0, January 2004 http://www.apache.org/licenses/

#### TERMS AND CONDITIONS FOR USE, REPRODUCTION, AND DISTRIBUTION

1. Definitions.

 "License" shall mean the terms and conditions for use, reproduction, and distribution as defined by Sections 1 through 9 of this document.

 "Licensor" shall mean the copyright owner or entity authorized by the copyright owner that is granting the License.

 "Legal Entity" shall mean the union of the acting entity and all other entities that control, are controlled by, or are under common control with that entity. For the purposes of this definition, "control" means (i) the power, direct or indirect, to cause the direction or management of such entity, whether by contract or otherwise, or (ii) ownership of fifty percent (50%) or more of the outstanding shares, or (iii) beneficial ownership of such entity.

 "You" (or "Your") shall mean an individual or Legal Entity exercising permissions granted by this License.

 "Source" form shall mean the preferred form for making modifications, including but not limited to software source code, documentation source, and configuration files.

 "Object" form shall mean any form resulting from mechanical transformation or translation of a Source form, including but not limited to compiled object code, generated documentation, and conversions to other media types.

 "Work" shall mean the work of authorship, whether in Source or Object form, made available under the License, as indicated by a copyright notice that is included in or attached to the work (an example is provided in the Appendix below).

 "Derivative Works" shall mean any work, whether in Source or Object form, that is based on (or derived from) the Work and for which the editorial

 revisions, annotations, elaborations, or other modifications represent, as a whole, an original work of authorship. For the purposes of this License, Derivative Works shall not include works that remain separable from, or merely link (or bind by name) to the interfaces of, the Work and Derivative Works thereof.

 "Contribution" shall mean any work of authorship, including the original version of the Work and any modifications or additions to that Work or Derivative Works thereof, that is intentionally submitted to Licensor for inclusion in the Work by the copyright owner or by an individual or Legal Entity authorized to submit on behalf of the copyright owner. For the purposes of this definition, "submitted" means any form of electronic, verbal, or written communication sent to the Licensor or its representatives, including but not limited to communication on electronic mailing lists, source code control systems, and issue tracking systems that are managed by, or on behalf of, the Licensor for the purpose of discussing and improving the Work, but excluding communication that is conspicuously marked or otherwise designated in writing by the copyright owner as "Not a Contribution."

 "Contributor" shall mean Licensor and any individual or Legal Entity on behalf of whom a Contribution has been received by Licensor and subsequently incorporated within the Work.

- 2. Grant of Copyright License. Subject to the terms and conditions of this License, each Contributor hereby grants to You a perpetual, worldwide, non-exclusive, no-charge, royalty-free, irrevocable copyright license to reproduce, prepare Derivative Works of, publicly display, publicly perform, sublicense, and distribute the Work and such Derivative Works in Source or Object form.
- 3. Grant of Patent License. Subject to the terms and conditions of this License,

 each Contributor hereby grants to You a perpetual, worldwide, non-exclusive, no-charge, royalty-free, irrevocable (except as stated in this section) patent license to make, have made, use, offer to sell, sell, import, and otherwise transfer the Work, where such license applies only to those patent claims licensable

 by such Contributor that are necessarily infringed by their Contribution(s) alone or by combination of their Contribution(s) with the Work to which such Contribution(s) was submitted. If You institute patent litigation against any entity (including a cross-claim or counterclaim in a lawsuit) alleging that the Work or a Contribution incorporated within the Work constitutes direct or contributory patent infringement, then any patent licenses granted to You under this License for that Work shall terminate as of the date such litigation is filed.

 4. Redistribution. You may reproduce and distribute copies of the

 Work or Derivative Works thereof in any medium, with or without modifications, and in Source or Object form, provided that You meet the following conditions:

- (a) You must give any other recipients of the Work or Derivative Works a copy of this License; and
- (b) You must cause any modified files to carry prominent notices stating that You changed the files; and
- (c) You must retain, in the Source form of any Derivative Works that You distribute, all copyright, patent, trademark, and attribution notices from the Source form of the Work, excluding those notices that do not pertain to any part of the Derivative Works; and
- (d) If the Work includes a "NOTICE" text file as part of its distribution, then any Derivative Works that You distribute must include a readable copy of the attribution notices contained within such NOTICE file, excluding

those notices that do not

 pertain to any part of the Derivative Works, in at least one of the following places: within a NOTICE text file distributed as part of the Derivative Works; within the Source form or documentation, if provided along with the Derivative Works; or, within a display generated by the Derivative Works, if and wherever such third-party notices normally appear. The contents of the NOTICE file are for informational purposes only and do not modify the License. You may add Your own attribution notices within Derivative Works that You distribute, alongside or as an addendum to the NOTICE text from the Work, provided that such additional attribution notices cannot be construed as modifying the License.

 You may add Your own copyright statement to Your modifications and may provide additional or different license terms and conditions

 for use, reproduction, or distribution of Your modifications, or for any such Derivative Works as a whole, provided Your use, reproduction, and distribution of the Work otherwise complies with the conditions stated in this License.

- 5. Submission of Contributions. Unless You explicitly state otherwise, any Contribution intentionally submitted for inclusion in the Work by You to the Licensor shall be under the terms and conditions of this License, without any additional terms or conditions. Notwithstanding the above, nothing herein shall supersede or modify the terms of any separate license agreement you may have executed with Licensor regarding such Contributions.
- 6. Trademarks. This License does not grant permission to use the trade names, trademarks, service marks, or product names of the Licensor, except as required for reasonable and customary use in describing the origin of the Work and reproducing the content of the NOTICE file.
- 7. Disclaimer of Warranty. Unless required by applicable law or agreed to in writing, Licensor provides the Work (and each Contributor provides its Contributions) on an "AS IS" BASIS, WITHOUT WARRANTIES OR CONDITIONS OF ANY KIND, either express or implied, including, without limitation, any warranties or conditions of TITLE, NON-INFRINGEMENT, MERCHANTABILITY, or FITNESS FOR A PARTICULAR PURPOSE. You are solely responsible for determining the appropriateness of using or redistributing the Work and assume any risks associated with Your exercise of permissions under this License.
- 8. Limitation of Liability. In no event and under no legal theory, whether in tort (including negligence), contract, or otherwise, unless required by applicable law (such as deliberate and grossly negligent acts) or agreed to in writing, shall any Contributor be liable to You for damages, including any direct,

indirect, special,

 incidental, or consequential damages of any character arising as a result of this License or out of the use or inability to use the Work (including but not limited to damages for loss of goodwill, work stoppage, computer failure or malfunction, or any and all other commercial damages or losses), even if such Contributor has been advised of the possibility of such damages.

 9. Accepting Warranty or Additional Liability. While redistributing the Work or Derivative Works thereof, You may choose to offer, and charge a fee for, acceptance of support, warranty, indemnity, or other liability obligations and/or rights consistent with this License. However, in accepting such obligations, You may act only  on Your own behalf and on Your sole responsibility, not on behalf of any other Contributor, and only if You agree to indemnify, defend, and hold each Contributor harmless for any liability incurred by, or claims asserted against, such Contributor by reason of your accepting any such warranty or additional liability.

 END OF TERMS AND CONDITIONS Copyright (c) 2004-2022 QOS.ch Sarl (Switzerland) All rights reserved.

Permission is hereby granted, free of charge, to any person obtaining a copy of this software and associated documentation files (the "Software"), to deal in the Software without restriction, including without limitation the rights to use, copy, modify, merge, publish, distribute, sublicense, and/or sell copies of the Software, and to permit persons to whom the Software is furnished to do so, subject to the following conditions:

The above copyright notice and this permission notice shall be included in all copies or substantial portions of the Software.

THE SOFTWARE IS PROVIDED "AS IS", WITHOUT WARRANTY OF ANY KIND, EXPRESS OR IMPLIED, INCLUDING BUT NOT LIMITED TO THE WARRANTIES OF MERCHANTABILITY, FITNESS FOR A PARTICULAR PURPOSE AND NONINFRINGEMENT. IN NO EVENT SHALL THE AUTHORS OR COPYRIGHT HOLDERS BE LIABLE FOR ANY CLAIM, DAMAGES OR OTHER LIABILITY, WHETHER IN AN ACTION OF CONTRACT, TORT OR OTHERWISE, ARISING FROM, OUT OF OR IN CONNECTION WITH THE SOFTWARE OR THE USE OR OTHER DEALINGS IN THE SOFTWARE. This product includes software developed by The Apache Software Foundation (http://www.apache.org/).

## **1.163 jul-to-slf4j 1.7.36**

### **1.163.1 Available under license :**

No license file was found, but licenses were detected in source scan.

/\*\*

- \* Copyright (c) 2004-2011 QOS.ch
- \* All rights reserved.

\*

- \* Permission is hereby granted, free of charge, to any person obtaining
- \* a copy of this software and associated documentation files (the
- \* "Software"), to deal in the Software without restriction, including
- \* without limitation the rights to use, copy, modify, merge, publish,
- \* distribute, sublicense, and/or sell copies of the Software, and to
- \* permit persons to whom the Software is furnished to do so, subject to

```
* the following conditions:
```

```
*
```
\* The above copyright notice and this permission notice shall be

\* included in all copies or substantial portions of the Software.

\*

```
* THE SOFTWARE IS PROVIDED "AS IS", WITHOUT WARRANTY OF ANY KIND,
```
\* EXPRESS OR IMPLIED, INCLUDING BUT NOT LIMITED TO THE WARRANTIES OF

```
* MERCHANTABILITY, FITNESS FOR A PARTICULAR PURPOSE AND
```
\* NONINFRINGEMENT. IN

NO EVENT SHALL THE AUTHORS OR COPYRIGHT HOLDERS BE

```
* LIABLE FOR ANY CLAIM, DAMAGES OR OTHER LIABILITY, WHETHER IN AN ACTION
* OF CONTRACT, TORT OR OTHERWISE, ARISING FROM, OUT OF OR IN CONNECTION
```
\* WITH THE SOFTWARE OR THE USE OR OTHER DEALINGS IN THE SOFTWARE.

\*

\*/

Found in path(s):

\* /opt/cola/permits/1281455938\_1646319090.87/0/jul-to-slf4j-1-7-36-sourcesjar/org/slf4j/bridge/SLF4JBridgeHandler.java

# **1.164 log4j-over-slf4j 1.7.36**

## **1.164.1 Available under license :**

No license file was found, but licenses were detected in source scan.

<url>http://www.apache.org/licenses/LICENSE-2.0.txt</url>

Found in path(s):

 $*$ /opt/cola/permits/1282430134\_1646467465.09/0/log4j-over-slf4j-1-7-36-jar/META-INF/maven/org.slf4j/log4jover-slf4j/pom.xml

## **1.165 jersey-media-jaxb 2.35**

### **1.165.1 Available under license :**

# Notice for Jersey

This content is produced and maintained by the Eclipse Jersey project.

\* Project home: https://projects.eclipse.org/projects/ee4j.jersey

## Trademarks Eclipse Jersey is a trademark of the Eclipse Foundation.

## Copyright

All content is the property of the respective authors or their employers. For more information regarding authorship of content, please consult the listed

source code repository logs.

## Declared Project Licenses

This program and the accompanying materials are made available under the terms of the Eclipse Public License v. 2.0 which is available at http://www.eclipse.org/legal/epl-2.0. This Source Code may also be made available under the following Secondary Licenses when the conditions for such availability set forth in the Eclipse Public License v. 2.0 are satisfied: GNU General Public License, version 2 with the GNU Classpath Exception which is available at https://www.gnu.org/software/classpath/license.html.

SPDX-License-Identifier: EPL-2.0 OR GPL-2.0 WITH Classpath-exception-2.0

## Source Code The project maintains the following source code repositories:

\* https://github.com/eclipse-ee4j/jersey

## Third-party Content

Angular JS, v1.6.6

- \* License MIT (http://www.opensource.org/licenses/mit-license.php)
- \* Project: http://angularjs.org
- \* Coyright: (c) 2010-2017 Google, Inc.

aopalliance Version 1

- \* License: all the source code provided by AOP Alliance is Public Domain.
- \* Project: http://aopalliance.sourceforge.net
- \* Copyright: Material in the public domain is not protected by copyright

Bean Validation API 2.0.2

- \* License: Apache License, 2.0
- \* Project: http://beanvalidation.org/1.1/
- \* Copyright: 2009, Red Hat, Inc. and/or its affiliates, and individual contributors
- \* by the @authors tag.

Hibernate Validator CDI, 6.1.2.Final

- \* License: Apache License, 2.0
- \* Project: https://beanvalidation.org/
- \* Repackaged in org.glassfish.jersey.server.validation.internal.hibernate

#### Bootstrap

v3.3.7

- \* License: MIT license (https://github.com/twbs/bootstrap/blob/master/LICENSE)
- \* Project: http://getbootstrap.com
- \* Copyright: 2011-2016 Twitter, Inc

Google Guava Version 18.0

- \* License: Apache License, 2.0
- \* Copyright (C) 2009 The Guava Authors

javax.inject Version: 1

- \* License: Apache License, 2.0
- \* Copyright (C) 2009 The JSR-330 Expert Group

Javassist Version 3.25.0-GA

- \* License: Apache License, 2.0
- \* Project: http://www.javassist.org/
- \* Copyright (C) 1999- Shigeru Chiba. All Rights Reserved.

Jackson JAX-RS Providers Version 2.10.1

- \* License: Apache License, 2.0
- \* Project: https://github.com/FasterXML/jackson-jaxrs-providers

\* Copyright: (c) 2009-2011 FasterXML, LLC. All rights reserved unless otherwise indicated.

jQuery v1.12.4

- \* License: jquery.org/license
- \* Project: jquery.org
- \* Copyright: (c) jQuery Foundation

jQuery Barcode plugin 0.3

\* License: MIT & GPL (http://www.opensource.org/licenses/mit-license.php &

http://www.gnu.org/licenses/gpl.html)

\*

Project: http://www.pasella.it/projects/jQuery/barcode

\* Copyright: (c) 2009 Antonello Pasella antonello.pasella@gmail.com

JSR-166 Extension - JEP 266

\* License: CC0

\* No copyright

\* Written by Doug Lea with assistance from members of JCP JSR-166 Expert Group and released to the public domain, as explained at http://creativecommons.org/publicdomain/zero/1.0/

KineticJS, v4.7.1

- \* License: MIT license (http://www.opensource.org/licenses/mit-license.php)
- \* Project: http://www.kineticjs.com, https://github.com/ericdrowell/KineticJS
- \* Copyright: Eric Rowell

org.objectweb.asm Version 8.0

\* License: Modified BSD (http://asm.objectweb.org/license.html)

\* Copyright (c) 2000-2011 INRIA, France Telecom. All rights reserved.

org.osgi.core version 6.0.0

\* License: Apache License, 2.0

\* Copyright (c) OSGi Alliance (2005, 2008). All Rights Reserved.

org.glassfish.jersey.server.internal.monitoring.core

\* License: Apache License, 2.0

\* Copyright

(c) 2015-2018 Oracle and/or its affiliates. All rights reserved.

\* Copyright 2010-2013 Coda Hale and Yammer, Inc.

W3.org documents

\* License: W3C License

\* Copyright: Copyright (c) 1994-2001 World Wide Web Consortium, (Massachusetts Institute of Technology, Institut National de Recherche en Informatique et en Automatique, Keio University). All Rights Reserved. http://www.w3.org/Consortium/Legal/

# Eclipse Public License - v 2.0

#### THE ACCOMPANYING PROGRAM IS PROVIDED UNDER THE TERMS OF THIS ECLIPSE PUBLIC LICENSE ("AGREEMENT"). ANY USE, REPRODUCTION OR DISTRIBUTION OF THE PROGRAM CONSTITUTES RECIPIENT'S ACCEPTANCE OF THIS AGREEMENT.

1. DEFINITIONS

"Contribution" means:

 a) in the case of the initial Contributor, the initial content Distributed under this Agreement, and

b) in the case of each subsequent Contributor:

i) changes to the Program, and

ii) additions to the Program;

 where such changes and/or additions to the Program originate from and are Distributed by that particular Contributor. A Contribution "originates" from a Contributor if it was added to the Program by such Contributor itself or anyone acting on such Contributor's behalf. Contributions do not include changes or additions to the Program that are not Modified Works.

 "Contributor" means any person or entity that Distributes the Program.

 "Licensed Patents" mean patent claims licensable by a Contributor which are necessarily infringed by the use or sale of its Contribution alone or when combined with the Program.

 "Program" means the Contributions Distributed in accordance with this Agreement.

 "Recipient" means anyone who receives the Program under this Agreement or any Secondary License (as applicable), including Contributors.

 "Derivative Works" shall mean any work, whether in Source Code or other form, that is based on (or derived from) the Program and for which the editorial revisions, annotations, elaborations, or other modifications represent, as a whole, an original work of authorship.

 "Modified Works" shall mean any work in Source Code or other form that results from an addition to, deletion from, or modification of the contents of the Program, including, for purposes of clarity any new file in Source Code form that contains any contents of the Program. Modified Works shall not include works that contain only declarations, interfaces, types, classes, structures, or files of the Program solely in each case in order to link to, bind by name, or subclass the Program or Modified Works thereof.

 "Distribute" means the acts of a) distributing or b) making available in any manner that enables the transfer of a copy.

 "Source Code" means the form of a Program preferred for making modifications, including but not limited to software source code, documentation source, and configuration files.

 "Secondary License" means either the GNU General Public License, Version 2.0, or any later versions of that license, including any exceptions or additional permissions as identified by the initial Contributor.

#### 2. GRANT OF RIGHTS

 a) Subject to the terms of this Agreement, each Contributor hereby grants Recipient a non-exclusive, worldwide, royalty-free copyright

 license to reproduce, prepare Derivative Works of, publicly display, publicly perform, Distribute and sublicense the Contribution of such Contributor, if any, and such Derivative Works.

 b) Subject to the terms of this Agreement, each Contributor hereby grants Recipient a non-exclusive, worldwide, royalty-free patent license under Licensed Patents to make, use, sell, offer to sell, import and otherwise transfer the Contribution of such Contributor, if any, in Source Code or other form. This patent license shall apply to the combination of the Contribution and the Program if, at the time the Contribution is added by the Contributor, such addition of the Contribution causes such combination to be covered by the Licensed Patents. The patent license shall not apply to any other combinations which include the Contribution. No hardware per se is licensed hereunder.

c) Recipient understands

that although each Contributor grants the

 licenses to its Contributions set forth herein, no assurances are provided by any Contributor that the Program does not infringe the patent or other intellectual property rights of any other entity. Each Contributor disclaims any liability to Recipient for claims brought by any other entity based on infringement of intellectual property rights or otherwise. As a condition to exercising the rights and licenses granted hereunder, each Recipient hereby assumes sole responsibility to secure any other intellectual property rights needed, if any. For example, if a third party patent license is required to allow Recipient to Distribute the Program, it is Recipient's responsibility to acquire that license before distributing the Program.

 d) Each Contributor represents that to its knowledge it has sufficient copyright rights in its Contribution, if any, to grant

the copyright license set forth in this Agreement.

 e) Notwithstanding the terms of any Secondary License, no Contributor makes additional grants to any Recipient (other than those set forth in this Agreement) as a result of such Recipient's receipt of the Program under the terms of a Secondary License (if permitted under the terms of Section 3).

#### 3. REQUIREMENTS

3.1 If a Contributor Distributes the Program in any form, then:

 a) the Program must also be made available as Source Code, in accordance with section 3.2, and the Contributor must accompany the Program with a statement that the Source Code for the Program is available under this Agreement, and informs Recipients how to obtain it in a reasonable manner on or through a medium customarily used for software exchange; and

 b) the Contributor may Distribute the Program under a license different than this Agreement, provided that such license:

 i) effectively disclaims on behalf of all other Contributors all warranties and conditions, express and implied, including warranties or conditions of title and non-infringement, and implied warranties or conditions of merchantability and fitness for a particular purpose;

 ii) effectively excludes on behalf of all other Contributors all liability for damages, including direct, indirect, special,

incidental and consequential damages, such as lost profits;

 iii) does not attempt to limit or alter the recipients' rights in the Source Code under section 3.2; and

 iv) requires any subsequent distribution of the Program by any party to be under a license that satisfies the requirements of this section 3.

3.2 When the Program is Distributed as Source Code:

 a) it must be made available under this Agreement, or if the Program (i) is combined with other material in

a separate file or

 files made available under a Secondary License, and (ii) the initial Contributor attached to the Source Code the notice described in Exhibit A of this Agreement, then the Program may be made available under the terms of such Secondary Licenses, and

 b) a copy of this Agreement must be included with each copy of the Program.

 3.3 Contributors may not remove or alter any copyright, patent, trademark, attribution notices, disclaimers of warranty, or limitations of liability ("notices") contained within the Program from any copy of the Program which they Distribute, provided that Contributors may add their own appropriate notices.

#### 4. COMMERCIAL DISTRIBUTION

 Commercial distributors of software may accept certain responsibilities with respect to end users, business partners and the like. While this license is intended to facilitate the commercial use of the Program, the Contributor who includes

the Program in a commercial product

 offering should do so in a manner which does not create potential liability for other Contributors. Therefore, if a Contributor includes the Program in a commercial product offering, such Contributor ("Commercial Contributor") hereby agrees to defend and indemnify every other Contributor ("Indemnified Contributor") against any losses, damages and costs (collectively "Losses") arising from claims, lawsuits and other legal actions brought by a third party against the Indemnified Contributor to the extent caused by the acts or omissions of such Commercial Contributor in connection with its distribution of the Program in a commercial product offering. The obligations in this section do not apply to any claims or Losses relating to any actual or alleged intellectual property infringement. In order to qualify, an Indemnified Contributor must: a) promptly notify the Commercial Contributor in

writing of

 such claim, and b) allow the Commercial Contributor to control, and cooperate with the Commercial Contributor in, the defense and any related settlement negotiations. The Indemnified Contributor may participate in any such claim at its own expense.

 For example, a Contributor might include the Program in a commercial product offering, Product X. That Contributor is then a Commercial Contributor. If that Commercial Contributor then makes performance claims, or offers warranties related to Product X, those performance claims and warranties are such Commercial Contributor's responsibility alone. Under this section, the Commercial Contributor would have to defend claims against the other Contributors related to those performance claims and warranties, and if a court requires any other Contributor to pay any damages as a result, the Commercial Contributor must pay those damages.

#### 5. NO WARRANTY

#### EXCEPT AS EXPRESSLY SET FORTH IN THIS AGREEMENT, AND TO THE EXTENT

 PERMITTED BY APPLICABLE LAW, THE PROGRAM IS PROVIDED ON AN "AS IS" BASIS, WITHOUT WARRANTIES OR CONDITIONS OF ANY KIND, EITHER EXPRESS OR IMPLIED INCLUDING, WITHOUT LIMITATION, ANY WARRANTIES OR CONDITIONS OF TITLE, NON-INFRINGEMENT, MERCHANTABILITY OR FITNESS FOR A PARTICULAR PURPOSE. Each Recipient is solely responsible for determining the appropriateness of using and distributing the Program and assumes all risks associated with its exercise of rights under this Agreement, including but not limited to the risks and costs of program errors, compliance with applicable laws, damage to or loss of data, programs or equipment, and unavailability or interruption of operations.

#### 6. DISCLAIMER OF LIABILITY

 EXCEPT AS EXPRESSLY SET FORTH IN THIS AGREEMENT, AND TO THE EXTENT PERMITTED BY APPLICABLE LAW, NEITHER RECIPIENT NOR ANY CONTRIBUTORS SHALL HAVE ANY LIABILITY FOR ANY DIRECT, INDIRECT, INCIDENTAL, SPECIAL, EXEMPLARY, OR CONSEQUENTIAL DAMAGES (INCLUDING WITHOUT LIMITATION LOST PROFITS), HOWEVER CAUSED AND ON ANY THEORY OF LIABILITY, WHETHER IN CONTRACT, STRICT LIABILITY, OR TORT (INCLUDING NEGLIGENCE OR OTHERWISE) ARISING IN ANY WAY OUT OF THE USE OR DISTRIBUTION OF THE PROGRAM OR THE EXERCISE OF ANY RIGHTS GRANTED HEREUNDER, EVEN IF ADVISED OF THE POSSIBILITY OF SUCH DAMAGES.

#### 7. GENERAL

 If any provision of this Agreement is invalid or unenforceable under applicable law, it shall not affect the validity or enforceability of

 the remainder of the terms of this Agreement, and without further action by the parties hereto, such provision shall be reformed to the minimum extent necessary to make such provision valid and enforceable.

 If Recipient institutes patent litigation against any entity (including a cross-claim or counterclaim in a lawsuit) alleging that the Program itself (excluding combinations of the Program with other software

 or hardware) infringes such Recipient's patent(s), then such Recipient's rights granted under Section 2(b) shall terminate as of the date such litigation is filed.

 All Recipient's rights under this Agreement shall terminate if it fails to comply with any of the material terms or conditions of this Agreement and does not cure such failure in a reasonable period of time after becoming aware of such noncompliance. If all Recipient's rights under this Agreement terminate, Recipient agrees to cease use and distribution of the Program as soon as reasonably practicable. However, Recipient's obligations under this Agreement and any licenses granted by Recipient relating to the Program shall continue and survive.

 Everyone is permitted to copy and distribute copies of this Agreement, but in order to avoid inconsistency the Agreement is copyrighted and may only be modified in the following manner. The Agreement Steward reserves

 the right to publish new versions (including revisions) of this Agreement from time to time. No one other than the Agreement Steward has the right to modify this Agreement. The Eclipse Foundation is the initial Agreement Steward. The Eclipse Foundation may assign the responsibility to serve as the Agreement Steward to a suitable separate entity. Each new version of the Agreement will be given a distinguishing version number. The Program (including Contributions) may always be Distributed subject to the version of the Agreement under which it was received. In addition, after a new version of the Agreement is published, Contributor may elect to Distribute the Program (including its Contributions) under the new version.

 Except as expressly stated in Sections 2(a) and 2(b) above, Recipient receives no rights or licenses to the intellectual property of any Contributor under this Agreement, whether expressly, by implication, estoppel

 or otherwise. All rights in the Program not expressly granted under this Agreement are reserved. Nothing in this Agreement is intended to be enforceable by any entity that is not a Contributor or Recipient. No third-party beneficiary rights are created under this Agreement.

Exhibit A - Form of Secondary Licenses Notice

 "This Source Code may also be made available under the following Secondary Licenses when the conditions for such availability set forth in the Eclipse Public License, v. 2.0 are satisfied: {name license(s), version(s), and exceptions or additional permissions here}."

 Simply including a copy of this Agreement, including this Exhibit A is not sufficient to license the Source Code under Secondary Licenses.

 If it is not possible or desirable to put the notice in a particular file, then You may include the notice in a location (such as a LICENSE file in a relevant directory) where a recipient would be likely

to

look for such a notice.

You may add additional accurate notices of copyright ownership.

---

## The GNU General Public License (GPL) Version 2, June 1991

 Copyright (C) 1989, 1991 Free Software Foundation, Inc. 51 Franklin Street, Fifth Floor Boston, MA 02110-1335 USA

 Everyone is permitted to copy and distribute verbatim copies of this license document, but changing it is not allowed.

#### Preamble

 The licenses for most software are designed to take away your freedom to share and change it. By contrast, the GNU General Public License is intended to guarantee your freedom to share and change free software--to make sure the software is free for all its users. This General Public License applies to most of the Free Software Foundation's software and to any other program whose authors commit to using it. (Some other Free Software Foundation software is covered by the GNU Library General Public License instead.)

You can apply it to your programs, too.

 When we speak of free software, we are referring to freedom, not price. Our General Public Licenses are designed to make sure that you have the freedom to distribute copies of free software (and charge for this service if you wish), that you receive source code or can get it if you want it, that you can change the software or use pieces of it in new free programs; and that you know you can do these things.

To protect your rights, we need to make restrictions that forbid anyone

 to deny you these rights or to ask you to surrender the rights. These restrictions translate to certain responsibilities for you if you distribute copies of the software, or if you modify it.

 For example, if you distribute copies of such a program, whether gratis or for a fee, you must give the recipients all the rights that you have. You must make sure that they, too, receive or can get the source code. And you

must show them these terms so they know their rights.

We protect your rights with two steps: (1) copyright the software, and (2) offer you this license which gives you legal permission to copy, distribute and/or modify the software.

 Also, for each author's protection and ours, we want to make certain that everyone understands that there is no warranty for this free software. If the software is modified by someone else and passed on, we want its recipients to know that what they have is not the original, so that any problems introduced by others will not reflect on the original authors' reputations.

 Finally, any free program is threatened constantly by software patents. We wish to avoid the danger that redistributors of a free program will individually obtain patent licenses, in effect making the program proprietary. To prevent this, we have made it clear that any patent must be licensed for everyone's free use or not licensed at all.

 The precise terms and conditions for copying, distribution and modification follow.

#### TERMS AND CONDITIONS FOR COPYING, DISTRIBUTION AND MODIFICATION

 0. This License applies to any program or other work which contains a notice placed by the copyright holder saying it may be distributed under the terms of this General Public License. The "Program", below, refers to any such program or work, and a "work based on the Program" means either the Program or any derivative work under copyright law: that is to say, a work containing the Program or a portion of it, either verbatim or with modifications and/or translated into another language. (Hereinafter, translation is included without limitation in the term "modification".) Each licensee is addressed as "you".

 Activities other than copying, distribution and modification are not covered by this License; they are outside its scope. The act of running the Program is not restricted,

and the output from the Program is

covered only if its contents constitute a work based on the Program

 (independent of having been made by running the Program). Whether that is true depends on what the Program does.

 1. You may copy and distribute verbatim copies of the Program's source code as you receive it, in any medium, provided that you conspicuously and appropriately publish on each copy an appropriate copyright notice and disclaimer of warranty; keep intact all the notices that refer to this License and to the absence of any warranty; and give any other recipients of the Program a copy of this License along with the Program.

 You may charge a fee for the physical act of transferring a copy, and you may at your option offer warranty protection in exchange for a fee.

 2. You may modify your copy or copies of the Program or any portion of it, thus forming a work based on the Program, and copy and distribute such modifications

 or work under the terms of Section 1 above, provided that you also meet all of these conditions:

 a) You must cause the modified files to carry prominent notices stating that you changed the files and the date of any change.

 b) You must cause any work that you distribute or publish, that in whole or in part contains or is derived from the Program or any part thereof, to be licensed as a whole at no charge to all third parties under the terms of this License.

 c) If the modified program normally reads commands interactively when run, you must cause it, when started running for such interactive use in the most ordinary way, to print or display an announcement including an appropriate copyright notice and a notice that there is no warranty (or else, saying that you provide a warranty) and that users may redistribute the program under these conditions, and telling the user how

to view a copy of this License.

 (Exception: if the Program itself is interactive but does not normally print such an announcement, your work based on the Program is not required to print an announcement.)

 These requirements apply to the modified work as a whole. If identifiable sections of that work are not derived from the Program, and can be reasonably considered independent and separate works in themselves, then this License, and its terms, do not apply to those sections when you distribute them as separate works. But when you distribute the same sections as part of a whole which is a work based on the Program, the distribution of the whole must be on the terms of this License, whose permissions for other licensees extend to the entire whole, and thus to each and every part regardless of who wrote it.

 Thus, it is not the intent of this section to claim rights or contest your rights to work written entirely by you; rather, the intent is to exercise the right to control the distribution of derivative or collective works based on the Program.

 In addition, mere aggregation of another work not based on the Program with the Program (or with a work based on the Program) on a volume of a storage or distribution medium does not bring the other work under the scope of this License.

 3. You may copy and distribute the Program (or a work based on it, under Section 2) in object code or executable form under the terms of Sections 1 and 2 above provided that you also do one of the following:

 a) Accompany it with the complete corresponding machine-readable source code, which must be distributed under the terms of Sections 1 and 2 above on a medium customarily used for software interchange; or,

 b) Accompany it with a written offer, valid for at least three years, to give any third party, for a charge no more than your cost of

physically performing source distribution, a complete

 machine-readable copy of the corresponding source code, to be distributed under the terms of Sections 1 and 2 above on a medium customarily used for software interchange; or,

 c) Accompany it with the information you received as to the offer to distribute corresponding source code. (This alternative is allowed only for noncommercial distribution and only if you received the program in object code or executable form with such an offer, in accord with Subsection b above.)

 The source code for a work means the preferred form of the work for making modifications to it. For an executable work, complete source code means all the source code for all modules it contains, plus any associated interface definition files, plus the scripts used to control compilation and installation of the executable. However, as a special exception, the source code distributed

need not include anything that is

 normally distributed (in either source or binary form) with the major components (compiler, kernel, and so on) of the operating system on which the executable runs, unless that component itself accompanies the executable.

 If distribution of executable or object code is made by offering access to copy from a designated place, then offering equivalent access to copy

 the source code from the same place counts as distribution of the source code, even though third parties are not compelled to copy the source along with the object code.

 4. You may not copy, modify, sublicense, or distribute the Program except as expressly provided under this License. Any attempt otherwise to copy, modify, sublicense or distribute the Program is void, and will automatically terminate your rights under this License. However, parties who have received copies, or rights, from you under this License will not have

 their licenses terminated so long as such parties remain in full compliance.

 5. You are not required to accept this License, since you have not signed it. However, nothing else grants you permission to modify or distribute the Program or its derivative works. These actions are prohibited by law if you do not accept this License. Therefore, by modifying or distributing the Program (or any work based on the Program), you indicate your acceptance of this License to do so, and all its terms and conditions for copying, distributing or modifying the Program or works based on it.

 6. Each time you redistribute the Program (or any work based on the Program), the recipient automatically receives a license from the original licensor to copy, distribute or modify the Program subject to these terms and conditions. You may not impose any further restrictions on the recipients' exercise of the rights granted herein. You are not responsible

for enforcing compliance by third parties to this License.

 7. If, as a consequence of a court judgment or allegation of patent infringement or for any other reason (not limited to patent issues), conditions are imposed on you (whether by court order, agreement or otherwise) that contradict the conditions of this License, they do not excuse you from the conditions of this License. If you cannot distribute so as to satisfy simultaneously your obligations under this License and any other pertinent obligations, then as a consequence you may not distribute the Program at all. For example, if a patent license would not permit royalty-free redistribution of the Program by all those who receive copies directly or indirectly through you, then the only way you could satisfy both it and this License would be to refrain entirely from distribution of the Program.

 If any portion of this section is held invalid or unenforceable under any particular

 circumstance, the balance of the section is intended to apply and the section as a whole is intended to apply in other circumstances.

 It is not the purpose of this section to induce you to infringe any patents or other property right claims or to contest validity of any such claims; this section has the sole purpose of protecting the integrity of the free software distribution system, which is implemented by public license practices. Many people have made generous contributions to the wide range of software distributed through that system in reliance on consistent application of that system; it is up to the author/donor to decide if he or she is willing to distribute software through any other system and a licensee cannot impose that choice.

 This section is intended to make thoroughly clear what is believed to be a consequence of the rest of this License.

 8. If the distribution and/or use of the Program is restricted in certain countries either by patents or by copyrighted interfaces, the original copyright holder who places the Program under this License may add an explicit geographical distribution limitation excluding those countries, so that distribution is permitted only in or among countries not thus excluded. In such case, this License incorporates the limitation as if written in the body of this License.

 9. The Free Software Foundation may publish revised and/or new versions of the General Public License from time to time. Such new versions will be similar in spirit to the present version, but may differ in detail to address new problems or concerns.

 Each version is given a distinguishing version number. If the Program specifies a version number of this License which applies to it and "any later version", you have the option of following the terms and conditions either of that version or of any later version published by the Free Software

 Foundation. If the Program does not specify a version number of this License, you may choose any version ever published by the Free Software Foundation.

 10. If you wish to incorporate parts of the Program into other free programs whose distribution conditions are different, write to the author to ask for permission. For software which is copyrighted by the Free Software Foundation, write to the Free Software Foundation; we sometimes make exceptions for this. Our decision will be guided by the two goals of preserving the free status of all derivatives of our free software and of promoting the sharing and reuse of software generally.

#### NO WARRANTY

#### 11. BECAUSE THE PROGRAM IS LICENSED FREE OF CHARGE, THERE IS NO WARRANTY FOR THE PROGRAM, TO THE EXTENT PERMITTED BY APPLICABLE LAW.

 EXCEPT WHEN OTHERWISE STATED IN WRITING THE COPYRIGHT HOLDERS AND/OR OTHER PARTIES PROVIDE THE PROGRAM "AS IS" WITHOUT WARRANTY OF ANY KIND, EITHER

 EXPRESSED OR IMPLIED, INCLUDING, BUT NOT LIMITED TO, THE IMPLIED WARRANTIES OF MERCHANTABILITY AND FITNESS FOR A PARTICULAR PURPOSE. THE ENTIRE RISK AS TO THE QUALITY AND PERFORMANCE OF THE PROGRAM IS WITH YOU. SHOULD THE PROGRAM PROVE DEFECTIVE, YOU ASSUME THE COST OF ALL NECESSARY SERVICING, REPAIR OR CORRECTION.

 12. IN NO EVENT UNLESS REQUIRED BY APPLICABLE LAW OR AGREED TO IN WRITING WILL ANY COPYRIGHT HOLDER, OR ANY OTHER PARTY WHO MAY MODIFY AND/OR REDISTRIBUTE THE PROGRAM AS PERMITTED ABOVE, BE LIABLE TO YOU FOR DAMAGES, INCLUDING ANY GENERAL, SPECIAL, INCIDENTAL OR CONSEQUENTIAL DAMAGES ARISING OUT OF THE USE OR INABILITY TO USE THE PROGRAM (INCLUDING BUT NOT LIMITED TO LOSS OF DATA OR DATA BEING RENDERED INACCURATE OR LOSSES SUSTAINED BY YOU OR THIRD PARTIES OR A FAILURE OF THE PROGRAM TO OPERATE WITH ANY OTHER PROGRAMS), EVEN IF SUCH HOLDER OR OTHER PARTY HAS BEEN ADVISED OF THE POSSIBILITY OF SUCH DAMAGES.

#### END OF TERMS AND CONDITIONS

How to Apply These Terms to Your New Programs

 If you develop a new program, and you want it to be of the greatest possible use to the public, the best way to achieve this is to make it free software which everyone can redistribute and change under these terms.

 To do so, attach the following notices to the program. It is safest to attach them to the start of each source file to most effectively convey the exclusion of warranty; and each file should have at least the "copyright" line and a pointer to where the full notice is found.

 One line to give the program's name and a brief idea of what it does. Copyright  $(C)$  <year > <name of author>

 This program is free software; you can redistribute it and/or modify it under the terms of the GNU General Public License as published by the Free Software Foundation; either version 2 of the License, or (at your option) any later version.

#### This

 program is distributed in the hope that it will be useful, but WITHOUT ANY WARRANTY; without even the implied warranty of MERCHANTABILITY or FITNESS FOR A PARTICULAR PURPOSE. See the GNU General Public License for more details.

You should have received a copy of the GNU General Public License

 along with this program; if not, write to the Free Software Foundation, Inc., 51 Franklin Street, Fifth Floor, Boston, MA 02110-1335 USA

Also add information on how to contact you by electronic and paper mail.

 If the program is interactive, make it output a short notice like this when it starts in an interactive mode:

 Gnomovision version 69, Copyright (C) year name of author Gnomovision comes with ABSOLUTELY NO WARRANTY; for details type `show w'. This is free software, and you are welcome to redistribute it under certain conditions; type `show c' for details.

The hypothetical commands `show w'

and `show c' should show the

 appropriate parts of the General Public License. Of course, the commands you use may be called something other than `show w' and `show c'; they could even be mouse-clicks or menu items--whatever suits your program.

 You should also get your employer (if you work as a programmer) or your school, if any, to sign a "copyright disclaimer" for the program, if necessary. Here is a sample; alter the names:

 Yoyodyne, Inc., hereby disclaims all copyright interest in the program `Gnomovision' (which makes passes at compilers) written by James Hacker.

 signature of Ty Coon, 1 April 1989 Ty Coon, President of Vice

 This General Public License does not permit incorporating your program into proprietary programs. If your program is a subroutine library, you may consider it more useful to permit linking proprietary applications with the library. If this is what you want to do, use the GNU Library General Public License instead of this License.

---

#### ## CLASSPATH EXCEPTION

 Linking this library statically or dynamically with other modules is making a combined work based on this library. Thus, the terms and conditions of the GNU General Public License version 2 cover the whole combination.

 As a special exception, the copyright holders of this library give you permission to link this library with independent modules to produce an executable, regardless of the license terms of these independent

 modules, and to copy and distribute the resulting executable under terms of your choice, provided that you also meet, for each linked independent module, the terms and conditions of the license of that module. An independent module is a module which is not derived from or based on this library. If you modify this library, you may extend this exception to your version of the library, but you are not obligated to do so. If

 you do not wish to do so, delete this exception statement from your version.

# **1.166 jcl-over-slf4j 1.7.36**

### **1.166.1 Available under license :**

No license file was found, but licenses were detected in source scan.

<name>Apache License, Version 2.0</name>

Found in path(s):

\* /opt/cola/permits/1288583223\_1647358914.34/0/jcl-over-slf4j-1-7-36-jar/META-INF/maven/org.slf4j/jcl-overslf4j/pom.xml

# **1.167 logback-access 1.2.11**

## **1.167.1 Available under license :**

/\*\*

- \* Logback: the reliable, generic, fast and flexible logging framework.
- \* Copyright (C) 1999-2015, QOS.ch. All rights reserved.

\*

- \* This program and the accompanying materials are dual-licensed under
- \* either the terms of the Eclipse Public License v1.0 as published by
- \* the Eclipse Foundation
- \*
- \* or (per the licensee's choosing)
- \*
- \* under the terms of the GNU Lesser General Public License version 2.1
- \* as published by the Free Software Foundation.

\*/

```
Eclipse Public License - v 1.0
```
THE ACCOMPANYING PROGRAM IS PROVIDED UNDER THE TERMS OF THIS ECLIPSE PUBLIC LICENSE ("AGREEMENT"). ANY USE, REPRODUCTION OR DISTRIBUTION OF THE PROGRAM CONSTITUTES RECIPIENT'S ACCEPTANCE OF THIS AGREEMENT.

#### 1. DEFINITIONS

"Contribution" means:

a) in the case of the initial Contributor, the initial code and documentation distributed under this Agreement, and b) in the case of each subsequent Contributor:

i)changes to the Program, and

ii)additions to the Program;

where such changes and/or additions to the Program originate from and are distributed by that particular Contributor. A Contribution 'originates' from a Contributor if it was added to the Program by such Contributor itself or anyone acting on such Contributor's behalf. Contributions do not include additions to the Program which: (i) are separate modules of software distributed in conjunction with the Program under their own license agreement, and (ii) are not derivative works of the Program.

"Contributor"

means any person or entity that distributes the Program.

"Licensed Patents " mean patent claims licensable by a Contributor which are necessarily infringed by the use or sale of its Contribution alone or when combined with the Program.

"Program" means the Contributions distributed in accordance with this Agreement.

"Recipient" means anyone who receives the Program under this Agreement, including all Contributors.

#### 2. GRANT OF RIGHTS

a) Subject to the terms of this Agreement, each Contributor hereby grants Recipient a non-exclusive, worldwide, royalty-free copyright license to reproduce, prepare derivative works of, publicly display, publicly perform, distribute and sublicense the Contribution of such Contributor, if any, and such derivative works, in source code and object code form.

b) Subject to the terms of this Agreement, each Contributor hereby grants Recipient a non-exclusive, worldwide, royalty-free patent license under Licensed Patents to make, use, sell, offer

 to sell, import and otherwise transfer the Contribution of such Contributor, if any, in source code and object code form. This patent license shall apply to the combination of the Contribution and the Program if, at the time the Contribution is added by the Contributor, such addition of the Contribution causes such combination to be covered by the Licensed Patents. The patent license shall not apply to any other combinations which include the Contribution. No hardware per se is licensed hereunder.

c) Recipient understands that although each Contributor grants the licenses to its Contributions set forth herein, no assurances are provided by any Contributor that the Program does not infringe the patent or other intellectual property rights of any other entity. Each Contributor disclaims any liability to Recipient for claims brought by any other entity based on infringement of intellectual property rights or otherwise. As a condition to exercising the rights and licenses granted hereunder,

 each Recipient hereby assumes sole responsibility to secure any other intellectual property rights needed, if any. For example, if a third party patent license is required to allow Recipient to distribute the Program, it is Recipient's responsibility to acquire that license before distributing the Program.

d) Each Contributor represents that to its knowledge it has sufficient copyright rights in its Contribution, if any, to

grant the copyright license set forth in this Agreement.

#### 3. REQUIREMENTS

A Contributor may choose to distribute the Program in object code form under its own license agreement, provided that:

a) it complies with the terms and conditions of this Agreement; and

b) its license agreement:

i) effectively disclaims on behalf of all Contributors all warranties and conditions, express and implied, including warranties or conditions of title and non-infringement, and implied warranties or conditions of merchantability and fitness for a particular purpose;

ii) effectively

 excludes on behalf of all Contributors all liability for damages, including direct, indirect, special, incidental and consequential damages, such as lost profits;

iii) states that any provisions which differ from this Agreement are offered by that Contributor alone and not by any other party; and

iv) states that source code for the Program is available from such Contributor, and informs licensees how to obtain it in a reasonable manner on or through a medium customarily used for software exchange.

When the Program is made available in source code form:

a) it must be made available under this Agreement; and

b) a copy of this Agreement must be included with each copy of the Program.

Contributors may not remove or alter any copyright notices contained within the Program.

Each Contributor must identify itself as the originator of its Contribution, if any, in a manner that reasonably allows subsequent Recipients to identify the originator of the Contribution.

#### 4. COMMERCIAL DISTRIBUTION

Commercial distributors of software may accept certain responsibilities with respect to end users, business partners and the like. While this license is intended to facilitate the commercial use of the Program, the Contributor who includes the Program in a commercial product offering should do so in a manner which does not create potential liability for other Contributors. Therefore, if a Contributor includes the Program in a commercial product offering, such Contributor ("Commercial Contributor") hereby agrees to defend and indemnify every other Contributor ("Indemnified Contributor") against any losses, damages and costs (collectively "Losses") arising from claims, lawsuits and other legal actions brought by a third party against the Indemnified Contributor to the extent caused by the acts or omissions of such Commercial Contributor in connection with its distribution of the Program in a commercial product offering. The obligations in this section do not apply to any claims

 or Losses relating to any actual or alleged intellectual property infringement. In order to qualify, an Indemnified Contributor must: a) promptly notify the Commercial Contributor in writing of such claim, and b) allow the Commercial Contributor to control, and cooperate with the Commercial Contributor in, the defense and any related settlement negotiations. The Indemnified Contributor may participate in any such claim at its own expense.

For example, a Contributor might include the Program in a commercial product offering, Product X. That Contributor is then a Commercial Contributor. If that Commercial Contributor then makes performance claims, or offers warranties related to Product X, those performance claims and warranties are such Commercial Contributor's responsibility alone. Under this section, the Commercial Contributor would have to defend claims against the other Contributors related to those performance claims and warranties, and if a court requires any other Contributor to pay any damages as a result, the Commercial Contributor must pay those damages.

#### 5. NO WARRANTY

EXCEPT AS EXPRESSLY SET FORTH IN THIS AGREEMENT, THE PROGRAM IS PROVIDED ON AN "AS IS" BASIS, WITHOUT WARRANTIES OR CONDITIONS OF ANY KIND, EITHER EXPRESS OR IMPLIED INCLUDING, WITHOUT LIMITATION, ANY WARRANTIES OR CONDITIONS OF TITLE, NON-INFRINGEMENT, MERCHANTABILITY OR FITNESS FOR A PARTICULAR PURPOSE. Each Recipient is solely responsible for determining the appropriateness of using and distributing the Program and assumes all risks associated with its exercise of rights under this Agreement , including but not limited to the risks and costs of program errors, compliance with applicable laws, damage to or loss of data, programs or equipment, and unavailability or interruption of operations.

#### 6. DISCLAIMER OF LIABILITY

EXCEPT AS EXPRESSLY SET FORTH IN THIS AGREEMENT, NEITHER RECIPIENT NOR ANY CONTRIBUTORS SHALL HAVE ANY LIABILITY FOR ANY DIRECT, INDIRECT, INCIDENTAL, SPECIAL, EXEMPLARY,

 OR CONSEQUENTIAL DAMAGES (INCLUDING WITHOUT LIMITATION LOST PROFITS), HOWEVER CAUSED AND ON ANY THEORY OF LIABILITY, WHETHER IN CONTRACT, STRICT LIABILITY, OR TORT (INCLUDING NEGLIGENCE OR OTHERWISE) ARISING IN ANY WAY OUT OF THE USE OR DISTRIBUTION OF THE PROGRAM OR THE EXERCISE OF ANY RIGHTS GRANTED HEREUNDER, EVEN IF ADVISED OF THE POSSIBILITY OF SUCH DAMAGES.

#### 7. GENERAL

If any provision of this Agreement is invalid or unenforceable under applicable law, it shall not affect the validity or enforceability of the remainder of the terms of this Agreement, and without further action by the parties hereto, such provision shall be reformed to the minimum extent necessary to make such provision valid and enforceable.

If Recipient institutes patent litigation against any entity (including a cross-claim or counterclaim in a lawsuit) alleging that the Program itself (excluding combinations of the Program with other software or hardware) infringes such Recipient's patent(s), then such

Recipient's rights granted under Section 2(b) shall terminate as of the date such litigation is filed.

All Recipient's rights under this Agreement shall terminate if it fails to comply with any of the material terms or conditions of this Agreement and does not cure such failure in a reasonable period of time after becoming aware of such noncompliance. If all Recipient's rights under this Agreement terminate, Recipient agrees to cease use and

distribution of the Program as soon as reasonably practicable. However, Recipient's obligations under this Agreement and any licenses granted by Recipient relating to the Program shall continue and survive.

Everyone is permitted to copy and distribute copies of this Agreement, but in order to avoid inconsistency the Agreement is copyrighted and may only be modified in the following manner. The Agreement Steward reserves the right to publish new versions (including revisions) of this Agreement from time to time. No one other than the Agreement Steward

 has the right to modify this Agreement. The Eclipse Foundation is the initial Agreement Steward. The Eclipse Foundation may assign the responsibility to serve as the Agreement Steward to a suitable separate entity. Each new version of the Agreement will be given a distinguishing version number. The Program (including Contributions) may always be distributed subject to the version of the Agreement under which it was received. In addition, after a new version of the Agreement is published, Contributor may elect to distribute the Program (including its Contributions) under the new version. Except as expressly stated in Sections 2(a) and 2(b) above, Recipient receives no rights or licenses to the intellectual property of any Contributor under this Agreement, whether expressly, by implication, estoppel or otherwise. All rights in the Program not expressly granted under this Agreement are reserved.

This Agreement is governed by the laws of the State of New York and the intellectual property laws of the United States of America. No party to this Agreement will bring a legal action under this Agreement more than one year after the cause of action arose. Each party waives its rights to a jury trial in any resulting litigation.

Found license 'Eclipse Public License 1.0' in '\* Copyright (C) 1999-2015, QOS.ch. All rights reserved. \* This program and the accompanying materials are dual-licensed under \* either the terms of the Eclipse Public License v1.0 as published by \* under the terms of the GNU Lesser General Public License version 2.1 \* as published by the Free Software Foundation.'

Found license 'Eclipse Public License 1.0' in '\* Copyright (C) 1999-2013, QOS.ch. All rights reserved. \* This program and the accompanying materials are dual-licensed under \* either the terms of the Eclipse Public License v1.0 as published by \* under the terms of the GNU Lesser General Public License version 2.1 \* as published by the Free Software Foundation.'

Found license 'GNU Lesser General Public License' in '\* Copyright (C) 1999-2015, QOS.ch. All rights reserved. \* This program and the accompanying materials are dual-licensed under \* either the terms of the Eclipse Public License v1.0 as published by \* under the terms of the GNU Lesser General Public License version 2.1 \* as published by the Free Software Foundation.'

Found license 'GNU Lesser General Public License' in '\* Copyright (C) 1999-2013, QOS.ch. All rights reserved. \* This program and the accompanying materials are dual-licensed under \* either the terms of the Eclipse Public License v1.0 as published by \* under the terms of the GNU Lesser General Public License version 2.1 \* as published by the Free Software Foundation.'

## **1.168 re2j 1.6**

### **1.168.1 Available under license :**

No license file was found, but licenses were detected in source scan.

Copyright (c) 2020 The Go Authors. All rights reserved.

Use of this source code is governed by a BSD

Found in path(s):

\* /opt/cola/permits/1300482759\_1649149014.06/0/re2j-1-6-sources-jar/com/google/re2j/RE2J.gwt.xml No license file was found, but licenses were detected in source scan.

/\*

\* Copyright (c) 2020 The Go Authors. All rights reserved.

\*

\* Use of this source code is governed by a BSD-style

\* license that can be found in the LICENSE file.

\*/

Found in path(s):

\* /opt/cola/permits/1300482759\_1649149014.06/0/re2j-1-6-sources-jar/com/google/re2j/Machine.java \* /opt/cola/permits/1300482759\_1649149014.06/0/re2j-1-6-sources-jar/com/google/re2j/Simplify.java

\* /opt/cola/permits/1300482759\_1649149014.06/0/re2j-1-6-sources-

jar/com/google/re2j/PatternSyntaxException.java

\* /opt/cola/permits/1300482759\_1649149014.06/0/re2j-1-6-sources-jar/com/google/re2j/Matcher.java

\* /opt/cola/permits/1300482759\_1649149014.06/0/re2j-1-6-sources-jar/com/google/re2j/CharGroup.java

\* /opt/cola/permits/1300482759\_1649149014.06/0/re2j-1-6-sources-jar/com/google/re2j/Utils.java

\* /opt/cola/permits/1300482759\_1649149014.06/0/re2j-1-6-sources-jar/com/google/re2j/Parser.java

\* /opt/cola/permits/1300482759\_1649149014.06/0/re2j-1-6-sources-jar/com/google/re2j/Prog.java \*

 /opt/cola/permits/1300482759\_1649149014.06/0/re2j-1-6-sources-jar/com/google/re2j/CharClass.java \* /opt/cola/permits/1300482759\_1649149014.06/0/re2j-1-6-sources-jar/com/google/re2j/Characters.java \* /opt/cola/permits/1300482759\_1649149014.06/0/re2j-1-6-sources-jar/com/google/re2j/UnicodeTables.java \* /opt/cola/permits/1300482759\_1649149014.06/0/re2j-1-6-sources-jar/com/google/re2j/MachineInput.java \* /opt/cola/permits/1300482759\_1649149014.06/0/re2j-1-6-sources-jar/com/google/re2j/Regexp.java \* /opt/cola/permits/1300482759\_1649149014.06/0/re2j-1-6-sources-jar/com/google/re2j/Unicode.java \* /opt/cola/permits/1300482759\_1649149014.06/0/re2j-1-6-sources-jar/com/google/re2j/Compiler.java \* /opt/cola/permits/1300482759\_1649149014.06/0/re2j-1-6-sources-jar/com/google/re2j/RE2.java

\* /opt/cola/permits/1300482759\_1649149014.06/0/re2j-1-6-sources-jar/com/google/re2j/Inst.java

\* /opt/cola/permits/1300482759\_1649149014.06/0/re2j-1-6-sources-jar/com/google/re2j/Pattern.java \*

 /opt/cola/permits/1300482759\_1649149014.06/0/re2j-1-6-sourcesjar/com/google/re2j/super/com/google/re2j/Characters.java No license file was found, but licenses were detected in source scan.

/\*

\* Copyright (c) 2021 The Go Authors. All rights reserved.

\*

\* Use of this source code is governed by a BSD-style

\* license that can be found in the LICENSE file.

\*/

Found in path(s):

\* /opt/cola/permits/1300482759\_1649149014.06/0/re2j-1-6-sources-jar/com/google/re2j/MatcherInput.java

## **1.169 jboss-marshalling-river 2.0.11.Final**

## **1.169.1 Available under license :**

No license file was found, but licenses were detected in source scan.

#### /\*

- \* JBoss, Home of Professional Open Source.
- \* Copyright 2014 Red Hat, Inc., and individual contributors
- \* as indicated by the @author tags.
- \*
- \* Licensed under the Apache License, Version 2.0 (the "License");
- \* you may not use this file except in compliance with the License.
- \* You may obtain a copy of the License at
- \*
- \* http://www.apache.org/licenses/LICENSE-2.0
- \*
- \* Unless required by applicable law or agreed to in writing, software
- \* distributed under the License is distributed on an "AS IS" BASIS,
- \* WITHOUT WARRANTIES OR CONDITIONS OF ANY KIND, either express or implied.
- \* See the License for the specific language governing permissions and
- \* limitations under the License.

\*/

Found in path(s):

\* /opt/cola/permits/1300532307\_1649153504.59/0/jboss-marshalling-river-2-0-11-final-sources-1 jar/org/jboss/marshalling/river/BasicSerializableClassDescriptor.java

\* /opt/cola/permits/1300532307\_1649153504.59/0/jboss-marshalling-river-2-0-11-final-sources-1 jar/org/jboss/marshalling/river/BlockMarshaller.java

\*

 /opt/cola/permits/1300532307\_1649153504.59/0/jboss-marshalling-river-2-0-11-final-sources-1 jar/org/jboss/marshalling/river/Protocol.java

\* /opt/cola/permits/1300532307\_1649153504.59/0/jboss-marshalling-river-2-0-11-final-sources-1 jar/org/jboss/marshalling/river/RiverMarshallerFactory.java

\* /opt/cola/permits/1300532307\_1649153504.59/0/jboss-marshalling-river-2-0-11-final-sources-1 jar/org/jboss/marshalling/river/SimpleClassDescriptor.java

\* /opt/cola/permits/1300532307\_1649153504.59/0/jboss-marshalling-river-2-0-11-final-sources-1 jar/org/jboss/marshalling/river/SerializableClassDescriptor.java

\* /opt/cola/permits/1300532307\_1649153504.59/0/jboss-marshalling-river-2-0-11-final-sources-1 jar/org/jboss/marshalling/river/RiverProviderDescriptor.java

\* /opt/cola/permits/1300532307\_1649153504.59/0/jboss-marshalling-river-2-0-11-final-sources-1 jar/org/jboss/marshalling/river/ClassDescriptor.java

\*

 /opt/cola/permits/1300532307\_1649153504.59/0/jboss-marshalling-river-2-0-11-final-sources-1 jar/org/jboss/marshalling/river/package-info.java

\* /opt/cola/permits/1300532307\_1649153504.59/0/jboss-marshalling-river-2-0-11-final-sources-1 jar/org/jboss/marshalling/river/RiverUnmarshaller.java

\* /opt/cola/permits/1300532307\_1649153504.59/0/jboss-marshalling-river-2-0-11-final-sources-1-

jar/org/jboss/marshalling/river/Validator.java

\* /opt/cola/permits/1300532307\_1649153504.59/0/jboss-marshalling-river-2-0-11-final-sources-1 jar/org/jboss/marshalling/river/FutureSerializableClassDescriptor.java

\* /opt/cola/permits/1300532307\_1649153504.59/0/jboss-marshalling-river-2-0-11-final-sources-1 jar/org/jboss/marshalling/river/BlockUnmarshaller.java

\* /opt/cola/permits/1300532307\_1649153504.59/0/jboss-marshalling-river-2-0-11-final-sources-1 jar/org/jboss/marshalling/river/RiverObjectOutputStream.java

\* /opt/cola/permits/1300532307\_1649153504.59/0/jboss-marshalling-river-2-0-11-final-sources-1 jar/org/jboss/marshalling/river/RiverMarshaller.java

\*

 /opt/cola/permits/1300532307\_1649153504.59/0/jboss-marshalling-river-2-0-11-final-sources-1 jar/org/jboss/marshalling/river/RiverObjectInputStream.java

\* /opt/cola/permits/1300532307\_1649153504.59/0/jboss-marshalling-river-2-0-11-final-sources-1 jar/org/jboss/marshalling/river/RiverPutField.java

\* /opt/cola/permits/1300532307\_1649153504.59/0/jboss-marshalling-river-2-0-11-final-sources-1 jar/org/jboss/marshalling/river/ClassDescriptors.java

\* /opt/cola/permits/1300532307\_1649153504.59/0/jboss-marshalling-river-2-0-11-final-sources-1 jar/org/jboss/marshalling/river/SerializableGapClassDescriptor.java

\* /opt/cola/permits/1300532307\_1649153504.59/0/jboss-marshalling-river-2-0-11-final-sources-1 jar/org/jboss/marshalling/river/ExternalizerClassDescriptor.java

No license file was found, but licenses were detected in source scan.

~ JBoss, Home of Professional Open Source.

 $\sim$  Copyright 2014 Red Hat, Inc., and individual contributors

 $\sim$  as indicated by the @author tags.

 $\sim$ 

~ Licensed under the Apache License, Version 2.0 (the "License");

~ you may not use this file except in compliance with the License.

~ You may obtain a copy of the License at

 $\sim$ 

~ http://www.apache.org/licenses/LICENSE

2.0  $\sim$ 

 $\sim$  Unless required by applicable law or agreed to in writing, software

~ distributed under the License is distributed on an "AS IS" BASIS,

~ WITHOUT WARRANTIES OR CONDITIONS OF ANY KIND, either express or implied.

~ See the License for the specific language governing permissions and

~ limitations under the License.

Found in path(s):

\* /opt/cola/permits/1300532307\_1649153504.59/0/jboss-marshalling-river-2-0-11-final-sources-1-jar/META-INF/maven/org.jboss.marshalling/jboss-marshalling-river/pom.xml No license file was found, but licenses were detected in source scan.

#

# JBoss, Home of Professional Open Source.

# Copyright 2014 Red Hat, Inc., and individual contributors

# as indicated by the @author tags.
# # Licensed under the Apache License, Version 2.0 (the "License"); # you may not use this file except in compliance with the License. # You may obtain a copy of the License at # # http://www.apache.org/licenses/LICENSE-2.0 # # Unless required by applicable law or agreed to in writing, software # distributed under the License is distributed on an "AS IS" BASIS, # WITHOUT WARRANTIES OR CONDITIONS OF ANY KIND, either express or implied. # See the License for the specific language governing permissions and # limitations under the License. # # # River protocol provider # org.jboss.marshalling.river.RiverProviderDescriptor

Found in path(s):

\* /opt/cola/permits/1300532307\_1649153504.59/0/jboss-marshalling-river-2-0-11-final-sources-1-jar/META-INF/services/org.jboss.marshalling.ProviderDescriptor

# **1.170 jboss-marshalling 2.0.11.Final 1.170.1 Available under license :**

 Apache License Version 2.0, January 2004 http://www.apache.org/licenses/

# TERMS AND CONDITIONS FOR USE, REPRODUCTION, AND DISTRIBUTION

1. Definitions.

 "License" shall mean the terms and conditions for use, reproduction, and distribution as defined by Sections 1 through 9 of this document.

 "Licensor" shall mean the copyright owner or entity authorized by the copyright owner that is granting the License.

 "Legal Entity" shall mean the union of the acting entity and all other entities that control, are controlled by, or are under common control with that entity. For the purposes of this definition, "control" means (i) the power, direct or indirect, to cause the direction or management of such entity, whether by contract or otherwise, or (ii) ownership of fifty percent (50%) or more of the

 outstanding shares, or (iii) beneficial ownership of such entity.

 "You" (or "Your") shall mean an individual or Legal Entity exercising permissions granted by this License.

 "Source" form shall mean the preferred form for making modifications, including but not limited to software source code, documentation source, and configuration files.

 "Object" form shall mean any form resulting from mechanical transformation or translation of a Source form, including but not limited to compiled object code, generated documentation, and conversions to other media types.

 "Work" shall mean the work of authorship, whether in Source or Object form, made available under the License, as indicated by a copyright notice that is included in or attached to the work (an example is provided in the Appendix below).

 "Derivative Works" shall mean any work, whether in Source or Object form, that is based on (or derived from) the Work and for which the editorial

 revisions, annotations, elaborations, or other modifications represent, as a whole, an original work of authorship. For the purposes of this License, Derivative Works shall not include works that remain separable from, or merely link (or bind by name) to the interfaces of, the Work and Derivative Works thereof.

 "Contribution" shall mean any work of authorship, including the original version of the Work and any modifications or additions to that Work or Derivative Works thereof, that is intentionally submitted to Licensor for inclusion in the Work by the copyright owner or by an individual or Legal Entity authorized to submit on behalf of the copyright owner. For the purposes of this definition, "submitted" means any form of electronic, verbal, or written communication sent to the Licensor or its representatives, including but not limited to communication on electronic mailing lists, source code control systems, and issue tracking systems that are managed by, or on behalf of, the Licensor for the purpose of discussing and improving the Work, but excluding communication that is conspicuously marked or otherwise designated in writing by the copyright owner as "Not a Contribution."

 "Contributor" shall mean Licensor and any individual or Legal Entity on behalf of whom a Contribution has been received by Licensor and subsequently incorporated within the Work.

2. Grant of Copyright License. Subject to the terms and conditions of

 this License, each Contributor hereby grants to You a perpetual, worldwide, non-exclusive, no-charge, royalty-free, irrevocable copyright license to reproduce, prepare Derivative Works of, publicly display, publicly perform, sublicense, and distribute the Work and such Derivative Works in Source or Object form.

 3. Grant of Patent License. Subject to the terms and conditions of this

 License, each Contributor hereby grants to You a perpetual, worldwide, non-exclusive, no-charge, royalty-free, irrevocable (except as stated in this section) patent license to make, have made, use, offer to sell, sell, import, and otherwise transfer the Work, where such license applies only to those patent claims licensable by such Contributor that are necessarily infringed by their Contribution(s) alone or by combination of their Contribution(s) with the Work to which such Contribution(s) was submitted. If You institute patent litigation against any entity (including a cross-claim or counterclaim in a lawsuit) alleging that the Work or a Contribution incorporated within the Work constitutes direct or contributory patent infringement, then any patent licenses granted to You under this License for that Work shall terminate as of the date such litigation is filed.

 4. Redistribution. You may reproduce and distribute copies of the

 Work or Derivative Works thereof in any medium, with or without modifications, and in Source or Object form, provided that You meet the following conditions:

- (a) You must give any other recipients of the Work or Derivative Works a copy of this License; and
- (b) You must cause any modified files to carry prominent notices stating that You changed the files; and
- (c) You must retain, in the Source form of any Derivative Works that You distribute, all copyright, patent, trademark, and attribution notices from the Source form of the Work, excluding those notices that do not pertain to any part of the Derivative Works; and
- (d) If the Work includes a "NOTICE" text file as part of its distribution, then any Derivative Works that You distribute must include a readable copy of the attribution notices contained within such NOTICE file, excluding

those notices that do not

 pertain to any part of the Derivative Works, in at least one of the following places: within a NOTICE text file distributed  as part of the Derivative Works; within the Source form or documentation, if provided along with the Derivative Works; or, within a display generated by the Derivative Works, if and wherever such third-party notices normally appear. The contents of the NOTICE file are for informational purposes only and do not modify the License. You may add Your own attribution notices within Derivative Works that You distribute, alongside or as an addendum to the NOTICE text from the Work, provided that such additional attribution notices cannot be construed as modifying the License.

 You may add Your own copyright statement to Your modifications and may provide additional or different license terms and conditions

 for use, reproduction, or distribution of Your modifications, or for any such Derivative Works as a whole, provided Your use, reproduction, and distribution of the Work otherwise complies with the conditions stated in this License.

- 5. Submission of Contributions. Unless You explicitly state otherwise, any Contribution intentionally submitted for inclusion in the Work by You to the Licensor shall be under the terms and conditions of this License, without any additional terms or conditions. Notwithstanding the above, nothing herein shall supersede or modify the terms of any separate license agreement you may have executed with Licensor regarding such Contributions.
- 6. Trademarks. This License does not grant permission to use the trade names, trademarks, service marks, or product names of the Licensor, except as required for reasonable and customary use in describing the origin of the Work and reproducing the content of the NOTICE file.
- 7. Disclaimer of Warranty. Unless required by applicable law or agreed to in writing, Licensor provides the Work (and each Contributor provides its Contributions) on an "AS IS" BASIS, WITHOUT WARRANTIES OR CONDITIONS OF ANY KIND, either express or implied, including, without limitation, any warranties or conditions of TITLE, NON-INFRINGEMENT, MERCHANTABILITY, or FITNESS FOR A PARTICULAR PURPOSE. You are solely responsible for determining the appropriateness of using or redistributing the Work and assume any risks associated with Your exercise of permissions under this License.
- 8. Limitation of Liability. In no event and under no legal theory, whether in tort (including negligence), contract, or otherwise. unless required by applicable law (such as deliberate and grossly negligent acts) or agreed to in writing, shall any Contributor be liable to You for damages, including any direct,

indirect, special,

 incidental, or consequential damages of any character arising as a result of this License or out of the use or inability to use the Work (including but not limited to damages for loss of goodwill, work stoppage, computer failure or malfunction, or any and all other commercial damages or losses), even if such Contributor has been advised of the possibility of such damages.

 9. Accepting Warranty or Additional Liability. While redistributing the Work or Derivative Works thereof, You may choose to offer, and charge a fee for, acceptance of support, warranty, indemnity, or other liability obligations and/or rights consistent with this License. However, in accepting such obligations, You may act only on Your own behalf and on Your sole responsibility, not on behalf of any other Contributor, and only if You agree to indemnify, defend, and hold each Contributor harmless for any liability incurred by, or claims asserted against, such Contributor by reason of your accepting any such warranty or additional liability.

#### END OF TERMS AND CONDITIONS

APPENDIX: How to apply the Apache License to your work.

 To apply the Apache License to your work, attach the following boilerplate notice, with the fields enclosed by brackets "[]" replaced with your own identifying information. (Don't include the brackets!) The text should be enclosed in the appropriate comment syntax for the file format. We also recommend that a file or class name and description of purpose be included on the same "printed page" as the copyright notice for easier identification within third-party archives.

Copyright [yyyy] [name of copyright owner]

 Licensed under the Apache License, Version 2.0 (the "License"); you may not use this file except in compliance with the License. You may obtain a copy of the License at

http://www.apache.org/licenses/LICENSE-2.0

 Unless required by applicable law or agreed to in writing, software distributed under the License is distributed on an "AS IS" BASIS, WITHOUT WARRANTIES OR CONDITIONS OF ANY KIND, either express or implied. See the License for the specific language governing permissions and limitations under the License.

# **1.171 metrics-health-checks 4.2.9**

# **1.171.1 Available under license :**

No license file was found, but licenses were detected in source scan.

Manifest-Version: 1.0 Automatic-Module-Name: com.codahale.metrics.health Build-Jdk-Spec: 11 Bundle-Description: An addition to Metrics which provides the ability to run application-specific health checks, allowing you to che ck your application's heath in production. Bundle-License: https://www.apache.org/licenses/LICENSE-2.0.html Bundle-ManifestVersion: 2 Bundle-Name: Metrics Health Checks Bundle-SymbolicName: io.dropwizard.metrics.healthchecks Bundle-Version: 4.2.9 Created-By: Apache Maven Bundle Plugin 5.1.4 Export-Package: com.codahale.metrics.health;uses:="com.codahale.metric s";version="4.2.9",com.codahale.metrics.health.jvm;uses:="com.codahal e.metrics.health,com.codahale.metrics.jvm";version="4.2.9",com.codaha le.metrics.health.annotation;version="4.2.9" Implementation-Title: Metrics Health Checks Implementation-Version: 4.2.9 Import-Package: org.slf4j;version="[1.6.0,2.0.0)",com.codahale.metrics ;version="[4.2,5)",com.codahale.metrics.health,com.codahale.metrics.h ealth.annotation,com.codahale.metrics.jvm;version="[4.2,5)";resolutio n:=optional Require-Capability: osgi.ee;filter:="(&(osgi.ee=JavaSE)(version=1.8))" Tool: Bnd-5.1.1.202006162103

Found in path(s):

\* /opt/cola/permits/1303106868\_1649401354.9/0/metrics-healthchecks-4-2-9-jar/META-INF/MANIFEST.MF

# **1.172 dropwizard-auth-ldap 1.0.4 1.172.1 Available under license :**

No license file was found, but licenses were detected in source scan.

<url>http://www.apache.org/licenses/LICENSE-2.0.txt</url>

Found in path(s):

\* /opt/cola/permits/1309839528\_1650278640.46/0/dropwizard-auth-ldap-1-0-4-sources-1-jar/META-INF/maven/com.yammer.dropwizard/dropwizard-auth-ldap/pom.xml

# **1.173 javapoet 1.13.0**

# **1.173.1 Available under license :**

No license file was found, but licenses were detected in source scan.

/\* \* Copyright (C) 2016 Square, Inc. \* \* Licensed under the Apache License, Version 2.0 (the "License"); \* you may not use this file except in compliance with the License. \* You may obtain a copy of the License at \* \* http://www.apache.org/licenses/LICENSE-2.0 \* \* Unless required by applicable law or agreed to in writing, software \* distributed under the License is distributed on an "AS IS" BASIS, \* WITHOUT WARRANTIES OR CONDITIONS OF ANY KIND, either express or implied. \* See the License for the specific language governing permissions and

\* limitations under the License.

\*/

Found in path(s):

\* /opt/cola/permits/1312156089\_1650477546.68/0/javapoet-1-13-0-sources-1 jar/com/squareup/javapoet/LineWrapper.java No license file was found, but licenses were detected in source scan.

/\*

\* Copyright (C) 2014 Google, Inc.

\*

\* Licensed under the Apache License, Version 2.0 (the "License");

\* you may not use this file except in compliance with the License.

\* You may obtain a copy of the License at

\*

\* http://www.apache.org/licenses/LICENSE-2.0

\*

\* Unless required by applicable law or agreed to in writing, software

\* distributed under the License is distributed on an "AS IS" BASIS,

\* WITHOUT WARRANTIES OR CONDITIONS OF ANY KIND, either express or implied.

\* See the License for the specific language governing permissions and

\* limitations under the License.

\*/

Found in path(s):

\* /opt/cola/permits/1312156089\_1650477546.68/0/javapoet-1-13-0-sources-1 jar/com/squareup/javapoet/ClassName.java No license file was found, but licenses were detected in source scan.

```
/*
```

```
* Copyright (C) 2015 Square, Inc.
```
\*

```
* Licensed under the Apache License, Version 2.0 (the "License");
```

```
* you may not use this file except in compliance with the License.
```
- \* You may obtain a copy of the License at
- \*
- \* http://www.apache.org/licenses/LICENSE-2.0

\*

- \* Unless required by applicable law or agreed to in writing, software
- \* distributed under the License is distributed on an "AS IS" BASIS,
- \* WITHOUT WARRANTIES OR CONDITIONS OF ANY KIND, either express or implied.
- \* See the License for the specific language governing permissions and
- \* limitations under the License.

\*/

## Found in path(s):

\* /opt/cola/permits/1312156089\_1650477546.68/0/javapoet-1-13-0-sources-1 jar/com/squareup/javapoet/JavaFile.java

\* /opt/cola/permits/1312156089\_1650477546.68/0/javapoet-1-13-0-sources-1-

jar/com/squareup/javapoet/AnnotationSpec.java

\* /opt/cola/permits/1312156089\_1650477546.68/0/javapoet-1-13-0-sources-1 jar/com/squareup/javapoet/TypeName.java

\*

 /opt/cola/permits/1312156089\_1650477546.68/0/javapoet-1-13-0-sources-1 jar/com/squareup/javapoet/CodeWriter.java

\* /opt/cola/permits/1312156089\_1650477546.68/0/javapoet-1-13-0-sources-1 jar/com/squareup/javapoet/MethodSpec.java

\* /opt/cola/permits/1312156089\_1650477546.68/0/javapoet-1-13-0-sources-1 jar/com/squareup/javapoet/TypeVariableName.java

\* /opt/cola/permits/1312156089\_1650477546.68/0/javapoet-1-13-0-sources-1 jar/com/squareup/javapoet/NameAllocator.java

\* /opt/cola/permits/1312156089\_1650477546.68/0/javapoet-1-13-0-sources-1 jar/com/squareup/javapoet/FieldSpec.java

\* /opt/cola/permits/1312156089\_1650477546.68/0/javapoet-1-13-0-sources-1 jar/com/squareup/javapoet/CodeBlock.java

\* /opt/cola/permits/1312156089\_1650477546.68/0/javapoet-1-13-0-sources-1-jar/com/squareup/javapoet/Util.java

\* /opt/cola/permits/1312156089\_1650477546.68/0/javapoet-1-13-0-sources-1-

```
jar/com/squareup/javapoet/ParameterizedTypeName.java
```
\* /opt/cola/permits/1312156089\_1650477546.68/0/javapoet-1-13-0-sources-1-

jar/com/squareup/javapoet/TypeSpec.java

\*

/opt/cola/permits/1312156089\_1650477546.68/0/javapoet-1-13-0-sources-1-

jar/com/squareup/javapoet/ArrayTypeName.java

\* /opt/cola/permits/1312156089\_1650477546.68/0/javapoet-1-13-0-sources-1-

jar/com/squareup/javapoet/WildcardTypeName.java

\* /opt/cola/permits/1312156089\_1650477546.68/0/javapoet-1-13-0-sources-1-

jar/com/squareup/javapoet/ParameterSpec.java

# **1.174 jersey-test-framework-providerinmemory 2.33**

# **1.174.1 Available under license :**

## # Notice for Jersey

This content is produced and maintained by the Eclipse Jersey project.

\* Project home: https://projects.eclipse.org/projects/ee4j.jersey

## Trademarks Eclipse Jersey is a trademark of the Eclipse Foundation.

#### ## Copyright

All content is the property of the respective authors or their employers. For more information regarding authorship of content, please consult the listed source code repository logs.

#### ## Declared Project Licenses

This program and the accompanying materials are made available under the terms of the Eclipse Public License v. 2.0 which is available at http://www.eclipse.org/legal/epl-2.0. This Source Code may also be made available under the following Secondary Licenses when the conditions for such availability set forth in the Eclipse Public License v. 2.0 are satisfied: GNU General Public License, version 2 with the GNU Classpath Exception which is available at https://www.gnu.org/software/classpath/license.html.

SPDX-License-Identifier: EPL-2.0 OR GPL-2.0 WITH Classpath-exception-2.0

## Source Code The project maintains the following source code repositories:

\* https://github.com/eclipse-ee4j/jersey

## Third-party Content

Angular JS, v1.6.6

- \* License MIT (http://www.opensource.org/licenses/mit-license.php)
- \* Project: http://angularjs.org
- \* Coyright: (c) 2010-2017 Google, Inc.

aopalliance Version 1

\* License: all the source code provided by AOP Alliance is Public Domain.

- \* Project: http://aopalliance.sourceforge.net
- \* Copyright: Material in the public domain is not protected by copyright

Bean Validation API 2.0.2

- \* License: Apache License, 2.0
- \* Project: http://beanvalidation.org/1.1/
- \* Copyright: 2009, Red Hat, Inc. and/or its affiliates, and individual contributors
- \* by the @authors tag.

#### Hibernate Validator CDI, 6.1.2.Final

- \* License: Apache License, 2.0
- \* Project: https://beanvalidation.org/
- \* Repackaged in org.glassfish.jersey.server.validation.internal.hibernate

## Bootstrap

v3.3.7

- \* License: MIT license (https://github.com/twbs/bootstrap/blob/master/LICENSE)
- \* Project: http://getbootstrap.com
- \* Copyright: 2011-2016 Twitter, Inc

Google Guava Version 18.0

- \* License: Apache License, 2.0
- \* Copyright (C) 2009 The Guava Authors

javax.inject Version: 1

- \* License: Apache License, 2.0
- \* Copyright (C) 2009 The JSR-330 Expert Group

Javassist Version 3.25.0-GA

- \* License: Apache License, 2.0
- \* Project: http://www.javassist.org/
- \* Copyright (C) 1999- Shigeru Chiba. All Rights Reserved.

## Jackson JAX-RS Providers Version 2.10.1

- \* License: Apache License, 2.0
- \* Project: https://github.com/FasterXML/jackson-jaxrs-providers
- \* Copyright: (c) 2009-2011 FasterXML, LLC. All rights reserved unless otherwise indicated.

jQuery v1.12.4

- \* License: jquery.org/license
- \* Project: jquery.org
- \* Copyright: (c) jQuery Foundation

jQuery Barcode plugin 0.3

- \* License: MIT & GPL (http://www.opensource.org/licenses/mit-license.php &
- http://www.gnu.org/licenses/gpl.html)

\*

 Project: http://www.pasella.it/projects/jQuery/barcode \* Copyright: (c) 2009 Antonello Pasella antonello.pasella@gmail.com

JSR-166 Extension - JEP 266

\* License: CC0

\* No copyright

\* Written by Doug Lea with assistance from members of JCP JSR-166 Expert Group and released to the public domain, as explained at http://creativecommons.org/publicdomain/zero/1.0/

KineticJS, v4.7.1

\* License: MIT license (http://www.opensource.org/licenses/mit-license.php)

\* Project: http://www.kineticjs.com, https://github.com/ericdrowell/KineticJS

\* Copyright: Eric Rowell

org.objectweb.asm Version 8.0

\* License: Modified BSD (http://asm.objectweb.org/license.html)

\* Copyright (c) 2000-2011 INRIA, France Telecom. All rights reserved.

org.osgi.core version 6.0.0

\* License: Apache License, 2.0

\* Copyright (c) OSGi Alliance (2005, 2008). All Rights Reserved.

org.glassfish.jersey.server.internal.monitoring.core

\* License: Apache License, 2.0

\* Copyright

(c) 2015-2018 Oracle and/or its affiliates. All rights reserved.

\* Copyright 2010-2013 Coda Hale and Yammer, Inc.

W3.org documents

\* License: W3C License

\* Copyright: Copyright (c) 1994-2001 World Wide Web Consortium, (Massachusetts Institute of Technology, Institut National de Recherche en Informatique et en Automatique, Keio University). All Rights Reserved. http://www.w3.org/Consortium/Legal/

# Eclipse Public License - v 2.0

# THE ACCOMPANYING PROGRAM IS PROVIDED UNDER THE TERMS OF THIS ECLIPSE PUBLIC LICENSE ("AGREEMENT"). ANY USE, REPRODUCTION OR DISTRIBUTION OF THE PROGRAM CONSTITUTES RECIPIENT'S ACCEPTANCE OF THIS AGREEMENT.

1. DEFINITIONS

"Contribution" means:

- a) in the case of the initial Contributor, the initial content Distributed under this Agreement, and
- b) in the case of each subsequent Contributor:
	- i) changes to the Program, and

ii) additions to the Program;

 where such changes and/or additions to the Program originate from and are Distributed by that particular Contributor. A Contribution "originates" from a Contributor if it was added to the Program by such Contributor itself or anyone acting on such Contributor's behalf. Contributions do not include changes or additions to the Program that are not Modified Works.

 "Contributor" means any person or entity that Distributes the Program.

 "Licensed Patents" mean patent claims licensable by a Contributor which are necessarily infringed by the use or sale of its Contribution alone or when combined with the Program.

 "Program" means the Contributions Distributed in accordance with this Agreement.

 "Recipient" means anyone who receives the Program under this Agreement or any Secondary License (as applicable), including Contributors.

 "Derivative Works" shall mean any work, whether in Source Code or other form, that is based on (or derived from) the Program and for which the editorial revisions, annotations, elaborations, or other modifications represent, as a whole, an original work of authorship.

 "Modified Works" shall mean any work in Source Code or other form that results from an addition to, deletion from, or modification of the contents of the Program, including, for purposes of clarity any new file in Source Code form that

contains any contents of the Program. Modified

 Works shall not include works that contain only declarations, interfaces, types, classes, structures, or files of the Program solely in each case in order to link to, bind by name, or subclass the Program or Modified Works thereof.

 "Distribute" means the acts of a) distributing or b) making available in any manner that enables the transfer of a copy.

 "Source Code" means the form of a Program preferred for making modifications, including but not limited to software source code, documentation source, and configuration files.

 "Secondary License" means either the GNU General Public License, Version 2.0, or any later versions of that license, including any exceptions or additional permissions as identified by the initial Contributor.

 a) Subject to the terms of this Agreement, each Contributor hereby grants Recipient a non-exclusive, worldwide, royalty-free copyright

 license to reproduce, prepare Derivative Works of, publicly display, publicly perform, Distribute and sublicense the Contribution of such Contributor, if any, and such Derivative Works.

 b) Subject to the terms of this Agreement, each Contributor hereby grants Recipient a non-exclusive, worldwide, royalty-free patent license under Licensed Patents to make, use, sell, offer to sell, import and otherwise transfer the Contribution of such Contributor, if any, in Source Code or other form. This patent license shall apply to the combination of the Contribution and the Program if, at the time the Contribution is added by the Contributor, such addition of the Contribution causes such combination to be covered by the Licensed Patents. The patent license shall not apply to any other combinations which include the Contribution. No hardware per se is licensed hereunder.

#### c) Recipient understands

that although each Contributor grants the

 licenses to its Contributions set forth herein, no assurances are provided by any Contributor that the Program does not infringe the patent or other intellectual property rights of any other entity. Each Contributor disclaims any liability to Recipient for claims brought by any other entity based on infringement of intellectual property rights or otherwise. As a condition to exercising the rights and licenses granted hereunder, each Recipient hereby assumes sole responsibility to secure any other intellectual property rights needed, if any. For example, if a third party patent license is required to allow Recipient to Distribute the Program, it is Recipient's responsibility to acquire that license before distributing the Program.

 d) Each Contributor represents that to its knowledge it has sufficient copyright rights in its Contribution, if any, to grant

the copyright license set forth in this Agreement.

 e) Notwithstanding the terms of any Secondary License, no Contributor makes additional grants to any Recipient (other than those set forth in this Agreement) as a result of such Recipient's receipt of the Program under the terms of a Secondary License (if permitted under the terms of Section 3).

#### 3. REQUIREMENTS

#### 3.1 If a Contributor Distributes the Program in any form, then:

 a) the Program must also be made available as Source Code, in accordance with section 3.2, and the Contributor must accompany the Program with a statement that the Source Code for the Program is available under this Agreement, and informs Recipients how to obtain it in a reasonable manner on or through a medium customarily used for software exchange; and

 b) the Contributor may Distribute the Program under a license different than this Agreement, provided that such license:

 i) effectively disclaims on behalf of all other Contributors all warranties and conditions, express and implied, including warranties or conditions of title and non-infringement, and implied warranties or conditions of merchantability and fitness for a particular purpose;

 ii) effectively excludes on behalf of all other Contributors all liability for damages, including direct, indirect, special, incidental and consequential damages, such as lost profits;

 iii) does not attempt to limit or alter the recipients' rights in the Source Code under section 3.2; and

 iv) requires any subsequent distribution of the Program by any party to be under a license that satisfies the requirements of this section 3.

3.2 When the Program is Distributed as Source Code:

 a) it must be made available under this Agreement, or if the Program (i) is combined with other material in

# a separate file or

 files made available under a Secondary License, and (ii) the initial Contributor attached to the Source Code the notice described in Exhibit A of this Agreement, then the Program may be made available under the terms of such Secondary Licenses, and

 b) a copy of this Agreement must be included with each copy of the Program.

 3.3 Contributors may not remove or alter any copyright, patent, trademark, attribution notices, disclaimers of warranty, or limitations of liability ("notices") contained within the Program from any copy of the Program which they Distribute, provided that Contributors may add their own appropriate notices.

#### 4. COMMERCIAL DISTRIBUTION

 Commercial distributors of software may accept certain responsibilities with respect to end users, business partners and the like. While this license is intended to facilitate the commercial use of the Program, the Contributor who includes

the Program in a commercial product

 offering should do so in a manner which does not create potential liability for other Contributors. Therefore, if a Contributor includes the Program in a commercial product offering, such Contributor ("Commercial Contributor") hereby agrees to defend and indemnify every other Contributor ("Indemnified Contributor") against any losses, damages and costs (collectively "Losses") arising from claims, lawsuits and other legal actions brought by a third party against the Indemnified Contributor to the extent caused by the acts or omissions of such Commercial Contributor in connection with its distribution of the Program in a commercial product offering. The obligations in this section do not apply to any claims or Losses relating to any actual or alleged intellectual property infringement. In order to qualify, an Indemnified Contributor must: a) promptly notify the Commercial Contributor in writing of

 such claim, and b) allow the Commercial Contributor to control, and cooperate with the Commercial Contributor in, the defense and any related settlement negotiations. The Indemnified Contributor may participate in any such claim at its own expense.

 For example, a Contributor might include the Program in a commercial product offering, Product X. That Contributor is then a Commercial Contributor. If that Commercial Contributor then makes performance claims, or offers warranties related to Product X, those performance claims and warranties are such Commercial Contributor's responsibility alone. Under this section, the Commercial Contributor would have to defend claims against the other Contributors related to those performance claims and warranties, and if a court requires any other Contributor to pay any damages as a result, the Commercial Contributor must pay those damages.

#### 5. NO WARRANTY

## EXCEPT AS EXPRESSLY SET FORTH IN THIS AGREEMENT, AND TO THE EXTENT

 PERMITTED BY APPLICABLE LAW, THE PROGRAM IS PROVIDED ON AN "AS IS" BASIS, WITHOUT WARRANTIES OR CONDITIONS OF ANY KIND, EITHER EXPRESS OR IMPLIED INCLUDING, WITHOUT LIMITATION, ANY WARRANTIES OR CONDITIONS OF TITLE, NON-INFRINGEMENT, MERCHANTABILITY OR FITNESS FOR A PARTICULAR PURPOSE. Each Recipient is solely responsible for determining the appropriateness of using and distributing the Program and assumes all risks associated with its exercise of rights under this Agreement,

 including but not limited to the risks and costs of program errors, compliance with applicable laws, damage to or loss of data, programs or equipment, and unavailability or interruption of operations.

#### 6. DISCLAIMER OF LIABILITY

 EXCEPT AS EXPRESSLY SET FORTH IN THIS AGREEMENT, AND TO THE EXTENT PERMITTED BY APPLICABLE LAW, NEITHER RECIPIENT NOR ANY CONTRIBUTORS SHALL HAVE ANY LIABILITY FOR ANY DIRECT, INDIRECT, INCIDENTAL, SPECIAL, EXEMPLARY, OR CONSEQUENTIAL DAMAGES (INCLUDING WITHOUT LIMITATION LOST PROFITS), HOWEVER CAUSED AND ON ANY THEORY OF LIABILITY, WHETHER IN CONTRACT, STRICT LIABILITY, OR TORT (INCLUDING NEGLIGENCE OR OTHERWISE) ARISING IN ANY WAY OUT OF THE USE OR DISTRIBUTION OF THE PROGRAM OR THE EXERCISE OF ANY RIGHTS GRANTED HEREUNDER, EVEN IF ADVISED OF THE POSSIBILITY OF SUCH DAMAGES.

#### 7. GENERAL

 If any provision of this Agreement is invalid or unenforceable under applicable law, it shall not affect the validity or enforceability of the remainder of the terms of this Agreement, and without further action by the parties hereto, such provision shall be reformed to the minimum extent necessary to make such provision valid and enforceable.

 If Recipient institutes patent litigation against any entity (including a cross-claim or counterclaim in a lawsuit) alleging that the Program itself (excluding combinations of the Program with other software

 or hardware) infringes such Recipient's patent(s), then such Recipient's rights granted under Section 2(b) shall terminate as of the date such litigation is filed.

 All Recipient's rights under this Agreement shall terminate if it fails to comply with any of the material terms or conditions of this Agreement and does not cure such failure in a reasonable period of time after becoming aware of such noncompliance. If all Recipient's rights under this Agreement terminate, Recipient agrees to cease use and distribution of the Program as soon as reasonably practicable. However, Recipient's obligations under this Agreement and any licenses granted by Recipient relating to the Program shall continue and survive.

 Everyone is permitted to copy and distribute copies of this Agreement, but in order to avoid inconsistency the Agreement is copyrighted and may only be modified in the following manner. The Agreement Steward reserves

 the right to publish new versions (including revisions) of this Agreement from time to time. No one other than the Agreement Steward has the right to modify this Agreement. The Eclipse Foundation  is the initial Agreement Steward. The Eclipse Foundation may assign the responsibility to serve as the Agreement Steward to a suitable separate entity. Each new version of the Agreement will be given a distinguishing version number. The Program (including Contributions) may always be Distributed subject to the version of the Agreement under which it was received. In addition, after a new version of the Agreement is published, Contributor may elect to Distribute the Program (including its Contributions) under the new version.

 Except as expressly stated in Sections 2(a) and 2(b) above, Recipient receives no rights or licenses to the intellectual property of any Contributor under this Agreement, whether expressly, by implication, estoppel

 or otherwise. All rights in the Program not expressly granted under this Agreement are reserved. Nothing in this Agreement is intended to be enforceable by any entity that is not a Contributor or Recipient. No third-party beneficiary rights are created under this Agreement.

Exhibit A - Form of Secondary Licenses Notice

 "This Source Code may also be made available under the following Secondary Licenses when the conditions for such availability set forth in the Eclipse Public License, v. 2.0 are satisfied: {name license(s), version(s), and exceptions or additional permissions here}."

 Simply including a copy of this Agreement, including this Exhibit A is not sufficient to license the Source Code under Secondary Licenses.

 If it is not possible or desirable to put the notice in a particular file, then You may include the notice in a location (such as a LICENSE file in a relevant directory) where a recipient would be likely

to

look for such a notice.

You may add additional accurate notices of copyright ownership.

---

## The GNU General Public License (GPL) Version 2, June 1991

 Copyright (C) 1989, 1991 Free Software Foundation, Inc. 51 Franklin Street, Fifth Floor Boston, MA 02110-1335 USA

 Everyone is permitted to copy and distribute verbatim copies of this license document, but changing it is not allowed.

#### Preamble

 The licenses for most software are designed to take away your freedom to share and change it. By contrast, the GNU General Public License is intended to guarantee your freedom to share and change free software--to make sure the software is free for all its users. This General Public License applies to most of the Free Software Foundation's software and to any other program whose authors commit to using it. (Some other Free Software Foundation software is covered by the GNU Library General Public License instead.)

You can apply it to your programs, too.

 When we speak of free software, we are referring to freedom, not price. Our General Public Licenses are designed to make sure that you have the freedom to distribute copies of free software (and charge for this service if you wish), that you receive source code or can get it if you want it, that you can change the software or use pieces of it in new free programs; and that you know you can do these things.

 To protect your rights, we need to make restrictions that forbid anyone to deny you these rights or to ask you to surrender the rights. These restrictions translate to certain responsibilities for you if you distribute copies of the software, or if you modify it.

 For example, if you distribute copies of such a program, whether gratis or for a fee, you must give the recipients all the rights that you have. You must make sure that they, too, receive or can get the source code. And you

must show them these terms so they know their rights.

We protect your rights with two steps: (1) copyright the software, and (2) offer you this license which gives you legal permission to copy, distribute and/or modify the software.

 Also, for each author's protection and ours, we want to make certain that everyone understands that there is no warranty for this free software. If the software is modified by someone else and passed on, we want its recipients to know that what they have is not the original, so that any problems introduced by others will not reflect on the original authors' reputations.

 Finally, any free program is threatened constantly by software patents. We wish to avoid the danger that redistributors of a free program will individually obtain patent licenses, in effect making the program proprietary. To prevent this, we have made it clear that any patent must be licensed for everyone's free use or not licensed at all.

 The precise terms and conditions for copying, distribution and modification follow.

#### TERMS AND CONDITIONS FOR COPYING, DISTRIBUTION AND MODIFICATION

 0. This License applies to any program or other work which contains a notice placed by the copyright holder saying it may be distributed under the terms of this General Public License. The "Program", below, refers to any such program or work, and a "work based on the Program" means either the Program or any derivative work under copyright law: that is to say, a work containing the Program or a portion of it, either verbatim or with modifications and/or translated into another language. (Hereinafter, translation is included without limitation in the term "modification".) Each licensee is addressed as "you".

 Activities other than copying, distribution and modification are not covered by this License; they are outside its scope. The act of running the Program is not restricted,

and the output from the Program is

 covered only if its contents constitute a work based on the Program (independent of having been made by running the Program). Whether that is true depends on what the Program does.

 1. You may copy and distribute verbatim copies of the Program's source code as you receive it, in any medium, provided that you conspicuously and appropriately publish on each copy an appropriate copyright notice and disclaimer of warranty; keep intact all the notices that refer to this License and to the absence of any warranty; and give any other recipients of the Program a copy of this License along with the Program.

 You may charge a fee for the physical act of transferring a copy, and you may at your option offer warranty protection in exchange for a fee.

 2. You may modify your copy or copies of the Program or any portion of it, thus forming a work based on the Program, and copy and distribute such modifications

 or work under the terms of Section 1 above, provided that you also meet all of these conditions:

 a) You must cause the modified files to carry prominent notices stating that you changed the files and the date of any change.

 b) You must cause any work that you distribute or publish, that in whole or in part contains or is derived from the Program or any part thereof, to be licensed as a whole at no charge to all third parties under the terms of this License.

c) If the modified program normally reads commands interactively

 when run, you must cause it, when started running for such interactive use in the most ordinary way, to print or display an announcement including an appropriate copyright notice and a notice that there is no warranty (or else, saying that you provide a warranty) and that users may redistribute the program under these conditions, and telling the user how

to view a copy of this License.

 (Exception: if the Program itself is interactive but does not normally print such an announcement, your work based on the Program is not required to print an announcement.)

 These requirements apply to the modified work as a whole. If identifiable sections of that work are not derived from the Program, and can be reasonably considered independent and separate works in themselves, then this License, and its terms, do not apply to those sections when you distribute them as separate works. But when you distribute the same sections as part of a whole which is a work based on the Program, the distribution of the whole must be on the terms of this License, whose permissions for other licensees extend to the entire whole, and thus to each and every part regardless of who wrote it.

 Thus, it is not the intent of this section to claim rights or contest your rights to work written entirely by you; rather, the intent is to exercise the right to control the distribution of derivative or collective works based on the Program.

 In addition, mere aggregation of another work not based on the Program with the Program (or with a work based on the Program) on a volume of a storage or distribution medium does not bring the other work under the scope of this License.

 3. You may copy and distribute the Program (or a work based on it, under Section 2) in object code or executable form under the terms of Sections 1 and 2 above provided that you also do one of the following:

 a) Accompany it with the complete corresponding machine-readable source code, which must be distributed under the terms of Sections 1 and 2 above on a medium customarily used for software interchange; or,

 b) Accompany it with a written offer, valid for at least three years, to give any third party, for a charge no more than your cost  $\alpha$ f

physically performing source distribution, a complete

 machine-readable copy of the corresponding source code, to be distributed under the terms of Sections 1 and 2 above on a medium customarily used for software interchange; or,

 c) Accompany it with the information you received as to the offer to distribute corresponding source code. (This alternative is allowed only for noncommercial distribution and only if you received the program in object code or executable form with such an offer, in accord with Subsection b above.)

 The source code for a work means the preferred form of the work for making modifications to it. For an executable work, complete source code means all the source code for all modules it contains, plus any associated interface definition files, plus the scripts used to control compilation and installation of the executable. However, as a special exception, the source code distributed need not include anything that is

 normally distributed (in either source or binary form) with the major components (compiler, kernel, and so on) of the operating system on which the executable runs, unless that component itself accompanies the executable.

 If distribution of executable or object code is made by offering access to copy from a designated place, then offering equivalent access to copy the source code from the same place counts as distribution of the source code, even though third parties are not compelled to copy the source along with the object code.

 4. You may not copy, modify, sublicense, or distribute the Program except as expressly provided under this License. Any attempt otherwise to copy, modify, sublicense or distribute the Program is void, and will automatically terminate your rights under this License. However, parties who have received copies, or rights, from you under this License will not have

 their licenses terminated so long as such parties remain in full compliance.

 5. You are not required to accept this License, since you have not signed it. However, nothing else grants you permission to modify or distribute the Program or its derivative works. These actions are prohibited by law if you do not accept this License. Therefore, by modifying or distributing the Program (or any work based on the Program), you indicate your acceptance of this License to do so, and all its terms and conditions for copying, distributing or modifying the Program or works based on it.

 6. Each time you redistribute the Program (or any work based on the Program), the recipient automatically receives a license from the original licensor to copy, distribute or modify the Program subject to these terms and conditions. You may not impose any further restrictions on the recipients' exercise of the rights granted herein. You are not responsible

for enforcing compliance by third parties to this License.

 7. If, as a consequence of a court judgment or allegation of patent infringement or for any other reason (not limited to patent issues), conditions are imposed on you (whether by court order, agreement or otherwise) that contradict the conditions of this License, they do not excuse you from the conditions of this License. If you cannot distribute so as to satisfy simultaneously your obligations under this License and any other pertinent obligations, then as a consequence you may not distribute the Program at all. For example, if a patent license would not permit royalty-free redistribution of the Program by all those who receive copies directly or indirectly through you, then the only way you could satisfy both it and this License would be to refrain entirely from distribution of the Program.

 If any portion of this section is held invalid or unenforceable under any particular

 circumstance, the balance of the section is intended to apply and the section as a whole is intended to apply in other circumstances.

 It is not the purpose of this section to induce you to infringe any patents or other property right claims or to contest validity of any such claims; this section has the sole purpose of protecting the integrity of the free software distribution system, which is implemented by public license practices. Many people have made generous contributions to the wide range of software distributed through that system in reliance on consistent application of that system; it is up to the author/donor to decide if he or she is willing to distribute software through any other system and a licensee cannot impose that choice.

 This section is intended to make thoroughly clear what is believed to be a consequence of the rest of this License.

 8. If the distribution and/or use of the Program is restricted in certain countries either by patents or by copyrighted interfaces, the original copyright holder who places the Program under this License may add an explicit geographical distribution limitation excluding those countries, so that distribution is permitted only in or among countries not thus excluded. In such case, this License incorporates the limitation as if written in the body of this License.

 9. The Free Software Foundation may publish revised and/or new versions of the General Public License from time to time. Such new versions will be similar in spirit to the present version, but may differ in detail to address new problems or concerns.

Each version is given a distinguishing version number. If the Program

 specifies a version number of this License which applies to it and "any later version", you have the option of following the terms and conditions either of that version or of any later version published by the Free Software Foundation. If the Program does not specify a version number of this License, you may choose any version ever published by the

Free Software Foundation.

 10. If you wish to incorporate parts of the Program into other free programs whose distribution conditions are different, write to the author to ask for permission. For software which is copyrighted by the Free Software Foundation, write to the Free Software Foundation; we sometimes make exceptions for this. Our decision will be guided by the two goals of preserving the free status of all derivatives of our free software and of promoting the sharing and reuse of software generally.

NO WARRANTY

 11. BECAUSE THE PROGRAM IS LICENSED FREE OF CHARGE, THERE IS NO WARRANTY FOR THE PROGRAM, TO THE EXTENT PERMITTED BY APPLICABLE LAW. EXCEPT WHEN OTHERWISE STATED IN WRITING THE COPYRIGHT HOLDERS AND/OR OTHER PARTIES PROVIDE THE PROGRAM "AS IS" WITHOUT WARRANTY OF ANY KIND, **EITHER** 

 EXPRESSED OR IMPLIED, INCLUDING, BUT NOT LIMITED TO, THE IMPLIED WARRANTIES OF MERCHANTABILITY AND FITNESS FOR A PARTICULAR PURPOSE. THE ENTIRE RISK AS TO THE QUALITY AND PERFORMANCE OF THE PROGRAM IS WITH YOU. SHOULD THE PROGRAM PROVE DEFECTIVE, YOU ASSUME THE COST OF ALL NECESSARY SERVICING, REPAIR OR CORRECTION.

 12. IN NO EVENT UNLESS REQUIRED BY APPLICABLE LAW OR AGREED TO IN WRITING WILL ANY COPYRIGHT HOLDER, OR ANY OTHER PARTY WHO MAY MODIFY AND/OR REDISTRIBUTE THE PROGRAM AS PERMITTED ABOVE, BE LIABLE TO YOU FOR DAMAGES, INCLUDING ANY GENERAL, SPECIAL, INCIDENTAL OR CONSEQUENTIAL DAMAGES ARISING OUT OF THE USE OR INABILITY TO USE THE PROGRAM (INCLUDING BUT NOT LIMITED TO LOSS OF DATA OR DATA BEING RENDERED INACCURATE OR LOSSES SUSTAINED BY YOU OR THIRD PARTIES OR A FAILURE OF THE PROGRAM TO OPERATE WITH ANY OTHER PROGRAMS), EVEN IF SUCH HOLDER OR OTHER PARTY HAS BEEN ADVISED OF THE POSSIBILITY OF SUCH DAMAGES.

 END OF TERMS AND CONDITIONS

How to Apply These Terms to Your New Programs

 If you develop a new program, and you want it to be of the greatest possible use to the public, the best way to achieve this is to make it free software which everyone can redistribute and change under these terms.  To do so, attach the following notices to the program. It is safest to attach them to the start of each source file to most effectively convey the exclusion of warranty; and each file should have at least the "copyright" line and a pointer to where the full notice is found.

 One line to give the program's name and a brief idea of what it does. Copyright  $(C)$  <year > <name of author>

 This program is free software; you can redistribute it and/or modify it under the terms of the GNU General Public License as published by the Free Software Foundation; either version 2 of the License, or (at your option) any later version.

#### This

 program is distributed in the hope that it will be useful, but WITHOUT ANY WARRANTY; without even the implied warranty of MERCHANTABILITY or FITNESS FOR A PARTICULAR PURPOSE. See the GNU General Public License for more details.

 You should have received a copy of the GNU General Public License along with this program; if not, write to the Free Software Foundation, Inc., 51 Franklin Street, Fifth Floor, Boston, MA 02110-1335 USA

Also add information on how to contact you by electronic and paper mail.

 If the program is interactive, make it output a short notice like this when it starts in an interactive mode:

 Gnomovision version 69, Copyright (C) year name of author Gnomovision comes with ABSOLUTELY NO WARRANTY; for details type `show w'. This is free software, and you are welcome to redistribute it under certain conditions; type `show c' for details.

The hypothetical commands `show w'

and `show c' should show the

 appropriate parts of the General Public License. Of course, the commands you use may be called something other than `show w' and `show c'; they could even be mouse-clicks or menu items--whatever suits your program.

 You should also get your employer (if you work as a programmer) or your school, if any, to sign a "copyright disclaimer" for the program, if necessary. Here is a sample; alter the names:

 Yoyodyne, Inc., hereby disclaims all copyright interest in the program `Gnomovision' (which makes passes at compilers) written by James Hacker.

signature of Ty Coon, 1 April 1989

#### Ty Coon, President of Vice

 This General Public License does not permit incorporating your program into proprietary programs. If your program is a subroutine library, you may consider it more useful to permit linking proprietary applications with the library. If this is what you want to do, use the GNU Library General Public License instead of this License.

---

#### ## CLASSPATH EXCEPTION

 Linking this library statically or dynamically with other modules is making a combined work based on this library. Thus, the terms and conditions of the GNU General Public License version 2 cover the whole combination.

 As a special exception, the copyright holders of this library give you permission to link this library with independent modules to produce an executable, regardless of the license terms of these independent modules, and to copy and distribute the resulting executable under terms of your choice, provided that you also meet, for each linked independent module, the terms and conditions of the license of that module. An independent module is a module which is not derived from or based on this library. If you modify this library, you may extend this exception to your version of the library, but you are not obligated to do so. If

 you do not wish to do so, delete this exception statement from your version.

# **1.175 servlet-api 3.1.0**

# **1.175.1 Available under license :**

COMMON DEVELOPMENT AND DISTRIBUTION LICENSE (CDDL) Version 1.0

## 1. Definitions.

1.1. Contributor. means each individual or entity that creates or contributes to the creation of Modifications.

 1.2. Contributor Version. means the combination of the Original Software, prior Modifications used by a Contributor (if any), and the Modifications made by that particular Contributor.

 1.3. Covered Software. means (a) the Original Software, or (b) Modifications, or (c) the combination of files containing Original Software with files containing Modifications, in each case including portions thereof.

1.4. Executable. means the Covered Software in any form other than Source Code.

 1.5. Initial Developer. means the individual or entity that first makes Original Software available under this License.

 1.6. Larger Work. means a work which combines Covered Software or portions thereof with code not governed by the terms of this License.

1.7. License. means this document.

#### 1.8.

 Licensable. means having the right to grant, to the maximum extent possible, whether at the time of the initial grant or subsequently acquired, any and all of the rights conveyed herein.

1.9. Modifications. means the Source Code and Executable form of any of the following:

 A. Any file that results from an addition to, deletion from or modification of the contents of a file containing Original Software or previous Modifications;

B. Any new file that contains any part of the Original Software or previous Modification; or

C. Any new file that is contributed or otherwise made available under the terms of this License.

 1.10. Original Software. means the Source Code and Executable form of computer software code that is originally released under this License.

 1.11. Patent Claims. means any patent claim(s), now owned or hereafter acquired, including without limitation, method, process, and apparatus claims, in any patent Licensable by grantor.

#### 1.12.

 Source Code. means (a) the common form of computer software code in which modifications are made and (b) associated documentation included in or with such code.

 1.13. You. (or .Your.) means an individual or a legal entity exercising rights under, and complying with all of the terms of, this License. For legal entities, .You. includes any entity which controls, is controlled by, or is under common control with You. For purposes of this definition, .control. means (a) the power, direct or indirect, to cause the direction or management of such entity, whether by contract or otherwise, or (b) ownership of more than fifty percent (50%) of the outstanding shares or beneficial ownership of such entity.

2. License Grants.

2.1. The Initial Developer Grant.

 Conditioned upon Your compliance with Section 3.1 below and subject to third party intellectual property claims, the Initial Developer hereby grants You a world-wide, royalty-free, non-exclusive license:

#### (a) under

 intellectual property rights (other than patent or trademark) Licensable by Initial Developer, to use, reproduce, modify, display, perform, sublicense and distribute the Original Software (or portions thereof), with or without Modifications, and/or as part of a Larger Work; and

 (b) under Patent Claims infringed by the making, using or selling of Original Software, to make, have made, use, practice, sell, and offer for sale, and/or otherwise dispose of the Original Software (or portions thereof).

 (c) The licenses granted in Sections 2.1(a) and (b) are effective on the date Initial Developer first distributes or otherwise makes the Original Software available to a third party under the terms of this License.

 (d) Notwithstanding Section 2.1(b) above, no patent license is granted: (1) for code that You delete from the Original Software, or (2) for infringements caused by: (i) the modification of the Original Software, or (ii) the combination of the Original Software with other software or devices.

2.2. Contributor Grant.

 Conditioned upon Your compliance with Section 3.1 below and subject to third party intellectual property claims, each Contributor hereby grants You a world-wide, royalty-free, non-exclusive license:

 (a) under intellectual property rights (other than patent or trademark) Licensable by Contributor to use, reproduce, modify, display, perform, sublicense and distribute the Modifications created by such Contributor (or portions thereof), either on an unmodified basis, with other Modifications, as Covered Software and/or as part of a Larger Work; and

 (b) under Patent Claims infringed by the making, using, or selling of Modifications made by that Contributor either alone and/or in combination with its Contributor Version (or portions of such combination), to make, use, sell, offer for sale, have made, and/or otherwise dispose of: (1) Modifications made by that Contributor (or portions thereof); and (2) the

 combination of Modifications made by that Contributor with its Contributor Version (or portions of such combination).

 (c) The licenses granted in Sections 2.2(a) and 2.2(b) are effective on the date Contributor first distributes or otherwise makes the Modifications available to a third party.

 (d) Notwithstanding Section 2.2(b) above, no patent license is granted: (1) for any code that Contributor has deleted from the Contributor Version; (2) for infringements caused by: (i) third party modifications of Contributor Version, or (ii) the combination of Modifications made by that Contributor with other software (except as part of the Contributor Version) or other devices; or (3) under Patent Claims infringed by Covered Software in the absence of Modifications made by that Contributor.

3. Distribution Obligations.

3.1. Availability of Source Code.

 Any Covered Software that You distribute or otherwise make available in Executable form must also be made available

 in Source Code form and that Source Code form must be distributed only under the terms of this License. You must include a copy of this License with every copy of the Source Code form of the Covered Software You distribute or otherwise make available. You must inform recipients of any such Covered Software in Executable form as to how they can obtain such Covered Software in Source Code form in a reasonable manner on or through a medium customarily used for software exchange.

#### 3.2. Modifications.

 The Modifications that You create or to which You contribute are governed by the terms of this License. You represent that You believe Your Modifications are Your original creation(s) and/or You have sufficient rights to grant the rights conveyed by this License.

#### 3.3. Required Notices.

 You must include a notice in each of Your Modifications that identifies You as the Contributor of the Modification. You may not remove or alter any copyright, patent or trademark notices contained within the Covered Software, or any notices of licensing or any descriptive text giving attribution to any Contributor or the Initial Developer.

#### 3.4. Application of Additional Terms.

 You may not offer or impose any terms on any Covered Software in Source Code form that alters or restricts the applicable version of this License or the recipients. rights hereunder. You may choose to offer, and to charge a fee for, warranty, support, indemnity or liability obligations to one or more recipients of Covered Software. However, you may do so only on Your own behalf, and not on behalf of the Initial Developer or any Contributor. You must make it absolutely clear that any such warranty, support, indemnity or liability obligation is offered by You alone, and You hereby agree to indemnify the Initial Developer and every Contributor for any liability incurred by the Initial Developer or such Contributor as a result of warranty, support, indemnity or liability terms You offer.

#### 3.5. Distribution of Executable Versions.

 You may distribute the Executable form of the Covered Software under the terms of this License or under the terms of a license of Your choice, which may contain terms different from this License, provided that You are in compliance with the terms of this License and that the license for the Executable form does not attempt to limit or alter the recipient.s rights in the Source Code form from the rights set forth in this License. If You distribute the Covered Software in Executable form under a different license, You must make it absolutely clear that any terms which differ from this License are offered by You alone, not by the Initial Developer or Contributor. You hereby agree to indemnify the Initial Developer and every Contributor for any liability incurred by the Initial Developer or such Contributor as a result of any such terms You offer.

#### 3.6. Larger Works.

You may create a Larger Work by combining Covered

 Software with other code not governed by the terms of this License and distribute the Larger Work as a single product. In such a case, You must make sure the requirements of this License are fulfilled for the Covered Software.

#### 4. Versions of the License.

#### 4.1. New Versions.

 Sun Microsystems, Inc. is the initial license steward and may publish revised and/or new versions of this License from time to time. Each version will be given a distinguishing version number. Except as provided in Section 4.3, no one other than the license steward has the right to modify this License.

#### 4.2. Effect of New Versions.

 You may always continue to use, distribute or otherwise make the Covered Software available under the terms of the version of the License under which You originally received the Covered Software. If the Initial Developer includes a notice in the Original Software prohibiting it from being distributed or otherwise made available under

#### any subsequent version of the

 License, You must distribute and make the Covered Software available under the terms of the version of the License under which You originally received the Covered Software. Otherwise, You may also choose to use, distribute or otherwise make the Covered Software available under the terms of any subsequent version of the License published by the license steward.

#### 4.3. Modified Versions.

 When You are an Initial Developer and You want to create a new license for Your Original Software, You may create and use a modified version of this License if You: (a) rename the license and remove any references to the name of the license steward (except to note that the license differs from this License); and (b) otherwise make it clear that the license contains terms which differ from this License.

#### 5. DISCLAIMER OF WARRANTY.

# COVERED SOFTWARE IS PROVIDED UNDER THIS LICENSE ON AN .AS IS. BASIS, WITHOUT WARRANTY OF ANY KIND, EITHER EXPRESSED OR IMPLIED, INCLUDING, WITHOUT LIMITATION, WARRANTIES

 THAT THE COVERED SOFTWARE IS FREE OF DEFECTS, MERCHANTABLE, FIT FOR A PARTICULAR PURPOSE OR NON-INFRINGING. THE ENTIRE RISK AS TO THE QUALITY AND PERFORMANCE OF THE COVERED SOFTWARE IS WITH YOU. SHOULD ANY COVERED SOFTWARE PROVE DEFECTIVE IN ANY RESPECT, YOU (NOT THE INITIAL DEVELOPER OR ANY OTHER CONTRIBUTOR) ASSUME THE COST OF ANY NECESSARY SERVICING, REPAIR OR CORRECTION. THIS DISCLAIMER OF WARRANTY CONSTITUTES AN ESSENTIAL PART OF THIS LICENSE. NO USE OF ANY COVERED SOFTWARE IS AUTHORIZED HEREUNDER EXCEPT UNDER THIS DISCLAIMER.

## 6. TERMINATION.

 6.1. This License and the rights granted hereunder will terminate automatically if You fail to comply with terms herein and fail to cure such breach within 30 days of becoming aware of the breach. Provisions which, by their nature, must remain in effect beyond the termination of this License shall survive.

 6.2. If You assert a patent infringement claim (excluding declaratory judgment actions) against Initial Developer or a Contributor (the Initial Developer or Contributor against whom You assert such claim is referred to as .Participant.) alleging that the Participant Software (meaning the Contributor Version where the Participant is a Contributor or the Original Software where the Participant is the Initial Developer) directly or indirectly infringes any patent, then any and all rights granted directly or indirectly to You by such Participant, the Initial Developer (if the Initial Developer is not the Participant) and all Contributors under Sections 2.1 and/or 2.2 of this License shall, upon 60 days notice from Participant terminate prospectively and automatically at the expiration of such 60 day notice period, unless if within such 60 day period You withdraw Your claim with respect to the Participant Software against such Participant either unilaterally or pursuant to a written agreement with Participant.

 6.3. In the event of termination under Sections 6.1 or 6.2 above, all end user licenses that have been validly granted by You or any distributor hereunder prior to termination (excluding licenses granted to You by any distributor) shall survive termination.

#### 7. LIMITATION OF LIABILITY.

UNDER NO CIRCUMSTANCES AND UNDER NO LEGAL THEORY, WHETHER TORT (INCLUDING

NEGLIGENCE), CONTRACT, OR OTHERWISE, SHALL YOU, THE INITIAL DEVELOPER, ANY OTHER CONTRIBUTOR, OR ANY DISTRIBUTOR OF COVERED SOFTWARE, OR ANY SUPPLIER OF ANY OF SUCH PARTIES, BE LIABLE TO ANY PERSON FOR ANY INDIRECT, SPECIAL, INCIDENTAL, OR CONSEQUENTIAL DAMAGES OF ANY CHARACTER INCLUDING, WITHOUT LIMITATION, DAMAGES FOR LOST PROFITS, LOSS OF GOODWILL, WORK STOPPAGE, COMPUTER FAILURE OR MALFUNCTION, OR ANY AND ALL OTHER COMMERCIAL DAMAGES OR LOSSES, EVEN IF SUCH PARTY SHALL HAVE BEEN INFORMED OF THE POSSIBILITY OF SUCH DAMAGES. THIS LIMITATION OF LIABILITY SHALL NOT APPLY TO LIABILITY FOR DEATH OR PERSONAL INJURY RESULTING FROM SUCH PARTY.S NEGLIGENCE TO THE EXTENT APPLICABLE LAW PROHIBITS SUCH LIMITATION. SOME JURISDICTIONS

 DO NOT ALLOW THE EXCLUSION OR LIMITATION OF INCIDENTAL OR CONSEQUENTIAL DAMAGES, SO THIS EXCLUSION AND LIMITATION MAY NOT APPLY TO YOU.

#### 8. U.S. GOVERNMENT END USERS.

 The Covered Software is a .commercial item,. as that term is defined in 48 C.F.R. 2.101 (Oct. 1995), consisting of .commercial computer software. (as that term is defined at 48 C.F.R. ? 252.227-7014(a)(1)) and .commercial computer software documentation. as such terms are used in 48 C.F.R. 12.212 (Sept. 1995). Consistent with 48 C.F.R. 12.212 and 48 C.F.R. 227.7202-1 through 227.7202-4 (June 1995), all U.S. Government End Users acquire Covered Software with only those rights set forth herein. This U.S. Government Rights clause is in lieu of, and supersedes, any other FAR, DFAR, or other clause or provision that addresses Government rights in computer software under this License.

#### 9. MISCELLANEOUS.

 This License represents the complete agreement concerning subject matter hereof. If any provision of this License is held to be unenforceable, such provision shall be reformed only to the extent necessary to make it enforceable. This License shall be governed by the law of the jurisdiction specified in a notice contained within the Original Software (except to the extent applicable law, if any, provides otherwise), excluding such jurisdiction.s conflict-of-law provisions. Any litigation relating to this License shall be subject to the jurisdiction of the courts located in the jurisdiction and venue specified in a notice contained within the Original Software, with the losing party responsible for costs, including, without limitation, court costs and reasonable attorneys. fees and expenses. The application of the United Nations Convention on Contracts for the International Sale of Goods is expressly excluded. Any law or regulation which provides that the language of a contract shall be construed against the drafter shall not apply to this License. You agree that You alone are responsible for

 compliance with the United States export administration regulations (and the export control laws and regulation of any other countries) when You use, distribute or otherwise make available any Covered Software.

#### 10. RESPONSIBILITY FOR CLAIMS.

 As between Initial Developer and the Contributors, each party is responsible for claims and damages arising, directly or indirectly, out of its utilization of rights under this License and You agree to work with Initial Developer and Contributors to distribute such responsibility on an equitable basis. Nothing herein is intended or shall be deemed to constitute any admission of liability.

# NOTICE PURSUANT TO SECTION 9 OF THE COMMON DEVELOPMENT AND DISTRIBUTION LICENSE (CDDL)

 The code released under the CDDL shall be governed by the laws of the State of California (excluding conflict-oflaw provisions). Any litigation relating to this License shall be subject to the jurisdiction of the Federal Courts of the Northern District of California

and the state courts of the State of California, with venue lying in Santa Clara County, California.

The GNU General Public License (GPL) Version 2, June 1991

Copyright (C) 1989, 1991 Free Software Foundation, Inc. 59 Temple Place, Suite 330, Boston, MA 02111-1307 USA

Everyone is permitted to copy and distribute verbatim copies of this license document, but changing it is not allowed.

#### Preamble

The licenses for most software are designed to take away your freedom to share and change it. By contrast, the GNU General Public License is intended to guarantee your freedom to share and change free software--to make sure the software is free for all its users. This General Public License applies to most of the Free Software Foundation's software and to any other program whose authors commit to using it. (Some other Free Software Foundation software is covered by the GNU Library General Public License instead.) You can apply it to your programs, too.

When we speak of free software,

 we are referring to freedom, not price. Our General Public Licenses are designed to make sure that you have the freedom to distribute copies of free software (and charge for this service if you wish), that you receive source code or can get it if you want it, that you can change the software or use pieces of it in new free programs; and that you know you can do these things.

To protect your rights, we need to make restrictions that forbid anyone to deny you these rights or to ask you to surrender the rights. These restrictions translate to certain responsibilities for you if you distribute copies of the software, or if you modify it.

For example, if you distribute copies of such a program, whether gratis or for a fee, you must give the recipients all the rights that you have. You must make sure that they, too, receive or can get the source code. And you must show them these terms so they know their rights.

We protect your rights with two steps: (1) copyright the software, and (2) offer you this license which gives you legal permission to copy, distribute and/or modify the software.

Also, for each author's protection and ours, we want to make certain that everyone understands that there is no warranty for this free software. If the software is modified by someone else and passed on, we want its recipients to know that what they have is not the original, so that any problems introduced by others will not reflect on the original authors' reputations.

Finally, any free program is threatened constantly by software patents. We wish to avoid the danger that redistributors of a free program will individually obtain patent licenses, in effect making the program proprietary. To prevent this, we have made it clear that any patent must be licensed for everyone's free use or not licensed at all.

The precise terms and conditions for copying, distribution and modification follow.

#### TERMS AND CONDITIONS FOR COPYING, DISTRIBUTION AND MODIFICATION

#### 0. This License applies to any

 program or other work which contains a notice placed by the copyright holder saying it may be distributed under the terms of this General Public License. The "Program", below, refers to any such program or work, and a "work based on the Program" means either the Program or any derivative work under copyright law: that is to say, a work containing the Program or a portion of it, either verbatim or with modifications and/or translated into another language. (Hereinafter, translation is included without limitation in the term "modification".) Each licensee is addressed as "you".

Activities other than copying, distribution and modification are not covered by this License; they are outside its scope. The act of running the Program is not restricted, and the output from the Program is covered only if its contents constitute a work based on the Program (independent of having been made by running the Program). Whether that is true depends on what the Program does.

#### 1. You may copy and distribute

 verbatim copies of the Program's source code as you receive it, in any medium, provided that you conspicuously and appropriately publish on each copy an appropriate copyright notice and disclaimer of warranty; keep intact all the notices that refer to this License and to the absence of any warranty; and give any other recipients of the Program a copy of this License along with the Program.

You may charge a fee for the physical act of transferring a copy, and you may at your option offer warranty protection in exchange for a fee.

2. You may modify your copy or copies of the Program or any portion of it, thus forming a work based on the Program, and copy and distribute such modifications or work under the terms of Section 1 above, provided that you also meet all of these conditions:

 a) You must cause the modified files to carry prominent notices stating that you changed the files and the date of any change.

#### b) You must cause any work that you distribute or publish, that

 in whole or in part contains or is derived from the Program or any part thereof, to be licensed as a whole at no charge to all third parties under the terms of this License.

 c) If the modified program normally reads commands interactively when run, you must cause it, when started running for such interactive use in the most ordinary way, to print or display an announcement including an appropriate copyright notice and a notice that there is no warranty (or else, saying that you provide a warranty) and that users may redistribute the program under these conditions, and telling the user how to view a copy of this License. (Exception: if the Program itself is interactive but does not normally print such an announcement, your work based on the Program is not required to print an announcement.)

These requirements apply to the modified work as a whole. If identifiable sections of that work are not derived from the Program, and can be reasonably considered independent and separate works

 in themselves, then this License, and its terms, do not apply to those sections when you distribute them as separate works. But when you distribute the same sections as part of a whole which is a work based on the Program, the distribution of the whole must be on the terms of this License, whose permissions for other licensees extend to the entire whole, and thus to each and every part regardless of who wrote it.

Thus, it is not the intent of this section to claim rights or contest your rights to work written entirely by you; rather, the intent is to exercise the right to control the distribution of derivative or collective works based on the Program.

In addition, mere aggregation of another work not based on the Program with the Program (or with a work based on the Program) on a volume of a storage or distribution medium does not bring the other work under the scope of this License.

3. You may copy and distribute the Program (or a work based on it, under Section 2) in object code or executable form under the terms of Sections 1 and 2 above provided that you also do one of the following:

 a) Accompany it with the complete corresponding machine-readable source code, which must be distributed under the terms of Sections 1 and 2 above on a medium customarily used for software interchange; or,

 b) Accompany it with a written offer, valid for at least three years, to give any third party, for a charge no more than your cost of physically performing source distribution, a complete machine-readable copy of the corresponding source code, to be distributed under the terms of Sections 1 and 2 above on a medium customarily used for software interchange; or,

 c) Accompany it with the information you received as to the offer to distribute corresponding source code. (This alternative is allowed only for noncommercial distribution and only if you received the program in object code or executable form with such an offer, in accord with Subsection b above.)

The source code

 for a work means the preferred form of the work for making modifications to it. For an executable work, complete source code means all the source code for all modules it contains, plus any associated interface definition files, plus the scripts used to control compilation and installation of the executable. However, as a special exception, the source code distributed need not include anything that is normally distributed (in either source or binary form) with the major components (compiler, kernel, and so on) of the operating system on which the executable runs, unless that component itself accompanies the executable.

If distribution of executable or object code is made by offering access to copy from a designated place, then offering equivalent access to copy the source code from the same place counts as distribution of the source code, even though third parties are not compelled to copy the source along with the object code.

#### 4. You may not copy, modify, sublicense, or distribute

 the Program except as expressly provided under this License. Any attempt otherwise to copy, modify, sublicense or distribute the Program is void, and will automatically terminate your rights under this License. However, parties who have received copies, or rights, from you under this License will not have their licenses terminated so long as such parties remain in full compliance.

5. You are not required to accept this License, since you have not signed it. However, nothing else grants you permission to modify or distribute the Program or its derivative works. These actions are prohibited by law if you do not accept this License. Therefore, by modifying or distributing the Program (or any work based on the Program),

you indicate your acceptance of this License to do so, and all its terms and conditions for copying, distributing or modifying the Program or works based on it.

6. Each time you redistribute the Program (or any work based on the Program), the recipient automatically receives a license from the original licensor to copy, distribute or modify the Program subject to these terms and conditions. You may not impose any further restrictions on the recipients' exercise of the rights granted herein. You are not responsible for enforcing compliance by third parties to this License.

7. If, as a consequence of a court judgment or allegation of patent infringement or for any other reason (not limited to patent issues), conditions are imposed on you (whether by court order, agreement or otherwise) that contradict the conditions of this License, they do not excuse you from the conditions of this License. If you cannot distribute so as to satisfy simultaneously your obligations under this License and any other pertinent obligations, then as a consequence you may not distribute the Program at all. For example, if a patent license would not permit royaltyfree redistribution of the Program by all those who receive copies directly or indirectly through you, then the only way you could satisfy both it and this License would be to refrain entirely from distribution of the Program.

If any portion of this section is held invalid or unenforceable under any particular circumstance, the balance of the section is intended to apply and the section as a whole is intended to apply in other circumstances.

It is not the purpose of this section to induce you to infringe any patents or other property right claims or to contest validity of any such claims; this section has the sole purpose of protecting the integrity of the free software distribution system, which is implemented by public license practices. Many people have made generous contributions to the wide range of software distributed through that system in reliance on consistent application of that system; it is up to the author/donor to decide if he or she is willing to distribute software through any other system and a licensee cannot impose that choice.

This section is intended to make thoroughly clear what is believed to be a consequence of the rest of this License.

8. If the distribution and/or use of the Program is restricted in certain countries either by patents or by copyrighted interfaces, the original copyright holder who places the Program under this License may add an explicit geographical distribution limitation excluding those countries, so that distribution is permitted only in or among countries not thus excluded. In such case, this License incorporates the limitation as if written in the body of this License.

9. The Free Software Foundation may publish revised and/or new versions of the General Public License from time to time. Such new versions will be similar in spirit to the present version, but may differ in detail to address new problems or concerns.

Each version is given a distinguishing version number. If the Program specifies a version number of this License which applies to it and "any later version", you have the option of following the terms and conditions either of that version or of any later version published by the Free Software Foundation. If the Program does not specify a version number of this License, you may choose any version ever published by the Free Software Foundation.

10. If you wish to incorporate parts of the Program into other free programs whose distribution conditions are different, write to the author to ask for permission. For software which is copyrighted by the Free Software Foundation, write to the Free Software Foundation; we sometimes make exceptions for this. Our decision will be guided by the two goals of preserving the free status of all derivatives of our free software and of promoting the sharing and reuse of software generally.

### NO WARRANTY

11. BECAUSE THE PROGRAM IS LICENSED FREE OF CHARGE, THERE IS NO WARRANTY FOR THE PROGRAM, TO THE EXTENT PERMITTED BY APPLICABLE LAW. EXCEPT WHEN OTHERWISE STATED IN WRITING THE COPYRIGHT HOLDERS AND/OR OTHER PARTIES PROVIDE THE PROGRAM "AS IS" WITHOUT WARRANTY

 OF ANY KIND, EITHER EXPRESSED OR IMPLIED, INCLUDING, BUT NOT LIMITED TO, THE IMPLIED WARRANTIES OF MERCHANTABILITY AND FITNESS FOR A PARTICULAR PURPOSE. THE ENTIRE RISK AS TO THE QUALITY AND PERFORMANCE OF THE PROGRAM IS WITH YOU. SHOULD THE PROGRAM PROVE DEFECTIVE, YOU ASSUME THE COST OF ALL NECESSARY SERVICING, REPAIR OR CORRECTION.

12. IN NO EVENT UNLESS REQUIRED BY APPLICABLE LAW OR AGREED TO IN WRITING WILL ANY COPYRIGHT HOLDER, OR ANY OTHER PARTY WHO MAY MODIFY AND/OR REDISTRIBUTE THE PROGRAM AS PERMITTED ABOVE, BE LIABLE TO YOU FOR DAMAGES, INCLUDING ANY GENERAL, SPECIAL, INCIDENTAL OR CONSEQUENTIAL DAMAGES ARISING OUT OF THE USE OR INABILITY TO USE THE PROGRAM (INCLUDING BUT NOT LIMITED TO LOSS OF DATA OR DATA BEING RENDERED INACCURATE OR LOSSES SUSTAINED BY YOU OR THIRD PARTIES OR A FAILURE OF THE PROGRAM TO OPERATE WITH ANY OTHER PROGRAMS), EVEN IF SUCH HOLDER OR OTHER PARTY HAS BEEN ADVISED OF THE POSSIBILITY OF SUCH DAMAGES.

### END OF TERMS AND CONDITIONS

How to Apply These Terms to Your New Programs

If you develop a new program, and you want it to be of the greatest possible use to the public, the best way to achieve this is to make it free software which everyone can redistribute and change under these terms.

To do so, attach the following notices to the program. It is safest to attach them to the start of each source file to most effectively convey the exclusion of warranty; and each file should have at least the "copyright" line and a pointer to where the full notice is found.

One line to give the program's name and a brief idea of what it does.

## Copyright (C)

 This program is free software; you can redistribute it and/or modify it under the terms of the GNU General Public License as published by the Free Software Foundation; either version 2 of the License, or (at your option) any later version.

 This program is distributed in the hope that it will be useful, but WITHOUT ANY WARRANTY; without even the implied warranty of MERCHANTABILITY

 You should have received a copy of the GNU General Public License along with this program; if not, write to the Free Software Foundation, Inc., 59 Temple Place, Suite 330, Boston, MA 02111-1307 USA

Also add information on how to contact you by electronic and paper mail.

If the program is interactive, make it output a short notice like this when it starts in an interactive mode:

Gnomovision version 69, Copyright (C) year name of author

 Gnomovision comes with ABSOLUTELY NO WARRANTY; for details type `show w'. This is free software, and you are welcome to redistribute it under certain conditions; type `show c' for details.

The hypothetical commands `show w' and `show c' should show the appropriate parts of the General Public License. Of course, the commands you use may be called something other than `show w' and `show c'; they could even be mouse-clicks or menu items--whatever suits your program.

You should also get your employer (if you work as a programmer) or your school, if any, to sign a "copyright disclaimer" for the program, if necessary. Here is a sample; alter the names:

 Yoyodyne, Inc., hereby disclaims all copyright interest in the program `Gnomovision' (which makes passes at compilers) written by James Hacker.

 signature of Ty Coon, 1 April 1989 Ty Coon, President of Vice

This General Public License does not permit incorporating your program into proprietary programs. If your program is a subroutine library, you may consider it more useful to permit linking proprietary applications with the library. If this is what you want to do, use the GNU Library General Public License instead of this License.

#### "CLASSPATH" EXCEPTION TO THE GPL VERSION 2

Certain source files distributed by Sun Microsystems, Inc. are subject to the following clarification and special exception to the GPL Version 2, but only where Sun has expressly included in the particular source file's header the words

"Sun designates this particular file as subject to the "Classpath" exception as provided by Sun in the License file that accompanied this code."

Linking this library statically or dynamically with other modules is making a combined work based on this library. Thus, the terms and conditions of the GNU General Public License Version 2 cover the whole combination.

As a special exception, the copyright holders of this library give you permission to link this library with independent modules to produce an executable, regardless of the license terms of these independent modules, and to copy and distribute the resulting executable under terms of your choice, provided that you also meet, for each linked independent module, the terms and conditions of the license of that module.? An independent module is a module
which is not derived from or based on this library.? If you modify this library, you may extend this exception to your version of the library, but

you are not obligated to do so.? If you do not wish to do so, delete this exception statement from your version.

## **1.176 ion-java 1.0.2**

### **1.176.1 Available under license :**

#### Amazon Ion Java

Copyright 2007-2016 Amazon.com, Inc. or its affiliates. All Rights Reserved. Apache License Version 2.0, January 2004 http://www.apache.org/licenses/

#### TERMS AND CONDITIONS FOR USE, REPRODUCTION, AND DISTRIBUTION

#### 1. Definitions.

 "License" shall mean the terms and conditions for use, reproduction, and distribution as defined by Sections 1 through 9 of this document.

 "Licensor" shall mean the copyright owner or entity authorized by the copyright owner that is granting the License.

 "Legal Entity" shall mean the union of the acting entity and all other entities that control, are controlled by, or are under common control with that entity. For the purposes of this definition, "control" means (i) the power, direct or indirect, to cause the direction or management of such entity, whether by contract or otherwise, or (ii) ownership of fifty percent (50%) or more of the outstanding shares, or (iii) beneficial ownership of such entity.

 "You" (or "Your") shall mean an individual or Legal Entity exercising permissions granted by this License.

 "Source" form shall mean the preferred form for making modifications, including but not limited to software source code, documentation source, and configuration files.

 "Object" form shall mean any form resulting from mechanical transformation or translation of a Source form, including but not limited to compiled object code, generated documentation, and conversions to other media types.

 "Work" shall mean the work of authorship, whether in Source or Object form, made available under the License, as indicated by a copyright notice that is included in or attached to the work

(an example is provided in the Appendix below).

 "Derivative Works" shall mean any work, whether in Source or Object form, that is based on (or derived from) the Work and for which the editorial

 revisions, annotations, elaborations, or other modifications represent, as a whole, an original work of authorship. For the purposes of this License, Derivative Works shall not include works that remain separable from, or merely link (or bind by name) to the interfaces of, the Work and Derivative Works thereof.

 "Contribution" shall mean any work of authorship, including the original version of the Work and any modifications or additions to that Work or Derivative Works thereof, that is intentionally submitted to Licensor for inclusion in the Work by the copyright owner or by an individual or Legal Entity authorized to submit on behalf of the copyright owner. For the purposes of this definition, "submitted" means any form of electronic, verbal, or written communication sent to the Licensor or its representatives, including but not limited to communication on electronic mailing lists, source code control systems, and issue tracking systems that are managed by, or on behalf of, the Licensor for the purpose of discussing and improving the Work, but excluding communication that is conspicuously marked or otherwise designated in writing by the copyright owner as "Not a Contribution."

 "Contributor" shall mean Licensor and any individual or Legal Entity on behalf of whom a Contribution has been received by Licensor and subsequently incorporated within the Work.

- 2. Grant of Copyright License. Subject to the terms and conditions of this License, each Contributor hereby grants to You a perpetual, worldwide, non-exclusive, no-charge, royalty-free, irrevocable copyright license to reproduce, prepare Derivative Works of, publicly display, publicly perform, sublicense, and distribute the Work and such Derivative Works in Source or Object form.
- 3. Grant of Patent License. Subject to the terms and conditions of this License,

 each Contributor hereby grants to You a perpetual, worldwide, non-exclusive, no-charge, royalty-free, irrevocable (except as stated in this section) patent license to make, have made, use, offer to sell, sell, import, and otherwise transfer the Work, where such license applies only to those patent claims licensable by such Contributor that are necessarily infringed by their Contribution(s) alone or by combination of their Contribution(s) with the Work to which such Contribution(s) was submitted. If You institute patent litigation against any entity (including a cross-claim or counterclaim in a lawsuit) alleging that the Work

 or a Contribution incorporated within the Work constitutes direct or contributory patent infringement, then any patent licenses granted to You under this License for that Work shall terminate as of the date such litigation is filed.

#### 4. Redistribution. You may reproduce and distribute copies of the

 Work or Derivative Works thereof in any medium, with or without modifications, and in Source or Object form, provided that You meet the following conditions:

- (a) You must give any other recipients of the Work or Derivative Works a copy of this License; and
- (b) You must cause any modified files to carry prominent notices stating that You changed the files; and
- (c) You must retain, in the Source form of any Derivative Works that You distribute, all copyright, patent, trademark, and attribution notices from the Source form of the Work, excluding those notices that do not pertain to any part of the Derivative Works; and
- (d) If the Work includes a "NOTICE" text file as part of its distribution, then any Derivative Works that You distribute must include a readable copy of the attribution notices contained within such NOTICE file, excluding

those notices that do not

 pertain to any part of the Derivative Works, in at least one of the following places: within a NOTICE text file distributed as part of the Derivative Works; within the Source form or documentation, if provided along with the Derivative Works; or, within a display generated by the Derivative Works, if and wherever such third-party notices normally appear. The contents of the NOTICE file are for informational purposes only and do not modify the License. You may add Your own attribution notices within Derivative Works that You distribute, alongside or as an addendum to the NOTICE text from the Work, provided that such additional attribution notices cannot be construed as modifying the License.

 You may add Your own copyright statement to Your modifications and may provide additional or different license terms and conditions

 for use, reproduction, or distribution of Your modifications, or for any such Derivative Works as a whole, provided Your use, reproduction, and distribution of the Work otherwise complies with the conditions stated in this License.

- 5. Submission of Contributions. Unless You explicitly state otherwise, any Contribution intentionally submitted for inclusion in the Work by You to the Licensor shall be under the terms and conditions of this License, without any additional terms or conditions. Notwithstanding the above, nothing herein shall supersede or modify the terms of any separate license agreement you may have executed with Licensor regarding such Contributions.
- 6. Trademarks. This License does not grant permission to use the trade names, trademarks, service marks, or product names of the Licensor, except as required for reasonable and customary use in describing the origin of the Work and reproducing the content of the NOTICE file.
- 7. Disclaimer of Warranty. Unless required by applicable law or agreed to in writing, Licensor provides the Work (and each Contributor provides its Contributions) on an "AS IS" BASIS, WITHOUT WARRANTIES OR CONDITIONS OF ANY KIND, either express or implied, including, without limitation, any warranties or conditions of TITLE, NON-INFRINGEMENT, MERCHANTABILITY, or FITNESS FOR A PARTICULAR PURPOSE. You are solely responsible for determining the appropriateness of using or redistributing the Work and assume any risks associated with Your exercise of permissions under this License.
- 8. Limitation of Liability. In no event and under no legal theory, whether in tort (including negligence), contract, or otherwise, unless required by applicable law (such as deliberate and grossly negligent acts) or agreed to in writing, shall any Contributor be liable to You for damages, including any direct,

indirect, special,

 incidental, or consequential damages of any character arising as a result of this License or out of the use or inability to use the Work (including but not limited to damages for loss of goodwill, work stoppage, computer failure or malfunction, or any and all other commercial damages or losses), even if such Contributor has been advised of the possibility of such damages.

 9. Accepting Warranty or Additional Liability. While redistributing the Work or Derivative Works thereof, You may choose to offer, and charge a fee for, acceptance of support, warranty, indemnity, or other liability obligations and/or rights consistent with this License. However, in accepting such obligations, You may act only on Your own behalf and on Your sole responsibility, not on behalf of any other Contributor, and only if You agree to indemnify, defend, and hold each Contributor harmless for any liability incurred by, or claims asserted against, such Contributor by reason of your accepting any such warranty or additional liability.

## **1.177 gson 2.8.9**

### **1.177.1 Available under license :**

No license file was found, but licenses were detected in source scan.

/\*

- \* Copyright (C) 2018 The Gson authors
- \*

\* Licensed under the Apache License, Version 2.0 (the "License");

\* you may not use this file except in compliance with the License.

\* You may obtain a copy of the License at

\*

\* http://www.apache.org/licenses/LICENSE-2.0

\*

\* Unless required by applicable law or agreed to in writing, software

\* distributed under the License is distributed on an "AS IS" BASIS,

- \* WITHOUT WARRANTIES OR CONDITIONS OF ANY KIND, either express or implied.
- \* See the License for the specific language governing permissions and
- \* limitations under the License.

\*/

Found in path(s):

\* /opt/cola/permits/1330613678\_1652979131.328877/0/gson-2-8-9-sources-2 jar/com/google/gson/internal/GsonBuildConfig.java

No license file was found, but licenses were detected in source scan.

/\*

\* Copyright (C) 2011 Google Inc.

\*

\* Licensed under the Apache License, Version 2.0 (the "License");

\* you may not use this file except in compliance with the License.

\* You may obtain a copy of the License at

\*

```
* http://www.apache.org/licenses/LICENSE-2.0
```
\*

\* Unless required by applicable law or agreed to in writing, software

\* distributed under the License is distributed on an "AS IS" BASIS,

\* WITHOUT WARRANTIES OR CONDITIONS OF ANY KIND, either express or implied.

\* See the License for the specific language governing permissions and

\* limitations under the License.

\*/

Found in path(s):

\* /opt/cola/permits/1330613678\_1652979131.328877/0/gson-2-8-9-sources-2-

jar/com/google/gson/internal/bind/TreeTypeAdapter.java \* /opt/cola/permits/1330613678\_1652979131.328877/0/gson-2-8-9-sources-2 jar/com/google/gson/internal/bind/DateTypeAdapter.java \* /opt/cola/permits/1330613678\_1652979131.328877/0/gson-2-8-9-sources-2 jar/com/google/gson/internal/ConstructorConstructor.java \* /opt/cola/permits/1330613678\_1652979131.328877/0/gson-2-8-9-sources-2 jar/com/google/gson/internal/sql/SqlDateTypeAdapter.java

\* /opt/cola/permits/1330613678\_1652979131.328877/0/gson-2-8-9-sources-2 jar/com/google/gson/internal/UnsafeAllocator.java

\* /opt/cola/permits/1330613678\_1652979131.328877/0/gson-2-8-9-sources-2 jar/com/google/gson/internal/sql/SqlTimeTypeAdapter.java

\* /opt/cola/permits/1330613678\_1652979131.328877/0/gson-2-8-9-sources-2-

jar/com/google/gson/internal/LazilyParsedNumber.java

No license file was found, but licenses were detected in source scan.

/\*

\* Copyright (C) 2011 Google Inc.

\*

\* Licensed under the Apache License, Version 2.0 (the "License");

\* you may not use this file except in compliance with the License.

\* You may obtain a copy of the License at

\*

\* http://www.apache.org/licenses/LICENSE-2.0

\*

\* Unless required by applicable law or agreed to in writing, software

\* distributed under the License is distributed on an "AS IS" BASIS,

\* WITHOUT WARRANTIES OR CONDITIONS OF ANY KIND, either express or implied.

\* See the License for the specific language governing permissions and

\* limitations under the License.

\*/

Found in path(s):

\* /opt/cola/permits/1330613678\_1652979131.328877/0/gson-2-8-9-sources-2 jar/com/google/gson/internal/bind/ArrayTypeAdapter.java \* /opt/cola/permits/1330613678\_1652979131.328877/0/gson-2-8-9-sources-2 jar/com/google/gson/internal/bind/JsonTreeReader.java \* /opt/cola/permits/1330613678\_1652979131.328877/0/gson-2-8-9-sources-2 jar/com/google/gson/internal/bind/TypeAdapterRuntimeTypeWrapper.java \* /opt/cola/permits/1330613678\_1652979131.328877/0/gson-2-8-9-sources-2 jar/com/google/gson/internal/bind/CollectionTypeAdapterFactory.java \* /opt/cola/permits/1330613678\_1652979131.328877/0/gson-2-8-9-sources-2 jar/com/google/gson/internal/bind/MapTypeAdapterFactory.java \* /opt/cola/permits/1330613678\_1652979131.328877/0/gson-2-8-9-sources-2 jar/com/google/gson/TypeAdapterFactory.java \* /opt/cola/permits/1330613678\_1652979131.328877/0/gson-2-8-9-sources-2-

jar/com/google/gson/internal/JsonReaderInternalAccess.java

\* /opt/cola/permits/1330613678\_1652979131.328877/0/gson-2-8-9-sources-2 jar/com/google/gson/internal/bind/ReflectiveTypeAdapterFactory.java \* /opt/cola/permits/1330613678\_1652979131.328877/0/gson-2-8-9-sources-2 jar/com/google/gson/internal/bind/TypeAdapters.java \* /opt/cola/permits/1330613678\_1652979131.328877/0/gson-2-8-9-sources-2 jar/com/google/gson/internal/bind/ObjectTypeAdapter.java \* /opt/cola/permits/1330613678\_1652979131.328877/0/gson-2-8-9-sources-2 jar/com/google/gson/TypeAdapter.java \*

 /opt/cola/permits/1330613678\_1652979131.328877/0/gson-2-8-9-sources-2 jar/com/google/gson/internal/bind/JsonTreeWriter.java No license file was found, but licenses were detected in source scan.

/\*

\* Copyright (C) 2008 Google Inc.

\*

\* Licensed under the Apache License, Version 2.0 (the "License");

\* you may not use this file except in compliance with the License.

\* You may obtain a copy of the License at

\*

\* http://www.apache.org/licenses/LICENSE-2.0

\*

\* Unless required by applicable law or agreed to in writing, software

\* distributed under the License is distributed on an "AS IS" BASIS,

\* WITHOUT WARRANTIES OR CONDITIONS OF ANY KIND, either express or implied.

\* See the License for the specific language governing permissions and

\* limitations under the License.

\*/

Found in path(s):

\* /opt/cola/permits/1330613678\_1652979131.328877/0/gson-2-8-9-sources-2-

jar/com/google/gson/JsonElement.java

```
* /opt/cola/permits/1330613678_1652979131.328877/0/gson-2-8-9-sources-2-jar/com/google/gson/JsonObject.java
```
\* /opt/cola/permits/1330613678\_1652979131.328877/0/gson-2-8-9-sources-2-jar/com/google/gson/JsonArray.java \*

```
 /opt/cola/permits/1330613678_1652979131.328877/0/gson-2-8-9-sources-2-
```
jar/com/google/gson/FieldNamingStrategy.java

\* /opt/cola/permits/1330613678\_1652979131.328877/0/gson-2-8-9-sources-2-

```
jar/com/google/gson/annotations/SerializedName.java
```
\* /opt/cola/permits/1330613678\_1652979131.328877/0/gson-2-8-9-sources-2-

jar/com/google/gson/JsonDeserializationContext.java

\* /opt/cola/permits/1330613678\_1652979131.328877/0/gson-2-8-9-sources-2 jar/com/google/gson/internal/Excluder.java

\* /opt/cola/permits/1330613678\_1652979131.328877/0/gson-2-8-9-sources-2 jar/com/google/gson/FieldNamingPolicy.java

\* /opt/cola/permits/1330613678\_1652979131.328877/0/gson-2-8-9-sources-2-

jar/com/google/gson/internal/\$Gson\$Preconditions.java

\* /opt/cola/permits/1330613678\_1652979131.328877/0/gson-2-8-9-sources-2-

```
jar/com/google/gson/internal/bind/DefaultDateTypeAdapter.java
* /opt/cola/permits/1330613678_1652979131.328877/0/gson-2-8-9-sources-2-
jar/com/google/gson/JsonSerializationContext.java
* /opt/cola/permits/1330613678_1652979131.328877/0/gson-2-8-9-sources-2-
jar/com/google/gson/JsonParseException.java
*
 /opt/cola/permits/1330613678_1652979131.328877/0/gson-2-8-9-sources-2-
jar/com/google/gson/internal/ObjectConstructor.java
* /opt/cola/permits/1330613678_1652979131.328877/0/gson-2-8-9-sources-2-jar/com/google/gson/Gson.java
* /opt/cola/permits/1330613678_1652979131.328877/0/gson-2-8-9-sources-2-
jar/com/google/gson/JsonIOException.java
* /opt/cola/permits/1330613678_1652979131.328877/0/gson-2-8-9-sources-2-
jar/com/google/gson/reflect/TypeToken.java
* /opt/cola/permits/1330613678_1652979131.328877/0/gson-2-8-9-sources-2-
jar/com/google/gson/JsonDeserializer.java
* /opt/cola/permits/1330613678_1652979131.328877/0/gson-2-8-9-sources-2-
jar/com/google/gson/annotations/Expose.java
* /opt/cola/permits/1330613678_1652979131.328877/0/gson-2-8-9-sources-2-
jar/com/google/gson/internal/Primitives.java
* /opt/cola/permits/1330613678_1652979131.328877/0/gson-2-8-9-sources-2-
jar/com/google/gson/GsonBuilder.java
*
 /opt/cola/permits/1330613678_1652979131.328877/0/gson-2-8-9-sources-2-
jar/com/google/gson/JsonSerializer.java
* /opt/cola/permits/1330613678_1652979131.328877/0/gson-2-8-9-sources-2-
jar/com/google/gson/annotations/Since.java
* /opt/cola/permits/1330613678_1652979131.328877/0/gson-2-8-9-sources-2-
jar/com/google/gson/JsonPrimitive.java
* /opt/cola/permits/1330613678_1652979131.328877/0/gson-2-8-9-sources-2-
jar/com/google/gson/ExclusionStrategy.java
* /opt/cola/permits/1330613678_1652979131.328877/0/gson-2-8-9-sources-2-
jar/com/google/gson/annotations/Until.java
* /opt/cola/permits/1330613678_1652979131.328877/0/gson-2-8-9-sources-2-
jar/com/google/gson/InstanceCreator.java
* /opt/cola/permits/1330613678_1652979131.328877/0/gson-2-8-9-sources-2-jar/com/google/gson/JsonNull.java
No license file was found, but licenses were detected in source scan.
/*
* Copyright (C) 2014 Google Inc.
```
\* Licensed under the Apache License, Version 2.0 (the "License");

\* you may not use this file except in compliance with the License.

\* You may obtain a copy of the License at

\*

http://www.apache.org/licenses/LICENSE-2.0

\*

\* Unless required by applicable law or agreed to in writing, software

\* distributed under the License is distributed on an "AS IS" BASIS,

\* WITHOUT WARRANTIES OR CONDITIONS OF ANY KIND, either express or implied.

\* See the License for the specific language governing permissions and

\* limitations under the License.

\*/

#### Found in path(s):

\* /opt/cola/permits/1330613678\_1652979131.328877/0/gson-2-8-9-sources-2 jar/com/google/gson/internal/bind/JsonAdapterAnnotationTypeAdapterFactory.java \* /opt/cola/permits/1330613678\_1652979131.328877/0/gson-2-8-9-sources-2 jar/com/google/gson/annotations/JsonAdapter.java No license file was found, but licenses were detected in source scan.

/\*

\* Copyright (C) 2010 The Android Open Source Project

\* Copyright (C) 2012 Google Inc.

\*

\* Licensed under the Apache License, Version 2.0 (the "License");

\* you may not use this file except in compliance with the License.

\* You may obtain a copy of the License at

\*

\* http://www.apache.org/licenses/LICENSE-2.0

\*

\* Unless required by applicable law or agreed to in writing, software

\* distributed under the License is distributed on an "AS IS" BASIS,

\* WITHOUT WARRANTIES OR CONDITIONS OF ANY KIND, either express or implied.

\* See the License for the specific language governing permissions and

\* limitations under the License.

\*/

Found in path(s):

\* /opt/cola/permits/1330613678\_1652979131.328877/0/gson-2-8-9-sources-2 jar/com/google/gson/internal/LinkedHashTreeMap.java

\* /opt/cola/permits/1330613678\_1652979131.328877/0/gson-2-8-9-sources-2-

jar/com/google/gson/internal/LinkedTreeMap.java

No license file was found, but licenses were detected in source scan.

/\*

\* Copyright (C) 2010 Google Inc.

\*

\* Licensed under the Apache License, Version 2.0 (the "License");

\* you may not use this file except in compliance with the License.

\* You may obtain a copy of the License at

\*

\* http://www.apache.org/licenses/LICENSE-2.0

\*

\* Unless required by applicable law or agreed to in writing, software

\* distributed under the License is distributed on an "AS IS" BASIS,

\* WITHOUT WARRANTIES OR CONDITIONS OF ANY KIND, either express or implied.

\* See the License for the specific language governing permissions and

\* limitations under the License.

\*/

Found in path(s):

\* /opt/cola/permits/1330613678\_1652979131.328877/0/gson-2-8-9-sources-2 jar/com/google/gson/stream/JsonReader.java \* /opt/cola/permits/1330613678\_1652979131.328877/0/gson-2-8-9-sources-2 jar/com/google/gson/stream/MalformedJsonException.java

\* /opt/cola/permits/1330613678\_1652979131.328877/0/gson-2-8-9-sources-2 jar/com/google/gson/stream/JsonScope.java

\*

 /opt/cola/permits/1330613678\_1652979131.328877/0/gson-2-8-9-sources-2 jar/com/google/gson/stream/JsonToken.java

\* /opt/cola/permits/1330613678\_1652979131.328877/0/gson-2-8-9-sources-2 jar/com/google/gson/stream/JsonWriter.java

No license file was found, but licenses were detected in source scan.

#### /\*

\* Copyright (C) 2017 The Gson authors

\*

\* Licensed under the Apache License, Version 2.0 (the "License");

\* you may not use this file except in compliance with the License.

\* You may obtain a copy of the License at

\*

\* http://www.apache.org/licenses/LICENSE-2.0

\*

\* Unless required by applicable law or agreed to in writing, software

\* distributed under the License is distributed on an "AS IS" BASIS,

\* WITHOUT WARRANTIES OR CONDITIONS OF ANY KIND, either express or implied.

\* See the License for the specific language governing permissions and

\* limitations under the License.

\*/

Found in path(s):

\* /opt/cola/permits/1330613678\_1652979131.328877/0/gson-2-8-9-sources-2 jar/com/google/gson/internal/reflect/PreJava9ReflectionAccessor.java \* /opt/cola/permits/1330613678\_1652979131.328877/0/gson-2-8-9-sources-2 jar/com/google/gson/internal/reflect/ReflectionAccessor.java \* /opt/cola/permits/1330613678\_1652979131.328877/0/gson-2-8-9-sources-2 jar/com/google/gson/internal/reflect/UnsafeReflectionAccessor.java \* /opt/cola/permits/1330613678\_1652979131.328877/0/gson-2-8-9-sources-2 jar/com/google/gson/internal/PreJava9DateFormatProvider.java

\* /opt/cola/permits/1330613678\_1652979131.328877/0/gson-2-8-9-sources-2-

jar/com/google/gson/internal/JavaVersion.java

No license file was found, but licenses were detected in source scan.

```
/*
```

```
* Copyright (C) 2020 Google Inc.
```
- \* Licensed under the Apache License, Version 2.0 (the "License");
- \* you may not use this file except in compliance with the License.
- \* You may obtain a copy of the License at

\*

\* http://www.apache.org/licenses/LICENSE-2.0

\*

- \* Unless required by applicable law or agreed to in writing, software
- \* distributed under the License is distributed on an "AS IS" BASIS,
- \* WITHOUT WARRANTIES OR CONDITIONS OF ANY KIND, either express or implied.
- \* See the License for the specific language governing permissions and
- \* limitations under the License.

\*/

#### Found in path(s):

\* /opt/cola/permits/1330613678\_1652979131.328877/0/gson-2-8-9-sources-2 jar/com/google/gson/internal/bind/NumberTypeAdapter.java No license file was found, but licenses were detected in source scan.

/\*

\* Copyright (C) 2021 Google Inc.

\*

- \* Licensed under the Apache License, Version 2.0 (the "License");
- \* you may not use this file except in compliance with the License.
- \* You may obtain a copy of the License at
- \*
- \* http://www.apache.org/licenses/LICENSE-2.0

\*

- \* Unless required by applicable law or agreed to in writing, software
- \* distributed under the License is distributed on an "AS IS" BASIS,

\* WITHOUT WARRANTIES OR CONDITIONS OF ANY KIND, either express or implied.

- \* See the License for the specific language governing permissions and
- \* limitations under the License.

\*/

Found in path(s):

```
* /opt/cola/permits/1330613678_1652979131.328877/0/gson-2-8-9-sources-2-
```
jar/com/google/gson/ToNumberPolicy.java

\* /opt/cola/permits/1330613678\_1652979131.328877/0/gson-2-8-9-sources-2-

jar/com/google/gson/ToNumberStrategy.java

No license file was found, but licenses were detected in source scan.

/\*

\* Copyright (C) 2010 Google Inc.

\*

\* Licensed under the Apache License, Version 2.0 (the "License");

- \* you may not use this file except in compliance with the License.
- \* You may obtain a copy of the License at
- \*
- \* http://www.apache.org/licenses/LICENSE-2.0

- \* Unless required by applicable law or agreed to in writing, software
- \* distributed under the License is distributed on an "AS IS" BASIS,
- \* WITHOUT WARRANTIES OR CONDITIONS OF ANY KIND, either express or implied.
- \* See the License for the specific language governing permissions and
- \* limitations under the License.

\*/

Found in path(s):

\* /opt/cola/permits/1330613678\_1652979131.328877/0/gson-2-8-9-sources-2-

jar/com/google/gson/JsonSyntaxException.java

\* /opt/cola/permits/1330613678\_1652979131.328877/0/gson-2-8-9-sources-2-

jar/com/google/gson/internal/Streams.java

No license file was found, but licenses were detected in source scan.

/\*\*

\* Copyright (C) 2008 Google Inc.

\*

- \* Licensed under the Apache License, Version 2.0 (the "License");
- \* you may not use this file except in compliance with the License.
- \* You may obtain a copy of the License at

\*

\* http://www.apache.org/licenses/LICENSE-2.0

\*

- \* Unless required by applicable law or agreed to in writing, software
- \* distributed under the License is distributed on an "AS IS" BASIS,

\* WITHOUT WARRANTIES OR CONDITIONS OF ANY KIND, either express or implied.

- \* See the License for the specific language governing permissions and
- \* limitations under the License.

\*/

Found in path(s):

\* /opt/cola/permits/1330613678\_1652979131.328877/0/gson-2-8-9-sources-2 jar/com/google/gson/internal/\$Gson\$Types.java No license file was found, but licenses were detected in source scan.

/\*

\* Copyright (C) 2009 Google Inc.

\*

- \* Licensed under the Apache License, Version 2.0 (the "License");
- \* you may not use this file except in compliance with the License.
- \* You may obtain a copy of the License at

\*

\* http://www.apache.org/licenses/LICENSE-2.0

- \* Unless required by applicable law or agreed to in writing, software
- \* distributed under the License is distributed on an "AS IS" BASIS,
- \* WITHOUT WARRANTIES OR CONDITIONS OF ANY KIND, either express or implied.
- \* See the License for the specific language governing permissions and

\* limitations under the License.

\*/

Found in path(s):

\* /opt/cola/permits/1330613678\_1652979131.328877/0/gson-2-8-9-sources-2-

jar/com/google/gson/JsonStreamParser.java

\* /opt/cola/permits/1330613678\_1652979131.328877/0/gson-2-8-9-sources-2-

jar/com/google/gson/LongSerializationPolicy.java

\* /opt/cola/permits/1330613678\_1652979131.328877/0/gson-2-8-9-sources-2-

jar/com/google/gson/FieldAttributes.java

\*

/opt/cola/permits/1330613678\_1652979131.328877/0/gson-2-8-9-sources-2-jar/com/google/gson/JsonParser.java

## **1.178 free-type 2.12.1**

### **1.178.1 Available under license :**

The FreeType Project LICENSE

----------------------------

2006-Jan-27

 Copyright 1996-2002, 2006 by David Turner, Robert Wilhelm, and Werner Lemberg

#### Introduction

============

 The FreeType Project is distributed in several archive packages; some of them may contain, in addition to the FreeType font engine, various tools and contributions which rely on, or relate to, the FreeType Project.

 This license applies to all files found in such packages, and which do not fall under their own explicit license. The license affects thus the FreeType font engine, the test programs, documentation and makefiles, at the very least.

 This license was inspired by the BSD, Artistic, and IJG (Independent JPEG Group) licenses, which all encourage inclusion and use of free software in commercial and freeware products

 alike. As a consequence, its main points are that:

 o We don't promise that this software works. However, we will be interested in any kind of bug reports. (`as is' distribution)

 o You can use this software for whatever you want, in parts or full form, without having to pay us. (`royalty-free' usage)

 o You may not pretend that you wrote this software. If you use it, or only parts of it, in a program, you must acknowledge somewhere in your documentation that you have used the FreeType code. (`credits')

 We specifically permit and encourage the inclusion of this software, with or without modifications, in commercial products. We disclaim all warranties covering The FreeType Project and assume no liability related to The FreeType Project.

 Finally, many people asked us for a preferred form for a credit/disclaimer to use in compliance with this license. We thus encourage you to use the following text:

 $"''"$ 

#### Portions

 of this software are copyright <year> The FreeType Project (www.freetype.org). All rights reserved.  $"''"$ 

Please replace <year> with the value from the FreeType version you actually use.

#### Legal Terms

===========

#### 0. Definitions

--------------

 Throughout this license, the terms `package', `FreeType Project', and `FreeType archive' refer to the set of files originally distributed by the authors (David Turner, Robert Wilhelm, and Werner Lemberg) as the `FreeType Project', be they named as alpha, beta or final release.

 `You' refers to the licensee, or person using the project, where `using' is a generic term including compiling the project's source  code as well as linking it to form a `program' or `executable'. This program is referred to as `a program using the FreeType engine'.

 This license applies to all files distributed in the original FreeType Project, including all source code, binaries and documentation, unless otherwise stated in the file in its original, unmodified form as distributed in the original archive. If you are unsure whether or not a particular file is covered by this license, you must contact us to verify this.

 The FreeType Project is copyright (C) 1996-2000 by David Turner, Robert Wilhelm, and Werner Lemberg. All rights reserved except as specified below.

1. No Warranty

--------------

 THE FREETYPE PROJECT IS PROVIDED `AS IS' WITHOUT WARRANTY OF ANY KIND, EITHER EXPRESS OR IMPLIED, INCLUDING, BUT NOT LIMITED TO, WARRANTIES OF MERCHANTABILITY AND FITNESS FOR A PARTICULAR PURPOSE. IN NO EVENT WILL ANY OF THE AUTHORS OR COPYRIGHT HOLDERS BE LIABLE FOR ANY DAMAGES CAUSED BY THE USE OR THE INABILITY TO USE, OF THE FREETYPE PROJECT.

#### 2. Redistribution

-----------------

 This license grants a worldwide, royalty-free, perpetual and irrevocable right and license to use, execute, perform, compile, display,

 copy, create derivative works of, distribute and sublicense the FreeType Project (in both source and object code forms) and derivative works thereof for any purpose; and to authorize others to exercise some or all of the rights granted herein, subject to the following conditions:

 o Redistribution of source code must retain this license file (`FTL.TXT') unaltered; any additions, deletions or changes to the original files must be clearly indicated in accompanying documentation. The copyright notices of the unaltered, original files must be preserved in all copies of source files.

 o Redistribution in binary form must provide a disclaimer that states that the software is based in part of the work of the FreeType Team, in the distribution documentation. We also  encourage you to put an URL to the FreeType web page in your documentation, though this isn't mandatory.

 These conditions apply to any software derived from or based on the FreeType Project, not just the unmodified files. If you use our work, you must acknowledge us. However, no fee need be paid to us.

3. Advertising

--------------

 Neither the FreeType authors and contributors nor you shall use the name of the other for commercial, advertising, or promotional purposes without specific prior written permission.

 We suggest, but do not require, that you use one or more of the following phrases to refer to this software in your documentation or advertising materials: `FreeType Project', `FreeType Engine', `FreeType library', or `FreeType Distribution'.

 As you have not signed this license, you are not required to accept it. However, as the FreeType Project is copyrighted material, only this license, or another one contracted with the authors, grants you the right to use, distribute, and modify it. Therefore, by using,

 distributing, or modifying the FreeType Project, you indicate that you understand and accept all the terms of this license.

#### 4. Contacts

-----------

There are two mailing lists related to FreeType:

o freetype@nongnu.org

 Discusses general use and applications of FreeType, as well as future and wanted additions to the library and distribution. If you are looking for support, start in this list if you haven't found anything to help you in the documentation.

o freetype-devel@nongnu.org

 Discusses bugs, as well as engine internals, design issues, specific licenses, porting, etc.

Our home page can be found at

--- end of FTL.TXT --- # Files that don't get a copyright, or which are taken from elsewhere. # # All lines in this file are patterns, including the comment lines; this # means that e.g. `FTL.TXT' matches all files that have this string in # the file name (including the path relative to the current directory, # always starting with `./'). # # Don't put empty lines into this file! # builds/unix/pkg.m4 # docs/FTL.TXT docs/GPLv2.TXT # include/freetype/internal/fthash.h # src/base/fthash.c src/base/md5.c src/base/md5.h # src/bdf/bdf.c src/bdf/bdf.h src/bdf/bdfdrivr.c src/bdf/bdfdrivr.h src/bdf/bdferror.h src/bdf/bdflib.c src/bdf/module.mk src/bdf/README src/bdf/rules.mk # src/pcf/module.mk src/pcf/pcf.c src/pcf/pcf.h src/pcf/pcfdrivr.c src/pcf/pcfdrivr.h src/pcf/pcferror.h src/pcf/pcfread.c src/pcf/pcfread.h src/pcf/pcfutil.c src/pcf/pcfutil.h src/pcf/README src/pcf/rules.mk # src/gzip/adler32.c

src/gzip/infblock.c src/gzip/infblock.h src/gzip/infcodes.c src/gzip/infcodes.h src/gzip/inffixed.h src/gzip/inflate.c src/gzip/inftrees.c src/gzip/inftrees.h src/gzip/infutil.c src/gzip/infutil.h src/gzip/zconf.h src/gzip/zlib.h src/gzip/zutil.c src/gzip/zutil.h # src/tools/apinames.c src/tools/ftrandom/ftrandom.c # subprojects/dlg # # EOF FREETYPE LICENSES -----------------

The FreeType 2 font engine is copyrighted work and cannot be used legally without a software license. In order to make this project usable to a vast majority of developers, we distribute it under two mutually exclusive open-source licenses.

This means that \*you\* must choose \*one\* of the two licenses described below, then obey all its terms and conditions when using FreeType 2 in any of your projects or products.

 - The FreeType License, found in the file `docs/FTL.TXT`, which is similar to the original BSD license \*with\* an advertising clause that forces you to explicitly cite the FreeType project in your product's documentation. All details are in the license file. This license is suited to products which don't use the GNU General Public License.

 Note that this license is compatible to the GNU General Public License version 3, but not version 2.

 - The GNU General Public License version 2, found in `docs/GPLv2.TXT` (any later version can be used also), for programs which already use the GPL. Note that the FTL is incompatible with GPLv2 due to its advertisement clause.

The contributed BDF and PCF drivers come with a license similar to that of the X Window System. It is compatible to the above two licenses (see files `src/bdf/README` and `src/pcf/README`). The same holds for the source code files `src/base/fthash.c` and `include/freetype/internal/fthash.h`; they wer part of the BDF driver in earlier FreeType versions.

The gzip module uses the zlib license (see  $\text{Src/gzipzlib.h}$ ) which too is compatible to the above two licenses.

The MD5 checksum support (only used for debugging in development builds) is in the public domain.

--- end of LICENSE.TXT --- GNU GENERAL PUBLIC LICENSE Version 2, June 1991

Copyright (C) 1989, 1991 Free Software Foundation, Inc.

 51 Franklin St, Fifth Floor, Boston, MA 02110-1301 USA Everyone is permitted to copy and distribute verbatim copies of this license document, but changing it is not allowed.

#### Preamble

 The licenses for most software are designed to take away your freedom to share and change it. By contrast, the GNU General Public License is intended to guarantee your freedom to share and change free software--to make sure the software is free for all its users. This General Public License applies to most of the Free Software Foundation's software and to any other program whose authors commit to using it. (Some other Free Software Foundation software is covered by the GNU Library General Public License instead.) You can apply it to your programs, too.

 When we speak of free software, we are referring to freedom, not price. Our General Public Licenses are designed

to make sure that you

have the freedom to distribute copies of free software (and charge for this service if you wish), that you receive source code or can get it if you want it, that you can change the software or use pieces of it in new free programs; and that you know you can do these things.

 To protect your rights, we need to make restrictions that forbid anyone to deny you these rights or to ask you to surrender the rights. These restrictions translate to certain responsibilities for you if you

distribute copies of the software, or if you modify it.

 For example, if you distribute copies of such a program, whether gratis or for a fee, you must give the recipients all the rights that you have. You must make sure that they, too, receive or can get the source code. And you must show them these terms so they know their rights.

We protect your rights with two steps: (1) copyright the software, and (2) offer you this license which gives you legal permission to copy, distribute

and/or modify the software.

 Also, for each author's protection and ours, we want to make certain that everyone understands that there is no warranty for this free software. If the software is modified by someone else and passed on, we want its recipients to know that what they have is not the original, so that any problems introduced by others will not reflect on the original authors' reputations.

 Finally, any free program is threatened constantly by software patents. We wish to avoid the danger that redistributors of a free program will individually obtain patent licenses, in effect making the program proprietary. To prevent this, we have made it clear that any patent must be licensed for everyone's free use or not licensed at all.

 The precise terms and conditions for copying, distribution and modification follow.

#### GNU GENERAL PUBLIC LICENSE TERMS AND CONDITIONS FOR COPYING, DISTRIBUTION AND MODIFICATION

 0. This License applies to any program or other work which contains

a notice placed by the copyright holder saying it may be distributed under the terms of this General Public License. The "Program", below, refers to any such program or work, and a "work based on the Program" means either the Program or any derivative work under copyright law: that is to say, a work containing the Program or a portion of it, either verbatim or with modifications and/or translated into another language. (Hereinafter, translation is included without limitation in the term "modification".) Each licensee is addressed as "you".

Activities other than copying, distribution and modification are not covered by this License; they are outside its scope. The act of running the Program is not restricted, and the output from the Program is covered only if its contents constitute a work based on the Program (independent of having been made by running the Program).

Whether that is true depends on what the Program does.

 1. You may copy and distribute verbatim copies of the Program's

source code as you receive it, in any medium, provided that you conspicuously and appropriately publish on each copy an appropriate copyright notice and disclaimer of warranty; keep intact all the notices that refer to this License and to the absence of any warranty; and give any other recipients of the Program a copy of this License along with the Program.

You may charge a fee for the physical act of transferring a copy, and you may at your option offer warranty protection in exchange for a fee.

 2. You may modify your copy or copies of the Program or any portion of it, thus forming a work based on the Program, and copy and distribute such modifications or work under the terms of Section 1 above, provided that you also meet all of these conditions:

 a) You must cause the modified files to carry prominent notices stating that you changed the files and the date of any change.

 b) You must cause any work that you distribute or publish, that in whole

 or in part contains or is derived from the Program or any part thereof, to be licensed as a whole at no charge to all third parties under the terms of this License.

 c) If the modified program normally reads commands interactively when run, you must cause it, when started running for such interactive use in the most ordinary way, to print or display an announcement including an appropriate copyright notice and a notice that there is no warranty (or else, saying that you provide a warranty) and that users may redistribute the program under these conditions, and telling the user how to view a copy of this License. (Exception: if the Program itself is interactive but does not normally print such an announcement, your work based on the Program is not required to print an announcement.)

These requirements apply to the modified work as a whole. If identifiable sections of that work are not derived from the Program, and can be reasonably considered independent and separate works in themselves, then this License, and its terms, do not apply to those sections when you distribute them as separate works. But when you distribute the same sections as part of a whole which is a work based on the Program, the distribution of the whole must be on the terms of this License, whose permissions for other licensees extend to the

entire whole, and thus to each and every part regardless of who wrote it.

Thus, it is not the intent of this section to claim rights or contest your rights to work written entirely by you; rather, the intent is to exercise the right to control the distribution of derivative or collective works based on the Program.

In addition, mere aggregation of another work not based on the Program with the Program (or with a work based on the Program) on a volume of a storage or distribution medium does not bring the other work under the scope of this License.

 3. You may copy and distribute the Program (or a work based on it,

under Section 2) in object code or executable form under the terms of Sections 1 and 2 above provided that you also do one of the following:

 a) Accompany it with the complete corresponding machine-readable source code, which must be distributed under the terms of Sections 1 and 2 above on a medium customarily used for software interchange; or,

 b) Accompany it with a written offer, valid for at least three years, to give any third party, for a charge no more than your cost of physically performing source distribution, a complete machine-readable copy of the corresponding source code, to be distributed under the terms of Sections 1 and 2 above on a medium customarily used for software interchange; or,

 c) Accompany it with the information you received as to the offer to distribute corresponding source code. (This alternative is allowed only for noncommercial distribution and only if you received the program in object code or executable form with such an offer, in accord with Subsection b above.)

The source code for a work means the preferred form of the work for making modifications to it. For an executable work, complete source code means all the source code for all modules it contains, plus any associated interface definition files, plus the scripts used to control compilation and installation of the executable. However, as a special exception, the source code distributed need not include anything that is normally distributed (in either source or binary form) with the major components (compiler, kernel, and so on) of the operating system on which the executable runs, unless that component itself accompanies the executable.

If distribution of executable or object code is made by offering access to copy from a designated place, then offering equivalent access to copy the source code from the same place counts as distribution of the source code, even though third parties are not compelled to copy

the source along with the object code.

 4. You may not copy, modify, sublicense, or distribute the Program except as expressly provided under this License. Any attempt otherwise to copy, modify, sublicense or distribute the Program is void, and will automatically terminate your rights under this License. However, parties who have received copies, or rights, from you under this License will not have their licenses terminated so long as such parties remain in full compliance.

 5. You are not required to accept this License, since you have not signed it. However, nothing else grants you permission to modify or distribute the Program or its derivative works. These actions are prohibited by law if you do not accept this License. Therefore, by modifying or distributing the Program (or any work based on the Program), you indicate your acceptance of this License to do so, and all its terms and conditions for copying, distributing or modifying the Program or works based on it.

#### 6. Each

 time you redistribute the Program (or any work based on the Program), the recipient automatically receives a license from the original licensor to copy, distribute or modify the Program subject to these terms and conditions. You may not impose any further restrictions on the recipients' exercise of the rights granted herein. You are not responsible for enforcing compliance by third parties to this License.

 7. If, as a consequence of a court judgment or allegation of patent infringement or for any other reason (not limited to patent issues), conditions are imposed on you (whether by court order, agreement or otherwise) that contradict the conditions of this License, they do not excuse you from the conditions of this License. If you cannot distribute so as to satisfy simultaneously your obligations under this License and any other pertinent obligations, then as a consequence you may not distribute the Program at all. For example, if a patent license would not permit royalty-free redistribution of the Program by all those who receive copies directly or indirectly through you, then the only way you could satisfy both it and this License would be to

refrain entirely from distribution of the Program.

If any portion of this section is held invalid or unenforceable under any particular circumstance, the balance of the section is intended to apply and the section as a whole is intended to apply in other

#### circumstances.

It is not the purpose of this section to induce you to infringe any patents or other property right claims or to contest validity of any such claims; this section has the sole purpose of protecting the integrity of the free software distribution system, which is implemented by public license practices. Many people have made generous contributions to the wide range of software distributed through that system in reliance on consistent application of that system; it is up to the author/donor to decide if he or she is willing to distribute software through any other system and a licensee cannot

impose that choice.

This section is intended to make thoroughly clear what is believed to be a consequence of the rest of this License.

 8. If the distribution and/or use of the Program is restricted in certain countries either by patents or by copyrighted interfaces, the original copyright holder who places the Program under this License may add an explicit geographical distribution limitation excluding those countries, so that distribution is permitted only in or among countries not thus excluded. In such case, this License incorporates the limitation as if written in the body of this License.

 9. The Free Software Foundation may publish revised and/or new versions of the General Public License from time to time. Such new versions will be similar in spirit to the present version, but may differ in detail to address new problems or concerns.

Each version is given a distinguishing version number. If the Program specifies a version number of this License which applies to it and "any

later version", you have the option of following the terms and conditions either of that version or of any later version published by the Free Software Foundation. If the Program does not specify a version number of this License, you may choose any version ever published by the Free Software Foundation.

 10. If you wish to incorporate parts of the Program into other free programs whose distribution conditions are different, write to the author to ask for permission. For software which is copyrighted by the Free Software Foundation, write to the Free Software Foundation; we sometimes make exceptions for this. Our decision will be guided by the two goals of preserving the free status of all derivatives of our free software and of promoting the sharing and reuse of software generally.

 NO WARRANTY

 11. BECAUSE THE PROGRAM IS LICENSED FREE OF CHARGE, THERE IS NO WARRANTY FOR THE PROGRAM, TO THE EXTENT PERMITTED BY APPLICABLE LAW. EXCEPT WHEN

OTHERWISE STATED IN WRITING THE COPYRIGHT HOLDERS AND/OR OTHER PARTIES PROVIDE THE PROGRAM "AS IS" WITHOUT WARRANTY OF ANY KIND, EITHER EXPRESSED OR IMPLIED, INCLUDING, BUT NOT LIMITED TO, THE IMPLIED WARRANTIES OF MERCHANTABILITY AND FITNESS FOR A PARTICULAR PURPOSE. THE ENTIRE RISK AS TO THE QUALITY AND PERFORMANCE OF THE PROGRAM IS WITH YOU. SHOULD THE PROGRAM PROVE DEFECTIVE, YOU ASSUME THE COST OF ALL NECESSARY SERVICING, REPAIR OR CORRECTION.

 12. IN NO EVENT UNLESS REQUIRED BY APPLICABLE LAW OR AGREED TO IN WRITING WILL ANY COPYRIGHT HOLDER, OR ANY OTHER PARTY WHO MAY MODIFY AND/OR REDISTRIBUTE THE PROGRAM AS PERMITTED ABOVE, BE LIABLE TO YOU FOR DAMAGES, INCLUDING ANY GENERAL, SPECIAL, INCIDENTAL OR CONSEQUENTIAL DAMAGES ARISING OUT OF THE USE OR INABILITY TO USE THE PROGRAM (INCLUDING BUT NOT LIMITED TO LOSS OF DATA OR DATA BEING RENDERED INACCURATE OR LOSSES SUSTAINED BY YOU OR THIRD PARTIES OR A FAILURE OF THE PROGRAM TO OPERATE WITH ANY OTHER PROGRAMS), EVEN

 IF SUCH HOLDER OR OTHER PARTY HAS BEEN ADVISED OF THE POSSIBILITY OF SUCH DAMAGES.

#### END OF TERMS AND CONDITIONS

 How to Apply These Terms to Your New Programs

 If you develop a new program, and you want it to be of the greatest possible use to the public, the best way to achieve this is to make it free software which everyone can redistribute and change under these terms.

 To do so, attach the following notices to the program. It is safest to attach them to the start of each source file to most effectively convey the exclusion of warranty; and each file should have at least the "copyright" line and a pointer to where the full notice is found.

 <one line to give the program's name and a brief idea of what it does.> Copyright  $(C)$  <year > <name of author >

 This program is free software; you can redistribute it and/or modify it under the terms of the GNU General Public License as published by the Free Software Foundation; either version 2 of the License,

or

(at your option) any later version.

 This program is distributed in the hope that it will be useful, but WITHOUT ANY WARRANTY; without even the implied warranty of MERCHANTABILITY or FITNESS FOR A PARTICULAR PURPOSE. See the GNU General Public License for more details.

 You should have received a copy of the GNU General Public License along with this program; if not, write to the Free Software Foundation, Inc., 51 Franklin St, Fifth Floor, Boston, MA 02110-1301 USA

Also add information on how to contact you by electronic and paper mail.

If the program is interactive, make it output a short notice like this when it starts in an interactive mode:

 Gnomovision version 69, Copyright (C) year name of author Gnomovision comes with ABSOLUTELY NO WARRANTY; for details type `show w'. This is free software, and you are welcome to redistribute it under certain conditions; type `show c' for details.

The hypothetical commands `show w' and `show c' should show the appropriate parts of the General Public License. Of course, the commands you use may be called something other than `show w' and `show c'; they could even be mouse-clicks or menu items--whatever suits your program.

You should also get your employer (if you work as a programmer) or your school, if any, to sign a "copyright disclaimer" for the program, if necessary. Here is a sample; alter the names:

 Yoyodyne, Inc., hereby disclaims all copyright interest in the program `Gnomovision' (which makes passes at compilers) written by James Hacker.

 <signature of Ty Coon>, 1 April 1989 Ty Coon, President of Vice

This General Public License does not permit incorporating your program into proprietary programs. If your program is a subroutine library, you may consider it more useful to permit linking proprietary applications with the library. If this is what you want to do, use the GNU Library General Public License instead of this License.

## **1.179 python-certifi 2021.05.30 1.179.1 Available under license :**

This package contains a modified version of ca-bundle.crt:

ca-bundle.crt -- Bundle of CA Root Certificates

Certificate data from Mozilla as of: Thu Nov 3 19:04:19 2011#

This is a bundle of X.509 certificates of public Certificate Authorities (CA). These were automatically extracted from Mozilla's root certificates file (certdata.txt). This file can be found in the mozilla source tree: http://mxr.mozilla.org/mozilla/source/security/nss/lib/ckfw/builtins/certdata.txt?raw=1# It contains the certificates in PEM format and therefore can be directly used with curl / libcurl / php\_curl, or with an Apache+mod\_ssl webserver for SSL client authentication. Just configure this file as the SSLCACertificateFile.#

#### \*\*\*\*\* BEGIN LICENSE BLOCK \*\*\*\*\*

This Source Code Form is subject to the terms of the Mozilla Public License, v. 2.0. If a copy of the MPL was not distributed with this file, You can obtain one at http://mozilla.org/MPL/2.0/.

\*\*\*\*\* END LICENSE BLOCK \*\*\*\*\* @(#) \$RCSfile: certdata.txt,v \$ \$Revision: 1.80 \$ \$Date: 2011/11/03 15:11:58 \$

## **1.180 commons-codec 1.15.0.redhat-00001 1.180.1 Available under license :**

Apache Commons Codec Copyright 2002-2020 The Apache Software Foundation

This product includes software developed at The Apache Software Foundation (https://www.apache.org/).

src/test/org/apache/commons/codec/language/DoubleMetaphoneTest.java contains test data from http://aspell.net/test/orig/batch0.tab. Copyright (C) 2002 Kevin Atkinson (kevina@gnu.org)

The content of package org.apache.commons.codec.language.bm has been translated from the original php source code available at http://stevemorse.org/phoneticinfo.htm with permission from the original authors. Original source copyright: Copyright (c) 2008 Alexander Beider & Stephen P. Morse.

===============================================================================

 Apache License Version 2.0, January 2004 http://www.apache.org/licenses/

#### TERMS AND CONDITIONS FOR USE, REPRODUCTION, AND DISTRIBUTION

1. Definitions.

 "License" shall mean the terms and conditions for use, reproduction, and distribution as defined by Sections 1 through 9 of this document.

 "Licensor" shall mean the copyright owner or entity authorized by the copyright owner that is granting the License.

 "Legal Entity" shall mean the union of the acting entity and all other entities that control, are controlled by, or are under common control with that entity. For the purposes of this definition, "control" means (i) the power, direct or indirect, to cause the direction or management of such entity, whether by contract or otherwise, or (ii) ownership of fifty percent (50%) or more of the outstanding shares, or (iii) beneficial ownership of such entity.

 "You" (or "Your") shall mean an individual or Legal Entity exercising permissions granted by this License.

 "Source" form shall mean the preferred form for making modifications, including but not limited to software source code, documentation source, and configuration files.

 "Object" form shall mean any form resulting from mechanical transformation or translation of a Source form, including but not limited to compiled object code, generated documentation, and conversions to other media types.

 "Work" shall mean the work of authorship, whether in Source or Object form, made available under the License, as indicated by a copyright notice that is included in or attached to the work (an example is provided in the Appendix below).

 "Derivative Works" shall mean any work, whether in Source or Object form, that is based on (or derived from) the Work and for which the editorial

 revisions, annotations, elaborations, or other modifications represent, as a whole, an original work of authorship. For the purposes of this License, Derivative Works shall not include works that remain separable from, or merely link (or bind by name) to the interfaces of, the Work and Derivative Works thereof.

 "Contribution" shall mean any work of authorship, including the original version of the Work and any modifications or additions to that Work or Derivative Works thereof, that is intentionally submitted to Licensor for inclusion in the Work by the copyright owner or by an individual or Legal Entity authorized to submit on behalf of the copyright owner. For the purposes of this definition, "submitted" means any form of electronic, verbal, or written communication sent

 to the Licensor or its representatives, including but not limited to communication on electronic mailing lists, source code control systems, and issue tracking systems that are managed by, or on behalf of, the Licensor for the purpose of discussing and improving the Work, but excluding communication that is conspicuously marked or otherwise designated in writing by the copyright owner as "Not a Contribution."

 "Contributor" shall mean Licensor and any individual or Legal Entity on behalf of whom a Contribution has been received by Licensor and subsequently incorporated within the Work.

- 2. Grant of Copyright License. Subject to the terms and conditions of this License, each Contributor hereby grants to You a perpetual, worldwide, non-exclusive, no-charge, royalty-free, irrevocable copyright license to reproduce, prepare Derivative Works of, publicly display, publicly perform, sublicense, and distribute the Work and such Derivative Works in Source or Object form.
- 3. Grant of Patent License. Subject to the terms and conditions of this
- License, each Contributor hereby grants to You a perpetual, worldwide, non-exclusive, no-charge, royalty-free, irrevocable (except as stated in this section) patent license to make, have made, use, offer to sell, sell, import, and otherwise transfer the Work, where such license applies only to those patent claims licensable by such Contributor that are necessarily infringed by their Contribution(s) alone or by combination of their Contribution(s) with the Work to which such Contribution(s) was submitted. If You institute patent litigation against any entity (including a cross-claim or counterclaim in a lawsuit) alleging that the Work or a Contribution incorporated within the Work constitutes direct or contributory patent infringement, then any patent licenses granted to You under this License for that Work shall terminate as of the date such litigation is filed.

 4. Redistribution. You may reproduce and distribute copies of the

 Work or Derivative Works thereof in any medium, with or without modifications, and in Source or Object form, provided that You meet the following conditions:

- (a) You must give any other recipients of the Work or Derivative Works a copy of this License; and
- (b) You must cause any modified files to carry prominent notices stating that You changed the files; and
- (c) You must retain, in the Source form of any Derivative Works

 that You distribute, all copyright, patent, trademark, and attribution notices from the Source form of the Work, excluding those notices that do not pertain to any part of the Derivative Works; and

 (d) If the Work includes a "NOTICE" text file as part of its distribution, then any Derivative Works that You distribute must include a readable copy of the attribution notices contained within such NOTICE file, excluding

#### those notices that do not

 pertain to any part of the Derivative Works, in at least one of the following places: within a NOTICE text file distributed as part of the Derivative Works; within the Source form or documentation, if provided along with the Derivative Works; or, within a display generated by the Derivative Works, if and wherever such third-party notices normally appear. The contents of the NOTICE file are for informational purposes only and do not modify the License. You may add Your own attribution notices within Derivative Works that You distribute, alongside or as an addendum to the NOTICE text from the Work, provided that such additional attribution notices cannot be construed as modifying the License.

 You may add Your own copyright statement to Your modifications and may provide additional or different license terms and conditions

 for use, reproduction, or distribution of Your modifications, or for any such Derivative Works as a whole, provided Your use, reproduction, and distribution of the Work otherwise complies with the conditions stated in this License.

- 5. Submission of Contributions. Unless You explicitly state otherwise, any Contribution intentionally submitted for inclusion in the Work by You to the Licensor shall be under the terms and conditions of this License, without any additional terms or conditions. Notwithstanding the above, nothing herein shall supersede or modify the terms of any separate license agreement you may have executed with Licensor regarding such Contributions.
- 6. Trademarks. This License does not grant permission to use the trade names, trademarks, service marks, or product names of the Licensor, except as required for reasonable and customary use in describing the origin of the Work and reproducing the content of the NOTICE file.
- 7. Disclaimer of Warranty. Unless required by applicable law or agreed to in writing, Licensor provides the Work (and each Contributor provides its Contributions) on an "AS IS" BASIS,

 WITHOUT WARRANTIES OR CONDITIONS OF ANY KIND, either express or implied, including, without limitation, any warranties or conditions of TITLE, NON-INFRINGEMENT, MERCHANTABILITY, or FITNESS FOR A PARTICULAR PURPOSE. You are solely responsible for determining the appropriateness of using or redistributing the Work and assume any risks associated with Your exercise of permissions under this License.

 8. Limitation of Liability. In no event and under no legal theory, whether in tort (including negligence), contract, or otherwise, unless required by applicable law (such as deliberate and grossly negligent acts) or agreed to in writing, shall any Contributor be liable to You for damages, including any direct, indirect, special,

 incidental, or consequential damages of any character arising as a result of this License or out of the use or inability to use the Work (including but not limited to damages for loss of goodwill, work stoppage, computer failure or malfunction, or any and all other commercial damages or losses), even if such Contributor has been advised of the possibility of such damages.

 9. Accepting Warranty or Additional Liability. While redistributing the Work or Derivative Works thereof, You may choose to offer, and charge a fee for, acceptance of support, warranty, indemnity, or other liability obligations and/or rights consistent with this License. However, in accepting such obligations, You may act only on Your own behalf and on Your sole responsibility, not on behalf of any other Contributor, and only if You agree to indemnify, defend, and hold each Contributor harmless for any liability incurred by, or claims asserted against, such Contributor by reason of your accepting any such warranty or additional liability.

#### END OF TERMS AND CONDITIONS

APPENDIX: How to apply the Apache License to your work.

 To apply the Apache License to your work, attach the following boilerplate notice, with the fields enclosed by brackets "[]" replaced with your own identifying information. (Don't include the brackets!) The text should be enclosed in the appropriate comment syntax for the file format. We also recommend that a file or class name and description of purpose be included on the same "printed page" as the copyright notice for easier identification within third-party archives.

#### Copyright [yyyy] [name of copyright owner]

 Licensed under the Apache License, Version 2.0 (the "License"); you may not use this file except in compliance with the License.

You may obtain a copy of the License at

http://www.apache.org/licenses/LICENSE-2.0

 Unless required by applicable law or agreed to in writing, software distributed under the License is distributed on an "AS IS" BASIS, WITHOUT WARRANTIES OR CONDITIONS OF ANY KIND, either express or implied. See the License for the specific language governing permissions and limitations under the License.

## **1.181 reactive-streams 1.0.4**

### **1.181.1 Available under license :**

 $MIT-0$ 

# **1.182 logback-throttling-appender 1.1.9**

### **1.182.1 Available under license :**

No license file was found, but licenses were detected in source scan.

<name>Apache License 2.0</name> <url>http://www.apache.org/licenses/LICENSE-2.0.html</url>

Found in path(s):

\* /opt/cola/permits/1368298591\_1658301187.6939363/0/logback-throttling-appender-1-1-9-1-jar/META-INF/maven/io.dropwizard.logback/logback-throttling-appender/pom.xml

## **1.183 jakarta-inject-api 1.0.5**

### **1.183.1 Available under license :**

# Notices for Eclipse Jakarta Dependency Injection

This content is produced and maintained by the Eclipse Jakarta Dependency Injection project.

\* Project home: https://projects.eclipse.org/projects/cdi.batch

## Trademarks

Jakarta Dependency Injection is a trademark of the Eclipse Foundation.

## Copyright

All content is the property of the respective authors or their employers. For more information regarding authorship of content, please consult the listed source code repository logs.

#### ## Declared Project Licenses

This program and the accompanying materials are made available under the terms of the Apache License, Version 2.0 which is available at https://www.apache.org/licenses/LICENSE-2.0.

SPDX-License-Identifier: Apache-2.0

## Source Code

The project maintains the following source code repositories:

https://github.com/eclipse-ee4j/injection-api https://github.com/eclipse-ee4j/injection-spec https://github.com/eclipse-ee4j/injection-tck

## Third-party Content

This project leverages the following third party content.

None

## Cryptography

None

 Apache License Version 2.0, January 2004 http://www.apache.org/licenses/

#### TERMS AND CONDITIONS FOR USE, REPRODUCTION, AND DISTRIBUTION

1. Definitions.

 "License" shall mean the terms and conditions for use, reproduction, and distribution as defined by Sections 1 through 9 of this document.

 "Licensor" shall mean the copyright owner or entity authorized by the copyright owner that is granting the License.

 "Legal Entity" shall mean the union of the acting entity and all other entities that control, are controlled by, or are under common control with that entity. For the purposes of this definition, "control" means (i) the power, direct or indirect, to cause the direction or management of such entity, whether by contract or otherwise, or (ii) ownership of fifty percent (50%) or more of the

 outstanding shares, or (iii) beneficial ownership of such entity.

 "You" (or "Your") shall mean an individual or Legal Entity exercising permissions granted by this License.

 "Source" form shall mean the preferred form for making modifications, including but not limited to software source code, documentation source, and configuration files.

 "Object" form shall mean any form resulting from mechanical transformation or translation of a Source form, including but not limited to compiled object code, generated documentation, and conversions to other media types.

 "Work" shall mean the work of authorship, whether in Source or Object form, made available under the License, as indicated by a copyright notice that is included in or attached to the work (an example is provided in the Appendix below).

 "Derivative Works" shall mean any work, whether in Source or Object form, that is based on (or derived from) the Work and for which the editorial

 revisions, annotations, elaborations, or other modifications represent, as a whole, an original work of authorship. For the purposes of this License, Derivative Works shall not include works that remain separable from, or merely link (or bind by name) to the interfaces of, the Work and Derivative Works thereof.

 "Contribution" shall mean any work of authorship, including the original version of the Work and any modifications or additions to that Work or Derivative Works thereof, that is intentionally submitted to Licensor for inclusion in the Work by the copyright owner or by an individual or Legal Entity authorized to submit on behalf of the copyright owner. For the purposes of this definition, "submitted" means any form of electronic, verbal, or written communication sent to the Licensor or its representatives, including but not limited to communication on electronic mailing lists, source code control systems, and issue tracking systems that are managed by, or on behalf of, the Licensor for the purpose of discussing and improving the Work, but excluding communication that is conspicuously marked or otherwise designated in writing by the copyright owner as "Not a Contribution."

 "Contributor" shall mean Licensor and any individual or Legal Entity on behalf of whom a Contribution has been received by Licensor and subsequently incorporated within the Work.

2. Grant of Copyright License. Subject to the terms and conditions of

 this License, each Contributor hereby grants to You a perpetual, worldwide, non-exclusive, no-charge, royalty-free, irrevocable copyright license to reproduce, prepare Derivative Works of, publicly display, publicly perform, sublicense, and distribute the Work and such Derivative Works in Source or Object form.

 3. Grant of Patent License. Subject to the terms and conditions of this

 License, each Contributor hereby grants to You a perpetual, worldwide, non-exclusive, no-charge, royalty-free, irrevocable (except as stated in this section) patent license to make, have made, use, offer to sell, sell, import, and otherwise transfer the Work, where such license applies only to those patent claims licensable by such Contributor that are necessarily infringed by their Contribution(s) alone or by combination of their Contribution(s) with the Work to which such Contribution(s) was submitted. If You institute patent litigation against any entity (including a cross-claim or counterclaim in a lawsuit) alleging that the Work or a Contribution incorporated within the Work constitutes direct or contributory patent infringement, then any patent licenses granted to You under this License for that Work shall terminate as of the date such litigation is filed.

 4. Redistribution. You may reproduce and distribute copies of the

 Work or Derivative Works thereof in any medium, with or without modifications, and in Source or Object form, provided that You meet the following conditions:

- (a) You must give any other recipients of the Work or Derivative Works a copy of this License; and
- (b) You must cause any modified files to carry prominent notices stating that You changed the files; and
- (c) You must retain, in the Source form of any Derivative Works that You distribute, all copyright, patent, trademark, and attribution notices from the Source form of the Work, excluding those notices that do not pertain to any part of the Derivative Works; and
- (d) If the Work includes a "NOTICE" text file as part of its distribution, then any Derivative Works that You distribute must include a readable copy of the attribution notices contained within such NOTICE file, excluding

those notices that do not

 pertain to any part of the Derivative Works, in at least one of the following places: within a NOTICE text file distributed  as part of the Derivative Works; within the Source form or documentation, if provided along with the Derivative Works; or, within a display generated by the Derivative Works, if and wherever such third-party notices normally appear. The contents of the NOTICE file are for informational purposes only and do not modify the License. You may add Your own attribution notices within Derivative Works that You distribute, alongside or as an addendum to the NOTICE text from the Work, provided that such additional attribution notices cannot be construed as modifying the License.

 You may add Your own copyright statement to Your modifications and may provide additional or different license terms and conditions

 for use, reproduction, or distribution of Your modifications, or for any such Derivative Works as a whole, provided Your use, reproduction, and distribution of the Work otherwise complies with the conditions stated in this License.

- 5. Submission of Contributions. Unless You explicitly state otherwise, any Contribution intentionally submitted for inclusion in the Work by You to the Licensor shall be under the terms and conditions of this License, without any additional terms or conditions. Notwithstanding the above, nothing herein shall supersede or modify the terms of any separate license agreement you may have executed with Licensor regarding such Contributions.
- 6. Trademarks. This License does not grant permission to use the trade names, trademarks, service marks, or product names of the Licensor, except as required for reasonable and customary use in describing the origin of the Work and reproducing the content of the NOTICE file.
- 7. Disclaimer of Warranty. Unless required by applicable law or agreed to in writing, Licensor provides the Work (and each Contributor provides its Contributions) on an "AS IS" BASIS, WITHOUT WARRANTIES OR CONDITIONS OF ANY KIND, either express or implied, including, without limitation, any warranties or conditions of TITLE, NON-INFRINGEMENT, MERCHANTABILITY, or FITNESS FOR A PARTICULAR PURPOSE. You are solely responsible for determining the appropriateness of using or redistributing the Work and assume any risks associated with Your exercise of permissions under this License.
- 8. Limitation of Liability. In no event and under no legal theory, whether in tort (including negligence), contract, or otherwise. unless required by applicable law (such as deliberate and grossly negligent acts) or agreed to in writing, shall any Contributor be liable to You for damages, including any direct,
indirect, special,

 incidental, or consequential damages of any character arising as a result of this License or out of the use or inability to use the Work (including but not limited to damages for loss of goodwill, work stoppage, computer failure or malfunction, or any and all other commercial damages or losses), even if such Contributor has been advised of the possibility of such damages.

 9. Accepting Warranty or Additional Liability. While redistributing the Work or Derivative Works thereof, You may choose to offer, and charge a fee for, acceptance of support, warranty, indemnity, or other liability obligations and/or rights consistent with this License. However, in accepting such obligations, You may act only on Your own behalf and on Your sole responsibility, not on behalf of any other Contributor, and only if You agree to indemnify, defend, and hold each Contributor harmless for any liability incurred by, or claims asserted against, such Contributor by reason of your accepting any such warranty or additional liability.

#### END OF TERMS AND CONDITIONS

APPENDIX: How to apply the Apache License to your work.

 To apply the Apache License to your work, attach the following boilerplate notice, with the fields enclosed by brackets "[]" replaced with your own identifying information. (Don't include the brackets!) The text should be enclosed in the appropriate comment syntax for the file format. We also recommend that a file or class name and description of purpose be included on the same "printed page" as the copyright notice for easier identification within third-party archives.

Copyright [yyyy] [name of copyright owner]

 Licensed under the Apache License, Version 2.0 (the "License"); you may not use this file except in compliance with the License. You may obtain a copy of the License at

http://www.apache.org/licenses/LICENSE-2.0

 Unless required by applicable law or agreed to in writing, software distributed under the License is distributed on an "AS IS" BASIS, WITHOUT WARRANTIES OR CONDITIONS OF ANY KIND, either express or implied. See the License for the specific language governing permissions and limitations under the License.

# **1.184 chardet 4.0.0**

## **1.184.1 Available under license :**

 GNU LESSER GENERAL PUBLIC LICENSE Version 2.1, February 1999

Copyright (C) 1991, 1999 Free Software Foundation, Inc. 51 Franklin St, Fifth Floor, Boston, MA 02110-1301 USA Everyone is permitted to copy and distribute verbatim copies of this license document, but changing it is not allowed.

[This is the first released version of the Lesser GPL. It also counts as the successor of the GNU Library Public License, version 2, hence the version number 2.1.]

 Preamble

 The licenses for most software are designed to take away your freedom to share and change it. By contrast, the GNU General Public Licenses are intended to guarantee your freedom to share and change free software--to make sure the software is free for all its users.

 This license, the Lesser General Public License, applies to some specially designated software packages--typically libraries--of the Free Software Foundation and other authors who decide to use it. You can use it too, but we suggest you first think carefully about whether this license or the ordinary General Public License is the better strategy to use in any particular case, based on the explanations below.

 When we speak of free software, we are referring to freedom of use, not price. Our General Public Licenses are designed to make sure that you have the freedom to distribute copies of free software (and charge for this service if you wish); that you receive source code or can get it if you want it; that you can change the software and use pieces of it in new free programs; and that you are informed that you can do these things.

 To protect your rights, we need to make restrictions that forbid distributors to deny you these rights or to ask you to surrender these rights. These restrictions translate to certain responsibilities for you if you distribute copies of the library or if you modify it.

 For example, if you distribute copies of the library, whether gratis or for a fee, you must give the recipients all the rights that we gave you. You must make sure that they, too, receive or can get the source code. If you link other code with the library, you must provide complete object files to the recipients, so that they can relink them with the library after making changes to the library and recompiling it. And you must show them these terms so they know their rights.

We protect your rights with a two-step method: (1) we copyright the library, and (2) we offer you this license, which gives you legal permission to copy, distribute and/or modify the library.

 To protect each distributor, we want to make it very clear that there is no warranty for the free library. Also, if the library is modified by someone else and passed on, the recipients should know that what they have is not the original version, so that the original author's reputation will not be affected by problems that might be introduced by others.

 Finally, software patents pose a constant threat to the existence of

any free program. We wish to make sure that a company cannot effectively restrict the users of a free program by obtaining a restrictive license from a patent holder. Therefore, we insist that any patent license obtained for a version of the library must be consistent with the full freedom of use specified in this license.

 Most GNU software, including some libraries, is covered by the ordinary GNU General Public License. This license, the GNU Lesser General Public License, applies to certain designated libraries, and is quite different from the ordinary General Public License. We use this license for certain libraries in order to permit linking those libraries into non-free programs.

 When a program is linked with a library, whether statically or using a shared library, the combination of the two is legally speaking a combined work, a derivative of the original library. The ordinary General Public License therefore permits such linking only if the entire combination fits

 its criteria of freedom. The Lesser General Public License permits more lax criteria for linking other code with the library.

 We call this license the "Lesser" General Public License because it does Less to protect the user's freedom than the ordinary General Public License. It also provides other free software developers Less of an advantage over competing non-free programs. These disadvantages are the reason we use the ordinary General Public License for many libraries. However, the Lesser license provides advantages in certain special circumstances.

 For example, on rare occasions, there may be a special need to encourage the widest possible use of a certain library, so that it becomes a de-facto standard. To achieve this, non-free programs must be allowed to use the library. A more frequent case is that a free library does the same job as widely used non-free libraries. In this case, there is little to gain by limiting the free library to free software only, so we use the Lesser General Public License.

 In other cases, permission to use a particular library in non-free programs enables a greater number of people to use a large body of free software. For example, permission to use the GNU C Library in non-free programs enables many more people to use the whole GNU operating system, as well as its variant, the GNU/Linux operating system.

 Although the Lesser General Public License is Less protective of the users' freedom, it does ensure that the user of a program that is linked with the Library has the freedom and the wherewithal to run that program using a modified version of the Library.

 The precise terms and conditions for copying, distribution and modification follow. Pay close attention to the difference between a "work based on the library" and a "work that uses the library". The former contains code derived from the library, whereas the latter must be combined with the library in order to run.

#### GNU LESSER GENERAL PUBLIC LICENSE TERMS AND CONDITIONS FOR COPYING, DISTRIBUTION AND MODIFICATION

 0. This License Agreement applies to any software library or other program which contains a notice placed by the copyright holder or other authorized party saying it may be distributed under the terms of this Lesser General Public License (also called "this License"). Each licensee is addressed as "you".

 A "library" means a collection of software functions and/or data prepared so as to be conveniently linked with application programs (which use some of those functions and data) to form executables.

 The "Library", below, refers to any such software library or work which has been distributed under these terms. A "work based on the Library" means either the Library or any derivative work under copyright law: that is to say, a work containing the Library or a portion of it, either verbatim or with modifications and/or translated straightforwardly into another language. (Hereinafter, translation is included without

#### limitation in the term "modification".)

 "Source code" for a work means the preferred form of the work for making modifications to it. For a library, complete source code means all the source code for all modules it contains, plus any associated interface definition files, plus the scripts used to control compilation and installation of the library.

 Activities other than copying, distribution and modification are not covered by this License; they are outside its scope. The act of running a program using the Library is not restricted, and output from such a program is covered only if its contents constitute a work based on the Library (independent of the use of the Library in a tool for writing it). Whether that is true depends on what the Library does and what the program that uses the Library does.

 1. You may copy and distribute verbatim copies of the Library's complete source code as you receive it, in any medium, provided that you conspicuously and appropriately publish on each copy an

appropriate copyright notice and disclaimer of warranty; keep intact all the notices that refer to this License and to the absence of any warranty; and distribute a copy of this License along with the Library.

 You may charge a fee for the physical act of transferring a copy, and you may at your option offer warranty protection in exchange for a fee.

 2. You may modify your copy or copies of the Library or any portion of it, thus forming a work based on the Library, and copy and distribute such modifications or work under the terms of Section 1 above, provided that you also meet all of these conditions:

a) The modified work must itself be a software library.

 b) You must cause the files modified to carry prominent notices stating that you changed the files and the date of any change.

 c) You must cause the whole of the work to be licensed at no charge to all third parties under the terms of this License.

d) If a facility in the modified

Library refers to a function or a

 table of data to be supplied by an application program that uses the facility, other than as an argument passed when the facility is invoked, then you must make a good faith effort to ensure that, in the event an application does not supply such function or

 table, the facility still operates, and performs whatever part of its purpose remains meaningful.

 (For example, a function in a library to compute square roots has a purpose that is entirely well-defined independent of the application. Therefore, Subsection 2d requires that any application-supplied function or table used by this function must be optional: if the application does not supply it, the square root function must still compute square roots.)

These requirements apply to the modified work as a whole. If identifiable sections of that work are not derived from the Library, and can be reasonably considered independent and separate works in themselves,

 then this License, and its terms, do not apply to those sections when you distribute them as separate works. But when you distribute the same sections as part of a whole which is a work based on the Library, the distribution of the whole must be on the terms of this License, whose permissions for other licensees extend to the entire whole, and thus to each and every part regardless of who wrote it.

Thus, it is not the intent of this section to claim rights or contest your rights to work written entirely by you; rather, the intent is to exercise the right to control the distribution of derivative or collective works based on the Library.

In addition, mere aggregation of another work not based on the Library with the Library (or with a work based on the Library) on a volume of a storage or distribution medium does not bring the other work under the scope of this License.

 3. You may opt to apply the terms of the ordinary GNU General Public License instead of this License to a given copy of the Library. To do this, you must alter all the notices that refer to this License, so that they refer to the ordinary GNU General Public License, version 2, instead of to this License. (If a newer version than version 2 of the ordinary GNU General Public License has appeared, then you can specify that version instead if you wish.) Do not make any other change in these notices.

 Once this change is made in a given copy, it is irreversible for that copy, so the ordinary GNU General Public License applies to all subsequent copies and derivative works made from that copy.

 This option is useful when you wish to copy part of the code of the Library into a program that is not a library.

 4. You may copy and distribute the Library (or a portion or derivative of it, under Section 2) in object code or executable form under the terms of Sections 1 and 2 above provided that you accompany it with the complete corresponding machine-readable source code, which must be distributed

 under the terms of Sections 1 and 2 above on a medium customarily used for software interchange.

 If distribution of object code is made by offering access to copy from a designated place, then offering equivalent access to copy the source code from the same place satisfies the requirement to distribute the source code, even though third parties are not compelled to copy the source along with the object code.

 5. A program that contains no derivative of any portion of the Library, but is designed to work with the Library by being compiled or linked with it, is called a "work that uses the Library". Such a work, in isolation, is not a derivative work of the Library, and therefore falls outside the scope of this License.

 However, linking a "work that uses the Library" with the Library creates an executable that is a derivative of the Library (because it contains portions of the Library), rather than a "work that uses the library". The executable is therefore covered by this License.

Section 6 states terms for distribution of such executables.

 When a "work that uses the Library" uses material from a header file that is part of the Library, the object code for the work may be a derivative work of the Library even though the source code is not. Whether this is true is especially significant if the work can be linked without the Library, or if the work is itself a library. The threshold for this to be true is not precisely defined by law.

 If such an object file uses only numerical parameters, data structure layouts and accessors, and small macros and small inline functions (ten lines or less in length), then the use of the object file is unrestricted, regardless of whether it is legally a derivative work. (Executables containing this object code plus portions of the Library will still fall under Section 6.)

 Otherwise, if the work is a derivative of the Library, you may distribute the object code for the work under the terms of Section 6. Any executables containing that work also fall under Section 6, whether or not they are linked directly with the Library itself.

 6. As an exception to the Sections above, you may also combine or link a "work that uses the Library" with the Library to produce a work containing portions of the Library, and distribute that work under terms of your choice, provided that the terms permit modification of the work for the customer's own use and reverse engineering for debugging such modifications.

 You must give prominent notice with each copy of the work that the Library is used in it and that the Library and its use are covered by this License. You must supply a copy of this License. If the work during execution displays copyright notices, you must include the copyright notice for the Library among them, as well as a reference directing the user to the copy of this License. Also, you must do one of these things:

 a) Accompany the work with the complete corresponding machine-readable

 source code for the Library including whatever changes were used in the work (which must be distributed under Sections 1 and 2 above); and, if the work is an executable linked with the Library, with the complete machine-readable "work that uses the Library", as object code and/or source code, so that the user can modify the Library and then relink to produce a modified executable containing the modified Library. (It is understood that the user who changes the contents of definitions files in the Library will not necessarily be able to recompile the application to use the modified definitions.)

 b) Use a suitable shared library mechanism for linking with the Library. A suitable mechanism is one that (1) uses at run time a copy of the library already present on the user's computer system, rather than copying library functions into the executable, and (2) will operate properly with a modified version of the library, if the user

 installs one, as long as the modified version is interface-compatible with the version that the work was made with.

 c) Accompany the work with a written offer, valid for at least three years, to give the same user the materials specified in Subsection 6a, above, for a charge no more than the cost of performing this distribution.

 d) If distribution of the work is made by offering access to copy from a designated place, offer equivalent access to copy the above specified materials from the same place.

 e) Verify that the user has already received a copy of these materials or that you have already sent this user a copy.

 For an executable, the required form of the "work that uses the Library" must include any data and utility programs needed for reproducing the executable from it. However, as a special exception, the materials to be distributed need not include anything that is normally distributed (in either source or binary form) with the major

components (compiler, kernel, and so on) of the operating system on which the executable runs, unless that component itself accompanies the executable.

 It may happen that this requirement contradicts the license restrictions of other proprietary libraries that do not normally accompany the operating system. Such a contradiction means you cannot use both them and the Library together in an executable that you distribute.

 7. You may place library facilities that are a work based on the Library side-by-side in a single library together with other library facilities not covered by this License, and distribute such a combined library, provided that the separate distribution of the work based on the Library and of the other library facilities is otherwise permitted, and provided that you do these two things:

 a) Accompany the combined library with a copy of the same work based on the Library, uncombined with any other library facilities. This must be distributed under the terms of the Sections above.

 b) Give prominent notice with the combined library of the fact that part of it is a work based on the Library, and explaining where to find the accompanying uncombined form of the same work.

 8. You may not copy, modify, sublicense, link with, or distribute the Library except as expressly provided under this License. Any attempt otherwise to copy, modify, sublicense, link with, or distribute the Library is void, and will automatically terminate your rights under this License. However, parties who have received copies, or rights, from you under this License will not have their licenses terminated so long as such parties remain in full compliance.

 9. You are not required to accept this License, since you have not signed it. However, nothing else grants you permission to modify or distribute the Library or its derivative works. These actions are prohibited by law if you do not accept this License. Therefore, by modifying or distributing

the Library (or any work based on the

Library), you indicate your acceptance of this License to do so, and all its terms and conditions for copying, distributing or modifying the Library or works based on it.

 10. Each time you redistribute the Library (or any work based on the Library), the recipient automatically receives a license from the original licensor to copy, distribute, link with or modify the Library subject to these terms and conditions. You may not impose any further restrictions on the recipients' exercise of the rights granted herein. You are not responsible for enforcing compliance by third parties with this License.

 11. If, as a consequence of a court judgment or allegation of patent infringement or for any other reason (not limited to patent issues), conditions are imposed on you (whether by court order, agreement or otherwise) that contradict the conditions of this License, they do not excuse you from the conditions of this License. If you cannot distribute

 so as to satisfy simultaneously your obligations under this License and any other pertinent obligations, then as a consequence you may not distribute the Library at all. For example, if a patent license would not permit royalty-free redistribution of the Library by all those who receive copies directly or indirectly through you, then the only way you could satisfy both it and this License would be to refrain entirely from distribution of the Library.

If any portion of this section is held invalid or unenforceable under any particular circumstance, the balance of the section is intended to apply, and the section as a whole is intended to apply in other circumstances.

It is not the purpose of this section to induce you to infringe any patents or other property right claims or to contest validity of any such claims; this section has the sole purpose of protecting the integrity of the free software distribution system which is implemented by public license practices. Many people have made

generous contributions to the wide range of software distributed through that system in reliance on consistent application of that system; it is up to the author/donor to decide if he or she is willing to distribute software through any other system and a licensee cannot impose that choice.

This section is intended to make thoroughly clear what is believed to be a consequence of the rest of this License.

 12. If the distribution and/or use of the Library is restricted in certain countries either by patents or by copyrighted interfaces, the original copyright holder who places the Library under this License may add an explicit geographical distribution limitation excluding those countries, so that distribution is permitted only in or among countries not thus excluded. In such case, this License incorporates the limitation as if written in the body of this License.

 13. The Free Software Foundation may publish revised and/or new versions of the Lesser General Public License from time to time. Such new versions will be similar in spirit to the present version, but may differ in detail to address new problems or concerns.

Each version is given a distinguishing version number. If the Library specifies a version number of this License which applies to it and "any later version", you have the option of following the terms and conditions either of that version or of any later version published by the Free Software Foundation. If the Library does not specify a license version number, you may choose any version ever published by the Free Software Foundation.

 14. If you wish to incorporate parts of the Library into other free programs whose distribution conditions are incompatible with these, write to the author to ask for permission. For software which is copyrighted by the Free Software Foundation, write to the Free Software Foundation; we sometimes make exceptions for this. Our decision will be guided by the two goals of preserving the free status of

 all derivatives of our free software and of promoting the sharing and reuse of software generally.

#### NO WARRANTY

 15. BECAUSE THE LIBRARY IS LICENSED FREE OF CHARGE, THERE IS NO WARRANTY FOR THE LIBRARY, TO THE EXTENT PERMITTED BY APPLICABLE LAW. EXCEPT WHEN OTHERWISE STATED IN WRITING THE COPYRIGHT HOLDERS AND/OR OTHER PARTIES PROVIDE THE LIBRARY "AS IS" WITHOUT WARRANTY OF ANY KIND, EITHER EXPRESSED OR IMPLIED, INCLUDING, BUT NOT LIMITED TO, THE IMPLIED WARRANTIES OF MERCHANTABILITY AND FITNESS FOR A PARTICULAR PURPOSE. THE ENTIRE RISK AS TO THE QUALITY AND PERFORMANCE OF THE LIBRARY IS WITH YOU. SHOULD THE LIBRARY PROVE DEFECTIVE, YOU ASSUME THE COST OF ALL NECESSARY SERVICING, REPAIR OR CORRECTION.

 16. IN NO EVENT UNLESS REQUIRED BY APPLICABLE LAW OR AGREED TO IN WRITING WILL ANY COPYRIGHT HOLDER, OR ANY OTHER PARTY WHO MAY MODIFY AND/OR REDISTRIBUTE THE LIBRARY AS PERMITTED ABOVE, BE LIABLE TO YOU FOR DAMAGES, INCLUDING ANY GENERAL, SPECIAL, INCIDENTAL OR **CONSEQUENTIAL** 

 DAMAGES ARISING OUT OF THE USE OR INABILITY TO USE THE LIBRARY (INCLUDING BUT NOT LIMITED TO LOSS OF DATA OR DATA BEING RENDERED INACCURATE OR LOSSES SUSTAINED BY YOU OR THIRD PARTIES OR A FAILURE OF THE LIBRARY TO OPERATE WITH ANY OTHER SOFTWARE), EVEN IF SUCH HOLDER OR OTHER PARTY HAS BEEN ADVISED OF THE POSSIBILITY OF SUCH DAMAGES.

#### END OF TERMS AND CONDITIONS

How to Apply These Terms to Your New Libraries

 If you develop a new library, and you want it to be of the greatest possible use to the public, we recommend making it free software that everyone can redistribute and change. You can do so by permitting redistribution under these terms (or, alternatively, under the terms of the ordinary General Public License).

 To apply these terms, attach the following notices to the library. It is safest to attach them to the start of each source file to most effectively convey the exclusion of warranty; and each file should have at least the "copyright" line

and a pointer to where the full notice is found.

 <one line to give the library's name and a brief idea of what it does.> Copyright  $(C)$  <year > <name of author>

 This library is free software; you can redistribute it and/or modify it under the terms of the GNU Lesser General Public License as published by the Free Software Foundation; either version 2.1 of the License, or (at your option) any later version.

 This library is distributed in the hope that it will be useful, but WITHOUT ANY WARRANTY; without even the implied warranty of MERCHANTABILITY or FITNESS FOR A PARTICULAR PURPOSE. See the GNU Lesser General Public License for more details.

 You should have received a copy of the GNU Lesser General Public License along with this library; if not, write to the Free Software Foundation, Inc., 51 Franklin St, Fifth Floor, Boston, MA 02110-1301 USA

Also add information on how to contact you by electronic and paper mail.

#### You should

 also get your employer (if you work as a programmer) or your school, if any, to sign a "copyright disclaimer" for the library, if necessary. Here is a sample; alter the names:

Yoyodyne, Inc., hereby disclaims all copyright interest in the

library `Frob' (a library for tweaking knobs) written by James Random Hacker.

 <signature of Ty Coon>, 1 April 1990 Ty Coon, President of Vice

That's all there is to it!

# **1.185 html5lib 1.1**

### **1.185.1 Available under license :**

Copyright (c) 2006-2013 James Graham, Geoffrey Sneddon, and other contributors

Permission is hereby granted, free of charge, to any person obtaining a copy of this software and associated documentation files (the "Software"), to deal in the Software without restriction, including without limitation the rights to use, copy, modify, merge, publish, distribute, sublicense, and/or sell copies of the Software, and to permit persons to whom the Software is furnished to do so, subject to the following conditions:

The above copyright notice and this permission notice shall be included in all copies or substantial portions of the Software.

THE SOFTWARE IS PROVIDED "AS IS", WITHOUT WARRANTY OF ANY KIND, EXPRESS OR IMPLIED, INCLUDING BUT NOT LIMITED TO THE WARRANTIES OF MERCHANTABILITY, FITNESS FOR A PARTICULAR PURPOSE AND NONINFRINGEMENT. IN NO EVENT SHALL THE AUTHORS OR COPYRIGHT HOLDERS BE LIABLE FOR ANY CLAIM, DAMAGES OR OTHER LIABILITY, WHETHER IN AN ACTION OF CONTRACT, TORT OR OTHERWISE, ARISING FROM, OUT OF OR IN CONNECTION WITH THE SOFTWARE OR THE USE OR OTHER DEALINGS IN THE SOFTWARE. Copyright (c) 2006-2013 James Graham and other contributors

Permission is hereby granted, free of charge, to any person obtaining a copy of this software and associated documentation files (the "Software"), to deal in the Software without restriction, including without limitation the rights to use, copy, modify, merge, publish, distribute, sublicense, and/or sell copies of the Software, and to permit persons to whom the Software is furnished to do so, subject to the following conditions:

The above copyright notice and this permission notice shall be included in all copies or substantial portions of the Software.

#### THE SOFTWARE IS PROVIDED "AS IS", WITHOUT WARRANTY OF ANY KIND, EXPRESS OR IMPLIED, INCLUDING BUT NOT LIMITED TO THE WARRANTIES OF

MERCHANTABILITY, FITNESS FOR A PARTICULAR PURPOSE AND NONINFRINGEMENT. IN NO EVENT SHALL THE AUTHORS OR COPYRIGHT HOLDERS BE LIABLE FOR ANY CLAIM, DAMAGES OR OTHER LIABILITY, WHETHER IN AN ACTION OF CONTRACT, TORT OR OTHERWISE, ARISING FROM, OUT OF OR IN CONNECTION WITH THE SOFTWARE OR THE USE OR OTHER DEALINGS IN THE SOFTWARE.

# **1.186 colorama 0.4.4**

## **1.186.1 Available under license :**

Copyright (c) 2010 Jonathan Hartley All rights reserved.

Redistribution and use in source and binary forms, with or without modification, are permitted provided that the following conditions are met:

\* Redistributions of source code must retain the above copyright notice, this list of conditions and the following disclaimer.

\* Redistributions in binary form must reproduce the above copyright notice, this list of conditions and the following disclaimer in the documentation and/or other materials provided with the distribution.

\* Neither the name of the copyright holders, nor those of its contributors may be used to endorse or promote products derived from this software without specific prior written permission.

THIS SOFTWARE IS PROVIDED BY THE COPYRIGHT HOLDERS AND CONTRIBUTORS "AS IS" AND ANY EXPRESS OR IMPLIED WARRANTIES, INCLUDING, BUT NOT LIMITED TO, THE IMPLIED WARRANTIES OF MERCHANTABILITY AND FITNESS FOR A PARTICULAR PURPOSE ARE DISCLAIMED. IN NO EVENT SHALL THE COPYRIGHT HOLDER OR CONTRIBUTORS BE LIABLE

FOR ANY DIRECT, INDIRECT, INCIDENTAL, SPECIAL, EXEMPLARY, OR CONSEQUENTIAL DAMAGES (INCLUDING, BUT NOT LIMITED TO, PROCUREMENT OF SUBSTITUTE GOODS OR SERVICES; LOSS OF USE, DATA, OR PROFITS; OR BUSINESS INTERRUPTION) HOWEVER CAUSED AND ON ANY THEORY OF LIABILITY, WHETHER IN CONTRACT, STRICT LIABILITY, OR TORT (INCLUDING NEGLIGENCE OR OTHERWISE) ARISING IN ANY WAY OUT OF THE USE OF THIS SOFTWARE, EVEN IF ADVISED OF THE POSSIBILITY OF SUCH DAMAGE.

# **1.187 webencodings 0.5.1**

## **1.187.1 Available under license :**

No license file was found, but licenses were detected in source scan.

#### python-webencodings

===================

This is a Python implementation of the `WHATWG Encoding standard <http://encoding.spec.whatwg.org/>`\_.

\* Latest documentation: http://packages.python.org/webencodings/

\* Source code and issue tracker:

https://github.com/gsnedders/python-webencodings

\* PyPI releases: http://pypi.python.org/pypi/webencodings

\* License: BSD

\* Python 2.6+ and  $3.3+$ 

In order to be compatible with legacy web content when interpreting something like ``Content-Type: text/html; charset=latin1``, tools need to use a particular set of aliases for encoding labels as well as some overriding rules. For example, ``US-ASCII`` and ``iso-8859-1`` on the web are actually aliases for ``windows-1252``, and an UTF-8 or UTF-16 BOM takes precedence over any other encoding declaration. The Encoding standard defines all such details so that implementations do not have to reverse-engineer each other.

This module has encoding labels and BOM detection, but the actual implementation for encoders and decoders is Python's.

Found in path(s):

\* /opt/cola/permits/1401468445\_1661617535.3616152/0/webencodings-0-5-1-1-tar-gz/webencodings-0.5.1/README.rst

No license file was found, but licenses were detected in source scan.

from setuptools import setup, find\_packages import io from os import path import re

 $VERSION = re.search("VERSION = '([^{\wedge}']+)''', io.open($  path.join(path.dirname(\_\_file\_\_), 'webencodings', '\_\_init\_\_.py'), encoding='utf-8'  $\cdot$ ead $\cdot$ ().strip $\cdot$ ).group $(1)$ 

```
LONG DESCRIPTION = io.open(
  path.join(path.dirname(__file__), 'README.rst'),
  encoding='utf-8'
).read()
```
setup(

 name='webencodings', version=VERSION, url='https://github.com/SimonSapin/python-webencodings', license='BSD', author='Simon Sapin', author\_email='simon.sapin@exyr.org', maintainer='Geoffrey Sneddon', maintainer\_email='me@gsnedders.com', description='Character encoding aliases for legacy web content', long\_description=LONG\_DESCRIPTION, classifiers=[ 'Development Status :: 4 - Beta', 'Intended Audience :: Developers', 'License :: OSI Approved :: BSD License', 'Programming Language :: Python', 'Programming Language :: Python :: 2', 'Programming Language :: Python :: 2.6', 'Programming Language :: Python :: 2.7', 'Programming Language :: Python :: 3', 'Programming Language :: Python :: 3.3', 'Programming Language :: Python :: 3.4', 'Programming Language :: Python :: 3.5', 'Programming Language :: Python :: 3.6', 'Programming Language :: Python :: Implementation :: CPython', 'Programming Language :: Python :: Implementation :: PyPy', 'Topic :: Internet :: WWW/HTTP', ], packages=find\_packages(), Found in path(s):

\* /opt/cola/permits/1401468445\_1661617535.3616152/0/webencodings-0-5-1-1-tar-gz/webencodings-0.5.1/setup.py

No license file was found, but licenses were detected in source scan.

"""

)

webencodings.mklabels

~~~~~~~~~~~~~~~~~~~~~

Regenarate the webencodings.labels module.

 :copyright: Copyright 2012 by Simon Sapin :license: BSD, see LICENSE for details.

"""

import json try: from urllib import urlopen except ImportError: from urllib.request import urlopen

```
def assert_lower(string):
 assert string == string.lower() return string
```

```
def generate(url):
```
parts  $=$  [" $\langle$ """

webencodings.labels

~~~~~~~~~~~~~~~~~~~

Map encoding labels to their name.

 :copyright: Copyright 2012 by Simon Sapin :license: BSD, see LICENSE for details.

""

```
# XXX Do not edit!
# This file is automatically generated by mklabels.py
```

```
LABELS =
```
''']

```
labels = <math>\lceil</math> (repr(assert_lower(label)).lstrip('u'),
    repr(encoding['name']).lstrip('u'))
   for category in json.loads(urlopen(url).read().decode('ascii'))
   for encoding in category['encodings']
    for label in encoding['labels']]
max_{\text{len}} = max(len(label) for label, name in labels) parts.extend(
  ' %s:%s %s,\n' % (label, ' ' * (max len - len(label)), name)
   for label, name in labels)
 parts.append('}')
 return ''.join(parts)
```
if  $name = 'main'$ : print(generate('http://encoding.spec.whatwg.org/encodings.json')) Found in path(s):

\* /opt/cola/permits/1401468445\_1661617535.3616152/0/webencodings-0-5-1-1-tar-gz/webencodings-

0.5.1/webencodings/mklabels.py

No license file was found, but licenses were detected in source scan.

:license: BSD, see LICENSE for details.

Found in path(s):

\* /opt/cola/permits/1401468445\_1661617535.3616152/0/webencodings-0-5-1-1-tar-gz/webencodings-

0.5.1/webencodings/labels.py

\* /opt/cola/permits/1401468445\_1661617535.3616152/0/webencodings-0-5-1-1-tar-gz/webencodings-

0.5.1/webencodings/\_\_init\_\_.py

 $*$ /opt/cola/permits/1401468445 1661617535.3616152/0/webencodings-0-5-1-1-tar-gz/webencodings-

0.5.1/webencodings/tests.py

\* /opt/cola/permits/1401468445\_1661617535.3616152/0/webencodings-0-5-1-1-tar-gz/webencodings-

0.5.1/webencodings/x\_user\_defined.py

No license file was found, but licenses were detected in source scan.

Metadata-Version: 1.1 Name: webencodings Version: 0.5.1 Summary: Character encoding aliases for legacy web content Home-page: https://github.com/SimonSapin/python-webencodings Author: Geoffrey Sneddon Author-email: me@gsnedders.com License: BSD Description: python-webencodings

===================

 This is a Python implementation of the `WHATWG Encoding standard <http://encoding.spec.whatwg.org/>`\_.

\* Latest documentation: http://packages.python.org/webencodings/

\* Source code and issue tracker:

https://github.com/gsnedders/python-webencodings

\* PyPI releases: http://pypi.python.org/pypi/webencodings

\* License: BSD

\* Python 2.6+ and 3.3+

In order to be compatible with legacy web content

when interpreting something like ``Content-Type: text/html; charset=latin1``,

tools need to use a particular set

of aliases for encoding labels

as well as some overriding rules.

For example, ``US-ASCII`` and ``iso-8859-1`` on the web are actually

 aliases for ``windows-1252``, and an UTF-8 or UTF-16 BOM takes precedence over any other encoding declaration.

The Encoding standard defines all such details so that implementations do

not have to reverse-engineer each other.

 This module has encoding labels and BOM detection, but the actual implementation for encoders and decoders is Python's.

Platform: UNKNOWN Classifier: Development Status :: 4 - Beta Classifier: Intended Audience :: Developers Classifier: License :: OSI Approved :: BSD License Classifier: Programming Language :: Python Classifier: Programming Language :: Python :: 2 Classifier: Programming Language :: Python :: 2.6 Classifier: Programming Language :: Python :: 2.7 Classifier: Programming Language :: Python :: 3 Classifier: Programming Language :: Python :: 3.3 Classifier: Programming Language :: Python :: 3.4 Classifier: Programming Language :: Python :: 3.5 Classifier: Programming Language :: Python :: 3.6 Classifier: Programming Language :: Python :: Implementation :: CPython Classifier: Programming Language :: Python :: Implementation :: PyPy Classifier: Topic :: Internet :: WWW/HTTP

Found in path(s):

\* /opt/cola/permits/1401468445\_1661617535.3616152/0/webencodings-0-5-1-1-tar-gz/webencodings-

```
0.5.1/webencodings.egg-info/PKG-INFO
```
\* /opt/cola/permits/1401468445\_1661617535.3616152/0/webencodings-0-5-1-1-tar-gz/webencodings-0.5.1/PKG-INFO

## **1.188 packaging 20.4 1.188.1 Available under license :**

 Apache License Version 2.0, January 2004 http://www.apache.org/licenses/

#### TERMS AND CONDITIONS FOR USE, REPRODUCTION, AND DISTRIBUTION

1. Definitions.

 "License" shall mean the terms and conditions for use, reproduction, and distribution as defined by Sections 1 through 9 of this document.

 "Licensor" shall mean the copyright owner or entity authorized by the copyright owner that is granting the License.

 "Legal Entity" shall mean the union of the acting entity and all other entities that control, are controlled by, or are under common control with that entity. For the purposes of this definition, "control" means (i) the power, direct or indirect, to cause the direction or management of such entity, whether by contract or otherwise, or (ii) ownership of fifty percent (50%) or more of the outstanding shares, or (iii) beneficial ownership of such entity.

 "You" (or "Your") shall mean an individual or Legal Entity exercising permissions granted by this License.

 "Source" form shall mean the preferred form for making modifications, including but not limited to software source code, documentation source, and configuration files.

 "Object" form shall mean any form resulting from mechanical transformation or translation of a Source form, including but not limited to compiled object code, generated documentation, and conversions to other media types.

 "Work" shall mean the work of authorship, whether in Source or Object form, made available under the License, as indicated by a copyright notice that is included in or attached to the work (an example is provided in the Appendix below).

 "Derivative Works" shall mean any work, whether in Source or Object form, that is based on (or derived from) the Work and for which the editorial

 revisions, annotations, elaborations, or other modifications represent, as a whole, an original work of authorship. For the purposes of this License, Derivative Works shall not include works that remain separable from, or merely link (or bind by name) to the interfaces of, the Work and Derivative Works thereof.

 "Contribution" shall mean any work of authorship, including the original version of the Work and any modifications or additions to that Work or Derivative Works thereof, that is intentionally submitted to Licensor for inclusion in the Work by the copyright owner or by an individual or Legal Entity authorized to submit on behalf of the copyright owner. For the purposes of this definition, "submitted" means any form of electronic, verbal, or written communication sent to the Licensor or its representatives, including but not limited to communication on electronic mailing lists, source code control systems, and issue tracking systems that are managed by, or on behalf of, the Licensor for the purpose of discussing and improving the Work, but excluding communication that is conspicuously marked or otherwise designated in writing by the copyright owner as "Not a Contribution."

 "Contributor" shall mean Licensor and any individual or Legal Entity on behalf of whom a Contribution has been received by Licensor and subsequently incorporated within the Work.

- 2. Grant of Copyright License. Subject to the terms and conditions of this License, each Contributor hereby grants to You a perpetual, worldwide, non-exclusive, no-charge, royalty-free, irrevocable copyright license to reproduce, prepare Derivative Works of, publicly display, publicly perform, sublicense, and distribute the Work and such Derivative Works in Source or Object form.
- 3. Grant of Patent License. Subject to the terms and conditions of this

 License, each Contributor hereby grants to You a perpetual, worldwide, non-exclusive, no-charge, royalty-free, irrevocable (except as stated in this section) patent license to make, have made, use, offer to sell, sell, import, and otherwise transfer the Work, where such license applies only to those patent claims licensable by such Contributor that are necessarily infringed by their Contribution(s) alone or by combination of their Contribution(s) with the Work to which such Contribution(s) was submitted. If You institute patent litigation against any entity (including a cross-claim or counterclaim in a lawsuit) alleging that the Work or a Contribution incorporated within the Work constitutes direct or contributory patent infringement, then any patent licenses granted to You under this License for that Work shall terminate as of the date such litigation is filed.

#### 4. Redistribution. You may reproduce and distribute copies of the

 Work or Derivative Works thereof in any medium, with or without modifications, and in Source or Object form, provided that You meet the following conditions:

- (a) You must give any other recipients of the Work or Derivative Works a copy of this License; and
- (b) You must cause any modified files to carry prominent notices stating that You changed the files; and
- (c) You must retain, in the Source form of any Derivative Works that You distribute, all copyright, patent, trademark, and attribution notices from the Source form of the Work, excluding those notices that do not pertain to any part of the Derivative Works; and
- (d) If the Work includes a "NOTICE" text file as part of its

 distribution, then any Derivative Works that You distribute must include a readable copy of the attribution notices contained within such NOTICE file, excluding

those notices that do not

 pertain to any part of the Derivative Works, in at least one of the following places: within a NOTICE text file distributed as part of the Derivative Works; within the Source form or documentation, if provided along with the Derivative Works; or, within a display generated by the Derivative Works, if and wherever such third-party notices normally appear. The contents of the NOTICE file are for informational purposes only and do not modify the License. You may add Your own attribution notices within Derivative Works that You distribute, alongside or as an addendum to the NOTICE text from the Work, provided that such additional attribution notices cannot be construed as modifying the License.

 You may add Your own copyright statement to Your modifications and may provide additional or different license terms and conditions

 for use, reproduction, or distribution of Your modifications, or for any such Derivative Works as a whole, provided Your use, reproduction, and distribution of the Work otherwise complies with the conditions stated in this License.

- 5. Submission of Contributions. Unless You explicitly state otherwise, any Contribution intentionally submitted for inclusion in the Work by You to the Licensor shall be under the terms and conditions of this License, without any additional terms or conditions. Notwithstanding the above, nothing herein shall supersede or modify the terms of any separate license agreement you may have executed with Licensor regarding such Contributions.
- 6. Trademarks. This License does not grant permission to use the trade names, trademarks, service marks, or product names of the Licensor, except as required for reasonable and customary use in describing the origin of the Work and reproducing the content of the NOTICE file.
- 7. Disclaimer of Warranty. Unless required by applicable law or agreed to in writing, Licensor provides the Work (and each Contributor provides its Contributions) on an "AS IS" BASIS, WITHOUT WARRANTIES OR CONDITIONS OF ANY KIND, either express or implied, including, without limitation, any warranties or conditions of TITLE, NON-INFRINGEMENT, MERCHANTABILITY, or FITNESS FOR A PARTICULAR PURPOSE. You are solely responsible for determining the appropriateness of using or redistributing the Work and assume any risks associated with Your exercise of permissions under this License.

 8. Limitation of Liability. In no event and under no legal theory, whether in tort (including negligence), contract, or otherwise, unless required by applicable law (such as deliberate and grossly negligent acts) or agreed to in writing, shall any Contributor be liable to You for damages, including any direct,

#### indirect, special,

 incidental, or consequential damages of any character arising as a result of this License or out of the use or inability to use the Work (including but not limited to damages for loss of goodwill, work stoppage, computer failure or malfunction, or any and all other commercial damages or losses), even if such Contributor has been advised of the possibility of such damages.

 9. Accepting Warranty or Additional Liability. While redistributing the Work or Derivative Works thereof, You may choose to offer, and charge a fee for, acceptance of support, warranty, indemnity, or other liability obligations and/or rights consistent with this License. However, in accepting such obligations, You may act only on Your own behalf and on Your sole responsibility, not on behalf of any other Contributor, and only if You agree to indemnify, defend, and hold each Contributor harmless for any liability incurred by, or claims asserted against, such Contributor by reason of your accepting any such warranty or additional liability.

#### END OF TERMS AND CONDITIONS

This software is made available under the terms of \*either\* of the licenses found in LICENSE.APACHE or LICENSE.BSD. Contributions to this software is made under the terms of \*both\* these licenses. Copyright (c) Donald Stufft and individual contributors. All rights reserved.

Redistribution and use in source and binary forms, with or without modification, are permitted provided that the following conditions are met:

- 1. Redistributions of source code must retain the above copyright notice, this list of conditions and the following disclaimer.
- 2. Redistributions in binary form must reproduce the above copyright notice, this list of conditions and the following disclaimer in the documentation and/or other materials provided with the distribution.

THIS SOFTWARE IS PROVIDED BY THE COPYRIGHT HOLDERS AND CONTRIBUTORS "AS IS" AND ANY EXPRESS OR IMPLIED WARRANTIES, INCLUDING, BUT NOT LIMITED TO, THE IMPLIED WARRANTIES OF MERCHANTABILITY AND FITNESS FOR A PARTICULAR PURPOSE ARE DISCLAIMED. IN NO EVENT SHALL THE COPYRIGHT HOLDER OR CONTRIBUTORS BE LIABLE FOR ANY DIRECT, INDIRECT, INCIDENTAL, SPECIAL, EXEMPLARY, OR CONSEQUENTIAL DAMAGES (INCLUDING, BUT NOT LIMITED

 TO, PROCUREMENT OF SUBSTITUTE GOODS OR SERVICES; LOSS OF USE, DATA, OR PROFITS; OR BUSINESS INTERRUPTION) HOWEVER CAUSED AND ON ANY THEORY OF LIABILITY, WHETHER IN CONTRACT, STRICT LIABILITY, OR TORT (INCLUDING NEGLIGENCE OR OTHERWISE) ARISING IN ANY WAY OUT OF THE USE OF THIS SOFTWARE, EVEN IF ADVISED OF THE POSSIBILITY OF SUCH DAMAGE.

# **1.189 cglib 3.3.0**

## **1.189.1 Available under license :**

 Apache License Version 2.0, January 2004 http://www.apache.org/licenses/

#### TERMS AND CONDITIONS FOR USE, REPRODUCTION, AND DISTRIBUTION

#### 1. Definitions.

 "License" shall mean the terms and conditions for use, reproduction, and distribution as defined by Sections 1 through 9 of this document.

 "Licensor" shall mean the copyright owner or entity authorized by the copyright owner that is granting the License.

 "Legal Entity" shall mean the union of the acting entity and all other entities that control, are controlled by, or are under common control with that entity. For the purposes of this definition, "control" means (i) the power, direct or indirect, to cause the direction or management of such entity, whether by contract or otherwise, or (ii) ownership of fifty percent (50%) or more of the outstanding shares, or (iii) beneficial ownership of such entity.

 "You" (or "Your") shall mean an individual or Legal Entity exercising permissions granted by this License.

 "Source" form shall mean the preferred form for making modifications, including but not limited to software source code, documentation source, and configuration files.

 "Object" form shall mean any form resulting from mechanical transformation or translation of a Source form, including but not limited to compiled object code, generated documentation, and conversions to other media types.

 "Work" shall mean the work of authorship, whether in Source or Object form, made available under the License, as indicated by a copyright notice that is included in or attached to the work

(an example is provided in the Appendix below).

 "Derivative Works" shall mean any work, whether in Source or Object form, that is based on (or derived from) the Work and for which the editorial

 revisions, annotations, elaborations, or other modifications represent, as a whole, an original work of authorship. For the purposes of this License, Derivative Works shall not include works that remain separable from, or merely link (or bind by name) to the interfaces of, the Work and Derivative Works thereof.

 "Contribution" shall mean any work of authorship, including the original version of the Work and any modifications or additions to that Work or Derivative Works thereof, that is intentionally submitted to Licensor for inclusion in the Work by the copyright owner or by an individual or Legal Entity authorized to submit on behalf of the copyright owner. For the purposes of this definition, "submitted" means any form of electronic, verbal, or written communication sent to the Licensor or its representatives, including but not limited to communication on electronic mailing lists, source code control systems, and issue tracking systems that are managed by, or on behalf of, the Licensor for the purpose of discussing and improving the Work, but excluding communication that is conspicuously marked or otherwise designated in writing by the copyright owner as "Not a Contribution."

 "Contributor" shall mean Licensor and any individual or Legal Entity on behalf of whom a Contribution has been received by Licensor and subsequently incorporated within the Work.

- 2. Grant of Copyright License. Subject to the terms and conditions of this License, each Contributor hereby grants to You a perpetual, worldwide, non-exclusive, no-charge, royalty-free, irrevocable copyright license to reproduce, prepare Derivative Works of, publicly display, publicly perform, sublicense, and distribute the Work and such Derivative Works in Source or Object form.
- 3. Grant of Patent License. Subject to the terms and conditions of this License,

 each Contributor hereby grants to You a perpetual, worldwide, non-exclusive, no-charge, royalty-free, irrevocable (except as stated in this section) patent license to make, have made, use, offer to sell, sell, import, and otherwise transfer the Work, where such license applies only to those patent claims licensable by such Contributor that are necessarily infringed by their Contribution(s) alone or by combination of their Contribution(s) with the Work to which such Contribution(s) was submitted. If You institute patent litigation against any entity (including a cross-claim or counterclaim in a lawsuit) alleging that the Work

 or a Contribution incorporated within the Work constitutes direct or contributory patent infringement, then any patent licenses granted to You under this License for that Work shall terminate as of the date such litigation is filed.

#### 4. Redistribution. You may reproduce and distribute copies of the

 Work or Derivative Works thereof in any medium, with or without modifications, and in Source or Object form, provided that You meet the following conditions:

- (a) You must give any other recipients of the Work or Derivative Works a copy of this License; and
- (b) You must cause any modified files to carry prominent notices stating that You changed the files; and
- (c) You must retain, in the Source form of any Derivative Works that You distribute, all copyright, patent, trademark, and attribution notices from the Source form of the Work, excluding those notices that do not pertain to any part of the Derivative Works; and
- (d) If the Work includes a "NOTICE" text file as part of its distribution, then any Derivative Works that You distribute must include a readable copy of the attribution notices contained within such NOTICE file, excluding

those notices that do not

 pertain to any part of the Derivative Works, in at least one of the following places: within a NOTICE text file distributed as part of the Derivative Works; within the Source form or documentation, if provided along with the Derivative Works; or, within a display generated by the Derivative Works, if and wherever such third-party notices normally appear. The contents of the NOTICE file are for informational purposes only and do not modify the License. You may add Your own attribution notices within Derivative Works that You distribute, alongside or as an addendum to the NOTICE text from the Work, provided that such additional attribution notices cannot be construed as modifying the License.

 You may add Your own copyright statement to Your modifications and may provide additional or different license terms and conditions

 for use, reproduction, or distribution of Your modifications, or for any such Derivative Works as a whole, provided Your use, reproduction, and distribution of the Work otherwise complies with the conditions stated in this License.

- 5. Submission of Contributions. Unless You explicitly state otherwise, any Contribution intentionally submitted for inclusion in the Work by You to the Licensor shall be under the terms and conditions of this License, without any additional terms or conditions. Notwithstanding the above, nothing herein shall supersede or modify the terms of any separate license agreement you may have executed with Licensor regarding such Contributions.
- 6. Trademarks. This License does not grant permission to use the trade names, trademarks, service marks, or product names of the Licensor, except as required for reasonable and customary use in describing the origin of the Work and reproducing the content of the NOTICE file.
- 7. Disclaimer of Warranty. Unless required by applicable law or agreed to in writing, Licensor provides the Work (and each Contributor provides its Contributions) on an "AS IS" BASIS, WITHOUT WARRANTIES OR CONDITIONS OF ANY KIND, either express or implied, including, without limitation, any warranties or conditions of TITLE, NON-INFRINGEMENT, MERCHANTABILITY, or FITNESS FOR A PARTICULAR PURPOSE. You are solely responsible for determining the appropriateness of using or redistributing the Work and assume any risks associated with Your exercise of permissions under this License.
- 8. Limitation of Liability. In no event and under no legal theory, whether in tort (including negligence), contract, or otherwise, unless required by applicable law (such as deliberate and grossly negligent acts) or agreed to in writing, shall any Contributor be liable to You for damages, including any direct,

indirect, special,

 incidental, or consequential damages of any character arising as a result of this License or out of the use or inability to use the Work (including but not limited to damages for loss of goodwill, work stoppage, computer failure or malfunction, or any and all other commercial damages or losses), even if such Contributor has been advised of the possibility of such damages.

 9. Accepting Warranty or Additional Liability. While redistributing the Work or Derivative Works thereof, You may choose to offer, and charge a fee for, acceptance of support, warranty, indemnity, or other liability obligations and/or rights consistent with this License. However, in accepting such obligations, You may act only on Your own behalf and on Your sole responsibility, not on behalf of any other Contributor, and only if You agree to indemnify, defend, and hold each Contributor harmless for any liability incurred by, or claims asserted against, such Contributor by reason of your accepting any such warranty or additional liability.

#### END OF TERMS AND CONDITIONS

APPENDIX: How to apply the Apache License to your work.

 To apply the Apache License to your work, attach the following boilerplate notice, with the fields enclosed by brackets "[]" replaced with your own identifying information. (Don't include the brackets!) The text should be enclosed in the appropriate comment syntax for the file format. We also recommend that a file or class name and description of purpose be included on the same "printed page" as the copyright notice for easier identification within third-party archives.

Copyright [yyyy] [name of copyright owner]

 Licensed under the Apache License, Version 2.0 (the "License"); you may not use this file except in compliance with the License. You may obtain a copy of the License at

http://www.apache.org/licenses/LICENSE-2.0

 Unless required by applicable law or agreed to in writing, software distributed under the License is distributed on an "AS IS" BASIS, WITHOUT WARRANTIES OR CONDITIONS OF ANY KIND, either express or implied. See the License for the specific language governing permissions and limitations under the License. This product includes software developed by The Apache Software Foundation (http://www.apache.org/).

# **1.190 metrics 4.2.12**

### **1.190.1 Available under license :**

 Apache License Version 2.0, January 2004 http://www.apache.org/licenses/

TERMS AND CONDITIONS FOR USE, REPRODUCTION, AND DISTRIBUTION

1. Definitions.

 "License" shall mean the terms and conditions for use, reproduction, and distribution as defined by Sections 1 through 9 of this document.

 "Licensor" shall mean the copyright owner or entity authorized by the copyright owner that is granting the License.

 "Legal Entity" shall mean the union of the acting entity and all other entities that control, are controlled by, or are under common control with that entity. For the purposes of this definition, "control" means (i) the power, direct or indirect, to cause the direction or management of such entity, whether by contract or otherwise, or (ii) ownership of fifty percent (50%) or more of the outstanding shares, or (iii) beneficial ownership of such entity.

 "You" (or "Your") shall mean an individual or Legal Entity exercising permissions granted by this License.

 "Source" form shall mean the preferred form for making modifications, including but not limited to software source code, documentation source, and configuration files.

 "Object" form shall mean any form resulting from mechanical transformation or translation of a Source form, including but not limited to compiled object code, generated documentation, and conversions to other media types.

 "Work" shall mean the work of authorship, whether in Source or Object form, made available under the License, as indicated by a copyright notice that is included in or attached to the work (an example is provided in the Appendix below).

 "Derivative Works" shall mean any work, whether in Source or Object form, that is based on (or derived from) the Work and for which the editorial

 revisions, annotations, elaborations, or other modifications represent, as a whole, an original work of authorship. For the purposes of this License, Derivative Works shall not include works that remain separable from, or merely link (or bind by name) to the interfaces of, the Work and Derivative Works thereof.

 "Contribution" shall mean any work of authorship, including the original version of the Work and any modifications or additions to that Work or Derivative Works thereof, that is intentionally submitted to Licensor for inclusion in the Work by the copyright owner or by an individual or Legal Entity authorized to submit on behalf of the copyright owner. For the purposes of this definition, "submitted" means any form of electronic, verbal, or written communication sent to the Licensor or its representatives, including but not limited to communication on electronic mailing lists, source code control systems, and issue tracking systems that are managed by, or on behalf of, the Licensor for the purpose of discussing and improving the Work, but excluding communication that is conspicuously marked or otherwise

designated in writing by the copyright owner as "Not a Contribution."

 "Contributor" shall mean Licensor and any individual or Legal Entity on behalf of whom a Contribution has been received by Licensor and subsequently incorporated within the Work.

- 2. Grant of Copyright License. Subject to the terms and conditions of this License, each Contributor hereby grants to You a perpetual, worldwide, non-exclusive, no-charge, royalty-free, irrevocable copyright license to reproduce, prepare Derivative Works of, publicly display, publicly perform, sublicense, and distribute the Work and such Derivative Works in Source or Object form.
- 3. Grant of Patent License. Subject to the terms and conditions of this

 License, each Contributor hereby grants to You a perpetual, worldwide, non-exclusive, no-charge, royalty-free, irrevocable (except as stated in this section) patent license to make, have made, use, offer to sell, sell, import, and otherwise transfer the Work, where such license applies only to those patent claims licensable by such Contributor that are necessarily infringed by their Contribution(s) alone or by combination of their Contribution(s) with the Work to which such Contribution(s) was submitted. If You institute patent litigation against any entity (including a cross-claim or counterclaim in a lawsuit) alleging that the Work or a Contribution incorporated within the Work constitutes direct or contributory patent infringement, then any patent licenses granted to You under this License for that Work shall terminate as of the date such litigation is filed.

 4. Redistribution. You may reproduce and distribute copies of the

 Work or Derivative Works thereof in any medium, with or without modifications, and in Source or Object form, provided that You meet the following conditions:

- (a) You must give any other recipients of the Work or Derivative Works a copy of this License; and
- (b) You must cause any modified files to carry prominent notices stating that You changed the files; and
- (c) You must retain, in the Source form of any Derivative Works that You distribute, all copyright, patent, trademark, and attribution notices from the Source form of the Work, excluding those notices that do not pertain to any part of the Derivative Works; and

 (d) If the Work includes a "NOTICE" text file as part of its distribution, then any Derivative Works that You distribute must include a readable copy of the attribution notices contained within such NOTICE file, excluding

those notices that do not

 pertain to any part of the Derivative Works, in at least one of the following places: within a NOTICE text file distributed as part of the Derivative Works; within the Source form or documentation, if provided along with the Derivative Works; or, within a display generated by the Derivative Works, if and wherever such third-party notices normally appear. The contents of the NOTICE file are for informational purposes only and do not modify the License. You may add Your own attribution notices within Derivative Works that You distribute, alongside or as an addendum to the NOTICE text from the Work, provided that such additional attribution notices cannot be construed as modifying the License.

 You may add Your own copyright statement to Your modifications and may provide additional or different license terms and conditions

 for use, reproduction, or distribution of Your modifications, or for any such Derivative Works as a whole, provided Your use, reproduction, and distribution of the Work otherwise complies with the conditions stated in this License.

- 5. Submission of Contributions. Unless You explicitly state otherwise, any Contribution intentionally submitted for inclusion in the Work by You to the Licensor shall be under the terms and conditions of this License, without any additional terms or conditions. Notwithstanding the above, nothing herein shall supersede or modify the terms of any separate license agreement you may have executed with Licensor regarding such Contributions.
- 6. Trademarks. This License does not grant permission to use the trade names, trademarks, service marks, or product names of the Licensor, except as required for reasonable and customary use in describing the origin of the Work and reproducing the content of the NOTICE file.
- 7. Disclaimer of Warranty. Unless required by applicable law or agreed to in writing, Licensor provides the Work (and each Contributor provides its Contributions) on an "AS IS" BASIS, WITHOUT WARRANTIES OR CONDITIONS OF ANY KIND, either express or implied, including, without limitation, any warranties or conditions of TITLE, NON-INFRINGEMENT, MERCHANTABILITY, or FITNESS FOR A PARTICULAR PURPOSE. You are solely responsible for determining the appropriateness of using or redistributing the Work and assume any

risks associated with Your exercise of permissions under this License.

 8. Limitation of Liability. In no event and under no legal theory, whether in tort (including negligence), contract, or otherwise, unless required by applicable law (such as deliberate and grossly negligent acts) or agreed to in writing, shall any Contributor be liable to You for damages, including any direct, indirect, special,

 incidental, or consequential damages of any character arising as a result of this License or out of the use or inability to use the Work (including but not limited to damages for loss of goodwill, work stoppage, computer failure or malfunction, or any and all other commercial damages or losses), even if such Contributor has been advised of the possibility of such damages.

 9. Accepting Warranty or Additional Liability. While redistributing the Work or Derivative Works thereof, You may choose to offer, and charge a fee for, acceptance of support, warranty, indemnity, or other liability obligations and/or rights consistent with this License. However, in accepting such obligations, You may act only on Your own behalf and on Your sole responsibility, not on behalf of any other Contributor, and only if You agree to indemnify, defend, and hold each Contributor harmless for any liability incurred by, or claims asserted against, such Contributor by reason of your accepting any such warranty or additional liability.

#### END OF TERMS AND CONDITIONS

APPENDIX: How to apply the Apache License to your work.

 To apply the Apache License to your work, attach the following boilerplate notice, with the fields enclosed by brackets "[]" replaced with your own identifying information. (Don't include the brackets!) The text should be enclosed in the appropriate comment syntax for the file format. We also recommend that a file or class name and description of purpose be included on the same "printed page" as the copyright notice for easier identification within third-party archives.

Copyright 2010-2013 Coda Hale and Yammer, Inc., 2014-2020 Dropwizard Team

 Licensed under the Apache License, Version 2.0 (the "License"); you may not use this file except in compliance with the License. You may obtain a copy of the License at

http://www.apache.org/licenses/LICENSE-2.0

 Unless required by applicable law or agreed to in writing, software distributed under the License is distributed on an "AS IS" BASIS, WITHOUT WARRANTIES OR CONDITIONS OF ANY KIND, either express or implied. See the License for the specific language governing permissions and limitations under the License.

# **1.191 hibernate-validator 6.2.5.Final 1.191.1 Available under license :**

Adam Stawicki Ahmed Al Hafoudh Alaa Nassef Andrey Derevyanko Andrey Rodionov Asutosh Pandya Benson Margulies Brent Douglas Carlos Vara Carlo de Wolf Chris Beckey Christian Ivan Dag Hovland Damir Alibegovic Dario Seidl Davide D'Alto Davide Marchignoli Denis Tiago Doug Lea Emmanuel Bernard Efthymis Sarbanis Federico Federico Mancini Gavin King George Gastaldi Gerhard Petracek Guillaume Husta Guillaume Smet Gunnar Morling Hardy Ferentschik Henno Vermeulen Hillmer Chona Jan-Willem Willebrands Jason T. Greene Jesper Preuss Jiri Bilek Julien Furgerot Julien May

Juraci Krohling Justin Nauman Kathryn Killebrew Kazuki Shimizu Kevin Pollet Khalid Alqinyah Lee KyoungIl Leonardo Loch Zanivan Lucas Pouzac Lukas Niemeier Mark Hobson Marko Bekhta Matthias Kurz Mert Caliskan Michal Fotyga Nicola Ferraro Nicolas Franois Paolo Perrotta Pete Muir Rob Dickinson Sanne Grinovero Sebastian Bayerl Shahram Goodarzi Shane Bryzak Shelly McGowan Sjaak Derksen Steve Ebersole Strong Liu Tadhg Pearson Takashi Aoe Tomaz Cerar Tommy Johansen Victor Rezende dos Santos Willi Schnborn Xavier Sosnovsky Yanming Zhou Yoann Rodire Hibernate Validator, declare and validate application constraints

License: Apache License, Version 2.0 See the license.txt file in the root directory or <http://www.apache.org/licenses/LICENSE-2.0>.

> Apache License Version 2.0, January 2004 http://www.apache.org/licenses/

TERMS AND CONDITIONS FOR USE, REPRODUCTION, AND DISTRIBUTION

#### 1. Definitions.

 "License" shall mean the terms and conditions for use, reproduction, and distribution as defined by Sections 1 through 9 of this document.

 "Licensor" shall mean the copyright owner or entity authorized by the copyright owner that is granting the License.

 "Legal Entity" shall mean the union of the acting entity and all other entities that control, are controlled by, or are under common control with that entity. For the purposes of this definition, "control" means (i) the power, direct or indirect, to cause the direction or management of such entity, whether by contract or otherwise, or (ii) ownership of fifty percent (50%) or more of the outstanding shares, or (iii) beneficial ownership of such entity.

 "You" (or "Your") shall mean an individual or Legal Entity exercising permissions granted by this License.

 "Source" form shall mean the preferred form for making modifications, including but not limited to software source code, documentation source, and configuration files.

 "Object" form shall mean any form resulting from mechanical transformation or translation of a Source form, including but not limited to compiled object code, generated documentation, and conversions to other media types.

 "Work" shall mean the work of authorship, whether in Source or Object form, made available under the License, as indicated by a copyright notice that is included in or attached to the work (an example is provided in the Appendix below).

 "Derivative Works" shall mean any work, whether in Source or Object form, that is based on (or derived from) the Work and for which the editorial

 revisions, annotations, elaborations, or other modifications represent, as a whole, an original work of authorship. For the purposes of this License, Derivative Works shall not include works that remain separable from, or merely link (or bind by name) to the interfaces of, the Work and Derivative Works thereof.

 "Contribution" shall mean any work of authorship, including the original version of the Work and any modifications or additions to that Work or Derivative Works thereof, that is intentionally submitted to Licensor for inclusion in the Work by the copyright owner  or by an individual or Legal Entity authorized to submit on behalf of the copyright owner. For the purposes of this definition, "submitted" means any form of electronic, verbal, or written communication sent to the Licensor or its representatives, including but not limited to communication on electronic mailing lists, source code control systems, and issue tracking systems that are managed by, or on behalf of, the Licensor for the purpose of discussing and improving the Work, but excluding communication that is conspicuously marked or otherwise designated in writing by the copyright owner as "Not a Contribution."

 "Contributor" shall mean Licensor and any individual or Legal Entity on behalf of whom a Contribution has been received by Licensor and subsequently incorporated within the Work.

- 2. Grant of Copyright License. Subject to the terms and conditions of this License, each Contributor hereby grants to You a perpetual, worldwide, non-exclusive, no-charge, royalty-free, irrevocable copyright license to reproduce, prepare Derivative Works of, publicly display, publicly perform, sublicense, and distribute the Work and such Derivative Works in Source or Object form.
- 3. Grant of Patent License. Subject to the terms and conditions of this
- License, each Contributor hereby grants to You a perpetual, worldwide, non-exclusive, no-charge, royalty-free, irrevocable (except as stated in this section) patent license to make, have made, use, offer to sell, sell, import, and otherwise transfer the Work, where such license applies only to those patent claims licensable by such Contributor that are necessarily infringed by their Contribution(s) alone or by combination of their Contribution(s) with the Work to which such Contribution(s) was submitted. If You institute patent litigation against any entity (including a cross-claim or counterclaim in a lawsuit) alleging that the Work or a Contribution incorporated within the Work constitutes direct or contributory patent infringement, then any patent licenses granted to You under this License for that Work shall terminate as of the date such litigation is filed.
- 4. Redistribution. You may reproduce and distribute copies of the
	- Work or Derivative Works thereof in any medium, with or without modifications, and in Source or Object form, provided that You meet the following conditions:
	- (a) You must give any other recipients of the Work or Derivative Works a copy of this License; and
	- (b) You must cause any modified files to carry prominent notices
stating that You changed the files; and

- (c) You must retain, in the Source form of any Derivative Works that You distribute, all copyright, patent, trademark, and attribution notices from the Source form of the Work, excluding those notices that do not pertain to any part of the Derivative Works; and
- (d) If the Work includes a "NOTICE" text file as part of its distribution, then any Derivative Works that You distribute must include a readable copy of the attribution notices contained within such NOTICE file, excluding

those notices that do not

 pertain to any part of the Derivative Works, in at least one of the following places: within a NOTICE text file distributed as part of the Derivative Works; within the Source form or documentation, if provided along with the Derivative Works; or, within a display generated by the Derivative Works, if and wherever such third-party notices normally appear. The contents of the NOTICE file are for informational purposes only and do not modify the License. You may add Your own attribution notices within Derivative Works that You distribute, alongside or as an addendum to the NOTICE text from the Work, provided that such additional attribution notices cannot be construed as modifying the License.

 You may add Your own copyright statement to Your modifications and may provide additional or different license terms and conditions

 for use, reproduction, or distribution of Your modifications, or for any such Derivative Works as a whole, provided Your use, reproduction, and distribution of the Work otherwise complies with the conditions stated in this License.

- 5. Submission of Contributions. Unless You explicitly state otherwise, any Contribution intentionally submitted for inclusion in the Work by You to the Licensor shall be under the terms and conditions of this License, without any additional terms or conditions. Notwithstanding the above, nothing herein shall supersede or modify the terms of any separate license agreement you may have executed with Licensor regarding such Contributions.
- 6. Trademarks. This License does not grant permission to use the trade names, trademarks, service marks, or product names of the Licensor, except as required for reasonable and customary use in describing the origin of the Work and reproducing the content of the NOTICE file.
- 7. Disclaimer of Warranty. Unless required by applicable law or agreed to in writing, Licensor provides the Work (and each Contributor provides its Contributions) on an "AS IS" BASIS, WITHOUT WARRANTIES OR CONDITIONS OF ANY KIND, either express or implied, including, without limitation, any warranties or conditions of TITLE, NON-INFRINGEMENT, MERCHANTABILITY, or FITNESS FOR A PARTICULAR PURPOSE. You are solely responsible for determining the appropriateness of using or redistributing the Work and assume any risks associated with Your exercise of permissions under this License.
- 8. Limitation of Liability. In no event and under no legal theory, whether in tort (including negligence), contract, or otherwise, unless required by applicable law (such as deliberate and grossly negligent acts) or agreed to in writing, shall any Contributor be liable to You for damages, including any direct,

indirect, special,

 incidental, or consequential damages of any character arising as a result of this License or out of the use or inability to use the Work (including but not limited to damages for loss of goodwill, work stoppage, computer failure or malfunction, or any and all other commercial damages or losses), even if such Contributor has been advised of the possibility of such damages.

 9. Accepting Warranty or Additional Liability. While redistributing the Work or Derivative Works thereof, You may choose to offer, and charge a fee for, acceptance of support, warranty, indemnity, or other liability obligations and/or rights consistent with this License. However, in accepting such obligations, You may act only on Your own behalf and on Your sole responsibility, not on behalf of any other Contributor, and only if You agree to indemnify, defend, and hold each Contributor harmless for any liability incurred by, or claims asserted against, such Contributor by reason of your accepting any such warranty or additional liability.

## END OF TERMS AND CONDITIONS

APPENDIX: How to apply the Apache License to your work.

 To apply the Apache License to your work, attach the following boilerplate notice, with the fields enclosed by brackets "[]" replaced with your own identifying information. (Don't include the brackets!) The text should be enclosed in the appropriate comment syntax for the file format. We also recommend that a file or class name and description of purpose be included on the same "printed page" as the copyright notice for easier identification within third-party archives.

Copyright [yyyy] [name of copyright owner]

 Licensed under the Apache License, Version 2.0 (the "License"); you may not use this file except in compliance with the License. You may obtain a copy of the License at

http://www.apache.org/licenses/LICENSE-2.0

 Unless required by applicable law or agreed to in writing, software distributed under the License is distributed on an "AS IS" BASIS, WITHOUT WARRANTIES OR CONDITIONS OF ANY KIND, either express or implied. See the License for the specific language governing permissions and limitations under the License.

# **1.192 mbknor-jackson-jsonschema\_2.12 1.0.39 1.192.1 Available under license :**

The MIT License (MIT)

Copyright (c) 2015 NextGenTel

Permission is hereby granted, free of charge, to any person obtaining a copy of this software and associated documentation files (the "Software"), to deal in the Software without restriction, including without limitation the rights to use, copy, modify, merge, publish, distribute, sublicense, and/or sell copies of the Software, and to permit persons to whom the Software is furnished to do so, subject to the following conditions:

The above copyright notice and this permission notice shall be included in all copies or substantial portions of the Software.

THE SOFTWARE IS PROVIDED "AS IS", WITHOUT WARRANTY OF ANY KIND, EXPRESS OR IMPLIED, INCLUDING BUT NOT LIMITED TO THE WARRANTIES OF MERCHANTABILITY, FITNESS FOR A PARTICULAR PURPOSE AND NONINFRINGEMENT. IN NO EVENT SHALL THE AUTHORS OR COPYRIGHT HOLDERS BE LIABLE FOR ANY CLAIM, DAMAGES OR OTHER LIABILITY, WHETHER IN AN ACTION OF CONTRACT, TORT OR OTHERWISE, ARISING FROM, OUT OF OR IN

 CONNECTION WITH THE SOFTWARE OR THE USE OR OTHER DEALINGS IN THE SOFTWARE.

## **1.193 jersey-test-framework-core 2.35**

## **1.193.1 Available under license :**

## # Notice for Jersey

This content is produced and maintained by the Eclipse Jersey project.

\* Project home: https://projects.eclipse.org/projects/ee4j.jersey

## Trademarks Eclipse Jersey is a trademark of the Eclipse Foundation.

## Copyright

All content is the property of the respective authors or their employers. For more information regarding authorship of content, please consult the listed source code repository logs.

## Declared Project Licenses

This program and the accompanying materials are made available under the terms of the Eclipse Public License v. 2.0 which is available at http://www.eclipse.org/legal/epl-2.0. This Source Code may also be made available under the following Secondary Licenses when the conditions for such availability set forth in the Eclipse Public License v. 2.0 are satisfied: GNU General Public License, version 2 with the GNU Classpath Exception which is available at https://www.gnu.org/software/classpath/license.html.

SPDX-License-Identifier: EPL-2.0 OR GPL-2.0 WITH Classpath-exception-2.0

## Source Code The project maintains the following source code repositories:

\* https://github.com/eclipse-ee4j/jersey

## Third-party Content

Angular JS, v1.6.6

- \* License MIT (http://www.opensource.org/licenses/mit-license.php)
- \* Project: http://angularjs.org
- \* Coyright: (c) 2010-2017 Google, Inc.

aopalliance Version 1

- \* License: all the source code provided by AOP Alliance is Public Domain.
- \* Project: http://aopalliance.sourceforge.net
- \* Copyright: Material in the public domain is not protected by copyright

Bean Validation API 2.0.2

- \* License: Apache License, 2.0
- \* Project: http://beanvalidation.org/1.1/

\* Copyright: 2009, Red Hat, Inc. and/or its affiliates, and individual contributors

\* by the @authors tag.

Hibernate Validator CDI, 6.1.2.Final

\* License: Apache License, 2.0

\* Project: https://beanvalidation.org/

\* Repackaged in org.glassfish.jersey.server.validation.internal.hibernate

Bootstrap v3.3.7

\* License: MIT license (https://github.com/twbs/bootstrap/blob/master/LICENSE)

\*

Project: http://getbootstrap.com

\* Copyright: 2011-2016 Twitter, Inc

Google Guava Version 18.0

\* License: Apache License, 2.0

\* Copyright (C) 2009 The Guava Authors

javax.inject Version: 1

- \* License: Apache License, 2.0
- \* Copyright (C) 2009 The JSR-330 Expert Group

Javassist Version 3.25.0-GA

- \* License: Apache License, 2.0
- \* Project: http://www.javassist.org/
- \* Copyright (C) 1999- Shigeru Chiba. All Rights Reserved.

Jackson JAX-RS Providers Version 2.10.1

\* License: Apache License, 2.0

\* Project: https://github.com/FasterXML/jackson-jaxrs-providers

\* Copyright: (c) 2009-2011 FasterXML, LLC. All rights reserved unless otherwise indicated.

jQuery v1.12.4

- \* License: jquery.org/license
- \* Project: jquery.org
- \* Copyright: (c) jQuery Foundation

jQuery Barcode plugin 0.3

\* License: MIT & GPL (http://www.opensource.org/licenses/mit-license.php &

http://www.gnu.org/licenses/gpl.html)

\* Project: http://www.pasella.it/projects/jQuery/barcode

\*

Copyright: (c) 2009 Antonello Pasella antonello.pasella@gmail.com

JSR-166 Extension - JEP 266

\* License: CC0

\* No copyright

\* Written by Doug Lea with assistance from members of JCP JSR-166 Expert Group and released to the public

domain, as explained at http://creativecommons.org/publicdomain/zero/1.0/

KineticJS, v4.7.1

- \* License: MIT license (http://www.opensource.org/licenses/mit-license.php)
- \* Project: http://www.kineticjs.com, https://github.com/ericdrowell/KineticJS
- \* Copyright: Eric Rowell

org.objectweb.asm Version 8.0

- \* License: Modified BSD (http://asm.objectweb.org/license.html)
- \* Copyright (c) 2000-2011 INRIA, France Telecom. All rights reserved.

org.osgi.core version 6.0.0

- \* License: Apache License, 2.0
- \* Copyright (c) OSGi Alliance (2005, 2008). All Rights Reserved.

org.glassfish.jersey.server.internal.monitoring.core

- \* License: Apache License, 2.0
- \* Copyright (c) 2015-2018 Oracle and/or its affiliates. All rights reserved.
- \* Copyright 2010-2013 Coda Hale and Yammer,

Inc.

W3.org documents

\* License: W3C License

\* Copyright: Copyright (c) 1994-2001 World Wide Web Consortium, (Massachusetts Institute of Technology, Institut National de Recherche en Informatique et en Automatique, Keio University). All Rights Reserved. http://www.w3.org/Consortium/Legal/

# Eclipse Public License - v 2.0

## THE ACCOMPANYING PROGRAM IS PROVIDED UNDER THE TERMS OF THIS ECLIPSE PUBLIC LICENSE ("AGREEMENT"). ANY USE, REPRODUCTION OR DISTRIBUTION OF THE PROGRAM CONSTITUTES RECIPIENT'S ACCEPTANCE OF THIS AGREEMENT.

### 1. DEFINITIONS

"Contribution" means:

- a) in the case of the initial Contributor, the initial content Distributed under this Agreement, and
- b) in the case of each subsequent Contributor:
	- i) changes to the Program, and

ii) additions to the Program;

 where such changes and/or additions to the Program originate from and are Distributed by that particular Contributor. A Contribution "originates" from a Contributor if it was added to the Program by such Contributor itself or anyone acting on such Contributor's behalf. Contributions do not include changes or additions to the Program that are not Modified Works.

 "Contributor" means any person or entity that Distributes the Program.

 "Licensed Patents" mean patent claims licensable by a Contributor which are necessarily infringed by the use or sale of its Contribution alone or when combined with the Program.

 "Program" means the Contributions Distributed in accordance with this Agreement.

 "Recipient" means anyone who receives the Program under this Agreement or any Secondary License (as applicable), including Contributors.

 "Derivative Works" shall mean any work, whether in Source Code or other form, that is based on (or derived from) the Program and for which the editorial revisions, annotations, elaborations, or other modifications represent, as a whole, an original work of authorship.

 "Modified Works" shall mean any work in Source Code or other form that results from an addition to, deletion from, or modification of the contents of the Program, including, for purposes of clarity any new file in Source Code form that contains any contents of the Program. Modified

 Works shall not include works that contain only declarations, interfaces, types, classes, structures, or files of the Program solely in each case in order to link to, bind by name, or subclass the Program or Modified Works thereof.

 "Distribute" means the acts of a) distributing or b) making available in any manner that enables the transfer of a copy.

 "Source Code" means the form of a Program preferred for making modifications, including but not limited to software source code, documentation source, and configuration files.

 "Secondary License" means either the GNU General Public License, Version 2.0, or any later versions of that license, including any exceptions or additional permissions as identified by the initial Contributor.

### 2. GRANT OF RIGHTS

 a) Subject to the terms of this Agreement, each Contributor hereby grants Recipient a non-exclusive, worldwide, royalty-free copyright

 license to reproduce, prepare Derivative Works of, publicly display, publicly perform, Distribute and sublicense the Contribution of such Contributor, if any, and such Derivative Works.

 b) Subject to the terms of this Agreement, each Contributor hereby grants Recipient a non-exclusive, worldwide, royalty-free patent license under Licensed Patents to make, use, sell, offer to sell, import and otherwise transfer the Contribution of such Contributor, if any, in Source Code or other form. This patent license shall apply to the combination of the Contribution and the Program if, at the time the Contribution is added by the Contributor, such addition of the Contribution causes such combination to be covered by the Licensed Patents. The patent license shall not apply to any other combinations which include the Contribution. No hardware per se is licensed hereunder.

#### c) Recipient understands

that although each Contributor grants the

 licenses to its Contributions set forth herein, no assurances are provided by any Contributor that the Program does not infringe the patent or other intellectual property rights of any other entity. Each Contributor disclaims any liability to Recipient for claims brought by any other entity based on infringement of intellectual property rights or otherwise. As a condition to exercising the rights and licenses granted hereunder, each Recipient hereby assumes sole responsibility to secure any other intellectual property rights needed, if any. For example, if a third party patent license is required to allow Recipient to Distribute the Program, it is Recipient's responsibility to acquire that license before distributing the Program.

 d) Each Contributor represents that to its knowledge it has sufficient copyright rights in its Contribution, if any, to grant

the copyright license set forth in this Agreement.

 e) Notwithstanding the terms of any Secondary License, no Contributor makes additional grants to any Recipient (other than those set forth in this Agreement) as a result of such Recipient's receipt of the Program under the terms of a Secondary License (if permitted under the terms of Section 3).

### 3. REQUIREMENTS

3.1 If a Contributor Distributes the Program in any form, then:

 a) the Program must also be made available as Source Code, in accordance with section 3.2, and the Contributor must accompany the Program with a statement that the Source Code for the Program is available under this Agreement, and informs Recipients how to

 obtain it in a reasonable manner on or through a medium customarily used for software exchange; and

 b) the Contributor may Distribute the Program under a license different than this Agreement, provided that such license:

 i) effectively disclaims on behalf of all other Contributors all warranties and conditions, express and implied, including warranties or conditions of title and non-infringement, and implied warranties or conditions of merchantability and fitness for a particular purpose;

 ii) effectively excludes on behalf of all other Contributors all liability for damages, including direct, indirect, special, incidental and consequential damages, such as lost profits;

 iii) does not attempt to limit or alter the recipients' rights in the Source Code under section 3.2; and

 iv) requires any subsequent distribution of the Program by any party to be under a license that satisfies the requirements of this section 3.

3.2 When the Program is Distributed as Source Code:

 a) it must be made available under this Agreement, or if the Program (i) is combined with other material in

a separate file or

 files made available under a Secondary License, and (ii) the initial Contributor attached to the Source Code the notice described in Exhibit A of this Agreement, then the Program may be made available under the terms of such Secondary Licenses, and

 b) a copy of this Agreement must be included with each copy of the Program.

 3.3 Contributors may not remove or alter any copyright, patent, trademark, attribution notices, disclaimers of warranty, or limitations of liability ("notices") contained within the Program from any copy of the Program which they Distribute, provided that Contributors may add their own appropriate notices.

## 4. COMMERCIAL DISTRIBUTION

 Commercial distributors of software may accept certain responsibilities with respect to end users, business partners and the like. While this license is intended to facilitate the commercial use of the Program, the Contributor who includes

the Program in a commercial product

 offering should do so in a manner which does not create potential liability for other Contributors. Therefore, if a Contributor includes the Program in a commercial product offering, such Contributor ("Commercial Contributor") hereby agrees to defend and indemnify every other Contributor ("Indemnified Contributor") against any losses, damages and costs (collectively "Losses") arising from claims, lawsuits and other legal actions brought by a third party against the Indemnified Contributor to the extent caused by the acts or omissions of such Commercial Contributor in connection with its distribution of the Program in a commercial product offering. The obligations in this section do not apply to any claims or Losses relating to any actual or alleged intellectual property infringement. In order to qualify, an Indemnified Contributor must: a) promptly notify the Commercial Contributor in writing of

 such claim, and b) allow the Commercial Contributor to control, and cooperate with the Commercial Contributor in, the defense and any related settlement negotiations. The Indemnified Contributor may participate in any such claim at its own expense.

 For example, a Contributor might include the Program in a commercial product offering, Product X. That Contributor is then a Commercial Contributor. If that Commercial Contributor then makes performance claims, or offers warranties related to Product X, those performance claims and warranties are such Commercial Contributor's responsibility alone. Under this section, the Commercial Contributor would have to defend claims against the other Contributors related to those performance claims and warranties, and if a court requires any other Contributor to pay any damages as a result, the Commercial Contributor must pay those damages.

## 5. NO WARRANTY

### EXCEPT AS EXPRESSLY SET FORTH IN THIS

### AGREEMENT, AND TO THE EXTENT

 PERMITTED BY APPLICABLE LAW, THE PROGRAM IS PROVIDED ON AN "AS IS" BASIS, WITHOUT WARRANTIES OR CONDITIONS OF ANY KIND, EITHER EXPRESS OR IMPLIED INCLUDING, WITHOUT LIMITATION, ANY WARRANTIES OR CONDITIONS OF TITLE, NON-INFRINGEMENT, MERCHANTABILITY OR FITNESS FOR A PARTICULAR PURPOSE. Each Recipient is solely responsible for determining the appropriateness of using and distributing the Program and assumes all risks associated with its exercise of rights under this Agreement, including but not limited to the risks and costs of program errors, compliance with applicable laws, damage to or loss of data, programs or equipment, and unavailability or interruption of operations.

## 6. DISCLAIMER OF LIABILITY

 EXCEPT AS EXPRESSLY SET FORTH IN THIS AGREEMENT, AND TO THE EXTENT PERMITTED BY APPLICABLE LAW, NEITHER RECIPIENT NOR ANY CONTRIBUTORS SHALL HAVE ANY LIABILITY FOR ANY DIRECT, INDIRECT, INCIDENTAL, SPECIAL, EXEMPLARY, OR CONSEQUENTIAL DAMAGES (INCLUDING WITHOUT LIMITATION LOST PROFITS), HOWEVER CAUSED AND ON ANY THEORY OF LIABILITY, WHETHER IN CONTRACT, STRICT LIABILITY, OR TORT (INCLUDING NEGLIGENCE OR OTHERWISE) ARISING IN ANY WAY OUT OF THE USE OR DISTRIBUTION OF THE PROGRAM OR THE EXERCISE OF ANY RIGHTS GRANTED HEREUNDER, EVEN IF ADVISED OF THE POSSIBILITY OF SUCH DAMAGES.

### 7. GENERAL

 If any provision of this Agreement is invalid or unenforceable under applicable law, it shall not affect the validity or enforceability of the remainder of the terms of this Agreement, and without further action by the parties hereto, such provision shall be reformed to the minimum extent necessary to make such provision valid and enforceable.

 If Recipient institutes patent litigation against any entity (including a cross-claim or counterclaim in a lawsuit) alleging that the Program itself (excluding combinations of the Program with other software

 or hardware) infringes such Recipient's patent(s), then such Recipient's rights granted under Section 2(b) shall terminate as of the date such litigation is filed.

 All Recipient's rights under this Agreement shall terminate if it fails to comply with any of the material terms or conditions of this Agreement and does not cure such failure in a reasonable period of time after becoming aware of such noncompliance. If all Recipient's rights under this Agreement terminate, Recipient agrees to cease use and distribution of the Program as soon as reasonably practicable. However, Recipient's obligations under this Agreement and any licenses granted by Recipient relating to the Program shall continue and survive.

 Everyone is permitted to copy and distribute copies of this Agreement, but in order to avoid inconsistency the Agreement is copyrighted and may only be modified in the following manner. The Agreement Steward reserves

 the right to publish new versions (including revisions) of this Agreement from time to time. No one other than the Agreement Steward has the right to modify this Agreement. The Eclipse Foundation is the initial Agreement Steward. The Eclipse Foundation may assign the responsibility to serve as the Agreement Steward to a suitable separate entity. Each new version of the Agreement will be given a distinguishing version number. The Program (including Contributions) may always be Distributed subject to the version of the Agreement under which it was received. In addition, after a new version of the Agreement is published,

 Contributor may elect to Distribute the Program (including its Contributions) under the new version.

 Except as expressly stated in Sections 2(a) and 2(b) above, Recipient receives no rights or licenses to the intellectual property of any Contributor under this Agreement, whether expressly, by implication, estoppel

 or otherwise. All rights in the Program not expressly granted under this Agreement are reserved. Nothing in this Agreement is intended to be enforceable by any entity that is not a Contributor or Recipient. No third-party beneficiary rights are created under this Agreement.

Exhibit A - Form of Secondary Licenses Notice

 "This Source Code may also be made available under the following Secondary Licenses when the conditions for such availability set forth in the Eclipse Public License, v. 2.0 are satisfied: {name license(s), version(s), and exceptions or additional permissions here}."

 Simply including a copy of this Agreement, including this Exhibit A is not sufficient to license the Source Code under Secondary Licenses.

 If it is not possible or desirable to put the notice in a particular file, then You may include the notice in a location (such as a LICENSE file in a relevant directory) where a recipient would be likely

to

look for such a notice.

You may add additional accurate notices of copyright ownership.

---

## The GNU General Public License (GPL) Version 2, June 1991

 Copyright (C) 1989, 1991 Free Software Foundation, Inc. 51 Franklin Street, Fifth Floor Boston, MA 02110-1335 USA

 Everyone is permitted to copy and distribute verbatim copies of this license document, but changing it is not allowed.

## Preamble

 The licenses for most software are designed to take away your freedom to share and change it. By contrast, the GNU General Public License is intended to guarantee your freedom to share and change free software--to make sure the software is free for all its users. This General Public

 License applies to most of the Free Software Foundation's software and to any other program whose authors commit to using it. (Some other Free Software Foundation software is covered by the GNU Library General Public License instead.) You can apply it to your programs, too.

When we speak of free software, we are referring to freedom, not price. Our General Public Licenses are designed to make sure that you have the freedom to distribute copies of free software (and charge for this service if you wish), that you receive source code or can get it if you want it, that you can change the software or use pieces of it in new free programs; and that you know you can do these things.

 To protect your rights, we need to make restrictions that forbid anyone to deny you these rights or to ask you to surrender the rights. These restrictions translate to certain responsibilities for you if you distribute copies of the software, or if you modify it.

 For example, if you distribute copies of such a program, whether gratis or for a fee, you must give the recipients all the rights that you have. You must make sure that they, too, receive or can get the source code. And you

must show them these terms so they know their rights.

We protect your rights with two steps: (1) copyright the software, and (2) offer you this license which gives you legal permission to copy, distribute and/or modify the software.

 Also, for each author's protection and ours, we want to make certain that everyone understands that there is no warranty for this free software. If the software is modified by someone else and passed on, we want its recipients to know that what they have is not the original, so that any problems introduced by others will not reflect on the original authors' reputations.

 Finally, any free program is threatened constantly by software patents. We wish to avoid the danger that redistributors of a free program will individually obtain patent licenses, in effect making the program proprietary. To prevent this, we have made it clear that any patent must be licensed for everyone's free use or not licensed at all.

 The precise terms and conditions for copying, distribution and modification follow.

## TERMS AND CONDITIONS FOR COPYING, DISTRIBUTION AND MODIFICATION

0. This License applies to any program or other work which contains a

 notice placed by the copyright holder saying it may be distributed under the terms of this General Public License. The "Program", below, refers to any such program or work, and a "work based on the Program" means either the Program or any derivative work under copyright law: that is to say, a work containing the Program or a portion of it, either verbatim or with modifications and/or translated into another language. (Hereinafter, translation is included without limitation in the term "modification".) Each licensee is addressed as "you".

 Activities other than copying, distribution and modification are not covered by this License; they are outside its scope. The act of running the Program is not restricted,

and the output from the Program is

 covered only if its contents constitute a work based on the Program (independent of having been made by running the Program). Whether that is true depends on what the Program does.

 1. You may copy and distribute verbatim copies of the Program's source code as you receive it, in any medium, provided that you conspicuously and appropriately publish on each copy an appropriate copyright notice and disclaimer of warranty; keep intact all the notices that refer to this License and to the absence of any warranty; and give any other recipients of the Program a copy of this License along with the Program.

 You may charge a fee for the physical act of transferring a copy, and you may at your option offer warranty protection in exchange for a fee.

 2. You may modify your copy or copies of the Program or any portion of it, thus forming a work based on the Program, and copy and distribute such modifications

 or work under the terms of Section 1 above, provided that you also meet all of these conditions:

 a) You must cause the modified files to carry prominent notices stating that you changed the files and the date of any change.

 b) You must cause any work that you distribute or publish, that in whole or in part contains or is derived from the Program or any part thereof, to be licensed as a whole at no charge to all third parties under the terms of this License.

 c) If the modified program normally reads commands interactively when run, you must cause it, when started running for such interactive use in the most ordinary way, to print or display an announcement including an appropriate copyright notice and a notice that there is no warranty (or else, saying that you provide a warranty) and that users may redistribute the program under these conditions, and telling the user how

to view a copy of this License.

 (Exception: if the Program itself is interactive but does not normally print such an announcement, your work based on the Program is not required to print an announcement.)

 These requirements apply to the modified work as a whole. If identifiable sections of that work are not derived from the Program, and can be reasonably considered independent and separate works in themselves, then this License, and its terms, do not apply to those sections when you distribute them as separate works. But when you distribute the same sections as part of a whole which is a work based on the Program, the distribution of the whole must be on the terms of this License, whose permissions for other licensees extend to the entire whole, and thus to each and every part regardless of who wrote it.

 Thus, it is not the intent of this section to claim rights or contest your rights to work written entirely by you; rather, the intent is to exercise the right to control the distribution of derivative or collective works based on the Program.

 In addition, mere aggregation of another work not based on the Program with the Program (or with a work based on the Program) on a volume of a storage or distribution medium does not bring the other work under the scope of this License.

 3. You may copy and distribute the Program (or a work based on it, under Section 2) in object code or executable form under the terms of Sections 1 and 2 above provided that you also do one of the following:

 a) Accompany it with the complete corresponding machine-readable source code, which must be distributed under the terms of Sections 1 and 2 above on a medium customarily used for software interchange; or,

 b) Accompany it with a written offer, valid for at least three years, to give any third party, for a charge no more than your cost of

 physically performing source distribution, a complete machine-readable copy of the corresponding source code, to be distributed under the terms of Sections 1 and 2 above on a medium customarily used for software interchange; or,

 c) Accompany it with the information you received as to the offer to distribute corresponding source code. (This alternative is allowed only for noncommercial distribution and only if you received the program in object code or executable form with such an offer, in accord with Subsection b above.)

 The source code for a work means the preferred form of the work for making modifications to it. For an executable work, complete source code means all the source code for all modules it contains, plus any associated interface definition files, plus the scripts used to control compilation and installation of the executable. However, as a special exception, the source code distributed need not include anything that is

 normally distributed (in either source or binary form) with the major components (compiler, kernel, and so on) of the operating system on which the executable runs, unless that component itself accompanies the executable.

 If distribution of executable or object code is made by offering access to copy from a designated place, then offering equivalent access to copy the source code from the same place counts as distribution of the source code, even though third parties are not compelled to copy the source along with the object code.

 4. You may not copy, modify, sublicense, or distribute the Program except as expressly provided under this License. Any attempt otherwise to copy, modify, sublicense or distribute the Program is void, and will automatically terminate your rights under this License. However, parties who have received copies, or rights, from you under this License will not have

 their licenses terminated so long as such parties remain in full compliance.

 5. You are not required to accept this License, since you have not signed it. However, nothing else grants you permission to modify or distribute the Program or its derivative works. These actions are prohibited by law if you do not accept this License. Therefore, by modifying or distributing the Program (or any work based on the Program), you indicate your acceptance of this License to do so, and all its terms and conditions for copying, distributing or modifying the Program or works based on it.

 6. Each time you redistribute the Program (or any work based on the Program), the recipient automatically receives a license from the original licensor to copy, distribute or modify the Program subject to these terms and conditions. You may not impose any further restrictions on the recipients' exercise of the rights granted herein. You are not responsible

for enforcing compliance by third parties to this License.

 7. If, as a consequence of a court judgment or allegation of patent infringement or for any other reason (not limited to patent issues), conditions are imposed on you (whether by court order, agreement or otherwise) that contradict the conditions of this License, they do not

 excuse you from the conditions of this License. If you cannot distribute so as to satisfy simultaneously your obligations under this License and any other pertinent obligations, then as a consequence you may not distribute the Program at all. For example, if a patent license would not permit royalty-free redistribution of the Program by all those who receive copies directly or indirectly through you, then the only way you could satisfy both it and this License would be to refrain entirely from distribution of the Program.

 If any portion of this section is held invalid or unenforceable under any particular

 circumstance, the balance of the section is intended to apply and the section as a whole is intended to apply in other circumstances.

 It is not the purpose of this section to induce you to infringe any patents or other property right claims or to contest validity of any such claims; this section has the sole purpose of protecting the integrity of the free software distribution system, which is implemented by public license practices. Many people have made generous contributions to the wide range of software distributed through that system in reliance on consistent application of that system; it is up to the author/donor to decide if he or she is willing to distribute software through any other system and a licensee cannot impose that choice.

 This section is intended to make thoroughly clear what is believed to be a consequence of the rest of this License.

 8. If the distribution and/or use of the Program is restricted in certain countries either by patents or by copyrighted interfaces, the original copyright holder who places the Program under this License may add an explicit geographical distribution limitation excluding those countries, so that distribution is permitted only in or among countries not thus excluded. In such case, this License incorporates the limitation as if written in the body of this License.

 9. The Free Software Foundation may publish revised and/or new versions of the General Public License from time to time. Such new versions will be similar in spirit to the present version, but may differ in detail to address new problems or concerns.

 Each version is given a distinguishing version number. If the Program specifies a version number of this License which applies to it and "any later version", you have the option of following the terms and conditions either of that version or of any later version published by the Free Software

 Foundation. If the Program does not specify a version number of this License, you may choose any version ever published by the Free Software Foundation.

 10. If you wish to incorporate parts of the Program into other free programs whose distribution conditions are different, write to the author to ask for permission. For software which is copyrighted by the Free Software Foundation, write to the Free Software Foundation; we sometimes make exceptions for this. Our decision will be guided by the two goals of preserving the free status of all derivatives of our free software and of promoting the sharing and reuse of software generally.

## NO WARRANTY

 11. BECAUSE THE PROGRAM IS LICENSED FREE OF CHARGE, THERE IS NO WARRANTY FOR THE PROGRAM, TO THE EXTENT PERMITTED BY APPLICABLE LAW. EXCEPT WHEN OTHERWISE STATED IN WRITING THE COPYRIGHT HOLDERS AND/OR OTHER PARTIES PROVIDE THE PROGRAM "AS IS" WITHOUT WARRANTY OF ANY KIND, **EITHER** 

 EXPRESSED OR IMPLIED, INCLUDING, BUT NOT LIMITED TO, THE IMPLIED WARRANTIES OF MERCHANTABILITY AND FITNESS FOR A PARTICULAR PURPOSE. THE ENTIRE RISK AS TO THE QUALITY AND PERFORMANCE OF THE PROGRAM IS WITH YOU. SHOULD THE PROGRAM PROVE DEFECTIVE, YOU ASSUME THE COST OF ALL NECESSARY SERVICING, REPAIR OR CORRECTION.

 12. IN NO EVENT UNLESS REQUIRED BY APPLICABLE LAW OR AGREED TO IN WRITING WILL ANY COPYRIGHT HOLDER, OR ANY OTHER PARTY WHO MAY MODIFY AND/OR REDISTRIBUTE THE PROGRAM AS PERMITTED ABOVE, BE LIABLE TO YOU FOR DAMAGES, INCLUDING ANY GENERAL, SPECIAL, INCIDENTAL OR CONSEQUENTIAL DAMAGES ARISING OUT OF THE USE OR INABILITY TO USE THE PROGRAM (INCLUDING BUT NOT LIMITED TO LOSS OF DATA OR DATA BEING RENDERED INACCURATE OR LOSSES SUSTAINED BY YOU OR THIRD PARTIES OR A FAILURE OF THE PROGRAM TO OPERATE WITH ANY OTHER PROGRAMS), EVEN IF SUCH HOLDER OR OTHER PARTY HAS BEEN ADVISED OF THE POSSIBILITY OF SUCH DAMAGES.

## END OF TERMS AND CONDITIONS

How to Apply These Terms to Your New Programs

 If you develop a new program, and you want it to be of the greatest possible use to the public, the best way to achieve this is to make it free software which everyone can redistribute and change under these terms.

 To do so, attach the following notices to the program. It is safest to attach them to the start of each source file to most effectively convey the exclusion of warranty; and each file should have at least the "copyright" line and a pointer to where the full notice is found.

One line to give the program's name and a brief idea of what it does.

Copyright  $(C)$  <year > <name of author>

 This program is free software; you can redistribute it and/or modify it under the terms of the GNU General Public License as published by the Free Software Foundation; either version 2 of the License, or (at your option) any later version.

This

 program is distributed in the hope that it will be useful, but WITHOUT ANY WARRANTY; without even the implied warranty of MERCHANTABILITY or FITNESS FOR A PARTICULAR PURPOSE. See the GNU General Public License for more details.

 You should have received a copy of the GNU General Public License along with this program; if not, write to the Free Software Foundation, Inc., 51 Franklin Street, Fifth Floor, Boston, MA 02110-1335 USA

Also add information on how to contact you by electronic and paper mail.

 If the program is interactive, make it output a short notice like this when it starts in an interactive mode:

 Gnomovision version 69, Copyright (C) year name of author Gnomovision comes with ABSOLUTELY NO WARRANTY; for details type `show w'. This is free software, and you are welcome to redistribute it under certain conditions; type `show c' for details.

The hypothetical commands `show w'

and `show c' should show the

 appropriate parts of the General Public License. Of course, the commands you use may be called something other than `show w' and `show c'; they could even be mouse-clicks or menu items--whatever suits your program.

 You should also get your employer (if you work as a programmer) or your school, if any, to sign a "copyright disclaimer" for the program, if necessary. Here is a sample; alter the names:

 Yoyodyne, Inc., hereby disclaims all copyright interest in the program `Gnomovision' (which makes passes at compilers) written by James Hacker.

 signature of Ty Coon, 1 April 1989 Ty Coon, President of Vice

 This General Public License does not permit incorporating your program into proprietary programs. If your program is a subroutine library, you may consider it more useful to permit linking proprietary applications with the library. If this is what you want to do, use the GNU Library

General Public License instead of this License.

---

### ## CLASSPATH EXCEPTION

 Linking this library statically or dynamically with other modules is making a combined work based on this library. Thus, the terms and conditions of the GNU General Public License version 2 cover the whole combination.

 As a special exception, the copyright holders of this library give you permission to link this library with independent modules to produce an executable, regardless of the license terms of these independent modules, and to copy and distribute the resulting executable under terms of your choice, provided that you also meet, for each linked independent module, the terms and conditions of the license of that module. An independent module is a module which is not derived from or based on this library. If you modify this library, you may extend this exception to your version of the library, but you are not obligated to do so. If

 you do not wish to do so, delete this exception statement from your version.

# **1.194 javassist 3.29.2-GA**

## **1.194.1 Available under license :**

No license file was found, but licenses were detected in source scan.

/\*

```
* Javassist, a Java-bytecode translator toolkit.
```
\* Copyright (C) 1999- Shigeru Chiba. All Rights Reserved.

\*

- \* The contents of this file are subject to the Mozilla Public License Version
- \* 1.1 (the "License"); you may not use this file except in compliance with
- \* the License. Alternatively, the contents of this file may be used under
- \* the terms of the GNU Lesser General Public License Version 2.1 or later,
- \* or the Apache License Version 2.0.

\*

- \* Software distributed under the License is distributed on an "AS IS" basis,
- \* WITHOUT WARRANTY OF ANY KIND, either express or implied. See the License
- \* for the specific language governing rights and limitations under the
- \* License.

\*/

Found in path(s):

\* /opt/cola/permits/1434218610\_1664996210.5127783/0/javassist-3-29-2-ga-sources-

jar/javassist/bytecode/ByteStream.java

\* /opt/cola/permits/1434218610\_1664996210.5127783/0/javassist-3-29-2-ga-sources-

jar/javassist/tools/Callback.java

\*

 /opt/cola/permits/1434218610\_1664996210.5127783/0/javassist-3-29-2-ga-sources-jar/javassist/CtConstructor.java \* /opt/cola/permits/1434218610\_1664996210.5127783/0/javassist-3-29-2-ga-sources-

jar/javassist/bytecode/InnerClassesAttribute.java

\* /opt/cola/permits/1434218610\_1664996210.5127783/0/javassist-3-29-2-ga-sources-jar/javassist/compiler/Lex.java

\* /opt/cola/permits/1434218610\_1664996210.5127783/0/javassist-3-29-2-ga-sources-

jar/javassist/scopedpool/ScopedClassPoolFactoryImpl.java

\* /opt/cola/permits/1434218610\_1664996210.5127783/0/javassist-3-29-2-ga-sources-jar/javassist/CtNewClass.java

\* /opt/cola/permits/1434218610\_1664996210.5127783/0/javassist-3-29-2-ga-sources-

jar/javassist/compiler/ast/NewExpr.java

\* /opt/cola/permits/1434218610\_1664996210.5127783/0/javassist-3-29-2-ga-sourcesjar/javassist/bytecode/CodeIterator.java

\* /opt/cola/permits/1434218610\_1664996210.5127783/0/javassist-3-29-2-ga-sourcesjar/javassist/CtNewWrappedConstructor.java

\* /opt/cola/permits/1434218610\_1664996210.5127783/0/javassist-3-29-2-ga-sourcesjar/javassist/expr/FieldAccess.java

\*

 /opt/cola/permits/1434218610\_1664996210.5127783/0/javassist-3-29-2-ga-sourcesjar/javassist/tools/reflect/Loader.java

\* /opt/cola/permits/1434218610\_1664996210.5127783/0/javassist-3-29-2-ga-sourcesjar/javassist/bytecode/analysis/IntQueue.java

\* /opt/cola/permits/1434218610\_1664996210.5127783/0/javassist-3-29-2-ga-sourcesjar/javassist/compiler/ast/Member.java

\* /opt/cola/permits/1434218610\_1664996210.5127783/0/javassist-3-29-2-ga-sourcesjar/javassist/scopedpool/ScopedClassPool.java

\* /opt/cola/permits/1434218610\_1664996210.5127783/0/javassist-3-29-2-ga-sourcesjar/javassist/bytecode/LineNumberAttribute.java

\* /opt/cola/permits/1434218610\_1664996210.5127783/0/javassist-3-29-2-ga-sourcesjar/javassist/compiler/ast/BinExpr.java

\* /opt/cola/permits/1434218610\_1664996210.5127783/0/javassist-3-29-2-ga-sources-

jar/javassist/bytecode/StackMap.java

\* /opt/cola/permits/1434218610\_1664996210.5127783/0/javassist-3-29-2-ga-sources-jar/javassist/runtime/Desc.java \*

 /opt/cola/permits/1434218610\_1664996210.5127783/0/javassist-3-29-2-ga-sourcesjar/javassist/scopedpool/SoftValueHashMap.java

\* /opt/cola/permits/1434218610\_1664996210.5127783/0/javassist-3-29-2-ga-sourcesjar/javassist/tools/web/Viewer.java

\* /opt/cola/permits/1434218610\_1664996210.5127783/0/javassist-3-29-2-ga-sourcesjar/javassist/bytecode/stackmap/BasicBlock.java

\* /opt/cola/permits/1434218610\_1664996210.5127783/0/javassist-3-29-2-ga-sourcesjar/javassist/util/proxy/FactoryHelper.java

\* /opt/cola/permits/1434218610\_1664996210.5127783/0/javassist-3-29-2-ga-sources-jar/javassist/Modifier.java

\* /opt/cola/permits/1434218610\_1664996210.5127783/0/javassist-3-29-2-ga-sources-

jar/javassist/bytecode/analysis/Type.java

\* /opt/cola/permits/1434218610\_1664996210.5127783/0/javassist-3-29-2-ga-sources-

jar/javassist/bytecode/NestMembersAttribute.java

\* /opt/cola/permits/1434218610\_1664996210.5127783/0/javassist-3-29-2-ga-sources-

jar/javassist/ByteArrayClassPath.java

/opt/cola/permits/1434218610\_1664996210.5127783/0/javassist-3-29-2-ga-sources-

jar/javassist/compiler/MemberCodeGen.java

\* /opt/cola/permits/1434218610\_1664996210.5127783/0/javassist-3-29-2-ga-sourcesjar/javassist/bytecode/NestHostAttribute.java

\* /opt/cola/permits/1434218610\_1664996210.5127783/0/javassist-3-29-2-ga-sourcesjar/javassist/compiler/KeywordTable.java

\* /opt/cola/permits/1434218610\_1664996210.5127783/0/javassist-3-29-2-ga-sources-jar/javassist/expr/Expr.java

\* /opt/cola/permits/1434218610\_1664996210.5127783/0/javassist-3-29-2-ga-sourcesjar/javassist/compiler/ast/Pair.java

\* /opt/cola/permits/1434218610\_1664996210.5127783/0/javassist-3-29-2-ga-sourcesjar/javassist/ClassClassPath.java

\* /opt/cola/permits/1434218610\_1664996210.5127783/0/javassist-3-29-2-ga-sourcesjar/javassist/bytecode/AccessFlag.java

\* /opt/cola/permits/1434218610\_1664996210.5127783/0/javassist-3-29-2-ga-sourcesjar/javassist/convert/Transformer.java

\* /opt/cola/permits/1434218610\_1664996210.5127783/0/javassist-3-29-2-ga-sources-

jar/javassist/util/HotSwapAgent.java

\*

\*

/opt/cola/permits/1434218610\_1664996210.5127783/0/javassist-3-29-2-ga-sources-

jar/javassist/compiler/ProceedHandler.java

\* /opt/cola/permits/1434218610\_1664996210.5127783/0/javassist-3-29-2-ga-sources-jar/javassist/CtClassType.java \* /opt/cola/permits/1434218610\_1664996210.5127783/0/javassist-3-29-2-ga-sources-

jar/javassist/bytecode/FieldInfo.java

\* /opt/cola/permits/1434218610\_1664996210.5127783/0/javassist-3-29-2-ga-sources-

jar/javassist/tools/rmi/ObjectNotFoundException.java

\* /opt/cola/permits/1434218610\_1664996210.5127783/0/javassist-3-29-2-ga-sources-

jar/javassist/convert/TransformNewClass.java

\* /opt/cola/permits/1434218610\_1664996210.5127783/0/javassist-3-29-2-ga-sources-

jar/javassist/runtime/Inner.java

\* /opt/cola/permits/1434218610\_1664996210.5127783/0/javassist-3-29-2-ga-sources-jar/javassist/ClassMap.java

\* /opt/cola/permits/1434218610\_1664996210.5127783/0/javassist-3-29-2-ga-sources-

jar/javassist/ClassPoolTail.java

\*

/opt/cola/permits/1434218610\_1664996210.5127783/0/javassist-3-29-2-ga-sources-jar/javassist/ClassPath.java

\* /opt/cola/permits/1434218610\_1664996210.5127783/0/javassist-3-29-2-ga-sources-

jar/javassist/bytecode/ClassFilePrinter.java

\* /opt/cola/permits/1434218610\_1664996210.5127783/0/javassist-3-29-2-ga-sources-

jar/javassist/compiler/TypeChecker.java

\* /opt/cola/permits/1434218610\_1664996210.5127783/0/javassist-3-29-2-ga-sources-

jar/javassist/bytecode/ParameterAnnotationsAttribute.java

\* /opt/cola/permits/1434218610\_1664996210.5127783/0/javassist-3-29-2-ga-sourcesjar/javassist/convert/TransformAfter.java

\* /opt/cola/permits/1434218610\_1664996210.5127783/0/javassist-3-29-2-ga-sourcesjar/javassist/bytecode/ConstantAttribute.java

\* /opt/cola/permits/1434218610\_1664996210.5127783/0/javassist-3-29-2-ga-sources-jar/javassist/ClassPool.java

\* /opt/cola/permits/1434218610\_1664996210.5127783/0/javassist-3-29-2-ga-sources-

jar/javassist/bytecode/DeprecatedAttribute.java

 /opt/cola/permits/1434218610\_1664996210.5127783/0/javassist-3-29-2-ga-sourcesjar/javassist/tools/web/BadHttpRequest.java

\* /opt/cola/permits/1434218610\_1664996210.5127783/0/javassist-3-29-2-ga-sourcesjar/javassist/util/proxy/ProxyFactory.java

\* /opt/cola/permits/1434218610\_1664996210.5127783/0/javassist-3-29-2-ga-sourcesjar/javassist/compiler/ast/CastExpr.java

\* /opt/cola/permits/1434218610\_1664996210.5127783/0/javassist-3-29-2-ga-sourcesjar/javassist/compiler/ast/ASTree.java

\* /opt/cola/permits/1434218610\_1664996210.5127783/0/javassist-3-29-2-ga-sourcesjar/javassist/bytecode/analysis/Frame.java

\* /opt/cola/permits/1434218610\_1664996210.5127783/0/javassist-3-29-2-ga-sourcesjar/javassist/CtNewMethod.java

\* /opt/cola/permits/1434218610\_1664996210.5127783/0/javassist-3-29-2-ga-sourcesjar/javassist/bytecode/stackmap/TypeData.java

\* /opt/cola/permits/1434218610\_1664996210.5127783/0/javassist-3-29-2-ga-sourcesjar/javassist/CtPrimitiveType.java

\* /opt/cola/permits/1434218610\_1664996210.5127783/0/javassist-3-29-2-ga-sourcesjar/javassist/bytecode/stackmap/MapMaker.java

\*

\*

 /opt/cola/permits/1434218610\_1664996210.5127783/0/javassist-3-29-2-ga-sourcesjar/javassist/compiler/ast/InstanceOfExpr.java

\* /opt/cola/permits/1434218610\_1664996210.5127783/0/javassist-3-29-2-ga-sourcesjar/javassist/util/proxy/SerializedProxy.java

\* /opt/cola/permits/1434218610\_1664996210.5127783/0/javassist-3-29-2-ga-sourcesjar/javassist/expr/ExprEditor.java

\* /opt/cola/permits/1434218610\_1664996210.5127783/0/javassist-3-29-2-ga-sources-jar/javassist/Translator.java

\* /opt/cola/permits/1434218610\_1664996210.5127783/0/javassist-3-29-2-ga-sourcesjar/javassist/LoaderClassPath.java

\* /opt/cola/permits/1434218610\_1664996210.5127783/0/javassist-3-29-2-ga-sourcesjar/javassist/bytecode/analysis/Analyzer.java

\* /opt/cola/permits/1434218610\_1664996210.5127783/0/javassist-3-29-2-ga-sourcesjar/javassist/convert/TransformReadField.java

\* /opt/cola/permits/1434218610\_1664996210.5127783/0/javassist-3-29-2-ga-sources-jar/javassist/expr/Handler.java \*

/opt/cola/permits/1434218610\_1664996210.5127783/0/javassist-3-29-2-ga-sources-

jar/javassist/scopedpool/ScopedClassPoolFactory.java

\* /opt/cola/permits/1434218610\_1664996210.5127783/0/javassist-3-29-2-ga-sources-

jar/javassist/bytecode/annotation/NoSuchClassError.java

\* /opt/cola/permits/1434218610\_1664996210.5127783/0/javassist-3-29-2-ga-sourcesjar/javassist/bytecode/BadBytecode.java

\* /opt/cola/permits/1434218610\_1664996210.5127783/0/javassist-3-29-2-ga-sourcesjar/javassist/compiler/ast/Stmnt.java

\* /opt/cola/permits/1434218610\_1664996210.5127783/0/javassist-3-29-2-ga-sourcesjar/javassist/bytecode/ByteArray.java

\* /opt/cola/permits/1434218610\_1664996210.5127783/0/javassist-3-29-2-ga-sourcesjar/javassist/compiler/ast/Symbol.java

\* /opt/cola/permits/1434218610\_1664996210.5127783/0/javassist-3-29-2-ga-sourcesjar/javassist/convert/TransformCall.java

\* /opt/cola/permits/1434218610\_1664996210.5127783/0/javassist-3-29-2-ga-sourcesjar/javassist/convert/TransformFieldAccess.java

\*

 /opt/cola/permits/1434218610\_1664996210.5127783/0/javassist-3-29-2-ga-sourcesjar/javassist/tools/rmi/AppletServer.java

\* /opt/cola/permits/1434218610\_1664996210.5127783/0/javassist-3-29-2-ga-sourcesjar/javassist/compiler/Parser.java

\* /opt/cola/permits/1434218610\_1664996210.5127783/0/javassist-3-29-2-ga-sourcesjar/javassist/util/proxy/Proxy.java

\* /opt/cola/permits/1434218610\_1664996210.5127783/0/javassist-3-29-2-ga-sourcesjar/javassist/compiler/ast/Keyword.java

\* /opt/cola/permits/1434218610\_1664996210.5127783/0/javassist-3-29-2-ga-sourcesjar/javassist/expr/NewArray.java

\* /opt/cola/permits/1434218610\_1664996210.5127783/0/javassist-3-29-2-ga-sourcesjar/javassist/compiler/ast/CallExpr.java

\* /opt/cola/permits/1434218610\_1664996210.5127783/0/javassist-3-29-2-ga-sourcesjar/javassist/CodeConverter.java

\* /opt/cola/permits/1434218610\_1664996210.5127783/0/javassist-3-29-2-ga-sourcesjar/javassist/compiler/ast/DoubleConst.java

\*

 /opt/cola/permits/1434218610\_1664996210.5127783/0/javassist-3-29-2-ga-sourcesjar/javassist/convert/TransformAccessArrayField.java

\* /opt/cola/permits/1434218610\_1664996210.5127783/0/javassist-3-29-2-ga-sourcesjar/javassist/tools/rmi/ObjectImporter.java

\* /opt/cola/permits/1434218610\_1664996210.5127783/0/javassist-3-29-2-ga-sourcesjar/javassist/tools/reflect/CannotReflectException.java

\* /opt/cola/permits/1434218610\_1664996210.5127783/0/javassist-3-29-2-ga-sourcesjar/javassist/convert/TransformWriteField.java

\* /opt/cola/permits/1434218610\_1664996210.5127783/0/javassist-3-29-2-ga-sourcesjar/javassist/bytecode/Opcode.java

\* /opt/cola/permits/1434218610\_1664996210.5127783/0/javassist-3-29-2-ga-sourcesjar/javassist/bytecode/EnclosingMethodAttribute.java

\* /opt/cola/permits/1434218610\_1664996210.5127783/0/javassist-3-29-2-ga-sourcesjar/javassist/bytecode/analysis/MultiArrayType.java

\* /opt/cola/permits/1434218610\_1664996210.5127783/0/javassist-3-29-2-ga-sourcesjar/javassist/tools/reflect/Compiler.java

\*

 /opt/cola/permits/1434218610\_1664996210.5127783/0/javassist-3-29-2-ga-sourcesjar/javassist/util/proxy/ProxyObjectOutputStream.java

\* /opt/cola/permits/1434218610\_1664996210.5127783/0/javassist-3-29-2-ga-sourcesjar/javassist/compiler/ast/Declarator.java

\* /opt/cola/permits/1434218610\_1664996210.5127783/0/javassist-3-29-2-ga-sourcesjar/javassist/CannotCompileException.java

\* /opt/cola/permits/1434218610\_1664996210.5127783/0/javassist-3-29-2-ga-sources-

jar/javassist/bytecode/stackmap/Tracer.java

\* /opt/cola/permits/1434218610\_1664996210.5127783/0/javassist-3-29-2-ga-sources-jar/javassist/CtBehavior.java

\* /opt/cola/permits/1434218610\_1664996210.5127783/0/javassist-3-29-2-ga-sourcesjar/javassist/compiler/ast/IntConst.java

\* /opt/cola/permits/1434218610\_1664996210.5127783/0/javassist-3-29-2-ga-sourcesjar/javassist/expr/MethodCall.java

\* /opt/cola/permits/1434218610\_1664996210.5127783/0/javassist-3-29-2-ga-sourcesjar/javassist/tools/framedump.java

\*

 /opt/cola/permits/1434218610\_1664996210.5127783/0/javassist-3-29-2-ga-sourcesjar/javassist/util/proxy/DefinePackageHelper.java

\* /opt/cola/permits/1434218610\_1664996210.5127783/0/javassist-3-29-2-ga-sourcesjar/javassist/bytecode/analysis/Subroutine.java

\* /opt/cola/permits/1434218610\_1664996210.5127783/0/javassist-3-29-2-ga-sourcesjar/javassist/compiler/JvstCodeGen.java

\* /opt/cola/permits/1434218610\_1664996210.5127783/0/javassist-3-29-2-ga-sourcesjar/javassist/convert/TransformBefore.java

\* /opt/cola/permits/1434218610\_1664996210.5127783/0/javassist-3-29-2-ga-sources-jar/javassist/CtMethod.java

\* /opt/cola/permits/1434218610\_1664996210.5127783/0/javassist-3-29-2-ga-sources-

jar/javassist/compiler/ast/Visitor.java

\* /opt/cola/permits/1434218610\_1664996210.5127783/0/javassist-3-29-2-ga-sources-

jar/javassist/scopedpool/ScopedClassPoolRepositoryImpl.java

\* /opt/cola/permits/1434218610\_1664996210.5127783/0/javassist-3-29-2-ga-sources-jar/javassist/Loader.java

\* /opt/cola/permits/1434218610\_1664996210.5127783/0/javassist-3-29-2-ga-sources-

jar/javassist/compiler/CodeGen.java

\*

 /opt/cola/permits/1434218610\_1664996210.5127783/0/javassist-3-29-2-ga-sourcesjar/javassist/bytecode/analysis/FramePrinter.java

\* /opt/cola/permits/1434218610\_1664996210.5127783/0/javassist-3-29-2-ga-sourcesjar/javassist/tools/rmi/StubGenerator.java

\* /opt/cola/permits/1434218610\_1664996210.5127783/0/javassist-3-29-2-ga-sourcesjar/javassist/runtime/DotClass.java

\* /opt/cola/permits/1434218610\_1664996210.5127783/0/javassist-3-29-2-ga-sourcesjar/javassist/bytecode/CodeAttribute.java

\* /opt/cola/permits/1434218610\_1664996210.5127783/0/javassist-3-29-2-ga-sourcesjar/javassist/bytecode/ConstPool.java

\* /opt/cola/permits/1434218610\_1664996210.5127783/0/javassist-3-29-2-ga-sourcesjar/javassist/SerialVersionUID.java

\* /opt/cola/permits/1434218610\_1664996210.5127783/0/javassist-3-29-2-ga-sourcesjar/javassist/compiler/ast/FieldDecl.java

\* /opt/cola/permits/1434218610\_1664996210.5127783/0/javassist-3-29-2-ga-sourcesjar/javassist/bytecode/LongVector.java

\*

 /opt/cola/permits/1434218610\_1664996210.5127783/0/javassist-3-29-2-ga-sourcesjar/javassist/bytecode/ExceptionsAttribute.java

\* /opt/cola/permits/1434218610\_1664996210.5127783/0/javassist-3-29-2-ga-sourcesjar/javassist/bytecode/stackmap/TypedBlock.java

\* /opt/cola/permits/1434218610\_1664996210.5127783/0/javassist-3-29-2-ga-sources-

jar/javassist/bytecode/StackMapTable.java

\* /opt/cola/permits/1434218610\_1664996210.5127783/0/javassist-3-29-2-ga-sourcesjar/javassist/bytecode/LocalVariableAttribute.java

\* /opt/cola/permits/1434218610\_1664996210.5127783/0/javassist-3-29-2-ga-sourcesjar/javassist/bytecode/ClassFileWriter.java

\* /opt/cola/permits/1434218610\_1664996210.5127783/0/javassist-3-29-2-ga-sourcesjar/javassist/bytecode/ExceptionTable.java

\* /opt/cola/permits/1434218610\_1664996210.5127783/0/javassist-3-29-2-ga-sourcesjar/javassist/tools/rmi/RemoteRef.java

\* /opt/cola/permits/1434218610\_1664996210.5127783/0/javassist-3-29-2-ga-sourcesjar/javassist/tools/rmi/Proxy.java

\*

 /opt/cola/permits/1434218610\_1664996210.5127783/0/javassist-3-29-2-ga-sourcesjar/javassist/compiler/Javac.java

\* /opt/cola/permits/1434218610\_1664996210.5127783/0/javassist-3-29-2-ga-sources-jar/javassist/CtMember.java

\* /opt/cola/permits/1434218610\_1664996210.5127783/0/javassist-3-29-2-ga-sourcesjar/javassist/compiler/ast/CondExpr.java

\* /opt/cola/permits/1434218610\_1664996210.5127783/0/javassist-3-29-2-ga-sourcesjar/javassist/CtNewConstructor.java

\* /opt/cola/permits/1434218610\_1664996210.5127783/0/javassist-3-29-2-ga-sourcesjar/javassist/expr/ConstructorCall.java

\* /opt/cola/permits/1434218610\_1664996210.5127783/0/javassist-3-29-2-ga-sourcesjar/javassist/bytecode/analysis/Executor.java

\* /opt/cola/permits/1434218610\_1664996210.5127783/0/javassist-3-29-2-ga-sourcesjar/javassist/compiler/SyntaxError.java

\* /opt/cola/permits/1434218610\_1664996210.5127783/0/javassist-3-29-2-ga-sourcesjar/javassist/compiler/SymbolTable.java

\* /opt/cola/permits/1434218610\_1664996210.5127783/0/javassist-3-29-2-ga-sourcesjar/javassist/tools/reflect/ClassMetaobject.java

\*

 /opt/cola/permits/1434218610\_1664996210.5127783/0/javassist-3-29-2-ga-sourcesjar/javassist/tools/rmi/Sample.java

\* /opt/cola/permits/1434218610\_1664996210.5127783/0/javassist-3-29-2-ga-sources-jar/javassist/tools/Dump.java

\* /opt/cola/permits/1434218610\_1664996210.5127783/0/javassist-3-29-2-ga-sources-

jar/javassist/CtNewWrappedMethod.java

\* /opt/cola/permits/1434218610\_1664996210.5127783/0/javassist-3-29-2-ga-sourcesjar/javassist/util/proxy/MethodHandler.java

\* /opt/cola/permits/1434218610\_1664996210.5127783/0/javassist-3-29-2-ga-sourcesjar/javassist/util/proxy/ProxyObject.java

\* /opt/cola/permits/1434218610\_1664996210.5127783/0/javassist-3-29-2-ga-sourcesjar/javassist/compiler/JvstTypeChecker.java

\* /opt/cola/permits/1434218610\_1664996210.5127783/0/javassist-3-29-2-ga-sourcesjar/javassist/bytecode/analysis/ControlFlow.java

\* /opt/cola/permits/1434218610\_1664996210.5127783/0/javassist-3-29-2-ga-sourcesjar/javassist/NotFoundException.java

\*

 /opt/cola/permits/1434218610\_1664996210.5127783/0/javassist-3-29-2-ga-sourcesjar/javassist/scopedpool/ScopedClassPoolRepository.java

\* /opt/cola/permits/1434218610\_1664996210.5127783/0/javassist-3-29-2-ga-sourcesjar/javassist/bytecode/SyntheticAttribute.java

\* /opt/cola/permits/1434218610\_1664996210.5127783/0/javassist-3-29-2-ga-sourcesjar/javassist/compiler/AccessorMaker.java

\* /opt/cola/permits/1434218610\_1664996210.5127783/0/javassist-3-29-2-ga-sourcesjar/javassist/tools/reflect/Sample.java

\* /opt/cola/permits/1434218610\_1664996210.5127783/0/javassist-3-29-2-ga-sourcesjar/javassist/tools/reflect/Metaobject.java

\* /opt/cola/permits/1434218610\_1664996210.5127783/0/javassist-3-29-2-ga-sourcesjar/javassist/util/proxy/MethodFilter.java

\* /opt/cola/permits/1434218610\_1664996210.5127783/0/javassist-3-29-2-ga-sourcesjar/javassist/runtime/Cflow.java

\* /opt/cola/permits/1434218610\_1664996210.5127783/0/javassist-3-29-2-ga-sources-

jar/javassist/compiler/CompileError.java

\*

 /opt/cola/permits/1434218610\_1664996210.5127783/0/javassist-3-29-2-ga-sources-jar/javassist/CtClass.java \* /opt/cola/permits/1434218610\_1664996210.5127783/0/javassist-3-29-2-ga-sources-

jar/javassist/tools/reflect/CannotCreateException.java

\* /opt/cola/permits/1434218610\_1664996210.5127783/0/javassist-3-29-2-ga-sourcesjar/javassist/bytecode/Bytecode.java

\* /opt/cola/permits/1434218610\_1664996210.5127783/0/javassist-3-29-2-ga-sourcesjar/javassist/compiler/ast/ASTList.java

\* /opt/cola/permits/1434218610\_1664996210.5127783/0/javassist-3-29-2-ga-sources-jar/javassist/CtArray.java

\* /opt/cola/permits/1434218610\_1664996210.5127783/0/javassist-3-29-2-ga-sourcesjar/javassist/bytecode/stackmap/TypeTag.java

\* /opt/cola/permits/1434218610\_1664996210.5127783/0/javassist-3-29-2-ga-sourcesjar/javassist/util/proxy/DefineClassHelper.java

\* /opt/cola/permits/1434218610\_1664996210.5127783/0/javassist-3-29-2-ga-sourcesjar/javassist/bytecode/analysis/MultiType.java

\*

 /opt/cola/permits/1434218610\_1664996210.5127783/0/javassist-3-29-2-ga-sourcesjar/javassist/bytecode/MethodInfo.java

\* /opt/cola/permits/1434218610\_1664996210.5127783/0/javassist-3-29-2-ga-sourcesjar/javassist/bytecode/ClassFile.java

\* /opt/cola/permits/1434218610\_1664996210.5127783/0/javassist-3-29-2-ga-sourcesjar/javassist/bytecode/AnnotationDefaultAttribute.java

\* /opt/cola/permits/1434218610\_1664996210.5127783/0/javassist-3-29-2-ga-sourcesjar/javassist/expr/Instanceof.java

\* /opt/cola/permits/1434218610\_1664996210.5127783/0/javassist-3-29-2-ga-sourcesjar/javassist/compiler/ast/MethodDecl.java

\* /opt/cola/permits/1434218610\_1664996210.5127783/0/javassist-3-29-2-ga-sourcesjar/javassist/compiler/ast/AssignExpr.java

\* /opt/cola/permits/1434218610\_1664996210.5127783/0/javassist-3-29-2-ga-sourcesjar/javassist/bytecode/Mnemonic.java

\* /opt/cola/permits/1434218610\_1664996210.5127783/0/javassist-3-29-2-ga-sourcesjar/javassist/bytecode/analysis/Util.java

\*

/opt/cola/permits/1434218610\_1664996210.5127783/0/javassist-3-29-2-ga-sources-

jar/javassist/compiler/NoFieldException.java

\* /opt/cola/permits/1434218610\_1664996210.5127783/0/javassist-3-29-2-ga-sources-jar/javassist/expr/Cast.java

\* /opt/cola/permits/1434218610\_1664996210.5127783/0/javassist-3-29-2-ga-sources-

jar/javassist/bytecode/DuplicateMemberException.java

\* /opt/cola/permits/1434218610\_1664996210.5127783/0/javassist-3-29-2-ga-sourcesjar/javassist/tools/reflect/Metalevel.java

\* /opt/cola/permits/1434218610\_1664996210.5127783/0/javassist-3-29-2-ga-sourcesjar/javassist/bytecode/annotation/AnnotationImpl.java

\* /opt/cola/permits/1434218610\_1664996210.5127783/0/javassist-3-29-2-ga-sourcesjar/javassist/URLClassPath.java

\* /opt/cola/permits/1434218610\_1664996210.5127783/0/javassist-3-29-2-ga-sourcesjar/javassist/bytecode/Descriptor.java

\* /opt/cola/permits/1434218610\_1664996210.5127783/0/javassist-3-29-2-ga-sourcesjar/javassist/util/HotSwapper.java

\* /opt/cola/permits/1434218610\_1664996210.5127783/0/javassist-3-29-2-ga-sourcesjar/javassist/tools/rmi/RemoteException.java

\*

\*

 /opt/cola/permits/1434218610\_1664996210.5127783/0/javassist-3-29-2-ga-sourcesjar/javassist/bytecode/annotation/AnnotationsWriter.java

\* /opt/cola/permits/1434218610\_1664996210.5127783/0/javassist-3-29-2-ga-sourcesjar/javassist/compiler/MemberResolver.java

\* /opt/cola/permits/1434218610\_1664996210.5127783/0/javassist-3-29-2-ga-sourcesjar/javassist/bytecode/LocalVariableTypeAttribute.java

\* /opt/cola/permits/1434218610\_1664996210.5127783/0/javassist-3-29-2-ga-sourcesjar/javassist/compiler/ast/Expr.java

\* /opt/cola/permits/1434218610\_1664996210.5127783/0/javassist-3-29-2-ga-sourcesjar/javassist/bytecode/SourceFileAttribute.java

\* /opt/cola/permits/1434218610\_1664996210.5127783/0/javassist-3-29-2-ga-sourcesjar/javassist/convert/TransformNew.java

\* /opt/cola/permits/1434218610\_1664996210.5127783/0/javassist-3-29-2-ga-sourcesjar/javassist/compiler/ast/ArrayInit.java

\* /opt/cola/permits/1434218610\_1664996210.5127783/0/javassist-3-29-2-ga-sourcesjar/javassist/tools/reflect/CannotInvokeException.java

 /opt/cola/permits/1434218610\_1664996210.5127783/0/javassist-3-29-2-ga-sourcesjar/javassist/util/proxy/SecurityActions.java

\* /opt/cola/permits/1434218610\_1664996210.5127783/0/javassist-3-29-2-ga-sourcesjar/javassist/util/proxy/ProxyObjectInputStream.java

\* /opt/cola/permits/1434218610\_1664996210.5127783/0/javassist-3-29-2-ga-sourcesjar/javassist/bytecode/InstructionPrinter.java

\* /opt/cola/permits/1434218610\_1664996210.5127783/0/javassist-3-29-2-ga-sourcesjar/javassist/tools/web/Webserver.java

\* /opt/cola/permits/1434218610\_1664996210.5127783/0/javassist-3-29-2-ga-sourcesjar/javassist/compiler/ast/StringL.java

\* /opt/cola/permits/1434218610\_1664996210.5127783/0/javassist-3-29-2-ga-sourcesjar/javassist/compiler/TokenId.java

\* /opt/cola/permits/1434218610\_1664996210.5127783/0/javassist-3-29-2-ga-sources-

jar/javassist/compiler/ast/Variable.java

\* /opt/cola/permits/1434218610\_1664996210.5127783/0/javassist-3-29-2-ga-sourcesjar/javassist/util/proxy/RuntimeSupport.java

 /opt/cola/permits/1434218610\_1664996210.5127783/0/javassist-3-29-2-ga-sourcesjar/javassist/bytecode/AttributeInfo.java

\* /opt/cola/permits/1434218610\_1664996210.5127783/0/javassist-3-29-2-ga-sourcesjar/javassist/bytecode/SignatureAttribute.java

\* /opt/cola/permits/1434218610\_1664996210.5127783/0/javassist-3-29-2-ga-sourcesjar/javassist/tools/reflect/Reflection.java

\* /opt/cola/permits/1434218610\_1664996210.5127783/0/javassist-3-29-2-ga-sourcesjar/javassist/bytecode/AnnotationsAttribute.java

\* /opt/cola/permits/1434218610\_1664996210.5127783/0/javassist-3-29-2-ga-sourcesjar/javassist/bytecode/analysis/SubroutineScanner.java

\* /opt/cola/permits/1434218610\_1664996210.5127783/0/javassist-3-29-2-ga-sources-jar/javassist/CtField.java

\* /opt/cola/permits/1434218610\_1664996210.5127783/0/javassist-3-29-2-ga-sources-

jar/javassist/expr/NewExpr.java

\* /opt/cola/permits/1434218610\_1664996210.5127783/0/javassist-3-29-2-ga-sources-

jar/javassist/bytecode/CodeAnalyzer.java

No license file was found, but licenses were detected in source scan.

/\*

\*

\* Javassist, a Java-bytecode translator toolkit.

\* Copyright (C) 2004 Bill Burke. All Rights Reserved.

\*

\* The contents of this file are subject to the Mozilla Public License Version

\* 1.1 (the "License"); you may not use this file except in compliance with

\* the License. Alternatively, the contents of this file may be used under

\* the terms of the GNU Lesser General Public License Version 2.1 or later,

\* or the Apache License Version 2.0.

\*

\* Software distributed under the License is distributed on an "AS IS" basis,

\* WITHOUT WARRANTY OF ANY KIND, either express or implied. See the License

\* for the specific language governing rights and limitations under the

\* License.

\*/

Found in path(s):

\* /opt/cola/permits/1434218610\_1664996210.5127783/0/javassist-3-29-2-ga-sourcesjar/javassist/bytecode/annotation/FloatMemberValue.java

\* /opt/cola/permits/1434218610\_1664996210.5127783/0/javassist-3-29-2-ga-sourcesjar/javassist/bytecode/annotation/MemberValueVisitor.java

\*

 /opt/cola/permits/1434218610\_1664996210.5127783/0/javassist-3-29-2-ga-sourcesjar/javassist/bytecode/annotation/MemberValue.java

\* /opt/cola/permits/1434218610\_1664996210.5127783/0/javassist-3-29-2-ga-sourcesjar/javassist/bytecode/annotation/LongMemberValue.java

\* /opt/cola/permits/1434218610\_1664996210.5127783/0/javassist-3-29-2-ga-sources-

jar/javassist/bytecode/annotation/CharMemberValue.java \* /opt/cola/permits/1434218610\_1664996210.5127783/0/javassist-3-29-2-ga-sourcesjar/javassist/bytecode/annotation/ByteMemberValue.java \* /opt/cola/permits/1434218610\_1664996210.5127783/0/javassist-3-29-2-ga-sourcesjar/javassist/bytecode/annotation/ClassMemberValue.java \* /opt/cola/permits/1434218610\_1664996210.5127783/0/javassist-3-29-2-ga-sourcesjar/javassist/bytecode/annotation/Annotation.java \* /opt/cola/permits/1434218610\_1664996210.5127783/0/javassist-3-29-2-ga-sourcesjar/javassist/bytecode/annotation/ArrayMemberValue.java \* /opt/cola/permits/1434218610\_1664996210.5127783/0/javassist-3-29-2-ga-sourcesjar/javassist/bytecode/annotation/DoubleMemberValue.java \* /opt/cola/permits/1434218610\_1664996210.5127783/0/javassist-3-29-2-ga-sourcesjar/javassist/bytecode/annotation/ShortMemberValue.java \* /opt/cola/permits/1434218610\_1664996210.5127783/0/javassist-3-29-2-ga-sourcesjar/javassist/bytecode/annotation/IntegerMemberValue.java \* /opt/cola/permits/1434218610\_1664996210.5127783/0/javassist-3-29-2-ga-sourcesjar/javassist/bytecode/annotation/StringMemberValue.java \* /opt/cola/permits/1434218610\_1664996210.5127783/0/javassist-3-29-2-ga-sourcesjar/javassist/bytecode/annotation/EnumMemberValue.java \* /opt/cola/permits/1434218610\_1664996210.5127783/0/javassist-3-29-2-ga-sourcesjar/javassist/bytecode/annotation/BooleanMemberValue.java \* /opt/cola/permits/1434218610\_1664996210.5127783/0/javassist-3-29-2-ga-sourcesjar/javassist/bytecode/annotation/AnnotationMemberValue.java

## **1.195 metrics-annotation 4.2.12**

## **1.195.1 Available under license :**

No license file was found, but licenses were detected in source scan.

Manifest-Version: 1.0 Automatic-Module-Name: com.codahale.metrics.annotation Build-Jdk-Spec: 11 Bundle-Description: A dependency-less package of just the annotations used by other Metrics modules. Bundle-License: https://www.apache.org/licenses/LICENSE-2.0.html Bundle-ManifestVersion: 2 Bundle-Name: Annotations for Metrics Bundle-SymbolicName: io.dropwizard.metrics.annotation Bundle-Version: 4.2.12 Created-By: Apache Maven Bundle Plugin 5.1.8 Export-Package: com.codahale.metrics.annotation;version="4.2.12" Implementation-Title: Annotations for Metrics Implementation-Version: 4.2.12 Require-Capability: osgi.ee;filter:="(&(osgi.ee=JavaSE)(version=1.8))" Tool: Bnd-6.3.1.202206071316

Found in path(s): \* /opt/cola/permits/1435925682\_1665131991.1248417/0/metrics-annotation-4-2-12-jar/META-INF/MANIFEST.MF

# **1.196 metrics-logback 4.2.12**

## **1.196.1 Available under license :**

No license file was found, but licenses were detected in source scan.

Manifest-Version: 1.0 Automatic-Module-Name: com.codahale.metrics.logback Build-Jdk-Spec: 11 Bundle-Description: An instrumented appender for Logback. Bundle-License: https://www.apache.org/licenses/LICENSE-2.0.html Bundle-ManifestVersion: 2 Bundle-Name: Metrics Integration for Logback Bundle-SymbolicName: io.dropwizard.metrics.logback Bundle-Version: 4.2.12 Created-By: Apache Maven Bundle Plugin 5.1.8 Export-Package: com.codahale.metrics.logback;uses:="ch.qos.logback.cla ssic.spi,ch.qos.logback.core,com.codahale.metrics";version="4.2.12" Implementation-Title: Metrics Integration for Logback Implementation-Version: 4.2.12 Import-Package: ch.qos.logback.classic;version="[1.2,2)",ch.qos.logbac k.classic.spi;version="[1.2,2)",ch.qos.logback.core;version="[1.2,2)" ,com.codahale.metrics;version="[4.2,5)" Require-Capability: osgi.ee;filter:="(&(osgi.ee=JavaSE)(version=1.8))" Tool: Bnd-6.3.1.202206071316

Found in path(s): \*

/opt/cola/permits/1437913135\_1665412964.3274512/0/metrics-logback-4-2-12-jar/META-INF/MANIFEST.MF

## **1.197 metrics-jersey2 4.2.12 1.197.1 Available under license :**

No license file was found, but licenses were detected in source scan.

Manifest-Version: 1.0 Automatic-Module-Name: com.codahale.metrics.jersey2 Build-Jdk-Spec: 11 Bundle-Description: A set of class providing Metrics integration for J ersey, the reference JAX-RS implementation. Bundle-License: https://www.apache.org/licenses/LICENSE-2.0.html Bundle-ManifestVersion: 2 Bundle-Name: Metrics Integration for Jersey 2.x

Bundle-SymbolicName: io.dropwizard.metrics.jersey2 Bundle-Version: 4.2.12 Created-By: Apache Maven Bundle Plugin 5.1.8 Export-Package: com.codahale.metrics.jersey2;uses:="com.codahale.metri cs,javax.ws.rs.core,javax.ws.rs.ext,org.glassfish.jersey.server.model ,org.glassfish.jersey.server.monitoring";version="4.2.12" Implementation-Title: Metrics Integration for Jersey 2.x Implementation-Version: 4.2.12 Import-Package: com.codahale.metrics;version="[4.2,5)",com.codahale.me trics.annotation;version="[4.2,5)",javax.ws.rs.core;version="[2.1,3)" ,javax.ws.rs.ext;version="[2.1,3)",org.glassfish.jersey.server;versio n="[2.36,3)",org.glassfish.jersey.server.model;version="[2.36,3)",org .glassfish.jersey.server.monitoring;version="[2.36,3)" Require-Capability: osgi.ee;filter:="(&(osgi.ee=JavaSE)(version=1.8))" Tool: Bnd-6.3.1.202206071316

Found in path(s):

\* /opt/cola/permits/1437913170\_1665412973.240013/0/metrics-jersey2-4-2-12-jar/META-INF/MANIFEST.MF

# **1.198 metrics-caffeine 4.2.12**

## **1.198.1 Available under license :**

No license file was found, but licenses were detected in source scan.

/\*

- \* Copyright 2016 Ben Manes. All Rights Reserved.
- \*
- \* Licensed under the Apache License, Version 2.0 (the "License");
- \* you may not use this file except in compliance with the License.
- \* You may obtain a copy of the License at
- \*
- \* http://www.apache.org/licenses/LICENSE-2.0
- \*
- \* Unless required by applicable law or agreed to in writing, software
- \* distributed under the License is distributed on an "AS IS" BASIS,
- \* WITHOUT WARRANTIES OR CONDITIONS OF ANY KIND, either express or implied.
- \* See the License for the specific language governing permissions and
- \* limitations under the License.

\*/

Found in path(s):

\* /opt/cola/permits/1437913198\_1665412943.6989489/0/metrics-caffeine-4-2-12-sourcesjar/com/codahale/metrics/caffeine/MetricsStatsCounter.java

# **1.199 protobuf-java 3.19.6**

## **1.199.1 Available under license :**

No license file was found, but licenses were detected in source scan.

Manifest-Version: 1.0 Automatic-Module-Name: com.google.protobuf Bnd-LastModified: 1664485905970 Build-Jdk: 1.8.0\_181-google-v7 Built-By: mkruskal Bundle-Description: Core Protocol Buffers library. Protocol Buffers are a way of encoding structured data in an efficient yet extensible for mat. Bundle-DocURL: https://developers.google.com/protocol-buffers/ Bundle-License: https://opensource.org/licenses/BSD-3-Clause Bundle-ManifestVersion: 2 Bundle-Name: Protocol Buffers [Core] Bundle-SymbolicName: com.google.protobuf Bundle-Version: 3.19.6 Created-By: Apache Maven Bundle Plugin Export-Package: com.google.protobuf;version="3.19.6" Import-Package: sun.misc;resolution:=optional,com.google.protobuf;versio n="[3.19,4)" Require-Capability: osgi.ee;filter:="(&(osgi.ee=JavaSE)(version=1.7))" Tool: Bnd-3.0.0.201509101326

Found in path(s):

\* /opt/cola/permits/1444789790\_1666041710.804059/0/protobuf-java-3-19-6-jar/META-INF/MANIFEST.MF No license file was found, but licenses were detected in source scan.

// Copyright 2008 Google Inc. All rights reserved.

// Redistribution and use in source and binary forms, with or without // modification, are permitted provided that the following conditions are // \* Redistributions of source code must retain the above copyright // notice, this list of conditions and the following disclaimer. // \* Redistributions in binary form must reproduce the above // copyright notice, this list of conditions and the following disclaimer // in the documentation and/or other materials provided with the // \* Neither the name of Google Inc. nor the names of its // this software without specific prior written permission.

Found in path(s):

\* /opt/cola/permits/1444789790\_1666041710.804059/0/protobuf-java-3-19-6-jar/google/protobuf/timestamp.proto

\* /opt/cola/permits/1444789790\_1666041710.804059/0/protobuf-java-3-19-6-jar/google/protobuf/struct.proto

\* /opt/cola/permits/1444789790\_1666041710.804059/0/protobuf-java-3-19-6-jar/google/protobuf/wrappers.proto

\*

/opt/cola/permits/1444789790\_1666041710.804059/0/protobuf-java-3-19-6-jar/google/protobuf/type.proto

\* /opt/cola/permits/1444789790\_1666041710.804059/0/protobuf-java-3-19-6-jar/google/protobuf/empty.proto

- \* /opt/cola/permits/1444789790\_1666041710.804059/0/protobuf-java-3-19-6-jar/google/protobuf/any.proto
- \* /opt/cola/permits/1444789790\_1666041710.804059/0/protobuf-java-3-19-6-jar/google/protobuf/descriptor.proto
- \* /opt/cola/permits/1444789790\_1666041710.804059/0/protobuf-java-3-19-6-jar/google/protobuf/duration.proto

\* /opt/cola/permits/1444789790\_1666041710.804059/0/protobuf-java-3-19-6-jar/google/protobuf/field\_mask.proto

\* /opt/cola/permits/1444789790\_1666041710.804059/0/protobuf-java-3-19-6-

jar/google/protobuf/compiler/plugin.proto

\* /opt/cola/permits/1444789790\_1666041710.804059/0/protobuf-java-3-19-6-

jar/google/protobuf/source\_context.proto

\* /opt/cola/permits/1444789790\_1666041710.804059/0/protobuf-java-3-19-6-jar/google/protobuf/api.proto

# **1.200 joda-time 2.11.2**

## **1.200.1 Available under license :**

=============================================================================

 $=$  NOTICE file corresponding to section 4d of the Apache License Version 2.0  $=$ 

=============================================================================

This product includes software developed by Joda.org (https://www.joda.org/).

> Apache License Version 2.0, January 2004 http://www.apache.org/licenses/

### TERMS AND CONDITIONS FOR USE, REPRODUCTION, AND DISTRIBUTION

1. Definitions.

 "License" shall mean the terms and conditions for use, reproduction, and distribution as defined by Sections 1 through 9 of this document.

 "Licensor" shall mean the copyright owner or entity authorized by the copyright owner that is granting the License.

 "Legal Entity" shall mean the union of the acting entity and all other entities that control, are controlled by, or are under common control with that entity. For the purposes of this definition, "control" means (i) the power, direct or indirect, to cause the direction or management of such entity, whether by contract or otherwise, or (ii) ownership of fifty percent (50%) or more of the outstanding shares, or (iii) beneficial ownership of such entity.

 "You" (or "Your") shall mean an individual or Legal Entity exercising permissions granted by this License.

 "Source" form shall mean the preferred form for making modifications, including but not limited to software source code, documentation source, and configuration files.

 "Object" form shall mean any form resulting from mechanical transformation or translation of a Source form, including but not limited to compiled object code, generated documentation, and conversions to other media types.

 "Work" shall mean the work of authorship, whether in Source or Object form, made available under the License, as indicated by a copyright notice that is included in or attached to the work (an example is provided in the Appendix below).

 "Derivative Works" shall mean any work, whether in Source or Object form, that is based on (or derived from) the Work and for which the editorial

 revisions, annotations, elaborations, or other modifications represent, as a whole, an original work of authorship. For the purposes of this License, Derivative Works shall not include works that remain separable from, or merely link (or bind by name) to the interfaces of, the Work and Derivative Works thereof.

 "Contribution" shall mean any work of authorship, including the original version of the Work and any modifications or additions to that Work or Derivative Works thereof, that is intentionally submitted to Licensor for inclusion in the Work by the copyright owner or by an individual or Legal Entity authorized to submit on behalf of the copyright owner. For the purposes of this definition, "submitted" means any form of electronic, verbal, or written communication sent to the Licensor or its representatives, including but not limited to communication on electronic mailing lists, source code control systems, and issue tracking systems that are managed by, or on behalf of, the Licensor for the purpose of discussing and improving the Work, but excluding communication that is conspicuously marked or otherwise designated in writing by the copyright owner as "Not a Contribution."

 "Contributor" shall mean Licensor and any individual or Legal Entity on behalf of whom a Contribution has been received by Licensor and subsequently incorporated within the Work.

 2. Grant of Copyright License. Subject to the terms and conditions of this License, each Contributor hereby grants to You a perpetual, worldwide, non-exclusive, no-charge, royalty-free, irrevocable copyright license to reproduce, prepare Derivative Works of, publicly display, publicly perform, sublicense, and distribute the Work and such Derivative Works in Source or Object form.

- 3. Grant of Patent License. Subject to the terms and conditions of this
- License, each Contributor hereby grants to You a perpetual, worldwide, non-exclusive, no-charge, royalty-free, irrevocable (except as stated in this section) patent license to make, have made, use, offer to sell, sell, import, and otherwise transfer the Work, where such license applies only to those patent claims licensable by such Contributor that are necessarily infringed by their Contribution(s) alone or by combination of their Contribution(s) with the Work to which such Contribution(s) was submitted. If You institute patent litigation against any entity (including a cross-claim or counterclaim in a lawsuit) alleging that the Work or a Contribution incorporated within the Work constitutes direct or contributory patent infringement, then any patent licenses granted to You under this License for that Work shall terminate as of the date such litigation is filed.

 4. Redistribution. You may reproduce and distribute copies of the

 Work or Derivative Works thereof in any medium, with or without modifications, and in Source or Object form, provided that You meet the following conditions:

- (a) You must give any other recipients of the Work or Derivative Works a copy of this License; and
- (b) You must cause any modified files to carry prominent notices stating that You changed the files; and
- (c) You must retain, in the Source form of any Derivative Works that You distribute, all copyright, patent, trademark, and attribution notices from the Source form of the Work, excluding those notices that do not pertain to any part of the Derivative Works; and
- (d) If the Work includes a "NOTICE" text file as part of its distribution, then any Derivative Works that You distribute must include a readable copy of the attribution notices contained within such NOTICE file, excluding

those notices that do not

 pertain to any part of the Derivative Works, in at least one of the following places: within a NOTICE text file distributed as part of the Derivative Works; within the Source form or documentation, if provided along with the Derivative Works; or, within a display generated by the Derivative Works, if and wherever such third-party notices normally appear. The contents of the NOTICE file are for informational purposes only and do not modify the License. You may add Your own attribution
notices within Derivative Works that You distribute, alongside or as an addendum to the NOTICE text from the Work, provided that such additional attribution notices cannot be construed as modifying the License.

 You may add Your own copyright statement to Your modifications and may provide additional or different license terms and conditions

 for use, reproduction, or distribution of Your modifications, or for any such Derivative Works as a whole, provided Your use, reproduction, and distribution of the Work otherwise complies with the conditions stated in this License.

- 5. Submission of Contributions. Unless You explicitly state otherwise, any Contribution intentionally submitted for inclusion in the Work by You to the Licensor shall be under the terms and conditions of this License, without any additional terms or conditions. Notwithstanding the above, nothing herein shall supersede or modify the terms of any separate license agreement you may have executed with Licensor regarding such Contributions.
- 6. Trademarks. This License does not grant permission to use the trade names, trademarks, service marks, or product names of the Licensor, except as required for reasonable and customary use in describing the origin of the Work and reproducing the content of the NOTICE file.
- 7. Disclaimer of Warranty. Unless required by applicable law or agreed to in writing, Licensor provides the Work (and each Contributor provides its Contributions) on an "AS IS" BASIS, WITHOUT WARRANTIES OR CONDITIONS OF ANY KIND, either express or implied, including, without limitation, any warranties or conditions of TITLE, NON-INFRINGEMENT, MERCHANTABILITY, or FITNESS FOR A PARTICULAR PURPOSE. You are solely responsible for determining the appropriateness of using or redistributing the Work and assume any risks associated with Your exercise of permissions under this License.
- 8. Limitation of Liability. In no event and under no legal theory, whether in tort (including negligence), contract, or otherwise, unless required by applicable law (such as deliberate and grossly negligent acts) or agreed to in writing, shall any Contributor be liable to You for damages, including any direct, indirect, special,

 incidental, or consequential damages of any character arising as a result of this License or out of the use or inability to use the Work (including but not limited to damages for loss of goodwill, work stoppage, computer failure or malfunction, or any and all other commercial damages or losses), even if such Contributor

has been advised of the possibility of such damages.

 9. Accepting Warranty or Additional Liability. While redistributing the Work or Derivative Works thereof, You may choose to offer, and charge a fee for, acceptance of support, warranty, indemnity, or other liability obligations and/or rights consistent with this License. However, in accepting such obligations, You may act only on Your own behalf and on Your sole responsibility, not on behalf of any other Contributor, and only if You agree to indemnify, defend, and hold each Contributor harmless for any liability incurred by, or claims asserted against, such Contributor by reason of your accepting any such warranty or additional liability.

### END OF TERMS AND CONDITIONS

APPENDIX: How to apply the Apache License to your work.

 To apply the Apache License to your work, attach the following boilerplate notice, with the fields enclosed by brackets "[]" replaced with your own identifying information. (Don't include the brackets!) The text should be enclosed in the appropriate comment syntax for the file format. We also recommend that a file or class name and description of purpose be included on the same "printed page" as the copyright notice for easier identification within third-party archives.

Copyright [yyyy] [name of copyright owner]

 Licensed under the Apache License, Version 2.0 (the "License"); you may not use this file except in compliance with the License. You may obtain a copy of the License at

http://www.apache.org/licenses/LICENSE-2.0

 Unless required by applicable law or agreed to in writing, software distributed under the License is distributed on an "AS IS" BASIS, WITHOUT WARRANTIES OR CONDITIONS OF ANY KIND, either express or implied. See the License for the specific language governing permissions and limitations under the License.

## **1.201 apache-commons-text 1.10.0 1.201.1 Available under license :**

 Apache License Version 2.0, January 2004 http://www.apache.org/licenses/

### 1. Definitions.

 "License" shall mean the terms and conditions for use, reproduction, and distribution as defined by Sections 1 through 9 of this document.

 "Licensor" shall mean the copyright owner or entity authorized by the copyright owner that is granting the License.

 "Legal Entity" shall mean the union of the acting entity and all other entities that control, are controlled by, or are under common control with that entity. For the purposes of this definition, "control" means (i) the power, direct or indirect, to cause the direction or management of such entity, whether by contract or otherwise, or (ii) ownership of fifty percent (50%) or more of the outstanding shares, or (iii) beneficial ownership of such entity.

 "You" (or "Your") shall mean an individual or Legal Entity exercising permissions granted by this License.

 "Source" form shall mean the preferred form for making modifications, including but not limited to software source code, documentation source, and configuration files.

 "Object" form shall mean any form resulting from mechanical transformation or translation of a Source form, including but not limited to compiled object code, generated documentation, and conversions to other media types.

 "Work" shall mean the work of authorship, whether in Source or Object form, made available under the License, as indicated by a copyright notice that is included in or attached to the work (an example is provided in the Appendix below).

 "Derivative Works" shall mean any work, whether in Source or Object form, that is based on (or derived from) the Work and for which the editorial

 revisions, annotations, elaborations, or other modifications represent, as a whole, an original work of authorship. For the purposes of this License, Derivative Works shall not include works that remain separable from, or merely link (or bind by name) to the interfaces of, the Work and Derivative Works thereof.

 "Contribution" shall mean any work of authorship, including the original version of the Work and any modifications or additions  to that Work or Derivative Works thereof, that is intentionally submitted to Licensor for inclusion in the Work by the copyright owner or by an individual or Legal Entity authorized to submit on behalf of the copyright owner. For the purposes of this definition, "submitted" means any form of electronic, verbal, or written communication sent to the Licensor or its representatives, including but not limited to communication on electronic mailing lists, source code control systems, and issue tracking systems that are managed by, or on behalf of, the Licensor for the purpose of discussing and improving the Work, but excluding communication that is conspicuously marked or otherwise designated in writing by the copyright owner as "Not a Contribution."

 "Contributor" shall mean Licensor and any individual or Legal Entity on behalf of whom a Contribution has been received by Licensor and subsequently incorporated within the Work.

- 2. Grant of Copyright License. Subject to the terms and conditions of this License, each Contributor hereby grants to You a perpetual, worldwide, non-exclusive, no-charge, royalty-free, irrevocable copyright license to reproduce, prepare Derivative Works of, publicly display, publicly perform, sublicense, and distribute the Work and such Derivative Works in Source or Object form.
- 3. Grant of Patent License. Subject to the terms and conditions of this
- License, each Contributor hereby grants to You a perpetual, worldwide, non-exclusive, no-charge, royalty-free, irrevocable (except as stated in this section) patent license to make, have made, use, offer to sell, sell, import, and otherwise transfer the Work, where such license applies only to those patent claims licensable by such Contributor that are necessarily infringed by their Contribution(s) alone or by combination of their Contribution(s) with the Work to which such Contribution(s) was submitted. If You institute patent litigation against any entity (including a cross-claim or counterclaim in a lawsuit) alleging that the Work or a Contribution incorporated within the Work constitutes direct or contributory patent infringement, then any patent licenses granted to You under this License for that Work shall terminate as of the date such litigation is filed.

### 4. Redistribution. You may reproduce and distribute copies of the

 Work or Derivative Works thereof in any medium, with or without modifications, and in Source or Object form, provided that You meet the following conditions:

 (a) You must give any other recipients of the Work or Derivative Works a copy of this License; and

- (b) You must cause any modified files to carry prominent notices stating that You changed the files; and
- (c) You must retain, in the Source form of any Derivative Works that You distribute, all copyright, patent, trademark, and attribution notices from the Source form of the Work, excluding those notices that do not pertain to any part of the Derivative Works; and
- (d) If the Work includes a "NOTICE" text file as part of its distribution, then any Derivative Works that You distribute must include a readable copy of the attribution notices contained within such NOTICE file, excluding

those notices that do not

 pertain to any part of the Derivative Works, in at least one of the following places: within a NOTICE text file distributed as part of the Derivative Works; within the Source form or documentation, if provided along with the Derivative Works; or, within a display generated by the Derivative Works, if and wherever such third-party notices normally appear. The contents of the NOTICE file are for informational purposes only and do not modify the License. You may add Your own attribution notices within Derivative Works that You distribute, alongside or as an addendum to the NOTICE text from the Work, provided that such additional attribution notices cannot be construed as modifying the License.

 You may add Your own copyright statement to Your modifications and may provide additional or different license terms and conditions

- for use, reproduction, or distribution of Your modifications, or for any such Derivative Works as a whole, provided Your use, reproduction, and distribution of the Work otherwise complies with the conditions stated in this License.
- 5. Submission of Contributions. Unless You explicitly state otherwise, any Contribution intentionally submitted for inclusion in the Work by You to the Licensor shall be under the terms and conditions of this License, without any additional terms or conditions. Notwithstanding the above, nothing herein shall supersede or modify the terms of any separate license agreement you may have executed with Licensor regarding such Contributions.
- 6. Trademarks. This License does not grant permission to use the trade names, trademarks, service marks, or product names of the Licensor, except as required for reasonable and customary use in describing the origin of the Work and reproducing the

content of the NOTICE file.

- 7. Disclaimer of Warranty. Unless required by applicable law or agreed to in writing, Licensor provides the Work (and each Contributor provides its Contributions) on an "AS IS" BASIS, WITHOUT WARRANTIES OR CONDITIONS OF ANY KIND, either express or implied, including, without limitation, any warranties or conditions of TITLE, NON-INFRINGEMENT, MERCHANTABILITY, or FITNESS FOR A PARTICULAR PURPOSE. You are solely responsible for determining the appropriateness of using or redistributing the Work and assume any risks associated with Your exercise of permissions under this License.
- 8. Limitation of Liability. In no event and under no legal theory, whether in tort (including negligence), contract, or otherwise, unless required by applicable law (such as deliberate and grossly negligent acts) or agreed to in writing, shall any Contributor be liable to You for damages, including any direct,

indirect, special,

 incidental, or consequential damages of any character arising as a result of this License or out of the use or inability to use the Work (including but not limited to damages for loss of goodwill, work stoppage, computer failure or malfunction, or any and all other commercial damages or losses), even if such Contributor has been advised of the possibility of such damages.

 9. Accepting Warranty or Additional Liability. While redistributing the Work or Derivative Works thereof, You may choose to offer, and charge a fee for, acceptance of support, warranty, indemnity, or other liability obligations and/or rights consistent with this License. However, in accepting such obligations, You may act only on Your own behalf and on Your sole responsibility, not on behalf of any other Contributor, and only if You agree to indemnify, defend, and hold each Contributor harmless for any liability incurred by, or claims asserted against, such Contributor by reason of your accepting any such warranty or additional liability.

### END OF TERMS AND CONDITIONS

APPENDIX: How to apply the Apache License to your work.

 To apply the Apache License to your work, attach the following boilerplate notice, with the fields enclosed by brackets "[]" replaced with your own identifying information. (Don't include the brackets!) The text should be enclosed in the appropriate comment syntax for the file format. We also recommend that a file or class name and description of purpose be included on the same "printed page" as the copyright notice for easier identification within third-party archives.

Copyright [yyyy] [name of copyright owner]

 Licensed under the Apache License, Version 2.0 (the "License"); you may not use this file except in compliance with the License. You may obtain a copy of the License at

http://www.apache.org/licenses/LICENSE-2.0

 Unless required by applicable law or agreed to in writing, software distributed under the License is distributed on an "AS IS" BASIS, WITHOUT WARRANTIES OR CONDITIONS OF ANY KIND, either express or implied. See the License for the specific language governing permissions and limitations under the License. Apache Commons Text Copyright 2014-2022 The Apache Software Foundation

This product includes software developed at The Apache Software Foundation (https://www.apache.org/).

# **1.202 txw2 2.3.7**

### **1.202.1 Available under license :**

Copyright (c) 2018 Oracle and/or its affiliates. All rights reserved.

Redistribution and use in source and binary forms, with or without modification, are permitted provided that the following conditions are met:

- Redistributions of source code must retain the above copyright notice, this list of conditions and the following disclaimer.
- Redistributions in binary form must reproduce the above copyright notice, this list of conditions and the following disclaimer in the documentation and/or other materials provided with the distribution.
- Neither the name of the Eclipse Foundation, Inc. nor the names of its contributors may be used to endorse or promote products derived from this software without specific prior written permission.

THIS SOFTWARE IS PROVIDED BY THE COPYRIGHT HOLDERS AND CONTRIBUTORS "AS IS" AND ANY EXPRESS OR IMPLIED WARRANTIES, INCLUDING, BUT NOT LIMITED TO, THE IMPLIED WARRANTIES OF MERCHANTABILITY AND FITNESS FOR A PARTICULAR PURPOSE ARE

 DISCLAIMED. IN NO EVENT SHALL THE COPYRIGHT OWNER OR CONTRIBUTORS BE LIABLE FOR ANY DIRECT, INDIRECT, INCIDENTAL, SPECIAL, EXEMPLARY, OR CONSEQUENTIAL DAMAGES (INCLUDING, BUT NOT LIMITED TO, PROCUREMENT OF SUBSTITUTE GOODS OR SERVICES; LOSS OF USE, DATA, OR PROFITS; OR BUSINESS INTERRUPTION) HOWEVER CAUSED AND ON ANY THEORY OF LIABILITY, WHETHER IN CONTRACT, STRICT LIABILITY, OR TORT (INCLUDING NEGLIGENCE OR OTHERWISE) ARISING IN ANY WAY OUT OF THE USE OF THIS SOFTWARE, EVEN IF ADVISED OF THE POSSIBILITY OF SUCH DAMAGE. # Notices for Eclipse Implementation of JAXB

This content is produced and maintained by the Eclipse Implementation of JAXB project.

\* Project home: https://projects.eclipse.org/projects/ee4j.jaxb-impl

## Trademarks

Eclipse Implementation of JAXB is a trademark of the Eclipse Foundation.

## Copyright

All content is the property of the respective authors or their employers. For more information regarding authorship of content, please consult the listed source code repository logs.

### ## Declared Project Licenses

This program and the accompanying materials are made available under the terms of the Eclipse Distribution License v. 1.0 which is available at http://www.eclipse.org/org/documents/edl-v10.php.

SPDX-License-Identifier: BSD-3-Clause

## Source Code

The project maintains the following source code repositories:

\* https://github.com/eclipse-ee4j/jaxb-ri

\* https://github.com/eclipse-ee4j/jaxb-istack-commons

\* https://github.com/eclipse-ee4j/jaxb-dtd-parser

\* https://github.com/eclipse-ee4j/jaxb-fi

\*

https://github.com/eclipse-ee4j/jaxb-stax-ex

\* https://github.com/eclipse-ee4j/jax-rpc-ri

## Third-party Content

This project leverages the following third party content.

Apache Ant (1.10.2)

\* License: Apache-2.0 AND W3C AND LicenseRef-Public-Domain

Apache Ant (1.10.2)

\* License: Apache-2.0 AND W3C AND LicenseRef-Public-Domain

Apache Felix (1.2.0)

\* License: Apache License, 2.0

args4j (2.33)

\* License: MIT License

dom4j (1.6.1)

\* License: Custom license based on Apache 1.1

file-management (3.0.0)

\* License: Apache-2.0

\* Project: https://maven.apache.org/shared/file-management/

\* Source:

https://svn.apache.org/viewvc/maven/shared/tags/file-management-3.0.0/

JUnit (4.12)

\* License: Eclipse Public License

JUnit (4.12)

\* License: Eclipse Public License

maven-compat (3.5.2)

\* License: Apache-2.0

\* Project: https://maven.apache.org/ref/3.5.2/maven-compat/

\* Source:

https://mvnrepository.com/artifact/org.apache.maven/maven-compat/3.5.2

maven-core  $(3.5.2)$ 

\* License: Apache-2.0

\* Project: https://maven.apache.org/ref/3.5.2/maven-core/index.html

\* Source: https://mvnrepository.com/artifact/org.apache.maven/maven-core/3.5.2

maven-plugin-annotations (3.5)

\* License: Apache-2.0

\* Project: https://maven.apache.org/plugin-tools/maven-plugin-annotations/

\* Source:

https://github.com/apache/maven-plugin-tools/tree/master/maven-plugin-annotations

maven-plugin-api (3.5.2)

\* License: Apache-2.0

maven-resolver-api (1.1.1)

\* License: Apache-2.0

maven-resolver-api (1.1.1)

\* License: Apache-2.0

maven-resolver-connector-basic (1.1.1)

\* License: Apache-2.0

maven-resolver-impl (1.1.1)

\* License: Apache-2.0

maven-resolver-spi (1.1.1)

\* License: Apache-2.0

maven-resolver-transport-file (1.1.1)

\* License: Apache-2.0

\* Project: https://maven.apache.org/resolver/maven-resolver-transport-file/

\* Source:

https://github.com/apache/maven-resolver/tree/master/maven-resolver-transport-file

maven-resolver-util (1.1.1)

\* License: Apache-2.0

maven-settings  $(3.5.2)$ 

\* License: Apache-2.0

\* Source:

https://mvnrepository.com/artifact/org.apache.maven/maven-settings/3.5.2

### OSGi Service Platform Core Companion Code (6.0)

\* License: Apache License, 2.0

plexus-archiver (3.5)

\* License: Apache-2.0

\* Project: https://codehaus-plexus.github.io/plexus-archiver/

\* Source: https://github.com/codehaus-plexus/plexus-archiver

plexus-io (3.0.0)

\* License: Apache-2.0

plexus-utils (3.1.0)

\* License: Apache- 2.0 or Apache- 1.1 or BSD or Public Domain or Indiana University Extreme! Lab Software License V1.1.1 (Apache 1.1 style)

relaxng-datatype (1.0)

\* License: New BSD license

Sax (0.2)

\* License: SAX-PD

\* Project: http://www.megginson.com/downloads/SAX/

\* Source: http://sourceforge.net/project/showfiles.php?group\_id=29449

testng (6.14.2)

\* License: Apache-2.0 AND (MIT OR GPL-1.0+)

- \* Project: https://testng.org/doc/index.html
- \* Source: https://github.com/cbeust/testng

wagon-http-lightweight (3.0.0)

\* License: Pending

\*

Project: https://maven.apache.org/wagon/

\* Source:

https://mvnrepository.com/artifact/org.apache.maven.wagon/wagon-http-lightweight/3.0.0

xz for java (1.8)

\* License: LicenseRef-Public-Domain

## Cryptography

Content may contain encryption software. The country in which you are currently may have restrictions on the import, possession, and use, and/or re-export to another country, of encryption software. BEFORE using any encryption software, please check the country's laws, regulations and policies concerning the import, possession, or use, and re-export of encryption software, to see if this is permitted.

# **1.203 jaxb-core 2.3.7**

### **1.203.1 Available under license :**

No license file was found, but licenses were detected in source scan.

 $\lt!!$ --

### DO NOT ALTER OR REMOVE COPYRIGHT NOTICES OR THIS HEADER.

Copyright (c) 1997-2017 Oracle and/or its affiliates. All rights reserved.

 The contents of this file are subject to the terms of either the GNU General Public License Version 2 only ("GPL") or the Common Development and Distribution License("CDDL") (collectively, the "License"). You may not use this file except in compliance with the License. You can obtain a copy of the License at http://glassfish.java.net/public/CDDL+GPL\_1\_1.html or packager/legal/LICENSE.txt. See the License for the specific language governing permissions and limitations under the License.

 When distributing the software, include this License Header Notice in each file and include the License file at packager/legal/LICENSE.txt.

 GPL Classpath Exception: Oracle designates this particular file as subject to the "Classpath"

 exception as provided by Oracle in the GPL Version 2 section of the License file that accompanied this code.

### Modifications:

 If applicable, add the following below the License Header, with the fields enclosed by brackets [] replaced by your own identifying information: "Portions Copyright [year] [name of copyright owner]"

### Contributor(s):

 If you wish your version of this file to be governed by only the CDDL or only the GPL Version 2, indicate your decision by adding "[Contributor] elects to include this software in this distribution under the [CDDL or GPL Version 2] license." If you don't indicate a single choice of license, a

 recipient has the option to distribute your version of this file under either the CDDL, the GPL Version 2 or to extend the choice of license to its licensees as provided above. However, if you add GPL Version 2 code and therefore, elected the GPL Version 2 license, then the option applies only if the new code is made subject to such option by the copyright

holder.

-->

#### Found in path(s):

\* /opt/cola/permits/1448934655\_1674179878.5365021/0/jaxb-core-2-3-0-jar/META-INF/maven/com.sun.istack/istack-commons-runtime/pom.xml No license file was found, but licenses were detected in source scan.

# Copyright (c) 2014-2017 Oracle and/or its affiliates. All rights reserved. # The contents of this file are subject to the terms of either the GNU # General Public License Version 2 only ("GPL") or the Common Development # and Distribution License("CDDL") (collectively, the "License"). You # may not use this file except in compliance with the License. You can # Oracle designates this particular file as subject to the "Classpath" # exception as provided by Oracle in the GPL Version 2 section of the License

Found in path(s):

\* /opt/cola/permits/1448934655\_1674179878.5365021/0/jaxb-core-2-3-0 jar/com/sun/xml/bind/Messages\_fr.properties \* /opt/cola/permits/1448934655\_1674179878.5365021/0/jaxb-core-2-3-0 jar/com/sun/xml/bind/Messages\_es.properties \* /opt/cola/permits/1448934655\_1674179878.5365021/0/jaxb-core-2-3-0 jar/com/sun/xml/bind/Messages\_pt\_BR.properties \* /opt/cola/permits/1448934655\_1674179878.5365021/0/jaxb-core-2-3-0 jar/com/sun/xml/bind/Messages\_zh\_CN.properties \* /opt/cola/permits/1448934655\_1674179878.5365021/0/jaxb-core-2-3-0 jar/com/sun/xml/bind/Messages\_it.properties \* /opt/cola/permits/1448934655\_1674179878.5365021/0/jaxb-core-2-3-0 jar/com/sun/xml/bind/Messages\_zh\_TW.properties \* /opt/cola/permits/1448934655\_1674179878.5365021/0/jaxb-core-2-3-0 jar/com/sun/xml/bind/Messages\_ja.properties \* /opt/cola/permits/1448934655\_1674179878.5365021/0/jaxb-core-2-3-0 jar/com/sun/xml/bind/Messages\_de.properties \* /opt/cola/permits/1448934655\_1674179878.5365021/0/jaxb-core-2-3-0 jar/com/sun/xml/bind/Messages\_ko.properties No license file was found, but licenses were detected in source scan.

 $\leq$   $\frac{1}{2}$ 

DO NOT ALTER OR REMOVE COPYRIGHT NOTICES OR THIS HEADER.

Copyright (c) 2005-2017 Oracle and/or its affiliates. All rights reserved.

 The contents of this file are subject to the terms of either the GNU General Public License Version 2 only ("GPL") or the Common Development and Distribution License("CDDL") (collectively, the "License"). You may not use this file except in compliance with the License. You can obtain a copy of the License at https://oss.oracle.com/licenses/CDDL+GPL-1.1 or LICENSE.txt. See the License for the specific language governing permissions and limitations under the License.

 When distributing the software, include this License Header Notice in each file and include the License file at LICENSE.txt.

GPL Classpath Exception:

 Oracle designates this particular file as subject to the "Classpath" exception as provided by Oracle in the GPL Version 2 section of the License file that accompanied this code.

Modifications:

 If applicable, add the following below the License Header, with the fields enclosed by brackets [] replaced by your own identifying information: "Portions Copyright [year] [name of copyright owner]"

Contributor(s):

 If you wish your version of this file to be governed by only the CDDL or only the GPL Version 2, indicate your decision by adding "[Contributor] elects to include this software in this distribution under the [CDDL or GPL Version 2] license." If you don't indicate a single choice of license, a recipient has the option to distribute your version of this file under either the CDDL, the GPL Version 2 or to extend the choice of license to its licensees as provided above. However, if you add GPL Version 2 code and therefore, elected the GPL Version 2 license, then the option applies only if the new code is made subject to such option by the copyright

holder.

-->

Found in path(s):

\* /opt/cola/permits/1448934655\_1674179878.5365021/0/jaxb-core-2-3-0-jar/META-INF/maven/org.glassfish.jaxb/txw2/pom.xml No license file was found, but licenses were detected in source scan.

Manifest-Version: 1.0 Created-By: Apache Maven Bundle Plugin Built-By: build Build-Jdk: 9-ea Class-Path: jaxb-api.jar Build-Id: 2.3.0 Build-Version: JAXB RI 2.3.0 Git-Revision: f79cd3867fe74f4d2d7e98b249c45b4749c8aa9b Git-Url: scm:git:git://java.net/jaxb~v2/jaxb-bundles/jaxb-core Implementation-Title: JAXB Implementation Implementation-Vendor: Oracle Implementation-Vendor-Id: com.oracle Implementation-Version: 2.3.0 Major-Version: 2.3.0 Specification-Title: Java Architecture for XML Binding Specification-Version: 2.3 Bnd-LastModified: 1501687273924 Bundle-Description: Old JAXB Core module. Contains sources required by XJC, JXC and Runtime modules with dependencies. Bundle-DocURL: http://www.oracle.com/ Bundle-License: http://glassfish.java.net/public/CDDL+GPL\_1\_1.html Bundle-ManifestVersion: 2 Bundle-Name: Old JAXB Core Bundle-SymbolicName: com.sun.xml.bind.jaxb-core Bundle-Vendor: Oracle Corporation Bundle-Version: 2.3.0 Export-Package: com.sun.istack;version="3.0.5";uses:="javax.activation ,javax.xml.stream,org.xml.sax,org.xml.sax.helpers",com.sun.istack.loc alization;version="3.0.5",com.sun.istack.logging;version="3.0.5",com. sun.xml.bind;uses:="org.xml.sax";version="2.3.0",com.sun.xml.bind.ann

otation;version="2.3.0",com.sun.xml.bind.api;uses:="org.xml.sax";vers ion="2.3.0",com.sun.xml.bind.api.impl;version="2.3.0",com.sun.xml.bin d.marshaller;uses:="javax.xml.parsers,org.w3c.dom,org.xml.sax,org.xml .sax.helpers";version="2.3.0",com.sun.xml.bind.unmarshaller;uses:="co m.sun.xml.bind.v2.runtime.unmarshaller,javax.xml.bind,org.w3c.dom,org .xml.sax";version="2.3.0",com.sun.xml.bind.util;version="2.3.0",com.s un.xml.bind.v2;version="2.3.0",com.sun.xml.bind.v2.model.annotation;u ses:="com.sun.xml.bind.v2.model.core,com.sun.xml.bind.v2.runtime";ver sion="2.3.0",com.sun.xml.bind.v2.model.core;uses:="com.sun.xml.bind.v 2.model.annotation,com.sun.xml.bind.v2.model.impl,com.sun.xml.bind.v2 .model.nav,com.sun.xml.bind.v2.runtime,javax.activation,javax.xml.bin d,javax.xml.bind.annotation,javax.xml.bind.annotation.adapters,javax. xml.namespace,javax.xml.transform";version="2.3.0",com.sun.xml.bind.v 2.model.impl;uses:="com.sun.xml.bind.v2.model.annotation,com.sun.xml. bind.v2.model.nav";version="2.3.0",com.sun.xml.bind.v2.model.nav;uses :="com.sun.xml.bind.v2.runtime";version="2.3.0",com.sun.xml.bind.v2.m odel.util;uses:="javax.xml.namespace";version="2.3.0",com.sun.xml.bin d.v2.runtime;uses:="com.sun.xml.bind.v2.model.annotation,javax.activa

tion,javax.xml.bind,javax.xml.bind.annotation.adapters";version="2.3.

0",com.sun.xml.bind.v2.runtime.unmarshaller;uses:="javax.xml.bind,org .w3c.dom,org.xml.sax";version="2.3.0",com.sun.xml.bind.v2.schemagen.e pisode;uses:="com.sun.xml.txw2,com.sun.xml.txw2.annotation";version=" 2.3.0",com.sun.xml.bind.v2.util;uses:="javax.xml.parsers,javax.xml.tr ansform,javax.xml.validation,javax.xml.xpath";version="2.3.0",com.sun .xml.txw2;uses:="com.sun.xml.txw2.output,javax.xml.namespace";version ="2.3.0",com.sun.xml.txw2.annotation;version="2.3.0",com.sun.xml.txw2 .output;uses:="com.sun.xml.txw2,javax.xml.namespace,javax.xml.stream, javax.xml.transform,javax.xml.transform.dom,javax.xml.transform.sax,j avax.xml.transform.stream,org.w3c.dom,org.xml.sax,org.xml.sax.ext,org .xml.sax.helpers";version="2.3.0"

Import-Package: com.sun.istack;version="[3.0,4)";resolution:=optional, com.sun.xml.bind;resolution:=optional,com.sun.xml.bind.util;resolutio n:=optional,com.sun.xml.bind.v2;resolution:=optional,com.sun.xml.bind .v2.model.annotation;resolution:=optional,com.sun.xml.bind.v2.model.c ore;resolution:=optional,com.sun.xml.bind.v2.model.impl;resolution:=o ptional,com.sun.xml.bind.v2.model.nav;resolution:=optional,com.sun.xm l.bind.v2.runtime;resolution:=optional,com.sun.xml.bind.v2.runtime.un marshaller;resolution:=optional,com.sun.xml.bind.v2.util;resolution:= optional,com.sun.xml.txw2;resolution:=optional,com.sun.xml.txw2.annot ation;resolution:=optional,com.sun.xml.txw2.output;resolution:=option al,javax.activation,javax.lang.model,javax.xml.bind;version="[2.3,3)" ;resolution:=optional,javax.xml.bind.annotation;version="[2.3,3)";res olution:=optional,javax.xml.bind.annotation.adapters;version="[2.3,3) ";resolution:=optional,javax.xml.bind.helpers;version="[2.3,3)";resol ution:=optional,javax.xml.namespace,javax.xml.parsers,javax.xml.strea m,javax.xml.transform,javax.xml.transform.dom,javax.xml.transform.sax ,javax.xml.transform.stream,javax.xml.validation,javax.xml.xpath,org. w3c.dom,org.xml.sax,org.xml.sax.ext,org.xml.sax.helpers Require-Capability: osgi.ee;filter:="(&(osgi.ee=JavaSE)(version=1.7))" Tool: Bnd-3.3.0.201609221906

### Found in path(s):

\* /opt/cola/permits/1448934655\_1674179878.5365021/0/jaxb-core-2-3-0-jar/META-INF/MANIFEST.MF No license file was found, but licenses were detected in source scan.

#### $\langle$  . .

### DO NOT ALTER OR REMOVE COPYRIGHT NOTICES OR THIS HEADER.

Copyright (c) 2013-2017 Oracle and/or its affiliates. All rights reserved.

 The contents of this file are subject to the terms of either the GNU General Public License Version 2 only ("GPL") or the Common Development and Distribution License("CDDL") (collectively, the "License"). You may not use this file except in compliance with the License. You can obtain a copy of the License at https://oss.oracle.com/licenses/CDDL+GPL-1.1

 or LICENSE.txt. See the License for the specific language governing permissions and limitations under the License.

 When distributing the software, include this License Header Notice in each file and include the License file at LICENSE.txt.

 GPL Classpath Exception: Oracle designates this particular file as subject to the "Classpath" exception as provided by Oracle in the GPL Version 2 section of the License file that accompanied this code.

Modifications:

 If applicable, add the following below the License Header, with the fields enclosed by brackets [] replaced by your own identifying information: "Portions Copyright [year] [name of copyright owner]"

### Contributor(s):

 If you wish your version of this file to be governed by only the CDDL or only the GPL Version 2, indicate your decision by adding "[Contributor] elects to include this software in this distribution under the [CDDL or GPL Version 2] license." If you don't indicate a single choice of license, a recipient has the option to distribute your version of this file under either the CDDL, the GPL Version 2 or to extend the choice of license to its licensees as provided above. However, if you add GPL Version 2 code and therefore, elected the GPL Version 2 license, then the option applies only if the new code is made subject to such option by the copyright

holder.

-->

Found in path(s):

\* /opt/cola/permits/1448934655\_1674179878.5365021/0/jaxb-core-2-3-0-jar/META-INF/maven/org.glassfish.jaxb/jaxb-core/pom.xml \* /opt/cola/permits/1448934655\_1674179878.5365021/0/jaxb-core-2-3-0-jar/META-INF/maven/com.sun.xml.bind/jaxb-core/pom.xml No license file was found, but licenses were detected in source scan.

# Copyright (c) 1997-2017 Oracle and/or its affiliates. All rights reserved.

# The contents of this file are subject to the terms of either the GNU

# General Public License Version 2 only ("GPL") or the Common Development

# and Distribution License("CDDL") (collectively, the "License"). You

# may not use this file except in compliance with the License. You can

# Oracle designates this particular file as subject to the "Classpath"

# exception as provided by Oracle in the GPL Version 2 section of the License

Found in path(s):

```
* /opt/cola/permits/1448934655_1674179878.5365021/0/jaxb-core-2-3-0-
jar/com/sun/xml/bind/v2/Messages_zh_TW.properties
* /opt/cola/permits/1448934655_1674179878.5365021/0/jaxb-core-2-3-0-
jar/com/sun/xml/bind/marshaller/Messages.properties
* /opt/cola/permits/1448934655_1674179878.5365021/0/jaxb-core-2-3-0-
jar/com/sun/xml/bind/marshaller/Messages_zh_TW.properties
* /opt/cola/permits/1448934655_1674179878.5365021/0/jaxb-core-2-3-0-jar/com/sun/xml/bind/Messages.properties
*
 /opt/cola/permits/1448934655_1674179878.5365021/0/jaxb-core-2-3-0-
jar/com/sun/xml/bind/v2/Messages_es.properties
* /opt/cola/permits/1448934655_1674179878.5365021/0/jaxb-core-2-3-0-
jar/com/sun/xml/bind/v2/Messages_ko.properties
* /opt/cola/permits/1448934655_1674179878.5365021/0/jaxb-core-2-3-0-
jar/com/sun/xml/bind/v2/Messages_de.properties
* /opt/cola/permits/1448934655_1674179878.5365021/0/jaxb-core-2-3-0-
jar/com/sun/xml/bind/marshaller/Messages_es.properties
* /opt/cola/permits/1448934655_1674179878.5365021/0/jaxb-core-2-3-0-
jar/com/sun/xml/bind/marshaller/Messages_ko.properties
* /opt/cola/permits/1448934655_1674179878.5365021/0/jaxb-core-2-3-0-
jar/com/sun/xml/bind/marshaller/Messages_ja.properties
* /opt/cola/permits/1448934655_1674179878.5365021/0/jaxb-core-2-3-0-
jar/com/sun/xml/bind/v2/Messages_ja.properties
* /opt/cola/permits/1448934655_1674179878.5365021/0/jaxb-core-2-3-0-
jar/com/sun/xml/bind/v2/Messages_it.properties
*
 /opt/cola/permits/1448934655_1674179878.5365021/0/jaxb-core-2-3-0-
jar/com/sun/xml/bind/marshaller/Messages_fr.properties
* /opt/cola/permits/1448934655_1674179878.5365021/0/jaxb-core-2-3-0-
jar/com/sun/xml/bind/marshaller/Messages_it.properties
* /opt/cola/permits/1448934655_1674179878.5365021/0/jaxb-core-2-3-0-
jar/com/sun/xml/bind/v2/Messages.properties
* /opt/cola/permits/1448934655_1674179878.5365021/0/jaxb-core-2-3-0-
jar/com/sun/xml/bind/v2/Messages_pt_BR.properties
* /opt/cola/permits/1448934655_1674179878.5365021/0/jaxb-core-2-3-0-
jar/com/sun/xml/bind/marshaller/Messages_de.properties
* /opt/cola/permits/1448934655_1674179878.5365021/0/jaxb-core-2-3-0-
jar/com/sun/xml/bind/marshaller/Messages_zh_CN.properties
* /opt/cola/permits/1448934655_1674179878.5365021/0/jaxb-core-2-3-0-
jar/com/sun/xml/bind/v2/Messages_fr.properties
* /opt/cola/permits/1448934655_1674179878.5365021/0/jaxb-core-2-3-0-
jar/com/sun/xml/bind/marshaller/Messages_pt_BR.properties
* /opt/cola/permits/1448934655_1674179878.5365021/0/jaxb-core-2-3-0-
jar/com/sun/xml/bind/v2/Messages_zh_CN.properties
```
## **1.204 commons-compress 1.22**

### **1.204.1 Available under license :**

Apache Commons Compress Copyright 2002-2022 The Apache Software Foundation

This product includes software developed at The Apache Software Foundation (https://www.apache.org/).

---

The files in the package org.apache.commons.compress.archivers.sevenz were derived from the LZMA SDK, version 9.20 (C/ and CPP/7zip/), which has been placed in the public domain:

"LZMA SDK is placed in the public domain." (http://www.7-zip.org/sdk.html)

---

The test file lbzip2\_32767.bz2 has been copied from libbzip2's source repository:

This program, "bzip2", the associated library "libbzip2", and all documentation, are copyright (C) 1996-2019 Julian R Seward. All rights reserved.

Redistribution and use in source and binary forms, with or without modification, are permitted provided that the following conditions are met:

1. Redistributions of source code must retain the above copyright notice, this list of conditions and the following disclaimer.

2. The origin of this software must not be misrepresented; you must

 not claim that you wrote the original software. If you use this software in a product, an acknowledgment in the product documentation would be appreciated but is not required.

- 3. Altered source versions must be plainly marked as such, and must not be misrepresented as being the original software.
- 4. The name of the author may not be used to endorse or promote products derived from this software without specific prior written permission.

THIS SOFTWARE IS PROVIDED BY THE AUTHOR ``AS IS'' AND ANY EXPRESS OR IMPLIED WARRANTIES, INCLUDING, BUT NOT LIMITED TO, THE IMPLIED WARRANTIES OF MERCHANTABILITY AND FITNESS FOR A PARTICULAR PURPOSE ARE DISCLAIMED. IN NO EVENT SHALL THE AUTHOR BE LIABLE FOR ANY

DIRECT, INDIRECT, INCIDENTAL, SPECIAL, EXEMPLARY, OR CONSEQUENTIAL DAMAGES (INCLUDING, BUT NOT LIMITED TO, PROCUREMENT OF SUBSTITUTE GOODS OR SERVICES; LOSS OF USE, DATA, OR PROFITS; OR BUSINESS INTERRUPTION) HOWEVER CAUSED AND ON ANY THEORY OF LIABILITY, WHETHER IN CONTRACT, STRICT LIABILITY, OR TORT (INCLUDING NEGLIGENCE OR OTHERWISE) ARISING IN ANY WAY OUT OF THE USE OF THIS SOFTWARE, EVEN IF ADVISED OF THE POSSIBILITY OF SUCH DAMAGE.

Julian Seward, jseward@acm.org Apache License Version 2.0, January 2004 http://www.apache.org/licenses/

### TERMS AND CONDITIONS FOR USE, REPRODUCTION, AND DISTRIBUTION

1. Definitions.

 "License" shall mean the terms and conditions for use, reproduction, and distribution as defined by Sections 1 through 9 of this document.

 "Licensor" shall mean the copyright owner or entity authorized by the copyright owner that is granting the License.

 "Legal Entity" shall mean the union of the acting entity and all other entities that control, are controlled by, or are under common control with that entity. For the purposes of this definition, "control" means (i) the power, direct or indirect, to cause the direction or management of such entity, whether by contract or otherwise, or (ii) ownership of fifty percent (50%) or more of the outstanding shares, or (iii) beneficial ownership of such entity.

 "You" (or "Your") shall mean an individual or Legal Entity exercising permissions granted by this License.

 "Source" form shall mean the preferred form for making modifications, including but not limited to software source code, documentation source, and configuration files.

 "Object" form shall mean any form resulting from mechanical transformation or translation of a Source form, including but not limited to compiled object code, generated documentation, and conversions to other media types.

 "Work" shall mean the work of authorship, whether in Source or Object form, made available under the License, as indicated by a copyright notice that is included in or attached to the work

(an example is provided in the Appendix below).

 "Derivative Works" shall mean any work, whether in Source or Object form, that is based on (or derived from) the Work and for which the editorial

 revisions, annotations, elaborations, or other modifications represent, as a whole, an original work of authorship. For the purposes of this License, Derivative Works shall not include works that remain separable from, or merely link (or bind by name) to the interfaces of, the Work and Derivative Works thereof.

 "Contribution" shall mean any work of authorship, including the original version of the Work and any modifications or additions to that Work or Derivative Works thereof, that is intentionally submitted to Licensor for inclusion in the Work by the copyright owner or by an individual or Legal Entity authorized to submit on behalf of the copyright owner. For the purposes of this definition, "submitted" means any form of electronic, verbal, or written communication sent to the Licensor or its representatives, including but not limited to communication on electronic mailing lists, source code control systems, and issue tracking systems that are managed by, or on behalf of, the Licensor for the purpose of discussing and improving the Work, but excluding communication that is conspicuously marked or otherwise designated in writing by the copyright owner as "Not a Contribution."

 "Contributor" shall mean Licensor and any individual or Legal Entity on behalf of whom a Contribution has been received by Licensor and subsequently incorporated within the Work.

- 2. Grant of Copyright License. Subject to the terms and conditions of this License, each Contributor hereby grants to You a perpetual, worldwide, non-exclusive, no-charge, royalty-free, irrevocable copyright license to reproduce, prepare Derivative Works of, publicly display, publicly perform, sublicense, and distribute the Work and such Derivative Works in Source or Object form.
- 3. Grant of Patent License. Subject to the terms and conditions of this License,

 each Contributor hereby grants to You a perpetual, worldwide, non-exclusive, no-charge, royalty-free, irrevocable (except as stated in this section) patent license to make, have made, use, offer to sell, sell, import, and otherwise transfer the Work, where such license applies only to those patent claims licensable by such Contributor that are necessarily infringed by their Contribution(s) alone or by combination of their Contribution(s) with the Work to which such Contribution(s) was submitted. If You institute patent litigation against any entity (including a cross-claim or counterclaim in a lawsuit) alleging that the Work

 or a Contribution incorporated within the Work constitutes direct or contributory patent infringement, then any patent licenses granted to You under this License for that Work shall terminate as of the date such litigation is filed.

### 4. Redistribution. You may reproduce and distribute copies of the

 Work or Derivative Works thereof in any medium, with or without modifications, and in Source or Object form, provided that You meet the following conditions:

- (a) You must give any other recipients of the Work or Derivative Works a copy of this License; and
- (b) You must cause any modified files to carry prominent notices stating that You changed the files; and
- (c) You must retain, in the Source form of any Derivative Works that You distribute, all copyright, patent, trademark, and attribution notices from the Source form of the Work, excluding those notices that do not pertain to any part of the Derivative Works; and
- (d) If the Work includes a "NOTICE" text file as part of its distribution, then any Derivative Works that You distribute must include a readable copy of the attribution notices contained within such NOTICE file, excluding

those notices that do not

 pertain to any part of the Derivative Works, in at least one of the following places: within a NOTICE text file distributed as part of the Derivative Works; within the Source form or documentation, if provided along with the Derivative Works; or, within a display generated by the Derivative Works, if and wherever such third-party notices normally appear. The contents of the NOTICE file are for informational purposes only and do not modify the License. You may add Your own attribution notices within Derivative Works that You distribute, alongside or as an addendum to the NOTICE text from the Work, provided that such additional attribution notices cannot be construed as modifying the License.

 You may add Your own copyright statement to Your modifications and may provide additional or different license terms and conditions

 for use, reproduction, or distribution of Your modifications, or for any such Derivative Works as a whole, provided Your use, reproduction, and distribution of the Work otherwise complies with the conditions stated in this License.

- 5. Submission of Contributions. Unless You explicitly state otherwise, any Contribution intentionally submitted for inclusion in the Work by You to the Licensor shall be under the terms and conditions of this License, without any additional terms or conditions. Notwithstanding the above, nothing herein shall supersede or modify the terms of any separate license agreement you may have executed with Licensor regarding such Contributions.
- 6. Trademarks. This License does not grant permission to use the trade names, trademarks, service marks, or product names of the Licensor, except as required for reasonable and customary use in describing the origin of the Work and reproducing the content of the NOTICE file.
- 7. Disclaimer of Warranty. Unless required by applicable law or agreed to in writing, Licensor provides the Work (and each Contributor provides its Contributions) on an "AS IS" BASIS, WITHOUT WARRANTIES OR CONDITIONS OF ANY KIND, either express or implied, including, without limitation, any warranties or conditions of TITLE, NON-INFRINGEMENT, MERCHANTABILITY, or FITNESS FOR A PARTICULAR PURPOSE. You are solely responsible for determining the appropriateness of using or redistributing the Work and assume any risks associated with Your exercise of permissions under this License.
- 8. Limitation of Liability. In no event and under no legal theory, whether in tort (including negligence), contract, or otherwise, unless required by applicable law (such as deliberate and grossly negligent acts) or agreed to in writing, shall any Contributor be liable to You for damages, including any direct,

indirect, special,

 incidental, or consequential damages of any character arising as a result of this License or out of the use or inability to use the Work (including but not limited to damages for loss of goodwill, work stoppage, computer failure or malfunction, or any and all other commercial damages or losses), even if such Contributor has been advised of the possibility of such damages.

 9. Accepting Warranty or Additional Liability. While redistributing the Work or Derivative Works thereof, You may choose to offer, and charge a fee for, acceptance of support, warranty, indemnity, or other liability obligations and/or rights consistent with this License. However, in accepting such obligations, You may act only on Your own behalf and on Your sole responsibility, not on behalf of any other Contributor, and only if You agree to indemnify, defend, and hold each Contributor harmless for any liability incurred by, or claims asserted against, such Contributor by reason of your accepting any such warranty or additional liability.

### END OF TERMS AND CONDITIONS

APPENDIX: How to apply the Apache License to your work.

 To apply the Apache License to your work, attach the following boilerplate notice, with the fields enclosed by brackets "[]" replaced with your own identifying information. (Don't include the brackets!) The text should be enclosed in the appropriate comment syntax for the file format. We also recommend that a file or class name and description of purpose be included on the same "printed page" as the copyright notice for easier identification within third-party archives.

Copyright [yyyy] [name of copyright owner]

 Licensed under the Apache License, Version 2.0 (the "License"); you may not use this file except in compliance with the License. You may obtain a copy of the License at

http://www.apache.org/licenses/LICENSE-2.0

 Unless required by applicable law or agreed to in writing, software distributed under the License is distributed on an "AS IS" BASIS, WITHOUT WARRANTIES OR CONDITIONS OF ANY KIND, either express or implied. See the License for the specific language governing permissions and limitations under the License.

# **1.205 common-utils 4.1.0**

### **1.205.1 Available under license :**

The following libraries are included in packaged versions of this project:

- \* Apache ZooKeeper
- \* COPYRIGHT: Copyright 2009-2014 The Apache Software Foundation
- \* LICENSE: licenses/LICENSE.apache2.txt
- \* NOTICE: licenses/NOTICE.zookeeper.txt
- \* HOMEPAGE: http://zookeeper.apache.org/

\* jline

- \* COPYRIGHT: Copyright (c) 2002-2006, Marc Prud'hommeaux <mwp1@cornell.edu>
- \* LICENSE: licenses/LICENSE.bsd.txt
- \* HOMEPAGE: http://jline.sourceforge.net/

```
* SLF4J
```
- \* COPYRIGHT: Copyright (c) 2004-2013 QOS.ch
- \* LICENSE: licenses/LICENSE.mit.txt

### \* HOMEPAGE: http://www.slf4j.org/

- \* ZkClient
- \* LICENSE: licenses/LICENSE.apache2.txt
- \* HOMEPAGE: https://github.com/sgroschupf/zkclient

 Redistribution and use in source and binary forms, with or without modification, are permitted provided that the following conditions are met:

- 1. Redistributions of source code must retain the above copyright notice, this list of conditions and the following disclaimer.
- 2. Redistributions in binary form must reproduce the above copyright notice, this list of conditions and the following disclaimer in the documentation and/or other materials provided with the distribution.
- 3. Neither the name of the copyright holders nor the names of its contributors may be used to endorse or promote products derived from this software without specific prior written permission.

THIS SOFTWARE IS PROVIDED BY THE COPYRIGHT HOLDERS AND CONTRIBUTORS "AS IS" AND ANY EXPRESS OR IMPLIED WARRANTIES, INCLUDING, BUT NOT LIMITED TO, THE IMPLIED WARRANTIES OF MERCHANTABILITY AND FITNESS FOR A PARTICULAR PURPOSE ARE DISCLAIMED. IN NO EVENT SHALL THE COPYRIGHT OWNER OR CONTRIBUTORS BE LIABLE

 FOR ANY DIRECT, INDIRECT, INCIDENTAL, SPECIAL, EXEMPLARY, OR CONSEQUENTIAL DAMAGES (INCLUDING, BUT NOT LIMITED TO, PROCUREMENT OF SUBSTITUTE GOODS OR SERVICES; LOSS OF USE, DATA, OR PROFITS; OR BUSINESS INTERRUPTION) HOWEVER CAUSED AND ON ANY THEORY OF LIABILITY, WHETHER IN CONTRACT, STRICT LIABILITY, OR TORT (INCLUDING NEGLIGENCE OR OTHERWISE) ARISING IN ANY WAY OUT OF THE USE OF THIS SOFTWARE, EVEN IF ADVISED OF THE POSSIBILITY OF SUCH DAMAGE.

> Apache License Version 2.0, January 2004 http://www.apache.org/licenses/

### TERMS AND CONDITIONS FOR USE, REPRODUCTION, AND DISTRIBUTION

1. Definitions.

 "License" shall mean the terms and conditions for use, reproduction, and distribution as defined by Sections 1 through 9 of this document.

 "Licensor" shall mean the copyright owner or entity authorized by the copyright owner that is granting the License.

 "Legal Entity" shall mean the union of the acting entity and all other entities that control, are controlled by, or are under common control with that entity. For the purposes of this definition, "control" means (i) the power, direct or indirect, to cause the

 direction or management of such entity, whether by contract or otherwise, or (ii) ownership of fifty percent (50%) or more of the outstanding shares, or (iii) beneficial ownership of such entity.

 "You" (or "Your") shall mean an individual or Legal Entity exercising permissions granted by this License.

 "Source" form shall mean the preferred form for making modifications, including but not limited to software source code, documentation source, and configuration files.

 "Object" form shall mean any form resulting from mechanical transformation or translation of a Source form, including but not limited to compiled object code, generated documentation, and conversions to other media types.

 "Work" shall mean the work of authorship, whether in Source or Object form, made available under the License, as indicated by a copyright notice that is included in or attached to the work (an example is provided in the Appendix below).

 "Derivative Works" shall mean any work, whether in Source or Object form, that is based on (or derived from) the Work and for which the editorial

 revisions, annotations, elaborations, or other modifications represent, as a whole, an original work of authorship. For the purposes of this License, Derivative Works shall not include works that remain separable from, or merely link (or bind by name) to the interfaces of, the Work and Derivative Works thereof.

 "Contribution" shall mean any work of authorship, including the original version of the Work and any modifications or additions to that Work or Derivative Works thereof, that is intentionally submitted to Licensor for inclusion in the Work by the copyright owner or by an individual or Legal Entity authorized to submit on behalf of the copyright owner. For the purposes of this definition, "submitted" means any form of electronic, verbal, or written communication sent to the Licensor or its representatives, including but not limited to communication on electronic mailing lists, source code control systems, and issue tracking systems that are managed by, or on behalf of, the Licensor for the purpose of discussing and improving the Work, but excluding communication that is conspicuously marked or otherwise designated in writing by the copyright owner as "Not a Contribution."

 "Contributor" shall mean Licensor and any individual or Legal Entity on behalf of whom a Contribution has been received by Licensor and subsequently incorporated within the Work.

- 2. Grant of Copyright License. Subject to the terms and conditions of this License, each Contributor hereby grants to You a perpetual, worldwide, non-exclusive, no-charge, royalty-free, irrevocable copyright license to reproduce, prepare Derivative Works of, publicly display, publicly perform, sublicense, and distribute the Work and such Derivative Works in Source or Object form.
- 3. Grant of Patent License. Subject to the terms and conditions of this
- License, each Contributor hereby grants to You a perpetual, worldwide, non-exclusive, no-charge, royalty-free, irrevocable (except as stated in this section) patent license to make, have made, use, offer to sell, sell, import, and otherwise transfer the Work, where such license applies only to those patent claims licensable by such Contributor that are necessarily infringed by their Contribution(s) alone or by combination of their Contribution(s) with the Work to which such Contribution(s) was submitted. If You institute patent litigation against any entity (including a cross-claim or counterclaim in a lawsuit) alleging that the Work or a Contribution incorporated within the Work constitutes direct or contributory patent infringement, then any patent licenses granted to You under this License for that Work shall terminate as of the date such litigation is filed.

 4. Redistribution. You may reproduce and distribute copies of the

 Work or Derivative Works thereof in any medium, with or without modifications, and in Source or Object form, provided that You meet the following conditions:

- (a) You must give any other recipients of the Work or Derivative Works a copy of this License; and
- (b) You must cause any modified files to carry prominent notices stating that You changed the files; and
- (c) You must retain, in the Source form of any Derivative Works that You distribute, all copyright, patent, trademark, and attribution notices from the Source form of the Work, excluding those notices that do not pertain to any part of the Derivative Works; and
- (d) If the Work includes a "NOTICE" text file as part of its distribution, then any Derivative Works that You distribute must include a readable copy of the attribution notices contained within such NOTICE file, excluding

those notices that do not

 pertain to any part of the Derivative Works, in at least one of the following places: within a NOTICE text file distributed as part of the Derivative Works; within the Source form or documentation, if provided along with the Derivative Works; or, within a display generated by the Derivative Works, if and wherever such third-party notices normally appear. The contents of the NOTICE file are for informational purposes only and do not modify the License. You may add Your own attribution notices within Derivative Works that You distribute, alongside or as an addendum to the NOTICE text from the Work, provided that such additional attribution notices cannot be construed as modifying the License.

 You may add Your own copyright statement to Your modifications and may provide additional or different license terms and conditions

 for use, reproduction, or distribution of Your modifications, or for any such Derivative Works as a whole, provided Your use, reproduction, and distribution of the Work otherwise complies with the conditions stated in this License.

- 5. Submission of Contributions. Unless You explicitly state otherwise, any Contribution intentionally submitted for inclusion in the Work by You to the Licensor shall be under the terms and conditions of this License, without any additional terms or conditions. Notwithstanding the above, nothing herein shall supersede or modify the terms of any separate license agreement you may have executed with Licensor regarding such Contributions.
- 6. Trademarks. This License does not grant permission to use the trade names, trademarks, service marks, or product names of the Licensor, except as required for reasonable and customary use in describing the origin of the Work and reproducing the content of the NOTICE file.
- 7. Disclaimer of Warranty. Unless required by applicable law or agreed to in writing, Licensor provides the Work (and each Contributor provides its Contributions) on an "AS IS" BASIS, WITHOUT WARRANTIES OR CONDITIONS OF ANY KIND, either express or implied, including, without limitation, any warranties or conditions of TITLE, NON-INFRINGEMENT, MERCHANTABILITY, or FITNESS FOR A PARTICULAR PURPOSE. You are solely responsible for determining the appropriateness of using or redistributing the Work and assume any risks associated with Your exercise of permissions under this License.
- 8. Limitation of Liability. In no event and under no legal theory, whether in tort (including negligence), contract, or otherwise.

 unless required by applicable law (such as deliberate and grossly negligent acts) or agreed to in writing, shall any Contributor be liable to You for damages, including any direct, indirect, special,

 incidental, or consequential damages of any character arising as a result of this License or out of the use or inability to use the Work (including but not limited to damages for loss of goodwill, work stoppage, computer failure or malfunction, or any and all other commercial damages or losses), even if such Contributor has been advised of the possibility of such damages.

 9. Accepting Warranty or Additional Liability. While redistributing the Work or Derivative Works thereof, You may choose to offer, and charge a fee for, acceptance of support, warranty, indemnity, or other liability obligations and/or rights consistent with this License. However, in accepting such obligations, You may act only on Your own behalf and on Your sole responsibility, not on behalf of any other Contributor, and only if You agree to indemnify, defend, and hold each Contributor harmless for any liability incurred by, or claims asserted against, such Contributor by reason of your accepting any such warranty or additional liability.

### END OF TERMS AND CONDITIONS

APPENDIX: How to apply the Apache License to your work.

 To apply the Apache License to your work, attach the following boilerplate notice, with the fields enclosed by brackets "[]" replaced with your own identifying information. (Don't include the brackets!) The text should be enclosed in the appropriate comment syntax for the file format. We also recommend that a file or class name and description of purpose be included on the same "printed page" as the copyright notice for easier identification within third-party archives.

Copyright [yyyy] [name of copyright owner]

 Licensed under the Apache License, Version 2.0 (the "License"); you may not use this file except in compliance with the License. You may obtain a copy of the License at

http://www.apache.org/licenses/LICENSE-2.0

 Unless required by applicable law or agreed to in writing, software distributed under the License is distributed on an "AS IS" BASIS, WITHOUT WARRANTIES OR CONDITIONS OF ANY KIND, either express or implied. See the License for the specific language governing permissions and limitations under the License.

Apache ZooKeeper Copyright 2009-2014 The Apache Software Foundation

This product includes software developed at The Apache Software Foundation (http://www.apache.org/). Permission is hereby granted, free of charge, to any person obtaining a copy of this software and associated documentation files (the "Software"), to deal in the Software without restriction, including without limitation the rights to use, copy, modify, merge, publish, distribute, sublicense, and/or sell copies of the Software, and to permit persons to whom the Software is furnished to do so, subject to the following conditions:

The above copyright notice and this permission notice shall be included in all copies or substantial portions of the Software.

THE SOFTWARE IS PROVIDED "AS IS", WITHOUT WARRANTY OF ANY KIND, EXPRESS OR IMPLIED, INCLUDING BUT NOT LIMITED TO THE WARRANTIES OF MERCHANTABILITY, FITNESS FOR A PARTICULAR PURPOSE AND NONINFRINGEMENT. IN NO EVENT SHALL THE AUTHORS OR COPYRIGHT HOLDERS BE LIABLE FOR ANY CLAIM, DAMAGES OR OTHER LIABILITY, WHETHER IN AN ACTION OF CONTRACT, TORT OR OTHERWISE, ARISING FROM, OUT OF OR IN CONNECTION WITH THE SOFTWARE OR THE USE OR OTHER DEALINGS IN THE SOFTWARE.

Apache License

 Version 2.0, January 2004 http://www.apache.org/licenses/

### TERMS AND CONDITIONS FOR USE, REPRODUCTION, AND DISTRIBUTION

### 1. Definitions.

 "License" shall mean the terms and conditions for use, reproduction, and distribution as defined by Sections 1 through 9 of this document.

 "Licensor" shall mean the copyright owner or entity authorized by the copyright owner that is granting the License.

 "Legal Entity" shall mean the union of the acting entity and all other entities that control, are controlled by, or are under common control with that entity. For the purposes of this definition, "control" means (i) the power, direct or indirect, to cause the direction or management of such entity, whether by contract or otherwise, or (ii) ownership of fifty percent (50%) or more of the outstanding shares, or (iii) beneficial ownership of such entity.

"You"

 (or "Your") shall mean an individual or Legal Entity exercising permissions granted by this License.

 "Source" form shall mean the preferred form for making modifications, including but not limited to software source code, documentation source, and configuration files.

 "Object" form shall mean any form resulting from mechanical transformation or translation of a Source form, including but not limited to compiled object code, generated documentation, and conversions to other media types.

 "Work" shall mean the work of authorship, whether in Source or Object form, made available under the License, as indicated by a copyright notice that is included in or attached to the work (an example is provided in the Appendix below).

 "Derivative Works" shall mean any work, whether in Source or Object form, that is based on (or derived from) the Work and for which the editorial revisions, annotations, elaborations,

or other modifications

 represent, as a whole, an original work of authorship. For the purposes of this License, Derivative Works shall not include works that remain separable from, or merely link (or bind by name) to the interfaces of, the Work and Derivative Works thereof.

 "Contribution" shall mean any work of authorship, including the original version of the Work and any modifications or additions to that Work or Derivative Works thereof, that is intentionally submitted to Licensor for inclusion in the Work by the copyright owner or by an individual or Legal Entity authorized to submit on behalf of the copyright owner. For the purposes of this definition, "submitted" means any form of electronic, verbal, or written communication sent to the Licensor or its representatives, including but not limited to communication on electronic mailing lists, source code control systems, and issue tracking systems

that are managed by, or on behalf of, the

 Licensor for the purpose of discussing and improving the Work, but excluding communication that is conspicuously marked or otherwise designated in writing by the copyright owner as "Not a Contribution."

 "Contributor" shall mean Licensor and any individual or Legal Entity on behalf of whom a Contribution has been received by Licensor and subsequently incorporated within the Work.

 2. Grant of Copyright License. Subject to the terms and conditions of this License, each Contributor hereby grants to You a perpetual, worldwide, non-exclusive, no-charge, royalty-free, irrevocable copyright license to reproduce, prepare Derivative Works of, publicly display, publicly perform, sublicense, and distribute the Work and such Derivative Works in Source or Object form.

- 3. Grant of Patent License. Subject to the terms and conditions of this License, each Contributor hereby grants
- to You a perpetual,

 worldwide, non-exclusive, no-charge, royalty-free, irrevocable (except as stated in this section) patent license to make, have made, use, offer to sell, sell, import, and otherwise transfer the Work, where such license applies only to those patent claims licensable by such Contributor that are necessarily infringed by their Contribution(s) alone or by combination of their Contribution(s) with the Work to which such Contribution(s) was submitted. If You institute patent litigation against any entity (including a cross-claim or counterclaim in a lawsuit) alleging that the Work or a Contribution incorporated within the Work constitutes direct or contributory patent infringement, then any patent licenses granted to You under this License for that Work shall terminate as of the date such litigation is filed.

- 4. Redistribution. You may reproduce and distribute copies of the Work
- or Derivative Works thereof in any medium, with or without modifications, and in Source or Object form, provided that You meet the following conditions:
	- (a) You must give any other recipients of the Work or Derivative Works a copy of this License; and
	- (b) You must cause any modified files to carry prominent notices stating that You changed the files; and
	- (c) You must retain, in the Source form of any Derivative Works that You distribute, all copyright, patent, trademark, and attribution notices from the Source form of the Work, excluding those notices that do not pertain to any part of the Derivative Works; and
	- (d) If the Work includes a "NOTICE" text file as part of its distribution, then any Derivative Works that You distribute must include a readable copy of the attribution notices contained within such NOTICE file, excluding those notices that do not

 pertain to any part of the Derivative Works, in at least one of the following places: within a NOTICE text file distributed as part of the Derivative Works; within the Source form or documentation, if provided along with the Derivative Works; or, within a display generated by the Derivative Works, if and wherever such third-party notices normally appear. The contents of the NOTICE file are for informational purposes only and

 do not modify the License. You may add Your own attribution notices within Derivative Works that You distribute, alongside or as an addendum to the NOTICE text from the Work, provided that such additional attribution notices cannot be construed as modifying the License.

 You may add Your own copyright statement to Your modifications and may provide additional or different license terms and conditions for use, reproduction, or distribution

of Your modifications, or

 for any such Derivative Works as a whole, provided Your use, reproduction, and distribution of the Work otherwise complies with the conditions stated in this License.

- 5. Submission of Contributions. Unless You explicitly state otherwise, any Contribution intentionally submitted for inclusion in the Work by You to the Licensor shall be under the terms and conditions of this License, without any additional terms or conditions. Notwithstanding the above, nothing herein shall supersede or modify the terms of any separate license agreement you may have executed with Licensor regarding such Contributions.
- 6. Trademarks. This License does not grant permission to use the trade names, trademarks, service marks, or product names of the Licensor, except as required for reasonable and customary use in describing the origin of the Work and reproducing the content of the NOTICE file.
- 7. Disclaimer of Warranty. Unless required by applicable law or agreed to in writing, Licensor provides the Work (and each Contributor provides its Contributions) on an "AS IS" BASIS, WITHOUT WARRANTIES OR CONDITIONS OF ANY KIND, either express or implied, including, without limitation, any warranties or conditions of TITLE, NON-INFRINGEMENT, MERCHANTABILITY, or FITNESS FOR A PARTICULAR PURPOSE. You are solely responsible for determining the appropriateness of using or redistributing the Work and assume any risks associated with Your exercise of permissions under this License.
- 8. Limitation of Liability. In no event and under no legal theory, whether in tort (including negligence), contract, or otherwise, unless required by applicable law (such as deliberate and grossly negligent acts) or agreed to in writing, shall any Contributor be liable to You for damages, including any direct, indirect, special, incidental,
- or consequential damages of any character arising as a result of this License or out of the use or inability to use the Work (including but not limited to damages for loss of goodwill, work stoppage, computer failure or malfunction, or any and all

 other commercial damages or losses), even if such Contributor has been advised of the possibility of such damages.

 9. Accepting Warranty or Additional Liability. While redistributing the Work or Derivative Works thereof, You may choose to offer, and charge a fee for, acceptance of support, warranty, indemnity, or other liability obligations and/or rights consistent with this License. However, in accepting such obligations, You may act only on Your own behalf and on Your sole responsibility, not on behalf of any other Contributor, and only if You agree to indemnify, defend, and hold each Contributor harmless for any liability incurred by, or claims asserted against, such Contributor by reason

of your accepting any such warranty or additional liability.

### END OF TERMS AND CONDITIONS

APPENDIX: How to apply the Apache License to your work.

 To apply the Apache License to your work, attach the following boilerplate notice, with the fields enclosed by brackets "{}" replaced with your own identifying information. (Don't include the brackets!) The text should be enclosed in the appropriate comment syntax for the file format. We also recommend that a file or class name and description of purpose be included on the same "printed page" as the copyright notice for easier identification within third-party archives.

Copyright {yyyy} {name of copyright owner}

 Licensed under the Apache License, Version 2.0 (the "License"); you may not use this file except in compliance with the License. You may obtain a copy of the License at

http://www.apache.org/licenses/LICENSE-2.0

 Unless required by applicable law or agreed to in writing, software distributed under the License is distributed on an "AS IS" BASIS, WITHOUT WARRANTIES OR CONDITIONS OF ANY KIND, either express or implied. See the License for the specific language governing permissions and limitations under the License.

## **1.206 kafka-streams-avro-serde 4.1.0**

### **1.206.1 Available under license :**

#### Apache Kafka

Copyright 2016 The Apache Software Foundation.

This product includes software developed at The Apache Software Foundation (http://www.apache.org/).

This distribution has a binary dependency on jersey, which is available under the CDDL License. The source code of jersey can be found at https://github.com/jersey/jersey/. # Jackson JSON processor

Jackson is a high-performance, Free/Open Source JSON processing library. It was originally written by Tatu Saloranta (tatu.saloranta@iki.fi), and has been in development since 2007. It is currently developed by a community of developers, as well as supported commercially by FasterXML.com.

### ## Licensing

Jackson core and extension components may licensed under different licenses. To find the details that apply to this artifact see the accompanying LICENSE file. For more information, including possible other licensing options, contact FasterXML.com (http://fasterxml.com).

### ## Credits

A list of contributors may be found from CREDITS file, which is included in some artifacts (usually source distributions); but is always available from the source code management (SCM) system project uses. This copy of Jackson JSON processor annotations is licensed under the Apache (Software) License, version 2.0 ("the License"). See the License for details about distribution rights, and the specific rights regarding derivate works.

You may obtain a copy of the License at:

http://www.apache.org/licenses/LICENSE-2.0 Java ClassMate library was originally written by Tatu Saloranta (tatu.saloranta@iki.fi)

Other developers who have contributed code are:

\* Brian Langel This copy of Jackson JSON processor databind module is licensed under the Apache (Software) License, version 2.0 ("the License"). See the License for details about distribution rights, and the specific rights regarding derivate works.

You may obtain a copy of the License at:

http://www.apache.org/licenses/LICENSE-2.0 Apache License Version 2.0, January 2004 http://www.apache.org/licenses/

### TERMS AND CONDITIONS FOR USE, REPRODUCTION, AND DISTRIBUTION

1. Definitions.

 "License" shall mean the terms and conditions for use, reproduction, and distribution as defined by Sections 1 through 9 of this document.

 "Licensor" shall mean the copyright owner or entity authorized by the copyright owner that is granting the License.

 "Legal Entity" shall mean the union of the acting entity and all other entities that control, are controlled by, or are under common control with that entity. For the purposes of this definition, "control" means (i) the power, direct or indirect, to cause the direction or management of such entity, whether by contract or otherwise, or (ii) ownership of fifty percent (50%) or more of the outstanding shares, or (iii) beneficial ownership of such entity.

 "You" (or "Your") shall mean an individual or Legal Entity exercising permissions granted by this License.

 "Source" form shall mean the preferred form for making modifications, including but not limited to software source code, documentation source, and configuration files.

 "Object" form shall mean any form resulting from mechanical transformation or translation of a Source form, including but not limited to compiled object code, generated documentation, and conversions to other media types.

 "Work" shall mean the work of authorship, whether in Source or Object form, made available under the License, as indicated by a copyright notice that is included in or attached to the work (an example is provided in the Appendix below).

 "Derivative Works" shall mean any work, whether in Source or Object form, that is based on (or derived from) the Work and for which the editorial

 revisions, annotations, elaborations, or other modifications represent, as a whole, an original work of authorship. For the purposes of this License, Derivative Works shall not include works that remain
separable from, or merely link (or bind by name) to the interfaces of, the Work and Derivative Works thereof.

 "Contribution" shall mean any work of authorship, including the original version of the Work and any modifications or additions to that Work or Derivative Works thereof, that is intentionally submitted to Licensor for inclusion in the Work by the copyright owner or by an individual or Legal Entity authorized to submit on behalf of the copyright owner. For the purposes of this definition, "submitted" means any form of electronic, verbal, or written communication sent to the Licensor or its representatives, including but not limited to communication on electronic mailing lists, source code control systems, and issue tracking systems that are managed by, or on behalf of, the Licensor for the purpose of discussing and improving the Work, but excluding communication that is conspicuously marked or otherwise designated in writing by the copyright owner as "Not a Contribution."

 "Contributor" shall mean Licensor and any individual or Legal Entity on behalf of whom a Contribution has been received by Licensor and subsequently incorporated within the Work.

- 2. Grant of Copyright License. Subject to the terms and conditions of this License, each Contributor hereby grants to You a perpetual, worldwide, non-exclusive, no-charge, royalty-free, irrevocable copyright license to reproduce, prepare Derivative Works of, publicly display, publicly perform, sublicense, and distribute the Work and such Derivative Works in Source or Object form.
- 3. Grant of Patent License. Subject to the terms and conditions of this License,

 each Contributor hereby grants to You a perpetual, worldwide, non-exclusive, no-charge, royalty-free, irrevocable (except as stated in this section) patent license to make, have made, use, offer to sell, sell, import, and otherwise transfer the Work, where such license applies only to those patent claims licensable by such Contributor that are necessarily infringed by their Contribution(s) alone or by combination of their Contribution(s) with the Work to which such Contribution(s) was submitted. If You institute patent litigation against any entity (including a cross-claim or counterclaim in a lawsuit) alleging that the Work or a Contribution incorporated within the Work constitutes direct or contributory patent infringement, then any patent licenses granted to You under this License for that Work shall terminate as of the date such litigation is filed.

 4. Redistribution. You may reproduce and distribute copies of the

Work or Derivative Works thereof in any medium, with or without

 modifications, and in Source or Object form, provided that You meet the following conditions:

- (a) You must give any other recipients of the Work or Derivative Works a copy of this License; and
- (b) You must cause any modified files to carry prominent notices stating that You changed the files; and
- (c) You must retain, in the Source form of any Derivative Works that You distribute, all copyright, patent, trademark, and attribution notices from the Source form of the Work, excluding those notices that do not pertain to any part of the Derivative Works; and
- (d) If the Work includes a "NOTICE" text file as part of its distribution, then any Derivative Works that You distribute must include a readable copy of the attribution notices contained within such NOTICE file, excluding

those notices that do not

 pertain to any part of the Derivative Works, in at least one of the following places: within a NOTICE text file distributed as part of the Derivative Works; within the Source form or documentation, if provided along with the Derivative Works; or, within a display generated by the Derivative Works, if and wherever such third-party notices normally appear. The contents of the NOTICE file are for informational purposes only and do not modify the License. You may add Your own attribution notices within Derivative Works that You distribute, alongside or as an addendum to the NOTICE text from the Work, provided that such additional attribution notices cannot be construed as modifying the License.

 You may add Your own copyright statement to Your modifications and may provide additional or different license terms and conditions

- for use, reproduction, or distribution of Your modifications, or for any such Derivative Works as a whole, provided Your use, reproduction, and distribution of the Work otherwise complies with the conditions stated in this License.
- 5. Submission of Contributions. Unless You explicitly state otherwise, any Contribution intentionally submitted for inclusion in the Work by You to the Licensor shall be under the terms and conditions of this License, without any additional terms or conditions. Notwithstanding the above, nothing herein shall supersede or modify the terms of any separate license agreement you may have executed with Licensor regarding such Contributions.
- 6. Trademarks. This License does not grant permission to use the trade names, trademarks, service marks, or product names of the Licensor, except as required for reasonable and customary use in describing the origin of the Work and reproducing the content of the NOTICE file.
- 7. Disclaimer of Warranty. Unless required by applicable law or agreed to in writing, Licensor provides the Work (and each Contributor provides its Contributions) on an "AS IS" BASIS, WITHOUT WARRANTIES OR CONDITIONS OF ANY KIND, either express or implied, including, without limitation, any warranties or conditions of TITLE, NON-INFRINGEMENT, MERCHANTABILITY, or FITNESS FOR A PARTICULAR PURPOSE. You are solely responsible for determining the appropriateness of using or redistributing the Work and assume any risks associated with Your exercise of permissions under this License.
- 8. Limitation of Liability. In no event and under no legal theory, whether in tort (including negligence), contract, or otherwise, unless required by applicable law (such as deliberate and grossly negligent acts) or agreed to in writing, shall any Contributor be liable to You for damages, including any direct,

indirect, special,

 incidental, or consequential damages of any character arising as a result of this License or out of the use or inability to use the Work (including but not limited to damages for loss of goodwill, work stoppage, computer failure or malfunction, or any and all other commercial damages or losses), even if such Contributor has been advised of the possibility of such damages.

 9. Accepting Warranty or Additional Liability. While redistributing the Work or Derivative Works thereof, You may choose to offer, and charge a fee for, acceptance of support, warranty, indemnity, or other liability obligations and/or rights consistent with this License. However, in accepting such obligations, You may act only on Your own behalf and on Your sole responsibility, not on behalf of any other Contributor, and only if You agree to indemnify, defend, and hold each Contributor harmless for any liability incurred by, or claims asserted against, such Contributor by reason of your accepting any such warranty or additional liability.

### END OF TERMS AND CONDITIONS

APPENDIX: How to apply the Apache License to your work.

 To apply the Apache License to your work, attach the following boilerplate notice, with the fields enclosed by brackets "[]" replaced with your own identifying information. (Don't include

 the brackets!) The text should be enclosed in the appropriate comment syntax for the file format. We also recommend that a file or class name and description of purpose be included on the same "printed page" as the copyright notice for easier identification within third-party archives.

Copyright [yyyy] [name of copyright owner]

 Licensed under the Apache License, Version 2.0 (the "License"); you may not use this file except in compliance with the License. You may obtain a copy of the License at

http://www.apache.org/licenses/LICENSE-2.0

 Unless required by applicable law or agreed to in writing, software distributed under the License is distributed on an "AS IS" BASIS, WITHOUT WARRANTIES OR CONDITIONS OF ANY KIND, either express or implied. See the License for the specific language governing permissions and limitations under the License. <!DOCTYPE html> <html lang="en"> <head> <meta charset="utf-8"> <meta http-equiv="X-UA-Compatible" content="IE=edge"> <meta name="viewport" content="width=device-width, initial-scale=1"> <meta name="description" content="Home page of The Apache Software Foundation"> <link rel="apple-touch-icon" sizes="57x57" href="/favicons/apple-touch-icon-57x57.png"> <link rel="apple-touch-icon" sizes="60x60" href="/favicons/apple-touch-icon-60x60.png"> <link rel="apple-touch-icon" sizes="72x72" href="/favicons/apple-touch-icon-72x72.png"> <link rel="apple-touch-icon" sizes="76x76" href="/favicons/apple-touch-icon-76x76.png"> <link rel="apple-touch-icon" sizes="114x114" href="/favicons/apple-touch-icon-114x114.png">  $\langle$ link rel="apple-touch-icon" sizes="120x120" href="/favicons/apple-touch-icon-120x120.png"> <link rel="apple-touch-icon" sizes="144x144" href="/favicons/apple-touch-icon-144x144.png"> <link rel="apple-touch-icon" sizes="152x152" href="/favicons/apple-touch-icon-152x152.png"> <link rel="apple-touch-icon" sizes="180x180" href="/favicons/apple-touch-icon-180x180.png"> <link rel="icon" type="image/png" href="/favicons/favicon-32x32.png" sizes="32x32"> <link rel="icon" type="image/png" href="/favicons/favicon-194x194.png" sizes="194x194">

<link rel="icon" type="image/png" href="/favicons/favicon-96x96.png" sizes="96x96">

 $\langle$ link rel="icon" type="image/png" href="/favicons/android-chrome-192x192.png" sizes="192x192">

<link rel="icon" type="image/png" href="/favicons/favicon-16x16.png" sizes="16x16">

<link rel="manifest" href="/favicons/manifest.json">

<link rel="shortcut icon" href="/favicons/favicon.ico">

<meta name="msapplication-TileColor" content="#603cba">

<meta name="msapplication-TileImage" content="/favicons/mstile-144x144.png">

<meta name="msapplication-config" content="/favicons/browserconfig.xml">

<meta name="theme-color" content="#303284">

<title>Apache License, Version 2.0</title>

 <link href='https://fonts.googleapis.com/css?family=Source+Sans+Pro:400,700%7cDroid+Serif:400,700' rel='stylesheet' type='text/css'>

<link href="/css/min.bootstrap.css" rel="stylesheet">

<link href="/css/styles.css" rel="stylesheet">

 <!-- Licensed to the Apache Software Foundation (ASF) under one or more contributor license agreements. See the NOTICE file distributed with this work for additional information regarding copyright ownership. The ASF licenses this file to you under the Apache License, Version 2.0 (the "License"); you may not use this file except in compliance with the License. You may obtain a copy of the License at .

http://www.apache.org/licenses/LICENSE-2.0 . Unless required by applicable law or agreed to in writing, software distributed under the License is distributed on an " AS IS" BASIS, WITHOUT WARRANTIES OR CONDITIONS OF ANY KIND, either express or implied. See the License for the specific language governing permissions and limitations under the License.

-->

</head>

<body>

<!-- Navigation -->

<header>

<nav class="navbar navbar-default navbar-fixed-top">

<div class="container">

<div class="navbar-header">

<button class="navbar-toggle" type="button" data-toggle="collapse" data-target="#mainnav-collapse">

<span class="sr-only">Toggle navigation</span>

<span class="icon-bar"></span>

<span class="icon-bar"></span>

<span class="icon-bar"></span>

</button>

<a href="#" class="navbar-brand"><span class="glyphicon glyphicon-home"></span></a>

 $\langle$ div $>$ 

<div class="collapse navbar-collapse" id="mainnav-collapse">

<div style="line-height:20px; padding-top:5px; float:left"><a href="/">Home</a>&nbsp;&raquo&nbsp;<a href="/licenses/">Licenses</a></div>

<ul class="nav navbar-nav navbar-right">

<li class="dropdown">

 <a href="#" class="dropdown-toggle" data-toggle="dropdown">About <span class="caret"></span></a>

 <ul class="dropdown-menu"

role="menu">

 <li><a href="/foundation">Overview</a></li>

 <li><a href="/foundation/members.html">Members</a></li>

 <li><a href="/foundation/how-it-works.html">Process</a></li>

 <li><a href="/foundation/sponsorship.html">Sponsorship</a></li>

 <li><a href="/foundation/glossary.html">Glossary</a></li>

 <li><a href="/foundation/preFAQ.html">FAQ</a></li>

 <li><a href="/foundation/contact.html ">Contact</a></li> 

```
\langle \text{ul} \rangle
```

```
\langleli\rangle
```
 <li><a href="/index.html#projects-list">Projects</a></li>

 <li class="dropdown">

```
	 	<a href="#" class="dropdown-toggle" data-toggle="dropdown">People <span class="caret"></span></a>
```
 <ul class="dropdown-menu" role="menu">

```
 						<li><a href="http://people.apache.org/">Overview</a></li>
```

```
 						<li><a href="http://people.apache.org/committer-index.html">Committers</a></li>
```

```
 						<li><a href="/foundation/how-it-works.html#meritocracy">Meritocracy</a></li>
```

```
 						<li><a href="/foundation/how-it-works.html#roles">Roles</a></li>
```

```
 						<li><a href="http://planet.apache.org/">Planet Apache</a></li>
```

```
\langle \text{ul} \rangle
```

```
\langleli\rangle
```
<li class="dropdown">

```
 <a href="#" class="dropdown-toggle" data-toggle="dropdown">Get Involved <span
```

```
class="caret"></span></a>
```

```
 <ul class="dropdown-menu" role="menu">
```
<li><a href="/foundation/getinvolved.html">Overview</a></li>

 <li><a href="http://community.apache.org/">Community Development</a></li>

```
 <li><a href="http://helpwanted.apache.org/">Help Wanted</a></li>
```

```
 				<li><a href="http://www.apachecon.com/">ApacheCon</a></li>
```
 $\langle \text{ul} \rangle$ 

```
\langleli\rangle
```
<li><a href="/dyn/closer.cgi">Download</a></li>

```
 <li class="dropdown">
```
 <a href="#" class="dropdown-toggle" data-toggle="dropdown">Support Apache <span

```
class="caret"></span></a>
```

```
 	<ul class="dropdown-menu" role="menu">
```

```
 				<li><a href="/foundation/sponsorship.html">Sponsorship</a></li>
```

```
 				<li><a href="/foundation/contributing.html">Donations</a></li>
```

```
 				<li><a href="/foundation/buy_stuff.html">Buy Stuff</a></li>
```

```
 				<li><a href="/foundation/thanks.html">Thanks</a></li>
```

```
\langle u|
```

```
\langleli\rangle
```

```
\langle \text{ul} \rangle
```

```
\langlediv\rangle
```
 $\langle$ div $>$ 

```
\langlenav>
```

```
</header>
```

```
<!-- / Navigation -->
```

```
<div class="container">
```

```
 <div class="row">
```

```
 <div class="col-md-9 col-sm-8 col-xs-12">
```

```
\langle \text{img src} = \text{"img/asf logo.png"} alt="Apache Logo" style="max-width: 100%;">
```

```
\langlediv\rangle
```

```
 <div class="col-md-3 col-sm-4 col-xs-12">
```

```
\langle div class="input-group" style="margin-bottom: 5px;">
```

```
				<script>
```

```
 (function() {
```
var cx = '005703438322411770421:5mgshgrgx2u';

var gcse = document.createElement('script');

```
gcse.type = 'text/javascript';
```
 $g$ cse.async = true;

```
gcse.src = (document.location.protocol == 'https:' ? 'https:' : 'http:') +
```
 $\frac{1}{\csc}$  //cse.google.com/cse.js?cx=' + cx;

var s = document.getElementsByTagName('script')[0];

s.parentNode.insertBefore(gcse, s);

### $\}$ )();

</script>

 <gcse:searchbox-only></gcse:searchbox-only>

 $\langle$ div $>$ 

```
			<a role="button" class="btn btn-block btn-default btn-xs" href="/foundation/governance/">The Apache Way</a>
```
 <a role="button" class="btn btn-block btn-default btn-xs"

href="https://community.apache.org/contributors/">Contribute</a>

 <a role="button" class="btn btn-block btn-default btn-xs" href="/foundation/thanks.html">ASF Sponsors</a>  $\langle$ div $>$ 

 $\langle$ div $>$ 

 $\langle$ div $>$ 

<div class="container"><style type="text/css">

/\* The following code is added by mdx\_elementid.py

```
 It was originally lifted from http://subversion.apache.org/style/site.css */
```
/\*

\* Hide class="elementid-permalink", except when an enclosing heading

\* has the :hover property.

```
*/
```
.headerlink, .elementid-permalink {

visibility: hidden;

}

h2:hover > .headerlink, h3:hover > .headerlink, h1:hover > .headerlink, h6:hover > .headerlink, h4:hover > .headerlink, h5:hover >

.headerlink, dt:hover > .elementid-permalink { visibility: visible }</style>

<p>Apache License<br></br>Version 2.0, January 2004<br></br>

<a href="http://www.apache.org/licenses/">http://www.apache.org/licenses/</a> </p>

<p>TERMS AND CONDITIONS FOR USE, REPRODUCTION, AND DISTRIBUTION</p>

```
<p><strong><a name="definitions">1. Definitions</a></strong>.</p>
```
<p>"License" shall mean the terms and conditions for use, reproduction, and

distribution as defined by Sections 1 through 9 of this document. $\langle p \rangle$ 

<p>"Licensor" shall mean the copyright owner or entity authorized by the

copyright owner that is granting the License. $\langle \rangle$ 

<p>"Legal Entity" shall mean the union of the acting entity and all other

entities that control, are controlled by, or are under common control with

that entity. For the purposes of this definition, "control" means (i) the

power, direct or indirect, to cause the direction or management of such

entity, whether by contract or otherwise, or (ii) ownership of fifty

 or more of the outstanding shares, or (iii) beneficial ownership of such entity. $\langle p \rangle$ 

<p>"You" (or "Your") shall mean an individual or Legal Entity exercising permissions granted by this License.</p>

<p>"Source" form shall mean the preferred form for making modifications, including but not limited to software source code, documentation source, and configuration files. $\langle p \rangle$ 

<p>"Object" form shall mean any form resulting from mechanical transformation or translation of a Source form, including but not limited to compiled object code, generated documentation, and conversions to other media types. $\langle p \rangle$ <p>"Work" shall mean the work of authorship, whether in Source or Object form, made available under the License, as indicated by a copyright notice that is included in or attached to the work (an example is provided in the Appendix below).</p>

<p>"Derivative Works" shall mean any work, whether in Source or Object form, that is based on (or derived from) the Work and for which the editorial revisions,

 annotations, elaborations, or other modifications represent, as a whole, an original work of authorship. For the purposes of this License, Derivative Works shall not include works that remain separable from, or merely link (or bind by name) to the interfaces of, the Work and Derivative Works thereof.</p>

<p>"Contribution" shall mean any work of authorship, including the original version of the Work and any modifications or additions to that Work or Derivative Works thereof, that is intentionally submitted to Licensor for inclusion in the Work by the copyright owner or by an individual or Legal Entity authorized to submit on behalf of the copyright owner. For the purposes of this definition, "submitted" means any form of electronic, verbal, or written communication sent to the Licensor or its representatives, including but not limited to communication on electronic mailing lists, source code control systems, and issue tracking systems that are managed by, or on behalf of, the

Licensor for the purpose of discussing

and improving the Work, but excluding communication that is conspicuously marked or otherwise designated in writing by the copyright owner as "Not a Contribution."</p>

<p>"Contributor" shall mean Licensor and any individual or Legal Entity on behalf of whom a Contribution has been received by Licensor and subsequently incorporated within the Work.</p>

<p><strong><a name="copyright">2. Grant of Copyright License</a></strong>. Subject to the terms and conditions of this License, each Contributor hereby grants to You a perpetual, worldwide, non-exclusive, no-charge, royalty-free, irrevocable copyright license to reproduce, prepare Derivative Works of, publicly display, publicly perform, sublicense, and distribute the Work and such Derivative Works in Source or Object form. $\langle p \rangle$ <p><strong><a name="patent">3. Grant of Patent License</a></strong>. Subject to the terms

and conditions of this License, each Contributor hereby grants to You a perpetual, worldwide,

 non-exclusive, no-charge, royalty-free, irrevocable (except as stated in this section) patent license to make, have made, use, offer to sell, sell, import, and otherwise transfer the Work, where such license applies only to those patent claims licensable by such Contributor that are necessarily infringed by their Contribution(s) alone or by combination of their Contribution(s) with the Work to which such Contribution(s) was submitted. If You institute patent litigation against any entity (including a cross-claim or counterclaim in a lawsuit) alleging that the Work or a Contribution incorporated within the Work constitutes direct or contributory patent infringement, then any patent licenses granted to You under this License for that Work shall terminate as of the date such litigation is filed.</p> <p><strong><a name="redistribution">4. Redistribution</a></strong>. You may reproduce and distribute copies of the Work or Derivative Works thereof in any medium, with or without modifications,

and in Source or Object form, provided that

You meet the following conditions: </p>

<ol style="list-style: lower-latin;">

<li>You must give any other recipients of the Work or Derivative Works a copy of this License; and</li>

<li>You must cause any modified files to carry prominent notices stating that You changed the files; and</li>

<li>You must retain, in the Source form of any Derivative Works that You distribute, all copyright, patent, trademark, and attribution notices from the Source form of the Work, excluding those notices that do not pertain to any part of the Derivative Works; and</li>

<li>If the Work includes a "NOTICE" text file as part of its distribution, then any Derivative Works that You distribute must include a readable copy of the attribution notices contained within such NOTICE file, excluding those notices that do not pertain to any part of the Derivative Works, in at least one of the following places: within a NOTICE text file distributed as part of the

Derivative Works; within the Source form or documentation,

if provided along with the Derivative Works; or, within a display generated by the Derivative Works, if and wherever such third-party notices normally appear. The contents of the NOTICE file are for informational purposes only and do not modify the License. You may add Your own attribution notices within Derivative Works that You distribute, alongside or as an addendum to the NOTICE text from the Work, provided that such additional attribution notices cannot be construed as modifying the License.

 $<$ br/>

 $\langle$ hr/ $>$ 

You may add Your own copyright statement to Your modifications and may provide additional or different license terms and conditions for use, reproduction, or distribution of Your modifications, or for any such

Derivative Works as a whole, provided Your use, reproduction, and distribution of the Work otherwise complies with the conditions stated in this License.

 $\langle$ li $\rangle$ 

 $<$ /ol $>$ 

<p><strong><a name="contributions">5. Submission of Contributions</a></strong>. Unless You explicitly state otherwise, any Contribution intentionally submitted for inclusion in the Work by You to the Licensor shall be under the terms and conditions of this License, without any additional terms or conditions. Notwithstanding the above, nothing herein shall supersede or modify the terms of any separate license agreement you may have executed with Licensor regarding such Contributions.</p> <p><strong><a name="trademarks">6. Trademarks</a></strong>. This License does not grant permission to use the trade names, trademarks, service marks, or product names of the Licensor, except as required for reasonable and customary use in describing the origin of the Work and reproducing the content of the NOTICE file.</p> <p><strong><a name="no-warranty">7. Disclaimer of Warranty</a></strong>. Unless required by applicable law or agreed to in writing, Licensor provides the Work (and each Contributor provides its Contributions) on an "AS IS" BASIS, WITHOUT WARRANTIES OR CONDITIONS OF ANY KIND, either express or implied, including, without limitation, any warranties or conditions of TITLE, NON-INFRINGEMENT, MERCHANTABILITY, or FITNESS FOR A PARTICULAR PURPOSE. You are solely responsible for determining the appropriateness of using or redistributing the Work and assume any risks associated with Your exercise of permissions under this License.</p> <p><strong><a name="no-liability">8. Limitation of Liability</a></strong>. In no event and under no legal theory, whether in tort (including negligence), contract, or otherwise, unless required by applicable law (such as deliberate and grossly negligent acts) or agreed to in writing, shall any Contributor be liable to You for damages, including any direct, indirect, special, incidental, or consequential damages of any character arising as a result of this License or out of the use or inability to use the Work (including but not limited to damages for loss of goodwill, work stoppage, computer failure or malfunction, or any and all other commercial damages or losses), even if such Contributor has been advised of the possibility of such damages.</p> <p><strong><a name="additional">9. Accepting Warranty or Additional Liability</a></strong>. While redistributing the Work or Derivative Works thereof, You may choose to offer, and charge a fee for, acceptance of support, warranty, indemnity, or other liability obligations and/or rights consistent with this License. However, in accepting such obligations, You may act only on Your own behalf

and only if You agree to indemnify, defend, and hold each Contributor harmless for any liability incurred by, or claims asserted against, such Contributor by reason of your accepting any such warranty or additional liability.</p> <p>END OF TERMS AND CONDITIONS</p> <h1 id="apply">APPENDIX: How to apply the Apache License to your work<a class="headerlink" href="#apply" title="Permanent  $link'' > \& para; \< /a \< /h1 \>$ <p>To apply the Apache License to your work, attach the following boilerplate notice, with the fields enclosed by brackets "[]" replaced with your own identifying information. (Don't include the brackets!) The text should be enclosed in the appropriate comment syntax for the file format. We also recommend that a file or class name and description of purpose be included on the same "printed page" as the copyright notice for easier identification within third-party archives.</p>

<div class="codehilite"><pre>Copyright [yyyy] [name of copyright owner]

Licensed under the Apache License, Version 2.0 (the "License"); you may not use this file except in compliance with the License. You may obtain a copy of the License at

```
 http://www.apache.org/licenses/LICENSE-2.0
```
Unless required by applicable law or agreed to in writing, software distributed under the License is distributed on an " AS IS " BASIS, WITHOUT WARRANTIES OR CONDITIONS OF ANY

 KIND, either express or implied. See the License for the specific language governing permissions and limitations under the License. </pre></div></div>

<!-- Footer -->

```
<footer class="bg-primary">
 <div class="container">
  			<div class="row">
  \langlehr /				<div class="col-sm-1">
```

```
\langlediv\rangle				<div class="col-sm-2">
    		 	<h5 class="white">Community</h5>
    		 	<ul class="list-unstyled white" role="menu">
 						<li><a href="http://community.apache.org/">Overview</a></li>
 						<li><a href="/foundation/conferences.html">Conferences</a></li>
 						<li><a href="http://community.apache.org/gsoc.html">Summer of Code</a></li>
 						<li><a href="http://community.apache.org/newcomers/">Getting Started</a></li>
 \langleli>a href="/foundation/how-it-works.html">The Apache Way\langlea>li>
```

```
						<li><a href="/travel/">Travel Assistance</a></li>
   						<li><a href="/foundation/getinvolved.html">Get Involved</a></li>
   						<li><a href="http://community.apache.org/newbiefaq.html">Community
FAO</a></li>
      \langle u|				</div>
```

```
				<div class="col-sm-2">
```
 <h5 class="white">Innovation</h5>

```
		 	<ul class="list-unstyled white" role="menu">
```
 <li><a href="http://incubator.apache.org/">Incubator</a></li>

 <li><a href="http://labs.apache.org/">Labs</a></li>

 <li><a href="/licenses/">Licensing</a></li>

 <li><a href="/foundation/license-faq.html">Licensing FAQ</a></li>

 <li><a href="/foundation/marks/">Trademark Policy</a></li>

```
						<li><a href="/foundation/contact.html">Contacts</a></li>
```
 $\langle \text{ul} \rangle$ 

 $\langle$ div $>$ 

 <div class="col-sm-2">

 <h5 class="white">Tech Operations</h5>

```
		 <ul class="list-unstyled white" role="menu">
```

```
 						<li><a href="/dev/">Developer Information</a></li>
```

```
 						<li><a href="/dev/infrastructure.html">Infrastructure</a></li>
```

```
 						<li><a href="/security/">Security</a></li>
```

```
 						<li><a href="http://status.apache.org">Status</a></li>
```

```
 						<li><a href="/foundation/contact.html">Contacts</a></li>
```

```
\langle 111 \rangle
```
# $\langle$ div $>$

```
				<div class="col-sm-2">
```

```
					<h5 class="white">Press</h5>
```
 <ul class="list-unstyled white" role="menu">

```
						<li><a href="/press/">Overview</a></li>
```

```
						<li><a href="https://blogs.apache.org/">ASF News</a></li>
```

```
						<li><a href="https://blogs.apache.org/foundation/">Announcements</a></li>
```
 <li><a href="https://twitter.com/TheASF">Twitter Feed</a></li>

```
						<li><a href="/press/#contact">Contacts</a></li>
```

```
\langle 111 \rangle
```
 </div>

```
				<div class="col-sm-2">
```
 <h5 class="white">Legal</h5>

 <ul class="list-unstyled white" role="menu">

```
						<li><a href="/legal/">Legal Affairs</a></li>
```

```
						<li><a href="/licenses/">Licenses</a></li>
```

```
						<li><a href="/foundation/marks/">Trademark Policy</a></li>
```

```
						<li><a href="/foundation/records/">Public Records</a></li>
       <li><a href="/foundation/policies/privacy.html">Privacy Policy</a></li>
   						<li><a href="/licenses/exports/">Export Information</a></li>
   <li> <a
 href="/foundation/license-faq.html">License/Distribution FAQ</a></li>
   						<li><a href="/foundation/contact.html">Contacts</a></li>
    \langle u|				</div>
  				<div class="col-sm-1">
```
 </div>

### $\langle$ div $>$

```
			<hr class="col-lg-12 hr-white" />
			<div class="row">
```

```
				<div class="col-lg-12">
```
 <p class="text-center">Copyright &#169; 2016 The Apache Software Foundation, Licensed under the <a class="white" href="http://www.apache.org/licenses/LICENSE-2.0">Apache License, Version 2.0</a>.</p>

 <p class="text-center">Apache and the Apache feather logo are trademarks of The Apache Software Foundation.</p>

 $\langle$ div $>$ 

 $\langle$ div $>$ 

 $\langle$ div $>$ 

</footer>

<!-- / Footer -->

 $\langle \text{script} \rangle = \langle \text{script} \rangle$ <script src="/js/bootstrap.js"></script>

</body>

</html>

This copy of Jackson JSON processor streaming parser/generator is licensed under the Apache (Software) License, version 2.0 ("the License"). See the License for details about distribution rights, and the specific rights regarding derivate works.

You may obtain a copy of the License at:

http://www.apache.org/licenses/LICENSE-2.0

Apache Avro Copyright 2009-2014 The Apache Software Foundation

This product includes software developed at The Apache Software Foundation (http://www.apache.org/). <!DOCTYPE HTML PUBLIC "-//IETF//DTD HTML 2.0//EN"> <html><head>

<title>301 Moved Permanently</title>

</head><br/>body>

<h1>Moved Permanently</h1>

<p>The document has moved <a href="https://opensource.org/licenses/mit-license.php">here</a>.</p> </body></html>

The following commands were used to generate license and notice files. Replace <VERSION> with the Schema Registry version, <SRC\_PATH> with the path to the Schema Registry source directory, and <LICENSE\_TOOL\_PATH> with the path of the license tool.

cd <SRC\_PATH> mvn package -DskipTests mkdir /tmp/jars mkdir /tmp/overrides cp package-schema-registry/target/kafka-schema-registry-package-<VERSION>-package/share/java/schemaregistry/\*.jar /tmp/jars/ cp package-kafka-serde-tools/target/kafka-serde-tools-package-<VERSION>-package/share/java/kafka-serdetools/\*.jar /tmp/jars/ cd <LICENSE\_TOOL\_PATH> ./bin/run\_license\_job.bash -i /tmp/jars -l <SRC\_PATH>/licenses -n <SRC\_PATH>/notices -h <SRC\_PATH>/licenses-and-notices.html -o /tmp/overrides

> Apache License Version 2.0, January 2004 http://www.apache.org/licenses/

### TERMS AND CONDITIONS FOR USE, REPRODUCTION, AND DISTRIBUTION

1. Definitions.

 "License" shall mean the terms and conditions for use, reproduction, and distribution as defined by Sections 1 through 9 of this document.

 "Licensor" shall mean the copyright owner or entity authorized by the copyright owner that is granting the License.

 "Legal Entity" shall mean the union of the acting entity and all other entities that control, are controlled by, or are under common control with that entity. For the purposes of this definition, "control" means (i) the power, direct or indirect, to cause the direction or management of such entity, whether by contract or otherwise, or (ii) ownership of fifty percent (50%) or more of the outstanding shares, or (iii) beneficial ownership of such entity.

 "You" (or "Your") shall mean an individual or Legal Entity exercising permissions granted by this License.

"Source" form shall mean the preferred form for making modifications,

 including but not limited to software source code, documentation source, and configuration files.

 "Object" form shall mean any form resulting from mechanical transformation or translation of a Source form, including but not limited to compiled object code, generated documentation, and conversions to other media types.

 "Work" shall mean the work of authorship, whether in Source or Object form, made available under the License, as indicated by a copyright notice that is included in or attached to the work (an example is provided in the Appendix below).

 "Derivative Works" shall mean any work, whether in Source or Object form, that is based on (or derived from) the Work and for which the editorial

 revisions, annotations, elaborations, or other modifications represent, as a whole, an original work of authorship. For the purposes of this License, Derivative Works shall not include works that remain separable from, or merely link (or bind by name) to the interfaces of, the Work and Derivative Works thereof.

 "Contribution" shall mean any work of authorship, including the original version of the Work and any modifications or additions to that Work or Derivative Works thereof, that is intentionally submitted to Licensor for inclusion in the Work by the copyright owner or by an individual or Legal Entity authorized to submit on behalf of the copyright owner. For the purposes of this definition, "submitted" means any form of electronic, verbal, or written communication sent to the Licensor or its representatives, including but not limited to communication on electronic mailing lists, source code control systems, and issue tracking systems that are managed by, or on behalf of, the Licensor for the purpose of discussing and improving the Work, but excluding communication that is conspicuously marked or otherwise designated in writing by the copyright owner as "Not a Contribution."

 "Contributor" shall mean Licensor and any individual or Legal Entity on behalf of whom a Contribution has been received by Licensor and subsequently incorporated within the Work.

- 2. Grant of Copyright License. Subject to the terms and conditions of this License, each Contributor hereby grants to You a perpetual, worldwide, non-exclusive, no-charge, royalty-free, irrevocable copyright license to reproduce, prepare Derivative Works of, publicly display, publicly perform, sublicense, and distribute the Work and such Derivative Works in Source or Object form.
- 3. Grant of Patent License. Subject to the terms and conditions of

this

 License, each Contributor hereby grants to You a perpetual, worldwide, non-exclusive, no-charge, royalty-free, irrevocable (except as stated in this section) patent license to make, have made, use, offer to sell, sell, import, and otherwise transfer the Work, where such license applies only to those patent claims licensable by such Contributor that are necessarily infringed by their Contribution(s) alone or by combination of their Contribution(s) with the Work to which such Contribution(s) was submitted. If You institute patent litigation against any entity (including a cross-claim or counterclaim in a lawsuit) alleging that the Work or a Contribution incorporated within the Work constitutes direct or contributory patent infringement, then any patent licenses granted to You under this License for that Work shall terminate as of the date such litigation is filed.

 4. Redistribution. You may reproduce and distribute copies of the

 Work or Derivative Works thereof in any medium, with or without modifications, and in Source or Object form, provided that You meet the following conditions:

- (a) You must give any other recipients of the Work or Derivative Works a copy of this License; and
- (b) You must cause any modified files to carry prominent notices stating that You changed the files; and
- (c) You must retain, in the Source form of any Derivative Works that You distribute, all copyright, patent, trademark, and attribution notices from the Source form of the Work, excluding those notices that do not pertain to any part of the Derivative Works; and
- (d) If the Work includes a "NOTICE" text file as part of its distribution, then any Derivative Works that You distribute must include a readable copy of the attribution notices contained within such NOTICE file, excluding

those notices that do not

 pertain to any part of the Derivative Works, in at least one of the following places: within a NOTICE text file distributed as part of the Derivative Works; within the Source form or documentation, if provided along with the Derivative Works; or, within a display generated by the Derivative Works, if and wherever such third-party notices normally appear. The contents of the NOTICE file are for informational purposes only and do not modify the License. You may add Your own attribution notices within Derivative Works that You distribute, alongside

 or as an addendum to the NOTICE text from the Work, provided that such additional attribution notices cannot be construed as modifying the License.

 You may add Your own copyright statement to Your modifications and may provide additional or different license terms and conditions

 for use, reproduction, or distribution of Your modifications, or for any such Derivative Works as a whole, provided Your use, reproduction, and distribution of the Work otherwise complies with the conditions stated in this License.

- 5. Submission of Contributions. Unless You explicitly state otherwise, any Contribution intentionally submitted for inclusion in the Work by You to the Licensor shall be under the terms and conditions of this License, without any additional terms or conditions. Notwithstanding the above, nothing herein shall supersede or modify the terms of any separate license agreement you may have executed with Licensor regarding such Contributions.
- 6. Trademarks. This License does not grant permission to use the trade names, trademarks, service marks, or product names of the Licensor, except as required for reasonable and customary use in describing the origin of the Work and reproducing the content of the NOTICE file.
- 7. Disclaimer of Warranty. Unless required by applicable law or agreed to in writing, Licensor provides the Work (and each Contributor provides its Contributions) on an "AS IS" BASIS, WITHOUT WARRANTIES OR CONDITIONS OF ANY KIND, either express or implied, including, without limitation, any warranties or conditions of TITLE, NON-INFRINGEMENT, MERCHANTABILITY, or FITNESS FOR A PARTICULAR PURPOSE. You are solely responsible for determining the appropriateness of using or redistributing the Work and assume any risks associated with Your exercise of permissions under this License.
- 8. Limitation of Liability. In no event and under no legal theory, whether in tort (including negligence), contract, or otherwise, unless required by applicable law (such as deliberate and grossly negligent acts) or agreed to in writing, shall any Contributor be liable to You for damages, including any direct,

indirect, special,

 incidental, or consequential damages of any character arising as a result of this License or out of the use or inability to use the Work (including but not limited to damages for loss of goodwill, work stoppage, computer failure or malfunction, or any and all other commercial damages or losses), even if such Contributor has been advised of the possibility of such damages.

 9. Accepting Warranty or Additional Liability. While redistributing the Work or Derivative Works thereof, You may choose to offer, and charge a fee for, acceptance of support, warranty, indemnity, or other liability obligations and/or rights consistent with this License. However, in accepting such obligations, You may act only on Your own behalf and on Your sole responsibility, not on behalf of any other Contributor, and only if You agree to indemnify, defend, and hold each Contributor harmless for any liability incurred by, or claims asserted against, such Contributor by reason of your accepting any such warranty or additional liability.

### END OF TERMS AND CONDITIONS

APPENDIX: How to apply the Apache License to your work.

 To apply the Apache License to your work, attach the following boilerplate notice, with the fields enclosed by brackets "[]" replaced with your own identifying information. (Don't include the brackets!) The text should be enclosed in the appropriate comment syntax for the file format. We also recommend that a file or class name and description of purpose be included on the same "printed page" as the copyright notice for easier identification within third-party archives.

Copyright [yyyy] [name of copyright owner]

 Licensed under the Apache License, Version 2.0 (the "License"); you may not use this file except in compliance with the License. You may obtain a copy of the License at

http://www.apache.org/licenses/LICENSE-2.0

 Unless required by applicable law or agreed to in writing, software distributed under the License is distributed on an "AS IS" BASIS, WITHOUT WARRANTIES OR CONDITIONS OF ANY KIND, either express or implied. See the License for the specific language governing permissions and limitations under the License.

This distribution has a binary dependency on jersey, which is available under the CDDL License as described below.

COMMON DEVELOPMENT AND DISTRIBUTION LICENSE (CDDL - Version 1.1) 1. Definitions.

1.1. Contributor means each individual or entity that creates or contributes to the creation of Modifications.

1.2. Contributor Version means the combination of the Original Software, prior Modifications used by a Contributor (if any), and the Modifications made by that particular Contributor.

1.3. Covered Software means (a) the Original Software, or (b) Modifications, or (c) the combination of files containing Original Software with files containing Modifications, in each case including portions thereof.

1.4. Executable means the Covered Software in any form other than Source Code.

1.5. Initial Developer means the individual or entity that first makes Original Software available under this License.

1.6. Larger Work means a work which combines Covered Software or portions thereof with code not governed by the terms of this License.

1.7. License means this document.

1.8. Licensable means having the right to grant, to the maximum extent possible, whether at the time of the initial grant or subsequently acquired, any and all of the rights conveyed herein.

1.9. Modifications means the Source Code and Executable form of any of the following:

A. Any file that results from an addition to, deletion from or modification of the contents of a file containing Original Software or previous Modifications;

B. Any new file that contains any part of the Original Software or previous Modification; or

C. Any new file that is contributed or otherwise made available under the terms of this License.

1.10. Original Software means the Source Code and Executable form of computer software code that is originally released under this License.

1.11. Patent Claims means any patent claim(s), now owned or hereafter acquired, including without limitation, method, process, and apparatus claims, in any patent Licensable by grantor.

1.12. Source Code means (a) the common form of computer software code in which modifications are made and (b) associated documentation included in or with such code.

1.13. You (or Your) means an individual or a legal entity exercising rights under, and complying with all of the terms of, this License. For legal entities, You includes any entity which controls, is controlled by, or is under common control with You. For purposes of this definition, control means (a) the power, direct or indirect, to cause the direction or management of such entity, whether by contract or otherwise, or (b) ownership of more than fifty percent (50%) of the outstanding shares or beneficial ownership of such entity.

2. License Grants.

2.1. The Initial Developer Grant.

Conditioned upon Your compliance with Section 3.1 below and subject to third party intellectual property claims, the Initial Developer hereby grants You a world-wide, royalty-free, non-exclusive license:

(a) under intellectual property rights (other than patent or trademark) Licensable by Initial Developer, to use, reproduce, modify, display, perform, sublicense and distribute the Original Software (or portions thereof), with or without Modifications, and/or as part of a Larger Work; and

(b) under Patent Claims infringed by the making, using or selling of Original Software, to make, have made, use, practice, sell, and offer for sale, and/or otherwise dispose of the Original Software (or portions thereof).

(c) The licenses granted in Sections 2.1(a) and (b) are effective on the date Initial Developer first distributes or otherwise

makes the Original Software available to a third party under the terms of this License.

(d) Notwithstanding Section 2.1(b) above, no patent license is granted: (1) for code that You delete from the Original Software, or (2) for infringements caused by: (i) the modification of the Original Software, or (ii) the combination of the Original Software with other software or devices.

2.2. Contributor Grant.

Conditioned upon Your compliance with Section 3.1 below and subject to third party intellectual property claims, each Contributor hereby grants You a world-wide, royalty-free, non-exclusive license:

(a) under intellectual property rights (other than patent or trademark) Licensable by Contributor to use, reproduce, modify, display, perform, sublicense and distribute the Modifications created by such Contributor (or portions thereof), either on an unmodified basis, with other Modifications, as Covered Software and/or as part of a Larger Work; and

(b) under Patent Claims infringed by

 the making, using, or selling of Modifications made by that Contributor either alone and/or in combination with its Contributor Version (or portions of such combination), to make, use, sell, offer for sale, have made, and/or otherwise dispose of: (1) Modifications made by that Contributor (or portions thereof); and (2) the combination of Modifications made by that Contributor with its Contributor Version (or portions of such combination).

(c) The licenses granted in Sections 2.2(a) and 2.2(b) are effective on the date Contributor first distributes or otherwise makes the Modifications available to a third party.

(d) Notwithstanding Section 2.2(b) above, no patent license is granted: (1) for any code that Contributor has deleted from the Contributor Version; (2) for infringements caused by: (i) third party modifications of Contributor Version, or (ii) the combination of Modifications made by that Contributor with other software (except as part of the Contributor Version) or other devices;

 or (3) under Patent Claims infringed by Covered Software in the absence of Modifications made by that Contributor.

3. Distribution Obligations.

3.1. Availability of Source Code.

Any Covered Software that You distribute or otherwise make available in Executable form must also be made available in Source Code form and that Source Code form must be distributed only under the terms of this License. You must include a copy of this License with every copy of the Source Code form of the Covered Software You distribute or otherwise make available. You must inform recipients of any such Covered Software in Executable

form as to how they can obtain such Covered Software in Source Code form in a reasonable manner on or through a medium customarily used for software exchange.

### 3.2. Modifications.

The Modifications that You create or to which You contribute are governed by the terms of this License. You represent that You believe Your Modifications are Your original creation(s) and/or You have sufficient rights to grant the rights conveyed by this License.

### 3.3. Required Notices.

You must include a notice in each of Your Modifications that identifies You as the Contributor of the Modification. You may not remove or alter any copyright, patent or trademark notices contained within the Covered Software, or any notices of licensing or any descriptive text giving attribution to any Contributor or the Initial Developer.

### 3.4. Application of Additional Terms.

You may not offer or impose any terms on any Covered Software in Source Code form that alters or restricts the applicable version of this License or the recipients rights hereunder. You may choose to offer, and to charge a fee for, warranty, support, indemnity or liability obligations to one or more recipients of Covered Software. However, you may do so only on Your own behalf, and not on behalf of the Initial Developer or any Contributor. You must make it absolutely clear that any such warranty, support, indemnity or liability

 obligation is offered by You alone, and You hereby agree to indemnify the Initial Developer and every Contributor for any liability incurred by the Initial Developer or such Contributor as a result of warranty, support, indemnity or liability terms You offer.

#### 3.5. Distribution of Executable Versions.

You may distribute the Executable form of the Covered Software under the terms of this License or under the terms of a license of Your choice, which may contain terms different from this License, provided that You are in compliance with the terms of this License and that the license for the Executable form does not attempt to limit or alter the recipients rights in the Source Code form from the rights set forth in this License. If You distribute the Covered Software in Executable form under a different license, You must make it absolutely clear that any terms which differ from this License are offered by You alone, not by the Initial Developer or Contributor. You hereby agree to

 indemnify the Initial Developer and every Contributor for any liability incurred by the Initial Developer or such Contributor as a result of any such terms You offer.

#### 3.6. Larger Works.

You may create a Larger Work by combining Covered Software with other code not governed by the terms of this License and distribute the Larger Work as a single product. In such a case, You must make sure the requirements of this License are fulfilled for the Covered Software.

4. Versions of the License.

4.1. New Versions.

Oracle is the initial license steward and may publish revised and/or new versions of this License from time to time.

Each version will be given a distinguishing version number. Except as provided in Section 4.3, no one other than the license steward has the right to modify this License.

#### 4.2. Effect of New Versions.

You may always continue to use, distribute or otherwise make the Covered Software available under the terms of the version of the License under which You originally received

 the Covered Software. If the Initial Developer includes a notice in the Original Software prohibiting it from being distributed or otherwise made available under any subsequent version of the License, You must distribute and make the Covered Software available under the terms of the version of the License under which You originally received the Covered Software. Otherwise, You may also choose to use, distribute or otherwise make the Covered Software available under the terms of any subsequent version of the License published by the license steward.

### 4.3. Modified Versions.

When You are an Initial Developer and You want to create a new license for Your Original Software, You may create and use a modified version of this License if You: (a) rename the license and remove any references to the name of the license steward (except to note that the license differs from this License); and (b) otherwise make it clear that the license contains terms which differ from this License.

### 5. DISCLAIMER

### OF WARRANTY.

COVERED SOFTWARE IS PROVIDED UNDER THIS LICENSE ON AN AS IS BASIS, WITHOUT WARRANTY OF ANY KIND, EITHER EXPRESSED OR IMPLIED, INCLUDING, WITHOUT LIMITATION, WARRANTIES THAT THE COVERED SOFTWARE IS FREE OF DEFECTS, MERCHANTABLE, FIT FOR A PARTICULAR PURPOSE OR NON-INFRINGING. THE ENTIRE RISK AS TO THE QUALITY AND PERFORMANCE OF THE COVERED SOFTWARE IS WITH YOU. SHOULD ANY COVERED SOFTWARE PROVE DEFECTIVE IN ANY RESPECT, YOU (NOT THE INITIAL DEVELOPER OR ANY OTHER CONTRIBUTOR) ASSUME THE COST OF ANY NECESSARY SERVICING, REPAIR OR CORRECTION. THIS DISCLAIMER OF WARRANTY CONSTITUTES AN ESSENTIAL PART OF THIS LICENSE. NO USE OF ANY COVERED SOFTWARE IS AUTHORIZED HEREUNDER EXCEPT UNDER THIS DISCLAIMER.

### 6. TERMINATION.

6.1. This License and the rights granted hereunder will terminate automatically if You fail to comply with terms herein and fail to cure such breach within 30 days of becoming aware of the breach. Provisions which, by their nature, must remain in effect beyond

the termination of this License shall survive.

6.2. If You assert a patent infringement claim (excluding declaratory judgment actions) against Initial Developer or a Contributor (the Initial Developer or Contributor against whom You assert such claim is referred to as Participant) alleging that the Participant Software (meaning the Contributor Version where the Participant is a Contributor or the Original Software where the Participant is the Initial Developer) directly or indirectly infringes any patent, then any and all rights granted directly or indirectly to You by such Participant, the Initial Developer (if the Initial Developer is not the Participant) and all Contributors under Sections 2.1 and/or 2.2 of this License shall, upon 60 days notice from Participant terminate prospectively and automatically at the expiration of such 60 day notice period, unless if within such 60 day period You withdraw Your claim with respect to the Participant Software against such Participant

either unilaterally or pursuant to a written agreement with Participant.

6.3. If You assert a patent infringement claim against Participant alleging that the Participant Software directly or indirectly infringes any patent where such claim is resolved (such as by license or settlement) prior to the initiation of patent infringement litigation, then the reasonable value of the licenses granted by such Participant under Sections 2.1 or 2.2 shall be taken into account in determining the amount or value of any payment or license.

6.4. In the event of termination under Sections 6.1 or 6.2 above, all end user licenses that have been validly granted by You or any distributor hereunder prior to termination (excluding licenses granted to You by any distributor) shall survive termination.

#### 7. LIMITATION OF LIABILITY.

UNDER NO CIRCUMSTANCES AND UNDER NO LEGAL THEORY, WHETHER TORT (INCLUDING NEGLIGENCE), CONTRACT, OR OTHERWISE, SHALL YOU, THE INITIAL DEVELOPER, ANY OTHER CONTRIBUTOR, OR ANY DISTRIBUTOR

 OF COVERED SOFTWARE, OR ANY SUPPLIER OF ANY OF SUCH PARTIES, BE LIABLE TO ANY PERSON FOR ANY INDIRECT, SPECIAL, INCIDENTAL, OR CONSEQUENTIAL DAMAGES OF ANY CHARACTER INCLUDING, WITHOUT LIMITATION, DAMAGES FOR LOSS OF GOODWILL, WORK STOPPAGE, COMPUTER FAILURE OR MALFUNCTION, OR ANY AND ALL OTHER COMMERCIAL DAMAGES OR LOSSES, EVEN IF SUCH PARTY SHALL HAVE BEEN INFORMED OF THE POSSIBILITY OF SUCH DAMAGES. THIS LIMITATION OF LIABILITY SHALL NOT APPLY TO LIABILITY FOR DEATH OR PERSONAL INJURY RESULTING FROM SUCH PARTYS NEGLIGENCE TO THE EXTENT APPLICABLE LAW PROHIBITS SUCH LIMITATION. SOME JURISDICTIONS DO NOT ALLOW THE EXCLUSION OR LIMITATION OF INCIDENTAL OR CONSEQUENTIAL DAMAGES, SO THIS EXCLUSION AND LIMITATION MAY NOT APPLY TO YOU.

#### 8. U.S. GOVERNMENT END USERS.

The Covered Software is a commercial item, as that term is defined in 48 C.F.R. 2.101 (Oct. 1995), consisting of commercial computer software (as that term is defined at 48 C.F.R. 252.227-7014(a)(1)) and commercial computer software documentation as such terms are used in 48 C.F.R. 12.212 (Sept. 1995). Consistent with 48 C.F.R. 12.212 and 48 C.F.R. 227.7202-1 through 227.7202-4 (June 1995), all U.S. Government End Users acquire Covered Software with only those rights set forth herein. This U.S. Government Rights clause is in lieu of, and supersedes, any other FAR, DFAR, or other clause or provision that addresses Government rights in computer software under this License.

#### 9. MISCELLANEOUS.

This License represents the complete agreement concerning subject matter hereof. If any provision of this License is held to be unenforceable, such provision shall be reformed only to the extent necessary to make it enforceable. This License shall be governed by the law of the jurisdiction specified in a notice contained within the Original Software (except to the extent applicable law, if any, provides otherwise), excluding such jurisdictions conflict-of-law provisions. Any litigation relating to this License shall

 be subject to the jurisdiction of the courts located in the jurisdiction and venue specified in a notice contained within the Original Software, with the losing party responsible for costs, including, without limitation, court costs and reasonable attorneys fees and expenses. The application of the United Nations Convention on Contracts for the International Sale of Goods is expressly excluded. Any law or regulation which provides that the language of a contract shall be construed against the drafter shall not apply to this License. You agree that You alone are responsible for compliance with the United States export administration regulations (and the export control laws and regulation of any other countries) when You use, distribute or otherwise make available any Covered Software.

#### 10. RESPONSIBILITY FOR CLAIMS.

As between Initial Developer and the Contributors, each party is responsible for claims and damages arising, directly or indirectly, out of its utilization of rights under

 this License and You agree to work with Initial Developer and Contributors to distribute such responsibility on an equitable basis. Nothing herein is intended or shall be deemed to constitute any admission of liability.

## NOTICE PURSUANT TO SECTION 9 OF THE COMMON DEVELOPMENT AND DISTRIBUTION LICENSE (CDDL)

The code released under the CDDL shall be governed by the laws of the State of California (excluding conflict-oflaw provisions). Any litigation relating to this License shall be subject to the jurisdiction of the Federal Courts of the Northern District of California and the state courts of the State of California, with venue lying in Santa Clara County, California.

<!DOCTYPE html PUBLIC "-//W3C//DTD XHTML 1.0 Transitional//EN"

"http://www.w3.org/TR/xhtml1/DTD/xhtml1-transitional.dtd">

<html xmlns="http://www.w3.org/1999/xhtml">

<head>

<meta http-equiv="Content-Type" content="text/html; charset=iso-8859-1" />

<title>Untitled Document</title>

</head>

#### <body>

<!DOCTYPE HTML PUBLIC "-//W3C//DTD HTML 4.0 Transitional//EN">

<HTML>

 $\langle$ !-- @page { margin: 0.79in } P { margin-bottom: 0.08in } H1 { margin-top: 0in; margin-bottom: 0.17in; widows: 0; orphans: 0 } H1.western { font-family: "Times New Roman", serif; font-size: 12pt; font-weight: normal } H1.cjk { font-family: "Andale Sans UI"; font-size: 12pt; font-weight: normal } H1.ctl { font-family: "Tahoma"; font-size: 12pt; font-weight: normal  $\}$  -->

<BODY DIR="LTR">

<p><strong>COMMON DEVELOPMENT AND DISTRIBUTION LICENSE (CDDL)Version 1.1</strong></p>  $\langle p \rangle$ 1. Definitions. $\langle p \rangle$ 

 $\lt$ blockquote $>1.1$ . " Contributor" means each individual or entity that creates or contributes to the creation

of Modifications.</blockquote>

<br/>blockquote>1.2. &ldquo; Contributor Version&rdquo; means the combination of the Original Software, prior Modifications used by a Contributor (if any), and the Modifications made by that particular

Contributor.</blockquote>

<br/>blockquote>1.3. &ldquo; Covered Software&rdquo; means (a) the Original Software, or (b) Modifications, or (c) the combination of files containing Original Software with files containing Modifications, in each case including portions thereof.</blockquote>

 $\lt$ blockquote $\gt$ 1.4. & Idquo: Executable & rdquo: means the Covered Software in any form other than Source Code.</blockquote>

 $\lt$ blockquote>1.5. "Initial Developer" means the individual or entity that first makes Original Software available under this License.</blockquote>

<br />blockquote>1.6. &ldquo;Larger Work&rdquo; means a work which combines Covered Software or portions thereof with code not governed by the terms of this License.</blockquote>

<blockquote>1.7. &Idquo:License&rdquo:

means this document.</blockquote>

 $\lt$ blockquote>1.8. "Licensable" means having the right to grant, to the maximum extent possible, whether at the time of the initial grant or subsequently acquired, any and all of the rights conveyed herein.</blockquote>

<br/>blockquote>1.9. &ldquo;Modifications&rdquo; means the Source Code and Executable form of any of the following:</blockquote>

<blockquote>A. Any file that results from an addition to, deletion from or modification of the contents of a file containing Original Software or previous Modifications;</blockquote>

<blockquote>B. Any new file that contains any part of the Original Software or previous Modification; or</blockquote>

<blockquote>C. Any new file that is contributed or otherwise made available under the terms of this License.</blockquote>

<br />blockquote>1.10. &ldquo; Original Software&rdquo; means the Source Code and Executable form of computer software code that is originally released under this

License.</blockquote>

 $\lt$ blockquote>1.11. &ldquo:Patent Claims" means any patent claim(s), now owned or hereafter acquired, including without limitation, method, process, and apparatus claims, in any patent Licensable by grantor.</blockquote>

 $\lt$ blockquote $>1.12$ . &ldquo: Source Code" means (a) the common form of computer software code in which modifications are made and (b) associated documentation included in or with such code.</blockquote>

 $\lt$ blockquote>1.13. "You" (or "Your") means an individual or a legal entity exercising rights under, and complying with all of the terms of, this License. For legal entities, " You" includes any entity which controls, is controlled by, or is under common control with You. For purposes of this definition,  $\&$ ldquo; control $&$ rdquo; means (a) the power, direct or indirect, to cause the direction or management of such entity, whether by contract or otherwise, or (b) ownership of more than fifty percent

 $(50\%)$  of the outstanding shares or beneficial ownership of such entity. $\triangle$ blockquote>

 $\langle p \rangle$ 2. License Grants. $\langle p \rangle$ 

<blockquote>2.1. The Initial Developer Grant.</blockquote>

<blockquote>Conditioned upon Your compliance with Section 3.1 below and subject to third party intellectual property claims, the Initial Developer hereby grants You a world-wide, royalty-free, non-exclusive license:</blockquote>

<blockquote>(a) under intellectual property rights (other than patent or trademark) Licensable by Initial Developer, to use, reproduce, modify, display, perform, sublicense and distribute the Original Software (or portions thereof), with or without Modifications, and/or as part of a Larger Work; and</blockquote>

<blockquote>(b) under Patent Claims infringed by the making, using or selling of Original Software, to make, have made, use, practice, sell, and offer for sale, and/or otherwise dispose of the Original Software (or portions thereof).</blockquote>

<blockquote>(c) The licenses

 granted in Sections 2.1(a) and (b) are effective on the date Initial Developer first distributes or otherwise makes the Original Software available to a third party under the terms of this License.</blockquote>

<blockquote>(d) Notwithstanding Section 2.1(b) above, no patent license is granted: (1) for code that You delete from the Original Software, or (2) for infringements caused by: (i) the modification of the Original Software, or (ii) the combination of the Original Software with other software or devices. </blockquote>

<blockquote>2.2. Contributor Grant.</blockquote>

<blockquote>Conditioned upon Your compliance with Section 3.1 below and subject to third party intellectual property claims, each Contributor hereby grants You a world-wide, royalty-free, non-exclusive license:</blockquote>

<blockquote>(a) under intellectual property rights (other than patent or trademark) Licensable by Contributor to

use, reproduce, modify, display, perform, sublicense and distribute

 the Modifications created by such Contributor (or portions thereof), either on an unmodified basis, with other Modifications, as Covered Software and/or as part of a Larger Work; and</blockquote>

<blockquote>(b) under Patent Claims infringed by the making, using, or selling of Modifications made by that Contributor either alone and/or in combination with its Contributor Version (or portions of such combination), to make, use, sell, offer for sale, have made, and/or otherwise dispose of: (1) Modifications made by that Contributor (or portions thereof); and (2) the combination of Modifications made by that Contributor with its Contributor Version (or portions of such combination).</blockquote>

 $\lt$ blockquote $\gt$ (c) The licenses granted in Sections 2.2(a) and 2.2(b) are effective on the date Contributor first distributes or otherwise makes the Modifications available to a third party.</blockquote>

<blockquote>(d) Notwithstanding Section 2.2(b) above, no patent license is granted:

 (1) for any code that Contributor has deleted from the Contributor Version; (2) for infringements caused by: (i) third party modifications of Contributor Version, or (ii) the combination of Modifications made by that Contributor with other software (except as part of the Contributor Version) or other devices; or (3) under Patent Claims infringed by Covered Software in the absence of Modifications made by that Contributor.</blockquote>  $\langle p \rangle$  Distribution Obligations. $\langle p \rangle$ 

<blockquote>3.1. Availability of Source Code.</blockquote>

<blockquote>Any Covered Software that You distribute or otherwise make available in Executable form must also be made available in Source Code form and that Source Code form must be distributed only under the terms of this License. You must include a copy of this License with every copy of the Source Code form of the Covered Software You distribute or otherwise make available. You must inform recipients of any such Covered Software in Executable

 form as to how they can obtain such Covered Software in Source Code form in a reasonable manner on or through a medium customarily used for software exchange.</blockquote>

<blockquote>3.2. Modifications.</blockquote>

<blockquote>The Modifications that You create or to which You contribute are governed by the terms of this License. You represent that You believe Your Modifications are Your original creation(s) and/or You have sufficient rights to grant the rights conveyed by this License.</blockquote>

<blockquote>3.3. Required Notices.</blockquote>

<blockquote>You must include a notice in each of Your Modifications that identifies You as the Contributor of the Modification. You may not remove or alter any copyright, patent or trademark notices contained within the Covered Software, or any notices of licensing or any descriptive text giving attribution to any Contributor or the Initial Developer.</blockquote>

<blockquote>3.4. Application of Additional Terms.</blockquote>

<blockquote>You

 may not offer or impose any terms on any Covered Software in Source Code form that alters or restricts the applicable version of this License or the recipients' rights hereunder. You may choose to offer, and to charge a fee for, warranty, support, indemnity or liability obligations to one or more recipients of Covered Software. However, you may do so only on Your own behalf, and not on behalf of the Initial Developer or any Contributor. You must make it absolutely clear that any such warranty, support, indemnity or liability obligation is offered by You alone, and You hereby agree to indemnify the Initial Developer and every Contributor for any liability incurred by the Initial Developer or such Contributor as a result of warranty, support, indemnity or liability terms You offer.</blockquote>

<blockquote>3.5. Distribution of Executable Versions.</blockquote>

 $\lt$ blockquote $\gt$ You may distribute the Executable form of the Covered Software under the terms of this License or under the terms of a license of Your choice, which may contain terms different from this License, provided that You are in compliance with the terms of this License and that the license for the Executable form does not attempt to limit or alter the recipient's rights in the Source Code form from the rights set forth in this

License. If You distribute the Covered Software in Executable form under a different license, You must make it absolutely clear that any terms which differ from this License are offered by You alone, not by the Initial Developer or Contributor. You hereby agree to indemnify the Initial Developer and every Contributor for any liability incurred by the Initial Developer or such Contributor as a result of any such terms You offer.</blockquote> <blockquote>3.6. Larger Works.</blockquote>

<blockquote>You may create a Larger Work by combining Covered Software with other code not governed by the terms of this License and distribute the Larger

 Work as a single product. In such a case, You must make sure the requirements of this License are fulfilled for the Covered Software.</blockquote>

 $\langle p \rangle$  Versions of the License. $\langle p \rangle$ 

<blockquote>4.1. New Versions.</blockquote>

<blockquote>Oracle is the initial license steward and may publish revised and/or new versions of this License from time to time. Each version will be given a distinguishing version number. Except as provided in Section 4.3, no one other than the license steward has the right to modify this License. </blockquote>

<blockquote>4.2. Effect of New Versions.</blockquote>

<blockquote>You may always continue to use, distribute or otherwise make the Covered Software available under the terms of the version of the License under which You originally received the Covered Software. If the Initial Developer includes a notice in the Original Software prohibiting it from being distributed or otherwise made available under any subsequent version of the License, You

 must distribute and make the Covered Software available under the terms of the version of the License under which You originally received the Covered Software. Otherwise, You may also choose to use, distribute or otherwise make the Covered Software available under the terms of any subsequent version of the License published by the license steward.</blockquote>

<blockquote>4.3. Modified Versions.</blockquote>

<blockquote>When You are an Initial Developer and You want to create a new license for Your Original Software, You may create and use a modified version of this License if You: (a) rename the license and remove any references to the name of the license steward (except to note that the license differs from this License); and (b) otherwise make it clear that the license contains terms which differ from this License.</blockquote> <p>5. DISCLAIMER OF WARRANTY.</p>

<blockquote>

<p>COVERED SOFTWARE IS PROVIDED UNDER THIS LICENSE ON AN &Idquo;AS IS&rdquo; BASIS, WITHOUT

 WARRANTY OF ANY KIND, EITHER EXPRESSED OR IMPLIED, INCLUDING, WITHOUT LIMITATION, WARRANTIES THAT THE COVERED SOFTWARE IS FREE OF DEFECTS, MERCHANTABLE, FIT FOR A PARTICULAR PURPOSE OR NON-INFRINGING. THE ENTIRE RISK AS TO THE QUALITY AND PERFORMANCE OF THE COVERED SOFTWARE IS WITH YOU. SHOULD ANY COVERED SOFTWARE PROVE DEFECTIVE IN ANY RESPECT, YOU (NOT THE INITIAL DEVELOPER OR ANY OTHER CONTRIBUTOR) ASSUME THE COST OF ANY NECESSARY SERVICING, REPAIR OR CORRECTION. THIS DISCLAIMER OF WARRANTY CONSTITUTES AN ESSENTIAL PART OF THIS LICENSE. NO USE OF ANY COVERED SOFTWARE IS AUTHORIZED HEREUNDER EXCEPT UNDER THIS

DISCLAIMER.</p> </blockquote>

<p>6. TERMINATION.</p>

<blockquote>6.1. This License and the rights granted hereunder will terminate automatically if You fail to comply with terms herein and fail to cure such breach within 30 days of becoming aware of the breach. Provisions which, by their nature, must remain in effect beyond the termination of this License shall survive. </blockquote> <blockquote>6.2.

 If You assert a patent infringement claim (excluding declaratory judgment actions) against Initial Developer or a Contributor (the Initial Developer or Contributor against whom You assert such claim is referred to as "Participant") alleging that the Participant Software (meaning the Contributor Version where the Participant is a Contributor or the Original Software where the Participant is the Initial Developer) directly or indirectly infringes any patent, then any and all rights granted directly or indirectly to You by such Participant, the Initial Developer (if the Initial Developer is not the Participant) and all Contributors under Sections 2.1 and/or 2.2 of this License shall, upon 60 days notice from Participant terminate prospectively and automatically at the expiration of such 60 day notice period, unless if within such 60 day period You withdraw Your claim with respect to the Participant Software against such Participant

either unilaterally or pursuant to a written agreement with Participant.  $\triangle$ blockquote>

<blockquote>6.3. If You assert a patent infringement claim against Participant alleging that the Participant Software directly or indirectly infringes any patent where such claim is resolved (such as by license or settlement) prior to the initiation of patent infringement litigation, then the reasonable value of the licenses granted by such Participant under Sections 2.1 or 2.2 shall be taken into account in determining the amount or value of any payment or license.</blockquote>

<blockquote>6.4. In the event of termination under Sections 6.1 or 6.2 above, all end user licenses that have been validly granted by You or any distributor hereunder prior to termination (excluding licenses granted to You by any distributor) shall survive termination.</blockquote>

<p>7. LIMITATION OF LIABILITY.</p>

<blockquote>

 <p>UNDER NO CIRCUMSTANCES AND UNDER NO LEGAL THEORY, WHETHER TORT (INCLUDING NEGLIGENCE), CONTRACT, OR OTHERWISE, SHALL YOU, THE INITIAL DEVELOPER, ANY OTHER CONTRIBUTOR, OR ANY DISTRIBUTOR OF COVERED SOFTWARE, OR ANY SUPPLIER OF ANY OF SUCH PARTIES, BE LIABLE TO ANY PERSON FOR ANY INDIRECT, SPECIAL, INCIDENTAL, OR CONSEQUENTIAL DAMAGES OF ANY CHARACTER INCLUDING, WITHOUT LIMITATION, DAMAGES FOR LOSS OF GOODWILL, WORK STOPPAGE, COMPUTER FAILURE OR MALFUNCTION, OR ANY AND ALL OTHER COMMERCIAL DAMAGES OR LOSSES, EVEN IF SUCH PARTY SHALL HAVE BEEN INFORMED OF THE POSSIBILITY OF SUCH DAMAGES. THIS LIMITATION OF LIABILITY SHALL NOT APPLY TO LIABILITY FOR DEATH OR PERSONAL INJURY RESULTING FROM SUCH PARTY'S NEGLIGENCE TO THE EXTENT APPLICABLE LAW PROHIBITS SUCH LIMITATION. SOME JURISDICTIONS DO NOT ALLOW THE EXCLUSION OR LIMITATION OF INCIDENTAL OR CONSEQUENTIAL DAMAGES, SO THIS EXCLUSION AND LIMITATION MAY NOT APPLY TO YOU.</p>

</blockquote>

<p>8. U.S. GOVERNMENT END USERS.</p>

<blockquote>

 $\langle p \rangle$ The Covered Software is a " commercial item, "

as that term is defined in 48 C.F.R. 2.101 (Oct. 1995), consisting of " commercial computer software" (as that term is defined at 48 C.F.R. § 252.227-7014(a)(1)) and "commercial computer software documentation & rdquo; as such terms are used in 48 C.F.R. 12.212 (Sept. 1995). Consistent with 48 C.F.R. 12.212 and 48 C.F.R. 227.7202-1 through 227.7202-4 (June 1995), all U.S. Government End Users acquire Covered Software with only those rights set forth herein. This U.S. Government Rights clause is in lieu of, and supersedes, any other FAR, DFAR, or other clause or provision that addresses Government rights in computer software under this License.</p>

</blockquote>

<p>9. MISCELLANEOUS.</p>

<blockquote>

<p>This License represents the complete agreement concerning subject matter hereof. If any provision of this

License is held to be unenforceable, such provision shall be reformed only to the extent necessary to make it enforceable. This License shall be

 governed by the law of the jurisdiction specified in a notice contained within the Original Software (except to the extent applicable law, if any, provides otherwise), excluding such jurisdiction's conflict-of-law provisions. Any litigation relating to this License shall be subject to the jurisdiction of the courts located in the jurisdiction and venue specified in a notice contained within the Original Software, with the losing party responsible for costs, including, without limitation, court costs and reasonable attorneys' fees and expenses. The application of the United Nations Convention on Contracts for the International Sale of Goods is expressly excluded. Any law or regulation which provides that the language of a contract shall be construed against the drafter shall not apply to this License. You agree that You alone are responsible for compliance with the United States export administration regulations (and the export control laws and regulation of any other countries)

when You use, distribute or otherwise make available any Covered Software.  $\langle p \rangle$ 

</blockquote>

<p>10. RESPONSIBILITY FOR CLAIMS.</p>

<blockquote>

 <p>As between Initial Developer and the Contributors, each party is responsible for claims and damages arising, directly or indirectly, out of its utilization of rights under this License and You agree to work with Initial Developer and Contributors to distribute such responsibility on an equitable basis. Nothing herein is intended or shall be deemed to constitute any admission of liability.</p>

</blockquote>

```
\langlehr/>
```
<p>NOTICE PURSUANT TO SECTION 9 OF THE COMMON DEVELOPMENT AND DISTRIBUTION LICENSE (CDDL)</p>

<p>The code released under the CDDL shall be governed by the laws of the State of California (excluding conflictof-law provisions). Any litigation relating to this License shall be subject to the jurisdiction of the Federal Courts of the Northern District of California and the state courts of the State of California,

with venue lying in Santa Clara County, California.  $\langle p \rangle$ 

 $p>>$ br $\ge$ 

 $2<sub>tr</sub>$ 

 $<$ /p>

<h1><strong>The GNU General Public License (GPL) Version 2, June 1991</strong></h1>

<p>Copyright (C) 1989, 1991 Free Software Foundation, Inc.<br />

59 Temple Place, Suite 330, Boston, MA 02111-1307 USA</p>

 $\langle p \rangle$ Everyone is permitted to copy and distribute verbatim copies $\langle p \rangle$ 

of this license document, but changing it is not allowed. $\langle p \rangle$ 

<p><strong>Preamble</strong></p>

<p>The licenses for most software are designed to take away your freedom to share and change it. By contrast, the GNU General Public License is intended to guarantee your freedom to share and change free software--to make sure the software is free for all its users. This General Public License applies to most of the Free Software Foundation's software and to any other program whose authors commit to using it. (Some other Free Software Foundation software is covered by the GNU Library General Public License instead.) You can apply it to your programs, too. $\langle \rangle$ 

<p>When we speak of free software, we are referring to freedom, not price. Our General Public Licenses are designed to make sure that you have the freedom to distribute copies of free software (and charge for this service if you wish), that you receive source code or can get it if you want it, that you can change the software or use pieces of it in new free programs; and that you know you can do these things. $\langle p \rangle$ 

<p>To protect your rights, we need to make restrictions that forbid anyone to deny you these rights or to ask you to surrender the rights. These restrictions translate to certain responsibilities for you if you distribute copies of the

software, or if you modify it.</p>

<p>For example, if you distribute copies of such a program, whether gratis or for a fee, you must give the recipients all the rights that you have. You must make sure that they, too, receive or can get the source code. And you must show them these terms

so they know their rights. $\langle p \rangle$ 

 $\langle p \rangle$ We protect your rights with two steps: (1) copyright the software, and (2) offer you this license which gives you legal permission to copy, distribute and/or modify the software.</p>

<p>Also, for each author's protection and ours, we want to make certain that everyone understands that there is no warranty for this free software. If the software is modified by someone else and passed on, we want its recipients to know that what they have is not the original, so that any problems introduced by others will not reflect on the original authors' reputations.</p>

<p>Finally, any free program is threatened constantly by software patents. We wish to avoid the danger that redistributors of a free program will individually obtain patent licenses, in effect making the program proprietary. To prevent this, we have made it clear that any patent must be licensed for everyone's free use or not licensed at all.</p>

<p>The precise terms and conditions for

copying, distribution and modification follow.</p>

### <p><strong>TERMS AND CONDITIONS FOR COPYING, DISTRIBUTION AND

#### MODIFICATION</strong></p>

<p><strong>0</strong>. This License applies to any program or other work which contains a notice placed by the copyright holder saying it may be distributed under the terms of this General Public License. The

"Program", below, refers to any such program or work, and a "work based on the Program" means either the Program or any derivative work under copyright law: that is to say, a work containing the Program or a portion of it, either verbatim or with modifications and/or translated into another language. (Hereinafter, translation is included without limitation in the term "modification".) Each licensee is addressed as & guot; you & guot; </p>

<p>Activities other than copying, distribution and modification are not covered by this License; they are outside its scope. The act of running the Program is not restricted,

 and the output from the Program is covered only if its contents constitute a work based on the Program (independent of having been made by running the Program). Whether that is true depends on what the Program does.</p>

<p><strong>1</strong>. You may copy and distribute verbatim copies of the Program's source code as you receive it, in any medium, provided that you conspicuously and appropriately publish on each copy an appropriate copyright notice and disclaimer of warranty; keep intact all the notices that refer to this License and to the absence of any warranty; and give any other recipients of the Program a copy of this License along with the Program.</p> <p>You may charge a fee for the physical act of transferring a copy, and you may at your option offer warranty protection in exchange for a fee. $\langle p \rangle$ 

 $\langle p \rangle$  strong>2 $\langle$ /strong>. You may modify your copy or copies of the Program or any portion of it, thus forming a work based on the Program, and copy and distribute

 such modifications or work under the terms of Section 1 above, provided that you also meet all of these conditions:</p>

<blockquote>a) You must cause the modified files to carry prominent notices stating that you changed the files and the date of any change.</blockquote>

<blockquote>b) You must cause any work that you distribute or publish, that in whole or in part contains or is derived from the Program or any part thereof, to be licensed as a whole at no charge to all third parties under the terms of this License.</blockquote>

 $\lt$ blockquote $\gt$ c) If the modified program normally reads commands interactively when run, you must cause it, when started running for such interactive use in the most ordinary way, to print or display an announcement

including an appropriate copyright notice and a notice that there is no warranty (or else, saying that you provide a warranty) and that users may redistribute the program under these conditions, and telling the user how to view a copy

 of this License. (Exception: if the Program itself is interactive but does not normally print such an announcement, your work based on the Program is not required to print an announcement.)</blockquote>

<p>These requirements apply to the modified work as a whole. If identifiable sections of that work are not derived from the Program, and can be reasonably considered independent and separate works in themselves, then this License, and its terms, do not apply to those sections when you distribute them as separate works. But when you distribute the same sections as part of a whole which is a work based on the Program, the distribution of the whole must be on the terms of this License, whose permissions for other licensees extend to the entire whole, and thus to each and every part regardless of who wrote it. </p>

<p>Thus, it is not the intent of this section to claim rights or contest your rights to work written entirely by you; rather, the intent is to exercise the right to

control the distribution of derivative or collective works based on the Program.</p>

<p>In addition, mere aggregation of another work not based on the Program with the Program (or with a work based on the Program) on a volume of a storage or distribution medium does not bring the other work under the scope of this License.</p>

 $\langle p \rangle$  strong>3 $\langle$ /strong>. You may copy and distribute the Program (or a work based on it, under Section 2) in object code or executable form under the terms of Sections 1 and 2 above provided that you also do one of the following:</p>

<blockquote>a) Accompany it with the complete corresponding machine-readable source code, which must be distributed under the terms of Sections 1 and 2 above on a medium customarily used for software interchange; or,</blockquote>

<blockquote>b) Accompany it with a written offer, valid for at least three years, to give any third party, for a charge no more than your cost of physically performing source distribution, a complete

 machine-readable copy of the corresponding source code, to be distributed under the terms of Sections 1 and 2 above on a medium customarily used for software interchange; or,</blockquote>

<blockquote>c) Accompany it with the information you received as to the offer to distribute corresponding source code. (This alternative is allowed only for noncommercial distribution and only if you received the program in object code or executable form with such an offer, in accord with Subsection b above.)</blockquote>

<p>The source code for a work means the preferred form of the work for making modifications to it. For an executable work, complete source code means all the source code for all modules it contains, plus any associated interface definition files, plus the scripts used to control compilation and installation of the executable. However, as a special exception, the source code distributed need not include anything that is normally distributed (in either source or binary

 form) with the major components (compiler, kernel, and so on) of the operating system on which the executable runs, unless that component itself accompanies the executable.</p>

<p>If distribution of executable or object code is made by offering access to copy from a designated place, then offering equivalent access to copy the source code from the same place counts as distribution of the source code, even though third parties are not compelled to copy the source along with the object code.  $\langle p \rangle$ 

<p><strong>4</strong>. You may not copy, modify, sublicense, or distribute the Program except as expressly provided under this License. Any attempt otherwise to copy, modify, sublicense or distribute the Program is void, and will automatically terminate your rights under this License. However, parties who have received copies, or rights, from you under this License will not have their licenses terminated so long as such parties remain in full compliance.</p>

 $<$ strong>5 $<$ /strong>.

 You are not required to accept this License, since you have not signed it. However, nothing else grants you permission to modify or distribute the Program or its derivative works. These actions are prohibited by law if you

do not accept this License. Therefore, by modifying or distributing the Program (or any work based on the Program), you indicate your acceptance of this License to do so, and all its terms and conditions for copying, distributing or modifying the Program or works based on it. $\langle p \rangle$ 

<p><strong>6</strong>. Each time you redistribute the Program (or any work based on the Program), the recipient automatically receives a license from the original licensor to copy, distribute or modify the Program subject to these terms and conditions. You may not impose any further restrictions on the recipients' exercise of the rights granted herein. You are not responsible for enforcing compliance by third parties to this License. $\langle p \rangle$  $<$ p $>$ strong $>$ 7 $<$ /strong $>$ . If, as a

 consequence of a court judgment or allegation of patent infringement or for any other reason (not limited to patent issues), conditions are imposed on you (whether by court order, agreement or otherwise) that contradict the conditions of this License, they do not excuse you from the conditions of this License. If you cannot distribute so as to satisfy simultaneously your obligations under this License and any other pertinent obligations, then as a consequence you may not distribute the Program at all. For example, if a patent license would not permit royaltyfree redistribution of the Program by all those who receive copies directly or indirectly through you, then the only way you could satisfy both it and this License would be to refrain entirely from distribution of the Program.</p> <p>If any portion of this section is held invalid or unenforceable under any particular circumstance, the balance of the section is intended to apply and the section as a whole is intended

to apply in other circumstances. $\langle p \rangle$ 

<p>It is not the purpose of this section to induce you to infringe any patents or other property right claims or to contest validity of any such claims; this section has the sole purpose of protecting the integrity of the free software distribution system, which is implemented by public license practices. Many people have made generous contributions to the wide range of software distributed through that system in reliance on consistent application of that system; it is up to the author/donor to decide if he or she is willing to distribute software through any other system and a licensee cannot impose that choice. $\langle p \rangle$ 

<p>This section is intended to make thoroughly clear what is believed to be a consequence of the rest of this License.</p>

<p><strong>8</strong>. If the distribution and/or use of the Program is restricted in certain countries either by patents or by copyrighted interfaces, the original copyright holder who places the Program

 under this License may add an explicit geographical distribution limitation excluding those countries, so that distribution is permitted only in or among countries not thus excluded. In such case, this License incorporates the limitation as if written in the body of this License.</p>

<p><strong>9</strong>. The Free Software Foundation may publish revised and/or new versions of the General Public License from time to time. Such new versions will be similar in spirit to the present version, but may differ in detail to address new problems or concerns. </p>

<p>Each version is given a distinguishing version number. If the Program specifies a version number of this License which applies to it and " any later version ", you have the option of following the terms and conditions either of that version or of any later version published by the Free Software Foundation. If the Program does not specify a version number of this License, you may choose any version ever published by the Free Software Foundation.</p>

 $<$ p $>$ strong $>$ 10 $<$ /strong $>$ . If you wish to incorporate parts of the Program into other free programs whose distribution conditions are different, write to the author to ask for permission. For software which is copyrighted by the Free Software Foundation, write to the Free Software Foundation; we sometimes make exceptions for this. Our decision will be guided by the two goals of preserving the free status of all derivatives of our free software and of promoting the sharing and reuse of software generally.</p>

<p>NO WARRANTY</p>

<p><strong>11</strong>. BECAUSE THE PROGRAM IS LICENSED FREE OF CHARGE, THERE IS NO WARRANTY FOR THE PROGRAM, TO THE EXTENT PERMITTED BY APPLICABLE LAW. EXCEPT WHEN OTHERWISE STATED IN WRITING THE COPYRIGHT HOLDERS AND/OR OTHER PARTIES

PROVIDE THE PROGRAM " AS IS " WITHOUT WARRANTY OF ANY KIND, EITHER EXPRESSED OR IMPLIED, INCLUDING, BUT NOT LIMITED TO, THE IMPLIED WARRANTIES OF MERCHANTABILITY AND

 FITNESS FOR A PARTICULAR PURPOSE. THE ENTIRE RISK AS TO THE QUALITY AND PERFORMANCE OF THE PROGRAM IS WITH YOU. SHOULD THE PROGRAM PROVE DEFECTIVE, YOU ASSUME THE COST OF ALL NECESSARY SERVICING, REPAIR OR CORRECTION.</p> <p><strong>12</strong>. IN NO EVENT UNLESS REQUIRED BY APPLICABLE LAW OR AGREED TO IN WRITING WILL ANY COPYRIGHT HOLDER, OR ANY OTHER PARTY WHO MAY MODIFY AND/OR REDISTRIBUTE THE PROGRAM AS PERMITTED ABOVE, BE LIABLE TO YOU FOR DAMAGES, INCLUDING ANY GENERAL, SPECIAL, INCIDENTAL OR CONSEQUENTIAL DAMAGES ARISING OUT OF THE USE OR INABILITY TO USE THE PROGRAM (INCLUDING BUT NOT LIMITED TO LOSS OF DATA OR DATA BEING RENDERED INACCURATE OR LOSSES SUSTAINED BY YOU OR THIRD PARTIES OR A FAILURE OF THE PROGRAM TO OPERATE WITH ANY OTHER PROGRAMS), EVEN IF SUCH HOLDER OR OTHER PARTY HAS BEEN ADVISED OF THE POSSIBILITY OF SUCH DAMAGES.</p>

<p>END OF TERMS AND CONDITIONS</p>

<p><strong>How to Apply These Terms to Your New Programs</strong></p>

<p>If you develop a

 new program, and you want it to be of the greatest possible use to the public, the best way to achieve this is to make it free software which everyone can redistribute and change under these terms. $\langle p \rangle$ 

<p>To do so, attach the following notices to the program. It is safest to attach them to the start of each source file to most effectively convey the exclusion of warranty; and each file should have at least the "copyright" line and a pointer to where the full notice is found. $\langle p \rangle$ 

 $\lt$ blockquote>One line to give the program's name and a brief idea of what it does. $\lt$ br  $\lt$ 

Copyright (C) < year &gt; &lt; name of author &gt; </blockquote>

<blockquote>This program is free software; you can redistribute it and/or modify it under the terms of the GNU General Public License as published by the Free Software Foundation; either version 2 of the License, or (at your option) any later version.</blockquote>

<blockquote>This program is distributed in the hope that it will be useful,

 but WITHOUT ANY WARRANTY; without even the implied warranty of MERCHANTABILITY or FITNESS FOR A PARTICULAR PURPOSE. See the GNU General Public License for more details.</blockquote> <blockquote>You should have received a copy of the GNU General Public License along with this program; if not, write to the Free Software Foundation, Inc., 59 Temple Place, Suite 330, Boston, MA 02111-1307 USA</blockquote>

 $\langle p \rangle$ Also add information on how to contact you by electronic and paper mail. $\langle p \rangle$ 

 $\langle p \rangle$  If the program is interactive, make it output a short notice like this when it starts in an interactive mode: $\langle p \rangle$ <blockquote>Gnomovision version 69, Copyright (C) year name of author Gnomovision comes with

ABSOLUTELY NO WARRANTY; for details type `show w'. This is free software, and you are welcome to

redistribute it under certain conditions; type `show c' for details.</blockquote>

<p>The hypothetical commands `show w' and `show c' should show the appropriate parts of the General Public License. Of course, the commands you use may be called something other than `show w' and `show c'; they could even be mouse-clicks or menu items--whatever suits your program.</p>

<p>You should also get your employer (if you work as a programmer) or your school, if any, to sign a

 $\&$ quot;copyright disclaimer $\&$ quot; for the program, if necessary. Here is a sample; alter the names: $\langle p \rangle$ 

<blockquote>Yoyodyne, Inc., hereby disclaims all copyright interest in the program `Gnomovision' (which makes passes at compilers) written by James Hacker.</blockquote>

 $\lt$ blockquote>signature of Ty Coon, 1 April 1989 $\lt$ br />

Ty Coon, President of Vice</blockquote>

<p>This General Public License does not permit incorporating your program into proprietary programs. If your program is a subroutine library, you may consider it more useful to permit linking proprietary applications with the library. If this is what you want to do, use the GNU Library General Public License instead of this License. $\langle p \rangle$ <li

style="background-color:yellow;">

<p><strong>&quot;CLASSPATH&quot; EXCEPTION TO THE GPL VERSION 2</strong><br />br  $\braket{\text{br}}$ 

 Certain source files distributed by Oracle are subject to the following clarification and special exception to the GPL Version 2, but only where Oracle has expressly included in the particular source file's header the words  $\&$ quot; Oracle designates this particular file as subject to the  $\&$ quot; Classpath $\&$ quot; exception as provided by Oracle in the License file that accompanied this code. & quot;  $\langle$  br  $/$ 

 $2<sub>r</sub>$ 

 Linking this library statically or dynamically with other modules is making a combined work based on this library. & thus, the terms and conditions of the GNU General Public License Version 2 cover the whole combination. < br />

 $\langle$ br $/$ 

 As a special exception, the copyright holders of this library give you permission to link this library with independent modules to produce an executable, regardless of the license terms of these independent modules, and to copy and distribute the resulting executable under terms of your choice, provided that you also meet, for each linked independent module, the terms and conditions of the license of that module. & nbsp; An independent module is a module which is not derived from or based on this library. & nbsp: If you modify this library, you may extend this exception to your version of the library, but you are not obligated to do so. & nbsp; If you do not wish to do so, delete this exception statement from your version.</p>

 $\langle$ li>  $p>\$  $2<sub>tr</sub>$  $<$ /p>  $p>\$  $<$ /p> </body> </html> Apache log4j Copyright 2007 The Apache Software Foundation

This product includes software developed at The Apache Software Foundation (http://www.apache.org/).

> Apache License Version 2.0, January 2004 http://www.apache.org/licenses/

### TERMS AND CONDITIONS FOR USE, REPRODUCTION, AND DISTRIBUTION

1. Definitions.

 "License" shall mean the terms and conditions for use, reproduction, and distribution as defined by Sections 1 through 9 of this document.  "Licensor" shall mean the copyright owner or entity authorized by the copyright owner that is granting the License.

 "Legal Entity" shall mean the union of the acting entity and all other entities that control, are controlled by, or are under common control with that entity. For the purposes of this definition, "control" means (i) the power, direct or indirect, to cause the direction or management of such entity, whether by contract or otherwise, or (ii) ownership of fifty percent (50%) or more of the outstanding shares, or (iii) beneficial ownership of such entity.

 "You" (or "Your") shall mean an individual or Legal Entity exercising permissions granted by this License.

 "Source" form shall mean the preferred form for making modifications, including but not limited to software source code, documentation source, and configuration files.

 "Object" form shall mean any form resulting from mechanical transformation or translation of a Source form, including but not limited to compiled object code, generated documentation, and conversions to other media types.

 "Work" shall mean the work of authorship, whether in Source or Object form, made available under the License, as indicated by a copyright notice that is included in or attached to the work (an example is provided in the Appendix below).

 "Derivative Works" shall mean any work, whether in Source or Object form, that is based on (or derived from) the Work and for which the editorial

 revisions, annotations, elaborations, or other modifications represent, as a whole, an original work of authorship. For the purposes of this License, Derivative Works shall not include works that remain separable from, or merely link (or bind by name) to the interfaces of, the Work and Derivative Works thereof.

 "Contribution" shall mean any work of authorship, including the original version of the Work and any modifications or additions to that Work or Derivative Works thereof, that is intentionally submitted to Licensor for inclusion in the Work by the copyright owner or by an individual or Legal Entity authorized to submit on behalf of the copyright owner. For the purposes of this definition, "submitted" means any form of electronic, verbal, or written communication sent to the Licensor or its representatives, including but not limited to communication on electronic mailing lists, source code control systems,

 and issue tracking systems that are managed by, or on behalf of, the Licensor for the purpose of discussing and improving the Work, but excluding communication that is conspicuously marked or otherwise designated in writing by the copyright owner as "Not a Contribution."

 "Contributor" shall mean Licensor and any individual or Legal Entity on behalf of whom a Contribution has been received by Licensor and subsequently incorporated within the Work.

- 2. Grant of Copyright License. Subject to the terms and conditions of this License, each Contributor hereby grants to You a perpetual, worldwide, non-exclusive, no-charge, royalty-free, irrevocable copyright license to reproduce, prepare Derivative Works of, publicly display, publicly perform, sublicense, and distribute the Work and such Derivative Works in Source or Object form.
- 3. Grant of Patent License. Subject to the terms and conditions of this
- License, each Contributor hereby grants to You a perpetual, worldwide, non-exclusive, no-charge, royalty-free, irrevocable (except as stated in this section) patent license to make, have made, use, offer to sell, sell, import, and otherwise transfer the Work, where such license applies only to those patent claims licensable by such Contributor that are necessarily infringed by their Contribution(s) alone or by combination of their Contribution(s) with the Work to which such Contribution(s) was submitted. If You institute patent litigation against any entity (including a cross-claim or counterclaim in a lawsuit) alleging that the Work or a Contribution incorporated within the Work constitutes direct or contributory patent infringement, then any patent licenses granted to You under this License for that Work shall terminate as of the date such litigation is filed.

 4. Redistribution. You may reproduce and distribute copies of the

 Work or Derivative Works thereof in any medium, with or without modifications, and in Source or Object form, provided that You meet the following conditions:

- (a) You must give any other recipients of the Work or Derivative Works a copy of this License; and
- (b) You must cause any modified files to carry prominent notices stating that You changed the files; and
- (c) You must retain, in the Source form of any Derivative Works that You distribute, all copyright, patent, trademark, and attribution notices from the Source form of the Work,
excluding those notices that do not pertain to any part of the Derivative Works; and

 (d) If the Work includes a "NOTICE" text file as part of its distribution, then any Derivative Works that You distribute must include a readable copy of the attribution notices contained within such NOTICE file, excluding

those notices that do not

 pertain to any part of the Derivative Works, in at least one of the following places: within a NOTICE text file distributed as part of the Derivative Works; within the Source form or documentation, if provided along with the Derivative Works; or, within a display generated by the Derivative Works, if and wherever such third-party notices normally appear. The contents of the NOTICE file are for informational purposes only and do not modify the License. You may add Your own attribution notices within Derivative Works that You distribute, alongside or as an addendum to the NOTICE text from the Work, provided that such additional attribution notices cannot be construed as modifying the License.

 You may add Your own copyright statement to Your modifications and may provide additional or different license terms and conditions

 for use, reproduction, or distribution of Your modifications, or for any such Derivative Works as a whole, provided Your use, reproduction, and distribution of the Work otherwise complies with the conditions stated in this License.

- 5. Submission of Contributions. Unless You explicitly state otherwise, any Contribution intentionally submitted for inclusion in the Work by You to the Licensor shall be under the terms and conditions of this License, without any additional terms or conditions. Notwithstanding the above, nothing herein shall supersede or modify the terms of any separate license agreement you may have executed with Licensor regarding such Contributions.
- 6. Trademarks. This License does not grant permission to use the trade names, trademarks, service marks, or product names of the Licensor, except as required for reasonable and customary use in describing the origin of the Work and reproducing the content of the NOTICE file.
- 7. Disclaimer of Warranty. Unless required by applicable law or agreed to in writing, Licensor provides the Work (and each Contributor provides its Contributions) on an "AS IS" BASIS, WITHOUT WARRANTIES OR CONDITIONS OF ANY KIND, either express or implied, including, without limitation, any warranties or conditions

 of TITLE, NON-INFRINGEMENT, MERCHANTABILITY, or FITNESS FOR A PARTICULAR PURPOSE. You are solely responsible for determining the appropriateness of using or redistributing the Work and assume any risks associated with Your exercise of permissions under this License.

 8. Limitation of Liability. In no event and under no legal theory, whether in tort (including negligence), contract, or otherwise, unless required by applicable law (such as deliberate and grossly negligent acts) or agreed to in writing, shall any Contributor be liable to You for damages, including any direct, indirect, special,

 incidental, or consequential damages of any character arising as a result of this License or out of the use or inability to use the Work (including but not limited to damages for loss of goodwill, work stoppage, computer failure or malfunction, or any and all other commercial damages or losses), even if such Contributor has been advised of the possibility of such damages.

 9. Accepting Warranty or Additional Liability. While redistributing the Work or Derivative Works thereof, You may choose to offer, and charge a fee for, acceptance of support, warranty, indemnity, or other liability obligations and/or rights consistent with this License. However, in accepting such obligations, You may act only on Your own behalf and on Your sole responsibility, not on behalf of any other Contributor, and only if You agree to indemnify, defend, and hold each Contributor harmless for any liability incurred by, or claims asserted against, such Contributor by reason of your accepting any such warranty or additional liability.

## END OF TERMS AND CONDITIONS

APPENDIX: How to apply the Apache License to your work.

 To apply the Apache License to your work, attach the following boilerplate notice, with the fields enclosed by brackets "[]" replaced with your own identifying information. (Don't include the brackets!) The text should be enclosed in the appropriate comment syntax for the file format. We also recommend that a file or class name and description of purpose be included on the same "printed page" as the copyright notice for easier identification within third-party archives.

## Copyright [yyyy] [name of copyright owner]

 Licensed under the Apache License, Version 2.0 (the "License"); you may not use this file except in compliance with the License. You may obtain a copy of the License at

http://www.apache.org/licenses/LICENSE-2.0

 Unless required by applicable law or agreed to in writing, software distributed under the License is distributed on an "AS IS" BASIS, WITHOUT WARRANTIES OR CONDITIONS OF ANY KIND, either express or implied. See the License for the specific language governing permissions and limitations under the License. <!DOCTYPE HTML PUBLIC "-//W3C//DTD HTML 4.01 Transitional//EN" "http://www.w3.org/TR/html4/loose.dtd">

```
<html lang="en-US">
<head>
\lttitle>GlassFish Dual License Header and License Notice GPL v2 and CDDL\lt/title>
 <meta http-equiv="content-type" content="text/html; charset=UTF-8">
 <style type="text/css">
 li {display: block;}
 </style>
</head>
```

```
<body leftmargin="0" topmargin="0" marginheight="0" marginwidth="0" bgcolor="#ffffff">
```
<h3>COMMON DEVELOPMENT AND DISTRIBUTION LICENSE (CDDL) Version 1.0</h3>

```
<ul> <li><p><b>1. Definitions.</b></p>
 \langleul\rangle<li>p & Idquo; Contributor & rdquo; <b>1.1.</b> means each individual or
    entity that creates or contributes to the creation of
    Modifications.
  </p>
  \langleli>
  <li>p1.2. &Idquo;Contributor Version" </b> means
    the combination of the Original Software, prior
    Modifications used by a Contributor (if any), and the
    Modifications made by that particular
 Contributor.
  \langle/p>\langle/li\rangle\langleli\ranglep. & Idquo; Covered Software & rdquo; <b>1.3</b>. Aldquo; Covered Software & rdquo; <b>1.4</b> the Original Software, or (b) Modifications, or (c) the
```
 combination of files containing Original Software with files containing Modifications, in each case including portions thereof.  $<$ /p>  $\langle$ li> <li>  $< p >$ **. & Idquo; Executable & rdquo;**  $<$  **/b > means the**  Covered Software in any form other than Source Code.  $<$ /p>  $\langle$ li> <li>  $p$ <b>1.5. & Idquo; Initial Developer&rdquo;</b> means the individual or entity that first makes Original Software available under this License.  $<$ /p>  $\langle$ li> <li>  $p$  <b>1.6. &ldquo;Larger Work&rdquo;</b> means a work which combines Covered Software or portions thereof with code not governed by the terms of this License.  $<$ /p>  $\langle$ li> <li>  $p$ <b>1.7. &Idquo;License&rdquo;</b> means this document.  $<$ /p>  $\langle$ li>  $<$ li $>$  $p$ <b>1.8. &Idquo;Licensable&rdquo;</b> means having the right to grant, to the maximum extent possible, whether at the time of the initial grant or subsequently acquired, any and all of the rights conveyed herein.  $<$ /p>  $\langle$ li>  $\langle$ li $\rangle$  $p$ **. & Idquo; Modifications & rdquo;**  $**1.9**$  **means the** 

```
 Source Code and Executable form of any of the following:
  </p>
  \langleul\rangle\langleli\ranglep A.<b>A</b> Any file that results from an addition
     to, deletion from or modification of the contents of a
     file containing Original Software or previous
     Modifications;
   </p>
   \langleli>
   <li>p <b>B</b> Any new file that contains any part of
     the Original Software or previous Modification; or
   </p>
   \langleli>
   \langleli\ranglepcb>C.</b> Any new file that is contributed or
     otherwise
 made available under the terms of this
     License.
   </p>
   \langleli>
  \langle u|\langleli>
  \langleli\ranglep
    the Source Code and Executable form of computer software
    code that is originally released under this License.
  </p>
  \langleli>
  <li>p<b>1.11. &Idquo;Patent Claims&rdquo;</b> means any
    patent claim(s), now owned or hereafter acquired, including
    without limitation, method, process, and apparatus claims,
   in any patent Licensable by grantor.
  </p>
  \langleli>
  \langleli\ranglep. & Idquo; Source Code & rdquo; <b>1.12</b>. Aldendre Code & rdquo; <b>1.12</b>.
```
 common form of computer software code in which modifications are made and (b) associated documentation included in or with such code.  $<$ /p>

 $\langle$ li $\rangle$ 

 $\langle$ li $\rangle$ 

 $< p >$ <b>1.13. &ldquo; You&rdquo; (or &Idquo;Your" $\angle$ b> means an individual or a legal

 entity exercising rights under, and complying with all of the terms of, this License. For legal entities, " You " includes any entity which controls, is controlled by, or is under common control with You. For purposes of this definition, "control" means  $(a)$  the power, direct or indirect, to cause the direction or management of such entity, whether by contract or otherwise, or  $(b)$  ownership of more than fifty percent (50%) of the outstanding shares or beneficial ownership of such entity.  $<$ /p>

 $\langle$ li>  $\langle \text{ul} \rangle$ 

 $\langle$ li $\rangle$ 

# $<$ li $>$

```
 <p><b>2. License Grants.</b></p>
\langleul\rangle<li> <p><b>2.1. The Initial Developer Grant.</b></p>
 < p > Conditioned upon Your compliance with Section 3.1
  below and subject to third party intellectual property
  claims, the Initial Developer hereby grants You a
  world-wide, royalty-free, non-exclusive license:
 </p>
 <ul>\langleli\rangle\langle p \rangle under intellectual property rights
    (other than patent or trademark) Licensable by Initial
    Developer, to use, reproduce, modify, display, perform,
    sublicense and distribute the Original Software (or
    portions thereof), with or without Modifications, and/or
    as part of a Larger Work; and
  </p>
  \langle/li\rangle
```

```
p <b>b</b> under Patent Claims infringed by the
     making, using or selling of Original Software, to make,
     have made, use, practice, sell, and offer for sale,
     and/or otherwise dispose of the Original Software (or
     portions thereof).
   </p>
   \langleli>
   \langleli\rangle< p > <b>0</b> The licenses granted in Sections 2.1(a)
     and (b) are effective on the date Initial Developer first
     distributes or otherwise makes the Original Software
     available to a third party under the
 terms of this License.
   </p>
   \langleli>
   <li>
```
 $p$ 

 $**0**$  $**0**$  **Notwithstanding Section 2.1(b)** above, no patent license is granted:  $(1)$  for code that You delete from the Original Software, or  $(2)$  for infringements caused by:  $(i)$  the modification of the Original Software, or (ii) the

 combination of the Original Software with other software or devices.

 $<$ /p>

 $\langle$ li>

```
\langle \text{ul} \rangle
```
 $\langle$ li>

<li>

<p><b>2.2. Contributor Grant.</b></p>

 $< p >$ 

Conditioned upon Your compliance with Section 3.1 below

 and subject to third party intellectual property claims, each Contributor hereby grants You a world-wide,

royalty-free, non-exclusive license:

 $<$ /p>

```
\langleul\rangle
```
<li>

 $\langle p \rangle$ 

 $**(b)**$  **under intellectual property rights** 

(other than patent or trademark) Licensable by

Contributor to use, reproduce,

modify, display, perform,

sublicense and distribute the Modifications created by

such Contributor (or portions thereof), either on an

<li>

```
 unmodified basis, with other Modifications, as Covered
     Software and/or as part of a Larger Work; and
   </p>
   \langleli>
   \langleli\ranglep <b>b</b> under Patent Claims infringed by the
     making, using, or selling of Modifications made by that
     Contributor either alone and/or in combination with its
     Contributor Version (or portions of such combination),
     to make, use, sell, offer for sale, have made, and/or
    otherwise dispose of: (1) Modifications made by
    that Contributor (or portions thereof); and (2) the
     combination of Modifications made by that Contributor
     with its Contributor Version (or portions of such
     combination).
   </p>
   \langleli>
   <li>p The licenses granted
in Sections & nbsp;2.2(a) and 2.2(b) are effective on the date Contributor first
     distributes or otherwise makes the Modifications available
     to a third party.
   </p>
   \langleli>
   \langleli\rangle< p > Notwithstanding Section  2.2(b)
    above, no patent license is granted: (1) for any
     code that Contributor has deleted from the Contributor
    Version; (2)   for infringements caused by:
     (i) third party modifications of Contributor
    Version, or (ii) & nbsp; the combination of Modifications
     made by that Contributor with other software (except as
     part of the Contributor Version) or other devices; or
    (3) & nbsp; under Patent Claims infringed by Covered
     Software in the absence of Modifications made by that
     Contributor.
   </p>
   \langleli>
  \langle 111 \rangle\langleli>
 \langle 111 \rangle\langleli\rangle\langleli\rangle
```
 <p><b>3. Distribution Obligations.</b></p>  $\langle u \rangle$  $<$ li $>$  <p><b>3.1. Availability of Source Code.</b></p>  $< p >$  Any Covered Software that You distribute or otherwise make available in Executable form must also be made available in Source Code form and that Source Code form must be distributed only under the terms of this License. You must include a copy of this License with every copy of the Source Code form of the Covered Software You distribute or otherwise make available. You must inform recipients of any such Covered Software in Executable form as to how they can obtain such Covered Software in Source Code form in a reasonable manner on or through a medium customarily used for software exchange.  $<$ /p>  $\langle$ li $\rangle$  $<$ li $>$  <p><b>3.2. Modifications.</b></p>  $< p >$  The Modifications that You create or to which You contribute are governed by the terms of this License. You represent that You believe Your Modifications are Your original creation(s) and/or You have sufficient rights to grant the rights conveyed by this License.  $<$ /p>  $\langle$ /li $\rangle$  $<$ li $>$  <p><b>3.3. Required Notices.</b></p>  $< p >$  You must include a notice in each of Your Modifications that identifies You as the Contributor of the Modification. You may not remove or alter any copyright, patent or trademark notices contained within the Covered Software, or any notices of licensing or any descriptive text giving attribution to any Contributor or the Initial Developer.  $<$ /p>  $\langle$ /li $\rangle$  $<$ li $>$  <p><b>3.4. Application of Additional Terms.</b></p>  $p$  You may not offer or impose any terms on any Covered Software in Source Code form that alters or restricts the applicable version of this License or the recipients' rights hereunder. You may choose to offer, and to charge a fee for, warranty, support,

 indemnity or liability obligations to one or more recipients of Covered Software. However, you may do so only on Your own behalf, and not on behalf of the Initial Developer or any Contributor. You must make it absolutely clear that any such warranty, support, indemnity or liability obligation is offered by You alone, and You hereby agree to indemnify the Initial Developer and every Contributor for any liability incurred by the Initial Developer or such Contributor as a result of warranty, support, indemnity or liability terms You offer.

- $<$ /p>
- $\langle$ li $\rangle$

 $<$ li $>$ 

 <p><b>3.5. Distribution of Executable Versions.</b></p>  $p$ 

 You may distribute the Executable form of the Covered Software under the terms of this License or under the terms of a license of Your choice, which may contain terms different from this License, provided that You are in compliance with the terms of this

License and that the

 license for the Executable form does not attempt to limit or alter the recipient & rsquo; s rights in the Source Code form from the rights set forth in this License. If You distribute the Covered Software in Executable form under a different license, You must make it absolutely clear that any terms which differ from this License are offered by You alone, not by the Initial Developer or Contributor. You hereby agree to indemnify the Initial Developer and every Contributor for any liability incurred by the Initial Developer or such Contributor as a result of any such terms You offer.

 $<$ /p>

 $\langle$ li $\rangle$ 

 $<$ li $>$ 

```
 <p><b>3.6. Larger Works.</b></p>
```
 $p$ 

 You may create a Larger Work by combining Covered Software with other code not governed by the terms of this License and distribute the Larger Work as a single product. In such a case, You must make sure

the

 requirements of this License are fulfilled for the Covered Software.

- $<$ /p>
- $\langle$ li>

 $\langle 111 \rangle$ 

```
\langleli>
```

```
<li> <p><b>4. Versions of the License.</b></p>
 <ul><li> <p><b>4.1. New Versions.</b></p>
  p Sun Microsystems, Inc. is the initial license steward
    and may publish revised and/or new versions of this
    License from time to time. Each version will be given a
    distinguishing version number. Except as provided in
    Section 4.3, no one other than the license steward has the
    right to modify this License.
  </p>
  \langleli\rangle <li>
   <p><b>4.2. Effect of New Versions.</b></p>
  p You may always continue to use, distribute or otherwise
    make the Covered Software available under the terms of the
    version of the License under which You originally received
    the Covered Software. If the Initial Developer includes a
    notice in the Original Software prohibiting
 it from being
    distributed or otherwise made available under any
    subsequent version of the License, You must distribute and
    make the Covered Software available under the terms of the
    version of the License under which You originally received
    the Covered Software. Otherwise, You may also choose to
    use, distribute or otherwise make the Covered Software
    available under the terms of any subsequent version of the
    License published by the license steward.
  </p>
  \langleli\rangle<li> <p><b>4.3. Modified Versions.</b></p>
  p When You are an Initial Developer and You want to
    create a new license for Your Original Software, You may
    create and use a modified version of this License if You:
   (a)&nbsp: rename the license and remove any references to
    the name of the license steward (except to note that the
   license differs from this License); and (b)  otherwise
    make it clear
 that the license contains terms which differ
    from this License.
  </p>
```

```
\langleli\rangle\langle \text{ul} \rangle\langleli>
```
# $<$ li $>$

<p><b>5. DISCLAIMER OF WARRANTY.</b></p>

# $p$

 COVERED SOFTWARE IS PROVIDED UNDER THIS LICENSE ON AN " AS IS " BASIS, WITHOUT WARRANTY OF ANY KIND, EITHER EXPRESSED OR IMPLIED, INCLUDING, WITHOUT LIMITATION, WARRANTIES THAT THE COVERED SOFTWARE IS FREE OF DEFECTS, MERCHANTABLE, FIT FOR A PARTICULAR PURPOSE OR NON-INFRINGING. THE ENTIRE RISK AS TO THE QUALITY AND PERFORMANCE OF THE COVERED SOFTWARE IS WITH YOU. SHOULD ANY COVERED SOFTWARE PROVE DEFECTIVE IN ANY RESPECT, YOU (NOT THE INITIAL DEVELOPER OR ANY OTHER CONTRIBUTOR) ASSUME THE COST OF ANY NECESSARY SERVICING, REPAIR OR CORRECTION. THIS DISCLAIMER OF WARRANTY CONSTITUTES AN ESSENTIAL PART OF THIS LICENSE. NO USE OF ANY COVERED SOFTWARE IS AUTHORIZED HEREUNDER EXCEPT UNDER THIS DISCLAIMER.

 $<$ /p>  $\langle$ li>

 <li>  $<$ p $>$  $<$ b $>$ 6. TERMINATION.</b></p>  $<$ ul $>$  $\langle$ li $\rangle$  $< p$  $**6.1**$  **This License and the rights granted**  hereunder will terminate automatically if You fail to comply with terms herein and fail to cure such breach within 30 days of becoming aware of the breach. Provisions which, by their nature, must remain in effect beyond the termination of this License shall survive.  $<$ /p>  $\langle$ li $\rangle$  $<$ li $>$  $p$  **If You assert a patent infringement claim**  (excluding declaratory judgment actions) against Initial Developer or a Contributor (the Initial Developer or Contributor against whom You assert such claim is referred to as " Participant") alleging that the Participant Software (meaning the Contributor Version where the Participant is a Contributor or the Original Software where the Participant is the Initial Developer) directly or indirectly infringes any patent, then any

and all rights granted directly or

 indirectly to You by such Participant, the Initial Developer (if the Initial Developer is not the Participant) and all Contributors under Sections 2.1 and/or 2.2 of this License shall, upon 60 days notice from Participant terminate prospectively and automatically at the expiration of such 60 day notice period, unless if within such 60 day period You withdraw Your claim with respect to the Participant Software against such Participant either unilaterally or pursuant to a written agreement with Participant.

- $<$ /p>
- $\langle$ li $\rangle$
- $\langle$ li $\rangle$
- $p$

 $$ Sections 6.1 or 6.2 above, all end user licenses that have been validly granted by You or any distributor hereunder prior to termination (excluding licenses granted to You by any distributor) shall survive termination.  $<$ /p>  $\langle$ li>  $\langle u|$ 

```
\langleli>
```

```
<li>
```
<p><b>7. LIMITATION OF LIABILITY.</b></p>

 $p$ 

 UNDER NO CIRCUMSTANCES AND UNDER NO LEGAL THEORY, WHETHER TORT (INCLUDING NEGLIGENCE), CONTRACT, OR OTHERWISE, SHALL YOU, THE INITIAL DEVELOPER, ANY OTHER CONTRIBUTOR, OR ANY DISTRIBUTOR OF COVERED SOFTWARE, OR ANY SUPPLIER OF ANY OF SUCH PARTIES, BE LIABLE TO ANY PERSON FOR ANY INDIRECT, SPECIAL, INCIDENTAL, OR CONSEQUENTIAL DAMAGES OF ANY CHARACTER INCLUDING, WITHOUT LIMITATION, DAMAGES FOR LOST PROFITS, LOSS OF GOODWILL, WORK STOPPAGE, COMPUTER FAILURE OR MALFUNCTION, OR ANY AND ALL OTHER COMMERCIAL DAMAGES OR LOSSES, EVEN IF SUCH PARTY SHALL HAVE BEEN INFORMED OF THE POSSIBILITY OF SUCH DAMAGES. THIS LIMITATION OF LIABILITY SHALL NOT APPLY TO LIABILITY FOR DEATH OR PERSONAL INJURY RESULTING FROM SUCH PARTY ' S NEGLIGENCE TO THE EXTENT APPLICABLE LAW PROHIBITS SUCH LIMITATION. SOME JURISDICTIONS DO NOT ALLOW THE EXCLUSION OR LIMITATION OF INCIDENTAL OR CONSEQUENTIAL DAMAGES, SO THIS

EXCLUSION AND LIMITATION MAY NOT APPLY TO YOU.

```
</p>
```
 $\langle$ li $\rangle$ 

 $\langle$ li $\rangle$ 

<p><b>8. U.S. GOVERNMENT END USERS.</b></p>

## $p$

The Covered Software is a " commercial item, " as that term is defined in 48 C.F.R. 2.101 (Oct. 1995), consisting of " commercial computer software" (as that term is defined at 48

C.F.R. & sect; & nbsp;  $252.227 - 7014(a)(1)$  and & ldquo; commercial computer software documentation" as such terms are used in 48 C.F.R. 12.212 (Sept. 1995). Consistent with 48 C.F.R. 12.212 and 48 C.F.R. 227.7202-1 through 227.7202-4 (June 1995), all U.S. Government End Users acquire Covered Software with only those rights set forth herein. This U.S. Government Rights clause is in lieu of, and supersedes, any other FAR, DFAR, or other clause or provision that addresses Government rights in computer software under this License.

# $<$ /p>

 $\langle$ li>

### <li>

<p>>b>9. MISCELLANEOUS.</b></p>  $p$ 

 This License represents the complete agreement concerning subject matter hereof. If any provision of this License is held to be unenforceable, such provision shall be reformed only to the extent necessary to make it enforceable. This License shall be governed by the law of the jurisdiction specified in a notice contained within the Original Software (except to the extent applicable law, if any, provides  $otherwise$ ), excluding such jurisdiction $\&$ rsquo; s conflict-of-law provisions. Any litigation relating to this License shall be subject to the jurisdiction of the courts located in the jurisdiction and venue specified in a notice contained within the Original Software, with the losing party responsible for costs, including, without limitation, court costs and reasonable attorneys' fees and expenses. The application of the United Nations

# Convention on Contracts for

 the International Sale of Goods is expressly excluded. Any law or regulation which provides that the language of a contract shall be construed against the drafter shall not apply to this License. You agree that You alone are responsible for compliance with the United States export administration regulations (and the export control laws and regulation of any other countries) when You use, distribute or otherwise make available any Covered Software.  $<$ /p>

 $\langle$ li>

<li>

 $p$ 

```
 <p><b>10. RESPONSIBILITY FOR CLAIMS.</b></p>
 < p > As between Initial Developer and the Contributors, each
  party is responsible for claims and damages arising, directly
  or indirectly, out of its utilization of rights under this
  License and You agree to work with Initial Developer and
  Contributors to distribute such responsibility on an equitable
  basis. Nothing herein is intended or shall be deemed to
  constitute
 any admission of liability.
 </p>
\langleli\rangle <li>
 p
   NOTICE PURSUANT TO SECTION 9 OF THE COMMON DEVELOPMENT
   AND DISTRIBUTION LICENSE (CDDL)
 </b>
 </p>
 p The code released under the CDDL shall be governed by the laws
  of the State of California (excluding conflict-of-law provisions).
  Any litigation relating to this License shall be subject to the
  jurisdiction of the Federal Courts of the Northern District of
  California and the state courts of the State of California, with
  venue lying in Santa Clara County, California.
 </p>
\langleli>
\langle \text{ul} \rangle <h3>The GNU General Public License (GPL) Version 2, June 1991</h3>
< p > Copyright (C) 1989, 1991 Free Software Foundation, Inc.
 59 Temple Place, Suite 330, Boston, MA 02111-1307 USA
</p>
< p > Everyone is permitted to copy and distribute verbatim copies
 of this license document, but changing it is not allowed.
</p>
<p>>
<u>P>>
Preamble</u>
```
The licenses for most software are designed to take away your

freedom to share and change it. By contrast, the GNU General Public

 License is intended to guarantee your freedom to share and change free software--to make sure the software is free for all its users. This General Public License applies to most of the Free Software Foundation's software and to any other program whose authors commit to using it. (Some other Free Software Foundation software is covered by the GNU Library General Public License instead.) You can apply it to your programs, too.

 $<$ /p>

# $< p >$

 When we speak of free software, we are referring to freedom, not price. Our General Public Licenses are designed to make sure that you have the freedom to distribute copies of free software (and charge for this service if you wish), that you receive source code or can get it if you want it, that you can change the software or use pieces of it in new free programs; and that you know you can

do these things.

 $<$ /p>

 $p$ 

 To protect your rights, we need to make restrictions that forbid anyone to deny you these rights or to ask you to surrender the rights. These restrictions translate to certain responsibilities for you if you distribute copies of the software, or if you modify it.  $<$ /p>

 $p$ 

 For example, if you distribute copies of such a program, whether gratis or for a fee, you must give the recipients all the rights that you have. You must make sure that they, too, receive or can get the source code. And you must show them these terms so they know their rights.

 $<$ /p>

 $< p >$ 

We protect your rights with two steps: (1) copyright the software, and (2) offer you this license which gives you legal permission to copy, distribute and/or modify the software.

 $<$ /p>

 $p$ 

 Also, for each author's protection and ours, we want to make certain that everyone understands that there is no warranty for this free software. If

the software is modified by someone else and passed on,

 we want its recipients to know that what they have is not the original, so that any problems introduced by others will not reflect on the original authors' reputations.

 $<$ /p>

 $p$ 

 Finally, any free program is threatened constantly by software patents. We wish to avoid the danger that redistributors of a free program will

 individually obtain patent licenses, in effect making the program proprietary. To prevent this, we have made it clear that any patent must be licensed for everyone's free use or not licensed at all.  $<$ /p>  $p$  The precise terms and conditions for copying, distribution and modification follow.  $<$ /p> <p><b>TERMS AND CONDITIONS FOR COPYING, DISTRIBUTION AND MODIFICATION</b></p> <ul style="margin-left:0; padding-left:0; border-left:0">  $<$ li $>$  $p$ 

 <b>0.</b> This License applies to any program or other work which contains a notice placed by the copyright holder saying

it may be

 distributed under the terms of this General Public License. The "Program", below, refers to any such program or work, and a "work based on the Program" means either the Program or any derivative work under copyright law: that is to say, a work containing the Program or a portion of it, either verbatim or with modifications and/or translated into another language. (Hereinafter, translation is included without limitation in the term "modification".) Each licensee is addressed as "you".

 $<$ /p>

 $p$ 

 Activities other than copying, distribution and modification are not covered by this License; they are outside its scope. The act of running the Program is not restricted, and the output from the Program is covered only if its contents constitute a work based on the Program (independent of having been made by running the Program). Whether that is true depends on what the Program does.

 $<$ /p>

 $\langle$ li $\rangle$ 

 $<$ li $>$ 

 $p$ 

 <b>1.</b> You may copy and distribute verbatim copies of the Program's source code as you receive it, in any medium, provided that you conspicuously and appropriately publish on each copy an appropriate copyright notice and disclaimer of warranty; keep intact all the notices that refer to this License and to the absence of any warranty; and give any other recipients of the Program a copy of this License along with the Program.

 $<$ /p>

 $p$ 

 You may charge a fee for the physical act of transferring a copy, and you may at your option offer warranty protection in exchange for a fee.  $<$ /p>

 $\langle$ /li $\rangle$ 

<li>

 $<$ n $>$ 

 <b>2.</b> You may modify your copy or copies of the Program or any portion of it, thus forming a work based on the Program, and copy and distribute such modifications or work under the terms of Section 1 above, provided that you also meet all of these conditions:

- $<$ /p>
- $<$ ul $>$
- $<$ li $>$
- $\langle n \rangle$

 a) You must cause the modified files to carry prominent notices stating that you changed the files and the date of any change.

- $<$ /p>
- $\langle$ li>
- <li>
- $<$ p $>$

 b) You must cause any work that you distribute or publish, that in whole or in part contains or is derived from the Program or any part thereof, to be licensed as a whole at no charge to all third parties under the terms of this License.

- $<$ /p>
- $\langle$ li $\rangle$
- $\langle$ li $\rangle$
- $p$

 c) If the modified program normally reads commands interactively when run, you must cause it, when started running for such interactive use in the most ordinary way, to print or display an announcement including an appropriate copyright notice and a notice that there is no warranty (or else, saying that you provide a warranty) and that users may redistribute the program under these conditions, and telling the user how to view a copy of this License. (Exception:

if the Program itself is interactive

 but does not normally print such an announcement, your work based on the Program is not required to print an announcement.)

- $<$ /p>
- $\langle$ li $\rangle$
- $\langle \text{ul} \rangle$
- $p$

 These requirements apply to the modified work as a whole. If identifiable sections of that work are not derived from the Program, and can be reasonably considered independent and separate works in themselves, then this License, and its terms, do not apply to those sections when you distribute them as separate works. But when you distribute the same sections as part of a whole which is a work based on the Program, the distribution of the whole must be on the terms of this License, whose permissions for other licensees extend to the entire whole, and thus to each and every part regardless of who wrote it.

 $<$ /p>

 $< p >$ 

 Thus, it is not the intent of this section to claim rights or contest your rights to work written

entirely by you; rather, the intent is to

 exercise the right to control the distribution of derivative or collective works based on the Program.

 $<$ /p>

 $p$ 

 In addition, mere aggregation of another work not based on the Program with the Program (or with a work based on the Program) on a volume of a storage or distribution medium does not bring the other work under the scope of this License.

 $<$ /p>

 $\langle$ li>

<li>

 $p$ 

 <b>3.</b> You may copy and distribute the Program (or a work based on it, under Section 2) in object code or executable form under the terms of Sections 1 and 2 above provided that you also do one of the following:

 $<$ /p>

 $<$ ul $>$ 

<li>

 $p$ 

 a) Accompany it with the complete corresponding machine-readable source code, which must be distributed under the terms of Sections 1 and 2 above on a medium customarily used for software interchange; or,

 $<$ /p>

 $\langle$ li>

 $\langle$ li $\rangle$ 

 $p$ 

 b) Accompany it with a written offer, valid for at least three years, to give any third party, for a charge no more than your cost of physically performing source distribution, a complete machine-readable copy of the corresponding source code, to be distributed under the terms of Sections 1 and 2 above on a medium customarily used for software interchange; or,

 $<$ /p>

 $\langle$ li $\rangle$ 

 $\langle$ li $\rangle$ 

 $\langle p \rangle$ 

 c) Accompany it with the information you received as to the offer to distribute corresponding source code. (This alternative is allowed only for noncommercial distribution and only if you received the program in object code or executable form with such an offer, in accord with Subsection b above.)

 $<$ /p>  $\langle$ li $\rangle$ 

 $\langle \text{ul} \rangle$ 

 $p$ 

 The source code for a work means the preferred form of the work for making modifications to it. For an executable work, complete source code means all the

source code for all modules it contains, plus any

 associated interface definition files, plus the scripts used to control compilation and installation of the executable. However, as a special exception, the source code distributed need not include anything that is normally distributed (in either source or binary form) with the major components (compiler, kernel, and so on) of the operating system on which the executable runs, unless that component itself accompanies the executable.

 $<$ /p>

 $< p >$ 

 If distribution of executable or object code is made by offering access to copy from a designated place, then offering equivalent access to copy the source code from the same place counts as distribution of the source code, even though third parties are not compelled to copy the source along with the object code.

 $<$ /p>

 $\langle$ li>

 $\langle$ li $\rangle$ 

 $p$ 

 <b>4.</b> You may not copy, modify, sublicense, or distribute the Program except

as expressly provided under this License. Any attempt

 otherwise to copy, modify, sublicense or distribute the Program is void, and will automatically terminate your rights under this License. However, parties who have received copies, or rights, from you under this License will not have their licenses terminated so long as such parties remain in full compliance.

 $<$ /p>

 $\langle$ li $\rangle$ 

<li>

 $p$ 

 <b>5.</b> You are not required to accept this License, since you have not signed it. However, nothing else grants you permission to modify or distribute the Program or its derivative works. These actions are prohibited by law if you do not accept this License. Therefore, by modifying or distributing the Program (or any work based on the Program), you indicate your acceptance of this License to do so, and all its terms and conditions for copying, distributing or modifying the Program or works based on it.  $<$ /p>

 $\langle$ li>

# $<$ li $>$

 $p$ 

 <b>6.</b> Each time you redistribute the Program (or any work based on the Program), the recipient automatically receives a license from the original licensor to copy, distribute or modify the Program subject to these terms and conditions. You may not impose any further restrictions on the recipients' exercise of the rights granted herein. You are not responsible for enforcing compliance by third parties to this License.

 $<$ /p>

 $\langle$ li>

## $\langle$ li $\rangle$

 $p$ 

 **If, as a consequence of a court judgment or allegation of patent**  infringement or for any other reason (not limited to patent issues), conditions are imposed on you (whether by court order, agreement or otherwise) that contradict the conditions of this License, they do not excuse you from the conditions of this License. If you cannot distribute so as to satisfy simultaneously your obligations under this License and any other pertinent obligations, then

as a consequence you may not distribute the Program at all.

 For example, if a patent license would not permit royalty-free redistribution of the Program by all those who receive copies directly or indirectly through you, then the only way you could satisfy both it and this License would be to refrain entirely from distribution of the Program.

 $<$ /p>

 $p$ 

 If any portion of this section is held invalid or unenforceable under any particular circumstance, the balance of the section is intended to apply and the section as a whole is intended to apply in other circumstances.  $<$ /p>

 $p$ 

 It is not the purpose of this section to induce you to infringe any patents or other property right claims or to contest validity of any such claims; this section has the sole purpose of protecting the integrity of the free software distribution system, which is implemented by public license practices. Many people have made generous contributions

to the wide range of software

 distributed through that system in reliance on consistent application of that system; it is up to the author/donor to decide if he or she is willing to distribute software through any other system and a licensee cannot impose that choice.

 $<$ /p>

 $p$ 

 This section is intended to make thoroughly clear what is believed to be a consequence of the rest of this License.

 $<$ /p>  $\langle$ /li $\rangle$ 

# <li>

 $p$ 

 **If the distribution and/or use of the Program is restricted in**  certain countries either by patents or by copyrighted interfaces, the original copyright holder who places the Program under this License may add an explicit geographical distribution limitation excluding those countries, so that distribution is permitted only in or among countries not thus excluded. In such case, this License incorporates the limitation as if written in the body of this License.

 $<$ /p>

 $\langle$ li $\rangle$ 

### <li>

 $p$ 

 **The Free Software Foundation may publish revised and/or new**  versions of the General Public License from time to time. Such new versions will be similar in spirit to the present version, but may differ in detail to address new problems or concerns.

 $<$ /p>

 $p$ 

 Each version is given a distinguishing version number. If the Program specifies a version number of this License which applies to it and "any later version", you have the option of following the terms and conditions either of that version or of any later version published by the Free Software Foundation. If the Program does not specify a version number of this License, you may choose any version ever published by the Free Software Foundation.  $<$ /p>

 $\langle$ li>

# <li>

 $p$ 

 **If you wish to incorporate parts of the Program into other free**  programs whose distribution conditions are different, write to the author to ask for

 permission. For software which is copyrighted by the Free Software Foundation, write to the Free Software Foundation; we sometimes make exceptions for this. Our decision will be guided by the two goals of preserving the free status of all derivatives of our free software and of promoting the sharing and reuse of software generally.

 $<$ /p>

 $\langle$ li>

```
\langleli\rangle <p>NO WARRANTY</p>
\langle/li\rangle
```
<li>

 $p$ 

 <b>11.</b> BECAUSE THE PROGRAM IS LICENSED FREE OF CHARGE, THERE IS NO WARRANTY FOR THE PROGRAM, TO THE EXTENT PERMITTED BY APPLICABLE LAW. EXCEPT WHEN OTHERWISE STATED IN WRITING THE COPYRIGHT HOLDERS AND/OR OTHER PARTIES PROVIDE THE PROGRAM "AS IS" WITHOUT WARRANTY OF ANY KIND, EITHER EXPRESSED OR IMPLIED, INCLUDING, BUT NOT LIMITED TO, THE IMPLIED WARRANTIES OF MERCHANTABILITY AND FITNESS FOR A PARTICULAR PURPOSE. THE ENTIRE RISK AS TO THE QUALITY AND PERFORMANCE OF THE PROGRAM IS WITH YOU. SHOULD THE PROGRAM PROVE DEFECTIVE,

YOU ASSUME THE COST OF ALL NECESSARY

SERVICING, REPAIR OR CORRECTION.

 $<$ /p>

 $\langle$ li>

<li>

 $p$ 

 <b>12.</b> IN NO EVENT UNLESS REQUIRED BY APPLICABLE LAW OR AGREED TO IN WRITING WILL ANY COPYRIGHT HOLDER, OR ANY OTHER PARTY WHO MAY MODIFY AND/OR REDISTRIBUTE THE PROGRAM AS PERMITTED ABOVE, BE LIABLE TO YOU FOR DAMAGES, INCLUDING ANY GENERAL, SPECIAL, INCIDENTAL OR CONSEQUENTIAL DAMAGES ARISING OUT OF THE USE OR INABILITY TO USE THE PROGRAM (INCLUDING BUT NOT LIMITED TO LOSS OF DATA OR DATA BEING RENDERED INACCURATE OR LOSSES SUSTAINED BY YOU OR THIRD PARTIES OR A FAILURE OF THE PROGRAM TO OPERATE WITH ANY OTHER PROGRAMS), EVEN IF SUCH HOLDER OR OTHER PARTY HAS BEEN ADVISED OF THE POSSIBILITY OF SUCH DAMAGES.

```
</p>
\langleli\rangle
```
 $\langle$ li $\rangle$ 

```
 <p>END OF TERMS AND CONDITIONS</p>
\langleli\rangle
```
 $<$ li $>$ 

 <p><b>How to Apply These Terms to Your New Programs</b></p>  $p$ 

 If you develop a new program, and you want it to be of the greatest possible

 use to the public, the best way to achieve this is to make it free software which everyone can redistribute and change under these terms.

 $<$ /p>

 $p$ 

 To do so, attach the following notices to the program. It is safest to attach them to the start of each source file to most effectively convey the exclusion of warranty; and each file should have at least the "copyright" line and a pointer to where the full notice is found.

 $<$ ul $>$  $\langle$ li $\rangle$  $< p$  One line to give the program's name and a brief idea of what it does.  $<$ /p>  $\langle$ li>  $\langle$ li $\rangle$  $p$ Copyright  $(C)$  <year > <name of author>  $<$ /p>  $\langle$ li $\rangle$  $<$ li $>$  $p$  This program is free software; you can redistribute it and/or modify it under the terms of the GNU General Public License as published by the Free Software Foundation; either version 2 of the License, or (at your option) any later version.  $<$ /p>  $\langle$ li $\rangle$  $<$ li $>$  $p$  This program is distributed in the hope that it will be useful, but WITHOUT ANY WARRANTY; without even the implied warranty of MERCHANTABILITY or FITNESS FOR A PARTICULAR PURPOSE. See the GNU General Public License for more details.  $<$ /p>  $\langle$ li $\rangle$  $\langle$ li $\rangle$  $p$  You should have received a copy of the GNU General Public License along with this program; if not, write to the Free Software Foundation, Inc., 59 Temple Place, Suite 330, Boston, MA 02111-1307 USA  $<$ /p>  $\langle$ li>  $\langle \text{ul} \rangle$  $p$  Also add information on how to contact you by electronic and paper mail.  $<$ /p>  $p$  If the program is interactive, make it output a short notice like this when it starts in an interactive mode:  $<$ /p>  $<$ ul $>$  $\langle$ li $\rangle$  $p$ Gnomovision version 69, Copyright (C) year name of author $\langle \rangle$ Gnomovision comes with ABSOLUTELY NO WARRANTY; for details type

`show w'.

This is free software, and you are welcome to redistribute

it under certain conditions; type `show c' for details.

 $<$ /p>  $\langle$ /li $\rangle$ 

 $\langle \text{ul} \rangle$ 

 $p$ 

 The hypothetical commands `show w' and `show c' should show the appropriate parts of the General Public License. Of course, the commands you use may be called something other than `show w' and `show c'; they could even be mouse-clicks or menu items--whatever suits your program.

 $<$ /p>

 $< p >$ 

 You should also get your employer (if you work as a programmer) or your school, if any, to sign a "copyright disclaimer" for the program, if necessary. Here is a sample; alter the names:

 $<$ /p>

 $<$ ul $>$ 

 $<$ li $>$ 

 $< p$ 

 Yoyodyne, Inc., hereby disclaims all copyright interest in the program `Gnomovision' (which makes passes at compilers) written by James Hacker.

 $<$ /p>

```
< p
```
signature of Ty Coon, 1 April 1989<br/>shown

Ty Coon, President of Vice

 $<$ /p>

 $\langle$ li $\rangle$ 

 $\langle \text{ul} \rangle$ 

 $p$ 

 This General Public License does not permit incorporating your program into proprietary programs. If your program is a subroutine library, you may consider it more useful to permit linking proprietary applications with the library. If this is what you want to do, use the GNU Library General Public License instead of this License.

 $<$ /p>

 $\langle$ li>

<li style="background-color:yellow;">

 <p><b>"CLASSPATH" EXCEPTION TO THE GPL VERSION 2</b></p>  $p$ 

 Certain source files distributed by Sun Microsystems, Inc. are subject to the following clarification and special exception to the GPL Version 2, but only where Sun has expressly included in the particular source file's header the words $<$ br $>$ 

 "Sun designates this particular file as subject to the "Classpath" exception as provided by Sun in the License file that accompanied this code."  $<$ /p>

 $p$ 

 Linking this library statically or dynamically with other modules is making

 a combined work based on this library. Thus, the terms and conditions of the GNU General Public License Version 2 cover the whole combination.

 $<$ /p>  $p$ 

 As a special exception, the copyright holders of this library give you permission to link this library with independent modules to produce an executable, regardless of the license terms of these independent modules, and to copy and distribute the resulting executable under terms of your choice, provided that you also meet, for each linked independent module, the terms and conditions of the license of that module.? An independent module is a module which is not derived from or based on this library.? If you modify this library, you may extend this exception to your version of the library, but you are not obligated to do so.? If you do not wish to do so, delete this exception statement from your version.

 $<$ /p>

 $\langle$ li $\rangle$ 

 $\langle \text{ul} \rangle$ 

</body> </html> # Jackson JSON processor

Jackson is a high-performance, Free/Open Source JSON processing library. It was originally written by Tatu Saloranta (tatu.saloranta@iki.fi), and has been in development since 2007.

It is currently developed by a community of developers, as well as supported commercially by FasterXML.com.

#### ## Licensing

Jackson core and extension components may be licensed under different licenses. To find the details that apply to this artifact see the accompanying LICENSE file. For more information, including possible other licensing options, contact FasterXML.com (http://fasterxml.com).

### ## Credits

A list of contributors may be found from CREDITS file, which is included in some artifacts (usually source distributions); but is always available from the source code management (SCM) system project uses. <!DOCTYPE html> <html lang="en"> <head> <meta charset="utf-8">

 <meta http-equiv="X-UA-Compatible" content="IE=edge"> <meta name="viewport" content="width=device-width, initial-scale=1"> <meta name="description" content="Home page of The Apache Software Foundation">

 <link rel="apple-touch-icon" sizes="57x57" href="/favicons/apple-touch-icon-57x57.png"> <link rel="apple-touch-icon" sizes="60x60" href="/favicons/apple-touch-icon-60x60.png"> <link rel="apple-touch-icon" sizes="72x72" href="/favicons/apple-touch-icon-72x72.png"> <link rel="apple-touch-icon" sizes="76x76" href="/favicons/apple-touch-icon-76x76.png"> <link rel="apple-touch-icon" sizes="114x114" href="/favicons/apple-touch-icon-114x114.png">  $\langle$ link rel="apple-touch-icon" sizes=" $120x120$ " href="/favicons/apple-touch-icon- $120x120$ .png"> <link rel="apple-touch-icon" sizes="144x144" href="/favicons/apple-touch-icon-144x144.png"> <link rel="apple-touch-icon" sizes="152x152" href="/favicons/apple-touch-icon-152x152.png">  $\langle$ link rel="apple-touch-icon" sizes="180x180" href="/favicons/apple-touch-icon-180x180.png"> <link rel="icon" type="image/png" href="/favicons/favicon-32x32.png" sizes="32x32"> <link rel="icon" type="image/png" href="/favicons/favicon-194x194.png" sizes="194x194"> <link rel="icon" type="image/png" href="/favicons/favicon-96x96.png" sizes="96x96"> <link rel="icon" type="image/png" href="/favicons/android-chrome-192x192.png" sizes="192x192"> <link rel="icon" type="image/png" href="/favicons/favicon-16x16.png" sizes="16x16"> <link rel="manifest" href="/favicons/manifest.json"> <link rel="shortcut icon" href="/favicons/favicon.ico"> <meta name="msapplication-TileColor" content="#603cba"> <meta name="msapplication-TileImage" content="/favicons/mstile-144x144.png"> <meta name="msapplication-config" content="/favicons/browserconfig.xml"> <meta name="theme-color" content="#303284">

<title>Licenses</title>

 <link href='https://fonts.googleapis.com/css?family=Source+Sans+Pro:400,700%7cDroid+Serif:400,700' rel='stylesheet' type='text/css'>

<link href="/css/min.bootstrap.css" rel="stylesheet">

<link href="/css/styles.css" rel="stylesheet">

 <!-- Licensed to the Apache Software Foundation (ASF) under one or more contributor license agreements. See the NOTICE file distributed with this work for additional information regarding copyright ownership. The ASF licenses this file to you under the Apache License, Version 2.0 (the "License"); you may not use this file except in compliance with the License. You may obtain a copy of the License at .

http://www.apache.org/licenses/LICENSE-2.0 . Unless required by applicable law or agreed to in writing, software distributed under the License is distributed on an " AS IS " BASIS, WITHOUT WARRANTIES OR CONDITIONS OF ANY KIND, either express or implied. See the License for the specific language governing permissions and limitations under the License. -->

</head>

<body>  $\lt!$ !-- Navigation --> <header> <nav class="navbar navbar-default navbar-fixed-top"> <div class="container">

<div class="navbar-header">

 <button class="navbar-toggle" type="button" data-toggle="collapse" data-target="#mainnav-collapse"> <span class="sr-only">Toggle navigation</span>

```
 <span class="icon-bar"></span>
```

```
 <span class="icon-bar"></span>
```
<span class="icon-bar"></span>

</button>

<a href="#" class="navbar-brand"><span class="glyphicon glyphicon-home"></span></a>

 $\langle$ div $>$ 

<div class="collapse navbar-collapse" id="mainnav-collapse">

<div style="line-height:20px; padding-top:5px; float:left"><a href="/">Home</a>&nbsp;&raquo&nbsp;<a href="/licenses/">Licenses</a></div>

<ul class="nav navbar-nav navbar-right">

<li class="dropdown">

```
 	<a href="#" class="dropdown-toggle" data-toggle="dropdown">About <span class="caret"></span></a>
 	<ul class="dropdown-menu" role="menu">
```
 $\langle$ li $\rangle$ <a href="/foundation">Overview $\langle$ /a $\rangle$ 

 <li><a href="/foundation/members.html">Members</a></li>

 <li><a href="/foundation/how-it-works.html">Process</a></li>

 <li><a href="/foundation/sponsorship.html">Sponsorship</a></li>

 <li><a href="/foundation/glossary.html">Glossary</a></li>

 <li><a href="/foundation/preFAQ.html">FAQ</a></li>

 <li><a href="/foundation/contact.html ">Contact</a></li> 

```
\langle u|
```

```
\langleli>
```
 <li><a href="/index.html#projects-list">Projects</a></li>

 <li class="dropdown">

```
	 	<a href="#" class="dropdown-toggle" data-toggle="dropdown">People <span class="caret"></span></a>
	 	<ul class="dropdown-menu" role="menu">
```

```
 						<li><a href="http://people.apache.org/">Overview</a></li>
```
 <li><a href="http://people.apache.org/committer-index.html">Committers</a></li>

 <li><a href="/foundation/how-it-works.html#meritocracy">Meritocracy</a></li>

```
 						<li><a href="/foundation/how-it-works.html#roles">Roles</a></li>
```
 <li><a href="http://planet.apache.org/">Planet Apache</a></li>

```
\langle u|
```

```
\langleli\rangle
```
<li class="dropdown">

```
 <a href="#" class="dropdown-toggle" data-toggle="dropdown">Get Involved <span
```
class="caret"></span></a>

<ul class="dropdown-menu" role="menu">

<li><a href="/foundation/getinvolved.html">Overview</a></li>

 <li><a href="http://community.apache.org/">Community Development</a></li>

```
 <li><a href="http://helpwanted.apache.org/">Help Wanted</a></li>
```
 <li><a href="http://www.apachecon.com/">ApacheCon</a></li>

 $\langle 111 \rangle$ 

 $\langle$ li $\rangle$ 

```
 <li><a href="/dyn/closer.cgi">Download</a></li>
```

```
 <li class="dropdown">
       	<a href="#" class="dropdown-toggle" data-toggle="dropdown">Support Apache <span
class="caret"></span></a>
       	<ul class="dropdown-menu" role="menu">
       				<li><a href="/foundation/sponsorship.html">Sponsorship</a></li>
       				<li><a href="/foundation/contributing.html">Donations</a></li>
       				<li><a href="/foundation/buy_stuff.html">Buy Stuff</a></li>
       				<li><a href="/foundation/thanks.html">Thanks</a></li>
      \langle u|\langleli\rangle\langle u|\langlediv>\langlediv></nav></header>
<!-- / Navigation -->
<div class="container">
 <div class="row">
  \langlediv class="col-md-9 col-sm-8 col-xs-12">
    <img src="/img/asf_logo.png" alt="Apache Logo" style="max-width: 100%;">
  \langlediv>\langlediv class="col-md-3 col-sm-4 col-xs-12">
    <div class="input-group" style="margin-bottom: 5px;">
   				<script>
 (function() {
   var cx = '005703438322411770421:5mgshgrgx2u';
   var gcse = document.createElement('script');
   gcse.type = 'text/javascript';
  gcse.async = true;
  g \csc src = (document.location.protocol == 'https.' ? 'https.' : 'http.' ) +\frac{1}{\csc} //cse.google.com/cse.js?cx=' + cx;
  var s = document.getElementsByTagName('script')[0];
  s.parentNode.insertBefore(gcse, s);
 })();
</script>
  		 <gcse:searchbox-only></gcse:searchbox-only>
  \langlediv\rangle			<a role="button" class="btn btn-block btn-default btn-xs" href="/foundation/governance/">The Apache Way</a>
  			<a role="button" class="btn btn-block btn-default btn-xs"
href="https://community.apache.org/contributors/">Contribute</a>
  			<a role="button" class="btn btn-block btn-default btn-xs" href="/foundation/thanks.html">ASF Sponsors</a>
   </div>
 </div>
\langlediv><div class="container"><style type="text/css">
/* The following code is added by mdx elementid.py
  It was originally lifted from http://subversion.apache.org/style/site.css */
/*
```
\* Hide class="elementid-permalink", except when an enclosing heading

\* has the :hover property.

\*/

```
.headerlink, .elementid-permalink {
```
visibility: hidden;

}

h2:hover > .headerlink, h3:hover > .headerlink, h1:hover > .headerlink, h6:hover > .headerlink, h4:hover > .headerlink, h5:hover > .headerlink, dt:hover

> .elementid-permalink { visibility: visible } </style>

<p>The Apache Software Foundation uses various licenses to <a href="#distributions">distribute

software and documentation</a>, to accept regular

<a href="#clas">contributions from individuals and corporations</a>, and to accept

larger <a href="#grants">grants of existing software products</a>.</p>

<p>These licenses help us achieve our goal of providing reliable and

long-lived software products through collaborative open source software

development. In all cases, contributors retain full rights to use their

original contributions for any other purpose outside of Apache while

providing the ASF and its projects the right to distribute and build upon

their work within Apache.</p>

<h1 id="distributions">Licensing of Distributions<a class="headerlink" href="#distributions" title="Permanent  $link'' > \& para; \< /a \< /h1 \>$ 

<p>All software produced by The Apache Software Foundation or any of its

projects or subjects is licensed according to the terms

of the documents

listed below.</p>

<h3 id="2.0">Apache License, Version 2.0 (current)<a class="headerlink" href="#2.0" title="Permanent  $link'' > \& para; \< /a \< /h3$ 

<p><a href="LICENSE-2.0">http://www.apache.org/licenses/LICENSE-2.0</a> (

```
\langle a href="LICENSE-2.0.txt">TXT\langlea> or \langle a href="LICENSE-2.0.html">HTML\langlea> \rangle\langle/p>
```
<p>The 2.0 version of the Apache License was approved by the ASF in 2004. The

goals of this license revision have been to reduce the number of frequently

asked questions, to allow the license to be reusable without modification

by any project (including non-ASF projects), to allow the license to be

included by reference instead of listed in every file, to clarify the

license on submission of contributions, to require a patent license on

contributions that necessarily infringe the contributor's own patents, and

to move comments regarding Apache and other inherited attribution notices

to a location outside the license terms (the <a href="example-NOTICE.txt">NOTICE

file $\langle a \rangle$ ). $\langle p \rangle$ 

<p>The

result is a license that is supposed to be compatible with other open

source licenses, while remaining true to the original goals of the Apache

Group and supportive of collaborative development across both nonprofit and

commercial organizations. The Apache Software Foundation is still trying to

determine if this version of the Apache License is <a href="GPL-compatibility.html">compatible with the GPL</a>.</p>

<p>All packages produced by the ASF are implicitly licensed under the Apache License, Version 2.0, unless otherwise explicitly stated. More developer

documentation on how to apply the Apache License to your work can be found in \* <a href="../dev/apply-license.html">Applying the Apache License, Version 2.0</a> \*. $<$ /p> <h3 id="1.1">Apache License, Version 1.1 (historic)<a class="headerlink" href="#1.1" title="Permanent  $link'' > \& para; \< /a \< /h3$ <p><a href="LICENSE-1.1">http://www.apache.org/licenses/LICENSE-1.1</a> </p>  $\langle p \rangle$ The 1.1 version of the Apache License was approved by the ASF in 2000. The primary change from the 1.0 license is in the 'advertising clause' (section 3 of the 1.0 license); derived products are no longer required to include attribution in their advertising materials, only in their documentation.</p> <p>Individual packages licensed under the 1.1 version may have used different wording due to varying requirements for attribution or mark identification, but the binding terms were all the same.</p> <h3 id="1.0">Apache License, Version 1.0 (historic)<a class="headerlink" href="#1.0" title="Permanent link"> $\&$ para; $\&$ /a> $\&$ h3> <p><a href="LICENSE-1.0">http://www.apache.org/licenses/LICENSE-1.0</a> </p> <p>This is the original Apache License which applies only to older versions of Apache packages (such as version 1.2 of the Web server). $\langle p \rangle$ <h1 id="clas">Contributor License Agreements<a class="headerlink" href="#clas" title="Permanent  $link'' > \& para; \< /a \< /h1 \>$ <p>The ASF desires that all contributors of ideas, code, or documentation to any Apache projects complete, sign, and submit (via fax or email) an <a href="icla.pdf">Individual Contributor License Agreement</a> (ICLA). The purpose of this agreement is to clearly define the terms under which intellectual property has been contributed to the ASF and thereby allow us to defend the project should there be a legal dispute regarding the software at some future time. A signed ICLA is required to be on file before an individual is given commit rights to an ASF project. $\langle p \rangle$ <p>For a corporation that has assigned employees to work on an Apache project, a  $\alpha$  href="cla-corporate.txt">Corporate CLA $\alpha$  (CCLA) is available for contributing intellectual property via the corporation, that may have been assigned as part of an employment agreement. Note that a Corporate CLA does not remove the need for every developer to sign their own ICLA as an individual, to cover any of their contributions which are not owned by the corporation signing the CCLA. $<$ /p> <p>The ICLA is not tied to any employer you may have, so it is recommended to use one's personal email address in the contact details, rather than an @work address.</p> <p>Your Full name will be published unless you provide an alternative Public name. For example if your full name is Andrew Bernard Charles Dickens, but you wish to be known as Andrew Dickens, please enter the latter as your Public name.</p>  $\langle p \rangle$ The email address and other contact details are not published. $\langle p \rangle$ <h1 id="grants">Software Grants<a class="headerlink" href="#grants" title="Permanent link">&para;</a></h1> <p>When an individual or corporation decides to donate a body of existing software or documentation to one of the Apache projects, they need to

execute a formal <a href="software-grant-template.pdf">Software Grant Agreement</a> (SGA) with

the ASF. Typically, this is done after negotiating approval with the ASF

 $\langle$ a href="http://incubator.apache.org/">Incubator $\langle$ a> or one of the PMCs, since the ASF

will not accept software unless there is a viable community

available to

support a collaborative project.  $\langle p \rangle$ 

<h1 id="submitting">Submitting License Agreements and Grants<a class="headerlink" href="#submitting"

title="Permanent link">¶</a></h1>

 $\langle p\rangle$ Documents may be submitted by fax or email. $\langle p\rangle$ 

<p>If submitting by fax, please print, sign, and fax all pages of the document

to +1-919-573-9199. Please send documents right-side-up, first page first;

and send only one document per fax. </p>

<p>If submitting by email, please fill the form with a pdf viewer,

print, sign, scan all pages into a single pdf file,

and email the pdf file as an attachment to secretary@apache.org. If possible,

send the attachment from the email address in the document.

Please send only one document per email. $\langle p \rangle$ 

<p>If you prefer to sign electronically, please fill the form, save it locally (e.g. icla.pdf), and sign the

file by preparing a detached PGP signature. For example, $\langle p \rangle$ 

<blockquote>

 $\langle p \rangle$ gpg --armor --detach-sign icla.pdf $\langle p \rangle$ 

</blockquote>

<p>The above will create

a file icla.pdf.asc. Send both the file and signature

as attachments in the same email to secretary@apache.org. Please send only one

document (file plus signature) per email. Please do not submit your public key to Apache.

Instead, please upload your public key to pgpkeys.mit.edu. </p>

<p>The files typically are named

icla.pdf and icla.pdf.asc for individual agreements;

ccla.pdf and ccla.pdf.asc for corporate agreements;

software-grant.pdf and software-grant.pdf.asc for grants. </p>

<h1 id="crypto">Export restrictions<a class="headerlink" href="#crypto" title="Permanent link">&para;</a></h1>

<p>For export restriction information, please consult our <a href="/licenses/exports/">ASF Export Classifications</a> page.</p>

<h1 id="trademarks">Trademark and Logo Usage<a class="headerlink" href="#trademarks" title="Permanent  $link'' > \& para; \< /a \< /h1 \>$ 

<p>For ASF trademark and logo usage information, please consult our <a href="/foundation/marks/">ASF

Trademark Use Policy</a> page.</p>

<h1 id="questions">Questions?<a

class="headerlink" href="#questions" title="Permanent link">¶</a></h1>

<p>For answers to frequently asked licensing questions, please consult our

<a href="/foundation/license-faq.html">Licensing Frequently Asked Questions</a> page.</p></div>

<!-- Footer -->

<footer class="bg-primary">

<div class="container">

 <div class="row">

 $\langle$ br $/$  <div class="col-sm-1">

```
\langlediv>
```
 <div class="col-sm-2">

 <h5 class="white">Community</h5>

 <ul class="list-unstyled white" role="menu">

 <li><a href="http://community.apache.org/">Overview</a></li>

 <li><a href="/foundation/conferences.html">Conferences</a></li>

 <li><a href="http://community.apache.org/gsoc.html">Summer of Code</a></li>

 <li><a href="http://community.apache.org/newcomers/">Getting Started</a></li>

 <li><a href="/foundation/how-it-works.html">The Apache Way</a></li>

```
						<li><a href="/travel/">Travel Assistance</a></li>
```
 <li><a href="/foundation/getinvolved.html">Get

```
Involved</a></li>
```
 <li><a href="http://community.apache.org/newbiefaq.html">Community FAQ</a></li>  $\langle \rangle$ ul $\langle \rangle$ 

 $\langle$ div $>$ 

 <div class="col-sm-2">

```
					<h5 class="white">Innovation</h5>
    		 	<ul class="list-unstyled white" role="menu">
						<li><a href="http://incubator.apache.org/">Incubator</a></li>
						<li><a href="http://labs.apache.org/">Labs</a></li>
						<li><a href="/licenses/">Licensing</a></li>
						<li><a href="/foundation/license-faq.html">Licensing FAQ</a></li>
						<li><a href="/foundation/marks/">Trademark Policy</a></li>
						<li><a href="/foundation/contact.html">Contacts</a></li>
    \langle 111 \rangle
```
 $\langle$ div $>$ 

```
				<div class="col-sm-2">
```

```
					<h5 class="white">Tech Operations</h5>
```

```
		 <ul class="list-unstyled white" role="menu">
```

```
 						<li><a href="/dev/">Developer Information</a></li>
```
 <li><a href="/dev/infrastructure.html">Infrastructure</a></li>

```
 						<li><a href="/security/">Security</a></li>
```
 <li><a href="http://status.apache.org">Status</a></li>

```
 						<li><a href="/foundation/contact.html">Contacts</a></li>
```

```
\langle 111 \rangle
```
 </div>

```
				<div class="col-sm-2">
```
 <h5 class="white">Press</h5>

 <ul class="list-unstyled white" role="menu">

```
						<li><a href="/press/">Overview</a></li>
```

```
						<li><a href="https://blogs.apache.org/">ASF News</a></li>
```

```
						<li><a href="https://blogs.apache.org/foundation/">Announcements</a></li>
```

```
						<li><a href="https://twitter.com/TheASF">Twitter Feed</a></li>
 						<li><a href="/press/#contact">Contacts</a></li>
  </ul>\langlediv>
```

```
				<div class="col-sm-2">
```

```
					<h5 class="white">Legal</h5>
     	<ul class="list-unstyled white" role="menu">
   						<li><a href="/legal/">Legal Affairs</a></li>
   						<li><a href="/licenses/">Licenses</a></li>
   						<li><a href="/foundation/marks/">Trademark Policy</a></li>
   						<li><a href="/foundation/records/">Public Records</a></li>
       <li><a href="/foundation/policies/privacy.html">Privacy
Policy</a></li>
   						<li><a href="/licenses/exports/">Export Information</a></li>
   						<li><a href="/foundation/license-faq.html">License/Distribution FAQ</a></li>
   						<li><a href="/foundation/contact.html">Contacts</a></li>
    \langle u|\langlediv>
```
 <div class="col-sm-1">  $\langle$ div $>$ 

```
\langlediv>
```

```
			<hr class="col-lg-12 hr-white" />
```
 <div class="row">

```
\langlediv class="col-lg-12">
```
<p class="text-center">Copyright &#169; 2016 The Apache Software Foundation, Licensed under the <a class="white" href="http://www.apache.org/licenses/LICENSE-2.0">Apache License, Version 2.0</a>.</p>

 <p class="text-center">Apache and the Apache feather logo are trademarks of The Apache Software Foundation.</p>

 $\langle$ div $>$  $\langle$ div $>$ 

 $\langle$ div $>$ 

```
</footer>
```
<!-- / Footer -->

```
\langle \text{script} \rangle = \langle \text{script} \rangle
```
<script src="/js/bootstrap.js"></script>

</body>

</html>

This product currently only contains code developed by authors

of specific components, as identified by the source code files;

if such notes are missing files have been created by

Tatu Saloranta.

For additional credits (generally to people who reported problems) see CREDITS file. Format: http://www.debian.org/doc/packaging-manuals/copyright-format/1.0/ Upstream-Name: schema-registry Source: https://github.com/confluentinc/schema-registry

Files: \* Copyright: 2015 Confluent, Inc. License: Apache-2

Files: debian/\* Copyright: 2015 Confluent, Inc. License: Apache-2

License: Apache-2

.

.

.

Licensed under the Apache License, Version 2.0 (the "License"); you may not use this file except in compliance with the License. You may obtain a copy of the License at

http://www.apache.org/licenses/LICENSE-2.0

Unless required by applicable law or agreed to in writing, software distributed under the License is distributed on an "AS IS" BASIS, WITHOUT WARRANTIES OR CONDITIONS OF ANY KIND, either express or implied. See the License for the specific language overning permissions and limitations under the License.

On Debian systems, the Apache 2.0 license can be found in /usr/share/common-licenses/Apache-2.0. This copy of Jackson JSON processor is licensed under the Apache (Software) License, version 2.0 ("the License"). See the License for details about distribution rights, and the specific rights regarding derivate works.

You may obtain a copy of the License at:

http://www.apache.org/licenses/

A copy is also included with both the the downloadable source code package and jar that contains class bytecodes, as file "ASL 2.0". In both cases, that file should be located next to this file: in source distribution the location should be "release-notes/asl"; and in jar "META-INF/" Apache License

> Version 2.0, January 2004 http://www.apache.org/licenses/

TERMS AND CONDITIONS FOR USE, REPRODUCTION, AND DISTRIBUTION

### 1. Definitions.

 "License" shall mean the terms and conditions for use, reproduction, and distribution as defined by Sections 1 through 9 of this document.

 "Licensor" shall mean the copyright owner or entity authorized by the copyright owner that is granting the License.

 "Legal Entity" shall mean the union of the acting entity and all other entities that control, are controlled by, or are under common control with that entity. For the purposes of this definition, "control" means (i) the power, direct or indirect, to cause the direction or management of such entity, whether by contract or otherwise, or (ii) ownership of fifty percent (50%) or more of the outstanding shares, or (iii) beneficial ownership of such entity.

"You"

 (or "Your") shall mean an individual or Legal Entity exercising permissions granted by this License.

 "Source" form shall mean the preferred form for making modifications, including but not limited to software source code, documentation source, and configuration files.

 "Object" form shall mean any form resulting from mechanical transformation or translation of a Source form, including but not limited to compiled object code, generated documentation, and conversions to other media types.

 "Work" shall mean the work of authorship, whether in Source or Object form, made available under the License, as indicated by a copyright notice that is included in or attached to the work (an example is provided in the Appendix below).

 "Derivative Works" shall mean any work, whether in Source or Object form, that is based on (or derived from) the Work and for which the editorial revisions, annotations, elaborations,

or other modifications

 represent, as a whole, an original work of authorship. For the purposes of this License, Derivative Works shall not include works that remain separable from, or merely link (or bind by name) to the interfaces of, the Work and Derivative Works thereof.

 "Contribution" shall mean any work of authorship, including the original version of the Work and any modifications or additions to that Work or Derivative Works thereof, that is intentionally submitted to Licensor for inclusion in the Work by the copyright owner or by an individual or Legal Entity authorized to submit on behalf of
the copyright owner. For the purposes of this definition, "submitted" means any form of electronic, verbal, or written communication sent to the Licensor or its representatives, including but not limited to communication on electronic mailing lists, source code control systems, and issue tracking systems

that are managed by, or on behalf of, the

 Licensor for the purpose of discussing and improving the Work, but excluding communication that is conspicuously marked or otherwise designated in writing by the copyright owner as "Not a Contribution."

 "Contributor" shall mean Licensor and any individual or Legal Entity on behalf of whom a Contribution has been received by Licensor and subsequently incorporated within the Work.

- 2. Grant of Copyright License. Subject to the terms and conditions of this License, each Contributor hereby grants to You a perpetual, worldwide, non-exclusive, no-charge, royalty-free, irrevocable copyright license to reproduce, prepare Derivative Works of, publicly display, publicly perform, sublicense, and distribute the Work and such Derivative Works in Source or Object form.
- 3. Grant of Patent License. Subject to the terms and conditions of this License, each Contributor hereby grants
- to You a perpetual,

 worldwide, non-exclusive, no-charge, royalty-free, irrevocable (except as stated in this section) patent license to make, have made, use, offer to sell, sell, import, and otherwise transfer the Work, where such license applies only to those patent claims licensable by such Contributor that are necessarily infringed by their Contribution(s) alone or by combination of their Contribution(s) with the Work to which such Contribution(s) was submitted. If You institute patent litigation against any entity (including a cross-claim or counterclaim in a lawsuit) alleging that the Work or a Contribution incorporated within the Work constitutes direct or contributory patent infringement, then any patent licenses granted to You under this License for that Work shall terminate as of the date such litigation is filed.

- 4. Redistribution. You may reproduce and distribute copies of the Work
- or Derivative Works thereof in any medium, with or without modifications, and in Source or Object form, provided that You meet the following conditions:
	- (a) You must give any other recipients of the Work or Derivative Works a copy of this License; and
	- (b) You must cause any modified files to carry prominent notices

stating that You changed the files; and

- (c) You must retain, in the Source form of any Derivative Works that You distribute, all copyright, patent, trademark, and attribution notices from the Source form of the Work, excluding those notices that do not pertain to any part of the Derivative Works; and
- (d) If the Work includes a "NOTICE" text file as part of its distribution, then any Derivative Works that You distribute must include a readable copy of the attribution notices contained within such NOTICE file, excluding those notices that do not

 pertain to any part of the Derivative Works, in at least one of the following places: within a NOTICE text file distributed as part of the Derivative Works; within the Source form or documentation, if provided along with the Derivative Works; or, within a display generated by the Derivative Works, if and wherever such third-party notices normally appear. The contents of the NOTICE file are for informational purposes only and do not modify the License. You may add Your own attribution notices within Derivative Works that You distribute, alongside or as an addendum to the NOTICE text from the Work, provided that such additional attribution notices cannot be construed as modifying the License.

 You may add Your own copyright statement to Your modifications and may provide additional or different license terms and conditions for use, reproduction, or distribution

of Your modifications, or

 for any such Derivative Works as a whole, provided Your use, reproduction, and distribution of the Work otherwise complies with the conditions stated in this License.

- 5. Submission of Contributions. Unless You explicitly state otherwise, any Contribution intentionally submitted for inclusion in the Work by You to the Licensor shall be under the terms and conditions of this License, without any additional terms or conditions. Notwithstanding the above, nothing herein shall supersede or modify the terms of any separate license agreement you may have executed with Licensor regarding such Contributions.
- 6. Trademarks. This License does not grant permission to use the trade names, trademarks, service marks, or product names of the Licensor, except as required for reasonable and customary use in describing the origin of the Work and reproducing the content of the NOTICE file.
- 7. Disclaimer of Warranty. Unless required by applicable law or agreed to in writing, Licensor provides the Work (and each Contributor provides its Contributions) on an "AS IS" BASIS, WITHOUT WARRANTIES OR CONDITIONS OF ANY KIND, either express or implied, including, without limitation, any warranties or conditions of TITLE, NON-INFRINGEMENT, MERCHANTABILITY, or FITNESS FOR A PARTICULAR PURPOSE. You are solely responsible for determining the appropriateness of using or redistributing the Work and assume any risks associated with Your exercise of permissions under this License.
- 8. Limitation of Liability. In no event and under no legal theory, whether in tort (including negligence), contract, or otherwise, unless required by applicable law (such as deliberate and grossly negligent acts) or agreed to in writing, shall any Contributor be liable to You for damages, including any direct, indirect, special, incidental,
- or consequential damages of any character arising as a result of this License or out of the use or inability to use the Work (including but not limited to damages for loss of goodwill, work stoppage, computer failure or malfunction, or any and all other commercial damages or losses), even if such Contributor has been advised of the possibility of such damages.
- 9. Accepting Warranty or Additional Liability. While redistributing the Work or Derivative Works thereof, You may choose to offer, and charge a fee for, acceptance of support, warranty, indemnity, or other liability obligations and/or rights consistent with this License. However, in accepting such obligations, You may act only on Your own behalf and on Your sole responsibility, not on behalf of any other Contributor, and only if You agree to indemnify, defend, and hold each Contributor harmless for any liability incurred by, or claims asserted against, such Contributor by reason

of your accepting any such warranty or additional liability.

#### END OF TERMS AND CONDITIONS

APPENDIX: How to apply the Apache License to your work.

 To apply the Apache License to your work, attach the following boilerplate notice, with the fields enclosed by brackets "{}" replaced with your own identifying information. (Don't include the brackets!) The text should be enclosed in the appropriate comment syntax for the file format. We also recommend that a file or class name and description of purpose be included on the same "printed page" as the copyright notice for easier identification within third-party archives.

Copyright {yyyy} {name of copyright owner}

 Licensed under the Apache License, Version 2.0 (the "License"); you may not use this file except in compliance with the License. You may obtain a copy of the License at

http://www.apache.org/licenses/LICENSE-2.0

 Unless required by applicable law or agreed to in writing, software distributed under the License is distributed on an "AS IS" BASIS, WITHOUT WARRANTIES OR CONDITIONS OF ANY KIND, either express or implied. See the License for the specific language governing permissions and limitations under the License.

# **1.207 guice-persist 4.2.2 1.207.1 Available under license :**

Google Guice - Extensions - Persist Copyright 2006-2018 Google, Inc.

This product includes software developed at The Apache Software Foundation (http://www.apache.org/).

> Apache License Version 2.0, January 2004 http://www.apache.org/licenses/

#### TERMS AND CONDITIONS FOR USE, REPRODUCTION, AND DISTRIBUTION

1. Definitions.

 "License" shall mean the terms and conditions for use, reproduction, and distribution as defined by Sections 1 through 9 of this document.

 "Licensor" shall mean the copyright owner or entity authorized by the copyright owner that is granting the License.

 "Legal Entity" shall mean the union of the acting entity and all other entities that control, are controlled by, or are under common control with that entity. For the purposes of this definition, "control" means (i) the power, direct or indirect, to cause the direction or management of such entity, whether by contract or otherwise, or (ii) ownership of fifty percent (50%) or more of the outstanding shares, or (iii) beneficial ownership of such entity.

 "You" (or "Your") shall mean an individual or Legal Entity exercising permissions granted by this License.

 "Source" form shall mean the preferred form for making modifications, including but not limited to software source code, documentation source, and configuration files.

 "Object" form shall mean any form resulting from mechanical transformation or translation of a Source form, including but not limited to compiled object code, generated documentation, and conversions to other media types.

 "Work" shall mean the work of authorship, whether in Source or Object form, made available under the License, as indicated by a copyright notice that is included in or attached to the work (an example is provided in the Appendix below).

 "Derivative Works" shall mean any work, whether in Source or Object form, that is based on (or derived from) the Work and for which the editorial

 revisions, annotations, elaborations, or other modifications represent, as a whole, an original work of authorship. For the purposes of this License, Derivative Works shall not include works that remain separable from, or merely link (or bind by name) to the interfaces of, the Work and Derivative Works thereof.

 "Contribution" shall mean any work of authorship, including the original version of the Work and any modifications or additions to that Work or Derivative Works thereof, that is intentionally submitted to Licensor for inclusion in the Work by the copyright owner or by an individual or Legal Entity authorized to submit on behalf of the copyright owner. For the purposes of this definition, "submitted" means any form of electronic, verbal, or written communication sent to the Licensor or its representatives, including but not limited to communication on electronic mailing lists, source code control systems, and issue tracking systems that are managed by, or on behalf of, the Licensor for the purpose of discussing and improving the Work, but excluding communication that is conspicuously marked or otherwise designated in writing by the copyright owner as "Not a Contribution."

 "Contributor" shall mean Licensor and any individual or Legal Entity on behalf of whom a Contribution has been received by Licensor and subsequently incorporated within the Work.

 2. Grant of Copyright License. Subject to the terms and conditions of this License, each Contributor hereby grants to You a perpetual, worldwide, non-exclusive, no-charge, royalty-free, irrevocable copyright license to reproduce, prepare Derivative Works of,

 publicly display, publicly perform, sublicense, and distribute the Work and such Derivative Works in Source or Object form.

 3. Grant of Patent License. Subject to the terms and conditions of this

 License, each Contributor hereby grants to You a perpetual, worldwide, non-exclusive, no-charge, royalty-free, irrevocable (except as stated in this section) patent license to make, have made, use, offer to sell, sell, import, and otherwise transfer the Work, where such license applies only to those patent claims licensable by such Contributor that are necessarily infringed by their Contribution(s) alone or by combination of their Contribution(s) with the Work to which such Contribution(s) was submitted. If You institute patent litigation against any entity (including a cross-claim or counterclaim in a lawsuit) alleging that the Work or a Contribution incorporated within the Work constitutes direct or contributory patent infringement, then any patent licenses granted to You under this License for that Work shall terminate as of the date such litigation is filed.

 4. Redistribution. You may reproduce and distribute copies of the

 Work or Derivative Works thereof in any medium, with or without modifications, and in Source or Object form, provided that You meet the following conditions:

- (a) You must give any other recipients of the Work or Derivative Works a copy of this License; and
- (b) You must cause any modified files to carry prominent notices stating that You changed the files; and
- (c) You must retain, in the Source form of any Derivative Works that You distribute, all copyright, patent, trademark, and attribution notices from the Source form of the Work, excluding those notices that do not pertain to any part of the Derivative Works; and
- (d) If the Work includes a "NOTICE" text file as part of its distribution, then any Derivative Works that You distribute must include a readable copy of the attribution notices contained within such NOTICE file, excluding

those notices that do not

 pertain to any part of the Derivative Works, in at least one of the following places: within a NOTICE text file distributed as part of the Derivative Works; within the Source form or documentation, if provided along with the Derivative Works; or, within a display generated by the Derivative Works, if and

 wherever such third-party notices normally appear. The contents of the NOTICE file are for informational purposes only and do not modify the License. You may add Your own attribution notices within Derivative Works that You distribute, alongside or as an addendum to the NOTICE text from the Work, provided that such additional attribution notices cannot be construed as modifying the License.

 You may add Your own copyright statement to Your modifications and may provide additional or different license terms and conditions

 for use, reproduction, or distribution of Your modifications, or for any such Derivative Works as a whole, provided Your use, reproduction, and distribution of the Work otherwise complies with the conditions stated in this License.

- 5. Submission of Contributions. Unless You explicitly state otherwise, any Contribution intentionally submitted for inclusion in the Work by You to the Licensor shall be under the terms and conditions of this License, without any additional terms or conditions. Notwithstanding the above, nothing herein shall supersede or modify the terms of any separate license agreement you may have executed with Licensor regarding such Contributions.
- 6. Trademarks. This License does not grant permission to use the trade names, trademarks, service marks, or product names of the Licensor, except as required for reasonable and customary use in describing the origin of the Work and reproducing the content of the NOTICE file.
- 7. Disclaimer of Warranty. Unless required by applicable law or agreed to in writing, Licensor provides the Work (and each Contributor provides its Contributions) on an "AS IS" BASIS, WITHOUT WARRANTIES OR CONDITIONS OF ANY KIND, either express or implied, including, without limitation, any warranties or conditions of TITLE, NON-INFRINGEMENT, MERCHANTABILITY, or FITNESS FOR A PARTICULAR PURPOSE. You are solely responsible for determining the appropriateness of using or redistributing the Work and assume any risks associated with Your exercise of permissions under this License.
- 8. Limitation of Liability. In no event and under no legal theory, whether in tort (including negligence), contract, or otherwise. unless required by applicable law (such as deliberate and grossly negligent acts) or agreed to in writing, shall any Contributor be liable to You for damages, including any direct,

## indirect, special,

 incidental, or consequential damages of any character arising as a result of this License or out of the use or inability to use the

 Work (including but not limited to damages for loss of goodwill, work stoppage, computer failure or malfunction, or any and all other commercial damages or losses), even if such Contributor has been advised of the possibility of such damages.

 9. Accepting Warranty or Additional Liability. While redistributing the Work or Derivative Works thereof, You may choose to offer, and charge a fee for, acceptance of support, warranty, indemnity, or other liability obligations and/or rights consistent with this License. However, in accepting such obligations, You may act only on Your own behalf and on Your sole responsibility, not on behalf of any other Contributor, and only if You agree to indemnify, defend, and hold each Contributor harmless for any liability incurred by, or claims asserted against, such Contributor by reason of your accepting any such warranty or additional liability.

#### END OF TERMS AND CONDITIONS

APPENDIX: How to apply the Apache License to your work.

 To apply the Apache License to your work, attach the following boilerplate notice, with the fields enclosed by brackets "[]" replaced with your own identifying information. (Don't include the brackets!) The text should be enclosed in the appropriate comment syntax for the file format. We also recommend that a file or class name and description of purpose be included on the same "printed page" as the copyright notice for easier identification within third-party archives.

Copyright [yyyy] [name of copyright owner]

 Licensed under the Apache License, Version 2.0 (the "License"); you may not use this file except in compliance with the License. You may obtain a copy of the License at

http://www.apache.org/licenses/LICENSE-2.0

 Unless required by applicable law or agreed to in writing, software distributed under the License is distributed on an "AS IS" BASIS, WITHOUT WARRANTIES OR CONDITIONS OF ANY KIND, either express or implied. See the License for the specific language governing permissions and limitations under the License.

# **1.208 kafka-avro-serializer 4.1.0**

## **1.208.1 Available under license :**

#### Apache Kafka

Copyright 2016 The Apache Software Foundation.

This product includes software developed at The Apache Software Foundation (http://www.apache.org/).

This distribution has a binary dependency on jersey, which is available under the CDDL License. The source code of jersey can be found at https://github.com/jersey/jersey/. # Jackson JSON processor

Jackson is a high-performance, Free/Open Source JSON processing library. It was originally written by Tatu Saloranta (tatu.saloranta@iki.fi), and has been in development since 2007. It is currently developed by a community of developers, as well as supported commercially by FasterXML.com.

#### ## Licensing

Jackson core and extension components may licensed under different licenses. To find the details that apply to this artifact see the accompanying LICENSE file. For more information, including possible other licensing options, contact FasterXML.com (http://fasterxml.com).

#### ## Credits

A list of contributors may be found from CREDITS file, which is included in some artifacts (usually source distributions); but is always available from the source code management (SCM) system project uses. This copy of Jackson JSON processor annotations is licensed under the Apache (Software) License, version 2.0 ("the License"). See the License for details about distribution rights, and the specific rights regarding derivate works.

You may obtain a copy of the License at:

http://www.apache.org/licenses/LICENSE-2.0 Java ClassMate library was originally written by Tatu Saloranta (tatu.saloranta@iki.fi)

Other developers who have contributed code are:

\* Brian Langel This copy of Jackson JSON processor databind module is licensed under the Apache (Software) License, version 2.0 ("the License"). See the License for details about distribution rights, and the specific rights regarding derivate works.

You may obtain a copy of the License at:

http://www.apache.org/licenses/LICENSE-2.0 Apache License Version 2.0, January 2004 http://www.apache.org/licenses/

#### TERMS AND CONDITIONS FOR USE, REPRODUCTION, AND DISTRIBUTION

1. Definitions.

 "License" shall mean the terms and conditions for use, reproduction, and distribution as defined by Sections 1 through 9 of this document.

 "Licensor" shall mean the copyright owner or entity authorized by the copyright owner that is granting the License.

 "Legal Entity" shall mean the union of the acting entity and all other entities that control, are controlled by, or are under common control with that entity. For the purposes of this definition, "control" means (i) the power, direct or indirect, to cause the direction or management of such entity, whether by contract or otherwise, or (ii) ownership of fifty percent (50%) or more of the outstanding shares, or (iii) beneficial ownership of such entity.

 "You" (or "Your") shall mean an individual or Legal Entity exercising permissions granted by this License.

 "Source" form shall mean the preferred form for making modifications, including but not limited to software source code, documentation source, and configuration files.

 "Object" form shall mean any form resulting from mechanical transformation or translation of a Source form, including but not limited to compiled object code, generated documentation, and conversions to other media types.

 "Work" shall mean the work of authorship, whether in Source or Object form, made available under the License, as indicated by a copyright notice that is included in or attached to the work (an example is provided in the Appendix below).

 "Derivative Works" shall mean any work, whether in Source or Object form, that is based on (or derived from) the Work and for which the editorial

 revisions, annotations, elaborations, or other modifications represent, as a whole, an original work of authorship. For the purposes of this License, Derivative Works shall not include works that remain

 separable from, or merely link (or bind by name) to the interfaces of, the Work and Derivative Works thereof.

 "Contribution" shall mean any work of authorship, including the original version of the Work and any modifications or additions to that Work or Derivative Works thereof, that is intentionally submitted to Licensor for inclusion in the Work by the copyright owner or by an individual or Legal Entity authorized to submit on behalf of the copyright owner. For the purposes of this definition, "submitted" means any form of electronic, verbal, or written communication sent to the Licensor or its representatives, including but not limited to communication on electronic mailing lists, source code control systems, and issue tracking systems that are managed by, or on behalf of, the Licensor for the purpose of discussing and improving the Work, but excluding communication that is conspicuously marked or otherwise designated in writing by the copyright owner as "Not a Contribution."

 "Contributor" shall mean Licensor and any individual or Legal Entity on behalf of whom a Contribution has been received by Licensor and subsequently incorporated within the Work.

- 2. Grant of Copyright License. Subject to the terms and conditions of this License, each Contributor hereby grants to You a perpetual, worldwide, non-exclusive, no-charge, royalty-free, irrevocable copyright license to reproduce, prepare Derivative Works of, publicly display, publicly perform, sublicense, and distribute the Work and such Derivative Works in Source or Object form.
- 3. Grant of Patent License. Subject to the terms and conditions of this License,

 each Contributor hereby grants to You a perpetual, worldwide, non-exclusive, no-charge, royalty-free, irrevocable (except as stated in this section) patent license to make, have made, use, offer to sell, sell, import, and otherwise transfer the Work, where such license applies only to those patent claims licensable by such Contributor that are necessarily infringed by their Contribution(s) alone or by combination of their Contribution(s) with the Work to which such Contribution(s) was submitted. If You institute patent litigation against any entity (including a cross-claim or counterclaim in a lawsuit) alleging that the Work or a Contribution incorporated within the Work constitutes direct or contributory patent infringement, then any patent licenses granted to You under this License for that Work shall terminate as of the date such litigation is filed.

 4. Redistribution. You may reproduce and distribute copies of the

Work or Derivative Works thereof in any medium, with or without

 modifications, and in Source or Object form, provided that You meet the following conditions:

- (a) You must give any other recipients of the Work or Derivative Works a copy of this License; and
- (b) You must cause any modified files to carry prominent notices stating that You changed the files; and
- (c) You must retain, in the Source form of any Derivative Works that You distribute, all copyright, patent, trademark, and attribution notices from the Source form of the Work, excluding those notices that do not pertain to any part of the Derivative Works; and
- (d) If the Work includes a "NOTICE" text file as part of its distribution, then any Derivative Works that You distribute must include a readable copy of the attribution notices contained within such NOTICE file, excluding

those notices that do not

 pertain to any part of the Derivative Works, in at least one of the following places: within a NOTICE text file distributed as part of the Derivative Works; within the Source form or documentation, if provided along with the Derivative Works; or, within a display generated by the Derivative Works, if and wherever such third-party notices normally appear. The contents of the NOTICE file are for informational purposes only and do not modify the License. You may add Your own attribution notices within Derivative Works that You distribute, alongside or as an addendum to the NOTICE text from the Work, provided that such additional attribution notices cannot be construed as modifying the License.

 You may add Your own copyright statement to Your modifications and may provide additional or different license terms and conditions

- for use, reproduction, or distribution of Your modifications, or for any such Derivative Works as a whole, provided Your use, reproduction, and distribution of the Work otherwise complies with the conditions stated in this License.
- 5. Submission of Contributions. Unless You explicitly state otherwise, any Contribution intentionally submitted for inclusion in the Work by You to the Licensor shall be under the terms and conditions of this License, without any additional terms or conditions. Notwithstanding the above, nothing herein shall supersede or modify the terms of any separate license agreement you may have executed with Licensor regarding such Contributions.
- 6. Trademarks. This License does not grant permission to use the trade names, trademarks, service marks, or product names of the Licensor, except as required for reasonable and customary use in describing the origin of the Work and reproducing the content of the NOTICE file.
- 7. Disclaimer of Warranty. Unless required by applicable law or agreed to in writing, Licensor provides the Work (and each Contributor provides its Contributions) on an "AS IS" BASIS, WITHOUT WARRANTIES OR CONDITIONS OF ANY KIND, either express or implied, including, without limitation, any warranties or conditions of TITLE, NON-INFRINGEMENT, MERCHANTABILITY, or FITNESS FOR A PARTICULAR PURPOSE. You are solely responsible for determining the appropriateness of using or redistributing the Work and assume any risks associated with Your exercise of permissions under this License.
- 8. Limitation of Liability. In no event and under no legal theory, whether in tort (including negligence), contract, or otherwise, unless required by applicable law (such as deliberate and grossly negligent acts) or agreed to in writing, shall any Contributor be liable to You for damages, including any direct,

indirect, special,

 incidental, or consequential damages of any character arising as a result of this License or out of the use or inability to use the Work (including but not limited to damages for loss of goodwill, work stoppage, computer failure or malfunction, or any and all other commercial damages or losses), even if such Contributor has been advised of the possibility of such damages.

 9. Accepting Warranty or Additional Liability. While redistributing the Work or Derivative Works thereof, You may choose to offer, and charge a fee for, acceptance of support, warranty, indemnity, or other liability obligations and/or rights consistent with this License. However, in accepting such obligations, You may act only on Your own behalf and on Your sole responsibility, not on behalf of any other Contributor, and only if You agree to indemnify, defend, and hold each Contributor harmless for any liability incurred by, or claims asserted against, such Contributor by reason of your accepting any such warranty or additional liability.

#### END OF TERMS AND CONDITIONS

APPENDIX: How to apply the Apache License to your work.

 To apply the Apache License to your work, attach the following boilerplate notice, with the fields enclosed by brackets "[]" replaced with your own identifying information. (Don't include

 the brackets!) The text should be enclosed in the appropriate comment syntax for the file format. We also recommend that a file or class name and description of purpose be included on the same "printed page" as the copyright notice for easier identification within third-party archives.

Copyright [yyyy] [name of copyright owner]

 Licensed under the Apache License, Version 2.0 (the "License"); you may not use this file except in compliance with the License. You may obtain a copy of the License at

http://www.apache.org/licenses/LICENSE-2.0

 Unless required by applicable law or agreed to in writing, software distributed under the License is distributed on an "AS IS" BASIS, WITHOUT WARRANTIES OR CONDITIONS OF ANY KIND, either express or implied. See the License for the specific language governing permissions and limitations under the License. <!DOCTYPE html> <html lang="en"> <head> <meta charset="utf-8"> <meta http-equiv="X-UA-Compatible" content="IE=edge"> <meta name="viewport" content="width=device-width, initial-scale=1"> <meta name="description" content="Home page of The Apache Software Foundation"> <link rel="apple-touch-icon" sizes="57x57" href="/favicons/apple-touch-icon-57x57.png"> <link rel="apple-touch-icon" sizes="60x60" href="/favicons/apple-touch-icon-60x60.png"> <link rel="apple-touch-icon" sizes="72x72" href="/favicons/apple-touch-icon-72x72.png"> <link rel="apple-touch-icon" sizes="76x76" href="/favicons/apple-touch-icon-76x76.png"> <link rel="apple-touch-icon" sizes="114x114" href="/favicons/apple-touch-icon-114x114.png">  $\langle$ link rel="apple-touch-icon" sizes="120x120" href="/favicons/apple-touch-icon-120x120.png"> <link rel="apple-touch-icon" sizes="144x144" href="/favicons/apple-touch-icon-144x144.png"> <link rel="apple-touch-icon" sizes="152x152" href="/favicons/apple-touch-icon-152x152.png"> <link rel="apple-touch-icon" sizes="180x180" href="/favicons/apple-touch-icon-180x180.png"> <link rel="icon" type="image/png" href="/favicons/favicon-32x32.png" sizes="32x32"> <link rel="icon" type="image/png" href="/favicons/favicon-194x194.png" sizes="194x194">

<link rel="icon" type="image/png" href="/favicons/favicon-96x96.png" sizes="96x96">

 $\langle$ link rel="icon" type="image/png" href="/favicons/android-chrome-192x192.png" sizes="192x192">

<link rel="icon" type="image/png" href="/favicons/favicon-16x16.png" sizes="16x16">

<link rel="manifest" href="/favicons/manifest.json">

<link rel="shortcut icon" href="/favicons/favicon.ico">

<meta name="msapplication-TileColor" content="#603cba">

<meta name="msapplication-TileImage" content="/favicons/mstile-144x144.png">

<meta name="msapplication-config" content="/favicons/browserconfig.xml">

<meta name="theme-color" content="#303284">

<title>Apache License, Version 2.0</title>

 <link href='https://fonts.googleapis.com/css?family=Source+Sans+Pro:400,700%7cDroid+Serif:400,700' rel='stylesheet' type='text/css'>

<link href="/css/min.bootstrap.css" rel="stylesheet">

<link href="/css/styles.css" rel="stylesheet">

 <!-- Licensed to the Apache Software Foundation (ASF) under one or more contributor license agreements. See the NOTICE file distributed with this work for additional information regarding copyright ownership. The ASF licenses this file to you under the Apache License, Version 2.0 (the "License"); you may not use this file except in compliance with the License. You may obtain a copy of the License at .

http://www.apache.org/licenses/LICENSE-2.0 . Unless required by applicable law or agreed to in writing, software distributed under the License is distributed on an " AS IS " BASIS, WITHOUT WARRANTIES OR CONDITIONS OF ANY KIND, either express or implied. See the License for the specific language governing permissions and limitations under the License.

-->

</head>

<body>

<!-- Navigation -->

<header>

<nav class="navbar navbar-default navbar-fixed-top">

<div class="container">

<div class="navbar-header">

<button class="navbar-toggle" type="button" data-toggle="collapse" data-target="#mainnav-collapse">

<span class="sr-only">Toggle navigation</span>

<span class="icon-bar"></span>

<span class="icon-bar"></span>

<span class="icon-bar"></span>

</button>

<a href="#" class="navbar-brand"><span class="glyphicon glyphicon-home"></span></a>

 $\langle$ div $>$ 

<div class="collapse navbar-collapse" id="mainnav-collapse">

<div style="line-height:20px; padding-top:5px; float:left"><a href="/">Home</a>&nbsp;&raquo&nbsp;<a href="/licenses/">Licenses</a></div>

<ul class="nav navbar-nav navbar-right">

<li class="dropdown">

 <a href="#" class="dropdown-toggle" data-toggle="dropdown">About <span class="caret"></span></a>

 <ul class="dropdown-menu"

role="menu">

 <li><a href="/foundation">Overview</a></li>

 <li><a href="/foundation/members.html">Members</a></li>

 <li><a href="/foundation/how-it-works.html">Process</a></li>

 <li><a href="/foundation/sponsorship.html">Sponsorship</a></li>

 <li><a href="/foundation/glossary.html">Glossary</a></li>

 <li><a href="/foundation/preFAQ.html">FAQ</a></li>

 <li><a href="/foundation/contact.html ">Contact</a></li> 

```
\langle \text{ul} \rangle
```

```
\langleli\rangle
```
 <li><a href="/index.html#projects-list">Projects</a></li>

 <li class="dropdown">

```
	 	<a href="#" class="dropdown-toggle" data-toggle="dropdown">People <span class="caret"></span></a>
```
 <ul class="dropdown-menu" role="menu">

```
 						<li><a href="http://people.apache.org/">Overview</a></li>
```

```
 						<li><a href="http://people.apache.org/committer-index.html">Committers</a></li>
```

```
 						<li><a href="/foundation/how-it-works.html#meritocracy">Meritocracy</a></li>
```

```
 						<li><a href="/foundation/how-it-works.html#roles">Roles</a></li>
```

```
 						<li><a href="http://planet.apache.org/">Planet Apache</a></li>
```

```
\langle \text{ul} \rangle
```

```
\langleli\rangle
```
<li class="dropdown">

```
 <a href="#" class="dropdown-toggle" data-toggle="dropdown">Get Involved <span
```

```
class="caret"></span></a>
```

```
 <ul class="dropdown-menu" role="menu">
```

```
 <li><a href="/foundation/getinvolved.html">Overview</a></li>
```
 <li><a href="http://community.apache.org/">Community Development</a></li>

```
 <li><a href="http://helpwanted.apache.org/">Help Wanted</a></li>
```

```
 				<li><a href="http://www.apachecon.com/">ApacheCon</a></li>
```
 $\langle \text{ul} \rangle$ 

```
\langleli\rangle
```
<li><a href="/dyn/closer.cgi">Download</a></li>

```
 <li class="dropdown">
```
 <a href="#" class="dropdown-toggle" data-toggle="dropdown">Support Apache <span

```
class="caret"></span></a>
```

```
 	<ul class="dropdown-menu" role="menu">
```

```
 				<li><a href="/foundation/sponsorship.html">Sponsorship</a></li>
```

```
 				<li><a href="/foundation/contributing.html">Donations</a></li>
```

```
 				<li><a href="/foundation/buy_stuff.html">Buy Stuff</a></li>
```

```
 				<li><a href="/foundation/thanks.html">Thanks</a></li>
```

```
\langle u|
```

```
\langleli\rangle
```

```
\langle \text{ul} \rangle
```

```
\langlediv\rangle
```

```
\langlediv>
```

```
\langlenav>
```

```
</header>
```

```
<!-- / Navigation -->
```

```
<div class="container">
```

```
 <div class="row">
```

```
 <div class="col-md-9 col-sm-8 col-xs-12">
```

```
\langle \text{img src} = \text{"img/asf logo.png"} alt="Apache Logo" style="max-width: 100%;">
```

```
\langlediv\rangle
```
<div class="col-md-3 col-sm-4 col-xs-12">

```
\langlediv class="input-group" style="margin-bottom: 5px;">
```

```
				<script>
```

```
 (function() {
```
var cx = '005703438322411770421:5mgshgrgx2u';

var gcse = document.createElement('script');

```
gcse.type = 'text/javascript';
```
 $g$ cse.async = true;

```
gcse.src = (document.location.protocol == 'https:' ? 'https:' : 'http:') +
```
 $\frac{1}{\csc}$  //cse.google.com/cse.js?cx=' + cx;

var s = document.getElementsByTagName('script')[0];

s.parentNode.insertBefore(gcse, s);

#### $\}$ )();

</script>

 <gcse:searchbox-only></gcse:searchbox-only>

 $\langle$ div $>$ 

```
			<a role="button" class="btn btn-block btn-default btn-xs" href="/foundation/governance/">The Apache Way</a>
```
 <a role="button" class="btn btn-block btn-default btn-xs"

href="https://community.apache.org/contributors/">Contribute</a>

 <a role="button" class="btn btn-block btn-default btn-xs" href="/foundation/thanks.html">ASF Sponsors</a>  $\langle$ div $>$ 

 $\langle$ div $>$ 

```
\langlediv>
```
<div class="container"><style type="text/css">

/\* The following code is added by mdx\_elementid.py

```
 It was originally lifted from http://subversion.apache.org/style/site.css */
```
/\*

\* Hide class="elementid-permalink", except when an enclosing heading

\* has the :hover property.

```
*/
```
.headerlink, .elementid-permalink {

visibility: hidden;

}

h2:hover > .headerlink, h3:hover > .headerlink, h1:hover > .headerlink, h6:hover > .headerlink, h4:hover > .headerlink, h5:hover >

.headerlink, dt:hover > .elementid-permalink { visibility: visible }</style>

<p>Apache License<br></br>Version 2.0, January 2004<br></br>

<a href="http://www.apache.org/licenses/">http://www.apache.org/licenses/</a> </p>

<p>TERMS AND CONDITIONS FOR USE, REPRODUCTION, AND DISTRIBUTION</p>

```
<p><strong><a name="definitions">1. Definitions</a></strong>.</p>
```
<p>"License" shall mean the terms and conditions for use, reproduction, and

distribution as defined by Sections 1 through 9 of this document. $\langle p \rangle$ 

<p>"Licensor" shall mean the copyright owner or entity authorized by the

copyright owner that is granting the License. $\langle \rangle$ 

<p>"Legal Entity" shall mean the union of the acting entity and all other

entities that control, are controlled by, or are under common control with

that entity. For the purposes of this definition, "control" means (i) the

power, direct or indirect, to cause the direction or management of such

entity, whether by contract or otherwise, or (ii) ownership of fifty

 or more of the outstanding shares, or (iii) beneficial ownership of such entity. $\langle p \rangle$ 

<p>"You" (or "Your") shall mean an individual or Legal Entity exercising permissions granted by this License.</p>

<p>"Source" form shall mean the preferred form for making modifications, including but not limited to software source code, documentation source, and configuration files. $\langle p \rangle$ 

<p>"Object" form shall mean any form resulting from mechanical transformation or translation of a Source form, including but not limited to compiled object code, generated documentation, and conversions to other media types. $\langle p \rangle$ <p>"Work" shall mean the work of authorship, whether in Source or Object form, made available under the License, as indicated by a copyright notice that is included in or attached to the work (an example is provided in the Appendix below).</p>

<p>"Derivative Works" shall mean any work, whether in Source or Object form, that is based on (or derived from) the Work and for which the editorial revisions,

 annotations, elaborations, or other modifications represent, as a whole, an original work of authorship. For the purposes of this License, Derivative Works shall not include works that remain separable from, or merely link (or bind by name) to the interfaces of, the Work and Derivative Works thereof.</p>

<p>"Contribution" shall mean any work of authorship, including the original version of the Work and any modifications or additions to that Work or Derivative Works thereof, that is intentionally submitted to Licensor for inclusion in the Work by the copyright owner or by an individual or Legal Entity authorized to submit on behalf of the copyright owner. For the purposes of this definition, "submitted" means any form of electronic, verbal, or written communication sent to the Licensor or its representatives, including but not limited to communication on electronic mailing lists, source code control systems, and issue tracking systems that are managed by, or on behalf of, the

Licensor for the purpose of discussing

and improving the Work, but excluding communication that is conspicuously marked or otherwise designated in writing by the copyright owner as "Not a Contribution."</p>

<p>"Contributor" shall mean Licensor and any individual or Legal Entity on behalf of whom a Contribution has been received by Licensor and subsequently incorporated within the Work.</p>

<p><strong><a name="copyright">2. Grant of Copyright License</a></strong>. Subject to the terms and conditions of this License, each Contributor hereby grants to You a perpetual, worldwide, non-exclusive, no-charge, royalty-free, irrevocable copyright license to reproduce, prepare Derivative Works of, publicly display, publicly perform, sublicense, and distribute the Work and such Derivative Works in Source or Object form. $\langle p \rangle$ <p><strong><a name="patent">3. Grant of Patent License</a></strong>. Subject to the terms and conditions of this License, each Contributor hereby grants to You a

perpetual, worldwide,

 non-exclusive, no-charge, royalty-free, irrevocable (except as stated in this section) patent license to make, have made, use, offer to sell, sell, import, and otherwise transfer the Work, where such license applies only to those patent claims licensable by such Contributor that are necessarily infringed by their Contribution(s) alone or by combination of their Contribution(s) with the Work to which such Contribution(s) was submitted. If You institute patent litigation against any entity (including a cross-claim or counterclaim in a lawsuit) alleging that the Work or a Contribution incorporated within the Work constitutes direct or contributory patent infringement, then any patent licenses granted to You under this License for that Work shall terminate as of the date such litigation is filed.</p> <p><strong><a name="redistribution">4. Redistribution</a></strong>. You may reproduce and distribute copies of the Work or Derivative Works thereof in any medium, with or without modifications,

and in Source or Object form, provided that

You meet the following conditions: </p>

<ol style="list-style: lower-latin;">

<li>You must give any other recipients of the Work or Derivative Works a copy of this License; and</li>

<li>You must cause any modified files to carry prominent notices stating that You changed the files; and</li>

<li>You must retain, in the Source form of any Derivative Works that You distribute, all copyright, patent, trademark, and attribution notices from the Source form of the Work, excluding those notices that do not pertain to any part of the Derivative Works; and</li>

<li>If the Work includes a "NOTICE" text file as part of its distribution, then any Derivative Works that You distribute must include a readable copy of the attribution notices contained within such NOTICE file, excluding those notices that do not pertain to any part of the Derivative Works, in at least one of the following places: within a NOTICE text file distributed as part of the

Derivative Works; within the Source form or documentation,

if provided along with the Derivative Works; or, within a display generated by the Derivative Works, if and wherever such third-party notices normally appear. The contents of the NOTICE file are for informational purposes only and do not modify the License. You may add Your own attribution notices within Derivative Works that You distribute, alongside or as an addendum to the NOTICE text from the Work, provided that such additional attribution notices cannot be construed as modifying the License.

 $<$ br/>

 $\langle$ hr/ $>$ 

You may add Your own copyright statement to Your modifications and may provide additional or different license terms and conditions for use, reproduction, or distribution of Your modifications, or for any such

Derivative Works as a whole, provided Your use, reproduction, and distribution of the Work otherwise complies with the conditions stated in this License.

 $\langle$ li $\rangle$ 

 $<$ /ol $>$ 

<p><strong><a name="contributions">5. Submission of Contributions</a></strong>. Unless You explicitly state otherwise, any Contribution intentionally submitted for inclusion in the Work by You to the Licensor shall be under the terms and conditions of this License, without any additional terms or conditions. Notwithstanding the above, nothing herein shall supersede or modify the terms of any separate license agreement you may have executed with Licensor regarding such Contributions.</p> <p><strong><a name="trademarks">6. Trademarks</a></strong>. This License does not grant permission to use the trade names, trademarks, service marks, or product names of the Licensor, except as required for reasonable and customary use in describing the origin of the Work and reproducing the content of the NOTICE file.</p> <p><strong><a name="no-warranty">7. Disclaimer of Warranty</a></strong>. Unless required by applicable law or agreed to in writing, Licensor provides the Work (and each Contributor provides its Contributions) on an "AS IS" BASIS, WITHOUT WARRANTIES OR CONDITIONS OF ANY KIND, either express or implied, including, without limitation, any warranties or conditions of TITLE, NON-INFRINGEMENT, MERCHANTABILITY, or FITNESS FOR A PARTICULAR PURPOSE. You are solely responsible for determining the appropriateness of using or redistributing the Work and assume any risks associated with Your exercise of permissions under this License.</p> <p><strong><a name="no-liability">8. Limitation of Liability</a></strong>. In no event and under no legal theory, whether in tort (including negligence), contract, or otherwise, unless required by applicable law (such as deliberate and grossly negligent acts) or agreed to in writing, shall any Contributor be liable to You for damages, including any direct, indirect, special, incidental, or consequential damages of any character arising as a result of this License or out of the use or inability to use the Work (including but not limited to damages for loss of goodwill, work stoppage, computer failure or malfunction, or any and all other commercial damages or losses), even if such Contributor has been advised of the possibility of such damages.</p> <p><strong><a name="additional">9. Accepting Warranty or Additional Liability</a></strong>. While redistributing the Work or Derivative Works thereof, You may choose to offer, and charge a fee for, acceptance of support, warranty, indemnity, or other liability obligations and/or rights consistent with this License. However, in accepting such obligations, You may act only on Your own behalf

and on Your sole responsibility, not on behalf of any other Contributor,

and only if You agree to indemnify, defend, and hold each Contributor harmless for any liability incurred by, or claims asserted against, such Contributor by reason of your accepting any such warranty or additional liability.</p> <p>END OF TERMS AND CONDITIONS</p> <h1 id="apply">APPENDIX: How to apply the Apache License to your work<a class="headerlink" href="#apply" title="Permanent  $link'' > \& para; \< /a \< /h1 \>$ <p>To apply the Apache License to your work, attach the following boilerplate notice, with the fields enclosed by brackets "[]" replaced with your own identifying information. (Don't include the brackets!) The text should be enclosed in the appropriate comment syntax for the file format. We also recommend that a file or class name and description of purpose be included on the same "printed page" as the copyright notice for easier identification within third-party archives.</p>

<div class="codehilite"><pre>Copyright [yyyy] [name of copyright owner]

Licensed under the Apache License, Version 2.0 (the "License"); you may not use this file except in compliance with the License. You may obtain a copy of the License at

```
 http://www.apache.org/licenses/LICENSE-2.0
```
Unless required by applicable law or agreed to in writing, software distributed under the License is distributed on an " AS IS " BASIS, WITHOUT WARRANTIES OR CONDITIONS OF ANY

 KIND, either express or implied. See the License for the specific language governing permissions and limitations under the License. </pre></div></div>

<!-- Footer -->

```
<footer class="bg-primary">
 <div class="container">
  			<div class="row">
  \langlehr /				<div class="col-sm-1">
```

```
\langlediv\rangle				<div class="col-sm-2">
    		 	<h5 class="white">Community</h5>
    		 	<ul class="list-unstyled white" role="menu">
 						<li><a href="http://community.apache.org/">Overview</a></li>
 						<li><a href="/foundation/conferences.html">Conferences</a></li>
 						<li><a href="http://community.apache.org/gsoc.html">Summer of Code</a></li>
 						<li><a href="http://community.apache.org/newcomers/">Getting Started</a></li>
 						<li><a href="/foundation/how-it-works.html">The Apache Way</a></li>
```

```
						<li><a href="/travel/">Travel Assistance</a></li>
   						<li><a href="/foundation/getinvolved.html">Get Involved</a></li>
   						<li><a href="http://community.apache.org/newbiefaq.html">Community
FAO</a></li>
      \langle u|				</div>
```

```
				<div class="col-sm-2">
```
 <h5 class="white">Innovation</h5>

```
		 	<ul class="list-unstyled white" role="menu">
```
 <li><a href="http://incubator.apache.org/">Incubator</a></li>

 <li><a href="http://labs.apache.org/">Labs</a></li>

 <li><a href="/licenses/">Licensing</a></li>

 <li><a href="/foundation/license-faq.html">Licensing FAQ</a></li>

 <li><a href="/foundation/marks/">Trademark Policy</a></li>

```
						<li><a href="/foundation/contact.html">Contacts</a></li>
```
 $\langle \text{ul} \rangle$ 

 $\langle$ div $>$ 

 <div class="col-sm-2">

 <h5 class="white">Tech Operations</h5>

```
		 <ul class="list-unstyled white" role="menu">
```
 <li><a href="/dev/">Developer Information</a></li>

```
 						<li><a href="/dev/infrastructure.html">Infrastructure</a></li>
```

```
 						<li><a href="/security/">Security</a></li>
```

```
 						<li><a href="http://status.apache.org">Status</a></li>
```

```
 						<li><a href="/foundation/contact.html">Contacts</a></li>
```

```
\langle 111 \rangle
```
### $\langle$ div $>$

```
				<div class="col-sm-2">
```

```
					<h5 class="white">Press</h5>
```
 <ul class="list-unstyled white" role="menu">

```
						<li><a href="/press/">Overview</a></li>
```

```
						<li><a href="https://blogs.apache.org/">ASF News</a></li>
```

```
						<li><a href="https://blogs.apache.org/foundation/">Announcements</a></li>
```
 <li><a href="https://twitter.com/TheASF">Twitter Feed</a></li>

```
						<li><a href="/press/#contact">Contacts</a></li>
```

```
\langle 111 \rangle
```
 </div>

```
				<div class="col-sm-2">
```
 <h5 class="white">Legal</h5>

 <ul class="list-unstyled white" role="menu">

```
						<li><a href="/legal/">Legal Affairs</a></li>
```

```
						<li><a href="/licenses/">Licenses</a></li>
```

```
						<li><a href="/foundation/marks/">Trademark Policy</a></li>
```

```
						<li><a href="/foundation/records/">Public Records</a></li>
       <li><a href="/foundation/policies/privacy.html">Privacy Policy</a></li>
   						<li><a href="/licenses/exports/">Export Information</a></li>
   <li> <a
 href="/foundation/license-faq.html">License/Distribution FAQ</a></li>
   						<li><a href="/foundation/contact.html">Contacts</a></li>
    \langle u|				</div>
  				<div class="col-sm-1">
```
 </div>

#### $\langle$ div $>$

```
			<hr class="col-lg-12 hr-white" />
			<div class="row">
```

```
				<div class="col-lg-12">
```
 <p class="text-center">Copyright &#169; 2016 The Apache Software Foundation, Licensed under the <a class="white" href="http://www.apache.org/licenses/LICENSE-2.0">Apache License, Version 2.0</a>.</p>

 <p class="text-center">Apache and the Apache feather logo are trademarks of The Apache Software Foundation.</p>

 $\langle$ div $>$ 

 $\langle$ div $>$ 

 $\langle$ div $>$ 

</footer>

```
<!-- / Footer -->
```
 $\langle \text{script} \rangle = \langle \text{script} \rangle$ <script src="/js/bootstrap.js"></script>

</body>

</html>

This copy of Jackson JSON processor streaming parser/generator is licensed under the Apache (Software) License, version 2.0 ("the License"). See the License for details about distribution rights, and the specific rights regarding derivate works.

You may obtain a copy of the License at:

http://www.apache.org/licenses/LICENSE-2.0

Apache Avro Copyright 2009-2014 The Apache Software Foundation

This product includes software developed at The Apache Software Foundation (http://www.apache.org/). <!DOCTYPE HTML PUBLIC "-//IETF//DTD HTML 2.0//EN"> <html><head>

<title>301 Moved Permanently</title>

</head><br/>body>

<h1>Moved Permanently</h1>

<p>The document has moved <a href="https://opensource.org/licenses/mit-license.php">here</a>.</p> </body></html>

The following commands were used to generate license and notice files. Replace <VERSION> with the Schema Registry version, <SRC\_PATH> with the path to the Schema Registry source directory, and <LICENSE\_TOOL\_PATH> with the path of the license tool.

cd <SRC\_PATH> mvn package -DskipTests mkdir /tmp/jars mkdir /tmp/overrides cp package-schema-registry/target/kafka-schema-registry-package-<VERSION>-package/share/java/schemaregistry/\*.jar /tmp/jars/ cp package-kafka-serde-tools/target/kafka-serde-tools-package-<VERSION>-package/share/java/kafka-serdetools/\*.jar /tmp/jars/ cd <LICENSE\_TOOL\_PATH> ./bin/run\_license\_job.bash -i /tmp/jars -l <SRC\_PATH>/licenses -n <SRC\_PATH>/notices -h <SRC\_PATH>/licenses-and-notices.html -o /tmp/overrides

> Apache License Version 2.0, January 2004 http://www.apache.org/licenses/

#### TERMS AND CONDITIONS FOR USE, REPRODUCTION, AND DISTRIBUTION

1. Definitions.

 "License" shall mean the terms and conditions for use, reproduction, and distribution as defined by Sections 1 through 9 of this document.

 "Licensor" shall mean the copyright owner or entity authorized by the copyright owner that is granting the License.

 "Legal Entity" shall mean the union of the acting entity and all other entities that control, are controlled by, or are under common control with that entity. For the purposes of this definition, "control" means (i) the power, direct or indirect, to cause the direction or management of such entity, whether by contract or otherwise, or (ii) ownership of fifty percent (50%) or more of the outstanding shares, or (iii) beneficial ownership of such entity.

 "You" (or "Your") shall mean an individual or Legal Entity exercising permissions granted by this License.

"Source" form shall mean the preferred form for making modifications,

 including but not limited to software source code, documentation source, and configuration files.

 "Object" form shall mean any form resulting from mechanical transformation or translation of a Source form, including but not limited to compiled object code, generated documentation, and conversions to other media types.

 "Work" shall mean the work of authorship, whether in Source or Object form, made available under the License, as indicated by a copyright notice that is included in or attached to the work (an example is provided in the Appendix below).

 "Derivative Works" shall mean any work, whether in Source or Object form, that is based on (or derived from) the Work and for which the editorial

 revisions, annotations, elaborations, or other modifications represent, as a whole, an original work of authorship. For the purposes of this License, Derivative Works shall not include works that remain separable from, or merely link (or bind by name) to the interfaces of, the Work and Derivative Works thereof.

 "Contribution" shall mean any work of authorship, including the original version of the Work and any modifications or additions to that Work or Derivative Works thereof, that is intentionally submitted to Licensor for inclusion in the Work by the copyright owner or by an individual or Legal Entity authorized to submit on behalf of the copyright owner. For the purposes of this definition, "submitted" means any form of electronic, verbal, or written communication sent to the Licensor or its representatives, including but not limited to communication on electronic mailing lists, source code control systems, and issue tracking systems that are managed by, or on behalf of, the Licensor for the purpose of discussing and improving the Work, but excluding communication that is conspicuously marked or otherwise designated in writing by the copyright owner as "Not a Contribution."

 "Contributor" shall mean Licensor and any individual or Legal Entity on behalf of whom a Contribution has been received by Licensor and subsequently incorporated within the Work.

- 2. Grant of Copyright License. Subject to the terms and conditions of this License, each Contributor hereby grants to You a perpetual, worldwide, non-exclusive, no-charge, royalty-free, irrevocable copyright license to reproduce, prepare Derivative Works of, publicly display, publicly perform, sublicense, and distribute the Work and such Derivative Works in Source or Object form.
- 3. Grant of Patent License. Subject to the terms and conditions of

this

 License, each Contributor hereby grants to You a perpetual, worldwide, non-exclusive, no-charge, royalty-free, irrevocable (except as stated in this section) patent license to make, have made, use, offer to sell, sell, import, and otherwise transfer the Work, where such license applies only to those patent claims licensable by such Contributor that are necessarily infringed by their Contribution(s) alone or by combination of their Contribution(s) with the Work to which such Contribution(s) was submitted. If You institute patent litigation against any entity (including a cross-claim or counterclaim in a lawsuit) alleging that the Work or a Contribution incorporated within the Work constitutes direct or contributory patent infringement, then any patent licenses granted to You under this License for that Work shall terminate as of the date such litigation is filed.

 4. Redistribution. You may reproduce and distribute copies of the

 Work or Derivative Works thereof in any medium, with or without modifications, and in Source or Object form, provided that You meet the following conditions:

- (a) You must give any other recipients of the Work or Derivative Works a copy of this License; and
- (b) You must cause any modified files to carry prominent notices stating that You changed the files; and
- (c) You must retain, in the Source form of any Derivative Works that You distribute, all copyright, patent, trademark, and attribution notices from the Source form of the Work, excluding those notices that do not pertain to any part of the Derivative Works; and
- (d) If the Work includes a "NOTICE" text file as part of its distribution, then any Derivative Works that You distribute must include a readable copy of the attribution notices contained within such NOTICE file, excluding

those notices that do not

 pertain to any part of the Derivative Works, in at least one of the following places: within a NOTICE text file distributed as part of the Derivative Works; within the Source form or documentation, if provided along with the Derivative Works; or, within a display generated by the Derivative Works, if and wherever such third-party notices normally appear. The contents of the NOTICE file are for informational purposes only and do not modify the License. You may add Your own attribution notices within Derivative Works that You distribute, alongside

 or as an addendum to the NOTICE text from the Work, provided that such additional attribution notices cannot be construed as modifying the License.

 You may add Your own copyright statement to Your modifications and may provide additional or different license terms and conditions

 for use, reproduction, or distribution of Your modifications, or for any such Derivative Works as a whole, provided Your use, reproduction, and distribution of the Work otherwise complies with the conditions stated in this License.

- 5. Submission of Contributions. Unless You explicitly state otherwise, any Contribution intentionally submitted for inclusion in the Work by You to the Licensor shall be under the terms and conditions of this License, without any additional terms or conditions. Notwithstanding the above, nothing herein shall supersede or modify the terms of any separate license agreement you may have executed with Licensor regarding such Contributions.
- 6. Trademarks. This License does not grant permission to use the trade names, trademarks, service marks, or product names of the Licensor, except as required for reasonable and customary use in describing the origin of the Work and reproducing the content of the NOTICE file.
- 7. Disclaimer of Warranty. Unless required by applicable law or agreed to in writing, Licensor provides the Work (and each Contributor provides its Contributions) on an "AS IS" BASIS, WITHOUT WARRANTIES OR CONDITIONS OF ANY KIND, either express or implied, including, without limitation, any warranties or conditions of TITLE, NON-INFRINGEMENT, MERCHANTABILITY, or FITNESS FOR A PARTICULAR PURPOSE. You are solely responsible for determining the appropriateness of using or redistributing the Work and assume any risks associated with Your exercise of permissions under this License.
- 8. Limitation of Liability. In no event and under no legal theory, whether in tort (including negligence), contract, or otherwise, unless required by applicable law (such as deliberate and grossly negligent acts) or agreed to in writing, shall any Contributor be liable to You for damages, including any direct,

indirect, special,

 incidental, or consequential damages of any character arising as a result of this License or out of the use or inability to use the Work (including but not limited to damages for loss of goodwill, work stoppage, computer failure or malfunction, or any and all other commercial damages or losses), even if such Contributor has been advised of the possibility of such damages.

 9. Accepting Warranty or Additional Liability. While redistributing the Work or Derivative Works thereof, You may choose to offer, and charge a fee for, acceptance of support, warranty, indemnity, or other liability obligations and/or rights consistent with this License. However, in accepting such obligations, You may act only on Your own behalf and on Your sole responsibility, not on behalf of any other Contributor, and only if You agree to indemnify, defend, and hold each Contributor harmless for any liability incurred by, or claims asserted against, such Contributor by reason of your accepting any such warranty or additional liability.

#### END OF TERMS AND CONDITIONS

APPENDIX: How to apply the Apache License to your work.

 To apply the Apache License to your work, attach the following boilerplate notice, with the fields enclosed by brackets "[]" replaced with your own identifying information. (Don't include the brackets!) The text should be enclosed in the appropriate comment syntax for the file format. We also recommend that a file or class name and description of purpose be included on the same "printed page" as the copyright notice for easier identification within third-party archives.

Copyright [yyyy] [name of copyright owner]

 Licensed under the Apache License, Version 2.0 (the "License"); you may not use this file except in compliance with the License. You may obtain a copy of the License at

http://www.apache.org/licenses/LICENSE-2.0

 Unless required by applicable law or agreed to in writing, software distributed under the License is distributed on an "AS IS" BASIS, WITHOUT WARRANTIES OR CONDITIONS OF ANY KIND, either express or implied. See the License for the specific language governing permissions and limitations under the License.

This distribution has a binary dependency on jersey, which is available under the CDDL License as described below.

COMMON DEVELOPMENT AND DISTRIBUTION LICENSE (CDDL - Version 1.1) 1. Definitions.

1.1. Contributor means each individual or entity that creates or contributes to the creation of Modifications.

1.2. Contributor Version means the combination of the Original Software, prior Modifications used by a Contributor (if any), and the Modifications made by that particular Contributor.

1.3. Covered Software means (a) the Original Software, or (b) Modifications, or (c) the combination of files containing Original Software with files containing Modifications, in each case including portions thereof.

1.4. Executable means the Covered Software in any form other than Source Code.

1.5. Initial Developer means the individual or entity that first makes Original Software available under this License.

1.6. Larger Work means a work which combines Covered Software or portions thereof with code not governed by the terms of this License.

1.7. License means this document.

1.8. Licensable means having the right to grant, to the maximum extent possible, whether at the time of the initial grant or subsequently acquired, any and all of the rights conveyed herein.

1.9. Modifications means the Source Code and Executable form of any of the following:

A. Any file that results from an addition to, deletion from or modification of the contents of a file containing Original Software or previous Modifications;

B. Any new file that contains any part of the Original Software or previous Modification; or

C. Any new file that is contributed or otherwise made available under the terms of this License.

1.10. Original Software means the Source Code and Executable form of computer software code that is originally released under this License.

1.11. Patent Claims means any patent claim(s), now owned or hereafter acquired, including without limitation, method, process, and apparatus claims, in any patent Licensable by grantor.

1.12. Source Code means (a) the common form of computer software code in which modifications are made and (b) associated documentation included in or with such code.

1.13. You (or Your) means an individual or a legal entity exercising rights under, and complying with all of the terms of, this License. For legal entities, You includes any entity which controls, is controlled by, or is under common control with You. For purposes of this definition, control means (a) the power, direct or indirect, to cause the direction or management of such entity, whether by contract or otherwise, or (b) ownership of more than fifty percent (50%) of the outstanding shares or beneficial ownership of such entity.

2. License Grants.

2.1. The Initial Developer Grant.

Conditioned upon Your compliance with Section 3.1 below and subject to third party intellectual property claims, the Initial Developer hereby grants You a world-wide, royalty-free, non-exclusive license:

(a) under intellectual property rights (other than patent or trademark) Licensable by Initial Developer, to use, reproduce, modify, display, perform, sublicense and distribute the Original Software (or portions thereof), with or without Modifications, and/or as part of a Larger Work; and

(b) under Patent Claims infringed by the making, using or selling of Original Software, to make, have made, use, practice, sell, and offer for sale, and/or otherwise dispose of the Original Software (or portions thereof).

(c) The licenses granted in Sections 2.1(a) and (b) are effective on the date Initial Developer first distributes or otherwise

makes the Original Software available to a third party under the terms of this License.

(d) Notwithstanding Section 2.1(b) above, no patent license is granted: (1) for code that You delete from the Original Software, or (2) for infringements caused by: (i) the modification of the Original Software, or (ii) the combination of the Original Software with other software or devices.

2.2. Contributor Grant.

Conditioned upon Your compliance with Section 3.1 below and subject to third party intellectual property claims, each Contributor hereby grants You a world-wide, royalty-free, non-exclusive license:

(a) under intellectual property rights (other than patent or trademark) Licensable by Contributor to use, reproduce, modify, display, perform, sublicense and distribute the Modifications created by such Contributor (or portions thereof), either on an unmodified basis, with other Modifications, as Covered Software and/or as part of a Larger Work; and

(b) under Patent Claims infringed by

 the making, using, or selling of Modifications made by that Contributor either alone and/or in combination with its Contributor Version (or portions of such combination), to make, use, sell, offer for sale, have made, and/or otherwise dispose of: (1) Modifications made by that Contributor (or portions thereof); and (2) the combination of Modifications made by that Contributor with its Contributor Version (or portions of such combination).

(c) The licenses granted in Sections 2.2(a) and 2.2(b) are effective on the date Contributor first distributes or otherwise makes the Modifications available to a third party.

(d) Notwithstanding Section 2.2(b) above, no patent license is granted: (1) for any code that Contributor has deleted from the Contributor Version; (2) for infringements caused by: (i) third party modifications of Contributor Version, or (ii) the combination of Modifications made by that Contributor with other software (except as part of the Contributor Version) or other devices;

 or (3) under Patent Claims infringed by Covered Software in the absence of Modifications made by that Contributor.

3. Distribution Obligations.

3.1. Availability of Source Code.

Any Covered Software that You distribute or otherwise make available in Executable form must also be made available in Source Code form and that Source Code form must be distributed only under the terms of this License. You must include a copy of this License with every copy of the Source Code form of the Covered Software You distribute or otherwise make available. You must inform recipients of any such Covered Software in Executable

form as to how they can obtain such Covered Software in Source Code form in a reasonable manner on or through a medium customarily used for software exchange.

#### 3.2. Modifications.

The Modifications that You create or to which You contribute are governed by the terms of this License. You represent that You believe Your Modifications are Your original creation(s) and/or You have sufficient rights to grant the rights conveyed by this License.

#### 3.3. Required Notices.

You must include a notice in each of Your Modifications that identifies You as the Contributor of the Modification. You may not remove or alter any copyright, patent or trademark notices contained within the Covered Software, or any notices of licensing or any descriptive text giving attribution to any Contributor or the Initial Developer.

#### 3.4. Application of Additional Terms.

You may not offer or impose any terms on any Covered Software in Source Code form that alters or restricts the applicable version of this License or the recipients rights hereunder. You may choose to offer, and to charge a fee for, warranty, support, indemnity or liability obligations to one or more recipients of Covered Software. However, you may do so only on Your own behalf, and not on behalf of the Initial Developer or any Contributor. You must make it absolutely clear that any such warranty, support, indemnity or liability

 obligation is offered by You alone, and You hereby agree to indemnify the Initial Developer and every Contributor for any liability incurred by the Initial Developer or such Contributor as a result of warranty, support, indemnity or liability terms You offer.

#### 3.5. Distribution of Executable Versions.

You may distribute the Executable form of the Covered Software under the terms of this License or under the terms of a license of Your choice, which may contain terms different from this License, provided that You are in compliance with the terms of this License and that the license for the Executable form does not attempt to limit or alter the recipients rights in the Source Code form from the rights set forth in this License. If You distribute the Covered Software in Executable form under a different license, You must make it absolutely clear that any terms which differ from this License are offered by You alone, not by the Initial Developer or Contributor. You hereby agree to

 indemnify the Initial Developer and every Contributor for any liability incurred by the Initial Developer or such Contributor as a result of any such terms You offer.

#### 3.6. Larger Works.

You may create a Larger Work by combining Covered Software with other code not governed by the terms of this License and distribute the Larger Work as a single product. In such a case, You must make sure the requirements of this License are fulfilled for the Covered Software.

4. Versions of the License.

4.1. New Versions.

Oracle is the initial license steward and may publish revised and/or new versions of this License from time to time.

Each version will be given a distinguishing version number. Except as provided in Section 4.3, no one other than the license steward has the right to modify this License.

#### 4.2. Effect of New Versions.

You may always continue to use, distribute or otherwise make the Covered Software available under the terms of the version of the License under which You originally received

 the Covered Software. If the Initial Developer includes a notice in the Original Software prohibiting it from being distributed or otherwise made available under any subsequent version of the License, You must distribute and make the Covered Software available under the terms of the version of the License under which You originally received the Covered Software. Otherwise, You may also choose to use, distribute or otherwise make the Covered Software available under the terms of any subsequent version of the License published by the license steward.

#### 4.3. Modified Versions.

When You are an Initial Developer and You want to create a new license for Your Original Software, You may create and use a modified version of this License if You: (a) rename the license and remove any references to the name of the license steward (except to note that the license differs from this License); and (b) otherwise make it clear that the license contains terms which differ from this License.

#### 5. DISCLAIMER

#### OF WARRANTY.

COVERED SOFTWARE IS PROVIDED UNDER THIS LICENSE ON AN AS IS BASIS, WITHOUT WARRANTY OF ANY KIND, EITHER EXPRESSED OR IMPLIED, INCLUDING, WITHOUT LIMITATION, WARRANTIES THAT THE COVERED SOFTWARE IS FREE OF DEFECTS, MERCHANTABLE, FIT FOR A PARTICULAR PURPOSE OR NON-INFRINGING. THE ENTIRE RISK AS TO THE QUALITY AND PERFORMANCE OF THE COVERED SOFTWARE IS WITH YOU. SHOULD ANY COVERED SOFTWARE PROVE DEFECTIVE IN ANY RESPECT, YOU (NOT THE INITIAL DEVELOPER OR ANY OTHER CONTRIBUTOR) ASSUME THE COST OF ANY NECESSARY SERVICING, REPAIR OR CORRECTION. THIS DISCLAIMER OF WARRANTY CONSTITUTES AN ESSENTIAL PART OF THIS LICENSE. NO USE OF ANY COVERED SOFTWARE IS AUTHORIZED HEREUNDER EXCEPT UNDER THIS DISCLAIMER.

#### 6. TERMINATION.

6.1. This License and the rights granted hereunder will terminate automatically if You fail to comply with terms herein and fail to cure such breach within 30 days of becoming aware of the breach. Provisions which, by their nature, must remain in effect beyond

the termination of this License shall survive.

6.2. If You assert a patent infringement claim (excluding declaratory judgment actions) against Initial Developer or a Contributor (the Initial Developer or Contributor against whom You assert such claim is referred to as Participant) alleging that the Participant Software (meaning the Contributor Version where the Participant is a Contributor or the Original Software where the Participant is the Initial Developer) directly or indirectly infringes any patent, then any and all rights granted directly or indirectly to You by such Participant, the Initial Developer (if the Initial Developer is not the Participant) and all Contributors under Sections 2.1 and/or 2.2 of this License shall, upon 60 days notice from Participant terminate prospectively and automatically at the expiration of such 60 day notice period, unless if within such 60 day period You withdraw Your claim with respect to the Participant Software against such Participant

either unilaterally or pursuant to a written agreement with Participant.

6.3. If You assert a patent infringement claim against Participant alleging that the Participant Software directly or indirectly infringes any patent where such claim is resolved (such as by license or settlement) prior to the initiation of patent infringement litigation, then the reasonable value of the licenses granted by such Participant under Sections 2.1 or 2.2 shall be taken into account in determining the amount or value of any payment or license.

6.4. In the event of termination under Sections 6.1 or 6.2 above, all end user licenses that have been validly granted by You or any distributor hereunder prior to termination (excluding licenses granted to You by any distributor) shall survive termination.

#### 7. LIMITATION OF LIABILITY.

UNDER NO CIRCUMSTANCES AND UNDER NO LEGAL THEORY, WHETHER TORT (INCLUDING NEGLIGENCE), CONTRACT, OR OTHERWISE, SHALL YOU, THE INITIAL DEVELOPER, ANY OTHER CONTRIBUTOR, OR ANY DISTRIBUTOR

 OF COVERED SOFTWARE, OR ANY SUPPLIER OF ANY OF SUCH PARTIES, BE LIABLE TO ANY PERSON FOR ANY INDIRECT, SPECIAL, INCIDENTAL, OR CONSEQUENTIAL DAMAGES OF ANY CHARACTER INCLUDING, WITHOUT LIMITATION, DAMAGES FOR LOSS OF GOODWILL, WORK STOPPAGE, COMPUTER FAILURE OR MALFUNCTION, OR ANY AND ALL OTHER COMMERCIAL DAMAGES OR LOSSES, EVEN IF SUCH PARTY SHALL HAVE BEEN INFORMED OF THE POSSIBILITY OF SUCH DAMAGES. THIS LIMITATION OF LIABILITY SHALL NOT APPLY TO LIABILITY FOR DEATH OR PERSONAL INJURY RESULTING FROM SUCH PARTYS NEGLIGENCE TO THE EXTENT APPLICABLE LAW PROHIBITS SUCH LIMITATION. SOME JURISDICTIONS DO NOT ALLOW THE EXCLUSION OR LIMITATION OF INCIDENTAL OR CONSEQUENTIAL DAMAGES, SO THIS EXCLUSION AND LIMITATION MAY NOT APPLY TO YOU.

#### 8. U.S. GOVERNMENT END USERS.

The Covered Software is a commercial item, as that term is defined in 48 C.F.R. 2.101 (Oct. 1995), consisting of commercial computer software (as that term is defined at 48 C.F.R. 252.227-7014(a)(1)) and commercial computer software documentation as such terms are used in 48 C.F.R. 12.212 (Sept. 1995). Consistent with 48 C.F.R. 12.212 and 48 C.F.R. 227.7202-1 through 227.7202-4 (June 1995), all U.S. Government End Users acquire Covered Software with only those rights set forth herein. This U.S. Government Rights clause is in lieu of, and supersedes, any other FAR, DFAR, or other clause or provision that addresses Government rights in computer software under this License.

#### 9. MISCELLANEOUS.

This License represents the complete agreement concerning subject matter hereof. If any provision of this License is held to be unenforceable, such provision shall be reformed only to the extent necessary to make it enforceable. This License shall be governed by the law of the jurisdiction specified in a notice contained within the Original Software (except to the extent applicable law, if any, provides otherwise), excluding such jurisdictions conflict-of-law provisions. Any litigation relating to this License shall

 be subject to the jurisdiction of the courts located in the jurisdiction and venue specified in a notice contained within the Original Software, with the losing party responsible for costs, including, without limitation, court costs and reasonable attorneys fees and expenses. The application of the United Nations Convention on Contracts for the International Sale of Goods is expressly excluded. Any law or regulation which provides that the language of a contract shall be construed against the drafter shall not apply to this License. You agree that You alone are responsible for compliance with the United States export administration regulations (and the export control laws and regulation of any other countries) when You use, distribute or otherwise make available any Covered Software.

#### 10. RESPONSIBILITY FOR CLAIMS.

As between Initial Developer and the Contributors, each party is responsible for claims and damages arising, directly or indirectly, out of its utilization of rights under

 this License and You agree to work with Initial Developer and Contributors to distribute such responsibility on an equitable basis. Nothing herein is intended or shall be deemed to constitute any admission of liability.

#### NOTICE PURSUANT TO SECTION 9 OF THE COMMON DEVELOPMENT AND DISTRIBUTION LICENSE (CDDL)

The code released under the CDDL shall be governed by the laws of the State of California (excluding conflict-oflaw provisions). Any litigation relating to this License shall be subject to the jurisdiction of the Federal Courts of the Northern District of California and the state courts of the State of California, with venue lying in Santa Clara County, California.

<!DOCTYPE html PUBLIC "-//W3C//DTD XHTML 1.0 Transitional//EN"

"http://www.w3.org/TR/xhtml1/DTD/xhtml1-transitional.dtd">

<html xmlns="http://www.w3.org/1999/xhtml">

<head>

<meta http-equiv="Content-Type" content="text/html; charset=iso-8859-1" />

<title>Untitled Document</title>

</head>

#### <body>

<!DOCTYPE HTML PUBLIC "-//W3C//DTD HTML 4.0 Transitional//EN">

<HTML>

 $\langle$ !-- @page { margin: 0.79in } P { margin-bottom: 0.08in } H1 { margin-top: 0in; margin-bottom: 0.17in; widows: 0; orphans: 0 } H1.western { font-family: "Times New Roman", serif; font-size: 12pt; font-weight: normal } H1.cjk { font-family: "Andale Sans UI"; font-size: 12pt; font-weight: normal } H1.ctl { font-family: "Tahoma"; font-size: 12pt; font-weight: normal  $\}$  -->

<BODY DIR="LTR">

<p><strong>COMMON DEVELOPMENT AND DISTRIBUTION LICENSE (CDDL)Version 1.1</strong></p>  $\langle p \rangle$ 1. Definitions. $\langle p \rangle$ 

 $\lt$ blockquote>1.1. " Contributor" means each individual or entity that creates or contributes to the creation

of Modifications.</blockquote>

<br/>blockquote>1.2. &ldquo; Contributor Version&rdquo; means the combination of the Original Software, prior Modifications used by a Contributor (if any), and the Modifications made by that particular

Contributor.</blockquote>

<br/>blockquote>1.3. &ldquo; Covered Software&rdquo; means (a) the Original Software, or (b) Modifications, or (c) the combination of files containing Original Software with files containing Modifications, in each case including portions thereof.</blockquote>

 $\lt$ blockquote $\gt$ 1.4. & Idquo: Executable & rdquo: means the Covered Software in any form other than Source Code.</blockquote>

 $\lt$ blockquote>1.5. "Initial Developer" means the individual or entity that first makes Original Software available under this License.</blockquote>

<br />blockquote>1.6. &ldquo;Larger Work&rdquo; means a work which combines Covered Software or portions thereof with code not governed by the terms of this License.</blockquote>

<blockquote>1.7. &Idquo:License&rdquo:

means this document.</blockquote>

 $\lt$ blockquote>1.8. "Licensable" means having the right to grant, to the maximum extent possible, whether at the time of the initial grant or subsequently acquired, any and all of the rights conveyed herein.</blockquote>

<br/>blockquote>1.9. &ldquo;Modifications&rdquo; means the Source Code and Executable form of any of the following:</blockquote>

<blockquote>A. Any file that results from an addition to, deletion from or modification of the contents of a file containing Original Software or previous Modifications;</blockquote>

<blockquote>B. Any new file that contains any part of the Original Software or previous Modification; or</blockquote>

<blockquote>C. Any new file that is contributed or otherwise made available under the terms of this License.</blockquote>

<br />blockquote>1.10. &ldquo; Original Software&rdquo; means the Source Code and Executable form of computer software code that is originally released under this

License.</blockquote>

 $\lt$ blockquote>1.11. &ldquo:Patent Claims" means any patent claim(s), now owned or hereafter acquired, including without limitation, method, process, and apparatus claims, in any patent Licensable by grantor.</blockquote>

 $\lt$ blockquote $>1.12$ . &ldquo: Source Code" means (a) the common form of computer software code in which modifications are made and (b) associated documentation included in or with such code.</blockquote>

 $\lt$ blockquote>1.13. "You" (or "Your") means an individual or a legal entity exercising rights under, and complying with all of the terms of, this License. For legal entities, " You" includes any entity which controls, is controlled by, or is under common control with You. For purposes of this definition,  $\&$ ldquo; control $&$ rdquo; means (a) the power, direct or indirect, to cause the direction or management of such entity, whether by contract or otherwise, or (b) ownership of more than fifty percent

 $(50\%)$  of the outstanding shares or beneficial ownership of such entity. $\triangle$ blockquote>

 $\langle p \rangle$ 2. License Grants. $\langle p \rangle$ 

<blockquote>2.1. The Initial Developer Grant.</blockquote>

<blockquote>Conditioned upon Your compliance with Section 3.1 below and subject to third party intellectual property claims, the Initial Developer hereby grants You a world-wide, royalty-free, non-exclusive license:</blockquote>

<blockquote>(a) under intellectual property rights (other than patent or trademark) Licensable by Initial Developer, to use, reproduce, modify, display, perform, sublicense and distribute the Original Software (or portions thereof), with or without Modifications, and/or as part of a Larger Work; and</blockquote>

<blockquote>(b) under Patent Claims infringed by the making, using or selling of Original Software, to make, have made, use, practice, sell, and offer for sale, and/or otherwise dispose of the Original Software (or portions thereof).</blockquote>

<blockquote>(c) The licenses

 granted in Sections 2.1(a) and (b) are effective on the date Initial Developer first distributes or otherwise makes the Original Software available to a third party under the terms of this License.</blockquote>

<blockquote>(d) Notwithstanding Section 2.1(b) above, no patent license is granted: (1) for code that You delete from the Original Software, or (2) for infringements caused by: (i) the modification of the Original Software, or (ii) the combination of the Original Software with other software or devices. </blockquote>

<blockquote>2.2. Contributor Grant.</blockquote>

<blockquote>Conditioned upon Your compliance with Section 3.1 below and subject to third party intellectual property claims, each Contributor hereby grants You a world-wide, royalty-free, non-exclusive license:</blockquote>

<blockquote>(a) under intellectual property rights (other than patent or trademark) Licensable by Contributor to

use, reproduce, modify, display, perform, sublicense and distribute

 the Modifications created by such Contributor (or portions thereof), either on an unmodified basis, with other Modifications, as Covered Software and/or as part of a Larger Work; and</blockquote>

<blockquote>(b) under Patent Claims infringed by the making, using, or selling of Modifications made by that Contributor either alone and/or in combination with its Contributor Version (or portions of such combination), to make, use, sell, offer for sale, have made, and/or otherwise dispose of: (1) Modifications made by that Contributor (or portions thereof); and (2) the combination of Modifications made by that Contributor with its Contributor Version (or portions of such combination).</blockquote>

 $\lt$ blockquote $\gt$ (c) The licenses granted in Sections 2.2(a) and 2.2(b) are effective on the date Contributor first distributes or otherwise makes the Modifications available to a third party.</blockquote>

<blockquote>(d) Notwithstanding Section 2.2(b) above, no patent license is granted:

 (1) for any code that Contributor has deleted from the Contributor Version; (2) for infringements caused by: (i) third party modifications of Contributor Version, or (ii) the combination of Modifications made by that Contributor with other software (except as part of the Contributor Version) or other devices; or (3) under Patent Claims infringed by Covered Software in the absence of Modifications made by that Contributor.</blockquote>  $\langle p \rangle$  Distribution Obligations. $\langle p \rangle$ 

<blockquote>3.1. Availability of Source Code.</blockquote>

<blockquote>Any Covered Software that You distribute or otherwise make available in Executable form must also be made available in Source Code form and that Source Code form must be distributed only under the terms of this License. You must include a copy of this License with every copy of the Source Code form of the Covered Software You distribute or otherwise make available. You must inform recipients of any such Covered Software in Executable

 form as to how they can obtain such Covered Software in Source Code form in a reasonable manner on or through a medium customarily used for software exchange.</blockquote>

<blockquote>3.2. Modifications.</blockquote>

<blockquote>The Modifications that You create or to which You contribute are governed by the terms of this License. You represent that You believe Your Modifications are Your original creation(s) and/or You have sufficient rights to grant the rights conveyed by this License.</blockquote>

<blockquote>3.3. Required Notices.</blockquote>

<blockquote>You must include a notice in each of Your Modifications that identifies You as the Contributor of the Modification. You may not remove or alter any copyright, patent or trademark notices contained within the Covered Software, or any notices of licensing or any descriptive text giving attribution to any Contributor or the Initial Developer.</blockquote>

<blockquote>3.4. Application of Additional Terms.</blockquote>

<blockquote>You

 may not offer or impose any terms on any Covered Software in Source Code form that alters or restricts the applicable version of this License or the recipients' rights hereunder. You may choose to offer, and to charge a fee for, warranty, support, indemnity or liability obligations to one or more recipients of Covered Software. However, you may do so only on Your own behalf, and not on behalf of the Initial Developer or any Contributor. You must make it absolutely clear that any such warranty, support, indemnity or liability obligation is offered by You alone, and You hereby agree to indemnify the Initial Developer and every Contributor for any liability incurred by the Initial Developer or such Contributor as a result of warranty, support, indemnity or liability terms You offer.</blockquote>

<blockquote>3.5. Distribution of Executable Versions.</blockquote>

 $\lt$ blockquote $\gt$ You may distribute the Executable form of the Covered Software under the terms of this License or under the terms of a license of Your choice, which may contain terms different from this License, provided that You are in compliance with the terms of this License and that the license for the Executable form does not attempt to limit or alter the recipient's rights in the Source Code form from the rights set forth in this
License. If You distribute the Covered Software in Executable form under a different license, You must make it absolutely clear that any terms which differ from this License are offered by You alone, not by the Initial Developer or Contributor. You hereby agree to indemnify the Initial Developer and every Contributor for any liability incurred by the Initial Developer or such Contributor as a result of any such terms You offer.</blockquote> <blockquote>3.6. Larger Works.</blockquote>

<blockquote>You may create a Larger Work by combining Covered Software with other code not governed by the terms of this License and distribute the Larger

 Work as a single product. In such a case, You must make sure the requirements of this License are fulfilled for the Covered Software.</blockquote>

 $\langle p \rangle$  Versions of the License. $\langle p \rangle$ 

<blockquote>4.1. New Versions.</blockquote>

<blockquote>Oracle is the initial license steward and may publish revised and/or new versions of this License from time to time. Each version will be given a distinguishing version number. Except as provided in Section 4.3, no one other than the license steward has the right to modify this License. </blockquote>

<blockquote>4.2. Effect of New Versions.</blockquote>

<blockquote>You may always continue to use, distribute or otherwise make the Covered Software available under the terms of the version of the License under which You originally received the Covered Software. If the Initial Developer includes a notice in the Original Software prohibiting it from being distributed or otherwise made available under any subsequent version of the License, You

 must distribute and make the Covered Software available under the terms of the version of the License under which You originally received the Covered Software. Otherwise, You may also choose to use, distribute or otherwise make the Covered Software available under the terms of any subsequent version of the License published by the license steward.</blockquote>

<blockquote>4.3. Modified Versions.</blockquote>

<blockquote>When You are an Initial Developer and You want to create a new license for Your Original Software, You may create and use a modified version of this License if You: (a) rename the license and remove any references to the name of the license steward (except to note that the license differs from this License); and (b) otherwise make it clear that the license contains terms which differ from this License.</blockquote> <p>5. DISCLAIMER OF WARRANTY.</p>

<blockquote>

<p>COVERED SOFTWARE IS PROVIDED UNDER THIS LICENSE ON AN &Idquo;AS IS&rdquo; BASIS, WITHOUT

 WARRANTY OF ANY KIND, EITHER EXPRESSED OR IMPLIED, INCLUDING, WITHOUT LIMITATION, WARRANTIES THAT THE COVERED SOFTWARE IS FREE OF DEFECTS, MERCHANTABLE, FIT FOR A PARTICULAR PURPOSE OR NON-INFRINGING. THE ENTIRE RISK AS TO THE QUALITY AND PERFORMANCE OF THE COVERED SOFTWARE IS WITH YOU. SHOULD ANY COVERED SOFTWARE PROVE DEFECTIVE IN ANY RESPECT, YOU (NOT THE INITIAL DEVELOPER OR ANY OTHER CONTRIBUTOR) ASSUME THE COST OF ANY NECESSARY SERVICING, REPAIR OR CORRECTION. THIS DISCLAIMER OF WARRANTY CONSTITUTES AN ESSENTIAL PART OF THIS LICENSE. NO USE OF ANY COVERED SOFTWARE IS AUTHORIZED HEREUNDER EXCEPT UNDER THIS

DISCLAIMER.</p> </blockquote>

<p>6. TERMINATION.</p>

<blockquote>6.1. This License and the rights granted hereunder will terminate automatically if You fail to comply with terms herein and fail to cure such breach within 30 days of becoming aware of the breach. Provisions which, by their nature, must remain in effect beyond the termination of this License shall survive. </blockquote> <blockquote>6.2.

 If You assert a patent infringement claim (excluding declaratory judgment actions) against Initial Developer or a Contributor (the Initial Developer or Contributor against whom You assert such claim is referred to as "Participant") alleging that the Participant Software (meaning the Contributor Version where the Participant is a Contributor or the Original Software where the Participant is the Initial Developer) directly or indirectly infringes any patent, then any and all rights granted directly or indirectly to You by such Participant, the Initial Developer (if the Initial Developer is not the Participant) and all Contributors under Sections 2.1 and/or 2.2 of this License shall, upon 60 days notice from Participant terminate prospectively and automatically at the expiration of such 60 day notice period, unless if within such 60 day period You withdraw Your claim with respect to the Participant Software against such Participant

either unilaterally or pursuant to a written agreement with Participant.  $\triangle$ blockquote>

<blockquote>6.3. If You assert a patent infringement claim against Participant alleging that the Participant Software directly or indirectly infringes any patent where such claim is resolved (such as by license or settlement) prior to the initiation of patent infringement litigation, then the reasonable value of the licenses granted by such Participant under Sections 2.1 or 2.2 shall be taken into account in determining the amount or value of any payment or license.</blockquote>

<blockquote>6.4. In the event of termination under Sections 6.1 or 6.2 above, all end user licenses that have been validly granted by You or any distributor hereunder prior to termination (excluding licenses granted to You by any distributor) shall survive termination.</blockquote>

<p>7. LIMITATION OF LIABILITY.</p>

<blockquote>

 <p>UNDER NO CIRCUMSTANCES AND UNDER NO LEGAL THEORY, WHETHER TORT (INCLUDING NEGLIGENCE), CONTRACT, OR OTHERWISE, SHALL YOU, THE INITIAL DEVELOPER, ANY OTHER CONTRIBUTOR, OR ANY DISTRIBUTOR OF COVERED SOFTWARE, OR ANY SUPPLIER OF ANY OF SUCH PARTIES, BE LIABLE TO ANY PERSON FOR ANY INDIRECT, SPECIAL, INCIDENTAL, OR CONSEQUENTIAL DAMAGES OF ANY CHARACTER INCLUDING, WITHOUT LIMITATION, DAMAGES FOR LOSS OF GOODWILL, WORK STOPPAGE, COMPUTER FAILURE OR MALFUNCTION, OR ANY AND ALL OTHER COMMERCIAL DAMAGES OR LOSSES, EVEN IF SUCH PARTY SHALL HAVE BEEN INFORMED OF THE POSSIBILITY OF SUCH DAMAGES. THIS LIMITATION OF LIABILITY SHALL NOT APPLY TO LIABILITY FOR DEATH OR PERSONAL INJURY RESULTING FROM SUCH PARTY'S NEGLIGENCE TO THE EXTENT APPLICABLE LAW PROHIBITS SUCH LIMITATION. SOME JURISDICTIONS DO NOT ALLOW THE EXCLUSION OR LIMITATION OF INCIDENTAL OR CONSEQUENTIAL DAMAGES, SO THIS EXCLUSION AND LIMITATION MAY NOT APPLY TO YOU.</p>

</blockquote>

<p>8. U.S. GOVERNMENT END USERS.</p>

<blockquote>

 $\langle p \rangle$ The Covered Software is a " commercial item, "

as that term is defined in 48 C.F.R. 2.101 (Oct. 1995), consisting of " commercial computer software" (as that term is defined at 48 C.F.R. § 252.227-7014(a)(1)) and "commercial computer software documentation & rdquo; as such terms are used in 48 C.F.R. 12.212 (Sept. 1995). Consistent with 48 C.F.R. 12.212 and 48 C.F.R. 227.7202-1 through 227.7202-4 (June 1995), all U.S. Government End Users acquire Covered Software with only those rights set forth herein. This U.S. Government Rights clause is in lieu of, and supersedes, any other FAR, DFAR, or other clause or provision that addresses Government rights in computer software under this License.</p>

</blockquote>

<p>9. MISCELLANEOUS.</p>

<blockquote>

<p>This License represents the complete agreement concerning subject matter hereof. If any provision of this

License is held to be unenforceable, such provision shall be reformed only to the extent necessary to make it enforceable. This License shall be

 governed by the law of the jurisdiction specified in a notice contained within the Original Software (except to the extent applicable law, if any, provides otherwise), excluding such jurisdiction's conflict-of-law provisions. Any litigation relating to this License shall be subject to the jurisdiction of the courts located in the jurisdiction and venue specified in a notice contained within the Original Software, with the losing party responsible for costs, including, without limitation, court costs and reasonable attorneys' fees and expenses. The application of the United Nations Convention on Contracts for the International Sale of Goods is expressly excluded. Any law or regulation which provides that the language of a contract shall be construed against the drafter shall not apply to this License. You agree that You alone are responsible for compliance with the United States export administration regulations (and the export control laws and regulation of any other countries)

when You use, distribute or otherwise make available any Covered Software.  $\langle p \rangle$ 

</blockquote>

<p>10. RESPONSIBILITY FOR CLAIMS.</p>

<blockquote>

 <p>As between Initial Developer and the Contributors, each party is responsible for claims and damages arising, directly or indirectly, out of its utilization of rights under this License and You agree to work with Initial Developer and Contributors to distribute such responsibility on an equitable basis. Nothing herein is intended or shall be deemed to constitute any admission of liability.</p>

</blockquote>

```
\langlehr/>
```
<p>NOTICE PURSUANT TO SECTION 9 OF THE COMMON DEVELOPMENT AND DISTRIBUTION LICENSE (CDDL)</p>

<p>The code released under the CDDL shall be governed by the laws of the State of California (excluding conflictof-law provisions). Any litigation relating to this License shall be subject to the jurisdiction of the Federal Courts of the Northern District of California and the state courts of the State of California,

with venue lying in Santa Clara County, California.  $\langle p \rangle$ 

 $p>>$ br  $\ge$ 

 $2<sub>tr</sub>$ 

 $<$ /p>

<h1><strong>The GNU General Public License (GPL) Version 2, June 1991</strong></h1>

<p>Copyright (C) 1989, 1991 Free Software Foundation, Inc.<br />

59 Temple Place, Suite 330, Boston, MA 02111-1307 USA</p>

 $\langle p \rangle$ Everyone is permitted to copy and distribute verbatim copies $\langle p \rangle$ 

of this license document, but changing it is not allowed. $\langle p \rangle$ 

<p><strong>Preamble</strong></p>

<p>The licenses for most software are designed to take away your freedom to share and change it. By contrast, the GNU General Public License is intended to guarantee your freedom to share and change free software--to make sure the software is free for all its users. This General Public License applies to most of the Free Software Foundation's software and to any other program whose authors commit to using it. (Some other Free Software Foundation software is covered by the GNU Library General Public License instead.) You can apply it to your programs, too. $\langle \rangle$ 

<p>When we speak of free software, we are referring to freedom, not price. Our General Public Licenses are designed to make sure that you have the freedom to distribute copies of free software (and charge for this service if you wish), that you receive source code or can get it if you want it, that you can change the software or use pieces of it in new free programs; and that you know you can do these things. $\langle p \rangle$ 

<p>To protect your rights, we need to make restrictions that forbid anyone to deny you these rights or to ask you to surrender the rights. These restrictions translate to certain responsibilities for you if you distribute copies of the

software, or if you modify it.</p>

 $\langle p \rangle$ For example, if you distribute copies of such a program, whether gratis or for a fee, you must give the recipients all the rights that you have. You must make sure that they, too, receive or can get the source code. And you must show them these terms

so they know their rights. $\langle p \rangle$ 

 $\langle p \rangle$ We protect your rights with two steps: (1) copyright the software, and (2) offer you this license which gives you legal permission to copy, distribute and/or modify the software.</p>

<p>Also, for each author's protection and ours, we want to make certain that everyone understands that there is no warranty for this free software. If the software is modified by someone else and passed on, we want its recipients to know that what they have is not the original, so that any problems introduced by others will not reflect on the original authors' reputations.</p>

<p>Finally, any free program is threatened constantly by software patents. We wish to avoid the danger that redistributors of a free program will individually obtain patent licenses, in effect making the program proprietary. To prevent this, we have made it clear that any patent must be licensed for everyone's free use or not licensed at all.</p>

<p>The precise terms and conditions for

copying, distribution and modification follow.</p>

## <p><strong>TERMS AND CONDITIONS FOR COPYING, DISTRIBUTION AND

#### MODIFICATION</strong></p>

<p><strong>0</strong>. This License applies to any program or other work which contains a notice placed by the copyright holder saying it may be distributed under the terms of this General Public License. The

"Program", below, refers to any such program or work, and a "work based on the Program" means either the Program or any derivative work under copyright law: that is to say, a work containing the Program or a portion of it, either verbatim or with modifications and/or translated into another language. (Hereinafter, translation is included without limitation in the term "modification".) Each licensee is addressed as & guot; you & guot; </p>

<p>Activities other than copying, distribution and modification are not covered by this License; they are outside its scope. The act of running the Program is not restricted,

 and the output from the Program is covered only if its contents constitute a work based on the Program (independent of having been made by running the Program). Whether that is true depends on what the Program does.</p>

<p><strong>1</strong>. You may copy and distribute verbatim copies of the Program's source code as you receive it, in any medium, provided that you conspicuously and appropriately publish on each copy an appropriate copyright notice and disclaimer of warranty; keep intact all the notices that refer to this License and to the absence of any warranty; and give any other recipients of the Program a copy of this License along with the Program.</p> <p>You may charge a fee for the physical act of transferring a copy, and you may at your option offer warranty protection in exchange for a fee. $\langle p \rangle$ 

 $\langle p \rangle$  strong>2 $\langle$ /strong>. You may modify your copy or copies of the Program or any portion of it, thus forming a work based on the Program, and copy and distribute

 such modifications or work under the terms of Section 1 above, provided that you also meet all of these conditions:</p>

<blockquote>a) You must cause the modified files to carry prominent notices stating that you changed the files and the date of any change.</blockquote>

<blockquote>b) You must cause any work that you distribute or publish, that in whole or in part contains or is derived from the Program or any part thereof, to be licensed as a whole at no charge to all third parties under the terms of this License.</blockquote>

 $\lt$ blockquote $\gt$ c) If the modified program normally reads commands interactively when run, you must cause it, when started running for such interactive use in the most ordinary way, to print or display an announcement

including an appropriate copyright notice and a notice that there is no warranty (or else, saying that you provide a warranty) and that users may redistribute the program under these conditions, and telling the user how to view a copy

 of this License. (Exception: if the Program itself is interactive but does not normally print such an announcement, your work based on the Program is not required to print an announcement.)</blockquote>

<p>These requirements apply to the modified work as a whole. If identifiable sections of that work are not derived from the Program, and can be reasonably considered independent and separate works in themselves, then this License, and its terms, do not apply to those sections when you distribute them as separate works. But when you distribute the same sections as part of a whole which is a work based on the Program, the distribution of the whole must be on the terms of this License, whose permissions for other licensees extend to the entire whole, and thus to each and every part regardless of who wrote it.  $\langle p \rangle$ 

<p>Thus, it is not the intent of this section to claim rights or contest your rights to work written entirely by you; rather, the intent is to exercise the right to

control the distribution of derivative or collective works based on the Program.</p>

<p>In addition, mere aggregation of another work not based on the Program with the Program (or with a work based on the Program) on a volume of a storage or distribution medium does not bring the other work under the scope of this License.</p>

 $\langle p \rangle$  strong>3 $\langle$ /strong>. You may copy and distribute the Program (or a work based on it, under Section 2) in object code or executable form under the terms of Sections 1 and 2 above provided that you also do one of the following:</p>

<blockquote>a) Accompany it with the complete corresponding machine-readable source code, which must be distributed under the terms of Sections 1 and 2 above on a medium customarily used for software interchange; or,</blockquote>

<blockquote>b) Accompany it with a written offer, valid for at least three years, to give any third party, for a charge no more than your cost of physically performing source distribution, a complete

 machine-readable copy of the corresponding source code, to be distributed under the terms of Sections 1 and 2 above on a medium customarily used for software interchange; or,</blockquote>

<blockquote>c) Accompany it with the information you received as to the offer to distribute corresponding source code. (This alternative is allowed only for noncommercial distribution and only if you received the program in object code or executable form with such an offer, in accord with Subsection b above.)</blockquote>

<p>The source code for a work means the preferred form of the work for making modifications to it. For an executable work, complete source code means all the source code for all modules it contains, plus any associated interface definition files, plus the scripts used to control compilation and installation of the executable. However, as a special exception, the source code distributed need not include anything that is normally distributed (in either source or binary

 form) with the major components (compiler, kernel, and so on) of the operating system on which the executable runs, unless that component itself accompanies the executable.</p>

<p>If distribution of executable or object code is made by offering access to copy from a designated place, then offering equivalent access to copy the source code from the same place counts as distribution of the source code, even though third parties are not compelled to copy the source along with the object code.  $\langle p \rangle$ 

<p><strong>4</strong>. You may not copy, modify, sublicense, or distribute the Program except as expressly provided under this License. Any attempt otherwise to copy, modify, sublicense or distribute the Program is void, and will automatically terminate your rights under this License. However, parties who have received copies, or rights, from you under this License will not have their licenses terminated so long as such parties remain in full compliance.</p>

 $<$ strong>5 $<$ /strong>.

 You are not required to accept this License, since you have not signed it. However, nothing else grants you permission to modify or distribute the Program or its derivative works. These actions are prohibited by law if you

do not accept this License. Therefore, by modifying or distributing the Program (or any work based on the Program), you indicate your acceptance of this License to do so, and all its terms and conditions for copying, distributing or modifying the Program or works based on it. $\langle p \rangle$ 

<p><strong>6</strong>. Each time you redistribute the Program (or any work based on the Program), the recipient automatically receives a license from the original licensor to copy, distribute or modify the Program subject to these terms and conditions. You may not impose any further restrictions on the recipients' exercise of the rights granted herein. You are not responsible for enforcing compliance by third parties to this License. $\langle p \rangle$  $<$ strong>7 $<$ /strong>. If, as a

 consequence of a court judgment or allegation of patent infringement or for any other reason (not limited to patent issues), conditions are imposed on you (whether by court order, agreement or otherwise) that contradict the conditions of this License, they do not excuse you from the conditions of this License. If you cannot distribute so as to satisfy simultaneously your obligations under this License and any other pertinent obligations, then as a consequence you may not distribute the Program at all. For example, if a patent license would not permit royaltyfree redistribution of the Program by all those who receive copies directly or indirectly through you, then the only way you could satisfy both it and this License would be to refrain entirely from distribution of the Program.</p> <p>If any portion of this section is held invalid or unenforceable under any particular circumstance, the balance of the section is intended to apply and the section as a whole is intended

to apply in other circumstances. $\langle p \rangle$ 

<p>It is not the purpose of this section to induce you to infringe any patents or other property right claims or to contest validity of any such claims; this section has the sole purpose of protecting the integrity of the free software distribution system, which is implemented by public license practices. Many people have made generous contributions to the wide range of software distributed through that system in reliance on consistent application of that system; it is up to the author/donor to decide if he or she is willing to distribute software through any other system and a licensee cannot impose that choice. $\langle p \rangle$ 

<p>This section is intended to make thoroughly clear what is believed to be a consequence of the rest of this License.</p>

<p><strong>8</strong>. If the distribution and/or use of the Program is restricted in certain countries either by patents or by copyrighted interfaces, the original copyright holder who places the Program

 under this License may add an explicit geographical distribution limitation excluding those countries, so that distribution is permitted only in or among countries not thus excluded. In such case, this License incorporates the limitation as if written in the body of this License.</p>

<p><strong>9</strong>. The Free Software Foundation may publish revised and/or new versions of the General Public License from time to time. Such new versions will be similar in spirit to the present version, but may differ in detail to address new problems or concerns. </p>

<p>Each version is given a distinguishing version number. If the Program specifies a version number of this License which applies to it and " any later version ", you have the option of following the terms and conditions either of that version or of any later version published by the Free Software Foundation. If the Program does not specify a version number of this License, you may choose any version ever published by the Free Software Foundation.</p>

 $<$ p $>$ strong $>$ 10 $<$ /strong $>$ . If you wish to incorporate parts of the Program into other free programs whose distribution conditions are different, write to the author to ask for permission. For software which is copyrighted by the Free Software Foundation, write to the Free Software Foundation; we sometimes make exceptions for this. Our decision will be guided by the two goals of preserving the free status of all derivatives of our free software and of promoting the sharing and reuse of software generally.</p>

<p>NO WARRANTY</p>

<p><strong>11</strong>. BECAUSE THE PROGRAM IS LICENSED FREE OF CHARGE, THERE IS NO WARRANTY FOR THE PROGRAM, TO THE EXTENT PERMITTED BY APPLICABLE LAW. EXCEPT WHEN OTHERWISE STATED IN WRITING THE COPYRIGHT HOLDERS AND/OR OTHER PARTIES

PROVIDE THE PROGRAM " AS IS " WITHOUT WARRANTY OF ANY KIND, EITHER EXPRESSED OR IMPLIED, INCLUDING, BUT NOT LIMITED TO, THE IMPLIED WARRANTIES OF MERCHANTABILITY AND

 FITNESS FOR A PARTICULAR PURPOSE. THE ENTIRE RISK AS TO THE QUALITY AND PERFORMANCE OF THE PROGRAM IS WITH YOU. SHOULD THE PROGRAM PROVE DEFECTIVE, YOU ASSUME THE COST OF ALL NECESSARY SERVICING, REPAIR OR CORRECTION.</p> <p><strong>12</strong>. IN NO EVENT UNLESS REQUIRED BY APPLICABLE LAW OR AGREED TO IN WRITING WILL ANY COPYRIGHT HOLDER, OR ANY OTHER PARTY WHO MAY MODIFY AND/OR REDISTRIBUTE THE PROGRAM AS PERMITTED ABOVE, BE LIABLE TO YOU FOR DAMAGES, INCLUDING ANY GENERAL, SPECIAL, INCIDENTAL OR CONSEQUENTIAL DAMAGES ARISING OUT OF THE USE OR INABILITY TO USE THE PROGRAM (INCLUDING BUT NOT LIMITED TO LOSS OF DATA OR DATA BEING RENDERED INACCURATE OR LOSSES SUSTAINED BY YOU OR THIRD PARTIES OR A FAILURE OF THE PROGRAM TO OPERATE WITH ANY OTHER PROGRAMS), EVEN IF SUCH HOLDER OR OTHER PARTY HAS BEEN ADVISED OF THE POSSIBILITY OF SUCH DAMAGES.</p>

<p>END OF TERMS AND CONDITIONS</p>

<p><strong>How to Apply These Terms to Your New Programs</strong></p>

<p>If you develop a

 new program, and you want it to be of the greatest possible use to the public, the best way to achieve this is to make it free software which everyone can redistribute and change under these terms. $\langle p \rangle$ 

<p>To do so, attach the following notices to the program. It is safest to attach them to the start of each source file to most effectively convey the exclusion of warranty; and each file should have at least the "copyright" line and a pointer to where the full notice is found. $\langle p \rangle$ 

 $\lt$ blockquote>One line to give the program's name and a brief idea of what it does. $\lt$ br  $\lt$ 

Copyright (C) < year &gt; &lt; name of author &gt; </blockquote>

<blockquote>This program is free software; you can redistribute it and/or modify it under the terms of the GNU General Public License as published by the Free Software Foundation; either version 2 of the License, or (at your option) any later version.</blockquote>

<blockquote>This program is distributed in the hope that it will be useful,

 but WITHOUT ANY WARRANTY; without even the implied warranty of MERCHANTABILITY or FITNESS FOR A PARTICULAR PURPOSE. See the GNU General Public License for more details.</blockquote> <blockquote>You should have received a copy of the GNU General Public License along with this program; if not, write to the Free Software Foundation, Inc., 59 Temple Place, Suite 330, Boston, MA 02111-1307 USA</blockquote>

 $\langle p \rangle$ Also add information on how to contact you by electronic and paper mail. $\langle p \rangle$ 

 $\langle p \rangle$  If the program is interactive, make it output a short notice like this when it starts in an interactive mode: $\langle p \rangle$ <blockquote>Gnomovision version 69, Copyright (C) year name of author Gnomovision comes with

ABSOLUTELY NO WARRANTY; for details type `show w'. This is free software, and you are welcome to

redistribute it under certain conditions; type `show c' for details.</blockquote>

<p>The hypothetical commands `show w' and `show c' should show the appropriate parts of the General Public License. Of course, the commands you use may be called something other than `show w' and `show c'; they could even be mouse-clicks or menu items--whatever suits your program.</p>

<p>You should also get your employer (if you work as a programmer) or your school, if any, to sign a

 $\&$ quot;copyright disclaimer $\&$ quot; for the program, if necessary. Here is a sample; alter the names: $\langle p \rangle$ 

<blockquote>Yoyodyne, Inc., hereby disclaims all copyright interest in the program `Gnomovision' (which makes passes at compilers) written by James Hacker.</blockquote>

 $\lt$ blockquote>signature of Ty Coon, 1 April 1989 $\lt$ br />

Ty Coon, President of Vice</blockquote>

<p>This General Public License does not permit incorporating your program into proprietary programs. If your program is a subroutine library, you may consider it more useful to permit linking proprietary applications with the library. If this is what you want to do, use the GNU Library General Public License instead of this License. $\langle p \rangle$ <li

style="background-color:yellow;">

<p><strong>&quot;CLASSPATH&quot; EXCEPTION TO THE GPL VERSION 2</strong><br />br  $\braket{\text{br}}$ 

 Certain source files distributed by Oracle are subject to the following clarification and special exception to the GPL Version 2, but only where Oracle has expressly included in the particular source file's header the words  $\&$ quot; Oracle designates this particular file as subject to the  $\&$ quot; Classpath $\&$ quot; exception as provided by Oracle in the License file that accompanied this code. & quot;  $\langle$  br  $/$ 

 $2<sub>r</sub>$ 

 Linking this library statically or dynamically with other modules is making a combined work based on this library. & thus, the terms and conditions of the GNU General Public License Version 2 cover the whole combination. < br />

 $\langle$ br $/$ 

 As a special exception, the copyright holders of this library give you permission to link this library with independent modules to produce an executable, regardless of the license terms of these independent modules, and to copy and distribute the resulting executable under terms of your choice, provided that you also meet, for each linked independent module, the terms and conditions of the license of that module. & nbsp; An independent module is a module which is not derived from or based on this library. & nbsp: If you modify this library, you may extend this exception to your version of the library, but you are not obligated to do so. & nbsp; If you do not wish to do so, delete this exception statement from your version.</p>

 $\langle$ li>  $p>\$  $2<sub>tr</sub>$  $<$ /p>  $p>\$  $<$ /p> </body> </html> Apache log4j Copyright 2007 The Apache Software Foundation

This product includes software developed at The Apache Software Foundation (http://www.apache.org/).

> Apache License Version 2.0, January 2004 http://www.apache.org/licenses/

### TERMS AND CONDITIONS FOR USE, REPRODUCTION, AND DISTRIBUTION

1. Definitions.

 "License" shall mean the terms and conditions for use, reproduction, and distribution as defined by Sections 1 through 9 of this document.  "Licensor" shall mean the copyright owner or entity authorized by the copyright owner that is granting the License.

 "Legal Entity" shall mean the union of the acting entity and all other entities that control, are controlled by, or are under common control with that entity. For the purposes of this definition, "control" means (i) the power, direct or indirect, to cause the direction or management of such entity, whether by contract or otherwise, or (ii) ownership of fifty percent (50%) or more of the outstanding shares, or (iii) beneficial ownership of such entity.

 "You" (or "Your") shall mean an individual or Legal Entity exercising permissions granted by this License.

 "Source" form shall mean the preferred form for making modifications, including but not limited to software source code, documentation source, and configuration files.

 "Object" form shall mean any form resulting from mechanical transformation or translation of a Source form, including but not limited to compiled object code, generated documentation, and conversions to other media types.

 "Work" shall mean the work of authorship, whether in Source or Object form, made available under the License, as indicated by a copyright notice that is included in or attached to the work (an example is provided in the Appendix below).

 "Derivative Works" shall mean any work, whether in Source or Object form, that is based on (or derived from) the Work and for which the editorial

 revisions, annotations, elaborations, or other modifications represent, as a whole, an original work of authorship. For the purposes of this License, Derivative Works shall not include works that remain separable from, or merely link (or bind by name) to the interfaces of, the Work and Derivative Works thereof.

 "Contribution" shall mean any work of authorship, including the original version of the Work and any modifications or additions to that Work or Derivative Works thereof, that is intentionally submitted to Licensor for inclusion in the Work by the copyright owner or by an individual or Legal Entity authorized to submit on behalf of the copyright owner. For the purposes of this definition, "submitted" means any form of electronic, verbal, or written communication sent to the Licensor or its representatives, including but not limited to communication on electronic mailing lists, source code control systems,

 and issue tracking systems that are managed by, or on behalf of, the Licensor for the purpose of discussing and improving the Work, but excluding communication that is conspicuously marked or otherwise designated in writing by the copyright owner as "Not a Contribution."

 "Contributor" shall mean Licensor and any individual or Legal Entity on behalf of whom a Contribution has been received by Licensor and subsequently incorporated within the Work.

- 2. Grant of Copyright License. Subject to the terms and conditions of this License, each Contributor hereby grants to You a perpetual, worldwide, non-exclusive, no-charge, royalty-free, irrevocable copyright license to reproduce, prepare Derivative Works of, publicly display, publicly perform, sublicense, and distribute the Work and such Derivative Works in Source or Object form.
- 3. Grant of Patent License. Subject to the terms and conditions of this
- License, each Contributor hereby grants to You a perpetual, worldwide, non-exclusive, no-charge, royalty-free, irrevocable (except as stated in this section) patent license to make, have made, use, offer to sell, sell, import, and otherwise transfer the Work, where such license applies only to those patent claims licensable by such Contributor that are necessarily infringed by their Contribution(s) alone or by combination of their Contribution(s) with the Work to which such Contribution(s) was submitted. If You institute patent litigation against any entity (including a cross-claim or counterclaim in a lawsuit) alleging that the Work or a Contribution incorporated within the Work constitutes direct or contributory patent infringement, then any patent licenses granted to You under this License for that Work shall terminate as of the date such litigation is filed.

 4. Redistribution. You may reproduce and distribute copies of the

 Work or Derivative Works thereof in any medium, with or without modifications, and in Source or Object form, provided that You meet the following conditions:

- (a) You must give any other recipients of the Work or Derivative Works a copy of this License; and
- (b) You must cause any modified files to carry prominent notices stating that You changed the files; and
- (c) You must retain, in the Source form of any Derivative Works that You distribute, all copyright, patent, trademark, and attribution notices from the Source form of the Work,

 excluding those notices that do not pertain to any part of the Derivative Works; and

 (d) If the Work includes a "NOTICE" text file as part of its distribution, then any Derivative Works that You distribute must include a readable copy of the attribution notices contained within such NOTICE file, excluding

those notices that do not

 pertain to any part of the Derivative Works, in at least one of the following places: within a NOTICE text file distributed as part of the Derivative Works; within the Source form or documentation, if provided along with the Derivative Works; or, within a display generated by the Derivative Works, if and wherever such third-party notices normally appear. The contents of the NOTICE file are for informational purposes only and do not modify the License. You may add Your own attribution notices within Derivative Works that You distribute, alongside or as an addendum to the NOTICE text from the Work, provided that such additional attribution notices cannot be construed as modifying the License.

 You may add Your own copyright statement to Your modifications and may provide additional or different license terms and conditions

 for use, reproduction, or distribution of Your modifications, or for any such Derivative Works as a whole, provided Your use, reproduction, and distribution of the Work otherwise complies with the conditions stated in this License.

- 5. Submission of Contributions. Unless You explicitly state otherwise, any Contribution intentionally submitted for inclusion in the Work by You to the Licensor shall be under the terms and conditions of this License, without any additional terms or conditions. Notwithstanding the above, nothing herein shall supersede or modify the terms of any separate license agreement you may have executed with Licensor regarding such Contributions.
- 6. Trademarks. This License does not grant permission to use the trade names, trademarks, service marks, or product names of the Licensor, except as required for reasonable and customary use in describing the origin of the Work and reproducing the content of the NOTICE file.
- 7. Disclaimer of Warranty. Unless required by applicable law or agreed to in writing, Licensor provides the Work (and each Contributor provides its Contributions) on an "AS IS" BASIS, WITHOUT WARRANTIES OR CONDITIONS OF ANY KIND, either express or implied, including, without limitation, any warranties or conditions

 of TITLE, NON-INFRINGEMENT, MERCHANTABILITY, or FITNESS FOR A PARTICULAR PURPOSE. You are solely responsible for determining the appropriateness of using or redistributing the Work and assume any risks associated with Your exercise of permissions under this License.

 8. Limitation of Liability. In no event and under no legal theory, whether in tort (including negligence), contract, or otherwise, unless required by applicable law (such as deliberate and grossly negligent acts) or agreed to in writing, shall any Contributor be liable to You for damages, including any direct, indirect, special,

 incidental, or consequential damages of any character arising as a result of this License or out of the use or inability to use the Work (including but not limited to damages for loss of goodwill, work stoppage, computer failure or malfunction, or any and all other commercial damages or losses), even if such Contributor has been advised of the possibility of such damages.

 9. Accepting Warranty or Additional Liability. While redistributing the Work or Derivative Works thereof, You may choose to offer, and charge a fee for, acceptance of support, warranty, indemnity, or other liability obligations and/or rights consistent with this License. However, in accepting such obligations, You may act only on Your own behalf and on Your sole responsibility, not on behalf of any other Contributor, and only if You agree to indemnify, defend, and hold each Contributor harmless for any liability incurred by, or claims asserted against, such Contributor by reason of your accepting any such warranty or additional liability.

#### END OF TERMS AND CONDITIONS

APPENDIX: How to apply the Apache License to your work.

 To apply the Apache License to your work, attach the following boilerplate notice, with the fields enclosed by brackets "[]" replaced with your own identifying information. (Don't include the brackets!) The text should be enclosed in the appropriate comment syntax for the file format. We also recommend that a file or class name and description of purpose be included on the same "printed page" as the copyright notice for easier identification within third-party archives.

#### Copyright [yyyy] [name of copyright owner]

 Licensed under the Apache License, Version 2.0 (the "License"); you may not use this file except in compliance with the License. You may obtain a copy of the License at

http://www.apache.org/licenses/LICENSE-2.0

 Unless required by applicable law or agreed to in writing, software distributed under the License is distributed on an "AS IS" BASIS, WITHOUT WARRANTIES OR CONDITIONS OF ANY KIND, either express or implied. See the License for the specific language governing permissions and limitations under the License. <!DOCTYPE HTML PUBLIC "-//W3C//DTD HTML 4.01 Transitional//EN" "http://www.w3.org/TR/html4/loose.dtd">

```
<html lang="en-US">
<head>
\lttitle>GlassFish Dual License Header and License Notice GPL v2 and CDDL\lt/title>
 <meta http-equiv="content-type" content="text/html; charset=UTF-8">
 <style type="text/css">
 li {display: block;}
 </style>
</head>
```

```
<body leftmargin="0" topmargin="0" marginheight="0" marginwidth="0" bgcolor="#ffffff">
```
<h3>COMMON DEVELOPMENT AND DISTRIBUTION LICENSE (CDDL) Version 1.0</h3>

```
<ul> <li><p><b>1. Definitions.</b></p>
 \langleul\rangle<li>p & Idquo; Contributor & rdquo; <b>1.1.</b> means each individual or
    entity that creates or contributes to the creation of
    Modifications.
  </p>
  \langleli>
  <li>p1.2. &Idquo;Contributor Version" </b> means
    the combination of the Original Software, prior
    Modifications used by a Contributor (if any), and the
    Modifications made by that particular
 Contributor.
  \langle/p>\langle/li\rangle\langleli\ranglep. & Idquo; Covered Software & rdquo; <b>1.3</b>. Aldquo; Covered Software & rdquo; <b>1.4</b> the Original Software, or (b) Modifications, or (c) the
```
 combination of files containing Original Software with files containing Modifications, in each case including portions thereof.  $<$ /p>  $\langle$ li> <li>  $p$ <b>1.4. &Idquo;Executable&rdquo;</b> means the Covered Software in any form other than Source Code.  $<$ /p>  $\langle$ li> <li>  $p$ <b>1.5. & Idquo; Initial Developer&rdquo;</b> means the individual or entity that first makes Original Software available under this License.  $<$ /p>  $\langle$ li> <li>  $p$  <b>1.6. &ldquo;Larger Work&rdquo;</b> means a work which combines Covered Software or portions thereof with code not governed by the terms of this License.  $<$ /p>  $\langle$ li> <li>  $p$ <b>1.7. &Idquo;License&rdquo;</b> means this document.  $<$ /p>  $\langle$ li>  $\langle$ li $\rangle$  $p$ **. & Idquo; Licensable & rdquo;**  $**1.8**$  **means having**  the right to grant, to the maximum extent possible, whether at the time of the initial grant or subsequently acquired, any and all of the rights conveyed herein.  $<$ /p>  $\langle$ li>  $\langle$ li $\rangle$  $p$ **. & Idquo; Modifications & rdquo;**  $**1.9**$  **means the** 

```
 Source Code and Executable form of any of the following:
  </p>
  \langleul\rangle\langleli\ranglep A.<b>A</b> Any file that results from an addition
     to, deletion from or modification of the contents of a
     file containing Original Software or previous
     Modifications;
   </p>
   \langleli>
   <li>p <b>B</b> Any new file that contains any part of
     the Original Software or previous Modification; or
   </p>
   \langleli>
   \langleli\ranglepcb>C.</b> Any new file that is contributed or
     otherwise
 made available under the terms of this
    License.
   </p>
   \langleli>
  \langle u|\langleli>
  \langleli\ranglep
    the Source Code and Executable form of computer software
    code that is originally released under this License.
  </p>
  \langleli>
  <li>p<b>1.11. &Idquo;Patent Claims&rdquo;</b> means any
    patent claim(s), now owned or hereafter acquired, including
    without limitation, method, process, and apparatus claims,
   in any patent Licensable by grantor.
  </p>
  \langleli>
  \langleli\ranglep. & Idquo; Source Code & rdquo; <b>1.12</b>. means (a) the
```
 common form of computer software code in which modifications are made and (b) associated documentation included in or with such code.  $<$ /p>

 $\langle$ li $\rangle$ 

 $\langle$ li $\rangle$ 

 $< p >$ <b>1.13. &ldquo; You&rdquo; (or &Idquo;Your" $\angle$ b> means an individual or a legal

 entity exercising rights under, and complying with all of the terms of, this License. For legal entities, " You " includes any entity which controls, is controlled by, or is under common control with You. For purposes of this definition, "control" means  $(a)$  the power, direct or indirect, to cause the direction or management of such entity, whether by contract or otherwise, or  $(b)$  ownership of more than fifty percent (50%) of the outstanding shares or beneficial ownership of such entity.  $<$ /p>

 $\langle$ li>  $\langle \text{ul} \rangle$ 

 $\langle$ li $\rangle$ 

# $<$ li $>$

```
 <p><b>2. License Grants.</b></p>
\langleul\rangle<li> <p><b>2.1. The Initial Developer Grant.</b></p>
 < p > Conditioned upon Your compliance with Section 3.1
  below and subject to third party intellectual property
  claims, the Initial Developer hereby grants You a
  world-wide, royalty-free, non-exclusive license:
 </p>
 <ul>\langleli\rangle\langle p \rangle under intellectual property rights
    (other than patent or trademark) Licensable by Initial
    Developer, to use, reproduce, modify, display, perform,
    sublicense and distribute the Original Software (or
    portions thereof), with or without Modifications, and/or
    as part of a Larger Work; and
  </p>
  \langle/li\rangle
```

```
p <b>b</b> under Patent Claims infringed by the
     making, using or selling of Original Software, to make,
     have made, use, practice, sell, and offer for sale,
     and/or otherwise dispose of the Original Software (or
     portions thereof).
   </p>
   \langleli>
   \langleli\rangle< p > <b>0</b> The licenses granted in Sections 2.1(a)
     and (b) are effective on the date Initial Developer first
     distributes or otherwise makes the Original Software
     available to a third party under the
 terms of this License.
   </p>
   \langleli>
   <li>
```
 $p$ 

<li>

 $**0**$  $**0**$  **Notwithstanding Section 2.1(b)** above, no patent license is granted:  $(1)$  for code that You delete from the Original Software, or  $(2)$  for infringements caused by:  $(i)$  the

modification of the Original Software, or (ii) the combination of the Original Software with other software or devices.

 $<$ /p>

- $\langle$ li>
- 

 $\langle \text{ul} \rangle$ 

 $\langle$ li>

```
 <li>
```
<p><b>2.2. Contributor Grant.</b></p>

 $< p >$ 

Conditioned upon Your compliance with Section 3.1 below

 and subject to third party intellectual property claims, each Contributor hereby grants You a world-wide,

royalty-free, non-exclusive license:

 $<$ /p>

 $\langle$ ul $\rangle$ 

<li>

 $\langle p \rangle$ 

 $**(b)**$  **under intellectual property rights** 

(other than patent or trademark) Licensable by

Contributor to use, reproduce,

modify, display, perform,

sublicense and distribute the Modifications created by

such Contributor (or portions thereof), either on an

```
 unmodified basis, with other Modifications, as Covered
     Software and/or as part of a Larger Work; and
   </p>
   \langleli>
   \langleli\ranglep <b>b</b> under Patent Claims infringed by the
     making, using, or selling of Modifications made by that
     Contributor either alone and/or in combination with its
     Contributor Version (or portions of such combination),
     to make, use, sell, offer for sale, have made, and/or
    otherwise dispose of: (1) Modifications made by
    that Contributor (or portions thereof); and (2) the
     combination of Modifications made by that Contributor
     with its Contributor Version (or portions of such
     combination).
   </p>
   \langleli>
   <li>p The licenses granted
in Sections & nbsp;2.2(a) and 2.2(b) are effective on the date Contributor first
     distributes or otherwise makes the Modifications available
     to a third party.
   </p>
   \langleli>
   \langleli\rangle< p Notwithstanding Section  2.2(b)
    above, no patent license is granted: (1) for any
     code that Contributor has deleted from the Contributor
    Version; (2)   for infringements caused by:
     (i) third party modifications of Contributor
    Version, or (ii) & nbsp; the combination of Modifications
     made by that Contributor with other software (except as
     part of the Contributor Version) or other devices; or
    (3) & nbsp; under Patent Claims infringed by Covered
     Software in the absence of Modifications made by that
     Contributor.
   </p>
   \langleli>
  \langle 111 \rangle\langleli>
 \langle 111 \rangle\langleli\rangle\langleli\rangle
```
 <p><b>3. Distribution Obligations.</b></p>  $\langle u \rangle$  $<$ li $>$  <p><b>3.1. Availability of Source Code.</b></p>  $< p >$  Any Covered Software that You distribute or otherwise make available in Executable form must also be made available in Source Code form and that Source Code form must be distributed only under the terms of this License. You must include a copy of this License with every copy of the Source Code form of the Covered Software You distribute or otherwise make available. You must inform recipients of any such Covered Software in Executable form as to how they can obtain such Covered Software in Source Code form in a reasonable manner on or through a medium customarily used for software exchange.  $<$ /p>  $\langle$ li $\rangle$  $<$ li $>$  <p><b>3.2. Modifications.</b></p>  $< p >$  The Modifications that You create or to which You contribute are governed by the terms of this License. You represent that You believe Your Modifications are Your original creation(s) and/or You have sufficient rights to grant the rights conveyed by this License.  $<$ /p>  $\langle$ /li $\rangle$  $<$ li $>$  <p><b>3.3. Required Notices.</b></p>  $< p >$  You must include a notice in each of Your Modifications that identifies You as the Contributor of the Modification. You may not remove or alter any copyright, patent or trademark notices contained within the Covered Software, or any notices of licensing or any descriptive text giving attribution to any Contributor or the Initial Developer.  $<$ /p>  $\langle$ /li $\rangle$  $<$ li $>$  <p><b>3.4. Application of Additional Terms.</b></p>  $p$  You may not offer or impose any terms on any Covered Software in Source Code form that alters or restricts the applicable version of this License or the recipients' rights hereunder. You may choose to offer, and to charge a fee for, warranty, support,

 indemnity or liability obligations to one or more recipients of Covered Software. However, you may do so only on Your own behalf, and not on behalf of the Initial Developer or any Contributor. You must make it absolutely clear that any such warranty, support, indemnity or liability obligation is offered by You alone, and You hereby agree to indemnify the Initial Developer and every Contributor for any liability incurred by the Initial Developer or such Contributor as a result of warranty, support, indemnity or liability terms You offer.

 $<$ /p>

 $\langle$ li $\rangle$ 

 $<$ li $>$ 

 <p><b>3.5. Distribution of Executable Versions.</b></p>  $p$ 

 You may distribute the Executable form of the Covered Software under the terms of this License or under the terms of a license of Your choice, which may contain terms different from this License, provided that You are in compliance with the terms of this

License and that the

 license for the Executable form does not attempt to limit or alter the recipient & rsquo; s rights in the Source Code form from the rights set forth in this License. If You distribute the Covered Software in Executable form under a different license, You must make it absolutely clear that any terms which differ from this License are offered by You alone, not by the Initial Developer or Contributor. You hereby agree to indemnify the Initial Developer and every Contributor for any liability incurred by the Initial Developer or such Contributor as a result of any such terms You offer.

 $<$ /p>

 $\langle$ li $\rangle$ 

 $<$ li $>$ 

<p><b>3.6. Larger Works.</b></p>

 $p$ 

 You may create a Larger Work by combining Covered Software with other code not governed by the terms of this License and distribute the Larger Work as a single product. In such a case, You must make sure

the

 requirements of this License are fulfilled for the Covered Software.

 $<$ /p>

 $\langle$ li>

 $\langle 111 \rangle$ 

```
\langleli>
```

```
<li> <p><b>4. Versions of the License.</b></p>
 <ul><li> <p><b>4.1. New Versions.</b></p>
  < p > Sun Microsystems, Inc. is the initial license steward
    and may publish revised and/or new versions of this
    License from time to time. Each version will be given a
    distinguishing version number. Except as provided in
    Section 4.3, no one other than the license steward has the
    right to modify this License.
  </p>
  \langleli\rangle <li>
   <p><b>4.2. Effect of New Versions.</b></p>
  p You may always continue to use, distribute or otherwise
    make the Covered Software available under the terms of the
    version of the License under which You originally received
    the Covered Software. If the Initial Developer includes a
    notice in the Original Software prohibiting
 it from being
    distributed or otherwise made available under any
    subsequent version of the License, You must distribute and
    make the Covered Software available under the terms of the
    version of the License under which You originally received
    the Covered Software. Otherwise, You may also choose to
    use, distribute or otherwise make the Covered Software
    available under the terms of any subsequent version of the
    License published by the license steward.
  </p>
  \langleli\rangle<li> <p><b>4.3. Modified Versions.</b></p>
  p When You are an Initial Developer and You want to
    create a new license for Your Original Software, You may
    create and use a modified version of this License if You:
   (a)&nbsp: rename the license and remove any references to
    the name of the license steward (except to note that the
   license differs from this License); and (b)  otherwise
    make it clear
 that the license contains terms which differ
    from this License.
  </p>
```

```
\langleli\rangle\langle \text{ul} \rangle\langleli>
```
# $<$ li $>$

<p><b>5. DISCLAIMER OF WARRANTY.</b></p>

# $p$

 COVERED SOFTWARE IS PROVIDED UNDER THIS LICENSE ON AN " AS IS " BASIS, WITHOUT WARRANTY OF ANY KIND, EITHER EXPRESSED OR IMPLIED, INCLUDING, WITHOUT LIMITATION, WARRANTIES THAT THE COVERED SOFTWARE IS FREE OF DEFECTS, MERCHANTABLE, FIT FOR A PARTICULAR PURPOSE OR NON-INFRINGING. THE ENTIRE RISK AS TO THE QUALITY AND PERFORMANCE OF THE COVERED SOFTWARE IS WITH YOU. SHOULD ANY COVERED SOFTWARE PROVE DEFECTIVE IN ANY RESPECT, YOU (NOT THE INITIAL DEVELOPER OR ANY OTHER CONTRIBUTOR) ASSUME THE COST OF ANY NECESSARY SERVICING, REPAIR OR CORRECTION. THIS DISCLAIMER OF WARRANTY CONSTITUTES AN ESSENTIAL PART OF THIS LICENSE. NO USE OF ANY COVERED SOFTWARE IS AUTHORIZED HEREUNDER EXCEPT UNDER THIS DISCLAIMER.

 $<$ /p>  $\langle$ li>

```
 <li>
 <p><b>6.
TERMINATION.</b></p>
 <ul>\langleli\rangle< p <b>6.1</b> This License and the rights granted
   hereunder will terminate automatically if You fail to comply
   with terms herein and fail to cure such breach within 30
   days of becoming aware of the breach. Provisions which, by
   their nature, must remain in effect beyond the termination
   of this License shall survive.
  </p>
  \langleli\rangle<li>p If You assert a patent infringement claim
   (excluding declaratory judgment actions) against Initial Developer
   or a Contributor (the Initial Developer or Contributor against whom
   You assert such claim is referred to as " Participant")
   alleging that the Participant Software (meaning the Contributor
    Version where the Participant is a Contributor or the Original Software
   where the Participant is the Initial Developer) directly or indirectly
   infringes any patent, then any
```
and all rights granted directly or

 indirectly to You by such Participant, the Initial Developer (if the Initial Developer is not the Participant) and all Contributors under Sections 2.1 and/or 2.2 of this License shall, upon 60 days notice from Participant terminate prospectively and automatically at the expiration of such 60 day notice period, unless if within such 60 day period You withdraw Your claim with respect to the Participant Software against such Participant either unilaterally or pursuant to a written agreement with Participant.

- $<$ /p>
- $\langle$ li $\rangle$
- $\langle$ li $\rangle$
- $p$

 $$ Sections 6.1 or 6.2 above, all end user licenses that have been validly granted by You or any distributor hereunder prior to termination (excluding licenses granted to You by any distributor) shall survive termination.  $<$ /p>  $\langle$ li>  $\langle \text{ul} \rangle$ 

```
\langleli>
```

```
<li>
```
<p><b>7. LIMITATION OF LIABILITY.</b></p>

 $p$ 

 UNDER NO CIRCUMSTANCES AND UNDER NO LEGAL THEORY, WHETHER TORT (INCLUDING NEGLIGENCE), CONTRACT, OR OTHERWISE, SHALL YOU, THE INITIAL DEVELOPER, ANY OTHER CONTRIBUTOR, OR ANY DISTRIBUTOR OF COVERED SOFTWARE, OR ANY SUPPLIER OF ANY OF SUCH PARTIES, BE LIABLE TO ANY PERSON FOR ANY INDIRECT, SPECIAL, INCIDENTAL, OR CONSEQUENTIAL DAMAGES OF ANY CHARACTER INCLUDING, WITHOUT LIMITATION, DAMAGES FOR LOST PROFITS, LOSS OF GOODWILL, WORK STOPPAGE, COMPUTER FAILURE OR MALFUNCTION, OR ANY AND ALL OTHER COMMERCIAL DAMAGES OR LOSSES, EVEN IF SUCH PARTY SHALL HAVE BEEN INFORMED OF THE POSSIBILITY OF SUCH DAMAGES. THIS LIMITATION OF LIABILITY SHALL NOT APPLY TO LIABILITY FOR DEATH OR PERSONAL INJURY RESULTING FROM SUCH PARTY ' S NEGLIGENCE TO THE EXTENT APPLICABLE LAW PROHIBITS SUCH LIMITATION. SOME JURISDICTIONS DO NOT ALLOW THE EXCLUSION OR LIMITATION OF INCIDENTAL OR CONSEQUENTIAL DAMAGES, SO THIS

EXCLUSION AND LIMITATION MAY NOT APPLY TO YOU.

 $<$ /p>

 $\langle$ li $\rangle$ 

 $\langle$ li $\rangle$ 

<p><b>8. U.S. GOVERNMENT END USERS.</b></p>

### $p$

The Covered Software is a " commercial item, " as that term is defined in 48 C.F.R. 2.101 (Oct. 1995), consisting of " commercial computer software" (as that term is defined at 48

C.F.R. & sect; & nbsp;  $252.227 - 7014(a)(1)$  and & ldquo; commercial computer software documentation" as such terms are used in 48 C.F.R. 12.212 (Sept. 1995). Consistent with 48 C.F.R. 12.212 and 48 C.F.R. 227.7202-1 through 227.7202-4 (June 1995), all U.S. Government End Users acquire Covered Software with only those rights set forth herein. This U.S. Government Rights clause is in lieu of, and supersedes, any other FAR, DFAR, or other clause or provision that addresses Government rights in computer software under this License.

# $<$ /p>

 $\langle$ li>

#### <li>

<p>>b>9. MISCELLANEOUS.</b></p>  $p$ 

 This License represents the complete agreement concerning subject matter hereof. If any provision of this License is held to be unenforceable, such provision shall be reformed only to the extent necessary to make it enforceable. This License shall be governed by the law of the jurisdiction specified in a notice contained within the Original Software (except to the extent applicable law, if any, provides otherwise), excluding such jurisdiction's conflict-of-law provisions. Any litigation relating to this License shall be subject to the jurisdiction of the courts located in the jurisdiction and venue specified in a notice contained within the Original Software, with the losing party responsible for costs, including, without limitation, court costs and reasonable attorneys' fees and expenses. The application of the United Nations

## Convention on Contracts for

 the International Sale of Goods is expressly excluded. Any law or regulation which provides that the language of a contract shall be construed against the drafter shall not apply to this License. You agree that You alone are responsible for compliance with the United States export administration regulations (and the export control laws and regulation of any other countries) when You use, distribute or otherwise make available any Covered Software.  $<$ /p>

 $\langle$ li>

<li>

 $p$ 

```
 <p><b>10. RESPONSIBILITY FOR CLAIMS.</b></p>
 < p > As between Initial Developer and the Contributors, each
  party is responsible for claims and damages arising, directly
  or indirectly, out of its utilization of rights under this
  License and You agree to work with Initial Developer and
  Contributors to distribute such responsibility on an equitable
  basis. Nothing herein is intended or shall be deemed to
  constitute
 any admission of liability.
 </p>
\langleli\rangle <li>
 p
   NOTICE PURSUANT TO SECTION 9 OF THE COMMON DEVELOPMENT
   AND DISTRIBUTION LICENSE (CDDL)
 </b>
 </p>
 p The code released under the CDDL shall be governed by the laws
  of the State of California (excluding conflict-of-law provisions).
  Any litigation relating to this License shall be subject to the
  jurisdiction of the Federal Courts of the Northern District of
  California and the state courts of the State of California, with
  venue lying in Santa Clara County, California.
 </p>
\langleli>
\langle \text{ul} \rangle <h3>The GNU General Public License (GPL) Version 2, June 1991</h3>
< p > Copyright (C) 1989, 1991 Free Software Foundation, Inc.
 59 Temple Place, Suite 330, Boston, MA 02111-1307 USA
</p>
< p > Everyone is permitted to copy and distribute verbatim copies
 of this license document, but changing it is not allowed.
</p>
<p>>
cb>Preamble</b>
</p>
```
The licenses for most software are designed to take away your

freedom to share and change it. By contrast, the GNU General Public

 License is intended to guarantee your freedom to share and change free software--to make sure the software is free for all its users. This General Public License applies to most of the Free Software Foundation's software and to any other program whose authors commit to using it. (Some other Free Software Foundation software is covered by the GNU Library General Public License instead.) You can apply it to your programs, too.

 $<$ /p>

## $< p >$

 When we speak of free software, we are referring to freedom, not price. Our General Public Licenses are designed to make sure that you have the freedom to distribute copies of free software (and charge for this service if you wish), that you receive source code or can get it if you want it, that you can change the software or use pieces of it in new free programs; and that you know you can

do these things.

 $<$ /p>

 $p$ 

 To protect your rights, we need to make restrictions that forbid anyone to deny you these rights or to ask you to surrender the rights. These restrictions translate to certain responsibilities for you if you distribute copies of the software, or if you modify it.  $<$ /p>

 $p$ 

 For example, if you distribute copies of such a program, whether gratis or for a fee, you must give the recipients all the rights that you have. You must make sure that they, too, receive or can get the source code. And you must show them these terms so they know their rights.

 $<$ /p>

 $< p >$ 

We protect your rights with two steps: (1) copyright the software, and (2) offer you this license which gives you legal permission to copy, distribute and/or modify the software.

 $<$ /p>

 $p$ 

 Also, for each author's protection and ours, we want to make certain that everyone understands that there is no warranty for this free software. If

the software is modified by someone else and passed on,

 we want its recipients to know that what they have is not the original, so that any problems introduced by others will not reflect on the original authors' reputations.

 $<$ /p>

 $p$ 

 Finally, any free program is threatened constantly by software patents. We wish to avoid the danger that redistributors of a free program will

 individually obtain patent licenses, in effect making the program proprietary. To prevent this, we have made it clear that any patent must be licensed for everyone's free use or not licensed at all.  $<$ /p>  $p$  The precise terms and conditions for copying, distribution and modification follow.  $<$ /p> <p><b>TERMS AND CONDITIONS FOR COPYING, DISTRIBUTION AND MODIFICATION</b></p> <ul style="margin-left:0; padding-left:0; border-left:0">  $<$ li $>$  $p$ 

 <b>0.</b> This License applies to any program or other work which contains a notice placed by the copyright holder saying

it may be

 distributed under the terms of this General Public License. The "Program", below, refers to any such program or work, and a "work based on the Program" means either the Program or any derivative work under copyright law: that is to say, a work containing the Program or a portion of it, either verbatim or with modifications and/or translated into another language. (Hereinafter, translation is included without limitation in the term "modification".) Each licensee is addressed as "you".

 $<$ /p>

 $p$ 

 Activities other than copying, distribution and modification are not covered by this License; they are outside its scope. The act of running the Program is not restricted, and the output from the Program is covered only if its contents constitute a work based on the Program (independent of having been made by running the Program). Whether that is true depends on what the Program does.

 $<$ /p>

 $\langle$ li $\rangle$ 

 $<$ li $>$ 

 $p$ 

 <b>1.</b> You may copy and distribute verbatim copies of the Program's source code as you receive it, in any medium, provided that you conspicuously and appropriately publish on each copy an appropriate copyright notice and disclaimer of warranty; keep intact all the notices that refer to this License and to the absence of any warranty; and give any other recipients of the Program a copy of this License along with the Program.

 $<$ /p>

 $p$ 

 You may charge a fee for the physical act of transferring a copy, and you may at your option offer warranty protection in exchange for a fee.  $<$ /p>

 $\langle$ /li $\rangle$ 

<li>

 $<$ n $>$ 

 <b>2.</b> You may modify your copy or copies of the Program or any portion of it, thus forming a work based on the Program, and copy and distribute such modifications or work under the terms of Section 1 above, provided that you also meet all of these conditions:

- $<$ /p>
- $<$ ul $>$
- $<$ li $>$
- $\langle n \rangle$

 a) You must cause the modified files to carry prominent notices stating that you changed the files and the date of any change.

- $<$ /p>
- $\langle$ li>
- <li>
- $<$ p $>$

 b) You must cause any work that you distribute or publish, that in whole or in part contains or is derived from the Program or any part thereof, to be licensed as a whole at no charge to all third parties under the terms of this License.

- $<$ /p>
- $\langle$ li $\rangle$
- $\langle$ li $\rangle$
- $p$

 c) If the modified program normally reads commands interactively when run, you must cause it, when started running for such interactive use in the most ordinary way, to print or display an announcement including an appropriate copyright notice and a notice that there is no warranty (or else, saying that you provide a warranty) and that users may redistribute the program under these conditions, and telling the user how to view a copy of this License. (Exception:

if the Program itself is interactive

 but does not normally print such an announcement, your work based on the Program is not required to print an announcement.)

- $<$ /p>
- $\langle$ /li $\rangle$
- $\langle \text{ul} \rangle$
- $p$

 These requirements apply to the modified work as a whole. If identifiable sections of that work are not derived from the Program, and can be reasonably considered independent and separate works in themselves, then this License, and its terms, do not apply to those sections when you distribute them as separate works. But when you distribute the same sections as part of a whole which is a work based on the Program, the distribution of the whole must be on the terms of this License, whose permissions for other licensees extend to the entire whole, and thus to each and every part regardless of who wrote it.

 $<$ /p>

 $< p >$ 

 Thus, it is not the intent of this section to claim rights or contest your rights to work written

entirely by you; rather, the intent is to

 exercise the right to control the distribution of derivative or collective works based on the Program.

 $<$ /p>

 $p$ 

 In addition, mere aggregation of another work not based on the Program with the Program (or with a work based on the Program) on a volume of a storage or distribution medium does not bring the other work under the scope of this License.

 $<$ /p>

 $\langle$ li>

<li>

 $p$ 

 <b>3.</b> You may copy and distribute the Program (or a work based on it, under Section 2) in object code or executable form under the terms of Sections 1 and 2 above provided that you also do one of the following:

 $<$ /p>

 $<$ ul $>$ 

<li>

 $p$ 

 a) Accompany it with the complete corresponding machine-readable source code, which must be distributed under the terms of Sections 1 and 2 above on a medium customarily used for software interchange; or,

 $<$ /p>

 $\langle$ li>

 $\langle$ li $\rangle$ 

 $p$ 

 b) Accompany it with a written offer, valid for at least three years, to give any third party, for a charge no more than your cost of physically performing source distribution, a complete machine-readable copy of the corresponding source code, to be distributed under the terms of Sections 1 and 2 above on a medium customarily used for software interchange; or,

 $<$ /p>

 $\langle$ li $\rangle$ 

 $\langle$ li $\rangle$ 

 $\langle p \rangle$ 

 c) Accompany it with the information you received as to the offer to distribute corresponding source code. (This alternative is allowed only for noncommercial distribution and only if you received the program in object code or executable form with such an offer, in accord with Subsection b above.)

 $<$ /p>  $\langle$ li $\rangle$ 

 $\langle \text{ul} \rangle$ 

 $p$ 

 The source code for a work means the preferred form of the work for making modifications to it. For an executable work, complete source code means all the

source code for all modules it contains, plus any

 associated interface definition files, plus the scripts used to control compilation and installation of the executable. However, as a special exception, the source code distributed need not include anything that is normally distributed (in either source or binary form) with the major components (compiler, kernel, and so on) of the operating system on which the executable runs, unless that component itself accompanies the executable.

 $<$ /p>

 $< p >$ 

 If distribution of executable or object code is made by offering access to copy from a designated place, then offering equivalent access to copy the source code from the same place counts as distribution of the source code, even though third parties are not compelled to copy the source along with the object code.

 $<$ /p>

 $\langle$ li>

 $\langle$ li $\rangle$ 

 $p$ 

 <b>4.</b> You may not copy, modify, sublicense, or distribute the Program except

as expressly provided under this License. Any attempt

 otherwise to copy, modify, sublicense or distribute the Program is void, and will automatically terminate your rights under this License. However, parties who have received copies, or rights, from you under this License will not have their licenses terminated so long as such parties remain in full compliance.

 $<$ /p>

 $\langle$ li $\rangle$ 

<li>

 $p$ 

 <b>5.</b> You are not required to accept this License, since you have not signed it. However, nothing else grants you permission to modify or distribute the Program or its derivative works. These actions are prohibited by law if you do not accept this License. Therefore, by modifying or distributing the Program (or any work based on the Program), you indicate your acceptance of this License to do so, and all its terms and conditions for copying, distributing or modifying the Program or works based on it.  $<$ /p>

 $\langle$ li>

# $<$ li $>$

 $p$ 

 <b>6.</b> Each time you redistribute the Program (or any work based on the Program), the recipient automatically receives a license from the original licensor to copy, distribute or modify the Program subject to these terms and conditions. You may not impose any further restrictions on the recipients' exercise of the rights granted herein. You are not responsible for enforcing compliance by third parties to this License.

 $<$ /p>

 $\langle$ li>

### $\langle$ li $\rangle$

 $p$ 

 **If, as a consequence of a court judgment or allegation of patent**  infringement or for any other reason (not limited to patent issues), conditions are imposed on you (whether by court order, agreement or otherwise) that contradict the conditions of this License, they do not excuse you from the conditions of this License. If you cannot distribute so as to satisfy simultaneously your obligations under this License and any other pertinent obligations, then

as a consequence you may not distribute the Program at all.

 For example, if a patent license would not permit royalty-free redistribution of the Program by all those who receive copies directly or indirectly through you, then the only way you could satisfy both it and this License would be to refrain entirely from distribution of the Program.

 $<$ /p>

 $p$ 

 If any portion of this section is held invalid or unenforceable under any particular circumstance, the balance of the section is intended to apply and the section as a whole is intended to apply in other circumstances.  $<$ /p>

 $p$ 

 It is not the purpose of this section to induce you to infringe any patents or other property right claims or to contest validity of any such claims; this section has the sole purpose of protecting the integrity of the free software distribution system, which is implemented by public license practices. Many people have made generous contributions

to the wide range of software

 distributed through that system in reliance on consistent application of that system; it is up to the author/donor to decide if he or she is willing to distribute software through any other system and a licensee cannot impose that choice.

 $<$ /p>

 $p$ 

 This section is intended to make thoroughly clear what is believed to be a consequence of the rest of this License.

 $<$ /p>  $\langle$ li $\rangle$ 

# <li>

 $p$ 

 **If the distribution and/or use of the Program is restricted in**  certain countries either by patents or by copyrighted interfaces, the original copyright holder who places the Program under this License may add an explicit geographical distribution limitation excluding those countries, so that distribution is permitted only in or among countries not thus excluded. In such case, this License incorporates the limitation as if written in the body of this License.

 $<$ /p>

 $\langle$ li $\rangle$ 

#### <li>

 $p$ 

 **The Free Software Foundation may publish revised and/or new**  versions of the General Public License from time to time. Such new versions will be similar in spirit to the present version, but may differ in detail to address new problems or concerns.

 $<$ /p>

 $p$ 

 Each version is given a distinguishing version number. If the Program specifies a version number of this License which applies to it and "any later version", you have the option of following the terms and conditions either of that version or of any later version published by the Free Software Foundation. If the Program does not specify a version number of this License, you may choose any version ever published by the Free Software Foundation.  $<$ /p>

 $\langle$ li>

# <li>

 $p$ 

 **If you wish to incorporate parts of the Program into other free**  programs whose distribution conditions are different, write to the author to ask for

 permission. For software which is copyrighted by the Free Software Foundation, write to the Free Software Foundation; we sometimes make exceptions for this. Our decision will be guided by the two goals of preserving the free status of all derivatives of our free software and of promoting the sharing and reuse of software generally.

 $<$ /p>

 $\langle$ li>

```
\langleli\rangle <p>NO WARRANTY</p>
\langle/li\rangle
```
<li>

 $p$ 

 <b>11.</b> BECAUSE THE PROGRAM IS LICENSED FREE OF CHARGE, THERE IS NO WARRANTY FOR THE PROGRAM, TO THE EXTENT PERMITTED BY APPLICABLE LAW. EXCEPT WHEN OTHERWISE STATED IN WRITING THE COPYRIGHT HOLDERS AND/OR OTHER PARTIES PROVIDE THE PROGRAM "AS IS" WITHOUT WARRANTY OF ANY KIND, EITHER EXPRESSED OR IMPLIED, INCLUDING, BUT NOT LIMITED TO, THE IMPLIED WARRANTIES OF MERCHANTABILITY AND FITNESS FOR A PARTICULAR PURPOSE. THE ENTIRE RISK AS TO THE QUALITY AND PERFORMANCE OF THE PROGRAM IS WITH YOU. SHOULD THE PROGRAM PROVE DEFECTIVE,

YOU ASSUME THE COST OF ALL NECESSARY

SERVICING, REPAIR OR CORRECTION.

 $<$ /p>

 $\langle$ li>

<li>

 $p$ 

 <b>12.</b> IN NO EVENT UNLESS REQUIRED BY APPLICABLE LAW OR AGREED TO IN WRITING WILL ANY COPYRIGHT HOLDER, OR ANY OTHER PARTY WHO MAY MODIFY AND/OR REDISTRIBUTE THE PROGRAM AS PERMITTED ABOVE, BE LIABLE TO YOU FOR DAMAGES, INCLUDING ANY GENERAL, SPECIAL, INCIDENTAL OR CONSEQUENTIAL DAMAGES ARISING OUT OF THE USE OR INABILITY TO USE THE PROGRAM (INCLUDING BUT NOT LIMITED TO LOSS OF DATA OR DATA BEING RENDERED INACCURATE OR LOSSES SUSTAINED BY YOU OR THIRD PARTIES OR A FAILURE OF THE PROGRAM TO OPERATE WITH ANY OTHER PROGRAMS), EVEN IF SUCH HOLDER OR OTHER PARTY HAS BEEN ADVISED OF THE POSSIBILITY OF SUCH DAMAGES.

 $<$ /p>  $\langle$ li $\rangle$ 

 $\langle$ li $\rangle$ 

 <p>END OF TERMS AND CONDITIONS</p>  $\langle$ li $\rangle$ 

 $<$ li $>$ 

 <p><b>How to Apply These Terms to Your New Programs</b></p>  $p$ 

 If you develop a new program, and you want it to be of the greatest possible

 use to the public, the best way to achieve this is to make it free software which everyone can redistribute and change under these terms.

 $<$ /p>

 $p$ 

 To do so, attach the following notices to the program. It is safest to attach them to the start of each source file to most effectively convey the exclusion of warranty; and each file should have at least the "copyright" line and a pointer to where the full notice is found.  $<$ /p>

 $<$ ul $>$  $\langle$ li $\rangle$  $< p$  One line to give the program's name and a brief idea of what it does.  $<$ /p>  $\langle$ li>  $\langle$ li $\rangle$  $p$ Copyright  $(C)$  <year > <name of author>  $<$ /p>  $\langle$ li $\rangle$  $<$ li $>$  $p$  This program is free software; you can redistribute it and/or modify it under the terms of the GNU General Public License as published by the Free Software Foundation; either version 2 of the License, or (at your option) any later version.  $<$ /p>  $\langle$ li $\rangle$  $<$ li $>$  $p$  This program is distributed in the hope that it will be useful, but WITHOUT ANY WARRANTY; without even the implied warranty of MERCHANTABILITY or FITNESS FOR A PARTICULAR PURPOSE. See the GNU General Public License for more details.  $<$ /p>  $\langle$ li $\rangle$  $\langle$ li $\rangle$  $p$  You should have received a copy of the GNU General Public License along with this program; if not, write to the Free Software Foundation, Inc., 59 Temple Place, Suite 330, Boston, MA 02111-1307 USA  $<$ /p>  $\langle$ li>  $\langle \text{ul} \rangle$  $p$  Also add information on how to contact you by electronic and paper mail.  $<$ /p>  $p$  If the program is interactive, make it output a short notice like this when it starts in an interactive mode:  $<$ /p>  $<$ ul $>$  $\langle$ li $\rangle$  $p$ Gnomovision version 69, Copyright (C) year name of author $\langle \rangle$ Gnomovision comes with ABSOLUTELY NO WARRANTY; for details type

`show w'.

This is free software, and you are welcome to redistribute

it under certain conditions; type `show c' for details.

 $<$ /p>  $\langle$ /li $\rangle$ 

 $\langle \text{ul} \rangle$ 

 $p$ 

 The hypothetical commands `show w' and `show c' should show the appropriate parts of the General Public License. Of course, the commands you use may be called something other than `show w' and `show c'; they could even be mouse-clicks or menu items--whatever suits your program.

 $<$ /p>

 $< p >$ 

 You should also get your employer (if you work as a programmer) or your school, if any, to sign a "copyright disclaimer" for the program, if necessary. Here is a sample; alter the names:

 $<$ /p>

 $<$ ul $>$ 

 $<$ li $>$ 

 $< p$ 

 Yoyodyne, Inc., hereby disclaims all copyright interest in the program `Gnomovision' (which makes passes at compilers) written by James Hacker.

 $<$ /p>

```
< p
```
signature of Ty Coon, 1 April 1989<br/>shown

Ty Coon, President of Vice

 $<$ /p>

 $\langle$ li $\rangle$ 

 $\langle \text{ul} \rangle$ 

 $p$ 

 This General Public License does not permit incorporating your program into proprietary programs. If your program is a subroutine library, you may consider it more useful to permit linking proprietary applications with the library. If this is what you want to do, use the GNU Library General Public License instead of this License.

 $<$ /p>

 $\langle$ li>

<li style="background-color:yellow;">

 <p><b>"CLASSPATH" EXCEPTION TO THE GPL VERSION 2</b></p>  $p$ 

 Certain source files distributed by Sun Microsystems, Inc. are subject to the following clarification and special exception to the GPL Version 2, but only where Sun has expressly included in the particular source file's header the words $<$ br $>$ 

 "Sun designates this particular file as subject to the "Classpath" exception as provided by Sun in the License file that accompanied this code."  $<$ /p>

 $p$ 

 Linking this library statically or dynamically with other modules is making

 a combined work based on this library. Thus, the terms and conditions of the GNU General Public License Version 2 cover the whole combination.

 $<$ /p>  $p$ 

 As a special exception, the copyright holders of this library give you permission to link this library with independent modules to produce an executable, regardless of the license terms of these independent modules, and to copy and distribute the resulting executable under terms of your choice, provided that you also meet, for each linked independent module, the terms and conditions of the license of that module.? An independent module is a module which is not derived from or based on this library.? If you modify this library, you may extend this exception to your version of the library, but you are not obligated to do so.? If you do not wish to do so, delete this exception statement from your version.

 $<$ /p>

 $\langle$ li $\rangle$ 

 $\langle \text{ul} \rangle$ 

</body> </html> # Jackson JSON processor

Jackson is a high-performance, Free/Open Source JSON processing library. It was originally written by Tatu Saloranta (tatu.saloranta@iki.fi), and has been in development since 2007.

It is currently developed by a community of developers, as well as supported commercially by FasterXML.com.

#### ## Licensing

Jackson core and extension components may be licensed under different licenses. To find the details that apply to this artifact see the accompanying LICENSE file. For more information, including possible other licensing options, contact FasterXML.com (http://fasterxml.com).

#### ## Credits

A list of contributors may be found from CREDITS file, which is included in some artifacts (usually source distributions); but is always available from the source code management (SCM) system project uses. <!DOCTYPE html> <html lang="en"> <head> <meta charset="utf-8">
<meta http-equiv="X-UA-Compatible" content="IE=edge"> <meta name="viewport" content="width=device-width, initial-scale=1"> <meta name="description" content="Home page of The Apache Software Foundation">

 <link rel="apple-touch-icon" sizes="57x57" href="/favicons/apple-touch-icon-57x57.png"> <link rel="apple-touch-icon" sizes="60x60" href="/favicons/apple-touch-icon-60x60.png"> <link rel="apple-touch-icon" sizes="72x72" href="/favicons/apple-touch-icon-72x72.png"> <link rel="apple-touch-icon" sizes="76x76" href="/favicons/apple-touch-icon-76x76.png"> <link rel="apple-touch-icon" sizes="114x114" href="/favicons/apple-touch-icon-114x114.png">  $\langle$ link rel="apple-touch-icon" sizes=" $120x120$ " href="/favicons/apple-touch-icon- $120x120$ .png"> <link rel="apple-touch-icon" sizes="144x144" href="/favicons/apple-touch-icon-144x144.png"> <link rel="apple-touch-icon" sizes="152x152" href="/favicons/apple-touch-icon-152x152.png">  $\langle$ link rel="apple-touch-icon" sizes="180x180" href="/favicons/apple-touch-icon-180x180.png"> <link rel="icon" type="image/png" href="/favicons/favicon-32x32.png" sizes="32x32"> <link rel="icon" type="image/png" href="/favicons/favicon-194x194.png" sizes="194x194"> <link rel="icon" type="image/png" href="/favicons/favicon-96x96.png" sizes="96x96"> <link rel="icon" type="image/png" href="/favicons/android-chrome-192x192.png" sizes="192x192"> <link rel="icon" type="image/png" href="/favicons/favicon-16x16.png" sizes="16x16"> <link rel="manifest" href="/favicons/manifest.json"> <link rel="shortcut icon" href="/favicons/favicon.ico"> <meta name="msapplication-TileColor" content="#603cba"> <meta name="msapplication-TileImage" content="/favicons/mstile-144x144.png"> <meta name="msapplication-config" content="/favicons/browserconfig.xml"> <meta name="theme-color" content="#303284">

<title>Licenses</title>

 <link href='https://fonts.googleapis.com/css?family=Source+Sans+Pro:400,700%7cDroid+Serif:400,700' rel='stylesheet' type='text/css'>

<link href="/css/min.bootstrap.css" rel="stylesheet">

<link href="/css/styles.css" rel="stylesheet">

 <!-- Licensed to the Apache Software Foundation (ASF) under one or more contributor license agreements. See the NOTICE file distributed with this work for additional information regarding copyright ownership. The ASF licenses this file to you under the Apache License, Version 2.0 (the "License"); you may not use this file except in compliance with the License. You may obtain a copy of the License at .

http://www.apache.org/licenses/LICENSE-2.0 . Unless required by applicable law or agreed to in writing, software distributed under the License is distributed on an " AS IS " BASIS, WITHOUT WARRANTIES OR CONDITIONS OF ANY KIND, either express or implied. See the License for the specific language governing permissions and limitations under the License. -->

</head>

<body>  $\lt!$ !-- Navigation --> <header> <nav class="navbar navbar-default navbar-fixed-top"> <div class="container">

<div class="navbar-header">

 <button class="navbar-toggle" type="button" data-toggle="collapse" data-target="#mainnav-collapse"> <span class="sr-only">Toggle navigation</span>

```
 <span class="icon-bar"></span>
```

```
 <span class="icon-bar"></span>
```
<span class="icon-bar"></span>

</button>

<a href="#" class="navbar-brand"><span class="glyphicon glyphicon-home"></span></a>

 $\langle$ div $>$ 

<div class="collapse navbar-collapse" id="mainnav-collapse">

<div style="line-height:20px; padding-top:5px; float:left"><a href="/">Home</a>&nbsp;&raquo&nbsp;<a href="/licenses/">Licenses</a></div>

<ul class="nav navbar-nav navbar-right">

<li class="dropdown">

```
 	<a href="#" class="dropdown-toggle" data-toggle="dropdown">About <span class="caret"></span></a>
 	<ul class="dropdown-menu" role="menu">
```
 $\langle$ li $\rangle$ <a href="/foundation">Overview $\langle$ /a $\rangle$ 

 <li><a href="/foundation/members.html">Members</a></li>

 <li><a href="/foundation/how-it-works.html">Process</a></li>

 <li><a href="/foundation/sponsorship.html">Sponsorship</a></li>

 <li><a href="/foundation/glossary.html">Glossary</a></li>

 <li><a href="/foundation/preFAQ.html">FAQ</a></li>

 <li><a href="/foundation/contact.html ">Contact</a></li> 

```
\langle \text{ul} \rangle
```

```
\langleli>
```
 <li><a href="/index.html#projects-list">Projects</a></li>

 <li class="dropdown">

```
	 	<a href="#" class="dropdown-toggle" data-toggle="dropdown">People <span class="caret"></span></a>
	 	<ul class="dropdown-menu" role="menu">
```

```
 						<li><a href="http://people.apache.org/">Overview</a></li>
```
 <li><a href="http://people.apache.org/committer-index.html">Committers</a></li>

 <li><a href="/foundation/how-it-works.html#meritocracy">Meritocracy</a></li>

```
 						<li><a href="/foundation/how-it-works.html#roles">Roles</a></li>
```
 <li><a href="http://planet.apache.org/">Planet Apache</a></li>

```
\langle \text{ul} \rangle
```

```
\langleli\rangle
```
<li class="dropdown">

```
 <a href="#" class="dropdown-toggle" data-toggle="dropdown">Get Involved <span
```
class="caret"></span></a>

<ul class="dropdown-menu" role="menu">

<li><a href="/foundation/getinvolved.html">Overview</a></li>

 <li><a href="http://community.apache.org/">Community Development</a></li>

```
 <li><a href="http://helpwanted.apache.org/">Help Wanted</a></li>
```
 <li><a href="http://www.apachecon.com/">ApacheCon</a></li>

 $\langle 111 \rangle$ 

 $\langle$ li $\rangle$ 

```
 <li><a href="/dyn/closer.cgi">Download</a></li>
```

```
 <li class="dropdown">
       	<a href="#" class="dropdown-toggle" data-toggle="dropdown">Support Apache <span
class="caret"></span></a>
       	<ul class="dropdown-menu" role="menu">
       				<li><a href="/foundation/sponsorship.html">Sponsorship</a></li>
       				<li><a href="/foundation/contributing.html">Donations</a></li>
       				<li><a href="/foundation/buy_stuff.html">Buy Stuff</a></li>
       				<li><a href="/foundation/thanks.html">Thanks</a></li>
      \langle \text{ul} \rangle\langleli\rangle\langle u|\langlediv>\langlediv>\langlenav></header>
<!-- / Navigation -->
<div class="container">
 <div class="row">
  \langlediv class="col-md-9 col-sm-8 col-xs-12">
    <img src="/img/asf_logo.png" alt="Apache Logo" style="max-width: 100%;">
  \langlediv>\langlediv class="col-md-3 col-sm-4 col-xs-12">
    <div class="input-group" style="margin-bottom: 5px;">
   				<script>
 (function() {
   var cx = '005703438322411770421:5mgshgrgx2u';
   var gcse = document.createElement('script');
   gcse.type = 'text/javascript';
  gcse.async = true;
  g \csc src = (document.location.protocol == 'https.' ? 'https.' : 'http.' ) +\frac{1}{\csc} //cse.google.com/cse.js?cx=' + cx;
  var s = document.getElementsByTagName('script')[0];
  s.parentNode.insertBefore(gcse, s);
 })();
</script>
  		 <gcse:searchbox-only></gcse:searchbox-only>
  \langlediv\rangle			<a role="button" class="btn btn-block btn-default btn-xs" href="/foundation/governance/">The Apache Way</a>
  			<a role="button" class="btn btn-block btn-default btn-xs"
href="https://community.apache.org/contributors/">Contribute</a>
  			<a role="button" class="btn btn-block btn-default btn-xs" href="/foundation/thanks.html">ASF Sponsors</a>
   </div>
 </div>
\langlediv><div class="container"><style type="text/css">
/* The following code is added by mdx elementid.py
  It was originally lifted from http://subversion.apache.org/style/site.css */
/*
```
\* Hide class="elementid-permalink", except when an enclosing heading

\* has the :hover property.

\*/

```
.headerlink, .elementid-permalink {
```
visibility: hidden;

}

h2:hover > .headerlink, h3:hover > .headerlink, h1:hover > .headerlink, h6:hover > .headerlink, h4:hover > .headerlink, h5:hover > .headerlink, dt:hover

> .elementid-permalink { visibility: visible } </style>

<p>The Apache Software Foundation uses various licenses to <a href="#distributions">distribute

software and documentation</a>, to accept regular

<a href="#clas">contributions from individuals and corporations</a>, and to accept

larger <a href="#grants">grants of existing software products</a>.</p>

<p>These licenses help us achieve our goal of providing reliable and

long-lived software products through collaborative open source software

development. In all cases, contributors retain full rights to use their

original contributions for any other purpose outside of Apache while

providing the ASF and its projects the right to distribute and build upon

their work within Apache.</p>

<h1 id="distributions">Licensing of Distributions<a class="headerlink" href="#distributions" title="Permanent  $link'' > \& para; \< /a \< /h1 \>$ 

<p>All software produced by The Apache Software Foundation or any of its

projects or subjects is licensed according to the terms

of the documents

listed below.</p>

<h3 id="2.0">Apache License, Version 2.0 (current)<a class="headerlink" href="#2.0" title="Permanent  $link'' > \& para; \< /a \< /h3$ 

<p><a href="LICENSE-2.0">http://www.apache.org/licenses/LICENSE-2.0</a> (

```
\langle a href="LICENSE-2.0.txt">TXT\langlea> or \langle a href="LICENSE-2.0.html">HTML\langlea> \rangle\langle/p>
```
<p>The 2.0 version of the Apache License was approved by the ASF in 2004. The

goals of this license revision have been to reduce the number of frequently

asked questions, to allow the license to be reusable without modification

by any project (including non-ASF projects), to allow the license to be

included by reference instead of listed in every file, to clarify the

license on submission of contributions, to require a patent license on

contributions that necessarily infringe the contributor's own patents, and

to move comments regarding Apache and other inherited attribution notices

to a location outside the license terms (the <a href="example-NOTICE.txt">NOTICE

file $\langle a \rangle$ ). $\langle p \rangle$ 

<p>The

result is a license that is supposed to be compatible with other open

source licenses, while remaining true to the original goals of the Apache

Group and supportive of collaborative development across both nonprofit and

commercial organizations. The Apache Software Foundation is still trying to

determine if this version of the Apache License is <a href="GPL-compatibility.html">compatible with the GPL</a>.</p>

<p>All packages produced by the ASF are implicitly licensed under the Apache License, Version 2.0, unless otherwise explicitly stated. More developer

documentation on how to apply the Apache License to your work can be found in \* <a href="../dev/apply-license.html">Applying the Apache License, Version 2.0</a> \*. $<$ /p> <h3 id="1.1">Apache License, Version 1.1 (historic)<a class="headerlink" href="#1.1" title="Permanent  $link'' > \& para; \< /a \< /h3$ <p><a href="LICENSE-1.1">http://www.apache.org/licenses/LICENSE-1.1</a> </p>  $\langle p \rangle$ The 1.1 version of the Apache License was approved by the ASF in 2000. The primary change from the 1.0 license is in the 'advertising clause' (section 3 of the 1.0 license); derived products are no longer required to include attribution in their advertising materials, only in their documentation.</p> <p>Individual packages licensed under the 1.1 version may have used different wording due to varying requirements for attribution or mark identification, but the binding terms were all the same.</p> <h3 id="1.0">Apache License, Version 1.0 (historic)<a class="headerlink" href="#1.0" title="Permanent link"> $\&$ para; $\&$ /a> $\&$ h3> <p><a href="LICENSE-1.0">http://www.apache.org/licenses/LICENSE-1.0</a> </p> <p>This is the original Apache License which applies only to older versions of Apache packages (such as version 1.2 of the Web server). $\langle p \rangle$ <h1 id="clas">Contributor License Agreements<a class="headerlink" href="#clas" title="Permanent  $link'' > \& para; \< /a \< /h1 \>$ <p>The ASF desires that all contributors of ideas, code, or documentation to any Apache projects complete, sign, and submit (via fax or email) an <a href="icla.pdf">Individual Contributor License Agreement</a> (ICLA). The purpose of this agreement is to clearly define the terms under which intellectual property has been contributed to the ASF and thereby allow us to defend the project should there be a legal dispute regarding the software at some future time. A signed ICLA is required to be on file before an individual is given commit rights to an ASF project. $\langle p \rangle$ <p>For a corporation that has assigned employees to work on an Apache project, a  $\alpha$  href="cla-corporate.txt">Corporate CLA $\alpha$  (CCLA) is available for contributing intellectual property via the corporation, that may have been assigned as part of an employment agreement. Note that a Corporate CLA does not remove the need for every developer to sign their own ICLA as an individual, to cover any of their contributions which are not owned by the corporation signing the CCLA. $<$ /p> <p>The ICLA is not tied to any employer you may have, so it is recommended to use one's personal email address in the contact details, rather than an @work address.</p> <p>Your Full name will be published unless you provide an alternative Public name. For example if your full name is Andrew Bernard Charles Dickens, but you wish to be known as Andrew Dickens, please enter the latter as your Public name.</p>  $\langle p \rangle$ The email address and other contact details are not published. $\langle p \rangle$ <h1 id="grants">Software Grants<a class="headerlink" href="#grants" title="Permanent link">&para;</a></h1> <p>When an individual or corporation decides to donate a body of existing software or documentation to one of the Apache projects, they need to

execute a formal <a href="software-grant-template.pdf">Software Grant Agreement</a> (SGA) with

the ASF. Typically, this is done after negotiating approval with the ASF

 $\langle$ a href="http://incubator.apache.org/">Incubator $\langle$ a> or one of the PMCs, since the ASF

will not accept software unless there is a viable community

available to

support a collaborative project.  $\langle p \rangle$ 

<h1 id="submitting">Submitting License Agreements and Grants<a class="headerlink" href="#submitting"

title="Permanent link">¶</a></h1>

 $\langle p\rangle$ Documents may be submitted by fax or email. $\langle p\rangle$ 

<p>If submitting by fax, please print, sign, and fax all pages of the document

to +1-919-573-9199. Please send documents right-side-up, first page first;

and send only one document per fax. </p>

<p>If submitting by email, please fill the form with a pdf viewer,

print, sign, scan all pages into a single pdf file,

and email the pdf file as an attachment to secretary@apache.org. If possible,

send the attachment from the email address in the document.

Please send only one document per email. $\langle p \rangle$ 

<p>If you prefer to sign electronically, please fill the form, save it locally (e.g. icla.pdf), and sign the

file by preparing a detached PGP signature. For example, $\langle p \rangle$ 

<blockquote>

 $\langle p \rangle$ gpg --armor --detach-sign icla.pdf $\langle p \rangle$ 

</blockquote>

<p>The above will create

a file icla.pdf.asc. Send both the file and signature

as attachments in the same email to secretary@apache.org. Please send only one

document (file plus signature) per email. Please do not submit your public key to Apache.

Instead, please upload your public key to pgpkeys.mit.edu. </p>

<p>The files typically are named

icla.pdf and icla.pdf.asc for individual agreements;

ccla.pdf and ccla.pdf.asc for corporate agreements;

software-grant.pdf and software-grant.pdf.asc for grants. </p>

<h1 id="crypto">Export restrictions<a class="headerlink" href="#crypto" title="Permanent link">&para;</a></h1>

<p>For export restriction information, please consult our <a href="/licenses/exports/">ASF Export Classifications</a> page.</p>

<h1 id="trademarks">Trademark and Logo Usage<a class="headerlink" href="#trademarks" title="Permanent  $link'' > \& para; \< /a \< /h1 \>$ 

<p>For ASF trademark and logo usage information, please consult our <a href="/foundation/marks/">ASF

Trademark Use Policy</a> page.</p>

<h1 id="questions">Questions?<a

class="headerlink" href="#questions" title="Permanent link">¶</a></h1>

<p>For answers to frequently asked licensing questions, please consult our

<a href="/foundation/license-faq.html">Licensing Frequently Asked Questions</a> page.</p></div>

<!-- Footer -->

<footer class="bg-primary">

<div class="container">

 <div class="row">

 $\langle$ br $/$  <div class="col-sm-1">

```
\langlediv>
```
 <div class="col-sm-2">

 <h5 class="white">Community</h5>

 <ul class="list-unstyled white" role="menu">

 <li><a href="http://community.apache.org/">Overview</a></li>

 <li><a href="/foundation/conferences.html">Conferences</a></li>

 <li><a href="http://community.apache.org/gsoc.html">Summer of Code</a></li>

 <li><a href="http://community.apache.org/newcomers/">Getting Started</a></li>

 <li><a href="/foundation/how-it-works.html">The Apache Way</a></li>

```
						<li><a href="/travel/">Travel Assistance</a></li>
```
 <li><a href="/foundation/getinvolved.html">Get

```
Involved</a></li>
```
 $\langle \rangle$ ul $\langle \rangle$ 

 <li><a href="http://community.apache.org/newbiefaq.html">Community FAQ</a></li>

 $\langle$ div $>$ 

 <div class="col-sm-2">

```
					<h5 class="white">Innovation</h5>
    		 	<ul class="list-unstyled white" role="menu">
						<li><a href="http://incubator.apache.org/">Incubator</a></li>
						<li><a href="http://labs.apache.org/">Labs</a></li>
						<li><a href="/licenses/">Licensing</a></li>
						<li><a href="/foundation/license-faq.html">Licensing FAQ</a></li>
						<li><a href="/foundation/marks/">Trademark Policy</a></li>
						<li><a href="/foundation/contact.html">Contacts</a></li>
    \langle 111 \rangle
```
 $\langle$ div $>$ 

```
				<div class="col-sm-2">
```

```
					<h5 class="white">Tech Operations</h5>
```

```
		 <ul class="list-unstyled white" role="menu">
```

```
 						<li><a href="/dev/">Developer Information</a></li>
```
 <li><a href="/dev/infrastructure.html">Infrastructure</a></li>

```
 						<li><a href="/security/">Security</a></li>
```
 <li><a href="http://status.apache.org">Status</a></li>

```
 						<li><a href="/foundation/contact.html">Contacts</a></li>
```

```
\langle 111 \rangle
```
 </div>

```
				<div class="col-sm-2">
```
 <h5 class="white">Press</h5>

 <ul class="list-unstyled white" role="menu">

```
						<li><a href="/press/">Overview</a></li>
```

```
						<li><a href="https://blogs.apache.org/">ASF News</a></li>
```

```
						<li><a href="https://blogs.apache.org/foundation/">Announcements</a></li>
```

```
						<li><a href="https://twitter.com/TheASF">Twitter Feed</a></li>
 						<li><a href="/press/#contact">Contacts</a></li>
  </ul>\langlediv>
```

```
				<div class="col-sm-2">
```

```
					<h5 class="white">Legal</h5>
     	<ul class="list-unstyled white" role="menu">
   						<li><a href="/legal/">Legal Affairs</a></li>
   						<li><a href="/licenses/">Licenses</a></li>
   						<li><a href="/foundation/marks/">Trademark Policy</a></li>
   						<li><a href="/foundation/records/">Public Records</a></li>
       <li><a href="/foundation/policies/privacy.html">Privacy
Policy</a></li>
   						<li><a href="/licenses/exports/">Export Information</a></li>
   						<li><a href="/foundation/license-faq.html">License/Distribution FAQ</a></li>
   						<li><a href="/foundation/contact.html">Contacts</a></li>
    \langle u|\langlediv>
```
 <div class="col-sm-1">  $\langle$ div $>$ 

```
\langlediv>
```

```
			<hr class="col-lg-12 hr-white" />
```
 <div class="row">

```
\langlediv class="col-lg-12">
```
<p class="text-center">Copyright &#169; 2016 The Apache Software Foundation, Licensed under the <a class="white" href="http://www.apache.org/licenses/LICENSE-2.0">Apache License, Version 2.0</a>.</p>

 <p class="text-center">Apache and the Apache feather logo are trademarks of The Apache Software Foundation.</p>

 $\langle$ div $>$  $\langle$ div $>$ 

 $\langle$ div $>$ 

```
</footer>
```
<!-- / Footer -->

```
\langle \text{script} \rangle = \langle \text{script} \rangle
```
<script src="/js/bootstrap.js"></script>

</body>

</html>

This product currently only contains code developed by authors

of specific components, as identified by the source code files;

if such notes are missing files have been created by

Tatu Saloranta.

For additional credits (generally to people who reported problems) see CREDITS file. Format: http://www.debian.org/doc/packaging-manuals/copyright-format/1.0/ Upstream-Name: schema-registry Source: https://github.com/confluentinc/schema-registry

Files: \* Copyright: 2015 Confluent, Inc. License: Apache-2

Files: debian/\* Copyright: 2015 Confluent, Inc. License: Apache-2

License: Apache-2

.

.

.

Licensed under the Apache License, Version 2.0 (the "License"); you may not use this file except in compliance with the License. You may obtain a copy of the License at

http://www.apache.org/licenses/LICENSE-2.0

Unless required by applicable law or agreed to in writing, software distributed under the License is distributed on an "AS IS" BASIS, WITHOUT WARRANTIES OR CONDITIONS OF ANY KIND, either express or implied. See the License for the specific language overning permissions and limitations under the License.

On Debian systems, the Apache 2.0 license can be found in /usr/share/common-licenses/Apache-2.0. This copy of Jackson JSON processor is licensed under the Apache (Software) License, version 2.0 ("the License"). See the License for details about distribution rights, and the specific rights regarding derivate works.

You may obtain a copy of the License at:

http://www.apache.org/licenses/

A copy is also included with both the the downloadable source code package and jar that contains class bytecodes, as file "ASL 2.0". In both cases, that file should be located next to this file: in source distribution the location should be "release-notes/asl"; and in jar "META-INF/" Apache License

> Version 2.0, January 2004 http://www.apache.org/licenses/

TERMS AND CONDITIONS FOR USE, REPRODUCTION, AND DISTRIBUTION

#### 1. Definitions.

 "License" shall mean the terms and conditions for use, reproduction, and distribution as defined by Sections 1 through 9 of this document.

 "Licensor" shall mean the copyright owner or entity authorized by the copyright owner that is granting the License.

 "Legal Entity" shall mean the union of the acting entity and all other entities that control, are controlled by, or are under common control with that entity. For the purposes of this definition, "control" means (i) the power, direct or indirect, to cause the direction or management of such entity, whether by contract or otherwise, or (ii) ownership of fifty percent (50%) or more of the outstanding shares, or (iii) beneficial ownership of such entity.

"You"

 (or "Your") shall mean an individual or Legal Entity exercising permissions granted by this License.

 "Source" form shall mean the preferred form for making modifications, including but not limited to software source code, documentation source, and configuration files.

 "Object" form shall mean any form resulting from mechanical transformation or translation of a Source form, including but not limited to compiled object code, generated documentation, and conversions to other media types.

 "Work" shall mean the work of authorship, whether in Source or Object form, made available under the License, as indicated by a copyright notice that is included in or attached to the work (an example is provided in the Appendix below).

 "Derivative Works" shall mean any work, whether in Source or Object form, that is based on (or derived from) the Work and for which the editorial revisions, annotations, elaborations,

or other modifications

 represent, as a whole, an original work of authorship. For the purposes of this License, Derivative Works shall not include works that remain separable from, or merely link (or bind by name) to the interfaces of, the Work and Derivative Works thereof.

 "Contribution" shall mean any work of authorship, including the original version of the Work and any modifications or additions to that Work or Derivative Works thereof, that is intentionally submitted to Licensor for inclusion in the Work by the copyright owner or by an individual or Legal Entity authorized to submit on behalf of

 the copyright owner. For the purposes of this definition, "submitted" means any form of electronic, verbal, or written communication sent to the Licensor or its representatives, including but not limited to communication on electronic mailing lists, source code control systems, and issue tracking systems

that are managed by, or on behalf of, the

 Licensor for the purpose of discussing and improving the Work, but excluding communication that is conspicuously marked or otherwise designated in writing by the copyright owner as "Not a Contribution."

 "Contributor" shall mean Licensor and any individual or Legal Entity on behalf of whom a Contribution has been received by Licensor and subsequently incorporated within the Work.

- 2. Grant of Copyright License. Subject to the terms and conditions of this License, each Contributor hereby grants to You a perpetual, worldwide, non-exclusive, no-charge, royalty-free, irrevocable copyright license to reproduce, prepare Derivative Works of, publicly display, publicly perform, sublicense, and distribute the Work and such Derivative Works in Source or Object form.
- 3. Grant of Patent License. Subject to the terms and conditions of this License, each Contributor hereby grants
- to You a perpetual,

 worldwide, non-exclusive, no-charge, royalty-free, irrevocable (except as stated in this section) patent license to make, have made, use, offer to sell, sell, import, and otherwise transfer the Work, where such license applies only to those patent claims licensable by such Contributor that are necessarily infringed by their Contribution(s) alone or by combination of their Contribution(s) with the Work to which such Contribution(s) was submitted. If You institute patent litigation against any entity (including a cross-claim or counterclaim in a lawsuit) alleging that the Work or a Contribution incorporated within the Work constitutes direct or contributory patent infringement, then any patent licenses granted to You under this License for that Work shall terminate as of the date such litigation is filed.

- 4. Redistribution. You may reproduce and distribute copies of the Work
- or Derivative Works thereof in any medium, with or without modifications, and in Source or Object form, provided that You meet the following conditions:
	- (a) You must give any other recipients of the Work or Derivative Works a copy of this License; and
	- (b) You must cause any modified files to carry prominent notices

stating that You changed the files; and

- (c) You must retain, in the Source form of any Derivative Works that You distribute, all copyright, patent, trademark, and attribution notices from the Source form of the Work, excluding those notices that do not pertain to any part of the Derivative Works; and
- (d) If the Work includes a "NOTICE" text file as part of its distribution, then any Derivative Works that You distribute must include a readable copy of the attribution notices contained within such NOTICE file, excluding those notices that do not

 pertain to any part of the Derivative Works, in at least one of the following places: within a NOTICE text file distributed as part of the Derivative Works; within the Source form or documentation, if provided along with the Derivative Works; or, within a display generated by the Derivative Works, if and wherever such third-party notices normally appear. The contents of the NOTICE file are for informational purposes only and do not modify the License. You may add Your own attribution notices within Derivative Works that You distribute, alongside or as an addendum to the NOTICE text from the Work, provided that such additional attribution notices cannot be construed as modifying the License.

 You may add Your own copyright statement to Your modifications and may provide additional or different license terms and conditions for use, reproduction, or distribution

of Your modifications, or

 for any such Derivative Works as a whole, provided Your use, reproduction, and distribution of the Work otherwise complies with the conditions stated in this License.

- 5. Submission of Contributions. Unless You explicitly state otherwise, any Contribution intentionally submitted for inclusion in the Work by You to the Licensor shall be under the terms and conditions of this License, without any additional terms or conditions. Notwithstanding the above, nothing herein shall supersede or modify the terms of any separate license agreement you may have executed with Licensor regarding such Contributions.
- 6. Trademarks. This License does not grant permission to use the trade names, trademarks, service marks, or product names of the Licensor, except as required for reasonable and customary use in describing the origin of the Work and reproducing the content of the NOTICE file.
- 7. Disclaimer of Warranty. Unless required by applicable law or agreed to in writing, Licensor provides the Work (and each Contributor provides its Contributions) on an "AS IS" BASIS, WITHOUT WARRANTIES OR CONDITIONS OF ANY KIND, either express or implied, including, without limitation, any warranties or conditions of TITLE, NON-INFRINGEMENT, MERCHANTABILITY, or FITNESS FOR A PARTICULAR PURPOSE. You are solely responsible for determining the appropriateness of using or redistributing the Work and assume any risks associated with Your exercise of permissions under this License.
- 8. Limitation of Liability. In no event and under no legal theory, whether in tort (including negligence), contract, or otherwise, unless required by applicable law (such as deliberate and grossly negligent acts) or agreed to in writing, shall any Contributor be liable to You for damages, including any direct, indirect, special, incidental,
- or consequential damages of any character arising as a result of this License or out of the use or inability to use the Work (including but not limited to damages for loss of goodwill, work stoppage, computer failure or malfunction, or any and all other commercial damages or losses), even if such Contributor has been advised of the possibility of such damages.
- 9. Accepting Warranty or Additional Liability. While redistributing the Work or Derivative Works thereof, You may choose to offer, and charge a fee for, acceptance of support, warranty, indemnity, or other liability obligations and/or rights consistent with this License. However, in accepting such obligations, You may act only on Your own behalf and on Your sole responsibility, not on behalf of any other Contributor, and only if You agree to indemnify, defend, and hold each Contributor harmless for any liability incurred by, or claims asserted against, such Contributor by reason

of your accepting any such warranty or additional liability.

#### END OF TERMS AND CONDITIONS

APPENDIX: How to apply the Apache License to your work.

 To apply the Apache License to your work, attach the following boilerplate notice, with the fields enclosed by brackets "{}" replaced with your own identifying information. (Don't include the brackets!) The text should be enclosed in the appropriate comment syntax for the file format. We also recommend that a file or class name and description of purpose be included on the same "printed page" as the copyright notice for easier identification within third-party archives.

Copyright {yyyy} {name of copyright owner}

 Licensed under the Apache License, Version 2.0 (the "License"); you may not use this file except in compliance with the License. You may obtain a copy of the License at

http://www.apache.org/licenses/LICENSE-2.0

 Unless required by applicable law or agreed to in writing, software distributed under the License is distributed on an "AS IS" BASIS, WITHOUT WARRANTIES OR CONDITIONS OF ANY KIND, either express or implied. See the License for the specific language governing permissions and limitations under the License.

# **1.209 metrics-httpasyncclient 4.0.5**

# **1.209.1 Available under license :**

Apache-2.0

# **1.210 kafka-schema-registry-client 4.1.0 1.210.1 Available under license :**

Apache Kafka Copyright 2016 The Apache Software Foundation.

This product includes software developed at The Apache Software Foundation (http://www.apache.org/).

This distribution has a binary dependency on jersey, which is available under the CDDL License. The source code of jersey can be found at https://github.com/jersey/jersey/. # Jackson JSON processor

Jackson is a high-performance, Free/Open Source JSON processing library. It was originally written by Tatu Saloranta (tatu.saloranta@iki.fi), and has been in development since 2007.

It is currently developed by a community of developers, as well as supported commercially by FasterXML.com.

## Licensing

Jackson core and extension components may licensed under different licenses. To find the details that apply to this artifact see the accompanying LICENSE file. For more information, including possible other licensing options, contact FasterXML.com (http://fasterxml.com).

## Credits

A list of contributors may be found from CREDITS file, which is included in some artifacts (usually source distributions); but is always available from the source code management (SCM) system project uses. This copy of Jackson JSON processor annotations is licensed under the Apache (Software) License, version 2.0 ("the License"). See the License for details about distribution rights, and the specific rights regarding derivate works.

You may obtain a copy of the License at:

http://www.apache.org/licenses/LICENSE-2.0 Java ClassMate library was originally written by Tatu Saloranta (tatu.saloranta@iki.fi)

Other developers who have contributed code are:

\* Brian Langel

This copy of Jackson JSON processor databind module is licensed under the Apache (Software) License, version 2.0 ("the License"). See the License for details about distribution rights, and the specific rights regarding derivate works.

You may obtain a copy of the License at:

http://www.apache.org/licenses/LICENSE-2.0 Apache License Version 2.0, January 2004 http://www.apache.org/licenses/

#### TERMS AND CONDITIONS FOR USE, REPRODUCTION, AND DISTRIBUTION

1. Definitions.

 "License" shall mean the terms and conditions for use, reproduction, and distribution as defined by Sections 1 through 9 of this document.

 "Licensor" shall mean the copyright owner or entity authorized by the copyright owner that is granting the License.

 "Legal Entity" shall mean the union of the acting entity and all other entities that control, are controlled by, or are under common control with that entity. For the purposes of this definition, "control" means (i) the power, direct or indirect, to cause the direction or management of such entity, whether by contract or otherwise, or (ii) ownership of fifty percent (50%) or more of the outstanding shares, or (iii) beneficial ownership of such entity.

 "You" (or "Your") shall mean an individual or Legal Entity exercising permissions granted by this License.

 "Source" form shall mean the preferred form for making modifications, including but not limited to software source code, documentation source, and configuration files.

 "Object" form shall mean any form resulting from mechanical transformation or translation of a Source form, including but not limited to compiled object code, generated documentation, and conversions to other media types.

 "Work" shall mean the work of authorship, whether in Source or Object form, made available under the License, as indicated by a copyright notice that is included in or attached to the work (an example is provided in the Appendix below).

 "Derivative Works" shall mean any work, whether in Source or Object form, that is based on (or derived from) the Work and for which the editorial

 revisions, annotations, elaborations, or other modifications represent, as a whole, an original work of authorship. For the purposes of this License, Derivative Works shall not include works that remain separable from, or merely link (or bind by name) to the interfaces of, the Work and Derivative Works thereof.

 "Contribution" shall mean any work of authorship, including the original version of the Work and any modifications or additions to that Work or Derivative Works thereof, that is intentionally submitted to Licensor for inclusion in the Work by the copyright owner or by an individual or Legal Entity authorized to submit on behalf of the copyright owner. For the purposes of this definition, "submitted" means any form of electronic, verbal, or written communication sent to the Licensor or its representatives, including but not limited to communication on electronic mailing lists, source code control systems, and issue tracking systems that are managed by, or on behalf of, the Licensor for the purpose of discussing and improving the Work, but excluding communication that is conspicuously marked or otherwise designated in writing by the copyright owner as "Not a Contribution."

 "Contributor" shall mean Licensor and any individual or Legal Entity on behalf of whom a Contribution has been received by Licensor and subsequently incorporated within the Work.

 2. Grant of Copyright License. Subject to the terms and conditions of this License, each Contributor hereby grants to You a perpetual, worldwide, non-exclusive, no-charge, royalty-free, irrevocable copyright license to reproduce, prepare Derivative Works of,

 publicly display, publicly perform, sublicense, and distribute the Work and such Derivative Works in Source or Object form.

 3. Grant of Patent License. Subject to the terms and conditions of this License,

each Contributor hereby grants to You a perpetual,

 worldwide, non-exclusive, no-charge, royalty-free, irrevocable (except as stated in this section) patent license to make, have made, use, offer to sell, sell, import, and otherwise transfer the Work, where such license applies only to those patent claims licensable by such Contributor that are necessarily infringed by their Contribution(s) alone or by combination of their Contribution(s) with the Work to which such Contribution(s) was submitted. If You institute patent litigation against any entity (including a cross-claim or counterclaim in a lawsuit) alleging that the Work or a Contribution incorporated within the Work constitutes direct or contributory patent infringement, then any patent licenses granted to You under this License for that Work shall terminate as of the date such litigation is filed.

 4. Redistribution. You may reproduce and distribute copies of the

 Work or Derivative Works thereof in any medium, with or without modifications, and in Source or Object form, provided that You meet the following conditions:

- (a) You must give any other recipients of the Work or Derivative Works a copy of this License; and
- (b) You must cause any modified files to carry prominent notices stating that You changed the files; and
- (c) You must retain, in the Source form of any Derivative Works that You distribute, all copyright, patent, trademark, and attribution notices from the Source form of the Work, excluding those notices that do not pertain to any part of the Derivative Works; and
- (d) If the Work includes a "NOTICE" text file as part of its distribution, then any Derivative Works that You distribute must include a readable copy of the attribution notices contained within such NOTICE file, excluding

those notices that do not

 pertain to any part of the Derivative Works, in at least one of the following places: within a NOTICE text file distributed as part of the Derivative Works; within the Source form or documentation, if provided along with the Derivative Works; or, within a display generated by the Derivative Works, if and

 wherever such third-party notices normally appear. The contents of the NOTICE file are for informational purposes only and do not modify the License. You may add Your own attribution notices within Derivative Works that You distribute, alongside or as an addendum to the NOTICE text from the Work, provided that such additional attribution notices cannot be construed as modifying the License.

 You may add Your own copyright statement to Your modifications and may provide additional or different license terms and conditions

- for use, reproduction, or distribution of Your modifications, or for any such Derivative Works as a whole, provided Your use, reproduction, and distribution of the Work otherwise complies with the conditions stated in this License.
- 5. Submission of Contributions. Unless You explicitly state otherwise, any Contribution intentionally submitted for inclusion in the Work by You to the Licensor shall be under the terms and conditions of this License, without any additional terms or conditions. Notwithstanding the above, nothing herein shall supersede or modify the terms of any separate license agreement you may have executed with Licensor regarding such Contributions.
- 6. Trademarks. This License does not grant permission to use the trade names, trademarks, service marks, or product names of the Licensor, except as required for reasonable and customary use in describing the origin of the Work and reproducing the content of the NOTICE file.
- 7. Disclaimer of Warranty. Unless required by applicable law or agreed to in writing, Licensor provides the Work (and each Contributor provides its Contributions) on an "AS IS" BASIS, WITHOUT WARRANTIES OR CONDITIONS OF ANY KIND, either express or implied, including, without limitation, any warranties or conditions of TITLE, NON-INFRINGEMENT, MERCHANTABILITY, or FITNESS FOR A PARTICULAR PURPOSE. You are solely responsible for determining the appropriateness of using or redistributing the Work and assume any risks associated with Your exercise of permissions under this License.
- 8. Limitation of Liability. In no event and under no legal theory, whether in tort (including negligence), contract, or otherwise. unless required by applicable law (such as deliberate and grossly negligent acts) or agreed to in writing, shall any Contributor be liable to You for damages, including any direct,

# indirect, special,

 incidental, or consequential damages of any character arising as a result of this License or out of the use or inability to use the

 Work (including but not limited to damages for loss of goodwill, work stoppage, computer failure or malfunction, or any and all other commercial damages or losses), even if such Contributor has been advised of the possibility of such damages.

 9. Accepting Warranty or Additional Liability. While redistributing the Work or Derivative Works thereof, You may choose to offer, and charge a fee for, acceptance of support, warranty, indemnity, or other liability obligations and/or rights consistent with this License. However, in accepting such obligations, You may act only on Your own behalf and on Your sole responsibility, not on behalf of any other Contributor, and only if You agree to indemnify, defend, and hold each Contributor harmless for any liability incurred by, or claims asserted against, such Contributor by reason of your accepting any such warranty or additional liability.

#### END OF TERMS AND CONDITIONS

APPENDIX: How to apply the Apache License to your work.

 To apply the Apache License to your work, attach the following boilerplate notice, with the fields enclosed by brackets "[]" replaced with your own identifying information. (Don't include the brackets!) The text should be enclosed in the appropriate comment syntax for the file format. We also recommend that a file or class name and description of purpose be included on the same "printed page" as the copyright notice for easier identification within third-party archives.

#### Copyright [yyyy] [name of copyright owner]

 Licensed under the Apache License, Version 2.0 (the "License"); you may not use this file except in compliance with the License. You may obtain a copy of the License at

http://www.apache.org/licenses/LICENSE-2.0

 Unless required by applicable law or agreed to in writing, software distributed under the License is distributed on an "AS IS" BASIS, WITHOUT WARRANTIES OR CONDITIONS OF ANY KIND, either express or implied. See the License for the specific language governing permissions and limitations under the License. <!DOCTYPE html> <html lang="en"> <head> <meta charset="utf-8"> <meta http-equiv="X-UA-Compatible" content="IE=edge"> <meta name="viewport" content="width=device-width, initial-scale=1">

 <link rel="apple-touch-icon" sizes="57x57" href="/favicons/apple-touch-icon-57x57.png"> <link rel="apple-touch-icon" sizes="60x60" href="/favicons/apple-touch-icon-60x60.png"> <link rel="apple-touch-icon" sizes="72x72" href="/favicons/apple-touch-icon-72x72.png"> <link rel="apple-touch-icon" sizes="76x76" href="/favicons/apple-touch-icon-76x76.png">  $\langle$ link rel="apple-touch-icon" sizes=" $114x114$ " href="/favicons/apple-touch-icon- $114x114$ .png"> <link rel="apple-touch-icon" sizes="120x120" href="/favicons/apple-touch-icon-120x120.png"> <link rel="apple-touch-icon" sizes="144x144" href="/favicons/apple-touch-icon-144x144.png">  $\langle$ link rel="apple-touch-icon" sizes="152x152" href="/favicons/apple-touch-icon-152x152.png"> <link rel="apple-touch-icon" sizes="180x180" href="/favicons/apple-touch-icon-180x180.png"> <link rel="icon" type="image/png" href="/favicons/favicon-32x32.png" sizes="32x32">  $\langle$ link rel="icon" type="image/png" href="/favicons/favicon-194x194.png" sizes="194x194"> <link rel="icon" type="image/png" href="/favicons/favicon-96x96.png" sizes="96x96"> <link rel="icon" type="image/png" href="/favicons/android-chrome-192x192.png" sizes="192x192"> <link rel="icon" type="image/png" href="/favicons/favicon-16x16.png" sizes="16x16"> <link rel="manifest" href="/favicons/manifest.json"> <link rel="shortcut icon" href="/favicons/favicon.ico"> <meta name="msapplication-TileColor" content="#603cba"> <meta name="msapplication-TileImage" content="/favicons/mstile-144x144.png"> <meta name="msapplication-config" content="/favicons/browserconfig.xml"> <meta name="theme-color" content="#303284">

<title>Apache License, Version 2.0</title>

 <link href='https://fonts.googleapis.com/css?family=Source+Sans+Pro:400,700%7cDroid+Serif:400,700' rel='stylesheet' type='text/css'>

<link href="/css/min.bootstrap.css" rel="stylesheet">

<link href="/css/styles.css" rel="stylesheet">

 <!-- Licensed to the Apache Software Foundation (ASF) under one or more contributor license agreements. See the NOTICE file distributed with this work for additional information regarding copyright ownership. The ASF licenses this file to you under the Apache License, Version 2.0 (the "License"); you may not use this file except in compliance with the License. You may obtain a copy of the License at .

http://www.apache.org/licenses/LICENSE-2.0 . Unless required by applicable law or agreed to in writing, software distributed under the License is distributed on an " AS IS " BASIS, WITHOUT WARRANTIES OR CONDITIONS OF ANY KIND, either express or implied. See the License for the specific language governing permissions and limitations under the License.

-->

</head>

```
<body>
<!-- Navigation --> 
<header>
 <nav class="navbar navbar-default navbar-fixed-top">
  <div class="container">
    <div class="navbar-header">
```
 <button class="navbar-toggle" type="button" data-toggle="collapse" data-target="#mainnav-collapse"> <span class="sr-only">Toggle navigation</span>

<span class="icon-bar"></span>

<span class="icon-bar"></span>

<span class="icon-bar"></span>

</button>

 $\langle$ a href="#" class="navbar-brand"> $\langle$ span class="glyphicon glyphicon-home"> $\langle$ span> $\langle$ a>

 $\langle$ div $>$ 

<div class="collapse navbar-collapse" id="mainnav-collapse">

```
<div style="line-height:20px; padding-top:5px; float:left"><a href="/">Home</a>&nbsp;&raquo&nbsp;<a
href="/licenses/">Licenses</a></div>
```
<ul class="nav navbar-nav navbar-right">

<li class="dropdown">

 <a href="#" class="dropdown-toggle" data-toggle="dropdown">About <span class="caret"></span></a> <ul class="dropdown-menu"

role="menu">

```
 				<li><a href="/foundation">Overview</a></li>
```
 <li><a href="/foundation/members.html">Members</a></li>

 <li><a href="/foundation/how-it-works.html">Process</a></li>

 <li><a href="/foundation/sponsorship.html">Sponsorship</a></li>

```
 				<li><a href="/foundation/glossary.html">Glossary</a></li>
```

```
 				<li><a href="/foundation/preFAQ.html">FAQ</a></li>
```
 <li><a href="/foundation/contact.html ">Contact</a></li> 

 $\langle \text{ul} \rangle$ 

 $\langle$ /li $\rangle$ 

 <li><a href="/index.html#projects-list">Projects</a></li>

 <li class="dropdown">

```
	 	<a href="#" class="dropdown-toggle" data-toggle="dropdown">People <span class="caret"></span></a>
	 	<ul class="dropdown-menu" role="menu">
```
 <li><a href="http://people.apache.org/">Overview</a></li>

 <li><a href="http://people.apache.org/committer-index.html">Committers</a></li>

 <li><a href="/foundation/how-it-works.html#meritocracy">Meritocracy</a></li>

 <li><a href="/foundation/how-it-works.html#roles">Roles</a></li>

 <li><a href="http://planet.apache.org/">Planet Apache</a></li>

 $\langle u|$ 

```
\langleli>
```
<li class="dropdown">

```
 <a href="#" class="dropdown-toggle" data-toggle="dropdown">Get Involved <span
class="caret"></span></a>
```
<ul class="dropdown-menu" role="menu">

<li><a href="/foundation/getinvolved.html">Overview</a></li>

 <li><a href="http://community.apache.org/">Community Development</a></li>

<li><a href="http://helpwanted.apache.org/">Help Wanted</a></li>

```
 				<li><a href="http://www.apachecon.com/">ApacheCon</a></li>
```
 $\langle 111 \rangle$ 

 $\langle$ /li $\rangle$ 

```
 <li><a href="/dyn/closer.cgi">Download</a></li>
```

```
 <li class="dropdown">
```

```
 	<a href="#" class="dropdown-toggle" data-toggle="dropdown">Support Apache <span
class="caret"></span></a>
       	<ul class="dropdown-menu" role="menu">
    				<li><a href="/foundation/sponsorship.html">Sponsorship</a></li>
       				<li><a href="/foundation/contributing.html">Donations</a></li>
       				<li><a href="/foundation/buy_stuff.html">Buy Stuff</a></li>
       				<li><a href="/foundation/thanks.html">Thanks</a></li>
      \langle u|\langleli\rangle\langle u|\langlediv>\langlediv>\langlenav></header>
<!-- / Navigation -->
<div class="container">
 <div class="row">
   <div class="col-md-9 col-sm-8 col-xs-12">
    <img src="/img/asf_logo.png" alt="Apache Logo" style="max-width: 100%;">
  \langlediv> <div class="col-md-3 col-sm-4 col-xs-12">
    <div class="input-group" style="margin-bottom: 5px;">
   				<script>
 (function() {
   var cx = '005703438322411770421:5mgshgrgx2u';
   var gcse = document.createElement('script');
   gcse.type = 'text/javascript';
  gcse.async = true;
  g \csc src = (document.location.protocol == 'https.' ? 'https.' : 'http.' ) +\frac{1}{\csc} //cse.google.com/cse.js?cx=' + cx;
  var s = document.getElementsByTagName('script')[0];
  s.parentNode.insertBefore(gcse, s);
 })();
</script>
  		 <gcse:searchbox-only></gcse:searchbox-only>
  \langlediv\rangle			<a role="button" class="btn btn-block btn-default btn-xs" href="/foundation/governance/">The Apache Way</a>
  			<a role="button" class="btn btn-block btn-default btn-xs"
href="https://community.apache.org/contributors/">Contribute</a>
  			<a role="button" class="btn btn-block btn-default btn-xs" href="/foundation/thanks.html">ASF Sponsors</a>
   </div>
 </div>
\langlediv><div class="container"><style type="text/css">
/* The following code is added by mdx elementid.py
  It was originally lifted from http://subversion.apache.org/style/site.css */
/*
```
\* Hide class="elementid-permalink", except when an enclosing heading

\* has the :hover property.

\*/

.headerlink, .elementid-permalink { visibility: hidden;

}

h2:hover > .headerlink, h3:hover > .headerlink, h1:hover > .headerlink, h6:hover > .headerlink, h4:hover > .headerlink, h5:hover >

.headerlink, dt:hover  $>$  .elementid-permalink { visibility: visible  $\langle \langle$ style $\rangle$ 

<p>Apache License<br></br>Version 2.0, January 2004<br></br>

<a href="http://www.apache.org/licenses/">http://www.apache.org/licenses/</a> </p>

<p>TERMS AND CONDITIONS FOR USE, REPRODUCTION, AND DISTRIBUTION</p>

<p><strong><a name="definitions">1. Definitions</a></strong>.</p>

<p>"License" shall mean the terms and conditions for use, reproduction, and

distribution as defined by Sections 1 through 9 of this document.  $\langle p \rangle$ 

<p>"Licensor" shall mean the copyright owner or entity authorized by the

copyright owner that is granting the License.</p>

<p>"Legal Entity" shall mean the union of the acting entity and all other entities that control, are controlled by, or are under common control with that entity. For the purposes of this definition, "control" means (i) the power, direct or indirect, to cause the direction or management of such entity, whether by contract or otherwise, or (ii) ownership of fifty percent (50%)

or more of the outstanding shares, or (iii) beneficial

ownership of such entity.</p>

<p>"You" (or "Your") shall mean an individual or Legal Entity exercising permissions granted by this License.</p>

<p>"Source" form shall mean the preferred form for making modifications, including but not limited to software source code, documentation source, and configuration files.</p>

<p>"Object" form shall mean any form resulting from mechanical transformation or translation of a Source form, including but not limited to compiled object code, generated documentation, and conversions to other media types.</p> <p>"Work" shall mean the work of authorship, whether in Source or Object form, made available under the License, as indicated by a copyright notice that is included in or attached to the work (an example is provided in the Appendix below). $\langle p \rangle$ 

<p>"Derivative Works" shall mean any work, whether in Source or Object form, that is based on (or derived from) the Work and for which the editorial revisions,

 annotations, elaborations, or other modifications represent, as a whole, an original work of authorship. For the purposes of this License, Derivative Works shall not include works that remain separable from, or merely link (or bind by name) to the interfaces of, the Work and Derivative Works thereof.</p>

<p>"Contribution" shall mean any work of authorship, including the original version of the Work and any modifications or additions to that Work or Derivative Works thereof, that is intentionally submitted to Licensor for

inclusion in the Work by the copyright owner or by an individual or Legal Entity authorized to submit on behalf of the copyright owner. For the purposes of this definition, "submitted" means any form of electronic, verbal, or written communication sent to the Licensor or its representatives, including but not limited to communication on electronic mailing lists, source code control systems, and issue tracking systems that are managed by, or on behalf of, the Licensor for the purpose of discussing and improving the Work, but excluding communication that is conspicuously marked or otherwise designated in writing by the copyright owner as "Not a Contribution."</p> <p>"Contributor" shall mean Licensor and any individual or Legal Entity on behalf of whom a Contribution has been received by Licensor and subsequently incorporated within the Work. $\langle p \rangle$ <p><strong><a name="copyright">2. Grant of Copyright License</a></strong>. Subject to the terms and conditions of this License, each Contributor hereby grants to You a perpetual, worldwide, non-exclusive, no-charge, royalty-free, irrevocable copyright license to reproduce, prepare Derivative Works of, publicly display, publicly perform, sublicense, and distribute the Work and such Derivative Works in Source or Object form.</p> <p><strong><a name="patent">3. Grant of Patent License</a></strong>. Subject to the terms and conditions of this License, each Contributor hereby grants to You a perpetual, worldwide, non-exclusive, no-charge, royalty-free, irrevocable (except as stated in this section) patent license to make, have made, use, offer to sell, sell, import, and otherwise transfer the Work, where such license applies only to those patent claims licensable by such Contributor that are necessarily infringed by their Contribution(s) alone or by combination of their Contribution(s) with the Work to which such Contribution(s) was submitted. If You institute patent litigation against any entity (including a cross-claim or counterclaim in a lawsuit) alleging that the Work or a Contribution incorporated within the Work constitutes direct or contributory patent infringement, then any patent licenses granted to You under this License for that Work shall terminate as of the date such litigation is filed.</p> <p><strong><a name="redistribution">4. Redistribution</a></strong>. You may reproduce and distribute copies of the Work or Derivative Works thereof in any medium, with or without modifications, and in Source or Object form, provided that You meet the following conditions:  $\langle p \rangle$ <ol style="list-style: lower-latin;">  $\langle$ li>You must give any other recipients of the Work or Derivative Works a copy of this License; and</li>

<li>You must cause any modified files to carry prominent notices stating that You changed the files; and</li>

 $\langle$ li>You must retain, in the Source form of any Derivative Works that You

distribute, all copyright, patent, trademark, and attribution notices from the Source form of the Work, excluding those notices that do not pertain to any part of the Derivative Works; and</li>

<li>If the Work includes a "NOTICE" text file as part of its distribution, then any Derivative Works that You distribute must include a readable copy of the attribution notices contained within such NOTICE file, excluding those notices that do not pertain to any part of the Derivative Works, in at least one of the following places: within a NOTICE text file distributed as part of the

 Derivative Works; within the Source form or documentation, if provided along with the Derivative Works; or, within a display generated by the Derivative Works, if and wherever such third-party notices normally appear. The contents of the NOTICE file are for informational purposes only and do not modify the License. You may add Your own attribution notices within Derivative Works that You distribute, alongside or as an addendum to the NOTICE text from the Work, provided that such additional attribution notices cannot be construed as modifying the License.

 $\langle$ br $/$  $\langle$ br $/$ 

You may add Your own copyright statement to Your modifications and may provide additional or different license terms and conditions for use, reproduction, or distribution of Your modifications, or for any such Derivative Works as a whole, provided Your use, reproduction, and distribution of the Work otherwise complies with the conditions stated in this License.

 $\langle$ li $\rangle$ 

## $\langle$ ol $>$

<p><strong><a name="contributions">5. Submission of Contributions</a></strong>. Unless You explicitly state otherwise, any Contribution intentionally submitted for inclusion in the Work by You to the Licensor shall be under the terms and conditions of this License, without any additional terms or conditions. Notwithstanding the above, nothing herein shall supersede or modify the terms of any separate license agreement you may have executed with Licensor regarding such Contributions.</p> <p><strong><a name="trademarks">6. Trademarks</a></strong>. This License does not grant permission to use the trade names, trademarks, service marks, or product names of the Licensor, except as required for reasonable and customary use in describing the origin of the Work and reproducing the content of the NOTICE file.</p> <p><strong><a name="no-warranty">7. Disclaimer of Warranty</a></strong>. Unless required by applicable law or agreed to in writing, Licensor provides the Work (and each Contributor provides its Contributions) on an "AS IS" BASIS, WITHOUT WARRANTIES OR CONDITIONS OF ANY KIND, either express or implied, including,

without limitation, any warranties or conditions of TITLE,

NON-INFRINGEMENT, MERCHANTABILITY, or FITNESS FOR A PARTICULAR PURPOSE. You are solely responsible for determining the appropriateness of using or redistributing the Work and assume any risks associated with Your exercise of permissions under this License.</p> <p><strong><a name="no-liability">8. Limitation of Liability</a></strong>. In no event and under no legal theory, whether in tort (including negligence), contract, or otherwise, unless required by applicable law (such as deliberate and grossly negligent acts) or agreed to in writing, shall any Contributor be liable to You for damages, including any direct, indirect, special, incidental, or consequential damages of any character arising as a result of this License or out of the use or inability to use the Work (including but not limited to damages for loss of goodwill, work stoppage, computer failure

 or malfunction, or any and all other commercial damages or losses), even if such Contributor has been advised of the possibility of such damages.</p>

<p><strong><a name="additional">9. Accepting Warranty or Additional Liability</a></strong>. While redistributing the Work or Derivative Works thereof, You may choose to offer, and charge a fee for, acceptance of support, warranty, indemnity, or other liability obligations and/or rights consistent with this License. However, in accepting such obligations, You may act only on Your own behalf and on Your sole responsibility, not on behalf of any other Contributor, and only if You agree to indemnify, defend, and hold each Contributor harmless for any liability incurred by, or claims asserted against, such Contributor by reason of your accepting any such warranty or additional liability.</p>

<p>END OF TERMS AND CONDITIONS</p>

<h1 id="apply">APPENDIX: How to apply the Apache License to your work<a class="headerlink" href="#apply" title="Permanent

link"> $&$ para; $&$ /a $&$ h1>

<p>To apply the Apache License to your work, attach the following boilerplate notice, with the fields enclosed by brackets "[]" replaced with your own identifying information. (Don't include the brackets!) The text should be enclosed in the appropriate comment syntax for the file format. We also recommend that a file or class name and description of purpose be included on the same "printed page" as the copyright notice for easier identification within third-party archives.</p> <div class="codehilite"><pre>Copyright [yyyy] [name of copyright owner]

Licensed under the Apache License, Version 2.0 (the "License"); you may not use this file except in compliance with the License. You may obtain a copy of the License at

http://www.apache.org/licenses/LICENSE-2.0

Unless required by applicable law or agreed to in writing, software distributed under the License is distributed on an " AS IS & quot; BASIS,

### WITHOUT WARRANTIES OR CONDITIONS OF ANY

 KIND, either express or implied. See the License for the specific language governing permissions and limitations under the License.  $<$ /pre $>$  $<$ /div $>$  $<$ /div $>$ 

<!-- Footer -->

<footer class="bg-primary"> <div class="container"> <div class="row">  $2<sub>o</sub>$  <div class="col-sm-1">

```
\langlediv>
```
 <div class="col-sm-2">

 <h5 class="white">Community</h5>

 <ul class="list-unstyled white" role="menu">

 <li><a href="http://community.apache.org/">Overview</a></li>

 <li><a href="/foundation/conferences.html">Conferences</a></li>

 <li><a href="http://community.apache.org/gsoc.html">Summer of Code</a></li>

 <li><a href="http://community.apache.org/newcomers/">Getting Started</a></li>

 <li><a href="/foundation/how-it-works.html">The Apache Way</a></li>

 <li><a href="/travel/">Travel Assistance</a></li>

 <li><a href="/foundation/getinvolved.html">Get Involved</a></li>

 <li><a href="http://community.apache.org/newbiefaq.html">Community

FAO</a></li>

 $\langle u|$  </div>

 <div class="col-sm-2">

 <h5 class="white">Innovation</h5>

 <ul class="list-unstyled white" role="menu">

 <li><a href="http://incubator.apache.org/">Incubator</a></li>

 <li><a href="http://labs.apache.org/">Labs</a></li>

```
						<li><a href="/licenses/">Licensing</a></li>
```
 <li><a href="/foundation/license-faq.html">Licensing FAQ</a></li>

 <li><a href="/foundation/marks/">Trademark Policy</a></li>

```
						<li><a href="/foundation/contact.html">Contacts</a></li>
```

```
\langle 111 \rangle
```
 </div>

 <div class="col-sm-2">

 <h5 class="white">Tech Operations</h5>

 <ul class="list-unstyled white" role="menu">

 <li><a href="/dev/">Developer Information</a></li>

 <li><a href="/dev/infrastructure.html">Infrastructure</a></li>

```
 						<li><a href="/security/">Security</a></li>
```

```
 						<li><a href="http://status.apache.org">Status</a></li>
     						<li><a href="/foundation/contact.html">Contacts</a></li>
     \langle u|				</div>
  				<div class="col-sm-2">
   					<h5 class="white">Press</h5>
      	<ul class="list-unstyled white" role="menu">
   						<li><a href="/press/">Overview</a></li>
   						<li><a href="https://blogs.apache.org/">ASF News</a></li>
    						<li><a href="https://blogs.apache.org/foundation/">Announcements</a></li>
   						<li><a href="https://twitter.com/TheASF">Twitter Feed</a></li>
   						<li><a href="/press/#contact">Contacts</a></li>
     </ul>\langlediv>				<div class="col-sm-2">
   					<h5 class="white">Legal</h5>
      	<ul class="list-unstyled white" role="menu">
   						<li><a href="/legal/">Legal Affairs</a></li>
   						<li><a href="/licenses/">Licenses</a></li>
   						<li><a href="/foundation/marks/">Trademark Policy</a></li>
    						<li><a href="/foundation/records/">Public Records</a></li>
        <li><a href="/foundation/policies/privacy.html">Privacy Policy</a></li>
   						<li><a href="/licenses/exports/">Export Information</a></li>
    <li> < a href="/foundation/license-faq.html">License/Distribution FAQ</a></li>
   						<li><a href="/foundation/contact.html">Contacts</a></li>
     \langle u|\langlediv>				<div class="col-sm-1">
  \langlediv>\langlediv>
  			<hr class="col-lg-12 hr-white" />
  			<div class="row">
  				<div class="col-lg-12">
   \langle class="text-center">Copyright © 2016 The Apache Software Foundation, Licensed under the \langle a \rangleclass="white" href="http://www.apache.org/licenses/LICENSE-2.0">Apache License, Version 2.0</a>.</p>
   					<p class="text-center">Apache and the Apache feather logo are trademarks of The Apache Software
Foundation.</p>
  \langlediv>			</div>
 		</div>
</footer>
```
#### <!-- / Footer -->

<script src="/js/jquery-2.1.1.min.js"></script> <script src="/js/bootstrap.js"></script> </body> </html> This copy of Jackson JSON processor streaming parser/generator is licensed under the Apache (Software) License, version 2.0 ("the License"). See the License for details about distribution rights, and the specific rights regarding derivate works.

You may obtain a copy of the License at:

http://www.apache.org/licenses/LICENSE-2.0

Apache Avro Copyright 2009-2014 The Apache Software Foundation

This product includes software developed at

The Apache Software Foundation (http://www.apache.org/).

<!DOCTYPE HTML PUBLIC "-//IETF//DTD HTML 2.0//EN">

<html><head>

<title>301 Moved Permanently</title>

</head><br/>body>

<h1>Moved Permanently</h1>

<p>The document has moved <a href="https://opensource.org/licenses/mit-license.php">here</a>.</p> </body></html>

The following commands were used to generate license and notice files. Replace <VERSION> with the Schema Registry version, <SRC\_PATH> with the path to the Schema Registry source directory, and <LICENSE\_TOOL\_PATH> with the path of the license tool.

cd <SRC\_PATH> mvn package -DskipTests mkdir /tmp/jars mkdir /tmp/overrides cp package-schema-registry/target/kafka-schema-registry-package-<VERSION>-package/share/java/schemaregistry/\*.jar /tmp/jars/ cp package-kafka-serde-tools/target/kafka-serde-tools-package-<VERSION>-package/share/java/kafka-serdetools/\*.jar /tmp/jars/ cd <LICENSE\_TOOL\_PATH> ./bin/run\_license\_job.bash -i /tmp/jars -l <SRC\_PATH>/licenses -n <SRC\_PATH>/notices -h <SRC\_PATH>/licenses-and-notices.html -o /tmp/overrides

> Apache License Version 2.0, January 2004 http://www.apache.org/licenses/

#### 1. Definitions.

 "License" shall mean the terms and conditions for use, reproduction, and distribution as defined by Sections 1 through 9 of this document.

 "Licensor" shall mean the copyright owner or entity authorized by the copyright owner that is granting the License.

 "Legal Entity" shall mean the union of the acting entity and all other entities that control, are controlled by, or are under common control with that entity. For the purposes of this definition, "control" means (i) the power, direct or indirect, to cause the direction or management of such entity, whether by contract or otherwise, or (ii) ownership of fifty percent (50%) or more of the outstanding shares, or (iii) beneficial ownership of such entity.

 "You" (or "Your") shall mean an individual or Legal Entity exercising permissions granted by this License.

 "Source" form shall mean the preferred form for making modifications, including but not limited to software source code, documentation source, and configuration files.

 "Object" form shall mean any form resulting from mechanical transformation or translation of a Source form, including but not limited to compiled object code, generated documentation, and conversions to other media types.

 "Work" shall mean the work of authorship, whether in Source or Object form, made available under the License, as indicated by a copyright notice that is included in or attached to the work (an example is provided in the Appendix below).

 "Derivative Works" shall mean any work, whether in Source or Object form, that is based on (or derived from) the Work and for which the editorial

 revisions, annotations, elaborations, or other modifications represent, as a whole, an original work of authorship. For the purposes of this License, Derivative Works shall not include works that remain separable from, or merely link (or bind by name) to the interfaces of, the Work and Derivative Works thereof.

 "Contribution" shall mean any work of authorship, including the original version of the Work and any modifications or additions to that Work or Derivative Works thereof, that is intentionally

 submitted to Licensor for inclusion in the Work by the copyright owner or by an individual or Legal Entity authorized to submit on behalf of the copyright owner. For the purposes of this definition, "submitted" means any form of electronic, verbal, or written communication sent to the Licensor or its representatives, including but not limited to communication on electronic mailing lists, source code control systems, and issue tracking systems that are managed by, or on behalf of, the Licensor for the purpose of discussing and improving the Work, but excluding communication that is conspicuously marked or otherwise designated in writing by the copyright owner as "Not a Contribution."

 "Contributor" shall mean Licensor and any individual or Legal Entity on behalf of whom a Contribution has been received by Licensor and subsequently incorporated within the Work.

- 2. Grant of Copyright License. Subject to the terms and conditions of this License, each Contributor hereby grants to You a perpetual, worldwide, non-exclusive, no-charge, royalty-free, irrevocable copyright license to reproduce, prepare Derivative Works of, publicly display, publicly perform, sublicense, and distribute the Work and such Derivative Works in Source or Object form.
- 3. Grant of Patent License. Subject to the terms and conditions of this
- License, each Contributor hereby grants to You a perpetual, worldwide, non-exclusive, no-charge, royalty-free, irrevocable (except as stated in this section) patent license to make, have made, use, offer to sell, sell, import, and otherwise transfer the Work, where such license applies only to those patent claims licensable by such Contributor that are necessarily infringed by their Contribution(s) alone or by combination of their Contribution(s) with the Work to which such Contribution(s) was submitted. If You institute patent litigation against any entity (including a cross-claim or counterclaim in a lawsuit) alleging that the Work or a Contribution incorporated within the Work constitutes direct or contributory patent infringement, then any patent licenses granted to You under this License for that Work shall terminate as of the date such litigation is filed.
- 4. Redistribution. You may reproduce and distribute copies of the
	- Work or Derivative Works thereof in any medium, with or without modifications, and in Source or Object form, provided that You meet the following conditions:
	- (a) You must give any other recipients of the Work or Derivative Works a copy of this License; and
- (b) You must cause any modified files to carry prominent notices stating that You changed the files; and
- (c) You must retain, in the Source form of any Derivative Works that You distribute, all copyright, patent, trademark, and attribution notices from the Source form of the Work, excluding those notices that do not pertain to any part of the Derivative Works; and
- (d) If the Work includes a "NOTICE" text file as part of its distribution, then any Derivative Works that You distribute must include a readable copy of the attribution notices contained within such NOTICE file, excluding

those notices that do not

 pertain to any part of the Derivative Works, in at least one of the following places: within a NOTICE text file distributed as part of the Derivative Works; within the Source form or documentation, if provided along with the Derivative Works; or, within a display generated by the Derivative Works, if and wherever such third-party notices normally appear. The contents of the NOTICE file are for informational purposes only and do not modify the License. You may add Your own attribution notices within Derivative Works that You distribute, alongside or as an addendum to the NOTICE text from the Work, provided that such additional attribution notices cannot be construed as modifying the License.

 You may add Your own copyright statement to Your modifications and may provide additional or different license terms and conditions

- for use, reproduction, or distribution of Your modifications, or for any such Derivative Works as a whole, provided Your use, reproduction, and distribution of the Work otherwise complies with the conditions stated in this License.
- 5. Submission of Contributions. Unless You explicitly state otherwise, any Contribution intentionally submitted for inclusion in the Work by You to the Licensor shall be under the terms and conditions of this License, without any additional terms or conditions. Notwithstanding the above, nothing herein shall supersede or modify the terms of any separate license agreement you may have executed with Licensor regarding such Contributions.
- 6. Trademarks. This License does not grant permission to use the trade names, trademarks, service marks, or product names of the Licensor, except as required for reasonable and customary use in describing the origin of the Work and reproducing the

content of the NOTICE file.

- 7. Disclaimer of Warranty. Unless required by applicable law or agreed to in writing, Licensor provides the Work (and each Contributor provides its Contributions) on an "AS IS" BASIS, WITHOUT WARRANTIES OR CONDITIONS OF ANY KIND, either express or implied, including, without limitation, any warranties or conditions of TITLE, NON-INFRINGEMENT, MERCHANTABILITY, or FITNESS FOR A PARTICULAR PURPOSE. You are solely responsible for determining the appropriateness of using or redistributing the Work and assume any risks associated with Your exercise of permissions under this License.
- 8. Limitation of Liability. In no event and under no legal theory, whether in tort (including negligence), contract, or otherwise, unless required by applicable law (such as deliberate and grossly negligent acts) or agreed to in writing, shall any Contributor be liable to You for damages, including any direct,

indirect, special,

 incidental, or consequential damages of any character arising as a result of this License or out of the use or inability to use the Work (including but not limited to damages for loss of goodwill, work stoppage, computer failure or malfunction, or any and all other commercial damages or losses), even if such Contributor has been advised of the possibility of such damages.

 9. Accepting Warranty or Additional Liability. While redistributing the Work or Derivative Works thereof, You may choose to offer, and charge a fee for, acceptance of support, warranty, indemnity, or other liability obligations and/or rights consistent with this License. However, in accepting such obligations, You may act only on Your own behalf and on Your sole responsibility, not on behalf of any other Contributor, and only if You agree to indemnify, defend, and hold each Contributor harmless for any liability incurred by, or claims asserted against, such Contributor by reason of your accepting any such warranty or additional liability.

## END OF TERMS AND CONDITIONS

APPENDIX: How to apply the Apache License to your work.

 To apply the Apache License to your work, attach the following boilerplate notice, with the fields enclosed by brackets "[]" replaced with your own identifying information. (Don't include the brackets!) The text should be enclosed in the appropriate comment syntax for the file format. We also recommend that a file or class name and description of purpose be included on the same "printed page" as the copyright notice for easier identification within third-party archives.

Copyright [yyyy] [name of copyright owner]

 Licensed under the Apache License, Version 2.0 (the "License"); you may not use this file except in compliance with the License. You may obtain a copy of the License at

http://www.apache.org/licenses/LICENSE-2.0

 Unless required by applicable law or agreed to in writing, software distributed under the License is distributed on an "AS IS" BASIS, WITHOUT WARRANTIES OR CONDITIONS OF ANY KIND, either express or implied. See the License for the specific language governing permissions and limitations under the License.

This distribution has a binary dependency on jersey, which is available under the CDDL License as described below.

COMMON DEVELOPMENT AND DISTRIBUTION LICENSE (CDDL - Version 1.1)

1. Definitions.

1.1. Contributor means each individual or entity that creates or contributes to the creation of Modifications.

1.2. Contributor Version means the combination of the Original Software, prior Modifications used by a Contributor (if any), and the Modifications made by that particular Contributor.

1.3. Covered Software means (a) the Original Software, or (b) Modifications, or (c) the combination of files containing Original Software with files containing Modifications, in each case including portions thereof.

1.4. Executable means the Covered Software in any form other than Source Code.

1.5. Initial Developer means the individual or entity that first makes Original Software available under this License.

1.6. Larger Work means a work which combines Covered Software or portions thereof with code not governed by the terms of this License.

1.7. License means this document.

1.8. Licensable means having the right to grant, to the maximum extent possible, whether at the time of the initial grant or subsequently acquired, any and all of the rights conveyed herein.

1.9. Modifications means the Source Code and Executable form of any of the following:

A. Any file that results from an addition to, deletion from or modification of the contents of a file containing Original Software or previous Modifications;

B. Any new file that contains any part of the Original Software or previous Modification; or

C. Any new file that is contributed

or otherwise made available under the terms of this License.

1.10. Original Software means the Source Code and Executable form of computer software code that is originally released under this License.

1.11. Patent Claims means any patent claim(s), now owned or hereafter acquired, including without limitation, method, process, and apparatus claims, in any patent Licensable by grantor.

1.12. Source Code means (a) the common form of computer software code in which modifications are made and (b) associated documentation included in or with such code.

1.13. You (or Your) means an individual or a legal entity exercising rights under, and complying with all of the terms of, this License. For legal entities, You includes any entity which controls, is controlled by, or is under common control with You. For purposes of this definition, control means (a) the power, direct or indirect, to cause the direction or management of such entity, whether by contract or otherwise, or (b) ownership of more than fifty percent (50%) of the outstanding shares or beneficial ownership of such entity.

2. License Grants.

2.1. The Initial Developer Grant.

Conditioned upon Your compliance with Section 3.1 below and subject to third party intellectual property claims, the Initial Developer hereby grants You a world-wide, royalty-free, non-exclusive license:

(a) under intellectual property rights (other than patent or trademark) Licensable by Initial Developer, to use, reproduce, modify, display, perform, sublicense and distribute the Original Software (or portions thereof), with or without Modifications, and/or as part of a Larger Work; and

(b) under Patent Claims infringed by the making, using or selling of Original Software, to make, have made, use, practice, sell, and offer for sale, and/or otherwise dispose of the Original Software (or portions thereof).

(c) The licenses granted in Sections 2.1(a) and (b) are effective on the date Initial Developer first distributes or otherwise

makes the Original Software available to a third party under the terms of this License.

(d) Notwithstanding Section 2.1(b) above, no patent license is granted: (1) for code that You delete from the Original Software, or (2) for infringements caused by: (i) the modification of the Original Software, or (ii) the combination of the Original Software with other software or devices.

2.2. Contributor Grant.

Conditioned upon Your compliance with Section 3.1 below and subject to third party intellectual property claims, each Contributor hereby grants You a world-wide, royalty-free, non-exclusive license:

(a) under intellectual property rights (other than patent or trademark) Licensable by Contributor to use, reproduce, modify, display, perform, sublicense and distribute the Modifications created by such Contributor (or portions thereof), either on an unmodified basis, with other Modifications, as Covered Software and/or as part of a Larger Work; and

### (b) under Patent Claims infringed by

 the making, using, or selling of Modifications made by that Contributor either alone and/or in combination with its Contributor Version (or portions of such combination), to make, use, sell, offer for sale, have made, and/or otherwise dispose of: (1) Modifications made by that Contributor (or portions thereof); and (2) the combination of Modifications made by that Contributor with its Contributor Version (or portions of such combination).

(c) The licenses granted in Sections 2.2(a) and 2.2(b) are effective on the date Contributor first distributes or otherwise makes the Modifications available to a third party.

(d) Notwithstanding Section 2.2(b) above, no patent license is granted: (1) for any code that Contributor has deleted from the Contributor Version; (2) for infringements caused by: (i) third party modifications of Contributor Version, or (ii) the combination of Modifications made by that Contributor with other software (except as part of the Contributor Version) or other devices;

 or (3) under Patent Claims infringed by Covered Software in the absence of Modifications made by that Contributor.

- 3. Distribution Obligations.
- 3.1. Availability of Source Code.

Any Covered Software that You distribute or otherwise make available in Executable form must also be made available in Source Code form and that Source Code form must be distributed only under the terms of this License. You must include a copy of this License with every copy of the Source Code form of the Covered Software You distribute or otherwise make available. You must inform recipients of any such Covered Software in Executable form as to how they can obtain such Covered Software in Source Code form in a reasonable manner on or through a medium customarily used for software exchange.

# 3.2. Modifications.

The Modifications that You create or to which You contribute are governed by the terms of this License. You represent that You believe Your Modifications are Your original creation(s) and/or You have sufficient rights to grant the rights conveyed by this License.

### 3.3. Required Notices.

You must include a notice in each of Your Modifications that identifies You as the Contributor of the Modification. You may not remove or alter any copyright, patent or trademark notices contained within the Covered Software, or any notices of licensing or any descriptive text giving attribution to any Contributor or the Initial Developer.

#### 3.4. Application of Additional Terms.

You may not offer or impose any terms on any Covered Software in Source Code form that alters or restricts the applicable version of this License or the recipients rights hereunder. You may choose to offer, and to charge a fee for, warranty, support, indemnity or liability obligations to one or more recipients of Covered Software. However, you may do so only on Your own behalf, and not on behalf of the Initial Developer or any Contributor. You must make it absolutely clear that any such warranty, support, indemnity or liability

 obligation is offered by You alone, and You hereby agree to indemnify the Initial Developer and every Contributor for any liability incurred by the Initial Developer or such Contributor as a result of warranty, support, indemnity or
liability terms You offer.

3.5. Distribution of Executable Versions.

You may distribute the Executable form of the Covered Software under the terms of this License or under the terms of a license of Your choice, which may contain terms different from this License, provided that You are in compliance with the terms of this License and that the license for the Executable form does not attempt to limit or alter the recipients rights in the Source Code form from the rights set forth in this License. If You distribute the Covered Software in Executable form under a different license, You must make it absolutely clear that any terms which differ from this License are offered by You alone, not by the Initial Developer or Contributor. You hereby agree to

 indemnify the Initial Developer and every Contributor for any liability incurred by the Initial Developer or such Contributor as a result of any such terms You offer.

## 3.6. Larger Works.

You may create a Larger Work by combining Covered Software with other code not governed by the terms of this License and distribute the Larger Work as a single product. In such a case, You must make sure the requirements of this License are fulfilled for the Covered Software.

4. Versions of the License.

4.1. New Versions.

Oracle is the initial license steward and may publish revised and/or new versions of this License from time to time. Each version will be given a distinguishing version number. Except as provided in Section 4.3, no one other than the license steward has the right to modify this License.

4.2. Effect of New Versions.

You may always continue to use, distribute or otherwise make the Covered Software available under the terms of the version of the License under which You originally received

 the Covered Software. If the Initial Developer includes a notice in the Original Software prohibiting it from being distributed or otherwise made available under any subsequent version of the License, You must distribute and make the Covered Software available under the terms of the version of the License under which You originally received the Covered Software. Otherwise, You may also choose to use, distribute or otherwise make the Covered Software available under the terms of any subsequent version of the License published by the license steward.

4.3. Modified Versions.

When You are an Initial Developer and You want to create a new license for Your Original Software, You may create and use a modified version of this License if You: (a) rename the license and remove any references to the name of the license steward (except to note that the license differs from this License); and (b) otherwise make it clear that the license contains terms which differ from this License.

5. DISCLAIMER OF WARRANTY. COVERED SOFTWARE IS PROVIDED UNDER THIS LICENSE ON AN AS IS BASIS, WITHOUT WARRANTY OF ANY KIND, EITHER EXPRESSED OR IMPLIED, INCLUDING, WITHOUT LIMITATION,

WARRANTIES THAT THE COVERED SOFTWARE IS FREE OF DEFECTS, MERCHANTABLE, FIT FOR A PARTICULAR PURPOSE OR NON-INFRINGING. THE ENTIRE RISK AS TO THE QUALITY AND PERFORMANCE OF THE COVERED SOFTWARE IS WITH YOU. SHOULD ANY COVERED SOFTWARE PROVE DEFECTIVE IN ANY RESPECT, YOU (NOT THE INITIAL DEVELOPER OR ANY OTHER CONTRIBUTOR) ASSUME THE COST OF ANY NECESSARY SERVICING, REPAIR OR CORRECTION. THIS DISCLAIMER OF WARRANTY CONSTITUTES AN ESSENTIAL PART OF THIS LICENSE. NO USE OF ANY COVERED SOFTWARE IS AUTHORIZED HEREUNDER EXCEPT UNDER THIS DISCLAIMER.

## 6. TERMINATION.

6.1. This License and the rights granted hereunder will terminate automatically if You fail to comply with terms herein and fail to cure such breach within 30 days of becoming aware of the breach. Provisions which, by their nature, must remain in effect beyond

the termination of this License shall survive.

6.2. If You assert a patent infringement claim (excluding declaratory judgment actions) against Initial Developer or a Contributor (the Initial Developer or Contributor against whom You assert such claim is referred to as Participant) alleging that the Participant Software (meaning the Contributor Version where the Participant is a Contributor or the Original Software where the Participant is the Initial Developer) directly or indirectly infringes any patent, then any and all rights granted directly or indirectly to You by such Participant, the Initial Developer (if the Initial Developer is not the Participant) and all Contributors under Sections 2.1 and/or 2.2 of this License shall, upon 60 days notice from Participant terminate prospectively and automatically at the expiration of such 60 day notice period, unless if within such 60 day period You withdraw Your claim with respect to the Participant Software against such Participant

either unilaterally or pursuant to a written agreement with Participant.

6.3. If You assert a patent infringement claim against Participant alleging that the Participant Software directly or indirectly infringes any patent where such claim is resolved (such as by license or settlement) prior to the initiation of patent infringement litigation, then the reasonable value of the licenses granted by such Participant under Sections 2.1 or 2.2 shall be taken into account in determining the amount or value of any payment or license.

6.4. In the event of termination under Sections 6.1 or 6.2 above, all end user licenses that have been validly granted by You or any distributor hereunder prior to termination (excluding licenses granted to You by any distributor) shall survive termination.

## 7. LIMITATION OF LIABILITY.

UNDER NO CIRCUMSTANCES AND UNDER NO LEGAL THEORY, WHETHER TORT (INCLUDING NEGLIGENCE), CONTRACT, OR OTHERWISE, SHALL YOU, THE INITIAL DEVELOPER, ANY OTHER CONTRIBUTOR, OR ANY DISTRIBUTOR

 OF COVERED SOFTWARE, OR ANY SUPPLIER OF ANY OF SUCH PARTIES, BE LIABLE TO ANY PERSON FOR ANY INDIRECT, SPECIAL, INCIDENTAL, OR CONSEQUENTIAL DAMAGES OF ANY CHARACTER INCLUDING, WITHOUT LIMITATION, DAMAGES FOR LOSS OF GOODWILL, WORK STOPPAGE, COMPUTER FAILURE OR MALFUNCTION, OR ANY AND ALL OTHER COMMERCIAL DAMAGES OR LOSSES, EVEN IF SUCH PARTY SHALL HAVE BEEN INFORMED OF THE POSSIBILITY OF SUCH DAMAGES. THIS LIMITATION OF LIABILITY SHALL NOT APPLY TO LIABILITY FOR DEATH OR PERSONAL INJURY RESULTING FROM SUCH PARTYS NEGLIGENCE TO THE EXTENT APPLICABLE LAW PROHIBITS SUCH LIMITATION. SOME JURISDICTIONS DO NOT ALLOW THE EXCLUSION OR LIMITATION OF INCIDENTAL OR CONSEQUENTIAL DAMAGES, SO THIS EXCLUSION AND LIMITATION MAY NOT APPLY TO YOU.

### 8. U.S. GOVERNMENT END USERS.

The Covered Software is a commercial item, as that term is defined in 48 C.F.R. 2.101 (Oct. 1995), consisting of commercial computer software (as that term is defined at 48 C.F.R. 252.227-7014(a)(1)) and commercial computer software documentation as such terms are used in 48 C.F.R. 12.212 (Sept. 1995). Consistent with 48 C.F.R. 12.212 and 48 C.F.R. 227.7202-1 through 227.7202-4 (June 1995), all U.S. Government End Users acquire Covered Software with only those rights set forth herein. This U.S. Government Rights clause is in lieu of, and supersedes, any other FAR, DFAR, or other clause or provision that addresses Government rights in computer software under this License.

## 9. MISCELLANEOUS.

This License represents the complete agreement concerning subject matter hereof. If any provision of this License is held to be unenforceable, such provision shall be reformed only to the extent necessary to make it enforceable. This License shall be governed by the law of the jurisdiction specified in a notice contained within the Original Software (except to the extent applicable law, if any, provides otherwise), excluding such jurisdictions conflict-of-law provisions. Any litigation relating to this License shall

 be subject to the jurisdiction of the courts located in the jurisdiction and venue specified in a notice contained within the Original Software, with the losing party responsible for costs, including, without limitation, court costs and reasonable attorneys fees and expenses. The application of the United Nations Convention on Contracts for the International Sale of Goods is expressly excluded. Any law or regulation which provides that the language of a contract shall be construed against the drafter shall not apply to this License. You agree that You alone are responsible for compliance with the United States export administration regulations (and the export control laws and regulation of any other countries) when You use, distribute or otherwise make available any Covered Software.

## 10. RESPONSIBILITY FOR CLAIMS.

As between Initial Developer and the Contributors, each party is responsible for claims and damages arising, directly or indirectly, out of its utilization of rights under

 this License and You agree to work with Initial Developer and Contributors to distribute such responsibility on an equitable basis. Nothing herein is intended or shall be deemed to constitute any admission of liability.

# NOTICE PURSUANT TO SECTION 9 OF THE COMMON DEVELOPMENT AND DISTRIBUTION LICENSE (CDDL)

The code released under the CDDL shall be governed by the laws of the State of California (excluding conflict-oflaw provisions). Any litigation relating to this License shall be subject to the jurisdiction of the Federal Courts of the Northern District of California and the state courts of the State of California, with venue lying in Santa Clara County, California.

```
<!DOCTYPE html PUBLIC "-//W3C//DTD XHTML 1.0 Transitional//EN"
```

```
"http://www.w3.org/TR/xhtml1/DTD/xhtml1-transitional.dtd">
```

```
<html xmlns="http://www.w3.org/1999/xhtml">
```
<head>

<meta http-equiv="Content-Type" content="text/html; charset=iso-8859-1" />

<title>Untitled Document</title>

```
</head>
```

```
<body>
<!DOCTYPE HTML PUBLIC "-//W3C//DTD HTML 4.0 Transitional//EN">
\leqHTML>
```
 $\langle$ !-- @page { margin: 0.79in } P { margin-bottom: 0.08in } H1 { margin-top: 0in; margin-bottom: 0.17in; widows: 0; orphans: 0 } H1.western { font-family: "Times New Roman", serif; font-size: 12pt; font-weight: normal } H1.cjk { font-family: "Andale Sans UI"; font-size: 12pt; font-weight: normal } H1.ctl { font-family: "Tahoma"; font-size: 12pt; font-weight: normal  $\}$  -->

<BODY DIR="LTR">

<p><strong>COMMON DEVELOPMENT AND DISTRIBUTION LICENSE (CDDL)Version 1.1</strong></p> <p>1. Definitions.</p>

 $\lt$ blockquote>1.1. " Contributor" means each individual or entity that creates or contributes to the creation

of Modifications.</blockquote>

<br/>blockquote>1.2. &ldquo; Contributor Version&rdquo; means the combination of the Original Software, prior Modifications used by a Contributor (if any), and the Modifications made by that particular Contributor.</blockquote>

 $\lt$ blockquote>1.3. " Covered Software" means (a) the Original Software, or (b) Modifications, or (c) the combination of files containing Original Software with files containing Modifications, in each case including portions thereof.</blockquote>

<br/>blockquote>1.4. &ldquo;Executable&rdquo; means the Covered Software in any form other than Source Code.</blockquote>

 $\lt$ blockquote>1.5. "Initial Developer" means the individual or entity that first makes Original Software available under this License.</blockquote>

<br />blockquote>1.6. &ldquo:Larger Work&rdquo: means a work which combines Covered Software or portions thereof with code not governed by the terms of this License.</blockquote>

<blockquote>1.7. &ldquo;License&rdquo;

means this document.</blockquote>

 $\lt$ blockquote>1.8. "Licensable" means having the right to grant, to the maximum extent possible, whether at the time of the initial grant or subsequently acquired, any and all of the rights conveyed herein.</blockquote>

 $\lt$ blockquote>1.9. "Modifications" means the Source Code and Executable form of any of the following:</blockquote>

<blockquote>A. Any file that results from an addition to, deletion from or modification of the contents of a file containing Original Software or previous Modifications;</blockquote>

<blockquote>B. Any new file that contains any part of the Original Software or previous Modification; or</blockquote>

<blockquote>C. Any new file that is contributed or otherwise made available under the terms of this License.</blockquote>

<br/>blockquote>1.10. &ldquo;Original Software&rdquo; means the Source Code and Executable form of computer software code that is originally released under this

License.</blockquote>

<blockquote>1.11. &ldquo;Patent Claims&rdquo; means any patent claim(s), now owned or hereafter acquired, including without limitation, method, process, and apparatus claims, in any patent Licensable by grantor.</blockquote>

 $\lt$ blockquote $\gt$ 1.12. &ldquo:Source Code" means (a) the common form of computer software code in which modifications are made and (b) associated documentation included in or with such code.</blockquote>

 $\lt$ blockquote>1.13. "You" (or "Your") means an individual or a legal entity exercising rights under, and complying with all of the terms of, this License. For legal entities, &ldquo: You&rdquo: includes any entity which controls, is controlled by, or is under common control with You. For purposes of this definition,  $\&$ ldquo; control $&$ rdquo; means (a) the power, direct or indirect, to cause the direction or management of such entity, whether by contract or otherwise, or (b) ownership of more than fifty percent

(50%) of the outstanding shares or beneficial ownership of such entity.</blockquote>

 $\langle p \rangle$ 2. License Grants. $\langle p \rangle$ 

<blockquote>2.1. The Initial Developer Grant.</blockquote>

<blockquote>Conditioned upon Your compliance with Section 3.1 below and subject to third party intellectual property claims, the Initial Developer hereby grants You a world-wide, royalty-free, non-exclusive license:</blockquote>

<blockquote>(a) under intellectual property rights (other than patent or trademark) Licensable by Initial Developer, to use, reproduce, modify, display, perform, sublicense and distribute the Original Software (or portions thereof), with or without Modifications, and/or as part of a Larger Work; and</blockquote>

<blockquote>(b) under Patent Claims infringed by the making, using or selling of Original Software, to make, have made, use, practice, sell, and offer for sale, and/or otherwise dispose of the Original Software (or portions thereof).</blockquote>

 **The licenses** 

 granted in Sections 2.1(a) and (b) are effective on the date Initial Developer first distributes or otherwise makes the Original Software available to a third party under the terms of this License.</blockquote>

<blockquote>(d) Notwithstanding Section 2.1(b) above, no patent license is granted: (1) for code that You delete from the Original Software, or (2) for infringements caused by: (i) the modification of the Original Software, or (ii) the combination of the Original Software with other software or devices. </blockquote>

<blockquote>2.2. Contributor Grant.</blockquote>

<blockquote>Conditioned upon Your compliance with Section 3.1 below and subject to third party intellectual property claims, each Contributor hereby grants You a world-wide, royalty-free, non-exclusive license:</blockquote>

<blockquote>(a) under intellectual property rights (other than patent or trademark) Licensable by Contributor to use, reproduce, modify, display, perform, sublicense and distribute

 the Modifications created by such Contributor (or portions thereof), either on an unmodified basis, with other Modifications, as Covered Software and/or as part of a Larger Work; and</br/>/blockquote>

<blockquote>(b) under Patent Claims infringed by the making, using, or selling of Modifications made by that Contributor either alone and/or in combination with its Contributor Version (or portions of such combination), to make, use, sell, offer for sale, have made, and/or otherwise dispose of: (1) Modifications made by that Contributor (or portions thereof); and (2) the combination of Modifications made by that Contributor with its Contributor Version (or portions of such combination).</blockquote>

 $\lt$ blockquote $\gt$ (c) The licenses granted in Sections 2.2(a) and 2.2(b) are effective on the date Contributor first distributes or otherwise makes the Modifications available to a third party.</blockquote>

<blockquote>(d) Notwithstanding Section 2.2(b) above, no patent license is granted:

 (1) for any code that Contributor has deleted from the Contributor Version; (2) for infringements caused by: (i) third party modifications of Contributor Version, or (ii) the combination of Modifications made by that Contributor with other software (except as part of the Contributor Version) or other devices; or (3) under Patent Claims infringed by Covered Software in the absence of Modifications made by that Contributor.</blockquote>

<p>3. Distribution Obligations.</p>

<blockquote>3.1. Availability of Source Code.</blockquote>

<blockquote>Any Covered Software that You distribute or otherwise make available in Executable form must also be made available in Source Code form and that Source Code form must be distributed only under the terms of this License. You must include a copy of this License with every copy of the Source Code form of the Covered Software You distribute or otherwise make available. You must inform recipients of any such Covered Software in

Executable

 form as to how they can obtain such Covered Software in Source Code form in a reasonable manner on or through a medium customarily used for software exchange.</blockquote>

<blockquote>3.2. Modifications.</blockquote>

<blockquote>The Modifications that You create or to which You contribute are governed by the terms of this License. You represent that You believe Your Modifications are Your original creation(s) and/or You have sufficient rights to grant the rights conveyed by this License.</blockquote>

<blockquote>3.3. Required Notices.</blockquote>

<blockquote>You must include a notice in each of Your Modifications that identifies You as the Contributor of the Modification. You may not remove or alter any copyright, patent or trademark notices contained within the Covered Software, or any notices of licensing or any descriptive text giving attribution to any Contributor or the Initial Developer.</blockquote>

<blockquote>3.4. Application of Additional Terms.</blockquote>

<blockquote>You

 may not offer or impose any terms on any Covered Software in Source Code form that alters or restricts the applicable version of this License or the recipients' rights hereunder. You may choose to offer, and to charge a fee for, warranty, support, indemnity or liability obligations to one or more recipients of Covered Software. However, you may do so only on Your own behalf, and not on behalf of the Initial Developer or any Contributor. You must make it absolutely clear that any such warranty, support, indemnity or liability obligation is offered by You alone, and You hereby agree to indemnify the Initial Developer and every Contributor for any liability incurred by the Initial Developer or such Contributor as a result of warranty, support, indemnity or liability terms You offer.</blockquote>

<blockquote>3.5. Distribution of Executable Versions.</blockquote>

<blockquote>You may distribute the Executable form of the Covered Software under the terms of this License or under the terms of a license of Your choice, which may contain terms different from this License, provided that You are in compliance with the terms of this License and that the license for the Executable form does not attempt to limit or alter the recipient's rights in the Source Code form from the rights set forth in this License. If You distribute the Covered Software in Executable form under a different license, You must make it absolutely clear that any terms which differ from this License are offered by You alone, not by the Initial Developer or Contributor. You hereby agree to indemnify the Initial Developer and every Contributor for any liability incurred by the Initial Developer or such Contributor as a result of any such terms You offer.</blockquote> <blockquote>3.6. Larger Works.</blockquote>

<blockquote>You may create a Larger Work by combining Covered Software with other code not governed by the terms of this License and distribute the Larger

 Work as a single product. In such a case, You must make sure the requirements of this License are fulfilled for the Covered Software.</blockquote>

 $\langle p \rangle$  Versions of the License. $\langle p \rangle$ 

<blockquote>4.1. New Versions.</blockquote>

<blockquote>Oracle is the initial license steward and may publish revised and/or new versions of this License from time to time. Each version will be given a distinguishing version number. Except as provided in Section 4.3, no one other than the license steward has the right to modify this License.</blockquote>

<blockquote>4.2. Effect of New Versions.</blockquote>

<blockquote>You may always continue to use, distribute or otherwise make the Covered Software available under the terms of the version of the License under which You originally received the Covered Software. If the Initial Developer includes a notice in the Original Software prohibiting it from being distributed or otherwise made available under any subsequent version of the License, You

 must distribute and make the Covered Software available under the terms of the version of the License under which You originally received the Covered Software. Otherwise, You may also choose to use, distribute or otherwise make the Covered Software available under the terms of any subsequent version of the License published by the license steward.</blockquote>

<blockquote>4.3. Modified Versions.</blockquote>

<blockquote>When You are an Initial Developer and You want to create a new license for Your Original Software,

You may create and use a modified version of this License if You: (a) rename the license and remove any references to the name of the license steward (except to note that the license differs from this License); and (b) otherwise make it clear that the license contains terms which differ from this License.</blockquote>

<p>5. DISCLAIMER OF WARRANTY.</p>

<blockquote>

<p>COVERED SOFTWARE IS PROVIDED UNDER THIS LICENSE ON AN &ldquo;AS IS&rdquo; BASIS, WITHOUT

 WARRANTY OF ANY KIND, EITHER EXPRESSED OR IMPLIED, INCLUDING, WITHOUT LIMITATION, WARRANTIES THAT THE COVERED SOFTWARE IS FREE OF DEFECTS, MERCHANTABLE, FIT FOR A PARTICULAR PURPOSE OR NON-INFRINGING. THE ENTIRE RISK AS TO THE QUALITY AND PERFORMANCE OF THE COVERED SOFTWARE IS WITH YOU. SHOULD ANY COVERED SOFTWARE PROVE DEFECTIVE IN ANY RESPECT, YOU (NOT THE INITIAL DEVELOPER OR ANY OTHER CONTRIBUTOR) ASSUME THE COST OF ANY NECESSARY SERVICING, REPAIR OR CORRECTION. THIS DISCLAIMER OF WARRANTY CONSTITUTES AN ESSENTIAL PART OF THIS LICENSE. NO USE OF ANY COVERED SOFTWARE IS AUTHORIZED HEREUNDER EXCEPT UNDER THIS DISCLAIMER.</p>

</blockquote>

<p>6. TERMINATION.</p>

<blockquote>6.1. This License and the rights granted hereunder will terminate automatically if You fail to comply with terms herein and fail to cure such breach within 30 days of becoming aware of the breach. Provisions which, by their nature, must remain in effect beyond the termination of this License shall survive. </blockquote> <blockquote>6.2.

 If You assert a patent infringement claim (excluding declaratory judgment actions) against Initial Developer or a Contributor (the Initial Developer or Contributor against whom You assert such claim is referred to as "Participant") alleging that the Participant Software (meaning the Contributor Version where the Participant is a Contributor or the Original Software where the Participant is the Initial Developer) directly or indirectly infringes any patent, then any and all rights granted directly or indirectly to You by such Participant, the Initial Developer (if the Initial Developer is not the Participant) and all Contributors under Sections 2.1 and/or 2.2 of this License shall, upon 60 days notice from Participant terminate prospectively and automatically at the expiration of such 60 day notice period, unless if within such 60 day period You withdraw Your claim with respect to the Participant Software against such Participant

either unilaterally or pursuant to a written agreement with Participant.</br/>blockquote>

<blockquote>6.3. If You assert a patent infringement claim against Participant alleging that the Participant Software directly or indirectly infringes any patent where such claim is resolved (such as by license or settlement) prior to the initiation of patent infringement litigation, then the reasonable value of the licenses granted by such Participant under Sections 2.1 or 2.2 shall be taken into account in determining the amount or value of any payment or license.</blockquote>

<blockquote>6.4. In the event of termination under Sections 6.1 or 6.2 above, all end user licenses that have been validly granted by You or any distributor hereunder prior to termination (excluding licenses granted to You by any distributor) shall survive termination.</blockquote>

<p>7. LIMITATION OF LIABILITY.</p>

<blockquote>

 <p>UNDER NO CIRCUMSTANCES AND UNDER NO LEGAL THEORY, WHETHER TORT (INCLUDING NEGLIGENCE), CONTRACT, OR OTHERWISE, SHALL YOU, THE INITIAL DEVELOPER, ANY OTHER CONTRIBUTOR, OR ANY DISTRIBUTOR OF COVERED SOFTWARE, OR ANY SUPPLIER OF ANY OF SUCH PARTIES, BE LIABLE TO ANY PERSON FOR ANY INDIRECT, SPECIAL, INCIDENTAL, OR CONSEQUENTIAL DAMAGES OF ANY CHARACTER INCLUDING, WITHOUT LIMITATION, DAMAGES FOR LOSS OF GOODWILL, WORK STOPPAGE, COMPUTER FAILURE OR MALFUNCTION, OR ANY

AND ALL OTHER COMMERCIAL DAMAGES OR LOSSES, EVEN IF SUCH PARTY SHALL HAVE BEEN INFORMED OF THE POSSIBILITY OF SUCH DAMAGES. THIS LIMITATION OF LIABILITY SHALL NOT APPLY TO LIABILITY FOR DEATH OR PERSONAL INJURY RESULTING FROM SUCH PARTY'S NEGLIGENCE TO THE EXTENT APPLICABLE LAW PROHIBITS SUCH LIMITATION. SOME JURISDICTIONS DO NOT ALLOW THE EXCLUSION OR LIMITATION OF INCIDENTAL OR CONSEQUENTIAL DAMAGES, SO THIS EXCLUSION AND LIMITATION MAY NOT APPLY TO YOU.</p>

</blockquote>

<p>8. U.S. GOVERNMENT END USERS.</p>

<blockquote>

 $\langle p\rangle$ The Covered Software is a " commercial item, "

as that term is defined in 48 C.F.R. 2.101 (Oct. 1995), consisting of " commercial computer software" (as that term is defined at 48 C.F.R. § 252.227-7014(a)(1)) and "commercial computer software documentation & rdquo; as such terms are used in 48 C.F.R. 12.212 (Sept. 1995). Consistent with 48 C.F.R. 12.212 and 48 C.F.R. 227.7202-1 through 227.7202-4 (June 1995), all U.S. Government End Users acquire Covered Software with only those rights set forth herein. This U.S. Government Rights clause is in lieu of, and supersedes, any other FAR, DFAR, or other clause or provision that addresses Government rights in computer software under this License. </p>

</blockquote>

<p>9. MISCELLANEOUS.</p>

<blockquote>

 <p>This License represents the complete agreement concerning subject matter hereof. If any provision of this License is held to be unenforceable, such provision shall be reformed only to the extent necessary to make it enforceable. This License shall be

 governed by the law of the jurisdiction specified in a notice contained within the Original Software (except to the extent applicable law, if any, provides otherwise), excluding such jurisdiction's conflict-of-law provisions. Any litigation relating to this License shall be subject to the jurisdiction of the courts located in the jurisdiction and venue specified in a notice contained within the Original Software, with the losing party responsible for costs, including, without limitation, court costs and reasonable attorneys' fees and expenses. The application of the United Nations Convention on Contracts for the International Sale of Goods is expressly excluded. Any law or regulation which provides that the language of a contract shall be construed against the drafter shall not apply to this License. You agree that You alone are responsible for compliance with the United States export administration regulations (and the export control laws and regulation of any other countries)

when You use, distribute or otherwise make available any Covered Software.  $\langle p \rangle$ 

</blockquote>

<p>10. RESPONSIBILITY FOR CLAIMS.</p>

<blockquote>

 <p>As between Initial Developer and the Contributors, each party is responsible for claims and damages arising, directly or indirectly, out of its utilization of rights under this License and You agree to work with Initial Developer and Contributors to distribute such responsibility on an equitable basis. Nothing herein is intended or shall be deemed to constitute any admission of liability.</p>

</blockquote>

 $\langle$ hr/ $>$ 

<p>NOTICE PURSUANT TO SECTION 9 OF THE COMMON DEVELOPMENT AND DISTRIBUTION LICENSE (CDDL)</p>

<p>The code released under the CDDL shall be governed by the laws of the State of California (excluding conflictof-law provisions). Any litigation relating to this License shall be subject to the jurisdiction of the Federal Courts of the Northern District of California and the state courts of the State of California,

with venue lying in Santa Clara County, California.  $\langle p \rangle$ 

 $\langle$ n $>>$ hr $\langle$  $>$ 

 $2<sub>tr</sub>   
 $\sim$$ 

 $<$ /p>

<h1><strong>The GNU General Public License (GPL) Version 2, June 1991</strong></h1>

<p>Copyright (C) 1989, 1991 Free Software Foundation, Inc.<br />

59 Temple Place, Suite 330, Boston, MA 02111-1307 USA</p>

 $\langle p \rangle$ Everyone is permitted to copy and distribute verbatim copies $\langle$ br $\rangle$ 

of this license document, but changing it is not allowed. $\langle p \rangle$ 

<p><strong>Preamble</strong></p>

<p>The licenses for most software are designed to take away your freedom to share and change it. By contrast, the GNU General Public License is intended to guarantee your freedom to share and change free software--to make sure the software is free for all its users. This General Public License applies to most of the Free Software Foundation's software and to any other program whose authors commit to using it. (Some other Free Software Foundation software is covered by the GNU Library General Public License instead.) You

can apply it to your programs, too. $<$ /p>

<p>When we speak of free software, we are referring to freedom, not price. Our General Public Licenses are designed to make sure that you have the freedom to distribute copies of free software (and charge for this service if you wish), that you receive source code or can get it if you want it, that you can change the software or use pieces of it in new free programs; and that you know you can do these things. $\langle p \rangle$ 

<p>To protect your rights, we need to make restrictions that forbid anyone to deny you these rights or to ask you to surrender the rights. These restrictions translate to certain responsibilities for you if you distribute copies of the software, or if you modify it.</p>

 $\langle p \rangle$ For example, if you distribute copies of such a program, whether gratis or for a fee, you must give the recipients all the rights that you have. You must make sure that they, too, receive or can get the source code. And you must show them these terms

so they know their rights. $\langle p \rangle$ 

 $\langle p \rangle$ We protect your rights with two steps: (1) copyright the software, and (2) offer you this license which gives you legal permission to copy, distribute and/or modify the software. $\langle p \rangle$ 

<p>Also, for each author's protection and ours, we want to make certain that everyone understands that there is no warranty for this free software. If the software is modified by someone else and passed on, we want its recipients to know that what they have is not the original, so that any problems introduced by others will not reflect on the original authors' reputations.</p>

<p>Finally, any free program is threatened constantly by software patents. We wish to avoid the danger that redistributors of a free program will individually obtain patent licenses, in effect making the program proprietary. To prevent this, we have made it clear that any patent must be licensed for everyone's free use or not licensed at all. $<$ /p $>$ 

<p>The precise terms and conditions for

copying, distribution and modification follow.</p>

## <p><strong>TERMS AND CONDITIONS FOR COPYING, DISTRIBUTION AND

#### MODIFICATION</strong></p>

 $\langle \text{obs}\rangle$   $\langle \text{strong}\rangle$   $\langle \text{strong}\rangle$ . This License applies to any program or other work which contains a notice placed by the copyright holder saying it may be distributed under the terms of this General Public License. The

"Program", below, refers to any such program or work, and a "work based on the Program" means either the Program or any derivative work under copyright law: that is to say, a work containing the Program or a portion of it, either verbatim or with modifications and/or translated into another language. (Hereinafter, translation is included without limitation in the term & quot; modification & quot;.) Each licensee is addressed as & auot: vou & auot: </p>

<p>Activities other than copying, distribution and modification are not covered by this License; they are outside its scope. The act of running the Program is not restricted,

 and the output from the Program is covered only if its contents constitute a work based on the Program (independent of having been made by running the Program). Whether that is true depends on what the Program does.</p>

<p><strong>1</strong>. You may copy and distribute verbatim copies of the Program's source code as you receive it, in any medium, provided that you conspicuously and appropriately publish on each copy an appropriate copyright notice and disclaimer of warranty; keep intact all the notices that refer to this License and to the absence of any warranty; and give any other recipients of the Program a copy of this License along with the Program.</p> <p>You may charge a fee for the physical act of transferring a copy, and you may at your option offer warranty protection in exchange for a fee.</p>

<p><strong>2</strong>. You may modify your copy or copies of the Program or any portion of it, thus forming a work based on the Program, and copy and distribute

 such modifications or work under the terms of Section 1 above, provided that you also meet all of these conditions:</p>

<blockquote>a) You must cause the modified files to carry prominent notices stating that you changed the files and the date of any change.</blockquote>

<blockquote>b) You must cause any work that you distribute or publish, that in whole or in part contains or is derived from the Program or any part thereof, to be licensed as a whole at no charge to all third parties under the terms of this License.</blockquote>

 $\lt$ blockquote $\gt$ c) If the modified program normally reads commands interactively when run, you must cause it, when started running for such interactive use in the most ordinary way, to print or display an announcement including an appropriate copyright notice and a notice that there is no warranty (or else, saying that you provide a warranty) and that users may redistribute the program under these conditions, and telling the user how to view a copy

 of this License. (Exception: if the Program itself is interactive but does not normally print such an announcement, your work based on the Program is not required to print an announcement.)</br/>blockquote>

<p>These requirements apply to the modified work as a whole. If identifiable sections of that work are not derived from the Program, and can be reasonably considered independent and separate works in themselves, then this License, and its terms, do not apply to those sections when you distribute them as separate works. But when you distribute the same sections as part of a whole which is a work based on the Program, the distribution of the whole must be on the terms of this License, whose permissions for other licensees extend to the entire whole, and thus to each and every part regardless of who wrote it. </p>

<p>Thus, it is not the intent of this section to claim rights or contest your rights to work written entirely by you; rather, the intent is to exercise the right to

control the distribution of derivative or collective works based on the Program.</p>

<p>In addition, mere aggregation of another work not based on the Program with the Program (or with a work based on the Program) on a volume of a storage or distribution medium does not bring the other work under the scope of this License.</p>

 $\langle p \rangle$  strong>3 $\langle$ /strong>. You may copy and distribute the Program (or a work based on it, under Section 2) in object code or executable form under the terms of Sections 1 and 2 above provided that you also do one of the following:</p>

<blockquote>a) Accompany it with the complete corresponding machine-readable source code, which must be distributed under the terms of Sections 1 and 2 above on a medium customarily used for software interchange; or,</blockquote>

<blockquote>b) Accompany it with a written offer, valid for at least three years, to give any third party, for a charge no more than your cost of physically performing source distribution, a complete

 machine-readable copy of the corresponding source code, to be distributed under the terms of Sections 1 and 2 above on a medium customarily used for software interchange; or, </blockquote>

<blockquote>c) Accompany it with the information you received as to the offer to distribute corresponding source code. (This alternative is allowed only for noncommercial distribution and only if you received the program in object code or executable form with such an offer, in accord with Subsection b above.)</blockquote>  $\langle p \rangle$ The source code for a work means the preferred form of the work for making modifications to it. For an executable work, complete source code means all the source code for all modules it contains, plus any associated interface definition files, plus the scripts used to control compilation and installation of the executable. However, as a special exception, the source code distributed need not include anything that is normally distributed (in either source or binary

 form) with the major components (compiler, kernel, and so on) of the operating system on which the executable runs, unless that component itself accompanies the executable.</p>

<p>If distribution of executable or object code is made by offering access to copy from a designated place, then offering equivalent access to copy the source code from the same place counts as distribution of the source code, even though third parties are not compelled to copy the source along with the object code. $\langle p \rangle$ 

<p><strong>4</strong>. You may not copy, modify, sublicense, or distribute the Program except as expressly provided under this License. Any attempt otherwise to copy, modify, sublicense or distribute the Program is void, and will automatically terminate your rights under this License. However, parties who have received copies, or rights, from you under this License will not have their licenses terminated so long as such parties remain in full compliance.</p>

<p><strong>5</strong>.

 You are not required to accept this License, since you have not signed it. However, nothing else grants you permission to modify or distribute the Program or its derivative works. These actions are prohibited by law if you do not accept this License. Therefore, by modifying or distributing the Program (or any work based on the Program), you indicate your acceptance of this License to do so, and all its terms and conditions for copying, distributing or modifying the Program or works based on it. $\langle p \rangle$ 

<p><strong>6</strong>. Each time you redistribute the Program (or any work based on the Program), the recipient automatically receives a license from the original licensor to copy, distribute or modify the Program subject to these terms and conditions. You may not impose any further restrictions on the recipients' exercise of the rights granted herein. You are not responsible for enforcing compliance by third parties to this License. $\langle p \rangle$ <p><strong>7</strong>. If, as a

 consequence of a court judgment or allegation of patent infringement or for any other reason (not limited to patent issues), conditions are imposed on you (whether by court order, agreement or otherwise) that contradict the conditions of this License, they do not excuse you from the conditions of this License. If you cannot distribute so as to satisfy simultaneously your obligations under this License and any other pertinent obligations, then as a consequence you may not distribute the Program at all. For example, if a patent license would not permit royaltyfree redistribution of the Program by all those who receive copies directly or indirectly through you, then the only way you could satisfy both it and this License would be to refrain entirely from distribution of the Program.</p> <p>If any portion of this section is held invalid or unenforceable under any particular circumstance, the balance of the section is intended to apply and the section as a whole is intended

to apply in other circumstances. $\langle p \rangle$ 

<p>It is not the purpose of this section to induce you to infringe any patents or other property right claims or to contest validity of any such claims; this section has the sole purpose of protecting the integrity of the free software distribution system, which is implemented by public license practices. Many people have made generous contributions to the wide range of software distributed through that system in reliance on consistent application of that system; it is up to the author/donor to decide if he or she is willing to distribute software through any other system and a licensee cannot impose that choice. $\langle p \rangle$ 

<p>This section is intended to make thoroughly clear what is believed to be a consequence of the rest of this

License.</p>

<p><strong>8</strong>. If the distribution and/or use of the Program is restricted in certain countries either by patents or by copyrighted interfaces, the original copyright holder who places the Program

 under this License may add an explicit geographical distribution limitation excluding those countries, so that distribution is permitted only in or among countries not thus excluded. In such case, this License incorporates the limitation as if written in the body of this License. $\langle p \rangle$ 

<p><strong>9</strong>. The Free Software Foundation may publish revised and/or new versions of the General Public License from time to time. Such new versions will be similar in spirit to the present version, but may differ in detail to address new problems or concerns. $\langle p \rangle$ 

<p>Each version is given a distinguishing version number. If the Program specifies a version number of this License which applies to it and  $\&$ quot;any later version $\&$ quot;, you have the option of following the terms and conditions either of that version or of any later version published by the Free Software Foundation. If the Program does not specify a version number of this License, you may choose any version ever published by the Free Software Foundation.</p>

 $<$ p $>$ strong $>$ 10 $<$ /strong $>$ . If you wish to incorporate parts of the Program into other free programs whose distribution conditions are different, write to the author to ask for permission. For software which is copyrighted by the Free Software Foundation, write to the Free Software Foundation; we sometimes make exceptions for this. Our decision will be guided by the two goals of preserving the free status of all derivatives of our free software and of promoting the sharing and reuse of software generally. $\langle p \rangle$ 

<p>NO WARRANTY</p>

<p><strong>11</strong>. BECAUSE THE PROGRAM IS LICENSED FREE OF CHARGE, THERE IS NO WARRANTY FOR THE PROGRAM, TO THE EXTENT PERMITTED BY APPLICABLE LAW. EXCEPT WHEN OTHERWISE STATED IN WRITING THE COPYRIGHT HOLDERS AND/OR OTHER PARTIES PROVIDE THE PROGRAM " AS IS " WITHOUT WARRANTY OF ANY KIND, EITHER EXPRESSED OR IMPLIED, INCLUDING, BUT NOT LIMITED TO, THE IMPLIED WARRANTIES OF MERCHANTABILITY AND

 FITNESS FOR A PARTICULAR PURPOSE. THE ENTIRE RISK AS TO THE QUALITY AND PERFORMANCE OF THE PROGRAM IS WITH YOU. SHOULD THE PROGRAM PROVE DEFECTIVE, YOU ASSUME THE COST OF ALL NECESSARY SERVICING, REPAIR OR CORRECTION.</p> <p><strong>12</strong>. IN NO EVENT UNLESS REQUIRED BY APPLICABLE LAW OR AGREED TO IN WRITING WILL ANY COPYRIGHT HOLDER, OR ANY OTHER PARTY WHO MAY MODIFY AND/OR REDISTRIBUTE THE PROGRAM AS PERMITTED ABOVE, BE LIABLE TO YOU FOR DAMAGES, INCLUDING ANY GENERAL, SPECIAL, INCIDENTAL OR CONSEQUENTIAL DAMAGES ARISING OUT OF THE USE OR INABILITY TO USE THE PROGRAM (INCLUDING BUT NOT LIMITED TO LOSS OF DATA OR DATA BEING RENDERED INACCURATE OR LOSSES SUSTAINED BY YOU OR THIRD PARTIES OR A FAILURE OF THE PROGRAM TO OPERATE WITH ANY OTHER PROGRAMS), EVEN IF SUCH HOLDER OR OTHER PARTY HAS BEEN ADVISED OF THE POSSIBILITY OF SUCH DAMAGES.</p>

<p>END OF TERMS AND CONDITIONS</p>

 $\langle p \rangle$  strong>How to Apply These Terms to Your New Programs $\langle$  strong> $\langle p \rangle$ 

<p>If you develop a

 new program, and you want it to be of the greatest possible use to the public, the best way to achieve this is to make it free software which everyone can redistribute and change under these terms.</p>

<p>To do so, attach the following notices to the program. It is safest to attach them to the start of each source file to most effectively convey the exclusion of warranty; and each file should have at least the &quot:copyright&quot: line and a pointer to where the full notice is found. $\langle p \rangle$ 

 $\lt$ blockquote>One line to give the program's name and a brief idea of what it does. $\lt$ br  $\lt$ 

Copyright (C) &It: vear & gt: &It: name of author & gt: </blockquote>

<blockquote>This program is free software; you can redistribute it and/or modify it under the terms of the GNU General Public License as published by the Free Software Foundation; either version 2 of the License, or (at your option) any later version.</blockquote>

<blockquote>This program is distributed in the hope that it will be useful,

 but WITHOUT ANY WARRANTY; without even the implied warranty of MERCHANTABILITY or FITNESS FOR A PARTICULAR PURPOSE. See the GNU General Public License for more details.</blockquote> <blockquote>You should have received a copy of the GNU General Public License along with this program; if not, write to the Free Software Foundation, Inc., 59 Temple Place, Suite 330, Boston, MA 02111-1307 USA</blockquote>

 $\langle p \rangle$ Also add information on how to contact you by electronic and paper mail. $\langle p \rangle$ 

 $\langle p \rangle$  If the program is interactive, make it output a short notice like this when it starts in an interactive mode: $\langle p \rangle$ <blockquote>Gnomovision version 69, Copyright (C) year name of author Gnomovision comes with ABSOLUTELY NO WARRANTY; for details type `show w'. This is free software, and you are welcome to redistribute it under certain conditions; type `show c' for details.</blockquote>

<p>The hypothetical commands `show w' and `show c' should show the appropriate parts of the General Public License. Of course, the commands you use may be called something other than `show w' and `show c'; they could even be mouse-clicks or menu items--whatever suits your program.</p>

<p>You should also get your employer (if you work as a programmer) or your school, if any, to sign a

 $\&$ quot;copyright disclaimer $\&$ quot; for the program, if necessary. Here is a sample; alter the names: $\langle p \rangle$ 

<blockquote>Yoyodyne, Inc., hereby disclaims all copyright interest in the program `Gnomovision' (which makes passes at compilers) written by James Hacker.</blockquote>

 $\lt$ blockquote>signature of Ty Coon, 1 April 1989 $\lt$ br />

Ty Coon, President of Vice</blockquote>

<p>This General Public License does not permit incorporating your program into proprietary programs. If your program is a subroutine library, you may consider it more useful to permit linking proprietary applications with the library. If this is what you want to do, use the GNU Library General Public License instead of this License.  $\langle p \rangle$ <li

style="background-color:yellow;">

<p><strong>&quot;CLASSPATH&quot; EXCEPTION TO THE GPL VERSION 2</strong><br />br />

 $\braket{\text{br}}$ 

 Certain source files distributed by Oracle are subject to the following clarification and special exception to the GPL Version 2, but only where Oracle has expressly included in the particular source file's header the words " Oracle designates this particular file as subject to the " Classpath " exception as provided by Oracle in the License file that accompanied this code.  $\&$  quot:  $\&$   $\&$ 

 $2<sub>tr</sub>  $\rightarrow$$ 

 Linking this library statically or dynamically with other modules is making a combined work based on this library. & the Spirit Thus, the terms and conditions of the GNU General Public License Version 2 cover the whole combination.  $\langle$ br $\rangle$ >

 $\langle$ br $/$ 

 As a special exception, the copyright holders of this library give you permission to link this library with independent modules to produce an executable, regardless of the license terms of these independent modules, and to copy and distribute the resulting executable under terms of your choice, provided that you also meet, for each linked independent module, the terms and conditions of the license of that module. & nbsp; An independent module is a module which is not derived from or based on this library. If you modify this library, you may extend this exception to your version of the library, but you are not obligated to do so. & nbsp: If you do not wish to do so, delete this exception statement from your version.</p>

 $\langle$ li>

 $p>$ br $\geq$ 

 $2<sub>tr</sub>$  $<$ /p>  $p>\$  $<$ /p> </body> </html> Apache log4j Copyright 2007 The Apache Software Foundation

This product includes software developed at The Apache Software Foundation (http://www.apache.org/).

> Apache License Version 2.0, January 2004 http://www.apache.org/licenses/

### TERMS AND CONDITIONS FOR USE, REPRODUCTION, AND DISTRIBUTION

1. Definitions.

 "License" shall mean the terms and conditions for use, reproduction, and distribution as defined by Sections 1 through 9 of this document.

 "Licensor" shall mean the copyright owner or entity authorized by the copyright owner that is granting the License.

 "Legal Entity" shall mean the union of the acting entity and all other entities that control, are controlled by, or are under common control with that entity. For the purposes of this definition, "control" means (i) the power, direct or indirect, to cause the direction or management of such entity, whether by contract or otherwise, or (ii) ownership of fifty percent (50%) or more of the outstanding shares, or (iii) beneficial ownership of such entity.

 "You" (or "Your") shall mean an individual or Legal Entity exercising permissions granted by this License.

 "Source" form shall mean the preferred form for making modifications, including but not limited to software source code, documentation source, and configuration files.

 "Object" form shall mean any form resulting from mechanical transformation or translation of a Source form, including but not limited to compiled object code, generated documentation, and conversions to other media types.

"Work" shall mean the work of authorship, whether in Source or

 Object form, made available under the License, as indicated by a copyright notice that is included in or attached to the work (an example is provided in the Appendix below).

 "Derivative Works" shall mean any work, whether in Source or Object form, that is based on (or derived from) the Work and for which the editorial

 revisions, annotations, elaborations, or other modifications represent, as a whole, an original work of authorship. For the purposes of this License, Derivative Works shall not include works that remain separable from, or merely link (or bind by name) to the interfaces of, the Work and Derivative Works thereof.

 "Contribution" shall mean any work of authorship, including the original version of the Work and any modifications or additions to that Work or Derivative Works thereof, that is intentionally submitted to Licensor for inclusion in the Work by the copyright owner or by an individual or Legal Entity authorized to submit on behalf of the copyright owner. For the purposes of this definition, "submitted" means any form of electronic, verbal, or written communication sent to the Licensor or its representatives, including but not limited to communication on electronic mailing lists, source code control systems, and issue tracking systems that are managed by, or on behalf of, the Licensor for the purpose of discussing and improving the Work, but excluding communication that is conspicuously marked or otherwise designated in writing by the copyright owner as "Not a Contribution."

 "Contributor" shall mean Licensor and any individual or Legal Entity on behalf of whom a Contribution has been received by Licensor and subsequently incorporated within the Work.

- 2. Grant of Copyright License. Subject to the terms and conditions of this License, each Contributor hereby grants to You a perpetual, worldwide, non-exclusive, no-charge, royalty-free, irrevocable copyright license to reproduce, prepare Derivative Works of, publicly display, publicly perform, sublicense, and distribute the Work and such Derivative Works in Source or Object form.
- 3. Grant of Patent License. Subject to the terms and conditions of this
- License, each Contributor hereby grants to You a perpetual, worldwide, non-exclusive, no-charge, royalty-free, irrevocable (except as stated in this section) patent license to make, have made, use, offer to sell, sell, import, and otherwise transfer the Work, where such license applies only to those patent claims licensable by such Contributor that are necessarily infringed by their Contribution(s) alone or by combination of their Contribution(s) with the Work to which such Contribution(s) was submitted. If You

 institute patent litigation against any entity (including a cross-claim or counterclaim in a lawsuit) alleging that the Work or a Contribution incorporated within the Work constitutes direct or contributory patent infringement, then any patent licenses granted to You under this License for that Work shall terminate as of the date such litigation is filed.

 4. Redistribution. You may reproduce and distribute copies of the

 Work or Derivative Works thereof in any medium, with or without modifications, and in Source or Object form, provided that You meet the following conditions:

- (a) You must give any other recipients of the Work or Derivative Works a copy of this License; and
- (b) You must cause any modified files to carry prominent notices stating that You changed the files; and
- (c) You must retain, in the Source form of any Derivative Works that You distribute, all copyright, patent, trademark, and attribution notices from the Source form of the Work, excluding those notices that do not pertain to any part of the Derivative Works; and
- (d) If the Work includes a "NOTICE" text file as part of its distribution, then any Derivative Works that You distribute must include a readable copy of the attribution notices contained within such NOTICE file, excluding

#### those notices that do not

 pertain to any part of the Derivative Works, in at least one of the following places: within a NOTICE text file distributed as part of the Derivative Works; within the Source form or documentation, if provided along with the Derivative Works; or, within a display generated by the Derivative Works, if and wherever such third-party notices normally appear. The contents of the NOTICE file are for informational purposes only and do not modify the License. You may add Your own attribution notices within Derivative Works that You distribute, alongside or as an addendum to the NOTICE text from the Work, provided that such additional attribution notices cannot be construed as modifying the License.

 You may add Your own copyright statement to Your modifications and may provide additional or different license terms and conditions

 for use, reproduction, or distribution of Your modifications, or for any such Derivative Works as a whole, provided Your use,  reproduction, and distribution of the Work otherwise complies with the conditions stated in this License.

- 5. Submission of Contributions. Unless You explicitly state otherwise, any Contribution intentionally submitted for inclusion in the Work by You to the Licensor shall be under the terms and conditions of this License, without any additional terms or conditions. Notwithstanding the above, nothing herein shall supersede or modify the terms of any separate license agreement you may have executed with Licensor regarding such Contributions.
- 6. Trademarks. This License does not grant permission to use the trade names, trademarks, service marks, or product names of the Licensor, except as required for reasonable and customary use in describing the origin of the Work and reproducing the content of the NOTICE file.
- 7. Disclaimer of Warranty. Unless required by applicable law or agreed to in writing, Licensor provides the Work (and each Contributor provides its Contributions) on an "AS IS" BASIS, WITHOUT WARRANTIES OR CONDITIONS OF ANY KIND, either express or implied, including, without limitation, any warranties or conditions of TITLE, NON-INFRINGEMENT, MERCHANTABILITY, or FITNESS FOR A PARTICULAR PURPOSE. You are solely responsible for determining the appropriateness of using or redistributing the Work and assume any risks associated with Your exercise of permissions under this License.
- 8. Limitation of Liability. In no event and under no legal theory, whether in tort (including negligence), contract, or otherwise, unless required by applicable law (such as deliberate and grossly negligent acts) or agreed to in writing, shall any Contributor be liable to You for damages, including any direct,

indirect, special,

 incidental, or consequential damages of any character arising as a result of this License or out of the use or inability to use the Work (including but not limited to damages for loss of goodwill, work stoppage, computer failure or malfunction, or any and all other commercial damages or losses), even if such Contributor has been advised of the possibility of such damages.

 9. Accepting Warranty or Additional Liability. While redistributing the Work or Derivative Works thereof, You may choose to offer, and charge a fee for, acceptance of support, warranty, indemnity, or other liability obligations and/or rights consistent with this License. However, in accepting such obligations, You may act only on Your own behalf and on Your sole responsibility, not on behalf of any other Contributor, and only if You agree to indemnify, defend, and hold each Contributor harmless for any liability

 incurred by, or claims asserted against, such Contributor by reason of your accepting any such warranty or additional liability.

## END OF TERMS AND CONDITIONS

APPENDIX: How to apply the Apache License to your work.

 To apply the Apache License to your work, attach the following boilerplate notice, with the fields enclosed by brackets "[]" replaced with your own identifying information. (Don't include the brackets!) The text should be enclosed in the appropriate comment syntax for the file format. We also recommend that a file or class name and description of purpose be included on the same "printed page" as the copyright notice for easier identification within third-party archives.

Copyright [yyyy] [name of copyright owner]

 Licensed under the Apache License, Version 2.0 (the "License"); you may not use this file except in compliance with the License. You may obtain a copy of the License at

http://www.apache.org/licenses/LICENSE-2.0

 Unless required by applicable law or agreed to in writing, software distributed under the License is distributed on an "AS IS" BASIS, WITHOUT WARRANTIES OR CONDITIONS OF ANY KIND, either express or implied. See the License for the specific language governing permissions and limitations under the License. <!DOCTYPE HTML PUBLIC "-//W3C//DTD HTML 4.01 Transitional//EN" "http://www.w3.org/TR/html4/loose.dtd">

```
<html lang="en-US">
<head>
 <title>GlassFish Dual License Header and License Notice GPL v2 and CDDL</title>
 <meta http-equiv="content-type" content="text/html; charset=UTF-8">
 <style type="text/css">
 li {display: block;}
 </style>
</head>
```

```
<body leftmargin="0" topmargin="0" marginheight="0" marginwidth="0" bgcolor="#ffffff">
```
<h3>COMMON DEVELOPMENT AND DISTRIBUTION LICENSE (CDDL) Version 1.0</h3>

```
\langleul\rangle <li><p><b>1. Definitions.</b></p>
 \langleul\rangle
```

```
 <li>
  < p & ldquo; Contributor & rdquo; <b>1.1.</b> means each individual or
    entity that creates or contributes to the creation of
    Modifications.
  </p>
  \langleli>
   <li>
  p1.2. &Idquo;Contributor Version" </b> means
    the combination of the Original Software, prior
    Modifications used by a Contributor (if any), and the
    Modifications made by that particular
 Contributor.
  </p>
  \langleli>
   <li>
  < p. & Idquo; Covered Software & rdquo; <b>1.3</b>. & Idquo; Covered Software & rdquo; <b>1.4</b> the Original Software, or (b) Modifications, or (c) the
    combination of files containing Original Software with files
    containing Modifications, in each case including portions
    thereof.
  </p>
  \langleli>
  \langleli\ranglep. & Idquo; Executable & rdquo; <b>1.4</b> means the
    Covered Software in any form other than Source Code.
  </p>
  \langleli\rangle <li>
  p1.5. &Idquo;Initial Developer" \langle b \rangle means
    the individual or entity that first makes Original Software
    available under this License.
  </p>
  \langleli>
  \langleli\rangle\langle p \rangle1.6. &Idquo;Larger Work"</b> means a work
    which combines Covered Software or portions thereof with
    code not governed by the terms of this License.
```

```
</p>
 \langleli>
 <li>p<b>1.7. &ldquo;License&rdquo;</b>
 means this document.
  </p>
 \langleli>
 <li>p1.8. &Idquo;Licensable"</b> means having
    the right to grant, to the maximum extent possible, whether
    at the time of the initial grant or subsequently acquired,
    any and all of the rights conveyed herein.
  </p>
  \langleli>
  <li>
  p. & Idquo; Modifications & rdquo; <b>1.9</b> means the
   Source Code and Executable form of any of the following:
  </p>
  \langleul\rangle\langleli\ranglep<br/>b>A.</b> Any file that results from an addition
     to, deletion from or modification of the contents of a
     file containing Original Software or previous
     Modifications;
   </p>
   \langleli>
   \langleli\rangle< p > Any new file that contains any part of
     the Original Software or previous Modification; or
   </p>
   \langleli>
   \langleli\ranglep Any new file that is contributed or
     otherwise
 made available under the terms of this
     License.
   </p>
   \langleli>
  \langle 111 \rangle
```
 $\langle$ li>  $<$ li $>$  $p$  **means**  the Source Code and Executable form of computer software code that is originally released under this License.  $<$ /p>  $\langle$ li> <li>  $p$ **Patent Claims" < /b> means any**  patent claim(s), now owned or hereafter acquired, including without limitation, method, process, and apparatus claims, in any patent Licensable by grantor.  $<$ /p>  $\langle$ li $\rangle$  <li>  $p$ **. & Idquo; Source Code & rdquo;**  $**1.12**$ **. Aldendrian Code & rdquo;**  $**1.12**$ **.**  common form of computer software code in which modifications are made and (b) associated documentation included in or with such code.  $<$ /p>  $\langle$ li>  $\langle$ li $\rangle$  $p$ <b>1.13. &ldquo;You&rdquo; (or "Your")</b> means an individual or a legal entity exercising rights under, and complying with all of

 the terms of, this License. For legal entities, " You " includes any entity which controls, is controlled by, or is under common control with You. For purposes of this definition, "control" means  $(a)$  the power, direct or indirect, to cause the direction or management of such entity, whether by contract or otherwise, or  $(b)$  ownership of more than fifty percent (50%) of the outstanding shares or beneficial ownership of such entity.  $<$ /p>

 $\langle$ /li $\rangle$ 

 $\langle u|$ 

 $\langle$ li>

 <li> <p><b>2. License Grants.</b></p> <ul> <li> <p><b>2.1. The Initial Developer Grant.</b></p>  $p$  Conditioned upon Your compliance with Section 3.1 below and subject to third party intellectual property claims, the Initial Developer hereby grants You a world-wide, royalty-free, non-exclusive license:  $<$ /p>  $<$ ul $>$  $<$ li $>$  $p$  $**(b)**$  **under intellectual property rights**  (other than patent or trademark) Licensable by Initial Developer, to use, reproduce, modify, display, perform, sublicense and distribute the Original Software (or portions thereof), with or without Modifications, and/or as part of a Larger Work; and  $<$ /p>  $\langle$ li> <li>  $< p$  $**b**$  **under Patent Claims infringed by the**  making, using or selling of Original Software, to make, have made, use, practice, sell, and offer for sale, and/or otherwise dispose of the Original Software (or portions thereof).  $<$ /p>  $\langle$ li>  $\langle$ li $\rangle$  $p$  **The licenses granted in Sections 2.1(a)**  and (b) are effective on the date Initial Developer first distributes or otherwise makes the Original Software available to a third party under the terms of this License.  $\langle$ /p $>$  $\langle$ li $\rangle$  <li>  $\langle p \rangle$  **Notwithstanding Section 2.1(b)** above, no patent license is granted:  $(1)$  for code that You delete from the Original Software, or  $(2)$  for infringements caused by: (i) the modification of the Original Software, or  $(ii)$  the combination of the Original Software with other software

 or devices.  $<$ /p>  $\langle$ li>  $<$ /ul $>$  $\langle$ /li $\rangle$  <li> <p><b>2.2. Contributor Grant.</b></p>  $p$  Conditioned upon Your compliance with Section 3.1 below and subject to third party intellectual property claims, each Contributor hereby grants You a world-wide, royalty-free, non-exclusive license:  $<$ /p>  $\langle$ ul $\rangle$  $<$ li $>$  $p$  $**(b)**$  **under intellectual property rights**  (other than patent or trademark) Licensable by Contributor to use, reproduce, modify, display, perform, sublicense and distribute the Modifications created by such Contributor (or portions thereof), either on an unmodified basis, with other Modifications, as Covered Software and/or as part of a Larger Work; and  $<$ /p>  $\langle$ li>  $<$ li $>$  $p$  $**b**$  **under Patent Claims infringed by the**  making, using, or selling of Modifications made by that Contributor either alone and/or in combination with its Contributor Version (or portions of such combination), to make, use, sell, offer for sale, have made, and/or otherwise dispose of: (1) Modifications made by that Contributor (or portions thereof); and  $(2)$  the combination of Modifications made by that Contributor with its Contributor Version (or portions of such combination).  $\langle$ /p $>$  $\langle$ li $\rangle$  <li>  $\langle p \rangle$  **The licenses granted** in Sections &  $nbsp;2.2(a)$  and 2.2(b) are effective on the date Contributor first distributes or otherwise makes the Modifications available to a third party.  $<$ /p $>$ 

 $\langle$ li>

<li>

 $< p >$  <b>(d)</b> Notwithstanding Section&nbsp;2.2(b) above, no patent license is granted:  $(1)$  for any code that Contributor has deleted from the Contributor Version;  $(2)$  for infringements caused by: (i) third party modifications of Contributor Version, or (ii) & nbsp; the combination of Modifications made by that Contributor with other software (except as part of the Contributor Version) or other devices; or (3) under Patent Claims infringed by Covered Software in the absence of Modifications made by that Contributor.  $<$ /p>  $\langle$ li $\rangle$  $\langle \text{ul} \rangle$  $\langle$ li>  $\langle \text{ul} \rangle$  $\langle$ li $\rangle$  <li> <p><b>3. Distribution Obligations.</b></p>  $<$ ul $>$  $<$ li $>$  <p><b>3.1. Availability of Source Code.</b></p>  $< p$  Any Covered Software that You distribute or otherwise make available in Executable form must also be made available in Source Code form and that Source Code form must be distributed only under the terms of this License. You must include a copy of this License with every copy of the Source Code form of the Covered Software You distribute or otherwise make available. You must inform recipients of any such Covered Software in Executable form as to how they can obtain such Covered Software in Source Code form in a reasonable manner on or through a medium customarily used for software exchange.  $<$ /p>  $\langle$ /li $\rangle$  $<$ li $>$ <p><b>3.2. Modifications.</b></p>

 $p$ 

 The Modifications that You create or to which You contribute are governed by the terms of this License. You represent that You believe Your Modifications

## are Your

original creation(s) and/or You have sufficient rights to

 grant the rights conveyed by this License.  $<$ /p>  $\langle$ li>  $<$ li $>$  <p><b>3.3. Required Notices.</b></p>  $p$  You must include a notice in each of Your Modifications that identifies You as the Contributor of the Modification. You may not remove or alter any copyright, patent or trademark notices contained within the Covered Software, or any notices of licensing or any descriptive text giving attribution to any Contributor or the Initial Developer.  $<$ /p>  $\langle$ li $\rangle$  $\langle$ li $\rangle$  <p><b>3.4. Application of Additional Terms.</b></p>  $< p >$  You may not offer or impose any terms on any Covered Software in Source Code form that alters or restricts the applicable version of this License or the recipients' rights hereunder. You may choose to offer, and to charge a fee for, warranty, support, indemnity or liability obligations to one or more recipients of Covered Software. However, you may do so only on Your own behalf, and not on behalf of the Initial Developer or any Contributor. You must make it absolutely clear that any such warranty, support, indemnity or liability obligation is offered by You alone, and You hereby agree to indemnify the Initial Developer and every Contributor for any liability incurred by the Initial Developer or such Contributor as a result of warranty, support, indemnity or liability terms You offer.  $<$ /p>  $\langle$ li $\rangle$  $<$ li $>$ <p><b>3.5. Distribution of Executable Versions.</b></p>

 $p$ 

 You may distribute the Executable form of the Covered Software under the terms of this License or under the terms of a license of Your choice, which may contain terms different from this License, provided that You are in compliance with the terms of this

License and that the

 license for the Executable form does not attempt to limit or alter the recipient & rsquo; s rights in the Source Code form from the rights set forth in this License. If You distribute the Covered Software in Executable form under a

 different license, You must make it absolutely clear that any terms which differ from this License are offered by You alone, not by the Initial Developer or Contributor. You hereby agree to indemnify the Initial Developer and every Contributor for any liability incurred by the Initial Developer or such Contributor as a result of any such terms You offer.  $<$ /p>  $\langle$ li>  $<$ li $>$  <p><b>3.6. Larger Works.</b></p>  $< p >$  You may create a Larger Work by combining Covered Software with other code not governed by the terms of this License and distribute the Larger Work as a single product. In such a case, You must make sure the requirements of this License are fulfilled for the Covered Software.  $<$ /p>  $\langle$ li>  $\langle \text{ul} \rangle$  $\langle$ /li $\rangle$  $<$ li $>$  <p><b>4. Versions of the License.</b></p>  $<sub>ul</sub>$ </sub>  $\langle$ li $\rangle$  <p><b>4.1. New Versions.</b></p>  $p$  Sun Microsystems, Inc. is the initial license steward and may publish revised and/or new versions of this License from time to time. Each version will be given a distinguishing version number. Except as provided in Section 4.3, no one other than the license steward has the right to modify this License.  $<$ /p>  $\langle$ li $\rangle$  $\langle$ li $\rangle$  <p><b>4.2. Effect of New Versions.</b></p>  $p$  You may always continue to use, distribute or otherwise make the Covered Software available under the terms of the version of the License under which You originally received the Covered Software. If the Initial Developer includes a notice in the Original Software prohibiting it from being distributed or otherwise made available under any

 subsequent version of the License, You must distribute and make the Covered Software available under the terms of the version of the License under which You originally received the Covered Software. Otherwise, You may also choose to use, distribute or otherwise make the Covered Software available under the terms of any subsequent version of the License published by the license steward.  $<$ /p>  $\langle$ li>  $<$ li $>$  <p><b>4.3. Modified Versions.</b></p>  $< p >$  When You are an Initial Developer and You want to create a new license for Your Original Software, You may create and use a modified version of this License if You:  $(a)$  rename the license and remove any references to the name of the license steward (except to note that the license differs from this License); and  $(b)$  otherwise make it clear that the license contains terms which differ from this License.  $<$ /p>  $\langle$ li>

 $\langle \text{ul} \rangle$ 

 $\langle$ li $\rangle$ 

 $<$ li $>$ 

<p>>  $b>5$ . DISCLAIMER OF WARRANTY.</b>

 $p$ 

 COVERED SOFTWARE IS PROVIDED UNDER THIS LICENSE ON AN " AS IS " BASIS, WITHOUT WARRANTY OF ANY KIND, EITHER EXPRESSED OR IMPLIED, INCLUDING, WITHOUT LIMITATION, WARRANTIES THAT THE COVERED SOFTWARE IS FREE OF DEFECTS, MERCHANTABLE, FIT FOR A PARTICULAR PURPOSE OR NON-INFRINGING. THE ENTIRE RISK AS TO THE QUALITY AND PERFORMANCE OF THE COVERED SOFTWARE IS WITH YOU. SHOULD ANY COVERED SOFTWARE PROVE DEFECTIVE IN ANY RESPECT, YOU (NOT THE INITIAL DEVELOPER OR ANY OTHER CONTRIBUTOR) ASSUME THE COST OF ANY NECESSARY SERVICING, REPAIR OR CORRECTION. THIS DISCLAIMER OF WARRANTY CONSTITUTES AN ESSENTIAL PART OF THIS LICENSE. NO USE OF ANY COVERED SOFTWARE IS AUTHORIZED HEREUNDER EXCEPT UNDER THIS DISCLAIMER.

 $<$ /p>

 $\langle$ li>

 $\langle$ li $\rangle$  $<$ p $>$  $<$ b $>$ 6.

```
TERMINATION.</b></p>
 \langleul><li>p <b>6.1</b> This License and the rights granted
    hereunder will terminate automatically if You fail to comply
   with terms herein and fail to cure such breach within 30
    days of becoming aware of the breach. Provisions which, by
    their nature, must remain in effect beyond the termination
    of this License shall survive.
  </p>
  \langleli>
  \langleli\ranglep If You assert a patent infringement claim
    (excluding declaratory judgment actions) against Initial Developer
    or a Contributor (the Initial Developer or Contributor against whom
   You assert such claim is referred to as \&ldquo; Participant&rdquo; )
    alleging that the Participant Software (meaning the Contributor
    Version where the Participant is a Contributor or the Original Software
    where the Participant is the Initial Developer) directly or indirectly
    infringes any patent, then any
 and all rights granted directly or
    indirectly to You by such Participant, the Initial Developer (if the
    Initial Developer is not the Participant) and all Contributors under
   Sections & nbsp; 2.1 and/or 2.2 of this License shall, upon 60 days notice
    from Participant terminate prospectively and automatically at the
    expiration of such 60 day notice period, unless if within such 60 day
    period You withdraw Your claim with respect to the Participant Software
    against such Participant either unilaterally or pursuant to a written
    agreement with Participant.
  </p>
  \langleli\rangle\langleli\rangle< p
   Sections & nbsp; 6.1 or 6.2 above, all end user licenses
    that have been validly granted by You or any distributor
    hereunder prior to termination (excluding licenses granted
    to You by any distributor) shall survive termination.
  </p>
  \langleli>
 \langle \ln 1 \rangle\langleli>
```

```
\langleli\rangle <p><b>7. LIMITATION OF LIABILITY.</b></p>
p
```
 UNDER NO CIRCUMSTANCES AND UNDER NO LEGAL THEORY, WHETHER TORT (INCLUDING NEGLIGENCE), CONTRACT, OR OTHERWISE, SHALL YOU, THE INITIAL DEVELOPER, ANY OTHER CONTRIBUTOR, OR ANY DISTRIBUTOR OF COVERED SOFTWARE, OR ANY SUPPLIER OF ANY OF SUCH PARTIES, BE LIABLE TO ANY PERSON FOR ANY INDIRECT, SPECIAL, INCIDENTAL, OR CONSEQUENTIAL DAMAGES OF ANY CHARACTER INCLUDING, WITHOUT LIMITATION, DAMAGES FOR LOST PROFITS, LOSS OF GOODWILL, WORK STOPPAGE, COMPUTER FAILURE OR MALFUNCTION, OR ANY AND ALL OTHER COMMERCIAL DAMAGES OR LOSSES, EVEN IF SUCH PARTY SHALL HAVE BEEN INFORMED OF THE POSSIBILITY OF SUCH DAMAGES. THIS LIMITATION OF LIABILITY SHALL NOT APPLY TO LIABILITY FOR DEATH OR PERSONAL INJURY RESULTING FROM SUCH PARTY ' S NEGLIGENCE TO THE EXTENT APPLICABLE LAW PROHIBITS SUCH LIMITATION. SOME JURISDICTIONS DO NOT ALLOW THE EXCLUSION OR LIMITATION OF INCIDENTAL

OR CONSEQUENTIAL DAMAGES, SO THIS

EXCLUSION AND LIMITATION MAY NOT APPLY TO YOU.

 $<$ /p>  $\langle$ li $\rangle$ 

 $<$ li $>$ 

<p> <br />b>8. U.S. GOVERNMENT END USERS.</b></p>

 $p$ 

The Covered Software is a " commercial item, " as that term is defined in 48 C.F.R. 2.101 (Oct. 1995), consisting of " commercial computer software " (as that term is defined at 48

C.F.R. & sect; & nbsp;  $252.227 - 7014(a)(1)$  and & ldquo; commercial computer software documentation" as such terms are used in 48 C.F.R. 12.212 (Sept. 1995). Consistent with 48 C.F.R. 12.212 and 48 C.F.R. 227.7202-1 through 227.7202-4 (June 1995), all U.S. Government End Users acquire Covered Software with only those rights set forth herein. This U.S. Government Rights clause is in lieu of, and supersedes, any other FAR, DFAR, or other clause or provision that addresses Government rights in computer software under this License.

 $<$ /p>  $\langle$ li>

 $<$ li $>$ 

<p>>
<br/>b>9. MISCELLANEOUS.</p></p>

 $\langle p \rangle$ 

 This License represents the complete agreement concerning subject matter hereof. If any provision of this License is held to be unenforceable, such provision shall be reformed only to the extent necessary to make it enforceable. This License shall be governed by the law of the jurisdiction

 specified in a notice contained within the Original Software (except to the extent applicable law, if any, provides otherwise), excluding such jurisdiction's conflict-of-law provisions. Any litigation relating to this License shall be subject to the jurisdiction of the courts located in the jurisdiction and venue specified in a notice contained within the Original Software, with the losing party responsible for costs, including, without limitation, court costs and reasonable attorneys' fees and expenses. The application of the United Nations

Convention on Contracts for

 the International Sale of Goods is expressly excluded. Any law or regulation which provides that the language of a contract shall be construed against the drafter shall not apply to this License. You agree that You alone are responsible for compliance with the United States export administration regulations (and the export control laws and regulation of any other countries) when You use, distribute or otherwise make available any Covered Software.

 $<$ /p>  $\langle$ li $\rangle$ 

## <li>

 <p><b>10. RESPONSIBILITY FOR CLAIMS.</b></p>  $p$ 

 As between Initial Developer and the Contributors, each party is responsible for claims and damages arising, directly or indirectly, out of its utilization of rights under this License and You agree to work with Initial Developer and Contributors to distribute such responsibility on an equitable basis. Nothing herein is intended or shall be deemed to constitute

any admission of liability.

 $<$ /p>  $\langle$ /li $\rangle$ 

 $<$ li $>$  $p$  $$  NOTICE PURSUANT TO SECTION 9 OF THE COMMON DEVELOPMENT AND DISTRIBUTION LICENSE (CDDL)  $<$ /b>  $<$ /p>  $p$  The code released under the CDDL shall be governed by the laws of the State of California (excluding conflict-of-law provisions). Any litigation relating to this License shall be subject to the jurisdiction of the Federal Courts of the Northern District of

 California and the state courts of the State of California, with venue lying in Santa Clara County, California.  $<$ /p>

 $\langle$ li>  $\langle 111 \rangle$ 

<h3>The GNU General Public License (GPL) Version 2, June 1991</h3>

#### $p$

 Copyright (C) 1989, 1991 Free Software Foundation, Inc. 59 Temple Place, Suite 330, Boston, MA 02111-1307 USA  $<$ /p>  $p$  Everyone is permitted to copy and distribute verbatim copies of this license document, but changing it is not allowed.  $<$ /p>

<p>> **c**b>Preamble</b>
</p>

#### $< p >$

 The licenses for most software are designed to take away your freedom to share and change it. By contrast, the GNU General Public License is intended to guarantee your freedom to share and change free software--to make sure the software is free for all its users. This General Public License applies to most of the Free Software Foundation's software and to any other program whose authors commit to using it. (Some other Free Software Foundation software is covered by the GNU Library General Public License instead.) You can apply it to your programs, too.

 $<$ /p>

 $< p >$ 

 When we speak of free software, we are referring to freedom, not price. Our General Public Licenses are designed to make sure that you have the freedom to distribute copies of free software (and charge for this service if you wish), that you receive source code or can get it if you want it, that you can change the software or use pieces of it in new free programs; and that you know you can

do these things.

 $<$ /p>

 $p$ 

 To protect your rights, we need to make restrictions that forbid anyone to deny you these rights or to ask you to surrender the rights. These restrictions translate to certain responsibilities for you if you distribute copies of the software, or if you modify it.  $<$ /p>

 $\langle p \rangle$ 

For example, if you distribute copies of such a program, whether

 gratis or for a fee, you must give the recipients all the rights that you have. You must make sure that they, too, receive or can get the source code. And you must show them these terms so they know their rights.

 $<$ /p>

 $< p >$ 

We protect your rights with two steps: (1) copyright the software, and (2) offer you this license which gives you legal permission to copy, distribute and/or modify the software.

 $<$ /p>

 $< p >$ 

 Also, for each author's protection and ours, we want to make certain that everyone understands that there is no warranty for this free software. If

the software is modified by someone else and passed on,

 we want its recipients to know that what they have is not the original, so that any problems introduced by others will not reflect on the original authors' reputations.

 $<$ /p>

 $< p >$ 

 Finally, any free program is threatened constantly by software patents. We wish to avoid the danger that redistributors of a free program will individually obtain patent licenses, in effect making the program proprietary. To prevent this, we have made it clear that any patent must be licensed for everyone's free use or not licensed at all.  $<$ /p>

 $< p >$ 

 The precise terms and conditions for copying, distribution and modification follow.

 $<$ /p>

 <p><b>TERMS AND CONDITIONS FOR COPYING, DISTRIBUTION AND MODIFICATION</b></p> <ul style="margin-left:0; padding-left:0; border-left:0">

 $\langle$ li $\rangle$ 

 $p$ 

 <b>0.</b> This License applies to any program or other work which contains a notice placed by the copyright holder saying

it may be

 distributed under the terms of this General Public License. The "Program", below, refers to any such program or work, and a "work based on the Program" means either the Program or any derivative work under copyright law: that is to say, a work containing the Program or a portion of it, either verbatim or with modifications and/or translated into another language. (Hereinafter, translation is included without limitation in the term "modification".) Each licensee is addressed as "you".

 $<$ /p>

 $p$ 

 Activities other than copying, distribution and modification are not covered by this License; they are outside its scope. The act of running the Program is not restricted, and the output from the Program is covered only if its contents constitute a work based on the Program (independent of having been made by running the Program). Whether that is true depends on what the Program does.

- $<$ /p>
- $\langle$ li $\rangle$
- $<$ li $>$

 $\langle n \rangle$ 

 $$  source code as you receive it, in any medium, provided that you conspicuously and appropriately publish on each copy an appropriate copyright notice and disclaimer of warranty; keep intact all the notices that refer to this License and to the absence of any warranty; and give any other recipients of the Program a copy of this License along with the Program.

 $<$ /p>

 $p$ 

 You may charge a fee for the physical act of transferring a copy, and you may at your option offer warranty protection in exchange for a fee.

 $<$ /p>

 $\langle$ li $\rangle$ 

<li>

 $p$ 

 $**2**$  $**2**$  **You may modify your copy or copies of the Program or any portion**  of it, thus forming a work based on the Program, and copy and distribute such modifications or work under the terms of Section 1 above, provided that you also meet all of these conditions:

 $<$ /p>

 $\langle$ ul $\rangle$ 

<li>

 $p$ 

 a) You must cause the modified files to carry prominent notices stating that you changed the files and the date of any change.

 $<$ /p>

 $\langle$ li $\rangle$ 

 $<$ li $>$ 

 $p$ 

 b) You must cause any work that you distribute or publish, that in whole or in part contains or is derived from the Program or any part thereof, to be licensed as a whole at no charge to all third parties under the terms of this License.

 $<$ /p>

 $\langle$ /li $\rangle$ 

 $\overline{\mathcal{L}}$ 

 $\langle n \rangle$ 

c) If the modified program normally reads commands interactively when run,

 you must cause it, when started running for such interactive use in the most ordinary way, to print or display an announcement including an appropriate copyright notice and a notice that there is no warranty (or else, saying that you provide a warranty) and that users may redistribute the program under these conditions, and telling the user how to view a copy of this License. (Exception:

if the Program itself is interactive

 but does not normally print such an announcement, your work based on the Program is not required to print an announcement.)

- $<$ /p>
- $\langle$ li $\rangle$

 $\langle \text{ul} \rangle$ 

 $p$ 

 These requirements apply to the modified work as a whole. If identifiable sections of that work are not derived from the Program, and can be reasonably considered independent and separate works in themselves, then this License, and its terms, do not apply to those sections when you distribute them as separate works. But when you distribute the same sections as part of a whole which is a work based on the Program, the distribution of the whole must be on the terms of this License, whose permissions for other licensees extend to the entire whole, and thus to each and every part regardless of who wrote it.

 $<$ /p>

 $p$ 

 Thus, it is not the intent of this section to claim rights or contest your rights to work written

entirely by you; rather, the intent is to

 exercise the right to control the distribution of derivative or collective works based on the Program.

 $<$ /p>

 $< p >$ 

 In addition, mere aggregation of another work not based on the Program with the Program (or with a work based on the Program) on a volume of a storage or distribution medium does not bring the other work under the scope of this License.

 $<$ /p>

 $\langle$ /li $\rangle$ 

<li>

 $\langle p \rangle$ 

 **You may copy and distribute the Program (or a work based**  on it, under Section 2) in object code or executable form under the terms of Sections 1 and 2 above provided that you also do one of the following:

 $<$ /p>

 $\langle$ ul $>$ 

<li>

 $\langle p \rangle$ 

 a) Accompany it with the complete corresponding machine-readable source code, which must be distributed under the terms of Sections 1 and 2 above on a medium customarily used for software interchange; or,  $<$ /p>  $\langle$ /li $\rangle$ 

 $<$ li $>$ 

 $p$ 

 b) Accompany it with a written offer, valid for at least three years, to give any third party, for a charge no more than your cost of physically performing source distribution, a complete machine-readable copy of the corresponding source code, to be distributed under the terms of Sections 1 and 2 above on a medium customarily used for software interchange; or,

 $<$ /p>

 $\langle$ li>

<li>

 $<$ p $>$ 

 c) Accompany it with the information you received as to the offer to distribute corresponding source code. (This alternative is allowed only for noncommercial distribution and only if you received the program in object code or executable form with such an offer, in accord with Subsection b above.)

- $<$ /p>
- $\langle$ li>
- $\langle \text{ul} \rangle$
- $p$

 The source code for a work means the preferred form of the work for making modifications to it. For an executable work, complete source code means all the

source code for all modules it contains, plus any

 associated interface definition files, plus the scripts used to control compilation and installation of the executable. However, as a special exception, the source code distributed need not include anything that is normally distributed (in either source or binary form) with the major components (compiler, kernel, and so on) of the operating system on which the executable runs, unless that component itself accompanies the executable.

 $<$ /p>

 $< p >$ 

 If distribution of executable or object code is made by offering access to copy from a designated place, then offering equivalent access to copy the source code from the same place counts as distribution of the source code, even though third parties are not compelled to copy the source along with the object code.

 $<$ /p>

 $\langle$ /li $\rangle$ 

 $\langle$ li $\rangle$ 

 $p$ 

 <b>4.</b> You may not copy, modify, sublicense, or distribute the Program except

as expressly provided under this License. Any attempt

 otherwise to copy, modify, sublicense or distribute the Program is void, and will automatically terminate your rights under this License. However, parties who have received copies, or rights, from you under this License will not have their licenses terminated so long as such parties remain in full compliance.

 $<$ /n $>$ 

 $\langle$ /li $\rangle$ 

# <li>

 $<$ n $>$ 

 <b>5.</b> You are not required to accept this License, since you have not signed it. However, nothing else grants you permission to modify or distribute the Program or its derivative works. These actions are prohibited by law if you do not accept this License. Therefore, by modifying or distributing the Program (or any work based on the Program), you indicate your acceptance of this License to do so, and all its terms and conditions for copying, distributing or modifying the Program or works based on it.  $<$ /p>

 $\langle$ li>

#### <li>

 $p$ 

 **Each time you redistribute the Program (or any work based on the**  Program), the recipient automatically receives a license from the original licensor to copy, distribute or modify the Program subject to these terms and conditions. You may not impose any further restrictions on the recipients' exercise of the rights granted herein. You are not responsible for enforcing compliance by third parties to this License.

 $<$ /p>

 $\langle$ /li $\rangle$ 

## <li>

 $p$ 

 **If, as a consequence of a court judgment or allegation of patent**  infringement or for any other reason (not limited to patent issues), conditions are imposed on you (whether by court order, agreement or otherwise) that contradict the conditions of this License, they do not excuse you from the conditions of this License. If you cannot distribute so as to satisfy simultaneously your obligations under this License and any other pertinent obligations, then

as a consequence you may not distribute the Program at all.

 For example, if a patent license would not permit royalty-free redistribution of the Program by all those who receive copies directly or indirectly through you, then the only way you could satisfy both it and this License would be
to refrain entirely from distribution of the Program.

 $<$ /p>

 $< p >$ 

 If any portion of this section is held invalid or unenforceable under any particular circumstance, the balance of the section is intended to apply and the section as a whole is intended to apply in other circumstances.

 $<$ /p>  $p$ 

 It is not the purpose of this section to induce you to infringe any patents or other property right claims or to contest validity of any such claims; this section has the sole purpose of protecting the integrity of the free software distribution system, which is implemented by public license practices. Many people have made generous contributions

to the wide range of software

 distributed through that system in reliance on consistent application of that system; it is up to the author/donor to decide if he or she is willing to distribute software through any other system and a licensee cannot impose that choice.

 $<$ /p>

 $< p >$ 

 This section is intended to make thoroughly clear what is believed to be a consequence of the rest of this License.

 $<$ /p>

 $\langle$ li>

### <li>

#### $p$

 **If the distribution and/or use of the Program is restricted in**  certain countries either by patents or by copyrighted interfaces, the original copyright holder who places the Program under this License may add an explicit geographical distribution limitation excluding those countries, so that distribution is permitted only in or among countries not thus excluded. In such case, this License incorporates the limitation as if written in the body of this License.

 $<$ /p>

 $\langle$ li>

### <li>

 $p$ 

 <b>9.</b> The Free Software Foundation may publish revised and/or new versions of the General Public License from time to time. Such new versions will be similar in spirit to the present version, but may differ in detail to address new problems or concerns.

 $<$ /p>

 $\langle p \rangle$ 

 Each version is given a distinguishing version number. If the Program specifies a version number of this License which applies to it and "any later version", you have the option of following the terms and conditions either

 of that version or of any later version published by the Free Software Foundation. If the Program does not specify a version number of this License, you may choose any version ever published by the Free Software Foundation.  $<$ /p>  $\langle$ li $\rangle$ 

<li>

 $p$ 

 **If you wish to incorporate parts of the Program into other free**  programs whose distribution conditions are different, write to the author to ask for

permission. For software which is copyrighted by the Free Software

 Foundation, write to the Free Software Foundation; we sometimes make exceptions for this. Our decision will be guided by the two goals of preserving the free status of all derivatives of our free software and of promoting the sharing and reuse of software generally.

 $<$ /p>

 $\langle$ li $\rangle$ 

 $<$ li $>$ 

```
 <p>NO WARRANTY</p>
\langleli>
```
<li>

 $< p >$ 

 <b>11.</b> BECAUSE THE PROGRAM IS LICENSED FREE OF CHARGE, THERE IS NO WARRANTY FOR THE PROGRAM, TO THE EXTENT PERMITTED BY APPLICABLE LAW. EXCEPT WHEN OTHERWISE STATED IN WRITING THE COPYRIGHT HOLDERS AND/OR OTHER PARTIES PROVIDE THE PROGRAM "AS IS" WITHOUT WARRANTY OF ANY KIND, EITHER EXPRESSED OR IMPLIED, INCLUDING, BUT NOT LIMITED TO, THE IMPLIED WARRANTIES OF MERCHANTABILITY AND FITNESS FOR A PARTICULAR PURPOSE. THE ENTIRE RISK AS TO THE QUALITY AND PERFORMANCE OF THE PROGRAM IS WITH YOU. SHOULD THE PROGRAM PROVE DEFECTIVE,

YOU ASSUME THE COST OF ALL NECESSARY

SERVICING, REPAIR OR CORRECTION.

 $<$ /p>

 $\langle$ li $\rangle$ 

<li>

 $\langle p \rangle$ 

 <b>12.</b> IN NO EVENT UNLESS REQUIRED BY APPLICABLE LAW OR AGREED TO IN WRITING WILL ANY COPYRIGHT HOLDER, OR ANY OTHER PARTY WHO MAY MODIFY AND/OR REDISTRIBUTE THE PROGRAM AS PERMITTED ABOVE, BE LIABLE TO YOU FOR DAMAGES, INCLUDING ANY GENERAL, SPECIAL, INCIDENTAL OR CONSEQUENTIAL DAMAGES ARISING OUT OF THE USE OR INABILITY TO USE THE PROGRAM (INCLUDING BUT NOT LIMITED TO LOSS OF DATA OR DATA BEING RENDERED INACCURATE OR LOSSES SUSTAINED BY YOU OR THIRD PARTIES OR A FAILURE OF THE PROGRAM TO OPERATE WITH ANY OTHER PROGRAMS), EVEN IF SUCH HOLDER OR OTHER PARTY HAS BEEN ADVISED OF THE POSSIBILITY OF SUCH

```
DAMAGES.
```

```
</p>
\langleli>
```
 $\langle$ li $\rangle$  <p>END OF TERMS AND CONDITIONS</p>  $\langle$ li>

<li>

 <p><b>How to Apply These Terms to Your New Programs</b></p>  $p$ 

 If you develop a new program, and you want it to be of the greatest possible

 use to the public, the best way to achieve this is to make it free software which everyone can redistribute and change under these terms.

 $<$ /p>

 $< p >$ 

 To do so, attach the following notices to the program. It is safest to attach them to the start of each source file to most effectively convey the exclusion of warranty; and each file should have at least the "copyright" line and a pointer to where the full notice is found.

 $<$ /p>  $\langle ul \rangle$  $\langle$ li $\rangle$  $p$  One line to give the program's name and a brief idea of what it does.  $<$ /p>  $\langle$ li $\rangle$  $\langle$ li $\rangle$  $p$ 

Copyright  $(C)$  <year > <name of author>

 $<$ /p>

 $\langle$ li>

 $\langle$ li $\rangle$  $< p$ 

 This program is free software; you can redistribute it and/or modify it under the terms of the GNU General Public License as published by the Free Software Foundation; either version 2 of the License, or (at your option) any later version.

 $<$ /p>

 $\langle$ li>

 $\langle$ li $\rangle$ 

 $p$ 

This program is distributed in the hope that it will be useful, but

 WITHOUT ANY WARRANTY; without even the implied warranty of MERCHANTABILITY or FITNESS FOR A PARTICULAR PURPOSE. See the GNU General Public License for more details.

 $<$ /p>  $\langle$ li $\rangle$  $<$ li $>$  $p$  You should have received a copy of the GNU General Public License along with this program; if not, write to the Free Software Foundation, Inc., 59 Temple Place, Suite 330, Boston, MA 02111-1307 USA  $<$ /p>  $\langle$ li>  $\langle u|$  $p$  Also add information on how to contact you by electronic and paper mail.  $<$ /p>  $p$  If the program is interactive, make it output a short notice like this when it starts in an interactive mode:  $<$ /p>  $<$ ul $>$  $<$ li $>$  $p$ Gnomovision version 69, Copyright (C) year name of author $\langle \rangle$  Gnomovision comes with ABSOLUTELY NO WARRANTY; for details type `show w'. This is free software, and you are welcome to redistribute it under certain conditions; type `show c' for details.  $<$ /p>  $\langle$ li>  $\langle u|$  $p$ The hypothetical commands `show w' and `show c' should show the appropriate parts of the General Public License. Of course, the commands you use may be called something other than `show w' and `show c'; they could even be mouse-clicks or menu items--whatever suits your program.  $<$ /p>  $< p >$  You should also get your employer (if you work as a programmer) or your school, if any, to sign a "copyright disclaimer" for the program, if necessary. Here is a sample; alter the names:  $<$ /p>  $\langle u|$  $\langle$ li $\rangle$  $\langle p \rangle$  Yoyodyne, Inc., hereby disclaims all copyright interest in the program `Gnomovision' (which makes passes at compilers) written by James Hacker.  $<$ /p>  $p$ signature of Ty Coon, 1 April 1989 $\text{ch}$  /> Ty Coon, President of Vice

 $<$ /p>  $\langle$ li $\rangle$  $\langle \text{ul} \rangle$ 

 $p$ 

 This General Public License does not permit incorporating your program into proprietary programs. If your program is a subroutine library, you may consider it more useful to permit linking proprietary applications with the library. If this is what you want to do, use the GNU Library General Public License instead of this License.

 $<$ /n $>$ 

 $\langle$ li $\rangle$ 

<li style="background-color:yellow;">

 <p><b>"CLASSPATH" EXCEPTION TO THE GPL VERSION 2</b></p>  $p$ 

 Certain source files distributed by Sun Microsystems, Inc. are subject to the following clarification and special exception to the GPL Version 2, but only where Sun has expressly included in the particular source file's header the words $<$ br $>$ 

"Sun designates this particular file as subject to the "Classpath"

 exception as provided by Sun in the License file that accompanied this code."  $<$ /p>

 $p$ 

Linking this library statically or dynamically with

other modules is making

 a combined work based on this library. Thus, the terms and conditions of the GNU General Public License Version 2 cover the whole combination.  $<$ /p>

 $p$ 

 As a special exception, the copyright holders of this library give you permission to link this library with independent modules to produce an executable, regardless of the license terms of these independent modules, and to copy and distribute the resulting executable under terms of your choice, provided that you also meet, for each linked independent module, the terms and conditions of the license of that module.? An independent module is a module which is not derived from or based on this library.? If you modify this library, you may extend this exception to your version of the library, but you are not obligated to do so.? If you do not wish to do so, delete this exception statement from your version.

 $<$ /p>

 $\langle$ li>

 $\langle u|$ 

</body>

</html>

# Jackson JSON processor

Jackson is a high-performance, Free/Open Source JSON processing library. It was originally written by Tatu Saloranta (tatu.saloranta@iki.fi), and has been in development since 2007. It is currently developed by a community of developers, as well as supported

#### ## Licensing

commercially by FasterXML.com.

Jackson core and extension components may be licensed under different licenses. To find the details that apply to this artifact see the accompanying LICENSE file. For more information, including possible other licensing options, contact FasterXML.com (http://fasterxml.com).

#### ## Credits

A list of contributors may be found from CREDITS file, which is included in some artifacts (usually source distributions); but is always available from the source code management (SCM) system project uses. <!DOCTYPE html> <html lang="en"> <head> <meta charset="utf-8"> <meta http-equiv="X-UA-Compatible" content="IE=edge"> <meta name="viewport" content="width=device-width, initial-scale=1"> <meta name="description" content="Home page of The Apache Software Foundation">

 <link rel="apple-touch-icon" sizes="57x57" href="/favicons/apple-touch-icon-57x57.png"> <link rel="apple-touch-icon" sizes="60x60" href="/favicons/apple-touch-icon-60x60.png"> <link rel="apple-touch-icon" sizes="72x72" href="/favicons/apple-touch-icon-72x72.png"> <link rel="apple-touch-icon" sizes="76x76" href="/favicons/apple-touch-icon-76x76.png"> <link rel="apple-touch-icon" sizes="114x114" href="/favicons/apple-touch-icon-114x114.png"> <link rel="apple-touch-icon" sizes="120x120" href="/favicons/apple-touch-icon-120x120.png"> <link rel="apple-touch-icon" sizes="144x144" href="/favicons/apple-touch-icon-144x144.png"> <link rel="apple-touch-icon" sizes="152x152" href="/favicons/apple-touch-icon-152x152.png"> <link rel="apple-touch-icon" sizes="180x180" href="/favicons/apple-touch-icon-180x180.png"> <link rel="icon" type="image/png" href="/favicons/favicon-32x32.png" sizes="32x32"> <link rel="icon" type="image/png" href="/favicons/favicon-194x194.png" sizes="194x194"> <link rel="icon" type="image/png" href="/favicons/favicon-96x96.png" sizes="96x96"> <link rel="icon" type="image/png" href="/favicons/android-chrome-192x192.png" sizes="192x192"> <link rel="icon" type="image/png" href="/favicons/favicon-16x16.png" sizes="16x16"> <link rel="manifest" href="/favicons/manifest.json"> <link rel="shortcut icon" href="/favicons/favicon.ico"> <meta name="msapplication-TileColor" content="#603cba"> <meta name="msapplication-TileImage" content="/favicons/mstile-144x144.png"> <meta name="msapplication-config" content="/favicons/browserconfig.xml"> <meta name="theme-color" content="#303284">

<title>Licenses</title>

 <link href='https://fonts.googleapis.com/css?family=Source+Sans+Pro:400,700%7cDroid+Serif:400,700' rel='stylesheet' type='text/css'>

<link href="/css/min.bootstrap.css" rel="stylesheet">

<link href="/css/styles.css" rel="stylesheet">

 <!-- Licensed to the Apache Software Foundation (ASF) under one or more contributor license agreements. See the NOTICE file distributed with this work for additional information regarding copyright ownership. The ASF licenses this file to you under the Apache License, Version 2.0 (the "License"); you may not use this file except in compliance with the License. You may obtain a copy of the License at .

http://www.apache.org/licenses/LICENSE-2.0 . Unless required by applicable law or agreed to in writing, software distributed under the License is distributed on an " AS IS " BASIS, WITHOUT WARRANTIES OR CONDITIONS OF ANY KIND, either express or implied. See the License for the specific language governing permissions and limitations under the License. -->

</head>

```
<body>
\lt!!--
 Navigation --> 
<header>
 <nav class="navbar navbar-default navbar-fixed-top">
  <div class="container">
    <div class="navbar-header">
     <button class="navbar-toggle" type="button" data-toggle="collapse" data-target="#mainnav-collapse">
      <span class="sr-only">Toggle navigation</span>
      <span class="icon-bar"></span>
      <span class="icon-bar"></span>
      <span class="icon-bar"></span>
     </button>
     <a href="#" class="navbar-brand"><span class="glyphicon glyphicon-home"></span></a>
   \langlediv> <div class="collapse navbar-collapse" id="mainnav-collapse">
    <div style="line-height:20px; padding-top:5px; float:left"><a href="/">Home</a>&nbsp;&raquo&nbsp;<a
href="/licenses/">Licenses</a></div>
     <ul class="nav navbar-nav navbar-right">
      <li class="dropdown">
       	<a href="#" class="dropdown-toggle" data-toggle="dropdown">About <span class="caret"></span></a>
       	<ul class="dropdown-menu" role="menu">
       				<li><a href="/foundation">Overview</a></li>
      				<li><a href="/foundation/members.html">Members</a></li>
      				<li><a href="/foundation/how-it-works.html">Process</a></li>
      				<li><a href="/foundation/sponsorship.html">Sponsorship</a></li>
      				<li><a href="/foundation/glossary.html">Glossary</a></li>
      				<li><a href="/foundation/preFAQ.html">FAQ</a></li>
      				<li><a href="/foundation/contact.html ">Contact</a></li> 				
      \langle \text{ul} \rangle\langleli\rangle
```
 <li><a href="/index.html#projects-list">Projects</a></li>

 <li class="dropdown">

 <a href="#" class="dropdown-toggle" data-toggle="dropdown">People <span class="caret"></span></a> <ul class="dropdown-menu" role="menu"> <li><a href="http://people.apache.org/">Overview</a></li> <li><a href="http://people.apache.org/committer-index.html">Committers</a></li> <li><a href="/foundation/how-it-works.html#meritocracy">Meritocracy</a></li> <li><a href="/foundation/how-it-works.html#roles">Roles</a></li> <li><a href="http://planet.apache.org/">Planet Apache</a></li>  $\langle 111 \rangle$  $\langle$ li $\rangle$  <li class="dropdown"> <a href="#" class="dropdown-toggle" data-toggle="dropdown">Get Involved <span class="caret"></span></a> <ul class="dropdown-menu" role="menu"> <li><a href="/foundation/getinvolved.html">Overview</a></li> <li><a href="http://community.apache.org/">Community Development</a></li> <li><a href="http://helpwanted.apache.org/">Help Wanted</a></li> <li><a href="http://www.apachecon.com/">ApacheCon</a></li>  $\langle \text{ul} \rangle$  $\langle$ li $\rangle$  <li><a href="/dyn/closer.cgi">Download</a></li> <li class="dropdown"> <a href="#" class="dropdown-toggle" data-toggle="dropdown">Support Apache <span class="caret"></span></a> <ul class="dropdown-menu" role="menu"> <li><a href="/foundation/sponsorship.html">Sponsorship</a></li> <li><a href="/foundation/contributing.html">Donations</a></li> <li><a href="/foundation/buy\_stuff.html">Buy Stuff</a></li> <li><a href="/foundation/thanks.html">Thanks</a></li>  $\langle \text{ul} \rangle$  $\langle$ li>  $\langle \text{ul} \rangle$  $\langle$ div $>$  $\langle$ div $>$  $<$ /nav $>$ </header> <!-- / Navigation --> <div class="container"> <div class="row"> <div class="col-md-9 col-sm-8 col-xs-12">  $\langle \text{img src} = \text{"img/asf logo.png" alt} = \text{"Apache Logo" style="max-width: 100%;">$  $\langle$ div $\rangle$  <div class="col-md-3 col-sm-4 col-xs-12"> <div class="input-group" style="margin-bottom: 5px;"> <script> (function() { var cx = '005703438322411770421:5mgshgrgx2u';

```
 var gcse = document.createElement('script');
  gcse.type = 'text/javascript';
 gcse.async = true;
 g \csc src = (document.location.protocol == 'https.' ? 'https.' : 'http.' ) +\frac{1}{\csc} //cse.google.com/cse.js?cx=' + cx;
 var s = document.getElementsByTagName('script')[0];
  s.parentNode.insertBefore(gcse, s);
\})();
</script>
  		 <gcse:searchbox-only></gcse:searchbox-only>
 \langlediv>			<a role="button" class="btn btn-block btn-default btn-xs" href="/foundation/governance/">The Apache Way</a>
  			<a role="button" class="btn btn-block btn-default btn-xs"
href="https://community.apache.org/contributors/">Contribute</a>
  			<a role="button" class="btn btn-block btn-default btn-xs" href="/foundation/thanks.html">ASF Sponsors</a>
  \langlediv>\langlediv>\langlediv><div class="container"><style type="text/css">
/* The following code is added by mdx_elementid.py
  It was originally lifted from http://subversion.apache.org/style/site.css */
/*
* Hide class="elementid-permalink", except when an enclosing heading
* has the :hover property.
*/
.headerlink, .elementid-permalink {
 visibility: hidden;
}
h2:hover > .headerlink, h3:hover > .headerlink, h1:hover > .headerlink, h6:hover > .headerlink, h4:hover >
.headerlink, h5:hover > .headerlink, dt:hover
> .elementid-permalink { visibility: visible }</style>
<p>The Apache Software Foundation uses various licenses to <a href="#distributions">distribute
software and documentation \langle a \rangle, to accept regular
<a href="#clas">contributions from individuals and corporations</a>, and to accept
larger <a href="#grants">grants of existing software products</a>.</p>
<p>These licenses help us achieve our goal of providing reliable and
long-lived software products through collaborative open source software
development. In all cases, contributors retain full rights to use their
original contributions for any other purpose outside of Apache while
providing the ASF and its projects the right to distribute and build upon
their work within Apache.</p>
<h1 id="distributions">Licensing of Distributions<a class="headerlink" href="#distributions" title="Permanent
link'' > \& para; \< /a \< /h1 \><p>All software produced by The Apache Software Foundation or any of its
projects or subjects is licensed according to the terms
 of the documents
listed below.</p>
<h3 id="2.0">Apache License, Version 2.0 (current)<a class="headerlink" href="#2.0" title="Permanent
```
### $link'' > \& para; <\!\!/a\!\!><\!\!A\!\!>$

<p><a href="LICENSE-2.0">http://www.apache.org/licenses/LICENSE-2.0</a> (  $\langle$  a href="LICENSE-2.0.txt">TXT $\langle$ a> or  $\langle$  a href="LICENSE-2.0.html">HTML $\langle$ a>  $\rangle$  $\langle$ /p> <p>The 2.0 version of the Apache License was approved by the ASF in 2004. The goals of this license revision have been to reduce the number of frequently asked questions, to allow the license to be reusable without modification by any project (including non-ASF projects), to allow the license to be included by reference instead of listed in every file, to clarify the license on submission of contributions, to require a patent license on contributions that necessarily infringe the contributor's own patents, and to move comments regarding Apache and other inherited attribution notices to a location outside the license terms (the <a href="example-NOTICE.txt">NOTICE file $\langle a \rangle$ ). $\langle p \rangle$ 

#### <p>The

 result is a license that is supposed to be compatible with other open source licenses, while remaining true to the original goals of the Apache Group and supportive of collaborative development across both nonprofit and commercial organizations. The Apache Software Foundation is still trying to determine if this version of the Apache License is <a href="GPL-compatibility.html">compatible with the GPL</a>.</p>

<p>All packages produced by the ASF are implicitly licensed under the Apache

License, Version 2.0, unless otherwise explicitly stated. More developer

documentation on how to apply the Apache License to your work can be found

in \* <a href="../dev/apply-license.html">Applying the Apache License, Version 2.0</a>  $*$ .</p>

<h3 id="1.1">Apache License, Version 1.1 (historic)<a class="headerlink" href="#1.1" title="Permanent  $link'' > \& para; \< /a \< /h3$ 

<p><a href="LICENSE-1.1">http://www.apache.org/licenses/LICENSE-1.1</a> </p>

<p>The 1.1 version of the Apache License was approved by the

ASF in 2000. The

primary change from the 1.0 license is in the 'advertising clause' (section

3 of the 1.0 license); derived products are no longer required to include

attribution in their advertising materials, only in their documentation. $\langle p \rangle$ 

<p>Individual packages licensed under the 1.1 version may have used different

wording due to varying requirements for attribution or mark identification,

but the binding terms were all the same. $\langle p \rangle$ 

<h3 id="1.0">Apache License, Version 1.0 (historic)<a class="headerlink" href="#1.0" title="Permanent link"> $\&$ para; $\&$ /a> $\&$ h3>

<p><a href="LICENSE-1.0">http://www.apache.org/licenses/LICENSE-1.0</a> </p>

<p>This is the original Apache License which applies only to older versions of

Apache packages (such as version 1.2 of the Web server). $\langle p \rangle$ 

<h1 id="clas">Contributor License Agreements<a class="headerlink" href="#clas" title="Permanent  $link'' > \& para: \< /a \< /h1 \>$ 

<p>The ASF desires that all contributors of ideas, code, or documentation to

any Apache projects

complete, sign, and submit (via fax or

email) an <a href="icla.pdf">Individual Contributor License Agreement</a> (ICLA).

The purpose of this agreement is to clearly define the

terms under which intellectual property has been contributed to the ASF and thereby allow us to defend the project should there be a legal dispute regarding the software at some future time. A signed ICLA is required to be on file before an individual is given commit rights to an ASF project.</p> <p>For a corporation that has assigned employees to work on an Apache project, a  $\langle a \rangle$  a href="cla-corporate.txt">Corporate CLA $\langle a \rangle$  (CCLA) is available for contributing intellectual property via the corporation, that may have been assigned as part of an employment agreement. Note that a Corporate CLA does not remove the need for every developer to sign their own ICLA as an individual, to cover any of their contributions which are not owned by the corporation signing the CCLA. $<$ /p>

<p>The ICLA is not tied to any employer you

may have, so it is recommended to

use one's personal email address in the contact details, rather than an @work address.</p>

<p>Your Full name will be published unless you provide an alternative Public name.

For example if your full name is Andrew Bernard Charles Dickens, but you wish

to be known as Andrew Dickens, please enter the latter as your Public name. $\langle p \rangle$ 

 $\langle p \rangle$ The email address and other contact details are not published. $\langle p \rangle$ 

<h1 id="grants">Software Grants<a class="headerlink" href="#grants" title="Permanent link">&para;</a></h1>

<p>When an individual or corporation decides to donate a body of existing

software or documentation to one of the Apache projects, they need to

execute a formal <a href="software-grant-template.pdf">Software Grant Agreement</a> (SGA) with

the ASF. Typically, this is done after negotiating approval with the ASF

 $\langle$ a href="http://incubator.apache.org/">Incubator $\langle$ a> or one of the PMCs, since the ASF

will not accept software unless there is a viable community

available to

support a collaborative project.  $\langle p \rangle$ 

<h1 id="submitting">Submitting License Agreements and Grants<a class="headerlink" href="#submitting"

title="Permanent link">¶</a></h1>

 $<$ p>Documents may be submitted by fax or email. $<$ /p>

<p>If submitting by fax, please print, sign, and fax all pages of the document

to +1-919-573-9199. Please send documents right-side-up, first page first;

and send only one document per fax. </p>

<p>If submitting by email, please fill the form with a pdf viewer,

print, sign, scan all pages into a single pdf file,

and email the pdf file as an attachment to secretary@apache.org. If possible,

send the attachment from the email address in the document.

Please send only one document per email. $\langle p \rangle$ 

<p>If you prefer to sign electronically, please fill the form, save it locally (e.g. icla.pdf), and sign the

file by preparing a detached PGP signature. For example, $\langle p \rangle$ 

<blockquote>

<p>gpg --armor --detach-sign icla.pdf</p>

</blockquote>

<p>The above will create

a file icla.pdf.asc. Send both the file and signature

as attachments in the same email to secretary@apache.org. Please send only one

document (file plus signature) per email. Please do not submit your public key to Apache.

Instead, please upload your public key to pgpkeys.mit.edu. </p> <p>The files typically are named icla.pdf and icla.pdf.asc for individual agreements; ccla.pdf and ccla.pdf.asc for corporate agreements; software-grant.pdf and software-grant.pdf.asc for grants. </p> <h1 id="crypto">Export restrictions<a class="headerlink" href="#crypto" title="Permanent link">&para;</a></h1> <p>For export restriction information, please consult our <a href="/licenses/exports/">ASF Export  $Classifications page.$ <h1 id="trademarks">Trademark and Logo Usage<a class="headerlink" href="#trademarks" title="Permanent  $link'' > \& para; \< /a \< /h1 \>$ <p>For ASF trademark and logo usage information, please consult our <a href="/foundation/marks/">ASF Trademark Use Policy</a> page.</p> <h1 id="questions">Questions?<a class="headerlink" href="#questions" title="Permanent link">¶</a></h1> <p>For answers to frequently asked licensing questions, please consult our <a href="/foundation/license-faq.html">Licensing Frequently Asked Questions</a> page.</p></div> <!-- Footer -->

```
<footer class="bg-primary">
 <div class="container">
 			<div class="row">
  \langlebr/
```
 <div class="col-sm-1">

```
\langlediv>
```

```
				<div class="col-sm-2">
      		 	<h5 class="white">Community</h5>
      		 	<ul class="list-unstyled white" role="menu">
   						<li><a href="http://community.apache.org/">Overview</a></li>
   						<li><a href="/foundation/conferences.html">Conferences</a></li>
   						<li><a href="http://community.apache.org/gsoc.html">Summer of Code</a></li>
   						<li><a href="http://community.apache.org/newcomers/">Getting Started</a></li>
   \langleli>a href="/foundation/how-it-works.html">The Apache Way\langlea>li>						<li><a href="/travel/">Travel Assistance</a></li>
   						<li><a href="/foundation/getinvolved.html">Get
Involved</a></li>
   						<li><a href="http://community.apache.org/newbiefaq.html">Community FAQ</a></li>
      \langle 111 \rangle				</div>
  				<div class="col-sm-2">
```
 <h5 class="white">Innovation</h5>

 <ul class="list-unstyled white" role="menu">

 <li><a href="http://incubator.apache.org/">Incubator</a></li>

```
						<li><a href="http://labs.apache.org/">Labs</a></li>
```

```
						<li><a href="/licenses/">Licensing</a></li>
```
 <li><a href="/foundation/license-faq.html">Licensing FAQ</a></li>

```
						<li><a href="/foundation/marks/">Trademark Policy</a></li>
 						<li><a href="/foundation/contact.html">Contacts</a></li>
    \langle n|S\langlediv>
```

```
				<div class="col-sm-2">
  					<h5 class="white">Tech Operations</h5>
      		 <ul class="list-unstyled white" role="menu">
    						<li><a href="/dev/">Developer Information</a></li>
     						<li><a href="/dev/infrastructure.html">Infrastructure</a></li>
     						<li><a href="/security/">Security</a></li>
     						<li><a href="http://status.apache.org">Status</a></li>
     						<li><a href="/foundation/contact.html">Contacts</a></li>
     \langle u|\langlediv>				<div class="col-sm-2">
  					<h5 class="white">Press</h5>
     	<ul class="list-unstyled white" role="menu">
   						<li><a href="/press/">Overview</a></li>
   						<li><a href="https://blogs.apache.org/">ASF News</a></li>
   						<li><a href="https://blogs.apache.org/foundation/">Announcements</a></li>
   						<li><a href="https://twitter.com/TheASF">Twitter Feed</a></li>
   						<li><a href="/press/#contact">Contacts</a></li>
    \langle \text{ul} \rangle\langlediv>				<div class="col-sm-2">
  					<h5 class="white">Legal</h5>
     	<ul class="list-unstyled white" role="menu">
   						<li><a href="/legal/">Legal Affairs</a></li>
   						<li><a href="/licenses/">Licenses</a></li>
   						<li><a href="/foundation/marks/">Trademark Policy</a></li>
   						<li><a href="/foundation/records/">Public Records</a></li>
       <li><a href="/foundation/policies/privacy.html">Privacy
Policy</a></li>
   						<li><a href="/licenses/exports/">Export Information</a></li>
   						<li><a href="/foundation/license-faq.html">License/Distribution FAQ</a></li>
   						<li><a href="/foundation/contact.html">Contacts</a></li>
    \langle 111 \rangle				</div>
  				<div class="col-sm-1">
  \langlediv>\langlediv\rangle			<hr class="col-lg-12 hr-white" />
 			<div class="row">
```
 <div class="col-lg-12">

 $\langle$  p class="text-center">Copyright © 2016 The Apache Software Foundation, Licensed under the  $\langle a \rangle$ class="white" href="http://www.apache.org/licenses/LICENSE-2.0">Apache License, Version 2.0</a>.</p>

 <p class="text-center">Apache and the Apache feather logo are trademarks of The Apache Software Foundation.</p>

 $\langle$ div $>$  $\langle$ div $>$ 

 $\langle$ div $\rangle$ 

</footer>

<!-- / Footer -->

 $\langle \text{script} \rangle$ <script src="/js/bootstrap.js"></script> </body> </html> Format: http://www.debian.org/doc/packaging-manuals/copyright-format/1.0/ Upstream-Name: schema-registry Source: https://github.com/confluentinc/schema-registry

Files: \* Copyright: 2015 Confluent, Inc. License: Apache-2

Files: debian/\* Copyright: 2015 Confluent, Inc. License: Apache-2

#### License: Apache-2

.

.

.

Licensed under the Apache License, Version 2.0 (the "License"); you may not use this file except in compliance with the License. You may obtain a copy of the License at

http://www.apache.org/licenses/LICENSE-2.0

Unless required by applicable law or agreed to in writing, software distributed under the License is distributed on an "AS IS" BASIS, WITHOUT WARRANTIES OR CONDITIONS OF ANY KIND, either express or implied. See the License for the specific language overning permissions and limitations under the License.

On Debian systems, the Apache 2.0 license can be found in /usr/share/common-licenses/Apache-2.0. This product currently only contains code developed by authors of specific components, as identified by the source code files; if such notes are missing files have been created by Tatu Saloranta.

For additional credits (generally to people who reported problems) see CREDITS file. This copy of Jackson JSON processor is licensed under the Apache (Software) License, version 2.0 ("the License"). See the License for details about distribution rights, and the specific rights regarding derivate works.

You may obtain a copy of the License at:

http://www.apache.org/licenses/

A copy is also included with both the the downloadable source code package and jar that contains class bytecodes, as file "ASL 2.0". In both cases, that file should be located next to this file: in source distribution the location should be "release-notes/asl"; and in jar "META-INF/" Apache License

> Version 2.0, January 2004 http://www.apache.org/licenses/

### TERMS AND CONDITIONS FOR USE, REPRODUCTION, AND DISTRIBUTION

1. Definitions.

 "License" shall mean the terms and conditions for use, reproduction, and distribution as defined by Sections 1 through 9 of this document.

 "Licensor" shall mean the copyright owner or entity authorized by the copyright owner that is granting the License.

 "Legal Entity" shall mean the union of the acting entity and all other entities that control, are controlled by, or are under common control with that entity. For the purposes of this definition, "control" means (i) the power, direct or indirect, to cause the direction or management of such entity, whether by contract or otherwise, or (ii) ownership of fifty percent (50%) or more of the outstanding shares, or (iii) beneficial ownership of such entity.

"You"

 (or "Your") shall mean an individual or Legal Entity exercising permissions granted by this License.

 "Source" form shall mean the preferred form for making modifications, including but not limited to software source code, documentation source, and configuration files.

 "Object" form shall mean any form resulting from mechanical transformation or translation of a Source form, including but

 not limited to compiled object code, generated documentation, and conversions to other media types.

 "Work" shall mean the work of authorship, whether in Source or Object form, made available under the License, as indicated by a copyright notice that is included in or attached to the work (an example is provided in the Appendix below).

 "Derivative Works" shall mean any work, whether in Source or Object form, that is based on (or derived from) the Work and for which the editorial revisions, annotations, elaborations,

or other modifications

 represent, as a whole, an original work of authorship. For the purposes of this License, Derivative Works shall not include works that remain separable from, or merely link (or bind by name) to the interfaces of, the Work and Derivative Works thereof.

 "Contribution" shall mean any work of authorship, including the original version of the Work and any modifications or additions to that Work or Derivative Works thereof, that is intentionally submitted to Licensor for inclusion in the Work by the copyright owner or by an individual or Legal Entity authorized to submit on behalf of the copyright owner. For the purposes of this definition, "submitted" means any form of electronic, verbal, or written communication sent to the Licensor or its representatives, including but not limited to communication on electronic mailing lists, source code control systems, and issue tracking systems

that are managed by, or on behalf of, the

 Licensor for the purpose of discussing and improving the Work, but excluding communication that is conspicuously marked or otherwise designated in writing by the copyright owner as "Not a Contribution."

 "Contributor" shall mean Licensor and any individual or Legal Entity on behalf of whom a Contribution has been received by Licensor and subsequently incorporated within the Work.

- 2. Grant of Copyright License. Subject to the terms and conditions of this License, each Contributor hereby grants to You a perpetual, worldwide, non-exclusive, no-charge, royalty-free, irrevocable copyright license to reproduce, prepare Derivative Works of, publicly display, publicly perform, sublicense, and distribute the Work and such Derivative Works in Source or Object form.
- 3. Grant of Patent License. Subject to the terms and conditions of this License, each Contributor hereby grants

to You a perpetual,

 worldwide, non-exclusive, no-charge, royalty-free, irrevocable (except as stated in this section) patent license to make, have made,  use, offer to sell, sell, import, and otherwise transfer the Work, where such license applies only to those patent claims licensable by such Contributor that are necessarily infringed by their Contribution(s) alone or by combination of their Contribution(s) with the Work to which such Contribution(s) was submitted. If You institute patent litigation against any entity (including a cross-claim or counterclaim in a lawsuit) alleging that the Work or a Contribution incorporated within the Work constitutes direct or contributory patent infringement, then any patent licenses granted to You under this License for that Work shall terminate as of the date such litigation is filed.

- 4. Redistribution. You may reproduce and distribute copies of the Work
- or Derivative Works thereof in any medium, with or without modifications, and in Source or Object form, provided that You meet the following conditions:
	- (a) You must give any other recipients of the Work or Derivative Works a copy of this License; and
	- (b) You must cause any modified files to carry prominent notices stating that You changed the files; and
	- (c) You must retain, in the Source form of any Derivative Works that You distribute, all copyright, patent, trademark, and attribution notices from the Source form of the Work, excluding those notices that do not pertain to any part of the Derivative Works; and
	- (d) If the Work includes a "NOTICE" text file as part of its distribution, then any Derivative Works that You distribute must include a readable copy of the attribution notices contained within such NOTICE file, excluding those notices that do not

 pertain to any part of the Derivative Works, in at least one of the following places: within a NOTICE text file distributed as part of the Derivative Works; within the Source form or documentation, if provided along with the Derivative Works; or, within a display generated by the Derivative Works, if and wherever such third-party notices normally appear. The contents of the NOTICE file are for informational purposes only and do not modify the License. You may add Your own attribution notices within Derivative Works that You distribute, alongside or as an addendum to the NOTICE text from the Work, provided that such additional attribution notices cannot be construed as modifying the License.

 You may add Your own copyright statement to Your modifications and may provide additional or different license terms and conditions for use, reproduction, or distribution

- of Your modifications, or for any such Derivative Works as a whole, provided Your use, reproduction, and distribution of the Work otherwise complies with the conditions stated in this License.
- 5. Submission of Contributions. Unless You explicitly state otherwise, any Contribution intentionally submitted for inclusion in the Work by You to the Licensor shall be under the terms and conditions of this License, without any additional terms or conditions. Notwithstanding the above, nothing herein shall supersede or modify the terms of any separate license agreement you may have executed with Licensor regarding such Contributions.
- 6. Trademarks. This License does not grant permission to use the trade names, trademarks, service marks, or product names of the Licensor, except as required for reasonable and customary use in describing the origin of the Work and reproducing the content of the NOTICE file.
- 7. Disclaimer of Warranty. Unless required by applicable law or agreed to in writing, Licensor provides the Work (and each Contributor provides its Contributions) on an "AS IS" BASIS, WITHOUT WARRANTIES OR CONDITIONS OF ANY KIND, either express or implied, including, without limitation, any warranties or conditions of TITLE, NON-INFRINGEMENT, MERCHANTABILITY, or FITNESS FOR A PARTICULAR PURPOSE. You are solely responsible for determining the appropriateness of using or redistributing the Work and assume any risks associated with Your exercise of permissions under this License.
- 8. Limitation of Liability. In no event and under no legal theory, whether in tort (including negligence), contract, or otherwise, unless required by applicable law (such as deliberate and grossly negligent acts) or agreed to in writing, shall any Contributor be liable to You for damages, including any direct, indirect, special, incidental,
- or consequential damages of any character arising as a result of this License or out of the use or inability to use the Work (including but not limited to damages for loss of goodwill, work stoppage, computer failure or malfunction, or any and all other commercial damages or losses), even if such Contributor has been advised of the possibility of such damages.
- 9. Accepting Warranty or Additional Liability. While redistributing the Work or Derivative Works thereof, You may choose to offer, and charge a fee for, acceptance of support, warranty, indemnity,

 or other liability obligations and/or rights consistent with this License. However, in accepting such obligations, You may act only on Your own behalf and on Your sole responsibility, not on behalf of any other Contributor, and only if You agree to indemnify, defend, and hold each Contributor harmless for any liability incurred by, or claims asserted against, such Contributor by reason

of your accepting any such warranty or additional liability.

### END OF TERMS AND CONDITIONS

APPENDIX: How to apply the Apache License to your work.

 To apply the Apache License to your work, attach the following boilerplate notice, with the fields enclosed by brackets "{}" replaced with your own identifying information. (Don't include the brackets!) The text should be enclosed in the appropriate comment syntax for the file format. We also recommend that a file or class name and description of purpose be included on the same "printed page" as the copyright notice for easier identification within third-party archives.

Copyright {yyyy} {name of copyright owner}

 Licensed under the Apache License, Version 2.0 (the "License"); you may not use this file except in compliance with the License. You may obtain a copy of the License at

http://www.apache.org/licenses/LICENSE-2.0

 Unless required by applicable law or agreed to in writing, software distributed under the License is distributed on an "AS IS" BASIS, WITHOUT WARRANTIES OR CONDITIONS OF ANY KIND, either express or implied. See the License for the specific language governing permissions and limitations under the License.

## **1.211 common-config 4.1.0**

### **1.211.1 Available under license :**

**MIT** 

## **1.212 dropwizard-lifecycle 2.0.34**

### **1.212.1 Available under license :**

#### Dropwizard

Copyright 2010-2013 Coda Hale and Yammer, Inc., 2014-2020 Dropwizard Team

This product includes software developed by Coda Hale and Yammer, Inc.

 Apache License Version 2.0, January 2004 http://www.apache.org/licenses/

### TERMS AND CONDITIONS FOR USE, REPRODUCTION, AND DISTRIBUTION

### 1. Definitions.

 "License" shall mean the terms and conditions for use, reproduction, and distribution as defined by Sections 1 through 9 of this document.

 "Licensor" shall mean the copyright owner or entity authorized by the copyright owner that is granting the License.

 "Legal Entity" shall mean the union of the acting entity and all other entities that control, are controlled by, or are under common control with that entity. For the purposes of this definition, "control" means (i) the power, direct or indirect, to cause the direction or management of such entity, whether by contract or otherwise, or (ii) ownership of fifty percent (50%) or more of the outstanding shares, or (iii) beneficial ownership of such entity.

 "You" (or "Your") shall mean an individual or Legal Entity exercising permissions granted by this License.

 "Source" form shall mean the preferred form for making modifications, including but not limited to software source code, documentation source, and configuration files.

 "Object" form shall mean any form resulting from mechanical transformation or translation of a Source form, including but not limited to compiled object code, generated documentation, and conversions to other media types.

 "Work" shall mean the work of authorship, whether in Source or Object form, made available under the License, as indicated by a copyright notice that is included in or attached to the work (an example is provided in the Appendix below).

 "Derivative Works" shall mean any work, whether in Source or Object form, that is based on (or derived from) the Work and for which the

editorial

 revisions, annotations, elaborations, or other modifications represent, as a whole, an original work of authorship. For the purposes of this License, Derivative Works shall not include works that remain separable from, or merely link (or bind by name) to the interfaces of, the Work and Derivative Works thereof.

 "Contribution" shall mean any work of authorship, including the original version of the Work and any modifications or additions to that Work or Derivative Works thereof, that is intentionally submitted to Licensor for inclusion in the Work by the copyright owner or by an individual or Legal Entity authorized to submit on behalf of the copyright owner. For the purposes of this definition, "submitted" means any form of electronic, verbal, or written communication sent to the Licensor or its representatives, including but not limited to communication on electronic mailing lists, source code control systems, and issue tracking systems that are managed by, or on behalf of, the Licensor for the purpose of discussing and improving the Work, but excluding communication that is conspicuously marked or otherwise designated in writing by the copyright owner as "Not a Contribution."

 "Contributor" shall mean Licensor and any individual or Legal Entity on behalf of whom a Contribution has been received by Licensor and subsequently incorporated within the Work.

- 2. Grant of Copyright License. Subject to the terms and conditions of this License, each Contributor hereby grants to You a perpetual, worldwide, non-exclusive, no-charge, royalty-free, irrevocable copyright license to reproduce, prepare Derivative Works of, publicly display, publicly perform, sublicense, and distribute the Work and such Derivative Works in Source or Object form.
- 3. Grant of Patent License. Subject to the terms and conditions of this
- License, each Contributor hereby grants to You a perpetual, worldwide, non-exclusive, no-charge, royalty-free, irrevocable (except as stated in this section) patent license to make, have made, use, offer to sell, sell, import, and otherwise transfer the Work, where such license applies only to those patent claims licensable by such Contributor that are necessarily infringed by their Contribution(s) alone or by combination of their Contribution(s) with the Work to which such Contribution(s) was submitted. If You institute patent litigation against any entity (including a cross-claim or counterclaim in a lawsuit) alleging that the Work or a Contribution incorporated within the Work constitutes direct or contributory patent infringement, then any patent licenses granted to You under this License for that Work shall terminate as of the date such litigation is filed.

4. Redistribution. You may reproduce and distribute

### copies of the

 Work or Derivative Works thereof in any medium, with or without modifications, and in Source or Object form, provided that You meet the following conditions:

- (a) You must give any other recipients of the Work or Derivative Works a copy of this License; and
- (b) You must cause any modified files to carry prominent notices stating that You changed the files; and
- (c) You must retain, in the Source form of any Derivative Works that You distribute, all copyright, patent, trademark, and attribution notices from the Source form of the Work, excluding those notices that do not pertain to any part of the Derivative Works; and
- (d) If the Work includes a "NOTICE" text file as part of its distribution, then any Derivative Works that You distribute must include a readable copy of the attribution notices contained within such NOTICE file, excluding
- those notices that do not

 pertain to any part of the Derivative Works, in at least one of the following places: within a NOTICE text file distributed as part of the Derivative Works; within the Source form or documentation, if provided along with the Derivative Works; or, within a display generated by the Derivative Works, if and wherever such third-party notices normally appear. The contents of the NOTICE file are for informational purposes only and do not modify the License. You may add Your own attribution notices within Derivative Works that You distribute, alongside or as an addendum to the NOTICE text from the Work, provided that such additional attribution notices cannot be construed as modifying the License.

 You may add Your own copyright statement to Your modifications and may provide additional or different license terms and conditions

 for use, reproduction, or distribution of Your modifications, or for any such Derivative Works as a whole, provided Your use, reproduction, and distribution of the Work otherwise complies with the conditions stated in this License.

 5. Submission of Contributions. Unless You explicitly state otherwise, any Contribution intentionally submitted for inclusion in the Work by You to the Licensor shall be under the terms and conditions of

 this License, without any additional terms or conditions. Notwithstanding the above, nothing herein shall supersede or modify the terms of any separate license agreement you may have executed with Licensor regarding such Contributions.

- 6. Trademarks. This License does not grant permission to use the trade names, trademarks, service marks, or product names of the Licensor, except as required for reasonable and customary use in describing the origin of the Work and reproducing the content of the NOTICE file.
- 7. Disclaimer of Warranty. Unless required by applicable law or agreed to in writing, Licensor provides the Work (and each Contributor provides its Contributions) on an "AS IS" BASIS, WITHOUT WARRANTIES OR CONDITIONS OF ANY KIND, either express or implied, including, without limitation, any warranties or conditions of TITLE, NON-INFRINGEMENT, MERCHANTABILITY, or FITNESS FOR A PARTICULAR PURPOSE. You are solely responsible for determining the appropriateness of using or redistributing the Work and assume any risks associated with Your exercise of permissions under this License.
- 8. Limitation of Liability. In no event and under no legal theory, whether in tort (including negligence), contract, or otherwise, unless required by applicable law (such as deliberate and grossly negligent acts) or agreed to in writing, shall any Contributor be liable to You for damages, including any direct,

indirect, special,

 incidental, or consequential damages of any character arising as a result of this License or out of the use or inability to use the Work (including but not limited to damages for loss of goodwill, work stoppage, computer failure or malfunction, or any and all other commercial damages or losses), even if such Contributor has been advised of the possibility of such damages.

 9. Accepting Warranty or Additional Liability. While redistributing the Work or Derivative Works thereof, You may choose to offer, and charge a fee for, acceptance of support, warranty, indemnity, or other liability obligations and/or rights consistent with this License. However, in accepting such obligations, You may act only on Your own behalf and on Your sole responsibility, not on behalf of any other Contributor, and only if You agree to indemnify, defend, and hold each Contributor harmless for any liability incurred by, or claims asserted against, such Contributor by reason of your accepting any such warranty or additional liability.

### END OF TERMS AND CONDITIONS

APPENDIX: How to apply the Apache License to your work.

 To apply the Apache License to your work, attach the following boilerplate notice, with the fields enclosed by brackets "[]" replaced with your own identifying information. (Don't include the brackets!) The text should be enclosed in the appropriate comment syntax for the file format. We also recommend that a file or class name and description of purpose be included on the same "printed page" as the copyright notice for easier identification within third-party archives.

Copyright 2010-2013 Coda Hale and Yammer, Inc., 2014-2020 Dropwizard Team

 Licensed under the Apache License, Version 2.0 (the "License"); you may not use this file except in compliance with the License. You may obtain a copy of the License at

http://www.apache.org/licenses/LICENSE-2.0

 Unless required by applicable law or agreed to in writing, software distributed under the License is distributed on an "AS IS" BASIS, WITHOUT WARRANTIES OR CONDITIONS OF ANY KIND, either express or implied. See the License for the specific language governing permissions and limitations under the License.

## **1.213 metrics-jvm 4.1.33**

### **1.213.1 Available under license :**

No license file was found, but licenses were detected in source scan.

Manifest-Version: 1.0 Automatic-Module-Name: com.codahale.metrics.jvm Build-Jdk-Spec: 1.8 Bundle-Description: A set of classes which allow you to monitor critic al aspects of your Java Virtual Machine using Metrics. Bundle-License: https://www.apache.org/licenses/LICENSE-2.0.html Bundle-ManifestVersion: 2 Bundle-Name: JVM Integration for Metrics Bundle-SymbolicName: io.dropwizard.metrics.jvm Bundle-Version: 4.1.33 Created-By: Apache Maven Bundle Plugin 5.1.8 Export-Package: com.codahale.metrics.jvm;uses:="com.codahale.metrics,j avax.management";version="4.1.33" Implementation-Title: JVM Integration for Metrics Implementation-Version: 4.1.33 Import-Package: org.slf4j;version="[1.6.0,2.0.0)",com.sun.management;r esolution:=optional.com.codahale.metrics;version="[4.1,5)",javax.mana

gement Require-Capability: osgi.ee;filter:="(&(osgi.ee=JavaSE)(version=1.8))" Tool: Bnd-6.3.1.202206071316

Found in path(s):

\* /opt/cola/permits/1480501873\_1668971438.6468465/0/metrics-jvm-4-1-33-jar/META-INF/MANIFEST.MF

## **1.214 dropwizard-servlets 2.0.34**

### **1.214.1 Available under license :**

Apache-2.0

# **1.215 metrics-servlets 4.1.33**

### **1.215.1 Available under license :**

No license file was found, but licenses were detected in source scan.

Manifest-Version: 1.0 Automatic-Module-Name: com.codahale.metrics.servlets Build-Jdk-Spec: 1.8 Bundle-Description: A set of utility servlets for Metrics, allowing yo u to expose valuable information about your production environ ment. Bundle-License: https://www.apache.org/licenses/LICENSE-2.0.html Bundle-ManifestVersion: 2 Bundle-Name: Metrics Utility Servlets Bundle-SymbolicName: io.dropwizard.metrics.servlets Bundle-Version: 4.1.33 Created-By: Apache Maven Bundle Plugin 5.1.8 Export-Package: com.codahale.metrics.servlets;uses:="com.codahale.metr ics,com.codahale.metrics.health,com.fasterxml.jackson.databind,javax. servlet,javax.servlet.http";version="4.1.33" Implementation-Title: Metrics Utility Servlets Implementation-Version: 4.1.33 Import-Package: javax.servlet;version="[2.5.0,4.0.0)",javax.servlet.ht tp;version="[2.5.0,4.0.0)",com.codahale.metrics;version="[4.1,5)",com .codahale.metrics.health;version="[4.1,5)",com.codahale.metrics.json; version="[4.1,5)",com.codahale.metrics.jvm;version="[4.1,5)",com.fast erxml.jackson.databind;version="[2.9,3)",com.fasterxml.jackson.databi nd.util;version="[2.9,3)",com.papertrail.profiler;version="[1.1,2)" Require-Capability: osgi.ee;filter:="(&(osgi.ee=JavaSE)(version=1.8))" Tool: Bnd-6.3.1.202206071316

Found in path(s):

\* /opt/cola/permits/1480501845\_1668971417.0605376/0/metrics-servlets-4-1-33-jar/META-INF/MANIFEST.MF

## **1.216 drop-wizard-metrics 2.0.34**

### **1.216.1 Available under license :**

### Dropwizard

Copyright 2010-2013 Coda Hale and Yammer, Inc., 2014-2020 Dropwizard Team

This product includes software developed by Coda Hale and Yammer, Inc.

 Apache License Version 2.0, January 2004 http://www.apache.org/licenses/

### TERMS AND CONDITIONS FOR USE, REPRODUCTION, AND DISTRIBUTION

### 1. Definitions.

 "License" shall mean the terms and conditions for use, reproduction, and distribution as defined by Sections 1 through 9 of this document.

 "Licensor" shall mean the copyright owner or entity authorized by the copyright owner that is granting the License.

 "Legal Entity" shall mean the union of the acting entity and all other entities that control, are controlled by, or are under common control with that entity. For the purposes of this definition, "control" means (i) the power, direct or indirect, to cause the direction or management of such entity, whether by contract or otherwise, or (ii) ownership of fifty percent (50%) or more of the outstanding shares, or (iii) beneficial ownership of such entity.

 "You" (or "Your") shall mean an individual or Legal Entity exercising permissions granted by this License.

 "Source" form shall mean the preferred form for making modifications, including but not limited to software source code, documentation source, and configuration files.

 "Object" form shall mean any form resulting from mechanical transformation or translation of a Source form, including but not limited to compiled object code, generated documentation, and conversions to other media types.

 "Work" shall mean the work of authorship, whether in Source or Object form, made available under the License, as indicated by a copyright notice that is included in or attached to the work

(an example is provided in the Appendix below).

 "Derivative Works" shall mean any work, whether in Source or Object form, that is based on (or derived from) the Work and for which the editorial

 revisions, annotations, elaborations, or other modifications represent, as a whole, an original work of authorship. For the purposes of this License, Derivative Works shall not include works that remain separable from, or merely link (or bind by name) to the interfaces of, the Work and Derivative Works thereof.

 "Contribution" shall mean any work of authorship, including the original version of the Work and any modifications or additions to that Work or Derivative Works thereof, that is intentionally submitted to Licensor for inclusion in the Work by the copyright owner or by an individual or Legal Entity authorized to submit on behalf of the copyright owner. For the purposes of this definition, "submitted" means any form of electronic, verbal, or written communication sent to the Licensor or its representatives, including but not limited to communication on electronic mailing lists, source code control systems, and issue tracking systems that are managed by, or on behalf of, the Licensor for the purpose of discussing and improving the Work, but excluding communication that is conspicuously marked or otherwise designated in writing by the copyright owner as "Not a Contribution."

 "Contributor" shall mean Licensor and any individual or Legal Entity on behalf of whom a Contribution has been received by Licensor and subsequently incorporated within the Work.

- 2. Grant of Copyright License. Subject to the terms and conditions of this License, each Contributor hereby grants to You a perpetual, worldwide, non-exclusive, no-charge, royalty-free, irrevocable copyright license to reproduce, prepare Derivative Works of, publicly display, publicly perform, sublicense, and distribute the Work and such Derivative Works in Source or Object form.
- 3. Grant of Patent License. Subject to the terms and conditions of this

 License, each Contributor hereby grants to You a perpetual, worldwide, non-exclusive, no-charge, royalty-free, irrevocable (except as stated in this section) patent license to make, have made, use, offer to sell, sell, import, and otherwise transfer the Work, where such license applies only to those patent claims licensable by such Contributor that are necessarily infringed by their Contribution(s) alone or by combination of their Contribution(s) with the Work to which such Contribution(s) was submitted. If You institute patent litigation against any entity (including a cross-claim or counterclaim in a lawsuit) alleging that the Work

 or a Contribution incorporated within the Work constitutes direct or contributory patent infringement, then any patent licenses granted to You under this License for that Work shall terminate as of the date such litigation is filed.

### 4. Redistribution. You may reproduce and distribute copies of the

 Work or Derivative Works thereof in any medium, with or without modifications, and in Source or Object form, provided that You meet the following conditions:

- (a) You must give any other recipients of the Work or Derivative Works a copy of this License; and
- (b) You must cause any modified files to carry prominent notices stating that You changed the files; and
- (c) You must retain, in the Source form of any Derivative Works that You distribute, all copyright, patent, trademark, and attribution notices from the Source form of the Work, excluding those notices that do not pertain to any part of the Derivative Works; and
- (d) If the Work includes a "NOTICE" text file as part of its distribution, then any Derivative Works that You distribute must include a readable copy of the attribution notices contained within such NOTICE file, excluding

those notices that do not

 pertain to any part of the Derivative Works, in at least one of the following places: within a NOTICE text file distributed as part of the Derivative Works; within the Source form or documentation, if provided along with the Derivative Works; or, within a display generated by the Derivative Works, if and wherever such third-party notices normally appear. The contents of the NOTICE file are for informational purposes only and do not modify the License. You may add Your own attribution notices within Derivative Works that You distribute, alongside or as an addendum to the NOTICE text from the Work, provided that such additional attribution notices cannot be construed as modifying the License.

 You may add Your own copyright statement to Your modifications and may provide additional or different license terms and conditions

 for use, reproduction, or distribution of Your modifications, or for any such Derivative Works as a whole, provided Your use, reproduction, and distribution of the Work otherwise complies with the conditions stated in this License.

- 5. Submission of Contributions. Unless You explicitly state otherwise, any Contribution intentionally submitted for inclusion in the Work by You to the Licensor shall be under the terms and conditions of this License, without any additional terms or conditions. Notwithstanding the above, nothing herein shall supersede or modify the terms of any separate license agreement you may have executed with Licensor regarding such Contributions.
- 6. Trademarks. This License does not grant permission to use the trade names, trademarks, service marks, or product names of the Licensor, except as required for reasonable and customary use in describing the origin of the Work and reproducing the content of the NOTICE file.
- 7. Disclaimer of Warranty. Unless required by applicable law or agreed to in writing, Licensor provides the Work (and each Contributor provides its Contributions) on an "AS IS" BASIS, WITHOUT WARRANTIES OR CONDITIONS OF ANY KIND, either express or implied, including, without limitation, any warranties or conditions of TITLE, NON-INFRINGEMENT, MERCHANTABILITY, or FITNESS FOR A PARTICULAR PURPOSE. You are solely responsible for determining the appropriateness of using or redistributing the Work and assume any risks associated with Your exercise of permissions under this License.
- 8. Limitation of Liability. In no event and under no legal theory, whether in tort (including negligence), contract, or otherwise, unless required by applicable law (such as deliberate and grossly negligent acts) or agreed to in writing, shall any Contributor be liable to You for damages, including any direct,

indirect, special,

 incidental, or consequential damages of any character arising as a result of this License or out of the use or inability to use the Work (including but not limited to damages for loss of goodwill, work stoppage, computer failure or malfunction, or any and all other commercial damages or losses), even if such Contributor has been advised of the possibility of such damages.

 9. Accepting Warranty or Additional Liability. While redistributing the Work or Derivative Works thereof, You may choose to offer, and charge a fee for, acceptance of support, warranty, indemnity, or other liability obligations and/or rights consistent with this License. However, in accepting such obligations, You may act only on Your own behalf and on Your sole responsibility, not on behalf of any other Contributor, and only if You agree to indemnify, defend, and hold each Contributor harmless for any liability incurred by, or claims asserted against, such Contributor by reason of your accepting any such warranty or additional liability.

#### END OF TERMS AND CONDITIONS

APPENDIX: How to apply the Apache License to your work.

 To apply the Apache License to your work, attach the following boilerplate notice, with the fields enclosed by brackets "[]" replaced with your own identifying information. (Don't include the brackets!) The text should be enclosed in the appropriate comment syntax for the file format. We also recommend that a file or class name and description of purpose be included on the same "printed page" as the copyright notice for easier identification within third-party archives.

Copyright 2010-2013 Coda Hale and Yammer, Inc., 2014-2020 Dropwizard Team

 Licensed under the Apache License, Version 2.0 (the "License"); you may not use this file except in compliance with the License. You may obtain a copy of the License at

http://www.apache.org/licenses/LICENSE-2.0

 Unless required by applicable law or agreed to in writing, software distributed under the License is distributed on an "AS IS" BASIS, WITHOUT WARRANTIES OR CONDITIONS OF ANY KIND, either express or implied. See the License for the specific language governing permissions and limitations under the License.

## **1.217 metrics-jetty 4.1.33**

### **1.217.1 Available under license :**

No license file was found, but licenses were detected in source scan.

Manifest-Version: 1.0 Automatic-Module-Name: com.codahale.metrics.jetty9 Build-Jdk-Spec: 1.8 Bundle-Description: A set of extensions for Jetty 9.3 and higher which provide instrumentation of thread pools, connector metrics, a nd application latency and utilization. Bundle-License: https://www.apache.org/licenses/LICENSE-2.0.html Bundle-ManifestVersion: 2 Bundle-Name: Metrics Integration for Jetty 9.3 and higher Bundle-SymbolicName: io.dropwizard.metrics.jetty9 Bundle-Version: 4.1.33 Created-By: Apache Maven Bundle Plugin 5.1.8 Export-Package: com.codahale.metrics.jetty9;uses:="com.codahale.metric

s,javax.servlet,javax.servlet.http,org.eclipse.jetty.io,org.eclipse.j etty.server,org.eclipse.jetty.server.handler,org.eclipse.jetty.util.a nnotation,org.eclipse.jetty.util.component,org.eclipse.jetty.util.thr ead";version="4.1.33" Implementation-Title: Metrics Integration for Jetty 9.3 and higher Implementation-Version: 4.1.33 Import-Package: javax.servlet;version="[2.5.0,4.0.0)",javax.servlet.ht tp;version="[2.5.0,4.0.0)",com.codahale.metrics;version="[4.1,5)",org .eclipse.jetty.http;version="[9.4,10)",org.eclipse.jetty.io;version=" [9.4,10)",org.eclipse.jetty.server;version="[9.4,10)",org.eclipse.jet ty.server.handler;version="[9.4,10)",org.eclipse.jetty.util.annotatio n;version="[9.4,10)",org.eclipse.jetty.util.component;version="[9.4,1 0)",org.eclipse.jetty.util.thread;version="[9.4,10)" Require-Capability: osgi.ee;filter:="(&(osgi.ee=JavaSE)(version=1.8))" Tool: Bnd-6.3.1.202206071316

Found in path(s):

\* /opt/cola/permits/1480501782\_1668971450.344051/0/metrics-jetty9-4-1-33-jar/META-INF/MANIFEST.MF

## **1.218 dropwizard-request-logging 2.0.34 1.218.1 Available under license :**

#### Dropwizard

Copyright 2010-2013 Coda Hale and Yammer, Inc., 2014-2020 Dropwizard Team

This product includes software developed by Coda Hale and Yammer, Inc.

 Apache License Version 2.0, January 2004 http://www.apache.org/licenses/

### TERMS AND CONDITIONS FOR USE, REPRODUCTION, AND DISTRIBUTION

#### 1. Definitions.

 "License" shall mean the terms and conditions for use, reproduction, and distribution as defined by Sections 1 through 9 of this document.

 "Licensor" shall mean the copyright owner or entity authorized by the copyright owner that is granting the License.

 "Legal Entity" shall mean the union of the acting entity and all other entities that control, are controlled by, or are under common control with that entity. For the purposes of this definition, "control" means (i) the power, direct or indirect, to cause the direction or management of such entity, whether by contract or

 otherwise, or (ii) ownership of fifty percent (50%) or more of the outstanding shares, or (iii) beneficial ownership of such entity.

 "You" (or "Your") shall mean an individual or Legal Entity exercising permissions granted by this License.

 "Source" form shall mean the preferred form for making modifications, including but not limited to software source code, documentation source, and configuration files.

 "Object" form shall mean any form resulting from mechanical transformation or translation of a Source form, including but not limited to compiled object code, generated documentation, and conversions to other media types.

 "Work" shall mean the work of authorship, whether in Source or Object form, made available under the License, as indicated by a copyright notice that is included in or attached to the work (an example is provided in the Appendix below).

 "Derivative Works" shall mean any work, whether in Source or Object form, that is based on (or derived from) the Work and for which the editorial

 revisions, annotations, elaborations, or other modifications represent, as a whole, an original work of authorship. For the purposes of this License, Derivative Works shall not include works that remain separable from, or merely link (or bind by name) to the interfaces of, the Work and Derivative Works thereof.

 "Contribution" shall mean any work of authorship, including the original version of the Work and any modifications or additions to that Work or Derivative Works thereof, that is intentionally submitted to Licensor for inclusion in the Work by the copyright owner or by an individual or Legal Entity authorized to submit on behalf of the copyright owner. For the purposes of this definition, "submitted" means any form of electronic, verbal, or written communication sent to the Licensor or its representatives, including but not limited to communication on electronic mailing lists, source code control systems, and issue tracking systems that are managed by, or on behalf of, the Licensor for the purpose of discussing and improving the Work, but excluding communication that is conspicuously marked or otherwise designated in writing by the copyright owner as "Not a Contribution."

 "Contributor" shall mean Licensor and any individual or Legal Entity on behalf of whom a Contribution has been received by Licensor and subsequently incorporated within the Work.

- 2. Grant of Copyright License. Subject to the terms and conditions of this License, each Contributor hereby grants to You a perpetual, worldwide, non-exclusive, no-charge, royalty-free, irrevocable copyright license to reproduce, prepare Derivative Works of, publicly display, publicly perform, sublicense, and distribute the Work and such Derivative Works in Source or Object form.
- 3. Grant of Patent License. Subject to the terms and conditions of this

 License, each Contributor hereby grants to You a perpetual, worldwide, non-exclusive, no-charge, royalty-free, irrevocable (except as stated in this section) patent license to make, have made, use, offer to sell, sell, import, and otherwise transfer the Work, where such license applies only to those patent claims licensable by such Contributor that are necessarily infringed by their Contribution(s) alone or by combination of their Contribution(s) with the Work to which such Contribution(s) was submitted. If You institute patent litigation against any entity (including a cross-claim or counterclaim in a lawsuit) alleging that the Work or a Contribution incorporated within the Work constitutes direct or contributory patent infringement, then any patent licenses granted to You under this License for that Work shall terminate as of the date such litigation is filed.

 4. Redistribution. You may reproduce and distribute copies of the

 Work or Derivative Works thereof in any medium, with or without modifications, and in Source or Object form, provided that You meet the following conditions:

- (a) You must give any other recipients of the Work or Derivative Works a copy of this License; and
- (b) You must cause any modified files to carry prominent notices stating that You changed the files; and
- (c) You must retain, in the Source form of any Derivative Works that You distribute, all copyright, patent, trademark, and attribution notices from the Source form of the Work, excluding those notices that do not pertain to any part of the Derivative Works; and
- (d) If the Work includes a "NOTICE" text file as part of its distribution, then any Derivative Works that You distribute must include a readable copy of the attribution notices contained within such NOTICE file, excluding

 those notices that do not pertain to any part of the Derivative Works, in at least one  of the following places: within a NOTICE text file distributed as part of the Derivative Works; within the Source form or documentation, if provided along with the Derivative Works; or, within a display generated by the Derivative Works, if and wherever such third-party notices normally appear. The contents of the NOTICE file are for informational purposes only and do not modify the License. You may add Your own attribution notices within Derivative Works that You distribute, alongside or as an addendum to the NOTICE text from the Work, provided that such additional attribution notices cannot be construed as modifying the License.

 You may add Your own copyright statement to Your modifications and may provide additional or different license terms and conditions

 for use, reproduction, or distribution of Your modifications, or for any such Derivative Works as a whole, provided Your use, reproduction, and distribution of the Work otherwise complies with the conditions stated in this License.

- 5. Submission of Contributions. Unless You explicitly state otherwise, any Contribution intentionally submitted for inclusion in the Work by You to the Licensor shall be under the terms and conditions of this License, without any additional terms or conditions. Notwithstanding the above, nothing herein shall supersede or modify the terms of any separate license agreement you may have executed with Licensor regarding such Contributions.
- 6. Trademarks. This License does not grant permission to use the trade names, trademarks, service marks, or product names of the Licensor, except as required for reasonable and customary use in describing the origin of the Work and reproducing the content of the NOTICE file.
- 7. Disclaimer of Warranty. Unless required by applicable law or agreed to in writing, Licensor provides the Work (and each Contributor provides its Contributions) on an "AS IS" BASIS, WITHOUT WARRANTIES OR CONDITIONS OF ANY KIND, either express or implied, including, without limitation, any warranties or conditions of TITLE, NON-INFRINGEMENT, MERCHANTABILITY, or FITNESS FOR A PARTICULAR PURPOSE. You are solely responsible for determining the appropriateness of using or redistributing the Work and assume any risks associated with Your exercise of permissions under this License.
- 8. Limitation of Liability. In no event and under no legal theory, whether in tort (including negligence), contract, or otherwise, unless required by applicable law (such as deliberate and grossly negligent acts) or agreed to in writing, shall any Contributor be

 liable to You for damages, including any direct, indirect, special,

 incidental, or consequential damages of any character arising as a result of this License or out of the use or inability to use the Work (including but not limited to damages for loss of goodwill, work stoppage, computer failure or malfunction, or any and all other commercial damages or losses), even if such Contributor has been advised of the possibility of such damages.

 9. Accepting Warranty or Additional Liability. While redistributing the Work or Derivative Works thereof, You may choose to offer, and charge a fee for, acceptance of support, warranty, indemnity, or other liability obligations and/or rights consistent with this License. However, in accepting such obligations, You may act only on Your own behalf and on Your sole responsibility, not on behalf of any other Contributor, and only if You agree to indemnify, defend, and hold each Contributor harmless for any liability incurred by, or claims asserted against, such Contributor by reason of your accepting any such warranty or additional liability.

### END OF TERMS AND CONDITIONS

APPENDIX: How to apply the Apache License to your work.

 To apply the Apache License to your work, attach the following boilerplate notice, with the fields enclosed by brackets "[]" replaced with your own identifying information. (Don't include the brackets!) The text should be enclosed in the appropriate comment syntax for the file format. We also recommend that a file or class name and description of purpose be included on the same "printed page" as the copyright notice for easier identification within third-party archives.

Copyright 2010-2013 Coda Hale and Yammer, Inc., 2014-2020 Dropwizard Team

 Licensed under the Apache License, Version 2.0 (the "License"); you may not use this file except in compliance with the License. You may obtain a copy of the License at

http://www.apache.org/licenses/LICENSE-2.0

 Unless required by applicable law or agreed to in writing, software distributed under the License is distributed on an "AS IS" BASIS, WITHOUT WARRANTIES OR CONDITIONS OF ANY KIND, either express or implied. See the License for the specific language governing permissions and limitations under the License.

## **1.219 metrics-jmx 4.1.33**

### **1.219.1 Available under license :**

No license file was found, but licenses were detected in source scan.

Manifest-Version: 1.0 Automatic-Module-Name: com.codahale.metrics.jmx Build-Jdk-Spec: 1.8 Bundle-Description: A set of classes which allow you to report metrics via JMX. Bundle-License: https://www.apache.org/licenses/LICENSE-2.0.html Bundle-ManifestVersion: 2 Bundle-Name: Metrics Integration with JMX Bundle-SymbolicName: io.dropwizard.metrics.jmx Bundle-Version: 4.1.33 Created-By: Apache Maven Bundle Plugin 5.1.8 Export-Package: com.codahale.metrics.jmx;uses:="com.codahale.metrics,j avax.management";version="4.1.33" Implementation-Title: Metrics Integration with JMX Implementation-Version: 4.1.33 Import-Package: org.slf4j;version="[1.6.0,2.0.0)",com.codahale.metrics ;version="[4.1,5)",javax.management Require-Capability: osgi.ee;filter:="(&(osgi.ee=JavaSE)(version=1.8))" Tool: Bnd-6.3.1.202206071316

Found in path(s): \* /opt/cola/permits/1480501768\_1668971443.6143289/0/metrics-jmx-4-1-33-jar/META-INF/MANIFEST.MF

## **1.220 dropwizard-core 2.0.34**

### **1.220.1 Available under license :**

### Dropwizard

Copyright 2010-2013 Coda Hale and Yammer, Inc., 2014-2020 Dropwizard Team

This product includes software developed by Coda Hale and Yammer, Inc.

 Apache License Version 2.0, January 2004 http://www.apache.org/licenses/

### TERMS AND CONDITIONS FOR USE, REPRODUCTION, AND DISTRIBUTION

### 1. Definitions.

"License" shall mean the terms and conditions for use, reproduction,
and distribution as defined by Sections 1 through 9 of this document.

 "Licensor" shall mean the copyright owner or entity authorized by the copyright owner that is granting the License.

 "Legal Entity" shall mean the union of the acting entity and all other entities that control, are controlled by, or are under common control with that entity. For the purposes of this definition, "control" means (i) the power, direct or indirect, to cause the direction or management of such entity, whether by contract or otherwise, or (ii) ownership of fifty percent (50%) or more of the outstanding shares, or (iii) beneficial ownership of such entity.

 "You" (or "Your") shall mean an individual or Legal Entity exercising permissions granted by this License.

 "Source" form shall mean the preferred form for making modifications, including but not limited to software source code, documentation source, and configuration files.

 "Object" form shall mean any form resulting from mechanical transformation or translation of a Source form, including but not limited to compiled object code, generated documentation, and conversions to other media types.

 "Work" shall mean the work of authorship, whether in Source or Object form, made available under the License, as indicated by a copyright notice that is included in or attached to the work (an example is provided in the Appendix below).

 "Derivative Works" shall mean any work, whether in Source or Object form, that is based on (or derived from) the Work and for which the editorial

 revisions, annotations, elaborations, or other modifications represent, as a whole, an original work of authorship. For the purposes of this License, Derivative Works shall not include works that remain separable from, or merely link (or bind by name) to the interfaces of, the Work and Derivative Works thereof.

 "Contribution" shall mean any work of authorship, including the original version of the Work and any modifications or additions to that Work or Derivative Works thereof, that is intentionally submitted to Licensor for inclusion in the Work by the copyright owner or by an individual or Legal Entity authorized to submit on behalf of the copyright owner. For the purposes of this definition, "submitted" means any form of electronic, verbal, or written communication sent to the Licensor or its representatives, including but not limited to

 communication on electronic mailing lists, source code control systems, and issue tracking systems that are managed by, or on behalf of, the Licensor for the purpose of discussing and improving the Work, but excluding communication that is conspicuously marked or otherwise designated in writing by the copyright owner as "Not a Contribution."

 "Contributor" shall mean Licensor and any individual or Legal Entity on behalf of whom a Contribution has been received by Licensor and subsequently incorporated within the Work.

- 2. Grant of Copyright License. Subject to the terms and conditions of this License, each Contributor hereby grants to You a perpetual, worldwide, non-exclusive, no-charge, royalty-free, irrevocable copyright license to reproduce, prepare Derivative Works of, publicly display, publicly perform, sublicense, and distribute the Work and such Derivative Works in Source or Object form.
- 3. Grant of Patent License. Subject to the terms and conditions of this
- License, each Contributor hereby grants to You a perpetual, worldwide, non-exclusive, no-charge, royalty-free, irrevocable (except as stated in this section) patent license to make, have made, use, offer to sell, sell, import, and otherwise transfer the Work, where such license applies only to those patent claims licensable by such Contributor that are necessarily infringed by their Contribution(s) alone or by combination of their Contribution(s) with the Work to which such Contribution(s) was submitted. If You institute patent litigation against any entity (including a cross-claim or counterclaim in a lawsuit) alleging that the Work or a Contribution incorporated within the Work constitutes direct or contributory patent infringement, then any patent licenses granted to You under this License for that Work shall terminate as of the date such litigation is filed.

 4. Redistribution. You may reproduce and distribute copies of the

 Work or Derivative Works thereof in any medium, with or without modifications, and in Source or Object form, provided that You meet the following conditions:

- (a) You must give any other recipients of the Work or Derivative Works a copy of this License; and
- (b) You must cause any modified files to carry prominent notices stating that You changed the files; and
- (c) You must retain, in the Source form of any Derivative Works that You distribute, all copyright, patent, trademark, and

 attribution notices from the Source form of the Work, excluding those notices that do not pertain to any part of the Derivative Works; and

 (d) If the Work includes a "NOTICE" text file as part of its distribution, then any Derivative Works that You distribute must include a readable copy of the attribution notices contained within such NOTICE file, excluding

#### those notices that do not

 pertain to any part of the Derivative Works, in at least one of the following places: within a NOTICE text file distributed as part of the Derivative Works; within the Source form or documentation, if provided along with the Derivative Works; or, within a display generated by the Derivative Works, if and wherever such third-party notices normally appear. The contents of the NOTICE file are for informational purposes only and do not modify the License. You may add Your own attribution notices within Derivative Works that You distribute, alongside or as an addendum to the NOTICE text from the Work, provided that such additional attribution notices cannot be construed as modifying the License.

 You may add Your own copyright statement to Your modifications and may provide additional or different license terms and conditions

 for use, reproduction, or distribution of Your modifications, or for any such Derivative Works as a whole, provided Your use, reproduction, and distribution of the Work otherwise complies with the conditions stated in this License.

- 5. Submission of Contributions. Unless You explicitly state otherwise, any Contribution intentionally submitted for inclusion in the Work by You to the Licensor shall be under the terms and conditions of this License, without any additional terms or conditions. Notwithstanding the above, nothing herein shall supersede or modify the terms of any separate license agreement you may have executed with Licensor regarding such Contributions.
- 6. Trademarks. This License does not grant permission to use the trade names, trademarks, service marks, or product names of the Licensor, except as required for reasonable and customary use in describing the origin of the Work and reproducing the content of the NOTICE file.
- 7. Disclaimer of Warranty. Unless required by applicable law or agreed to in writing, Licensor provides the Work (and each Contributor provides its Contributions) on an "AS IS" BASIS, WITHOUT WARRANTIES OR CONDITIONS OF ANY KIND, either express or

 implied, including, without limitation, any warranties or conditions of TITLE, NON-INFRINGEMENT, MERCHANTABILITY, or FITNESS FOR A PARTICULAR PURPOSE. You are solely responsible for determining the appropriateness of using or redistributing the Work and assume any risks associated with Your exercise of permissions under this License.

 8. Limitation of Liability. In no event and under no legal theory, whether in tort (including negligence), contract, or otherwise, unless required by applicable law (such as deliberate and grossly negligent acts) or agreed to in writing, shall any Contributor be liable to You for damages, including any direct,

indirect, special,

 incidental, or consequential damages of any character arising as a result of this License or out of the use or inability to use the Work (including but not limited to damages for loss of goodwill, work stoppage, computer failure or malfunction, or any and all other commercial damages or losses), even if such Contributor has been advised of the possibility of such damages.

 9. Accepting Warranty or Additional Liability. While redistributing the Work or Derivative Works thereof, You may choose to offer, and charge a fee for, acceptance of support, warranty, indemnity, or other liability obligations and/or rights consistent with this License. However, in accepting such obligations, You may act only on Your own behalf and on Your sole responsibility, not on behalf of any other Contributor, and only if You agree to indemnify, defend, and hold each Contributor harmless for any liability incurred by, or claims asserted against, such Contributor by reason of your accepting any such warranty or additional liability.

## END OF TERMS AND CONDITIONS

APPENDIX: How to apply the Apache License to your work.

 To apply the Apache License to your work, attach the following boilerplate notice, with the fields enclosed by brackets "[]" replaced with your own identifying information. (Don't include the brackets!) The text should be enclosed in the appropriate comment syntax for the file format. We also recommend that a file or class name and description of purpose be included on the same "printed page" as the copyright notice for easier identification within third-party archives.

Copyright 2010-2013 Coda Hale and Yammer, Inc., 2014-2020 Dropwizard Team

 Licensed under the Apache License, Version 2.0 (the "License"); you may not use this file except in compliance with the License. You may obtain a copy of

the License at

http://www.apache.org/licenses/LICENSE-2.0

 Unless required by applicable law or agreed to in writing, software distributed under the License is distributed on an "AS IS" BASIS, WITHOUT WARRANTIES OR CONDITIONS OF ANY KIND, either express or implied. See the License for the specific language governing permissions and limitations under the License.

# **1.221 dropwizard-jetty 2.0.34**

**1.221.1 Available under license :** 

Apache-2.0

# **1.222 metrics-json 4.1.33**

## **1.222.1 Available under license :**

No license file was found, but licenses were detected in source scan.

Manifest-Version: 1.0 Automatic-Module-Name: com.codahale.metrics.json Build-Jdk-Spec: 1.8 Bundle-Description: A set of Jackson modules which provide serializers for most Metrics classes. Bundle-License: https://www.apache.org/licenses/LICENSE-2.0.html Bundle-ManifestVersion: 2 Bundle-Name: Jackson Integration for Metrics Bundle-SymbolicName: io.dropwizard.metrics.json Bundle-Version: 4.1.33 Created-By: Apache Maven Bundle Plugin 5.1.8 Export-Package: com.codahale.metrics.json;uses:="com.codahale.metrics, com.fasterxml.jackson.core,com.fasterxml.jackson.databind";version="4 .1.33" Implementation-Title: Jackson Integration for Metrics Implementation-Version: 4.1.33 Import-Package: com.codahale.metrics;version="[4.1,5)",com.codahale.me trics.health;version="[4.1,5)";resolution:=optional,com.fasterxml.jac kson.core;version="[2.9,3)",com.fasterxml.jackson.databind;version="[ 2.9,3)",com.fasterxml.jackson.databind.module;version="[2.9,3)",com.f asterxml.jackson.databind.ser;version="[2.9,3)",com.fasterxml.jackson .databind.ser.std;version="[2.9,3)" Require-Capability: osgi.ee;filter:="(&(osgi.ee=JavaSE)(version=1.8))" Tool: Bnd-6.3.1.202206071316

Found in path(s):

## **1.223 openssl 1.1.1s**

## **1.223.1 Notifications :**

This product includes software developed by the OpenSSL Project for use in the OpenSSL Toolkit (http://www.openssl.org/)

This product includes cryptographic software written by Eric Young (eay@cryptsoft.com). This product includes software written by Tim Hudson (tjh@cryptsoft.com).

## **1.223.2 Available under license :**

### LICENSE ISSUES

==============

 The OpenSSL toolkit stays under a double license, i.e. both the conditions of the OpenSSL License and the original SSLeay license apply to the toolkit. See below for the actual license texts.

OpenSSL License

---------------

\* Copyright (c) 1998-2019 The OpenSSL Project. All rights reserved.

/\* ====================================================================

\*

- \* Redistribution and use in source and binary forms, with or without
- \* modification, are permitted provided that the following conditions
- \* are met:
- \*
- \* 1. Redistributions of source code must retain the above copyright
- \* notice, this list of conditions and the following disclaimer.
- \*
- \* 2. Redistributions in binary form must reproduce the above copyright
- \* notice, this list of conditions and the following disclaimer in
- \* the documentation and/or other materials provided with the
- \* distribution.

\*

\* 3. All advertising materials mentioning features or use

of this

- software must display the following acknowledgment:
- \* "This product includes software developed by the OpenSSL Project
- \* for use in the OpenSSL Toolkit. (http://www.openssl.org/)"

\*

- \* 4. The names "OpenSSL Toolkit" and "OpenSSL Project" must not be used to
- \* endorse or promote products derived from this software without
- \* prior written permission. For written permission, please contact
- openssl-core@openssl.org.

\*

- \* 5. Products derived from this software may not be called "OpenSSL"
- nor may "OpenSSL" appear in their names without prior written
- permission of the OpenSSL Project.

\*

\* 6. Redistributions of any form whatsoever must retain the following

- \* acknowledgment:
- \* "This product includes software developed by the OpenSSL Project
- \* for use in the OpenSSL Toolkit (http://www.openssl.org/)"
- \*

```
* THIS SOFTWARE IS PROVIDED BY THE OpenSSL PROJECT ``AS IS'' AND ANY
* EXPRESSED OR IMPLIED WARRANTIES, INCLUDING, BUT NOT LIMITED
 TO, THE
```

```
* IMPLIED WARRANTIES OF MERCHANTABILITY AND FITNESS FOR A PARTICULAR
```
\* PURPOSE ARE DISCLAIMED. IN NO EVENT SHALL THE OpenSSL PROJECT OR

\* ITS CONTRIBUTORS BE LIABLE FOR ANY DIRECT, INDIRECT, INCIDENTAL,

\* SPECIAL, EXEMPLARY, OR CONSEQUENTIAL DAMAGES (INCLUDING, BUT

\* NOT LIMITED TO, PROCUREMENT OF SUBSTITUTE GOODS OR SERVICES;

\* LOSS OF USE, DATA, OR PROFITS; OR BUSINESS INTERRUPTION)

\* HOWEVER CAUSED AND ON ANY THEORY OF LIABILITY, WHETHER IN CONTRACT,

\* STRICT LIABILITY, OR TORT (INCLUDING NEGLIGENCE OR OTHERWISE)

\* ARISING IN ANY WAY OUT OF THE USE OF THIS SOFTWARE, EVEN IF ADVISED

\* OF THE POSSIBILITY OF SUCH DAMAGE.

### \* ====================================================================

\*

- \* This product includes cryptographic software written by Eric Young
- \* (eay@cryptsoft.com). This product includes software written by Tim
- \* Hudson (tjh@cryptsoft.com).
- \*
- \*/

Original SSLeay License

-----------------------

/\* Copyright (C) 1995-1998 Eric Young (eay@cryptsoft.com)

```
 * All rights reserved.
```
\*

\* This package is an SSL implementation written

\* by Eric Young (eay@cryptsoft.com).

\* The implementation was written so as to conform with Netscapes SSL.

\*

- \* This library is free for commercial and non-commercial use as long as
- \* the following conditions are aheared to. The following conditions
- \* apply to all code found in this distribution, be it the RC4, RSA,
- \* lhash, DES, etc., code; not just the SSL code. The SSL documentation
- \* included with this distribution is covered by the same copyright terms
- \* except that the holder is Tim Hudson (tjh@cryptsoft.com).

\*

\* Copyright remains Eric Young's, and as such any Copyright notices in

- \* the code are not to be removed.
- \* If this package is used in a product, Eric Young should be given attribution
- \* as the author of the parts of the library used.
- \* This can be in the form of a textual message at program startup or
- \* in documentation (online or textual) provided with the package.
- \*
- \* Redistribution and use in source and binary forms, with or without
- \* modification, are permitted provided that the following conditions
- \* are met:
- \* 1. Redistributions of source code must retain the copyright
- \* notice, this list of conditions and the following disclaimer.
- \* 2. Redistributions in binary form must reproduce the above copyright
- \* notice, this list of conditions and the following disclaimer in the
- \* documentation and/or other materials provided with the distribution.
- \* 3. All advertising materials mentioning features or use of this software
- \* must display the following acknowledgement:
- \* "This product includes cryptographic software written by
- \* Eric Young (eay@cryptsoft.com)"
- \* The word 'cryptographic' can be left out if the rouines from the library
- \* being used are not cryptographic related :-).
- \* 4. If you include any Windows specific code (or a derivative thereof) from
- the apps directory (application code) you must include

an acknowledgement:

- \* "This product includes software written by Tim Hudson (tjh@cryptsoft.com)"
- \*
- \* THIS SOFTWARE IS PROVIDED BY ERIC YOUNG ``AS IS'' AND
- \* ANY EXPRESS OR IMPLIED WARRANTIES, INCLUDING, BUT NOT LIMITED TO, THE
- \* IMPLIED WARRANTIES OF MERCHANTABILITY AND FITNESS FOR A PARTICULAR PURPOSE
- \* ARE DISCLAIMED. IN NO EVENT SHALL THE AUTHOR OR CONTRIBUTORS BE LIABLE
- \* FOR ANY DIRECT, INDIRECT, INCIDENTAL, SPECIAL, EXEMPLARY, OR CONSEQUENTIAL
- \* DAMAGES (INCLUDING, BUT NOT LIMITED TO, PROCUREMENT OF SUBSTITUTE GOODS
- \* OR SERVICES; LOSS OF USE, DATA, OR PROFITS; OR BUSINESS INTERRUPTION)
- \* HOWEVER CAUSED AND ON ANY THEORY OF LIABILITY, WHETHER IN CONTRACT, STRICT
- \* LIABILITY, OR TORT (INCLUDING NEGLIGENCE OR OTHERWISE) ARISING IN ANY WAY
- \* OUT OF THE USE OF THIS SOFTWARE, EVEN IF ADVISED OF THE POSSIBILITY OF
- \* SUCH DAMAGE.
- \*

\* The licence and distribution terms for any publically available version or

- \* derivative of this code cannot be changed. i.e. this
- code cannot simply be
- \* copied and put under another distribution licence
- \* [including the GNU Public Licence.]
- \*/

 GNU GENERAL PUBLIC LICENSE

 Version 2, June 1991

Copyright (C) 1989, 1991 Free Software Foundation, Inc. 59 Temple Place - Suite 330, Boston, MA

#### 02111-1307, USA.

Everyone is permitted to copy and distribute verbatim copies of this license document, but changing it is not allowed.

## Preamble

 The licenses for most software are designed to take away your freedom to share and change it. By contrast, the GNU General Public License is intended to guarantee your freedom to share and change free software--to make sure the software is free for all its users. This General Public License applies to most of the Free Software Foundation's software and to any other program whose authors commit to using it. (Some other Free Software Foundation software is covered by the GNU Library General Public License instead.) You can apply it to your programs, too.

 When we speak of free software, we are referring to freedom, not price.

 Our General Public Licenses are designed to make sure that you have the freedom to distribute copies of free software (and charge for this service if you wish), that you receive source code or can get it if you want it, that you can change the software or use pieces of it in new free programs; and that you know you can do these things.

 To protect your rights, we need to make restrictions that forbid anyone to deny you these rights or to ask you to surrender the rights. These restrictions translate to certain responsibilities for you if you distribute copies of the software, or if you modify it.

 For example, if you distribute copies of such a program, whether gratis or for a fee, you must give the recipients all the rights that you have. You must make sure that they, too, receive or can get the source code. And you must show them these terms so they know their rights.

We protect your rights with two steps: (1) copyright the software, and (2) offer you this license which gives you legal permission to copy, distribute and/or modify the software.

 Also, for each author's protection and ours, we want to make certain that everyone understands that there is no warranty for this free software. If the software is modified by someone else and passed on, we want its recipients to know that what they have is not the original, so that any problems introduced by others will not reflect on the original authors' reputations.

Finally, any free program is threatened constantly by software

patents. We wish to avoid the danger that redistributors of a free program will individually obtain patent licenses, in effect making the program proprietary. To prevent this, we have made it clear that any patent must be licensed for everyone's free use or not licensed at all.

 The precise terms and conditions for copying, distribution and modification follow.

## GNU GENERAL PUBLIC LICENSE TERMS AND CONDITIONS FOR COPYING, DISTRIBUTION AND MODIFICATION

## 0. This

 License applies to any program or other work which contains a notice placed by the copyright holder saying it may be distributed under the terms of this General Public License. The "Program", below, refers to any such program or work, and a "work based on the Program" means either the Program or any derivative work under copyright law: that is to say, a work containing the Program or a portion of it, either verbatim or with modifications and/or translated into another language. (Hereinafter, translation is included without limitation in the term "modification".) Each licensee is addressed as "you".

Activities other than copying, distribution and modification are not covered by this License; they are outside its scope. The act of running the Program is not restricted, and the output from the Program is covered only if its contents constitute a work based on the Program (independent of having been made by running the Program). Whether that is true depends on what the Program does.

 1. You may copy and distribute verbatim copies of the Program's source code as you receive it, in any medium, provided that you conspicuously and appropriately publish on each copy an appropriate copyright notice and disclaimer of warranty; keep intact all the notices that refer to this License and to the absence of any warranty; and give any other recipients of the Program a copy of this License along with the Program.

You may charge a fee for the physical act of transferring a copy, and you may at your option offer warranty protection in exchange for a fee.

 2. You may modify your copy or copies of the Program or any portion of it, thus forming a work based on the Program, and copy and distribute such modifications or work under the terms of Section 1 above, provided that you also meet all of these conditions:

 a) You must cause the modified files to carry prominent notices stating that you changed the files and the date of any change.

b) You must cause any work that

you distribute or publish, that in

 whole or in part contains or is derived from the Program or any part thereof, to be licensed as a whole at no charge to all third parties under the terms of this License.

 c) If the modified program normally reads commands interactively when run, you must cause it, when started running for such interactive use in the most ordinary way, to print or display an announcement including an appropriate copyright notice and a notice that there is no warranty (or else, saying that you provide a warranty) and that users may redistribute the program under these conditions, and telling the user how to view a copy of this License. (Exception: if the Program itself is interactive but does not normally print such an announcement, your work based on the Program is not required to print an announcement.)

These requirements apply to the modified work as a whole. If identifiable sections of that work are not derived from the Program,

and can be reasonably considered independent and separate works in themselves, then this License, and its terms, do not apply to those sections when you distribute them as separate works. But when you distribute the same sections as part of a whole which is a work based on the Program, the distribution of the whole must be on the terms of this License, whose permissions for other licensees extend to the entire whole, and thus to each and every part regardless of who wrote it.

Thus, it is not the intent of this section to claim rights or contest your rights to work written entirely by you; rather, the intent is to exercise the right to control the distribution of derivative or collective works based on the Program.

In addition, mere aggregation of another work not based on the Program with the Program (or with a work based on the Program) on a volume of a storage or distribution medium does not bring the other work under the scope of this License.

#### 3. You may

 copy and distribute the Program (or a work based on it, under Section 2) in object code or executable form under the terms of Sections 1 and 2 above provided that you also do one of the following:

 a) Accompany it with the complete corresponding machine-readable source code, which must be distributed under the terms of Sections 1 and 2 above on a medium customarily used for software interchange; or,

b) Accompany it with a written offer, valid for at least three

 years, to give any third party, for a charge no more than your cost of physically performing source distribution, a complete machine-readable copy of the corresponding source code, to be distributed under the terms of Sections 1 and 2 above on a medium customarily used for software interchange; or,

 c) Accompany it with the information you received as to the offer to distribute corresponding source code. (This alternative is allowed only for noncommercial distribution and only if you

 received the program in object code or executable form with such an offer, in accord with Subsection b above.)

The source code for a work means the preferred form of the work for making modifications to it. For an executable work, complete source code means all the source code for all modules it contains, plus any associated interface definition files, plus the scripts used to control compilation and installation of the executable. However, as a special exception, the source code distributed need not include anything that is normally distributed (in either source or binary form) with the major components (compiler, kernel, and so on) of the operating system on which the executable runs, unless that component itself accompanies the executable.

If distribution of executable or object code is made by offering access to copy from a designated place, then offering equivalent access to copy the source code from the same place counts as distribution of the source code, even though third parties are not compelled to copy the source along with the object code.

 4. You may not copy, modify, sublicense, or distribute the Program except as expressly provided under this License. Any attempt otherwise to copy, modify, sublicense or distribute the Program is void, and will automatically terminate your rights under this License. However, parties who have received copies, or rights, from you under this License will not have their licenses terminated so long as such parties remain in full compliance.

 5. You are not required to accept this License, since you have not signed it. However, nothing else grants you permission to modify or distribute the Program or its derivative works. These actions are prohibited by law if you do not accept this License. Therefore, by modifying or distributing the Program (or any work based on the Program), you indicate your acceptance of this License to do so, and all its terms and conditions for copying, distributing or modifying the

Program or works based on it.

 6. Each time you redistribute the Program (or any work based on the Program), the recipient automatically receives a license from the original licensor to copy, distribute or modify the Program subject to these terms and conditions. You may not impose any further restrictions on the recipients' exercise of the rights granted herein. You are not responsible for enforcing compliance by third parties to this License.

 7. If, as a consequence of a court judgment or allegation of patent infringement or for any other reason (not limited to patent issues), conditions are imposed on you (whether by court order, agreement or otherwise) that contradict the conditions of this License, they do not excuse you from the conditions of this License. If you cannot distribute so as to satisfy simultaneously your obligations under this License and any other pertinent obligations, then as a consequence you may not distribute the Program at all. For example, if a patent

license would not permit royalty-free redistribution of the Program by all those who receive copies directly or indirectly through you, then the only way you could satisfy both it and this License would be to refrain entirely from distribution of the Program.

If any portion of this section is held invalid or unenforceable under any particular circumstance, the balance of the section is intended to apply and the section as a whole is intended to apply in other circumstances.

It is not the purpose of this section to induce you to infringe any patents or other property right claims or to contest validity of any such claims; this section has the sole purpose of protecting the integrity of the free software distribution system, which is implemented by public license practices. Many people have made generous contributions to the wide range of software distributed through that system in reliance on consistent application of that system; it is up to the author/donor to decide if he or she is willing to distribute software through any other system and a licensee cannot

impose that choice.

This section is intended to make thoroughly clear what is believed to be a consequence of the rest of this License.

 8. If the distribution and/or use of the Program is restricted in certain countries either by patents or by copyrighted interfaces, the original copyright holder who places the Program under this License may add an explicit geographical distribution limitation excluding

those countries, so that distribution is permitted only in or among countries not thus excluded. In such case, this License incorporates the limitation as if written in the body of this License.

 9. The Free Software Foundation may publish revised and/or new versions of the General Public License from time to time. Such new versions will be similar in spirit to the present version, but may differ in detail to address new problems or concerns.

Each version is given a distinguishing version number.

## If the Program

specifies a version number of this License which applies to it and "any later version", you have the option of following the terms and conditions either of that version or of any later version published by the Free Software Foundation. If the Program does not specify a version number of this License, you may choose any version ever published by the Free Software Foundation.

 10. If you wish to incorporate parts of the Program into other free programs whose distribution conditions are different, write to the author to ask for permission. For software which is copyrighted by the Free Software Foundation, write to the Free Software Foundation; we sometimes make exceptions for this. Our decision will be guided by the two goals of preserving the free status of all derivatives of our free software and of promoting the sharing and reuse of software generally.

## NO WARRANTY

## 11. BECAUSE THE PROGRAM IS LICENSED FREE OF CHARGE, THERE IS NO WARRANTY FOR THE PROGRAM,

 TO THE EXTENT PERMITTED BY APPLICABLE LAW. EXCEPT WHEN OTHERWISE STATED IN WRITING THE COPYRIGHT HOLDERS AND/OR OTHER PARTIES PROVIDE THE PROGRAM "AS IS" WITHOUT WARRANTY OF ANY KIND, EITHER EXPRESSED OR IMPLIED, INCLUDING, BUT NOT LIMITED TO, THE IMPLIED WARRANTIES OF MERCHANTABILITY AND FITNESS FOR A PARTICULAR PURPOSE. THE ENTIRE RISK AS TO THE QUALITY AND PERFORMANCE OF THE PROGRAM IS WITH YOU. SHOULD THE PROGRAM PROVE DEFECTIVE, YOU ASSUME THE COST OF ALL NECESSARY SERVICING, REPAIR OR CORRECTION.

 12. IN NO EVENT UNLESS REQUIRED BY APPLICABLE LAW OR AGREED TO IN WRITING WILL ANY COPYRIGHT HOLDER, OR ANY OTHER PARTY WHO MAY MODIFY AND/OR REDISTRIBUTE THE PROGRAM AS PERMITTED ABOVE, BE LIABLE TO YOU FOR DAMAGES, INCLUDING ANY GENERAL, SPECIAL, INCIDENTAL OR CONSEQUENTIAL DAMAGES ARISING OUT OF THE USE OR INABILITY TO USE THE PROGRAM (INCLUDING BUT NOT LIMITED TO LOSS OF DATA OR DATA BEING RENDERED INACCURATE OR LOSSES SUSTAINED BY YOU OR THIRD PARTIES OR A FAILURE OF THE PROGRAM TO OPERATE WITH ANY OTHER PROGRAMS), EVEN IF SUCH HOLDER OR OTHER PARTY HAS BEEN ADVISED OF THE

#### POSSIBILITY OF SUCH DAMAGES.

### END OF TERMS AND CONDITIONS

 Appendix: How to Apply These Terms to Your New Programs

 If you develop a new program, and you want it to be of the greatest possible use to the public, the best way to achieve this is to make it free software which everyone can redistribute and change under these terms.

 To do so, attach the following notices to the program. It is safest to attach them to the start of each source file to most effectively convey the exclusion of warranty; and each file should have at least the "copyright" line and a pointer to where the full notice is found.

 <one line to give the program's name and a brief idea of what it does.> Copyright (C)  $19$ yy <name of author>

 This program is free software; you can redistribute it and/or modify it under the terms of the GNU General Public License as published by the Free

 Software Foundation; either version 2 of the License, or (at your option) any later version.

 This program is distributed in the hope that it will be useful, but WITHOUT ANY WARRANTY; without even the implied warranty of MERCHANTABILITY or FITNESS FOR A PARTICULAR PURPOSE. See the GNU General Public License for more details.

 You should have received a copy of the GNU General Public License along with this program; if not, write to the Free Software Foundation, Inc., 59 Temple Place - Suite 330, Boston, MA 02111-1307, USA.

Also add information on how to contact you by electronic and paper mail.

If the program is interactive, make it output a short notice like this when it starts in an interactive mode:

 Gnomovision version 69, Copyright (C) 19yy name of author Gnomovision comes with ABSOLUTELY NO WARRANTY; for details type `show w'. This is free software, and you are welcome to redistribute it under certain conditions; type `show c' for details.

The hypothetical commands `show w' and `show c' should show the appropriate parts of the General Public License. Of course, the commands you use may be called something other than `show w' and `show c'; they could even be mouse-clicks or menu items--whatever suits your program.

You should also get your employer (if you work as a programmer) or your school, if any, to sign a "copyright disclaimer" for the program, if necessary. Here is a sample; alter the names:

 Yoyodyne, Inc., hereby disclaims all copyright interest in the program `Gnomovision' (which makes passes at compilers) written by James Hacker.

 <signature of Ty Coon>, 1 April 1989 Ty Coon, President of Vice

This General Public License does not permit incorporating your program into proprietary programs. If your program is a subroutine library, you may consider it more useful to permit linking proprietary applications with the library. If this is what you want to do, use the GNU Library General Public

License instead of this License.

 The "Artistic License"

 Preamble

The intent of this document is to state the conditions under which a Package may be copied, such that the Copyright Holder maintains some semblance of artistic control over the development of the package, while giving the users of the package the right to use and distribute the Package in a more-or-less customary fashion, plus the right to make reasonable modifications.

## Definitions:

 "Package" refers to the collection of files distributed by the Copyright Holder, and derivatives of that collection of files created through textual modification.

 "Standard Version" refers to such a Package if it has not been modified, or has been modified in accordance with the wishes of the Copyright Holder as specified below.

 "Copyright Holder" is whoever is named in the copyright or copyrights for the package.

 "You" is you, if you're thinking about copying or distributing this Package.

 "Reasonable copying fee" is whatever you can justify on the basis

 of media cost, duplication charges, time of people involved, and so on. (You will not be required to justify it to the Copyright Holder, but only to the computing community at large as a market that must bear the fee.)

 "Freely Available" means that no fee is charged for the item itself, though there may be fees involved in handling the item. It also means that recipients of the item may redistribute it under the same conditions they received it.

1. You may make and give away verbatim copies of the source form of the Standard Version of this Package without restriction, provided that you duplicate all of the original copyright notices and associated disclaimers.

2. You may apply bug fixes, portability fixes and other modifications derived from the Public Domain or from the Copyright Holder. A Package modified in such a way shall still be considered the Standard Version.

3. You may otherwise modify your copy of this Package in any way, provided that you insert a prominent notice in each changed file stating how and when you changed that file, and provided that you do at least ONE of the following:

 a) place your modifications in the Public Domain or otherwise make them Freely Available, such as by posting said modifications to Usenet or an equivalent medium, or placing the modifications on a major archive site such as uunet.uu.net, or by allowing the Copyright Holder to include your modifications in the Standard Version of the Package.

b) use the modified Package only within your corporation or organization.

 c) rename any non-standard executables so the names do not conflict with standard executables, which must also be provided, and provide a separate manual page for each non-standard executable that clearly documents how it differs from the Standard Version.

d) make other distribution arrangements with the Copyright Holder.

4. You may distribute the programs of this Package in object code or executable form, provided that you do at least ONE of the following:

 a) distribute a Standard Version of the executables and library files, together with instructions (in the manual page or equivalent) on where to get the Standard Version.

 b) accompany the distribution with the machine-readable source of the Package with your modifications.

 c) give non-standard executables non-standard names, and clearly document the differences in manual pages (or equivalent), together with instructions on where to get the Standard Version.

d) make other distribution arrangements with the Copyright Holder.

5. You may charge a reasonable copying fee for any distribution of this Package. You may charge any fee you choose for support of this Package. You may not charge a fee for this Package itself. However, you may distribute this Package in aggregate with other (possibly commercial) programs as part of a larger (possibly commercial) software distribution provided

that you do not advertise this Package as a

product of your own. You may embed this Package's interpreter within an executable of yours (by linking); this shall be construed as a mere form of aggregation, provided that the complete Standard Version of the interpreter is so embedded.

6. The scripts and library files supplied as input to or produced as output from the programs of this Package do not automatically fall under the copyright of this Package, but belong to whoever generated them, and may be sold commercially, and may be aggregated with this Package. If such scripts or library files are aggregated with this Package via the so-called "undump" or "unexec" methods of producing a binary executable image, then distribution of such an image shall neither be construed as a distribution of this Package nor shall it fall under the restrictions of Paragraphs 3 and 4, provided that you do not represent such an executable image as a Standard Version of this Package.

#### 7. C subroutines

 (or comparably compiled subroutines in other languages) supplied by you and linked into this Package in order to emulate subroutines and variables of the language defined by this Package shall not be considered part of this Package, but are the equivalent of input as in Paragraph 6, provided these subroutines do not change the language in any way that would cause it to fail the regression tests for the language.

8. Aggregation of this Package with a commercial distribution is always permitted provided that the use of this Package is embedded; that is, when no overt attempt is made to make this Package's interfaces visible to the end user of the commercial distribution. Such use shall not be construed as a distribution of this Package.

9. The name of the Copyright Holder may not be used to endorse or promote products derived from this software without specific prior written permission.

10. THIS PACKAGE IS PROVIDED "AS IS" AND WITHOUT ANY EXPRESS OR IMPLIED WARRANTIES, INCLUDING, WITHOUT LIMITATION, THE IMPLIED WARRANTIES OF MERCHANTIBILITY AND FITNESS FOR A PARTICULAR PURPOSE.

 The End

## **1.224 jctools-core 4.0.1**

## **1.224.1 Available under license :**

No license file was found, but licenses were detected in source scan.

Manifest-Version: 1.0 Bnd-LastModified: 1662622707903 Build-Jdk-Spec: 11 Bundle-Description: Java Concurrency Tools Core Library Bundle-License: http://www.apache.org/licenses/LICENSE-2.0.txt Bundle-ManifestVersion: 2 Bundle-Name: Java Concurrency Tools Core Library Bundle-SymbolicName: org.jctools.core Bundle-Version: 4.0.1 Created-By: Apache Maven Bundle Plugin 5.1.6 Export-Package: org.jctools.maps;version="4.0.1",org.jctools.util;uses :="sun.misc";version="4.0.1",org.jctools.queues;version="4.0.1",org.j ctools.queues.atomic;uses:="org.jctools.queues";version="4.0.1",org.j ctools.queues.unpadded;uses:="org.jctools.queues";version="4.0.1",org .jctools.counters;version="4.0.1" Import-Package: sun.misc;resolution:=optional Require-Capability: osgi.ee;filter:="(&(osgi.ee=JavaSE)(version=1.6))" Tool: Bnd-6.2.0.202202251641

Found in path(s):

\* /opt/cola/permits/1500645298\_1670406227.9308958/0/jctools-core-4-0-1-jar/META-INF/MANIFEST.MF No license file was found, but licenses were detected in source scan.

<name>Apache License, Version 2.0</name> <url>http://www.apache.org/licenses/LICENSE-2.0.txt</url>

Found in path(s):

\* /opt/cola/permits/1500645298\_1670406227.9308958/0/jctools-core-4-0-1-jar/META-INF/maven/org.jctools/jctools-core/pom.xml

# **1.225 protobuf-java 3.16.3**

## **1.225.1 Available under license :**

No license file was found, but licenses were detected in source scan.

// Copyright 2008 Google Inc. All rights reserved. // Redistribution and use in source and binary forms, with or without // modification, are permitted provided that the following conditions are // \* Redistributions of source code must retain the above copyright // notice, this list of conditions and the following disclaimer. // \* Redistributions in binary form must reproduce the above // copyright notice, this list of conditions and the following disclaimer // in the documentation and/or other materials provided with the // \* Neither the name of Google Inc. nor the names of its

// this software without specific prior written permission.

Found in path(s):

\* /opt/cola/permits/1530535897\_1673520771.5028195/0/protobuf-java-3-16-3-1-jar/google/protobuf/any.proto \* /opt/cola/permits/1530535897\_1673520771.5028195/0/protobuf-java-3-16-3-1-

jar/google/protobuf/timestamp.proto

\* /opt/cola/permits/1530535897\_1673520771.5028195/0/protobuf-java-3-16-3-1-jar/google/protobuf/duration.proto \*

/opt/cola/permits/1530535897\_1673520771.5028195/0/protobuf-java-3-16-3-1-

jar/google/protobuf/field\_mask.proto

\* /opt/cola/permits/1530535897\_1673520771.5028195/0/protobuf-java-3-16-3-1-

jar/google/protobuf/compiler/plugin.proto

\* /opt/cola/permits/1530535897\_1673520771.5028195/0/protobuf-java-3-16-3-1-

jar/google/protobuf/source\_context.proto

\* /opt/cola/permits/1530535897\_1673520771.5028195/0/protobuf-java-3-16-3-1-jar/google/protobuf/empty.proto

\* /opt/cola/permits/1530535897\_1673520771.5028195/0/protobuf-java-3-16-3-1-

jar/google/protobuf/descriptor.proto

\* /opt/cola/permits/1530535897\_1673520771.5028195/0/protobuf-java-3-16-3-1-jar/google/protobuf/struct.proto

\* /opt/cola/permits/1530535897\_1673520771.5028195/0/protobuf-java-3-16-3-1-jar/google/protobuf/api.proto

\* /opt/cola/permits/1530535897\_1673520771.5028195/0/protobuf-java-3-16-3-1-jar/google/protobuf/type.proto

\* /opt/cola/permits/1530535897\_1673520771.5028195/0/protobuf-java-3-16-3-1-

jar/google/protobuf/wrappers.proto

No license file was found, but licenses were detected in source scan.

Manifest-Version: 1.0 Automatic-Module-Name: com.google.protobuf Bnd-LastModified: 1664491380067 Build-Jdk: 1.8.0\_181-google-v7 Built-By: deannagarcia Bundle-Description: Core Protocol Buffers library. Protocol Buffers are a way of encoding structured data in an efficient yet extensible for mat. Bundle-DocURL: https://developers.google.com/protocol-buffers/

Bundle-License: https://opensource.org/licenses/BSD-3-Clause Bundle-ManifestVersion: 2 Bundle-Name: Protocol Buffers [Core] Bundle-SymbolicName: com.google.protobuf Bundle-Version: 3.16.3 Created-By: Apache Maven Bundle Plugin Export-Package: com.google.protobuf;version="3.16.3" Import-Package: sun.misc;resolution:=optional,com.google.protobuf;versio n="[3.16,4)" Require-Capability: osgi.ee;filter:="(&(osgi.ee=JavaSE)(version=1.7))" Tool: Bnd-3.0.0.201509101326

Found in path(s): \* /opt/cola/permits/1530535897\_1673520771.5028195/0/protobuf-java-3-16-3-1-jar/META-INF/MANIFEST.MF

## **1.226 commons-net 3.9.0**

## **1.226.1 Available under license :**

Apache Commons Net Copyright 2001-2022 The Apache Software Foundation

This product includes software developed at The Apache Software Foundation (https://www.apache.org/).

> Apache License Version 2.0, January 2004 http://www.apache.org/licenses/

## TERMS AND CONDITIONS FOR USE, REPRODUCTION, AND DISTRIBUTION

1. Definitions.

 "License" shall mean the terms and conditions for use, reproduction, and distribution as defined by Sections 1 through 9 of this document.

 "Licensor" shall mean the copyright owner or entity authorized by the copyright owner that is granting the License.

 "Legal Entity" shall mean the union of the acting entity and all other entities that control, are controlled by, or are under common control with that entity. For the purposes of this definition, "control" means (i) the power, direct or indirect, to cause the direction or management of such entity, whether by contract or otherwise, or (ii) ownership of fifty percent (50%) or more of the outstanding shares, or (iii) beneficial ownership of such entity.

 "You" (or "Your") shall mean an individual or Legal Entity exercising permissions granted by this License.

 "Source" form shall mean the preferred form for making modifications, including but not limited to software source code, documentation source, and configuration files.

 "Object" form shall mean any form resulting from mechanical transformation or translation of a Source form, including but not limited to compiled object code, generated documentation, and conversions to other media types.

 "Work" shall mean the work of authorship, whether in Source or Object form, made available under the License, as indicated by a copyright notice that is included in or attached to the work (an example is provided in the Appendix below).

 "Derivative Works" shall mean any work, whether in Source or Object form, that is based on (or derived from) the Work and for which the editorial

 revisions, annotations, elaborations, or other modifications represent, as a whole, an original work of authorship. For the purposes of this License, Derivative Works shall not include works that remain separable from, or merely link (or bind by name) to the interfaces of, the Work and Derivative Works thereof.

 "Contribution" shall mean any work of authorship, including the original version of the Work and any modifications or additions to that Work or Derivative Works thereof, that is intentionally submitted to Licensor for inclusion in the Work by the copyright owner or by an individual or Legal Entity authorized to submit on behalf of the copyright owner. For the purposes of this definition, "submitted" means any form of electronic, verbal, or written communication sent to the Licensor or its representatives, including but not limited to communication on electronic mailing lists, source code control systems, and issue tracking systems that are managed by, or on behalf of, the Licensor for the purpose of discussing and improving the Work, but excluding communication that is conspicuously marked or otherwise designated in writing by the copyright owner as "Not a Contribution."

 "Contributor" shall mean Licensor and any individual or Legal Entity on behalf of whom a Contribution has been received by Licensor and subsequently incorporated within the Work.

 2. Grant of Copyright License. Subject to the terms and conditions of this License, each Contributor hereby grants to You a perpetual, worldwide, non-exclusive, no-charge, royalty-free, irrevocable copyright license to reproduce, prepare Derivative Works of,

 publicly display, publicly perform, sublicense, and distribute the Work and such Derivative Works in Source or Object form.

 3. Grant of Patent License. Subject to the terms and conditions of this

 License, each Contributor hereby grants to You a perpetual, worldwide, non-exclusive, no-charge, royalty-free, irrevocable (except as stated in this section) patent license to make, have made, use, offer to sell, sell, import, and otherwise transfer the Work, where such license applies only to those patent claims licensable by such Contributor that are necessarily infringed by their Contribution(s) alone or by combination of their Contribution(s) with the Work to which such Contribution(s) was submitted. If You institute patent litigation against any entity (including a cross-claim or counterclaim in a lawsuit) alleging that the Work or a Contribution incorporated within the Work constitutes direct or contributory patent infringement, then any patent licenses granted to You under this License for that Work shall terminate as of the date such litigation is filed.

 4. Redistribution. You may reproduce and distribute copies of the

 Work or Derivative Works thereof in any medium, with or without modifications, and in Source or Object form, provided that You meet the following conditions:

- (a) You must give any other recipients of the Work or Derivative Works a copy of this License; and
- (b) You must cause any modified files to carry prominent notices stating that You changed the files; and
- (c) You must retain, in the Source form of any Derivative Works that You distribute, all copyright, patent, trademark, and attribution notices from the Source form of the Work, excluding those notices that do not pertain to any part of the Derivative Works; and
- (d) If the Work includes a "NOTICE" text file as part of its distribution, then any Derivative Works that You distribute must include a readable copy of the attribution notices contained within such NOTICE file, excluding

those notices that do not

 pertain to any part of the Derivative Works, in at least one of the following places: within a NOTICE text file distributed as part of the Derivative Works; within the Source form or documentation, if provided along with the Derivative Works; or, within a display generated by the Derivative Works, if and

 wherever such third-party notices normally appear. The contents of the NOTICE file are for informational purposes only and do not modify the License. You may add Your own attribution notices within Derivative Works that You distribute, alongside or as an addendum to the NOTICE text from the Work, provided that such additional attribution notices cannot be construed as modifying the License.

 You may add Your own copyright statement to Your modifications and may provide additional or different license terms and conditions

 for use, reproduction, or distribution of Your modifications, or for any such Derivative Works as a whole, provided Your use, reproduction, and distribution of the Work otherwise complies with the conditions stated in this License.

- 5. Submission of Contributions. Unless You explicitly state otherwise, any Contribution intentionally submitted for inclusion in the Work by You to the Licensor shall be under the terms and conditions of this License, without any additional terms or conditions. Notwithstanding the above, nothing herein shall supersede or modify the terms of any separate license agreement you may have executed with Licensor regarding such Contributions.
- 6. Trademarks. This License does not grant permission to use the trade names, trademarks, service marks, or product names of the Licensor, except as required for reasonable and customary use in describing the origin of the Work and reproducing the content of the NOTICE file.
- 7. Disclaimer of Warranty. Unless required by applicable law or agreed to in writing, Licensor provides the Work (and each Contributor provides its Contributions) on an "AS IS" BASIS, WITHOUT WARRANTIES OR CONDITIONS OF ANY KIND, either express or implied, including, without limitation, any warranties or conditions of TITLE, NON-INFRINGEMENT, MERCHANTABILITY, or FITNESS FOR A PARTICULAR PURPOSE. You are solely responsible for determining the appropriateness of using or redistributing the Work and assume any risks associated with Your exercise of permissions under this License.
- 8. Limitation of Liability. In no event and under no legal theory, whether in tort (including negligence), contract, or otherwise. unless required by applicable law (such as deliberate and grossly negligent acts) or agreed to in writing, shall any Contributor be liable to You for damages, including any direct,

## indirect, special,

 incidental, or consequential damages of any character arising as a result of this License or out of the use or inability to use the

 Work (including but not limited to damages for loss of goodwill, work stoppage, computer failure or malfunction, or any and all other commercial damages or losses), even if such Contributor has been advised of the possibility of such damages.

 9. Accepting Warranty or Additional Liability. While redistributing the Work or Derivative Works thereof, You may choose to offer, and charge a fee for, acceptance of support, warranty, indemnity, or other liability obligations and/or rights consistent with this License. However, in accepting such obligations, You may act only on Your own behalf and on Your sole responsibility, not on behalf of any other Contributor, and only if You agree to indemnify, defend, and hold each Contributor harmless for any liability incurred by, or claims asserted against, such Contributor by reason of your accepting any such warranty or additional liability.

### END OF TERMS AND CONDITIONS

APPENDIX: How to apply the Apache License to your work.

 To apply the Apache License to your work, attach the following boilerplate notice, with the fields enclosed by brackets "[]" replaced with your own identifying information. (Don't include the brackets!) The text should be enclosed in the appropriate comment syntax for the file format. We also recommend that a file or class name and description of purpose be included on the same "printed page" as the copyright notice for easier identification within third-party archives.

Copyright [yyyy] [name of copyright owner]

 Licensed under the Apache License, Version 2.0 (the "License"); you may not use this file except in compliance with the License. You may obtain a copy of the License at

http://www.apache.org/licenses/LICENSE-2.0

 Unless required by applicable law or agreed to in writing, software distributed under the License is distributed on an "AS IS" BASIS, WITHOUT WARRANTIES OR CONDITIONS OF ANY KIND, either express or implied. See the License for the specific language governing permissions and limitations under the License.

## **1.227 gson 2.10.1**

## **1.227.1 Available under license :**

Google Gson

 Apache License Version 2.0, January 2004 http://www.apache.org/licenses/

### TERMS AND CONDITIONS FOR USE, REPRODUCTION, AND DISTRIBUTION

1. Definitions.

 "License" shall mean the terms and conditions for use, reproduction, and distribution as defined by Sections 1 through 9 of this document.

 "Licensor" shall mean the copyright owner or entity authorized by the copyright owner that is granting the License.

 "Legal Entity" shall mean the union of the acting entity and all other entities that control, are controlled by, or are under common control with that entity. For the purposes of this definition, "control" means (i) the power, direct or indirect, to cause the direction or management of such entity, whether by contract or otherwise, or (ii) ownership of fifty percent (50%) or more of the outstanding shares, or (iii) beneficial

ownership of such entity.

 "You" (or "Your") shall mean an individual or Legal Entity exercising permissions granted by this License.

 "Source" form shall mean the preferred form for making modifications, including but not limited to software source code, documentation source, and configuration files.

 "Object" form shall mean any form resulting from mechanical transformation or translation of a Source form, including but not limited to compiled object code, generated documentation, and conversions to other media types.

 "Work" shall mean the work of authorship, whether in Source or Object form, made available under the License, as indicated by a copyright notice that is included in or attached to the work (an example is provided in the Appendix below).

 "Derivative Works" shall mean any work, whether in Source or Object form, that is based on (or derived from) the Work and for which the editorial revisions, annotations, elaborations, or other modifications represent, as a whole, an original work of authorship. For the purposes of this License, Derivative Works shall not include works that remain

 separable from, or merely link (or bind by name) to the interfaces of, the Work and Derivative Works thereof.

 "Contribution" shall mean any work of authorship, including the original version of the Work and any modifications or additions to that Work or Derivative Works thereof, that is intentionally submitted to Licensor for inclusion in the Work by the copyright owner or by an individual or Legal Entity authorized to submit on behalf of the copyright owner. For the purposes of this definition, "submitted" means any form of electronic, verbal, or written communication sent to the Licensor or its representatives, including but not limited to communication on electronic mailing lists, source code control systems,

 and issue tracking systems that are managed by, or on behalf of, the Licensor for the purpose of discussing and improving the Work, but excluding communication that is conspicuously marked or otherwise designated in writing by the copyright owner as "Not a Contribution."

 "Contributor" shall mean Licensor and any individual or Legal Entity on behalf of whom a Contribution has been received by Licensor and subsequently incorporated within the Work.

- 2. Grant of Copyright License. Subject to the terms and conditions of this License, each Contributor hereby grants to You a perpetual, worldwide, non-exclusive, no-charge, royalty-free, irrevocable copyright license to reproduce, prepare Derivative Works of, publicly display, publicly perform, sublicense, and distribute the Work and such Derivative Works in Source or Object form.
- 3. Grant of Patent License. Subject to the terms and conditions of this License, each Contributor hereby grants to You a perpetual, worldwide, non-exclusive, no-charge, royalty-free, irrevocable (except as stated in this section) patent license to make, have made, use, offer to sell, sell, import, and otherwise transfer the Work, where such license applies only to those patent claims licensable by such Contributor that are necessarily infringed by their Contribution(s) alone or by combination of their Contribution(s) with the Work to which such Contribution(s) was submitted. If You institute patent litigation against any entity (including a cross-claim or counterclaim in a lawsuit) alleging that the Work or a Contribution incorporated within the Work constitutes direct or contributory patent infringement, then any patent licenses granted to You under this License for that Work shall terminate as of the date such litigation is filed.

 4. Redistribution. You may reproduce and distribute copies of the Work or Derivative Works thereof in any medium, with or without  modifications, and in Source or Object form, provided that You meet the following conditions:

- (a) You must give any other recipients of the Work or Derivative Works a copy of this License; and
- (b) You must cause any modified files to carry prominent notices stating that You changed the files; and
- (c) You must retain, in the Source form of any Derivative Works that You distribute, all copyright, patent, trademark, and attribution notices from the Source form of the Work, excluding those notices that do not pertain to any part of the Derivative Works; and
- (d) If the Work includes a "NOTICE" text file as part of its distribution, then any Derivative Works that You distribute must include a readable copy of the attribution notices contained within such NOTICE
- file, excluding those notices that do not
	- pertain to any part of the Derivative Works, in at least one of the following places: within a NOTICE text file distributed as part of the Derivative Works; within the Source form or documentation, if provided along with the Derivative Works; or, within a display generated by the Derivative Works, if and wherever such third-party notices normally appear. The contents of the NOTICE file are for informational purposes only and do not modify the License. You may add Your own attribution notices within Derivative Works that You distribute, alongside or as an addendum to the NOTICE text from the Work, provided that such additional attribution notices cannot be construed as modifying the License.

 You may add Your own copyright statement to Your modifications and may provide additional or different license terms and conditions for use, reproduction, or distribution of Your modifications, or for any such Derivative Works as a whole, provided Your use, reproduction, and distribution of the Work otherwise complies with the conditions stated in this License.

 5. Submission of Contributions. Unless You explicitly state otherwise, any Contribution intentionally submitted for inclusion in the Work by You to the Licensor shall be under the terms and conditions of this License, without any additional terms or conditions. Notwithstanding the above, nothing herein shall supersede or modify the terms of any separate license agreement you may have executed with Licensor regarding such Contributions.

 6. Trademarks. This License does not grant permission to use the trade names, trademarks, service marks, or product names of the Licensor, except as required for reasonable and customary use in describing the origin of the Work and reproducing the content of the NOTICE file.

- 7. Disclaimer of Warranty. Unless required by applicable law or agreed to in writing, Licensor provides the Work (and each Contributor provides its Contributions) on an "AS IS" BASIS, WITHOUT WARRANTIES OR CONDITIONS OF ANY KIND, either express or implied, including, without limitation, any warranties or conditions of TITLE, NON-INFRINGEMENT, MERCHANTABILITY, or FITNESS FOR A PARTICULAR PURPOSE. You are solely responsible for determining the appropriateness of using or redistributing the Work and assume any risks associated with Your exercise of permissions under this License.
- 8. Limitation of Liability. In no event and under no legal theory, whether in tort (including negligence), contract, or otherwise, unless required by applicable law (such as deliberate and grossly negligent acts) or agreed to in writing, shall any Contributor be liable to You for damages, including

any direct, indirect, special,

 incidental, or consequential damages of any character arising as a result of this License or out of the use or inability to use the Work (including but not limited to damages for loss of goodwill, work stoppage, computer failure or malfunction, or any and all other commercial damages or losses), even if such Contributor has been advised of the possibility of such damages.

 9. Accepting Warranty or Additional Liability. While redistributing the Work or Derivative Works thereof, You may choose to offer, and charge a fee for, acceptance of support, warranty, indemnity, or other liability obligations and/or rights consistent with this License. However, in accepting such obligations, You may act only on Your own behalf and on Your sole responsibility, not on behalf of any other Contributor, and only if You agree to indemnify, defend, and hold each Contributor harmless for any

### liability

 incurred by, or claims asserted against, such Contributor by reason of your accepting any such warranty or additional liability.

### END OF TERMS AND CONDITIONS

APPENDIX: How to apply the Apache License to your work.

 To apply the Apache License to your work, attach the following boilerplate notice, with the fields enclosed by brackets "[]" replaced with your own identifying information. (Don't include

 the brackets!) The text should be enclosed in the appropriate comment syntax for the file format. We also recommend that a file or class name and description of purpose be included on the same "printed page" as the copyright notice for easier identification within third-party archives.

Copyright 2008-2011 Google Inc.

 Licensed under the Apache License, Version 2.0 (the "License"); you may not use this file except in compliance with the License. You may obtain a copy of the License at

http://www.apache.org/licenses/LICENSE-2.0

 Unless required by applicable law or agreed to in writing, software distributed under the License is distributed on an "AS IS" BASIS, WITHOUT WARRANTIES OR CONDITIONS OF ANY KIND, either express or implied. See the License for the specific language governing permissions and limitations under the License.

> Apache License Version 2.0, January 2004 http://www.apache.org/licenses/

#### TERMS AND CONDITIONS FOR USE, REPRODUCTION, AND DISTRIBUTION

1. Definitions.

 "License" shall mean the terms and conditions for use, reproduction, and distribution as defined by Sections 1 through 9 of this document.

 "Licensor" shall mean the copyright owner or entity authorized by the copyright owner that is granting the License.

 "Legal Entity" shall mean the union of the acting entity and all other entities that control, are controlled by, or are under common control with that entity. For the purposes of this definition, "control" means (i) the power, direct or indirect, to cause the direction or management of such entity, whether by contract or otherwise, or (ii) ownership of fifty percent (50%) or more of the outstanding shares, or (iii) beneficial ownership of such entity.

 "You" (or "Your") shall mean an individual or Legal Entity exercising permissions granted by this License.

 "Source" form shall mean the preferred form for making modifications, including but not limited to software source code, documentation

source, and configuration files.

 "Object" form shall mean any form resulting from mechanical transformation or translation of a Source form, including but not limited to compiled object code, generated documentation, and conversions to other media types.

 "Work" shall mean the work of authorship, whether in Source or Object form, made available under the License, as indicated by a copyright notice that is included in or attached to the work (an example is provided in the Appendix below).

 "Derivative Works" shall mean any work, whether in Source or Object form, that is based on (or derived from) the Work and for which the editorial

 revisions, annotations, elaborations, or other modifications represent, as a whole, an original work of authorship. For the purposes of this License, Derivative Works shall not include works that remain separable from, or merely link (or bind by name) to the interfaces of, the Work and Derivative Works thereof.

 "Contribution" shall mean any work of authorship, including the original version of the Work and any modifications or additions to that Work or Derivative Works thereof, that is intentionally submitted to Licensor for inclusion in the Work by the copyright owner or by an individual or Legal Entity authorized to submit on behalf of the copyright owner. For the purposes of this definition, "submitted" means any form of electronic, verbal, or written communication sent to the Licensor or its representatives, including but not limited to communication on electronic mailing lists, source code control systems, and issue tracking systems that are managed by, or on behalf of, the Licensor for the purpose of discussing and improving the Work, but excluding communication that is conspicuously marked or otherwise designated in writing by the copyright owner as "Not a Contribution."

 "Contributor" shall mean Licensor and any individual or Legal Entity on behalf of whom a Contribution has been received by Licensor and subsequently incorporated within the Work.

- 2. Grant of Copyright License. Subject to the terms and conditions of this License, each Contributor hereby grants to You a perpetual, worldwide, non-exclusive, no-charge, royalty-free, irrevocable copyright license to reproduce, prepare Derivative Works of, publicly display, publicly perform, sublicense, and distribute the Work and such Derivative Works in Source or Object form.
- 3. Grant of Patent License. Subject to the terms and conditions of this

 License, each Contributor hereby grants to You a perpetual, worldwide, non-exclusive, no-charge, royalty-free, irrevocable (except as stated in this section) patent license to make, have made, use, offer to sell, sell, import, and otherwise transfer the Work, where such license applies only to those patent claims licensable by such Contributor that are necessarily infringed by their Contribution(s) alone or by combination of their Contribution(s) with the Work to which such Contribution(s) was submitted. If You institute patent litigation against any entity (including a cross-claim or counterclaim in a lawsuit) alleging that the Work or a Contribution incorporated within the Work constitutes direct or contributory patent infringement, then any patent licenses granted to You under this License for that Work shall terminate as of the date such litigation is filed.

 4. Redistribution. You may reproduce and distribute copies of the

 Work or Derivative Works thereof in any medium, with or without modifications, and in Source or Object form, provided that You meet the following conditions:

- (a) You must give any other recipients of the Work or Derivative Works a copy of this License; and
- (b) You must cause any modified files to carry prominent notices stating that You changed the files; and
- (c) You must retain, in the Source form of any Derivative Works that You distribute, all copyright, patent, trademark, and attribution notices from the Source form of the Work, excluding those notices that do not pertain to any part of the Derivative Works; and
- (d) If the Work includes a "NOTICE" text file as part of its distribution, then any Derivative Works that You distribute must include a readable copy of the attribution notices contained within such NOTICE file, excluding

#### those notices that do not

 pertain to any part of the Derivative Works, in at least one of the following places: within a NOTICE text file distributed as part of the Derivative Works; within the Source form or documentation, if provided along with the Derivative Works; or, within a display generated by the Derivative Works, if and wherever such third-party notices normally appear. The contents of the NOTICE file are for informational purposes only and do not modify the License. You may add Your own attribution notices within Derivative Works that You distribute, alongside or as an addendum to the NOTICE text from the Work, provided  that such additional attribution notices cannot be construed as modifying the License.

 You may add Your own copyright statement to Your modifications and may provide additional or different license terms and conditions

 for use, reproduction, or distribution of Your modifications, or for any such Derivative Works as a whole, provided Your use, reproduction, and distribution of the Work otherwise complies with the conditions stated in this License.

- 5. Submission of Contributions. Unless You explicitly state otherwise, any Contribution intentionally submitted for inclusion in the Work by You to the Licensor shall be under the terms and conditions of this License, without any additional terms or conditions. Notwithstanding the above, nothing herein shall supersede or modify the terms of any separate license agreement you may have executed with Licensor regarding such Contributions.
- 6. Trademarks. This License does not grant permission to use the trade names, trademarks, service marks, or product names of the Licensor, except as required for reasonable and customary use in describing the origin of the Work and reproducing the content of the NOTICE file.
- 7. Disclaimer of Warranty. Unless required by applicable law or agreed to in writing, Licensor provides the Work (and each Contributor provides its Contributions) on an "AS IS" BASIS, WITHOUT WARRANTIES OR CONDITIONS OF ANY KIND, either express or implied, including, without limitation, any warranties or conditions of TITLE, NON-INFRINGEMENT, MERCHANTABILITY, or FITNESS FOR A PARTICULAR PURPOSE. You are solely responsible for determining the appropriateness of using or redistributing the Work and assume any risks associated with Your exercise of permissions under this License.
- 8. Limitation of Liability. In no event and under no legal theory, whether in tort (including negligence), contract, or otherwise, unless required by applicable law (such as deliberate and grossly negligent acts) or agreed to in writing, shall any Contributor be liable to You for damages, including any direct, indirect, special,

 incidental, or consequential damages of any character arising as a result of this License or out of the use or inability to use the Work (including but not limited to damages for loss of goodwill, work stoppage, computer failure or malfunction, or any and all other commercial damages or losses), even if such Contributor has been advised of the possibility of such damages.

 9. Accepting Warranty or Additional Liability. While redistributing the Work or Derivative Works thereof, You may choose to offer, and charge a fee for, acceptance of support, warranty, indemnity, or other liability obligations and/or rights consistent with this License. However, in accepting such obligations, You may act only on Your own behalf and on Your sole responsibility, not on behalf of any other Contributor, and only if You agree to indemnify, defend, and hold each Contributor harmless for any liability incurred by, or claims asserted against, such Contributor by reason of your accepting any such warranty or additional liability.

## END OF TERMS AND CONDITIONS

APPENDIX: How to apply the Apache License to your work.

 To apply the Apache License to your work, attach the following boilerplate notice, with the fields enclosed by brackets "[]" replaced with your own identifying information. (Don't include the brackets!) The text should be enclosed in the appropriate comment syntax for the file format. We also recommend that a file or class name and description of purpose be included on the same "printed page" as the copyright notice for easier identification within third-party archives.

Copyright [yyyy] [name of copyright owner]

 Licensed under the Apache License, Version 2.0 (the "License"); you may not use this file except in compliance with the License. You may obtain a copy of the License at

http://www.apache.org/licenses/LICENSE-2.0

 Unless required by applicable law or agreed to in writing, software distributed under the License is distributed on an "AS IS" BASIS, WITHOUT WARRANTIES OR CONDITIONS OF ANY KIND, either express or implied. See the License for the specific language governing permissions and limitations under the License.

## **1.228 objenesis 3.3**

## **1.228.1 Available under license :**

 Apache License Version 2.0, January 2004 http://www.apache.org/licenses/

TERMS AND CONDITIONS FOR USE, REPRODUCTION, AND DISTRIBUTION

## 1. Definitions.

 "License" shall mean the terms and conditions for use, reproduction, and distribution as defined by Sections 1 through 9 of this document.

 "Licensor" shall mean the copyright owner or entity authorized by the copyright owner that is granting the License.

 "Legal Entity" shall mean the union of the acting entity and all other entities that control, are controlled by, or are under common control with that entity. For the purposes of this definition, "control" means (i) the power, direct or indirect, to cause the direction or management of such entity, whether by contract or otherwise, or (ii) ownership of fifty percent (50%) or more of the outstanding shares, or (iii) beneficial ownership of such entity.

 "You" (or "Your") shall mean an individual or Legal Entity exercising permissions granted by this License.

 "Source" form shall mean the preferred form for making modifications, including but not limited to software source code, documentation source, and configuration files.

 "Object" form shall mean any form resulting from mechanical transformation or translation of a Source form, including but not limited to compiled object code, generated documentation, and conversions to other media types.

 "Work" shall mean the work of authorship, whether in Source or Object form, made available under the License, as indicated by a copyright notice that is included in or attached to the work (an example is provided in the Appendix below).

 "Derivative Works" shall mean any work, whether in Source or Object form, that is based on (or derived from) the Work and for which the editorial

 revisions, annotations, elaborations, or other modifications represent, as a whole, an original work of authorship. For the purposes of this License, Derivative Works shall not include works that remain separable from, or merely link (or bind by name) to the interfaces of, the Work and Derivative Works thereof.

 "Contribution" shall mean any work of authorship, including the original version of the Work and any modifications or additions to that Work or Derivative Works thereof, that is intentionally submitted to Licensor for inclusion in the Work by the copyright owner  or by an individual or Legal Entity authorized to submit on behalf of the copyright owner. For the purposes of this definition, "submitted" means any form of electronic, verbal, or written communication sent to the Licensor or its representatives, including but not limited to communication on electronic mailing lists, source code control systems, and issue tracking systems that are managed by, or on behalf of, the Licensor for the purpose of discussing and improving the Work, but excluding communication that is conspicuously marked or otherwise designated in writing by the copyright owner as "Not a Contribution."

 "Contributor" shall mean Licensor and any individual or Legal Entity on behalf of whom a Contribution has been received by Licensor and subsequently incorporated within the Work.

- 2. Grant of Copyright License. Subject to the terms and conditions of this License, each Contributor hereby grants to You a perpetual, worldwide, non-exclusive, no-charge, royalty-free, irrevocable copyright license to reproduce, prepare Derivative Works of, publicly display, publicly perform, sublicense, and distribute the Work and such Derivative Works in Source or Object form.
- 3. Grant of Patent License. Subject to the terms and conditions of this
- License, each Contributor hereby grants to You a perpetual, worldwide, non-exclusive, no-charge, royalty-free, irrevocable (except as stated in this section) patent license to make, have made, use, offer to sell, sell, import, and otherwise transfer the Work, where such license applies only to those patent claims licensable by such Contributor that are necessarily infringed by their Contribution(s) alone or by combination of their Contribution(s) with the Work to which such Contribution(s) was submitted. If You institute patent litigation against any entity (including a cross-claim or counterclaim in a lawsuit) alleging that the Work or a Contribution incorporated within the Work constitutes direct or contributory patent infringement, then any patent licenses granted to You under this License for that Work shall terminate as of the date such litigation is filed.
- 4. Redistribution. You may reproduce and distribute copies of the
	- Work or Derivative Works thereof in any medium, with or without modifications, and in Source or Object form, provided that You meet the following conditions:
	- (a) You must give any other recipients of the Work or Derivative Works a copy of this License; and
	- (b) You must cause any modified files to carry prominent notices
stating that You changed the files; and

- (c) You must retain, in the Source form of any Derivative Works that You distribute, all copyright, patent, trademark, and attribution notices from the Source form of the Work, excluding those notices that do not pertain to any part of the Derivative Works; and
- (d) If the Work includes a "NOTICE" text file as part of its distribution, then any Derivative Works that You distribute must include a readable copy of the attribution notices contained within such NOTICE file, excluding

those notices that do not

 pertain to any part of the Derivative Works, in at least one of the following places: within a NOTICE text file distributed as part of the Derivative Works; within the Source form or documentation, if provided along with the Derivative Works; or, within a display generated by the Derivative Works, if and wherever such third-party notices normally appear. The contents of the NOTICE file are for informational purposes only and do not modify the License. You may add Your own attribution notices within Derivative Works that You distribute, alongside or as an addendum to the NOTICE text from the Work, provided that such additional attribution notices cannot be construed as modifying the License.

 You may add Your own copyright statement to Your modifications and may provide additional or different license terms and conditions

 for use, reproduction, or distribution of Your modifications, or for any such Derivative Works as a whole, provided Your use, reproduction, and distribution of the Work otherwise complies with the conditions stated in this License.

- 5. Submission of Contributions. Unless You explicitly state otherwise, any Contribution intentionally submitted for inclusion in the Work by You to the Licensor shall be under the terms and conditions of this License, without any additional terms or conditions. Notwithstanding the above, nothing herein shall supersede or modify the terms of any separate license agreement you may have executed with Licensor regarding such Contributions.
- 6. Trademarks. This License does not grant permission to use the trade names, trademarks, service marks, or product names of the Licensor, except as required for reasonable and customary use in describing the origin of the Work and reproducing the content of the NOTICE file.
- 7. Disclaimer of Warranty. Unless required by applicable law or agreed to in writing, Licensor provides the Work (and each Contributor provides its Contributions) on an "AS IS" BASIS, WITHOUT WARRANTIES OR CONDITIONS OF ANY KIND, either express or implied, including, without limitation, any warranties or conditions of TITLE, NON-INFRINGEMENT, MERCHANTABILITY, or FITNESS FOR A PARTICULAR PURPOSE. You are solely responsible for determining the appropriateness of using or redistributing the Work and assume any risks associated with Your exercise of permissions under this License.
- 8. Limitation of Liability. In no event and under no legal theory, whether in tort (including negligence), contract, or otherwise, unless required by applicable law (such as deliberate and grossly negligent acts) or agreed to in writing, shall any Contributor be liable to You for damages, including any direct,

indirect, special,

 incidental, or consequential damages of any character arising as a result of this License or out of the use or inability to use the Work (including but not limited to damages for loss of goodwill, work stoppage, computer failure or malfunction, or any and all other commercial damages or losses), even if such Contributor has been advised of the possibility of such damages.

 9. Accepting Warranty or Additional Liability. While redistributing the Work or Derivative Works thereof, You may choose to offer, and charge a fee for, acceptance of support, warranty, indemnity, or other liability obligations and/or rights consistent with this License. However, in accepting such obligations, You may act only on Your own behalf and on Your sole responsibility, not on behalf of any other Contributor, and only if You agree to indemnify, defend, and hold each Contributor harmless for any liability incurred by, or claims asserted against, such Contributor by reason of your accepting any such warranty or additional liability.

#### END OF TERMS AND CONDITIONS

APPENDIX: How to apply the Apache License to your work.

 To apply the Apache License to your work, attach the following boilerplate notice, with the fields enclosed by brackets "[]" replaced with your own identifying information. (Don't include the brackets!) The text should be enclosed in the appropriate comment syntax for the file format. We also recommend that a file or class name and description of purpose be included on the same "printed page" as the copyright notice for easier identification within third-party archives.

Copyright [yyyy] [name of copyright owner]

 Licensed under the Apache License, Version 2.0 (the "License"); you may not use this file except in compliance with the License. You may obtain a copy of the License at

http://www.apache.org/licenses/LICENSE-2.0

 Unless required by applicable law or agreed to in writing, software distributed under the License is distributed on an "AS IS" BASIS, WITHOUT WARRANTIES OR CONDITIONS OF ANY KIND, either express or implied. See the License for the specific language governing permissions and limitations under the License.

# **1.229 snake-yaml 1.33.0.redhat-00001**

## **1.229.1 Available under license :**

No license file was found, but licenses were detected in source scan.

```
/**
```

```
* Copyright (c) 2008, SnakeYAML
*
* Licensed under the Apache License, Version 2.0 (the "License"); you may not use this file except
* in compliance with the License. You may obtain a copy of the License at
*
* http://www.apache.org/licenses/LICENSE-2.0
*
* Unless required by applicable law or agreed to in writing, software distributed under the License
* is distributed on an "AS IS" BASIS, WITHOUT WARRANTIES OR CONDITIONS OF ANY KIND, either
express
* or implied. See the License for the specific language governing permissions and limitations under
* the License.
*/
Found in path(s):
* /opt/cola/permits/1551865962_1676321343.7721927/0/snakeyaml-1-33-sources-
jar/org/yaml/snakeyaml/parser/Parser.java
* /opt/cola/permits/1551865962_1676321343.7721927/0/snakeyaml-1-33-sources-
jar/org/yaml/snakeyaml/nodes/CollectionNode.java
* /opt/cola/permits/1551865962_1676321343.7721927/0/snakeyaml-1-33-sources-
jar/org/yaml/snakeyaml/composer/ComposerException.java
*
 /opt/cola/permits/1551865962_1676321343.7721927/0/snakeyaml-1-33-sources-
jar/org/yaml/snakeyaml/util/EnumUtils.java
* /opt/cola/permits/1551865962_1676321343.7721927/0/snakeyaml-1-33-sources-
jar/org/yaml/snakeyaml/introspector/PropertyUtils.java
* /opt/cola/permits/1551865962_1676321343.7721927/0/snakeyaml-1-33-sources-
jar/org/yaml/snakeyaml/extensions/compactnotation/PackageCompactConstructor.java
```
\* /opt/cola/permits/1551865962\_1676321343.7721927/0/snakeyaml-1-33-sourcesjar/org/yaml/snakeyaml/emitter/EmitterException.java

\* /opt/cola/permits/1551865962\_1676321343.7721927/0/snakeyaml-1-33-sourcesjar/org/yaml/snakeyaml/events/ImplicitTuple.java

\* /opt/cola/permits/1551865962\_1676321343.7721927/0/snakeyaml-1-33-sourcesjar/org/yaml/snakeyaml/nodes/ScalarNode.java

\* /opt/cola/permits/1551865962\_1676321343.7721927/0/snakeyaml-1-33-sourcesjar/org/yaml/snakeyaml/tokens/BlockEntryToken.java

\* /opt/cola/permits/1551865962\_1676321343.7721927/0/snakeyaml-1-33-sourcesjar/org/yaml/snakeyaml/TypeDescription.java

\*

 /opt/cola/permits/1551865962\_1676321343.7721927/0/snakeyaml-1-33-sourcesjar/org/yaml/snakeyaml/nodes/MappingNode.java

\* /opt/cola/permits/1551865962\_1676321343.7721927/0/snakeyaml-1-33-sourcesjar/org/yaml/snakeyaml/comments/CommentLine.java

\* /opt/cola/permits/1551865962\_1676321343.7721927/0/snakeyaml-1-33-sourcesjar/org/yaml/snakeyaml/composer/Composer.java

\* /opt/cola/permits/1551865962\_1676321343.7721927/0/snakeyaml-1-33-sourcesjar/org/yaml/snakeyaml/emitter/EmitterState.java

\* /opt/cola/permits/1551865962\_1676321343.7721927/0/snakeyaml-1-33-sourcesjar/org/yaml/snakeyaml/Yaml.java

\* /opt/cola/permits/1551865962\_1676321343.7721927/0/snakeyaml-1-33-sourcesjar/org/yaml/snakeyaml/events/Event.java

\* /opt/cola/permits/1551865962\_1676321343.7721927/0/snakeyaml-1-33-sourcesjar/org/yaml/snakeyaml/tokens/DocumentEndToken.java

\* /opt/cola/permits/1551865962\_1676321343.7721927/0/snakeyaml-1-33-sourcesjar/org/yaml/snakeyaml/events/CommentEvent.java

\*

 /opt/cola/permits/1551865962\_1676321343.7721927/0/snakeyaml-1-33-sourcesjar/org/yaml/snakeyaml/introspector/Property.java

\* /opt/cola/permits/1551865962\_1676321343.7721927/0/snakeyaml-1-33-sourcesjar/org/yaml/snakeyaml/DumperOptions.java

\* /opt/cola/permits/1551865962\_1676321343.7721927/0/snakeyaml-1-33-sourcesjar/org/yaml/snakeyaml/error/Mark.java

\* /opt/cola/permits/1551865962\_1676321343.7721927/0/snakeyaml-1-33-sourcesjar/org/yaml/snakeyaml/serializer/NumberAnchorGenerator.java

\* /opt/cola/permits/1551865962\_1676321343.7721927/0/snakeyaml-1-33-sourcesjar/org/yaml/snakeyaml/tokens/FlowSequenceStartToken.java

\* /opt/cola/permits/1551865962\_1676321343.7721927/0/snakeyaml-1-33-sourcesjar/org/yaml/snakeyaml/nodes/Tag.java

\* /opt/cola/permits/1551865962\_1676321343.7721927/0/snakeyaml-1-33-sourcesjar/org/yaml/snakeyaml/nodes/AnchorNode.java

\* /opt/cola/permits/1551865962\_1676321343.7721927/0/snakeyaml-1-33-sourcesjar/org/yaml/snakeyaml/extensions/compactnotation/CompactConstructor.java \*

 /opt/cola/permits/1551865962\_1676321343.7721927/0/snakeyaml-1-33-sourcesjar/org/yaml/snakeyaml/events/MappingStartEvent.java

\* /opt/cola/permits/1551865962\_1676321343.7721927/0/snakeyaml-1-33-sources-

jar/org/yaml/snakeyaml/parser/VersionTagsTuple.java

\* /opt/cola/permits/1551865962\_1676321343.7721927/0/snakeyaml-1-33-sourcesjar/org/yaml/snakeyaml/events/DocumentStartEvent.java

\* /opt/cola/permits/1551865962\_1676321343.7721927/0/snakeyaml-1-33-sourcesjar/org/yaml/snakeyaml/emitter/ScalarAnalysis.java

\* /opt/cola/permits/1551865962\_1676321343.7721927/0/snakeyaml-1-33-sourcesjar/org/yaml/snakeyaml/tokens/AnchorToken.java

\* /opt/cola/permits/1551865962\_1676321343.7721927/0/snakeyaml-1-33-sourcesjar/org/yaml/snakeyaml/extensions/compactnotation/CompactData.java

\* /opt/cola/permits/1551865962\_1676321343.7721927/0/snakeyaml-1-33-sourcesjar/org/yaml/snakeyaml/parser/ParserImpl.java

\* /opt/cola/permits/1551865962\_1676321343.7721927/0/snakeyaml-1-33-sourcesjar/org/yaml/snakeyaml/serializer/Serializer.java

\*

 /opt/cola/permits/1551865962\_1676321343.7721927/0/snakeyaml-1-33-sourcesjar/org/yaml/snakeyaml/parser/ParserException.java

\* /opt/cola/permits/1551865962\_1676321343.7721927/0/snakeyaml-1-33-sourcesjar/org/yaml/snakeyaml/events/StreamEndEvent.java

\* /opt/cola/permits/1551865962\_1676321343.7721927/0/snakeyaml-1-33-sourcesjar/org/yaml/snakeyaml/events/DocumentEndEvent.java

\* /opt/cola/permits/1551865962\_1676321343.7721927/0/snakeyaml-1-33-sourcesjar/org/yaml/snakeyaml/nodes/SequenceNode.java

\* /opt/cola/permits/1551865962\_1676321343.7721927/0/snakeyaml-1-33-sourcesjar/org/yaml/snakeyaml/util/UriEncoder.java

\* /opt/cola/permits/1551865962\_1676321343.7721927/0/snakeyaml-1-33-sourcesjar/org/yaml/snakeyaml/events/NodeEvent.java

\* /opt/cola/permits/1551865962\_1676321343.7721927/0/snakeyaml-1-33-sourcesjar/org/yaml/snakeyaml/reader/StreamReader.java

\* /opt/cola/permits/1551865962\_1676321343.7721927/0/snakeyaml-1-33-sourcesjar/org/yaml/snakeyaml/tokens/DocumentStartToken.java

\*

 /opt/cola/permits/1551865962\_1676321343.7721927/0/snakeyaml-1-33-sourcesjar/org/yaml/snakeyaml/resolver/Resolver.java

\* /opt/cola/permits/1551865962\_1676321343.7721927/0/snakeyaml-1-33-sourcesjar/org/yaml/snakeyaml/tokens/TagToken.java

\* /opt/cola/permits/1551865962\_1676321343.7721927/0/snakeyaml-1-33-sourcesjar/org/yaml/snakeyaml/scanner/ScannerImpl.java

\* /opt/cola/permits/1551865962\_1676321343.7721927/0/snakeyaml-1-33-sourcesjar/org/yaml/snakeyaml/scanner/ScannerException.java

\* /opt/cola/permits/1551865962\_1676321343.7721927/0/snakeyaml-1-33-sourcesjar/org/yaml/snakeyaml/serializer/SerializerException.java

\* /opt/cola/permits/1551865962\_1676321343.7721927/0/snakeyaml-1-33-sourcesjar/org/yaml/snakeyaml/tokens/FlowMappingEndToken.java

\* /opt/cola/permits/1551865962\_1676321343.7721927/0/snakeyaml-1-33-sourcesjar/org/yaml/snakeyaml/events/AliasEvent.java

\* /opt/cola/permits/1551865962\_1676321343.7721927/0/snakeyaml-1-33-sources-

jar/org/yaml/snakeyaml/tokens/FlowSequenceEndToken.java

 /opt/cola/permits/1551865962\_1676321343.7721927/0/snakeyaml-1-33-sourcesjar/org/yaml/snakeyaml/util/PlatformFeatureDetector.java

\* /opt/cola/permits/1551865962\_1676321343.7721927/0/snakeyaml-1-33-sourcesjar/org/yaml/snakeyaml/error/MarkedYAMLException.java

\* /opt/cola/permits/1551865962\_1676321343.7721927/0/snakeyaml-1-33-sourcesjar/org/yaml/snakeyaml/nodes/Node.java

\* /opt/cola/permits/1551865962\_1676321343.7721927/0/snakeyaml-1-33-sourcesjar/org/yaml/snakeyaml/events/CollectionEndEvent.java

\* /opt/cola/permits/1551865962\_1676321343.7721927/0/snakeyaml-1-33-sourcesjar/org/yaml/snakeyaml/constructor/SafeConstructor.java

\* /opt/cola/permits/1551865962\_1676321343.7721927/0/snakeyaml-1-33-sourcesjar/org/yaml/snakeyaml/introspector/FieldProperty.java

\* /opt/cola/permits/1551865962\_1676321343.7721927/0/snakeyaml-1-33-sourcesjar/org/yaml/snakeyaml/tokens/ValueToken.java

\* /opt/cola/permits/1551865962\_1676321343.7721927/0/snakeyaml-1-33-sourcesjar/org/yaml/snakeyaml/serializer/AnchorGenerator.java

\*

 /opt/cola/permits/1551865962\_1676321343.7721927/0/snakeyaml-1-33-sourcesjar/org/yaml/snakeyaml/tokens/AliasToken.java

\* /opt/cola/permits/1551865962\_1676321343.7721927/0/snakeyaml-1-33-sourcesjar/org/yaml/snakeyaml/resolver/ResolverTuple.java

\* /opt/cola/permits/1551865962\_1676321343.7721927/0/snakeyaml-1-33-sourcesjar/org/yaml/snakeyaml/tokens/BlockEndToken.java

\* /opt/cola/permits/1551865962\_1676321343.7721927/0/snakeyaml-1-33-sourcesjar/org/yaml/snakeyaml/tokens/BlockSequenceStartToken.java

\* /opt/cola/permits/1551865962\_1676321343.7721927/0/snakeyaml-1-33-sourcesjar/org/yaml/snakeyaml/introspector/PropertySubstitute.java

\* /opt/cola/permits/1551865962\_1676321343.7721927/0/snakeyaml-1-33-sourcesjar/org/yaml/snakeyaml/events/ScalarEvent.java

\* /opt/cola/permits/1551865962\_1676321343.7721927/0/snakeyaml-1-33-sourcesjar/org/yaml/snakeyaml/introspector/GenericProperty.java

\* /opt/cola/permits/1551865962\_1676321343.7721927/0/snakeyaml-1-33-sourcesjar/org/yaml/snakeyaml/constructor/AbstractConstruct.java

\*

 /opt/cola/permits/1551865962\_1676321343.7721927/0/snakeyaml-1-33-sourcesjar/org/yaml/snakeyaml/scanner/SimpleKey.java

\* /opt/cola/permits/1551865962\_1676321343.7721927/0/snakeyaml-1-33-sourcesjar/org/yaml/snakeyaml/tokens/Token.java

\* /opt/cola/permits/1551865962\_1676321343.7721927/0/snakeyaml-1-33-sourcesjar/org/yaml/snakeyaml/tokens/BlockMappingStartToken.java

\* /opt/cola/permits/1551865962\_1676321343.7721927/0/snakeyaml-1-33-sourcesjar/org/yaml/snakeyaml/error/MissingEnvironmentVariableException.java

\* /opt/cola/permits/1551865962\_1676321343.7721927/0/snakeyaml-1-33-sourcesjar/org/yaml/snakeyaml/tokens/StreamEndToken.java

\* /opt/cola/permits/1551865962\_1676321343.7721927/0/snakeyaml-1-33-sourcesjar/org/yaml/snakeyaml/comments/CommentType.java

\* /opt/cola/permits/1551865962\_1676321343.7721927/0/snakeyaml-1-33-sourcesjar/org/yaml/snakeyaml/nodes/NodeId.java

\* /opt/cola/permits/1551865962\_1676321343.7721927/0/snakeyaml-1-33-sourcesjar/org/yaml/snakeyaml/nodes/NodeTuple.java

\*

 /opt/cola/permits/1551865962\_1676321343.7721927/0/snakeyaml-1-33-sourcesjar/org/yaml/snakeyaml/tokens/CommentToken.java

\* /opt/cola/permits/1551865962\_1676321343.7721927/0/snakeyaml-1-33-sourcesjar/org/yaml/snakeyaml/error/YAMLException.java

\* /opt/cola/permits/1551865962\_1676321343.7721927/0/snakeyaml-1-33-sourcesjar/org/yaml/snakeyaml/constructor/Construct.java

\* /opt/cola/permits/1551865962\_1676321343.7721927/0/snakeyaml-1-33-sourcesjar/org/yaml/snakeyaml/tokens/StreamStartToken.java

\* /opt/cola/permits/1551865962\_1676321343.7721927/0/snakeyaml-1-33-sourcesjar/org/yaml/snakeyaml/constructor/DuplicateKeyException.java

\* /opt/cola/permits/1551865962\_1676321343.7721927/0/snakeyaml-1-33-sourcesjar/org/yaml/snakeyaml/emitter/Emitter.java

\* /opt/cola/permits/1551865962\_1676321343.7721927/0/snakeyaml-1-33-sourcesjar/org/yaml/snakeyaml/tokens/KeyToken.java

\* /opt/cola/permits/1551865962\_1676321343.7721927/0/snakeyaml-1-33-sourcesjar/org/yaml/snakeyaml/constructor/CustomClassLoaderConstructor.java \*

 /opt/cola/permits/1551865962\_1676321343.7721927/0/snakeyaml-1-33-sourcesjar/org/yaml/snakeyaml/representer/Representer.java

\* /opt/cola/permits/1551865962\_1676321343.7721927/0/snakeyaml-1-33-sourcesjar/org/yaml/snakeyaml/env/EnvScalarConstructor.java

\* /opt/cola/permits/1551865962\_1676321343.7721927/0/snakeyaml-1-33-sourcesjar/org/yaml/snakeyaml/events/CollectionStartEvent.java

\* /opt/cola/permits/1551865962\_1676321343.7721927/0/snakeyaml-1-33-sourcesjar/org/yaml/snakeyaml/events/SequenceStartEvent.java

\* /opt/cola/permits/1551865962\_1676321343.7721927/0/snakeyaml-1-33-sourcesjar/org/yaml/snakeyaml/parser/Production.java

\* /opt/cola/permits/1551865962\_1676321343.7721927/0/snakeyaml-1-33-sourcesjar/org/yaml/snakeyaml/emitter/Emitable.java

\* /opt/cola/permits/1551865962\_1676321343.7721927/0/snakeyaml-1-33-sourcesjar/org/yaml/snakeyaml/reader/ReaderException.java

\*

 /opt/cola/permits/1551865962\_1676321343.7721927/0/snakeyaml-1-33-sourcesjar/org/yaml/snakeyaml/introspector/MissingProperty.java

\* /opt/cola/permits/1551865962\_1676321343.7721927/0/snakeyaml-1-33-sourcesjar/org/yaml/snakeyaml/comments/CommentEventsCollector.java

\* /opt/cola/permits/1551865962\_1676321343.7721927/0/snakeyaml-1-33-sourcesjar/org/yaml/snakeyaml/scanner/Constant.java

\* /opt/cola/permits/1551865962\_1676321343.7721927/0/snakeyaml-1-33-sourcesjar/org/yaml/snakeyaml/tokens/FlowEntryToken.java

\* /opt/cola/permits/1551865962\_1676321343.7721927/0/snakeyaml-1-33-sourcesjar/org/yaml/snakeyaml/util/ArrayUtils.java

\* /opt/cola/permits/1551865962\_1676321343.7721927/0/snakeyaml-1-33-sourcesjar/org/yaml/snakeyaml/constructor/Constructor.java

\* /opt/cola/permits/1551865962\_1676321343.7721927/0/snakeyaml-1-33-sources-

jar/org/yaml/snakeyaml/introspector/BeanAccess.java

\* /opt/cola/permits/1551865962\_1676321343.7721927/0/snakeyaml-1-33-sourcesjar/org/yaml/snakeyaml/util/ArrayStack.java

 /opt/cola/permits/1551865962\_1676321343.7721927/0/snakeyaml-1-33-sourcesjar/org/yaml/snakeyaml/scanner/Scanner.java

\* /opt/cola/permits/1551865962\_1676321343.7721927/0/snakeyaml-1-33-sourcesjar/org/yaml/snakeyaml/constructor/ConstructorException.java

\* /opt/cola/permits/1551865962\_1676321343.7721927/0/snakeyaml-1-33-sourcesjar/org/yaml/snakeyaml/introspector/MethodProperty.java

\* /opt/cola/permits/1551865962\_1676321343.7721927/0/snakeyaml-1-33-sourcesjar/org/yaml/snakeyaml/events/SequenceEndEvent.java

\* /opt/cola/permits/1551865962\_1676321343.7721927/0/snakeyaml-1-33-sourcesjar/org/yaml/snakeyaml/events/MappingEndEvent.java

\* /opt/cola/permits/1551865962\_1676321343.7721927/0/snakeyaml-1-33-sourcesjar/org/yaml/snakeyaml/representer/Represent.java

\* /opt/cola/permits/1551865962\_1676321343.7721927/0/snakeyaml-1-33-sourcesjar/org/yaml/snakeyaml/representer/SafeRepresenter.java

\* /opt/cola/permits/1551865962\_1676321343.7721927/0/snakeyaml-1-33-sourcesjar/org/yaml/snakeyaml/LoaderOptions.java

\*

\*

 /opt/cola/permits/1551865962\_1676321343.7721927/0/snakeyaml-1-33-sourcesjar/org/yaml/snakeyaml/constructor/BaseConstructor.java

\* /opt/cola/permits/1551865962\_1676321343.7721927/0/snakeyaml-1-33-sourcesjar/org/yaml/snakeyaml/tokens/DirectiveToken.java

\* /opt/cola/permits/1551865962\_1676321343.7721927/0/snakeyaml-1-33-sourcesjar/org/yaml/snakeyaml/tokens/ScalarToken.java

\* /opt/cola/permits/1551865962\_1676321343.7721927/0/snakeyaml-1-33-sourcesjar/org/yaml/snakeyaml/tokens/TagTuple.java

\* /opt/cola/permits/1551865962\_1676321343.7721927/0/snakeyaml-1-33-sourcesjar/org/yaml/snakeyaml/representer/BaseRepresenter.java

\* /opt/cola/permits/1551865962\_1676321343.7721927/0/snakeyaml-1-33-sourcesjar/org/yaml/snakeyaml/tokens/FlowMappingStartToken.java

\* /opt/cola/permits/1551865962\_1676321343.7721927/0/snakeyaml-1-33-sourcesjar/org/yaml/snakeyaml/events/StreamStartEvent.java

\* /opt/cola/permits/1551865962\_1676321343.7721927/0/snakeyaml-1-33-sourcesjar/org/yaml/snakeyaml/reader/UnicodeReader.java

No license file was found, but licenses were detected in source scan.

<name>Apache License, Version 2.0</name> <url>http://www.apache.org/licenses/LICENSE-2.0.txt</url>

Found in path(s):

\* /opt/cola/permits/1551865962\_1676321343.7721927/0/snakeyaml-1-33-sources-jar/META-INF/maven/org.yaml/snakeyaml/pom.xml No license file was found, but licenses were detected in source scan.

// This module is multi-licensed and may be used under the terms

// EPL, Eclipse Public License, V1.0 or later, http://www.eclipse.org/legal

// LGPL, GNU Lesser General Public License, V2.1 or later, http://www.gnu.org/licenses/lgpl.html

// GPL, GNU General Public License, V2 or later, http://www.gnu.org/licenses/gpl.html

// AL, Apache License, V2.0 or later, http://www.apache.org/licenses

// BSD, BSD License, http://www.opensource.org/licenses/bsd-license.php

/\*\*

\* A Base64 encoder/decoder.

\*

 $*$  <p>

\* This class is used to encode and decode data in Base64 format as described in RFC 1521.

\*

 $*$  <p>

\* Project home page: <a href="http://www.source-code.biz/base64coder/java/">www.

\* source-code.biz/base64coder/java</a><br>

\* Author: Christian d'Heureuse, Inventec Informatik AG, Zurich, Switzerland<br>

\* Multi-licensed: EPL / LGPL / GPL / AL / BSD.

\*/

Found in path(s):

\* /opt/cola/permits/1551865962\_1676321343.7721927/0/snakeyaml-1-33-sources-

jar/org/yaml/snakeyaml/external/biz/base64Coder/Base64Coder.java

No license file was found, but licenses were detected in source scan.

/\*

\* Copyright (c) 2008 Google Inc.

\*

\* Licensed under the Apache License, Version 2.0 (the "License"); you may not use this file except

\* in compliance with the License. You may obtain a copy of the License at

\*

\* http://www.apache.org/licenses/LICENSE-2.0

\*

\* Unless required by applicable law or agreed to in writing, software distributed under the License

\* is distributed on an "AS IS" BASIS, WITHOUT WARRANTIES OR CONDITIONS OF ANY KIND, either express

\* or implied. See the License for the specific language governing permissions and limitations under \* the License.

\*/

#### Found in path(s):

\* /opt/cola/permits/1551865962\_1676321343.7721927/0/snakeyaml-1-33-sources-

jar/org/yaml/snakeyaml/external/com/google/gdata/util/common/base/Escaper.java

\* /opt/cola/permits/1551865962\_1676321343.7721927/0/snakeyaml-1-33-sources-

jar/org/yaml/snakeyaml/external/com/google/gdata/util/common/base/PercentEscaper.java

```
* /opt/cola/permits/1551865962_1676321343.7721927/0/snakeyaml-1-33-sources-
```
jar/org/yaml/snakeyaml/external/com/google/gdata/util/common/base/UnicodeEscaper.java

# **1.230 jersey-metainf-services 2.37**

## **1.230.1 Available under license :**

#### # Notice for Jersey

This content is produced and maintained by the Eclipse Jersey project.

\* Project home: https://projects.eclipse.org/projects/ee4j.jersey

#### ## Trademarks

Eclipse Jersey is a trademark of the Eclipse Foundation.

#### ## Copyright

All content is the property of the respective authors or their employers. For more information regarding authorship of content, please consult the listed source code repository logs.

## Declared Project Licenses

This program and the accompanying materials are made available under the terms of the Eclipse Public License v. 2.0 which is available at http://www.eclipse.org/legal/epl-2.0. This Source Code may also be made available under the following Secondary Licenses when the conditions for such availability set forth in the Eclipse Public License v. 2.0 are satisfied: GNU General Public License, version 2 with the GNU Classpath Exception which is available at https://www.gnu.org/software/classpath/license.html.

SPDX-License-Identifier: EPL-2.0 OR GPL-2.0 WITH Classpath-exception-2.0

## Source Code The project maintains the following source code repositories:

\* https://github.com/eclipse-ee4j/jersey

## Third-party Content

Angular JS, v1.6.6

- \* License MIT (http://www.opensource.org/licenses/mit-license.php)
- \* Project: http://angularjs.org
- \* Coyright: (c) 2010-2017 Google, Inc.

aopalliance Version 1

- \* License: all the source code provided by AOP Alliance is Public Domain.
- \* Project: http://aopalliance.sourceforge.net
- \* Copyright: Material in the public domain is not protected by copyright

Bean Validation API 2.0.2

\* License: Apache License, 2.0

\* Project: http://beanvalidation.org/1.1/

\* Copyright: 2009, Red Hat, Inc. and/or its affiliates, and individual contributors

\* by the @authors tag.

Hibernate Validator CDI, 6.1.2.Final

\* License: Apache License, 2.0

\* Project: https://beanvalidation.org/

\* Repackaged in org.glassfish.jersey.server.validation.internal.hibernate

Bootstrap v3.3.7

\* License: MIT license (https://github.com/twbs/bootstrap/blob/master/LICENSE)

\*

Project: http://getbootstrap.com

\* Copyright: 2011-2016 Twitter, Inc

Google Guava Version 18.0

\* License: Apache License, 2.0

\* Copyright (C) 2009 The Guava Authors

javax.inject Version: 1

\* License: Apache License, 2.0

\* Copyright (C) 2009 The JSR-330 Expert Group

Javassist Version 3.25.0-GA

\* License: Apache License, 2.0

\* Project: http://www.javassist.org/

\* Copyright (C) 1999- Shigeru Chiba. All Rights Reserved.

Jackson JAX-RS Providers Version 2.13.3

\* License: Apache License, 2.0

\* Project: https://github.com/FasterXML/jackson-jaxrs-providers

\* Copyright: (c) 2009-2022 FasterXML, LLC. All rights reserved unless otherwise indicated.

jQuery v1.12.4

\* License: jquery.org/license

\* Project: jquery.org

\* Copyright: (c) jQuery Foundation

jQuery Barcode plugin 0.3

\* License: MIT & GPL (http://www.opensource.org/licenses/mit-license.php &

http://www.gnu.org/licenses/gpl.html)

\* Project: http://www.pasella.it/projects/jQuery/barcode

\*

Copyright: (c) 2009 Antonello Pasella antonello.pasella@gmail.com

JSR-166 Extension - JEP 266

\* License: CC0

\* No copyright

\* Written by Doug Lea with assistance from members of JCP JSR-166 Expert Group and released to the public domain, as explained at http://creativecommons.org/publicdomain/zero/1.0/

KineticJS, v4.7.1

\* License: MIT license (http://www.opensource.org/licenses/mit-license.php)

\* Project: http://www.kineticjs.com, https://github.com/ericdrowell/KineticJS

\* Copyright: Eric Rowell

org.objectweb.asm Version 9.3

\* License: Modified BSD (https://asm.ow2.io/license.html)

\* Copyright (c) 2000-2011 INRIA, France Telecom. All rights reserved.

org.osgi.core version 6.0.0

\* License: Apache License, 2.0

\* Copyright (c) OSGi Alliance (2005, 2008). All Rights Reserved.

org.glassfish.jersey.server.internal.monitoring.core

\* License: Apache License, 2.0

\* Copyright (c) 2015-2018 Oracle and/or its affiliates. All rights reserved.

\* Copyright 2010-2013 Coda Hale and Yammer, Inc.

W3.org

documents

\* License: W3C License

\* Copyright: Copyright (c) 1994-2001 World Wide Web Consortium, (Massachusetts Institute of Technology, Institut National de Recherche en Informatique et en Automatique, Keio University). All Rights Reserved. http://www.w3.org/Consortium/Legal/

# Eclipse Public License - v 2.0

#### THE ACCOMPANYING PROGRAM IS PROVIDED UNDER THE TERMS OF THIS ECLIPSE PUBLIC LICENSE ("AGREEMENT"). ANY USE, REPRODUCTION OR DISTRIBUTION OF THE PROGRAM CONSTITUTES RECIPIENT'S ACCEPTANCE OF THIS AGREEMENT.

#### 1. DEFINITIONS

"Contribution" means:

 a) in the case of the initial Contributor, the initial content Distributed under this Agreement, and

b) in the case of each subsequent Contributor:

i) changes to the Program, and

ii) additions to the Program;

where such changes and/or additions to the Program originate from

and are Distributed by that particular Contributor. A Contribution

"originates" from a Contributor if it was added to the Program by

 such Contributor itself or anyone acting on such Contributor's behalf. Contributions do not include changes or additions to the Program that are not Modified Works.

 "Contributor" means any person or entity that Distributes the Program.

 "Licensed Patents" mean patent claims licensable by a Contributor which are necessarily infringed by the use or sale of its Contribution alone or when combined with the Program.

 "Program" means the Contributions Distributed in accordance with this Agreement.

 "Recipient" means anyone who receives the Program under this Agreement or any Secondary License (as applicable), including Contributors.

 "Derivative Works" shall mean any work, whether in Source Code or other form, that is based on (or derived from) the Program and for which the editorial revisions, annotations, elaborations, or other modifications represent, as a whole, an original work of authorship.

 "Modified Works" shall mean any work in Source Code or other form that results from an addition to, deletion from, or modification of the contents of the Program, including, for purposes of clarity any new file in Source Code form that

contains any contents of the Program. Modified

 Works shall not include works that contain only declarations, interfaces, types, classes, structures, or files of the Program solely in each case in order to link to, bind by name, or subclass the Program or Modified Works thereof.

 "Distribute" means the acts of a) distributing or b) making available in any manner that enables the transfer of a copy.

 "Source Code" means the form of a Program preferred for making modifications, including but not limited to software source code, documentation source, and configuration files.

 "Secondary License" means either the GNU General Public License, Version 2.0, or any later versions of that license, including any exceptions or additional permissions as identified by the initial Contributor.

#### 2. GRANT OF RIGHTS

 a) Subject to the terms of this Agreement, each Contributor hereby grants Recipient a non-exclusive, worldwide, royalty-free

#### copyright

 license to reproduce, prepare Derivative Works of, publicly display, publicly perform, Distribute and sublicense the Contribution of such Contributor, if any, and such Derivative Works.

 b) Subject to the terms of this Agreement, each Contributor hereby grants Recipient a non-exclusive, worldwide, royalty-free patent license under Licensed Patents to make, use, sell, offer to sell, import and otherwise transfer the Contribution of such Contributor, if any, in Source Code or other form. This patent license shall apply to the combination of the Contribution and the Program if, at the time the Contribution is added by the Contributor, such addition of the Contribution causes such combination to be covered by the Licensed Patents. The patent license shall not apply to any other combinations which include the Contribution. No hardware per se is licensed hereunder.

#### c) Recipient understands

that although each Contributor grants the

 licenses to its Contributions set forth herein, no assurances are provided by any Contributor that the Program does not infringe the patent or other intellectual property rights of any other entity. Each Contributor disclaims any liability to Recipient for claims brought by any other entity based on infringement of intellectual property rights or otherwise. As a condition to exercising the rights and licenses granted hereunder, each Recipient hereby assumes sole responsibility to secure any other intellectual property rights needed, if any. For example, if a third party patent license is required to allow Recipient to Distribute the Program, it is Recipient's responsibility to acquire that license before distributing the Program.

 d) Each Contributor represents that to its knowledge it has sufficient copyright rights in its Contribution, if any, to grant

the copyright license set forth in this Agreement.

 e) Notwithstanding the terms of any Secondary License, no Contributor makes additional grants to any Recipient (other than those set forth in this Agreement) as a result of such Recipient's receipt of the Program under the terms of a Secondary License (if permitted under the terms of Section 3).

#### 3. REQUIREMENTS

3.1 If a Contributor Distributes the Program in any form, then:

a) the Program must also be made available as Source Code, in

 accordance with section 3.2, and the Contributor must accompany the Program with a statement that the Source Code for the Program is available under this Agreement, and informs Recipients how to obtain it in a reasonable manner on or through a medium customarily used for software exchange; and

 b) the Contributor may Distribute the Program under a license different than this Agreement, provided that such license: i) effectively disclaims on behalf of all other Contributors all

 warranties and conditions, express and implied, including warranties or conditions of title and non-infringement, and implied warranties or conditions of merchantability and fitness for a particular purpose;

 ii) effectively excludes on behalf of all other Contributors all liability for damages, including direct, indirect, special, incidental and consequential damages, such as lost profits;

 iii) does not attempt to limit or alter the recipients' rights in the Source Code under section 3.2; and

 iv) requires any subsequent distribution of the Program by any party to be under a license that satisfies the requirements of this section 3.

3.2 When the Program is Distributed as Source Code:

 a) it must be made available under this Agreement, or if the Program (i) is combined with other material in

#### a separate file or

 files made available under a Secondary License, and (ii) the initial Contributor attached to the Source Code the notice described in Exhibit A of this Agreement, then the Program may be made available under the terms of such Secondary Licenses, and

 b) a copy of this Agreement must be included with each copy of the Program.

 3.3 Contributors may not remove or alter any copyright, patent, trademark, attribution notices, disclaimers of warranty, or limitations of liability ("notices") contained within the Program from any copy of the Program which they Distribute, provided that Contributors may add their own appropriate notices.

#### 4. COMMERCIAL DISTRIBUTION

 Commercial distributors of software may accept certain responsibilities with respect to end users, business partners and the like. While this

 license is intended to facilitate the commercial use of the Program, the Contributor who includes

the Program in a commercial product

 offering should do so in a manner which does not create potential liability for other Contributors. Therefore, if a Contributor includes the Program in a commercial product offering, such Contributor ("Commercial Contributor") hereby agrees to defend and indemnify every other Contributor ("Indemnified Contributor") against any losses, damages and costs (collectively "Losses") arising from claims, lawsuits and other legal actions brought by a third party against the Indemnified Contributor to the extent caused by the acts or omissions of such Commercial Contributor in connection with its distribution of the Program in a commercial product offering. The obligations in this section do not apply to any claims or Losses relating to any actual or alleged intellectual property infringement. In order to qualify, an Indemnified Contributor must: a) promptly notify the Commercial Contributor in writing of

 such claim, and b) allow the Commercial Contributor to control, and cooperate with the Commercial Contributor in, the defense and any related settlement negotiations. The Indemnified Contributor may participate in any such claim at its own expense.

 For example, a Contributor might include the Program in a commercial product offering, Product X. That Contributor is then a Commercial Contributor. If that Commercial Contributor then makes performance claims, or offers warranties related to Product X, those performance claims and warranties are such Commercial Contributor's responsibility alone. Under this section, the Commercial Contributor would have to defend claims against the other Contributors related to those performance claims and warranties, and if a court requires any other Contributor to pay any damages as a result, the Commercial Contributor must pay those damages.

#### 5. NO WARRANTY

#### EXCEPT AS EXPRESSLY SET FORTH IN THIS AGREEMENT, AND TO THE EXTENT

 PERMITTED BY APPLICABLE LAW, THE PROGRAM IS PROVIDED ON AN "AS IS" BASIS, WITHOUT WARRANTIES OR CONDITIONS OF ANY KIND, EITHER EXPRESS OR IMPLIED INCLUDING, WITHOUT LIMITATION, ANY WARRANTIES OR CONDITIONS OF TITLE, NON-INFRINGEMENT, MERCHANTABILITY OR FITNESS FOR A PARTICULAR PURPOSE. Each Recipient is solely responsible for determining the appropriateness of using and distributing the Program and assumes all risks associated with its exercise of rights under this Agreement, including but not limited to the risks and costs of program errors, compliance with applicable laws, damage to or loss of data, programs or equipment, and unavailability or interruption of operations.

#### 6. DISCLAIMER OF LIABILITY

 EXCEPT AS EXPRESSLY SET FORTH IN THIS AGREEMENT, AND TO THE EXTENT PERMITTED BY APPLICABLE LAW, NEITHER RECIPIENT NOR ANY CONTRIBUTORS SHALL HAVE ANY LIABILITY FOR ANY DIRECT, INDIRECT, INCIDENTAL, SPECIAL, EXEMPLARY, OR CONSEQUENTIAL DAMAGES (INCLUDING WITHOUT LIMITATION LOST PROFITS), HOWEVER CAUSED AND ON ANY THEORY OF LIABILITY, WHETHER IN CONTRACT, STRICT LIABILITY, OR TORT (INCLUDING NEGLIGENCE OR OTHERWISE) ARISING IN ANY WAY OUT OF THE USE OR DISTRIBUTION OF THE PROGRAM OR THE EXERCISE OF ANY RIGHTS GRANTED HEREUNDER, EVEN IF ADVISED OF THE POSSIBILITY OF SUCH DAMAGES.

#### 7. GENERAL

 If any provision of this Agreement is invalid or unenforceable under applicable law, it shall not affect the validity or enforceability of the remainder of the terms of this Agreement, and without further action by the parties hereto, such provision shall be reformed to the minimum extent necessary to make such provision valid and enforceable.

 If Recipient institutes patent litigation against any entity (including a cross-claim or counterclaim in a lawsuit) alleging that the Program itself (excluding combinations of the Program with other software

 or hardware) infringes such Recipient's patent(s), then such Recipient's rights granted under Section 2(b) shall terminate as of the date such litigation is filed.

 All Recipient's rights under this Agreement shall terminate if it fails to comply with any of the material terms or conditions of this Agreement and does not cure such failure in a reasonable period of time after becoming aware of such noncompliance. If all Recipient's rights under this Agreement terminate, Recipient agrees to cease use and distribution of the Program as soon as reasonably practicable. However, Recipient's obligations under this Agreement and any licenses granted by Recipient relating to the Program shall continue and survive.

 Everyone is permitted to copy and distribute copies of this Agreement, but in order to avoid inconsistency the Agreement is copyrighted and may only be modified in the following manner. The Agreement Steward reserves

 the right to publish new versions (including revisions) of this Agreement from time to time. No one other than the Agreement Steward has the right to modify this Agreement. The Eclipse Foundation is the initial Agreement Steward. The Eclipse Foundation may assign the responsibility to serve as the Agreement Steward to a suitable separate entity. Each new version of the Agreement will be given a distinguishing version number. The Program (including Contributions) may always be

 Distributed subject to the version of the Agreement under which it was received. In addition, after a new version of the Agreement is published, Contributor may elect to Distribute the Program (including its Contributions) under the new version.

 Except as expressly stated in Sections 2(a) and 2(b) above, Recipient receives no rights or licenses to the intellectual property of any Contributor under this Agreement, whether expressly, by implication, estoppel

 or otherwise. All rights in the Program not expressly granted under this Agreement are reserved. Nothing in this Agreement is intended to be enforceable by any entity that is not a Contributor or Recipient. No third-party beneficiary rights are created under this Agreement.

Exhibit A - Form of Secondary Licenses Notice

 "This Source Code may also be made available under the following Secondary Licenses when the conditions for such availability set forth in the Eclipse Public License, v. 2.0 are satisfied: {name license(s), version(s), and exceptions or additional permissions here}."

 Simply including a copy of this Agreement, including this Exhibit A is not sufficient to license the Source Code under Secondary Licenses.

 If it is not possible or desirable to put the notice in a particular file, then You may include the notice in a location (such as a LICENSE file in a relevant directory) where a recipient would be likely

to

look for such a notice.

You may add additional accurate notices of copyright ownership.

---

## The GNU General Public License (GPL) Version 2, June 1991

 Copyright (C) 1989, 1991 Free Software Foundation, Inc. 51 Franklin Street, Fifth Floor Boston, MA 02110-1335 **IISA** 

 Everyone is permitted to copy and distribute verbatim copies of this license document, but changing it is not allowed.

#### Preamble

 The licenses for most software are designed to take away your freedom to share and change it. By contrast, the GNU General Public License is

 intended to guarantee your freedom to share and change free software--to make sure the software is free for all its users. This General Public License applies to most of the Free Software Foundation's software and to any other program whose authors commit to using it. (Some other Free Software Foundation software is covered by the GNU Library General Public License instead.)

You can apply it to your programs, too.

 When we speak of free software, we are referring to freedom, not price. Our General Public Licenses are designed to make sure that you have the freedom to distribute copies of free software (and charge for this service if you wish), that you receive source code or can get it if you want it, that you can change the software or use pieces of it in new free programs; and that you know you can do these things.

 To protect your rights, we need to make restrictions that forbid anyone to deny you these rights or to ask you to surrender the rights. These restrictions translate to certain responsibilities for you if you distribute copies of the software, or if you modify it.

 For example, if you distribute copies of such a program, whether gratis or for a fee, you must give the recipients all the rights that you have. You must make sure that they, too, receive or can get the source code. And you

must show them these terms so they know their rights.

We protect your rights with two steps: (1) copyright the software, and (2) offer you this license which gives you legal permission to copy, distribute and/or modify the software.

 Also, for each author's protection and ours, we want to make certain that everyone understands that there is no warranty for this free software. If the software is modified by someone else and passed on, we want its recipients to know that what they have is not the original, so that any problems introduced by others will not reflect on the original authors' reputations.

 Finally, any free program is threatened constantly by software patents. We wish to avoid the danger that redistributors of a free program will individually obtain patent licenses, in effect making the program proprietary. To prevent this, we have made it clear that any patent must be licensed for everyone's free use or not licensed at all.

 The precise terms and conditions for copying, distribution and modification follow.

TERMS AND CONDITIONS FOR COPYING, DISTRIBUTION AND MODIFICATION

 0. This License applies to any program or other work which contains a notice placed by the copyright holder saying it may be distributed under the terms of this General Public License. The "Program", below, refers to any such program or work, and a "work based on the Program" means either the Program or any derivative work under copyright law: that is to say, a work containing the Program or a portion of it, either verbatim or with modifications and/or translated into another language. (Hereinafter, translation is included without limitation in the term "modification".) Each licensee is addressed as "you".

 Activities other than copying, distribution and modification are not covered by this License; they are outside its scope. The act of running the Program is not restricted,

and the output from the Program is

 covered only if its contents constitute a work based on the Program (independent of having been made by running the Program). Whether that is true depends on what the Program does.

 1. You may copy and distribute verbatim copies of the Program's source code as you receive it, in any medium, provided that you conspicuously and appropriately publish on each copy an appropriate copyright notice and disclaimer of warranty; keep intact all the notices that refer to this License and to the absence of any warranty; and give any other recipients of the Program a copy of this License along with the Program.

 You may charge a fee for the physical act of transferring a copy, and you may at your option offer warranty protection in exchange for a fee.

 2. You may modify your copy or copies of the Program or any portion of it, thus forming a work based on the Program, and copy and distribute such modifications

 or work under the terms of Section 1 above, provided that you also meet all of these conditions:

 a) You must cause the modified files to carry prominent notices stating that you changed the files and the date of any change.

 b) You must cause any work that you distribute or publish, that in whole or in part contains or is derived from the Program or any part thereof, to be licensed as a whole at no charge to all third parties under the terms of this License.

 c) If the modified program normally reads commands interactively when run, you must cause it, when started running for such interactive use in the most ordinary way, to print or display an announcement including an appropriate copyright notice and a notice that there is no warranty (or else, saying that you provide a

 warranty) and that users may redistribute the program under these conditions, and telling the user how

to view a copy of this License.

 (Exception: if the Program itself is interactive but does not normally print such an announcement, your work based on the Program is not required to print an announcement.)

 These requirements apply to the modified work as a whole. If identifiable sections of that work are not derived from the Program, and can be reasonably considered independent and separate works in themselves, then this License, and its terms, do not apply to those sections when you distribute them as separate works. But when you distribute the same sections as part of a whole which is a work based on the Program, the distribution of the whole must be on the terms of this License, whose permissions for other licensees extend to the entire whole, and thus to each and every part regardless of who wrote it.

 Thus, it is not the intent of this section to claim rights or contest your rights to work written entirely by you; rather, the intent is to exercise the right to control the distribution of derivative or collective works based on the Program.

 In addition, mere aggregation of another work not based on the Program with the Program (or with a work based on the Program) on a volume of a storage or distribution medium does not bring the other work under the scope of this License.

 3. You may copy and distribute the Program (or a work based on it, under Section 2) in object code or executable form under the terms of Sections 1 and 2 above provided that you also do one of the following:

 a) Accompany it with the complete corresponding machine-readable source code, which must be distributed under the terms of Sections 1 and 2 above on a medium customarily used for software interchange; or,

 b) Accompany it with a written offer, valid for at least three years, to give any third party, for a charge no more than your cost of

physically performing source distribution, a complete

 machine-readable copy of the corresponding source code, to be distributed under the terms of Sections 1 and 2 above on a medium customarily used for software interchange; or,

 c) Accompany it with the information you received as to the offer to distribute corresponding source code. (This alternative is allowed only for noncommercial distribution and only if you received the program in object code or executable form with such an offer, in

accord with Subsection b above.)

 The source code for a work means the preferred form of the work for making modifications to it. For an executable work, complete source code means all the source code for all modules it contains, plus any associated interface definition files, plus the scripts used to control compilation and installation of the executable. However, as a special exception, the source code distributed

need not include anything that is

 normally distributed (in either source or binary form) with the major components (compiler, kernel, and so on) of the operating system on which the executable runs, unless that component itself accompanies the executable.

 If distribution of executable or object code is made by offering access to copy from a designated place, then offering equivalent access to copy the source code from the same place counts as distribution of the source code, even though third parties are not compelled to copy the source along with the object code.

 4. You may not copy, modify, sublicense, or distribute the Program except as expressly provided under this License. Any attempt otherwise to copy, modify, sublicense or distribute the Program is void, and will automatically terminate your rights under this License. However, parties who have received copies, or rights, from you under this License will not have

 their licenses terminated so long as such parties remain in full compliance.

 5. You are not required to accept this License, since you have not signed it. However, nothing else grants you permission to modify or distribute the Program or its derivative works. These actions are prohibited by law if you do not accept this License. Therefore, by modifying or distributing the Program (or any work based on the Program), you indicate your acceptance of this License to do so, and all its terms and conditions for copying, distributing or modifying the Program or works based on it.

 6. Each time you redistribute the Program (or any work based on the Program), the recipient automatically receives a license from the original licensor to copy, distribute or modify the Program subject to these terms and conditions. You may not impose any further restrictions on the recipients' exercise of the rights granted herein. You are not responsible

for enforcing compliance by third parties to this License.

 7. If, as a consequence of a court judgment or allegation of patent infringement or for any other reason (not limited to patent issues),  conditions are imposed on you (whether by court order, agreement or otherwise) that contradict the conditions of this License, they do not excuse you from the conditions of this License. If you cannot distribute so as to satisfy simultaneously your obligations under this License and any other pertinent obligations, then as a consequence you may not distribute the Program at all. For example, if a patent license would not permit royalty-free redistribution of the Program by all those who receive copies directly or indirectly through you, then the only way you could satisfy both it and this License would be to refrain entirely from distribution of the Program.

 If any portion of this section is held invalid or unenforceable under any particular circumstance, the balance of the section is intended to apply and the section as a whole is intended to apply in other circumstances.

 It is not the purpose of this section to induce you to infringe any patents or other property right claims or to contest validity of any such claims; this section has the sole purpose of protecting the integrity of the free software distribution system, which is implemented by public license practices. Many people have made generous contributions to the wide range of software distributed through that system in reliance on consistent application of that system; it is up to the author/donor to decide if he or she is willing to distribute software through any other system and a licensee cannot impose that choice.

 This section is intended to make thoroughly clear what is believed to be a consequence of the rest of this License.

 8. If the distribution and/or use of the Program is restricted in certain countries either by patents or by copyrighted interfaces, the original copyright holder who places the Program under this License may add an explicit geographical distribution limitation excluding those countries, so that distribution is permitted only in or among countries not thus excluded. In such case, this License incorporates the limitation as if written in the body of this License.

 9. The Free Software Foundation may publish revised and/or new versions of the General Public License from time to time. Such new versions will be similar in spirit to the present version, but may differ in detail to address new problems or concerns.

 Each version is given a distinguishing version number. If the Program specifies a version number of this License which applies to it and "any later version", you have the option of following the terms and conditions either of that version or of any later version published by the Free Software

 Foundation. If the Program does not specify a version number of this License, you may choose any version ever published by the Free Software Foundation.

 10. If you wish to incorporate parts of the Program into other free programs whose distribution conditions are different, write to the author to ask for permission. For software which is copyrighted by the Free Software Foundation, write to the Free Software Foundation; we sometimes make exceptions for this. Our decision will be guided by the two goals of preserving the free status of all derivatives of our free software and of promoting the sharing and reuse of software generally.

#### NO WARRANTY

 11. BECAUSE THE PROGRAM IS LICENSED FREE OF CHARGE, THERE IS NO WARRANTY FOR THE PROGRAM, TO THE EXTENT PERMITTED BY APPLICABLE LAW. EXCEPT WHEN OTHERWISE STATED IN WRITING THE COPYRIGHT HOLDERS AND/OR OTHER PARTIES PROVIDE THE PROGRAM "AS IS" WITHOUT WARRANTY OF ANY KIND, EITHER

 EXPRESSED OR IMPLIED, INCLUDING, BUT NOT LIMITED TO, THE IMPLIED WARRANTIES OF MERCHANTABILITY AND FITNESS FOR A PARTICULAR PURPOSE. THE ENTIRE RISK AS TO THE QUALITY AND PERFORMANCE OF THE PROGRAM IS WITH YOU. SHOULD THE PROGRAM PROVE DEFECTIVE, YOU ASSUME THE COST OF ALL NECESSARY SERVICING, REPAIR OR CORRECTION.

 12. IN NO EVENT UNLESS REQUIRED BY APPLICABLE LAW OR AGREED TO IN WRITING WILL ANY COPYRIGHT HOLDER, OR ANY OTHER PARTY WHO MAY MODIFY AND/OR REDISTRIBUTE THE PROGRAM AS PERMITTED ABOVE, BE LIABLE TO YOU FOR DAMAGES, INCLUDING ANY GENERAL, SPECIAL, INCIDENTAL OR CONSEQUENTIAL DAMAGES ARISING OUT OF THE USE OR INABILITY TO USE THE PROGRAM (INCLUDING BUT NOT LIMITED TO LOSS OF DATA OR DATA BEING RENDERED INACCURATE OR LOSSES SUSTAINED BY YOU OR THIRD PARTIES OR A FAILURE OF THE PROGRAM TO OPERATE WITH ANY OTHER PROGRAMS), EVEN IF SUCH HOLDER OR OTHER PARTY HAS BEEN ADVISED OF THE POSSIBILITY OF SUCH DAMAGES.

#### END OF TERMS AND CONDITIONS

How to Apply These Terms to Your New Programs

 If you develop a new program, and you want it to be of the greatest possible use to the public, the best way to achieve this is to make it free software which everyone can redistribute and change under these terms.

 To do so, attach the following notices to the program. It is safest to attach them to the start of each source file to most effectively convey the exclusion of warranty; and each file should have at least the "copyright" line and a pointer to where the full notice is found.

 One line to give the program's name and a brief idea of what it does. Copyright  $(C)$  <year > <name of author>

 This program is free software; you can redistribute it and/or modify it under the terms of the GNU General Public License as published by the Free Software Foundation; either version 2 of the License, or (at your option) any later version.

#### This

 program is distributed in the hope that it will be useful, but WITHOUT ANY WARRANTY; without even the implied warranty of MERCHANTABILITY or FITNESS FOR A PARTICULAR PURPOSE. See the GNU General Public License for more details.

 You should have received a copy of the GNU General Public License along with this program; if not, write to the Free Software Foundation, Inc., 51 Franklin Street, Fifth Floor, Boston, MA 02110-1335 USA

Also add information on how to contact you by electronic and paper mail.

 If the program is interactive, make it output a short notice like this when it starts in an interactive mode:

 Gnomovision version 69, Copyright (C) year name of author Gnomovision comes with ABSOLUTELY NO WARRANTY; for details type `show w'. This is free software, and you are welcome to redistribute it under certain conditions; type `show c' for details.

#### The hypothetical commands `show w'

and `show c' should show the

 appropriate parts of the General Public License. Of course, the commands you use may be called something other than `show w' and `show c'; they could even be mouse-clicks or menu items--whatever suits your program.

 You should also get your employer (if you work as a programmer) or your school, if any, to sign a "copyright disclaimer" for the program, if necessary. Here is a sample; alter the names:

 Yoyodyne, Inc., hereby disclaims all copyright interest in the program `Gnomovision' (which makes passes at compilers) written by James Hacker.

 signature of Ty Coon, 1 April 1989 Ty Coon, President of Vice

 This General Public License does not permit incorporating your program into proprietary programs. If your program is a subroutine library, you

 may consider it more useful to permit linking proprietary applications with the library. If this is what you want to do, use the GNU Library General Public License instead of this License.

---

#### ## CLASSPATH EXCEPTION

 Linking this library statically or dynamically with other modules is making a combined work based on this library. Thus, the terms and conditions of the GNU General Public License version 2 cover the whole combination.

 As a special exception, the copyright holders of this library give you permission to link this library with independent modules to produce an executable, regardless of the license terms of these independent modules, and to copy and distribute the resulting executable under terms of your choice, provided that you also meet, for each linked independent module, the terms and conditions of the license of that module. An independent module is a module which is not derived from or based on this library. If you modify this library, you may extend this exception to your version of the library, but you are not obligated to do so. If

 you do not wish to do so, delete this exception statement from your version.

# **1.231 error\_prone\_annotations 2.14.0**

## **1.231.1 Available under license :**

No license file was found, but licenses were detected in source scan.

 $\lt!$ !--

Copyright 2015 The Error Prone Authors.

 Licensed under the Apache License, Version 2.0 (the "License"); you may not use this file except in compliance with the License. You may obtain a copy of the License at

http://www.apache.org/licenses/LICENSE-2.0

 Unless required by applicable law or agreed to in writing, software distributed under the License is distributed on an "AS IS" BASIS, WITHOUT WARRANTIES OR CONDITIONS OF ANY KIND, either express or implied. See the License for the specific language governing permissions and limitations under the License. -->

Found in path(s):

\* /opt/cola/permits/1572889848\_1677106670.9361875/0/error-prone-annotations-2-14-0-3-jar/META-

INF/maven/com.google.errorprone/error\_prone\_annotations/pom.xml

# **1.232 proto-google-common-protos 2.9.0**

## **1.232.1 Available under license :**

No license file was found, but licenses were detected in source scan.

// Licensed under the Apache License, Version 2.0 (the "License");

// you may not use this file except in compliance with the License.

// You may obtain a copy of the License at

// http://www.apache.org/licenses/LICENSE-2.0

// distributed under the License is distributed on an "AS IS" BASIS,

// agreement (which includes confidentiality provisions). These features may

Found in path(s):

\* /opt/cola/permits/1572890195\_1677106955.5681205/0/proto-google-common-protos-2-9-0-1-

jar/google/api/launch\_stage.proto

No license file was found, but licenses were detected in source scan.

// Licensed under the Apache License, Version 2.0 (the "License");

// you may not use this file except in compliance with the License.

// You may obtain a copy of the License at

// http://www.apache.org/licenses/LICENSE-2.0

// distributed under the License is distributed on an "AS IS" BASIS,

Found in path(s):

\* /opt/cola/permits/1572890195\_1677106955.5681205/0/proto-google-common-protos-2-9-0-1 jar/google/api/usage.proto

\* /opt/cola/permits/1572890195\_1677106955.5681205/0/proto-google-common-protos-2-9-0-1 jar/google/api/endpoint.proto

\* /opt/cola/permits/1572890195\_1677106955.5681205/0/proto-google-common-protos-2-9-0-1 jar/google/api/service.proto

\* /opt/cola/permits/1572890195\_1677106955.5681205/0/proto-google-common-protos-2-9-0-1 jar/google/api/consumer.proto

\* /opt/cola/permits/1572890195\_1677106955.5681205/0/proto-google-common-protos-2-9-0-1 jar/google/api/distribution.proto

\* /opt/cola/permits/1572890195\_1677106955.5681205/0/proto-google-common-protos-2-9-0-1 jar/google/api/error\_reason.proto

\*

 /opt/cola/permits/1572890195\_1677106955.5681205/0/proto-google-common-protos-2-9-0-1 jar/google/api/context.proto

\* /opt/cola/permits/1572890195\_1677106955.5681205/0/proto-google-common-protos-2-9-0-1 jar/google/type/date.proto

\* /opt/cola/permits/1572890195\_1677106955.5681205/0/proto-google-common-protos-2-9-0-1 jar/google/api/quota.proto

\* /opt/cola/permits/1572890195\_1677106955.5681205/0/proto-google-common-protos-2-9-0-1 jar/google/api/field\_behavior.proto

\* /opt/cola/permits/1572890195\_1677106955.5681205/0/proto-google-common-protos-2-9-0-1 jar/google/api/httpbody.proto

\* /opt/cola/permits/1572890195\_1677106955.5681205/0/proto-google-common-protos-2-9-0-1 jar/google/api/routing.proto

\* /opt/cola/permits/1572890195\_1677106955.5681205/0/proto-google-common-protos-2-9-0-1 jar/google/api/system\_parameter.proto

\* /opt/cola/permits/1572890195\_1677106955.5681205/0/proto-google-common-protos-2-9-0-1 jar/google/type/datetime.proto

\*

 /opt/cola/permits/1572890195\_1677106955.5681205/0/proto-google-common-protos-2-9-0-1 jar/google/type/color.proto

\* /opt/cola/permits/1572890195\_1677106955.5681205/0/proto-google-common-protos-2-9-0-1 jar/google/api/billing.proto

\* /opt/cola/permits/1572890195\_1677106955.5681205/0/proto-google-common-protos-2-9-0-1 jar/google/logging/type/log\_severity.proto

\* /opt/cola/permits/1572890195\_1677106955.5681205/0/proto-google-common-protos-2-9-0-1 jar/google/type/decimal.proto

\* /opt/cola/permits/1572890195\_1677106955.5681205/0/proto-google-common-protos-2-9-0-1 jar/google/api/config\_change.proto

\* /opt/cola/permits/1572890195\_1677106955.5681205/0/proto-google-common-protos-2-9-0-1 jar/google/type/latlng.proto

\* /opt/cola/permits/1572890195\_1677106955.5681205/0/proto-google-common-protos-2-9-0-1 jar/google/api/metric.proto

\* /opt/cola/permits/1572890195\_1677106955.5681205/0/proto-google-common-protos-2-9-0-1 jar/google/api/control.proto

\* /opt/cola/permits/1572890195\_1677106955.5681205/0/proto-google-common-protos-2-9-0-1 jar/google/type/money.proto

\*

 /opt/cola/permits/1572890195\_1677106955.5681205/0/proto-google-common-protos-2-9-0-1 jar/google/type/month.proto

\* /opt/cola/permits/1572890195\_1677106955.5681205/0/proto-google-common-protos-2-9-0-1 jar/google/api/logging.proto

\* /opt/cola/permits/1572890195\_1677106955.5681205/0/proto-google-common-protos-2-9-0-1 jar/google/api/client.proto

\* /opt/cola/permits/1572890195\_1677106955.5681205/0/proto-google-common-protos-2-9-0-1 jar/google/api/log.proto

\* /opt/cola/permits/1572890195\_1677106955.5681205/0/proto-google-common-protos-2-9-0-1 jar/google/type/timeofday.proto

\* /opt/cola/permits/1572890195\_1677106955.5681205/0/proto-google-common-protos-2-9-0-1 jar/google/geo/type/viewport.proto

\* /opt/cola/permits/1572890195\_1677106955.5681205/0/proto-google-common-protos-2-9-0-1 jar/google/rpc/status.proto

\* /opt/cola/permits/1572890195\_1677106955.5681205/0/proto-google-common-protos-2-9-0-1 jar/google/type/fraction.proto

\*

 /opt/cola/permits/1572890195\_1677106955.5681205/0/proto-google-common-protos-2-9-0-1 jar/google/api/documentation.proto

\* /opt/cola/permits/1572890195\_1677106955.5681205/0/proto-google-common-protos-2-9-0-1 jar/google/type/interval.proto

\* /opt/cola/permits/1572890195\_1677106955.5681205/0/proto-google-common-protos-2-9-0-1 jar/google/type/postal\_address.proto

\* /opt/cola/permits/1572890195\_1677106955.5681205/0/proto-google-common-protos-2-9-0-1 jar/google/logging/type/http\_request.proto

\* /opt/cola/permits/1572890195\_1677106955.5681205/0/proto-google-common-protos-2-9-0-1 jar/google/type/dayofweek.proto

\* /opt/cola/permits/1572890195\_1677106955.5681205/0/proto-google-common-protos-2-9-0-1 jar/google/api/source\_info.proto

\* /opt/cola/permits/1572890195\_1677106955.5681205/0/proto-google-common-protos-2-9-0-1 jar/google/api/label.proto

\* /opt/cola/permits/1572890195\_1677106955.5681205/0/proto-google-common-protos-2-9-0-1 jar/google/type/quaternion.proto

\* /opt/cola/permits/1572890195\_1677106955.5681205/0/proto-google-common-protos-2-9-0-1 jar/google/rpc/error\_details.proto

\*

 /opt/cola/permits/1572890195\_1677106955.5681205/0/proto-google-common-protos-2-9-0-1 jar/google/api/backend.proto

\* /opt/cola/permits/1572890195\_1677106955.5681205/0/proto-google-common-protos-2-9-0-1 jar/google/type/expr.proto

\* /opt/cola/permits/1572890195\_1677106955.5681205/0/proto-google-common-protos-2-9-0-1 jar/google/api/annotations.proto

\* /opt/cola/permits/1572890195\_1677106955.5681205/0/proto-google-common-protos-2-9-0-1 jar/google/longrunning/operations.proto

\* /opt/cola/permits/1572890195\_1677106955.5681205/0/proto-google-common-protos-2-9-0-1 jar/google/rpc/code.proto

\* /opt/cola/permits/1572890195\_1677106955.5681205/0/proto-google-common-protos-2-9-0-1 jar/google/type/calendar\_period.proto

\* /opt/cola/permits/1572890195\_1677106955.5681205/0/proto-google-common-protos-2-9-0-1 jar/google/type/phone\_number.proto

\* /opt/cola/permits/1572890195\_1677106955.5681205/0/proto-google-common-protos-2-9-0-1 jar/google/api/resource.proto

\*

 /opt/cola/permits/1572890195\_1677106955.5681205/0/proto-google-common-protos-2-9-0-1 jar/google/api/http.proto

\* /opt/cola/permits/1572890195\_1677106955.5681205/0/proto-google-common-protos-2-9-0-1 jar/google/cloud/extended\_operations.proto

\* /opt/cola/permits/1572890195\_1677106955.5681205/0/proto-google-common-protos-2-9-0-1 jar/google/rpc/context/attribute\_context.proto

\* /opt/cola/permits/1572890195\_1677106955.5681205/0/proto-google-common-protos-2-9-0-1 jar/google/api/monitored\_resource.proto

\* /opt/cola/permits/1572890195\_1677106955.5681205/0/proto-google-common-protos-2-9-0-1 jar/google/api/auth.proto

\* /opt/cola/permits/1572890195\_1677106955.5681205/0/proto-google-common-protos-2-9-0-1 jar/google/api/visibility.proto

\* /opt/cola/permits/1572890195\_1677106955.5681205/0/proto-google-common-protos-2-9-0-1 jar/google/api/monitoring.proto

\* /opt/cola/permits/1572890195\_1677106955.5681205/0/proto-google-common-protos-2-9-0-1 jar/google/type/localized\_text.proto

 /opt/cola/permits/1572890195\_1677106955.5681205/0/proto-google-common-protos-2-9-0-1 jar/google/cloud/audit/audit\_log.proto

# **1.233 commons-fileupload 1.5**

### **1.233.1 Available under license :**

\*

Apache Commons FileUpload Copyright 2002-2023 The Apache Software Foundation

This product includes software developed at The Apache Software Foundation (http://www.apache.org/).

> Apache License Version 2.0, January 2004 http://www.apache.org/licenses/

#### TERMS AND CONDITIONS FOR USE, REPRODUCTION, AND DISTRIBUTION

1. Definitions.

 "License" shall mean the terms and conditions for use, reproduction, and distribution as defined by Sections 1 through 9 of this document.

 "Licensor" shall mean the copyright owner or entity authorized by the copyright owner that is granting the License.

 "Legal Entity" shall mean the union of the acting entity and all other entities that control, are controlled by, or are under common control with that entity. For the purposes of this definition, "control" means (i) the power, direct or indirect, to cause the direction or management of such entity, whether by contract or otherwise, or (ii) ownership of fifty percent (50%) or more of the outstanding shares, or (iii) beneficial ownership of such entity.

 "You" (or "Your") shall mean an individual or Legal Entity exercising permissions granted by this License.

 "Source" form shall mean the preferred form for making modifications, including but not limited to software source code, documentation source, and configuration files.

 "Object" form shall mean any form resulting from mechanical transformation or translation of a Source form, including but not limited to compiled object code, generated documentation, and conversions to other media types.

 "Work" shall mean the work of authorship, whether in Source or Object form, made available under the License, as indicated by a copyright notice that is included in or attached to the work (an example is provided in the Appendix below).

 "Derivative Works" shall mean any work, whether in Source or Object form, that is based on (or derived from) the Work and for which the editorial

 revisions, annotations, elaborations, or other modifications represent, as a whole, an original work of authorship. For the purposes of this License, Derivative Works shall not include works that remain separable from, or merely link (or bind by name) to the interfaces of, the Work and Derivative Works thereof.

 "Contribution" shall mean any work of authorship, including the original version of the Work and any modifications or additions to that Work or Derivative Works thereof, that is intentionally submitted to Licensor for inclusion in the Work by the copyright owner or by an individual or Legal Entity authorized to submit on behalf of the copyright owner. For the purposes of this definition, "submitted" means any form of electronic, verbal, or written communication sent to the Licensor or its representatives, including but not limited to communication on electronic mailing lists, source code control systems, and issue tracking systems that are managed by, or on behalf of, the Licensor for the purpose of discussing and improving the Work, but excluding communication that is conspicuously marked or otherwise designated in writing by the copyright owner as "Not a Contribution."

 "Contributor" shall mean Licensor and any individual or Legal Entity on behalf of whom a Contribution has been received by Licensor and subsequently incorporated within the Work.

- 2. Grant of Copyright License. Subject to the terms and conditions of this License, each Contributor hereby grants to You a perpetual, worldwide, non-exclusive, no-charge, royalty-free, irrevocable copyright license to reproduce, prepare Derivative Works of, publicly display, publicly perform, sublicense, and distribute the Work and such Derivative Works in Source or Object form.
- 3. Grant of Patent License. Subject to the terms and conditions of this
- License, each Contributor hereby grants to You a perpetual, worldwide, non-exclusive, no-charge, royalty-free, irrevocable

 (except as stated in this section) patent license to make, have made, use, offer to sell, sell, import, and otherwise transfer the Work, where such license applies only to those patent claims licensable by such Contributor that are necessarily infringed by their Contribution(s) alone or by combination of their Contribution(s) with the Work to which such Contribution(s) was submitted. If You institute patent litigation against any entity (including a cross-claim or counterclaim in a lawsuit) alleging that the Work or a Contribution incorporated within the Work constitutes direct or contributory patent infringement, then any patent licenses granted to You under this License for that Work shall terminate as of the date such litigation is filed.

 4. Redistribution. You may reproduce and distribute copies of the

 Work or Derivative Works thereof in any medium, with or without modifications, and in Source or Object form, provided that You meet the following conditions:

- (a) You must give any other recipients of the Work or Derivative Works a copy of this License; and
- (b) You must cause any modified files to carry prominent notices stating that You changed the files; and
- (c) You must retain, in the Source form of any Derivative Works that You distribute, all copyright, patent, trademark, and attribution notices from the Source form of the Work, excluding those notices that do not pertain to any part of the Derivative Works; and
- (d) If the Work includes a "NOTICE" text file as part of its distribution, then any Derivative Works that You distribute must include a readable copy of the attribution notices contained within such NOTICE file, excluding

those notices that do not

 pertain to any part of the Derivative Works, in at least one of the following places: within a NOTICE text file distributed as part of the Derivative Works; within the Source form or documentation, if provided along with the Derivative Works; or, within a display generated by the Derivative Works, if and wherever such third-party notices normally appear. The contents of the NOTICE file are for informational purposes only and do not modify the License. You may add Your own attribution notices within Derivative Works that You distribute, alongside or as an addendum to the NOTICE text from the Work, provided that such additional attribution notices cannot be construed as modifying the License.

 You may add Your own copyright statement to Your modifications and may provide additional or different license terms and conditions

- for use, reproduction, or distribution of Your modifications, or for any such Derivative Works as a whole, provided Your use, reproduction, and distribution of the Work otherwise complies with the conditions stated in this License.
- 5. Submission of Contributions. Unless You explicitly state otherwise, any Contribution intentionally submitted for inclusion in the Work by You to the Licensor shall be under the terms and conditions of this License, without any additional terms or conditions. Notwithstanding the above, nothing herein shall supersede or modify the terms of any separate license agreement you may have executed with Licensor regarding such Contributions.
- 6. Trademarks. This License does not grant permission to use the trade names, trademarks, service marks, or product names of the Licensor, except as required for reasonable and customary use in describing the origin of the Work and reproducing the content of the NOTICE file.
- 7. Disclaimer of Warranty. Unless required by applicable law or agreed to in writing, Licensor provides the Work (and each Contributor provides its Contributions) on an "AS IS" BASIS, WITHOUT WARRANTIES OR CONDITIONS OF ANY KIND, either express or implied, including, without limitation, any warranties or conditions of TITLE, NON-INFRINGEMENT, MERCHANTABILITY, or FITNESS FOR A PARTICULAR PURPOSE. You are solely responsible for determining the appropriateness of using or redistributing the Work and assume any risks associated with Your exercise of permissions under this License.
- 8. Limitation of Liability. In no event and under no legal theory, whether in tort (including negligence), contract, or otherwise, unless required by applicable law (such as deliberate and grossly negligent acts) or agreed to in writing, shall any Contributor be liable to You for damages, including any direct,

#### indirect, special,

 incidental, or consequential damages of any character arising as a result of this License or out of the use or inability to use the Work (including but not limited to damages for loss of goodwill, work stoppage, computer failure or malfunction, or any and all other commercial damages or losses), even if such Contributor has been advised of the possibility of such damages.

 9. Accepting Warranty or Additional Liability. While redistributing the Work or Derivative Works thereof, You may choose to offer,

 and charge a fee for, acceptance of support, warranty, indemnity, or other liability obligations and/or rights consistent with this License. However, in accepting such obligations, You may act only on Your own behalf and on Your sole responsibility, not on behalf of any other Contributor, and only if You agree to indemnify, defend, and hold each Contributor harmless for any liability incurred by, or claims asserted against, such Contributor by reason of your accepting any such warranty or additional liability.

#### END OF TERMS AND CONDITIONS

APPENDIX: How to apply the Apache License to your work.

 To apply the Apache License to your work, attach the following boilerplate notice, with the fields enclosed by brackets "[]" replaced with your own identifying information. (Don't include the brackets!) The text should be enclosed in the appropriate comment syntax for the file format. We also recommend that a file or class name and description of purpose be included on the same "printed page" as the copyright notice for easier identification within third-party archives.

Copyright [yyyy] [name of copyright owner]

 Licensed under the Apache License, Version 2.0 (the "License"); you may not use this file except in compliance with the License. You may obtain a copy of the License at

http://www.apache.org/licenses/LICENSE-2.0

 Unless required by applicable law or agreed to in writing, software distributed under the License is distributed on an "AS IS" BASIS, WITHOUT WARRANTIES OR CONDITIONS OF ANY KIND, either express or implied. See the License for the specific language governing permissions and limitations under the License.

## **1.234 snake-yaml 2.0**

## **1.234.1 Available under license :**

No license file was found, but licenses were detected in source scan.

```
/**
```
\* Copyright (c) 2008, SnakeYAML

\*

\* Licensed under the Apache License, Version 2.0 (the "License"); you may not use this file except

\* in compliance with the License. You may obtain a copy of the License at

\*

\* http://www.apache.org/licenses/LICENSE-2.0

\*

\* Unless required by applicable law or agreed to in writing, software distributed under the License

\* is distributed on an "AS IS" BASIS, WITHOUT WARRANTIES OR CONDITIONS OF ANY KIND, either express

\* or implied. See the License for the specific language governing permissions and limitations under \* the License.

\*/

Found in path(s):

\* /opt/cola/permits/1584157893\_1677999786.1262538/0/snakeyaml-2-0-sourcesjar/org/yaml/snakeyaml/representer/SafeRepresenter.java

\* /opt/cola/permits/1584157893\_1677999786.1262538/0/snakeyaml-2-0-sourcesjar/org/yaml/snakeyaml/parser/Parser.java

\* /opt/cola/permits/1584157893\_1677999786.1262538/0/snakeyaml-2-0-sourcesjar/org/yaml/snakeyaml/env/EnvScalarConstructor.java

\*

 /opt/cola/permits/1584157893\_1677999786.1262538/0/snakeyaml-2-0-sourcesjar/org/yaml/snakeyaml/nodes/ScalarNode.java

\* /opt/cola/permits/1584157893\_1677999786.1262538/0/snakeyaml-2-0-sourcesjar/org/yaml/snakeyaml/tokens/ValueToken.java

\* /opt/cola/permits/1584157893\_1677999786.1262538/0/snakeyaml-2-0-sourcesjar/org/yaml/snakeyaml/events/StreamEndEvent.java

\* /opt/cola/permits/1584157893\_1677999786.1262538/0/snakeyaml-2-0-sourcesjar/org/yaml/snakeyaml/constructor/AbstractConstruct.java

\* /opt/cola/permits/1584157893\_1677999786.1262538/0/snakeyaml-2-0-sourcesjar/org/yaml/snakeyaml/events/CollectionEndEvent.java

\* /opt/cola/permits/1584157893\_1677999786.1262538/0/snakeyaml-2-0-sourcesjar/org/yaml/snakeyaml/emitter/ScalarAnalysis.java

\* /opt/cola/permits/1584157893\_1677999786.1262538/0/snakeyaml-2-0-sourcesjar/org/yaml/snakeyaml/events/AliasEvent.java

\* /opt/cola/permits/1584157893\_1677999786.1262538/0/snakeyaml-2-0-sourcesjar/org/yaml/snakeyaml/events/ScalarEvent.java

\*

 /opt/cola/permits/1584157893\_1677999786.1262538/0/snakeyaml-2-0-sourcesjar/org/yaml/snakeyaml/emitter/EmitterState.java

\* /opt/cola/permits/1584157893\_1677999786.1262538/0/snakeyaml-2-0-sourcesjar/org/yaml/snakeyaml/tokens/DirectiveToken.java

\* /opt/cola/permits/1584157893\_1677999786.1262538/0/snakeyaml-2-0-sourcesjar/org/yaml/snakeyaml/events/StreamStartEvent.java

\* /opt/cola/permits/1584157893\_1677999786.1262538/0/snakeyaml-2-0-sourcesjar/org/yaml/snakeyaml/events/CommentEvent.java

\* /opt/cola/permits/1584157893\_1677999786.1262538/0/snakeyaml-2-0-sourcesjar/org/yaml/snakeyaml/tokens/AliasToken.java

\* /opt/cola/permits/1584157893\_1677999786.1262538/0/snakeyaml-2-0-sourcesjar/org/yaml/snakeyaml/constructor/Construct.java

\* /opt/cola/permits/1584157893\_1677999786.1262538/0/snakeyaml-2-0-sourcesjar/org/yaml/snakeyaml/events/ImplicitTuple.java

\* /opt/cola/permits/1584157893\_1677999786.1262538/0/snakeyaml-2-0-sourcesjar/org/yaml/snakeyaml/constructor/CustomClassLoaderConstructor.java

\*

 /opt/cola/permits/1584157893\_1677999786.1262538/0/snakeyaml-2-0-sourcesjar/org/yaml/snakeyaml/introspector/Property.java

\* /opt/cola/permits/1584157893\_1677999786.1262538/0/snakeyaml-2-0-sourcesjar/org/yaml/snakeyaml/parser/Production.java

\* /opt/cola/permits/1584157893\_1677999786.1262538/0/snakeyaml-2-0-sourcesjar/org/yaml/snakeyaml/resolver/ResolverTuple.java

\* /opt/cola/permits/1584157893\_1677999786.1262538/0/snakeyaml-2-0-sourcesjar/org/yaml/snakeyaml/scanner/Scanner.java

\* /opt/cola/permits/1584157893\_1677999786.1262538/0/snakeyaml-2-0-sourcesjar/org/yaml/snakeyaml/composer/ComposerException.java

\* /opt/cola/permits/1584157893\_1677999786.1262538/0/snakeyaml-2-0-sourcesjar/org/yaml/snakeyaml/nodes/MappingNode.java

\* /opt/cola/permits/1584157893\_1677999786.1262538/0/snakeyaml-2-0-sourcesjar/org/yaml/snakeyaml/emitter/Emitable.java

\* /opt/cola/permits/1584157893\_1677999786.1262538/0/snakeyaml-2-0-sourcesjar/org/yaml/snakeyaml/tokens/FlowMappingEndToken.java

\*

 /opt/cola/permits/1584157893\_1677999786.1262538/0/snakeyaml-2-0-sourcesjar/org/yaml/snakeyaml/DumperOptions.java

\* /opt/cola/permits/1584157893\_1677999786.1262538/0/snakeyaml-2-0-sourcesjar/org/yaml/snakeyaml/tokens/FlowSequenceEndToken.java

\* /opt/cola/permits/1584157893\_1677999786.1262538/0/snakeyaml-2-0-sourcesjar/org/yaml/snakeyaml/nodes/AnchorNode.java

\* /opt/cola/permits/1584157893\_1677999786.1262538/0/snakeyaml-2-0-sourcesjar/org/yaml/snakeyaml/representer/Represent.java

\* /opt/cola/permits/1584157893\_1677999786.1262538/0/snakeyaml-2-0-sourcesjar/org/yaml/snakeyaml/nodes/Node.java

\* /opt/cola/permits/1584157893\_1677999786.1262538/0/snakeyaml-2-0-sourcesjar/org/yaml/snakeyaml/tokens/FlowMappingStartToken.java

\* /opt/cola/permits/1584157893\_1677999786.1262538/0/snakeyaml-2-0-sourcesjar/org/yaml/snakeyaml/reader/ReaderException.java

\* /opt/cola/permits/1584157893\_1677999786.1262538/0/snakeyaml-2-0-sourcesjar/org/yaml/snakeyaml/constructor/SafeConstructor.java

\*

 /opt/cola/permits/1584157893\_1677999786.1262538/0/snakeyaml-2-0-sourcesjar/org/yaml/snakeyaml/scanner/Constant.java

\* /opt/cola/permits/1584157893\_1677999786.1262538/0/snakeyaml-2-0-sourcesjar/org/yaml/snakeyaml/nodes/NodeId.java

\* /opt/cola/permits/1584157893\_1677999786.1262538/0/snakeyaml-2-0-sourcesjar/org/yaml/snakeyaml/serializer/AnchorGenerator.java

\* /opt/cola/permits/1584157893\_1677999786.1262538/0/snakeyaml-2-0-sourcesjar/org/yaml/snakeyaml/tokens/DocumentEndToken.java

\* /opt/cola/permits/1584157893\_1677999786.1262538/0/snakeyaml-2-0-sourcesjar/org/yaml/snakeyaml/parser/ParserImpl.java

\* /opt/cola/permits/1584157893\_1677999786.1262538/0/snakeyaml-2-0-sources-
jar/org/yaml/snakeyaml/tokens/ScalarToken.java

\* /opt/cola/permits/1584157893\_1677999786.1262538/0/snakeyaml-2-0-sources-

jar/org/yaml/snakeyaml/introspector/MethodProperty.java

\* /opt/cola/permits/1584157893\_1677999786.1262538/0/snakeyaml-2-0-sourcesjar/org/yaml/snakeyaml/events/CollectionStartEvent.java

\*

 /opt/cola/permits/1584157893\_1677999786.1262538/0/snakeyaml-2-0-sourcesjar/org/yaml/snakeyaml/util/UriEncoder.java

\* /opt/cola/permits/1584157893\_1677999786.1262538/0/snakeyaml-2-0-sourcesjar/org/yaml/snakeyaml/reader/UnicodeReader.java

\* /opt/cola/permits/1584157893\_1677999786.1262538/0/snakeyaml-2-0-sourcesjar/org/yaml/snakeyaml/tokens/BlockMappingStartToken.java

\* /opt/cola/permits/1584157893\_1677999786.1262538/0/snakeyaml-2-0-sourcesjar/org/yaml/snakeyaml/nodes/CollectionNode.java

\* /opt/cola/permits/1584157893\_1677999786.1262538/0/snakeyaml-2-0-sourcesjar/org/yaml/snakeyaml/tokens/StreamStartToken.java

\* /opt/cola/permits/1584157893\_1677999786.1262538/0/snakeyaml-2-0-sourcesjar/org/yaml/snakeyaml/tokens/DocumentStartToken.java

\* /opt/cola/permits/1584157893\_1677999786.1262538/0/snakeyaml-2-0-sourcesjar/org/yaml/snakeyaml/tokens/BlockSequenceStartToken.java

\* /opt/cola/permits/1584157893\_1677999786.1262538/0/snakeyaml-2-0-sourcesjar/org/yaml/snakeyaml/constructor/ConstructorException.java

\*

 /opt/cola/permits/1584157893\_1677999786.1262538/0/snakeyaml-2-0-sourcesjar/org/yaml/snakeyaml/events/SequenceStartEvent.java

\* /opt/cola/permits/1584157893\_1677999786.1262538/0/snakeyaml-2-0-sources-

jar/org/yaml/snakeyaml/representer/BaseRepresenter.java

\* /opt/cola/permits/1584157893\_1677999786.1262538/0/snakeyaml-2-0-sourcesjar/org/yaml/snakeyaml/events/SequenceEndEvent.java

\* /opt/cola/permits/1584157893\_1677999786.1262538/0/snakeyaml-2-0-sourcesjar/org/yaml/snakeyaml/util/PlatformFeatureDetector.java

\* /opt/cola/permits/1584157893\_1677999786.1262538/0/snakeyaml-2-0-sources-

jar/org/yaml/snakeyaml/parser/VersionTagsTuple.java

\* /opt/cola/permits/1584157893\_1677999786.1262538/0/snakeyaml-2-0-sources-jar/org/yaml/snakeyaml/Yaml.java

\* /opt/cola/permits/1584157893\_1677999786.1262538/0/snakeyaml-2-0-sources-

jar/org/yaml/snakeyaml/inspector/UnTrustedTagInspector.java

\* /opt/cola/permits/1584157893\_1677999786.1262538/0/snakeyaml-2-0-sources-

jar/org/yaml/snakeyaml/parser/ParserException.java

\*

/opt/cola/permits/1584157893\_1677999786.1262538/0/snakeyaml-2-0-sources-

jar/org/yaml/snakeyaml/error/MarkedYAMLException.java

\* /opt/cola/permits/1584157893\_1677999786.1262538/0/snakeyaml-2-0-sources-

jar/org/yaml/snakeyaml/representer/Representer.java

\* /opt/cola/permits/1584157893\_1677999786.1262538/0/snakeyaml-2-0-sourcesjar/org/yaml/snakeyaml/nodes/NodeTuple.java

\* /opt/cola/permits/1584157893\_1677999786.1262538/0/snakeyaml-2-0-sources-

jar/org/yaml/snakeyaml/inspector/TrustedTagInspector.java

\* /opt/cola/permits/1584157893\_1677999786.1262538/0/snakeyaml-2-0-sources-

jar/org/yaml/snakeyaml/serializer/Serializer.java

\* /opt/cola/permits/1584157893\_1677999786.1262538/0/snakeyaml-2-0-sourcesjar/org/yaml/snakeyaml/emitter/EmitterException.java

\* /opt/cola/permits/1584157893\_1677999786.1262538/0/snakeyaml-2-0-sourcesjar/org/yaml/snakeyaml/introspector/FieldProperty.java

\* /opt/cola/permits/1584157893\_1677999786.1262538/0/snakeyaml-2-0-sourcesjar/org/yaml/snakeyaml/introspector/BeanAccess.java

\*

 /opt/cola/permits/1584157893\_1677999786.1262538/0/snakeyaml-2-0-sourcesjar/org/yaml/snakeyaml/comments/CommentLine.java

\* /opt/cola/permits/1584157893\_1677999786.1262538/0/snakeyaml-2-0-sourcesjar/org/yaml/snakeyaml/LoaderOptions.java

\* /opt/cola/permits/1584157893\_1677999786.1262538/0/snakeyaml-2-0-sourcesjar/org/yaml/snakeyaml/tokens/CommentToken.java

\* /opt/cola/permits/1584157893\_1677999786.1262538/0/snakeyaml-2-0-sourcesjar/org/yaml/snakeyaml/extensions/compactnotation/PackageCompactConstructor.java \* /opt/cola/permits/1584157893\_1677999786.1262538/0/snakeyaml-2-0-sources-

jar/org/yaml/snakeyaml/inspector/TrustedPrefixesTagInspector.java

\* /opt/cola/permits/1584157893\_1677999786.1262538/0/snakeyaml-2-0-sourcesjar/org/yaml/snakeyaml/tokens/BlockEndToken.java

\* /opt/cola/permits/1584157893\_1677999786.1262538/0/snakeyaml-2-0-sourcesjar/org/yaml/snakeyaml/serializer/SerializerException.java

\* /opt/cola/permits/1584157893\_1677999786.1262538/0/snakeyaml-2-0-sourcesjar/org/yaml/snakeyaml/error/Mark.java

\*

 /opt/cola/permits/1584157893\_1677999786.1262538/0/snakeyaml-2-0-sourcesjar/org/yaml/snakeyaml/util/ArrayUtils.java

\* /opt/cola/permits/1584157893\_1677999786.1262538/0/snakeyaml-2-0-sourcesjar/org/yaml/snakeyaml/error/YAMLException.java

\* /opt/cola/permits/1584157893\_1677999786.1262538/0/snakeyaml-2-0-sourcesjar/org/yaml/snakeyaml/events/DocumentEndEvent.java

\* /opt/cola/permits/1584157893\_1677999786.1262538/0/snakeyaml-2-0-sourcesjar/org/yaml/snakeyaml/emitter/Emitter.java

\* /opt/cola/permits/1584157893\_1677999786.1262538/0/snakeyaml-2-0-sourcesjar/org/yaml/snakeyaml/events/MappingEndEvent.java

\* /opt/cola/permits/1584157893\_1677999786.1262538/0/snakeyaml-2-0-sourcesjar/org/yaml/snakeyaml/util/ArrayStack.java

\* /opt/cola/permits/1584157893\_1677999786.1262538/0/snakeyaml-2-0-sourcesjar/org/yaml/snakeyaml/util/EnumUtils.java

\* /opt/cola/permits/1584157893\_1677999786.1262538/0/snakeyaml-2-0-sourcesjar/org/yaml/snakeyaml/TypeDescription.java

\*

 /opt/cola/permits/1584157893\_1677999786.1262538/0/snakeyaml-2-0-sourcesjar/org/yaml/snakeyaml/scanner/ScannerException.java

\* /opt/cola/permits/1584157893\_1677999786.1262538/0/snakeyaml-2-0-sourcesjar/org/yaml/snakeyaml/tokens/FlowSequenceStartToken.java

\* /opt/cola/permits/1584157893\_1677999786.1262538/0/snakeyaml-2-0-sourcesjar/org/yaml/snakeyaml/nodes/SequenceNode.java

\* /opt/cola/permits/1584157893\_1677999786.1262538/0/snakeyaml-2-0-sourcesjar/org/yaml/snakeyaml/resolver/Resolver.java

\* /opt/cola/permits/1584157893\_1677999786.1262538/0/snakeyaml-2-0-sourcesjar/org/yaml/snakeyaml/inspector/TagInspector.java

\* /opt/cola/permits/1584157893\_1677999786.1262538/0/snakeyaml-2-0-sourcesjar/org/yaml/snakeyaml/constructor/Constructor.java

\* /opt/cola/permits/1584157893\_1677999786.1262538/0/snakeyaml-2-0-sourcesjar/org/yaml/snakeyaml/scanner/SimpleKey.java

\* /opt/cola/permits/1584157893\_1677999786.1262538/0/snakeyaml-2-0-sourcesjar/org/yaml/snakeyaml/events/DocumentStartEvent.java

\*

 /opt/cola/permits/1584157893\_1677999786.1262538/0/snakeyaml-2-0-sourcesjar/org/yaml/snakeyaml/tokens/FlowEntryToken.java

\* /opt/cola/permits/1584157893\_1677999786.1262538/0/snakeyaml-2-0-sourcesjar/org/yaml/snakeyaml/comments/CommentEventsCollector.java

\* /opt/cola/permits/1584157893\_1677999786.1262538/0/snakeyaml-2-0-sourcesjar/org/yaml/snakeyaml/tokens/TagToken.java

\* /opt/cola/permits/1584157893\_1677999786.1262538/0/snakeyaml-2-0-sourcesjar/org/yaml/snakeyaml/tokens/Token.java

\* /opt/cola/permits/1584157893\_1677999786.1262538/0/snakeyaml-2-0-sourcesjar/org/yaml/snakeyaml/serializer/NumberAnchorGenerator.java

\* /opt/cola/permits/1584157893\_1677999786.1262538/0/snakeyaml-2-0-sourcesjar/org/yaml/snakeyaml/tokens/AnchorToken.java

\* /opt/cola/permits/1584157893\_1677999786.1262538/0/snakeyaml-2-0-sourcesjar/org/yaml/snakeyaml/error/MissingEnvironmentVariableException.java

\* /opt/cola/permits/1584157893\_1677999786.1262538/0/snakeyaml-2-0-sources-

jar/org/yaml/snakeyaml/constructor/BaseConstructor.java

\*

 /opt/cola/permits/1584157893\_1677999786.1262538/0/snakeyaml-2-0-sourcesjar/org/yaml/snakeyaml/tokens/StreamEndToken.java

\* /opt/cola/permits/1584157893\_1677999786.1262538/0/snakeyaml-2-0-sourcesjar/org/yaml/snakeyaml/composer/Composer.java

\* /opt/cola/permits/1584157893\_1677999786.1262538/0/snakeyaml-2-0-sourcesjar/org/yaml/snakeyaml/extensions/compactnotation/CompactData.java

\* /opt/cola/permits/1584157893\_1677999786.1262538/0/snakeyaml-2-0-sourcesjar/org/yaml/snakeyaml/introspector/PropertyUtils.java

\* /opt/cola/permits/1584157893\_1677999786.1262538/0/snakeyaml-2-0-sourcesjar/org/yaml/snakeyaml/nodes/Tag.java

\* /opt/cola/permits/1584157893\_1677999786.1262538/0/snakeyaml-2-0-sourcesjar/org/yaml/snakeyaml/events/NodeEvent.java

\* /opt/cola/permits/1584157893\_1677999786.1262538/0/snakeyaml-2-0-sourcesjar/org/yaml/snakeyaml/introspector/PropertySubstitute.java

\* /opt/cola/permits/1584157893\_1677999786.1262538/0/snakeyaml-2-0-sourcesjar/org/yaml/snakeyaml/reader/StreamReader.java

\*

 /opt/cola/permits/1584157893\_1677999786.1262538/0/snakeyaml-2-0-sourcesjar/org/yaml/snakeyaml/internal/Logger.java

\* /opt/cola/permits/1584157893\_1677999786.1262538/0/snakeyaml-2-0-sources-

jar/org/yaml/snakeyaml/events/MappingStartEvent.java

\* /opt/cola/permits/1584157893\_1677999786.1262538/0/snakeyaml-2-0-sourcesjar/org/yaml/snakeyaml/scanner/ScannerImpl.java

\* /opt/cola/permits/1584157893\_1677999786.1262538/0/snakeyaml-2-0-sourcesjar/org/yaml/snakeyaml/tokens/KeyToken.java

\* /opt/cola/permits/1584157893\_1677999786.1262538/0/snakeyaml-2-0-sourcesjar/org/yaml/snakeyaml/tokens/TagTuple.java

\* /opt/cola/permits/1584157893\_1677999786.1262538/0/snakeyaml-2-0-sourcesjar/org/yaml/snakeyaml/tokens/BlockEntryToken.java

\* /opt/cola/permits/1584157893\_1677999786.1262538/0/snakeyaml-2-0-sourcesjar/org/yaml/snakeyaml/introspector/MissingProperty.java

\* /opt/cola/permits/1584157893\_1677999786.1262538/0/snakeyaml-2-0-sourcesjar/org/yaml/snakeyaml/events/Event.java

\*

 /opt/cola/permits/1584157893\_1677999786.1262538/0/snakeyaml-2-0-sourcesjar/org/yaml/snakeyaml/constructor/DuplicateKeyException.java

\* /opt/cola/permits/1584157893\_1677999786.1262538/0/snakeyaml-2-0-sources-

jar/org/yaml/snakeyaml/extensions/compactnotation/CompactConstructor.java

\* /opt/cola/permits/1584157893\_1677999786.1262538/0/snakeyaml-2-0-sourcesjar/org/yaml/snakeyaml/comments/CommentType.java

\* /opt/cola/permits/1584157893\_1677999786.1262538/0/snakeyaml-2-0-sources-

jar/org/yaml/snakeyaml/introspector/GenericProperty.java

No license file was found, but licenses were detected in source scan.

#### /\*

\* Copyright (c) 2008 Google Inc.

\*

\* Licensed under the Apache License, Version 2.0 (the "License"); you may not use this file except

\* in compliance with the License. You may obtain a copy of the License at

\*

\* http://www.apache.org/licenses/LICENSE-2.0

\*

\* Unless required by applicable law or agreed to in writing, software distributed under the License \* is distributed on an "AS IS" BASIS, WITHOUT WARRANTIES OR CONDITIONS OF ANY KIND, either express

\* or implied. See the License for the specific language governing permissions and limitations under

\* the License.

\*/

Found in path(s):

\* /opt/cola/permits/1584157893\_1677999786.1262538/0/snakeyaml-2-0-sourcesjar/org/yaml/snakeyaml/external/com/google/gdata/util/common/base/Escaper.java \* /opt/cola/permits/1584157893\_1677999786.1262538/0/snakeyaml-2-0-sourcesjar/org/yaml/snakeyaml/external/com/google/gdata/util/common/base/PercentEscaper.java \* /opt/cola/permits/1584157893\_1677999786.1262538/0/snakeyaml-2-0-sourcesjar/org/yaml/snakeyaml/external/com/google/gdata/util/common/base/UnicodeEscaper.java No license file was found, but licenses were detected in source scan.

<name>Apache License, Version 2.0</name> <url>http://www.apache.org/licenses/LICENSE-2.0.txt</url>

Found in path(s):

\* /opt/cola/permits/1584157893\_1677999786.1262538/0/snakeyaml-2-0-sources-jar/META-INF/maven/org.yaml/snakeyaml/pom.xml

> Apache License Version 2.0, January 2004 http://www.apache.org/licenses/

#### TERMS AND CONDITIONS FOR USE, REPRODUCTION, AND DISTRIBUTION

#### 1. Definitions.

 "License" shall mean the terms and conditions for use, reproduction, and distribution as defined by Sections 1 through 9 of this document.

 "Licensor" shall mean the copyright owner or entity authorized by the copyright owner that is granting the License.

 "Legal Entity" shall mean the union of the acting entity and all other entities that control, are controlled by, or are under common control with that entity. For the purposes of this definition, "control" means (i) the power, direct or indirect, to cause the direction or management of such entity, whether by contract or otherwise, or (ii) ownership of fifty percent (50%) or more of the outstanding shares, or (iii) beneficial ownership of such entity.

 "You" (or "Your") shall mean an individual or Legal Entity exercising permissions granted by this License.

 "Source" form shall mean the preferred form for making modifications, including but not limited to software source code, documentation source, and configuration files.

 "Object" form shall mean any form resulting from mechanical transformation or translation of a Source form, including but not limited to compiled object code, generated documentation, and conversions to other media types.

 "Work" shall mean the work of authorship, whether in Source or Object form, made available under the License, as indicated by a copyright notice that is included in or attached to the work (an example is provided in the Appendix below).

"Derivative Works" shall mean any work, whether in Source or Object

 form, that is based on (or derived from) the Work and for which the editorial

 revisions, annotations, elaborations, or other modifications represent, as a whole, an original work of authorship. For the purposes of this License, Derivative Works shall not include works that remain separable from, or merely link (or bind by name) to the interfaces of, the Work and Derivative Works thereof.

 "Contribution" shall mean any work of authorship, including the original version of the Work and any modifications or additions to that Work or Derivative Works thereof, that is intentionally submitted to Licensor for inclusion in the Work by the copyright owner or by an individual or Legal Entity authorized to submit on behalf of the copyright owner. For the purposes of this definition, "submitted" means any form of electronic, verbal, or written communication sent to the Licensor or its representatives, including but not limited to communication on electronic mailing lists, source code control systems, and issue tracking systems that are managed by, or on behalf of, the Licensor for the purpose of discussing and improving the Work, but excluding communication that is conspicuously marked or otherwise designated in writing by the copyright owner as "Not a Contribution."

 "Contributor" shall mean Licensor and any individual or Legal Entity on behalf of whom a Contribution has been received by Licensor and subsequently incorporated within the Work.

- 2. Grant of Copyright License. Subject to the terms and conditions of this License, each Contributor hereby grants to You a perpetual, worldwide, non-exclusive, no-charge, royalty-free, irrevocable copyright license to reproduce, prepare Derivative Works of, publicly display, publicly perform, sublicense, and distribute the Work and such Derivative Works in Source or Object form.
- 3. Grant of Patent License. Subject to the terms and conditions of this

 License, each Contributor hereby grants to You a perpetual, worldwide, non-exclusive, no-charge, royalty-free, irrevocable (except as stated in this section) patent license to make, have made, use, offer to sell, sell, import, and otherwise transfer the Work, where such license applies only to those patent claims licensable by such Contributor that are necessarily infringed by their Contribution(s) alone or by combination of their Contribution(s) with the Work to which such Contribution(s) was submitted. If You institute patent litigation against any entity (including a cross-claim or counterclaim in a lawsuit) alleging that the Work or a Contribution incorporated within the Work constitutes direct or contributory patent infringement, then any patent licenses granted to You under this License for that Work shall terminate

as of the date such litigation is filed.

 4. Redistribution. You may reproduce and distribute copies of the

 Work or Derivative Works thereof in any medium, with or without modifications, and in Source or Object form, provided that You meet the following conditions:

- (a) You must give any other recipients of the Work or Derivative Works a copy of this License; and
- (b) You must cause any modified files to carry prominent notices stating that You changed the files; and
- (c) You must retain, in the Source form of any Derivative Works that You distribute, all copyright, patent, trademark, and attribution notices from the Source form of the Work, excluding those notices that do not pertain to any part of the Derivative Works; and
- (d) If the Work includes a "NOTICE" text file as part of its distribution, then any Derivative Works that You distribute must include a readable copy of the attribution notices contained within such NOTICE file, excluding

those notices that do not

 pertain to any part of the Derivative Works, in at least one of the following places: within a NOTICE text file distributed as part of the Derivative Works; within the Source form or documentation, if provided along with the Derivative Works; or, within a display generated by the Derivative Works, if and wherever such third-party notices normally appear. The contents of the NOTICE file are for informational purposes only and do not modify the License. You may add Your own attribution notices within Derivative Works that You distribute, alongside or as an addendum to the NOTICE text from the Work, provided that such additional attribution notices cannot be construed as modifying the License.

 You may add Your own copyright statement to Your modifications and may provide additional or different license terms and conditions

- for use, reproduction, or distribution of Your modifications, or for any such Derivative Works as a whole, provided Your use, reproduction, and distribution of the Work otherwise complies with the conditions stated in this License.
- 5. Submission of Contributions. Unless You explicitly state otherwise, any Contribution intentionally submitted for inclusion in the Work

 by You to the Licensor shall be under the terms and conditions of this License, without any additional terms or conditions. Notwithstanding the above, nothing herein shall supersede or modify the terms of any separate license agreement you may have executed with Licensor regarding such Contributions.

- 6. Trademarks. This License does not grant permission to use the trade names, trademarks, service marks, or product names of the Licensor, except as required for reasonable and customary use in describing the origin of the Work and reproducing the content of the NOTICE file.
- 7. Disclaimer of Warranty. Unless required by applicable law or agreed to in writing, Licensor provides the Work (and each Contributor provides its Contributions) on an "AS IS" BASIS, WITHOUT WARRANTIES OR CONDITIONS OF ANY KIND, either express or implied, including, without limitation, any warranties or conditions of TITLE, NON-INFRINGEMENT, MERCHANTABILITY, or FITNESS FOR A PARTICULAR PURPOSE. You are solely responsible for determining the appropriateness of using or redistributing the Work and assume any risks associated with Your exercise of permissions under this License.
- 8. Limitation of Liability. In no event and under no legal theory, whether in tort (including negligence), contract, or otherwise, unless required by applicable law (such as deliberate and grossly negligent acts) or agreed to in writing, shall any Contributor be liable to You for damages, including any direct,

indirect, special,

 incidental, or consequential damages of any character arising as a result of this License or out of the use or inability to use the Work (including but not limited to damages for loss of goodwill, work stoppage, computer failure or malfunction, or any and all other commercial damages or losses), even if such Contributor has been advised of the possibility of such damages.

 9. Accepting Warranty or Additional Liability. While redistributing the Work or Derivative Works thereof, You may choose to offer, and charge a fee for, acceptance of support, warranty, indemnity, or other liability obligations and/or rights consistent with this License. However, in accepting such obligations, You may act only on Your own behalf and on Your sole responsibility, not on behalf of any other Contributor, and only if You agree to indemnify, defend, and hold each Contributor harmless for any liability incurred by, or claims asserted against, such Contributor by reason of your accepting any such warranty or additional liability.

#### END OF TERMS AND CONDITIONS

APPENDIX: How to apply the Apache License to your work.

 To apply the Apache License to your work, attach the following boilerplate notice, with the fields enclosed by brackets "[]" replaced with your own identifying information. (Don't include the brackets!) The text should be enclosed in the appropriate comment syntax for the file format. We also recommend that a file or class name and description of purpose be included on the same "printed page" as the copyright notice for easier identification within third-party archives.

Copyright [yyyy] [name of copyright owner]

 Licensed under the Apache License, Version 2.0 (the "License"); you may not use this file except in compliance with the License. You may obtain a copy of the License at

http://www.apache.org/licenses/LICENSE-2.0

 Unless required by applicable law or agreed to in writing, software distributed under the License is distributed on an "AS IS" BASIS, WITHOUT WARRANTIES OR CONDITIONS OF ANY KIND, either express or implied. See the License for the specific language governing permissions and limitations under the License. No license file was found, but licenses were detected in source scan.

// This module is multi-licensed and may be used under the terms

// EPL, Eclipse Public License, V1.0 or later, http://www.eclipse.org/legal

// LGPL, GNU Lesser General Public License, V2.1 or later, http://www.gnu.org/licenses/lgpl.html

// GPL, GNU General Public License, V2 or later, http://www.gnu.org/licenses/gpl.html

// AL, Apache License, V2.0 or later, http://www.apache.org/licenses

// BSD, BSD License, http://www.opensource.org/licenses/bsd-license.php

/\*\*

\* A Base64 encoder/decoder.

\*

 $*$  <p>

\* This class is used to encode and decode data in Base64 format as described in RFC 1521.

\*

 $*$  <p>

\* Project home page: <a href="http://www.source-code.biz/base64coder/java/">www.

\* source-code.biz/base64coder/java</a><br>

\* Author: Christian d'Heureuse, Inventec Informatik AG, Zurich, Switzerland<br>

\* Multi-licensed: EPL / LGPL / GPL / AL / BSD.

\*/

Found in path(s):

\* /opt/cola/permits/1584157893\_1677999786.1262538/0/snakeyaml-2-0-sourcesjar/org/yaml/snakeyaml/external/biz/base64Coder/Base64Coder.java

## **1.235 file-system 3.16-2.el9**

### **1.235.1 Available under license :**

No license file was found, but licenses were detected in source scan.

License: Public Domain License: Public Domain

Found in path(s): \* /opt/cola/permits/1584951162\_1692872395.5955822/0/filesystem-3.16-2.el9.src.rpm-cosi-expand-archive-U5EyYVFM/filesystem.spec

## **1.236 pcre2-syntax 10.40-2.el9**

### **1.236.1 Available under license :**

PCRE2 LICENCE

Please see the file LICENCE in the PCRE2 distribution for licensing details.

End PCRE2 LICENCE -------------

PCRE2 is a library of functions to support regular expressions whose syntax and semantics are as close as possible to those of the Perl 5 language.

Releases 10.00 and above of PCRE2 are distributed under the terms of the "BSD" licence, as specified below, with one exemption for certain binary redistributions. The documentation for PCRE2, supplied in the "doc" directory, is distributed under the same terms as the software itself. The data in the testdata directory is not copyrighted and is in the public domain.

The basic library functions are written in C and are freestanding. Also included in the distribution is a just-in-time compiler that can be used to optimize pattern matching. This is an optional feature that can be omitted when the library is built.

THE BASIC LIBRARY FUNCTIONS

---------------------------

Written by: Philip Hazel Email local part: Philip.Hazel Email domain: gmail.com

Retired from University of Cambridge Computing Service, Cambridge, England.

Copyright (c) 1997-2022 University of Cambridge All rights reserved.

PCRE2 JUST-IN-TIME COMPILATION SUPPORT

--------------------------------------

Written by: Zoltan Herczeg Email local part: hzmester Email domain: freemail.hu

Copyright(c) 2010-2022 Zoltan Herczeg All rights reserved.

#### STACK-LESS JUST-IN-TIME COMPILER

--------------------------------

Written by: Zoltan Herczeg Email local part: hzmester Email domain: freemail.hu

Copyright(c) 2009-2022 Zoltan Herczeg All rights reserved.

THE "BSD" LICENCE

-----------------

Redistribution and use in source and binary forms, with or without modification, are permitted provided that the following conditions are met:

- \* Redistributions of source code must retain the above copyright notices, this list of conditions and the following disclaimer.
- \* Redistributions in binary form must reproduce the above copyright notices, this list of conditions and the following disclaimer
- in the

documentation and/or other materials provided with the distribution.

 \* Neither the name of the University of Cambridge nor the names of any contributors may be used to endorse or promote products derived from this software without specific prior written permission.

THIS SOFTWARE IS PROVIDED BY THE COPYRIGHT HOLDERS AND CONTRIBUTORS "AS IS" AND ANY EXPRESS OR IMPLIED WARRANTIES, INCLUDING, BUT NOT LIMITED TO, THE IMPLIED WARRANTIES OF MERCHANTABILITY AND FITNESS FOR A PARTICULAR PURPOSE ARE DISCLAIMED. IN NO EVENT SHALL THE COPYRIGHT OWNER OR CONTRIBUTORS BE LIABLE FOR ANY DIRECT, INDIRECT, INCIDENTAL, SPECIAL, EXEMPLARY, OR CONSEQUENTIAL DAMAGES (INCLUDING, BUT NOT LIMITED TO, PROCUREMENT OF SUBSTITUTE GOODS OR SERVICES; LOSS OF USE, DATA, OR PROFITS; OR BUSINESS INTERRUPTION) HOWEVER CAUSED AND ON ANY THEORY OF LIABILITY, WHETHER IN CONTRACT, STRICT LIABILITY, OR TORT (INCLUDING NEGLIGENCE OR OTHERWISE) ARISING IN ANY WAY OUT OF THE USE OF THIS SOFTWARE, EVEN IF ADVISED OF THE POSSIBILITY OF SUCH DAMAGE.

#### EXEMPTION FOR BINARY LIBRARY-LIKE PACKAGES

------------------------------------------

The second condition in the BSD licence (covering binary redistributions) does not apply all the way down a chain of software. If binary package A includes PCRE2, it must respect the condition, but if package B is software that includes package A, the condition is not imposed on package B unless it uses PCRE2 independently.

#### End

Redistribution and use in source and binary forms, with or without modification, are permitted provided that the following conditions are met:

- 1. Redistributions of source code must retain the copyright notice, this list of conditions and the following disclaimer.
- 2. Redistributions in binary form must reproduce the copyright notice, this list of conditions and the following disclaimer in the documentation and/or other materials provided with the distribution.
- 3. The name of the author may not be used to endorse or promote products derived from this software without specific prior written permission.

THIS SOFTWARE IS PROVIDED BY THE AUTHOR ``AS IS'' AND ANY EXPRESS OR IMPLIED WARRANTIES, INCLUDING, BUT NOT LIMITED TO, THE IMPLIED WARRANTIES OF MERCHANTABILITY AND FITNESS FOR A PARTICULAR PURPOSE ARE DISCLAIMED. IN NO EVENT SHALL THE AUTHOR BE LIABLE FOR ANY DIRECT, INDIRECT, INCIDENTAL, SPECIAL, EXEMPLARY, OR CONSEQUENTIAL DAMAGES (INCLUDING, BUT NOT LIMITED TO, PROCUREMENT

OF SUBSTITUTE GOODS OR SERVICES; LOSS OF USE,

DATA, OR PROFITS; OR BUSINESS INTERRUPTION) HOWEVER CAUSED AND ON ANY THEORY OF LIABILITY, WHETHER IN CONTRACT, STRICT LIABILITY, OR TORT (INCLUDING NEGLIGENCE OR OTHERWISE) ARISING IN ANY WAY OUT OF THE USE OF THIS SOFTWARE, EVEN IF ADVISED OF THE POSSIBILITY OF SUCH DAMAGE.

# **1.237 python3-gpg 1.15.1-6.el9**

## **1.237.1 Available under license :**

(21:protected-private-key(3:elg(1:p129:|B36I(s7}+ZJ/pvE;"tg7N ca"Gxvnyu&bB#h'7=89&oG R<hO)(1:g1:)(1:y128:Ji]WU\_UP}AO\YMhAl|2e{\_tcMNDg]{OnWsK 4pY{\$bDCs)(9:protected25:openpgp-s2k3sha1-aes-cbc((4:sha18:JcE7:6452224)16: i[Q\*vK)192:FJA!O!ZAF biJ&Tsb!t &9@R\~V+x>?sedDz-W(yqf?u^e?s1saV8<T0:tC5%ZMh?\$|,y\_e[1D)(12:protected-at15:20130812T105135)))  $(21:protected-private-key(3:e)g(1:p129:W#)}1;;m>$ ;4YV\$Qg LoLy~\*Tru\*+ID8"-9,:17^g\*({ $#7$ )(1:g1:)(1:y128:2o62,Tj/ rRi3sSS iCAYNYbVtAHKi7(UPp)?Od{'R^f)(9:protected25:openpgp-s2k3-sha1-aescbc((4:sha18:fw`E7:5242880)16:aqR)192:5f1a-`{^EV699WoB\,:Rs1\*W6Lu iZ :=ZqURM47;pA3#DL so8O)Th^P@lP0&.DR;"rkN7)(12:protected-at15:20101008T070216))) #+TITLE: GPGME Python Bindings HOWTO Examples #+LATEX\_COMPILER: xelatex #+LATEX\_CLASS: article #+LATEX\_CLASS\_OPTIONS: [12pt] #+LATEX\_HEADER: \usepackage{xltxtra} #+LATEX\_HEADER: \usepackage[margin=1in]{geometry} #+LATEX\_HEADER: \setmainfont[Ligatures={Common}]{Times New Roman} #+LATEX\_HEADER: \author{Ben McGinnes <ben@gnupg.org>}

\* Examples :PROPERTIES: :CUSTOM\_ID: gpgme-python3-examples :END:

 The contents of this directory are the examples included in the /GNU Privacy Guard (GnuPG) Made Easy Python Bindings HOWTO/ file. Each script is explicitly for Python 3 and specifically for Python 3.4 or later.

 Some of these scripts may work with Python 2.7, but there are no guarantees. They will include the relevant imports from the  $=$  future  $=$  module to facilitate that if possible.

\* Copyright and Licensing :PROPERTIES: :CUSTOM\_ID: copyright-and-license :END:

Unless otherwise stated, all the examples in this directory are

 released under the same terms as GPGME itself; that is they are dual licensed under the terms of both the GNU General Public License version 2.0 (or any later version) \*and\* the GNU Lesser General Public License version 2.1 (or any later version).

\*\* Copyright (C) The GnuPG Project, 2018 :PROPERTIES: :CUSTOM\_ID: copyright :END:

Copyright The GnuPG Project, 2018.

\*\* License GPL compatible :PROPERTIES: :CUSTOM\_ID: license :END:

 This file is free software; as a special exception the author gives unlimited permission to copy and/or distribute it, with or without modifications, as long as this notice is preserved.

 This file is distributed in the hope that it will be useful, but WITHOUT ANY WARRANTY, to the extent permitted by law; without even the implied warranty of MERCHANTABILITY or FITNESS FOR A PARTICULAR PURPOSE. cython ;;;; gpgme-package.lisp

;;; Copyright (C) 2006 g10 Code GmbH

;;;

;;; This file is part of GPGME-CL.

;;;

;;; GPGME-CL is free software; you can redistribute it and/or modify

;;; it under the terms of the GNU General Public License as published

;;; by the Free Software Foundation; either version 2 of the License,

```
;;; or (at your option) any later version.
```
;;;

;;; GPGME-CL is distributed in the hope that it will be useful, but

;;; WITHOUT ANY WARRANTY; without even the implied warranty of

;;; MERCHANTABILITY or FITNESS FOR A PARTICULAR PURPOSE. See the GNU

;;; Lesser General Public License for more details.

;;;

;;; You should have received a copy of the GNU General Public License

;;; along with GPGME; if not, write to the Free Software Foundation,

;;; Inc., 59 Temple Place - Suite 330, Boston, MA 02111-1307, USA.

::: Conventions: ;;; ;;; gpg-error is used for error handling. ;;; ;;; Standard I/O streams are used for input and output. (defpackage #:gpgme (:use #:common-lisp #:cffi #:gpg-error) (:import-from #:trivial-garbage #:finalize) (:export #:check-version #:\*version\* #:context #:protocol #:armorp #:textmodep #:+include-certs-default+ #:include-certs #:keylist-mode #:signers #:sig-notations #:with-context #:key-data #:get-key #:op-encrypt #:op-decrypt #:op-sign #:op-verify #:op-import #:op-export)) 2011-12-02 Werner Koch <wk@g10code.com>

 NB: ChangeLog files are no longer manually maintained. Starting on December 1st, 2011 we put change information only in the GIT commit log, and generate a top-level ChangeLog file from logs at "make dist". See doc/HACKING for details.

2011-05-12 Marcus Brinkmann <marcus@g10code.com>

 \* gpgme.texi (I/O Callback Example): Fix example code.

 \* gpgme.texi (Generating Keys): Fix OpenPGP parameters and reference GPG and GPGSM manual.

2010-01-05 Werner Koch <wk@g10code.com>

 \* gpgme.texi (Changing Passphrases): New.

2009-07-21 Werner Koch <wk@g10code.com>

 \* uiserver.texi (UI Server Encrypt): Add --expect-sign option to PREP\_ENCRYPT.

2009-06-16 Marcus Brinkmann <marcus@g10code.de>

 \* gpgme.texi (Result Management): New section.

2009-06-16 Werner Koch <wk@g10code.com>

 \* gpgme.texi (Exporting Keys): Document gpgme\_op\_export\_keys. (Importing Keys): Document gpgme\_op\_import\_keys. (Data Buffer Meta-Data): Document URL encodings.

2009-05-28 Marcus Brinkmann <marcus@g10code.de>

 \* gpgme.texi (Library Version Check): Document selftest error. (Creating Contexts): Likewise.

2009-05-18 Marcus Brinkmann <marcus@g10code.de>

 \* gpgme.texi (Encrypting a Plaintext): Document GPGME\_ENCRYPT\_NO\_ENCRYPT\_TO.

2009-05-05 Marcus Brinkmann <marcus@g10code.de>

 \* gpgme.texi (Engine Information): Replace path by file\_name.

2008-11-28 Werner Koch <wk@g10code.com>

 \* gpgme.texi (Listing Keys): Change description of the return value to match the code. Spotted by Colin Leroy.

2008-10-15 Werner Koch <wk@g10code.com>

 \* uiserver.texi (Miscellaneous UI Server Commands): Add option --protocol to the SENDER command.

2008-07-17 Werner Koch <wk@g10code.com>

 \* module-overview.sk: New.

2008-07-04 Werner Koch <wk@g10code.com>

 \* gpgme.texi (Algorithms): Add a hint on symmetric only encryption.

2008-06-27 Marcus Brinkmann <marcus@g10code.de>

 \* gpgme.texi (Cancellation): Document gpgme\_cancel\_async.

2008-06-25 Werner Koch <wk@g10code.com>

 \* gpgme.texi (Listing Keys): Updated example to the current API. Noted by Nico Schottelius.

2008-06-05 Werner Koch <wk@g10code.com>

 \* uiserver.texi (Miscellaneous UI Server Commands): Describe START\_CONFDIALOG.

2008-06-04 Werner Koch <wk@g10code.com>

 \* gpgme.texi: Use @copying command. Change license to GPLv3. Include protocol specis from GpgOL and GPGEx. Minor cleanups.

2008-03-11 Marcus Brinkmann <marcus@g10code.de>

 \* gpgme.texi (File Based Data Buffers): Document the need for blocking operations. (Callback Based Data Buffers): Likewise.

2008-03-05 Marcus Brinkmann <marcus@g10code.de>

 \* gpgme.texi (Library Version Check): Rename snippet function to init\_gpgme. (I/O Callback Example): Call it here.

2008-01-28 Marcus Brinkmann <marcus@g10code.de>

 \* gpgme.texi: Document that data encoding affects some output data objects now.

2007-09-27 Marcus Brinkmann <marcus@g10code.de>

 \* gpgme.texi (Protocols and Engines): Document GPGME\_PROTOCOL\_UNKNOWN.

2007-09-11 Werner Koch <wk@g10code.com>

 \* gpgme.texi (I/O Callback Example): Typo fix.

2007-08-07 Werner Koch <wk@g10code.com>

 \* gpgme.texi (Verify): Describe chain\_model.

2007-07-12 Werner Koch <wk@g10code.com>

 \* gpgme.texi (Library Version Check): Add remark that the socket layer will get initialized.

2007-06-05 Marcus Brinkmann <marcus@g10code.de>

 \* gpgme.texi (Advanced Key Editing): New section.

2007-05-21 Werner Koch <wk@g10code.com>

 \* Makefile.am (online): New target.

2007-05-18 Marcus Brinkmann <marcus@g10code.de>

 \* gpgme.texi (Error Strings): Fix documentation of gpgme\_strerror\_r.

2006-11-01 Moritz Schulte <moritz@g10code.com>

 \* gpgme.texi (Data Buffer I/O Operations): Fixed entry for gpgme\_data\_seek: OFFSET is not a pointer; some s/whence/offset/.

2006-09-25 Marcus Brinkmann <marcus@g10code.de>

 \* gpgme.texi (Destroying Data Buffers): Clarify that gpgme\_data\_release\_and\_get\_mem destroys DH unconditionally.

#### 2005-03-24

Marcus Brinkmann <marcus@g10code.de>

 \* gpgme.texi (Library Version Check): Make example code compatible to W32 systems.

2006-06-21 Marcus Brinkmann <marcus@g10code.de>

 \* gpgme.texi (Passphrase Callback): Fix inverted condition in description.

2005-12-20 Werner Koch <wk@g10code.com>

 \* gpgme.texi (Verify): Document pka\_trust.

2005-12-06 Werner Koch <wk@g10code.com>

 \* gpgme.texi (Key Management): Updated to match the fixes for subkey fingerprints and theg secret flag.

2005-10-06 Marcus Brinkmann <marcus@g10code.de>

 \* gpgme.texi (Destroying Data Buffers): Document gpgme\_free.

2005-10-02 Marcus Brinkmann <marcus@g10code.de>

 \* gpgme.texi (Key Management): Add the new member notations of gpgme\_sig\_key\_t. (Key Listing Mode): Document GPGME\_KEYLIST\_MODE\_SIG\_NOTATIONS.

2005-10-01 Marcus Brinkmann <marcus@g10code.de>

 \* gpgme.texi: Enclose all return parameters of deftypefuns in curly brackets.

 \* gpgme.texi (Signature Notation Data): New section. (Verify): Added more about the notation data structure.

2005-09-30 Marcus Brinkmann <marcus@g10code.de>

 \* gpgme.texi (Data Buffer I/O Operations, Data Buffer Meta-Data): New subsections.

 \* gpgme.texi: Replace plaintext\_filename with file\_name.

 \* gpgme.texi (Key Management): Document is\_qualified.

2005-07-27 Marcus Brinkmann <marcus@g10code.de>

 \* gpgme.texi (Decrypt): Add plaintext\_filename to gpgme\_decrypt\_result\_t. (Verify): Likewise for gpgme\_verify\_result\_t.

2005-06-03 Marcus Brinkmann <marcus@g10code.de>

 \* gpgme.texi (Verify): Add information about new fields in gpgme\_signature\_t.

 \* gpgme.texi (Decrypt): Add gpgme\_recipient\_t.

2005-05-28 Marcus Brinkmann <marcus@g10code.de>

 \* gpgme.texi (Key Listing Mode): Fix return type of

 gpgme\_set\_keylist\_mode. Reported by "Sergio" <ml\_sergico@virgilio.it>.

2005-04-28 Marcus Brinkmann <marcus@g10code.de>

 \* gpgme.texi (Included Certificates): Document GPGME\_INCLUDE\_CERTS\_DEFAULT.

2005-01-12 Marcus Brinkmann <marcus@g10code.de>

 \* gpgme.texi (Engine Configuration): New section. (Crypto Engine): New subsection.

2004-12-07 Marcus Brinkmann <marcus@g10code.de>

 \* lesser.texi (Library Copying): Change from @appendixsec to @appendix.

 \* gpgme.texi (Features): Change reference to GPL to one to LGPL.

 \* Makefile.am: Change license to LGPL. (gpgme\_TEXINFOS): Replace gpl.texi with lesser.texi.

 \* gpgme.texi: Change license to LGPL (also for documentation of GPGME's license).

 \* lesser.texi: New file.

 \* gpl.texi: File removed.

 \* gpgme.texi (Creating Contexts): Fix cut&paste error. Reported by Noel Torres <envite@rolamasao.org>.

2004-09-30 Marcus Brinkmann <marcus@g10code.de>

 \* Makefile.am (gpgme\_TEXINFOS): Remove fdl.texi.

 \* gpgme.texi: Do not include fdl.texi. Change license to GPL.

 \* fdl.texi: File removed.

2004-09-29 Marcus Brinkmann <marcus@g10code.de>

 \* gpgme.texi (Key Management): Change type of keylist\_mode in gpgme\_key\_t to gpgme\_keylist\_mode\_t.

2004-09-28 Marcus Brinkmann <marcus@g10code.de>

 \* gpgme.texi (Passphrase Callback): Fix last change.

2004-09-27 Marcus Brinkmann <marcus@g10code.de>

 \* gpgme.texi (Passphrase Callback): Document GPG\_ERR\_NOT\_IMPLEMENTED.

 \* gpgme.texi: Update copyright year for tex version.

2004-07-29 Moritz Schulte <moritz@g10code.com>

 \* gpgme.texi (Verify): Fix gpgme\_get\_key example (ancient force update argument was still there).

2004-06-08 Marcus Brinkmann <marcus@g10code.de>

 \* gpgme.texi (Listing Keys): Elaborate on the length restrictions on search patterns.

 \* gpgme.texi (Decrypt and Verify): Document the NO\_DATA error code.

 (Verify): Document the relationship between gpgme\_op\_verify\_result and the decrypt and verify operations.

2004-05-21 Marcus Brinkmann <marcus@g10code.de>

 \* gpgme.text (Verify): Document GPG\_ERR\_CERT\_REVOKED status.

 \* gpgme.texi (Decrypt): Add note about new field wrong\_key\_usage of gpgme\_decrypt\_result\_t.

 \* gpgme.texi (Key Management): Add note about new field keylist\_mode of gpgme\_key\_t.

2004-04-29 Marcus Brinkmann <marcus@g10code.de>

 \* gpgme.texi (Verify): Correct type of member wrong\_key\_usage.

2004-03-29 Moritz Schulte <moritz@duesseldorf.ccc.de>

 \* gpgme.texi (Verify): Fix type of gpgme\_op\_verify\_result. \* gpgme.texi (Key Listing Mode): Typo fix.

2004-03-23 Marcus Brinkmann <marcus@g10code.de>

 \* gpgme.texi (Library Version Check): Fix the instruction when to set the locale.

2004-03-03 Marcus Brinkmann <marcus@g10code.de>

 \* gpgme.texi (I/O Callback Example Qt): New section by Marc Mutz.

2004-02-24 Marcus Brinkmann <marcus@g10code.de>

 \* gpgme.texi (cancellation): New section.

2004-02-17 Werner Koch <wk@gnupg.org>

 \* gpgme.texi (Key Listing Mode): Doc KEYLIST\_MODE\_VALIDATE.

2004-02-06 Moritz Schulte <mo@g10code.com>

 \* gpgme.texi: A couple of small fixes regarding the Largfile Support section.

2004-02-01 Marcus Brinkmann <marcus@g10code.de>

 \* gpgme.texi (Largefile Support): New section.

2004-01-13 Marcus Brinkmann <marcus@g10code.de>

 \* gpgme.texi (Key Management): Fix exportable field.

2003-12-25 Marcus Brinkmann <marcus@g10code.de>

 \* gpgme.texi (Key Management): Rename member class in gpgme\_key\_sig\_t to sig\_class. (Creating a Signature): Likewise for gpgme\_signature\_t.

2003-12-23 Moritz Schulte <mo@g10code.com>

 \* gpgme.texi (Listing Keys): Minor clarification for gpgme\_get\_key.

2003-10-06 Marcus Brinkmann <marcus@g10code.de>

 \* gpgme.texi (Signal Handling): New section.

2003-09-14 Marcus Brinkmann <marcus@g10code.de>

 \* gpgme.texi (Multi Threading): Correct documentation on memory synchronization requirement.

 \* gpgme.texi (Locale): New section. (Multi Threading): Set locale in example.

2003-09-13 Marcus Brinkmann <marcus@g10code.de>

 \* gpgme.texi (Error Strings): Add gpgme\_strerror\_r.

2003-09-13 Marcus Brinkmann <marcus@g10code.de>

 \* gpgme.texi (Multi Threading): Update documentation.

2003-09-03 Marcus Brinkmann <marcus@g10code.de>

 \*

 gpgme.texi (Header): We don't use the assuan namespace anymore. Document new thread options.

2003-08-14 Marcus Brinkmann <marcus@g10code.de>

 \* gpgme.texi (Creating a Signature): Change type of member class to unsigned int.

2003-08-04 Marcus Brinkmann <marcus@g10code.de>

 \* gpgme.texi (Verify): Get error code from SIG->status in the code for gpgme\_get\_sig\_status.

2003-07-31 Marcus Brinkmann <marcus@g10code.de>

 \* gpgme.texi (Key Management): Add can\_authenticate flag.

 \* gpgme.texi (Listing Keys): Document GPG\_ERR\_AMBIGUOUS\_NAME for gpgme\_get\_key.

2003-07-29 Marcus Brinkmann <marcus@g10code.de>

 \* Makefile.am (EXTRA\_DIST): Remove variable.

 \* gpgme.texi (Encrypting a Plaintext): Bad passphrase is only possible with symmetric encryption, change the wording to reflect that.

 \* gpgme.texi (Creating a Signature): Document GPG\_ERR\_UNUSABLE\_SECKEY.

 \* gpgme.texi (Encrypting a Plaintext): Mention encrypt and sign operations in result function. (Creating a Signature): Likewise.

2003-07-23 Marcus Brinkmann <marcus@g10code.de>

 \* gpgme.texi (Key Listing Mode): Remove word duplication. (Listing Keys): Remove mentioning of force argument. (Verify): Don't mention r\_stat. Fix some typos. (Decrypt and Verify): Correct info how to get the result. Don't mention r\_stat. (Manipulating Data Buffers): Fix documentation of return value. (Listing Keys): Update examples. (Decrypt): Result might also be available when operation failed. (Verify): Result might also be available when operation failed. All spotted by Stphane Corthsy.

2003-07-22 Marcus Brinkmann <marcus@g10code.de>

 \* gpgme.texi (Error Sources): Fix cut and paste error.

2003-07-09 Marcus Brinkmann <marcus@g10code.de>

 \* gpgme.texi (Key Management): Clarify difference between can\_sign and can\_certify.

 (Information About Keys): Likewise for GPGME\_ATTR\_CAN\_SIGN and GPGME\_ATTR\_CAN\_CERTIFY.

2003-07-08 Marcus Brinkmann <marcus@g10code.de>

 \* gpgme.texi (Progress Meter Callback): Change return type of gpgme\_progress\_cb\_t to void.

2003-06-22 Marcus Brinkmann <marcus@g10code.de>

 \* gpgme.texi: Add 2003 to copyright notice.

 \* gpgme.texi (Header): Fix name space documentation on libgpg-error.

2003-06-22 Marcus Brinkmann <marcus@g10code.de>

 \* gpgme.texi (Multi Threading): Remove reference to gpgme\_recipients\_t.

2003-06-06 Marcus Brinkmann <marcus@g10code.de>

 \* gpgme.texi (Crypto Operations): Rename gpgme\_invalid\_user\_id\_t to gpgme\_invalid\_key\_t.

2003-06-06 Marcus Brinkmann <marcus@g10code.de>

 \* gpgme.texi: Change error codes to GPG\_ERR\_\* variants.

 (Error Handling): Rewritten.

2003-05-29 Marcus Brinkmann <marcus@g10code.de>

 \* gpgme.texi (Exporting Keys): Change and document prototypes. Add new gpgme\_op\_export\_ext and gpgme\_op\_export\_ext\_start variants. (Selecting Recipients): Section removed. (Encrypting a Plaintext): Change prototypes and document the changes.

2003-05-28 Marcus Brinkmann <marcus@g10code.de>

 \*

 gpgme.texi (Exporting Keys): Change argument type from gpgme\_recipient\_t to gpgme\_user\_id\_t. (Encrypting a Plaintext): Likewise. (Selecting Recipients): Rewritten.

2003-05-27 Marcus Brinkmann <marcus@g10code.de>

 \* gpgme.texi (Protocol Selection): Do not use @acronym in @node because that breaks texi2dvi.

 \* gpgme.texi (Passphrase Callback): Document new prototype.

2003-05-18 Marcus Brinkmann <marcus@g10code.de>

 \* gpgme.texi (Header): Remove Gpgme as namespace prefix. Add \_GPGME to namespace prefix.

 \* gpgme.texi (Multi Threading): Add note about link order.

2003-05-04 Marcus Brinkmann <marcus@g10code.de>

 \* gpgme.texi (Listing Keys): Document what happens if key is not found.

 \* gpgme.texi (Importing Keys): Fix cut and paste error.

2003-04-30 Marcus Brinkmann <marcus@g10code.de>

 \* gpgme.texi (Encrypting a Plaintext): Remove reference to gpgme\_get\_op\_info. (Detailed Results): Subsection removed.

 \* gpgme.texi (Key Listing Mode): Add GPGME\_KEYLIST\_MODE\_SIGS. (Manipulating

 Keys): Add obsoleteness note. (Key Signatures): Likewise. (Information About Keys): Likewise. (Key Management): Add new data types GpgmeSubkey, GpgmeKeySig, GpgmeUserID, and all the information about GpgmeKey.

2003-04-29 Marcus Brinkmann <marcus@g10code.de>

 \* gpgme.texi (Listing Keys): Remove force\_update argument from gpgme\_get\_key.

 \* gpgme.texi (Trust Item Management): Add data members of GpgmeTrustItem type.

 (Information About Trust Items): Add note about obsoleteness. (Manipulating Trust Items): Add gpgme\_trust\_item\_ref and gpgme\_trust\_item\_unref.

2003-04-28 Marcus Brinkmann <marcus@g10code.de>

 \* gpgme.texi (Verify): Rewritten to take into account new and deprecated functions and data types.

 \* gpgme.texi (Decrypt): Descript gpgme\_op\_decrypt\_result and GpgmeDecryptResult.

2003-04-27 Marcus Brinkmann <marcus@g10code.de>

 \* gpgme.texi (Encrypting a Plaintext): Add info about GpgmeEncryptResult and gpgme\_op\_encrypt\_result.

 \* gpgme.texi (Creating a Signature): Add info about GpgmeNewSignature, GpgmeSignResult and gpgme\_op\_sign\_result. (Crypto Operations): Add GpgmeInvalidUserID. (Algorithms): New chapter.

 \* gpgme.texi (Deleting Keys): Document GPGME\_Ambiguous\_Specification. (Error Values): Remove GPGME\_Invalid\_Type and GPGME\_Invalid\_Mode. Add GPGME\_Unknown\_Reason, GPGME\_Not\_Found, GPGME\_Ambiguous\_Specification, GPGME\_Wrong\_Key\_Usage, GPGME\_Key\_Revoked, GPGME\_Key\_Expired, GPGME\_No\_CRL\_Known, GPGME\_CRL\_Too\_Old, GPGME\_Policy\_Mismatch, GPGME\_No\_Secret\_Key, GPGME\_Key\_Not\_Trusted, GPGME\_Issuer\_Missing, GPGME\_Chain\_Too\_Long, GPGME\_Unsupported\_Algorithm, GPGME\_Sig\_Expired, GPGME\_Bad\_Signature, GPGME\_No\_Public\_Key.

2003-04-25 Marcus Brinkmann <marcus@g10code.de>

 \* gpgme.texi (Importing Keys): Change GPGME\_IMPORT\_PRIVATE to GPGME\_IMPORT\_SECRET.

 \* gpgme.texi (Importing Keys): Remove note about gpgme\_get\_op\_info. (Detailed Results): Remove note about import.

 \* gpgme.texi (Importing Keys): Add documentation for GpgmeImportStatus, GpgmeImportResult and gpgme\_op\_import\_result.

 \* gpgme.texi (Generating Keys): Fix documentation of public and secret arguments.

2003-04-24 Marcus Brinkmann <marcus@g10code.de>

 \* gpgme.texi (Generating Keys): Document changed gpgme\_op\_genkey and new gpgme\_op\_genkey\_result function. Document GpgmeGenKeyResult data type.

 \* gpgme.texi (Error Values): Rename GPGME\_No\_Passphrase to GPGME\_Bad\_Passphrase. \* gpgme.texi (Decrypt): Likewise. (Decrypt and Verify): Likewise. (Creating a Signature): Likewise. (Encrypting a Plaintext): Likewise.

 \* gpgme.texi (Error Values): Rename GPGME\_No\_Recipients to GPGME\_No\_UserID and GPGME\_Invalid\_Recipient to GPGME\_Invalid\_UserID. (Encrypting a Plaintext): Likewise.

 \* gpgme.texi (Error Values): Remove GPGME\_Busy and GPGME\_No\_Request. (Listing Keys): Likewise. (Listing Trust Items): Likewise.

2003-02-06 Marcus Brinkmann <marcus@g10code.de>

 \* gpgme.texi (Cancelling an Operation): Removed. (Passphrase Callback): Document new type for GpgmePassphraseCb.

2003-01-30 Marcus Brinkmann <marcus@g10code.de>

 \* gpgme.texi (Engine Information): Rename member part to file\_name.

 \* gpgme.texi (Protocols and Engines): Document

 gpgme\_get\_protocol\_name.

 \* gpgme.texi (Engine Information): Rewritten.

2003-01-29 Marcus Brinkmann <marcus@g10code.de>

 \* gpgme.texi (I/O Callback Interface): Document new even GPGME\_EVENT\_START. (Waiting For Completion): Document new possible return values. (I/O Callback Interface): Document return type of GpgmeIOCb.

2003-01-29 Marcus Brinkmann <marcus@g10code.de>

 \* gpgme.texi (Hooking Up Into Idle Time): Section removed.

2002-12-24 Marcus Brinkmann <marcus@g10code.de>

 \* gpgme.texi (Verify): Drop R\_STAT argument in gpgme\_op\_verify. \* gpgme.texi (Decrypt and Verify): Likewise for gpgme\_op\_decrypt\_verify.

2002-12-23 Marcus Brinkmann <marcus@g10code.de>

 \* gpgme.texi (Information About Keys): Document that GPGME\_ATTR\_IS\_SECRET is not representable as a string anymore.

2002-12-22 Marcus Brinkmann <marcus@g10code.de>

 \* gpgme.texi (Key Signatures): New section. (Listing Keys): Add gpgme\_get\_key.

2002-12-06 Marcus Brinkmann <marcus@g10code.de>

 \* gpgme.texi (Memory Based Data Buffers): New subsection. (File Based Data Buffers): Likewise. (Callback Based Data Buffers): Likewise. (Manipulating Data Buffers): Update interfaces. Add gpgme\_data\_seek. \* gpgme.texi (Engine Version Check): Remove gpgme\_check\_engine.

2002-11-21 Marcus Brinkmann <marcus@g10code.de>

 \* gpgme.texi (Verify): Document the new interface.

2002-11-19 Marcus Brinkmann <marcus@g10code.de>

 \* gpgme.texi (Generating Keys): Document new argument to

 gpgme\_op\_genkey.

2002-11-05 Marcus Brinkmann <marcus@g10code.de>

 \* gpgme.texi (Verify): Fix prototype of gpgme\_get\_sig\_key. Reported by Miguel Coca <e970095@zipi.fi.upm.es>.

2002-08-30 Marcus Brinkmann <marcus@g10code.de>

 \* gpgme.texi (Selecting Signers): Fix reference count.

2002-08-21 Marcus Brinkmann <marcus@g10code.de>

 \* gpgme.texi (Header): Document name space.

2002-08-20 Marcus Brinkmann <marcus@g10code.de>

 \* gpgme.texi (Importing Keys): Document gpgme\_op\_import\_ext.

 \* gpgme.texi (Importing Keys): Undocument EOF.

2002-08-14 Werner Koch <wk@gnupg.org>

 \* gpgme.texi (Information About Keys): Changed GPGME\_ATTR\_TYPE.

2002-07-25 Marcus Brinkmann <marcus@g10code.de>

 \* gpgme.texi (Deleting Keys): Say that secret keys might not be deleted.

2002-07-25 Marcus Brinkmann <marcus@g10code.de>

 \* gpgme.texi (Information About Keys): Document (badly) the new key attributes.

 \* gpgme.texi (Manipulating Data Buffers): Mention that backend tries to detect encoding automatically.

2002-07-03 Marcus Brinkmann <marcus@g10code.de>

 \* gpgme.texi (Run Control): Update this section. (Waiting For Completion): Likewise for this subsection. (Cancelling an Operation): Likewise for this subsection. (Using External Event Loops): New subsection with several subsubsections.

2002-06-28

Marcus Brinkmann <marcus@g10code.de>

 \* gpgme.texi (Multi Threading): Remove item about the need to synchronize anything against gpgme\_wait (except gpgme\_wait itself).

2002-06-27 Marcus Brinkmann <marcus@g10code.de>

 \* gpgme.texi (Information About Keys): Fix documentation for IDX. (Information About Trust Items): Likewise.

2002-06-26 Werner Koch <wk@gnupg.org>

 \* gpgme.texi (Importing Keys): Document the return value -1 of gpgme\_op\_import.

2002-06-20 Werner Koch <wk@gnupg.org>

 \* gpgme.texi (Verify): Explain the new whatidx variable.

2002-06-10 Werner Koch <wk@gnupg.org>

 \* gpgme.texi (Verify): Document attribute GPGME\_ATTR\_ERRTOK.

2002-06-04 Marcus Brinkmann <marcus@g10code.de>

 \* gpgme.texi (Multi Threading): Document new autodetection.

2002-06-04 Marcus Brinkmann <marcus@g10code.de>

 \* Makefile.am (DISTCLEANFILES): New variable.

2002-05-26 Marcus Brinkmann <marcus@g10code.de>

 \* gpgme.texi: Some typographical corrections throughout.

2002-05-09 Marcus Brinkmann <marcus@g10code.de>

 \* gpgme.texi (Using Automake): New section.

2002-05-09 Marcus Brinkmann <marcus@g10code.de>

 \* gpgme.texi (Multi Threading): Escape { and }.

2002-05-09 Marcus Brinkmann <marcus@g10code.de>

 \* gpgme.texi (Overview): Replace note about thread-safeness.

 (Multi Threading): New section.

2002-05-03 Werner Koch <wk@gnupg.org>

 \* gpgme.texi (Manipulating Data Buffers): Changed some data types to void\*. (Protocol Selection): Added gpgme\_get\_protocol. (Verify): Updated to include the new attribute functions and status codes.

2002-04-27 Werner Koch <wk@gnupg.org>

 \* gpgme.texi (Manipulating Data Buffers): New type GpgmeDataEncoding.

2002-04-23 Marcus Brinkmann <marcus@g10code.de>

 \* gpgme.texi (Passphrase Callback): Document that either return argument can be NULL. (Progress Meter Callback): Likewise.

2002-04-22 Marcus Brinkmann <marcus@g10code.de>

 \* gpgme.texi (Passphrase Callback): Fix small typo. Document the new function gpgme\_get\_passphrase\_cb. (Progress Meter Callback): Document the new function gpgme\_get\_progress\_cb.

2002-04-16 Marcus Brinkmann <marcus@g10code.de>

 \* gpgme.texi (Creating a Signature): Fix function name. Reported by Wichert Ackerman <wichert@debian.org>.

2002-03-29 Marcus Brinkmann <marcus@g10code.de>

 \* gpgme.texi (direntry): End index entry with a full stop. Patch submitted by Jose Carlos Garcia Sogo <jsogo@debian.org>.

2002-03-17 Marcus Brinkmann <marcus@g10code.de>

 \* gpgme.texi (Detailed Results): Fix syntax error in last change.

2002-03-08 Werner Koch <wk@gnupg.org>

 \* gpgme.texi (Detailed Results): Import does also return info.

2002-03-06 Marcus Brinkmann <marcus@g10code.de>

 \* gpgme.texi (Encrypting a Plaintext): Document symmetric encryption.

2002-03-06 Marcus Brinkmann <marcus@g10code.de>

 \* gpgme.texi (Error Strings): Add example. \* gpgme.texi (Listing Keys): Likewise.

2002-03-03 Marcus Brinkmann <marcus@g10code.de>

 \*

gpgme.texi (Information About Keys): Document GPGME\_ATTR\_EXPIRE.

2002-03-03 Marcus Brinkmann <marcus@g10code.de>

 \* gpgme.texi (Verify): Document verification of normal and cleartext signatures.

2002-02-27 Marcus Brinkmann <marcus@g10code.de>

 \* gpgme.texi (Listing Keys): Document gpgme\_op\_keylist\_ext\_start.

2002-02-27 Marcus Brinkmann <marcus@g10code.de>

 \* gpgme.texi (Encrypting a Plaintext): Document GPGME\_Invalid\_Recipients. (Error Values): Likewise.

2002-02-26 Marcus Brinkmann <marcus@g10code.de>

 \* gpgme.texi (Encrypting a Plaintext): Document gpgme\_op\_encrypt\_sign and gpgme\_op\_encrypt\_sign\_start.

2002-02-25 Marcus Brinkmann <marcus@g10code.de>

 \* gpgme.texi (Creating a Signature): Add a note about certificates to include. (Included Certificates): New section.

2002-02-09 Marcus Brinkmann <marcus@g10code.de>

 \* gpgme.texi (Detailed Results): Remove literal tags. (Generating Keys): Update documentation.

 \* gpgme.texi (Generating Keys): Fix syntax error.

2002-02-06 Marcus Brinkmann <marcus@g10code.de>

 \* gpgme.texi (Waiting For Completion): Adjust doc to changes in the code.

2002-02-06 Marcus Brinkmann <marcus@g10code.de>

 \* gpgme.texi (Key Listing Mode): Update documentation.

2002-01-31 Marcus Brinkmann <marcus@g10code.de>

 \* gpgme.texi (Generating Keys): Document error at creation failure.

2002-01-30 Marcus Brinkmann <marcus@g10code.de>

 \* gpgme.texi (Deleting Keys): Document new error values.

2002-01-30 Marcus Brinkmann <marcus@g10code.de>

 \* gpgme.texi (Importing Keys): Add reference to gpgme\_get\_op\_info.

2002-01-30 Marcus Brinkmann <marcus@g10code.de>

 \* gpgme.texi: Some spell checking.

2002-01-30 Marcus Brinkmann <marcus@g10code.de>

 \* gpgme.texi: Add all the gpgme\_op\_\*\_start functions. Fill the concept index with many, many entries.

2002-01-29 Marcus Brinkmann <marcus@g10code.de>

 \* gpgme.texi (Run Control): New section. (Verify): Document gpgme\_get\_notation. (More Information): New section describing gpgme\_get\_op\_info.

2002-01-22 Marcus Brinkmann <marcus@g10code.de>

 \* gpgme.texi (Passphrase callback): Change GpgmePassphraseCb's R HD type from void\* to void\*\*.

2002-01-22 Marcus Brinkmann <marcus@g10code.de>

 \* gpgme.texi (Creating data buffers): Change gpgme\_data\_new\_from\_filepart's LENGTH type from off\_t to size\_t.

2002-01-22 Marcus Brinkmann <marcus@g10code.de>

 \* gpgme.texi (Generating keys): New subsection. (Exporting keys): Likewise. (Importing keys): Likewise. (Deleting keys): Likewise.

2002-01-16 Marcus Brinkmann <marcus@g10code.de>

 \* gpgme.texi: g10Code -> g10 Code

 \* gpgme.texi (Top): Complete detailmenu.

 \* gpgme.texi: Convert embarrassing cruft to the real thing.

2002-01-16 Marcus Brinkmann <marcus@g10code.de>

 \* ChangeLog: New file.

 \* gpgme.texi: Likewise.

 \* gpl.texi: Likewise.

 \* fdl.texi: Likewise.

 \* Makefile.am (info\_TEXINFOS): New variable.

 (gpgme\_TEXINFOS): Likewise.

Copyright (C) 2002, 2003, 2004, 2005, 2006, 2007, 2008, 2009, 2010, 2011 g10 Code GmbH

This file is free software; as a special exception the author gives unlimited permission to copy and/or distribute it, with or without modifications, as long as this notice is preserved.

This file is distributed in the hope that it will be useful, but

WITHOUT ANY WARRANTY, to the extent permitted by law; without even the implied warranty of MERCHANTABILITY or FITNESS FOR A PARTICULAR PURPOSE. (private-key (oid.1.2.840.113549.1.1.1  $(n)$ #00e0ce96f90b6c9e02f3922beada93fe50a875eac6bcc18bb9a9cf2e84965caa2d1ff95a7f542465c6c0c19d276e4526ce 048868a7a914fd343cc3a87dd74291ffc565506d5bbb25cbac6a0e2dd1f8bcaab0d4a29c2f37c950f363484bf269f78914 40464baf79827e03a36e70b814938eebdc63e964247be75dc58b014b7ea251#) (e #010001#) (d #046129F2489D71579BE0A75FE029BD6CDB574EBF57EA8A5B0FDA942CAB943B117D7BB95E5D28875E0F 9FC5FCC06A72F6D502464DABDED78EF6B716177B83D5BDC543DC5D3FED932E59F5897E92E6F58A0F334 24106A3B6FA2CBF877510E4AC21C3EE47851E97D12996222AC3566D4CCB0B83D164074ABF7DE655FC244 6DA1781#)  $(p)$ #00e861b700e17e8afe6837e7512e35b6ca11d0ae47d8b85161c67baf64377213fe52d772f2035b3ca830af41d8a4120e

1c1c70d12cc22f00d28d31dd48a8d424f1#)

```
\mathsf{q}
```
#00f7a7ca5367c661f8e62df34f0d05c10c88e5492348dd7bddc942c9a8f369f935a07785d2db805215ed786e4285df16 58eed3ce84f469b81b50d358407b4ad361#)

(u

#304559a9ead56d2309d203811a641bb1a09626bc8eb36fffa23c968ec5bd891eebbafc73ae666e01ba7c8990bae06cc2 bbe10b75e69fcacb353a6473079d8e9b#)

)

 $\lambda$ 

This is gpgme.info, produced by makeinfo version 6.5 from gpgme.texi.

Copyright 20022008, 2010, 20122018 g10 Code GmbH.

 Permission is granted to copy, distribute and/or modify this document under the terms of the GNU General Public License as published by the Free Software Foundation; either version 3 of the License, or (at your option) any later version. The text of the license can be found in the section entitled Copying.

 This document is distributed in the hope that it will be useful, but WITHOUT ANY WARRANTY; without even the implied warranty of MERCHANTABILITY or FITNESS FOR A PARTICULAR PURPOSE. See the GNU General Public License for more details. INFO-DIR-SECTION GNU Libraries START-INFO-DIR-ENTRY \* GPGME: (gpgme). Adding support for cryptography to your program. END-INFO-DIR-ENTRY

This file documents the GPGME library.

 This is Edition 1.14.1-beta35, last updated 13 December 2019, of The GnuPG Made Easy Reference Manual, for Version 1.14.1-beta35.

Copyright 20022008, 2010, 20122018 g10 Code GmbH.

 Permission is granted to copy, distribute and/or modify this document under the terms of the GNU General Public License as published by the Free Software Foundation; either version 3 of the License, or (at your option) any later version. The text of the license can be found in the section entitled Copying.

 This document is distributed in the hope that it will be useful, but WITHOUT ANY WARRANTY; without even the implied warranty of MERCHANTABILITY or FITNESS FOR A PARTICULAR PURPOSE. See the GNU General Public License for more details.

File: gpgme.info, Node: Top, Next: Introduction, Up: (dir)

Main Menu \*\*\*\*\*\*\*\*\*

This is Edition 1.14.1-beta35, last updated 13 December 2019, of The GnuPG Made Easy Reference Manual, for Version 1.14.1-beta35 of the GPGME library.

#### \* Menu:

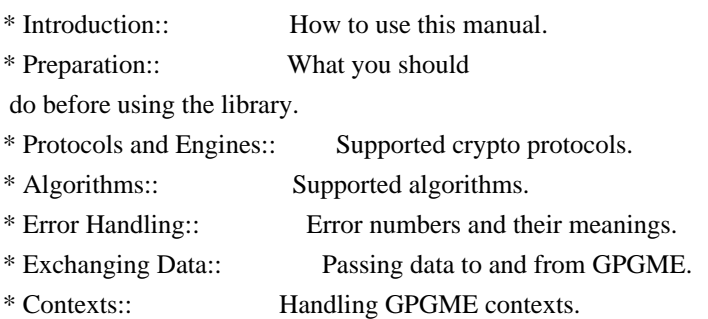

#### Appendices

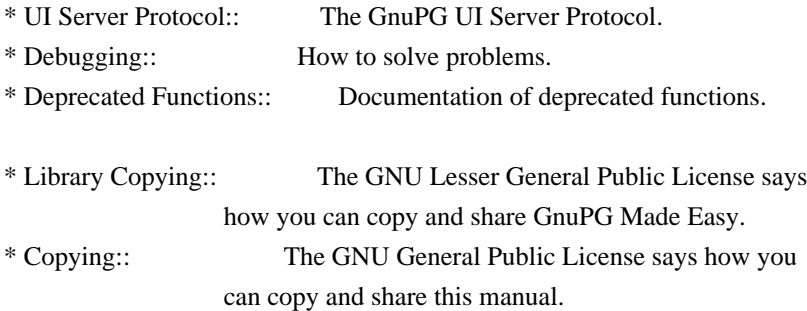

#### Indices

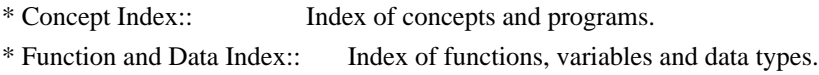

#### The Detailed Node Listing

#### Introduction

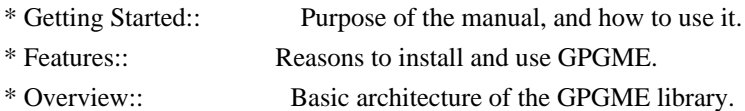

#### Preparation

- \* Header:: What header file you need to include.
- \* Building the Source:: Compiler options to be used.
- \* Largefile Support (LFS):: How to use GPGME with LFS.
- \* Using Automake:: Compiler options to be used the easy way.
- \* Using Libtool:: Avoiding compiler options entirely.
- \* Library Version Check:: Getting and verifying the library version.
- \* Signal Handling:: How GPGME affects signal handling.
- \* Multi-Threading:: How GPGME can be used in an MT environment.

Protocols and Engines

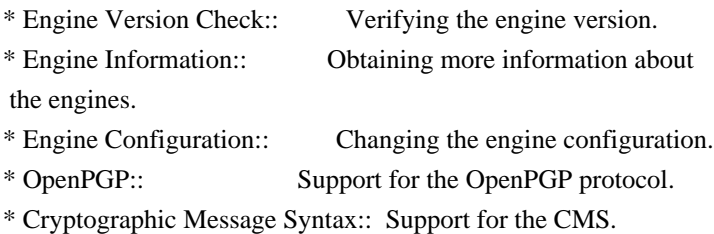

# Algorithms

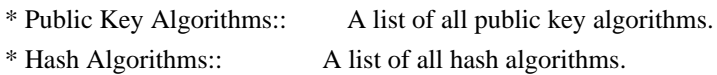

# Error Handling

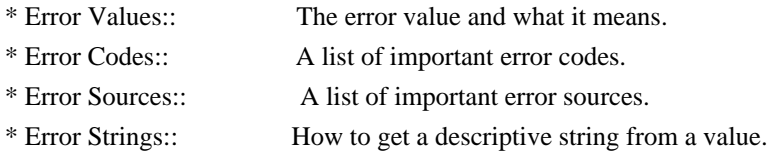

# Exchanging Data

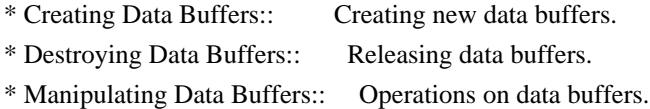

# Creating Data Buffers

- \* Memory Based Data Buffers:: Creating memory based data buffers. \* File Based Data Buffers:: Creating file based data buffers.
- \* Callback Based Data Buffers:: Creating callback based data buffers.

# Manipulating Data Buffers

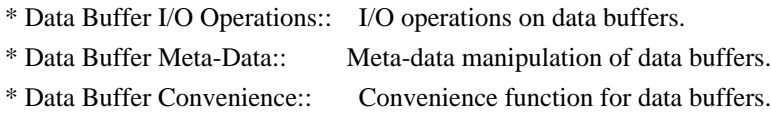

**Contexts** 

- \* Creating Contexts:: Creating new GPGME contexts. \* Destroying Contexts:: Releasing GPGME contexts. \* Result Management:: Managing the result of crypto operations. \* Context Attributes:: Setting properties of a context. \* Key Management:: Managing keys with GPGME. \* Crypto Operations:: Using a context for cryptography.
- \* Miscellaneous:: Miscellaneous operations.
- \* Run Control:: Controlling how operations are run.

# Context Attributes

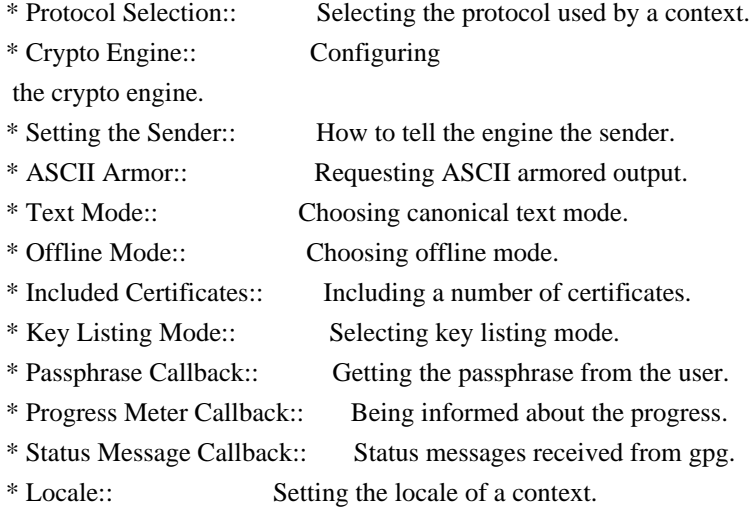

# Key Management

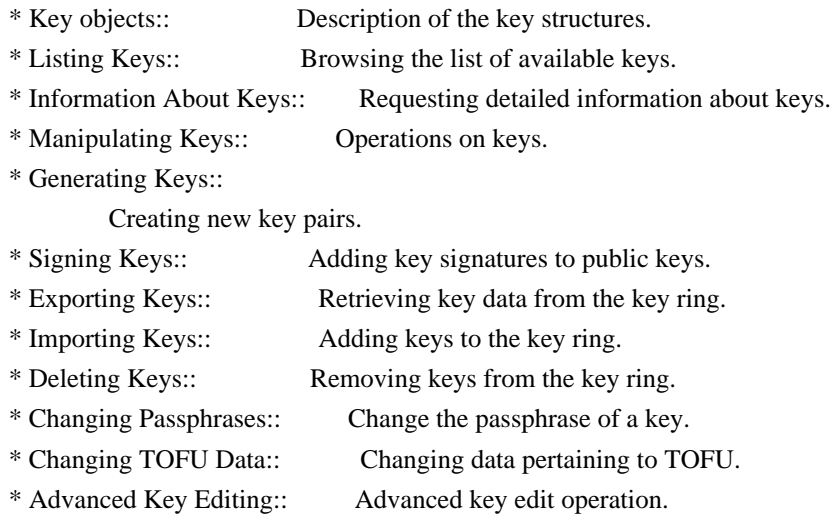

# Crypto Operations

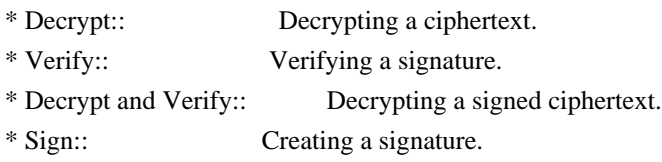

# Sign

- \* Selecting Signers:: How to choose the keys to sign with.
- \* Creating a Signature:: How to create a signature.
- \* Signature Notation Data:: How to add notation data to a signature.

# Encrypt

\* Encrypting a Plaintext:: How to encrypt a plaintext.

# Miscellaneous

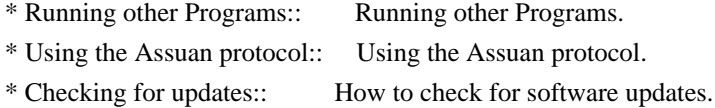

### Run Control

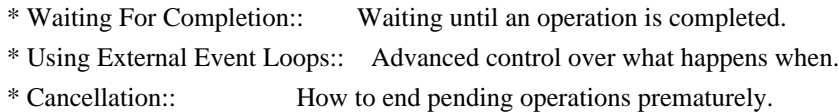

Using External Event Loops

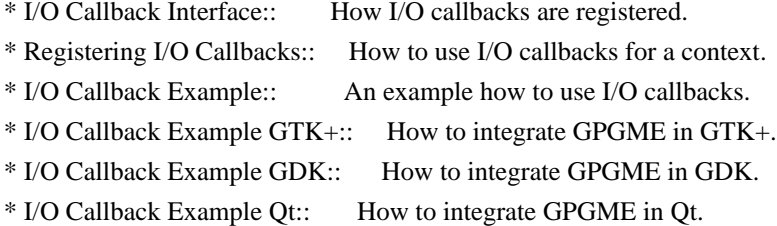

# File:

gpgme.info, Node: Introduction, Next: Preparation, Prev: Top, Up: Top

# 1 Introduction

\*\*\*\*\*\*\*\*\*\*\*\*\*\*

GnuPG Made Easy (GPGME) is a C language library that allows to add support for cryptography to a program. It is designed to make access to public key crypto engines like GnuPG or GpgSM easier for applications. GPGME provides a high-level crypto API for encryption, decryption, signing, signature verification and key management.

 GPGME uses GnuPG and GpgSM as its backends to support OpenPGP and the Cryptographic Message Syntax (CMS).

\* Menu:

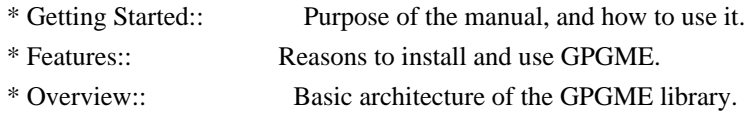

File: gpgme.info, Node: Getting Started, Next: Features, Up: Introduction

1.1 Getting Started

===================

This manual documents the GPGME library programming interface. All functions and data types provided by the library are explained.

 The reader is assumed to possess basic knowledge about cryptography in general, and public key cryptography in particular. The underlying cryptographic engines that are used by the library are not explained, but where necessary, special features or requirements by an engine are mentioned as far as they are relevant to GPGME or its users.

 This manual can be used in several ways. If read from the beginning to the end, it gives a good introduction into the library and how it can be used in an application. Forward references are included where necessary. Later on, the manual can be used as a reference manual to get just the information needed about any particular interface of the library. Experienced programmers might want to start looking at the examples at the end of the manual, and then only read up those parts of the interface which are unclear.

 The documentation for the language bindings is currently not included in this manual. Those languages bindings follow the general programming model of GPGME but may provide some extra high level abstraction on top of the GPGME style API. For now please see the README files in the lang/ directory of the source distribution.

File: gpgme.info, Node: Features, Next: Overview, Prev: Getting Started, Up: Introduction

# 1.2 Features

============

GPGME has a couple of advantages over other libraries doing a similar

job, and over implementing support for GnuPG or other crypto engines into your application directly.

its free software

 Anybody can use, modify, and redistribute it under the terms of the GNU Lesser General Public License (\*note Library Copying::).

its flexible

 GPGME provides transparent support for several cryptographic protocols by different engines. Currently, GPGME supports the OpenPGP protocol using GnuPG as the backend, and the Cryptographic Message Syntax using GpgSM as the backend.

its easy

GPGME hides the differences

between the protocols and engines from

 the programmer behind an easy-to-use interface. This way the programmer can focus on the other parts of the program, and still integrate strong cryptography in his application. Once support for GPGME has been added to a program, it is easy to add support for other crypto protocols once GPGME backends provide them.

its language friendly

 GPGME comes with languages bindings for several common programming languages: Common Lisp, C++, Python 2, and Python 3.

File: gpgme.info, Node: Overview, Prev: Features, Up: Introduction

#### 1.3 Overview

============

GPGME provides a data abstraction that is used to pass data to the crypto engine, and receive returned data from it. Data can be read from memory or from files, but it can also be provided by a callback function.

 The actual cryptographic operations are always set within a context. A context provides configuration parameters that define the behaviour of all

 operations performed within it. Only one operation per context is allowed at any time, but when one operation is finished, you can run the next operation in the same context. There can be more than one context, and all can run different operations at the same time.

 Furthermore, GPGME has rich key management facilities including listing keys, querying their attributes, generating, importing, exporting and deleting keys, and acquiring information about the trust path.

 With some precautions, GPGME can be used in a multi-threaded environment, although it is not completely thread safe and thus needs the support of the application.

File: gpgme.info, Node: Preparation, Next: Protocols and Engines, Prev: Introduction, Up: Top

2 Preparation \*\*\*\*\*\*\*\*\*\*\*\*\*

To use GPGME, you have to perform some changes to your sources and the build system. The necessary changes are small and explained in the following sections. At the end of this chapter, it is described how the library is initialized, and how the requirements of the library are verified.

\* Menu:

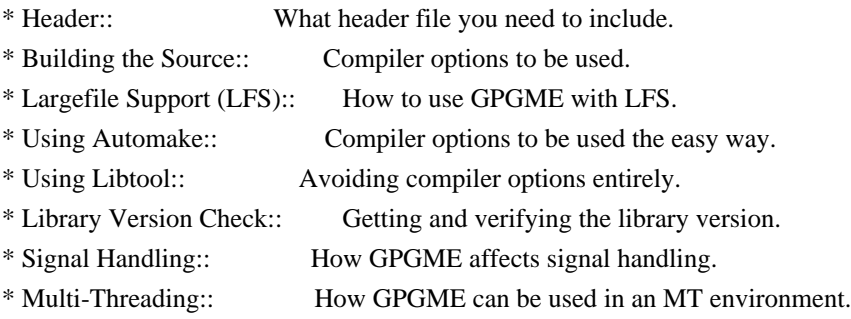

File: gpgme.info, Node: Header, Next: Building the Source, Up: Preparation

2.1 Header

==========

All interfaces (data types and functions) of the library are defined in the header file gpgme.h. You must include this in all programs using the library, either directly or through some other header file, like this:

#include <gpgme.h>

 The name space of GPGME is gpgme\_\* for function names and data types and GPGME\_\* for other symbols. Symbols internal to GPGME take the form \_gpgme\_\* and \_GPGME\_\*.

 Because GPGME makes use of the GPG Error library, using GPGME will also use the GPG\_ERR\_\* name space directly, and the gpg\_err\*, gpg\_str\*, and gpgrt\_\* name space indirectly.

File: gpgme.info, Node: Building the Source, Next: Largefile Support (LFS), Prev: Header, Up: Preparation

2.2 Building the Source

=======================

If you want to compile a source file including the gpgme.h header file, you must make sure that the compiler can find it in the directory hierarchy. This is accomplished by adding the path to the directory in which the header file is located to the compilers include file search path (via the -I option).

 However, the path to the include file is determined at the time the source is configured. To solve this problem, gpgme ships with a small helper program gpgme-config that knows about the path to the include

file and other configuration options. The options that need to be added to the compiler invocation at compile time are output by the --cflags option to gpgme-config. The following example shows how it can be used at the command line:

gcc -c foo.c `gpgme-config --cflags`

 Adding the output of gpgme-config --cflags to the compiler command line will ensure that the compiler can find the GPGME header file.

 A similar problem occurs when linking the program with the library. Again, the compiler has to find the library files. For this to work, the path to the library files has to be added to the library search path (via the -L option). For this, the option --libs to gpgme-config can be used. For convenience, this option also outputs all other options that are required to link the program with GPGME (in particular, the -lgpgme option). The example shows how to link foo.o with the GPGME library to a program foo.

gcc -o foo foo.o `gpgme-config --libs`

# Of

 course you can also combine both examples to a single command by specifying both options to gpgme-config:

gcc -o foo foo.c `gpgme-config --cflags --libs`

If you need to detect the installed language bindings you can use

list them using:

gpgme-config --print-lang

or test for the availability using

gpgme-config --have-lang=python && echo 'Bindings for Pythons available'

File: gpgme.info, Node: Largefile Support (LFS), Next: Using Automake, Prev: Building the Source, Up: Preparation

2.3 Largefile Support (LFS)

============================

GPGME is compiled with largefile support by default, if it is available on the system. This means that GPGME supports files larger than two gigabyte in size, if the underlying operating system can. On some systems, largefile support is already the default. On such systems, nothing special is required. However, some systems provide only support for files up to two gigabyte in size by default. Support for larger file sizes

has to be specifically enabled.

 To make a difficult situation even more complex, such systems provide two different types of largefile support. You can either get all relevant functions replaced with alternatives that are largefile capable, or you can get new functions and data types for largefile support added. Those new functions have the same name as their smallfile counterparts, but with a suffix of 64.

 An example: The data type off\_t is 32 bit wide on GNU/Linux PC systems. To address offsets in large files, you can either enable largefile support add-on. Then a new data type off64\_t is provided, which is 64 bit wide. Or you can replace the existing off\_t data type with its 64 bit wide counterpart. All occurrences of off\_t are then automagically replaced.

 As if matters were not complex enough, there are also two different types of file descriptors in such systems. This is important because if file descriptors are exchanged between programs that use a different maximum

 file size, certain errors must be produced on some file descriptors to prevent subtle overflow bugs from occurring.

 As you can see, supporting two different maximum file sizes at the same time is not at all an easy task. However, the maximum file size does matter for GPGME, because some data types it uses in its interfaces are affected by that. For example, the off\_t data type is used in the gpgme\_data\_seek function, to match its POSIX counterpart. This affects the call-frame of the function, and thus the ABI of the library. Furthermore, file descriptors can be exchanged between GPGME and the application.

 For you as the user of the library, this means that your program must be compiled in the same file size mode as the library. Luckily, there is absolutely no valid reason for new programs to not enable largefile support by default and just use that. The compatibility modes (small file sizes or dual mode) can be considered an historic artefact, only useful to allow

for a transitional period.

 On POSIX platforms GPGME is compiled using largefile support by default. This means that your application must do the same, at least as far as it is relevant for using the gpgme.h header file. All types in this header files refer to their largefile counterparts, if they are different from any default types on the system.

 On 32 and 64 bit Windows platforms off\_t is declared as 32 bit signed integer. There is no specific support for LFS in the C library. The recommendation from Microsoft is to use the native interface (CreateFile et al.) for large files. Released binary versions of GPGME (libgpgme-11.dll) have always been build with a 32 bit off\_t. To avoid an ABI break we stick to this convention for 32 bit Windows by using long there. GPGME versions for 64 bit Windows have never been released and thus we are able to use int64\_t instead of off\_t there. For easier migration the typedef gpgme\_off\_t has been defined. The reason we cannot use off\_t

directly is that some toolchains (e.g.

mingw64) introduce a POSIX compatible hack for off t. Some widely used toolkits make use of this hack and in turn GPGME would need to use it also. However, this would introduce an ABI break and existing software making use of libgpgme might suffer from a severe break. Thus with version 1.4.2 we redefined all functions using off t to use gpgme\_off\_t which is defined as explained above. This way we keep the ABI well defined and independent of any toolchain hacks. The bottom line is that LFS support in GPGME is only available on 64 bit versions of Windows.

 On POSIX platforms you can enable largefile support, if it is different from the default on the system the application is compiled on, by using the Autoconf macro AC\_SYS\_LARGEFILE. If you do this, then you dont need to worry about anything else: It will just work. In this case you might also want to use AC\_FUNC\_FSEEKO to take advantage of some new interfaces, and AC\_TYPE\_OFF\_T (just in

#### case).

 If you do not use Autoconf, you can define the preprocessor symbol \_FILE\_OFFSET\_BITS to 64 \_before\_ including any header files, for example by specifying the option -D\_FILE\_OFFSET\_BITS=64 on the compiler command line. You will also want to define the preprocessor symbol LARGEFILE\_SOURCE to 1 in this case, to take advantage of some new interfaces.

 If you do not want to do either of the above, you probably know enough about the issue to invent your own solution. Just keep in mind that the GPGME header file expects that largefile support is enabled, if it is available. In particular, we do not support dual mode (\_LARGEFILE64\_SOURCE).

File: gpgme.info, Node: Using Automake, Next: Using Libtool, Prev: Largefile Support (LFS), Up: Preparation

### 2.4 Using Automake

==================

It is much easier if you use GNU Automake instead of writing your own Makefiles. If you do that you do not have to worry about finding and invoking the gpgme-config script at all. GPGME provides an extension to Automake that does all the work for you.

-- Macro: AM\_PATH\_GPGME ([MINIMUM-VERSION], [ACTION-IF-FOUND], [ACTION-IF-NOT-FOUND]) -- Macro: AM\_PATH\_GPGME\_PTH ([MINIMUM-VERSION], [ACTION-IF-FOUND], [ACTION-IF-NOT-FOUND]) -- Macro: AM\_PATH\_GPGME\_PTHREAD ([MINIMUM-VERSION], [ACTION-IF-FOUND], [ACTION-IF-NOT-FOUND]) Check whether GPGME (at least version MINIMUM-VERSION, if given) exists on the host system. If it is found, execute ACTION-IF-FOUND, otherwise do ACTION-IF-NOT-FOUND, if given.

 Additionally, the function defines GPGME\_CFLAGS to the flags needed for compilation of the program to find the gpgme.h header file, and GPGME\_LIBS to the linker flags needed to link the program to the GPGME library. If the used helper script does not match the target type you are building for a warning is printed and the string libgcrypt is appended to the variable gpg\_config\_script\_warn.

 AM\_PATH\_GPGME\_PTH checks for the version of GPGME that can be used with GNU Pth, and defines GPGME\_PTH\_CFLAGS and GPGME\_PTH\_LIBS.

 AM\_PATH\_GPGME\_PTHREAD checks for the version of GPGME that can be used with the native pthread implementation, and defines GPGME\_PTHREAD\_CFLAGS and GPGME\_PTHREAD\_LIBS. Since version 1.8.0 this is no longer required to GPGME\_PTHREAD as GPGME itself is thread safe.

 This macro searches for gpgme-config along the PATH. If you are cross-compiling, it is useful to set the environment variable SYSROOT to the top directory of your target. The macro will then first look for the helper program in the bin directory below that top directory. An absolute directory name must be used for SYSROOT. Finally, if the configure command line option --with-gpgme-prefix is used, only its value is used for the top directory below which the helper script is expected.

 You can use the defined Autoconf variables like this in your Makefile.am:

 AM\_CPPFLAGS = \$(GPGME\_CFLAGS) LDADD = \$(GPGME\_LIBS)

File: gpgme.info, Node: Using Libtool, Next: Library Version Check, Prev: Using Automake, Up: Preparation

2.5 Using Libtool

=================

The easiest way is to just use GNU Libtool. If you use libtool, and link to libgpgme.la, libgpgme-pth.la or libgpgme-pthread.la respectively, everything will be done automatically by Libtool.

File: gpgme.info, Node: Library Version Check, Next: Signal Handling, Prev: Using Libtool, Up: Preparation

2.6 Library Version Check

==========================

-- Function: const char \* gpgme\_check\_version (const char \*REQUIRED\_VERSION)

The function gpgme\_check\_version has four purposes. It can be used to retrieve the version number of the library. In addition it can verify that the version number is higher than a certain required version number. In either case, the function initializes some sub-systems,

 and for this reason alone it must be invoked early in your program, before you make use of the other functions in GPGME. The last purpose is to run selftests.

 As a side effect for W32 based systems, the socket layer will get initialized.

 If REQUIRED\_VERSION is NULL, the function returns a pointer to a statically allocated string containing the version number of the library.

 If REQUIRED\_VERSION is not NULL, it should point to a string containing a version number, and the function checks that the version of the library is at least as high as the version number provided. In this case, the function returns a pointer to a statically allocated string containing the version number of the library. If REQUIRED\_VERSION is not a valid version number, or if the version requirement is not met, the function returns NULL.

 If you use a version of a library that is backwards compatible with older releases, but contains

additional interfaces which your

 program uses, this function provides a run-time check if the necessary features are provided by the installed version of the library.

 If a selftest fails, the function may still succeed. Selftest errors are returned later when invoking gpgme\_new or gpgme-data\_new, so that a detailed error code can be returned (historically, gpgme\_check\_version does not return a detailed error code).

-- Function: int gpgme\_set\_global\_flag (const char \*NAME, const char \*VALUE)

SINCE: 1.4.0

 On some systems it is not easy to set environment variables and thus hard to use GPGMEs internal trace facility for debugging. This function has been introduced as an alternative way to enable debugging and for a couple of other rarely used tweaks. It is important to assure that only one thread accesses GPGME functions between a call to this function and after the return from the call to

gpgme\_check\_version.

 All currently supported features require that this function is called as early as possible even before gpgme\_check\_version. The features are identified by the following values for NAME:

#### debug

 To enable debugging use the string debug for NAME and VALUE identical to the value used with the environment variable GPGME\_DEBUG.

### disable-gpgconf

 Using this feature with any VALUE disables the detection of the gpgconf program and thus forces GPGME to fallback into the simple OpenPGP only mode. It may be used to force the use of GnuPG-1 on systems which have both GPG versions installed. Note that in general the use of gpgme\_set\_engine\_info is a better way to select a specific engine version.

### gpgconf-name

#### gpg-name

 Set the name of the gpgconf respective gpg binary. The defaults are GNU/GnuPG/gpgconf and GNU/GnuPG/gpg. Under

 Unix the leading directory part is ignored. Under Windows the leading directory part is used as the default installation directory; the .exe suffix is added by GPGME. Use forward slashed even under Windows.

### require-gnupg

 Set the minimum version of the required GnuPG engine. If that version is not met, GPGME fails early instead of trying to use the existent version. The given version must be a string with major, minor, and micro number. Example: "2.1.0".

#### w32-inst-dir

 On Windows GPGME needs to know its installation directory to find its spawn helper. This is in general no problem because a DLL has this information. Some applications however link statically to GPGME and thus GPGME can only figure out the installation directory of this application which may be wrong in certain cases. By supplying an installation directory as

 value to this flag, GPGME will assume that that directory is the installation directory. This flag has no effect on non-Windows platforms.

 This function returns 0 on success. In contrast to other functions the non-zero return value on failure does not convey any error code. For setting debug the only possible error cause is an out of memory condition; which would exhibit itself later anyway. Thus the return value may be ignored.

 After initializing GPGME, you should set the locale information to the locale required for your output terminal. This locale information is needed for example for the curses and Gtk pinentry. Here is an example of a complete initialization:

```
 #include <locale.h>
 #include <gpgme.h>
 void
 init_gpgme (void)
 {
 /* Initialize the locale environment. */
  setlocale (LC_ALL, "");
  gpgme_check_version (NULL);
  gpgme_set_locale (NULL, LC_CTYPE, setlocale (LC_CTYPE, NULL));
 #ifdef LC_MESSAGES
 gpgme_set_locale (NULL, LC_MESSAGES, setlocale (LC_MESSAGES, NULL));
 #endif
 }
```
 Note that you are highly recommended to initialize the locale settings like this. GPGME can not do this for you because it would not be thread safe. The conditional on LC\_MESSAGES is only necessary for portability to W32 systems.

File: gpgme.info, Node: Signal Handling, Next: Multi-Threading, Prev: Library Version Check, Up: Preparation

# 2.7 Signal Handling

===================

The GPGME library communicates with child processes (the crypto engines). If a child process dies unexpectedly, for example due to a bug, or system problem, a SIGPIPE signal will be delivered to the application. The default action is to abort the program. To protect against this, gpgme\_check\_version sets the SIGPIPE signal action to SIG\_IGN, which means that the signal will be ignored.

 GPGME will only do that if the signal action for SIGPIPE is SIG DEF at the time gpgme\_check\_version is called. If it is something different, GPGME will take no action.

 This means that if your application does not install any signal handler for SIGPIPE, you dont need to take any precautions. If you do install a signal handler for SIGPIPE, you must be prepared to handle any SIGPIPE events that occur due to GPGME writing to a defunct pipe. Furthermore, if your application is multi-threaded, and you install a signal action for SIGPIPE, you must make sure you do this either before gpgme\_check\_version is called or afterwards.

File: gpgme.info, Node: Multi-Threading, Prev: Signal Handling, Up: Preparation

2.8 Multi-Threading

===================

The GPGME library is mostly thread-safe, and can be used in a multi-threaded environment but there are some requirements for multi-threaded use:

 The function gpgme\_check\_version must be called before any other function in the library, because it initializes the thread support subsystem in GPGME. To achieve this in multi-threaded programs,

 you must synchronize the memory with respect to other threads that also want to use GPGME. For this, it is sufficient to call gpgme\_check\_version before creating the other threads using GPGME(1).

 Any gpgme\_data\_t and gpgme\_ctx\_t object must only be accessed by one thread at a time. If multiple threads want to deal with the same object, the caller has to make sure that operations on that object are fully synchronized.

 Only one thread at any time is allowed to call gpgme\_wait. If multiple threads call this function, the caller must make sure that all invocations are fully synchronized. It is safe to start asynchronous operations while a thread is running in gpgme\_wait.

 The function gpgme\_strerror is not thread safe. You have to use gpgme\_strerror\_r instead.

---------- Footnotes ----------

 (1) At least this is true for POSIX threads, as pthread\_create is a function that synchronizes memory with respects to other threads. There are many functions which have this property, a complete list can be found in POSIX, IEEE Std 1003.1-2003, Base Definitions, Issue 6, in the definition of the term Memory Synchronization. For other thread packages other, more relaxed or more strict rules may apply.

File: gpgme.info, Node: Protocols and Engines, Next: Algorithms, Prev: Preparation, Up: Top

3 Protocols and Engines \*\*\*\*\*\*\*\*\*\*\*\*\*\*\*\*\*\*\*\*\*\*\*

GPGME supports several cryptographic protocols, however, it does not implement them. Rather it uses backends (also called engines) which implement the protocol. GPGME uses inter-process communication to pass data back and forth between the application and the backend, but the details of the communication protocol and invocation of the backend is completely hidden by the interface. All complexity is handled by GPGME. Where an exchange of information between the application and the backend is necessary, GPGME provides the necessary callback function hooks and further interfaces.

-- Data type: enum gpgme\_protocol\_t

 The gpgme\_protocol\_t type specifies the set of possible protocol values that are supported by GPGME. The following protocols are supported:

 GPGME\_PROTOCOL\_OpenPGP GPGME\_PROTOCOL\_OPENPGP This specifies the OpenPGP protocol.

 GPGME\_PROTOCOL\_CMS This specifies the Cryptographic Message Syntax.

### GPGME\_PROTOCOL\_GPGCONF

 Under development. Please ask on <gnupg-devel@gnupg.org> for help.

 GPGME\_PROTOCOL\_ASSUAN SINCE: 1.2.0

This specifies the raw Assuan protocol.

# GPGME\_PROTOCOL\_G13 SINCE: 1.3.0

Under development. Please ask on <gnupg-devel@gnupg.org> for help.

# GPGME\_PROTOCOL\_UISERVER

 Under development. Please ask on <gnupg-devel@gnupg.org> for help.

 GPGME\_PROTOCOL\_SPAWN SINCE: 1.5.0

 Special protocol for use with gpgme\_op\_spawn.

### GPGME\_PROTOCOL\_UNKNOWN

 Reserved for future extension. You may use this to indicate that the used protocol is not known to the application. Currently, GPGME does not accept this value in any operation, though, except for gpgme\_get\_protocol\_name.

-- Function: const char \* gpgme\_get\_protocol\_name

 (gpgme\_protocol\_t PROTOCOL) The function gpgme\_get\_protocol\_name returns a statically allocated string describing the protocol PROTOCOL, or NULL if the protocol number is not valid.

\* Menu:

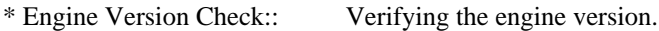

- \* Engine Information:: Obtaining more information about the engines.
- \* Engine Configuration:: Changing the engine configuration.
- \* OpenPGP:: Support for the OpenPGP protocol.
- \* Cryptographic Message Syntax:: Support for the CMS.
- \* Assuan:: Support for the raw Assuan protocol.

File: gpgme.info,

Node: Engine Version Check, Next: Engine Information, Up: Protocols and Engines

3.1 Engine Version Check

========================

-- Function: const char \* gpgme\_get\_dirinfo (cons char \*WHAT) SINCE: 1.5.0

 The function gpgme\_get\_dirinfo returns a statically allocated string with the value associated to WHAT. The returned values are the defaults and wont change even after gpgme\_set\_engine\_info has been used to configure a different engine. NULL is returned if no value is available. Commonly supported values for WHAT are:

# homedir

Return the default home directory.

sysconfdir

Return the name of the system configuration directory

# bindir

Return the name of the directory with GnuPG program files.

# libdir

 Return the name of the directory with GnuPG related library files.

# libexecdir

 Return the name of the directory with GnuPG helper program files.

### datadir

Return the name of the directory with GnuPG shared data.

### localedir

Return the name of the directory with GnuPG locale data.

### agent-socket

Return the name of the socket to connect to the gpg-agent.

### agent-ssh-socket

 Return the name of the socket to connect to the ssh-agent component of gpg-agent.

#### dirmngr-socket

Return the name of the socket to connect to the dirmngr.

### uiserver-socket

 Return the name of the socket to connect to the user interface server.

#### gpgconf-name

Return the file name of the engine configuration tool.

### gpg-name

Return the file name of the OpenPGP engine.

### gpgsm-name

Return the file name of the CMS engine.

#### g13-name

Return the name of the file container encryption engine.

### gpg-wks-client-name

Return the name of the Web Key Service tool.

### -- Function: gpgme\_error\_t gpgme\_engine\_check\_version

(gpgme\_protocol\_t PROTOCOL)

 The function gpgme\_engine\_check\_version verifies that the engine implementing the protocol PROTOCOL is installed in the expected path and meets the version requirement of GPGME.

 This function returns the error code GPG\_ERR\_NO\_ERROR if the engine is available and GPG\_ERR\_INV\_ENGINE if it is not.

File: gpgme.info, Node: Engine Information, Next: Engine Configuration, Prev: Engine Version Check, Up: Protocols and Engines

### 3.2 Engine Information

 $-$ 

-- Data type: gpgme\_engine\_info\_t

 The gpgme\_engine\_info\_t type specifies a pointer to a structure describing a crypto engine. The structure contains the following elements:

gpgme\_engine\_info\_t next

 This is a pointer to the next engine info structure in the linked list, or NULL if this is the last element.

### gpgme\_protocol\_t protocol

This is the protocol for which the crypto engine is used.

### You

 can convert this to a string with gpgme\_get\_protocol\_name for printing.

# const char \*file\_name

 This is a string holding the file name of the executable of the crypto engine. Currently, it is never NULL, but using NULL is reserved for future use, so always check before you use it.

# const char \*home\_dir

 This is a string holding the directory name of the crypto engines configuration directory. If it is NULL, then the default directory is used. See gpgme\_get\_dirinfo on how to get the default directory.

# const char \*version

 This is a string containing the version number of the crypto engine. It might be NULL if the version number can not be determined, for example because the executable doesnt exist or is invalid.

const char \*req\_version

 This is a string containing the minimum required version number

 of the crypto engine for GPGME to work correctly. This is the version number that gpgme\_engine\_check\_version verifies against. Currently, it is never NULL, but using NULL is reserved for future use, so always check before you use it.

-- Function: gpgme\_error\_t gpgme\_get\_engine\_info (gpgme\_engine\_info\_t \*INFO) The function gpgme\_get\_engine\_info returns a linked list of engine info structures in INFO. Each info structure describes the defaults of one configured backend.

 The memory for the info structures is allocated the first time this function is invoked, and must not be freed by the caller.

 This function returns the error code GPG\_ERR\_NO\_ERROR if successful, and a system error if the memory could not be allocated.

 Here is an example how you can provide more diagnostics if you receive an error message which indicates that the crypto engine is invalid.

```
 gpgme_ctx_t ctx;
  gpgme_error_t
 err;
  [...]
  if (gpgme_err_code (err) == GPG_ERR_INV_ENGINE)
   {
     gpgme_engine_info_t info;
     err = gpgme_get_engine_info (&info);
     if (!err)
      {
      while (info && info->protocol != gpgme_get_protocol (ctx))
        info = info->next:
       if (!info)
         fprintf (stderr, "GPGME compiled without support for protocol %s",
             gpgme_get_protocol_name (info->protocol));
       else if (info->file_name && !info->version)
         fprintf (stderr, "Engine %s not installed properly",
              info->file_name);
      else if (info->file_name && info->version && info->req_version)
         fprintf (stderr, "Engine %s version %s installed, "
```

```
 "but at least version %s required", info->file_name,
              info->version, info->req_version);
        else
         fprintf (stderr, "Unknown problem with engine
 for protocol %s",
              gpgme_get_protocol_name (info->protocol));
      }
```
}

File: gpgme.info, Node: Engine Configuration, Next: OpenPGP, Prev: Engine Information, Up: Protocols and Engines

3.3 Engine Configuration ========================

You can change the configuration of a backend engine, and thus change the executable program and configuration directory to be used. You can make these changes the default or set them for some contexts individually.

-- Function: gpgme\_error\_t gpgme\_set\_engine\_info (gpgme\_protocol\_t PROTO, const char \*FILE\_NAME, const char \*HOME\_DIR) SINCE: 1.1.0

 The function gpgme\_set\_engine\_info changes the default configuration of the crypto engine implementing the protocol PROTO.

 FILE\_NAME is the file name of the executable program implementing this protocol, and HOME\_DIR is the directory name of the configuration directory for this crypto engine. If HOME\_DIR is

NULL, the engines default will be used.

The new defaults are not applied to already created GPGME contexts.

 This function returns the error code GPG\_ERR\_NO\_ERROR if successful, or an error code on failure.

The functions gpgme\_ctx\_get\_engine\_info and gpgme ctx set engine info can be used to change the engine configuration per context. \*Note Crypto Engine::.

File: gpgme.info, Node: OpenPGP, Next: Cryptographic Message Syntax, Prev: Engine Configuration, Up: Protocols and Engines

OpenPGP is implemented by GnuPG, the GNU Privacy Guard. This is the first protocol that was supported by GPGME.

The OpenPGP protocol is specified by GPGME\_PROTOCOL\_OpenPGP.

File: gpgme.info, Node: Cryptographic Message Syntax, Next: Assuan, Prev: OpenPGP, Up: Protocols and Engines

3.5 Cryptographic Message Syntax ================================

CMS is implemented by GpgSM, the S/MIME implementation for GnuPG.

 The CMS protocol is specified by GPGME\_PROTOCOL\_CMS.

File: gpgme.info, Node: Assuan, Prev: Cryptographic Message Syntax, Up: Protocols and Engines

3.6 Assuan ==========

Assuan is the RPC library used by the various GnuPG components. The Assuan protocol allows one to talk to arbitrary Assuan servers using GPGME. \*Note Using the Assuan protocol::.

The ASSUAN protocol is specified by GPGME\_PROTOCOL\_ASSUAN.

File: gpgme.info, Node: Algorithms, Next: Error Handling, Prev: Protocols and Engines, Up: Top

4 Algorithms \*\*\*\*\*\*\*\*\*\*\*\*

The crypto backends support a variety of algorithms used in public key cryptography.(1) The following sections list the identifiers used to denote such an algorithm.

\* Menu:

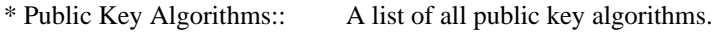

\* Hash Algorithms:: A list of all hash algorithms.

---------- Footnotes ----------

 (1) Some engines also provide symmetric only encryption; see the description of the encryption function on how to use this.

# File:

gpgme.info, Node: Public Key Algorithms, Next: Hash Algorithms, Up: Algorithms

4.1 Public Key Algorithms

==========================

Public key algorithms are used for encryption, decryption, signing and verification of signatures.

-- Data type: enum gpgme\_pubkey\_algo\_t

 The gpgme\_pubkey\_algo\_t type specifies the set of all public key algorithms that are supported by GPGME. Possible values are:

# GPGME\_PK\_RSA

 This value indicates the RSA (Rivest, Shamir, Adleman) algorithm.

# GPGME\_PK\_RSA\_E

 Deprecated. This value indicates the RSA (Rivest, Shamir, Adleman) algorithm for encryption and decryption only.

# GPGME\_PK\_RSA\_S

 Deprecated. This value indicates the RSA (Rivest, Shamir, Adleman) algorithm for signing and verification only.

# GPGME\_PK\_DSA

This value indicates DSA, the Digital Signature Algorithm.

# GPGME\_PK\_ELG

This value indicates ElGamal.

# GPGME\_PK\_ELG\_E

 This value also indicates ElGamal and is used specifically in GnuPG.

# GPGME\_PK\_ECC SINCE: 1.5.0

 This value is a generic indicator for ellipic curve algorithms.

# GPGME\_PK\_ECDSA

#### SINCE: 1.3.0

 This value indicates ECDSA, the Elliptic Curve Digital Signature Algorithm as defined by FIPS 186-2 and RFC-6637.

 GPGME\_PK\_ECDH SINCE: 1.3.0

> This value indicates ECDH, the Eliptic Curve Diffie-Hellmann encryption algorithm as defined by RFC-6637.

 GPGME\_PK\_EDDSA SINCE: 1.7.0

This value indicates the EdDSA algorithm.

-- Function: const char \* gpgme\_pubkey\_algo\_name

 (gpgme\_pubkey\_algo\_t ALGO) The function gpgme\_pubkey\_algo\_name returns a pointer to a statically allocated string containing a description of the public key algorithm ALGO. This string can be used to output the name of the public key algorithm to the user.

If ALGO is not a valid public key algorithm, NULL is returned.

-- Function: char \* gpgme\_pubkey\_algo\_string (gpgme\_subkey\_t KEY) SINCE: 1.7.0

 The function gpgme\_pubkey\_algo\_string is a convenience function to build and return an algorithm string in the same way GnuPG does (e.g. rsa2048 or ed25519). The caller must free the result using gpgme\_free. On error (e.g. invalid argument or memory exhausted), the function returns NULL and sets ERRNO.

File: gpgme.info, Node: Hash Algorithms, Prev: Public Key Algorithms, Up: Algorithms

# 4.2 Hash Algorithms ===================

Hash (message digest) algorithms are used to compress a long message to make it suitable for public key cryptography.

-- Data type: enum gpgme\_hash\_algo\_t The gpgme hash algo t type specifies the set of all hash algorithms that are supported by GPGME. Possible values are:

GPGME\_MD\_MD5

 GPGME\_MD\_SHA1 GPGME\_MD\_RMD160 GPGME\_MD\_MD2 GPGME\_MD\_TIGER GPGME\_MD\_HAVAL GPGME\_MD\_SHA256 GPGME\_MD\_SHA384 GPGME\_MD\_SHA512 GPGME\_MD\_SHA224 SINCE: 1.5.0

 GPGME\_MD\_MD4 GPGME\_MD\_CRC32 GPGME\_MD\_CRC32\_RFC1510 GPGME\_MD\_CRC24\_RFC2440

-- Function: const char \* gpgme\_hash\_algo\_name (gpgme\_hash\_algo\_t ALGO) The function gpgme hash algo name returns a pointer to a statically allocated string containing a description of the hash algorithm ALGO. This string can be used to output the name of the hash algorithm to the user.

If ALGO is not a valid hash algorithm, NULL is returned.

File: gpgme.info, Node: Error Handling, Next: Exchanging Data, Prev: Algorithms, Up: Top

5 Error Handling \*\*\*\*\*\*\*\*\*\*\*\*\*\*\*\*

Many functions in GPGME can return an error if they fail. For this reason, the application should always catch the error condition and take appropriate measures, for example by releasing the resources and passing the error up to the caller, or by displaying a descriptive message to the user and cancelling the operation.

 Some error values do not indicate a system error or an error in the operation, but the result of an operation that failed properly. For example, if you try to decrypt a tempered message, the decryption will fail. Another error value actually means that the end of a data buffer or list has been reached. The following descriptions explain for many error codes what they mean usually. Some error values have specific meanings if returned by a certain functions. Such cases are described in the documentation of those functions.

 GPGME uses the libgpg-error library. This allows to share the error codes with other components of the GnuPG system, and thus pass error values transparently from the crypto engine, or some helper application of the crypto engine, to the user. This way no information is lost. As a consequence, GPGME does not use its own identifiers for error codes, but uses those provided by libgpg-error. They usually start

with GPG\_ERR\_.

 However, GPGME does provide aliases for the functions defined in libgpg-error, which might be preferred for name space consistency.

\* Menu:

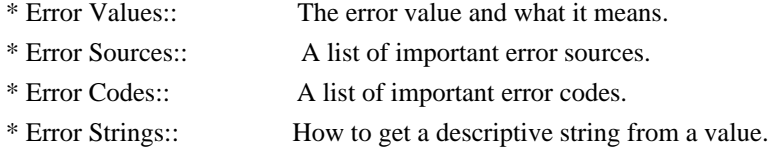

File: gpgme.info, Node: Error Values, Next: Error Sources, Up: Error Handling

### 5.1 Error Values

================

-- Data type: gpgme\_err\_code\_t

 The gpgme\_err\_code\_t type is an alias for the libgpg-error type gpg\_err\_code\_t. The error code indicates the type of an error, or the reason why an operation failed.

A list of important error codes can be found in the next section.

-- Data type: gpgme\_err\_source\_t

 The gpgme\_err\_source\_t type is an alias for the libgpg-error type gpg\_err\_source\_t. The error source

has not a precisely

 defined meaning. Sometimes it is the place where the error happened, sometimes it is the place where an error was encoded into an error value. Usually the error source will give an indication to where to look for the problem. This is not always true, but it is attempted to achieve this goal.

A list of important error sources can be found in the next section.

-- Data type: gpgme\_error\_t

 The gpgme\_error\_t type is an alias for the libgpg-error type gpg\_error\_t. An error value like this has always two components, an error code and an error source. Both together form the error value.

 Thus, the error value can not be directly compared against an error code, but the accessor functions described below must be used. However, it is guaranteed that only 0 is used to indicate success (GPG\_ERR\_NO\_ERROR), and that in this case all other parts of the error value are set to 0, too.

# Note

 that in GPGME, the error source is used purely for diagnostical purposes. Only the error code should be checked to test for a certain outcome of a function. The manual only documents the error code part of an error value. The error source is left unspecified and might be anything.

-- Function: static inline gpgme\_err\_code\_t gpgme\_err\_code (gpgme\_error\_t ERR)

 The static inline function gpgme\_err\_code returns the gpgme\_err\_code\_t component of the error value ERR. This function must be used to extract the error code from an error value in order to compare it with the GPG\_ERR\_\* error code macros.

-- Function: static inline gpgme\_err\_source\_t gpgme\_err\_source (gpgme\_error\_t ERR)

 The static inline function gpgme\_err\_source returns the gpgme\_err\_source\_t component of the error value ERR. This function must be used to extract the error source from an error value in order to compare it with the GPG\_ERR\_SOURCE \* error

source macros.

-- Function: static inline gpgme\_error\_t gpgme\_err\_make (gpgme\_err\_source\_t SOURCE, gpgme\_err\_code\_t CODE) The static inline function gpgme\_err\_make returns the error value consisting of the error source SOURCE and the error code CODE.

 This function can be used in callback functions to construct an error value to return it to the library.

-- Function: static inline gpgme\_error\_t gpgme\_error

 (gpgme\_err\_code\_t CODE) The static inline function gpgme error returns the error value consisting of the default error source and the error code CODE.

 For GPGME applications, the default error source is GPG\_ERR\_SOURCE\_USER\_1. You can define GPGME\_ERR\_SOURCE\_DEFAULT before including gpgme.h to change this default.

 This function can be used in callback functions to construct an error value to return it to the library.

 The libgpg-error library provides error codes for all system error numbers it knows about. If ERR is an unknown error number, the error code GPG\_ERR\_UNKNOWN\_ERRNO is used. The following functions can be used to construct error values from system errnor numbers.

- -- Function: gpgme\_error\_t gpgme\_err\_make\_from\_errno (gpgme\_err\_source\_t SOURCE, int ERR) The function gpgme err make from errno is like gpgme err make, but it takes a system error like errno instead of a gpgme\_err\_code\_t error code.
- -- Function: gpgme\_error\_t gpgme\_error\_from\_errno (int ERR) The function gpgme\_error\_from\_errno is like gpgme\_error, but it takes a system error like errno instead of a gpgme\_err\_code\_t error code.

 Sometimes you might want to map system error numbers to error codes directly, or map an error code representing a system error back to the system error number. The following functions can be used to do that.

-- Function: gpgme\_err\_code\_t gpgme\_err\_code\_from\_errno (int ERR) The function gpgme\_err\_code\_from\_errno returns the error code for the system error ERR. If ERR is not a known system error, the function returns GPG\_ERR\_UNKNOWN\_ERRNO.

-- Function: int gpgme\_err\_code\_to\_errno (gpgme\_err\_code\_t ERR) The function gpgme\_err\_code\_to\_errno returns the system error for the error code ERR. If ERR is not an error code representing a system error, or if this system error is not defined on this system, the function returns 0.

File: gpgme.info, Node: Error Sources, Next: Error Codes, Prev: Error Values, Up: Error Handling

# 5.2 Error Sources

=================

The library libgpg-error defines an error source for every component of the GnuPG system. The error source part of an error value is not well defined. As such it is mainly useful to improve the diagnostic error message for the user.

 If the error code part of an error value is 0, the whole error value will be 0. In this case the error source part is of course GPG\_ERR\_SOURCE\_UNKNOWN.

The list of error

 sources that might occur in applications using GPGME is:

#### GPG\_ERR\_SOURCE\_UNKNOWN

 The error source is not known. The value of this error source is 0.

# GPG\_ERR\_SOURCE\_GPGME

 The error source is GPGME itself. This is the default for errors that occur in the GPGME library.

# GPG\_ERR\_SOURCE\_GPG

 The error source is GnuPG, which is the crypto engine used for the OpenPGP protocol.

# GPG\_ERR\_SOURCE\_GPGSM

 The error source is GPGSM, which is the crypto engine used for the CMS protocol.

# GPG\_ERR\_SOURCE\_GCRYPT

 The error source is libgcrypt, which is used by crypto engines to perform cryptographic operations.

# GPG\_ERR\_SOURCE\_GPGAGENT

 The error source is gpg-agent, which is used by crypto engines to perform operations with the secret key.

#### GPG\_ERR\_SOURCE\_PINENTRY

 The error source is pinentry, which is used by gpg-agent to query the passphrase to unlock a secret key.

# GPG\_ERR\_SOURCE\_SCD

 The error source is the SmartCard Daemon, which is used by gpg-agent to delegate operations with the secret key to a SmartCard.

### GPG\_ERR\_SOURCE\_KEYBOX

 The error source is libkbx, a library used by the crypto engines to manage local keyrings.

GPG\_ERR\_SOURCE\_USER\_1

GPG\_ERR\_SOURCE\_USER\_2

GPG\_ERR\_SOURCE\_USER\_3

GPG\_ERR\_SOURCE\_USER\_4

These error sources are not used by any GnuPG component and can be

 used by other software. For example, applications using GPGME can use them to mark error values coming from callback handlers. Thus GPG\_ERR\_SOURCE\_USER\_1 is the default for errors created with gpgme\_error and gpgme\_error\_from\_errno, unless you define GPGME\_ERR\_SOURCE\_DEFAULT before including gpgme.h.

File: gpgme.info, Node: Error Codes, Next: Error Strings, Prev: Error Sources, Up: Error Handling

### 5.3 Error Codes

===============

The library libgpg-error defines many error values. Most of them are not used by GPGME directly, but might be returned by GPGME because it received them from the crypto engine. The below list only includes such error codes that have a specific meaning in GPGME, or which are so

common that you should know about them.

# GPG\_ERR\_EOF

This value indicates the end of a list, buffer or file.

# GPG\_ERR\_NO\_ERROR

 This value indicates success. The value of this error code is 0. Also, it is guaranteed that an error value made from the error code 0 will be 0 itself (as a whole). This means that the error source information is lost for this error code, however, as this error code indicates that no error occurred, this is generally not a problem.

# GPG\_ERR\_GENERAL

 This value means that something went wrong, but either there is not enough information about the problem to return a more useful error value, or there is no separate error value for this type of problem.

# GPG\_ERR\_ENOMEM

This value means that an out-of-memory condition occurred.

### GPG\_ERR\_E...

 System errors are mapped to GPG\_ERR\_FOO where FOO is the symbol for the system error.

# GPG\_ERR\_INV\_VALUE

 This value means that some user provided data was out of range. This can also refer to objects. For example, if an empty gpgme\_data\_t object was expected, but one containing data was

provided, this error value is returned.

### GPG\_ERR\_UNUSABLE\_PUBKEY

This value means that some recipients for a message were invalid.

### GPG\_ERR\_UNUSABLE\_SECKEY

This value means that some signers were invalid.

### GPG\_ERR\_NO\_DATA

 This value means that a gpgme\_data\_t object which was expected to have content was found empty.

# GPG\_ERR\_CONFLICT

This value means that a conflict of some sort occurred.

# GPG\_ERR\_NOT\_IMPLEMENTED

 This value indicates that the specific function (or operation) is not implemented. This error should never happen. It can only occur if you use certain values or configuration options which do not work, but for which we think that they should work at some later time.

# GPG\_ERR\_DECRYPT\_FAILED

This value indicates that a decryption operation was unsuccessful.

### GPG\_ERR\_BAD\_PASSPHRASE

 This value means that the user did not provide a correct passphrase when requested.

#### GPG\_ERR\_CANCELED

This value means that the operation was canceled.

### GPG\_ERR\_INV\_ENGINE

 This value means that the engine that implements the desired protocol is currently not available. This can either be because the sources were configured to exclude support for this engine, or because the engine is not installed properly.

### GPG\_ERR\_AMBIGUOUS\_NAME

 This value indicates that a user ID or other specifier did not specify a unique key.

# GPG\_ERR\_WRONG\_KEY\_USAGE

This value indicates that a key is not used appropriately.

# GPG\_ERR\_CERT\_REVOKED

This value indicates that a key signature was revoced.

#### GPG\_ERR\_CERT\_EXPIRED

This value indicates that a key signature expired.

# GPG\_ERR\_NO\_CRL\_KNOWN This value indicates

 that no certificate revocation list is known for the certificate.

# GPG\_ERR\_NO\_POLICY\_MATCH

This value indicates that a policy issue occurred.

# GPG\_ERR\_NO\_SECKEY

 This value indicates that no secret key for the user ID is available.

# GPG\_ERR\_MISSING\_CERT

 This value indicates that a key could not be imported because the issuer certificate is missing.

# GPG\_ERR\_BAD\_CERT\_CHAIN

 This value indicates that a key could not be imported because its certificate chain is not good, for example it could be too long.

#### GPG\_ERR\_UNSUPPORTED\_ALGORITHM

 This value means a verification failed because the cryptographic algorithm is not supported by the crypto backend.

### GPG\_ERR\_BAD\_SIGNATURE

 This value means a verification failed because the signature is bad.

# GPG\_ERR\_NO\_PUBKEY

 This value means a verification failed because the public key is not available.

GPG\_ERR\_USER\_1

GPG\_ERR\_USER\_2

...

# GPG\_ERR\_USER\_16

These error codes are not used

by any GnuPG component and can be

 freely used by other software. Applications using GPGME might use them to mark specific errors returned by callback handlers if no suitable error codes (including the system errors) for these errors exist already.

File: gpgme.info, Node: Error Strings, Prev: Error Codes, Up: Error Handling

=================

-- Function: const char \* gpgme\_strerror (gpgme\_error\_t ERR) The function gpgme\_strerror returns a pointer to a statically allocated string containing a description of the error code contained in the error value ERR. This string can be used to output a diagnostic message to the user.

 This function is not thread safe. Use gpgme\_strerror\_r in multi-threaded programs.

-- Function: int gpgme\_strerror\_r (gpgme\_error\_t ERR, char \*BUF, size\_t BUFLEN)

 The function gpgme\_strerror\_r returns the error string for ERR in the user-supplied buffer BUF of size BUFLEN.

This function is, in

 contrast to gpgme\_strerror, thread-safe if a thread-safe strerror\_r function is provided by the system. If the function succeeds, 0 is returned and BUF contains the string describing the error. If the buffer was not large enough, ERANGE is returned and BUF contains as much of the beginning of the error string as fits into the buffer.

-- Function: const char \* gpgme\_strsource (gpgme\_error\_t ERR) The function gpgme\_strerror returns a pointer to a statically allocated string containing a description of the error source contained in the error value ERR. This string can be used to output a diagnostic message to the user.

The following example illustrates the use of gpgme\_strerror:

```
 gpgme_ctx_t ctx;
gpgme_error_t err = gpgme_new (&ctx);
 if (err)
  {
   fprintf (stderr, "%s: creating GpgME context failed: %s: %s\n",
         argv[0], gpgme_strsource (err), gpgme_strerror (err));
   exit (1);
  }
```
File: gpgme.info, Node: Exchanging Data, Next: Contexts, Prev: Error Handling, Up: Top

6 Exchanging Data \*\*\*\*\*\*\*\*\*\*\*\*\*\*\*\*\*

A lot of data has to be exchanged between the user and the crypto engine, like plaintext messages, ciphertext, signatures and information about the keys. The technical details about exchanging the data information are completely abstracted by GPGME. The user provides and receives the data via gpgme\_data\_t objects, regardless of the communication protocol between GPGME and the crypto engine in use.

-- Data type: gpgme\_data\_t

 The gpgme\_data\_t type is a handle for a container for generic data, which is used by GPGME to exchange data with the user.

 gpgme\_data\_t objects do not provide notifications on events. It is assumed that read and write operations are blocking until data is available. If this is undesirable, the application must ensure that all GPGME data operations always have data available, for example by using

memory buffers or files rather than pipes or sockets. This might be relevant, for example, if the external event loop mechanism is used.

-- Data type: gpgme\_off\_t SINCE: 1.4.1

 On POSIX platforms the gpgme\_off\_t type is an alias for off\_t; it may be used interchangeable. On Windows platforms gpgme\_off\_t is defined as a long (i.e. 32 bit) for 32 bit Windows and as a 64 bit signed integer for 64 bit Windows.

-- Data type: gpgme\_ssize\_t

 The gpgme\_ssize\_t type is an alias for ssize\_t. It has only been introduced to overcome portability problems pertaining to the declaration of ssize\_t by different toolchains.

\* Menu:

- \* Creating Data Buffers:: Creating new data buffers.
- \* Destroying Data Buffers:: Releasing data buffers.

\* Manipulating Data Buffers:: Operations on data buffers.

File: gpgme.info, Node: Creating Data Buffers, Next: Destroying Data Buffers, Up: Exchanging Data

6.1 Creating Data Buffers

=========================

Data

 objects can be based on memory, files, or callback functions provided by the user. Not all operations are supported by all objects.

- \* Menu:
- \* Memory Based Data Buffers:: Creating memory based data buffers.
- \* File Based Data Buffers:: Creating file based data buffers.
- \* Callback Based Data Buffers:: Creating callback based data buffers.

File: gpgme.info, Node: Memory Based Data Buffers, Next: File Based Data Buffers, Up: Creating Data Buffers

6.1.1 Memory Based Data Buffers

-------------------------------

Memory based data objects store all data in allocated memory. This is convenient, but only practical for an amount of data that is a fraction of the available physical memory. The data has to be copied from its source and to its destination, which can often be avoided by using one of the other data object

-- Function: gpgme\_error\_t gpgme\_data\_new (gpgme\_data\_t \*DH) The function gpgme\_data\_new creates a new gpgme\_data\_t object

 and returns a handle for it in DH. The data object is memory based and initially empty.

 The function returns the error code GPG\_ERR\_NO\_ERROR if the data object was successfully created, GPG\_ERR\_INV\_VALUE if DH is not a valid pointer, and GPG\_ERR\_ENOMEM if not enough memory is available.

-- Function: gpgme\_error\_t gpgme\_data\_new\_from\_mem (gpgme\_data\_t \*DH, const char \*BUFFER, size\_t SIZE, int COPY) The function gpgme\_data\_new\_from\_mem creates a new gpgme\_data\_t object and fills it with SIZE bytes starting from BUFFER.

 If COPY is not zero, a private copy of the data is made. If COPY is zero, the data is taken from the specified buffer as needed, and the user has to ensure that the buffer remains valid for the whole life span of the data object.

The function returns the error code GPG\_ERR\_NO\_ERROR if the data object was successfully created, GPG\_ERR\_INV\_VALUE if DH or BUFFER is not a valid pointer, and GPG\_ERR\_ENOMEM if not enough memory is available.

-- Function: gpgme error t gpgme data new from file (gpgme data t \*DH, const char \*FILENAME, int COPY) The function gpgme\_data\_new\_from\_file creates a new

 gpgme\_data\_t object and fills it with the content of the file FILENAME.

 If COPY is not zero, the whole file is read in at initialization time and the file is not used anymore after that. This is the only mode supported currently. Later, a value of zero for COPY might cause all reads to be delayed until the data is needed, but this is not yet implemented.

The function returns the error code GPG\_ERR\_NO\_ERROR if the data object was successfully created, GPG\_ERR\_INV\_VALUE if DH or FILENAME is not a valid pointer, GPG\_ERR\_NOT\_IMPLEMENTED if CODE is zero, and GPG\_ERR\_ENOMEM if not enough memory is available.

-- Function: gpgme\_error\_t gpgme\_data\_new\_from\_filepart (gpgme\_data\_t \*DH, const char \*FILENAME, FILE \*FP, off\_t OFFSET, size\_t LENGTH) The function gpgme\_data\_new\_from\_filepart creates a new gpgme\_data\_t object and fills it with a part of the file

specified by FILENAME or FP.

 Exactly one of FILENAME and FP must be non-zero, the other must be zero. The argument that is not zero specifies the file from which LENGTH bytes are read into the data object, starting from OFFSET.

 The function returns the error code GPG\_ERR\_NO\_ERROR if the data object was successfully created, GPG\_ERR\_INV\_VALUE if DH and exactly one of FILENAME and FP is not a valid pointer, and GPG\_ERR\_ENOMEM if not enough memory is available.

File: gpgme.info, Node: File Based Data Buffers, Next: Callback Based Data Buffers, Prev: Memory Based Data Buffers, Up: Creating Data Buffers

6.1.2 File Based Data Buffers

-----------------------------

File based data objects operate directly on file descriptors or streams. Only a small amount of data is stored in core at any time, so the size of the data objects is not limited by GPGME.

-- Function: gpgme\_error\_t gpgme\_data\_new\_from\_fd (gpgme\_data\_t \*DH, int FD) The function gpgme\_data\_new\_from\_fd creates a new gpgme\_data\_t object and uses the file descriptor FD to read from (if used as an input data object) and write to (if used as an output data object).
When using the data object as an input buffer, the function might read a bit more from the file descriptor than is actually needed by the crypto engine in the desired operation because of internal buffering.

 Note that GPGME assumes that the file descriptor is set to blocking mode. Errors during I/O operations, except for EINTR, are usually fatal for crypto operations.

 The function returns the error code GPG\_ERR\_NO\_ERROR if the data object was successfully created, and GPG\_ERR\_ENOMEM if not enough memory is available.

-- Function: gpgme\_error\_t gpgme\_data\_new\_from\_stream (gpgme\_data\_t \*DH, FILE \*STREAM) The function gpgme\_data\_new\_from\_stream creates a new gpgme\_data\_t object and uses the I/O stream STREAM to read from (if used as an input data object) and write to (if used as an output data object).

 When using the data object as an input buffer, the function might read a bit more from the stream than is actually needed by the crypto engine in the desired operation because of internal buffering.

 Note that GPGME assumes that the stream is in blocking mode. Errors during I/O operations, except for EINTR, are usually fatal for crypto operations.

 The function returns the error code GPG\_ERR\_NO\_ERROR if the data object was successfully created, and GPG\_ERR\_ENOMEM if not enough memory is available.

-- Function: gpgme\_error\_t gpgme\_data\_new\_from\_estream (gpgme\_data\_t \*DH, gpgrt\_stream\_t STREAM) The function gpgme\_data\_new\_from\_estream creates

#### a new

 gpgme\_data\_t object and uses the gpgrt stream STREAM to read from (if used as an input data object) and write to (if used as an output data object).

 When using the data object as an input buffer, the function might read a bit more from the stream than is actually needed by the crypto engine in the desired operation because of internal buffering.

Note that GPGME assumes that the stream is in blocking mode.

 Errors during I/O operations, except for EINTR, are usually fatal for crypto operations.

 The function returns the error code GPG\_ERR\_NO\_ERROR if the data object was successfully created, and GPG\_ERR\_ENOMEM if not enough memory is available.

File: gpgme.info, Node: Callback Based Data Buffers, Prev: File Based Data Buffers, Up: Creating Data Buffers

6.1.3 Callback Based Data Buffers

---------------------------------

If neither memory nor file based data objects are a good fit for your application, you can implement the functions a data object provides yourself and create a data object from these callback functions.

-- Data type: ssize\_t (\*gpgme\_data\_read\_cb\_t) (void \*HANDLE, void \*BUFFER, size\_t SIZE)

 The gpgme\_data\_read\_cb\_t type is the type of functions which GPGME calls if it wants to read data from a user-implemented data object. The function should read up to SIZE bytes from the current read position into the space starting at BUFFER. The HANDLE is provided by the user at data object creation time.

 Note that GPGME assumes that the read blocks until data is available. Errors during I/O operations, except for EINTR, are usually fatal for crypto operations.

 The function should return the number of bytes read, 0 on EOF, and -1 on error. If an error occurs, ERRNO should be set to describe the type of the error.

-- Data type: ssize\_t (\*gpgme\_data\_write\_cb\_t) (void \*HANDLE, const void \*BUFFER, size\_t SIZE)

 The gpgme\_data\_write\_cb\_t type is the type of functions which GPGME calls if it wants to write data to a user-implemented data object. The function should write up to SIZE bytes to the current write position from the space starting at BUFFER. The HANDLE is provided by the user at data object creation time.

 Note that GPGME assumes that the write blocks until data is available. Errors during I/O operations, except for EINTR, are usually fatal for crypto operations.

 The function should return the number of bytes written, and -1 on error. If an error occurs, ERRNO should be set to describe the

type of the error.

-- Data type: off\_t (\*gpgme\_data\_seek\_cb\_t) (void \*HANDLE, off\_t OFFSET, int WHENCE) The gpgme\_data\_seek\_cb\_t type is the type of functions which GPGME calls if it wants to change the current read/write position in a user-implemented data object, just like the lseek function.

The function

 should return the new read/write position, and -1 on error. If an error occurs, ERRNO should be set to describe the type of the error.

-- Data type: void (\*gpgme\_data\_release\_cb\_t) (void \*HANDLE) The gpgme\_data\_release\_cb\_t type is the type of functions which GPGME calls if it wants to destroy a user-implemented data object. The HANDLE is provided by the user at data object creation time.

# -- Data type: struct gpgme\_data\_cbs

 This structure is used to store the data callback interface functions described above. It has the following members:

gpgme\_data\_read\_cb\_t read

 This is the function called by GPGME to read data from the data object. It is only required for input data object.

gpgme\_data\_write\_cb\_t write

 This is the function called by GPGME to write data to the data object. It is only required for output data object.

gpgme\_data\_seek\_cb\_t seek

This is the function called by GPGME

to change the current

 read/write pointer in the data object (if available). It is optional.

gpgme\_data\_release\_cb\_t release

 This is the function called by GPGME to release a data object. It is optional.

-- Function: gpgme\_error\_t gpgme\_data\_new\_from\_cbs (gpgme\_data\_t \*DH, gpgme\_data\_cbs\_t CBS, void \*HANDLE) The function gpgme\_data\_new\_from\_cbs creates a new gpgme\_data\_t object and uses the user-provided callback functions to operate on the data object.

 The handle HANDLE is passed as first argument to the callback functions. This can be used to identify this data object.

 The function returns the error code GPG\_ERR\_NO\_ERROR if the data object was successfully created, and GPG\_ERR\_ENOMEM if not enough memory is available.

File: gpgme.info, Node: Destroying Data Buffers, Next: Manipulating Data Buffers, Prev: Creating Data Buffers, Up: Exchanging Data

## 6.2 Destroying Data Buffers

===========================

 -- Function: void gpgme\_data\_release (gpgme\_data\_t DH) The function gpgme\_data\_release destroys the data object with the handle DH. It releases all associated resources that were not provided by the user in the first place.

-- Function: char \* gpgme\_data\_release\_and\_get\_mem (gpgme\_data\_t DH, size\_t \*LENGTH) The function gpgme\_data\_release\_and\_get\_mem is like

 gpgme\_data\_release, except that it returns the data buffer and its length that was provided by the object.

 The user has to release the buffer with gpgme\_free. In case the user provided the data buffer in non-copy mode, a copy will be made for this purpose.

 In case an error returns, or there is no suitable data buffer that can be returned to the user, the function will return NULL. In any case, the data object DH is destroyed.

-- Function: void gpgme\_free (void \*BUFFER) SINCE: 1.1.1

 The function gpgme\_free releases the memory returned by gpgme\_data\_release\_and\_get\_mem and gpgme\_pubkey\_algo\_string. It should be used instead of the system libraries free function in case different allocators are used by a program. This is often the case if gpgme is used under Windows as a DLL.

File: gpgme.info, Node: Manipulating Data Buffers, Prev: Destroying Data Buffers, Up: Exchanging Data

6.3 Manipulating Data Buffers

================================

Data buffers contain data and meta-data. The following operations can

be used to manipulate both.

\* Menu:

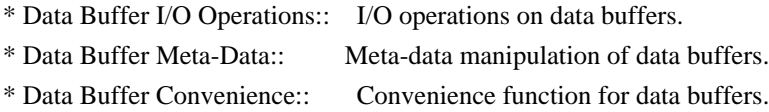

File: gpgme.info, Node: Data Buffer I/O Operations, Next: Data Buffer Meta-Data, Up: Manipulating Data Buffers

6.3.1 Data Buffer I/O Operations

--------------------------------

-- Function: ssize\_t gpgme\_data\_read (gpgme\_data\_t DH, void \*BUFFER, size\_t LENGTH) The function gpgme\_data\_read reads up to LENGTH bytes from the data object with the handle DH into the space starting at BUFFER.

 If no error occurs, the actual amount read is returned. If the end of the data object is reached, the function returns 0.

In all other cases, the function returns -1 and sets ERRNO.

-- Function: ssize\_t gpgme\_data\_write (gpgme\_data\_t DH, const void \*BUFFER, size\_t SIZE)

 The function gpgme\_data\_write writes up to SIZE bytes starting from BUFFER into the data object with the handle DH at the current write position.

 The function returns the number of bytes actually written, or -1 if an error occurs. If an error occurs, ERRNO is set.

-- Function: off\_t gpgme\_data\_seek (gpgme\_data\_t DH, off\_t OFFSET, int WHENCE)

 The function gpgme\_data\_seek changes the current read/write position.

 The WHENCE argument specifies how the OFFSET should be interpreted. It must be one of the following symbolic constants:

# SEEK\_SET

 Specifies that OFFSET is a count of characters from the beginning of the data object.

#### SEEK\_CUR

 Specifies that OFFSET is a count of characters from the current file position. This count may be positive or negative.

#### SEEK\_END

 Specifies that OFFSET is a count of characters from the end of the data object. A negative count specifies a position within the current extent of the data object; a positive count specifies a position past the current end. If you set the position past the current end, and actually write data, you will extend the data object with zeros up to that position.

 If successful, the function returns the resulting file position, measured in bytes from the beginning of the data object. You can use this feature together with SEEK\_CUR to read the current read/write position.

If the function fails, -1 is returned and ERRNO is set.

File: gpgme.info, Node: Data Buffer Meta-Data, Next: Data Buffer Convenience, Prev: Data Buffer I/O Operations, Up: Manipulating Data Buffers

6.3.2 Data Buffer Meta-Data

-- Function: char \* gpgme\_data\_get\_file\_name (gpgme\_data\_t DH) SINCE: 1.1.0

 The function gpgme\_data\_get\_file\_name returns a pointer to a string containing the file name associated with the data object. The file name will be stored in the output when encrypting or signing the data and will be returned to the user when decrypting or verifying the output data.

 If no error occurs, the string containing the file name is returned. Otherwise, NULL will be returned.

-- Function: gpgme\_error\_t gpgme\_data\_set\_file\_name (gpgme\_data\_t DH, const char \*FILE\_NAME) SINCE: 1.1.0

The function gpgme\_data\_set\_file\_name sets the file name associated with the data object. The file name will be stored in the output when encrypting or signing the data and will be returned to the user when decrypting or verifying the output data.

 The function returns the error code GPG\_ERR\_INV\_VALUE if DH is not a valid pointer and GPG\_ERR\_ENOMEM if not enough memory is available.

-- Data type: enum gpgme\_data\_encoding\_t

 The gpgme\_data\_encoding\_t type specifies the encoding of a gpgme\_data\_t object. For input data objects, the encoding is useful to give the backend a hint on the type of data. For output data objects, the encoding can specify the output data format on certain operations. Please note that not all backends support all encodings on all operations. The following data types are available:

# GPGME\_DATA\_ENCODING\_NONE

 This specifies that the encoding is not known. This is the default for a new data object. The backend will try

# its best

to detect the encoding automatically.

# GPGME\_DATA\_ENCODING\_BINARY

 This specifies that the data is encoding in binary form; i.e. there is no special encoding.

# GPGME\_DATA\_ENCODING\_BASE64

 This specifies that the data is encoded using the Base-64 encoding scheme as used by MIME and other protocols.

#### GPGME\_DATA\_ENCODING\_ARMOR

 This specifies that the data is encoded in an armored form as used by OpenPGP and PEM.

 GPGME\_DATA\_ENCODING\_MIME SINCE: 1.7.0

This specifies that the data is encoded as a MIME part.

# GPGME\_DATA\_ENCODING\_URL

SINCE: 1.2.0

 The data is a list of linefeed delimited URLs. This is only useful with gpgme\_op\_import.

 GPGME\_DATA\_ENCODING\_URL0 SINCE: 1.2.0

The data is a list of binary zero delimited URLs. This is

only useful with gpgme\_op\_import.

#### GPGME\_DATA\_ENCODING\_URLESC

 $SINCE: 1.2.0$ 

 The data is a list of linefeed delimited URLs with all control and space characters percent escaped. This mode is is not yet implemented.

-- Function: gpgme\_data\_encoding\_t gpgme\_data\_get\_encoding (gpgme\_data\_t DH) The function gpgme\_data\_get\_encoding returns the encoding of the data object with the handle DH. If DH is not a valid pointer (e.g. NULL) GPGME\_DATA\_ENCODING\_NONE is returned.

-- Function: gpgme\_error\_t gpgme\_data\_set\_encoding (gpgme\_data\_t DH, gpgme\_data\_encoding\_t ENC) The function gpgme\_data\_set\_encoding changes the encoding of the data object with the handle DH to ENC.

-- Function: gpgme\_error\_t gpgme\_data\_set\_flag (gpgme\_data\_t DH, const char \*NAME, const char \*VALUE)

SINCE: 1.7.0

 Some minor properties of the data object can be controlled with flags set by this function. The properties are identified by the following values for NAME:

# size-hint

 The value is a decimal number with the length gpgme shall assume for this data object. This is useful if the data is provided by callbacks or via file descriptors but the applications knows the total size of the data. If this is set the OpenPGP engine may use this to decide on buffer allocation strategies and to provide a total value for its progress information.

This function returns 0 on success.

File: gpgme.info, Node: Data Buffer Convenience, Prev: Data Buffer Meta-Data, Up: Manipulating Data Buffers

6.3.3 Data Buffer Convenience Functions

 $-$ 

-- Data type: enum gpgme\_data\_type\_t

# SINCE: 1.4.3

 The gpgme\_data\_type\_t type is used to return the detected type of the content of a data buffer.

# GPGME\_DATA\_TYPE\_INVALID

 This is returned by gpgme\_data\_identify if it was not possible to identify the data. Reasons for this might be a non-seekable stream or a memory problem. The value is 0. GPGME\_DATA\_TYPE\_UNKNOWN The type of the data is not known. GPGME\_DATA\_TYPE\_PGP\_SIGNED The data is an OpenPGP signed message. This may be a binary signature, a detached one or a cleartext signature. GPGME\_DATA\_TYPE\_PGP\_ENCRYPTED SINCE: 1.7.0 The data is an OpenPGP encrypted message. GPGME\_DATA\_TYPE\_PGP\_SIGNATURE SINCE: 1.7.0 The data is an OpenPGP detached signature. GPGME\_DATA\_TYPE\_PGP\_OTHER This is a generic OpenPGP message. In most cases this will be encrypted data. GPGME\_DATA\_TYPE\_PGP\_KEY This is an OpenPGP key (private or public). GPGME\_DATA\_TYPE\_CMS\_SIGNED This is a CMS signed message. GPGME\_DATA\_TYPE\_CMS\_ENCRYPTED This is a CMS encrypted (enveloped data) message. GPGME\_DATA\_TYPE\_CMS\_OTHER This is used for other CMS message types. GPGME\_DATA\_TYPE\_X509\_CERT The data is a X.509 certificate GPGME\_DATA\_TYPE\_PKCS12 The data is a PKCS#12 message. This is commonly used to exchange private keys for X.509.

-- Function: gpgme\_data\_type\_t gpgme\_data\_identify (gpgme\_data\_t DH) SINCE: 1.4.3

The function gpgme\_data\_identify returns the type of the data with the handle DH. If it is not possible to perform the identification, the function returns zero (GPGME\_DATA\_TYPE\_INVALID). Note that depending on how the data  object has been created the identification may not be possible or the data object may change its internal state (file pointer moved). For file or memory based data object, the state should not change.

File: gpgme.info, Node: Contexts, Next: UI Server Protocol, Prev: Exchanging Data, Up: Top

7 Contexts \*\*\*\*\*\*\*\*\*\*

All cryptographic operations in GPGME are performed within a context, which contains the internal state of the operation as well as configuration parameters. By using several contexts you can run several cryptographic operations in parallel, with different configuration.

-- Data type: gpgme\_ctx\_t

 The gpgme\_ctx\_t type is a handle for a GPGME context, which is used to hold the configuration, status and result of cryptographic operations.

\* Menu:

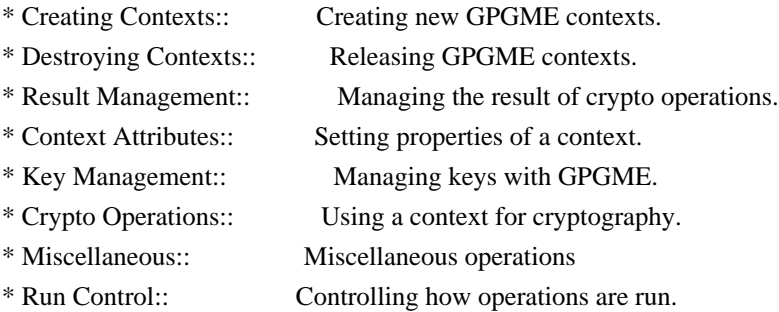

File: gpgme.info, Node: Creating Contexts, Next: Destroying Contexts, Up: Contexts

7.1 Creating Contexts

=====================

-- Function: gpgme\_error\_t gpgme\_new (gpgme\_ctx\_t \*CTX) The function gpgme\_new creates a new gpgme\_ctx\_t object and returns a handle for it in CTX.

 The function returns the error code GPG\_ERR\_NO\_ERROR if the context was successfully created, GPG\_ERR\_INV\_VALUE if CTX is not a valid pointer, and GPG\_ERR\_ENOMEM if not enough memory is available. Also, it returns GPG\_ERR\_NOT\_OPERATIONAL if gpgme\_check\_version was not called to initialize GPGME, and GPG\_ERR\_SELFTEST\_FAILED if a selftest failed. Currently, the

 only selftest is for Windows MingW32 targets to see if -mms-bitfields was used (as required).

File: gpgme.info, Node: Destroying Contexts, Next: Result Management, Prev: Creating Contexts, Up: Contexts

7.2 Destroying Contexts

=======================

-- Function: void gpgme\_release (gpgme\_ctx\_t CTX) The function gpgme\_release destroys the context with the handle CTX and releases all associated resources.

File: gpgme.info, Node: Result Management, Next: Context Attributes, Prev: Destroying Contexts, Up: Contexts

7.3 Result Management

=====================

# The

 detailed result of an operation is returned in operation-specific structures such as gpgme\_decrypt\_result\_t. The corresponding retrieval functions such as gpgme\_op\_decrypt\_result provide static access to the results after an operation completes. Those structures shall be considered read-only and an application must not allocate such a structure on its own. The following interfaces make it possible to detach a result structure from its associated context and give it a lifetime beyond that of the current operation or context.

-- Function: void gpgme\_result\_ref (void \*RESULT) SINCE: 1.2.0

 The function gpgme\_result\_ref acquires an additional reference for the result RESULT, which may be of any type gpgme\_\*\_result\_t. As long as the user holds a reference, the result structure is guaranteed to be valid and unmodified.

-- Function: void gpgme\_result\_unref (void \*RESULT) SINCE: 1.2.0

The function gpgme result unref releases a reference for the

 result RESULT. If this was the last reference, the result structure will be destroyed and all resources associated to it will be released.

 Note that a context may hold its own references to result structures, typically until the context is destroyed or the next operation is

started. In fact, these references are accessed through the gpgme\_op\_\*\_result functions.

File: gpgme.info, Node: Context Attributes, Next: Key Management, Prev: Result Management, Up: Contexts

#### 7.4 Context Attributes

======================

\* Menu:

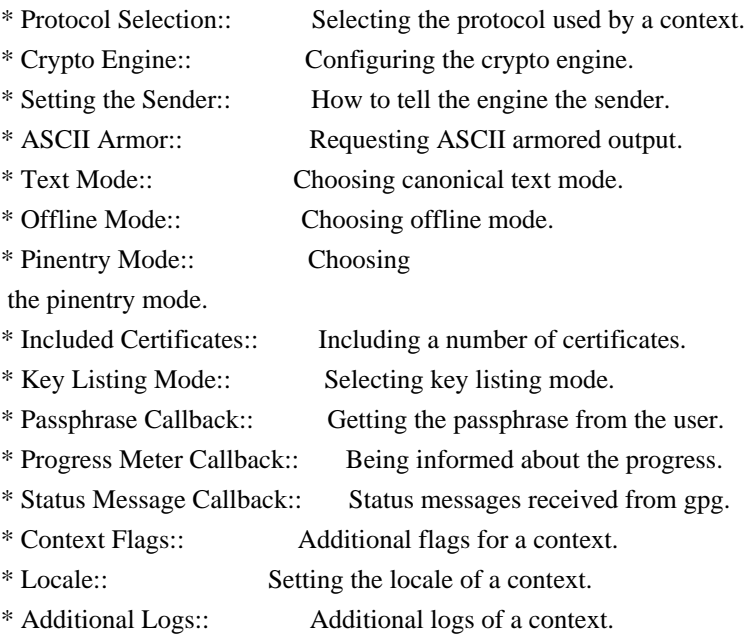

File: gpgme.info, Node: Protocol Selection, Next: Crypto Engine, Up: Context Attributes

7.4.1 Protocol Selection

------------------------

-- Function: gpgme\_error\_t gpgme\_set\_protocol (gpgme\_ctx\_t CTX, gpgme\_protocol\_t PROTO)

 The function gpgme\_set\_protocol sets the protocol used within the context CTX to PROTO. All crypto operations will be performed by the crypto engine configured for that protocol. \*Note

Protocols

and Engines::.

 Setting the protocol with gpgme\_set\_protocol does intentionally not check if the crypto engine for that protocol is available and installed correctly. \*Note Engine Version Check::.

 The function returns the error code GPG\_ERR\_NO\_ERROR if the protocol could be set successfully, and GPG\_ERR\_INV\_VALUE if PROTOCOL is not a valid protocol.

-- Function: gpgme\_protocol\_t gpgme\_get\_protocol (gpgme\_ctx\_t CTX) The function gpgme\_get\_protocol retrieves the protocol currently use with the context CTX.

File: gpgme.info, Node: Crypto Engine, Next: Setting the Sender, Prev: Protocol Selection, Up: Context Attributes

7.4.2 Crypto Engine

-------------------

The following functions can be used to set and retrieve the configuration of the crypto engines of a specific context. The default can also be retrieved without any particular context. \*Note Engine Information::. The default can also be changed globally. \*Note Engine Configuration::.

-- Function: gpgme\_engine\_info\_t gpgme\_ctx\_get\_engine\_info (gpgme\_ctx\_t CTX) SINCE: 1.1.0

 The function gpgme\_ctx\_get\_engine\_info returns a linked list of engine info structures. Each info structure describes the configuration of one configured backend, as used by the context CTX.

 The result is valid until the next invocation of gpgme\_ctx\_set\_engine\_info for this particular context.

This function can not fail.

-- Function: gpgme\_error\_t gpgme\_ctx\_set\_engine\_info (gpgme\_ctx\_t CTX, gpgme\_protocol\_t PROTO, const char \*FILE\_NAME, const char \*HOME\_DIR) SINCE: 1.1.0

The function gpgme\_ctx\_set\_engine\_info changes the configuration of the crypto engine implementing the protocol PROTO for the context CTX.

 FILE\_NAME is the file name of the executable program implementing this protocol, and HOME\_DIR is the directory name of the configuration directory for this crypto engine. If HOME\_DIR is NULL, the engines default will be used.

 Currently this function must be used before starting the first crypto operation. It is unspecified if and when the changes will take effect if the function is called after starting the first operation on the context CTX.

 This function returns the error code GPG\_ERR\_NO\_ERROR if successful, or an error code on failure.

File: gpgme.info, Node: Setting the Sender, Next: ASCII Armor, Prev: Crypto Engine, Up: Context Attributes

7.4.3 How to tell the engine the sender. ----------------------------------------

Some engines can make use of the senders address, for example to figure out the best user id in certain trust models. For verification and signing of mails, it is thus suggested to let the engine know the sender ("From:") address. GPGME provides two functions to accomplish that. Note that the esoteric use of multiple "From:" addresses is not supported.

-- Function: gpgme\_error\_t gpgme\_set\_sender (gpgme\_ctx\_t CTX, int ADDRESS)

SINCE: 1.8.0

 The function gpgme\_set\_sender specifies the sender address for use in sign and verify operations. ADDRESS is expected to be the addr-spec part of an address but my also be a complete mailbox address, in which case this function extracts the addr-spec from it. Using NULL for ADDRESS clears the sender address.

 The function returns 0 on success or an error code on failure. The most likely failure is that no valid addr-spec was found in ADDRESS.

-- Function: const char \* gpgme\_get\_sender (gpgme\_ctx\_t CTX)

SINCE: 1.8.0

The function gpgme\_get\_sender returns the current sender address from the context, or NULL if none was set. The returned value is valid as long as the CTX is valid and gpgme\_set\_sender has not been called again.

File: gpgme.info, Node: ASCII Armor, Next: Text Mode, Prev: Setting the Sender, Up: Context Attributes

7.4.4 ASCII Armor -----------------

-- Function: void gpgme\_set\_armor (gpgme\_ctx\_t CTX, int YES) The function gpgme\_set\_armor specifies if the output should be ASCII armored. By default, output is not ASCII armored.

 ASCII armored output is disabled if YES is zero, and enabled otherwise.

-- Function: int gpgme\_get\_armor (gpgme\_ctx\_t CTX) The function gpgme\_get\_armor returns 1 if the output is ASCII armored, and 0 if it is not, or if CTX is not a valid pointer.

File: gpgme.info, Node: Text Mode, Next: Offline Mode, Prev: ASCII Armor, Up: Context Attributes

# 7.4.5 Text Mode

---------------

-- Function: void gpgme\_set\_textmode (gpgme\_ctx\_t CTX, int YES) The function gpgme\_set\_textmode specifies if canonical text mode should be used. By default, text mode is not used.

 Text mode is for example used for the RFC2015 signatures; note that the updated RFC 3156 mandates that the mail user agent does some preparations so that text mode is not needed anymore.

 This option is only relevant to the OpenPGP crypto engine, and ignored by all other engines.

 Canonical text mode is disabled if YES is zero, and enabled otherwise.

-- Function: int gpgme\_get\_textmode (gpgme\_ctx\_t CTX) The function gpgme\_get\_textmode returns 1 if canonical text mode is enabled, and 0 if it is not, or if CTX is not a valid pointer.

File: gpgme.info, Node: Offline Mode, Next: Pinentry Mode, Prev: Text Mode, Up: Context Attributes

7.4.6 Offline Mode

------------------

-- Function: void gpgme\_set\_offline (gpgme\_ctx\_t CTX, int YES) SINCE: 1.6.0

 The function gpgme\_set\_offline specifies if offline mode should be used. Offline mode is disabled if YES is zero, and enabled otherwise. By default, offline mode is disabled.

 The details of the offline mode depend on the used protocol and its backend engine. It may eventually be extended to be more stricter and for example

 completely disable the use of Dirmngr for any engine.

 For the CMS protocol the offline mode specifies whether Dirmngr shall be used to do additional validation that might require connecting external services (e.g. CRL / OCSP checks). Here the offline mode only affects the keylist mode GPGME\_KEYLIST\_MODE\_VALIDATE.

 For the OpenPGP protocol offline mode entirely disables the use of the Dirmngr and will thus guarantee that no network connections are done as part of an operation on this context. It has only an effect with GnuPG versions 2.1.23 or later.

For all other protocols the offline mode is currently ignored.

-- Function: int gpgme\_get\_offline (gpgme\_ctx\_t CTX) SINCE: 1.6.0

 The function gpgme\_get\_offline returns 1 if offline mode is enabled, and 0 if it is not, or if CTX is not a valid pointer.

File: gpgme.info, Node: Pinentry Mode, Next: Included Certificates, Prev: Offline Mode, Up: Context Attributes

7.4.7 Pinentry Mode -------------------

-- Function: gpgme\_error\_t gpgme\_set\_pinentry\_mode (gpgme\_ctx\_t CTX, gpgme\_pinentry\_mode\_t MODE)

SINCE: 1.4.0

The function gpgme\_set\_pinentry\_mode specifies the pinentry mode to be used.

For GnuPG  $>= 2.1$  this option is required to be set to

 GPGME\_PINENTRY\_MODE\_LOOPBACK to enable the passphrase callback mechanism in GPGME through gpgme\_set\_passphrase\_cb.

-- Function: gpgme\_pinentry\_mode\_t gpgme\_get\_pinentry\_mode (gpgme\_ctx\_t CTX) SINCE: 1.4.0

 The function gpgme\_get\_pinenty\_mode returns the mode set for the context.

-- Data type: enum gpgme\_pinentry\_mode\_t SINCE: 1.4.0

 The gpgme\_minentry\_mode\_t type specifies the set of possible pinentry modes that are supported by GPGME if GnuPG  $>= 2.1$  is used. The following modes are supported:

 GPGME\_PINENTRY\_MODE\_DEFAULT SINCE: 1.4.0

Use the default of the agent, which is ask.

 GPGME\_PINENTRY\_MODE\_ASK SINCE: 1.4.0

Force the use of the Pinentry.

 GPGME\_PINENTRY\_MODE\_CANCEL  $SINCE: 1.4.0$ 

Emulate use of Pinentrys cancel button.

 GPGME\_PINENTRY\_MODE\_ERROR SINCE: 1.4.0

Return a Pinentry error No Pinentry.

 GPGME\_PINENTRY\_MODE\_LOOPBACK SINCE: 1.4.0

 Redirect Pinentry queries to the caller. This enables the use of gpgme\_set\_passphrase\_cb because pinentry queries are redirected to gpgme.

 Note: For 2.1.0 - 2.1.12 this mode requires allow-loopback-pinentry to be enabled in the gpg-agent.conf or an agent started with that option. File: gpgme.info, Node: Included Certificates, Next: Key Listing Mode, Prev: Pinentry Mode, Up: Context Attributes

7.4.8 Included Certificates

---------------------------

-- Function: void gpgme\_set\_include\_certs (gpgme\_ctx\_t CTX, int NR\_OF\_CERTS) The function gpgme\_set\_include\_certs specifies how many certificates should be included in an S/MIME signed message. By default, only the senders certificate is included. The possible values of NR\_OF\_CERTS are:

 GPGME\_INCLUDE\_CERTS\_DEFAULT SINCE: 1.0.3

 Fall back to the default of the crypto backend. This is the default for GPGME.

-2

Include all certificates except the root certificate.

-1

Include all certificates.

 $\Omega$ 

Include no certificates.

1

Include the senders certificate only.

n

 Include the first n certificates of the certificates path, starting from the senders certificate. The number n must be positive.

Values of NR\_OF\_CERTS smaller than -2 are undefined.

 This option is only relevant to the CMS crypto engine, and ignored by all other engines.

-- Function: int gpgme\_get\_include\_certs (gpgme\_ctx\_t CTX)

The function gpgme\_get\_include\_certs returns the number of

certificates to include into an S/MIME signed message.

File: gpgme.info, Node: Key Listing Mode, Next: Passphrase Callback, Prev: Included Certificates, Up: Context Attributes

7.4.9 Key Listing Mode

-- Function: gpgme\_error\_t gpgme\_set\_keylist\_mode (gpgme\_ctx\_t CTX, gpgme\_keylist\_mode\_t MODE) The function gpgme\_set\_keylist\_mode changes the default behaviour of the key listing functions. The value in MODE is a bitwise-or combination of one or multiple of the following bit values:

## GPGME\_KEYLIST\_MODE\_LOCAL

----------------------

 The GPGME\_KEYLIST\_MODE\_LOCAL symbol specifies that the local keyring should be searched for keys in the keylisting operation. This is the default.

Using only this option results in a --list-keys.

# GPGME\_KEYLIST\_MODE\_EXTERN

 The GPGME\_KEYLIST\_MODE\_EXTERN symbol specifies that an external source should be searched for keys in the keylisting operation. The type of external source is dependent on the crypto engine used and whether it is combined with GPGME\_KEYLIST\_MODE\_LOCAL. For example, it can be a remote keyserver or LDAP certificate server.

 Using only this option results in a --search-keys for GPGME\_PROTOCOL\_OpenPGP and something similar to --list-external-keys for GPGME\_PROTOCOL\_CMS.

## GPGME\_KEYLIST\_MODE\_LOCATE

 This is a shortcut for the combination of GPGME\_KEYLIST\_MODE\_LOCAL and GPGME\_KEYLIST\_MODE\_EXTERN, which results in a --locate-keys for GPGME\_PROTOCOL\_OpenPGP.

# GPGME\_KEYLIST\_MODE\_SIGS

 The GPGME\_KEYLIST\_MODE\_SIGS symbol specifies that the key signatures should be included in the listed keys.

 GPGME\_KEYLIST\_MODE\_SIG\_NOTATIONS SINCE: 1.1.1

The GPGME\_KEYLIST\_MODE\_SIG\_NOTATIONS symbol specifies that the signature notations on key signatures should be included in the listed keys. This only works if GPGME\_KEYLIST\_MODE\_SIGS is also enabled.

 GPGME\_KEYLIST\_MODE\_WITH\_TOFU SINCE: 1.7.0

 The GPGME\_KEYLIST\_MODE\_WITH\_TOFU symbol specifies that information pertaining to the TOFU trust model should be included in the listed keys.

 GPGME\_KEYLIST\_MODE\_WITH\_KEYGRIP SINCE: 1.14.0

 The GPGME\_KEYLIST\_MODE\_WITH\_KEYRIP symbol specifies that the keygrip is always included in the listing. The default depends on the version of the backend and the used protocol.

 GPGME\_KEYLIST\_MODE\_WITH\_SECRET SINCE: 1.5.1

The GPGME\_KEYLIST\_MODE\_WITH\_SECRET returns information about the presence of a corresponding secret key in a public key listing. A public key listing with this mode is slower than a standard listing but can be used instead of a second run to list the secret keys.

 This is only supported for GnuPG versions  $\geq$  2.1. Note that using this option also makes sure that the keygrip is available in the output.

 GPGME\_KEYLIST\_MODE\_EPHEMERAL SINCE: 1.2.0

 The GPGME\_KEYLIST\_MODE\_EPHEMERAL symbol specifies that keys flagged as ephemeral are included in the listing.

 GPGME\_KEYLIST\_MODE\_VALIDATE  $SINCE: 0.4.5$ 

The GPGME\_KEYLIST\_MODE\_VALIDATE symbol specifies that the backend should do key or certificate validation and not just get the validity information from an internal cache. This might be an expensive operation and is in general not useful. Currently only implemented for the S/MIME backend and ignored for other backends.

At least one of GPGME\_KEYLIST\_MODE\_LOCAL and GPGME\_KEYLIST\_MODE\_EXTERN must be specified. For future binary compatibility, you should get the current mode with gpgme\_get\_keylist\_mode and modify it by setting or clearing the appropriate bits, and then using that calculated value in the gpgme\_set\_keylisting\_mode operation. This will leave all other bits in the mode value intact (in particular those that are not

used in the current version of the library).

 The function returns the error code GPG\_ERR\_NO\_ERROR if the mode could be set correctly, and GPG\_ERR\_INV\_VALUE if CTX is not a valid pointer or MODE is not a valid mode.

-- Function: gpgme\_keylist\_mode\_t gpgme\_get\_keylist\_mode (gpgme\_ctx\_t CTX)

 The function gpgme\_get\_keylist\_mode returns the current key listing mode of the context CTX. This value can then be modified and used in a subsequent gpgme\_set\_keylist\_mode operation to only affect the desired bits (and leave all others intact).

 The function returns 0 if CTX is not a valid pointer, and the current mode otherwise. Note that 0 is not a valid mode value.

File: gpgme.info, Node: Passphrase Callback, Next: Progress Meter Callback, Prev: Key Listing Mode, Up: Context Attributes

7.4.10 Passphrase Callback

--------------------------

-- Data type: gpgme\_error\_t (\*gpgme\_passphrase\_cb\_t)(void \*HOOK, const char \*UID\_HINT, const char \*PASSPHRASE\_INFO, int PREV\_WAS\_BAD, int FD)

 The gpgme\_passphrase\_cb\_t type is the type of functions usable as passphrase callback function.

 The argument UID\_HINT might contain a string that gives an indication for which user ID the passphrase is required. If this is not available, or not applicable (in the case of symmetric encryption, for example), UID\_HINT will be NULL.

 The argument PASSPHRASE\_INFO, if not NULL, will give further information about the context in which the passphrase is required. This information is engine and operation specific.

 If this is the repeated attempt to get the passphrase, because previous attempts failed, then PREV\_WAS\_BAD is 1, otherwise it will be 0.

 The user must write the passphrase, followed by a newline character, to the file descriptor FD. The function gpgme io writen should be used for the write operation. Note that if the user returns 0 to indicate success, the user must at least write a newline character before returning from the callback.  If an error occurs, return the corresponding gpgme\_error\_t value. You can use the error code GPG\_ERR\_CANCELED to abort the operation. Otherwise, return 0.

 Note: The passphrase\_cb only works with GnuPG 1.x and 2.1.x and not with the 2.0.x series. See gpgme\_set\_pinentry\_mode for more details on 2.1.x usage.

-- Function: void gpgme\_set\_passphrase\_cb (gpgme\_ctx\_t CTX, gpgme\_passphrase\_cb\_t PASSFUNC, void \*HOOK\_VALUE) The function gpgme\_set\_passphrase\_cb sets the function that is used when a passphrase needs to be provided by the user to PASSFUNC. The function PASSFUNC needs to implemented by the user, and whenever it is called, it is called with its first argument being HOOK\_VALUE. By default, no passphrase callback function is

set.

 Not all crypto engines require this callback to retrieve the passphrase. It is better if the engine retrieves the passphrase from a trusted agent (a daemon process), rather than having each user to implement their own passphrase query. Some engines do not even support an external passphrase callback at all, in this case the error code GPG\_ERR\_NOT\_SUPPORTED is returned.

For GnuPG  $>= 2.1$  the pinentry mode has to be set to GPGME\_PINENTRY\_MODE\_LOOPBACK to enable the passphrase callback. See gpgme\_set\_pinentry\_mode.

 The user can disable the use of a passphrase callback function by calling gpgme\_set\_passphrase\_cb with PASSFUNC being NULL.

-- Function: void gpgme\_get\_passphrase\_cb (gpgme\_ctx\_t CTX, gpgme\_passphrase\_cb\_t \*PASSFUNC, void \*\*HOOK\_VALUE) The function gpgme\_get\_passphrase\_cb returns the function that is used when a passphrase needs to be provided by the user in \*PASSFUNC, and the first argument for this function in \*HOOK\_VALUE. If no passphrase callback is set, or CTX is not a valid pointer, NULL is returned in both variables.

PASSFUNC or HOOK\_VALUE can be NULL. In this case, the corresponding value will not be returned.

File: gpgme.info, Node: Progress Meter Callback, Next: Status Message Callback, Prev: Passphrase Callback, Up: Context Attributes

#### 7.4.11 Progress Meter Callback

------------------------------

-- Data type: void (\*gpgme\_progress\_cb\_t)(void \*HOOK, const char \*WHAT, int TYPE, int CURRENT, int TOTAL) The gpgme\_progress\_cb\_t type is the type of functions usable as progress callback function.

 The arguments are specific to the crypto engine. More information about the progress information returned from the GnuPG engine can be

 found in the GnuPG source code in the file doc/DETAILS in the section PROGRESS.

-- Function: void gpgme\_set\_progress\_cb (gpgme\_ctx\_t CTX, gpgme\_progress\_cb\_t PROGFUNC, void \*HOOK\_VALUE) The function gpgme\_set\_progress\_cb sets the function that is used when progress information about a cryptographic operation is available. The function PROGFUNC needs to implemented by the user, and whenever it is called, it is called with its first argument being HOOK\_VALUE. By default, no progress callback function is set.

 Setting a callback function allows an interactive program to display progress information about a long operation to the user.

 The user can disable the use of a progress callback function by calling gpgme\_set\_progress\_cb with PROGFUNC being NULL.

-- Function: void gpgme\_get\_progress\_cb (gpgme\_ctx\_t CTX, gpgme\_progress\_cb\_t \*PROGFUNC, void \*\*HOOK\_VALUE) The function gpgme\_get\_progress\_cb returns the function that is used to inform the user about the progress made in \*PROGFUNC, and the first argument for this function in \*HOOK\_VALUE. If no progress callback is set, or CTX is not a valid pointer, NULL is returned in both variables.

 PROGFUNC or HOOK\_VALUE can be NULL. In this case, the corresponding value will not be returned.

File: gpgme.info, Node: Status Message Callback, Next: Context Flags, Prev: Progress Meter Callback, Up: Context Attributes

7.4.12 Status Message Callback

------------------------------

-- Data type: gpgme\_error\_t (\*gpgme\_status\_cb\_t)(void \*HOOK, const char \*KEYWORD, const char \*ARGS)

 The gpgme\_status\_cb\_t type is the type of function usable as a status message callback function.

 The argument KEYWORD is the name of the status message while the ARGS argument contains any arguments for the status message.

 If an error occurs, return the corresponding gpgme\_error\_t value. Otherwise, return 0.

-- Function: void gpgme\_set\_status\_cb (gpgme\_ctx\_t CTX, gpgme\_status\_cb\_t STATUSFUNC, void \*HOOK\_VALUE) SINCE: 1.6.0

 The function gpgme\_set\_status\_cb sets the function that is used when a status message is received from gpg to STATUSFUNC. The function STATUSFUNC needs to be implemented by the user, and whenever it is called, it is called with its first argument being HOOK\_VALUE. By default, no status message callback function is set.

 The user can disable the use of a status message callback function by calling gpgme\_set\_status\_cb with STATUSFUNC being NULL.

-- Function: void gpgme\_get\_status\_cb (gpgme\_ctx\_t CTX, gpgme\_status\_cb\_t \*STATUSFUNC, void \*\*HOOK\_VALUE) SINCE: 1.6.0

 The function gpgme\_get\_status\_cb returns the function that is used to process status messages from gpg in \*STATUSFUNC, and the first argument for this function in \*HOOK\_VALUE. If no status message callback is set, or CTX is not a valid pointer, NULL is

returned in both variables.

File: gpgme.info, Node: Context Flags, Next: Locale, Prev: Status Message Callback, Up: Context Attributes

# 7.4.13 Context Flags

--------------------

-- Function: gpgme\_error\_t gpgme\_set\_ctx\_flag (gpgme\_ctx\_t CTX, const char \*NAME, const char \*VALUE)

SINCE: 1.7.0

 Some minor properties of the context can be controlled with flags set by this function. The properties are identified by the following values for NAME:

## "redraw"

 This flag is normally not changed by the caller because GPGME sets and clears it automatically: The flag is cleared before an operation and set if an operation noticed that the engine has launched a Pinentry. A Curses based application may use this information to redraw the screen; for example:

```
 err = gpgme_op_keylist_start (ctx, "foo@example.org", 0);
while
```
(!err)

```
 {
           err = gpgme\_op\_keylist\_next (ctx, \&key); if (err)
             break;
            show_key (key);
            gpgme_key_release (key);
}
         if ((s = gpgme\_get\_ctx\_flag (ctx, "redraw")) \&& *s) redraw_screen ();
          gpgme_release (ctx);
```
# "full-status"

 Using a VALUE of "1" the status callback set by gpgme\_set\_status\_cb returns all status lines with the exception of PROGRESS lines. With the default of "0" the status callback is only called in certain situations.

#### "raw-description"

 Setting the VALUE to "1" returns human readable strings in a raw format. For example the non breaking space characters ("~") will not be removed from the description field of the gpgme\_tofu\_info\_t object.

"export-session-key"

```
 Using a VALUE of "1" specifies that the context should try to
   export the symmetric session key when decrypting data. By
   default, or when using an empty string or "0" for VALUE,
   session keys are not exported.
```
"override-session-key"

 The string given in VALUE is passed to the GnuPG engine to override the session key for decryption. The format of that session key is specific to GnuPG and can be retrieved during a  decrypt operation when the context flag "export-session-key" is enabled. Please be aware that using this feature with GnuPG < 2.1.16 will leak the session key on many platforms via ps(1).

#### "auto-key-retrieve"

 Setting the VALUE to "1" asks the backend to automatically retrieve a key for signature verification if possible. Note that this option makes a "web bug" like behavior possible. Keyserver or Web Key Directory operators can

# see which keys

 you request, so by sending you a message signed by a brand new key (which you naturally will not have on your local keyring), the operator can tell both your IP address and the time when you verified the signature.

#### "auto-key-import"

 Setting the VALUE to "1" forces the GPG backend to automatically import a missing key for signature verification from the signature.

#### "include-key-block"

 Setting the VALUE to "1" forces the GPG backend to embed the signing key as well as an encryption subkey into the the signature.

#### "request-origin"

 The string given in VALUE is passed to the GnuPG engines to request restrictions based on the origin of the request. Valid values are documented in the GnuPG manual and the gpg man page under the option --request-origin. Requires at least GnuPG 2.2.6 to have an effect.

# "no-symkey-cache"

 For OpenPGP disable the passphrase cache used for symmetrical en- and decryption. This cache is based on the message specific salt value. Requires at least GnuPG 2.2.7 to have an effect.

# "ignore-mdc-error"

 This flag passes the option --ignore-mdc-error to gpg. This can be used to force decryption of a message which failed due to a missing integrity check. This flag must be used with great caution and only if it is a known non-corrupted old message and the decryption result of the former try had the decryption result flag legacy\_cipher\_nomdc set. For failsafe reasons this flag is reset after each operation.

"auto-key-locate"

 The string given in VALUE is passed to gpg. This can be used to change the behavior of a GPGME\_KEYLIST\_MODE\_LOCATE keylisting. Valid values are documented in the GnuPG manual and the gpg man page under the option --auto-key-locate.

Requires at least GnuPG 2.1.18.

 Note: Keys retrieved through auto-key-locate are automatically imported in the keyring.

 trust-model SINCE: 1.11.2

> Change the trust-model for all GnuPG engine operations. An empty string sets the trust-model back to the users default. If the trust-model is not supported by GnuPG the behavior is undefined and will likely cause all operations to fail. Example: "tofu+pgp".

 This options should be used carefully with a strict version requirement. In some versions of GnuPG setting the trust-model changes the default trust-model for future operations. A change in the trust-model also can have unintended side effects, like rebuilding the trust-db.

"extended-edit"

 This flag passes the option --expert to gpg key edit. This can be used to get additional callbacks in gpgme\_op\_edit.

This function returns 0 on success.

-- Function: const char \* gpgme\_get\_ctx\_flag (gpgme\_ctx\_t CTX, const char \*NAME)

 $SINCE: 1.8.0$ 

 The value of flags settable by gpgme\_set\_ctx\_flag can be retrieved by this function. If NAME is unknown the function returns NULL. For boolean flags an empty string is returned for False and the string "1" is returned for True; either atoi(3) or a test for an empty string can be used to get the boolean value.

File: gpgme.info, Node: Locale, Next: Additional Logs, Prev: Context Flags, Up: Context Attributes

7.4.14 Locale

A locale setting can be associated with a context. This locale is passed to the crypto engine, and used for applications like the PIN entry, which is displayed to the user when entering a passphrase is required.

 The default locale is used to initialize the locale setting of all contexts created afterwards.

-- Function: gpgme\_error\_t gpgme\_set\_locale (gpgme\_ctx\_t CTX, int CATEGORY, const char \*VALUE) SINCE: 0.4.3

-------------

 The function gpgme\_set\_locale sets the locale of the context CTX, or the default locale if CTX is a null pointer.

 The locale settings that should be changed are specified by CATEGORY. Supported categories are LC\_CTYPE, LC\_MESSAGES, and LC\_ALL, which is a wildcard you can use if you want to change all the categories at once.

 The value to be used for the locale setting is VALUE, which will be copied to GPGMEs internal data structures. VALUE can be a null pointer, which disables setting the locale, and will make PIN entry and other applications use their default setting, which is usually not what you want.

 Note that the settings are only used if the application runs on a text terminal, and that the settings should fit the configuration of the output terminal. Normally, it is sufficient to initialize the default value at startup.

The function returns an error if not enough memory is available.

File: gpgme.info, Node: Additional Logs, Prev: Locale, Up: Context Attributes

# 7.4.15 Additional Logs

----------------------

Additional logs can be associated with a context. These logs are engine specific and can be be obtained with gpgme\_op\_getauditlog.

-- Function: gpgme\_error\_t gpgme\_op\_getauditlog (gpgme\_ctx\_t CTX, gpgme\_data\_t OUTPUT, unsigned int FLAGS)

SINCE: 1.1.1

 The function gpgme\_op\_getauditlog is used to obtain additional logs as specified by FLAGS into the OUTPUT data. If

 The function returns the error code GPG\_ERR\_NO\_ERROR if a log could be queried from the engine, and GPG\_ERR\_NOT\_IMPLEMENTED if the log specified in FLAGS is not available for this engine. If no log is available GPG\_ERR\_NO\_DATA is returned.

 The value in FLAGS is a bitwise-or combination of one or multiple of the following bit values:

 GPGME\_AUDITLOG\_DIAG SINCE: 1.11.2

> Obtain diagnostic output which would be written to stderr in interactive use of the engine. This can be used to provide additional diagnostic information in case of errors in other operations.

 Note: If log-file has been set in the configuration the log will be empty and GPG\_ERR\_NO\_DATA will be returned.

Implemented for: GPGME\_PROTOCOL\_OpenPGP

 GPGME\_AUDITLOG\_DEFAULT SINCE: 1.11.2

 This flag has the value 0 for compatibility reasons. Obtains additional information from the engine by issuing the GETAUDITLOG command. For GPGME\_PROTOCOL\_CMS this provides additional information about the X509 certificate chain.

Implemented for: GPGME\_PROTOCOL\_CMS

 GPGME\_AUDITLOG\_HTML SINCE: 1.1.1

Same as GPGME\_AUDITLOG\_DEFAULT but in HTML.

Implemented for: GPGME\_PROTOCOL\_CMS

-- Function: gpgme\_error\_t gpgme\_op\_getauditlog\_start (gpgme\_ctx\_t CTX, gpgme\_data\_t OUTPUT, unsigned int FLAGS) SINCE: 1.1.1

This is the asynchronous variant of gpgme\_op\_getauditlog.

File: gpgme.info, Node: Key Management, Next: Crypto Operations, Prev: Context Attributes, Up: Contexts

## 7.5 Key Management

#### ==================

Some of the cryptographic operations require that recipients or signers are specified. This is always done by specifying the respective keys that should be used for the operation. The following section describes how such keys can be selected and manipulated.

\* Menu:

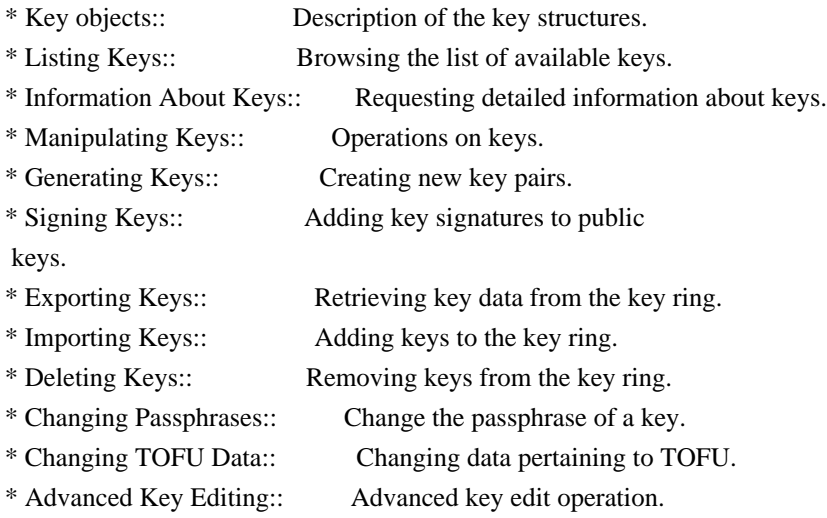

File: gpgme.info, Node: Key objects, Next: Listing Keys, Up: Key Management

7.5.1 Key objects

-----------------

The keys are represented in GPGME by structures which may only be read by the application but never be allocated or changed. They are valid as long as the key object itself is valid.

-- Data type: gpgme\_key\_t

The gpgme key t type is a pointer to a key object. It has the following members:

 gpgme\_keylist\_mode\_t keylist\_mode SINCE: 0.9.0

The keylist mode that was active when the key was retrieved.

 unsigned int revoked : 1 This is true if the key is revoked.

 unsigned int expired : 1 This is true if the key is expired.

 unsigned int disabled : 1 This is true if the key is disabled.

unsigned int invalid : 1

 This is true if the key is invalid. This might have several reasons, for a example for the S/MIME backend, it will be set during key listings if the key could not be validated due to missing certificates or unmatched policies.

unsigned int can\_encrypt : 1

 This is true if the key (ie one of its subkeys) can be used for encryption.

 unsigned int can\_sign : 1 This is true if the key (ie one of its subkeys) can be used to create data signatures.

 unsigned int can\_certify : 1 This is true if the key (ie one of its subkeys) can be used to create key certificates.

 unsigned int can\_authenticate : 1 SINCE: 0.4.5

 This is true if the key (ie one of its subkeys) can be used for authentication.

 unsigned int is\_qualified : 1  $SINCE: 1.1.0$ 

> This is true if the key can be used for qualified signatures according to local government regulations.

unsigned int secret : 1

 This is true if the key is a secret key. Note, that this will always be true even if the corresponding subkey flag may be false (offline/stub keys). This is only set if a listing of secret keys has been requested or if GPGME\_KEYLIST\_MODE\_WITH\_SECRET is active.

 unsigned int origin : 5 SINCE: 1.8.0

Reserved for the origin of this key.

# gpgme\_protocol\_t protocol

This is the protocol supported by this key.

## char \*issuer\_serial

 If protocol is GPGME\_PROTOCOL\_CMS, then this is the issuer serial.

### char \*issuer\_name

 If protocol is GPGME\_PROTOCOL\_CMS, then this is the issuer name.

# char \*chain\_id

 If protocol is GPGME\_PROTOCOL\_CMS, then this is the chain ID, which can be used to built the certificate chain.

# gpgme\_validity\_t owner\_trust

 If protocol is GPGME\_PROTOCOL\_OpenPGP, then this is the owner trust.

### gpgme\_subkey\_t subkeys

 This is a linked list with the subkeys of the key. The first subkey in the list is the primary key and usually available.

## gpgme\_user\_id\_t uids

 This is a linked list with the user IDs of the key. The first user ID in the list is the main (or primary) user ID.

#### char \*fpr

SINCE: 1.7.0

 This field gives the fingerprint of the primary key. Note that this is a copy of the fingerprint of the first subkey. For an incomplete key (for example from a verification result) a subkey may be missing but this field may be set nevertheless.

unsigned long last\_update

SINCE: 1.8.0

Reserved for the time of the last update of this key.

-- Data type: gpgme\_subkey\_t

### SINCE: 1.5.0

 The gpgme\_subkey\_t type is a pointer to a subkey structure. Subkeys are one component of a gpgme\_key\_t object. In fact, subkeys are those parts that contains the real information about the individual cryptographic keys that belong to the same key object. One gpgme\_key\_t can contain several subkeys. The first subkey in the linked list is also called the primary key.

The subkey structure has the following members:

```
 gpgme_subkey_t next
```
 This is a pointer to the next subkey structure in the linked list, or NULL if this is the last element.

 unsigned int revoked : 1 This is true if the subkey is revoked.

 unsigned int expired : 1 This is true if the subkey is expired.

 unsigned int disabled : 1 This is true if the subkey is disabled.

 unsigned int invalid : 1 This is true if the subkey is invalid.

```
 unsigned int can_encrypt : 1
   This is true if the subkey can be used for encryption.
```
 unsigned int can\_sign : 1 This is true if the subkey can be used to create data signatures.

 unsigned int can\_certify : 1 This is true if the subkey can be used to create key certificates.

 unsigned int can\_authenticate : 1 SINCE: 0.4.5

This is true if the subkey can be used for authentication.

unsigned int is qualified : 1 SINCE: 1.1.0

This is true if the subkey can be used for qualified

signatures according to local government regulations.

 unsigned int is\_de\_vs : 1 SINCE: 1.8.0

> This is true if the subkey complies with the rules for classified information in Germany at the restricted level (VS-NfD). This are currently RSA keys of at least 2048 bits or ECDH/ECDSA

keys using a Brainpool curve.

#### unsigned int secret : 1

 This is true if the subkey is a secret key. Note that it will be false if the key is actually a stub key; i.e. a secret key operation is currently not possible (offline-key). This is only set if a listing of secret keys has been requested or if GPGME\_KEYLIST\_MODE\_WITH\_SECRET is active.

# gpgme\_pubkey\_algo\_t pubkey\_algo

This is the public key algorithm supported by this subkey.

## unsigned int length

This is the length of the subkey (in bits).

## char \*keyid

This is the key ID of the subkey in hexadecimal digits.

# char \*fpr

 This is the fingerprint of the subkey in hexadecimal digits, if available.

# char \*keygrip

SINCE: 1.7.0

 The keygrip of the subkey in hex digit form or NULL if not available.

# long int timestamp

This is the creation timestamp of the subkey.

# This is -1 if

the timestamp is invalid, and 0 if it is not available.

# long int expires

 This is the expiration timestamp of the subkey, or 0 if the subkey does not expire.

 unsigned int is\_cardkey : 1 SINCE: 1.2.0

True if the secret key is stored on a smart card.

 char \*card\_number SINCE: 1.2.0

The serial number of a smart card holding this key or NULL.

 char \*curve For ECC algorithms the name of the curve.

-- Data type: gpgme\_user\_id\_t

 A user ID is a component of a gpgme\_key\_t object. One key can have many user IDs. The first one in the list is the main (or primary) user ID.

The user ID structure has the following members.

 gpgme\_user\_id\_t next This is a pointer to the next user ID structure in the linked list, or NULL if this is the last element.

 unsigned int revoked : 1 This is true if the user ID is revoked.

 unsigned int invalid : 1 This is true if the user ID is invalid.

 gpgme\_validity\_t validity This specifies the validity of the user ID.

 char \*uid This is the user ID string.

 char \*name This is the name component of uid, if available.

char \*comment

This is the comment component of uid, if available.

char \*email

This is the email component of uid, if available.

char \*address;

 The mail address (addr-spec from RFC-5322) of the user ID string. This is general the same as the email part of this

 structure but might be slightly different. If no mail address is available NULL is stored.

 gpgme\_tofu\_info\_t tofu SINCE: 1.7.0

> If not NULL information from the TOFU database pertaining to this user id.

 gpgme\_key\_sig\_t signatures This is a linked list with the signatures on this user ID.

unsigned int origin :

5

SINCE: 1.8.0

Reserved for the origin of this user ID.

 unsigned long last\_update SINCE: 1.8.0

Reserved for the time of the last update of this user ID.

char \*uidhash;

 A string used by gpg to identify a user ID. This string can be used at certain prompts of gpgme\_op\_edit to select a user ID. Users must be prepared to see a NULL value here. The format of the value is not specified and may depend on the GPGME or GnuPG version.

-- Data type: gpgme\_tofu\_info\_t

SINCE: 1.7.0

 The gpgme\_tofu\_info\_t type is a pointer to a tofu info structure. Tofu info structures are one component of a gpgme\_user\_id\_t object, and provide information from the TOFU database pertaining to the user ID.

The tofu info structure has the following members:

gpgme\_key\_sig\_t next

 This is a pointer to the next tofu info structure in the linked list, or NULL if this is the last element.

 unsigned int validity : 3 This is the TOFU validity. It can have the following values:
$\theta$ 

The value 0 indicates a conflict.

1

The value 1 indicates a key without history.

2

The value 2 indicates a key with too little history.

3

 The value 3 indicates a key with enough history for basic trust.

4

The value 4 indicates a key with a lot of history.

unsigned int policy : 4

This is the TOFU policy, see gpgme\_tofu\_policy\_t.

unsigned short signcount

 This is the number of signatures seen for this binding (or USHRT\_MAX if there are more than that).

unsigned short encrcount

 This is the number of encryptions done with this binding (or USHRT\_MAX if there are more than that).

 unsigned long signfirst Number of seconds since Epoch when

### the first signature was

seen with this binding.

unsigned long signlast

 Number of seconds since Epoch when the last signature was seen with this binding.

unsigned long encrfirst

 Number of seconds since Epoch when the first encryption was done with this binding.

unsigned long encrlast

 Number of seconds since Epoch when the last encryption was done with this binding.

 char \*description A human-readable string summarizing the TOFU data (or NULL). -- Data type: gpgme\_key\_sig\_t

 The gpgme\_key\_sig\_t type is a pointer to a key signature structure. Key signatures are one component of a gpgme\_key\_t object, and validate user IDs on the key in the OpenPGP protocol.

 The signatures on a key are only available if the key was retrieved via a listing operation with the GPGME\_KEYLIST\_MODE\_SIGS mode enabled, because it can be expensive to retrieve all signatures of

a key.

 The signature notations on a key signature are only available if the key was retrieved via a listing operation with the GPGME\_KEYLIST\_MODE\_SIG\_NOTATIONS mode enabled, because it can be expensive to retrieve all signature notations.

The key signature structure has the following members:

gpgme\_key\_sig\_t next

 This is a pointer to the next key signature structure in the linked list, or NULL if this is the last element.

unsigned int revoked : 1

This is true if the key signature is a revocation signature.

 unsigned int expired : 1 This is true if the key signature is expired.

 unsigned int invalid : 1 This is true if the key signature is invalid.

 unsigned int exportable : 1 This is true if the key signature is exportable.

 gpgme\_pubkey\_algo\_t pubkey\_algo This is the public key algorithm used to create the signature.

 char \*keyid This is the key ID of the key (in hexadecimal digits) used to create the signature.

 long int timestamp This is the creation timestamp of the key signature. This is -1 if the timestamp is invalid, and 0 if it is not available.

long int expires

 This is the expiration timestamp of the key signature, or 0 if the key signature does not expire.

# gpgme\_error\_t status

 This is the status of the signature and has the same meaning as the member of the same name in a gpgme\_signature\_t object.

# unsigned int sig\_class

 This specifies the signature class of the key signature. The meaning is specific to the crypto engine.

# char \*uid

 This is the main user ID of the key used to create the signature.

### char \*name

This is the name component of uid, if available.

### char \*comment

This is the comment component of uid, if available.

# char \*email

This is the email component of uid, if available.

### gpgme\_sig\_notation\_t notations

This is a linked list with the notation data and policy URLs.

File: gpgme.info, Node: Listing Keys, Next: Information About Keys, Prev: Key objects, Up: Key Management

### 7.5.2 Listing Keys

------------------

-- Function: gpgme\_error\_t gpgme\_op\_keylist\_start (gpgme\_ctx\_t CTX, const char \*PATTERN, int SECRET\_ONLY)

 The function gpgme\_op\_keylist\_start initiates a key listing operation inside the context CTX. It sets everything up so that subsequent invocations of gpgme\_op\_keylist\_next return the keys in the list.

 If PATTERN is NULL, all available keys are returned. Otherwise, PATTERN contains an engine specific expression that is used to limit the list to all keys matching the pattern. Note that the total length of the pattern is restricted to an engine-specific maximum (a couple of hundred characters are usually

accepted). The

 pattern should be used to restrict the search to a certain common name or user, not to list many specific keys at once by listing their fingerprints or key IDs.

 If SECRET\_ONLY is not 0, the list is restricted to secret keys only.

 The context will be busy until either all keys are received (and gpgme\_op\_keylist\_next returns GPG\_ERR\_EOF), or gpgme\_op\_keylist\_end is called to finish the operation.

 The function returns the error code GPG\_ERR\_INV\_VALUE if CTX is not a valid pointer, and passes through any errors that are reported by the crypto engine support routines.

-- Function: gpgme\_error\_t gpgme\_op\_keylist\_ext\_start (gpgme\_ctx\_t CTX, const char \*PATTERN[], int SECRET\_ONLY, int RESERVED)

 The function gpgme\_op\_keylist\_ext\_start initiates an extended key listing operation inside the context CTX. It sets everything up so that subsequent invocations of gpgme\_op\_keylist\_next return the

keys in the list.

 If PATTERN or \*PATTERN is NULL, all available keys are returned. Otherwise, PATTERN is a NULL terminated array of strings that are used to limit the list to all keys matching at least one of the patterns verbatim. Note that the total length of all patterns is restricted to an engine-specific maximum (the exact limit also depends on the number of patterns and amount of quoting required, but a couple of hundred characters are usually accepted). Patterns should be used to restrict the search to a certain common name or user, not to list many specific keys at once by listing their fingerprints or key IDs.

 If SECRET\_ONLY is not 0, the list is restricted to secret keys only.

The value of RESERVED must be 0.

 The context will be busy until either all keys are received (and gpgme\_op\_keylist\_next returns GPG\_ERR\_EOF), or gpgme\_op\_keylist\_end is called to finish the operation.

 The function returns the error code GPG\_ERR\_INV\_VALUE if CTX is not a valid pointer, and passes through any errors that are reported by the crypto engine support routines.

-- Function: gpgme\_error\_t gpgme\_op\_keylist\_from\_data\_start (gpgme\_ctx\_t CTX, gpgme\_data\_t DATA, int RESERVED)

SINCE: 1.8.0

 The function gpgme\_op\_keylist\_from\_data\_start initiates a key listing operation inside the context CTX. In contrast to the other key listing operation the keys are read from the supplied DATA and not from the local key database. The keys are also not imported into the local key database. The function sets everything up so that subsequent invocations of gpgme\_op\_keylist\_next return the keys from DATA.

The value of RESERVED must be 0.

 This function requires at least GnuPG version 2.1.14 and currently works only with OpenPGP keys.

 The context will be busy until either all keys are received (and gpgme\_op\_keylist\_next returns GPG\_ERR\_EOF), or gpgme\_op\_keylist\_end is called to finish the operation. While the context is busy DATA may not be released.

 The function returns the error code GPG\_ERR\_INV\_VALUE if CTX is not a valid pointer, and passes through any errors that are reported by the crypto engine support routines.

-- Function: gpgme\_error\_t gpgme\_op\_keylist\_next (gpgme\_ctx\_t CTX, gpgme\_key\_t \*R\_KEY)

 The function gpgme\_op\_keylist\_next returns the next key in the list created by a previous gpgme\_op\_keylist\_start operation in the context CTX. The key will have one reference for the user. \*Note Manipulating Keys::.

This is the only way to get at gpgme\_key\_t objects in GPGME.

 If the last key in the list has already been returned, gpgme\_op\_keylist\_next returns GPG\_ERR\_EOF.

 The function returns the error code GPG\_ERR\_INV\_VALUE if CTX or R\_KEY is not a valid pointer, and GPG\_ERR\_ENOMEM if there is not enough memory for the operation.

-- Function: gpgme\_error\_t gpgme\_op\_keylist\_end (gpgme\_ctx\_t CTX)

 The function gpgme\_op\_keylist\_end ends a pending key list operation in the context CTX.

 After the operation completed successfully, the result of the key listing operation can be retrieved with gpgme op keylist result.

 The function returns the error code GPG\_ERR\_INV\_VALUE if CTX is not a valid pointer, and GPG\_ERR\_ENOMEM if at some time during the operation there was not enough memory available.

 The following example illustrates how all keys containing a certain string (g10code) can be listed with their key ID and the name and email address of the main user ID:

```
 gpgme_ctx_t ctx;
 gpgme_key_t key;
ggame_error_t err = gpgme_new (&ctx); if (!err)
  {
  err = gpgme\_op\_keylist\_start (ctx, "g10code", 0);while (!err)
    {
      err = gpgme_op_keylist_next (ctx, &key);
      if (err)
break;
      printf ("%s:", key->subkeys->keyid);
      if (key->uids && key->uids->name)
       printf (" %s", key->uids->name);
      if (key->uids && key->uids->email)
       printf (" <%s>", key->uids->email);
      putchar ('\n');
      gpgme_key_release (key);
     }
   gpgme_release (ctx);
  }
if (gpg_err_code (err) != GPG_ERR_EOF)
  {
  fprintf (stderr, "can not list keys: %s\n", gpgme_strerror (err));
  exit (1);
  }
```
-- Data type: gpgme\_keylist\_result\_t This is a pointer to a structure used to store the result of a gpgme\_op\_keylist\_\* operation. After successfully ending a key  listing operation, you can retrieve the pointer to the result with gpgme\_op\_keylist\_result. The structure contains the following member:

unsigned int truncated : 1

 This is true if the crypto backend had to truncate the result, and less than the desired keys could be listed.

-- Function: gpgme\_keylist\_result\_t gpgme\_op\_keylist\_result (gpgme\_ctx\_t CTX)

 The function gpgme\_op\_keylist\_result returns a gpgme\_keylist\_result\_t pointer to a structure holding the result of a gpgme\_op\_keylist\_\* operation. The pointer is only valid if the last operation on the context was a key listing operation, and if this operation finished successfully. The returned pointer is only valid until the next operation is started on the context.

 In a simple program, for which a blocking operation is acceptable, the following function can be used to retrieve a single key.

-- Function: gpgme\_error\_t gpgme\_get\_key (gpgme\_ctx\_t CTX, const char \*FPR, gpgme\_key\_t \*R\_KEY, int SECRET) The function gpgme\_get\_key gets the key with the fingerprint (or key ID) FPR from the crypto backend and return it in R\_KEY. If SECRET is true, get the secret key. The currently active keylist mode is used to retrieve

 the key. The key will have one reference for the user.

 If the key is not found in the keyring, gpgme\_get\_key returns the error code GPG\_ERR\_EOF and \*R\_KEY will be set to NULL.

 The function returns the error code GPG\_ERR\_INV\_VALUE if CTX or R\_KEY is not a valid pointer or FPR is not a fingerprint or key ID, GPG\_ERR\_AMBIGUOUS\_NAME if the key ID was not a unique specifier for a key, and GPG\_ERR\_ENOMEM if at some time during the operation there was not enough memory available.

File: gpgme.info, Node: Information About Keys, Next: Manipulating Keys, Prev: Listing Keys, Up: Key Management

7.5.3 Information About Keys ----------------------------

Please see the beginning of this section for more information about gpgme\_key\_t objects.

# -- Data type: gpgme\_validity\_t

 The gpgme\_validity\_t type is used to specify the validity of a user ID in a key. The following validities are defined:

### GPGME\_VALIDITY\_UNKNOWN

### The user

 ID is of unknown validity. The string representation of this validity is ?.

# GPGME\_VALIDITY\_UNDEFINED

 The validity of the user ID is undefined. The string representation of this validity is q.

### GPGME\_VALIDITY\_NEVER

 The user ID is never valid. The string representation of this validity is n.

# GPGME\_VALIDITY\_MARGINAL

 The user ID is marginally valid. The string representation of this validity is m.

### GPGME\_VALIDITY\_FULL

 The user ID is fully valid. The string representation of this validity is f.

### GPGME\_VALIDITY\_ULTIMATE

 The user ID is ultimately valid. The string representation of this validity is u.

File: gpgme.info, Node: Manipulating Keys, Next: Generating Keys, Prev: Information About Keys, Up: Key Management

### 7.5.4 Manipulating Keys

-----------------------

-- Function: void gpgme\_key\_ref (gpgme\_key\_t KEY) The function gpgme\_key\_ref acquires an additional reference for the key KEY.

-- Function: void gpgme\_key\_unref (gpgme\_key\_t KEY) The function gpgme\_key\_unref releases a reference for the key KEY. If this was the last reference, the key will be destroyed and all resources associated to it will be released.

-- Function: gpgme\_error\_t gpgme\_op\_setexpire (gpgme\_ctx\_t CTX,

 gpgme\_key\_t KEY, unsigned long EXPIRES, const char \*SUBFPRS, unsigned int RESERVED);

SINCE: 1.14.1

 The function gpgme\_op\_setexpire sets the expiration time of the key KEY or of the specified subkeys. This function requires at least version 2.1.22 of GnuPG.

KEY specifies the key to operate on.

 EXPIRES specifies the expiration time in seconds from now. To be similar to other usages where expiration times are provided in unsigned long this is similar to the key creation date and so it is in seconds from NOW.

The common case is to use 0 to not set an expiration time. Note

 that this parameter takes an unsigned long value and not a time\_t to avoid problems on systems which use a signed 32 bit time\_t. Note further that the OpenPGP protocol uses 32 bit values for timestamps and thus can only encode dates up to the year 2106.

 SUBFPRS selects the subkey(s) for which the expiration time should be set. If SUBFPRS is set to NULL, then the expiration time of the primary key is set. If SUBFPRS is an asterisk (\*), then the expiration times of all non-revoked and not yet expired subkeys are set. To select more than one subkey put all subkey fingerprints into one string separated by linefeeds characters  $(\n\cdot n)$ .

RESERVED is reserved for later use and must be 0.

-- Function: gpgme\_error\_t gpgme\_op\_setexpire\_start (gpgme\_ctx\_t CTX, gpgme\_key\_t KEY, unsigned long EXPIRES, const char \*SUBFPRS, unsigned int FLAGS);

SINCE: 1.14.1

 The function gpgme\_op\_setexpire\_start initiates a

 gpgme\_op\_setexpire operation; see there for details. It must be completed by calling gpgme\_wait on the context. \*Note Waiting For Completion::.

-- Function: gpgme\_error\_t gpgme\_op\_revuid\_start (gpgme\_ctx\_t CTX, gpgme\_key\_t KEY, const char \*USERID, unsigned int FLAGS);

SINCE: 1.14.1

 The function gpgme\_op\_setexpire\_start initiates a gpgme\_op\_setexpire operation; see there for details. It must be completed by calling gpgme\_wait on the context. \*Note Waiting For Completion::.

File: gpgme.info, Node: Generating Keys, Next: Signing Keys, Prev: Manipulating Keys, Up: Key Management

7.5.5 Generating Keys ---------------------

GPGME provides a set of functions to create public key pairs. Most of these functions require the use of GnuPG 2.1 and later; for older GnuPG versions the gpgme\_op\_genkey function can be used. Existing code which wants to update to the new functions or new code which shall supports older

 GnuPG versions may try the new functions first and provide a fallback to the old function if the error code GPG\_ERR\_NOT\_SUPPORTED is received.

-- Function: gpgme\_error\_t gpgme\_op\_createkey (gpgme\_ctx\_t CTX, const char \*USERID, const char \*ALGO, unsigned long RESERVED, unsigned long EXPIRES, gpgme\_key\_t EXTRAKEY, unsigned int FLAGS);

SINCE: 1.7.0

 The function gpgme\_op\_createkey generates a new key for the procotol active in the context CTX. As of now this function does only work for OpenPGP and requires at least version 2.1.13 of GnuPG.

 USERID is commonly the mail address associated with the key. GPGME does not require a specific syntax but if more than a mail address is given, RFC-822 style format is suggested. The value is expected to be in UTF-8 encoding (i.e. no IDN encoding for mail addresses). This is a required parameter.

 ALGO specifies the algorithm for the new key (actually a keypair of

 public and private key). For a list of supported algorithms, see the GnuPG manual. If ALGO is NULL or the string "default", the key is generated using the default algorithm of the engine. If the string "future-default" is used the engine may use an algorithm which is planned to be the default in a future release of the engine; however existing implementation of the protocol may not be able to already handle such future algorithms. For the OpenPGP

 protocol, the specification of a default algorithm, without requesting a non-default usage via FLAGS, triggers the creation of a primary key plus a secondary key (subkey).

RESERVED must be set to zero.

 EXPIRES specifies the expiration time in seconds. If you supply 0, a reasonable expiration time is chosen. Use the flag GPGME\_CREATE\_NOEXPIRE to create keys that do not expire. Note that this parameter takes an unsigned long value and not a time\_t to

 avoid problems on systems which use a signed 32 bit time\_t. Note further that the OpenPGP protocol uses 32 bit values for timestamps and thus can only encode dates up to the year 2106.

 EXTRAKEY is currently not used and must be set to NULL. A future version of GPGME may use this parameter to create X.509 keys.

FLAGS can be set to the bit-wise OR of the following flags:

 GPGME\_CREATE\_SIGN GPGME\_CREATE\_ENCR GPGME\_CREATE\_CERT GPGME\_CREATE\_AUTH SINCE: 1.7.0

> Do not create the key with the default capabilities (key usage) of the requested algorithm but use those explicitly given by these flags: signing, encryption, certification, or authentication. The allowed combinations depend on the algorithm.

 If any of these flags are set and a default algorithm has been selected only one key is created in the case of the OpenPGP protocol.

 GPGME\_CREATE\_NOPASSWD SINCE: 1.7.0

Request generation of the key without password protection.

 GPGME\_CREATE\_SELFSIGNED SINCE: 1.7.0

 For an X.509 key do not create a CSR but a self-signed certificate. This has not yet been implemented.

GPGME\_CREATE\_NOSTORE

SINCE: 1.7.0

 Do not store the created key in the local key database. This has not yet been implemented.

 GPGME\_CREATE\_WANTPUB GPGME\_CREATE\_WANTSEC SINCE: 1.7.0

 Return the public or secret key as part of the result structure. This has not yet been implemented.

 GPGME\_CREATE\_FORCE SINCE: 1.7.0

> The engine does not allow the creation of a key with a user ID already existing in the local key database. This flag can be used to override this check.

 GPGME\_CREATE\_NOEXPIRE SINCE: 1.9.0

Request generation of keys that do not expire.

After the operation

 completed successfully, information about the created key can be retrieved with gpgme\_op\_genkey\_result.

 The function returns zero on success, GPG\_ERR\_NOT\_SUPPORTED if the engine does not support the command, or a bunch of other error codes.

-- Function: gpgme\_error\_t gpgme\_op\_createkey\_start (gpgme\_ctx\_t CTX, const char \*USERID, const char \*ALGO, unsigned long RESERVED, unsigned long EXPIRES, gpgme\_key\_t EXTRAKEY, unsigned int FLAGS);

SINCE: 1.7.0

The function gpgme\_op\_createkey\_start initiates a gpgme\_op\_createkey operation; see there for details. It must be completed by calling gpgme\_wait on the context. \*Note Waiting For Completion::.

-- Function: gpgme\_error\_t gpgme\_op\_createsubkey (gpgme\_ctx\_t CTX, gpgme\_key\_t KEY, const char \*ALGO, unsigned long RESERVED, unsigned long EXPIRES, unsigned int FLAGS);

SINCE: 1.7.0

 The function gpgme\_op\_createsubkey creates and adds a new subkey to the primary OpenPGP key given by KEY. The only allowed protocol in CTX is GPGME\_PROTOCOL\_OPENPGP. Subkeys (aka secondary keys) are a concept in the OpenPGP protocol to bind several keys to a primary key. As of now this function requires at least version 2.1.13 of GnuPG.

KEY specifies the key to operate on.

 ALGO specifies the algorithm for the new subkey. For a list of supported algorithms, see the GnuPG manual. If ALGO is NULL or the string "default", the subkey is generated using the default algorithm for an encryption subkey of the engine. If the string "future-default" is used the engine may use an encryption algorithm which is planned to be the default in a future release of the engine; however existing implementation of the protocol may not be able to already handle such future algorithms.

RESERVED must be set to zero.

 EXPIRES specifies the expiration time in seconds. If you supply 0,

 a reasonable expiration time is chosen. Use the flag GPGME\_CREATE\_NOEXPIRE to create keys that do not expire. Note that this parameter takes an unsigned long value and not a time\_t to avoid problems on systems which use a signed 32 bit time\_t. Note further that the OpenPGP protocol uses 32 bit values for timestamps and thus can only encode dates up to the year 2106.

 FLAGS takes the same values as described above for gpgme\_op\_createkey.

 After the operation completed successfully, information about the created key can be retrieved with gpgme\_op\_genkey\_result.

 The function returns zero on success, GPG\_ERR\_NOT\_SUPPORTED if the engine does not support the command, or a bunch of other error codes.

-- Function: gpgme\_error\_t gpgme\_op\_createsubkey\_start (gpgme\_ctx\_t CTX, gpgme\_key\_t KEY, const char \*ALGO, unsigned long RESERVED, unsigned long EXPIRES, unsigned int FLAGS);

SINCE:

 The function gpgme\_op\_createsubkey\_start initiates a gpgme\_op\_createsubkey operation; see there for details. It must be completed by calling gpgme\_wait on the context. \*Note Waiting For Completion::.

-- Function: gpgme\_error\_t gpgme\_op\_adduid (gpgme\_ctx\_t CTX, gpgme\_key\_t KEY, const char \*USERID, unsigned int FLAGS);

SINCE: 1.7.0

 The function gpgme\_op\_adduid adds a new user ID to the OpenPGP key given by KEY. Adding additional user IDs after key creation is a feature of the OpenPGP protocol and thus the protocol for the context CTX must be set to OpenPGP. As of now this function requires at least version 2.1.13 of GnuPG.

KEY specifies the key to operate on.

 USERID is the user ID to add to the key. A user ID is commonly the mail address to be associated with the key. GPGME does not require a specific syntax but if more than a mail address is given, RFC-822 style format is suggested.

 The value is expected to be in UTF-8 encoding (i.e. no IDN encoding for mail addresses). This is a required parameter.

FLAGS are currently not used and must be set to zero.

 The function returns zero on success, GPG\_ERR\_NOT\_SUPPORTED if the engine does not support the command, or a bunch of other error codes.

-- Function: gpgme\_error\_t gpgme\_op\_adduid\_start (gpgme\_ctx\_t CTX, gpgme\_key\_t KEY, const char \*USERID, unsigned int FLAGS);

SINCE: 1.7.0

The function gpgme op adduid start initiates a gpgme op adduid operation; see there for details. It must be completed by calling gpgme\_wait on the context. \*Note Waiting For Completion::.

-- Function: gpgme\_error\_t gpgme\_op\_revuid (gpgme\_ctx\_t CTX, gpgme\_key\_t KEY, const char \*USERID, unsigned int FLAGS);

SINCE: 1.7.0

 The function gpgme\_op\_revuid revokes a user ID from the OpenPGP key given by KEY. Revoking user IDs after key creation is a feature

 of the OpenPGP protocol and thus the protocol for the context CTX must be set to OpenPGP. As of now this function requires at least version 2.1.13 of GnuPG.

KEY specifies the key to operate on.

 USERID is the user ID to be revoked from the key. The user ID must be given verbatim because the engine does an exact and case sensitive match. Thus the uid field from the user ID object (gpgme\_user\_id\_t) is to be used. This is a required parameter.

FLAGS are currently not used and must be set to zero.

 Note that the engine wont allow to revoke the last valid user ID. To change a user ID is better to first add the new user ID, then revoke the old one, and finally publish the key.

 The function returns zero on success, GPG\_ERR\_NOT\_SUPPORTED if the engine does not support the command, or a bunch of other error codes.

-- Function: gpgme\_error\_t gpgme\_op\_revuid\_start (gpgme\_ctx\_t CTX, gpgme\_key\_t KEY, const char \*USERID, unsigned int FLAGS);

 $SINCE: 1.7.0$ 

 The function gpgme\_op\_revuid\_start initiates a gpgme\_op\_revuid operation; see there for details. It must be completed by calling gpgme\_wait on the context. \*Note Waiting For Completion::.

-- Function: gpgme\_error\_t gpgme\_op\_set\_ui\_flag (gpgme\_ctx\_t CTX, gpgme\_key\_t KEY, const char \*USERID, cons char \* NAME, cons char \* VALUE);

SINCE: 1.8.0

The function gpgme op set uid flag is used to set flags on a user ID from the OpenPGP key given by KEY. Setting flags on user IDs after key creation is a feature of the OpenPGP protocol and thus the protocol for the context CTX must be set to OpenPGP.

KEY specifies the key to operate on. This parameters is required.

USERID is the user ID of the key to be manipulated. This user ID

 must be given verbatim because the engine does an exact and case sensitive match. Thus the uid field from the user ID object

(gpgme\_user\_id\_t) is to be used. This is a required parameter.

 NAME names the flag which is to be changed. The only currently supported flag is:

primary

 This sets the primary key flag on the given user ID. All other primary key flag on other user IDs are removed. VALUE must be given as NULL. For technical reasons this functions bumps the creation timestamp of all affected self-signatures up by one second. At least GnuPG version 2.1.20 is required.

 The function returns zero on success, GPG\_ERR\_NOT\_SUPPORTED if the engine does not support the command, or a bunch of other error codes.

-- Function: gpgme\_error\_t gpgme\_op\_set\_uid\_flag\_start (gpgme\_ctx\_t CTX, gpgme\_key\_t KEY, const char \*USERID, cons char \* NAME, cons char \* VALUE);

SINCE: 1.8.0

 The function gpgme\_op\_set\_uid\_flag\_start initiates a gpgme\_op\_set\_uid\_flag operation; see there for details. It must

 be completed by calling gpgme\_wait on the context. \*Note Waiting For Completion::.

-- Function: gpgme\_error\_t gpgme\_op\_genkey (gpgme\_ctx\_t CTX, const char \*PARMS, gpgme\_data\_t PUBLIC, gpgme\_data\_t SECRET)

 The function gpgme\_op\_genkey generates a new key pair in the context CTX. The meaning of PUBLIC and SECRET depends on the crypto backend.

 GPG does not support PUBLIC and SECRET, they should be NULL. GnuPG will generate a key pair and add it to the standard key ring. The fingerprint of the generated key is available with gpgme\_op\_genkey\_result.

 GpgSM requires PUBLIC to be a writable data object. GpgSM will generate a secret key (which will be stored by gpg-agent, and return a certificate request in PUBLIC, which then needs to be signed by the certification authority and imported before it can be used. GpgSM does not make the fingerprint available.

The argument PARMS specifies parameters for the

key in an string

 that looks something like XML. The details about the format of PARMS are specific to the crypto engine used by CTX. The first line of the parameters must be <GnupgKeyParams format="internal"> and the last line must be </GnupgKeyParams>. Every line in between the first and last lines is treated as a Header: Value pair. In particular, no XML escaping is necessary if you need to include the characters  $\lt$ ,  $>$ , or &.

 Here is an example for GnuPG as the crypto engine (all parameters of OpenPGP key generation are documented in the GPG manual):

 <GnupgKeyParms format="internal"> Key-Type: default Subkey-Type: default Name-Real: Joe Tester Name-Comment: with stupid passphrase Name-Email: joe@foo.bar Expire-Date: 0 Passphrase: abc </GnupgKeyParms>

 Here is an example for GpgSM as the crypto engine (all parameters of OpenPGP key generation are documented in the GPGSM manual):

 <GnupgKeyParms format="internal"> Key-Type: RSA Key-Length: 1024 Name-DN: C=de,O=g10 code,OU=Testlab,CN=Joe 2 Tester Name-Email: joe@foo.bar </GnupgKeyParms>

 Strings should be given in UTF-8 encoding. The only format supported for now is internal. The content of the GnupgKeyParms container is passed verbatim to the crypto backend. Control statements are not allowed.

 After the operation completed successfully, the result can be retrieved with gpgme\_op\_genkey\_result.

 The function returns the error code GPG\_ERR\_NO\_ERROR if the operation could be started successfully, GPG\_ERR\_INV\_VALUE if PARMS is not a well-formed string (e.g. does not have the expected tag-like headers and footers), GPG\_ERR\_NOT\_SUPPORTED if PUBLIC or SECRET is not valid, and GPG\_ERR\_GENERAL if no key was created by

the backend.

-- Function: gpgme\_error\_t

 gpgme\_op\_genkey\_start (gpgme\_ctx\_t CTX, const char \*PARMS, gpgme\_data\_t PUBLIC, gpgme\_data\_t SECRET)

 The function gpgme\_op\_genkey\_start initiates a gpgme\_op\_genkey operation. It can be completed by calling gpgme\_wait on the context. \*Note Waiting For Completion::.

 The function returns the error code GPG\_ERR\_NO\_ERROR if the operation could be started successfully, GPG\_ERR\_INV\_VALUE if PARMS is not a valid XML string, and GPG\_ERR\_NOT\_SUPPORTED if PUBLIC or SECRET is not NULL.

-- Data type: gpgme\_genkey\_result\_t

 This is a pointer to a structure used to store the result of a gpgme\_op\_genkey operation. After successfully generating a key, you can retrieve the pointer to the result with gpgme\_op\_genkey\_result. The structure contains the following members:

unsigned int primary : 1

 This flag is set to 1 if a primary key was created and to 0 if not.

unsigned int sub : 1

# This

flag is set to 1 if a subkey was created and to 0 if not.

unsigned int uid : 1

 This flag is set to 1 if a user ID was created and to 0 if not.

### char \*fpr

 This is the fingerprint of the key that was created. If both a primary and a subkey were generated, the fingerprint of the primary key will be returned. If the crypto engine does not provide the fingerprint, fpr will be a null pointer.

```
 gpgme_data_t pubkey
   SINCE: 1.7.0
```
 This will eventually be used to return the public key. It is currently not used.

gpgme\_data\_t seckey

SINCE: 1.7.0

 This will eventually be used to return the secret key. It is currently not used.

-- Function: gpgme\_genkey\_result\_t gpgme\_op\_genkey\_result (gpgme\_ctx\_t CTX)

 The function gpgme\_op\_genkey\_result returns a gpgme\_genkey\_result\_t pointer to a structure holding the result of a gpgme\_op\_genkey operation. The pointer is only valid if the last operation on the context was a gpgme\_op\_genkey or gpgme\_op\_genkey\_start operation, and if this operation finished successfully. The returned pointer is only valid until the next operation is started on the context.

File: gpgme.info, Node: Signing Keys, Next: Exporting Keys, Prev: Generating Keys, Up: Key Management

7.5.6 Signing Keys

------------------

Key signatures are a unique concept of the OpenPGP protocol. They can be used to certify the validity of a key and are used to create the Web-of-Trust (WoT). Instead of using the gpgme\_op\_interact function along with a finite state machine, GPGME provides a convenient function to create key signatures when using modern GnuPG versions.

-- Function: gpgme\_error\_t gpgme\_op\_keysign (gpgme\_ctx\_t CTX, gpgme\_key\_t KEY, const char \*USERID, unsigned long EXPIRES, unsigned int FLAGS);

SINCE: 1.7.0

The function gpgme\_op\_keysign adds

a new key signature to the

 public key KEY. This function requires at least version 2.1.12 of GnuPG.

 CTX is the usual context which describes the protocol to use (which must be OpenPGP) and has also the list of signer keys to be used for the signature. The common case is to use the default key for signing other keys. If another key or more than one key shall be used for a key signature, gpgme\_signers\_add can be used. \*Note Selecting Signers::.

KEY specifies the key to operate on.

 USERID selects the user ID or user IDs to be signed. If USERID is set to NULL all valid user IDs are signed. The user ID must be given verbatim because the engine does an exact and case sensitive match. Thus the uid field from the user ID object (gpgme\_user\_id\_t) is to be used. To select more than one user ID put them all into one string separated by linefeeds characters (\n) and set the flag GPGME\_KEYSIGN\_LFSEP.

# EXPIRES

 specifies the expiration time of the new signature in seconds. The common case is to use 0 to not set an expiration date. However, if the configuration of the engine defines a default expiration for key signatures, that is still used unless the flag GPGME\_KEYSIGN\_NOEXPIRE is used. Note that this parameter takes an unsigned long value and not a time\_t to avoid problems on systems which use a signed 32 bit time\_t. Note further that the OpenPGP protocol uses 32 bit values for timestamps and thus can only encode dates up to the year 2106.

FLAGS can be set to the bit-wise OR of the following flags:

 GPGME\_KEYSIGN\_LOCAL SINCE: 1.7.0

> Instead of creating an exportable key signature, create a key signature which is is marked as non-exportable.

 GPGME\_KEYSIGN\_LFSEP SINCE: 1.7.0

 Although linefeeds are uncommon in user IDs this flag is required to explicitly declare that USERID may contain several

linefeed separated user IDs.

### GPGME\_KEYSIGN\_NOEXPIRE

 Force the creation of a key signature without an expiration date. This overrides EXPIRE and any local configuration of the engine.

 The function returns zero on success, GPG\_ERR\_NOT\_SUPPORTED if the engine does not support the command, or a bunch of other error codes.

-- Function: gpgme\_error\_t gpgme\_op\_keysign\_start (gpgme\_ctx\_t CTX, gpgme\_key\_t KEY, const char \*USERID, unsigned long EXPIRES, unsigned int FLAGS);

# SINCE: 1.7.0

 The function gpgme\_op\_keysign\_start initiates a gpgme\_op\_keysign operation; see there for details. It must be completed by calling gpgme\_wait on the context. \*Note Waiting For Completion::.

-- Function: gpgme\_error\_t gpgme\_op\_revsig (gpgme\_ctx\_t CTX, gpgme\_key\_t KEY, gpgme\_key\_t SIGNING\_KEY, const char \*USERID, unsigned int FLAGS);

SINCE: 1.14.1

 The function gpgme\_op\_revsig revokes key signatures of the public key KEY made with the key SIGNING\_KEY. This function requires at least version 2.2.24 of GnuPG.

KEY specifies the key to operate on.

SIGNING KEY specifies the key whose signatures shall be revoked.

 USERID selects the user ID or user IDs whose signatures shall be revoked. If USERID is set to NULL the signatures on all user IDs are revoked. The user ID must be given verbatim because the engine does an exact and case sensitive match. Thus the uid field from the user ID object (gpgme user id t) is to be used. To select more than one user ID put them all into one string separated by linefeeds characters (\n) and set the flag GPGME\_REVSIG\_LFSEP.

FLAGS can be set to the bit-wise OR of the following flags:

 GPGME\_REVSIG\_LFSEP SINCE: 1.14.1

> Although linefeeds are uncommon in user IDs this flag is required to explicitly declare

 that USERID may contain several linefeed separated user IDs.

 The function returns zero on success, GPG\_ERR\_NOT\_SUPPORTED if the engine does not support the command, or a bunch of other error codes.

-- Function: gpgme\_error\_t gpgme\_op\_revsig\_start (gpgme\_ctx\_t CTX, gpgme\_key\_t KEY, gpgme\_key\_t SIGNING\_KEY, const char \*USERID, unsigned int FLAGS);

SINCE: 1.14.1

 The function gpgme\_op\_revsig\_start initiates a gpgme\_op\_revsig operation; see there for details. It must be completed by calling gpgme\_wait on the context. \*Note Waiting For Completion::.

File: gpgme.info, Node: Exporting Keys, Next: Importing Keys, Prev: Signing Keys, Up: Key Management

7.5.7 Exporting Keys --------------------

Exporting keys means the same as running gpg with the command --export. However, a mode flag can be used to change the way the export works. The available mode flags are described below, they may be or-ed together.

# GPGME\_EXPORT\_MODE\_EXTERN

 If this bit is set, the output is send directly to the default keyserver. This is currently only allowed for OpenPGP keys. It is good practise to not send more than a few dozens key to a keyserver at one time. Using this flag requires that the KEYDATA argument of the export function is set to NULL.

GPGME\_EXPORT\_MODE\_MINIMAL SINCE: 1.3.1

 If this bit is set, the smallest possible key is exported. For OpenPGP keys it removes all signatures except for the latest self-signatures. For X.509 keys it has no effect.

GPGME\_EXPORT\_MODE\_SSH SINCE: 1.4.0

 If this bit is set, the latest authentication key of the requested OpenPGP key is exported in the OpenSSH public key format. This accepts just a single key; to force the export of a specific subkey a fingerprint pattern with an appended exclamation mark may be used.

GPGME\_EXPORT\_MODE\_SECRET SINCE: 1.6.0

 Instead of exporting the public key, the secret key is exported. This may not be combined with GPGME\_EXPORT\_MODE\_EXTERN. For X.509 the export format is PKCS#8.

GPGME\_EXPORT\_MODE\_RAW SINCE: 1.6.0

 If this flag is used with GPGME\_EXPORT\_MODE\_SECRET for an X.509 key the export format will be changed to PKCS#1. This flag may not be used with OpenPGP.

GPGME\_EXPORT\_MODE\_PKCS12 SINCE: 1.6.0

 If this flag is used with GPGME\_EXPORT\_MODE\_SECRET for an X.509 key the export format will be changed to PKCS#12 which also includes the certificate. This flag may not be used with OpenPGP.

# GPGME\_EXPORT\_MODE\_NOUID

 SINCE: 1.12.0 - experimental Do not export user ids. Works only with certain gpg version.

-- Function: gpgme\_error\_t gpgme\_op\_export (gpgme\_ctx\_t CTX, const char \*PATTERN, gpgme\_export\_mode\_t MODE, gpgme\_data\_t KEYDATA)

 The function gpgme\_op\_export extracts public keys and returns them in the data buffer KEYDATA. The output

format of the key data

 returned is determined by the ASCII armor attribute set for the context CTX, or, if that is not set, by the encoding specified for KEYDATA.

 If PATTERN is NULL, all available keys are returned. Otherwise, PATTERN contains an engine specific expression that is used to limit the list to all keys matching the pattern.

MODE is usually 0; other values are described above.

 The function returns the error code GPG\_ERR\_NO\_ERROR if the operation completed successfully, GPG\_ERR\_INV\_VALUE if KEYDATA is not a valid empty data buffer, and passes through any errors that are reported by the crypto engine support routines.

-- Function: gpgme\_error\_t gpgme\_op\_export\_start (gpgme\_ctx\_t CTX, const char \*PATTERN, gpgme\_export\_mode\_t MODE, gpgme\_data\_t KEYDATA)

The function gpgme\_op\_export\_start initiates a gpgme\_op\_export operation. It can be completed by calling gpgme\_wait on the context.

\*Note Waiting For Completion::.

The function returns the error code GPG\_ERR\_NO\_ERROR if the

 operation could be started successfully, and GPG\_ERR\_INV\_VALUE if KEYDATA is not a valid empty data buffer.

-- Function: gpgme\_error\_t gpgme\_op\_export\_ext (gpgme\_ctx\_t CTX, const char \*PATTERN[], gpgme\_export\_mode\_t MODE, gpgme\_data\_t KEYDATA)

The function gpgme op export extracts public keys and returns them in the data buffer KEYDATA. The output format of the key data returned is determined by the ASCII armor attribute set for the context CTX, or, if that is not set, by the encoding specified for KEYDATA.

 If PATTERN or \*PATTERN is NULL, all available keys are returned. Otherwise, PATTERN is a NULL terminated array of strings that are used to limit the list to all keys matching at least one of the patterns verbatim.

MODE is usually 0; other values are described above.

The function returns the error

 code GPG\_ERR\_NO\_ERROR if the operation completed successfully, GPG\_ERR\_INV\_VALUE if KEYDATA is not a valid empty data buffer, and passes through any errors that are reported by the crypto engine support routines.

-- Function: gpgme\_error\_t gpgme\_op\_export\_ext\_start (gpgme\_ctx\_t CTX, const char \*PATTERN[], gpgme\_export\_mode\_t MODE, gpgme\_data\_t KEYDATA) The function gpgme\_op\_export\_ext\_start initiates a gpgme\_op\_export\_ext operation. It can be completed by calling gpgme\_wait on the context. \*Note Waiting For Completion::.

 The function returns the error code GPG\_ERR\_NO\_ERROR if the operation could be started successfully, and GPG\_ERR\_INV\_VALUE if KEYDATA is not a valid empty data buffer.

-- Function: gpgme\_error\_t gpgme\_op\_export\_keys (gpgme\_ctx\_t CTX, gpgme\_key\_t keys[], gpgme\_export\_mode\_t MODE, gpgme\_data\_t KEYDATA) SINCE: 1.2.0

The function gpgme\_op\_export\_keys extracts public keys and returns them in the data buffer KEYDATA. The output format of the

 key data returned is determined by the ASCII armor attribute set for the context CTX, or, if that is not set, by the encoding specified for KEYDATA.

 The keys to export are taken form the NULL terminated array KEYS. Only keys of the currently selected protocol of CTX which do have a fingerprint set are considered for export. Other keys specified by the KEYS are ignored. In particular OpenPGP keys retrieved via an external key listing are not included.

MODE is usually 0; other values are described above.

 The function returns the error code GPG\_ERR\_NO\_ERROR if the operation completed successfully, GPG\_ERR\_INV\_VALUE if KEYDATA is not a valid empty data buffer, GPG\_ERR\_NO\_DATA if no useful keys are in KEYS and passes through any errors that are reported by the crypto engine support routines.

-- Function: gpgme\_error\_t gpgme\_op\_export\_keys\_start (gpgme\_ctx\_t CTX, gpgme\_key\_t KEYS[], gpgme\_export\_mode\_t MODE, gpgme\_data\_t KEYDATA) SINCE: 1.2.0

 The function gpgme\_op\_export\_keys\_start initiates a gpgme\_op\_export\_ext operation. It can be completed by calling gpgme\_wait on the context. \*Note Waiting For Completion::.

 The function returns the error code GPG\_ERR\_NO\_ERROR if the operation could be started successfully, and GPG\_ERR\_INV\_VALUE if KEYDATA is not a valid empty data buffer, GPG\_ERR\_NO\_DATA if no useful keys are in KEYS and passes through any errors that are reported by the crypto engine support routines.

File: gpgme.info, Node: Importing Keys, Next: Deleting Keys, Prev: Exporting Keys, Up: Key Management

7.5.8 Importing Keys

--------------------

Importing keys means the same as running gpg with the command --import.

-- Function: gpgme\_error\_t gpgme\_op\_import (gpgme\_ctx\_t CTX, gpgme\_data\_t KEYDATA) The function gpgme\_op\_import adds the keys in the data buffer KEYDATA to the key ring of the crypto engine used by CTX. The format of KEYDATA can be ASCII armored, for example, but the details are specific to the crypto engine.

After the operation completed successfully, the result can be

retrieved with gpgme\_op\_import\_result.

 The function returns the error code GPG\_ERR\_NO\_ERROR if the import was completed successfully, GPG\_ERR\_INV\_VALUE if KEYDATA if CTX or KEYDATA is not a valid pointer, and GPG\_ERR\_NO\_DATA if KEYDATA is an empty data buffer.

-- Function: gpgme\_error\_t gpgme\_op\_import\_start (gpgme\_ctx\_t CTX, gpgme\_data\_t KEYDATA) The function gpgme\_op\_import\_start initiates a gpgme\_op\_import operation. It can be completed by calling gpgme\_wait on the context. \*Note Waiting For Completion::.

 The function returns the error code GPG\_ERR\_NO\_ERROR if the import could be started successfully, GPG\_ERR\_INV\_VALUE if CTX or KEYDATA

 is not a valid pointer, and GPG\_ERR\_NO\_DATA if KEYDATA is an empty data buffer.

-- Function: gpgme\_error\_t gpgme\_op\_import\_keys (gpgme\_ctx\_t CTX, gpgme\_key\_t \*KEYS) SINCE: 1.2.0

The function gpgme op import keys adds the keys described by the NULL terminated array KEYS to the key ring of the crypto engine used by CTX. It is used to actually import and make keys permanent which have been retrieved from an external source *(i.e.* using GPGME\_KEYLIST\_MODE\_EXTERN) earlier. The external keylisting must have been made with the same context configuration (in particular the same home directory). (1) Note that for OpenPGP this may require another access to the keyserver over the network.

 Only keys of the currently selected protocol of CTX are considered for import. Other keys specified by the KEYS are ignored. As of now all considered keys must have been retrieved using the same method, i.e. the used key listing mode must be identical.

 After the operation completed successfully, the result can be retrieved with gpgme\_op\_import\_result.

 To move keys from one home directory to another, export and import the keydata using gpgme\_op\_export and gpgme\_op\_import.

 The function returns the error code GPG\_ERR\_NO\_ERROR if the import was completed successfully, GPG\_ERR\_INV\_VALUE if CTX is not a valid pointer, GPG\_ERR\_CONFLICT if the key listing mode does not match, and GPG\_ERR\_NO\_DATA if no keys are considered for export.

-- Function: gpgme\_error\_t gpgme\_op\_import\_keys\_start (gpgme\_ctx\_t CTX, gpgme\_key\_t \*KEYS) SINCE: 1.2.0

 The function gpgme\_op\_import\_keys\_start initiates a gpgme\_op\_import\_keys operation. It can be completed by calling gpgme\_wait on the context. \*Note Waiting For Completion::.

 The function returns the error code GPG\_ERR\_NO\_ERROR if the import was completed successfully, GPG\_ERR\_INV\_VALUE if KEYDATA

 if CTX or KEYDATA is not a valid pointer, GPG\_ERR\_CONFLICT if the key listing mode does not match, and GPG\_ERR\_NO\_DATA if no keys are considered for export.

# -- Data type: gpgme\_import\_status\_t

 This is a pointer to a structure used to store a part of the result of a gpgme\_op\_import operation. For each considered key one status is added that contains information about the result of the import. The structure contains the following members:

### gpgme\_import\_status\_t next

 This is a pointer to the next status structure in the linked list, or NULL if this is the last element.

### char \*fpr

This is the fingerprint of the key that was considered.

# gpgme\_error\_t result

 If the import was not successful, this is the error value that caused the import to fail. Otherwise the error code is GPG\_ERR\_NO\_ERROR.

### unsigned int status

This is a bit-wise OR of the following

# flags that give more

 information about what part of the key was imported. If the key was already known, this might be 0.

 GPGME\_IMPORT\_NEW The key was new.

# GPGME\_IMPORT\_UID The key contained new user IDs.

# GPGME\_IMPORT\_SIG

The key contained new signatures.

 GPGME\_IMPORT\_SUBKEY The key contained new sub keys.

 GPGME\_IMPORT\_SECRET The key contained a secret key.

# -- Data type: gpgme\_import\_result\_t

 This is a pointer to a structure used to store the result of a gpgme\_op\_import operation. After a successful import operation, you can retrieve the pointer to the result with gpgme\_op\_import\_result. The structure contains the following members:

 int considered The total number of considered keys.

# int no\_user\_id

The number of keys without user ID.

int imported

The total number

### of imported keys.

 int imported\_rsa The number of imported RSA keys.

### int unchanged

The number of unchanged keys.

# int new\_user\_ids

The number of new user IDs.

# int new\_sub\_keys

The number of new sub keys.

### int new\_signatures

The number of new signatures.

# int new revocations The number of new revocations.

# int secret\_read The total number of secret keys read.

# int secret\_imported The number of imported secret keys.

 int secret\_unchanged The number of unchanged secret keys. int not\_imported The number of keys not imported.

gpgme\_import\_status\_t imports

 A list of gpgme\_import\_status\_t objects which contain more information about the keys for which an import was attempted.

int skipped\_v3\_keys

 For security reasons modern versions of GnuPG do not anymore support v3 keys (created with PGP

 2.x) and ignores them on import. This counter provides the number of such skipped v3 keys.

-- Function: gpgme\_import\_result\_t gpgme\_op\_import\_result

(gpgme\_ctx\_t CTX)

The function gpgme\_op\_import\_result returns a gpgme\_import\_result\_t pointer to a structure holding the result of a gpgme\_op\_import operation. The pointer is only valid if the last operation on the context was a gpgme\_op\_import or gpgme\_op\_import\_start operation, and if this operation finished successfully. The returned pointer is only valid until the next operation is started on the context.

---------- Footnotes ----------

 (1) Thus it is a replacement for the usual workaround of exporting and then importing a key to make an X.509 key permanent.

File: gpgme.info, Node: Deleting Keys, Next: Changing Passphrases, Prev: Importing Keys, Up: Key Management

7.5.9 Deleting Keys -------------------

-- Function: gpgme\_error\_t gpgme\_op\_delete\_ext (gpgme\_ctx\_t CTX,

 const gpgme\_key\_t KEY, unsigned int FLAGS) SINCE: 1.9.1

The function gpgme op delete ext deletes the key KEY from the key ring of the crypto engine used by CTX.

FLAGS can be set to the bit-wise OR of the following flags:

 GPGME\_DELETE\_ALLOW\_SECRET SINCE: 1.9.1

 If not set, only public keys are deleted. If set, secret keys are deleted as well, if that is supported.

 GPGME\_DELETE\_FORCE SINCE: 1.9.1

If set, the user is not asked to confirm the deletion.

 The function returns the error code GPG\_ERR\_NO\_ERROR if the key was deleted successfully, GPG\_ERR\_INV\_VALUE if CTX or KEY is not a valid pointer, GPG\_ERR\_NO\_PUBKEY if KEY could not be found in the keyring, GPG\_ERR\_AMBIGUOUS\_NAME if the key was not specified unambiguously, and GPG\_ERR\_CONFLICT if the secret key for KEY is available, but ALLOW\_SECRET is zero.

-- Function: gpgme\_error\_t gpgme\_op\_delete\_ext\_start (gpgme\_ctx\_t CTX,

 const gpgme\_key\_t KEY, unsigned int FLAGS) SINCE: 1.9.1

 The function gpgme\_op\_delete\_ext\_start initiates a gpgme\_op\_delete operation. It can be completed by calling gpgme\_wait on the context. \*Note Waiting For Completion::.

 The function returns the error code GPG\_ERR\_NO\_ERROR if the operation was started successfully, and GPG\_ERR\_INV\_VALUE if CTX or KEY is not a valid pointer.

The following functions allow only to use one particular flag.

- -- Function: gpgme\_error\_t gpgme\_op\_delete (gpgme\_ctx\_t CTX, const gpgme\_key\_t KEY, int ALLOW\_SECRET) Similar to gpgme\_op\_delete\_ext, but only the flag GPGME\_DELETE\_ALLOW\_SECRET can be provided.
- -- Function: gpgme\_error\_t gpgme\_op\_delete\_start (gpgme\_ctx\_t CTX, const gpgme\_key\_t KEY, int ALLOW\_SECRET) Similar to gpgme op delete ext start, but only the flag GPGME\_DELETE\_ALLOW\_SECRET can be provided.

File: gpgme.info, Node:

Changing Passphrases, Next: Changing TOFU Data, Prev: Deleting Keys, Up: Key Management

7.5.10 Changing Passphrases

---------------------------

-- Function: gpgme\_error\_t gpgme\_op\_passwd (gpgme\_ctx\_t CTX, const gpgme\_key\_t KEY, unsigned int FLAGS)

SINCE: 1.3.0

 The function gpgme\_op\_passwd changes the passphrase of the private key associated with KEY. The only allowed value for FLAGS is 0. The backend engine will usually popup a window to ask for the old and the new passphrase. Thus this function is not useful in a server application (where passphrases are not required anyway).

 Note that old gpg engines (before version 2.0.15) do not support this command and will silently ignore it.

-- Function: gpgme\_error\_t gpgme\_op\_passwd\_start (gpgme\_ctx\_t CTX, const gpgme\_key\_t KEY, unsigned int FLAGS)

SINCE: 1.3.0

 The function gpgme\_op\_passwd\_start initiates a gpgme\_op\_passwd operation. It can be completed by calling gpgme\_wait on the context. \*Note Waiting For Completion::.

 The function returns 0 if the operation was started successfully, and an error code if one of the arguments is not valid or the oepration could not be started.

File: gpgme.info, Node: Changing TOFU Data, Next: Advanced Key Editing, Prev: Changing Passphrases, Up: Key Management

7.5.11 Changing TOFU Data

-------------------------

The OpenPGP engine features a Trust-On-First-Use (TOFU) key validation model. For resolving conflicts it is necessary to declare the policy for a key. See the GnuPG manual for details on the TOFU implementation.

-- Data type: enum gpgme\_tofu\_policy\_t SINCE: 1.7.0

 The gpgme\_tofu\_policy\_t type specifies the set of possible policy values that are supported by GPGME:

 GPGME\_TOFU\_POLICY\_AUTO Set the policy to auto. GPGME\_TOFU\_POLICY\_GOOD Set the policy to good. GPGME\_TOFU\_POLICY\_BAD Set the policy to bad. GPGME\_TOFU\_POLICY\_ASK Set the policy to ask. GPGME\_TOFU\_POLICY\_UNKNOWN Set the policy to unknown.

To change the policy for a key the following functions can be used:

-- Function: gpgme\_error\_t gpgme\_op\_tofu\_policy (gpgme\_ctx\_t CTX, const gpgme\_key\_t KEY, gpgme\_tofu\_policy\_t POLICY)

SINCE: 1.7.0

 The function gpgme\_op\_tofu\_policy changes the TOFU policy of KEY. The valid values for POLICY are listed above. As of now this function does only work for OpenPGP and requires at least version 2.1.10 of GnuPG.

 The function returns zero on success, GPG\_ERR\_NOT\_SUPPORTED if the engine does not support the command, or a bunch of other error codes.

-- Function: gpgme\_error\_t gpgme\_op\_tofu\_policy\_start (gpgme\_ctx\_t CTX, const gpgme\_key\_t KEY, gpgme\_tofu\_policy\_t POLICY)

SINCE: 1.7.0

 The function gpgme\_op\_tofu\_policy\_start initiates a gpgme\_op\_tofu\_policy operation. It can be completed by calling gpgme\_wait on the context. \*Note Waiting For Completion::.

 The function returns 0 if the operation was started successfully, and an error code if one of the arguments is not valid or the oepration could not be started.

File: gpgme.info, Node: Advanced Key Editing, Prev: Changing TOFU Data, Up: Key Management

### 7.5.12 Advanced Key Editing

---------------------------

-- Data type: gpgme\_error\_t (\*gpgme\_interact\_cb\_t) (void \*HANDLE, const char \*STATUS, const char \*ARGS, int FD)

SINCE: 1.7.0

 The gpgme\_interact\_cb\_t type is the type of functions which GPGME calls if it a key interact operation is on-going. The status keyword STATUS and the argument line ARGS are passed through by GPGME from the crypto engine. An empty string represents EOF. The file descriptor FD is -1 for normal status messages. If STATUS indicates a command rather than a status message, the response to the command should

 be written to FD. The HANDLE is provided by the user at start of operation.

 The function should return GPG\_ERR\_FALSE if it did not handle the status code, 0 for success, or any other error value.

-- Function: gpgme\_error\_t gpgme\_op\_interact (gpgme\_ctx\_t CTX, gpgme\_key\_t KEY, unsigned int FLAGS, gpgme\_interact\_cb\_t FNC, void \*HANDLE, gpgme\_data\_t OUT)

SINCE: 1.7.0

 The function gpgme\_op\_interact processes the key KEY interactively, using the interact callback function FNC with the handle HANDLE. The callback is invoked for every status and command request from the crypto engine. The output of the crypto engine is written to the data object OUT.

 Note that the protocol between the callback function and the crypto engine is specific to the crypto engine and no further support in implementing this protocol correctly is provided by GPGME.

 FLAGS modifies the behaviour of the function; the only defined bit

value is:

 GPGME\_INTERACT\_CARD SINCE: 1.7.0

 This is used for smartcard based keys and uses gpgs --card-edit command.

The function returns 0 if the edit operation completes

 successfully, GPG\_ERR\_INV\_VALUE if CTX or KEY is not a valid pointer, and any error returned by the crypto engine or the edit callback handler.

-- Function: gpgme\_error\_t gpgme\_op\_interact\_start (gpgme\_ctx\_t CTX, gpgme\_key\_t KEY, unsigned int FLAGS, gpgme\_interact\_cb\_t FNC, void \*HANDLE, gpgme\_data\_t OUT)

SINCE: 1.7.0

 The function gpgme\_op\_interact\_start initiates a gpgme\_op\_interact operation. It can be completed by calling gpgme\_wait on the context. \*Note Waiting For Completion::.

 The function returns 0 if the operation was started successfully, and GPG\_ERR\_INV\_VALUE if CTX or KEY is not a valid pointer.

File: gpgme.info, Node: Crypto Operations, Next: Miscellaneous, Prev: Key Management, Up: Contexts

7.6 Crypto Operations

=====================

Sometimes, the result of a crypto operation returns a list of invalid keys encountered in processing the request. The following structure is used to hold information about such a key.

-- Data type: gpgme\_invalid\_key\_t

 This is a pointer to a structure used to store a part of the result of a crypto operation which takes user IDs as one input parameter. The structure contains the following members:

gpgme\_invalid\_key\_t next

 This is a pointer to the next invalid key structure in the linked list, or NULL if this is the last element.

char \*fpr

The fingerprint or key ID of the invalid key encountered.

### gpgme\_error\_t reason

 An error code describing the reason why the key was found invalid.

\* Menu:

- \* Decrypt:: Decrypting a ciphertext.
- \* Verify:: Verifying a signature.

\* Decrypt and Verify:: Decrypting

a signed ciphertext.

- \* Sign:: Creating a signature.
- \* Encrypt:: Encrypting a plaintext.

File: gpgme.info, Node: Decrypt, Next: Verify, Up: Crypto Operations

7.6.1 Decrypt

-------------

-- Function: gpgme\_error\_t gpgme\_op\_decrypt (gpgme\_ctx\_t CTX, gpgme\_data\_t CIPHER, gpgme\_data\_t PLAIN) The function gpgme\_op\_decrypt decrypts the ciphertext in the data object CIPHER and stores it into the data object PLAIN.

 The function returns the error code GPG\_ERR\_NO\_ERROR if the ciphertext could be decrypted successfully, GPG\_ERR\_INV\_VALUE if CTX, CIPHER or PLAIN is not a valid pointer, GPG\_ERR\_NO\_DATA if CIPHER does not contain any data to decrypt, GPG\_ERR\_DECRYPT\_FAILED if CIPHER is not a valid cipher text, GPG\_ERR\_BAD\_PASSPHRASE if the passphrase for the secret key could not be retrieved, and passes through some errors that are reported by the crypto engine support routines.

 -- Function: gpgme\_error\_t gpgme\_op\_decrypt\_start (gpgme\_ctx\_t CTX, gpgme\_data\_t CIPHER, gpgme\_data\_t PLAIN) The function gpgme\_op\_decrypt\_start initiates a gpgme\_op\_decrypt operation. It can be completed by calling gpgme\_wait on the context. \*Note Waiting For Completion::.

 The function returns the error code GPG\_ERR\_NO\_ERROR if the operation could be started successfully, and GPG\_ERR\_INV\_VALUE if CIPHER or PLAIN is not a valid pointer.

-- Function: gpgme\_error\_t gpgme\_op\_decrypt\_ext ( gpgme\_ctx\_t CTX, gpgme\_decrypt\_flags\_t FLAGS, gpgme\_data\_t CIPHER, gpgme\_data\_t PLAIN)

 $SINCE: 1.8.0$ 

The function gpgme op decrypt ext is the same as gpgme\_op\_decrypt but has an additional argument FLAGS. If FLAGS is 0 both function behave identically.

 The value in FLAGS is a bitwise-or combination of one or multiple of the following bit values:

 GPGME\_DECRYPT\_VERIFY SINCE: 1.8.0

 The GPGME\_DECRYPT\_VERIFY symbol specifies that this function shall exactly act as gpgme\_op\_decrypt\_verify.

 GPGME\_DECRYPT\_UNWRAP SINCE: 1.8.0

 The GPGME\_DECRYPT\_UNWRAP symbol specifies that the output shall be an OpenPGP message with only the encryption layer removed. This requires GnuPG 2.1.12 and works only for OpenPGP. This is the counterpart to GPGME\_ENCRYPT\_WRAP.

 The function returns the error codes as described for gpgme\_op\_decrypt.

-- Function: gpgme\_error\_t gpgme\_op\_decrypt\_ext\_start ( gpgme\_ctx\_t CTX, gpgme\_decrypt\_flags\_t FLAGS, gpgme\_data\_t CIPHER, gpgme\_data\_t PLAIN)

SINCE: 1.8.0

 The function gpgme\_op\_decrypt\_ext\_start initiates a gpgme\_op\_decrypt\_ext operation. It can be completed by calling gpgme\_wait on the context. \*Note Waiting For Completion::.

 The function returns the error code GPG\_ERR\_NO\_ERROR if the operation could be started successfully, and GPG\_ERR\_INV\_VALUE if CIPHER or PLAIN is not a valid pointer.

-- Data type: gpgme\_recipient\_t SINCE: 1.1.0

 This is a pointer to a structure used to store information about the recipient of an encrypted text which is decrypted in a gpgme\_op\_decrypt operation. This information (except for the status field) is even available before the operation finished successfully, for example in a passphrase callback. The structure contains the following members:

gpgme\_recipient\_t next

 This is a pointer to the next recipient structure in the linked list, or NULL if this is the last element.

gpgme\_pubkey\_algo\_t
The public key algorithm used in the encryption.

# char \*keyid

 This is the key ID of the key (in hexadecimal digits) used as recipient.

gpgme\_error\_t status

 This is an error number with the error code GPG\_ERR\_NO\_SECKEY if the secret key for this recipient is not available, and 0 otherwise.

-- Data type: gpgme\_decrypt\_result\_t

 This is a pointer to a structure used to store the result of a gpgme\_op\_decrypt operation. After successfully decrypting data, you can retrieve the pointer to the result with gpgme\_op\_decrypt\_result. As with all result structures, it this structure shall be considered read-only and an application must not allocate such a strucure on its own. The structure contains the following members:

char \*unsupported\_algorithm

 If an unsupported algorithm was encountered, this string describes the algorithm that is not supported.

unsigned int wrong\_key\_usage : 1

 SINCE: 0.9.0 This is true if the key was not used according to its policy.

unsigned int legacy\_cipher\_nomdc : 1

 SINCE: 1.11.2 The message was made by a legacy algorithm without any integrity protection. This might be an old but

legitimate message.

# unsigned int is\_mime : 1;

 SINCE: 1.11.0 The message claims that the content is a MIME object.

# unsigned int is de vs : 1;

 SINCE: 1.10.0 The message was encrypted in a VS-NfD compliant way. This is a specification in Germany for a restricted communication level.

# gpgme\_recipient\_t recipients SINCE: 1.1.0

This is a linked list of recipients to which this message was

encrypted.

char \*file\_name

 This is the filename of the original plaintext message file if it is known, otherwise this is a null pointer.

char \*session\_key

SINCE: 1.8.0

 A textual representation (nul-terminated string) of the session key used in symmetric encryption of the message, if the context has been set to export session keys (see gpgme\_set\_ctx\_flag, "export-session-key"), and a session key was available for the

most recent decryption operation.

Otherwise, this is a null pointer.

 You must not try to access this member of the struct unless gpgme\_set\_ctx\_flag (ctx, "export-session-key") returns success or gpgme\_get\_ctx\_flag (ctx, "export-session-key") returns true (non-empty string).

 char \*symkey\_algo SINCE: 1.11.0

> A string with the symmetric encryption algorithm and mode using the format "<algo>.<mode>". Note that the deprecated non-MDC encryption mode of OpenPGP is given as "PGPCFB".

-- Function: gpgme\_decrypt\_result\_t gpgme\_op\_decrypt\_result (gpgme\_ctx\_t CTX)

 The function gpgme\_op\_decrypt\_result returns a gpgme\_decrypt\_result\_t pointer to a structure holding the result of a gpgme\_op\_decrypt operation. The pointer is only valid if the last operation on the context was a gpgme\_op\_decrypt or gpgme\_op\_decrypt\_start operation. If the operation failed this

 might be a NULL pointer. The returned pointer is only valid until the next operation is started on the context.

File: gpgme.info, Node: Verify, Next: Decrypt and Verify, Prev: Decrypt, Up: Crypto Operations

7.6.2 Verify

------------

-- Function: gpgme\_error\_t gpgme\_op\_verify (gpgme\_ctx\_t CTX, gpgme\_data\_t SIG, gpgme\_data\_t SIGNED\_TEXT,

gpgme\_data\_t PLAIN)

 The function gpgme\_op\_verify verifies that the signature in the data object SIG is a valid signature. If SIG is a detached signature, then the signed text should be provided in SIGNED\_TEXT and PLAIN should be a null pointer. Otherwise, if SIG is a normal (or cleartext) signature, SIGNED\_TEXT should be a null pointer and PLAIN should be a writable data object that will contain the plaintext after successful verification.

 The results of the individual signature verifications can be retrieved with gpgme\_op\_verify\_result.

The function returns the error

code GPG\_ERR\_NO\_ERROR if the

 operation could be completed successfully, GPG\_ERR\_INV\_VALUE if CTX, SIG or PLAIN is not a valid pointer, GPG\_ERR\_NO\_DATA if SIG does not contain any data to verify, and passes through any errors that are reported by the crypto engine support routines.

-- Function: gpgme\_error\_t gpgme\_op\_verify\_start (gpgme\_ctx\_t CTX, gpgme\_data\_t SIG, gpgme\_data\_t SIGNED\_TEXT, gpgme\_data\_t PLAIN) The function gpgme\_op\_verify\_start initiates a gpgme\_op\_verify operation. It can be completed by calling gpgme\_wait on the

context. \*Note Waiting For Completion::.

 The function returns the error code GPG\_ERR\_NO\_ERROR if the operation could be started successfully, GPG\_ERR\_INV\_VALUE if CTX, SIG or PLAIN is not a valid pointer, and GPG\_ERR\_NO\_DATA if SIG or PLAIN does not contain any data to verify.

#### -- Data type: gpgme\_sig\_notation\_t

 This is a pointer to a structure used to store a part of the result of a gpgme\_op\_verify operation. The structure contains the following members:

# gpgme\_sig\_notation\_t next

 This is a pointer to the next new signature notation structure in the linked list, or NULL if this is the last element.

### char \*name

 The name of the notation field. If this is NULL, then the member value will contain a policy URL.

# int name\_len

 The length of the name field. For strings the length is counted without the trailing binary zero.

### char \*value

 The value of the notation field. If name is NULL, then this is a policy URL.

# int value\_len

 The length of the value field. For strings the length is counted without the trailing binary zero.

gpgme\_sig\_notation\_flags\_t flags

 The accumulated flags field. This field contains the flags associated with the notation data in an accumulated form which can be used as an argument to the function

 gpgme\_sig\_notation\_add. The value flags is a bitwise-or combination of one or multiple of the following bit values:

 GPGME\_SIG\_NOTATION\_HUMAN\_READABLE SINCE: 1.1.0

 The GPGME\_SIG\_NOTATION\_HUMAN\_READABLE symbol specifies that the notation data is in human readable form

 GPGME\_SIG\_NOTATION\_CRITICAL SINCE: 1.1.0

 The GPGME\_SIG\_NOTATION\_CRITICAL symbol specifies that the notation data is critical.

# unsigned int human readable : 1

 This is true if the GPGME\_SIG\_NOTATION\_HUMAN\_READABLE flag is set and false otherwise. This flag is only valid for notation data, not for policy URLs.

unsigned int critical : 1

 This is true if the GPGME\_SIG\_NOTATION\_CRITICAL flag is set and false otherwise. This flag is valid for notation data and policy URLs.

# -- Data type: gpgme\_signature\_t

 This is a pointer to a structure used to store a part of the result of a gpgme\_op\_verify operation. The structure contains the following members:

### gpgme\_signature\_t next

 This is a pointer to the next new signature structure in the linked list, or NULL if this is the last element.

gpgme\_sigsum\_t summary

 This is a bit vector giving a summary of the signature status. It provides an easy interface to a defined semantic of the signature status. Checking just one bit is sufficient to see whether a signature is valid without any restrictions. This means that you can check for GPGME\_SIGSUM\_VALID like this:

```
 if ((sig.summary & GPGME_SIGSUM_VALID))
\{ ..do stuff if valid..
 }
        else
        {
          ..do stuff if not fully valid..
        }
```
 The defined bits are: GPGME\_SIGSUM\_VALID The signature is fully valid.

# GPGME\_SIGSUM\_GREEN

 The signature is good but one might want to display some extra information. Check the other bits.

# GPGME\_SIGSUM\_RED

 The signature is bad. It might be useful to check other bits and display more information, i.e. a revoked certificate might not render a signature invalid when the message was received prior to the cause for the revocation.

# GPGME\_SIGSUM\_KEY\_REVOKED

The key or at least one certificate has been revoked.

# GPGME\_SIGSUM\_KEY\_EXPIRED

 The key or one of the certificates has expired. It is probably a good idea to display the date of the expiration.

 GPGME\_SIGSUM\_SIG\_EXPIRED The signature has expired.

# GPGME\_SIGSUM\_KEY\_MISSING

 Cant verify due to a missing key or certificate.

GPGME\_SIGSUM\_CRL\_MISSING

The CRL (or an equivalent mechanism) is not available.

# GPGME\_SIGSUM\_CRL\_TOO\_OLD

Available CRL is too old.

# GPGME\_SIGSUM\_BAD\_POLICY

A policy requirement was not met.

 GPGME\_SIGSUM\_SYS\_ERROR A system error occurred.

# GPGME\_SIGSUM\_TOFU\_CONFLICT

A TOFU conflict was detected.

# char \*fpr

This is the fingerprint or key ID of the signature.

# gpgme\_error\_t status

 This is the status of the signature. In particular, the following status codes are of interest:

# GPG\_ERR\_NO\_ERROR

 This status indicates that the signature could be verified or that there is no signature. For the combined result this status means that all signatures could be verified.

Note: This does not mean that a valid signature could

#### be

found. Check the summary field for that.

 For example a gpgme\_op\_decrypt\_verify returns a verification result with GPG\_ERR\_NO\_ERROR for encrypted but unsigned data.

# GPG\_ERR\_SIG\_EXPIRED

 This status indicates that the signature is valid but expired. For the combined result this status means that all signatures are valid and expired.

### GPG\_ERR\_KEY\_EXPIRED

 This status indicates that the signature is valid but the key used to verify the signature has expired. For the combined result this status means that all signatures are valid and all keys are expired.

# GPG\_ERR\_CERT\_REVOKED

 This status indicates that the signature is valid but the key used to verify the signature has been revoked. For the combined result this status means that all signatures are valid and all keys are revoked.

# GPG\_ERR\_BAD\_SIGNATURE

 This status indicates that the signature is invalid. For the combined result this status means that all signatures are invalid.

#### GPG\_ERR\_NO\_PUBKEY

 This status indicates that the signature could not be verified due to a missing key. For the combined result this status means that all signatures could not be checked due to missing keys.

### GPG\_ERR\_GENERAL

 This status indicates that there was some other error which prevented the signature verification.

### gpgme\_sig\_notation\_t notations

This is a linked list with the notation data and policy URLs.

# unsigned long timestamp

The creation timestamp of this signature.

### unsigned long exp\_timestamp

 The expiration timestamp of this signature, or 0 if the signature

# does not expire.

unsigned int wrong\_key\_usage : 1

This is true if the key was not used according to its policy.

#### unsigned int pka\_trust : 2

 This is set to the trust information gained by means of the PKA system. Values are:

#### 0

 No PKA information available or verification not possible.

# 1

PKA verification failed.

# $\mathcal{D}$

PKA verification succeeded.

#### 3

Reserved for future use.

 Depending on the configuration of the engine, this metric may also be reflected by the validity of the signature.

unsigned int chain\_model : 1

SINCE: 1.1.6

 This is true if the validity of the signature has been checked using the chain model. In the chain model the time the signature has been created must be within the validity period of the certificate and the time the certificate itself has been created must be within the validity period of the issuing certificate. In contrast the default validation model checks the validity of signature as well at the entire certificate chain at the current time.

### gpgme\_validity\_t validity

The validity of the signature.

### gpgme\_error\_t validity\_reason

If a signature is not valid, this provides a reason why.

 gpgme\_pubkey\_algo\_t The public key algorithm used to create this signature.

 gpgme\_hash\_algo\_t The hash algorithm used to create this signature.

char \*pka\_address

The mailbox from the PKA information or NULL.

 gpgme\_key\_t key SINCE: 1.7.0

> An object describing the key used to create the signature. This key object may be incomplete in that it only conveys information availabale directly with a signature. It may also be NULL if such information is not readily available.

### -- Data type: gpgme\_verify\_result\_t

 This is a pointer to a structure used to store the result of a gpgme\_op\_verify operation. After verifying a signature, you can retrieve the pointer to the result with gpgme\_op\_verify\_result. If the operation failed this might be a NULL pointer. The structure contains the following member:

### gpgme\_signature\_t signatures

 A linked list with information about all signatures for which a verification was attempted.

char \*file\_name

 This is the filename of the original plaintext message file if it is known, otherwise this is a null pointer. Warning: The

filename is not covered by the signature.

 unsigned int is\_mime : 1; SINCE: 1.11.0

> The message claims that the content is a MIME object. Warning: This flag is not covered by the signature.

-- Function: gpgme\_verify\_result\_t gpgme\_op\_verify\_result (gpgme\_ctx\_t CTX)

 The function gpgme\_op\_verify\_result returns a gpgme\_verify\_result\_t pointer to a structure holding the result of a gpgme\_op\_verify operation. The pointer is only valid if the last operation on the context was a gpgme\_op\_verify, gpgme\_op\_verify\_start, gpgme\_op\_decrypt\_verify or gpgme\_op\_decrypt\_verify\_start operation, and if this operation finished successfully (for gpgme\_op\_decrypt\_verify and gpgme\_op\_decrypt\_verify\_start, the error code GPG\_ERR\_NO\_DATA counts as successful in this context). The returned pointer is only valid until the next operation is started on the context.

File: gpgme.info, Node: Decrypt and Verify, Next: Sign, Prev: Verify, Up: Crypto Operations

7.6.3 Decrypt and Verify ------------------------

-- Function: gpgme\_error\_t gpgme\_op\_decrypt\_verify (gpgme\_ctx\_t CTX, gpgme\_data\_t CIPHER, gpgme\_data\_t PLAIN) The function gpgme\_op\_decrypt\_verify decrypts the ciphertext in the data object CIPHER and stores it into the data object PLAIN. If CIPHER contains signatures, they will be verified.

 After the operation completed, gpgme\_op\_decrypt\_result and gpgme\_op\_verify\_result can be used to retrieve more information about the signatures.

 If the error code GPG\_ERR\_NO\_DATA is returned, CIPHER does not contain any data to decrypt. However, it might still be signed. The information about detected signatures is available with gpgme op verify result in this case.

 The function returns the error code GPG\_ERR\_NO\_ERROR if the ciphertext could be decrypted successfully, GPG\_ERR\_INV\_VALUE if CTX, CIPHER or PLAIN is not a valid pointer, GPG\_ERR\_NO\_DATA if CIPHER does not contain any data to decrypt,

 GPG\_ERR\_DECRYPT\_FAILED if CIPHER is not a valid cipher text, GPG\_ERR\_BAD\_PASSPHRASE if the passphrase for the secret key could not be retrieved, and passes through any errors that are reported by the crypto engine support routines.

-- Function: gpgme\_error\_t gpgme\_op\_decrypt\_verify\_start (gpgme\_ctx\_t CTX, gpgme\_data\_t CIPHER, gpgme\_data\_t PLAIN) The function gpgme\_op\_decrypt\_verify\_start initiates a gpgme\_op\_decrypt\_verify operation. It can be completed by calling gpgme\_wait on the context. \*Note Waiting For Completion::.

 The function returns the error code GPG\_ERR\_NO\_ERROR if the operation could be started successfully, GPG\_ERR\_INV\_VALUE if CTX, CIPHER, PLAIN or R\_STAT is not a valid pointer, and GPG\_ERR\_NO\_DATA if CIPHER does not contain any data to decrypt.

 When processing mails it is sometimes useful to extract the actual mail address (the addr-spec) from a string. GPGME provides this helper function which uses the same semantics as the internal functions in GPGME and GnuPG:

-- Function: char \* gpgme\_addrspec\_from\_uid (const char \*UID)

SINCE: 1.7.1

 Return the mail address (called addr-spec in RFC-5322) from the string

 UID which is assumed to be a user id (called address in RFC-5322). All plain ASCII characters (i.e. those with bit 7 cleared) in the result are converted to lowercase. Caller must free the result using gpgme\_free. Returns NULL if no valid address was found (in which case ERRNO is set to EINVAL) or for other errors.

File: gpgme.info, Node: Sign, Next: Encrypt, Prev: Decrypt and Verify, Up: Crypto Operations

7.6.4 Sign ----------

A signature can contain signatures by one or more keys. The set of keys used to create a signatures is contained in a context, and is applied to all following signing operations in this context (until the set is changed).

\* Menu:

- \* Selecting Signers:: How to choose the keys to sign with.
- \* Creating a Signature:: How to create a signature.
- \* Signature Notation Data:: How to add notation data to a signature.

File: gpgme.info, Node: Selecting Signers, Next: Creating a Signature, Up: Sign

7.6.4.1 Selecting Signers .........................

The key or the keys used to create a signature are stored in the context. The following functions can be used to manipulate this list. If no signer has been set into the context a default key is used for signing.

-- Function: void gpgme\_signers\_clear (gpgme\_ctx\_t CTX) The function gpgme\_signers\_clear releases a reference for each key on the signers list and removes the list of signers from the context CTX.

Every context starts with an empty list.

-- Function: gpgme\_error\_t gpgme\_signers\_add (gpgme\_ctx\_t CTX, const gpgme\_key\_t KEY) The function gpgme\_signers\_add adds the key KEY to the list of signers in the context CTX.

Calling this function acquires an additional reference for the key.

-- Function: unsigned int gpgme\_signers\_count (const gpgme\_ctx\_t CTX) SINCE: 1.4.3

 The function gpgme\_signers\_count returns the number of signer keys in the context CTX.

-- Function:

 gpgme\_key\_t gpgme\_signers\_enum (const gpgme\_ctx\_t CTX, int SEQ)

The function gpgme\_signers\_enum returns the SEQth key in the list of signers in the context CTX. An additional reference is acquired for the user.

If SEQ is out of range, NULL is returned.

File: gpgme.info, Node: Creating a Signature, Next: Signature Notation Data, Prev: Selecting Signers, Up: Sign

# 7.6.4.2 Creating a Signature

............................

-- Data type: enum gpgme\_sig\_mode\_t

 The gpgme\_sig\_mode\_t type is used to specify the desired type of a signature. The following modes are available:

### GPGME\_SIG\_MODE\_NORMAL

 A normal signature is made, the output includes the plaintext and the signature.

# GPGME\_SIG\_MODE\_DETACH

A detached signature is made.

# GPGME\_SIG\_MODE\_CLEAR

 A clear text signature is made. The ASCII armor and text mode settings of the context are ignored.

-- Function: gpgme\_error\_t gpgme\_op\_sign

# (gpgme\_ctx\_t CTX,

 gpgme\_data\_t PLAIN, gpgme\_data\_t SIG, gpgme\_sig\_mode\_t MODE) The function gpgme\_op\_sign creates a signature for the text in the data object PLAIN and returns it in the data object SIG. The type of the signature created is determined by the ASCII armor (or, if that is not set, by the encoding specified for SIG), the text mode attributes set for the context CTX and the requested signature mode MODE.

 After the operation completed successfully, the result can be retrieved with gpgme\_op\_sign\_result.

 If an S/MIME signed message is created using the CMS crypto engine, the number of certificates to include in the message can be specified with gpgme\_set\_include\_certs. \*Note Included Certificates::.

 The function returns the error code GPG\_ERR\_NO\_ERROR if the signature could be created successfully, GPG\_ERR\_INV\_VALUE if CTX, PLAIN or SIG is not a valid pointer, GPG\_ERR\_NO\_DATA if

### the

signature could not be created, GPG\_ERR\_BAD\_PASSPHRASE if the passphrase for the secret key could not be retrieved, GPG\_ERR\_UNUSABLE\_SECKEY if there are invalid signers, and passes through any errors that are reported by the crypto engine support routines.

-- Function: gpgme\_error\_t gpgme\_op\_sign\_start (gpgme\_ctx\_t CTX,

 gpgme\_data\_t PLAIN, gpgme\_data\_t SIG, gpgme\_sig\_mode\_t MODE) The function gpgme\_op\_sign\_start initiates a gpgme\_op\_sign operation. It can be completed by calling gpgme\_wait on the context. \*Note Waiting For Completion::.

 The function returns the error code GPG\_ERR\_NO\_ERROR if the operation could be started successfully, and GPG\_ERR\_INV\_VALUE if CTX, PLAIN or SIG is not a valid pointer.

### -- Data type: gpgme\_new\_signature\_t

 This is a pointer to a structure used to store a part of the result of a gpgme\_op\_sign operation. The structure contains the following members:

gpgme\_new\_signature\_t

### next

 This is a pointer to the next new signature structure in the linked list, or NULL if this is the last element.

# gpgme\_sig\_mode\_t type

The type of this signature.

# gpgme\_pubkey\_algo\_t pubkey\_algo

The public key algorithm used to create this signature.

# gpgme\_hash\_algo\_t hash\_algo

The hash algorithm used to create this signature.

# unsigned int sig\_class

The signature class of this signature.

# long int timestamp

The creation timestamp of this signature.

### char \*fpr

 The fingerprint of the key which was used to create this signature.

# -- Data type: gpgme\_sign\_result\_t

 This is a pointer to a structure used to store the result of a gpgme op sign operation. After successfully generating a signature, you can retrieve the pointer to the result with gpgme\_op\_sign\_result. The structure contains the following members:

 gpgme\_invalid\_key\_t invalid\_signers A linked list with information about all invalid keys for which a signature could not be created.

 gpgme\_new\_signature\_t signatures A linked list with information about all signatures created.

-- Function: gpgme\_sign\_result\_t gpgme\_op\_sign\_result (gpgme\_ctx\_t CTX) The function gpgme\_op\_sign\_result returns a gpgme\_sign\_result\_t pointer to a structure holding the result of a gpgme\_op\_sign operation. The pointer is only valid if the last operation on the context was a gpgme\_op\_sign, gpgme\_op\_sign\_start, gpgme\_op\_encrypt\_sign or gpgme\_op\_encrypt\_sign\_start operation. If that operation failed, the function might return a NULL pointer. The returned pointer is only valid until the next operation is started on the context.

File: gpgme.info, Node: Signature Notation Data, Prev: Creating a Signature, Up: Sign

7.6.4.3 Signature Notation Data

...............................

Using the following functions, you can attach arbitrary notation data to a signature. This information is then available to the user when the signature is verified.

-- Function: void gpgme\_sig\_notation\_clear (gpgme\_ctx\_t CTX) SINCE: 1.1.0

 The function gpgme\_sig\_notation\_clear removes the notation data from the context CTX. Subsequent signing operations from this context will not include any notation data.

Every context starts with an empty notation data list.

-- Function: gpgme\_error\_t gpgme\_sig\_notation\_add (gpgme\_ctx\_t CTX, const char \*NAME, const char \*VALUE, gpgme\_sig\_notation\_flags\_t FLAGS) SINCE: 1.1.0

The function gpgme\_sig\_notation\_add adds the notation data with the name NAME and the value VALUE to the context CTX.

 Subsequent signing operations will include this notation data, as well as any other notation data that was added since the creation of the context or the last gpgme\_sig\_notation\_clear operation.

 The arguments NAME and VALUE must be NUL-terminated strings in human-readable form. The flag GPGME\_SIG\_NOTATION\_HUMAN\_READABLE is implied (non-human-readable notation data is currently not supported). The strings must be in UTF-8 encoding.

If NAME is NULL, then VALUE should be a policy URL.

 The function gpgme\_sig\_notation\_add returns the error code GPG\_ERR\_NO\_ERROR if the notation data could be added successfully, GPG\_ERR\_INV\_VALUE if CTX is not a valid pointer, or if NAME, VALUE and FLAGS are an invalid combination. The function also passes through any errors that are reported by the crypto engine support routines.

-- Function: gpgme\_sig\_notation\_t gpgme\_sig\_notation\_get (const gpgme\_ctx\_t CTX) SINCE: 1.1.0

 The function gpgme\_sig\_notation\_get returns the linked list of notation data structures that are contained in the context CTX.

 If CTX is not a valid pointer, or there is no notation data added for this context, NULL is returned.

File: gpgme.info, Node: Encrypt, Prev: Sign, Up: Crypto Operations

7.6.5 Encrypt -------------

One plaintext can be encrypted for several recipients at the same time. The list of recipients is created independently of any context, and then passed to the encryption operation.

\* Menu:

\* Encrypting a Plaintext:: How to encrypt a plaintext.

File: gpgme.info, Node: Encrypting a Plaintext, Up: Encrypt

7.6.5.1 Encrypting a Plaintext

..............................

-- Function: gpgme\_error\_t gpgme\_op\_encrypt (gpgme\_ctx\_t CTX, gpgme\_key\_t RECP[], gpgme\_encrypt\_flags\_t FLAGS, gpgme\_data\_t PLAIN, gpgme\_data\_t CIPHER) The function gpgme op encrypt encrypts the plaintext in the data

 object PLAIN for the recipients RECP and stores the ciphertext in the data object CIPHER. The type of the ciphertext created is determined by the ASCII armor (or, if that is not set, by the encoding specified for CIPHER) and the text mode attributes set for the context CTX.

 RECP must be a NULL-terminated array of keys. The user must keep references for all keys during the whole duration of the call (but see gpgme\_op\_encrypt\_start for the requirements with the asynchronous variant).

 The value in FLAGS is a bitwise-or combination of one or multiple of the following bit values:

# GPGME\_ENCRYPT\_ALWAYS\_TRUST

 The GPGME\_ENCRYPT\_ALWAYS\_TRUST symbol specifies that all the recipients in RECP should be trusted, even if the keys do not have a high enough validity in the keyring. This flag should be used with care; in general it is not a good idea to use any untrusted keys.

 GPGME\_ENCRYPT\_NO\_ENCRYPT\_TO SINCE: 1.2.0

The GPGME\_ENCRYPT\_NO\_ENCRYPT\_TO symbol specifies that no default or hidden default recipients as configured in the crypto backend should be included. This can be useful for

managing different user profiles.

 GPGME\_ENCRYPT\_NO\_COMPRESS SINCE: 1.5.0

 The GPGME\_ENCRYPT\_NO\_COMPRESS symbol specifies that the plaintext shall not be compressed before it is encrypted. This is in some cases useful if the length of the encrypted message may reveal information about the plaintext.

# GPGME\_ENCRYPT\_PREPARE

GPGME\_ENCRYPT\_EXPECT\_SIGN

 The GPGME\_ENCRYPT\_PREPARE symbol is used with the UI Server protocol to prepare an encryption (i.e. sending the PREP\_ENCRYPT command). With the GPGME\_ENCRYPT\_EXPECT\_SIGN symbol the UI Server is advised to also expect a sign command.

 GPGME\_ENCRYPT\_SYMMETRIC SINCE: 1.7.0

 The GPGME\_ENCRYPT\_SYMMETRIC symbol specifies that the output should be additionally encrypted symmetrically even if recipients are provided. This feature is only supported for the OpenPGP

crypto engine.

 GPGME\_ENCRYPT\_THROW\_KEYIDS SINCE: 1.8.0

 The GPGME\_ENCRYPT\_THROW\_KEYIDS symbols requests that the identifiers for the decrption keys are not included in the ciphertext. On the receiving side, the use of this flag may slow down the decryption process because all available secret keys must be tried. This flag is only honored for OpenPGP encryption.

# GPGME\_ENCRYPT\_WRAP SINCE: 1.8.0

The GPGME\_ENCRYPT\_WRAP symbol specifies that the input is an OpenPGP message and not a plain data. This is the counterpart to GPGME\_DECRYPT\_UNWRAP.

 GPGME\_ENCRYPT\_WANT\_ADDRESS SINCE: 1.11.0

 The GPGME\_ENCRYPT\_WANT\_ADDRESS symbol requests that all supplied keys or key specifications include a syntactically valid mail address. If this is not the case the operation is not even tried and the error code GPG\_ERR\_INV\_USER\_ID

is

 returned. Only the address part of the key specification is conveyed to the backend. As of now the key must be specified using the RECPSTRING argument of the extended encrypt functions. This feature is currently only supported for the OpenPGP crypto engine.

 If GPG\_ERR\_UNUSABLE\_PUBKEY is returned, some recipients in RECP are invalid, but not all. In this case the plaintext might be encrypted for all valid recipients and returned in CIPHER (if this happens depends on the crypto engine). More information about the invalid recipients is available with gpgme\_op\_encrypt\_result.

 If RECP is NULL, symmetric rather than public key encryption is performed. Symmetrically encrypted cipher text can be deciphered with gpgme op decrypt. Note that in this case the crypto backend needs to retrieve a passphrase from the user. Symmetric encryption

 is currently only supported for the OpenPGP crypto backend.

 The function returns the error code GPG\_ERR\_NO\_ERROR if the ciphertext could be created successfully, GPG\_ERR\_INV\_VALUE if CTX, RECP, PLAIN or CIPHER is not a valid pointer, GPG\_ERR\_UNUSABLE\_PUBKEY if RECP contains some invalid recipients, GPG\_ERR\_BAD\_PASSPHRASE if the passphrase for the symmetric key could not be retrieved, and passes through any errors that are reported by the crypto engine support routines.

-- Function: gpgme\_error\_t gpgme\_op\_encrypt\_start (gpgme\_ctx\_t CTX, gpgme\_key\_t RECP[], gpgme\_encrypt\_flags\_t FLAGS, gpgme\_data\_t PLAIN, gpgme\_data\_t CIPHER) The function gpgme\_op\_encrypt\_start initiates a gpgme\_op\_encrypt operation. It can be completed by calling gpgme\_wait on the context. \*Note Waiting For Completion::.

 References to the keys only need to be held for the duration of this call. The user can release its references to the keys after this function returns, even if the operation is not yet finished.

 The function returns the error code GPG\_ERR\_NO\_ERROR if the operation could be started successfully, GPG\_ERR\_INV\_VALUE if CTX, RSET, PLAIN or CIPHER is not a valid pointer, and GPG\_ERR\_UNUSABLE\_PUBKEY if RSET does not contain any valid recipients.

-- Function: gpgme\_error\_t gpgme\_op\_encrypt\_ext (gpgme\_ctx\_t CTX, gpgme\_key\_t RECP[], const char \*RECPSTRING, gpgme\_encrypt\_flags\_t FLAGS, gpgme\_data\_t PLAIN, gpgme\_data\_t CIPHER)

SINCE: 1.11.0

 This is an extended version of gpgme\_op\_encrypt with RECPSTRING as additional parameter. If RECP is NULL and RECPSTRING is not NULL, the latter is expected to be a linefeed delimited string with the set of key specifications. In contrast to RECP the keys are given directly as strings and there is no need to first create key objects. Leading and trailing white space is remove from each line in RECPSTRING. The keys are then passed verbatim to the backend engine.

 For the OpenPGP backend several special keywords are supported to modify the operation. These keywords are given instead of a key

specification. The currently supported keywords are:

# --hidden

--no-hidden

 These keywords toggle between normal and hidden recipients for all following key specifications. When a hidden recipient is requested the gpg option -R (or -F in file mode) is used instead of -r (-f in file mode).

--file

# --no-file

 These keywords toggle between regular and file mode for all following key specification. In file mode the option -f or -F is passed to gpg. At least GnuPG version 2.1.14 is required to handle these options. The GPGME\_ENCRYPT\_WANT\_ADDRESS flag is ignored in file mode.

--

 This keyword disables all keyword detection up to the end of the string. All

keywords are treated as verbatim arguments.

 To create a RECPSTRING it is often useful to employ a strconcat style function. For example this function creates a string to encrypt to two keys:

```
 char *
 xbuild_recpstring (const char *key1, const char *key2)
 {
 char *result = gpgrt_strconcat ("--\n\rightharpoonupn", key1, "\n\rightharpoonupn", key2, NULL);
  if (!result)
    { perror ("strconcat failed"); exit (2); }
  return result;
```
}

 Note the use of the double dash here; unless you want to specify a keyword, it is a good idea to avoid any possible trouble with key specifications starting with a double dash. The used strconcat function is available in Libgpg-error 1.28 and later; Libgpg-error (aka Gpgrt) is a dependency of GPGME. The number of arguments to gpgrt\_strconcat is limited to 47 but that should always be sufficient. In case a larger and non-fixed number of keys are to be

supplied the following code can be used:

```
 char *
 xbuild_long_recpstring (void)
 {
```

```
 gpgrt_stream_t memfp;
  const char *s;
  void *result;
 memfp = gpgrt_fopenmem (0, "w+b");
  if (!memfp)
   { perror ("fopenmem failed"); exit (2); }
  gpgrt_fputs ("--", memfp);
 while ((s = get\_next\_keyspec()) {
    gpgrt_fputc ('\n', memfp);
    gpgrt_fputs (s, memfp);
   }
  gpgrt_fputc (0, memfp);
  if (gpgrt_ferror (memfp))
   { perror ("writing to memstream failed"); exit (2); }
  if (gpgrt_fclose_snatch (memfp, &result, NULL))
   { perror ("fclose_snatch failed"); exit (2); }
  return result;
 }
```
 In this example get\_next\_keyspec is expected to return the next key to be added to the string. Please take care: Encrypting to a large number of recipients

```
 is often questionable due to security
  reasons and also for the technicality that all keys are currently
  passed on the command line to gpg which has as a platform
  specific length limitation.
```
-- Function: gpgme\_error\_t gpgme\_op\_encrypt\_ext\_start (gpgme\_ctx\_t CTX, gpgme\_key\_t RECP[], const char \*RECPSTRING, gpgme\_encrypt\_flags\_t FLAGS, gpgme\_data\_t PLAIN, gpgme\_data\_t CIPHER)

SINCE: 1.11.0

 This is an extended version of gpgme\_op\_encrypt\_start with RECPSTRING as additional parameter. If RECP is NULL and RECPSTRING is not NULL, the latter is expected to be a linefeed delimited string with the set of key specifications. In contrast to RECP the keys are given directly as strings and there is no need to first create key objects. The keys are passed verbatim to the backend engine.

-- Data type: gpgme\_encrypt\_result\_t This is a pointer to a structure used to store the result of a gpgme\_op\_encrypt

 operation. After successfully encrypting data, you can retrieve the pointer to the result with gpgme\_op\_encrypt\_result. The structure contains the following members:

- gpgme\_invalid\_key\_t invalid\_recipients A linked list with information about all invalid keys for which the data could not be encrypted.
- -- Function: gpgme\_encrypt\_result\_t gpgme\_op\_encrypt\_result (gpgme\_ctx\_t CTX) The function gpgme\_op\_encrypt\_result returns a gpgme\_encrypt\_result\_t pointer to a structure holding the result of a gpgme\_op\_encrypt operation. The pointer is only valid if the last operation on the context was a gpgme\_op\_encrypt, gpgme\_op\_encrypt\_start, gpgme\_op\_sign or gpgme\_op\_sign\_start operation. If this operation failed, this might be a NULL pointer. The returned pointer is only valid until the next operation is started on the context.

-- Function: gpgme\_error\_t gpgme\_op\_encrypt\_sign (gpgme\_ctx\_t CTX, gpgme\_key\_t RECP[], gpgme\_encrypt\_flags\_t FLAGS, gpgme\_data\_t PLAIN, gpgme\_data\_t CIPHER) The function gpgme\_op\_encrypt\_sign does a combined encrypt and sign operation. It is used like gpgme\_op\_encrypt, but the ciphertext also contains signatures for the signers listed in CTX.

 The combined encrypt and sign operation is currently only available for the OpenPGP crypto engine.

-- Function: gpgme\_error\_t gpgme\_op\_encrypt\_sign\_start (gpgme\_ctx\_t CTX, gpgme\_key\_t RECP[], gpgme\_encrypt\_flags\_t FLAGS, gpgme\_data\_t PLAIN, gpgme\_data\_t CIPHER)

 The function gpgme\_op\_encrypt\_sign\_start initiates a gpgme\_op\_encrypt\_sign operation. It can be completed by calling gpgme\_wait on the context. \*Note Waiting For Completion::.

 The function returns the error code GPG\_ERR\_NO\_ERROR if the operation could be started successfully, and GPG\_ERR\_INV\_VALUE if CTX, RSET, PLAIN or CIPHER is not a valid pointer.

-- Function: gpgme\_error\_t gpgme\_op\_encrypt\_sign\_ext (gpgme\_ctx\_t CTX, gpgme\_key\_t RECP[], const char \*RECPSTRING, gpgme\_encrypt\_flags\_t FLAGS, gpgme\_data\_t PLAIN, gpgme\_data\_t CIPHER)

SINCE: 1.11.0

 This is an extended version of gpgme\_op\_encrypt\_sign with RECPSTRING as additional parameter. If RECP is NULL and RECPSTRING is not NULL, the latter is expected to be a linefeed delimited string with the set of key specifications. In contrast to RECP the keys are given directly as strings and there is no need to first create the key objects. The keys are passed verbatim to the backend engine.

-- Function: gpgme\_error\_t gpgme\_op\_encrypt\_sign\_ext\_start (gpgme\_ctx\_t CTX, gpgme\_key\_t RECP[], const char \*RECPSTRING, gpgme\_encrypt\_flags\_t FLAGS, gpgme\_data\_t PLAIN, gpgme\_data\_t CIPHER)

SINCE: 1.11.0

 This is an extended version of gpgme\_op\_encrypt\_sign\_start with RECPSTRING as additional parameter. If RECP is NULL and RECPSTRING is not NULL, the latter is expected to be a linefeed delimited string with the set of key specifications. In contrast to RECP the keys are given directly as strings and there is no need to first create the key objects. The keys are passed verbatim to the backend engine.

File: gpgme.info, Node: Miscellaneous, Next: Run Control, Prev: Crypto Operations, Up: Contexts

7.7 Miscellaneous operations

==============================

Here are some support functions which are sometimes useful.

\* Menu:

\* Running other Programs:: Running other Programs

\* Using the Assuan protocol:: Using the Assuan protocol

\* Checking for updates:: How to check for software updates

File: gpgme.info, Node: Running other Programs, Next: Using the Assuan protocol, Up: Miscellaneous

7.7.1 Running other Programs ----------------------------

GPGME features an internal subsystem to run the actual backend engines. Along

 with data abstraction object this subsystem can be used to run arbitrary simple programs which even need not be related to cryptographic features. It may for example be used to run tools which are part of the GnuPG system but are not directly accessible with the GPGME API.

-- Function: gpgme\_error\_t gpgme\_op\_spawn (gpgme\_ctx\_t CTX, const char \*FILE, const char \*ARGV[], gpgme\_data\_t DATAIN, gpgme\_data\_t DATAOUT, gpgme\_data\_t DATAERR, unsigned int FLAGS)

SINCE: 1.5.0

 The function gpgme\_op\_spawn runs the program FILE with the arguments taken from the NULL terminated array ARGV. If no arguments are required ARGV may be given as NULL. In the latter case or if argv[0] is the empty string, GPGME uses the basename of FILE for argv[0]. The file descriptors stdin, stdout, and stderr are connected to the data objects DATAIN, DATAOUT, and DATAERR. If NULL is passed for one of these data objects the corresponding

file descriptor is connected to /dev/null.

 The value in FLAGS is a bitwise-or combination of one or multiple of the following bit values:

 GPGME\_SPAWN\_DETACHED SINCE: 1.5.0

 Under Windows this flag inhibits the allocation of a new console for the program. This is useful for a GUI application which needs to call a command line helper tool.

 GPGME\_SPAWN\_ALLOW\_SET\_FG SINCE: 1.5.0

 Under Windows this flag allows the called program to put itself into the foreground.

-- Function: gpgme\_error\_t gpgme\_op\_spawn\_start (gpgme\_ctx\_t CTX, const char \*FILE, const char \*ARGV[], gpgme\_data\_t DATAIN, gpgme\_data\_t DATAOUT, gpgme\_data\_t DATAERR, unsigned int FLAGS)

SINCE: 1.5.0

This is the asynchronous variant of gpgme\_op\_spawn.

File: gpgme.info, Node: Using the Assuan protocol, Next: Checking for updates, Prev: Running other Programs, Up: Miscellaneous

7.7.2 Using the Assuan protocol

-------------------------------

The Assuan protocol can be used to talk to arbitrary Assuan servers. By default it is connected to the GnuPG agent, but it may be connected to arbitrary servers by using gpgme\_ctx\_set\_engine\_info, passing the location of the servers socket as FILE\_NAME argument, and an empty string as HOME\_DIR argument.

 The Assuan protocol functions use three kinds of callbacks to transfer data:

-- Data type: gpgme\_error\_t (\*gpgme\_assuan\_data\_cb\_t) (void \*OPAQUE, const void \*DATA, size\_t DATALEN)

SINCE: 1.2.0

 This callback receives any data sent by the server. OPAQUE is the pointer passed to gpgme\_op\_assuan\_transact\_start, DATA of length DATALEN refers to the data sent.

-- Data type: gpgme\_error\_t (\*gpgme\_assuan\_inquire\_cb\_t) (void \*OPAQUE, const char \*NAME, const char \*ARGS, gpgme\_data\_t \*R\_DATA)

SINCE: 1.2.0

This callback is used to provide additional data to the Assuan

 server. OPAQUE is the pointer passed to gpgme\_op\_assuan\_transact\_start, NAME and ARGS specify what kind of data the server requested, and R\_DATA is used to return the actual data.

Note: Returning data is currently not implemented in GPGME.

-- Data type: gpgme\_error\_t (\*gpgme\_assuan\_status\_cb\_t) (void \*OPAQUE, const char \*STATUS, const char \*ARGS)

SINCE: 1.2.0

 This callback receives any status lines sent by the server. OPAQUE is the pointer passed to gpgme\_op\_assuan\_transact\_start, STATUS and ARGS denote the status update sent.

-- Function: gpgme\_error\_t gpgme\_op\_assuan\_transact\_start (gpgme\_ctx\_t CTX, const char \*COMMAND, gpgme\_assuan\_data\_cb\_t DATA\_CB, void \* DATA\_CB\_VALUE, gpgme\_assuan\_inquire\_cb\_t INQUIRE\_CB, void \* INQUIRE\_CB\_VALUE, gpgme\_assuan\_status\_cb\_t STATUS\_CB, void \* STATUS\_CB\_VALUE)

SINCE: 1.2.0

 Send the Assuan COMMAND and return results via the callbacks. Any callback may be NULL. The result of the operation may be retrieved using gpgme\_wait\_ext.

Asynchronous variant.

-- Function: gpgme\_error\_t gpgme\_op\_assuan\_transact\_ext (gpgme\_ctx\_t CTX, const char \*COMMAND, gpgme\_assuan\_data\_cb\_t DATA\_CB, void \* DATA\_CB\_VALUE, gpgme\_assuan\_inquire\_cb\_t INQUIRE\_CB, void \* INQUIRE\_CB\_VALUE, gpgme\_assuan\_status\_cb\_t STATUS\_CB, void \* STATUS\_CB\_VALUE,

gpgme\_error\_t \*OP\_ERR)

 Send the Assuan COMMAND and return results via the callbacks. The result of the operation is returned in OP\_ERR.

Synchronous variant.

File: gpgme.info, Node: Checking for updates, Prev: Using the Assuan protocol, Up: Miscellaneous

7.7.3 How to check for software updates

 $-$ 

The GnuPG Project operates a server to query the current versions of software packages related to GnuPG. GPGME can be used to access this online database and check whether a new version of a software package is available.

-- Data type: gpgme\_query\_swdb\_result\_t SINCE: 1.8.0

 This is a pointer to a structure used to store the result of a gpgme\_op\_query\_swdb operation. After success full call to that function, you can retrieve the pointer to the result with gpgme op query swdb result. The structure contains the following member:

# name

This is the name of the package.

# iversion

 The currently installed version or an empty string. This value is either a copy of the argument given to gpgme\_op\_query\_swdb or the version of the installed software as figured out by GPGME or GnuPG.

# created

 This gives the date the file with the list of version numbers has originally be created by the GnuPG project.

### retrieved

This gives the date the file was downloaded.

#### warning

 If this flag is set either an error has occurred or some of the

information in this structure are not properly set. For

 example if the version number of the installed software could not be figured out, the update flag may not reflect a required update status.

#### update

If this flag is set an update of the software is available.

### urgent

If this flag is set an available update is important.

# noinfo

If this flag is set, no valid information could be retrieved.

# unknown

If this flag is set the given name is not known.

# tooold

 If this flag is set the available information is not fresh enough.

### error

If this flag is set some other error has occurred.

### version

The version string of the latest released version.

### reldate

The release date of the latest released version.

-- Function: gpgme\_error\_t gpgme\_op\_query\_swdb (gpgme\_ctx\_t CTX, const char \*NAME, const char \*IVERSION, gpgme\_data\_t RESERVED)

SINCE: 1.8.0

 Query the software version database for software package NAME and check against the installed version given by IVERSION. If IVERSION is given as NULL a check is only done if GPGME can figure out the version by itself (for example when using "gpgme" or "gnupg"). If NULL is used for NAME the current gpgme version is checked. RESERVED must be set to 0.

-- Function: gpgme\_query\_swdb\_result\_t gpgme\_op\_query\_swdb\_result (gpgme\_ctx\_t CTX)

SINCE: 1.8.0

 The function gpgme\_op\_query\_swdb\_result returns a gpgme\_query\_swdb\_result\_t pointer to a structure holding the result of a gpgme\_op\_query\_swdb operation. The pointer is only valid if the last operation on the context was a successful call to gpgme\_op\_query\_swdb. If that call failed, the result might be a NULL pointer. The returned pointer is only valid until the next operation is started on the context CTX.

Here is an example on how to check whether GnuPG is current:

```
 #include <gpgme.h>
 int
 main (void)
 {
  gpg_error_t err;
  gpgme_ctx_t ctx;
  gpgme_query_swdb_result_t result;
  gpgme_check_version (NULL);
 err = gpgme new (&ctx);
  if (err)
  fprintf (stderr, "error creating context: %s\n", gpg_strerror (err));
  else
   {
   gpgme_set_protocol (ctx, GPGME_PROTOCOL_GPGCONF);
   err = gpgme\_op\_query\_swdb (ctx, "gnung", NULL, 0); if (err)
```

```
fprintf (stderr, "error querying swdb: %s\n", gpg_strerror (err));
    else
      {
       result = gpgme_op_query_swdb_result (ctx);
       if (!result)
        fprintf (stderr, "error querying swdb\n");
       if (!result->warning && !result->update)
        printf ("GnuPG version %s is current\n",
              result->iversion);
       else if (!result->warning && result->update)
    printf ("GnuPG version %s can be updated to %s\n",
             result->iversion, result->version);
       else
        fprintf (stderr, "error finding the update status\n");
      }
    gpgme_release (ctx);
   }
 return 0;
 }
```
File: gpgme.info, Node: Run Control, Prev: Miscellaneous, Up: Contexts

# 7.8 Run Control ===============

GPGME supports running operations synchronously and asynchronously. You can use asynchronous operation to set up a context up to initiating the desired operation, but delay performing it to a later point.

 Furthermore, you can use an external event loop to control exactly when GPGME runs. This ensures that GPGME only runs when necessary and also prevents it from blocking for a long time.

\* Menu:

\* Waiting For Completion:: Waiting until an operation is completed.

\* Using External Event Loops:: Advanced control over what happens when.

\* Cancellation:: How to

end pending operations prematurely.

File: gpgme.info, Node: Waiting For Completion, Next: Using External Event Loops, Up: Run Control

7.8.1 Waiting For Completion

----------------------------

-- Function: gpgme\_ctx\_t gpgme\_wait (gpgme\_ctx\_t CTX, gpgme\_error\_t \*STATUS, int HANG)

 The function gpgme\_wait continues the pending operation within the context CTX. In particular, it ensures the data exchange between GPGME and the crypto backend and watches over the run time status of the backend process.

 If HANG is true, the function does not return until the operation is completed or cancelled. Otherwise the function will not block for a long time.

 The error status of the finished operation is returned in STATUS if gpgme\_wait does not return NULL.

 The CTX argument can be NULL. In that case, gpgme\_wait waits for any context to complete its operation.

 gpgme\_wait can be used only in conjunction with any context that

 has a pending operation initiated with one of the gpgme\_op\_\*\_start functions except gpgme\_op\_keylist\_start and gpgme\_op\_trustlist\_start (for which you should use the corresponding gpgme\_op\_\*\_next functions). If CTX is NULL, all of such contexts are waited upon and possibly returned. Synchronous operations running in parallel, as well as key and trust item list operations, do not affect gpgme\_wait.

 In a multi-threaded environment, only one thread should ever call gpgme\_wait at any time, regardless of whether CTX is specified or not. This means that all calls to this function should be fully synchronized by locking primitives. It is safe to start asynchronous operations while a thread is running in gpgme\_wait.

 The function returns the CTX of the context which has finished the operation. If HANG is false, and the timeout expires, NULL is returned and \*status will be set to 0. If an error occurs, NULL.

is returned and the error is returned in \*status.

File: gpgme.info, Node: Using External Event Loops, Next: Cancellation, Prev: Waiting For Completion, Up: Run Control

7.8.2 Using External Event Loops --------------------------------

GPGME hides the complexity of the communication between the library and the crypto engine. The price of this convenience is that the calling

thread can block arbitrary long waiting for the data returned by the crypto engine. In single-threaded programs, in particular if they are interactive, this is an unwanted side-effect. OTOH, if gpgme\_wait is used without the HANG option being enabled, it might be called unnecessarily often, wasting CPU time that could be used otherwise.

 The I/O callback interface described in this section lets the user take control over what happens when. GPGME will provide the user with the file descriptors that should be monitored, and the callback functions that should be invoked when a file descriptor is ready for reading

 or writing. It is then the users responsibility to decide when to check the file descriptors and when to invoke the callback functions. Usually this is done in an event loop, that also checks for events in other parts of the program. If the callback functions are only called when the file descriptors are ready, GPGME will never block. This gives the user more control over the program flow, and allows to perform other tasks when GPGME would block otherwise.

 By using this advanced mechanism, GPGME can be integrated smoothly into GUI toolkits like GTK+ even for single-threaded programs.

\* Menu:

- \* I/O Callback Interface:: How I/O callbacks are registered.
- \* Registering I/O Callbacks:: How to use I/O callbacks for a context.
- \* I/O Callback Example:: An example how to use I/O callbacks.
- \* I/O Callback Example GTK+:: How to use GPGME with GTK+.
- \* I/O Callback Example GDK:: How to use GPGME with GDK.
- \* I/O Callback Example Qt:: How to use
- GPGME with Qt.

File: gpgme.info, Node: I/O Callback Interface, Next: Registering I/O Callbacks, Up: Using External Event Loops

# 7.8.2.1 I/O Callback Interface

..............................

-- Data type: gpgme\_error\_t (\*gpgme\_io\_cb\_t) (void \*DATA, int FD) The gpgme io cb t type is the type of functions which GPGME wants to register as I/O callback handlers using the gpgme\_register\_io\_cb\_t functions provided by the user.

 DATA and FD are provided by GPGME when the I/O callback handler is registered, and should be passed through to the handler when it is invoked by the user because it noticed activity on the file descriptor FD.

 The callback handler always returns 0, but you should consider the return value to be reserved for later use.

-- Data type: gpgme\_error\_t (\*gpgme\_register\_io\_cb\_t) (void \*DATA, int FD, int DIR, gpgme\_io\_cb\_t FNC, void \*FNC\_DATA, void \*\*TAG)

 The gpgme\_register\_io\_cb\_t type is the type of functions which

 can be called by GPGME to register an I/O callback function FNC for the file descriptor FD with the user. FNC\_DATA should be passed as the first argument to FNC when the handler is invoked (the second argument should be FD). If DIR is 0, FNC should be called by the user when FD is ready for writing. If DIR is 1, FNC should be called when FD is ready for reading.

 DATA was provided by the user when registering the gpgme\_register\_io\_cb\_t function with GPGME and will always be passed as the first argument when registering a callback function. For example, the user can use this to determine the event loop to which the file descriptor should be added.

 GPGME will call this function when a crypto operation is initiated in a context for which the user has registered I/O callback handler functions with gpgme\_set\_io\_cbs. It can also call this function when it is in an I/O callback handler for a file descriptor

associated to this context.

 The user should return a unique handle in TAG identifying this I/O callback registration, which will be passed to the gpgme\_register\_io\_cb\_t function without interpretation when the file descriptor should not be monitored anymore.

-- Data type: void (\*gpgme\_remove\_io\_cb\_t) (void \*TAG) The gpgme\_remove\_io\_cb\_t type is the type of functions which can be called by GPGME to remove an I/O callback handler that was registered before. TAG is the handle that was returned by the gpgme\_register\_io\_cb\_t for this I/O callback.

 GPGME can call this function when a crypto operation is in an I/O callback. It will also call this function when the context is destroyed while an operation is pending.

-- Data type: enum gpgme\_event\_io\_t

 The gpgme\_event\_io\_t type specifies the type of an event that is reported to the user by GPGME as a consequence of an I/O operation. The following events

# GPGME\_EVENT\_START

 The operation is fully initialized now, and you can start to run the registered I/O callback handlers now. Note that registered I/O callback handlers must not be run before this event is signalled. TYPE\_DATA is NULL and reserved for later use.

# GPGME\_EVENT\_DONE

 The operation is finished, the last I/O callback for this operation was removed. The accompanying TYPE\_DATA points to a struct gpgme\_io\_event\_done\_data variable that contains the status of the operation that finished. This event is signalled after the last I/O callback has been removed.

### GPGME\_EVENT\_NEXT\_KEY

In a gpgme op keylist start operation, the next key was received from the crypto engine. The accompanying TYPE\_DATA is a gpgme\_key\_t variable that contains the key with one reference for the user.

-- Data type: void (\*gpgme\_event\_io\_cb\_t)

(void \*DATA,

gpgme\_event\_io\_t TYPE, void \*TYPE\_DATA)

 The gpgme\_event\_io\_cb\_t type is the type of functions which can be called by GPGME to signal an event for an operation running in a context which has I/O callback functions registered by the user.

 DATA was provided by the user when registering the gpgme\_event\_io\_cb\_t function with GPGME and will always be passed as the first argument when registering a callback function. For example, the user can use this to determine the context in which this event has occurred.

 TYPE will specify the type of event that has occurred. TYPE\_DATA specifies the event further, as described in the above list of possible gpgme\_event\_io\_t types.

GPGME can call this function in an I/O callback handler.

File: gpgme.info, Node: Registering I/O Callbacks, Next: I/O Callback Example, Prev: I/O Callback Interface, Up: Using External Event Loops

7.8.2.2 Registering I/O Callbacks

.................................

-- Data type: struct gpgme\_io\_cbs

 This structure is used to store the I/O callback interface functions described in the previous section. It has the following members:

#### gpgme\_register\_io\_cb\_t add

 This is the function called by GPGME to register an I/O callback handler. It must be specified.

# void \*add\_priv

 This is passed as the first argument to the add function when it is called by GPGME. For example, it can be used to determine the event loop to which the file descriptor should be added.

### gpgme\_remove\_io\_cb\_t remove

 This is the function called by GPGME to remove an I/O callback handler. It must be specified.

### gpgme\_event\_io\_cb\_t event

 This is the function called by GPGME to signal an event for an operation. It must be specified, because at least the start event must be processed.

### void \*event\_priv

 This is passed as the first argument to the event function when it is called by GPGME. For example, it can be used to determine the context in which the event has occurred.

# -- Function: void gpgme\_set\_io\_cbs (gpgme\_ctx\_t CTX,

 struct gpgme\_io\_cbs \*IO\_CBS) The function gpgme\_set\_io\_cbs enables the I/O callback interface for the context CTX. The I/O callback functions are specified by IO\_CBS.

 If IO\_CBS->add is NULL, the I/O callback interface is disabled for the context, and normal operation is restored.

-- Function: void gpgme\_get\_io\_cbs (gpgme\_ctx\_t CTX, struct gpgme io cbs \*IO CBS) The function gpgme\_get\_io\_cbs returns the I/O callback functions set with gpgme\_set\_io\_cbs in IO\_CBS.

File: gpgme.info, Node: I/O Callback Example, Next: I/O Callback Example GTK+, Prev: Registering I/O Callbacks, Up: Using External Event Loops

7.8.2.3 I/O Callback Example

............................

# To

 actually use an external event loop, you have to implement the I/O callback functions that are used by GPGME to register and unregister file descriptors. Furthermore, you have to actually monitor these file descriptors for activity and call the appropriate I/O callbacks.

 The following example illustrates how to do that. The example uses locking to show in which way the callbacks and the event loop can run concurrently. For the event loop, we use a fixed array. For a real-world implementation, you should use a dynamically sized structure because the number of file descriptors needed for a crypto operation in GPGME is not predictable.

```
 #include <assert.h>
  #include <errno.h>
  #include <stdlib.h>
  #include <pthread.h>
  #include <sys/types.h>
  #include <gpgme.h>
 /* The following structure holds the result of a crypto operation. */struct op_result
   {
   int done;
   gpgme_error_t err;
  };
  /* The following structure holds the
 data associated with one I/O
  callback. */
  struct one_fd
   {
   int fd;
    int dir;
    gpgme_io_cb_t fnc;
    void *fnc_data;
    void *loop;
   };
  struct event_loop
   {
    pthread_mutex_t lock;
  #define MAX_FDS 32
   /* Unused slots are marked with FD being -1. */
   struct one_fd fds[MAX_FDS];
   };
```
The following functions implement the I/O callback interface.

```
 gpgme_error_t
 add_io_cb (void *data, int fd, int dir, gpgme_io_cb_t fnc, void *fnc_data,
   	 void **r_tag)
 {
  struct event_loop *loop = data;
  struct one_fd *fds = loop->fds;
  int i;
  pthread_mutex_lock (&loop->lock);
 for (i = 0; i < MAX\_FDS; i++) {
   if (fds[i].fd == -1) 	{
 fds[i].fd = fd;fds[i].dir = dir;fds[i].fnc = fnc;
 fds[i].fnc_data = fnc_data;
 fds[i].loop = loop; 	 break;
 	}
   }
  pthread_mutex_unlock (&loop->lock);
 if (i == MAX_FDS) return gpg_error (GPG_ERR_GENERAL);
 *_{r_{\text{mag}}} = \&\text{fds}[i]; return 0;
 }
 void
 remove_io_cb (void *tag)
 {
 struct one_fd *fd = tag; struct event_loop *loop = fd->loop;
  pthread_mutex_lock (&loop->lock);
 fd->fd = -1;
 pthread_mutex_unlock (&loop->lock);
 }
 void
 event_io_cb (void *data, gpgme_event_io_t type, void *type_data)
 {
  struct op_result *result = data;
  /* We don't support list operations here. */
```

```
if (type == GPGME\_EVENT\_DONE) {
   result->done = 1;
    result->err = *type_data;
   }
 }
```
 The final missing piece is the event loop, which will be presented next. We only support waiting for the success of a single operation.

```
 int
 do_select (struct event_loop *loop)
 {
  fd_set rfds;
  fd_set wfds;
  int i, n;
 int any = 0;
  struct timeval tv;
  struct one_fd *fdlist
```

```
= loop->fds;
```

```
 pthread_mutex_lock (&loop->lock);
 FD_ZERO (&rfds);
 FD_ZERO (&wfds);
for (i = 0; i < MAX\_FDS; i++)if (fdlist[i].fd != -1)
   FD_SET (fdlist[i].fd, fdlist[i].dir ? &rfds : &wfds);
 pthread_mutex_unlock (&loop->lock);
```

```
tv.tv_sec = 0;
tv.tv_usec = 1000;
 do
   {
    n = select (FD_SETSIZE, &rfds, &wfds, NULL, &tv);
   }
while (n < 0 \&amp; \&amp; \text{errno} == \text{EINTR});if (n < 0)return n; /* Error or timeout. */pthread_mutex_lock (&loop->lock);
for (i = 0; i < MAX FDS && n; i++)
   {
   if (fdlist[i].fd != -1)
 	{
  	 if (FD_ISSET (fdlist[i].fd, fdlist[i].dir ? &rfds : &wfds))
   	 {
```
```
 	 assert (n);
     	 n--;
    any = 1;
          /* The I/O callback handler can register/remove callbacks,
            so we have to unlock the file descriptor list. */
          pthread_mutex_unlock (&loop->lock);
      	 (*fdlist[i].fnc) (fdlist[i].fnc_data, fdlist[i].fd);
          pthread_mutex_lock (&loop->lock);
    	 }
 	}
   }
  pthread_mutex_unlock (&loop->lock);
  return any;
 }
 void
 wait_for_op (struct event_loop *loop, struct op_result *result)
 {
  int ret;
  do
   {
   ret = do\_select (loop); }
 while (ret >= 0 && !result->done);
 }
```
The main function shows how to put it all together.

```
 int
 main (int argc, char *argv[])
 {
  struct event_loop loop;
  struct op_result result;
  gpgme_ctx_t ctx;
  gpgme_error_t err;
  gpgme_data_t sig, text;
  int i;
  pthread_mutexattr_t attr;
  struct gpgme_io_cbs io_cbs =
  {
   add_io_cb,
   &loop,
   remove_io_cb,
  event io cb,
   &result
  };
```
init\_gpgme ();

/\* Initialize the loop structure. \*/

/\* The mutex must be

recursive, since remove\_io\_cb (which acquires a

 lock) can be called while holding a lock acquired in do\_select. \*/ pthread\_mutexattr\_init (&attr); pthread\_mutexattr\_settype (&attr, PTHREAD\_MUTEX\_RECURSIVE); pthread\_mutex\_init (&loop.lock, &attr); pthread\_mutexattr\_destroy (&attr);

```
for (i = 0; i < MAX\_FDS; i++)loop.fds[i].fd = -1;
```

```
 /* Initialize the result structure. */
result.done = 0;
```

```
err = gpgme\_data_new_from_file (\&sig, "signature", 1);
 if (!err)
 err = gpgme\_data_new_from_file (&text, "text", 1);
```

```
 if (!err)
 err = gpgme_new (&ctx);
```

```
 if (!err)
```

```
 {
  gpgme_set_io_cbs (ctx, &io_cbs);
  err = gpgme_op_verify_start (ctx, sig, text, NULL);
 }
```

```
 if (err)
```

```
 {
```
fprintf (stderr, "gpgme error: %s: % $s\n$ ",

```
 gpgme_strsource (err), gpgme_strerror (err));
exit (1);
```

```
 }
```

```
 wait_for_op (&loop,
 &result);
    if (!result.done)
     {
       fprintf (stderr, "select error\n");
       exit (1);
     }
    if (!result.err)
      {
       fprintf (stderr, "verification failed: %s: %s\n",
             gpgme_strsource (result.err), gpgme_strerror (result.err));
       exit (1);
      }
```

```
 /* Evaluate verify result. */
  ...
 return 0;
 }
```
File: gpgme.info, Node: I/O Callback Example GTK+, Next: I/O Callback Example GDK, Prev: I/O Callback Example, Up: Using External Event Loops

7.8.2.4 I/O Callback Example GTK+

.................................

The I/O callback interface can be used to integrate GPGME with the GTK+ event loop. The following code snippets shows how this can be done using the appropriate register and remove I/O callback functions. In this example, the private data of the register I/O callback function is unused. The event notifications is missing because it does not require any GTK+ specific setup.

```
 #include <gtk/gtk.h>
 struct my_gpgme_io_cb
 {
 gpgme_io_cb_t fnc;
 void *fnc_data;
  guint input_handler_id
 };
 void
 my_gpgme_io_cb (gpointer data, gint source, GdkInputCondition condition)
 {
  struct my_gpgme_io_cb *iocb = data;
  (*(iocb->fnc)) (iocb->data, source);
 }
 void
 my_gpgme_remove_io_cb (void *data)
 {
struct my_gpgme_io_cb *iocb = data;
 gtk input remove (data->input handler id);
 }
 void
```
my gpgme register io callback (void \*data, int fd, int dir, gpgme io cb t fnc, void \*fnc\_data, void \*\*tag)

{

struct my\_gpgme\_io\_cb \*iocb = g\_malloc (sizeof (struct my\_gpgme\_io\_cb));

```
iocb->fnc = fnc;
iocb->data = fnc_data;
 iocb->input_handler_id = gtk_input_add_full (fd, dir
                             ? GDK_INPUT_READ
                             : GDK_INPUT_WRITE,
                            my_gpgme_io_callback,
                           0, iocb, NULL);
*tag = iocb;
 return 0;
```

```
 }
```
File: gpgme.info, Node: I/O Callback Example GDK, Next: I/O Callback Example Qt, Prev: I/O Callback Example GTK+, Up: Using External Event Loops

7.8.2.5 I/O Callback Example GDK

................................

The I/O callback interface can also be used to integrate GPGME with the GDK event loop. The following code snippets shows how this can be done using the appropriate register and remove I/O callback functions. In this example, the private data of the register I/O callback function is unused. The event notifications is missing because it does not require any GDK specific setup.

It is very similar to the GTK+ example in the previous section.

```
 #include <gdk/gdk.h>
 struct my_gpgme_io_cb
 {
  gpgme_io_cb_t fnc;
  void *fnc_data;
  gint tag;
 };
 void
 my_gpgme_io_cb (gpointer data, gint source, GdkInputCondition condition)
 {
 struct my_gpgme_io_cb *iocb = data;
  (*(iocb->fnc)) (iocb->data, source);
 }
 void
 my_gpgme_remove_io_cb (void *data)
 {
  struct my_gpgme_io_cb *iocb = data;
```

```
 gdk_input_remove (data->tag);
 }
 void
 my_gpgme_register_io_callback (void *data, int fd, int dir, gpgme_io_cb_t fnc,
                   void *fnc_data, void **tag)
 {
 struct my_gpgme_io_cb *iocb = g_malloc (sizeof (struct my_gpgme_io_cb));
 iocb->fnc = fnc;
 iocb->data = fnc data;
  iocb->tag = gtk_input_add_full (fd, dir ? GDK_INPUT_READ : GDK_INPUT_WRITE,
                     my_gpgme_io_callback, iocb, NULL);
  *tag = iocb;
  return 0;
 }
```
File: gpgme.info, Node: I/O Callback Example Qt, Prev: I/O Callback Example GDK, Up: Using External Event Loops

7.8.2.6 I/O Callback Example Qt

...............................

# The

 I/O callback interface can also be used to integrate GPGME with the Qt event loop. The following code snippets show how this can be done using the appropriate register and remove I/O callback functions. In this example, the private data of the register I/O callback function is unused. The event notifications is missing because it does not require any Qt specific setup.

```
 #include <qsocketnotifier.h>
 #include <qapplication.h>
```

```
 struct IOCB {
  IOCB( GpgmeIOCb f, void * d, QSocketNotifier * n )
  : func( f ), data( d ), notifier( n ) \{ \} GpgmeIOCb func;
  void * data;
  QSocketNotifier * notifier;
 }
```
class MyApp : public QApplication {

 $//$ ...

 static void registerGpgmeIOCallback( void \* data, int fd, int dir, GpgmeIOCb func, void \* func\_data,

```
void ** tag ) {
    OSocketNotifier * n =
      new QSocketNotifier(
 fd, dir ? QSocketNotifier::Read
                         : QSocketNotifier::Write );
     connect( n, SIGNAL(activated(int)),
           qApp, SLOT(slotGpgmeIOCallback(int)) );
     qApp->mIOCBs.push_back( IOCB( func, func_data, n ) );
    *tag = (void*)n;
    }
    static void removeGpgmeIOCallback( void * tag ) {
     if ( !tag ) return;
     QSocketNotifier * n = static_cast<QSocketNotifier*>( tag );
     for ( QValueList<IOCB>::iterator it = qApp->mIOCBs.begin() ;
        it != qApp->mIOCBs.end(); ++it )
     if (it->notifier == n) {
        delete it->notifier;
       qApp->mIOCBs.erase( it );
       return;
      }
    }
  public slots:
    void slotGpgmeIOCallback( int fd ) {
     for ( QValueList<IOCB>::const_iterator it = mIOCBs.begin() ;
        it != mIOCBs.end(); ++it)
      if ( it->notifier && it->notifier->socket() == fd )
      (*(it->func)) ( it->func_data, fd );
    }
   // ...
  private:
    QValueList<IOCB> mIOCBs;
  \mathcal{U} ...
  };
```
File: gpgme.info, Node: Cancellation, Prev: Using External Event Loops, Up: Run Control

# 7.8.3 Cancellation

------------------

Sometimes you do not want to wait for an operation to finish. GPGME provides two different functions to achieve that. The function gpgme\_cancel takes effect immediately. When it returns, the operation

is effectively canceled. However, it has some limitations and can not be used with synchronous operations. In contrast, the function gpgme\_cancel\_async can be used with any context and from any thread, but it is not guaranteed to take effect immediately. Instead, cancellation occurs at the next possible time (typically the next time I/O occurs in the target context).

-- Function: gpgme\_ctx\_t gpgme\_cancel (gpgme\_ctx\_t CTX) SINCE: 0.4.5

 The function gpgme\_cancel attempts to cancel a pending operation in the context

 CTX. This only works if you use the global event loop or your own event loop.

 If you use the global event loop, you must not call gpgme\_wait during cancellation. After successful cancellation, you can call gpgme\_wait (optionally waiting on CTX), and the context CTX will appear as if it had finished with the error code GPG\_ERR\_CANCEL.

 If you use an external event loop, you must ensure that no I/O callbacks are invoked for this context (for example by halting the event loop). On successful cancellation, all registered I/O callbacks for this context will be unregistered, and a GPGME\_EVENT\_DONE event with the error code GPG\_ERR\_CANCEL will be signalled.

 The function returns an error code if the cancellation failed (in this case the state of CTX is not modified).

-- Function: gpgme\_ctx\_t gpgme\_cancel\_async (gpgme\_ctx\_t CTX)  $SINCE: 1.1.7$ 

 The function gpgme\_cancel\_async attempts to cancel a pending operation

 in the context CTX. This can be called by any thread at any time after starting an operation on the context, but will not take effect immediately. The actual cancellation happens at the next time GPGME processes I/O in that context.

 The function returns an error code if the cancellation failed (in this case the state of CTX is not modified).

File: gpgme.info, Node: UI Server Protocol, Next: Debugging, Prev: Contexts, Up: Top

Appendix A The GnuPG UI Server Protocol \*\*\*\*\*\*\*\*\*\*\*\*\*\*\*\*\*\*\*\*\*\*\*\*\*\*\*\*\*\*\*\*\*\*\*\*\*\*\* This section specifies the protocol used between clients and a User Interface Server (UI server). This protocol helps to build a system where all cryptographic operations are done by a server and the server is responsible for all dialogs. Although GPGME has no direct support for this protocol it is believed that servers will utilize the GPGME library; thus having the specification included in this manual is an appropriate choice. This protocol should be referenced as The GnuPG UI Server Protocol.

A server needs to implement these commands:(1)

\* Menu:

- \* UI Server Encrypt:: Encrypt a message.
- \* UI Server Sign:: Sign a message.
- \* UI Server Decrypt:: Decrypt a message.
- \* UI Server Verify:: Verify a message.
- \* UI Server Set Input Files:: Specifying the input files to operate on.
- \* UI Server Sign/Encrypt Files:: Encrypting and signing files.
- \* UI Server Verify/Decrypt Files:: Decrypting and verifying files.
- \* UI Server Import/Export Keys:: Managing certificates.
- \* UI Server Checksum Files:: Create and verify checksums for files.
- \* Miscellaneous UI Server Commands:: Commands not related to a specific operation.

---------- Footnotes ----------

 (1) In all examples we assume that the connection has already been established; see the Assuan manual for details.

File: gpgme.info, Node: UI Server Encrypt, Next: UI Server Sign, Up: UI Server Protocol

A.1 UI Server: Encrypt a Message

================================

Before encryption can be done the recipients must be set using the command:

-- Command: RECIPIENT STRING

 Set the recipient for the encryption. STRING is an RFC-2822 recipient name ("mailbox" as per section 3.4). This command may or may not check the recipient for validity right away; if it does not all recipients are expected to be checked at the time of the ENCRYPT command. All RECIPIENT commands are cumulative until a  successful ENCRYPT command or until a RESET command. Linefeeds are obviously not allowed in STRING and should be folded into spaces (which are equivalent).

To tell the server the source and destination of the data, the next two commands are to be used:

-- Command: INPUT FD=N

 Set the file descriptor for the message to be encrypted to N. The message send to the server is binary encoded.

GpgOL is a Windows only program,

thus N is not a libc file

 descriptor but a regular system handle. Given that the Assuan connection works over a socket, it is not possible to use regular inheritance to make the file descriptor available to the server. Thus DuplicateHandle needs to be used to duplicate a handle to the server process. This is the reason that the server needs to implement the GETINFO pid command. Sending this command a second time replaces the file descriptor set by the last one.

-- Command: OUTPUT FD=N [--binary] Set the file descriptor to be used for the output (i.e. the encrypted message) to N. If the option --binary is given the output shall be in binary format; if not given, the output for OpenPGP needs to be ASCII armored and for CMS Base-64 encoded. For details on the file descriptor, see the INPUT command.

The setting of the recipients, the data source and destination may happen in any order, even intermixed. If this has been done the actual encryption operation is called using:

-- Command: ENCRYPT --protocol=NAME

 This command reads the plaintext from the file descriptor set by the INPUT command, encrypts it and writes the ciphertext to the file descriptor set by the OUTPUT command. The server may (and should) overlap reading and writing. The recipients used for the encryption are all the recipients set so far. If any recipient is not usable the server should take appropriate measures to notify the user about the problem and may cancel the operation by returning an error code. The used file descriptors are void after this command; the recipient list is only cleared if the server returns success.

 Because GpgOL uses a streaming mode of operation the server is not allowed to auto select the protocol and must obey to the mandatory

### PROTOCOL parameter:

 OpenPGP Use the OpenPGP protocol (RFC-2440). CMS Use the CMS (PKCS#7) protocol (RFC-3852).

 To support automagically selection of the protocol depending on the selected keys, the server MAY implement the command:

-- Command: PREP\_ENCRYPT [--protocol=NAME] [--expect-sign]

 This commands considers all recipients set so far and decides whether it is able to take input and start the actual encryption. This is kind of a dry-run ENCRYPT without requiring or using the input and output file descriptors. The server shall cache the result of any user selection to avoid asking this again when the actual ENCRYPT command is send. The --protocol option is optional; if it is not given, the server should allow the user to select the protocol to be used based on the recipients given or by any other means.

 If --expect-sign is given the server should expect that the message will also be signed and use this hint to present a unified recipient and signer selection dialog if possible and desired.

### A

 selected signer should then be cached for the expected SIGN command (which is expected in the same session but possible on another connection).

 If this command is given again before a successful ENCRYPT command, the second one takes effect.

 Before sending the OK response the server shall tell the client the protocol to be used (either the one given by the argument or the one selected by the user) by means of a status line:

-- Status line: PROTOCOL NAME

 Advise the client to use the protocol NAME for the ENCRYPT command. The valid protocol names are listed under the description of the ENCRYPT command. The server shall emit exactly one PROTOCOL status line.

Here is an example of a complete encryption sequence; client lines are indicated by a C:, server responses by C::

C: RESET

 S: OK C: RECIPIENT foo@example.net S: OK C: RECIPIENT bar@example.com S: OK C: PREP\_ENCRYPT S: S PROTOCOL OpenPGP S: OK C: INPUT FD=17 S: OK C: OUTPUT FD=18 S: OK C: ENCRYPT S: OK

File: gpgme.info, Node: UI Server Sign, Next: UI Server Decrypt, Prev: UI Server Encrypt, Up: UI Server Protocol

A.2 UI Server: Sign a Message

================================

The server needs to implement opaque signing as well as detached signing. Due to the nature of OpenPGP messages it is always required to send the entire message to the server; sending just the hash is not possible. The following two commands are required to set the input and output file descriptors:

-- Command: INPUT FD=N

 Set the file descriptor for the message to be signed to N. The message send to the server is binary encoded. For details on the file descriptor, see the description of INPUT in the ENCRYPT section.

-- Command: OUTPUT FD=N [--binary]

 Set the file descriptor to be used for the output. The output is

 either the complete signed message or in case of a detached signature just that detached signature. If the option --binary is given the output shall be in binary format; if not given, the output for OpenPGP needs to be ASCII armored and for CMS Base-64 encoded. For details on the file descriptor, see the INPUT command.

To allow the server the selection of a non-default signing key the client may optionally use the SENDER command, see \*note command SENDER::.

The signing operation is then initiated by:

-- Command: SIGN --protocol=NAME [--detached] Sign the data set with the INPUT command and write it to the sink set by OUTPUT. NAME is the signing protocol used for the message. For a description of the allowed protocols see the ENCRYPT command. With option --detached given, a detached signature is created; this is actually the usual way the command is used.

The client expects the server to send at least this status information before

the final OK response:

-- Status line: MICALG STRING

 The STRING represents the hash algorithm used to create the signature. It is used with RFC-1847 style signature messages and defined by PGP/MIME (RFC-3156) and S/MIME (RFC-3851). The GPGME library has a supporting function gpgme\_hash\_algo\_name to return the algorithm name as a string. This string needs to be lowercased and for OpenPGP prefixed with "pgp-". -----BEGIN PGP PRIVATE KEY BLOCK-----

lQOYBFrsKEkBCADKw4Wt8J6M/88qD8PO6lSMCxH1cpwH8iK0uPaFFYsJkkXo7kWf PTAtrV+REqF/o80dvYcdLvRsV21pvncZz/HXLu1yQ18mC3XObrKokbdgrTTKA5XE BZkNsqyaMMJauT18H4hYkSg62/tTdO1cu/zWv/LFf7Xyn6+uA74ovXCJlO1s0N2c PShtr98QRzPMf2owgVk37JnDNp4gGVDGHxSZOuUwxgYAZYnA8SFc+c+3ZrQfY870 +O4j3Mz4p7yD13AwP4buQLBsb/icxekeQCqpRJhLH9f7MdEcGXa1x36RcEkHdu+M yJ392eMgD+dKNfRCtyTPhjZTxvbNELIBYICfABEBAAEAB/wLJ0gyMjs2fFfT83wM 5Lzz2yQIwV4t3bblBAujdHTqeN5Zmsm/oakFyjSokULK96Kv0R4ej9eoIgMFvxFk HRkrggxTrbsNJ7I6QcKYHTPeIIj318ykNL6fj0WJUcdPIENukXl5jbqNyk3/4D2y TTDySyq6jHTgvMH4K4KJUSpglvSJPntTk9RhuFGHAF+sNR9atygDYctAaERMRtSg LCoSt/AoX5GRMlQjXT9oqQjwSQoZyF4s8HMC8wdTFIE/E0L4IVdHVp8sz2UszNtT W/evmCA+KVruKjRH/Fhrq4hHkEamW28+j4L6uAyagONP7BONs+S5Oo2zTT9+tV2R ILTZBADdgLuAgF6C5Lu9jCF6DfFgaT/uafMyQNkEGNlxOHMWHTgLHe475V2eG9gA amd4yXKyEFKU1PWnvlGuicQSGdzVcwmq61msvXgYD0FK3LP3yWzKnE4X1tzrC9Vp /uHJxKjewCuyt1f5in919v+T8TbUxBYKC0zX/qWtX+10cTx77QQA6leqhToJ95Yc u4UBrKMEO+y2v8Svb3LG7yI5oY8tkw0EkJ/kpZ8xTAfZYCe6fXdvVE3PHg2lrxyc Wv/EU3QY/qA3G82mbXYeJ2jNZaTNYo4MylMrt4Mx25x4ke7JlsE8SVrQ+4CrHkqp OjSIa7fppLrQ78uW980AtN8NNQGrlTsD/A9aoA60Igxy1Q3K2uSyDCyjLknv57ym ZSBD3/t7m0l6Q6gbdfhNGosT+Hd4y3actqEqzXZHW2VG4dKZ/wRNkxtSm9adU9vs EHyzxjb6mKIH32zAG5TaFT20hC+NK6lsyHr9UE2ZrS6ma2sLxGW2O40hqNsdD+5m NrqeBc2I/js1PMK0EHRlc3RAZXhhbXBsZS5vcmeJAVQEEwEIAD4WIQTUFzW5Ejb9 uIIEjFojAWNe7/DLBQUCWuwoSQIbAwUJA8JnAAULCQgHAgYVCgkICwIEFgIDAQIe AQIXgAAKCRAjAWNe7/DLBf9kB/wOQ/S60HGwFq07W9N01HWULyhHKoMmcHL6rfZ6 4oDqLxolPSasz7WAMW1jN4qtWJ0mFzwO83V6kaBe+wF6Kqir6udFSBW9rPcFg6/V ZXPltT0a6uacIHq6DyQ5iMW4YQWbVy9OR2rNGkYo1JCBR0XdRJYCSX3yB4TWv/eX nZ37/WjmiTOIZh35rjs+NuU/S5JPDfAp2/k70DevQeBsv+UjVXjWpNTZmPbvDnd9 95uSmC6UY4hzyP84ORYMYn9n1QAR0goxDN6UunOf9Rlp1oMzdxMool/d1MlCxg2h

3jheuhv7lgUF4KpvHOuEPXQ7UO417E0TYcDZ1J8Nsv87SZeEnQOYBFrsKEkBCADj oEBhG/QPqZHg8VyoD1xYRAWGxyDJkX/GrSs6yE+x2hk5FoQCajxKa/d4AVxOnJpd whAfeXeSNaql5Ejgzax+Tdj9BV6vtGVJVv0pO7bgAiZxkA6RHxtNqhpPnPQoXvUz kzpRgpuL+Nj4yIg7z1ITH6KQH4u5SI9vd+j/8i9Taz67pdZwuJjac8qBuJHjzAo1 bjYctFYUSG5pbmMQyNLySzgiNkFa4DajODlt3RuqVGP316Fk+Sy2+60tC/HlX8jg MyMONfOGBQx6jk8tvAphS/LAqrrNepnagIyLUGKU+L8cB2g1PGGp2biBFWqZbudZ oyRBet/0yH/zirBdQJw1ABEBAAEAB/4lN3gXOI4OuoOcsvHak4pebx61Mt0YP9cT qZASIBqxok5x8E28pFh/tYfkYdqRCtdNYZOnxcEoUWh5j6nfwZkEnJ9P/T8GPNk7 pMKnKXmExi05b5uGHD8nU1rSbf/YkvAF0vpbxd4/RDxbbtQhbUwGzusSI+pBLM0w 5TreEB+vRGBc2gOvXXOtKLNEa7M9rH2EwbAkP3jOGGwgk6adxbQdBcRxq4merqhL YrVz73bCj8TDc0fsNJyIaZZJ++ejfBFYavsF1pvx9z7FNFi8rSXoiB3SBtaWGfhr bwNaMZrDc7TRIq/fgGaL6g//bzcWrr1YaHXZ10Bgx6UymDOlYkCpBADm0Hv46sPw 07SO8+IACcaQliOto1pndOPwTimCeo58/7rf8I2a5uuJloGrnPwAX65bKDnUALp6 X3lnXRNMhnB3Uewx4i00LQmjsxhJfQiGLpMv0j58tn64s7GqQzGVV1JKcQm992RV jFOydyjZ+K4LGWEOITG/bZrMEVNGCM+OnQQA/Haz8xN0NFSlq7tyfFc0pkx/TiCX xGfBqbO0wU2b5GMnZbY/06HENpidIzpa231VQaw5/nPTvfhlLKW1iGAkc148cX1q lL9w2ksXuaHR3LXud2VcfVTIdxU/7h7u1dD/85+c0+7jlGObD9cXKxlM6OjpIJz1 l5/1h3C5S0TuxHkEAL/3BGihkhNfv1Xx0rWu0/732usX/nE/A9C26hGu41FUf3fp 0ilonKpKZUEwWt5hWSEFCSrznNVekiO0rxvuu3RVegvzThPNU4Pf4JZtJpRVhvUQ d9ulxJw7V9rs75uNBatTNC0kXuGoXhehw4Bn93xa67gYGd3LfrH+oT0GCDpTSHCJ ATwEGAEIACYWIQTUFzW5Ejb9uIIEjFojAWNe7/DLBQUCWuwoSQIbDAUJA8JnAAAK CRAjAWNe7/DLBf0pCACPp5hBuUWngu2Hqvg+tNiujfsiYzId3MffFxEk3CbXeHcJ 5F32NDJ9PYCnra4L8wSv+NZt9gIa8lFwoFSFQCjzH7KE86XcV3MhfdJTNb/+9CR7 Jq3e/4Iy0N5ip7PNYMCyakcAsxvsNCJKrSaDuYe/OAoTXRBtgRWE2uyT315em02L kr+2Cc/Qk6H+vlNOHGRgnpI/OZZjnUuUfBUvMGHr1phW+y7aeymC9PnUGdViRdJe 23nntMSDA+0/I7ESO9JsWvJbyBmuiZpu9JjScOjYH9xpQLqRNyw4WHpZriN69F0t 9Mmd7bM1+UyPgbPEr0iWMeyctYsuOLeUyQKMscDT =hkUm

-----END

 PGP PRIVATE KEY BLOCK---- from \_\_future\_\_ import absolute\_import

import cython import gpg

 $c = gpg.Context()$ seckeys = c.keylist(pattern=None, secret=True) pubkeys = c.keylist(pattern=None, secret=False)

 $seclist = list(seckeys)$  $secnum = len(seclist)$ 

 $public = list(pubkeys)$ pubnum = len(publist)

if cython.compiled is True: cc = "Powered by Cython compiled C code." else:

 $cc = "Powered by Python."$ 

print(""" Number of secret keys: {0} Number of public keys: {1}

{2}

""".format(secnum, pubnum, cc))

This is gpgme.info, produced by makeinfo version 6.5 from gpgme.texi.

Copyright 20022008, 2010, 20122018 g10 Code GmbH.

 Permission is granted to copy, distribute and/or modify this document under the terms of the GNU General Public License as published by the Free Software Foundation; either version 3 of the License, or (at your option) any later version. The text of the license can be found in the section entitled Copying.

 This document is distributed in the hope that it will be useful, but WITHOUT ANY WARRANTY; without even the implied warranty of MERCHANTABILITY or FITNESS FOR A PARTICULAR PURPOSE. See the GNU General Public License for more details. INFO-DIR-SECTION GNU Libraries START-INFO-DIR-ENTRY \* GPGME: (gpgme). Adding support for cryptography to your program. END-INFO-DIR-ENTRY

This file documents the GPGME library.

 This is Edition 1.14.1-beta35, last updated 13 December 2019, of The GnuPG Made Easy Reference Manual, for Version 1.14.1-beta35.

Copyright 20022008, 2010, 20122018 g10 Code GmbH.

 Permission is granted to copy, distribute and/or modify this document under the terms of the GNU General Public License as published by the Free Software Foundation; either version 3 of the License, or (at your option) any later version. The text of the license can be found in the section entitled Copying.

 This document is distributed in the hope that it will be useful, but WITHOUT ANY WARRANTY; without even the implied warranty of MERCHANTABILITY or FITNESS FOR A PARTICULAR PURPOSE. See the GNU General Public License for more details.

Indirect:

gpgme.info-1: 1688 gpgme.info-2: 301751 Tag Table: (Indirect) Node: Top1688 Node: Introduction9067 Node: Getting Started9857 Node: Features11318 Node: Overview12630 Node: Preparation13739 Node: Header14736 Node: Building the Source15483 Node: Largefile Support (LFS)17627 Node: Using Automake23043 Node: Using Libtool25596 Node: Library Version Check25958 Node: Signal Handling32018 Node: Multi-Threading33288 Ref: Multi-Threading-Footnote-134704 Node: Protocols and Engines35127 Node: Engine Version Check37878 Node: Engine Information40401 Node: Engine Configuration44261 Node: OpenPGP45565 Node: Cryptographic Message Syntax45905 Node: Assuan46218 Node: Algorithms46592 Ref: Algorithms-Footnote-147071 Node: Public Key Algorithms47199 Node: Hash Algorithms49801 Node: Error Handling51015 Node: Error Values52889 Node: Error Sources58092 Node: Error Codes60532 Node: Error Strings65325 Node: Exchanging Data67132 Node: Creating Data Buffers69017 Node: Memory Based Data Buffers69533 Node: File Based Data Buffers72966 Node: Callback Based Data Buffers76079 Node: Destroying Data Buffers80270 Node: Manipulating Data Buffers81777 Node: Data Buffer I/O Operations82269 Node: Data Buffer Meta-Data84642 Node: Data Buffer Convenience89161 Node: Contexts91381

Node: Creating Contexts92500 Node: Destroying Contexts93347 Node: Result Management93686 Node: Context Attributes95267 Node: Protocol Selection96434 Node: Crypto Engine97480 Node: Setting the Sender99369 Node: ASCII Armor100882 Node: Text Mode101511 Node: Offline Mode102445 Node: Pinentry Mode103943 Node: Included Certificates105837 Node: Key Listing Mode107283 Node: Passphrase Callback112407 Node: Progress Meter Callback115969 Node: Status Message Callback117954 Node: Context Flags119719 Node: Locale126330 Node: Additional Logs127922 Node: Key Management130120 Node: Key objects131344 Node: Listing Keys145918 Node: Information About Keys154571 Node: Manipulating Keys155879 Node: Generating Keys158777 Node: Signing Keys177097 Node: Exporting Keys182611 Node: Importing Keys189891 Ref: Importing Keys-Footnote-1197294 Node: Deleting Keys197422 Node: Changing Passphrases199702 Node: Changing TOFU Data201029 Node: Advanced Key Editing203137 Node: Crypto Operations205870 Node: Decrypt207127 Node: Verify214407 Node: Decrypt and Verify227500 Node: Sign230355 Node: Selecting Signers230919 Node: Creating a Signature232325 Node: Signature Notation Data237095 Node: Encrypt239380 Node: Encrypting a Plaintext239736 Node: Miscellaneous254148 Node: Running other Programs254560 Node: Using the Assuan protocol256723 Node: Checking for updates259521 Node: Run Control264338 Node: Waiting For Completion265082 Node: Using External Event Loops267207 Node: I/O Callback Interface269179 Node: Registering I/O Callbacks274107 Node: I/O Callback Example276146 Node: I/O Callback Example GTK+282771 Node: I/O Callback Example GDK284560 Node: I/O Callback Example Qt286202 Node: Cancellation288490 Node: UI Server Protocol290798 Ref: UI Server Protocol-Footnote-1292233 Node: UI Server Encrypt292352 Node: UI Server Sign297710 Node: UI Server Decrypt301751 Node: UI Server Verify303406 Node: UI Server Set Input Files306978 Node: UI Server Sign/Encrypt Files308048 Node: UI Server Verify/Decrypt Files309856 Node: UI Server Import/Export Keys311732 Node: UI Server Checksum Files312794 Node: Miscellaneous UI Server Commands315012 Ref: command SENDER316943 Node: Debugging318645 Node: Deprecated Functions320394 Node: Library Copying343403 Node: Copying371623 Node: Concept Index409373 Node: Function and Data Index424085

End Tag Table

Local Variables: coding: utf-8 End: 000 \*H 010 UDE1!0U Deutsches Forschungsnetz10UDFN-PCA1.0,U%DFN Top Level Certification Authority1!0 \*H certify@pca.dfn.de0 001102164724Z 011230180000Z010 UDE1!0U Deutsches Forschungsnetz10UDFN-PCA1+0)U"DFN Server Certification Authority1!0 \*H certify@pca.dfn.de0"0 \*H

0 W`r;wXu)QYHm1t]4?|-.B(iw6G01N>[mQSwC'muw~E'l-M  $+\langle [A|F]F\%$ ZiRaW=OC,,meKW@J-\*<,L}:Bnm-kv EYBmu tt[-%, $R+n0j0U00U0U$ {upz\*D\ v0Ux0v09753http://www.pca.dfn.de/dfnpca/certify/ssl/dfnpca.crx09753http://www.pca.dfn.de/dfnpca/certify/ssl/dfn pca.crl0 `HB0) `HBhttps://mystic.pca.dfn.de/0A `HB42http://www.pca.dfn.de/dfnpca/policy/wwwpolicy.html0 `HB This certificate was issued by the DFN-PCA, the Top Level Certification Authority of the German Research Network (Deutsches Forschungsnetz, DFN). The key owner's identity was authenticated in accordance with the DFN World Wide Web Policy, v1.00! `HBcgi/check-rev.cgi?0 \*H  $\setminus$ C)2 +ZYG| UCA|PzYFnTj@SA)/<HU+4t?@g?pb5w'Z;dqLi9\(d= ,}h?c(MeM44=Qe/\_^^JyYN/61&jPFXifP&#;/KZ 1 xOK?ps \input texinfo  $@c -$ <sup>\*</sup>- mode: texinfo; coding: utf-8; -<sup>\*</sup>-@documentencoding UTF-8 @setfilename gpgme.info @include defs.inc @settitle The `GnuPG Made Easy' Reference Manual @dircategory GNU Libraries

@direntry \* @acronym{GPGME}: (gpgme). Adding support for cryptography to your program. @end direntry

@c Unify some of the indices. @syncodeindex tp fn @syncodeindex pg fn

```
@copying
Copyright @copyright{} 2002--2008, 2010, 2012--2018 g10 Code GmbH.
```
### @quotation

Permission is granted to copy, distribute and/or modify this document under the terms of the GNU General Public License as published by the Free Software Foundation; either version 3 of the License, or (at your option) any later version. The text of the license can be found in the section entitled ``Copying''. @end quotation

This document is distributed in the hope that it will be useful, but WITHOUT ANY WARRANTY; without even the implied warranty of MERCHANTABILITY or FITNESS FOR A PARTICULAR PURPOSE. See the GNU General Public License for more details.

@end copying

@c Macros used by the description of the UI server protocol @macro clnt{string}  $@sc{c:} \string\$ @end macro @macro srvr{string}  $@sc{s:}\xrightarrow{}$ @end macro

@c API version. @macro since{string} @sc{Since:} \string\ @end macro

@c @c T I T L E P A G E @c @ifinfo This file documents the @acronym{GPGME} library.

This is Edition @value{EDITION}, last updated @value{UPDATED}, of @cite{The `GnuPG Made Easy' Reference Manual}, for Version @value{VERSION}.

@c NOTE: Don't forget to update the year for the TeX version, too. @insertcopying

@end ifinfo

@c We do not want that bastard short titlepage. @c @iftex @c @shorttitlepage The `GnuPG Made Easy' Reference Manual @c @end iftex @titlepage @center @titlefont{The `GnuPG Made Easy'} @sp 1 @center @titlefont{Reference Manual} @sp 6 @center Edition @value{EDITION} @sp 1 @center last updated @value{UPDATED} @sp 1 @center for version @value{VERSION} @page @vskip 0pt plus 1filll Published

by The GnuPG Project@\* c/o g10 Code GmbH@\* Httenstr. 61@\* 40699 Erkrath, Germany

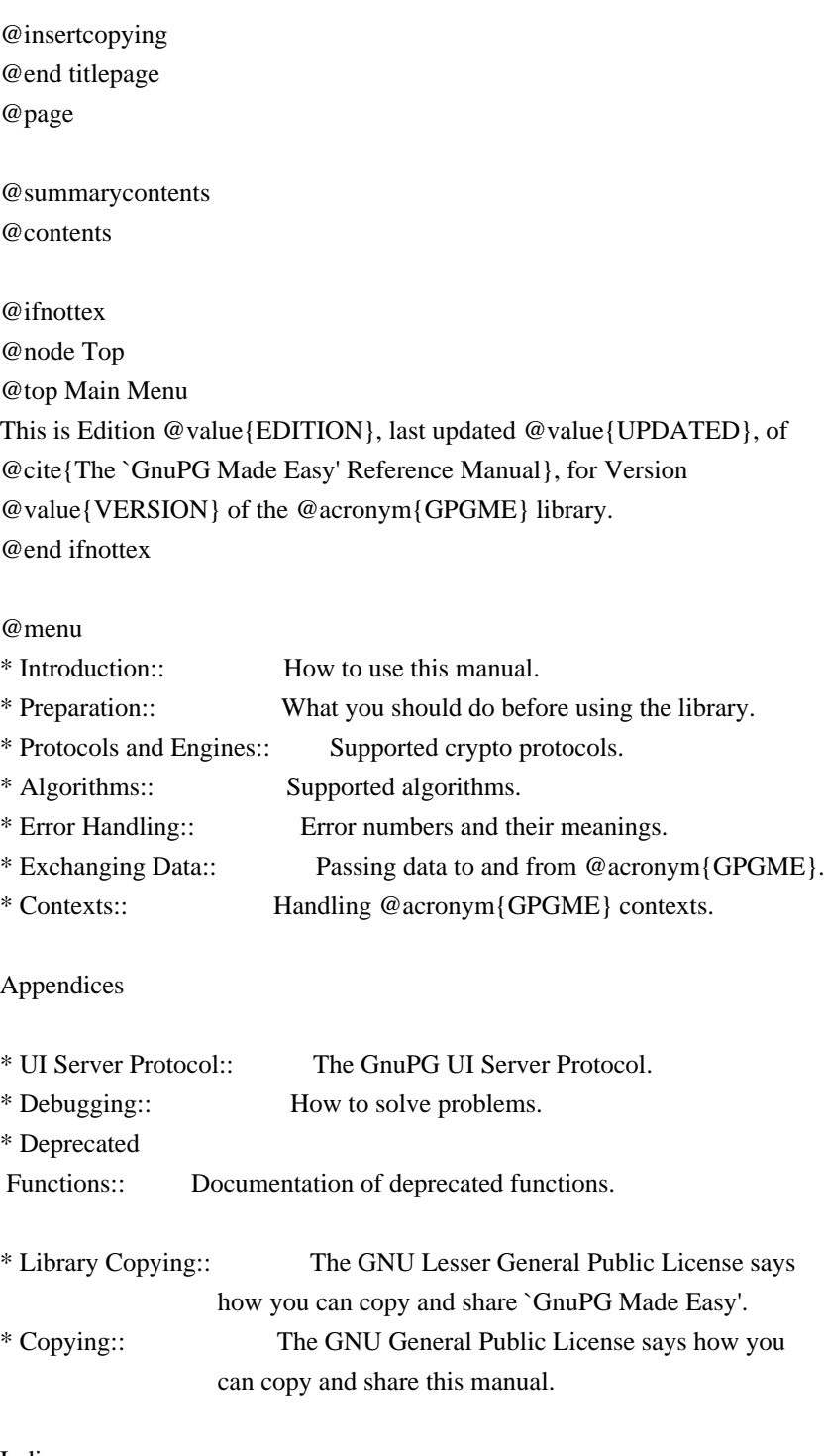

# Indices

- \* Concept Index:: Index of concepts and programs.
- \* Function and Data Index:: Index of functions, variables and data types.

# @detailmenu

--- The Detailed Node Listing ---

#### Introduction

- \* Getting Started:: Purpose of the manual, and how to use it.
- \* Features:: Reasons to install and use @acronym{GPGME}.
- \* Overview:: Basic architecture of the @acronym{GPGME} library.

# Preparation

- \* Header:: What header file you need to include.
- \* Building the Source:: Compiler options to be used.
- \* Largefile Support (LFS)::
- How to use @acronym{GPGME} with LFS.
- \* Using Automake:: Compiler options to be used the easy way.
- \* Using Libtool:: Avoiding compiler options entirely.
- \* Library Version Check:: Getting and verifying the library version.
- \* Signal Handling:: How @acronym{GPGME} affects signal handling.
- \* Multi-Threading:: How @acronym{GPGME} can be used in an MT environment.

# Protocols and Engines

- \* Engine Version Check:: Verifying the engine version.
- \* Engine Information:: Obtaining more information about the engines.
- \* Engine Configuration:: Changing the engine configuration.
- \* OpenPGP:: Support for the OpenPGP protocol.
- \* Cryptographic Message Syntax:: Support for the CMS.

# Algorithms

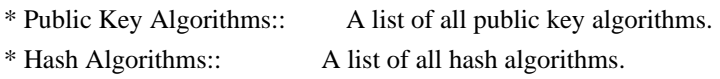

# Error Handling

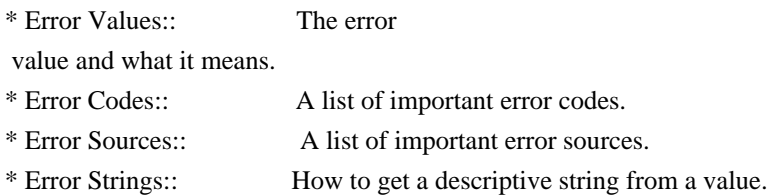

# Exchanging Data

- \* Creating Data Buffers:: Creating new data buffers.
- \* Destroying Data Buffers:: Releasing data buffers.
- \* Manipulating Data Buffers:: Operations on data buffers.

# Creating Data Buffers

- \* Memory Based Data Buffers:: Creating memory based data buffers.
- \* File Based Data Buffers:: Creating file based data buffers.
- \* Callback Based Data Buffers:: Creating callback based data buffers.

Manipulating Data Buffers

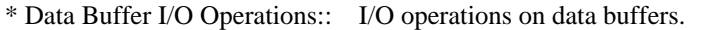

- \* Data Buffer Meta-Data:: Meta-data manipulation of data buffers.
- \* Data Buffer Convenience:: Convenience function for data buffers.

### **Contexts**

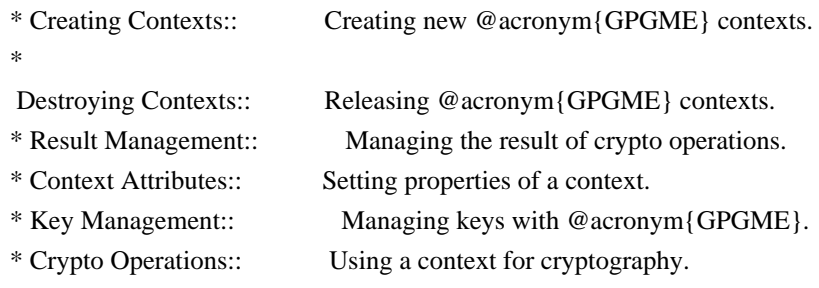

- \* Miscellaneous:: Miscellaneous operations.
- \* Run Control:: Controlling how operations are run.

Context Attributes

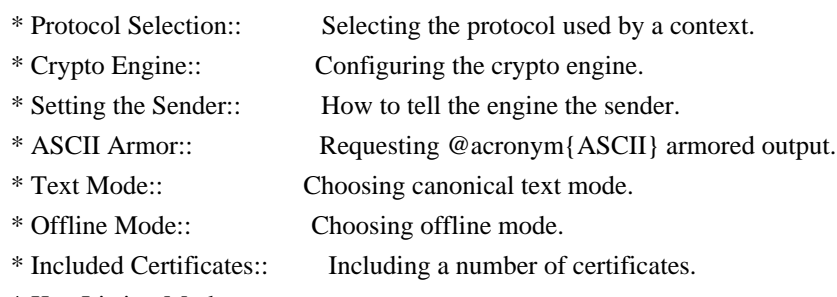

\* Key Listing Mode::

Selecting key listing mode.

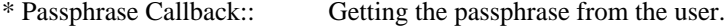

- \* Progress Meter Callback:: Being informed about the progress.
- \* Status Message Callback:: Status messages received from gpg.
- \* Locale:: Setting the locale of a context.

### Key Management

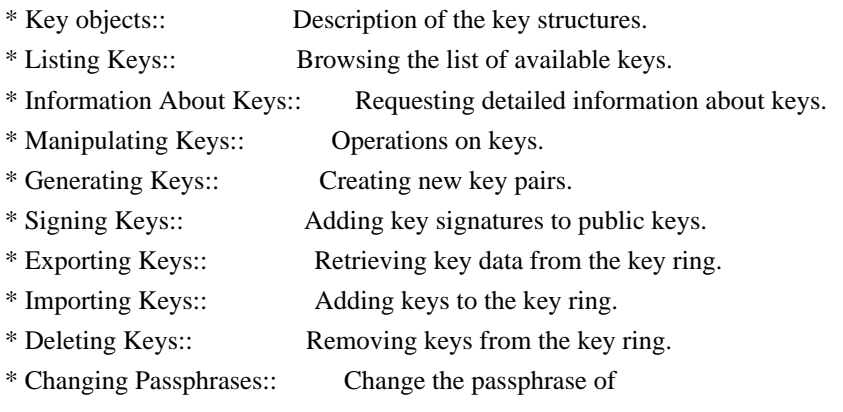

a key.

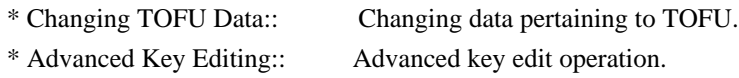

Crypto Operations

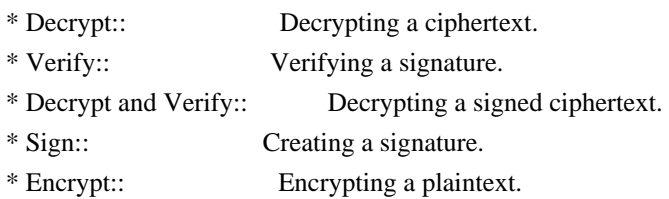

Sign

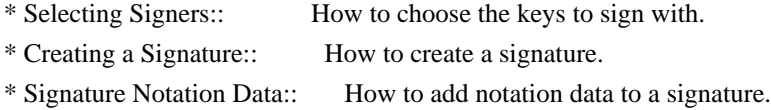

Encrypt

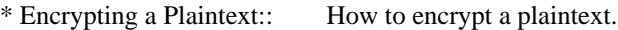

# Miscellaneous

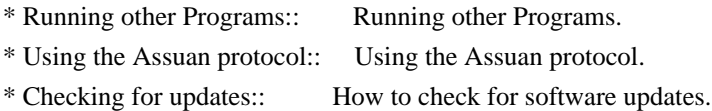

# Run Control

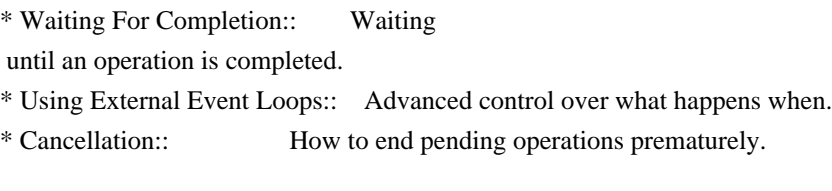

Using External Event Loops

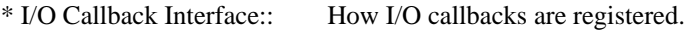

\* Registering I/O Callbacks:: How to use I/O callbacks for a context.

\* I/O Callback Example:: An example how to use I/O callbacks.

\* I/O Callback Example GTK+:: How to integrate @acronym{GPGME} in GTK+.

\* I/O Callback Example GDK:: How to integrate @acronym{GPGME} in GDK.

\* I/O Callback Example Qt:: How to integrate @acronym{GPGME} in Qt.

@end detailmenu @end menu

@node Introduction

@chapter Introduction

`GnuPG Made Easy' (@acronym{GPGME}) is a C language library that allows to add support for cryptography to a program. It is designed to make access to public key crypto engines like GnuPG or GpgSM easier for applications. @acronym{GPGME} provides a high-level crypto API for

 encryption, decryption, signing, signature verification and key management.

@acronym{GPGME} uses GnuPG and GpgSM as its backends to support OpenPGP and the Cryptographic Message Syntax (CMS).

#### @menu

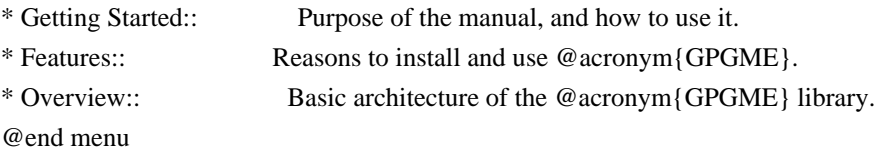

@node Getting Started @section Getting Started

This manual documents the @acronym{GPGME} library programming interface. All functions and data types provided by the library are explained.

The reader is assumed to possess basic knowledge about cryptography in general, and public key cryptography in particular. The underlying cryptographic engines that are used by the library are not explained, but where necessary, special features or requirements by an engine are mentioned as far as they are relevant to @acronym{GPGME} or its users.

# This manual

 can be used in several ways. If read from the beginning to the end, it gives a good introduction into the library and how it can be used in an application. Forward references are included where necessary. Later on, the manual can be used as a reference manual to get just the information needed about any particular interface of the library. Experienced programmers might want to start looking at the examples at the end of the manual, and then only read up those parts of the interface which are unclear.

The documentation for the language bindings is currently not included in this manual. Those languages bindings follow the general programming model of @acronym{GPGME} but may provide some extra high level abstraction on top of the @acronym{GPGME} style API. For now please see the README files in the @file{lang/} directory of the

source distribution.

@node Features @section Features

@acronym{GPGME} has a couple of advantages over other libraries doing a similar job, and over implementing support for GnuPG or other crypto engines into your application directly.

@table @asis @item it's free software Anybody can use, modify, and redistribute it under the terms of the GNU Lesser General Public License (@pxref{Library Copying}).

#### @item it's flexible

@acronym{GPGME} provides transparent support for several cryptographic protocols by different engines. Currently, @acronym{GPGME} supports the OpenPGP protocol using GnuPG as the backend, and the Cryptographic Message Syntax using GpgSM as the backend.

# @item it's easy

@acronym{GPGME} hides the differences between the protocols and engines from the programmer behind an easy-to-use interface. This way the programmer can focus on the other parts of the program, and still integrate strong cryptography in his application. Once support for @acronym{GPGME} has been added to a program, it is easy to add support for other crypto protocols once @acronym{GPGME} backends provide them.

@item it's language friendly @acronym{GPGME} comes with languages bindings for several common programming languages: Common Lisp, C++, Python 2, and Python 3. @end table

@node Overview @section Overview

@acronym{GPGME} provides a data abstraction that is used to pass data to the crypto engine, and receive returned data from it. Data can be read from memory or from files, but it can also be provided by a callback function.

The actual cryptographic operations are always set within a context. A context provides configuration parameters that define the behaviour of all operations performed within it. Only one operation per context is allowed at any time, but when one operation is finished, you can

run the next operation in the same context. There can be more than one context, and all can run different operations at the same time.

Furthermore, @acronym{GPGME} has rich key management facilities including listing keys, querying their attributes, generating, importing, exporting and deleting keys, and acquiring information about the trust path.

With some precautions, @acronym{GPGME} can be used in a multi-threaded environment, although it is not completely thread safe and thus needs the support of the application.

@node Preparation @chapter Preparation

To use @acronym{GPGME}, you have to perform some changes to your sources and the build system. The necessary changes are small and explained in the following sections. At the end of this chapter, it is described how the library is initialized, and how the requirements of the library are verified.

#### @menu

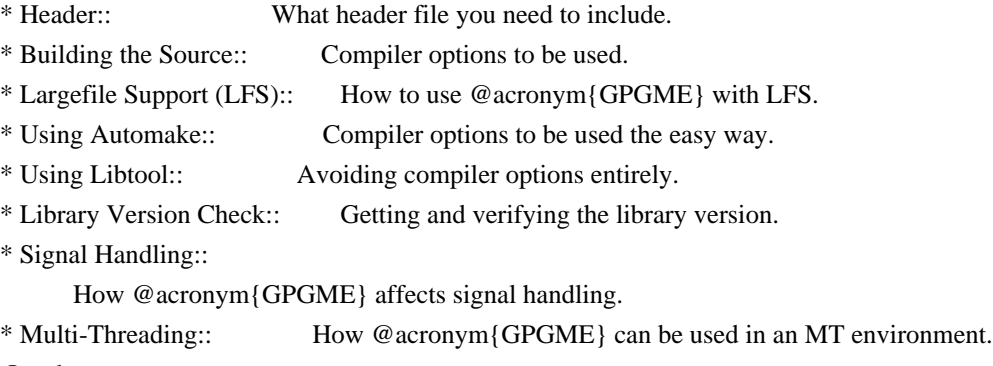

@end menu

@node Header @section Header @cindex header file @cindex include file

All interfaces (data types and functions) of the library are defined in the header file `gpgme.h'. You must include this in all programs using the library, either directly or through some other header file, like this:

@example #include <gpgme.h>

#### @end example

The name space of @acronym{GPGME} is @code{gpgme\_\*} for function names and data types and @code{GPGME\_\*} for other symbols. Symbols internal to @acronym{GPGME} take the form @code{\_gpgme\_\*} and @code{\_GPGME\_\*}.

Because @acronym{GPGME} makes use of the GPG Error library, using @acronym{GPGME} will also use the @code{GPG\_ERR\_\*} name space directly, and the  $@code{[\text{gpg\_err*}]}$ ,  $@code{[\text{gpg\_str*}]}$ , and  $@code{[\text{gpgrt_*}]}$ name space indirectly.

@node Building the Source @section Building the Source @cindex compiler options @cindex compiler flags

If you want to compile a source file including the `gpgme.h' header file, you must make sure that the compiler can find it in the directory hierarchy. This is accomplished by adding the path to the directory in which the header file is located to the compilers include file search path (via the @option{-I} option).

However, the path to the include file is determined at the time the source is configured. To solve this problem, gpgme ships with a small helper program @command{gpgme-config} that knows about the path to the include file and other configuration options. The options that need to be added to the compiler invocation at compile time are output by the @option{--cflags} option to @command{gpgme-config}. The following example shows how it can be used at the command line:

@example gcc -c foo.c `gpgme-config --cflags` @end example

Adding the output of @samp{gpgme-config --cflags} to the compiler command line will ensure that the compiler can find the @acronym{GPGME} header file.

A similar problem occurs when linking the program with the library. Again, the compiler has to find the library files. For this to work, the path to the library files has to be added to the library search path (via the @option{-L} option). For this, the option @option{--libs} to @command{gpgme-config} can be used. For convenience, this option also outputs all other options that are required to link the program with @acronym{GPGME} (in particular, the @samp{-lgpgme} option). The example shows how to link @file{foo.o} with the @acronym{GPGME} library to a program @command{foo}.

@example gcc -o foo foo.o `gpgme-config --libs` @end example

Of course you can also combine both examples to a single command by specifying both options to @command{gpgme-config}:

@example gcc -o foo foo.c `gpgme-config --cflags --libs` @end example

If you need to detect the installed language bindings you can use list them using:

@example gpgme-config --print-lang @end example

or test for the availability using

@example gpgme-config --have-lang=python && echo 'Bindings for Pythons available' @end example

@node Largefile Support (LFS) @section Largefile Support (LFS) @cindex largefile support @cindex LFS

@acronym{GPGME} is compiled with largefile support by default, if it is available on the system. This means that GPGME supports files larger than two gigabyte in size, if the underlying operating system can. On some systems, largefile support is already the default. On such systems, nothing special is required. However, some systems provide only support for files up to two gigabyte in size by default. Support for larger file sizes has to be specifically enabled.

To make a difficult situation even more complex, such systems provide two different types of largefile support. You can either get all relevant functions replaced with alternatives that are largefile capable, or you can get new functions and data types for largefile support added. Those

 new functions have the same name as their smallfile counterparts, but with a suffix of 64.

An example: The data type @code{off\_t} is 32 bit wide on GNU/Linux PC systems. To address offsets in large files, you can either enable largefile support add-on. Then a new data type  $@code{code{off64_t}}$  is provided, which is 64 bit wide. Or you can replace the existing @code{off\_t} data type with its 64 bit wide counterpart. All occurrences of @code{off\_t} are then automagically replaced.

As if matters were not complex enough, there are also two different types of file descriptors in such systems. This is important because if file descriptors are exchanged between programs that use a different maximum file size, certain errors must be produced on some file descriptors to prevent subtle overflow bugs from occurring.

As you can see, supporting two different maximum file sizes at the same time is not at all an easy task. However, the maximum file size does matter for @acronym{GPGME}, because some data types it uses in its interfaces are affected by that. For example, the @code{off\_t} data type is used in the @code{gpgme\_data\_seek} function, to match its @acronym{POSIX} counterpart. This affects the call-frame of the function, and thus the ABI of the library. Furthermore, file descriptors can be exchanged between GPGME and the application.

For you as the user of the library, this means that your program must be compiled in the same file size mode as the library. Luckily, there is absolutely no valid reason for new programs to not enable largefile support by default and just use that. The compatibility modes (small file sizes or dual mode) can be considered an historic artefact, only useful to allow for a transitional period.

On POSIX platforms @acronym{GPGME} is compiled using largefile support by default. This means that your application must do the same, at least as far as it is relevant for using the @file{gpgme.h} header file. All types in this header files refer to their largefile counterparts, if they are different from any default types on the system.

On 32 and 64 bit Windows platforms @code{off\_t} is declared as 32 bit signed integer. There is no specific support for LFS in the C library. The recommendation from Microsoft is to use the native interface (@code{CreateFile} et al.) for large files. Released binary versions of @acronym{GPGME} (libgpgme-11.dll) have always been build with a 32 bit @code{off  $t$ }. To avoid an ABI break we stick to this convention for 32 bit Windows by using @code{long} there.

@acronym{GPGME} versions for 64 bit Windows have never been released and thus we are able to use  $@code{code}$  intead of  $@code{code}$  of  $[$ there. For easier migration the typedef @code{gpgme\_off\_t} has been defined. The reason we cannot use  $@code{off_t}$  directly is that some toolchains (e.g. mingw64) introduce a POSIX compatible hack for  $@code{off_t}.$  Some widely used toolkits make use of this hack and in turn @acronym{GPGME} would need to use it also. However, this would introduce an ABI break and existing software making use of libgpgme might suffer from a severe break. Thus with version 1.4.2 we redefined all functions using  $@code{code{off_t}}$  to use  $@code{cycle{gpgme_of_t}}$ which is defined as explained above. This way we keep the ABI well defined and independent of any toolchain hacks. The bottom line is that LFS support in @acronym{GPGME} is only available on 64 bit versions of Windows.

On POSIX platforms you can enable largefile support, if it is different from the default on the system the application is compiled on, by using the Autoconf macro @code{AC\_SYS\_LARGEFILE}. If you do this, then you don't need to worry about anything else: It will just work. In this case you might also want to use @code{AC\_FUNC\_FSEEKO} to take advantage of some new interfaces, and @code{AC\_TYPE\_OFF\_T} (just in case).

If you do not use Autoconf, you can define the preprocessor symbol @code{\_FILE\_OFFSET\_BITS} to 64 @emph{before} including any header

files, for example by specifying the option

@code{-D\_FILE\_OFFSET\_BITS=64} on the compiler command line. You will also want to define the preprocessor symbol @code{LARGEFILE\_SOURCE} to 1 in this case, to take advantage of some new interfaces.

If you do not want to do either of the above, you probably know enough about the issue to invent your own solution. Just keep in mind that the @acronym{GPGME} header file expects that largefile support is enabled, if it is available. In particular, we do not support dual mode (@code{\_LARGEFILE64\_SOURCE}).

@node Using Automake @section Using Automake @cindex automake @cindex autoconf

It is much easier if you use GNU Automake instead of writing your own Makefiles. If you do that you do not have to worry about finding and invoking the @command{gpgme-config} script at all. @acronym{GPGME} provides an extension to Automake that does all the work for you.

@c A simple macro for optional variables. @macro ovar{varname}  $@r{[]}@var{\vcenter{}@r{]}$ @end macro @defmac AM\_PATH\_GPGME (@ovar{minimum-version}, @ovar{action-if-found}, @ovar{action-if-not-found}) @defmacx AM\_PATH\_GPGME\_PTH (@ovar{minimum-version}, @ovar{action-if-found}, @ovar{action-if-notfound}) @defmacx AM\_PATH\_GPGME\_PTHREAD (@ovar{minimum-version}, @ovar{action-if-found}, @ovar{actionif-not-found}) Check whether @acronym{GPGME} (at least version @var{minimum-version}, if given) exists on the host system. If it is found, execute @var{action-if-found}, otherwise do @var{action-if-not-found}, if given.

Additionally, the function defines @code{GPGME\_CFLAGS} to the flags needed for compilation of the program to find the @file{gpgme.h} header file, and @code{GPGME\_LIBS} to the linker flags needed to link the program to the @acronym{GPGME} library. If the used helper script does not match the target type you are building for a warning is printed and the string @code{libgcrypt} is appended to the variable @code{gpg\_config\_script\_warn}.

@code{AM\_PATH\_GPGME\_PTH}

 checks for the version of @acronym{GPGME} that can be used with GNU Pth, and defines @code{GPGME\_PTH\_CFLAGS} and @code{GPGME\_PTH\_LIBS}.

@code{AM\_PATH\_GPGME\_PTHREAD} checks for the version of @acronym{GPGME} that can be used with the native pthread implementation, and defines @code{GPGME\_PTHREAD\_CFLAGS} and @code{GPGME\_PTHREAD\_LIBS}. Since version 1.8.0 this is no longer required to GPGME\_PTHREAD as @acronym{GPGME} itself is thread safe.

This macro searches for @command{gpgme-config} along the PATH. If you are cross-compiling, it is useful to set the environment variable @code{SYSROOT} to the top directory of your target. The macro will then first look for the helper program in the @file{bin} directory below that top directory. An absolute directory name must be used for @code{SYSROOT}. Finally, if the configure command line option @code{--with-gpgme-prefix} is used, only its value is used for the top directory below which the helper script is expected.

@end defmac

You can

 use the defined Autoconf variables like this in your @file{Makefile.am}:

@example AM\_CPPFLAGS = \$(GPGME\_CFLAGS)  $LDADD = $(GPGME_LIBS)$$ @end example

@node Using Libtool @section Using Libtool @cindex libtool

The easiest way is to just use GNU Libtool. If you use libtool, and link to @code{libgpgme.la}, @code{libgpgme-pth.la} or @code{libgpgme-pthread.la} respectively, everything will be done automatically by Libtool.

@node Library Version Check @section Library Version Check @cindex version check, of the library

@deftypefun {const char \*} gpgme\_check\_version (@w{const char \*@var{required\_version}}) The function @code{gpgme\_check\_version} has four purposes. It can be used to retrieve the version number of the library. In addition it can verify that the version number is higher than a certain required version number. In either case, the function initializes some sub-systems, and for this reason alone it must be invoked early in your program, before you make use of the other functions in

@acronym{GPGME}. The last purpose is to run selftests.

As a side effect for W32 based systems, the socket layer will get initialized.

If @var{required\_version} is @code{NULL}, the function returns a pointer to a statically allocated string containing the version number of the library.

If @var{required\_version} is not @code{NULL}, it should point to a string containing a version number, and the function checks that the version of the library is at least as high as the version number provided. In this case, the function returns a pointer to a statically allocated string containing the version number of the library. If @var{REQUIRED\_VERSION} is not a valid version number, or if the version requirement is not met, the function returns

@code{NULL}.

If you use a version of a library that is backwards compatible with older releases, but contains additional interfaces which your program uses, this function provides a run-time check if the necessary features are provided by the installed version of the library.

If a selftest fails, the function may still succeed. Selftest errors are returned later when invoking @code{gpgme\_new} or @code{gpgme-data\_new}, so that a detailed error code can be returned (historically, @code{gpgme\_check\_version} does not return a detailed error code). @end deftypefun

@deftypefun {int} gpgme\_set\_global\_flag @ (@w{const char \*@var{name}}, @ @w{const char \*@var{value}})

@since{1.4.0}

On some systems it is not easy to set environment variables and thus hard to use @acronym{GPGME}'s internal trace facility for debugging. This function has been introduced as an alternative way to enable debugging and for a couple of other rarely used tweaks. It is important to assure that only one thread accesses @acronym{GPGME} functions between a call to this function and after the return from the call to @code{gpgme\_check\_version}.

All currently supported features require that this function is called as early as possible --- even before @code{gpgme\_check\_version}. The features are identified by the following values for @var{name}:

@table @code

@item debug

To enable debugging use the string ``debug'' for @var{name} and @var{value} identical to the value used with the environment variable @code{GPGME\_DEBUG}.

### @item disable-gpgconf

Using this feature with any @var{value} disables the detection of the gpgconf program and thus forces GPGME to fallback into the simple OpenPGP only mode. It may be used to force the use of GnuPG-1 on systems which have both GPG versions installed. Note that in general the use of  $@code{code{gpgme}$  set engine info} is a better way to select a specific engine version.

#### @item gpgconf-name

@itemx gpg-name

Set the name of the gpgconf respective gpg binary. The defaults are @code{GNU/GnuPG/gpgconf} and @code{GNU/GnuPG/gpg}. Under Unix the leading directory part is ignored. Under Windows the leading directory part is used as the default installation directory; the @code{.exe} suffix is added by GPGME. Use forward slashed even under Windows.

#### @item require-gnupg

Set the minimum version of the required GnuPG engine. If that version is not met, GPGME fails early instead of trying to use the existent version. The given version must be a string with major, minor, and micro number. Example: "2.1.0".

### @item w32-inst-dir

On Windows GPGME needs to know its installation directory to find its spawn helper. This is in general no problem because a DLL has this information. Some applications however link statically to GPGME and thus GPGME can only figure out the installation directory of this application which may be wrong in certain cases. By supplying an installation directory as value to this flag, GPGME will assume that that directory is the installation directory. This flag has no effect on non-Windows platforms.

#### @end table

This function returns @code{0} on success. In contrast to other functions the non-zero return value on failure does not convey any error

 code. For setting ``debug'' the only possible error cause is an out of memory condition; which would exhibit itself later anyway. Thus the return value may be ignored. @end deftypefun

After initializing @acronym{GPGME}, you should set the locale information to the locale required for your output terminal. This locale information is needed for example for the curses and Gtk pinentry. Here is an example of a complete initialization:

@example #include <locale.h> #include <gpgme.h>

void

init\_gpgme (void) @{ /\* Initialize the locale environment. \*/ setlocale (LC\_ALL, ""); gpgme\_check\_version (NULL); gpgme\_set\_locale (NULL, LC\_CTYPE, setlocale (LC\_CTYPE, NULL)); #ifdef LC\_MESSAGES gpgme\_set\_locale (NULL, LC\_MESSAGES, setlocale (LC\_MESSAGES, NULL)); #endif @} @end example

Note that you are highly recommended to initialize the locale settings like this. @acronym{GPGME} can not do this for you because it would not be thread safe. The conditional on LC\_MESSAGES is only necessary for portability to W32 systems.

@node Signal Handling @section Signal Handling @cindex signals @cindex signal handling

The @acronym{GPGME} library communicates with child processes (the crypto engines). If a child process dies unexpectedly, for example due to a bug, or system problem, a @code{SIGPIPE} signal will be delivered to the application. The default action is to abort the program. To protect against this, @code{gpgme\_check\_version} sets the @code{SIGPIPE} signal action to @code{SIG\_IGN}, which means that the signal will be ignored.

@acronym{GPGME} will only do that if the signal action for @code{SIGPIPE} is @code{SIG\_DEF} at the time @code{gpgme\_check\_version} is called. If it is something different, @code{GPGME} will take no action.

This means that if your application does not install any signal handler for @code{SIGPIPE}, you don't need to take any precautions. If you do install a signal handler for @code{SIGPIPE}, you must be prepared to handle any @code{SIGPIPE} events that occur due to @acronym{GPGME} writing to a defunct pipe. Furthermore, if your application is multi-threaded, and you install a signal action for @code{SIGPIPE}, you must make sure you do this either before @code{gpgme\_check\_version} is called or afterwards.

@node Multi-Threading @section Multi-Threading @cindex thread-safeness @cindex multi-threading

The @acronym{GPGME} library is mostly thread-safe, and can be used in a multi-threaded environment but there are some requirements for multi-threaded use:

### @itemize @bullet

### @item

The function @code{gpgme\_check\_version} must be called before any other function in the library, because it initializes the thread support subsystem in @acronym{GPGME}. To achieve this in multi-threaded programs, you must synchronize the memory with respect to other threads that also want to use @acronym{GPGME}. For this, it is sufficient to call @code{gpgme\_check\_version} before creating the other threads using @acronym{GPGME}@footnote{At least this is true for

POSIX threads, as @code{pthread\_create} is a function that synchronizes memory with respects to other threads. There are many functions which have this property, a complete list can be found in POSIX, IEEE Std 1003.1-2003, Base Definitions, Issue 6, in the definition of the term ``Memory Synchronization''. For other thread packages other, more relaxed or more strict rules may apply.}.

#### @item

Any @code{gpgme\_data\_t} and @code{gpgme\_ctx\_t} object must only be accessed by one thread at a time. If multiple threads want to deal with the same object, the caller has to make sure that operations on that object are fully synchronized.

#### @item

Only one thread at any time is allowed to call  $@code{code{gppme}$  wait}. If multiple threads call this function, the caller must make sure that all invocations are fully synchronized. It is safe to start asynchronous operations while a thread is running in gpgme\_wait.

### @item

The function @code{gpgme\_strerror} is not thread safe. You have to use @code{gpgme\_strerror\_r} instead. @end itemize

@node Protocols and Engines @chapter Protocols and Engines @cindex protocol
@cindex engine @cindex crypto engine @cindex backend @cindex crypto backend

@acronym{GPGME} supports several cryptographic protocols, however, it does not implement them. Rather it uses backends (also called engines) which implement the protocol. @acronym{GPGME} uses inter-process communication to pass data back and forth between the application and the backend, but the details of the communication protocol and invocation of the backend is completely hidden by the interface. All complexity is handled by @acronym{GPGME}. Where an exchange of information between the application and the backend is necessary, @acronym{GPGME} provides the necessary callback function hooks and further interfaces.

@deftp {Data type} {enum gpgme\_protocol\_t} @tindex gpgme\_protocol\_t The @code{gpgme\_protocol\_t} type specifies the set of possible protocol values that are supported by @acronym{GPGME}. The following protocols are supported:

@table @code @item GPGME\_PROTOCOL\_OpenPGP @itemx GPGME\_PROTOCOL\_OPENPGP This specifies the OpenPGP protocol.

@item GPGME\_PROTOCOL\_CMS This specifies the Cryptographic Message Syntax.

@item GPGME\_PROTOCOL\_GPGCONF Under development. Please ask on @email{gnupg-devel@@gnupg.org} for help.

@item GPGME\_PROTOCOL\_ASSUAN @since{1.2.0}

This specifies the raw Assuan protocol.

@item GPGME\_PROTOCOL\_G13 @since{1.3.0}

Under development. Please ask on @email{gnupg-devel@@gnupg.org} for help.

@item GPGME\_PROTOCOL\_UISERVER Under development. Please ask on @email{gnupg-devel@@gnupg.org} for help.

@item GPGME\_PROTOCOL\_SPAWN

@since{1.5.0}

Special protocol for use with @code{gpgme\_op\_spawn}.

@item GPGME\_PROTOCOL\_UNKNOWN Reserved for future extension. You may use this to indicate that the used protocol is not known to the application. Currently, @acronym{GPGME} does not accept this value in any operation, though, except for @code{gpgme\_get\_protocol\_name}. @end table @end deftp

@deftypefun {const char \*} gpgme\_get\_protocol\_name (@w{gpgme\_protocol\_t @var{protocol}}) The function @code{gpgme\_get\_protocol\_name} returns a statically allocated string describing the protocol @var{protocol}, or @code{NULL} if the protocol number is not valid. @end deftypefun

@menu

- \* Engine Version Check:: Verifying the engine version.
- \* Engine Information:: Obtaining more information about the engines.
- \* Engine Configuration:: Changing the engine configuration.
- \* OpenPGP:: Support for the OpenPGP protocol.
- \* Cryptographic Message Syntax:: Support for the CMS.
- \* Assuan:: Support for the raw Assuan protocol.
- @end menu

@node Engine Version Check @section Engine Version Check @cindex version check, of the engines

@deftypefun @w{const char \*} gpgme\_get\_dirinfo (@w{cons char \*@var{what}}) @since{1.5.0}

The function @code{gpgme\_get\_dirinfo} returns a statically allocated string with the value associated to @var{what}. The returned values are the defaults and won't change even after @code{gpgme\_set\_engine\_info} has been used to configure a different engine. @code{NULL} is returned if no value is available. Commonly supported values for @var{what} are:

@table @code @item homedir Return the default home directory. @item sysconfdir Return the name of the system configuration directory

@item bindir Return the name of the directory with GnuPG program files.

@item libdir

Return the name of the directory with GnuPG related library files.

@item libexecdir Return the name of the directory with GnuPG helper program files.

@item datadir Return the name of the directory with GnuPG shared data.

@item localedir Return the name of the directory with GnuPG locale data.

@item agent-socket Return the name of the socket to connect to the gpg-agent.

@item agent-ssh-socket

Return the name of the socket to connect to the ssh-agent component of gpg-agent.

@item dirmngr-socket Return the name of the socket to connect to the dirmngr.

@item uiserver-socket Return the name of the socket to connect to the user interface server.

@item gpgconf-name Return the file name of the engine configuration tool.

@item gpg-name Return the file name of the OpenPGP engine.

@item gpgsm-name Return the file name of the CMS engine.

@item g13-name Return the name of the file container encryption engine.

@item gpg-wks-client-name Return the name of the Web Key Service tool.

#### @end table

## @end deftypefun

@deftypefun gpgme\_error\_t gpgme\_engine\_check\_version (@w{gpgme\_protocol\_t @var{protocol}}) The function @code{gpgme\_engine\_check\_version} verifies that the engine implementing the protocol @var{PROTOCOL} is installed in the expected path and meets the version requirement of @acronym{GPGME}.

This function returns the error code @code{GPG\_ERR\_NO\_ERROR} if the engine is available and @code{GPG\_ERR\_INV\_ENGINE} if it is not. @end deftypefun

@node Engine Information @section Engine Information @cindex engine, information about

@deftp {Data type} {gpgme\_engine\_info\_t} @tindex gpgme\_protocol\_t The @code{gpgme\_engine\_info\_t} type specifies a pointer to a structure describing a crypto engine. The structure contains the following elements:

@table @code @item gpgme\_engine\_info\_t next This is a pointer to the next engine info structure in the linked list, or @code{NULL} if this is the last element.

@item gpgme\_protocol\_t protocol This is the protocol for which the crypto engine is used. You can convert this to a string with @code{gpgme\_get\_protocol\_name} for printing.

@item const char \*file\_name This is a string holding the file name of the executable of the crypto engine. Currently, it is never @code{NULL}, but using @code{NULL} is reserved for future use, so always check before you use it.

@item const char \*home\_dir This is a string holding the directory name of the crypto engine's configuration directory. If it is @code{NULL}, then the default directory is used. See @code{gpgme\_get\_dirinfo} on how to get the default directory.

@item const char \*version

This is a string containing the version number of the crypto engine. It might be @code{NULL} if the version number can not be determined, for example because the executable doesn't exist or is invalid.

@item const char \*req\_version

This is a string containing the minimum required version number of the crypto engine for @acronym{GPGME} to work correctly. This is the version number that @code{gpgme\_engine\_check\_version} verifies against. Currently, it is never @code{NULL}, but using @code{NULL} is reserved for future use, so always check before you use it. @end table @end deftp

@deftypefun gpgme\_error\_t gpgme\_get\_engine\_info (@w{gpgme\_engine\_info\_t \*@var{info}}) The function @code{gpgme\_get\_engine\_info} returns a linked list of engine info structures in @var{info}. Each info structure describes the defaults of one configured backend.

The memory for the info structures is allocated the first time this function is invoked, and must not be freed by the caller.

This function returns the error code @code{GPG\_ERR\_NO\_ERROR} if successful, and a system error if the memory could not be allocated. @end deftypefun

Here is an example how you can provide more diagnostics if you receive an error message which indicates that the crypto engine is invalid.

```
@example
gpgme_ctx_t ctx;
gpgme_error_t err;
[...]
if (gpgme_err_code (err) == GPG_ERR_INV_ENGINE)
 @{
  gpgme_engine_info_t info;
 err = gpgme get engine info (&info);
  if (!err)
    @{
    while (info & \& info-\rightarrowprotocol != gpgme_get_protocol (ctx))
     info = info->next:
     if (!info)
      fprintf (stderr, "GPGME compiled without support for protocol %s",
           gpgme_get_protocol_name (info->protocol));
     else if (info->file_name && !info->version)
```

```
 fprintf (stderr, "Engine %s not installed properly",
           info->file_name);
     else if (info->file_name && info->version && info->req_version)
      fprintf (stderr, "Engine %s version %s installed, "
            "but at least version %s required", info->file_name,
           info->version, info->req_version);
    else
      fprintf (stderr, "Unknown problem with engine for protocol %s",
           gpgme_get_protocol_name (info->protocol));
    @}
 @}
@end example
```
@node Engine Configuration @section Engine Configuration @cindex engine, configuration of @cindex configuration of crypto backend

You can change the configuration of a backend engine, and thus change the executable program and configuration directory to be used. You can make these changes the default or set them for some contexts individually.

@deftypefun gpgme\_error\_t gpgme\_set\_engine\_info (@w{gpgme\_protocol\_t @var{proto}}, @w{const char \*@var{file\_name}}, @w{const char \*@var{home\_dir}}) @since{1.1.0}

The function @code{gpgme\_set\_engine\_info} changes the default configuration of the crypto engine implementing the protocol @var{proto}.

@var{file\_name} is the file name of the executable program implementing this protocol, and @var{home\_dir} is the directory name of the configuration directory for this crypto engine. If @var{home\_dir} is @code{NULL}, the engine's default will be used.

The new defaults are not applied to already created GPGME contexts.

This function returns the error code @code{GPG\_ERR\_NO\_ERROR} if successful, or an error code on failure. @end deftypefun

The functions @code{gpgme\_ctx\_get\_engine\_info} and @code{gpgme\_ctx\_set\_engine\_info} can be used to change the engine configuration per context. @xref{Crypto Engine}.

@node OpenPGP @section OpenPGP @cindex OpenPGP @cindex GnuPG @cindex protocol, GnuPG @cindex engine, GnuPG

OpenPGP is implemented by GnuPG, the @acronym{GNU} Privacy Guard. This is the first protocol that was supported by @acronym{GPGME}.

The OpenPGP protocol is specified by @code{GPGME\_PROTOCOL\_OpenPGP}.

@node Cryptographic Message Syntax @section Cryptographic Message Syntax @cindex CMS @cindex cryptographic message syntax @cindex GpgSM @cindex protocol, CMS @cindex engine, GpgSM @cindex S/MIME @cindex protocol, S/MIME

@acronym{CMS} is implemented by GpgSM, the S/MIME implementation for GnuPG.

The @acronym{CMS} protocol is specified by @code{GPGME\_PROTOCOL\_CMS}.

@node Assuan @section Assuan @cindex ASSUAN @cindex protocol, ASSUAN @cindex engine, ASSUAN

Assuan is the RPC library used by the various @acronym{GnuPG} components. The Assuan protocol allows one to talk to arbitrary Assuan servers using @acronym{GPGME}. @xref{Using the Assuan protocol}.

The ASSUAN protocol is specified by @code{GPGME\_PROTOCOL\_ASSUAN}.

@node Algorithms @chapter Algorithms @cindex algorithms

The crypto backends support a variety of algorithms used in public key cryptography.@footnote{Some engines also provide symmetric only encryption; see the description of the encryption function on how to use this.} The following sections list the identifiers used to denote such an algorithm.

@menu

\* Public Key Algorithms:: A list of all public key algorithms. \* Hash Algorithms:: A list of all hash algorithms. @end menu

@node Public Key Algorithms @section Public Key Algorithms @cindex algorithms, public key @cindex public key algorithms

Public key algorithms are used for encryption, decryption, signing and verification of signatures.

@deftp {Data type} {enum gpgme\_pubkey\_algo\_t} @tindex gpgme\_pubkey\_algo\_t The @code{gpgme\_pubkey\_algo\_t} type specifies the set of all public key algorithms that are supported by @acronym{GPGME}. Possible values are:

@table @code @item GPGME\_PK\_RSA This value indicates the RSA (Rivest, Shamir, Adleman) algorithm.

@item GPGME\_PK\_RSA\_E Deprecated. This value indicates the RSA (Rivest, Shamir, Adleman) algorithm for encryption and decryption only.

@item GPGME\_PK\_RSA\_S Deprecated. This value indicates the RSA (Rivest, Shamir, Adleman) algorithm for signing and verification only.

@item GPGME\_PK\_DSA This value indicates DSA, the Digital Signature Algorithm.

@item GPGME\_PK\_ELG This value indicates ElGamal.

@item GPGME\_PK\_ELG\_E

This value also indicates ElGamal and is used specifically in GnuPG.

@item GPGME\_PK\_ECC @since{1.5.0}

This value is a generic indicator for ellipic curve algorithms.

@item GPGME\_PK\_ECDSA @since{1.3.0}

This value indicates ECDSA, the Elliptic Curve Digital Signature Algorithm as defined by FIPS 186-2 and RFC-6637.

@item GPGME\_PK\_ECDH @since{1.3.0}

This value indicates ECDH, the Eliptic Curve Diffie-Hellmann encryption algorithm as defined by RFC-6637.

@item GPGME\_PK\_EDDSA @since{1.7.0}

This value indicates the EdDSA algorithm.

@end table @end deftp

@deftypefun {const char \*} gpgme\_pubkey\_algo\_name (@w{gpgme\_pubkey\_algo\_t @var{algo}}) The function @code{gpgme\_pubkey\_algo\_name} returns a pointer to a statically allocated string containing a description of the public key algorithm @var{algo}. This string can be used to output the name of the public key algorithm to the user.

If  $@var$ {algo} is not a valid public key algorithm,  $@code$ {NULL} is returned. @end deftypefun

@deftypefun {char \*} gpgme\_pubkey\_algo\_string (@w{gpgme\_subkey\_t @var{key}}) @since{1.7.0}

The function @code{gpgme\_pubkey\_algo\_string} is a convenience function to build and return an algorithm string in the same way GnuPG does (e.g. ``rsa2048'' or ``ed25519''). The caller must free the result using  $@code{code{gppme}$  free}. On error (e.g. invalid argument or memory exhausted), the function returns NULL and sets @code{ERRNO}. @end deftypefun

@node Hash Algorithms @section Hash Algorithms @cindex algorithms, hash @cindex algorithms, message digest @cindex hash algorithms @cindex message digest algorithms

Hash (message digest) algorithms are used to compress a long message to make it suitable for public key cryptography.

@deftp {Data type} {enum gpgme\_hash\_algo\_t} @tindex gpgme\_hash\_algo\_t The  $@code{code{gppme_hash_dlgo_t}}$  type specifies the set of all hash algorithms that are supported by @acronym{GPGME}. Possible values are:

@table @code @item GPGME\_MD\_MD5 @item GPGME\_MD\_SHA1 @item GPGME\_MD\_RMD160 @item GPGME\_MD\_MD2 @item GPGME\_MD\_TIGER @item GPGME\_MD\_HAVAL @item GPGME\_MD\_SHA256 @item GPGME\_MD\_SHA384 @item GPGME\_MD\_SHA512 @item GPGME\_MD\_SHA224 @since{1.5.0}

@item GPGME\_MD\_MD4 @item GPGME\_MD\_CRC32 @item GPGME\_MD\_CRC32\_RFC1510 @item GPGME\_MD\_CRC24\_RFC2440 @end table @end deftp

@deftypefun {const char \*} gpgme\_hash\_algo\_name (@w{gpgme\_hash\_algo\_t @var{algo}}) The function @code{gpgme\_hash\_algo\_name} returns a pointer to a statically allocated string containing a description of the hash algorithm @var{algo}. This string can be used to output the name of the hash algorithm to the user.

If @var{algo} is not a valid hash algorithm, @code{NULL} is returned. @end deftypefun

@node Error Handling

@chapter Error Handling @cindex error handling

Many functions in @acronym{GPGME} can return an error if they fail. For this reason, the application should always catch the error condition and take appropriate measures, for example by releasing the resources and passing the error up to the caller, or by displaying a descriptive message to the user and cancelling the operation.

Some error values do not indicate a system error or an error in the operation, but the result of an operation that failed properly. For example, if you try to decrypt a tempered message, the decryption will fail. Another error value actually means that the end of a data buffer or list has been reached. The following descriptions explain for many error codes what they mean usually. Some error values have specific meanings if returned by a certain functions. Such cases are described in the documentation of those functions.

@acronym{GPGME} uses the @code{libgpg-error} library. This allows to share the error codes with other components of the GnuPG system, and thus pass error values transparently from the crypto engine, or some helper application of the crypto engine, to the user. This way no information is lost. As a consequence, @acronym{GPGME} does not use its own identifiers for error codes, but uses those provided by @code{libgpg-error}. They usually start with @code{GPG\_ERR\_}.

However, @acronym{GPGME} does provide aliases for the functions defined in libgpg-error, which might be preferred for name space consistency.

## @menu

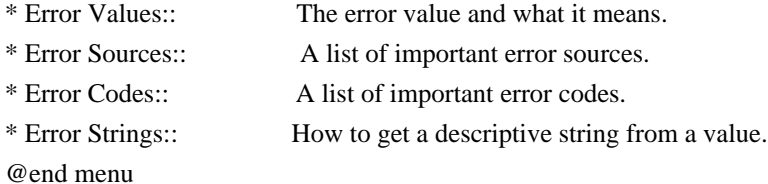

@node Error Values @section Error Values @cindex error values @cindex error codes @cindex error sources

@deftp {Data type} {gpgme\_err\_code\_t} The @code{gpgme\_err code\_t} type is an alias for the @code{libgpg-error}

type @code{gpg\_err\_code\_t}. The error code indicates the type of an error, or the reason why an operation failed.

A list of important error codes can be found in the next section. @end deftp

## @deftp {Data type} {gpgme\_err\_source\_t}

The @code{gpgme\_err\_source\_t} type is an alias for the @code{libgpg-error} type @code{gpg\_err\_source\_t}. The error source has not a precisely defined meaning. Sometimes it is the place where the error happened, sometimes it is the place where an error was encoded into an error value. Usually the error source will give an indication to where to look for the problem. This is not always true, but it is attempted to achieve this goal.

A list of important error sources can be found in the next section. @end deftp

## @deftp {Data type} {gpgme\_error\_t}

The @code{gpgme\_error\_t} type is an alias for the @code{libgpg-error} type @code{gpg\_error\_t}. An error value like this has always two components, an error code and an error source. Both together form the error value.

## Thus, the error value

 can not be directly compared against an error code, but the accessor functions described below must be used. However, it is guaranteed that only 0 is used to indicate success (@code{GPG\_ERR\_NO\_ERROR}), and that in this case all other parts of the error value are set to 0, too.

Note that in @acronym{GPGME}, the error source is used purely for diagnostical purposes. Only the error code should be checked to test for a certain outcome of a function. The manual only documents the error code part of an error value. The error source is left unspecified and might be anything. @end deftp

@deftypefun {static inline gpgme\_err\_code\_t } gpgme\_err\_code (@w{gpgme\_error\_t @var{err}}) The static inline function @code{gpgme\_err\_code} returns the @code{gpgme\_err\_code\_t} component of the error value @var{err}. This function must be used to extract the error code from an error value in order to compare it with the @code{GPG\_ERR\_\*} error code macros. @end deftypefun

@deftypefun {static inline gpgme\_err\_source\_t}

 gpgme\_err\_source (@w{gpgme\_error\_t @var{err}}) The static inline function @code{gpgme\_err\_source} returns the @code{gpgme\_err\_source\_t} component of the error value @var{err}. This function must be used to extract the error source from an error value in order to compare it with the @code{GPG\_ERR\_SOURCE\_\*} error source macros. @end deftypefun

@deftypefun {static inline gpgme\_error\_t} gpgme\_err\_make (@w{gpgme\_err\_source\_t @var{source}}, @w{gpgme\_err\_code\_t @var{code}}) The static inline function @code{gpgme\_err\_make} returns the error value consisting of the error source @var{source} and the error code @var{code}.

This function can be used in callback functions to construct an error value to return it to the library. @end deftypefun

@deftypefun {static inline gpgme\_error\_t} gpgme\_error (@w{gpgme\_err\_code\_t @var{code}}) The static inline function @code{gpgme\_error} returns the error value consisting of the default error source and the error code @var{code}.

For @acronym{GPGME} applications, the default error source is @code{GPG\_ERR\_SOURCE\_USER\_1}. You can define @code{GPGME\_ERR\_SOURCE\_DEFAULT} before including @file{gpgme.h} to change this default.

This function can be used in callback functions to construct an error value to return it to the library. @end deftypefun

The @code{libgpg-error} library provides error codes for all system error numbers it knows about. If @var{err} is an unknown error number, the error code @code{GPG\_ERR\_UNKNOWN\_ERRNO} is used. The following functions can be used to construct error values from system errnor numbers.

@deftypefun {gpgme\_error\_t} gpgme\_err\_make\_from\_errno ( $@w$ {gpgme\_err\_source\_t  $@var$ {source}},  $@w$ {int @var{err}}) The function  $@code{space}$  gpgme\_err\_make\_from\_errno} is like @code{gpgme\_err\_make}, but it takes a system error like @code{errno} instead of a  $@code{code{gppme}$  err code t} error code. @end deftypefun

@deftypefun {gpgme\_error\_t} gpgme\_error\_from\_errno (@w{int @var{err}}) The function @code{gpgme\_error\_from\_errno} is like @code{gpgme\_error}, but it takes a system error like @code{errno} instead of a

@code{gpgme\_err\_code\_t} error code. @end deftypefun

Sometimes you might want to map system error numbers to error codes directly, or map an error code representing a system error back to the system error number. The following functions can be used to do that.

@deftypefun {gpgme\_err\_code\_t} gpgme\_err\_code\_from\_errno (@w{int @var{err}}) The function @code{gpgme\_err\_code\_from\_errno} returns the error code for the system error @var{err}. If @var{err} is not a known system error, the function returns @code{GPG\_ERR\_UNKNOWN\_ERRNO}. @end deftypefun

@deftypefun {int} gpgme\_err\_code\_to\_errno (@w{gpgme\_err\_code\_t @var{err}}) The function @code{gpgme\_err\_code\_to\_errno} returns the system error for the error code @var{err}. If @var{err} is not an error code representing a system error, or if this system error is not defined on this system, the function returns  $@code{0}$ . @end deftypefun

@node Error Sources @section Error Sources @cindex error codes, list of

The library @code{libgpg-error} defines an error source for every component of the GnuPG system. The error source part of an error value is not well defined. As such it is mainly useful to improve the diagnostic error message for the user.

If the error code part of an error value is  $@code{0}$ , the whole error value will be  $@code{0}$ . In this case the error source part is of course @code{GPG\_ERR\_SOURCE\_UNKNOWN}.

The list of error sources that might occur in applications using @acronym{GPGME} is:

@table @code @item GPG\_ERR\_SOURCE\_UNKNOWN The error source is not known. The value of this error source is  $@code{()}.$ 

@item GPG\_ERR\_SOURCE\_GPGME The error source is @acronym{GPGME} itself. This is the default for errors that occur in the @acronym{GPGME} library.

@item GPG\_ERR\_SOURCE\_GPG

The error source is GnuPG, which is the crypto engine used for the OpenPGP protocol.

@item GPG\_ERR\_SOURCE\_GPGSM The error source is GPGSM, which is the crypto engine used for the CMS protocol.

@item GPG\_ERR\_SOURCE\_GCRYPT The error source is @code{libgcrypt}, which is used by crypto engines to perform cryptographic operations.

@item GPG\_ERR\_SOURCE\_GPGAGENT The error source is @command{gpg-agent}, which is used by crypto engines to perform operations with the secret key.

@item GPG\_ERR\_SOURCE\_PINENTRY The error source is @command{pinentry}, which is used by @command{gpg-agent} to query the passphrase to unlock a secret key.

@item GPG\_ERR\_SOURCE\_SCD The error source is the SmartCard Daemon, which is used by @command{gpg-agent} to delegate operations with the secret key to a SmartCard.

@item GPG\_ERR\_SOURCE\_KEYBOX The error source is @code{libkbx}, a library used by the crypto engines to manage local keyrings.

@item GPG\_ERR\_SOURCE\_USER\_1 @item GPG\_ERR\_SOURCE\_USER\_2 @item GPG\_ERR\_SOURCE\_USER\_3 @item GPG\_ERR\_SOURCE\_USER\_4 These error sources are not used by any GnuPG component and can be used by other software. For example, applications using @acronym{GPGME} can use them to mark error values coming from callback handlers. Thus @code{GPG\_ERR\_SOURCE\_USER\_1} is the default for errors created with @code{gpgme\_error} and @code{gpgme\_error\_from\_errno}, unless you define @code{GPGME\_ERR\_SOURCE\_DEFAULT} before including @file{gpgme.h}. @end table

@node Error Codes @section Error Codes @cindex error codes, list of The library @code{libgpg-error} defines many error values. Most of them are not used by @code{GPGME} directly, but might be returned by @acronym{GPGME} because it received them from the crypto engine. The below list only includes such error codes that have a specific meaning in @code{GPGME}, or which are so common that you should know about them.

@table @code @item GPG\_ERR\_EOF This value indicates the end of a list, buffer or file.

### @item GPG\_ERR\_NO\_ERROR

This value indicates success. The value of this error code is @code{0}. Also, it is guaranteed that an error value made from the error code @code{0} will be @code{0} itself (as a whole). This means that the error source information is lost for this error code, however, as this error code indicates that no error occurred, this is generally not a problem.

## @item GPG\_ERR\_GENERAL

This value means that something went wrong, but either there is not enough information about the problem to return a more useful error value, or there is no separate error value for this type of problem.

#### @item GPG\_ERR\_ENOMEM

This value means that an out-of-memory condition occurred.

#### @item GPG\_ERR\_E...

System errors are mapped to GPG\_ERR\_FOO where FOO is the symbol for the system error.

# @item GPG\_ERR\_INV\_VALUE

This value means that some user provided data was out of range. This can also refer to objects. For example, if an empty @code{gpgme\_data\_t} object was expected, but one containing data was provided, this error value is returned.

# @item GPG\_ERR\_UNUSABLE\_PUBKEY

This value means that some recipients for a message were invalid.

# @item GPG\_ERR\_UNUSABLE\_SECKEY This value means that some signers were invalid.

@item GPG\_ERR\_NO\_DATA This value means that a @code{gpgme\_data\_t} object which was expected to have content was found empty.

@item GPG\_ERR\_CONFLICT

This value means that a conflict of some sort occurred.

## @item GPG\_ERR\_NOT\_IMPLEMENTED

This value indicates that the specific function (or operation) is not implemented. This error should never happen. It can only occur if you use certain values or configuration options which do not work, but for which we think that they should work at some later time.

## @item GPG\_ERR\_DECRYPT\_FAILED

This value indicates that a decryption operation was unsuccessful.

# @item GPG\_ERR\_BAD\_PASSPHRASE

This value means that the user did not provide a correct passphrase when requested.

@item GPG\_ERR\_CANCELED This value means that the operation was canceled.

# @item GPG\_ERR\_INV\_ENGINE This value means that the engine that implements the desired protocol is currently not available. This can either be because the sources were configured to exclude support for this engine, or because the engine is not installed properly.

@item GPG\_ERR\_AMBIGUOUS\_NAME This value indicates that a user ID or other specifier did not specify a unique key.

@item GPG\_ERR\_WRONG\_KEY\_USAGE This value indicates that a key is not used appropriately.

@item GPG\_ERR\_CERT\_REVOKED This value indicates that a key signature was revoced.

@item GPG\_ERR\_CERT\_EXPIRED This value indicates that a key signature expired.

@item GPG\_ERR\_NO\_CRL\_KNOWN This value indicates that no certificate revocation list is known for the certificate.

@item GPG\_ERR\_NO\_POLICY\_MATCH This value indicates that a policy issue occurred.

@item GPG\_ERR\_NO\_SECKEY

This value indicates that no secret key for the user ID is available.

@item GPG\_ERR\_MISSING\_CERT This value indicates that a key could not be imported because the issuer certificate is missing.

@item GPG\_ERR\_BAD\_CERT\_CHAIN This value indicates that a key could not be imported because its certificate chain is not good, for example it could be too long.

@item GPG\_ERR\_UNSUPPORTED\_ALGORITHM This value means a verification failed because the cryptographic algorithm is not supported by the crypto backend.

@item GPG\_ERR\_BAD\_SIGNATURE This value means a verification failed because the signature is bad.

@item GPG\_ERR\_NO\_PUBKEY This value means a verification failed because the public key is not available.

@item GPG\_ERR\_USER\_1 @item GPG\_ERR\_USER\_2 @item ...

@item GPG\_ERR\_USER\_16

These error codes are not used by any GnuPG component and can be freely used by other software. Applications using @acronym{GPGME} might use them to mark specific errors returned by callback handlers if no suitable error codes (including the system errors) for these errors exist already. @end table

@node Error Strings @section Error Strings @cindex error values, printing of @cindex error codes, printing of @cindex error sources, printing of @cindex error strings

@deftypefun {const char \*} gpgme\_strerror  $(Qw\{gggme\ error\ t\ @var{var}\{err\})$ The function @code{gpgme\_strerror} returns a pointer to a statically allocated string containing a description of the error code contained in the error value @var{err}. This string can be used to output a diagnostic message to the user.

This function is not thread safe. Use @code{gpgme\_strerror\_r} in multi-threaded programs. @end deftypefun

@deftypefun {int} gpgme\_strerror\_r (@w{gpgme\_error\_t @var{err}}, @w{char \*@var{buf}}, @w{size\_t @var{buflen}})

The function  $@code{gpgme\_strerror_r}$  returns the error string for  $@var{err}$  in the user-supplied buffer  $@var{buf}$  of size  $@var{buffer}$ . This function is, in contrast to @code{gpgme\_strerror}, thread-safe if a thread-safe  $@code{order}$  function is provided by the system. If the function succeeds, 0 is returned and @var{buf} contains the string describing the error. If the buffer was not large enough, ERANGE is returned and @var{buf} contains as much of the beginning of the error string as fits into the buffer. @end deftypefun

@deftypefun {const char \*} gpgme\_strsource (@w{gpgme\_error\_t @var{err}}) The function @code{gpgme\_strerror} returns a pointer to a statically allocated string containing a description of the error source contained in the error value @var{err}. This string can be used to output a diagnostic message to the user. @end deftypefun

The following example illustrates the use of @code{gpgme\_strerror}:

```
@example
gpgme_ctx_t ctx;
ggame_error_t error = ggame_new (&ctx);
if (err)
 @{
  fprintf (stderr, "%s: creating GpgME context failed: %s: %s\n",
        argv[0], gpgme_strsource (err), gpgme_strerror (err));
 exit (1);
 @}
@end example
```
@node Exchanging Data @chapter Exchanging Data @cindex data, exchanging

A lot of data has to be exchanged between the user and the crypto engine, like plaintext messages, ciphertext, signatures and information about the keys. The technical details about exchanging the data information are completely abstracted by @acronym{GPGME}.

#### The

 user provides and receives the data via @code{gpgme\_data\_t} objects, regardless of the communication protocol between @acronym{GPGME} and the crypto engine in use.

@deftp {Data type} {gpgme\_data\_t} The @code{gpgme\_data\_t} type is a handle for a container for generic

data, which is used by @acronym{GPGME} to exchange data with the user. @end deftp

@code{gpgme\_data\_t} objects do not provide notifications on events. It is assumed that read and write operations are blocking until data is available. If this is undesirable, the application must ensure that all GPGME data operations always have data available, for example by using memory buffers or files rather than pipes or sockets. This might be relevant, for example, if the external event loop mechanism is used.

@deftp {Data type} {gpgme\_off\_t} @since{1.4.1}

On POSIX platforms the @code{gpgme\_off\_t} type is an alias for @code{off\_t}; it may be used interchangeable. On Windows platforms @code{gpgme\_off\_t} is defined as a long (i.e. 32 bit) for 32 bit Windows and as a 64 bit signed integer for 64 bit Windows. @end deftp

#### @deftp {Data type} {gpgme\_ssize\_t}

The  $@code{code{gppme\_size_t}\t}$  type is an alias for  $@code{code{size_t}\$ . It has only been introduced to overcome portability problems pertaining to the declaration of @code{ssize\_t} by different toolchains. @end deftp

#### @menu

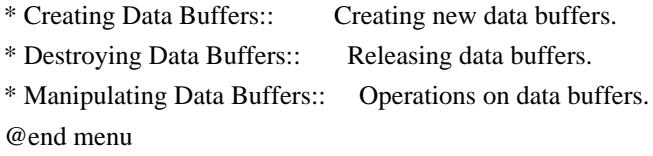

@node Creating Data Buffers @section Creating Data Buffers @cindex data buffer, creation

Data objects can be based on memory, files, or callback functions provided by the user. Not all operations are supported by all

objects.

## @menu

\* Memory Based Data Buffers:: Creating memory based data buffers. \* File Based Data Buffers:: Creating file based data buffers. \* Callback Based Data Buffers:: Creating callback based data buffers. @end menu

@node Memory Based Data Buffers @subsection Memory Based Data Buffers

Memory based data objects store all data in allocated memory. This is convenient, but only practical for an amount of data that is a fraction of the available physical memory. The data has to be copied from its source and to its destination, which can often be avoided by using one of the other data object

@deftypefun gpgme\_error\_t gpgme\_data\_new (@w{gpgme\_data\_t \*@var{dh}}) The function @code{gpgme\_data\_new} creates a new @code{gpgme\_data\_t} object and returns a handle for it in @var{dh}. The data object is memory based and initially empty.

The function returns the error code @code{GPG\_ERR\_NO\_ERROR} if the data object was successfully created, @code{GPG\_ERR\_INV\_VALUE} if @var{dh} is not a valid pointer, and @code{GPG\_ERR\_ENOMEM} if not enough memory is available. @end deftypefun

@deftypefun gpgme\_error\_t gpgme\_data\_new\_from\_mem (@w{gpgme\_data\_t \*@var{dh}}, @w{const char \*@var{buffer}}, @w{size\_t @var{size}}, @w{int @var{copy}}) The function @code{gpgme\_data\_new\_from\_mem} creates a new @code{gpgme\_data\_t} object and fills it with @var{size} bytes starting from @var{buffer}.

If @var{copy} is not zero, a private copy of the data is made. If @var{copy} is zero, the data is taken from the specified buffer as needed, and the user has to ensure that the buffer remains valid for the whole life span of the data object.

The function returns the error code @code{GPG\_ERR\_NO\_ERROR} if the data object was successfully created, @code{GPG\_ERR\_INV\_VALUE} if @var{dh} or @var{buffer} is not a valid pointer, and @code{GPG\_ERR\_ENOMEM} if not enough memory is available. @end deftypefun

@deftypefun gpgme\_error\_t gpgme\_data\_new\_from\_file (@w{gpgme\_data\_t \*@var{dh}}, @w{const char \*@var{filename}}, @w{int @var{copy}}) The function @code{gpgme\_data\_new\_from\_file} creates a new @code{gpgme\_data\_t} object and fills it with the content of the file @var{filename}.

If  $@var{copy}$  is not zero, the whole file is read in at initialization time and the file is not used anymore after that. This is the only mode supported currently. Later, a value of zero for @var{copy} might cause all reads to be delayed until the data is needed, but this is not yet implemented.

The function returns the error code @code{GPG\_ERR\_NO\_ERROR} if the data object was successfully created, @code{GPG\_ERR\_INV\_VALUE} if @var{dh} or @var{filename} is not a valid pointer, @code{GPG\_ERR\_NOT\_IMPLEMENTED} if @var{code} is zero, and @code{GPG\_ERR\_ENOMEM} if not enough memory is available. @end deftypefun

@deftypefun gpgme\_error\_t gpgme\_data\_new\_from\_filepart (@w{gpgme\_data\_t \*@var{dh}}, @w{const char \*@var{filename}}, @w{FILE \*@var{fp}}, @w{off\_t @var{offset}}, @w{size\_t @var{length}}) The function @code{gpgme\_data\_new\_from\_filepart} creates a new @code{gpgme\_data\_t} object and fills it with a part of the file specified by @var{filename} or @var{fp}.

Exactly one of @var{filename} and @var{fp} must be non-zero, the other must

 be zero. The argument that is not zero specifies the file from which @var{length} bytes are read into the data object, starting from @var{offset}.

The function returns the error code @code{GPG\_ERR\_NO\_ERROR} if the data object was successfully created, @code{GPG\_ERR\_INV\_VALUE} if  $@var{dh}$  and exactly one of  $@var{f}$ filename} and  $@var{f}$  is not a valid pointer, and @code{GPG\_ERR\_ENOMEM} if not enough memory is available. @end deftypefun

@node File Based Data Buffers @subsection File Based Data Buffers

File based data objects operate directly on file descriptors or streams. Only a small amount of data is stored in core at any time, so the size of the data objects is not limited by @acronym{GPGME}.

@deftypefun gpgme\_error\_t gpgme\_data\_new\_from\_fd (@w{gpgme\_data\_t \*@var{dh}}, @w{int @var{fd}})

The function @code{gpgme\_data\_new\_from\_fd} creates a new @code{gpgme\_data\_t} object and uses the file descriptor @var{fd} to read from (if used as an input data object) and write to (if used as an output data object).

When using the data object as an input buffer, the function might read a bit more from the file descriptor than is actually needed by the crypto engine in the desired operation because of internal buffering.

Note that GPGME assumes that the file descriptor is set to blocking mode. Errors during I/O operations, except for EINTR, are usually fatal for crypto operations.

The function returns the error code @code{GPG\_ERR\_NO\_ERROR} if the data object was successfully created, and @code{GPG\_ERR\_ENOMEM} if not enough memory is available. @end deftypefun

@deftypefun gpgme\_error\_t gpgme\_data\_new\_from\_stream (@w{gpgme\_data\_t \*@var{dh}}, @w{FILE \*@var{stream}}) The function @code{gpgme\_data\_new\_from\_stream} creates a new @code{gpgme\_data\_t} object and uses the I/O stream @var{stream} to read

from (if used as an input data object) and write to (if used as an output data object).

When using the data object as an input buffer, the function might read a bit more from the stream than is actually needed by the crypto engine in the desired operation because of internal buffering.

Note that GPGME assumes that the stream is in blocking mode. Errors during I/O operations, except for EINTR, are usually fatal for crypto operations.

The function returns the error code @code{GPG\_ERR\_NO\_ERROR} if the data object was successfully created, and @code{GPG\_ERR\_ENOMEM} if not enough memory is available. @end deftypefun

@deftypefun gpgme\_error\_t gpgme\_data\_new\_from\_estream (@w{gpgme\_data\_t \*@var{dh}},  $@w{$  gpgrt\_stream\_t  $@var{s}$  tream } }) The function @code{gpgme\_data\_new\_from\_estream} creates a new @code{gpgme\_data\_t} object and uses the gpgrt stream @var{stream} to read from (if used as an input data object) and write to (if used as an output data object).

When using the data object as an input buffer, the function might read

a bit more from the stream than is actually needed by the crypto engine in the desired operation because of internal buffering.

Note that GPGME assumes that the stream is in blocking mode. Errors during I/O operations, except for EINTR, are usually fatal for crypto operations.

The function returns the error code @code{GPG\_ERR\_NO\_ERROR} if the data object was successfully created, and @code{GPG\_ERR\_ENOMEM} if not enough memory is available. @end deftypefun

@node Callback Based Data Buffers @subsection Callback Based Data Buffers

If neither memory nor file based data objects are a good fit for your application, you can implement the functions a data object provides yourself and create a data object from these callback functions.

@deftp {Data type} {ssize\_t (\*gpgme\_data\_read\_cb\_t) (@w{void \*@var{handle}}, @w{void @var{\*buffer}}, @w{size\_t @var{size}})} @tindex gpgme\_data\_read\_cb\_t The @code{gpgme\_data\_read\_cb\_t} type is the type of functions which @acronym{GPGME} calls if it wants to read data from a user-implemented data object. The function should read up to @var{size} bytes from the current read position into the space starting at @var{buffer}. The @var{handle} is provided by the user at data object creation time.

Note that GPGME assumes that the read blocks until data is available. Errors during I/O operations, except for EINTR, are usually fatal for crypto operations.

The function should return the number of bytes read, 0 on EOF, and -1 on error. If an error occurs, @var{errno} should be set to describe the type of the error. @end deftp

@deftp {Data type} {ssize\_t (\*gpgme\_data\_write\_cb\_t) (@w{void \*@var{handle}}, @w{const void @var{\*buffer}}, @w{size\_t @var{size}})} @tindex gpgme\_data\_write\_cb\_t The  $@code{code{gppme\_data\_write\_cb_t}}$  type is the type of functions which @acronym{GPGME} calls if it wants to write data to a user-implemented data object. The function should write up to @var{size} bytes to the current write position from the space starting at @var{buffer}. The @var{handle} is provided by the user at data object creation time.

Note that GPGME assumes that the write blocks until data is available. Errors during I/O operations, except for EINTR, are usually fatal for crypto operations.

The function should return the number of bytes written, and -1 on error. If an error occurs, @var{errno} should be set to describe the type of the error. @end deftp

@deftp {Data type} {off\_t (\*gpgme\_data\_seek\_cb\_t) (@w{void \*@var{handle}}, @w{off\_t @var{offset}}, @w{int @var{whence}})} @tindex gpgme\_data\_seek\_cb\_t The @code{gpgme\_data\_seek\_cb\_t} type is the type of functions which

@acronym{GPGME} calls if it wants to change the current read/write position in a user-implemented data object, just like the @code{lseek} function.

The function should return the new read/write position, and -1 on error. If an error occurs, @var{errno} should be set to describe the type of the error. @end deftp

@deftp {Data type} {void (\*gpgme\_data\_release\_cb\_t) (@w{void \*@var{handle}})} @tindex gpgme\_data\_release\_cb\_t The @code{gpgme\_data\_release\_cb\_t} type is the type of functions which @acronym{GPGME} calls if it wants to destroy a user-implemented data object. The @var{handle} is provided by the user at data object creation time. @end deftp

@deftp {Data type} {struct gpgme\_data\_cbs} This structure is used to store the data callback interface functions described above. It has the following members:

@table @code @item gpgme\_data\_read\_cb\_t read This is the function called by @acronym{GPGME} to read data from the data object. It is only required for input data object.

@item gpgme\_data\_write\_cb\_t write This is the function called by @acronym{GPGME} to write data to the data object. It is only required for output data object.

@item gpgme\_data\_seek\_cb\_t seek This is the function called by @acronym{GPGME} to change the current read/write pointer in the data object (if available). It is optional.

@item gpgme\_data\_release\_cb\_t release This is the function called by @acronym{GPGME} to release a data object. It is optional. @end table @end deftp

@deftypefun gpgme\_error\_t gpgme\_data\_new\_from\_cbs (@w{gpgme\_data\_t \*@var{dh}}, @w{gpgme\_data\_cbs\_t @var{cbs}}, @w{void \*@var{handle}}) The function @code{gpgme\_data\_new\_from\_cbs} creates a new @code{gpgme\_data\_t} object and uses the user-provided callback functions to operate on the data object.

The handle @var{handle} is passed as first argument to the callback functions. This can be used to identify this data object.

The function returns the error code @code{GPG\_ERR\_NO\_ERROR} if the data object was successfully created, and @code{GPG\_ERR\_ENOMEM} if not enough memory is available. @end deftypefun

@node Destroying Data Buffers @section Destroying Data Buffers @cindex data buffer, destruction

@deftypefun void gpgme\_data\_release (@w{gpgme\_data\_t @var{dh}}) The function @code{gpgme\_data\_release} destroys the data object with the handle @var{dh}. It releases all associated resources that were not provided by the user in the first place. @end deftypefun

@deftypefun {char \*} gpgme\_data\_release\_and\_get\_mem (@w{gpgme\_data\_t  $@var{dh}\}, @w{size_t * @var{length}})$ The function @code{gpgme\_data\_release\_and\_get\_mem} is like @code{gpgme\_data\_release}, except that it returns the data buffer and its length that was provided by the object.

The user has to release the buffer with  $@code{code{gpgme}$  free}. In case the user provided the data buffer in non-copy mode, a copy will be made for this purpose.

In case an error returns, or there is no suitable data buffer that can be returned to the user, the function will return @code{NULL}. In any case, the data object @var{dh} is destroyed. @end deftypefun

@deftypefun void gpgme\_free (@w{void \*@var{buffer}}) @since{1.1.1}

The function @code{gpgme\_free} releases the memory returned by @code{gpgme\_data\_release\_and\_get\_mem} and @code{gpgme\_pubkey\_algo\_string}. It should be used instead of the system libraries @code{free} function in case different allocators are used by a program. This is often the case if gpgme is used under Windows as a DLL. @end deftypefun

@node

 Manipulating Data Buffers @section Manipulating Data Buffers @cindex data buffer, manipulation

Data buffers contain data and meta-data. The following operations can be used to manipulate both.

## @menu

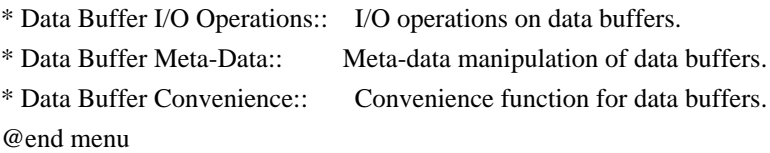

@node Data Buffer I/O Operations @subsection Data Buffer I/O Operations @cindex data buffer, I/O operations @cindex data buffer, read @cindex data buffer, write @cindex data buffer, seek

@deftypefun ssize\_t gpgme\_data\_read (@w{gpgme\_data\_t @var{dh}}, @w{void \*@var{buffer}}, @w{size\_t @var{length}}) The function @code{gpgme\_data\_read} reads up to @var{length} bytes from the data object with the handle  $@var{d}$ h} into the space starting at @var{buffer}.

If no error occurs, the actual amount read is returned. If the end of the data object is reached, the function returns  $\overline{0}$ .

In all other cases, the function returns -1 and sets @var{errno}. @end deftypefun

@deftypefun ssize\_t gpgme\_data\_write (@w{gpgme\_data\_t @var{dh}}, @w{const void \*@var{buffer}}, @w{size\_t @var{size}}) The function @code{gpgme\_data\_write} writes up to @var{size} bytes starting from @var{buffer} into the data object with the handle @var{dh} at the current write position.

The function returns the number of bytes actually written, or -1 if an error occurs. If an error occurs, @var{errno} is set. @end deftypefun

@deftypefun off\_t gpgme\_data\_seek (@w{gpgme\_data\_t @var{dh}}, @w{off\_t @var{offset}}, @w{int @var{whence}}) The function @code{gpgme\_data\_seek} changes the current read/write position.

The @var{whence} argument specifies how the @var{offset} should be interpreted. It must be one of the following symbolic constants:

@table @code @item SEEK\_SET Specifies that @var{offset} is a count of characters from the beginning of the data object.

@item SEEK\_CUR Specifies that @var{offset} is a count of characters from the current file position. This count may be positive or negative.

### @item SEEK\_END

Specifies that @var{offset} is a count of characters from the end of the data object. A negative count specifies a position within the current extent of the data object; a positive count specifies a position past the current end. If you set the position past the current end, and actually write data, you will extend the data object with zeros up to that position. @end table

If successful, the function returns the resulting file position, measured in bytes from the beginning of the data object. You can use this feature together with @code{SEEK\_CUR} to read the current read/write position.

If the function fails, -1 is returned and @var{errno} is set. @end deftypefun

@node Data Buffer Meta-Data

@subsection Data Buffer Meta-Data @cindex data buffer, meta-data @cindex data buffer, file name @cindex data buffer, encoding

@deftypefun {char \*} gpgme\_data\_get\_file\_name  $(Qw\{gppme\ data\ t\ @var{var{dh}\})$ @since{1.1.0}

The function @code{gpgme\_data\_get\_file\_name} returns a pointer to a string containing the file name associated with the data object. The file name will be stored in the output when encrypting or signing the data and will be returned to the user when decrypting or verifying the output data.

If no error occurs, the string containing the file name is returned. Otherwise, @code{NULL} will be returned. @end deftypefun

@deftypefun gpgme\_error\_t gpgme\_data\_set\_file\_name (@w{gpgme\_data\_t @var{dh}}, @w{const char \*@var{file\_name}}) @since{1.1.0}

The function @code{gpgme\_data\_set\_file\_name} sets the file name associated with the data object. The file name will be stored in the output when encrypting or signing the data and will be returned to the user when decrypting or verifying the output data.

The function returns the error code @code{GPG\_ERR\_INV\_VALUE} if @var{dh} is not a valid pointer and @code{GPG\_ERR\_ENOMEM} if not enough memory is available. @end deftypefun

@deftp {Data type} {enum gpgme\_data\_encoding\_t} @tindex gpgme\_data\_encoding\_t The @code{gpgme\_data\_encoding\_t} type specifies the encoding of a  $@code{code{gppme\ data t}}$  object. For input data objects, the encoding is useful to give the backend a hint on the type of data. For output data objects, the encoding can specify the output data format on certain operations. Please note that not all backends support all encodings on all operations. The following data types are available:

@table @code @item GPGME\_DATA\_ENCODING\_NONE This specifies that the encoding is not known. This is the default for a new data object. The backend will try its best to detect the encoding automatically.

@item GPGME\_DATA\_ENCODING\_BINARY This specifies that the data is encoding in binary form; i.e. there is no special encoding.

@item GPGME\_DATA\_ENCODING\_BASE64 This specifies that the data is encoded using the Base-64 encoding scheme as used by @acronym{MIME} and other protocols.

@item GPGME\_DATA\_ENCODING\_ARMOR This specifies that the data is encoded in an armored form as used by OpenPGP and PEM.

@item GPGME\_DATA\_ENCODING\_MIME @since{1.7.0}

This specifies that the data is encoded as a MIME part.

@item GPGME\_DATA\_ENCODING\_URL @since{1.2.0}

The data is a list of linefeed delimited URLs. This is only useful with @code{gpgme\_op\_import}.

@item GPGME\_DATA\_ENCODING\_URL0 @since{1.2.0}

The data is a list of binary zero delimited URLs. This is only useful with @code{gpgme\_op\_import}.

@item GPGME\_DATA\_ENCODING\_URLESC @since{1.2.0}

The data is a list of linefeed delimited URLs with all control and space characters percent escaped. This mode is is not yet implemented.

@end table @end deftp

@deftypefun gpgme\_data\_encoding\_t gpgme\_data\_get\_encoding (@w{gpgme\_data\_t @var{dh}}) The function @code{gpgme\_data\_get\_encoding} returns the encoding of the data object with the handle  $@var{d}$ h. If  $@var{d}$ h is not a valid pointer (e.g. @code{NULL}) @code{GPGME\_DATA\_ENCODING\_NONE} is returned.

## @end deftypefun

@deftypefun gpgme\_error\_t gpgme\_data\_set\_encoding (@w{gpgme\_data\_t @var{dh}, gpgme\_data\_encoding\_t @var{enc}}) The function @code{gpgme\_data\_set\_encoding} changes the encoding of the data object with the handle  $@var{d}$ h} to  $@var{en}$ . @end deftypefun

```
@deftypefun {gpgme_error_t} gpgme_data_set_flag @
     (Qw\{g\}) (Qw\{g\} ata t Qv\{d\}, Q @w{const char *@var{name}}, @
       @w{const char *@var{value}})
```
@since{1.7.0}

Some minor properties of the data object can be controlled with flags set by this function. The properties are identified by the following values for @var{name}:

@table @code

@item size-hint

The value is a decimal number with the length gpgme shall assume for this data object. This is useful if the data is provided by callbacks or via file descriptors but the applications knows the total size of the data. If this is set the OpenPGP engine may use this to decide on buffer allocation strategies and to provide a total value for its progress information.

@end table

This function returns @code{0} on success. @end deftypefun

@node Data Buffer Convenience @subsection Data Buffer Convenience Functions @cindex data buffer, convenience @cindex type of data @cindex identify

@deftp {Data type} {enum gpgme\_data\_type\_t} @tindex gpgme\_data\_type\_t @since{1.4.3}

The @code{gpgme\_data\_type\_t} type is used to return the detected type of the content of a data buffer. @end deftp

@table @code @item GPGME\_DATA\_TYPE\_INVALID This is returned by @code{gpgme\_data\_identify} if it was not possible to identify the data. Reasons for this might be a non-seekable stream or a memory problem. The value is 0. @item GPGME\_DATA\_TYPE\_UNKNOWN The type of the data is not known. @item GPGME\_DATA\_TYPE\_PGP\_SIGNED The data is an OpenPGP signed message. This may be a binary signature, a detached one or a cleartext signature. @item GPGME\_DATA\_TYPE\_PGP\_ENCRYPTED @since{1.7.0}

The data is an OpenPGP encrypted message. @item GPGME\_DATA\_TYPE\_PGP\_SIGNATURE @since{1.7.0}

# The

 data is an OpenPGP detached signature. @item GPGME\_DATA\_TYPE\_PGP\_OTHER This is a generic OpenPGP message. In most cases this will be encrypted data. @item GPGME\_DATA\_TYPE\_PGP\_KEY This is an OpenPGP key (private or public). @item GPGME\_DATA\_TYPE\_CMS\_SIGNED This is a CMS signed message. @item GPGME\_DATA\_TYPE\_CMS\_ENCRYPTED This is a CMS encrypted (enveloped data) message. @item GPGME\_DATA\_TYPE\_CMS\_OTHER This is used for other CMS message types. @item GPGME\_DATA\_TYPE\_X509\_CERT The data is a X.509 certificate @item GPGME\_DATA\_TYPE\_PKCS12 The data is a PKCS#12 message. This is commonly used to exchange private keys for X.509. @end table

@deftypefun gpgme\_data\_type\_t gpgme\_data\_identify (@w{gpgme\_data\_t @var{dh}}) @since{1.4.3}

The function  $@code{e}$  gpgme data identify returns the type of the data with the handle  $@var{dh}$ . If it is not possible to perform the identification, the function returns zero (@code{GPGME\_DATA\_TYPE\_INVALID}). Note that depending on how the data object has been created the identification may not be possible or the data object may change its internal state (file pointer moved). For

file or memory based data object, the state should not change. @end deftypefun

 $@c$ @c Chapter Contexts @c @node Contexts @chapter Contexts @cindex context

All cryptographic operations in @acronym{GPGME} are performed within a context, which contains the internal state of the operation as well as configuration parameters. By using several contexts you can run several cryptographic operations in parallel, with different configuration.

@deftp {Data type} {gpgme\_ctx\_t} The @code{gpgme\_ctx\_t} type is a handle for a @acronym{GPGME} context, which is used to hold the configuration, status and result of cryptographic operations. @end deftp

#### @menu

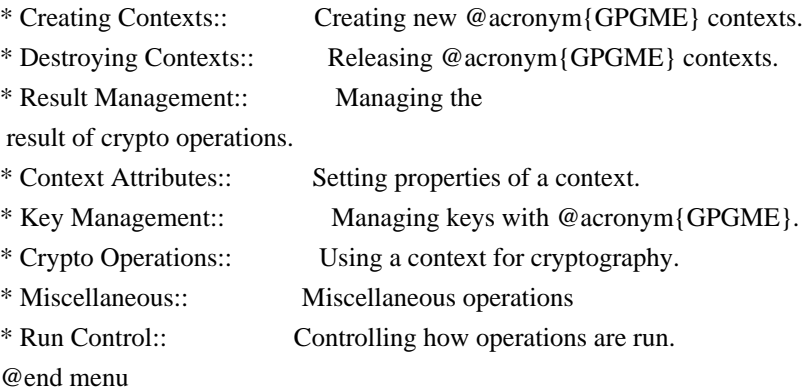

@node Creating Contexts @section Creating Contexts @cindex context, creation

@deftypefun gpgme\_error\_t gpgme\_new (@w{gpgme\_ctx\_t \*@var{ctx}}) The function  $@code{code{gpgme}$  new creates a new  $@code{gpgme}$  ctx t object and returns a handle for it in @var{ctx}.

The function returns the error code @code{GPG\_ERR\_NO\_ERROR} if the context was successfully created, @code{GPG\_ERR\_INV\_VALUE} if @var{ctx} is not a valid pointer, and @code{GPG\_ERR\_ENOMEM} if not enough memory is available. Also, it returns

@code{GPG\_ERR\_NOT\_OPERATIONAL} if @code{gpgme\_check\_version} was not called to initialize GPGME, and @code{GPG\_ERR\_SELFTEST\_FAILED} if a selftest failed. Currently, the only selftest is for Windows MingW32 targets to see if @code{-mms-bitfields} was used (as required). @end deftypefun

@node Destroying Contexts @section Destroying Contexts @cindex context, destruction

@deftypefun void gpgme\_release (@w{gpgme\_ctx\_t @var{ctx}}) The function @code{gpgme\_release} destroys the context with the handle @var{ctx} and releases all associated resources. @end deftypefun

@node Result Management @section Result Management @cindex context, result of operation

The detailed result of an operation is returned in operation-specific structures such as @code{gpgme\_decrypt\_result\_t}. The corresponding retrieval functions such as @code{gpgme\_op\_decrypt\_result} provide static access to the results after an operation completes. Those structures shall be considered read-only and an application must not allocate such a structure on its own. The following interfaces make it possible to detach a result structure from its associated context

and give it a lifetime beyond that of the current operation or context.

@deftypefun void gpgme\_result\_ref (@w{void \*@var{result}}) @since{1.2.0}

The function @code{gpgme\_result\_ref} acquires an additional reference for the result  $@var$  result }, which may be of any type @code{gpgme\_\*\_result\_t}. As long as the user holds a reference, the result structure is guaranteed to be valid and unmodified. @end deftypefun

@deftypefun void gpgme\_result\_unref (@w{void \*@var{result}}) @since{1.2.0}

The function @code{gpgme\_result\_unref} releases a reference for the result @var{result}. If this was the last reference, the result structure will be destroyed and all resources associated to it will be

released. @end deftypefun

Note that a context may hold its own references to result structures, typically until the context is destroyed or the next operation is started. In fact, these references are accessed through the @code{gpgme\_op\_\*\_result} functions.

@node Context Attributes @section Context Attributes @cindex context, attributes

@menu

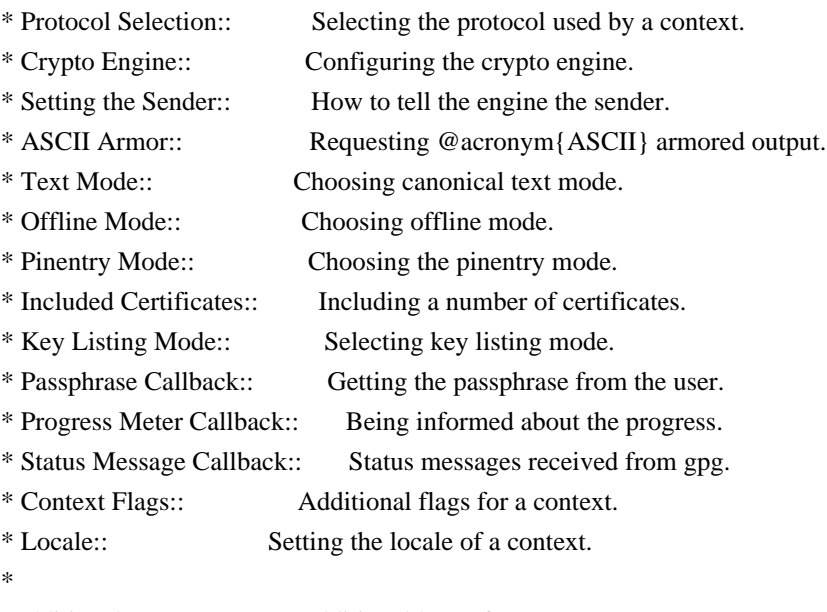

 Additional Logs:: Additional logs of a context. @end menu

@node Protocol Selection @subsection Protocol Selection @cindex context, selecting protocol @cindex protocol, selecting

@deftypefun gpgme\_error\_t gpgme\_set\_protocol (@w{gpgme\_ctx\_t @var{ctx}}, @w{gpgme\_protocol\_t @var{proto}}) The function @code{gpgme\_set\_protocol} sets the protocol used within the context  $@var{txt}$  to  $@var{proto}$ . All crypto operations will be performed by the crypto engine configured for that protocol. @xref{Protocols and Engines}.

Setting the protocol with @code{gpgme\_set\_protocol} does intentionally not check if the crypto engine for that protocol is available and

installed correctly. @xref{Engine Version Check}.

The function returns the error code @code{GPG\_ERR\_NO\_ERROR} if the protocol could be set successfully, and @code{GPG\_ERR\_INV\_VALUE} if @var{protocol} is not a valid protocol. @end deftypefun

@deftypefun gpgme\_protocol\_t gpgme\_get\_protocol (@w{gpgme\_ctx\_t @var{ctx}}) The function @code{gpgme\_get\_protocol} retrieves the protocol currently use with the context  $@var{ctx}$ . @end deftypefun

@node Crypto Engine @subsection Crypto Engine @cindex context, configuring engine @cindex engine, configuration per context

The following functions can be used to set and retrieve the configuration of the crypto engines of a specific context. The default can also be retrieved without any particular context. @xref{Engine Information}. The default can also be changed globally. @xref{Engine Configuration}.

@deftypefun gpgme\_engine\_info\_t gpgme\_ctx\_get\_engine\_info (@w{gpgme\_ctx\_t @var{ctx}}) @since{1.1.0}

The function @code{gpgme\_ctx\_get\_engine\_info} returns a linked list of engine info structures. Each info structure describes the configuration of one configured backend, as used by the context @var{ctx}.

The result is valid until the next invocation of @code{gpgme\_ctx\_set\_engine\_info} for this particular context.

This function can not fail. @end deftypefun

@deftypefun

gpgme\_error\_t gpgme\_ctx\_set\_engine\_info (@w{gpgme\_ctx\_t @var{ctx}}, @w{gpgme\_protocol\_t  $@var{\text{for}}\$ ,  $@w{\text{const}}$  char \*@var{file\_name}},  $@w{\text{const}}$  char \*@var{home\_dir}}) @since{1.1.0}

The function  $@code{space}$  regime ctx set engine info} changes the configuration of the crypto engine implementing the protocol @var{proto} for the context @var{ctx}.
@var{file\_name} is the file name of the executable program implementing this protocol, and @var{home\_dir} is the directory name of the configuration directory for this crypto engine. If @var{home\_dir} is @code{NULL}, the engine's default will be used.

Currently this function must be used before starting the first crypto operation. It is unspecified if and when the changes will take effect if the function is called after starting the first operation on the context @var{ctx}.

This function returns the error code @code{GPG\_ERR\_NO\_ERROR} if successful, or an error code on failure. @end deftypefun

@node Setting the Sender @subsection How to tell the engine the sender. @cindex context, sender @cindex sender @cindex From:

Some engines can make use of the senders address, for example to figure out the best user id in certain trust models. For verification and signing of mails, it is thus suggested to let the engine know the sender ("From:") address. @acronym{GPGME} provides two functions to accomplish that. Note that the esoteric use of multiple "From:" addresses is not supported.

```
@deftypefun gpgme_error_t gpgme_set_sender @
   (@w{gpgme_ctx_t @var{ctx}}, @
    @w{int @var{address}})
```
@since{1.8.0}

The function @code{gpgme\_set\_sender} specifies the sender address for use in sign and verify operations. @var{address} is expected to be the ``addr-spec'' part of an address but my also be a complete mailbox address, in which case this function extracts the ``addr-spec'' from it. Using @code{NULL} for @var{address} clears the sender address.

The function returns 0 on success or an error code on failure. The most likely failure is that no valid ``addr-spec'' was found in @var{address}.

@end deftypefun

@deftypefun @w{const char \*} gpgme\_get\_sender @ (@w{gpgme\_ctx\_t @var{ctx}})

@since{1.8.0}

The function @code{gpgme\_get\_sender} returns the current sender address from the context, or NULL if none was set. The returned value is valid as long as the @var{ctx} is valid and @code{gpgme\_set\_sender} has not been called again.

@end deftypefun

@c FIXME: Unfortunately, using @acronym here breaks texi2dvi. @node ASCII Armor @subsection @acronym{ASCII} Armor @cindex context, armor mode @cindex @acronym{ASCII} armor @cindex armor mode

@deftypefun void gpgme\_set\_armor (@w{gpgme\_ctx\_t @var{ctx}}, @w{int @var{yes}}) The function @code{gpgme\_set\_armor} specifies if the output should be @acronym{ASCII} armored. By default, output is not @acronym{ASCII} armored.

@acronym{ASCII} armored output is disabled if @var{yes} is zero, and enabled otherwise. @end deftypefun

@deftypefun int gpgme\_get\_armor (@w{gpgme\_ctx\_t  $@var{ctx}\})$ The function @code{gpgme\_get\_armor} returns 1 if the output is @acronym{ASCII} armored, and @code{0} if it is not, or if @var{ctx} is not a valid pointer. @end deftypefun

@node Text Mode @subsection Text Mode @cindex context, text mode @cindex text mode @cindex canonical text mode

@deftypefun void gpgme\_set\_textmode (@w{gpgme\_ctx\_t @var{ctx}}, @w{int @var{yes}}) The function @code{gpgme\_set\_textmode} specifies if canonical text mode should be used. By default, text mode is not used.

Text mode is for example used for the RFC2015 signatures; note that the updated RFC 3156 mandates that the mail user agent does some preparations so that text mode is not needed anymore.

This option is only relevant to the OpenPGP crypto engine, and ignored by all other engines.

Canonical text mode is disabled if @var{yes} is zero, and enabled otherwise. @end deftypefun

@deftypefun int gpgme\_get\_textmode (@w{gpgme\_ctx\_t @var{ctx}}) The function @code{gpgme\_get\_textmode} returns 1 if canonical text mode is enabled, and  $@code{()}$  if it is not, or if  $@var{cxt}$  is not a valid pointer. @end deftypefun

@node Offline Mode @subsection Offline Mode @cindex context, offline mode @cindex offline mode

@deftypefun void gpgme\_set\_offline (@w{gpgme\_ctx\_t @var{ctx}}, @w{int @var{yes}}) @since{1.6.0}

The function @code{gpgme\_set\_offline} specifies if offline mode should be used. Offline mode is disabled if @var{yes} is zero, and enabled otherwise. By default, offline mode is disabled.

The details of the offline mode depend on the used protocol and its backend engine. It may eventually be extended to be more stricter and for example completely disable the use of Dirmngr for any engine.

For the CMS protocol the offline mode specifies whether Dirmngr shall be used to do additional validation that might require connecting external services (e.g. CRL / OCSP checks). Here the offline mode only affects the keylist mode @code{GPGME\_KEYLIST\_MODE\_VALIDATE}.

For the OpenPGP

 protocol offline mode entirely disables the use of the Dirmngr and will thus guarantee that no network connections are done as part of an operation on this context. It has only an effect with GnuPG versions 2.1.23 or later.

For all other protocols the offline mode is currently ignored.

@end deftypefun

@deftypefun int gpgme\_get\_offline (@w{gpgme\_ctx\_t @var{ctx}}) @since{1.6.0}

The function @code{gpgme\_get\_offline} returns 1 if offline mode is enabled, and @code{0} if it is not, or if @var{ctx} is not a valid pointer. @end deftypefun

@node Pinentry Mode @subsection Pinentry Mode @cindex context, pinentry mode @cindex pinentry mode

@deftypefun gpgme\_error\_t gpgme\_set\_pinentry\_mode (@w{gpgme\_ctx\_t @var{ctx}}, @w{gpgme\_pinentry\_mode\_t @var{mode}})

@since{1.4.0}

The function @code{gpgme\_set\_pinentry\_mode} specifies the pinentry mode to be used.

For GnuPG  $>= 2.1$  this option is required to be set to @code{GPGME\_PINENTRY\_MODE\_LOOPBACK} to enable the passphrase callback mechanism in GPGME through @code{gpgme\_set\_passphrase\_cb}. @end deftypefun

@deftypefun gpgme\_pinentry\_mode\_t gpgme\_get\_pinentry\_mode (@w{gpgme\_ctx\_t @var{ctx}}) @since{1.4.0}

The function @code{gpgme\_get\_pinenty\_mode} returns the mode set for the context. @end deftypefun

@deftp {Data type} {enum gpgme\_pinentry\_mode\_t} @tindex gpgme\_pinentry\_mode\_t @since{1.4.0}

The @code{gpgme\_minentry\_mode\_t} type specifies the set of possible pinentry modes that are supported by @acronym{GPGME} if GnuPG  $>= 2.1$  is used. The following modes are supported:

@table @code @item GPGME\_PINENTRY\_MODE\_DEFAULT @since{1.4.0}

Use the default of the agent, which is ask.

@item GPGME\_PINENTRY\_MODE\_ASK @since{1.4.0}

Force the use of the Pinentry.

@item GPGME\_PINENTRY\_MODE\_CANCEL @since{1.4.0}

Emulate use of Pinentry's cancel button.

@item GPGME\_PINENTRY\_MODE\_ERROR @since{1.4.0}

Return a Pinentry error @code{No Pinentry}.

@item GPGME\_PINENTRY\_MODE\_LOOPBACK @since{1.4.0}

Redirect Pinentry queries to the caller. This enables the use of @code{gpgme\_set\_passphrase\_cb} because pinentry queries are redirected to gpgme.

Note: For 2.1.0 - 2.1.12 this mode requires @code{allow-loopback-pinentry} to be enabled in the @file{gpg-agent.conf} or an agent started with that option.

@end table @end deftp

@node Included Certificates @subsection Included Certificates @cindex certificates, included

@deftypefun void gpgme\_set\_include\_certs (@w{gpgme\_ctx\_t @var{ctx}}, @w{int @var{nr\_of\_certs}}) The function @code{gpgme\_set\_include\_certs} specifies how many certificates should be included in an S/MIME signed message. By default, only the sender's certificate is included. The possible values of @var{nr\_of\_certs} are:

@table @code @item GPGME\_INCLUDE\_CERTS\_DEFAULT @since{1.0.3}

Fall back to the default of the crypto backend. This is the default

for GPGME. @item -2 Include all certificates except the root certificate. @item -1 Include all certificates. @item 0 Include no certificates. @item 1 Include the sender's certificate only. @item n Include the first n certificates of the certificates path, starting from the sender's certificate. The number @code{n} must be positive. @end table

Values of @var{nr\_of\_certs} smaller than -2 are undefined.

This option is only relevant to the CMS crypto engine, and ignored by all other engines. @end deftypefun

@deftypefun int gpgme\_get\_include\_certs (@w{gpgme\_ctx\_t @var{ctx}}) The function @code{gpgme\_get\_include\_certs} returns the number of certificates to include into an S/MIME signed message. @end deftypefun

@node Key Listing Mode @subsection Key Listing Mode @cindex key listing mode @cindex key listing, mode of

@deftypefun gpgme\_error\_t gpgme\_set\_keylist\_mode (@w{gpgme\_ctx\_t @var{ctx}}, @w{gpgme\_keylist\_mode\_t @var{mode}}) The function @code{gpgme\_set\_keylist\_mode} changes the default behaviour of the key listing functions. The value in @var{mode} is a bitwise-or combination of one or multiple of the following bit values:

@table @code @item GPGME\_KEYLIST\_MODE\_LOCAL The @code{GPGME\_KEYLIST\_MODE\_LOCAL} symbol specifies that the local keyring should be searched for keys in the keylisting operation. This is the default.

Using only this option results in a @code{--list-keys}.

@item GPGME\_KEYLIST\_MODE\_EXTERN

The @code{GPGME\_KEYLIST\_MODE\_EXTERN} symbol specifies that an external source should be searched for keys in the keylisting operation. The type of external source is dependent on the crypto engine used and whether it is combined with @code{GPGME\_KEYLIST\_MODE\_LOCAL}. For example, it can be a remote keyserver or LDAP certificate server.

Using only this option results in a @code{--search-keys} for @code{GPGME\_PROTOCOL\_OpenPGP} and something similar to @code{--list-external-keys} for @code{GPGME\_PROTOCOL\_CMS}.

@item GPGME\_KEYLIST\_MODE\_LOCATE This is a shortcut for the combination of @code{GPGME\_KEYLIST\_MODE\_LOCAL} and @code{GPGME\_KEYLIST\_MODE\_EXTERN}, which results in a @code{--locate-keys} for @code{GPGME\_PROTOCOL\_OpenPGP}.

### @item

 GPGME\_KEYLIST\_MODE\_SIGS The @code{GPGME\_KEYLIST\_MODE\_SIGS} symbol specifies that the key signatures should be included in the listed keys.

@item GPGME\_KEYLIST\_MODE\_SIG\_NOTATIONS @since{1.1.1}

The @code{GPGME\_KEYLIST\_MODE\_SIG\_NOTATIONS} symbol specifies that the signature notations on key signatures should be included in the listed keys. This only works if @code{GPGME\_KEYLIST\_MODE\_SIGS} is also enabled.

@item GPGME\_KEYLIST\_MODE\_WITH\_TOFU @since{1.7.0}

The @code{GPGME\_KEYLIST\_MODE\_WITH\_TOFU} symbol specifies that information pertaining to the TOFU trust model should be included in the listed keys.

@item GPGME\_KEYLIST\_MODE\_WITH\_KEYGRIP @since{1.14.0}

The @code{GPGME\_KEYLIST\_MODE\_WITH\_KEYRIP} symbol specifies that the keygrip is always included in the listing. The default depends on the version of the backend and the used protocol.

@item GPGME\_KEYLIST\_MODE\_WITH\_SECRET @since{1.5.1}

The @code{GPGME\_KEYLIST\_MODE\_WITH\_SECRET} returns information about the presence of a corresponding

 secret key in a public key listing. A public key listing with this mode is slower than a standard listing but can be used instead of a second run to list the secret keys. This is only supported for GnuPG versions  $\geq$  2.1. Note that using this option also makes sure that the keygrip is available in the output.

@item GPGME\_KEYLIST\_MODE\_EPHEMERAL @since{1.2.0}

The @code{GPGME\_KEYLIST\_MODE\_EPHEMERAL} symbol specifies that keys flagged as ephemeral are included in the listing.

@item GPGME\_KEYLIST\_MODE\_VALIDATE @since{0.4.5}

The @code{GPGME\_KEYLIST\_MODE\_VALIDATE} symbol specifies that the backend should do key or certificate validation and not just get the validity information from an internal cache. This might be an expensive operation and is in general not useful. Currently only implemented for the S/MIME backend and ignored for other backends.

@end table

At least one of @code{GPGME\_KEYLIST\_MODE\_LOCAL} and @code{GPGME\_KEYLIST\_MODE\_EXTERN} must be specified. For future binary compatibility, you should get the current mode with @code{gpgme\_get\_keylist\_mode} and modify it by setting or clearing the appropriate bits, and then using that calculated value in the @code{gpgme\_set\_keylisting\_mode} operation. This will leave all other bits in the mode value intact (in particular those that are not used in the current version of the library).

The function returns the error code @code{GPG\_ERR\_NO\_ERROR} if the mode could be set correctly, and @code{GPG\_ERR\_INV\_VALUE} if @var{ctx} is not a valid pointer or @var{mode} is not a valid mode. @end deftypefun

@deftypefun gpgme\_keylist\_mode\_t gpgme\_get\_keylist\_mode (@w{gpgme\_ctx\_t @var{ctx}}) The function  $@code{gpgme}$  get keylist mode} returns the current key listing mode of the context @var{ctx}. This value can then be modified and used in a subsequent @code{gpgme\_set\_keylist\_mode} operation to only affect the desired bits (and leave all others intact).

The function returns 0 if  $@var{ctx}$  is not a valid pointer, and

current mode otherwise. Note that 0 is not a valid mode value. @end deftypefun

@node Passphrase Callback @subsection Passphrase Callback @cindex callback, passphrase @cindex passphrase callback

@deftp {Data type} {gpgme\_error\_t (\*gpgme\_passphrase\_cb\_t)(void \*@var{hook}, const char \*@var{uid\_hint}, const char \*@var{passphrase\_info}, @w{int @var{prev\_was\_bad}}, @w{int @var{fd}})} @tindex gpgme\_passphrase\_cb\_t The @code{gpgme\_passphrase\_cb\_t} type is the type of functions usable as passphrase callback function.

The argument @var{uid\_hint} might contain a string that gives an indication for which user ID the passphrase is required. If this is not available, or not applicable (in the case of symmetric encryption, for example), @var{uid\_hint} will be @code{NULL}.

The argument @var{passphrase\_info}, if not @code{NULL}, will give further information about the context in which the passphrase is required. This information is engine and operation specific.

If this is the repeated attempt to get the passphrase, because previous attempts failed, then @var{prev\_was\_bad} is 1, otherwise it will be 0.

The user must write the passphrase, followed by a newline character, to the file descriptor  $@var{fd}$ . The function  $@code{gpgme\_io\_written}$ should be used for the write operation. Note that if the user returns 0 to indicate success, the user must at least write a newline character before returning from the callback.

If an error occurs, return the corresponding  $@code{code{gppme_error_t}}$ value. You can use the error code @code{GPG\_ERR\_CANCELED} to abort the operation. Otherwise, return @code{0}.

Note: The passphrase cb only works with GnuPG 1.x and 2.1.x and not with the 2.0.x series. See @code{gpgme\_set\_pinentry\_mode} for more details on 2.1.x usage. @end deftp

@deftypefun void gpgme\_set\_passphrase\_cb (@w{gpgme\_ctx\_t @var{ctx}}, @w{gpgme\_passphrase\_cb\_t @var{passfunc}}, @w{void \*@var{hook\_value}}) The function  $@code{space}$  gpgme\_set\_passphrase\_cb} sets the function that is

the

### used

 when a passphrase needs to be provided by the user to @var{passfunc}. The function @var{passfunc} needs to implemented by the user, and whenever it is called, it is called with its first argument being @var{hook\_value}. By default, no passphrase callback function is set.

Not all crypto engines require this callback to retrieve the passphrase. It is better if the engine retrieves the passphrase from a trusted agent (a daemon process), rather than having each user to implement their own passphrase query. Some engines do not even support an external passphrase callback at all, in this case the error code @code{GPG\_ERR\_NOT\_SUPPORTED} is returned.

For GnuPG  $>= 2.1$  the pinentry mode has to be set to @code{GPGME\_PINENTRY\_MODE\_LOOPBACK} to enable the passphrase callback. See @code{gpgme\_set\_pinentry\_mode}.

The user can disable the use of a passphrase callback function by calling @code{gpgme\_set\_passphrase\_cb} with @var{passfunc} being @code{NULL}. @end deftypefun

@deftypefun void gpgme\_get\_passphrase\_cb (@w{gpgme\_ctx\_t @var{ctx}}, @w{gpgme\_passphrase\_cb\_t \*@var{passfunc}}, @w{void \*\*@var{hook\_value}}) The function @code{gpgme\_get\_passphrase\_cb} returns the function that is used when a passphrase needs to be provided by the user in @var{\*passfunc}, and the first argument for this function in  $@var$ {\*hook\_value}. If no passphrase callback is set, or  $@var$ {ctx} is not a valid pointer, @code{NULL} is returned in both variables.

@var{passfunc} or @var{hook\_value} can be @code{NULL}. In this case, the corresponding value will not be returned. @end deftypefun

@node Progress Meter Callback @subsection Progress Meter Callback @cindex callback, progress meter @cindex progress meter callback

@deftp {Data type} {void (\*gpgme\_progress\_cb\_t)(void \*@var{hook}, const char \*@var{what}, int @var{type}, int @var{current}, int @var{total})} @tindex gpgme\_progress\_cb\_t The @code{gpgme\_progress\_cb\_t} type is the type of functions usable as progress callback function.

The arguments are specific to the crypto engine. More information about the progress information returned from the GnuPG engine can be found in the GnuPG source code in the file @file{doc/DETAILS} in the section PROGRESS. @end deftp

@deftypefun void gpgme\_set\_progress\_cb (@w{gpgme\_ctx\_t @var{ctx}}, @w{gpgme\_progress\_cb\_t @var{progfunc}}, @w{void \*@var{hook\_value}}) The function @code{gpgme\_set\_progress\_cb} sets the function that is used when progress information about a cryptographic operation is available. The function @var{progfunc} needs to implemented by the user, and whenever it is called, it is called with its first argument being @var{hook\_value}. By default, no progress callback function is set.

Setting a callback function allows an interactive program to display progress information about a long operation to the user.

The user can disable the use of a progress callback function by calling @code{gpgme\_set\_progress\_cb} with @var{progfunc} being @code{NULL}. @end deftypefun

# @deftypefun void

 gpgme\_get\_progress\_cb (@w{gpgme\_ctx\_t @var{ctx}}, @w{gpgme\_progress\_cb\_t \*@var{progfunc}},  $@w{void **@var{hook value}}$ The function @code{gpgme\_get\_progress\_cb} returns the function that is used to inform the user about the progress made in @var{\*progfunc}, and the first argument for this function in @var{\*hook\_value}. If no progress callback is set, or @var{ctx} is not a valid pointer, @code{NULL} is returned in both variables.

@var{progfunc} or @var{hook\_value} can be @code{NULL}. In this case, the corresponding value will not be returned. @end deftypefun

@node Status Message Callback @subsection Status Message Callback @cindex callback, status message @cindex status message callback

@deftp {Data type} {gpgme\_error\_t (\*gpgme\_status\_cb\_t)(void \*@var{hook}, const char \*@var{keyword}, const char \*@var{args})} @tindex gpgme\_status\_cb\_t The @code{gpgme\_status\_cb\_t} type is the type of function usable as a status message callback function.

The argument @var{keyword} is the name of the status message while the @var{args} argument contains any arguments for the status message.

If an error occurs, return the corresponding  $@code{code{gppme_error_t}}$ value. Otherwise, return @code{0}. @end deftp

@deftypefun void gpgme\_set\_status\_cb (@w{gpgme\_ctx\_t @var{ctx}}, @w{gpgme\_status\_cb\_t @var{statusfunc}}, @w{void \*@var{hook\_value}}) @since{1.6.0}

The function @code{gpgme\_set\_status\_cb} sets the function that is used when a status message is received from gpg to @var{statusfunc}. The function @var{statusfunc} needs to be implemented by the user, and whenever it is called, it is called with its first argument being @var{hook\_value}. By default, no status message callback function is set.

The user can disable the use of a status message callback function by calling @code{gpgme\_set\_status\_cb} with @var{statusfunc} being @code{NULL}. @end deftypefun

@deftypefun void gpgme\_get\_status\_cb (@w{gpgme\_ctx\_t @var{ctx}}, @w{gpgme\_status\_cb\_t \*@var{statusfunc}}, @w{void \*\*@var{hook\_value}}) @since{1.6.0}

# The

 function @code{gpgme\_get\_status\_cb} returns the function that is used to process status messages from gpg in @var{\*statusfunc}, and the first argument for this function in @var{\*hook\_value}. If no status message callback is set, or @var{ctx} is not a valid pointer, @code{NULL} is returned in both variables. @end deftypefun

@node Context Flags @subsection Context Flags @cindex flags, of a context

```
@deftypefun {gpgme_error_t} gpgme_set_ctx_flag @
      (Q\omega\{gppme\,ctx\,t\,Q\text{var}\{ctx\}\},\,Q) @w{const char *@var{name}}, @
       @w{const char *@var{value}})
```
@since{1.7.0}

Some minor properties of the context can be controlled with flags set by this function. The properties are identified by the following

values for @var{name}:

@table @code

@item "redraw"

This flag is normally not changed by the caller because GPGME sets and clears it automatically: The flag is cleared before an operation and set if an operation noticed that the engine has launched a Pinentry.

A Curses based application may use this information to redraw the screen; for example:

@example

```
 err = gpgme_op_keylist_start (ctx, "foo@@example.org", 0);
 while (!err)
   @{
    err = gpgme_op_keylist_next (ctx, &key);
    if (err)
      break;
    show_key (key);
    gpgme_key_release (key);
   @}
 if ((s = gpgme\_get\_ctx\_flag (ctx, "redraw")) \&& *s) redraw_screen ();
  gpgme_release (ctx);
@end example
```

```
@item "full-status"
```
Using a  $@var$ {value} of "1" the status callback set by gpgme\_set\_status\_cb returns all status lines with the exception of PROGRESS lines. With the default of "0" the status callback is only called in certain situations.

@item "raw-description"

Setting the @var{value} to "1" returns human readable strings in a raw format. For example the non breaking space characters ("~") will not be removed from the @code{description} field of the @code{gpgme\_tofu\_info\_t} object.

```
@item "export-session-key"
Using a @var{value}
 of "1" specifies that the context should try to
export the symmetric session key when decrypting data. By default, or
when using an empty string or "0" for @var{value}, session keys are
not exported.
```
@item "override-session-key" The string given in @var{value} is passed to the GnuPG engine to override the session key for decryption. The format of that session key is specific to GnuPG and can be retrieved during a decrypt operation when the context flag "export-session-key" is enabled. Please be aware that using this feature with GnuPG < 2.1.16 will leak the session key on many platforms via ps(1).

# @item "auto-key-retrieve"

Setting the @var{value} to "1" asks the backend to automatically retrieve a key for signature verification if possible. Note that this option makes a "web bug" like behavior possible. Keyserver or Web Key Directory operators can see which keys you request, so by sending you a message signed by a brand new key (which you naturally will not have on your

 local keyring), the operator can tell both your IP address and the time when you verified the signature.

## @item "auto-key-import"

Setting the @var{value} to "1" forces the GPG backend to automatically import a missing key for signature verification from the signature.

#### @item "include-key-block"

Setting the @var{value} to "1" forces the GPG backend to embed the signing key as well as an encryption subkey into the the signature.

### @item "request-origin"

The string given in @var{value} is passed to the GnuPG engines to request restrictions based on the origin of the request. Valid values are documented in the GnuPG manual and the gpg man page under the option @option{--request-origin}. Requires at least GnuPG 2.2.6 to have an effect.

#### @item "no-symkey-cache"

For OpenPGP disable the passphrase cache used for symmetrical en- and decryption. This cache is based on the message specific salt value. Requires at least GnuPG 2.2.7 to have an effect.

# @item "ignore-mdc-error"

This flag passes

 the option @option{--ignore-mdc-error} to gpg. This can be used to force decryption of a message which failed due to a missing integrity check. This flag must be used with great caution and only if it is a known non-corrupted old message and the decryption result of the former try had the decryption result flag @code{legacy\_cipher\_nomdc} set. For failsafe reasons this flag is reset after each operation.

@item "auto-key-locate" The string given in @var{value} is passed to gpg. This can be used

to change the behavior of a @code{GPGME\_KEYLIST\_MODE\_LOCATE} keylisting. Valid values are documented in the GnuPG manual and the gpg man page under the option @option{--auto-key-locate}. Requires at least GnuPG 2.1.18.

Note: Keys retrieved through @code{auto-key-locate} are automatically imported in the keyring.

@item trust-model @since{1.11.2}

Change the trust-model for all GnuPG engine operations. An empty string sets the trust-model back to the users default. If the trust-model is not supported by GnuPG the behavior is undefined and will likely cause all operations to fail. Example: "tofu+pgp".

This options should be used carefully with a strict version requirement. In some versions of GnuPG setting the trust-model changes the default trust-model for future operations. A change in the trust-model also can have unintended side effects, like rebuilding the trust-db.

@item "extended-edit"

This flag passes the option @option{--expert} to gpg key edit. This can be used to get additional callbacks in @code{gpgme\_op\_edit}.

@end table

This function returns @code{0} on success. @end deftypefun

@deftypefun {const char \*} gpgme\_get\_ctx\_flag @ (@w{gpgme\_ctx\_t @var{ctx}}, @ @w{const char \*@var{name}})

@since{1.8.0}

The value of flags settable by @code{gpgme\_set\_ctx\_flag} can be retrieved by this function. If @var{name} is unknown the function returns @code{NULL}. For boolean flags an empty string is returned for False and the string "1" is returned for True; either atoi(3) or a test for an empty string can be used to get the boolean value.

@end deftypefun

@node Locale @subsection Locale @cindex locale, default @cindex locale, of a context

A locale setting can be associated with a context. This locale is passed to the crypto engine, and used for applications like the PIN entry, which is displayed to the user when entering a passphrase is required.

The default locale is used to initialize the locale setting of all contexts created afterwards.

@deftypefun gpgme\_error\_t gpgme\_set\_locale (@w{gpgme\_ctx\_t @var{ctx}}, @w{int @var{category}}, @w{const char \*@var{value}}) @since{0.4.3}

The function @code{gpgme\_set\_locale} sets the locale of the context  $@var{ctx}$ , or the default locale if  $@var{ctx}$  is a null pointer.

The locale settings that should be changed are specified by @var{category}. Supported categories are @code{LC\_CTYPE}, @code{LC\_MESSAGES}, and @code{LC\_ALL}, which is a wildcard you can use if you want to change all the categories at once.

The value to be used for the locale setting is  $@var$ {value}, which will be copied to @acronym{GPGME}'s internal data structures. @var{value} can be a null pointer, which disables setting the locale, and will make PIN entry and other applications use their default setting, which is usually not what you want.

Note that the settings are only used if the application runs on a text terminal, and that the settings should fit the configuration of the output terminal. Normally, it is sufficient to initialize the default value at startup.

The function returns an error if not enough memory is available. @end deftypefun

@node Additional Logs @subsection Additional Logs @cindex auditlog, of the engine @cindex auditlog

Additional logs can be associated with a context. These logs are

engine specific and can be be obtained with @code{gpgme\_op\_getauditlog}.

```
@deftypefun gpgme_error_t gpgme_op_getauditlog @
      (@w{gpgme_ctx_t @var{ctx}}, @w{gpgme_data_t @var{output}},
\omega @w{unsigned int @var{flags}})
@since{1.1.1}
```
The function @code{gpgme\_op\_getauditlog} is used to obtain additional logs as specified by @var{flags} into the @var{output} data. If

The function returns the error code @code{GPG\_ERR\_NO\_ERROR} if a log could be queried from the engine, and @code{GPG\_ERR\_NOT\_IMPLEMENTED} if the log specified in @var{flags} is not available for this engine. If no log is available @code{GPG\_ERR\_NO\_DATA} is returned.

The value in @var{flags} is a bitwise-or combination of one or multiple of the following bit values:

@table @code @item GPGME\_AUDITLOG\_DIAG @since{1.11.2}

Obtain diagnostic output which would be written to @code{stderr} in interactive use of the engine. This can be used to provide additional diagnostic information in case of errors in other operations.

Note: If log-file has been set in the configuration the log will be empty and @code{GPG\_ERR\_NO\_DATA} will be returned.

Implemented for: @code{GPGME\_PROTOCOL\_OpenPGP}

@item GPGME\_AUDITLOG\_DEFAULT @since{1.11.2}

This flag has the value 0 for compatibility reasons. Obtains additional information from the engine by issuing the @code{GETAUDITLOG} command. For @code{GPGME\_PROTOCOL\_CMS} this provides additional information about the X509 certificate chain.

Implemented for: @code{GPGME\_PROTOCOL\_CMS}

@item GPGME\_AUDITLOG\_HTML @since{1.1.1}

Same as @code{GPGME\_AUDITLOG\_DEFAULT} but in HTML.

Implemented for: @code{GPGME\_PROTOCOL\_CMS} @end table @end deftypefun

```
@deftypefun gpgme_error_t gpgme_op_getauditlog_start @
      (@w{gpgme_ctx_t @var{ctx}}, @w{gpgme_data_t @var{output}}, @
      @w{unsigned int @var{flags}})
@since{1.1.1}
```
This is the asynchronous variant of @code{gpgme\_op\_getauditlog}. @end deftypefun

@node Key Management @section Key Management @cindex key management

Some of the cryptographic operations require that recipients or signers are specified. This is always done by specifying the respective keys that should be used for the operation. The following section describes how such keys can be selected and manipulated.

@menu

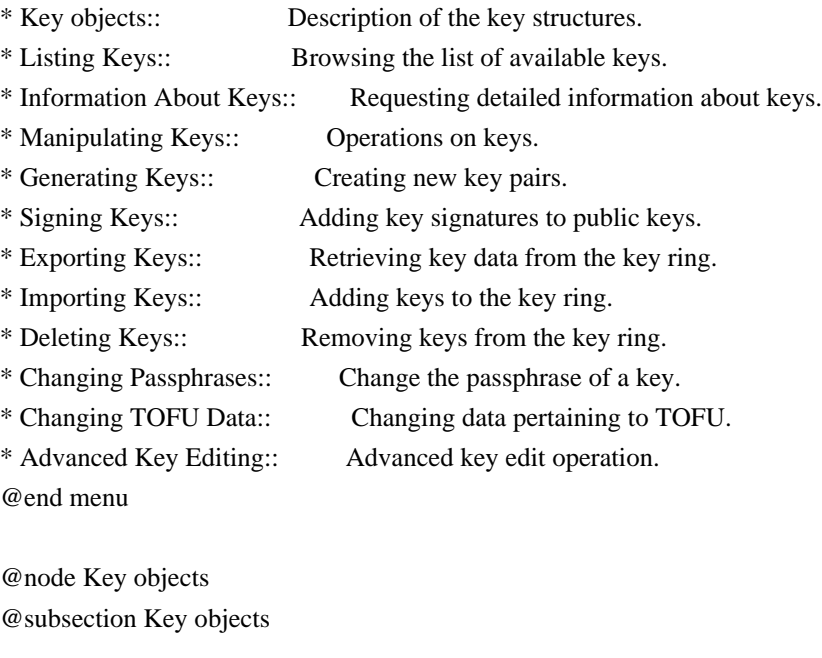

The keys are represented in GPGME by structures which may only be read by the application but never be allocated or changed. They are valid as long as the key object itself is valid.

@deftp {Data type} gpgme\_key\_t

The @code{gpgme\_key\_t} type is a pointer to a key object. It has the following members:

@table @code @item gpgme\_keylist\_mode\_t keylist\_mode @since{0.9.0}

The keylist mode that was active when the key was retrieved.

@item unsigned int revoked : 1 This is true if the key is revoked.

@item unsigned int expired : 1 This is true if the key is expired.

@item unsigned int disabled : 1 This is true if the key is disabled.

@item unsigned int invalid : 1

This is true if the key is invalid. This might have several reasons, for a example for the S/MIME backend, it will be set during key listings if the key could not be validated due to missing certificates or unmatched policies.

@item unsigned int can\_encrypt : 1 This is true if the key (ie one of its subkeys) can be used for encryption.

@item unsigned int can\_sign : 1 This is true if the key (ie one of its subkeys) can be used to create data signatures.

@item unsigned int can\_certify : 1 This is true if the key (ie one of its subkeys) can be used to create key certificates.

@item unsigned int can\_authenticate : 1 @since{0.4.5}

This is true if the key (ie one of its subkeys) can be used for authentication.

@item unsigned int is\_qualified : 1 @since{1.1.0}

This is true if the key can be used for qualified signatures according to local government regulations.

@item unsigned int secret : 1 This is true if the key is a secret key. Note, that this will always be true even if the corresponding subkey flag may be false (offline/stub keys). This is only set if a listing of secret keys has been requested or if @code{GPGME\_KEYLIST\_MODE\_WITH\_SECRET} is active.

@item unsigned int origin : 5 @since{1.8.0}

Reserved for the origin of this key.

@item gpgme\_protocol\_t protocol This is the protocol supported by this key.

@item char \*issuer\_serial

If

 @code{protocol} is @code{GPGME\_PROTOCOL\_CMS}, then this is the issuer serial.

@item char \*issuer\_name If @code{protocol} is @code{GPGME\_PROTOCOL\_CMS}, then this is the issuer name.

@item char \*chain\_id If @code{protocol} is @code{GPGME\_PROTOCOL\_CMS}, then this is the chain ID, which can be used to built the certificate chain.

@item gpgme\_validity\_t owner\_trust If @code{protocol} is @code{GPGME\_PROTOCOL\_OpenPGP}, then this is the owner trust.

@item gpgme\_subkey\_t subkeys This is a linked list with the subkeys of the key. The first subkey in the list is the primary key and usually available.

@item gpgme\_user\_id\_t uids This is a linked list with the user IDs of the key. The first user ID in the list is the main (or primary) user ID.

@item char \*fpr @since{1.7.0}

This field gives the fingerprint of the primary key. Note that this is a copy of the fingerprint of the first subkey. For an incomplete key (for example from a verification result) a subkey may be missing but this field

may be set nevertheless.

@item unsigned long last\_update @since{1.8.0}

Reserved for the time of the last update of this key.

@end table @end deftp

@deftp {Data type} gpgme\_subkey\_t @since{1.5.0}

The @code{gpgme\_subkey\_t} type is a pointer to a subkey structure. Subkeys are one component of a @code{gpgme\_key\_t} object. In fact, subkeys are those parts that contains the real information about the individual cryptographic keys that belong to the same key object. One @code{gpgme\_key\_t} can contain several subkeys. The first subkey in the linked list is also called the primary key.

The subkey structure has the following members:

@table @code @item gpgme\_subkey\_t next This is a pointer to the next subkey structure in the linked list, or @code{NULL} if this is the last element.

@item unsigned int revoked : 1 This is true if the subkey is revoked.

@item unsigned int expired : 1 This is true if the subkey is expired.

@item unsigned int disabled : 1 This is true if the subkey is disabled.

@item unsigned int invalid : 1 This is true if the subkey is invalid.

@item unsigned int can\_encrypt : 1 This is true if the subkey can be used for encryption.

@item unsigned int can\_sign : 1 This is true if the subkey can be used to create data signatures.

@item unsigned int can\_certify : 1

This is true if the subkey can be used to create key certificates.

@item unsigned int can\_authenticate : 1 @since{0.4.5}

This is true if the subkey can be used for authentication.

@item unsigned int is\_qualified : 1 @since{1.1.0}

This is true if the subkey can be used for qualified signatures according to local government regulations.

@item unsigned int is\_de\_vs : 1 @since{1.8.0}

This is true if the subkey complies with the rules for classified information in Germany at the restricted level (VS-NfD). This are currently RSA keys of at least 2048 bits or ECDH/ECDSA keys using a Brainpool curve.

@item unsigned int secret : 1 This is true if the subkey is a secret key. Note that it will be false if the key is actually a stub key; i.e. a secret key operation is currently not possible (offline-key). This is only set if a listing of secret keys has been requested or if @code{GPGME\_KEYLIST\_MODE\_WITH\_SECRET} is active.

@item gpgme\_pubkey\_algo\_t pubkey\_algo This is the public key algorithm supported by this subkey.

@item unsigned int length This is the length of the subkey (in bits).

@item char \*keyid This is the key ID of the subkey in hexadecimal digits.

@item char \*fpr This is the fingerprint of the subkey in hexadecimal digits, if available.

@item char \*keygrip @since{1.7.0}

The keygrip of the subkey in hex digit form or @code{NULL} if not available.

@item long int timestamp This is the creation timestamp of the subkey. This is -1 if the timestamp is invalid, and 0 if it is not available.

@item long int expires This is the expiration timestamp of the subkey, or 0 if the subkey does not expire.

@item unsigned int is\_cardkey : 1 @since{1.2.0}

True if the secret key is stored on a smart card.

@item char \*card\_number @since{1.2.0}

The serial number of a smart card holding this key or @code{NULL}.

@item char \*curve For ECC algorithms the name of the curve.

@end table @end deftp

@deftp {Data type} gpgme\_user\_id\_t

A user ID is a component of a @code{gpgme\_key\_t} object. One key can have many user IDs. The first one in the list is the main (or primary) user ID.

The user ID structure has the following members.

@table @code @item gpgme\_user\_id\_t next This is a pointer to the next user ID structure in the linked list, or @code{NULL} if this is the last element.

@item unsigned int revoked : 1 This is true if the user ID is revoked.

@item unsigned int invalid : 1 This is true if the user ID is invalid.

@item gpgme\_validity\_t validity This specifies the validity of the user ID.

@item char \*uid

This is the user ID string.

@item char \*name This is the name component of @code{uid}, if available.

@item char \*comment This is the comment component of @code{uid}, if available.

@item char \*email This is the email component of @code{uid}, if available.

@item char \*address;

The mail address (addr-spec from RFC-5322) of the user ID string. This is general the same as the @code{email} part of this structure but might be slightly different. If no mail address is available @code{NULL} is stored.

@item gpgme\_tofu\_info\_t tofu @since{1.7.0}

If not @code{NULL} information from the TOFU database pertaining to this user id.

@item gpgme\_key\_sig\_t signatures This is a linked list with the signatures on this user ID.

@item unsigned int origin : 5 @since{1.8.0}

Reserved for the origin of this user ID.

@item unsigned long last\_update @since{1.8.0}

Reserved for the time of the last update of this user ID.

@item char \*uidhash;

A string used by gpg to identify a user ID. This string can be used at certain prompts of @code{gpgme\_op\_edit} to select a user ID. Users must be prepared to see a @code{NULL} value here. The format of the value is not specified and may depend on the GPGME or GnuPG version.

@end table @end deftp @deftp {Data type} gpgme\_tofu\_info\_t

@since{1.7.0}

The  $@code{egame\_tofu\_info_t}$  type is a pointer to a tofu info structure. Tofu info structures are one component of a @code{gpgme\_user\_id\_t} object, and provide information from the TOFU database pertaining to the user ID.

The tofu info structure has the following members:

@table @code @item gpgme\_key\_sig\_t next This is a pointer to the next tofu info structure in the linked list, or @code{NULL} if this is the last element.

@item unsigned int validity : 3 This is the TOFU validity. It can have the following values:

@table @code @item 0 The value @code{0} indicates a conflict.

@item 1 The value @code{1} indicates a key without history.

@item 2 The value @code{2} indicates a key with too little history.

@item 3 The value @code{3} indicates a key with enough history for basic trust.

@item 4 The value @code{4} indicates a key with a lot of history.

@end table

@item unsigned int policy : 4 This is the TOFU policy, see @code{gpgme\_tofu\_policy\_t}.

@item unsigned short signcount This is the number of signatures seen for this binding (or @code{USHRT\_MAX} if there are more than that).

@item unsigned short encrcount This is the number of encryptions done with this binding (or @code{USHRT\_MAX} if there are more than that).

@item unsigned long signfirst Number of seconds since Epoch when the first signature was seen with this binding.

@item unsigned long signlast Number of seconds since Epoch when the last signature was seen with this binding.

@item unsigned long encrfirst Number of seconds since Epoch when the first encryption was done with this binding.

@item unsigned long encrlast Number of seconds since Epoch when the last encryption was done with this binding.

@item char \*description A human-readable string summarizing the TOFU data (or NULL).

@end table @end deftp

@deftp {Data type} gpgme\_key\_sig\_t

# The

 @code{gpgme\_key\_sig\_t} type is a pointer to a key signature structure. Key signatures are one component of a @code{gpgme\_key\_t} object, and validate user IDs on the key in the OpenPGP protocol.

The signatures on a key are only available if the key was retrieved via a listing operation with the @code{GPGME\_KEYLIST\_MODE\_SIGS} mode enabled, because it can be expensive to retrieve all signatures of a key.

The signature notations on a key signature are only available if the key was retrieved via a listing operation with the @code{GPGME\_KEYLIST\_MODE\_SIG\_NOTATIONS} mode enabled, because it can be expensive to retrieve all signature notations.

The key signature structure has the following members:

@table @code @item gpgme\_key\_sig\_t next This is a pointer to the next key signature structure in the linked list, or @code{NULL} if this is the last element.

@item unsigned int revoked : 1 This is true if the key signature is a revocation signature.

@item unsigned int expired : 1 This is true if the key signature is expired.

@item unsigned int invalid : 1 This is true if the key signature is invalid.

@item unsigned int exportable : 1 This is true if the key signature is exportable.

@item gpgme\_pubkey\_algo\_t pubkey\_algo This is the public key algorithm used to create the signature.

@item char \*keyid This is the key ID of the key (in hexadecimal digits) used to create the signature.

@item long int timestamp This is the creation timestamp of the key signature. This is -1 if the timestamp is invalid, and 0 if it is not available.

@item long int expires

This is the expiration timestamp of the key signature, or 0 if the key signature does not expire.

@item gpgme\_error\_t status

This is the status of the signature and has the same meaning as the member of the same name in a @code{gpgme\_signature\_t} object.

@item unsigned int sig\_class This specifies the signature class of the key signature. The meaning is specific to the crypto engine.

@item char \*uid This is the main user ID of the key used to create the signature.

@item char \*name This is the name component of @code{uid}, if available.

@item char \*comment This is the comment component of @code{uid}, if available.

@item char \*email This is the email component of @code{uid}, if available.

@item gpgme\_sig\_notation\_t notations This is a linked list with the notation data and policy URLs. @end table @end deftp

@node Listing Keys @subsection Listing Keys @cindex listing keys @cindex key listing @cindex key listing, start @cindex key ring, list @cindex key ring, search

@deftypefun gpgme\_error\_t gpgme\_op\_keylist\_start (@w{gpgme\_ctx\_t @var{ctx}}, @w{const char \*@var{pattern}}, @w{int @var{secret\_only}})

The function @code{gpgme\_op\_keylist\_start} initiates a key listing operation inside the context  $@var{ctx}$ . It sets everything up so that subsequent invocations of @code{gpgme\_op\_keylist\_next} return the keys in the list.

If @var{pattern} is @code{NULL}, all available keys are returned. Otherwise,

 @var{pattern} contains an engine specific expression that is used to limit the list to all keys matching the pattern. Note that the total length of the pattern is restricted to an engine-specific maximum (a couple of hundred characters are usually accepted). The pattern should be used to restrict the search to a certain common name or user, not to list many specific keys at once by listing their fingerprints or key IDs.

If  $@var$ {secret\_only} is not  $@code{0}$ }, the list is restricted to secret keys only.

The context will be busy until either all keys are received (and @code{gpgme\_op\_keylist\_next} returns @code{GPG\_ERR\_EOF}), or @code{gpgme\_op\_keylist\_end} is called to finish the operation.

The function returns the error code @code{GPG\_ERR\_INV\_VALUE} if @var{ctx} is not a valid pointer, and passes through any errors that are reported by the crypto engine support routines. @end deftypefun

@deftypefun gpgme\_error\_t gpgme\_op\_keylist\_ext\_start (@w{gpgme\_ctx\_t @var{ctx}}, @w{const char

\*@var{pattern}[]}, @w{int @var{secret\_only}}, @w{int @var{reserved}})

The function @code{gpgme\_op\_keylist\_ext\_start} initiates an extended key listing operation inside the context @var{ctx}. It sets everything up so that subsequent invocations of @code{gpgme\_op\_keylist\_next} return the keys in the list.

If @var{pattern} or @var{\*pattern} is @code{NULL}, all available keys are returned. Otherwise, @var{pattern} is a @code{NULL} terminated array of strings that are used to limit the list to all keys matching at least one of the patterns verbatim. Note that the total length of all patterns is restricted to an engine-specific maximum (the exact limit also depends on the number of patterns and amount of quoting required, but a couple of hundred characters are usually accepted). Patterns should be used to restrict the search to a certain common name or user, not to list many specific keys at once by listing their fingerprints or key IDs.

If  $@var$ {secret\_only} is not  $@code{0}$ }, the list is restricted to secret keys only.

The value of  $@var$  (reserved) must be  $@code{0}$ .

The context will be busy until either all keys are received (and @code{gpgme\_op\_keylist\_next} returns @code{GPG\_ERR\_EOF}), or @code{gpgme\_op\_keylist\_end} is called to finish the operation.

The function returns the error code @code{GPG\_ERR\_INV\_VALUE} if @var{ctx} is not a valid pointer, and passes through any errors that are reported by the crypto engine support routines. @end deftypefun

@deftypefun gpgme\_error\_t gpgme\_op\_keylist\_from\_data\_start @ (@w{gpgme\_ctx\_t @var{ctx}}, @ @w{gpgme\_data\_t @var{data}}, @ @w{int @var{reserved}})

@since{1.8.0}

The function  $@code{gpgme}$  op keylist from data start} initiates a key listing operation inside the context @var{ctx}. In contrast to the other key listing operation the keys are read from the supplied @var{data} and not from the local key database. The keys are also not imported into the local key database. The function sets everything up so that subsequent invocations of @code{gpgme\_op\_keylist\_next} return the keys from @var{data}.

The value of  $@var$  reserved } must be  $@code$  {0}.

This function requires at least GnuPG version 2.1.14 and currently works only with OpenPGP keys.

The context will be busy until either all keys are received (and @code{gpgme\_op\_keylist\_next} returns @code{GPG\_ERR\_EOF}), or @code{gpgme\_op\_keylist\_end} is called to finish the operation. While the context is busy @var{data} may not be released.

The function returns the error code @code{GPG\_ERR\_INV\_VALUE} if  $@var{ctx}$  is not a valid pointer, and passes through any errors that are reported by the crypto engine support routines. @end deftypefun

@deftypefun gpgme\_error\_t gpgme\_op\_keylist\_next (@w{gpgme\_ctx\_t @var{ctx}}, @w{gpgme\_key\_t  $*$ @var{r key}})

The function @code{gpgme\_op\_keylist\_next} returns the next key in the list created by a previous @code{gpgme\_op\_keylist\_start} operation in the context  $@var{ctx}$ . The key will have one reference for the user. @xref{Manipulating Keys}.

This is the only way to get at @code{gpgme\_key\_t} objects in @acronym{GPGME}.

If the last key in the list has already been returned, @code{gpgme\_op\_keylist\_next} returns @code{GPG\_ERR\_EOF}.

The function returns the error code @code{GPG\_ERR\_INV\_VALUE} if  $@var{ctx}$  or  $@var{r_{key}}$  is not a valid pointer, and @code{GPG\_ERR\_ENOMEM} if there is not enough memory for the operation. @end deftypefun

@deftypefun gpgme\_error\_t gpgme\_op\_keylist\_end (@w{gpgme\_ctx\_t @var{ctx}})

The function @code{gpgme\_op\_keylist\_end} ends a pending key list operation in the context @var{ctx}.

After the operation completed successfully, the result of the key listing operation can be retrieved with @code{gpgme\_op\_keylist\_result}.

The function returns the error code @code{GPG\_ERR\_INV\_VALUE} if  $@var{ctx}$  is not a valid pointer, and  $@code{GPG}$  ERR\_ENOMEM} if at some time during the operation there was not enough memory available.

# @end deftypefun

The following example illustrates how all keys containing a certain string (@code{g10code}) can be listed with their key ID and the name and email address of the main user ID:

```
@example
gpgme_ctx_t ctx;
gpgme_key_t key;
ggame_error_t err = gpgme_new (&ctx);if (!err)
 @{
 err = gpgme\_op\_keylist\_start (ctx, "g10code", 0);while (!err)
    @{
    err = gpgme\_op\_keylist\_next (ctx, \&key); if (err)
      break;
     printf ("%s:", key->subkeys->keyid);
     if (key->uids && key->uids->name)
      printf (" %s", key->uids->name);
     if (key->uids && key->uids->email)
     printf (" <%s>", key->uids->email);
    putchar ('\n');
     gpgme_key_release (key);
    @}
  gpgme_release (ctx);
 @}
if (gpg_err_code (err) != GPG_ERR_EOF)
 @{
  fprintf (stderr, "can not list keys: %s\n", gpgme_strerror (err));
 exit (1);
 @}
@end example
```
@deftp {Data type} {gpgme\_keylist\_result\_t} This is a pointer to a structure used to store the result of a @code{gpgme\_op\_keylist\_\*} operation. After successfully ending a key listing operation, you can retrieve the pointer to the result with  $@code{qgame}$  op keylist result}. The structure contains the following member:

@table @code @item unsigned int truncated : 1 This is true if the crypto backend had to truncate the result, and less than the desired keys could be listed. @end table @end deftp

@deftypefun gpgme\_keylist\_result\_t gpgme\_op\_keylist\_result (@w{gpgme\_ctx\_t @var{ctx}}) The function @code{gpgme\_op\_keylist\_result} returns a @code{gpgme\_keylist\_result\_t} pointer to a structure holding the result of a @code{gpgme\_op\_keylist\_\*} operation. The pointer is only valid if the last operation on the context was a key listing operation, and if this operation finished successfully. The returned pointer is only valid until the next operation is started on the context. @end deftypefun

In a simple program, for which a blocking operation is acceptable, the following function can be used to retrieve a single key.

@deftypefun gpgme\_error\_t gpgme\_get\_key (@w{gpgme\_ctx\_t @var{ctx}}, @w{const char \*@var{fpr}}, @w{gpgme\_key\_t \*@var{r\_key}}, @w{int @var{secret}}) The function @code{gpgme\_get\_key} gets the key with the fingerprint (or key ID) @var{fpr} from the crypto backend and return it in  $@var{r_{key}}$ . If  $@var{secret}$  is true, get the secret key. The currently active keylist mode is used to retrieve the key. The key will have one reference for the user.

If the key is not found in the keyring, @code{gpgme\_get\_key} returns the error code  $@code{GPG\_ERR\_EOF}$  and  $@var{r_{key}}$  will be set to @code{NULL}.

The function returns the error code @code{GPG\_ERR\_INV\_VALUE} if  $@var{ctx}$  or  $@var{r_{key}}$  is not a valid pointer or  $@var{fpr}$  is not a fingerprint or key ID, @code{GPG\_ERR\_AMBIGUOUS\_NAME} if the key ID was not a unique specifier for a key, and @code{GPG\_ERR\_ENOMEM} if at some time during the operation there was not enough memory available. @end deftypefun

@node Information About Keys @subsection Information About Keys @cindex key, information about @cindex key, attributes @cindex attributes, of a key

Please see the beginning of this section for more information about @code{gpgme\_key\_t} objects.

@deftp {Data type} gpgme\_validity\_t The  $@code{code{gpgme\_validity_t}}$  type is used to specify the validity of a user ID in a key. The following validities are defined:

@table @code @item GPGME\_VALIDITY\_UNKNOWN The user ID is of unknown validity. The string representation of this validity is ``?".

@item GPGME\_VALIDITY\_UNDEFINED The validity of the user ID is undefined. The string representation of this validity is "q".

@item GPGME\_VALIDITY\_NEVER The user ID is never valid. The string representation of this validity is ``n".

@item GPGME\_VALIDITY\_MARGINAL The user ID is marginally valid. The string representation of this validity is ``m".

@item GPGME\_VALIDITY\_FULL The user ID is fully valid. The string representation of this validity is `f".

@item GPGME\_VALIDITY\_ULTIMATE The user ID is ultimately valid. The string representation of this validity is ``u". @end table @end deftp

@node Manipulating Keys @subsection Manipulating Keys @cindex key, manipulation

@deftypefun void gpgme\_key\_ref (@w{gpgme\_key\_t @var{key}}) The function @code{gpgme\_key\_ref} acquires an additional reference for the key @var{key}. @end deftypefun

@deftypefun void gpgme\_key\_unref (@w{gpgme\_key\_t @var{key}}) The function @code{gpgme\_key\_unref} releases a reference for the key @var{key}. If this was the last reference, the key will be destroyed and all resources associated to it will be released.

@end deftypefun

@c @c gpgme\_op\_setexpire @c @deftypefun gpgme\_error\_t gpgme\_op\_setexpire @  $(Q\omega\{gppme\_ctx_t \omega\}$ ,  $Q\omega$  @w{gpgme\_key\_t @var{key}}, @ @w{unsigned long @var{expires}}, @ @w{const char \*@var{subfprs}}, @ @w{unsigned int @var{reserved}});

@since{1.14.1}

The function @code{gpgme\_op\_setexpire} sets the expiration time of the key @var{key} or of the specified subkeys. This function requires at least version 2.1.22 of GnuPG.

@var{key} specifies the key to operate on.

@var{expires} specifies the expiration time in seconds from now. To be similar to other usages where expiration times are provided in unsigned long this is similar to the key creation date and so it is in seconds from NOW.

The common case is to use 0 to not set an expiration time. Note that this parameter takes an unsigned long value and not a @code{time\_t} to avoid problems on systems which use a signed 32 bit @code{time\_t}. Note further that the OpenPGP protocol uses 32 bit values for timestamps and thus can only encode dates up to the year 2106.

 $@var{subfprs}$  selects the subkey(s) for which the expiration time should be set. If @var{subfprs} is set to @code{NULL}, then the expiration time of the primary key is set. If @var{subfprs} is an asterisk ( $@code{\uparrow*}$ ), then the expiration times of all non-revoked and not yet expired subkeys are set.

 To select more than one subkey put all subkey fingerprints into one string separated by linefeeds characters  $(@code{\nn})$ .

@var{reserved} is reserved for later use and must be @code{0}.

@end deftypefun

@deftypefun gpgme\_error\_t gpgme\_op\_setexpire\_start @

 (@w{gpgme\_ctx\_t @var{ctx}}, @ @w{gpgme\_key\_t @var{key}}, @ @w{unsigned long @var{expires}}, @ @w{const char \*@var{subfprs}}, @ @w{unsigned int @var{flags}});

@since{1.14.1}

The function @code{gpgme\_op\_setexpire\_start} initiates a @code{gpgme\_op\_setexpire} operation; see there for details. It must be completed by calling @code{gpgme\_wait} on the context. @xref{Waiting For Completion}.

# @end deftypefun

@deftypefun gpgme\_error\_t gpgme\_op\_revuid\_start @ (@w{gpgme\_ctx\_t @var{ctx}}, @ @w{gpgme\_key\_t @var{key}}, @ @w{const char \*@var{userid}}, @ @w{unsigned int @var{flags}});

@since{1.14.1}

The function @code{gpgme\_op\_setexpire\_start} initiates a @code{gpgme\_op\_setexpire} operation; see there for details. It must be completed by calling @code{gpgme\_wait} on the context. @xref{Waiting For Completion}.

@end deftypefun

@node Generating Keys @subsection Generating Keys @cindex key, creation @cindex key ring, add

GPGME provides a set of functions to create public key pairs. Most of these functions require the use of GnuPG 2.1 and later; for older GnuPG versions the @code{gpgme\_op\_genkey} function can be used. Existing code which wants to update to the new functions or new code which shall supports older GnuPG versions may try the new functions first and provide a fallback to the old function if the error code @code{GPG\_ERR\_NOT\_SUPPORTED} is received.

@c @c gpgme\_op\_createkey

```
@c
@deftypefun gpgme_error_t gpgme_op_createkey @
   (@w{gpgme_ctx_t @var{ctx}}, @
    @w{const char *@var{userid}}, @
    @w{const char *@var{algo}}, @
    @w{unsigned long @var{reserved}}, @
    @w{unsigned long @var{expires}}, @
    @w{gpgme_key_t @var{extrakey}},
\omega @w{unsigned int @var{flags}});
```

```
@since{1.7.0}
```
The function @code{gpgme\_op\_createkey} generates a new key for the procotol active in the context @var{ctx}. As of now this function does only work for OpenPGP and requires at least version 2.1.13 of GnuPG.

@var{userid} is commonly the mail address associated with the key. GPGME does not require a specific syntax but if more than a mail address is given, RFC-822 style format is suggested. The value is expected to be in UTF-8 encoding (i.e. no IDN encoding for mail addresses). This is a required parameter.

@var{algo} specifies the algorithm for the new key (actually a keypair of public and private key). For a list of supported algorithms, see the GnuPG manual. If @var{algo} is @code{NULL} or the string "default", the key is generated using the default algorithm of the engine. If the string "future-default" is used the engine may use an algorithm which is planned to be the default in a future release of the engine;

 however existing implementation of the protocol may not be able to already handle such future algorithms. For the OpenPGP protocol, the specification of a default algorithm, without requesting a non-default usage via @var{flags}, triggers the creation of a primary key plus a secondary key (subkey).

@var{reserved} must be set to zero.

@var{expires} specifies the expiration time in seconds. If you supply 0, a reasonable expiration time is chosen. Use the flag @code{GPGME\_CREATE\_NOEXPIRE} to create keys that do not expire. Note that this parameter takes an unsigned long value and not a @code{time\_t} to avoid problems on systems which use a signed 32 bit @code{time\_t}. Note further that the OpenPGP protocol uses 32 bit values for timestamps and thus can only encode dates up to the year 2106.
@var{extrakey} is currently not used and must be set to @code{NULL}. A future version of GPGME may use this parameter to create X.509 keys.

@var{flags} can be set to the bit-wise OR of the following flags:

@table @code @item GPGME\_CREATE\_SIGN @itemx GPGME\_CREATE\_ENCR @itemx GPGME\_CREATE\_CERT @itemx GPGME\_CREATE\_AUTH @since{1.7.0}

Do not create the key with the default capabilities (key usage) of the requested algorithm but use those explicitly given by these flags: ``signing'', ``encryption'', ``certification'', or ``authentication''. The allowed combinations depend on the algorithm.

If any of these flags are set and a default algorithm has been selected only one key is created in the case of the OpenPGP protocol.

@item GPGME\_CREATE\_NOPASSWD @since{1.7.0}

Request generation of the key without password protection.

@item GPGME\_CREATE\_SELFSIGNED @since{1.7.0}

For an X.509 key do not create a CSR but a self-signed certificate. This has not yet been implemented.

@item GPGME\_CREATE\_NOSTORE @since{1.7.0}

Do not store the created key in the local key database. This has not yet been implemented.

@item GPGME\_CREATE\_WANTPUB @itemx GPGME\_CREATE\_WANTSEC @since{1.7.0}

Return the public or secret key as part of the result structure. This has not yet been implemented.

@item GPGME\_CREATE\_FORCE

@since{1.7.0}

The engine does not allow the creation of a key with a user ID already existing in the local key database. This flag can be used to override this check.

@item GPGME\_CREATE\_NOEXPIRE @since{1.9.0}

Request generation of keys that do not expire.

@end table

After the operation completed successfully, information about the created key can be retrieved with @code{gpgme\_op\_genkey\_result}.

The function returns zero on success, @code{GPG\_ERR\_NOT\_SUPPORTED} if the engine does not support the command, or a bunch of other error codes.

@end deftypefun

@deftypefun gpgme\_error\_t gpgme\_op\_createkey\_start @ (@w{gpgme\_ctx\_t @var{ctx}}, @ @w{const char \*@var{userid}}, @ @w{const char \*@var{algo}}, @ @w{unsigned long @var{reserved}}, @ @w{unsigned long @var{expires}}, @ @w{gpgme\_key\_t @var{extrakey}}, @ @w{unsigned int @var{flags}});

@since{1.7.0}

The function @code{gpgme\_op\_createkey\_start} initiates a @code{gpgme\_op\_createkey} operation; see there for details. It must be completed by calling @code{gpgme\_wait} on the context. @xref{Waiting For Completion}.

@end deftypefun

```
@c@c gpgme_op_createsubkey
@c
@deftypefun gpgme_error_t gpgme_op_createsubkey @
  (Q\omega\{gppme\,ctx\,t\,Q\text{var}\{ctx\}\},\,Q)@w{gpgme key t @var{key}}, @
```
 @w{const char \*@var{algo}}, @ @w{unsigned long @var{reserved}}, @ @w{unsigned long @var{expires}}, @ @w{unsigned int @var{flags}});

@since{1.7.0}

The function @code{gpgme\_op\_createsubkey} creates and adds a new subkey to the primary OpenPGP key given by @var{KEY}. The only allowed protocol in @var{ctx} is @code{GPGME\_PROTOCOL\_OPENPGP}. Subkeys (aka secondary keys) are a concept in the OpenPGP protocol to bind several keys to a primary key. As of now this function requires at least version 2.1.13 of GnuPG.

@var{key} specifies the key to operate on.

@var{algo} specifies the algorithm for the new subkey. For a list of supported algorithms, see the GnuPG manual. If @var{algo} is @code{NULL} or the string "default", the subkey is generated using the default algorithm for an encryption subkey of the engine. If the string "future-default" is used the engine may use an encryption algorithm which is planned to be the default in a future release of the engine; however existing implementation of the protocol may not be able to already handle such future algorithms.

@var{reserved} must be set to zero.

@var{expires} specifies the expiration time in seconds. If you supply 0, a reasonable expiration time is chosen. Use the flag @code{GPGME\_CREATE\_NOEXPIRE} to create keys that do not expire. Note that this parameter takes an unsigned long value and not a @code{time\_t} to avoid problems on systems which use a signed 32 bit @code{time\_t}. Note further that the OpenPGP protocol uses 32 bit values for timestamps and thus can only encode dates up to the year 2106.

@var{flags} takes the same values as described above for @code{gpgme\_op\_createkey}.

After the operation completed successfully, information about the created key can be retrieved with @code{gpgme\_op\_genkey\_result}.

The function returns zero on success, @code{GPG\_ERR\_NOT\_SUPPORTED} if the engine does not support the command, or a bunch of other error codes.

### @end deftypefun

```
@deftypefun gpgme_error_t gpgme_op_createsubkey_start @
  (Q\omega\{gppme\_ctx_t \omega\}, Q\omega @w{gpgme_key_t @var{key}}, @
    @w{const char *@var{algo}}, @
    @w{unsigned long @var{reserved}}, @
    @w{unsigned long @var{expires}}, @
```

```
 @w{unsigned int @var{flags}});
```
@since{1.7.0}

The function @code{gpgme\_op\_createsubkey\_start} initiates a @code{gpgme\_op\_createsubkey} operation; see there for details. It must be completed by calling @code{gpgme\_wait} on the context. @xref{Waiting For Completion}.

@end deftypefun

```
@c
@c gpgme_op_adduid
@c
@deftypefun gpgme_error_t
 gpgme_op_adduid @
  (Q\omega\{gppme\_ctx_t \omega\}, Q\omega @w{gpgme_key_t @var{key}}, @
    @w{const char *@var{userid}}, @
    @w{unsigned int @var{flags}});
```
@since{1.7.0}

The function @code{gpgme\_op\_adduid} adds a new user ID to the OpenPGP key given by @var{KEY}. Adding additional user IDs after key creation is a feature of the OpenPGP protocol and thus the protocol for the context @var{ctx} must be set to OpenPGP. As of now this function requires at least version 2.1.13 of GnuPG.

@var{key} specifies the key to operate on.

@var{userid} is the user ID to add to the key. A user ID is commonly the mail address to be associated with the key. GPGME does not require a specific syntax but if more than a mail address is given, RFC-822 style format is suggested. The value is expected to be in UTF-8 encoding (i.e. no IDN encoding for mail addresses). This is a required parameter.

@var{flags} are currently not used and must be set to zero.

The function returns zero on success, @code{GPG\_ERR\_NOT\_SUPPORTED} if the engine does not support the command, or a bunch of other error codes.

@end deftypefun

```
@deftypefun gpgme_error_t gpgme_op_adduid_start @
  (Q\omega\{gppme\_ctx_t \omega\}, Q\omega @w{gpgme_key_t @var{key}}, @
    @w{const char *@var{userid}}, @
    @w{unsigned int @var{flags}});
```
@since{1.7.0}

The function  $@code{code{gppme}$  op adduid start initiates a @code{gpgme\_op\_adduid} operation; see there for details. It must be completed by calling @code{gpgme\_wait} on the context. @xref{Waiting For Completion}.

@end deftypefun

```
@c
@c gpgme_op_revuid
@c
@deftypefun gpgme_error_t gpgme_op_revuid @
   (@w{gpgme_ctx_t @var{ctx}}, @
    @w{gpgme_key_t @var{key}}, @
    @w{const char *@var{userid}}, @
    @w{unsigned int @var{flags}});
```
@since{1.7.0}

The function @code{gpgme\_op\_revuid} revokes a user ID from the OpenPGP key given by @var{KEY}. Revoking user IDs after key creation is a feature of the OpenPGP protocol and thus the protocol for the context @var{ctx} must be set to OpenPGP. As of now this function requires at least version 2.1.13 of GnuPG.

@var{key} specifies the key to operate on.

@var{userid} is the user ID to be revoked from the key. The user ID must be given verbatim because the engine does an exact and case sensitive match. Thus the @code{uid} field from the user ID object

 $(\text{@code{gpgme_user_id_t}})$  is to be used. This is a required parameter.

@var{flags} are currently not used and must be set to zero.

Note that the engine won't allow to revoke the last valid user ID. To change a user ID is better to first add the new user ID, then revoke the old one, and finally publish the key.

The function returns zero on success, @code{GPG\_ERR\_NOT\_SUPPORTED} if the engine does not support the command, or a bunch of other error codes.

## @end deftypefun

```
@deftypefun gpgme_error_t gpgme_op_revuid_start @
  (Q\omega\{gppme\_ctx_t \omega\}, Q\omega @w{gpgme_key_t @var{key}}, @
    @w{const char *@var{userid}},
 @
    @w{unsigned int @var{flags}});
```
@since{1.7.0}

The function @code{gpgme\_op\_revuid\_start} initiates a @code{gpgme\_op\_revuid} operation; see there for details. It must be completed by calling @code{gpgme\_wait} on the context. @xref{Waiting For Completion}.

@end deftypefun

```
@c
@c gpgme_op_set_uid_flag
@c
@deftypefun gpgme_error_t gpgme_op_set_ui_flag @
   (@w{gpgme_ctx_t @var{ctx}}, @
    @w{gpgme_key_t @var{key}}, @
    @w{const char *@var{userid}}, @
    @w{cons char * @var{name}}, @
    @w{cons char * @var{value}});
```
@since{1.8.0}

The function @code{gpgme\_op\_set\_uid\_flag} is used to set flags on a user ID from the OpenPGP key given by @var{KEY}. Setting flags on user IDs after key creation is a feature of the OpenPGP protocol and thus the protocol for the context @var{ctx} must be set to OpenPGP.

@var{key} specifies the key to operate on. This parameters is required.

@var{userid} is the user ID of the key to be manipulated. This user ID must

 be given verbatim because the engine does an exact and case sensitive match. Thus the @code{uid} field from the user ID object  $(\text{@code{gpgme_user_id_t}})$  is to be used. This is a required parameter.

@var{name} names the flag which is to be changed. The only currently supported flag is:

@table @code

@item primary

This sets the primary key flag on the given user ID. All other primary key flag on other user IDs are removed. @var{value} must be given as NULL. For technical reasons this functions bumps the creation timestamp of all affected self-signatures up by one second. At least GnuPG version 2.1.20 is required.

@end table

The function returns zero on success, @code{GPG\_ERR\_NOT\_SUPPORTED} if the engine does not support the command, or a bunch of other error codes.

@end deftypefun

```
@deftypefun gpgme_error_t gpgme_op_set_uid_flag_start @
   (@w{gpgme_ctx_t @var{ctx}}, @
    @w{gpgme_key_t @var{key}}, @
    @w{const char *@var{userid}}, @
    @w{cons char * @var{name}},
 @
    @w{cons char * @var{value}});
```

```
@since{1.8.0}
```
The function @code{gpgme\_op\_set\_uid\_flag\_start} initiates a @code{gpgme\_op\_set\_uid\_flag} operation; see there for details. It must be completed by calling @code{gpgme\_wait} on the context. @xref{Waiting For Completion}.

@end deftypefun

@c @c gpgme\_op\_genkey @c @deftypefun gpgme\_error\_t gpgme\_op\_genkey @  (@w{gpgme\_ctx\_t @var{ctx}}, @ @w{const char \*@var{parms}}, @ @w{gpgme\_data\_t @var{public}}, @ @w{gpgme\_data\_t @var{secret}})

The function @code{gpgme\_op\_genkey} generates a new key pair in the context  $@var{ctx}$ . The meaning of  $@var{f}$  public and  $@var{sercret}$ depends on the crypto backend.

GPG does not support @var{public} and @var{secret}, they should be @code{NULL}. GnuPG will generate a key pair and add it to the standard key ring. The fingerprint of the generated key is available with @code{gpgme\_op\_genkey\_result}.

GpgSM requires @var{public} to be a writable data object. GpgSM will generate

 a secret key (which will be stored by @command{gpg-agent}, and return a certificate request in @var{public}, which then needs to be signed by the certification authority and imported before it can be used. GpgSM does not make the fingerprint available.

The argument @var{parms} specifies parameters for the key in an string that looks something like XML. The details about the format of @var{parms} are specific to the crypto engine used by @var{ctx}. The first line of the parameters must be @code{<GnupgKeyParams format="internal">} and the last line must be @code{</GnupgKeyParams>}. Every line in between the first and last lines is treated as a Header: Value pair. In particular, no XML escaping is necessary if you need to include the characters  $@code{ <} \$  $@code{ >}$ , or  $@code{ code}$ .

Here is an example for GnuPG as the crypto engine (all parameters of OpenPGP key generation are documented in the GPG manual):

@example <GnupgKeyParms format="internal"> Key-Type: default Subkey-Type: default Name-Real: Joe Tester Name-Comment: with stupid passphrase Name-Email: joe@@foo.bar Expire-Date: 0 Passphrase: abc </GnupgKeyParms> @end example

Here is an example for GpgSM as the crypto engine (all parameters of

OpenPGP key generation are documented in the GPGSM manual):

@example <GnupgKeyParms format="internal"> Key-Type: RSA Key-Length: 1024 Name-DN: C=de,O=g10 code,OU=Testlab,CN=Joe 2 Tester Name-Email: joe@@foo.bar </GnupgKeyParms> @end example

Strings should be given in UTF-8 encoding. The only format supported for now is ``internal''. The content of the @code{GnupgKeyParms} container is passed verbatim to the crypto backend. Control statements are not allowed.

After the operation completed successfully, the result can be retrieved with @code{gpgme\_op\_genkey\_result}.

The function returns the error code @code{GPG\_ERR\_NO\_ERROR} if the operation could be started successfully, @code{GPG\_ERR\_INV\_VALUE} if @var{parms} is not a well-formed string (e.g. does not have the expected tag-like headers and footers), @code{GPG\_ERR\_NOT\_SUPPORTED} if @var{public} or @var{secret} is not valid, and @code{GPG\_ERR\_GENERAL} if no key was created by the backend. @end deftypefun

```
@deftypefun gpgme_error_t gpgme_op_genkey_start (@w{gpgme_ctx_t @var{ctx}}, @w{const char
*@var{parms}}, @w{gpgme_data_t @var{public}}, @w{gpgme_data_t @var{secret}})
```
The function @code{gpgme\_op\_genkey\_start} initiates a @code{gpgme\_op\_genkey} operation. It can be completed by calling @code{gpgme\_wait} on the context. @xref{Waiting For Completion}.

The function returns the error code @code{GPG\_ERR\_NO\_ERROR} if the operation could be started successfully, @code{GPG\_ERR\_INV\_VALUE} if @var{parms} is not a valid XML string, and @code{GPG\_ERR\_NOT\_SUPPORTED} if @var{public} or @var{secret} is not @code{NULL}. @end deftypefun

@c @c gpgme\_op\_genkey\_result @c @deftp {Data type} {gpgme\_genkey\_result\_t}

This is a pointer to a structure used to store the result of a @code{gpgme\_op\_genkey} operation. After successfully generating a key, you can retrieve the pointer to the result with @code{gpgme\_op\_genkey\_result}. The structure contains the following members:

@table @code @item unsigned int primary : 1 This flag is set to 1 if a primary key was created and to 0 if not.

@item unsigned int sub : 1 This flag is set to 1 if a subkey was created and to 0 if not.

@item unsigned int uid : 1 This flag is set to 1 if a user ID was created and to 0 if not.

@item char \*fpr

This is the fingerprint of the key that was created. If both a primary and a subkey were generated, the fingerprint of the primary key will be returned. If the crypto engine does not provide the fingerprint, @code{fpr} will be a null pointer.

@item gpgme\_data\_t pubkey @since{1.7.0}

This will eventually be used to return the public key. It is currently not used.

@item gpgme\_data\_t seckey @since{1.7.0}

This will eventually be used to return the secret key. It is currently not used.

@end table @end deftp

@deftypefun gpgme\_genkey\_result\_t gpgme\_op\_genkey\_result (@w{gpgme\_ctx\_t @var{ctx}})

The function @code{gpgme\_op\_genkey\_result} returns a @code{gpgme\_genkey\_result\_t} pointer to a structure holding the result of a @code{gpgme\_op\_genkey} operation. The pointer is only valid if the last operation on the context was a @code{gpgme\_op\_genkey} or @code{gpgme\_op\_genkey\_start} operation, and if this operation finished successfully. The returned pointer is only valid until the next

operation is started on the context.

@end deftypefun

@c @c SIGNING KEYS  $@c$ @node Signing Keys @subsection Signing Keys @cindex key, signing

Key signatures are a unique concept of the OpenPGP protocol. They can be used to certify the validity of a key and are used to create the Web-of-Trust (WoT). Instead of using the @code{gpgme\_op\_interact} function along with a finite state machine, GPGME provides a convenient function to create key signatures when using modern GnuPG versions.

@c @c gpgme\_op\_keysign @c @deftypefun gpgme\_error\_t gpgme\_op\_keysign @ (@w{gpgme\_ctx\_t @var{ctx}}, @ @w{gpgme\_key\_t @var{key}}, @ @w{const char \*@var{userid}}, @ @w{unsigned long @var{expires}}, @ @w{unsigned int @var{flags}});

@since{1.7.0}

The function @code{gpgme\_op\_keysign} adds a new key signature to the public key @var{KEY}. This function requires at least version 2.1.12 of GnuPG.

@var{CTX} is the usual context which describes the protocol to use (which must be OpenPGP) and has also the list of signer keys to be used for the signature. The common case is to use the default key for signing other keys. If another key or more than one key shall be used for a key signature, @code{gpgme\_signers\_add} can be used. @xref{Selecting Signers}.

@var{key} specifies the key to operate on.

@var{userid} selects the user ID or user IDs to be signed. If @var{userid} is set to @code{NULL} all valid user IDs are signed. The user ID must be given verbatim because the engine does an exact and

case sensitive match. Thus the @code{uid} field from the user ID object ( $@code{code{gpgme_user_id_t}}$ ) is to be used. To select more than one user ID put them all into one string separated by linefeeds characters (@code{\n}) and set the flag @code{GPGME\_KEYSIGN\_LFSEP}.

@var{expires} specifies the expiration time of the new signature in seconds. The common case is to use 0 to not set an expiration date. However, if the configuration of the engine defines a default expiration for key signatures, that is still used unless the flag @code{GPGME\_KEYSIGN\_NOEXPIRE} is used. Note that this parameter takes an unsigned long value and not a  $@code{code{time t}}$  to avoid problems on systems which use a signed 32 bit @code{time\_t}. Note further that the OpenPGP protocol uses 32 bit values for timestamps and thus can only encode dates up to the year 2106.

@var{flags} can be set to the bit-wise OR of the following flags:

@table @code @item GPGME\_KEYSIGN\_LOCAL @since{1.7.0}

Instead of creating an exportable key signature, create a key signature which is is marked as non-exportable.

@item GPGME\_KEYSIGN\_LFSEP @since{1.7.0}

Although linefeeds are uncommon in user IDs this flag is required to explicitly declare that @var{userid} may contain several linefeed separated user IDs.

@item GPGME\_KEYSIGN\_NOEXPIRE Force the creation of a key signature without an expiration date. This overrides @var{expire} and any local configuration of the engine.

@end table

The function returns zero on success, @code{GPG\_ERR\_NOT\_SUPPORTED} if the engine does not support the command, or a bunch of other error codes.

@end deftypefun

@deftypefun gpgme\_error\_t gpgme\_op\_keysign\_start @

```
 (@w{gpgme_ctx_t @var{ctx}}, @
 @w{gpgme_key_t @var{key}}, @
 @w{const char *@var{userid}}, @
 @w{unsigned long @var{expires}}, @
 @w{unsigned int @var{flags}});
```
@since{1.7.0}

The function @code{gpgme\_op\_keysign\_start} initiates a @code{gpgme\_op\_keysign} operation; see there for details. It must be completed by calling @code{gpgme\_wait} on the context. @xref{Waiting For Completion}.

@end deftypefun

```
@c
@c gpgme_op_revsig
@c
@deftypefun gpgme_error_t gpgme_op_revsig @
   (@w{gpgme_ctx_t @var{ctx}}, @
    @w{gpgme_key_t @var{key}}, @
    @w{gpgme_key_t @var{signing_key}}, @
    @w{const char *@var{userid}}, @
    @w{unsigned int @var{flags}});
```
@since{1.14.1}

The function @code{gpgme\_op\_revsig} revokes key signatures of the public key @var{key} made with the key @var{signing\_key}. This function requires at least version 2.2.24 of GnuPG.

@var{key} specifies the key to operate on.

@var{signing\_key} specifies the key whose signatures shall be revoked.

@var{userid} selects the user ID or user IDs whose signatures shall be revoked. If @var{userid} is set to @code{NULL} the signatures on all user IDs are revoked. The user ID must be given verbatim because the engine does an exact and case sensitive match. Thus the @code{uid} field from the user ID object  $(Q \text{code{gppme user id t}})$  is to be used. To select more than one user ID put them all into one string separated by linefeeds characters ( $@code{\n}$ ) and set the flag @code{GPGME\_REVSIG\_LFSEP}.

@var{flags} can be set to the bit-wise OR of the following flags:

@table @code @item GPGME\_REVSIG\_LFSEP @since{1.14.1}

Although linefeeds are uncommon in user IDs this flag is required to explicitly declare that @var{userid} may contain several linefeed separated user IDs.

@end table

The function returns zero on success, @code{GPG\_ERR\_NOT\_SUPPORTED} if the engine does not support the command, or a bunch of other error codes.

@end deftypefun

```
@deftypefun gpgme_error_t gpgme_op_revsig_start @
   (@w{gpgme_ctx_t @var{ctx}}, @
    @w{gpgme_key_t @var{key}}, @
    @w{gpgme_key_t @var{signing_key}}, @
    @w{const char *@var{userid}}, @
    @w{unsigned int @var{flags}});
```
@since{1.14.1}

The function @code{gpgme\_op\_revsig\_start} initiates a @code{gpgme\_op\_revsig} operation; see there for details. It must be completed by calling @code{gpgme\_wait} on the context. @xref{Waiting For Completion}.

@end deftypefun

 $@c$ @c EXPORTING KEYS @c @node Exporting Keys @subsection Exporting Keys @cindex key, export @cindex key ring, export from

Exporting keys means the same as running  $@command{gpg}$  with the command @option{--export}. However, a mode flag can be used to change the way the export works. The available mode flags are described below, they may be or-ed together.

@table @code

@item GPGME\_EXPORT\_MODE\_EXTERN If this bit is set, the output is send directly to the default keyserver. This is currently only allowed for OpenPGP keys. It is good practise to not send more than a few dozens key to a keyserver at one time. Using this flag requires that the @var{keydata} argument of the export function is set to @code{NULL}.

@item GPGME\_EXPORT\_MODE\_MINIMAL @since{1.3.1}

If this bit is set, the smallest possible key is exported. For OpenPGP keys it removes all signatures except for the latest self-signatures. For X.509 keys it has no effect.

@item GPGME\_EXPORT\_MODE\_SSH @since{1.4.0}

If this bit is set, the latest authentication key of the requested OpenPGP key is exported in the OpenSSH public key format. This accepts just a single key; to force the export of a specific subkey a fingerprint pattern with an appended exclamation mark may be used.

@item GPGME\_EXPORT\_MODE\_SECRET @since{1.6.0}

Instead of exporting the public key, the secret key is exported. This may not be combined with @code{GPGME\_EXPORT\_MODE\_EXTERN}. For X.509 the export format is PKCS#8.

@item GPGME\_EXPORT\_MODE\_RAW @since{1.6.0}

If this flag is used with @code{GPGME\_EXPORT\_MODE\_SECRET} for an X.509 key the export format will be changed to PKCS#1. This flag may not be used with OpenPGP.

@item GPGME\_EXPORT\_MODE\_PKCS12 @since{1.6.0}

If this flag is used with @code{GPGME\_EXPORT\_MODE\_SECRET} for an X.509 key the export format will be changed to PKCS#12 which also includes the

certificate. This flag may not be used with OpenPGP.

@item GPGME\_EXPORT\_MODE\_NOUID @since{1.12.0 - experimental} Do not export user ids. Works only with certain gpg version.

@end table

@deftypefun gpgme\_error\_t gpgme\_op\_export (@w{gpgme\_ctx\_t @var{ctx}}, @w{const char \*@var{pattern}}, @w{gpgme\_export\_mode\_t @var{mode}}, @w{gpgme\_data\_t @var{keydata}}) The function @code{gpgme\_op\_export} extracts public keys and returns them in the data buffer @var{keydata}. The output format of the key data returned is determined by the @acronym{ASCII} armor attribute set for the context  $@var{ctx}$ , or, if that is not set, by the encoding specified for @var{keydata}.

If @var{pattern} is @code{NULL}, all available keys are returned. Otherwise, @var{pattern} contains an engine specific expression that is used to limit the list to all keys matching the pattern.

@var{mode} is usually 0; other values are described above.

The function returns the error code @code{GPG\_ERR\_NO\_ERROR} if the operation completed successfully, @code{GPG\_ERR\_INV\_VALUE} if @var{keydata} is not a valid empty data buffer, and passes through any errors that are reported by the crypto engine support routines. @end deftypefun

@deftypefun gpgme\_error\_t gpgme\_op\_export\_start (@w{gpgme\_ctx\_t @var{ctx}}, @w{const char \*@var{pattern}}, @w{gpgme\_export\_mode\_t @var{mode}}, @w{gpgme\_data\_t @var{keydata}}) The function @code{gpgme\_op\_export\_start} initiates a @code{gpgme\_op\_export} operation. It can be completed by calling @code{gpgme\_wait} on the context. @xref{Waiting For Completion}.

The function returns the error code @code{GPG\_ERR\_NO\_ERROR} if the operation could be started successfully, and @code{GPG\_ERR\_INV\_VALUE} if @var{keydata} is not a valid empty data buffer. @end deftypefun

@deftypefun gpgme\_error\_t gpgme\_op\_export\_ext (@w{gpgme\_ctx\_t @var{ctx}}, @w{const char \*@var{pattern}[]}, @w{gpgme\_export\_mode\_t @var{mode}}, @w{gpgme\_data\_t @var{keydata}}) The function @code{gpgme\_op\_export} extracts public keys and returns them in the data buffer @var{keydata}. The output format of the key data returned is determined by the @acronym{ASCII} armor attribute set

for the context  $@var{ctx}$ , or, if that is not set, by the encoding specified for @var{keydata}.

If @var{pattern} or @var{\*pattern} is @code{NULL}, all available keys are returned. Otherwise, @var{pattern} is a @code{NULL} terminated array of strings that are used to limit the list to all keys matching at least one of the patterns verbatim.

@var{mode} is usually 0; other values are described above.

The function returns the error code @code{GPG\_ERR\_NO\_ERROR} if the operation completed successfully, @code{GPG\_ERR\_INV\_VALUE} if @var{keydata} is not a valid empty data buffer, and passes through any errors that are reported by the crypto engine support routines. @end deftypefun

@deftypefun gpgme\_error\_t gpgme\_op\_export\_ext\_start (@w{gpgme\_ctx\_t @var{ctx}}, @w{const char \*@var{pattern}[], @w{gpgme\_export\_mode\_t @var{mode}}, @w{gpgme\_data\_t @var{keydata}}) The function @code{gpgme\_op\_export\_ext\_start} initiates a @code{gpgme\_op\_export\_ext} operation. It can be completed by calling @code{gpgme\_wait} on the context. @xref{Waiting For Completion}.

The function returns the error code @code{GPG\_ERR\_NO\_ERROR} if the operation could be started successfully, and @code{GPG\_ERR\_INV\_VALUE} if @var{keydata} is not a valid empty data buffer. @end deftypefun

@deftypefun gpgme\_error\_t gpgme\_op\_export\_keys (@w{gpgme\_ctx\_t @var{ctx}}, @w{gpgme\_key\_t keys[]}, @w{gpgme\_export\_mode\_t @var{mode}}, @w{gpgme\_data\_t @var{keydata}}) @since{1.2.0}

The function @code{gpgme\_op\_export\_keys} extracts public keys and returns them in the data buffer @var{keydata}. The output format of the key data returned is determined by the @acronym{ASCII} armor attribute set for the context  $@var{ctx}$ , or, if that is not set, by the encoding specified for @var{keydata}.

The keys to export are taken form the @code{NULL} terminated array @var{keys}. Only keys of the currently selected protocol of @var{ctx} which do have a fingerprint set are considered for export. Other keys specified by the @var{keys} are ignored. In particular OpenPGP keys retrieved via an external key listing are not included.

@var{mode} is usually 0; other values are described above.

The function returns the error code @code{GPG\_ERR\_NO\_ERROR} if the operation completed successfully, @code{GPG\_ERR\_INV\_VALUE} if @var{keydata} is not a valid empty data buffer, @code{GPG\_ERR\_NO\_DATA} if no useful keys are in @var{keys} and passes through any errors that are reported by the crypto engine support routines. @end deftypefun

@deftypefun gpgme\_error\_t gpgme\_op\_export\_keys\_start (@w{gpgme\_ctx\_t @var{ctx}}, @w{gpgme\_key\_t @var{keys}[]}, @w{gpgme\_export\_mode\_t @var{mode}}, @w{gpgme\_data\_t @var{keydata}}) @since{1.2.0}

The function @code{gpgme\_op\_export\_keys\_start} initiates a @code{gpgme\_op\_export\_ext} operation. It can be completed by calling @code{gpgme\_wait} on the context. @xref{Waiting For Completion}.

The function returns the error code @code{GPG\_ERR\_NO\_ERROR} if the operation could be started successfully, and @code{GPG\_ERR\_INV\_VALUE} if @var{keydata} is not a valid empty data buffer, @code{GPG\_ERR\_NO\_DATA} if no useful keys are in @var{keys} and passes through any errors that are reported by the crypto engine support routines. @end deftypefun

@node Importing Keys @subsection Importing Keys @cindex key, import @cindex key ring, import to

Importing keys means the same as running @command{gpg} with the command @option{--import}.

@deftypefun gpgme\_error\_t gpgme\_op\_import (@w{gpgme\_ctx\_t @var{ctx}}, @w{gpgme\_data\_t @var{keydata}})

The function @code{gpgme\_op\_import} adds the keys in the data buffer  $@var$ {keydata} to the key ring of the crypto engine used by  $@var$ {ctx}. The format of @var{keydata} can be @acronym{ASCII} armored, for example, but the details are specific to the crypto engine.

After the operation completed successfully, the result can be retrieved with @code{gpgme\_op\_import\_result}.

The function returns the error code @code{GPG\_ERR\_NO\_ERROR} if the import was completed successfully, @code{GPG\_ERR\_INV\_VALUE} if  $@var$ {keydata} if  $@var$ {ctx} or  $@var$ {keydata} is not a valid pointer, and  $@code{GPG}$  ERR\_NO\_DATA} if  $@var{keydata}$  is an empty data buffer.

#### @end deftypefun

@deftypefun gpgme\_error\_t gpgme\_op\_import\_start (@w{gpgme\_ctx\_t @var{ctx}}, @w{gpgme\_data\_t @var{keydata}}) The function @code{gpgme\_op\_import\_start} initiates a @code{gpgme\_op\_import} operation. It can be completed by calling @code{gpgme\_wait} on the context. @xref{Waiting For Completion}.

The function returns the error code @code{GPG\_ERR\_NO\_ERROR} if the import could be started successfully, @code{GPG\_ERR\_INV\_VALUE} if @var{ctx} or @var{keydata} is not a valid pointer, and @code{GPG\_ERR\_NO\_DATA} if @var{keydata} is an empty data buffer. @end deftypefun

@deftypefun gpgme\_error\_t gpgme\_op\_import\_keys (@w{gpgme\_ctx\_t @var{ctx}}, @w{gpgme\_key\_t \*@var{keys}}) @since{1.2.0}

## The

 function @code{gpgme\_op\_import\_keys} adds the keys described by the @code{NULL} terminated array @var{keys} to the key ring of the crypto engine used by @var{ctx}. It is used to actually import and make keys permanent which have been retrieved from an external source (i.e. using @code{GPGME\_KEYLIST\_MODE\_EXTERN}) earlier. The external keylisting must have been made with the same context configuration (in particular the same home directory). @footnote{Thus it is a replacement for the usual workaround of exporting and then importing a key to make an X.509 key permanent.} Note that for OpenPGP this may require another access to the keyserver over the network.

Only keys of the currently selected protocol of  $@var{ctx}$  are considered for import. Other keys specified by the @var{keys} are ignored. As of now all considered keys must have been retrieved using the same method, i.e. the used key listing mode must be identical.

After the operation completed successfully, the result can be retrieved with @code{gpgme\_op\_import\_result}.

To move keys from one home directory to another, export and import the keydata using  $@code{qppme}$  op export} and  $@code{gppme}$  op import}.

The function returns the error code @code{GPG\_ERR\_NO\_ERROR} if the import was completed successfully, @code{GPG\_ERR\_INV\_VALUE} if  $@var{ctx}$  is not a valid pointer,  $@code{GPG}$  ERR\_CONFLICT if the key listing mode does not match, and @code{GPG\_ERR\_NO\_DATA} if no keys are considered for export. @end deftypefun

@deftypefun gpgme\_error\_t gpgme\_op\_import\_keys\_start (@w{gpgme\_ctx\_t @var{ctx}}, @w{gpgme\_key\_t \*@var{keys}}) @since{1.2.0}

The function @code{gpgme\_op\_import\_keys\_start} initiates a @code{gpgme\_op\_import\_keys} operation. It can be completed by calling @code{gpgme\_wait} on the context. @xref{Waiting For Completion}.

The function returns the error code @code{GPG\_ERR\_NO\_ERROR} if the import was completed successfully, @code{GPG\_ERR\_INV\_VALUE} if @var{keydata} if @var{ctx} or @var{keydata} is not a valid pointer, @code{GPG\_ERR\_CONFLICT} if the key listing mode does not match, and @code{GPG\_ERR\_NO\_DATA} if no keys are considered for export. @end deftypefun

@deftp {Data type} {gpgme\_import\_status\_t} This is a pointer to a structure used to store a part of the result of a @code{gpgme\_op\_import} operation. For each considered key one status is added that contains information about the result of the import. The structure contains the following members:

@table @code

@item gpgme\_import\_status\_t next This is a pointer to the next status structure in the linked list, or @code{NULL} if this is the last element.

@item char \*fpr This is the fingerprint of the key that was considered.

@item gpgme\_error\_t result If the import was not successful, this is the error value that caused the import to fail. Otherwise the error code is @code{GPG\_ERR\_NO\_ERROR}.

@item unsigned int status This is a bit-wise OR of the following flags that give more information about what part of the key was imported. If the key was already known, this might be 0.

@table @code @item GPGME\_IMPORT\_NEW The key was new.

@item GPGME\_IMPORT\_UID The key contained new user IDs.

@item GPGME\_IMPORT\_SIG The key contained new signatures.

@item GPGME\_IMPORT\_SUBKEY The key contained new sub keys.

@item GPGME\_IMPORT\_SECRET The key contained a secret key. @end table @end table @end deftp

@deftp {Data type} {gpgme\_import\_result\_t} This is a pointer to a structure used to store the result of a @code{gpgme\_op\_import} operation. After a successful import operation, you can retrieve the pointer to the result with @code{gpgme\_op\_import\_result}. The structure contains the following members:

@table @code @item int considered The total number of considered keys.

@item int no\_user\_id The number of keys without user ID.

@item int imported The total number of imported keys.

@item int imported\_rsa The number of imported RSA keys.

@item int unchanged The number of unchanged keys.

@item int new\_user\_ids The number of new user IDs.

@item int new\_sub\_keys The number of new sub keys.

@item int new\_signatures The number of new signatures.

@item int new\_revocations The number of new revocations.

@item int secret\_read The total number of secret keys read.

@item int secret\_imported The number of imported secret keys.

@item int secret\_unchanged The number of unchanged secret keys.

@item int not\_imported The number of keys not imported.

@item gpgme\_import\_status\_t imports A list of gpgme\_import\_status\_t objects which contain more information about the keys for which an import was attempted.

@item int skipped\_v3\_keys

For security reasons modern versions of GnuPG do not anymore support v3 keys (created with PGP 2.x) and ignores them on import. This counter provides the number of such skipped v3 keys.

@end table @end deftp

@deftypefun gpgme\_import\_result\_t gpgme\_op\_import\_result (@w{gpgme\_ctx\_t @var{ctx}}) The function @code{gpgme\_op\_import\_result} returns a @code{gpgme\_import\_result\_t} pointer to a structure holding the result of a @code{gpgme\_op\_import} operation. The pointer is only valid if the last operation on the context was a @code{gpgme\_op\_import} or @code{gpgme\_op\_import\_start} operation, and if this operation finished successfully. The returned pointer is only valid until the next operation is started on the context. @end deftypefun

@node Deleting Keys @subsection Deleting Keys @cindex key, delete @cindex key ring, delete from

@deftypefun gpgme\_error\_t gpgme\_op\_delete\_ext (@w{gpgme\_ctx\_t @var{ctx}}, @w{const gpgme\_key\_t @var{key}}, @w{unsigned int @var{flags}}) @since{1.9.1}

The function @code{gpgme\_op\_delete\_ext} deletes the key @var{key} from the key ring of the crypto engine used by  $@var{ctx}$ .

@var{flags} can be set to the bit-wise OR of the following flags:

@table @code @item GPGME\_DELETE\_ALLOW\_SECRET @since{1.9.1}

If not set, only public keys are deleted. If set, secret keys are deleted as well, if that is supported.

@item GPGME\_DELETE\_FORCE @since{1.9.1}

If set, the user is not asked to confirm the deletion. @end table

The function returns the error code @code{GPG\_ERR\_NO\_ERROR} if the key was deleted successfully, @code{GPG\_ERR\_INV\_VALUE} if @var{ctx} or @var{key} is not a valid pointer, @code{GPG\_ERR\_NO\_PUBKEY} if @var{key} could not be found in the keyring, @code{GPG\_ERR\_AMBIGUOUS\_NAME} if the key was not specified unambiguously, and @code{GPG\_ERR\_CONFLICT} if the secret key for @var{key} is available, but @var{allow\_secret} is zero. @end deftypefun

@deftypefun gpgme\_error\_t gpgme\_op\_delete\_ext\_start (@w{gpgme\_ctx\_t @var{ctx}}, @w{const gpgme\_key\_t @var{key}}, @w{unsigned int @var{flags}}) @since{1.9.1}

The function @code{gpgme\_op\_delete\_ext\_start} initiates a @code{gpgme\_op\_delete} operation. It can be completed by calling @code{gpgme\_wait} on the context. @xref{Waiting For Completion}.

The function returns the error code @code{GPG\_ERR\_NO\_ERROR} if the operation was started successfully, and @code{GPG\_ERR\_INV\_VALUE} if @var{ctx} or @var{key} is not a valid pointer. @end deftypefun

The following functions allow only to use one particular flag.

@deftypefun gpgme\_error\_t gpgme\_op\_delete (@w{gpgme\_ctx\_t @var{ctx}}, @w{const gpgme\_key\_t  $@var{key}$ ,  $@w{int @var{allow secret}})$ Similar to @code{gpgme\_op\_delete\_ext}, but only the flag @code{GPGME\_DELETE\_ALLOW\_SECRET} can be provided. @end deftypefun

@deftypefun gpgme\_error\_t gpgme\_op\_delete\_start (@w{gpgme\_ctx\_t @var{ctx}}, @w{const gpgme\_key\_t

@var{key}}, @w{int @var{allow\_secret}}) Similar to @code{gpgme\_op\_delete\_ext\_start}, but only the flag @code{GPGME\_DELETE\_ALLOW\_SECRET} can be provided. @end deftypefun

@node Changing Passphrases @subsection Changing Passphrases @cindex passphrase, change

@deftypefun gpgme\_error\_t gpgme\_op\_passwd @ (@w{gpgme\_ctx\_t @var{ctx}}, @ @w{const gpgme\_key\_t @var{key}}, @ @w{unsigned int @var{flags}})

@since{1.3.0}

The function @code{gpgme\_op\_passwd} changes the passphrase of the private key associated with @var{key}. The only allowed value for  $@var{flags}$  is  $@code{0}$ . The backend engine will usually popup a window to ask for the old and the new passphrase. Thus this function is not useful in a server application (where passphrases are not required anyway).

Note that old @code{gpg} engines (before version 2.0.15) do not support this command and will silently ignore it. @end deftypefun

```
@deftypefun gpgme_error_t gpgme_op_passwd_start @
       (@w{gpgme_ctx_t @var{ctx}}, @
       @w{const gpgme_key_t @var{key}}, @
       @w{unsigned int @var{flags}})
```
@since{1.3.0}

The function @code{gpgme\_op\_passwd\_start} initiates a @code{gpgme\_op\_passwd} operation. It can be completed by calling @code{gpgme\_wait} on the context. @xref{Waiting For Completion}.

The function returns @code{0} if the operation was started successfully, and an error code if one of the arguments is not valid or the oepration could not be started. @end deftypefun

@c

@c CHANGING TOFU DATA  $@c$ 

@node Changing TOFU Data @subsection Changing TOFU Data @cindex validity, TOFU

The OpenPGP engine features a Trust-On-First-Use (TOFU) key validation model. For resolving conflicts it is necessary to declare the policy for a key. See the GnuPG manual for details on the TOFU implementation.

@deftp {Data type} {enum gpgme\_tofu\_policy\_t} @since{1.7.0}

@tindex gpgme\_tofu\_policy\_t The @code{gpgme\_tofu\_policy\_t} type specifies the set of possible policy values that are supported by @acronym{GPGME}:

@table @code @item GPGME\_TOFU\_POLICY\_AUTO Set the policy to ``auto''. @item GPGME\_TOFU\_POLICY\_GOOD Set the policy to ``good''. @item GPGME\_TOFU\_POLICY\_BAD Set the policy to ``bad''. @item GPGME\_TOFU\_POLICY\_ASK Set the policy to ``ask''. @item GPGME\_TOFU\_POLICY\_UNKNOWN Set the policy to ``unknown''. @end table

@end deftp

To change the policy for a key the following functions can be used:

```
@deftypefun gpgme_error_t
 gpgme_op_tofu_policy @
        (Q\omega\{gppme_c\text{ctx}\cdot t\omega\} (Q\omega\text{tar}\{c\text{tx}\}\}\, Q\omega @w{const gpgme_key_t @var{key}}, @
         @w{gpgme_tofu_policy_t @var{polic}y })
```

```
@since{1.7.0}
```
The function @code{gpgme\_op\_tofu\_policy} changes the TOFU policy of  $@var{key}$ . The valid values for  $@var{policy}$  are listed above. As of now this function does only work for OpenPGP and requires at least version 2.1.10 of GnuPG.

The function returns zero on success, @code{GPG\_ERR\_NOT\_SUPPORTED} if the engine does not support the command, or a bunch of other error codes.

# @end deftypefun

```
@deftypefun gpgme_error_t gpgme_op_tofu_policy_start @
       (@w{gpgme_ctx_t @var{ctx}}, @
       @w{const gpgme_key_t @var{key}}, @
       @w{gpgme_tofu_policy_t @var{policy}})
```
@since{1.7.0}

The function @code{gpgme\_op\_tofu\_policy\_start} initiates a @code{gpgme\_op\_tofu\_policy} operation. It can be completed by calling @code{gpgme\_wait} on the context. @xref{Waiting For Completion}.

## The

 function returns @code{0} if the operation was started successfully, and an error code if one of the arguments is not valid or the oepration could not be started.

@end deftypefun

@node Advanced Key Editing @subsection Advanced Key Editing @cindex key, edit

```
@deftp {Data type} {gpgme_error_t (*gpgme_interact_cb_t) @
 (@w{void *@var{handle}}, @
  @w{const char *@var{status}}, @
  @w{const char *@var{args}}, @
 @w{int @var{fd}}\})
```
@since{1.7.0}

```
@tindex gpgme_interact_cb_t
```
The @code{gpgme\_interact\_cb\_t} type is the type of functions which @acronym{GPGME} calls if it a key interact operation is on-going. The status keyword @var{status} and the argument line @var{args} are passed through by @acronym{GPGME} from the crypto engine. An empty string represents EOF. The file descriptor @var{fd} is -1 for normal status messages. If @var{status} indicates a command rather than a status message, the response to the command should be written to @var{fd}. The @var{handle} is provided by the user at start of operation.

The function should return @code{GPG\_ERR\_FALSE} if it did not handle the status code, @code{0} for success, or any other error value. @end deftp

```
@deftypefun gpgme_error_t gpgme_op_interact (@w{gpgme_ctx_t @var{ctx}}, @
 @w{gpgme key t @var{key}}, @
```

```
 @w{unsigned int @var{flags}}, @
```

```
 @w{gpgme_interact_cb_t @var{fnc}}, @
```

```
 @w{void *@var{handle}}, @
```

```
 @w{gpgme_data_t @var{out}})
```
@since{1.7.0}

The function @code{gpgme\_op\_interact} processes the key @var{KEY} interactively, using the interact callback function @var{FNC} with the handle @var{HANDLE}. The callback is invoked for every status and command request from the crypto engine. The output of the crypto engine is written to the data object @var{out}.

Note that the protocol between the callback function and the crypto engine is specific to the crypto engine and no further support in implementing this protocol correctly is provided by @acronym{GPGME}.

@var{flags} modifies the behaviour of the function; the only defined bit value is:

@table @code @item GPGME\_INTERACT\_CARD @since{1.7.0}

This is used for smartcard based keys and uses gpgs @code{--card-edit} command.

@end table

The function returns  $@code{0}$  if the edit operation completes successfully, @code{GPG\_ERR\_INV\_VALUE} if @var{ctx} or @var{key} is not a valid pointer, and any error returned by the crypto engine or the edit callback handler. @end deftypefun

@deftypefun gpgme\_error\_t gpgme\_op\_interact\_start (@w{gpgme\_ctx\_t @var{ctx}}, @  $@w{$ gpgme key t  $@var{key}$ ,  $@$  @w{unsigned int @var{flags}}, @  $@w{$ gpgme\_interact\_cb\_t  $@var{$ fnc}}, @

 @w{void \*@var{handle}}, @ @w{gpgme\_data\_t @var{out}})

@since{1.7.0}

The function @code{gpgme\_op\_interact\_start} initiates a @code{gpgme\_op\_interact} operation. It can be completed by calling @code{gpgme\_wait} on the context. @xref{Waiting For Completion}.

The function returns @code{0} if the operation was started successfully, and @code{GPG\_ERR\_INV\_VALUE} if @var{ctx} or @var{key} is not a valid pointer. @end deftypefun

@node Crypto Operations @section Crypto Operations @cindex cryptographic operation

Sometimes, the result of a crypto operation returns a list of invalid keys encountered in processing the request. The following structure is used to hold information about such a key.

@deftp {Data type} {gpgme\_invalid\_key\_t} This is a pointer to a structure used to store a part of the result of a crypto operation which takes user IDs as one input parameter. The structure contains the following members:

@table @code @item gpgme\_invalid\_key\_t next This is a pointer to the next invalid key structure in the linked list, or @code{NULL} if this is the last element.

@item char \*fpr The fingerprint or key ID of the invalid key encountered.

@item gpgme\_error\_t reason An error code describing the reason why the key was found invalid. @end table @end deftp

@menu

- \* Decrypt:: Decrypting a ciphertext.
- \* Verify::

Verifying a signature.

\* Decrypt and Verify:: Decrypting a signed ciphertext.

\* Sign:: Creating a signature. \* Encrypt:: Encrypting a plaintext. @end menu

@node Decrypt @subsection Decrypt @cindex decryption @cindex cryptographic operation, decryption

@deftypefun gpgme\_error\_t gpgme\_op\_decrypt (@w{gpgme\_ctx\_t @var{ctx}}, @w{gpgme\_data\_t @var{cipher}}, @w{gpgme\_data\_t @var{plain}}) The function @code{gpgme\_op\_decrypt} decrypts the ciphertext in the data object @var{cipher} and stores it into the data object @var{plain}.

The function returns the error code @code{GPG\_ERR\_NO\_ERROR} if the ciphertext could be decrypted successfully, @code{GPG\_ERR\_INV\_VALUE} if  $@var{ctx}$ ,  $@var{cipher}$  or  $@var{plain}$  is not a valid pointer, @code{GPG\_ERR\_NO\_DATA} if @var{cipher} does not contain any data to decrypt, @code{GPG\_ERR\_DECRYPT\_FAILED} if @var{cipher} is not a valid cipher text, @code{GPG\_ERR\_BAD\_PASSPHRASE} if the passphrase for the secret key could not be retrieved, and passes through some errors that are reported by the crypto engine support routines. @end deftypefun

@deftypefun gpgme\_error\_t gpgme\_op\_decrypt\_start (@w{gpgme\_ctx\_t @var{ctx}}, @w{gpgme\_data\_t @var{cipher}}, @w{gpgme\_data\_t @var{plain}}) The function @code{gpgme\_op\_decrypt\_start} initiates a @code{gpgme\_op\_decrypt} operation. It can be completed by calling @code{gpgme\_wait} on the context. @xref{Waiting For Completion}.

The function returns the error code @code{GPG\_ERR\_NO\_ERROR} if the operation could be started successfully, and @code{GPG\_ERR\_INV\_VALUE} if @var{cipher} or @var{plain} is not a valid pointer. @end deftypefun

@deftypefun gpgme\_error\_t gpgme\_op\_decrypt\_ext ( @  $@w{$ gpgme\_ctx\_t  $@var{ctx}$  },  $@$  @w{gpgme\_decrypt\_flags\_t @var{flags}}, @ @w{gpgme\_data\_t @var{cipher}}, @ @w{gpgme\_data\_t @var{plain}})

@since{1.8.0}

The function  $@code{code{gppme}$  op decrypt  $ext{ }$  is the same as

@code{gpgme\_op\_decrypt} but has an additional argument @var{flags}. If @var{flags} is 0 both function behave identically.

The value in @var{flags} is a bitwise-or combination of one or multiple of the following bit values:

@table @code @item GPGME\_DECRYPT\_VERIFY @since{1.8.0}

The @code{GPGME\_DECRYPT\_VERIFY} symbol specifies that this function shall exactly act as @code{gpgme\_op\_decrypt\_verify}.

@item GPGME\_DECRYPT\_UNWRAP @since{1.8.0}

The @code{GPGME\_DECRYPT\_UNWRAP} symbol specifies that the output shall be an OpenPGP message with only the encryption layer removed. This requires GnuPG 2.1.12 and works only for OpenPGP. This is the counterpart to @code{GPGME\_ENCRYPT\_WRAP}.

@end table

The function returns the error codes as described for @code{gpgme\_op\_decrypt}. @end deftypefun

@deftypefun gpgme\_error\_t gpgme\_op\_decrypt\_ext\_start ( @ @w{gpgme\_ctx\_t @var{ctx}}, @ @w{gpgme\_decrypt\_flags\_t @var{flags}}, @ @w{gpgme\_data\_t @var{cipher}}, @

@w{gpgme\_data\_t @var{plain}})

@since{1.8.0}

The function @code{gpgme\_op\_decrypt\_ext\_start} initiates a @code{gpgme\_op\_decrypt\_ext} operation. It can be completed by calling @code{gpgme\_wait} on the context. @xref{Waiting For Completion}.

The function returns the error code @code{GPG\_ERR\_NO\_ERROR} if the operation could be started successfully, and @code{GPG\_ERR\_INV\_VALUE} if @var{cipher} or @var{plain} is not a valid pointer. @end deftypefun

@deftp {Data type} {gpgme\_recipient\_t}

@since{1.1.0}

This is a pointer to a structure used to store information about the recipient of an encrypted text which is decrypted in a @code{gpgme\_op\_decrypt} operation. This information (except for the status field) is even available before the operation finished successfully, for example in a passphrase callback. The structure contains the following members:

@table @code @item gpgme\_recipient\_t next This is a pointer to the next recipient structure in the linked list, or @code{NULL} if this is the last element.

@item gpgme\_pubkey\_algo\_t The public key algorithm used in the encryption.

@item char \*keyid This is the key ID of the key (in hexadecimal digits) used as recipient.

@item gpgme\_error\_t status This is an error number with the error code GPG\_ERR\_NO\_SECKEY if the secret key for this recipient is not available, and 0 otherwise. @end table @end deftp

@deftp {Data type} {gpgme\_decrypt\_result\_t} This is a pointer to a structure used to store the result of a @code{gpgme\_op\_decrypt} operation. After successfully decrypting data, you can retrieve the pointer to the result with @code{gpgme\_op\_decrypt\_result}. As with all result structures, it this structure shall be considered read-only and an application must not allocate such a strucure on its own. The structure contains the following members:

@table @code @item char \*unsupported\_algorithm If an unsupported algorithm was encountered, this string describes the algorithm that is not supported.

@item unsigned int wrong\_key\_usage : 1 @since{0.9.0} This is true if the key was not used according to its policy.

@item unsigned int legacy\_cipher\_nomdc : 1

@since{1.11.2} The message was made by a legacy algorithm without any integrity protection. This might be an old but legitimate message.

@item unsigned int is\_mime : 1; @since{1.11.0} The message claims that the content is a MIME object.

@item unsigned int is\_de\_vs : 1; @since{1.10.0} The message was encrypted in a VS-NfD compliant way. This is a specification in Germany for a restricted communication level.

@item gpgme\_recipient\_t recipients @since{1.1.0}

This is a linked list of recipients to which this message was encrypted.

@item char \*file\_name This is the filename of the original plaintext message file if it is known, otherwise this is a null pointer.

@item char \*session\_key @since{1.8.0}

A textual representation (nul-terminated string) of the session key used in symmetric encryption of the message, if the context has been set to export session keys (see @code{gpgme\_set\_ctx\_flag, "export-session-key"}), and a session key was available for the most recent decryption operation. Otherwise, this is a null pointer.

You must not try to access this member of the struct unless @code{gpgme\_set\_ctx\_flag (ctx, "export-session-key")} returns success or @code{gpgme\_get\_ctx\_flag (ctx, "export-session-key")} returns true (non-empty string).

@item char \*symkey\_algo @since{1.11.0}

A string with the symmetric encryption algorithm and mode using the format "<algo>.<mode>". Note that the deprecated non-MDC encryption mode of OpenPGP is given as "PGPCFB".

@end table @end deftp

@deftypefun gpgme\_decrypt\_result\_t gpgme\_op\_decrypt\_result (@w{gpgme\_ctx\_t @var{ctx}})

The function @code{gpgme\_op\_decrypt\_result} returns a @code{gpgme\_decrypt\_result\_t} pointer to a structure holding the result of a @code{gpgme\_op\_decrypt} operation. The pointer is only valid if the last operation on the context was a @code{gpgme\_op\_decrypt} or @code{gpgme\_op\_decrypt\_start} operation. If the operation failed this might be a @code{NULL} pointer. The returned pointer is only valid until the next operation is started on the context. @end deftypefun

@node Verify @subsection Verify @cindex verification @cindex signature, verification @cindex cryptographic operation, verification @cindex cryptographic operation, signature check @cindex signature notation data @cindex notation data

@deftypefun gpgme\_error\_t gpgme\_op\_verify (@w{gpgme\_ctx\_t @var{ctx}}, @w{gpgme\_data\_t @var{sig}}, @w{gpgme\_data\_t @var{signed\_text}}, @w{gpgme\_data\_t @var{plain}}) The function @code{gpgme\_op\_verify} verifies that the signature in the data object  $@var{sig}$  is a valid signature. If  $@var{sig}$  is a detached signature, then the signed text should be provided in @var{signed\_text} and @var{plain} should be a null pointer. Otherwise, if @var{sig} is a normal (or cleartext) signature, @var{signed\_text} should be a null pointer and @var{plain} should be a writable data object that will contain the plaintext after successful verification.

The results of the individual signature verifications can be retrieved with @code{gpgme\_op\_verify\_result}.

The function returns the error code @code{GPG\_ERR\_NO\_ERROR} if the operation could be completed successfully, @code{GPG\_ERR\_INV\_VALUE} if  $@var{ctx}$ ,  $@var{sig}$  or  $@var{plain}$  is not a valid pointer, @code{GPG\_ERR\_NO\_DATA} if @var{sig} does not contain any data to verify, and passes through any errors that are reported by the crypto engine support routines. @end deftypefun

@deftypefun gpgme\_error\_t gpgme\_op\_verify\_start (@w{gpgme\_ctx\_t @var{ctx}}, @w{gpgme\_data\_t  $@var{sig}\}, @w{gppme\ data\ t@var{singined\ text}}\, @w{gppme\ data\ t@var{plain}}\})$ The function @code{gpgme\_op\_verify\_start} initiates a @code{gpgme\_op\_verify} operation. It can be completed by calling

@code{gpgme\_wait} on the context. @xref{Waiting For Completion}.

The function returns the error code @code{GPG\_ERR\_NO\_ERROR} if the operation could be started successfully, @code{GPG\_ERR\_INV\_VALUE} if  $@var{ctx}$ ,  $@var{sig}$  or  $@var{plain}$  is not a valid pointer, and  $@code{GPG}$  ERR\_NO\_DATA} if  $@var{sig}$  or  $@var{plain}$  does not contain any data to verify. @end deftypefun

@deftp {Data type} {gpgme\_sig\_notation\_t} This is a pointer to a structure used to store a part of the result of a @code{gpgme\_op\_verify} operation. The structure contains the following members:

@table @code

@item gpgme\_sig\_notation\_t next This is a pointer to the next new signature notation structure in the linked list, or @code{NULL} if this is the last element.

@item char \*name The name of the notation field. If this is @code{NULL}, then the member @code{value} will contain a policy URL.

@item int name\_len The length of the @code{name} field. For strings the length is counted without the trailing binary zero.

@item char \*value The value of the notation field. If @code{name} is @code{NULL}, then this is a policy URL.

@item int value\_len The length of the @code{value} field. For strings the length is counted without the trailing binary zero.

#### @item gpgme\_sig\_notation\_flags\_t flags

The accumulated flags field. This field contains the flags associated with the notation data in an accumulated form which can be used as an argument to the function @code{gpgme\_sig\_notation\_add}. The value @code{flags} is a bitwise-or combination of one or multiple of the following bit values:

@table @code @item GPGME\_SIG\_NOTATION\_HUMAN\_READABLE @since{1.1.0}

The @code{GPGME\_SIG\_NOTATION\_HUMAN\_READABLE} symbol specifies that the notation data is in human readable form

@item GPGME\_SIG\_NOTATION\_CRITICAL @since{1.1.0}

The @code{GPGME\_SIG\_NOTATION\_CRITICAL} symbol specifies that the notation data is critical.

@end table

@item unsigned int human\_readable : 1 This is true if the @code{GPGME\_SIG\_NOTATION\_HUMAN\_READABLE} flag is set and false otherwise. This flag is only valid for notation data, not for policy URLs.

@item unsigned int critical : 1 This is true if the @code{GPGME\_SIG\_NOTATION\_CRITICAL} flag is set and false otherwise. This flag is valid for notation data and policy URLs.

@end table @end deftp

@deftp {Data type} {gpgme\_signature\_t} This is a pointer to a structure used to store a part of the result of a @code{gpgme\_op\_verify} operation. The structure contains the following members:

@table @code @item gpgme\_signature\_t next This is a pointer to the next new signature structure in the linked list, or @code{NULL} if this is the last element.

@item gpgme\_sigsum\_t summary

This is a bit vector giving a summary of the signature status. It provides an easy interface to a defined semantic of the signature status. Checking just one bit is sufficient to see whether a signature is valid without any restrictions. This means that you can check for GPGME\_SIGSUM\_VALID like this:

@example

if ((sig.summary & GPGME\_SIGSUM\_VALID)) @{ ..do stuff if valid.. @} else @{

 ..do stuff if not fully valid.. @} @end example

The defined bits are: @table @code @item GPGME\_SIGSUM\_VALID The signature is fully valid.

 @item GPGME\_SIGSUM\_GREEN The signature is good but one might want to display some extra information. Check the other bits.

@item GPGME\_SIGSUM\_RED

 The signature is bad. It might be useful to check other bits and display more information, i.e. a revoked certificate might not render a signature invalid when the message was received prior to the cause for the revocation.

 @item GPGME\_SIGSUM\_KEY\_REVOKED The key or at least one certificate has been revoked.

 @item GPGME\_SIGSUM\_KEY\_EXPIRED The key or one of the certificates has expired. It is probably a good idea to display the date of the expiration.

 @item GPGME\_SIGSUM\_SIG\_EXPIRED The signature has expired.

 @item GPGME\_SIGSUM\_KEY\_MISSING Can't verify due to a missing key or certificate.

 @item GPGME\_SIGSUM\_CRL\_MISSING The CRL (or an equivalent mechanism) is not available.

 @item GPGME\_SIGSUM\_CRL\_TOO\_OLD Available CRL is too old.

 @item GPGME\_SIGSUM\_BAD\_POLICY A policy requirement was not met.

 @item GPGME\_SIGSUM\_SYS\_ERROR A system error occurred.

 @item GPGME\_SIGSUM\_TOFU\_CONFLICT A TOFU conflict was detected. @end table
@item char \*fpr This is the fingerprint or key ID of the signature.

@item gpgme\_error\_t status This is the status of the signature. In particular, the following status codes are of interest:

@table @code

 @item GPG\_ERR\_NO\_ERROR This status indicates that the signature could be verified or that there is no signature. For the combined result this status means that all signatures could be verified.

 Note: This does not mean that a valid signature could be found. Check the @code{summary} field for that.

For example a @code{gpgme\_op\_decrypt\_verify} returns a verification result with GPG\_ERR\_NO\_ERROR for encrypted but unsigned data.

 @item GPG\_ERR\_SIG\_EXPIRED This status indicates that the signature is valid but expired. For the combined result this status means that all signatures are valid and expired.

#### @item GPG\_ERR\_KEY\_EXPIRED

 This status indicates that the signature is valid but the key used to verify the signature has expired. For the combined result this status means that all signatures are valid and all keys are expired.

#### @item GPG\_ERR\_CERT\_REVOKED

 This status indicates that the signature is valid but the key used to verify the signature has been revoked. For the combined result this status means that all signatures are valid and all keys are revoked.

 @item GPG\_ERR\_BAD\_SIGNATURE This status indicates that the signature is invalid. For the combined result this status means that all signatures are invalid.

#### @item GPG\_ERR\_NO\_PUBKEY

 This status indicates that the signature could not be verified due to a missing key. For the combined result this status means that all signatures could not be checked due to missing keys.

 @item GPG\_ERR\_GENERAL This status indicates that there was some other  error which prevented the signature verification. @end table

@item gpgme\_sig\_notation\_t notations This is a linked list with the notation data and policy URLs.

@item unsigned long timestamp The creation timestamp of this signature.

@item unsigned long exp\_timestamp The expiration timestamp of this signature, or 0 if the signature does not expire.

@item unsigned int wrong\_key\_usage : 1 This is true if the key was not used according to its policy.

@item unsigned int pka\_trust : 2

This is set to the trust information gained by means of the PKA system.

Values are:

@table @code

@item 0

No PKA information available or verification not possible.

@item 1

PKA verification failed.

@item 2

PKA verification succeeded.

# @item 3

Reserved for future use.

## @end table

Depending on the configuration of the engine, this metric may also be reflected by the validity of the signature.

@item unsigned int chain\_model : 1 @since{1.1.6}

#### This is true if the

 validity of the signature has been checked using the chain model. In the chain model the time the signature has been created must be within the validity period of the certificate and the time the certificate itself has been created must be within the validity period of the issuing certificate. In contrast the default validation model checks the validity of signature as well at the entire certificate chain at the current time.

@item gpgme\_validity\_t validity The validity of the signature.

@item gpgme\_error\_t validity\_reason If a signature is not valid, this provides a reason why.

@item gpgme\_pubkey\_algo\_t The public key algorithm used to create this signature.

@item gpgme\_hash\_algo\_t The hash algorithm used to create this signature.

@item char \*pka\_address The mailbox from the PKA information or @code{NULL}.

@item gpgme\_key\_t key @since{1.7.0}

An object describing the key used to create the signature. This key object may be incomplete in that it only conveys information availabale directly with a signature. It may also be @code{NULL} if such information is not readily available.

@end table @end deftp

@deftp {Data type} {gpgme\_verify\_result\_t} This is a pointer to a structure used to store the result of a @code{gpgme\_op\_verify} operation. After verifying a signature, you can retrieve the pointer to the result with @code{gpgme\_op\_verify\_result}. If the operation failed this might be a @code{NULL} pointer. The structure contains the following member:

@table @code @item gpgme\_signature\_t signatures A linked list with information about all signatures for which a verification was attempted.

@item char \*file\_name This is the filename of the original plaintext message file if it is known, otherwise this is a null pointer. Warning: The filename is not covered by the signature.

@item unsigned int is\_mime : 1; @since{1.11.0}

The message claims that the content is a MIME object. Warning: This flag is not covered by the signature.

@end table @end deftp

@deftypefun

 gpgme\_verify\_result\_t gpgme\_op\_verify\_result (@w{gpgme\_ctx\_t @var{ctx}}) The function @code{gpgme\_op\_verify\_result} returns a @code{gpgme\_verify\_result\_t} pointer to a structure holding the result of a @code{gpgme\_op\_verify} operation. The pointer is only valid if the last operation on the context was a @code{gpgme\_op\_verify}, @code{gpgme\_op\_verify\_start}, @code{gpgme\_op\_decrypt\_verify} or @code{gpgme\_op\_decrypt\_verify\_start} operation, and if this operation finished successfully (for @code{gpgme\_op\_decrypt\_verify} and @code{gpgme\_op\_decrypt\_verify\_start}, the error code @code{GPG\_ERR\_NO\_DATA} counts as successful in this context). The returned pointer is only valid until the next operation is started on the context. @end deftypefun

@node Decrypt and Verify @subsection Decrypt and Verify @cindex decryption and verification @cindex verification and decryption @cindex signature check @cindex cryptographic operation, decryption and verification

@deftypefun gpgme\_error\_t gpgme\_op\_decrypt\_verify

 (@w{gpgme\_ctx\_t @var{ctx}}, @w{gpgme\_data\_t @var{cipher}}, @w{gpgme\_data\_t @var{plain}}) The function @code{gpgme\_op\_decrypt\_verify} decrypts the ciphertext in the data object @var{cipher} and stores it into the data object @var{plain}. If @var{cipher} contains signatures, they will be verified.

After the operation completed, @code{gpgme\_op\_decrypt\_result} and @code{gpgme\_op\_verify\_result} can be used to retrieve more information about the signatures.

If the error code @code{GPG\_ERR\_NO\_DATA} is returned, @var{cipher} does not contain any data to decrypt. However, it might still be signed. The information about detected signatures is available with @code{gpgme\_op\_verify\_result} in this case.

The function returns the error code @code{GPG\_ERR\_NO\_ERROR} if the ciphertext could be decrypted successfully, @code{GPG\_ERR\_INV\_VALUE} if  $@var{ctx}$ ,  $@var{ciphertext}$  or  $@var{plain}$  is not a valid pointer, @code{GPG\_ERR\_NO\_DATA} if @var{cipher} does not contain any data to decrypt,

 @code{GPG\_ERR\_DECRYPT\_FAILED} if @var{cipher} is not a valid cipher text, @code{GPG\_ERR\_BAD\_PASSPHRASE} if the passphrase for the secret key could not be retrieved, and passes through any errors that are reported by the crypto engine support routines. @end deftypefun

@deftypefun gpgme\_error\_t gpgme\_op\_decrypt\_verify\_start (@w{gpgme\_ctx\_t @var{ctx}}, @w{gpgme\_data\_t @var{cipher}}, @w{gpgme\_data\_t @var{plain}}) The function @code{gpgme\_op\_decrypt\_verify\_start} initiates a @code{gpgme\_op\_decrypt\_verify} operation. It can be completed by calling @code{gpgme\_wait} on the context. @xref{Waiting For Completion}.

The function returns the error code @code{GPG\_ERR\_NO\_ERROR} if the operation could be started successfully, @code{GPG\_ERR\_INV\_VALUE} if  $@var{ctx}$ ,  $@var{cipher}$ ,  $@var{plain}$  or  $@var{r\_stat}$  is not a valid pointer, and @code{GPG\_ERR\_NO\_DATA} if @var{cipher} does not contain any data to decrypt. @end deftypefun

When processing mails it is sometimes useful to extract the actual mail address (the ``addr-spec'') from a string. GPGME provides this helper function which uses the same semantics as the internal functions in GPGME and GnuPG:

@deftypefun @w{char \*} gpgme\_addrspec\_from\_uid (@w{const char \*@var{uid}})

@since{1.7.1}

Return the mail address (called ``addr-spec'' in RFC-5322) from the string @var{uid} which is assumed to be a user id (called ``address'' in RFC-5322). All plain ASCII characters (i.e. those with bit 7 cleared) in the result are converted to lowercase. Caller must free the result using @code{gpgme\_free}. Returns @code{NULL} if no valid address was found (in which case @code{ERRNO} is set to @code{EINVAL}) or for other errors.

@end deftypefun

@node Sign @subsection Sign @cindex signature, creation @cindex sign @cindex cryptographic operation, signing

A signature can contain signatures by one or more keys. The set of

keys used to create a signatures is contained in a context, and is applied to all following signing operations in this context (until the set is changed).

#### @menu

\* Selecting Signers:: How to choose the keys to sign with. \* Creating a Signature:: How to create a signature. \* Signature Notation Data:: How to add notation data to a signature. @end menu

@node Selecting Signers @subsubsection Selecting Signers @cindex signature, selecting signers @cindex signers, selecting

The key or the keys used to create a signature are stored in the context. The following functions can be used to manipulate this list. If no signer has been set into the context a default key is used for signing.

@deftypefun void gpgme\_signers\_clear (@w{gpgme\_ctx\_t @var{ctx}}) The function @code{gpgme\_signers\_clear} releases a reference for each key on the signers list and removes the list of signers from the context @var{ctx}.

Every context starts with an empty list. @end deftypefun

@deftypefun gpgme\_error\_t gpgme\_signers\_add (@w{gpgme\_ctx\_t @var{ctx}}, @w{const gpgme\_key\_t @var{key}}) The function @code{gpgme\_signers\_add} adds the key @var{key} to the list of signers in the context  $@var{ctx}$ .

Calling this function acquires an additional reference for the key. @end deftypefun

@deftypefun @w{unsigned int} gpgme\_signers\_count (@w{const gpgme\_ctx\_t @var{ctx}}) @since{1.4.3}

The function  $@code{gpgme}$  signers count} returns the number of signer keys in the context  $@var{ctx}$ . @end deftypefun

@deftypefun gpgme\_key\_t gpgme\_signers\_enum (@w{const gpgme\_ctx\_t @var{ctx}}, @w{int @var{seq}}) The function @code{gpgme\_signers\_enum} returns the @var{seq}th key in

the list of signers in the context  $@var{ctx}$ . An additional reference is acquired for the user.

If @var{seq} is out of range, @code{NULL} is returned. @end deftypefun

@node Creating a Signature @subsubsection Creating a Signature

@deftp {Data type} {enum gpgme\_sig\_mode\_t} @tindex gpgme\_sig\_mode\_t The @code{gpgme\_sig\_mode\_t} type is used to specify the desired type of a signature. The following modes are available:

@table @code @item GPGME\_SIG\_MODE\_NORMAL A normal signature is made, the output includes the plaintext and the signature.

@item GPGME\_SIG\_MODE\_DETACH A detached signature is made.

@item GPGME\_SIG\_MODE\_CLEAR A clear text signature is made. The @acronym{ASCII} armor and text mode settings of the context are ignored. @end table @end deftp

@deftypefun gpgme\_error\_t gpgme\_op\_sign (@w{gpgme\_ctx\_t @var{ctx}}, @w{gpgme\_data\_t @var{plain}}, @w{gpgme\_data\_t @var{sig}}, @w{gpgme\_sig\_mode\_t @var{mode}}) The function @code{gpgme\_op\_sign} creates a signature for the text in the data object @var{plain} and returns it in the data object @var{sig}. The type of the signature created is determined by the @acronym{ASCII} armor (or, if that is not set, by the encoding specified for @var{sig}), the text mode attributes set for the context  $@var{ctx}$  and the requested signature mode  $@var{fmodel}$ .

After the operation completed successfully, the result can be retrieved with @code{gpgme\_op\_sign\_result}.

If an S/MIME

 signed message is created using the CMS crypto engine, the number of certificates to include in the message can be specified with @code{gpgme\_set\_include\_certs}. @xref{Included Certificates}.

The function returns the error code @code{GPG\_ERR\_NO\_ERROR} if the

signature could be created successfully, @code{GPG\_ERR\_INV\_VALUE} if  $@var{ctx}$ ,  $@var{plain}$  or  $@var{sig}$  is not a valid pointer, @code{GPG\_ERR\_NO\_DATA} if the signature could not be created, @code{GPG\_ERR\_BAD\_PASSPHRASE} if the passphrase for the secret key could not be retrieved, @code{GPG\_ERR\_UNUSABLE\_SECKEY} if there are invalid signers, and passes through any errors that are reported by the crypto engine support routines. @end deftypefun

@deftypefun gpgme\_error\_t gpgme\_op\_sign\_start (@w{gpgme\_ctx\_t @var{ctx}}, @w{gpgme\_data\_t  $@var{plain}$ ,  $@w{groups}$ ,  $@w{groups}$   $[else]$ The function @code{gpgme\_op\_sign\_start} initiates a @code{gpgme\_op\_sign} operation. It can be completed by calling @code{gpgme\_wait} on the context. @xref{Waiting For Completion}.

The function returns the error code @code{GPG\_ERR\_NO\_ERROR} if the operation could be started successfully, and @code{GPG\_ERR\_INV\_VALUE} if @var{ctx}, @var{plain} or @var{sig} is not a valid pointer. @end deftypefun

@deftp {Data type} {gpgme\_new\_signature\_t} This is a pointer to a structure used to store a part of the result of a @code{gpgme\_op\_sign} operation. The structure contains the following members:

@table @code @item gpgme\_new\_signature\_t next This is a pointer to the next new signature structure in the linked list, or @code{NULL} if this is the last element.

@item gpgme\_sig\_mode\_t type The type of this signature.

@item gpgme\_pubkey\_algo\_t pubkey\_algo The public key algorithm used to create this signature.

@item gpgme\_hash\_algo\_t hash\_algo The hash algorithm used to create this signature.

@item unsigned int sig\_class The signature class of this signature.

@item long int timestamp The creation timestamp of this signature.

@item

 char \*fpr The fingerprint of the key which was used to create this signature. @end table @end deftp

@deftp {Data type} {gpgme\_sign\_result\_t} This is a pointer to a structure used to store the result of a @code{gpgme\_op\_sign} operation. After successfully generating a signature, you can retrieve the pointer to the result with @code{gpgme\_op\_sign\_result}. The structure contains the following members:

@table @code

@item gpgme\_invalid\_key\_t invalid\_signers A linked list with information about all invalid keys for which a signature could not be created.

@item gpgme\_new\_signature\_t signatures A linked list with information about all signatures created. @end table @end deftp

@deftypefun gpgme\_sign\_result\_t gpgme\_op\_sign\_result (@w{gpgme\_ctx\_t @var{ctx}}) The function @code{gpgme\_op\_sign\_result} returns a @code{gpgme\_sign\_result\_t} pointer to a structure holding the result of a @code{gpgme\_op\_sign} operation. The pointer is only valid if the last operation on the context was a @code{gpgme\_op\_sign}, @code{gpgme\_op\_sign\_start}, @code{gpgme\_op\_encrypt\_sign} or @code{gpgme\_op\_encrypt\_sign\_start} operation. If that operation failed, the function might return a @code{NULL} pointer. The returned pointer is only valid until the next operation is started on the context.

@end deftypefun

@node Signature Notation Data @subsubsection Signature Notation Data @cindex notation data @cindex signature notation data @cindex policy URL

Using the following functions, you can attach arbitrary notation data to a signature. This information is then available to the user when the signature is verified.

@deftypefun void gpgme\_sig\_notation\_clear (@w{gpgme\_ctx\_t @var{ctx}}) @since{1.1.0}

The function @code{gpgme\_sig\_notation\_clear} removes the notation data from the context @var{ctx}. Subsequent signing operations from this context will not include any notation data.

Every context starts with an empty notation data list. @end deftypefun

@deftypefun gpgme\_error\_t gpgme\_sig\_notation\_add  $(\mathcal{Q}_w$ {gpgme\_ctx\_t  $\mathcal{Q}_v$  \angle  $\{c(x)\}\$ ,  $\mathcal{Q}_w$ {const char \* \angle \angle \angle \angle \angle \angle \angle \angle \angle \angle \angle \angle \angle \angle \angle \angle \angle \angle \angle \angle \angle \a @w{gpgme\_sig\_notation\_flags\_t @var{flags}}) @since{1.1.0}

The function @code{gpgme\_sig\_notation\_add} adds the notation data with the name @var{name} and the value @var{value} to the context @var{ctx}.

Subsequent signing operations will include this notation data, as well as any other notation data that was added since the creation of the context or the last @code{gpgme\_sig\_notation\_clear} operation.

The arguments @var{name} and @var{value} must be @code{NUL}-terminated strings in human-readable form. The flag @code{GPGME\_SIG\_NOTATION\_HUMAN\_READABLE} is implied (non-human-readable notation data is currently not supported). The strings must be in UTF-8 encoding.

If @var{name} is @code{NULL}, then @var{value} should be a policy URL.

The function @code{gpgme\_sig\_notation\_add} returns the error code @code{GPG\_ERR\_NO\_ERROR} if the notation data could be added successfully, @code{GPG\_ERR\_INV\_VALUE} if @var{ctx} is not a valid pointer, or if @var{name}, @var{value} and @var{flags} are an invalid combination. The function also passes through any errors that are reported by the crypto engine support routines. @end deftypefun

@deftypefun gpgme\_sig\_notation\_t gpgme\_sig\_notation\_get (@w{const gpgme\_ctx\_t @var{ctx}}) @since{1.1.0}

The function @code{gpgme\_sig\_notation\_get} returns the linked list of notation data structures that are contained in the context @var{ctx}.

If @var{ctx} is not a valid pointer, or there is no notation data added for this context, @code{NULL} is returned. @end deftypefun

@node Encrypt @subsection Encrypt @cindex encryption @cindex cryptographic operation, encryption

One plaintext can be encrypted for several recipients at the same time. The list of recipients is created independently of any context, and then passed to the encryption operation.

@menu

\* Encrypting a Plaintext:: How to encrypt a plaintext. @end menu

@node Encrypting a Plaintext @subsubsection Encrypting a Plaintext

@deftypefun gpgme\_error\_t gpgme\_op\_encrypt (@w{gpgme\_ctx\_t @var{ctx}}, @w{gpgme\_key\_t @var{recp}[]}, @w{gpgme\_encrypt\_flags\_t @var{flags}}, @w{gpgme\_data\_t @var{plain}}, @w{gpgme\_data\_t @var{cipher}}) The function @code{gpgme\_op\_encrypt} encrypts the plaintext in the

data object @var{plain} for the recipients @var{recp} and stores the ciphertext in the data object @var{cipher}. The type of the ciphertext created is determined by the @acronym{ASCII} armor (or, if that is not set, by the encoding specified for  $@var{cipher}$  and the text mode attributes set for the context @var{ctx}.

@var{recp} must be a @code{NULL}-terminated array of keys. The user must keep references for all keys during the whole duration of the call (but see @code{gpgme\_op\_encrypt\_start} for the requirements with the asynchronous variant).

The value in @var{flags} is a bitwise-or combination of one or multiple of the following bit values:

@table @code @item GPGME\_ENCRYPT\_ALWAYS\_TRUST The @code{GPGME\_ENCRYPT\_ALWAYS\_TRUST} symbol specifies that all the recipients in @var{recp} should be trusted, even if the keys do not have a high enough validity in the keyring. This flag should be used with care; in general it is not a good idea to use any untrusted keys.

@item GPGME\_ENCRYPT\_NO\_ENCRYPT\_TO @since{1.2.0}

The @code{GPGME\_ENCRYPT\_NO\_ENCRYPT\_TO} symbol specifies that no default or hidden default recipients as configured in the crypto backend should be included. This can be useful for managing different user profiles.

@item GPGME\_ENCRYPT\_NO\_COMPRESS @since{1.5.0}

The @code{GPGME\_ENCRYPT\_NO\_COMPRESS} symbol specifies that the plaintext shall not be compressed before it is encrypted. This is in some cases useful if the length of the encrypted message may reveal information about the plaintext.

@item GPGME\_ENCRYPT\_PREPARE @itemx GPGME\_ENCRYPT\_EXPECT\_SIGN The @code{GPGME\_ENCRYPT\_PREPARE} symbol is used with the UI Server protocol to prepare an encryption (i.e. sending the @code{PREP\_ENCRYPT} command). With the @code{GPGME\_ENCRYPT\_EXPECT\_SIGN} symbol the UI Server is advised to also expect a sign command.

@item GPGME\_ENCRYPT\_SYMMETRIC @since{1.7.0}

The @code{GPGME\_ENCRYPT\_SYMMETRIC} symbol specifies that the output should be additionally encrypted symmetrically even if recipients are provided. This feature is only supported for the OpenPGP crypto engine.

@item GPGME\_ENCRYPT\_THROW\_KEYIDS @since{1.8.0}

The @code{GPGME\_ENCRYPT\_THROW\_KEYIDS} symbols requests that the identifiers for the decrption keys are not included in the ciphertext. On the receiving side, the use of this flag may slow down the decryption process because all available secret keys must be tried. This flag is only honored for OpenPGP encryption.

@item GPGME\_ENCRYPT\_WRAP @since{1.8.0}

The @code{GPGME\_ENCRYPT\_WRAP} symbol specifies that the input is an OpenPGP message and not a plain data. This is the counterpart to @code{GPGME\_DECRYPT\_UNWRAP}.

@item GPGME\_ENCRYPT\_WANT\_ADDRESS @since{1.11.0}

#### The

 @code{GPGME\_ENCRYPT\_WANT\_ADDRESS} symbol requests that all supplied keys or key specifications include a syntactically valid mail address. If this is not the case the operation is not even tried and the error code @code{GPG\_ERR\_INV\_USER\_ID} is returned. Only the address part of the key specification is conveyed to the backend. As of now the key must be specified using the @var{recpstring} argument of the extended encrypt functions. This feature is currently only supported for the OpenPGP crypto engine.

## @end table

If @code{GPG\_ERR\_UNUSABLE\_PUBKEY} is returned, some recipients in @var{recp} are invalid, but not all. In this case the plaintext might be encrypted for all valid recipients and returned in @var{cipher} (if this happens depends on the crypto engine). More information about the invalid recipients is available with @code{gpgme\_op\_encrypt\_result}.

If @var{recp} is @code{NULL}, symmetric rather than public key encryption is performed.

 Symmetrically encrypted cipher text can be deciphered with @code{gpgme\_op\_decrypt}. Note that in this case the crypto backend needs to retrieve a passphrase from the user. Symmetric encryption is currently only supported for the OpenPGP crypto backend.

The function returns the error code @code{GPG\_ERR\_NO\_ERROR} if the ciphertext could be created successfully, @code{GPG\_ERR\_INV\_VALUE} if @var{ctx}, @var{recp}, @var{plain} or @var{cipher} is not a valid pointer, @code{GPG\_ERR\_UNUSABLE\_PUBKEY} if @var{recp} contains some invalid recipients, @code{GPG\_ERR\_BAD\_PASSPHRASE} if the passphrase for the symmetric key could not be retrieved, and passes through any errors that are reported by the crypto engine support routines. @end deftypefun

```
@deftypefun gpgme_error_t gpgme_op_encrypt_start (@w{gpgme_ctx_t @var{ctx}}, @w{gpgme_key_t
@var{recp}[]}, @w{gpgme_encrypt_flags_t @var{flags}}, @w{gpgme_data_t @var{plain}}, @w{gpgme_data_t
@var{cipher}})
```

```
The function @code{code{gppme} op encrypt start initiates
```

```
 a
```
@code{gpgme\_op\_encrypt} operation. It can be completed by calling @code{gpgme\_wait} on the context. @xref{Waiting For Completion}.

References to the keys only need to be held for the duration of this call. The user can release its references to the keys after this function returns, even if the operation is not yet finished.

The function returns the error code @code{GPG\_ERR\_NO\_ERROR} if the operation could be started successfully, @code{GPG\_ERR\_INV\_VALUE} if @var{ctx}, @var{rset}, @var{plain} or @var{cipher} is not a valid pointer, and @code{GPG\_ERR\_UNUSABLE\_PUBKEY} if @var{rset} does not contain any valid recipients. @end deftypefun

@deftypefun gpgme\_error\_t gpgme\_op\_encrypt\_ext @

 $(Q\omega\{gppme\_ctx_t \omega\}$ ,  $Q\omega$  @w{gpgme\_key\_t @var{recp}[]}, @ @w{const char \*@var{recpstring}}, @ @w{gpgme\_encrypt\_flags\_t @var{flags}}, @ @w{gpgme\_data\_t @var{plain}}, @w{gpgme\_data\_t @var{cipher}})

@since{1.11.0}

### This is an extended

 version of @code{gpgme\_op\_encrypt} with @var{recpstring} as additional parameter. If @var{recp} is NULL and @var{recpstring} is not NULL, the latter is expected to be a linefeed delimited string with the set of key specifications. In contrast to @var{recp} the keys are given directly as strings and there is no need to first create key objects. Leading and trailing white space is remove from each line in @var{recpstring}. The keys are then passed verbatim to the backend engine.

For the OpenPGP backend several special keywords are supported to modify the operation. These keywords are given instead of a key specification. The currently supported keywords are:

@table @code @item --hidden @itemx --no-hidden

These keywords toggle between normal and hidden recipients for all following key specifications. When a hidden recipient is requested the gpg option  $@$  option ${R}$  (or  $@$  option ${F}$ ) in file mode) is used instead of  $@$  option $\{-r\}$  ( $@$  option $\{-f\}$  in file mode).

@item --file @itemx --no-file

These keywords toggle between regular and file mode for all following key specification. In file mode the option @option $\{-f\}$  or @option $\{-F\}$ is passed to gpg. At least GnuPG version 2.1.14 is required to handle these options. The @code{GPGME\_ENCRYPT\_WANT\_ADDRESS} flag is ignored in file mode.

@item --

This keyword disables all keyword detection up to the end of the string. All keywords are treated as verbatim arguments.

@end table

To create a @var{recpstring} it is often useful to employ a strconcat style function. For example this function creates a string to encrypt to two keys:

```
@example
char *
xbuild_recpstring (const char *key1, const char *key2)
@{
char *result = gpgrt_strconcat ("--\n\rightharpoonupn", key1, "\n\rightharpoonupn", key2, NULL);
 if (!result)
   @{ perror ("strconcat failed"); exit (2); @}
 return result;
@}
@end example
```
Note the use of the double dash here; unless you want to specify a keyword, it is a good idea to avoid any possible trouble with key specifications starting

```
 with a double dash. The used strconcat
function is available in Libgpg-error 1.28 and later; Libgpg-error
(aka Gpgrt) is a dependency of GPGME. The number of arguments to
@code{gpgrt_strconcat} is limited to 47 but that should always be
sufficient. In case a larger and non-fixed number of keys are to be
supplied the following code can be used:
```

```
@example
char *
xbuild_long_recpstring (void)
@{
 gpgrt_stream_t memfp;
 const char *s;
 void *result;
memfp = gpgrt_fopenmem (0, "w+b");
 if (!memfp)
  @{ perror ("fopenmem failed"); exit (2); @{} gpgrt_fputs ("--", memfp);
while ((s = get\_next\_keyspec()) @{
   gpgrt_fputc ('\n', memfp);
   gpgrt_fputs (s, memfp);
   @}
```
 gpgrt\_fputc (0, memfp); if (gpgrt\_ferror (memfp))  $@{$  perror ("writing to memstream failed"); exit (2);  $@{}$ } if (gpgrt\_fclose\_snatch (memfp, &result, NULL))  $@{$  perror ("fclose\_snatch failed"); exit (2);  $@{}$ } return result; @} @end example

In this example @code{get\_next\_keyspec} is expected to return the next key to be added to the string. Please take care: Encrypting to a large number of recipients is often questionable due to security reasons and also for the technicality that all keys are currently passed on the command line to @command{gpg} which has as a platform specific length limitation.

@end deftypefun

```
@deftypefun gpgme_error_t gpgme_op_encrypt_ext_start @
     (Qw{gpgme_ctx_t @var{ctx}}, @
       @w{gpgme_key_t @var{recp}[]}, @
       @w{const char *@var{recpstring}}, @
       @w{gpgme_encrypt_flags_t @var{flags}}, @
       @w{gpgme_data_t @var{plain}}, @w{gpgme_data_t @var{cipher}})
```
@since{1.11.0}

This is an extended version of @code{gpgme\_op\_encrypt\_start} with @var{recpstring} as additional parameter. If @var{recp} is NULL and @var{recpstring} is not NULL, the latter is expected to be a linefeed delimited string with the set of key specifications. In contrast to @var{recp} the keys are given directly as strings and there is no need to first create key objects. The keys are passed verbatim to the backend engine.

@end deftypefun

@deftp {Data type} {gpgme\_encrypt\_result\_t} This is a pointer to a structure used to store the result of a @code{gpgme\_op\_encrypt} operation. After successfully encrypting data, you can retrieve the pointer to the result with @code{gpgme\_op\_encrypt\_result}. The structure contains the following members:

@table @code @item gpgme\_invalid\_key\_t invalid\_recipients A linked list with information about all invalid keys for which the data could not be encrypted. @end table @end deftp

@deftypefun gpgme\_encrypt\_result\_t gpgme\_op\_encrypt\_result (@w{gpgme\_ctx\_t @var{ctx}}) The function @code{gpgme\_op\_encrypt\_result} returns a @code{gpgme\_encrypt\_result\_t} pointer to a structure holding the result of a @code{gpgme\_op\_encrypt} operation. The pointer is only valid if the last operation on the context was a @code{gpgme\_op\_encrypt}, @code{gpgme\_op\_encrypt\_start}, @code{gpgme\_op\_sign} or @code{gpgme\_op\_sign\_start} operation. If this operation failed, this might be a @code{NULL} pointer. The returned pointer is only valid until the next operation is started on the context. @end deftypefun

@deftypefun gpgme\_error\_t gpgme\_op\_encrypt\_sign (@w{gpgme\_ctx\_t @var{ctx}}, @w{gpgme\_key\_t @var{recp}[]}, @w{gpgme\_encrypt\_flags\_t @var{flags}}, @w{gpgme\_data\_t @var{plain}}, @w{gpgme\_data\_t @var{cipher}}) The function @code{gpgme\_op\_encrypt\_sign} does a combined encrypt and sign operation. It is used like @code{gpgme\_op\_encrypt}, but the ciphertext also contains signatures for the signers listed in @var{ctx}.

The combined encrypt and sign operation is currently only available for the OpenPGP crypto engine. @end deftypefun

@deftypefun gpgme\_error\_t gpgme\_op\_encrypt\_sign\_start (@w{gpgme\_ctx\_t @var{ctx}}, @w{gpgme\_key\_t @var{recp}[]}, @w{gpgme\_encrypt\_flags\_t @var{flags}}, @w{gpgme\_data\_t @var{plain}}, @w{gpgme\_data\_t @var{cipher}}) The function @code{gpgme\_op\_encrypt\_sign\_start} initiates a @code{gpgme\_op\_encrypt\_sign} operation. It can be completed by calling @code{gpgme\_wait} on the context. @xref{Waiting For Completion}.

The function returns the error code @code{GPG\_ERR\_NO\_ERROR} if the operation could be started successfully, and @code{GPG\_ERR\_INV\_VALUE} if  $@var{ctx}$ ,  $@var{rset}$ ,  $@var{plain}$  or  $@var{cipher}$  is not a valid pointer. @end deftypefun

@deftypefun gpgme\_error\_t gpgme\_op\_encrypt\_sign\_ext @  $(Qw\{gppme\,ctx\,t\,Qvar\{ctx\}\},\,Q)$ 

 @w{gpgme\_key\_t @var{recp}[]}, @ @w{const char \*@var{recpstring}}, @ @w{gpgme\_encrypt\_flags\_t @var{flags}}, @ @w{gpgme\_data\_t @var{plain}}, @w{gpgme\_data\_t @var{cipher}})

@since{1.11.0}

This is an extended version of @code{gpgme\_op\_encrypt\_sign} with @var{recpstring} as additional parameter. If @var{recp} is NULL and @var{recpstring} is not NULL, the latter is expected to be a linefeed delimited string with the set of key specifications. In contrast to @var{recp} the keys are given directly as strings and there is no need to first create the key objects. The keys are passed verbatim to the backend engine.

@end deftypefun

```
@deftypefun gpgme_error_t gpgme_op_encrypt_sign_ext_start @
     (Q\omega\{gppme\_ctx_t \omega\}, Q\omega @w{gpgme_key_t @var{recp}[]}, @
       @w{const char *@var{recpstring}}, @
       @w{gpgme_encrypt_flags_t @var{flags}}, @
       @w{gpgme_data_t @var{plain}}, @w{gpgme_data_t @var{cipher}})
```
@since{1.11.0}

This is an extended version of @code{gpgme\_op\_encrypt\_sign\_start} with @var{recpstring} as additional parameter. If @var{recp} is NULL and @var{recpstring} is not NULL, the latter is expected to be a linefeed delimited string with the set of key specifications. In contrast to @var{recp} the keys are given directly as strings and there is no need to first create the key objects. The keys are passed verbatim to the backend engine.

@end deftypefun

@node Miscellaneous @section Miscellaneous operations

Here are some support functions which are sometimes useful.

## @menu

- \* Running other Programs:: Running other Programs
- \* Using the Assuan protocol:: Using the Assuan protocol
- \* Checking for updates:: How to check for software updates

@end menu

@node Running other Programs @subsection Running other Programs

GPGME features an internal subsystem to run the actual backend engines. Along with data abstraction object this subsystem can be used to run arbitrary simple programs which even need not be related to cryptographic features. It may for example be used to run tools which are part of the GnuPG system but are not directly accessible with the GPGME API.

#### @deftypefun gpgme\_error\_t gpgme\_op\_spawn @

 (@w{gpgme\_ctx\_t @var{ctx}}, @w{const char \*@var{file}}, @ @w{const char \*@var{argv}[]}, @w{gpgme\_data\_t @var{datain}}, @ @w{gpgme\_data\_t @var{dataout}}, @w{gpgme\_data\_t @var{dataerr}}, @  $@w{$ {unsigned int  $@var{flags}$ })

@since{1.5.0}

#### The

 function @code{gpgme\_op\_spawn} runs the program @var{file} with the arguments taken from the NULL terminated array @var{argv}. If no arguments are required @var{argv} may be given as @code{NULL}. In the latter case or if @code{argv[0]} is the empty string, GPGME uses the basename of @var{file} for @code{argv[0]}. The file descriptors @code{stdin}, @code{stdout}, and @code{stderr} are connected to the data objects @var{datain}, @var{dataout}, and @var{dataerr}. If NULL is passed for one of these data objects the corresponding file descriptor is connected to @file{/dev/null}.

The value in @var{flags} is a bitwise-or combination of one or multiple of the following bit values:

@table @code @item GPGME\_SPAWN\_DETACHED @since{1.5.0}

Under Windows this flag inhibits the allocation of a new console for the program. This is useful for a GUI application which needs to call a command line helper tool.

@item GPGME\_SPAWN\_ALLOW\_SET\_FG @since{1.5.0}

Under Windows

 this flag allows the called program to put itself into the foreground. @end table @end deftypefun

```
@deftypefun gpgme_error_t gpgme_op_spawn_start @
```
 (@w{gpgme\_ctx\_t @var{ctx}}, @w{const char \*@var{file}}, @ @w{const char \*@var{argv}[]}, @w{gpgme\_data\_t @var{datain}}, @ @w{gpgme\_data\_t @var{dataout}}, @w{gpgme\_data\_t @var{dataerr}}, @ @w{unsigned int @var{flags}})

```
@since{1.5.0}
```
This is the asynchronous variant of @code{gpgme\_op\_spawn}. @end deftypefun

@node Using the Assuan protocol @subsection Using the Assuan protocol

The Assuan protocol can be used to talk to arbitrary Assuan servers. By default it is connected to the GnuPG agent, but it may be connected to arbitrary servers by using @code{gpgme\_ctx\_set\_engine\_info}, passing the location of the servers socket as @var{file\_name} argument, and an empty string as @var{home\_dir} argument.

The Assuan protocol functions use three kinds of callbacks to transfer data:

```
@deftp {Data type}
 {gpgme_error_t (*gpgme_assuan_data_cb_t) @
    (@w{void *@var{opaque}}, @w{const void *@var{data}}, @
    @w{size_t @var{datalen}})}
```
@since{1.2.0}

This callback receives any data sent by the server. @var{opaque} is the pointer passed to @code{gpgme\_op\_assuan\_transact\_start}, @var{data} of length @var{datalen} refers to the data sent. @end deftp

```
@deftp {Data type} {gpgme_error_t (*gpgme_assuan_inquire_cb_t) @
    (Q \le \text{void} * @ \text{var} \{ \text{o} \le \text{space} \}, Q \le \text{const} char * @ \text{var} \{ \text{name} \}, Q @w{const char *@var{args}}, @w{gpgme_data_t *@var{r_data}})}
```
@since{1.2.0}

This callback is used to provide additional data to the Assuan server.

@var{opaque} is the pointer passed to @code{gpgme\_op\_assuan\_transact\_start}, @var{name} and @var{args} specify what kind of data the server requested, and  $@var{r_data}$  is used to return the actual data.

Note: Returning data is currently not implemented in @acronym{GPGME}. @end deftp

```
@deftp {Data type} {gpgme_error_t (*gpgme_assuan_status_cb_t) @
```

```
 (@w{void *@var{opaque}}, @w{const char *@var{status}}, @
   @w{const char *@var{args}})}
```
@since{1.2.0}

This callback receives any status lines sent by the server. @var{opaque} is the pointer passed to @code{gpgme\_op\_assuan\_transact\_start}, @var{status} and @var{args} denote the status update sent. @end deftp

```
@deftypefun gpgme_error_t gpgme_op_assuan_transact_start @
      (@w{gpgme_ctx_t @var{ctx}}, @w{const char *@var{command}}, @
      @w{gpgme_assuan_data_cb_t @var{data_cb}}, @
       @w{void * @var{data_cb_value}}, @
```

```
 @w{gpgme_assuan_inquire_cb_t @var{inquire_cb}}, @
```

```
 @w{void * @var{inquire_cb_value}}, @
```

```
 @w{gpgme_assuan_status_cb_t @var{status_cb}}, @
```

```
 @w{void * @var{status_cb_value}})
```
@since{1.2.0}

Send the Assuan @var{command} and return results via the callbacks. Any callback may be @code{NULL}. The result of the operation may be retrieved using @code{gpgme\_wait\_ext}.

```
Asynchronous variant.
@end deftypefun
```
@deftypefun

```
gpgme_error_t gpgme_op_assuan_transact_ext @
      (Q\cup \{g\}) (Q\cup \{g\} ctx \{Q\cup \{ctx\}\}\, Q\cup \{cost\} char *Q\cup \{command\}, Q\cup \{cwt\}@w{gpgme_assuan_data_cb_t @var{data_cb}}, @
```

```
 @w{void * @var{data_cb_value}}, @
```

```
@w{gpgme_assuan_inquire_cb_t @var{inquire_cb}}, @
```

```
@w{void * @var{inquire \; cb \; value}}, @
```

```
@w{gpgme_assuan_status_cb_t @var{status_cb}}, @
```

```
 @w{void * @var{status_cb_value}}, @
```
@w{gpgme\_error\_t \*@var{op\_err}})

Send the Assuan @var{command} and return results via the callbacks. The result of the operation is returned in  $@var{oper}$ .

Synchronous variant. @end deftypefun

@node Checking for updates @subsection How to check for software updates

The GnuPG Project operates a server to query the current versions of software packages related to GnuPG. GPGME can be used to access this online database and check whether a new version of a software package is available.

@deftp {Data type} {gpgme\_query\_swdb\_result\_t} @since{1.8.0}

#### This

 is a pointer to a structure used to store the result of a @code{gpgme\_op\_query\_swdb} operation. After success full call to that function, you can retrieve the pointer to the result with @code{gpgme\_op\_query\_swdb\_result}. The structure contains the following member:

@table @code @item name This is the name of the package.

#### @item iversion

The currently installed version or an empty string. This value is either a copy of the argument given to @code{gpgme\_op\_query\_swdb} or the version of the installed software as figured out by GPGME or GnuPG.

#### @item created

This gives the date the file with the list of version numbers has originally be created by the GnuPG project.

@item retrieved This gives the date the file was downloaded.

@item warning

If this flag is set either an error has occurred or some of the information in this structure are not properly set. For example if the version number of the installed software could not be figured out, the

@code{update} flag may not reflect a required update status.

#### @item update

If this flag is set an update of the software is available.

@item urgent If this flag is set an available update is important.

## @item noinfo

If this flag is set, no valid information could be retrieved.

@item unknown If this flag is set the given @code{name} is not known.

@item tooold If this flag is set the available information is not fresh enough.

@item error If this flag is set some other error has occurred.

@item version The version string of the latest released version.

@item reldate The release date of the latest released version.

@end table @end deftp

```
@deftypefun gpgme_error_t gpgme_op_query_swdb @
      (@w{gpgme_ctx_t @var{ctx}}, @
       @w{const char *@var{name}}, @
       @w{const char *@var{iversion}}, @
       @w{gpgme_data_t @var{reserved}})
```
@since{1.8.0}

Query the software version database for software package @var{name} and check against the installed version given by @var{iversion}. If @var{iversion} is given as @code{NULL} a check is only done if GPGME can figure out the version by itself (for example when using "gpgme" or "gnupg"). If @code{NULL} is used for @var{name} the current gpgme version is checked. @var{reserved} must be set to 0.

@end deftypefun

@deftypefun gpgme\_query\_swdb\_result\_t gpgme\_op\_query\_swdb\_result @

(@w{gpgme\_ctx\_t @var{ctx}})

@since{1.8.0}

The function @code{gpgme\_op\_query\_swdb\_result} returns a @code{gpgme\_query\_swdb\_result\_t} pointer to a structure holding the result of a @code{gpgme\_op\_query\_swdb} operation. The pointer is only valid if the last operation on the context was a successful call to @code{gpgme\_op\_query\_swdb}. If that call failed, the result might be a @code{NULL} pointer. The returned pointer is only valid until the next operation is started on the context  $@var{ctx}$ . @end deftypefun

@noindent

Here is an example on how to check whether GnuPG is current:

```
@example
#include
 <gpgme.h>
int
main (void)
@{
 gpg_error_t err;
 gpgme_ctx_t ctx;
 gpgme_query_swdb_result_t result;
 gpgme_check_version (NULL);
err = gpgme_new (&ctx); if (err)
  fprintf (stderr, "error creating context: %s\n", gpg_strerror (err));
 else
   @{
    gpgme_set_protocol (ctx, GPGME_PROTOCOL_GPGCONF);
    err = gpgme_op_query_swdb (ctx, "gnupg", NULL, 0);
    if (err)
     fprintf (stderr, "error querying swdb: %s\n", gpg_strerror (err));
    else
     @{
      result = gpgme_op_query_swdb_result (ctx);
      if (!result)
       fprintf (stderr, "error querying swdb\n");
      if (!result->warning && !result->update)
       printf ("GnuPG version %s is current\n",
            result->iversion);
      else if (!result->warning && result->update)
       printf ("GnuPG version %s can be updated to %s\n",
```

```
 result->iversion, result->version);
      else
        fprintf (stderr, "error finding the
 update status\n");
     @}
    gpgme_release (ctx);
   @}
 return 0;
@}
@end example
```
@node Run Control @section Run Control @cindex run control @cindex cryptographic operation, running

@acronym{GPGME} supports running operations synchronously and asynchronously. You can use asynchronous operation to set up a context up to initiating the desired operation, but delay performing it to a later point.

Furthermore, you can use an external event loop to control exactly when @acronym{GPGME} runs. This ensures that @acronym{GPGME} only runs when necessary and also prevents it from blocking for a long time.

@menu

- \* Waiting For Completion:: Waiting until an operation is completed.
- \* Using External Event Loops:: Advanced control over what happens when.

\* Cancellation:: How to end pending operations prematurely. @end menu

@node Waiting For Completion @subsection Waiting For Completion @cindex cryptographic operation, wait for @cindex wait for completion

@deftypefun

gpgme\_ctx\_t gpgme\_wait (@w{gpgme\_ctx\_t @var{ctx}}, @w{gpgme\_error\_t \*@var{status}}, @w{int @var{hang}}) The function @code{gpgme\_wait} continues the pending operation within

the context  $@var{ctx}$ . In particular, it ensures the data exchange between @acronym{GPGME} and the crypto backend and watches over the run time status of the backend process.

If @var{hang} is true, the function does not return until the

operation is completed or cancelled. Otherwise the function will not block for a long time.

The error status of the finished operation is returned in @var{status} if @code{gpgme\_wait} does not return @code{NULL}.

The @var{ctx} argument can be @code{NULL}. In that case, @code{gpgme\_wait} waits for any context to complete its operation.

 $@code{code{gppme}$  wait can be used only in conjunction with any context that has a pending operation initiated with one of the @code{gpgme\_op\_\*\_start} functions except @code{gpgme\_op\_keylist\_start} and @code{gpgme\_op\_trustlist\_start} (for which you should use the corresponding  $@code{code{gpgme\_op_*}\nightharpoonup} next{$  functions). If  $@var{ctx}{}$  is @code{NULL}, all of such contexts are waited upon and possibly returned. Synchronous operations running in parallel, as well as key and trust item list operations, do not affect @code{gpgme\_wait}.

In a multi-threaded environment, only one thread should ever call @code{gpgme\_wait} at any time, regardless of whether @var{ctx} is specified or not. This means that all calls to this function should be fully synchronized by locking primitives. It is safe to start asynchronous operations while a thread is running in @code{gpgme\_wait}.

The function returns the  $@var{ctx}$  of the context which has finished the operation. If @var{hang} is false, and the timeout expires, @code{NULL} is returned and @code{\*status} will be set to 0. If an error occurs, @code{NULL} is returned and the error is returned in @code{\*status}. @end deftypefun

@node Using External Event Loops @subsection Using External Event Loops @cindex event loop, external

@acronym{GPGME} hides the complexity of the communication between the library and the crypto engine. The price of this convenience is that the calling thread can block arbitrary long waiting for the data returned by the crypto engine. In single-threaded programs, in particular if they are interactive, this is an unwanted side-effect. OTOH, if @code{gpgme\_wait} is used without the @var{hang} option being enabled, it might be called unnecessarily often, wasting CPU time that could be used otherwise.

The I/O callback interface described in this section lets the user

take control over what happens when. @acronym{GPGME} will provide the user with the file descriptors that should be monitored, and the callback functions that should be invoked when a file descriptor is ready for reading or writing. It is then the user's responsibility to decide when to check the file descriptors and when to invoke the callback functions. Usually this is done in an event loop, that also checks for events in other parts of the program. If the callback functions are only called when the file descriptors are ready, @acronym{GPGME} will never block. This gives the user more control over the program flow, and allows to perform other tasks when @acronym{GPGME} would block otherwise.

By using this advanced mechanism, @acronym{GPGME} can be integrated smoothly into GUI toolkits like GTK+ even for single-threaded programs.

@menu

\* I/O Callback Interface:: How I/O callbacks are registered.

\* Registering I/O Callbacks:: How to use I/O callbacks for a context.

\* I/O Callback Example:: An example how to use I/O callbacks.

\* I/O Callback Example GTK+:: How to use @acronym{GPGME} with GTK+.

\* I/O Callback Example GDK:: How to use @acronym{GPGME} with GDK.

\* I/O Callback Example Qt:: How to use @acronym{GPGME} with Qt. @end menu

@node I/O Callback Interface @subsubsection I/O Callback Interface

@deftp {Data type} {gpgme\_error\_t (\*gpgme\_io\_cb\_t) ( $@w{void * @var{data}}$ },  $@w{int @var{fd}}$ })} @tindex gpgme\_io\_cb\_t The @code{gpgme\_io\_cb\_t} type is the type of functions which @acronym{GPGME} wants to register as I/O callback handlers using the @code{gpgme\_register\_io\_cb\_t} functions provided by the user.

@var{data} and @var{fd} are provided by @acronym{GPGME} when the I/O callback handler is registered, and should be passed through to the handler when it is invoked by the user because it noticed activity on the file descriptor @var{fd}.

The callback handler always returns @code{0}, but you should consider the return value to be reserved for later use. @end deftp

@deftp {Data type} {gpgme\_error\_t (\*gpgme\_register\_io\_cb\_t) (@w{void \*@var{data}}, @w{int @var{fd}},  $@w{\text{int } @var{dir}}$ ,  $@w{\text{grgeme}}$  io cb t  $@var{far}$ ;  $@w{\text{void}} * @var{for data}$ ,  $@w{\text{void}} * @var{tar}{tag}})$  @tindex gpgme\_register\_io\_cb\_t

The @code{gpgme\_register\_io\_cb\_t} type is the type of functions which can be called by @acronym{GPGME} to register an I/O callback function @var{fnc} for the file descriptor @var{fd} with the user.  $@var{$ fnc\_data} should be passed as the first argument to  $@var{$ fnc} when the handler is invoked (the second argument should be  $@var{fd}$ ). If  $@var{dir}$  is 0,  $@var{frac}$  fnc should be called by the user when  $@var{fd}$  is ready for writing. If  $@var{dir}$  is 1,  $@var{fnc}$  should be called when @var{fd} is ready for reading.

@var{data} was provided by the user when registering the @code{gpgme\_register\_io\_cb\_t} function with @acronym{GPGME} and will always be passed as the first argument when registering a callback function. For example, the user can use this to determine the event loop to which the file descriptor should be added.

@acronym{GPGME} will call this function when a crypto operation is initiated in a context for which the user has registered I/O callback handler functions with @code{gpgme\_set\_io\_cbs}. It can also call this function when it is in an I/O callback handler for a file descriptor associated to this context.

#### The

 user should return a unique handle in @var{tag} identifying this I/O callback registration, which will be passed to the @code{gpgme\_register\_io\_cb\_t} function without interpretation when the file descriptor should not be monitored anymore. @end deftp

@deftp {Data type} {void (\*gpgme\_remove\_io\_cb\_t) (@w{void \*@var{tag}})} The  $@code{cycle{gpgme\_remove.io_cb_t}}$  type is the type of functions which can be called by @acronym{GPGME} to remove an I/O callback handler that was registered before. @var{tag} is the handle that was returned by the @code{gpgme\_register\_io\_cb\_t} for this I/O callback.

@acronym{GPGME} can call this function when a crypto operation is in an I/O callback. It will also call this function when the context is destroyed while an operation is pending. @end deftp

@deftp {Data type} {enum gpgme\_event\_io\_t} @tindex gpgme\_event\_io\_t

The  $@code{code{gpgme\_event\_io_t}}$  type specifies the type of an event that is reported to the user by @acronym{GPGME} as a consequence of an I/O operation.

The following events are defined:

#### @table @code

#### @item GPGME\_EVENT\_START

The operation is fully initialized now, and you can start to run the registered I/O callback handlers now. Note that registered I/O callback handlers must not be run before this event is signalled. @var{type\_data} is @code{NULL} and reserved for later use.

## @item GPGME\_EVENT\_DONE

The operation is finished, the last I/O callback for this operation was removed. The accompanying @var{type\_data} points to a @code{struct gpgme\_io\_event\_done\_data} variable that contains the status of the operation that finished. This event is signalled after the last I/O callback has been removed.

## @item GPGME\_EVENT\_NEXT\_KEY

In a @code{gpgme\_op\_keylist\_start} operation, the next key was received from the crypto engine. The accompanying @var{type\_data} is a @code{gpgme\_key\_t} variable that contains the key with one reference for the user.

@end table @end deftp

@deftp {Data type} {void (\*gpgme\_event\_io\_cb\_t) (@w{void \*@var{data}}, @w{gpgme\_event\_io\_t @var{type}}, @w{void \*@var{type\_data}})} The @code{gpgme\_event\_io\_cb\_t} type is the type of functions which can be called by @acronym{GPGME} to signal an event for an operation running in a context which has I/O callback functions registered by the user.

@var{data} was provided by the user when registering the @code{gpgme\_event\_io\_cb\_t} function with @acronym{GPGME} and will always be passed as the first argument when registering a callback function. For example, the user can use this to determine the context in which this event has occurred.

@var{type} will specify the type of event that has occurred. @var{type\_data} specifies the event further, as described in the above list of possible @code{gpgme\_event\_io\_t} types.

@acronym{GPGME} can call this function in an I/O callback handler. @end deftp

@node Registering I/O Callbacks @subsubsection Registering I/O Callbacks

@deftp {Data type} {struct gpgme\_io\_cbs} @tindex gpgme\_event\_io\_t

This structure

 is used to store the I/O callback interface functions described in the previous section. It has the following members:

@table @code

@item gpgme\_register\_io\_cb\_t add This is the function called by @acronym{GPGME} to register an I/O callback handler. It must be specified.

## @item void \*add\_priv

This is passed as the first argument to the @code{add} function when it is called by @acronym{GPGME}. For example, it can be used to determine the event loop to which the file descriptor should be added.

@item gpgme\_remove\_io\_cb\_t remove This is the function called by @acronym{GPGME} to remove an I/O callback handler. It must be specified.

@item gpgme\_event\_io\_cb\_t event

This is the function called by @acronym{GPGME} to signal an event for an operation. It must be specified, because at least the start event must be processed.

#### @item void \*event\_priv

This is passed as the first argument to the @code{event} function when it is called by @acronym{GPGME}. For example, it can be used to determine the context in which the event has occurred. @end table @end deftp

@deftypefun void gpgme\_set\_io\_cbs (@w{gpgme\_ctx\_t @var{ctx}}, @w{struct gpgme\_io\_cbs \*@var{io\_cbs}}) The function @code{gpgme\_set\_io\_cbs} enables the I/O callback interface for the context @var{ctx}. The I/O callback functions are specified by @var{io\_cbs}.

If @var{io\_cbs}->@code{add} is @code{NULL}, the I/O callback interface is disabled for the context, and normal operation is restored. @end deftypefun

@deftypefun void gpgme\_get\_io\_cbs (@w{gpgme\_ctx\_t @var{ctx}}, @w{struct gpgme\_io\_cbs \*@var{io\_cbs}}) The function @code{gpgme\_get\_io\_cbs} returns the I/O callback functions set with @code{gpgme\_set\_io\_cbs} in @var{io\_cbs}. @end deftypefun

@node I/O Callback Example @subsubsection I/O Callback Example To actually use an external event loop, you have to implement the I/O callback functions that are used by @acronym{GPGME} to register and unregister file descriptors. Furthermore, you have to actually monitor these file descriptors for activity and call the appropriate I/O callbacks.

The following example illustrates how to do that. The example uses locking to show in which way the callbacks and the event loop can run concurrently. For the event loop, we use a fixed array. For a real-world implementation, you should use a dynamically sized structure because the number of file descriptors needed for a crypto operation in @acronym{GPGME} is not predictable.

@example

#include <assert.h> #include <errno.h> #include <stdlib.h> #include <pthread.h> #include <sys/types.h> #include <gpgme.h>

/\* The following structure holds the result of a crypto operation. \*/ struct op\_result @{ int done; gpgme\_error\_t err; @};

/\* The following structure holds the data associated with one I/O callback. \*/ struct one\_fd @{ int fd; int dir; gpgme\_io\_cb\_t fnc; void \*fnc\_data; void \*loop; @}; struct event\_loop @{ pthread\_mutex\_t lock; #define MAX\_FDS 32 /\* Unused slots are marked with FD being

```
-1. */
```
struct one\_fd fds[MAX\_FDS];

@}; @end example

The following functions implement the I/O callback interface.

```
@example
gpgme_error_t
add_io_cb (void *data, int fd, int dir, gpgme_io_cb_t fnc, void *fnc_data,
  	 void **r_tag)
@{
 struct event_loop *loop = data;
 struct one_fd *fds = loop->fds;
 int i;
 pthread_mutex_lock (&loop->lock);
for (i = 0; i < MAX\_FDS; i++) @{
  if (fds[i].fd == -1)	@{
 fds[i].fd = fd;fds[i].dir = dir;fds[i].fnc = fnc;
 fds[i].fnc_data = fnc_data;
 fds[i].loop = loop;	 break;
	@}
   @}
 pthread_mutex_unlock (&loop->lock);
if (i == MAX_FDS) return gpg_error (GPG_ERR_GENERAL);
*r_{\text{mag}} = \& \text{fds}[i]; return 0;
@}
void
remove_io_cb (void *tag)
@{
struct one_fd *fd = tag; struct event_loop *loop = fd->loop;
 pthread_mutex_lock (&loop->lock);
fd->fd = -1;
 pthread_mutex_unlock (&loop->lock);
@}
void
event_io_cb (void *data, gpgme_event_io_t type, void *type_data)
@{
```

```
struct op_result *result = data;
```

```
 /* We
 don't support list operations here. */
if (type == GPGME\_EVENT\_DONE) @{
  result->done = 1;
  result->err = *type\_data; @}
@}
@end example
```
The final missing piece is the event loop, which will be presented next. We only support waiting for the success of a single operation.

```
@example
int
do_select (struct event_loop *loop)
@{
 fd_set rfds;
 fd_set wfds;
 int i, n;
int any = 0;
 struct timeval tv;
 struct one_fd *fdlist = loop->fds;
```

```
 pthread_mutex_lock (&loop->lock);
 FD_ZERO (&rfds);
 FD_ZERO (&wfds);
for (i = 0; i < MAX\_FDS; i++)if (fdlist[i].fd != -1)
   FD_SET (fdlist[i].fd, fdlist[i].dir ? &rfds : &wfds);
 pthread_mutex_unlock (&loop->lock);
```

```
tv.tv_sec = 0;
tv.tv_usec = 1000; do
  @{
  n = select (FD SETSIZE, & rffds, & wffds, NULL, & tv); @}
while (n < 0 \&amp; \&amp; \text{errno} == \text{EINTR}):
if (n < 0)return n; /* Error or timeout. */
```

```
pthread_mutex_lock (&loop->lock);
for (i = 0; i < MAX FDS && n; i++)
```

```
 @{
    if (fdlist[i].fd
!= -1)	@{
 	 if (FD_ISSET (fdlist[i].fd, fdlist[i].dir ? &rfds : &wfds))
   	 @{
    	 assert (n);
    	 n--;
    any = 1;
         /* The I/O callback handler can register/remove callbacks,
           so we have to unlock the file descriptor list. */
         pthread_mutex_unlock (&loop->lock);
    	 (*fdlist[i].fnc) (fdlist[i].fnc_data, fdlist[i].fd);
         pthread_mutex_lock (&loop->lock);
   	 @}
	@}
   @}
 pthread_mutex_unlock (&loop->lock);
 return any;
@}
void
wait_for_op (struct event_loop *loop, struct op_result *result)
@{
 int ret;
 do
   @{
  ret = do\_select (loop); @}
while (ret >= 0 && !result->done);
@}
@end example
The main function shows how to put it all together.
@example
int
main (int argc, char *argv[])
@{
```

```
struct event loop loop;
struct op_result result;
 gpgme_ctx_t ctx;
 gpgme_error_t err;
 gpgme_data_t sig, text;
 int i;
```

```
pthread_mutexattr_t attr;
 struct gpgme_io_cbs io_cbs =
```

```
 @{
 add_io_cb,
  &loop,
 remove_io_cb,
 event_io_cb,
 &result
 @};
```
init\_gpgme ();

/\* Initialize the loop structure. \*/

 /\* The mutex must be recursive, since remove\_io\_cb (which acquires a lock) can be called while holding a lock acquired in do\_select. \*/ pthread\_mutexattr\_init (&attr); pthread\_mutexattr\_settype (&attr, PTHREAD\_MUTEX\_RECURSIVE); pthread\_mutex\_init (&loop.lock, &attr); pthread\_mutexattr\_destroy (&attr);

```
for (i = 0; i < MAX\_FDS; i++)loop.fds[i].fd = -1;
```

```
 /* Initialize the result structure. */
result.done = 0;
```

```
err = gpgme\_data_new_from_file (\&sig, "signature", 1);
 if (!err)
 err = gpgme_data_new_from_file (&text, "text", 1);
 if (!err)
 err = gpgme_new (&ctx); if (!err)
  @{
   gpgme_set_io_cbs (ctx, &io_cbs);
   err = gpgme_op_verify_start (ctx, sig, text, NULL);
  @}
 if (err)
  @{
   fprintf (stderr, "gpgme error: %s: %s\n",
         gpgme_strsource (err), gpgme_strerror (err));
  exit (1);
  @}
 wait_for_op (&loop, &result);
 if (!result.done)
  @{
```

```
 fprintf (stderr, "select error\n");
exit (1);
```

```
 @}
 if (!result.err)
   @{
    fprintf (stderr, "verification failed: %s: %s\n",
          gpgme_strsource (result.err), gpgme_strerror (result.err));
   exit (1);
   @}
 /* Evaluate verify result. */
 @dots{}
 return 0;
@}
@end example
```

```
@node I/O Callback Example GTK+
@subsubsection I/O Callback Example GTK+
@cindex GTK+, using @acronym{GPGME} with
```
The I/O callback interface can be used to integrate @acronym{GPGME} with the GTK+ event loop. The following code snippets shows how this can be done using the appropriate register and remove I/O callback functions. In this example, the private data of the register I/O callback function is unused. The event notifications is missing because it does not require any GTK+ specific setup.

```
@example
#include <gtk/gtk.h>
struct my_gpgme_io_cb
@{
 gpgme_io_cb_t fnc;
 void *fnc_data;
 guint input_handler_id
@};
void
my_gpgme_io_cb
 (gpointer data, gint source, GdkInputCondition condition)
@{
struct my gpgme io cb *iocb = data;
 (*(iocb->fnc)) (iocb->data, source);
@}
void
my_gpgme_remove_io_cb (void *data)
@{
struct my gpgme io cb *iocb = data;
 gtk_input_remove (data->input_handler_id);
```
void my\_gpgme\_register\_io\_callback (void \*data, int fd, int dir, gpgme\_io\_cb\_t fnc, void \*fnc\_data, void \*\*tag) @{ struct my\_gpgme\_io\_cb \*iocb = g\_malloc (sizeof (struct my\_gpgme\_io\_cb));  $i$ ocb- $>$ fnc = fnc;  $iocb$ ->data = fnc\_data; iocb->input\_handler\_id = gtk\_input\_add\_full (fd, dir ? GDK\_INPUT\_READ : GDK\_INPUT\_WRITE, my\_gpgme\_io\_callback, 0, iocb, NULL); \*tag = iocb; return 0; @}

```
@end example
@node I/O Callback Example GDK
```
@subsubsection I/O Callback Example GDK @cindex GDK, using @acronym{GPGME} with

The I/O callback interface can also be used to integrate @acronym{GPGME} with the GDK event loop. The following code snippets shows how this can be done using the appropriate register and remove I/O callback functions. In this example, the private data of the register I/O callback function is unused. The event notifications is missing because it does not require any GDK specific setup.

It is very similar to the GTK+ example in the previous section.

```
@example
#include <gdk/gdk.h>
struct my_gpgme_io_cb
@{
 gpgme_io_cb_t fnc;
void *fnc_data;
 gint tag;
@};
void
my gpgme io cb (gpointer data, gint source, GdkInputCondition condition)
@{
 struct my_gpgme_io_cb *iocb = data;
```
@}

```
 (*(iocb->fnc)) (iocb->data, source);
@}
```

```
void
my_gpgme_remove_io_cb (void *data)
@{
struct my_gpgme_io_cb *iocb = data; gdk_input_remove (data->tag);
@}
```

```
void
```
my\_gpgme\_register\_io\_callback (void \*data, int fd, int dir, gpgme\_io\_cb\_t fnc,

void \*fnc\_data, void \*\*tag)

# @{

```
struct my_gpgme_io_cb *iocb = g_malloc (sizeof (struct my_gpgme_io_cb));
iocb->fnc = fnc;
iocb->data = fnc data;
 iocb->tag = gtk_input_add_full (fd, dir ? GDK_INPUT_READ : GDK_INPUT_WRITE,
                   my_gpgme_io_callback, iocb, NULL);
*tag = iocb;
 return 0;
@}
```
@end example

@node I/O Callback Example Qt @subsubsection I/O Callback Example Qt @cindex Qt, using @acronym{GPGME} with

The I/O callback interface can also be used to integrate @acronym{GPGME} with the Qt event loop. The following code snippets show how this can be done using the appropriate register and remove I/O callback functions. In this example, the private data of the register I/O callback function is unused. The event notifications is missing because it does not require any Qt specific setup.

@example #include <qsocketnotifier.h> #include <qapplication.h>

```
struct IOCB @{
 IOCB( GpgmeIOCb f, void * d, QSocketNotifier * n )
  : func(
f), data(d), notifier(n) @{@} GpgmeIOCb func;
 void * data;
 QSocketNotifier * notifier;
```

```
class MyApp : public QApplication @{
```
 $/\!/$   $\ldots$ 

```
 static void registerGpgmeIOCallback( void * data, int fd, int dir,
                        GpgmeIOCb func, void * func_data,
                        void ** tag ) @{
 OSocketNotifier * n =
   new QSocketNotifier( fd, dir ? QSocketNotifier::Read
                     : QSocketNotifier::Write );
  connect( n, SIGNAL(activated(int)),
        qApp, SLOT(slotGpgmeIOCallback(int)) );
  qApp->mIOCBs.push_back( IOCB( func, func_data, n ) );
 *tag = (void*)n; @}
 static void removeGpgmeIOCallback( void * tag ) @{
 if (!tag) return;
 QSocketNotifier * n = static\_cast < QSocketNotifier*>(tag); for ( QValueList<IOCB>::iterator it = qApp->mIOCBs.begin() ;
     it != qApp->mIOCBs.end(); ++it)
  if (it->notifier == n) @ {
     delete it->notifier;
     qApp->mIOCBs.erase(
it);
     return;
   @}
 @}
public slots:
 void slotGpgmeIOCallback( int fd ) @{
  for ( QValueList<IOCB>::const_iterator it = mIOCBs.begin() ;
     it != mIOCBs.end(); ++it )if ( it->notifier && it->notifier->socket() == fd )
    (*(it->func)) (it->func_data, fd );
 @}
\mathcal{U} ...
private:
 QValueList<IOCB> mIOCBs;
\mathcal{U} ...
@};
@end example
```
@node Cancellation @subsection Cancellation @cindex cryptographic operation, aborting @cindex cryptographic operation, cancelling @cindex aborting operations @cindex cancelling operations

Sometimes you do not want to wait for an operation to finish. @acronym{GPGME} provides two different functions to achieve that. The function @code{gpgme\_cancel} takes effect immediately. When it returns, the operation is effectively canceled. However, it has some limitations and can not be used with synchronous operations. In contrast, the function @code{gpgme\_cancel\_async} can be used with any context and from any thread, but it is not guaranteed to take effect immediately. Instead, cancellation occurs at the next possible time (typically the next time I/O occurs in the target context).

@deftypefun gpgme\_ctx\_t gpgme\_cancel (@w{gpgme\_ctx\_t @var{ctx}}) @since{0.4.5}

The function @code{gpgme\_cancel} attempts to cancel a pending operation in the context @var{ctx}. This only works if you use the global event loop or your own event loop.

If you use the global event loop, you must not call @code{gpgme\_wait} during cancellation. After successful cancellation, you can call @code{gpgme\_wait} (optionally waiting on  $@var{ctx}$ ), and the context  $@var{ctx}$  will appear as if it had finished with the error code @code{GPG\_ERR\_CANCEL}.

If you use an external event loop, you must ensure that no I/O callbacks are invoked for this context (for example by halting the event loop). On successful cancellation, all registered I/O callbacks for this context will be unregistered, and a @code{GPGME\_EVENT\_DONE} event

with the error code @code{GPG\_ERR\_CANCEL} will be signalled.

The function returns an error code if the cancellation failed (in this case the state of @var{ctx} is not modified). @end deftypefun

@deftypefun gpgme\_ctx\_t gpgme\_cancel\_async (@w{gpgme\_ctx\_t @var{ctx}}) @since{1.1.7}

The function @code{gpgme\_cancel\_async} attempts to cancel a pending operation in the context  $@var{ctx}$ . This can be called by any thread

at any time after starting an operation on the context, but will not take effect immediately. The actual cancellation happens at the next time GPGME processes I/O in that context.

The function returns an error code if the cancellation failed (in this case the state of @var{ctx} is not modified). @end deftypefun

@c \*\*\*\*\*\*\*\*\*\*\*\*\*\*\*\*\*\*\*\*\*\*\*\*\*\*\*\*\*\*\*\*\*\*\*\*\*\*\*\*\*\*\*\*\*\*\*\*\*\*\*\*\*\*\*\*\*\* @c \*\*\*\*\*\*\*\*\*\*\*\*\*\*\*\*\*\*\* Appendices \*\*\*\*\*\*\*\*\*\*\*\*\*\*\*\*\*\*\*\*\*\*\*\*\*  $\overline{a}$ 

@include uiserver.texi

@node Debugging @appendix How to solve problems @cindex debug @cindex GPGME\_DEBUG

Everyone knows that software often does not do what it should do and thus there is a need to track down problems. This is in particular true for applications using a complex library like @acronym{GPGME} and of course also for the library itself. Here we give a few hints on how to solve such problems.

First of all you should make sure that the keys you want to use are installed in the GnuPG engine and are usable. Thus the first test is to run the desired operation using @command{gpg} or @command{gpgsm} on the command line. If you can't figure out why things don't work, you may use @acronym{GPGME}'s built in trace feature. This feature is either enabled using the environment variable @code{GPGME\_DEBUG} or, if this is not possible, by calling the function @code{gpgme\_set\_global\_flag}. The value is the trace level and an optional file name. If no file name is given the trace output is printed to @code{stderr}.

@noindent For example @smallexample GPGME\_DEBUG=9:/home/user/mygpgme.log @end smallexample @noindent (Note that under Windows you use a semicolon in place of the colon to separate the fields.)

A trace level of 9 is pretty verbose and thus you may want to start

off with a lower level. The exact definition of the trace levels and the output format may change with any release; you need to check the source code for details. In any case the trace log should be helpful to understand what is going going on. Warning: The trace log may reveal sensitive details like passphrases or other data you use in your application. If you are asked to send a log file, make sure that you run your tests only with play data.

@node Deprecated Functions @appendix Deprecated Functions @cindex deprecated

For backward compatibility @acronym{GPGME} has a number of functions, data types and constants which are deprecated and should not be used anymore. We document here those which are really old to help understanding old code and to allow migration to their modern counterparts.

@strong{Warning:} These interfaces will be removed in a future version of @acronym{GPGME}.

@deftypefun void gpgme\_key\_release (@w{gpgme\_key\_t @var{key}}) The function @code{gpgme\_key\_release} is equivalent to @code{gpgme\_key\_unref}. @end deftypefun

```
@deftypefun gpgme_error_t gpgme_op_import_ext (@w{gpgme_ctx_t @var{ctx}}, @w{gpgme_data_t
@var{keydata}, @w{int * @var{nr}}@since{0.3.9}
```
The function @code{gpgme\_op\_import\_ext} is equivalent to:

```
@example
 gpgme_error_t err = gpgme_op_import (ctx, keydata);
 if (!err)
  @{
   gpgme_import_result_t result = gpgme_op_import_result (ctx);
  *nr = result-considered:
  @}
@end example
@end deftypefun
```

```
@deftp {Data type} {gpgme_error_t (*gpgme_edit_cb_t) @
 (@w{void *@var{handle}}, @
 @w{gpgme_status_code_t @var{ \}status}}, @
```
 @w{const char \*@var{args}}, @  $@w{int @var{fd}}\})$ @tindex gpgme\_edit\_cb\_t The @code{gpgme\_edit\_cb\_t} type is the type of functions which @acronym{GPGME} calls if it a key edit operation is on-going. The status code @var{status} and the argument line @var{args} are passed through by @acronym{GPGME} from the crypto engine. The file descriptor @var{fd} is -1 for normal status messages. If @var{status} indicates a command rather than a status message, the response to the command should be written to @var{fd}. The @var{handle} is provided by the user at start of operation.

The function should return @code{GPG\_ERR\_FALSE} if it did not handle the status code, @code{0} for success, or any other error value. @end deftp

@deftypefun gpgme\_error\_t gpgme\_op\_edit (@w{gpgme\_ctx\_t @var{ctx}}, @w{gpgme\_key\_t @var{key}}, @w{gpgme\_edit\_cb\_t @var{fnc}}, @w{void \*@var{handle}}, @w{gpgme\_data\_t @var{out}}) @since{0.3.9}

Note: This function is deprecated, please use @code{gpgme\_op\_interact} instead.

The function  $@code{space{space}$ ,  $op$  edit} processes the key  $@var{KEY}$ interactively, using the edit callback function @var{FNC} with the handle @var{HANDLE}. The callback is invoked for every status and command request from the crypto engine. The output of the crypto engine is written to the data object @var{out}.

Note that the protocol between the callback function and the crypto engine is specific to the crypto engine and no further support in implementing this protocol correctly is provided by @acronym{GPGME}.

The function returns the error code @code{GPG\_ERR\_NO\_ERROR} if the edit operation completes successfully, @code{GPG\_ERR\_INV\_VALUE} if  $@var{ctx}$  or  $@var{key}$  is not a valid pointer, and any error returned by the crypto engine or the edit callback handler. @end deftypefun

@deftypefun gpgme\_error\_t gpgme\_op\_edit\_start (@w{gpgme\_ctx\_t @var{ctx}}, @w{gpgme\_key\_t  $@var{key}$ ,  $@w{groups}$ ,  $@w{groups}$  edit cb t  $@var{fnc}$ ,  $@w{void * @var{handle}}$ ,  $@w{groups}$   $edita t @var{out}\})$ 

@since{0.3.9}

Note: This function is deprecated, please use @code{gpgme\_op\_interact\_start} instead.

The function @code{gpgme\_op\_edit\_start} initiates a @code{gpgme\_op\_edit} operation. It can be completed by calling @code{gpgme\_wait} on the context. @xref{Waiting For Completion}.

The function returns the error code @code{GPG\_ERR\_NO\_ERROR} if the operation was started successfully, and @code{GPG\_ERR\_INV\_VALUE} if @var{ctx} or @var{key} is not a valid pointer. @end deftypefun

@deftypefun gpgme\_error\_t gpgme\_op\_card\_edit (@w{gpgme\_ctx\_t @var{ctx}}, @w{gpgme\_key\_t  $@var{key}, @w{gpgme\_edit\_cb_t @var{fnc}}$ ,  $@w{void * @var{handle}}$ ,  $@w{gpgme\_data_t @var{out}})$ Note: This function is deprecated, please use @code{gpgme\_op\_interact} with the flag @code{GPGME\_INTERACT\_CARD} instead.

The function @code{gpgme\_op\_card\_edit} is analogous to @code{gpgme\_op\_edit}, but should be used to process the smart card corresponding to the key @var{key}. @end deftypefun

@deftypefun gpgme\_error\_t gpgme\_op\_card\_edit\_start (@w{gpgme\_ctx\_t @var{ctx}}, @w{gpgme\_key\_t @var{key}}, @w{gpgme\_edit\_cb\_t @var{fnc}}, @w{void \*@var{handle}}, @w{gpgme\_data\_t @var{out}}) Note: This function is deprecated, please use @code{gpgme\_op\_interact\_start} with the flag @code{GPGME\_INTERACT\_CARD} instead.

The function @code{gpgme\_op\_card\_edit\_start} initiates a @code{gpgme\_op\_card\_edit} operation. It can be completed by calling @code{gpgme\_wait} on the context. @xref{Waiting For Completion}.

The function returns the error code @code{GPG\_ERR\_NO\_ERROR} if the operation was started successfully, and @code{GPG\_ERR\_INV\_VALUE} if @var{ctx} or @var{key} is not a valid pointer. @end deftypefun

@deftypefun gpgme\_error\_t gpgme\_data\_new\_with\_read\_cb (@w{gpgme\_data\_t \*@var{dh}}, @w{int (\*@var{readfunc})} (@w{void \*@var{hook}}, @w{char \*@var{buffer}}, @w{size\_t @var{count}}, @w{size\_t \*@var{nread}}), @w{void \*@var{hook\_value}}) The function @code{gpgme\_data\_new\_with\_read\_cb} creates a new  $@code{gppme\ data t}$  object and uses the callback function  $@var{freadfunc}$ to retrieve the data on demand. As the callback function can supply the data in any way it wants, this is the most flexible data type @acronym{GPGME} provides. However, it can not be used to write data.

The callback function receives @var{hook\_value} as its first argument whenever it is invoked. It should return up to @var{count} bytes in @var{buffer}, and return the number of bytes actually read in @var{nread}. It may return @code{0} in @var{nread} if no data is currently available. To indicate @code{EOF} the function should return with an error code of @code{-1} and set @var{nread} to @code{0}. The callback function may support to reset its internal read pointer if it is invoked with @var{buffer} and @var{nread} being @code{NULL} and @var{count} being @code{0}.

The function returns the error code @code{GPG\_ERR\_NO\_ERROR} if the data object was successfully created, @code{GPG\_ERR\_INV\_VALUE} if @var{dh} or @var{readfunc} is not a valid pointer, and @code{GPG\_ERR\_ENOMEM} if not enough memory is available. @end deftypefun

@deftypefun gpgme\_error\_t gpgme\_data\_rewind (@w{gpgme\_data\_t @var{dh}}) The function @code{gpgme\_data\_rewind} is equivalent to:

@example

return (gpgme\_data\_seek (dh, 0,  $SEEK\_SET$ ) == -1) ? gpgme\_error\_from\_errno (errno) : 0; @end example @end deftypefun

@deftp {Data type} gpgme\_attr\_t The  $@code{code{gppme\_attr_t}$  type is used to specify a key or trust item attribute. The following attributes are defined:

@table @code @item GPGME\_ATTR\_KEYID This is the key ID of a sub key. It is representable as a string.

@item GPGME\_ATTR\_FPR This is the fingerprint of a sub key. It is representable as a string.

@item GPGME\_ATTR\_ALGO This is the crypto algorithm for which the sub key can be used. It is representable as a string and as a number. The numbers correspond to the @code{enum gcry\_pk\_algos} values in the gcrypt library.

@item GPGME\_ATTR\_LEN This is the key length of a sub key. It is representable as a number.

@item GPGME\_ATTR\_CREATED This is the timestamp at creation time of a sub key. It is representable as a number.

@item GPGME\_ATTR\_EXPIRE This is the expiration time of a sub key. It is representable as a number.

@item GPGME\_ATTR\_USERID This is a user ID. There can be more than one user IDs in a  $@var{gppme\_\text{key_t}}$  object. The first one (with index 0) is the primary user ID. The user ID is representable as a number.

@item GPGME\_ATTR\_NAME This is the name belonging to a user ID. It is representable as a string.

@item GPGME\_ATTR\_EMAIL This is the email address belonging to a user ID. It is representable as a string.

@item GPGME\_ATTR\_COMMENT This is the comment belonging to a user ID. It is representable as a string.

@item GPGME\_ATTR\_VALIDITY This is the validity belonging to a user ID. It is representable as a string and as a number. See below for a list of available validities.

@item GPGME\_ATTR\_UID\_REVOKED

This specifies if a user ID is revoked. It is representable as a number, and is  $@code{1}$  if the user ID is revoked, and  $@code{1}$ otherwise.

@item GPGME\_ATTR\_UID\_INVALID This specifies if a user ID is invalid. It is representable as a number, and is  $@code{1}$  if the user ID is invalid, and  $@code{0}$ otherwise.

@item GPGME\_ATTR\_TYPE This returns information about the type of key. For the string function this will eother be "PGP" or "X.509". The integer function returns 0 for PGP and 1 for X.509.

@item GPGME\_ATTR\_IS\_SECRET This specifies if the key is a secret key. It is representable as a number, and is @code{1} if the key is revoked, and @code{0} otherwise.

# @item GPGME\_ATTR\_KEY\_REVOKED

This specifies if a sub key is revoked. It is representable as a number, and is @code{1} if the key is revoked, and @code{0} otherwise.

## @item GPGME\_ATTR\_KEY\_INVALID

This specifies if a sub key is invalid. It is representable as a number, and is @code{1} if the key is invalid, and @code{0} otherwise.

# @item GPGME\_ATTR\_KEY\_EXPIRED

This specifies if a sub key is expired. It is representable as a number, and is @code{1} if the key is expired, and @code{0} otherwise.

@item GPGME\_ATTR\_KEY\_DISABLED

This specifies if a sub key is disabled. It is representable as a number, and is @code{1} if the key is disabled, and @code{0} otherwise.

# @item GPGME\_ATTR\_KEY\_CAPS

This is a description of the capabilities of a sub key. It is representable as a string. The string contains the letter ``e'' if the key can be used for encryption, ``s'' if the key can be used for signatures, and ``c" if the key can be used for certifications.

## @item GPGME\_ATTR\_CAN\_ENCRYPT

This specifies if a sub key can be used for encryption. It is representable as a number, and is @code{1} if the sub key can be used for encryption, and @code{0} otherwise.

#### @item GPGME\_ATTR\_CAN\_SIGN

This specifies if a sub key can be used to create data signatures. It is representable as a number, and is  $@code{1}$  if the sub key can be used for signatures, and @code{0} otherwise.

## @item GPGME\_ATTR\_CAN\_CERTIFY

This specifies if a sub key can be used to create key certificates. It is representable as a number, and is  $@code{1}$  if the sub key can be used for certifications, and @code{0} otherwise.

# @item GPGME\_ATTR\_SERIAL The X.509 issuer serial attribute of the key. It is representable as a string.

@item GPGME\_ATTR\_ISSUE The X.509 issuer name attribute of the key. It is representable as a string.

@item GPGME\_ATTR\_CHAINID

The X.509 chain ID can be used to build the certification chain. It is representable as a string. @end table @end deftp

@deftypefun {const char \*} gpgme\_key\_get\_string\_attr (@w{gpgme\_key\_t @var{key}}, @w{gpgme\_attr\_t @var{what}}, @w{const void \*@var{reserved}}, @w{int @var{idx}}) The function @code{gpgme\_key\_get\_string\_attr} returns the value of the string-representable attribute @var{what} of key @var{key}. If the attribute is an attribute of a sub key or an user ID, @var{idx} specifies the sub key or user ID of which the attribute value is returned. The argument @var{reserved} is reserved for later use and should be @code{NULL}.

The string returned is only valid as long as the key is valid.

The function returns @code{0} if an attribute can't be returned as a string,  $@var$ {key} is not a valid pointer,  $@var$ {idx} out of range, or @var{reserved} not @code{NULL}. @end deftypefun

@deftypefun {unsigned long} gpgme\_key\_get\_ulong\_attr (@w{gpgme\_key\_t @var{key}}, @w{gpgme\_attr\_t  $@var{what}$ ,  $@w{const}$  void \*@var{reserved}},  $@w{int}$   $@var{idx}$ }) The function @code{gpgme\_key\_get\_ulong\_attr} returns the value of the number-representable attribute @var{what} of key @var{key}. If the attribute is an attribute of a sub key or an user ID,  $@var$ <sub>{idx}</sub> specifies the sub key or user ID of which the attribute value is returned. The argument @var{reserved} is reserved for later use and should be @code{NULL}.

The function returns  $@code{0}$  if the attribute can't be returned as a number,  $@var{key}$  is not a valid pointer,  $@var{idx}$  out of range, or @var{reserved} not @code{NULL}. @end deftypefun

@c @c Key Signatures @c The signatures on a key are only available if the key was retrieved via a listing operation with the @code{GPGME\_KEYLIST\_MODE\_SIGS} mode enabled, because it is expensive to retrieve all signatures of a key.

So, before using the below interfaces to retrieve the signatures on a key, you have to make sure that the key was listed with signatures

enabled. One convenient, but blocking, way to do this is to use the function @code{gpgme\_get\_key}.

@deftp {Data type} gpgme\_attr\_t The @code{gpgme\_attr\_t} type is used to specify a key signature attribute. The following attributes are defined:

@table @code @item GPGME\_ATTR\_KEYID This is the key ID of the key which was used for the signature. It is representable as a string.

@item GPGME\_ATTR\_ALGO This is the crypto algorithm used to create the signature. It is representable as a string and as a number. The numbers correspond to the @code{enum gcry\_pk\_algos} values in the gcrypt library.

@item GPGME\_ATTR\_CREATED This is the timestamp at creation time of the signature. It is representable as a number.

@item GPGME\_ATTR\_EXPIRE This is the expiration time of the signature. It is representable as a number.

@item GPGME\_ATTR\_USERID This is the user ID associated with the signing key. The user ID is representable as a number.

@item GPGME\_ATTR\_NAME This is the name belonging to a user ID. It is representable as a string.

@item GPGME\_ATTR\_EMAIL This is the email address belonging to a user ID. It is representable as a string.

@item GPGME\_ATTR\_COMMENT This is the comment belonging to a user ID. It is representable as a string.

@item GPGME\_ATTR\_KEY\_REVOKED This specifies if a key signature is a revocation signature. It is representable as a number, and is @code{1} if the key is revoked, and @code{0} otherwise.

@c @item GPGME\_ATTR\_KEY\_EXPIRED @c This specifies if a key signature is expired. It is representable as

 $@c$  a number, and is  $@code{1}$  if the key is revoked, and  $@code{0}$ @c otherwise.  $@c$ @item GPGME\_ATTR\_SIG\_CLASS This specifies the signature class of a key signature. It is representable as a number. The meaning is specific to the crypto engine.

@item GPGME\_ATTR\_SIG\_CLASS This specifies the signature class of a key signature. It is representable as a number. The meaning is specific to the crypto engine.

@item GPGME\_ATTR\_SIG\_STATUS This is the same value as returned by @code{gpgme\_get\_sig\_status}. @end table @end deftp

@deftypefun {const char \*} gpgme\_key\_sig\_get\_string\_attr (@w{gpgme\_key\_t @var{key}}, @w{int  $@var{uid_idx}$ ,  $@w{gpgme_attr_t @var{what}}$ ,  $@w{const}$  void \* $@var{reserved}$ ,  $@w{int @var{idx}}$ The function @code{gpgme\_key\_sig\_get\_string\_attr} returns the value of the string-representable attribute @var{what} of the signature  $@var{idx}$  on the user ID  $@var{uid_idx}$  in the key  $@var{key}$ . The argument @var{reserved} is reserved for later use and should be @code{NULL}.

The string returned is only valid as long as the key is valid.

The function returns  $@code{0}$  if an attribute can't be returned as a string,  $@var$ {key} is not a valid pointer,  $@var$ {uid\_idx} or  $@var$ {idx} out of range, or @var{reserved} not @code{NULL}. @end deftypefun

@deftypefun {unsigned long} gpgme\_key\_sig\_get\_ulong\_attr (@w{gpgme\_key\_t @var{key}}, @w{int  $@var{uid_idx}$ ,  $@w{gpgme\_attr_t @var{what}}$ ,  $@w{const}$  void \* $@var{reserved}$ ,  $@w{int @var{idx}}$ The function @code{gpgme\_key\_sig\_get\_ulong\_attr} returns the value of the number-representable attribute @var{what} of the signature  $@var{idx}$  on the user ID  $@var{uid}$  idx in the key  $@var{key}$ . The argument @var{reserved} is reserved for later use and should be @code{NULL}.

The function returns @code{0} if an attribute can't be returned as a string, @var{key} is not a valid pointer, @var{uid\_idx} or @var{idx} out of range, or @var{reserved} not @code{NULL}. @end deftypefun

@deftp {Data type} {enum gpgme\_sig\_stat\_t} @tindex gpgme\_sig\_stat\_t The @code{gpgme\_sig\_stat\_t} type holds the result of a signature check, or the combined result of all signatures. The following results are possible:

@table @code @item GPGME\_SIG\_STAT\_NONE This status should not occur in normal operation.

#### @item GPGME\_SIG\_STAT\_GOOD

This status indicates that the signature is valid. For the combined result this status means that all signatures are valid.

## @item GPGME\_SIG\_STAT\_GOOD\_EXP

This status indicates that the signature is valid but expired. For the combined result this status means that all signatures are valid and expired.

## @item GPGME\_SIG\_STAT\_GOOD\_EXPKEY

This status indicates that the signature is valid but the key used to verify the signature has expired. For the combined result this status means that all signatures are valid and all keys are expired.

## @item GPGME\_SIG\_STAT\_BAD

This status indicates that the signature is invalid. For the combined result this status means that all signatures are invalid.

# @item GPGME\_SIG\_STAT\_NOKEY

This status indicates that the signature could not be verified due to a missing key. For the combined result this status means that all signatures could not be checked due to missing keys.

### @item GPGME\_SIG\_STAT\_NOSIG

This status indicates that the signature data provided was not a real signature.

@item GPGME\_SIG\_STAT\_ERROR This status indicates that there was some other error which prevented the signature verification.

## @item GPGME\_SIG\_STAT\_DIFF

For the combined result this status means that at least two signatures have a different status. You can get each key's status with @code{gpgme\_get\_sig\_status}.

@end table @end deftp

```
@deftypefun {const char *} gpgme_get_sig_status (@w{gpgme_ctx_t @var{ctx}}, @w{int @var{idx}},
@w{gppme\_sig\_stat_t * @var{r\_stat}}, @w{time_t * @var{r\_created}})
The function @code{gpgme_get_sig_status} is equivalent to:
@example
 gpgme_verify_result_t result;
 gpgme_signature_t sig;
 result = gpgme_op_verify_result (ctx);
 sig = result->signatures;
 while (sig && idx)
  @{
  sig = sig \rightarrow next; idx--;
  @}
if (!sig || idx) return NULL;
 if (r_stat)
  @{
   switch (gpg_err_code (sig->status))
	@{
	case GPG_ERR_NO_ERROR:
 	 *r_stat = GPGME_SIG_STAT_GOOD;
  break;
	case GPG_ERR_BAD_SIGNATURE:
 	 *r_stat = GPGME_SIG_STAT_BAD;
 	 break;
	case GPG_ERR_NO_PUBKEY:
 	 *r_stat = GPGME_SIG_STAT_NOKEY;
 	 break;
	case GPG_ERR_NO_DATA:
 *r stat = GPGME_SIG_STAT_NOSIG;
 	 break;
	case GPG_ERR_SIG_EXPIRED:
 *r stat = GPGME_SIG_STAT_GOOD_EXP;
 	 break;
	case GPG_ERR_KEY_EXPIRED:
```

```
	 *r_stat = GPGME_SIG_STAT_GOOD_EXPKEY;
 	 break;
	default:
 	 *r_stat = GPGME_SIG_STAT_ERROR;
 	 break;
	@}
  @}
 if (r_created)
  *r_created = sig->timestamp;
 return sig->fpr;
@end example
@end deftypefun
@deftypefun {const char *} gpgme_get_sig_string_attr (@w{gpgme_ctx_t @var{ctx}}, @w{int @var{idx}},
@w{gpgme_attr_t @var{what}}, @w{int @var{whatidx}})
The function @code{gpgme_get_sig_string_attr} is equivalent to:
@example
 gpgme_verify_result_t result;
 gpgme_signature_t sig;
result = ggme\_op\_verify\_result (ctx);
 sig = result->signatures;
 while (sig && idx)
   @{
   sig = sig->next;
   idx--;
   @}
if (!sig || idx) return
 NULL;
 switch (what)
   @{
  case GPGME_ATTR_FPR:
   return sig->fpr;
  case GPGME_ATTR_ERRTOK:
   if (whatidx == 1)
     return sig->wrong_key_usage ? "Wrong_Key_Usage" : "";
    else
	return "";
  default:
   break;
```

```
 @}
```
 return NULL; @end example @end deftypefun

```
@deftypefun {const char *} gpgme_get_sig_ulong_attr (@w{gpgme_ctx_t @var{ctx}}, @w{int @var{idx}},
@w{gpgme\_attr_t} @var{what}, @w{int} @var{what}\})The function @code{gpgme_get_sig_ulong_attr} is equivalent to:
@example
 gpgme_verify_result_t result;
 gpgme_signature_t sig;
 result = gpgme_op_verify_result (ctx);
 sig = result->signatures;
 while (sig && idx)
  @{
  sig = sig-next; idx--;
  @}
if (!sig || idx) return 0;
 switch (what)
  @{
  case GPGME_ATTR_CREATED:
   return sig->timestamp;
  case GPGME_ATTR_EXPIRE:
   return sig->exp_timestamp;
  case GPGME_ATTR_VALIDITY:
   return (unsigned long) sig->validity;
  case GPGME_ATTR_SIG_STATUS:
    switch (sig->status)
	@{
	case GPG_ERR_NO_ERROR:
 	 return GPGME_SIG_STAT_GOOD;
	case GPG_ERR_BAD_SIGNATURE:
 	 return GPGME_SIG_STAT_BAD;
	case GPG_ERR_NO_PUBKEY:
 	 return GPGME_SIG_STAT_NOKEY;
	case GPG_ERR_NO_DATA:
 	 return GPGME_SIG_STAT_NOSIG;
```

```
	case GPG_ERR_SIG_EXPIRED:
	 return GPGME_SIG_STAT_GOOD_EXP;
```
 case GPG\_ERR\_KEY\_EXPIRED: return GPGME\_SIG\_STAT\_GOOD\_EXPKEY;

```
	default:
	 return GPGME_SIG_STAT_ERROR;
	@}
```
 case GPGME\_ATTR\_SIG\_SUMMARY: return sig->summary;

 default: break; @} return 0; @end example @end deftypefun

```
@deftypefun {const char *} gpgme_get_sig_key (@w{gpgme_ctx_t @var{ctx}}, @w{int @var{idx}},
@w{gpgme\_\text{key_t}}^*@var{r\_\text{key}}The function @code{gpgme_get_sig_key} is equivalent to:
```
@example gpgme\_verify\_result\_t result; gpgme\_signature\_t sig;

```
 result = gpgme_op_verify_result (ctx);
 sig = result->signatures;
```

```
while (sig && idx)
  @{
  sig = sig->next;
   idx--;
  @}
if (!sig || idx) return gpg_error
 (GPG_ERR_EOF);
```
 return gpgme\_get\_key (ctx, sig->fpr, r\_key, 0); @end example @end deftypefun

## @include lesser.texi

# @include gpl.texi

@node Concept Index @unnumbered Concept Index

@printindex cp

@node Function and Data Index @unnumbered Function and Data Index

@printindex fn

## @bye

(21:protected-private-key(3:elg(1:p193:5\*n^f"O'R0\_6<ymec \=c7S8u[5 ZF'xf5yi9F@T=KhZdU0(k5nZEI/ R]njVITPU\$W<xs-Yx)(1:g1:)(1:y192:O9GNR{?]Y\_W[FD\*zuRmk%'R\'>>e9pe eU)uS%VJ!5F)yH\*O  $1176$  @wJmQP^jurx'V2H2j[G{q\_"8()(9:protected25:openpgp-s2k3-sha1-aes-cbc((4:sha18:o"%7:5242880)16:Hs\*}u )256:Gzk3%\Kb2=oOO@,}eBBI3F|OQP3eD%n,;~L-6UH^=64i);l e+sG"(mlH\_2sn\_BBO7hRcZUt(p6,{5|37C3m8EY9=gQ )(12:protected-at15:20101008T070148))) -----BEGIN PGP PUBLIC KEY BLOCK-----

mQENBFsMHecBCACqdJgqa+CeNYwPCK+MpOwAV6uFVjDyO2LmOs6+XfDWRBU/Zjtz 8zdYNKSbLjkWN4ujV5aiyA7MtEofszzYLEoKUt1wiDScHMpW8qmEFDvl9g26MeAV rTno9D5KodHvEIs8wnrqBs8ix0WLbh6J1Dtt8HQgIbN+v3gaRQrgBFe6z2ZYpHHx ZfOu3iFKlm2WE/NekRkvvFIo3ApGvRhGIYw6JMmugBlo7s5xosJK0I9dkPGlEEtt aF1RkcMj8sWG9vHAXcjlGgFfXSN9YLppydXpkuZGm4+gjLB2a3rbQCZVFnxCyG4O ybjkP8Jw6Udm89bK2ucYFfjdrmYn/nJqRxeNABEBAAG0I1Rlc3QgTm9Qcml2S2V5 IDxub2JvZHlAZXhhbXBsZS5vcmc+iQFOBBMBCAA4FiEE4Fmh4IZtMa4TEXCITZou EzBBU9EFAlsMHecCGwMFCwkIBwIGFQoJCAsCBBYCAwECHgECF4AACgkQTZouEzBB U9F+qwf/SHj4uRnTWgyJ71FBxQDYCBq3jbi6e7hMkRPbJyJdnPIMAb2p0PJjBgjW 0pp4+kDPZans3UDHbma1u/SFI4/y6isJiK94Bk5xp5YliLGnUceTjgDFe6lBhfQ1 zVWZC/NF3tPgbziIxXQTNt34nS+9dbV/QFDLW0POcN7C0jR/hgkBjMEH2PezWhSj mL/yLfLfUYAoxVpXjfC5aPJKqw0tR7m5ibznjCphE+FUMRg8EOmJcg6soeJ5QspU k2dPN3+Y0zCTNRgAHEI+yIQbM6pio6v2c+UCtT1QhW4xSI38/kcEG8QiM55r1TUy FcWAY5n5t1nNZtMxxse3LqEon3rKiLkBDQRbDB3nAQgAqfAjSjcngERtM+ZYOwN0 QF2v2FuEuMe8mhju7Met7SN2zGv1LnjhTNshEa9IABEfjZirE2Tqx4xCWDwDedK4 u1ToFvcnuAMnq2O47Sh+eTypsf6WPFtPBWf6ctKY31hFXjgoyDBULBvl43XU/D9C Mt7nsKDPYHVrrnge/qWPYVcb+cO0sSwNImMcwQSdTQ3VBq7MeNS9ZeBcXi+XCjhN kjNum2AQqpkHHDQV7871yQ8RIILvZSSfkLb0/SNDU+bGaw2G3lcyKdIfZi2EWWZT oCbH38I/+LV7nAEe4zFpHwW8X0Dkx2aLgxe6UszDH9L3eGhTLpJhOSiaanG+zZKm +QARAQABiQE2BBgBCAAgFiEE4Fmh4IZtMa4TEXCITZouEzBBU9EFAlsMHecCGwwA CgkQTZouEzBBU9H5TQgAolWvIsez/WW8N2tmZEnX0LOFNB+1S4L4X983njwNdoVI w19pbj+8RIHF/H9kcPGi7jK96gvlykQn3uez/95D2AiRFW5KYdOouFisKgHpv8Ay BrhclHv11yK+X/0iTD0scYaG7np5162xLkaxSO9hsz2fGv20RKaXCWkI69fWw0BR

XlI5pZh2YFei2ZhH/tIMIW65h3w0gtgaZBBdpZTOOW4zvghyN+0MSObqkI1BvUJu caDFI4d6ZTmp5SY+pZyktZ4bg/vMH5VFxdIKgbLx9uVeTvOupvbAW0TNulYGUBQE nm+S0zr3W18t64e4sS3oHse8zCqo1iiImpba6F1Oaw==  $=y6DD$ -----END PGP PUBLIC KEY BLOCK----- ;;;; gpgme.lisp ;;; Copyright (C) 2006 g10 Code GmbH ;;; ;;; This file is part of GPGME-CL. ;;; ;;; GPGME-CL is free software; you can redistribute it and/or modify it ;;; under the terms of the GNU General Public License as published by ;;; the Free Software Foundation; either version 2 of the License, or ;;; (at your option) any later version. ;;; ;;; GPGME-CL is distributed in the hope that it will be useful, but ;;; WITHOUT ANY WARRANTY; without even the implied warranty of ;;; MERCHANTABILITY or FITNESS FOR A PARTICULAR PURPOSE. See the GNU ;;; Lesser General Public License for more details. ;;; ;;; You should have received a copy of the GNU General Public License ;;; along with GPGME; if not, write to the Free Software Foundation, ;;; Inc., 59 Temple Place - Suite 330, Boston, MA 02111-1307, USA. ;;; TODO ;;; Set up the library. (in-package :gpgme) (deftype byte-array () '(simple-array (unsigned-byte 8) (\*))) (deftype character-array () '(simple-array character (\*))) ;;; Debugging. (defvar \*debug\* nil "If debugging output should be given or not.") ;;; Load the foreign library. (define-foreign-library libgpgme

(:unix "libgpgme.so")

(t (:default "libgpgme")))

```
(use-foreign-library libgpgme)
```

```
;;; System dependencies.
```

```
; Access to ERRNO.
(defcfun ("strerror" c-strerror) :string
(err:int))
```

```
(defun get-errno ()
 *errno*)
```

```
(defun set-errno (errno)
 (setf *errno* errno))
```

```
(define-condition system-error (error)
 ((errno :initarg :errno :reader system-error-errno))
 (:report (lambda (c stream)
   	 (format stream "System error: ~A: ~A"
    		 (system-error-errno c)
    		 (c-strerror (system-error-errno c)))))
 (:documentation "Signalled when an errno is encountered."))
```

```
; Needed to write passphrases.
(defcfun ("write" c-write) ssize-t
(fd : int) (buffer :string) ; Actually :pointer, but we only need string.
 (size size-t))
```

```
(defun system-write (fd buffer size)
 (let ((res (c-write fd buffer size)))
  (when (< res 0) (error 'system-error
 :errno (get-errno)))
  res))
```

```
;;;
;;; C Interface Definitions
;;;
```

```
;;; Data Type Interface
```
;;; Some new data types used for easier translation.

;;; The number of include certs. Translates to NIL for default. (defctype cert-int-t (:wrapper :int :from-c translate-cert-int-t-from-foreign :to-c translate-cert-int-t-to-foreign))

;;; A string that may be NIL to indicate a null pointer. (defctype string-or-nil-t (:wrapper :string :to-c translate-string-or-nil-t-to-foreign))

;;; Some opaque data types used by GPGME.

(defctype gpgme-ctx-t (:wrapper :pointer :to-c translate-gpgme-ctx-t-to-foreign) "The GPGME context type.")

(defctype gpgme-data-t (:wrapper :pointer :to-c translate-gpgme-data-t-to-foreign) "The GPGME data object type.")

;;; Wrappers for the libgpg-error library.

(defctype gpgme-error-t (:wrapper gpg-error::gpg-error-t :from-c translate-gpgme-error-t-from-foreign :to-c translate-gpgme-error-t-to-foreign) "The GPGME error type.")

(defctype gpgme-error-no-signal-t (:wrapper gpg-error::gpg-error-t :from-c translate-gpgme-error-no-signal-t-from-foreign) "The GPGME error type (this version does not signal conditions in translation.")

(defctype gpgme-err-code-t gpg-error::gpg-err-code-t "The GPGME error code type.")

(defctype gpgme-err-source-t gpg-error::gpg-err-source-t "The GPGME error source type.")

(defun gpgme-err-make (source code)

"Construct an error value from an error code and source."

(gpg-err-make source code))

(defun gpgme-error (code) "Construct an error value from an error code." (gpgme-err-make :gpg-err-source-gpgme code))

(defun gpgme-err-code (err) "Retrieve an error code from the error value ERR." (gpg-err-code err))

(defun gpgme-err-source (err) "Retrieve an error source from the error value ERR." (gpg-err-source err))

(defun gpgme-strerror (err) "Return a string containing a description of the error code." (gpg-strerror err))

(defun

 gpgme-strsource (err) "Return a string containing a description of the error source." (gpg-strsource err))

(defun gpgme-err-code-from-errno (err) "Retrieve the error code for the system error. If the system error is not mapped, :gpg-err-unknown-errno is returned." (gpg-err-code-from-errno err))

(defun gpgme-err-code-to-errno (code) "Retrieve the system error for the error code. If this is not a system error, 0 is returned." (gpg-err-code-to-errno code))

(defun gpgme-err-make-from-errno (source err) (gpg-err-make-from-errno source err))

(defun gpgme-error-from-errno (err) (gpg-error-from-errno err))

;;;

(defcenum gpgme-data-encoding-t "The possible encoding mode of gpgme-data-t objects." (:none 0) (:binary 1) (:base64 2) (:armor 3) (:url 4) (:urlesc 5) (:url0 6) (:mime 7))

;;;

(defcenum gpgme-pubkey-algo-t "Public key algorithms from libgcrypt."  (:rsa 1) (:rsa-e 2) (:rsa-s 3) (:elg-e 16) (:dsa 17) (:ecc 18) (:elg 20) (:ecdsa 301) (:ecdh 302) (:eddsa 303))

(defcenum gpgme-hash-algo-t "Hash algorithms from libgcrypt." (:none 0) (:md5 1) (:sha1 2) (:rmd160 3) (:md2 5) (:tiger 6) (:haval 7) (:sha256 8) (:sha384 9) (:sha512 10) (:sha224 11) (:md4 301) (:crc32 302) (:crc32-rfc1510 303) (:crc24-rfc2440 304))

;;;

(defcenum gpgme-sig-mode-t "The available signature modes." (:none 0) (:detach 1) (:clear 2))

;;;

(defcenum gpgme-validity-t "The available validities for a trust item or key." (:unknown 0) (:undefined 1) (:never 2) (:marginal 3)  $(\text{full } 4)$ (:ultimate 5))

```
(defcenum gpgme-protocol-t
 "The available protocols."
 (:openpgp 0)
 (:cms 1)
 (:gpgconf 2)
 (:assuan 3)
 (:g13 4)
 (:uiserver 5)
 (:spawn 6)
 (:default 254)
 (:unknown 255))
```
;;;

(defbitfield (gpgme-keylist-mode-t :unsigned-int) "The available keylist mode flags." (:local 1) (:extern 2)  $(:sigs 4)$  (:sig-notations) (:with-secret 16) (:with-tofu 32) (:ephemeral 128) (:validate 256))

;;;

(defbitfield (gpgme-sig-notation-flags-t :unsigned-int) "The available signature notation flags." (:human-readable 1) (:critical 2))

(defctype gpgme-sig-notation-t (:wrapper :pointer :from-c translate-gpgme-sig-notation-t-from-foreign) "Signature notation pointer type.")

;; FIXME: Doesn't this depend on endianness? (defbitfield (gpgme-sig-notation-bitfield :unsigned-int) (:human-readable 1) (:critical 2))

(defcstruct gpgme-sig-notation "Signature notations." (next gpgme-sig-notation-t)

;;;

 (name :pointer) (value :pointer) (name-len :int) (value-len :int) (flags gpgme-sig-notation-flags-t) (bitfield gpgme-sig-notation-bitfield))

;;;

(defcenum gpgme-status-code-t "The possible status codes for the edit operation." (:eof 0) (:enter 1) (:leave 2) (:abort 3) (:goodsig 4) (:badsig 5) (:errsig 6) (:badarmor 7) (:rsa-or-idea 8) (:keyexpired 9) (:keyrevoked 10) (:trust-undefined 11) (:trust-never 12) (:trust-marginal 13) (:trust-fully 14) (:trust-ultimate 15) (:shm-info 16) (:shm-get 17) (:shm-get-bool 18) (:shm-get-hidden 19) (:need-passphrase 20) (:validsig 21) (:sig-id 22) (:enc-to 23) (:nodata 24) (:bad-passphrase 25) (:no-pubkey 26) (:no-seckey 27) (:need-passphrase-sym 28) (:decryption-failed 29) (:decryption-okay 30) (:missing-passphrase 31) (:good-passphrase 32) (:goodmdc 33) (:badmdc 34) (:errmdc 35)

 (:imported 36) (:import-ok 37) (:import-problem 38) (:import-res 39) (:file-start 40) (:file-done 41) (:file-error 42) (:begin-decryption 43) (:end-decryption 44) (:begin-encryption 45) (:end-encryption 46) (:delete-problem 47) (:get-bool 48) (:get-line 49) (:get-hidden 50) (:got-it 51) (:progress 52) (:sig-created 53) (:session-key 54) (:notation-name 55) (:notation-data 56) (:policy-url 57) (:begin-stream 58) (:end-stream 59) (:key-created 60) (:userid-hint 61) (:unexpected 62) (:inv-recp 63) (:no-recp 64) (:already-signed 65) (:sigexpired 66) (:expsig 67) (:expkeysig 68) (:truncated 69) (:error 70) (:newsig 71) (:revkeysig 72) (:sig-subpacket 73) (:need-passphrase-pin 74) (:sc-op-failure 75) (:sc-op-success 76) (:cardctrl 77) (:backup-key-created 78) (:pka-trust-bad 79) (:pka-trust-good 80) (:plaintext 81) (:inv-sgnr 82)

 (:no-sgnr 83) (:success 84) (:decryption-info 85) (:plaintext-length 86) (:mountpoint 87) (:pinentry-launched 88) (:attribute 89) (:begin-signing 90) (:key-not-created 91) (:inquire-maxlen 92) (:failure 93) (:key-considered 94) (:tofu-user 95) (:tofu-stats 96) (:tofu-stats-long 97) (:notation-flags 98) (:decryption-compliance-mode 99) (:verification-compliance-mode 100))

#### ;;;

(defctype gpgme-engine-info-t (:wrapper :pointer :from-c translate-gpgme-engine-info-t-to-foreign) "The engine information structure pointer type.")

(defcstruct gpgme-engine-info "Engine information." (next gpgme-engine-info-t) (protocol gpgme-protocol-t) (file-name :string) (version :string) (req-version :string) (home-dir :string))

;;;

(defctype gpgme-subkey-t (:wrapper :pointer :from-c translate-gpgme-subkey-t-from-foreign) "A subkey from a key.")

;; FIXME: Doesn't this depend on endianness? (defbitfield (gpgme-subkey-bitfield :unsigned-int) "The subkey bitfield." (:revoked 1) (:expired 2) (:disabled 4)

 (:invalid 8) (:can-encrypt 16) (:can-sign 32) (:can-certify 64) (:secret 128) (:can-authenticate 256) (:is-qualified 512) (:is-cardkey 1024) (:is-de-vs 2048))

(defcstruct gpgme-subkey "Subkey from a key." (next gpgme-subkey-t) (bitfield gpgme-subkey-bitfield) (pubkey-algo gpgme-pubkey-algo-t) (length :unsigned-int) (keyid :string) (-keyid :char :count 17) (fpr :string) (timestamp :long) (expires :long))

(defctype gpgme-key-sig-t (:wrapper :pointer :from-c translate-gpgme-key-sig-t-from-foreign) "A signature on a user ID.")

;; FIXME: Doesn't this depend on endianness? (defbitfield (gpgme-key-sig-bitfield :unsigned-int) "The key signature bitfield." (:revoked 1) (:expired 2) (:invalid 4) (:exportable 16))

(defcstruct gpgme-key-sig "A signature on a user ID." (next gpgme-key-sig-t) (bitfield gpgme-key-sig-bitfield) (pubkey-algo gpgme-pubkey-algo-t) (keyid :string) (-keyid :char :count 17) (timestamp :long) (expires :long) (status gpgme-error-no-signal-t) (-class :unsigned-int) (uid :string)

 (name :string) (email :string) (comment :string) (sig-class :unsigned-int))

(defctype gpgme-user-id-t (:wrapper :pointer :from-c translate-gpgme-user-id-t-from-foreign) "A user ID from a key.")

;; FIXME: Doesn't this depend on endianness? (defbitfield (gpgme-user-id-bitfield :unsigned-int) "The user ID bitfield." (:revoked 1) (:invalid 2))

(defcstruct gpgme-user-id "A user ID from a key." (next gpgme-user-id-t) (bitfield gpgme-user-id-bitfield) (validity gpgme-validity-t) (uid :string) (name :string) (email :string) (comment :string) (signatures gpgme-key-sig-t) (-last-keysig gpgme-key-sig-t))

(defctype gpgme-key-t (:wrapper :pointer :from-c translate-gpgme-key-t-from-foreign :to-c translate-gpgme-key-t-to-foreign) "A key from the keyring.")

;; FIXME: Doesn't this depend on endianness? (defbitfield (gpgme-key-bitfield :unsigned-int) "The key bitfield." (:revoked 1) (:expired 2) (:disabled 4) (:invalid 8) (:can-encrypt 16) (:can-sign 32) (:can-certify 64) (:secret 128)

 (:can-authenticate 256) (:is-qualified 512))

(defcstruct gpgme-key "A signature on a user ID." (-refs :unsigned-int) (bitfield gpgme-key-bitfield) (protocol gpgme-protocol-t) (issuer-serial :string) (issuer-name :string) (chain-id :string) (owner-trust gpgme-validity-t) (subkeys gpgme-subkey-t) (uids gpgme-user-id-t) (-last-subkey gpgme-subkey-t) (-last-uid gpgme-user-id-t) (keylist-mode gpgme-keylist-mode-t))

;;;

;;; There is no support in CFFI to define callback C types and have ;;; automatic type checking with the callback definition.

(defctype gpgme-passphrase-cb-t :pointer)

(defctype gpgme-progress-cb-t :pointer)

(defctype gpgme-edit-cb-t :pointer)

;;; ;;; Function Interface ;;;

;;; Context management functions.

(defcfun ("gpgme\_new" c-gpgme-new) gpgme-error-t (ctx :pointer))

(defcfun ("gpgme\_release" c-gpgme-release) :void (ctx gpgme-ctx-t))

(defcfun ("gpgme\_set\_protocol" c-gpgme-set-protocol) gpgme-error-t (ctx gpgme-ctx-t) (proto gpgme-protocol-t))

(defcfun ("gpgme\_get\_protocol" c-gpgme-get-protocol) gpgme-protocol-t (ctx gpgme-ctx-t))

(defcfun ("gpgme\_get\_protocol\_name" c-gpgme-get-protocol-name) :string (proto gpgme-protocol-t))

(defcfun ("gpgme\_set\_armor" c-gpgme-set-armor) :void (ctx gpgme-ctx-t) (yes :boolean))

(defcfun ("gpgme\_get\_armor" c-gpgme-get-armor) :boolean (ctx gpgme-ctx-t))

(defcfun ("gpgme\_set\_textmode" c-gpgme-set-textmode) :void (ctx gpgme-ctx-t) (yes :boolean))

(defcfun ("gpgme\_get\_textmode" c-gpgme-get-textmode) :boolean (ctx gpgme-ctx-t))

(defconstant +include-certs-default+ -256)

(defcfun ("gpgme\_set\_include\_certs" c-gpgme-set-include-certs) :void (ctx gpgme-ctx-t) (nr-of-certs cert-int-t))

(defcfun ("gpgme\_get\_include\_certs" c-gpgme-get-include-certs) cert-int-t (ctx gpgme-ctx-t))

(defcfun ("gpgme\_set\_keylist\_mode" c-gpgme-set-keylist-mode) gpgme-error-t (ctx gpgme-ctx-t) (mode gpgme-keylist-mode-t))

(defcfun ("gpgme\_get\_keylist\_mode" c-gpgme-get-keylist-mode) gpgme-keylist-mode-t (ctx gpgme-ctx-t))

(defcfun ("gpgme\_set\_passphrase\_cb" c-gpgme-set-passphrase-cb) :void (ctx gpgme-ctx-t) (cb gpgme-passphrase-cb-t) (hook-value :pointer))

(defcfun ("gpgme\_get\_passphrase\_cb" c-gpgme-get-passphrase-cb) :void (ctx gpgme-ctx-t) (cb-p :pointer) (hook-value-p :pointer))

(defcfun ("gpgme\_set\_progress\_cb" c-gpgme-set-progress-cb) :void (ctx gpgme-ctx-t)

 (cb gpgme-progress-cb-t) (hook-value :pointer))

(defcfun ("gpgme\_get\_progress\_cb" c-gpgme-get-progress-cb) :void (ctx gpgme-ctx-t) (cb-p :pointer) (hook-value-p :pointer))

(defcfun ("gpgme\_set\_locale" c-gpgme-set-locale) gpgme-error-t (ctx gpgme-ctx-t) (category :int) (value string-or-nil-t))

(defcfun ("gpgme\_ctx\_get\_engine\_info" c-gpgme-ctx-get-engine-info) gpgme-engine-info-t (ctx gpgme-ctx-t))

(defcfun ("gpgme\_ctx\_set\_engine\_info" c-gpgme-ctx-set-engine-info) gpgme-error-t (ctx gpgme-ctx-t) (proto gpgme-protocol-t) (file-name string-or-nil-t) (home-dir string-or-nil-t))

;;;

(defcfun ("gpgme\_pubkey\_algo\_name" c-gpgme-pubkey-algo-name) :string (algo gpgme-pubkey-algo-t))

(defcfun ("gpgme\_hash\_algo\_name" c-gpgme-hash-algo-name) :string (algo gpgme-hash-algo-t))

;;;

(defcfun ("gpgme\_signers\_clear" c-gpgme-signers-clear) :void (ctx gpgme-ctx-t))

(defcfun ("gpgme\_signers\_add" c-gpgme-signers-add) gpgme-error-t (ctx gpgme-ctx-t) (key gpgme-key-t))

```
(defcfun ("gpgme_signers_enum" c-gpgme-signers-enum) gpgme-key-t
 (ctx gpgme-ctx-t)
 (seq :int))
```
;;;

(defcfun ("gpgme\_sig\_notation\_clear" c-gpgme-sig-notation-clear) :void (ctx gpgme-ctx-t))

(defcfun ("gpgme\_sig\_notation\_add" c-gpgme-sig-notation-add) gpgme-error-t (ctx gpgme-ctx-t) (name :string) (value string-or-nil-t) (flags gpgme-sig-notation-flags-t))

(defcfun ("gpgme\_sig\_notation\_get" c-gpgme-sig-notation-get) gpgme-sig-notation-t (ctx gpgme-ctx-t))

;;; Run Control.

;;; There is no support in CFFI to define callback C types and have ;;; automatic type checking with the callback definition.

(defctype gpgme-io-cb-t :pointer)

(defctype gpgme-register-io-cb-t :pointer)

(defctype gpgme-remove-io-cb-t :pointer)

(defcenum gpgme-event-io-t "The possible events on I/O event callbacks." (:start 0) (:done 1) (:next-key 2) (:next-trustitem 3))

(defctype gpgme-event-io-cb-t :pointer)

(defcstruct gpgme-io-cbs "I/O callbacks." (add gpgme-register-io-cb-t) (add-priv :pointer) (remove gpgme-remove-io-cb-t) (event gpgme-event-io-cb-t) (event-priv :pointer))

(defctype gpgme-io-cbs-t :pointer)

(defcfun ("gpgme\_set\_io\_cbs" c-gpgme-set-io-cbs) :void (ctx gpgme-ctx-t) (io-cbs gpgme-io-cbs-t))

(defcfun ("gpgme\_get\_io\_cbs" c-gpgme-get-io-cbs) :void (ctx gpgme-ctx-t) (io-cbs gpgme-io-cbs-t))

(defcfun ("gpgme\_wait" c-gpgme-wait) gpgme-ctx-t (ctx gpgme-ctx-t) (status-p :pointer) (hang :int))

;;; Functions to handle data objects.

;;; There is no support in CFFI to define callback C types and have ;;; automatic type checking with the callback definition.

(defctype gpgme-data-read-cb-t :pointer) (defctype gpgme-data-write-cb-t :pointer) (defctype gpgme-data-seek-cb-t :pointer) (defctype gpgme-data-release-cb-t :pointer)

(defcstruct gpgme-data-cbs "Data callbacks." (read gpgme-data-read-cb-t) (write gpgme-data-write-cb-t) (seek gpgme-data-seek-cb-t) (release gpgme-data-release-cb-t))

(defctype gpgme-data-cbs-t :pointer "Data callbacks pointer.")

(defcfun ("gpgme\_data\_read" c-gpgme-data-read) ssize-t (dh gpgme-data-t) (buffer :pointer) (size size-t))

(defcfun ("gpgme\_data\_write" c-gpgme-data-write) ssize-t (dh gpgme-data-t) (buffer :pointer) (size size-t))

(defcfun ("gpgme\_data\_seek" c-gpgme-data-seek) off-t (dh gpgme-data-t) (offset off-t) (whence :int))

(defcfun ("gpgme\_data\_new" c-gpgme-data-new) gpgme-error-t (dh-p :pointer))

(defcfun ("gpgme\_data\_release" c-gpgme-data-release) :void
(dh gpgme-data-t))

(defcfun ("gpgme\_data\_new\_from\_mem" c-gpgme-data-new-from-mem) gpgme-error-t (dh-p :pointer) (buffer :pointer) (size size-t) (copy :int))

(defcfun ("gpgme\_data\_release\_and\_get\_mem" c-gpgme-data-release-and-get-mem) :pointer (dh gpgme-data-t) (len-p :pointer))

(defcfun ("gpgme\_data\_new\_from\_cbs" c-gpgme-data-new-from-cbs) gpgme-error-t (dh-p :pointer) (cbs gpgme-data-cbs-t) (handle :pointer))

(defcfun ("gpgme\_data\_new\_from\_fd" c-gpgme-data-new-from-fd) gpgme-error-t (dh-p :pointer)  $(fd : int))$ 

(defcfun ("gpgme\_data\_new\_from\_stream" c-gpgme-data-new-from-stream) gpgme-error-t (dh-p :pointer) (stream :pointer))

(defcfun ("gpgme\_data\_get\_encoding" c-gpgme-data-get-encoding) gpgme-data-encoding-t (dh gpgme-data-t))

(defcfun ("gpgme\_data\_set\_encoding" c-gpgme-data-set-encoding) gpgme-error-t (dh gpgme-data-t) (enc gpgme-data-encoding-t))

(defcfun ("gpgme\_data\_get\_file\_name" c-gpgme-data-get-file-name) :string (dh gpgme-data-t))

(defcfun ("gpgme\_data\_set\_file\_name" c-gpgme-data-set-file-name) gpgme-error-t (dh gpgme-data-t) (file-name string-or-nil-t))

(defcfun ("gpgme\_data\_new\_from\_file" c-gpgme-data-new-from-file) gpgme-error-t (dh-p :pointer) (fname :string) (copy :int))

(defcfun ("gpgme\_data\_new\_from\_filepart" c-gpgme-data-new-from-filepart) gpgme-error-t (dh-p :pointer) (fname :string) (fp :pointer) (offset off-t) (length size-t))

;;; Key and trust functions.

(defcfun ("gpgme\_get\_key" c-gpgme-get-key) gpgme-error-t (ctx gpgme-ctx-t) (fpr :string) (key-p :pointer) (secret :boolean))

(defcfun ("gpgme\_key\_ref" c-gpgme-key-ref) :void (key gpgme-key-t))

(defcfun ("gpgme\_key\_unref" c-gpgme-key-unref) :void (key gpgme-key-t))

;;; Crypto operations.

(defcfun ("gpgme\_cancel" c-gpgme-cancel) gpgme-error-t (ctx gpgme-ctx-t))

;;;

(defctype gpgme-invalid-key-t (:wrapper :pointer :from-c translate-gpgme-invalid-key-t-from-foreign) "An invalid key structure.")

(defcstruct gpgme-invalid-key "An invalid key structure." (next gpgme-invalid-key-t) (fpr :string) (reason gpgme-error-no-signal-t))

;;; Encryption.

(defcstruct gpgme-op-encrypt-result "Encryption result structure." (invalid-recipients gpgme-invalid-key-t))

(defctype gpgme-op-encrypt-result-t

 (:wrapper :pointer :from-c translate-gpgme-op-encrypt-result-t-from-foreign) "An encryption result structure.")

(defcfun ("gpgme\_op\_encrypt\_result" c-gpgme-op-encrypt-result) gpgme-op-encrypt-result-t (ctx gpgme-ctx-t))

```
(defbitfield gpgme-encrypt-flags-t
 (:always-trust 1)
 (:no-encrypt-to 2)
 (:prepare 4)
 (:expect-sign 8)
 (:no-compress 16)
 (:symmetric 32)
 (:throw-keyids 64)
 (:wrap 128)
 (:want-address 256))
```
(defcfun ("gpgme\_op\_encrypt\_start" c-gpgme-op-encrypt-start) gpgme-error-t (ctx gpgme-ctx-t) (recp :pointer) ; Key array. (flags gpgme-encrypt-flags-t) (plain gpgme-data-t) (cipher gpgme-data-t))

(defcfun ("gpgme\_op\_encrypt" c-gpgme-op-encrypt) gpgme-error-t (ctx gpgme-ctx-t) (recp :pointer) ; Key array. (flags gpgme-encrypt-flags-t) (plain gpgme-data-t) (cipher gpgme-data-t))

(defcfun ("gpgme\_op\_encrypt\_sign\_start" c-gpgme-op-encrypt-sign-start) gpgme-error-t (ctx gpgme-ctx-t) (recp :pointer) ; Key array. (flags gpgme-encrypt-flags-t) (plain gpgme-data-t) (cipher gpgme-data-t))

(defcfun ("gpgme\_op\_encrypt\_sign" c-gpgme-op-encrypt-sign) gpgme-error-t (ctx gpgme-ctx-t) (recp :pointer) ; Key array. (flags gpgme-encrypt-flags-t) (plain gpgme-data-t) (cipher gpgme-data-t))

;;; Decryption.

(defctype gpgme-recipient-t (:wrapper :pointer :from-c translate-gpgme-recipient-t-from-foreign) "A recipient structure.")

(defcstruct gpgme-recipient "Recipient structure." (next gpgme-recipient-t) (keyid :string) (-keyid :char :count 17) (pubkey-algo gpgme-pubkey-algo-t) (status gpgme-error-no-signal-t))

(defbitfield gpgme-op-decrypt-result-bitfield "Decryption result structure bitfield." (:wrong-key-usage 1) (:is-de-vs 2)  $(iis$ -mine 4))

(defcstruct gpgme-op-decrypt-result "Decryption result structure." (unsupported-algorithm :string) (bitfield gpgme-op-decrypt-result-bitfield) (recipients gpgme-recipient-t) (file-name :string))

(defctype gpgme-op-decrypt-result-t (:wrapper :pointer :from-c translate-gpgme-op-decrypt-result-t-from-foreign) "A decryption result structure.")

(defcfun ("gpgme\_op\_decrypt\_result" c-gpgme-op-decrypt-result) gpgme-op-decrypt-result-t (ctx gpgme-ctx-t))

(defcfun ("gpgme\_op\_decrypt\_start" c-gpgme-op-decrypt-start) gpgme-error-t (ctx gpgme-ctx-t) (cipher gpgme-data-t) (plain gpgme-data-t))

(defcfun ("gpgme\_op\_decrypt" c-gpgme-op-decrypt) gpgme-error-t (ctx gpgme-ctx-t) (cipher gpgme-data-t) (plain gpgme-data-t))

(defcfun ("gpgme\_op\_decrypt\_verify\_start" c-gpgme-op-decrypt-verify-start) gpgme-error-t (ctx gpgme-ctx-t) (cipher gpgme-data-t) (plain gpgme-data-t))

(defcfun ("gpgme\_op\_decrypt\_verify" c-gpgme-op-decrypt-verify) gpgme-error-t (ctx gpgme-ctx-t) (cipher gpgme-data-t) (plain gpgme-data-t))

;;; Signing.

(defctype gpgme-new-signature-t (:wrapper :pointer :from-c translate-gpgme-new-signature-t-from-foreign)

```
 "A new signature structure.")
```
(defcstruct gpgme-new-signature "New signature structure." (next gpgme-new-signature-t) (type gpgme-sig-mode-t) (pubkey-algo gpgme-pubkey-algo-t) (hash-algo gpgme-hash-algo-t) (-obsolete-class :unsigned-long) (timestamp :long) (fpr :string) (-obsolete-class-2 :unsigned-int) (sig-class :unsigned-int))

(defcstruct gpgme-op-sign-result "Signing result structure." (invalid-signers gpgme-invalid-key-t) (signatures gpgme-new-signature-t))

(defctype gpgme-op-sign-result-t (:wrapper :pointer :from-c translate-gpgme-op-sign-result-t-from-foreign) "A signing result structure.")

(defcfun ("gpgme\_op\_sign\_result" c-gpgme-op-sign-result) gpgme-op-sign-result-t (ctx gpgme-ctx-t))

(defcfun ("gpgme\_op\_sign\_start" c-gpgme-op-sign-start) gpgme-error-t (ctx gpgme-ctx-t) (plain gpgme-data-t) (sig gpgme-data-t)

(mode gpgme-sig-mode-t))

(defcfun ("gpgme\_op\_sign" c-gpgme-op-sign) gpgme-error-t (ctx gpgme-ctx-t) (plain gpgme-data-t) (sig gpgme-data-t) (mode gpgme-sig-mode-t))

;;; Verify.

(defbitfield (gpgme-sigsum-t :unsigned-int) "Flags used for the summary field in a gpgme-signature-t." (:valid #x0001) (:green #x0002) (:red #x0004) (:key-revoked #x0010) (:key-expired #x0020) (:sig-expired #x0040) (:key-missing #x0080) (:crl-missing #x0100) (:crl-too-old #x0200) (:bad-policy #x0400) (:sys-error #x0800) (:tofu-conflict #x1000))

(defctype gpgme-signature-t

(:wrapper :pointer

:from-c translate-gpgme-signature-t-from-foreign)

"A signature structure.")

;; FIXME: Doesn't this depend on endianness? (defbitfield (gpgme-signature-bitfield :unsigned-int) "The signature bitfield." (:wrong-key-usage 1) (:pka-trust 2) (:chain-model 4) (:is-de-vs 8))

(defcstruct gpgme-signature "Signature structure." (next gpgme-signature-t) (summary gpgme-sigsum-t) (fpr :string) (status gpgme-error-no-signal-t) (notations gpgme-sig-notation-t) (timestamp :unsigned-long) (exp-timestamp :unsigned-long)

 (bitfield gpgme-signature-bitfield) (validity gpgme-validity-t) (validity-reason gpgme-error-no-signal-t) (pubkey-algo gpgme-pubkey-algo-t) (hash-algo gpgme-hash-algo-t))

(defcstruct gpgme-op-verify-result "Verify result structure." (signatures gpgme-signature-t) (file-name :string))

(defctype gpgme-op-verify-result-t (:wrapper :pointer :from-c translate-gpgme-op-verify-result-t-from-foreign) "A verify result structure.")

(defcfun ("gpgme\_op\_verify\_result" c-gpgme-op-verify-result) gpgme-op-verify-result-t (ctx gpgme-ctx-t))

(defcfun ("gpgme\_op\_verify\_start" c-gpgme-op-verify-start) gpgme-error-t (ctx gpgme-ctx-t) (sig gpgme-data-t) (signed-text gpgme-data-t) (plaintext gpgme-data-t))

(defcfun ("gpgme\_op\_verify" c-gpgme-op-verify) gpgme-error-t (ctx gpgme-ctx-t) (sig gpgme-data-t) (signed-text gpgme-data-t) (plaintext gpgme-data-t))

;;; Import.

(defbitfield (gpgme-import-flags-t :unsigned-int) "Flags used for the import status field." (:new #x0001) (:uid #x0002) (:sig #x0004) (:subkey #x0008) (:secret #x0010))

(defctype gpgme-import-status-t (:wrapper :pointer :from-c translate-gpgme-import-status-t-from-foreign) "An import status structure.")

(defcstruct gpgme-import-status "New import status structure." (next gpgme-import-status-t) (fpr :string) (result gpgme-error-no-signal-t) (status :unsigned-int))

(defcstruct gpgme-op-import-result "Import result structure." (considered :int) (no-user-id :int) (imported :int) (imported-rsa :int) (unchanged :int) (new-user-ids :int) (new-sub-keys :int) (new-signatures :int) (new-revocations :int) (secret-read :int) (secret-imported :int) (secret-unchanged :int) (skipped-new-keys :int) (not-imported :int) (imports gpgme-import-status-t))

(defctype gpgme-op-import-result-t (:wrapper :pointer :from-c translate-gpgme-op-import-result-t-from-foreign)

```
 "An import status result structure.")
```
(defcfun ("gpgme\_op\_import\_result" c-gpgme-op-import-result) gpgme-op-import-result-t (ctx gpgme-ctx-t))

(defcfun ("gpgme\_op\_import\_start" c-gpgme-op-import-start) gpgme-error-t (ctx gpgme-ctx-t) (keydata gpgme-data-t))

(defcfun ("gpgme\_op\_import" c-gpgme-op-import) gpgme-error-t (ctx gpgme-ctx-t) (keydata gpgme-data-t))

;;; Export.

(defcfun ("gpgme\_op\_export\_start" c-gpgme-op-export-start) gpgme-error-t (ctx gpgme-ctx-t) (pattern :string)

 (reserved :unsigned-int) (keydata gpgme-data-t))

(defcfun ("gpgme\_op\_export" c-gpgme-op-export) gpgme-error-t (ctx gpgme-ctx-t) (pattern :string) (reserved :unsigned-int) (keydata gpgme-data-t))

;;; FIXME: Extended export interfaces require array handling.

;;; Key generation.

```
(defbitfield (gpgme-genkey-flags-t :unsigned-int)
 "Flags used for the key generation result bitfield."
 (:primary #x0001)
 (:sub #x0002)
 (:uid #x0004))
```

```
(defcstruct gpgme-op-genkey-result
 "Key generation result structure."
 (bitfield gpgme-genkey-flags-t)
 (fpr :string))
```

```
(defctype gpgme-op-genkey-result-t :pointer
 "A
 key generation result structure.")
```

```
(defcfun ("gpgme_op_genkey_result" c-gpgme-op-genkey-result)
  gpgme-op-genkey-result-t
 (ctx gpgme-ctx-t))
```

```
(defcfun ("gpgme_op_genkey_start" c-gpgme-op-genkey-start) gpgme-error-t
 (ctx gpgme-ctx-t)
 (parms :string)
 (pubkey gpgme-data-t)
 (seckey gpgme-data-t))
```

```
(defcfun ("gpgme_op_genkey" c-gpgme-op-genkey) gpgme-error-t
 (ctx gpgme-ctx-t)
 (parms :string)
 (pubkey gpgme-data-t)
 (seckey gpgme-data-t))
```
;;; Key deletion.

(defcfun ("gpgme\_op\_delete\_start" c-gpgme-op-delete-start) gpgme-error-t (ctx gpgme-ctx-t)

 (key gpgme-key-t) (allow-secret :int))

(defcfun ("gpgme\_op\_delete" c-gpgme-op-delete) gpgme-error-t (ctx gpgme-ctx-t) (key gpgme-key-t) (allow-secret :int))

;;; FIXME: Add edit interfaces.

;;; Keylist interface.

(defbitfield (gpgme-keylist-flags-t :unsigned-int) "Flags used for the key listing result bitfield." (:truncated #x0001))

(defcstruct gpgme-op-keylist-result "Key listing result structure." (bitfield gpgme-keylist-flags-t))

(defctype gpgme-op-keylist-result-t :pointer "A key listing result structure.")

(defcfun ("gpgme\_op\_keylist\_result" c-gpgme-op-keylist-result) gpgme-op-keylist-result-t (ctx gpgme-ctx-t))

(defcfun ("gpgme\_op\_keylist\_start" c-gpgme-op-keylist-start) gpgme-error-t (ctx gpgme-ctx-t) (pattern :string) (secret\_only :boolean))

;;; FIXME: Extended keylisting requires array handling.

(defcfun ("gpgme\_op\_keylist\_next" c-gpgme-op-keylist-next) gpgme-error-t (ctx gpgme-ctx-t) (r-key :pointer))

(defcfun ("gpgme\_op\_keylist\_end" c-gpgme-op-keylist-end) gpgme-error-t (ctx gpgme-ctx-t))

;;; Various functions.

(defcfun ("gpgme\_check\_version" c-gpgme-check-version) :string (req-version string-or-nil-t))

(defcfun ("gpgme\_get\_engine\_info" c-gpgme-get-engine-info) gpgme-error-t

(engine-info-p :pointer))

```
(defcfun ("gpgme_set_engine_info" c-gpgme-set-engine-info) gpgme-error-t
 (proto gpgme-protocol-t)
 (file-name string-or-nil-t)
 (home-dir
 string-or-nil-t))
```
(defcfun ("gpgme\_engine\_check\_version" c-gpgme-engine-check-verson) gpgme-error-t (proto gpgme-protocol-t))

;;; ;;; L I S P I N T E R F A C E ;;; ;;;

```
;;; Lisp type translators.
;;;
```
;;; Both directions.

;;; cert-int-t is a helper type that takes care of representing the ;;; default number of certs as NIL.

```
(defun translate-cert-int-t-from-foreign (value)
 (cond
  ((eql value +include-certs-default+) nil)
  (t value)))
```
(defun translate-cert-int-t-to-foreign (value) (cond (value value) (t +include-certs-default+)))

;;; string-or-nil-t translates a null pointer to NIL and vice versa.

```
;;; Translation from foreign null pointer already works as expected.
```
(defun translate-string-or-nil-t-to-foreign (value) (cond (value value) (t (null-pointer))))

```
;;; Output only.
```
;;; These type translators only convert from foreign type, because we ;;; never use these types in the other direction.

;;; Convert gpgme-engine-info-t linked lists into a list of property ;;; lists. Note that this converter will automatically be invoked ;;; recursively. ;;; ;;; FIXME: Should we use a hash table (or struct, or clos) instead of ;;; property list, as recommended by the Lisp FAQ? (defun translate-gpgme-engine-info-t-from-foreign (value) (cond ((null-pointer-p value) nil) (t (with-foreign-slots ((next protocol file-name version req-version home-dir) value (:struct gpgme-engine-info)) (append (list protocol (list :file-name file-name :version version :req-version req-version :home-dir home-dir)) next))))) (defun translate-gpgme-invalid-key-t-from-foreign (value) (cond ((null-pointer-p value) nil) (t (with-foreign-slots ((next fpr reason) value (:struct gpgme-invalid-key)) (append (list (list :fpr fpr :reason reason))  $next))))$ (defun translate-gpgme-op-encrypt-result-t-from-foreign (value) (cond ((null-pointer-p value) nil) (t (with-foreign-slots

 ((invalid-recipients) value (:struct gpgme-op-encrypt-result)) (list :encrypt (list :invalid-recipients invalid-recipients))))))

(defun translate-gpgme-recipient-t-from-foreign (value) (cond ((null-pointer-p value) nil) (t (with-foreign-slots ((next keyid pubkey-algo status) value (:struct gpgme-recipient)) (append (list (list :keyid keyid

```
			 :pubkey-algo pubkey-algo
   			 :status status))
next))))
```
(defun translate-gpgme-op-decrypt-result-t-from-foreign (value) (cond ((null-pointer-p value) nil) (t (with-foreign-slots ((unsupported-algorithm bitfield recipients file-name) value (:struct gpgme-op-decrypt-result)) (list :decrypt (list :unsupported-algorithm unsupported-algorithm :bitfield bitfield :recipients recipients :file-name file-name)))))) (defun translate-gpgme-new-signature-t-from-foreign (value) (cond ((null-pointer-p value) nil) (t (with-foreign-slots ((next type pubkey-algo hash-algo timestamp fpr sig-class) value (:struct gpgme-new-signature)) (append (list (list :type type :pubkey-algo pubkey-algo :hash-algo hash-algo :timestamp timestamp :fpr fpr :sig-class sig-class))  $next))))$ (defun translate-gpgme-op-sign-result-t-from-foreign (value) (cond ((null-pointer-p value) nil) (t (with-foreign-slots ((invalid-signers signatures) value (:struct gpgme-op-sign-result)) (list :sign (list :invalid-signers invalid-signers :signatures signatures)))))) (defun translate-gpgme-signature-t-from-foreign (value) (cond ((null-pointer-p value) nil) (t (with-foreign-slots ((next summary fpr status notations timestamp exp-timestamp bitfield validity validity-reason pubkey-algo hash-algo) value (:struct gpgme-signature))

```
	 (append (list (list :summary summary
```
 :fpr fpr :status status :notations notations :timestamp timestamp

 :exp-timestamp exp-timestamp :bitfield bitfield :validity validity :validity-reason validity-reason :pubkey-algo pubkey-algo))  $next))))$ 

(defun translate-gpgme-op-verify-result-t-from-foreign (value) (cond ((null-pointer-p value) nil) (t (with-foreign-slots ((signatures file-name) value (:struct gpgme-op-verify-result)) (list :verify (list :signatures signatures :file-name file-name))))))

(defun translate-gpgme-import-status-t-from-foreign (value) (cond ((null-pointer-p value) nil) (t (with-foreign-slots ((next fpr result status) value (:struct gpgme-import-status)) (append (list (list :fpr fpr :result result :status status)) next)))))

(defun translate-gpgme-op-import-result-t-from-foreign (value) (cond ((null-pointer-p value) nil) (t (with-foreign-slots ((considered no-user-id imported imported-rsa unchanged new-user-ids new-sub-keys new-signatures new-revocations secret-read secret-imported secret-unchanged skipped-new-keys not-imported imports) value (:struct gpgme-op-import-result)) (list :verify (list :considered considered :no-user-id no-user-id :imported imported :imported-rsa imported-rsa :unchanged unchanged

 :new-user-ids new-user-ids :new-sub-keys new-sub-keys :new-signatures new-signatures :new-revocations new-revocations :secret-read secret-read :secret-imported secret-imported :secret-unchanged secret-unchanged :skipped-new-keys skipped-new-keys :not-imported not-imported :imports imports))))))

;;; Error handling.

;;; Use gpgme-error-no-signal-t to suppress automatic error handling ;;; at translation time.

;;;

;;; FIXME: Part of this probably should be in gpg-error!

(define-condition gpgme-error (error) ((value :initarg :gpgme-error :reader gpgme-error-value)) (:report (lambda (c stream)

 (format stream "GPGME returned error: ~A (~A)" (gpgme-strerror (gpgme-error-value c)) (gpgme-strsource (gpgme-error-value c))))) (:documentation "Signalled when a GPGME function returns an error."))

(defun translate-gpgme-error-t-from-foreign (value) "Raise a GPGME-ERROR if VALUE is non-zero." (when (not (eql (gpgme-err-code value) :gpg-err-no-error)) (error 'gpgme-error :gpgme-error value)) (gpg-err-canonicalize value))

(defun translate-gpgme-error-t-to-foreign (value) "Canonicalize the error value." (if (eql (gpgme-err-code value) :gpg-err-no-error) 0 (gpg-err-as-value value)))

(defun translate-gpgme-error-no-signal-t-from-foreign (value) "Canonicalize the error value." (gpg-err-canonicalize value))

;;; \*INTERNAL\* Lispy Function Interface that is still close to the C ;;; interface.

;;; Passphrase callback management.

;;; Maybe: Instead, use subclassing, and provide a customizable ;;; default implementation for ease-of-use.

(defvar

```
 *passphrase-handles* (make-hash-table)
 "Hash table with GPGME context address as key and the corresponding
  passphrase callback object as value.")
(defcallback passphrase-cb gpgme-error-t ((handle :pointer)
    					 (uid-hint :string)
    					 (passphrase-info :string)
    					 (prev-was-bad :boolean)
    (fd : int) (handler-case
    (let* ((passphrase-cb
    	 (gethash (pointer-address handle) *passphrase-handles*))
   	 (passphrase
    	 (cond
 		((functionp passphrase-cb)
 		 (concatenate 'string
     			 (funcall passphrase-cb uid-hint passphrase-info
       				 prev-was-bad)
     			 '(#\Newline)))
 		(t (concatenate 'string passphrase-cb '(#\Newline)))))
   	 (passphrase-len (length passphrase))
   	 ;; FIXME: Could be more robust.
   	 (res (system-write fd passphrase passphrase-len)))
	(cond
 	 ((< res passphrase-len) ; FIXME: Blech. A weak attempt to be robust.
  	 (gpgme-error :gpg-err-inval))
 	 (t (gpgme-error :gpg-err-no-error))))
  (gpgme-error (err)
 (gpgme-error-value err))
  (system-error (err) (gpgme-error-from-errno (system-error-errno err)))
  ;; FIXME: The original error gets lost here. 
  (condition (err) (progn
     		 (when *debug*
  			 (format t "DEBUG: passphrase-cb: Unexpressable: ~A~%"
   				 err))
     		 (gpgme-error :gpg-err-general)))))
;;; CTX is a C-pointer to the context.
(defun gpgme-set-passphrase-cb (ctx cb)
 "Set the passphrase callback for CTX."
 (let ((handle (pointer-address ctx)))
  (cond
    (cb (setf (gethash handle *passphrase-handles*) cb)
```

```
	 (c-gpgme-set-passphrase-cb ctx (callback passphrase-cb) ctx))
  (t (c-gpgme-set-passphrase-cb ctx (null-pointer) (null-pointer))
	 (remhash handle *passphrase-handles*)))))
```
;;; Progress callback management.

;;; Maybe: Instead, use subclassing, and provide a customizable ;;; default implementation for ease-of-use.

(defvar \*progress-handles\* (make-hash-table) "Hash table with GPGME context address as key and the corresponding progress callback object as value.")

(defcallback progress-cb :void ((handle :pointer)

```
				(what :string)
  				(type :int)
  				(current :int)
  				(total :int))
 (handler-case
    (let* ((progress-cb
    	 (gethash (pointer-address handle) *progress-handles*)))
	(funcall progress-cb what type current total))
  ;; FIXME: The original error gets lost here. 
  (condition (err) (when *debug*
      		 (format t "DEBUG: progress-cb: Unexpressable: ~A~%"
      err))));;; CTX is a C-pointer to the context.
(defun gpgme-set-progress-cb (ctx cb)
 "Set the progress callback for CTX."
 (let ((handle (pointer-address ctx)))
```
 (cb (setf (gethash handle \*progress-handles\*) cb) (c-gpgme-set-progress-cb ctx (callback progress-cb) ctx)) (t (c-gpgme-set-progress-cb ctx (null-pointer) (null-pointer))

 (remhash handle \*progress-handles\*)))))

 keylist-mode passphrase progress file-name

 "Allocate a new GPGME context." (with-foreign-object (ctx-p 'gpgme-ctx-t)

(let ((ctx (mem-ref ctx-p 'gpgme-ctx-t)))

;;; Context management.

(c-gpgme-new ctx-p)

;;; Set locale?

(cond

home-dir)

 **Open Source Used In appDynamics\_cSaaS\_EUM\_Api\_Server 24.4.0.next 2501**

(defun gpgme-new (&key (protocol :openpgp) armor textmode include-certs

 (gpgme-set-protocol ctx protocol) (gpgme-set-armor ctx armor) (gpgme-set-textmode ctx textmode) (when include-certs (gpgme-set-include-certs ctx include-certs)) (when keylist-mode (gpgme-set-keylist-mode ctx keylist-mode)) (gpgme-set-passphrase-cb ctx passphrase) (gpgme-set-progress-cb ctx progress) (gpgme-set-engine-info ctx protocol :file-name file-name :home-dir home-dir) (when \*debug\* (format t "DEBUG: gpgme-new: ~A~%" ctx)) ctx)))

(defun gpgme-release (ctx) "Release a GPGME context." (when \*debug\* (format t "DEBUG: gpgme-release: ~A~%" ctx)) (c-gpgme-release ctx))

(defun gpgme-set-protocol (ctx proto) "Set the protocol to be used by CTX to PROTO." (c-gpgme-set-protocol ctx proto))

(defun gpgme-get-protocol (ctx) "Get the protocol used with CTX." (c-gpgme-get-protocol ctx))

;;; FIXME: How to do pretty printing? ;;; ;;; gpgme-get-protocol-name

(defun gpgme-set-armor (ctx armor) "If ARMOR is true, enable armor mode in CTX, disable it otherwise." (c-gpgme-set-armor ctx armor))

(defun gpgme-armor-p (ctx) "Return true if armor mode is set for CTX." (c-gpgme-get-armor ctx))

(defun gpgme-set-textmode (ctx textmode) "If TEXTMODE is true, enable text mode mode in CTX, disable it otherwise." (c-gpgme-set-textmode ctx textmode))

(defun gpgme-textmode-p (ctx) "Return true if text mode mode is set for CTX." (c-gpgme-get-textmode ctx))

(defun gpgme-set-include-certs (ctx &optional certs) "Include up to CERTS certificates in an S/MIME message." (c-gpgme-set-include-certs ctx certs))

(defun gpgme-get-include-certs (ctx) "Return the number of certs to include in an S/MIME message, or NIL if the default is used." (c-gpgme-get-include-certs ctx))

(defun gpgme-get-keylist-mode (ctx) "Get the keylist mode in CTX." (c-gpgme-get-keylist-mode ctx))

(defun gpgme-set-keylist-mode (ctx mode) "Set the keylist mode in CTX." (c-gpgme-set-keylist-mode ctx mode))

;;; FIXME: How to handle locale? cffi-grovel?

(defun gpgme-get-engine-info (&optional ctx) "Retrieve the engine info for CTX, or the default if CTX is omitted." (cond (ctx (c-gpgme-ctx-get-engine-info ctx)) (t (with-foreign-object (info-p 'gpgme-engine-info-t) (c-gpgme-get-engine-info info-p) (mem-ref info-p 'gpgme-engine-info-t)))))

(defun gpgme-set-engine-info (ctx proto &key file-name home-dir) "Set the engine info for CTX, or the default if CTX is NIL." (cond (ctx (c-gpgme-ctx-set-engine-info ctx proto file-name home-dir)) (t (c-gpgme-set-engine-info proto file-name home-dir))))

;;; FIXME: How to do pretty printing? ;;; ;;; gpgme\_pubkey\_algo\_name, gpgme\_hash\_algo\_name

(defun gpgme-set-signers (ctx keys) "Set the signers for the context CTX." (c-gpgme-signers-clear ctx) (dolist (key keys) (c-gpgme-signers-add ctx key)))

;;;

(defun gpgme-set-sig-notation (ctx notations) "Set the sig notation for the context CTX." (c-gpgme-sig-notation-clear ctx) (dolist (notation notations) (c-gpgme-sig-notation-add

ctx (first notation) (second notation) (third notation))))

(defun gpgme-get-sig-notation (ctx)

"Get the signature notation data for the context CTX."

(c-gpgme-sig-notation-get ctx))

;;; FIXME: Add I/O callback interface, for integration with clg.

;;; FIXME: Add gpgme\_wait?

;;; Streams

;;; -------

;;;

;;; GPGME uses standard streams. You can define your own streams, or ;;; use the existing file or string streams.

;;;

;;; A stream-spec is either a stream, or a list with a stream as its

;;; first argument followed by keyword parameters: encoding,

:: file-name.

;;;

;;; FIXME: Eventually, we should provide a class that can be mixed

;;; into stream classes and which provides accessors for encoding and

;;; file-names. This interface

should be provided in addition to the

;;; above sleazy interface, because the sleazy interface is easier to

;;; use (less typing), and is quite sufficient in a number of cases. ;;;

;;; For best results, streams with element type (unsigned-byte 8)

;;; should be used. Character streams may work if armor mode is used.

;;; Do we need to provide access to GPGME data objects through streams

;;; as well? It seems to me that specific optimizations, like

;;; directly writing to file descriptors, is better done by extending

;;; the sleazy syntax (stream-spec) instead of customized streams.

;;; Customized streams do buffering, and this may mess up things. Mmh.

(defvar \*data-handles\* (make-hash-table)

 "Hash table with GPGME data user callback handle address as key and the corresponding stream as value.")

;;; The release callback removes the stream from the \*data-handles\*

;;; hash and releases the CBS structure that is used as the key in

;;; that hash. It is implicitly invoked (through

GPGME) by

;;; gpgme-data-release.

(defcallback data-release-cb :void ((handle :pointer))

(unwind-protect (remhash (pointer-address handle) \*data-handles\*)

(when (not (null-pointer-p handle)) (foreign-free handle))))

```
(defcallback data-read-cb ssize-t ((handle :pointer) (buffer :pointer)
                      (size size-t))
 (when *debug* (format t "DEBUG: gpgme-data-read-cb: want ~A~%" size))
 (let ((stream (gethash (pointer-address handle) *data-handles*)))
  (cond
   (stream
    (let* ((stream-type (stream-element-type stream))
         (seq (make-array size :element-type stream-type))
         (read (read-sequence seq stream)))
     (cond
       ((equal stream-type '(unsigned-byte 8))
       (dotimes (i read)
         (setf (mem-aref buffer :unsigned-char i)
             (aref (the byte-array seq) i))))
       ((eql stream-type 'character)
       (dotimes (i read)
         (setf (mem-aref buffer :unsigned-char
 i)
             (char-code (aref (the character-array seq) i)))))
       (t
       (dotimes (i read)
         (setf (mem-aref buffer :unsigned-char i)
             (coerce (aref seq i) '(unsigned-byte 8))))))
     (when *debug* (format t "DEBUG: gpgme-data-read-cb: read ~A~%" read))
     read))
  (t) (set-errno +ebadf+)
   -1))))(defcallback data-write-cb ssize-t ((handle :pointer) (buffer :pointer)
                       (size size-t))
 (when *debug* (format t "DEBUG: gpgme-data-write-cb: want ~A~%" size))
 (let ((stream (gethash (pointer-address handle) *data-handles*)))
  (cond
   (stream
    (let* ((stream-type (stream-element-type stream))
         (seq (make-array size :element-type stream-type)))
     (cond
       ((equal stream-type '(unsigned-byte 8))
       (dotimes (i size)
         (setf (aref (the byte-array seq) i)
             (mem-aref buffer :unsigned-char i))))
       ((eql stream-type 'character)
       (dotimes (i size)
        (setf (aref (the character-array seq) i)
             (code-char (mem-aref buffer :unsigned-char i)))))
      (t)
```

```
 (dotimes (i size)
         (setf (aref seq i)
             (coerce (mem-aref buffer :unsigned-char i) stream-type)))))
      (write-sequence seq stream)
      size))
   (t) (set-errno +ebadf+)
   -1))));;; This little helper macro allows us to swallow the cbs structure by
```
;;; simply setting it to a null pointer, but still protect against ;;; conditions. (defmacro with-cbs-swallowed ((cbs) &body body) `(let ((,cbs (foreign-alloc '(:struct gpgme-data-cbs))))

 (unwind-protect (progn ,@body) (when (not (null-pointer-p ,cbs)) (foreign-free ,cbs)))))

(defun gpgme-data-new (stream &key encoding file-name)

"Allocate a new GPGME data object for STREAM."

(with-foreign-object (dh-p 'gpgme-data-t)

;;; We allocate one CBS structure

for each stream we wrap in a

;;; data object. Although we could also share all these

;;; structures, as they contain the very same callbacks, we need a

;;; unique C pointer as handle anyway to look up the stream in the

;;; callback. This is a convenient one to use.

(with-cbs-swallowed (cbs)

- (setf (foreign-slot-value cbs '(:struct gpgme-data-cbs) 'read) (callback data-read-cb))
- (setf (foreign-slot-value cbs '(:struct gpgme-data-cbs) 'write) (callback data-write-cb))
- (setf (foreign-slot-value cbs '(:struct gpgme-data-cbs) 'seek) (null-pointer))
- (setf (foreign-slot-value cbs '(:struct gpgme-data-cbs) 'release) (callback data-release-cb))
- (c-gpgme-data-new-from-cbs dh-p cbs cbs)
- (let ((dh (mem-ref dh-p 'gpgme-data-t)))

```
	(when encoding (gpgme-data-set-encoding dh encoding))
```
- (when file-name (gpgme-data-set-file-name dh file-name))
- ;;; Install the stream into the hash table and

swallow the cbs

;;; structure while protecting against any errors.

 (unwind-protect

 (progn

 (setf (gethash (pointer-address cbs) \*data-handles\*) stream) (setf cbs (null-pointer)))

 (when (not (null-pointer-p cbs)) (c-gpgme-data-release dh)))

```
(when *debug* (format t "DEBUG: gpgme-data-new: ~\simA~\sim%" dh))
```
 dh))))

;;; This function releases a GPGME data object. It implicitly ;;; invokes the data-release-cb function to clean up associated junk. (defun gpgme-data-release (dh) "Release a GPGME data object." (when \*debug\* (format t "DEBUG: gpgme-data-release: ~A~%" dh)) (c-gpgme-data-release dh)) (defclass data () (c-data) ; The C data object pointer (:documentation "The GPGME data type.")) (defmethod initialize-instance :after ((data data) &key streamspec &allow-other-keys) (let ((c-data (if (listp streamspec) (apply #'gpgme-data-new streamspec) (gpgme-data-new streamspec))) (cleanup t)) (unwind-protect (progn (setf (slot-value data 'c-data) c-data) (finalize data (lambda () (gpgme-data-release c-data))) (setf cleanup nil)) (if cleanup (gpgme-data-release c-data))))) (defun translate-gpgme-data-t-to-foreign (value) ;; Allow a pointer to be passed directly for the finalizer to work. (cond ((null value) (null-pointer)) ((pointerp value) value) (t (slot-value value 'c-data))))

(defmacro with-gpgme-data ((dh streamspec) &body body) `(let ((,dh (make-instance 'data :streamspec ,streamspec))) ,@body))

(defun gpgme-data-get-encoding (dh) "Get the encoding associated with the data object DH." (c-gpgme-data-get-encoding dh))

(defun gpgme-data-set-encoding (dh encoding) "Set the encoding associated with the data object DH to ENCODING." (c-gpgme-data-set-encoding dh encoding))

(defun gpgme-data-get-file-name (dh) "Get the file name associated with the data object  DH." (c-gpgme-data-get-file-name dh))

(defun gpgme-data-set-file-name (dh file-name) "Set the file name associated with the data object DH to FILE-NAME." (c-gpgme-data-set-file-name dh file-name))

;;; FIXME: Add key accessor interfaces.

(defun gpgme-get-key (ctx fpr &optional secret) "Get the key with the fingerprint FPR from the context CTX." (with-foreign-object (key-p 'gpgme-key-t) (c-gpgme-get-key ctx fpr key-p secret) (mem-ref key-p 'gpgme-key-t)))

(defun gpgme-key-ref (key) "Acquire an additional reference to the key KEY." (when \*debug\* (format t "DEBUG: gpgme-key-ref: ~A~%" key)) (c-gpgme-key-ref key))

(defun gpgme-key-unref (key) "Release a reference to the key KEY." (when \*debug\* (format t "DEBUG: gpgme-key-unref: ~A~%" key)) (c-gpgme-key-unref key))

;;; FIXME: We REALLY need pretty printing for keys and all the other ;;; big structs.

;;; Various interfaces.

(defun gpgme-check-version (&optional req-version) (c-gpgme-check-version req-version))

;;; ;;; The \*EXPORTED\* CLOS interface. ;;;

;;; The context type.

;;; We wrap the C context pointer into a class object to be able to ;;; stick a finalizer on it.

(defclass context () (c-ctx ; The C context object pointer. signers ; The list of signers. sig-notation) ; The list of signers. (:documentation "The GPGME context type.")) (defmethod initialize-instance :after ((ctx context) &rest rest &key &allow-other-keys) (let ((c-ctx (apply #'gpgme-new rest)) (cleanup t)) (unwind-protect (progn (setf (slot-value ctx 'c-ctx) c-ctx) (finalize ctx (lambda () (gpgme-release c-ctx))) (setf cleanup nil)) (if cleanup (gpgme-release c-ctx)))))

(defun translate-gpgme-ctx-t-to-foreign (value) ;; Allow a pointer to be passed directly for the finalizer to work. (if (pointerp value) value (slot-value value 'c-ctx)))

(defmacro context (&rest rest) "Create a new GPGME context." `(make-instance 'context ,@rest))

;;; The context type: Accessor functions.

;;; The context type: Accessor functions: Protocol.

(defgeneric protocol (ctx) (:documentation "Get the protocol of CONTEXT."))

(defmethod protocol ((ctx context)) (gpgme-get-protocol ctx))

(defgeneric (setf protocol) (protocol ctx) (:documentation "Set the protocol of CONTEXT to PROTOCOL."))

;;; FIXME: Adjust translator to reject invalid protocols. Currently, ;;; specifying an invalid protocol throws a "NIL is not 32 signed int" ;;; error. This is suboptimal. (defmethod (setf protocol) (protocol (ctx context)) (gpgme-set-protocol ctx protocol))

;;; The context type: Accessor functions: Armor. ;;; FIXME: Is it good style to make foop setf-able? Or should it be ;;; foo/foop for set/get?

(defgeneric armorp (ctx) (:documentation "Get the armor flag of CONTEXT."))

(defmethod armorp ((ctx context)) (gpgme-armor-p ctx))

(defgeneric (setf armorp) (armor ctx) (:documentation "Set the armor flag of CONTEXT to ARMOR."))

(defmethod (setf armorp) (armor (ctx context)) (gpgme-set-armor ctx armor))

;;; The context type: Accessor functions: Textmode. ;;; FIXME: Is it good style to make foop setf-able? Or should it be ;;; foo/foop for set/get?

(defgeneric textmodep (ctx) (:documentation "Get the text mode flag of CONTEXT."))

(defmethod textmodep ((ctx context)) (gpgme-textmode-p ctx))

(defgeneric (setf textmodep) (textmode ctx) (:documentation "Set the text mode flag of CONTEXT to TEXTMODE."))

(defmethod (setf textmodep) (textmode (ctx context)) (gpgme-set-textmode ctx textmode))

;;; The context type: Accessor functions: Include Certs.

(defgeneric include-certs (ctx) (:documentation "Get the number of included certificates in an S/MIME message, or NIL if the default is used."))

(defmethod include-certs ((ctx context)) (gpgme-get-include-certs ctx))

(defgeneric (setf include-certs) (certs ctx) (:documentation "Return the number of certificates to include in an S/MIME message, or NIL if the default is used."))

(defmethod (setf include-certs) (certs (ctx context)) (gpgme-set-include-certs ctx certs))

;;; The context type: Accessor functions: Engine info.

(defgeneric engine-info (ctx) (:documentation "Retrieve the engine info for CTX."))

(defmethod engine-info ((ctx context)) (gpgme-get-engine-info ctx))

(defgeneric (setf engine-info) (info ctx) (:documentation "Set the engine info for CTX."))

(defmethod (setf engine-info) (info (ctx context)) (dolist (proto '(:openpgp :cms)) (let ((pinfo (getf info proto))) (when pinfo (gpgme-set-engine-info ctx proto :file-name (getf pinfo :file-name) :home-dir (getf pinfo :home-dir))))))

;;; The context type: Accessor functions: Keylist mode.

(defgeneric keylist-mode (ctx) (:documentation "Get the keylist mode of CTX."))

(defmethod keylist-mode ((ctx context)) (gpgme-get-keylist-mode ctx))

(defgeneric (setf keylist-mode) (mode ctx) (:documentation "Set the keylist mode of CTX to MODE."))

(defmethod (setf keylist-mode) (mode (ctx context)) (gpgme-set-keylist-mode ctx mode))

;;; The context type: Accessor functions: Signers.

(defgeneric signers (ctx) (:documentation "Get the signers of CTX."))

(defmethod signers ((ctx context)) (slot-value ctx 'signers))

(defgeneric (setf signers) (signers ctx) (:documentation "Set the signers of CTX to SIGNERS."))

(defmethod (setf keylist-mode) (signers (ctx context)) (gpgme-set-signers ctx signers) (setf (slot-value ctx 'signers) signers))

;;; The context type: Accessor functions: Sig notations.

(defgeneric sig-notations (ctx) (:documentation "Get the signature notations of CTX."))

(defmethod sig-notations ((ctx context)) (slot-value ctx 'signers))

(defgeneric (setf sig-notations) (notations ctx) (:documentation "Set the signatire notations of CTX to NOTATIONS."))

(defmethod (setf sig-notations) (notations (ctx context)) (gpgme-set-signers ctx notations) (setf (slot-value ctx 'notations) notations))

;;; The context type: Support macros.

(defmacro with-context ((ctx &rest rest) &body body) `(let ((,ctx (make-instance 'context ,@rest))) ,@body))

;;; The key type.

(defclass key () (c-key) ; The C key object pointer. (:documentation "The GPGME key type."))

;;; In the initializer, we swallow the c-key argument. (defmethod initialize-instance :after ((key key) &key c-key &allow-other-keys) (setf (slot-value key 'c-key) c-key) (finalize key (lambda () (gpgme-key-unref c-key))))

(defun translate-gpgme-key-t-from-foreign (value) (when \*debug\* (format t "DEBUG: import key: ~A~%" value)) (make-instance 'key :c-key value))

(defun translate-gpgme-key-t-to-foreign (value) ;; Allow a pointer to be passed directly for the finalizer to work. (if (pointerp value) value (slot-value value 'c-key)))

(defmethod print-object ((key key) stream) (print-unreadable-object (key stream :type t :identity t) (format stream "~s" (fpr key))))

;;; The key type: Accessor functions.

;;; FIXME: The bitfield and flags contain redundant information at ;;; this point. FIXME: Deal nicer with zero-length name (policy url) ;;; and zero length value (omit?) and human-readable (convert to string). ;;; FIXME: Turn binary data into sequence or vector or what it should be. ;;; FIXME: Turn the whole thing into a hash? (defun translate-gpgme-sig-notation-t-from-foreign (value)

 (cond ((null-pointer-p value) nil) (t (with-foreign-slots ((next name value name-len value-len flags bitfield) value (:struct gpgme-sig-notation)) (append (list (list :name name :value value :name-len name-len :value-len value-len :flags flags :bitfield bitfield))

 $next))))$ 

;;; FIXME: Deal nicer with timestamps. bitfield field name? (defun translate-gpgme-subkey-t-from-foreign (value)

(cond

((null-pointer-p value) nil)

(t (with-foreign-slots

 ((next bitfield pubkey-algo length keyid fpr timestamp expires)

 value (:struct gpgme-subkey))

 (append (list (list :bitfield bitfield :pubkey-algo pubkey-algo :length length :keyid keyid :fpr fpr :timestamp timestamp :expires expires)) next)))))

(defun translate-gpgme-key-sig-t-from-foreign (value) (cond ((null-pointer-p value) nil) (t (with-foreign-slots ((next bitfield pubkey-algo keyid timestamp expires status uid name email comment sig-class) value (:struct gpgme-key-sig)) (append (list (list :bitfield bitfield :pubkey-algo pubkey-algo :keyid keyid :timestamp timestamp :expires expires :status status :uid uid :name name

 :email email :comment comment :sig-class sig-class)) next))))) (defun translate-gpgme-user-id-t-from-foreign (value) (cond ((null-pointer-p value) nil) (t (with-foreign-slots ((next bitfield validity uid name email comment signatures) value (:struct gpgme-user-id)) (append (list (list :bitfield bitfield :validity validity :uid uid :name name :email email :comment comment :signatures signatures))  $next))))$ (defun key-data (key) (with-slots (c-key) key (with-foreign-slots ((bitfield protocol issuer-serial issuer-name chain-id owner-trust subkeys uids keylist-mode) c-key (:struct gpgme-key)) (list :bitfield bitfield :protocol protocol :issuer-serial issuer-serial :issuer-name issuer-name :chain-id chain-id :owner-trust owner-trust :subkeys subkeys :uids uids :keylist-mode keylist-mode))

```
 ))
```
(defgeneric fpr (key) (:documentation "Get the primary fingerprint of the key."))

```
(defmethod fpr ((key key))
 (getf (car (getf (key-data key) :subkeys)) :fpr))
```
;;; The context type: Crypto-Operations.

```
(defgeneric get-key (ctx fpr &optional secret)
 (:documentation "Get the (secret) key FPR from CTX."))
(defmethod get-key ((ctx context) fpr &optional secret)
 (gpgme-get-key ctx fpr secret))
;;; Encrypt.
(defgeneric
 op-encrypt (ctx recp plain cipher &key always-trust sign)
 (:documentation "Encrypt."))
(defmethod op-encrypt ((ctx context) recp plain cipher
     		 &key always-trust sign)
 (with-foreign-object (c-recp :pointer (+ 1 (length recp)))
  (dotimes (i (length recp))
    (setf (mem-aref c-recp 'gpgme-key-t i) (elt recp i)))
  (setf (mem-aref c-recp :pointer (length recp)) (null-pointer))
  (with-gpgme-data (in plain)
    (with-gpgme-data (out cipher)
	(let ((flags))
 	 (if always-trust (push :always-trust flags))
 	 (cond
   	 (sign
   	 (c-gpgme-op-encrypt-sign ctx c-recp flags in out)
   	 (append (c-gpgme-op-encrypt-result ctx)
    		 (c-gpgme-op-sign-result ctx)))
   	 (t
   	 (c-gpgme-op-encrypt ctx c-recp flags in out)
   	 (c-gpgme-op-encrypt-result ctx))))))))
;;; Decrypt.
(defgeneric op-decrypt (ctx cipher plain &key verify)
 (:documentation "Decrypt."))
(defmethod op-decrypt ((ctx context) cipher plain &key verify)
 (with-gpgme-data (in cipher)
  (with-gpgme-data
 (out plain)
    (cond
	(verify
 	 (c-gpgme-op-decrypt-verify ctx in out)
 	 (append (c-gpgme-op-decrypt-result ctx)
```

```
		 (c-gpgme-op-verify-result ctx)))
```

```
(t)
```
 (c-gpgme-op-decrypt ctx in out) (c-gpgme-op-decrypt-result ctx))))))

;;; Signing.

(defgeneric op-sign (ctx plain sig &optional mode) (:documentation "Sign."))

(defmethod op-sign ((ctx context) plain sig &optional (mode :none)) (with-gpgme-data (in plain) (with-gpgme-data (out sig) (c-gpgme-op-sign ctx in out mode) (c-gpgme-op-sign-result ctx))))

;;; Verify.

(defgeneric op-verify (ctx sig text &key detached) (:documentation "Verify."))

(defmethod op-verify ((ctx context) sig text &key detached) (with-gpgme-data (in sig) (with-gpgme-data (on text) (c-gpgme-op-verify ctx in (if detached on nil) (if detached nil on)) (c-gpgme-op-verify-result ctx))))

;;; Import.

(defgeneric op-import (ctx keydata) (:documentation "Import."))

(defmethod op-import ((ctx context) keydata) (with-gpgme-data (in keydata) (c-gpgme-op-import ctx in) (c-gpgme-op-import-result ctx)))

;;; Export.

(defgeneric op-export (ctx pattern keydata) (:documentation "Export public key data matching PATTERN to the stream KEYDATA."))

(defmethod op-export ((ctx context) pattern keydata) (with-gpgme-data (dh keydata) (c-gpgme-op-export ctx pattern 0 dh)))

;;; Key generation.

;;; ;;; Initialization ;;;

(defun check-version (&optional req-version) "Check that the GPGME version requirement is satisfied." (gpgme-check-version req-version))

(defparameter \*version\* (check-version) "The version number of GPGME used.") # -\*- mode: org -\*- #+TITLE: A Short History of the GPGME bindings for Python #+LATEX\_COMPILER: xelatex #+LATEX\_CLASS: article #+LATEX\_CLASS\_OPTIONS: [12pt] #+LATEX\_HEADER: \usepackage{xltxtra} #+LATEX\_HEADER: \usepackage[margin=1in]{geometry} #+LATEX\_HEADER: \setmainfont[Ligatures={Common}]{Times New Roman}

\* Overview :PROPERTIES: :CUSTOM\_ID: overview :END:

| Version: | 0.0.1 | | GPGME Version: | 1.13.0 | | Author: | Ben McGinnes <ben@gnupg.org> | | Author GPG Key: | DB4724E6FA4286C92B4E55C4321E4E2373590E5D | | Language: | Australian English, British English | | xml:lang: | en-AU, en-GB, en |

The GPGME Python bindings passed through many hands and numerous phases before, after a fifteen year journey, coming full circle to return to the source. This is a short explanation of that journey.

\*\* In the beginning :PROPERTIES: :CUSTOM\_ID: in-the-begining :END:

 In 2002 John Goerzen released PyME; Python bindings for the GPGME module which utilised the current release of Python of the time and SWIG.[fn:1] Shortly after creating it and ensuring it worked he stopped supporting it, though he left his work available on his Gopher site.

\*\* Keeping the flame alive :PROPERTIES: :CUSTOM\_ID: keeping-the-flame-alive :END:

 A couple of years later the project was picked up by Igor Belyi and actively developed and maintained by him from 2004 to 2008. Igor's whereabouts at the time of this document's creation are unknown, but the current authors do hope he is well. We're assuming (or hoping) that life did what life does and made continuing untenable.

\*\* Passing the torch :PROPERTIES: :CUSTOM\_ID: passing-the-torch :END:

 In 2014 Martin Albrecht wanted to patch a bug in the PyME code and discovered the absence of Igor. Following a discussion on the PyME mailing list he

 became the new maintainer for PyME, releasing version 0.9.0 in May of that year. He remains the maintainer of the original PyME release in Python 2.6 and 2.7 (available via PyPI).

\*\* Coming full circle :PROPERTIES: :CUSTOM\_ID: ouroboros :END:

 In 2015 Ben McGinnes approached Martin about a Python 3 version, while investigating how complex a task this would be the task ended up being completed. A subsequent discussion with Werner Koch led to the decision to fold the Python 3 port back into the original GPGME release in the languages subdirectory for non-C bindings under the module name of =pyme3=.

 In 2016 this PyME module was integrated back into the GPGME project by Justus Winter. During the course of this work Justus adjusted the port to restore limited support for Python 2, but not as many minor point releases as the original PyME package supports. During the course of this integration the package was renamed to more accurately reflect its status as a component of GPGME. The =pyme3=

module was renamed to =gpg= and adopted by the upstream GnuPG team.

In 2017 Justus departed G10code and the GnuPG team. Following this

 Ben returned to maintain of gpgme Python bindings and continue building them from that point.

\* Relics of the past :PROPERTIES: :CUSTOM\_ID: relics-past :END:

There are a few things, in addition to code specific factors, such as SWIG itself, which are worth noting here.

\*\* The Annoyances of Git :PROPERTIES: :CUSTOM\_ID: the-annoyances-of-git :END:

 As anyone who has ever worked with git knows, submodules are horrible way to deal with pretty much anything. In the interests of avoiding migraines, that was skipped with addition of the PyME code to GPGME.

 Instead the files were added to a subdirectory of the =lang/= directory, along with a copy of the entire git log up to that point as a separate file within the =lang/python/docs/= directory.[fn:2] As the log for PyME is nearly 100KB and the log for GPGME is approximately 1MB, this would cause considerable bloat, as well as some confusion, should the two be merged.

 Hence the unfortunate, but necessary, step to simply move the files. A regular repository version has been maintained should it be possible to implement this better in the future.

\*\* The Perils of PyPI :PROPERTIES: :CUSTOM\_ID: the-perils-of-pypi :END:

The early port of the Python  $2 =$  pyme $=$  module as  $=$  pyme $3 =$  was never added to PyPI while the focus remained on development and testing during 2015 and early 2016. Later in 2016, however, when Justus completed his major integration work and subsequently renamed the module from =pyme3= to =gpg=, some prior releases were also provided through PyPI.

 Since these bindings require a matching release of the GPGME libraries in order to function, it was determined that there was

 little benefit in also providing a copy through PyPI since anyone obtaining the GPGME source code would obtain the Python bindings

 source code at the same time. Whereas there was the potential to sew confusion amongst Python users installing the module from PyPI, only to discover that without the relevant C files, header files or SWIG compiled binaries, the Python module did them little good.

 There are only two files on PyPI which might turn up in a search for this module or a sample of its content:

 1. gpg (1.8.0) - Python bindings for GPGME GnuPG cryptography library 2. pyme (0.9.0) - Python support for GPGME GnuPG cryptography library

\*\*\* GPG 180 - Python bindings for GPGME GnuPG cryptography library :PROPERTIES: :CUSTOM\_ID: pypi-gpgme-180 :END:

 This is the most recent version to reach PyPI and is the version of the official Pyhon bindings which shipped with GPGME 1.8.0. If you have GPGME 1.8.0 installed and /only/ 1.8.0 installed, then it is probably safe to use this copy from PyPI.

 As there have been a lot of changes since the release of GPGME 1.8.0, the GnuPG Project recommends not using this version of the module and instead installing the current version of GPGME along with the Python bindings included with that package.

\*\*\* PyME 090 - Python support for GPGME GnuPG cryptography library :PROPERTIES: :CUSTOM\_ID: pypi-gpgme-90 :END:

 This is the last release of the PyME bindings maintained by Martin Albrecht and is only compatible with Python 2, it will not work with Python 3. This is the version of the software from which the port from Python 2 to Python 3 code was made in 2015.

 Users of the more recent Python bindings will recognise numerous points of similarity, but also significant differences. It is likely that the more recent official bindings will feel "more pythonic."

 For those using Python 2, there is essentially no harm in using this module, but it may lack
a number of more recent features added to GPGME.

\* Footnotes

 $[fn:1]$  In all likelihood this would have been Python 2.2 or possibly Python 2.3.

[fn:2] The entire PyME git log and other preceding VCS logs are located in the =gpgme/lang/python/docs/old-commits.log= file.  $\# \text{HACKING}$   $-*$ - org  $-*$ -#+TITLE: Hacking notes for GPGME #+STARTUP: showall

\* How to contribute \*\* No more ChangeLog files

 Do not modify any of the ChangeLog files in GPGME. Starting on December 1st, 2011 we put change information only in the GIT commit log, and generate a top-level ChangeLog file from logs at "make dist" time. As such, there are strict requirements on the form of the commit log messages. The old ChangeLog files have all be renamed to ChangeLog-2011

\*\* Commit log requirements

 Your commit log should always start with a one-line summary, the second line should be blank, and the remaining lines are usually ChangeLog-style entries for all affected files. However, it's fine -- even recommended -- to write a few lines of prose describing the change, when the summary and ChangeLog entries don't give enough of the big picture. Omit the leading TABs that you're used to seeing in a "real" ChangeLog file, but keep the maximum line length at 72 or smaller, so that the generated ChangeLog lines, each with its leading TAB, will not exceed 80 columns. If you want to add text which shall not be copied to the ChangeLog, separate it by a line consisting of two dashes at the begin of a line.

 Note that ./autogen.sh installs a git hook to do some basic syntax checking on the commit log message.

 Typo fixes and documentation updates don't need a ChangeLog entry; thus you would use a commit message like

#+begin\_example

Fix typo in a comment

 -- #+end\_example

 The marker line here is important; without it the first line would appear in the ChangeLog.

 If you exceptionally need to have longer lines in a commit log you may do this after this scissor line: #+begin\_example # ------------------------ >8 ------------------------ #+end\_example (hash, blank, 24 dashes, blank, scissor, blank, 24 dashes). Note that such a comment will be removed if the git commit option =--cleanup-scissor= is used.

\*\* License policy

 GPGME is currently licensed under the LGPLv2.1+ with tools and the manual being under the GPLv3+. We may eventually update to a newer version of the licenses or a combination of them. It is thus important, that all contributed code allows for an update of the license; for example we can't accept code under the LGPLv2(only).

 If you want to contribute code or documentation to GPGME you are asked to assert that the contribution is in accordance to the "GPGME Developer's Certificate of Origin" as found in the file "DCO". Except for a slight wording change, this DCO is identical to the one used by the Linux kernel. Please take these simple steps:

- Decide which mail address you want to use. Please have your real name in the address and not a pseudonym. Anonymous contributions can only be done if you find a proxy who certifies for you.
- If your employer or school might claim ownership of code written
- by you; you need to talk to them to make sure that you have the right to contribute under the DCO.
- Send an OpenPGP signed mail to the gnupg-devel@gnupg.org public mailing list from your mail address. Include a copy of the DCO as found in the official master branch. Insert your name and email address into the DCO in the same way you want to use it later. Example:

Signed-off-by: Joe R. Hacker <joe@example.org>

 If you need it, you may perform simple transformations on the mail address: Replacing "@" by " at " or "." by " dot ".)

 - That's it. From now on you only need to add a "Signed-off-by:" line with your name and mail address to the GIT commit message. It is recommended to send the patches using a PGP/MIME signed mail.

\*\* Coding standards

 Please follow the GNU coding standards. If you are in doubt consult the existing code as an example. Do no re-indent code without a need. If you really need to do it, use a separate commit for such a change.

- C99 syntax should not be used; stick to C90.
- Please do not use  $C_{++} = //=$  style comments.
- Try to fit lines into 80 columns.
- Ignore signed/unsigned pointer mismatches
- No arithmetic on void pointers; cast to char\* first.

\*\* Commit log keywords

- GnuPG-bug-id :: Values are comma or space delimited bug numbers from bug.gnupg.org pertaining to this commit.
- Debian-bug-id :: Same as above but from the Debian bug tracker.
- CVE-id :: CVE id number pertaining to this commit.
- Regression-due-to :: Commit id of the regression fixed by this commit.
- Fixes-commit :: Commit id this commit fixes.
- Reported-by :: Value is a name or mail address of a bug reporte.
- Suggested-by :: Value is a name or mail address of someone how suggested this change.
- Co-authored-by :: Name or mail address of a co-author
- Some-comments-by :: Name or mail address of the author of

additional comments (commit log or code).

- Proofread-by :: Sometimes used by translation commits.
- Signed-off-by :: Name or mail address of the developer
- \* Debug hints
- Use gpgme-tool for manual tests.
- The envvar GPGME\_DEBUG enables debugging; see debug.[ch] for details.
- Configuration files may go here. Note that config.h.in is auto-generated so that this file is not in git.

 NB: ChangeLog files are no longer manually maintained. Starting on December 1st, 2011 we put change information only in the GIT commit log, and generate a top-level ChangeLog file from logs at "make dist". See doc/HACKING for details.

2011-04-06 Werner Koch <wk@g10code.com>

 \* gpg-error.m4: Update from current libgpg-error repo.

2010-05-07 Werner Koch <wk@g10code.com>

 \* libassuan.m4: Update from libassuan svn.

2009-11-10 Marcus Brinkmann <marcus@g10code.de>

 \* libassuan.m4: Fix LIBASSUAN\_VERSION.

2006-06-08 Marcus Brinkmann <marcus@g10code.de>

 \* pth.m4: Add --all to pth-config invocation.

2006-02-22 Marcus Brinkmann <marcus@g10code.de>

 \* pth.m4: Fix code generation (required for Max OS X). Submitted by Emanuele Giaquinta  $\langle \text{exp}(\omega) \rangle$ .

2005-11-17 Marcus Brinkmann <marcus@g10code.de>

 \* glib-2.0.m4: New file.

2004-12-28 Werner Koch <wk@g10code.com>

 \* pth.m4: Changed quoting for use with automake 1.9.

2004-09-14 Marcus Brinkmann <marcus@g10code.de>

 \* pth.m4: Disable \_ac\_pth\_line, and don't fail if Pth is not found.

 \* glibc21.m4: New file.

 \* gpg-error.m4: New file.

 \* pth.m4: New file.

Copyright (C) 2004, 2005, 2009, 2010, 2011 g10 Code GmbH

This file is free software; as a special exception the author gives unlimited permission to copy and/or distribute it, with or without modifications, as long as this notice is preserved.

This file is distributed in the hope that it will be useful, but WITHOUT ANY WARRANTY, to the extent permitted by law; without even the implied warranty of MERCHANTABILITY or FITNESS FOR A PARTICULAR PURPOSE. 1.15.1 GPGME Developer's Certificate of Origin. Version 1.0

=====================================================

By making a contribution to the GPGME project, I certify that:

- (a) The contribution was created in whole or in part by me and I have the right to submit it under the free software license indicated in the file; or
- (b) The contribution is based upon previous work that, to the best of my knowledge, is covered under an appropriate free software license and I have the right under that license to submit that work with modifications, whether created in whole or in part by me, under the same free software license (unless I am permitted to submit under a different license), as indicated in the file; or
- (c) The contribution was provided directly to me by some other person who certified (a), (b) or (c) and I have not modified it.
- (d) I understand and agree that this project and the contribution are public and that a record of the contribution (including
- all personal information I submit with it, including my sign-off) is maintained indefinitely and may be redistributed consistent with this project or the free software license(s) involved.

Signed-off-by: [Your name and mail address] 2011-12-02 Werner Koch <wk@g10code.com>

 NB: ChangeLog files are no longer manually maintained. Starting on December 1st, 2011 we put change information only in the GIT commit log, and generate a top-level ChangeLog file from logs at "make dist". See doc/HACKING for details.

2008-11-08 Moritz <moritz@gnu.org>

 \* gpgme.lisp (size-t): Wrong call to defctype: function accepts optional, not keyword argument. (ssize-t): Likewise. (off-t): Likewise. (gpgme-data-t, gpgme-ctx-t): Likewise. (gpgme-error-t): Likewise. (gpgme-error-no-signal-t): Likewise. (gpgme-err-code-t): Likewise. (gpgme-err-source-t): Likewise. (gpgme-sig-notation-t, gpgme-engine-info-t): Likewise. (gpgme-subkey-t): Likewise. (gpgme-key-sig-t): Likewise. (gpgme-user-id-t): Likewise. (gpgme-key-t): Likewise. (gpgme-data-cbs-t): Likewise. (gpgme-invalid-key-t): Likewise. (gpgme-op-encrypt-result-t): Likewise. (gpgme-recipient-t): Likewise. (gpgme-op-decrypt-result-t): Likewise. (gpgme-new-signature-t): Likewise. (gpgme-op-sign-result-t): Likewise. (gpgme-signature-t): Likewise. (gpgme-op-verify-result-t): Likewise. (gpgme-import-status-t): Likewise. (gpgme-op-import-result-t): Likewise. (gpgme-op-genkey-result-t): Likewise. (gpgme-op-keylist-result-t): Likewise.

2006-07-06 Marcus Brinkmann <marcus@g10code.de>

 \* Initial release.

Copyright (C) 2006, 2008 g10 Code GmbH

This file is free software; as a special exception the author gives unlimited permission to copy and/or distribute it, with or without modifications, as long as this notice is preserved.

This file is distributed in the hope that it will be useful, but WITHOUT ANY WARRANTY, to the extent permitted by law; without even the implied warranty of MERCHANTABILITY or FITNESS FOR A PARTICULAR PURPOSE. 000 \*H 010 UDE1!0U Deutsches Forschungsnetz10UDFN-PCA1.0,U%DFN Top Level Certification Authority1!0 \*H certify@pca.dfn.de0 981029180310Z

# 011231180310Z010 UDE1!0U

Deutsches Forschungsnetz10UDFN-PCA1.0,U%DFN Top Level Certification Authority1!0 \*H certify@pca.dfn.de0"0 \*H  $\Omega$ nskvS2r#iA4H|\*/ :Sd;v tD}L+~IWWD|eP&qH) !1\p%,1.tIsmnQ,g-W)@\(t<kvm5j(d)9M\_KGQJ0:qTE 00 `HB0) `HBhttps://mystic.pca.dfn.de/0A `HB42http://www.pca.dfn.de/dfnpca/policy/wwwpolicy.html08 `HB +)The DFN Top Level Certification Authority0! `HBcgi/check-rev.cgi?0 `HB dfnpca.crl0U00U0 \*H `^[:8\e7\*%QC?:/JVgwPUB OgGqjGVxl50%<`Pb18 z;t~r0U<A%3#l'8b"<iX"V!k"\*Q8&hAPI"3 00KUb&Qq'46\_{D[JZ!i<=T /OF # -\*- mode: org -\*- #+TITLE: What Was New in the GPGME Python Bindings and Documentation #+AUTHOR: Ben McGinnes #+LATEX\_COMPILER: xelatex #+LATEX\_CLASS: article #+LATEX\_CLASS\_OPTIONS: [12pt] #+LATEX\_HEADER: \usepackage{xltxtra} #+LATEX\_HEADER: \usepackage[margin=1in]{geometry} #+LATEX\_HEADER: \setmainfont[Ligatures={Common}]{Times New Roman} #+LATEX\_HEADER: \author{Ben McGinnes <ben@gnupg.org>}

\* What Was New :PROPERTIES: :CUSTOM\_ID: new-stuff :END:

| Version: | 0.0.1 | | GPGME Version: | 1.13.0 | | Author: | Ben McGinnes <ben@gnupg.org> | | Author GPG Key: | DB4724E6FA4286C92B4E55C4321E4E2373590E5D | | Language: | Australian English, British English | | xml:lang: | en-AU, en-GB, en

The following are all the past /What's New/ sections for the Python Bindings HOWTO and other documentation.

\*\* What Was New in GPGME 1120 :PROPERTIES:

 :CUSTOM\_ID: gpgme-1-12-0 :END:

The most obviously new point for those reading this guide is this section on other new things, but thats hardly important. Not given all the other things which spurred the need for adding this section and its subsections.

\*\*\* New in GPGME 1120 :PROPERTIES: :CUSTOM\_ID: new-stuff-1-12-0 :END:

There have been quite a number of additions to GPGME and the Python bindings to it since the last release of GPGME with versions 1.11.0 and 1.11.1 in April, 2018.

The bullet points of new additiions are:

- an expanded section on [[file:gpgme-python-howto#installation][installing]] and [[file:gpgme-pythonhowto#snafu][troubleshooting]] the Python

bindings.

- The release of Python 3.7.0; which appears to be working just fine

with our bindings, in spite of intermittent reports of problems for

many other Python projects with that new release.

- Python 3.7 has been moved to the head of the specified python

versions list in the build process.

- In

order to fix some other issues, there are certain underlying

 functions which are more exposed through the [[file:gpgme-python-howto#howto-get-context][gpg.Context()]], but ongoing documentation ought to clarify that or otherwise provide the

best means of using the bindings. Some additions to =gpg.core= and

the =Context()=, however, were intended (see below).

- Continuing work in identifying and confirming the cause of

 oft-reported [[file:gpgme-python-howto#snafu-runtime-not-funtime][problems installing the Python bindings on Windows]].

- GSOC: Google's Surreptitiously Ordered Conscription ... erm ... oh,

right; Google's Summer of Code. Though there were two hopeful

candidates this year; only one ended up involved with the GnuPG

Project directly, the other concentrated on an unrelated third party

project with closer ties to one of the GNU/Linux distributions than

to the GnuPG Project. Thus the Python bindings benefited from GSOC

participant Jacob Adams, who added

the key\_import function; building

on prior work by Tobias Mueller.

- Several new methods functions were added to the gpg.Context(),

including: [[file:gpgme-python-howto#howto-import-key][key\_import]], [[file:gpgme-python-howto#howto-

export-key][key\_export]], [[file:gpgme-python-howto#howto-export-public-key][key\_export\_minimal]] and [[file:gpgme-python-howto#howto-export-secret-key][key\_export\_secret]].

- Importing and exporting examples include versions integrated with

Marcel Fest's recently released [[https://github.com/Selfnet/hkp4py][HKP for Python]] module. Some

[[file:gpgme-python-howto#hkp4py][additional notes on this module]] are included at the end of the HOWTO.

- Instructions for dealing with semi-walled garden implementations

like ProtonMail are also included. This is intended to make things

a little easier when communicating with users of ProtonMail's

services and should not be construed as an endorsement of said

service. The GnuPG Project neither favours,

nor disfavours

ProtonMail and the majority of this deals with interacting with the

ProtonMail keyserver.

- Semi-formalised the location where [[file:gpgme-python-howto#draft-editions][draft versions]] of this HOWTO may

periodically be accessible. This is both for the reference of

others and testing the publishing of the document itself. Renamed

this file at around the same time.

- The Texinfo documentation build configuration has been replicated from the parent project in order to make to maintain consistency

with that project (and actually ship with each release).

- a reStructuredText (=.rst=) version is also generated for Python

developers more used to and comfortable with that format as it is

the standard Python documentation format and Python developers may

wish to use it with Sphinx. Please note that there has been no

testing of the reStructuredText version with Sphinx at all. The

reST file was generated by the simple expedient of using [[https://pandoc.org/][Pandoc]].

- Added a new section for [[file:gpgme-python-howto#advanced-use][advanced or experimental use]].

- Began the advanced use cases with [[file:gpgme-python-howto#cython][a section]] on using the module with [[https://cython.org/][Cython]].

- Added a number of new scripts to the =example/howto/= directory;

some of which may be in advance of their planned sections of the

 HOWTO (and some are just there because it seemed like a good idea at the time).

- Cleaned up a lot of things under the hood.

This is gpgme.info, produced by makeinfo version 6.5 from gpgme.texi.

Copyright 20022008, 2010, 20122018 g10 Code GmbH.

 Permission is granted to copy, distribute and/or modify this document under the terms of the GNU General Public License as published by the Free Software Foundation; either version 3 of the License, or (at your option) any later version. The text of the license can be found in the section entitled Copying.

 This document is distributed in the hope that it will be useful, but WITHOUT ANY WARRANTY; without even the implied warranty of MERCHANTABILITY or FITNESS FOR A PARTICULAR PURPOSE. See the GNU General Public License for more details. INFO-DIR-SECTION GNU Libraries START-INFO-DIR-ENTRY \* GPGME: (gpgme). Adding support for cryptography to your program. END-INFO-DIR-ENTRY

This file documents the GPGME library.

 This is Edition 1.14.1-beta35, last updated 13 December 2019, of The GnuPG Made Easy Reference Manual, for Version 1.14.1-beta35.

Copyright 20022008, 2010, 20122018 g10 Code GmbH.

 Permission is granted to copy, distribute and/or modify this document under the terms of the GNU General Public License as published by the Free Software Foundation; either version 3 of the License, or (at your option) any later version. The text of the license can be found in the section entitled Copying.

 This document is distributed in the hope that it will be useful, but WITHOUT ANY WARRANTY; without even the implied warranty of MERCHANTABILITY or FITNESS FOR A PARTICULAR PURPOSE. See the GNU General Public License for more details.

File: gpgme.info, Node: UI Server Decrypt, Next: UI Server Verify, Prev: UI Server Sign, Up: UI Server Protocol

A.3 UI Server: Decrypt a Message

================================

Decryption may include the verification of OpenPGP messages. This is due to the often used combined signing/encryption modus of OpenPGP. The client may pass an option to the server to inhibit the signature verification. The following two commands are required to set the input and output file descriptors:

-- Command: INPUT FD=N

 Set the file descriptor for the message to be decrypted to N. The message send to the server is either binary encoded or in the case of OpenPGP ASCII armored. For details on the file descriptor, see the description of INPUT in the ENCRYPT section.

-- Command: OUTPUT FD=N Set the file descriptor to be used for the output. The output is  binary encoded. For details on the file descriptor, see the description of INPUT in the ENCRYPT section.

The decryption is started with the command:

-- Command: DECRYPT --protocol=NAME [--no-verify] [--export-session-key] NAME is the encryption protocol used for the message. For a description of the allowed protocols see the ENCRYPT command. This argument is mandatory. If the option --no-verify is given, the server should not try to verify a signature, in case the input data is an OpenPGP combined message. If the option --export-session-key is given and the underlying engine knows how to export the session key, it will appear on a status line

File: gpgme.info, Node: UI Server Verify, Next: UI Server Set Input Files, Prev: UI Server Decrypt, Up: UI Server Protocol

A.4 UI Server: Verify a Message ====================================

The server needs to support the verification of opaque signatures as well as detached signatures. The kind of input sources controls what kind message is to be verified.

-- Command: MESSAGE FD=N

 This command is used with detached signatures to set the file descriptor for the signed data to N. The data is binary encoded (used verbatim). For details on the file descriptor, see the description of INPUT in the ENCRYPT section.

-- Command: INPUT FD=N

 Set the file descriptor for the opaque message or the signature part

 of a detached signature to N. The message send to the server is either binary encoded or in the case of OpenPGP ASCII armored. For details on the file descriptor, see the description of INPUT in the ENCRYPT section.

-- Command: OUTPUT FD=N

 Set the file descriptor to be used for the output. The output is binary encoded and only used for opaque signatures. For details on the file descriptor, see the description of INPUT in the ENCRYPT section.

The verification is then started using:

# -- Command: VERIFY --protocol=NAME [--silent]

 NAME is the signing protocol used for the message. For a description of the allowed protocols see the ENCRYPT command. This argument is mandatory. Depending on the combination of MESSAGE INPUT and OUTPUT commands, the server needs to select the appropriate verification mode:

# MESSAGE and INPUT

 This indicates a detached signature. Output data is not applicable.

# INPUT

 This indicates an opaque signature. As no output command has been given, the server is only required to check the signature.

# INPUT and OUTPUT

 This indicates an opaque signature. The server shall write the signed data to the file descriptor set by the output command. This data shall even be written if the signatures cant be verified.

 With --silent the server shall not display any dialog; this is for example used by the client to get the content of opaque signed messages. The client expects the server to send at least this status information before the final OK response:

# -- Status line: SIGSTATUS FLAG DISPLAYSTRING

 Returns the status for the signature and a short string explaining the status. Valid values for FLAG are:

#### none

 The message has a signature but it could not not be verified due to a missing key.

green

The signature is fully valid.

#### yellow

 The signature is valid but additional information was shown regarding the validity of the key.

#### red

The signature is not valid.

 DISPLAYSTRING is a percent-and-plus-encoded string with a short human readable description of the status. For example

S SIGSTATUS green Good+signature+from+Keith+Moon+<keith@example.net>

 Note that this string needs to fit into an Assuan line and should be short enough to be displayed as short one-liner on the clients window. As usual the encoding of this string is UTF-8 and it should be send in its translated form.

 The server shall send one status line for every signature found on the message.

File: gpgme.info, Node: UI Server Set Input Files, Next: UI Server Sign/Encrypt Files, Prev: UI Server Verify, Up: UI Server Protocol

A.5 UI Server: Specifying the input files to operate on. ========================================================

All file related UI server commands operate on a number of input files or directories, specified by one or more FILE commands:

-- Command: FILE [--clear] NAME

 Add the file or directory NAME to the list of pathnames to be processed by the server. The parameter NAME must be an absolute path name (including the drive letter) and is percent espaced (in particular, the characters  $\%$ , = and white space characters are always escaped). If the option --clear is given, the list of files is cleared before adding NAME.

 Historical note: The original spec did not define --clear but the keyword --continued after the file name to indicate that more files are to be expected. However, this has never been used and thus removed from the specs.

File: gpgme.info, Node: UI Server Sign/Encrypt Files, Next: UI Server Verify/Decrypt Files, Prev: UI Server Set Input Files, Up: UI Server Protocol

A.6 UI Server: Encrypting and signing files.

============================================

First,

 the input files need to be specified by one or more FILE commands. Afterwards, the actual operation is requested:

-- Command: ENCRYPT\_FILES --nohup

- -- Command: SIGN\_FILES --nohup
- -- Command: ENCRYPT\_SIGN\_FILES --nohup Request that the files specified by FILE are encrypted and/or signed. The command selects the default action. The UI server may

 allow the user to change this default afterwards interactively, and even abort the operation or complete it only on some of the selected files and directories.

 What it means to encrypt or sign a file or directory is specific to the preferences of the user, the functionality the UI server provides, and the selected protocol. Typically, for each input file a new file is created under the original filename plus a protocol specific extension (like .gpg or .sig), which contain the encrypted/signed file or a detached signature. For directories, the server may offer multiple options to the user (for example ignore or process recursively).

 The ENCRYPT\_SIGN\_FILES command requests a combined sign and encrypt operation. It may not be available for all protocols (for example, it is available for OpenPGP but not for CMS).

 The option --nohup is mandatory. It is currently unspecified what should happen if --nohup is not present. Because --nohup is present, the server always returns OK promptly, and completes the operation asynchronously.

File: gpgme.info, Node: UI Server Verify/Decrypt Files, Next: UI Server Import/Export Keys, Prev: UI Server Sign/Encrypt Files, Up: UI Server Protocol

A.7 UI Server: Decrypting and verifying files.

==============================================

First, the input files need to be specified by one or more FILE commands. Afterwards, the actual operation is requested:

- -- Command: DECRYPT\_FILES --nohup
- -- Command: VERIFY\_FILES --nohup
- -- Command: DECRYPT\_VERIFY\_FILES
- --nohup

 Request that the files specified by FILE are decrypted and/or verified. The command selects the default action. The UI server may allow the user to change this default afterwards interactively, and even abort the operation or complete it only on some of the selected files and directories.

 What it means to decrypt or verify a file or directory is specific to the preferences of the user, the functionality the UI server provides, and the selected protocol. Typically, for decryption, a new file is created for each input file under the original filename minus a protocol specific extension (like .gpg) which contains

 the original plaintext. For verification a status is displayed for each signed input file, indicating if it is signed, and if yes, if the signature is valid. For files that are signed and encrypted, the VERIFY command transiently decrypts the file to verify the enclosed signature. For directories, the server may offer multiple

options to the user (for example ignore or process recursively).

 The option --nohup is mandatory. It is currently unspecified what should happen if --nohup is not present. Because --nohup is present, the server always returns OK promptly, and completes the operation asynchronously.

File: gpgme.info, Node: UI Server Import/Export Keys, Next: UI Server Checksum Files, Prev: UI Server Verify/Decrypt Files, Up: UI Server Protocol

A.8 UI Server: Managing certificates.

=====================================

First, the input files need to be specified by one or more FILE commands. Afterwards, the actual operation is requested:

-- Command: IMPORT\_FILES --nohup Request that the certificates contained in the files specified by FILE are imported into the local certificate databases.

 For directories, the server may offer multiple options to the user (for example ignore or process recursively).

The

 option --nohup is mandatory. It is currently unspecified what should happen if --nohup is not present. Because --nohup is present, the server always returns OK promptly, and completes the operation asynchronously.

 FIXME: It may be nice to support an EXPORT command as well, which is enabled by the context menu of the background of a directory.

=====================================================

File: gpgme.info, Node: UI Server Checksum Files, Next: Miscellaneous UI Server Commands, Prev: UI Server Import/Export Keys, Up: UI Server Protocol

A.9 UI Server: Create and verify checksums for files.

First, the input files need to be specified by one or more FILE commands. Afterwards, the actual operation is requested:

- -- Command: CHECKSUM\_CREATE\_FILES --nohup Request that checksums are created for the files specified by FILE. The choice of checksum algorithm and the destination storage and format for the created checksums depend on the
- preferences of the user and the functionality provided by the UI server. For directories, the server may offer multiple options to the user (for example ignore or process recursively).

 The option --nohup is mandatory. It is currently unspecified what should happen if --nohup is not present. Because --nohup is present, the server always returns OK promptly, and completes the operation asynchronously.

-- Command: CHECKSUM\_VERIFY\_FILES --nohup Request that checksums are created for the files specified by FILE and verified against previously created and stored checksums. The choice of checksum algorithm and the source storage and format for previously created checksums depend on the preferences of the user and the functionality provided by the UI server. For directories, the server may offer multiple options to the user (for example ignore or process recursively).

 If the source storage of previously created checksums is available

 to the user through the Windows shell, this command may also accept such checksum files as FILE arguments. In this case, the UI server should instead verify the checksum of the referenced files as if they were given as INPUT files.

 The option --nohup is mandatory. It is currently unspecified what should happen if --nohup is not present. Because --nohup is present, the server always returns OK promptly, and completes the operation asynchronously.

File: gpgme.info, Node: Miscellaneous UI Server Commands, Prev: UI Server Checksum Files, Up: UI Server Protocol

A.10 Miscellaneous UI Server Commands

=====================================

The server needs to implement the following commands which are not related to a specific command:

-- Command: GETINFO WHAT This is a multi purpose command, commonly used to return a variety  of information. The required subcommands as described by the WHAT parameter are:

pid

 Return the process id of the server in decimal notation using an Assuan data line.

To allow the server to pop up the windows in the correct relation to the client, the client is advised to tell the server by sending the option:

-- Command option: window-id NUMBER

 The NUMBER represents the native window ID of the clients current window. On Windows systems this is a windows handle (HWND) and on X11 systems it is the X Window ID. The number needs to be given as a hexadecimal value so that it is easier to convey pointer values (e.g. HWND).

A client may want to fire up the certificate manager of the server. To do this it uses the Assuan command:

-- Command: START\_KEYMANAGER The server shall pop up the main window of the key manager (aka certificate manager). The client expects that the key manager is brought into the foregound and that this command immediately returns (does not wait until the key manager has been fully brought up).

A client may want to fire up the configuration dialog of the server. To do this it uses the Assuan command:

-- Command: START\_CONFDIALOG

 The server shall pop up its configuration dialog. The client expects that this dialog is brought into the foregound and that this command immediately returns (i.e. it does not wait until the dialog has been fully brought up).

When doing an operation on a mail, it is useful to let the server know the address of the sender:

-- Command: SENDER [--info] [--protocol=NAME] EMAIL EMAIL is the plain ASCII encoded address ("addr-spec" as per RFC-2822) enclosed in angle brackets. The address set with this command is valid until a successful completion of the operation or until a RESET command. A second command overrides the effect of the first one; if EMAIL is not given and --info is not used, the server shall use the default signing key.

If option --info is not given,

the server shall also suggest a

 protocol to use for signing. The client may use this suggested protocol on its own discretion. The same status line as with PREP\_ENCRYPT is used for this.

 The option --protocol may be used to give the server a hint on which signing protocol should be preferred.

To allow the UI-server to visually identify a running operation or to associate operations the server MAY support the command:

-- Command: SESSION NUMBER [STRING]

 The NUMBER is an arbitrary value, a server may use to associate simultaneous running sessions. It is a 32 bit unsigned integer with 0 as a special value indicating that no session association shall be done.

 If STRING is given, the server may use this as the title of a window or, in the case of an email operation, to extract the senders address. The string may contain spaces; thus no plus-escaping is used.

 This command may be used at any time and overrides the effect of the last command. A RESET undoes the effect of this command.

File: gpgme.info, Node: Debugging, Next: Deprecated Functions, Prev: UI Server Protocol, Up: Top

Appendix B How to solve problems \*\*\*\*\*\*\*\*\*\*\*\*\*\*\*\*\*\*\*\*\*\*\*\*\*\*\*\*\*\*\*\*

Everyone knows that software often does not do what it should do and thus there is a need to track down problems. This is in particular true for applications using a complex library like GPGME and of course also for the library itself. Here we give a few hints on how to solve such problems.

 First of all you should make sure that the keys you want to use are installed in the GnuPG engine and are usable. Thus the first test is to run the desired operation using gpg or gpgsm on the command line. If you cant figure out why things dont work, you may use GPGMEs built in trace feature. This feature is either enabled using the environment variable GPGME\_DEBUG or, if this is not possible, by calling the function gpgme\_set\_global\_flag. The value is the trace level and an optional file name. If no file name is given the trace output is

printed to stderr.

# For example

 GPGME\_DEBUG=9:/home/user/mygpgme.log (Note that under Windows you use a semicolon in place of the colon to separate the fields.)

 A trace level of 9 is pretty verbose and thus you may want to start off with a lower level. The exact definition of the trace levels and the output format may change with any release; you need to check the source code for details. In any case the trace log should be helpful to understand what is going going on. Warning: The trace log may reveal sensitive details like passphrases or other data you use in your application. If you are asked to send a log file, make sure that you run your tests only with play data.

File: gpgme.info, Node: Deprecated Functions, Next: Library Copying, Prev: Debugging, Up: Top

```
Appendix C Deprecated Functions
*******************************
```
For backward compatibility GPGME has a number of functions, data types and constants which are deprecated and should not be used anymore. We document here those which are really old to help understanding old code and to allow migration to their modern counterparts.

 \*Warning:\* These interfaces will be removed in a future version of GPGME.

- -- Function: void gpgme\_key\_release (gpgme\_key\_t KEY) The function gpgme\_key\_release is equivalent to gpgme\_key\_unref.
- -- Function: gpgme\_error\_t gpgme\_op\_import\_ext (gpgme\_ctx\_t CTX, gpgme\_data\_t KEYDATA, int \*NR) SINCE: 0.3.9

The function gpgme op import ext is equivalent to:

```
gpgme_error_t err = gpgme_op_import (ctx, keydata);
 if (!err)
  {
  gpgme import result t result = gpgme op import result (ctx);
   *nr = result->considered;
  }
```
-- Data type: gpgme\_error\_t (\*gpgme\_edit\_cb\_t) (void \*HANDLE, gpgme\_status\_code\_t STATUS, const char \*ARGS, int FD) The gpgme\_edit\_cb\_t

 type is the type of functions which GPGME calls if it a key edit operation is on-going. The status code STATUS and the argument line ARGS are passed through by GPGME from the crypto engine. The file descriptor FD is -1 for normal status messages. If STATUS indicates a command rather than a status message, the response to the command should be written to FD. The HANDLE is provided by the user at start of operation.

 The function should return GPG\_ERR\_FALSE if it did not handle the status code, 0 for success, or any other error value.

-- Function: gpgme\_error\_t gpgme\_op\_edit (gpgme\_ctx\_t CTX, gpgme\_key\_t KEY, gpgme\_edit\_cb\_t FNC, void \*HANDLE, gpgme\_data\_t OUT) SINCE: 0.3.9

 Note: This function is deprecated, please use gpgme\_op\_interact instead.

 The function gpgme\_op\_edit processes the key KEY interactively, using the edit callback function FNC with the handle HANDLE. The callback is

 invoked for every status and command request from the crypto engine. The output of the crypto engine is written to the data object OUT.

 Note that the protocol between the callback function and the crypto engine is specific to the crypto engine and no further support in implementing this protocol correctly is provided by GPGME.

 The function returns the error code GPG\_ERR\_NO\_ERROR if the edit operation completes successfully, GPG\_ERR\_INV\_VALUE if CTX or KEY is not a valid pointer, and any error returned by the crypto engine or the edit callback handler.

-- Function: gpgme\_error\_t gpgme\_op\_edit\_start (gpgme\_ctx\_t CTX, gpgme key t KEY, gpgme edit cb t FNC, void \*HANDLE, gpgme\_data\_t OUT)

 $SINCE: 0.3.9$ 

 Note: This function is deprecated, please use gpgme\_op\_interact\_start instead.

The function gpgme op edit start initiates a gpgme op edit

 operation. It can be completed by calling gpgme\_wait on the

context. \*Note Waiting For Completion::.

 The function returns the error code GPG\_ERR\_NO\_ERROR if the operation was started successfully, and GPG\_ERR\_INV\_VALUE if CTX or KEY is not a valid pointer.

-- Function: gpgme\_error\_t gpgme\_op\_card\_edit (gpgme\_ctx\_t CTX, gpgme\_key\_t KEY, gpgme\_edit\_cb\_t FNC, void \*HANDLE, gpgme\_data\_t OUT) Note: This function is deprecated, please use gpgme\_op\_interact with the flag GPGME\_INTERACT\_CARD instead.

 The function gpgme\_op\_card\_edit is analogous to gpgme\_op\_edit, but should be used to process the smart card corresponding to the key KEY.

-- Function: gpgme\_error\_t gpgme\_op\_card\_edit\_start (gpgme\_ctx\_t CTX, gpgme\_key\_t KEY, gpgme\_edit\_cb\_t FNC, void \*HANDLE, gpgme\_data\_t OUT) Note: This function is deprecated, please use gpgme\_op\_interact\_start with the flag GPGME\_INTERACT\_CARD instead.

The function gpgme\_op\_card\_edit\_start initiates a

 gpgme\_op\_card\_edit operation. It can be completed by calling gpgme\_wait on the context. \*Note Waiting For Completion::.

 The function returns the error code GPG\_ERR\_NO\_ERROR if the operation was started successfully, and GPG\_ERR\_INV\_VALUE if CTX or KEY is not a valid pointer.

-- Function: gpgme\_error\_t gpgme\_data\_new\_with\_read\_cb (gpgme\_data\_t \*DH, int (\*READFUNC) (void \*HOOK, char \*BUFFER, size\_t COUNT, size\_t \*NREAD), void \*HOOK\_VALUE) The function gpgme\_data\_new\_with\_read\_cb creates a new gpgme\_data\_t object and uses the callback function READFUNC to retrieve the data on demand. As the callback function can supply the data in any way it wants, this is the most flexible data type GPGME provides. However, it can not be used to write data.

 The callback function receives HOOK\_VALUE as its first argument whenever it is invoked. It should return up to COUNT bytes in BUFFER, and return the number of bytes actually read in NREAD. It may return 0 in NREAD if no data is currently available. To

 indicate EOF the function should return with an error code of -1 and set NREAD to 0. The callback function may support to reset its internal read pointer if it is invoked with BUFFER and NREAD being NULL and COUNT being 0.

 The function returns the error code GPG\_ERR\_NO\_ERROR if the data object was successfully created, GPG\_ERR\_INV\_VALUE if DH or READFUNC is not a valid pointer, and GPG\_ERR\_ENOMEM if not enough memory is available.

-- Function: gpgme\_error\_t gpgme\_data\_rewind (gpgme\_data\_t DH) The function gpgme\_data\_rewind is equivalent to:

return (gpgme\_data\_seek (dh, 0, SEEK\_SET) == -1) ? gpgme\_error\_from\_errno (errno) : 0;

-- Data type: gpgme\_attr\_t

 The gpgme\_attr\_t type is used to specify a key or trust item attribute. The following attributes are defined:

# GPGME\_ATTR\_KEYID

This is the

 key ID of a sub key. It is representable as a string.

# GPGME\_ATTR\_FPR

 This is the fingerprint of a sub key. It is representable as a string.

#### GPGME\_ATTR\_ALGO

 This is the crypto algorithm for which the sub key can be used. It is representable as a string and as a number. The numbers correspond to the enum gcry\_pk\_algos values in the gcrypt library.

## GPGME\_ATTR\_LEN

 This is the key length of a sub key. It is representable as a number.

# GPGME\_ATTR\_CREATED

 This is the timestamp at creation time of a sub key. It is representable as a number.

#### GPGME\_ATTR\_EXPIRE

 This is the expiration time of a sub key. It is representable as a number.

GPGME\_ATTR\_USERID

 This is a user ID. There can be more than one user IDs in a GPGME\_KEY\_T object. The first one (with index 0) is the primary user ID. The user ID is representable as a number.

#### GPGME\_ATTR\_NAME

 This is the name belonging to a user ID. It is representable as a string.

# GPGME\_ATTR\_EMAIL

 This is the email address belonging to a user ID. It is representable as a string.

# GPGME\_ATTR\_COMMENT

 This is the comment belonging to a user ID. It is representable as a string.

# GPGME\_ATTR\_VALIDITY

 This is the validity belonging to a user ID. It is representable as a string and as a number. See below for a list of available validities.

# GPGME\_ATTR\_UID\_REVOKED

 This specifies if a user ID is revoked. It is representable as a number, and is 1 if the user ID is revoked, and 0 otherwise.

# GPGME\_ATTR\_UID\_INVALID

 This specifies if a user ID is invalid. It is representable as a number, and is 1 if the user ID is invalid, and 0 otherwise.

#### GPGME\_ATTR\_TYPE

# This

 returns information about the type of key. For the string function this will eother be "PGP" or "X.509". The integer function returns 0 for PGP and 1 for X.509.

# GPGME\_ATTR\_IS\_SECRET

 This specifies if the key is a secret key. It is representable as a number, and is 1 if the key is revoked, and 0 otherwise.

# GPGME\_ATTR\_KEY\_REVOKED

 This specifies if a sub key is revoked. It is representable as a number, and is 1 if the key is revoked, and 0 otherwise.

#### GPGME\_ATTR\_KEY\_INVALID

 This specifies if a sub key is invalid. It is representable as a number, and is 1 if the key is invalid, and 0 otherwise.

### GPGME\_ATTR\_KEY\_EXPIRED

 This specifies if a sub key is expired. It is representable as a number, and is 1 if the key is expired, and 0 otherwise.

# GPGME\_ATTR\_KEY\_DISABLED

 This specifies if a sub key is disabled. It is representable

> as a number, and is 1 if the key is disabled, and 0 otherwise.

# GPGME\_ATTR\_KEY\_CAPS

 This is a description of the capabilities of a sub key. It is representable as a string. The string contains the letter e if the key can be used for encryption, s if the key can be used for signatures, and c if the key can be used for certifications.

## GPGME\_ATTR\_CAN\_ENCRYPT

 This specifies if a sub key can be used for encryption. It is representable as a number, and is 1 if the sub key can be used for encryption, and 0 otherwise.

# GPGME\_ATTR\_CAN\_SIGN

 This specifies if a sub key can be used to create data signatures. It is representable as a number, and is 1 if the sub key can be used for signatures, and 0 otherwise.

# GPGME\_ATTR\_CAN\_CERTIFY

 This specifies if a sub key can be used to create key certificates. It is representable

# as a number, and is 1 if

the sub key can be used for certifications, and 0 otherwise.

## GPGME\_ATTR\_SERIAL

 The X.509 issuer serial attribute of the key. It is representable as a string.

#### GPGME\_ATTR\_ISSUE

 The X.509 issuer name attribute of the key. It is representable as a string.

GPGME\_ATTR\_CHAINID

 The X.509 chain ID can be used to build the certification chain. It is representable as a string.

-- Function: const char \* gpgme\_key\_get\_string\_attr (gpgme\_key\_t KEY, gpgme\_attr\_t WHAT, const void \*RESERVED, int IDX) The function gpgme\_key\_get\_string\_attr returns the value of the string-representable attribute WHAT of key KEY. If the attribute is an attribute of a sub key or an user ID, IDX specifies the sub key or user ID of which the attribute value is returned. The argument RESERVED is reserved for later use and should be NULL.

 The string returned is only valid as long as the key is valid.

 The function returns 0 if an attribute cant be returned as a string, KEY is not a valid pointer, IDX out of range, or RESERVED not NULL.

-- Function: unsigned long gpgme\_key\_get\_ulong\_attr (gpgme\_key\_t KEY, gpgme\_attr\_t WHAT, const void \*RESERVED, int IDX) The function gpgme\_key\_get\_ulong\_attr returns the value of the number-representable attribute WHAT of key KEY. If the attribute is an attribute of a sub key or an user ID, IDX specifies the sub key or user ID of which the attribute value is returned. The argument RESERVED is reserved for later use and should be NULL.

 The function returns 0 if the attribute cant be returned as a number, KEY is not a valid pointer, IDX out of range, or RESERVED not NULL.

 The signatures on a key are only available if the key was retrieved via a listing operation with the GPGME\_KEYLIST\_MODE\_SIGS mode enabled, because it is expensive to retrieve all signatures of a key.

 So, before using the below interfaces to retrieve the signatures on a key, you have to make sure that the key was listed with signatures enabled. One convenient, but blocking, way to do this is to use the function gpgme\_get\_key.

-- Data type: gpgme\_attr\_t

The gpgme attr t type is used to specify a key signature attribute. The following attributes are defined:

# GPGME\_ATTR\_KEYID

 This is the key ID of the key which was used for the signature. It is representable as a string.

#### GPGME\_ATTR\_ALGO

 This is the crypto algorithm used to create the signature. It is representable as a string and as a number. The numbers correspond to the enum gcry\_pk\_algos values in the gcrypt library.

# GPGME\_ATTR\_CREATED

 This is the timestamp at creation time of the signature. It is representable as a number.

# GPGME\_ATTR\_EXPIRE

This is the expiration time

of the signature. It is

representable as a number.

# GPGME\_ATTR\_USERID

 This is the user ID associated with the signing key. The user ID is representable as a number.

# GPGME\_ATTR\_NAME

 This is the name belonging to a user ID. It is representable as a string.

# GPGME\_ATTR\_EMAIL

 This is the email address belonging to a user ID. It is representable as a string.

# GPGME\_ATTR\_COMMENT

 This is the comment belonging to a user ID. It is representable as a string.

# GPGME\_ATTR\_KEY\_REVOKED

 This specifies if a key signature is a revocation signature. It is representable as a number, and is 1 if the key is revoked, and 0 otherwise.

# GPGME\_ATTR\_SIG\_CLASS

 This specifies the signature class of a key signature. It is representable as a number. The meaning is specific to the crypto engine.

# GPGME\_ATTR\_SIG\_CLASS

#### This

 specifies the signature class of a key signature. It is representable as a number. The meaning is specific to the crypto engine.

GPGME\_ATTR\_SIG\_STATUS

This is the same value as returned by gpgme\_get\_sig\_status.

-- Function: const char \* gpgme\_key\_sig\_get\_string\_attr (gpgme\_key\_t KEY, int UID\_IDX, gpgme\_attr\_t WHAT, const void \*RESERVED, int IDX) The function gpgme\_key\_sig\_get\_string\_attr returns the value of the string-representable attribute WHAT of the signature IDX on the user ID UID\_IDX in the key KEY. The argument RESERVED is reserved for later use and should be NULL.

The string returned is only valid as long as the key is valid.

 The function returns 0 if an attribute cant be returned as a string, KEY is not a valid pointer, UID\_IDX or IDX out of range, or RESERVED not NULL.

-- Function: unsigned long gpgme\_key\_sig\_get\_ulong\_attr (gpgme\_key\_t KEY, int UID\_IDX, gpgme\_attr\_t

# WHAT,

const void \*RESERVED, int IDX)

 The function gpgme\_key\_sig\_get\_ulong\_attr returns the value of the number-representable attribute WHAT of the signature IDX on the user ID UID\_IDX in the key KEY. The argument RESERVED is reserved for later use and should be NULL.

 The function returns 0 if an attribute cant be returned as a string, KEY is not a valid pointer, UID\_IDX or IDX out of range, or RESERVED not NULL.

# -- Data type: enum gpgme\_sig\_stat\_t

 The gpgme\_sig\_stat\_t type holds the result of a signature check, or the combined result of all signatures. The following results are possible:

GPGME\_SIG\_STAT\_NONE

This status should not occur in normal operation.

## GPGME\_SIG\_STAT\_GOOD

 This status indicates that the signature is valid. For the combined result this status means that all signatures are valid.

 GPGME\_SIG\_STAT\_GOOD\_EXP This status indicates that the signature is valid but expired.

 For the combined result this status means that all signatures are valid and expired.

#### GPGME\_SIG\_STAT\_GOOD\_EXPKEY

 This status indicates that the signature is valid but the key used to verify the signature has expired. For the combined result this status means that all signatures are valid and all keys are expired.

# GPGME\_SIG\_STAT\_BAD

 This status indicates that the signature is invalid. For the combined result this status means that all signatures are invalid.

# GPGME\_SIG\_STAT\_NOKEY

 This status indicates that the signature could not be verified due to a missing key. For the combined result this status means that all signatures could not be checked due to missing keys.

# GPGME\_SIG\_STAT\_NOSIG

 This status indicates that the signature data provided was not a real signature.

# GPGME\_SIG\_STAT\_ERROR

 This status indicates that there was some other error which prevented the signature verification.

# GPGME\_SIG\_STAT\_DIFF

 For the combined result this status means that at least two signatures have a different status. You can get each keys status with gpgme\_get\_sig\_status.

# -- Function: const char \* gpgme\_get\_sig\_status (gpgme\_ctx\_t CTX,

 int IDX, gpgme\_sig\_stat\_t \*R\_STAT, time\_t \*R\_CREATED) The function gpgme\_get\_sig\_status is equivalent to:

 gpgme\_verify\_result\_t result; gpgme\_signature\_t sig;

result =  $ggme\_op\_verify\_result$  (ctx); sig = result->signatures;

```
 while (sig && idx)
  {
  sig = sig->next;
   idx--;
  }
if (!sig || idx) return NULL;
```

```
 if (r_stat)
        {
         switch (gpg_err_code (sig->status))
       	{
      	case GPG_ERR_NO_ERROR:
        	 *r_stat = GPGME_SIG_STAT_GOOD;
       	 break;
      	case GPG_ERR_BAD_SIGNATURE:
        	 *r_stat = GPGME_SIG_STAT_BAD;
       	 break;
      	case GPG_ERR_NO_PUBKEY:
        	 *r_stat = GPGME_SIG_STAT_NOKEY;
       	 break;
      	case GPG_ERR_NO_DATA:
        	 *r_stat = GPGME_SIG_STAT_NOSIG;
       	 break;
      	case GPG_ERR_SIG_EXPIRED:
        	 *r_stat = GPGME_SIG_STAT_GOOD_EXP;
       	 break;
      	case GPG_ERR_KEY_EXPIRED:
        	 *r_stat = GPGME_SIG_STAT_GOOD_EXPKEY;
       	 break;
      	default:
        	 *r_stat = GPGME_SIG_STAT_ERROR;
       	 break;
       	}
        }
       if (r_created)
        *r_created = sig->timestamp;
       return sig->fpr;
-- Function: const char * gpgme_get_sig_string_attr (gpgme_ctx_t CTX,
      int IDX, gpgme_attr_t WHAT, int WHATIDX)
   The function gpgme_get_sig_string_attr is equivalent to:
```
 gpgme\_verify\_result\_t result; gpgme\_signature\_t sig;  $result = gpgme\_op\_verify\_result (ctx);$ sig = result->signatures;

```
 while (sig && idx)
         {
         sig = sig \rightarrow next; idx--;
         }
      if (!sig || idx) return NULL;
       switch (what)
         {
         case GPGME_ATTR_FPR:
          return sig->fpr;
         case GPGME_ATTR_ERRTOK:
         if (whatidx == 1)
           return sig->wrong_key_usage ? "Wrong_Key_Usage" : "";
          else
       	return "";
         default:
          break;
         }
       return NULL;
-- Function: const char * gpgme_get_sig_ulong_attr (gpgme_ctx_t CTX,
      int IDX, gpgme_attr_t WHAT, int WHATIDX)
   The function gpgme_get_sig_ulong_attr is equivalent to:
       gpgme_verify_result_t result;
       gpgme_signature_t sig;
  result = gpgme_op_verify_result (ctx);
       sig = result->signatures;
       while (sig && idx)
         {
         sig = sig->next;
          idx--;
         }
      if (!sig || idx) return 0;
       switch (what)
         {
         case GPGME_ATTR_CREATED:
```

```
 return sig->timestamp;
```
 case GPGME\_ATTR\_EXPIRE: return sig->exp\_timestamp;

 case GPGME\_ATTR\_VALIDITY: return (unsigned long) sig->validity;

```
 case GPGME_ATTR_SIG_STATUS:
  switch (sig->status)
```
 case GPG\_ERR\_NO\_ERROR: return GPGME\_SIG\_STAT\_GOOD;

 case GPG\_ERR\_BAD\_SIGNATURE: return GPGME\_SIG\_STAT\_BAD;

```
 	case GPG_ERR_NO_PUBKEY:
  	 return GPGME_SIG_STAT_NOKEY;
```
 case GPG\_ERR\_NO\_DATA: return GPGME\_SIG\_STAT\_NOSIG;

 case GPG\_ERR\_SIG\_EXPIRED:

 return GPGME\_SIG\_STAT\_GOOD\_EXP;

```
 	case GPG_ERR_KEY_EXPIRED:
  	 return GPGME_SIG_STAT_GOOD_EXPKEY;
```
 default:

```
 	 return GPGME_SIG_STAT_ERROR;
```
# }

 {

 case GPGME\_ATTR\_SIG\_SUMMARY: return sig->summary;

 default: break; } return 0;

-- Function: const char \* gpgme\_get\_sig\_key (gpgme\_ctx\_t CTX, int IDX, gpgme key  $t * R$  KEY) The function gpgme\_get\_sig\_key is equivalent to:

gpgme\_verify\_result\_t result; gpgme\_signature\_t sig;

```
result = gpgme\_op\_verify\_result (ctx);
```

```
sig = result->signatures;
 while (sig && idx)
  {
  sig = sig->next;
   idx--;
  }
if (!sig || idx) return gpg_error (GPG_ERR_EOF);
```
return gpgme\_get\_key (ctx, sig->fpr, r\_key, 0);

File: gpgme.info, Node: Library Copying, Next: Copying, Prev: Deprecated Functions, Up: Top

GNU Lesser General Public License \*\*\*\*\*\*\*\*\*\*\*\*\*\*\*\*\*\*\*\*\*\*\*\*\*\*\*\*\*\*\*\*\*

Version 2.1, February 1999

 Copyright 1991, 1999 Free Software Foundation, Inc. 59 Temple Place Suite 330, Boston, MA 02111-1307, USA

 Everyone is permitted to copy and distribute verbatim copies of this license document, but changing it is not allowed.

 [This is the first released version of the Lesser GPL. It also counts as the successor of the GNU Library Public License, version 2, hence the version number 2.1.]

## Preamble

========

The licenses for most software are designed to take away your freedom to share and change it. By contrast, the GNU General Public Licenses are intended to guarantee your freedom to share and change free softwareto make sure the software is free for all its users.

 This license, the Lesser General Public License, applies to some specially designated softwaretypically librariesof the Free Software

Foundation and other authors who decide to use it. You can use it too, but we suggest you first think carefully about whether this license or the ordinary General Public License is the better strategy to use in any particular case, based on the explanations below.

When we speak of free software, we are referring to freedom of use,

not price. Our General Public Licenses are designed to make sure that you have the freedom to distribute copies of free software (and charge for this service if you wish); that you receive source code or can get it if you want it; that you can change the software and use pieces of it in new free programs; and that you are informed that you can do these things.

 To protect your rights, we need to make restrictions that forbid distributors to deny you these rights or to ask you to surrender these rights. These restrictions translate to certain responsibilities for you if you distribute copies of the library or if you modify it.

# For example,

 if you distribute copies of the library, whether gratis or for a fee, you must give the recipients all the rights that we gave you. You must make sure that they, too, receive or can get the source code. If you link other code with the library, you must provide complete object files to the recipients, so that they can relink them with the library after making changes to the library and recompiling it. And you must show them these terms so they know their rights.

We protect your rights with a two-step method: (1) we copyright the library, and (2) we offer you this license, which gives you legal permission to copy, distribute and/or modify the library.

 To protect each distributor, we want to make it very clear that there is no warranty for the free library. Also, if the library is modified by someone else and passed on, the recipients should know that what they have is not the original version, so that the original authors reputation will not be affected by problems that might be introduced by others.

 Finally, software patents pose a constant threat to the existence of any free program. We wish to make sure that a company cannot effectively restrict the users of a free program by obtaining a restrictive license from a patent holder. Therefore, we insist that any patent license obtained for a version of the library must be consistent with the full freedom of use specified in this license.

 Most GNU software, including some libraries, is covered by the ordinary GNU General Public License. This license, the GNU Lesser General Public License, applies to certain designated libraries, and is quite different from the ordinary General Public License. We use this license for certain libraries in order to permit linking those libraries into non-free programs.

When a program is linked with a library, whether statically or using

a shared library, the combination of the two is legally speaking a combined work, a derivative of the original library.

The ordinary

General Public License therefore permits such linking only if the entire combination fits its criteria of freedom. The Lesser General Public License permits more lax criteria for linking other code with the library.

 We call this license the Lesser General Public License because it does Less to protect the users freedom than the ordinary General Public License. It also provides other free software developers Less of an advantage over competing non-free programs. These disadvantages are the reason we use the ordinary General Public License for many libraries. However, the Lesser license provides advantages in certain special circumstances.

 For example, on rare occasions, there may be a special need to encourage the widest possible use of a certain library, so that it becomes a de-facto standard. To achieve this, non-free programs must be allowed to use the library. A more frequent case is that a free library does the same job as widely used non-free libraries. In this case,

there is little to gain by limiting the free library to free software only, so we use the Lesser General Public License.

 In other cases, permission to use a particular library in non-free programs enables a greater number of people to use a large body of free software. For example, permission to use the GNU C Library in non-free programs enables many more people to use the whole GNU operating system, as well as its variant, the GNU/Linux operating system.

 Although the Lesser General Public License is Less protective of the users freedom, it does ensure that the user of a program that is linked with the Library has the freedom and the wherewithal to run that program using a modified version of the Library.

 The precise terms and conditions for copying, distribution and modification follow. Pay close attention to the difference between a work based on the library and a work that uses the library. The former contains code derived from the library, whereas the latter must be combined with the library in order to run.

# GNU LESSER GENERAL PUBLIC LICENSE TERMS AND CONDITIONS FOR COPYING, DISTRIBUTION AND MODIFICATION

 0. This License Agreement applies to any software library or other program which contains a notice placed by the copyright holder or

 other authorized party saying it may be distributed under the terms of this Lesser General Public License (also called this License). Each licensee is addressed as you.

 A library means a collection of software functions and/or data prepared so as to be conveniently linked with application programs (which use some of those functions and data) to form executables.

 The Library, below, refers to any such software library or work which has been distributed under these terms. A work based on the Library means either the Library or any derivative work under copyright law: that is to say, a work containing the Library or a portion of it, either verbatim or with modifications and/or translated straightforwardly into another language. (Hereinafter, translation is included without limitation in the term modification.)

 Source code for a work means the preferred form of the work for making modifications to it. For a library, complete source code means all the source code for all modules it contains, plus any associated interface definition files, plus the scripts used to control compilation and installation of the library.

 Activities other than copying, distribution and modification are not covered by this License; they are outside its scope. The act of running a program using the Library is not restricted, and output from such a program is covered only if its contents constitute a work based on the Library (independent of the use of the Library in a tool for writing it). Whether that is true depends on what the Library does and what the program that uses the Library does.

 1. You may copy and distribute verbatim copies of the Librarys complete source code as you receive it, in any medium, provided that you conspicuously and appropriately publish on each copy an appropriate copyright notice and disclaimer of warranty; keep intact all the notices that refer to this License and to the absence of any warranty; and distribute a copy of this License along with the Library.

 You may charge a fee for the physical act of transferring a copy, and you may at your option offer warranty protection in exchange for a fee.

 2. You may modify your copy or copies of the Library or any portion of it, thus forming a work based on the Library, and copy and distribute such modifications or work under the terms of Section 1

above, provided that you also meet all of these conditions:

a. The modified work must itself be a software library.

b. You

 must cause the files modified to carry prominent notices stating that you changed the files and the date of any change.

 c. You must cause the whole of the work to be licensed at no charge to all third parties under the terms of this License.

 d. If a facility in the modified Library refers to a function or a table of data to be supplied by an application program that uses the facility, other than as an argument passed when the facility is invoked, then you must make a good faith effort to ensure that, in the event an application does not supply such function or table, the facility still operates, and performs whatever part of its purpose remains meaningful.

 (For example, a function in a library to compute square roots has a purpose that is entirely well-defined independent of the application. Therefore, Subsection 2d requires that any application-supplied

function or table used by this function

 must be optional: if the application does not supply it, the square root function must still compute square roots.)

 These requirements apply to the modified work as a whole. If identifiable sections of that work are not derived from the Library, and can be reasonably considered independent and separate works in themselves, then this License, and its terms, do not apply to those sections when you distribute them as separate works. But when you distribute the same sections as part of a whole which is a work based on the Library, the distribution of the whole must be on the terms of this License, whose permissions for other licensees extend to the entire whole, and thus to each and every part regardless of who wrote it.

 Thus, it is not the intent of this section to claim rights or contest your rights to work written entirely by you; rather, the intent is

 to exercise the right to control the distribution of derivative or collective works based on the Library.

 In addition, mere aggregation of another work not based on the Library with the Library (or with a work based on the Library) on a volume of a storage or distribution medium does not bring the other work under the scope of this License.
3. You may opt to apply the terms of the ordinary GNU General Public License instead of this License to a given copy of the Library. To do this, you must alter all the notices that refer to this License, so that they refer to the ordinary GNU General Public License, version 2, instead of to this License. (If a newer version than version 2 of the ordinary GNU General Public License has appeared, then you can specify that version instead if you wish.) Do not make any other change in these notices.

 Once this change is made in a given copy, it is irreversible for that copy, so

 the ordinary GNU General Public License applies to all subsequent copies and derivative works made from that copy.

 This option is useful when you wish to copy part of the code of the Library into a program that is not a library.

 4. You may copy and distribute the Library (or a portion or derivative of it, under Section 2) in object code or executable form under the terms of Sections 1 and 2 above provided that you accompany it with the complete corresponding machine-readable source code, which must be distributed under the terms of Sections 1 and 2 above on a medium customarily used for software interchange.

 If distribution of object code is made by offering access to copy from a designated place, then offering equivalent access to copy the source code from the same place satisfies the requirement to distribute the source code, even though third parties are not compelled to copy the source along with the object code.

 5. A program that contains no derivative of any portion of the Library, but is designed to work with the Library by being compiled or linked with it, is called a work that uses the Library. Such a work, in isolation, is not a derivative work of the Library, and therefore falls outside the scope of this License.

 However, linking a work that uses the Library with the Library creates an executable that is a derivative of the Library (because it contains portions of the Library), rather than a work that uses the library. The executable is therefore covered by this License. Section 6 states terms for distribution of such executables.

 When a work that uses the Library uses material from a header file that is part of the Library, the object code for the work may be a derivative work of the Library even though the source code is not. Whether this is true is especially significant if the work can be linked without the

Library, or if the work is itself a

 library. The threshold for this to be true is not precisely defined by law.

 If such an object file uses only numerical parameters, data structure layouts and accessors, and small macros and small inline functions (ten lines or less in length), then the use of the object file is unrestricted, regardless of whether it is legally a derivative work. (Executables containing this object code plus portions of the Library will still fall under Section 6.)

 Otherwise, if the work is a derivative of the Library, you may distribute the object code for the work under the terms of Section 6. Any executables containing that work also fall under Section 6, whether or not they are linked directly with the Library itself.

 6. As an exception to the Sections above, you may also combine or link a work that uses the Library with the Library to produce a work containing portions of the Library,

and distribute that work under

 terms of your choice, provided that the terms permit modification of the work for the customers own use and reverse engineering for debugging such modifications.

 You must give prominent notice with each copy of the work that the Library is used in it and that the Library and its use are covered by this License. You must supply a copy of this License. If the work during execution displays copyright notices, you must include the copyright notice for the Library among them, as well as a reference directing the user to the copy of this License. Also, you must do one of these things:

- a. Accompany the work with the complete corresponding machine-readable source code for the Library including whatever changes were used in the work (which must be distributed under Sections 1 and 2 above); and, if the work is an executable linked with the Library, with the complete machine-readable work that uses the Library, as object code and/or source code, so that the user can modify the Library and then relink to produce a modified executable containing the modified Library. (It is understood that the user who changes the contents of definitions files in the Library will not necessarily be able to recompile the application to use the modified definitions.)
- b. Use a suitable shared library mechanism for linking with the Library. A suitable mechanism is one that (1) uses at run time a copy of the library already present on the users

 computer system, rather than copying library functions into the executable, and (2) will operate properly with a modified version of the library, if the user installs one, as long as the modified version is interface-compatible with the version that the work was made with.

- c. Accompany the work with a written offer, valid for at least three years, to give the same user the materials specified in Subsection 6a, above, for a charge no more than the cost of performing this distribution.
	- d. If distribution of the work is made by offering access to copy from a designated place, offer equivalent access to copy the above specified materials from the same place.
	- e. Verify that the user has already received a copy of these materials or that you have already sent this user a copy.

 For an executable, the required form of the work that uses the Library must include any data and utility programs needed for reproducing the executable from it. However, as a special exception, the materials to be distributed need not include anything that is normally distributed (in either source or binary form) with the major components (compiler, kernel, and so on) of the

 operating system on which the executable runs, unless that component itself accompanies the executable.

 It may happen that this requirement contradicts the license restrictions of other proprietary libraries that do not normally accompany the operating system. Such a contradiction means you cannot use both them and the Library together in an executable that you distribute.

- 7. You may place library facilities that are a work based on the Library side-by-side in a single library together with other library facilities not covered by this License, and distribute such a combined library, provided that the separate distribution of the work based on the Library and of the other library facilities is otherwise permitted, and provided that you do these two things:
- a. Accompany the combined library with a copy of the same work based on the Library, uncombined with any other library facilities. This must be distributed under the terms of the Sections above.
- b. Give prominent notice with the combined library of the fact that part of it is a work based on the Library, and explaining where to find the accompanying uncombined form of the same work.
- 8. You may not copy, modify, sublicense, link with, or distribute the Library except as expressly provided under this License. Any attempt otherwise to copy, modify, sublicense, link with, or distribute the Library is void, and will automatically terminate your rights under this License. However, parties who have received copies, or rights, from you under this License will not have their licenses terminated so long as such parties remain in full compliance.
- 9. You are not required to accept this License, since you have not signed it. However, nothing else grants you permission to modify or distribute the Library or its derivative works. These actions are prohibited by law if you do not accept this License. Therefore, by modifying or distributing the Library (or any work based on the Library), you indicate your acceptance of this License to do so, and all its terms and conditions for copying, distributing or modifying the Library or works based on it.
- 10. Each time you redistribute the Library (or any work based on the Library), the recipient automatically receives a license from the original licensor to copy, distribute, link with or modify the Library subject to these terms and conditions. You may not impose any further restrictions on the recipients exercise of the rights granted herein. You are not responsible for enforcing compliance by third parties with this License.
- 11. If, as a consequence of a court judgment or allegation of patent infringement or for any other reason (not limited to patent issues), conditions are imposed on you (whether by court order, agreement or otherwise) that contradict the conditions of this License, they do not excuse you from the conditions of this License. If you cannot distribute so as to satisfy simultaneously your obligations under this License and any other pertinent obligations, then as a consequence you may not distribute the Library at all. For example, if a patent license would not permit royalty-free redistribution of the Library by all those who receive copies directly or indirectly through you, then the only way you could satisfy both it and this License would be to refrain entirely from distribution of the Library.

 If any portion of this section is held invalid or unenforceable under any particular circumstance, the balance of the section is intended to apply, and the section as a whole is intended to apply in other circumstances.

 It is not the purpose of this section to induce you to infringe any patents or

 other property right claims or to contest validity of any such claims; this section has the sole purpose of protecting the integrity of the free software distribution system which is implemented by public license practices. Many people have made generous contributions to the wide range of software distributed through that system in reliance on consistent application of that system; it is up to the author/donor to decide if he or she is willing to distribute software through any other system and a licensee cannot impose that choice.

 This section is intended to make thoroughly clear what is believed to be a consequence of the rest of this License.

- 12. If the distribution and/or use of the Library is restricted in certain countries either by patents or by copyrighted interfaces, the original copyright holder who places the Library under this License may add an explicit geographical distribution limitation excluding
- those countries, so that distribution is permitted only in or among countries not thus excluded. In such case, this License incorporates the limitation as if written in the body of this License.
- 13. The Free Software Foundation may publish revised and/or new versions of the Lesser General Public License from time to time. Such new versions will be similar in spirit to the present version, but may differ in detail to address new problems or concerns.

 Each version is given a distinguishing version number. If the Library specifies a version number of this License which applies to it and any later version, you have the option of following the terms and conditions either of that version or of any later version published by the Free Software Foundation. If the Library does not specify a license version number, you may choose any version ever published by the Free Software Foundation.

#### 14. If you wish to incorporate parts

#### of the Library into other free

 programs whose distribution conditions are incompatible with these, write to the author to ask for permission. For software which is copyrighted by the Free Software Foundation, write to the Free Software Foundation; we sometimes make exceptions for this. Our decision will be guided by the two goals of preserving the free status of all derivatives of our free software and of promoting the

sharing and reuse of software generally.

### NO WARRANTY

 15. BECAUSE THE LIBRARY IS LICENSED FREE OF CHARGE, THERE IS NO WARRANTY FOR THE LIBRARY, TO THE EXTENT PERMITTED BY APPLICABLE LAW. EXCEPT WHEN OTHERWISE STATED IN WRITING THE COPYRIGHT HOLDERS AND/OR OTHER PARTIES PROVIDE THE LIBRARY AS IS WITHOUT WARRANTY OF ANY KIND, EITHER EXPRESSED OR IMPLIED, INCLUDING, BUT NOT LIMITED TO, THE IMPLIED WARRANTIES OF MERCHANTABILITY AND FITNESS FOR A PARTICULAR PURPOSE. THE ENTIRE

RISK AS TO THE QUALITY AND

 PERFORMANCE OF THE LIBRARY IS WITH YOU. SHOULD THE LIBRARY PROVE DEFECTIVE, YOU ASSUME THE COST OF ALL NECESSARY SERVICING, REPAIR OR CORRECTION.

 16. IN NO EVENT UNLESS REQUIRED BY APPLICABLE LAW OR AGREED TO IN WRITING WILL ANY COPYRIGHT HOLDER, OR ANY OTHER PARTY WHO MAY MODIFY AND/OR REDISTRIBUTE THE LIBRARY AS PERMITTED ABOVE, BE LIABLE TO YOU FOR DAMAGES, INCLUDING ANY GENERAL, SPECIAL, INCIDENTAL OR CONSEQUENTIAL DAMAGES ARISING OUT OF THE USE OR INABILITY TO USE THE LIBRARY (INCLUDING BUT NOT LIMITED TO LOSS OF DATA OR DATA BEING RENDERED INACCURATE OR LOSSES SUSTAINED BY YOU OR THIRD PARTIES OR A FAILURE OF THE LIBRARY TO OPERATE WITH ANY OTHER SOFTWARE), EVEN IF SUCH HOLDER OR OTHER PARTY HAS BEEN ADVISED OF THE POSSIBILITY OF SUCH DAMAGES.

### END OF TERMS AND CONDITIONS

How to Apply These Terms to Your New Libraries

==============================================

### If

 you develop a new library, and you want it to be of the greatest possible use to the public, we recommend making it free software that everyone can redistribute and change. You can do so by permitting redistribution under these terms (or, alternatively, under the terms of the ordinary General Public License).

 To apply these terms, attach the following notices to the library. It is safest to attach them to the start of each source file to most effectively convey the exclusion of warranty; and each file should have at least the copyright line and a pointer to where the full notice is found.

 ONE LINE TO GIVE THE LIBRARY'S NAME AND AN IDEA OF WHAT IT DOES. Copyright (C) YEAR NAME OF AUTHOR

 This library is free software; you can redistribute it and/or modify it under the terms of the GNU Lesser General Public License as published by the Free Software Foundation; either version 2.1 of the License, or (at your option) any later version.

#### This library

 is distributed in the hope that it will be useful, but WITHOUT ANY WARRANTY; without even the implied warranty of MERCHANTABILITY or FITNESS FOR A PARTICULAR PURPOSE. See the GNU Lesser General Public License for more details.

 You should have received a copy of the GNU Lesser General Public License along with this library; if not, write to the Free Software Foundation, Inc., 59 Temple Place, Suite 330, Boston, MA 02111-1307, USA.

 Also add information on how to contact you by electronic and paper mail.

 You should also get your employer (if you work as a programmer) or your school, if any, to sign a copyright disclaimer for the library, if necessary. Here is a sample; alter the names:

 Yoyodyne, Inc., hereby disclaims all copyright interest in the library `Frob' (a library for tweaking knobs) written by James Random Hacker.

 SIGNATURE OF TY COON, 1 April 1990 Ty Coon, President of Vice

Thats all there is to it!

### File:

gpgme.info, Node: Copying, Next: Concept Index, Prev: Library Copying, Up: Top

GNU General Public License \*\*\*\*\*\*\*\*\*\*\*\*\*\*\*\*\*\*\*\*\*\*\*\*\*\*

Version 3, 29 June 2007

Copyright 2007 Free Software Foundation, Inc. <https://fsf.org/>

 Everyone is permitted to copy and distribute verbatim copies of this license document, but changing it is not allowed.

### Preamble

========

The GNU General Public License is a free, copyleft license for software and other kinds of works.

 The licenses for most software and other practical works are designed to take away your freedom to share and change the works. By contrast, the GNU General Public License is intended to guarantee your freedom to share and change all versions of a programto make sure it remains free software for all its users. We, the Free Software Foundation, use the GNU General Public License for most of our software; it applies also to any other work released this way by its authors. You can apply it to your programs, too.

 When we speak of free software, we are referring to freedom, not price. Our General Public Licenses are designed to make sure that you have the freedom to distribute copies of free software (and charge for them if you wish), that you receive source code or can get it if you want it, that you can change the software or use pieces of it in new free programs, and that you know you can do these things.

 To protect your rights, we need to prevent others from denying you these rights or asking you to surrender the rights. Therefore, you have certain responsibilities if you distribute copies of the software, or if you modify it: responsibilities to respect the freedom of others.

 For example, if you distribute copies of such a program, whether gratis or for a fee, you must pass on to the recipients the same freedoms that you received. You must make sure that they, too, receive or can get the source code. And you must show them these terms so they know

their rights.

 Developers that use the GNU GPL protect your rights with two steps: (1) assert copyright on the software, and (2) offer you this License giving you legal permission to copy, distribute and/or modify it.

 For the developers and authors protection, the GPL clearly explains that there is no warranty for this free software. For both users and authors sake, the GPL requires that modified versions be marked as changed, so that their problems will not be attributed erroneously to authors of previous versions.

 Some devices are designed to deny users access to install or run modified versions of the software inside them, although the manufacturer can do so. This is fundamentally incompatible with the aim of protecting users freedom to change the software. The systematic pattern of such abuse occurs in the area of products for individuals to use, which is precisely where it is most unacceptable. Therefore, we

have designed this version of the GPL to prohibit the practice for those products. If such problems arise substantially in other domains, we stand ready to extend this provision to those domains in future versions

of the GPL, as needed to protect the freedom of users.

 Finally, every program is threatened constantly by software patents. States should not allow patents to restrict development and use of software on general-purpose computers, but in those that do, we wish to avoid the special danger that patents applied to a free program could make it effectively proprietary. To prevent this, the GPL assures that patents cannot be used to render the program non-free.

 The precise terms and conditions for copying, distribution and modification follow.

### TERMS AND CONDITIONS

0. Definitions.

 This License refers to version 3 of the GNU General Public License.

 Copyright also means copyright-like laws that apply to other kinds of works, such as semiconductor masks.

The Program refers

 to any copyrightable work licensed under this License. Each licensee is addressed as you. Licensees and recipients may be individuals or organizations.

 To modify a work means to copy from or adapt all or part of the work in a fashion requiring copyright permission, other than the making of an exact copy. The resulting work is called a modified version of the earlier work or a work based on the earlier work.

 A covered work means either the unmodified Program or a work based on the Program.

 To propagate a work means to do anything with it that, without permission, would make you directly or secondarily liable for infringement under applicable copyright law, except executing it on a computer or modifying a private copy. Propagation includes copying, distribution (with or without modification), making available to the public, and in some countries other activities as well.

To convey a work means any

kind of propagation that enables other

 parties to make or receive copies. Mere interaction with a user through a computer network, with no transfer of a copy, is not conveying.

 An interactive user interface displays Appropriate Legal Notices to the extent that it includes a convenient and prominently visible feature that (1) displays an appropriate copyright notice, and (2) tells the user that there is no warranty for the work (except to the extent that warranties are provided), that licensees may convey the work under this License, and how to view a copy of this License. If the interface presents a list of user commands or options, such as a menu, a prominent item in the list meets this criterion.

1. Source Code.

 The source code for a work means the preferred form of the work for making modifications to it. Object code means any non-source form of a work.

 A Standard Interface means an interface that either is an

 official standard defined by a recognized standards body, or, in the case of interfaces specified for a particular programming language, one that is widely used among developers working in that language.

 The System Libraries of an executable work include anything, other than the work as a whole, that (a) is included in the normal form of packaging a Major Component, but which is not part of that Major Component, and (b) serves only to enable use of the work with that Major Component, or to implement a Standard Interface for which an implementation is available to the public in source code form. A Major Component, in this context, means a major essential component (kernel, window system, and so on) of the specific operating system (if any) on which the executable work runs, or a compiler used to produce the work, or an object code interpreter used to run it.

The Corresponding Source for a

work in object code form means all

 the source code needed to generate, install, and (for an executable work) run the object code and to modify the work, including scripts to control those activities. However, it does not include the works System Libraries, or general-purpose tools or generally available free programs which are used unmodified in performing those activities but which are not part of the work. For example,

 Corresponding Source includes interface definition files associated with source files for the work, and the source code for shared libraries and dynamically linked subprograms that the work is specifically designed to require, such as by intimate data communication or control flow between those subprograms and other parts of the work.

 The Corresponding Source need not include anything that users can regenerate automatically from other parts of the Corresponding Source.

 The Corresponding Source for a work in source code form is that same work.

### 2. Basic Permissions.

 All rights granted under this License are granted for the term of copyright on the Program, and are irrevocable provided the stated conditions are met. This License explicitly affirms your unlimited permission to run the unmodified Program. The output from running a covered work is covered by this License only if the output, given its content, constitutes a covered work. This License acknowledges your rights of fair use or other equivalent, as provided by copyright law.

 You may make, run and propagate covered works that you do not convey, without conditions so long as your license otherwise remains in force. You may convey covered works to others for the sole purpose of having them make modifications exclusively for you, or provide you with facilities for running those works, provided that you comply with the terms of this

License in conveying all

 material for which you do not control copyright. Those thus making or running the covered works for you must do so exclusively on your behalf, under your direction and control, on terms that prohibit them from making any copies of your copyrighted material outside their relationship with you.

 Conveying under any other circumstances is permitted solely under the conditions stated below. Sublicensing is not allowed; section 10 makes it unnecessary.

3. Protecting Users Legal Rights From Anti-Circumvention Law.

 No covered work shall be deemed part of an effective technological measure under any applicable law fulfilling obligations under article 11 of the WIPO copyright treaty adopted on 20 December

 1996, or similar laws prohibiting or restricting circumvention of such measures.

 When you convey a covered work, you waive any legal power to forbid circumvention of technological measures

to the extent such

 circumvention is effected by exercising rights under this License with respect to the covered work, and you disclaim any intention to limit operation or modification of the work as a means of enforcing, against the works users, your or third parties legal rights to forbid circumvention of technological measures.

4. Conveying Verbatim Copies.

 You may convey verbatim copies of the Programs source code as you receive it, in any medium, provided that you conspicuously and appropriately publish on each copy an appropriate copyright notice; keep intact all notices stating that this License and any non-permissive terms added in accord with section 7 apply to the code; keep intact all notices of the absence of any warranty; and give all recipients a copy of this License along with the Program.

 You may charge any price or no price for each copy that you convey, and you may offer support or warranty protection for a fee.

5. Conveying Modified Source Versions.

 You may convey a work based on the Program, or the modifications to produce it from the Program, in the form of source code under the terms of section 4, provided that you also meet all of these conditions:

- a. The work must carry prominent notices stating that you modified it, and giving a relevant date.
- b. The work must carry prominent notices stating that it is released under this License and any conditions added under section 7. This requirement modifies the requirement in section 4 to keep intact all notices.
- c. You must license the entire work, as a whole, under this License to anyone who comes into possession of a copy. This License will therefore apply, along with any applicable section 7 additional terms, to the whole of the work, and all its parts, regardless of how they are packaged. This License

gives no permission to license the work in any other way, but

 it does not invalidate such permission if you have separately received it.

 d. If the work has interactive user interfaces, each must display Appropriate Legal Notices; however, if the Program has interactive interfaces that do not display Appropriate Legal Notices, your work need not make them do so.

 A compilation of a covered work with other separate and independent works, which are not by their nature extensions of the covered work, and which are not combined with it such as to form a larger program, in or on a volume of a storage or distribution medium, is called an aggregate if the compilation and its resulting copyright are not used to limit the access or legal rights of the compilations users beyond what the individual works permit. Inclusion of a covered work in an aggregate does not cause this License

to apply to the other parts of the aggregate.

6. Conveying Non-Source Forms.

 You may convey a covered work in object code form under the terms of sections 4 and 5, provided that you also convey the machine-readable Corresponding Source under the terms of this License, in one of these ways:

- a. Convey the object code in, or embodied in, a physical product (including a physical distribution medium), accompanied by the Corresponding Source fixed on a durable physical medium customarily used for software interchange.
- b. Convey the object code in, or embodied in, a physical product (including a physical distribution medium), accompanied by a written offer, valid for at least three years and valid for as long as you offer spare parts or customer support for that product model, to give anyone who possesses the object code either (1) a copy of the Corresponding Source for

all the

 software in the product that is covered by this License, on a durable physical medium customarily used for software interchange, for a price no more than your reasonable cost of physically performing this conveying of source, or (2) access to copy the Corresponding Source from a network server at no charge.

 c. Convey individual copies of the object code with a copy of the written offer to provide the Corresponding Source. This alternative is allowed only occasionally and noncommercially,

 and only if you received the object code with such an offer, in accord with subsection 6b.

 d. Convey the object code by offering access from a designated place (gratis or for a charge), and offer equivalent access to the Corresponding Source in the same way through the same place at no further charge. You need not require recipients to copy

 the Corresponding Source along with the object code. If the place to copy the object code is a network server, the Corresponding Source may be on a different server (operated by you or a third party) that supports equivalent copying facilities, provided you maintain clear directions next to the object code saying where to find the Corresponding Source. Regardless of what server hosts the Corresponding Source, you remain obligated to ensure that it is available for as long as needed to satisfy these requirements.

 e. Convey the object code using peer-to-peer transmission, provided you inform other peers where the object code and Corresponding Source of the work are being offered to the general public at no charge under subsection 6d.

 A separable portion of the object code, whose source code is excluded from the Corresponding Source as a System Library, need not be included in conveying the object code work.

 A User Product is either (1) a consumer product, which means any tangible personal property which is normally used for personal, family, or household purposes, or (2) anything designed or sold for incorporation into a dwelling. In determining whether a product is a consumer product, doubtful cases shall be resolved in favor of coverage. For a particular product received by a particular user, normally used refers to a typical or common use of that class of product, regardless of the status of the particular user or of the way in which the particular user actually uses, or expects or is expected to use, the product. A product is a consumer product regardless of whether the product has substantial commercial, industrial or non-consumer uses, unless such uses represent the only significant mode of use of the product.

 Installation Information for a User Product means any methods,

 procedures, authorization keys, or other information required to install and execute modified versions of a covered work in that User Product from a modified version of its Corresponding Source. The information must suffice to ensure that the continued functioning of the modified object code is in no case prevented or

interfered with solely because modification has been made.

 If you convey an object code work under this section in, or with, or specifically for use in, a User Product, and the conveying occurs as part of a transaction in which the right of possession and use of the User Product is transferred to the recipient in perpetuity or for a fixed term (regardless of how the transaction is characterized), the Corresponding Source conveyed under this section must be accompanied by the Installation Information. But this requirement does not apply if neither you nor any third party retains

 the ability to install modified object code on the User Product (for example, the work has been installed in ROM).

 The requirement to provide Installation Information does not include a requirement to continue to provide support service, warranty, or updates for a work that has been modified or installed by the recipient, or for the User Product in which it has been modified or installed. Access to a network may be denied when the modification itself materially and adversely affects the operation of the network or violates the rules and protocols for communication across the network.

 Corresponding Source conveyed, and Installation Information provided, in accord with this section must be in a format that is publicly documented (and with an implementation available to the public in source code form), and must require no special password or key for unpacking, reading or copying.

#### 7. Additional Terms.

#### Additional

 permissions are terms that supplement the terms of this License by making exceptions from one or more of its conditions. Additional permissions that are applicable to the entire Program shall be treated as though they were included in this License, to the extent that they are valid under applicable law. If additional permissions apply only to part of the Program, that part may be used separately under those permissions, but the entire Program remains governed by this License without regard to the additional permissions.

 When you convey a copy of a covered work, you may at your option remove any additional permissions from that copy, or from any part of it. (Additional permissions may be written to require their own removal in certain cases when you modify the work.) You may place additional permissions on material, added by you to a covered work, for which you have or can give appropriate copyright permission.

 Notwithstanding any other provision of this License, for material you add to a covered work, you may (if authorized by the copyright holders of that material) supplement the terms of this License with terms:

- a. Disclaiming warranty or limiting liability differently from the terms of sections 15 and 16 of this License; or
- b. Requiring preservation of specified reasonable legal notices or author attributions in that material or in the Appropriate Legal Notices displayed by works containing it; or
- c. Prohibiting misrepresentation of the origin of that material, or requiring that modified versions of such material be marked in reasonable ways as different from the original version; or
- d. Limiting the use for publicity purposes of names of licensors or authors of the material; or
- e. Declining to grant rights under trademark law for use of some trade names,

trademarks, or service marks; or

 f. Requiring indemnification of licensors and authors of that material by anyone who conveys the material (or modified versions of it) with contractual assumptions of liability to the recipient, for any liability that these contractual assumptions directly impose on those licensors and authors.

 All other non-permissive additional terms are considered further restrictions within the meaning of section 10. If the Program as you received it, or any part of it, contains a notice stating that it is governed by this License along with a term that is a further restriction, you may remove that term. If a license document contains a further restriction but permits relicensing or conveying under this License, you may add to a covered work material governed by the terms of that license document, provided that the further restriction does not survive such relicensing or conveying.

 If you add terms to a covered work in accord with this section, you must place, in the relevant source files, a statement of the additional terms that apply to those files, or a notice indicating where to find the applicable terms.

 Additional terms, permissive or non-permissive, may be stated in the form of a separately written license, or stated as exceptions;

the above requirements apply either way.

#### 8. Termination.

 You may not propagate or modify a covered work except as expressly provided under this License. Any attempt otherwise to propagate or modify it is void, and will automatically terminate your rights under this License (including any patent licenses granted under the third paragraph of section 11).

 However, if you cease all violation of this License, then your license from a particular copyright holder is reinstated (a) provisionally, unless and until the copyright holder explicitly and

 finally terminates your license, and (b) permanently, if the copyright holder fails to notify you of the violation by some reasonable means prior to 60 days after the cessation.

 Moreover, your license from a particular copyright holder is reinstated permanently if the copyright holder notifies you of the violation by some reasonable means, this is the first time you have received notice of violation of this License (for any work) from that copyright holder, and you cure the violation prior to 30 days after your receipt of the notice.

 Termination of your rights under this section does not terminate the licenses of parties who have received copies or rights from you under this License. If your rights have been terminated and not permanently reinstated, you do not qualify to receive new licenses for the same material under section 10.

9. Acceptance Not Required for Having Copies.

### You are not required to

 accept this License in order to receive or run a copy of the Program. Ancillary propagation of a covered work occurring solely as a consequence of using peer-to-peer transmission to receive a copy likewise does not require acceptance. However, nothing other than this License grants you permission to propagate or modify any covered work. These actions infringe copyright if you do not accept this License. Therefore, by modifying or propagating a covered work, you indicate your acceptance of this License to do so.

10. Automatic Licensing of Downstream Recipients.

 Each time you convey a covered work, the recipient automatically receives a license from the original licensors, to run, modify and

 propagate that work, subject to this License. You are not responsible for enforcing compliance by third parties with this License.

 An entity transaction is a transaction transferring control of an organization, or substantially

all assets of one, or subdividing an

 organization, or merging organizations. If propagation of a covered work results from an entity transaction, each party to that transaction who receives a copy of the work also receives whatever licenses to the work the partys predecessor in interest had or could give under the previous paragraph, plus a right to possession of the Corresponding Source of the work from the predecessor in interest, if the predecessor has it or can get it with reasonable efforts.

 You may not impose any further restrictions on the exercise of the rights granted or affirmed under this License. For example, you may not impose a license fee, royalty, or other charge for exercise of rights granted under this License, and you may not initiate litigation (including a cross-claim or counterclaim in a lawsuit) alleging that any patent claim is infringed by making, using, selling, offering

 for sale, or importing the Program or any portion of it.

#### 11. Patents.

 A contributor is a copyright holder who authorizes use under this License of the Program or a work on which the Program is based. The work thus licensed is called the contributors contributor version.

 A contributors essential patent claims are all patent claims owned or controlled by the contributor, whether already acquired or hereafter acquired, that would be infringed by some manner, permitted by this License, of making, using, or selling its contributor version, but do not include claims that would be infringed only as a consequence of further modification of the contributor version. For purposes of this definition, control includes the right to grant patent sublicenses in a manner consistent with the requirements of this License.

 Each contributor grants you a non-exclusive, worldwide, royalty-free patent license under the contributors essential

 patent claims, to make, use, sell, offer for sale, import and otherwise run, modify and propagate the contents of its contributor

#### version.

 In the following three paragraphs, a patent license is any express agreement or commitment, however denominated, not to enforce a patent (such as an express permission to practice a patent or covenant not to sue for patent infringement). To grant such a patent license to a party means to make such an agreement or commitment not to enforce a patent against the party.

 If you convey a covered work, knowingly relying on a patent license, and the Corresponding Source of the work is not available for anyone to copy, free of charge and under the terms of this License, through a publicly available network server or other readily accessible means, then you must either (1) cause the Corresponding Source to be so available, or (2) arrange to deprive yourself

 of the benefit of the patent license for this particular work, or  $(3)$  arrange, in a manner consistent with the requirements of this License, to extend the patent license to downstream recipients. Knowingly relying means you have actual knowledge that, but for the patent license, your conveying the covered work in a country, or your recipients use of the covered work in a country, would infringe one or more identifiable patents in that country that you have reason to believe are valid.

 If, pursuant to or in connection with a single transaction or arrangement, you convey, or propagate by procuring conveyance of, a covered work, and grant a patent license to some of the parties receiving the covered work authorizing them to use, propagate, modify or convey a specific copy of the covered work, then the patent license you grant is automatically extended to all recipients of the covered work and works based on it.

 A patent license is discriminatory if it does not include within the scope of its coverage, prohibits the exercise of, or is conditioned on the non-exercise of one or more of the rights that are specifically granted under this License. You may not convey a covered work if you are a party to an arrangement with a third party that is in the business of distributing software, under which you make payment to the third party based on the extent of your activity of conveying the work, and under which the third party grants, to any of the parties who would receive the covered work from you, a discriminatory patent license (a) in connection with copies of the covered work conveyed by you (or copies made from those copies), or (b) primarily for and in connection with specific products or compilations that contain the covered work, unless you entered into that arrangement, or that patent license was granted,

 prior to 28 March 2007.

 Nothing in this License shall be construed as excluding or limiting any implied license or other defenses to infringement that may otherwise be available to you under applicable patent law.

#### 12. No Surrender of Others Freedom.

 If conditions are imposed on you (whether by court order, agreement or otherwise) that contradict the conditions of this License, they do not excuse you from the conditions of this License. If you cannot convey a covered work so as to satisfy simultaneously your obligations under this License and any other pertinent obligations, then as a consequence you may not convey it at all. For example, if you agree to terms that obligate you to collect a royalty for further conveying from those to whom you convey the Program, the only way you could satisfy both those terms and this License would be to refrain entirely from conveying the Program.

13. Use with the GNU Affero General Public License.

 Notwithstanding any other provision of this License, you have permission to link or combine any covered work with a work licensed under version 3 of the GNU Affero General Public License into a single combined work, and to convey the resulting work. The terms of this License will continue to apply to the part which is the covered work, but the special requirements of the GNU Affero General Public License, section 13, concerning interaction through a network will apply to the combination as such.

14. Revised Versions of this License.

 The Free Software Foundation may publish revised and/or new versions of the GNU General Public License from time to time. Such new versions will be similar in spirit to the present version, but may differ in detail to address new problems or concerns.

 Each version is given a distinguishing version number. If the Program specifies that a certain numbered version of the GNU

 General Public License or any later version applies to it, you have the option of following the terms and conditions either of that numbered version or of any later version published by the Free Software Foundation. If the Program does not specify a version number of the GNU General Public License, you may choose any version ever published by the Free Software Foundation.

 If the Program specifies that a proxy can decide which future versions of the GNU General Public License can be used, that proxys public statement of acceptance of a version permanently authorizes you to choose that version for the Program.

 Later license versions may give you additional or different permissions. However, no additional obligations are imposed on any author or copyright holder as a result of your choosing to follow a later version.

### 15. Disclaimer of Warranty.

 THERE IS NO WARRANTY FOR THE PROGRAM, TO THE EXTENT PERMITTED BY APPLICABLE LAW. EXCEPT WHEN OTHERWISE STATED IN WRITING THE COPYRIGHT HOLDERS AND/OR OTHER PARTIES PROVIDE THE PROGRAM AS IS WITHOUT WARRANTY OF ANY KIND, EITHER EXPRESSED OR IMPLIED, INCLUDING, BUT NOT LIMITED TO, THE IMPLIED WARRANTIES OF MERCHANTABILITY AND FITNESS FOR A PARTICULAR PURPOSE. THE ENTIRE RISK AS TO THE QUALITY AND PERFORMANCE OF THE PROGRAM IS WITH YOU. SHOULD THE PROGRAM PROVE DEFECTIVE, YOU ASSUME THE COST OF ALL NECESSARY SERVICING, REPAIR OR CORRECTION.

16. Limitation of Liability.

 IN NO EVENT UNLESS REQUIRED BY APPLICABLE LAW OR AGREED TO IN WRITING WILL ANY COPYRIGHT HOLDER, OR ANY OTHER PARTY WHO MODIFIES AND/OR CONVEYS THE PROGRAM AS PERMITTED ABOVE, BE LIABLE TO YOU FOR DAMAGES, INCLUDING ANY GENERAL, SPECIAL, INCIDENTAL OR CONSEQUENTIAL DAMAGES ARISING OUT OF THE USE OR INABILITY TO USE THE PROGRAM (INCLUDING BUT NOT LIMITED TO LOSS OF DATA OR DATA BEING RENDERED INACCURATE OR LOSSES SUSTAINED BY YOU OR THIRD PARTIES OR A FAILURE OF THE PROGRAM TO OPERATE WITH ANY OTHER PROGRAMS), EVEN IF SUCH HOLDER OR OTHER PARTY HAS BEEN ADVISED OF THE POSSIBILITY OF SUCH DAMAGES.

17. Interpretation of Sections 15 and 16.

 If the disclaimer of warranty and limitation of liability provided above cannot be given local legal effect according to their terms, reviewing courts shall apply local law that most closely approximates an absolute waiver of all civil liability in connection with the Program, unless a warranty or assumption of liability accompanies a copy of the Program in return for a fee.

### END OF TERMS AND CONDITIONS

How to Apply These Terms to Your New Programs

If you develop a new program, and you want it to be of the greatest possible use to the public, the best way to achieve this is to make it free software which everyone can redistribute and change under these terms.

=============================================

 To do so, attach the following notices to the program. It is safest to attach them to the start of each source file to most effectively state the exclusion of warranty; and each file should have at least the copyright line and a pointer to where the full notice is found.

## ONE LINE TO GIVE THE PROGRAM'S NAME AND A BRIEF IDEA OF WHAT IT DOES. Copyright (C) YEAR NAME OF AUTHOR

 This program is free software: you can redistribute it and/or modify it under the terms of the GNU General Public License as published by the Free Software Foundation, either version 3 of the License, or (at your option) any later version.

 This program is distributed in the hope that it will be useful, but WITHOUT ANY WARRANTY; without even the implied warranty of MERCHANTABILITY or FITNESS FOR A PARTICULAR PURPOSE. See the GNU General Public License for more details.

You should have received a copy of the GNU General Public License

along with this program. If not, see <https://www.gnu.org/licenses/>.

Also add information on how to contact you by electronic and paper mail.

If the program does terminal interaction, make it output a short notice like this when it starts in an interactive mode:

 PROGRAM Copyright (C) YEAR NAME OF AUTHOR This program comes with ABSOLUTELY NO WARRANTY; for details type show w. This is free software, and you are welcome to redistribute it under certain conditions; type show c for details.

 The hypothetical commands show w and show c should show the appropriate parts of the General Public License. Of course, your programs commands might be different; for a GUI interface, you would use an about box.

 You should also get your employer (if you work as a programmer) or school, if any, to sign a copyright disclaimer for the program, if

necessary. For more information on this, and how to apply and follow the GNU GPL, see <https://www.gnu.org/licenses/>.

 The GNU General Public License does not permit incorporating your program into proprietary programs. If your program is a subroutine library, you may consider it more useful to permit linking proprietary applications with the library. If this is what you want to do, use the GNU Lesser General Public License instead of this License. But first, please read <https://www.gnu.org/philosophy/why-not-lgpl.html>.

File: gpgme.info, Node: Concept Index, Next: Function and Data Index, Prev: Copying, Up: Top

Concept Index \*\*\*\*\*\*\*\*\*\*\*\*\*

[index]

\* Menu:

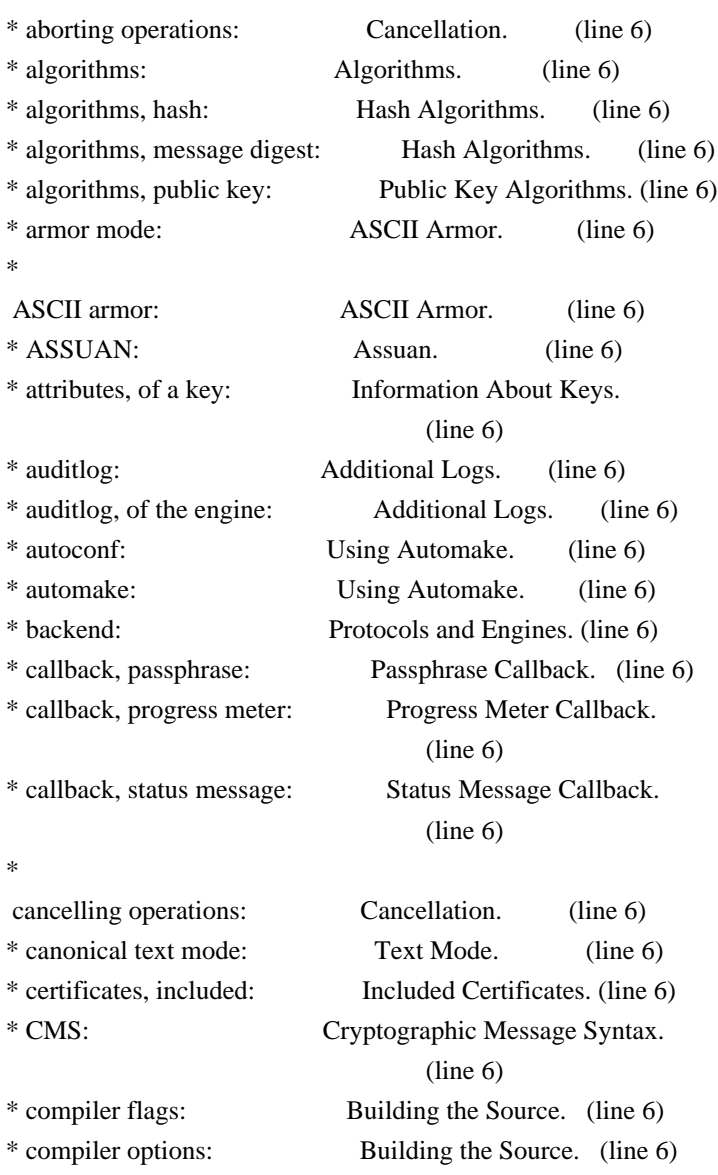

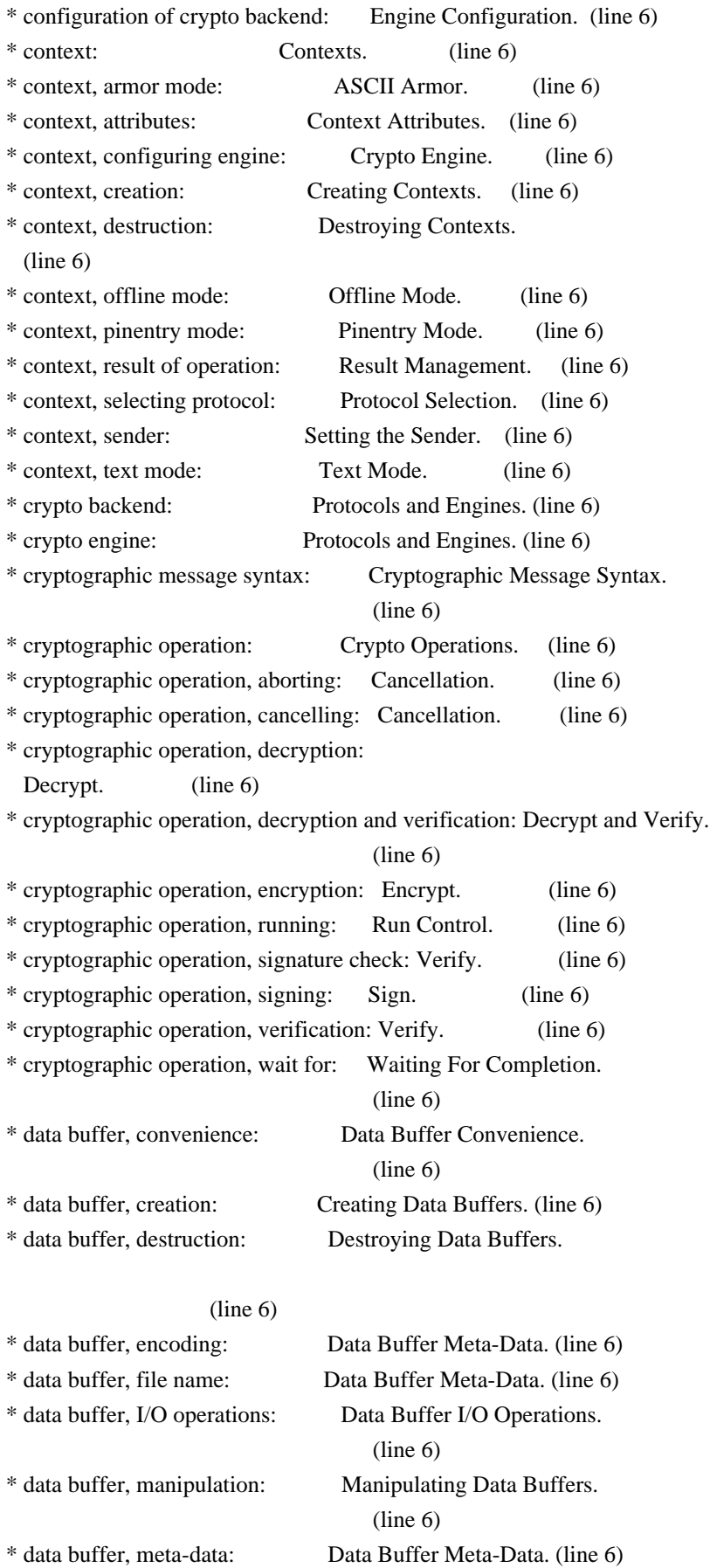

\* data buffer, read: Data Buffer I/O Operations.

\* data buffer, seek: Data Buffer I/O Operations.

(line 6)

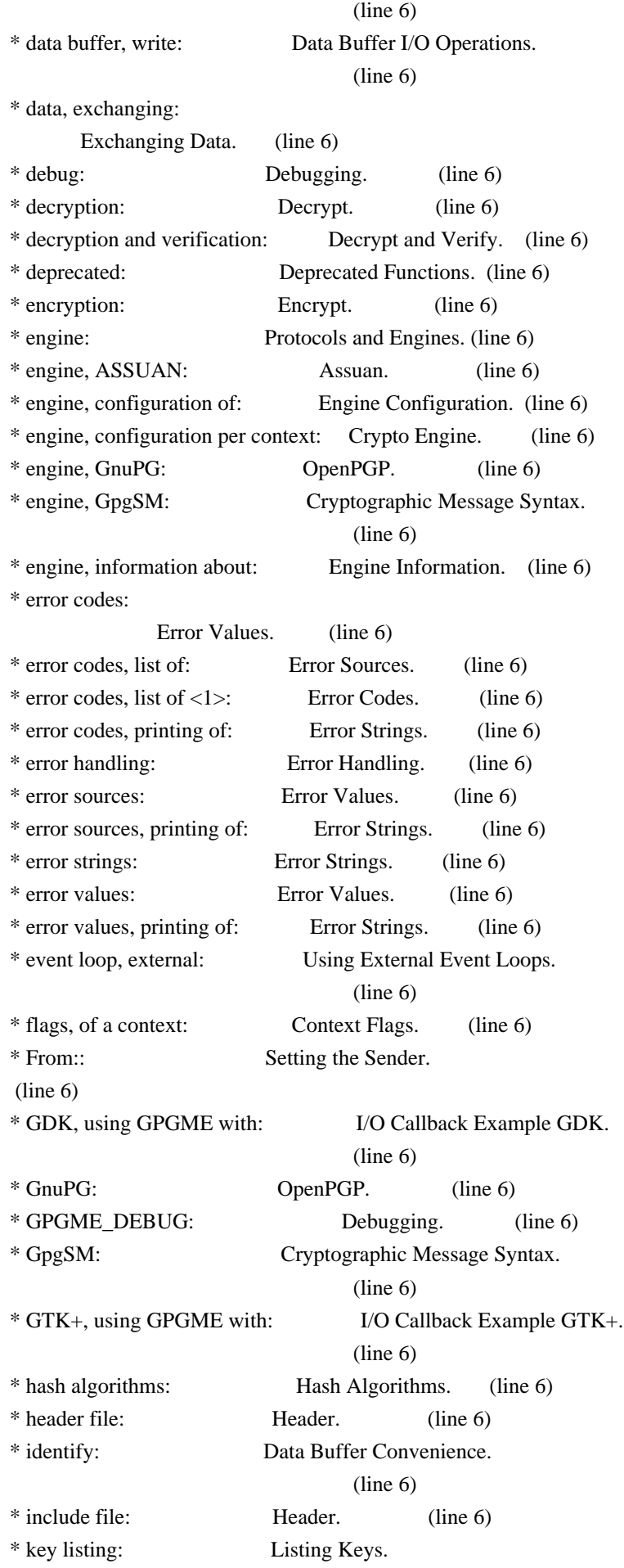

(line 6)

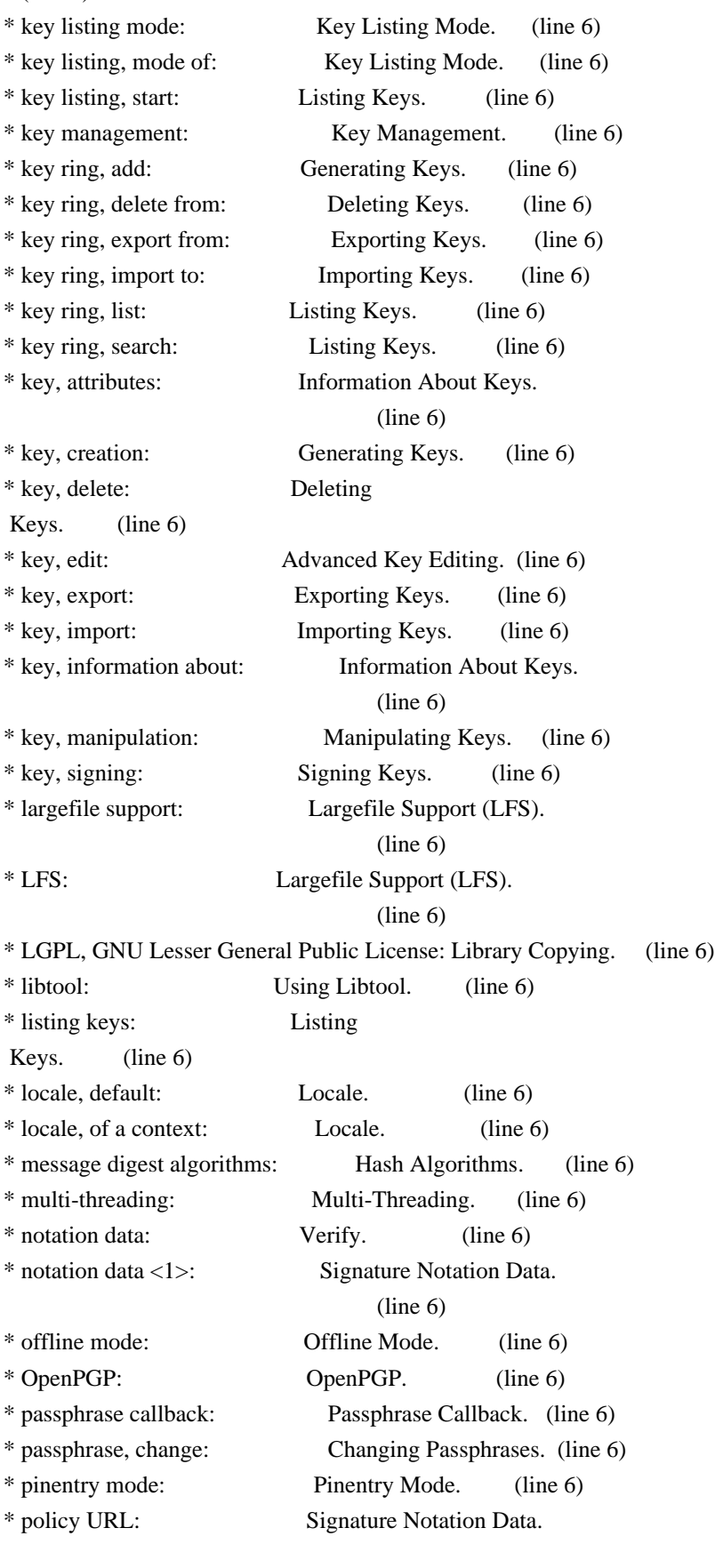

 (line 6) \* progress meter callback: Progress Meter Callback.

(line 6)

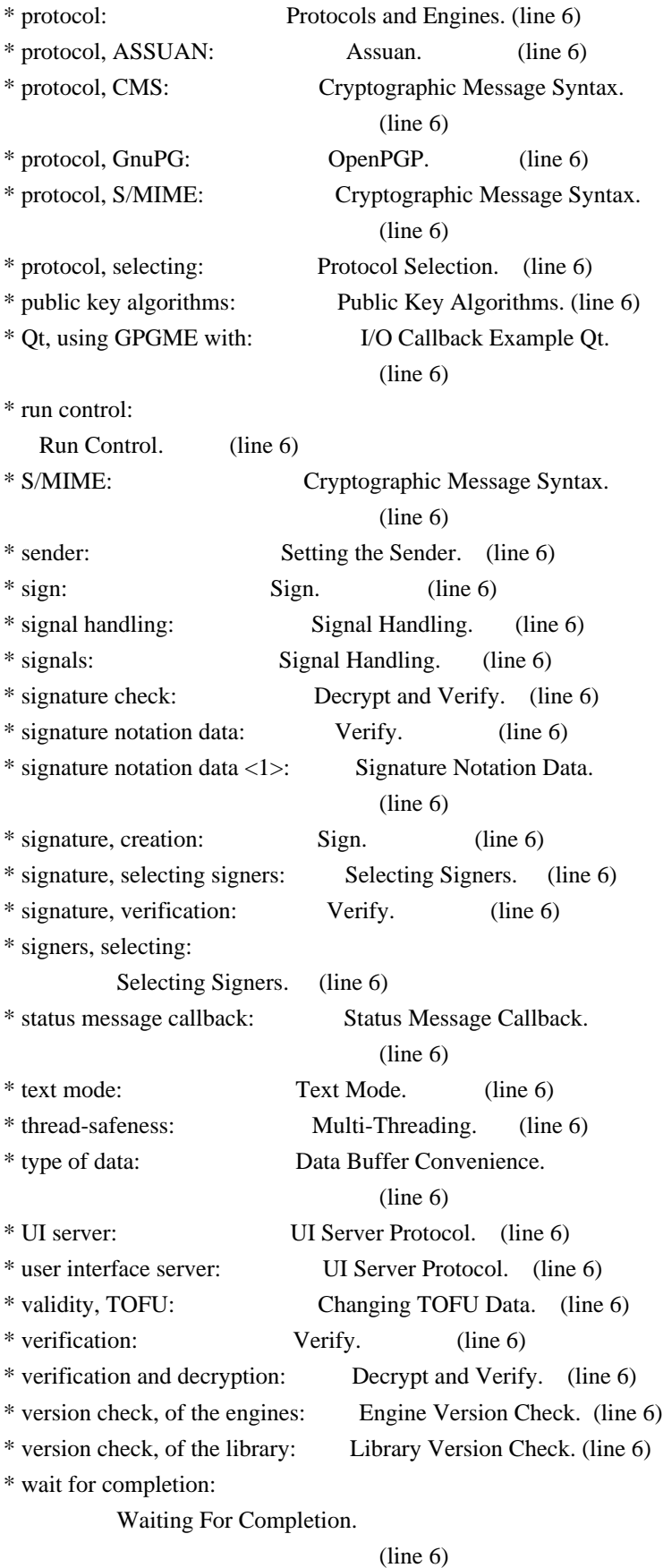

File: gpgme.info, Node: Function and Data Index, Prev: Concept Index, Up: Top

Function and Data Index \*\*\*\*\*\*\*\*\*\*\*\*\*\*\*\*\*\*\*\*\*\*\*

[index] \* Menu:

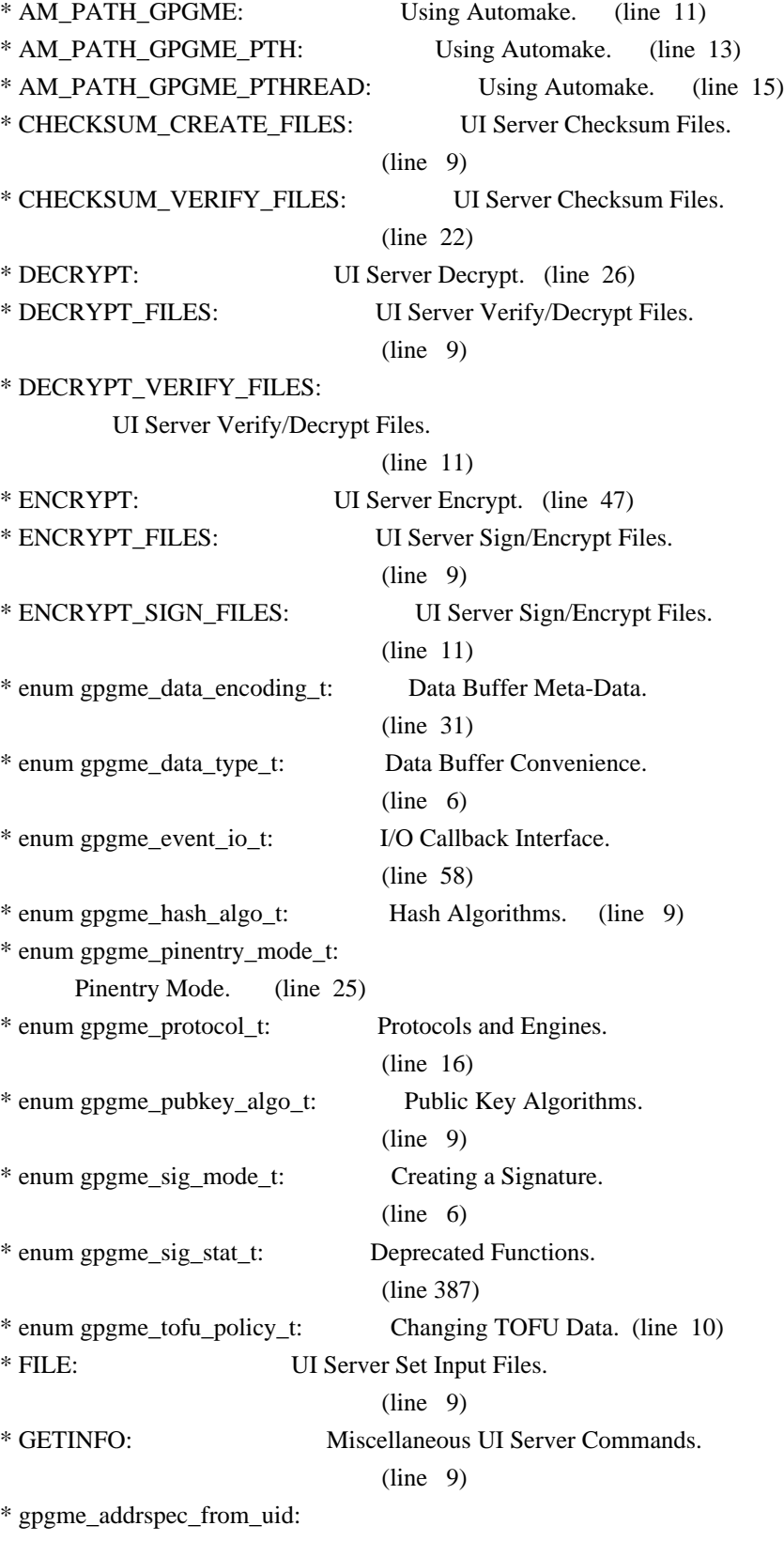

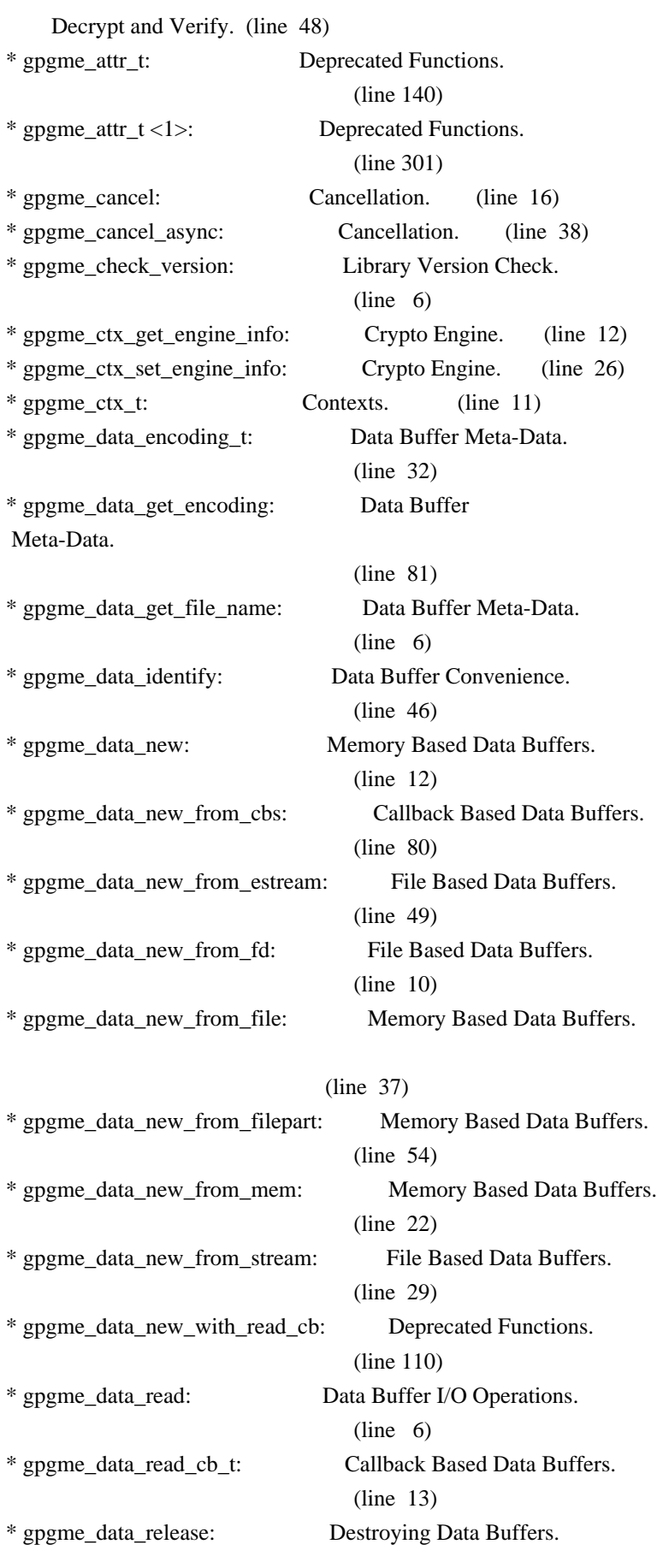

 $(line \t 6)$ 

\* gpgme\_data\_release\_and\_get\_mem: Destroying Data Buffers.

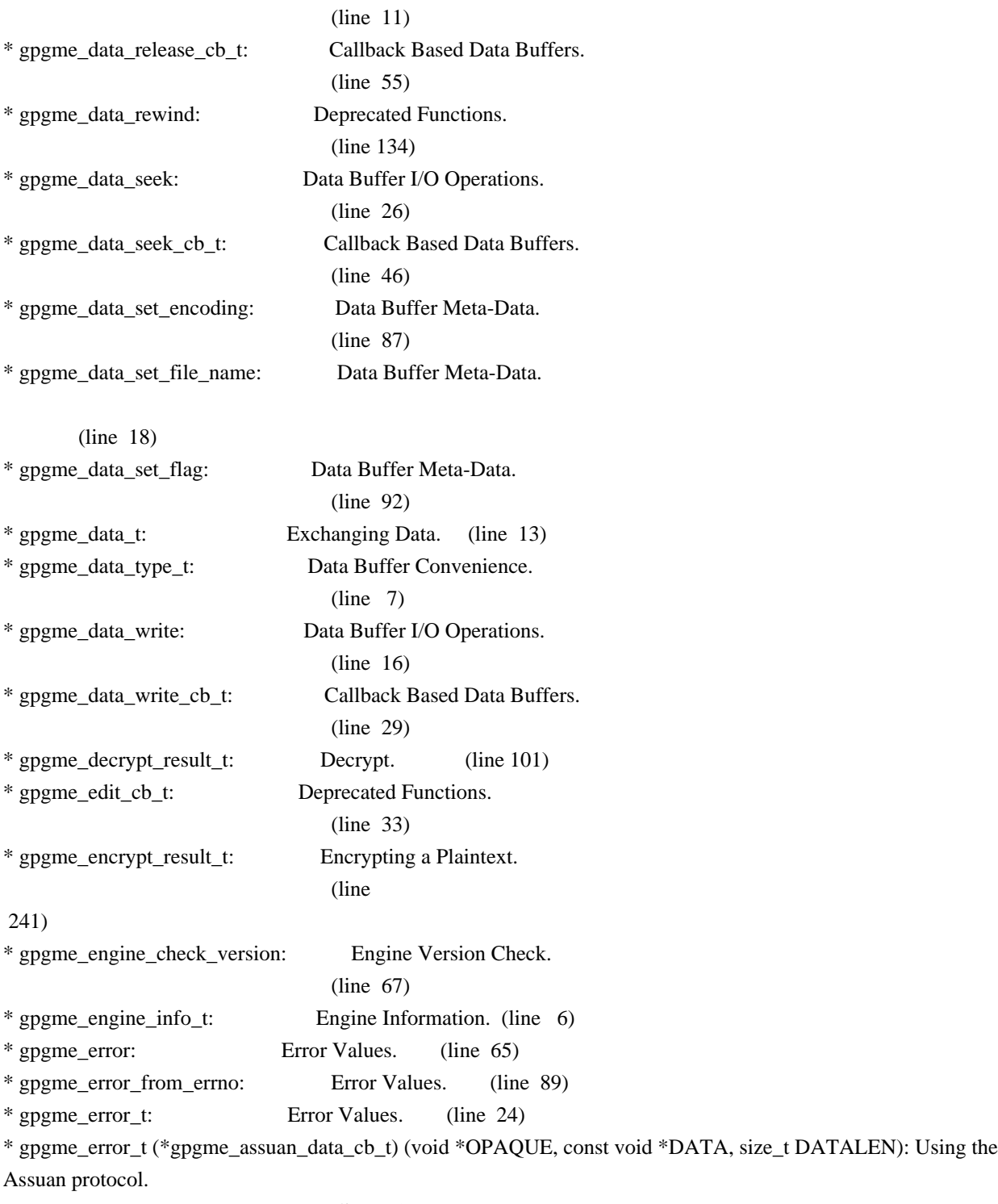

### (line 15)

\* gpgme\_error\_t (\*gpgme\_assuan\_inquire\_cb\_t) (void \*OPAQUE, const char \*NAME, const char \*ARGS, gpgme\_data\_t \*R\_DATA): Using the Assuan protocol.

#### (line 24)

\* gpgme\_error\_t (\*gpgme\_assuan\_status\_cb\_t) (void \*OPAQUE, const char \*STATUS, const char \*ARGS): Using the Assuan protocol.

## (line 38)

\* gpgme\_error\_t (\*gpgme\_edit\_cb\_t) (void \*HANDLE, gpgme\_status\_code\_t STATUS, const char \*ARGS, int FD): Deprecated Functions.

(line 31)

\* gpgme\_error\_t (\*gpgme\_interact\_cb\_t) (void \*HANDLE, const char \*STATUS, const char \*ARGS, int FD): Advanced Key Editing.

(line 6)

\* gpgme\_error\_t (\*gpgme\_io\_cb\_t) (void \*DATA, int FD): I/O Callback Interface.

 $(line \ 6)$ 

\* gpgme\_error\_t (\*gpgme\_passphrase\_cb\_t)(void \*HOOK, const char \*UID\_HINT, const char

\*PASSPHRASE\_INFO, int PREV\_WAS\_BAD, int FD): Passphrase Callback.

 $(line \ 6)$ 

\* gpgme\_error\_t (\*gpgme\_register\_io\_cb\_t) (void \*DATA, int FD, int DIR, gpgme\_io\_cb\_t FNC, void \*FNC\_DATA, void \*\*TAG): I/O Callback Interface.

(line 19)

\* gpgme\_error\_t (\*gpgme\_status\_cb\_t)(void \*HOOK, const char \*KEYWORD, const char \*ARGS): Status Message Callback.

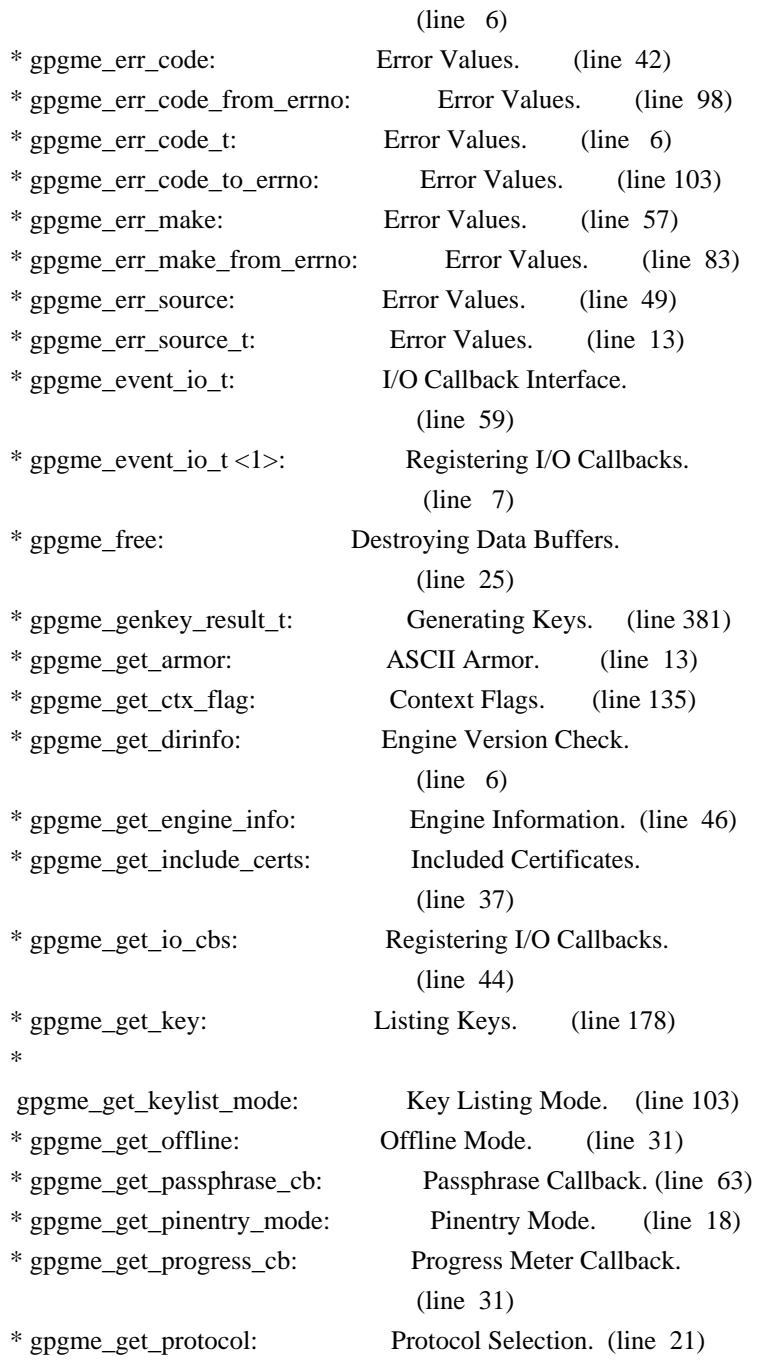

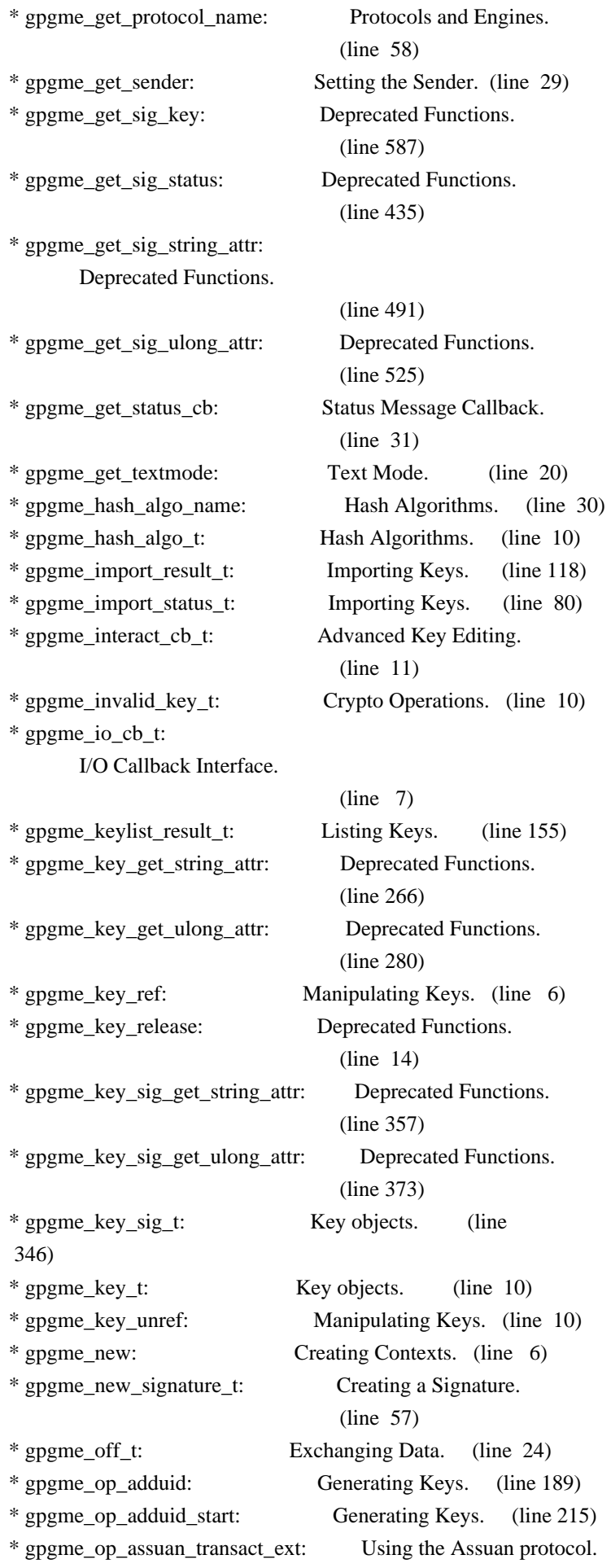

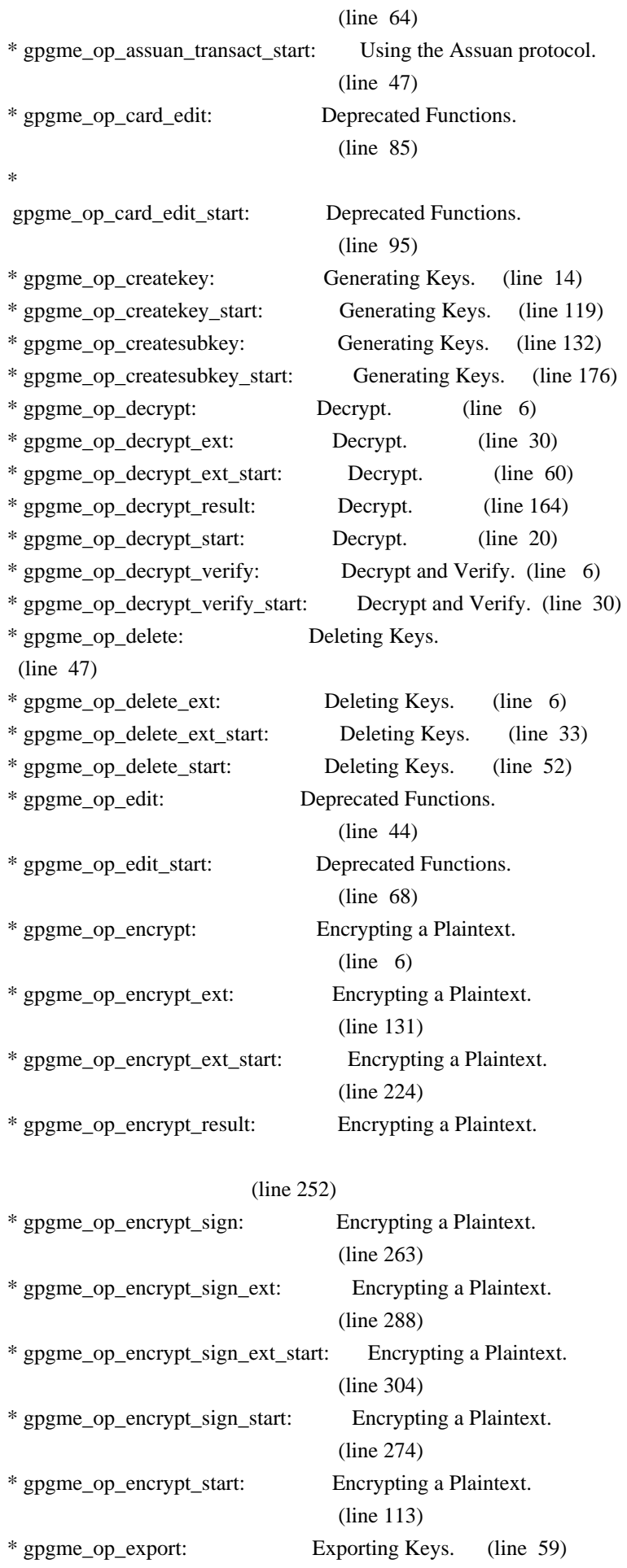

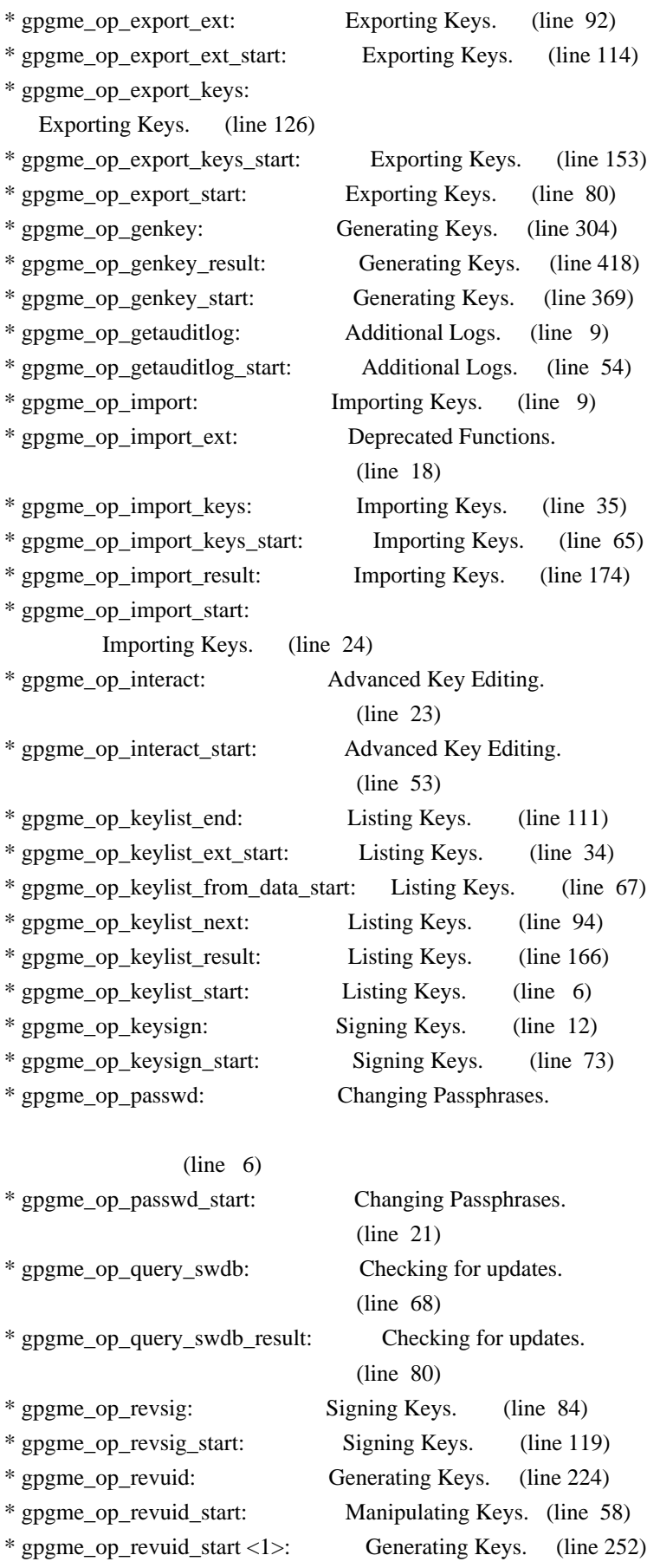

- \* gpgme\_op\_setexpire: Manipulating Keys. (line 15)
- \* gpgme\_op\_setexpire\_start: Manipulating Keys. (line 47)
- \* gpgme\_op\_set\_uid\_flag\_start:

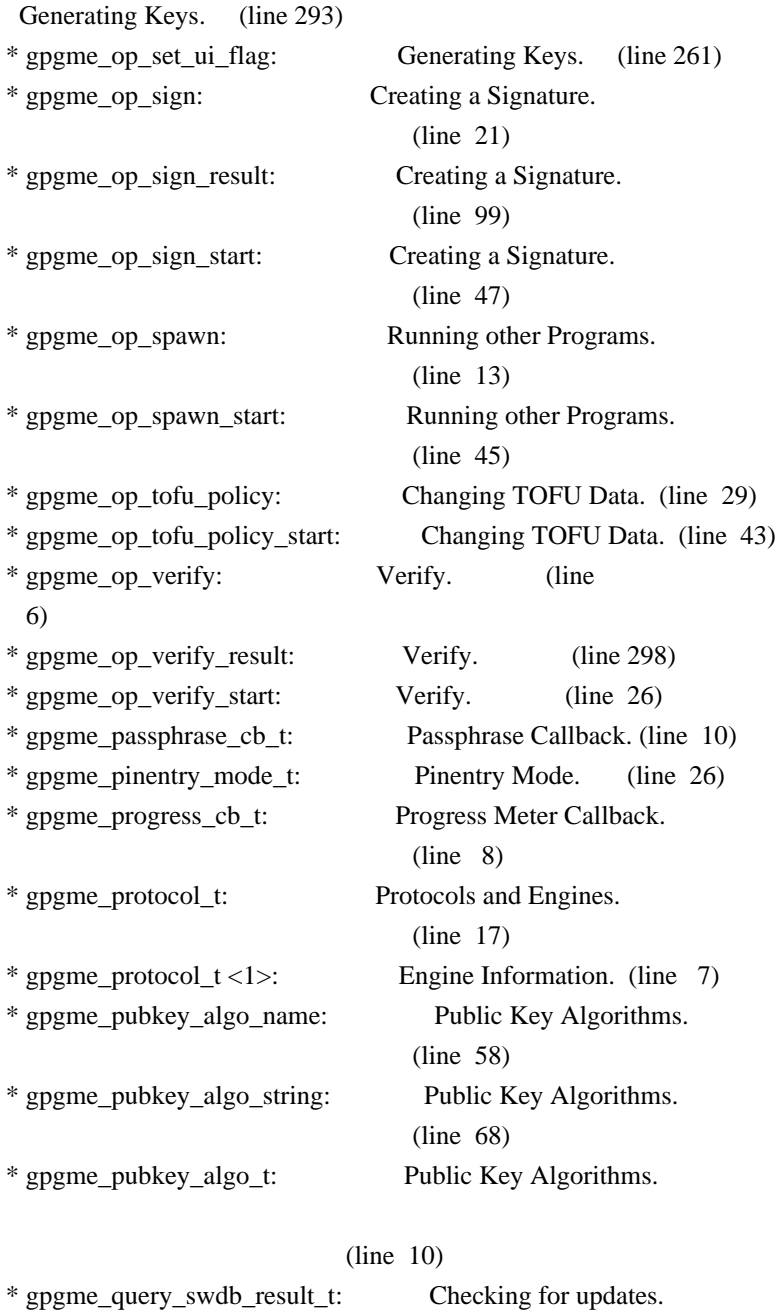

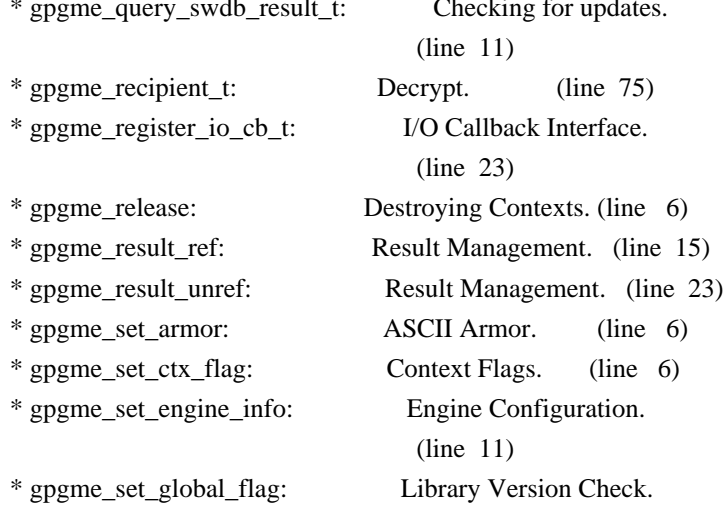

## (line 44)

# \* gpgme\_set\_include\_certs: Included Certificates.

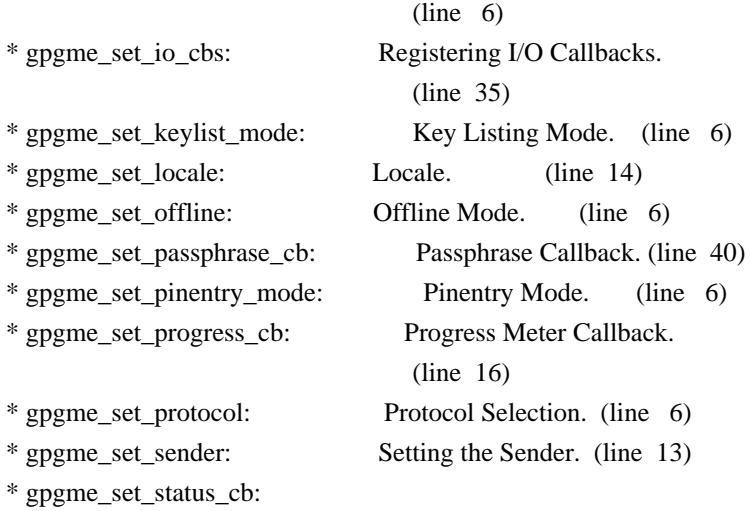

Status Message Callback.

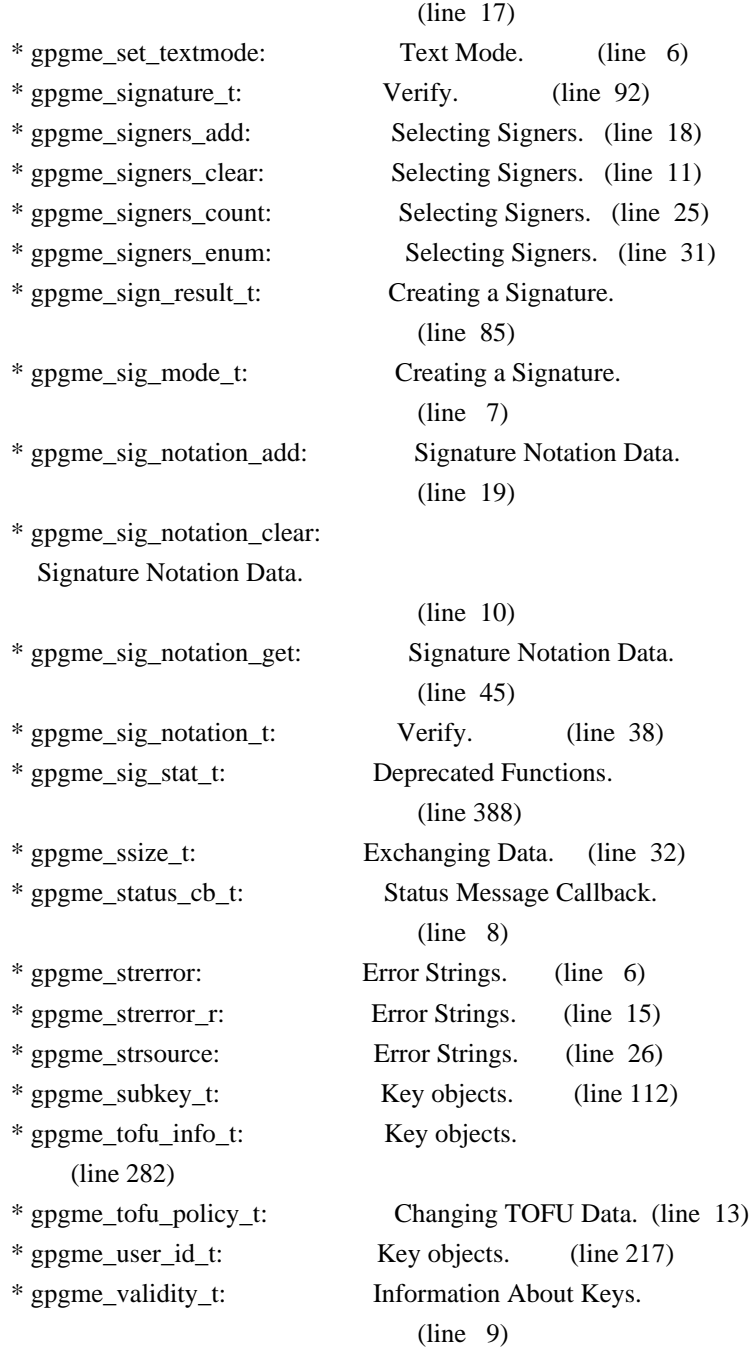
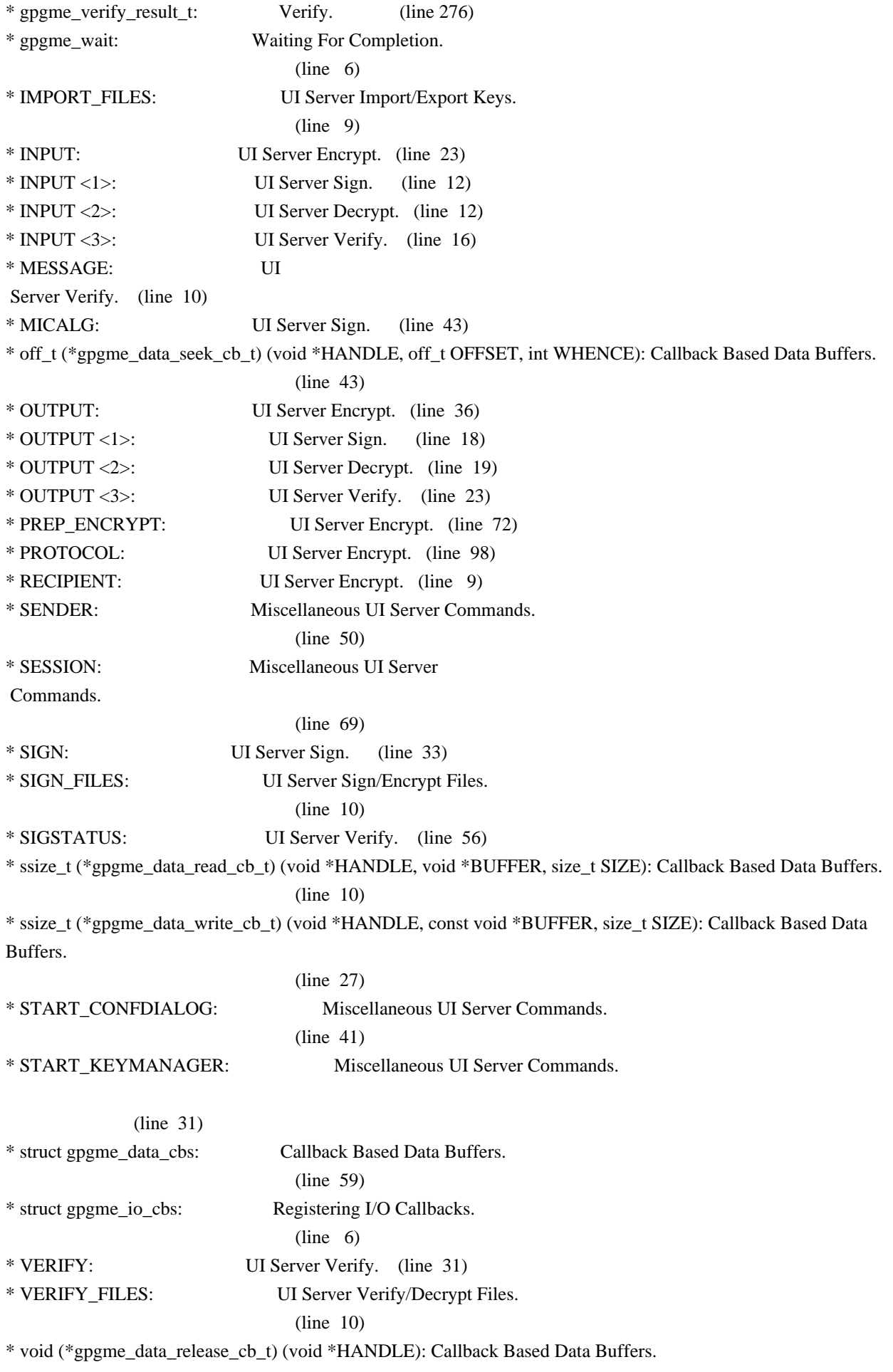

#### (line 54)

\* void (\*gpgme\_event\_io\_cb\_t) (void \*DATA, gpgme\_event\_io\_t TYPE, void \*TYPE\_DATA): I/O Callback Interface.

# (line 83)

\* void (\*gpgme\_progress\_cb\_t)(void \*HOOK, const char \*WHAT, int TYPE, int CURRENT, int TOTAL): Progress Meter Callback.

## (line 6)

\* void (\*gpgme\_remove\_io\_cb\_t) (void \*TAG): I/O Callback Interface. (line 48)

\* window-id: Miscellaneous UI Server Commands.

#### (line 21)

Wenn Sie dies lesen knnen, ist es wohl nicht geheim genug. hkp4py requests Additional license notices for GPGME.  $-$ \*- org -\*-

This file contains the copying permission notices for various files in the GPGME distribution which are not covered by the GNU Lesser General Public License (LGPL) or the GNU General Public License (GPL).

These notices all require that a copy of the notice be included in the accompanying documentation and be distributed with binary distributions of the code, so be sure to include this file along with any binary distributions derived from the GNU C Library.

\* MIT License

 For files: - cJSON.c, cJSON.h

#+begin\_quote Copyright (c) 2009 Dave Gamble

 Permission is hereby granted, free of charge, to any person obtaining a opy of this software and associated documentation files (the "Software"), to eal in the Software without restriction, including without limitation the ights to use, copy, modify, merge, publish, distribute, sublicense, and/or sell copies of the Software, and to permit persons to whom the Software is furnished to do so, subject to the following conditions:

 The above copyright notice and this permission notice shall be included in all copies or substantial portions of the Software.

THE SOFTWARE IS PROVIDED "AS IS", WITHOUT WARRANTY OF ANY KIND,

 EXPRESS OR IMPLIED, INCLUDING BUT NOT LIMITED TO THE WARRANTIES OF MERCHANTABILITY, FITNESS FOR A PARTICULAR PURPOSE AND NONINFRINGEMENT. IN NO EVENT SHALL THE AUTHORS OR COPYRIGHT HOLDERS BE LIABLE FOR ANY CLAIM, DAMAGES OR OTHER LIABILITY, WHETHER IN AN ACTION OF CONTRACT, TORT OR OTHERWISE, ARISING ROM, OUT OF OR IN CONNECTION WITH THE SOFTWARE OR THE USE OR OTHER DEALINGS IN THE SOFTWARE. #+end\_quote # -\*- mode: org -\*-

#+TITLE: Maintenance Mode #+AUTHOR: Ben McGinnes #+LATEX\_COMPILER: xelatex #+LATEX\_CLASS: article #+LATEX\_CLASS\_OPTIONS: [12pt] #+LATEX\_HEADER: \usepackage{xltxtra} #+LATEX\_HEADER: \usepackage[margin=1in]{geometry} #+LATEX\_HEADER: \setmainfont[Ligatures={Common}]{Times New Roman}

#+LATEX\_HEADER: \author{Ben McGinnes <ben@gnupg.org>}

\* Maintenance Mode from 2019 :PROPERTIES: :CUSTOM\_ID: maintenance-mode :END:

| Version: | 0.0.1 | | GPGME Version: | 1.13.0 | | Author: | Ben McGinnes <ben@gnupg.org> | | Author GPG Key: | DB4724E6FA4286C92B4E55C4321E4E2373590E5D | | Language: | Australian English, British English |  $\vert$  xml:lang:  $\vert$  en-AU, en-GB, en

From the beginning of 2019 the Python bindings to GPGME will enter maintenance mode, meaning that new features will not be added and only bug fixes and security fixes will be made.

This also means that

documentation beyond that existing at the end of 2018 will not be developed further except to correct errors.

Though use of these bindings appears to have been quite well received, there has been no indication of what demand there is, if any for either financial backing of the current Python bindings development or support contracts with g10code GmbH citing the necessity of including the bindings.

\*\* Maintainer from 2019 onward :PROPERTIES: :CUSTOM\_ID: maintenance-mode-bm

#### :END:

How does this affect the position of GnuPG Python Bindings Maintainer?

Well, I will remain as maintainer of the bindings; but without funding for that position, the amount of time I will be able to dedicate solely to this task will be limited and reduced to volunteered time. As with all volunteered time and effort in free software projects, this will be subject to numerous external imperatives.

\*\* Using the Python Bindings from 2019 and beyond :PROPERTIES: :CUSTOM\_ID: maintenance-mode-blade-runner :END:

For most, if not all, Python developers using these bindings; they will continue to just work the same as they always have. Expansions of GPGME itself are usually handled by SWIG with the existing code and thus bindings are generated properly when the bindings are installed alongside GPGME and when the latter is built from source.

In the rare circumstances where that is not enough to address some new addition to GPGME, then that is a bug and thus subject to the maintenance mode provisions (i.e. it will be fixed following a bug report being raised and your humble author will need to remember where the timesheet template was filed, depending on how many years off such an event is).

All the GPGME functionality will continue to be accessible via the lower level, dynamically generated methods which match the GPGME C documentation. While the more intuitively Pythonic higher level layer already covers the vast majority of functionality people require with

key generation, signatures, certifications (key signing), encryption, decryption, verification, validation, trust levels and so on.

Any wanted features lacking in the Python bindings are usually lacking because they are missing from GPGME itself (e.g. revoking keys via the API) and in such cases they are usually deliberately excluded. More discussion of these issues can be found in the archives of the [[https://lists.gnupg.org/mailman/listinfo/gnupg-devel][gnupg-devel mailing list]].

Any features existing in the dynamically generated layer for which people want a specific, higher level function included to make it more Pythonic (e.g. to avoid needing to learn or memorise cryptographic mode values or GnuPG status code numbers), would be a feature request

#### and /not/ a bug.

It is still worthwhile requesting it, but the addition of such a feature would not be guaranteed and provided on a purely volunteer basis. Expediting such a request would require funding that request.

## Those

 with a commercial interest in expediting such a feature request already know how to [[https://gnupg.org/cgi-bin/procdonate.cgi?mode=preset][expedite it]] (use the message field to state what feature is being requested).

\*\* Documentation formats :PROPERTIES: :CUSTOM\_ID: docs :END:

The documentation has been written in Org mode for GNU Emacs, with both Texinfo and reStructuredText formats generated from that. The Texinfo files are intended for use with the rest of the GnuPG documentation; while the reStructuredText files are intended for use with Docutils and Sphinx, as with other Python projects.

\*\*\* Cautionary Notes regarding Sphinx and EPUB :PROPERTIES: :CUSTOM\_ID: sphinx-made-epubs-suck :END:

Though Python's Docutils in conjunction with Sphinx is capable of generating some very useful HTML sites, as proven by [[https://readthedocs.org/][Read the Docs]] and the [[https://docs.python.org/][Python documentation]], there are a number of output formats it does not

 handle well. At the top of the list of things it manages to break so atrociously as to be embarassing is the [[http://idpf.org/epub][EPUB 3]] format.

The automatically generated EPUB of the CPython documentation always contains hundreds of validation errors and even the modest amount of documentation here [[https://files.au.adversary.org.s3.amazonaws.com/crypto/gpgmepython/rst/epub/GPGMEPythonBindings.epub][produced a file]] with approximately thirty validation errors. As the volume of documentation content increases, so does the induced errors. Whereas Texinfo doesn't produce EPUB output at all, nor does Org-mode.

Should there ever be genuine demand for this format, lodge a [[https://dev.gnupg.org/maniphest/task/edit/form/4/][feature request]] case marked for [[https://dev.gnupg.org/p/BenM/][my]] attention. The means of generating such

files flawlessly is already available, but is not yet part of the GnuPG build system. Nor is it integrated with a means of converting Org

 mode input files to the relevant base format automatically, as can already be done when converting Org to reStructuredText or Org to Texinfo. As a certain amount of work would be required to get it done, there would need to be clear demand for that work to be done. Just GNU it!

2011-12-02 Werner Koch <wk@g10code.com>

 NB: ChangeLog files are no longer manually maintained. Starting on December 1st, 2011 we put change information only in the GIT commit log, and generate a top-level ChangeLog file from logs at "make dist". See doc/HACKING for details.

2011-10-25 Marcus Brinkmann <marcus@g10code.com>

 \* m4/pth.m4: Removed.

 \* configure.ac: Remove check for pth and automake conditional HAVE\_PTH.

2011-06-16 Marcus Brinkmann <marcus@g10code.com>

 Release 1.3.1

 \* configure.ac: Set LT version to C19/A8/R0.

2011-05-06 Marcus Brinkmann <marcus@g10code.com>

 \* Makefile.am (SUBDIRS): Remove complus.

 \* configure.ac (AC\_CONFIG\_FILES): Remove complus/Makefile. (BUILD\_COMPLUS): Remove AM\_CONDITIONAL. \* complus/: Remove very old and stale component.

 \* acinclude.m4 (GNUPG\_FIX\_HDR\_VERSION): Remove.

2011-04-14 Werner Koch <wk@g10code.com>

 \* configure.ac: Require automake 1.11.

2011-04-06 Werner Koch <wk@g10code.com>

 \* autogen.sh (--build-w32): Support option --build-w64. \* configure.ac (HAVE\_W64\_SYSTEM): Define. (INSERT\_\_TYPEDEFS\_FOR\_GPGME\_H): New. (GPGME\_CONFIG\_HOST): New.

2011-02-02 Marcus Brinkmann <mb@g10code.com>

 \* configure.ac (NEED\_LIBASSUAN\_VERSION): Bump to 2.0.2 for system hooks.

2010-12-30 Werner Koch <wk@g10code.com>

 \* configure.ac: Support a git revision.

2010-11-03 Werner Koch <wk@g10code.com>

 \* configure.ac (AC\_CHECK\_HEADERS): Check for sys/types.h and sys.stat.h.

2010-11-02 Werner Koch <wk@g10code.com>

 \* configure.ac (AC\_CHECK\_HEADERS): Check for sys.time.h.

2010-08-19 Werner Koch <wk@g10code.com>

 \* configure.ac (AH\_BOTTOM): Define GPG\_ERR\_ENABLE\_ERRNO\_MACROS.

2010-05-12 Marcus Brinkmann <marcus@g10code.de>

 \* configure.ac: Check for setlocale.

2010-05-07 Werner Koch <wk@g10code.com>

 \* configure.ac: Change checks to always require libassuan.

2010-05-07 Marcus Brinkmann <marcus@g10code.de>

 \* autogen.sh: Update the thing.

 \* configure.ac: Check for locale.h.

2010-05-06 Marcus Brinkmann <marcus@g10code.de>

 \* configure.ac: Detect Windows CE. (HAVE\_W32CE\_SYSTEM): New symbol and automake conditional. \* ltmain.sh, m4/libtool.m4: Patch so that it works for Windows CE.

 \* configure.ac: Require libgpg-error 1.8.

2010-03-15 Werner Koch <wk@g10code.com>

 \* configure.ac (emacs\_local\_vars\_begin)

 (emacs\_local\_vars\_read\_only, emacs\_local\_vars\_end): New.

2010-01-22 Werner Koch <wk@g10code.com>

 \* autogen.sh (--build-w32): Add --with-libassuan-prefix.

2010-01-11 Marcus Brinkmann <marcus@g10code.de>

 Release 1.3.0.

2009-12-22 Marcus Brinkmann <marcus@g10code.de>

 \* configure.ac: Do not use echo -n. Test for \_\_thread.

2009-12-17 Marcus Brinkmann <marcus@g10code.de>

 \* configure.ac: Make largefile check more robust.

2009-12-10 Werner Koch <wk@g10code.com>

 \* configure.ac: Check for getgid and getegid.

2009-12-08 Marcus Brinkmann <marcus@g10code.de>

 Update to libtool 2.2.6a. \* configure.ac: Invoke AC\_CONFIG\_MACRO\_DIR. (AC\_LIBTOOL\_WIN32\_DLL, AC\_LIBTOOL\_RC): Replace by ... (LT\_PREREQ, LT\_INIT, LT\_LANG): ... these. \* config.guess, config.sub, install-sh, ltmain.sh, m4/libtool.m4: Updated to libtool 2.2.6a. \* m4/ltoptions.m4, m4/ltsugar.m4, m4/ltversion.m4, m4/lt~obsolete.m4: New files from libtool 2.2.6a.

2009-11-10 Marcus Brinkmann <marcus@g10code.de>

 \* configure.ac: Activate UIServer if FD passing is enabled and Assuan is available.

2009-10-30 Marcus Brinkmann <marcus@g10code.de>

 \* configure.ac: Check for argp.h and error\_t.

2009-10-26 Marcus Brinkmann <marcus@g10code.de>

 \* configure.ac (NEED\_GPG\_VERSION\_DEFAULT): Bump to 1.4.0 as 1.3.0 was development versions only.

2009-10-22 Marcus Brinkmann <marcus@g10code.de>

 \* configure.ac: Add support for G13.

2009-10-20 Marcus Brinkmann <marcus@g10code.de>

 \* configure.ac (AC\_CONFIG\_FILES): Remove assuan/Makefile.

2009-10-20 Marcus Brinkmann <marcus@g10code.de>

 \* configure.ac: Replace internal libassuan by external libassuan. \* m4/libassuan.m4: New file. \* Makefile.am (assuan): Remove variable. (SUBDIRS): Remove \${assuan}. \* assuan/: Removed.

2009-06-22 Marcus Brinkmann <marcus@g10code.de>

 \* configure.ac: Add AC\_TYPE\_UINTPTR\_T.

 \* assuan/assuan.h [\_ASSUAN\_IN\_GPGME\_BUILD\_ASSUAN]: Declare \_gpgme\_io\_connect.

2009-06-18 Marcus Brinkmann <marcus@g10code.de>

 Released GPGME 1.2.0.

 \* configure.ac (my\_version): Set to 1.2.0. (LIBGPGME\_LT\_CURRENT, LIBGPGME\_LT\_AGE): Bump. (LIBGPGME\_LT\_REVISION): Reset.

2009-05-05 Marcus Brinkmann <marcus@g10code.de>

 \* configure.ac: Add infrastructure for compile time check of \_FILE\_OFFSET\_BITS.

2009-04-19 Moritz <moritz@gnu.org>

 \* Makefile.am (DISTCHECK\_CONFIGURE\_FLAGS): Specify --with-gpg.

2009-03-06 Marcus Brinkmann <marcus@g10code.de>

 \* assuan/: Update to libassuan SVN 2009-03-06.

2009-01-26 Werner Koch <wk@g10code.com>

 \* configure.ac (AC\_CONFIG\_FILES): Add tests/opassuan/Makefile.

2008-12-08 Marcus Brinkmann <marcus@g10code.de>

 Release GPGME 1.1.8.

 \* configure.ac: Bump API revision.

2008-11-03 Marcus Brinkmann <marcus@g10code.com>

 \* configure.ac: Replace gpgme paths with src. \* gpgme: Move to ... \* src: ... this new directory.

2008-10-20 Werner Koch <wk@g10code.com>

 \* configure.ac (AC\_CONFIG\_FILES): Add gpgme.h. (GNUPG\_FIX\_HDR\_VERSION): Remove.

2008-10-17 Marcus Brinkmann <marcus@g10code.com>

 Release GPGME 1.1.7.

 \* configure.ac (LIBGPGME\_LT\_REVISION): Bump for release.

2008-09-19 Moritz <moritz@gnu.org>

 \* configure.ac: Remove bogus "esac".

2008-09-16 Marcus Brinkmann <marcus@g10code.com>

 \* configure.ac (\_XOPEN\_SOURCE) [apple-darwin]: Define it.

2008-07-04 Werner Koch <wk@g10code.com>

 \* config.guess, config.sub: Update to 2007-11-19. Also update missing et al scripts.

2008-04-01 Werner Koch <wk@g10code.com>

 \* configure.ac (AC\_INIT): Fix quoting.

2008-01-30 Marcus Brinkmann <marcus@g10code.de>

 \* configure.ac: Bump required version of automake up to 1.10. \* autogen.sh: Fix aclocal check.

2008-01-04 Marcus Brinkmann <marcus@g10code.de>

 Release GPGME 1.1.6.

 \* configure.ac: Support gpgconf.

2007-09-27 Marcus Brinkmann <marcus@g10code.de>

 \* assuan-pipe-connect.c (pipe\_connect\_gpgme): Do not close process handle here. Use this function also on Unix systems.

 \* assuan-pipe-connect.c (pipe\_connect\_gpgme): Fix last change.

 \* assuan-pipe-connect.c (pipe\_connect\_gpgme): New function, use it if \_ASSUAN\_IN\_GPGME\_BUILD\_ASSUAN.

2007-09-17 Werner Koch <wk@g10code.com>

 \* configure.ac: Use the svn version magic.

2007-09-07 Marcus Brinkmann <marcus@g10code.de>

 \* configure.ac: Check for C++, Qt and support --enable-w32-qt. \* m4/pkg.m4: New file.

2007-08-21 Marcus Brinkmann <marcus@g10code.de>

 \* configure.ac (--enable-w32-glib): Use --enableval, not --withval.

2007-07-16 Marcus Brinkmann <marcus@g10code.de>

 \* assuan/assuan-socket.c (\_assuan\_close): Always use close(). \* assuan/assuan.h (\_gpgme\_io\_close): New prototype. (close): New macro, define as \_gpgme\_io\_close.

2007-07-13 Marcus Brinkmann <marcus@g10code.de>

 \* assuan/assuan-io.c (\_assuan\_simple\_read, \_assuan\_simple\_write): Always use read/write (which means gpgme io read and gpgme io write).

2007-07-09 Marcus Brinkmann <marcus@g10code.de>

 Released 1.1.5.

 \* configure.ac (LIBGPGME\_LT\_REVISION): Bump for release.

2007-07-08 Marcus Brinkmann <marcus@g10code.de>

 \* configure.ac (GPGSM\_DEFAULT) [\*-mingw32\*]: Initialize it. (HAVE\_ASSUAN\_H): Set to 1 if we have it. (funopen): Use AC\_REPLACE\_FUNCS. (USE\_DESCRIPTOR\_PASSING): Define to 1 if we have it. Do not define it at all if we don't. (NETLIBS) [have\_w32\_system]: Add -lws2\_32. (DIRSEP\_C, DIRSEP\_S, EXPSEP\_C, EXPSEP\_S, PATHSEP\_S) [HAVE\_DOSISH\_SYSTEM]: Remove definitions.

 \* assuan/assuan.h (\_assuan\_funopen): Define to \_gpgme\_funopen.

 \* assuan/funopen.c: Move to ../gpgme/funopen.c.

 \* assuan/Makefile.am (libassuan\_la\_SOURCES): Remove funopen.c.

2007-07-04 Marcus Brinkmann <marcus@g10code.de>

 \*

 assuan/Makefile.am (INCLUDES): Include \$(top\_srcdir)/gpgme. \* assuan/assuan.h: Include <ath.h> instead of trying to duplicate the definitions.

 \* assuan/: Update files to 2007-07-04 version of assuan.

\* autogen.sh: Use =  $not == in test$ .

2007-03-05 Werner Koch <wk@g10code.com>

 Released 1.1.4.

 \* configure.ac (LIBGPGME\_LT\_REVISION): Bump for release.

 \* autogen.sh: New option --force.

2007-01-29 Marcus Brinkmann <marcus@g10code.de>

 Released 1.1.3.

 \* configure.ac (LIBGPGME\_LT\_REVISION): Bump for release.

2007-01-26 Werner Koch <wk@g10code.com>

 \* configure.ac: Changed gpg and gpgsm version checks to work with arbitrary names of the gpg binary. New option --disable-gpg-test and --disable-gpgsm-test.

2007-01-09 Werner Koch <wk@g10code.com>

 \* configure.ac (NEED\_GPG\_VERSION, NEED\_GPGSM\_VERSION): Must define after it may have been changed by an option.

2007-01-08 Werner Koch <wk@g10code.com>

 \* configure.ac: Require gpg-error 1.4 due to the use of gpg\_error\_from\_syserror. (HAVE\_ASSUAN\_H): New.

2007-01-05 Marcus Brinkmann <marcus@g10code.de>

 \* configure.ac: Add options --with-gpg-version and --with-gpgsm-version to allow overriding the minimum version requirements.

2006-12-17 Marcus Brinkmann <marcus@g10code.de>

 \* configure.ac: Fix two typos in last change.

2006-12-03 Marcus Brinkmann <marcus@g10code.de>

 \* configure.ac: Use descriptor passing only if --enable-fd-passing is provided.

 \* configure.ac: Add check for use of descriptor passing.

2006-11-29 Marcus Brinkmann <marcus@g10code.de>

 \* configure.ac (NEED\_GPG\_VERSION): Bump to 1.3.0.

2006-09-19 Marcus Brinkmann <marcus@g10code.de>

 \* configure.ac: Turn stpcpy into a replacement function. Check for unistd.h and add setenv as replacement function.

2006-07-29 Marcus Brinkmann <marcus@g10code.de>

 \* configure.ac: Check for network libraries and set NETLIBS.

2006-07-06 Marcus Brinkmann  $\langle$ marcus@g10code.de>

 \* lang, lang/cl: New subdirectories.

 \*

 lang/Makefile.am, lang/README: New files. \* configure.ac (AC\_CONFIG\_FILES): Add lang/Makefile, lang/cl/Makefile and lang/cl/gpgme.asd.

 \* Makefile.am (SUBDIRS): Add lang.

2006-03-02 Marcus Brinkmann <marcus@g10code.de>

 \* configure.ac (LIBGPGME\_LT\_REVISION): Bump for release.

2006-02-22 Marcus Brinkmann <marcus@g10code.de>

 Released 1.1.1.

 \* configure.ac (LIBGPGME\_LT\_CURRENT, LIBGPGME\_LT\_AGE): Bump for release. (LIBGPGME\_LT\_REVISION): Reset to 0 for release.

2006-01-05 Werner Koch <wk@g10code.com>

 \* configure.ac: Test for inline feature. (AH\_BOTTOM): New to define the pure attribute.

2006-01-03 Werner Koch <wk@g10code.com>

 \* configure.ac: Append SVN revision to the version.

2005-11-18 Werner Koch <wk@g10code.com>

 \* configure.ac (BUILD\_REVISION): New.

2005-11-17 Marcus Brinkmann <marcus@g10code.de>

 \* configure.ac: Add support for --enable-w32-glib (disabled by default). Invoke AM\_PATH\_GLIB\_2\_0.

2005-11-16 Werner Koch <wk@g10code.com>

 \* configure.ac (CFLAGS) [W32]: Make sure that -mms-bitfields are used.

2005-11-15 Werner Koch <wk@g10code.com>

 \* configure.ac: Create BUILD\_FILEVERSION from SVN Revision.

 \* autogen.sh [W32]: Build shared and static versions of the library.

2005-10-20 Marcus Brinkmann <marcus@g10code.de>

 \* w32-dll/ChangeLog, w32-dll/build-dll, w32-dll/gpgme.def: Remove files.

 \* configure.ac: Instead checking for windres and dlltool, invoke AC\_LIBTOOL\_WIN32\_DLL and AC\_LIBTOOL\_RC. \* src/Makefile.am [HAVE\_W32\_SYSTEM]: Use libtool, which simplifies the rules.

2005-10-01 Marcus Brinkmann <marcus@g10code.de>

 Released 1.1.0.

 \* configure.ac (LIBGPGME\_LT\_CURRENT, LIBGPGME\_LT\_AGE): Bump for release. (LIBGPGME\_LT\_REVISION): Reset to 0 for release.

2005-09-12 Marcus Brinkmann <marcus@g10code.de>

 \* configure.ac (HAVE\_PTH): Don't add \$PTH\_CFLAGS to \$CFLAGS here.

2005-08-26 Werner Koch <wk@g10code.com>

 \* configure.ac (SEPCONSTANTS): New to define DIRSEP\_C et al.

2005-08-19 Werner Koch <wk@g10code.com>

 \*

 configure.ac [W32]: Create values for versioninfo.rc and list substuture versioninfo.rc.

 \* configure.ac: Define ENABLE\_GPGSM.

2005-08-08 Werner Koch <wk@g10code.com>

 \* configure.ac (stpcpy): Changed from replace to test.

2005-03-24 Marcus Brinkmann <marcus@g10code.de>

 \* configure.ac (AH\_BOTTOM): Removed.

2005-03-09 Werner Koch <wk@g10code.com>

 \* acinclude.m4 (GNUPG\_CHECK\_VA\_COPY): Assume no when cross-compiling.

 \* Makefile.am (EXTRA\_DIST): Include autogen.sh

 \* autogen.sh: Added the usual code to build for W32 (--build-w32).

 \* configure.ac: Fixed the mingw32 host string, removed OS/2 stuff. (HAVE\_DRIVE\_LETTERS): Removed. (HAVE\_W32\_SYSTEM): Added. (AC\_GNU\_SOURCE): New to replace the identical AH\_VERBATIM.  (AH\_BOTTOM): Added.

2004-12-28 Werner Koch <wk@g10code.com>

 Released 1.0.2.

 \* Makefile.am (AUTOMAKE\_OPTIONS): Build bzip 2 version. (ACLOCAL\_AMFLAGS): Add -I m4. \* configure.ac: Require automake 1.9.3 and autoconf 2.59. \* acinclude.m4: Changed quoting for automake 1.9. \* README: Use SHA1 instead of MD5.

2004-12-11 Marcus Brinkmann <marcus@g10code.de>

 \* configure.ac: Replace ttyname\_r if it doesn't exist (and warn in that case).

2004-12-07 Marcus Brinkmann <marcus@g10code.de>

 \* README: Refer to COPYING.LESSER and "each file" instead of COPYING.

 \* COPYING.LESSER: New file.

 \* gpgme.spec.in (%doc): Add COPYING.LESSER.

 \* acinclude.m4, configure.ac, Makefile.am: Change license to LGPL

 2.1 or later.

 \* TODO: Add copyright notice.

 \* README.CVS: Likewise.

 \* configure.ac (GPGSM\_VERSION): Fix filter to get it.

2004-10-22 Marcus Brinkmann <marcus@g10code.de>

 Released 1.0.1.

 \* configure.ac (LIBGPGME\_LT\_REVISION): Bump up to 2. (AC\_INIT): Set version to 1.0.1.

 \* configure.ac: Set HAVE\_GPGSM to true only if \$GPGSM is not "no".

2004-09-30 Marcus Brinkmann <marcus@g10code.de>

 Released 1.0.0.

 \* configure.ac (LIBGPGME\_LT\_REVISION): Bump up to 1. (AC\_INIT): Set version to 1.0.0.

 \* Makefile.am

(EXTRA\_DIST): Remove README-alpha.

 \* README-alpha: Remove file.

2004-09-17 Marcus Brinkmann <marcus@g10code.de>

 \* configure.ac: Disable AC\_CONFIG\_MACRO\_DIR for now.

2004-09-14 Marcus Brinkmann <marcus@g10code.de>

 \* configure.ac: Improve diagnostics with version check.

 \* configure.ac: Print diagnostics about found thread libraries at the end. Check for the versions of GPG and GPGSM and print the found versions at the end. (HAVE\_GPGSM): Do not require GPGSM to exist and be readable. (AC\_CONFIG\_MACRO\_DIR): Invoke with argument m4.

 \* acinclude.m4: Add copyright notice. (jm\_GLIBC21, AM\_PATH\_GPG\_ERROR, \_AC\_PTH\_ERROR, \_AC\_PTH\_VERBOSE, AC\_CHECK\_PTH): Removed.

2004-06-23 Marcus Brinkmann <marcus@g10code.de>

 \* configure.ac: Check for <sys/uio.h>.

2004-06-08 Marcus Brinkmann <marcus@g10code.de>

 Released 0.9.0.

 \* configure.ac (AC\_INIT): Set version number to 0.9.0. (LIBGPGME\_LT\_CURRENT, LIBGPGME\_LT\_AGE): Bump up by one. (LIBGPGME\_LT\_REVISION): Reset to zero.

2004-05-21 Marcus Brinkmann <marcus@g10code.de>

 \* configure.ac (GPGME\_CONFIG\_API\_VERSION): New variable, substitute it.

2004-04-29 Marcus Brinkmann <marcus@g10code.de>

 Released 0.4.7.

 \* configure.ac (LIBGPGME\_LT\_REVISION): Bump it up.

2004-04-02 Thomas Schwinge <schwinge@nic-nac-project.de>

 \* autogen.sh: Added ACLOCAL\_FLAGS.

2004-04-06 Werner Koch <wk@gnupg.org>

 Released 0.4.6.

 \* config.guess, config.sub, ltmain.sh: Updated to those from libtools 1.5.4.

2004-03-07 Marcus Brinkmann <marcus@g10code.de>

 Released 0.4.5.

 \* configure.ac (NEED\_GPGSM\_VERSION): Bump up to 1.9.6.

 \* Makefile.am (EXTRA\_DIST): Remove autogen.sh and README.CVS.

2004-02-18 Werner Koch <wk@gnupg.org>

 \* configure.ac: Make the check for funopen fail with just a warning.

2004-02-11 Werner Koch <wk@gnupg.org>

 \* autogen.sh (check\_version): Removed bashism and simplified.

2004-02-10 Werner Koch <wk@gnupg.org>

 \* configure.ac: Fixed funopen test change.

2004-02-06 Moritz Schulte <mo@g10code.com>

 \* configure.ac: Fix funopen replacement mechanism.

2004-01-31 Marcus Brinkmann <marcus@g10code.de>

 \* configure.ac: Add invocation of AC\_SYS\_LARGEFILE, AC\_TYPE\_OFF\_T and AC\_FUNC\_FSEEKO.

2004-01-12 Werner Koch <wk@gnupg.org>

 Released 0.4.4.

 \* configure.ac: Bumbed LT\_Revision; now at C12/A1/R1. (NEED\_GPGSM\_VERSION): Set to 1.9.3. (min\_automake\_version): Added.

 \* README.CVS: New.

 \* Makefile.am (EXTRA\_DIST): Added README.CVS.

 \* autogen.sh: Updated.

2003-11-19 Werner Koch <wk@gnupg.org>

 \* acinclude.m4: Add AM\_PATH\_GPG\_ERROR. \* configure.ac: Check for timegm. Made warning messages more prominent.

2003-10-06 Marcus Brinkmann <marcus@g10code.de>

 Released 0.4.3.

 \* configure.ac (LIBGPGME\_LT\_CURRENT, LIBGPGME\_LT\_AGE): Bump up by 1. (LIBGPGME\_LT\_REVISION): Set to 0.

2003-09-13 Marcus Brinkmann <marcus@g10code.de>

 \* configure.ac: Require libgpg-error 0.5.

 \* acinclude.m4: Remove libtool cruft, add jm\_GLIBC21. \* configure.ac: Add check for getenv\_r, and call jm\_GLIBC21. Define HAVE\_THREAD\_SAFE\_GETENV if appropriate.

2003-09-03 Marcus Brinkmann <marcus@g10code.de>

 \* configure.ac: Remove GPGME\_CONFIG\_LIBS and GPGME\_CONFIG\_CFLAGS.

2003-09-02 Marcus Brinkmann <marcus@g10code.de>

 \* configure.ac: Move invocation of AC\_CANONICAL\_HOST up to suppress warning by autoconf.

2003-08-30 Robert Schiele <rschiele@uni-mannheim.de>

 \* gpgme.spec.in: %{\_infodir}/dir is not packaged, remove to prevent checking failure.

2003-08-18 Marcus Brinkmann <marcus@g10code.de>

 \* configure.ac: If building Assuan, check for funopen and fopencookie, and make isascii, putc\_unlocked and memrchr replacement functions.

 (AM\_PATH\_GPG\_ERROR): Require 0.3.

2003-07-31 Marcus Brinkmann <marcus@g10code.de>

 \* configure.ac (AC\_INIT): Bump version to 0.4.3.

### 2003-07-30 Marcus Brinkmann <marcus@g10code.de>

 \* configure.ac (LIBGPGME\_LT\_REVISION): Bump up to 1.

 Released 0.4.2.

2003-07-08 Marcus Brinkmann <marcus@g10code.de>

 \* configure.ac: Complain if libgpg-error is not found.

2003-06-22 Marcus Brinkmann <marcus@g10code.de>

 \* configure.ac (AC\_INIT): Bump version to 0.4.2.

2003-06-06 Marcus Brinkmann <marcus@g10code.de>

 \* configure.ac (LIBGPGME\_LT\_CURRENT): Bump up to 11.

 \* configure.ac: Use AM\_PATH\_GPG\_ERROR.

 \* configure.ac: Check for libgpg-error. Define GPG\_ERR\_SOURCE\_DEFAULT.

2003-05-26 Marcus Brinkmann <marcus@g10code.de>

 \* configure.ac (NEED\_GPG\_VERSION): Bump up to 1.2.2.

2003-05-18 Marcus Brinkmann <marcus@g10code.de>

 In all files, replace the Gpgme\* type names with the new gpgme\_\* type names.

2003-02-01 Marcus Brinkmann <marcus@g10code.de>

 \* assuan/: Update files to 2002-11-10 version of assuan.

2003-01-29 Marcus Brinkmann <marcus@g10code.de>

 \* bonobo/gpgme.c, bonobo/main.c, bonobo/main.h, bonobo/Makefile, bonobo/Makefile.am, bonobo/Makefile.in: Dead files removed. \* configure.ac: Remove automake conditional BUILD\_BONOBO (AC\_CONFIG\_FILES): Remove bonobo/Makefile. \*

 Makefile.am (bonobo): Remove variable. (SUBDIRS): Remove \${bonobo}.

 \* configure.ac: Remove all uses of GNUPG\_CHECK\_TYPEDEF, for byte, ushort, ulong, u16 and u32.

 \* acinclude.m4 (GNUPG\_CHECK\_TYPEDEF): Remove macro.

2002-12-24 Marcus Brinkmann <marcus@g10code.de>

 \* configure.ac: New conditional HAVE\_LD\_VERSION\_SCRIPT. Call AC\_CANONICAL\_HOST, use host instead target.

2002-12-23 Marcus Brinkmann <marcus@g10code.de>

 \* configure.ac: Bump up to 0.4.1.

 Released 0.4.0.

2002-12-23 Marcus Brinkmann <marcus@g10code.de>

 \* autogen.sh (automake\_vers): Require 1.7 (really 1.7.1) for the conditional source distribution bug fix.

2002-12-08 Marcus Brinkmann <marcus@g10code.de>

 \* configure.ac (LIBGPGME\_LT\_CURRENT): Increase by one. (LIBGPGME\_LT\_AGE, LIBGPGME\_LT\_REVISION): Set to 0.

2002-11-28 Marcus Brinkmann <marcus@g10code.de>

 \* NEWS: Add note about moving "gpgmeplug" to the "cryptplug" package.

 \* README: Remove instructions related to "gpgmeplug".

 \* configure.ac:

Remove enable option "gpgmeplug" and automake

 conditional BUILD\_GPGMEPLUG, as well as the status info about it.

 (GPGMEPLUG): Remove variable.

 \* Makefile.am (gpgmeplug): Remove variable.

 (SUBDIRS): Remove \${gpgmeplug}.

 \* cryptplug.h, gpgme-openpgp.c, gpgmeplug.dox, gpgme-smime.c, Makefile.am, gpgmeplug.c, ChangeLog: Files removed.

2002-11-22 Marcus Brinkmann <marcus@g10code.de>

 \* configure.ac: Disable GPGSM for all dosish systems.

2002-10-12 Marcus Brinkmann <marcus@g10code.de>

 \* configure.ac: Add automake conditional HAVE\_GPGSM.

2002-10-08 Marcus Brinkmann <marcus@g10code.de>

 \* configure.ac (AC\_INIT): Bump version up to 0.4.0. (NEED\_GPG\_VERSION): Bump up to 1.2.0. (NEED\_GPGSM\_VERSION): Bump up to 0.9.0. \* README: Update version numbers. \* NEWS: Start entry for 0.4.0.

2002-09-20 Werner Koch <wk@gnupg.org>

 Released 0.3.11.

 \* configure.ac: Bump up LIBGPGME\_LT\_REVISION.

 \* configure.ac (AC\_CHECK\_HEADERS): Check for sys/select.h.

2002-09-04 Marcus Brinkmann <marcus@g10code.de>

 \* autogen.sh (autoconf\_vers): Bump up to 2.53 to get the @&t@ quadrigraph. Always cutting the edge!

2002-09-02 Marcus Brinkmann <marcus@g10code.de>

 \* configure.ac: Create and substitute LTLIBOBJS.

2002-09-02 Marcus Brinkmann <marcus@g10code.de>

 Released 0.3.10.

 \* NEWS: Update for 0.3.9 release. \* configure.ac: Bump up LIBGPGME\_LT\_REVISION.

2002-08-29 Marcus Brinkmann <marcus@g10code.de>

 \* gpgme.spec.in: Changed user name in Wojciech Polak's email address from ghostface to polak per request by himself.

2002-08-28 Werner Koch <wk@gnupg.org>

 \* acinclude.m4 (GNUPG\_CHECK\_VA\_COPY): New. \* configure.ac: Use it.

2002-08-23 Werner Koch <wk@gnupg.org>

 \* configure.ac (GPGME\_CONFIG\_CFLAGS): Renamed from GPGME\_CFLAGS and removed the libpath because it is set by the config script.

2002-08-21 Marcus Brinkmann <marcus@g10code.de>

 \* configure.ac: Bump version number to 0.3.10.

 \* NEWS: Add template for development version.

2002-08-21 Marcus Brinkmann <marcus@g10code.de>

 Released 0.3.9.

 \* NEWS: Update for 0.3.9 release. \* Makefile.am (EXTRA\_DIST): Add gpgme.spec.in.

2002-08-21 Marcus Brinkmann <marcus@g10code.de>

 \* jnlib/argparse.c, jnlib/argparse.h, jnlib/ChangeLog, jnlib/dotlock.c, jnlib/dotlock.h, jnlib/libjnlib-config.h, jnlib/logging.c, jnlib/logging.h,jnlib/Makefile.am, jnlib/mischelp.h, jnlib/README, jnlib/stringhelp.c, jnlib/stringhelp.h, jnlib/strlist.c, jnlib/strlist.h, jnlib/types.h, jnlib/xmalloc.c, jnlib/xmalloc.h: Remove files.

2002-08-21 Marcus Brinkmann <marcus@g10code.de>

 \* Makefile.am (SUBDIRS): Remove jnlib. \* configure.ac: Don't check for unsigned short or unsigned long. Don't check for memicmp, strlwr, strtoul, memmove, stricmp. Make stpcpy a replaced function. Don't define HAVE\_JNLIB\_LOGGING. Don't generate jnlib/Makefile.

2002-07-02 Werner Koch <wk@gnupg.org>

 \* configure.ac: Bumbed version number to 0.3.9; add a comment on when to change it.

 \* gpgme.spec.in: New. Contributed by Wojciech Polak. \* Makefile.am (dist-hook): New.

 \* AUTHORS: Added Wojciech and bug reporting addresses.

2002-06-25 Werner Koch <wk@gnupg.org>

 Released 0.3.8.

 \* configure.ac: Bumbed LT version to 9/3/0. (NEED\_GPGSM\_VERSION): Need 0.3.8 due to fixed export command. 2002-06-04 Marcus Brinkmann <marcus@g10code.de>

 Released 0.3.7.

 \* configure.ac (AC\_INIT): Set version to 0.3.7. (LIBGPGME\_LT\_REVISION): Add one.

 \* README: Document version requirement correctly.

2002-06-02 Marcus Brinkmann <marcus@g10code.de>

 \* acinclude.m4: Fix Pth check so that it doesn't error out if pth is not found.

2002-06-02 Marcus Brinkmann <marcus@g10code.de>

 \* configure.ac: Add checks for Pth and pthreads. \* acinclude.m4: Add slightly hacked check for pth (seems to be an autoconf version problem).

2002-05-21 Werner Koch <wk@gnupg.org>

 \* configure.ac (NEED\_GPGSM\_VERSION): We need gpgsm 0.3.7.

2002-05-03 Werner Koch <wk@gnupg.org>

 Released 0.3.6.

2002-04-05 Marcus Brinkmann <marcus@g10code.de>

 \* acconfig.h: File removed.

 \* configure.ac (NEED\_GPG\_VERSION): Add description. (NEED\_GPGSM\_VERSION): Likewise. (HAVE\_DOSISH\_SYSTEM): Likewise. (HAVE\_DRIVE\_LETTERS): Likewise. (GPG\_PATH): Likewise. (GPGSM\_PATH): Likewise. \* acinclude.m4 (GNUPG\_CHECK\_TYPEDEF): Likewise.

2002-04-01 Werner Koch <wk@gnupg.org>

 Released 0.3.5.

2002-03-17 Marcus Brinkmann <marcus@g10code.de>

 \* configure.ac: Add automake conditional HAVE\_DOSISH\_SYSTEM.

2002-03-04 Werner Koch <wk@gnupg.org>

 \* configure.ac: Bumbed version to 0.3.4-cvs to continue development.

 Released 0.3.4.

 $*$  configure.ac: Bumbed LT version numbers to  $(7,1,0)$ , requires gpgsm 0.3.1.

2002-03-03 Marcus Brinkmann <marcus@g10code.de>

 \* configure.ac (AC\_INIT): Change version number to snapshot CVS version.

2002-02-13 Werner Koch <wk@gnupg.org>

 \* configure.ac (vasprintf,fopencookie): Add checks.

2002-02-12 Marcus Brinkmann <marcus@g10code.de>

 \* configure.ac (AC\_INIT):

Bump version to 0.3.3.

 \* jnlib/Makefile.am: Rever to older version that includes xmalloc but not dotlock and some other files. Reported by Stphane Corthsy.

2002-02-10 Marcus Brinkmann <marcus@g10code.de>

 \* Released 0.3.2.

 \* configure.ac (AC\_INIT): Bump version to 0.3.2. \* jnlib/libjnlibconfig.h: Revert to older version that doesn't expect libgcrypt. Reported by Jose Carlos Garcia Sogo <jsogo@debian.org>.

2002-02-09 Marcus Brinkmann <marcus@g10code.de>

 \* Released 0.3.1.

 \* configure.ac (LIBGPGME\_LT\_CURRENT): Bump it up to 6! (NEED\_GPGSM\_VERSION): Bump it up to 0.3.0! (AC\_INIT): Bump version to 0.3.1

2002-01-22 Marcus Brinkmann <marcus@g10code.de>

 \* configure.ac (HAVE\_JNLIB\_LOGGING): Define always for assuan.

2001-12-19 Werner Koch <wk@gnupg.org>

 \* configure.ac (VERSION,PACKAGE): Defined and subst. Used for AM\_INIT\_AUTOMAKE and moved all version number more to the top.

2001-12-18 Marcus Brinkmann <marcus@g10code.de>

 \* autogen.sh (libtool\_vers): Bump to 1.4.

 \* configure.ac (LIBGPGME\_LT\_CURRENT): Increment. (LIBGPGME\_LT\_AGE): Reset. Improve comment. Fix wrong comment character.

2001-12-18 Werner Koch <wk@gnupg.org>

 \* acinclude.m4 (GNUPG\_FIX\_HDR\_VERSION): Fixed for new automake.

2001-12-14 Marcus Brinkmann <marcus@g10code.de>

 \* configure.ac (GPG): Substitute this variable. (GPGSM): Likewise.

2001-11-22 Marcus Brinkmann <marcus@g10code.de>

 \* configure.ac (AC\_CONFIG\_FILES): Add tests/gpg/Makefile and tests/gpgsm/Makefile.

2001-11-21 Marcus Brinkmann <marcus@g10code.de>

 \* Makefile.am (gpgmeplug): New variable, set to gpgmeplug if [BUILD\_GPGMEPLUG]. \* configure.ac (AC\_CONFIG\_FILES): Add gpgmeplug/Makefile. Support --enable-gpgmeplug.

2001-11-21 Marcus Brinkmann <marcus@g10code.de>

 \* autogen.sh: Tighten version dependencies.

2001-11-20 Marcus Brinkmann <marcus@g10code.de>

 \* Makefile.am (SUBDIRS): Support building the assuan library (currently if GPGSM\_PATH is set).. \* configure.ac: Support building the assuan library. \* assuan: New directory, populated with the Assuan library (copied from the newpg repository).

2001-11-20 Marcus Brinkmann <marcus@g10code.de>

 \* configure.ac (NEED\_GPGSM\_VERSION): New variable. Treat it similarly to NEED\_GPG\_VERSION. \* acconfig.h: Likewise.

2001-11-18 Marcus Brinkmann <marcus@g10code.de>

 \* configure.in: Renamed to ... \* configure.ac: ... this. Update to autoconf 2.52. Lots of small changes in the transition. Support --with-gpg=PATH and --with-gpgsm=PATH options. Check if test suites can be run. \* acconfig.h: Add GPGSM\_PATH. \* Makefile.am: New variable `tests', set to `tests' if RUN\_GPG\_TESTS. (SUBDIRS): Replace string `tests' with variable `tests'.

2001-10-22 Marcus Brinkmann <marcus@g10code.de>

 \* autogen.sh: Invoke automake with `-a' (add missing files). Do not invoke configure.

2001-09-17 Werner Koch <wk@gnupg.org>

 Released 0.2.3.

 \* configure.in (NEED\_GPG\_VERSION): Set to 1.0.6. Incremented LT current and age.

 \* Makefile.am (SUBDIRS): Add doc

2001-06-12 Werner Koch <wk@gnupg.org>

 Released 0.2.2.

2001-04-05 Werner Koch <wk@gnupg.org>

 \* configure.in (NEED\_GPG\_VERSION): Set to 1.0.4g

2001-04-02 Werner Koch <wk@gnupg.org>

 Released 0.2.1.

 Changed the copyright notices all over the place.

2001-02-28 Werner Koch <wk@gnupg.org>

 Released 0.2.0.

2001-01-18 Werner Koch <wk@gnupg.org>

 \* autogen.sh: Added option --build-w32.

Copyright (C) 2001, 2002, 2003, 2004, 2005, 2006, 2007, 2008, 2010, 2011 g10 Code GmbH

This file is free software; as a special exception the author gives unlimited permission to copy and/or distribute it, with or without modifications, as long as this notice is preserved.

This file is distributed in the hope that it will be useful, but WITHOUT ANY WARRANTY, to the extent permitted by law; without even the implied warranty of MERCHANTABILITY or FITNESS FOR A PARTICULAR PURPOSE. 2011-12-02 Werner Koch <wk@g10code.com>

 NB: ChangeLog files are no longer manually maintained. Starting on December 1st, 2011 we put change information only in the GIT commit log, and generate a top-level ChangeLog file from logs at "make dist". See doc/HACKING for details.

2011-05-11 Marcus Brinkmann <marcus@g10code.com>

 \* gpgsm/Makefile.am (DISTCLEANFILES): Move to ... (CLEANFILES): ... here. (clean-local): New rule. \* gpg/Makefile.am (DISTCLEANFILES): Move to ... (CLEANFILES): ... here.

2011-05-05 Marcus Brinkmann <marcus@g10code.com>

 \* gpg/Makefile.am: Unset GPG\_AGENT\_INFO when setting up local configuration. (clean-local): Shut down local gpg-agent.

2011-05-04 Marcus Brinkmann <marcus@g10code.com>

 \* gpg/t-import.c (check\_result): Complete secret key pair counting and disable status check, as GPG 2.1 currently emits two IMPORT\_OK lines and we only look at the first.

2011-04-27 Marcus Brinkmann <marcus@g10code.com>

 \* gpg/Makefile.am (DISTCLEANFILES):

Add S.gpg-agent.

 (mkdemodirs, ./Alpha/Secret.gpg): Remove targets.

 (GNUPGHOME): Export as absolute build directory (for gpg-agent).

 (./pubring.gpg): Remove --homedir option, import secdemo.asc. (clean-local): Rewrite.

 \* gpg/secdemo.asc: New file.

 \* gpg/pubkey-1.asc, gpg/seckey-1.asc: Change passphrase to

 "abc" (now needed as GnuPG 2.1 asks for secret key passphrase on import).

 \* gpg/t-keylist.c (keys): Update key info for Joe Random Hacker. (main): Disable check for can\_encrypt, as this is now in a different subkey.

 \* gpg/t-encrypt-sign.c (check\_result): Allow RMD160 hash algorithm.

 \* gpg/t-import.c (check\_result): One secret key pair now counts as two secret keys, allow that.

2009-11-03 Werner Koch <wk@g10code.com>

 \* run-support.h (fail\_if\_err): Include program name.

 \* run-sign.c (main): Add option --uiserver.

2009-10-26 Marcus Brinkmann <marcus@g10code.de>

 \* opassuan/t-command.c: Update to new interface.

2009-10-15 Werner Koch <wk@g10code.com>

 \* run-verify.c:

New.

2009-08-06 Werner Koch <wk@g10code.com>

 \* run-sign.c: New.

2009-07-07 Werner Koch <wk@g10code.com>

 \* run-keylist.c (main): Add options --cms and --openpgp.

- \* gpg/pgp-keylist.c: Rename to ...
- \* run-keylist.c: ... this.
- \* gpg/pgp-import.c: Rename to ...

 \* run-import.c: ... this.

 \* gpg/pgp-export.c: Rename to ...

 \* run-export.c: ... this.

 \* run-support.h: New. Copied from gpg/t-support.h.

 \* gpg/Makefile.am (noinst\_PROGRAMS): Remove them.

 \* Makefile.am (noinst\_PROGRAMS): Add them. (noinst\_HEADERS): New.

2009-06-22 Marcus Brinkmann <marcus@g10code.de>

 \* gpg/t-support.h (passphrase\_cb): Implement write() according to the book to silence compiler warning. \* gpgsm/t-support.h (passphrase\_cb): Likewise.

2009-06-16 Werner Koch <wk@g10code.com>

 \* gpg/pgp-import.c: New. \* gpg/t-support.h (print\_import\_result, nonnull): Factored out from other tools.

 \* gpg/pgp-export.c, gpg/pgp-keylist.c: New.

2009-06-09 Werner Koch <wk@g10code.com>

 \* gpg/Makefile.am (./pubring.gpg): Ignore errors in case of already imported keys. Add --no-permission-warning and remove obsolete --allow-secret-key-import. \* gpg/mkdemodirs.in (GPG): Add --no-permission-warning.

 \* gpg/t-edit.c (edit\_fnc): Use gpgme\_io\_write.

2009-04-19 Moritz <moritz@gnu.org>

 \* gpg/Makefile.am (EXTRA\_DIST): Replaced mkdemodirs with mkdemodirs.in. (mkdemodirs): New target. (clean-local): Added command for removing mkdemodirs script. (./Alpha/Secret.gpg): Added dependency on mkdemodirs.

 \* gpg/mkdemodirs: Renamed to ...

 \* gpg/mkdemodirs.in: ... here.

 \* gpg/mkdemodirs.in (GPG): Derive value from @GPG@ instead of hard-coding "gpg".

2009-02-24 Werner Koch <wk@g10code.com>

 \* opassuan/t-command.c: Adjust for changed new op\_assuan interface.

2009-02-03 Werner Koch <wk@g10code.com>

 \* gpg/t-keylist.c (main): Check that new fields is\_cardkey and card\_number are not set.

2009-01-26 Werner Koch <wk@g10code.com>

 \* opassuan/: New. \* opassuan/Makefile.am: New. \* opassuan/t-command.c: New.

2008-12-03 Marcus Brinkmann <marcus@g10code.de>

 \* Makefile.am (INCLUDES): Fix path to include file.

 \* gpg/Makefile.am (INCLUDES), gpgsm/Makefile.am (INCLUDES): Likewise.

2008-11-18 Werner Koch <wk@g10code.com>

 \* gpgsm/cms-decrypt.c: New.

2008-11-03 Marcus Brinkmann <marcus@g10code.com>

 \* gpgsm/Makefile.am (INCLUDES, LDADD): Replace gpgme path with src.

 \* gpg/Makefile.am (INCLUDES, LDADD, t\_thread1\_LDADD): Likewise.

 \* Makefile.am (LDADD): Likewise.

2008-10-30 Werner Koch <wk@g10code.com>

 \* gpgsm/cms-keylist.c: New.

2008-06-19 Werner Koch <wk@g10code.com>

 \* gpg/t-gpgconf.c (dump\_arg): Add new types. Print strings in quotes.

2008-01-28 Marcus Brinkmann <marcus@g10code.de>

 \* gpg/Makefile.am (DISTCLEANFILES): Add pubring.kbx~.

2008-01-10 Marcus Brinkmann <marcus@g10code.de>

 \* gpg/t-gpgconf.c (main): Allow for dirmngr not to be available.

 \* gpg/Makefile.am (./gpg-agent.conf): Correct pinentry path.

 \* gpg/pinentry:

New file.

 \* gpg/Makefile.am (DISTCLEANFILES, all-local): Add gpg-agent.conf (./gpg-agent.conf): New target.

 (EXTRA\_DIST): Add pinentry.

 \* gpg/t-gpgconf.c (main): Exit early if compiled without gpgconf.

### 2008-01-04 Marcus Brinkmann <marcus@g10code.de>

 \* gpg/Makefile.am (CLEANFILES): Add pubring.kbx and dirmngr.conf.

 \* Makefile.am (TESTS\_ENVIRONMENT): Use absolute path for GNUPGHOME. \* gpg/Makefile.am (TESTS\_ENVIRONMENT): Use absolute path for GNUPGHOME. \* gpgsm/Makefile.am (TESTS\_ENVIRONMENT): Use absolute path for

 GNUPGHOME.

 \* gpg/Makefile.am (TESTS): Add t-gpgconf.

 t-gpgconf.c: New file.

2007-11-23 Marcus Brinkmann <marcus@g10code.de>

 \* gpgsm/t-verify.c (show\_auditlog): Check for GPG\_ERR\_ASS\_UNKNOWN\_CMD.

2007-11-23 Werner Koch <wk@g10code.com>

 \* gpgsm/t-verify.c (check\_result): Don't exit on error but set a flag. (main): Cosnult flag for return value. (show\_auditlog): New. (main): Use it.

2007-09-27 Marcus Brinkmann <marcus@g10code.de>

 \* t-engine-info.c (check\_engine\_info): Fix debug output. \* gpg/Makefile.am (tests\_unix): New variable. (TESTS): Use it. \* gpg/t-support.h (passphrase\_cb) [HAVE\_W32\_SYSTEM]: Use WriteFile instead of write.

 \* gpg/t-wait.c [HAVE\_W32\_SYSTEM]: Define sleep as \_sleep.

2007-09-14 Marcus Brinkmann <marcus@g10code.de>

 \* gpgsm/t-verify.c (main): Release TEXT and SIG.

2007-07-12 Marcus Brinkmann <marcus@g10code.de>

\* gpgsm/Makefile.am (key id): Change := into =.

2007-07-12 Werner Koch <wk@g10code.com>

 \* gpgsm/t-support.h (init\_gpgme) [W32]: Do not init the locales as the constants are not available.

2007-02-26 Werner Koch <wk@g10code.com>

 \* gpg/t-verify.c (double\_plaintext\_sig): New. (main): Check it.

2006-12-02 Marcus Brinkmann <marcus@g10code.de>

 \* gpgsm/t-keylist.c (main): Skip unknown keys. Newer versions of GPGSM import more keys than older ones.

2005-12-06 Werner Koch <wk@g10code.com>

 \* gpg/t-keylist.c (main): Changed for that secondary keys now have a fingerprint.

 \* gpg/t-keylist-sig.c (main): Ditto. \* gpgsm/t-keylist.c (main): Ditto. The test used to be wrong.

2005-10-18 Werner Koch <wk@g10code.com>

 \* gpg/pubdemo.asc, gpg/secdemo.asc: Add 2 expired subkeys to Whisky.

 \* gpg/t-keylist.c: Reordered list to match new demo keyring. Add arg for number of subkeys and for extra checking function. (main): Enhanced a few error outputs. Changed subkey counting. Call extra checking function. (check\_whisky): New.

2005-10-07 Marcus Brinkmann <marcus@g10code.de>

 \* gpgsm/t-keylist.c (main): Allow for an email address as a second uid.

 \* gpg/t-sig-notation.c: Change critical notation to something GnuPG understands.

2005-10-01 Marcus Brinkmann <marcus@g10code.de>

 \* gpg/Makefile.am (EXTRA\_DIST): Remove gpg.conf. (DISTCLEANFILES): Add gpg.conf. (all-local): Add gpg.conf. (./gpg.conf): New target. \* gpg/gpg.conf: Remove file.

 \* gpg/Makefile.am (EXTRA\_DIST): Add gpg.conf.

 \* gpg/Makefile.am (TESTS): Add t-sig-notation.

 \* gpg/t-sig-notation.c

 (check\_result): New file. \* gpg/t-verify.c (check\_result): Also check the length of the

 notation data.

 \* gpg/gpg.conf: New file.

2005-09-30 Marcus Brinkmann <marcus@g10code.de>

 \* gpg/Makefile.am (TESTS): Add t-filename.

 \* gpg/t-filename.c: New file.

2005-09-23 Werner Koch <wk@g10code.com>

 \* gpg/t-support.h (init\_gpgme) [W32]: Don't use LC\_MESSAGES.

 \* gpg/t-encrypt-large.c: New test.

 \* gpg/Makefile.am (TESTS): Add t-encrypt-large.

2005-06-03 Marcus Brinkmann <marcus@g10code.de>

 \* gpg/Makefile.am (TESTS): Add t-wait.

 \* gpg/t-wait.c (main): New test.

2004-12-07 Marcus Brinkmann <marcus@g10code.de>

 \* gpg/mkdemodirs: Add copyright notice.

 \* gpgsm/Makefile.am, gpgsm/t-support.h, gpgsm/t-decrypt.c, gpgsm/t-encrypt.c, gpgsm/t-export.c, gpgsm/t-genkey.c, gpgsm/t-import.c, gpgsm/t-keylist.c, gpgsm/t-sign.c, gpgsm/t-verify.c, gpg/Makefile.am, gpg/t-decrypt.c, gpg/t-decrypt-verify.c, gpg/t-edit.c, gpg/t-encrypt.c, gpg/t-encrypt-sign.c, gpg/t-encrypt-sym.c, gpg/t-eventloop.c, gpg/t-export.c, gpg/t-genkey.c, gpg/t-import.c, gpg/t-keylist.c, gpg/t-keylist-sig.c, gpg/t-sign.c, gpg/t-signers.c, gpg/t-support.h, gpg/t-thread1.c, gpg/t-trustlist.c, gpg/t-verify.c, Makefile.am, t-data.c, t-engine-info.c, t-version.c: Change license to LGPL.

2004-08-17 Marcus Brinkmann <marcus@g10code.de>

 \* gpgsm/t-keylist.c (struct): Add new fields VALIDITY and KEY\_LENGTH.

 (main): Use them.

 \* gpgsm/t-import.c (check\_result): New argument total\_stat. (main): Pass this argument. Reduce number of total considered keys to 1 for the second test.

2004-04-05 Werner Koch <wk@gnupg.org>

 \* gpgsm/Makefile.am: Changed the faked system time to 20011213T12000.

2004-03-07 Marcus Brinkmann <marcus@g10code.de>

 \* gpgsm/t-keylist.c: Add chain IDs.

2004-03-03 Werner Koch <wk@gnupg.org>

 \* gpgsm/t-export.c (main): Also check exporting 2 certificates.

2004-02-17 Werner Koch <wk@gnupg.org>

 \* gpgsm/t-import.c (check\_result): gpgsm does now return info in the result->imports; adjust for that.

 \* gpgsm/Makefile.am (TESTS\_ENVIRONMENT): Reset the GPG\_AGENT\_INFO.

 Include config.h at the top of each C source. This is required due to LFS support.

 \* gpg/t-keylist-sig.c (main): s/class/sig\_class/.

 \* gpg/t-signers.c (check\_result): Ditto.

 \* gpg/t-sign.c (check\_result): Ditto.

- \* gpg/t-encrypt-sign.c (check\_result): Ditto.
- \* gpgsm/t-sign.c (check\_result): Ditto.

2004-01-12 Werner Koch <wk@gnupg.org>

 \* gpg/t-keylist-sig.c (main): Temporary disabled one test due top gpg 1.3.4 problems.

 \* gpg/t-import.c (check\_result): Likewise.

2003-11-19 Werner Koch <wk@gnupg.org>

 \* gpg/t-support.h (DIM): Added.

 \* gpg/t-verify.c (check\_result): Rewrote test for notations because the order of notaions is not guaranteed.

 \* gpgsm/t-support.h (fail\_if\_err): Also print the numeric values.

2003-10-06 Marcus Brinkmann <marcus@g10code.de>

 \* gpg/t-eventloop.c: Include <sys/types.h> for old systems.

 \* gpgsm/Makefile.am (DISTCLEANFILES): Add random\_seed.

 \* gpg/t-thread1.c (thread\_one): Do not call initialize\_gpgme. Likewise.

2003-09-14 Marcus Brinkmann <marcus@g10code.de>

 \* gpg/t-thread1.c (main): Call init\_gpgme here. (initialize\_gpgme): Function removed.

 \* gpg/t-thread1.c: New file.

 \* gpg/Makefile.am (TESTS): Add t-thread1.c.

- (t\_thread1\_LDADD): New variable.
- (LDADD): Remove GPG Error lib.
- \* gpgsm/Makefile.am (LDADD): Likewise.

 \* gpg/t-import.c (main): Likewise.

- \* gpg/t-keylist-sig.c (main): Likewise.
- \* gpg/t-keylist.c (main): Likewise.
- \* gpg/t-sign.c (main): Likewise.
- \* gpg/t-signers.c (main): Likewise.
- \* gpg/t-trustlist.c (main): Likewise.

 \* gpgsm/t-support.h: Include <stdlib.h> and <locale.h>.

 (init\_gpgme): New function.

- \* gpg/t-support.h: Likewise.
- \* gpgsm/t-verify.c (main): Call init\_gpgme.
- \* gpgsm/t-decrypt.c (main): Likewise.
- \* gpgsm/t-encrypt.c (main): Likewise.
- \* gpgsm/t-export.c (main): Likewise.
- \* gpgsm/t-genkey.c (main): Likewise.
- \* gpgsm/t-import.c (main):

Likewise.

- \* gpgsm/t-keylist.c (main): Likewise.
- \* gpgsm/t-sign.c (main): Likewise.
- \* gpg/t-verify.c (main): Call init\_gpgme.
- \* gpg/t-decrypt-verify.c (main): Likewise.
- \* gpg/t-decrypt.c (main): Likewise.
- \* gpg/t-edit.c (main): Likewise.
- \* gpg/t-encrypt-sign.c (main): Likewise.
- \* gpg/t-encrypt-sym.c (main): Likewise.
- \* gpg/t-encrypt.c (main): Likewise.
- \* gpg/t-eventloop.c (main): Likewise.
- \* gpg/t-export.c (main): Likewise.
- \* gpg/t-genkey.c (main): Likewise.

2003-08-14 Marcus Brinkmann <marcus@g10code.de>
\* gpg/t-sign.c (check\_result): Change output format for signature class to unsigned int.

 \* gpg/t-signers.c (check\_result): Likewise.

 \* gpg/t-encrypt-sign.c (check\_result): Likewise.

 \* gpgsm/t-sign.c (check\_result): Likewise.

2003-07-31 Marcus Brinkmann <marcus@g10code.de>

 \* gpg/t-verify.c (check\_result): Change type of SUMMARY to unsigned int.

 \* gpg/t-decrypt-verify.c (check\_verify\_result): Likewise.

 \* gpg/t-keylist-sig.c (keys): Change type of member CLASS to

 unsigned int.

 \* t-data.c (read\_cb): Change type of AMOUNT to unsigned int.

 \* t-version.c (version): Remove unused variable.

2003-07-22 Marcus Brinkmann <marcus@g10code.de>

 \* Makefile.am (AM\_CPPFLAGS): New variable. (LDADD): Add @GPG\_ERROR\_LIBS@. \* gpg/Makefile.am (AM\_CPPFLAGS): New variable. (LDADD): Add @GPG\_ERROR\_LIBS@. \* gpgsm/Makefile.am (AM\_CPPFLAGS): New variable. (LDADD): Add @GPG\_ERROR\_LIBS@.

2003-06-06 Marcus Brinkmann <marcus@g10code.de>

 Everywhere: Use libgpg-error error codes.

 \* gpg/Makefile.am (noinst\_HEADERS): New variable.

 \* gpg/t-support.h: New file.

 \* gpgsm/Makefile.am (noinst\_HEADERS): New variable.

 \* gpgsm/t-support.h: New file.

2003-05-29 Marcus Brinkmann <marcus@g10code.de>

 \* gpg/t-encrypt-sym.c (main): Adapt to new syntax.

 \* gpg/t-encrypt.c (main): Likewise.

 \* gpg/t-eventloop.c (main): Likewise.

 \* gpg/t-encrypt-sign.c (main): Likewise.

 \* gpgsm/t-export.c (main): Likewise.

 \* gpgsm/t-encrypt.c (main): Likewise.

2003-05-28 Marcus

Brinkmann  $\langle$ marcus@g10code.de>

 \* gpg/t-eventloop.c (main): Rewrite recipient management.

- \* gpg/t-encrypt-sign.c (main): Likewise.
- \* gpg/t-encrypt.c (main): Likewise.
- \* gpg/t-export.c (main): Likewise.
- \* gpgsm/t-encrypt.c (main): Likewise.
- \* gpgsm/t-export.c (main): Likewise.

2003-05-27 Marcus Brinkmann <marcus@g10code.de>

 \* gpg/Makefile.am (TESTS): Order t-keylist and t-keylist-sig after t-import.

 \* gpg/t-edit.c (edit\_fnc): Fix primary UID for keylisting tests.

 \* gpg/t-keylist.c: Change order of user IDs.

- \* gpg/t-keylist-sig.c: Likewise.
- \* gpg/t-import.c: Add support for gpg in CVS.

2003-05-27 Marcus Brinkmann <marcus@g10code.de>

 \* t-data.c: Remove TEST\_OUT\_CB.

 (main): Likewise.

 \* gpg/t-trustlist.c (main): Access ITEM directly.

 \* (t-decrypt-verify.c, t-decrypt.c, t-edit.c, t-encrypt-sign.c, t-encrypt-sym.c, t-sign.c, t-signers.c): Include <unistd.h>. (passphrase\_cb): Rewritten.

 \* t-edit.c (edit\_fnc): Rewritten.

2003-05-04 Marcus Brinkmann <marcus@g10code.de>

 \*

gpg/t-keylist-sig.c (main): Remove timestamp check.

 \* gpgsm/t-keylist.c: Add check for timestamp.

 \* gpg/Makefile.am (TESTS): Add t-keylist-sig.

 \* gpg/t-keylist-sig.c: New file.

2003-04-30 Marcus Brinkmann <marcus@g10code.de>

 \* gpg/t-eventloop.c (main): Do not call print\_op\_info. (print op info): Function removed.

 \* gpg/t-keylist.c: Rewritten.

 \* gpgsm/t-keylist.c (main): Rewritten.

 \* gpg/t-edit.c (main): Do not use gpgme\_key\_get\_as\_xml. Use

 gpgme\_key\_unref instead gpgme\_key\_release.

 \* gpg/t-signers.c (main): Use gpgme\_key\_unref instead

gpgme key release.

 \* gpg/t-trustlist.c: Rewritten.

- \* gpg/t-verify.c (main): Rewritten.
- \* gpg/t-decrypt-verify.c: Rewritten.
- \* gpgsm/t-verify.c (main): Rewritten.

2003-04-28 Marcus Brinkmann <marcus@g10code.de>

 \* gpgsm/t-decrypt.c (main): Rewritten.

- \* gpg/t-decrypt.c: Rewritten.
- \* gpg/t-signers.c: Rewritten.

2003-04-27 Marcus Brinkmann <marcus@g10code.de>

 \*

gpg/t-encrypt-sign.c (check\_result): Rewritten.

 \* gpg/t-sign.c: Rewritten.

- \* gpgsm/t-sign.c: Rewritten.
- \* gpg/t-encrypt.c: Check for invalid recipients.
- \* gpgsm/t-encrypt.c: Likewise.

 \* gpg/t-import.c (check\_result): Really use FPR.

 \* gpgsm/t-import.c (check\_result): Rewritten.

2003-04-25 Marcus Brinkmann <marcus@g10code.de>

 \* gpg/t-import.c: Rewritten.

 \* gpgsm/t-genkey.c: Rewritten.

 \* gpgsm/Makefile.am (noinst\_PROGRAMS): Add t-genkey.

 \* gpg/t-genkey.c: Include <stdlib.h>.

 (main): Check result->fpr before checking its length.

2003-04-24 Marcus Brinkmann <marcus@g10code.de>

 \* gpg/t-genkey.c: Rewritten to match new semantics.

2003-02-06 Marcus Brinkmann <marcus@g10code.de>

- \* gpg/t-decrypt.c (passphrase\_cb): Fix to new prototype.
- \* gpg/t-decrypt-verify.c (passphrase\_cb): Likewise.

 \* gpg/t-edit.c (passphrase\_cb): Likewise.

 \* gpg/t-encrypt-sign.c (passphrase\_cb): Likewise.

 \* gpg/t-encrypt-sym.c (passphrase\_cb): Likewise.

 \* gpg/t-sign.c (passphrase\_cb): Likewise.

 \*

gpg/t-signers.c (passphrase\_cb): Likewise.

2003-01-30 Marcus Brinkmann <marcus@g10code.de>

 \* t-engine-info.c: Use file\_name instead path throughout.

 \* Makefile.am (TESTS): Add t-engine-info.

 \* t-engine-info.c: New file.

 \* gpg/t-encrypt.c (main): Don't print engine info.

 \* gpg/t-eventloop.c (main): Likewise.

 \* gpg/t-encrypt-sign.c (main): Likewise.

 \* gpgsm/t-encrypt.c (main): Likewise.

2002-12-24 Marcus Brinkmann <marcus@g10code.de>

 \* gpgsm/t-verify.c (main): Adjust caller of gpgme\_op\_verify.

 \* gpg/t-verify.c (main): Likewise.

 \* gpg/t-decrypt-verify.c (main): Likewise for

 gpgme\_op\_decrypt\_verify.

2002-12-23 Marcus Brinkmann <marcus@g10code.de>

 \* gpgsm/Makefile.am (./gpgsm.conf): Add a faked system time to avoid certification's expiry.

 \* gpgsm/t-encrypt.c (main): Use the short certification name.

2002-11-19 Marcus Brinkmann <marcus@g10code.de>

 \* gpg/t-genkey.c (main): Add missing argument to gpgme\_op\_genkey invocation.

2002-10-09 Marcus Brinkmann <marcus@g10code.de>

 \* gpg/t-decrypt.c (print\_data): Update to new gpgme\_data\_read interface, and use gpgme\_engine\_check\_version instead gpgme\_check\_version.

 \* gpg/t-decrypt-verify.c (print\_data): Likewise.

 \* gpg/t-edit.c (main): Likewise.

 \* gpg/t-encrypt.c (print\_data): Likewise.

 \* gpg/t-encrypt-sign.c (print\_data): Likewise.

 \* gpg/t-encrypt-sym.c (print\_data): Likewise.

 \* gpg/t-eventloop.c (print\_data): Likewise.

 \* gpg/t-export.c (print\_data): Likewise.

 \* gpg/t-sign.c (print\_data): Likewise.

 \* gpg/t-signers.c (print\_data): Likewise.

 \* gpgsm/t-decrypt.c (print\_data): Likewise.

 \* gpgsm/t-encrypt.c (print\_data): Likewise.

 \* gpgsm/t-export.c (print\_data): Likewise.

 \* gpgsm/t-sign.c (print\_data): Likewise.

 \* gpg/t-verify.c (main): Likewise for gpgme\_op\_verify.

 \* gpgsm/t-verify.c (main): Likewise for gpgme\_op\_verify.

 \* t-data.c (read\_once\_test): Likewise.

 (write\_test): Update for new behaviour of data objects.

 (main): Remove type test.

2002-09-30 Werner Koch <wk@gnupg.org>

 \*

 gpgsm/t-keylist.c (doit): Add arg SECRET. (main): Add option --secret.

2002-09-28 Marcus Brinkmann <marcus@g10code.de>

 \* t-version.c: Include <string.h>. Reported by Stphane Corthsy.

2002-09-02 Marcus Brinkmann <marcus@g10code.de>

 \* gpg/t-keylist.c (main): Test PATTERN for NULL before printing. Reported by Dr. Stefan Dalibor <Dr.Stefan.Dalibor@bfa.de>.

2002-08-01 Marcus Brinkmann <marcus@g10code.de>

 \* gpg/t-edit.c: Also add a test for the expire command (testing the passphrase callback).

2002-07-28 Marcus Brinkmann <marcus@g10code.de>

 \* gpg/t-edit.c: New file. \* gpg/Makefile (TESTS): Add t-edit.

2002-07-25 Marcus Brinkmann <marcus@g10code.de>

 \* gpg/t-encrypt-sym.c (main): Change type of I to size\_t and rename to LEN. \* gpg/t-verify.c (main): Likewise. Submitted by Stphane Corthsy.

2002-07-03 Marcus Brinkmann <marcus@g10code.de>

 \* gpg/t-eventloop.c: New file. \* gpg/Makefile (TESTS): Add t-eventloop.  gpgsm/t-import.c (print\_op\_info): New. (main): Print operation info.

 \*

2002-06-25 Werner Koch <wk@gnupg.org>

 \* gpgsm/Makefile.am (DISTCLEANFILES): new.

2002-06-25 Marcus Brinkmann <marcus@g10code.de>

 \* gpgsm/Makefile.am (TESTS): Add t-export. gpgsm/t-export.c: New file.

2002-06-20 Werner Koch <wk@gnupg.org>

 \* gpgsm/t-sign.c (main): Also test a normal signature.

 \* gpg/Makefile (TESTS\_ENVIRONMENT): Set GPG\_AGENT\_INFO empty.

 \* gpg/t-signers.c, gpg/t-sign.c, gpg/t-encrypt-sym.c

 \* gpg/t-encrypt-sign.c, gpg/t-decrypt.c

 \* gpg/t-decrypt-verify.c (main): Changed the GPG\_AGENT\_INFO check to match the one in ../../gpgme/rungpg.c.

2002-06-12 Werner Koch <wk@gnupg.org>

 \* gpgsm/t-keylist.c (doit): Print operation info if available.

2002-06-10 Werner Koch <wk@gnupg.org>

 \* gpgsm/t-verify.c (print\_sig\_stat): Print the error token.

2002-06-04 Werner Koch <wk@gnupg.org>

 \* gpgsm/t-encrypt.c (main): Add a simple option parser and allow to specify an encryption key.

2002-05-26 Marcus Brinkmann <marcus@g10code.de>

 \* gpg/Makefile.am (all-local): Remove dependency on ./secring.gpg. (./secring.gpg): Remove target, and move all rules for this target to ...

 (./pubring.gpg): ... here. This was necessary because GnuPG 1.0.7 does create an empty secring.gpg file when importing public keys.

2002-05-08 Marcus Brinkmann <marcus@g10code.de>

 \* gpgsm/t-verify.c (validity\_string): New. (print\_sig\_stat): Print expire time and validity. (status\_string): Add new exipred stati.

2002-05-03 Werner Koch <wk@gnupg.org>

 \* gpg/t-verify.c (validity\_string): New. (print\_sig\_stat): Print expire time and validity. (status\_string): Add new exipred stati.

2002-04-05 Marcus Brinkmann <marcus@g10code,de>

 \* gpgsm/Makefile.am (./trustlist.txt): Put more into this file to prevent use of gpg-agent. (./gpg-agent.conf): Remove target. (all-local): Remove ./gpg-agent.conf.

2002-04-05 Marcus Brinkmann <marcus@g10code.de>

 \* gpgsm/t-keylist.c (main): Use gpgme\_engine\_check\_version instead gpgme\_check\_engine. \* gpgsm/t-encrypt.c (main): Likewise.

2002-03-06 Marcus Brinkmann <marcus@g10code.de>

 \* gpg/t-encrypt-sym.c: New file. \* gpg/Makefile.am (TESTS): Add t-encrypt-sym.

2002-03-05 Marcus Brinkmann <marcus@g10code.de>

 \* gpg/Makefile.am (CLEANFILES): Remove random\_seed, which is now in DISTCLEANFILES.

2002-03-04 Werner Koch <wk@gnupg.org>

 \* gpg/Makefile.am (DISTCLEANFILES): Added.

2002-03-03 Marcus Brinkmann <marcus@g10code.de>

 \* gpg/t-verify.c (main): Add a few more sanity checks, and a check for normal signatures.

2002-02-26 Marcus Brinkmann <marcus@g10code.de>

 \* gpg/t-encrypt-sign.c: New file.

 \* gpg/Makefile.am (TESTS): Add t-encrypt-sign.

#### 2002-02-13 Werner Koch <wk@gnupg.org>

 \* gpgsm/Makefile.am (private-keys-v1.d): Don't fail when the directory already exists.

2002-02-12 Marcus Brinkmann <marcus@g10code.de>

 \* gpg/Makefile.am (CLEANFILES): New target. (distclean-local): Rename to ...

 (clean-local): ... this.

2002-02-09 Marcus Brinkmann <marcus@g10code.de>

 \* gpgsm/Makefile.am (./private-keys-v1.d/\$(key\_id).key): Fix rule.

2002-02-09 Marcus Brinkmann <marcus@g10code.de>

 \* gpgsm/t-genkey.c: New file (not added to Makefile.am because of gpg-agent bug).

2002-02-08 Marcus Brinkmann <marcus@g10code.de>

 \* gpgsm/Makefile.am (key\_id): Update value.

 (all-local): Add .key to keyid filename.

 (./private-keys-v1.d/\$(key\_id)): Renamed to ...

 (./private-keys-v1.d/\$(key\_id).key): ... this.

 (all-local): Add ./gpgsm.conf, ./trustlist.txt.

 (./gpgsm.conf, ./trustlist.txt): New target.

 \* gpgsm/567064FE6D14A17B2D811ABB407728BC558AA455: Renamed to ...

 \* gpgsm/32100C27173EF6E9C4E9A25D3D69F86D37A4F939: ... this.

2002-01-30 Marcus Brinkmann <marcus@g10code.de>

 \* gpg/t-import.c (print\_op\_info): New function. (main): Use it.

2002-01-22 Marcus Brinkmann <marcus@g10code.de>

 \* gpg/t-signers.c (passphrase\_cb): Change type of r\_hd to void\*\*.

 \* gpg/t-sign.c (passphrase\_cb):

Likewise.

 \* gpg/t-decrypt-verify.c (passphrase\_cb): Likewise.

 \* gpg/t-decrypt.c (passphrase\_cb): Likewise.

2001-12-19 Marcus Brinkmann <marcus@g10code.de>

 \* gpg/t-decrypt-verify.c: Don't include `mcheck.h'. Reported by Stphane Corthsy.

2001-12-19 Marcus Brinkmann <marcus@g10code.de>

 \* gpg/Makefile.am (EXTRA\_DIST): Add missing line continuation.

2001-12-19 Marcus Brinkmann <marcus@g10code.de>

 \* gpgsm/Makefile.am (EXTRA\_DIST): Add \$(key\_id).

2001-12-16 Marcus Brinkmann <marcus@g10code.de>

 \* gpgsm/Makefile: Rename `pubcerts.kbx' to `pubring.kbx'.

2001-12-15 Marcus Brinkmann <marcus@g10code.de>

 \* gpgsm/t-keylist.c (check\_two\_contexts): Set protocols.

2001-12-14 Marcus Brinkmann <marcus@g10code.de>

 \* gpgsm/t-sign.c: New file. \* gpgsm/Makefile.am (TESTS): Add t-sign.

2001-12-14 Marcus Brinkmann <marcus@g10code.de>

 \* gpgsm/t-decrypt.c: New file. \* gpgsm/567064FE6D14A17B2D811ABB407728BC558AA455: Likewise. \* gpgsm/Makefile.am (TESTS): Add t-decrypt. (key\_id): New variable. (all-local): New target ./private-keys-v1.d/\$(key\_id) added. (./private-keys-v1.d/\$(key\_id)): New target.

2001-12-14 Marcus Brinkmann <marcus@g10code.de>

 \* gpgsm/t-verify.c: New file. \* gpgsm/Makefile.am (TESTS): Add t-verify.

2001-12-14 Marcus Brinkmann <marcus@g10code.de>

 \* gpg/Makefile.am (GPG): Set to @GPG\_PATH@. (./pubring.gpg): Use \$(GPG) instead gpg. (./secring.gpg): Likewise.

 \* gpgsm/t-import.c (main): Remove third test case. \* gpgsm/Makefile.am (GPGSM): Set to @GPGSM@. (all-local): New target.

 (./pubcerts.kbx): Likewise.

 \* gpgsm/t-encrypt.c: New file.

 \* gpgsm/Makefile.am (TESTS): Add t-encrypt.

2001-12-14 Marcus Brinkmann <marcus@g10code.de>

 \* gpgsm/t-keylist.c: New file.

 \* gpgsm/Makefile.am (TESTS): Add t-keylist.

2001-12-13 Marcus Brinkmann <marcus@g10code.de>

 \* gpgsm/cert\_dfn\_pca01.der: New file.

 \* gpgsm/cert\_dfn\_pca15.der: Likewise.

 \* gpgsm/cert\_g10code\_test1.der: Likewise.

 \* gpgsm/t-import.c: Likewise.

 \*

 gpgsm/Makefile.am (EXTRADIST): Add new files. (TESTS): Add t-import.

2001-11-22 Marcus Brinkmann <marcus@g10code.de>

 \* gpg/: New directory.

 \* Makefile.am, t-verify.c, t-encrypt.c, t-signers.c, t-trustlist.c,

 t-sign.c, t-keylist.c, t-import.c, t-genkey.c, t-export.c,

 t-decrypt-verify.c, t-decrypt.c, t-version.c, t-data.c, mkdemodirs.

 cipher-1.asc, cipher-2.asc, geheim.txt, pubdemo.asc, pubkey-1.asc,

 secdemo.asc, seckey-1.asc): Move to sub directory gpg/.

 \* gpg/Makefile.am (INCLUDES): Include gpgme/, not include/ and intl/.

 (LDD): Correct relative path to gpgme library.

 (TESTS): Remove t-version and t-data.

 \* gpg/t-verify.c, gpg/t-encrypt.c, gpg/t-signers.c, gpg/t-trustlist.c,

 gpg/t-sign.c, gpg/t-keylist.c, gpg/t-import.c, gpg/t-genkey.c,

 gpg/t-export.c, gpg/t-decrypt-verify.c, gpg/t-decrypt.c,

 t-version.c, t-data.c): Include gpgme.h, not "../gpgme/gpgme.h".

 \* Makefile.am: New file.

 \* gpgsm/: New directory.

 \* gpgsm/Makefile.am: New file.

2001-11-16 Marcus Brinkmann  $\langle$ marcus@g10code.de>

 \* Makefile.am (TESTS): Add t-decrypt-verify.

 \* t-decrypt-verify.c: New file.

 \* cipher-2.asc: Likewise.

 \* t-data.c: Include stddef.h. (read\_once\_test): Change type of READ to size\_t. (read\_test): Likewise. (write\_test): Likewise.

2001-10-29 Marcus Brinkmann <marcus@g10code.de>

 \* t-signers.c: New file. \* Makefile.am (TESTS): Add t-signers.

2001-10-22 Marcus Brinkmann <marcus@g10code.de>

 \* Makefile.am (TEST\_ENVIRONMENT): Revert last change.

2001-10-22 Marcus Brinkmann <marcus@g10code.de>

 \* Makefile.am (TEST\_ENVIRONMENT): Set environment to \$(srcdir), not current directory.

2001-10-22 Marcus Brinkmann <marcus@g10code.de>

 \* t-data.c (write\_test): New function. (main): Invoke write\_test for all rounds except TEST\_OUT\_CB.

2001-10-22 Marcus Brinkmann <marcus@g10code.de>

 \* Makefile.am (INCLUDES): Remove spurious duplicate to silence automake.

2001-10-16 Marcus Brinkmann <marcus@g10code.de>

 \*

```
 t-version.c: New file.
```
 \* t-data.c: Likewise.

- \* t-data-1.txt: Likewise.
- \* t-data-2.txt: Likewise.
- \* Makefile.am (TESTS): Add t-version, t-data.

2001-09-17 Werner Koch <wk@gnupg.org>

 \* t-keylist.c (check\_two\_contexts): New.

2001-09-03 Werner Koch <wk@gnupg.org>

 \* t-encrypt.c (print\_op\_info): New and use it after each operation.

2001-08-28 Werner Koch <wk@gnupg.org>

 \* t-sign.c (print\_op\_info): New and use it after each operation.

2001-03-15 Werner Koch <wk@gnupg.org>

 \* t-keylist.c (doit): List subkeys too, show caps.

2001-02-13 Werner Koch <wk@gnupg.org>

 \* t-verify.c (print\_sig\_stat): Repaled ulong by unsigned long because we don't use the config stuff here.

2001-02-12 Werner Koch <wk@gnupg.org>

 \* tests/t-verify.c (print\_sig\_stat): Print info about the keys.

Copyright (C) 2001, 2002, 2003, 2004, 2005, 2006, 2007, 2008, 2009, 2011 g10 Code GmbH

This file is free software; as a special exception the author gives unlimited permission to copy and/or distribute it, with or without modifications, as long as this notice is preserved.

```
This file is distributed in the hope that it will be useful, but
WITHOUT ANY WARRANTY, to the extent permitted by law; without even the
implied warranty of MERCHANTABILITY or FITNESS FOR A PARTICULAR PURPOSE.
(11:private-key(3:dsa(1:p129:eC_L&$2,6tx.gh1VirlqI9
,^g3.$DveUvX1'oIj)(1:q21: #UFK2z(tuVG)(1:g128:zu^Rab;qeQQA B?/6/aspfE/
gx!Mr0YY*oMrJc2xWG:.r6)(1:y128:Uf]j^@oEn4j#QrRq" RcEa	E/}4C[3A
5 + \sim 4! +(W&5d)ij(1:x21:^n))# libgpgme.vers - List of symbols to export.
# Copyright (C) 2002, 2004, 2005, 2009, 2012 g10 Code GmbH
#
# This file is part of GPGME.
#
# GPGME is free software; you can redistribute it and/or modify
# it under the terms of the GNU Lesser general Public License as
# published by the Free Software Foundation; either version 2.1 of
# the License, or (at your option) any later version.
#
# GPGME is distributed in the hope that it will be useful,
# but WITHOUT ANY WARRANTY; without even the implied warranty of
# MERCHANTABILITY or FITNESS FOR A PARTICULAR PURPOSE. See the
# GNU Lesser General Public License for more details.
```
#

# You should have received a copy of the GNU Lesser General Public

# License along with this program; if not, see <https://www.gnu.org/licenses/>.

#-------------------------------------------------------

# Please remember to add new functions also to gpgme.def #-------------------------------------------------------

GPGME\_1.1 { global: gpgme\_set\_engine\_info;

 gpgme\_ctx\_get\_engine\_info; gpgme\_ctx\_set\_engine\_info;

 gpgme\_data\_set\_file\_name; gpgme\_data\_get\_file\_name; gpgme\_data\_identify;

 gpgme\_sig\_notation\_clear; gpgme\_sig\_notation\_add; gpgme\_sig\_notation\_get;

gpgme\_free;

 gpgme\_op\_getauditlog\_start; gpgme\_op\_getauditlog;

 gpgme\_conf\_release; gpgme\_conf\_arg\_new; gpgme\_conf\_arg\_release; gpgme\_conf\_opt\_change; gpgme\_op\_conf\_load; gpgme\_op\_conf\_save; gpgme\_op\_conf\_dir;

gpgme\_cancel\_async;

 gpgme\_op\_assuan\_result; gpgme\_op\_assuan\_transact; gpgme\_op\_assuan\_transact\_start;

gpgme\_check\_version\_internal;

 gpgme\_io\_read; gpgme\_io\_write;

gpgme\_result\_ref;

gpgme\_result\_unref;

 gpgme\_op\_import\_keys; gpgme\_op\_import\_keys\_start; gpgme\_op\_export\_keys; gpgme\_op\_export\_keys\_start;

gpgme\_op\_assuan\_transact\_ext;

gpgme\_wait\_ext;

 gpgme\_op\_vfs\_mount\_result; gpgme\_op\_vfs\_mount; gpgme\_op\_vfs\_create;

 gpgme\_key\_from\_uid; gpgme\_set\_sub\_protocol; gpgme\_get\_sub\_protocol;

 gpgme\_op\_passwd\_start; gpgme\_op\_passwd;

gpgme\_set\_global\_flag;

gpgme\_io\_writen;

 gpgme\_set\_pinentry\_mode; gpgme\_get\_pinentry\_mode;

gpgme\_get\_dirinfo;

 gpgme\_op\_spawn\_start; gpgme\_op\_spawn;

 gpgme\_set\_offline; gpgme\_get\_offline;

 gpgme\_set\_status\_cb; gpgme\_get\_status\_cb;

 gpgme\_pubkey\_algo\_string; gpgme\_set\_ctx\_flag; gpgme\_get\_ctx\_flag; gpgme\_data\_set\_flag;

 gpgme\_op\_createkey\_start; gpgme\_op\_createkey; gpgme\_op\_createsubkey\_start;  gpgme\_op\_createsubkey; gpgme\_op\_adduid\_start; gpgme\_op\_adduid; gpgme\_op\_revuid\_start; gpgme\_op\_revuid; gpgme\_op\_keysign\_start; gpgme\_op\_keysign; gpgme\_op\_tofu\_policy\_start; gpgme\_op\_tofu\_policy; gpgme\_op\_interact\_start; gpgme\_op\_interact;

gpgme\_addrspec\_from\_uid;

 gpgme\_set\_sender; gpgme\_get\_sender;

 gpgme\_op\_query\_swdb; gpgme\_op\_query\_swdb\_result;

 gpgme\_op\_set\_uid\_flag\_start; gpgme\_op\_set\_uid\_flag;

 gpgme\_op\_decrypt\_ext; gpgme\_op\_decrypt\_ext\_start;

gpgme\_data\_new\_from\_estream;

};

GPGME\_1.0 { global: gpgme\_check\_version; gpgme\_get\_engine\_info; gpgme\_engine\_check\_version;

 gpgme\_err\_code\_from\_errno; gpgme\_err\_code\_to\_errno; gpgme\_err\_make\_from\_errno; gpgme\_error\_from\_errno; gpgme\_strerror; gpgme\_strerror\_r; gpgme\_strsource;

 gpgme\_data\_get\_encoding; gpgme\_data\_new; gpgme\_data\_new\_from\_cbs;

 gpgme\_data\_new\_from\_fd; gpgme\_data\_new\_from\_file; gpgme\_data\_new\_from\_filepart; gpgme\_data\_new\_from\_mem; gpgme\_data\_new\_from\_stream; gpgme\_data\_read; gpgme\_data\_release; gpgme\_data\_release\_and\_get\_mem; gpgme\_data\_seek; gpgme\_data\_set\_encoding; gpgme\_data\_write;

 gpgme\_get\_protocol\_name; gpgme\_hash\_algo\_name; gpgme\_pubkey\_algo\_name;

 gpgme\_new; gpgme\_get\_armor; gpgme\_get\_include\_certs; gpgme\_get\_io\_cbs; gpgme\_get\_keylist\_mode; gpgme\_get\_passphrase\_cb; gpgme\_get\_progress\_cb; gpgme\_get\_protocol; gpgme\_get\_textmode; gpgme\_release; gpgme\_set\_armor; gpgme\_set\_include\_certs; gpgme\_set\_io\_cbs; gpgme\_set\_keylist\_mode; gpgme\_set\_locale; gpgme\_set\_passphrase\_cb; gpgme\_set\_progress\_cb; gpgme\_set\_protocol; gpgme\_set\_textmode; gpgme\_signers\_add; gpgme\_signers\_clear; gpgme\_signers\_count; gpgme\_signers\_enum;

 gpgme\_key\_ref; gpgme\_key\_unref; gpgme\_key\_release;

 gpgme\_trust\_item\_ref; gpgme\_trust\_item\_unref;

gpgme\_cancel;

 gpgme\_op\_card\_edit; gpgme\_op\_card\_edit\_start; gpgme\_op\_decrypt; gpgme\_op\_decrypt\_result; gpgme\_op\_decrypt\_start; gpgme\_op\_decrypt\_verify; gpgme\_op\_decrypt\_verify\_start; gpgme\_op\_delete; gpgme\_op\_delete\_start; gpgme\_op\_delete\_ext; gpgme\_op\_delete\_ext\_start; gpgme\_op\_edit; gpgme\_op\_edit\_start; gpgme\_op\_encrypt; gpgme\_op\_encrypt\_start; gpgme\_op\_encrypt\_ext; gpgme\_op\_encrypt\_ext\_start; gpgme\_op\_encrypt\_sign; gpgme\_op\_encrypt\_sign\_ext; gpgme\_op\_encrypt\_sign\_start; gpgme\_op\_encrypt\_sign\_ext\_start; gpgme\_op\_encrypt\_result; gpgme\_op\_export; gpgme\_op\_export\_ext; gpgme\_op\_export\_ext\_start; gpgme\_op\_export\_start; gpgme\_op\_genkey; gpgme\_op\_genkey\_result; gpgme\_op\_genkey\_start; gpgme\_get\_key; gpgme\_op\_import; gpgme\_op\_import\_result; gpgme\_op\_import\_start; gpgme\_op\_keylist\_end; gpgme\_op\_keylist\_ext\_start; gpgme\_op\_keylist\_from\_data\_start; gpgme\_op\_keylist\_next; gpgme\_op\_keylist\_result; gpgme\_op\_keylist\_start; gpgme\_op\_sign; gpgme\_op\_sign\_result; gpgme\_op\_sign\_start; gpgme\_op\_trustlist\_end;

 gpgme\_op\_trustlist\_next; gpgme\_op\_trustlist\_start;

gpgme\_op\_verify;

gpgme\_op\_verify\_result;

 gpgme\_op\_verify\_start; gpgme\_wait;

 gpgme\_data\_new\_with\_read\_cb; gpgme\_data\_rewind; gpgme\_get\_sig\_status; gpgme\_get\_sig\_string\_attr; gpgme\_get\_sig\_ulong\_attr; gpgme\_get\_sig\_key; gpgme\_key\_get\_string\_attr; gpgme\_key\_get\_ulong\_attr; gpgme\_key\_sig\_get\_string\_attr; gpgme\_key\_sig\_get\_ulong\_attr; gpgme\_op\_import\_ext; gpgme\_trust\_item\_get\_int\_attr; gpgme\_trust\_item\_get\_string\_attr; gpgme\_trust\_item\_release;

 gpgme\_err\_code\_from\_syserror; gpgme\_err\_set\_errno;

 gpgme\_op\_setexpire; gpgme\_op\_setexpire\_start;

 gpgme\_op\_revsig; gpgme\_op\_revsig\_start;

local:

\*;

### };

# -\*- mode: org -\*- #+TITLE: What's New in the GPGME Python Bindings and Documentation #+AUTHOR: Ben McGinnes #+LATEX\_COMPILER: xelatex #+LATEX\_CLASS: article #+LATEX\_CLASS\_OPTIONS: [12pt] #+LATEX\_HEADER: \usepackage{xltxtra} #+LATEX\_HEADER: \usepackage[margin=1in]{geometry} #+LATEX\_HEADER: \setmainfont[Ligatures={Common}]{Times New Roman} #+LATEX\_HEADER: \author{Ben McGinnes <ben@gnupg.org>}

\* What's New :PROPERTIES: :CUSTOM\_ID: new-stuff :END:

| Version: | 0.0.1 | | GPGME Version: | 1.13.0 | | Author: | Ben McGinnes <ben@gnupg.org> | Author GPG Key: | DB4724E6FA4286C92B4E55C4321E4E2373590E5D | | Language: | Australian English, British English | | xml:lang: | en-AU, en-GB, en

Last time the most obviously new thing was adding the /What's New/ section to the HOWTO. Now it's moving it out of the HOWTO.

\*\* New in GPGME 1130 :PROPERTIES: :CUSTOM\_ID: new-stuff-1-13-0 :END:

Additions since GPGME 1.12.0 include:

- Moving the /What's New/ section out of the basic [[file:gpgme-python-howto.org][HOWTO]] document and into its own file so as to more readily include other documents

beyond that HOWTO.

- Moving the preceding, archival, segments into [[file:what-was-new.org][another file]].

- Added =gpg.version.versionintlist= to make it easier for Python

developers to check for a specific version number, even with beta

versions (it will drop the "-betaN" part).

- Added expanded detail on issues pertaining to installing for Windows users.

- Bindings enter [[file:maintenance-mode][maintenance mode]] from January, 2019.

- Added documentation on maintenance mode and what changes can be made

to the code when in that status. Essentially that boils down to bug

fixes only and no feature requests.

- The import-keys-hkp.py example script, which uses the =hkp4py=

module to search the SKS servers for a key, has been

tightened up to

 search for both hexadecimal key IDs and user ID strings with reduced chance of unnecessary repitition. There may still be some repetition if a key includes a user ID matching the hexadecimal value of a key ID.

# GNU LESSER GENERAL PUBLIC LICENSE Version 2.1, February 1999

Copyright (C) 1991, 1999 Free Software Foundation, Inc.

 59 Temple Place, Suite 330, Boston, MA 02111-1307 USA Everyone is permitted to copy and distribute verbatim copies of this license document, but changing it is not allowed.

[This is the first released version of the Lesser GPL. It also counts

as the successor of the GNU Library Public License, version 2, hence the version number 2.1.]

#### Preamble

 The licenses for most software are designed to take away your freedom to share and change it. By contrast, the GNU General Public Licenses are intended to guarantee your freedom to share and change free software--to make sure the software is free for all its users.

 This license, the Lesser General Public License, applies to some specially designated software packages--typically libraries--of the Free Software Foundation and other authors who decide to use it. You can use it too, but we suggest you first think carefully about whether this license or the ordinary General Public License is the better strategy to use in any particular case, based on the explanations below.

 When we speak of free software, we are referring to freedom of use, not price. Our General Public Licenses are designed to make sure that you have the freedom to distribute copies of free software (and charge for this service if you wish); that you receive source code or can get it if you want it; that you can change the software and use pieces of it in new free programs; and that you are informed that you can do these things.

 To protect your rights, we need to make restrictions that forbid distributors to deny you these rights or to ask you to surrender these rights. These restrictions translate to certain responsibilities for you if you distribute copies of the library or if you modify it.

 For example, if you distribute copies of the library, whether gratis

or for a fee, you must give the recipients all the rights that we gave you. You must make sure that they, too, receive or can get the source code. If you link other code with the library, you must provide complete object files to the recipients, so that they can relink them with the library after making changes to the library and recompiling it. And you must show them these terms so they know their rights.

We protect your rights with a two-step method: (1) we copyright the library, and (2) we offer you this license, which gives you legal permission to copy, distribute and/or modify the library.

 To protect each distributor, we want to make it very clear that there is no warranty for the free library. Also, if the library is modified by someone else and passed on, the recipients should know

that what they have is not the original version, so that the original author's reputation will not be affected by problems that might be introduced by others.

^L

#### Finally, software

 patents pose a constant threat to the existence of any free program. We wish to make sure that a company cannot effectively restrict the users of a free program by obtaining a restrictive license from a patent holder. Therefore, we insist that any patent license obtained for a version of the library must be consistent with the full freedom of use specified in this license.

 Most GNU software, including some libraries, is covered by the ordinary GNU General Public License. This license, the GNU Lesser General Public License, applies to certain designated libraries, and is quite different from the ordinary General Public License. We use this license for certain libraries in order to permit linking those libraries into non-free programs.

 When a program is linked with a library, whether statically or using a shared library, the combination of the two is legally speaking a combined work, a derivative of the original library. The ordinary General Public License therefore permits such linking only if the entire combination fits its criteria of freedom. The Lesser General Public License permits more lax criteria for linking other code with the library.

 We call this license the "Lesser" General Public License because it does Less to protect the user's freedom than the ordinary General Public License. It also provides other free software developers Less of an advantage over competing non-free programs. These disadvantages are the reason we use the ordinary General Public License for many libraries. However, the Lesser license provides advantages in certain special circumstances.

 For example, on rare occasions, there may be a special need to encourage the widest possible use of a certain library, so that it becomes a de-facto standard. To achieve this, non-free programs must be allowed to use the library. A more frequent case is that a free library does the same job as widely used non-free libraries. In this case, there is little to gain by limiting the free library to free software only, so we use the Lesser General Public License.

 In other cases, permission to use a particular library in non-free programs enables a greater number of people to use a large body of free software. For example, permission to use the GNU C Library in non-free programs enables many more people to use the whole GNU operating system, as well as its variant, the GNU/Linux operating system.

 Although the Lesser General Public License is Less protective of the users' freedom, it does ensure that the user of a program that is linked with the Library has the freedom and the wherewithal to run that program using a modified version of the Library.

 The precise terms and conditions for copying, distribution and modification follow. Pay close attention to the difference between a "work based on the library" and a "work that uses the library". The former contains code derived from the library, whereas the latter must be combined with the library in order to run.

## $\mathbf{M}$ .

## GNU LESSER GENERAL PUBLIC LICENSE TERMS AND CONDITIONS FOR COPYING, DISTRIBUTION AND MODIFICATION

 0. This License Agreement applies to any software library or other program which contains a notice placed by the copyright holder or other authorized party saying it may be distributed under the terms of this Lesser General Public License (also called "this License"). Each licensee is addressed as "you".

 A "library" means a collection of software functions and/or data prepared so as to be conveniently linked with application programs (which use some of those functions and data) to form executables.

 The "Library", below, refers to any such software library or work which has been distributed under these terms. A "work based on the Library" means either the Library or any derivative work under copyright law: that is to say, a work containing the Library or a portion of it, either verbatim or with modifications and/or translated straightforwardly into another language. (Hereinafter, translation is included without limitation in the term "modification".)

 "Source code" for a work means the preferred form of the work for making modifications to it. For a library, complete source code means all the source code for all modules it contains, plus any associated interface definition files, plus the scripts used to control compilation and installation of the library.

 Activities other than copying, distribution and modification are not covered by this License; they are outside its scope. The act of running a program using the Library is not restricted, and output from such a program is covered only if its contents constitute a work based

on the Library (independent of the use of the Library in a tool for writing it). Whether that is true depends on what the Library does and what the program that uses the Library does.

 1. You may copy and distribute verbatim copies of the Library's complete source code as you receive it, in any medium, provided that

you conspicuously and appropriately publish on each copy an appropriate copyright notice and disclaimer of warranty; keep intact all the notices that refer to this License and to the absence of any warranty; and distribute a copy of this License along with the Library.

 You may charge a fee for the physical act of transferring a copy, and you may at your option offer warranty protection in exchange for a fee.

 2. You may modify your copy or copies of the Library or any portion of it, thus forming a work based on the Library, and copy and distribute such modifications or work under the terms of Section 1 above, provided that you also meet all of these conditions:

a) The modified work must itself be a software library.

 b) You must cause the files modified to carry prominent notices stating that you changed the files and the date of any change.

 c) You must cause the whole of the work to be licensed at no charge to all third parties under the terms of this License.

 d) If a facility in the modified Library refers to a function or a table of data to be supplied by an application program that uses the facility, other than as an argument passed when the facility is invoked, then you must make a good faith effort to ensure that, in the event an application does not supply such function or table, the facility still operates, and performs whatever part of its purpose remains meaningful.

 (For example, a function in a library to compute square roots has a purpose that is entirely well-defined independent of the application. Therefore, Subsection 2d requires that any application-supplied function or table used by this function must be optional: if the application does not supply it, the square root function must still compute square roots.)

These requirements apply to the modified work as a whole. If identifiable sections of that work are not derived from the Library,

#### and can

 be reasonably considered independent and separate works in themselves, then this License, and its terms, do not apply to those sections when you distribute them as separate works. But when you distribute the same sections as part of a whole which is a work based on the Library, the distribution of the whole must be on the terms of this License, whose permissions for other licensees extend to the entire whole, and thus to each and every part regardless of who wrote it.

Thus, it is not the intent of this section to claim rights or contest your rights to work written entirely by you; rather, the intent is to exercise the right to control the distribution of derivative or collective works based on the Library.

In addition, mere aggregation of another work not based on the Library with the Library (or with a work based on the Library) on a volume of a storage or distribution medium does not bring the other work under the scope of this License.

 3. You may opt to apply the terms of the ordinary GNU General Public License instead of this License to a given copy of the Library. To do this, you must alter all the notices that refer to this License, so that they refer to the ordinary GNU General Public License, version 2, instead of to this License. (If a newer version than version 2 of the ordinary GNU General Public License has appeared, then you can specify that version instead if you wish.) Do not make any other change in these notices.

 $\mathbf{M}$ .

 Once this change is made in a given copy, it is irreversible for that copy, so the ordinary GNU General Public License applies to all subsequent copies and derivative works made from that copy.

 This option is useful when you wish to copy part of the code of the Library into a program that is not a library.

 4. You may copy and distribute the Library (or a portion or derivative of it, under Section 2) in object code or executable form under the terms of Sections 1 and 2 above provided that you accompany it with the complete corresponding machine-readable source code, which

must be distributed under the terms of Sections 1 and 2 above on a medium customarily used for software interchange.

 If distribution of object code is made by offering access to copy from a designated place, then offering equivalent access to copy the source code from the same place satisfies the requirement to

distribute the source code, even though third parties are not compelled to copy the source along with the object code.

 5. A program that contains no derivative of any portion of the Library, but is designed to work with the Library by being compiled or linked with it, is called a "work that uses the Library". Such a work, in isolation, is not a derivative work of the Library, and therefore falls outside the scope of this License.

 However, linking a "work that uses the Library" with the Library creates an executable that is a derivative of the Library (because it contains portions of the Library), rather than a "work that uses the library". The executable is therefore covered by this License.

Section 6 states terms for distribution of such executables.

 When a "work that uses the Library" uses material from a header file that is part of the Library, the object code for the work may be a derivative work of the Library even though the source code is not. Whether this is true is especially significant if the work can be linked without the Library, or if the work is itself a library. The threshold for this to be true is not precisely defined by law.

 If such an object file uses only numerical parameters, data structure layouts and accessors, and small macros and small inline functions (ten lines or less in length), then the use of the object file is unrestricted, regardless of whether it is legally a derivative work. (Executables containing this object code plus portions of the Library will still fall under Section 6.)

 Otherwise, if the work is a derivative of the Library, you may distribute

 the object code for the work under the terms of Section 6. Any executables containing that work also fall under Section 6, whether or not they are linked directly with the Library itself. ^L

 6. As an exception to the Sections above, you may also combine or link a "work that uses the Library" with the Library to produce a work containing portions of the Library, and distribute that work under terms of your choice, provided that the terms permit modification of the work for the customer's own use and reverse engineering for debugging such modifications.

 You must give prominent notice with each copy of the work that the Library is used in it and that the Library and its use are covered by this License. You must supply a copy of this License. If the work during execution displays copyright notices, you must include the copyright notice for the Library among them, as well as a reference

directing the user to the copy of this License. Also, you must do one of these things:

#### a)

 Accompany the work with the complete corresponding machine-readable source code for the Library including whatever changes were used in the work (which must be distributed under Sections 1 and 2 above); and, if the work is an executable linked with the Library, with the complete machine-readable "work that uses the Library", as object code and/or source code, so that the user can modify the Library and then relink to produce a modified executable containing the modified Library. (It is understood that the user who changes the contents of definitions files in the Library will not necessarily be able to recompile the application to use the modified definitions.)

 b) Use a suitable shared library mechanism for linking with the Library. A suitable mechanism is one that (1) uses at run time a copy of the library already present on the user's computer system, rather than copying library functions into the executable, and (2) will

 operate properly with a modified version of the library, if the user installs one, as long as the modified version is interface-compatible with the version that the work was made with.

 c) Accompany the work with a written offer, valid for at least three years, to give the same user the materials specified in Subsection 6a, above, for a charge no more than the cost of performing this distribution.

 d) If distribution of the work is made by offering access to copy from a designated place, offer equivalent access to copy the above specified materials from the same place.

 e) Verify that the user has already received a copy of these materials or that you have already sent this user a copy.

 For an executable, the required form of the "work that uses the Library" must include any data and utility programs needed for reproducing the executable from it. However, as a special exception, the materials to be distributed need not include anything that is

normally distributed (in either source or binary form) with the major components (compiler, kernel, and so on) of the operating system on which the executable runs, unless that component itself accompanies the executable.

It may happen that this requirement contradicts the license

restrictions of other proprietary libraries that do not normally accompany the operating system. Such a contradiction means you cannot use both them and the Library together in an executable that you distribute.

 $\Delta$ L

 7. You may place library facilities that are a work based on the Library side-by-side in a single library together with other library facilities not covered by this License, and distribute such a combined library, provided that the separate distribution of the work based on the Library and of the other library facilities is otherwise permitted, and provided that you do these two things:

 a) Accompany the combined library with a copy of the same work based on the Library, uncombined

with any other library

 facilities. This must be distributed under the terms of the Sections above.

 b) Give prominent notice with the combined library of the fact that part of it is a work based on the Library, and explaining where to find the accompanying uncombined form of the same work.

 8. You may not copy, modify, sublicense, link with, or distribute the Library except as expressly provided under this License. Any attempt otherwise to copy, modify, sublicense, link with, or distribute the Library is void, and will automatically terminate your rights under this License. However, parties who have received copies, or rights, from you under this License will not have their licenses terminated so long as such parties remain in full compliance.

 9. You are not required to accept this License, since you have not signed it. However, nothing else grants you permission to modify or distribute the Library or its derivative works. These actions are prohibited

 by law if you do not accept this License. Therefore, by modifying or distributing the Library (or any work based on the Library), you indicate your acceptance of this License to do so, and all its terms and conditions for copying, distributing or modifying the Library or works based on it.

 10. Each time you redistribute the Library (or any work based on the Library), the recipient automatically receives a license from the original licensor to copy, distribute, link with or modify the Library subject to these terms and conditions. You may not impose any further restrictions on the recipients' exercise of the rights granted herein. You are not responsible for enforcing compliance by third parties with this License.

 $\overline{M}$ .

 11. If, as a consequence of a court judgment or allegation of patent infringement or for any other reason (not limited to patent issues), conditions are imposed on you (whether by court order, agreement or otherwise) that contradict the conditions of this License, they do not

excuse you from the conditions of this License. If you cannot distribute so as to satisfy simultaneously your obligations under this License and any other pertinent obligations, then as a consequence you may not distribute the Library at all. For example, if a patent license would not permit royalty-free redistribution of the Library by all those who receive copies directly or indirectly through you, then the only way you could satisfy both it and this License would be to refrain entirely from distribution of the Library.

If any portion of this section is held invalid or unenforceable under any particular circumstance, the balance of the section is intended to apply, and the section as a whole is intended to apply in other circumstances.

It is not the purpose of this section to induce you to infringe any patents or other property right claims or to contest validity of any such claims; this section has the sole purpose of protecting the integrity of the free software distribution system which is

implemented by public license practices. Many people have made generous contributions to the wide range of software distributed through that system in reliance on consistent application of that system; it is up to the author/donor to decide if he or she is willing to distribute software through any other system and a licensee cannot impose that choice.

This section is intended to make thoroughly clear what is believed to be a consequence of the rest of this License.

 12. If the distribution and/or use of the Library is restricted in certain countries either by patents or by copyrighted interfaces, the original copyright holder who places the Library under this License may add an explicit geographical distribution limitation excluding those countries, so that distribution is permitted only in or among countries not thus excluded. In such case, this License incorporates the limitation as if written in the body of this License.

13. The Free Software Foundation

may publish revised and/or new

versions of the Lesser General Public License from time to time. Such new versions will be similar in spirit to the present version, but may differ in detail to address new problems or concerns.

Each version is given a distinguishing version number. If the Library specifies a version number of this License which applies to it and "any later version", you have the option of following the terms and conditions either of that version or of any later version published by the Free Software Foundation. If the Library does not specify a license version number, you may choose any version ever published by the Free Software Foundation.

### $\mathbf{M}$ .

 14. If you wish to incorporate parts of the Library into other free programs whose distribution conditions are incompatible with these, write to the author to ask for permission. For software which is copyrighted by the Free Software Foundation, write to the Free Software Foundation; we sometimes make exceptions for this. Our

decision will be guided by the two goals of preserving the free status of all derivatives of our free software and of promoting the sharing and reuse of software generally.

### NO WARRANTY

 15. BECAUSE THE LIBRARY IS LICENSED FREE OF CHARGE, THERE IS NO WARRANTY FOR THE LIBRARY, TO THE EXTENT PERMITTED BY APPLICABLE LAW. EXCEPT WHEN OTHERWISE STATED IN WRITING THE COPYRIGHT HOLDERS AND/OR OTHER PARTIES PROVIDE THE LIBRARY "AS IS" WITHOUT WARRANTY OF ANY KIND, EITHER EXPRESSED OR IMPLIED, INCLUDING, BUT NOT LIMITED TO, THE IMPLIED WARRANTIES OF MERCHANTABILITY AND FITNESS FOR A PARTICULAR PURPOSE. THE ENTIRE RISK AS TO THE QUALITY AND PERFORMANCE OF THE LIBRARY IS WITH YOU. SHOULD THE LIBRARY PROVE DEFECTIVE, YOU ASSUME THE COST OF ALL NECESSARY SERVICING, REPAIR OR CORRECTION.

 16. IN NO EVENT UNLESS REQUIRED BY APPLICABLE LAW OR AGREED TO IN WRITING WILL ANY COPYRIGHT HOLDER, OR ANY OTHER PARTY WHO MAY MODIFY AND/OR REDISTRIBUTE THE LIBRARY AS PERMITTED ABOVE, BE LIABLE TO YOU

FOR DAMAGES, INCLUDING ANY GENERAL, SPECIAL, INCIDENTAL OR CONSEQUENTIAL DAMAGES ARISING OUT OF THE USE OR INABILITY TO USE THE LIBRARY (INCLUDING BUT NOT LIMITED TO LOSS OF DATA OR DATA BEING RENDERED INACCURATE OR LOSSES SUSTAINED BY YOU OR THIRD PARTIES OR A FAILURE OF THE LIBRARY TO OPERATE WITH ANY OTHER SOFTWARE), EVEN IF SUCH HOLDER OR OTHER PARTY HAS BEEN ADVISED OF THE POSSIBILITY OF SUCH DAMAGES.

### END OF TERMS AND CONDITIONS

#### $\mathbf{M}$ .

How to Apply These Terms to Your New Libraries

 If you develop a new library, and you want it to be of the greatest possible use to the public, we recommend making it free software that everyone can redistribute and change. You can do so by permitting redistribution under these terms (or, alternatively, under the terms of the ordinary General Public License).

 To apply these terms, attach the following notices to the library. It is safest to attach them to the start of each source file to most

effectively convey the exclusion of warranty; and each file should have at least the "copyright" line and a pointer to where the full notice is found.

 <one line to give the library's name and a brief idea of what it does.> Copyright  $(C)$  <year > <name of author>

 This library is free software; you can redistribute it and/or modify it under the terms of the GNU Lesser General Public License as published by the Free Software Foundation; either version 2.1 of the License, or (at your option) any later version.

 This library is distributed in the hope that it will be useful, but WITHOUT ANY WARRANTY; without even the implied warranty of MERCHANTABILITY or FITNESS FOR A PARTICULAR PURPOSE. See the GNU Lesser General Public License for more details.

 You should have received a copy of the GNU Lesser General Public License along with this library; if not, write to the Free Software Foundation, Inc., 59 Temple Place, Suite 330, Boston, MA 02111-1307 USA

Also add information on how to contact you by electronic and paper mail.

You should also get your employer (if you work as a programmer) or your school, if any, to sign a "copyright disclaimer" for the library, if necessary. Here is a sample; alter the names:

 Yoyodyne, Inc., hereby disclaims all copyright interest in the library `Frob' (a library for tweaking knobs) written by James Random Hacker.

 <signature of Ty Coon>, 1 April 1990 Ty Coon, President of Vice

That's all there is to it! 1603972630 ##Sketch 1 2 document() layout('A4',1)

fp((0,0,0))  $ft(1)$ Fn('Helvetica-Bold') Fs(18) dstyle('Text') fp((0,1,0.498))  $ft(1)$  $lp((0,0,0))$ lw(0.283465)  $lc(1)$  $li(0)$  $ld()$  $la1()$  $la2()$ dstyle('Application Box') layer('Layer 1',1,1,0,0,(0,0,0))  $lw(1)$ r(0,0,0,0,688.145,44.1554)  $lw(1)$ r(0,0,0,0,682.363,85.0359) lp((0.392,0.584,0.929)) lw(4.25197)  $b()$ bs(605.383,329.758,0) bs(605.383,230.546,0)  $lw(1)$ r(0,0,0,0,807.414,53.6148) lp((0.392,0.584,0.929)) lw(4.25)  $b()$ bs(480.134,240.945,0) bs(480.358,325.277,0) lp((0.392,0.584,0.929)) lw(3.25)  $ld((1, 1))$ la2(([(-4.0, 3.0), (2.0, 0.0), (-4.0, -3.0), (-4.0, 3.0)], 1))  $b()$ bs(474.803,432.284,0) bs(475.334,360.243,0) lw(3.25)  $ld((1, 1))$  $la2(([(-4.0, 3.0), (2.0, 0.0), (-4.0, -3.0), (-4.0, 3.0)], 1))$  $b()$ bs(354.331,432.284,0) bs(352.806,361.417,0) lp((0.392,0.584,0.929)) lw(3.25)  $ld((1, 1))$ 

```
la2(([(-4.0, 3.0), (2.0, 0.0), (-4.0, -3.0), (-4.0, 3.0)], 1))b()bs(212.598,432.284,0)
bs(212.598,361.417,0)
fp((0.999,1,0.4))
lw(0.283465)
r(70.5968,0,0,-56.6929,191.608,488.976,0.0603744,0.151107)
lw(1)r(0,0,0,0,88.5492,390.805)
lp((0.392,0.584,0.929))
lw(4.25197)
b()bs(226.772,524.409,0)
bs(226.772,488.976,0)
lp((0.392,0.584,0.929))
lw(4.25)
b()bs(403.937,528.718,0)
bs(403.937,488.976,0)
lp((0.392,0.584,0.929))
lw(3.25)
ld(1, 1))
la2(((-4.0, 3.0), (2.0, 0.0), (-4.0, -3.0), (-4.0, 3.0)], 1))b()bs(240.945,432.284,0)
bs(240.574,394.994,0)
bs(595.276,396.85,0)
bs(595.276,361.417,0)
lp((0.392,0.584,0.929))
lw(3.25)
ld((1, 1))la2(((-4.0, 3.0), (2.0, 0.0), (-4.0, -3.0), (-4.0, 3.0)], 1))b()bs(333.071,432.284,0)
bs(333.07,425.196,0)
bs(333.07,382.677,0)
bs(240.945,382.677,0)
bs(240.945,361.417,0)
G()fp((0.999,1,0.4))
lw(0.283465)
r(70.5589,0,0,-28.347,318.897,354.331,0.0670228,0.151107)
fp((0,0,0))le()lw(1)Fn('Helvetica-Bold')
Fs(10)
```
txt('GPG',(1,0,0,0.905764,344.004,335.686))  $G_()$ G() fp((0.999,1,0.4)) lw(0.283465) r(70.5589,0,0,-28.3464,446.763,354.33,0.0670228,0.151107)  $fp((0,0,0))$  $le()$  $lw(1)$ Fn('Helvetica') Fs(14) style('Text') txt('GpgConf',(0.552654,0,0,0.500564,481.802,340.184),1,1)  $G_()$  $G()$ fp((0.999,1,0.4)) lw(0.283465) r(70.5589,0,0,-28.347,191.338,354.331,0.0670228,0.151107)  $fp((0,0,0))$  $le()$  $lw(1)$ Fn('Helvetica') Fs(14) style('Text') txt('GpgSM',(0.552654,0,0,0.500574,226.376,340.185),1,1)  $G_()$ lp((0.392,0.584,0.929)) lw(4.25)  $b()$ bs(347.244,325.984,0) bs(347.244,325.984,0) bs(347.244,255.118,0) bs(304.724,255.118,0) bs(304.724,226.771,0) lp((0.392,0.584,0.929)) lw(4.25)  $b()$ bs(233.858,325.984,0) bs(233.858,255.118,0) bs(276.378,255.118,0) bs(276.378,226.771,0)  $f_{D}((0,0,0))$  $le()$  $lw(1)$ Fn('Palatino-Roman') txt('2008-07-17',(0.608301,0,0,0.608301,708.661,65.8308))  $lw(1)$ r(0,0,0,0,750.427,153.265)

lp((0.392,0.584,0.929)) lw(3.25)  $ld(1,$  1))  $la2(([(-4.0, 3.0), (2.0, 0.0), (-4.0, -3.0), (-4.0, 3.0), 1))$  $b()$ bs(219.685,325.984,0) bs(219.685,198.425,0) bs(219.685,162.992,0)  $G()$  $fp((1,1,1))$ lw(0.283465) r(113.386,0,0,-42.5196,35.4333,162.992,0.0670228,0.151107)  $fp((0,0,0))$ lw(0.283465) Fn('Helvetica') Fs(14) style('Text') Fn('Helvetica-Bold') Fs(18) txt('LDAP Server',(0.552654,0,0,0.552654,92.1261,148.819),1,1)  $fp((0,0,0))$ lw(0.283465) Fn('Helvetica') Fs(14) style('Text') Fn('Helvetica-Bold') Fs(18) txt('(CRLs, Certificates)',(0.552654,0,0,0.552654,92.1261,134.646),1,1)  $G_()$  $G()$  $fp((1,1,1))$ lw(0.283465) r(113.386,0,0,-42.5196,35.4331,99.2125,0.0670228,0.151107)  $fp((0,0,0))$ lw(0.283465) Fn('Helvetica') Fs(14) style('Text') Fn('Helvetica-Bold') Fs(18) txt('HTTP Server',(0.552654,0,0,0.552654,92.1259,85.0394),1,1)  $fp((0,0,0))$ lw(0.283465) Fn('Helvetica')  $Fs(14)$ style('Text')

```
Fn('Helvetica-Bold')
Fs(18)
txt('(CRLs)',(0.552654,0,0,0.552654,92.1259,70.8662),1,1)
G_()G()fp((0.999,1,0.4))
lw(0.283465)
r(70.866,0,0,-31.2962,191.338,158.855,0.0670228,0.151107)
fp((0,0,0))le()lw(1)Fn('Helvetica')
Fs(14)style('Text')
txt('DirMngr',(0.552654,0,0,0.552654,224.02,142.978),1,1)
G_()lw(2)ld((1, 1))la2(([(-4.0, 3.0), (2.0, 0.0), (-4.0, -3.0), (-4.0, 3.0), 1))b()bs(219.15,126.18,0)
bs(219.685,77.9528,0)
bs(155.906,77.9528,0)
lp((0.392,0.584,0.929))
lw(3)b()bs(233.858,127.559,0)
bs(233.858,99.2125,0)
bs(276.378,99.2125,0)
bs(276.378,85.0393,0)
lp((0.392,0.584,0.929))
lw(3)b()bs(248.031,127.559,0)
bs(248.031,113.386,0)
bs(375.59,113.386,0)
bs(375.59,85.0393,0)
G()fp((1,0.647,0.31))
lw(0.283465)
r(99.2124,0,0,-28.3464,333.07,85.0393,0.0670228,0.151107)
fp((0,0,0))le()lw(1)Fn('Helvetica')
Fs(14)
style('Text')
Fn('Helvetica-Bold')
```

```
Fs(18)
txt('Certificate
 Cache',(0.552654,0,0,0.552654,382.606,69.8548),1,1)
fp((1,0.647,0.31))
lw(0.283465)
r(70.5589,0,0,-28.3464,248.031,85.0393,0.0670228,0.151107)
fp((0,0,0))le()lw(1)Fn('Helvetica')
Fs(14)
style('Text')
txt('CRL Cache',(0.552654,0,0,0.552654,284.147,70.6936),1,1)
G_()lw(1)la2(([(-4.0, 3.0), (2.0, 0.0), (-4.0, -3.0), (-4.0, 3.0), 1))b()bs(503.149,240.945,0)
bs(503.149,283.464,0)
bs(588.189,283.465,0)
bs(588.189,325.984,0)
lw(1)la2(([(-4.0, 3.0), (2.0, 0.0), (-4.0, -3.0), (-4.0, 3.0), 1))b()bs(503.149,283.464,0)
bs(503.149,283.464,0)
bs(361.417,283.464,0)
bs(361.417,325.984,0)
lw(1)la2(([(-4.0,
 3.0), (2.0, 0.0), (-4.0, -3.0), (-4.0, 3.0)], 1))
b()bs(361.417,283.464,0)
bs(205.512,283.465,0)
bs(205.512,325.984,0)
lw(1)la2(([(-4.0, 3.0), (2.0, 0.0), (-4.0, -3.0), (-4.0, 3.0)], 1))b()bs(574.015,85.0393,0)
bs(574.015,141.732,0)
bs(262.204,141.732,0)
lw(1)la2(([(-4.0, 3.0), (2.0, 0.0), (-4.0, -3.0), (-4.0, 3.0)], 1))
b()bs(602.361,85.0393,0)
bs(602.361,170.079,0)
bs(439.37,170.079,0)
bs(439.37,311.811,0)
```
```
bs(460.629,311.811,0)
bs(460.629,325.984,0)
lw(1)ld((5, 1))la2(([(-4.0, 3.0), (2.0, 0.0), (-4.0, -3.0), (-4.0, 3.0), 1))b()bs(389.763,240.945,0)
bs(389.763,269.291,0)
bs(290.551,269.291,0)
bs(290.551,340.157,0)
bs(262.204,340.157,0)
lw(1)ld((5, 1))la2(([(-4.0, 3.0), (2.0, 0.0), (-4.0, -3.0), (-4.0, 3.0)], 1))b()bs(389.763,269.291,0)
bs(559.843,269.291,0)
bs(559.843,333.071,0)
bs(574.016,333.071,0)
lw(1)ld((5, 1))la2(([(-4.0, 3.0), (2.0, 0.0), (-4.0, -3.0), (-4.0, 3.0)], 1))b()bs(488.976,85.0393,0)
bs(488.976,127.559,0)
bs(389.763,127.559,0)
bs(389.763,212.598,0)
lw(2)ld((1, 1))
la2((([-4.0, 3.0), (2.0, 0.0), (-4.0, -3.0), (-4.0, 3.0)], 1))b()bs(205.512,127.559,0)
bs(205.512,113.386,0)
bs(170.079,113.386,0)
bs(170.079,141.732,0)
bs(155.906,141.732,0)
lp((0.392,0.584,0.929))
lw(3.25)
ld((1, 1))la2(([(-4.0, 3.0), (2.0, 0.0), (-4.0, -3.0), (-4.0, 3.0)], 1))
b()bs(622.961,356.76,0)
bs(622.961,518.503,0)
G()fp((0.999,1,0.4))
lw(0.283465)
r(70.5589,0,0,-28.3459,573.199,354.33,0.0670228,0.151107)
```

```
fp((0,0,0))le()lw(1)Fn('Helvetica')
Fs(14)
style('Text')
txt('GpgAgent',(0.552654,0,0,0.500554,608.238,340.185),1,1)
G_()lp((0.392,0.584,0.929))
lw(4.25)b()bs(721.712,467.717,0)
bs(721.712,297.838,0)
G()fp((0.999,1,0.4))
lw(0.283465)
r(70.5589,0,0,-28.3464,686.278,297.637,0.0670228,0.151107)
fp((0,0,0))le()lw(1)Fn('Helvetica')
Fs(14)
style('Text')
txt('SCdaemon',(0.552654,0,0,0.500564,721.316,283.492),1,1)
G_()fp((1,0.647,0.31))
lw(0.283465)
lj(1)r(86.162,0,0,-117.493,679.192,566.929,0.181818,0.333333)
G()fp((0,0,0))le()lw(1)Fn('Helvetica-Bold')
Fs(18)
txt('Smartcard',(0.552654,0,0,0.552654,698.127,491.036))
fp((0.999,1,0.4))
lw(0.283465)
r(70.5589,0,0,-31.2962,686.279,557.593,0.0670228,0.151107)
fp((0,0,0))le()lw(1)Fn('Helvetica')
Fs(14)
style('Text')
txt('Card
 Reader',(0.552654,0,0,0.552654,721.318,541.975),1,1)
G()
```
 $G()$ fp((0.999,1,0.4)) lw(0.283465) r(73.6353,0,0,-41.2944,587.066,565.703,0.0670228,0.151107)  $fp((0,0,0))$  $le()$  $lw(1)$ Fn('Helvetica') Fs(14) style('Text') txt('PIN Entry',(0.57675,0,0,0.729211,623.632,545.097),1,1)  $G_()$ lp((0.392,0.584,0.929)) lw(3.25)  $ld((1, 1))$  $la2(([(-4.0, 3.0), (2.0, 0.0), (-4.0, -3.0), (-4.0, 3.0), 1))$  $b()$ bs(643.758,340.157,0) bs(643.758,340.157,0) bs(707.539,340.158,0) bs(707.539,304.724,0)  $lw(1)$  $la2(([(-4.0, 3.0), (2.0, 0.0), (-4.0, -3.0), (-4.0, 3.0)], 1))$  $b()$ bs(574.016,283.465,0) bs(587.066,283.464,0) bs(686.278,283.464,0)  $G()$ lp((0.392,0.584,0.929)) lw(4.25197)  $b()$ bs(98.9053,325.985,0) bs(98.9053,240.945,0)  $G()$ fp((0.999,1,0.4)) lw(0.283465) r(70.5589,0,0,-28.3464,63.7795,354.331,0.0670228,0.151107)  $fp((0,0,0))$ le()  $lw(1)$ Fn('Helvetica') Fs(14) style('Text') txt('WatchGnuPG',(0.552654,0,0,0.552654,98.8185,338.713),1,1)  $G()$  $G()$ fp((1,0.647,0.31)) lw(0.283465)

r(70.5589,0,0,-28.1194,63.7795,240.718,0.0670228,0.168178)  $fp((0,0,0))$ le()  $lw(1)$ Fn('Helvetica') Fs(14) style('Text') txt('Log Socket',(0.552654,0,0,0.552654,98.8175,225.1),1,1)  $G_()$  $G_()$ G() fp((1,0.647,0.31)) lw(0.283465) r(85.0392,0,0,-28.3464,446.457,240.945,0.0670228,0.151107)  $fp((0,0,0))$  $le()$  $lw(1)$ Fn('Helvetica') Fs(14) style('Text') Fn('Helvetica-Bold') Fs(18) txt('Config Files',(0.552654,0,0,0.552654,485.621,226.772),1,1)  $G_()$  $G()$ fp((1,0.647,0.31)) lw(0.283465) r(85.0392,0,0,-28.3464,545.669,85.0394,0.0670228,0.151107)  $fp((0,0,0))$  $le()$  $lw(1)$ Fn('Helvetica') Fs(14) style('Text') Fn('Helvetica-Bold') Fs(18) txt('Config Files',(0.552654,0,0,0.552654,584.834,70.8662),1,1)  $G_()$  $G()$ fp((1,0.647,0.31)) lw(0.283465) r(84.6546,0,0,-27.3609,347.245,239.959,0.0670228,0.151107)  $fp((0,0,0))$  $le()$  $lw(1)$ Fn('Helvetica') Fs(14)

style('Text') Fn('Helvetica-Bold') Fs(18) txt('Help Files',(0.552654,0,0,0.552654,388.252,224.705),1,1)  $G_()$  $G()$ fp((1,0.647,0.31)) lw(0.283465) r(84.6546,0,0,-27.3609,446.457,85.0394,0.0670228,0.151107)  $fp((0,0,0))$ le()  $lw(1)$ Fn('Helvetica') Fs(14) style('Text') Fn('Helvetica-Bold') Fs(18) txt('Help Files',(0.552654,0,0,0.552654,487.464,69.7854),1,1)  $G_()$  $G()$ fp((1,0.647,0.31)) lw(0.283465) r(85.0392,0,0,-28.3464,248.032,240.945,0.0670228,0.151107)  $fp((0,0,0))$  $le()$  $lw(1)$ Fn('Helvetica') Fs(14) style('Text') Fn('Helvetica-Bold') Fs(18) txt('Keybox Files',(0.552654,0,0,0.552654,289.59,226.322),1,1)  $G_()$  $G()$ fp((1,0.647,0.31)) lw(0.283465) r(70.866,0,0,-28.3464,574.016,240.945,0.0670228,0.151107)  $fp((0,0,0))$  $le()$  $lw(1)$ Fn('Helvetica')  $Fs(14)$ style('Text') Fn('Helvetica-Bold') Fs(18) txt('Private Keys',(0.552654,0,0,0.552654,609.449,226.772),1,1)  $G()$ 

```
G()fp((0,0,0))le()lw(1)Fn('Helvetica')
Fs(14)
style('Text')
Fn('Helvetica-Bold')
Fs(24)
txt('Scute',(0.552654,0,0,0.599958,224.978,465.775),1,1)
fp((0,0,0))le()
lw(1)Fn('Times-Roman')
Fs(10)
txt('(pkcs#11)',(1,0,0,1.08559,206.081,445.011))
G_()G()fp((0.999,1,0.4))
lw(0.283465)
r(198.827,0,0,-56.6929,304.322,488.976,0.0603744,0.151107)
fp((0,0,0))le()lw(1)Fn('Helvetica')
Fs(14)
style('Text')
Fn('Helvetica-Bold')
Fs(36)
txt('GPGME
 Library',(0.552654,0,0,0.552654,404.952,457.853),1,1)
G_()G()lw(1)style('Application Box')
r(197.598,0,0,-42.5187,304.724,566.928,0.0152672,0.0677968)
fp((0,0,0))le()lw(1)Fn('Helvetica')
txt('GPGME aware Application',(0.98062,0,0,0.937018,334.892,540.985))
G()G()lw(1)style('Application Box')
r(127.829,0,0,-41.7496,162.992,566.159,0.0152672,0.0677968)
fp((0,0,0))le()
```

```
lw(1)Fn('Helvetica')
txt('Legacy Application',(174.688,540.01))
G_()G()G()lp((0.392,0.584,0.929))
lw(4.25197)
b()bs(749.296,162.296,0)
bs(705.89,162.296,0)
lw(3.25)
ld((1, 1))la2(([(-4.0, 3.0), (2.0, 0.0), (-4.0,
-3.0), (-4.0, 3.0)], 1))
b()bs(705.89,100.083,0)
bs(744.472,100.083,0)
lp((0.392,0.584,0.929))
lw(3.25)
ld((1, 1))la2(([(-4.0, 3.0), (2.0, 0.0), (-4.0, -3.0), (-4.0, 3.0)], 1))b()bs(705.89,131.189,0)
bs(744.472,131.189,0)
fp((0,0,0))le()lw(1)Fn('Helvetica')
Fs(14)
style('Text')
txt('execute/access',(0.31891,0,0,0.280771,726.951,87.3768),1,1)
fp((0,0,0))le()lw(1)Fn('Helvetica')
Fs(14)
style('Text')
txt('closely linked',(0.31891,0,0,0.280771,724.715,149.589),1,1)
fp((0,0,0))le()lw(1)Fn('Helvetica')
Fs(14)
style('Text')
txt('Assuan protocol',(0.31891,0,0,0.280771,728.535,118.483),1,1)
G()lw(1)
```
r(56.6929,0,0,-92.126,701.575,170.079)  $G()$ lp((0.392,0.584,0.929)) lw(3.25)  $ld((1, 1))$  $la2(([(-4.0, 3.0), (2.0, 0.0), (-4.0, -3.0), (-4.0, 3.0)], 1))$  $b()$ bs(248.031,325.984,0) bs(248.031,297.638,0) bs(538.583,297.638,0) bs(538.583,340.157,0) bs(566.929,340.157,0) lp((0.392,0.584,0.929)) lw(3.25)  $ld((1, 1))$  $la2(([(-4.0, 3.0), (2.0, 0.0), (-4.0, -3.0), (-4.0, 3.0), 1))$  $b()$ bs(375.591,325.984,0) bs(375.591,304.724,0) bs(531.496,304.724,0) bs(531.496,347.244,0) bs(566.929,347.244,0) guidelayer('Guide Lines',1,0,0,1,(0,0,1)) grid((0,0,7.08661,7.08661),1,(0,0,1),'Grid')  $00 - 0$  \*H 0k10 **UDE10U** Dsseldorf10U g10 Code GmbH10UAegypten Project10Utest cert 10 011203093638Z 021203093638Z0k10 UDE10U Dsseldorf10U g10 Code GmbH10UAegypten Project10Utest cert 100 \*H 0l+Pu.\-ZT\$e'nE&h4<}BePm[%j-/7PcHKi@FKy~npcd\${]K~Q00U37Tq8\_eK40U#037Tq8\_eK4om0k10 UDE10U Dsseldorf10U g10 Code GmbH10UAegypten Project10Utest cert 10U00 \*H l8gD Z wYL,M'j pk2pf|L ;Rl}#h\$~O!9;3e\A'v&P^\$'Oc.-TS~A>:fQY< # -\*- mode: org -\*- #+TITLE: GNU Privacy Guard (GnuPG) Made Easy Python Bindings HOWTO (English)

#+AUTHOR: Ben McGinnes

#+LATEX\_COMPILER: xelatex #+LATEX\_CLASS: article #+LATEX\_CLASS\_OPTIONS: [12pt] #+LATEX\_HEADER: \usepackage{xltxtra} #+LATEX\_HEADER: \usepackage[margin=1in]{geometry} #+LATEX\_HEADER: \setmainfont[Ligatures={Common}]{Times New Roman} #+LATEX\_HEADER: \author{Ben McGinnes <ben@gnupg.org>}

\* Introduction :PROPERTIES: :CUSTOM\_ID: intro :END:

| Version: | 0.1.5 | | GPGME Version: | 1.13.0 | | Author: | Ben McGinnes <br/> <br/> <br/> <br/> <br/> <br/> <br/> <br/> <br/> <br/> <br/> <br/> <br/> <<br/> $\label{eq:1}$ | Author GPG Key: | DB4724E6FA4286C92B4E55C4321E4E2373590E5D | | Language: | Australian English, British English | | Language codes: | en-AU, en-GB, en |

This document provides basic instruction in how to use the GPGME Python bindings to programmatically leverage the GPGME library.

\*\* Python 2 versus Python 3 :PROPERTIES: :CUSTOM\_ID: py2-vs-py3 :END:

Though the GPGME Python bindings themselves provide support for both Python 2 and 3, the focus is unequivocally on Python 3 and specifically from Python 3.4 and above. As a consequence all the examples and instructions in this guide use Python 3 code.

Much of it will work with Python 2, but much of it also deals with Python 3 byte literals, particularly when reading and writing data. Developers concentrating on Python 2.7, and possibly even 2.6, will need to make the appropriate modifications to support the older string and unicode types as opposed to bytes.

There are multiple reasons for concentrating on Python 3; some of which relate to the immediate integration of these bindings, some of which relate to longer term plans for both GPGME and the python bindings and some of which relate to the impending EOL period for Python 2.7. Essentially, though, there is little value in tying the bindings to a version of the language which

 is a dead end and the advantages offered by Python 3 over Python 2 make handling the data types with which GPGME deals considerably easier.

\*\* Examples :PROPERTIES: :CUSTOM\_ID: howto-python3-examples :END:

All of the examples found in this document can be found as Python 3 scripts in the =lang/python/examples/howto= directory.

\*\* Unofficial Drafts :PROPERTIES: :CUSTOM\_ID: unofficial-drafts :END:

In addition to shipping with each release of GPGME, there is a section on locations to read or download [[#draft-editions][draft editions]] of this document from at the end of it. These are unofficial versions produced in between major releases.

\*\* What's New :PROPERTIES: :CUSTOM\_ID: new-stuff :END:

Full details of what is new are now available in the [[file:what-is-new.org][What's New]] file and archives of the preceding /What's New/ sections are available in the [[file:what-was-new][What Was New]] file.

\*\*\* New in GPGME 1130 :PROPERTIES: :CUSTOM\_ID: new-stuff-1-13-0 :END:

See the [[file:what-is-new#new-stuff-1-13-0][What's New]] document for what is new in version 1.13.0.

\*\*\* New in GPGME 1120 :PROPERTIES: :CUSTOM\_ID: new-stuff-1-12-0 :END:

See the [[file:what-was-new#new-stuff-1-12-0][What Was New]] document for what was new in version 1.12.0.

\* GPGME Concepts :PROPERTIES: :CUSTOM\_ID: gpgme-concepts :END:

\*\* A C API :PROPERTIES: :CUSTOM\_ID: gpgme-c-api :END:

Unlike many modern APIs with which programmers will be more familiar with these days, the GPGME API is a C API. The API is intended for use by C coders who would be able to access its features by including the  $=$ gpgme.h $=$  header file with their own C source code and then access its functions just as they would any other C headers.

This is a very effective method of gaining complete access to the API and in the most efficient manner possible. It does, however, have the drawback that it cannot be directly used by other languages without some

 means of providing an interface to those languages. This is where the need for bindings in various languages stems.

\*\* Python bindings :PROPERTIES: :CUSTOM\_ID: gpgme-python-bindings :END:

The Python bindings for GPGME provide a higher level means of accessing the complete feature set of GPGME itself. It also provides a more pythonic means of calling these API functions.

The bindings are generated dynamically with SWIG and the copy of =gpgme.h= generated when GPGME is compiled.

This means that a version of the Python bindings is fundamentally tied to the exact same version of GPGME used to generate that copy of  $=$ gpgme.h $=$ .

\*\* Difference between the Python bindings and other GnuPG Python packages :PROPERTIES:

 :CUSTOM\_ID: gpgme-python-bindings-diffs :END:

There have been numerous attempts to add GnuPG support to Python over the years. Some of the most well known are listed here, along with what differentiates them.

\*\*\* The python-gnupg package maintained by Vinay Sajip :PROPERTIES: :CUSTOM\_ID: diffs-python-gnupg :END:

This is arguably the most popular means of integrating GPG with Python. The package utilises the =subprocess= module to implement wrappers for the =gpg= and =gpg2= executables normally invoked on the command line (=gpg.exe= and =gpg2.exe= on Windows).

The popularity of this package stemmed from its ease of use and capability in providing the most commonly required features.

Unfortunately it has been beset by a number of security issues in the past; most of which stemmed from using unsafe methods of accessing the command line via the =subprocess= calls. While some effort has been made over the last two to three years (as of 2018) to mitigate this, particularly by no longer providing shell access through those subprocess calls, the wrapper is still somewhat limited in the scope of its GnuPG features coverage.

The python-gnupg package is available under the MIT license.

\*\*\* The gnupg package created and maintained by Isis Lovecruft :PROPERTIES: :CUSTOM\_ID: diffs-isis-gnupg :END:

In 2015 Isis Lovecruft from the Tor Project forked and then re-implemented the python-gnupg package as just gnupg. This new package also relied on subprocess to call the  $=$ gpg $=$  or  $=$ gpg $=$ binaries, but did so somewhat more securely.

The naming and version numbering selected for this package, however, resulted in conflicts with the original python-gnupg and since its functions were called in a different manner to python-gnupg, the release of this package also resulted in a great deal of consternation

when people installed what they thought was an upgrade that subsequently broke the code relying on it.

The gnupg package is available under the GNU General Public License version 3.0 (or any later version).

\*\*\* The PyME package maintained by Martin Albrecht :PROPERTIES: :CUSTOM\_ID: diffs-pyme :END:

This package is the origin of these bindings, though they are somewhat different now.

 For details of when and how the PyME package was folded back into GPGME itself see the [[file:short-history.org][Short History]] document.[fn:1]

The PyME package was first released in 2002 and was also the first attempt to implement a low level binding to GPGME. In doing so it provided access to considerably more functionality than either the =python-gnupg= or =gnupg= packages.

The PyME package is only available for Python 2.6 and 2.7.

Porting the PyME package to Python 3.4 in 2015 is what resulted in it being folded into the GPGME project and the current bindings are the end result of that effort.

The PyME package is available under the same dual licensing as GPGME itself: the GNU General Public License version 2.0 (or any later version) and the GNU Lesser General Public License version 2.1 (or any later version).

\* GPGME Python bindings installation :PROPERTIES: :CUSTOM\_ID: gpgme-python-install :END:

\*\* No PyPI :PROPERTIES: :CUSTOM\_ID: do-not-use-pypi :END:

Most

 third-party Python packages and modules are available and distributed through the Python Package Installer, known as PyPI. Due to the nature of what these bindings are and how they work, it is infeasible to install the GPGME Python bindings in the same way.

This is because the bindings use SWIG to dynamically generate C bindings against =gpgme.h= and =gpgme.h= is generated from =gpgme.h.in= at compile time when GPGME is built from source. Thus to include a package in PyPI which actually built correctly would require either statically built libraries for every architecture bundled with it or a full implementation of C for each architecture.

See the additional notes regarding [[#snafu-cffi][CFFI and SWIG]] at the end of this section for further details.

\*\* Requirements :PROPERTIES: :CUSTOM\_ID: gpgme-python-requirements :END:

The GPGME Python bindings only have three requirements:

1. A suitable version of Python 2 or Python 3. With Python 2 that means CPython 2.7 and with Python 3 that means CPython 3.4 or higher.

2. [[https://www.swig.org][SWIG]].

3. GPGME itself. Which also means that all of GPGME's dependencies must be installed too.

\*\*\* Recommended Additions :PROPERTIES: :CUSTOM\_ID: gpgme-python-recommendations :END:

Though none of the following are absolute requirements, they are all recommended for use with the Python bindings. In some cases these recommendations refer to which version(s) of CPython to use the bindings with, while others refer to third party modules which provide a significant advantage in some way.

1. If possible, use Python 3 instead of 2.

- 2. Favour a more recent version of Python since even 3.4 is due to reach EOL soon. In production systems and services, Python 3.6 should be robust enough to be relied on.
- 3. If possible add the following Python modules which are not part of the standard library: [[http://docs.python-requests.org/en/latest/index.html][Requests]],

[[https://cython.org/][Cython]],

[[https://pendulum.eustace.io/][Pendulum]] and [[https://github.com/Selfnet/hkp4py][hkp4py]].

Chances are quite high that at least the first one and maybe two of those will already be installed.

Note that, as with Cython, some of advanced use case scenarios will bring with them additional requirements. Most of these will be fairly well known and commonly installed ones, however, which are in many cases likely to have already been installed on many systems or be familiar to Python programmers.

\*\* Installation :PROPERTIES: :CUSTOM\_ID: installation :END:

Installing the Python bindings is effectively achieved by compiling and installing GPGME itself.

Once SWIG is installed with Python and all the dependencies for GPGME are installed you only need to confirm that the version(s) of Python you want the bindings installed for are in your =\$PATH=.

By default GPGME will attempt to install the bindings for the most recent or highest version number of Python 2 and Python 3 it detects in =\$PATH=. It specifically checks for the =python= and =python3= executables first and then checks for specific version numbers.

For Python 2 it checks for these executables in this order: =python=,  $=$ python2 $=$  and  $=$ python2.7 $=$ .

For Python 3 it checks for these executables in this order: =python3=,  $=$ python3.7 $=$ ,  $=$ python3.6 $=$ ,  $=$ python3.5 $=$  and  $=$ python3.4 $=$ .[fn:2]

On systems where =python= is actually =python3= and not =python2= it may be possible that =python2= may be overlooked, but there have been no reports of that actually occurring as yet.

In the three months or so since the release of Python 3.7.0 there has been extensive testing and work with these bindings with no issues specifically relating to the new version of Python or any of the new features of either the language or the bindings. This has also been the case with Python 3.7.1rc1. With that in mind and given the release of Python 3.7.1 is scheduled for around the same time as GPGME 1.12.0, the order of preferred

 Python versions has been changed to move Python 3.7 ahead of Python 3.6.

\*\*\* Installing GPGME :PROPERTIES: :CUSTOM\_ID: install-gpgme :END:

See the GPGME = README = file for details of how to install GPGME from source.

\*\* Known Issues :PROPERTIES: :CUSTOM\_ID: snafu :END:

There are a few known issues with the current build process and the Python bindings. For the most part these are easily addressed should they be encountered.

\*\*\* Breaking Builds :PROPERTIES: :CUSTOM\_ID: snafu-a-swig-of-this-builds-character :END:

Occasionally when installing GPGME with the Python bindings included it may be observed that the =make= portion of that process induces a large very number of warnings and, eventually errors which end that part of the build process. Yet following that with =make check= and =make install= appears to work seamlessly.

The cause of this is related to the way SWIG needs to be called to dynamically generate the C bindings for GPGME in the first place. So

the entire process will always produce =lang/python/python2-gpg/= and =lang/python/python3-gpg/= directories. These should contain the build output generated during compilation, including the complete bindings and module installed into =site-packages=.

Occasionally the errors in the early part or some other conflict (e.g. not installing as  $*/\text{root}$  or  $*/\text{su}/*)$  may result in nothing being installed to the relevant =site-packages= directory and the build directory missing a lot of expected files. Even when this occurs, the solution is actually quite simple and will always work. That solution is simply to run the following commands as either the \*root\* user or prepended with =sudo -H= $[fn:3]$  in the =lang/python/= directory:

#+BEGIN\_SRC shell /path/to/pythonX.Y setup.py build /path/to/pythonX.Y setup.py build /path/to/pythonX.Y setup.py install #+END\_SRC

Yes, the build command does need to be run twice. Yes, you still need to run the potentially failing or incomplete steps during the =configure=, =make= and =make install= steps with installing GPGME. This is because those steps generate a lot of essential files needed, both by and in order to create, the bindings (including both the =setup.py= and =gpgme.h= files).

\*\*\*\* IMPORTANT Note :PROPERTIES: :CUSTOM\_ID: snafu-swig-build-note :END:

If specifying a selected number of languages to create bindings for, try to leave Python last. Currently the majority of the other language bindings are also preceding Python of either version when listed alphabetically (not counting the Qt bindings).

If Python is set to precede one of the other languages then it is possible that the errors described here may interrupt the build process before generating bindings for those other languages. In these cases it may be preferable to configure all preferred language bindings separately with alternative =configure= steps for GPGME using the =--enable-languages=\$LANGUAGE= option.

## Alternatively

 =make= (or =gmake=, depending on your platform) may be run with the the  $=$ -k $=$  option, which tells make to keep going even if errors are encountered. In that case the failure of one language's set of bindings to build should not hamper another language's bindings to build.

\*\*\* Reinstalling Responsibly :PROPERTIES: :CUSTOM\_ID: snafu-lessons-for-the-lazy :END:

Regardless of whether you're installing for one version of Python or several, there will come a point where reinstallation is required. With most Python module installations, the installed files go into the relevant site-packages directory and are then forgotten about. Then the module is upgraded, the new files are copied over the old and that's the end of the matter.

While the same is true of these bindings, there have been intermittent issues observed on some platforms which have benefited significantly from removing all the previous installations of the bindings before installing the updated versions.

## Removing

 the previous version(s) is simply a matter of changing to the relevant =site-packages= directory for the version of Python in question and removing the =gpg/= directory and any accompanying egg-info files for that module.

In most cases this will require root or administration privileges on the system, but the same is true of installing the module in the first place.

\*\*\* Multiple installations :PROPERTIES: :CUSTOM\_ID: snafu-the-full-monty :END:

For a variety of reasons it may be either necessary or just preferable to install the bindings to alternative installed Python versions which meet the requirements of these bindings.

On POSIX systems this will generally be most simply achieved by running the manual installation commands (build, build, install) as described in the previous section for each Python installation the bindings need to be installed to.

As per the SWIG documentation: the compilers, libraries and runtime used to build GPGME and the Python Bindings \*must\* match those used to compile Python itself, including the version number(s) (at least going by major version numbers and probably minor numbers too).

On most POSIX systems, including OS X, this will very likely be the case in most, if not all, cases.

Note that from GPGME [[https://dev.gnupg.org/rMff6ff616aea6f59b7f2ce1176492850ecdf3851e][1.12.1]] the

## default installation installs to each

version of Python it can find first. That is that it will currently install for the first copies of Python versions 2.7, 3.4, 3.5, and so on up until the current dev branch that it finds. Usually this will be in the same prefix as GPGME itself, but is dictated by the =\$PATH= when the installation is performed. The above instructions can still be performed on other python installations which the installer does not find, including alternative prefixes.

\*\*\* Won't Work With Windows :PROPERTIES: :CUSTOM\_ID: snafu-runtime-not-funtime :END:

There are semi-regular reports of Windows users having considerable difficulty in installing and using the Python bindings at all. Very often, possibly even always, these reports come from Cygwin users and/or MinGW users and/or Msys2 users. Though not all of them have been confirmed, it appears that these reports have also come from people who installed Python using the Windows installer files from the [[https://python.org][Python website]] (i.e. mostly MSI installers, sometimes self-extracting =.exe= files).

The Windows versions of Python are not built using Cygwin, MinGW or Msys2; they're built using Microsoft Visual Studio. Furthermore the version used is /considerably/ more advanced than the version which MinGW obtained a small number of files from many years ago in order to be able to compile anything at all. Not only that, but there are changes to the version of Visual Studio between some micro releases, though that is is particularly the case with Python 2.7, since it has been kept around far longer than it should have been.

There are two theoretical solutions to this issue:

1. Compile and install the GnuPG stack, including GPGME and the Python bindings using the same version of Microsoft Visual Studio used by the Python Foundation to compile the version of Python installed.

 If there are multiple versions of Python then this will need to be done with each different version of Visual Studio used for those versions of Python.

2. Compile and install Python using the same tools used by choice,

such as MinGW or Msys2.

Do \*not\* use the official Windows installer for Python unless following the first method.

In this type of situation it may even be for the best to accept that there are less limitations on permissive software than free software and simply opt to use a recent version of the Community Edition of Microsoft Visual Studio to compile and build all of it, no matter what.

Investigations into the extent or the limitations of this issue are ongoing.

## The following

 table lists the version of Microsoft Visual Studio which needs to be used when compiling GPGME and the Python bindings with each version of the CPython binary released [[https://www.python.org/downloads/windows/][for Windows]]:

| CPython | Microsoft product name | runtime filename |

| 2.7.6 | Visual Studio 2008 | MSVCR90.DLL | | 3.4.0 | Visual Studio 2010 | MSVCR100.DLL | | 3.5.0 | Visual Studio 2015 | \*see below\* | | 3.6.0 | Visual Studio 2015 | \*see below\* | 3.7.0 | Visual Studio 2017\* | \*see below\* |

It is important to note that MingW and Msys2 ship with the Visual C runtime from Microsoft Visual Studio 2005 and are thus \*incompatible\* with all the versions of CPython which can be used with the GPGME Python bindings.

It is also important to note that from CPython 3.5 onwards, the Python Foundation has adopted the reworking of the Visual C runtime which was performed for Visual Studio 2015 and aimed at resolving many of these kinds

of issues. Much greater detail on these issues and the correct

file(s) to link to are available from Matthew Brett's invaluable page,

[[https://matthew-brett.github.io/pydagogue/python\_msvc.html][Using Microsoft Visual C with Python]]. It is also worth reading the

Microsoft Developer Network blog post on [[http://blogs.msdn.com/b/vcblog/archive/2015/03/03/introducing-theuniversal-crt.aspx][the universal CRT]] and Steve

Dower's blog posts on Python extensions ([[http://stevedower.id.au/blog/building-for-python-3-5][part 1]] and [[http://stevedower.id.au/blog/building-for-python-3-5-part-two][part 2]]).

The second of those two posts by Steve Dower contains the details of specific configuration options required for compiling anything to be used with official CPython releases. In addition to those configuration and compiler settings to use, the versions of Visual

Studio prior to Visual Studio 2015 did not support 64-bit systems by default. So compiling a 64-bit version of these bindings for a 64-bit version of CPython 2.7 or 3.4 requires additional work.

In addition to the blog posts, the [[https://wiki.python.org/moin/WindowsCompilers][Windows compilers]] wiki page on the

CPython wiki is another essential reference on the relevant versions of Visual Studio to use and the degree of compatibility with CPython releases.

Eventually someone will ask why there isn't an installable binary for Windows, which the GPGME of the licenses do not preclude as long as the source code is available in conjunction with such a release.

The sheer number of versions of Visual Studio in conjunction with differing configuration options depending on the target Windows version and whether the architecture is 64-bit or 32-bit makes it difficult to provide a correct binary installer for Windows users. At the bare minimum doing so would require the GnuPG project compile ten different versions of the bindings with each release; both 32-bit and 64-bit versions for CPython 2.7 and 3.4, with 64-bit versions for both x86-64 (i.e. Intel and AMD) and ARM architectures for CPython 3.5, 3.6, 3.7 and later releases. That's the bare \*minimum\*, it'd probably be higher.

Additionally, with only a binary installation used in conjunction with the CPython installer from =python.org= the advanced options available which utilise [[#cython][Cython]] will not be able to be used at all. Cython depends on being able to compile the C code it generates and that too would need to utilise a matching runtime to both the installed version of CPython and these bindings in order to work with the bindings.

Considering all of that, what do we recommend?

- 1. Use a recent version of CPython; at least 3.5, but ideally 3.6 or later.
- 2. Use Visual Studio 2015 or the standalone build tools for Visual Studio 2017 (or later).
- 3. Compile both CPython and GPGME with these bindings using the tools selected in step 2.
- 4. Ignore MingW, Msys2 and the official CPython binary installers.

 5. Be thankful the answer to this question wasn't simply to say something like, install Linux or install FreeBSD (or even Apple's OS X).

\*\*\* CFFI is the Best and GPGME should use it instead of SWIG :PROPERTIES: :CUSTOM\_ID: snafu-cffi :END:

There are many reasons for favouring [[https://cffi.readthedocs.io/en/latest/overview.html][CFFI]] and proponents of it are

quite happy to repeat these things as if all it would take to switch from SWIG to CFFI is repeating that list as if it were a new concept.

The fact is that there are things which Python's CFFI implementation cannot handle in the GPGME C code. Beyond that there are features of SWIG which are simply not available with CFFI at all. SWIG generates the bindings to Python using the =gpgme.h= file, but that file is not a single version shipped with each release, it too is generated when GPGME is compiled.

CFFI is currently unable to adapt to such a potentially mutable codebase. If there were some means of applying SWIG's dynamic code generation to produce the Python/CFFI API modes of accessing the GPGME libraries (or the source source code directly), but such a thing does not exist yet either and it currently appears that work is needed in at least one of CFFI's dependencies before any of this can be addressed.

So if you're a massive fan of CFFI; that's great, but if you want this project to switch to CFFI then rather than just insisting that it should, I'd suggest you volunteer to bring CFFI up to the level this project needs.

If you're actually seriously considering doing so, then I'd suggest taking the =gpgme-tool.c= file in the GPGME = $src$  = directory and getting that to work with any of the CFFI API methods (not the ABI methods, they'll work with pretty much anything). When you start running into trouble with "ifdefs" then you'll know what sort of things are lacking. That doesn't even take into account the amount of work saved via SWIG's code generation techniques either.

\*\*\* Virtualised Environments :PROPERTIES:

 :CUSTOM\_ID: snafu-venv :END:

It is fairly common practice amongst Python developers to, as much as possible, use packages like virtualenv to keep various things that are to be installed from interfering with each other. Given how much of the GPGME bindings is often at odds with the usual pythonic way of doing things, it stands to reason that this would be called into question too.

As it happens the answer as to whether or not the bindings can be used with virtualenv, the answer is both yes and no.

In general we recommend installing to the relevant path and matching prefix of GPGME itself. Which means that when GPGME, and ideally the rest of the GnuPG stack, is installed to a prefix like =/usr/local= or  $=$ /opt/local $=$  then the bindings would need to be installed to the main Python installation and not a virtualised abstraction. Attempts to separate the two in the past have been known to cause weird and intermittent errors ranging from minor annoyances to complete failures in the build process.

As a consequence we only recommend building with and installing to the main Python installations within the same prefix as GPGME is installed to or which are found by GPGME's configuration stage immediately prior to running the make commands. Which is exactly what the compiling and installing process of GPGME does by default.

Once that is done, however, it appears that a copy of the compiled module may be installed into a virtualenv of the same major and minor version matching the build. Alternatively it is possible to utilise a =sites.pth= file in the =site-packages/= directory of a virtualenv installation, which links back to the system installations corresponding directory in order to import anything installed system wide. This may or may not be appropriate on a case by case basis.

Though extensive testing of either of these options is not yet complete, preliminary testing of them indicates that both are viable as

 long as the main installation is complete. Which means that certain other options normally restricted to virtual environments are also available, including integration with pythonic test suites (e.g. [[https://docs.pytest.org/en/latest/index.html][pytest]]) and other large projects.

That said, it is worth reiterating the warning regarding non-standard installations. If one were to attempt to install the bindings only to a virtual environment without somehow also including the full GnuPG stack (or enough of it as to include GPGME) then it is highly likely that errors would be encountered at some point and more than a little likely that the build process itself would break.

If a degree of separation from the main operating system is still required in spite of these warnings, then consider other forms of virtualisation. Either a virtual machine (e.g. [[https://www.virtualbox.org/][VirtualBox]]), a hardware emulation layer (e.g. [[https://www.qemu.org/][QEMU]]) or an application container (e.g.

[[https://www.docker.com/why-docker][Docker]]).

Finally it should be noted that the limited tests conducted thus far have been using the =virtualenv= command in a new directory to create the virtual python environment. As opposed to the standard =python3 -m venv= and it is possible that this will make a difference depending on the system and version of Python in use. Another option is to run the command =python3 -m virtualenv /path/to/install/virtual/thingy= instead.

\*\*\* Post installation :PROPERTIES: :CUSTOM\_ID: snafu-docs :END:

Following installation it is recommended to move the =post\_installer.py= script from the =lang/python/examples/howto/= directory to the =lang/python/= directory and run it. This will fix or restore files needed by Sphinx which may be removed during a distribution build for release. It will also generate reST files from Org mode files with Pandoc and generate Texinfo files from Org mode files with GNU Emacs and Org mode (in batch mode). Additionally it will fix the UTF-8 declaration line in the Texinfo files (Emacs expects "UTF-8" to be "utf-8").

\* Fundamentals :PROPERTIES: :CUSTOM\_ID: howto-fund-a-mental :END:

Before we can get to the fun stuff, there are a few matters regarding GPGME's design which hold true whether you're dealing with the C code directly or these Python bindings.

\*\* No REST

 :PROPERTIES: :CUSTOM\_ID: no-rest-for-the-wicked :END:

The first part of which is or will be fairly blatantly obvious upon viewing the first example, but it's worth reiterating anyway. That being that this API is /\*not\*/ a REST API. Nor indeed could it ever be one.

Most, if not all, Python programmers (and not just Python programmers) know how easy it is to work with a RESTful API. In fact they've become so popular that many other APIs attempt to emulate REST-like behaviour as much as they are able. Right down to the use of JSON formatted output to facilitate the use of their API without having to

retrain developers.

This API does not do that. It would not be able to do that and also provide access to the entire C API on which it's built. It does, however, provide a very pythonic interface on top of the direct bindings and it's this pythonic layer that this HOWTO deals with.

\*\* Context :PROPERTIES: :CUSTOM\_ID: howto-get-context :END:

One of the reasons which prevents this API from being RESTful is that most operations require more than one instruction to the API to perform the task. Sure, there are certain functions which can be performed simultaneously, particularly if the result known or strongly anticipated (e.g. selecting and encrypting to a key known to be in the public keybox).

There are many more, however, which cannot be manipulated so readily: they must be performed in a specific sequence and the result of one operation has a direct bearing on the outcome of subsequent operations. Not merely by generating an error either.

When dealing with this type of persistent state on the web, full of both the RESTful and REST-like, it's most commonly referred to as a session. In GPGME, however, it is called a context and every operation type has one.

\* Working with keys

 :PROPERTIES: :CUSTOM\_ID: howto-keys :END:

\*\* Key selection :PROPERTIES: :CUSTOM\_ID: howto-keys-selection :END:

Selecting keys to encrypt to or to sign with will be a common occurrence when working with GPGMe and the means available for doing so are quite simple.

They do depend on utilising a Context; however once the data is recorded in another variable, that Context does not need to be the same one which subsequent operations are performed.

The easiest way to select a specific key is by searching for that key's key ID or fingerprint, preferably the full fingerprint without any spaces in it. A long key ID will probably be okay, but is not advised and short key IDs are already a problem with some being generated to match specific patterns. It does not matter whether the pattern is upper or lower case.

So this is the best method:

#+BEGIN\_SRC python -i import gpg

k = gpg.Context().keylist(pattern="258E88DCBD3CD44D8E7AB43F6ECB6AF0DEADBEEF")  $keys = list(k)$ #+END\_SRC

This is passable and very likely to be common:

#+BEGIN\_SRC python -i import gpg

 $k = gpg.Context()$ .keylist(pattern="0x6ECB6AF0DEADBEEF")  $keys = list(k)$ #+END\_SRC

And this is a really bad idea:

#+BEGIN\_SRC python -i import gpg

 $k = gpg.Context()$ .keylist(pattern="0xDEADBEEF")  $keys = list(k)$ #+END\_SRC

Alternatively it may be that the intention is to create a list of keys which all match a particular search string. For instance all the addresses at a particular domain, like this:

#+BEGIN\_SRC python -i import gpg

ncsc = gpg.Context().keylist(pattern="ncsc.mil")  $nsa = list(ncsc)$ #+END\_SRC

\*\*\* Counting keys :PROPERTIES: :CUSTOM\_ID: howto-keys-counting :END:

Counting the number of keys in your public keybox  $(=\text{pubring.kbx}=)$ , the format which has superseded the old keyring format (=pubring.gpg= and =secring.gpg=), or the number of secret keys is a very simple task.

#+BEGIN\_SRC python -i import gpg

```
c = gpg.Context()seckeys = c.keylist(pattern=None, secret=True)
pubkeys = c.keylist(pattern=None, secret=False)
```

```
select = list(seekeys)secnum = len(seclist)
```
 $public = list(pubkeys)$ pubnum = len(publist)

print(""" Number of secret keys: {0} Number of public keys: {1} """.format(secnum, pubnum)) #+END\_SRC

NOTE: The [[#cython][Cython]] introduction in the [[#advanced-use][Advanced and Experimental]] section uses this same key counting code with Cython to demonstrate

some areas where Cython can improve performance even with the bindings. Users with large public keyrings or keyboxes, for instance, should consider these options if they are comfortable with using Cython.

\*\* Get key :PROPERTIES: :CUSTOM\_ID: howto-get-key :END:

An alternative method of getting a single key via its fingerprint is available directly within a Context with =Context().get\_key=. This is the preferred method of selecting a key in order to modify it, sign or certify it and for obtaining relevant data about a single key as a part of other functions; when verifying a signature made by that key, for instance.

By default this method will select public keys, but it can select secret keys as well.

This first example demonstrates selecting the current key of Werner Koch, which is due to expire at the end of 2018:

#+BEGIN\_SRC python -i import gpg

fingerprint = "80615870F5BAD690333686D0F2AD85AC1E42B367" key = gpg.Context().get\_key(fingerprint) #+END\_SRC

Whereas this example demonstrates selecting the author's current key with the =secret= key word argument set to =True=:

#+BEGIN\_SRC python -i import gpg

fingerprint = "DB4724E6FA4286C92B4E55C4321E4E2373590E5D"  $key = gpg.Context().get key(fingerprint, secret=True)$ #+END\_SRC

It is, of course, quite possible to select expired, disabled and revoked keys with this function, but only to effectively display information about those keys.

It is also possible to use both unicode or string literals and byte

literals with the fingerprint when getting a key in this way.

\*\* Importing keys :PROPERTIES: :CUSTOM\_ID: howto-import-key :END:

Importing keys is possible with the  $=\text{key\_import}()$  = method and takes one argument which is a bytes literal object containing either the binary or ASCII armoured key data for one or more keys.

The following example retrieves one or more keys from the SKS keyservers via the web using the requests module. Since requests returns the content as a bytes literal object, we can then use that directly to import the resulting data into our keybox.

#+BEGIN\_SRC python -i import gpg import os.path import requests

 $c = gpg.Context()$ url = "https://sks-keyservers.net/pks/lookup" pattern = input("Enter the pattern to search for key or user IDs: ") payload = {"op": "get", "search": pattern}

```
r = requests.get(url, verify=True,params=payload)result
= c \text{.key\_import}(r \text{.content})
```
if result is not None and hasattr(result, "considered") is False: print(result) elif result is not None and hasattr(result, "considered") is True: num\_keys = len(result.imports) new\_revs = result.new\_revocations

```
 new_sigs = result.new_signatures
```
new\_subs = result.new\_sub\_keys

```
 new_uids = result.new_user_ids
```

```
new scrt = result.secret_imported
```
nochange = result.unchanged

```
 print("""
```
The total number of keys considered for import was: {0}

Number of keys revoked: {1}

```
 Number of new signatures: {2}
```

```
 Number of new subkeys: {3}
```

```
 Number of new user IDs: {4}
```
 Number of new secret keys: {5} Number of unchanged keys: {6}

The key IDs for all considered keys were:

```
""".format(num_keys, new_revs, new_sigs, new_subs, new_uids, new_scrt,
      nochange))
  for i in range(num_keys):
     print("{0}\n".format(result.imports[i].fpr))
else:
  pass
#+END_SRC
```
NOTE: When searching for a key ID of any length or a fingerprint

(without spaces), the SKS servers require the the leading  $=0x=$ indicative of hexadecimal be included. Also note that the old short key IDs (e.g. =0xDEADBEEF=) should no longer be used due to the relative ease by which such key IDs can be reproduced, as demonstrated by the Evil32 Project in 2014 (which was subsequently exploited in 2016).

Testing for whether a string in any given search is or may be a hexadecimal value which may be missing the leading  $=0x=$  is a simple matter of using a try/except statement which attempts to convert the string as hex to an integer and then back to hex; then using that to search with. Raising a ValueError simply results in treating the string as a string. This is the method and logic utilised in the =import-keys-hkp.py= script (see below).

\*\*\* Working with ProtonMail :PROPERTIES: :CUSTOM\_ID: import-protonmail :END:

Here is a variation on the example above which checks the constrained ProtonMail keyserver for ProtonMail public keys.

#+BEGIN\_SRC python -i import gpg import requests import sys

print(""" This script searches the ProtonMail key server for the specified key and imports it. """)

```
c = gpg.Context(armor=True)url = "https://api.protonmail.ch/pks/lookup"
ksearch = \Boxif len(sys.argv) >= 2:
 keyterm = sys.argy[1]
else:
  keyterm = input("Enter the key ID, UID or search string: ")
if keyterm.count("@") = 2 and keyterm.startswith("@") is True:
  ksearch.append(keyterm[1:])
  ksearch.append(keyterm[1:])
  ksearch.append(keyterm[1:])
elif keyterm.count("@") = 1 and keyterm.startswith("@") is True:
  ksearch.append("{0}@protonmail.com".format(keyterm[1:]))
  ksearch.append("{0}@protonmail.ch".format(keyterm[1:]))
  ksearch.append("{0}@pm.me".format(keyterm[1:]))
elif keyterm.count("@") == 0:
  ksearch.append("{0}@protonmail.com".format(keyterm))
  ksearch.append("{0}@protonmail.ch".format(keyterm))
  ksearch.append("{0}@pm.me".format(keyterm))
elif keyterm.count("@") ==
 2 and keyterm.startswith("@") is False:
 uidlist = keyterm.split("@")
  for uid in uidlist:
     ksearch.append("{0}@protonmail.com".format(uid))
     ksearch.append("{0}@protonmail.ch".format(uid))
     ksearch.append("{0}@pm.me".format(uid))
elif keyterm.count("@") > 2:
 uidlist = keyterm.split("@")
  for uid in uidlist:
     ksearch.append("{0}@protonmail.com".format(uid))
     ksearch.append("{0}@protonmail.ch".format(uid))
     ksearch.append("{0}@pm.me".format(uid))
else:
  ksearch.append(keyterm)
for k in ksearch:
 payload = \{ "op": "get", "search": k\} try:
    r = requests.get(url, verify=True, params=payload)
     if r.ok is True:
      result = c.\text{key\_import}(r.\text{content}) elif r.ok is False:
      result = r_{\rm.} \text{content} except Exception as e:
    result = None
```
 if result is not None and hasattr(result, "considered") is False: print(" $\{0\}$  for  $\{1\}$ ".format(result.decode(), k)) elif result is not None and hasattr(result, "considered") is True: num\_keys = len(result.imports) new  $revs$  = result.new revocations new\_sigs = result.new\_signatures new\_subs = result.new\_sub\_keys new uids = result.new user ids new\_scrt = result.secret\_imported nochange = result.unchanged print(""" The total number of keys considered for import was: {0}

With UIDs wholely or partially matching the following string:

{1}

 Number of keys revoked: {2} Number of new signatures: {3} Number of new subkeys: {4} Number of new user IDs: {5} Number of new secret keys: {6} Number of unchanged keys: {7}

The key IDs for all considered keys were:

""".format(num\_keys, k, new\_revs, new\_sigs, new\_subs, new\_uids, new\_scrt, nochange)) for i in range(num\_keys): print(result.imports[i].fpr) print("") elif result is None: print(e) #+END\_SRC

Both the above example, [[../examples/howto/pmkey-import.py][pmkey-import.py]],

and a version which prompts

for an alternative GnuPG home directory, [[../examples/howto/pmkey-import-alt.py][pmkey-import-alt.py]], are available with the other examples and are executable scripts.

Note that while the ProtonMail servers are based on the SKS servers, their server is related more to their API and is not feature complete by comparison to the servers in the SKS pool. One notable difference being that the ProtonMail server does not permit non ProtonMail users to update their own keys, which could be a vector for attacking ProtonMail users who may not receive a key's revocation if it had been compromised.

\*\*\* Importing with HKP for Python :PROPERTIES: :CUSTOM\_ID: import-hkp4py :END:

Performing the same tasks with the [[https://github.com/Selfnet/hkp4py][hkp4py module]] (available via PyPI) is not too much different, but does provide a number of options of benefit to end users. Not least of which being the ability to perform some

 checks on a key before importing it or not. For instance it may be the policy of a site or project to only import keys which have not been revoked. The hkp4py module permits such checks prior to the importing of the keys found.

```
#+BEGIN_SRC python -i
import gpg
import hkp4py
import sys
```

```
c = gpg.Context()server = hkp4py.KeyServer("hkps://hkps.pool.sks-keyservers.net")
results = \Boxkeys = []
```

```
if len(sys.argv) > 2:
 pattern = "".join(sys.argv[1:])elif len(sys.argv) == 2:
 pattern = sys.argv[1]else:
```

```
 pattern = input("Enter the pattern to search for keys or user IDs: ")
```

```
if pattern is not None:
  try:
    key = server.search(hex(int(pathen, 16)))keyed = True except ValueError as ve:
    key = server.search(path) keyed = False
  if key is not None:
     keys.append(key[0])
     if keyed is True:
       try:
         fob = server.search(path)
```

```
 except:
```

```
fob = None if fob is not
 None:
          keys.append(fob[0])
     else:
       pass
  else:
     pass
  for logrus in pattern.split():
     try:
        key = server.search(hex(int(logrus, 16)))
      hexed = True except ValueError as ve:
        key = server.search(logrus)
      hexed = False if key is not None:
       keys.append(key[0])
       if hexed is True:
          try:
             fob = server.search(logrus)
          except:
            fob = None if fob is not None:
            keys.append(fob[0])
       else:
          pass
     else:
       pass
if len(keys) > 0:
  for key in keys:
    import\_result = c(key\_import(key(key\_blob) results.append(import_result)
for result in results:
  if result is not None and hasattr(result, "considered") is False:
     print(result)
  elif result is not None and hasattr(result, "considered") is True:
     num keys = len(result imports)new revs = result.new revocations
     new_sigs = result.new_signatures
    new subs = result.new sub keys
     new_uids = result.new_user_ids
     new_scrt = result.secret_imported
     nochange = result.unchanged
```
print("""

The total number of keys considered for import was: {0}

 Number of keys revoked: {1} Number of new signatures: {2} Number of new subkeys: {3} Number of new user IDs: {4} Number of new secret keys: {5} Number of unchanged keys: {6}

The key IDs for all considered keys were:

```
""".format(num_keys, new_revs, new_sigs, new_subs, new_uids, new_scrt,
      nochange))
     for i in range(num_keys):
       print(result.imports[i].fpr)
     print("")
  else:
     pass
#+END_SRC
```

```
Since the hkp4py module handles multiple keys just as effectively as
one (=keys= is a list of responses per matching key), the example
above is able to do a little bit more with the returned
 data before
anything is actually imported.
```
\*\*\* Importing from ProtonMail with HKP for Python :PROPERTIES: :CUSTOM\_ID: import-protonmail-hkp4py :END:

Though this can provide certain benefits even when working with ProtonMail, the scope is somewhat constrained there due to the limitations of the ProtonMail keyserver.

For instance, searching the SKS keyserver pool for the term "gnupg" produces hundreds of results from any time the word appears in any part of a user ID. Performing the same search on the ProtonMail keyserver returns zero results, even though there are at least two test accounts which include it as part of the username.

The cause of this discrepancy is the deliberate configuration of that server by ProtonMail to require an exact match of the full email address of the ProtonMail user whose key is being requested. Presumably this is intended to reduce breaches of privacy of their users as an email address must already be known before a key for that address

can be obtained.

\*\*\*\* Import from ProtonMail via HKP for Python Example no. 1 :PROPERTIES: :CUSTOM\_ID: import-hkp4py-pm1 :END:

The following script is available with the rest of the examples under the somewhat less than original name, =pmkey-import-hkp.py=.

#+BEGIN\_SRC python -i import gpg import hkp4py import os.path import sys

print("""

This script searches the ProtonMail key server for the specified key and imports it.

Usage: pmkey-import-hkp.py [search strings] """)

```
c = gpg.Context(armor=True)
server = hkp4py.KeyServer("hkps://api.protonmail.ch")
keyterms = []ksearch = []
allkeys = []
results = []
paradox = []homeless = None
```

```
if len(sys.argv) > 2:
 keyterms = sys.argv[1:]elif len(sys.argv) == 2:
 keyterm = sys.argv[1] keyterms.append(keyterm)
else:
 key term = input("Enter the key ID, UID or search string: ")
 keyterms = key term.split()for keyterm in keyterms:
```

```
if keyterm.count("@") = 2 and keyterm.startswith("@") is True:
   ksearch.append(keyterm[1:])
   ksearch.append(keyterm[1:])
   ksearch.append(keyterm[1:])
elif keyterm.count("@") = 1 and keyterm.startswith("@") is True:
```
```
 ksearch.append("{0}@protonmail.com".format(keyterm[1:]))
     ksearch.append("{0}@protonmail.ch".format(keyterm[1:]))
     ksearch.append("{0}@pm.me".format(keyterm[1:]))
 elif keyterm.count("@") == 0:
     ksearch.append("{0}@protonmail.com".format(keyterm))
     ksearch.append("{0}@protonmail.ch".format(keyterm))
     ksearch.append("{0}@pm.me".format(keyterm))
 elif keyterm.count("@") = 2 and keyterm.startswith("@") is False:
    uidlist = keyterm.split("@")
     for uid in uidlist:
       ksearch.append("{0}@protonmail.com".format(uid))
       ksearch.append("{0}@protonmail.ch".format(uid))
       ksearch.append("{0}@pm.me".format(uid))
 elif keyterm.count("@") > 2:
    uidlist = keyterm.split("@")
     for uid in uidlist:
       ksearch.append("{0}@protonmail.com".format(uid))
        ksearch.append("{0}@protonmail.ch".format(uid))
       ksearch.append("{0}@pm.me".format(uid))
  else:
     ksearch.append(keyterm)
for k in ksearch:
  print("Checking for key for: {0}".format(k))
  try:
    keys = server.search(k) if isinstance(keys, list) is True:
       for key in keys:
          allkeys.append(key)
          try:
            import_result = c.key_import(key.key_blob)
          except Exception as e:
           import\_result = c(key\_import(key(key)) else:
       paradox.append(keys)
       import_result = None
  except Exception as e:
     import_result = None
  results.append(import_result)
for result in results:
  if result is not None and hasattr(result, "considered") is False:
    print("\{0\} for \{1\}".format(result.decode(), k))
  elif result is not None and hasattr(result, "considered") is True:
    num keys = len(result imports)new revs = result.new revocations
    new sigs = result.new signatures
    new subs = result.new sub keys
```
 new\_uids = result.new\_user\_ids new\_scrt = result.secret\_imported nochange = result.unchanged print(""" The total number of keys considered for import was: {0}

With UIDs wholely or partially matching the following string:

{1}

```
 Number of keys revoked: {2}
Number of new signatures: {3}
  Number of new subkeys: {4}
  Number of new user IDs: {5}
Number of new secret keys: {6}
Number of unchanged keys: {7}
```
The key IDs for all considered keys were:

```
""".format(num_keys, k, new_revs, new_sigs, new_subs, new_uids, new_scrt,
       nochange))
     for i in range(num_keys):
       print(result.imports[i].fpr)
     print("")
  elif result is None:
     pass
#+END_SRC
```

```
**** Import from ProtonMail via HKP for Python Example no. 2
   :PROPERTIES:
   :CUSTOM_ID: import-hkp4py-pm2
   :END:
```
Like

 its counterpart above, this script can also be found with the rest of the examples, by the name pmkey-import-hkp-alt.py.

With this script a modicum of effort has been made to treat anything passed as a =homedir= which either does not exist or which is not a directory, as also being a pssible user ID to check for. It's not guaranteed to pick up on all such cases, but it should cover most of them.

#+BEGIN\_SRC python -i import gpg import hkp4py import os.path import sys

```
print("""
This script searches the ProtonMail key server for the specified key and
imports it. Optionally enables specifying a different GnuPG home directory.
Usage: pmkey-import-hkp.py [homedir] [search string]
  or: pmkey-import-hkp.py [search string]
""")
c = gpg.Context(armor=True)server = hkp4py.KeyServer("hkps://api.protonmail.ch")
keyterms = []
ksearch = \Boxallkeys = []
results = []
paradox = []homeless = None
if len(sys.argv) > 3:
 homedir = sys.argv[1]keyterms = sys.argv[2:]elif len(sys.argv)
== 3:
 homedir = sys.argv[1] keyterm = sys.argv[2]
  keyterms.append(keyterm)
elif len(sys.argv) == 2:
 homedir = ""
 keyterm = sys.argv[1] keyterms.append(keyterm)
else:
  keyterm = input("Enter the key ID, UID or search string: ")
 homedir = input("Enter the GPG configuration directory path (optional): ")
  keyterms.append(keyterm)
if len(homedir) == 0:
 homedir = None
 homeless = False
if homedir is not None:
  if homedir.startswith("~"):
     if os.path.exists(os.path.expanduser(homedir)) is True:
       if os.path.isdir(os.path.expanduser(homedir)) is True:
         c.home\_dir = os.path.readpath(os.path.expanduser(homedir)) else:
         homeless = True
     else:
      homeless = True
```

```
 elif os.path.exists(os.path.realpath(homedir)) is True:
     if os.path.isdir(os.path.realpath(homedir)) is True:
       c.home_dir = os.path.realpath(homedir)
     else:
      homeless = True
   else:
    homeless = True
# First check to see if the homedir really is a homedir and if not, treat it as
# a search string.
if homeless is True:
  keyterms.append(homedir)
 c.home \text{dir} = \text{None}else:
  pass
for keyterm in keyterms:
 if keyterm.count("@") = 2 and keyterm.startswith("@") is True:
     ksearch.append(keyterm[1:])
     ksearch.append(keyterm[1:])
     ksearch.append(keyterm[1:])
 elif keyterm.count("@") = 1 and keyterm.startswith("@") is True:
     ksearch.append("{0}@protonmail.com".format(keyterm[1:]))
     ksearch.append("{0}@protonmail.ch".format(keyterm[1:]))
     ksearch.append("{0}@pm.me".format(keyterm[1:]))
 elif keyterm.count("@") == 0:
     ksearch.append("{0}@protonmail.com".format(keyterm))
     ksearch.append("{0}@protonmail.ch".format(keyterm))
     ksearch.append("{0}@pm.me".format(keyterm))
 elif keyterm.count("@") = 2 and keyterm.startswith("@") is False:
    uidlist = keyterm.split("@")
  for uid in uidlist:
       ksearch.append("{0}@protonmail.com".format(uid))
       ksearch.append("{0}@protonmail.ch".format(uid))
       ksearch.append("{0}@pm.me".format(uid))
 elif keyterm.count("@") > 2:
    uidlist = keyterm.split("@")
     for uid in uidlist:
       ksearch.append("{0}@protonmail.com".format(uid))
       ksearch.append("{0}@protonmail.ch".format(uid))
       ksearch.append("{0}@pm.me".format(uid))
  else:
     ksearch.append(keyterm)
for k in ksearch:
  print("Checking for key for: {0}".format(k))
  try:
```

```
keys = server.search(k) if isinstance(keys, list) is True:
       for key in keys:
          allkeys.append(key)
          try:
             import_result = c.key_import(key.key_blob)
          except Exception as e:
            import\_result = c(key\_import(key(key) else:
       paradox.append(keys)
       import_result = None
  except Exception
 as e:
     import_result = None
  results.append(import_result)
for result in results:
  if result is not None and hasattr(result, "considered") is False:
    print("\{0\} for \{1\}".format(result.decode(), k))
  elif result is not None and hasattr(result, "considered") is True:
    num keys = len(resultហ) new_revs = result.new_revocations
     new_sigs = result.new_signatures
     new_subs = result.new_sub_keys
     new_uids = result.new_user_ids
```

```
 nochange = result.unchanged
```
new\_scrt = result.secret\_imported

```
 print("""
```
The total number of keys considered for import was: {0}

With UIDs wholely or partially matching the following string:

{1}

 Number of keys revoked: {2} Number of new signatures: {3} Number of new subkeys: {4} Number of new user IDs: {5} Number of new secret keys: {6} Number of unchanged keys: {7}

The key IDs for all considered keys were: """.format(num\_keys, k, new\_revs, new\_sigs, new\_subs, new\_uids, new\_scrt, nochange)) for i in range(num\_keys): print(result.imports[i].fpr) print("")

 elif result is None: pass #+END\_SRC

\*\* Exporting keys :PROPERTIES: :CUSTOM\_ID: howto-export-key :END:

Exporting keys remains a reasonably simple task, but has been separated into three different functions for the OpenPGP cryptographic engine. Two of those functions are for exporting public keys and the third is for exporting secret keys.

\*\*\* Exporting public keys :PROPERTIES: :CUSTOM\_ID: howto-export-public-key :END:

There are two methods of exporting public keys, both of which are very similar to the other. The default method, =key\_export()=, will export a public key or keys matching a specified pattern as normal. The alternative, the =key\_export\_minimal()= method, will do the same thing except producing a minimised output with extra signatures and third party signatures or certifications removed.

```
#+BEGIN_SRC
 python -i
import gpg
import os.path
import sys
print("""
This script exports one or more public keys.
""")
c = gpg.Context(armor=True)if len(sys.argv) \geq 4:
 keyfile = sys.argv[1]logrus = sys.argv[2]homedir = sys.argv[3]elif len(sys.argv) == 3:
 keyfile = sys.argv[1]logrus = sys.argv[2]
```
homedir  $=$  input ("Enter the GPG configuration directory path (optional): ")

```
elif len(sys.argv) == 2:
 keyfile = sys.argv[1]logrus = input("Enter the UID matching the key(s) to export:")homedir = input("Enter the GPG configuration directory path (optional): ")
else:
 keyfile = input("Enter the path and filename to save the secret key to:")logrus = input("Enter the UID matching the key(s) to export:")homedir = input("Enter the GPG configuration directory path (optional): ")
if homedir.startswith("~"):
  if os.path.exists(os.path.expanduser(homedir)) is True:
     c.home_dir = os.path.expanduser(homedir)
  else:
     pass
elif
 os.path.exists(homedir) is True:
  c.home_dir = homedir
else:
  pass
try:
  result = c.key_export(pattern=logrus)
except:
  result = c.key_export(pattern=None)
if result is not None:
  with open(keyfile, "wb") as f:
     f.write(result)
else:
  pass
#+END_SRC
It should be noted that the result will only return =None= when a
search pattern has been entered, but has not matched any keys. When
the search pattern itself is set to =None= this triggers the exporting
of the entire public keybox.
```

```
#+BEGIN_SRC python -i
import gpg
import os.path
import sys
```
print(""" This script exports one or more public keys in minimised form. """)

 $c = gpg.Context(armor=True)$ 

```
if len(sys.argv) >= 4:
 keyfile = sys.argv[1]logrus = sys.argv[2]homedir = sys.argv[3]elif len(sys.argv) == 3:
 keyfile = sys.argv[1]logrus = sys.argv[2]homedir = input("Enter the GPG configuration directory path (optional): ")
elif len(sys.argv) == 2:
 keyfile = sys.argv[1] logrus
= input("Enter the UID matching the key(s) to export: ")
 homedir = input("Enter the GPG configuration directory path (optional): ")
else:
 keyfile = input("Enter the path and filename to save the secret key to: " )logrus = input("Enter the UID matching the key(s) to export:")homedir = input("Enter the GPG configuration directory path (optional): ")
if homedir.startswith("~"):
  if os.path.exists(os.path.expanduser(homedir)) is True:
     c.home_dir = os.path.expanduser(homedir)
  else:
     pass
elif os.path.exists(homedir) is True:
  c.home_dir = homedir
else:
  pass
try:
  result = c.key_export_minimal(pattern=logrus)
except:
  result = c.key_export_minimal(pattern=None)
if result is not None:
 with open(keyfile, "wb") as f:
     f.write(result)
else:
  pass
#+END_SRC
*** Exporting secret keys
  :PROPERTIES:
  :CUSTOM_ID: howto-export-secret-key
  :END:
Exporting secret keys is, functionally, very similar to exporting
```

```
public
```
keys; save for the invocation of =pinentry= via =gpg-agent= in order to securely enter the key's passphrase and authorise the export.

The following example exports the secret key to a file which is then set with the same permissions as the output files created by the command line secret key export options.

```
#+BEGIN_SRC python -i
import gpg
import os
import os.path
import sys
```
print(""" This script exports one or more secret keys.

The gpg-agent and pinentry are invoked to authorise the export. """)

```
c = gpg.Context(armor=True)
```

```
if len(sys.argv) \geq 4:
```
 $keyfile = sys.argv[1]$ 

 $logrus = sys.argv[2]$ 

 $homedir = sys.argv[3]$ 

elif len(sys.argv)  $== 3$ :

```
keyfile = sys.argv[1]
```
 $logrus = sys.argv[2]$ 

```
homedir = input("Enter the GPG configuration directory path (optional): ")
elif len(sys.argv) == 2:
```

```
keyfile = sys.argv[1]
```

```
logrus = input("Enter the UID matching the secret key(s) to export:")
```
homedir = input("Enter the GPG configuration directory path (optional): ") else:

```
keyfile = input("Enter the path and filename to save the secret key to:")logrus = input("Enter the UID matching the secret key(s) to export:")homedir = input("Enter the GPG configuration directory path (optional): ")
```

```
if len(homedir) == 0:
 homedir = None
elif homedir.startswith("~"):
   userdir = os.path.expanduser(homedir)
  if os.path.exists(userdir) is True:
     homedir = os.path.realpath(userdir)
  else:
    homedir = None
else:
```

```
homedir = os.path.realpath(homedir)
```

```
if os.path.exists(homedir) is False:
  homedir = None
else:
  if os.path.isdir(homedir) is False:
     homedir = None
  else:
     pass
if homedir is not None:
  c.home_dir = homedir
else:
  pass
try:
  result = c.key_export_secret(pattern=logrus)
except:
  result = c.key_export_secret(pattern=None)
if result is not None:
 with open(keyfile, "wb") as f:
     f.write(result)
  os.chmod(keyfile, 0o600)
else:
  pass
#+END_SRC
Alternatively the approach
```
 of the following script can be used. This longer example saves the exported secret key(s) in files in the GnuPG home directory, in addition to setting the file permissions as only readable and writable by the user. It also exports the secret key(s) twice in order to output both GPG binary (=.gpg=) and ASCII armoured  $(= . \text{asc}= )$  files.

#+BEGIN\_SRC python -i import gpg import os import os.path import subprocess import sys

print("""

This script exports one or more secret keys as both ASCII armored and binary file formats, saved in files within the user's GPG home directory.

The gpg-agent and pinentry are invoked to authorise the export. """)

```
if sys.platform == "win32":
   gpgconfcmd = "gpgconf.exe --list-dirs homedir"
else:
  gpgconfcmd = "gpgconf --list-dirs homedir"
a = gpg.Context(armor=True)b = gpg.Context()c = gpg.Context()if len(sys.argv) >= 4:
 keyfile = sys.argv[1]logrus = sys.argv[2]homedir = sys.argv[3]elif len(sys.argv) == 3:
 keyfile = sys.argv[1]logrus = sys.argv[2]homedir = input("Enter the GPG configuration directory path (optional): ")
elif len(sys.argv) == 2:
 keyfile = sys.argv[1]logrus = input("Enter the UID matching the secret key(s) to export:")homedir = input("Enter the GPG configuration directory path (optional): ")
else:
  keyfile = input("Enter the filename to save the secret key to: ")
  logrus = input("Enter the UID matching the secret key(s) to export: ")
 homedir = input("Enter the GPG configuration directory path (optional): ")
if len(homedir) == 0:
  homedir = None
elif homedir.startswith("~"):
  userdir = os.path.expanduser(homedir)
  if os.path.exists(userdir) is True:
    homedir = os.path.readpath(userdir) else:
    homedir = Noneelse:
  homedir = os.path.realpath(homedir)
if os.path.exists(homedir) is False:
 homedir = None
else:
  if os.path.isdir(homedir) is False:
    homedir = None
  else:
     pass
if homedir is not None:
  c.home_dir
```

```
 = homedir
else:
   pass
```

```
if c.home_dir is not None:
   if c.home_dir.endswith("/"):
    gggfile = "{0}{1}.gpg".format(c.home\_dir, keyfile)\text{ascfile} = \text{``} \{0\} \{1\} \text{.} \text{asc} \text{''}. \text{format}(c.\text{home\_dir}, \text{keyfile}) else:
    gggfile = "{0}/{1}.gpg".format(c.home\_dir, keyfile)\text{ascfile} = \frac{10}{4} \cdot \text{base}.format(c.home_dir, keyfile)
else:
   if os.path.exists(os.environ["GNUPGHOME"]) is True:
     hd = os.environ["GNUPGHOME"]
   else:
     try:
        hd = subprocess.getoutput(gpgconfcmd)
     except:
         process = subprocess.Popen(gpgconfcmd.split(),
                            stdout=subprocess.PIPE)
        procom = process_{communicate}()if sys.version_info[0] == 2:
          hd = procom[0].strip() else:
           hd = procom[0].decode().strip()
  ggfile = "{0}/{1}.gpg".format(hd, keyfile)\text{ascfile} = \frac{1}{2} \{0\} / \{1\} \cdot \text{asc}".format(hd, keyfile)
try:
   a_result = a.key_export_secret(pattern=logrus)
```
 = b.key\_export\_secret(pattern=logrus) except:

b\_result

 a\_result = a.key\_export\_secret(pattern=None) b\_result = b.key\_export\_secret(pattern=None)

```
if a_result is not None:
 with open(ascfile, "wb") as f:
     f.write(a_result)
  os.chmod(ascfile, 0o600)
else:
```

```
 pass
```

```
if b_result is not None:
 with open(gpgfile, "wb") as f:
     f.write(b_result)
  os.chmod(gpgfile, 0o600)
else:
```
 pass #+END\_SRC

\*\*\* Sending public keys to the SKS Keyservers :PROPERTIES: :CUSTOM\_ID: howto-send-public-key :END:

As with the previous section on importing keys, the  $=hkp4py=$  module adds another option with exporting keys in order to send them to the public keyservers.

The following example demonstrates how this may be done.

#+BEGIN\_SRC python -i import gpg import hkp4py import os.path import sys

print("""

This script sends one or more public keys to the SKS keyservers and is essentially a slight variation on the export-key.py script. """)

```
c = gpg.Context(amor=True)server
 = hkp4py.KeyServer("hkps://hkps.pool.sks-keyservers.net")
```

```
if len(sys.argv) > 2:
 logrus = "".join(sys.argv[1:])
```
elif len(sys.argv)  $== 2$ :

 $logrus = sys.argv[1]$ 

else:

```
logrus = input("Enter the UID matching the key(s) to send:")
```

```
if len(logrus) > 0:
  try:
    export result = c.key export(pattern=logrus)
  except Exception as e:
     print(e)
    export result = Noneelse:
 export result = c.key_export(pattern=None)
if export result is not None:
```
#### try:

```
 try:
        send_result = server.add(export_result)
     except:
        send_result = server.add(export_result.decode())
     if send_result is not None:
        print(send_result)
     else:
        pass
  except Exception as e:
     print(e)
else:
  pass
#+END_SRC
```
An expanded version of this script with additional functions for specifying an alternative homedir location is in the examples directory as =send-key-to-keyserver.py=.

The =hkp4py= module appears to handle both string and byte literal text data equally well, but the GPGME bindings deal primarily with byte literal data only and so this script sends in that format first, then tries the string literal form.

\* Basic Functions :PROPERTIES: :CUSTOM\_ID: howto-the-basics :END:

The most frequently called features of any cryptographic library will be the most fundamental tasks for encryption software. In this section we will look at how to programmatically encrypt data, decrypt it, sign it and verify signatures.

\*\* Encryption :PROPERTIES: :CUSTOM\_ID: howto-basic-encryption :END:

Encrypting is very straight forward. In the first example below the message, =text=, is encrypted to a single recipient's key. In the second example the message will be encrypted to multiple recipients.

\*\*\* Encrypting to one key :PROPERTIES:

 :CUSTOM\_ID: howto-basic-encryption-single :END:

Once the the Context is set the main issues with encrypting data is essentially reduced to key selection and the keyword arguments specified in the =gpg.Context().encrypt()= method.

Those keyword arguments are: =recipients=, a list of keys encrypted to (covered in greater detail in the following section); =sign=, whether or not to sign the plaintext data, see subsequent sections on signing and verifying signatures below (defaults to  $=$ True $=$ );  $=$ sink $=$ , to write results or partial results to a secure sink instead of returning it (defaults to =None=); =passphrase=, only used when utilising symmetric encryption (defaults to =None=); =always\_trust=, used to override the trust model settings for recipient keys (defaults to =False=); =add\_encrypt\_to=, utilises any preconfigured =encrypt-to= or =default-key= settings in the user's =gpg.conf= file (defaults to =False=); =prepare=, prepare for encryption (defaults to =False=); =expect\_sign=, prepare for signing (defaults to =False=); =compress=, compresses the plaintext prior to encryption (defaults to =True=).

#+BEGIN\_SRC python -i import gpg

a  $key = "0x12345678DEADBEEF"$ text  $= b$ ""Some text to test with.

Since the text in this case must be bytes, it is most likely that the input form will be a separate file which is opened with "rb" as this is the simplest method of obtaining the correct data format. """

 $c = gpg.Context(amor=True)$  $rkey = list(c.keylist(pathern=a\_key, secret=False))$  $ciphertext$ , result, sign\_result = c.encrypt(text, recipients=rkey, sign=False)

with open("secret\_plans.txt.asc", "wb") as afile: afile.write(ciphertext) #+END\_SRC

Though this is even more likely to be used like this; with the plaintext input read from a file, the recipient keys used for encryption regardless of key trust status and the encrypted output also encrypted to any preconfigured keys set in the  $=$ gpg.conf $=$  file:

#+BEGIN\_SRC python -i

```
import gpg
```

```
a_key = "0x12345678DEADBEEF"
with open("secret_plans.txt", "rb") as afile:
 text = afile.read()
c = gpg.Context(armor=True)rkey = list(c.keylist(pathern=a\_key, secret=False))ciphertext,
 result, sign_result = c.encrypt(text, recipients=rkey, sign=True,
                           always_trust=True,
                           add_encrypt_to=True)
```
with open("secret\_plans.txt.asc", "wb") as afile: afile.write(ciphertext) #+END\_SRC

If the =recipients= parameter is empty then the plaintext is encrypted symmetrically. If no =passphrase= is supplied as a parameter or via a callback registered with the  $=$ Context $()$ = then an out-of-band prompt for the passphrase via pinentry will be invoked.

```
*** Encrypting to multiple keys
  :PROPERTIES:
  :CUSTOM_ID: howto-basic-encryption-multiple
  :END:
```
Encrypting to multiple keys essentially just expands upon the key selection process and the recipients from the previous examples.

The following example encrypts a message (=text=) to everyone with an email address on the =gnupg.org= domain,[fn:4] but does /not/ encrypt to a default key or other key which is configured to normally encrypt to.

#+BEGIN\_SRC python -i import gpg

 $text = b""$ "Oh look, another test message.

The same rules apply as with the previous example and more likely than not, the message will actually be drawn from reading the contents of a file or, maybe, from entering data at an input() prompt.

Since the text in this case must be bytes, it is most likely that the input form will be a separate file which is opened with "rb" as this is the simplest method of obtaining the correct data format. ""

```
c = gpg.Context(armor=True)rpattern = list(c.keylist(pattern="@gnupg.org", secret=False))
logrus = []
```

```
for i in range(len(rpattern)):
   if rpattern[i].can_encrypt == 1:
     logrus.append(rpattern[i])
```

```
ciphertext, result, sign\_result = c. encrypt(text, recipients=logrus,
                            sign=False, always_trust=True)
```

```
with open("secret_plans.txt.asc", "wb") as afile:
  afile.write(ciphertext)
#+END_SRC
```
All it would take to change the above example to sign the message and also encrypt the message to any configured default keys would be to change the =c.encrypt= line to this:

```
#+BEGIN_SRC python -i
ciphertext, result, sign_result = c.encrypt(text, recipients=logrus,
                           always_trust=True,
                           add_encrypt_to=True)
```
#+END\_SRC

The only keyword arguments requiring modification are those for which the default values are changing. The default value of  $=sign=s$ =True=, the default of =always\_trust= is =False=, the default of =add\_encrypt\_to= is =False=.

If  $=$ always\_trust $=$  is not set to  $=$ True $=$  and any of the recipient keys are not trusted (e.g. not signed or locally signed) then the encryption will raise an error. It is possible to mitigate this somewhat with something more like this:

```
#+BEGIN_SRC python -i
import gpg
```
with open("secret\_plans.txt.asc", "rb") as afile:  $text =$  afile.read()

```
c = gpg.Context(armor=True)rpattern = list(c.\text{keylist}(\text{pattern} = "@gnups.org", secret=False))
logrus = []
```

```
for i in range(len(rpattern)):
 if rpattern[i].can_encrypt == 1:
     logrus.append(rpattern[i])
```
# try:

```
 ciphertext, result, sign_result = c.encrypt(text, recipients=logrus,
                                  add_encrypt_to=True)
  except gpg.errors.InvalidRecipients as e:
     for i in range(len(e.recipients)):
        for n in range(len(logrus)):
          if logrus[n].fpr == e.recipients[i].fpr:
             logrus.remove(logrus[n])
          else:
             pass
     try:
       ciphertext, result, sign_result = c.encrypt(text,
                                    recipients=logrus,
                                    add_encrypt_to=True)
        with open("secret_plans.txt.asc", "wb") as afile:
          afile.write(ciphertext)
     except:
        pass
#+END_SRC
```
This will attempt to encrypt to all the keys searched for, then remove invalid recipients if it fails and try again.

\*\* Decryption :PROPERTIES: :CUSTOM\_ID: howto-basic-decryption :END:

Decrypting something encrypted to a key in one's secret keyring is fairly straight forward.

In this example code, however, preconfiguring either =gpg.Context()= or  $=$ gpg.core.Context() $=$  as  $=$ c $=$  is unnecessary because there is no need to modify the Context prior to conducting the decryption and since the Context is only used once, setting it to  $=c$  = simply adds lines for no gain.

#+BEGIN\_SRC python -i import gpg

ciphertext = input("Enter path and filename of encrypted file: ") newfile = input("Enter path and filename of file to save decrypted data to: ")

```
with open(ciphertext, "rb") as cfile:
```

```
 try:
   plaintext, result, verify_result = gpg.Context().decrypt(cfile)
 except gpg.errors.GPGMEError as e:
   plaintext = None
   print(e)
```
if plaintext is not None: with open(newfile, "wb") as nfile: nfile.write(plaintext)

 else: pass #+END\_SRC

The data available in  $=$ plaintext $=$  in this example is the decrypted content as a byte object, the recipient key IDs and algorithms in =result= and the results of verifying any signatures of the data in =verify\_result=.

If =gpg.Context().decrypt(cfile, verify=False)= is called instead, then =verify\_result= will be returned as =None= and the rest remains as described here.

```
** Signing text and files
 :PROPERTIES:
 :CUSTOM_ID: howto-basic-signing
 :END:
```
The following sections demonstrate how to specify keys to sign with.

\*\*\* Signing key selection :PROPERTIES: :CUSTOM\_ID: howto-basic-signing-signers :END:

By default GPGME and the Python bindings will use the default key configured for the user invoking the GPGME API. If there is no default key specified and there is more than one secret key available it may be necessary to specify the key or keys with which to sign

messages and files.

#+BEGIN\_SRC python -i import gpg

logrus = input("Enter the email address or string to match signing keys to: ")  $hancock = gpg.Context()$ .keylist(pattern=logrus, secret=True)  $sig\_src = list(hancock)$ #+END\_SRC

The signing examples in the following sections include the explicitly designated =signers= parameter in two of the five examples; once where the resulting signature would be ASCII armoured and once where it would not be armoured.

While it would be possible to enter a key ID or fingerprint here to match a specific key, it is not possible to enter two fingerprints and match two keys since the patten expects a string, bytes or None and not a list. A string with two fingerprints won't match any single key.

\*\*\* Normal or default signing messages or files :PROPERTIES: :CUSTOM\_ID: howto-basic-signing-normal :END:

The normal or default signing process is essentially the same as is most often invoked when also encrypting a message or file. So when the encryption component is not utilised, the result is to produce an encoded

 and signed output which may or may not be ASCII armoured and which may or may not also be compressed.

By default compression will be used unless GnuPG detects that the plaintext is already compressed. ASCII armouring will be determined according to the value of =gpg.Context().armor=.

The compression algorithm is selected in much the same way as the symmetric encryption algorithm or the hash digest algorithm is when multiple keys are involved; from the preferences saved into the key itself or by comparison with the preferences with all other keys involved.

#+BEGIN\_SRC python -i import gpg

```
text0 = """Declaration of ... something.
```

```
"""
text = text0.encode()
```

```
c = gpg.Context(armor=True, signers=sig\_src)signed_data, result = c.sign(text, mode=gpg.constants.sig.mode.NORMAL)
```

```
with open("/path/to/statement.txt.asc", "w") as afile:
  afile.write(signed_data.decode())
#+END_SRC
```
Though everything in this example is accurate, it is more likely that reading the input data from another file and writing the result to a new file will be performed more like the way it is done in the next example. Even if the output format is ASCII armoured.

```
#+BEGIN_SRC python -i
import gpg
```

```
with open("/path/to/statement.txt", "rb") as tfile:
  text = <i>tfile.read()</i>
```

```
c = gpg.Context()signed_data, result = c.sign(text, mode=gpg.constants.sig.mode.NORMAL)
```

```
with open("/path/to/statement.txt.sig", "wb") as afile:
  afile.write(signed_data)
#+END_SRC
```

```
*** Detached signing messages and files
  :PROPERTIES:
  :CUSTOM_ID: howto-basic-signing-detached
  :END:
```
Detached signatures will often be needed in programmatic uses of GPGME, either for signing files (e.g. tarballs of code releases) or as a component of message signing (e.g. PGP/MIME encoded email).

```
#+BEGIN_SRC python -i
import gpg
```
text $0 =$  """Declaration of ... something.

""""

```
text = text0.encode()
```
 $c = gpg.Context(armor=True)$ signed\_data, result = c.sign(text, mode=gpg.constants.sig.mode.DETACH)

```
with open("/path/to/statement.txt.asc",
 "w") as afile:
  afile.write(signed_data.decode())
#+END_SRC
```
As with normal signatures, detached signatures are best handled as byte literals, even when the output is ASCII armoured.

```
#+BEGIN_SRC python -i
import gpg
```

```
with open("/path/to/statement.txt", "rb") as tfile:
 text = tfile.read()
```

```
c = gpg. Context(signers=sig_src)
signed_data, result = c.sign(text, mode=gpg.constants.sig.mode.DETACH)
```

```
with open("/path/to/statement.txt.sig", "wb") as afile:
  afile.write(signed_data)
#+END_SRC
```

```
*** Clearsigning messages or text
  :PROPERTIES:
  :CUSTOM_ID: howto-basic-signing-clear
  :END:
```
Though PGP/in-line messages are no longer encouraged in favour of PGP/MIME, there is still sometimes value in utilising in-line signatures. This is where clear-signed messages or text is of value.

```
#+BEGIN_SRC python -i
import gpg
```
 $text0 =$  """Declaration of ... something.

```
""""
```

```
text = text0.encode()
```

```
c = gpg.Context()signed data, result = c.sign(text, mode=gpg.constants.sig.mode.CLEAR)
```
with

```
 open("/path/to/statement.txt.asc", "w") as afile:
  afile.write(signed_data.decode())
#+END_SRC
```
In spite of the appearance of a clear-signed message, the data handled by GPGME in signing it must still be byte literals.

#+BEGIN\_SRC python -i import gpg

with open("/path/to/statement.txt", "rb") as tfile:  $text = tfile.read()$ 

 $c = gpg.Context()$ signed\_data, result = c.sign(text, mode=gpg.constants.sig.mode.CLEAR)

```
with open("/path/to/statement.txt.asc", "wb") as afile:
   afile.write(signed_data)
#+END_SRC
```
\*\* Signature verification :PROPERTIES: :CUSTOM\_ID: howto-basic-verification :END:

Essentially there are two principal methods of verification of a signature. The first of these is for use with the normal or default signing method and for clear-signed messages. The second is for use with files and data with detached signatures.

The following example is intended for use with the default signing method where the file was not ASCII armoured:

```
#+BEGIN_SRC python
 -i
import gpg
import time
filename = "statement.txt"
gpg_file = "statement.txt.gpg"
c = gpg.Context()try:
  data, result = c.verify(open(gpg_file))
  verified = True
```

```
except gpg.errors.BadSignatures as e:
```

```
 verified = False
   print(e)
if verified is True:
   for i in range(len(result.signatures)):
    sign = result.\nsignatures[i] print("""Good signature from:
{0}
with key \{1\}made at {2}
""".format(c.get_key(sign.fpr).uids[0].uid, sign.fpr,
       time.ctime(sign.timestamp)))
else:
   pass
#+END_SRC
```
Whereas this next example, which is almost identical would work with normal ASCII armoured files and with clear-signed files:

```
#+BEGIN_SRC python -i
import gpg
import time
```

```
filename = "statement.txt"
asc_file = "statement.txt.asc"
```

```
c = gpg.Context()
```
try:

```
data, result = c.verify(open(asc_file))
  verified = True
except gpg.errors.BadSignatures as e:
  verified = False
  print(e)
```

```
if verified is True:
  for i in range(len(result.signatures)):
     sign = result.sizenatures[i] print("""Good signature from:
{0}
with key \{1\}made at {2}
""".format(c.get_key(sign.fpr).uids[0].uid, sign.fpr,
       time.ctime(sign.timestamp)))
else:
  pass
#+END_SRC
```
In both of the previous examples it is also possible to compare the original data that was signed against the signed data in =data= to see if it matches with something like this:

```
#+BEGIN_SRC python -i
with open(filename, "rb") as afile:
 text = afile.read()
if text == data:
  print("Good signature.")
```
else: pass #+END\_SRC

The following two examples, however, deal with detached signatures. With his method of verification the data that was signed does not get returned since it is already being explicitly referenced in the first argument of =c.verify=. So =data= is =None= and only the information  $in = result = is available.$ 

```
#+BEGIN_SRC python -i
import gpg
import time
```

```
filename = "statement.txt"
sig_file = "statement.txt.sig"
```

```
c = gpg.Context()
```
# try:

```
 data,
 result = c.verify(open(filename), open(sig_file))
   verified = True
except gpg.errors.BadSignatures as e:
  verified = False
  print(e)
```

```
if verified is True:
  for i in range(len(result.signatures)):
    sign = result.\nsignatures[i] print("""Good signature from:
{0}
with key \{1\}made at {2}
""".format(c.get_key(sign.fpr).uids[0].uid, sign.fpr,
       time.ctime(sign.timestamp)))
else:
  pass
```

```
#+BEGIN_SRC python -i
import gpg
import time
filename = "statement.txt"
asc_file = "statement.txt.asc"
c = gpg.Context()try:
  data, result = c \cdot verify(open(filename), open(asc_file)) verified = True
except gpg.errors.BadSignatures as e:
  verified = False
   print(e)
if verified is True:
   for i in range(len(result.signatures)):
    sign = result.\nsignatures[i] print("""Good signature from:
{0}
with key \{1\}made at {2}
""".format(c.get_key(sign.fpr).uids[0].uid, sign.fpr,
       time.ctime(sign.timestamp)))
else:
   pass
#+END_SRC
```
 Creating keys and subkeys :PROPERTIES: :CUSTOM\_ID: key-generation :END:

\*

The one thing, aside from GnuPG itself, that GPGME depends on, of course, is the keys themselves. So it is necessary to be able to generate them and modify them by adding subkeys, revoking or disabling them, sometimes deleting them and doing the same for user IDs.

In the following examples a key will be created for the world's greatest secret agent, Danger Mouse. Since Danger Mouse is a secret agent he needs to be able to protect information to =SECRET= level clearance, so his keys will be 3072-bit keys.

The pre-configured =gpg.conf= file which sets cipher, digest and other preferences contains the following configuration parameters:

#+BEGIN\_SRC conf expert allow-freeform-uid allow-secret-key-import trust-model tofu+pgp tofu-default-policy unknown enable-large-rsa enable-dsa2 cert-digest-algo SHA512 default-preference-list TWOFISH CAMELLIA256 AES256 CAMELLIA192 AES192 CAMELLIA128 AES BLOWFISH IDEA CAST5 3DES SHA512 SHA384 SHA256 SHA224 RIPEMD160 SHA1 ZLIB BZIP2 ZIP Uncompressed personal-cipher-preferences TWOFISH CAMELLIA256 AES256 CAMELLIA192 AES192 CAMELLIA128 AES BLOWFISH IDEA CAST5 3DES personal-digest-preferences SHA512 SHA384 SHA256 SHA224 RIPEMD160 SHA1 personal-compress-preferences ZLIB BZIP2 ZIP Uncompressed #+END\_SRC

\*\* Primary key :PROPERTIES: :CUSTOM\_ID: keygen-primary :END:

Generating a primary key uses the =create\_key= method in a Context. It contains multiple arguments and keyword arguments, including: =userid=, =algorithm=, =expires\_in=, =expires=, =sign=, =encrypt=, =certify=, =authenticate=, =passphrase= and =force=. The defaults for all of those except =userid=, =algorithm=, =expires\_in=, =expires= and =passphrase= is =False=. The defaults for =algorithm= and  $=$  passphrase= is  $=$  None=. The default for  $=$  expires\_in= is  $=$  0=. The default for =expires= is =True=. There is no default for =userid=.

If =passphrase= is left as =None= then the key will not be generated with a passphrase, if =passphrase= is set to a string then that will be the passphrase and if  $=$ passphrase $=$  is set to  $=$ True $=$  then gpg-agent will launch pinentry to prompt for a passphrase. For the sake of convenience, these examples will keep  $=$ passphrase $=$  set to  $=$ None $=$ .

#+BEGIN\_SRC python -i import gpg

 $c = gpg.Context()$ 

c.home\_dir = " $\sim$ /.gnupg-dm" userid = "Danger Mouse <dm@secret.example.net>"

dmkey = c.create\_key(userid, algorithm="rsa3072", expires\_in=31536000, sign=True, certify=True)

## #+END\_SRC

One thing to note here is the use of setting the  $=c$ .home\_dir= parameter. This enables generating the key or keys in a different location. In this case to keep the new key data created for this example in a separate location rather than adding it to existing and active key store data. As with the default directory,  $=\sim$ /.gnupg=, any temporary or separate directory needs the permissions set to only permit access by the directory owner. On posix systems this means setting the directory permissions to 700.

The =temp-homedir-config.py= script in the HOWTO examples directory will create an alternative homedir with these configuration options already set and the correct directory and file permissions.

The successful generation of the key can be confirmed via the returned =GenkeyResult= object, which includes the following data:

```
#+BEGIN_SRC python -i
print("""
Fingerprint: \{0\}Primary Key: {1}
Public Key: \{2\}Secret Key: {3}
Sub Key: \{4\}User IDs: {5}
""".format(dmkey.fpr, dmkey.primary, dmkey.pubkey, dmkey.seckey, dmkey.sub,
      dmkey.uid))
#+END_SRC
```
Alternatively the information can be confirmed using the command line program:

#+BEGIN\_SRC shell bash-4.4\$ gpg --homedir ~/.gnupg-dm -K ~/.gnupg-dm/pubring.kbx --------------------- sec rsa3072 2018-03-15 [SC] [expires: 2019-03-15] 177B7C25DB99745EE2EE13ED026D2F19E99E63AA

uid [ultimate] Danger Mouse <dm@secret.example.net>

 bash-4.4\$ #+END\_SRC

As with generating keys manually, to preconfigure expanded preferences for the cipher, digest and compression algorithms, the =gpg.conf= file must contain those details in the home directory in which the new key is being generated. I used a cut down version of my own =gpg.conf= file in order to be able to generate this:

#+BEGIN\_SRC shell

 bash-4.4\$ gpg --homedir ~/.gnupg-dm --edit-key 177B7C25DB99745EE2EE13ED026D2F19E99E63AA showpref quit

Secret key is available.

 sec rsa3072/026D2F19E99E63AA created: 2018-03-15 expires: 2019-03-15 usage: SC trust: ultimate validity: ultimate [ultimate] (1). Danger Mouse <dm@secret.example.net>

[ultimate] (1). Danger Mouse <dm@secret.example.net>

 Cipher: TWOFISH, CAMELLIA256, AES256, CAMELLIA192, AES192, CAMELLIA128, AES, BLOWFISH, IDEA, CAST5, 3DES

 Digest: SHA512, SHA384, SHA256, SHA224, RIPEMD160, SHA1 Compression: ZLIB, BZIP2, ZIP, Uncompressed Features: MDC, Keyserver no-modify

 bash-4.4\$ #+END\_SRC

\*\* Subkeys :PROPERTIES: :CUSTOM\_ID: keygen-subkeys :END:

Adding subkeys to a primary key is fairly similar to creating the primary key with the =create\_subkey= method. Most of the arguments are the same, but not quite all. Instead of the =userid= argument there is now a =key= argument for selecting which primary key to add the subkey to.

In the following example an encryption subkey will be added to the primary key. Since Danger Mouse is a security conscious secret agent, this subkey will only be valid for about six months, half the length of the primary key.

#+BEGIN\_SRC python -i

import gpg

 $c = gpg.Context()$  $c.home\_dir = "~/.gnung-dm"$ 

```
key = c.get\_key(dmkey.fr, secret=True)dmsub = c.create\_subkey(key, algorithm="rsa3072", expires_in=15768000, encrypt=True)
#+END_SRC
```
As with the primary key, the results here can be checked with:

#+BEGIN\_SRC python -i print(""" Fingerprint:  $\{0\}$ Primary Key: {1} Public Key:  $\{2\}$ Secret Key: {3} Sub Key:  $\{4\}$ User IDs: {5} """.format(dmsub.fpr, dmsub.primary, dmsub.pubkey, dmsub.seckey, dmsub.sub, dmsub.uid)) #+END\_SRC

As well as on the command line with:

```
#+BEGIN_SRC shell
 bash-4.4$ gpg --homedir ~/.gnupg-dm -K
 ~/.gnupg-dm/pubring.kbx
 ----------------------
 sec rsa3072 2018-03-15 [SC] [expires: 2019-03-15]
	177B7C25DB99745EE2EE13ED026D2F19E99E63AA
```
uid [ultimate] Danger Mouse <dm@secret.example.net> ssb rsa3072 2018-03-15 [E] [expires: 2018-09-13]

 bash-4.4\$ #+END\_SRC

\*\* User IDs :PROPERTIES: :CUSTOM\_ID: keygen-uids :END:

\*\*\* Adding User IDs :PROPERTIES: :CUSTOM\_ID: keygen-uids-add

### :END:

By comparison to creating primary keys and subkeys, adding a new user ID to an existing key is much simpler. The method used to do this is =key\_add\_uid= and the only arguments it takes are for the =key= and the new =uid=.

#+BEGIN\_SRC python -i import gpg

 $c = gpg.Context()$  $c.home\_dir = "~/.gnung-dm"$ 

dmfpr

 = "177B7C25DB99745EE2EE13ED026D2F19E99E63AA" key = c.get\_key(dmfpr, secret=True) uid = "Danger Mouse <danger.mouse@secret.example.net>"

c.key\_add\_uid(key, uid) #+END\_SRC

Unsurprisingly the result of this is:

#+BEGIN\_SRC shell

bash-4.4\$ gpg --homedir ~/.gnupg-dm -K

~/.gnupg-dm/pubring.kbx

----------------------

sec rsa3072 2018-03-15 [SC] [expires: 2019-03-15]

 177B7C25DB99745EE2EE13ED026D2F19E99E63AA

uid [ultimate] Danger Mouse <danger.mouse@secret.example.net>

uid [ultimate] Danger Mouse <dm@secret.example.net>

ssb rsa3072 2018-03-15 [E] [expires: 2018-09-13]

 bash-4.4\$ #+END\_SRC

\*\*\* Revoking User IDs :PROPERTIES: :CUSTOM\_ID: keygen-uids-revoke :END:

Revoking a user ID is a fairly similar process, except that it uses the =key\_revoke\_uid= method.

#+BEGIN\_SRC python -i import gpg

 $c = gpg.Context()$ c.home\_dir = " $\sim$ /.gnupg-dm"

dmfpr = "177B7C25DB99745EE2EE13ED026D2F19E99E63AA"  $key = c.get\_key(dmfpr, secret=True)$ uid = "Danger Mouse <danger.mouse@secret.example.net>"

c.key\_revoke\_uid(key, uid) #+END\_SRC

\*\* Key certification :PROPERTIES: :CUSTOM\_ID: key-sign :END:

Since key certification is more frequently referred to as key signing, the method used to perform this function is =key\_sign=.

The  $=\text{key\_sign}$  method takes four arguments:  $=\text{key}=$ ,  $=\text{uids}=$ , =expires\_in= and =local=. The default value of =uids= is =None= and which results in all user IDs being selected. The default value of both  $=$ expires in= and  $=$ local $=$  is  $=$ False $=$ ; which results in the signature never expiring and being able to be exported.

The =key= is the key being signed rather than the key doing the signing. To change the key doing the signing refer to the signing key selection above for signing messages and files.

If the =uids= value is not =None= then it must either be a string to match a single user ID or a list of strings to match multiple user IDs. In this case the matching of those strings must be precise and it

is case sensitive.

To sign Danger Mouse's key for just the initial user ID with a signature which will last a little over a month, do this:

#+BEGIN\_SRC python -i import gpg

 $c = gpg.Context()$ uid = "Danger Mouse <dm@secret.example.net>"

dmfpr = "177B7C25DB99745EE2EE13ED026D2F19E99E63AA"  $key = c.get key(dmfpr, secret=True)$ c.key sign(key, uids=uid, expires  $in=2764800$ )

\*\*\* Verifying key certifications :PROPERTIES: :CUSTOM\_ID: key-sign-verify :END:

#+BEGIN\_SRC python -i import gpg import time

```
c = gpg.Context()dmfpr = "177B7C25DB99745EE2EE13ED026D2F19E99E63AA"
keys = list(c.keylist(pattern=dmuid, mode=gpg.constants.keylist.mode.SIGS))
key = keys[0]
```
for user in key.uids: for sig in user.signatures: print("0x{0}".format(sig.keyid), "", time.ctime(sig.timestamp), "", sig.uid) #+END\_SRC

Which for Danger Mouse displays the following:

### #+BEGIN\_EXAMPLE

 0x92E3F6115435C65A Thu Mar 15 13:17:44 2018 Danger Mouse <dm@secret.example.net> 0x321E4E2373590E5D Mon Nov 26 12:46:05 2018 Ben McGinnes <ben@adversary.org> #+END\_EXAMPLE

The two key signatures listed are for the self-certification of Danger Mouse's key made when the key was created in March, 2018; and the second is a signature made by the author and set to expire at the end of the year. Note that the second signature was made with the following code (including the preceding code to display the output of the certifications or key signatures):

```
#+BEGIN_SRC python -i
import gpg
import math
import pendulum
import time
```

```
hd = "/home/dm/.gnupg"
c = gpg.Context()d = gpg. Context(home dir=hd)
dmfpr = "177B7C25DB99745EE2EE13ED026D2F19E99E63AA"
dmuid = "Danger Mouse <dm@secret.example.net>"
```

```
dkeys = list(c.keylist(pathern=dmuid))dmkey = dksys[0]
```

```
c.key_import(d.key_export(pattern=None))
```

```
tp = pendulum.period(pendulum.now(tz="local"), pendulum.datetime(2019, 1, 1))ts = tp.total seconds()
total\_secs = math.ceil(ts)c.key_sign(dmkey, uids=dmuid, expires_in=total_secs)
```

```
d.key_import(c.key_export(pattern=dmuid))
keys
 = list(c.keylist(pattern=dmuid, mode=gpg.constants.keylist.mode.SIGS))
key = keys[0]
```

```
for user in key.uids:
  for sig in user.signatures:
     print("0x{0}".format(sig.keyid), "", time.ctime(sig.timestamp), "",
         sig.uid)
#+END_SRC
```
Note that this final code block includes the use of a module which is /not/ part of Python's standard library, the [[https://pendulum.eustace.io/][pendulum module]]. Unlike the standard datetime module, pendulum makes working with dates and times significantly easier in Python; just as the requests module makes working with HTTP and HTTPS easier than the builtin modules do.

Though neither requests nor pendulum are required modules for using the GPGME Python bindings, they are both highly recommended more generally.

```
* Advanced or Experimental Use Cases
 :PROPERTIES:
 :CUSTOM_ID: advanced-use
 :END:
```
\*\* C plus Python plus SWIG plus Cython :PROPERTIES: :CUSTOM\_ID: cython :END:

In

 spite of the apparent incongruence of using Python bindings to a C interface only to generate more C from the Python; it is in fact quite possible to use the GPGME bindings with [[http://docs.cython.org/en/latest/index.html][Cython]]. Though in many cases

the benefits may not be obvious since the most computationally intensive work never leaves the level of the C code with which GPGME itself is interacting with.

Nevertheless, there are some situations where the benefits are demonstrable. One of the better and easier examples being the one of the early examples in this HOWTO, the [[#howto-keys-counting][key counting]] code. Running that example as an executable Python script, =keycount.py= (available in the =examples/howto/= directory), will take a noticeable amount of time to run on most systems where the public keybox or keyring contains a few thousand public keys.

Earlier in the evening, prior to starting this section, I ran that script on my laptop; as I tend to do periodically and timed it using =time= utility, with the following results:

#+BEGIN\_SRC shell bash-4.4\$ time keycount.py

 Number of secret keys: 23 Number of public keys: 12112

 real 11m52.945s user 0m0.913s sys 0m0.752s

 bash-4.4\$ #+END\_SRC

Sometime after that I imported another key and followed it with a little test of Cython. This test was kept fairly basic, essentially lifting the material from the [[http://docs.cython.org/en/latest/src/tutorial/cython\_tutorial.html][Cython Basic Tutorial]] to demonstrate compiling Python code to C. The first step was to take the example key counting code quoted previously, essentially from the importing of the =gpg= module to the end of the script:

#+BEGIN\_SRC python -i import gpg

 $c = gpg.Context()$ seckeys = c.keylist(pattern=None, secret=True) pubkeys = c.keylist(pattern=None, secret=False)

 $select = list(seekeys)$  $secnum = len(seclist)$ 

```
public = list(pubkeys)pubnum = len(publist)
```
print(""" Number of secret keys: {0} Number of public keys: {1}

```
""".format(secnum, pubnum))
#+END_SRC
```
Save that into a file called =keycount.pyx= and then create a =setup.py= file which contains this:

#+BEGIN\_SRC python -i from distutils.core import setup from Cython.Build import cythonize

```
setup(
  ext_modules = cythonize("keycount.pyx")
\lambda#+END_SRC
```
Compile it:

#+BEGIN\_SRC shell bash-4.4\$ python setup.py build\_ext --inplace bash-4.4\$ #+END\_SRC

Then run it in a similar manner to  $=$ keycount.py $=$ :

#+BEGIN\_SRC shell bash-4.4\$ time python3.7 -c "import keycount"

 Number of secret keys: 23 Number of public keys: 12113

 real 6m47.905s user 0m0.785s sys 0m0.331s

 bash-4.4\$ #+END\_SRC

Cython turned  $=$ keycount.pyx= into an  $81KB$   $=$ keycount.o $=$  file in the
=build/= directory, a 24KB =keycount.cpython-37m-darwin.so= file to be imported into Python 3.7 and a  $113KB =$ keycount.c= generated C source code file of nearly three thousand lines. Quite a bit bigger than the 314 bytes of the =keycount.pyx= file or the full 1,452 bytes of the full executable =keycount.py= example script.

On the other hand it ran in nearly half the time; taking 6 minutes and 47.905 seconds to run. As opposed to the 11 minutes and 52.945 seconds which the CPython script alone took.

The  $=$ keycount.pyx $=$  and  $=$ setup.py $=$  files used to generate this example have been added to the =examples/howto/advanced/cython/= directory The example versions include some additional options to annotate the existing code and to detect Cython's use. The latter comes from the [[http://docs.cython.org/en/latest/src/tutorial/pure.html#magic-attributes-within-the-pxd][Magic Attributes]] section of the Cython documentation.

\* Miscellaneous extras and work-arounds :PROPERTIES: :CUSTOM\_ID: cheats-and-hacks :END:

Most of the things in the following sections are here simply because there was no better place to put them, even though some are only peripherally related to the GPGME Python bindings. Some are also workarounds for functions not integrated with GPGME as yet. This is especially true of the first of these, dealing with [[#group-lines][group lines]].

\*\* Group lines :PROPERTIES: :CUSTOM\_ID: group-lines :END:

There is not yet an easy way to access groups configured in the gpg.conf file from within GPGME. As a consequence these central groupings of keys cannot be shared amongst multiple programs, such as MUAs readily.

The following code, however, provides a work-around for obtaining this information in Python.

#+BEGIN\_SRC python -i import subprocess import sys

```
if sys.platform == "win32":
   gpgconfcmd = "gpgconf.exe --list-options gpg"
else:
  gpgconfcmd = "gpgconf --list-options gpg"
process = subprocess.Popen(gpgconfcmd.split(), stdout=subprocess.PIPE)
procom = process.communicate()
if sys.version info[0] == 2:
 lines = procom[0].splitlines()else:
  lines = procom[0].decode().splitlines()
for line in lines:
  if line.startswith("group") is True:
     break
groups = line.split(":")[-1].replace("", '').split(',')
group\_lines = []group\_lists = []for group in groups:
   group_lines.append(group.split("="))
  group_lists.append(group.split("="))
for glist in group_lists:
 glist[1] = glist[1].split()#+END_SRC
```
The result of that code is that =group\_lines= is a list of lists where  $=$ group\_lines[i][0]= is the name of the group and  $=$ group\_lines[i][1]= is the key IDs of the group as a string.

The =group\_lists= result is very similar in that it is a list of lists. The first part,  $=$ group\_lists[i][0]= matches  $=$ group\_lines[i][0]= as the name of the group, but  $=$ group\_lists[i][1]= is the key IDs of the group as a list.

A demonstration of using the =groups.py= module is also available in the form of the executable =mutt-groups.py= script. This second script reads all the group entries in a user's =gpg.conf= file and converts them into crypt-hooks suitable for use with the Mutt and Neomutt mail clients.

\*\* Keyserver access for Python :PROPERTIES: :CUSTOM\_ID: hkp4py :END:

The [[https://github.com/Selfnet/hkp4py][hkp4py]] module by Marcel Fest was originally a port of the old [[https://github.com/dgladkov/python-hkp][python-hkp]] module from Python 2 to Python 3 and updated to use the [[http://docs.python-requests.org/en/latest/index.html][requests]] module instead. It has since been modified to provide

support for Python 2.7 as well and is available via PyPI.

Since it rewrites the =hkp= protocol prefix as =http= and =hkps= as =https=, the module is able to be used even with servers which do not support the full scope of keyserver functions.[fn:5] It also works quite readily when incorporated into a [[#cython][Cython]] generated and compiled version of any code.

\*\*\* Key import format :PROPERTIES: :CUSTOM\_ID: hkp4py-strings :END:

The hkp4py module returns key data via requests as string literals (=r.text=) instead of byte literals (=r.content=). This means that the retrurned key data must be encoded to UTF-8 when importing that

```
key material using a =gpg.Context().key_import()= method.
```
For this reason an alternative method has been added to the =search= function of =hkp4py.KeyServer()= which returns the key in the correct format as expected by =key\_import=. When importing using this module, it is now possible to import with this:

```
#+BEGIN_SRC python -i
for key in keys:
  if key.revoked is False:
     gpg.Context().key_import(key.key_blob)
  else:
     pass
#+END_SRC
```
Without that recent addition it would have been necessary to encode the contents of each =hkp4py.KeyServer().search()[i].key= in =hkp4py.KeyServer().search()= before trying to import it.

An example of this is included in the [[#howto-import-key][Importing Keys]] section of this

HOWTO and the corresponding executable version of that example is available in the =lang/python/examples/howto= directory as normal; the executable version is the =import-keys-hkp.py= file.

\*\* GPGME version checking :PROPERTIES: :CUSTOM\_ID: gpgme-version-check :END:

For various reasons it may be necessary to check which version of GPGME the bindings have been built against; including whether a minimum required version of GPGME is in use.

For the most part the =gpg.version.versionstr= and =gpg.version.versionlist= methods have been quite sufficient. The former returns the same string as =gpgme-config --version=, while the latter returns the major, minor and patch values in a list.

To check if the installed bindings have actually been built against the current installed libgpgme version, this check can be performed:

```
#+BEGIN_SRC python -i
import gpg
import subprocess
import sys
gpgme_version_call = subprocess.Popen(["gpgme-config", "--version"],
                      stdout=subprocess.PIPE,
                      stderr=subprocess.PIPE)
gpgme_version_str = gpgme_version_call.communicate()
if sys.version_info[0] == 2:
 ggame\_version = gpgme\_version\_str[0].strip()elif sys.version_info[0]
>= 3:ggame\_version = gpgme\_version\_str[0].decode().strip()else:
  gpgme_version = None
if gpgme_version is not None:
 if gpgme version == gpg.version.versionstr:
     print("The GPGME Python bindings match libgpgme.")
  else:
     print("The GPGME Python bindings do NOT match libgpgme.")
else:
  print("Upgrade Python and reinstall the GPGME Python bindings.")
#+END_SRC
```
For many developers, however, the preferred checking means checking for a minimum version or point release. This is now readily available via the =gpg.version.versionintlist= method (added in version  $=1.12.1$ -beta79=). It is also now possible to easily check whether the installed GPGME Python bindings were built from a development or beta branch of the GPGME source code.

The following code demonstrates how both of those methods may be used:

#+BEGIN\_SRC python -i import gpg

try:

 if gpg.version.is\_beta is True: print("The installed GPGME Python bindings were built from beta code.") else: print("The installed GPGME Python bindings are a released version.") except Exception as e: print(e)

try:

```
if gpg.version.versionintlist[0] == 1:
    if gpg.version.versionintlist[1] == 12:
       if gpg.version.versionintlist[2] == 1:
           print("This is the minimum version for using versionintlist.")
       elif gpg.version.versionintlist[2] > 1:
          print("The versionintlist method is available.")
        else:
          pass
     elif gpg.version.versionintlist[1] > 12:
        print("The versionintlist method is available.")
     else:
        pass
 elif gpg.version.versionintlist[0] > 1:
     print("The versionintlist method is available.")
  else:
     pass
except Exception as e:
  print(e)
#+END_SRC
```
The points where =pass= is used in the above example will most likely also produce an =Exception= error since those results should only occur in versions which do not have the =gpgme.version.is\_beta= and

=gpgme.version.versionintlist= methods available.

\* Copyright and Licensing :PROPERTIES: :CUSTOM\_ID: copyright-and-license :END:

\*\* Copyright :PROPERTIES: :CUSTOM\_ID: copyright :END:

Copyright The GnuPG Project, 2018.

\*\* Draft Editions of this HOWTO :PROPERTIES: :CUSTOM\_ID: draft-editions :END:

Draft editions of this HOWTO may be periodically available directly from the author at any of the following URLs:

- [[https://files.au.adversary.org/crypto/gpgme-python-howto.html][GPGME Python Bindings HOWTO draft (HTML single file, AWS S3 SSL)]]

- [[http://files.au.adversary.org/crypto/gpgme-python-howto.html][GPGME Python Bindings HOWTO draft (HTML single file, AWS S3 no SSL)]]

- [[https://files.au.adversary.org/crypto/gpgme-python-howto-split/index.html][GPGME Python Bindings HOWTO draft (HTML multiple files, AWS S3 SSL)]]

- [[http://files.au.adversary.org/crypto/gpgme-python-howto/index.html][GPGME Python Bindings HOWTO draft (HTML

multiple files, AWS S3 no SSL)]]

These draft versions have been generated from this document via GNU Emacs [[https://orgmode.org/][Org mode]] to =.texi= and [[https://www.gnu.org/software/texinfo/][GNU Texinfo]] to HTML. Though it is

likely that the specific [[https://files.au.adversary.org/crypto/gpgme-python-howto][file]] [[http://files.au.adversary.org/crypto/gpgme-python-howto.org][version]] used will be on the same server with the generated output formats. Occasionally I may include the Org mode generated XHTML versions:

- [[https://files.au.adversary.org/crypto/gpgme-python-howto.xhtml][GPGME Python Bindings HOWTO draft (HTML single file, AWS S3 SSL)]]

- [[http://files.au.adversary.org/crypto/gpgme-python-howto.xhtml][GPGME Python Bindings HOWTO draft (HTML single file, AWS S3 no SSL)]]

That XHTML version, however, is exported in a way which inherits a colour scheme from [[https://github.com/holomorph/emacs-zenburn][the author's Emacs theme]] (which is a higher contrast

## version

 of [[http://kippura.org/zenburnpage/][Zenburn]] ported by [[https://github.com/holomorph][Holomorph]]). So it's fine for people who

prefer dark themed web pages, but not so great for everyone else.

The GNU Texinfo and reStructured Text versions ship with the software, while the GNU Emacs Info version is generated from the Texinfo version using GNU Texinfo or GNU Makeinfo. The Texinfo format is generated from the original Org mode source file in Org mode itself either within GNU Emacs or via the command line by invoking Emacs in batch mode:

## #+BEGIN\_SRC shell

 emacs gpgme-python-howto.org --batch -f org-texinfo-export-to-texinfo --kill emacs gpgme-python-howto --batch -f org-texinfo-export-to-texinfo --kill #+END\_SRC

The reStructuredText format is also generated from the Org mode source file, except it is generated using [[https://pandoc.org][Pandoc]] with either of the following commands (depending on the filename):

#+BEGIN\_SRC shell

 pandoc -f org -t rst+smart -o gpgme-python-howto.rst gpgme-python-howto.org pandoc -f org -t rst+smart -o gpgme-python-howto.rst gpgme-python-howto #+END\_SRC

Note that the Org mode source files are identified as such via a mode line at the top of each file and have had their  $=\log$  file extensions dropped in order to make scripted generation of output formats easier and not require renaming files post-conversion.

Due to a bug in Org mode's texinfo conversion method, the recommended steps for generating the Texinfo files for all the files in the =lang/python/doc/src/= directory are as follows:

```
#+BEGIN_SRC shell
 for x in * ; do
    emacs $x --batch -f org-texinfo-export-to-texinfo --kill
    cat $x.texi | sed -e 's/@documentencoding UTF-8/@documentencoding utf-8/g' > ../texinfo/$x.texi
    pandoc -f org -t rst+smart -o ../rst/$x.rst $x
 done ;
 rm -fv *.texi
 cd ../texinfo
 mkdir info
 mkdir html
 for x in *.texi ; do
```
 makeinfo -v \$x makeinfo --html --no-split \$x done ; mv \*.info info/ mv \*.html html/ #+END\_SRC

This code snippet includes the generation of the reStructuredText files and would be expected to be run from the  $=\frac{doc}{src}{\frac{}=}$  directory containing the Org mode source files. It also assumes that the commands are being run on POSIX compliant systems with basic tools like sed, the Bourne shell and GNU Emacs[fn:6] available. The code snippet also includes the steps for generating the Emacs Info files and HTML files from the Texinfo files. Using reStructuredText files with Sphinx is best left for the documentation of that project.

In addition to these there is a significantly less frequently updated version as a HTML [[https://files.au.adversary.org/crypto/gpgme-python/dita/webhelp/index.html][WebHelp site]] (AWS S3 SSL); generated from DITA XML source files, which can be found in [[https://dev.gnupg.org/source/gpgme/browse/ben%252Fhowto-dita/][an alternative branch]] of the GPGME

git repository.

Various generated output formats may occasionally be found in subdirectories

 of the [[https://s3.amazonaws.com/files.au.adversary.org/crypto/gpgme-python][gpgme-python]] directory. In particular within

the [[https://s3.amazonaws.com/files.au.adversary.org/crypto/gpgme-python/dita][DITA]],

[[https://s3.amazonaws.com/files.au.adversary.org/crypto/gpgme-python/rst][reStructuredText]] and

[[https://s3.amazonaws.com/files.au.adversary.org/crypto/gpgme-python/texinfo][Texinfo]] subdirectories. The  $=$ rst $=$ 

directory contains output files generated with Sphinx and may include a considerable number of its possible output formats, but there are no guarantees as to how recent these are or even if they are present.

These draft editions are not official documents and the version of documentation in the master branch or which ships with released versions is the only official documentation. Nevertheless, these draft editions may occasionally be of use by providing more accessible web versions which are updated between releases. They are provided on the understanding

 that they may contain errors or may contain content subject to change prior to an official release.

\*\* License GPL compatible :PROPERTIES:

 :CUSTOM\_ID: license :END:

This file is free software; as a special exception the author gives unlimited permission to copy and/or distribute it, with or without modifications, as long as this notice is preserved.

This file is distributed in the hope that it will be useful, but WITHOUT ANY WARRANTY, to the extent permitted by law; without even the implied warranty of MERCHANTABILITY or FITNESS FOR A PARTICULAR PURPOSE.

\* Footnotes

 $[fn:1] = short-history = and/or = short-history.html =$ .

[fn:2] With no issues reported specific to Python 3.7, the release of Python 3.7.1 at around the same time as GPGME 1.12.0 and the testing with Python 3.7.1rc1, there is no reason to delay moving 3.7 ahead of 3.6 now. Production environments with more conservative requirements will always enforce their own policies anyway and installation to each supported

minor release is quite possible too.

[fn:3] Yes, even if you use virtualenv with everything you do in Python. If you want to install this module as just your user account then you will need to manually configure, compile and install the /entire/ GnuPG stack as that user as well. This includes libraries which are not often installed that way. It can be done and there are circumstances under which it is worthwhile, but generally only on POSIX systems which utilise single user mode (some even require it).

[fn:4] You probably don't really want to do this. Searching the keyservers for "gnupg.org" produces over 400 results, the majority of which aren't actually at the gnupg.org domain, but just included a comment regarding the project in their key somewhere.

[fn:5] Such as with ProtonMail servers. This also means that restricted servers which only advertise either HTTP or HTTPS end points and not HKP or HKPS end points must still be identified as as HKP or HKPS within the Python Code. The =hkp4py= module will rewrite these appropriately when the connection is made to the server.

[fn:6] Okay, Emacs might not necessarily qualify as a basic tool, but it is common enough that having it installed on a system isn't too great an expectation, nor is it difficult to add to most POSIX

systems, even if the users of those systems do not personally use it. 2011-12-02 Werner Koch <wk@g10code.com>

 NB: ChangeLog files are no longer manually maintained. Starting on December 1st, 2011 we put change information only in the GIT commit log, and generate a top-level ChangeLog file from logs at "make dist". See doc/HACKING for details.

2011-10-25 Marcus Brinkmann <marcus@g10code.com>

 \* Makefile.am: Remove build rules for libgpgme-pth.

 \* gpgme.m4: Remove support for libgpgme-pth.

2011-05-26 Marcus Brinkmann <marcus@g10code.com>

 \* decrypt.c (gpgme\_op\_decrypt\_start, gpgme\_op\_decrypt): Check CTX. \* decrypt-verify.c (gpgme\_op\_decrypt\_verify\_start) (gpgme\_op\_decrypt\_verify): Likewise. \* delete.c (gpgme\_op\_delete\_start, gpgme\_op\_delete): Likewise. \* edit.c (gpgme\_op\_edit\_start, gpgme\_op\_edit) (gpgme\_op\_card\_edit\_start, gpgme\_op\_card\_edit): Likewise. \* encrypt.c (gpgme\_op\_encrypt\_start, gpgme\_op\_encrypt): Likewise. \* encrypt-sign.c (gpgme\_op\_encrypt\_sign\_start) (gpgme\_op\_encrypt\_sign): Likewise. \* export.c (gpgme\_op\_export\_start, gpgme\_op\_export) (gpgme\_op\_export\_ext\_start, gpgme\_op\_export\_ext) (gpgme\_op\_export\_keys\_start, gpgme\_op\_export\_keys): Likewise. \* genkey.c (gpgme\_op\_genkey\_start, gpgme\_op\_genkey): Likewise. \* getauditlog.c (gpgme\_op\_getauditlog\_start) (gpgme\_op\_getauditlog): Likewise. \* gpgconf.c (gpgme\_op\_conf\_load, gpgme\_op\_conf\_save): Likewise. \* import.c (gpgme\_op\_import\_start, gpgme\_op\_import\_keys\_start) (gpgme\_op\_import\_keys, gpgme\_op\_import): Likewise. \* keylist.c (gpgme\_op\_keylist\_start, gpgme\_op\_keylist\_ext\_start): Likewise. \* opassuan.c (gpgme\_op\_assuan\_transact\_start) (gpgme\_op\_assuan\_transact\_ext): Likewise. \* passwd.c (gpgme\_op\_passwd\_start, gpgme\_op\_passwd): Likewise. \* sign.c (gpgme\_op\_sign\_start, gpgme\_op\_sign): Likewise. \* trustlist.c (gpgme\_op\_trustlist\_start) (gpgme\_op\_trustlist\_next): Likewise. \* verify.c (gpgme\_op\_verify\_start, gpgme\_get\_sig\_key): Likewise. \* op-support.c (\_gpgme\_op\_data\_lookup): Likewise. \* vfs-create.c (gpgme\_op\_vfs\_transact, gpgme\_op\_vfs\_create): Likewise. \* vfs-mount.c (gpgme\_op\_vfs\_mount, gpgme\_op\_vfs\_transact): Likewise. \* gpgme.c (gpgme\_set\_protocol)

 (gpgme\_set\_sub\_protocol) (gpgme\_set\_armor, gpgme\_set\_include\_certs) (gpgme\_set\_keylist\_mode, gpgme\_set\_passphrase\_cb) (gpgme\_set\_progress\_cb, gpgme\_set\_io\_cbs, gpgme\_set\_locale) (gpgme\_ctx\_set\_engine\_info, gpgme\_sig\_notation\_clear): Likewise. \* gpgme.c (gpgme\_new): Check for valid R\_CTX. (gpgme\_cancel, gpgme\_cancel\_async, gpgme\_release): Likewise.

2011-04-06 Werner Koch <wk@g10code.com>

 \* gpgme-config.in: Add option --host. Change options --cflags and --libs to collapse duplicate include and lib dirs. Try to put extra libs at the end.

 \* gpgme.h.in: Use INSERT\_\_TYPEDEFS\_FOR\_GPGME\_H to include platform specific typedefs.

2011-02-03 Werner Koch <wk@g10code.com>

 \* extra-stati.h: New.

 \* mkstatus: Extend to also process extra-stati.h

 \* Makefile.am (main\_sources): Add extra-stati.h

 (status-table.h): Depend on extra-stati.h and adjust rule.

2011-02-03 Marcus Brinkmann <marcus@g10code.com>

 \* w32-io.c (\_gpgme\_io\_socket): Return fd, not res.

2011-02-02 Marcus Brinkmann <mb@g10code.com>

 \* assuan-support.c (my\_socket, my\_connect): New functions.

 (\_gpgme\_assuan\_system\_hooks): Add my\_Socket, my\_connect.

 \* priv-io.h (\_gpgme\_io\_socket): New prototype.

 \* w32-io.c (pid\_to\_handle, handle\_to\_oid, fd\_to\_handle): Remove macros. (is\_socket): Remove function.

 (\_gpgme\_io\_spawn) [HAVE\_W32CE\_SYSTEM]: Remove some dead code. (\_gpgme\_io\_spawn): Translate handles before DuplicateHandle them.

2011-02-02 Marcus Brinkmann <mb@g10code.com>

 \* w32-util.c (mkstemp): Don't use CreateFile instead of open (the function is not used on Windows CE, and the callers were not adjusted).

2011-01-21 Marcus Brinkmann <mb@g10code.com>

 \* engine-gpgconf.c (\_gpgme\_conf\_opt\_change): Fix the case that is

 not self-assignment.

2010-12-08 Werner Koch <wk@g10code.com>

 \* gpgme-tool.c (strcpy\_escaped\_plus): New. (DIM, xtoi\_1, xtoi\_2): New. (cmd\_keylist): Allow for multiple patterns.

2010-11-23 Marcus Brinkmann <mb@g10code.com>

 \* w32-io.c (create\_reader, create\_writer): Use small stack size on Windows CE.

2010-11-23 Marcus Brinkmann <mb@g10code.com>

 \* gpgme.h.in (gpgme\_conf\_arg\_new): Make VALUE arg const void \*. \* gpgconf.c (\_gpgme\_conf\_arg\_new): Likewise. (gpgme\_conf\_arg\_new): Likewise. \* engine-gpgconf.c (\_gpgme\_conf\_arg\_new): Likewise. (gpgconf\_write): Remove debug hack.

2010-11-19 Marcus Brinkmann <mb@g10code.com>

 \* engine-gpgconf.c (\_gpgme\_conf\_opt\_change): Support self-assignment. Requested by Marc Mutz.

2010-11-17 Marcus Brinkmann <mb@g10code.com>

 \* vasprintf.c (int\_vasprintf) [HAVE\_W32CE\_SYSTEM]: Just use a fixed size buffer, as va\_copy is not easy to fake.

2010-11-15 Marcus Brinkmann <mb@g10code.com>

 \* w32-ce.h (strcasecmp, strdup) [\_MSC\_VER]: Define. \* genkey.c, passphrase.c: Include util.h.

 \* w32-util.c (\_gpgme\_w32ce\_get\_debug\_envvar): Fix return value.

2010-11-15 Werner Koch <wk@g10code.com>

 \*

data-compat.c (gpgme\_data\_new\_from\_filepart) (gpgme\_data\_new\_from\_file) [W32CE && \_MSC\_VER]: Return not GPG\_ERR\_NOT\_IMPLEMENTED.

 \* w32-ce.h (HKEY\_PERFORMANCE\_DATA, HKEY\_CURRENT\_CONFIG, \_IOLBF) (abort) [\_MSC\_VER]: Provide these macros.

 \* ath.h [W32CE && \_MSC\_VER]: Include winsock2.h.

 \* ath.c (ath\_read, ath\_write) [W32CE && \_MSC\_VER]: Do not call non-available functions.

2010-11-04 Werner Koch <wk@g10code.com>

 \* w32-ce.h [\_MSC\_VER && W32CE]: Undef leave. \* export.c: Include util.h so that we get the above undef.

 \* memrchr.c: Remove. Used to be a replacement function required by the formerly included assuan code.

2010-11-03 Werner Koch <wk@g10code.com>

 \* debug.c (\_gpgme\_debug) [W32CE]: Replace locatime by GetLocalTime.

 \* signers.c (gpgme\_signers\_clear): Remove useless return. Reported by Patrick Spendrin.

 \* w32-util.c: s/\_\_inline\_\_/GPG\_ERR\_INLINE/

 \* setenv.c: Include string.h due to our strerror replacement.

 \* w32-ce.h (access, bsearch): New macros.

 \* w32-ce.c (\_gpgme\_wince\_access): New. (RegQueryValueExA): Change DATA to a void\*. (\_gpgme\_wince\_bsearch): New. Taken from glibc 2.6.

 Guard include of sys/stat.h and sys/types.h.

2010-11-02 Werner Koch <wk@g10code.com>

 \* data-fd.c (read, write, lseek) [W32CE && ! \_\_MINGW32CE\_\_]: New. Taken from Pedro Alves Public Domain code.

 \* w32-ce.h (SHGetSpecialFolderPath): Remove our defines and prototypes. We use the system provided prototypes now. \* w32-ce.c: Include shlobj.h  $(WIN32$  IE): Define to  $0x0400$  (CreateFileA): New. \* w32-util.c: Explicitly include windows headers before util.h. (\_gpgme\_w32ce\_get\_debug\_envvar): Do not use wchar\_t strings for read w32 registry string. (mkstemp): Use CreateFile instead of open.

 \* w32-io.c (handle\_to\_fd, fd\_tohandle): Add. We need them for W32.

 \* w32-util.c (\_WIN32\_IE): Define to 0x0400.

 \* util.h [W32]: Include windows.h.

 \* w32-sema.c: Do not include windows.h directly.

 \* ath.c (ssize\_t, pid\_t)[\_MSC\_VER]: Add new

types.

 \* gpgme.c (gpgme\_result\_ref, gpgme\_result\_unref): Do not use a

 void pointer in pointer arithmetic.

 \* w32-util.c: Include util.h prior to ath.h. Don't include

 windows.h directly.

 (F\_OK): Define if not defined.

 \* w32-ce.c: Include string.h.

 (RegQueryValueExA): Use WINAPI modifier to match the declaration.

 \* vfs-create.c: Include string.h because under W32CE with MSC we

 get a warning related to our strerror replacement.

 \* encrypt-sign.c: Include stdlib.h, string.h and errno.h.

 \* priv-io.h [W32CE]: Include w32-ce.h

 \* w32-ce.h: Include winsock2.h and ws2tcpip.h.

 (\_MSV\_VER): Remove useless macro.

 (pid\_t): Add typedef.

 Guard all includes of unistd.h and sys/time.h.

2010-10-28 Marcus Brinkmann <marcus@g10code.com>

 \* opassuan.c (gpgme\_op\_assuan\_transact\_ext): Fix uninitialized value use. Reported by Marc Mutz.

2010-10-07 Werner Koch <wk@g10code.com>

 \* gpgme-tool.c (ARGP\_ERR\_UNKNOWN): Use EDEADLK if available.

 \* w32-util.c (\_gpgme\_w32ce\_get\_debug\_envvar) [W32CE]: New.

 \* debug.c (debug\_init) [W32CE]: Use new function.

2010-09-16 Werner Koch <wk@g10code.com>

 \* import.c: Include "util.h". (parse\_import): Return GPG\_ERR\_MISSING\_ISSUER\_CERT.

 \* util.h: Add fallback define for GPG\_ERR\_MISSING\_ISSUER\_CERT. \* op-support.c: Include "util.h". (\_gpgme\_parse\_inv\_recp): Handle new code 12.

2010-09-02 Marcus Brinkmann <marcus@g10code.de>

 \* error.c (gpgme\_err\_code\_to\_errno): Fix cut and paste bug (thanks to Marc Mutz).

2010-09-01 Marcus Brinkmann <marcus@g10code.de>

 \* w32-io.c: Revert change from 2009-06-18, as it created a race condition.

2010-08-18 Marcus Brinkmann <marcus@g10code.de>

 \* gpgme.def: Add gpgme\_err\_code\_from\_syserror and gpgme\_err\_set\_errno. \* libgpgme.vers: Likewise. \* gpgme.h.in (gpgme\_error\_from\_errno): Fix return type to gpgme\_error\_t. (gpgme\_err\_code\_from\_syserror, gpgme\_err\_set\_errno): New prototype. (gpgme\_error\_from\_syserror): New inline function (why are gpgme\_err\_make\_from\_errno and gpgme\_error\_from\_errno not inline functions?). \* error.c (gpgme\_error\_from\_errno): Fix return type to gpgme\_error\_t.

 (gpgme\_err\_set\_errno, gpgme\_err\_code\_from\_syserror): New functions.

2010-08-03 Marcus Brinkmann <marcus@g10code.de>

 \* gpgme-tool.c (result\_encrypt\_to\_xml, result\_sign\_to\_xml) (result\_verify\_to\_xml, result\_import\_to\_xml) (result\_genkey\_to\_xml): Check vigorously for null pointers.

 \* w32-io.c (GPGCEDEV\_IOCTL\_ASSIGN\_RVID): New macro. (\_gpgme\_io\_spawn): Use ASSIGN\_RVID.

2010-06-11 Marcus Brinkmann <marcus@g10code.de>

 \* w32-io.c (\_gpgme\_io\_spawn): Remove debug printf.

2010-06-10 Marcus Brinkmann <marcus@g10code.de>

 \* gpgme-tool.c (gpgme\_server): Use special hack for Windows CE to get at stdin and stdout.

 \* engine-gpgsm.c (gpgsm\_new): Translate returned achild\_fds back to child\_fds.

 \* debug.h (TRACE\_SUC6): New macro. \* w32-io.c (MAX\_SLAFD): New macro. (fd\_table): New static variable. (new fd, release fd): New functions. (fd\_to\_handle, handle\_to\_fd, handle\_to\_socket): Remove macros.

 (MAX\_READERS, MAX\_WRITERS): Increase to 64. (notify\_table): Increase to MAX\_SLAFD. (struct reader\_context\_s, struct writer\_context\_s): Add member file\_sock. (reader, writer): Use file\_hd vs file\_sock to decide if socket operations to use. Remove auto-detect mode. (create\_reader, create\_writer): Set file\_sock. Unblock pending thread only if this is a pipe fd. (\_gpgme\_io\_pipe): Allocate fds from table and return slot indices instead of windows handles. This allows to properly handle RVIDs. (\_gpgme\_io\_close): Handle dup'ed file descriptors. (build\_commandline) [HAVE\_W32\_SYSTEM]: Use RVID from fd table now. (\_gpgme\_io\_spawn): Use fd table now. (\_gpgme\_io\_fd2str): Use RVID from fd table now. (\_gpgme\_io\_dup): Implement using fd table. (\_gpgme\_io\_socket): Allocate fds from table. (\_gpgme\_io\_connect): Use fd from table.

 \* w32-glib-io.c (find\_channel): Check that the slot is used.

2010-06-09 Marcus Brinkmann <marcus@g10code.de> \* w32-io.c [HAVE\_W32CE\_SYSTEM]: Include assuan.h and winioctl.h. (GPGCEDEV\_IOCTL\_UNBLOCK) [HAVE\_W32CE\_SYSTEM]: Define. (set\_synchronize) [HAVE\_W32CE\_SYSTEM]: Stub it out. (is\_socket): Allow to return -1 for auto-detect (old behaviour). (is\_socket) [HAVE\_W32CE\_SYSTEM]: Return -1. (reader): Handle auto-detect case. Handle ctx->stop\_me before checking for EOF. (destroy\_reader) [HAVE\_W32CE\_SYSTEM]: Unblock a pending reader. (writer): Handle auto-detect case. Handle ctx->stop\_me with ERROR\_BUSY. (destroy\_writer) [HAVE\_W32CE\_SYSTEM]: Unblock a pending writer. (\_gpgme\_io\_pipe) [HAVE\_W32CE\_SYSTEM]: Implement in terms of a half-pipe. (build\_commandline) [HAVE\_W32CE\_SYSTEM]: New function. (\_gpgme\_io\_spawn) [HAVE\_W32CE\_SYSTEM]: Implement it differently for this platform. (\_gpgme\_io\_fd2str) [HAVE\_W32CE\_SYSTEM]: Implement it for RVIDs. (\_gpgme\_io\_dup) [HAVE\_W32CE\_SYSTEM]: Stub it out. \* gpgme-tool.c (result\_add\_timestamp): Add missing NULL argument. (result\_sign\_to\_xml): Protect against NULL fingerprint. (struct server): New members input fd, input filename, input stream output fd, output filename, output stream,

 message\_filename, message\_stream. (server\_reset\_fds): Deallocate those. (server\_parse\_fd): New function. (server\_data\_obj): Take optional filename argument and direction argument. Also take new argument to return a filestream that needs to be closed after destroying the data object. Change all callers, too. (input\_notify, output\_notify): Removed. (cmd\_input, cmd\_output): New functions. (gpgme\_server): Do not register input and output notifier. (register\_commands): Use cmd\_input and cmd\_output. (cmd\_message): Rewritten to use server\_parse\_fd. (cmd\_delete, cmd\_keylist): Fix inverted option check. (main) [HAVE\_W32CE\_SYSTEM]: Sleep a bit to work around bug in ssh.

 \* genkey.c (gpgme\_op\_genkey): Return err with TRACE\_ERR.

2010-05-12 Marcus Brinkmann <marcus@g10code.de>

 \* conversion.c (\_gpgme\_timegm) [HAVE\_W32\_SYSTEM]: New static function. (\_gpgme\_parse\_timestamp) [HAVE\_W32\_SYSTEM]: Use it.

 \* gpgme-tool.c (main): Protect call to setlocale with HAVE SETLOCALE.

 \* Makefile.am (system\_components): Remove custom cppflags from RCCOMPILE (because gpg-error adds -idirafter that makes RC bail. [HAVE\_W32CE\_SYSTEM]: Add w32-ce.h and w32-ce.c, clear libexec\_PROGRAMS. \* w32-ce.h, w32-ce.c: New files.

 \* priv-io.h: Include <sys/types.h> \* util.h: Likewise.

2010-05-11 Marcus Brinkmann <marcus@g10code.de>

 \* w32-util.c: Include ath.h (HAVE\_ALLOW\_SET\_FOREGROUND\_WINDOW) [!HAVE\_W32CE\_SYSTEM]: Define it. (RTLD\_LAZY, dlopen, dlsym, dlclose) [!HAVE\_ALLOW\_SET\_FORGROUND\_WINDOW]: Don't define anymore. (\_gpgme\_allow\_set\_foreground\_window) [!HAVE\_ALLOW\_SET\_FOREGROUND\_WINDOW]: Make it a stub. (read\_w32\_registry\_string): Use FooA variants of Windows functions instead of Foo (which dispatches depending on UNICODE). [!HAVE\_W32CE\_SYSTEM]: Don't check environment.

 (w32\_shgetfolderpath): Remove. (find\_program\_at\_standard\_place): Call SHGetSpecialFolderPath (which is available on all Windows systems and also Windows CE). (mkstemp): Use ath\_self instead of getpid. (\_gpgme\_mkstemp): Use GetTempPathA instead of GetTempPath.

 \* gpgme.h.in: Use \_WIN32 instead of \_MSC\_VER. Include time.h for time<sub>t.</sub>

2010-05-07 Marcus Brinkmann <marcus@g10code.de>

 \* engine-g13.c, gpgme.c, engine-gpgsm.c, engine-gpg.c, op-support.c, engine-assuan.c, gpgme-tool.c: Include <locale.h> only if available with HAVE\_LOCALE\_H and conditionalize use of LC\_CTYPE on its definition. \* engine-gpgconf.c: Do not include <locale.h>.

 \* engine-gpgsm.c (gpgsm\_new, start): Cast between int and

 assuan\_fd\_t.

 \* assuan-support.c (my\_pipe, my\_close, my\_read, my\_write): Likewise.

 \* gpgme-tool.c (server\_data\_obj, server\_reset\_fds, gpgme\_server),

 (my\_recvmsg, my\_sendmsg, my\_spawn): Likewise.

 \* engine-assuan.c (start): Likewise.

 \* engine-g13.c (start): Likewise.

2010-05-06 Marcus Brinkmann <marcus@g10code.de>

 \* w32-glib-io.c, w32-io.c, w32-qt-io.cpp, w32-sema.c, w32-util.c: Do not include <signal.h>.

 \* sign.c, data-user.c, conversion.c, debug.c, verify.c, data.c, decrypt.c, delete.c, assuan-support.c, import.c, engine-gpgsm.c, data-mem.c, op-support.c, w32-io.c, w32-util.c, data-compat.c: Use gpg\_error\_from\_syserror instead gpg\_error\_from\_errno, and use gpg\_err\_set\_errno to set error number. \* setenv.c: Include <gpg-error.h> and define \_\_set\_errno to use gpg\_err\_set\_errno. \* gpgme-tool.c (ARGP\_ERR\_UNKNOWN): Define to EDEADLOCK (which is mapped in Windows CE) instead of E2BIG (which is not). (gt\_import\_keys): Initialize err.

2010-04-19 Marcus Brinkmann <marcus@g10code.de>

 \* assuan-support.c (my\_spawn): Cast to avoid warning. \* engine-g13.c (g13\_new): Make ARGV array of pointer to const

## char.

 (g13\_assuan\_simple\_command) [!USE\_DESCRIPTOR\_FUNCTION]: Don't define. \* ops.h (\_gpgme\_key\_append\_name): Same in prototype. \* key.c (\_gpgme\_key\_append\_name): Make SRC argument pointer to const char. \* posix-util.c (\_gpgme\_get\_uiserver\_socket\_path): Make HOMEDIR const. \* vfs-mount.c (gpgme\_op\_vfs\_transact\_start): Never define this potentially useful but currently unused function. \* vfs-create.c (gpgme\_op\_vfs\_transact\_start): Likewise.

2010-04-16 Werner Koch <wk@g10code.com>

 \* w32-io.c (is\_socket): New. (reader, writer): Use it to figure out the API to use.

2010-03-15 Werner Koch <wk@g10code.com>

 \* gpgme.h.in: Add autoconf template to set generated file to read-only in an emacs buffer.

2010-03-12 Werner Koch <wk@g10code.com>

 \* gpgme.h.in (GPGME\_STATUS\_SUCCESS): Use the right file for the change; see below.

 \* passwd.c (op\_data\_t): New. (passwd\_start): Setup OPD. (passwd\_status\_handler): Return GPG\_ERR\_NOT\_SUPPORTED if needed. \* context.h (OPDATA\_PASSWD): New. \* gpgme.h (GPGME\_STATUS\_SUCCESS): New.

2010-03-09 Werner Koch <wk@g10code.com>

 \* engine-gpgsm.c (gpgsm\_keylist): Try to start the agent.

2010-02-17 Werner Koch <wk@g10code.com>

 \* posix-io.c (notify\_table): Change implementation. (notify\_table\_item\_t, notify\_table\_size, notify\_table\_lock): New. (\_gpgme\_io\_close, \_gpgme\_io\_set\_close\_notify): Adjust for new implementation.

2010-02-16 Werner Koch <wk@g10code.com>

 \* gpgme-tool.c (spacep, has\_option, skip\_options): New.

 (cmd\_export): Implement option --minimal.

 \* gpgme.h.in (GPGME\_EXPORT\_MODE\_MINIMAL): New.

 \* export.c (export\_start, export\_ext\_start): Implement it.

 \* engine-gpg.c (export\_common): Ditto.

2010-01-25 Werner Koch <wk@g10code.com>

 \* w32-io.c (\_gpgme\_io\_connect): Fix return code check to make it work.

 \* version.c (do\_subsystem\_inits): Remove superfluous second WSAStartup.

2010-01-22 Werner Koch <wk@g10code.com>

 \* w32-io.c (writer): Try to use send first. (reader): Try to use recv first.

2010-01-08 Werner Koch <wk@g10code.com>

 \* engine-gpg.c (gpg\_passwd): New. (\_gpgme\_engine\_ops\_gpg): Register. \* passwd.c (parse\_error): New. (passwd\_status\_handler): Use it.

2010-01-07 Marcus Brinkmann <marcus@g10code.de>

 \*

 gpgme-tool.c (result\_xml\_write\_cb\_t, struct result\_xml\_state): New types. (MAX\_TAGS): New macro. (result\_init, result\_xml\_indent, result\_xml\_tag\_start) (result\_xml\_tag\_data, result\_xml\_tag\_end, result\_add\_error) (result\_add\_pubkey\_algo, result\_add\_hash\_algo, result\_add\_keyid) (result\_add\_fpr, result\_add\_timestamp, result\_add\_sig\_mode) (result\_add\_value, result\_add\_string, result\_encrypt\_to\_xml) (result\_decrypt\_to\_xml, result\_sign\_to\_xml) (result\_verify\_to\_xml, result\_import\_to\_xml) (result\_genkey\_to\_xml, result\_keylist\_to\_xml) (result vfs mount to xml): New functions. (gt\_result): Rewritten.

2010-01-05 Werner Koch <wk@g10code.com>

 \* gpgme-tool.c (gt\_passwd, cmd\_passwd): New. (register\_commands): Register.

 \* gpgme.h.in (gpgme\_op\_passwd\_start, gpgme\_op\_passwd): New.

- \* libgpgme.vers, gpgme.def: Add new functions.
- \* passwd.c: New.
- \* Makefile.am (main\_sources): Add passwd.c
- \* engine.c, engine.h (\_gpgme\_engine\_op\_passwd): New.
- \* engine-backend.h (struct
- engine\_ops): Add PASSWD.
- \* engine-gpgsm.c (gpgsm\_passwd): New.
- (\_gpgme\_engine\_ops\_gpgsm): Register.
- (gpgsm\_reset): Reset only if we have a connection.

 \* gpgme.h.in (GPGME\_PK\_ECDSA, GPGME\_PK\_ECDH): New.

 \* gpgme.c (gpgme\_pubkey\_algo\_name): Add them.

2009-12-22 Marcus Brinkmann <marcus@g10code.de>

 \* debug.c: Test for TLS, not \_\_GNUC\_\_

2009-12-15 Marcus Brinkmann <marcus@g10code.de>

 \* assuan-support.c (my\_spawn): Calloc, not malloc, the fd\_items.

2009-12-10 Werner Koch <wk@g10code.com>

 \* debug.c (debug\_init): Test on sgid process.

2009-12-08 Marcus Brinkmann <marcus@g10code.de>

 \* Makefile.am (LTRCCOMPILE): Refactor with ... (RCCOMPILE): ... this new macro. (SUFFIXES): Add .lo. (gpgme\_res\_ldflag): Removed. (gpgme\_res): Use libtool object file name here. (libgpgme\_la\_LDFLAGS): Remove gpgme\_res\_ldflag usage. (libgpgme\_la\_LIBADD): Add gpgme\_res.

 \* ath.c (ath\_self) [HAVE\_W32\_SYSTEM]: Fix typo.

2009-12-02 Werner Koch <wk@g10code.com>

 \* gpgconf.c (gpgme\_conf\_arg\_release): No return in a function returning void. Reported by Wyllys Ingersoll.

2009-12-01 Werner Koch <wk@g10code.com>

 \* gpgme-tool.c (cmd\_getauditlog): Add flag --html. (hlp\_getauditlog): New.

 \* gpgme-tool.c (GT\_GCC\_A\_SENTINEL, GT\_GCC\_A\_PRINTF): New. (gt\_write\_status): Use sentinel. (argp\_error, log\_error): Use printf attribute. (argp\_parse): Remove extra argument to argp\_error. (\_gt\_progress\_cb, gt\_get\_engine\_info, gt\_get\_keylist\_mode) (gt\_result): Add NULL arg.

2009-11-26 Marcus Brinkmann <marcus@g10code.de>

 \* opassuan.c (opassuan\_start): Allocate result structure before beginning operation.

2009-11-25 Marcus Brinkmann <marcus@g10code.de>

 \* gpgme-tool.c (gpgme\_server): Use assuan\_fd\_t and assuan\_fdopen on fds.

2009-11-13 <wk@g10code.com>

 \* sign.c (\_gpgme\_sign\_status\_handler): Handle SIG\_CREATED\_SEEN. \* engine-uiserver.c (uiserver\_sign): Make sending SENDER optional.

2009-11-10 Marcus Brinkmann <marcus@g10code.de>

 \* op-support.c (\_gpgme\_op\_reset): Instead of last change, only set sub protocol if it is not the default.

2009-11-10 Werner Koch <wk@g10code.com>

 \* op-support.c (\_gpgme\_op\_reset): Ignore GPG\_ERR\_NOT\_IMPLEMENTED while setting the sub protocol.

 \* engine-uiserver.c (uiserver\_new): Pass fdpassing flag to assuan\_socket\_connect. (set\_recipients): Replace fingerprint by user id.

 \* engine-gpgsm.c (set\_recipients): Fix non-terminating loop in case of a missing key.

2009-11-10 Marcus Brinkmann <marcus@g10code.de>

 \* gpgme.c (gpgme\_new): Set default sub protocol.

 \* gpgme-tool.c: Implement get sub protocol.

 \* gpgme.h.in (gpgme\_get\_sub\_protocol): Add prototype.

 \* gpgme.def, libgpgme.vers: Add gpgme\_get\_sub\_protocol.

 \* context.h (struct gpgme\_context): New member sub\_protocol.

 \* gpgme.c (gpgme\_set\_sub\_protocol): Set CTX->sub\_protocol. (gpgme\_get\_sub\_protocol): New function. \* op-support.c (\_gpgme\_op\_reset): Set sub protocol. \* Makefile.am (uiserver\_components): New variable. (main\_sources): Add it. \* ops.h, key.c (\_gpgme\_key\_append\_name): Take CONVERT argument, implement it. Adjust callers. (gpgme\_key\_from\_uid): New function. \* gpgme.h.in (gpgme\_protocol\_t): Add GPGME\_PROTOCOL\_DEFAULT. (gpgme\_encrypt\_flags\_t): Add GPGME\_ENCRYPT\_PREPARE, GPGME\_ENCRYPT\_EXPECT\_SIGN. (gpgme\_set\_sub\_protocol, gpgme\_key\_from\_uid): New functions. \* libgpgme.vers, gpgme.def: Add new functions. \* gpgme.c (gpgme\_set\_protocol): Add UIServer protocol. (gpgme\_set\_sub\_protocol): New function. (gpgme\_get\_protocol\_name): Add UIServer and default protocol. \* assuan-support.c: Return correct error values, implement socketpair for POSIX. \* priv-io.h, posix-io.c, w32-io.c, w32-glib-io.c, w32-qt-io.cpp (\_gpgme\_io\_spawn): Add ATFORK and ATFORKVALUE arguments. Implement it for POSIX. Adjust all callers.

 \* engine.h, engine-backend.h (\_gpgme\_engine\_set\_protocol)

 (\_gpgme\_engine\_op\_decrypt\_verify): New prototypes. Adjust all users.

 \* engine.c (engine\_ops, gpgme\_get\_engine\_info): Add UIServer engine.

 (\_gpgme\_engine\_set\_protocol,

\_gpgme\_engine\_op\_decrypt\_verify): New

 function.

 \* decrypt-verify.c (decrypt\_verify\_start): Call

 \_gpgme\_engine\_op\_decrypt\_verify.

 \* util.h, posix-util.c,

 w32-util.c (\_gpgme\_get\_uiserver\_socket\_path): New function.

 \* engine-gpgsm.c (gpgsm\_set\_fd): Fix \_gpgme\_io\_pipe invocation.

 \* gpgme-tool.c: Some support for UIServer protocol.

 \* engine-uiserver.c: New file.

2009-11-09 Marcus Brinkmann <marcus@g10code.de>

 \* engine-gpgsm.c (gpgsm\_new): Close server side FDs.

2009-11-06 Marcus Brinkmann <marcus@g10code.de>

 \* gpgme-tool.c (struct gpgme\_tool): New members write\_data and write data hook.

 (gt\_write\_data): New function.

 (gt\_result): Output vfs\_mount result. (server\_write\_data): New function. (gpgme\_server): Initialize write\_data members.

2009-11-05 Marcus Brinkmann <marcus@g10code.de>

 \* engine-g13.c (struct engine\_g13): Remove members RESULT\_CB and RESULT\_CB\_VALUE.

 (g13\_assuan\_simple\_command, status\_handler): Don't use those anymore.

 (g13\_transact): Remove them from argument list, too.

 \* vfs-mount.c (\_gpgme\_vfs\_mount\_status\_handler): New function.

 (\_gpgme\_op\_vfs\_mount): Pass it to transact.

 \* engine-assuan.c (llass\_new): Update use of assuan\_socket\_connect.

 \* engine-gpgsm.c (gpgsm\_new): Update use of assuan\_pipe\_connect.

 \* engine-g13.c (g13\_new): Likewise.

 \* priv-io.h (IOSPAWN\_FLAG\_NOCLOSE): New flag.

 \* w32-io.c (\_gpgme\_io\_spawn): Implement this flag.

 \* posix-io.c (\_gpgme\_io\_spawn): Likewise.

 \* w32-glib-io.c (\_gpgme\_io\_spawn): Likewise.

 \* assuan-support.c (my\_spawn): Set this flag.

 \* decrypt.c (gpgme\_op\_decrypt\_start): Fix use of debug macro.

 \* decrypt-verify.c (gpgme\_op\_decrypt\_verify\_start): Likewise.

 \* delete.c (gpgme\_op\_delete\_start): Likewise.

 \* edit.c (gpgme\_op\_edit\_start, gpgme\_op\_card\_edit\_start):

 Likewise.

 \* encrypt.c (gpgme\_op\_encrypt\_start): Likewise.

 \* encrypt-sign.c (gpgme\_op\_encrypt\_sign\_start): Likewise.

 \* export.c (gpgme\_op\_export\_start, gpgme\_op\_export\_ext\_start)

 (gpgme\_op\_export\_keys\_start,

gpgme\_op\_export\_keys): Likewise.

 \* genkey.c (gpgme\_op\_genkey\_start): Likewise.

 \* getauditlog.c (gpgme\_op\_getauditlog\_start): Likewise.

 \* import.c (gpgme\_op\_import\_start, gpgme\_op\_import\_keys\_start): Likewise.

 \* opassuan.c (gpgme\_op\_assuan\_transact\_start): Likewise.

 \* sign.c (gpgme\_op\_sign\_start): Likewise.

 \* verify.c (gpgme\_op\_verify\_start): Likewise.

 \* vfs-create.c (gpgme\_op\_vfs\_create): Likewise.

 \* vfs-mount.c (gpgme\_op\_vfs\_mount): Likewise.

2009-11-04 Marcus Brinkmann <marcus@g10code.de>

 \* ath.h (ath\_self): New prototype. Include <stdint.h>

 \* ath.c, ath-pth.c, ath-pthread.c (ath\_self): New function.

 \* debug.h: Rewrite most macros to beautify debug output. (\_gpgme\_debug\_buffer): Remove tagname and tag argument. (\_gpgme\_debug\_frame\_begin, \_gpgme\_debug\_frame\_end): New prototypes. \* debug.c: Include <time.h>. Don't include assuan.h. (frame\_nr, FRAME\_NR): New thread-specific variable and macro. (debug\_init): Do not initialize assuan. Call gpgme debug after initialization instead using printf directly. (\_gpgme\_debug): Do not call debug\_init (we now ensure proper initialization by user). Add timestamp and thread/process ID. (\_gpgme\_debug\_buffer): Do not take tagname and tag argument. (\_gpgme\_debug\_frame\_begin, \_gpgme\_debug\_frame\_end): New functions. \* version.c (gpgme\_check\_version\_internal, gpgme\_check\_version): Fix debug string. Do not initialize assuan. \* posix-io.c (get\_max\_fds): Use 0 not NULL (nicer debug output). 2009-11-04 Werner Koch <wk@g10code.com>

 \* gpgme-tool.c (register\_commands): Add HELP feature.

2009-11-03 Werner Koch <wk@g10code.com>

 \* gpgme.h.in (GPGME\_PROTOCOL\_UISERVER): New.

2009-11-03 Marcus Brinkmann <marcus@g10code.de>

 \* Makefile.am (main\_sources): Change g13.c to vfs-mount.c. Add vfs-create.c

 \* vfs-create.c: New file.

 \* g13.c: Renamed to ...

 \* vfs-mount.c: ... this new file.

 \* gpgme.h.in (gpgme\_op\_vfs\_create): New prototype.

 \* gpgme.def, libgpgme.vers: Add gpgme\_op\_vfs\_create.

 \*

 gpgme-tool.c (gt\_vfs\_create, cmd\_vfs\_create): New functions. (register\_commands): Add VFS\_CREATE and CREAET.

2009-11-02 Marcus Brinkmann <marcus@g10code.de>

 \* debug.h (\_gpgme\_debug\_buffer): Make TAG argument const const.

 \* debug.c (\_gpgme\_debug\_buffer): Likewise.

 \* gpgme-tool.c (input\_notify, output\_notify): Adjust type to new assuan interface.

 \* decrypt.c (gpgme\_op\_decrypt\_result): Remove unused variable.

 \* opassuan.c (gpgme\_op\_assuan\_transact): Fix return value.

2009-10-30 Marcus Brinkmann <marcus@g10code.de>

 \* Makefile.am (noinst\_PROGRAMS): New target gpgme-tool.

 (gpgme\_tool\_LDADD): New variable.

 \* gpgme-tool.c: New file.

 \* ops.h (\_gpgme\_sig\_notation\_clearm \_gpgme\_signers\_clear): New prototypes.

 \* gpgme.c (gpgme\_set\_protocol): Allow GPGME\_PROTOCOL\_GPGCONF (when had that gone missing?).

 (\_gpgme\_sig\_notation\_clear): New function without debug output.

 (gpgme\_release): Call it and \_gpgme\_signers\_clear.

 \* signers.c (\_gpgme\_signers\_clear): New

function without debug output.

 \* g13.c (gpgme\_op\_vfs\_mount): Add debug output.

 \* assuan-support.c (my\_spawn): Allow fd\_child\_list to be NULL.

 \* conversion.c (\_gpgme\_encode\_percent\_string): Fix infinite loop.

 \* debug.h: Put tag in front of debug lines, should make for nicer

 output. \* engine-assuan.c (llass\_new): Use our new system hooks for libassuan.

 \* engine-g13.c (g13\_new): Remove redundant assuan context allocation.

 \* version.c (gpgme\_check\_version\_internal): Delay debug output

 until after gpgme\_check\_version was called.

2009-10-28 Marcus Brinkmann <marcus@g10code.de>

 \* signers.c, encrypt-sign.c, encrypt.c, delete.c, keylist.c, edit.c, import.c, export.c: Fix last change in debug output.

2009-10-27 Marcus Brinkmann <marcus@g10code.de>

 \* edit.c (gpgme\_op\_edit\_start, gpgme\_op\_edit) (gpgme\_op\_card\_edit\_start, gpgme\_op\_card\_edit): Add debug output. \* encrypt-sign.c (gpgme\_op\_encrypt\_sign\_start) (gpgme\_op\_encrypt\_sign): Likewise. \* encrypt.c (gpgme\_op\_encrypt\_start, gpgme\_op\_encrypt) (gpgme\_op\_encrypt\_result): Likewise. \* export.c (gpgme\_op\_export\_start, gpgme\_op\_export) (gpgme\_op\_export\_ext\_start, gpgme\_op\_export\_ext) (gpgme\_op\_export\_keys\_start, gpgme\_op\_export\_keys): Likewise. \* genkey.c (gpgme\_op\_genkey\_start, gpgme\_op\_genkey) (gpgme\_op\_genkey\_result): Likewise. \* getauditlog.c (gpgme\_op\_getauditlog\_start) (gpgme\_op\_getauditlog): Likewise. \* import.c (gpgme\_op\_import\_result, gpgme\_op\_import\_start) (gpgme\_op\_import): Likewise. \* keylist.c (gpgme\_op\_keylist\_result, keylist\_colon\_handler) (gpgme\_op\_keylist\_start, gpgme\_op\_keylist\_ext\_start) (gpgme\_op\_keylist\_next, gpgme\_op\_keylist\_end, gpgme\_get\_key): Likewise. \* opassuan.c (gpgme\_op\_assuan\_transact\_start)

 (gpgme\_op\_assuan\_transact\_ext, gpgme\_op\_assuan\_result) (gpgme\_op\_assuan\_transact): Likewise. \* signers.c (gpgme\_signers\_add, gpgme\_signers\_clear): Likewise. \* trustlist.c (gpgme\_op\_trustlist\_start) (gpgme\_op\_trustlist\_next, gpgme\_op\_trustlist\_end): Likewise.

 \* verify.c (gpgme\_op\_verify\_start,

gpgme\_op\_verify)

 (gpgme\_op\_verify\_result): Likewise.

2009-10-26 Marcus Brinkmann <marcus@g10code.de>

 \* gpgme.h.in (struct gpgme\_io\_event\_done\_data)

(gpgme io event done data t): New types.

 (struct \_gpgme\_op\_assuan\_result): Deprecate the err member.

 (gpgme\_op\_assuan\_result): Deprecate (for now).

 (gpgme\_op\_assuan\_transact\_ext): New prototype.

 (gpgme\_op\_assuan\_transact): Deprecate.

(struct gpgme op g13 result): Replace with ...

 (struct \_gpgme\_op\_vfs\_mount\_result): ... this.

 (gpgme\_op\_g13\_mount): Replace with ...

 (gpgme\_op\_vfs\_mount): ... this.

 \* gpgme.def (gpgme\_op\_assuan\_transact\_ext, gpgme\_wait\_ext)

 (gpgme\_op\_vfs\_mount\_result, gpgme\_op\_vfs\_mount): New.

 (gpgme\_op\_g13\_mount): Remove.

 \* libgpgme.vers: Likewise.

 \* engine-backend.h (struct engine\_ops): Remove RESULT\_CB and

 RESULT\_CB\_VALUE args in opassuan\_transact member. Add CANCEL\_OP member.

 \* ops.h (\_gpgme\_cancel\_with\_err, \_gpgme\_wait\_on\_condition): Add

OP\_ERR argument.

 (\_gpgme\_wait\_one\_ext):

New prototype.

 \* context.h (ctx\_op\_data\_id\_t): Add OPDATA\_VFS\_MOUNT.

 \* engine-g13.c (g13\_cancel\_op): New function.

 (parse\_status): Remove declaration.

 (g13\_assuan\_simple\_command): Do nothing with status lines for now.

 (status\_handler): Update opaque value access.

 (\_gpgme\_engine\_ops\_g13): Add new cancel\_op member.

 \* gpgme.c (\_gpgme\_cancel\_with\_err): Add new parameter OP\_ERR.

 Handle operational errors.

 (gpgme\_cancel, gpgme\_io\_read, gpgme\_io\_write): Add debug output.

 \* data.c (\_gpgme\_data\_inbound\_handler)

 (\_gpgme\_data\_outbound\_handler): Adjust opaque value access.

 \* engine-gpg.c (command\_handler, status\_handler)

 (colon\_line\_handler): Likewise.

 \* engine-gpgsm.c (status\_handler): Likewise.

 \* engine-gpg.c (\_gpgme\_engine\_ops\_gpg): Add cancel\_op member.

 \* engine-gpgsm.c (\_gpgme\_engine\_ops\_gpgsm): Likewise.

 \* g13.c: Rewritten (and will be rewritten again). \* engine.h (\_gpgme\_engine\_op\_assuan\_transact): Remove result\_cb and result\_cb\_value parameters from prototype. (\_gpgme\_engine\_cancel\_op): New prototype. \* engine.c (engine\_ops) [! ENABLE\_ASSUAN]: Add missing comma. (\_gpgme\_engine\_op\_assuan\_transact): Remove result\_cb and result\_cb\_value parameter. (\_gpgme\_engine\_cancel\_op): New function. \* wait.h (\_gpgme\_run\_io\_cb): Add new argument OP\_ERR. (struct io\_cb\_data): New struct to pass opaque data and get a op\_err return value. Needed because we can't modify I/O callback handler signature because it is exposed to the user. \* wait.c (\_gpgme\_run\_io\_cb): Add OP\_ERR parameter. Handle operational errors. \* wait-user.c (\_gpgme\_user\_io\_cb\_handler): Handle operational errors. \* wait-private.c (\_gpgme\_wait\_on\_condition): New argument to retrieve the operational result. Handle operational errors in session based protocols. (\_gpgme\_wait\_one\_ext): New function. (\_gpgme\_wait\_one): Pass argument in invocation of \_gpgme\_wait\_on\_condition. \* wait-global.c (struct ctx\_list\_item): Add member OP\_ERR. (ctx\_done): New argument OP\_ERR. (ctx\_wait): New argument OP\_ERR. (gpgme\_wait\_ext): New function based on gpgme\_wait but handling operational errors. (gpgme\_wait): Implement in term of gpgme\_wait\_ext. \* keylist.c (gpgme\_op\_keylist\_next): Pass argument in invocation of \_gpgme\_wait\_on\_condition. \* trustlist.c (gpgme\_op\_trustlist\_next): Pass argument in invocation of \_gpgme\_wait\_on\_condition. \* engine-assuan.c (struct engine\_llass): Replace members RESULT\_CB and RESULT\_CB\_VALUE by LAST\_OP\_ERR. (\_gpgme\_engine\_assuan\_last\_op\_err): Add this hack function. (llass\_cancel\_op): New function. (\_gpgme\_engine\_llass\_ops): Add cancel\_op member. (llass\_status\_handler): Update opaque value access. (llass\_transact): Remove RESULT\_CB and RESULT\_CB\_VALUE arguments. \* opassuan.c: Move compat hacks to the end of file. (opassuan\_start): Do not set OPD->result.err. Do not pass RESULT\_Cb and CTX to \_gpgme\_engine\_op\_assuan\_transact. (gpgme\_op\_assuan\_transact\_ext): New function. \* debug.h (DEBUG\_GLOBAL): New debug level.

 \* conversion.c (gnupg\_errors,

\_gpgme\_map\_gnupg\_error): Removed.

 \* data-user.c (gpgme\_data\_new\_from\_cbs): Add debug output.

 \* data-fd.c (gpgme\_data\_new\_from\_fd): Likewise.

 \* data-stream.c (gpgme\_data\_new\_from\_stream): Likewise.

 \* decrypt.c (gpgme\_op\_decrypt\_result, gpgme\_op\_decrypt\_start) (gpgme\_op\_decrypt): Likewise.

 \* delete.c (gpgme\_op\_delete\_start, gpgme\_op\_delete): Likewise.

 \* decrypt-verify.c (gpgme\_op\_decrypt\_verify\_start)

 (gpgme\_op\_decrypt\_verify): Likewise.

 \* sign.c (gpgme\_op\_sign\_result): Fix debug message.

 \* data-mem.c (gpgme\_data\_new): Improve debug output.

 \* verify.c (parse\_trust): Use atoi instead of

 \_gpgme\_map\_gnupg\_error.

 \* decrypt.c (\_gpgme\_decrypt\_status\_handler): Likewise.

2009-10-22 Marcus Brinkmann <marcus@g10code.de>

 \* Makefile.am: Remove @NETLIBS@ from LIBADDs.

 (g13\_components): New variable.

 (main\_sources): Add \$(g13\_components).

 \* g13.c, engine-g13.c: New files.

 \* engine.c (engine\_ops): Check for assuan for assuan engine, add

 g13 engine.

 \* util.h (\_gpgme\_get\_g13\_path,

\_gpgme\_encode\_percent\_string): New

 prototypes.

 \* conversion.c (\_gpgme\_encode\_percent\_string): New function.

 \* gpgme.h.in (gpgme\_protocol\_t): Add GPGME\_PROTOCOL\_G13.

 (struct \_gpgme\_op\_g13\_result, gpgme\_g13\_result\_t): New types.

 (gpgme\_op\_g13\_mount): New function.

 \* gpgme.def, libgpgme.vers: Add gpgme\_op\_g13\_mount.

 \* gpgme.c (gpgme\_set\_protocol): Allow GPGME\_PROTOCOL\_G13.

 (gpgme\_get\_protocol\_name): Add GPGME\_PROTOCOL\_G13.

 \* posix-util.c (\_gpgme\_get\_g13\_path): New function.

 \* w32-util.c (\_gpgme\_get\_g13\_path): New function.

 \* engine-backend.h (\_gpgme\_engine\_ops\_g13): New declaration.

2009-10-20 Marcus Brinkmann <marcus@g10code.de>

 \* gpgme-config.in (netlibs): Remove. (assuan\_cflags, assuan\_libs): Add.

 \* Makefile.am (assuan\_cppflags, assuan\_libobjs): Removed. (gpgsm\_components): Move engine-assuan.c to ... (assuan\_components): ... this new variable. (main sources): Add this new variable. (AM\_CPPFLAGS): Remove \$(assuan\_cppflags). (AM\_CFLAGS): Add @LIBASSUAN\_CFLAGS@.

 (libgpgme\_la\_DEPENDENCIES, libgpgme\_pth\_la\_DEPENDENCIES) (libgpgme\_glib\_la\_DEPENDENCIES, libgpgme\_qt\_la\_DEPENDENCIES) (libgpgme\_pthread\_la\_DEPENDENCIES): Remove \$(assuan\_libobjs). (libgpgme\_la\_LIBADD, libgpgme\_pth\_la\_LIBADD) (libgpgme\_glib\_la\_LIBADD, libgpgme\_qt\_la\_LIBADD)) (libgpgme\_pthread\_la\_LIBADD): Replace \$(assuan\_libobjs) by @LIBASSUAN\_LIBS@. \* priv-io.h [!HAVE\_W32\_SYSTEM]: Declare \_gpgme\_io\_recvmsg, \_gpgme\_io\_sendmsg, \_gpgme\_io\_waitpid. \* engine-backend.h: Define with [ENABLE\_ASSUAN] instead of [ENABLE\_GPGSM]. \* posix-io.c (\_gpgme\_io\_waitpid): Make non-static. \* util.h (ENABLE\_ASSUAN): Declare \_gpgme\_assuan\_system\_hooks, \_gpgme\_assuan\_malloc\_hooks, \_gpgme\_assuan\_log\_cb. \* engine-gpgsm.c: Don't map assuan error codes. Use assuan\_release instead of assuan\_disconnect. (map assuan error): Remove function. (gpgsm\_new): Use new assuan context interface. \* engine-assuan.c: Use assuan\_release instead of assuan\_disconnect. (llass\_new): Use new assuan context interface.

2009-10-07 <wk@g10code.com>

 \* priv-io.h [W32]: Include windows.h instead of sys/socket.h.

2009-08-06 Werner Koch <wk@g10code.com>

 \* op-support.c (\_gpgme\_parse\_inv\_recp): Allow for no fingerprint.

 \* engine-gpgsm.c (gpgsm\_sign): Hook up the status func for the SIGNER command.

 \* gpgme.h.in (GPGME\_STATUS\_INV\_SGNR, GPGME\_STATUS\_NO\_SGNR): New.

 \* sign.c (op\_data\_t): Add fields IGNORE\_INV\_RECP and INV\_SGNR\_SEEN.

 (\_gpgme\_op\_sign\_init\_result): Factor code out to ...

 (sign\_init\_result): .. new. Init new fields.

 (sign\_start): Use sign\_init\_result.

 (\_gpgme\_sign\_status\_handler): Take care of the new INV\_SGNR.

 Return an error if no signature has been created.

2009-07-07 Werner Koch <wk@g10code.com>

 \* engine-gpgsm.c (struct engine\_gpgsm): Add fields input helper data and input helper memory. (close\_notify\_handler): Release these new fields. (gpgsm\_import): Implement the keyarray feature.

 \* engine-gpg.c (gpg\_import): Actually return GPG\_ERR\_INV\_VALUE.

 \*

 engine-gpgsm.c (gpgsm\_import): Return an error for unknown data encodings.

2009-06-22 Marcus Brinkmann <marcus@g10code.de>

 \* debug.h: Everywhere, use %p instead of 0x%x to print pointer. [HAVE\_STDINT\_H]: Include <stdint.h>. (\_TRACE, TRACE, TRACE0, TRACE1, TRACE2, TRACE3, TRACE6): Cast tag to (uintptr\_t) before casting it to (void\*) to silence GCC warning.

 \* gpgme.h.in (\_GPGME\_DEPRECATED\_OUTSIDE\_GPGME): New macro.

 \* sign.c (\_GPGME\_IN\_GPGME): Define it.

 \* keylist.c (\_GPGME\_IN\_GPGME): Define it.

 \* debug.c (\_gpgme\_debug\_begin, \_gpgme\_debug\_add): Handle error in vasprintf and asprintf.

 \* priv-io.h: Include <sys/socket.h>. Declare \_gpgme\_io\_connect.

2009-06-18 Marcus Brinkmann <marcus@g10code.de>

 \* gpgme.h.in (GPGME\_CONF\_PATHNAME): Revert last change, it's back! (GPA still uses it...).

 \* gpgme.def: Fix stupid typo. \* w32-io.c (\_gpgme\_io\_pipe): Add missing declaration.

 \* gpgme.h.in (GPGME\_CONF\_PATHNAME): Remove obsolete macro.

 \* w32-io.c (\_gpgme\_io\_pipe): Allocate reader/writer thread right away. (\_gpgme\_io\_read, \_gpgme\_io\_write, \_gpgme\_io\_select) (\_gpgme\_io\_dup): Never allocate threads here. (find\_writer, find\_reader): Check return value of thread creation function.

 \* context.h (CTX\_OP\_DATA\_MAGIC): New macro. (struct ctx\_op\_data): New member MAGIC. \* op-support.c (\_gpgme\_op\_data\_lookup): Initialize magic. \* gpgme.c (gpgme\_result\_unref, gpgme\_result\_ref): Check magic.

2009-06-16 Marcus Brinkmann <marcus@g10code.de>

 \* gpgme.c (gpgme\_result\_unref): Hot fix to release a lock.

 \* gpgme.c (result\_ref\_lock): New global variable. (gpgme\_result\_ref, gpgme\_result\_unref): use it.

2009-06-16 Werner Koch <wk@g10code.com>

 \* version.c: Include stdlib.h.

 \* gpgme.h.in (gpgme\_data\_encoding\_t): Add GPGME\_DATA\_ENCODING\_URL, GPGME\_DATA\_ENCODING\_URLESC, GPGME\_DATA\_ENCODING\_URL0.

 \* data.c (gpgme\_data\_set\_encoding): Adjust for new values.

 \* engine-gpg.c (string\_from\_data): New.

 (gpg\_import): Implement --fetch-key feature.

 \* gpgme.h.in

(gpgme\_op\_export\_keys\_start, gpgme\_op\_export\_keys): New.

 \* gpgme.def, libgpgme.vers: Add them.

 \* export.c (gpgme\_op\_export\_keys\_start, gpgme\_op\_export\_keys): New.

 (export\_keys\_start): New.

 \* gpgme.h.in (gpgme\_export\_mode\_t, GPGME\_EXPORT\_MODE\_EXTERN): New. (gpgme\_op\_export\_start, gpgme\_op\_export, gpgme\_op\_export\_ext\_start) (gpgme\_op\_export\_ext): Change arg RESERVED to MODE of new compatible type.

 \* export.c (gpgme\_export\_ext\_start, gpgme\_op\_export) (gpgme\_op\_export\_ext\_start, gpgme\_op\_export\_ext): Ditto.

 (export\_start): Ditto.

 \* engine.c (\_gpgme\_engine\_op\_export): Ditto.

 \* engine-backend.h (struct engine\_ops): Ditto.

 \* engine-gpgsm.c (gpgsm\_export, gpgsm\_export\_ext): Ditto.

 \* engine-gpg.c (gpg\_export, gpg\_export\_ext): Ditto. Implement mode EXTERN.

 (gpg\_export, gpg\_export\_ext): Factor common code out to .. (export\_common): .. this.

 \* gpgme.h.in (gpgme\_op\_import\_keys\_start, gpgme\_op\_import\_keys): New.

 \* gpgme.def, libgpgme.vers: Add them.

 \* import.c (gpgme\_op\_import\_keys\_start,

gpgme\_op\_import\_keys): New.

 (\_gpgme\_op\_import\_keys\_start): New.

 \* engine.c (\_gpgme\_engine\_op\_import): Add arg KEYARRAY.

 \* engine-backend.h (struct engine\_ops): Ditto.

 \* engine-gpgsm.c (gpgsm\_import): Ditto. Not functional.

 \* engine-gpg.c (gpg\_import): Ditto. Implement it.

2009-06-15 Marcus Brinkmann <marcus@g10code.de>

 \* gpgme.h.in (gpgme\_result\_ref, gpgme\_result\_unref): Add prototypes.

 \* gpgme.def, libgpgme.vers (gpgme\_result\_ref, gpgme\_result\_unref): Add these.

 \* context.h (struct ctx\_op\_data): Add member "references".

 \* gpgme.c (gpgme\_result\_ref, gpgme\_result\_unref): New functions.

 (\_gpgme\_release\_result): Use gpgme\_result\_unref.

 \* op-support.c (\_gpgme\_op\_data\_lookup): Initialize references.

2009-06-12 Werner Koch <wk@g10code.com>

 \* gpgme-w32spawn.c (translate\_get\_from\_file): Parse optional spawn flags. Add new arg R\_FLAGS. Fix segv on file w/o LF. (translate\_handles): Add new arg R\_FLAGS. Avoid possible segv. (main): Pass flags for my\_spawn. (my\_spawn): Add arg FLAGS and implement AllowSetForegroundWindow.

 \* priv-io.h (IOSPAWN\_FLAG\_ALLOW\_SET\_FG): New.

 \* w32-io.c (\_gpgme\_io\_spawn): Add arg FLAGS and implement it.

 \* w32-glib-io.c (\_gpgme\_io\_spawn): Ditto.

 \* w32-qt-io.cpp (\_gpgme\_io\_spawn): Ditto.

 \* posix-io.c (\_gpgme\_io\_spawn): Add dummy arg FLAGS.

 \* engine-gpg.c (start): Call spawn with new flag.

 \* w32-util.c (\_gpgme\_allow\_set\_foregound\_window): Rename to \_gpgme\_allow\_set\_foreground\_window. Change all callers.

 \* posix-util.c (\_gpgme\_allow\_set\_foreground\_window): Ditto.

2009-06-10 Werner Koch <wk@g10code.com>

 \* w32-util.c (\_gpgme\_allow\_set\_foregound\_window): Add trace support.

2009-06-09 Werner Koch <wk@g10code.com>

 \* engine-gpg.c (gpg\_io\_event): Test for cmd.fd.

 \* version.c (gpgme\_check\_version\_internal): Make result const.

 \* gpgme.c: Include priv-io.h. (gpgme\_io\_read, gpgme\_io\_write): New. \* libgpgme.vers (GPGME\_1.1): Add them. \* gpgme.def: Ditto.

 \* Makefile.am (main\_sources): Remove gpgme.h. (include\_HEADERS):

 Rename to nodist\_include\_HEADERS so that a VPATH build won't use the distributed one.

 \* util.h (GPG\_ERR\_NOT\_OPERATIONAL): Define.

2009-05-28 Marcus Brinkmann <marcus@g10code.de>

 \* gpgme.h.in (gpgme\_check\_version\_internal): New prototype. (gpgme\_check\_version): New macro, overriding function of the same name.

 \* libgpgme.vers, gpgme.def: Add gpgme\_check\_version\_internal.o

 \* context.h (\_gpgme\_selftest): New variable declaration.

 \* version.c: Include "context.h".

 (gpgme\_check\_version): Set \_gpgme\_selftest on success.

 (gpgme\_check\_version\_internal): New function.

 \* gpgme.c (\_gpgme\_selftest): Define it.

 (gpgme\_new): Check the selftest result.

2009-05-18 Marcus Brinkmann <marcus@g10code.de>

 \* gpgme.h.in (gpgme\_encrypt\_flags\_t): Add GPGME\_ENCRYPT\_NO\_ENCRYPT\_TO. \* engine-gpg.c (gpg\_encrypt): Pass --no-encrypt-to to gpg if GPGME\_ENCRYPT\_NO\_ENCRYPT\_TO flag is set.

2009-05-14 Werner Koch <wk@g10code.com>

 \* gpgme.h.in (gpgme\_status\_code\_t): Explicitly initialize for better maintainability and to help debugging.

2009-05-05 Marcus Brinkmann <marcus@g10code.de>

 \* gpgme.h.in: Add compile time check for \_FILE\_OFFSET\_BITS.

2009-04-15 Marcus Brinkmann <marcus@g10code.de>

 \* posix-io.c (\_gpgme\_io\_socket, \_gpgme\_io\_connect): New functions. \* w32-io.c (\_gpgme\_io\_connect): Fix stupid error.

2009-04-08 Marcus Brinkmann <marcus@g10code.de>

 \* w32-glib-io.c (giochannel\_table): New members used, fd, socket. (find\_channel): Drop CREATE argument. (new\_dummy\_channel\_from\_fd, new\_channel\_from\_fd) (new channel from socket): New functions. (\_gpgm\_io\_fd2str): Implement for sockets. (\_gpgme\_io\_write, \_gpgme\_io\_read): Translate EAGAIN errors

 correctly.

 (\_gpgme\_io\_pipe): Fix for new channel bookkeeping. (\_gpgme\_io\_close, \_gpgme\_io\_dup): Likewise. (wsa2errno, \_gpgme\_io\_socket, \_gpgme\_io\_connect): New. \* w32-io.c (MAX\_READERS, MAX\_WRITERS): Bump up to 40. (wsa2errno, \_gpgme\_io\_socket, \_gpgme\_io\_connect): New. \* w32-qt-io.cpp (\_gpgme\_io\_socket, \_gpgme\_io\_connect): New stubs. \* version.c [HAVE\_W32\_SYSTEM]: Include "windows.h. (do\_subsystem\_inits) [HAVE\_W32\_SYSTEM]: Call WSAStartup. \* engine-assuan.c (llass\_status\_handler): Ignore EAGAIN errors.

2009-03-18 Werner Koch <wk@g10code.com>

 \* gpgme.h.in (GPGME\_KEYLIST\_MODE\_EPHEMERAL): New.

 \* engine-gpgsm.c (gpgsm\_keylist): Send new option.

2009-03-13 Werner Koch <wk@g10code.com>

 \* gpgme-config.in: Make sure locale is set to C.

2009-02-24 Werner Koch <wk@g10code.com>

 \* gpgme.h.in (struct \_gpgme\_op\_assuan\_result): New.

 (gpgme\_assuan\_result\_t): New.

 (gpgme\_op\_assuan\_result): Change return type.

 (struct \_gpgme\_assuan\_sendfnc\_ctx)

 (gpgme\_assuan\_sendfnc\_ctx\_t, gpgme\_assuan\_sendfnc\_t):Remove.

 (gpgme\_assuan\_inquire\_cb\_t): Changed.

 \* opassuan.c (op\_data\_t): Make use of a result structure.

 (gpgme\_op\_assuan\_result): Change return type.

 (opassuan\_start): Use result structure.

 (result\_cb): Ditto.

 \* engine-assuan.c (struct \_gpgme\_assuan\_sendfnc\_ctx):

Remove.

 (inquire\_cb\_sendfnc): Remove.

 (inquire\_cb): Change for new callback scheme. Not yet finished. (llass\_status\_handler): Allow sending a CANCEL from the inquire CB.

2009-02-04 Werner Koch <wk@g10code.com>

 \* w32-glib-io.c (\_gpgme\_io\_spawn): Make ARGV argument const to match prototype. \* w32-qt-io.cpp (\_gpgme\_io\_spawn): Ditto.

2009-02-03 Werner Koch <wk@g10code.com>

 \* gpgme.h.in (struct \_gpgme\_subkey): Add fields IS\_CARDKEY and

 CARD\_NUMBER..

 \* key.c (gpgme\_key\_unref): Release field CARD\_NUMBER.

 \* keylist.c (keylist\_colon\_handler): Factor common code out to ...

 (parse\_sec\_field15): New. Set card number.

2009-01-26 Werner Koch <wk@g10code.com>

 \* opassuan.c, dirinfo.c, engine-assuan.c: New.

 \* Makefile.am: Add them.

 \* engine-backend.h: Add \_gpgme\_engine\_ops\_assuan.

 (struct engine\_ops): Add field OPASSUAN\_TRANSACT. Update all

 engine intializers.

 \* Makefile.am (gpgsm\_components): Add engine-assuan.c.

 \* gpgme.h.in (gpgme\_protocol\_t): Add GPGME\_PROTOCOL\_ASSUAN.

 (gpgme\_assuan\_data\_cb\_t,

gpgme\_assuan\_sendfnc\_ctx\_t)

 (gpgme\_assuan\_inquire\_cb\_t, gpgme\_assuan\_status\_cb\_t): New.

 (gpgme\_op\_assuan\_transact\_start, gpgme\_op\_assuan\_transact): New.

 \* gpgme.c (gpgme\_get\_protocol\_name): Ditto.

 (gpgme\_set\_protocol): Support it.

 \* engine.c (gpgme\_get\_engine\_info): Ditto.

 (engine\_ops): Register it.

 (\_gpgme\_engine\_op\_assuan\_transact): New.

 \* libgpgme.vers (gpgme\_op\_assuan\_transact\_start)

 (gpgme\_op\_assuan\_transact): New.

 \* gpgme.def (gpgme\_op\_assuan\_transact\_start)

 (gpgme\_op\_assuan\_transact): New.

 \* engine-backend.h (struct engine\_ops): Add GET\_HOME\_DIR and

 initialize to NULL for all engines.

 \* engine.c (engine\_get\_home\_dir): New.

 (gpgme\_get\_engine\_info): Use it.

 (\_gpgme\_set\_engine\_info): Use it.

 \* engine.h (engine\_assuan\_result\_cb\_t): New.

 \* context.h (ctx\_op\_data\_id\_t): Add OPDATA\_ASSUAN.

 \* util.h (GPG\_ERR\_UNFINISHED): Define if not yet defined.

 \* version.c (gpgme\_check\_version): Protect trace arg against NULL.

2009-01-19 Werner Koch <wk@g10code.com>

 \* rungpg.c: Rename to engine-gpg.c

 \* Makefile.am (main\_sources): Ditto.

2008-12-03 Marcus Brinkmann <marcus@g10code.de>

 \* Makefile.am (status-table.h): Use \$(builddir) to find gpgme.h.
2008-11-18 Werner Koch <wk@g10code.com>

 \* version.c (do\_subsystem\_inits): Always initialize I/O subsystem. Fixes regression from 2007-08-02.

 \* decrypt.c (\_gpgme\_decrypt\_status\_handler): Use \_gpgme\_map\_gnupg\_error to parse the error code for decrypt.algorithm.

2008-10-30 Marcus Brinkmann <marcus@g10code.de>

 \* wait-private.c (\_gpgme\_wait\_on\_condition): Remove unused variable IDX.

 \* wait-global.c: Include ops.h to silence gcc warning.

 (\_gpgme\_wait\_global\_event\_cb): Pass error value directly.

 \* wait-user.c: Include ops.h to silence gcc warning.

 \* posix-io.c (\_gpgme\_io\_spawn): Make ARGV argument const to silence gcc warning. Cast argument to execv to silence warning. \* w32-io.c (\_gpgme\_io\_spawn): Likewise. \* priv-io.h (\_gpgme\_io\_spawn): Likewise for prototype.

2008-10-24 Werner Koch <wk@g10code.com>

 \* rungpg.c (gpg\_keylist\_preprocess): Escape backslashes too.

2008-10-23 Marcus Brinkmann <marcus@g10code.de>

 \* rungpg.c (gpg\_keylist\_preprocess): Convert percent escaped string to C coded string.

2008-10-20 Werner Koch <wk@g10code.com>

 \* Makefile.am (EXTRA\_DIST): Add gpgme.h.in.

 \* gpgme.h: Rename to gpgme.h.in.

 \* gpgme.h.in (GPGME\_VERSION): Use autoconf substitution.

 \* posix-io.c: Include sys/uio.h. Fixes bug #818.

2008-10-18 Marcus Brinkmann <marcus@g10code.com>

 \* w32-util.c (find\_program\_in\_registry): Don't define. (\_gpgme\_get\_gpg\_path, \_gpgme\_get\_gpgsm\_path) (\_gpgme\_get\_gpgconf\_path): Do not check for fooProgram in the registry anymore. It is now no longer possible to overwrite the default location in that way.

2008-10-17 Werner Koch <wk@g10code.com>

 \* w32-glib-io.c (\_gpgme\_io\_fd2str): Use "%d" and not "%ld" to work around a bug in mingw32.

2008-09-23 Marcus Brinkmann <marcus@g10code.com>

 \*

 gpgme.c (gpgme\_sig\_notation\_clear): Clear CTX->sig\_notations. Submitted by "Daniel Mueller" <daniel@danm.de>

2008-09-16 Marcus Brinkmann <marcus@g10code.com>

 \* rungpg.c (gpg\_new): Don't use errno with ttyname\_r.

2008-08-11 Marcus Brinkmann <marcus@g10code.com>

 \* rungpg.c (gpg\_cancel): Remove cmd fd before status fd.

 \* gpgme.c (\_gpgme\_cancel\_with\_err): New function.

 (gpgme\_cancel): Reimplement in terms of \_gpgme\_cancel\_with\_err.

 \* wait-private.c (\_gpgme\_wait\_on\_condition): Use

 \_gpgme\_cancel\_with\_err.

 \* wait-user.c (\_gpgme\_user\_io\_cb\_handler): Likewise.

 \* wait-global.c (\_gpgme\_wait\_global\_event\_cb, gpgme\_wait): Likewise.

2008-08-08 Marcus Brinkmann <marcus@g10code.com>

 \* rungpg.c (command\_handler): Remove I/O callback on error, too.

2008-06-29 Marcus Brinkmann <marcus@g10code.com>

 \* gpgme.c (gpgme\_cancel\_async): Remove unused variable.

2008-06-27 Marcus Brinkmann <marcus@g10code.de>

 \* libgpgme.vers: Add gpgme\_cancel\_async.

 \* gpgme.def: Likewise.

 \* context.h: Include "sema.h". (struct gpgme\_context): New members lock and canceled. \* gpgme.c (gpgme\_new): Initialize lock. (gpgme\_release): Destroy lock. (gpgme\_cancel\_async): New function. \* op-support.c (\_gpgme\_op\_reset): Reset the canceled flag. \* wait-global.c (gpgme\_wait): Check cancel flag before processing any I/O callbacks.

 \* wait-private.c (\_gpgme\_wait\_on\_condition): Likewise.

 \* wait-user.c (\_gpgme\_user\_io\_cb\_handler): Likewise.

2008-06-26 Werner Koch <wk@g10code.com>

 \* w32-util.c (\_gpgme\_mkstemp): Replace sprint by stpcpy. (mkstemp): Need to use GetSystemTimeAsFileTime for better compatibility.

2008-06-25 Marcus Brinkmann <marcus@g10code.de>

 \* gpgme-w32spawn.c: New file.

 \* Makefile.am (libexec\_PROGRAMS) [HAVE\_W32\_SYSTEM]: New variable with gpgme-w32spawn.

 \* engine-gpgsm.c (gpgsm\_new): Use server translated handles.

 (gpgsm\_set\_locale): Return early if locale value is NULL.

 \* util.h (\_gpgme\_mkstemp)

 (\_gpgme\_get\_w32spawn\_path) [HAVE\_W32\_SYSTEM]: New function prototypes.

 \*

w32-util.c: Include <stdint.h>, <sys/stat.h> and <unistd.h>.

 (letters, mkstemp, \_gpgme\_mkstemp, \_gpgme\_get\_w32spawn\_path): New functions.

 \* rungpg.c (gpg\_decrypt, gpg\_encrypt, gpg\_encrypt\_sign)

 (gpg\_genkey, gpg\_import, gpg\_verify, gpg\_sign): Pass data over

 special filename FD rather than stdin.

 (struct arg\_and\_data\_s): Add member ARG\_LOCP.

 (struct fd\_data\_map\_s): Add member ARG\_LOC.

 (struct engine\_gpg): Add member ARG\_LOC to status and colon.

 (\_add\_arg, add\_arg\_with\_locp): New function.

 (add\_arg\_ext): Reimplement in terms of \_add\_arg.

 (gpg\_new): Remember argument location for status FD.

 (build\_argv): Set argument location if requested. Also set

 argument location of fd\_data\_map for data items.

 (start): Adjust caller of \_gpgme\_io\_spawn.

 \* priv-io.h (struct spawn\_fd\_item\_s): Add members peer\_name and

 arg\_loc.

 (\_gpgme\_io\_spawn): Remove parent fd list argument.

 \* posix-io.c (get\_max\_fds): New function.

 (\_gpgme\_io\_dup): Add tracing.

 (\_gpgme\_io\_spawn):

Remove parent fd list. Change meaning of child

 fd list to contain all child fds that should be inherited. Close

 all other file descriptors after fork.

 \* w32-io.c, w32-glib-io.c, w32-qt-io.c(\_gpgme\_io\_spawn): Remove

 parent fd list. Change meaning of child fd list to contain all

 child fds that should be inherited. Do not inherit any file

 descriptors, but DuplicateHandle them. Spawn process through

 wrapper process. Provide wrapper process with a temporary file containing handle translation data. Return translated handle names.

 \* w32-io.c (reader): Add more tracing output.

 (\_gpgme\_io\_read): Likewise.

 \* engine-gpgconf.c (gpgconf\_read): Adjust caller of \_gpgme\_io\_spawn.

 \* version.c (\_gpgme\_get\_program\_version): Likewise.

2008-06-20 Werner Koch <wk@g10code.com>

 \* engine-gpgconf.c (gpgconf\_read): Change ARGV initialization for compatibility with old compilers. Fix amount of memmove. Fix CR removal.

2008-06-19 Werner Koch <wk@g10code.com>

 \* gpgme.h (GPGME\_CONF\_PATHNAME): Replace by GPGME\_CONF\_FILENAME, change all callers and provide compatibility macro. (gpgme\_conf\_type\_t): Add complex types 34..37. \* engine-gpgconf.c (gpgconf\_parse\_option, arg\_to\_data) (\_gpgme\_conf\_arg\_new, \_gpgme\_conf\_arg\_release): Add new types.

2008-06-19 Marcus Brinkmann <marcus@g10code.de>

 \* engine-gpgconf.c (gpgconf\_parse\_option): Fix comma detection.

2008-05-09 Werner Koch <wk@g10code.com>

 \* engine-gpgconf.c (gpgconf\_read): Do not pass empty lines to the callback.

2008-05-07 Werner Koch <wk@g10code.com>

 \* engine-gpgconf.c (gpgconf\_write): Change argv[0] to a self-explaining string. Needs a proper fix, though.

 \* rungpg.c (gpg\_keylist, gpg\_keylist\_ext): Factor common code out to .. (gpg\_build\_keylist\_options): .. new. Allow combination of extern and intern mode. (gpg\_new): DFT\_TTYNAME is an array, thus check the first character.

2008-05-06 Werner Koch <wk@g10code.com>

 \* version.c (extract\_version\_string): New. (\_gpgme\_get\_program\_version):

 Use it to allow for suffixes in the version line.

2008-04-28 Werner Koch <wk@g10code.com>

 \* engine-gpgconf.c (gpgconf\_read): Fixed segv. Avoid memmove for each line.

2008-04-22 Marcus Brinkmann <marcus@g10code.de>

 \* w32-qt-io.cpp, kdpipeiodevice.cpp: New versions from Frank Osterfeld, implement blocking select.

2008-03-11 Marcus Brinkmann <marcus@g10code.de>

 \* data.c (gpgme\_data\_read, gpgme\_data\_write): Retry on EINTR.

2008-03-06 Marcus Brinkmann <marcus@g10code.de>

 \* key.c (\_gpgme\_key\_add\_sig): Terminate UID in case SRC is NULL. Reported by Marc Mutz.

2008-03-05 Marcus Brinkmann <marcus@g10code.de>

 \* decrypt.c (release\_op\_data): Release OPD->result.recipients. \* encrypt.c (release\_op\_data): Release invalid\_recipient.

2008-02-15 Marcus Brinkmann <marcus@g10code.de>

 \* engine-gpgconf.c (gpgconf\_read): Fix end-of-line handline.

2008-02-14 Werner Koch <wk@g10code.com>

 \* w32-io.c (\_gpgme\_io\_spawn): Add arg R\_PID to return the pid.

 \* posix-io.c

(\_gpgme\_io\_spawn): Ditto.

 \* w32-glib-io.c (\_gpgme\_io\_spawn): Ditto.

 \* w32-qt-io.cpp (\_gpgme\_io\_spawn): Ditto.

 \* priv-io.h (\_gpgme\_io\_spawn): Adjust prototyp and change all callers.

 \* rungpg.c (start): Call \_gpgme\_allow\_set\_foregound\_window.

 \* w32-util.c (\_gpgme\_allow\_set\_foregound\_window): New.

 \* posix-util.c (\_gpgme\_allow\_set\_foregound\_window): New.

 \* engine-gpgsm.c (default\_inq\_cb): New.

 (gpgsm\_new) [W32]: Enable pinentry notifications.

(status handler): Handle inquiries.

2008-01-30 Marcus Brinkmann <marcus@g10code.de>

 \* kdpipeiodevice.cpp: New version by Frank Osterfeld, fixes race condition.

2008-01-28 Marcus Brinkmann <marcus@g10code.de>

 \* engine-gpgsm.c (map\_input\_enc): Rename to ... (map\_data\_enc): ... this. Also change all callers. (gpgsm\_encrypt, gpgsm\_export, gpgsm\_export\_ext, gpgsm\_genkey) (gpgsm\_sign): Set encoding for output.

2008-01-28 Werner Koch <wk@g10code.com>

 \* keylist.c (gpgme\_get\_key): Skip duplicated keys. Fixes bug 876.

2008-01-14 Marcus Brinkmann <marcus@g10code.de>

 \* engine-gpgconf.c (gpgconf\_config\_load\_cb): Fix program\_name field.

2008-01-10 Marcus Brinkmann <marcus@g10code.de>

 \* kdpipeiodevice.cpp: New version from Frank Osterfeld.

 \* engine-gpgconf.c (gpgconf\_config\_load\_cb2): Handle the flag NO\_ARG\_DESC.

2008-01-04 Marcus Brinkmann <marcus@g10code.de>

 \* Makefile.am (gpgconf\_components): New variable. (main\_sources): Add gpgconf.c. \* gpgme.h (gpgme\_protocol\_t): New protocol GPGME\_PROTOCOL\_GPGCONF. (gpgme\_conf\_level\_t, gpgme\_conf\_type\_t, gpgme\_conf\_arg\_t) (gpgme\_conf\_opt\_t, gpgme\_conf\_comp\_t, gpgme\_conf\_arg\_new) (gpgme\_conf\_arg\_release, gpgme\_conf\_opt\_change) (gpgme\_conf\_release, gpgme\_op\_conf\_load, gpgme\_op\_conf\_save): New types. \* gpgconf.c, engine-gpgconf.c: New files. \* engine.h: (\_gpgme\_engine\_op\_conf\_load, (\_gpgme\_engine\_op\_conf\_save): New prototypes. \* op-support.c (\_gpgme\_op\_reset): Ignore not implemented locale function. \* posix-util.c (\_gpgme\_get\_gpgconf\_path): New function. \* w32-util.c (\_gpgme\_get\_gpgconf\_path): New function. \* engine-gpgsm.c: (\_gpgme\_engine\_ops\_gpgsm): Add stubs for conf\_load and conf\_save.

 \* rungpg.c:

 (\_gpgme\_engine\_ops\_gpg): Add stubs for conf\_load and conf\_save.

 \* gpgme.def: Add new gpgconf related interfaces.

 \* libgpgme.vers: Likewise.

 \* util.h (\_gpgme\_get\_gpgconf\_path): New prototype.

 \* gpgme.h (gpgme\_protocol\_t): Add GPGME\_PROTOCOL\_GPGCONF.

 \* engine-backend.h (\_gpgme\_engine\_ops\_gpgconf): New prototype.

 (struct engine\_ops): Add members for conf\_load and conf\_save.

 \* engine.c (engine\_ops): Add \_gpgme\_engine\_ops\_gpgconf.

 (\_gpgme\_engine\_op\_conf\_load,

 (\_gpgme\_engine\_op\_conf\_save): New functions.

 (gpgme\_get\_engine\_info): Allow protocol GPGME\_PROTOCOL\_GPGCONF.

2007-11-28 Marcus Brinkmann <marcus@g10code.de>

 \* w32-util.c (\_gpgme\_get\_gpg\_path, \_gpgme\_get\_gpgsm\_path): Search for installation directory. Remove old fallback default. (find program in inst dir): New function.

2007-11-26 Werner Koch <wk@g10code.com>

 \*

 engine-gpgsm.c (struct engine\_gpgsm): Add field INLINE\_DATA and always reset it before calling start. (gpgsm\_new): Clear it.

 (status\_handler): Implement it.

 (gpgsm\_getauditlog) [USE\_DESCRIPTOR\_PASSING]: Use INLINE\_DATA.

2007-11-23 Werner Koch <wk@g10code.com>

 \* op-support.c (\_gpgme\_op\_reset): Implement a no-reset flag. \* getauditlog.c (getauditlog\_start): Use that flag.

2007-11-20 Werner Koch <wk@g10code.com>

 \* op-support.c (\_gpgme\_parse\_inv\_recp): Add new reason code 11.

2007-11-22 Werner Koch <wk@g10code.com>

 \* gpgme.h (gpgme\_op\_getauditlog\_start, gpgme\_op\_getauditlog): New.

 \* libgpgme.vers: Ditto.

 \* gpgme.def: Ditto.

 \* getauditlog.c: New.

- \* engine-backend.h (struct engine\_ops): Add member GETAUDITLOG.
- \* engine-gpgsm.c (gpgsm\_getauditlog): New.

 (\_gpgme\_engine\_ops\_gpgsm): Insert new function.

 (gpgsm\_new): Try to enable audit log support.

 \* rungpg.c (\_gpgme\_engine\_ops\_gpg): Insert dummy entry.

2007-11-12 Marcus Brinkmann <marcus@g10code.de>

 \*

kdpipeiodevice.cpp: New version from Frank Osterfeld.

2007-10-11 Marcus Brinkmann <marcus@g10code.de>

 \* kdpipeiodevice.cpp: New version from Frank Osterfeld.

2007-10-09 Marcus Brinkmann <marcus@g10code.de>

 \* kdpipeiodevice.cpp: New version from Frank Osterfeld and Marc Mutz.

2007-10-05 Marcus Brinkmann <marcus@g10code.de>

 \* kdpipeiodevice.cpp, w32-qt-io.cpp: New versions from Frank Osterfeld.

2007-10-04 Marcus Brinkmann <marcus@g10code.de>

 \* kdpipeiodevice.h, kdpipeiodevice.cpp, kdpipeiodevice.moc, w32-qt-io.cpp: New versions from Frank Osterfeld.

2007-10-02 Marcus Brinkmann <marcus@g10code.de>

 \* kdpipeiodevice.cpp, kdpipeiodevice.moc: New versions. \* w32-qt-io.cpp (\_gpgme\_io\_fd2str): Print actual\_fd if available. (\_gpgme\_io\_dup): Only acquire a reference, do not actually dup. Submitted by Frank Osterfeld.

 \* priv-io.h, engine-gpgsm.c: Add comments. \* w32-qt-io.cpp (\_gpgme\_io\_select): Remove code handling frozen FDs. \* w32-glib-io.c (\_gpgme\_io\_close): Always dereference the channel, even if not primary. (\_gpgme\_io\_dup): Acquire a reference. Replace unused implementation by assertion.

2007-09-28 Werner Koch <wk@g10code.com>

 \* engine-gpgsm.c (iocb\_data\_t): Add SERVER\_FD\_STR. (gpgsm\_new): Set it. (gpgsm\_set\_fd): Use it.

 \* w32-glib-io.c (find\_channel): Add a new primary flag. (\_gpgme\_io\_close): Close channel only if primary.

 (\_gpgme\_io\_dup): Put newfd into the table as shallow copy.

 \* priv-io.h (struct io\_select\_fd\_s): Remove member FROZEN.

 \* w32-io.c (\_gpgme\_io\_select): Ditto.

 \* w32-glib-io.c (\_gpgme\_io\_select): Ditto.

 \* posix-io.c (\_gpgme\_io\_select): Ditto.

 \* rungpg.c (read\_status): Ditto.

 \* wait.c (fd\_table\_put): Ditto.

 \* rungpg.c (gpg\_io\_event): Add tracing. (start): Use gpg\_io\_event for sending the start event. \* engine-gpgsm.c (gpgsm\_io\_event): Add tracing. (start): Use gpgsm\_io\_event for sending the start event. \* wait.c (\_gpgme\_add\_io\_cb, \_gpgme\_run\_io\_cb): Add tracing.

2007-09-28 Marcus Brinkmann <marcus@g10code.de>

 \* kdpipeiodevice.moc, w32-qt-io.cpp, kdpipeiodevice.cpp: New versions from Frank Osterfeld.

2007-09-27 Marcus Brinkmann <marcus@g10code.de>

 \* w32-glib-io.c (\_gpgme\_io\_spawn), w32-qt-io.cpp (\_gpgme\_io\_spawn), w32-io.c (\_gpgme\_io\_spawn): Close the process handle, return 0.

 \* gpgme.h (gpgme\_protocol\_t): Add GPGME\_PROTOCOL\_UNKNOWN. \* gpgme.c (gpgme\_get\_protocol\_name): Implement support for GPGME\_PROTOCOL\_UNKNOWN.

 \* kdpipeiodevice.h: Fix last change.

 \* w32-glib-io.c (\_gpgme\_io\_pipe), w32-qt-io.c (\_gpgme\_io\_pipe), w32-io.c (\_gpgme\_io\_pipe), posix-io.c (\_gpgme\_io\_pipe): Fix debug output.

2007-09-25 Marcus Brinkmann <marcus@g10code.de>

 \* conversion.c, keylist.c: Include <sys/types.h>.

 \* kdpipeiodevice.h: Use namespace \_gpgme\_.

 \* kdpipeiodevice.cpp: Use namespace \_gpgme\_.

[Q\_OS\_WIN32 && NOMINMAX]: Do not define NOMINMAX again.

 \* w32-qt-io.cpp: Change namespace of KDPipeIODevice to

 \_gpgme\_::KDPipeIODevice.

 \*

 rungpg.c (gpg\_new): Make robust against undefined ttyname or ttytype.

2007-09-14 Werner Koch <wk@g10code.com>

 \* data-mem.c (gpgme\_data\_release\_and\_get\_mem): Fix tracing bug.

2007-09-14 Marcus Brinkmann <marcus@g10code.de>

 \* gpgme.c (gpgme\_release): Call gpgme\_sig\_notation\_clear.

2007-09-13 Marcus Brinkmann <marcus@g10code.de>

 \* rungpg.c (gpg\_new): Handle return value of \_gpgme\_getenv (fixes small memory leak).

2007-09-07 Marcus Brinkmann <marcus@g10code.de>

 \* Makefile.am (libgpgme\_qt\_la\_SOURCES): Move moc\_kdpipeiodevice.cpp to EXTRA\_DIST, as this is only included by another file (it's more like a header file than a cpp file, but automake doesn't know that).

 \* w32-qt-io.cpp (\_gpgme\_io\_spawn): Fix several cast errors and typos. \* w32-io.c (\_gpgme\_io\_write): Use TRACE\_SYSRES instead of TRACE\_SYS. (libgpgme\_qt\_la\_LIBADD): Add QT4\_CORE\_LIBS, not QT4\_CORE\_LIB.

 \* kdpipeiodevice.h, kdpipeiodevice.cpp, moc\_kdpipeiodevice.cpp, kdpipeiodevice.moc, w32-qt-io.c: New files. \* Makefile.am (ltlib\_gpgme\_extra): Rename to ltlib\_gpgme\_glib.

 (ltlib\_gpgme\_qt): New variable. (lib\_LTLIBRARIES): Add \$(ltlib\_gpgme\_qt). (libgpgme\_qt\_la\_SOURCES): New variable. (AM\_CPPFLAGS): Add @QT4\_CORE\_INCLUDES@ (AM\_CFLAGS): Add @QT4\_CORE\_CFLAGS@. (libgpgme\_qt\_la\_LDFLAGS, libgpgme\_qt\_la\_DEPENDENCIES) (libgpgme qt la LIBADD): New variables.

 \* sema.h (struct critsect\_s): Rename "private" to "priv" to make C++ users happy. Change users. \* posix-sema.c (\_gpgme\_sema\_cs\_enter, \_gpgme\_sema\_cs\_leave) (\_gpgme\_sema\_cs\_destroy): Likewise. \* w32-sema.c (critsect\_init, \_gpgme\_sema\_cs\_enter) (\_gpgme\_sema\_cs\_leave, \_gpgme\_sema\_cs\_destroy): Likewise.

 \* w32-glib-io.c (gpgme\_get\_giochannel): Change return type to void\*.

 (gpgme\_get\_fdptr): New function.

 \* w32-io.c (gpgme\_get\_fdptr): New function

 \* gpgme.def: Add gpgme\_get\_fdptr.

2007-08-22 Marcus Brinkmann <marcus@g10code.de>

 \* w32-io.c (\_gpgme\_io\_write): Return early if COUNT is zero. (writer): Remove superfluous check.

2007-08-20 Marcus Brinkmann <marcus@g10code.de>

 \* gpgme.h: Move include of gpg-error.h out of extern "C".

2007-08-07 Werner Koch <wk@g10code.com>

 \* gpgme.h (struct \_gpgme\_signature): Add member CHAIN\_MODEL.

 \* verify.c (parse\_trust): Set Chain\_MODEL.

2007-08-02 Werner Koch <wk@g10code.com>

 \* w32-glib-io.c (\_gpgme\_io\_spawn): Use DETACHED\_PROCESS flag.

 \* w32-io.c (\_gpgme\_io\_spawn): Ditto.

 (\_gpgme\_io\_write): Map ERROR\_NO\_DATA to EPIPE.

 \* debug.c (\_gpgme\_debug): Enable assuan logging.

 (\_gpgme\_debug\_subsystem\_init): New.

 \* version.c (do\_subsystem\_inits): Disable assuan logging and

 initialize the debug system.

 (gpgme\_check\_version): Do not trace before the subsystems are initialized.

2007-07-17 Marcus Brinkmann <marcus@g10code.de>

 \* debug.c: Include <errno.h> and "debug.h".

 (\_gpgme\_debug): Save and restore ERRNO.

 (TOHEX): New macro.

 (\_gpgme\_debug\_buffer): New function.

 \* conversion.c, data-compat.c, data-mem.c, data.c, engine-gpgsm.c,

 gpgme.c,

keylist.c, posix-io.c, rungpg.c, sign.c, version.c,

w32-io.c, wait.c: Replace DEBUG macros by TRACE \* variants. In most of these files, add many more tracepoints.

2007-07-16 Marcus Brinkmann <marcus@g10code.de>

 \* engine-gpgsm.c (status\_handler): Do not send BYE here.

 \* w32-io.c (struct reader\_context\_s, struct writer\_context\_s): New members REFCOUNT.

 (create\_reader, create\_writer): Initialize C->refcount to 1. (destroy\_reader, destroy\_writer): Only destroy if C->refcount drops to 0.

(find reader, find writer, kill reader, kill writer): Beautify.

 \* priv-io.h (\_gpgme\_io\_dup): New prototype.

 \* posix-io.c (\_gpgme\_io\_dup): New function.

 \* w32-io.c (\_gpgme\_io\_dup): Likewise.

 \* w32-glib-io.c (\_gpgme\_io\_dup): Likewise.

 \* engine-gpgsm.c (start): Reverting to version 2007-07-10.

2007-07-13 Marcus Brinkmann <marcus@g10code.de>

 \* data-user.c (user\_read, user\_write, user\_seek): Set errno and

 return -1 instead returning the error code directly.

 \* data-compat.c (old\_user\_seek):

Likewise.

 \* gpgme.c (gpgme\_sig\_notation\_add): Return error properly.

 \* Revert the "close\_notify\_handler" returns int stuff. Always close in the \_gpgme\_io\_close implementations.

 \* engine-gpgsm.c (status\_handler): Try to terminate the connection in case of error.

 \* w32-io.c (\_gpgme\_io\_read): Return C->error\_code in ERRNO.

 (\_gpgme\_io\_write): Likewise.

 \* priv-io.h (\_gpgme\_io\_set\_close\_notify): Change type of HANDLER

 to \_gpgme\_close\_notify\_handler.

 (\_gpgme\_close\_notify\_handler): New type.

 (\_gpgme\_io\_dup): Remove prototype.

 \* posix-io.c (notify\_table, \_gpgme\_io\_set\_close\_notify): Change

 type of HANDLER to \_gpgme\_close\_notify\_handler\_t.

 (\_gpgme\_io\_close): Do not close the FD if handler returns 0.

 (\_gpgme\_io\_dup): Remove function.

 \* w32-io.c (notify\_table, \_gpgme\_io\_set\_close\_notify,

 \_gpgme\_io\_close): Change type of HANDLER to

 \_gpgme\_close\_notify\_handler\_t.

 (\_gpgme\_io\_close): Do not close the FD if handler returns 0.

 (\_gpgme\_io\_dup): Remove function.

 \* w32-glib-io.c

(\_gpgme\_io\_dup): Remove function.

 (\_gpgme\_io\_set\_close\_notify, notify\_table): Change type of HANDLER

to gpgme close notify handler t.

 (\_gpgme\_io\_close): Do not close the FD if handler returns 0.

 \* rungpg.c (close\_notify\_handler): Change return type to int,

 return 1.

 \* engine-gpgsm.c (close\_notify\_handler): Change return type to int, return 0 for status FD and 1 for all other FDs. (start): Do not duplicate the status FD.

2007-07-12 Marcus Brinkmann <marcus@g10code.de>

 \* Makefile.am: Replace implicit rule by suffix rule. Add SUFFIXES for that.

2007-07-12 Werner Koch <wk@g10code.com>

 \* version.c (do\_subsystem\_inits) [W32]: Make sure that the socket system has been started.

2007-07-10 Marcus Brinkmann <marcus@g10code.de>

 \* priv-io.h (\_gpgme\_io\_dup): New prototype.

 \* posix-io.c (\_gpgme\_io\_dup): New function.

 \* w32-io.c (\_gpgme\_io\_dup): Likewise.

 \* w32-glib-io.c (\_gpgme\_io\_dup): Likewise.

 \* engine-gpgsm.c (start): Use \_gpgme\_dup() instead of dup().

2007-07-08 Marcus Brinkmann <marcus@g10code.de>

 \* engine-gpgsm.c [HAVE\_W32\_SYSTEM]: Enable the bunch of the file.

 \* funopen.c (funopen): Rename to \_gpgme\_funopen.

2007-04-30 Marcus Brinkmann <marcus@g10code.de>

 \* engine-gpgsm.c (gpgsm\_new): Fix error handling for ttyname\_r. \* rungpg.c (gpg\_new): Likewise. Submitted by Stephen Tether.

2007-02-26 Werner Koch <wk@g10code.com>

 \* verify.c (op\_data\_t): New element PLAINTEXT\_SEEN. (\_gpgme\_verify\_status\_handler): Return an error if more than one plaintext has been seen. (parse\_error): New arg SET\_STATUS. Also detect it based on an ERROR status (gpg  $> 1.4.6$ ).

2007-01-26 Werner Koch <wk@g10code.com>

 \* w32-io.c (build\_commandline): Fixed stupid quoting bug.

 \* w32-glib-io.c (build\_commandline): Ditto.

 \* rungpg.c (gpg\_set\_locale): Avoid dangling pointer after free.

 \* gpgme-config.in: New options --get-gpg and --get-gpgsm.

2007-01-18 Marcus Brinkmann <marcus@g10code.de>

 \* data.h (\_gpgme\_data\_get\_fd): Add prototype. (gpgme\_data\_get\_fd\_cb): New type. (struct \_gpgme\_data\_cbs): New member get\_fd. \* data.c (\_gpgme\_data\_get\_fd): New function. \* data-fd.c (fd\_get\_fd): New function. (fd\_cbs): Add fd\_get\_fd. \* data-stream.c (stream\_get\_fd): New function. (stream\_cbs): Add stream\_get\_fd. \* data-mem.c (mem\_cbs): Add NULL for get\_fd callback. \* data-user.c (user\_cbs): Likewise. \* engine-gpgsm.c (gpgsm\_set\_fd) [USE\_DESCRIPTOR\_PASSING]: Try to short-cut by passing the data descriptor directly.

2007-01-17 Marcus Brinkmann <marcus@g10code.de>

 \* w32-io.c (build\_commandline): Quote all command line arguments. \* w32-glib-io.c (build\_commandline): Likewise.

2007-01-10 Werner Koch <wk@g10code.com>

 \* ttyname\_r.c (ttyname\_r) [W32]: Return a dummy name.

2007-01-08 Werner Koch <wk@g10code.com>

 \* version.c (do\_subsystem\_inits): Do assuan init only if building with Assuan.

 \* setenv.c: Include assuan-def.h only if building with Assuan support.

 \* op-support.c (\_gpgme\_op\_reset): Set LC\_MESSAGES only if if

defined.

 \* engine-gpgsm.c (gpgsm\_set\_locale): Ditto.

 \* rungpg.c (gpg\_set\_locale): Ditto.

2006-12-17 Marcus Brinkmann  $\langle$ marcus@g10code.de>

 \* gpgme.c (gpgme\_set\_protocol): Shut down the engine when switching protocols.

 (gpgme\_ctx\_set\_engine\_info): Likewise for engine info.

 \* engine.h (\_gpgme\_engine\_reset): New function prototype.

 \* engine.c (\_gpgme\_engine\_reset): New function.

 \* engine-backend.h (struct engine\_ops): New member RESET.

 \* rungpg.c (\_gpgme\_engine\_ops\_gpg): Add NULL for reset function.

 \* engine-gpgsm.c (\_gpgme\_engine\_ops\_gpgsm)

 [USE\_DESCRIPTOR\_PASSING]: Add gpgsm\_reset for reset.

 (\_gpgme\_engine\_ops\_gpgsm) [!USE\_DESCRIPTOR\_PASSING]: Add NULL for reset function.

 (gpgsm\_reset) [USE\_DESCRIPTOR\_PASSING]: New function.

 \* op-support.c (\_gpgme\_op\_reset): Try to use the engine's reset function if available.

 \* engine-gpgsm.c (gpgsm\_new): Move code to dup status\_fd to ... (start): ... here.

 \* posix-io.c (\_gpgme\_io\_recvmsg, \_gpgme\_io\_sendmsg): New functions.

 \*

 engine.h (\_gpgme\_engine\_new): Remove arguments lc\_ctype and lc\_messages from prototype.

 (\_gpgme\_engine\_set\_locale): New prototype.

 \* engine.c (\_gpgme\_engine\_set\_locale): New function.

 \* op-support.c (\_gpgme\_op\_reset): Call \_gpgme\_engine\_set\_locale.

 \* engine-backend.h (struct engine\_ops): Add new member SET\_LOCALE.

 Remove arguments lc\_messages and lc\_ctype from member NEW.

 \* engine-gpgsm.c (struct engine\_gpgsm): New members lc\_ctype\_set and lc\_messages\_set.

 (gpgsm\_new): Remove lc\_messages and lc\_ctype

 arguments.

 (gpgsm\_set\_locale): New function.

 (\_gpgme\_engine\_ops\_gpgsm): Add gpgsm\_set\_locale.

 \* rungpg.c (struct engine\_gpg): Add new members lc\_messages and

 lc\_ctype.

 (gpg\_release): Release lc\_messages and lc\_ctype if set.

 (gpg\_new): Remove lc\_messages and lc\_ctype arguments.

 (gpg\_set\_locale): New function.

 (\_gpgme\_engine\_ops\_gpg): Add gpg\_set\_locale.

 (add\_arg): Implement in terms of:

 (add\_arg\_ext): New function.

 (start): Set lc-messages and lc-ctype arguments here.

2006-12-03

Marcus Brinkmann <marcus@g10code.de>

 \* engine-gpgsm.c (struct engine\_gpgsm): Move members input fd\_server, output\_fd\_server, message\_fd\_server to ... (iocb data): ... here (as server fd).

 (close\_notify\_handler): Reset tags as well.

 (gpgsm\_new): Implement support for descriptor

 passing.

(fd type  $t$ ): New type.

(gpgsm clear  $fd$ ): New function. Use it instead of gpgsm io close

 for unused communication channels. (gpgsm\_set\_fd): Rewritten to support descriptor passing. All relevant callers adjusted as well (previously of \_gpgme\_io\_close).

2006-12-02 Marcus Brinkmann <marcus@g10code.de>

 \* version.c: Include "assuan.h". (do\_subsystem\_inits): Call assuan\_set\_assuan\_err\_source.

2006-12-01 Marcus Brinkmann <marcus@g10code.de>

 \* Makefile.am (libgpgme\_real\_la\_SOURCES): Rename to main\_sources. (libgpgme\_la\_SOURCES, libgpgme\_pthread\_la\_SOURCES, libgpgme\_glib\_la\_SOURCES, libgpgme\_pth\_la\_SOURCES): Add \$(main\_sources). (libgpgme\_la\_DEPENDENCIES, libgpgme\_la\_LIBADD, libgpgme\_pthread\_la\_DEPENDENCIES, libgpgme\_pthread\_la\_LIBADD, libgpgme\_pth\_la\_DEPENDENCIES, libgpgme\_pth\_la\_LIBADD, libgpgme\_glib\_la\_DEPENDENCIES, libgpgme\_glib\_la\_LIBADD): Remove libgpgme-real.la. (noinst\_LTLIBRARIES): Removed. (libgpgme\_glib\_la\_CFLAGS, libgpgme\_pth\_la\_CFLAGS): Removed. (AM\_CFLAGS): New variable.

2006-11-30 Marcus Brinkmann <marcus@g10code.de>

 \* engine-gpgsm.c: Replace AssuanError with gpg\_error\_t and ASSUAN\_CONTEXT with assuan\_context\_t.

2006-11-29 Marcus Brinkmann <marcus@g10code.de>

 \* engine-gpgsm.c (gpgsm\_new): Check return value of assuan\_pipe\_connect.

 \* rungpg.c: Include <unistd.h>. (gpg\_new): Support --display, --ttyname, --ttytype, --lc-ctype and --lc-messages. Fixes issue 734.

2006-10-24 Marcus Brinkmann <marcus@g10code.de>

 \* trustlist.c (gpgme\_op\_trustlist\_next): Return error if OPD is NULL.

2006-10-23 Marcus Brinkmann <marcus@g10code.de>

 \* wait-global.c (gpgme\_wait): Unlock CTX\_LIST\_LOCK while calling gpgme engine io event().

keylist.c (gpgme\_op\_keylist\_next): Return error if OPD is NULL.

2006-09-25 Marcus Brinkmann <marcus@g10code.de>

 \*

 \* data-mem.c (gpgme\_data\_release\_and\_get\_mem): Release the data object properly.

2006-09-22 Marcus Brinkmann <marcus@g10code.de>

 \* keylist.c (keylist\_colon\_handler): Move debug output after initialising KEY.

2006-07-29 Marcus Brinkmann <marcus@g10code.de>

 \* gpgme-config.in (Options): Add NETLIBS. \* Makefile.am (libgpgme\_la\_LIBADD, libgpgme\_pthread\_la\_LIBADD, libgpgme\_pth\_la\_LIBADD, libgpgme\_glib\_la\_LIBADD): Add NETLIBS.

 \* rungpg.c (read\_status): Fix comparison disguising as an assignment.

2005-03-24 Marcus Brinkmann <marcus@g10code.de>

 \* gpgme.c (gpgme\_set\_locale): Remove conditional on HAVE\_W32\_SYSTEM, and just check for LC\_MESSAGES.

2006-07-16 Marcus Brinkmann <marcus@g10code.de>

 \* rungpg.c (read\_status): Strip potential carriage return. \* genkey.c (get\_key\_parameter): Skip potential carriage return. \* version.c (\_gpgme\_get\_program\_version): Strip potential carriage return.

 \* data.c (gpgme\_data\_set\_file\_name): Allow to clear the file name by passing NULL.

2006-06-22 Marcus Brinkmann <marcus@g10code.de>

 \* keylist.c (gpgme\_get\_key): Also clone the engine info.

2006-03-06 Marcus Brinkmann <marcus@g10code.de>

 \* gpgme-config.in (cflags\_pth): Revert accidental removal of pthread support with last change.

### 2006-02-28 Marcus Brinkmann <marcus@g10code.de>

 \* w32-glib-io.c (O\_BINARY) [!O\_BINARY]: New macro. (\_gpgme\_io\_pipe): Open pipes in binary mode.

2006-02-22 Marcus Brinkmann <marcus@g10code.de>

 \* engine.c (gpgme\_engine\_check\_version): Reimplemented to allow checking the version correctly even after changing the engine information. Bug reported by Stphane Corthsy.

 \* rungpg.c (read\_colon\_line): Invoke colon preprocess handler if it is set. (colon\_preprocessor\_t): New type. (struct engine\_gpg): New member colon.preprocess\_fnc. (gpg\_keylist\_preprocess): New function. \* keylist.c (keylist colon handler): Allow short key IDs.

2006-02-15 Marcus Brinkmann <marcus@g10code.de>

 \* w32-io.c (create\_writer): Make C->have\_data a manually reset event. (writer): Move code from end of if block to beginning, so it is also run the first time. (\_gpgme\_io\_write): Move assert check after error check. Reset the is\_empty event, and also do it eagerly. (\_gpgme\_io\_select): Unconditionally wait for the is\_empty event.

2006-01-26 Werner Koch <wk@g10code.com>

 \* w32-util.c (\_gpgme\_get\_conf\_int): New.

 \* posix-util.c (\_gpgme\_get\_conf\_int): New.

 \* w32-io.c (get\_desired\_thread\_priority): New.

 (create\_reader, create\_writer): Use it here.

2006-01-04 Werner Koch <wk@g10code.com>

 \* debug.h (\_gpgme\_debug\_srcname): New. Use it with the debug macros.

 \* w32-glib-io.c (\_gpgme\_io\_set\_nonblocking): Add debug statements. Disable error return for failed nonblocking call.

2006-01-03 Marcus Brinkmann <marcus@g10code.de>

 \* w32-glib-io.c (\_gpgme\_io\_close): Only close fd if there is no channel for it.

2005-12-31 Marcus Brinkmann <marcus@g10code.de>

 \* w32-glib-io.c (find\_channel): Set channel to unbuffered. (\_gpgme\_io\_select): Fix debug output.

2005-12-23 Werner Koch <wk@g10code.com>

 \* gpgme.h (struct \_gpgme\_signature): Append field PKA\_ADDRESS. \* verify.c (release\_op\_data, \_gpgme\_verify\_status\_handler): Set this field.

2005-12-20 Werner Koch <wk@g10code.com>

 \* gpgme.h (gpgme\_status\_code\_t): Added GPGME\_STATUS\_PKA\_TRUST\_BAD and GPGME\_STATUS\_PKA\_TRUST\_GOOD. (struct \_gpgme\_signature): New field pka\_trust. \* verify.c (\_gpgme\_verify\_status\_handler): Set pka\_trust.

2005-12-06 Werner Koch <wk@g10code.com>

 \* keylist.c (keylist\_colon\_handler): Store fingerprints of the subkeys. Reset the secret flag of subkeys for stub secret keys. (NR\_FIELDS): Bumped up to 16

2005-11-27 Marcus Brinkmann <marcus@g10code.de>

 \* engine.c (\_gpgme\_set\_engine\_info): Use new\_file\_name in engine\_get\_version invocation. Reported by Stphane Corthsy.

2005-11-24 Marcus Brinkmann <marcus@g10code.de>

 \* w32-glib-io.c (\_gpgme\_io\_fd2str): Remove debug printf.

2005-11-18 Werner Koch <wk@g10code.com>

 \* w32-glib-io.c: Include glib.h before windows to avoid a symbol shadowing warning.

 (find\_channel): Better use g\_io\_channel\_win32\_new\_fd instead of the autodetection function g\_io\_channel\_unix\_new. (\_gpgme\_io\_select): Rewritten. It is now a fully working select implementation.

2005-11-18 Marcus Brinkmann <marcus@g10code.de>

 \* priv-io.h (\_gpgme\_io\_fd2str): New prototype. \* posix-io.c (\_gpgme\_io\_fd2str): New function.  \* w32-io.c (\_gpgme\_io\_fd2str): New function.

 \* rungpg.c: Use this new function.

 \* w32-glib-io.c (\_gpgme\_io\_fd2str): Rewrote the file handle code again. Two's company, three's the musketeers.

 \* w32-glib-io.c: Rewrote the file handle code. We don't create system fds for every handle (doesn't work for inherited handles), but we create pseudo fds in a private namespace that designate a handle and potentially a giochannel.

2005-11-18 Werner Koch <wk@g10code.com>

 \* versioninfo.rc.in: Set file version to LT-version + Svn-revision.

2005-11-17 Marcus Brinkmann <marcus@g10code.de>

 \* w32-glib-io.c: New file.

 \* gpgme.def (gpgme\_get\_giochannel): Add symbol.

 \* Makefile.am (system\_components) [HAVE\_DOSISH\_SYSTEM]: Remove

 w32-io.c.

 (ltlib\_gpgme\_extra): New variable.

 (lib\_LTLIBRARIES): Add \$(ltlib\_gpgme\_extra).

(system\_components\_not\_extra): New variable.

 (libgpgme\_la\_SOURCES, libgpgme\_pthread\_la\_SOURCES,

 (libgpgme\_pth\_la\_SOURCES): Add \$(system\_components\_not\_extra).

 (libgpgme\_glib\_la\_LDFLAGS, libgpgme\_glib\_la\_DEPENDENCIES,

 (libgpgme\_glib\_la\_LIBADD, libgpgme\_glib\_la\_CFLAGS)

 [BUILD\_W32\_GLIB]: New variables.

 \* gpgme-config.in (glib): New option.

 \* gpgme.m4 (AM\_PATH\_GPGME\_GLIB): New macro.

2005-11-17 Marcus Brinkmann <marcus@g10code.de>

 \* priv-io.h (\_gpgme\_io\_waitpid, \_gpgme\_io\_kill): Removed.

 \* w32-io.c (\_gpgme\_io\_waitpid, \_gpgme\_io\_kill): Removed.

 \* posix-io.c (\_gpgme\_io\_kill):

Removed.

 (\_gpgme\_io\_waitpid): Declare static.

2005-10-24 Marcus Brinkmann <marcus@g10code.de>

 \* w32-io.c (\_gpgme\_io\_spawn): Don't minimize window, hide it.

2005-10-21 Werner Koch <wk@g10code.com>

 \* Makefile.am: Fixed cut+paste problem

2005-10-20 Marcus Brinkmann <marcus@g10code.de>

 \* Makefile.am: Build versioninfo.lo, not versioninfo.o. Also, fix the whole mess.

2005-10-16 Marcus Brinkmann <marcus@g10code.de>

 \* rungpg.c (gpg\_edit): Don't add a key argument if in card edit mode.

2005-10-06 Marcus Brinkmann <marcus@g10code.de>

 \* Makefile.am (gpgme.dll gpgme.dll.a): Use \$(srcdir) for gpgme.def.

- \* gpgme.h (gpgme\_free): New prototype.
- \* data-mem.c (gpgme\_free): New function.
- \* libgpgme.vers (GPGME\_1.1): Add gpgme\_free.
- \* gpgme.def: Add gpgme\_free.

2005-10-02 Marcus Brinkmann <marcus@g10code.de>

 \* util.h (\_gpgme\_decode\_percent\_string): Add new argument BINARY to prototype.

 \* verify.c (parse\_notation): Likewise for invocation.

 \* conversion.c (\_gpgme\_decode\_percent\_string):

Likewise to

 declaration. If set, do not replace '\0' characters with a printable string.

 \* gpgme.h (struct \_gpgme\_key\_sig): New field notations.

 \* ops.h (\_gpgme\_parse\_notation): New prototype.

 \* sig-notation.c (\_gpgme\_parse\_notation): New function.

 \* key.c (gpgme\_key\_unref): Free all signature notations.

 \* keylist.c (op\_data\_t): New member tmp\_keysig.

 (finish\_key): Clear OPD->tmp\_keysig.

 \* gpgme.c (gpgme\_set\_keylist\_mode): Remove check.

 \* rungpg.c (gpg\_keylist): Support listing signature notations.

 (gpg\_keylist\_ext): Likewise.

2005-10-01 Marcus Brinkmann <marcus@g10code.de>

 \* engine.h (\_gpgme\_set\_engine\_info): Add prototype.

 \* engine-backend.h (struct engine\_ops): Change return type of

 get\_file\_name() to const char \* to silence gcc warning.

 \* engine.c (engine\_get\_file\_name): Change return type to const char \* to silence gcc warning.

 (gpgme\_get\_engine\_info): Use transitional variable to go from const char \* to char \* to silence gcc warning.

 (\_gpgme\_set\_engine\_info): Likewise. \* engine-gpgsm.c (struct engine\_gpgsm): Change type of LINE to char \* to silence gcc warning. (gpgsm\_new): Make ARGV a pointer to const char. (status\_handler): Change type of SRC, END, DST, ALINE and NEWLINE to char \* to silence gcc warning.

 \* gpgme.def: Add gpgme\_data\_set\_file\_name, gpgme\_data\_get\_file\_name, gpgme\_sig\_notation\_clear, gpgme\_sig\_notation\_add and gpgme\_sig\_notation\_get. \* libgpgme.vers: Add gpgme\_sig\_notation\_clear, gpgme\_sig\_notation\_add and gpgme\_sig\_notation\_get. \* Makefile.am (libgpgme\_real\_la\_SOURCES): Add sig-notation.c. \* context.h (struct gpgme\_context): New field sig\_notations. \* gpgme.h (struct \_gpgme\_sig\_notation): New member value\_len and critical. (GPGME\_SIG\_NOTATION\_CRITICAL): New symbol. (gpgme\_sig\_notation\_flags\_t): New type. (gpgme\_sig\_notation\_add, gpgme\_sig\_notation\_clear, gpgme\_sig\_notation\_get): New prototypes. \* ops.h (\_gpgme\_sig\_notation\_create, \_gpgme\_sig\_notation\_free): New prototypes. \* sig-notation.c (\_gpgme\_sig\_notation\_free): New file.

 \* verify.c (parse\_notation): Use support functions.

 (release\_op\_data): Likewise.

 \* rungpg.c (append\_args\_from\_sig\_notations): New function. (gpg\_encrypt\_sign, gpg\_sign): Call it.

2005-09-30 Marcus Brinkmann <marcus@g10code.de>

 \* data.h (struct gpgme\_data): New member file\_name. \* data.c (gpgme\_data\_set\_filename): New function. (\_gpgme\_data\_release): Free DH->filename if necessary. (gpgme\_data\_get\_filename): New function. \* rungpg.c (gpg\_encrypt): Set filename option. (gpg\_encrypt\_sign): Likewise. (gpg\_sign): Likewise. \* libgpgme.vers (GPGME\_1.1): Add gpgme\_data\_set\_file\_name and gpgme\_data\_get\_file\_name.

 \* decrpyt.c, verify.c, gpgme.h: Replace plaintext\_filename with file\_name.

2005-09-29 Marcus Brinkmann <marcus@g10code.de>

 \* gpgme.h (struct \_gpgme\_key): Add field is\_qualified.

 (struct \_gpgme\_subkey): Likewise. \* keylist.c (set\_subkey\_capability, set\_mainkey\_capability): Set field is\_qualified.

2005-09-23 Werner Koch <wk@g10code.com>

 \* w32-io.c (\_gpgme\_io\_pipe): Removed use of environment variable again. (create\_reader, create\_writer): Set thread priority higher.

2005-09-19 Werner Koch <wk@g10code.com>

 \* w32-io.c (\_gpgme\_io\_pipe): New environment variable to change the size of the pipe buffer.

2005-09-13 Werner Koch <wk@g10code.com>

 \* ath.c: Changes to make it work under W32.

2005-09-12 Marcus Brinkmann <marcus@g10code.de>

 \* Makefile.am (libgpgme\_la\_SOURCES): Set to ath.h and ath.c. (ath\_pth\_src, ath\_pthread\_src): Removed. (w32\_o\_files): Replace ath-compat.o with ath.o. (libgpgme\_pth\_la\_CFLAGS): New variable. \* ath-compat.c, ath-pthread-compat.c, ath-pth-compat.c: Removed. \* ath.h (ath\_pthread\_available, ath\_pth\_available): Removed. (ath\_init) [!\_ATH\_EXT\_SYM\_PREFIX]: Do not define macro. (struct ath\_ops, ath\_init) [\_ATH\_COMPAT]: Removed. (\_ATH\_COMPAT): Macro removed. \* posix-sema.c (\_gpgme\_sema\_subsystem\_init): Do not call \_gpgme\_ath\_init.

2005-09-12 Marcus Brinkmann <marcus@g10code.de>

 \* keylist.c (release\_op\_data): Do not free opd->tmp\_uid.

2005-09-07 Werner Koch <wk@g10code.com>

 \* w32-io.c (build\_commandline): Quote argv[0].

2005-08-26 Marcus Brinkmann <marcus@g10code.de>

 \* rungpg.c (command\_handler): Use \_gpgme\_io\_write instead of write.

 \* edit.c (command\_handler): Do not depend on PROCESSED being

### available.

 \* engine.h (engine\_command\_handler\_t): Add new argument processed. \* ops.h (\_gpgme\_passphrase\_command\_handler\_internal): Rename prototype to ... (\_gpgme\_passphrase\_command\_handler): ... this one. \* passphrase.c (\_gpgme\_passphrase\_command\_handler\_internal): Rename to ... (\_gpgme\_passphrase\_command\_handler): ... this one. \* edit.c (command\_handler): Add new argument processed. Remove local variable with the same name. Always return processed as true. \* rungpg.c (command\_handler): Send a newline character if the handler did not.

2005-08-26 Werner Koch <wk@g10code.com>

 \* w32-util.c (read\_w32\_registry\_string): Updated from code used by GnuPG. This allows for expanding strings and features the implicit fallback key. (w32\_shgetfolderpath, find\_program\_at\_standard\_place): New. (\_gpgme\_get\_gpg\_path, \_gpgme\_get\_gpgsm\_path): With no registry entry, locate the programs at the standard place. (dlopen, dlsym, dlclose): New, so that we can keep on using what we are accustomed to.

 \* debug.c (debug\_init): Use PATHSEP\_C so that under W32 a semicolon is used which allows us to create files with drive letters.

 \* w32-io.c (\_gpgme\_io\_read, \_gpgme\_io\_write): Print content in debug mode too.

2005-07-27 Marcus Brinkmann <marcus@g10code.de>

 \* gpgme.h (gpgme\_status\_code\_t): Add GPGME\_STATUS\_PLAINTEXT. (struct \_gpgme\_op\_decrypt\_result): New member plaintext\_filename. (struct \_gpgme\_op\_verify\_result): Likewise. \* ops.h (\_gpgme\_parse\_plaintext): Add prototype. \* op-support.c (\_gpgme\_parse\_plaintext): New function. \* decrypt.c (release\_op\_data): Release OPD->result.plaintext\_filename. (\_gpgme\_decrypt\_status\_handler): Handle GPGME\_STATUS\_PLAINTEXT. \* verify.c (release\_op\_data): Release OPD->result.plaintext\_filename. (\_gpgme\_verify\_status\_handler): Handle GPGME\_STATUS\_PLAINTEXT. 2005-08-08 Werner Koch <wk@g10code.com>

 \* util.h (stpcpy): Renamed to .. (\_gpgme\_stpcpy): .. this and made inline. This avoids duplicate definitions when linking statically. \* stpcpy.c: Removed.

2005-08-19 Werner Koch <wk@g10code.com>

 \* gpgme.def: New.

 \* versioninfo.rc.in: New.

 \* Makefile.am: Adds support for building a W32 DLL.

 \* ttyname\_r.c (ttyname\_r) [W32]: Return error.

 \* ath-compat.c [W32]: select and co are not yet supported; return error.

 \* data-stream.c (stream\_seek): Use ftell if ftello is not available.

2005-07-26 Marcus Brinkmann <marcus@g10code.de>

 \* keylist.c (gpgme\_get\_key): Allow key IDs.

2005-06-20 Marcus Brinkmann <marcus@g10code.de>

 \* gpgme.m4: Only call GPGME\_CONFIG if found.

2005-06-03 Marcus Brinkmann <marcus@g10code.de>

 \*

 gpgme.h (struct \_gpgme\_signature): New members pubkey\_algo and hash\_algo.

 \* verify.c (parse\_valid\_sig): Parse pubkey and hash algo numbers.

 (parse\_new\_sig): Parse pubkey, hash algo and timestamp for ERRSIG.

 (\_gpgme\_decrypt\_status\_handler): Fix last change.

 \* gpgme.h (struct \_gpgme\_recipient): New structure. (gpgme\_recipient\_t): New type. (struct \_gpgme\_op\_decrypt\_result): Add member recipients. \* decrypt.c (op\_data\_t): New member last\_recipient\_p. (\_gpgme\_op\_decrypt\_init\_result): Initialize last\_recipient\_p. (parse enc to): New function. (\_gpgme\_decrypt\_status\_handler): Handle status ENC\_TO and NO\_SECKEY.

 \* wait-global.c (gpgme\_wait): Break out of the fd processing loop after an error.

 Reported by Igor Belyi <gpgme@katehok.ac93.org>.

2005-06-02 Marcus Brinkmann <marcus@g10code.de>

 \* wait.h (\_gpgme\_run\_io\_cb): New prototype.

 \* wait.c (\_gpgme\_run\_io\_cb): New function.

 \* wait-global.c (gpgme\_wait): Call it.

 \*

 \* wait-user.c (\_gpgme\_user\_io\_cb\_handler): Likewise.

wait-private.c (\_gpgme\_wait\_on\_condition): Likewise.

2005-06-02 Werner Koch <wk@g10code.com>

 \* passphrase.c (\_gpgme\_passphrase\_status\_handler): Take care of GPGME\_STATUS\_NEED\_PASSPHRASE\_PIN. (\_gpgme\_passphrase\_command\_handler\_internal): Also act on the key "passphrase.pin.ask".

 \* gpgme.h: Added status codes GPGME\_STATUS\_SIG\_SUBPACKET, GPGME\_STATUS\_NEED\_PASSPHRASE\_PIN, GPGME\_STATUS\_SC\_OP\_FAILURE, GPGME\_STATUS\_SC\_OP\_SUCCESS, GPGME\_STATUS\_CARDCTRL, GPGME\_STATUS\_BACKUP\_KEY\_CREATED.

2005-05-28 Marcus Brinkmann <marcus@g10code.de>

 \* data-user.c: Include <errno.h>.

2005-05-17 Marcus Brinkmann <marcus@g10code.de>

 \* gpgme.c (gpgme\_new): Set the CTX->include\_certs default to the default.

2005-05-11 Marcus Brinkmann <marcus@g10code.de>

 \* w32-io.c (\_gpgme\_io\_select): Fix loop increment.

2005-05-05 Marcus Brinkmann <marcus@g10code.de>

 \* data-user.c (user\_release): Only call user hook if provided. (user\_seek): Return EBADF if no user hook is provided. (user\_read): Likewise. (user\_write): Likewise.

2005-04-28 Marcus Brinkmann <marcus@g10code.de>

 \* gpgme.h (GPGME\_INCLUDE\_CERTS\_DEFAULT): New macro.

 \* engine-gpgsm.c (gpgsm\_sign): Send the include-certs option after

 the reset, just for cleanliness, and do not sent it at all if the default is requested.

 \* gpgme.c (gpgme\_set\_include\_certs): Allow to use GPGME\_INCLUDE\_CERTS\_DEFAULT.

2005-04-21 Werner Koch <wk@g10code.com>

 \* verify.c (calc\_sig\_summary): Set the key revoked bit.

2005-04-14 Marcus Brinkmann <marcus@g10code.de>

 \* wait-global.c (gpgme\_wait): Use LI->ctx when checking a context in the list, not the user-provided CTX. Reported by Igor Belyi <gpgme@katehok.ac93.org>.

 \* wait-global.c (gpgme\_wait): If no context is found, and we should not hang, set \*status to 0 and return NULL. Reported by Igor Belyi <gpgme@katehok.ac93.org>.

2005-03-24 Marcus Brinkmann <marcus@g10code.de>

 \* data.h (EOPNOTSUPP) [\_WIN32]: Remove definition. \* data.c (EOPNOTSUPP) [HAVE\_W32\_SYSTEM]: Remove definition. (gpgme\_data\_read, gpgme\_data\_write, gpgme\_data\_seek): Return ENOSYS instead EOPNOTSUPP. \* data-compat.c (EOPNOTSUPP) [HAVE\_W32\_SYSTEM]: Remove definition. (gpgme\_error\_to\_errno): Map GPG\_ERR\_NOT\_SUPPORTED to ENOSYS.

2005-03-24 Marcus Brinkmann <marcus@g10code.de>

 \* io.h: Rename to ...

 \* priv-io.h: ... this.

 \* Makefile.am (libgpgme\_real\_la\_SOURCES): Change io.h to priv-io.h.

 \* data.c, engine-gpgsm.c, posix-io.c, rungpg.c, version.c,

 w32-io.c, wait-private.c, wait-global.c, wait-user.c, wait.c:

 Change all includes of "io.h" to "priv-io.h"

2005-03-09 Werner Koch <wk@g10code.com>

 \* w32-util.c (\_gpgme\_get\_gpg\_path, \_gpgme\_get\_gpgsm\_path): Do not cast away type checks.

 \* io.h [W32]: Do not include stdio.h. If it is needed do it at the right place.

 \* data.h [W32]: Removed kludge for EOPNOTSUP.

 \* data.c, data-compat.c [W32]: Explicitly test for it here.

 Replaced use of \_WIN32 by HAVE\_W32\_SYSTEM except for public header files.

# 2005-03-07

Timo Schulz <twoaday@g10code.de>

\* gpgme.h: [\_WIN32] Removed ssize\_t typedef.

\* ath.h: [\_WIN32] Added some (dummy) types.

\* io.h: [\_WIN32] include stdio.h.

\* data.h: [\_WIN32] Define EOPNOTSUPP.

\* w32-io.c [\_WIN32] (\_gpgme\_io\_subsystem\_init): New.

\* gpgme.c [\_WIN32] (gpgme\_set\_locale): Disabled.

2004-12-12 Marcus Brinkmann <marcus@g10code.de>

 \* engine.c (\_gpgme\_set\_engine\_info): Fix assertion.

2004-12-11 Marcus Brinkmann <marcus@g10code.de>

 \* util.h [HAVE\_CONFIG\_H && HAVE\_TTYNAME\_R] (ttyname\_r): Define prototype.

 \* ttyname\_r.c: New file.

2004-12-07 Marcus Brinkmann <marcus@g10code.de>

 \* putc\_unlocked.c, funopen.c: I just claim copyright on these files and change their license to LGPL, because they are totally trivial wrapper functions. \* isascii.c: Change copyright notice to the one from ctype/ctype.h in the GNU C Library (CVS Head 2004-10-10), where isascii is defined as a macro doing exactly the same as the function in this file.

 \* memrchr.c: Update from the GNU C Library (CVS Head 2001-07-06). \* stpcpy.c: Update from the GNU C Library (CVS Head 2004-10-10). \* ath.c, ath-compat.c, ath.h, ath-pth.c, ath-pth-compat.c, ath-pthread.c, ath-pthread-compat.c, context.h, conversion.c, data.c, data-compat.c, data-fd.c, data.h, data-mem.c, data-stream.c, data-user.c, debug.c, debug.h, decrypt.c, decrypt-verify.c, delete.c, edit.c, encrypt.c, encrypt-sign.c, engine-backend.h, engine.c, engine-gpgsm.c, engine.h, error.c, export.c, genkey.c, get-env.c, gpgme.c, gpgme.h, import.c, io.h, key.c, keylist.c, mkstatus, Makefile.am, ops.h, op-support.c, passphrase.c, posix-io.c, posix-sema.c, posix-util.c, progress.c, rungpg.c, sema.h, sign.c, signers.c, trust-item.c, trustlist.c, util.h, verify.c, version.c, w32-io.c, w32-sema.c, w32-util.c,

 wait.c, wait-global.c, wait.h, wait-private.c, wait-user.c: Change license to LGPL.

## 2004-12-07 Marcus Brinkmann <marcus@g10code.de>

 \* libgpgme.vers

(GPGME\_1.1): New version.

 \* engine-backend.h (struct engine\_ops): Add argument FILE\_NAME to member get\_version(). Add arguments FILE\_NAME and HOME\_DIR to member new(). Change return type of get\_file\_name and get\_version to char \*.

 \* engine-gpgsm.c (gpgsm\_get\_version): Change return type to char pointer. Do not cache result.

 (gpgsm\_new): Add file\_name and home\_dir argument, and use them instead of the defaults, if set.

 \* rungpg.c (struct engine\_gpg): New member file\_name.

 (gpg\_get\_version): Change return type to char pointer, and do not cache result.

 (gpg\_release): Free gpg->file\_name.

 (gpg\_new): Take new arguments file\_name and home\_dir. Set the

--homedir argument if HOME\_DIR is not NULL. Set gpg->file\_name.

 (start): Use gpg->file\_name instead \_gpgme\_get\_gpg\_path, if set.

 \* engine.h (\_gpgme\_engine\_info\_copy, \_gpgme\_engine\_info\_release): New prototypes.

 (\_gpgme\_engine\_new): Change first argument to gpgme\_engine\_info\_t info.

 \* engine.c: Include <assert.h>.

 (gpgme\_get\_engine\_info):

Set \*INFO within the lock. Move

ENGINE\_INFO and ENGINE\_INFO\_LOCK to ....

 (engine\_info, engine\_info\_lock): ... here. New static variables.

 (engine\_get\_version): Add file\_name argument to

 get\_version invocation. Change return type to char pointer.

 (gpgme\_engine\_check\_version): Rewritten to free() the return value

 of engine\_get\_version after using it.

 (\_gpgme\_engine\_info\_release): New function.

 (gpgme\_get\_engine\_info): Rewritten.

 (\_gpgme\_engine\_info\_copy): New function.

 (\_gpgme\_set\_engine\_info): New function.

 (gpgme\_set\_engine\_info): New function.

 (\_gpgme\_engine\_new): Change first argument to gpgme\_engine\_info\_t info, and use that.

 \* gpgme.h (struct \_gpgme\_engine\_info): Change type of file\_name

 and version to char \* (remove the const). New member home\_dir.

 (gpgme\_set\_engine\_info, gpgme\_ctx\_get\_engine\_info,

gpgme ctx set engine info): New prototypes.

 \* context.h (struct gpgme\_context): New member engine\_info.

 \* gpgme.c (gpgme\_new): Allocate CTX->engine\_info.

 (gpgme\_release):

Deallocate CTX->engine\_info.

 (gpgme\_ctx\_get\_engine\_info, gpgme\_ctx\_set\_engine\_info): New functions.

 \* op-support.c (\_gpgme\_op\_reset): Look for correct engine info and pass it to \_gpgme\_engine\_new.

 \* version.c (gpgme\_check\_version): Adjust to

 \_gpgme\_compare\_versions returning an int.

 (\_gpgme\_compare\_versions): Return an int value, not a const char pointer.

 \* ops.h (\_gpgme\_compare\_versions): Same for prototype.

2004-10-03 Marcus Brinkmann <marcus@g10code.de>

 \* verify.c (parse\_trust): If no reason is provided, set SIG->validity\_reason to 0. (calc\_sig\_summary): Set GPGME\_SIGSUM\_CRL\_TOO\_OLD if appropriate.

2004-10-22 Marcus Brinkmann <marcus@g10code.de>

 \* engine-gpgsm.c (map\_assuan\_error): Return 0 if ERR is 0. (start): Call map\_assuan\_error on return value of assuan\_write\_line.

2004-10-05 Marcus Brinkmann <marcus@g10code.de>

 \* op-support.c (\_gpgme\_op\_data\_lookup): Use char pointer for pointer arithmetic.

2004-09-30 Marcus Brinkmann <marcus@g10code.de>

 \* gpgme.m4: Implement the --api-version check.

 \* rungpg.c (read\_status): Move the polling of the output data pipe to just before removing the command fd, from just before adding it. This avoids buffering problems.

 \* data.c (\_gpgme\_data\_inbound\_handler): Use \_gpgme\_io\_read, not read, to improve debug output.

2004-09-29 Marcus Brinkmann <marcus@g10code.de>

 \* gpgme.h (GPGME\_IMPORT\_NEW, GPGME\_IMPORT\_UID, GPGME\_IMPORT\_SIG, GPGME\_IMPORT\_SUBKEY, GPGME\_IMPORT\_SECRET, (GPGME\_KEYLIST\_MODE\_LOCAL, GPGME\_KEYLIST\_MODERN\_EXTERN, GPGME\_KEYLIST\_MODE\_SIGS, GPGME\_KEYLIST\_MODE\_VALIDATE): Change from enum to macros.

 (gpgme\_keylist\_mode\_t): Define as unsigned int. (gpgme\_key\_t): Change type of keylist\_mode to gpgme\_keylist\_mode\_t.

2004-09-23 Marcus Brinkmann <marcus@g10code.de>

 \* data.c (\_gpgme\_data\_outbound\_handler): Close the file descriptor if we get an EPIPE.

 \* data-stream.c (stream\_seek): Call ftello and return the current offset. \* data.h (struct gpgme\_data): Change type of data.mem.offset to off\_t. \* data.c (gpgme\_data\_seek): Check dh->cbs->seek callback, not read callback. If SEEK\_CUR, adjust the offset by the pending buffer

 size. Clear pending buffer on success.

2004-09-14 Marcus Brinkmann <marcus@g10code.de>

 \* gpgme.m4: Add copyright notice.

2004-08-18 Marcus Brinkmann <marcus@g10code.de>

 \* passphrase.c (\_gpgme\_passphrase\_status\_handler): Always run the status handler.

2004-08-17 Marcus Brinkmann <marcus@g10code.de>

 \* rungpg.c (build\_argv): Use --no-sk-comment, not --no-comment.

2004-06-23 Marcus Brinkmann <marcus@g10code.de>

 \* key.c (\_gpgme\_key\_append\_name): Make sure tail points to the byte following the uid.

 (\_gpgme\_key\_add\_sig): Likewise. Don't use calloc, but malloc and memset.

2004-06-02 Marcus Brinkmann <marcus@g10code.de>

 \* libgpgme.vers: Remove C-style comment, which is not supported by older binutils.

2004-05-21 Marcus Brinkmann <marcus@g10code.de>

 \* gpgme-config.in (Options):

Support --api-version.

 \* libgpgme.vers: List all gpgme symbols under version GPGME\_1.0.

 \* decrypt.c (\_gpgme\_decrypt\_status\_handler): Fix last change.

 \* verify.c (parse\_error): Likewise.

 \* verify.c (parse\_error): Do not skip location of where token.

 \* gpgme.h (gpgme\_status\_code\_t): Add GPGME\_STATUS\_REVKEYSIG. \* verify.c (\_gpgme\_verify\_status\_handler): Add handling of GPGME\_STATUS\_REVKEYSIG. (parse\_trust): Likewise.

2004-05-21 Marcus Brinkmann <marcus@g10code.de>

 \* gpgme.h (struct \_gpgme\_decrypt\_result): New fields wrong key usage and unused. \* decrypt.c (\_gpgme\_decrypt\_status\_handler): Don't skip over character after a matched string, as in a protocol error this could skip over the trailing binary zero. Handle decrypt.keyusage error notifications.

 \* gpgme.h (struct \_gpgme\_key): New member keylist\_mode. \* keylist.c (keylist\_colon\_handler): Set the keylist\_mode of KEY.

2004-04-29 Marcus Brinkmann <marcus@g10code.de>

 \* gpgme.h (struct \_gpgme\_signature): Change member WRONG\_KEY\_USAGE to unsigned int. Same for member \_unused.

 \* keylist.c (set\_mainkey\_trust\_info): Rewritten. (set\_subkey\_capability): Handle 'd' (disabled). (set\_mainkey\_capability): Rewritten.

2004-04-22 Marcus Brinkmann <marcus@g10code.de>

 \* gpgme.m4: Quote first argument to AC\_DEFUN.

2004-04-21 Werner Koch <wk@gnupg.org>

 \* key.c (gpgme\_key\_unref): Allow passing NULL like free does. The rule of least surprise.

2004-04-15 Werner Koch <wk@gnupg.org>

 \* verify.c (prepare\_new\_sig, \_gpgme\_verify\_status\_handler): Remove

 unused result.signatures items.

 \* keylist.c (gpgme\_get\_key): Return an error if FPR is NULL.

2004-04-08 Werner Koch <wk@gnupg.org>

 \* verify.c (\_gpgme\_verify\_status\_handler): Ignore the error status if we can't process it. \* decrypt-verify.c (decrypt\_verify\_status\_handler): Backed out yesterday's hack. It is not any longer required.

2004-04-07 Werner Koch <wk@gnupg.org>

 \* decrypt-verify.c (decrypt\_verify\_status\_handler): Hack to cope with meaningless error codes from the verify status function.

2004-04-05 Werner Koch <wk@gnupg.org>

 \* gpgme.h: Add GPGME\_STATUS\_NEWSIG.

 \* verify.c (parse\_error): Compare only the last part of the where token. (prepare\_new\_sig): New. (parse\_new\_sig): Use prepare\_new\_sig when required. (\_gpgme\_verify\_status\_handler): Handle STATUS\_NEWSIG.

 \* engine-gpgsm.c (gpgsm\_keylist\_ext): Send with-validation option. Fixed pattern construction. (status\_handler): Add debugging output.

2004-03-23 Marcus Brinkmann <marcus@g10code.de>

 \* engine-gpgsm.c (gpgsm\_new): Protect \_only\_ tty related code with isatty(). Submitted by Bernhard Herzog.

2004-03-11 Marcus Brinkmann <marcus@g10code.de>

 \* engine-gpgsm.c (gpgsm\_new): Protect all tty related code with isatty().

 \* rungpg.c (gpg\_cancel): Set GPG->fd\_data\_map to NULL after releasing it.

 \* engine-gpgsm.c (gpgsm\_cancel): Only call assuan\_disconnect if GPGSM->assuan\_ctx is not NULL. Set it to NULL afterwards.

2004-03-07

### Marcus Brinkmann <marcus@g10code.de>

 \* gpgme-config.in: Do not emit include and lib directory for prefix "/usr" or "".

2004-03-03 Werner Koch <wk@gnupg.org>

 \* engine-gpgsm.c (gpgsm\_export\_ext): Properly insert a space between patterns.

2004-02-18 Werner Koch <wk@gnupg.org>

 \* gpgme-config.in: Ignore setting of --prefix.

2004-02-25 Marcus Brinkmann <marcus@g10code.de>

 \* rungpg.c (gpg\_cancel): New function. (gpg\_release): Call it here. (\_gpgme\_engine\_ops\_gpg): Add it here. \* engine-gpgsm.c (gpgsm\_cancel): Fix last change.

2004-02-24 Marcus Brinkmann <marcus@g10code.de>

 \* gpgme.c (gpgme\_cancel): New function.

 \* engine-backend.h (struct engine\_ops): New member cancel.

 \* engine.h (\_gpgme\_engine\_cancel): New prototype.

 \* engine.c (\_gpgme\_engine\_cancel): New function.

 \* engine-gpgsm.c (\_gpgme\_engine\_ops\_gpgsm): Add new member cancel.

 (gpgsm\_cancel): New function.

 (gpgsm\_release): Use it.

 \* rungpg.c (\_gpgme\_engine\_ops\_gpg): Add new member cancel.

2004-02-17

Werner Koch <wk@gnupg.org>

 \* gpgme.h: Add GPGME\_KEYLIST\_MODE\_VALIDATE.

 \* engine-gpgsm.c (gpgsm\_keylist): Send this to gpgsm.

2004-02-15 Werner Koch <wk@gnupg.org>

 \* memrchr.c (memrchr): Fixed implementation. Problem pointed out by Adriaan de Groot.

2004-02-01 Marcus Brinkmann <marcus@g10code.de>

 \* rungpg.c (build\_argv): Use --no-comment, not --comment "".

 \* data-compat.c (gpgme\_data\_new\_from\_filepart): Call fseeko if

 available.

 \* data-stream.c (stream\_seek): Likewise.

2004-01-16 Werner Koch <wk@gnupg.org>

 \* conversion.c (\_gpgme\_map\_gnupg\_error): Handle numerical codes as used by GnuPG 1.9.x

2004-01-13 Marcus Brinkmann <marcus@g10code.de>

 \* gpgme.h (struct \_gpgme\_key\_sig): Fix comment on REVOKED.

2004-01-12 Werner Koch <wk@gnupg.org>

 \* sign.c: Include util.h for prototype of \_gpgme\_parse\_timestamp.

2003-12-25 Marcus Brinkmann <marcus@g10code.de>

 \* gpgme.h (\_GPGME\_D\_CLASS): Revert this change. (struct \_gpgme\_key\_sig): For C++ compilers, rename class member to \_obsolete\_class. Add new member sig\_class. (struct \_gpgme\_new\_signature): Same here. \* key.c (gpgme\_key\_sig\_get\_ulong\_attr): Use CERTSIG->sig\_class, not CERTSIG->class. \* keylist.c (keylist\_colon\_handler): Likewise for KEYSIG, but keep setting KEYSIG->class, too. Rename variable CLASS to SIG\_CLASS. \* sign.c (parse\_sig\_created): Set SIG->sig\_class.

2003-12-22 Werner Koch <wk@gnupg.org>

 \* gpgme.h (\_GPGME\_D\_CLASS): Kludge for C++ compatibility without changing the C API.

2003-11-19 Werner Koch <wk@gnupg.org>

 \* conversion.c (\_gpgme\_parse\_timestamp): New.

 $(\text{atoi$\_\_1$, atoi$\_\_2$, atoi$\_\_4): New.$ 

 \* keylist.c (parse\_timestamp): Removed. Changed all callers to use the new function.

 \* verify.c (parse\_valid\_sig): Ditto. Repalced the errno check.

 \* sign.c (parse\_sig\_created): Ditto.

2003-10-31 Werner Koch <wk@gnupg.org>

 \* keylist.c (parse\_timestamp): Detect ISO 8601 timestamps and try to convert them.

2003-10-10 Marcus Brinkmann <marcus@g10code.de>

 \*

 genkey.c (get\_key\_parameter): Make a copy of the key parameters. Submitted by Miguel Coca <e970095@zipi.fi.upm.es>.

2003-10-06 Marcus Brinkmann <marcus@g10code.de>

 \* data-compat.c: Include <sys/time.h> before <sys/stat.h> for broken systems.

 \* engine-gpgsm.c (map\_assuan\_error): If ERR is -1, return sensible error.

 \* io.h (\_gpgme\_io\_subsystem\_init): New prototype. \* posix-io.c (\_gpgme\_io\_subsystem\_init): Add function. (\_gpgme\_io\_spawn): Do not fixup signal handler here. \* version.c (do\_subsystem\_inits): Call \_gpgme\_io\_subsystem\_init.

 \* debug.c (debug\_init): Drop const qualifier from E.

 \* ath.h (struct ath\_ops): Make ADDR argument of CONNECT prototype const.

(ath\_connect): Make ADDR argument const.

 \* ath-pthread.c (ath\_connect): Likewise.

 \* ath-pth.c (ath\_connect): Likewise.

 \* ath-compat.c (ath\_connect): Likewise.

 \* ath.c (ath\_connect): Likewise.

 \* ath.h [HAVE\_SYS\_SELECT\_H]: Include <sys/select.h> for fd\_set. [!HAVE\_SYS\_SELECT\_H]: Include <sys/time.h>.

 \*

 conversion.c (\_gpgme\_hextobyte): Drop "unsigned" from type of SRC argument.

 \* util.h (\_gpgme\_hextobyte): Likewise for prototype.

 \* gpgme.h: Remove trailing comma in enum.

 \* rungpg.c: Do not include <time.h>, <sys/time.h>, <sys/types.h>,  $\langle$ signal.h>,  $\langle$ fcntl.h>, or "unistd.h".

2003-10-02 Marcus Brinkmann <marcus@g10code.de>

 \* engine-backend.h (struct engine\_ops): Add argument TYPE.

 \* engine.c (\_gpgme\_engine\_op\_edit): Likewise.

 \* engine.h: Likewise.

 \* rungpg.c (gpg\_edit): Likewise. Use it.
\* edit.c (edit\_start): Likewise. Pass it on. (gpgme\_op\_edit\_start, gpgme\_op\_edit): Likewise. (gpgme\_op\_card\_edit\_start, gpgme\_op\_card\_edit): New functions.

2003-09-30 Marcus Brinkmann <marcus@g10code.de>

 \* gpgme.h (gpg\_strerror\_r): Change prototype to match gpg\_strerror\_r change. \* error.c (gpg\_strerror\_r): Likewise, also update implementation.

 \* gpgme.c (gpgme\_hash\_algo\_name): Change name of RMD160 to RIPEMD160, name of TIGER to TIGER192, name of CRC32-RFC1510 to CRC32RFC1510, and name of CRC24-RFC2440 to CRC24RFC2440.

2003-09-14 Marcus Brinkmann <marcus@g10code.de>

 \* gpgme.h: Add prototype for gpgme\_set\_locale.

 \* gpgme.h: Define macro \_GPGME\_INLINE depending on the compiler characteristics and use that instead \_\_inline\_\_.

 \* context.h (struct gpgme\_context): New members lc\_ctype and

 lc\_messages.

 \* gpgme.c: Include <locale.h>.

 (def\_lc\_lock, def\_lc\_ctype, def\_lc\_messages): New static

 variables.

 (gpgme\_set\_locale): New function.

 \* engine.c (\_gpgme\_engine\_new): Add arguments lc\_ctype and

 lc\_messages.

 \* engine.h (\_gpgme\_engine\_new): Likewise.

 \* engine-gpgsm.c (gpgsm\_new): Likewise.

 \* rungpg.c (gpg\_new): Likewise.

 \* engine-backend.h (struct engine\_ops): Likewise to NEW.

 \* op-support.c (\_gpgme\_op\_reset): Likewise to invocation of \_gpgme\_engine\_new.

2003-09-13 Marcus Brinkmann <marcus@g10code.de>

 \* gpgme.h (gpgme\_strerror\_r): New prototype.

 \* error.c (gpgme\_strerror\_r): New function.

 \* get-env.c: New file.

 \* util.h (\_gpgme\_getenv):

Add prototype.

 \* Makefile.am (libgpgme\_real\_la\_SOURCES): Add get-env.c.

 \* rungpg.c (build\_argv): Use \_gpgme\_getenv.

 \* debug.c (debug\_init): Likewise.

 \* engine-gpgsm.c (gpgsm\_new): Likewise.

 (gpgsm\_new): Use ttyname\_r.

 \* w32-io.c (\_gpgme\_io\_spawn): Disable debugging for now.

2003-09-03 Marcus Brinkmann <marcus@g10code.de>

 \* gpgme-config.in: Use \$libdir, not @libdir@, for the echo command.

 \* gpgme-config.in: Rewritten.

 \* gpgme.m4: Rewritten.

2003-08-19 Marcus Brinkmann <marcus@g10code.de>

 The ath files (ath.h, ath.c, ath-pth.c, ath-pthread.c, ath-compat.c, ath-pth-compat.c and ath-pthread-compat.c) have been updated to have better thread support, and the Makefile.am was changed to reflect that.

 \* util.h [!HAVE\_FOPENCOOKIE]: Remove fopencookie declaration. \* engine-gpgsm.c (gpgsm\_assuan\_simple\_command): Set ERR to return value of status\_fnc.

 \* rungpg.c (start): Return SAVED\_ERRNO, not errno.

2003-08-18 Marcus Brinkmann <marcus@g10code.de>

 \* rungpg.c (start): Use saved\_errno instead errno.

2003-08-18 Marcus Brinkmann <marcus@g10code.de>

 \* funopen.c, putc\_unlocked.c, isascii.c, memrchr.c: New files. \* fopencookie.c: File removed.

2003-08-15 Marcus Brinkmann <marcus@g10code.de>

 \* gpgme-config.in: Put gpg-error related flags after gpgme's.

2003-08-14 Marcus Brinkmann <marcus@g10code.de>

 \* gpgme.h (struct \_gpgme\_new\_signature): Rename member CLASS to \_OBSOLETE\_CLASS, add member CLASS with type unsigned int. \* sign.c (parse\_sig\_created): Also set SIG->\_unused\_class for backward compatibility.

2003-08-04 Marcus Brinkmann <marcus@g10code.de>

 \* verify.c (parse\_new\_sig): Fix status parsing case.

2003-07-31 Marcus Brinkmann <marcus@g10code.de>

 \* gpgme.h (struct \_gpgme\_subkey): Add flag CAN\_AUTHENTICATE. Lower UNUSED to 23 bits. (struct \_gpgme\_key): Likewise. \* keylist.c (set\_mainkey\_capability): Support 'a' and 'A'.

 (set\_subkey\_capability): Support 'a'.

 \* keylist.c (gpgme\_get\_key): Check if there is more than one key listed, and return GPG\_ERR\_AMBIGUOUS\_NAME in that case.

 \* util.h (\_gpgme\_decode\_c\_string): Change type of LEN argument to size\_t.

 (\_gpgme\_decode\_percent\_string): Likewise.

 \* conversion.c (\_gpgme\_decode\_c\_string): Likewise.

 (\_gpgme\_decode\_percent\_string): Likewise.

 (\_gpgme\_map\_gnupg\_error): Change type of I to unsigned int.

 \* signers.c (gpgme\_signers\_clear): Likewise.

 (gpgme\_signers\_enum): New unsigned variable SEQNO, set to SEQ. Use SEQNO instead SEQ.

 \* wait.c (fd\_table\_put): Change type of I and J to unsigned int.

 \* wait-global.c (\_gpgme\_wait\_global\_event\_cb): Change type of IDX to unsigned int.

 (gpgme\_wait): Change type of I and IDX to unsigned int.

 \* wait-private.c (\_gpgme\_wait\_on\_condition): Change type of IDX and I to unsigned int.

 \* posix-io.c (\_gpgme\_io\_close): Cast return value of macro DIM to int to suppress gcc warning.

 (\_gpgme\_io\_set\_close\_notify): Likewise.

 (\_gpgme\_io\_select): Change type of I to unsigned int.

 \* engine.c (gpgme\_get\_engine\_info):

Change type of PROTO to

 unsigned int.

 \* wait-user.c (\_gpgme\_user\_io\_cb\_handler): Change type of IDX and

 I to unsigned int.

2003-07-29 Marcus Brinkmann <marcus@g10code.de>

 \* decrypt-verify.c (decrypt\_verify\_status\_handler): Expand silly and wrong expression.

 \* encrypt-sign.c (encrypt\_sign\_status\_handler): Likewise.

 \* encrypt.c (encrypt\_sym\_status\_handler): Likewise.

 \* sign.c (sign\_status\_handler): Likewise.

 \* verify.c (verify\_status\_handler): Likewise.

 \* decrypt.c (decrypt\_status\_handler): Likewise.

 \* engine.c (gpgme\_get\_engine\_info): Initialize NULL.

2003-07-23 Marcus Brinkmann <marcus@g10code.de>

 \* gpgme-config.in (gpg\_error\_libs): Quote GPG\_ERROR\_CFLAGS and GPG\_ERROR\_LIBS when setting the corresponding variables. Reported by Stphane Corthsy.

2003-07-22 Marcus Brinkmann <marcus@g10code.de>

 \* engine-gpgsm.c (set\_recipients): Move declaration of NEWLEN to the beginning of the block.

2003-06-22 Marcus Brinkmann <marcus@g10code.de>

 \* data-mem.c (mem\_write): Copy original buffer content.

2003-06-22 Marcus Brinkmann <marcus@g10code.de>

 \* gpgme.h (gpgme\_user\_ids\_release, gpgme\_user\_ids\_append): Remove prototypes.

2003-06-06 Marcus Brinkmann <marcus@g10code.de>

 \* Makefile.am (AM\_CPPFLAGS): Add @GPG\_ERROR\_CFLAGS@. \* gpgme-config.in (gpg\_error\_libs, gpg\_error\_cflags): New variables. Print them.

 \* op-support.c (\_gpgme\_parse\_inv\_userid): Rename to \_gpgme\_parse\_inv\_recp and change to new datatype. \* ops.h (\_gpgme\_parse\_inv\_key): Fix prototype. \* gpgme.h (struct \_gpgme\_invalid\_user\_id): Rename to \_\_gpgme\_invalid\_key. Rename field ID to KEY. (gpgme\_invalid\_user\_id\_t): Rename to gpgme\_invalid\_key\_t. (struct \_gpgme\_op\_encrypt\_result): Here, too. (struct \_gpgme\_op\_sign\_result): Likewise. \* encrypt.c (struct op\_data): Likewise. (release\_op\_data): Likewise. \* sign.c (struct op\_data): Likewise. (release\_op\_data): Likewise.

 \* posix-io.c (\_gpgme\_io\_read): Save errno across debug calls. (\_gpgme\_io\_write): Likewise. (\_gpgme\_io\_pipe): Likewise. (\_gpgme\_io\_select): Likewise.

 \* rungpg.c (struct engine\_gpg): Remove arg\_error. (add\_arg): Don't set arg\_error. (add\_data): Likewise. (start): Don't check arg\_error. (gpg\_new): Check return value of add\_arg. \* verify.c (parse\_notation): Free allocated memory at error.

2003-06-05 Marcus Brinkmann <marcus@g10code.de>

 Everywhere: Use libgpg-error error codes.

 \* Makefile.am (EXTRA\_DIST): Remove mkerrors. (BUILT\_SOURCES): Remove errors.c. (MOSTLYCLEANFILES): Likewise. (libgpgme\_la\_SOURCES): Likewise. Add error.c. (errors.c): Remove target. \* mkerrors: File removed.

 \* error.c: New file.

 \* gpgme.h (gpgme\_error\_t): Change to type gpg\_error\_t. (gpgme\_err\_code\_t, gpgme\_err\_source\_t): New types. (gpgme\_err\_code, gpgme\_err\_source, gpgme\_error, gpgme\_err\_make): New static inline functions. (gpgme\_strsource, gpgme\_err\_code\_from\_errno, gpgme\_err\_code\_to\_errno, gpgme\_err\_make\_from\_errno, gpgme\_error\_from\_errno): New prototypes.

2003-05-29 Marcus Brinkmann <marcus@g10code.de>

 \* gpgme.h (gpgme\_op\_export\_start): Change second arg to const char \*. (gpgme\_op\_export): Likewise. (gpgme\_op\_export\_ext\_start): New prototype. (gpgme\_op\_export\_ext): Likewise. \* engine.h: Likewise for \_gpgme\_engine\_op\_export and \_gpgme\_engine\_op\_export\_ext. \* engine-backend.h (struct engine\_ops): Change second argument of prototype of export to const char \*, and add reserved int as third argument. Add prototype for export\_ext. \* engine.c (\_gpgme\_engine\_op\_export\_ext): New function. (\_gpgme\_engine\_op\_export): Change second argument of prototype of export to const char \*, and add reserved int as third argument. \* rungpg.c (gpg\_export): Change second argument of prototype of export to const char \*, and add reserved int as third argument. (gpg\_export\_ext): New function. (gpg\_keylist\_ext): Break loop at error. (\_gpgme\_engine\_ops\_gpg): Add gpg\_export\_ext. \* engine-gpgsm.c (gpgsm\_export): Change second argument of

 prototype of export to const char \*, and add reserved int as third argument. (gpgsm\_export\_ext): New function. (\_gpgme\_engine\_ops\_gpgsm): Add gpgsm\_export\_ext. \* export.c (export\_start): Change second argument of prototype of export to const char \*, and add reserved int as third argument. (gpgme\_op\_export\_start): Likewise. (export\_ext\_start): New function. (gpgme\_op\_export\_ext\_start): Likewise. (gpgme\_op\_export\_ext): Likewise.

 \* gpgme.h (gpgme\_keylist\_mode\_t): New type for anonymous enum. (gpgme\_sigsum\_t): New type for anonymous enum.

 \* encrypt-sign.c (encrypt\_sign\_start): Check for errors earlier, and return an error if RECP is not set.

 \* Makefile.am (libgpgme\_la\_SOURCES): Remove user-id.c.

 \* user-id.c: Remove file.

 \* ops.h: Remove prototype for \_gpgme\_user\_ids\_all\_valid.

 \* gpgme.h (gpgme\_encrypt\_flags\_t): New type.

 (gpgme\_op\_encrypt\_start): Change second parameter to type

 gpgme\_key\_t[], and add third parameter.

 (gpgme\_op\_encrypt): Likewise.

 (gpgme\_op\_encrypt\_sign\_start): Likewise.

 (gpgme\_op\_encrypt\_sign):

Likewise.

 \* encrypt.c (encrypt\_start): Likewise.

 (gpgme\_op\_encrypt\_start): Likewise.

 (gpgme\_op\_encrypt): Likewise. Pass flags to engine.

 \* encrypt-sign.c (encrypt\_sign\_start): Likewise.

 (gpgme\_op\_encrypt\_sign\_start): Likewise.

 (gpgme\_op\_encrypt\_sign): Likewise.

 \* engine-backend.h (struct engine\_ops): Likewise for prototypes of

 encrypt and encrypt\_sign.

 \* engine.h: Likewise for prototypes of \_gpgme\_engine\_op\_encrypt

 and \_gpgme\_engine\_op\_encrypt\_sign.

 \* engine.c (\_gpgme\_engine\_op\_encrypt): Likewise.

 (\_gpgme\_engine\_op\_encrypt\_sign): Likewise.

 \* rungpg.c (gpg\_encrypt): Likewise.

 (gpg\_encrypt\_sign): Likewise.

 \* rungpg.c (gpg\_encrypt): Check flags for always trust option.

 \* engine-gpgsm.c (gpgsm\_encrypt): Likewise.

(set recipients): Rewritten to use keys instead user IDs.

 \* rungpg.c (append\_args\_from\_recipients): Rewritten to use keys instead user IDs.

 \* encrypt.c (\_gpgme\_encrypt\_status\_handler): Change errors

## returned to GPGME\_Invalid\_Key and GPGME\_General\_Error.

## 2003-05-28

Marcus Brinkmann <marcus@g10code.de>

 \* engine-gpgsm.c: Rename GpgsmObject to engine\_gpgsm\_t. (struct gpgsm\_object\_s): Rename to struct engine\_gpgsm. \* rungpg.c: Rename GpgObject to engine\_gpg\_t. (struct gpg\_object\_s): Rename to struct engine\_gpg.

 \* context.h (struct gpgme\_context): Change EngineObject to engine\_object\_t.

 (enum ctx\_op\_data\_type): Rename to ctx\_op\_data\_id\_t.

 (ctx\_op\_data\_t): New type.

 (struct gpgme\_context): Use it.

 \* ops.h (\_gpgme\_op\_data\_lookup): Use new type name.

 \* op-support.c (\_gpgme\_op\_data\_lookup): Likewise.

 \* engine.c: Rename EngineObject to engine\_t in the file. Also

 EngineStatusHandler to engine\_status\_handler\_t,

 EngineCommandHandler to engine\_command\_handler\_t and

EngineColonLineHandler to engine\_colon\_line\_handler.

 \* rungpg.c (start): Likewise.

 \* engine-gpgsm.c: Likewise.

 \* engine-backend.h (struct engine\_ops): Likewise

 \* engine.h (struct engine\_object\_s): Rename to struct engine.

 (EngineObject): Rename to

engine\_t. Also everywhere else in the

 file.

 (EngineStatusHandler): Rename to engine\_status\_handler\_t.

 (EngineColonLineHandler): Rename to engine\_colon\_line\_handler\_t. (EngineCommandHandler): Rename to engine\_command\_handler\_t.

 \* engine-gpgsm.c (gpgsm\_export): Fix bug in last change.

 \* Makefile.am (libgpgme\_la\_SOURCES): Remove recipient.c, add user-id.c.

 \* gpgme.h (gpgme\_recipients\_t): Removed.

 (gpgme\_recipients\_new, gpgme\_recipients\_release,

 gpgme\_recipients\_add\_name,

gpgme recipients add name with validity, gpgme recipients count,

gpgme\_recipients\_enum\_open, gpgme\_recipients\_enum\_read,

gpgme\_recipients\_enum\_close): Removed.

 (gpgme\_op\_encrypt, gpgme\_op\_encrypt\_start, gpgme\_op\_encrypt\_sign,

 gpgme\_op\_encrypt\_sign\_start, gpgme\_op\_export\_start,

gpgme\_op\_export): Change second argument to gpgme\_user\_id\_t.

 (gpgme\_user\_ids\_release): New prototype.

 (gpgme\_user\_ids\_append): Likewise.

 \* ops.h (\_gpgme\_recipients\_all\_valid): Remove.

 (\_gpgme\_user\_ids\_all\_valid): Add.

 \* context.h

(struct gpgme\_recipients): Removed.

 \* user-id.c: New file.

 \* recipient.c: Removed file.

 \* rungpg.c (append\_args\_from\_recipients): Change last arg to

 gpgme\_user\_id\_t. Reimplement.

 (gpg\_encrypt): Change second arg to gpgme\_user\_id\_t.

 (gpg\_encrypt\_sign): Likewise.

 (gpg\_export): Likewise. Rewrite user ID list code.

 \* engine.c (\_gpgme\_engine\_op\_encrypt): Change second arg to

 gpgme\_user\_id\_t.

 (\_gpgme\_engine\_op\_encrypt\_sign): Likewise.

 (\_gpgme\_engine\_op\_export): Likewise.

 \* engine.h (\_gpgme\_engine\_op\_encrypt, \_gpgme\_engine\_op\_encrypt\_sign,

 \_gpgme\_engine\_op\_export): Likewise.

 \* engine-gpgsm.c (set\_recipients): Likewise. Rewrite loop code.

 (gpgsm\_encrypt): Likewise.

 (gpgsm\_export): Likewise.

 \* engine-backend.h (struct engine\_ops): Likewise for members

 ENCRYPT, ENCRYPT\_SIGN and EXPORT.

 \* export.c (export\_start, gpgme\_op\_export\_start, gpgme\_op\_export):

 Likewise.

 \* encrypt.c (encrypt\_start): Likewise. Don't check for count of recipients.

 (gpgme\_op\_encrypt\_start): Likewise.

 (gpgme\_op\_encrypt):

Likewise.

 \* encrypt-sign.c (encrypt\_sign\_start): Likewise.

 (gpgme\_op\_encrypt\_sign): Likewise.

 (gpgme\_op\_encrypt\_sign\_start): Likewise.

2003-05-27 Marcus Brinkmann <marcus@g10code.de>

 \* gpgme.h (struct \_gpgme\_op\_import\_result): Add skipped\_new\_keys. \* import.c (parse\_import\_res): Add skipped\_new\_keys parser.

 \* op-support.c (\_gpgme\_parse\_inv\_userid): Add missing break statements.

 \* encrypt.c (gpgme\_op\_encrypt): Use gpgme\_error\_t instead of int.

2003-05-27 Marcus Brinkmann <marcus@g10code.de>

 \* encrypt.c (gpgme\_op\_encrypt\_result): Use intermediate variable

 HOOK to avoid compiler warning. Don't ask, you don't want to know.

 (\_gpgme\_encrypt\_status\_handler): Likewise.

 (\_gpgme\_op\_encrypt\_init\_result): Likewise.

 \* decrypt.c (gpgme\_op\_decrypt\_result): Likewise.

 (\_gpgme\_decrypt\_status\_handler): Likewise. (\_gpgme\_op\_decrypt\_init\_result): Likewise. \* verify.c (gpgme\_op\_verify\_result): Likewise. (\_gpgme\_verify\_status\_handler): Likewise. (\_gpgme\_op\_verify\_init\_result): Likewise. \* edit.c (edit\_status\_handler): Likewise. (command\_handler): Likewise. (edit\_start): Likewise. \* genkey.c (gpgme\_op\_genkey\_result): Likewise. (genkey\_status\_handler): Likewise. (genkey\_start): Likewise. \* import.c (gpgme\_op\_import\_result): Likewise. (import\_status\_handler): Likewise. (\_gpgme\_op\_import\_start): Likewise. \* trustlist.c (gpgme\_op\_trustlist\_next): Likewise. (\_gpgme\_op\_trustlist\_event\_cb): Likewise. (gpgme\_op\_trustlist\_start): Likewise. \* keylist.c (gpgme\_op\_keylist\_result): Likewise. (keylist\_colon\_handler): Likewise. (keylist status handler): Likewise. (\_gpgme\_op\_keylist\_event\_cb): Likewise. (gpgme\_op\_keylist\_start): Likewise. (gpgme\_op\_keylist\_ext\_start): Likewise. (gpgme\_op\_keylist\_next): Likewise. \* passphrase.c (\_gpgme\_passphrase\_status\_handler): Likewise. (\_gpgme\_passphrase\_command\_handler\_internal): Likewise. \* sign.c (gpgme\_op\_sign\_result): Likewise. (\_gpgme\_sign\_status\_handler): Likewise. (\_gpgme\_op\_sign\_init\_result): Likewise.

 \* passphrase.c (\_gpgme\_passphrase\_command\_handler\_internal): Fix access to pointer type.

2003-05-26 Marcus Brinkmann <marcus@g10code.de>

 \* engine.h (EngineCommandHandler): Change last argument to int fd. \* gpgme.h (gpgme\_passphrase\_cb\_t): Rewritten to take parts of the description and fd. (gpgme\_edit\_cb\_t): Change last argument to int fd. \* ops.h (\_gpgme\_passphrase\_command\_handler\_internal): New prototype. \* passphrase.c: Include <assert.h>. (op\_data\_t): Rename userid\_hint to uid\_hint, remove last\_pw\_handle. (release\_op\_data): Check values before calling free. (\_gpgme\_passphrase\_status\_handler): Likewise. (\_gpgme\_passphrase\_command\_handler\_internal): New function. (\_gpgme\_passphrase\_command\_handler): Rewritten.

 \* edit.c (edit\_status\_handler): Pass -1 as fd argument. (command\_handler): Update prototype. New variable processed. Use it to store return value of \_gpgme\_passphrase\_command\_handler\_internal which is now used instead \_gpgme\_passphrase\_command\_handler. Use it also to check if we should call the user's edit function. Pass fd to user's edit function. \* rungpg.c (struct gpg\_object\_s): Change type of cmd.cb\_data to void \*. (gpg\_release): Check value before calling free. Do not release cmd.cb\_data. (command\_cb): Function removed. (command\_handler): New function. Thus we don't use a data object for command handler stuff anymore, but handle it directly. This allows proper error reporting (cancel of passphrase requests, for example). Also all callbacks work via direct writes to the file descriptor (so that passphrases are not kept in insecure memory). (gpg\_set\_command\_handler): Rewritten to use even more ugly hacks. (read\_status): Check cmd.keyword before calling free. Install command\_handler as the I/O callback handler with GPG as private data.

 \* rungpg.c (gpg\_new): Add --enable-progress-filter to gpg invocation.

 \* decrypt-verify.c (\_gpgme\_op\_decrypt\_verify\_start): Rename to decrypt\_verify\_start.

 (gpgme\_op\_decrypt\_verify\_start):

Call decrypt\_verify\_start.

 (gpgme\_op\_decrypt\_verify): Likewise.

 \* verify.c (verify\_status\_handler): New function that also calls

 progress status handler.

 (\_gpgme\_op\_verify\_start): Set status handler to verify\_status\_handler.

 Rename to (verify\_start).

 (gpgme\_op\_verify\_start): Call verify\_start.

 (gpgme\_op\_verify): Likewise.

 \* encrypt.c (encrypt\_status\_handler): New function.

 (\_gpgme\_encrypt\_sym\_status\_handler): Call progress status handler.

 Make static. Rename to encrypt\_sym\_status\_handler.

 (encrypt\_start): Set status handler to encrypt\_sym\_status\_handler

 or encrypt\_status\_handler.

 \* sign.c (sign\_status\_handler): New function.

(sign\_start): Set status handler to sign\_status\_handler.

 \* decrypt.c (decrypt\_status\_handler): New function that also calls progress status handler.

(decrypt\_start): Set status handler to decrypt\_status\_handler.

 \* encrypt-sign.c (encrypt\_sign\_status\_handler): Likewise.

 \* decrypt-verify.c (decrypt\_verify\_status\_handler):

 \_gpgme\_progress\_status\_handler.

Call

 \* conversion.c (\_gpgme\_decode\_c\_string): Add missing break statement.

 \* recipient.c (gpgme\_recipients\_add\_name\_with\_validity): Add one to buffer to allocate.

2003-05-19 Marcus Brinkmann <marcus@g10code.de>

 \* verify.c (parse\_new\_sig): Fix ERRSIG case. Submitted by Benjamin Lee <benjaminlee@users.sf.net>.

2003-05-18 Marcus Brinkmann <marcus@g10code.de>

 \* gpgme.h: The following types are renamed. The old name is kept as a deprecated typedef. (GpgmeCtx): Rename to gpgme\_ctx\_t. (GpgmeData): Rename to gpgme\_data\_t. (GpgmeRecipients): Rename to gpgme\_recipients\_t. (GpgmeError): Rename to gpgme\_error\_t. (GpgmeDataEncoding): Rename to gpgme\_data\_encoding\_t. (GpgmePubKeyAlgo): Rename to gpgme\_pubkey\_algo\_t. (GpgmeHashAlgo): Rename to gpgme\_hash\_algo\_t. (GpgmeSigStat): Rename to gpgme\_sig\_stat\_t. (GpgmeSigMode): Rename to gpgme\_sig\_mode\_t. (GpgmeAttr): Rename to gpgme\_attr\_t. (GpgmeValidity): Rename to gpgme\_validity\_t. (GpgmeProtocol): Rename to gpgme\_protocol\_t. (GpgmeStatusCode): Rename to gpgme\_status\_code\_t. (GpgmeEngineInfo): Rename to gpgme\_engine\_info\_t. (GpgmeSubkey): Rename to gpgme\_subkey\_t. (GpgmeKeySig): Rename to gpgme\_keysig\_t. (GpgmeUserID): Rename to gpgme\_user\_id\_t. (GpgmePassphraseCb): Rename to gpgme\_passphrase\_cb\_t. (GpgmeProgressCb): Rename to gpgme\_progress\_cb\_t. (GpgmeEditCb): Rename to gpgme\_edit\_cb\_t. (GpgmeIOCb): Rename to gpgme\_io\_cb\_t. (GpgmeRegisterIOCb): Rename to gpgme\_register\_io\_cb\_t. (GpgmeRemoveIOCb): Rename to gpgme\_remove\_io\_cb\_t. (GpgmeEventIO): Rename to gpgme\_event\_io\_t. (GpgmeEventIOCb): Rename to gpgme\_event\_io\_cb\_t. (GpgmeIOCbs): Rename to gpgme\_io\_cbs. (gpgme io cbs  $t$ ): New type. (GpgmeDataReadCb): Rename to gpgme\_data\_read\_cb\_t. (GpgmeDataWriteCb): Rename to gpgme\_data\_write\_cb\_t.

 (GpgmeDataSeekCb): Rename to gpgme\_data\_seek\_cb\_t. (GpgmeDataReleaseCb): Rename to gpgme\_data\_release\_cb\_t. (GpgmeDataCbs): Rename to gpgme\_data\_cbs. (gpgme\_data\_cbs\_t): New type. (GpgmeInvalidUserID): Rename to gpgme\_invalid\_user\_id\_t. (GpgmeEncryptResult): Rename to gpgme\_encrypt\_result\_t. (GpgmeDecryptResult): Rename to gpgme\_decrypt\_result\_t. (GpgmeNewSignature): Rename to gpgme\_new\_signature\_t. (GpgmeSignResult): Rename to gpgme\_sign\_result\_t. (GpgmeSigNotation): Rename to gpgme\_sig\_notation\_t. (GpgmeSignature): Rename to gpgme\_signature\_t. (GpgmeVerifyResult): Rename to gpgme\_verify\_result\_t. (GpgmeImportStatus): Rename to gpgme\_import\_status\_t. (GpgmeImportResult): Rename to gpgme\_import\_result\_t. (GpgmeGenKeyResult): Rename to gpgme\_genkey\_result\_t. (GpgmeKeyListResult): Rename to gpgme\_keylist\_result\_t. (GpgmeTrustItem): Rename to gpgme\_trust\_item\_t. \* gpgme.h (gpgme\_deprecated\_error\_t): New type, swallowing macros GPGME\_No\_Recipients, GPGME\_Invalid\_Recipient and GPGME\_No\_Passphrase. \* data.h (struct gpgme\_data\_s): Rename to struct gpgme\_data. \* context.h (struct gpgme\_context\_s): Rename to struct gpgme\_context. (struct gpgme\_recipients\_s): Rename to gpgme\_recipients.

2003-05-18 Marcus Brinkmann <marcus@g10code.de>

 \* keylist.c (finish\_key): Clear OPD->tmp\_uid.

2003-05-18 Marcus Brinkmann <marcus@g10code.de>

 \* verify.c (\_gpgme\_verify\_status\_handler): Return GPGME\_No\_Data for NODATA status without signatures.

2003-05-05 Marcus Brinkmann <marcus@g10code.de>

 \* key.c (\_gpgme\_key\_append\_name): Use decoded string to parse user id. (\_gpgme\_key\_add\_sig): Likewise.

2003-05-04 Marcus Brinkmann <marcus@g10code.de>

 \* context.h (struct gpgme\_context\_s): Remove member op\_info.

 \* key.c (\_gpgme\_key\_add\_sig): Initialize SIG->uid.

 \* gpgme.h (GpgmeError): Add deprecated values for

## 2003-04-30 Marcus Brinkmann <marcus@g10code.de>

 \* gpgme.h (gpgme\_get\_op\_info): Remove prototype. \* ops.h (\_gpgme\_set\_op\_info, \_gpgme\_data\_release\_and\_return\_string, \_gpgme\_data\_get\_as\_string, \_gpgme\_data\_append, \_gpgme\_data\_append\_string, \_gpgme\_data\_append\_string\_for\_xml, \_gpgme\_data\_append\_for\_xml, \_gpgme\_data\_append\_percentstring\_for\_xml): Likewise. (\_gpgme\_progress\_status\_handler): Change first arg to void \*. \* progress.c (\_gpgme\_progress\_status\_handler): Likewise. \* conversion.c: Do not include <string.h>, <errno.h>, <ctype.h>, and <sys/types.h>, but <string.h>. (\_gpgme\_data\_append): Remove function. (\_gpgme\_data\_append\_string): Likewise. (\_gpgme\_data\_append\_for\_xml): Likewise. (\_gpgme\_data\_append\_string\_for\_xml): Likewise. (\_gpgme\_data\_append\_percentstring\_for\_xml): Likewise. \* data-mem.c (\_gpgme\_data\_get\_as\_string): Likewise. (\_gpgme\_data\_release\_and\_return\_string): Likewise. \* gpgme.c (gpgme\_get\_op\_info): Likewise. (\_gpgme\_set\_op\_info): Likewise.

 \* gpgme.h (struct \_gpgme\_key): New structure.

 (GpgmeKey): Define using \_gpgme\_key.

 (struct \_gpgme\_subkey): New structure.

 (GpgmeSubKey): New type.

 (struct \_gpgme\_key\_sig): New structure.

 (GpgmeKeySig): New type.

 (struct \_gpgme\_user\_id): New structure.

 (GpgmeUserID):

New type.

 (struct \_gpgme\_op\_keylist\_result): New structure.

 (GpgmeKeyListResult): New type.

 (gpgme\_op\_keylist\_result): New function.

 (gpgme\_key\_get\_as\_xml): Remove prototype.

 \* context.h (struct gpgme\_context\_s): Remove members tmp\_key,

tmp\_uid, key\_cond and key\_queue.

(struct key queue item s): Remove structure.

 (struct user\_id\_s): Remove structure.

 (struct gpgme\_recipients\_s): Replace with simple

 GpgmeUserID list.

 \* gpgme.c (gpgme\_release): Do not release CTX->tmp\_key.

 \* ops.h (\_gpgme\_key\_add\_subkey, \_gpgme\_key\_append\_name,

gpgme key add sig, gpgme trust item new): New prototypes.

 \* rungpg.c (command\_cb): Return GpgmeError instead int.

 New variable ERR. Use it to hold return value of cmd handler. (gpg\_delete): Access fingerprint of key directly. (append\_args\_from\_signers): Likewise. (gpg\_edit): Likewise. (append\_args\_from\_recipients): Use GpgmeUserID for recipient list. \* engine-gpgsm.c: Do not include "key.h". (gpgsm\_delete): Access fingerprint of key directly. (gpgsm\_sign): Likewise. (set recipients): Use GpgmeUserID for recipients. Invert invalid user ID flag. \* key.h: File removed.

- \* key.c: Completely reworked to use exposed GpgmeKey data types.
- \* keylist.c: Likewise.
- \* recipient.c: Completely reworked to use GpgmeUserID.

2003-04-29 Marcus Brinkmann <marcus@g10code.de>

 \* gpgme.h (gpgme\_get\_key): Remove force\_update argument.

 \* key-cache.c: File removed.

 \* Makefile.am (libgpgme\_la\_SOURCES): Remove key-cache.c.

 \* ops.h (\_gpgme\_key\_cache\_add, \_gpgme\_key\_cache\_get): Remove prototypes.

 \* keylist.c (\_gpgme\_op\_keylist\_event\_cb): Don't call

 \_gpgme\_key\_cache\_add.

 (gpgme\_get\_key): New function.

 \* verify.c (gpgme\_get\_sig\_key): Remove last argument to

 gpgme\_get\_key invocation.

 \* gpgme.h (struct \_gpgme\_trust\_item): New structure.

 (GpgmeTrustItem): New type.

 (gpgme\_trust\_item\_ref, gpgme\_trust\_item\_unref): New prototypes.

 \* context.h (struct trust\_queue\_item\_s): Remove structure.

 (struct gpgme\_context\_s): Remove trust\_queue

member.

 \* Makefile.am (libgpgme\_la\_SOURCES): Add trust-item.c.

 \* trust-item.c: New file.

 \* trustlist.c: Do not include <stdio.h> or <time.h>, but "gpgme.h".

(struct trust queue item s): Change to new type op data t.

(trust status handler): Change first argument to void  $*$ .

 (trust\_colon\_handler): Likewise.

 $\epsilon$  (gpgme op trustlist event cb): Use op data t type.

 (gpgme\_op\_trustlist\_start): Use op\_data\_t and rework error handling.

 (gpgme\_op\_trustlist\_next): Use op\_data\_t.

 (gpgme\_trust\_item\_release): Remove function.

 (gpgme\_trust\_item\_get\_string\_attr): Likewise.

 (gpgme\_trust\_item\_get\_int\_attr): Likewise.

 \* verify.c (calc\_sig\_summary): Do not set GPGME\_SIGSUM\_SYS\_ERROR for bad signatures.

2003-04-28 Marcus Brinkmann <marcus@g10code.de>

 \* context.h: Remove OPDATA\_VERIFY\_COLLECTING. (struct gpgme\_context\_s): Remove member notation. \* gpgme.h: Make enum for GPGME\_KEYLIST\_MODE\_\* values. \* gpgme.h (struct \_gpgme\_sig\_notation): New structure. (GpgmeSigNotation): New type. (struct \_gpgme\_signature): New structure. (GpgmeSignature): New type. (struct \_gpgme\_op\_verify\_result): New structure. (GpgmeVerifyResult): New type. (gpgme\_op\_verify\_result): New prototype. (gpgme\_get\_notation): Remove prototype. \* ops.h (\_gpgme\_op\_verify\_init\_result): New prototype. (\_gpgme\_verify\_status\_handler): Change first argument to void \*. \* util.h (\_gpgme\_decode\_percent\_string, \_gpgme\_map\_gnupg\_error): New prototypes. \* conversion.c (\_gpgme\_decode\_percent\_string): New function. (gnupg\_errors): New static global. (\_gpgme\_map\_gnupg\_error): New function. \* gpgme.c (gpgme\_release): Don't release CTX->notation. (gpgme\_get\_notation): Remove function. \* decrypt-verify.c (\_gpgme\_op\_decrypt\_verify\_start): Call \_gpgme\_op\_verify\_init\_result. \* verify.c: Do not include <stdio.h>, <assert.h> and "key.h", but do include "gpgme.h". (struct verify\_result): Replace with ...  $(op\_data_t): \dots$  this type. (release\_verify\_result): Remove function. (release\_op\_data): New function. (is\_token): Remove function. (skip token): Remove function. (copy\_token): Remove function. (gpgme\_op\_verify\_result): New function. (calc\_sig\_summary): Rewritten. (finish\_sig): Remove function. (parse\_new\_sig): New function. (parse\_valid\_sig): New function. (parse\_notation): New function. (parse\_trust): New function.

 (parse\_error): New function.

 (\_gpgme\_verify\_status\_handler): Rewritten. Change first argument

 to void \*.

 (\_gpgme\_op\_verify\_start): Rework error handling. Call

 \_gpgme\_op\_verify\_init\_result.

 (gpgme\_op\_verify): Do not release or clear CTX->notation.

 (gpgme\_get\_sig\_status): Rewritten.

 (gpgme\_get\_sig\_string\_attr): Likewise.

 (gpgme\_get\_sig\_ulong\_attr): Likewise.

 (gpgme\_get\_sig\_key): Likewise.

 \* gpgme.h (struct \_gpgme\_op\_decrypt\_result): New structure.

 (GpgmeDecryptResult): New type.

 (gpgme\_op\_decrypt\_result): New prototype.

 \* ops.h (\_gpgme\_op\_decrypt\_init\_result): New prototype.

 (\_gpgme\_decrypt\_status\_handler): Fix prototype.

 (\_gpgme\_decrypt\_start):

Remove prototype.

 \* decrypt-verify.c: Do not include <stdio.h>, <stdlib.h>,

 $\langle$ string.h> and  $\langle$ assert.h>, "util.h" and "context.h", but

 "gpgme.h".

 (decrypt\_verify\_status\_handler): Change first argument to void \*,

 and rework error handling.

 (\_gpgme\_op\_decrypt\_verify\_start): New function.

 (gpgme\_op\_decrypt\_verify\_start): Rewrite using

 \_gpgme\_op\_decrypt\_verify\_start.

 (gpgme\_op\_decrypt\_verify): Likewise.

 \* decrypt.c: Include <string.h>, "gpgme.h" and "util.h".

 (struct decrypt\_result): Change to typedef op\_data\_t, rewritten.

 (is\_token): Remove function.

 (release\_op\_data): New function.

 (skip\_token): Remove function.

 (gpgme\_op\_decrypt\_result): New function.

 (\_gpgme\_decrypt\_status\_handler): Change first argument to void \*.

 Rework error handling.

 (\_gpgme\_decrypt\_start): Rename to ...

 (decrypt\_start): ... this. Call \_gpgme\_op\_decrypt\_init\_result.

 (\_gpgme\_op\_decrypt\_init\_result): New function.

 (gpgme\_op\_decrypt\_start): Use decrypt\_start.

 (gpgme\_op\_decrypt): Likewise.

2003-04-27

Marcus Brinkmann <marcus@g10code.de>

 \* encrypt-sign.c: Do not include <stddef.h>, <stdio.h>,  $\lt$ stdlib.h>,  $\lt$ string.h>,  $\lt$ assert.h> and "util.h", but "gpgme.h". (\_gpgme\_op\_encrypt\_sign\_start): Rename to ... (encrypt\_sign\_start): ... this.

 (gpgme\_op\_encrypt\_sign\_start): Use encrypt\_sign\_start, not \_gpgme\_op\_encrypt\_sign\_start. (gpgme\_op\_encrypt\_sign): Likewise.

 \* gpgme.h (GpgmeEncryptResult): New data type. (gpgme\_op\_encrypt\_result): New prototype. \* ops.h (\_gpgme\_op\_encrypt\_init\_result): New prototype. (\_gpgme\_op\_encrypt\_status\_handler): Fix prototype. \* encrypt-sign.c (\_gpgme\_op\_encrypt\_sign\_start): Call \_gpgme\_op\_encrypt\_init\_result. \* encrypt.c: Do not include <stdio.h>, <assert.h>, "util.h" and "wait.h". Include <errno.h> and "gpgme.h". (SKIP\_TOKEN\_OR\_RETURN): Remove macro. (struct encrypt\_result): Rename to ... (op\_data\_t): ... new data type. Rewrite for user result data. (append\_xml\_encinfo): Remove function. (release\_op\_data): New function. (gpgme\_op\_encrypt\_result): New function. (\_gpgme\_op\_encrypt\_status\_handler): Change first argument to void \*. Rewrite result parsing. (\_gpgme\_op\_encrypt\_sym\_status\_handler): Change first argument to void \*. (\_gpgme\_op\_encrypt\_init\_result): New function. (\_gpgme\_op\_encrypt\_start): Rename to ... (encrypt\_start): ... this. (gpgme\_op\_encrypt\_start): Use encrypt\_start, not gpgme\_op\_encrypt\_start. (gpgme\_op\_encrypt): Likewise. \* gpgme.h (GpgmePubKeyAlgo, GpgmeHashAlgo, GpgmeInvalidUserID, GpgmeNewSignature, GpgmeSignResult): New data types. (gpgme\_op\_sign\_result, gpgme\_pubkey\_algo\_name, gpgme\_hash\_algo\_name): New prototypes. \* gpgme.c (gpgme\_pubkey\_algo\_name): New function. (gpgme\_hash\_algo\_name): Likewise.

 \* ops.h (\_gpgme\_parse\_inv\_userid, \_gpgme\_op\_sign\_init\_result): New prototype.

 (\_gpgme\_op\_sign\_status\_handler): Fix prototype.

 \* op-support.c: Include <errno.h> and <string.h>.

 (\_gpgme\_parse\_inv\_userid): New function.

 \* sign.c: Include <errno.h> and "gpgme.h", but

not <stdio.h>,

 $\langle$  assert.h $>$  and "util.h".

(SKIP\_TOKEN\_OR\_RETURN): Remove macro.

 (struct sign\_result): Change to op\_data\_t type and rework it.

 (release\_sign\_result): Rename to ...

 (release\_op\_data): ... this and rewrite it.

 (append\_xml\_info): Remove function. (gpgme\_op\_sign\_result): New function. (parse\_sig\_created): New function. (\_gpgme\_sign\_status\_handler): Change first argument to void \*. Rewrite the function to use the new result structure and functions. (\_gpgme\_op\_sign\_init\_result): New function. (\_gpgme\_op\_sign\_start): Rename to ... (sign\_start): ... this. Call \_gpgme\_op\_sign\_init\_result. (gpgme\_op\_sign\_start): Use sign\_start instead \_gpgme\_op\_sign\_start. (gpgme\_op\_sign): Likewise. \* encrypt-sign.c (\_gpgme\_op\_encrypt\_sign\_start): Call \_gpgme\_op\_sign\_init\_result. \* delete.c: Include <errno.h> and "gpgme.h", but not "util.h" or "key.h". (enum delete\_problem): Move into function delete\_status\_handler. (delete\_status\_handler): Change first argument to void \*. Parse delete problem with strtol instead atoi. Return better error values. (\_gpgme\_op\_delete\_start): Rename to ... (delete\_start): ... this. Rework error handling. (gpgme\_op\_delete\_start): Use delete\_start instead \_gpgme\_op\_delete\_start.

 (gpgme\_op\_delete): Likewise.

 \* gpgme.h (GpgmeDataType): Removed.

2003-04-25 Marcus Brinkmann <marcus@g10code.de>

 \* gpgme.h: Change GPGME\_IMPORT\_PRIVATE to GPGME\_IMPORT\_SECRET. \* import.c (parse\_import\_res): Parse unchanged field.

 \* gpgme.h: New enum for GPGME\_IMPORT\_NEW, GPGME\_IMPORT\_UID, GPGME\_IMPORT\_SIG, GPGME\_IMPORT\_SUBKEY, GPGME\_IMPORT\_PRIVATE. (GpgmeError): GPGME\_Unknown\_Reason, GPGME\_Not\_Found, GPGME\_Ambiguous\_Specification, GPGME\_Wrong\_Key\_Usage, GPGME\_Key\_Revoked, GPGME\_Key\_Expired, GPGME\_No\_CRL\_Known, GPGME\_CRL\_Too\_Old, GPGME\_Policy\_Mismatch, GPGME\_No\_Secret\_Key, GPGME\_Key\_Not\_Trusted, GPGME\_Issuer\_Missing, GPGME\_Chain\_Too\_Long, GPGME\_Unsupported\_Algorithm, GPGME\_Sig\_Expired, GPGME\_Bad\_Signature, GPGME\_No\_Public\_Key added as new error codes. (struct \_gpgme\_import\_status): New structure. (GpgmeImportStatus): New type. (struct gpgme op import result): New structure. (GpgmeImportResult): New type. (gpgme\_op\_import\_result): New function. \* import.c: Include <errno.h> and "gpgme.h", but not "util.h".

 (struct import\_result): Change to type op\_data\_t. (release\_import\_result): Rename to ... (release\_op\_data): ... this. (append\_xml\_impinfo): Function removed. (gpgme\_op\_import\_result): New function. (parse\_import): New function. (parse\_import\_res): Likewise. (import\_status\_handler): Change first argument to void \*. Rewrite to use new functions. (\_gpgme\_op\_import\_start): Rework error handling.

 \* edit.c: Do not include <assert.h>, "util.h", but "gpgme.h". (edit\_resut): Change to typedef for op\_data\_t. (edit\_status\_handler): Change first argument to void \*. Rework error handling. (command\_handler): Rework error handling. (\_gpgme\_op\_edit\_start): Rename to ... (edit\_start): ... this. Rework error handling.

 (gpgme\_op\_edit\_start): Rewrite using edit\_start.

 (gpgme\_op\_edit): Likewise.

 \* ops.h (\_gpgme\_passphrase\_start): Remove prototype.

 \* passphrase.c: Do not include <assert.h>, "util.h" or

 "debug.h", but "gpgme.h".

 (struct passphrase\_result): Change to typedef for op\_data\_t.

 (release\_passphrase\_result): Rename to release\_op\_data.

 (\_gpgme\_passphrase\_status\_handler): Change first argument to void \*. Use new op\_data\_t type.

 (\_gpgme\_passphrase\_command\_handler): Use new op\_data\_t type.

 (\_gpgme\_passphrase\_start): Remove function.

 \* decrypt.c (\_gpgme\_decrypt\_start): Rewrite error handling. Do

 not call \_gpgme\_passphrase\_start, but install command handler.

 \* encrypt.c (\_gpgme\_op\_encrypt\_start): Likewise.

 \* encrypt-sign.c (\_gpgme\_op\_encrypt\_sign\_start): Likewise.

 \* sign.c (\_gpgme\_op\_sign\_start): Likewise.

 \* context.h (struct gpgme\_context\_s): Remove member initialized, use\_cms and help\_data\_1. Add member protocol. Make use\_armor and use textmode bit flags. Make keylist\_mode, include\_certs, signers len and signers size unsigned. \* gpgme.c (gpgme\_new): Initialize CTX->protocol. (gpgme\_set\_protocol): Do not check CTX. Use CTX->protocol. (gpgme\_get\_protocol): Likewise. (gpgme\_release): Do not release CTX->help\_data\_1.

 \* op-support.c (\_gpgme\_op\_reset): Use CTX->protocol.

 \* wait-private.c (\_gpgme\_wait\_private\_event\_cb): Remove variable CTX.

 \* data.c: Do not include <assert.h>, but "gpgme.h". (\_gpgme\_data\_inbound\_handler): Expand \_gpgme\_data\_append, because it will go. Do not assert DH. (\_gpgme\_data\_outbound\_handler): Do not assert DH.

 \* export.c: Do not include <stdlib.h>, "debug.h" and "util.h", but "gpgme.h". (export status handler): Change type of first argument to void  $*$ . (\_gpgme\_op\_export\_start): Rename to ... (export\_start): ... this. Rework error handling. (gpgme\_op\_export\_start): Rewritten to use export\_start instead \_gpgme\_op\_export\_start. (gpgme\_op\_export): Likewise.

 \* gpgme.h (GpgmeError): Add GPGME\_Busy, GPGME\_No\_Request. (GPGME\_No\_Recipients, GPGME\_Invalid\_Recipient, GPGME\_No\_Passphrase): New macros.

 \* key.c (gpgme\_key\_get\_string\_attr): Fix validity attribute.

2003-04-24 Marcus Brinkmann <marcus@g10code.de>

 \* gpgme.h (struct \_gpgme\_op\_genkey\_result): New structure. (GpgmeGenKeyResult): New type. (gpgme\_op\_genkey): Drop last argument. (gpgme\_op\_genkey\_result): New function. \* genkey.c: Do not include "util.h", but "gpgme.h". (struct genkey\_result): Replace with ... (op\_data\_t): ... this new type. (release\_genkey\_result): Replace with ... (release\_op\_data): ... this new function. (gpgme\_op\_genkey\_result): New function. (genkey\_status\_handler): Rewritten using new op\_data\_t type. (get\_key\_parameter): New function. (\_gpgme\_op\_genkey\_start): Renamed to (genkey\_start): ... this and rewritten. (gpgme\_op\_genkey\_start): Use genkey\_start instead \_gpgme\_op\_genkey\_start. (gpgme\_op\_genkey): Rewritten. Remove FPR argument. \* context.h (struct gpgme\_context\_s): Remove member verbosity.

 \* gpgme.c (gpgme\_new): Do not set member verbosity.

 \* engine.h (\_gpgme\_engine\_set\_verbosity): Remove prototype.

 \* engine.c (\_gpgme\_engine\_set\_verbosity): Remove function.

 \* engine-backend.h (struct engine\_ops): Remove set\_verbosity.

 \* engine-gpgsm.c (\_gpgme\_engine\_ops\_gpgsm): Remove set\_verbosity member.

 \* rungpg.c (\_gpgme\_engine\_ops\_gpg): Likewise.

 (gpg\_set\_verbosity): Remove function.

 \* decrypt.c (\_gpgme\_decrypt\_start): Don't call

 \_gpgme\_engine\_set\_verbosity.

 \* delete.c (\_gpgme\_op\_delete\_start): Likewise.

 \* edit.c (\_gpgme\_op\_edit\_start): Likewise.

 \* encrypt.c (\_gpgme\_op\_encrypt\_start): Likewise.

 \* encrypt-sign.c (\_gpgme\_op\_encrypt\_sign\_start): Likewise.

 \* export.c (\_gpgme\_op\_export\_start): Likewise.

 \* genkey.c (\_gpgme\_op\_genkey\_start): Likewise.

 \* import.c (\_gpgme\_op\_import\_start): Likewise.

 \* keylist.c (gpgme\_op\_keylist\_start): Likewise.

 (gpgme\_op\_keylist\_ext\_start): Likewise.

 \* sign.c (\_gpgme\_op\_sign\_start): Likewise.

 \* verify.c (\_gpgme\_op\_verify\_start):

Likewise.

 \* Makefile.am (libgpgme\_la\_SOURCES): Add key-cache.c.

 \* key.c (key\_cache\_initialized, key\_cache\_size,

 key\_cache\_max\_chain\_length, ): Removed.

 (struct key\_cache\_item\_s, key\_cache\_lock, key\_cache,

 key\_cache\_unused\_items, hash\_key, \_gpgme\_key\_cache\_add,

 \_gpgme\_key\_cache\_get, gpgme\_get\_key): Moved to ...

 \* key-cache.c: ... here. New file.

 \* key.h (\_gpgme\_key\_cache\_init): Remove prototypes.

 (\_gpgme\_key\_cache\_add,\_gpgme\_key\_cache\_get): Move to ...

 \* ops.h: ... here.

 \* version.c: Do not include "key.h".

 (do\_subsystem\_inits): Do not call \_gpgme\_key\_cache\_init.

 \* mkstatus: Strip trailing comma.

 \* gpgme.h (GpgmeStatus): Pretty print.

 \* gpgme.h (GpgmeError): Rename GPGME\_No\_Passphrase to GPGME\_Bad\_Passphrase.

 \* passphrase.c (\_gpgme\_passphrase\_status\_handler): Use GPGME\_Bad\_Passphrase instead GPGME\_No\_Passphrase.

 \* gpgme.h (GpgmeError): Rename GPGME\_No\_Recipients to GPGME\_No\_UserID and GPGME\_Invalid\_Recipient to GPGME\_Invalid\_UserID. \* encrypt.c (\_gpgme\_encrypt\_status\_handler): Use GPGME\_No\_UserID instead GPGME\_No\_Recipients and GPGME\_Invalid\_UserID instead GPGME\_Invalid\_Recipient. (\_gpgme\_op\_encrypt\_start): Likewise.

 \* gpgme.h (GpgmeError): Remove GPGME\_Busy and GPGME\_No\_Request.

 \* wait-user.c (\_gpgme\_wait\_user\_event\_cb): Don't clear CTX->pending.

 \* wait-private.c (\_gpgme\_wait\_private\_event\_cb): Likewise.

 \* wait-global.c (gpgme\_wait): Likewise.

 \* verify.c (\_gpgme\_op\_verify\_start): Likewise.

 (gpgme\_get\_sig\_status): Don't check pending flag.

 (gpgme\_get\_sig\_string\_attr): Likewise.

 (gpgme\_get\_sig\_ulong\_attr): Likewise.

 (gpgme\_get\_sig\_key): Likewise.

 \* op-support.c (\_gpgme\_op\_reset): Likewise.

 \* trustlist.c (gpgme\_op\_trustlist\_start): Don't clear pending flag.

 (gpgme\_op\_trustlist\_next): Don't check or clear pending flag.

 (gpgme\_op\_trustlist\_end): Likewise.

 \* sign.c (\_gpgme\_op\_sign\_start): Likewise.

 \* context.h (struct gpgme\_context\_s): Remove member PENDING.

 \* decrypt.c (\_gpgme\_decrypt\_start): Likewise.

 \* delete.c (\_gpgme\_op\_delete\_start):

Likewise.

 \* edit.c (\_gpgme\_op\_edit\_start): Likewise.

 \* encrypt.c (\_gpgme\_op\_encrypt\_start): Likewise.

 \* encrypt-sign.c (\_gpgme\_op\_encrypt\_sign\_start): Likewise.

 \* export.c (\_gpgme\_op\_export\_start): Likewise.

 \* genkey.c (\_gpgme\_op\_genkey\_start): Likewise.

 \* import.c (\_gpgme\_op\_import\_start): Likewise.

 \* key.c (gpgme\_get\_key): Likewise.

 \* keylist.c (gpgme\_op\_keylist\_start): Likewise.

 (gpgme\_op\_keylist\_ext\_start): Likewise.

 (gpgme\_op\_keylist\_next): Likewise.

 (gpgme\_op\_keylist\_end): Likewise.

 \* data-compat.c (gpgme\_error\_to\_errno): Don't convert EBUSY.

2003-02-06 Marcus Brinkmann <marcus@g10code.de>

 \* gpgme.h (GpgmePassphraseCb): Change type to return GpgmeError,

 and add argument for returning the result string.

 (gpgme\_cancel): Remove prototype.

 \* gpgme.c (gpgme\_cancel): Remove function.

 \* context.h (struct gpgme\_context\_s): Remove member cancel.

 \* passphrase.c (\_gpgme\_passphrase\_command\_handler): Call the

 passphrase callback in the new way.

2003-01-30

Marcus Brinkmann <marcus@g10code.de>

 \* edit.c (\_gpgme\_edit\_status\_handler): Call the progress status handler.

## 2003-02-05 Marcus Brinkmann <marcus@g10code.de>

 \* wait-user.c (\_gpgme\_wait\_user\_remove\_io\_cb): Move check for no I/O handlers left to ... (\_gpgme\_user\_io\_cb\_handler): ... here.

2003-02-04 Marcus Brinkmann <marcus@g10code.de>

 \* trustlist.c (trustlist\_colon\_handler): Release ITEM if name could not be allocated. (gpgme\_trust\_item\_release): Only release name if it is allocated.

 Reported by Marc Mutz <Marc.Mutz@uni-bielefeld.de>.

2003-02-04 Marcus Brinkmann <marcus@g10code.de>

 \* rungpg.c (read\_status): If he status handler returns an error, return it. (status\_handler): If read\_status fails, just return the error.

2003-02-01 Marcus Brinkmann <marcus@g10code.de>

 \* engine-gpgsm.c (start): Handle all errors, not only most of them. (xtoi\_1, xtoi\_2): Remove macro. (status\_handler): Replace use of xtoi\_2 with \_gpgme\_hextobyte.

2003-02-01 Marcus Brinkmann <marcus@g10code.de>

 \* engine-gpgsm.c (map\_assuan\_error): Replace ASSUAN\_Bad\_Certificate\_Path with ASSUAN\_Bad\_Certificate\_Chain. (gpgsm\_new): Use assuan\_pipe\_connect instead assuan\_pipe\_connect2.

 \* util.h (DIMof): Remove macro.

 \* ops.h (\_gpgme\_op\_event\_cb, \_gpgme\_op\_event\_cb\_user, \_gpgme\_data\_unread): Prototypes removed.

2003-01-30 Marcus Brinkmann <marcus@g10code.de>

 \* types.h: File removed.

 \* Makefile.am (libgpgme\_la\_SOURCES): Remove types.h.

 \* io.h (struct spawn\_fd\_item\_s): Do not include "types.h".

 \* key.h: Likewise.

 \* context.h: Likewise.

 \* cengine-gpgsm.h: Likewise.

 \* engine.h: Include "gpgme.h" instead "types.h". Add prototypes

 for EngineStatusHandler, EngineColonLineHandler and

 EngineCommandHandler. (\_gpgme\_engine\_set\_status\_handler): Change parameter type from GpgmeStatusHandler to EngineStatusHandler. (\_gpgme\_engine\_set\_command\_handler): Change parameter type from GpgmeCommandHandler to EngineCommandHandler. (\_gpgme\_engine\_set\_colon\_line\_handler): Change parameter type from GpgmeColonLineHandler to EngineColonLineHandler. \* engine-backend.h: Include "engine.h" instead "types.h". (struct engine\_ops): Change Gpgme\*Handler parameters in members set\_command\_handler, set\_colon\_line\_handler and set\_status\_handler to Engine\*Handler. \* engine.c (\_gpgme\_engine\_set\_status\_handler): Change parameter type from GpgmeStatusHandler to EngineStatusHandler. (\_gpgme\_engine\_set\_command\_handler): Change parameter type from GpgmeCommandHandler to EngineCommandHandler. (\_gpgme\_engine\_set\_colon\_line\_handler): Change parameter type from GpgmeColonLineHandler to EngineColonLineHandler. \* rungpg.c (struct gpg\_object\_s): Change type of member status.fnc from GpgmeStatusHandler to EngineStatusHandler. Change type of member colon.fnc from GpgmeColonLineHandler to EngineColonLineHandler. Change type of member cmd.fnc from GpgmeCommandHandler to EngineCommandHandler. \* engine-gpgsm.c (struct gpgsm\_object\_s): Likewise. \* rungpg.c (gpg\_set\_status\_handler): Change parameter type from GpgmeStatusHandler to EngineStatusHandler. \* engine-gpgsm.c (gpgsm\_set\_status\_handler): Likewise. (assuan\_simple\_command): Likewise. \* rungpg.c (gpg\_set\_colon\_line\_handler): Change parameter type from GpgmeColonLineHandler to EngineColonLineHandler. \* engine-gpgsm.c (gpgsm\_set\_colon\_line\_handler): Likewise. \* rungpg.c (gpg\_set\_command\_handler): Change parameter type from GpgmeCommandHandler to EngineCommandHandler. \* engine-gpgsm.c (status\_handler): Do not close status fd at end

 of function.

 \* ops.h (\_gpgme\_op\_data\_lookup): Add prototype.

 \* op-support.c: Include <stdlib.h>. (\_gpgme\_op\_data\_lookup): New function.

 \* decrypt.c (\_gpgme\_release\_decrypt\_result): Function removed.

(struct decrypt result s): Rename to ...

 (struct decrypt\_resul): ... this.

 (DecryptResult): New type.

 (\_gpgme\_decrypt\_status\_handler): Don't use

test and allocate result, but use gpgme op data lookup to

 retrieve result data object.

 \* sign.c (\_gpgme\_release\_sign\_result): Function removed. (release\_sign\_result): New function. (struct sign\_result\_s): Rename to ... (struct sign\_result): ... this. (SignResult): New type. (\_gpgme\_sign\_status\_handler): Don't use test\_and\_allocate\_result, but use \_gpgme\_op\_data\_lookup to retrieve result data object. \* encrypt.c (struct encrypt\_result\_s): Rename to ... (struct encrypt\_result): ... this. (\_gpgme\_release\_encrypt\_result): Function removed. (release\_encrypt\_result): New function. (\_gpgme\_encrypt\_status\_handler): Don't use test\_and\_allocate\_result, but use \_gpgme\_op\_data\_lookup to retrieve result data object. \* verify.c (struct verify\_result\_s): Rename to ... (struct verify result): ... this. Remove member next. (VerifyResult): New type. (\_gpgme\_release\_verify\_result): Function removed. (release\_verify\_result): New function. (finish\_sig): Change first argument to type VerifyResult. Diddle the type of the op\_data structure. (add\_notation): Change first argument to type VerifyResult. (\_gpgme\_verify\_status\_handler): Don't use test\_and\_allocate\_result, but use \_gpgme\_op\_data\_lookup to retrieve result data object. \* passphrase.c (struct passphrase\_result\_s): Rename to ... (struct passphrase\_result): ... this. Remove member next. (PassphraseResult): New type. (\_gpgme\_release\_passphrase\_result): Function removed. (release\_passphrase\_result): New function. (\_gpgme\_passphrase\_status\_handler): Don't use test\_and\_allocate\_result, but use \_gpgme\_op\_data\_lookup to retrieve result data object. (\_gpgme\_passphrase\_command\_handler): Likewise. \* keylist.c (struct keylist\_result\_s): Rename to ... (struct keylist\_result): ... this. Remove member next. (KeylistResult): New type. (\_gpgme\_release\_keylist\_result): Function removed. (release\_keylist\_result): New function. (keylist\_status\_handler): Don't use test\_and\_allocate\_result, but use \_gpgme\_op\_data\_lookup to retrieve result data object. \* edit.c (struct edit\_result\_s): Rename to ... (struct

edit result): ... this. Remove member next. (EditResult): New type. (\_gpgme\_release\_edit\_result): Function removed. (release\_edit\_result): New function. (edit\_status\_handler): Don't use test\_and\_allocate\_result, but use \_gpgme\_op\_data\_lookup to retrieve result data object. (command\_handler): Likewise. \* types.h (DecryptResult, SignResult, EncryptResult, PassphraseResult, ImportResult, DeleteResult, GenKeyResult, KeylistResult, EditResult): Types removed. \* ops.h: Don't include "types.h", but "gpgme.h" and "context.h". (test\_and\_allocate\_result): Remove macro. (\_gpgme\_release\_decrypt\_result): Remove prototype. (\_gpgme\_decrypt\_result): Remove prototype. (\_gpgme\_release\_sign\_result): Remove prototype. (\_gpgme\_release\_encrypt\_result): Remove prototype. (\_gpgme\_release\_passphrase\_result): Remove prototype. (\_gpgme\_release\_import\_result): Remove prototype. (\_gpgme\_release\_delete\_result): Remove prototype. (\_gpgme\_release\_genkey\_result): Remove prototype. (\_gpgme\_release\_keylist\_result): Remove prototype. (\_gpgme\_release\_edit\_result): Remove prototype. (\_gpgme\_release\_verify\_result): Remove prototype. \* gpgme.c (\_gpgme\_release\_result): Rewritten. \* context.h (enum ctx\_op\_data\_type): New enum. (struct ctx\_op\_data): New structure. (struct gpgme\_context\_s): Replace the member result with a member op\_data. (fail\_on\_pending\_request): Remove macro. \* op-support.c (\_gpgme\_op\_reset): Expand macro fail\_on\_pending\_request. \* util.h: Don't include "types.h" or "debug.h", but include "gpgme.h". 2003-01-19 Marcus Brinkmann <marcus@g10code.de> \* rungpg.c (\_gpgme\_engine\_ops\_gpg): Remove gpg\_start. (gpg\_start): Rename to ... (start): ... this function. Change arguments to GpgObject. (gpg\_decrypt): Call start.

 (gpg\_edit): Likewise.

 (gpg\_encrypt): Likewise.

 (gpg\_encrypt\_sign): Likewise.

 (gpg\_export): Likewise.

 (gpg\_import): Likewise.

 (gpg\_keylist): Likewise.

 (gpg\_keylist\_ext): Likewise.

 (gpg\_trustlist): Likewise. (gpg\_verify): Likewise.

 \*

 engine-gpgsm.c (\_gpgme\_engine\_ops\_encrypt): Remove gpgsm\_start. (gpgsm\_start): Rename to ... (struct gpgsm\_object\_s): Remove member command. (gpgsm\_release): Don't free command. (start): ... this function. Change arguments to GpgsmObject and const char \*. (gpgsm\_decrypt): Call start. (gpgsm\_delete): Likewise. (gpgsm\_encrypt): Likewise. (gpgsm\_export): Likewise. (gpgsm\_genkey): Likewise. (gpgsm\_import): Likewise. (gpgsm\_keylist): Likewise. (gpgsm\_keylist\_ext): Likewise. (gpgsm\_verify): Likewise. \* decrypt.c (\_gpgme\_decrypt\_start): Don't call \_gpgme\_engine\_start. \* delete.c (\_gpgme\_op\_delete\_start): Likewise.

 \* edit.c (\_gpgme\_op\_edit\_start): Likewise.

 \* encrypt.c (\_gpgme\_op\_encrypt\_start):

 \* encrypt-sign.c (\_gpgme\_op\_encrypt\_sign\_start):

 \* export.c (\_gpgme\_op\_export\_start): Likewise.

 \* genkey.c (\_gpgme\_op\_genkey\_start): Likewise.

 \* import.c (\_gpgme\_op\_import\_start): Likewise.

 \* keylist.c (gpgme\_op\_keylist\_ext\_start): Likewise.

 (gpgme\_op\_keylist\_start):

Likewise.

 \* sign.c (\_gpgme\_op\_sign\_start): Likewise.

 \* trustlist.c (gpgme\_op\_trustlist\_start): Likewise.

 \* verify.c (\_gpgme\_op\_verify\_start): Likewise.

 \* engine-backend.h (struct engine\_ops): Remove member start.

 \* engine.h (\_gpgme\_engine\_start): Remove prototype.

 \* engine.c (\_gpgme\_engine\_start): Remove function.

2003-01-19 Miguel Coca <mcoca@gnu.org>

 \* w32-io.c (\_gpgme\_io\_select): Add missing argument in calls to DEBUG\_BEGIN.

 \* w32-util.c: Include "sema.h".

(find program in registry): Change DEBUG1 to DEBUG2, fixes compilation error.

2003-01-29 Marcus Brinkmann <marcus@g10code.de>

 \* types.h: Remove byte and ulong types. \* util.h (\_gpgme\_hextobyte): Change prototype to unsigned char instead byte. \* conversion.c (\_gpgme\_hextobyte): Change argument to unsigned char instead byte. (\_gpgme\_decode\_c\_string): Likewise, and beautify. Also support a few more escaped characters. Be more strict about buffer size. (\_gpgme\_data\_append\_percentstring\_for\_xml): Change type of SRC, BUF and DST to unsigned char instead byte. \* progress.c (\_gpgme\_progress\_status\_handler): Use unsigned char instead byte. \* debug.c (trim\_spaces): Likewise.

 \* util.h (mk\_error): Remove macro.

 \* conversion.c, data.c, data-compat.c, decrypt.c, delete.c, edit.c, encrypt.c, encrypt-sign.c, engine.c, engine-gpgsm.c, export.c, genkey.c, gpgme.c, import.c, key.c, keylist.c, passphrase.c, progress.c, recipient.c, rungpg.c, sign.c, signers.c, trustlist.c, verify.c, wait.c, wait-global.c, wait-private (literally everywhere): Expand the mk\_error macro.

 \* context.h (wait\_on\_request\_or\_fail): Remove macro.

 \* context.h (gpgme\_context\_s): Remove member ERROR.

 \* types.h (GpgmeStatusHandler): Change return type to GpgmeError.

 (GpgmeCommandHandler): Change return type to GpgmeError and add new argument RESULT.

 \* gpgme.h (GpgmeIOCb): Change return type to GpgmeError.

 (GpgmeEventIO): New event GPGME\_EVENT\_START.

 (GpgmeIdleFunc): Remove type.

 (gpgme\_register\_idle): Remove

prototype.

 \* data.c: Include <assert.h>.

 (\_gpgme\_data\_inbound\_handler): Change return type to GpgmeError. Return any error instead ignoring it, don't close file descriptor on error.

 (\_gpgme\_data\_outbound\_handler): Likewise.

 \* decrypt.c: Do not include <stdio.h>, <string.h> and <assert.h>.

 (\_gpgme\_decrypt\_status\_handler): Change return type to GpgmeError.

 Return error instead setting ctx->error. Return success at end of function.

 (gpgme\_op\_decrypt): Don't work around the old kludge anymore.

 \* decrypt-verify.c (decrypt\_verify\_status\_handler): Change return type to GpgmeError. Return possible errors.

 \* delete.c: Do not include <stdio.h>, <string.h>, <time.h> and  $<$ assert.h $>$ .

 (delete\_status\_handler): Change return type to GpgmeError. Return error instead setting ctx->error. Return success at end of function.

 \* edit.c: Do not include <stdio.h> and <string.h>.

 (\_gpgme\_edit\_status\_handler): Change type to GpgmeError,

 make static and rename to ...

 (edit\_status\_handler):

... this. Return error directly.

 (command\_handler): Change return type to GpgmeError, add result

 argument. Return error directly.

 \* encrypt.c (status\_handler\_finish): Remove function.

 (\_gpgme\_encrypt\_status\_handler): Change return type to GpgmeError. Return error directly.

 (\_gpgme\_encrypt\_sym\_status\_handler): Likewise.

 \* encrypt-sign.c (encrypt\_sign\_status\_handler): Likewise.

 \* engine-gpgsm.c (close\_notify\_handler): Do not signal done event anymore.

 (status\_handler): Change return type to GpgmeError. Diddle things around a bit to return errors directly.

 (start): Send start event.

 \* export.c: Do not include <stdio.h>, <string.h> and <assert.h>.

 (export\_status\_handler): Change return type to GpgmeError. Don't check ctx->error.

 \* genkey.c: Do not include <stdio.h> and <assert.h>.

 (genkey\_status\_handler): Change return type to GpgmeError. Don't

 check ctx->error. Return errors directly.

 \* gpgme.c (\_gpgme\_release\_result): Do not initialize ctx->error.

 (\_gpgme\_op\_event\_cb):

Function removed.

 (\_gpgme\_op\_event\_cb\_user): Likewise.

 \* import.c: Do not include <stdio.h>, <string.h> and <assert.h>.

 (import\_status\_handler): Change return type to GpgmeError. Don't check ctx->error.

 \* keylist.c (keylist\_colon\_handler, keylist\_status\_handler, finish\_key):

 Change return type to GpgmeError, return error directly.

 \* Makefile (libgpgme\_la\_SOURCES): Add wait-global.c,

 wait-private.c and wait-user.c

 \* ops.h (test\_and\_allocate\_result): Return error instead setting ctx->error.

 (\_gpgme\_data\_inbound\_handler, \_gpgme\_data\_outbound\_handler,

gpgme\_verify\_status\_handler, \_gpgme\_decrypt\_status\_handler,

 \_gpgme\_sign\_status\_handler, \_gpgme\_encrypt\_staus\_handler,

 \_gpgme\_passphrase\_status\_handler, \_gpgme\_progress\_status\_handler):

 Change return type to GpgmeError.

 (\_gpgme\_passphease\_command\_handler): Change return type to

 GpgmeError and add new argument RESULT.

 \* op-support.c: Use new callback functions, and change private data to ctx everywhere. \* passphrase.c (\_gpgme\_passphrase\_status\_handler): Change return type to GpgmeError, return error directly. (\_gpgme\_passphrase\_command\_handler): Change return type to GpgmeError, add result argument. Return results accordingly. \* progress.c (\_gpgme\_progress\_status\_handler): Change return type to GpgmeError, return errors directly. \* rungpg.c (status\_handler): Change return type to GpgmeError. Return error directly. (close\_notify\_handler): Don't send done event. (colon\_line\_handler): Change return type to GpgmeError, return errors directly. \* rungpg.c (start): Send start event. \* sign.c (\_gpgme\_sign\_status\_handler): Change return type to GpgmeError, return errors directly. \* trustlist.c (trustlist\_status\_handler): Change return type to GpgmeError. Return 0. (trustlist\_colon\_handler): Change return type GpgmeError. Return errors directly. \* verify.c (add\_notation): Change return type to GpgmeError, return errors directly. (\_gpgme\_verify\_status\_handler): Likewise. \* wait.h (struct fd\_table): Remove lock member. (struct wait\_item\_s): Moved here from wait.c. (struct tag): New structure. (\_gpgme\_wait\_event\_cb): Remove prototype. (\_gpgme\_wait\_private\_event\_cb, \_gpgme\_wait\_global\_event\_cb, \_gpgme\_wait\_user\_add\_io\_cb, \_gpgme\_wait\_user\_remove\_io\_cb, \_gpgme\_wait\_user\_event\_io\_cb): New prototypes. \* wait.c: Don't include <stdio.h>. (ftd\_global, ctx\_done\_list, ctx\_done\_list\_size, ctx\_done\_list\_length, ctx\_done\_list\_lock, idle\_function): Remove global variable. (gpgme\_register\_idle, do\_select, \_gpgme\_wait\_event\_cb): Remove function. (gpgme\_wait): Move to file wait-global.c. (\_gpgme\_add\_io\_cb): Take ctx as private argument, initialize ctx member in wait item and tag. (\_gpgme\_remove\_io\_cb): Take ctx from tag. Don't use FDT lock. (\_gpgme\_wait\_one, \_gpgme\_wait\_on\_condition): Move to wait-private.c. (gpgme\_fd\_table\_init): Don't initialize FDT->lock. (gpgme\_fd\_table\_deinit): Don't destroy FDT->lock.

 (\_gpgme\_fd\_table\_put): Make static and rename to

 ... (fd\_table\_put): ... this function. Don't use FDT->lock. (struct wait\_item\_s): Move to wait.h. \* wait-global.c: New file.

- \* wait-private.c: New file.
- \* wait-user.c: New file.

 \* key.c (gpgme\_key\_sig\_get\_string\_attr): Use validity\_to\_string instead otrust\_to\_string to calculate validity.

2003-01-30 Marcus Brinkmann <marcus@g10code.de>

 \* types.h (EngineObject): Move typedef to ...

 \* engine.h: ... here.

 \* types.h (GpgObject): Move typedef to ...

 \* rungpg.c: ... here.

 \* types.h (GpgsmObject): Move typedef to ...

 \* engine-gpgsm.c: ... here.

 \* util.h (return\_if\_fail, return\_null\_if\_fail,

return\_val\_if\_fail): Remove macro.

 \* gpgme.c (gpgme\_cancel): Don't use return\_if\_fail.

 \* key.c (gpgme\_key\_ref): Likewise.

 \* signers.c (gpgme\_signers\_enum): Likewise.

 (gpgme\_signers\_clear): Likewise.

 \* engine-backend.h (struct engine\_ops): Rename get\_path to

 get\_file\_name.

 \* gpgme.h (struct \_gpgme\_engine\_info): Rename member path to

 file\_name.

 \* version.c: Do not include <stdio.h>,

<stdlib.h>, context.h and

 util.h. Other clean ups.

 (parse\_version\_number): Protect more seriously against

 overflow.

 (gpgme\_get\_engine\_info): Move to ...

 \* engine.c (gpgme\_get\_engine\_info): ... here.

 (\_gpgme\_engine\_get\_info): Function removed.

 (\_gpgme\_engine\_get\_path): Make static and rename to ...

(engine get file name): .. this.

 (\_gpgme\_engine\_get\_version): Make static and rename to ...

 (engine\_get\_version): ... this.

 (\_gpgme\_engine\_get\_req\_version): Make static and rename to ...

 (engine\_get\_req\_version): ... this.

 \* engine.h (\_gpgme\_engine\_get\_path, \_gpgme\_engine\_get\_version, \_gpgme\_engine\_req\_version, \_gpgme\_engine\_get\_info.): Remove prototypes.

 \* gpgme.h (enum GpgmeProtocol): Remove GPGME\_PROTOCOL\_AUTO. \* gpgme.c (gpgme\_set\_protocol): Don't handle GPGME\_PROTOCOL\_AUTO. (gpgme\_get\_protocol\_name): New function.

 \* engine-backend.h (struct engine\_ops): New member get\_req\_version, remove member check\_version. \* engine.h (\_gpgme\_Engine\_get\_version): New prototype. \* rungpg.c (gpg\_get\_req\_version): New function.

 (gpg\_check\_version): Function removed. (\_gpgme\_engine\_ops\_gpg): Add gpg\_get\_req\_version, remove gpg\_check\_version. \* engine-gpgsm.c (gpgsm\_get\_req\_version): New function. (gpgsm\_check\_version): Function removed. (\_gpgme\_engine\_ops\_gpgsm): Add gpgsm\_get\_req\_version, remove gpgsm\_check\_version. \* engine.c: Include ops.h.

 (\_gpgme\_engine\_get\_req\_version): New function.

 (gpgme\_engine\_check\_version): Rewritten.

 \* version.c (gpgme\_get\_engine\_info): Rewritten.

 \* gpgme.h (gpgme\_engine\_info): New structure.

 (GpgmeEngineInfo): New type.

2003-01-06 Werner Koch <wk@gnupg.org>

 \* keylist.c (set\_mainkey\_capability): Handle 'd' and 'D' used since gpg 1.3 to denote disabled keys.

2003-01-06 Marcus Brinkmann <marcus@g10code.de>

 \* data-mem.c: Include <string.h>. \* engine.c: Likewise.

2003-01-06 Marcus Brinkmann <marcus@g10code.de>

 \* Makefile.am (libgpgme\_la\_DEPENDENCIES): Correct bug in last change.

2002-12-24 Marcus Brinkmann <marcus@g10code.de>

 \* gpgme.h (gpgme\_op\_verify, gpgme\_op\_decrypt\_verify): Drop R\_STAT argument.

 \* decrypt-verify.c (gpgme\_op\_decrypt\_verify): Drop R\_STAT argument.

 \* verify.c (gpgme\_op\_verify): Drop R\_STAT argument.

 (\_gpgme\_intersect\_stati): Function removed.

 \* ops.h (\_gpgme\_intersect\_stati): Remove prototype.

 \* libgpgme.vers: New file. \* Makefile.am (EXTRA\_DIST): Add libgpgme.vers. (libgpgme\_version\_script\_cmd): New variable. (libgpgme\_la\_LDFLAGS): Add libgpgme\_version\_script\_cmd here. (libgpgme\_la\_DEPENDENCIES): New variable.

2002-12-23 Marcus Brinkmann <marcus@g10code.de>

 \* key.c (gpgme\_key\_get\_string\_attr): Don't accept GPGME\_ATTR\_IS\_SECRET. (otrust\_to\_string): New function. (gpgme\_key\_get\_as\_xml): Use it. (validity\_to\_string): New function. (gpgme\_key\_get\_string\_attr): Beautify using above functions. (gpgme\_key\_get\_ulong\_attr): Likewise.

2002-12-23 Marcus Brinkmann <marcus@g10code.de>

 \* data-mem.c (mem\_release): Fix gcc warning. \* data-user.c (user\_release): Likewise.

2002-12-06 Marcus Brinkmann <marcus@g10code.de>

 \* data.h (gpgme\_data\_release\_cb): Change return type to void.

 (gpgme\_data\_read\_cb): Change return type to ssize\_t.

 \* data.c (gpgme\_data\_read): Likewise.

 \* data-stream.c (stream\_read): Likewise.

 \* data-fd.c (fd\_read): Likewise.

 \* data-mem.c (mem\_read): Likewise.

 (mem\_release): Change return type to void.

 \* data-user.c (user\_read): Change return type to ssize\_t.

 (user\_release): Change return type to void.

 \* data-compat.c (old\_user\_read): Change return type to ssize\_t.

 \* gpgme.h (GpgmeDataReadCb): Likewise.

 (gpgme\_data\_read): Likewise.

 (GpgmeDataSeekCb): Change return type to off\_t.

2002-12-04 Marcus Brinkmann <marcus@g10code.de>

 \* gpgme.h: Add prototype for gpgme\_get\_key.

 \* key.c (gpgme\_get\_key): New function.

 \* verify.c (gpgme\_get\_sig\_key): Rewrite using gpgme\_get\_key.

 \* gpgme.h: Add prototypes for new interfaces gpgme\_key\_sig\_get\_string\_attr

and gpgme\_key\_get\_ulong\_attr.

 (enum GpgmeAttr): New attribute GPGME\_ATTR\_SIG\_CLASS.

 \* gpgme.c (gpgme\_set\_keylist\_mode): Allow GPGME\_KEYLIST\_MODE\_SIGS.

 \* key.h (struct certsig\_s): New members ALGO, NAME\_PART,

 EMAIL\_PART, COMMENT\_PART, NAME, SIG\_STAT and SIG\_CLASS.

 \* conversion.c (\_gpgme\_decode\_c\_string): Add new parameter LEN.

 Use that to determine if allocation is desired or not.

 \* util.h: Adjust prototype of \_gpgme\_decode\_c\_string.

 \* keylist.c (keylist\_colon\_handler): Adjust caller of

 \_gpgme\_decode\_c\_string.

 \* key.h (struct gpgme\_key\_s): New member last\_uid.

 \* key.c (\_gpgme\_key\_append\_name): Rewritten using

 \_gpgme\_decode\_c\_string and the last\_uid pointer.

 (my\_isdigit): Macro removed.

 (ALLOC\_CHUNK): Likewise.

 \* keylist.c (set\_userid\_flags): Use last\_uid member of KEY.

 \* context.h (struct user\_id\_s): New member last\_certsig.

 \* key.h: Add prototype for \_gpgme\_key\_add\_certsig.

 \* key.c (\_gpgme\_key\_add\_certsig): New function.

 (set\_user\_id\_part): Move function

before \_gpgme\_key\_add\_certsig.

 (parse\_user\_id): Change first argument to SRC, add new arguments

 NAME, EMAIL and COMMENT. Change code to use these arguments

 instead going through UID. Move function before

 \_gpgme\_add\_certsig.

 (parse\_x509\_user\_id): Likewise.

 (\_gpgme\_key\_append\_name): Adjust arguments to parse\_x509\_user\_id

 and parse\_user\_id invocation.

 (one\_certsig\_as\_xml): New function.

 (one\_uid\_as\_xml): Print signatures.

 \* context.h (struct gpgme\_context\_s): New member TMP\_UID.

 \* keylist.c (keylist\_colon\_handler): Rewritten, implement "sig" record entries.

 \* key.c (get\_certsig): New function. (gpgme\_key\_sig\_get\_string\_attr): Likewise. (gpgme\_key\_sig\_get\_ulong\_attr): Likewise.

 \* keylist.c: Include <ctype.h>. (my\_isdigit): Macro removed. (set\_mainkey\_trust\_info): Use isdigit, not my\_isdigit. (set\_userid\_flags): Likewise. (set\_subkey\_trust\_info): Likewise. (set\_ownertrust): Likewise. (finish\_key): Move function up a bit and remove prototype.  \* rungpg.c (gpg\_keylist\_ext): Correct precedence of signature listing mode. (gpg\_keylist\_ext): Implement signature listing mode.

2002-11-25 Marcus Brinkmann <marcus@g10code.de>

 \* rungpg.c (\_gpgme\_gpg\_spawn): Do not set parent fds to -1. \* posix-io.c (\_gpgme\_io\_spawn): Call \_gpgme\_io\_close instead close for parent fds. \* w32-io.c (\_gpgme\_io\_spawn): Call \_gpgme\_io\_close instead CloseHandle for parent fds.

2002-11-22 Marcus Brinkmann <marcus@g10code.de>

 \* gpgme.h [\_MSC\_VER]: Define ssize\_t as long.

2002-11-22 Werner Koch <wk@gnupg.org>

 \* engine-gpgsm.c (\_gpgme\_gpgsm\_new): Save the result of a first setlocale before doing another setlocale.

2002-11-21 Marcus Brinkmann <marcus@g10code.de>

 \* decrypt.c: Some beautyfication.

 \* verify.c (\_gpgme\_verify\_status\_handler): Treat GPGME\_STATUS\_UNEXPECTED like GPGME\_STATUS\_NODATA. Reported by Miguel Coca <e970095@zipi.fi.upm.es>.

2002-11-19 Marcus Brinkmann <marcus@g10code.de>

 \* genkey.c: Only include <config.h> if [HAVE\_CONFIG\_H]. (struct genkey\_result\_s): Add new member FPR. (\_gpgme\_release\_genkey\_result): Free RESULT->fpr if set. (genkey\_status\_handler): Extract the fingerprint from the status line. (gpgme\_op\_genkey): Add new argument FPR and return the fingerprint in it.

 \* gpgme.h: Adjust prototype of gpgme\_op\_genkey.

2002-11-19 Marcus Brinkmann <marcus@g10code.de>

 \* rungpg.c (gpg\_keylist): Add --with-fingerprint to gpg invocation twice, to get fingerprints on subkeys. Suggested by Timo Schulz <twoaday@freakmail.de>.

 (gpg\_keylist\_ext): Likewise.

2002-11-05 Marcus Brinkmann <marcus@g10code.de>

 \* import.c (append\_xml\_impinfo): Use \_gpgme\_data\_append\_string\_for\_xml rather than \_gpgme\_data\_append\_string for the field content.

 Submitted by Miguel Coca <e970095@zipi.fi.upm.es>.

2002-10-10 Marcus Brinkmann <marcus@g10code.de>

 \* rungpg.h, engine-gpgsm.h: File removed.

 \* engine-backend.h: New file.

 \* Makefile.am (gpgsm\_components): New variable, set depending on

 automake conditional HAVE\_GPGSM.

 (libgpgme\_la\_SOURCES):

Add engine-backend.h, remove rungpg.h and

engine-gpgsm.h. Replace engine-gpgsm.c with  $\S$ {gpgsm\_components}.

 (status-table.h): Depend on gpgme.h, not rungpg.h.

 \* conversion.c: Include <stdlib.h>.

 \* engine-gpgsm.c: Do not set ENABLE\_GPGSM here. Include

 "engine-backend.h" instead "engine-gpgsm.h". Reorder some

 functions and remove all function prototypes.

 (\_gpgme\_gpgsm\_get\_version): Make static and rename to ...

 (gpgsm\_get\_version): ... this.

 (\_gpgme\_gpgsm\_check\_version): Make static and rename to ...

 (gpgsm\_check\_version): ... this.

 (\_gpgme\_gpgsm\_new): Make static. Change argument type from

 GpgsmObject \* to void \*\*. Call gpgsm\_release instead

 \_gpgme\_gpgsm\_release.

 (\_gpgme\_gpgsm\_op\_decrypt): Make static and rename to ...

 (gpgsm\_check\_decrypt): ... this.

 (\_gpgme\_gpgsm\_op\_delete): Make static and rename to ...

 (gpgsm\_check\_delete): ... this.

 (\_gpgme\_gpgsm\_set\_recipients): Make static and rename to ...

 (gpgsm\_check\_set\_recipients): ... this.

 (\_gpgme\_gpgsm\_op\_encrypt):

Make static and rename to ...

 (gpgsm\_encrypt): ... this.

 (\_gpgme\_gpgsm\_op\_export): Make static and rename to ...

 (gpgsm\_export): ... this.

 (\_gpgme\_gpgsm\_op\_genkey): Make static and rename to ...

(gpgsm\_genkey): ... this.

 (\_gpgme\_gpgsm\_op\_import): Make static and rename to ...

 (gpgsm\_import): ... this.

 (\_gpgme\_gpgsm\_op\_keylist): Make static and rename to ...

(gpgsm  $keylist)$ : ... this.

 (\_gpgme\_gpgsm\_op\_keylist\_ext): Make static and rename to ...
(gpgsm\_keylist\_ext): ... this. (\_gpgme\_gpgsm\_op\_sign): Make static and rename to ... (gpgsm\_sign): ... this. (\_gpgme\_gpgsm\_op\_trustlist): Make static and rename to ... (gpgsm\_trustlist): ... this. (\_gpgme\_gpgsm\_op\_verify): Make static and rename to ... (gpgsm\_verify): ... this. (gpgsm\_status\_handler): Rename to ... (status\_handler): ... this. (\_gpgme\_gpgsm\_set\_status\_handler): Make static and rename to ... (gpgsm\_set\_status\_handler): ... this. (\_gpgme\_gpgsm\_set\_colon\_line\_handler): Make static and rename to ... (gpgsm\_set\_colon\_line\_handler): ... this. (\_gpgme\_gpgsm\_add\_io\_cb): Rename to ... (add\_io\_cb): ... this. (\_gpgme\_gpgsm\_start): Make static and rename to ...  $(gpgsm<sub>start</sub>)$ : ... this. (\_gpgme\_gpgsm\_set\_io\_cb): Make static and rename to ... (gpgsm\_set\_io\_cb): ... this. (\_gpgme\_gpgsm\_io\_event): Make static and rename to ... (gpgsm\_io\_event): ... this. (struct \_gpgme\_engine\_ops\_gpgsm): New variable. [!ENABLE\_GPGSM]: Removed. \* engine.c: Do not include <time.h>, <sys/types.h>, <string.h>, <assert.h>, "io.h", "rungpg.h" and "engine-gpgsm.h". Include <stdlib.h> and "engine-backend.h". (struct engine\_object\_s): Rewritten. (engine\_ops): New variable. \* engine.c (\_gpgme\_engine\_get\_path, \_gpgme\_engine\_get\_version, \_gpgme\_engine\_check\_version, \_gpgme\_engine\_new, \_gpgme\_engine\_release, \_gpgme\_engine\_set\_verbosity, \_gpgme\_engine\_set\_status\_handler, \_gpgme\_engine\_set\_command\_handler, \_gpgme\_engine\_set\_colon\_line\_handler, \_gpgme\_engine\_op\_decrypt, \_gpgme\_engine\_op\_delete, \_gpgme\_engine\_op\_edit, \_gpgme\_engine\_op\_encrypt, \_gpgme\_engine\_op\_encrypt\_sign, \_gpgme\_engine\_op\_export, \_gpgme\_engine\_op\_genkey, \_gpgme\_engine\_op\_import, \_gpgme\_engine\_op\_keylist,

 \_gpgme\_engine\_op\_keylist\_ext, \_gpgme\_engine\_op\_sign,

 \_gpgme\_engine\_op\_trustlist, \_gpgme\_engine\_op\_verify,

 \_gpgme\_engine\_start, \_gpgme\_engine\_set\_io\_cbs,

 \_gpgme\_engine\_io\_event): Reimplement.

 \* engine.h: Fix a few comments and a variable name in a prototype.

 \* ops.h: Do not include "rungpg.h".

 \* passphrase.c: Include config.h only if [HAVE\_CONFIG\_H]. Do not

 include "rungpg.h".

 \* recipient.c: Likewise.

 \* signers.c: Likewise.

 \* version.c: Likewise.

 \* rungpg.c: Likewise. Include "engine-backend.h". Reorder functions and remove prototypes.

 (\_gpgme\_gpg\_get\_version): Make static and rename to ...

 (gpg\_get\_version): ... this.

 (\_gpgme\_gpg\_check\_version): Make static and rename to ...

 (gpg\_check\_version): ... this.

 (\_gpgme\_gpg\_new): Make static. Change argument type from

 GpgObject

\* to void \*\*. Call gpg\_release instead

 \_gpgme\_gpg\_release.

 (\_gpgme\_gpg\_op\_decrypt): Make static and rename to ...

 (gpg\_check\_decrypt): ... this.

 (\_gpgme\_gpg\_op\_delete): Make static and rename to ...

 (gpg\_check\_delete): ... this.

 (\_gpgme\_gpg\_set\_recipients): Make static and rename to ...

 (gpg\_check\_set\_recipients): ... this.

 (\_gpgme\_gpg\_op\_encrypt): Make static and rename to ...

 (gpg\_encrypt): ... this.

 (\_gpgme\_gpg\_op\_export): Make static and rename to ...

 (gpg\_export): ... this.

 (\_gpgme\_gpg\_op\_genkey): Make static and rename to ...

 (gpg\_genkey): ... this.

 (\_gpgme\_gpg\_op\_import): Make static and rename to ...

 (gpg\_import): ... this.

 (\_gpgme\_gpg\_op\_keylist): Make static and rename to ...

 (gpg\_keylist): ... this.

 (\_gpgme\_gpg\_op\_keylist\_ext): Make static and rename to ...

 (gpg\_keylist\_ext): ... this.

 (\_gpgme\_gpg\_op\_sign): Make static and rename to ...

 (gpg\_sign): ... this.

 (\_gpgme\_gpg\_op\_trustlist): Make static and rename to ...

 (gpg\_trustlist): ... this.

 (\_gpgme\_gpg\_op\_verify):

Make static and rename to ...

 (gpg\_verify): ... this.

 (gpg\_status\_handler): Rename to ...

(status handler): ... this.

 (\_gpgme\_gpg\_set\_status\_handler): Make static and rename to ...

 (gpg\_set\_status\_handler): ... this.

 (\_gpgme\_gpg\_set\_colon\_line\_handler): Make static and rename to ...

 (gpg\_set\_colon\_line\_handler): ... this.

 (gpgme\_gpg\_add\_io\_cb): Rename to ...

(add io  $cb$ ): ... this.

 (\_gpgme\_gpg\_start): Make static and rename to ...

(gpg  $start$ ): ... this.

 (\_gpgme\_gpg\_set\_io\_cb): Make static and rename to ...  $(gpg_set.io_to)$ : ... this. (\_gpgme\_gpg\_io\_event): Make static and rename to ... (gpg\_io\_event): ... this. (struct \_gpgme\_engine\_ops\_gpg): New variable.

2002-10-10 Marcus Brinkmann <marcus@g10code.de>

 \* engine-gpgsm.c (\_gpgme\_gpgsm\_op\_verify) [!ENABLE\_GPGSM]: Add missing argument.

2002-10-09 Marcus Brinkmann <marcus@g10code.de>

 \* data.h, data-user.c, data-stream.c, data-mem.c, data-fd.c, data-compat.c: New file. Really check them in this time, completes 2002-10-08 change.

 \* rungpg.h (GpgStatusHandler): Rename type to GpgmeStatusHandler and move to ...

 \* types.h (GpgmeStatusHandler): ... here.

 \* rungpg.h (GpgColonLineHandler): Rename type to GpgmeColonLineHandler. and move to ...

 \* types.h (GpgmeColonLineHandler): ... here.

 \* rungpg.h (GpgCommandHandler): Rename type to GpgmeCommandHandler. and move to ...

 \* types.h (GpgmeCommandHandler): ... here.

 \* engine.h: Don't include "rungpg.h".

 (\_gpgme\_engine\_set\_status\_handler): Change type of

 argument from GpgStatusHandler to GpgmeStatusHandler.

 (\_gpgme\_engine\_set\_colon\_line\_handler): Change type of

 argument from GpgColonLineHandler to GpgmeColonLineHandler.

 (\_gpgme\_engine\_set\_command\_handler): Change type of

 argument from GpgCommandHandler to GpgmeCommandHandler.

 \* engine-gpgsm.h: Don't include "rungpg.h".

 (\_gpgme\_gpgsm\_set\_status\_handler): Change type of

 argument from GpgStatusHandler to GpgmeStatusHandler.

 (\_gpgme\_gpgsm\_set\_colon\_line\_handler): Change type

of

 argument from GpgColonLineHandler to GpgmeColonLineHandler.

 \* engine-gpgsm.c: Do not include "rungpg.h".

 (struct gpgsm\_object\_s): Change type of

 status.fnc to GpgmeStatusHandler. Change type of colon.fnc to

 GpgmeColonLineHandler.

 (gpgsm\_assuan\_simple\_command): Change type of argument from

 GpgStatusHandler to GpgmeStatusHandler.

 (\_gpgme\_gpgsm\_set\_status\_handler): Likewise.

 (\_gpgme\_gpgsm\_set\_colon\_line\_handler): Change type of argument from

 GpgColonLineHandler to GpgmeColonLineHandler. \* rungpg.h (\_gpgme\_gpg\_set\_status\_handler): Change type of argument from GpgStatusHandler to GpgmeStatusHandler. (\_gpgme\_gpg\_set\_colon\_line\_handler): Change type of argument from GpgColonLineHandler to GpgmeColonLineHandler. (\_gpgme\_gpg\_set\_command\_handler): Change type of argument from GpgCommandHandler to GpgmeCommandHandler. \* rungpg.c (struct gpg\_object\_s): Change type of status.fnc to GpgmeStatusHandler. Change type of colon.fnc to GpgmeColonLineHandler. Change type of cmd.fnc to GpgmeCommandLineHandler. (\_gpgme\_gpg\_set\_status\_handler): Change type of argument FNC to GpgmeStatusHandler. (\_gpgme\_gpg\_set\_colon\_line\_handler): Change type of argument FNC to GpgmeColonLineHandler. (\_gpgme\_gpg\_set\_command\_handler): Change type of argument FNC to GpgmeCommandHandler. \* engine.c (\_gpgme\_engine\_set\_status\_handler): Change type of argument FNC to GpgmeStatusHandler. (\_gpgme\_engine\_set\_colon\_line\_handler): Change type of argument FNC to GpgmeColonLineHandler. (\_gpgme\_engine\_set\_command\_handler): Change type of argument FNC to GpgmeCommandHandler.

 \* rungpg.h (\_gpgme\_gpg\_enable\_pipemode): Remove prototype.

 \* rungpg.c (struct gpg\_object\_s): Remove PM.

 (pipemode\_cb): Prototype removed.

 (add\_pm\_data): Function removed.

 (\_gpgme\_gpg\_enable\_pipemode): Likewise.

 (pipemode\_copy): Likewise.

 (pipemode\_cb): Likewise.

 (add\_arg): Don't check for pipemode.

 (add\_data): Likewise.

 (\_gpgme\_gpg\_set\_status\_handler): Likewise.

 (\_gpgme\_gpg\_set\_colon\_line\_handler):

Likewise.

 (\_gpgme\_gpg\_set\_command\_handler): Likewise.

 (\_gpgme\_gpg\_spawn): Likewise.

 (\_gpgme\_gpg\_spawn): Don't set PM.active.

 (\_gpgme\_gpg\_op\_verify): Remove pipemode case.

 \* verify.c (\_gpgme\_op\_verify\_start): Remove pipemode case.

 \* rungpg.h (\_gpgme\_gpg\_add\_arg, \_gpgme\_gpg\_add\_data,

 \_gpgme\_gpg\_add\_pm\_data, \_gpgme\_gpg\_housecleaning,

gpgme\_gpg\_set\_simple\_line\_handler): Prototype removed.

 (\_gpgme\_gpg\_set\_verbosity): New prototype.

 \* rungpg.c (\_gpgme\_gpg\_add\_data): Make static and rename to ...

 (add\_data): ... this.

 (\_gpgme\_gpg\_add\_pm\_data): Call add\_data, not \_gpgme\_gpg\_add\_data.

 (\_gpgme\_gpg\_set\_command\_handler): Likewise.

 (\_gpgme\_gpg\_op\_decrypt, \_gpgme\_gpg\_op\_edit, \_gpgme\_gpg\_op\_encrypt,

 \_gpgme\_gpg\_op\_encrypt\_sign, \_gpgme\_gpg\_op\_export,

 \_gpgme\_gpg\_op\_genkey, \_gpgme\_gpg\_op\_import, \_gpgme\_gpg\_op\_sign,

 \_gpgme\_gpg\_op\_verify): Likewise.

 (\_gpgme\_gpg\_add\_pm\_data): Rename to ...

 (add\_pm\_data): ... this.

 (\_gpgme\_gpg\_op\_verify): Call add\_pm\_data, not

 \_gpgme\_gpg\_add\_pm\_data.

 (\_gpgme\_gpg\_add\_arg):

Make static and rename to ...

 (add\_arg): ... this.

 (\_gpgme\_gpg\_set\_command\_handler, \_gpgme\_gpg\_new,

 \_gpgme\_gpg\_op\_decrypt, \_gpgme\_gpg\_op\_delete,

 \_gpgme\_append\_gpg\_args\_from\_signers, \_gpgme\_gpg\_op\_edit,

 \_gpgme\_append\_gpg\_args\_from\_recipients, \_gpgme\_gpg\_op\_encrypt,

 \_gpgme\_gpg\_op\_encrypt\_sign, \_gpgme\_gpg\_op\_export,

 \_gpgme\_gpg\_op\_genkey, \_gpgme\_gpg\_op\_import, \_gpgme\_gpg\_op\_keylist,

 \_gpgme\_gpg\_op\_keylist\_ext, \_gpgme\_gpg\_op\_trustlist,

 \_gpgme\_gpg\_op\_sign, \_gpgme\_gpg\_op\_verify): Use add\_arg, not

 \_gpgme\_gpg\_add\_arg.

 (\_gpgme\_gpg\_set\_verbosity): New function.

 (struct gpg\_object\_s): Remove member simple from colon.

 (\_gpgme\_gpg\_set\_colon\_line\_handler): Don't initialize simple.

 (\_gpgme\_gpg\_set\_simple\_line\_handler): Removed function.

 (read\_colon\_line): Don't check the GPG->colon.simple.

 \* engine.c (\_gpgme\_engine\_set\_verbosity): Call

 \_gpgme\_gpg\_set\_verbosity instead \_gpgme\_gpg\_add\_arg.

2002-10-08 Marcus Brinkmann <marcus@g10code.de>

 \* util.h (\_gpgme\_malloc,

\_gpgme\_realloc, \_gpgme\_calloc,

 \_gpgme\_strdup, \_gpgme\_free): Remove prototypes.

 (xtrymalloc, xtrycalloc, xtryrealloc, xtrystrdup, xfree): Remove

 macros.

 \* util.c: File removed.

 \* Makefile.am (libgpgme\_la\_SOURCES): Remove util.h.

 \* conversion.c (\_gpgme\_decode\_c\_string): Use malloc instead of xtrymalloc, realloc instead of xtryrealloc, calloc instead of

 xtrycalloc, free instead of xfree.

 (\_gpgme\_data\_append\_percentstring\_for\_xml): Likewise.

 \* data.c (\_gpgme\_data\_new, \_gpgme\_data\_release): Likewise.

 \* data-compat.c (gpgme\_data\_new\_from\_filepart): Likewise.

 \* data-mem.c (mem\_write, mem\_release, gpgme\_data\_new\_from\_mem,

 \_gpgme\_data\_get\_as\_string): Likewise.

 \* debug.c (debug\_init): Likewise.

 \* decrypt.c (\_gpgme\_release\_decrypt\_result): Likewise.

 \* delete.c (\_gpgme\_release\_delete\_result): Likewise.

 \* edit.c (\_gpgme\_release\_edit\_result, \_gpgme\_op\_edit\_start): Likewise.

 \* encrypt.c (\_gpgme\_release\_encrypt\_result): Likewise.

 \* engine.c (\_gpgme\_engine\_get\_info, \_gpgme\_engine\_new,

 \_gpgme\_engine\_release):

Likewise.

 \* engine-gpgsm.c (\_gpgme\_gpgsm\_new, \_gpgme\_gpgsm\_release,

 \_gpgme\_gpgsm\_op\_decrypt, \_gpgme\_gpgsm\_op\_delete,

 gpgsm\_set\_recipients, \_gpgme\_gpgsm\_op\_encrypt,

 \_gpgme\_gpgsm\_op\_export, \_gpgme\_gpgsm\_op\_genkey,

 \_gpgme\_gpgsm\_op\_import, \_gpgme\_gpgsm\_op\_keylist,

 \_gpgme\_gpgsm\_op\_keylist\_ext, \_gpgme\_gpgsm\_op\_sign,

 \_gpgme\_gpgsm\_op\_verify, gpgsm\_status\_handler): Likewise.

 \* genkey.c (\_gpgme\_release\_genkey\_result): Likewise.

 \* gpgme.c (gpgme\_new, gpgme\_release): Likewise.

 \* import.c (\_gpgme\_release\_import\_result): Likewise.

 \* key.c (\_gpgme\_key\_cache\_init, \_gpgme\_key\_cache\_add, key\_new,

 add\_subkey, gpgme\_key\_release, \_gpgme\_key\_append\_name): Likewise.

 \* keylist.c (\_gpgme\_release\_keylist\_result, keylist\_colon\_handler,

 \_gpgme\_op\_keylist\_event\_cb, gpgme\_op\_keylist\_next): Likewise.

 \* ops.h (test\_and\_allocate\_result): Likewise.

 \* passphrase.c (\_gpgme\_release\_passphrase\_result,

 \_gpgme\_passphrase\_status\_handler,

 \_gpgme\_passphrase\_command\_handler): Likewise.

 \*

progress.c (\_gpgme\_progress\_status\_handler): Likewise.

 \* recipient.c (gpgme\_recipients\_new, gpgme\_recipients\_release,

 gpgme\_recipients\_add\_name\_with\_validity): Likewise.

 \* rungpg.c (\_gpgme\_gpg\_new, \_gpgme\_gpg\_release,

 \_gpgme\_gpg\_add\_arg, \_gpgme\_gpg\_add\_data,

 \_gpgme\_gpg\_set\_colon\_line\_handler, free\_argv, free\_fd\_data\_map,

 build\_argv, \_gpgme\_gpg\_spawn, read\_status, read\_colon\_line): Likewise.

 \* sign.c (\_gpgme\_release\_sign\_result): Likewise.

 \* signers.c (\_gpgme\_signers\_add): Likewise.

 \* trustlist.c (trust\_item\_new, trustlist\_colon\_handler,

 \_gpgme\_op\_trustlist\_event\_cb, gpgme\_op\_trustlist\_next,

 gpgme\_trustitem\_release): Likewise.

 \* verify.c (\_gpgme\_release\_verify\_result, finish\_sig): Likewise.

 \* version.c (gpgme\_get\_engine\_info, \_gpgme\_get\_program\_version): Likewise.

 \* w32-io.c (create\_reader, create\_writer, destroy\_reader,

destroy writer, build commandline, gpgme io spawn): Likewise.

 \* w32-sema.c (critsect\_init, \_gpgme\_sema\_cs\_destroy): Likewise.

 \* w32-util.c (read\_w32\_registry\_string):

Likewise.

 \* wait.c (\_gpgme\_fd\_table\_deinit, \_gpgme\_fd\_table\_put,

 \_gpgme\_wait\_event\_cb, \_gpgme\_add\_io\_cb, \_gpgme\_remove\_io\_cb)

 \* data-compat.c: Include <stdlib.h>.

2002-10-08 Marcus Brinkmann <marcus@g10code.de>

 New data object component:

 \* gpgme.h (GpgmeDataReadCb, GpgmeDataWriteCb, GpgmeDataSeekCb, GpgmeDataReleaseCb): New types. (struct GpgmeDataCbs): New structure. (gpgme\_data\_read): Changed prototype to match that of read() closely. (gpgme\_data\_write): Similar for write(). (gpgme\_data\_seek, gpgme\_data\_new\_from\_cbs, gpgme\_data\_new\_from\_fd, gpgme\_data\_new\_from\_stream): New prototypes. (gpgme\_data\_get\_type, gpgme\_check\_engine): Prototype removed.

 \* Makefile.am (libgpgme\_la\_SOURCES): Add data.h, data-fd.c,

 data-stream.c, data-mem.c, data-user.c and data-compat.c.

 \* data.c: Reimplemented from scratch.

 \* (data-compat.c, data-fd.c, data.h, data-mem.c, data-stream.c, data-user.c): New file.

 \* context.h (struct gpgme\_data\_s): Removed.

 \* conversion.c:

Include <errno.h> and <sys/types.h>.

 (\_gpgme\_data\_append): New function.

 \* data.c (\_gpgme\_data\_append\_string): Move to ...

 \* conversion.c (\_gpgme\_data\_append\_string): ... here.

 \* data.c (\_gpgme\_data\_append\_for\_xml): Move to ...

 \* conversion.c (\_gpgme\_data\_append\_for\_xml): ... here.

 \* data.c (\_gpgme\_data\_append\_string\_for\_xml): Move to ...

 \* conversion.c (\_gpgme\_data\_append\_string\_for\_xml): ... here.

 \* data.c (\_gpgme\_data\_append\_percentstring\_for\_xml): Move to ...

 \* conversion.c (\_gpgme\_data\_append\_percentstring\_for\_xml): ... here.

 \* ops.h (\_gpgme\_data\_get\_mode, \_gpgme\_data\_set\_mode): Prototype removed.

 \* types.h (GpgmeDataMode): Type removed.

 \* decrypt.c (\_gpgme\_decrypt\_start): Don't check data type or mode.

 \* edit.c (\_gpgme\_op\_edit\_start): Likewise.

 \* encrypt.c (\_gpgme\_op\_encrypt\_start): Likewise.

 \* encrypt-sign.c (\_gpgme\_op\_encrypt\_sign\_start): Likewise.

 \* encrypt-sign.c (\_gpgme\_op\_encrypt\_sign\_start): Likewise.

 \* export.c (\_gpgme\_op\_export\_start): Likewise.

 \*

genkey.c (\_gpgme\_op\_genkey\_start): Likewise.

 \* import.c (\_gpgme\_op\_import\_start): Likewise.

 \* sign.c (\_gpgme\_op\_sign\_start): Likewise.

 \* verify.c (\_gpgme\_op\_verify\_start): Likewise.

 \* encrypt.c (gpgme\_op\_encrypt): Remove hack that returns invalid no recipient if no data was returned.

 \* encrypt-sign.c (gpgme\_op\_encrypt\_sign): Remove hack that returns no recipient if no data was returned.

 \* encrypt-sign.c (gpgme\_op\_encrypt\_sign): Remove hack that returns no recipient if no data was returned.

 \* engine.c (\_gpgme\_engine\_op\_verify): Add new argument to differentiate detached from normal signatures.

 \* engine.h (\_gpgme\_engine\_op\_verify): Likewise for prototype.

 \* engine-gpgsm.c (\_gpgme\_gpgsm\_op\_verify): Likewise. Don't check mode of data argument.

 \* engine-gpgsm.h (\_gpgme\_gpgsm\_op\_verify): Likewise for prototype.

 \* gpgme.h (gpgme\_op\_verify\_start): Likewise for prototype.

 (gpgme\_op\_verify): Likewise for prototype.

 \* rungpg.c (\_gpgme\_gpg\_op\_verify): Likewise.

 \* rungpg.h

(\_gpgme\_gpg\_op\_verify): Likewise for prototype.

 \* verify.c (\_gpgme\_op\_verify\_start): Likewise.

 (gpgme\_op\_verify\_start): Likewise.

 (gpgme\_op\_verify): Likewise.

 \* rungpg.c (struct arg\_and\_data\_s): New member INBOUND to hold direction of data object.

 (\_gpgme\_gpg\_add\_data): Add new argument INBOUND. Use it to determine direction of data object.

 (\_gpgme\_gpg\_add\_pm\_data, \_gpgme\_gpg\_set\_command\_handler,

 \_gpgme\_gpg\_op\_decrypt, \_gpgme\_gpg\_op\_edit, \_gpgme\_gpg\_op\_encrypt,

 \_gpgme\_gpg\_op\_encrypt\_sign, \_gpgme\_gpg\_op\_export,

 \_gpgme\_gpg\_op\_genkey, \_gpgme\_gpg\_op\_import, \_gpgme\_gpg\_op\_sign, \_gpgme\_gpg\_op\_verify): Add new argument to \_gpgme\_gpg\_add\_data invocation.

 (build\_argv): Use new member INBOUND to determine direction of file descriptor. Don't check the data type.

 \* rungpg.h (\_gpgme\_gpg\_add\_data): Add new argument to prototype.

 \* gpgme.c (gpgme\_get\_op\_info): Don't call \_gpgme\_data\_get\_as\_string if CTX->op\_info is NULL.

 \* version.c (gpgme\_check\_engine): Function removed.

2002-09-30

Werner Koch <wk@gnupg.org>

 \* keylist.c (keylist\_colon\_handler): Take care when printing a NULL with the DEBUG.

 \* engine-gpgsm.c (struct gpgsm\_object\_s): New member ANY. (gpgsm\_status\_handler): Run the colon function to indicate EOF. (\_gpgme\_gpgsm\_set\_colon\_line\_handler): Better reset ANY here.

2002-09-28 Marcus Brinkmann <marcus@g10code.de>

 \* conversion.c (\_gpgme\_hextobyte): Prevent superfluous multiplication with base. Reported by Stphane Corthsy.

 \* keylist.c (gpgme\_op\_keylist\_ext\_start): Use private asynchronous operation type in invocation of \_gpgme\_op\_reset.

2002-09-20 Werner Koch <wk@gnupg.org>

 \* ath.c: Include sys/time.h if sys/select.h is not available.

2002-09-13 Marcus Brinkmann <marcus@g10code.de>

 \* keylist.c (keylist\_status\_handler): Do not call finish\_key() here. (gpgme\_op\_keylist\_ext\_start): Set CTX->tmp\_key to NULL.

2002-09-03 Marcus Brinkmann <marcus@g10code.de>

 \* Makefile.am (assuan\_libobjs): Remove @LTLIBOBJS@ as we link them into gpgme unconditionally.

 (libgpgme\_la\_LIBADD): Change @LIBOBJS@ into @LTLIBOBJS@.

2002-09-02 Marcus Brinkmann <marcus@g10code.de>

 \* Makefile.am (assuan\_libobjs): Use @LTLIBOBJS@ instead @LIBOBJS@.

2002-09-02 Marcus Brinkmann <marcus@g10code.de>

 \* debug.c (\_gpgme\_debug\_add): Test \*LINE, not LINE. (\_gpgme\_debug\_end): Likewise. Reported by Dr. Stefan Dalibor <Dr.Stefan.Dalibor@bfa.de>.

2002-09-02 Marcus Brinkmann <marcus@g10code.de>

 \* posix-io.c (\_gpgme\_io\_select): Don't use a non-constant struct initializer.

 \* version.c (\_gpgme\_get\_program\_version): Likewise.

 Reported by Dr. Stefan Dalibor <Dr.Stefan.Dalibor@bfa.de>.

2002-09-02 Marcus Brinkmann <marcus@g10code.de>

 \* conversion.c (\_gpgme\_decode\_c\_string): Set DESTP before modifying DEST.

 \* conversion.c (\_gpgme\_decode\_c\_string): Fix off by one error in last change.

 \* rungpg.c (\_gpgme\_append\_gpg\_args\_from\_signers): Move before \_gpgme\_op\_edit so its prototype is known early on.

 \* conversion.c: New

file.

 \* util.h: Add prototypes for \_gpgme\_decode\_c\_string and \_gpgme\_hextobyte.

 \* keylist.c (keylist\_colon\_handler): Call \_gpgme\_decode\_c\_string on issuer name.

 \* Makefile.am (libgpgme\_la\_SOURCES): Add conversion.c

 \* key.c (\_gpgme\_key\_append\_name): Replace calls to hextobyte by calls to \_gpgme\_hextobyte.

 (hash\_key): Likewise.

2002-09-01 Marcus Brinkmann <marcus@g10code.de>

 \* op-support.c (\_gpgme\_op\_reset): Set CTX->pending after calling \_gpgme\_engine\_release, as this will reset pending to zero in the event done callback on cancelled operations.

2002-08-30 Marcus Brinkmann <marcus@g10code.de>

 \* rungpg.c (\_gpgme\_gpg\_op\_edit): Add args from signers. Suggested by Miguel Coca <e970095@zipi.fi.upm.es>.

 \* rungpg.c (\_gpgme\_gpg\_op\_edit): Add bogus ctx argument.

 \* rungpg.h: Also to prototype.

 \* engine.c (\_gpgme\_engine\_op\_edit): Likewise.

 \* engine.h: Likewise.

 \* edit.c (\_gpgme\_op\_edit\_start): Likewise.

2002-08-29 Werner Koch <wk@gnupg.org>

 \* engine-gpgsm.c (\_gpgme\_gpgsm\_op\_sign): Implement signer selection. \* vasprintf.c (va\_copy): Define macro if not yet defined.

2002-08-29 Marcus Brinkmann <marcus@g10code.de>

 \* passphrase.c (\_gpgme\_passphrase\_status\_handler): Reset CTX->result.passphrase->no\_passphrase if passphrase is given (good or bad). Submitted by Jean DIRAISON <jean.diraison@free.fr>.

2002-08-28 Marcus Brinkmann <marcus@g10code.de>

 \* posix-io.c (\_gpgme\_io\_spawn): Use a double-fork approach. Return 0 on success, -1 on error. \* version.c (\_gpgme\_get\_program\_version): Don't wait for the child. \* engine.c (\_gpgme\_engine\_housecleaning): Function removed. (do\_reaping): Likewise. (\_gpgme\_engine\_add\_child\_to\_reap\_list): Likewise. (struct reap\_s): Removed. (reap\_list): Likewise. (reap\_list\_lock): Likewise. \* engine.h (\_gpgme\_engine\_io\_event): Remove prototypes for \_gpgme\_engine\_housecleaning and \_gpgme\_engine\_add\_child\_to\_reap\_list. \* rungpg.c (\_gpgme\_gpg\_release): Don't add child to reap list. (struct gpg\_object\_s): Remove PID member. (\_gpgme\_gpg\_new): Don't initialize GPG->pid. (\_gpgme\_gpg\_spawn): Don't set GPG->pid. \* wait.c (run\_idle): Removed. (gpgme\_wait): Run idle\_function directly.

2002-08-21 Marcus Brinkmann <marcus@g10code.de>

 \* encrypt-sign.c (encrypt\_sign\_status\_handler): Remove dead variables encrypt\_info and encrypt\_info\_len. \* trustlist.c (gpgme\_op\_trustlist\_start): Set colon line handler. \* posix-sema.c (sema\_fatal): Remove function.

 All these reported by Stphane Corthsy.

2002-08-23 Werner Koch <wk@gnupg.org>

 \* gpgme-config.in: Made --prefix work for --libs.

2002-08-21 Marcus Brinkmann <marcus@g10code.de>

 \* ath.h: Update list of symbols that get a prefix: Rename the ath mutex  $*$  available symbols to ath  $*$  available.

2002-08-21 Marcus Brinkmann <marcus@g10code.de>

 \* stpcpy.c: New file from gnulib.

 \* Makefile.am (assuan\_libobjs): Remove jnlib.

## 2002-08-20 Marcus Brinkmann <marcus@g10code.de>

 \* gpgme.h: Add prototype for gpgme\_op\_import\_ext. \* import.c (struct import\_result\_s): New member `nr\_considered'. Rename `any\_imported' to `nr\_imported'. (import\_status\_handler): Increment nr\_imported. Set nr\_considered if appropriate. (gpgme\_op\_import\_ext): New function. (gpgme\_op\_import): Implement in terms of gpgme\_op\_import\_ext.

2002-08-20 Werner Koch <wk@gnupg.org>

 \* gpgme.m4: Replaced with a new and faster version. This does not anymore try to build test programs. If we really need test programs, we should add an option to gpgme-config to do so.

 \* vasprintf.c (int\_vasprintf): Hack to handle NULL passed for %s.

2002-08-20 Marcus Brinkmann <marcus@g10code.de>

 \* gpgme.c (\_gpgme\_set\_op\_info): Append data on subsequent calls. \* encrypt-sign.c (encrypt\_sign\_status\_handler): Remove op\_info handling.

2002-08-19 Werner Koch <wk@gnupg.org>

 \* decrypt.c (is\_token,skip\_token): Duplicated from verify.c (gpgme\_op\_decrypt): Hack to properly return Decryption\_Failed.. (\_gpgme\_decrypt\_status\_handler): Create an operation info.

2002-08-14

Werner Koch <wk@gnupg.org>

 \* key.h (struct certsig\_s): New. Use it in gpgme\_key\_s. \* key.c (gpgme\_key\_release): Release it. We need to add more code of course.

 (\_gpgme\_key\_append\_name): Use memset to initialize the struct.

 \* gpgme.h (GPGME\_KEYLIST\_MODE\_SIGS): New.

 \* rungpg.c (\_gpgme\_gpg\_op\_keylist): Include sigs in listing depending non the list mode.

 \* key.c (gpgme\_key\_get\_string\_attr): Use GPGME\_ATTR\_TYPE to return information about the key type (PGP or X.509). (gpgme\_key\_get\_ulong\_attr): Likewise.

 \* keylist.c (keylist\_colon\_handler): Include 1 in the check for

 valid algorithms so that RSA is usable. Store the issuer name and serial number also for "crs" records. Parse the expire date for subkeys.

 (set\_userid\_flags): Put them onto the last appended key.

2002-07-29 Marcus Brinkmann <marcus@g10code.de>

 \* rungpg.c (\_gpgme\_gpg\_op\_edit): Use --with-colons.

2002-07-28 Marcus Brinkmann <marcus@g10code.de>

 \* data.c (gpgme\_data\_read): For GPGME\_DATA\_TYPE\_NONE, return EOF instead an error.

 The following changes make it possible to flush an inbound data pipe before invoking a command handler:

 \* posix-io.c (\_gpgme\_io\_select): Accept new argument NONBLOCK to \_gpgme\_io\_select. Set timeout of 0 if this is set.

 \* w32-io.c (\_gpgme\_io\_select): Likewise.

 \* io.h: Add new argument NONBLOCK to \_gpgme\_io\_select prototype.

 \* wait.c (do\_select): Add new argument to \_gpgme\_io\_select invocation.

 \* rungpg.h (\_gpgme\_gpg\_set\_command\_handler): Add new argument linked\_data to prototype.

 \* engine.h (\_gpgme\_engine\_set\_command\_handler): Likewise.

 \* engine.c (\_gpgme\_engine\_set\_command\_handler): Likewise.

 \* passphrase.c (\_gpgme\_passphrase\_start): Pass NULL as linked\_data argument to \_gpgme\_engine\_set\_command\_handler.

 \* rungpg.c (struct gpg\_object\_s): New members linked\_data and linked\_idx in CMD.

 (\_gpgme\_gpg\_new): Initialize those new members.

 (\_gpgme\_gpg\_set\_command\_handler): Accept new argument linked\_data.

 (build\_argv): Handle linked\_data

in the same hack as cb\_data.

 (read\_status): If linked\_data is in use, flush the pipe before

 activating the command handler.

 \* gpgme.h: Add prototypes for gpgme\_op\_edit\_start and gpgme\_op\_edit.

 The next changes export the status codes to the user:

 \* decrypt.c (\_gpgme\_decrypt\_status\_handler): Likewise, also prefix all STATUS\_ with GPGME\_.

 \* delete.c (delete\_status\_handler): Likewise.

 \* decrypt-verify.c (decrypt\_verify\_status\_handler): Likewise.

 \* encrypt.c (\_gpgme\_encrypt\_status\_handler): Likewise.

 (\_gpgme\_encrypt\_sym\_status\_handler): Likewise.

 \* encrypt-sign.c (encrypt\_sign\_status\_handler): Likewise.

 \* engine-gpgsm.c (parse\_status): Likewise.

 (gpgsm\_status\_handler): Likewise.

 (gpgsm\_set\_recipients): Likewise.

 \* export.c (export\_status\_handler): Likewise.

 \* genkey.c (genkey\_status\_handler): Likewise.

 \* import.c (append\_xml\_impinfo): Likewise.

 (import\_status\_handler): Likewise.

 \* keylist.c (keylist\_status\_handler): Likewise.

 \* passphrase.c (\_gpgme\_passphrase\_status\_handler):

Likewise.

 (command\_handler): Likewise.

 \* progress.c (\_gpgme\_progress\_status\_handler): Likewise.

 \* sign.c (\_gpgme\_sign\_status\_handler): Likewise.

 \* trustlist.c (trustlist\_status\_handler): Likewise.

 \* verify.c (\_gpgme\_verify\_status\_handler): Likewise.

 \* gpgme.h (GpgmeEditCb): New type.

 \* rungpg.h (GpgStatusCode): Rename and move to ...

 \* gpgme.h (GpgmeStatusCode): ... this and here.

 \* Makefile.am (status-table.h): Run mkstatus on gpgme.h, not rungpg.h.

 \* mkstatus: Prefix STATUS with GPGME\_.

 \* rungpg.h (GpgStatusHandler, GpgCommandHandler): Change type accordingly.

 \* ops.h (\_gpgme\_verify\_status\_handler,

 \_gpgme\_decrypt\_status\_handler, \_gpgme\_sign\_status\_handler,

 \_gpgme\_encrypt\_status\_handler, \_gpgme\_passphrase\_status\_handler,

 \_gpgme\_progress\_status\_handler): Likewise.

 \* rungpg.c (struct gpg\_object\_s): Likewise for CMD.code.

 These changes add an edit operation to GPGME:

 \* context.h (struct gpgme\_context\_s): New member RESULT.edit. \*

 ops.h: Add prototype

for \_gpgme\_release\_edit\_result and

 \_gpgme\_passphrase\_command\_handler.

 \* passphrase.c (command\_handler): Make non-static and rename to ...

 (\_gpgme\_passphrase\_command\_handler): ... this.

 (\_gpgme\_passphrase\_start): Use new name for command handler.

 \* types.h: Add EditResult type.

 \* gpgme.c (\_gpgme\_release\_result): Release EDIT result.

 \* edit.c: New file.

 \* Makefile.am (libgpgme\_la\_SOURCES): Add edit.c.

 (libgpgme\_la\_LDADD): Rename to libgpgme\_la\_LIBADD, and include assuan\_libobis.

 (assuan\_libobjs): New variable, set this instead

 libgpgme\_la\_LIBADD.

 \* engine.h (\_gpgme\_engine\_op\_edit): New prototype.

 \* engine.c (\_gpgme\_engine\_op\_edit): New function.

 \* rungpg.h (\_gpgme\_gpg\_op\_edit): New prototype.

 \* rungpg.c (\_gpgme\_gpg\_op\_edit): New function.

2002-07-27 Marcus Brinkmann <marcus@g10code.de>

 \* delete.c (delete\_problem): New case ambiguous specification. (delete\_status\_handler): Handle new case (poorly).

2002-07-25 Marcus Brinkmann <marcus@g10code.de>

 \* engine-gpgsm.c (\_gpgme\_gpgsm\_op\_delete): Implement this.

2002-07-25 Marcus Brinkmann <marcus@g10code.de>

 \* Makefile.am (libgpgme\_la\_LDADD): Add @LIBOBJS@ for vasprintf and fopencookie.

 \* vasprintf.c: Update to more recent libiberty version.

 \* debug.h: Replace #elsif with #elif.

 Submitted by Stphane Corthsy:

 \* util.h (vasprintf): Correct prototype.

 \* encrypt-sign.c: Include <stddef.h>.

 (encrypt\_sign\_status\_handler): Change type of ENCRYPT\_INFO\_LEN to

size t.

 \* ath-pthread.c: Include <stdlib.h>, not <malloc.h>.

 \* ath-pth.c: Likewise.

2002-07-25 Marcus Brinkmann <marcus@g10code.de>

 \* wait.c (fdt\_global): Make static. Reported by Stphane Corthsy.

 \* rungpg.c (\_gpgme\_gpg\_op\_keylist\_ext): Skip empty string patterns. Reported by Stphane Corthsy.

 \* key.c (gpgme\_key\_get\_as\_xml): Add OTRUST attribute. Requested by Stphane Corthsy.

 (gpgme\_key\_get\_string\_attr): Add GPGME\_ATTR\_SIG\_SUMMARY case to silence gcc warning.

 \* rungpg.c (\_gpgme\_gpg\_new): Always set utf8 as charset.

2002-07-03

Marcus Brinkmann <marcus@g10code.de>

 \* gpgme.c (gpgme\_set\_io\_cbs): Deal with CTX being NULL.

 \* gpgme.c (\_gpgme\_op\_event\_cb\_user): New function.

 \* op-support.c (\_gpgme\_op\_reset): Support a new mode of operation for private or user event loop. Use new user event callback wrapper.

 \* trustlist.c (gpgme\_op\_trustlist\_start): Use this new mode.

 \* keylist.c (gpgme\_op\_keylist\_start): Likewise.

 \* rungpg.c (\_gpgme\_gpg\_io\_event): New function.

 \* rungpg.h (\_gpgme\_gpg\_io\_event): New prototype.

 \* engine-gpgsm.c (\_gpgme\_gpg\_io\_event): New function.

 \* engine-gpgsm.h (\_gpgme\_gpgsm\_io\_event): New prototype.

 \* engine.c (\_gpgme\_engine\_io\_event): New function.

 \* engine.h (\_gpgme\_engine\_io\_event): New prototype.

 \* keylist.c (finish\_key): Call \_gpgme\_engine\_io\_event, and move

 the real work for the default IO callback routines to ...

 (\_gpgme\_op\_keylist\_event\_cb): ... here. New function.

 \* trustlist.c (trustlist\_colon\_handler): Signal

 GPGME\_EVENT\_NEXT\_TRUSTITEM. Move queue manipulation to ...

 $($  gpgme op trustlist event cb): ... here. New function.

 \* gpgme.c (\_gpgme\_op\_event\_cb): Call \_gpgme\_op\_keylist\_event\_cb

 and \_gpgme\_op\_trustlist\_event\_cb when appropriate.

 \* ops.h (\_gpgme\_op\_keylist\_event\_cb): New prototype.

 (\_gpgme\_op\_trustlist\_event\_cb): Likewise.

 \* op-support.c (\_gpgme\_op\_reset): Add comment why we don't use the user provided event handler directly.

 \* gpgme.h (GpgmeRegisterIOCb): Return GpgmeError value, and TAG in a pointer argument.

 \* wait.c (\_gpgme\_add\_io\_cb): Likewise.

 \* wait.h (\_gpgme\_add\_io\_cb): Likewise for prototype.

 \* rungpg.c (\_gpgme\_gpg\_add\_io\_cb): Call IO\_CBS->add with new argument. Fix up error handling.

 \* engine-gpgsm.c (\_gpgme\_gpgsm\_add\_io\_cb): Call IO\_CBS->add with new argument, fix up error handling.

2002-07-03 Werner Koch <wk@gnupg.org>

 \* encrypt.c (status\_handler\_finish): New.

 (\_gpgme\_encrypt\_status\_handler): Moved some code out to the new function and call this function also in case we get into the status handler with an error which might happen due to a kludge in

 engine-gpgsm.c

2002-06-28 Marcus Brinkmann <marcus@g10code.de>

 \* keylist.c (gpgme\_op\_keylist\_ext\_start): Always use our own FD

 table (eg use synchronous mode).

2002-06-27 Marcus Brinkmann <marcus@g10code.de>

 \* gpgme.h: Fix documentation of key attribute retrieval functions.

2002-06-28 Marcus Brinkmann <marcus@g10code.de>

 \* ops.h (\_gpgme\_wait\_on\_condition): Remove HANG argument from prototype and change return type to GpgmeError. (\_gpgme\_wait\_one): New prototype. \* wait.c (gpgme\_wait): Replace with the meat from \_gpgme\_wait\_on\_condition here, and remove the support for conditions. (\_gpgme\_wait\_on\_condition): Remove HANG argument from prototype and change return type to GpgmeError. Replace with meat from \_gpgme\_wait\_one and add support for conditions. (\_gpgme\_wait\_one): Just call \_gpgme\_wait\_on\_condition without condition. \* keylist.c (gpgme\_op\_keylist\_ext\_start): Always use our own FD table (eg use synchronous mode). (gpgme\_op\_keylist\_next): Remove HANG argument from \_gpgme\_wait\_on\_condition. Check its return value. \* trustlist.c (gpgme\_op\_trustlist\_start): Always use our own FD table (eg use synchronous mode). (gpgme\_op\_trustlist\_next): Remove HANG argument from \_gpgme\_wait\_on\_condition. Check its return value. 2002-06-26 Werner Koch <wk@gnupg.org>

 \* engine-gpgsm.c (map\_assuan\_error): Map No\_Data\_Available to EOF.

 \* import.c (append\_xml\_impinfo): Kludge to print fingerprint instead of keyid for use with gpgsm. (import\_status\_handler): Set a flag to know whether any import occurred. (gpgme\_op\_import): Return -1 if no certificate ewas imported.

2002-06-25 Werner Koch <wk@gnupg.org>

 \* engine-gpgsm.c (\_gpgme\_gpgsm\_set\_io\_cbs) [ENABLE\_GPGSM]: Fixed function arguments.

2002-06-25 Marcus Brinkmann <marcus@g10code.de>

 \* engine-gpgsm.c (\_gpgme\_gpgsm\_op\_export): Only export the keys listed in RECP.

 \* export.c (gpgme\_op\_export): If no data was returned, return GPGME\_No\_Recipients.

2002-06-25 Marcus Brinkmann <marcus@g10code.de>

 \* engine-gpgsm.c (\_gpgme\_gpgsm\_op\_export): Implement.

2002-06-21 Marcus Brinkmann <marcus@g10code.de>

 \* engine-gpgsm.c (gpgsm\_assuan\_simple\_command): Return ERR.

 (parse\_status): New function.

 (gpgsm\_status\_handler): Use parse\_status.

 (gpgsm\_assuan\_simple\_command): Accept new arguments STATUS\_FNC and

 STATUS\_FNC\_VALUE and process status messages.

 (gpgsm\_set\_recipients): Pass new arguments to gpgsm\_assuan\_simple\_command. (gpgsm\_set\_fd): Likewise.

 (\_gpgme\_gpgsm\_op\_keylist): Likewise.

 (\_gpgme\_gpgsm\_op\_keylist\_ext): Likewise.

 (\_gpgme\_gpgsm\_op\_sign): Likewise.

2002-06-21 Marcus Brinkmann <marcus@g10code.de>

 \* wait.c (\_gpgme\_remove\_io\_cb): Unlock FDT->lock.

2002-06-20 Werner Koch <wk@gnupg.org>

 \* rungpg.c (build\_argv): Ignore GPG\_AGENT\_INFO if set but empty.

 \* verify.c (calc\_sig\_summary): Set bad policy for wrong key usage. (skip\_token): New. (\_gpgme\_verify\_status\_handler): Watch out for wrong key usage. (gpgme\_get\_sig\_string\_attr): Hack to return info on the key

 usage. Does now make use of the former RESERVED argument which has been renamed to WHATIDX.

 (gpgme\_get\_sig\_ulong\_attr): Renamed RESERVED to WHATIDX.

2002-06-14 Marcus Brinkmann <marcus@g10code.de>

 \* wait.c (do\_select): Return -1 on error, and 0 if nothing to run. (\_gpgme\_wait\_one): Only set HANG to zero if do\_select returned an error, or there are no more file descriptors to wait on. (\_gpgme\_wait\_on\_condition): Ignore return value from do\_select for now.

2002-06-13 Werner Koch <wk@gnupg.org>

 \* verify.c (gpgme\_op\_verify): Make sure that we never access an uninitialized result structure.

2002-06-12 Werner Koch <wk@gnupg.org>

 \* keylist.c (struct keylist\_result\_s): New. (\_gpgme\_release\_keylist\_result): Release it here (keylist\_status\_handler): Handle truncated. (append\_xml\_keylistinfo): New. \* gpgme.c (\_gpgme\_release\_result): and use it here. \* types.h: Declare the new type here. \*

context.h (struct gpgme\_context\_s): Use it here.

2002-06-11 Marcus Brinkmann <marcus@g10code.de>

 \* engine-gpgsm.c (\_gpgme\_gpgsm\_release): Close status\_cb.fd. (\_gpgme\_gpgsm\_new): Duplicate status file descriptor, so we can use our own close notification mechanism without interfering with assuan.

2002-06-11 Werner Koch <wk@gnupg.org>

 \* gpgme.h: Add GPGME\_ATTR\_SIG\_SUMMARY and the GPGME\_SIGSUM\_ constants.

 \* verify.c (calc\_sig\_summary): New.

 (gpgme\_get\_sig\_ulong\_attr): And use it here.

2002-06-10 Werner Koch <wk@gnupg.org>

 \* rungpg.h: Add new status codes TRUNCATED and ERROR.

 \* verify.c (is\_token, copy\_token): New.

 (\_gpgme\_verify\_status\_handler): Use copy\_token, handle the new ERROR status and store the errorcode used withgpgsm and trust status codes.

 \* gpgme.h: New attribute ERRTOK.

 \* key.c (gpgme\_key\_get\_string\_attr): Add dummy case for it. (gpgme\_get\_sig\_string\_attr): Use it here to return the last error.

2002-06-10 Marcus Brinkmann <marcus@g10code.de>

 \*

 engine-gpgsm.c (\_gpgme\_gpgsm\_start): Move the code that sets the close notification for the status fd to ...

 (\_gpgme\_gpgsm\_new): ... here.

 \* wait.h: Include "sema.h". Remove prototypes of

 \_gpgme\_remove\_proc\_from\_wait\_queue and

 \_gpgme\_register\_pipe\_handler. Add prototypes of

 \_gpgme\_fd\_table\_init, \_gpgme\_fd\_table\_deinit, \_gpgme\_fd\_table\_put,

 \_gpgme\_add\_io\_cb, \_gpgme\_remove\_io\_cb, \_gpgme\_wait\_event\_cb and

 \_gpgme\_wait\_one..

 \* wait.c: Remove global variables PROC\_QUEUE, PROC\_QUEUE\_LOCK,

 FD\_TABLE\_SIZE, FD\_TABLE, FD\_TABLE\_LOCK. New global variables

 FDT\_GLOBAL, CTX\_DONE\_LIST, CTX\_DONE\_LIST\_SIZE,

CTX\_DONE\_LIST\_LENGTH and CTX\_DONE\_LIST\_LOCK. Remove struct

 proc\_s. Replace struct wait\_item\_s.

 (\_gpgme\_fd\_table\_init): New function.

 (\_gpgme\_fd\_table\_deinit): Likewise.

 (\_gpgme\_fd\_table\_put): Likewise.

 (set\_process\_done): Remove function.

 (do\_select): Take argument FDT. Use that to decide which fds to

 select on.

 (\_gpgme\_remove\_proc\_from\_wait\_queue): Remove function.

 (\_gpgme\_wait\_event\_cb):

New function.

 (\_gpgme\_wait\_one): Likewise.

 (\_gpgme\_register\_pipe\_hanldler): Remove function.

 (\_gpgme\_add\_io\_cb): New function.

 (\_gpgme\_remove\_io\_cb): Likewise.

 (\_gpgme\_freeze\_fd): Remove function.

 (\_gpgme\_thaw\_fd): Remove function.

 \* rungpg.c (struct fd\_data\_map\_s): Add new member TAG.

 (struct gpg\_object\_s): Likewise for STATUS and COLON. Add member

 IDX to CMD. Add new member IO\_CBS.

 (close\_notify\_handler): New variables POSSIBLY\_DONE and NOT\_DONE.

 For each I/O callback, check if it should be unregistered. If all

 callbacks have been unregistered, trigger GPGME\_EVENT\_DONE.

 Remove member RUNNING.

 (\_gpgme\_gpg\_new): Initialize new members.

 (\_gpgme\_gpg\_release): Check PID not RUNNING. Don't call

 \_gpgme\_remove\_proc\_from\_wait\_queue. Close GPG->CMD.FD if set.

 (build\_argv): Store away the index instead the file descriptor for CMD.

 (\_gpgme\_gpg\_add\_io\_cb): New function.

 (\_gpgme\_gpg\_spawn): Use \_gpgme\_gpg\_add\_io\_cb to register IO callbacks.

 (gpg\_status\_handler):

Change return type to void, remove PID

 argument, close filedescriptor if EOF or error occurs.

 (read\_status): Use \_gpgme\_gpg\_add\_io\_cb instead \_gpgme\_thaw\_fd.

Use IO\_CBS->remove instead \_gpgme\_freeze\_fd.

 (gpg\_colon\_line\_handler): Change return type to void, remove PID

 argument, close filedescriptor if EOF or error occurs.

 (command\_cb): Use IO\_CBS->remove instead \_gpgme\_freeze\_fd.

 (\_gpgme\_gpg\_set\_io\_cbs): New function.

 \* rungpg.h (\_gpgme\_gpg\_set\_io\_cbs): Prototype for

 \_gpgme\_gpg\_set\_io\_cbs.

 \* gpgme.h (GpgmeIOCb): New type.

 (GpgmeRegisterIOCb): Likewise.

 (GpgmeRemoveIOCb): Likewise.

 (GpgmeEventIO): Likewise.

 (GpgmeEventIOCb): Likewise.

 (struct GpgmeIOCbs): New structure to hold I/O callbacks.

 (gpgme\_set\_op\_io\_cbs): New prototype.

 (gpgme\_get\_op\_io\_cbs): Likewise.

 \* ops.h: New prototype for \_gpgme\_op\_event\_cb. Remove prototypes

 for \_gpgme\_freeze\_fd and \_gpgme\_thaw\_fd. Remove PID argument from

 \_gpgme\_data\_inbound\_handler and \_gpgme\_data\_outbound\_handler prototype.

Add prototype for \_gpgme\_op\_reset.

 Add synchronous argument to \_gpgme\_decrypt\_start prototype.

 \* io.h: Beautification.

 \* gpgme.c: Include "wait.h".

 (gpgme\_new): Initialize FDT.

 (gpgme\_set\_io\_cbs): New function.

 (gpgme\_get\_io\_cbs): Likewise.

 (\_gpgme\_op\_event\_cb): Likewise.

 \* data.c (\_gpgme\_data\_inbound\_handler): Change return type to

 void. Drop PID argument. Close FD on error and EOF.

(write\_mem\_data): Don't close FD here ...

 (write\_cb\_data): ... or here ...

 (\_gpgme\_data\_outbound\_handler): ... but here. Change return type

 to void. Drop PID argument.

 \* context.h: Include "wait.h".

 (struct gpgme\_context\_s): New members FDT and IO\_CBS.

 \* op-support.c: New file.

 \* Makefile.am (libgpgme\_la\_SOURCES): Add op-support.c.

 \* ops.h: Add prototype for \_gpgme\_op\_reset().

 \* decrypt.c (\_gpgme\_decrypt\_start): New argument SYNCHRONOUS. Use \_gpgme\_op\_reset.

 (gpgme\_op\_decrypt\_start): Add synchronous argument.

 (gpgme\_op\_decrypt): Likewise. Use \_gpgme\_wait\_one instead gpgme\_wait.

 \*

delete.c (gpgme\_op\_delete\_start): Rename to ...

 (\_gpgme\_op\_delete\_start): ... this. New argument SYNCHRONOUS.

Use gpgme op reset. Make function static.

 (gpgme\_op\_delete\_start): Just a wrapper around

 \_gpgme\_op\_delete\_start now.

 (gpgme\_op\_delete): Add synchronous argument. Use \_gpgme\_wait\_one

 instead gpgme\_wait.

 \* encrypt.c: Include "wait.h".

 (ggpgme\_op\_encrypt\_start): Rename to ...

 (\_gpgme\_op\_encrypt\_start): ... this. New argument SYNCHRONOUS.

 Use \_gpgme\_op\_reset. Make function static. (gpgme\_op\_encrypt\_start): Just a wrapper around \_gpgme\_op\_encrypt\_start now. (gpgme\_op\_encrypt): Add synchronous argument. Use \_gpgme\_wait\_one instead gpgme\_wait. \* encrypt\_sign.c (gpgme\_op\_encrypt\_sign\_start): Rename to ... (\_gpgme\_op\_encrypt\_sign\_start): ... this. New argument SYNCHRONOUS. Use \_gpgme\_op\_reset. Make function static. (gpgme\_op\_encrypt\_sign\_start): Just a wrapper around \_gpgme\_op\_encrypt\_sign\_start now. (gpgme\_op\_encrypt\_sign): Add synchronous argument. Use \_gpgme\_wait\_one instead gpgme\_wait. \* export.c (gpgme\_op\_export\_start): Rename to ... (\_gpgme\_op\_export\_start): ... this. New argument SYNCHRONOUS. Use \_gpgme\_op\_reset. Make function static. (gpgme\_op\_export\_start): Just a wrapper around \_gpgme\_op\_export\_start now. (gpgme\_op\_export): Add synchronous argument. Use \_gpgme\_wait\_one instead gpgme\_wait. \* genkey.c (gpgme\_op\_genkey\_start): Rename to ... (\_gpgme\_op\_genkey\_start): ... this. New argument SYNCHRONOUS. Use \_gpgme\_op\_reset. Make function static. (gpgme\_op\_genkey\_start): Just a wrapper around \_gpgme\_op\_genkey\_start now. (gpgme\_op\_genkey): Add synchronous argument. Use \_gpgme\_wait\_one instead gpgme\_wait. \* import.c (gpgme\_op\_import\_start): Rename to ... (\_gpgme\_op\_import\_start): ... this. New argument SYNCHRONOUS. Use \_gpgme\_op\_reset. Make function static. (gpgme\_op\_import\_start): Just a wrapper around \_gpgme\_op\_import\_start now. (gpgme\_op\_import): Add synchronous argument. Use \_gpgme\_wait\_one instead gpgme\_wait. \* keylist.c (gpgme\_op\_keylist\_start): Use \_gpgme\_op\_reset. (gpgme\_op\_keylist\_ext\_start): Likewise. \* sign.c (gpgme\_op\_sign\_start): Rename to ... (\_gpgme\_op\_sign\_start): ... this. New argument SYNCHRONOUS. Use \_gpgme\_op\_reset. Make function static. (gpgme\_op\_sign\_start): Just a wrapper around \_gpgme\_op\_sign\_start now. (gpgme\_op\_sign): Add synchronous argument. Use \_gpgme\_wait\_one instead gpgme\_wait. \* trustlist.c (gpgme\_op\_trustlist\_start): Use \_gpgme\_op\_reset. \* verify.c (gpgme\_op\_verify\_start): Rename to ... (\_gpgme\_op\_verify\_start): ... this. New argument SYNCHRONOUS. Use gpgme op reset. Make function static.

 (gpgme\_op\_verify\_start): Just a wrapper around \_gpgme\_op\_verify\_start now.

 (gpgme\_op\_verify): Add synchronous argument. Use \_gpgme\_wait\_one instead gpgme\_wait.

 \* engine-gpgsm.c (iocb\_data\_t): New type.

 (struct gpgsm\_object\_s): New member status\_cb. Replace input\_fd and input\_data with input\_cb. Replace output\_fd and output\_data with

output\_cb. Replace message\_fd and message\_data with

message cb. New member io cbs.

 (\_gpgme\_gpgsm\_new): Initialize all new members (and drop the old ones).

 (close\_notify\_handler): New variable POSSIBLY\_DONE. For each I/O

 callback, check if it should be unregistered. If all callbacks

 have been unregistered, trigger GPGME\_EVENT\_DONE.

 (\_gpgme\_gpgsm\_release): Remove variable PID. Use new variable names to close the file descriptors.

 (\_gpgme\_gpgsm\_op\_decrypt): Use new variable names,

 (\_gpgme\_gpgsm\_op\_encrypt): Likewise.

 (\_gpgme\_gpgsm\_op\_genkey): Likewise.

 (\_gpgme\_gpgsm\_op\_import): Likewise.

 (\_gpgme\_gpgsm\_op\_keylist): Likewise.

 (\_gpgme\_gpgsm\_op\_keylist\_ext): Likewise.

 (\_gpgme\_gpgsm\_op\_sign): Likewise.

 (\_gpgme\_gpgsm\_op\_verify): Likewise.

 (gpgsm\_status\_handler): Drop argument PID. Change return type to

 void. Close status pipe before returning because of EOF or error.

 (\_gpgme\_gpgsm\_add\_io\_cb): New function.

 (\_gpgme\_gpgsm\_start): Use \_gpgme\_gpgsm\_add\_io\_cb to register callback

function.

 (\_gpgme\_gpgsm\_set\_io\_cbs): New function.

 \* engine-gpgsm.h: New prototype for \_gpgme\_gpgsm\_set\_io\_cbs.

 \* engine.c (\_gpgme\_engine\_set\_io\_cbs): New function.

 \* engine.h: New prototype for \_gpgme\_engine\_set\_io\_cbs.

2002-06-04 Marcus Brinkmann <marcus@g10code.de>

 \* Makefile.am (libgpgme\_la\_SOURCES): Remove mutex.h.

2002-06-03 Marcus Brinkmann <marcus@g10code.de>

 \* key.c: Include <ctype.h>.

 (\_gpgme\_key\_append\_name): Skip one more char when processing escaped char. Submitted by Marc Mutz  $\langle \text{mutz} \otimes \text{k} \text{de} \cdot \text{org} \rangle$ . Handle hexadecimal encodings. Also reported by Marc. Thanks!

2002-06-02 Marcus Brinkmann <marcus@g10code.de>

 \* ath.h: Enable the \_gpgme\_ prefix. Fix all those prefix macros.

 \* posix-sema.c: Use that prefix here.

 \* posix-io.c: Include "ath.h".

 (\_gpgme\_io\_read): Use \_gpgme\_ath\_read instead read.

 (\_gpgme\_io\_write): Use \_gpgme\_ath\_write instead write.

 (\_gpgme\_io\_waitpid): Use \_gpgme\_ath\_waitpid instead waitpid.

 (\_gpgme\_io\_select): Use \_gpgme\_ath\_select

instead select.

2002-06-02 Marcus Brinkmann <marcus@g10code.de>

 \* Makefile.am (ath\_components): New variable. (ath\_components\_pthread): Likewise. (ath\_components\_pth): Likewise. (system\_components): Add ath\_componentes.

 \* ath.h: New file.

 \* ath.c: Likewise.

 \* ath-pthread.c: Likewise.

 \* ath-pth.c: Likewise.

 \* posix-sema.c (\_gpgme\_sema\_cs\_enter): Rework to use the ATH interface.

 \* mutex.h: Remove file.

2002-05-30 Werner Koch <wk@gnupg.org>

 \* key.c (gpgme\_key\_get\_string\_attr): Return NULL when asking for an issuer with  $IDX > 0$ . We don't support altIssuerNames for now.

2002-05-22 Werner Koch <wk@gnupg.org>

 \* engine-gpgsm.c (\_gpgme\_gpgsm\_op\_keylist\_ext): Aehmm, added missing variable definition. Oohh - Marcus was faster.

2002-05-22 Marcus Brinkmann <marcus@gnu.org>

 \* engine-gpgsm.c (\_gpgme\_gpgsm\_op\_keylist\_ext): Fix last change.

2002-05-21 Werner Koch <wk@gnupg.org>

 \* engine-gpgsm.c (\_gpgme\_gpgsm\_op\_keylist) (\_gpgme\_gpgsm\_op\_keylist\_ext): Pass the keylist mode to gpgsm.

2002-05-10 Werner Koch <wk@gnupg.org>

 \* key.h (gpgme\_key\_s): Add OTRUST.

 \* keylist.c (set\_ownertrust): New. (keylist\_colon\_handler): Get the ownertrust value \* key.c (gpgme\_key\_get\_string\_attr,gpgme\_key\_get\_ulong\_attr): Return that value.

2002-05-08 Marcus Brinkmann <marcus@g10code.de>

 \* w32-util.c: New static variable GET\_PATH\_LOCK. (\_gpgme\_get\_gpg\_path): Remove superfluous NULL initializer. Take lock while determining path. (\_gpgme\_get\_gpgsm\_path): Likewise. \* version.c (do\_subsystem\_inits): Set DONE to 1 after initialization. (gpgme\_get\_engine\_info): New variable ENGINE\_INFO\_LOCK. Take lock while determining engine info. \* rungpg.c (\_gpgme\_gpg\_get\_version): New variable GPG\_VERSION\_LOCK. Take the lock while determining the program version. \* posix-io.c: Include "sema.h". (\_gpgme\_io\_spawn): New variable FIXED\_SIGNALS\_LOCK. Take the lock while fixing the signals. (\_gpgme\_io\_select): Make READFDS and WRITEFDS non-static. \* key.c: Include "sema.h". New globals KEY\_CACHE\_LOCK and KEY\_REF\_LOCK. (capabilities\_to\_string): Make STRINGS very const. (\_gpgme\_key\_cache\_add): Lock the key cache. (\_gpgme\_key\_cache\_get): Likewise. (gpgme\_key\_ref, gpgme\_key\_release): Lock the key\_ref\_lock. \* import.c (append\_xml\_impinfo): Make IMPORTED\_FIELDS and IMPORT\_RES\_FIELDS very const. Make FIELD and FIELD\_NAME a little const. \* engine.c (\_gpgme\_engine\_get\_info): New variable ENGINE\_INFO\_LOCK. Take lock while determining engine info. \* engine-gpgsm.c: Include "sema.h". (\_gpgme\_gpgsm\_get\_version): New variable GPGSM\_VERSION\_LOCK. Take lock while getting program version. 2002-05-08 Marcus Brinkmann <marcus@g10code.de>

 \* debug.h: New file.

 \* Makefile.am (libgpgme\_la\_SOURCES): Add debug.h.

 \* util.h: Removed all prototypes and declarations related to

 debugging. Include "debug.h".

 \* debug.c (debug\_level): Comment variable and remove superfluous zero initializer. (errfp): Likewise.

 (\_gpgme\_debug\_enabled): Function removed. (struct debug\_control\_s): Definition removed. (\_gpgme\_debug\_level): Function removed. (\_gpgme\_debug\_begin): Rewritten to use vasprintf. Accept a pritnf-style format specification and a variable number of arguments. (\_gpgme\_debug\_add): Rewritten using vasprintf. Expect that format starts out with "%s" for simplicity. (\_gpgme\_debug\_end): Rewritten using vasprintf. Do not accept a TEXT argument anymore.

 \* posix-io.c (\_gpgme\_io\_select): Use new level argument for DEBUG\_BEGIN instead explicit if construct.

 \* debug.c (debug\_init): Remove superfluous zero initializer, remove volatile flag of INITIALIZED. Do not use the double-checked locking algorithm, it is fundamentally flawed and will empty your fridge (on a more serious note, despite the volatile flag it doesn't give you the guarantee you would expect, for example on a DEC Alpha or an SMP machine. The volatile only serializes accesses to the volatile variable, but not to the other variables).

2002-05-03 Werner Koch <wk@gnupg.org>

 \* engine-gpgsm.c (\_gpgme\_gpgsm\_new): Redirect any gpgsm error output to /dev/null.

 \* verify.c (gpgme\_get\_sig\_key): Set the protocol of the listctx. \* gpgme.c (gpgme\_get\_protocol): New.

 \* data.c (gpgme\_data\_write): Changed type of BUFFER to void\*. (gpgme\_data\_read): Ditto.

 \* verify.c (\_gpgme\_verify\_status\_handler): Handle TRUST\_\* status lines so that a claim can be made without looking up the key. (gpgme\_get\_sig\_string\_attr): New. (gpgme\_get\_sig\_ulong\_attr): New.

 \* gpgme.h (GpgmeAttr): Added GPGME\_ATTR\_SIG\_STATUS.

 \* rungpg.h: Add new status codes from gpg 1.0.7 and formatted the list to align with the status.h file from gnupg.

 \* gpgme.h (GpgmeSigStat): Add \_GOOD\_EXP and \_GOOD\_EXPKEY.

 \* verify.c (\_gpgme\_verify\_status\_handler, finish\_sig): Handle

 these new status codes. Store the expiration time

2002-04-27 Werner Koch <wk@gnupg.org>

 \* gpgme.h (GpgmeData\_Encoding): New. \* data.c (gpgme\_data\_get\_encoding,gpgme\_data\_set\_encoding): New. \* engine-gpgsm.c (map\_input\_enc): New. Use it in all local functions where the INPUT command gets send.

2002-04-27 Marcus Brinkmann <marcus@g10code.de>

 \* engine-gpgsm.c (\_gpgme\_gpgsm\_op\_verify): Close the output descriptor only when we don't need it anymore. Close the message descriptor if we don't need it.

2002-04-26 Werner Koch <wk@gnupg.org>

 \* Makefile.am (libgpgme\_la\_LIBADD): Use libtool libraries.

2002-04-25 Marcus Brinkmann <marcus@g10code.de>

 \* rungpg.c (\_gpgme\_gpg\_release): Call gpgme\_data\_release on GPG->cmd.cb\_data, not xfree.

2002-04-25 Marcus Brinkmann <marcus@g10code.de>

 \* engine-gpgsm.c (\_gpgme\_gpgsm\_new): Set the display, ttyname, ttytype, lc\_ctype and lc\_messages options in the server.

2002-04-24 Marcus Brinkmann <marcus@g10code.de>

 \* engine-gpgsm.c (map\_assuan\_error): Add new error codes.

2002-04-23 Werner Koch <wk@gnupg.org>

 \* key.c (gpgme\_key\_get\_ulong\_attr): Swapped use of can\_encrypt and can\_certify to return the requested values.

2002-04-23 Marcus Brinkmann <marcus@g10code.de>

 \* gpgme.c (gpgme\_get\_progress\_cb): Allow either return parameter to be NULL. (gpgme\_get\_passphrase\_cb): Likewise.

2002-04-22 Marcus Brinkmann <marcus@g10code.de>

 \* gpgme.c (gpgme\_get\_passphrase\_cb): New function. (gpgme\_get\_progress\_cb): New function. \* gpgme.h: Add new prototypes for gpgme\_get\_passphrase\_cb and gpgme\_get\_progress\_cb.

2002-03-28 Werner Koch <wk@gnupg.org>

 \* gpgme.h (GpgmeAttr): Add values for issuer and chaining.

 \* key.h (gpgme\_key\_s): Add issuer and chaining elements for X509.

 \* keylist.c (keylist\_colon\_handler): Store them.

 \* key.c (gpgme\_key\_release): Free them.

 (gpgme\_key\_get\_as\_xml,gpgme\_key\_get\_string\_attr): Print them.

2002-03-26 Werner Koch <wk@gnupg.org>

 \* Makefile.am (libgpgme\_la\_SOURCES): Add mutex.h

2002-03-21 Werner Koch <wk@gnupg.org>

 \* util.h [!HAVE\_FOPENCOOKIE]: Make sure off\_t and ssize\_t are defined.

2002-03-18 Marcus Brinkmann <marcus@g10code.de>

 \*

 Makefile.am (system\_components): New variable, set depending on HAVE\_DOSISH\_SYSTEM.

 (libgpgme\_la\_SOURCES): Use system\_components. Remove `syshdr.h'.

 \* syshdr.h: File removed.

 \* posix-io.c: Remove !HAVE\_DOSISH\_SYSTEM safeguard. Clean up source.

 \* posix-sema.c: Likewise.

 \* posix-util.c: Likewise.

 \* w32-io.c: Remove HAVE\_DOSISH\_SYSTEM safeguard.

 \* w32-sema.c: Likewise.

 \* w32-util.c: Likewise.

 \* posix-io.c: Include `unistd.h', do not include `syshdr.h'.

 \* posix-sema.c: Likewise.

 \* w32-io.c: Include `io.h', do not include `syshdr.h'

 \* w32-sema.c: Likewise.

 \* w32-util.c: Likewise.

 \* data.c: Do not include `syshdr.h'.

 \* wait.c: Likewise.

 \* wait.h: Code cleanup.

 \* mutex.h: New file.

 \* posix-sema.c: Implement.

## 2002-03-08 Werner Koch <wk@gnupg.org>

 \* util.h [!HAVE\_FOPENCOOKIE]: Fixed type. Thanks to Frank Heckenbach.

2002-03-07 Werner Koch <wk@gnupg.org>

 \* gpgme.h (gpgme\_op\_keylist\_ext\_start): Add prototype.

2002-03-06 Marcus Brinkmann <marcus@g10code.de>

 \*

 encrypt.c (\_gpgme\_encrypt\_sym\_status\_handler): New function. (gpgme\_op\_encrypt\_start): New variable SYMMETRIC, set it if RECP is null, and if it is set, use \_gpgme\_encrypt\_sym\_status\_handler as status handler and run \_gpgme\_passphrase\_start. \* rungpg.c (\_gpgme\_gpg\_op\_encrypt): If RECP is zero, do symmetric encryption. \* engine-gpgsm.c (\_gpgme\_gpgsm\_op\_encrypt): If RECP is zero, return error value.

 \* rungpg.c (\_gpgme\_gpg\_op\_verify): Add "--" argument.

2002-03-03 Marcus Brinkmann <marcus@g10code.de>

 \* passphrase.c (\_gpgme\_passphrase\_status\_handler): Also set the error No\_Passphrase if only a bad passphrase was provided.

2002-03-03 Marcus Brinkmann <marcus@g10code.de>

 \* rungpg.c (\_gpgme\_gpg\_op\_verify): If TEXT is of mode GPGME\_DATA\_MODE\_IN, construct a command line that stores the plaintext in TEXT. \* verify.c (gpgme\_op\_verify\_start): Accept TEXT being uninitialized, and in this case interpret SIG as a normal or cleartext signature and TEXT as a return data object. \* engine-gpgsm.c (\_gpgme\_gpgsm\_op\_verify): Likewise.

2002-03-03 Marcus Brinkmann <marcus@g10code.de>

 \* engine-gpgsm.c (\_gpgme\_gpgsm\_op\_keylist\_ext) [!ENABLE\_GPGSM]: Add stub function.

2002-02-28 Werner Koch <wk@gnupg.org>

 \* key.h (subkey\_s): New member expires\_at.

 \* keylist.c (keylist\_colon\_handler): Set it here

 \* key.c (gpgme\_key\_get\_as\_xml,gpgme\_key\_get\_ulong\_attr): Return it.

2002-02-27 Marcus Brinkmann <marcus@g10code.de>

 \* rungpg.h (\_gpgme\_gpg\_op\_keylist\_ext): New prototype.

 \* rungpg.c (\_gpgme\_gpg\_op\_keylist\_ext): New function.

 \* engine-gpgsm.h (\_gpgme\_gpgsm\_op\_keylist\_ext): New prototype.

 \* engine-gpgsm.c (\_gpgme\_gpgsm\_op\_keylist\_ext): New function.

 \* engine.h (\_gpgme\_engine\_op\_keylist\_ext): New prototype.

 \* engine.c (\_gpgme\_engine\_op\_keylist\_ext): New function.

 \* keylist.c (gpgme\_op\_keylist\_ext\_start): New function.

2002-02-27 Marcus Brinkmann <marcus@g10code.de>

 \* gpgme.h: Add new error code GPGME\_Invalid\_Recipient.

 \* encrypt.c (struct

encrypt result s): New member invalid recipients,

 rename no\_recipients to no\_valid\_recipients.

 (\_gpgme\_encrypt\_status\_handler): Include error for invalid recipients.

 \* engine-gpgsm.c (gpgsm\_set\_recipients): Change type of first argument to GpgsmObject. Use that to report back the status about the recipients.

2002-02-26 Marcus Brinkmann <marcus@g10code.de>

 \* verify.c (\_gpgme\_verify\_status\_handler): Fix the last change.

2002-02-25 Marcus Brinkmann <marcus@g10code.de>

 \* verify.c (\_gpgme\_verify\_status\_handler): Parse the args line to see if the problem is due to a missing key, and report that back to the user.

2002-02-25 Marcus Brinkmann <marcus@g10code.de>

 \* engine.c (\_gpgme\_engine\_op\_encrypt\_sign): New function.

 \* engine.h (\_gpgme\_engine\_op\_encrypt\_sign): New prototype.

 \* rungpg.c (\_gpgme\_append\_gpg\_args\_from\_signers): New function.

 (\_gpgme\_gpg\_op\_sign): Use that new function.

 (\_gpgme\_gpg\_op\_encrypt\_sign): New function.

 \* rungpg.h (\_gpgme\_gpg\_op\_encrypt\_sign):

New prototype.

 \* gpgme.h (gpgme\_op\_encrypt\_sign\_start): New prototype.

 (gpgme\_op\_encrypt\_sign): Likewise.

 \* Makefile.am (libgpgme\_la\_SOURCES): Add encrypt-sign.c.

 \* ops.h (\_gpgme\_encrypt\_status\_handler): Add prototype.

 (\_gpgme\_sign\_status\_handler): Add prototype.

 \* sign.c (sign\_status\_handler): Rename to ...

 (\_gpgme\_sign\_status\_handler): ... this and make non-static.

 \* encrypt.c (encrypt\_status\_handler): Rename to ...

 (\_gpgme\_encrypt\_status\_handler): ... this and make non-static.

 \* encrypt.c (gpgme\_op\_encrypt\_start): Use new status handler name.

 \* sign.c (gpgme\_op\_sign\_start): Likewise.

2002-02-25 Marcus Brinkmann <marcus@g10code.de>

 \* context.h (struct gpgme\_context\_s): New member include\_certs.

 \* gpgme.h (gpgme\_set\_include\_certs): Add prototype.

 (gpgme\_get\_include\_certs): Likewise.

 \* gpgme.c (gpgme\_set\_include\_certs): New function.

 (gpgme\_get\_include\_certs): Likewise.

 (gpgme\_new): Set include\_certs to 1 (the default).

 \* engine.c (\_gpgme\_engine\_op\_sign): Accept

new argument include\_certs,

 and pass it to \_gpgme\_gpgsm\_op\_sign.

 \* engine.h (\_gpgme\_engine\_op\_sign): Likewise for prototype.

 \* engine-gpgsm.c (\_gpgme\_gpgsm\_op\_sign): Accept new argument

 include\_certs and handle it.

 \* engine-gpgsm.h (\_gpgme\_gpgsm\_start): Add new argument include\_certs.

 \* sign.c (gpgme\_op\_sign\_start): Add new argument to

 \_gpgme\_engine\_op\_sign call.

2002-02-14 Werner Koch <wk@gnupg.org>

 \* keylist.c (gpgme\_op\_keylist\_start): Do not use a verbose listing.

2002-02-13 Werner Koch <wk@gnupg.org>

 \* vasprintf.c, fopencookie.c: Add replacement functions.

 \* util.h: Add prototypes for them.

2002-02-09 Marcus Brinkmann <marcus@g10code.de>

 \* engine-gpgsm.c (gpgsm\_assuan\_simple\_command): Return 0 if we reach the end of the function.

2002-02-09 Marcus Brinkmann <marcus@g10code.de>

 \* genkey.c (gpgme\_op\_genkey\_start): Fix logic in validity check. (gpgme\_op\_genkey\_start): Skip newlines after opening tag.

 \* engine-gpgsm.c (\_gpgme\_gpgsm\_start): Remove cruft.

2002-02-08

 \* genkey.c (gpgme\_op\_genkey\_start): Allow PUBKEY and SECKEY to be set, and pass them down to the crypto engine. \* engine-gpgsm.h (\_gpgme\_gpgsm\_start): New arguments PUBKEY and SECKEY. \* engine.h: Likewise. \* rungpg.h (\_gpgme\_gpg\_spawn): Likewise. \* engine.c (\_gpgme\_engine\_op\_genkey): Likewise. Use those arguments.

 \* rungpg.c (\_gpgme\_gpg\_op\_genkey): Likewise. Complain if those arguments are set.

 \* engine-gpgsm.c (\_gpgme\_gpgsm\_op\_genkey): Likewise. Implement function.

 \* engine-gpgsm.c (\_gpgme\_gpgsm\_op\_keylist): Beautify comment.

2002-02-06 Marcus Brinkmann <marcus@g10code.de>

 \* rungpg.c (\_gpgme\_gpg\_op\_keylist): Remove handling of keylist mode (for now).

2002-02-06 Marcus Brinkmann <marcus@g10code.de>

 \* wait.c (gpgme\_wait): Add new argument STATUS, in which the status of the returned context is returned.

 $\epsilon$  gpgme wait on condition): Rework the function a bit, to make it

 aware of cancelled processes, and to

allow to use gpgme\_wait with

 CTX being NULL (as documented in the source).

 (struct proc\_s): New member REPORTED.

 \* gpgme.h: Fix prototype.

 \* verify.c (gpgme\_op\_verify): Fix use of gpgme\_wait.

- \* sign.c (gpgme\_op\_sign): Likewise.
- \* import.c (gpgme\_op\_import): Likewise.
- \* genkey.c (gpgme\_op\_genkey): Likewise.
- \* export.c (gpgme\_op\_export): Likewise.
- \* encrypt.c (gpgme\_op\_encrypt): Likewise.
- \* delete.c (gpgme\_op\_delete): Likewise.
- \* decrypt-verify.c (gpgme\_op\_decrypt\_verify): Likewise.

2002-02-06 Marcus Brinkmann <marcus@g10code.de>

 \* gpgme.c (gpgme\_set\_keylist\_mode): Possibly return an error value.

 (gpgme\_get\_keylist\_mode): New function.

 (gpgme\_new): Set the default for keylist\_mode member of CTX.

 \* gpgme.h (gpgme\_set\_keylist\_mode): Fix prototype.

 (gpgme\_get\_keylist\_mode): New prototype. (GPGME\_KEYLIST\_MODE\_LOCAL): New macro. (GPGME\_KEYLIST\_MODE\_EXTERN): Likewise..

2002-02-02 Marcus Brinkmann <marcus@g10code.de>

 This patch has gotten a bit large... mmh. The main thing that

 happens here is that error values are now not determined in the operation function after gpgme\_wait completed, but in the status handler when EOF is received. It should always be the case that either an error is flagged or EOF is received, so that after a gpgme\_wait you should never have the situation that no error is flagged and EOF is not received. One problem is that the engine status handlers don't have access to the context, a horrible kludge works around this for now. All errors that happen during a pending operation should be caught and reported in ctx->error, including out-of-core and cancellation. This rounds up neatly a couple of loose ends, and makes it possible to pass up any errors in the communication with the backend as well. As a bonus, there will be a function to access gpgme- $\ge$ wait, so that the operations can truly be implemented with their \_start function.

 \* engine-gpgsm.c (gpgsm\_status\_handler): Horrible kludge to report error back

to the context.

 \* rungpg.c (gpg\_status\_handler): Same horrible kludge applied here.

 \* engine-gpgsm.c (gpgsm\_assuan\_simple\_command): Add error checking.

 \* wait.c (\_gpgme\_wait\_on\_condition): If canceled, set CTX->error to a value indication that.

 \* verify.c (add\_notation): Set error, not out\_of\_core. (finish\_sig): Likewise. (gpgme\_op\_verify\_start): Don't clear out\_of\_core. (\_gpgme\_verify\_status\_handler): At EOF, clean up the notation data. (gpgme\_op\_verify): And don't do it here.

 \* trustlist.c (trustlist\_status\_handler): Check error, not out\_of\_core. (gpgme op trustlist start): Don't clear out of core. (gpgme\_op\_trustlist\_next): Check error, not out\_of\_core. (gpgme\_op\_trustlist\_end): Likewise.

 \* ops.h (test\_and\_allocate\_result): New macro. (\_gpgme\_passphrase\_result): Remove prototype. \* delete.c (gpgme\_op\_delete): Return error from context. (delete\_status\_handler): Use macro test\_and\_allocate\_result.  Perform error checking at EOF.

 (gpgme\_op\_delete\_start): Release

## result.

 \* passphrase.c (\_gpgme\_passphrase\_status\_handler): Use macro

 test\_and\_allocate\_result, and perform error checking here.

 (\_gpgme\_passphrase\_result): Function removed.

 \* sign.c (gpgme\_op\_sign\_start): Do not set out\_of\_core to zero.

 (gpgme\_op\_sign): Just return the error value from the context.

 (sign\_status\_handler): Only progress if no error is set yet. If

 we process an EOF, set the resulting error value (if any).

 \* decrypt.c (\_gpgme\_decrypt\_result): Function removed.

 (create\_result\_struct): Function removed.

 (\_gpgme\_decrypt\_status\_handler): Use macro test\_and\_allocate\_result,

 caclulate error on EOF, do not progress with errors.

 (\_gpgme\_decrypt\_start): Do not set out\_of\_core to zero.

 (gpgme\_op\_decrypt): Just return the error value from the context.

 \* encrypt.c (encrypt\_status\_handler): Perform the error checking here.

 (gpgme\_op\_encrypt\_start): Do not clear out\_of\_core.

 \* export.c (export\_status\_handler): Return if error is set in context.

 (gpgme\_op\_export\_start):

Release result.

 (gpgme\_op\_export): Return error from context.

 \* decrypt-verify.c (gpgme\_op\_decrypt\_verify): Return the error in the context.

 \* genkey.c (genkey\_status\_handler): Use macro

test and allocate result. Perform error checking at EOF.

 (gpgme\_op\_genkey): Just return the error from context.

 \* import.c (gpgme\_op\_import): Return the error from context.

 (import\_status\_handler): Use macro test\_and\_allocate\_result.

 \* keylist.c (gpgme\_op\_keylist\_start): Do not clear out\_of\_core.

 (gpgme\_op\_keylist\_next): Return error of context.

 (keylist\_colon\_handler): Set error instead out\_of\_code.

 (finish\_key): Likewise.

 \* context.h: Remove member out\_of\_core, add member error.

 \* gpgme.c (\_gpgme\_release\_result): Clear error flag.

 \* engine.h (\_gpgme\_engine\_get\_error): New prototype.

 \* engine.c (\_gpgme\_engine\_get\_error): New function.

 \* engine-gpgsm.c (\_gpgme\_gpgsm\_get\_error): New function.

 \* engine-gpgsm.c (map\_assuan\_error): New function. (gpgsm\_assuan\_simple\_command): Change return type to GpgmeError, use the new function to map error values. (gpgsm\_set\_fd): Change return type tp GpgmeError. (\_gpgme\_gpgsm\_op\_decrypt): Change type of ERR to GpgmeError.  (gpgsm\_set\_recipients): Likewise. Change type of return value equivalently. Adjust error values. (\_gpgme\_gpgsm\_op\_import): Likewise. (\_gpgme\_gpgsm\_op\_sign): Likewise. (struct gpgsm\_object\_s): New member error. (gpgsm\_status\_handler): Set error if error occurs. Determine error number from ERR line received. If assuan read line fails, terminate the connection.

2002-02-01 Marcus Brinkmann <marcus@g10code.de>

 \* Makefile.am (MOSTLYCLEANFILES): New variable.

2002-02-01 Marcus Brinkmann <marcus@g10code.de>

 \* engine-gpgsm.c (gpgsm\_status\_handler): At error, terminate the connection to the server.

2002-01-31 Marcus Brinkmann <marcus@g10code.de>

 \* rungpg.h: Add STATUS\_KEY\_CREATED.

 \* progress.c: New file.

 \* Makefile.am (libgpgme\_la\_SOURCES): Add progress.c.

 \* genkey.c (genkey\_status\_handler):

Use

 \_gpgme\_progress\_status\_handler. Add check for status.

 (struct genkey\_result\_s): New structure.

 (\_gpgme\_release\_genkey\_result): New function.

 (gpgme\_op\_genkey): Check for error.

 \* gpgme.c (\_gpgme\_release\_result): Call

 \_gpgme\_release\_genkey\_result.

 \* ops.h (\_gpgme\_release\_genkey\_result): Add prototype.

 \* types.h (GenKeyResult): New type.

 \* context.h (gpgme\_context\_s): Add GenKeyResult to member result.

2002-01-30 Marcus Brinkmann <marcus@g10code.de>

 \* gpgme.c (\_gpgme\_release\_result): Call

 \_gpgme\_release\_delete\_result.

 \* ops.h (\_gpgme\_release\_delete\_result): Add prototype.

 \* types.h (DeleteResult): New type.

 \* context.h (gpgme\_context\_s): Add DeleteResult to member result.

 \* delete.c (enum delete\_problem): New type.

(struct delete result s): New structure.

 (\_gpgme\_release\_delete\_result): New function.

 (delete\_status\_handler): Implement more status codes. (gpgme\_op\_delete): Return error on failure.

 \* import.c (MAX\_IMPORTED\_FIELDS): Bump up to 14.

2002-01-30 Marcus Brinkmann <marcus@g10code.de>

 \* import.c (struct import\_result\_s): New structure. (\_gpgme\_release\_import\_result): New function. (append\_xml\_impinfo): Likewise. (import\_status\_handler): Implement. \* gpgme.c (\_gpgme\_release\_result): Add call to \_gpgme\_release\_import\_result. \* ops.h (\_gpgme\_release\_import\_result): Add prototype.

 \* types.h (ImportResult): New type.

 \* context.h (gpgme\_context\_s): Add ImportResult to member result.

 \* encrypt.c (gpgme\_op\_encrypt): Code clean up.

2002-01-30 Marcus Brinkmann <marcus@g10code.de>

 \* gpgme.h: Add lots of comment and fix the formatting. Add gpgme\_trustlist\_end prototype.

2002-01-29 Marcus Brinkmann <marcus@g10code.de>

 \* gpgme.h: Add new type GpgmeIdleFunc. Change type of gpgme\_register\_idle to return and accept this type. \* wait.c (gpgme\_register\_idle): Fix type. Save and return old value of idle\_function.

2002-01-29 Werner Koch <wk@gnupg.org>

 \* engine-gpgsm.c (\_gpgme\_gpgsm\_op\_keylist): Implement secret only mode.

 \* keylist.c (keylist\_colon\_handler): Add support for the new "crs" record type.

2002-01-22 Marcus Brinkmann <marcus@g10code.de>

 \* engine-gpgsm.c (\_gpgme\_gpgsm\_release): Call assuan\_disconnect, not assuan\_pipe\_disconnect.

 \* Makefile.am (libgpgme\_la\_LIBADD): Change to link assuan and jnlib (needed by assuan) statically into libgpgme. Linking a static library into a shared library this way is not portable.
2002-01-22 Marcus Brinkmann <marcus@g10code.de>

 \* gpgme.h (GpgmePassphraseCb): Change type of R\_HD from void\* to void\*\*.

2002-01-22 Marcus Brinkmann <marcus@g10code.de>

 \* data.c (gpgme\_data\_new\_from\_filepart): Change type of LENGTH from off t to size t. \* gpgme.h: Likewise.

2002-01-22 Marcus Brinkmann <marcus@g10code.de>

 \* wait.c (\_gpgme\_wait\_on\_condition): If the process finished, reset the pending flag. Also if the operation was cancelled.

 (struct proc\_s): Rename READY to DONE. (wait\_item\_s): Likewise. (set\_process\_ready): Rename to ... (set\_process\_done): ... this. (\_gpgme\_remove\_proc\_from\_wait\_queue): Call set\_process\_done instead set\_process\_ready. (\_gpgme\_wait\_on\_condition): Likewise. (do\_select): Rename READY to DONE.

 \* verify.c (gpgme\_op\_verify): Do not set pending to zero here.

 \* sign.c (gpgme\_op\_sign): Likewise.

 \* import.c (gpgme\_op\_import): Likewise.

 \* genkey.c (gpgme\_op\_genkey): Likewise.

- \* export.c (gpgme\_op\_export): Likewise.
- \* encrypt.c (gpgme\_op\_encrypt): Likewise.
- \* delete.c (gpgme\_op\_delete): Likewise.
- \* decrypt-verify.c (gpgme\_op\_decrypt\_verify): Likewise.
- \* decrypt.c (gpgme\_op\_decrypt): Likewise.

2002-01-22 Marcus Brinkmann <marcus@g10code.de>

 \* export.c: Cleanup.

2002-01-15 Marcus Brinkmann  $\langle$ marcus@g10code.de>

 \* trustlist.c: Various source clean ups. (my\_isdigit): Removed.

 (gpgme\_op\_trustlist\_end): New function.

2002-01-13 Marcus Brinkmann <marcus@g10code.de>

 \* gpgme.c: Various source clean ups, like renaming C to CTX where appropriate. (gpgme\_new): Clear R\_CTX before starting the work. (my\_isdigit): Removed. (my\_isxdigit): Likewise.

 \* data.c: Various source clean ups. (gpgme\_data\_new\_from\_mem): Check BUFFER after clearing R\_DH. (gpgme\_data\_new\_with\_read\_cb): Similar for READ\_CB. (gpgme\_data\_new\_from\_file): Loop over fread while EINTR. (gpgme\_data\_new\_from\_filepart): Rediddled a bit. Allow LENGTH to be zero. Loop over fread while EINTR.

 (my\_isdigit): Removed. (my\_isxdigit): Likewise.

2001-12-21 Marcus Brinkmann <marcus@g10code.de>

 \* engine-gpgsm.c (\_gpgme\_gpgsm\_new): Replace General\_Error with Pipe\_Error where appropriate.

2001-12-19 Marcus Brinkmann <marcus@g10code.de>

 \* engine.c: Include `string.h'. Reported by Stphane Corthsy.

 \* version.c (get\_engine\_info): Remove prototype.

2001-12-19 Marcus Brinkmann <marcus@g10code.de>

 \* engine-gpgsm.c (\_gpgme\_gpgsm\_new): New variable CHILD\_FDS. Fill it with the servers fds, and pass it to assuan\_pipe\_connect.

2001-12-18 Marcus Brinkmann <marcus@g10code.de>

## \*

 keylist.c (gpgme\_op\_keylist\_end): New function. \* gpgme.h (gpgme\_op\_keylist\_end): New prototype.

 \* engine.h (gpgme\_engine\_check\_version): Move prototype to ... \* gpgme.h (gpgme\_engine\_check\_version): ... here.

 \* genkey.c (gpgme\_op\_genkey\_start): Remove unused variable.

2001-12-18 Marcus Brinkmann <marcus@g10code.de>

 \* version.c (gpgme\_get\_engine\_info): Reimplemented.

 (gpgme\_check\_engine): Reimplemented. (\_gpgme\_compare\_versions): Return NULL if MY\_VERSION is NULL.

 \* engine.c: Include `io.h'. (gpgme\_engine\_get\_info): New function. \* engine.h (gpgme\_engine\_check\_version, \_gpgme\_engine\_get\_info): Add prototype.

2001-12-18 Marcus Brinkmann <marcus@g10code.de>

 \* rungpg.c (struct reap\_s, reap\_list, reap\_list\_lock): Moved to ... \* engine.c (struct reap\_s, reap\_list, reap\_list\_lock): ... here. Include `time.h', `sys/types.h', `assert.h', and `sema.h'.

 \* rungpg.c (\_gpgme\_engine\_add\_child\_to\_reap\_list): New function. (do\_reaping, \_gpgme\_gpg\_housecleaning): Moved to

...

 \* engine.c (do\_reaping, \_gpgme\_engine\_housecleaning): ... here. \* rungpg.c (\_gpgme\_gpg\_release): Replace code that is now in its own function by call to \_gpgme\_engine\_add\_child\_to\_reap\_list().

 \* wait.c: Include `engine.h'. (run\_idle): Call \_gpgme\_engine\_housecleaning(), not \_gpgme\_gpg\_housecleaning().

2001-12-18 Marcus Brinkmann <marcus@g10code.de>

 \* key.c (\_gpgme\_key\_append\_name): Append, not prepend, the uid. Initialize the next field of the uid structure. (gpgme\_key\_get\_as\_xml): Do not list last uid first.

2001-12-17 Marcus Brinkmann <marcus@g10code.de>

 \* engine-gpgsm.c (\_gpgme\_gpgsm\_set\_colon\_line\_handler): New function [!ENABLE\_GPGSM].

2001-12-14 Marcus Brinkmann <marcus@g10code.de>

 \* engine-gpgsm.c (\_gpgme\_gpgsm\_op\_verify): Put TEXT into message\_data, not SIG. (\_gpgme\_gpgsm\_op\_sign): Use `--detached', not `--detach'.

 \* sign.c (sign\_status\_handler): Call \_gpgme\_passphrase\_status\_handler early.

2001-12-14 Marcus Brinkmann <marcus@g10code.de>

 \*

engine-gpgsm.c: Revert last change.

2001-12-14 Marcus Brinkmann <marcus@g10code.de>

 \* engine-gpgsm.c (gpgsm\_status\_handler): Freeze the output file handler when ending this operation, otherwise the wait function will sit on it.

2001-12-14 Marcus Brinkmann <marcus@g10code.de>

 \* engine-gpgsm.c (struct gpgsm\_object\_s): New member colon.attic. (\_gpgme\_gpgsm\_new): Initialize some more members. (\_gpgme\_gpgsm\_release): Free the colon line handler's attic line. (gpgsm\_status\_handler): Rework the inline-data processing.

2001-12-13 Marcus Brinkmann <marcus@g10code.de>

 \* rungpg.c (\_gpgme\_gpg\_spawn): Do not add the fds to the child list that are not dup'ed, for those the close-on-exec flag is set now.

 \* version.c (\_gpgme\_get\_program\_version): Remove first entry in CFD, as the close-on-exec flag is now set for this fd.

2001-12-13 Marcus Brinkmann <marcus@g10code.de>

 \* engine-gpgsm.c (\_gpgme\_gpgsm\_op\_encrypt): Do not add `armor' option to `ENCRYPT'. \* engine-gpgsm.c (gpgsm\_set\_recipients): Free LINE when returning successfully.

2001-12-13 Marcus Brinkmann <marcus@g10code.de>

 \* engine-gpgsm.c (close\_notify\_handler): New function. (\_gpgme\_gpgsm\_new): Manage the file descriptors a bit differently. Do not set close-on-exec flags. (\_gpgme\_gpgsm\_op\_decrypt): Do not set message\_fd to -1, this is done by the close handler. (\_gpgme\_gpgsm\_op\_encrypt): Likewise. (\_gpgme\_gpgsm\_op\_import): Likewise (also for output\_fd). (\_gpgme\_gpgsm\_op\_keylist): Likewise (also for input\_fd and output\_fd). (\_gpgme\_gpgsm\_op\_sign): Likewise. (\_gpgme\_gpgsm\_op\_verify): Likewise, but for output\_fd.

 \* posix-io.c (\_gpgme\_io\_pipe): Set the close-on-exec flag for the non-inherited file descriptor index of the pipe.

2001-12-13 Werner Koch <wk@gnupg.org>

 \* engine-gpgsm.c (\_gpgme\_gpgsm\_set\_colon\_line\_handler): New. (gpgsm\_status\_handler): Pass datalines to a colon handler \* engine.c (\_gpgme\_engine\_set\_colon\_line\_handler): Set the colon handler for gpgsm.

 \* engine-gpgsm.c (\_gpgme\_gpgsm\_op\_keylist): Allow NULL for pattern. (gpgsm\_assuan\_simple\_command): Removed underscore from assuan\_write\_line. (\_gpgme\_gpgsm\_start): Ditto. (gpgsm\_assuan\_simple\_command): Replaced internal Assuan read function by the new assuan\_read\_line. Removed the use of the internal header. (gpgsm\_status\_handler): Ditto. Use the new assuan\_pending\_line.

 (\_gpgme\_gpgsm\_start): Use the documented way to get an fd from assuan.

 \* keylist.c (keylist\_colon\_handler): Handle "crt" records

\* key.h (gpgme key s): Add an  $x509$  flag.

 \* key.c (parse\_x509\_user\_id): New.

 (\_gpgme\_key\_append\_name): Handle x.509 names.

2001-12-05 Marcus Brinkmann <marcus@g10code.de>

 \* engine-gpgsm.c (gpgsm\_status\_handler): Make it work with current version of assuan.

2001-12-05 Marcus Brinkmann <marcus@g10code.de>

 \* engine-gpgsm.c (gpgsm\_set\_fd): Accept one more argument OPT. (\_gpgme\_gpgsm\_op\_encrypt): Pass armor argument to gpgsm\_set\_fd for output descriptor. (\_gpgme\_gpgsm\_op\_sign): Likewise.

2001-12-05 Marcus Brinkmann <marcus@g10code.de>

 \* keylist.c (gpgme\_op\_keylist\_next): Set pending to 0 if EOF occurs.

2001-11-26 Marcus Brinkmann <marcus@g10code.de>

 \* engine-gpgsm.c (\_gpgme\_gpgsm\_op\_sign): Fix stupid typo.

2001-11-24 Marcus Brinkmann <marcus@g10code.de>

 \* engine-gpgsm.c (gpgsm\_status\_handler): Don't break if bsearch fails. Deal with assuan read line returning more than one line (for now).

2001-11-23 Marcus Brinkmann <marcus@g10code.de>

 \* engine-gpgsm.c (\_gpgme\_gpgsm\_op\_sign): Implement it according to the current protocol definition.

2001-11-23 Marcus Brinkmann <marcus@g10code.de>

 \* engine-gpgsm.c (\_gpgme\_gpgsm\_new): Set CLOEXEC flag for parent ends of the pipe.

2001-11-22 Marcus Brinkmann <marcus@g10code.de>

 \* engine-gpgsm.c: Include stdlib.h and string.h. Also include, for now, rungpg.h and status-table.h. (gpgsm\_status\_handler): Implement more of the status handler.

2001-11-22 Marcus Brinkmann <marcus@g10code.de>

 \*

engine.c (\_gpgme\_engine\_op\_decrypt): Implement CMS case.

 (\_gpgme\_engine\_op\_delete): Likewise.

 (\_gpgme\_engine\_op\_encrypt): Likewise.

 (\_gpgme\_engine\_op\_export): Likewise.

 (\_gpgme\_engine\_op\_genkey): Likewise.

 (\_gpgme\_engine\_op\_keylist): Likewise.

 (\_gpgme\_engine\_op\_sign): Likewise.

 (\_gpgme\_engine\_op\_trustlist): Likewise.

 \* engine-gpgsm.c (\_gpgme\_gpgsm\_op\_encrypt): New function.

 (gpgsm\_assuan\_simple\_command): Likewise.

 (gpgsm\_set\_recipients): Likewise.

 (gpgsm\_set\_fd): Reimplement using gpgsm\_assuan\_simple\_command.

 (\_gpgme\_gpgsm\_op\_delete): New function.

 (\_gpgme\_gpgsm\_op\_export): Likewise.

 (\_gpgme\_gpgsm\_op\_genkey): Likewise.

 (\_gpgme\_gpgsm\_op\_sign): Likewise.

 (\_gpgme\_gpgsm\_op\_keylist): Likewise.

 (\_gpgme\_gpgsm\_op\_trustlist): Likewise.

 (\_gpgme\_gpgsm\_release): Release command.

 (\_gpgme\_gpgsm\_op\_decrypt): Allocate command.

 (\_gpgme\_gpgsm\_op\_import): Likewise.

 (gpgsm\_status\_handler): Also treat `ERR' strings as EOF.

2001-11-22 Marcus Brinkmann <marcus@g10code.de>

 \* gpgme.h (gpgme\_set\_protocol): New prototype.

2001-11-22 Marcus Brinkmann <marcus@g10code.de>

 \* engine-gpgsm.c (\_gpgme\_gpgsm\_op\_decrypt): New function. (\_gpgme\_gpgsm\_op\_import): Likewise.

2001-11-22 Marcus Brinkmann <marcus@g10code.de>

 \* engine-gpgsm.c: Shuffle around header inclusion a bit, to still keep them separate. (\_gpgme\_set\_status\_handler) [!ENABLE\_GPGSM]: New function.

2001-11-22 Werner Koch <wk@gnupg.org>

 \* engine-gpgsm.c: Include more headers so that NULL and mk\_error is defined even with an undefined GPGSM\_PATH.

2001-11-22 Marcus Brinkmann <marcus@g10code.de>

 \* rungpg.c (gpg\_inbound\_handler, write\_mem\_data, write\_cb\_data, gpg\_outbound\_handler): Moved to ... \* data.c (\_gpgme\_data\_inbound\_handler, write\_mem\_data, write\_cb\_data, \_gpgme\_data\_outbound\_handler): ... here. Make the \_gpgme\_\* ones non-static. \* data.c: Include io.h.

 \* ops.h (\_gpgme\_data\_inbound\_handler): New prototype. (\_gpgme\_data\_outbound\_handler): Likewise. (\_gpgme\_gpg\_spawn): Use these new functions.

 \* engine-gpgsm.h (\_gpgme\_gpgsm\_op\_decrypt, \_gpgme\_gpgsm\_op\_delete, \_gpgme\_gpgsm\_op\_encrypt, \_gpgme\_gpgsm\_op\_export, \_gpgme\_gpgsm\_op\_genkey, \_gpgme\_gpgsm\_op\_import, \_gpgme\_gpgsm\_op\_keylist, \_gpgme\_gpgsm\_op\_sign, \_gpgme\_gpgsm\_op\_trustlist, \_gpgme\_gpgsm\_op\_verify, \_gpgme\_gpgsm\_start, \_gpgme\_gpgsm\_set\_status\_handler): New prototype. Include <rungpg.h> for status handler function.

 \* engine-gpgsm.c (struct gpgsm\_object\_s): New members input\_fd, input data, output fd, output data, message fd, message data, command and status.

 (\_gpgme\_gpgsm\_new): Open input, output and message pipes before connecting to the client. Close server's ends afterwards. (\_gpgme\_gpgsm\_release): Close open file descriptors. Remove server process from wait queue.

 (\_gpgme\_gpgsm\_op\_verify, \_gpgme\_gpgsm\_start, \_gpgme\_gpgsm\_set\_status\_handler, gpgms\_status\_handler): New function.

 \* engine.c (\_gpgme\_engine\_start): Implement for GPGME\_PROTOCOL\_CMS. (\_gpgme\_engine\_set\_status\_handler): Likewise. (\_gpgme\_engine\_op\_verify): Likewise.

2001-11-21 Marcus Brinkmann <marcus@g10code.de>

 \* context.h: Do not include rungpg.h, but engine.h. (struct gpgme\_context\_s): Replace member gpg with engine. \* gpgme.c (gpgme\_release): Release engine, not gpg.

 \* recipient.c (\_gpgme\_append\_gpg\_args\_from\_recifgpients): Function moved ...

 \* rungpg.c (\_gpgme\_append\_gpg\_args\_from\_recipients): ... here.

 Make static, change order of arguments, and return an error value.

 \* ops.h (\_gpgme\_append\_gpg\_args\_from\_recipients): Removed prototype.

 \* rungpg.h (\_gpgme\_gpg\_op\_verify): Add prototype.

 (\_gpgme\_gpg\_op\_encrypt): Likewise.

 (\_gpgme\_gpg\_op\_decrypt): Likewise.

 (\_gpgme\_gpg\_op\_delete): Likewise.

 (\_gpgme\_gpg\_op\_export): Likewise.

 (\_gpgme\_gpg\_op\_genkey): Likewise.

 (\_gpgme\_gpg\_op\_import): Likewise.

 (\_gpgme\_gpg\_op\_keylist): Likewise.

 (\_gpgme\_gpg\_op\_sign): Likewise.

 (\_gpgme\_gpg\_op\_trustlist): Likewise.

 \* rungpg.c (\_gpgme\_gpg\_op\_verify): New function.

 (\_gpgme\_gpg\_op\_encrypt): Likewise.

 (\_gpgme\_gpg\_op\_decrypt):

Likewise.

 (\_gpgme\_gpg\_op\_delete): Likewise.

 (\_gpgme\_gpg\_op\_export): Likewise.

 (\_gpgme\_gpg\_op\_genkey): Likewise.

 (\_gpgme\_gpg\_op\_import): Likewise.

 (\_gpgme\_gpg\_op\_keylist): Likewise.

 (\_gpgme\_gpg\_op\_sign): Likewise.

 (\_gpgme\_gpg\_op\_trustlist): Likewise.

 \* engine.h (\_gpgme\_engine\_set\_status\_handler): Add prototype.

 (\_gpgme\_engine\_set\_command\_handler): Likewise.

 (\_gpgme\_engine\_set\_colon\_line\_handler): Likewise.

 (\_gpgme\_engine\_op\_decrypt): Likewise.

 (\_gpgme\_engine\_op\_delete): Likewise.

 (\_gpgme\_engine\_op\_encrypt): Likewise.

 (\_gpgme\_engine\_op\_export): Likewise.

 (\_gpgme\_engine\_op\_genkey): Likewise.

 (\_gpgme\_engine\_op\_import): Likewise.

 (\_gpgme\_engine\_op\_keylist): Likewise.

 (\_gpgme\_engine\_op\_sign): Likewise.

 (\_gpgme\_engine\_op\_trustlist): Likewise.

 (\_gpgme\_engine\_op\_verify): Likewise.

 (\_gpgme\_engine\_start): Likewise.

 \* engine.c (\_gpgme\_engine\_set\_status\_handler): New function.

 (\_gpgme\_engine\_set\_command\_handler): Likewise.

 (\_gpgme\_engine\_set\_colon\_line\_handler):

Likewise.

 (\_gpgme\_engine\_op\_decrypt): Likewise.

 (\_gpgme\_engine\_op\_delete): Likewise.

 (\_gpgme\_engine\_op\_encrypt): Likewise.

 (\_gpgme\_engine\_op\_export): Likewise.

 (\_gpgme\_engine\_op\_genkey): Likewise.

 (\_gpgme\_engine\_op\_import): Likewise.

 (\_gpgme\_engine\_op\_keylist): Likewise.

 (\_gpgme\_engine\_op\_sign): Likewise.

 (\_gpgme\_engine\_op\_trustlist): Likewise.

 (\_gpgme\_engine\_op\_verify): Likewise.

 (\_gpgme\_engine\_start): Likewise.

 \* verify.c (gpgme\_op\_verify\_start): Reimplement in terms of above functions.

 \* encrypt.c (gpgme\_op\_encrypt\_start): Likewise.

 \* decrypt.c (\_gpgme\_decrypt\_start): Likewise.

 \* passphrase.c (\_gpgme\_passphrase\_start): Likewise.

 \* keylist.c (gpgme\_op\_keylist\_start): Likewise.

2001-11-20 Marcus Brinkmann <marcus@g10code.de>

 \* types.h: Add types EngineObject and GpgsmObject.

 \* Makefile.am (libgpgme\_la\_SOURCES): Add engine-gpgsm.h,

 engine-gpgsm.c, engine.h and engine.c.

 \* engine.h: New file.

 \* engine.c: Likewise.

 \* engine-gpgsm.h: Likewise.

 \*

engine-gpgsm.c: Likewise.

 \* rungpg.c (\_gpgme\_gpg\_get\_version): New function.

 (\_gpgme\_gpg\_check\_version): Likewise.

 \* rungpg.h: Add prototypes for \_gpgme\_gpg\_get\_version and

 \_gpgme\_gpg\_check\_version.

 \* version.c (compare\_versions): Rename to ... (\_gpgme\_compare\_versions): ... this. Make non-static. (gpgme\_check\_version): Use \_gpgme\_compare\_versions rather than compare\_versions. (gpgme\_check\_engine): Likewise. \* ops.h (\_gpgme\_get\_program\_version): Add prototype.

2001-11-20 Marcus Brinkmann <marcus@g10code.de>

 \* Makefile.am (libgpgme\_la\_INCLUDES): Remove obsolete directive. (AM\_CPPFLAGS): New directive [BUILD\_ASSUAN]. (libgpgme\_la\_LIBADD): Likewise.

2001-11-20 Marcus Brinkmann <marcus@g10code.de>

 \* version.c: Remove global variables lineno and tmp\_engine\_version. (version\_handler): Removed. (\_gpgme\_get\_program\_version): New function. (get\_engine\_info): Don't use context and version\_handler, but \_gpgme\_get\_program\_version. \* ops.h (\_gpgme\_get\_program\_version): Add prototype for \_gpgme\_get\_program\_version (we expect to use it elsewhere soon).

2001-11-18 Marcus Brinkmann <marcus@g10code.de>

 \* version.c (get\_engine\_info): If GnuPG is not available, return an error message. \* posix-util.c (\_gpgme\_get\_gpg\_path): Allow GPG\_PATH to be undefined. (\_gpgme\_get\_gpgsm\_path): New function. \* w32-util.c (find\_program\_in\_registry): New static function. (\_gpgme\_get\_gpg\_path): Allow GPG\_PATH to be undefined. Rework to use find\_program\_in\_registry. (\_gpgme\_get\_gpgsm\_path): New function. (util.h): Prototype \_gpgme\_get\_gpgsm\_path). \* rungpg.c (\_gpgme\_gpg\_spawn): Verify that \_gpgme\_get\_gpg\_path()

 returns non-null.

2001-11-16 Marcus Brinkmann <marcus@g10code.de>

 \* decrypt-verify.c: New file.

 \* Makefile.am (libgpgme\_la\_SOURCES): Add decrypt-verify.c.

 \* types.h: Add decrypt-verify types.

 \* ops.h: Likewise.

- \* context.h: Add result type for decrypt-verify.
- \* gpgme.h: Add decrypt-verify prototypes.

 \* decrypt.c (decrypt\_status\_handler): Renamed to ... (\_gpgme\_decrypt\_status\_handler): ... this. Make non-static. (\_gpgme\_decrypt\_start): New function, derived from gpgme\_op\_decrypt\_start. (gpgme\_op\_decrypt\_start): Reimplement in terms of \_gpgme\_decrypt\_start. (\_gpgme\_decrypt\_result): New function to retrieve error value. (gpgme\_op\_decrypt): Use \_gpgme\_decrypt\_result. \* ops.h: Add prototypes for new functions.

 \* verify.c (verify\_status\_handler): Renamed to ... (\_gpgme\_verify\_status\_handler): ... this. Make non-static. (gpgme\_op\_verify\_start): Use new function name. (intersect\_stati): Renamed to ... (\_gpgme\_intersect\_stati): ... this. Make non-static. (gpgme\_op\_verify): Use new name. \* ops.h: Add prototypes for new functions.

2001-11-16 Marcus Brinkmann <marcus@g10code.de>

 \* passphrase.c: New file.

 \* Makefile.am (libgpgme\_la\_SOURCES): Add passphrase.c.

 \* ops.h (\_gpgme\_passphrase\_result): Add prototypes from passphrase.c.

 \* types.h: Likewise.

 \* context.h: Add member passphrase to result.

 \*

gpgme.c (\_gpgme\_release\_result): Release passphrase member.

 \* decrypt.c: Some formatting and variable name changes (like CTX instead C).

 (struct decrypt\_result\_s): Remove members now found in passphrase result.

 (\_gpgme\_release\_decrypt\_result): Don't release removed members.

 (decrypt\_status\_handler): Call \_gpgme\_passphrase\_status\_handler,

 and don't handle the cases caught there.

 (command\_handler): Removed.

 (gpgme\_op\_decrypt\_start): Don't set command handler, but invoke \_gpgme\_passphrase\_start which does it.

 (gpgme\_op\_decrypt): Invoke \_gpgme\_passphrase\_result and drop the cases covered by it.

 \* sign.c Some formatting and variable name changes (like CTX instead C). (struct sign\_result\_s): Remove members now found in passphrase result.

 (\_gpgme\_release\_sign\_result): Don't release removed members. (sign\_status\_handler): Call \_gpgme\_passphrase\_status\_handler, and don't handle the cases caught there. (command\_handler): Removed. (gpgme\_op\_sign\_start): Don't set command handler, but invoke \_gpgme\_passphrase\_start which does it. (gpgme\_op\_sign): Invoke \_gpgme\_passphrase\_result and drop the cases covered by it.

2001-11-15 Marcus Brinkmann <marcus@g10code.de>

 \* decrypt.c (command\_handler): Fix last change.

2001-11-15 Marcus Brinkmann <marcus@g10code.de>

 \* verify.c (\_gpgme\_release\_verify\_result): Rename RES to RESULT. Rename R2 to NEXT\_RESULT. (intersect\_stati): Rename RES to RESULT. (gpgme\_get\_sig\_status): Likewise. Do not check return\_type, but the member verify of result. (gpgme\_get\_sig\_key): Likewise.

 \* sign.c (\_gpgme\_release\_sign\_result): Rename RES to RESULT. If RESULT is zero, return. (sign\_status\_handler, command\_handler): Do not check return\_type, but the member sign of result. (gpgme\_op\_sign): Likewise. Drop assertion.

 \* encrypt.c (\_gpgme\_release\_encrypt\_result): Rename RES to RESULT. If RESULT is zero, return. (encrypt\_status\_handler): Do not check return\_type, but the member encrypt of result. (gpgme\_op\_encrypt): Likewise. Drop assertion.

 \* decrypt.c (\_gpgme\_release\_decrypt\_result): Rename RES to RESULT. (create\_result\_struct): Do not set result\_type. (command\_handler, decrypt\_status\_handler): Do not check return\_type, but the member decrypt of result. (gpgme\_op\_decrypt): Likewise. Drop assertion.

 \* context.h (enum ResultType): Removed. (struct gpgme\_context\_s): Remove member result\_type. (struct result): Replaces union result. \* gpgme.c: Include string.h.  $\epsilon$  gpgme release result): Release all members of c- $>$ result, which is now a struct. Zero out all members of the struct afterwards.

2001-11-11 Marcus Brinkmann <marcus@g10code.de>

 \* rungpg.c (\_gpgme\_gpg\_release): Release GPG->cmd.cb\_data. Release all members of the list GPG->arglist. Reported by Michael Schmidt <mschmidt@cs.uni-sb.de>.

2001-11-02 Marcus Brinkmann <marcus@g10code.de>

 \* rungpg.c (pipemode\_copy): Change type of NBYTES to size\_t.

 \* key.c: Include string.h.

 \* data.c: Likewise.

 \* recipient.c: Likewise.

2001-10-29 Marcus Brinkmann <marcus@g10code.de>

 \* context.h: New member signers\_len. \* signers.c (gpgme\_signers\_clear): Require that signers are non-NULL with assertion. Use signers\_len to determine how much keys to release. Add documentation. (gpgme\_signers\_add): Use signers\_len to determine if the buffer is large enough. Use xtryrealloc rather than xtrymalloc and copying. Add documentation. (gpgme\_signers\_enum): Use signers\_len to determine if key is available. Add documentation.

2001-10-22 Marcus Brinkmann <marcus@g10code.de>

 \* data.c (\_gpgme\_data\_append): Check if LENGTH is smaller than ALLOC\_CHUNK, not DH->length.

2001-10-17 Marcus Brinkmann <marcus@g10code.de>

 \* gpgme.c (gpgme\_set\_protocol): Fix last change.

2001-10-15 Werner Koch <wk@gnupg.org>

 \* gpgme.h (GpgmeProtocol): New.

 \* gpgme.c (gpgme\_set\_protocol): New.

2001-09-26 Werner Koch <wk@gnupg.org>

 \* gpgme.c (gpgme\_set\_passphrase\_cb): Ignore a NULL context. (gpgme\_set\_progress\_cb): Ditto. Suggested by Mark Mutz.

2001-09-17 Werner Koch <wk@gnupg.org>

 \* keylist.c (finish\_key): Shortcut for no tmp\_key. Changed all callers to use this function without a check for tmp\_key.

 \* keylist.c (gpgme\_op\_keylist\_next): Reset the key\_cond after emptying the queue. Bug reported by Stphane Corthsy.

2001-09-12 Werner Koch <wk@gnupg.org>

 \* data.c (gpgme\_data\_rewind): Allow rewind for callbacks.

2001-09-07 Werner Koch <wk@gnupg.org>

 \* rungpg.h: Add NO\_RECP. \* encrypt.c (encrypt\_status\_handler): Take on No\_RECP. (gpgme\_op\_encrypt): Better error return.

 \* verify.c (verify\_status\_handler): Take on NODATA.

2001-09-03 Werner Koch <wk@gnupg.org>

 \* rungpg.h: Added STATUS\_INV\_RECP. \* gpgme.c (\_gpgme\_release\_result): Add support for new EncryptResult object. \* encrypt.c (append\_xml\_encinfo): New. (encrypt\_status\_handler): Add some status parsing. (\_gpgme\_release\_encrypt\_result): New.

2001-08-29 Werner Koch <wk@gnupg.org>

 \* recipient.c (gpgme\_recipients\_release): Free the list. By Timo.

 \* keylist.c (keylist\_colon\_handler): Do a finish key if we receive an EOF here. This is probably the reason for a lot of bugs related to keylisting. It is so obvious. Kudos to Enno Cramer for pointing that out.

2001-08-28 Werner Koch <wk@gnupg.org>

 \* gpgme.c, gpgme.h (gpgme\_get\_op\_info): New. (\_gpgme\_set\_op\_info): New. (\_gpgme\_release\_result): Reset the op\_info here. \* sign.c (append\_xml\_siginfo): New. (sign\_status\_handler): Store the sig create information.

2001-07-31 Werner Koch <wk@gnupg.org>

 \* encrypt.c (gpgme\_op\_encrypt): Hack to detect no valid recipients.

2001-07-30 Werner Koch <wk@gnupg.org>

 \* gpgme.c (gpgme\_get\_armor,gpgme\_get\_textmode): New.

 \* rungpg.c (build\_argv): Disable armor comments \* w32-io.c (build\_commandline): Need to add quotes here

2001-07-24 Werner Koch <wk@gnupg.org>

 \* data.c (gpgme\_data\_read): Add a a way to return the available bytes.

2001-07-23 Werner Koch <wk@gnupg.org>

 \* util.c: Removed stpcpy() because we use the version from jnlib.

2001-07-19 Werner Koch <wk@gnupg.org>

 \* mkstatus: Define the collating sequence for sort.

2001-06-26 Werner Koch <wk@gnupg.org>

 \* rungpg.h: Add STATUS\_UNEXPECTED as suggested by Timo.

2001-06-15 Werner Koch <wk@gnupg.org>

 \* keylist.c (set\_userid\_flags): Fixed the assigned values. Kudos to Timo for pointing this out.

2001-06-01 Werner Koch <wk@gnupg.org>

 \* debug.c (\_gpgme\_debug\_begin): Fixed a /tmp race. Noted by Johannes Poehlmann.

2001-05-28 Werner Koch <wk@gnupg.org>

 \* version.c (gpgme\_check\_engine): Stop version number parsing at the opening angle and not the closing one. By Tommy Reynolds.

2001-05-01 Jos Carlos Garca Sogo <jose@jaimedelamo.eu.org>

\* encrypt.c (gpgme\_op\_encrypt\_start): Deleted the assert (  $!c$ ->gpg ) line, because it gave an error if another operation had been made before using the same context.

 \* decrypt.c (gpgme\_op\_decrypt\_start): The same as above. Also added one line to release the gpg object in the context (if any).

2001-04-26 Werner Koch <wk@gnupg.org>

 \* key.c, key.h (\_gpgme\_key\_cache\_init): New.

 (\_gpgme\_key\_cache\_add): New.

 (\_gpgme\_key\_cache\_get): New.

 \* version.c (do\_subsystem\_inits): Init the cache.

 \* keylist.c (finish\_key): Put key into the cache

 \* verify.c (gpgme\_get\_sig\_key): First look into the cache.

2001-04-19 Werner Koch <wk@gnupg.org>

 \* keylist.c (parse\_timestamp): Adjusted for the changed --fixed-list-mode of gpg 1.0.4h.

2001-04-05 Werner Koch <wk@gnupg.org>

 \* verify.c (gpgme\_op\_verify\_start): Enabled pipemode for detached sigs.

2001-04-04 Werner Koch <wk@gnupg.org>

 \* w32-io.c (\_gpgme\_io\_select): Don't select on the writer if there are still bytes pending. Timo found this not easy to track down race condition.

2001-04-02 Werner Koch <wk@gnupg.org>

 \* gpgme.h: Add GPGME\_ATTR\_KEY\_{EXPIRED,DISABLED}. \* key.c (gpgme\_key\_get\_ulong\_attr): And return those attribs.

 \* verify.c (gpgme\_get\_sig\_key): Set keyliosting mode depending on the mode set in the current context. Suggested by Timo.

 \* key.c (gpgme\_key\_get\_ulong\_attr): Return can\_certify and not can\_encrypt. By Timo.

2001-03-30 Werner Koch <wk@gnupg.org>

 \* debug.c (debug\_init): Allow to specify a debug file. (\_gpgme\_debug\_level): New.

 \* posix-io.c (\_gpgme\_io\_read, \_gpgme\_io\_write): Print output. ( gpgme io select): Debug only with level  $> 2$ .

#### 2001-03-15 Werner Koch <wk@gnupg.org>

 \* rungpg.c: Included time.h.

 \* key.h: New keyflags for capabilities. \* keylist.c (set\_mainkey\_capability, set\_subkey\_capability): New. (keylist colon handler): Parse them. \* gpgme.h: New attribute values for capabilities. \* key.c (gpgme\_key\_get\_string\_attr): Return them. (capabilities\_to\_string): New. (gpgme\_key\_get\_ulong\_attr): Return the global caps.

2001-03-14 Werner Koch <wk@gnupg.org>

 \* w32-io.c (destroy\_reader,destroy\_writer): Fixed syntax error. Thanks to Jan Oliver Wagner.

2001-03-13 Werner Koch <wk@gnupg.org>

 \* context.h: Add invalid and revoke flags to user id structure. \* keylist.c (gpgme\_op\_keylist\_start): Use --fixed-list-mode. (keylist\_colon\_handler): Adjust for that. (set\_userid\_flags): New. (set\_mainkey\_trust\_info): Handle new key invalid flag (set\_subkey\_trust\_info): Ditto. \* gpgme.h: Add new attributes for key and user ID flags. \* key.c (\_gpgme\_key\_append\_name): Init these flags (gpgme\_key\_get\_as\_xml): Print them. (one\_uid\_as\_xml): New helper for above. (gpgme\_key\_get\_string\_attr, gpgme\_key\_get\_ulong\_attr): Return the new attributes. Enhanced, so that subkey information can be returned now.

2001-02-28 Werner Koch <wk@gnupg.org>

 \* w32-io.c (destroy\_reader): Set stop\_me flag. (writer,create\_writer,destroy\_writer,find\_writer,kill\_writer): New. (\_gpgme\_io\_write): Use a writer thread to avoid blocking. (\_gpgme\_io\_close): Cleanup a writer thread (\_gpgme\_io\_select): Repalce the faked wait on writing by a real waiting which is now possible due to the use of a writer thread.

2001-02-20

Werner Koch <wk@gnupg.org>

 \* w32-io.c (destroy\_reader,kill\_reader): New. (create\_reader, reader): Add a new event to stop the thread.  (\_gpgme\_io\_close): Kill the reader thread.

 \* posix-io.c (\_gpgme\_io\_select): Handle frozen fds here.

 \* 32-io.c (\_gpgme\_io\_select): Ditto. Removed a bunch of unused code.

 \* wait.c: Reworked the whole thing. \* rungpg.c (\_gpgme\_gpg\_new): Init pid to -1. (\_gpgme\_gpg\_release): Remove the process from the wait queue.

2001-02-19 Werner Koch <wk@gnupg.org>

 \* w32-io.c (\_gpgme\_io\_set\_close\_notify): New. (\_gpgme\_io\_close): Do the notification.

 \* posix-io.c (\_gpgme\_io\_select): Use a 1 sec timeout and not 200 microseconds.

 \* wait.c (remove\_process): Don't close the fd here. (do\_select): Set the fd to -1 and remove the is\_closed flag everywhere. (\_gpgme\_wait\_on\_condition): Remove the assert on the queue and break out if we could not find the queue. The whole thing should be reworked.

 \* posix-io.c (\_gpgme\_io\_set\_close\_notify): New. (\_gpgme\_io\_close): Do the notification.

 \* rungpg.c (close\_notify\_handler): New. (\_gpgme\_gpg\_new): Register a callback for the fd. (\_gpgme\_gpg\_set\_colon\_line\_handler): Ditto. (build\_argv): Ditto

2001-02-13 Werner Koch <wk@gnupg.org>

 \* rungpg.c (struct reap\_s): Replaced pid\_t by int.

 \* types.h: Add ulong typedef.

 \* rungpg.c (do\_reaping,\_gpgme\_gpg\_housecleaning): New.

 (\_gpgme\_gpg\_release): Reap children.

 \* io.h, posix-io.c (\_gpgme\_io\_kill): New.

 $*$  w32-io.c ( gpgme io kill): New (dummy).

 \* keylist.c (gpgme\_op\_keylist\_start): Cancel a pending request.

 \* posix-io.c (\_gpgme\_io\_read): Add some debug output.

 (\_gpgme\_io\_write): Ditto.

 (\_gpgme\_io\_select): Increased the timeout.

2001-02-12 Werner Koch <wk@gnupg.org>

 Enhanced the signature verification, so that it can how handle more than one signature and is able to return more information on the signatures. \* verify.c (gpgme\_get\_sig\_key): New. (gpgme\_get\_sig\_status): New.

 \* gpgme.h: Add stdio.h. (GpgmeSigStat):

New status DIFF.

2001-02-01 Werner Koch <wk@gnupg.org>

 \* w32-io.c (set\_synchronize): Add EVENT\_MODIFY\_STATE. Add Debug code to all Set/ResetEvent().

 \* rungpg.c (read\_status): Check for end of stream only if we have an r. By Timo.

2001-01-31 Werner Koch <wk@gnupg.org>

 \* wait.c (\_gpgme\_wait\_on\_condition): Removed all exit code processing. (propagate\_term\_results,clear\_active\_fds): Removed. (count\_active\_fds): Renamed to .. (count\_active\_and\_thawed\_fds): .. this and count only thawed fds.

 \* rungpg.c (gpg\_colon\_line\_handler): Return colon.eof and not status.eof ;-)

2001-01-30 Werner Koch <wk@gnupg.org>

 \* w32-io.c (\_gpgme\_io\_spawn): Use the supplied path arg.

 \* version.c (get\_engine\_info): Return better error information.

 \* posix-util.c, w32-util.c: New. (\_gpgme\_get\_gpg\_path): New, suggested by Jan-Oliver. \* rungpg.c (\_gpgme\_gpg\_spawn): Use new function to get GPG's path.

 \* signers.c (gpgme\_signers\_add): Ooops, one should test code and not just write it; the newarr was not assigned. Thanks to Jos for pointing this out. Hmmm, still not tested, why should a coder test his fix :-)

 \* w32-io.c: Does now use reader threads, so that we can use

 WaitForMultipleObjects.

 \* sema.h, posix-sema.c, w32-sema.c: Support for Critical sections. Does currently only work for W32.

 \* debug.c, util.h : New. Changed all fprintfs to use this new set of debugging functions.

2001-01-23 Werner Koch <wk@gnupg.org>

 \* data.c (\_gpgme\_data\_release\_and\_return\_string): Fixed string termination.

2001-01-22 Werner Koch <wk@gnupg.org>

 \* delete.c: New.

 \* signers.c: New.

- \* key.c (gpgme\_key\_ref, gpgme\_key\_unref): New.
- \* sign.c (gpgme\_op\_sign\_start): Allow the use of other keys.

 \* version.c (gpgme\_get\_engine\_info,gpgme\_check\_engine): New. \* rungpg.c (\_gpgme\_gpg\_set\_simple\_line\_handler): New.

2001-01-05 Werner Koch <wk@gnupg.org>

 \* data.c (gpgme\_data\_rewind): Allow to rewind data\_type\_none.

# Copyright (C) 2001,2002,2003,2004,2005,2006,2007,2008,2009,2010, 2011 g10 Code GmbH

This file is free software; as a special exception the author gives unlimited permission to copy and/or distribute it, with or without modifications, as long as this notice is preserved.

This file is distributed in the hope that it will be useful, but WITHOUT ANY WARRANTY, to the extent permitted by law; without even the implied warranty of MERCHANTABILITY or FITNESS FOR A PARTICULAR PURPOSE. Just GNU it! Just GNU it! Just GNU it! ;;; -\*- Mode: lisp -\*-

;;; Copyright (C) 2006 g10 Code GmbH ;;; ;;; This file is part of GPGME. ;;; ;;; GPGME is free software; you can redistribute it and/or ;;; modify it under the terms of the GNU Lesser General Public License ;;; as published by the Free Software Foundation; either version 2.1 of ;;; the License, or (at your option) any later version. ;;; ;;; GPGME is distributed in the hope that it will be useful, but ;;; WITHOUT ANY WARRANTY; without even the implied warranty of ;;; MERCHANTABILITY or FITNESS FOR A PARTICULAR PURPOSE. See the GNU ;;; Lesser General Public License for more details. ;;; ;;; You should have received a copy of the GNU Lesser General Public ;;; License along with GPGME; if not, write to the Free ;;; Software Foundation, Inc., 59 Temple Place - Suite 330, Boston, MA ;;; 02111-1307, USA. (defpackage #:gpgme-system (:use #:common-lisp #:asdf)) (in-package #:gpgme-system) (defsystem gpgme :description "GnuPG Made Easy." :author "g10 Code GmbH" :version "1.15.1" :licence "GPL" :defsystem-depends-on ("cffi-grovel") :depends-on ("cffi" "gpg-error" "trivial-garbage") :components ((:file "gpgme-package") (:cffi-grovel-file "gpgme-grovel" :depends-on ("gpgme-package")) (:file "gpgme" :depends-on ("gpgme-package" "gpgme-grovel")))) # -\*- mode: org -\*- #+TITLE: GNU Privacy Guard (GnuPG) Made Easy Python Bindings #+AUTHOR: Ben McGinnes #+LATEX\_COMPILER: xelatex #+LATEX\_CLASS: article #+LATEX\_CLASS\_OPTIONS: [12pt] #+LATEX\_HEADER: \usepackage{xltxtra} #+LATEX\_HEADER: \usepackage[margin=1in]{geometry} #+LATEX\_HEADER: \setmainfont[Ligatures={Common}]{Times New Roman} #+LATEX\_HEADER: \author{Ben McGinnes <ben@gnupg.org>}

\* GPGME Python Bindings :PROPERTIES: :CUSTOM\_ID: top :END:

\*\* Contents :PROPERTIES: :CUSTOM\_ID: contents :END:

- [[file:short-history][A short history of the project]]

- [[file:what-is-new][What's New]]

- [[file:maintenance-mode][Maintenance Mode]] (from January, 2019)

- [[file:what-was-new][What Was New]]

- [[file:gpgme-python-howto][GPGME Python Bindings HOWTO]] GNU GENERAL PUBLIC LICENSE Version 2, June 1991

Copyright (C) 1989, 1991 Free Software Foundation, Inc.

 59 Temple Place, Suite 330, Boston, MA 02111-1307 USA Everyone is permitted to copy and distribute verbatim copies of this license document, but changing it is not allowed.

#### Preamble

 The licenses for most software are designed to take away your freedom to share and change it. By contrast, the GNU General Public License is intended to guarantee your freedom to share and change free software--to make sure the software is free for all its users. This General Public License applies to most of the Free Software Foundation's software and to any other program whose authors commit to using it. (Some other Free Software Foundation software is covered by the GNU Library General Public License instead.) You can apply it to your programs, too.

 When we speak of free software, we are referring to freedom, not price. Our General Public Licenses are designed to make sure that you

have the freedom to distribute copies of free software (and charge for this service if you wish), that you receive source code or can get it if you want it, that you can change the software or use pieces of it in new free programs; and that you know you can do these things.

 To protect your rights, we need to make restrictions that forbid anyone to deny you these rights or to ask you to surrender the rights. These restrictions translate to certain responsibilities for you if you distribute copies of the software, or if you modify it.

 For example, if you distribute copies of such a program, whether gratis or for a fee, you must give the recipients all the rights that you have. You must make sure that they, too, receive or can get the

source code. And you must show them these terms so they know their rights.

 We protect your rights with two steps: (1) copyright the software, and (2) offer you this license which gives you legal permission to copy, distribute

and/or modify the software.

 Also, for each author's protection and ours, we want to make certain that everyone understands that there is no warranty for this free software. If the software is modified by someone else and passed on, we want its recipients to know that what they have is not the original, so that any problems introduced by others will not reflect on the original authors' reputations.

 Finally, any free program is threatened constantly by software patents. We wish to avoid the danger that redistributors of a free program will individually obtain patent licenses, in effect making the program proprietary. To prevent this, we have made it clear that any patent must be licensed for everyone's free use or not licensed at all.

 The precise terms and conditions for copying, distribution and modification follow.

## GNU GENERAL PUBLIC LICENSE TERMS AND CONDITIONS FOR COPYING, DISTRIBUTION AND MODIFICATION

 0. This License applies to any program or other work which contains

a notice placed by the copyright holder saying it may be distributed under the terms of this General Public License. The "Program", below, refers to any such program or work, and a "work based on the Program" means either the Program or any derivative work under copyright law: that is to say, a work containing the Program or a portion of it, either verbatim or with modifications and/or translated into another language. (Hereinafter, translation is included without limitation in the term "modification".) Each licensee is addressed as "you".

Activities other than copying, distribution and modification are not covered by this License; they are outside its scope. The act of running the Program is not restricted, and the output from the Program is covered only if its contents constitute a work based on the Program (independent of having been made by running the Program). Whether that is true depends on what the Program does.

 1. You may copy and distribute verbatim copies of the Program's source code as you receive it, in any medium, provided that you conspicuously and appropriately publish on each copy an appropriate copyright notice and disclaimer of warranty; keep intact all the notices that refer to this License and to the absence of any warranty; and give any other recipients of the Program a copy of this License along with the Program.

You may charge a fee for the physical act of transferring a copy, and you may at your option offer warranty protection in exchange for a fee.

 2. You may modify your copy or copies of the Program or any portion of it, thus forming a work based on the Program, and copy and distribute such modifications or work under the terms of Section 1 above, provided that you also meet all of these conditions:

 a) You must cause the modified files to carry prominent notices stating that you changed the files and the date of any change.

 b) You must cause any work that you distribute or publish, that in whole

 or in part contains or is derived from the Program or any part thereof, to be licensed as a whole at no charge to all third parties under the terms of this License.

 c) If the modified program normally reads commands interactively when run, you must cause it, when started running for such interactive use in the most ordinary way, to print or display an announcement including an appropriate copyright notice and a notice that there is no warranty (or else, saying that you provide a warranty) and that users may redistribute the program under these conditions, and telling the user how to view a copy of this License. (Exception: if the Program itself is interactive but does not normally print such an announcement, your work based on the Program is not required to print an announcement.)

These requirements apply to the modified work as a whole. If identifiable sections of that work are not derived from the Program, and can be reasonably considered independent and separate works in themselves, then this License, and its terms, do not apply to those sections when you distribute them as separate works. But when you distribute the same sections as part of a whole which is a work based on the Program, the distribution of the whole must be on the terms of this License, whose permissions for other licensees extend to the entire whole, and thus to each and every part regardless of who wrote it.

Thus, it is not the intent of this section to claim rights or contest your rights to work written entirely by you; rather, the intent is to exercise the right to control the distribution of derivative or

collective works based on the Program.

In addition, mere aggregation of another work not based on the Program with the Program (or with a work based on the Program) on a volume of a storage or distribution medium does not bring the other work under the scope of this License.

 3. You may copy and distribute the Program (or a work based on it,

under Section 2) in object code or executable form under the terms of Sections 1 and 2 above provided that you also do one of the following:

 a) Accompany it with the complete corresponding machine-readable source code, which must be distributed under the terms of Sections 1 and 2 above on a medium customarily used for software interchange; or,

 b) Accompany it with a written offer, valid for at least three years, to give any third party, for a charge no more than your cost of physically performing source distribution, a complete machine-readable copy of the corresponding source code, to be distributed under the terms of Sections 1 and 2 above on a medium customarily used for software interchange; or,

 c) Accompany it with the information you received as to the offer to distribute corresponding source code. (This alternative is allowed only for noncommercial distribution and only if you received the program in object code or executable form with such an offer, in accord with Subsection b above.)

The source code for a work means the preferred form of the work for making modifications to it. For an executable work, complete source code means all the source code for all modules it contains, plus any associated interface definition files, plus the scripts used to control compilation and installation of the executable. However, as a special exception, the source code distributed need not include anything that is normally distributed (in either source or binary form) with the major components (compiler, kernel, and so on) of the operating system on which the executable runs, unless that component itself accompanies the executable.

If distribution of executable or object code is made by offering access to copy from a designated place, then offering equivalent access to copy the source code from the same place counts as distribution of the source code, even though third parties are not compelled to copy the

source along with the object code.

 4. You may not copy, modify, sublicense, or distribute the Program except as expressly provided under this License. Any attempt otherwise to copy, modify, sublicense or distribute the Program is void, and will automatically terminate your rights under this License. However, parties who have received copies, or rights, from you under this License will not have their licenses terminated so long as such parties remain in full compliance.

 5. You are not required to accept this License, since you have not signed it. However, nothing else grants you permission to modify or distribute the Program or its derivative works. These actions are prohibited by law if you do not accept this License. Therefore, by modifying or distributing the Program (or any work based on the Program), you indicate your acceptance of this License to do so, and all its terms and conditions for copying, distributing or modifying the Program or works based on it.

### 6. Each

 time you redistribute the Program (or any work based on the Program), the recipient automatically receives a license from the original licensor to copy, distribute or modify the Program subject to these terms and conditions. You may not impose any further restrictions on the recipients' exercise of the rights granted herein. You are not responsible for enforcing compliance by third parties to this License.

 7. If, as a consequence of a court judgment or allegation of patent infringement or for any other reason (not limited to patent issues), conditions are imposed on you (whether by court order, agreement or otherwise) that contradict the conditions of this License, they do not excuse you from the conditions of this License. If you cannot distribute so as to satisfy simultaneously your obligations under this License and any other pertinent obligations, then as a consequence you may not distribute the Program at all. For example, if a patent license would not permit royalty-free redistribution of the Program by

all those who receive copies directly or indirectly through you, then the only way you could satisfy both it and this License would be to refrain entirely from distribution of the Program.

If any portion of this section is held invalid or unenforceable under any particular circumstance, the balance of the section is intended to apply and the section as a whole is intended to apply in other circumstances.

It is not the purpose of this section to induce you to infringe any patents or other property right claims or to contest validity of any such claims; this section has the sole purpose of protecting the

integrity of the free software distribution system, which is implemented by public license practices. Many people have made generous contributions to the wide range of software distributed through that system in reliance on consistent application of that system; it is up to the author/donor to decide if he or she is willing to distribute software through any other system and a licensee cannot impose that choice.

This section is intended to make thoroughly clear what is believed to be a consequence of the rest of this License.

 8. If the distribution and/or use of the Program is restricted in certain countries either by patents or by copyrighted interfaces, the original copyright holder who places the Program under this License may add an explicit geographical distribution limitation excluding those countries, so that distribution is permitted only in or among countries not thus excluded. In such case, this License incorporates the limitation as if written in the body of this License.

 9. The Free Software Foundation may publish revised and/or new versions of the General Public License from time to time. Such new versions will be similar in spirit to the present version, but may differ in detail to address new problems or concerns.

Each version is given a distinguishing version number. If the Program specifies a version number

 of this License which applies to it and "any later version", you have the option of following the terms and conditions either of that version or of any later version published by the Free Software Foundation. If the Program does not specify a version number of this License, you may choose any version ever published by the Free Software Foundation.

 10. If you wish to incorporate parts of the Program into other free programs whose distribution conditions are different, write to the author to ask for permission. For software which is copyrighted by the Free Software Foundation, write to the Free Software Foundation; we sometimes make exceptions for this. Our decision will be guided by the two goals of preserving the free status of all derivatives of our free software and of promoting the sharing and reuse of software generally.

### NO WARRANTY

 11. BECAUSE THE PROGRAM IS LICENSED FREE OF CHARGE, THERE IS NO WARRANTY FOR THE PROGRAM, TO THE EXTENT PERMITTED BY APPLICABLE LAW. EXCEPT WHEN OTHERWISE STATED IN WRITING THE COPYRIGHT HOLDERS AND/OR OTHER PARTIES

PROVIDE THE PROGRAM "AS IS" WITHOUT WARRANTY OF ANY KIND, EITHER EXPRESSED OR IMPLIED, INCLUDING, BUT NOT LIMITED TO, THE IMPLIED WARRANTIES OF MERCHANTABILITY AND FITNESS FOR A PARTICULAR PURPOSE. THE ENTIRE RISK AS TO THE QUALITY AND PERFORMANCE OF THE PROGRAM IS WITH YOU. SHOULD THE PROGRAM PROVE DEFECTIVE, YOU ASSUME THE COST OF ALL NECESSARY SERVICING, REPAIR OR CORRECTION.

 12. IN NO EVENT UNLESS REQUIRED BY APPLICABLE LAW OR AGREED TO IN WRITING WILL ANY COPYRIGHT HOLDER, OR ANY OTHER PARTY WHO MAY MODIFY AND/OR REDISTRIBUTE THE PROGRAM AS PERMITTED ABOVE, BE LIABLE TO YOU FOR DAMAGES, INCLUDING ANY GENERAL, SPECIAL, INCIDENTAL OR CONSEQUENTIAL DAMAGES ARISING OUT OF THE USE OR INABILITY TO USE THE PROGRAM (INCLUDING BUT NOT LIMITED TO LOSS OF DATA OR DATA BEING RENDERED INACCURATE OR LOSSES SUSTAINED BY YOU OR THIRD PARTIES OR A FAILURE OF THE PROGRAM TO OPERATE WITH ANY OTHER PROGRAMS), EVEN IF SUCH HOLDER OR OTHER PARTY HAS BEEN ADVISED OF THE

POSSIBILITY OF SUCH DAMAGES.

### END OF TERMS AND CONDITIONS

 How to Apply These Terms to Your New Programs

 If you develop a new program, and you want it to be of the greatest possible use to the public, the best way to achieve this is to make it free software which everyone can redistribute and change under these terms.

 To do so, attach the following notices to the program. It is safest to attach them to the start of each source file to most effectively convey the exclusion of warranty; and each file should have at least the "copyright" line and a pointer to where the full notice is found.

 <one line to give the program's name and a brief idea of what it does.> Copyright  $(C)$  <year > <name of author>

 This program is free software; you can redistribute it and/or modify it under the terms of the GNU General Public License as published by the Free Software Foundation; either version 2 of the License, or

(at your option) any later version.

 This program is distributed in the hope that it will be useful, but WITHOUT ANY WARRANTY; without even the implied warranty of MERCHANTABILITY or FITNESS FOR A PARTICULAR PURPOSE. See the GNU General Public License for more details.

 You should have received a copy of the GNU General Public License along with this program; if not, write to the Free Software Foundation, Inc., 59 Temple Place, Suite 330, Boston, MA 02111-1307 USA Also add information on how to contact you by electronic and paper mail.

If the program is interactive, make it output a short notice like this when it starts in an interactive mode:

 Gnomovision version 69, Copyright (C) year name of author Gnomovision comes with ABSOLUTELY NO WARRANTY; for details type `show w'. This is free software, and you are welcome to redistribute it under certain conditions; type `show c' for details.

The hypothetical commands `show w' and `show c' should show the appropriate parts of the General Public License. Of course, the commands you use may be called something other than `show w' and `show c'; they could even be mouse-clicks or menu items--whatever suits your program.

You should also get your employer (if you work as a programmer) or your school, if any, to sign a "copyright disclaimer" for the program, if necessary. Here is a sample; alter the names:

 Yoyodyne, Inc., hereby disclaims all copyright interest in the program `Gnomovision' (which makes passes at compilers) written by James Hacker.

 <signature of Ty Coon>, 1 April 1989 Ty Coon, President of Vice

This General Public License does not permit incorporating your program into proprietary programs. If your program is a subroutine library, you may consider it more useful to permit linking proprietary applications with the library. If this is what you want to do, use the GNU Library General Public License instead of this License. -----BEGIN PGP PUBLIC KEY BLOCK-----

mQENBFrsKEkBCADKw4Wt8J6M/88qD8PO6lSMCxH1cpwH8iK0uPaFFYsJkkXo7kWf PTAtrV+REqF/o80dvYcdLvRsV21pvncZz/HXLu1yQ18mC3XObrKokbdgrTTKA5XE BZkNsqyaMMJauT18H4hYkSg62/tTdO1cu/zWv/LFf7Xyn6+uA74ovXCJlO1s0N2c PShtr98QRzPMf2owgVk37JnDNp4gGVDGHxSZOuUwxgYAZYnA8SFc+c+3ZrQfY870 +O4j3Mz4p7yD13AwP4buQLBsb/icxekeQCqpRJhLH9f7MdEcGXa1x36RcEkHdu+M yJ392eMgD+dKNfRCtyTPhjZTxvbNELIBYICfABEBAAG0EHRlc3RAZXhhbXBsZS5v cmeJAVQEEwEIAD4WIQTUFzW5Ejb9uIIEjFojAWNe7/DLBQUCWuwoSQIbAwUJA8Jn AAULCQgHAgYVCgkICwIEFgIDAQIeAQIXgAAKCRAjAWNe7/DLBf9kB/wOQ/S60HGw Fq07W9N01HWULyhHKoMmcHL6rfZ64oDqLxolPSasz7WAMW1jN4qtWJ0mFzwO83V6 kaBe+wF6Kqir6udFSBW9rPcFg6/VZXPltT0a6uacIHq6DyQ5iMW4YQWbVy9OR2rN GkYo1JCBR0XdRJYCSX3yB4TWv/eXnZ37/WjmiTOIZh35rjs+NuU/S5JPDfAp2/k7 0DevQeBsv+UjVXjWpNTZmPbvDnd995uSmC6UY4hzyP84ORYMYn9n1QAR0goxDN6U unOf9Rlp1oMzdxMool/d1MlCxg2h3jheuhv7lgUF4KpvHOuEPXQ7UO417E0TYcDZ

1J8Nsv87SZeEuQENBFrsKEkBCADjoEBhG/QPqZHg8VyoD1xYRAWGxyDJkX/GrSs6 yE+x2hk5FoQCajxKa/d4AVxOnJpdwhAfeXeSNaql5Ejgzax+Tdj9BV6vtGVJVv0p O7bgAiZxkA6RHxtNqhpPnPQoXvUzkzpRgpuL+Nj4yIg7z1ITH6KQH4u5SI9vd+j/ 8i9Taz67pdZwuJjac8qBuJHjzAo1bjYctFYUSG5pbmMQyNLySzgiNkFa4DajODlt 3RuqVGP316Fk+Sy2+60tC/HlX8jgMyMONfOGBQx6jk8tvAphS/LAqrrNepnagIyL UGKU+L8cB2g1PGGp2biBFWqZbudZoyRBet/0yH/zirBdQJw1ABEBAAGJATwEGAEI ACYWIQTUFzW5Ejb9uIIEjFojAWNe7/DLBQUCWuwoSQIbDAUJA8JnAAAKCRAjAWNe 7/DLBf0pCACPp5hBuUWngu2Hqvg+tNiujfsiYzId3MffFxEk3CbXeHcJ5F32NDJ9 PYCnra4L8wSv+NZt9gIa8lFwoFSFQCjzH7KE86XcV3MhfdJTNb/+9CR7Jq3e/4Iy 0N5ip7PNYMCyakcAsxvsNCJKrSaDuYe/OAoTXRBtgRWE2uyT315em02Lkr+2Cc/Q k6H+vlNOHGRgnpI/OZZjnUuUfBUvMGHr1phW+y7aeymC9PnUGdViRdJe23nntMSD A+0/I7ESO9JsWvJbyBmuiZpu9JjScOjYH9xpQLqRNyw4WHpZriN69F0t9Mmd7bM1 +UyPgbPEr0iWMeyctYsuOLeUyQKMscDT  $=QyY6$ -----END PGP PUBLIC KEY BLOCK----- Using gpgme.js --------------- At first, make sure that the environment you want to use gpgme.js in has access

and permissions for nativeMessaging, and gpgme-json installed. For details, see the README.

The library itself is started via the {@link init} method. This will test the nativeMessaging connection, and then resolve into an Object offering the top level API:

```
* [encrypt]{@link GpgME#encrypt}
```

```
* [decrypt]{@link GpgME#decrypt}
```

```
* [sign]{@link GpgME#sign}
```

```
* [verify]{@link GpgME#verify}
```

```
* [Keyring]{@link GPGME_Keyring}
```

```
\overline{\phantom{a}}gpgmejs.init()
   .then(function(GPGME) {
       // using GPGME
   }, function(error){
       // error handling;
   })
\overline{\phantom{a}}
```
All methods that require communication with nativeMessaging are asynchronous, using Promises. Rejections will be instances of  $\{\textcircled{a}\text{link GPGME Error}\}.$ 

An exaeption are Keys, which can be initialized in a 'sync' mode, allowing them to be cached and used synchronously until manually refreshed.

Keyring and Keys

---------------- The gnupg keys

can be accessed via the [Keyring]{@link GPGME\_Keyring}.

The Keyring offers the methods for accessing information on all Keys known to gnupg.

\*\*Due to security constraints, the javascript-binding currently only offers limited support for secret-Key interaction.\*\*

The existence of secret Keys is not secret, and those secret Keys can be used for signing, but Operations that may expose, modify or delete secret Keys are not supported.

\* [getKeysArmored]{@link GPGME\_Keyring#getKeysArmored}

\* [getKeys]{@link GPGME\_Keyring#getKeys}

\* [getDefaultKey]{@link GPGME\_Keyring#getDefaultKey}

\* [generateKey]{@link GPGME\_Keyring#generateKey}

\* [deleteKey]{@link GPGME\_Keyring#deleteKey}

#!/usr/bin/env bash

# MIT licenses will each have a unique MD5 sum since they contain a unique copyright.

# This script will read the license file into memory, strip out the copyright, and then

# generate an MD5 that is not unique and can be matched against a known MIT MD5 sum. set -e

calculate\_md5\_sum() { local FILE="\$1"

 # Read the contents of the file into a variable local raw\_license\_text=\$(<"\$FILE")

 # Convert to lowercase local lowercase\_license\_text="\${raw\_license\_text,,}"

 # Remove anything before the beginning of the license local stripped\_license\_text= $\frac{1}{2}$ (awk '/permission is hereby granted,/{p=1} p' <<< "\$lowercase\_license\_text")

 # Replace line breaks (Windows or Linux) with a single space local replaced\_linebreaks=\$(tr '\r\n' ' ' <<< "\$stripped\_license\_text")

 # Replace multiple spaces with a single space local normalized license text= $$(tr - s' ' << "$ replaced line breaks")$ 

 # Strip away any non-printable, non-whitespace characters local clean\_unprintable\_license\_text=\$(tr -cd '[:print:][:space:]' <<< "\$normalized\_license\_text")

# Remove punctuation and special characters

```
 local clean_license_text=$(echo "$clean_unprintable_license_text" | sed 's/[^a-zA-Z ]//g')
```
 # Calculate the MD5 sum of the cleaned license text local MD5SUM=\$(echo -n "\$clean\_license\_text" | md5sum | awk '{print \$1}')

```
 # Output the MD5 sum
 echo "$MD5SUM"
}
```

```
# Check if the FILE argument is provided
if [ -z "$1" ]; then
 echo "Please provide a FILE as an argument."
 exit 1
fi
```
# Invoke the function with the provided FILE argument calculate\_md5\_sum "\$1" ;;;; gpgme-grovel.lisp

;;; This file is part of GPGME-CL.

;;;

;;; GPGME-CL is free software; you can redistribute it and/or modify it

;;; under the terms of the GNU General Public License as published by

;;; the Free Software Foundation; either version 2 of the License, or

;;; (at your option) any later version.

;;;

;;; GPGME-CL is distributed in the hope that it will be useful, but

;;; WITHOUT ANY WARRANTY; without even the implied warranty of

;;; MERCHANTABILITY or FITNESS FOR A PARTICULAR PURPOSE. See the GNU

;;; Lesser General Public License for more details.

;;;

;;; You should have received a copy of the GNU General Public License

;;; along with GPGME; if not, write to the Free Software Foundation,

;;; Inc., 59 Temple Place - Suite 330, Boston, MA 02111-1307, USA.

(in-package :gpgme)

(include "errno.h" "sys/types.h")

(constant (+ebadf+ "EBADF"))

(ctype off-t "off\_t") (ctype size-t "size\_t") (ctype ssize-t "ssize\_t")

(cvar ("errno" \*errno\*) :int)

(21:protected-private-key(3:dsa(1:p129:\_d8|po3s@!WGUOAXRC\$\_[8SN:y|o?2[.pVxn(kOc\Bk0zu&FnK)(1:q21: vBeOP\P)(1:g129:fU/e(2hp@hjc2uE=Sg GO;ZkIyFnGM!GsG@  $=$   $\text{SZklI}(1:y128:K:9tA]4SU1$  }sG`nZpx/imV^>A;V%?5!!sS{!=-6@|  $=d$ )(9:protected25:openpgp-s2k3-sha1-aes-cbc((4:sha18:Li7:6452224)16:,kO{,)80:z7OCG/sB48(H9%\*ojSO OGSma`YUs1h<\_)(12:protected-at15:20130812T105134))) For a list of the authors of the source code of GPGME, please see the file AUTHORS. The following people supported GPGME development in various ways (for example by finding bugs or giving advice), and we want to thank them for their help. If we forgot you, please let us know.

Adriaan de Groot adridg@cs.kun.nl Albrecht Dre albrecht.dress@arcor.de Alfons Hoogervorst alfons@proteus.demon.nl Daniel Mueller daniel@danm.de Enno Cramer uebergeek@web.de Frank Heckenbach frank@g-n-u.de Igor Belyi gpgme@katehok.ac93.org Jan-Oliver Wagner jan@intevation.de Johannes Poehlmann jhp@caldera.de Jose C. Garca Sogo jose@jaimedelamo.eu.org Leo Gaspard ekleog@gmail.com Mark Mutz mutz@kde.org Miguel Coca mcoca@gnu.org Noel Torres envite@rolamasao.org Patrick Spendrin patrick.spendrin@kdab.com Stphane Corthsy stephane@sente.ch Timo Schulz twoaday@freakmail.de Tommy Reynolds reynolds@redhat.com W. Trevor King wking@tremily.us

Copyright 2001, 2002, 2004, 2010, 2012 g10 Code GmbH

This file is free software; as a special exception the author gives unlimited permission to copy and/or distribute it, with or without modifications, as long as this notice is preserved.

This file is distributed in the hope that it will be useful, but WITHOUT ANY WARRANTY, to the extent permitted by law; without even the implied warranty of MERCHANTABILITY or FITNESS FOR A PARTICULAR PURPOSE. % Created 2019-01-18 Fri 10:10 % Intended LaTeX compiler: xelatex \documentclass[12pt]{article} \usepackage{graphicx} \usepackage{grffile} \usepackage{longtable}

\usepackage{wrapfig} \usepackage{rotating} \usepackage[normalem]{ulem} \usepackage{amsmath} \usepackage{textcomp} \usepackage{amssymb} \usepackage{capt-of} \usepackage{hyperref} \usepackage{xltxtra} \usepackage[margin=1in]{geometry} \setmainfont[Ligatures={Common}]{Times New Roman} \author{Ben McGinnes <ben@gnupg.org>} \author{Ben McGinnes} \date{\today} \title{GNU Privacy Guard (GnuPG) Made Easy Python Bindings HOWTO (English)} \hypersetup{ pdfauthor={Ben McGinnes}, pdftitle={GNU Privacy Guard (GnuPG) Made Easy Python Bindings HOWTO (English)}, pdfkeywords={}, pdfsubject={}, pdfcreator={Emacs 26.1 (Org mode 9.1.14)}, pdflang={English}} \begin{document}

\maketitle \tableofcontents

\section{Introduction} \label{sec:org8e5fa02} \begin{center} \begin{tabular}{ll} Version: & 0.1.4\\ GPGME Version: & 1.12.1\\ Author: & Ben  $McG$ innes <br/> <br/>ben@gnupg.org>\\ Author GPG Key: & DB4724E6FA4286C92B4E55C4321E4E2373590E5D\\ Language: & Australian English, British English\\ Language codes: & en-AU, en-GB, en\ \end{tabular} \end{center}

This document provides basic instruction in how to use the GPGME Python bindings to programmatically leverage the GPGME library.

\subsection{Python 2 versus Python 3}

\label{sec:org517cbf4}

Though the GPGME Python bindings themselves provide support for both Python 2 and 3, the focus is unequivocally on Python 3 and specifically from Python 3.4 and above. As a consequence all the examples and instructions in this guide use Python 3 code.

Much of it will work with Python 2, but much of it also deals with Python 3 byte literals, particularly when reading and writing data. Developers concentrating on Python 2.7, and possibly even 2.6, will need to make the appropriate modifications to support the older string and unicode types as opposed to bytes.

There are multiple reasons for concentrating

on Python 3; some of

which relate to the immediate integration of these bindings, some of which relate to longer term plans for both GPGME and the python bindings and some of which relate to the impending EOL period for Python 2.7. Essentially, though, there is little value in tying the bindings to a version of the language which is a dead end and the advantages offered by Python 3 over Python 2 make handling the data types with which GPGME deals considerably easier.

\subsection{Examples} \label{sec:org2c08d53} All of the examples found in this document can be found as Python 3 scripts in the \texttt{lang/python/examples/howto} directory.

\subsection{Unofficial Drafts} \label{sec:orgceb2216} In addition to shipping with each release of GPGME, there is a section on locations to read or download \hyperref[sec:org080a94a]{draft editions} of this document from at the end of it. These are unofficial versions produced in between major releases.

\subsection{What's New} \label{sec:orga79ddc2} Full details of what is new are now available in the \href{what-is-new.org}{What's New} file and archives of the preceding \emph{What's New} sections are available in the \href{what-was-new}{What Was New} file.

\subsubsection{New in GPGME 1130} \label{sec:org746b75d} See the \href{what-is-new\#new-stuff-1-13-0}{What's New} document for what is new in version 1.13.0. \subsubsection{New in GPGME 1120} \label{sec:org7adcade} See the \href{what-was-new\#new-stuff-1-12-0}{What Was New} document for what was new in version 1.12.0.

\section{GPGME Concepts} \label{sec:orgb257fc1} \subsection{A C API} \label{sec:org4fe1dfa} Unlike many modern APIs with which programmers will be more familiar with these days, the GPGME API is a C API. The API is intended for use by C coders who would be able to access its features by including the  $\text{gpgme.h}$  header file with their own C source code and then access its functions just as they would any other C headers.

### This is a very

 effective method of gaining complete access to the API and in the most efficient manner possible. It does, however, have the drawback that it cannot be directly used by other languages without some means of providing an interface to those languages. This is where the need for bindings in various languages stems.

\subsection{Python bindings}

\label{sec:org0e49e52}

The Python bindings for GPGME provide a higher level means of accessing the complete feature set of GPGME itself. It also provides a more pythonic means of calling these API functions.

The bindings are generated dynamically with SWIG and the copy of \texttt{gpgme.h} generated when GPGME is compiled.

This means that a version of the Python bindings is fundamentally tied to the exact same version of GPGME used to generate that copy of \texttt{gpgme.h}.

\subsection{Difference between the Python bindings and other GnuPG Python packages} \label{sec:org97acfd7} There have been numerous attempts to add GnuPG support to Python over the years. Some of the most well known are listed here, along with what differentiates them.

\subsubsection{The python-gnupg package maintained by Vinay Sajip}
\label{sec:org0136847}

This is arguably the most popular means of integrating GPG with Python. The package utilises the \texttt{subprocess} module to implement wrappers for the \texttt{gpg} and \texttt{gpg2} executables normally invoked on the command line (\texttt{gpg.exe} and \texttt{gpg2.exe} on Windows).

The popularity of this package stemmed from its ease of use and capability in providing the most commonly required features.

Unfortunately it has been beset by a number of security issues in the past; most of which stemmed from using unsafe methods of accessing the command line via the \texttt{subprocess} calls. While some effort has been made over the last two to three years (as of 2018) to mitigate this, particularly by no longer providing shell access through those subprocess calls, the wrapper is still somewhat limited in the scope of its GnuPG features coverage.

The python-gnupg package is available under the MIT license.

\subsubsection{The gnupg package created and maintained by Isis Lovecruft} \label{sec:orgdc03987} In 2015 Isis Lovecruft from the Tor Project forked and then re-implemented the python-gnupg package as just gnupg. This new package also relied on subprocess to call the  $\text{gpg}$  or  $\text{gpg2}$ binaries, but did so somewhat more securely.

The naming and version numbering selected for this package, however, resulted in conflicts with the original python-gnupg and since its functions were called in a different manner to python-gnupg, the release of this package also resulted in a great deal of consternation when people installed what they thought was an upgrade that subsequently broke the code relying on it.

The gnupg package is available under the GNU General Public License version 3.0 (or any later version).

\subsubsection{The PyME package maintained by Martin Albrecht} \label{sec:org715600b} This package is the origin of these bindings, though they are somewhat different now. For details of when and how the PyME package was folded back into GPGME itself see the \href{short-history.org}{Short History} document.\footnote{\texttt{shorthistory } and/or \texttt{short-history.html}.}

The PyME package was first released in 2002 and was also the first

attempt to implement a low level binding to GPGME. In doing so it provided access to considerably more functionality than either the \texttt{python-gnupg} or \texttt{gnupg} packages.

The PyME package is only available for Python 2.6 and 2.7.

Porting the PyME package to Python 3.4 in 2015 is what resulted in it being folded into the GPGME project and the current bindings are the end result of that effort.

The PyME package is available under the same dual licensing as GPGME itself: the GNU General Public License version 2.0 (or any later version) and the GNU Lesser General Public License version 2.1 (or any later version).

\section{GPGME Python bindings installation} \label{sec:org73d8d6f} \subsection{No PyPI} \label{sec:orgec9a038} Most third-party Python packages and modules are available and distributed through the Python Package Installer, known as PyPI.

Due to the nature of what these bindings are and how they work, it is infeasible to install the GPGME Python bindings in the same way.

This is because the bindings use SWIG to dynamically generate C bindings against  $\text{gpgme.h}$  and  $\text{gpgme.h}$  is generated from \texttt{gpgme.h.in} at compile time when GPGME is built from source. Thus to include a package in PyPI which actually built correctly would require either statically built libraries for every architecture bundled with it or a full implementation of C for each architecture.

See the additional notes regarding \hyperref[sec:org645735a]{CFFI and SWIG} at the end of this section for further details.

\subsection{Requirements} \label{sec:org2f7f06c} The GPGME Python bindings only have three requirements:

\begin{enumerate} \item A suitable version of Python 2 or Python 3. With Python 2 that means CPython 2.7 and with Python 3 that means CPython 3.4 or higher. \item \href{https://www.swig.org}{SWIG}.

\item GPGME itself. Which also means that all of GPGME's dependencies must be installed too. \end{enumerate}

\subsubsection{Recommended Additions} \label{sec:org25bd7d4}

Though none of the following are absolute requirements, they are all recommended for use with the Python bindings. In some cases these recommendations refer to which version(s) of CPython to use the bindings with, while others refer to third party modules which provide a significant advantage in some way.

\begin{enumerate}

\item If possible, use Python 3 instead of 2. \item Favour a more recent version of Python since even 3.4 is due to reach EOL soon. In production systems and services, Python 3.6 should be robust enough to be relied on. \item If possible add the following Python modules which are not part of the standard library: \href{http://docs.python-requests.org/en/latest/index.html}{Requests}, \href{https://cython.org/}{Cython}, \href{https://pendulum.eustace.io/}{Pendulum} and \href{https://github.com/Selfnet/hkp4py}{hkp4py}. \end{enumerate}

Chances are quite high that at least the first one and maybe two of those will already be installed.

Note that, as with Cython, some of advanced use case scenarios will bring with them additional requirements. Most of these will be fairly well known and commonly installed ones, however, which are in many cases likely to have already been installed on many systems or be familiar to Python programmers.

\subsection{Installation} \label{sec:orgf1c7587} Installing the Python bindings is effectively achieved by compiling and installing GPGME itself.

Once SWIG is installed with Python and all the dependencies for GPGME are installed you only need to confirm that the version(s) of Python you want the bindings installed for are in your \texttt{\\$PATH}.

By default GPGME will attempt to install the bindings for the most recent or highest version number of Python 2 and Python 3 it detects in  $\text{SPATH}$ . It specifically checks for the  $\text{python}$  and  $\text{python3}$  executables first and then checks for specific version numbers.

For Python 2 it checks for these executables in this order: \texttt{python}, \texttt{python2} and \texttt{python2.7}.

For Python 3 it checks for these executables in this order:  $\text{python3},$ \texttt{python3.7}, \texttt{python3.6}, \texttt{python3.5} and \texttt{python3.4}.\footnote{With no issues reported specific to Python 3.7, the release of Python 3.7.1 at around the same time as GPGME 1.12.0 and the testing with Python 3.7.1rc1, there is no reason to delay moving 3.7 ahead of 3.6 now. Production environments with more conservative requirements will always enforce their own policies anyway and installation to each supported minor release is quite possible too.}

On systems where \texttt{python} is actually \texttt{python3} and not \texttt{python2} it may be possible that \texttt{python2} may be overlooked, but there have been no reports of that actually occurring as yet.

In the three months or so since the release of Python 3.7.0 there has been extensive testing and work with these bindings with no issues specifically relating to the new version of Python or any of the new features of either the language or the bindings. This has also been the case with Python 3.7.1rc1. With that in mind and given the release of Python 3.7.1 is scheduled for around the same time as GPGME 1.12.0, the order of preferred Python versions has been changed to move Python 3.7 ahead of Python 3.6.

\subsubsection{Installing GPGME} \label{sec:org903bd67} See the GPGME \texttt{README} file for details of how to install GPGME from source.

\subsection{Known Issues} \label{sec:org0d2a332} There are a few known issues with the current build process and the Python bindings. For the most part these are easily addressed should they be encountered.

\subsubsection{Breaking Builds} \label{sec:orgbac75f3} Occasionally when installing GPGME with the Python bindings included it may be observed that the \texttt{make} portion of that process induces a large very number of warnings and, eventually errors which end that

part of the build process. Yet following that with \texttt{make check} and \texttt{make install} appears to work seamlessly.

The cause of this is related to the way SWIG needs to be called to dynamically generate the C bindings for GPGME in the first place. So the entire process will always produce \texttt{lang/python/python2-gpg/} and \texttt{lang/python/python3-gpg/} directories. These should contain the build output generated during compilation, including the complete bindings and module installed into \texttt{site-packages}.

Occasionally the errors in the early part or some other conflict

(e.g. not installing

 as \textbf{\emph{root}} or \textbf{\emph{su}}) may result in nothing being installed to the relevant \texttt{site-packages} directory and the build directory missing a lot of expected files. Even when this occurs, the solution is actually quite simple and will always work.

That solution is simply to run the following commands as either the \textbf{root} user or prepended with \texttt{sudo -H}\footnote{Yes, even if you use virtualenv with everything you do in

Python. If you want to install this module as just your user account then you will need to manually configure, compile and install the \emph{entire} GnuPG stack as that user as well. This includes libraries which are not often installed that way. It can be done and there are circumstances under which it is worthwhile, but generally only on POSIX systems which utilise single user mode (some even require it).} in the \texttt{lang/python/} directory:

\begin{verbatim} /path/to/pythonX.Y setup.py build /path/to/pythonX.Y setup.py build /path/to/pythonX.Y setup.py install \end{verbatim}

Yes, the build command does need to be run twice. Yes, you still need to run the potentially failing or incomplete steps during the  $\texttt{configure}, \texttt{make}$  and  $\texttt{make}$  install} steps with installing GPGME. This is because those steps generate a lot of essential files needed, both by and in order to create, the bindings (including both the \texttt{setup.py} and \texttt{gpgme.h} files).

\begin{enumerate} \item IMPORTANT Note \label{sec:org37f3d4a} If specifying a selected number of languages to create bindings for, try to leave Python last. Currently the majority of the other

language bindings are also preceding Python of either version when listed alphabetically (not counting the Qt bindings).

If Python is set to precede one of the other languages then it is possible that the errors described here may interrupt the build process before generating bindings for those other languages. In these cases it may be preferable to configure all preferred language bindings separately with alternative \texttt{configure} steps for GPGME using the \texttt{-{}-enable-languages=\\$LANGUAGE} option.

Alternatively \texttt{make} (or \texttt{gmake}, depending on your platform) may be run with the the  $\text{-k}$  option, which tells make to keep going even if errors are encountered. In that case the failure of one language's set of bindings to build should not hamper another language's bindings to build. \end{enumerate}

\subsubsection{Reinstalling Responsibly}

\label{sec:org21e4dec}

Regardless of whether you're installing for one version of Python or several, there will come a point where reinstallation is required. With most Python module installations, the installed files go into the relevant site-packages directory and are then forgotten about. Then the module is upgraded, the new files are copied over the old and that's the end of the matter.

While the same is true of these bindings, there have been intermittent issues

 observed on some platforms which have benefited significantly from removing all the previous installations of the bindings before installing the updated versions.

Removing the previous version(s) is simply a matter of changing to the relevant \texttt{site-packages} directory for the version of Python in question and removing the \texttt{gpg/} directory and any accompanying egg-info files for that module.

In most cases this will require root or administration privileges on the system, but the same is true of installing the module in the first place.

\subsubsection{Multiple installations} \label{sec:org30b18bd} For a variety of reasons it may be either necessary or just preferable to install the bindings to alternative installed Python versions which meet the requirements of these bindings.

On POSIX systems this will generally be most simply achieved by running the manual installation commands (build, build, install) as described in the previous section for each Python installation the bindings need to be installed to.

As per the SWIG documentation: the compilers, libraries and runtime used to build GPGME and the Python Bindings \textbf{must} match those used to compile Python itself, including the version number(s) (at least going by major version numbers and probably minor numbers too).

On most POSIX systems, including OS X, this will very likely be the case in most, if not all, cases.

Note that from GPGME \href{https://dev.gnupg.org/rMff6ff616aea6f59b7f2ce1176492850ecdf3851e}{1.12.1} the default installation installs to each version of Python it can find first. That is that it will currently install for the first copies of Python versions 2.7, 3.4, 3.5, 3.6, 3.7 and 3.8 (dev branch) that it finds. Usually this will be in the same prefix as GPGME itself, but is dictated by the \text t{\\$PATH} when the installation is performed. The above instructions can still be performed on other python installations which the installer does not find,

including alternative prefixes.

\subsubsection{Won't Work With Windows}

\label{sec:org0ebae3a}

There are semi-regular reports of Windows users having considerable difficulty in installing and using the Python bindings at all. Very often, possibly even always, these reports come from Cygwin users and/or MinGW users and/or Msys2 users. Though not all of them have been confirmed, it appears that these reports have also come from people who installed Python using the Windows installer files from the \href{https://python.org}{Python website} (i.e. mostly MSI installers, sometimes self-extracting \texttt{.exe} files).

The Windows versions of Python are not built using Cygwin, MinGW or Msys2; they're built using Microsoft Visual Studio. Furthermore the version used is \emph{considerably} more advanced than the version which MinGW obtained a small number of files from many years ago in order to be able to compile anything at all. Not only that, but there are changes to the version of Visual Studio between some micro releases,

though that is is particularly the case with Python 2.7, since it has

been kept around far longer than it should have been.

There are two theoretical solutions to this issue:

## \begin{enumerate}

\item Compile and install the GnuPG stack, including GPGME and the Python bindings using the same version of Microsoft Visual Studio used by the Python Foundation to compile the version of Python installed.

If there are multiple versions of Python then this will need to be done with each different version of Visual Studio used for those versions of Python.

\item Compile and install Python using the same tools used by choice, such as MinGW or Msys2. \end{enumerate}

Do \textbf{not} use the official Windows installer for Python unless following the first method.

In this type of situation it may even be for the best to accept that there are less limitations on permissive software than free software and simply opt to use a recent version of the Community Edition of Microsoft Visual Studio to compile and build all of it, no matter what.

Investigations into the extent or the limitations of this issue are ongoing.

The following table lists the version of Microsoft Visual Studio which needs to be used when compiling GPGME and the Python bindings with each version of the CPython binary released \href{https://www.python.org/downloads/windows/}{for Windows}:

\begin{center} \begin{tabular}{rll} CPython & Microsoft product name  $\&$  runtime filename\\ 2.7.6 & Visual Studio 2008 & MSVCR90.DLL\\ 3.4.0 & Visual Studio 2010 & MSVCR100.DLL\\ 3.5.0 & Visual Studio 2015 & \textbf{see below}\\ 3.6.0 & Visual Studio 2015 & \textbf{see below}\\ 3.7.0 & Visual Studio 2017\* & \textbf{see below}\\ \end{tabular} \end{center}

It is important to note that MingW and Msys2 ship with the Visual C runtime from Microsoft Visual Studio 2005 and are thus \textbf{incompatible}

with all the versions of CPython which can be used with the GPGME Python bindings.

### It is

 also important to note that from CPython 3.5 onwards, the Python Foundation has adopted the reworking of the Visual C runtime which was performed for Visual Studio 2015 and aimed at resolving many of these kinds of issues. Much greater detail on these issues and the correct file(s) to link to are available from Matthew Brett's invaluable page, \href{https://matthew-brett.github.io/pydagogue/python\\_msvc.html}{Using Microsoft Visual C with Python}. It is also worth reading the Microsoft Developer Network blog post on \href{http://blogs.msdn.com/b/vcblog/archive/2015/03/03/introducingthe-universal-crt.aspx}{the universal CRT} and Steve Dower's blog posts on Python extensions (\href{http://stevedower.id.au/blog/building-for-python-3-5}{part 1} and \href{http://stevedower.id.au/blog/building-for-python-3-5-part-two}{part 2}).

The second of those two posts by Steve Dower contains the details of specific configuration options required for compiling anything to be used with official CPython releases. In addition to those configuration and compiler settings to use, the versions of Visual Studio prior to Visual Studio 2015 did not support 64-bit systems by default. So compiling a 64-bit version of these bindings for a 64-bit version of CPython 2.7 or 3.4 requires additional work.

In addition to the blog posts, the \href{https://wiki.python.org/moin/WindowsCompilers}{Windows compilers} wiki page on the

CPython wiki is another essential reference on the relevant versions of Visual Studio to use and the degree of compatibility with CPython releases.

Eventually someone will ask why there isn't an installable binary for Windows, which the GPGME of the licenses do not preclude as long as the source code is available in conjunction with such a release.

The sheer number of versions of Visual Studio in conjunction with differing configuration options depending on the target Windows version and whether the architecture is 64-bit or 32-bit makes it difficult to provide a correct

binary installer for Windows users. At

the bare minimum doing so would require the GnuPG project compile ten different versions of the bindings with each release; both 32-bit and 64-bit versions for CPython 2.7 and 3.4, with 64-bit versions for both x86-64 (i.e. Intel and AMD) and ARM architectures for CPython 3.5, 3.6, 3.7 and later releases. That's the bare \textbf{minimum}, it'd probably be higher.

Additionally, with only a binary installation used in conjunction with

the CPython installer from \texttt{python.org} the advanced options available which utilise \hyperref[sec:org3b53926]{Cython} will not be able to be used at all. Cython depends on being able to compile the C code it generates and that too would need to utilise a matching runtime to both the installed version of CPython and these bindings in order to work with the bindings.

Considering all of that, what do we recommend?

\begin{enumerate} \item Use a recent version of CPython; at least 3.5, but ideally 3.6 or later.

\item Use Visual Studio 2015 or the standalone build tools for Visual Studio 2017 (or later).

\item Compile both CPython and GPGME with these bindings using the tools selected in step 2.

\item Ignore MingW, Msys2 and the official CPython binary installers.

\item Be thankful the answer to this question wasn't simply to say something like, install Linux or install FreeBSD (or even Apple's OS X). \end{enumerate}

\subsubsection{CFFI is the Best and GPGME should use it instead of SWIG} \label{sec:org645735a} There are many reasons for favouring \href{https://cffi.readthedocs.io/en/latest/overview.html}{CFFI} and proponents of it are quite happy to repeat these things as if all it would take to switch from SWIG to CFFI is repeating that list as if it were a new concept.

The fact is that there are things which Python's CFFI implementation cannot handle in the GPGME C code. Beyond that there are features of SWIG which are simply not available with CFFI at all. SWIG generates the

 bindings to Python using the \texttt{gpgme.h} file, but that file is not a single version shipped with each release, it too is generated when GPGME is compiled.

CFFI is currently unable to adapt to such a potentially mutable codebase. If there were some means of applying SWIG's dynamic code generation to produce the Python/CFFI API modes of accessing the GPGME libraries (or the source source code directly), but such a thing does not exist yet either and it currently appears that work is needed in at least one of CFFI's dependencies before any of this can be

### addressed.

So if you're a massive fan of CFFI; that's great, but if you want this project to switch to CFFI then rather than just insisting that it should, I'd suggest you volunteer to bring CFFI up to the level this project needs.

If you're actually seriously considering doing so, then I'd suggest taking the \texttt{gpgme-tool.c} file in the GPGME \texttt{src/} directory and getting that to work with any of the CFFI API methods (not the ABI methods, they'll work with pretty much anything). When you start running into trouble with "ifdefs" then you'll know what sort of things are lacking. That doesn't even take into account the amount of work saved via SWIG's code generation techniques either.

\subsubsection{Virtualised Environments} \label{sec:orgb0d56f5}

It is fairly common practice amongst Python developers to, as much as possible, use packages like virtualenv to keep various things that are to be installed from interfering with each other. Given how much of the GPGME bindings is often at odds with the usual pythonic way of doing things, it stands to reason that this would be called into question too.

As it happens the answer as to whether or not the bindings can be used with virtualenv, the answer is both yes and no.

In general we recommend installing to the relevant path and matching prefix of GPGME itself. Which means that when GPGME, and ideally the rest of the GnuPG stack, is installed to a prefix like \texttt{/usr/local} or \texttt{/opt/local} then the bindings would need to be installed to the main

Python installation and not a virtualised abstraction. Attempts to separate the two in the past have been known to cause weird and intermittent errors ranging from minor annoyances to complete failures in the build process.

As a consequence we only recommend building with and installing to the main Python installations within the same prefix as GPGME is installed to or which are found by GPGME's configuration stage immediately prior to running the make commands. Which is exactly what the compiling and installing process of GPGME does by default.

Once that is done, however, it appears that a copy of the compiled module may be installed into a virtualenv of the same major and minor version matching the build. Alternatively it is possible to utilise a

\texttt{sites.pth} file in the \texttt{site-packages/} directory of a virtualenv installation, which links back to the system installations

corresponding directory in order to import anything installed system wide. This may or may not be appropriate on a case by case basis.

Though extensive testing of either of these options is not yet complete, preliminary testing of them indicates that both are viable as long as the main installation is complete. Which means that certain other options normally restricted to virtual environments are also available, including integration with pythonic test suites (e.g. \href{https://docs.pytest.org/en/latest/index.html}{pytest}) and other large projects.

That said, it is worth reiterating the warning regarding non-standard installations. If one were to attempt to install the bindings only to a virtual environment without somehow also including the full GnuPG stack (or enough of it as to include GPGME) then it is highly likely that errors would be encountered at some point and more than a little likely that the build process itself would break.

If a degree of separation

 from the main operating system is still required in spite of these warnings, then consider other forms of virtualisation. Either a virtual machine (e.g. \href{https://www.virtualbox.org/}{VirtualBox}), a hardware emulation layer (e.g. \href{https://www.qemu.org/}{QEMU}) or an application container (e.g. \href{https://www.docker.com/why-docker}{Docker}).

Finally it should be noted that the limited tests conducted thus far have been using the \texttt{virtualenv} command in a new directory to create the virtual python environment. As opposed to the standard  $\text{python3}$ -m venv} and it is possible that this will make a difference depending on the system and version of Python in use. Another option is to run the command \texttt{python3 -m virtualenv /path/to/install/virtual/thingy} instead.

\section{Fundamentals} \label{sec:org832642e} Before we can get to the fun stuff, there are a few matters regarding GPGME's design which hold true whether you're dealing with the C code directly or these Python bindings.

\subsection{No REST} \label{sec:org3d694ba} The first part of which is or will be fairly blatantly obvious upon viewing the first example, but it's worth reiterating anyway. That

being that this API is \emph{\textbf{not}} a REST API. Nor indeed could it ever be one.

Most, if not all, Python programmers (and not just Python programmers) know how easy it is to work with a RESTful API. In fact they've become so popular that many other APIs attempt to emulate REST-like behaviour as much as they are able. Right down to the use of JSON formatted output to facilitate the use of their API without having to retrain developers.

This API does not do that. It would not be able to do that and also provide access to the entire C API on which it's built. It does, however, provide a very pythonic interface on top of the direct bindings and it's this pythonic layer that this HOWTO deals with.

\subsection{Context} \label{sec:org10e4004} One of the reasons which prevents this API from being RESTful is that most operations require more than one instruction to the API to perform the task. Sure, there are certain functions which can be performed simultaneously, particularly if the result known or strongly anticipated (e.g. selecting and encrypting to a key known to be in the public keybox).

There are many more, however, which cannot be manipulated so readily: they must be performed in a specific sequence and the result of one operation has a direct bearing on the outcome of subsequent operations. Not merely by generating an error either.

When dealing with this type of persistent state on the web, full of both the RESTful and REST-like, it's most commonly referred to as a session. In GPGME, however, it is called a context and every operation type has one.

\section{Working with keys} \label{sec:orgff114ca} \subsection{Key selection} \label{sec:org6589217} Selecting keys to encrypt to or to sign with will be a common occurrence when working with GPGMe and the means available for doing so are quite simple.

They do depend on utilising a Context; however once the data is recorded in another variable, that Context does not need to be the same one which subsequent operations are performed.

The easiest way to select a specific key is by searching for that key's key ID or fingerprint, preferably the full fingerprint without any spaces in it. A long key ID will probably be okay, but is not advised and short key IDs are already a problem with some being generated to match specific patterns. It does not matter whether the pattern is upper or lower case.

So this is the best method:

\begin{verbatim} import gpg

```
k = gpg.Context().keylist(pattern="258E88DCBD3CD44D8E7AB43F6ECB6AF0DEADBEEF")
keys = list(k)\end{verbatim}
```
This is passable and very likely to be common:

\begin{verbatim} import gpg

```
k = gpg. Context(). keylist(pattern="0x6ECB6AF0DEADBEEF")
keys = list(k)\end{verbatim}
```
And this is a really bad idea:

```
\begin{verbatim}
import
 gpg
```

```
k = gpg.Context().keylist(pattern="0xDEADBEEF")
keys = list(k)\end{verbatim}
```
Alternatively it may be that the intention is to create a list of keys which all match a particular search string. For instance all the addresses at a particular domain, like this:

```
\begin{verbatim}
import gpg
```

```
ncsc = gpg.Context().keylist(pattern="ncsc.mil")
nsa = list(ncsc)\end{verbatim}
```
\subsubsection{Counting keys} \label{sec:org63a3d62} Counting the number of keys in your public keybox  $(\text{cutt}\{\text{pubring.kbx}\})$ , the format which has superseded the old keyring format (\texttt{pubring.gpg} and \texttt{secring.gpg}), or the number of secret keys is a very simple task.

```
\begin{verbatim}
import gpg
```
 $c = gpg.Context()$ seckeys = c.keylist(pattern=None, secret=True) pubkeys = c.keylist(pattern=None, secret=False)

```
select = list(seekeys)secnum = len(seclist)
```
 $public = list(pubkeys)$  $pubnum = len(publist)$ 

print(""" Number of secret keys: {0} Number of public keys: {1} """.format(secnum, pubnum)) \end{verbatim}

### NOTE:

 The \hyperref[sec:org3b53926]{Cython} introduction in the \hyperref[sec:org944cc00]{Advanced and Experimental} section uses this same key counting code with Cython to demonstrate some areas where Cython can improve performance even with the

bindings. Users with large public keyrings or keyboxes, for instance, should consider these options if they are comfortable with using Cython.

\subsection{Get key} \label{sec:org26adb2e} An alternative method of getting a single key via its fingerprint is available directly within a Context with  $\text{Context}().get\ key$ . This is the preferred method of selecting a key in order to modify it, sign or certify it and for obtaining relevant data about a single key as a part of other functions; when verifying a signature made by that key, for instance.

By default this method will select public keys, but it can select secret keys as well.

This first example demonstrates selecting the current key of Werner Koch, which is due to expire at the end of 2018:

\begin{verbatim} import gpg

fingerprint = "80615870F5BAD690333686D0F2AD85AC1E42B367" key = gpg.Context().get\_key(fingerprint) \end{verbatim}

Whereas this example demonstrates selecting the author's current key with the \texttt{secret} key word argument set to \texttt{True}:

\begin{verbatim} import gpg

fingerprint = "DB4724E6FA4286C92B4E55C4321E4E2373590E5D" key = gpg.Context().get\_key(fingerprint, secret=True) \end{verbatim}

It is, of course, quite possible to select expired, disabled and revoked keys with this function, but only to effectively display information about those keys.

It is also possible to use both unicode or string literals and byte literals with the fingerprint when getting a key in this way.

\subsection{Importing keys} \label{sec:org1ad598a} Importing keys is possible with the  $\text{key}\_import()$  method and takes one argument which is a bytes literal object containing either the binary or ASCII armoured key data for one or more keys.

The following example retrieves one or more keys from the SKS keyservers via the web using the requests module. Since requests returns the content as a bytes literal object, we can then use that directly to import the resulting data into our keybox.

\begin{verbatim} import gpg import os.path import requests

 $c = gpg.Context()$ url = "https://sks-keyservers.net/pks/lookup"

```
pattern = input("Enter the pattern to search for key or user IDs: ")
payload = { "op": "get", "search": pattern }r = requests.get(url, verify=True,params=payload)result = c.\text{key\_import}(r.\text{content})if result is not None and hasattr(result, "considered") is False:
   print(result)
elif result is not None and hasattr(result, "considered") is True:
 num keys = len(resultហ) new_revs = result.new_revocations
  new_sigs = result.new_signatures
  new_subs = result.new_sub_keys
  new_uids = result.new_user_ids
  new_scrt = result.secret_imported
  nochange = result.unchanged
  print("""
```

```
 The total number of keys considered for import was: {0}
```

```
 Number of keys revoked: {1}
 Number of new signatures: {2}
   Number of new subkeys: {3}
  Number of new user IDs: {4}
 Number of new secret keys: {5}
```
Number of unchanged keys: {6}

The key IDs for all considered keys were:

```
""".format(num_keys, new_revs, new_sigs, new_subs, new_uids, new_scrt,
       nochange))
  for i in range(num_keys):
     print("{0}\n".format(result.imports[i].fpr))
else:
  pass
```
\end{verbatim}

NOTE: When searching for a key ID of any length or a fingerprint (without spaces), the SKS servers require the the leading \texttt{0x} indicative of hexadecimal be included. Also note that the old short key IDs (e.g. \texttt{0xDEADBEEF}) should no longer be used due to the relative ease by which such key IDs can be reproduced, as demonstrated by the Evil32 Project in 2014 (which was subsequently exploited in 2016).

Testing for whether a string in any given search is or may be a hexadecimal

value which may be missing the leading  $\text{0x}$  is a simple matter of using a try/except statement which attempts to convert the string as hex to an integer and then back to hex; then using that to

search with. Raising a ValueError simply results in treating the string as a string. This is the method and logic utilised in the \texttt{import-keys-hkp.py} script (see below).

```
\subsubsection{Working with ProtonMail}
\label{sec:org27b0d6f}
Here is a variation on the example above which checks the constrained
ProtonMail keyserver for ProtonMail public keys.
```

```
\begin{verbatim}
import gpg
import requests
import sys
```

```
print("""
```
This script searches the ProtonMail key server for the specified key and imports it.

""")

```
c = gpg.Context(armor=True)url = "https://api.protonmail.ch/pks/lookup"
ksearch = []
```

```
if len(sys.argv) >= 2:
```

```
keyterm = sys.argv[1]
```
else:

```
 keyterm = input("Enter the key ID, UID or search string: ")
```

```
if keyterm.count("@") = 2 and keyterm.startswith("@") is
```
# True:

ksearch.append(keyterm[1:])

```
 ksearch.append(keyterm[1:])
```
ksearch.append(keyterm[1:])

```
elif keyterm.count("@") = 1 and keyterm.startswith("@") is True:
```

```
 ksearch.append("{0}@protonmail.com".format(keyterm[1:]))
 ksearch.append("{0}@protonmail.ch".format(keyterm[1:]))
```

```
 ksearch.append("{0}@pm.me".format(keyterm[1:]))
```

```
elif keyterm.count("@") == 0:
```

```
 ksearch.append("{0}@protonmail.com".format(keyterm))
```

```
 ksearch.append("{0}@protonmail.ch".format(keyterm))
```

```
 ksearch.append("{0}@pm.me".format(keyterm))
```

```
elif keyterm.count("@") = 2 and keyterm.startswith("@") is False:
```
uidlist = keyterm.split(" $@$ ")

for uid in uidlist:

```
 ksearch.append("{0}@protonmail.com".format(uid))
```

```
 ksearch.append("{0}@protonmail.ch".format(uid))
```

```
 ksearch.append("{0}@pm.me".format(uid))
```

```
elif keyterm.count("@") > 2:
 uidlist = keyterm.split("@")
  for uid in uidlist:
     ksearch.append("{0}@protonmail.com".format(uid))
     ksearch.append("{0}@protonmail.ch".format(uid))
      ksearch.append("{0}@pm.me".format(uid))
else:
  ksearch.append(keyterm)
for k in ksearch:
 payload = { "op": "get", "search": k} try:
    r = requests.get(url, verify=True,params=payload) if r.ok is True:
       result = c.\text{key\_import}(r.\text{content}) elif r.ok is False:
        result = r.content
  except Exception as e:
    result = None if result is not None and hasattr(result, "considered") is False:
    print("\{0\} for \{1\}".format(result.decode(), k))
  elif result is not None and hasattr(result, "considered") is True:
    num keys = len(resultហ) new_revs = result.new_revocations
     new_sigs = result.new_signatures
     new_subs = result.new_sub_keys
     new_uids = result.new_user_ids
     new_scrt = result.secret_imported
     nochange = result.unchanged
     print("""
The total number of keys considered for import was: {0}
```
With UIDs wholely or partially matching the following string:

## {1}

 Number of keys revoked: {2} Number of new signatures: {3} Number of new subkeys: {4} Number of new user IDs: {5} Number of new secret keys: {6} Number of unchanged keys: {7}

The key IDs for all considered keys were:

""".format(num\_keys, k, new\_revs, new\_sigs, new\_subs, new\_uids, new\_scrt, nochange))

```
 for i in range(num_keys):
        print(result.imports[i].fpr)
     print("")
   elif result is None:
     print(e)
\end{verbatim}
```
Both the above example, \href{../examples/howto/pmkey-import.py}{pmkey-import.py}, and a version which prompts

for an alternative GnuPG home directory, \href{../examples/howto/pmkey-import-alt.py}{pmkey-import-alt.py}, are available with the other examples and are executable scripts.

Note that while the ProtonMail servers are based on the SKS servers, their server is related more to their API and is not feature complete by comparison to the servers in the SKS pool. One notable difference being that the ProtonMail server does not permit non ProtonMail users to update their own keys, which could be a vector for attacking ProtonMail users who may not receive a key's revocation if it had been

compromised.

\subsubsection{Importing with HKP for Python}

\label{sec:org592d7ab}

Performing the same tasks with the \href{https://github.com/Selfnet/hkp4py}{hkp4py module} (available via PyPI) is not too much different, but does provide a number of options of benefit to end users. Not least of which being the ability to perform some checks on a key before importing it or not. For instance it may be the policy of a site or project to only import keys which have not been revoked. The hkp4py module permits such checks prior to the importing of the keys found.

```
\begin{verbatim}
import gpg
import hkp4py
import sys
c = gpg.Context()server = hkp4py.KeyServer("hkps://hkps.pool.sks-keyservers.net")
results = \Pikeys = []if len(sys.argv) > 2:
 pattern = "\cdot".join(sys.argv[1:])
elif
len(sys.argv) == 2:
 pattern = sys.argv[1]else:
```

```
if pattern is not None:
  try:
    key = server.search(hex(int(path, 16))) keyed = True
  except ValueError as ve:
     key = server.search(pattern)
     keyed = False
  if key is not None:
     keys.append(key[0])
     if keyed is True:
        try:
          fob = server.search(pattern)
        except:
         fob = None if fob is not None:
          keys.append(fob[0])
     else:
        pass
  else:
     pass
  for logrus in pattern.split():
     try:
       key = server.search(hex(int(logrus, 16)))hexed = True except ValueError as ve:
        key = server.search(logrus)
       hexed = False if key is not None:
        keys.append(key[0])
        if hexed is True:
          try:
fob = server.search(logrus) except:
            fob = None if fob is not None:
             keys.append(fob[0])
        else:
          pass
     else:
        pass
```

```
if len(keys) > 0:
  for key in keys:
     import_result = c.key_import(key.key_blob)
     results.append(import_result)
for result in results:
  if result is not None and hasattr(result, "considered") is False:
     print(result)
  elif result is not None and hasattr(result, "considered") is True:
     num_keys = len(result.imports)
     new_revs = result.new_revocations
     new_sigs = result.new_signatures
     new_subs = result.new_sub_keys
```

```
 new_uids = result.new_user_ids
```
new\_scrt = result.secret\_imported

```
 nochange = result.unchanged
```

```
 print("""
```

```
The total number of keys considered for import was: {0}
```

```
 Number of keys revoked: {1}
Number of new signatures: {2}
  Number of new subkeys: {3}
```
Number

```
 of new user IDs: {4}
```

```
Number of new secret keys: {5}
Number of unchanged keys: {6}
```

```
The key IDs for all considered keys were:
```

```
""".format(num_keys, new_revs, new_sigs, new_subs, new_uids, new_scrt,
       nochange))
     for i in range(num_keys):
        print(result.imports[i].fpr)
     print("")
  else:
     pass
\end{verbatim}
```
Since the hkp4py module handles multiple keys just as effectively as one (\texttt{keys} is a list of responses per matching key), the example above is able to do a little bit more with the returned data before anything is actually imported.

\subsubsection{Importing from ProtonMail with HKP for Python} \label{sec:org3966a76}

Though this can provide certain benefits even when working with ProtonMail, the scope is somewhat constrained there due to the

limitations of the ProtonMail keyserver.

For instance, searching the SKS keyserver pool for the term "gnupg" produces hundreds of results from any time the word appears in any part of

 a user ID. Performing the same search on the ProtonMail keyserver returns zero results, even though there are at least two test accounts which include it as part of the username.

The cause of this discrepancy is the deliberate configuration of that server by ProtonMail to require an exact match of the full email address of the ProtonMail user whose key is being requested. Presumably this is intended to reduce breaches of privacy of their users as an email address must already be known before a key for that address can be obtained.

\begin{enumerate}

\item Import from ProtonMail via HKP for Python Example no. 1 \label{sec:org6cd15c3} The following script is available with the rest of the examples under the somewhat less than original name, \texttt{pmkey-import-hkp.py}.

\begin{verbatim} import gpg import hkp4py import os.path import sys

### print("""

This script searches the ProtonMail key server for the specified key and imports it.

```
Usage: pmkey-import-hkp.py [search strings]
""")
```
c

```
 = gpg.Context(armor=True)
server = hkp4py.KeyServer("hkps://api.protonmail.ch")
keyterms = []ksearch = \lceil]
allkeys = \Boxresults = \Piparadox = []homeless = None
if len(sys.argv) > 2:
```

```
keyterms = sys.argv[1:]
```

```
elif len(sys.argv) == 2:
 keyterm = sys.argv[1] keyterms.append(keyterm)
else:
 key_{\text{term}} = input("Enter the key ID, UID or search string: " )keyterms = key_term.split()for keyterm in keyterms:
 if keyterm.count("@") = 2 and keyterm.startswith("@") is True:
     ksearch.append(keyterm[1:])
     ksearch.append(keyterm[1:])
     ksearch.append(keyterm[1:])
 elif keyterm.count("@") = 1 and keyterm.startswith("@") is True:
     ksearch.append("{0}@protonmail.com".format(keyterm[1:]))
     ksearch.append("{0}@protonmail.ch".format(keyterm[1:]))
     ksearch.append("{0}@pm.me".format(keyterm[1:]))
 elif keyterm.count("@") == 0:
     ksearch.append("{0}@protonmail.com".format(keyterm))
     ksearch.append("{0}@protonmail.ch".format(keyterm))
     ksearch.append("{0}@pm.me".format(keyterm))
 elif keyterm.count("@") = 2 and keyterm.startswith("@") is False:
    uidlist = keyterm.split("@")
     for uid in uidlist:
       ksearch.append("{0}@protonmail.com".format(uid))
       ksearch.append("{0}@protonmail.ch".format(uid))
       ksearch.append("{0}@pm.me".format(uid))
 elif keyterm.count("@") > 2:
    uidlist = keyterm.split("@")
     for uid in uidlist:
       ksearch.append("{0}@protonmail.com".format(uid))
       ksearch.append("{0}@protonmail.ch".format(uid))
       ksearch.append("{0}@pm.me".format(uid))
  else:
     ksearch.append(keyterm)
for k in ksearch:
  print("Checking for key for: {0}".format(k))
  try:
    keys = server.search(k) if isinstance(keys, list) is True:
       for key in keys:
         allkeys.append(key)
         try:
            import_result = c.key_import(key.key_blob)
 except Exception as e:
           import result = c.key import(key.key)
     else:
```

```
 paradox.append(keys)
       import_result = None
  except Exception as e:
     import_result = None
  results.append(import_result)
for result in results:
  if result is not None and hasattr(result, "considered") is False:
    print("\{0\} for \{1\}".format(result.decode(), k))
  elif result is not None and hasattr(result, "considered") is True:
     num_keys = len(result.imports)
     new_revs = result.new_revocations
     new_sigs = result.new_signatures
     new_subs = result.new_sub_keys
     new_uids = result.new_user_ids
     new_scrt = result.secret_imported
     nochange = result.unchanged
     print("""
```

```
The total number of keys considered for import was: {0}
```
With UIDs wholely or partially matching the following string:

## {1}

 Number of keys revoked: {2} Number of new signatures: {3} Number of new subkeys: {4}

 Number of new user IDs: {5} Number of new secret keys: {6} Number of unchanged keys: {7}

The key IDs for all considered keys were:

""".format(num\_keys, k, new\_revs, new\_sigs, new\_subs, new\_uids, new\_scrt, nochange)) for i in range(num\_keys): print(result.imports[i].fpr) print("") elif result is None: pass \end{verbatim}

\item Import from ProtonMail via HKP for Python Example no. 2 \label{sec:org3b674e5}

Like its counterpart above, this script can also be found with the rest of the examples, by the name pmkey-import-hkp-alt.py.

With this script a modicum of effort has been made to treat anything passed as a \texttt{homedir} which either does not exist or which is not a directory, as also being a pssible user ID to check for. It's not guaranteed to pick up on all such cases, but it should cover most of them.

```
\begin{verbatim}
import gpg
import hkp4py
import os.path
import sys
```
print(""" This script searches the ProtonMail key server for the specified key and imports it. Optionally enables specifying a different GnuPG home directory.

Usage: pmkey-import-hkp.py [homedir] [search string] or: pmkey-import-hkp.py [search string] """)

```
c = gpg.Context(armor=True)server = hkp4py.KeyServer("hkps://api.protonmail.ch")
keyterms = []
ksearch = []
allkeys =[]results = \Boxparadox = []homeless = None
```

```
if len(sys.argv) > 3:
 homedir = sys.argv[1]keyterms = sys.argv[2:]elif len(sys.argv) == 3:
 homedir = sys.argv[1]keyterm = sys.argv[2] keyterms.append(keyterm)
elif len(sys.argv) == 2:
  homedir = ""
 keyterm = sys.argv[1] keyterms.append(keyterm)
else:
 keyterm = input("Enter the key ID, UID or search string:")homedir = input("Enter the GPG configuration directory path (optional): ")
```

```
 keyterms.append(keyterm)
```
if len(homedir)  $== 0$ : homedir  $=$  None

```
homeless = False
```

```
if homedir is not None:
  if homedir.startswith("~"):
     if os.path.exists(os.path.expanduser(homedir))
 is True:
       if os.path.isdir(os.path.expanduser(homedir)) is True:
         c.home\_dir = os.path.readpath(os.path.expanduser(homedir)) else:
         homeless = True
     else:
       homeless = True
  elif os.path.exists(os.path.realpath(homedir)) is True:
     if os.path.isdir(os.path.realpath(homedir)) is True:
       c.home_dir = os.path.realpath(homedir)
     else:
      homeless = True
  else:
    homeless = True
# First check to see if the homedir really is a homedir and if not, treat it as
# a search string.
if homeless is True:
  keyterms.append(homedir)
  c.home_dir = None
else:
  pass
for keyterm in keyterms:
 if keyterm.count("@") = 2 and keyterm.startswith("@") is True:
     ksearch.append(keyterm[1:])
     ksearch.append(keyterm[1:])
     ksearch.append(keyterm[1:])
 elif keyterm.count("@") = 1 and keyterm.startswith("@") is True:
     ksearch.append("{0}@protonmail.com".format(keyterm[1:]))
     ksearch.append("{0}@protonmail.ch".format(keyterm[1:]))
     ksearch.append("{0}@pm.me".format(keyterm[1:]))
 elif keyterm.count("@") == 0:
     ksearch.append("{0}@protonmail.com".format(keyterm))
     ksearch.append("{0}@protonmail.ch".format(keyterm))
     ksearch.append("{0}@pm.me".format(keyterm))
 elif keyterm.count("@") = 2 and keyterm.startswith("@") is False:
    uidlist = keyterm.split("@")
     for uid in uidlist:
       ksearch.append("{0}@protonmail.com".format(uid))
       ksearch.append("{0}@protonmail.ch".format(uid))
       ksearch.append("{0}@pm.me".format(uid))
 elif keyterm.count("@") > 2:
```

```
uidlist = keyterm.split("@")
     for uid in uidlist:
        ksearch.append("{0}@protonmail.com".format(uid))
        ksearch.append("{0}@protonmail.ch".format(uid))
        ksearch.append("{0}@pm.me".format(uid))
  else:
     ksearch.append(keyterm)
for k in ksearch:
  print("Checking
for key for: \{0\}".format(k))
  try:
    keys = server.search(k) if isinstance(keys, list) is True:
        for key in keys:
          allkeys.append(key)
          try:
             import_result = c.key_import(key.key_blob)
          except Exception as e:
             import_result = c.key_import(key.key)
     else:
       paradox.append(keys)
        import_result = None
  except Exception as e:
     import_result = None
  results.append(import_result)
for result in results:
  if result is not None and hasattr(result, "considered") is False:
    print("\{0\} for \{1\}".format(result.decode(), k))
  elif result is not None and hasattr(result, "considered") is True:
     num_keys = len(result.imports)
     new_revs = result.new_revocations
     new_sigs = result.new_signatures
     new_subs = result.new_sub_keys
     new_uids = result.new_user_ids
     new_scrt = result.secret_imported
      nochange = result.unchanged
     print("""
The total number of keys considered for import was: {0}
```
With UIDs wholely or partially matching the following string:

{1}

 Number of keys revoked: {2} Number of new signatures: {3} Number of new subkeys: {4}

 Number of new user IDs: {5} Number of new secret keys: {6} Number of unchanged keys: {7}

The key IDs for all considered keys were:

""".format(num\_keys, k, new\_revs, new\_sigs, new\_subs, new\_uids, new\_scrt, nochange)) for i in range(num\_keys): print(result.imports[i].fpr) print("") elif result is None: pass \end{verbatim} \end{enumerate}

\subsection{Exporting keys} \label{sec:org4596a77} Exporting keys remains a reasonably simple task, but has been separated into three different functions for the OpenPGP cryptographic engine. Two of those functions are for exporting public keys and the third is for exporting secret keys.

\subsubsection{Exporting

public keys}

\label{sec:org873704f}

There are two methods of exporting public keys, both of which are very similar to the other. The default method,  $\text{key\_export}$ , will export a public key or keys matching a specified pattern as normal. The alternative, the \texttt{key\\_export\\_minimal()} method, will do the same thing except producing a minimised output with extra signatures and third party signatures or certifications removed.

```
\begin{verbatim}
import gpg
import os.path
import sys
```
print(""" This script exports one or more public keys. """)

 $c = gpg.Context(armor=True)$ 

```
if len(sys.argv) \geq 4:
 keyfile = sys.argv[1]logrus = sys.argv[2]
```

```
homedir = sys.argv[3]elif len(sys.argv) == 3:
 keyfile = sys.argv[1]logrus = sys.argv[2]homedir = input("Enter the GPG configuration directory path (optional): ")
elif len(sys.argv) == 2:
 keyfile = sys.argv[1]logrus = input("Enter the UID matching the key(s) to export:") homedir = input("Enter the
 GPG configuration directory path (optional): ")
else:
  keyfile = input("Enter the path and filename to save the secret key to: ")
 logrus = input("Enter the UID matching the key(s) to export:")homedir = input("Enter the GPG configuration directory path (optional): ")
if homedir.startswith("~"):
  if os.path.exists(os.path.expanduser(homedir)) is True:
     c.home_dir = os.path.expanduser(homedir)
  else:
     pass
elif os.path.exists(homedir) is True:
  c.home_dir = homedir
else:
  pass
try:
  result = c.key_export(pattern=logrus)
except:
  result = c.key_export(pattern=None)
if result is not None:
 with open(keyfile, "wb") as f:
     f.write(result)
else:
  pass
\end{verbatim}
It should be noted that the result will only return \texttt{None} when a
search pattern has been entered, but has not matched any keys. When
the search pattern itself is set to \texttt{None} this triggers the exporting
```

```
\begin{verbatim}
import
 gpg
import os.path
import sys
```
of the entire public keybox.

```
print("""
This script exports one or more public keys in minimised form.
""")
c = gpg.Context(armor=True)if len(sys.argv) \geq 4:
 keyfile = sys.argv[1]logrus = sys.argv[2]homedir = sys.argv[3]elif len(sys.argv) == 3:
 keyfile = sys.argv[1]logrus = sys.argv[2]homedir = input("Enter the GPG configuration directory path (optional): ")
elif len(sys.argv) == 2:
 keyfile = sys.argv[1]logrus = input("Enter the UID matching the key(s) to export: ")homedir = input("Enter the GPG configuration directory path (optional): ")
else:
  keyfile = input("Enter the path and filename to save the secret key to: ")
 logrus = input("Enter the UID matching the key(s) to export: ")homedir = input("Enter the GPG configuration directory path (optional): ")
if homedir.startswith("~"):
  if os.path.exists(os.path.expanduser(homedir)) is True:
     c.home_dir = os.path.expanduser(homedir)
  else:
     pass
elif os.path.exists(homedir)
 is True:
  c.home_dir = homedir
else:
  pass
try:
  result = c.key_export_minimal(pattern=logrus)
except:
  result = c.key_export_minimal(pattern=None)
if result is not None:
 with open(keyfile, "wb") as f:
     f.write(result)
else:
  pass
\end{verbatim}
```

```
\subsubsection{Exporting secret keys}
```
\label{sec:org6c28d3d} Exporting secret keys is, functionally, very similar to exporting

public keys; save for the invocation of  $\text{pinentry}$  via  $\text{gpg-agent}$  in order to securely enter the key's passphrase and authorise the export.

The following example exports the secret key to a file which is then set with the same permissions as the output files created by the command line secret key export options.

\begin{verbatim} import gpg import os import os.path import sys print(""" This script exports one or more secret keys. The gpg-agent and pinentry are invoked to authorise the export. """)  $c = gpg.Context(armor=True)$ if  $len(sys.argv) >= 4$ : keyfile  $=$  sys.argv $[1]$  $logrus = sys.argv[2]$ homedir =  $sys.argv[3]$ elif len(sys.argv)  $== 3$ :  $keyfile = sys.argv[1]$  $logrus = sys.argv[2]$ homedir = input("Enter the GPG configuration directory path (optional): ") elif len(sys.argv)  $== 2$ :  $keyfile = sys.argv[1]$  $logrus = input("Enter the UID matching the secret key(s) to export:")$ homedir = input("Enter the GPG configuration directory path (optional): ") else:  $keyfile = input("Enter the path and filename to save the secret key to:")$  $logrus = input("Enter the UID matching the secret key(s) to export:")$ homedir  $=$  input ("Enter the GPG configuration directory path (optional): ") if len(homedir)  $== 0$ : homedir  $=$  None elif homedir.startswith("~"): userdir  $=$  os.path.expanduser(homedir) if os.path.exists(userdir) is True: homedir  $=$  os.path.realpath(userdir) else:

```
 homedir = None
else:
  homedir = os.path.realpath(homedir)
if os.path.exists(homedir) is False:
  homedir =
 None
else:
  if os.path.isdir(homedir) is False:
    homedir = None else:
     pass
if homedir is not None:
  c.home_dir = homedir
else:
  pass
try:
  result = c.key_export_secret(pattern=logrus)
except:
  result = c.key_export_secret(pattern=None)
if result is not None:
  with open(keyfile, "wb") as f:
     f.write(result)
  os.chmod(keyfile, 0o600)
else:
  pass
\end{verbatim}
```
Alternatively the approach of the following script can be used. This longer example saves the exported secret key(s) in files in the GnuPG home directory, in addition to setting the file permissions as only readable and writable by the user. It also exports the secret key(s) twice in order to output both GPG binary (\texttt{.gpg}) and ASCII armoured (\texttt{.asc}) files.

```
\begin{verbatim}
import gpg
import os
import os.path
import subprocess
import sys
```
print("""

This script exports one or more secret keys as both ASCII armored and binary file formats, saved in files within the

user's GPG home directory.

```
The gpg-agent and pinentry are invoked to authorise the export.
""")
if sys.platform == "win32":
   gpgconfcmd = "gpgconf.exe --list-dirs homedir"
else:
  gpgconfcmd = "gpgconf --list-dirs homedir"a = gpg.Context(armor=True)b = gpg.Context()c = gpg.Context()if len(sys.argv) >= 4:
  keyfile = sys.argv[1]logrus = sys.argv[2]homedir = sys.argv[3]elif len(sys.argv) == 3:
  keyfile = sys.argv[1]logrus = sys.argv[2]homedir = input("Enter the GPG configuration directory path (optional): ")
elif len(sys.argv) == 2:
  keyfile = sys.argv[1] logrus = input("Enter the UID matching the secret key(s) to export: ")
  homedir = input("Enter the GPG configuration directory path (optional): ")
else:
   keyfile = input("Enter the filename to save the secret key to: ")
  logrus = input("Enter the UID matching the secret key(s) to export:")homedir = input("Enter the GPG configuration directory path (optional): ")
if len(homedir)
== 0:
  homedir = None
elif homedir.startswith("~"):
   userdir = os.path.expanduser(homedir)
   if os.path.exists(userdir) is True:
     homedir = os.path.realpath(userdir)
   else:
    homedir = None
else:
  homedir = os.path.realpath(homedir)
if os.path.exists(homedir) is False:
  homedir = None
else:
   if os.path.isdir(homedir) is False:
    homedir = None
```

```
 else:
     pass
if homedir is not None:
  c.home dir = homedir
else:
   pass
if c.home_dir is not None:
   if c.home_dir.endswith("/"):
    ggfile = "{0}{1}.gpg".format(c.home\_dir, keyfile)\text{ascfile} = \text{``} \{0\} \{1\}. \text{asc".} \text{format}(c.\text{home\_dir}, \text{keyfile}) else:
     ggfile = "{0}/{1}.gpg".format(c.home\_dir, keyfile)\text{ascfile} = \frac{1}{20} {1}.asc".format(c.home_dir, keyfile)
else:
   if os.path.exists(os.environ["GNUPGHOME"]) is True:
     hd = os.environ["GNUPGHOME"]
   else:
     try:
       hd = \text{subprocess.getoutput}(\text{gpgconfemd}) except:
       process = subprocess.Popen(gpgconfcmd.split(), stdout=subprocess.PIPE)
        procom = process.communicate()
       if sys.version_info[0] == 2:
          hd = procom[0].strip() else:
          hd = procom[0].decode().strip()ggfile = "{0}/{1}.gpg".format(hd, keyfile)\text{ascfile} = \text{``} \{0\} / \{1\} \text{.} \text{asc} \text{''}. \text{format}(\text{hd}, \text{keyfile})try:
   a_result = a.key_export_secret(pattern=logrus)
   b_result = b.key_export_secret(pattern=logrus)
except:
   a_result = a.key_export_secret(pattern=None)
   b_result = b.key_export_secret(pattern=None)
if a result is not None:
  with open(ascfile, "wb") as f:
     f.write(a_result)
   os.chmod(ascfile, 0o600)
else:
   pass
if b result is not None:
  with open(gpgfile, "wb") as f:
```
 f.write(b\_result) os.chmod(gpgfile, 0o600) else: pass \end{verbatim}

\subsubsection{Sending public keys to the SKS Keyservers} \label{sec:org82d4958} As with the previous section on importing keys, the \texttt{hkp4py} module adds another option with exporting keys in order to send them to the public keyservers.

The following example demonstrates how this may be done.

\begin{verbatim} import gpg import hkp4py import os.path import sys

print("""

This script sends one or more public keys to the SKS keyservers and is essentially a slight variation on the export-key.py script. """)

```
c = gpg.Context(armor=True)server = hkp4py.KeyServer("hkps://hkps.pool.sks-keyservers.net")
```

```
if len(sys.argv) > 2:
 logrus = "".join(sys.argv[1:])elif len(sys.argv) == 2:
 logrus = sys.argv[1]else:
 logrus = input("Enter the UID matching the key(s) to send:")if len(logrus) > 0:
  try:
    export result = c.key export(pattern=logrus)
  except Exception as e:
     print(e)
    export result = Noneelse:
 export result = c.key_export(pattern=None)
if export result is not None:
  try:
```
```
 try:
        send_result = server.add(export_result)
     except:
         send_result = server.add(export_result.decode())
     if send_result is not None:
        print(send_result)
     else:
        pass
   except Exception as e:
     print(e)
else:
   pass
\end{verbatim}
```
An expanded version of this script with additional functions for specifying an alternative homedir location is in the examples directory as \texttt{send-key-to-keyserver.py}.

The \texttt{hkp4py} module appears to handle both string and byte literal text data equally well, but the GPGME bindings deal primarily with byte literal data only and so this script sends in that format first, then tries the string literal form.

\section{Basic Functions}

\label{sec:orgb40b488}

The most frequently called features of any cryptographic library will be the most fundamental tasks for encryption software. In this section we will look at how to programmatically encrypt data, decrypt it, sign it and verify signatures.

\subsection{Encryption} \label{sec:org3170365} Encrypting is very straight forward. In the first example below the message, \texttt{text}, is encrypted to a single recipient's key. In the second example the message will be encrypted to multiple recipients.

\subsubsection{Encrypting to one key} \label{sec:org8098c64} Once the the Context is set the main issues with encrypting data is essentially reduced to key selection and the keyword arguments specified in the \texttt{gpg.Context().encrypt()} method.

Those keyword arguments are: \texttt{recipients}, a list of keys encrypted to (covered in greater detail in the following section); \texttt{sign}, whether

or not to sign the plaintext data, see subsequent sections on signing and verifying signatures below (defaults to  $\text{True}$ );  $\text{sink}$ , to write results or partial results to a secure sink instead of returning it (defaults to \texttt{None}); \texttt{passphrase}, only used when utilising symmetric encryption (defaults to \texttt{None}); \texttt{always\\_trust}, used to override the

trust model settings for recipient keys (defaults to \texttt{False}); \texttt{add\\_encrypt\\_to}, utilises any preconfigured \texttt{encrypt-to} or \texttt{default-key} settings in the user's \texttt{gpg.conf} file (defaults to \texttt{False}); \texttt{prepare}, prepare for encryption (defaults to \texttt{False});  $\texttt{exput}$ , prepare for signing (defaults to  $\texttt{False}$ );  $\texttt{compress}$ , compresses the plaintext prior to encryption (defaults to \texttt{True}).

\begin{verbatim} import gpg

a\_key = "0x12345678DEADBEEF" text  $= b$ ""Some text to test with.

Since the text in this case must be bytes, it is most likely that the input form will be a separate file which is opened with "rb" as this is the simplest method of obtaining the correct data format. """

 $c = gpg.Context(armor=True)$ rkey = list(c.keylist(pattern=a\_key, secret=False))  $ciphertext$ , result, sign\_result = c.encrypt(text, recipients=rkey, sign=False)

```
with open("secret_plans.txt.asc", "wb") as afile:
   afile.write(ciphertext)
\end{verbatim}
```
Though this is even more likely to be used like this; with the plaintext input read from a file, the recipient keys used for encryption regardless of key trust status and the encrypted output also encrypted to any preconfigured keys set in the \texttt{gpg.conf} file:

\begin{verbatim} import gpg

a  $key = "0x12345678DEADBEEF"$ 

```
with open("secret_plans.txt", "rb") as afile:
 text = afile.read()
```
 $c = gpg.Context(amor=True)$  $rkey = list(ckevlist(patten=a~key, secret=False))$ ciphertext, result, sign\_result = c.encrypt(text, recipients=rkey, sign=True,

### always\_trust=True, add\_encrypt\_to=True)

```
with open("secret_plans.txt.asc", "wb") as afile:
   afile.write(ciphertext)
\end{verbatim}
```
If the  $\text{recipients}$  parameter is empty then the plaintext is encrypted symmetrically. If no \texttt{passphrase} is supplied as a parameter or via a callback registered with the \texttt{Context()} then an out-of-band prompt for the passphrase via pinentry will be invoked.

\subsubsection{Encrypting to multiple keys} \label{sec:orgdcf6e47} Encrypting to multiple keys essentially just expands upon the key selection process and the recipients from the previous examples.

The following example encrypts a message  $(\text{text})$  to everyone with an email address on the \texttt{gnupg.org} domain,\footnote{You probably don't really want to do this. Searching the keyservers for "gnupg.org" produces over 400 results, the majority of which aren't actually at the gnupg.org domain, but just included a comment regarding the project in their key somewhere.} but does \emph{not} encrypt to a default key or other key which is configured to normally encrypt to.

\begin{verbatim} import gpg

text = b"""Oh look, another test message.

The same rules apply as with the previous example and more likely than not, the message will actually be drawn from reading the contents of a file or, maybe, from entering data at an input() prompt.

Since the text in this case must be bytes, it is most likely that the input form will be a separate file which is opened with "rb" as this is the simplest method of obtaining the correct data format.

"""

```
c = gpg.Context(armor=True)rpattern = list(c.keylist(pattern="@gnupg.org", secret=False))
logrus = []
```

```
for i in range(len(rpattern)):
 if rpattern[i].can_encrypt == 1:
     logrus.append(rpattern[i])
```
 $ciphertext$ , result, sign\_result = c.encrypt(text, recipients=logrus, sign=False, always\_trust=True)

```
with open("secret_plans.txt.asc", "wb") as afile:
  afile.write(ciphertext)
\end{verbatim}
```
All it would take to change the above example to sign the message and also encrypt the message to any configured default keys would be to change the \texttt{c.encrypt} line to this:

\begin{verbatim} ciphertext, result, sign\_result = c.encrypt(text, recipients=logrus,

> always\_trust=True, add\_encrypt\_to=True)

\end{verbatim}

The only keyword arguments requiring modification are those for which the default values are changing. The default value of  $\text{sign}$  is \texttt{True}, the default of \texttt{always\\_trust} is \texttt{False}, the default of \texttt{add\\_encrypt\\_to} is \texttt{False}.

If \texttt{always\\_trust} is not set to \texttt{True} and any of the recipient keys are not trusted (e.g. not signed or locally signed) then the encryption will raise an error. It is possible to mitigate this somewhat with something more like this:

```
\begin{verbatim}
import gpg
```

```
with open("secret_plans.txt.asc", "rb") as afile:
 text = afile.read()
```

```
c = gpg.Context(armor=True)rpattern = list(c.keylist(pattern="@gnupg.org", secret=False))
logrus = []
```

```
for i in range(len(rpattern)):
 if rpattern[i].can_encrypt == 1:
     logrus.append(rpattern[i])
```

```
 try:
   ciphertext, result,
```

```
sign\_result = c.encrypt(text, recipients = logrus, add_encrypt_to=True)
  except gpg.errors.InvalidRecipients as e:
     for i in range(len(e.recipients)):
        for n in range(len(logrus)):
         if logrus[n].fpr == e.recipients[i].fpr:
             logrus.remove(logrus[n])
          else:
             pass
     try:
       ciphertext, result, sign_result = c.encrypt(text,
                                     recipients=logrus,
                                     add_encrypt_to=True)
       with open("secret_plans.txt.asc", "wb") as afile:
          afile.write(ciphertext)
     except:
        pass
\end{verbatim}
```
This will attempt to encrypt to all the keys searched for, then remove invalid recipients if it fails and try again.

\subsection{Decryption} \label{sec:org1282b3d} Decrypting something encrypted to a key in one's secret keyring is fairly straight forward.

In this example code, however, preconfiguring either  $\text{gpg}.\text{Context}()$ or  $\texttt{gpg.core.Context()}$  as  $\texttt{c}$  is unnecessary because there is no need to modify the Context prior to conducting the decryption and since the Context is only used once, setting it to  $\text{c}$  simply adds lines for no gain.

```
\begin{verbatim}
import gpg
```
ciphertext = input("Enter path and filename of encrypted file: ") newfile = input("Enter path and filename of file to save decrypted data to: ")

with open(ciphertext, "rb") as cfile:

```
 try:
   plaintext, result, verify_result = gpg.Context().decrypt(cfile)
 except gpg.errors.GPGMEError as e:
  plaintext = None print(e)
```

```
if plaintext is not None:
   with open(newfile, "wb") as nfile:
   	 nfile.write(plaintext)
   else:
     pass
\end{verbatim}
```
The data available in  $\text{plaintext}$  in this example is the decrypted content as a byte object, the recipient key IDs and algorithms in \texttt{result} and the results of verifying any signatures of the data in \texttt{verify\\_result}.

If \texttt{gpg.Context().decrypt(cfile, verify=False)} is called instead, then  $\texttt{\{verify\_{result}\}$  will be returned as  $\texttt{\{None\}}$  and the rest remains as described here.

\subsection{Signing text and files} \label{sec:org59f1262} The following sections demonstrate how to specify keys to sign with.

\subsubsection{Signing key selection} \label{sec:org909cb3c} By default GPGME and the Python bindings will use the default key configured for the user invoking the GPGME API. If there is no default key specified and there is more than one secret key available it may be necessary to specify the key or keys with which to sign messages and files.

\begin{verbatim} import gpg

logrus = input("Enter the email address or string to match signing keys to: ") hancock = gpg.Context().keylist(pattern=logrus, secret=True)  $sig\_src = list(hancock)$ \end{verbatim}

The signing examples in the following sections include the explicitly designated \texttt{signers} parameter in two of the five examples; once where the resulting signature would be ASCII armoured and once where it would not be armoured.

While it would be possible to enter a key ID or fingerprint here to match a specific key, it is not possible to enter two fingerprints and match two keys since the patten expects a string, bytes or None and not a list. A string with two fingerprints won't match any single key.

\subsubsection{Normal or default signing messages or files} \label{sec:org6ee259d} The normal or default signing process is essentially the same as is most often invoked when also encrypting a message or file. So when the encryption component is not utilised, the result is to produce an

encoded and signed output which may or may not be ASCII armoured and which may or may not also be compressed.

By default compression will be used unless GnuPG detects that the plaintext is already compressed. ASCII armouring will be determined according to the value of \texttt{gpg.Context().armor}.

The compression algorithm is selected in much the same way as the symmetric encryption algorithm or the hash digest algorithm is when multiple keys are involved; from the preferences saved into the key itself or by comparison with the preferences with all other keys involved.

```
\begin{verbatim}
import gpg
```
 $text0 =$  """Declaration of ... something.

 $"''"$  $text = text0.encode()$ 

```
c = gpg.Context(armor=True, signers=sig\_src)signed_data, result = c.sign(text, mode=gpg.constants.sig.mode.NORMAL)
```

```
with open("/path/to/statement.txt.asc", "w") as afile:
   afile.write(signed_data.decode())
\end{verbatim}
```
Though everything in this example is accurate, it is more likely that reading the input data from another file and writing the result to a new file will be performed more like the way it is done in the next example. Even if the output format is ASCII armoured.

```
\begin{verbatim}
import gpg
```
with open("/path/to/statement.txt",

 "rb") as tfile:  $text = tfile.read()$ 

```
c = gpg.Context()signed_data, result = c.sign(text, mode=gpg.constants.sig.mode.NORMAL)
```

```
with open("/path/to/statement.txt.sig", "wb") as afile:
  afile.write(signed_data)
\end{verbatim}
```
\subsubsection{Detached signing messages and files} \label{sec:org51049d4} Detached signatures will often be needed in programmatic uses of GPGME, either for signing files (e.g. tarballs of code releases) or as a component of message signing (e.g. PGP/MIME encoded email).

```
\begin{verbatim}
import gpg
```
 $text0 =$  """Declaration of ... something.

```
"""
```

```
text = text0.encode()
```

```
c = gpg.Context(armor=True)signed_data, result = c.sign(text, mode=gpg.constants.sig.mode.DETACH)
```

```
with open("/path/to/statement.txt.asc", "w") as afile:
   afile.write(signed_data.decode())
\end{verbatim}
```
As with normal signatures, detached signatures are best handled as byte literals, even when the output is ASCII armoured.

```
\begin{verbatim}
import gpg
```

```
with open("/path/to/statement.txt",
 "rb") as tfile:
  text = <i>tfile.read()</i>
```

```
c = gpg.Context(signers=sig src)signed_data, result = c.sign(text, mode=gpg.constants.sig.mode.DETACH)
```

```
with open("/path/to/statement.txt.sig", "wb") as afile:
  afile.write(signed_data)
\end{verbatim}
```
\subsubsection{Clearsigning messages or text} \label{sec:orgf528a20} Though PGP/in-line messages are no longer encouraged in favour of PGP/MIME, there is still sometimes value in utilising in-line signatures. This is where clear-signed messages or text is of value.

```
\begin{verbatim}
import gpg
```

```
text0 = """Declaration of ... something.
```
""""

```
text = text0.encode()
```

```
c = gpg.Context()signed data, result = c.sign(text, mode=gpg.constants.sig.mode.CLEAR)
```

```
with open("/path/to/statement.txt.asc", "w") as afile:
   afile.write(signed_data.decode())
\end{verbatim}
```
In spite of the appearance of a clear-signed message, the data handled by GPGME in signing it must still be byte literals.

\begin{verbatim} import gpg

```
with open("/path/to/statement.txt",
 "rb") as tfile:
  text = <i>tfile.read()</i>
```
 $c = gpg.Context()$ signed\_data,  $result = c.\text{sign}(text, mode = gpg. constants.\text{sig}.\text{mode}.CLEAR)$ 

```
with open("/path/to/statement.txt.asc", "wb") as afile:
  afile.write(signed_data)
\end{verbatim}
```
\subsection{Signature verification} \label{sec:org6cd81af} Essentially there are two principal methods of verification of a signature. The first of these is for use with the normal or default signing method and for clear-signed messages. The second is for use with files and data with detached signatures.

The following example is intended for use with the default signing method where the file was not ASCII armoured:

\begin{verbatim} import gpg import time filename = "statement.txt" gpg\_file = "statement.txt.gpg"  $c = gpg.Context()$ try:  $data, result = c.verify(open(gpg_file))$  verified = True except gpg.errors.BadSignatures as e: verified = False print(e) if verified is True: for i in range(len(result.signatures)):  $sign = result.\nsignatures[i]$  print("""Good signature from: {0} with key  $\{1\}$ made at {2} """.format(c.get\_key(sign.fpr).uids[0].uid, sign.fpr, time.ctime(sign.timestamp))) else: pass \end{verbatim}

Whereas this next example, which is almost identical would work with normal ASCII armoured files and with clear-signed files:

```
\begin{verbatim}
import gpg
import time
```
filename = "statement.txt" asc  $file = "statement.txt.asc"$ 

```
c = gpg.Context()
```
try:  $data, result = c.verify(open (asc_file))$  $verified = True$ 

```
except gpg.errors.BadSignatures as e:
 verified = False
  print(e)
if verified is True:
  for i in range(len(result.signatures)):
    sign = result.\nsignatures[i] print("""Good signature from:
{0}
with key \{1\}made at {2}
""".format(c.get_key(sign.fpr).uids[0].uid, sign.fpr,
       time.ctime(sign.timestamp)))
else:
  pass
\end{verbatim}
```
In both of the previous examples it is also possible to compare the original data that was signed against the signed data in \texttt{data} to see if it matches with something like this:

```
\begin{verbatim}
with open(filename, "rb") as afile:
 text = afile.read()
```

```
if text == data:
  print("Good signature.")
else:
  pass
\end{verbatim}
```
The following two examples, however, deal with detached signatures. With his method of verification the data that was signed does not get returned since it is already being explicitly referenced in the first argument of \texttt{c.verify}. So \texttt{data} is \texttt{None} and only the information in \texttt{result} is available.

```
\begin{verbatim}
import gpg
import time
```

```
filename = "statement.txt"
sig_file = "statement.txt.sig"
```
 $c = gpg.Context()$ 

try:

```
 data, result = c.verify(open(filename), open(sig_file))
   verified = True
except gpg.errors.BadSignatures as e:
   verified = False
   print(e)
if verified is True:
   for i in range(len(result.signatures)):
     sign = result.signatures[i]
     print("""Good signature from:
{0}
with
 key {1}
made at {2}
""".format(c.get_key(sign.fpr).uids[0].uid, sign.fpr,
       time.ctime(sign.timestamp)))
else:
   pass
\end{verbatim}
\begin{verbatim}
import gpg
import time
filename = "statement.txt"
asc_file = "statement.txt.asc"
c = gpg.Context()try:
  data, result = c \cdot verify(open(filename), open(asc_file)) verified = True
except gpg.errors.BadSignatures as e:
   verified = False
   print(e)
if verified is True:
   for i in range(len(result.signatures)):
     sign = result.signatures[i]
     print("""Good signature from:
{0}
with key \{1\}made at {2}
""".format(c.get_key(sign.fpr).uids[0].uid, sign.fpr,
       time.ctime(sign.timestamp)))
else:
   pass
\end{verbatim}
```
\section{Creating keys and subkeys} \label{sec:org754c6df} The one thing, aside from GnuPG itself, that GPGME depends on, of course, is the keys themselves. So it is necessary to be able to generate them and modify them by adding subkeys, revoking or disabling them, sometimes deleting them and doing the same for user IDs.

In the following examples a key will be created for the world's greatest secret agent, Danger Mouse. Since Danger Mouse is a secret agent he needs to be able to protect information to \texttt{SECRET} level clearance, so his keys will be 3072-bit keys.

The pre-configured \texttt{gpg.conf} file which sets cipher, digest and other preferences contains the following configuration parameters:

\begin{verbatim} expert allow-freeform-uid allow-secret-key-import trust-model tofu+pgp tofu-default-policy unknown enable-large-rsa enable-dsa2 cert-digest-algo SHA512 default-preference-list TWOFISH CAMELLIA256 AES256 CAMELLIA192 AES192 CAMELLIA128 AES BLOWFISH IDEA CAST5 3DES SHA512 SHA384 SHA256 SHA224 RIPEMD160 SHA1 ZLIB BZIP2 ZIP Uncompressed personal-cipher-preferences TWOFISH CAMELLIA256 AES256 CAMELLIA192 AES192 CAMELLIA128 AES BLOWFISH IDEA CAST5 3DES personal-digest-preferences SHA512 SHA384 SHA256 SHA224 RIPEMD160 SHA1 personal-compress-preferences ZLIB BZIP2 ZIP Uncompressed \end{verbatim}

\subsection{Primary key} \label{sec:org0185c23} Generating a primary key uses the \texttt{create\ key} method in a Context. It contains multiple arguments and keyword arguments, including: \texttt{userid}, \texttt{algorithm}, \texttt{expires\\_in}, \texttt{expires}, \texttt{sign}, \texttt{encrypt}, \texttt{certify}, \texttt{authenticate}, \texttt{passphrase} and \texttt{force}. The defaults for all of those except  $\text{user} \text{target}, \text{degree} \text{express} \text{express}$  $\texttt{passphrase}$  is  $\texttt{False}$ . The defaults for  $\texttt{algorithm}$  and  $\texttt{passphrase}$  is  $\texttt{None}$ . The default for  $\texttt{expires}$  in is  $\texttt{0}$ . The default for \texttt{expires} is \texttt{True}. There is no default for \texttt{userid}.

If  $\text{passphrase}$  is left as  $\text{None}$  then the key will not be generated with a passphrase, if  $\text{passphrase}$  is set to a string then that will be the passphrase and if \texttt{passphrase} is set to \texttt{True} then gpg-agent will launch pinentry to prompt for a passphrase. For the sake of convenience, these examples will keep  $\texttt{passphrase}$  set to  $\texttt{None}$ .

\begin{verbatim} import gpg

 $c = gpg.Context()$ 

c.home\_dir = " $\sim$ /.gnupg-dm" userid = "Danger Mouse <dm@secret.example.net>"

```
dmkey = c.create_key(userid, algorithm="rsa3072", expires_in=31536000,
            sign=True, certify=True)
\end{verbatim}
```
One thing to note here is the use of setting the  $\text{c,home}\$ dir} parameter. This enables generating the key or keys in a different location. In this case to keep the new key data created for this example in a separate location rather than adding it to existing and active key store data. As with the default directory,  $\text{text}$ lextasciitilde{}/.gnupg}, any temporary or separate directory needs the permissions set to only permit access by the directory owner. On posix systems this means setting the directory permissions to 700.

The \texttt{temp-homedir-config.py} script in the HOWTO examples directory will create an alternative homedir with these configuration options already set and the correct directory and file permissions.

The successful generation of the key can be confirmed via the returned \texttt{GenkeyResult} object, which includes the following data:

\begin{verbatim} print(""" Fingerprint:  $\{0\}$ Primary Key: {1} Public Key:  $\{2\}$ Secret Key: {3} Sub Key: {4} User IDs: {5} """.format(dmkey.fpr, dmkey.primary, dmkey.pubkey, dmkey.seckey, dmkey.sub, dmkey.uid)) \end{verbatim}

Alternatively the information can be confirmed using the command line program:

\begin{verbatim} bash-4.4\$ gpg --homedir ~/.gnupg-dm -K ~/.gnupg-dm/pubring.kbx ----------------------

sec rsa3072 2018-03-15 [SC] [expires: 2019-03-15] 177B7C25DB99745EE2EE13ED026D2F19E99E63AA

uid [ultimate] Danger Mouse <dm@secret.example.net>

bash-4.4\$ \end{verbatim}

As with generating keys manually, to preconfigure expanded preferences for the cipher, digest and compression algorithms, the  $\text{gpg.com}$  file must contain those details in the home directory in which the new key is being generated. I used a cut down version of my own \texttt{gpg.conf} file in order to be able to generate this:

\begin{verbatim} bash-4.4\$ gpg --homedir ~/.gnupg-dm --edit-key 177B7C25DB99745EE2EE13ED026D2F19E99E63AA showpref quit Secret key is available.

sec rsa3072/026D2F19E99E63AA created: 2018-03-15 expires: 2019-03-15 usage: SC trust: ultimate validity: ultimate [ultimate] (1). Danger Mouse <dm@secret.example.net>

[ultimate] (1). Danger Mouse <dm@secret.example.net> Cipher: TWOFISH, CAMELLIA256, AES256, CAMELLIA192, AES192, CAMELLIA128, AES, BLOWFISH, IDEA, CAST5, 3DES Digest: SHA512, SHA384, SHA256, SHA224, RIPEMD160, SHA1 Compression: ZLIB, BZIP2, ZIP, Uncompressed Features: MDC, Keyserver no-modify

bash-4.4\$ \end{verbatim}

\subsection{Subkeys} \label{sec:org5e2acbc} Adding subkeys to a primary key is fairly similar to creating the primary key with the  $\text{create} \ subkey}$  method. Most of the arguments are the same, but not quite all. Instead of the \texttt{userid} argument there is now a  $\text{key}$  argument for selecting which primary key to add the subkey to.

In the following example an encryption subkey will be added to the primary key. Since Danger Mouse is a security conscious secret agent, this subkey will only be valid for about six months, half the length of the primary key.

```
\begin{verbatim}
import gpg
```

```
c = gpg.Context()c.home_dir = " ~/.gnupg-dm"
```

```
key = c.get\_key(dmkey.fr, secret=True)dmsub = c.create_subkey(key, algorithm="rsa3072", expires_in=15768000,
              encrypt=True)
\end{verbatim}
```
As with the primary key, the results here can be checked with:

```
\begin{verbatim}
print("""
Fingerprint: \{0\}Primary Key: {1}
Public Key: \{2\} Secret Key: {3}
Sub Key: \{4\}User IDs: {5}
""".format(dmsub.fpr,
 dmsub.primary, dmsub.pubkey, dmsub.seckey, dmsub.sub,
      dmsub.uid))
\end{verbatim}
```
As well as on the command line with:

\begin{verbatim} bash-4.4\$ gpg --homedir ~/.gnupg-dm -K ~/.gnupg-dm/pubring.kbx

sec rsa3072 2018-03-15 [SC] [expires: 2019-03-15] 177B7C25DB99745EE2EE13ED026D2F19E99E63AA

uid [ultimate] Danger Mouse <dm@secret.example.net>

ssb rsa3072 2018-03-15 [E] [expires: 2018-09-13]

bash-4.4\$ \end{verbatim}

----------------------

```
\subsection{User IDs}
\label{sec:org4869c58}
\subsubsection{Adding User IDs}
\label{sec:orgebb13ca}
By comparison to creating primary keys and subkeys, adding a new user
ID to an existing key is much simpler. The method used to do this is
\texttt{key\_add\_uid} and the only arguments it takes are for the \texttt{key} and
the new \texttt{uid}.
\begin{verbatim}
import gpg
c = gpg.Context()c.home\_dir = "~/.gnung-dm"dmfpr = "177B7C25DB99745EE2EE13ED026D2F19E99E63AA"
key = c.get_key(dmfpr, secret=True)
uid
 = "Danger Mouse <danger.mouse@secret.example.net>"
c.key_add_uid(key, uid)
\end{verbatim}
Unsurprisingly the result of this is:
\begin{verbatim}
bash-4.4$ gpg --homedir ~/.gnupg-dm -K
~/.gnupg-dm/pubring.kbx
----------------------
sec rsa3072 2018-03-15 [SC] [expires: 2019-03-15]
   177B7C25DB99745EE2EE13ED026D2F19E99E63AA
uid [ultimate] Danger Mouse <danger.mouse@secret.example.net>
uid [ultimate] Danger Mouse <dm@secret.example.net>
ssb rsa3072 2018-03-15 [E] [expires: 2018-09-13]
bash-4.4$
\end{verbatim}
\subsubsection{Revoking User IDs}
\label{sec:org1683695}
Revoking a user ID is a fairly similar process, except that it uses
the \texttt{key\_revoke\_uid} method.
```

```
\begin{verbatim}
import gpg
```
 $c = gpg.Context()$ c.home\_dir =  $"$  ~/.gnupg-dm"

dmfpr = "177B7C25DB99745EE2EE13ED026D2F19E99E63AA"  $key = c.get\_key(dmfpr, secret=True)$ uid = "Danger Mouse <danger.mouse@secret.example.net>"

c.key\_revoke\_uid(key, uid) \end{verbatim}

\subsection{Key certification} \label{sec:orgf431bf8} Since key certification is more frequently referred to as key signing, the method used to perform this function is  $\text{key}\sign$ .

The  $\texttt{\key\sigma} \ method$  takes four arguments:  $\texttt{\key}, \texttt{\uids},$  $\texttt{expires\_in}$  and  $\texttt{local}.$  The default value of  $\texttt{uids}$  is  $\texttt{None}$  and which results in all user IDs being selected. The default value of both \texttt{expires\\_in} and \texttt{local} is \texttt{False}; which results in the signature never expiring and being able to be exported.

The  $\text{key}$  is the key being signed rather than the key doing the signing. To change the key doing the signing refer to the signing key selection above for signing messages and files.

If the  $\text{uids}$  value is not  $\text{None}$  then it must either be a string to match a single user ID or a list of strings to match multiple user IDs. In this case the matching of those strings must be precise and it is case sensitive.

To sign Danger Mouse's key for just the initial user ID with a signature which will last a little over a month, do this:

\begin{verbatim} import gpg

 $c = gpg.Context()$ uid = "Danger Mouse <dm@secret.example.net>"

dmfpr = "177B7C25DB99745EE2EE13ED026D2F19E99E63AA"  $key = c.get$  key(dmfpr, secret=True) c.key sign(key, uids=uid, expires  $in=2764800$ ) \end{verbatim}

\subsubsection{Verifying key certifications} \label{sec:org87abdd3} \begin{verbatim} import gpg import time

 $c = gpg.Context()$ 

dmfpr = "177B7C25DB99745EE2EE13ED026D2F19E99E63AA" keys = list(c.keylist(pattern=dmuid, mode=gpg.constants.keylist.mode.SIGS))  $key = keys[0]$ 

for user in key.uids:

 for sig in user.signatures: print("0x{0}".format(sig.keyid), "", time.ctime(sig.timestamp), "", sig.uid) \end{verbatim}

Which for Danger Mouse displays the following:

### \begin{verbatim}

0x92E3F6115435C65A Thu Mar 15 13:17:44 2018 Danger Mouse <dm@secret.example.net> 0x321E4E2373590E5D Mon Nov 26 12:46:05 2018 Ben McGinnes <ben@adversary.org> \end{verbatim}

### The

 two key signatures listed are for the self-certification of Danger Mouse's key made when the key was created in March, 2018; and the second is a signature made by the author and set to expire at the end of the year. Note that the second signature was made with the following code (including the preceding code to display the output of the certifications or key signatures):

\begin{verbatim} import gpg import math import pendulum import time

 $hd =$  "/home/dm/.gnupg"  $c = gpg.Context()$  $d = gpg.Context(home dir=hd)$ dmfpr = "177B7C25DB99745EE2EE13ED026D2F19E99E63AA" dmuid = "Danger Mouse <dm@secret.example.net>"  $dkeys = list(c.keylist(pathern=dmuid))$  $dmkey = dk eys[0]$ 

c.key\_import(d.key\_export(pattern=None))

```
tp = pendulum.period(pendulum.now(tz="local"), pendulum.datetime(2019, 1, 1))ts = tp.total\_seconds()total secs = math.ceil(ts)c.key_sign(dmkey, uids=dmuid, expires_in=total_secs)
```

```
d.key_import(c.key_export(pattern=dmuid))
keys = list(c.keylist(pathern=dmuid, mode=gpg.constants.keylist.mode.SIGS))
key = keys[0]
```

```
for user in key.uids:
  for sig in user.signatures:
     print("0x{0}".format(sig.keyid), "", time.ctime(sig.timestamp), "",
         sig.uid)
\end{verbatim}
```
Note that this final code block includes the use of a module which is \emph{not} part of Python's standard library, the \href{https://pendulum.eustace.io/}{pendulum module}. Unlike the standard datetime module, pendulum makes working with dates and times significantly easier in Python; just as the requests module makes working with HTTP and HTTPS easier than the builtin modules do.

Though neither requests nor pendulum are required modules for using the GPGME Python bindings, they are both highly recommended more generally.

\section{Advanced or Experimental Use Cases} \label{sec:org944cc00} \subsection{C plus Python plus SWIG plus Cython} \label{sec:org3b53926} In spite of the apparent incongruence of using Python bindings to a C interface only to generate more C from the Python; it is in fact quite possible to use the GPGME bindings with \href{http://docs.cython.org/en/latest/index.html}{Cython}. Though in many cases the benefits may not be obvious since the most computationally intensive work never leaves the level of the C code with which GPGME itself is interacting with.

Nevertheless, there are some situations where the benefits are demonstrable. One of the better and easier examples being the one of the early examples in this HOWTO, the \hyperref[sec:org63a3d62]{key counting} code. Running that example as an executable Python script, \texttt{keycount.py} (available in the \texttt{examples/howto/} directory), will take a noticeable amount of time to run on most systems where the public keybox or keyring contains a few thousand public keys.

Earlier in the evening, prior to starting this section, I ran that script on my laptop; as I tend to do periodically and timed it using \texttt{time} utility, with the following results:

\begin{verbatim} bash-4.4\$ time keycount.py

Number of secret keys: 23 Number of public keys: 12112

real 11m52.945s user 0m0.913s sys 0m0.752s

bash-4.4\$ \end{verbatim}

Sometime after that I imported another key and followed it with a little test of Cython. This test was kept fairly basic, essentially lifting the material from the \href{http://docs.cython.org/en/latest/src/tutorial/cython\\_tutorial.html}{Cython Basic Tutorial} to demonstrate compiling Python code to C. The first step was to take the example key counting code quoted previously, essentially from the importing of the  $\text{gpg}$  module to the end of the script:

\begin{verbatim} import gpg

 $c = gpg.Context()$ seckeys = c.keylist(pattern=None, secret=True) pubkeys = c.keylist(pattern=None, secret=False)

 $seclist = list(seckeys)$  $secnum = len(seclist)$ 

 $public = list(pubkeys)$  $\text{pubnum} = \text{len}(\text{publist})$ 

print(""" Number of secret keys: {0} Number of public keys: {1}

""".format(secnum, pubnum)) \end{verbatim}

Save that into a file called \texttt{keycount.pyx} and then create a \texttt{setup.py} file which contains this:

\begin{verbatim} from distutils.core import setup from Cython.Build import cythonize

```
setup(
  ext_modules = cythonize("keycount.pyx")
)
\end{verbatim}
```
Compile it:

\begin{verbatim} bash-4.4\$ python setup.py build\_ext --inplace bash-4.4\$ \end{verbatim}

Then run it in a similar manner to  $\text{keycount.py}$ :

\begin{verbatim} bash-4.4\$ time python3.7 -c "import keycount"

Number of secret keys: 23 Number of public keys: 12113

real 6m47.905s user 0m0.785s sys 0m0.331s

bash-4.4\$ \end{verbatim}

Cython turned \texttt{keycount.pyx} into an  $81KB$  \texttt{keycount.o} file in the \texttt{build/} directory, a 24KB \texttt{keycount.cpython-37m-darwin.so} file to be imported into Python 3.7 and a 113KB \texttt{keycount.c} generated C source code file of nearly three thousand lines. Quite a bit bigger than the 314 bytes of the  $\text{keycount.pyx}$  file or the full 1,452 bytes of the full executable \texttt{keycount.py} example script.

On the other hand it ran in nearly half the time; taking 6 minutes and 47.905 seconds to run. As opposed to the 11 minutes and 52.945 seconds which the CPython script alone took.

The  $\text{keycount.pyx}$  and  $\text{setup.py}$  files used to generate this example have been added to the \texttt{examples/howto/advanced/cython/} directory The example versions include some additional options to annotate the existing code and to detect Cython's use. The latter comes from the \href{http://docs.cython.org/en/latest/src/tutorial/pure.html\#magic-attributes-within-the-pxd}{Magic Attributes} section of the Cython documentation.

\section{Miscellaneous extras and work-arounds} \label{sec:orgd72f7de} Most of the things in the following sections are here simply because there was no better place to put them, even though some are only peripherally related to the GPGME Python bindings. Some are also workarounds for functions not integrated with GPGME as yet. This is especially true of the first of these, dealing with \hyperref[sec:org83f4d00]{group lines}.

\subsection{Group lines} \label{sec:org83f4d00} There is not yet an easy way to access groups configured in the gpg.conf file from within GPGME. As a consequence these central groupings of keys cannot be shared amongst multiple programs, such as MUAs readily.

The following code, however, provides a work-around for obtaining this information in Python.

\begin{verbatim} import subprocess import sys

```
if sys.platform == "win32":
  gpgconfcmd = "gpgconf.exe --list-options gpg"
else:
  gpgconfcmd = "gpgconf --list-options gpg"
```
process = subprocess.Popen(gpgconfcmd.split(), stdout=subprocess.PIPE) procom = process.communicate()

```
if sys.version info[0] == 2:
 lines = procom[0].splitlines()else:
  lines = procom[0].decode().splitlines()
```

```
for line in lines:
   if line.startswith("group") is True:
     break
```

```
groups = line.split(":")[-1].replace("",").split({},')
```

```
group_lines
= \Boxgroup_lists = []
```
for i in range(len(groups)): group\_lines.append(groups[i].split("=")) group\_lists.append(groups[i].split("="))

```
for i in range(len(group_lists)):
 group\_lists[i][1] = group\_lists[i][1].split()\end{verbatim}
```
The result of that code is that \texttt{group\\_lines} is a list of lists where \texttt{group\\_lines[i][0]} is the name of the group and \texttt{group\\_lines[i][1]} is the key IDs of the group as a string.

The  $\texttt{group} \text{result}$  is very similar in that it is a list of lists. The first part, \texttt{group\\_lists[i][0]} matches  $\texttt{group\_lines[i][0]}$  as the name of the group, but  $\texttt{group\_lists[i][1]}$ is the key IDs of the group as a list.

A demonstration of using the \texttt{groups.py} module is also available in the form of the executable \texttt{mutt-groups.py} script. This second script reads all the group entries in a user's \texttt{gpg.conf} file and converts them into crypt-hooks suitable for use with the Mutt and Neomutt mail clients.

\subsection{Keyserver access for Python}

\label{sec:org5ad99aa}

The \href{https://github.com/Selfnet/hkp4py}{hkp4py} module by Marcel Fest was originally a port of the old \href{https://github.com/dgladkov/python-hkp}{python-hkp} module from Python 2 to Python 3 and updated to use the

\href{http://docs.python-requests.org/en/latest/index.html}{requests} module instead. It has since been modified to provide

support for Python 2.7 as well and is available via PyPI.

Since it rewrites the \texttt{hkp} protocol prefix as \texttt{http} and \texttt{hkps} as \texttt{https}, the module is able to be used even with servers which do not support the full scope of keyserver functions.\footnote{Such as with ProtonMail servers. This also means that restricted servers which only advertise either HTTP or HTTPS end points and not HKP or HKPS end points must still be identified as as HKP or HKPS within the Python Code. The \texttt{hkp4py} module will rewrite these

 appropriately when the connection is made to the server.} It also works quite readily when incorporated into a \hyperref[sec:org3b53926]{Cython} generated and compiled version of any code.

\subsubsection{Key import format} \label{sec:org1e47c97} The hkp4py module returns key data via requests as string literals  $(\text{r.text})$  instead of byte literals  $(\text{r.context})$ . This means that the retrurned key data must be encoded to UTF-8 when importing that key material using a \texttt{gpg.Context().key\\_import()} method.

For this reason an alternative method has been added to the  $\text{search}$ function of \texttt{hkp4py.KeyServer()} which returns the key in the correct format as expected by \texttt{key\\_import}. When importing using this module, it is now possible to import with this:

```
\begin{verbatim}
for key in keys:
  if key.revoked is False:
     gpg.Context().key_import(key.key_blob)
  else:
     pass
\end{verbatim}
```
Without that recent addition it would have been necessary to encode the contents of each \texttt{hkp4py.KeyServer().search()[i].key} in \texttt{hkp4py.KeyServer().search()} before trying to import it.

An example of this is included in the \hyperref[sec:org1ad598a]{Importing Keys} section of this HOWTO and the corresponding executable version of that example is available in the \texttt{lang/python/examples/howto} directory as normal; the executable version is the \texttt{import-keys-hkp.py} file.

\subsection{GPGME version checking} \label{sec:org18b8ef8} For various reasons it may be necessary to check which version of GPGME the bindings have been built against; including whether a minimum required version of GPGME is in use.

For the most part the \texttt{gpg.version.versionstr} and \texttt{gpg.version.versionlist} methods have been quite sufficient. The former returns the same string as \texttt{gpgme-config -{}-version}, while the latter returns the major, minor and patch values in a list.

To check if the installed bindings

 have actually been built against the current installed libgpgme version, this check can be performed:

\begin{verbatim} import gpg import subprocess import sys gpgme\_version\_call = subprocess.Popen(["gpgme-config", "--version"], stdout=subprocess.PIPE, stderr=subprocess.PIPE) gpgme\_version\_str = gpgme\_version\_call.communicate() if sys.version\_info[0]  $== 2$ :  $ggame\_version = gpgme\_version\_str[0].strip()$ elif sys.version\_info[0]  $>= 3$ : gpgme\_version = gpgme\_version\_str[0].decode().strip() else: gpgme\_version = None if gpgme\_version is not None: if gpgme\_version == gpg.version.versionstr: print("The GPGME Python bindings match libgpgme.") else: print("The GPGME Python bindings do NOT match libgpgme.") else: print("Upgrade Python and reinstall the GPGME Python bindings.") \end{verbatim} For many developers, however, the preferred checking means checking for a minimum version or point release. This is now readily available via the \texttt{gpg.version.versionintlist} method (added in version \texttt{1.12.1-beta79}). It is also now possible to easily check whether the installed GPGME Python bindings were built from a development or beta branch of the GPGME source code. The following code demonstrates how both of those methods may be used: \begin{verbatim} import gpg try:

if gpg.version.is\_beta is True:

 print("The installed GPGME Python bindings were built from beta code.") else:

 print("The installed GPGME Python bindings are a released version.") except Exception as e:

```
 print(e)
```
### try: if gpg.version.versionintlist $[0] == 1$ : if gpg.version.versionintlist[1]  $== 12$ : if gpg.version.versionintlist[2]  $== 1$ : print("This is the minimum version for using versionintlist.") elif gpg.version.versionintlist[2] > 1: print("The versionintlist method is available.") else: pass elif gpg.version.versionintlist[1] > 12: print("The versionintlist method is available.") else: pass elif gpg.version.versionintlist[0] > 1: print("The versionintlist method is available.") else: pass except Exception as e: print(e) \end{verbatim}

The points where \texttt{pass} is used in the above example will most likely also produce an \texttt{Exception} error since those results should only occur in versions which do not have the \texttt{gpgme.version.is\\_beta} and \texttt{gpgme.version.versionintlist} methods available.

\section{Copyright and Licensing} \label{sec:org9d52a23} \subsection{Copyright} \label{sec:org26ed04d} Copyright The GnuPG Project, 2018.

Copyright (C) The GnuPG Project, 2018.

\subsection{Draft Editions of this HOWTO} \label{sec:org080a94a} Draft editions of this HOWTO may be periodically available directly from the author at any of the following URLs:

\begin{itemize} \item \href{https://files.au.adversary.org/crypto/gpgme-python-howto.html}{GPGME Python Bindings HOWTO draft (XHTML single file, AWS S3 SSL)}

\item \href{http://files.au.adversary.org/crypto/gpgme-python-howto.html}{GPGME Python Bindings HOWTO draft (XHTML single file, AWS S3 no SSL)} \item \href{https://files.au.adversary.org/crypto/gpgme-python-howto-split/index.html}{GPGME Python Bindings HOWTO draft (XHTML multiple files, AWS S3 SSL)} \item \href{http://files.au.adversary.org/crypto/gpgme-python-howto/index.html}{GPGME Python Bindings HOWTO draft (XHTML multiple files, AWS S3 no SSL)} \end{itemize}

All of these draft versions except for one have been generated from this document via GNU Emacs \href{https://orgmode.org/}{Org mode} and \href{https://www.gnu.org/software/texinfo/}{GNU Texinfo}. Though it is likely that the specific \href{https://files.au.adversary.org/crypto/gpgme-python-howto}{file} \href{http://files.au.adversary.org/crypto/gpgme-python-howto.org}{version} used will be on the same server with the generated output formats.

The GNU Texinfo and reStructured Text versions ship with the software, while the GNU Emacs Info verseion is generated from the Texinfo version using GNU Texinfo or GNU Makeinfo. The Texinfo format is generated from the original Org mode source file in Org mode itself either within GNU Emacs or via the command line by invoking Emacs in batch mode:

### \begin{verbatim}

emacs gpgme-python-howto.org --batch -f org-texinfo-export-to-texinfo --kill emacs gpgme-python-howto --batch -f org-texinfo-export-to-texinfo --kill \end{verbatim}

The reStructuredText format is also generated from the Org-mode source file, except it is generated using \href{https://pandoc.org}{Pandoc} with either of the following commands:

#### \begin{verbatim}

pandoc -f org -t rst+smart -o gpgme-python-howto.rst gpgme-python-howto.org pandoc -f org -t rst+smart -o gpgme-python-howto.rst gpgme-python-howto \end{verbatim}

In addition to these there is a significantly less frequently updated version as a HTML \href{https://files.au.adversary.org/crypto/gpgme-python/dita/webhelp/index.html}{WebHelp site} (AWS S3 SSL); generated from DITA XML source files, which can be found in \href{https://dev.gnupg.org/source/gpgme/browse/ben\%252Fhowto-dita/}{an alternative branch} of the GPGME git repository.

Various generated output formats may occasionally be found in subdirectories of the \href{https://s3.amazonaws.com/files.au.adversary.org/crypto/gpgme-python}{gpgme-python} directory. In particular within

the \href{https://s3.amazonaws.com/files.au.adversary.org/crypto/gpgme-python/dita}{DITA}, \href{https://s3.amazonaws.com/files.au.adversary.org/crypto/gpgme-python/rst}{reStructuredText} and \href{https://s3.amazonaws.com/files.au.adversary.org/crypto/gpgme-python/texinfo}{Texinfo} subdirectories. The \texttt{rst}

directory contains output files generated with Sphix and may include a considerable number of its possible output formats.

### These

 draft editions are not official documents and the version of documentation in the master branch or which ships with released versions is the only official documentation. Nevertheless, these draft editions may occasionally be of use by providing more accessible web versions which are updated between releases. They are provided on the understanding that they may contain errors or may contain content subject to change prior to an official release.

\subsection{License GPL compatible} \label{sec:orge78f3b7} This file is free software; as a special exception the author gives unlimited permission to copy and/or distribute it, with or without modifications, as long as this notice is preserved.

This file is distributed in the hope that it will be useful, but WITHOUT ANY WARRANTY, to the extent permitted by law; without even the implied warranty of MERCHANTABILITY or FITNESS FOR A PARTICULAR PURPOSE. \end{document} # This is a template. The dist target uses it to create the real file. Summary: GPGME - GnuPG Made Easy Name: gpgme Version: 1.15.1 Release: 1 URL: https://gnupg.org/gpgme.html Source: https://www.gnupg.org/ftp/gcrypt/gpgme/%{name}-%{version}.tar.gz Group: Development/Libraries Copyright: GPL BuildRoot: %{\_tmppath}/%{name}-%{version} BuildRequires: make Prereq: /sbin/ldconfig /sbin/install-info Requires: gnupg

%description

GnuPG Made Easy (GPGME) is a library designed to make access to GnuPG easier for applications. It provides a High-Level Crypto API for encryption, decryption, signing, signature verification and key management.

%prep

%setup -q

%build CFLAGS="\$RPM\_OPT\_FLAGS"; export CFLAGS ./configure --prefix=/usr make

%install rm -fr \$RPM\_BUILD\_ROOT mkdir -p \$RPM\_BUILD\_ROOT make install prefix=\$RPM\_BUILD\_ROOT/usr infodir=\$RPM\_BUILD\_ROOT%{\_infodir} rm -f \$RPM\_BUILD\_ROOT%{\_infodir}/dir

%clean rm -fr \$RPM\_BUILD\_ROOT make distclean

%post /sbin/ldconfig /sbin/install-info %{\_infodir}/gpgme.info.gz %{\_infodir}/dir /sbin/install-info %{\_infodir}/gpgme-python-howto.info.gz %{\_infodir}/dir

### %preun

if  $[$  "\$1" = 0 ]; then /sbin/install-info --delete %{\_infodir}/gpgme.info.gz %{\_infodir}/dir /sbin/install-info --delete %{\_infodir}/gpgme-python-howto.info.gz %{\_infodir}/dir fi

%postun /sbin/ldconfig

%files %defattr(-,root,root) %doc COPYING COPYING.LESSER AUTHORS README INSTALL NEWS ChangeLog TODO THANKS %attr(0755,root,root) %{\_bindir}/gpgme-config %attr(0755,root,root) %{\_libdir}/\*gpgme.so\* %attr(0755,root,root) %{\_libdir}/\*gpgme.la %attr(0644,root,root) %{\_libdir}/\*gpgme.a %{\_includedir}/gpgme.h %{\_datadir}/aclocal/gpgme.m4 %{\_infodir}/gpgme.info\* %{\_infodir}/gpgme-python-howto.info\*

### %changelog

\* Sat Aug 30 2003 Robert Schiele <rschiele@uni-mannheim.de>

- %{\_infodir}/dir is not packaged, remove to prevent checking failure

\* Mon Jul 01 2002 Wojciech Polak <polak@lodz.pdi.net>

- initial specfile release for GPGME.

# EOF

## **1.238 error\_prone\_annotations 2.18.0 1.238.1 Available under license :**

No license file was found, but licenses were detected in source scan.

 $\lt!$ !--

Copyright 2015 The Error Prone Authors.

 Licensed under the Apache License, Version 2.0 (the "License"); you may not use this file except in compliance with the License. You may obtain a copy of the License at

http://www.apache.org/licenses/LICENSE-2.0

 Unless required by applicable law or agreed to in writing, software distributed under the License is distributed on an "AS IS" BASIS, WITHOUT WARRANTIES OR CONDITIONS OF ANY KIND, either express or implied. See the License for the specific language governing permissions and limitations under the License. -->

Found in path(s):

\* /opt/cola/permits/1606613656\_1679417956.422988/0/error-prone-annotations-2-18-0-1-jar/META-INF/maven/com.google.errorprone/error\_prone\_annotations/pom.xml

## **1.239 opentelemetry-proto 0.11.0**

### **1.239.1 Available under license :**

 Apache License Version 2.0, January 2004 http://www.apache.org/licenses/

TERMS AND CONDITIONS FOR USE, REPRODUCTION, AND DISTRIBUTION

1. Definitions.

 "License" shall mean the terms and conditions for use, reproduction, and distribution as defined by Sections 1 through 9 of this document.

 "Licensor" shall mean the copyright owner or entity authorized by the copyright owner that is granting the License.

 "Legal Entity" shall mean the union of the acting entity and all other entities that control, are controlled by, or are under common control with that entity. For the purposes of this definition, "control" means (i) the power, direct or indirect, to cause the direction or management of such entity, whether by contract or otherwise, or (ii) ownership of fifty percent (50%) or more of the outstanding shares, or (iii) beneficial ownership of such entity.

 "You" (or "Your") shall mean an individual or Legal Entity exercising permissions granted by this License.

 "Source" form shall mean the preferred form for making modifications, including but not limited to software source code, documentation source, and configuration files.

 "Object" form shall mean any form resulting from mechanical transformation or translation of a Source form, including but not limited to compiled object code, generated documentation, and conversions to other media types.

 "Work" shall mean the work of authorship, whether in Source or Object form, made available under the License, as indicated by a copyright notice that is included in or attached to the work (an example is provided in the Appendix below).

 "Derivative Works" shall mean any work, whether in Source or Object form, that is based on (or derived from) the Work and for which the editorial

 revisions, annotations, elaborations, or other modifications represent, as a whole, an original work of authorship. For the purposes of this License, Derivative Works shall not include works that remain separable from, or merely link (or bind by name) to the interfaces of, the Work and Derivative Works thereof.

 "Contribution" shall mean any work of authorship, including the original version of the Work and any modifications or additions to that Work or Derivative Works thereof, that is intentionally submitted to Licensor for inclusion in the Work by the copyright owner or by an individual or Legal Entity authorized to submit on behalf of the copyright owner. For the purposes of this definition, "submitted" means any form of electronic, verbal, or written communication sent to the Licensor or its representatives, including but not limited to communication on electronic mailing lists, source code control systems, and issue tracking systems that are managed by, or on behalf of, the Licensor for the purpose of discussing and improving the Work, but excluding communication that is conspicuously marked or otherwise designated in writing by the copyright owner as "Not a Contribution."

 "Contributor" shall mean Licensor and any individual or Legal Entity on behalf of whom a Contribution has been received by Licensor and subsequently incorporated within the Work.

 2. Grant of Copyright License. Subject to the terms and conditions of this License, each Contributor hereby grants to You a perpetual, worldwide, non-exclusive, no-charge, royalty-free, irrevocable copyright license to reproduce, prepare Derivative Works of, publicly display, publicly perform, sublicense, and distribute the Work and such Derivative Works in Source or Object form.

 3. Grant of Patent License. Subject to the terms and conditions of this License,

each Contributor hereby grants to You a perpetual,

 worldwide, non-exclusive, no-charge, royalty-free, irrevocable (except as stated in this section) patent license to make, have made, use, offer to sell, sell, import, and otherwise transfer the Work, where such license applies only to those patent claims licensable by such Contributor that are necessarily infringed by their Contribution(s) alone or by combination of their Contribution(s) with the Work to which such Contribution(s) was submitted. If You institute patent litigation against any entity (including a cross-claim or counterclaim in a lawsuit) alleging that the Work or a Contribution incorporated within the Work constitutes direct or contributory patent infringement, then any patent licenses granted to You under this License for that Work shall terminate as of the date such litigation is filed.

 4. Redistribution. You may reproduce and distribute copies of the

 Work or Derivative Works thereof in any medium, with or without modifications, and in Source or Object form, provided that You meet the following conditions:

- (a) You must give any other recipients of the Work or Derivative Works a copy of this License; and
- (b) You must cause any modified files to carry prominent notices stating that You changed the files; and
- (c) You must retain, in the Source form of any Derivative Works that You distribute, all copyright, patent, trademark, and attribution notices from the Source form of the Work, excluding those notices that do not pertain to any part of the Derivative Works; and
- (d) If the Work includes a "NOTICE" text file as part of its

 distribution, then any Derivative Works that You distribute must include a readable copy of the attribution notices contained within such NOTICE file, excluding

those notices that do not

 pertain to any part of the Derivative Works, in at least one of the following places: within a NOTICE text file distributed as part of the Derivative Works; within the Source form or documentation, if provided along with the Derivative Works; or, within a display generated by the Derivative Works, if and wherever such third-party notices normally appear. The contents of the NOTICE file are for informational purposes only and do not modify the License. You may add Your own attribution notices within Derivative Works that You distribute, alongside or as an addendum to the NOTICE text from the Work, provided that such additional attribution notices cannot be construed as modifying the License.

 You may add Your own copyright statement to Your modifications and may provide additional or different license terms and conditions

- for use, reproduction, or distribution of Your modifications, or for any such Derivative Works as a whole, provided Your use, reproduction, and distribution of the Work otherwise complies with the conditions stated in this License.
- 5. Submission of Contributions. Unless You explicitly state otherwise, any Contribution intentionally submitted for inclusion in the Work by You to the Licensor shall be under the terms and conditions of this License, without any additional terms or conditions. Notwithstanding the above, nothing herein shall supersede or modify the terms of any separate license agreement you may have executed with Licensor regarding such Contributions.
- 6. Trademarks. This License does not grant permission to use the trade names, trademarks, service marks, or product names of the Licensor, except as required for reasonable and customary use in describing the origin of the Work and reproducing the content of the NOTICE file.
- 7. Disclaimer of Warranty. Unless required by applicable law or agreed to in writing, Licensor provides the Work (and each Contributor provides its Contributions) on an "AS IS" BASIS, WITHOUT WARRANTIES OR CONDITIONS OF ANY KIND, either express or implied, including, without limitation, any warranties or conditions of TITLE, NON-INFRINGEMENT, MERCHANTABILITY, or FITNESS FOR A PARTICULAR PURPOSE. You are solely responsible for determining the appropriateness of using or redistributing the Work and assume any risks associated with Your exercise of permissions under this License.

 8. Limitation of Liability. In no event and under no legal theory, whether in tort (including negligence), contract, or otherwise, unless required by applicable law (such as deliberate and grossly negligent acts) or agreed to in writing, shall any Contributor be liable to You for damages, including any direct,

### indirect, special,

 incidental, or consequential damages of any character arising as a result of this License or out of the use or inability to use the Work (including but not limited to damages for loss of goodwill, work stoppage, computer failure or malfunction, or any and all other commercial damages or losses), even if such Contributor has been advised of the possibility of such damages.

 9. Accepting Warranty or Additional Liability. While redistributing the Work or Derivative Works thereof, You may choose to offer, and charge a fee for, acceptance of support, warranty, indemnity, or other liability obligations and/or rights consistent with this License. However, in accepting such obligations, You may act only on Your own behalf and on Your sole responsibility, not on behalf of any other Contributor, and only if You agree to indemnify, defend, and hold each Contributor harmless for any liability incurred by, or claims asserted against, such Contributor by reason of your accepting any such warranty or additional liability.

### END OF TERMS AND CONDITIONS

APPENDIX: How to apply the Apache License to your work.

 To apply the Apache License to your work, attach the following boilerplate notice, with the fields enclosed by brackets "[]" replaced with your own identifying information. (Don't include the brackets!) The text should be enclosed in the appropriate comment syntax for the file format. We also recommend that a file or class name and description of purpose be included on the same "printed page" as the copyright notice for easier identification within third-party archives.

### Copyright [yyyy] [name of copyright owner]

 Licensed under the Apache License, Version 2.0 (the "License"); you may not use this file except in compliance with the License. You may obtain a copy of the License at

http://www.apache.org/licenses/LICENSE-2.0

 Unless required by applicable law or agreed to in writing, software distributed under the License is distributed on an "AS IS" BASIS,

 WITHOUT WARRANTIES OR CONDITIONS OF ANY KIND, either express or implied. See the License for the specific language governing permissions and

limitations under the License.

# **1.240 javaee-api 5.0.1**

## **1.240.1 Available under license :**

No license file was found, but licenses were detected in source scan.

# --------------------------------------------------------------------------- # JOnAS: Java(TM) Open Application Server # Copyright (C) 2007 Bull S.A.S. # Contact: jonas-team@ow2.org # # This library is free software; you can redistribute it and/or # modify it under the terms of the GNU Lesser General Public # License as published by the Free Software Foundation; either # version 2.1 of the License, or any later version. # # This library is distributed in the hope that it will be useful, # but WITHOUT ANY WARRANTY; without even the implied warranty of # MERCHANTABILITY or FITNESS FOR A PARTICULAR PURPOSE. See the GNU # Lesser General Public License for more details. # # You should have received a copy of the GNU Lesser General Public # License along with this library; if not, write to the Free Software # Foundation, Inc., 59 Temple Place, Suite 330, Boston, MA 02111-1307 # USA # --------------------------------------------------------------------------- # \$Id: javaee-api.bnd 12591 2008-01-17 09:53:29Z durieuxp \$ # --------------------------------------------------------------------------- # Exclude javax.servlet.\* Import-Package !javax.servlet.\*,\

 !com.sun.org.apache.\*,\ javax.xml.namespace,\  $*$ 

Include-Resource @geronimo-activation\_1.0.2\_spec-1.2.jar!/META-INF/mimetypes.default

```
# FIXME Some classes in javax.* depends on 'external' packages
# Introduced packages versions
Export-Package javax.el.*; version=2.1,
         javax.servlet.*;version=2.5;-split-package:=merge-first,\
         javax.transaction;version=1.1.0,\
         javax.mail.*;version=1.4,\
```
javax.\*,\ org.apache.taglibs.\*;version=2.1

Private-Package org.apache.geronimo.\*;-split-package:=merge-first,\ javax.xml.namespace;-split-package:=merge-first,\ com.ibm.\*

-failok

Found in path(s):

\* /opt/cola/permits/1610265837\_1679512518.7665615/0/javaee-api-5-0-1-sources-jar/META-INF/javaee-api.bnd

### **1.241 classgraph 4.8.120**

### **1.241.1 Available under license :**

No license file was found, but licenses were detected in source scan.

<name>The MIT License (MIT)</name>

Found in path(s): \* /opt/cola/permits/1611898211\_1680234953.7192042/0/classgraph-4-8-120-sources-2-jar/META-INF/maven/io.github.classgraph/classgraph/pom.xml No license file was found, but licenses were detected in source scan.

/\* \* This file is part of ClassGraph. \* \* Author: R. Kempees \* \* With contributions from @cpierceworld (#414) \* \* Hosted at: https://github.com/classgraph/classgraph \*  $*$ \* \* The MIT License (MIT) \* \* Copyright (c) 2017 R. Kempees (contributed to the ClassGraph project) \* \* Permission is hereby granted, free of charge, to any person obtaining a copy of this software and associated \* documentation files (the "Software"), to deal in the Software without restriction, including without \* limitation the rights to use, copy, modify, merge, publish, distribute, sublicense, and/or sell copies of

\* the Software, and to permit persons to whom the Software is furnished to do so, subject to the following \* conditions:

 $\ddot{\phantom{a}}$ 

\* The above copyright notice and this permission notice shall be included in all copies or substantial

\* portions of the Software.

\* \* THE SOFTWARE IS PROVIDED "AS IS", WITHOUT WARRANTY OF ANY KIND, EXPRESS OR IMPLIED, INCLUDING BUT NOT \* LIMITED TO THE WARRANTIES OF MERCHANTABILITY, FITNESS FOR A PARTICULAR PURPOSE AND NONINFRINGEMENT. IN NO \* EVENT SHALL THE AUTHORS OR COPYRIGHT HOLDERS BE LIABLE FOR ANY CLAIM, DAMAGES OR OTHER LIABILITY, WHETHER IN \* AN ACTION OF CONTRACT, TORT OR OTHERWISE, ARISING FROM, OUT OF OR IN CONNECTION WITH THE SOFTWARE OR THE USE

\* OR OTHER DEALINGS IN THE SOFTWARE.

\*/

Found in path(s):

\* /opt/cola/permits/1611898211\_1680234953.7192042/0/classgraph-4-8-120-sources-2-

jar/nonapi/io/github/classgraph/classloaderhandler/WebsphereLibertyClassLoaderHandler.java No license file was found, but licenses were detected in source scan.

/\*

\* This file is part of ClassGraph. \* \* Author: @jacobg on GitHub

\*

\* Hosted at: https://github.com/classgraph/classgraph

\*

 $*$  --

\* \* The MIT License (MIT)

\*

\* Copyright (c) 2019 @jacobg, Luke Hutchison

\*

\* Permission is hereby granted, free of charge, to any person obtaining a copy of this software and associated

\* documentation files (the "Software"), to deal in the Software without restriction, including without

\* limitation the rights to use, copy, modify, merge, publish, distribute, sublicense, and/or sell copies of

\* the Software, and to permit persons to whom the Software is furnished to do so, subject to the following \* conditions:

\*

\* The above copyright notice and this permission notice shall be included in all copies or substantial

\* portions of the Software.

\*

\* THE SOFTWARE IS PROVIDED "AS IS", WITHOUT WARRANTY OF ANY KIND, EXPRESS OR IMPLIED, INCLUDING BUT NOT

\* LIMITED TO THE WARRANTIES

 OF MERCHANTABILITY, FITNESS FOR A PARTICULAR PURPOSE AND NONINFRINGEMENT. IN NO \* EVENT SHALL THE AUTHORS OR COPYRIGHT HOLDERS BE LIABLE FOR ANY CLAIM, DAMAGES OR OTHER LIABILITY, WHETHER IN

\* AN ACTION OF CONTRACT, TORT OR OTHERWISE, ARISING FROM, OUT OF OR IN CONNECTION WITH THE SOFTWARE OR THE USE

\* OR OTHER DEALINGS IN THE SOFTWARE.

\*/

Found in path(s):

\* /opt/cola/permits/1611898211\_1680234953.7192042/0/classgraph-4-8-120-sources-2 jar/nonapi/io/github/classgraph/classloaderhandler/AntClassLoaderHandler.java No license file was found, but licenses were detected in source scan.

/\*

\* This file is part of ClassGraph. \* \* Author: Luke Hutchison \* \* Hosted at: https://github.com/classgraph/classgraph \*  $*$   $-$ \* \* The MIT License (MIT) \* \* Copyright (c) 2020 Luke Hutchison \* \* Permission is hereby granted, free of charge, to any person obtaining a copy of this software and associated \* documentation files (the "Software"), to deal in the Software without restriction, including without \* limitation the rights to use, copy, modify, merge, publish, distribute, sublicense, and/or sell copies of \* the Software, and to permit persons to whom the Software is furnished to do so, subject to the following \* conditions: \* \* The above copyright notice and this permission notice shall be included in all copies or substantial \* portions of the Software. \* \* THE SOFTWARE IS PROVIDED "AS IS", WITHOUT WARRANTY OF ANY KIND, EXPRESS OR IMPLIED, INCLUDING BUT NOT \* LIMITED TO THE WARRANTIES OF MERCHANTABILITY, FITNESS FOR A PARTICULAR PURPOSE AND NONINFRINGEMENT. IN NO \* EVENT SHALL THE AUTHORS OR COPYRIGHT HOLDERS BE LIABLE FOR ANY CLAIM, DAMAGES OR OTHER LIABILITY, WHETHER IN \* AN ACTION OF CONTRACT, TORT OR OTHERWISE, ARISING FROM, OUT OF OR IN CONNECTION WITH THE SOFTWARE OR THE USE \* OR OTHER DEALINGS IN THE SOFTWARE. \*/ Found in path(s): \* /opt/cola/permits/1611898211\_1680234953.7192042/0/classgraph-4-8-120-sources-2 jar/nonapi/io/github/classgraph/fileslice/reader/RandomAccessReader.java \* /opt/cola/permits/1611898211\_1680234953.7192042/0/classgraph-4-8-120-sources-2 jar/nonapi/io/github/classgraph/fileslice/ArraySlice.java

\* /opt/cola/permits/1611898211\_1680234953.7192042/0/classgraph-4-8-120-sources-2 jar/nonapi/io/github/classgraph/fileslice/PathSlice.java

\* /opt/cola/permits/1611898211\_1680234953.7192042/0/classgraph-4-8-120-sources-2-

jar/nonapi/io/github/classgraph/fileslice/FileSlice.java

\* /opt/cola/permits/1611898211\_1680234953.7192042/0/classgraph-4-8-120-sources-2 jar/nonapi/io/github/classgraph/fileslice/reader/ClassfileReader.java

\* /opt/cola/permits/1611898211\_1680234953.7192042/0/classgraph-4-8-120-sources-2 jar/nonapi/io/github/classgraph/fileslice/reader/RandomAccessByteBufferReader.java \* /opt/cola/permits/1611898211\_1680234953.7192042/0/classgraph-4-8-120-sources-2 jar/nonapi/io/github/classgraph/fileslice/reader/SequentialReader.java \* /opt/cola/permits/1611898211\_1680234953.7192042/0/classgraph-4-8-120-sources-2-

jar/nonapi/io/github/classgraph/fileslice/reader/RandomAccessArrayReader.java

\* /opt/cola/permits/1611898211\_1680234953.7192042/0/classgraph-4-8-120-sources-2 jar/nonapi/io/github/classgraph/fileslice/reader/RandomAccessFileChannelReader.java \* /opt/cola/permits/1611898211\_1680234953.7192042/0/classgraph-4-8-120-sources-2 jar/nonapi/io/github/classgraph/fileslice/Slice.java

No license file was found, but licenses were detected in source scan.

```
/*
```
\* This file is part of ClassGraph.

\*

\* Author: Johno Crawford (johno@sulake.com)

\*

\* Hosted at: https://github.com/classgraph/classgraph

\*

\* --

\*

\* The MIT License (MIT)

\* \* Copyright (c) 2016 Johno Crawford

\*

\* Permission is hereby granted, free of charge, to any person obtaining a copy of this software and associated

\* documentation files (the "Software"), to deal in the Software without restriction, including without

\* limitation the rights to use, copy, modify, merge, publish, distribute, sublicense, and/or sell copies of

\* the Software, and to permit persons to whom the Software is furnished to do so, subject to the following \* conditions:

\*

\* The above copyright notice and this permission notice shall be included in all copies or substantial

\* portions of the Software.

\*

\* THE SOFTWARE IS PROVIDED "AS IS", WITHOUT WARRANTY OF ANY KIND, EXPRESS OR IMPLIED, INCLUDING BUT NOT

\* LIMITED TO

 THE WARRANTIES OF MERCHANTABILITY, FITNESS FOR A PARTICULAR PURPOSE AND NONINFRINGEMENT. IN NO

\* EVENT SHALL THE AUTHORS OR COPYRIGHT HOLDERS BE LIABLE FOR ANY CLAIM, DAMAGES OR OTHER LIABILITY, WHETHER IN

\* AN ACTION OF CONTRACT, TORT OR OTHERWISE, ARISING FROM, OUT OF OR IN CONNECTION WITH THE SOFTWARE OR THE USE

\* OR OTHER DEALINGS IN THE SOFTWARE.

\*/

Found in path(s):

\* /opt/cola/permits/1611898211\_1680234953.7192042/0/classgraph-4-8-120-sources-2 jar/nonapi/io/github/classgraph/concurrency/AutoCloseableExecutorService.java \* /opt/cola/permits/1611898211\_1680234953.7192042/0/classgraph-4-8-120-sources-2 jar/nonapi/io/github/classgraph/concurrency/SimpleThreadFactory.java No license file was found, but licenses were detected in source scan.

/\*

\* This file is part of ClassGraph. \* \* Author: Sergey Bespalov \* \* Hosted at: https://github.com/classgraph/classgraph \* \* -- \* \* The MIT License (MIT) \* \* Copyright (c) 2017 Sergey Bespalov \* \* Permission is hereby granted, free of charge, to any person obtaining a copy of this software and associated \* documentation files (the "Software"), to deal in the Software without restriction, including without \* limitation the rights to use, copy, modify, merge, publish, distribute, sublicense, and/or sell copies of \* the Software, and to permit persons to whom the Software is furnished to do so, subject to the following \* conditions: \* \* The above copyright notice and this permission notice shall be included in all copies or substantial \* portions of the Software. \* \* THE SOFTWARE IS PROVIDED "AS IS", WITHOUT WARRANTY OF ANY KIND, EXPRESS OR IMPLIED, INCLUDING BUT NOT \* LIMITED TO THE WARRANTIES OF MERCHANTABILITY, FITNESS FOR A PARTICULAR PURPOSE AND NONINFRINGEMENT. IN NO \* EVENT SHALL THE AUTHORS OR COPYRIGHT HOLDERS BE LIABLE FOR ANY CLAIM, DAMAGES OR OTHER LIABILITY, WHETHER IN \* AN ACTION OF CONTRACT, TORT OR OTHERWISE, ARISING FROM, OUT OF OR IN CONNECTION WITH THE SOFTWARE OR THE USE \* OR OTHER DEALINGS IN THE SOFTWARE. \*/

Found in path(s):

\* /opt/cola/permits/1611898211\_1680234953.7192042/0/classgraph-4-8-120-sources-2 jar/nonapi/io/github/classgraph/classloaderhandler/WebsphereTraditionalClassLoaderHandler.java No license file was found, but licenses were detected in source scan.

/\*

```
* This file is part of ClassGraph.
*
* Author: Luke Hutchison
*
* Hosted at: https://github.com/classgraph/classgraph
*
* -*
* The MIT License (MIT)
*
* Copyright (c) 2019 Luke Hutchison
*
* Permission is hereby granted, free of charge, to any person obtaining a copy of this software and associated
* documentation files (the "Software"), to deal in the Software without restriction, including without
```
\* limitation the rights to use, copy, modify, merge, publish, distribute, sublicense, and/or sell copies of \* the Software, and to permit persons to whom the Software is furnished to do so, subject to the following

\* conditions:

\* The above copyright notice and this permission notice shall be included in all copies or substantial \* portions of the Software.

\*

\*

\* THE SOFTWARE IS PROVIDED "AS IS", WITHOUT WARRANTY OF ANY KIND, EXPRESS OR IMPLIED, INCLUDING BUT NOT

\* LIMITED TO THE WARRANTIES OF

 MERCHANTABILITY, FITNESS FOR A PARTICULAR PURPOSE AND NONINFRINGEMENT. IN NO \* EVENT SHALL THE AUTHORS OR COPYRIGHT HOLDERS BE LIABLE FOR ANY CLAIM, DAMAGES OR OTHER LIABILITY, WHETHER IN

\* AN ACTION OF CONTRACT, TORT OR OTHERWISE, ARISING FROM, OUT OF OR IN CONNECTION WITH THE SOFTWARE OR THE USE

\* OR OTHER DEALINGS IN THE SOFTWARE.

\*/

Found in path(s):

\* /opt/cola/permits/1611898211\_1680234953.7192042/0/classgraph-4-8-120-sources-2 jar/nonapi/io/github/classgraph/types/Parser.java

\* /opt/cola/permits/1611898211\_1680234953.7192042/0/classgraph-4-8-120-sources-2 jar/io/github/classgraph/TypeVariableSignature.java

\* /opt/cola/permits/1611898211\_1680234953.7192042/0/classgraph-4-8-120-sources-2 jar/io/github/classgraph/MethodParameterInfo.java

\* /opt/cola/permits/1611898211\_1680234953.7192042/0/classgraph-4-8-120-sources-2 jar/io/github/classgraph/ClassTypeSignature.java

```
* /opt/cola/permits/1611898211_1680234953.7192042/0/classgraph-4-8-120-sources-2-
jar/nonapi/io/github/classgraph/json/ParameterizedTypeImpl.java
```
\*

/opt/cola/permits/1611898211\_1680234953.7192042/0/classgraph-4-8-120-sources-2-

jar/nonapi/io/github/classgraph/classloaderhandler/EquinoxContextFinderClassLoaderHandler.java

\* /opt/cola/permits/1611898211\_1680234953.7192042/0/classgraph-4-8-120-sources-2-

jar/nonapi/io/github/classgraph/classloaderhandler/FallbackClassLoaderHandler.java

\* /opt/cola/permits/1611898211\_1680234953.7192042/0/classgraph-4-8-120-sources-2 jar/nonapi/io/github/classgraph/classloaderhandler/WeblogicClassLoaderHandler.java

\* /opt/cola/permits/1611898211\_1680234953.7192042/0/classgraph-4-8-120-sources-2 jar/nonapi/io/github/classgraph/types/TypeUtils.java

\* /opt/cola/permits/1611898211\_1680234953.7192042/0/classgraph-4-8-120-sources-2 jar/io/github/classgraph/ClassInfoList.java

\* /opt/cola/permits/1611898211\_1680234953.7192042/0/classgraph-4-8-120-sources-2 jar/io/github/classgraph/ModuleInfo.java

\* /opt/cola/permits/1611898211\_1680234953.7192042/0/classgraph-4-8-120-sources-2 jar/nonapi/io/github/classgraph/classpath/SystemJarFinder.java

\*

 /opt/cola/permits/1611898211\_1680234953.7192042/0/classgraph-4-8-120-sources-2 jar/nonapi/io/github/classgraph/json/JSONSerializer.java

\* /opt/cola/permits/1611898211\_1680234953.7192042/0/classgraph-4-8-120-sources-2 jar/io/github/classgraph/FieldInfo.java

\* /opt/cola/permits/1611898211\_1680234953.7192042/0/classgraph-4-8-120-sources-2 jar/nonapi/io/github/classgraph/classloaderhandler/TomcatWebappClassLoaderBaseHandler.java

\* /opt/cola/permits/1611898211\_1680234953.7192042/0/classgraph-4-8-120-sources-2 jar/nonapi/io/github/classgraph/fastzipfilereader/ZipFileSlice.java

\* /opt/cola/permits/1611898211\_1680234953.7192042/0/classgraph-4-8-120-sources-2 jar/nonapi/io/github/classgraph/json/ClassFieldCache.java

\* /opt/cola/permits/1611898211\_1680234953.7192042/0/classgraph-4-8-120-sources-2 jar/io/github/classgraph/TypeSignature.java

\* /opt/cola/permits/1611898211\_1680234953.7192042/0/classgraph-4-8-120-sources-2 jar/io/github/classgraph/ClassGraphClassLoader.java

\*

 /opt/cola/permits/1611898211\_1680234953.7192042/0/classgraph-4-8-120-sources-2 jar/io/github/classgraph/ClassInfo.java

\* /opt/cola/permits/1611898211\_1680234953.7192042/0/classgraph-4-8-120-sources-2 jar/io/github/classgraph/ClassRefTypeSignature.java

\* /opt/cola/permits/1611898211\_1680234953.7192042/0/classgraph-4-8-120-sources-2 jar/nonapi/io/github/classgraph/utils/ReflectionUtils.java

\* /opt/cola/permits/1611898211\_1680234953.7192042/0/classgraph-4-8-120-sources-2 jar/io/github/classgraph/HierarchicalTypeSignature.java

\* /opt/cola/permits/1611898211\_1680234953.7192042/0/classgraph-4-8-120-sources-2 jar/io/github/classgraph/ClassGraphException.java

\* /opt/cola/permits/1611898211\_1680234953.7192042/0/classgraph-4-8-120-sources-2-

jar/nonapi/io/github/classgraph/classloaderhandler/ParentLastDelegationOrderTestClassLoaderHandler.java

\* /opt/cola/permits/1611898211\_1680234953.7192042/0/classgraph-4-8-120-sources-2-

jar/io/github/classgraph/ClasspathElementFileDir.java

\*

/opt/cola/permits/1611898211\_1680234953.7192042/0/classgraph-4-8-120-sources-2-

jar/nonapi/io/github/classgraph/classloaderhandler/OSGiDefaultClassLoaderHandler.java

\* /opt/cola/permits/1611898211\_1680234953.7192042/0/classgraph-4-8-120-sources-2-

jar/nonapi/io/github/classgraph/utils/URLPathEncoder.java

\* /opt/cola/permits/1611898211\_1680234953.7192042/0/classgraph-4-8-120-sources-2 jar/nonapi/io/github/classgraph/json/JSONDeserializer.java

\* /opt/cola/permits/1611898211\_1680234953.7192042/0/classgraph-4-8-120-sources-2-

jar/nonapi/io/github/classgraph/classpath/ClassLoaderFinder.java

\* /opt/cola/permits/1611898211\_1680234953.7192042/0/classgraph-4-8-120-sources-2 jar/nonapi/io/github/classgraph/classpath/ClassLoaderOrder.java

\* /opt/cola/permits/1611898211\_1680234953.7192042/0/classgraph-4-8-120-sources-2 jar/io/github/classgraph/AnnotationClassRef.java

\* /opt/cola/permits/1611898211\_1680234953.7192042/0/classgraph-4-8-120-sources-2 jar/io/github/classgraph/HasName.java

\*

 /opt/cola/permits/1611898211\_1680234953.7192042/0/classgraph-4-8-120-sources-2 jar/io/github/classgraph/ModuleInfoList.java

\* /opt/cola/permits/1611898211\_1680234953.7192042/0/classgraph-4-8-120-sources-2 jar/io/github/classgraph/ClasspathElement.java

\* /opt/cola/permits/1611898211\_1680234953.7192042/0/classgraph-4-8-120-sources-2 jar/nonapi/io/github/classgraph/classloaderhandler/ClassLoaderHandlerRegistry.java

\* /opt/cola/permits/1611898211\_1680234953.7192042/0/classgraph-4-8-120-sources-2 jar/nonapi/io/github/classgraph/utils/JarUtils.java

\* /opt/cola/permits/1611898211\_1680234953.7192042/0/classgraph-4-8-120-sources-2 jar/nonapi/io/github/classgraph/json/JSONParser.java

\* /opt/cola/permits/1611898211\_1680234953.7192042/0/classgraph-4-8-120-sources-2 jar/nonapi/io/github/classgraph/classloaderhandler/PlexusClassWorldsClassRealmClassLoaderHandler.java \* /opt/cola/permits/1611898211\_1680234953.7192042/0/classgraph-4-8-120-sources-2 jar/io/github/classgraph/Resource.java

\* /opt/cola/permits/1611898211\_1680234953.7192042/0/classgraph-4-8-120-sources-2 jar/io/github/classgraph/ClasspathElementPathDir.java

\*

 /opt/cola/permits/1611898211\_1680234953.7192042/0/classgraph-4-8-120-sources-2 jar/nonapi/io/github/classgraph/json/TypeResolutions.java

\* /opt/cola/permits/1611898211\_1680234953.7192042/0/classgraph-4-8-120-sources-2 jar/io/github/classgraph/BaseTypeSignature.java

\* /opt/cola/permits/1611898211\_1680234953.7192042/0/classgraph-4-8-120-sources-2 jar/nonapi/io/github/classgraph/classloaderhandler/URLClassLoaderHandler.java

\* /opt/cola/permits/1611898211\_1680234953.7192042/0/classgraph-4-8-120-sources-2 jar/io/github/classgraph/MethodTypeSignature.java

\* /opt/cola/permits/1611898211\_1680234953.7192042/0/classgraph-4-8-120-sources-2 jar/io/github/classgraph/PotentiallyUnmodifiableList.java

\* /opt/cola/permits/1611898211\_1680234953.7192042/0/classgraph-4-8-120-sources-2 jar/nonapi/io/github/classgraph/concurrency/WorkQueue.java

\* /opt/cola/permits/1611898211\_1680234953.7192042/0/classgraph-4-8-120-sources-2 jar/nonapi/io/github/classgraph/json/JSONReference.java

\*

 /opt/cola/permits/1611898211\_1680234953.7192042/0/classgraph-4-8-120-sources-2 jar/io/github/classgraph/ClassRefOrTypeVariableSignature.java

\* /opt/cola/permits/1611898211\_1680234953.7192042/0/classgraph-4-8-120-sources-2 jar/io/github/classgraph/ClasspathElementZip.java

\* /opt/cola/permits/1611898211\_1680234953.7192042/0/classgraph-4-8-120-sources-2 jar/nonapi/io/github/classgraph/utils/FastPathResolver.java

\* /opt/cola/permits/1611898211\_1680234953.7192042/0/classgraph-4-8-120-sources-2 jar/nonapi/io/github/classgraph/recycler/Resettable.java

\* /opt/cola/permits/1611898211\_1680234953.7192042/0/classgraph-4-8-120-sources-2 jar/io/github/classgraph/FieldInfoList.java

\* /opt/cola/permits/1611898211\_1680234953.7192042/0/classgraph-4-8-120-sources-2 jar/nonapi/io/github/classgraph/concurrency/InterruptionChecker.java

\* /opt/cola/permits/1611898211\_1680234953.7192042/0/classgraph-4-8-120-sources-2 jar/nonapi/io/github/classgraph/fastzipfilereader/LogicalZipFile.java

\*

 /opt/cola/permits/1611898211\_1680234953.7192042/0/classgraph-4-8-120-sources-2 jar/io/github/classgraph/InfoList.java

\* /opt/cola/permits/1611898211\_1680234953.7192042/0/classgraph-4-8-120-sources-2 jar/io/github/classgraph/ReferenceTypeSignature.java

\* /opt/cola/permits/1611898211\_1680234953.7192042/0/classgraph-4-8-120-sources-2 jar/nonapi/io/github/classgraph/json/ReferenceEqualityKey.java

\* /opt/cola/permits/1611898211\_1680234953.7192042/0/classgraph-4-8-120-sources-2 jar/nonapi/io/github/classgraph/json/ClassFields.java

\* /opt/cola/permits/1611898211\_1680234953.7192042/0/classgraph-4-8-120-sources-2 jar/nonapi/io/github/classgraph/classpath/ClasspathFinder.java

\* /opt/cola/permits/1611898211\_1680234953.7192042/0/classgraph-4-8-120-sources-2 jar/nonapi/io/github/classgraph/concurrency/SingletonMap.java

\* /opt/cola/permits/1611898211\_1680234953.7192042/0/classgraph-4-8-120-sources-2 jar/io/github/classgraph/AnnotationParameterValueList.java

\*

 /opt/cola/permits/1611898211\_1680234953.7192042/0/classgraph-4-8-120-sources-2 jar/nonapi/io/github/classgraph/classloaderhandler/ClassLoaderHandler.java

\* /opt/cola/permits/1611898211\_1680234953.7192042/0/classgraph-4-8-120-sources-2 jar/nonapi/io/github/classgraph/fastzipfilereader/FastZipEntry.java

\* /opt/cola/permits/1611898211\_1680234953.7192042/0/classgraph-4-8-120-sources-2 jar/nonapi/io/github/classgraph/classloaderhandler/EquinoxClassLoaderHandler.java

\* /opt/cola/permits/1611898211\_1680234953.7192042/0/classgraph-4-8-120-sources-2 jar/io/github/classgraph/ModuleRef.java

\* /opt/cola/permits/1611898211\_1680234953.7192042/0/classgraph-4-8-120-sources-2 jar/nonapi/io/github/classgraph/classloaderhandler/ClassGraphClassLoaderHandler.java \* /opt/cola/permits/1611898211\_1680234953.7192042/0/classgraph-4-8-120-sources-2 jar/io/github/classgraph/PackageInfoList.java

\* /opt/cola/permits/1611898211\_1680234953.7192042/0/classgraph-4-8-120-sources-2 jar/io/github/classgraph/ClasspathElementModule.java

\*

 /opt/cola/permits/1611898211\_1680234953.7192042/0/classgraph-4-8-120-sources-2 jar/io/github/classgraph/TypeArgument.java

\* /opt/cola/permits/1611898211\_1680234953.7192042/0/classgraph-4-8-120-sources-2 jar/nonapi/io/github/classgraph/scanspec/ScanSpec.java

\* /opt/cola/permits/1611898211\_1680234953.7192042/0/classgraph-4-8-120-sources-2 jar/io/github/classgraph/ArrayTypeSignature.java

\* /opt/cola/permits/1611898211\_1680234953.7192042/0/classgraph-4-8-120-sources-2 jar/nonapi/io/github/classgraph/classpath/ClasspathOrder.java

\* /opt/cola/permits/1611898211\_1680234953.7192042/0/classgraph-4-8-120-sources-2 jar/nonapi/io/github/classgraph/classpath/CallStackReader.java

\* /opt/cola/permits/1611898211\_1680234953.7192042/0/classgraph-4-8-120-sources-2-

jar/io/github/classgraph/AnnotationEnumValue.java

\* /opt/cola/permits/1611898211\_1680234953.7192042/0/classgraph-4-8-120-sources-2 jar/nonapi/io/github/classgraph/fastzipfilereader/PhysicalZipFile.java

\*

 /opt/cola/permits/1611898211\_1680234953.7192042/0/classgraph-4-8-120-sources-2 jar/nonapi/io/github/classgraph/json/Id.java

\* /opt/cola/permits/1611898211\_1680234953.7192042/0/classgraph-4-8-120-sources-2 jar/io/github/classgraph/MethodInfo.java

\* /opt/cola/permits/1611898211\_1680234953.7192042/0/classgraph-4-8-120-sources-2 jar/io/github/classgraph/TypeParameter.java

\* /opt/cola/permits/1611898211\_1680234953.7192042/0/classgraph-4-8-120-sources-2 jar/nonapi/io/github/classgraph/classpath/ModuleFinder.java

\* /opt/cola/permits/1611898211\_1680234953.7192042/0/classgraph-4-8-120-sources-2 jar/io/github/classgraph/MappableInfoList.java

\* /opt/cola/permits/1611898211\_1680234953.7192042/0/classgraph-4-8-120-sources-2 jar/nonapi/io/github/classgraph/utils/FileUtils.java

\* /opt/cola/permits/1611898211\_1680234953.7192042/0/classgraph-4-8-120-sources-2 jar/io/github/classgraph/AnnotationParameterValue.java

\* /opt/cola/permits/1611898211\_1680234953.7192042/0/classgraph-4-8-120-sources-2 jar/io/github/classgraph/Classfile.java

\*

 /opt/cola/permits/1611898211\_1680234953.7192042/0/classgraph-4-8-120-sources-2 jar/nonapi/io/github/classgraph/json/JSONObject.java

\* /opt/cola/permits/1611898211\_1680234953.7192042/0/classgraph-4-8-120-sources-2 jar/nonapi/io/github/classgraph/utils/LogNode.java

\* /opt/cola/permits/1611898211\_1680234953.7192042/0/classgraph-4-8-120-sources-2 jar/nonapi/io/github/classgraph/utils/VersionFinder.java

\* /opt/cola/permits/1611898211\_1680234953.7192042/0/classgraph-4-8-120-sources-2 jar/io/github/classgraph/ClassGraph.java

\* /opt/cola/permits/1611898211\_1680234953.7192042/0/classgraph-4-8-120-sources-2 jar/io/github/classgraph/GraphvizDotfileGenerator.java

\* /opt/cola/permits/1611898211\_1680234953.7192042/0/classgraph-4-8-120-sources-2 jar/nonapi/io/github/classgraph/json/JSONArray.java

\* /opt/cola/permits/1611898211\_1680234953.7192042/0/classgraph-4-8-120-sources-2 jar/nonapi/io/github/classgraph/utils/StringUtils.java

\* /opt/cola/permits/1611898211\_1680234953.7192042/0/classgraph-4-8-120-sources-2 jar/io/github/classgraph/ArrayClassInfo.java

\*

 /opt/cola/permits/1611898211\_1680234953.7192042/0/classgraph-4-8-120-sources-2 jar/nonapi/io/github/classgraph/types/ParseException.java

\* /opt/cola/permits/1611898211\_1680234953.7192042/0/classgraph-4-8-120-sources-2 jar/nonapi/io/github/classgraph/classloaderhandler/UnoOneJarClassLoaderHandler.java \* /opt/cola/permits/1611898211\_1680234953.7192042/0/classgraph-4-8-120-sources-2 jar/nonapi/io/github/classgraph/json/FieldTypeInfo.java

\* /opt/cola/permits/1611898211\_1680234953.7192042/0/classgraph-4-8-120-sources-2 jar/nonapi/io/github/classgraph/classloaderhandler/JPMSClassLoaderHandler.java

\* /opt/cola/permits/1611898211\_1680234953.7192042/0/classgraph-4-8-120-sources-2 jar/nonapi/io/github/classgraph/fastzipfilereader/NestedJarHandler.java

\* /opt/cola/permits/1611898211\_1680234953.7192042/0/classgraph-4-8-120-sources-2 jar/nonapi/io/github/classgraph/json/JSONUtils.java

\* /opt/cola/permits/1611898211\_1680234953.7192042/0/classgraph-4-8-120-sources-2 jar/io/github/classgraph/ScanResultObject.java

\*

 /opt/cola/permits/1611898211\_1680234953.7192042/0/classgraph-4-8-120-sources-2 jar/io/github/classgraph/AnnotationInfoList.java

\* /opt/cola/permits/1611898211\_1680234953.7192042/0/classgraph-4-8-120-sources-2 jar/io/github/classgraph/ModulePathInfo.java

\* /opt/cola/permits/1611898211\_1680234953.7192042/0/classgraph-4-8-120-sources-2 jar/nonapi/io/github/classgraph/utils/CollectionUtils.java

\* /opt/cola/permits/1611898211\_1680234953.7192042/0/classgraph-4-8-120-sources-2 jar/io/github/classgraph/ScanResult.java

\* /opt/cola/permits/1611898211\_1680234953.7192042/0/classgraph-4-8-120-sources-2 jar/io/github/classgraph/ObjectTypedValueWrapper.java

\* /opt/cola/permits/1611898211\_1680234953.7192042/0/classgraph-4-8-120-sources-2 jar/io/github/classgraph/PackageInfo.java

\* /opt/cola/permits/1611898211\_1680234953.7192042/0/classgraph-4-8-120-sources-2 jar/io/github/classgraph/AnnotationInfo.java

\*

 /opt/cola/permits/1611898211\_1680234953.7192042/0/classgraph-4-8-120-sources-2 jar/nonapi/io/github/classgraph/recycler/Recycler.java

\* /opt/cola/permits/1611898211\_1680234953.7192042/0/classgraph-4-8-120-sources-2 jar/nonapi/io/github/classgraph/scanspec/AcceptReject.java

\* /opt/cola/permits/1611898211\_1680234953.7192042/0/classgraph-4-8-120-sources-2 jar/nonapi/io/github/classgraph/recycler/RecycleOnClose.java

\* /opt/cola/permits/1611898211\_1680234953.7192042/0/classgraph-4-8-120-sources-2 jar/io/github/classgraph/Scanner.java

\* /opt/cola/permits/1611898211\_1680234953.7192042/0/classgraph-4-8-120-sources-2 jar/io/github/classgraph/ModuleReaderProxy.java

\* /opt/cola/permits/1611898211\_1680234953.7192042/0/classgraph-4-8-120-sources-2 jar/io/github/classgraph/MethodInfoList.java

No license file was found, but licenses were detected in source scan.

```
/*
```
\* This file is part of ClassGraph.

\*

\* Author: Luke Hutchison

\*

\* Hosted at: https://github.com/classgraph/classgraph

- \*
- \* --

\*

\* The MIT License (MIT)

\*

\* Copyright (c) 2021 Luke Hutchison

\*

\* Permission is hereby granted, free of charge, to any person obtaining a copy of this software and associated

- \* documentation files (the "Software"), to deal in the Software without restriction, including without
- \* limitation the rights to use, copy, modify, merge, publish, distribute, sublicense, and/or sell copies of
- \* the Software, and to permit persons to whom the Software is furnished to do so, subject to the following

\* conditions:

\*

\* The above copyright notice and this permission notice shall be included in all copies or substantial

\* portions of the Software.

\*

\* THE SOFTWARE IS PROVIDED "AS IS", WITHOUT WARRANTY OF ANY KIND, EXPRESS OR IMPLIED, INCLUDING BUT NOT

\* LIMITED TO THE WARRANTIES OF

 MERCHANTABILITY, FITNESS FOR A PARTICULAR PURPOSE AND NONINFRINGEMENT. IN NO \* EVENT SHALL THE AUTHORS OR COPYRIGHT HOLDERS BE LIABLE FOR ANY CLAIM, DAMAGES OR OTHER LIABILITY, WHETHER IN

\* AN ACTION OF CONTRACT, TORT OR OTHERWISE, ARISING FROM, OUT OF OR IN CONNECTION WITH THE SOFTWARE OR THE USE

\* OR OTHER DEALINGS IN THE SOFTWARE.

\*/

Found in path(s):

\* /opt/cola/permits/1611898211\_1680234953.7192042/0/classgraph-4-8-120-sources-2 jar/nonapi/io/github/classgraph/classloaderhandler/CxfContainerClassLoaderHandler.java No license file was found, but licenses were detected in source scan.

/\*

\* This file is part of ClassGraph.

\* Author: Luke Hutchison (luke.hutch@gmail.com)

\*

\*

\* Hosted at: https://github.com/classgraph/classgraph

- \*
- $\ast$   $_{--}$

\*

\* The MIT License (MIT)

\*

\* Copyright (c) 2019 Luke Hutchison

\*

\* Permission is hereby granted, free of charge, to any person obtaining a copy of this software and associated \* documentation files (the "Software"), to deal in the Software without restriction, including without

\* limitation the rights to use, copy, modify, merge, publish, distribute, sublicense, and/or sell copies of

\* the Software, and to permit persons to whom the Software is furnished to do so, subject to the following \* conditions:

\*

\* The above copyright notice and this permission notice shall be included in all copies or substantial

\* portions of the Software.

\*

\* THE SOFTWARE IS PROVIDED "AS IS", WITHOUT WARRANTY OF ANY KIND, EXPRESS OR IMPLIED, INCLUDING BUT NOT

\* LIMITED

 TO THE WARRANTIES OF MERCHANTABILITY, FITNESS FOR A PARTICULAR PURPOSE AND NONINFRINGEMENT. IN NO \* EVENT SHALL THE AUTHORS OR COPYRIGHT HOLDERS BE LIABLE FOR ANY CLAIM, DAMAGES OR OTHER LIABILITY, WHETHER IN \* AN ACTION OF CONTRACT, TORT OR OTHERWISE, ARISING FROM, OUT OF OR IN CONNECTION WITH THE SOFTWARE OR THE USE \* OR OTHER DEALINGS IN THE SOFTWARE. \*/

Found in path(s):

\* /opt/cola/permits/1611898211\_1680234953.7192042/0/classgraph-4-8-120-sources-2 jar/io/github/classgraph/ResourceList.java

No license file was found, but licenses were detected in source scan.

/\* \* This file is part of ClassGraph. \*

\* Author: Michael J. Simons

\*

\* Hosted at: https://github.com/classgraph/classgraph

- \*
- $*$   $-$
- \*

\* The MIT License (MIT)

\*

\* Copyright (c) 2019 Luke Hutchison

\*

\* Permission is hereby granted, free of charge, to any person obtaining a copy of this software and associated

\* documentation files (the "Software"), to deal in the Software without restriction, including without

\* limitation the rights to use, copy, modify, merge, publish, distribute, sublicense, and/or sell copies of

\* the Software, and to permit persons to whom the Software is furnished to do so, subject to the following \* conditions:

\*

\* The above copyright notice and this permission notice shall be included in all copies or substantial

\* portions of the Software.

\*

\* THE SOFTWARE IS PROVIDED "AS IS", WITHOUT WARRANTY OF ANY KIND, EXPRESS OR IMPLIED, INCLUDING BUT NOT

\* LIMITED TO THE WARRANTIES

 OF MERCHANTABILITY, FITNESS FOR A PARTICULAR PURPOSE AND NONINFRINGEMENT. IN NO \* EVENT SHALL THE AUTHORS OR COPYRIGHT HOLDERS BE LIABLE FOR ANY CLAIM, DAMAGES OR OTHER LIABILITY, WHETHER IN

\* AN ACTION OF CONTRACT, TORT OR OTHERWISE, ARISING FROM, OUT OF OR IN CONNECTION WITH THE SOFTWARE OR THE USE

\* OR OTHER DEALINGS IN THE SOFTWARE.

\*/

Found in path(s):

/\*

\* /opt/cola/permits/1611898211\_1680234953.7192042/0/classgraph-4-8-120-sources-2 jar/nonapi/io/github/classgraph/classloaderhandler/SpringBootRestartClassLoaderHandler.java No license file was found, but licenses were detected in source scan.

\* This file is part of ClassGraph. \* \* Author: Harith Elrufaie \* \* Hosted at: https://github.com/classgraph/classgraph \*  $*$   $-$ \* \* The MIT License (MIT) \* \* Copyright (c) 2017 Harith Elrufaie \* \* Permission is hereby granted, free of charge, to any person obtaining a copy of this software and associated \* documentation files (the "Software"), to deal in the Software without restriction, including without \* limitation the rights to use, copy, modify, merge, publish, distribute, sublicense, and/or sell copies of \* the Software, and to permit persons to whom the Software is furnished to do so, subject to the following \* conditions: \* \* The above copyright notice and this permission notice shall be included in all copies or substantial \* portions of the Software. \* \* THE SOFTWARE IS PROVIDED "AS IS", WITHOUT WARRANTY OF ANY KIND, EXPRESS OR IMPLIED, INCLUDING BUT NOT \* LIMITED TO THE WARRANTIES OF MERCHANTABILITY, FITNESS FOR A PARTICULAR PURPOSE AND NONINFRINGEMENT. IN NO \* EVENT SHALL THE AUTHORS OR COPYRIGHT HOLDERS BE LIABLE FOR ANY CLAIM, DAMAGES OR OTHER LIABILITY, WHETHER IN \* AN ACTION OF CONTRACT, TORT OR OTHERWISE, ARISING FROM, OUT OF OR IN CONNECTION WITH THE SOFTWARE OR THE USE \* OR OTHER DEALINGS IN THE SOFTWARE. \*/ Found in path(s): \* /opt/cola/permits/1611898211\_1680234953.7192042/0/classgraph-4-8-120-sources-2 jar/nonapi/io/github/classgraph/classloaderhandler/FelixClassLoaderHandler.java No license file was found, but licenses were detected in source scan. /\* \* This file is part of ClassGraph.

\*

```
* Author: Luke Hutchison
```
\*

```
* Hosted at: https://github.com/classgraph/classgraph
```
\*  $*$   $-$ \* \* The MIT License (MIT) \* \* Copyright (c) 2019 Luke Hutchison, with significant contributions from Davy De Durpel \* \* Permission is hereby granted, free of charge, to any person obtaining a copy of this software and associated \* documentation files (the "Software"), to deal in the Software without restriction, including without \* limitation the rights to use, copy, modify, merge, publish, distribute, sublicense, and/or sell copies of \* the Software, and to permit persons to whom the Software is furnished to do so, subject to the following \* conditions: \* \* The above copyright notice and this permission notice shall be included in all copies or substantial \* portions of the Software. \* \* THE SOFTWARE IS PROVIDED "AS IS", WITHOUT WARRANTY OF ANY KIND, EXPRESS OR IMPLIED, INCLUDING BUT NOT \* LIMITED TO THE WARRANTIES OF MERCHANTABILITY, FITNESS FOR A PARTICULAR PURPOSE AND NONINFRINGEMENT. IN NO \* EVENT SHALL THE AUTHORS OR COPYRIGHT HOLDERS BE LIABLE FOR ANY CLAIM, DAMAGES OR OTHER LIABILITY, WHETHER IN \* AN ACTION OF CONTRACT, TORT OR OTHERWISE, ARISING FROM, OUT OF OR IN CONNECTION WITH THE SOFTWARE OR THE USE \* OR OTHER DEALINGS IN THE SOFTWARE. \*/

Found in path(s):

\* /opt/cola/permits/1611898211\_1680234953.7192042/0/classgraph-4-8-120-sources-2 jar/nonapi/io/github/classgraph/classloaderhandler/JBossClassLoaderHandler.java No license file was found, but licenses were detected in source scan.

```
/*
* This file is part of ClassGraph.
*
* Author: @mcollovati
*
* Hosted at: https://github.com/classgraph/classgraph
*
* _{-}*
* The MIT License (MIT)
*
* Copyright (c) 2019 @mcollovati, contributed to the ClassGraph project
*
```
\* Permission is hereby granted, free of charge, to any person obtaining a copy of this software and associated

- \* documentation files (the "Software"), to deal in the Software without restriction, including without
- \* limitation the rights to use, copy, modify, merge, publish, distribute, sublicense, and/or sell copies of
- \* the Software, and to permit persons to whom the Software is furnished to do so, subject to the following

\* conditions:

\*

\* The above copyright notice and this permission notice shall be included in all copies or substantial

\* portions of the Software.

\*

\* THE SOFTWARE IS PROVIDED "AS IS", WITHOUT WARRANTY OF ANY KIND, EXPRESS OR IMPLIED, INCLUDING BUT NOT

 \* LIMITED TO THE WARRANTIES OF MERCHANTABILITY, FITNESS FOR A PARTICULAR PURPOSE AND NONINFRINGEMENT. IN NO

\* EVENT SHALL THE AUTHORS OR COPYRIGHT HOLDERS BE LIABLE FOR ANY CLAIM, DAMAGES OR OTHER LIABILITY, WHETHER IN

\* AN ACTION OF CONTRACT, TORT OR OTHERWISE, ARISING FROM, OUT OF OR IN CONNECTION WITH THE SOFTWARE OR THE USE

\* OR OTHER DEALINGS IN THE SOFTWARE.

\*/

Found in path(s):

\* /opt/cola/permits/1611898211\_1680234953.7192042/0/classgraph-4-8-120-sources-2 jar/nonapi/io/github/classgraph/classloaderhandler/QuarkusClassLoaderHandler.java

### **1.242 jimfs 1.1 1.242.1 Available under license :**

 Apache License Version 2.0, January 2004 http://www.apache.org/licenses/

#### TERMS AND CONDITIONS FOR USE, REPRODUCTION, AND DISTRIBUTION

1. Definitions.

 "License" shall mean the terms and conditions for use, reproduction, and distribution as defined by Sections 1 through 9 of this document.

 "Licensor" shall mean the copyright owner or entity authorized by the copyright owner that is granting the License.

 "Legal Entity" shall mean the union of the acting entity and all other entities that control, are controlled by, or are under common control with that entity. For the purposes of this definition, "control" means (i) the power, direct or indirect, to cause the direction or management of such entity, whether by contract or otherwise, or (ii) ownership of fifty percent (50%) or more of the

 outstanding shares, or (iii) beneficial ownership of such entity.

 "You" (or "Your") shall mean an individual or Legal Entity exercising permissions granted by this License.

 "Source" form shall mean the preferred form for making modifications, including but not limited to software source code, documentation source, and configuration files.

 "Object" form shall mean any form resulting from mechanical transformation or translation of a Source form, including but not limited to compiled object code, generated documentation, and conversions to other media types.

 "Work" shall mean the work of authorship, whether in Source or Object form, made available under the License, as indicated by a copyright notice that is included in or attached to the work (an example is provided in the Appendix below).

 "Derivative Works" shall mean any work, whether in Source or Object form, that is based on (or derived from) the Work and for which the editorial

 revisions, annotations, elaborations, or other modifications represent, as a whole, an original work of authorship. For the purposes of this License, Derivative Works shall not include works that remain separable from, or merely link (or bind by name) to the interfaces of, the Work and Derivative Works thereof.

 "Contribution" shall mean any work of authorship, including the original version of the Work and any modifications or additions to that Work or Derivative Works thereof, that is intentionally submitted to Licensor for inclusion in the Work by the copyright owner or by an individual or Legal Entity authorized to submit on behalf of the copyright owner. For the purposes of this definition, "submitted" means any form of electronic, verbal, or written communication sent to the Licensor or its representatives, including but not limited to communication on electronic mailing lists, source code control systems, and issue tracking systems that are managed by, or on behalf of, the Licensor for the purpose of discussing and improving the Work, but excluding communication that is conspicuously marked or otherwise designated in writing by the copyright owner as "Not a Contribution."

 "Contributor" shall mean Licensor and any individual or Legal Entity on behalf of whom a Contribution has been received by Licensor and subsequently incorporated within the Work.

2. Grant of Copyright License. Subject to the terms and conditions of

 this License, each Contributor hereby grants to You a perpetual, worldwide, non-exclusive, no-charge, royalty-free, irrevocable copyright license to reproduce, prepare Derivative Works of, publicly display, publicly perform, sublicense, and distribute the Work and such Derivative Works in Source or Object form.

 3. Grant of Patent License. Subject to the terms and conditions of this

 License, each Contributor hereby grants to You a perpetual, worldwide, non-exclusive, no-charge, royalty-free, irrevocable (except as stated in this section) patent license to make, have made, use, offer to sell, sell, import, and otherwise transfer the Work, where such license applies only to those patent claims licensable by such Contributor that are necessarily infringed by their Contribution(s) alone or by combination of their Contribution(s) with the Work to which such Contribution(s) was submitted. If You institute patent litigation against any entity (including a cross-claim or counterclaim in a lawsuit) alleging that the Work or a Contribution incorporated within the Work constitutes direct or contributory patent infringement, then any patent licenses granted to You under this License for that Work shall terminate as of the date such litigation is filed.

 4. Redistribution. You may reproduce and distribute copies of the

 Work or Derivative Works thereof in any medium, with or without modifications, and in Source or Object form, provided that You meet the following conditions:

- (a) You must give any other recipients of the Work or Derivative Works a copy of this License; and
- (b) You must cause any modified files to carry prominent notices stating that You changed the files; and
- (c) You must retain, in the Source form of any Derivative Works that You distribute, all copyright, patent, trademark, and attribution notices from the Source form of the Work, excluding those notices that do not pertain to any part of the Derivative Works; and
- (d) If the Work includes a "NOTICE" text file as part of its distribution, then any Derivative Works that You distribute must include a readable copy of the attribution notices contained within such NOTICE file, excluding

those notices that do not

 pertain to any part of the Derivative Works, in at least one of the following places: within a NOTICE text file distributed  as part of the Derivative Works; within the Source form or documentation, if provided along with the Derivative Works; or, within a display generated by the Derivative Works, if and wherever such third-party notices normally appear. The contents of the NOTICE file are for informational purposes only and do not modify the License. You may add Your own attribution notices within Derivative Works that You distribute, alongside or as an addendum to the NOTICE text from the Work, provided that such additional attribution notices cannot be construed as modifying the License.

 You may add Your own copyright statement to Your modifications and may provide additional or different license terms and conditions

 for use, reproduction, or distribution of Your modifications, or for any such Derivative Works as a whole, provided Your use, reproduction, and distribution of the Work otherwise complies with the conditions stated in this License.

- 5. Submission of Contributions. Unless You explicitly state otherwise, any Contribution intentionally submitted for inclusion in the Work by You to the Licensor shall be under the terms and conditions of this License, without any additional terms or conditions. Notwithstanding the above, nothing herein shall supersede or modify the terms of any separate license agreement you may have executed with Licensor regarding such Contributions.
- 6. Trademarks. This License does not grant permission to use the trade names, trademarks, service marks, or product names of the Licensor, except as required for reasonable and customary use in describing the origin of the Work and reproducing the content of the NOTICE file.
- 7. Disclaimer of Warranty. Unless required by applicable law or agreed to in writing, Licensor provides the Work (and each Contributor provides its Contributions) on an "AS IS" BASIS, WITHOUT WARRANTIES OR CONDITIONS OF ANY KIND, either express or implied, including, without limitation, any warranties or conditions of TITLE, NON-INFRINGEMENT, MERCHANTABILITY, or FITNESS FOR A PARTICULAR PURPOSE. You are solely responsible for determining the appropriateness of using or redistributing the Work and assume any risks associated with Your exercise of permissions under this License.
- 8. Limitation of Liability. In no event and under no legal theory, whether in tort (including negligence), contract, or otherwise. unless required by applicable law (such as deliberate and grossly negligent acts) or agreed to in writing, shall any Contributor be liable to You for damages, including any direct,

indirect, special,

 incidental, or consequential damages of any character arising as a result of this License or out of the use or inability to use the Work (including but not limited to damages for loss of goodwill, work stoppage, computer failure or malfunction, or any and all other commercial damages or losses), even if such Contributor has been advised of the possibility of such damages.

 9. Accepting Warranty or Additional Liability. While redistributing the Work or Derivative Works thereof, You may choose to offer, and charge a fee for, acceptance of support, warranty, indemnity, or other liability obligations and/or rights consistent with this License. However, in accepting such obligations, You may act only on Your own behalf and on Your sole responsibility, not on behalf of any other Contributor, and only if You agree to indemnify, defend, and hold each Contributor harmless for any liability incurred by, or claims asserted against, such Contributor by reason of your accepting any such warranty or additional liability.

#### END OF TERMS AND CONDITIONS

APPENDIX: How to apply the Apache License to your work.

 To apply the Apache License to your work, attach the following boilerplate notice, with the fields enclosed by brackets "[]" replaced with your own identifying information. (Don't include the brackets!) The text should be enclosed in the appropriate comment syntax for the file format. We also recommend that a file or class name and description of purpose be included on the same "printed page" as the copyright notice for easier identification within third-party archives.

Copyright [yyyy] [name of copyright owner]

 Licensed under the Apache License, Version 2.0 (the "License"); you may not use this file except in compliance with the License. You may obtain a copy of the License at

http://www.apache.org/licenses/LICENSE-2.0

 Unless required by applicable law or agreed to in writing, software distributed under the License is distributed on an "AS IS" BASIS, WITHOUT WARRANTIES OR CONDITIONS OF ANY KIND, either express or implied. See the License for the specific language governing permissions and limitations under the License.

## **1.243 swagger-annotations 2.0.7**

### **1.243.1 Available under license :**

No license file was found, but licenses were detected in source scan.

/\*\*

\* Copyright 2017 SmartBear Software

 $*$  <p>

- \* Licensed under the Apache License, Version 2.0 (the "License");
- \* you may not use this file except in compliance with the License.
- \* You may obtain a copy of the License at

 $*$  <n>

\* http://www.apache.org/licenses/LICENSE-2.0

 $*$  <p>

- \* Unless required by applicable law or agreed to in writing, software
- \* distributed under the License is distributed on an "AS IS" BASIS,
- \* WITHOUT WARRANTIES OR CONDITIONS OF ANY KIND, either express or implied.
- \* See the License for the specific language governing permissions and

\* limitations under the License.

\*/

Found in path(s):

\* /opt/cola/permits/1618783067\_1681509181.9620898/0/swagger-annotations-2-0-7-sources-1 jar/io/swagger/v3/oas/annotations/media/DiscriminatorMapping.java

\* /opt/cola/permits/1618783067\_1681509181.9620898/0/swagger-annotations-2-0-7-sources-1 jar/io/swagger/v3/oas/annotations/Operation.java

\* /opt/cola/permits/1618783067\_1681509181.9620898/0/swagger-annotations-2-0-7-sources-1 jar/io/swagger/v3/oas/annotations/callbacks/Callbacks.java

\*

 /opt/cola/permits/1618783067\_1681509181.9620898/0/swagger-annotations-2-0-7-sources-1 jar/io/swagger/v3/oas/annotations/media/Schema.java

\* /opt/cola/permits/1618783067\_1681509181.9620898/0/swagger-annotations-2-0-7-sources-1 jar/io/swagger/v3/oas/annotations/links/LinkParameter.java

\* /opt/cola/permits/1618783067\_1681509181.9620898/0/swagger-annotations-2-0-7-sources-1 jar/io/swagger/v3/oas/annotations/headers/Header.java

\* /opt/cola/permits/1618783067\_1681509181.9620898/0/swagger-annotations-2-0-7-sources-1 jar/io/swagger/v3/oas/annotations/OpenAPIDefinition.java

\* /opt/cola/permits/1618783067\_1681509181.9620898/0/swagger-annotations-2-0-7-sources-1 jar/io/swagger/v3/oas/annotations/servers/Servers.java

\* /opt/cola/permits/1618783067\_1681509181.9620898/0/swagger-annotations-2-0-7-sources-1 jar/io/swagger/v3/oas/annotations/responses/ApiResponses.java

\*

 /opt/cola/permits/1618783067\_1681509181.9620898/0/swagger-annotations-2-0-7-sources-1 jar/io/swagger/v3/oas/annotations/security/OAuthScope.java

\* /opt/cola/permits/1618783067\_1681509181.9620898/0/swagger-annotations-2-0-7-sources-1 jar/io/swagger/v3/oas/annotations/Parameter.java

\* /opt/cola/permits/1618783067\_1681509181.9620898/0/swagger-annotations-2-0-7-sources-1-

jar/io/swagger/v3/oas/annotations/info/License.java

\* /opt/cola/permits/1618783067\_1681509181.9620898/0/swagger-annotations-2-0-7-sources-1 jar/io/swagger/v3/oas/annotations/parameters/RequestBody.java

\* /opt/cola/permits/1618783067\_1681509181.9620898/0/swagger-annotations-2-0-7-sources-1 jar/io/swagger/v3/oas/annotations/servers/ServerVariable.java

\* /opt/cola/permits/1618783067\_1681509181.9620898/0/swagger-annotations-2-0-7-sources-1 jar/io/swagger/v3/oas/annotations/tags/Tags.java

\* /opt/cola/permits/1618783067\_1681509181.9620898/0/swagger-annotations-2-0-7-sources-1 jar/io/swagger/v3/oas/annotations/links/Link.java

\*

 /opt/cola/permits/1618783067\_1681509181.9620898/0/swagger-annotations-2-0-7-sources-1 jar/io/swagger/v3/oas/annotations/security/OAuthFlows.java

\* /opt/cola/permits/1618783067\_1681509181.9620898/0/swagger-annotations-2-0-7-sources-1 jar/io/swagger/v3/oas/annotations/Parameters.java

\* /opt/cola/permits/1618783067\_1681509181.9620898/0/swagger-annotations-2-0-7-sources-1 jar/io/swagger/v3/oas/annotations/security/SecurityRequirement.java

\* /opt/cola/permits/1618783067\_1681509181.9620898/0/swagger-annotations-2-0-7-sources-1 jar/io/swagger/v3/oas/annotations/media/ExampleObject.java

\* /opt/cola/permits/1618783067\_1681509181.9620898/0/swagger-annotations-2-0-7-sources-1 jar/io/swagger/v3/oas/annotations/security/SecuritySchemes.java

\* /opt/cola/permits/1618783067\_1681509181.9620898/0/swagger-annotations-2-0-7-sources-1 jar/io/swagger/v3/oas/annotations/ExternalDocumentation.java

\* /opt/cola/permits/1618783067\_1681509181.9620898/0/swagger-annotations-2-0-7-sources-1 jar/io/swagger/v3/oas/annotations/security/SecurityScheme.java

\*

 /opt/cola/permits/1618783067\_1681509181.9620898/0/swagger-annotations-2-0-7-sources-1 jar/io/swagger/v3/oas/annotations/info/Contact.java

\* /opt/cola/permits/1618783067\_1681509181.9620898/0/swagger-annotations-2-0-7-sources-1 jar/io/swagger/v3/oas/annotations/tags/Tag.java

\* /opt/cola/permits/1618783067\_1681509181.9620898/0/swagger-annotations-2-0-7-sources-1 jar/io/swagger/v3/oas/annotations/media/Encoding.java

\* /opt/cola/permits/1618783067\_1681509181.9620898/0/swagger-annotations-2-0-7-sources-1 jar/io/swagger/v3/oas/annotations/media/Content.java

\* /opt/cola/permits/1618783067\_1681509181.9620898/0/swagger-annotations-2-0-7-sources-1 jar/io/swagger/v3/oas/annotations/extensions/Extensions.java

\* /opt/cola/permits/1618783067\_1681509181.9620898/0/swagger-annotations-2-0-7-sources-1 jar/io/swagger/v3/oas/annotations/info/Info.java

\* /opt/cola/permits/1618783067\_1681509181.9620898/0/swagger-annotations-2-0-7-sources-1 jar/io/swagger/v3/oas/annotations/servers/Server.java

\*

 /opt/cola/permits/1618783067\_1681509181.9620898/0/swagger-annotations-2-0-7-sources-1 jar/io/swagger/v3/oas/annotations/security/OAuthFlow.java

\* /opt/cola/permits/1618783067\_1681509181.9620898/0/swagger-annotations-2-0-7-sources-1 jar/io/swagger/v3/oas/annotations/security/SecurityRequirements.java

\* /opt/cola/permits/1618783067\_1681509181.9620898/0/swagger-annotations-2-0-7-sources-1 jar/io/swagger/v3/oas/annotations/Hidden.java

\* /opt/cola/permits/1618783067\_1681509181.9620898/0/swagger-annotations-2-0-7-sources-1 jar/io/swagger/v3/oas/annotations/callbacks/Callback.java

\* /opt/cola/permits/1618783067\_1681509181.9620898/0/swagger-annotations-2-0-7-sources-1 jar/io/swagger/v3/oas/annotations/responses/ApiResponse.java

### **1.244 dropwizard-jersey 2.1.3**

**1.244.1 Available under license :** 

Apache-2.0

## **1.245 dropwizard-util 2.1.3**

### **1.245.1 Available under license :**

Dropwizard Copyright 2010-2013 Coda Hale and Yammer, Inc., 2014-2020 Dropwizard Team

This product includes software developed by Coda Hale and Yammer, Inc.

 Apache License Version 2.0, January 2004 http://www.apache.org/licenses/

#### TERMS AND CONDITIONS FOR USE, REPRODUCTION, AND DISTRIBUTION

1. Definitions.

 "License" shall mean the terms and conditions for use, reproduction, and distribution as defined by Sections 1 through 9 of this document.

 "Licensor" shall mean the copyright owner or entity authorized by the copyright owner that is granting the License.

 "Legal Entity" shall mean the union of the acting entity and all other entities that control, are controlled by, or are under common control with that entity. For the purposes of this definition, "control" means (i) the power, direct or indirect, to cause the direction or management of such entity, whether by contract or otherwise, or (ii) ownership of fifty percent (50%) or more of the outstanding shares, or (iii) beneficial ownership of such entity.

 "You" (or "Your") shall mean an individual or Legal Entity exercising permissions granted by this License.

 "Source" form shall mean the preferred form for making modifications, including but not limited to software source code, documentation source, and configuration files.

 "Object" form shall mean any form resulting from mechanical transformation or translation of a Source form, including but not limited to compiled object code, generated documentation, and conversions to other media types.

 "Work" shall mean the work of authorship, whether in Source or Object form, made available under the License, as indicated by a copyright notice that is included in or attached to the work (an example is provided in the Appendix below).

 "Derivative Works" shall mean any work, whether in Source or Object form, that is based on (or derived from) the Work and for which the editorial

 revisions, annotations, elaborations, or other modifications represent, as a whole, an original work of authorship. For the purposes of this License, Derivative Works shall not include works that remain separable from, or merely link (or bind by name) to the interfaces of, the Work and Derivative Works thereof.

 "Contribution" shall mean any work of authorship, including the original version of the Work and any modifications or additions to that Work or Derivative Works thereof, that is intentionally submitted to Licensor for inclusion in the Work by the copyright owner or by an individual or Legal Entity authorized to submit on behalf of the copyright owner. For the purposes of this definition, "submitted" means any form of electronic, verbal, or written communication sent to the Licensor or its representatives, including but not limited to communication on electronic mailing lists, source code control systems, and issue tracking systems that are managed by, or on behalf of, the Licensor for the purpose of discussing and improving the Work, but excluding communication that is conspicuously marked or otherwise designated in writing by the copyright owner as "Not a Contribution."

 "Contributor" shall mean Licensor and any individual or Legal Entity on behalf of whom a Contribution has been received by Licensor and subsequently incorporated within the Work.

- 2. Grant of Copyright License. Subject to the terms and conditions of this License, each Contributor hereby grants to You a perpetual, worldwide, non-exclusive, no-charge, royalty-free, irrevocable copyright license to reproduce, prepare Derivative Works of, publicly display, publicly perform, sublicense, and distribute the Work and such Derivative Works in Source or Object form.
- 3. Grant of Patent License. Subject to the terms and conditions of this
- License, each Contributor hereby grants to You a perpetual, worldwide, non-exclusive, no-charge, royalty-free, irrevocable

 (except as stated in this section) patent license to make, have made, use, offer to sell, sell, import, and otherwise transfer the Work, where such license applies only to those patent claims licensable by such Contributor that are necessarily infringed by their Contribution(s) alone or by combination of their Contribution(s) with the Work to which such Contribution(s) was submitted. If You institute patent litigation against any entity (including a cross-claim or counterclaim in a lawsuit) alleging that the Work or a Contribution incorporated within the Work constitutes direct or contributory patent infringement, then any patent licenses granted to You under this License for that Work shall terminate as of the date such litigation is filed.

 4. Redistribution. You may reproduce and distribute copies of the

 Work or Derivative Works thereof in any medium, with or without modifications, and in Source or Object form, provided that You meet the following conditions:

- (a) You must give any other recipients of the Work or Derivative Works a copy of this License; and
- (b) You must cause any modified files to carry prominent notices stating that You changed the files; and
- (c) You must retain, in the Source form of any Derivative Works that You distribute, all copyright, patent, trademark, and attribution notices from the Source form of the Work, excluding those notices that do not pertain to any part of the Derivative Works; and
- (d) If the Work includes a "NOTICE" text file as part of its distribution, then any Derivative Works that You distribute must include a readable copy of the attribution notices contained within such NOTICE file, excluding

#### those notices that do not

 pertain to any part of the Derivative Works, in at least one of the following places: within a NOTICE text file distributed as part of the Derivative Works; within the Source form or documentation, if provided along with the Derivative Works; or, within a display generated by the Derivative Works, if and wherever such third-party notices normally appear. The contents of the NOTICE file are for informational purposes only and do not modify the License. You may add Your own attribution notices within Derivative Works that You distribute, alongside or as an addendum to the NOTICE text from the Work, provided that such additional attribution notices cannot be construed as modifying the License.

 You may add Your own copyright statement to Your modifications and may provide additional or different license terms and conditions

- for use, reproduction, or distribution of Your modifications, or for any such Derivative Works as a whole, provided Your use, reproduction, and distribution of the Work otherwise complies with the conditions stated in this License.
- 5. Submission of Contributions. Unless You explicitly state otherwise, any Contribution intentionally submitted for inclusion in the Work by You to the Licensor shall be under the terms and conditions of this License, without any additional terms or conditions. Notwithstanding the above, nothing herein shall supersede or modify the terms of any separate license agreement you may have executed with Licensor regarding such Contributions.
- 6. Trademarks. This License does not grant permission to use the trade names, trademarks, service marks, or product names of the Licensor, except as required for reasonable and customary use in describing the origin of the Work and reproducing the content of the NOTICE file.
- 7. Disclaimer of Warranty. Unless required by applicable law or agreed to in writing, Licensor provides the Work (and each Contributor provides its Contributions) on an "AS IS" BASIS, WITHOUT WARRANTIES OR CONDITIONS OF ANY KIND, either express or implied, including, without limitation, any warranties or conditions of TITLE, NON-INFRINGEMENT, MERCHANTABILITY, or FITNESS FOR A PARTICULAR PURPOSE. You are solely responsible for determining the appropriateness of using or redistributing the Work and assume any risks associated with Your exercise of permissions under this License.
- 8. Limitation of Liability. In no event and under no legal theory, whether in tort (including negligence), contract, or otherwise, unless required by applicable law (such as deliberate and grossly negligent acts) or agreed to in writing, shall any Contributor be liable to You for damages, including any direct,

#### indirect, special,

 incidental, or consequential damages of any character arising as a result of this License or out of the use or inability to use the Work (including but not limited to damages for loss of goodwill, work stoppage, computer failure or malfunction, or any and all other commercial damages or losses), even if such Contributor has been advised of the possibility of such damages.

 9. Accepting Warranty or Additional Liability. While redistributing the Work or Derivative Works thereof, You may choose to offer,

 and charge a fee for, acceptance of support, warranty, indemnity, or other liability obligations and/or rights consistent with this License. However, in accepting such obligations, You may act only on Your own behalf and on Your sole responsibility, not on behalf of any other Contributor, and only if You agree to indemnify, defend, and hold each Contributor harmless for any liability incurred by, or claims asserted against, such Contributor by reason of your accepting any such warranty or additional liability.

#### END OF TERMS AND CONDITIONS

APPENDIX: How to apply the Apache License to your work.

 To apply the Apache License to your work, attach the following boilerplate notice, with the fields enclosed by brackets "[]" replaced with your own identifying information. (Don't include the brackets!) The text should be enclosed in the appropriate comment syntax for the file format. We also recommend that a file or class name and description of purpose be included on the same "printed page" as the copyright notice for easier identification within third-party archives.

Copyright 2010-2013 Coda Hale and Yammer, Inc., 2014-2020 Dropwizard Team

 Licensed under the Apache License, Version 2.0 (the "License"); you may not use this file except in compliance with the License. You may obtain a copy of the License at

http://www.apache.org/licenses/LICENSE-2.0

 Unless required by applicable law or agreed to in writing, software distributed under the License is distributed on an "AS IS" BASIS, WITHOUT WARRANTIES OR CONDITIONS OF ANY KIND, either express or implied. See the License for the specific language governing permissions and limitations under the License.

## **1.246 jest-common 0.1.1**

#### **1.246.1 Available under license :**

No license file was found, but licenses were detected in source scan.

```
/*
```
\* Copyright 2012 Real Logic Ltd.

\*

\* Licensed under the Apache License, Version 2.0 (the "License");

\* you may not use this file except in compliance with the License.

- \* You may obtain a copy of the License at
- \*

\*

- \* http://www.apache.org/licenses/LICENSE-2.0
- \* Unless required by applicable law or agreed to in writing, software
- \* distributed under the License is distributed on an "AS IS" BASIS,
- \* WITHOUT WARRANTIES OR CONDITIONS OF ANY KIND, either express or implied.
- \* See the License for the specific language governing permissions and
- \* limitations under the License.
- \*/

Found in path(s):

\* /opt/cola/permits/1636752241\_1681746198.4137597/0/jest-common-0-1-1-sources-1 jar/io/searchbox/client/util/PaddedAtomicInteger.java

## **1.247 dropwizard-validation 2.1.3**

### **1.247.1 Available under license :**

Apache-2.0

### **1.248 dropwizard-auth 2.1.3**

### **1.248.1 Available under license :**

Apache-2.0

### **1.249 dropwizard-jackson 2.1.3**

### **1.249.1 Available under license :**

Apache-2.0

### **1.250 dropwizard-logging 2.1.3**

#### **1.250.1 Available under license :**

Apache-2.0

### **1.251 jest 0.1.1**

#### **1.251.1 Available under license :**

Apache-2.0

## **1.252 dropwizard-configuration 2.1.3**

**1.252.1 Available under license :** 

Apache-2.0

# **1.253 kotlin-scripting-compiler-embeddable 1.8.0**

**1.253.1 Available under license :** 

Apache-2.0

## **1.254 kotlin-script-runtime 1.8.0**

### **1.254.1 Available under license :**

Apache-2.0

## **1.255 aws-java-sdk-swf-libraries 1.12.0**

### **1.255.1 Available under license :**

No license file was found, but licenses were detected in source scan.

/\*\*

\* Copyright 2012-2018 Amazon.com, Inc. or its affiliates. All Rights Reserved.

\*

- \* Licensed under the Apache License, Version 2.0 (the "License").
- \* You may not use this file except in compliance with the License.
- \* A copy of the License is located at
- \*
- \* http://aws.amazon.com/apache2.0

\*

- \* or in the "license" file accompanying this file. This file is distributed
- \* on an "AS IS" BASIS, WITHOUT WARRANTIES OR CONDITIONS OF ANY KIND, either
- \* express or implied. See the License for the specific language governing
- \* permissions and limitations under the License.

```
*/
```
Found in path(s):

```
* /opt/cola/permits/1636777298_1681352429.632976/0/aws-java-sdk-swf-libraries-1-12-0-sources-
jar/com/amazonaws/services/simpleworkflow/flow/annotations/GetState.java
```

```
* /opt/cola/permits/1636777298_1681352429.632976/0/aws-java-sdk-swf-libraries-1-12-0-sources-
jar/com/amazonaws/services/simpleworkflow/flow/ActivitiesClientBase.java
```
\*

 /opt/cola/permits/1636777298\_1681352429.632976/0/aws-java-sdk-swf-libraries-1-12-0-sourcesjar/com/amazonaws/services/simpleworkflow/flow/generic/TerminateWorkflowExecutionParameters.java \* /opt/cola/permits/1636777298\_1681352429.632976/0/aws-java-sdk-swf-libraries-1-12-0-sourcesjar/com/amazonaws/services/simpleworkflow/flow/worker/WorkflowClockImpl.java \* /opt/cola/permits/1636777298\_1681352429.632976/0/aws-java-sdk-swf-libraries-1-12-0-sourcesjar/com/amazonaws/services/simpleworkflow/flow/worker/LambdaFunctionClient.java \* /opt/cola/permits/1636777298\_1681352429.632976/0/aws-java-sdk-swf-libraries-1-12-0-sourcesjar/com/amazonaws/services/simpleworkflow/flow/generic/SignalExternalWorkflowParameters.java \* /opt/cola/permits/1636777298\_1681352429.632976/0/aws-java-sdk-swf-libraries-1-12-0-sourcesjar/com/amazonaws/services/simpleworkflow/flow/pojo/POJOActivityImplementation.java \* /opt/cola/permits/1636777298\_1681352429.632976/0/aws-java-sdk-swf-libraries-1-12-0-sourcesjar/com/amazonaws/services/simpleworkflow/flow/ChildWorkflowFailedException.java \*

 /opt/cola/permits/1636777298\_1681352429.632976/0/aws-java-sdk-swf-libraries-1-12-0-sourcesjar/com/amazonaws/services/simpleworkflow/flow/test/TestGenericActivityClient.java \* /opt/cola/permits/1636777298\_1681352429.632976/0/aws-java-sdk-swf-libraries-1-12-0-sourcesjar/com/amazonaws/services/simpleworkflow/flow/test/TestLambdaFunctionClient.java \* /opt/cola/permits/1636777298\_1681352429.632976/0/aws-java-sdk-swf-libraries-1-12-0-sourcesjar/com/amazonaws/services/simpleworkflow/flow/generic/GenericWorkflowClientExternal.java \* /opt/cola/permits/1636777298\_1681352429.632976/0/aws-java-sdk-swf-libraries-1-12-0-sourcesjar/com/amazonaws/services/simpleworkflow/flow/worker/DecisionTarget.java \* /opt/cola/permits/1636777298\_1681352429.632976/0/aws-java-sdk-swf-libraries-1-12-0-sourcesjar/com/amazonaws/services/simpleworkflow/flow/DecisionContextProviderImpl.java \* /opt/cola/permits/1636777298\_1681352429.632976/0/aws-java-sdk-swf-libraries-1-12-0-sourcesjar/com/amazonaws/services/simpleworkflow/flow/retry/Retrier.java \*

 /opt/cola/permits/1636777298\_1681352429.632976/0/aws-java-sdk-swf-libraries-1-12-0-sourcesjar/com/amazonaws/services/simpleworkflow/flow/interceptors/AsyncRetryingExecutor.java \* /opt/cola/permits/1636777298\_1681352429.632976/0/aws-java-sdk-swf-libraries-1-12-0-sourcesjar/com/amazonaws/services/simpleworkflow/flow/test/TestPOJOActivityImplementationWorker.java \* /opt/cola/permits/1636777298\_1681352429.632976/0/aws-java-sdk-swf-libraries-1-12-0-sourcesjar/com/amazonaws/services/simpleworkflow/flow/worker/ActivityTypeCompletionRetryOptions.java \* /opt/cola/permits/1636777298\_1681352429.632976/0/aws-java-sdk-swf-libraries-1-12-0-sourcesjar/com/amazonaws/services/simpleworkflow/flow/junit/GenericWorkflowTest.java \* /opt/cola/permits/1636777298\_1681352429.632976/0/aws-java-sdk-swf-libraries-1-12-0-sourcesjar/com/amazonaws/services/simpleworkflow/flow/core/AsyncParentContext.java \*

 /opt/cola/permits/1636777298\_1681352429.632976/0/aws-java-sdk-swf-libraries-1-12-0-sourcesjar/com/amazonaws/services/simpleworkflow/flow/generic/StartChildWorkflowReply.java \* /opt/cola/permits/1636777298\_1681352429.632976/0/aws-java-sdk-swf-libraries-1-12-0-sourcesjar/com/amazonaws/services/simpleworkflow/flow/core/AsyncTaskInfo.java

\* /opt/cola/permits/1636777298\_1681352429.632976/0/aws-java-sdk-swf-libraries-1-12-0-sourcesjar/com/amazonaws/services/simpleworkflow/flow/worker/SignalDecisionStateMachine.java \* /opt/cola/permits/1636777298\_1681352429.632976/0/aws-java-sdk-swf-libraries-1-12-0-sources-

jar/com/amazonaws/services/simpleworkflow/flow/JsonDataConverter.java \* /opt/cola/permits/1636777298\_1681352429.632976/0/aws-java-sdk-swf-libraries-1-12-0-sourcesjar/com/amazonaws/services/simpleworkflow/flow/ScheduleActivityTaskFailedException.java \* /opt/cola/permits/1636777298\_1681352429.632976/0/aws-java-sdk-swf-libraries-1-12-0-sourcesjar/com/amazonaws/services/simpleworkflow/flow/WorkflowExecutionLocal.java \*

 /opt/cola/permits/1636777298\_1681352429.632976/0/aws-java-sdk-swf-libraries-1-12-0-sourcesjar/com/amazonaws/services/simpleworkflow/flow/generic/ActivityImplementationFactory.java \* /opt/cola/permits/1636777298\_1681352429.632976/0/aws-java-sdk-swf-libraries-1-12-0-sourcesjar/com/amazonaws/services/simpleworkflow/flow/worker/CircularLongBuffer.java

\* /opt/cola/permits/1636777298\_1681352429.632976/0/aws-java-sdk-swf-libraries-1-12-0-sourcesjar/com/amazonaws/services/simpleworkflow/flow/WorkflowClientFactoryBase.java

\* /opt/cola/permits/1636777298\_1681352429.632976/0/aws-java-sdk-swf-libraries-1-12-0-sourcesjar/com/amazonaws/services/simpleworkflow/flow/core/ExternalTaskCancellationHandler.java

\* /opt/cola/permits/1636777298\_1681352429.632976/0/aws-java-sdk-swf-libraries-1-12-0-sourcesjar/com/amazonaws/services/simpleworkflow/flow/common/FlowConstants.java

\* /opt/cola/permits/1636777298\_1681352429.632976/0/aws-java-sdk-swf-libraries-1-12-0-sourcesjar/com/amazonaws/services/simpleworkflow/flow/generic/WorkflowDefinitionFactoryFactory.java \*

 /opt/cola/permits/1636777298\_1681352429.632976/0/aws-java-sdk-swf-libraries-1-12-0-sourcesjar/com/amazonaws/services/simpleworkflow/flow/worker/ActivityTaskPoller.java

\* /opt/cola/permits/1636777298\_1681352429.632976/0/aws-java-sdk-swf-libraries-1-12-0-sourcesjar/com/amazonaws/services/simpleworkflow/flow/core/Promises.java

\* /opt/cola/permits/1636777298\_1681352429.632976/0/aws-java-sdk-swf-libraries-1-12-0-sourcesjar/com/amazonaws/services/simpleworkflow/flow/worker/DecisionState.java

\* /opt/cola/permits/1636777298\_1681352429.632976/0/aws-java-sdk-swf-libraries-1-12-0-sourcesjar/com/amazonaws/services/simpleworkflow/flow/DynamicActivitiesClient.java

\* /opt/cola/permits/1636777298\_1681352429.632976/0/aws-java-sdk-swf-libraries-1-12-0-sourcesjar/com/amazonaws/services/simpleworkflow/flow/WorkflowClock.java

\* /opt/cola/permits/1636777298\_1681352429.632976/0/aws-java-sdk-swf-libraries-1-12-0-sourcesjar/com/amazonaws/services/simpleworkflow/flow/worker/DecisionTaskPoller.java

\*

 /opt/cola/permits/1636777298\_1681352429.632976/0/aws-java-sdk-swf-libraries-1-12-0-sourcesjar/com/amazonaws/services/simpleworkflow/flow/worker/IncompatibleWorkflowDefinition.java \* /opt/cola/permits/1636777298\_1681352429.632976/0/aws-java-sdk-swf-libraries-1-12-0-sourcesjar/com/amazonaws/services/simpleworkflow/flow/ManualActivityCompletionClient.java

\* /opt/cola/permits/1636777298\_1681352429.632976/0/aws-java-sdk-swf-libraries-1-12-0-sourcesjar/com/amazonaws/services/simpleworkflow/flow/WorkflowClientFactoryExternalBase.java

\* /opt/cola/permits/1636777298\_1681352429.632976/0/aws-java-sdk-swf-libraries-1-12-0-sourcesjar/com/amazonaws/services/simpleworkflow/flow/core/AsyncStackTrace.java

\* /opt/cola/permits/1636777298\_1681352429.632976/0/aws-java-sdk-swf-libraries-1-12-0-sourcesjar/com/amazonaws/services/simpleworkflow/flow/core/OrPromise.java

\* /opt/cola/permits/1636777298\_1681352429.632976/0/aws-java-sdk-swf-libraries-1-12-0-sourcesjar/com/amazonaws/services/simpleworkflow/flow/ActivityTaskException.java

\*

 /opt/cola/permits/1636777298\_1681352429.632976/0/aws-java-sdk-swf-libraries-1-12-0-sourcesjar/com/amazonaws/services/simpleworkflow/flow/SignalExternalWorkflowException.java

\* /opt/cola/permits/1636777298\_1681352429.632976/0/aws-java-sdk-swf-libraries-1-12-0-sourcesjar/com/amazonaws/services/simpleworkflow/flow/spring/CronInvocationSchedule.java

\* /opt/cola/permits/1636777298\_1681352429.632976/0/aws-java-sdk-swf-libraries-1-12-0-sourcesjar/com/amazonaws/services/simpleworkflow/flow/core/AsyncScopeContext.java

\* /opt/cola/permits/1636777298\_1681352429.632976/0/aws-java-sdk-swf-libraries-1-12-0-sources-

jar/com/amazonaws/services/simpleworkflow/flow/spring/POJOWorkflowStubImplementationFactory.java \* /opt/cola/permits/1636777298\_1681352429.632976/0/aws-java-sdk-swf-libraries-1-12-0-sourcesjar/com/amazonaws/services/simpleworkflow/flow/worker/DecisionId.java

\* /opt/cola/permits/1636777298\_1681352429.632976/0/aws-java-sdk-swf-libraries-1-12-0-sourcesjar/com/amazonaws/services/simpleworkflow/flow/DynamicWorkflowClient.java \*

 /opt/cola/permits/1636777298\_1681352429.632976/0/aws-java-sdk-swf-libraries-1-12-0-sourcesjar/com/amazonaws/services/simpleworkflow/flow/annotations/Activity.java

\* /opt/cola/permits/1636777298\_1681352429.632976/0/aws-java-sdk-swf-libraries-1-12-0-sourcesjar/com/amazonaws/services/simpleworkflow/flow/config/SimpleWorkflowClientConfig.java

\* /opt/cola/permits/1636777298\_1681352429.632976/0/aws-java-sdk-swf-libraries-1-12-0-sourcesjar/com/amazonaws/services/simpleworkflow/flow/StartLambdaFunctionFailedException.java

\* /opt/cola/permits/1636777298\_1681352429.632976/0/aws-java-sdk-swf-libraries-1-12-0-sourcesjar/com/amazonaws/services/simpleworkflow/flow/annotations/Wait.java

\* /opt/cola/permits/1636777298\_1681352429.632976/0/aws-java-sdk-swf-libraries-1-12-0-sourcesjar/com/amazonaws/services/simpleworkflow/flow/common/RequestTimeoutHelper.java \*

 /opt/cola/permits/1636777298\_1681352429.632976/0/aws-java-sdk-swf-libraries-1-12-0-sourcesjar/com/amazonaws/services/simpleworkflow/flow/aspectj/AsynchronousAspect.java

\* /opt/cola/permits/1636777298\_1681352429.632976/0/aws-java-sdk-swf-libraries-1-12-0-sourcesjar/com/amazonaws/services/simpleworkflow/flow/WorkflowSelfClientBase.java

\* /opt/cola/permits/1636777298\_1681352429.632976/0/aws-java-sdk-swf-libraries-1-12-0-sourcesjar/com/amazonaws/services/simpleworkflow/flow/WorkflowClient.java

\* /opt/cola/permits/1636777298\_1681352429.632976/0/aws-java-sdk-swf-libraries-1-12-0-sourcesjar/com/amazonaws/services/simpleworkflow/flow/core/TryCatch.java

\* /opt/cola/permits/1636777298\_1681352429.632976/0/aws-java-sdk-swf-libraries-1-12-0-sourcesjar/com/amazonaws/services/simpleworkflow/flow/annotations/ActivityCompletionRetryOptions.java \* /opt/cola/permits/1636777298\_1681352429.632976/0/aws-java-sdk-swf-libraries-1-12-0-sourcesjar/com/amazonaws/services/simpleworkflow/flow/WorkflowReplayer.java \*

 /opt/cola/permits/1636777298\_1681352429.632976/0/aws-java-sdk-swf-libraries-1-12-0-sourcesjar/com/amazonaws/services/simpleworkflow/flow/interceptors/InvocationSchedule.java

\* /opt/cola/permits/1636777298\_1681352429.632976/0/aws-java-sdk-swf-libraries-1-12-0-sourcesjar/com/amazonaws/services/simpleworkflow/flow/generic/ExecuteActivityParameters.java

\* /opt/cola/permits/1636777298\_1681352429.632976/0/aws-java-sdk-swf-libraries-1-12-0-sourcesjar/com/amazonaws/services/simpleworkflow/flow/test/TestLambdaFunctionInvoker.java

\* /opt/cola/permits/1636777298\_1681352429.632976/0/aws-java-sdk-swf-libraries-1-12-0-sourcesjar/com/amazonaws/services/simpleworkflow/flow/worker/BackoffThrottler.java

\* /opt/cola/permits/1636777298\_1681352429.632976/0/aws-java-sdk-swf-libraries-1-12-0-sourcesjar/com/amazonaws/services/simpleworkflow/flow/ChildWorkflowException.java

\* /opt/cola/permits/1636777298\_1681352429.632976/0/aws-java-sdk-swf-libraries-1-12-0-sourcesjar/com/amazonaws/services/simpleworkflow/flow/worker/WorkflowContextImpl.java \*

 /opt/cola/permits/1636777298\_1681352429.632976/0/aws-java-sdk-swf-libraries-1-12-0-sourcesjar/com/amazonaws/services/simpleworkflow/flow/core/Promise.java

\* /opt/cola/permits/1636777298\_1681352429.632976/0/aws-java-sdk-swf-libraries-1-12-0-sourcesjar/com/amazonaws/services/simpleworkflow/flow/worker/ComponentVersion.java

\* /opt/cola/permits/1636777298\_1681352429.632976/0/aws-java-sdk-swf-libraries-1-12-0-sources-

jar/com/amazonaws/services/simpleworkflow/flow/worker/ActivityDecisionStateMachine.java \* /opt/cola/permits/1636777298\_1681352429.632976/0/aws-java-sdk-swf-libraries-1-12-0-sourcesjar/com/amazonaws/services/simpleworkflow/flow/annotations/NullDataConverter.java \* /opt/cola/permits/1636777298\_1681352429.632976/0/aws-java-sdk-swf-libraries-1-12-0-sourcesjar/com/amazonaws/services/simpleworkflow/flow/core/TryFinally.java \* /opt/cola/permits/1636777298\_1681352429.632976/0/aws-java-sdk-swf-libraries-1-12-0-sources-

jar/com/amazonaws/services/simpleworkflow/flow/interceptors/AsyncScheduledExecutor.java \*

 /opt/cola/permits/1636777298\_1681352429.632976/0/aws-java-sdk-swf-libraries-1-12-0-sourcesjar/com/amazonaws/services/simpleworkflow/flow/junit/WorkflowTestBase.java \* /opt/cola/permits/1636777298\_1681352429.632976/0/aws-java-sdk-swf-libraries-1-12-0-sourcesjar/com/amazonaws/services/simpleworkflow/flow/DynamicWorkflowClientExternalImpl.java \* /opt/cola/permits/1636777298\_1681352429.632976/0/aws-java-sdk-swf-libraries-1-12-0-sourcesjar/com/amazonaws/services/simpleworkflow/flow/annotations/WorkflowRegistrationOptions.java \* /opt/cola/permits/1636777298\_1681352429.632976/0/aws-java-sdk-swf-libraries-1-12-0-sourcesjar/com/amazonaws/services/simpleworkflow/flow/pojo/POJOWorkflowDefinitionFactory.java \* /opt/cola/permits/1636777298\_1681352429.632976/0/aws-java-sdk-swf-libraries-1-12-0-sourcesjar/com/amazonaws/services/simpleworkflow/flow/test/TestPOJOActivityImplementationGenericActivityClient.jav a

\*

 /opt/cola/permits/1636777298\_1681352429.632976/0/aws-java-sdk-swf-libraries-1-12-0-sourcesjar/com/amazonaws/services/simpleworkflow/flow/annotations/ExponentialRetryWithJitter.java \* /opt/cola/permits/1636777298\_1681352429.632976/0/aws-java-sdk-swf-libraries-1-12-0-sourcesjar/com/amazonaws/services/simpleworkflow/flow/worker/LambdaFunctionDecisionStateMachine.java \* /opt/cola/permits/1636777298\_1681352429.632976/0/aws-java-sdk-swf-libraries-1-12-0-sourcesjar/com/amazonaws/services/simpleworkflow/flow/annotations/ExponentialRetry.java \* /opt/cola/permits/1636777298\_1681352429.632976/0/aws-java-sdk-swf-libraries-1-12-0-sourcesjar/com/amazonaws/services/simpleworkflow/flow/TimerException.java \* /opt/cola/permits/1636777298\_1681352429.632976/0/aws-java-sdk-swf-libraries-1-12-0-sourcesjar/com/amazonaws/services/simpleworkflow/flow/DefaultChildWorkflowIdHandler.java

\* /opt/cola/permits/1636777298\_1681352429.632976/0/aws-java-sdk-swf-libraries-1-12-0-sourcesjar/com/amazonaws/services/simpleworkflow/flow/core/TryCatchFinallyContext.java \*

 /opt/cola/permits/1636777298\_1681352429.632976/0/aws-java-sdk-swf-libraries-1-12-0-sourcesjar/com/amazonaws/services/simpleworkflow/flow/worker/ActivityTypeExecutionOptions.java \* /opt/cola/permits/1636777298\_1681352429.632976/0/aws-java-sdk-swf-libraries-1-12-0-sourcesjar/com/amazonaws/services/simpleworkflow/flow/common/FlowDefaults.java

\* /opt/cola/permits/1636777298\_1681352429.632976/0/aws-java-sdk-swf-libraries-1-12-0-sourcesjar/com/amazonaws/services/simpleworkflow/flow/interceptors/FixedIntervalInvocationSchedule.java \* /opt/cola/permits/1636777298\_1681352429.632976/0/aws-java-sdk-swf-libraries-1-12-0-sourcesjar/com/amazonaws/services/simpleworkflow/flow/common/FlowValueConstraint.java \* /opt/cola/permits/1636777298\_1681352429.632976/0/aws-java-sdk-swf-libraries-1-12-0-sourcesjar/com/amazonaws/services/simpleworkflow/flow/ManualActivityCompletionClientImpl.java \* /opt/cola/permits/1636777298\_1681352429.632976/0/aws-java-sdk-swf-libraries-1-12-0-sourcesjar/com/amazonaws/services/simpleworkflow/flow/worker/CompleteWorkflowStateMachine.java \*

 /opt/cola/permits/1636777298\_1681352429.632976/0/aws-java-sdk-swf-libraries-1-12-0-sourcesjar/com/amazonaws/services/simpleworkflow/flow/generic/WorkflowTypeImplementationOptions.java

\* /opt/cola/permits/1636777298\_1681352429.632976/0/aws-java-sdk-swf-libraries-1-12-0-sourcesjar/com/amazonaws/services/simpleworkflow/flow/spring/WorkflowScopeBeanNames.java

\* /opt/cola/permits/1636777298\_1681352429.632976/0/aws-java-sdk-swf-libraries-1-12-0-sourcesjar/com/amazonaws/services/simpleworkflow/flow/core/AsyncEventLoop.java

\* /opt/cola/permits/1636777298\_1681352429.632976/0/aws-java-sdk-swf-libraries-1-12-0-sourcesjar/com/amazonaws/services/simpleworkflow/flow/junit/WorkflowTest.java

\* /opt/cola/permits/1636777298\_1681352429.632976/0/aws-java-sdk-swf-libraries-1-12-0-sourcesjar/com/amazonaws/services/simpleworkflow/flow/interceptors/AsyncExecutor.java

\* /opt/cola/permits/1636777298\_1681352429.632976/0/aws-java-sdk-swf-libraries-1-12-0-sourcesjar/com/amazonaws/services/simpleworkflow/flow/worker/TaskPoller.java \*

 /opt/cola/permits/1636777298\_1681352429.632976/0/aws-java-sdk-swf-libraries-1-12-0-sourcesjar/com/amazonaws/services/simpleworkflow/flow/DecisionException.java

\* /opt/cola/permits/1636777298\_1681352429.632976/0/aws-java-sdk-swf-libraries-1-12-0-sourcesjar/com/amazonaws/services/simpleworkflow/flow/DynamicClient.java

\* /opt/cola/permits/1636777298\_1681352429.632976/0/aws-java-sdk-swf-libraries-1-12-0-sourcesjar/com/amazonaws/services/simpleworkflow/flow/WorkflowClientFactoryExternal.java

\* /opt/cola/permits/1636777298\_1681352429.632976/0/aws-java-sdk-swf-libraries-1-12-0-sourcesjar/com/amazonaws/services/simpleworkflow/flow/generic/StartChildWorkflowExecutionParameters.java \* /opt/cola/permits/1636777298\_1681352429.632976/0/aws-java-sdk-swf-libraries-1-12-0-sourcesjar/com/amazonaws/services/simpleworkflow/flow/worker/GenericWorkflowWorker.java \*

 /opt/cola/permits/1636777298\_1681352429.632976/0/aws-java-sdk-swf-libraries-1-12-0-sourcesjar/com/amazonaws/services/simpleworkflow/flow/worker/GenericActivityWorker.java \* /opt/cola/permits/1636777298\_1681352429.632976/0/aws-java-sdk-swf-libraries-1-12-0-sourcesjar/com/amazonaws/services/simpleworkflow/flow/WorkflowClientExternal.java

\* /opt/cola/permits/1636777298\_1681352429.632976/0/aws-java-sdk-swf-libraries-1-12-0-sourcesjar/com/amazonaws/services/simpleworkflow/flow/core/AsyncContextAware.java

\* /opt/cola/permits/1636777298\_1681352429.632976/0/aws-java-sdk-swf-libraries-1-12-0-sourcesjar/com/amazonaws/services/simpleworkflow/flow/worker/DecisionsHelper.java

\* /opt/cola/permits/1636777298\_1681352429.632976/0/aws-java-sdk-swf-libraries-1-12-0-sourcesjar/com/amazonaws/services/simpleworkflow/flow/interceptors/Decorator.java

\* /opt/cola/permits/1636777298\_1681352429.632976/0/aws-java-sdk-swf-libraries-1-12-0-sourcesjar/com/amazonaws/services/simpleworkflow/flow/worker/Throttler.java

 /opt/cola/permits/1636777298\_1681352429.632976/0/aws-java-sdk-swf-libraries-1-12-0-sourcesjar/com/amazonaws/services/simpleworkflow/flow/StartWorkflowOptions.java

\* /opt/cola/permits/1636777298\_1681352429.632976/0/aws-java-sdk-swf-libraries-1-12-0-sourcesjar/com/amazonaws/services/simpleworkflow/flow/WorkflowContext.java

\* /opt/cola/permits/1636777298\_1681352429.632976/0/aws-java-sdk-swf-libraries-1-12-0-sourcesjar/com/amazonaws/services/simpleworkflow/flow/core/AsyncScope.java

\* /opt/cola/permits/1636777298\_1681352429.632976/0/aws-java-sdk-swf-libraries-1-12-0-sourcesjar/com/amazonaws/services/simpleworkflow/flow/annotations/ExponentialRetryVersion.java

\* /opt/cola/permits/1636777298\_1681352429.632976/0/aws-java-sdk-swf-libraries-1-12-0-sourcesjar/com/amazonaws/services/simpleworkflow/flow/generic/ActivityImplementation.java

\* /opt/cola/permits/1636777298\_1681352429.632976/0/aws-java-sdk-swf-libraries-1-12-0-sources-

jar/com/amazonaws/services/simpleworkflow/flow/interceptors/AsyncRunnable.java

\*

 /opt/cola/permits/1636777298\_1681352429.632976/0/aws-java-sdk-swf-libraries-1-12-0-sourcesjar/com/amazonaws/services/simpleworkflow/flow/WorkflowException.java

\* /opt/cola/permits/1636777298\_1681352429.632976/0/aws-java-sdk-swf-libraries-1-12-0-sourcesjar/com/amazonaws/services/simpleworkflow/flow/junit/FlowBlockJUnit4ClassRunner.java \* /opt/cola/permits/1636777298\_1681352429.632976/0/aws-java-sdk-swf-libraries-1-12-0-sourcesjar/com/amazonaws/services/simpleworkflow/flow/replaydeserializer/TimeStampMixin.java \* /opt/cola/permits/1636777298\_1681352429.632976/0/aws-java-sdk-swf-libraries-1-12-0-sourcesjar/com/amazonaws/services/simpleworkflow/flow/replaydeserializer/TimestampDeserializer.java \* /opt/cola/permits/1636777298\_1681352429.632976/0/aws-java-sdk-swf-libraries-1-12-0-sourcesjar/com/amazonaws/services/simpleworkflow/flow/worker/SuspendableSemaphore.java \* /opt/cola/permits/1636777298\_1681352429.632976/0/aws-java-sdk-swf-libraries-1-12-0-sourcesjar/com/amazonaws/services/simpleworkflow/flow/annotations/WorkflowComponentImplementationVersion.java \*

 /opt/cola/permits/1636777298\_1681352429.632976/0/aws-java-sdk-swf-libraries-1-12-0-sourcesjar/com/amazonaws/services/simpleworkflow/flow/DecisionContextProvider.java \* /opt/cola/permits/1636777298\_1681352429.632976/0/aws-java-sdk-swf-libraries-1-12-0-sourcesjar/com/amazonaws/services/simpleworkflow/flow/generic/StartWorkflowExecutionParameters.java \* /opt/cola/permits/1636777298\_1681352429.632976/0/aws-java-sdk-swf-libraries-1-12-0-sourcesjar/com/amazonaws/services/simpleworkflow/flow/ChildWorkflowTerminatedException.java \* /opt/cola/permits/1636777298\_1681352429.632976/0/aws-java-sdk-swf-libraries-1-12-0-sourcesjar/com/amazonaws/services/simpleworkflow/flow/StartChildWorkflowFailedException.java \* /opt/cola/permits/1636777298\_1681352429.632976/0/aws-java-sdk-swf-libraries-1-12-0-sourcesjar/com/amazonaws/services/simpleworkflow/flow/core/AsyncContextBase.java \*

 /opt/cola/permits/1636777298\_1681352429.632976/0/aws-java-sdk-swf-libraries-1-12-0-sourcesjar/com/amazonaws/services/simpleworkflow/flow/ChildWorkflowTimedOutException.java \* /opt/cola/permits/1636777298\_1681352429.632976/0/aws-java-sdk-swf-libraries-1-12-0-sourcesjar/com/amazonaws/services/simpleworkflow/flow/generic/ActivityImplementationBase.java \* /opt/cola/permits/1636777298\_1681352429.632976/0/aws-java-sdk-swf-libraries-1-12-0-sourcesjar/com/amazonaws/services/simpleworkflow/flow/LambdaFunctionTimedOutException.java \* /opt/cola/permits/1636777298\_1681352429.632976/0/aws-java-sdk-swf-libraries-1-12-0-sourcesjar/com/amazonaws/services/simpleworkflow/flow/generic/WorkflowDefinitionFactory.java \* /opt/cola/permits/1636777298\_1681352429.632976/0/aws-java-sdk-swf-libraries-1-12-0-sourcesjar/com/amazonaws/services/simpleworkflow/flow/worker/GenericWorkflowClientExternalImpl.java \* /opt/cola/permits/1636777298\_1681352429.632976/0/aws-java-sdk-swf-libraries-1-12-0-sourcesjar/com/amazonaws/services/simpleworkflow/flow/core/Functor.java \*

 /opt/cola/permits/1636777298\_1681352429.632976/0/aws-java-sdk-swf-libraries-1-12-0-sourcesjar/com/amazonaws/services/simpleworkflow/flow/ManualActivityCompletionClientFactory.java \* /opt/cola/permits/1636777298\_1681352429.632976/0/aws-java-sdk-swf-libraries-1-12-0-sourcesjar/com/amazonaws/services/simpleworkflow/flow/ScheduleLambdaFunctionFailedException.java \* /opt/cola/permits/1636777298\_1681352429.632976/0/aws-java-sdk-swf-libraries-1-12-0-sourcesjar/com/amazonaws/services/simpleworkflow/flow/WorkflowClientFactory.java

\* /opt/cola/permits/1636777298\_1681352429.632976/0/aws-java-sdk-swf-libraries-1-12-0-sourcesjar/com/amazonaws/services/simpleworkflow/flow/worker/GenericWorker.java

\* /opt/cola/permits/1636777298\_1681352429.632976/0/aws-java-sdk-swf-libraries-1-12-0-sourcesjar/com/amazonaws/services/simpleworkflow/flow/Suspendable.java

\* /opt/cola/permits/1636777298\_1681352429.632976/0/aws-java-sdk-swf-libraries-1-12-0-sources-

jar/com/amazonaws/services/simpleworkflow/flow/common/WorkflowExecutionUtils.java \*

 /opt/cola/permits/1636777298\_1681352429.632976/0/aws-java-sdk-swf-libraries-1-12-0-sourcesjar/com/amazonaws/services/simpleworkflow/flow/interceptors/RetryCallable.java \* /opt/cola/permits/1636777298\_1681352429.632976/0/aws-java-sdk-swf-libraries-1-12-0-sourcesjar/com/amazonaws/services/simpleworkflow/flow/WorkflowClientExternalBase.java \* /opt/cola/permits/1636777298\_1681352429.632976/0/aws-java-sdk-swf-libraries-1-12-0-sourcesjar/com/amazonaws/services/simpleworkflow/flow/worker/BlockCallerPolicy.java \* /opt/cola/permits/1636777298\_1681352429.632976/0/aws-java-sdk-swf-libraries-1-12-0-sourcesjar/com/amazonaws/services/simpleworkflow/flow/generic/WorkflowTypeComponentImplementationVersion.java \* /opt/cola/permits/1636777298\_1681352429.632976/0/aws-java-sdk-swf-libraries-1-12-0-sourcesjar/com/amazonaws/services/simpleworkflow/flow/ChildWorkflowIdHandler.java \* /opt/cola/permits/1636777298\_1681352429.632976/0/aws-java-sdk-swf-libraries-1-12-0-sourcesjar/com/amazonaws/services/simpleworkflow/flow/worker/LambdaFunctionClientImpl.java \*

 /opt/cola/permits/1636777298\_1681352429.632976/0/aws-java-sdk-swf-libraries-1-12-0-sourcesjar/com/amazonaws/services/simpleworkflow/flow/worker/DecisionTaskHandler.java \* /opt/cola/permits/1636777298\_1681352429.632976/0/aws-java-sdk-swf-libraries-1-12-0-sourcesjar/com/amazonaws/services/simpleworkflow/flow/ActivityTaskFailedException.java \* /opt/cola/permits/1636777298\_1681352429.632976/0/aws-java-sdk-swf-libraries-1-12-0-sourcesjar/com/amazonaws/services/simpleworkflow/flow/LambdaFunctionFailedException.java \* /opt/cola/permits/1636777298\_1681352429.632976/0/aws-java-sdk-swf-libraries-1-12-0-sourcesjar/com/amazonaws/services/simpleworkflow/flow/pojo/POJOActivityImplementationFactory.java \* /opt/cola/permits/1636777298\_1681352429.632976/0/aws-java-sdk-swf-libraries-1-12-0-sourcesjar/com/amazonaws/services/simpleworkflow/flow/worker/ComponentVersions.java \*

 /opt/cola/permits/1636777298\_1681352429.632976/0/aws-java-sdk-swf-libraries-1-12-0-sourcesjar/com/amazonaws/services/simpleworkflow/flow/retry/SynchronousRetrier.java

\* /opt/cola/permits/1636777298\_1681352429.632976/0/aws-java-sdk-swf-libraries-1-12-0-sourcesjar/com/amazonaws/services/simpleworkflow/flow/retry/ThrottlingRetrier.java

\* /opt/cola/permits/1636777298\_1681352429.632976/0/aws-java-sdk-swf-libraries-1-12-0-sourcesjar/com/amazonaws/services/simpleworkflow/flow/annotations/Signal.java

\* /opt/cola/permits/1636777298\_1681352429.632976/0/aws-java-sdk-swf-libraries-1-12-0-sourcesjar/com/amazonaws/services/simpleworkflow/flow/common/FlowHelpers.java

\* /opt/cola/permits/1636777298\_1681352429.632976/0/aws-java-sdk-swf-libraries-1-12-0-sourcesjar/com/amazonaws/services/simpleworkflow/flow/spring/CronDecorator.java

\* /opt/cola/permits/1636777298\_1681352429.632976/0/aws-java-sdk-swf-libraries-1-12-0-sourcesjar/com/amazonaws/services/simpleworkflow/flow/ActivitySchedulingOptions.java \*

 /opt/cola/permits/1636777298\_1681352429.632976/0/aws-java-sdk-swf-libraries-1-12-0-sourcesjar/com/amazonaws/services/simpleworkflow/flow/worker/CurrentActivityExecutionContext.java \* /opt/cola/permits/1636777298\_1681352429.632976/0/aws-java-sdk-swf-libraries-1-12-0-sourcesjar/com/amazonaws/services/simpleworkflow/flow/generic/GenericWorkflowClient.java

\* /opt/cola/permits/1636777298\_1681352429.632976/0/aws-java-sdk-swf-libraries-1-12-0-sourcesjar/com/amazonaws/services/simpleworkflow/flow/worker/ChildWorkflowDecisionStateMachine.java \* /opt/cola/permits/1636777298\_1681352429.632976/0/aws-java-sdk-swf-libraries-1-12-0-sourcesjar/com/amazonaws/services/simpleworkflow/flow/core/Task.java

\* /opt/cola/permits/1636777298\_1681352429.632976/0/aws-java-sdk-swf-libraries-1-12-0-sources-
jar/com/amazonaws/services/simpleworkflow/flow/annotations/SkipTypeRegistration.java \* /opt/cola/permits/1636777298\_1681352429.632976/0/aws-java-sdk-swf-libraries-1-12-0-sourcesjar/com/amazonaws/services/simpleworkflow/flow/worker/ActivityExecutionContextImpl.java \*

 /opt/cola/permits/1636777298\_1681352429.632976/0/aws-java-sdk-swf-libraries-1-12-0-sourcesjar/com/amazonaws/services/simpleworkflow/flow/worker/OpenRequestInfo.java \* /opt/cola/permits/1636777298\_1681352429.632976/0/aws-java-sdk-swf-libraries-1-12-0-sourcesjar/com/amazonaws/services/simpleworkflow/flow/test/TestPOJOWorkflowImplementationGenericWorkflowClient .java

\* /opt/cola/permits/1636777298\_1681352429.632976/0/aws-java-sdk-swf-libraries-1-12-0-sourcesjar/com/amazonaws/services/simpleworkflow/flow/annotations/Activities.java

\* /opt/cola/permits/1636777298\_1681352429.632976/0/aws-java-sdk-swf-libraries-1-12-0-sourcesjar/com/amazonaws/services/simpleworkflow/flow/pojo/POJOWorkflowDefinitionFactoryFactory.java \* /opt/cola/permits/1636777298\_1681352429.632976/0/aws-java-sdk-swf-libraries-1-12-0-sourcesjar/com/amazonaws/services/simpleworkflow/flow/worker/AsyncDecisionTaskHandler.java \* /opt/cola/permits/1636777298\_1681352429.632976/0/aws-java-sdk-swf-libraries-1-12-0-sourcesjar/com/amazonaws/services/simpleworkflow/flow/WorkflowWorker.java \*

 /opt/cola/permits/1636777298\_1681352429.632976/0/aws-java-sdk-swf-libraries-1-12-0-sourcesjar/com/amazonaws/services/simpleworkflow/flow/interceptors/ExponentialRetryWithJitterPolicy.java \* /opt/cola/permits/1636777298\_1681352429.632976/0/aws-java-sdk-swf-libraries-1-12-0-sourcesjar/com/amazonaws/services/simpleworkflow/flow/spring/WorkflowScope.java \* /opt/cola/permits/1636777298\_1681352429.632976/0/aws-java-sdk-swf-libraries-1-12-0-sourcesjar/com/amazonaws/services/simpleworkflow/flow/worker/SimpleWorkflowDefinitionFactoryFactory.java \* /opt/cola/permits/1636777298\_1681352429.632976/0/aws-java-sdk-swf-libraries-1-12-0-sourcesjar/com/amazonaws/services/simpleworkflow/flow/core/ExternalTaskContext.java \* /opt/cola/permits/1636777298\_1681352429.632976/0/aws-java-sdk-swf-libraries-1-12-0-sourcesjar/com/amazonaws/services/simpleworkflow/flow/worker/DecisionStateMachine.java

\* /opt/cola/permits/1636777298\_1681352429.632976/0/aws-java-sdk-swf-libraries-1-12-0-sourcesjar/com/amazonaws/services/simpleworkflow/flow/ManualActivityCompletionClientFactoryImpl.java \* /opt/cola/permits/1636777298\_1681352429.632976/0/aws-java-sdk-swf-libraries-1-12-0-sourcesjar/com/amazonaws/services/simpleworkflow/flow/spring/SpringWorkflowDefinitionFactoryFactory.java \* /opt/cola/permits/1636777298\_1681352429.632976/0/aws-java-sdk-swf-libraries-1-12-0-sourcesjar/com/amazonaws/services/simpleworkflow/flow/interceptors/RetryPolicyBase.java \* /opt/cola/permits/1636777298\_1681352429.632976/0/aws-java-sdk-swf-libraries-1-12-0-sourcesjar/com/amazonaws/services/simpleworkflow/flow/worker/ExponentialRetryParameters.java \* /opt/cola/permits/1636777298\_1681352429.632976/0/aws-java-sdk-swf-libraries-1-12-0-sourcesjar/com/amazonaws/services/simpleworkflow/flow/ActivityExecutionContext.java \* /opt/cola/permits/1636777298\_1681352429.632976/0/aws-java-sdk-swf-libraries-1-12-0-sourcesjar/com/amazonaws/services/simpleworkflow/flow/spring/SpringWorkflowWorker.java

\*

 /opt/cola/permits/1636777298\_1681352429.632976/0/aws-java-sdk-swf-libraries-1-12-0-sourcesjar/com/amazonaws/services/simpleworkflow/flow/core/AndPromise.java

\* /opt/cola/permits/1636777298\_1681352429.632976/0/aws-java-sdk-swf-libraries-1-12-0-sourcesjar/com/amazonaws/services/simpleworkflow/flow/worker/TimerDecisionStateMachine.java \* /opt/cola/permits/1636777298\_1681352429.632976/0/aws-java-sdk-swf-libraries-1-12-0-sourcesjar/com/amazonaws/services/simpleworkflow/flow/aspectj/ExponentialRetryWithJitterAspect.java

\* /opt/cola/permits/1636777298\_1681352429.632976/0/aws-java-sdk-swf-libraries-1-12-0-sources-

jar/com/amazonaws/services/simpleworkflow/flow/worker/BackoffThrottlerWithJitter.java

\* /opt/cola/permits/1636777298\_1681352429.632976/0/aws-java-sdk-swf-libraries-1-12-0-sources-

jar/com/amazonaws/services/simpleworkflow/flow/worker/HistoryHelper.java

\* /opt/cola/permits/1636777298\_1681352429.632976/0/aws-java-sdk-swf-libraries-1-12-0-sources-

jar/com/amazonaws/services/simpleworkflow/flow/annotations/WorkflowComponentImplementationVersions.java \*

 /opt/cola/permits/1636777298\_1681352429.632976/0/aws-java-sdk-swf-libraries-1-12-0-sourcesjar/com/amazonaws/services/simpleworkflow/flow/aspectj/ExponentialRetryAspect.java

\* /opt/cola/permits/1636777298\_1681352429.632976/0/aws-java-sdk-swf-libraries-1-12-0-sourcesjar/com/amazonaws/services/simpleworkflow/flow/WorkflowClientBase.java

\* /opt/cola/permits/1636777298\_1681352429.632976/0/aws-java-sdk-swf-libraries-1-12-0-sourcesjar/com/amazonaws/services/simpleworkflow/flow/junit/AsyncAssert.java

\* /opt/cola/permits/1636777298\_1681352429.632976/0/aws-java-sdk-swf-libraries-1-12-0-sourcesjar/com/amazonaws/services/simpleworkflow/flow/interceptors/ExponentialRetryPolicy.java \* /opt/cola/permits/1636777298\_1681352429.632976/0/aws-java-sdk-swf-libraries-1-12-0-sourcesjar/com/amazonaws/services/simpleworkflow/flow/generic/WorkflowDefinition.java

\*

\*

 /opt/cola/permits/1636777298\_1681352429.632976/0/aws-java-sdk-swf-libraries-1-12-0-sourcesjar/com/amazonaws/services/simpleworkflow/flow/junit/spring/FlowSpringJUnit4ClassRunner.java \* /opt/cola/permits/1636777298\_1681352429.632976/0/aws-java-sdk-swf-libraries-1-12-0-sourcesjar/com/amazonaws/services/simpleworkflow/flow/SuspendableWorker.java

\* /opt/cola/permits/1636777298\_1681352429.632976/0/aws-java-sdk-swf-libraries-1-12-0-sourcesjar/com/amazonaws/services/simpleworkflow/flow/ActivitiesClient.java

\* /opt/cola/permits/1636777298\_1681352429.632976/0/aws-java-sdk-swf-libraries-1-12-0-sourcesjar/com/amazonaws/services/simpleworkflow/flow/annotations/NoWait.java

\* /opt/cola/permits/1636777298\_1681352429.632976/0/aws-java-sdk-swf-libraries-1-12-0-sourcesjar/com/amazonaws/services/simpleworkflow/flow/interceptors/AsyncCancelAndRetryExecutor.java \* /opt/cola/permits/1636777298\_1681352429.632976/0/aws-java-sdk-swf-libraries-1-12-0-sourcesjar/com/amazonaws/services/simpleworkflow/flow/DynamicWorkflowClientExternal.java \*

 /opt/cola/permits/1636777298\_1681352429.632976/0/aws-java-sdk-swf-libraries-1-12-0-sourcesjar/com/amazonaws/services/simpleworkflow/flow/core/ExternalTask.java

\* /opt/cola/permits/1636777298\_1681352429.632976/0/aws-java-sdk-swf-libraries-1-12-0-sourcesjar/com/amazonaws/services/simpleworkflow/flow/DataConverter.java

\* /opt/cola/permits/1636777298\_1681352429.632976/0/aws-java-sdk-swf-libraries-1-12-0-sourcesjar/com/amazonaws/services/simpleworkflow/flow/WorkflowSelfClient.java

\* /opt/cola/permits/1636777298\_1681352429.632976/0/aws-java-sdk-swf-libraries-1-12-0-sourcesjar/com/amazonaws/services/simpleworkflow/flow/worker/AsyncDecider.java

\* /opt/cola/permits/1636777298\_1681352429.632976/0/aws-java-sdk-swf-libraries-1-12-0-sourcesjar/com/amazonaws/services/simpleworkflow/flow/core/Cancelable.java

\* /opt/cola/permits/1636777298\_1681352429.632976/0/aws-java-sdk-swf-libraries-1-12-0-sourcesjar/com/amazonaws/services/simpleworkflow/flow/core/TaskContext.java

 /opt/cola/permits/1636777298\_1681352429.632976/0/aws-java-sdk-swf-libraries-1-12-0-sourcesjar/com/amazonaws/services/simpleworkflow/flow/test/TestGenericWorkflowClient.java \* /opt/cola/permits/1636777298\_1681352429.632976/0/aws-java-sdk-swf-libraries-1-12-0-sourcesjar/com/amazonaws/services/simpleworkflow/flow/worker/DecisionContextImpl.java

\* /opt/cola/permits/1636777298\_1681352429.632976/0/aws-java-sdk-swf-libraries-1-12-0-sourcesjar/com/amazonaws/services/simpleworkflow/flow/annotations/ActivityRegistrationOptions.java

\* /opt/cola/permits/1636777298\_1681352429.632976/0/aws-java-sdk-swf-libraries-1-12-0-sourcesjar/com/amazonaws/services/simpleworkflow/flow/ActivityWorker.java

\* /opt/cola/permits/1636777298\_1681352429.632976/0/aws-java-sdk-swf-libraries-1-12-0-sourcesjar/com/amazonaws/services/simpleworkflow/flow/DynamicWorkflowClientImpl.java \* /opt/cola/permits/1636777298\_1681352429.632976/0/aws-java-sdk-swf-libraries-1-12-0-sourcesjar/com/amazonaws/services/simpleworkflow/flow/WorkflowTypeRegistrationOptions.java \*

 /opt/cola/permits/1636777298\_1681352429.632976/0/aws-java-sdk-swf-libraries-1-12-0-sourcesjar/com/amazonaws/services/simpleworkflow/flow/interceptors/RetryPolicy.java \* /opt/cola/permits/1636777298\_1681352429.632976/0/aws-java-sdk-swf-libraries-1-12-0-sourcesjar/com/amazonaws/services/simpleworkflow/flow/StartTimerFailedException.java \* /opt/cola/permits/1636777298\_1681352429.632976/0/aws-java-sdk-swf-libraries-1-12-0-sourcesjar/com/amazonaws/services/simpleworkflow/flow/pojo/POJOWorkflowDefinition.java \* /opt/cola/permits/1636777298\_1681352429.632976/0/aws-java-sdk-swf-libraries-1-12-0-sourcesjar/com/amazonaws/services/simpleworkflow/flow/ActivityTaskTimedOutException.java \* /opt/cola/permits/1636777298\_1681352429.632976/0/aws-java-sdk-swf-libraries-1-12-0-sourcesjar/com/amazonaws/services/simpleworkflow/flow/DynamicActivitiesClientImpl.java \* /opt/cola/permits/1636777298\_1681352429.632976/0/aws-java-sdk-swf-libraries-1-12-0-sourcesjar/com/amazonaws/services/simpleworkflow/flow/worker/GenericActivityClientImpl.java \*

 /opt/cola/permits/1636777298\_1681352429.632976/0/aws-java-sdk-swf-libraries-1-12-0-sourcesjar/com/amazonaws/services/simpleworkflow/flow/junit/spring/SpringWorkflowTest.java \* /opt/cola/permits/1636777298\_1681352429.632976/0/aws-java-sdk-swf-libraries-1-12-0-sourcesjar/com/amazonaws/services/simpleworkflow/flow/annotations/Asynchronous.java

\* /opt/cola/permits/1636777298\_1681352429.632976/0/aws-java-sdk-swf-libraries-1-12-0-sourcesjar/com/amazonaws/services/simpleworkflow/flow/spring/SpringActivityWorker.java

\* /opt/cola/permits/1636777298\_1681352429.632976/0/aws-java-sdk-swf-libraries-1-12-0-sourcesjar/com/amazonaws/services/simpleworkflow/flow/core/Settable.java

\* /opt/cola/permits/1636777298\_1681352429.632976/0/aws-java-sdk-swf-libraries-1-12-0-sourcesjar/com/amazonaws/services/simpleworkflow/flow/annotations/Execute.java

\* /opt/cola/permits/1636777298\_1681352429.632976/0/aws-java-sdk-swf-libraries-1-12-0-sourcesjar/com/amazonaws/services/simpleworkflow/flow/junit/WorkflowTestStatement.java \*

 /opt/cola/permits/1636777298\_1681352429.632976/0/aws-java-sdk-swf-libraries-1-12-0-sourcesjar/com/amazonaws/services/simpleworkflow/flow/LambdaFunctionException.java \* /opt/cola/permits/1636777298\_1681352429.632976/0/aws-java-sdk-swf-libraries-1-12-0-sourcesjar/com/amazonaws/services/simpleworkflow/flow/core/ExternalTaskCompletionHandle.java \* /opt/cola/permits/1636777298\_1681352429.632976/0/aws-java-sdk-swf-libraries-1-12-0-sourcesjar/com/amazonaws/services/simpleworkflow/flow/core/TryCatchFinally.java \* /opt/cola/permits/1636777298\_1681352429.632976/0/aws-java-sdk-swf-libraries-1-12-0-sourcesjar/com/amazonaws/services/simpleworkflow/flow/test/TestDecisionContext.java \* /opt/cola/permits/1636777298\_1681352429.632976/0/aws-java-sdk-swf-libraries-1-12-0-sourcesjar/com/amazonaws/services/simpleworkflow/flow/test/TestWorkflowContext.java \* /opt/cola/permits/1636777298\_1681352429.632976/0/aws-java-sdk-swf-libraries-1-12-0-sourcesjar/com/amazonaws/services/simpleworkflow/flow/annotations/Workflow.java \*

 /opt/cola/permits/1636777298\_1681352429.632976/0/aws-java-sdk-swf-libraries-1-12-0-sourcesjar/com/amazonaws/services/simpleworkflow/flow/pojo/MethodConverterPair.java

\* /opt/cola/permits/1636777298\_1681352429.632976/0/aws-java-sdk-swf-libraries-1-12-0-sourcesjar/com/amazonaws/services/simpleworkflow/flow/interceptors/ScheduleDecorator.java

\* /opt/cola/permits/1636777298\_1681352429.632976/0/aws-java-sdk-swf-libraries-1-12-0-sourcesjar/com/amazonaws/services/simpleworkflow/flow/WorkerBase.java

\* /opt/cola/permits/1636777298\_1681352429.632976/0/aws-java-sdk-swf-libraries-1-12-0-sourcesjar/com/amazonaws/services/simpleworkflow/flow/annotations/ActivityExecutionOptions.java \* /opt/cola/permits/1636777298\_1681352429.632976/0/aws-java-sdk-swf-libraries-1-12-0-sourcesjar/com/amazonaws/services/simpleworkflow/flow/ActivityExecutionContextProviderImpl.java \*

 /opt/cola/permits/1636777298\_1681352429.632976/0/aws-java-sdk-swf-libraries-1-12-0-sourcesjar/com/amazonaws/services/simpleworkflow/flow/interceptors/RetryDecorator.java

\* /opt/cola/permits/1636777298\_1681352429.632976/0/aws-java-sdk-swf-libraries-1-12-0-sourcesjar/com/amazonaws/services/simpleworkflow/flow/DecisionContext.java

\* /opt/cola/permits/1636777298\_1681352429.632976/0/aws-java-sdk-swf-libraries-1-12-0-sourcesjar/com/amazonaws/services/simpleworkflow/flow/ActivityExecutionContextProvider.java

\* /opt/cola/permits/1636777298\_1681352429.632976/0/aws-java-sdk-swf-libraries-1-12-0-sources-

jar/com/amazonaws/services/simpleworkflow/flow/generic/ContinueAsNewWorkflowExecutionParameters.java

\* /opt/cola/permits/1636777298\_1681352429.632976/0/aws-java-sdk-swf-libraries-1-12-0-sourcesjar/com/amazonaws/services/simpleworkflow/flow/DataConverterException.java

\* /opt/cola/permits/1636777298\_1681352429.632976/0/aws-java-sdk-swf-libraries-1-12-0-sourcesjar/com/amazonaws/services/simpleworkflow/flow/junit/spring/SpringTestPOJOWorkflowImplementationGeneric WorkflowClient.java

\*

 /opt/cola/permits/1636777298\_1681352429.632976/0/aws-java-sdk-swf-libraries-1-12-0-sourcesjar/com/amazonaws/services/simpleworkflow/flow/worker/CurrentDecisionContext.java \* /opt/cola/permits/1636777298\_1681352429.632976/0/aws-java-sdk-swf-libraries-1-12-0-sourcesjar/com/amazonaws/services/simpleworkflow/flow/worker/DecisionStateMachineBase.java \* /opt/cola/permits/1636777298\_1681352429.632976/0/aws-java-sdk-swf-libraries-1-12-0-sourcesjar/com/amazonaws/services/simpleworkflow/flow/worker/GenericWorkflowClientImpl.java \* /opt/cola/permits/1636777298\_1681352429.632976/0/aws-java-sdk-swf-libraries-1-12-0-sourcesjar/com/amazonaws/services/simpleworkflow/flow/test/TestWorkflowClock.java \* /opt/cola/permits/1636777298\_1681352429.632976/0/aws-java-sdk-swf-libraries-1-12-0-sourcesjar/com/amazonaws/services/simpleworkflow/flow/pojo/POJOWorkflowImplementationFactory.java \* /opt/cola/permits/1636777298\_1681352429.632976/0/aws-java-sdk-swf-libraries-1-12-0-sourcesjar/com/amazonaws/services/simpleworkflow/flow/aspectj/AsynchronousAspectTask.java \*

 /opt/cola/permits/1636777298\_1681352429.632976/0/aws-java-sdk-swf-libraries-1-12-0-sourcesjar/com/amazonaws/services/simpleworkflow/flow/annotations/ManualActivityCompletion.java \* /opt/cola/permits/1636777298\_1681352429.632976/0/aws-java-sdk-swf-libraries-1-12-0-sourcesjar/com/amazonaws/services/simpleworkflow/flow/WorkerLifecycle.java

\* /opt/cola/permits/1636777298\_1681352429.632976/0/aws-java-sdk-swf-libraries-1-12-0-sourcesjar/com/amazonaws/services/simpleworkflow/flow/generic/GenericActivityClient.java

\* /opt/cola/permits/1636777298\_1681352429.632976/0/aws-java-sdk-swf-libraries-1-12-0-sourcesjar/com/amazonaws/services/simpleworkflow/flow/worker/ActivityTypeRegistrationOptions.java \* /opt/cola/permits/1636777298\_1681352429.632976/0/aws-java-sdk-swf-libraries-1-12-0-sourcesjar/com/amazonaws/services/simpleworkflow/flow/ActivityFailureException.java

No license file was found, but licenses were detected in source scan.

```
/**
```
\* Copyright 2012-2018 Amazon.com, Inc. or its affiliates. All Rights Reserved.

```
*
```

```
* Licensed under the Apache License, Version 2.0 (the "License").
```
\* You may not use this file except in compliance with the License.

```
* A copy of the License is located at
```
\*

```
* http://aws.amazon.com/apache2.0
```
\*

```
* or in the "license" file accompanying this file. This file is distributed
```
\* on an "AS IS" BASIS, WITHOUT WARRANTIES OR CONDITIONS OF ANY KIND, either

\* express or implied. See the License for the specific language governing

\* permissions and limitations under the License.

\*/

```
/**
```
\* Used to update values of  $&\#064$ ; { @link ExponentialRetry } without requiring

\* workflow type version change. Any changes to  $&\#064:ExponentialRetry might$ 

\* break determinism of a workflow execution. The standard mechanism for non

\* backward compatible changes to workflow definition without workflow type

\* version change is to use "implementation

version" documented at

\* {@link WorkflowContext#isImplementationVersion(String, int)}.

\* @ExponentialRetryUpdate contains a list of @ExponentialRetry

\* annotations with associated implementation versions. An interceptor that

 $*$  implements  $&\#064$ ; Exponential Retry internally calls

\* {@link WorkflowContext#isImplementationVersion(String, int)} for each

- \* version.
- \*

```
* @author fateev
```
\*/

Found in path(s):

\* /opt/cola/permits/1636777298\_1681352429.632976/0/aws-java-sdk-swf-libraries-1-12-0-sourcesjar/com/amazonaws/services/simpleworkflow/flow/annotations/ExponentialRetryUpdate.java

# **1.256 kotlin-scripting-jvm 1.8.0**

## **1.256.1 Available under license :**

Apache-2.0

# **1.257 kotlin-scripting-compiler-implembeddable 1.8.0**

## **1.257.1 Available under license :**

Apache-2.0

# **1.258 kotlin-scripting-common 1.8.0**

## **1.258.1 Available under license :**

Apache-2.0

# **1.259 dropwizard-testing 2.0.34**

## **1.259.1 Available under license :**

Apache-2.0

# **1.260 grpc-stub 1.24.0**

## **1.260.1 Available under license :**

No license file was found, but licenses were detected in source scan.

```
/*
```

```
* Copyright 2017 The gRPC Authors
```
\*

- \* Licensed under the Apache License, Version 2.0 (the "License");
- \* you may not use this file except in compliance with the License.
- \* You may obtain a copy of the License at
- \*
- \* http://www.apache.org/licenses/LICENSE-2.0

\*

- \* Unless required by applicable law or agreed to in writing, software
- \* distributed under the License is distributed on an "AS IS" BASIS,
- \* WITHOUT WARRANTIES OR CONDITIONS OF ANY KIND, either express or implied.
- \* See the License for the specific language governing permissions and
- \* limitations under the License.

```
*/
```
Found in path(s):

\* /opt/cola/permits/1638411436\_1681425252.2254884/0/grpc-stub-1-24-0-sources-1-jar/io/grpc/stub/packageinfo.java

No license file was found, but licenses were detected in source scan.

/\*

\* Copyright 2018 The gRPC Authors

\*

- \* Licensed under the Apache License, Version 2.0 (the "License");
- \* you may not use this file except in compliance with the License.
- \* You may obtain a copy of the License at
- \*
- \* http://www.apache.org/licenses/LICENSE-2.0
- \*
- \* Unless required by applicable law or agreed to in writing, software
- \* distributed under the License is distributed on an "AS IS" BASIS,

\* WITHOUT WARRANTIES OR CONDITIONS OF ANY KIND, either express or implied.

\* See the License for the specific language governing permissions and

\* limitations under the License.

\*/

Found in path(s):

\* /opt/cola/permits/1638411436\_1681425252.2254884/0/grpc-stub-1-24-0-sources-1 jar/io/grpc/stub/annotations/RpcMethod.java No license file was found, but licenses were detected in source scan.

/\*

\* Copyright 2014 The gRPC Authors

\*

\* Licensed under the Apache License, Version 2.0 (the "License");

\* you may not use this file except in compliance with the License.

\* You may obtain a copy of the License at

\*

\* http://www.apache.org/licenses/LICENSE-2.0

\*

\* Unless required by applicable law or agreed to in writing, software

\* distributed under the License is distributed on an "AS IS" BASIS,

\* WITHOUT WARRANTIES OR CONDITIONS OF ANY KIND, either express or implied.

\* See the License for the specific language governing permissions and

\* limitations under the License.

\*/

Found in path(s):

\* /opt/cola/permits/1638411436\_1681425252.2254884/0/grpc-stub-1-24-0-sources-1 jar/io/grpc/stub/MetadataUtils.java

\* /opt/cola/permits/1638411436\_1681425252.2254884/0/grpc-stub-1-24-0-sources-1 jar/io/grpc/stub/ClientCalls.java

\* /opt/cola/permits/1638411436\_1681425252.2254884/0/grpc-stub-1-24-0-sources-1 jar/io/grpc/stub/ServerCalls.java

\*

 /opt/cola/permits/1638411436\_1681425252.2254884/0/grpc-stub-1-24-0-sources-1 jar/io/grpc/stub/AbstractStub.java

\* /opt/cola/permits/1638411436\_1681425252.2254884/0/grpc-stub-1-24-0-sources-1 jar/io/grpc/stub/StreamObserver.java

No license file was found, but licenses were detected in source scan.

/\*

\* Copyright 2016 The gRPC Authors

\*

- \* Licensed under the Apache License, Version 2.0 (the "License");
- \* you may not use this file except in compliance with the License.
- \* You may obtain a copy of the License at
- \*
- \* http://www.apache.org/licenses/LICENSE-2.0
- \*
- \* Unless required by applicable law or agreed to in writing, software
- \* distributed under the License is distributed on an "AS IS" BASIS,
- \* WITHOUT WARRANTIES OR CONDITIONS OF ANY KIND, either express or implied.
- \* See the License for the specific language governing permissions and
- \* limitations under the License.
- \*/

Found in path(s):

\* /opt/cola/permits/1638411436\_1681425252.2254884/0/grpc-stub-1-24-0-sources-1 jar/io/grpc/stub/ClientResponseObserver.java

\* /opt/cola/permits/1638411436\_1681425252.2254884/0/grpc-stub-1-24-0-sources-1 jar/io/grpc/stub/ClientCallStreamObserver.java

\* /opt/cola/permits/1638411436\_1681425252.2254884/0/grpc-stub-1-24-0-sources-1 jar/io/grpc/stub/CallStreamObserver.java

\*

 /opt/cola/permits/1638411436\_1681425252.2254884/0/grpc-stub-1-24-0-sources-1 jar/io/grpc/stub/ServerCallStreamObserver.java No license file was found, but licenses were detected in source scan.

/\*

\* Copyright 2015 The gRPC Authors

\*

\* Licensed under the Apache License, Version 2.0 (the "License");

\* you may not use this file except in compliance with the License.

\* You may obtain a copy of the License at

\*

\* http://www.apache.org/licenses/LICENSE-2.0

\*

\* Unless required by applicable law or agreed to in writing, software

\* distributed under the License is distributed on an "AS IS" BASIS,

\* WITHOUT WARRANTIES OR CONDITIONS OF ANY KIND, either express or implied.

\* See the License for the specific language governing permissions and

\* limitations under the License.

\*/

Found in path(s):

\* /opt/cola/permits/1638411436\_1681425252.2254884/0/grpc-stub-1-24-0-sources-1 jar/io/grpc/stub/StreamObservers.java

# **1.261 xml-apis 1.4.01**

## **1.261.1 Available under license :**

=========================================================================

=========================================================================

- $=$  NOTICE file corresponding to section 4(d) of the Apache License,  $=$
- $=$  Version 2.0, in this case for the Apache xml-commons xml-apis  $=$
- $=$  distribution.  $=$

 Apache XML Commons XML APIs Copyright 1999-2009 The Apache Software Foundation.

 This product includes software developed at The Apache Software Foundation (http://www.apache.org/).

Portions of this software were originally based on the following:

- software copyright (c) 1999, IBM Corporation., http://www.ibm.com.
- software copyright (c) 1999, Sun Microsystems., http://www.sun.com.
- software copyright (c) 2000 World Wide Web Consortium, http://www.w3.org

xml-commons/java/external/LICENSE.sax.txt \$Id: LICENSE.sax.txt 225954 2002-01-31 23:26:48Z curcuru \$

This license came from: http://www.megginson.com/SAX/copying.html However please note future versions of SAX may be covered under http://saxproject.org/?selected=pd

This page is now out of date -- see the new SAX site at http://www.saxproject.org/ for more up-to-date releases and other information. Please change your bookmarks.

SAX2 is Free!

I hereby abandon any property rights to SAX 2.0 (the Simple API for XML), and release all of the SAX 2.0 source code, compiled code, and documentation contained in this distribution into the Public Domain. SAX comes with NO WARRANTY or guarantee of fitness for any purpose.

David Megginson, david@megginson.com 2000-05-05 xml-commons/java/external/LICENSE.dom-software.txt \$Id: LICENSE.dom-software.txt 734314 2009-01-14 03:33:27Z mrglavas \$

This license came from: http://www.w3.org/TR/2004/REC-DOM-Level-3-Core-20040407/java-binding.zip (COPYRIGHT.html)

### W3C SOFTWARE NOTICE AND LICENSE

Copyright 2004 World Wide Web Consortium, (Massachusetts Institute of Technology, European Research Consortium for Informatics and Mathematics, Keio University). All Rights Reserved.

The DOM bindings are published under the W3C Software Copyright Notice and License. The software license requires "Notice of any changes or modifications to the W3C files, including the date changes were made." Consequently, modified versions of the DOM bindings must document that they do not conform to the W3C standard; in the case of the IDL definitions, the pragma prefix can no longer be 'w3c.org'; in the case of the Java language binding, the package names can no longer be in the 'org.w3c' package.

Note: The original version of the W3C Software Copyright Notice and License could be found at http://www.w3.org/Consortium/Legal/2002/copyright-software-20021231

This work (and included software, documentation such as READMEs, or other related items) is being provided by the copyright holders under the following license. By obtaining, using and/or copying this work, you (the licensee) agree that you have read, understood, and will comply with the following terms and conditions.

Permission to copy, modify, and distribute this software and its documentation, with or without modification, for any purpose and without fee or royalty is hereby granted, provided that you include the following on ALL copies of the software and documentation or portions thereof, including modifications:

- 1. The full text of this NOTICE in a location viewable to users of the redistributed or derivative work.
- 2. Any pre-existing intellectual property disclaimers, notices, or terms and conditions. If none exist, the
- W3C Software Short Notice should be included (hypertext is preferred, text is permitted) within the body of any redistributed or derivative code.
- 3. Notice of any changes or modifications to the files, including the date changes were made. (We recommend you provide URIs to the location from which the code is derived.)

THIS SOFTWARE AND DOCUMENTATION IS PROVIDED "AS IS," AND COPYRIGHT HOLDERS MAKE NO REPRESENTATIONS OR WARRANTIES, EXPRESS OR IMPLIED, INCLUDING BUT NOT LIMITED TO, WARRANTIES OF MERCHANTABILITY OR FITNESS FOR ANY PARTICULAR PURPOSE OR THAT THE USE OF THE SOFTWARE OR DOCUMENTATION WILL NOT INFRINGE ANY THIRD PARTY PATENTS, COPYRIGHTS, TRADEMARKS OR OTHER RIGHTS.

COPYRIGHT HOLDERS WILL NOT BE LIABLE FOR ANY DIRECT, INDIRECT, SPECIAL OR CONSEQUENTIAL DAMAGES ARISING OUT OF ANY USE OF THE SOFTWARE OR DOCUMENTATION. The name and trademarks of copyright holders may NOT be used in advertising or publicity pertaining to the software without specific, written prior permission. Title to copyright in this software and any associated documentation will at all times remain with copyright holders.

> Apache License Version 2.0, January 2004 http://www.apache.org/licenses/

### TERMS AND CONDITIONS FOR USE, REPRODUCTION, AND DISTRIBUTION

## 1. Definitions.

 "License" shall mean the terms and conditions for use, reproduction, and distribution as defined by Sections 1 through 9 of this document.

 "Licensor" shall mean the copyright owner or entity authorized by the copyright owner that is granting the License.

 "Legal Entity" shall mean the union of the acting entity and all other entities that control, are controlled by, or are under common control with that entity. For the purposes of this definition, "control" means (i) the power, direct or indirect, to cause the direction or management of such entity, whether by contract or otherwise, or (ii) ownership of fifty percent (50%) or more of the outstanding shares, or (iii) beneficial ownership of such entity.

 "You" (or "Your") shall mean an individual or Legal Entity exercising permissions granted by this License.

 "Source" form shall mean the preferred form for making modifications, including but not limited to software source code, documentation source, and configuration files.

 "Object" form shall mean any form resulting from mechanical transformation or translation of a Source form, including but not limited to compiled object code, generated documentation, and conversions to other media types.

 "Work" shall mean the work of authorship, whether in Source or Object form, made available under the License, as indicated by a copyright notice that is included in or attached to the work (an example is provided in the Appendix below).

"Derivative Works" shall mean any work, whether in Source or Object

 form, that is based on (or derived from) the Work and for which the editorial

 revisions, annotations, elaborations, or other modifications represent, as a whole, an original work of authorship. For the purposes of this License, Derivative Works shall not include works that remain separable from, or merely link (or bind by name) to the interfaces of, the Work and Derivative Works thereof.

 "Contribution" shall mean any work of authorship, including the original version of the Work and any modifications or additions to that Work or Derivative Works thereof, that is intentionally submitted to Licensor for inclusion in the Work by the copyright owner or by an individual or Legal Entity authorized to submit on behalf of the copyright owner. For the purposes of this definition, "submitted" means any form of electronic, verbal, or written communication sent to the Licensor or its representatives, including but not limited to communication on electronic mailing lists, source code control systems, and issue tracking systems that are managed by, or on behalf of, the Licensor for the purpose of discussing and improving the Work, but excluding communication that is conspicuously marked or otherwise designated in writing by the copyright owner as "Not a Contribution."

 "Contributor" shall mean Licensor and any individual or Legal Entity on behalf of whom a Contribution has been received by Licensor and subsequently incorporated within the Work.

- 2. Grant of Copyright License. Subject to the terms and conditions of this License, each Contributor hereby grants to You a perpetual, worldwide, non-exclusive, no-charge, royalty-free, irrevocable copyright license to reproduce, prepare Derivative Works of, publicly display, publicly perform, sublicense, and distribute the Work and such Derivative Works in Source or Object form.
- 3. Grant of Patent License. Subject to the terms and conditions of this

 License, each Contributor hereby grants to You a perpetual, worldwide, non-exclusive, no-charge, royalty-free, irrevocable (except as stated in this section) patent license to make, have made, use, offer to sell, sell, import, and otherwise transfer the Work, where such license applies only to those patent claims licensable by such Contributor that are necessarily infringed by their Contribution(s) alone or by combination of their Contribution(s) with the Work to which such Contribution(s) was submitted. If You institute patent litigation against any entity (including a cross-claim or counterclaim in a lawsuit) alleging that the Work or a Contribution incorporated within the Work constitutes direct or contributory patent infringement, then any patent licenses granted to You under this License for that Work shall terminate

as of the date such litigation is filed.

 4. Redistribution. You may reproduce and distribute copies of the

 Work or Derivative Works thereof in any medium, with or without modifications, and in Source or Object form, provided that You meet the following conditions:

- (a) You must give any other recipients of the Work or Derivative Works a copy of this License; and
- (b) You must cause any modified files to carry prominent notices stating that You changed the files; and
- (c) You must retain, in the Source form of any Derivative Works that You distribute, all copyright, patent, trademark, and attribution notices from the Source form of the Work, excluding those notices that do not pertain to any part of the Derivative Works; and
- (d) If the Work includes a "NOTICE" text file as part of its distribution, then any Derivative Works that You distribute must include a readable copy of the attribution notices contained within such NOTICE file, excluding

those notices that do not

 pertain to any part of the Derivative Works, in at least one of the following places: within a NOTICE text file distributed as part of the Derivative Works; within the Source form or documentation, if provided along with the Derivative Works; or, within a display generated by the Derivative Works, if and wherever such third-party notices normally appear. The contents of the NOTICE file are for informational purposes only and do not modify the License. You may add Your own attribution notices within Derivative Works that You distribute, alongside or as an addendum to the NOTICE text from the Work, provided that such additional attribution notices cannot be construed as modifying the License.

 You may add Your own copyright statement to Your modifications and may provide additional or different license terms and conditions

- for use, reproduction, or distribution of Your modifications, or for any such Derivative Works as a whole, provided Your use, reproduction, and distribution of the Work otherwise complies with the conditions stated in this License.
- 5. Submission of Contributions. Unless You explicitly state otherwise, any Contribution intentionally submitted for inclusion in the Work

 by You to the Licensor shall be under the terms and conditions of this License, without any additional terms or conditions. Notwithstanding the above, nothing herein shall supersede or modify the terms of any separate license agreement you may have executed with Licensor regarding such Contributions.

- 6. Trademarks. This License does not grant permission to use the trade names, trademarks, service marks, or product names of the Licensor, except as required for reasonable and customary use in describing the origin of the Work and reproducing the content of the NOTICE file.
- 7. Disclaimer of Warranty. Unless required by applicable law or agreed to in writing, Licensor provides the Work (and each Contributor provides its Contributions) on an "AS IS" BASIS, WITHOUT WARRANTIES OR CONDITIONS OF ANY KIND, either express or implied, including, without limitation, any warranties or conditions of TITLE, NON-INFRINGEMENT, MERCHANTABILITY, or FITNESS FOR A PARTICULAR PURPOSE. You are solely responsible for determining the appropriateness of using or redistributing the Work and assume any risks associated with Your exercise of permissions under this License.
- 8. Limitation of Liability. In no event and under no legal theory, whether in tort (including negligence), contract, or otherwise, unless required by applicable law (such as deliberate and grossly negligent acts) or agreed to in writing, shall any Contributor be liable to You for damages, including any direct,

indirect, special,

 incidental, or consequential damages of any character arising as a result of this License or out of the use or inability to use the Work (including but not limited to damages for loss of goodwill, work stoppage, computer failure or malfunction, or any and all other commercial damages or losses), even if such Contributor has been advised of the possibility of such damages.

 9. Accepting Warranty or Additional Liability. While redistributing the Work or Derivative Works thereof, You may choose to offer, and charge a fee for, acceptance of support, warranty, indemnity, or other liability obligations and/or rights consistent with this License. However, in accepting such obligations, You may act only on Your own behalf and on Your sole responsibility, not on behalf of any other Contributor, and only if You agree to indemnify, defend, and hold each Contributor harmless for any liability incurred by, or claims asserted against, such Contributor by reason of your accepting any such warranty or additional liability.

### END OF TERMS AND CONDITIONS

APPENDIX: How to apply the Apache License to your work.

 To apply the Apache License to your work, attach the following boilerplate notice, with the fields enclosed by brackets "[]" replaced with your own identifying information. (Don't include the brackets!) The text should be enclosed in the appropriate comment syntax for the file format. We also recommend that a file or class name and description of purpose be included on the same "printed page" as the copyright notice for easier identification within third-party archives.

Copyright [yyyy] [name of copyright owner]

 Licensed under the Apache License, Version 2.0 (the "License"); you may not use this file except in compliance with the License. You may obtain a copy of the License at

http://www.apache.org/licenses/LICENSE-2.0

 Unless required by applicable law or agreed to in writing, software distributed under the License is distributed on an "AS IS" BASIS, WITHOUT WARRANTIES OR CONDITIONS OF ANY KIND, either express or implied. See the License for the specific language governing permissions and limitations under the License. xml-commons/java/external/LICENSE.dom-documentation.txt \$Id: LICENSE.dom-documentation.txt 226215 2005-06-03 22:49:13Z mrglavas \$

This license came from: http://www.w3.org/Consortium/Legal/copyright-documents-20021231

#### W3C DOCUMENT LICENSE

http://www.w3.org/Consortium/Legal/2002/copyright-documents-20021231

Public documents on the W3C site are provided by the copyright holders under the following license. By using and/or copying this document, or the W3C document from which this statement is linked, you (the licensee) agree that you have read, understood, and will comply with the following terms and conditions:

Permission to copy, and distribute the contents of this document, or the W3C document from which this statement is linked, in any medium for any purpose and without fee or royalty is hereby granted, provided that you include the following on ALL copies of the document, or portions thereof, that you use:

1. A link or URL to the original W3C document.

2. The pre-existing

 copyright notice of the original author, or if it doesn't exist, a notice (hypertext is preferred, but a textual representation is permitted) of the form: "Copyright [\$date-of-document] World Wide Web Consortium, (Massachusetts Institute of Technology, European Research Consortium for Informatics and Mathematics, Keio University). All Rights Reserved. http://www.w3.org/Consortium/Legal/2002/copyright-documents-20021231"

3. If it exists, the STATUS of the W3C document.

When space permits, inclusion of the full text of this NOTICE should be provided. We request that authorship attribution be provided in any software, documents, or other items or products that you create pursuant to the implementation of the contents of this document, or any portion thereof.

No right to create modifications or derivatives of W3C documents is granted pursuant to this license. However, if additional requirements (documented in the Copyright FAQ) are satisfied, the right to create modifications or derivatives is sometimes granted by the W3C to individuals complying with those requirements.

THIS DOCUMENT IS PROVIDED "AS IS," AND COPYRIGHT HOLDERS MAKE NO REPRESENTATIONS OR WARRANTIES, EXPRESS OR IMPLIED, INCLUDING, BUT NOT LIMITED TO, WARRANTIES OF MERCHANTABILITY, FITNESS FOR A PARTICULAR PURPOSE, NON-INFRINGEMENT, OR TITLE; THAT THE CONTENTS OF THE DOCUMENT ARE SUITABLE FOR ANY PURPOSE; NOR THAT THE IMPLEMENTATION OF SUCH CONTENTS WILL NOT INFRINGE ANY THIRD PARTY PATENTS, COPYRIGHTS, TRADEMARKS OR OTHER RIGHTS.

COPYRIGHT HOLDERS WILL NOT BE LIABLE FOR ANY DIRECT, INDIRECT, SPECIAL OR CONSEQUENTIAL DAMAGES ARISING OUT OF ANY USE OF THE DOCUMENT OR THE PERFORMANCE OR IMPLEMENTATION OF THE CONTENTS THEREOF.

The name and trademarks of copyright holders may NOT be used in advertising or publicity pertaining to this document or its contents without specific, written prior permission. Title to copyright in this document will at all times remain with copyright holders.

----------------------------------------------------------------------------

This formulation of W3C's notice and license became active on December 31 2002. This version removes the copyright ownership notice such that this license can be used with materials other than those owned by the W3C, moves information on style sheets, DTDs, and schemas to the Copyright FAQ, reflects that ERCIM is now a host of the W3C, includes references to this specific dated version of the license, and removes the ambiguous grant of "use". See the older formulation for the policy prior to this date. Please see our Copyright FAQ for common questions about using materials from our site, such as the translating

or annotating specifications. Other questions about this notice can be directed to site-policy@w3.org.

Joseph Reagle <site-policy@w3.org>

Last revised by Reagle \$Date: 2005-06-03 18:49:13 -0400 (Fri, 03 Jun 2005) \$

# **1.262 okhttp 4.11.0**

## **1.262.1 Available under license :**

Note that publicsuffixes.gz is compiled from The Public Suffix List: https://publicsuffix.org/list/public\_suffix\_list.dat

It is subject to the terms of the Mozilla Public License, v. 2.0: https://mozilla.org/MPL/2.0/

## **1.263 python3-libcomps 0.1.18-1.el9**

## **1.263.1 Available under license :**

GNU GENERAL PUBLIC LICENSE

Version 2, June 1991

Copyright (C) 1989, 1991 Free Software Foundation, Inc., 51 Franklin Street, Fifth Floor, Boston, MA 02110-1301 USA Everyone is permitted to copy and distribute verbatim copies of this license document, but changing it is not allowed.

Preamble

 The licenses for most software are designed to take away your freedom to share and change it. By contrast, the GNU General Public License is intended to guarantee your freedom to share and change free software--to make sure the software is free for all its users. This General Public License applies to most of the Free Software Foundation's software and to any other program whose authors commit to using it. (Some other Free Software Foundation software is covered by the GNU Lesser General Public License instead.) You can apply it to your programs, too.

 When we speak of free software, we are referring to freedom, not price.

 Our General Public Licenses are designed to make sure that you have the freedom to distribute copies of free software (and charge for this service if you wish), that you receive source code or can get it if you want it, that you can change the software or use pieces of it in new free programs; and that you know you can do these things.

 To protect your rights, we need to make restrictions that forbid anyone to deny you these rights or to ask you to surrender the rights. These restrictions translate to certain responsibilities for you if you distribute copies of the software, or if you modify it.

 For example, if you distribute copies of such a program, whether gratis or for a fee, you must give the recipients all the rights that you have. You must make sure that they, too, receive or can get the source code. And you must show them these terms so they know their rights.

We protect your rights with two steps: (1) copyright the software, and (2) offer you this license which gives you legal permission to copy, distribute and/or modify the software.

 Also, for each author's protection and ours, we want to make certain that everyone understands that there is no warranty for this free software. If the software is modified by someone else and passed on, we want its recipients to know that what they have is not the original, so that any problems introduced by others will not reflect on the original authors' reputations.

 Finally, any free program is threatened constantly by software patents. We wish to avoid the danger that redistributors of a free program will individually obtain patent licenses, in effect making the program proprietary. To prevent this, we have made it clear that any patent must be licensed for everyone's free use or not licensed at all.

 The precise terms and conditions for copying, distribution and modification follow.

## GNU GENERAL PUBLIC LICENSE TERMS AND CONDITIONS FOR COPYING, DISTRIBUTION AND MODIFICATION

 0. This License applies to any program or other work which contains a notice placed by the copyright holder saying it may be distributed under the terms of this General Public License. The "Program", below, refers to any such program or work, and a "work based on the Program" means either the Program or any derivative work under copyright law: that is to say, a work containing the Program or a portion of it, either verbatim or with modifications and/or translated into another language. (Hereinafter, translation is included without limitation in the term "modification".) Each licensee is addressed as "you".

Activities other than copying, distribution and modification are not covered by this License; they are outside its scope. The act of

running the Program is not restricted, and the output from the Program is covered only if its contents constitute a work based on the Program (independent of having been made by running the Program). Whether that is true depends on what the Program does.

 1. You may copy and distribute verbatim copies of the Program's source code as you receive it, in any medium, provided that you conspicuously and appropriately publish on each copy an appropriate copyright notice and disclaimer of warranty; keep intact all the notices that refer to this License and to the absence of any warranty; and give any other recipients of the Program a copy of this License along with the Program.

You may charge a fee for the physical act of transferring a copy, and you may at your option offer warranty protection in exchange for a fee.

 2. You may modify your copy or copies of the Program or any portion of it, thus forming a work based on the Program, and copy and distribute such modifications or work under the terms of Section 1 above, provided that you also meet all of these conditions:

 a) You must cause the modified files to carry prominent notices stating that you changed the files and the date of any change.

b) You must cause

 any work that you distribute or publish, that in whole or in part contains or is derived from the Program or any part thereof, to be licensed as a whole at no charge to all third parties under the terms of this License.

 c) If the modified program normally reads commands interactively when run, you must cause it, when started running for such interactive use in the most ordinary way, to print or display an announcement including an appropriate copyright notice and a notice that there is no warranty (or else, saying that you provide a warranty) and that users may redistribute the program under these conditions, and telling the user how to view a copy of this License. (Exception: if the Program itself is interactive but does not normally print such an announcement, your work based on the Program is not required to print an announcement.)

These requirements apply to the modified work as a whole. If identifiable sections of that work are not derived from the Program, and can be reasonably considered independent and separate works in themselves, then this License, and its terms, do not apply to those sections when you distribute them as separate works. But when you

distribute the same sections as part of a whole which is a work based on the Program, the distribution of the whole must be on the terms of this License, whose permissions for other licensees extend to the entire whole, and thus to each and every part regardless of who wrote it.

Thus, it is not the intent of this section to claim rights or contest your rights to work written entirely by you; rather, the intent is to exercise the right to control the distribution of derivative or collective works based on the Program.

In addition, mere aggregation of another work not based on the Program with the Program (or with a work based on the Program) on a volume of a storage or distribution medium does not bring the other work under the scope of this License.

 3. You may copy and distribute the Program (or a work based on it, under Section 2) in object code or executable form under the terms of Sections 1 and 2 above provided that you also do one of the following:

 a) Accompany it with the complete corresponding machine-readable source code, which must be distributed under the terms of Sections 1 and 2 above on a medium customarily used for software interchange; or,

 b) Accompany it with a written offer, valid for at least three years, to give any third party, for a charge no more than your cost of physically performing source distribution, a complete machine-readable copy of the corresponding source code, to be distributed under the terms of Sections 1 and 2 above on a medium customarily used for software interchange; or,

 c) Accompany it with the information you received as to the offer to distribute corresponding source code. (This alternative is allowed only for noncommercial distribution and only if you

 received the program in object code or executable form with such an offer, in accord with Subsection b above.)

The source code for a work means the preferred form of the work for making modifications to it. For an executable work, complete source code means all the source code for all modules it contains, plus any associated interface definition files, plus the scripts used to control compilation and installation of the executable. However, as a special exception, the source code distributed need not include anything that is normally distributed (in either source or binary form) with the major components (compiler, kernel, and so on) of the operating system on which the executable runs, unless that component itself accompanies the executable.

If distribution of executable or object code is made by offering access to copy from a designated place, then offering equivalent access to copy the source code from the same place counts as distribution of the source code, even though third parties are not compelled to copy the source along with the object code.

 4. You may not copy, modify, sublicense, or distribute the Program except as expressly provided under this License. Any attempt otherwise to copy, modify, sublicense or distribute the Program is void, and will automatically terminate your rights under this License. However, parties who have received copies, or rights, from you under this License will not have their licenses terminated so long as such parties remain in full compliance.

 5. You are not required to accept this License, since you have not signed it. However, nothing else grants you permission to modify or distribute the Program or its derivative works. These actions are prohibited by law if you do not accept this License. Therefore, by modifying or distributing the Program (or any work based on the Program), you indicate your acceptance of this License to do so, and all its terms and conditions for copying, distributing or modifying the Program or works based on it.

 6. Each time you redistribute the Program (or any work based on the Program), the recipient automatically receives a license from the original licensor to copy, distribute or modify the Program subject to these terms and conditions. You may not impose any further restrictions on the recipients' exercise of the rights granted herein. You are not responsible for enforcing compliance by third parties to this License.

 7. If, as a consequence of a court judgment or allegation of patent infringement or for any other reason (not limited to patent issues), conditions are imposed on you (whether by court order, agreement or otherwise) that contradict the conditions of this License, they do not excuse you from the conditions of this License. If you cannot distribute so as to satisfy simultaneously your obligations under this License and any other pertinent obligations, then as a consequence you may not distribute the Program at all. For example, if a patent

license would not permit royalty-free redistribution of the Program by all those who receive copies directly or indirectly through you, then the only way you could satisfy both it and this License would be to refrain entirely from distribution of the Program.

If any portion of this section is held invalid or unenforceable under

any particular circumstance, the balance of the section is intended to apply and the section as a whole is intended to apply in other circumstances.

It is not the purpose of this section to induce you to infringe any patents or other property right claims or to contest validity of any such claims; this section has the sole purpose of protecting the integrity of the free software distribution system, which is implemented by public license practices. Many people have made generous contributions to the wide range of software distributed through that system in reliance on consistent application of that system; it is up to the author/donor to decide if he or she is willing to distribute software through any other system and a licensee cannot impose that choice.

This section is intended to make thoroughly clear what is believed to be a consequence of the rest of this License.

 8. If the distribution and/or use of the Program is restricted in certain countries either by patents or by copyrighted interfaces, the original copyright holder who places the Program under this License may add an explicit geographical distribution limitation excluding those countries, so that distribution is permitted only in or among countries not thus excluded. In such case, this License incorporates the limitation as if written in the body of this License.

 9. The Free Software Foundation may publish revised and/or new versions of the General Public License from time to time. Such new versions will be similar in spirit to the present version, but may differ in detail to address new problems or concerns.

Each version is given a distinguishing

version number. If the Program

specifies a version number of this License which applies to it and "any later version", you have the option of following the terms and conditions either of that version or of any later version published by the Free Software Foundation. If the Program does not specify a version number of this License, you may choose any version ever published by the Free Software Foundation.

 10. If you wish to incorporate parts of the Program into other free programs whose distribution conditions are different, write to the author to ask for permission. For software which is copyrighted by the Free Software Foundation, write to the Free Software Foundation; we sometimes make exceptions for this. Our decision will be guided by the two goals of preserving the free status of all derivatives of our free software and of promoting the sharing and reuse of software generally.

## NO WARRANTY

## 11. BECAUSE THE PROGRAM IS LICENSED FREE OF CHARGE, THERE IS NO WARRANTY

FOR THE PROGRAM, TO THE EXTENT PERMITTED BY APPLICABLE LAW. EXCEPT WHEN OTHERWISE STATED IN WRITING THE COPYRIGHT HOLDERS AND/OR OTHER PARTIES PROVIDE THE PROGRAM "AS IS" WITHOUT WARRANTY OF ANY KIND, EITHER EXPRESSED OR IMPLIED, INCLUDING, BUT NOT LIMITED TO, THE IMPLIED WARRANTIES OF MERCHANTABILITY AND FITNESS FOR A PARTICULAR PURPOSE. THE ENTIRE RISK AS TO THE QUALITY AND PERFORMANCE OF THE PROGRAM IS WITH YOU. SHOULD THE PROGRAM PROVE DEFECTIVE, YOU ASSUME THE COST OF ALL NECESSARY SERVICING, REPAIR OR CORRECTION.

 12. IN NO EVENT UNLESS REQUIRED BY APPLICABLE LAW OR AGREED TO IN WRITING WILL ANY COPYRIGHT HOLDER, OR ANY OTHER PARTY WHO MAY MODIFY AND/OR REDISTRIBUTE THE PROGRAM AS PERMITTED ABOVE, BE LIABLE TO YOU FOR DAMAGES, INCLUDING ANY GENERAL, SPECIAL, INCIDENTAL OR CONSEQUENTIAL DAMAGES ARISING OUT OF THE USE OR INABILITY TO USE THE PROGRAM (INCLUDING BUT NOT LIMITED TO LOSS OF DATA OR DATA BEING RENDERED INACCURATE OR LOSSES SUSTAINED BY YOU OR

 THIRD PARTIES OR A FAILURE OF THE PROGRAM TO OPERATE WITH ANY OTHER PROGRAMS), EVEN IF SUCH HOLDER OR OTHER PARTY HAS BEEN ADVISED OF THE POSSIBILITY OF SUCH DAMAGES.

## END OF TERMS AND CONDITIONS

How to Apply These Terms to Your New Programs

 If you develop a new program, and you want it to be of the greatest possible use to the public, the best way to achieve this is to make it free software which everyone can redistribute and change under these terms.

 To do so, attach the following notices to the program. It is safest to attach them to the start of each source file to most effectively convey the exclusion of warranty; and each file should have at least the "copyright" line and a pointer to where the full notice is found.

<one line to give the program's name and a brief idea of what it does.> Copyright  $(C)$  <year > <name of author

 This program is free software; you can redistribute it and/or modify it under the terms of the GNU General Public License as published by the Free Software Foundation; either version 2 of the License, or (at your option) any later version.

This program is distributed in the hope that it will be useful,

 but WITHOUT ANY WARRANTY; without even the implied warranty of MERCHANTABILITY or FITNESS FOR A PARTICULAR PURPOSE. See the GNU General Public License for more details.

 You should have received a copy of the GNU General Public License along with this program; if not, write to the Free Software Foundation, Inc., 51 Franklin Street, Fifth Floor, Boston, MA 02110-1301 USA.

Also add information on how to contact you by electronic and paper mail.

If the program is interactive, make it output a short notice like this when it starts in an interactive mode:

 Gnomovision version 69, Copyright (C) year name of author Gnomovision comes with ABSOLUTELY NO WARRANTY; for details type `show w'. This is free software, and you are welcome to redistribute it

under certain conditions; type `show c' for details.

The hypothetical commands `show w' and `show c' should show the appropriate parts of the General Public License. Of course, the commands you use may be called something other than `show w' and `show c'; they could even be mouse-clicks or menu items--whatever suits your program.

You should also get your employer (if you work as a programmer) or your school, if any, to sign a "copyright disclaimer" for the program, if necessary. Here is a sample; alter the names:

 Yoyodyne, Inc., hereby disclaims all copyright interest in the program `Gnomovision' (which makes passes at compilers) written by James Hacker.

 <signature of Ty Coon>, 1 April 1989 Ty Coon, President of Vice

This General Public License does not permit incorporating your program into proprietary programs. If your program is a subroutine library, you may consider it more useful to permit linking proprietary applications with the library. If this is what you want to do, use the GNU Lesser General Public License instead of this License.

## **1.264 gdbm-libs 1.19-4.el9**

## **1.264.1 Available under license :**

 GNU GENERAL PUBLIC LICENSE Version 3, 29 June 2007

Copyright (C) 2007, 2011 Free Software Foundation, Inc. <http://fsf.org/> Everyone is permitted to copy and distribute verbatim copies of this license document, but changing it is not allowed.

## Preamble

 The GNU General Public License is a free, copyleft license for software and other kinds of works.

 The licenses for most software and other practical works are designed to take away your freedom to share and change the works. By contrast, the GNU General Public License is intended to guarantee your freedom to share and change all versions of a program--to make sure it remains free software for all its users. We, the Free Software Foundation, use the GNU General Public License for most of our software; it applies also to any other work released this way by its authors. You can apply it to your programs, too.

 When we speak of free software, we are referring to freedom, not price. Our General Public Licenses are designed to make sure that you have the freedom to distribute copies of free software (and charge for them if you wish), that you receive source code or can get it if you want it, that you can change the software or use pieces of it in new free programs, and that you know you can do these things.

 To protect your rights, we need to prevent others from denying you these rights or asking you to surrender the rights. Therefore, you have certain responsibilities if you distribute copies of the software, or if you modify it: responsibilities to respect the freedom of others.

 For example, if you distribute copies of such a program, whether gratis or for a fee, you must pass on to the recipients the same freedoms that you received. You must make sure that they, too, receive or can get the source code. And you must show them these terms so they know their rights.

 Developers that use the GNU GPL protect your rights with two steps: (1) assert copyright on the software, and (2) offer you this License giving you legal permission to copy, distribute and/or modify it.

 For the developers' and authors' protection, the GPL clearly explains that there is no warranty for this free software. For both users' and authors' sake, the GPL requires that modified versions be marked as changed, so that their problems will not be attributed erroneously to authors of previous versions.

 Some devices are designed to deny users access to install or run modified versions of the software inside them, although the manufacturer can do so. This is fundamentally incompatible with the aim of protecting users' freedom to change the software. The systematic pattern of such abuse occurs in the area of products for individuals to use, which is precisely where it is most unacceptable. Therefore, we have designed this version of the GPL to prohibit the practice for those products. If such problems arise substantially in other domains, we stand ready to extend this provision to those domains in future versions of the GPL, as needed to protect the freedom of users.

 Finally, every program is threatened constantly by software patents. States should not allow patents to restrict development and use of software on general-purpose computers, but in those that do, we wish to avoid the special danger that patents applied to a free program could make it effectively proprietary. To prevent this, the GPL assures that patents cannot be used to render the program non-free.

 The precise terms and conditions for copying, distribution and modification follow.

## TERMS AND CONDITIONS

0. Definitions.

"This License" refers to version 3 of the GNU General Public License.

 "Copyright" also means copyright-like laws that apply to other kinds of works, such as semiconductor masks.

 "The Program" refers to any copyrightable work licensed under this License. Each licensee is addressed as "you". "Licensees" and "recipients" may be individuals or organizations.

 To "modify" a work means to copy from or adapt all or part of the work in a fashion requiring copyright permission, other than the making of an exact copy. The resulting work is called a "modified version" of the earlier work or a work "based on" the earlier work.

 A "covered work" means either the unmodified Program or a work based on the Program.

 To "propagate" a work means to do anything with it that, without permission, would make you directly or secondarily liable for infringement under applicable copyright law, except executing it on a computer or modifying a private copy. Propagation includes copying, distribution (with or without modification), making available to the

public, and in some countries other activities as well.

 To "convey" a work means any kind of propagation that enables other parties to make or receive copies. Mere interaction with a user through a computer network, with no transfer of a copy, is not conveying.

An interactive user interface displays

"Appropriate Legal Notices"

to the extent that it includes a convenient and prominently visible feature that (1) displays an appropriate copyright notice, and (2) tells the user that there is no warranty for the work (except to the extent that warranties are provided), that licensees may convey the work under this License, and how to view a copy of this License. If the interface presents a list of user commands or options, such as a menu, a prominent item in the list meets this criterion.

1. Source Code.

 The "source code" for a work means the preferred form of the work for making modifications to it. "Object code" means any non-source form of a work.

 A "Standard Interface" means an interface that either is an official standard defined by a recognized standards body, or, in the case of interfaces specified for a particular programming language, one that is widely used among developers working in that language.

 The "System Libraries" of an executable work include anything, other

than the work as a whole, that (a) is included in the normal form of packaging a Major Component, but which is not part of that Major Component, and (b) serves only to enable use of the work with that Major Component, or to implement a Standard Interface for which an implementation is available to the public in source code form. A "Major Component", in this context, means a major essential component (kernel, window system, and so on) of the specific operating system (if any) on which the executable work runs, or a compiler used to produce the work, or an object code interpreter used to run it.

 The "Corresponding Source" for a work in object code form means all the source code needed to generate, install, and (for an executable work) run the object code and to modify the work, including scripts to control those activities. However, it does not include the work's System Libraries, or general-purpose tools or generally available free programs which are used unmodified in performing those activities but

which are not part of the work. For example, Corresponding Source includes interface definition files associated with source files for

the work, and the source code for shared libraries and dynamically linked subprograms that the work is specifically designed to require, such as by intimate data communication or control flow between those subprograms and other parts of the work.

 The Corresponding Source need not include anything that users can regenerate automatically from other parts of the Corresponding Source.

 The Corresponding Source for a work in source code form is that same work.

### 2. Basic Permissions.

 All rights granted under this License are granted for the term of copyright on the Program, and are irrevocable provided the stated conditions are met. This License explicitly affirms your unlimited permission to run the unmodified Program. The output from running a covered work is covered by this License only if the output, given its content,

 constitutes a covered work. This License acknowledges your rights of fair use or other equivalent, as provided by copyright law.

 You may make, run and propagate covered works that you do not convey, without conditions so long as your license otherwise remains in force. You may convey covered works to others for the sole purpose of having them make modifications exclusively for you, or provide you with facilities for running those works, provided that you comply with the terms of this License in conveying all material for which you do not control copyright. Those thus making or running the covered works for you must do so exclusively on your behalf, under your direction and control, on terms that prohibit them from making any copies of your copyrighted material outside their relationship with you.

 Conveying under any other circumstances is permitted solely under the conditions stated below. Sublicensing is not allowed; section 10 makes it unnecessary.

 3. Protecting Users' Legal Rights From Anti-Circumvention Law.

 No covered work shall be deemed part of an effective technological measure under any applicable law fulfilling obligations under article 11 of the WIPO copyright treaty adopted on 20 December 1996, or similar laws prohibiting or restricting circumvention of such measures.

When you convey a covered work, you waive any legal power to forbid

circumvention of technological measures to the extent such circumvention is effected by exercising rights under this License with respect to the covered work, and you disclaim any intention to limit operation or modification of the work as a means of enforcing, against the work's users, your or third parties' legal rights to forbid circumvention of technological measures.

4. Conveying Verbatim Copies.

 You may convey verbatim copies of the Program's source code as you receive it, in any medium, provided that you conspicuously and appropriately publish on each copy an appropriate copyright notice; keep

 intact all notices stating that this License and any non-permissive terms added in accord with section 7 apply to the code; keep intact all notices of the absence of any warranty; and give all recipients a copy of this License along with the Program.

 You may charge any price or no price for each copy that you convey, and you may offer support or warranty protection for a fee.

5. Conveying Modified Source Versions.

 You may convey a work based on the Program, or the modifications to produce it from the Program, in the form of source code under the terms of section 4, provided that you also meet all of these conditions:

 a) The work must carry prominent notices stating that you modified it, and giving a relevant date.

 b) The work must carry prominent notices stating that it is released under this License and any conditions added under section 7. This requirement modifies the requirement in section 4 to "keep intact all notices".

#### c) You must

 license the entire work, as a whole, under this License to anyone who comes into possession of a copy. This License will therefore apply, along with any applicable section 7 additional terms, to the whole of the work, and all its parts, regardless of how they are packaged. This License gives no permission to license the work in any other way, but it does not invalidate such permission if you have separately received it.

 d) If the work has interactive user interfaces, each must display Appropriate Legal Notices; however, if the Program has interactive interfaces that do not display Appropriate Legal Notices, your work need not make them do so.

 A compilation of a covered work with other separate and independent works, which are not by their nature extensions of the covered work, and which are not combined with it such as to form a larger program, in or on a volume of a storage or distribution medium, is called an "aggregate" if the compilation and its resulting copyright are not used to limit the access or legal rights of the compilation's users beyond what the individual works permit. Inclusion of a covered work in an aggregate does not cause this License to apply to the other parts of the aggregate.

6. Conveying Non-Source Forms.

 You may convey a covered work in object code form under the terms of sections 4 and 5, provided that you also convey the machine-readable Corresponding Source under the terms of this License, in one of these ways:

 a) Convey the object code in, or embodied in, a physical product (including a physical distribution medium), accompanied by the Corresponding Source fixed on a durable physical medium customarily used for software interchange.

 b) Convey the object code in, or embodied in, a physical product (including a physical distribution medium), accompanied by a written offer, valid for at least three years and valid for as long as you offer spare parts or customer support for that product model, to give anyone who possesses the object code either (1) a copy of the Corresponding Source for all the software in the product that is covered by this License, on a durable physical medium customarily used for software interchange, for a price no more than your reasonable cost of physically performing this conveying of source, or (2) access to copy the Corresponding Source from a network server at no charge.

 c) Convey individual copies of the object code with a copy of the written offer to provide the Corresponding Source. This alternative is allowed only occasionally and noncommercially, and only if you received the object code with such an offer, in accord with subsection 6b.

 d) Convey the object code by offering access from a designated place (gratis or for a charge), and offer equivalent access to the Corresponding Source in the same way through the same place at no further charge.

You need not require recipients to copy the

 Corresponding Source along with the object code. If the place to copy the object code is a network server, the Corresponding Source may be on a different server (operated by you or a third party) that supports equivalent copying facilities, provided you maintain clear directions next to the object code saying where to find the Corresponding Source. Regardless of what server hosts the Corresponding Source, you remain obligated to ensure that it is available for as long as needed to satisfy these requirements.

 e) Convey the object code using peer-to-peer transmission, provided you inform other peers where the object code and Corresponding Source of the work are being offered to the general public at no charge under subsection 6d.

 A separable portion of the object code, whose source code is excluded from the Corresponding Source as a System Library, need not be included in conveying the object code work.

 A "User Product" is either (1) a "consumer product", which means any tangible personal property which is normally used for personal, family, or household purposes, or (2) anything designed or sold for incorporation into a dwelling. In determining whether a product is a consumer product, doubtful cases shall be resolved in favor of coverage. For a particular product received by a particular user, "normally used" refers to a typical or common use of that class of product, regardless of the status of the particular user or of the way in which the particular user actually uses, or expects or is expected to use, the product. A product is a consumer product regardless of whether the product has substantial commercial, industrial or non-consumer uses, unless such uses represent the only significant mode of use of the product.

 "Installation Information" for a User Product means any methods, procedures, authorization keys, or other information required to install and

 execute modified versions of a covered work in that User Product from a modified version of its Corresponding Source. The information must suffice to ensure that the continued functioning of the modified object code is in no case prevented or interfered with solely because modification has been made.

 If you convey an object code work under this section in, or with, or specifically for use in, a User Product, and the conveying occurs as part of a transaction in which the right of possession and use of the User Product is transferred to the recipient in perpetuity or for a fixed term (regardless of how the transaction is characterized), the Corresponding Source conveyed under this section must be accompanied

by the Installation Information. But this requirement does not apply if neither you nor any third party retains the ability to install modified object code on the User Product (for example, the work has been installed in ROM).

 The requirement to provide Installation Information does not include a

requirement to continue to provide support service, warranty, or updates for a work that has been modified or installed by the recipient, or for the User Product in which it has been modified or installed. Access to a network may be denied when the modification itself materially and adversely affects the operation of the network or violates the rules and protocols for communication across the network.

 Corresponding Source conveyed, and Installation Information provided, in accord with this section must be in a format that is publicly documented (and with an implementation available to the public in source code form), and must require no special password or key for unpacking, reading or copying.

#### 7. Additional Terms.

 "Additional permissions" are terms that supplement the terms of this License by making exceptions from one or more of its conditions. Additional permissions that are applicable to the entire Program shall be treated as though they were included

in this License, to the extent

that they are valid under applicable law. If additional permissions apply only to part of the Program, that part may be used separately under those permissions, but the entire Program remains governed by this License without regard to the additional permissions.

 When you convey a copy of a covered work, you may at your option remove any additional permissions from that copy, or from any part of it. (Additional permissions may be written to require their own removal in certain cases when you modify the work.) You may place additional permissions on material, added by you to a covered work, for which you have or can give appropriate copyright permission.

 Notwithstanding any other provision of this License, for material you add to a covered work, you may (if authorized by the copyright holders of that material) supplement the terms of this License with terms:

 a) Disclaiming warranty or limiting liability differently from the terms of sections

15 and 16 of this License; or

b) Requiring preservation of specified reasonable legal notices or

 author attributions in that material or in the Appropriate Legal Notices displayed by works containing it; or

 c) Prohibiting misrepresentation of the origin of that material, or requiring that modified versions of such material be marked in reasonable ways as different from the original version; or

 d) Limiting the use for publicity purposes of names of licensors or authors of the material; or

 e) Declining to grant rights under trademark law for use of some trade names, trademarks, or service marks; or

 f) Requiring indemnification of licensors and authors of that material by anyone who conveys the material (or modified versions of it) with contractual assumptions of liability to the recipient, for any liability that these contractual assumptions directly impose on those licensors and authors.

## All other non-permissive

 additional terms are considered "further restrictions" within the meaning of section 10. If the Program as you received it, or any part of it, contains a notice stating that it is governed by this License along with a term that is a further restriction, you may remove that term. If a license document contains a further restriction but permits relicensing or conveying under this License, you may add to a covered work material governed by the terms of that license document, provided that the further restriction does not survive such relicensing or conveying.

 If you add terms to a covered work in accord with this section, you must place, in the relevant source files, a statement of the additional terms that apply to those files, or a notice indicating where to find the applicable terms.

 Additional terms, permissive or non-permissive, may be stated in the form of a separately written license, or stated as exceptions; the above requirements apply either way.

#### 8. Termination.

### You

 may not propagate or modify a covered work except as expressly provided under this License. Any attempt otherwise to propagate or modify it is void, and will automatically terminate your rights under this License (including any patent licenses granted under the third paragraph of section 11).

 However, if you cease all violation of this License, then your license from a particular copyright holder is reinstated (a) provisionally, unless and until the copyright holder explicitly and finally terminates your license, and (b) permanently, if the copyright holder fails to notify you of the violation by some reasonable means prior to 60 days after the cessation.

 Moreover, your license from a particular copyright holder is reinstated permanently if the copyright holder notifies you of the violation by some reasonable means, this is the first time you have received notice of violation of this License (for any work) from that copyright holder, and you cure the violation prior to 30 days after

your receipt of the notice.

 Termination of your rights under this section does not terminate the licenses of parties who have received copies or rights from you under this License. If your rights have been terminated and not permanently reinstated, you do not qualify to receive new licenses for the same material under section 10.

#### 9. Acceptance Not Required for Having Copies.

 You are not required to accept this License in order to receive or run a copy of the Program. Ancillary propagation of a covered work occurring solely as a consequence of using peer-to-peer transmission to receive a copy likewise does not require acceptance. However, nothing other than this License grants you permission to propagate or modify any covered work. These actions infringe copyright if you do not accept this License. Therefore, by modifying or propagating a covered work, you indicate your acceptance of this License to do so.

10. Automatic Licensing of Downstream Recipients.

#### Each

 time you convey a covered work, the recipient automatically receives a license from the original licensors, to run, modify and propagate that work, subject to this License. You are not responsible for enforcing compliance by third parties with this License.

 An "entity transaction" is a transaction transferring control of an organization, or substantially all assets of one, or subdividing an organization, or merging organizations. If propagation of a covered work results from an entity transaction, each party to that transaction who receives a copy of the work also receives whatever licenses to the work the party's predecessor in interest had or could give under the previous paragraph, plus a right to possession of the Corresponding Source of the work from the predecessor in interest, if the predecessor has it or can get it with reasonable efforts.

 You may not impose any further restrictions on the exercise of the rights granted or affirmed under this License. For example, you may

not impose a license fee, royalty, or other charge for exercise of rights granted under this License, and you may not initiate litigation (including a cross-claim or counterclaim in a lawsuit) alleging that any patent claim is infringed by making, using, selling, offering for sale, or importing the Program or any portion of it.

11. Patents.

 A "contributor" is a copyright holder who authorizes use under this License of the Program or a work on which the Program is based. The work thus licensed is called the contributor's "contributor version".

 A contributor's "essential patent claims" are all patent claims owned or controlled by the contributor, whether already acquired or hereafter acquired, that would be infringed by some manner, permitted by this License, of making, using, or selling its contributor version, but do not include claims that would be infringed only as a consequence of further modification of the contributor version. For purposes of this definition, "control" includes the right to grant patent sublicenses in a manner consistent with the requirements of this License.

 Each contributor grants you a non-exclusive, worldwide, royalty-free patent license under the contributor's essential patent claims, to make, use, sell, offer for sale, import and otherwise run, modify and propagate the contents of its contributor version.

 In the following three paragraphs, a "patent license" is any express agreement or commitment, however denominated, not to enforce a patent (such as an express permission to practice a patent or covenant not to sue for patent infringement). To "grant" such a patent license to a party means to make such an agreement or commitment not to enforce a patent against the party.

 If you convey a covered work, knowingly relying on a patent license, and the Corresponding Source of the work is not available for anyone to copy, free of charge and under the terms of this License, through a publicly available network server or other readily accessible means,

then you must either (1) cause the Corresponding Source to be so available, or (2) arrange to deprive yourself of the benefit of the patent license for this particular work, or (3) arrange, in a manner consistent with the requirements of this License, to extend the patent license to downstream recipients. "Knowingly relying" means you have actual knowledge that, but for the patent license, your conveying the covered work in a country, or your recipient's use of the covered work in a country, would infringe one or more identifiable patents in that country that you have reason to believe are valid.

 If, pursuant to or in connection with a single transaction or arrangement, you convey, or propagate by procuring conveyance of, a covered work, and grant a patent license to some of the parties receiving the covered work authorizing them to use, propagate, modify or convey a specific copy of the covered work, then the patent license you grant is automatically extended to all recipients of the covered work and works based on it.

 A patent license is "discriminatory" if it does not include within the scope of its coverage, prohibits the exercise of, or is conditioned on the non-exercise of one or more of the rights that are specifically granted under this License. You may not convey a covered work if you are a party to an arrangement with a third party that is in the business of distributing software, under which you make payment to the third party based on the extent of your activity of conveying the work, and under which the third party grants, to any of the parties who would receive the covered work from you, a discriminatory patent license (a) in connection with copies of the covered work conveyed by you (or copies made from those copies), or (b) primarily for and in connection with specific products or compilations that contain the covered work, unless you entered into that arrangement, or that patent license was granted, prior to 28 March 2007.

 Nothing in this License shall be construed as excluding or limiting any implied license or other defenses to infringement that may otherwise be available to you under applicable patent law.

12. No Surrender of Others' Freedom.

 If conditions are imposed on you (whether by court order, agreement or otherwise) that contradict the conditions of this License, they do not excuse you from the conditions of this License. If you cannot convey a covered work so as to satisfy simultaneously your obligations under this License and any other pertinent obligations, then as a consequence you may not convey it at all. For example, if you agree to terms that obligate you to collect a royalty for further conveying from those to whom you convey the Program, the only way you could satisfy both those terms and this License would be to refrain entirely from conveying the Program.
13. Use with the GNU Affero General Public License.

 Notwithstanding any other provision of this License, you have

permission to link or combine any covered work with a work licensed under version 3 of the GNU Affero General Public License into a single combined work, and to convey the resulting work. The terms of this License will continue to apply to the part which is the covered work, but the special requirements of the GNU Affero General Public License, section 13, concerning interaction through a network will apply to the combination as such.

14. Revised Versions of this License.

 The Free Software Foundation may publish revised and/or new versions of the GNU General Public License from time to time. Such new versions will be similar in spirit to the present version, but may differ in detail to address new problems or concerns.

 Each version is given a distinguishing version number. If the Program specifies that a certain numbered version of the GNU General Public License "or any later version" applies to it, you have the option of following the terms and conditions either of that numbered version or of any later version published by the Free Software Foundation. If the Program does not specify a version number of the GNU General Public License, you may choose any version ever published by the Free Software Foundation.

 If the Program specifies that a proxy can decide which future versions of the GNU General Public License can be used, that proxy's public statement of acceptance of a version permanently authorizes you to choose that version for the Program.

 Later license versions may give you additional or different permissions. However, no additional obligations are imposed on any author or copyright holder as a result of your choosing to follow a later version.

15. Disclaimer of Warranty.

 THERE IS NO WARRANTY FOR THE PROGRAM, TO THE EXTENT PERMITTED BY APPLICABLE LAW. EXCEPT WHEN OTHERWISE STATED IN WRITING THE COPYRIGHT HOLDERS AND/OR OTHER PARTIES PROVIDE THE PROGRAM "AS IS" WITHOUT WARRANTY OF ANY KIND, EITHER EXPRESSED OR IMPLIED,

INCLUDING, BUT NOT LIMITED TO,

THE IMPLIED WARRANTIES OF MERCHANTABILITY AND FITNESS FOR A PARTICULAR PURPOSE. THE ENTIRE RISK AS TO THE QUALITY AND PERFORMANCE OF THE PROGRAM

# IS WITH YOU. SHOULD THE PROGRAM PROVE DEFECTIVE, YOU ASSUME THE COST OF ALL NECESSARY SERVICING, REPAIR OR CORRECTION.

16. Limitation of Liability.

 IN NO EVENT UNLESS REQUIRED BY APPLICABLE LAW OR AGREED TO IN WRITING WILL ANY COPYRIGHT HOLDER, OR ANY OTHER PARTY WHO MODIFIES AND/OR CONVEYS THE PROGRAM AS PERMITTED ABOVE, BE LIABLE TO YOU FOR DAMAGES, INCLUDING ANY GENERAL, SPECIAL, INCIDENTAL OR CONSEQUENTIAL DAMAGES ARISING OUT OF THE USE OR INABILITY TO USE THE PROGRAM (INCLUDING BUT NOT LIMITED TO LOSS OF DATA OR DATA BEING RENDERED INACCURATE OR LOSSES SUSTAINED BY YOU OR THIRD PARTIES OR A FAILURE OF THE PROGRAM TO OPERATE WITH ANY OTHER PROGRAMS), EVEN IF SUCH HOLDER OR OTHER PARTY HAS BEEN ADVISED OF THE POSSIBILITY OF SUCH DAMAGES.

17. Interpretation of Sections 15 and 16.

If the disclaimer

 of warranty and limitation of liability provided above cannot be given local legal effect according to their terms, reviewing courts shall apply local law that most closely approximates an absolute waiver of all civil liability in connection with the Program, unless a warranty or assumption of liability accompanies a copy of the Program in return for a fee.

#### END OF TERMS AND CONDITIONS

 How to Apply These Terms to Your New Programs

 If you develop a new program, and you want it to be of the greatest possible use to the public, the best way to achieve this is to make it free software which everyone can redistribute and change under these terms.

 To do so, attach the following notices to the program. It is safest to attach them to the start of each source file to most effectively state the exclusion of warranty; and each file should have at least the "copyright" line and a pointer to where the full notice is found.

<one line to give the program's name and a brief idea of what it does.> Copyright  $(C)$  <year > <name of author>

 This program is free software: you can redistribute it and/or modify it under the terms of the GNU General Public License as published by the Free Software Foundation, either version 3 of the License, or (at your option) any later version.

This program is distributed in the hope that it will be useful,

 but WITHOUT ANY WARRANTY; without even the implied warranty of MERCHANTABILITY or FITNESS FOR A PARTICULAR PURPOSE. See the GNU General Public License for more details.

 You should have received a copy of the GNU General Public License along with this program. If not, see <http://www.gnu.org/licenses/>.

Also add information on how to contact you by electronic and paper mail.

 If the program does terminal interaction, make it output a short notice like this when it starts in an interactive mode:

 $<$ program> Copyright (C) $<$ year>  $<$ name of author> This program comes with ABSOLUTELY NO WARRANTY; for details type `show w'. This is free software, and you are welcome to redistribute it under certain conditions; type `show c' for details.

The hypothetical commands `show w' and `show c' should show the appropriate parts of the General Public License. Of course, your program's commands might be different; for a GUI interface, you would use an "about box".

 You should also get your employer (if you work as a programmer) or school, if any, to sign a "copyright disclaimer" for the program, if necessary. For more information on this, and how to apply and follow the GNU GPL, see <http://www.gnu.org/licenses/>.

 The GNU General Public License does not permit incorporating your program into proprietary programs. If your program is a subroutine library, you may consider it more useful to permit linking proprietary applications with the library. If this is what you want to do, use the GNU Lesser General Public License instead of this License. But first, please read <http://www.gnu.org/philosophy/why-not-lgpl.html>.

# **1.265 libzstd 1.5.1-2.el9**

# **1.265.1 Available under license :**

 GNU GENERAL PUBLIC LICENSE Version 2, June 1991

Copyright (C) 1989, 1991 Free Software Foundation, Inc., 51 Franklin Street, Fifth Floor, Boston, MA 02110-1301 USA Everyone is permitted to copy and distribute verbatim copies of this license document, but changing it is not allowed.

Preamble

 The licenses for most software are designed to take away your freedom to share and change it. By contrast, the GNU General Public License is intended to guarantee your freedom to share and change free software--to make sure the software is free for all its users. This General Public License applies to most of the Free Software Foundation's software and to any other program whose authors commit to using it. (Some other Free Software Foundation software is covered by the GNU Lesser General Public License instead.) You can apply it to your programs, too.

 When we speak of free software, we are referring to freedom, not price.

 Our General Public Licenses are designed to make sure that you have the freedom to distribute copies of free software (and charge for this service if you wish), that you receive source code or can get it if you want it, that you can change the software or use pieces of it in new free programs; and that you know you can do these things.

 To protect your rights, we need to make restrictions that forbid anyone to deny you these rights or to ask you to surrender the rights. These restrictions translate to certain responsibilities for you if you distribute copies of the software, or if you modify it.

 For example, if you distribute copies of such a program, whether gratis or for a fee, you must give the recipients all the rights that you have. You must make sure that they, too, receive or can get the source code. And you must show them these terms so they know their rights.

We protect your rights with two steps: (1) copyright the software, and (2) offer you this license which gives you legal permission to copy, distribute and/or modify the software.

 Also, for each author's protection and ours, we want to make certain that everyone understands that there is no warranty for this free software. If the software is modified by someone else and passed on, we want its recipients to know that what they have is not the original, so that any problems introduced by others will not reflect on the original authors' reputations.

 Finally, any free program is threatened constantly by software patents. We wish to avoid the danger that redistributors of a free program will individually obtain patent licenses, in effect making the program proprietary. To prevent this, we have made it clear that any patent must be licensed for everyone's free use or not licensed at all.

 The precise terms and conditions for copying, distribution and modification follow.

# GNU GENERAL PUBLIC LICENSE TERMS AND CONDITIONS FOR COPYING, DISTRIBUTION AND MODIFICATION

 0. This License applies to any program or other work which contains a notice placed by the copyright holder saying it may be distributed under the terms of this General Public License. The "Program", below, refers to any such program or work, and a "work based on the Program" means either the Program or any derivative work under copyright law: that is to say, a work containing the Program or a portion of it, either verbatim or with modifications and/or translated into another language. (Hereinafter, translation is included without limitation in the term "modification".) Each licensee is addressed as "you".

Activities other than copying, distribution and modification are not covered by this License; they are outside its scope. The act of running the Program is not restricted, and the output from the Program is covered only if its contents constitute a work based on the Program (independent of having been made by running the Program). Whether that is true depends on what the Program does.

 1. You may copy and distribute verbatim copies of the Program's source code as you receive it, in any medium, provided that you conspicuously and appropriately publish on each copy an appropriate copyright notice and disclaimer of warranty; keep intact all the notices that refer to this License and to the absence of any warranty; and give any other recipients of the Program a copy of this License along with the Program.

You may charge a fee for the physical act of transferring a copy, and you may at your option offer warranty protection in exchange for a fee.

 2. You may modify your copy or copies of the Program or any portion of it, thus forming a work based on the Program, and copy and distribute such modifications or work under the terms of Section 1 above, provided that you also meet all of these conditions:

 a) You must cause the modified files to carry prominent notices stating that you changed the files and the date of any change.

#### b) You must cause

 any work that you distribute or publish, that in whole or in part contains or is derived from the Program or any part thereof, to be licensed as a whole at no charge to all third parties under the terms of this License.

 c) If the modified program normally reads commands interactively when run, you must cause it, when started running for such interactive use in the most ordinary way, to print or display an announcement including an appropriate copyright notice and a notice that there is no warranty (or else, saying that you provide a warranty) and that users may redistribute the program under these conditions, and telling the user how to view a copy of this License. (Exception: if the Program itself is interactive but does not normally print such an announcement, your work based on the Program is not required to print an announcement.)

These requirements apply to the modified work as a whole. If identifiable sections of that work

are not derived from the Program,

and can be reasonably considered independent and separate works in themselves, then this License, and its terms, do not apply to those sections when you distribute them as separate works. But when you distribute the same sections as part of a whole which is a work based on the Program, the distribution of the whole must be on the terms of this License, whose permissions for other licensees extend to the entire whole, and thus to each and every part regardless of who wrote it.

Thus, it is not the intent of this section to claim rights or contest your rights to work written entirely by you; rather, the intent is to exercise the right to control the distribution of derivative or collective works based on the Program.

In addition, mere aggregation of another work not based on the Program with the Program (or with a work based on the Program) on a volume of a storage or distribution medium does not bring the other work under the scope of this License.

 3. You may copy and distribute the Program (or a work based on it, under Section 2) in object code or executable form under the terms of Sections 1 and 2 above provided that you also do one of the following:

 a) Accompany it with the complete corresponding machine-readable source code, which must be distributed under the terms of Sections 1 and 2 above on a medium customarily used for software interchange; or,

 b) Accompany it with a written offer, valid for at least three years, to give any third party, for a charge no more than your cost of physically performing source distribution, a complete machine-readable copy of the corresponding source code, to be distributed under the terms of Sections 1 and 2 above on a medium customarily used for software interchange; or,

 c) Accompany it with the information you received as to the offer to distribute corresponding source code. (This alternative is allowed only for noncommercial distribution and only if you

 received the program in object code or executable form with such an offer, in accord with Subsection b above.)

The source code for a work means the preferred form of the work for making modifications to it. For an executable work, complete source code means all the source code for all modules it contains, plus any associated interface definition files, plus the scripts used to control compilation and installation of the executable. However, as a special exception, the source code distributed need not include anything that is normally distributed (in either source or binary form) with the major components (compiler, kernel, and so on) of the operating system on which the executable runs, unless that component itself accompanies the executable.

If distribution of executable or object code is made by offering access to copy from a designated place, then offering equivalent access to copy the source code from the same place counts as distribution of the source code, even though third parties are not compelled to copy the source along with the object code.

 4. You may not copy, modify, sublicense, or distribute the Program except as expressly provided under this License. Any attempt otherwise to copy, modify, sublicense or distribute the Program is void, and will automatically terminate your rights under this License. However, parties who have received copies, or rights, from you under this License will not have their licenses terminated so long as such parties remain in full compliance.

 5. You are not required to accept this License, since you have not signed it. However, nothing else grants you permission to modify or distribute the Program or its derivative works. These actions are prohibited by law if you do not accept this License. Therefore, by modifying or distributing the Program (or any work based on the Program), you indicate your acceptance of this License to do so, and all its terms and conditions for copying, distributing or modifying

the Program or works based on it.

 6. Each time you redistribute the Program (or any work based on the Program), the recipient automatically receives a license from the original licensor to copy, distribute or modify the Program subject to these terms and conditions. You may not impose any further restrictions on the recipients' exercise of the rights granted herein.

You are not responsible for enforcing compliance by third parties to this License.

 7. If, as a consequence of a court judgment or allegation of patent infringement or for any other reason (not limited to patent issues), conditions are imposed on you (whether by court order, agreement or otherwise) that contradict the conditions of this License, they do not excuse you from the conditions of this License. If you cannot distribute so as to satisfy simultaneously your obligations under this License and any other pertinent obligations, then as a consequence you may not distribute the Program at all. For

example, if a patent

license would not permit royalty-free redistribution of the Program by all those who receive copies directly or indirectly through you, then the only way you could satisfy both it and this License would be to refrain entirely from distribution of the Program.

If any portion of this section is held invalid or unenforceable under any particular circumstance, the balance of the section is intended to apply and the section as a whole is intended to apply in other circumstances.

It is not the purpose of this section to induce you to infringe any patents or other property right claims or to contest validity of any such claims; this section has the sole purpose of protecting the integrity of the free software distribution system, which is implemented by public license practices. Many people have made generous contributions to the wide range of software distributed through that system in reliance on consistent application of that system; it is up to the author/donor to decide if he or she is willing to distribute software through any other system and a licensee cannot impose that choice.

This section is intended to make thoroughly clear what is believed to be a consequence of the rest of this License.

 8. If the distribution and/or use of the Program is restricted in certain countries either by patents or by copyrighted interfaces, the original copyright holder who places the Program under this License may add an explicit geographical distribution limitation excluding those countries, so that distribution is permitted only in or among countries not thus excluded. In such case, this License incorporates the limitation as if written in the body of this License.

 9. The Free Software Foundation may publish revised and/or new versions of the General Public License from time to time. Such new versions will be similar in spirit to the present version, but may differ in detail to

address new problems or concerns.

Each version is given a distinguishing version number. If the Program specifies a version number of this License which applies to it and "any later version", you have the option of following the terms and conditions either of that version or of any later version published by the Free Software Foundation. If the Program does not specify a version number of this License, you may choose any version ever published by the Free Software Foundation.

 10. If you wish to incorporate parts of the Program into other free programs whose distribution conditions are different, write to the author to ask for permission. For software which is copyrighted by the Free Software Foundation, write to the Free Software Foundation; we sometimes make exceptions for this. Our decision will be guided by the two goals of preserving the free status of all derivatives of our free software and of promoting the sharing and reuse of software generally.

#### NO WARRANTY

# 11. BECAUSE THE PROGRAM IS LICENSED FREE OF CHARGE, THERE IS NO WARRANTY

FOR THE PROGRAM, TO THE EXTENT PERMITTED BY APPLICABLE LAW. EXCEPT WHEN OTHERWISE STATED IN WRITING THE COPYRIGHT HOLDERS AND/OR OTHER PARTIES PROVIDE THE PROGRAM "AS IS" WITHOUT WARRANTY OF ANY KIND, EITHER EXPRESSED OR IMPLIED, INCLUDING, BUT NOT LIMITED TO, THE IMPLIED WARRANTIES OF MERCHANTABILITY AND FITNESS FOR A PARTICULAR PURPOSE. THE ENTIRE RISK AS TO THE QUALITY AND PERFORMANCE OF THE PROGRAM IS WITH YOU. SHOULD THE PROGRAM PROVE DEFECTIVE, YOU ASSUME THE COST OF ALL NECESSARY SERVICING, REPAIR OR CORRECTION.

 12. IN NO EVENT UNLESS REQUIRED BY APPLICABLE LAW OR AGREED TO IN WRITING WILL ANY COPYRIGHT HOLDER, OR ANY OTHER PARTY WHO MAY MODIFY AND/OR REDISTRIBUTE THE PROGRAM AS PERMITTED ABOVE, BE LIABLE TO YOU FOR DAMAGES, INCLUDING ANY GENERAL, SPECIAL, INCIDENTAL OR CONSEQUENTIAL DAMAGES ARISING OUT OF THE USE OR INABILITY TO USE THE PROGRAM (INCLUDING BUT NOT LIMITED TO LOSS OF DATA OR DATA BEING RENDERED INACCURATE OR LOSSES SUSTAINED BY YOU OR

 THIRD PARTIES OR A FAILURE OF THE PROGRAM TO OPERATE WITH ANY OTHER PROGRAMS), EVEN IF SUCH HOLDER OR OTHER PARTY HAS BEEN ADVISED OF THE POSSIBILITY OF SUCH DAMAGES.

#### END OF TERMS AND CONDITIONS

How to Apply These Terms to Your New Programs

If you develop a new program, and you want it to be of the greatest

possible use to the public, the best way to achieve this is to make it free software which everyone can redistribute and change under these terms.

 To do so, attach the following notices to the program. It is safest to attach them to the start of each source file to most effectively convey the exclusion of warranty; and each file should have at least the "copyright" line and a pointer to where the full notice is found.

 <one line to give the program's name and a brief idea of what it does.> Copyright  $(C)$  <year > <name of author>

 This program is free software; you can redistribute it and/or modify it under the terms of the GNU General Public License as published by the Free Software Foundation; either version 2 of the License, or (at your option) any later version.

 This program is distributed in the hope that it will be useful, but WITHOUT ANY WARRANTY; without even the implied warranty of MERCHANTABILITY or FITNESS FOR A PARTICULAR PURPOSE. See the GNU General Public License for more details.

 You should have received a copy of the GNU General Public License along with this program; if not, write to the Free Software Foundation, Inc., 51 Franklin Street, Fifth Floor, Boston, MA 02110-1301 USA.

Also add information on how to contact you by electronic and paper mail.

If the program is interactive, make it output a short notice like this when it starts in an interactive mode:

 Gnomovision version 69, Copyright (C) year name of author Gnomovision comes with ABSOLUTELY NO WARRANTY; for details type `show w'. This is free software, and you are welcome to redistribute it

under certain conditions; type `show c' for details.

The hypothetical commands `show w' and `show c' should show the appropriate parts of the General Public License. Of course, the commands you use may be called something other than `show w' and `show c'; they could even be mouse-clicks or menu items--whatever suits your program.

You should also get your employer (if you work as a programmer) or your school, if any, to sign a "copyright disclaimer" for the program, if necessary. Here is a sample; alter the names:

 Yoyodyne, Inc., hereby disclaims all copyright interest in the program `Gnomovision' (which makes passes at compilers) written by James Hacker.  <signature of Ty Coon>, 1 April 1989 Ty Coon, President of Vice

This General Public License does not permit incorporating your program into proprietary programs. If your program is a subroutine library, you may consider it more useful to permit linking proprietary applications with the library. If this is what you want to do, use the GNU Lesser General Public License instead of this License. BSD License

For Zstandard software

Copyright (c) 2016-present, Facebook, Inc. All rights reserved.

Redistribution and use in source and binary forms, with or without modification, are permitted provided that the following conditions are met:

- \* Redistributions of source code must retain the above copyright notice, this list of conditions and the following disclaimer.
- \* Redistributions in binary form must reproduce the above copyright notice, this list of conditions and the following disclaimer in the documentation and/or other materials provided with the distribution.
- \* Neither the name Facebook nor the names of its contributors may be used to endorse or promote products derived from this software without specific prior written permission.

THIS SOFTWARE IS PROVIDED BY THE COPYRIGHT HOLDERS AND CONTRIBUTORS "AS IS" AND ANY EXPRESS OR IMPLIED WARRANTIES, INCLUDING, BUT NOT LIMITED TO, THE IMPLIED WARRANTIES OF MERCHANTABILITY AND FITNESS FOR A PARTICULAR PURPOSE ARE DISCLAIMED.

 IN NO EVENT SHALL THE COPYRIGHT HOLDER OR CONTRIBUTORS BE LIABLE FOR ANY DIRECT, INDIRECT, INCIDENTAL, SPECIAL, EXEMPLARY, OR CONSEQUENTIAL DAMAGES (INCLUDING, BUT NOT LIMITED TO, PROCUREMENT OF SUBSTITUTE GOODS OR SERVICES; LOSS OF USE, DATA, OR PROFITS; OR BUSINESS INTERRUPTION) HOWEVER CAUSED AND ON ANY THEORY OF LIABILITY, WHETHER IN CONTRACT, STRICT LIABILITY, OR TORT (INCLUDING NEGLIGENCE OR OTHERWISE) ARISING IN ANY WAY OUT OF THE USE OF THIS SOFTWARE, EVEN IF ADVISED OF THE POSSIBILITY OF SUCH DAMAGE.

# **1.266 libcom-err 1.46.5-3.el9**

# **1.266.1 Available under license :**

This package was added to the e2fsprogs debian source package by Theodore Ts'o <tytso@mit.edu> on Sat Mar 15 15:33:37 EST 2003

It is part of the main e2fsprogs distribution, which can be found at:

 http://sourceforge.net/projects/e2fsprogs

Upstream Author: Theodore Ts'o <tytso@mit.edu>

Copyright:

Copyright (C) 1999, 2001 by Andries Brouwer Copyright (C) 1999, 2000, 2003 by Theodore Ts'o

You are free to distribute this software under the terms of the GNU Lesser (Library) General Public License.

On Debian systems, the complete text of the GNU Lesser (Library) General Public License can be found in /usr/share/common-licenses/LGPL-2. This is the Debian GNU/Linux prepackaged version of the static EXT2 file system consistency checker (e2fsck.static). The EXT2 utilities were written by Theodore Ts'o <tytso@mit.edu> and Remy Card <card@masi.ibp.fr>.

Sources were obtained from http://sourceforge.net/projects/e2fsprogs

Packaging is Copyright (c) 2003-2006 Theodore Ts'o <tytso@mit.edu> Copyright (c) 1997-2003 Yann Dirson <dirson@debian.org> Copyright (c) 2001 Alcove <http://www.alcove.com/> Copyright (c) 1997 Klee Dienes Copyright (c) 1995-1996 Michael Nonweiler <mrn20@cam.ac.uk>

Upstream Author: Theodore Ts'o <tytso@mit.edu>

Copyright notice:

This package, the EXT2 filesystem utilities, is protected by the GNU General Public License.

 Copyright (c) 1993, 1994, 1995, 1996, 1997, 1998, 1999, 2000, 2001, 2002, 2003, 2004, 2005, 2006, 2007, 2008 by Theodore Ts'o

On Debian GNU systems, the complete text of the GNU General Public License can be found in `/usr/share/common-licenses/GPL-2'. #

# This is a Makefile stub which handles the creation of BSD shared # libraries.

```
# In order to use this stub, the following makefile variables must be defined.
#
# BSDLIB_VERSION = 1.0
# BSDLIB_IMAGE = libce
# BSDLIB_MYDIR = et
# BSDLIB_INSTALL_DIR = $(SHLIBDIR)
#
```
all:: image

#

real-subdirs:: Makefile @echo " MKDIR pic" @mkdir -p pic

BSD\_LIB = \$(BSDLIB\_IMAGE).so.\$(BSDLIB\_VERSION) BSDLIB\_PIC\_FLAG = -fpic

image:  $$$ (BSD\_LIB)

\$(BSD\_LIB): \$(OBJS) (cd pic; ld -Bshareable -o \$(BSD\_LIB) \$(LDFLAGS\_SHLIB) \$(OBJS)) \$(MV) pic/\$(BSD\_LIB) . \$(RM) -f ../\$(BSD\_LIB) (cd ..;  $(XLN) \ (LINK_BUILD_FLAGS) \$  `echo \$(my\_dir) | sed -e 's;lib/;;'`/\$(BSD\_LIB) \$(BSD\_LIB))

```
install-shlibs install:: $(BSD_LIB)
@echo " INSTALL_PROGRAM $(BSDLIB_INSTALL_DIR)/$(BSD_LIB)"
	@$(INSTALL_PROGRAM) $(BSD_LIB) \
		$(DESTDIR)$(BSDLIB_INSTALL_DIR)/$(BSD_LIB)
	@-$(LDCONFIG)
```
install-strip: install

install-shlibs-strip:: install-shlibs

uninstall-shlibs uninstall:: \$(RM) -f \$(DESTDIR)\$(BSDLIB\_INSTALL\_DIR)/\$(BSD\_LIB)

clean:: \$(RM) -rf pic \$(RM) -f \$(BSD\_LIB) \$(RM) -f ../\$(BSD\_LIB) Redistribution and use in source and binary forms, with or without modification, are permitted provided that the following conditions are met:

- 1. Redistributions of source code must retain the above copyright notice, and the entire permission notice in its entirety, including the disclaimer of warranties.
- 2. Redistributions in binary form must reproduce the above copyright notice, this list of conditions and the following disclaimer in the documentation and/or other materials provided with the distribution.
- 3. The name of the author may not be used to endorse or promote products derived from this software without specific prior written permission.

THIS SOFTWARE IS PROVIDED ``AS IS'' AND ANY EXPRESS OR IMPLIED WARRANTIES, INCLUDING, BUT NOT LIMITED TO, THE IMPLIED WARRANTIES OF MERCHANTABILITY AND FITNESS FOR A PARTICULAR PURPOSE, ALL OF WHICH ARE HEREBY DISCLAIMED. IN NO EVENT SHALL THE AUTHOR BE LIABLE FOR ANY DIRECT, INDIRECT, INCIDENTAL, SPECIAL, EXEMPLARY, OR CONSEQUENTIAL

 DAMAGES (INCLUDING, BUT NOT LIMITED TO, PROCUREMENT OF SUBSTITUTE GOODS OR SERVICES; LOSS OF USE, DATA, OR PROFITS; OR BUSINESS INTERRUPTION) HOWEVER CAUSED AND ON ANY THEORY OF LIABILITY, WHETHER IN CONTRACT, STRICT LIABILITY, OR TORT (INCLUDING NEGLIGENCE OR OTHERWISE) ARISING IN ANY WAY OUT OF THE USE OF THIS SOFTWARE, EVEN IF NOT ADVISED OF THE POSSIBILITY OF SUCH DAMAGE.

This is the Debian GNU/Linux prepackaged version of the translation files of the EXT2 file system utilities. The EXT2 utilities were written by Theodore Ts'o <tytso@mit.edu> and Remy Card <card@masi.ibp.fr>.

Sources were obtained from http://sourceforge.net/projects/e2fsprogs

Packaging is Copyright (c) 2003-2006 Theodore Ts'o <tytso@mit.edu> Copyright (c) 1997-2003 Yann Dirson <dirson@debian.org> Copyright (c) 2001 Alcove <http://www.alcove.com/> Copyright (c) 1997 Klee Dienes Copyright (c) 1995-1996 Michael Nonweiler <mrn20@cam.ac.uk>

Upstream Author: Theodore Ts'o <tytso@mit.edu>

Copyright notice:

This package, the EXT2 filesystem utilities, is protected by the GNU General Public License.

 Copyright (c) 1993, 1994, 1995, 1996, 1997, 1998, 1999, 2000, 2001, 2002, 2003, 2004, 2005, 2006, 2007, 2008 by Theodore Ts'o

On Debian GNU systems, the complete text of the GNU General Public License can be found in `/usr/share/common-licenses/GPL-2'. This package was added to the e2fsprogs debian source package by Theodore Ts'o <tytso@mit.edu> on Fri Dec 14 22:24:35 EST 2007

It is part of the main e2fsprogs distribution, which can be found at:

 http://sourceforge.net/projects/e2fsprogs

Upstream Author: Theodore Ts'o <tytso@mit.edu>

Copyright:

Copyright (C) 1999, 2000, 2001, 2002, 2003, 2004, 2005, 2006, 2007 by Theodore Ts'o

Redistribution and use in source and binary forms, with or without modification, are permitted provided that the following conditions are met:

- 1. Redistributions of source code must retain the above copyright notice, and the entire permission notice in its entirety, including the disclaimer of warranties.
- 2. Redistributions in binary form must reproduce the above copyright notice, this list of conditions and the following disclaimer in the documentation and/or other materials provided with the distribution.

3. The name of the author may not be used to endorse or promote products derived from this software without specific prior written permission.

THIS SOFTWARE IS PROVIDED ``AS IS'' AND ANY EXPRESS OR IMPLIED WARRANTIES, INCLUDING, BUT NOT LIMITED TO, THE IMPLIED WARRANTIES OF MERCHANTABILITY AND FITNESS FOR A PARTICULAR PURPOSE, ALL OF WHICH ARE HEREBY DISCLAIMED. IN NO EVENT SHALL THE AUTHOR BE LIABLE FOR ANY DIRECT, INDIRECT, INCIDENTAL, SPECIAL, EXEMPLARY, OR CONSEQUENTIAL DAMAGES (INCLUDING, BUT NOT LIMITED TO, PROCUREMENT OF SUBSTITUTE GOODS OR SERVICES; LOSS OF USE, DATA, OR PROFITS; OR BUSINESS INTERRUPTION) HOWEVER CAUSED AND ON ANY THEORY OF LIABILITY, WHETHER IN CONTRACT, STRICT LIABILITY, OR TORT (INCLUDING NEGLIGENCE OR OTHERWISE) ARISING IN ANY WAY OUT OF THE USE OF THIS SOFTWARE, EVEN IF NOT ADVISED OF THE POSSIBILITY OF SUCH **DAMAGE.** 

===================================================================

Index: tdbsa/tdb.c

- Last Changed Date: 2007-06-06 20:14:06 -0400 (Wed, 06 Jun 2007)
- \*/ /\*

<sup>---</sup> tdbsa.orig/tdb.c

 $+++$  tdbsa/tdb.c

 $@ @ .4.11 +4.11 @ @ Rev: 23371$ 

- Unix SMB/CIFS implementation.
- + trivial database library standalone version
- trivial database library private includes
- -
- Copyright (C) Andrew Tridgell 2005
- + Copyright (C) Andrew Tridgell 1999-2005
- + Copyright (C) Jeremy Allison 2000-2006
- + Copyright (C) Paul `Rusty' Russell 2000

\*\* NOTE! The following LGPL license applies to the tdb

\*\* library. This does NOT imply that all of Samba is released

EXT2ED is hereby placed under the terms of the GNU General Public License. Follows the GNU license.

Gadi Oxman, August 1995

---------------------------------------------------------------------------

 GNU GENERAL PUBLIC LICENSE Version 2, June 1991

Copyright (C) 1989, 1991 Free Software Foundation, Inc. 675 Mass Ave, Cambridge, MA 02139, USA Everyone is permitted to copy and distribute verbatim copies of this license document, but changing it is not allowed.

 Preamble

 The licenses for most software are designed to take away your freedom to share and change it. By contrast, the GNU General Public License is intended to guarantee your freedom to share and change free software--to make sure the software is free for all its users. This General Public License applies to most of the Free Software Foundation's software and to any other program whose authors commit to using it. (Some other Free Software Foundation software is covered by the

 GNU Library General Public License instead.) You can apply it to your programs, too.

 When we speak of free software, we are referring to freedom, not price. Our General Public Licenses are designed to make sure that you have the freedom to distribute copies of free software (and charge for this service if you wish), that you receive source code or can get it if you want it, that you can change the software or use pieces of it in new free programs; and that you know you can do these things.

To protect your rights, we need to make restrictions that forbid

anyone to deny you these rights or to ask you to surrender the rights. These restrictions translate to certain responsibilities for you if you distribute copies of the software, or if you modify it.

 For example, if you distribute copies of such a program, whether gratis or for a fee, you must give the recipients all the rights that you have. You must make sure that they, too, receive or can get the source code. And you must show them these terms so they know their rights.

 We protect your rights with two steps: (1) copyright the software, and (2) offer you this license which gives you legal permission to copy, distribute and/or modify the software.

 Also, for each author's protection and ours, we want to make certain that everyone understands that there is no warranty for this free software. If the software is modified by someone else and passed on, we want its recipients to know that what they have is not the original, so that any problems introduced by others will not reflect on the original authors' reputations.

 Finally, any free program is threatened constantly by software patents. We wish to avoid the danger that redistributors of a free program will individually obtain patent licenses, in effect making the program proprietary. To prevent this, we have made it clear that any patent must be licensed for everyone's free use or not licensed at all.

 The precise terms and conditions for copying, distribution and modification follow.

### GNU GENERAL PUBLIC LICENSE TERMS AND CONDITIONS FOR COPYING, DISTRIBUTION AND MODIFICATION

 0. This License applies to any program or other work which contains a notice placed by the copyright holder saying it may be distributed under the terms of this General Public License. The "Program", below, refers to any such program or work, and a "work based on the Program" means either the Program or any derivative work under copyright law: that is to say, a work containing the Program or a portion of it, either verbatim or with modifications and/or translated into another language. (Hereinafter, translation is included without limitation in the term "modification".) Each licensee is addressed as "you".

Activities other than copying, distribution and modification are not covered by this License; they are outside its scope. The act of running the Program is not restricted, and the output from the Program is covered only if its contents

constitute a work based on the

Program (independent of having been made by running the Program). Whether that is true depends on what the Program does.

 1. You may copy and distribute verbatim copies of the Program's source code as you receive it, in any medium, provided that you conspicuously and appropriately publish on each copy an appropriate copyright notice and disclaimer of warranty; keep intact all the notices that refer to this License and to the absence of any warranty; and give any other recipients of the Program a copy of this License along with the Program.

You may charge a fee for the physical act of transferring a copy, and you may at your option offer warranty protection in exchange for a fee.

 2. You may modify your copy or copies of the Program or any portion of it, thus forming a work based on the Program, and copy and distribute such modifications or work under the terms of Section 1 above, provided that you also meet all of these conditions:

#### a) You

 must cause the modified files to carry prominent notices stating that you changed the files and the date of any change.

 b) You must cause any work that you distribute or publish, that in whole or in part contains or is derived from the Program or any part thereof, to be licensed as a whole at no charge to all third parties under the terms of this License.

 c) If the modified program normally reads commands interactively when run, you must cause it, when started running for such interactive use in the most ordinary way, to print or display an announcement including an appropriate copyright notice and a notice that there is no warranty (or else, saying that you provide a warranty) and that users may redistribute the program under these conditions, and telling the user how to view a copy of this License. (Exception: if the Program itself is interactive but does not normally print such an announcement, your work based on the Program

is not required to print an announcement.)

These requirements apply to the modified work as a whole. If identifiable sections of that work are not derived from the Program, and can be reasonably considered independent and separate works in themselves, then this License, and its terms, do not apply to those sections when you distribute them as separate works. But when you distribute the same sections as part of a whole which is a work based on the Program, the distribution of the whole must be on the terms of this License, whose permissions for other licensees extend to the entire whole, and thus to each and every part regardless of who wrote it.

Thus, it is not the intent of this section to claim rights or contest your rights to work written entirely by you; rather, the intent is to exercise the right to control the distribution of derivative or collective works based on the Program.

In addition, mere aggregation of another work not based on the Program with the Program (or with a work based on the Program) on a volume of a storage or distribution medium does not bring the other work under the scope of this License.

 3. You may copy and distribute the Program (or a work based on it, under Section 2) in object code or executable form under the terms of Sections 1 and 2 above provided that you also do one of the following:

 a) Accompany it with the complete corresponding machine-readable source code, which must be distributed under the terms of Sections 1 and 2 above on a medium customarily used for software interchange; or,

 b) Accompany it with a written offer, valid for at least three years, to give any third party, for a charge no more than your cost of physically performing source distribution, a complete machine-readable copy of the corresponding source code, to be distributed under the terms of Sections 1 and 2 above on a medium customarily used for software interchange; or,

c) Accompany it with the information

you received as to the offer

 to distribute corresponding source code. (This alternative is allowed only for noncommercial distribution and only if you received the program in object code or executable form with such an offer, in accord with Subsection b above.)

The source code for a work means the preferred form of the work for making modifications to it. For an executable work, complete source code means all the source code for all modules it contains, plus any associated interface definition files, plus the scripts used to control compilation and installation of the executable. However, as a special exception, the source code distributed need not include anything that is normally distributed (in either source or binary form) with the major components (compiler, kernel, and so on) of the operating system on which the executable runs, unless that component itself accompanies the executable.

If distribution of executable or object code is made by offering access

 to copy from a designated place, then offering equivalent access to copy the source code from the same place counts as distribution of the source code, even though third parties are not compelled to copy the source along with the object code.

 4. You may not copy, modify, sublicense, or distribute the Program except as expressly provided under this License. Any attempt otherwise to copy, modify, sublicense or distribute the Program is void, and will automatically terminate your rights under this License. However, parties who have received copies, or rights, from you under this License will not have their licenses terminated so long as such parties remain in full compliance.

 5. You are not required to accept this License, since you have not signed it. However, nothing else grants you permission to modify or distribute the Program or its derivative works. These actions are prohibited by law if you do not accept this License. Therefore, by modifying or distributing the Program

(or any work based on the

Program), you indicate your acceptance of this License to do so, and all its terms and conditions for copying, distributing or modifying the Program or works based on it.

 6. Each time you redistribute the Program (or any work based on the Program), the recipient automatically receives a license from the original licensor to copy, distribute or modify the Program subject to these terms and conditions. You may not impose any further restrictions on the recipients' exercise of the rights granted herein. You are not responsible for enforcing compliance by third parties to this License.

 7. If, as a consequence of a court judgment or allegation of patent infringement or for any other reason (not limited to patent issues), conditions are imposed on you (whether by court order, agreement or otherwise) that contradict the conditions of this License, they do not excuse you from the conditions of this License. If you cannot distribute so as to satisfy simultaneously

your obligations under this

License and any other pertinent obligations, then as a consequence you may not distribute the Program at all. For example, if a patent license would not permit royalty-free redistribution of the Program by all those who receive copies directly or indirectly through you, then the only way you could satisfy both it and this License would be to refrain entirely from distribution of the Program.

If any portion of this section is held invalid or unenforceable under

any particular circumstance, the balance of the section is intended to apply and the section as a whole is intended to apply in other circumstances.

It is not the purpose of this section to induce you to infringe any patents or other property right claims or to contest validity of any such claims; this section has the sole purpose of protecting the integrity of the free software distribution system, which is implemented by public license practices. Many people have made generous contributions to the wide range of software distributed through that system in reliance on consistent application of that system; it is up to the author/donor to decide if he or she is willing to distribute software through any other system and a licensee cannot impose that choice.

This section is intended to make thoroughly clear what is believed to be a consequence of the rest of this License.

 8. If the distribution and/or use of the Program is restricted in certain countries either by patents or by copyrighted interfaces, the original copyright holder who places the Program under this License may add an explicit geographical distribution limitation excluding those countries, so that distribution is permitted only in or among countries not thus excluded. In such case, this License incorporates the limitation as if written in the body of this License.

 9. The Free Software Foundation may publish revised and/or new versions of the General Public License from time to time. Such new versions will be

 similar in spirit to the present version, but may differ in detail to address new problems or concerns.

Each version is given a distinguishing version number. If the Program specifies a version number of this License which applies to it and "any later version", you have the option of following the terms and conditions either of that version or of any later version published by the Free Software Foundation. If the Program does not specify a version number of this License, you may choose any version ever published by the Free Software Foundation.

 10. If you wish to incorporate parts of the Program into other free programs whose distribution conditions are different, write to the author to ask for permission. For software which is copyrighted by the Free Software Foundation, write to the Free Software Foundation; we sometimes make exceptions for this. Our decision will be guided by the two goals of preserving the free status of all derivatives of our free software and of promoting

the sharing and reuse of software generally.

#### NO WARRANTY

 11. BECAUSE THE PROGRAM IS LICENSED FREE OF CHARGE, THERE IS NO WARRANTY FOR THE PROGRAM, TO THE EXTENT PERMITTED BY APPLICABLE LAW. EXCEPT WHEN OTHERWISE STATED IN WRITING THE COPYRIGHT HOLDERS AND/OR OTHER PARTIES PROVIDE THE PROGRAM "AS IS" WITHOUT WARRANTY OF ANY KIND, EITHER EXPRESSED OR IMPLIED, INCLUDING, BUT NOT LIMITED TO, THE IMPLIED WARRANTIES OF MERCHANTABILITY AND FITNESS FOR A PARTICULAR PURPOSE. THE ENTIRE RISK AS TO THE QUALITY AND PERFORMANCE OF THE PROGRAM IS WITH YOU. SHOULD THE PROGRAM PROVE DEFECTIVE, YOU ASSUME THE COST OF ALL NECESSARY SERVICING, REPAIR OR CORRECTION.

 12. IN NO EVENT UNLESS REQUIRED BY APPLICABLE LAW OR AGREED TO IN WRITING WILL ANY COPYRIGHT HOLDER, OR ANY OTHER PARTY WHO MAY MODIFY AND/OR REDISTRIBUTE THE PROGRAM AS PERMITTED ABOVE, BE LIABLE TO YOU FOR DAMAGES, INCLUDING ANY GENERAL, SPECIAL, INCIDENTAL OR CONSEQUENTIAL DAMAGES ARISING OUT OF THE USE OR INABILITY TO USE THE PROGRAM (INCLUDING BUT NOT LIMITED

TO LOSS OF DATA OR DATA BEING RENDERED INACCURATE OR LOSSES SUSTAINED BY YOU OR THIRD PARTIES OR A FAILURE OF THE PROGRAM TO OPERATE WITH ANY OTHER PROGRAMS), EVEN IF SUCH HOLDER OR OTHER PARTY HAS BEEN ADVISED OF THE POSSIBILITY OF SUCH DAMAGES.

#### END OF TERMS AND CONDITIONS

 Appendix: How to Apply These Terms to Your New Programs

 If you develop a new program, and you want it to be of the greatest possible use to the public, the best way to achieve this is to make it free software which everyone can redistribute and change under these terms.

 To do so, attach the following notices to the program. It is safest to attach them to the start of each source file to most effectively convey the exclusion of warranty; and each file should have at least the "copyright" line and a pointer to where the full notice is found.

<one line to give the program's name and a brief idea of what it does.> Copyright (C)  $19yy$  <name of author>

 This program is free software; you can redistribute it and/or modify it under the terms of the GNU General Public License as published by the Free Software Foundation; either version 2 of the License, or (at your option) any later version.

 This program is distributed in the hope that it will be useful, but WITHOUT ANY WARRANTY; without even the implied warranty of

# MERCHANTABILITY or FITNESS FOR A PARTICULAR PURPOSE. See the GNU General Public License for more details.

 You should have received a copy of the GNU General Public License along with this program; if not, write to the Free Software Foundation, Inc., 675 Mass Ave, Cambridge, MA 02139, USA.

Also add information on how to contact you by electronic and paper mail.

If the program is interactive, make it output a short notice like this when it starts in an interactive mode:

 Gnomovision version 69, Copyright (C) 19yy name of author Gnomovision comes with ABSOLUTELY NO WARRANTY; for details type `show w'.

 This is free software, and you are welcome to redistribute it under certain conditions; type `show c' for details.

The hypothetical commands `show w' and `show c' should show the appropriate parts of the General Public License. Of course, the commands you use may be called something other than `show w' and `show c'; they could even be mouse-clicks or menu items--whatever suits your program.

You should also get your employer (if you work as a programmer) or your school, if any, to sign a "copyright disclaimer" for the program, if necessary. Here is a sample; alter the names:

 Yoyodyne, Inc., hereby disclaims all copyright interest in the program `Gnomovision' (which makes passes at compilers) written by James Hacker.

 <signature of Ty Coon>, 1 April 1989 Ty Coon, President of Vice

This General Public License does not permit incorporating your program into proprietary programs. If your program is a subroutine library, you may consider

 it more useful to permit linking proprietary applications with the library. If this is what you want to do, use the GNU Library General Public License instead of this License.

This package, the EXT2 filesystem utilities, are made available under the GNU Public License version 2, with the exception of the lib/ext2fs and lib/e2p libraries, which are made available under the GNU Library General Public License Version 2, the lib/uuid library which is made available under a BSD-style license and the lib/et and lib/ss libraries which are made available under an MIT-style license. Please see lib/uuid/COPYING for more details for the license for the files comprising the libuuid library, and the source file headers of the libet and libss libraries for more information.

The most recent officially distributed version can be found at http://e2fsprogs.sourceforge.net. If you need to make a distribution, that's the one you should use. If there is some reason why you'd like a more recent version that is still in ALPHA testing (i.e., either using the "WIP" test distributions or one from the hg or git repository from the development branch, please contact me (tytso@mit.edu) before you ship. The release schedules for this package are flexible, if you give me enough lead time.

 Theodore Ts'o 23-June-2007

----------------------------------------------------------------------

 GNU GENERAL PUBLIC LICENSE Version 2, June 1991

Copyright (C) 1989, 1991 Free Software Foundation, Inc.

 51 Franklin Street, Fifth Floor, Boston, MA 02110-1301 USA Everyone is permitted to copy and distribute verbatim copies of this license document, but changing it is not allowed.

 Preamble

 The licenses for most software are designed to take away your freedom to share and change it. By contrast, the GNU General Public License is intended to guarantee your freedom to share and change free software--to make sure the software is free for all its users. This General Public License applies to most of the Free Software Foundation's software and to any other program whose authors commit to using it. (Some other Free Software Foundation software is covered by the GNU Library General Public License instead.) You can apply it to your programs, too.

 When we speak of free software, we are referring to freedom, not price. Our General Public Licenses are designed to make sure that you have the freedom to distribute copies of free software (and charge for this service if you wish), that you receive source code or can get it if you want it, that you can change the software or use pieces of it in new free programs; and that you know you can do these things.

 To protect your rights, we need to make restrictions that forbid anyone to deny you these rights or to ask you to surrender the rights. These restrictions translate to certain responsibilities for you if you

distribute copies of the software, or if you modify it.

 For example, if you distribute copies of such a program, whether gratis or for a fee, you must give the recipients all the rights that you have. You must make sure that they, too, receive or can get the source

 code. And you must show them these terms so they know their rights.

We protect your rights with two steps: (1) copyright the software, and (2) offer you this license which gives you legal permission to copy, distribute and/or modify the software.

 Also, for each author's protection and ours, we want to make certain that everyone understands that there is no warranty for this free software. If the software is modified by someone else and passed on, we want its recipients to know that what they have is not the original, so that any problems introduced by others will not reflect on the original authors' reputations.

 Finally, any free program is threatened constantly by software patents. We wish to avoid the danger that redistributors of a free program will individually obtain patent licenses, in effect making the program proprietary. To prevent this, we have made it clear that any patent must be licensed for everyone's free use or not licensed at all.

 The precise terms and conditions for copying, distribution and modification follow.

# GNU GENERAL PUBLIC LICENSE TERMS AND CONDITIONS FOR COPYING, DISTRIBUTION AND MODIFICATION

 0. This License applies to any program or other work which contains a notice placed by the copyright holder saying it may be distributed under the terms of this General Public License. The "Program", below, refers to any such program or work, and a "work based on the Program" means either the Program or any derivative work under copyright law: that is to say, a work containing the Program or a portion of it, either verbatim or with modifications and/or translated into another language. (Hereinafter, translation is included without limitation in the term "modification".) Each licensee is addressed as "you".

Activities other than copying, distribution and modification are not covered by this License; they are outside its scope. The act of running the Program is not restricted, and the output from the Program is covered

 only if its contents constitute a work based on the Program (independent of having been made by running the Program). Whether that is true depends on what the Program does.

 1. You may copy and distribute verbatim copies of the Program's source code as you receive it, in any medium, provided that you conspicuously and appropriately publish on each copy an appropriate copyright notice and disclaimer of warranty; keep intact all the notices that refer to this License and to the absence of any warranty; and give any other recipients of the Program a copy of this License along with the Program.

You may charge a fee for the physical act of transferring a copy, and you may at your option offer warranty protection in exchange for a fee.

 2. You may modify your copy or copies of the Program or any portion of it, thus forming a work based on the Program, and copy and distribute such modifications or work under the terms of Section 1 above, provided that you also meet all of these conditions:

 a) You must cause the modified files to carry prominent notices stating that you changed the files and the date of any change.

 b) You must cause any work that you distribute or publish, that in whole or in part contains or is derived from the Program or any part thereof, to be licensed as a whole at no charge to all third parties under the terms of this License.

 c) If the modified program normally reads commands interactively when run, you must cause it, when started running for such interactive use in the most ordinary way, to print or display an announcement including an appropriate copyright notice and a notice that there is no warranty (or else, saying that you provide a warranty) and that users may redistribute the program under these conditions, and telling the user how to view a copy of this License. (Exception: if the Program itself is interactive but does not normally print such an announcement, your work based on

the Program is not required to print an announcement.)

These requirements apply to the modified work as a whole. If identifiable sections of that work are not derived from the Program, and can be reasonably considered independent and separate works in themselves, then this License, and its terms, do not apply to those sections when you distribute them as separate works. But when you distribute the same sections as part of a whole which is a work based on the Program, the distribution of the whole must be on the terms of this License, whose permissions for other licensees extend to the

entire whole, and thus to each and every part regardless of who wrote it.

Thus, it is not the intent of this section to claim rights or contest your rights to work written entirely by you; rather, the intent is to exercise the right to control the distribution of derivative or collective works based on the Program.

In addition, mere aggregation of another work not based on the Program with

 the Program (or with a work based on the Program) on a volume of a storage or distribution medium does not bring the other work under the scope of this License.

 3. You may copy and distribute the Program (or a work based on it, under Section 2) in object code or executable form under the terms of Sections 1 and 2 above provided that you also do one of the following:

 a) Accompany it with the complete corresponding machine-readable source code, which must be distributed under the terms of Sections 1 and 2 above on a medium customarily used for software interchange; or,

 b) Accompany it with a written offer, valid for at least three years, to give any third party, for a charge no more than your cost of physically performing source distribution, a complete machine-readable copy of the corresponding source code, to be distributed under the terms of Sections 1 and 2 above on a medium customarily used for software interchange; or,

c) Accompany it

 with the information you received as to the offer to distribute corresponding source code. (This alternative is allowed only for noncommercial distribution and only if you received the program in object code or executable form with such an offer, in accord with Subsection b above.)

The source code for a work means the preferred form of the work for making modifications to it. For an executable work, complete source code means all the source code for all modules it contains, plus any associated interface definition files, plus the scripts used to control compilation and installation of the executable. However, as a special exception, the source code distributed need not include anything that is normally distributed (in either source or binary form) with the major components (compiler, kernel, and so on) of the operating system on which the executable runs, unless that component itself accompanies the executable.

If distribution of executable or object code is made

#### by offering

access to copy from a designated place, then offering equivalent access to copy the source code from the same place counts as distribution of the source code, even though third parties are not compelled to copy the source along with the object code.

 4. You may not copy, modify, sublicense, or distribute the Program except as expressly provided under this License. Any attempt otherwise to copy, modify, sublicense or distribute the Program is void, and will automatically terminate your rights under this License. However, parties who have received copies, or rights, from you under this License will not have their licenses terminated so long as such parties remain in full compliance.

 5. You are not required to accept this License, since you have not signed it. However, nothing else grants you permission to modify or distribute the Program or its derivative works. These actions are prohibited by law if you do not accept this License. Therefore, by modifying or distributing

the Program (or any work based on the

Program), you indicate your acceptance of this License to do so, and all its terms and conditions for copying, distributing or modifying the Program or works based on it.

 6. Each time you redistribute the Program (or any work based on the Program), the recipient automatically receives a license from the original licensor to copy, distribute or modify the Program subject to these terms and conditions. You may not impose any further restrictions on the recipients' exercise of the rights granted herein. You are not responsible for enforcing compliance by third parties to this License.

 7. If, as a consequence of a court judgment or allegation of patent infringement or for any other reason (not limited to patent issues), conditions are imposed on you (whether by court order, agreement or otherwise) that contradict the conditions of this License, they do not excuse you from the conditions of this License. If you cannot distribute so as to satisfy

 simultaneously your obligations under this License and any other pertinent obligations, then as a consequence you may not distribute the Program at all. For example, if a patent license would not permit royalty-free redistribution of the Program by all those who receive copies directly or indirectly through you, then the only way you could satisfy both it and this License would be to refrain entirely from distribution of the Program.

If any portion of this section is held invalid or unenforceable under any particular circumstance, the balance of the section is intended to

apply and the section as a whole is intended to apply in other circumstances.

It is not the purpose of this section to induce you to infringe any patents or other property right claims or to contest validity of any such claims; this section has the sole purpose of protecting the integrity of the free software distribution system, which is implemented by public license practices. Many people have made generous

 contributions to the wide range of software distributed through that system in reliance on consistent application of that system; it is up to the author/donor to decide if he or she is willing to distribute software through any other system and a licensee cannot impose that choice.

This section is intended to make thoroughly clear what is believed to be a consequence of the rest of this License.

 8. If the distribution and/or use of the Program is restricted in certain countries either by patents or by copyrighted interfaces, the original copyright holder who places the Program under this License may add an explicit geographical distribution limitation excluding those countries, so that distribution is permitted only in or among countries not thus excluded. In such case, this License incorporates the limitation as if written in the body of this License.

 9. The Free Software Foundation may publish revised and/or new versions of the General Public License from time to time. Such new versions will be similar in spirit to the present version, but may differ in detail to address new problems or concerns.

Each version is given a distinguishing version number. If the Program specifies a version number of this License which applies to it and "any later version", you have the option of following the terms and conditions either of that version or of any later version published by the Free Software Foundation. If the Program does not specify a version number of this License, you may choose any version ever published by the Free Software Foundation.

 10. If you wish to incorporate parts of the Program into other free programs whose distribution conditions are different, write to the author to ask for permission. For software which is copyrighted by the Free Software Foundation, write to the Free Software Foundation; we sometimes make exceptions for this. Our decision will be guided by the two goals of preserving the free status of all derivatives of our free software and

of promoting the sharing and reuse of software generally.

 11. BECAUSE THE PROGRAM IS LICENSED FREE OF CHARGE, THERE IS NO WARRANTY FOR THE PROGRAM, TO THE EXTENT PERMITTED BY APPLICABLE LAW. EXCEPT WHEN OTHERWISE STATED IN WRITING THE COPYRIGHT HOLDERS AND/OR OTHER PARTIES PROVIDE THE PROGRAM "AS IS" WITHOUT WARRANTY OF ANY KIND, EITHER EXPRESSED OR IMPLIED, INCLUDING, BUT NOT LIMITED TO, THE IMPLIED WARRANTIES OF MERCHANTABILITY AND FITNESS FOR A PARTICULAR PURPOSE. THE ENTIRE RISK AS TO THE QUALITY AND PERFORMANCE OF THE PROGRAM IS WITH YOU. SHOULD THE PROGRAM PROVE DEFECTIVE, YOU ASSUME THE COST OF ALL NECESSARY SERVICING, REPAIR OR CORRECTION.

 12. IN NO EVENT UNLESS REQUIRED BY APPLICABLE LAW OR AGREED TO IN WRITING WILL ANY COPYRIGHT HOLDER, OR ANY OTHER PARTY WHO MAY MODIFY AND/OR REDISTRIBUTE THE PROGRAM AS PERMITTED ABOVE, BE LIABLE TO YOU FOR DAMAGES, INCLUDING ANY GENERAL, SPECIAL, INCIDENTAL OR CONSEQUENTIAL DAMAGES ARISING OUT OF THE

 USE OR INABILITY TO USE THE PROGRAM (INCLUDING BUT NOT LIMITED TO LOSS OF DATA OR DATA BEING RENDERED INACCURATE OR LOSSES SUSTAINED BY YOU OR THIRD PARTIES OR A FAILURE OF THE PROGRAM TO OPERATE WITH ANY OTHER PROGRAMS), EVEN IF SUCH HOLDER OR OTHER PARTY HAS BEEN ADVISED OF THE POSSIBILITY OF SUCH DAMAGES.

#### END OF TERMS AND CONDITIONS

 How to Apply These Terms to Your New Programs

 If you develop a new program, and you want it to be of the greatest possible use to the public, the best way to achieve this is to make it free software which everyone can redistribute and change under these terms.

 To do so, attach the following notices to the program. It is safest to attach them to the start of each source file to most effectively convey the exclusion of warranty; and each file should have at least the "copyright" line and a pointer to where the full notice is found.

 <one line to give the program's name and a brief idea of what it does.> Copyright  $(C)$  <year > <name of author>

 This program is free software; you can redistribute it and/or modify it under the terms of the GNU General Public License as published by the Free Software Foundation; either version 2 of the License, or (at your option) any later version.

 This program is distributed in the hope that it will be useful, but WITHOUT ANY WARRANTY; without even the implied warranty of

# MERCHANTABILITY or FITNESS FOR A PARTICULAR PURPOSE. See the GNU General Public License for more details.

 You should have received a copy of the GNU General Public License along with this program; if not, write to the Free Software Foundation, Inc., 51 Franklin Street, Fifth Floor, Boston, MA 02110-1301 USA

Also add information on how to contact you by electronic and paper mail.

If the program is interactive, make it output a short notice like this when it starts in an interactive mode:

 Gnomovision version 69, Copyright (C) year name of author Gnomovision comes with ABSOLUTELY NO WARRANTY; for details type `show w'. This is free software, and you are welcome to redistribute it under certain conditions; type `show c' for details.

The hypothetical commands `show w' and `show c' should show the appropriate parts of the General Public License. Of course, the commands you use may be called something other than `show w' and `show c'; they could even be mouse-clicks or menu items--whatever suits your program.

You should also get your employer (if you work as a programmer) or your school, if any, to sign a "copyright disclaimer" for the program, if necessary. Here is a sample; alter the names:

 Yoyodyne, Inc., hereby disclaims all copyright interest in the program `Gnomovision' (which makes passes at compilers) written by James Hacker.

 <signature of Ty Coon>, 1 April 1989 Ty Coon, President of Vice

This General Public License does not permit incorporating your program into proprietary programs. If your program is a subroutine library, you may consider it more useful to permit linking proprietary applications with the library. If this is what you want to do, use the GNU Library General Public License instead of this License.

----------------------------------------------------------------------

 GNU LIBRARY GENERAL PUBLIC LICENSE Version 2, June 1991

Copyright (C) 1991 Free Software Foundation, Inc. 51 Franklin Street, Fifth Floor, Boston, MA 02110-1301 USA Everyone is permitted to copy and distribute verbatim copies of this license document, but changing it is not allowed.

[This is the first released version of the library GPL. It is numbered 2 because it goes with version 2 of the ordinary GPL.]

#### Preamble

 The licenses for most software are designed to take away your freedom to share and change it. By contrast, the GNU General Public Licenses are intended to guarantee your freedom to share and change free software--to make sure the software is free for all its users.

 This license, the Library General Public License, applies to some specially designated Free Software Foundation software, and to any other libraries whose authors decide to use it. You can use it for your libraries, too.

 When we speak of free software, we are referring to freedom, not price. Our General Public Licenses are designed to make sure that you have the freedom to distribute copies of free software (and charge for this service if you wish), that you receive source code or can get it if you want it, that you can change the software or use pieces of it in new free programs; and that you know you can do these things.

 To protect your rights, we need to make restrictions that forbid anyone to deny you these rights or to ask you to surrender the rights. These restrictions translate to certain responsibilities for you if you distribute copies of the library, or if you modify it.

 For example, if you distribute copies of the library, whether gratis or for a

 fee, you must give the recipients all the rights that we gave you. You must make sure that they, too, receive or can get the source code. If you link a program with the library, you must provide complete object files to the recipients so that they can relink them with the library, after making changes to the library and recompiling it. And you must show them these terms so they know their rights.

 Our method of protecting your rights has two steps: (1) copyright the library, and (2) offer you this license which gives you legal permission to copy, distribute and/or modify the library.

 Also, for each distributor's protection, we want to make certain that everyone understands that there is no warranty for this free library. If the library is modified by someone else and passed on, we want its recipients to know that what they have is not the original

version, so that any problems introduced by others will not reflect on the original authors' reputations.

 Finally, any free program is threatened constantly by software patents. We wish to avoid the danger that companies distributing free software will individually obtain patent licenses, thus in effect transforming the program into proprietary software. To prevent this, we have made it clear that any patent must be licensed for everyone's free use or not licensed at all.

 Most GNU software, including some libraries, is covered by the ordinary GNU General Public License, which was designed for utility programs. This license, the GNU Library General Public License, applies to certain designated libraries. This license is quite different from the ordinary one; be sure to read it in full, and don't assume that anything in it is the same as in the ordinary license.

 The reason we have a separate public license for some libraries is that they blur the distinction we usually make between modifying or adding to a program and simply using it. Linking a program with a library, without changing the library, is

 in some sense simply using the library, and is analogous to running a utility program or application program. However, in a textual and legal sense, the linked executable is a combined work, a derivative of the original library, and the ordinary General Public License treats it as such.

 Because of this blurred distinction, using the ordinary General Public License for libraries did not effectively promote software sharing, because most developers did not use the libraries. We concluded that weaker conditions might promote sharing better.

 However, unrestricted linking of non-free programs would deprive the users of those programs of all benefit from the free status of the libraries themselves. This Library General Public License is intended to permit developers of non-free programs to use free libraries, while preserving your freedom as a user of such programs to change the free libraries that are incorporated in them. (We have not seen how to achieve this as regards changes in

 header files, but we have achieved it as regards changes in the actual functions of the Library.) The hope is that this will lead to faster development of free libraries.

 The precise terms and conditions for copying, distribution and modification follow. Pay close attention to the difference between a "work based on the library" and a "work that uses the library". The former contains code derived from the library, while the latter only

works together with the library.

 Note that it is possible for a library to be covered by the ordinary General Public License rather than by this special one.

# GNU LIBRARY GENERAL PUBLIC LICENSE TERMS AND CONDITIONS FOR COPYING, DISTRIBUTION AND MODIFICATION

 0. This License Agreement applies to any software library which contains a notice placed by the copyright holder or other authorized party saying it may be distributed under the terms of this Library General Public License (also called "this License"). Each licensee is addressed

as "you".

 A "library" means a collection of software functions and/or data prepared so as to be conveniently linked with application programs (which use some of those functions and data) to form executables.

 The "Library", below, refers to any such software library or work which has been distributed under these terms. A "work based on the Library" means either the Library or any derivative work under copyright law: that is to say, a work containing the Library or a portion of it, either verbatim or with modifications and/or translated straightforwardly into another language. (Hereinafter, translation is included without limitation in the term "modification".)

 "Source code" for a work means the preferred form of the work for making modifications to it. For a library, complete source code means all the source code for all modules it contains, plus any associated interface definition files, plus the scripts used to control compilation and installation of the library.

#### Activities

 other than copying, distribution and modification are not covered by this License; they are outside its scope. The act of running a program using the Library is not restricted, and output from such a program is covered only if its contents constitute a work based on the Library (independent of the use of the Library in a tool for writing it). Whether that is true depends on what the Library does and what the program that uses the Library does.

 1. You may copy and distribute verbatim copies of the Library's complete source code as you receive it, in any medium, provided that you conspicuously and appropriately publish on each copy an appropriate copyright notice and disclaimer of warranty; keep intact all the notices that refer to this License and to the absence of any warranty; and distribute a copy of this License along with the

#### Library.

 You may charge a fee for the physical act of transferring a copy, and you may at your option offer warranty protection in exchange for a

fee.

 2. You may modify your copy or copies of the Library or any portion of it, thus forming a work based on the Library, and copy and distribute such modifications or work under the terms of Section 1 above, provided that you also meet all of these conditions:

a) The modified work must itself be a software library.

 b) You must cause the files modified to carry prominent notices stating that you changed the files and the date of any change.

 c) You must cause the whole of the work to be licensed at no charge to all third parties under the terms of this License.

 d) If a facility in the modified Library refers to a function or a table of data to be supplied by an application program that uses the facility, other than as an argument passed when the facility is invoked, then you must make a good faith effort to ensure that, in the event an application does not supply such function or table, the facility still operates, and performs whatever part of

its purpose remains meaningful.

 (For example, a function in a library to compute square roots has a purpose that is entirely well-defined independent of the application. Therefore, Subsection 2d requires that any application-supplied function or table used by this function must be optional: if the application does not supply it, the square root function must still compute square roots.)

These requirements apply to the modified work as a whole. If identifiable sections of that work are not derived from the Library, and can be reasonably considered independent and separate works in themselves, then this License, and its terms, do not apply to those sections when you distribute them as separate works. But when you distribute the same sections as part of a whole which is a work based on the Library, the distribution of the whole must be on the terms of this License, whose permissions for other licensees extend to the entire whole, and thus to each and every part regardless of who wrote it.

Thus, it is not the intent of this section to claim rights or contest your rights to work written entirely by you; rather, the intent is to exercise the right to control the distribution of derivative or collective works based on the Library.

In addition, mere aggregation of another work not based on the Library with the Library (or with a work based on the Library) on a volume of a storage or distribution medium does not bring the other work under the scope of this License.

 3. You may opt to apply the terms of the ordinary GNU General Public License instead of this License to a given copy of the Library. To do this, you must alter all the notices that refer to this License, so that they refer to the ordinary GNU General Public License, version 2, instead of to this License. (If a newer version than version 2 of the ordinary GNU General Public License has appeared, then you can specify that version instead if you wish.) Do not make any other change in these notices.

 Once this change is made in a given copy, it is irreversible for that copy, so the ordinary GNU General Public License applies to all subsequent copies and derivative works made from that copy.

 This option is useful when you wish to copy part of the code of the Library into a program that is not a library.

 4. You may copy and distribute the Library (or a portion or derivative of it, under Section 2) in object code or executable form under the terms of Sections 1 and 2 above provided that you accompany it with the complete corresponding machine-readable source code, which must be distributed under the terms of Sections 1 and 2 above on a medium customarily used for software interchange.

 If distribution of object code is made by offering access to copy from a designated place, then offering equivalent access to copy the source code from the same place satisfies the requirement to distribute the source code, even though third parties are not compelled

to copy the source along with the object code.

 5. A program that contains no derivative of any portion of the Library, but is designed to work with the Library by being compiled or linked with it, is called a "work that uses the Library". Such a work, in isolation, is not a derivative work of the Library, and therefore falls outside the scope of this License.

However, linking a "work that uses the Library" with the Library
creates an executable that is a derivative of the Library (because it contains portions of the Library), rather than a "work that uses the library". The executable is therefore covered by this License. Section 6 states terms for distribution of such executables.

 When a "work that uses the Library" uses material from a header file that is part of the Library, the object code for the work may be a derivative work of the Library even though the source code is not. Whether this is true is especially significant if the work can be linked without the Library, or if the work is itself a library. The threshold for this to be true is not precisely defined by law.

 If such an object file uses only numerical parameters, data structure layouts and accessors, and small macros and small inline functions (ten lines or less in length), then the use of the object file is unrestricted, regardless of whether it is legally a derivative work. (Executables containing this object code plus portions of the Library will still fall under Section 6.)

 Otherwise, if the work is a derivative of the Library, you may distribute the object code for the work under the terms of Section 6. Any executables containing that work also fall under Section 6, whether or not they are linked directly with the Library itself.

 6. As an exception to the Sections above, you may also compile or link a "work that uses the Library" with the Library to produce a work containing portions of the Library, and distribute that work under terms of your choice, provided that

the terms permit

modification of the work for the customer's own use and reverse engineering for debugging such modifications.

 You must give prominent notice with each copy of the work that the Library is used in it and that the Library and its use are covered by this License. You must supply a copy of this License. If the work during execution displays copyright notices, you must include the copyright notice for the Library among them, as well as a reference directing the user to the copy of this License. Also, you must do one of these things:

 a) Accompany the work with the complete corresponding machine-readable source code for the Library including whatever changes were used in the work (which must be distributed under Sections 1 and 2 above); and, if the work is an executable linked with the Library, with the complete machine-readable "work that uses the Library", as object code and/or source code, so that the user can modify the Library and then

relink to produce a modified

 executable containing the modified Library. (It is understood that the user who changes the contents of definitions files in the Library will not necessarily be able to recompile the application to use the modified definitions.)

 b) Accompany the work with a written offer, valid for at least three years, to give the same user the materials specified in Subsection 6a, above, for a charge no more than the cost of performing this distribution.

 c) If distribution of the work is made by offering access to copy from a designated place, offer equivalent access to copy the above specified materials from the same place.

 d) Verify that the user has already received a copy of these materials or that you have already sent this user a copy.

 For an executable, the required form of the "work that uses the Library" must include any data and utility programs needed for reproducing the executable from it. However, as a special exception,

the source code distributed need not include anything that is normally distributed (in either source or binary form) with the major components (compiler, kernel, and so on) of the operating system on which the executable runs, unless that component itself accompanies the executable.

 It may happen that this requirement contradicts the license restrictions of other proprietary libraries that do not normally accompany the operating system. Such a contradiction means you cannot use both them and the Library together in an executable that you distribute.

 7. You may place library facilities that are a work based on the Library side-by-side in a single library together with other library facilities not covered by this License, and distribute such a combined library, provided that the separate distribution of the work based on the Library and of the other library facilities is otherwise permitted, and provided that you do these two things:

a) Accompany the combined

 library with a copy of the same work based on the Library, uncombined with any other library facilities. This must be distributed under the terms of the Sections above.

b) Give prominent notice with the combined library of the fact

 that part of it is a work based on the Library, and explaining where to find the accompanying uncombined form of the same work.

 8. You may not copy, modify, sublicense, link with, or distribute the Library except as expressly provided under this License. Any attempt otherwise to copy, modify, sublicense, link with, or distribute the Library is void, and will automatically terminate your rights under this License. However, parties who have received copies, or rights, from you under this License will not have their licenses terminated so long as such parties remain in full compliance.

 9. You are not required to accept this License, since you have not signed it. However, nothing else grants you permission to modify or distribute

 the Library or its derivative works. These actions are prohibited by law if you do not accept this License. Therefore, by modifying or distributing the Library (or any work based on the Library), you indicate your acceptance of this License to do so, and all its terms and conditions for copying, distributing or modifying the Library or works based on it.

 10. Each time you redistribute the Library (or any work based on the Library), the recipient automatically receives a license from the original licensor to copy, distribute, link with or modify the Library subject to these terms and conditions. You may not impose any further restrictions on the recipients' exercise of the rights granted herein. You are not responsible for enforcing compliance by third parties to this License.

 11. If, as a consequence of a court judgment or allegation of patent infringement or for any other reason (not limited to patent issues), conditions are imposed on you (whether by court order, agreement or

otherwise) that contradict the conditions of this License, they do not excuse you from the conditions of this License. If you cannot distribute so as to satisfy simultaneously your obligations under this License and any other pertinent obligations, then as a consequence you may not distribute the Library at all. For example, if a patent license would not permit royalty-free redistribution of the Library by all those who receive copies directly or indirectly through you, then the only way you could satisfy both it and this License would be to refrain entirely from distribution of the Library.

If any portion of this section is held invalid or unenforceable under any particular circumstance, the balance of the section is intended to apply, and the section as a whole is intended to apply in other circumstances.

It is not the purpose of this section to induce you to infringe any

patents or other property right claims or to contest validity of any such claims; this section has the sole purpose of protecting the integrity of the free software distribution system which is implemented by public license practices. Many people have made generous contributions to the wide range of software distributed through that system in reliance on consistent application of that system; it is up to the author/donor to decide if he or she is willing to distribute software through any other system and a licensee cannot impose that choice.

This section is intended to make thoroughly clear what is believed to be a consequence of the rest of this License.

 12. If the distribution and/or use of the Library is restricted in certain countries either by patents or by copyrighted interfaces, the original copyright holder who places the Library under this License may add an explicit geographical distribution limitation excluding those countries, so that distribution is permitted only in or among countries not thus excluded. In such case, this License incorporates the limitation as if

written in the body of this License.

 13. The Free Software Foundation may publish revised and/or new versions of the Library General Public License from time to time. Such new versions will be similar in spirit to the present version, but may differ in detail to address new problems or concerns.

Each version is given a distinguishing version number. If the Library specifies a version number of this License which applies to it and "any later version", you have the option of following the terms and conditions either of that version or of any later version published by the Free Software Foundation. If the Library does not specify a license version number, you may choose any version ever published by the Free Software Foundation.

 14. If you wish to incorporate parts of the Library into other free programs whose distribution conditions are incompatible with these, write to the author to ask for permission. For software which is copyrighted by the Free Software Foundation, write to the Free

Software Foundation; we sometimes make exceptions for this. Our decision will be guided by the two goals of preserving the free status of all derivatives of our free software and of promoting the sharing and reuse of software generally.

 NO WARRANTY

 15. BECAUSE THE LIBRARY IS LICENSED FREE OF CHARGE, THERE IS NO WARRANTY FOR THE LIBRARY, TO THE EXTENT PERMITTED BY APPLICABLE LAW. EXCEPT WHEN OTHERWISE STATED IN WRITING THE COPYRIGHT HOLDERS AND/OR OTHER PARTIES PROVIDE THE LIBRARY "AS IS" WITHOUT WARRANTY OF ANY KIND, EITHER EXPRESSED OR IMPLIED, INCLUDING, BUT NOT LIMITED TO, THE IMPLIED WARRANTIES OF MERCHANTABILITY AND FITNESS FOR A PARTICULAR PURPOSE. THE ENTIRE RISK AS TO THE QUALITY AND PERFORMANCE OF THE LIBRARY IS WITH YOU. SHOULD THE LIBRARY PROVE DEFECTIVE, YOU ASSUME THE COST OF ALL NECESSARY SERVICING, REPAIR OR CORRECTION.

 16. IN NO EVENT UNLESS REQUIRED BY APPLICABLE LAW OR AGREED TO IN WRITING WILL ANY COPYRIGHT HOLDER, OR ANY OTHER PARTY WHO MAY MODIFY

AND/OR REDISTRIBUTE THE LIBRARY AS PERMITTED ABOVE, BE LIABLE TO YOU FOR DAMAGES, INCLUDING ANY GENERAL, SPECIAL, INCIDENTAL OR CONSEQUENTIAL DAMAGES ARISING OUT OF THE USE OR INABILITY TO USE THE LIBRARY (INCLUDING BUT NOT LIMITED TO LOSS OF DATA OR DATA BEING RENDERED INACCURATE OR LOSSES SUSTAINED BY YOU OR THIRD PARTIES OR A FAILURE OF THE LIBRARY TO OPERATE WITH ANY OTHER SOFTWARE), EVEN IF SUCH HOLDER OR OTHER PARTY HAS BEEN ADVISED OF THE POSSIBILITY OF SUCH DAMAGES.

#### END OF TERMS AND CONDITIONS

How to Apply These Terms to Your New Libraries

 If you develop a new library, and you want it to be of the greatest possible use to the public, we recommend making it free software that everyone can redistribute and change. You can do so by permitting redistribution under these terms (or, alternatively, under the terms of the ordinary General Public License).

 To apply these terms, attach the following notices to the library. It is safest to attach them

 to the start of each source file to most effectively convey the exclusion of warranty; and each file should have at least the "copyright" line and a pointer to where the full notice is found.

 <one line to give the library's name and a brief idea of what it does.> Copyright  $(C)$  <year > <name of author

 This library is free software; you can redistribute it and/or modify it under the terms of the GNU Library General Public License as published by the Free Software Foundation; either version 2 of the License, or (at your option) any later version.

 This library is distributed in the hope that it will be useful, but WITHOUT ANY WARRANTY; without even the implied warranty of

#### MERCHANTABILITY or FITNESS FOR A PARTICULAR PURPOSE. See the GNU Library General Public License for more details.

 You should have received a copy of the GNU Library General Public License along with this library; if not, write to the Free Software Foundation, Inc.,

51 Franklin Street, Fifth Floor, Boston, MA 02110-1301 USA

Also add information on how to contact you by electronic and paper mail.

You should also get your employer (if you work as a programmer) or your school, if any, to sign a "copyright disclaimer" for the library, if necessary. Here is a sample; alter the names:

 Yoyodyne, Inc., hereby disclaims all copyright interest in the library `Frob' (a library for tweaking knobs) written by James Random Hacker.

 <signature of Ty Coon>, 1 April 1990 Ty Coon, President of Vice

That's all there is to it! This is the Debian GNU/Linux prepackaged version of the EXT2 file system utilities (e2fsck, mke2fs, etc.). The EXT2 utilities were written by Theodore Ts'o <tytso@mit.edu> and Remy Card <card@masi.ibp.fr>.

Sources were obtained from http://sourceforge.net/projects/e2fsprogs

Packaging is Copyright (c) 2003-2007 Theodore Ts'o <tytso@mit.edu> Copyright (c) 1997-2003 Yann Dirson <dirson@debian.org> Copyright (c) 2001 Alcove <http://www.alcove.com/> Copyright (c) 1997 Klee Dienes Copyright (c) 1995-1996 Michael Nonweiler <mrn20@cam.ac.uk>

Upstream Author: Theodore Ts'o <tytso@mit.edu>

Copyright notice:

This package, the EXT2 filesystem utilities, are made available under the GNU General Public License version 2, with the exception of the lib/ext2fs and lib/e2p libraries, which are made available under the GNU Library General Public License Version 2, the lib/uuid library which is made available under a BSD-style license and the lib/et and lib/ss libraries

which are made available under an MIT-style license.

 Copyright (c) 1993, 1994, 1995, 1996, 1997, 1998, 1999, 2000, 2001, 2002, 2003, 2004, 2005, 2006, 2007, 2008 by Theodore Ts'o On Debian GNU systems, the complete text of the GNU General Public License can be found in `/usr/share/common-licenses/GPL-2'. The complete text of the GNU Library General Public License can be found in '/usr/share/common-licenses/LGPL-2'.

The license used for lib/et and lib/ss libraries is:

 Copyright 1987 by the Student Information Processing Board of the Massachusetts Institute of Technology

 Permission to use, copy, modify, and distribute this software and its documentation for any purpose is hereby granted, provided that the names of M.I.T. and the M.I.T. S.I.P.B. not be used in advertising or publicity pertaining to distribution of the software without specific, written prior permission. M.I.T. and the M.I.T. S.I.P.B. make no representations about the suitability of this software for any purpose. It is provided "as is" without

express or implied warranty.

The license used for lib/uuid is:

 Redistribution and use in source and binary forms, with or without modification, are permitted provided that the following conditions are met:

- 1. Redistributions of source code must retain the above copyright notice, and the entire permission notice in its entirety, including the disclaimer of warranties.
- 2. Redistributions in binary form must reproduce the above copyright notice, this list of conditions and the following disclaimer in the documentation and/or other materials provided with the distribution.
- 3. The name of the author may not be used to endorse or promote products derived from this software without specific prior written permission.

### THIS SOFTWARE IS PROVIDED "AS IS" AND ANY EXPRESS OR IMPLIED WARRANTIES, INCLUDING, BUT NOT LIMITED TO, THE IMPLIED WARRANTIES OF MERCHANTABILITY AND

FITNESS FOR A PARTICULAR PURPOSE, ALL OF

 WHICH ARE HEREBY DISCLAIMED. IN NO EVENT SHALL THE AUTHOR BE LIABLE FOR ANY DIRECT, INDIRECT, INCIDENTAL, SPECIAL, EXEMPLARY, OR CONSEQUENTIAL DAMAGES (INCLUDING, BUT NOT LIMITED TO, PROCUREMENT OF SUBSTITUTE GOODS OR SERVICES; LOSS OF USE, DATA, OR PROFITS; OR BUSINESS INTERRUPTION) HOWEVER CAUSED AND ON ANY THEORY OF LIABILITY, WHETHER IN CONTRACT, STRICT LIABILITY, OR TORT (INCLUDING NEGLIGENCE OR OTHERWISE) ARISING IN ANY WAY OUT OF THE USE OF THIS SOFTWARE, EVEN IF NOT ADVISED OF THE POSSIBILITY OF SUCH

DAMAGE.

This package was added to the e2fsprogs debian source package by Theodore Ts'o <tytso@mit.edu> on Sat Mar 15 15:33:37 EST 2003

It is part of the main e2fsprogs distribution, which can be found at:

 http://sourceforge.net/projects/e2fsprogs

Upstream Author: Theodore Ts'o <tytso@mit.edu>

Copyright:

Copyright (C) 1999, 2000, 2003, 2004 by Theodore Ts'o

Redistribution and use in source and binary forms, with or without modification, are permitted provided that the following conditions are met:

- 1. Redistributions of source code must retain the above copyright notice, and the entire permission notice in its entirety, including the disclaimer of warranties.
- 2. Redistributions in binary form must reproduce the above copyright notice, this list of conditions and the following disclaimer in the documentation and/or other materials provided with the distribution.
- 3. The name of the author may not be used to endorse or promote products derived from this software without specific prior

written permission.

THIS SOFTWARE IS PROVIDED ``AS IS'' AND ANY EXPRESS OR IMPLIED WARRANTIES, INCLUDING, BUT NOT LIMITED TO, THE IMPLIED WARRANTIES OF MERCHANTABILITY AND FITNESS FOR A PARTICULAR PURPOSE, ALL OF WHICH ARE HEREBY DISCLAIMED. IN NO EVENT SHALL THE AUTHOR BE LIABLE FOR ANY DIRECT, INDIRECT, INCIDENTAL, SPECIAL, EXEMPLARY, OR CONSEQUENTIAL DAMAGES (INCLUDING, BUT NOT LIMITED TO, PROCUREMENT OF SUBSTITUTE GOODS OR SERVICES; LOSS OF USE, DATA, OR PROFITS; OR BUSINESS INTERRUPTION) HOWEVER CAUSED AND ON ANY THEORY OF LIABILITY, WHETHER IN CONTRACT, STRICT LIABILITY, OR TORT (INCLUDING NEGLIGENCE OR OTHERWISE) ARISING IN ANY WAY OUT OF THE USE OF THIS SOFTWARE, EVEN IF NOT ADVISED OF THE POSSIBILITY OF SUCH DAMAGE.

This is the Debian GNU/Linux prepackaged version of the ss command-line interface parsing library. It is currently distributed together with the EXT2 file system utilities, which are otherwise packaged as "e2fsprogs".

This package was put together by Yann Dirson <dirson@debian.org>, from sources obtained from a mirror of: tsx-11.mit.edu:/pub/linux/packages/ext2fs/

From the original distribution:

Copyright 1987, 1988 by the Student Information Processing Board of the Massachusetts Institute of Technology

Permission to use, copy, modify, and distribute this software and its documentation for any purpose and without fee is hereby granted, provided that the above copyright notice appear in all copies and that both that copyright notice and this permission notice appear in supporting documentation, and that the names of M.I.T. and the M.I.T. S.I.P.B. not be used in advertising or publicity pertaining to distribution of the software without specific, written prior permission. M.I.T. and the M.I.T. S.I.P.B. make no representations about the suitability of this software for any purpose. It is provided "as is" without express or implied warranty. This is the Debian GNU/Linux prepackaged version of the Common Error Description library. It is currently distributed together with the EXT2 file system utilities, which are otherwise packaged as "e2fsprogs".

This package was put together by Yann Dirson <dirson@debian.org>, from sources obtained from a mirror of: tsx-11.mit.edu:/pub/linux/packages/ext2fs/

From the original distribution:

Copyright 1987, 1988 by the Student Information Processing Board of the Massachusetts Institute of Technology

Permission to use, copy, modify, and distribute this software and its documentation for any purpose and without fee is hereby granted, provided that the above copyright notice appear in all copies and that both that copyright notice and this permission notice appear in supporting documentation, and that the names of M.I.T. and the M.I.T. S.I.P.B. not be used in advertising or publicity pertaining to distribution of the software without specific, written prior permission. M.I.T. and the M.I.T.

 S.I.P.B. make no representations about the suitability of this software for any purpose. It is provided "as is" without express or implied warranty.

## **1.267 servlet-api 4.0.4**

## **1.267.1 Available under license :**

No license file was found, but licenses were detected in source scan.

/\*

\* Copyright (c) 1997, 2019 Oracle and/or its affiliates and others.

\* All rights reserved.

- \* Copyright 2004 The Apache Software Foundation
- \*
- \* Licensed under the Apache License, Version 2.0 (the "License");
- \* you may not use this file except in compliance with the License.
- \* You may obtain a copy of the License at

\*

\* http://www.apache.org/licenses/LICENSE-2.0

\*

- \* Unless required by applicable law or agreed to in writing, software
- \* distributed under the License is distributed on an "AS IS" BASIS,
- \* WITHOUT WARRANTIES OR CONDITIONS OF ANY KIND, either express or implied.
- \* See the License for the specific language governing permissions and
- \* limitations under the License.

\*/

Found in path(s):

\* /opt/cola/permits/1681312840\_1684484792.055749/0/jakarta-servlet-api-4-0-4-sourcesjar/javax/servlet/ServletRequest.java

No license file was found, but licenses were detected in source scan.

 $\lt!$ !--

Copyright (c) 2009, 2018 Oracle and/or its affiliates. All rights reserved.

 This program and the accompanying materials are made available under the terms of the Eclipse Public License v. 2.0, which is available at http://www.eclipse.org/legal/epl-2.0.

 This Source Code may also be made available under the following Secondary Licenses when the conditions for such availability set forth in the Eclipse Public License v. 2.0 are satisfied: GNU General Public License, version 2 with the GNU Classpath Exception, which is available at https://www.gnu.org/software/classpath/license.html.

#### SPDX-License-Identifier: EPL-2.0 OR GPL-2.0 WITH Classpath-exception-2.0

-->

Found in path(s):

\* /opt/cola/permits/1681312840\_1684484792.055749/0/jakarta-servlet-api-4-0-4-sourcesjar/javax/servlet/descriptor/package.html

No license file was found, but licenses were detected in source scan.

# Copyright (c) 1997-2018 Oracle and/or its affiliates. All rights reserved.

# Licensed under the Apache License, Version 2.0 (the "License");

# you may not use this file except in compliance with the License.

# You may obtain a copy of the License at

http://www.apache.org/licenses/LICENSE-2.0

# distributed under the License is distributed on an "AS IS" BASIS,

Found in path(s):

\* /opt/cola/permits/1681312840\_1684484792.055749/0/jakarta-servlet-api-4-0-4-sourcesjar/javax/servlet/http/LocalStrings.properties

\* /opt/cola/permits/1681312840\_1684484792.055749/0/jakarta-servlet-api-4-0-4-sourcesjar/javax/servlet/http/LocalStrings\_ja.properties

\* /opt/cola/permits/1681312840\_1684484792.055749/0/jakarta-servlet-api-4-0-4-sourcesjar/javax/servlet/LocalStrings.properties

\* /opt/cola/permits/1681312840\_1684484792.055749/0/jakarta-servlet-api-4-0-4-sourcesjar/javax/servlet/http/LocalStrings\_fr.properties

\* /opt/cola/permits/1681312840\_1684484792.055749/0/jakarta-servlet-api-4-0-4-sourcesjar/javax/servlet/LocalStrings\_ja.properties

\*

 /opt/cola/permits/1681312840\_1684484792.055749/0/jakarta-servlet-api-4-0-4-sourcesjar/javax/servlet/LocalStrings\_fr.properties

\* /opt/cola/permits/1681312840\_1684484792.055749/0/jakarta-servlet-api-4-0-4-sourcesjar/javax/servlet/http/LocalStrings\_es.properties

No license file was found, but licenses were detected in source scan.

/\*

\* Copyright (c) 2017, 2018 Oracle and/or its affiliates and others.

\* All rights reserved.

\*

\* This program and the accompanying materials are made available under the

\* terms of the Eclipse Public License v. 2.0, which is available at

\* http://www.eclipse.org/legal/epl-2.0.

\*

\* This Source Code may also be made available under the following Secondary

\* Licenses when the conditions for such availability set forth in the

\* Eclipse Public License v. 2.0 are satisfied: GNU General Public License,

\* version 2 with the GNU Classpath Exception, which is available at

\* https://www.gnu.org/software/classpath/license.html.

\*

\* SPDX-License-Identifier: EPL-2.0 OR GPL-2.0 WITH Classpath-exception-2.0

\*/ /\*\*

 \* Constructor to establish non-empty getRolesAllowed and/or <tt>TransportGuarantee.CONFIDENTIAL</tt>. \*

\* @param guarantee <tt>TransportGuarantee.NONE</tt> or <tt>TransportGuarantee.CONFIDENTIAL</tt>

 \* @param roleNames the names of the roles that are to be allowed access \*/

Found in path(s):

\* /opt/cola/permits/1681312840\_1684484792.055749/0/jakarta-servlet-api-4-0-4-sourcesjar/javax/servlet/HttpConstraintElement.java No license file was found, but licenses were detected in source scan.

 $\lt!$ !--

Copyright (c) 1997, 2018 Oracle and/or its affiliates. All rights reserved.

 This program and the accompanying materials are made available under the terms of the Eclipse Public License v. 2.0, which is available at http://www.eclipse.org/legal/epl-2.0.

 This Source Code may also be made available under the following Secondary Licenses when the conditions for such availability set forth in the Eclipse Public License v. 2.0 are satisfied: GNU General Public License, version 2 with the GNU Classpath Exception, which is available at https://www.gnu.org/software/classpath/license.html.

SPDX-License-Identifier: EPL-2.0 OR GPL-2.0 WITH Classpath-exception-2.0

#### -->

#### <![CDATA[

Comments to: <a href="mailto:servlet-dev@eclipse.org">servlet-dev@eclipse.org</a>.<br> Copyright © 2019 Eclipse Foundation. All rights reserved.<br> Use is subject to <a href="{@docRoot}/doc-files/speclicense.html" target="\_top">license terms</a>.]]>

Found in path(s):

\* /opt/cola/permits/1681312840\_1684484792.055749/0/jakarta-servlet-api-4-0-4-sources-jar/pom.xml No license file was found, but licenses were detected in source scan.

/\*

\* Copyright (c) 2017, 2018 Oracle and/or its affiliates and others.

\* All rights reserved.

\*

\* This program and the accompanying materials are made available under the

\* terms of the Eclipse Public License v. 2.0, which is available at

\* http://www.eclipse.org/legal/epl-2.0.

\*

\* This Source Code may also be made available under the following Secondary

\* Licenses when the conditions for such availability set forth in the

\* Eclipse Public License v. 2.0 are satisfied: GNU General Public License,

\* version 2 with the GNU Classpath Exception, which is available at

\* https://www.gnu.org/software/classpath/license.html.

\*

\* SPDX-License-Identifier: EPL-2.0 OR GPL-2.0 WITH Classpath-exception-2.0

\*/

Found in path(s):

\* /opt/cola/permits/1681312840\_1684484792.055749/0/jakarta-servlet-api-4-0-4-sourcesjar/javax/servlet/SessionCookieConfig.java

\* /opt/cola/permits/1681312840\_1684484792.055749/0/jakarta-servlet-api-4-0-4-sourcesjar/javax/servlet/ServletRegistration.java

\*

 /opt/cola/permits/1681312840\_1684484792.055749/0/jakarta-servlet-api-4-0-4-sourcesjar/javax/servlet/ServletSecurityElement.java

\* /opt/cola/permits/1681312840\_1684484792.055749/0/jakarta-servlet-api-4-0-4-sourcesjar/javax/servlet/annotation/HttpMethodConstraint.java

\* /opt/cola/permits/1681312840\_1684484792.055749/0/jakarta-servlet-api-4-0-4-sourcesjar/javax/servlet/annotation/ServletSecurity.java

\* /opt/cola/permits/1681312840\_1684484792.055749/0/jakarta-servlet-api-4-0-4-sourcesjar/javax/servlet/descriptor/JspPropertyGroupDescriptor.java

\* /opt/cola/permits/1681312840\_1684484792.055749/0/jakarta-servlet-api-4-0-4-sourcesjar/javax/servlet/annotation/WebFilter.java

\* /opt/cola/permits/1681312840\_1684484792.055749/0/jakarta-servlet-api-4-0-4-sourcesjar/javax/servlet/AsyncContext.java

\* /opt/cola/permits/1681312840\_1684484792.055749/0/jakarta-servlet-api-4-0-4-sourcesjar/javax/servlet/FilterRegistration.java

\* /opt/cola/permits/1681312840\_1684484792.055749/0/jakarta-servlet-api-4-0-4-sourcesjar/javax/servlet/http/PushBuilder.java

\*

 /opt/cola/permits/1681312840\_1684484792.055749/0/jakarta-servlet-api-4-0-4-sourcesjar/javax/servlet/MultipartConfigElement.java

\* /opt/cola/permits/1681312840\_1684484792.055749/0/jakarta-servlet-api-4-0-4-sourcesjar/javax/servlet/ServletContainerInitializer.java

\* /opt/cola/permits/1681312840\_1684484792.055749/0/jakarta-servlet-api-4-0-4-sourcesjar/javax/servlet/HttpMethodConstraintElement.java

\* /opt/cola/permits/1681312840\_1684484792.055749/0/jakarta-servlet-api-4-0-4-sourcesjar/javax/servlet/annotation/WebInitParam.java

\* /opt/cola/permits/1681312840\_1684484792.055749/0/jakarta-servlet-api-4-0-4-sourcesjar/javax/servlet/ReadListener.java

\* /opt/cola/permits/1681312840\_1684484792.055749/0/jakarta-servlet-api-4-0-4-sourcesjar/javax/servlet/Registration.java

\* /opt/cola/permits/1681312840\_1684484792.055749/0/jakarta-servlet-api-4-0-4-sourcesjar/javax/servlet/descriptor/JspConfigDescriptor.java

\*

 /opt/cola/permits/1681312840\_1684484792.055749/0/jakarta-servlet-api-4-0-4-sourcesjar/javax/servlet/DispatcherType.java

\* /opt/cola/permits/1681312840\_1684484792.055749/0/jakarta-servlet-api-4-0-4-sourcesjar/javax/servlet/AsyncListener.java

\* /opt/cola/permits/1681312840\_1684484792.055749/0/jakarta-servlet-api-4-0-4-sourcesjar/javax/servlet/annotation/MultipartConfig.java

\* /opt/cola/permits/1681312840\_1684484792.055749/0/jakarta-servlet-api-4-0-4-sourcesjar/javax/servlet/http/HttpSessionIdListener.java

\* /opt/cola/permits/1681312840\_1684484792.055749/0/jakarta-servlet-api-4-0-4-sourcesjar/javax/servlet/http/HttpUpgradeHandler.java

\* /opt/cola/permits/1681312840\_1684484792.055749/0/jakarta-servlet-api-4-0-4-sourcesjar/javax/servlet/http/WebConnection.java

\* /opt/cola/permits/1681312840\_1684484792.055749/0/jakarta-servlet-api-4-0-4-sourcesjar/javax/servlet/SessionTrackingMode.java

\* /opt/cola/permits/1681312840\_1684484792.055749/0/jakarta-servlet-api-4-0-4-sourcesjar/javax/servlet/annotation/HandlesTypes.java

\*

 /opt/cola/permits/1681312840\_1684484792.055749/0/jakarta-servlet-api-4-0-4-sourcesjar/javax/servlet/annotation/HttpConstraint.java

\* /opt/cola/permits/1681312840\_1684484792.055749/0/jakarta-servlet-api-4-0-4-sourcesjar/javax/servlet/annotation/WebServlet.java

\* /opt/cola/permits/1681312840\_1684484792.055749/0/jakarta-servlet-api-4-0-4-sourcesjar/javax/servlet/WriteListener.java

\* /opt/cola/permits/1681312840\_1684484792.055749/0/jakarta-servlet-api-4-0-4-sourcesjar/javax/servlet/descriptor/TaglibDescriptor.java

\* /opt/cola/permits/1681312840\_1684484792.055749/0/jakarta-servlet-api-4-0-4-sourcesjar/javax/servlet/annotation/WebListener.java

No license file was found, but licenses were detected in source scan.

 $\lt!$ !--

 Copyright (c) 1997-2018 Oracle and/or its affiliates. All rights reserved. Copyright 2004 The Apache Software Foundation

 Licensed under the Apache License, Version 2.0 (the "License"); you may not use this file except in compliance with the License. You may obtain a copy of the License at

http://www.apache.org/licenses/LICENSE-2.0

 Unless required by applicable law or agreed to in writing, software distributed under the License is distributed on an "AS IS" BASIS, WITHOUT WARRANTIES OR CONDITIONS OF ANY KIND, either express or implied. See the License for the specific language governing permissions and limitations under the License.

-->

Found in path(s):

\* /opt/cola/permits/1681312840\_1684484792.055749/0/jakarta-servlet-api-4-0-4-sourcesjar/javax/servlet/package.html

\* /opt/cola/permits/1681312840\_1684484792.055749/0/jakarta-servlet-api-4-0-4-sourcesjar/javax/servlet/http/package.html

No license file was found, but licenses were detected in source scan.

/\*

```
* Copyright (c) 1997, 2018 Oracle and/or its affiliates and others.
```
\* All rights reserved.

\*

```
* This program and the accompanying materials are made available under the
```
\* terms of the Eclipse Public License v. 2.0, which is available at

\* http://www.eclipse.org/legal/epl-2.0.

\*

- \* This Source Code may also be made available under the following Secondary
- \* Licenses when the conditions for such availability set forth in the
- \* Eclipse Public License v. 2.0 are satisfied: GNU General Public License,
- \* version 2 with the GNU Classpath Exception, which is available at
- \* https://www.gnu.org/software/classpath/license.html.

\*

```
* SPDX-License-Identifier: EPL-2.0 OR GPL-2.0 WITH Classpath-exception-2.0
*/
```
Found in path(s):

\* /opt/cola/permits/1681312840\_1684484792.055749/0/jakarta-servlet-api-4-0-4-sourcesjar/javax/servlet/http/HttpFilter.java

\* /opt/cola/permits/1681312840\_1684484792.055749/0/jakarta-servlet-api-4-0-4-sourcesjar/javax/servlet/GenericFilter.java

\*

 /opt/cola/permits/1681312840\_1684484792.055749/0/jakarta-servlet-api-4-0-4-sourcesjar/javax/servlet/AsyncEvent.java

\* /opt/cola/permits/1681312840\_1684484792.055749/0/jakarta-servlet-api-4-0-4-sourcesjar/javax/servlet/http/MappingMatch.java

```
* /opt/cola/permits/1681312840_1684484792.055749/0/jakarta-servlet-api-4-0-4-sources-
jar/javax/servlet/http/Part.java
```
/\*

\* Copyright (c) 2017, 2018 Oracle and/or its affiliates and others.

\* All rights reserved.

\*

\* This program and the accompanying materials are made available under the

\* terms of the Eclipse Public License v. 2.0, which is available at

\* http://www.eclipse.org/legal/epl-2.0.

\*

\* This Source Code may also be made available under the following Secondary

\* Licenses when the conditions for such availability set forth in the

\* Eclipse Public License v. 2.0 are satisfied: GNU General Public License,

\* version 2 with the GNU Classpath Exception, which is available at

\* https://www.gnu.org/software/classpath/license.html.

\*

\* SPDX-License-Identifier: EPL-2.0 OR GPL-2.0 WITH Classpath-exception-2.0 \*/

No license file was found, but licenses were detected in source scan.

/\*

\* Copyright (c) 1997-2018 Oracle and/or its affiliates and others.

\* All rights reserved.

- \* Copyright 2004 The Apache Software Foundation
- \*
- \* Licensed under the Apache License, Version 2.0 (the "License");
- \* you may not use this file except in compliance with the License.
- \* You may obtain a copy of the License at
- \*
- \* http://www.apache.org/licenses/LICENSE-2.0
- \*

\* Unless required by applicable law or agreed to in writing, software

\* distributed under the License is distributed on an "AS IS" BASIS,

\* WITHOUT WARRANTIES OR CONDITIONS OF ANY KIND, either express or implied.

\* See the License for the specific language governing permissions and

\* limitations under the License.

\*/

Found in path(s):

\* /opt/cola/permits/1681312840\_1684484792.055749/0/jakarta-servlet-api-4-0-4-sourcesjar/javax/servlet/GenericServlet.java

No license file was found, but licenses were detected in source scan.

/\*

\* Copyright (c) 1997-2018 Oracle and/or its affiliates and others.

\* All rights reserved.

\* Copyright 2004 The Apache Software Foundation

\*

- \* Licensed under the Apache License, Version 2.0 (the "License");
- \* you may not use this file except in compliance with the License.
- \* You may obtain a copy of the License at
- \*
- \* http://www.apache.org/licenses/LICENSE-2.0

\*

- \* Unless required by applicable law or agreed to in writing, software
- \* distributed under the License is distributed on an "AS IS" BASIS,
- \* WITHOUT WARRANTIES OR CONDITIONS OF ANY KIND, either express or implied.
- \* See the License for the specific language governing permissions and
- \* limitations under the License.

\*/

Found in path(s):

\* /opt/cola/permits/1681312840\_1684484792.055749/0/jakarta-servlet-api-4-0-4-sourcesjar/javax/servlet/ServletRequestAttributeEvent.java

\* /opt/cola/permits/1681312840\_1684484792.055749/0/jakarta-servlet-api-4-0-4-sourcesjar/javax/servlet/http/HttpSessionListener.java

\*

 /opt/cola/permits/1681312840\_1684484792.055749/0/jakarta-servlet-api-4-0-4-sourcesjar/javax/servlet/RequestDispatcher.java

\* /opt/cola/permits/1681312840\_1684484792.055749/0/jakarta-servlet-api-4-0-4-sourcesjar/javax/servlet/ServletRequestWrapper.java

\* /opt/cola/permits/1681312840\_1684484792.055749/0/jakarta-servlet-api-4-0-4-sourcesjar/javax/servlet/FilterChain.java

\* /opt/cola/permits/1681312840\_1684484792.055749/0/jakarta-servlet-api-4-0-4-sourcesjar/javax/servlet/ServletException.java

\* /opt/cola/permits/1681312840\_1684484792.055749/0/jakarta-servlet-api-4-0-4-sourcesjar/javax/servlet/ServletContextAttributeListener.java

\* /opt/cola/permits/1681312840\_1684484792.055749/0/jakarta-servlet-api-4-0-4-sourcesjar/javax/servlet/http/HttpSessionActivationListener.java

\* /opt/cola/permits/1681312840\_1684484792.055749/0/jakarta-servlet-api-4-0-4-sourcesjar/javax/servlet/http/HttpSessionAttributeListener.java

\* /opt/cola/permits/1681312840\_1684484792.055749/0/jakarta-servlet-api-4-0-4-sourcesjar/javax/servlet/Servlet.java

\*

 /opt/cola/permits/1681312840\_1684484792.055749/0/jakarta-servlet-api-4-0-4-sourcesjar/javax/servlet/ServletRequestListener.java

\* /opt/cola/permits/1681312840\_1684484792.055749/0/jakarta-servlet-api-4-0-4-sourcesjar/javax/servlet/http/HttpServletResponse.java

\* /opt/cola/permits/1681312840\_1684484792.055749/0/jakarta-servlet-api-4-0-4-sourcesjar/javax/servlet/ServletContextListener.java

\* /opt/cola/permits/1681312840\_1684484792.055749/0/jakarta-servlet-api-4-0-4-sourcesjar/javax/servlet/ServletRequestAttributeListener.java

\* /opt/cola/permits/1681312840\_1684484792.055749/0/jakarta-servlet-api-4-0-4-sourcesjar/javax/servlet/http/HttpServletRequest.java

\* /opt/cola/permits/1681312840\_1684484792.055749/0/jakarta-servlet-api-4-0-4-sourcesjar/javax/servlet/http/HttpServletResponseWrapper.java

\* /opt/cola/permits/1681312840\_1684484792.055749/0/jakarta-servlet-api-4-0-4-sourcesjar/javax/servlet/Filter.java

\*

 /opt/cola/permits/1681312840\_1684484792.055749/0/jakarta-servlet-api-4-0-4-sourcesjar/javax/servlet/ServletOutputStream.java

\* /opt/cola/permits/1681312840\_1684484792.055749/0/jakarta-servlet-api-4-0-4-sourcesjar/javax/servlet/http/HttpServletRequestWrapper.java

\* /opt/cola/permits/1681312840\_1684484792.055749/0/jakarta-servlet-api-4-0-4-sourcesjar/javax/servlet/http/HttpUtils.java

\* /opt/cola/permits/1681312840\_1684484792.055749/0/jakarta-servlet-api-4-0-4-sourcesjar/javax/servlet/ServletContextAttributeEvent.java

\* /opt/cola/permits/1681312840\_1684484792.055749/0/jakarta-servlet-api-4-0-4-sourcesjar/javax/servlet/http/HttpSessionContext.java

\* /opt/cola/permits/1681312840\_1684484792.055749/0/jakarta-servlet-api-4-0-4-sourcesjar/javax/servlet/FilterConfig.java

\* /opt/cola/permits/1681312840\_1684484792.055749/0/jakarta-servlet-api-4-0-4-sourcesjar/javax/servlet/ServletInputStream.java

\* /opt/cola/permits/1681312840\_1684484792.055749/0/jakarta-servlet-api-4-0-4-sources-

jar/javax/servlet/UnavailableException.java

\*

 /opt/cola/permits/1681312840\_1684484792.055749/0/jakarta-servlet-api-4-0-4-sourcesjar/javax/servlet/http/HttpSessionEvent.java

\* /opt/cola/permits/1681312840\_1684484792.055749/0/jakarta-servlet-api-4-0-4-sourcesjar/javax/servlet/ServletResponse.java

\* /opt/cola/permits/1681312840\_1684484792.055749/0/jakarta-servlet-api-4-0-4-sourcesjar/javax/servlet/http/HttpSessionBindingListener.java

\* /opt/cola/permits/1681312840\_1684484792.055749/0/jakarta-servlet-api-4-0-4-sourcesjar/javax/servlet/http/HttpServlet.java

\* /opt/cola/permits/1681312840\_1684484792.055749/0/jakarta-servlet-api-4-0-4-sourcesjar/javax/servlet/SingleThreadModel.java

\* /opt/cola/permits/1681312840\_1684484792.055749/0/jakarta-servlet-api-4-0-4-sourcesjar/javax/servlet/ServletContextEvent.java

\* /opt/cola/permits/1681312840\_1684484792.055749/0/jakarta-servlet-api-4-0-4-sourcesjar/javax/servlet/ServletContext.java

\* /opt/cola/permits/1681312840\_1684484792.055749/0/jakarta-servlet-api-4-0-4-sourcesjar/javax/servlet/http/Cookie.java

\*

 /opt/cola/permits/1681312840\_1684484792.055749/0/jakarta-servlet-api-4-0-4-sourcesjar/javax/servlet/http/HttpSessionBindingEvent.java

\* /opt/cola/permits/1681312840\_1684484792.055749/0/jakarta-servlet-api-4-0-4-sourcesjar/javax/servlet/ServletResponseWrapper.java

\* /opt/cola/permits/1681312840\_1684484792.055749/0/jakarta-servlet-api-4-0-4-sourcesjar/javax/servlet/ServletRequestEvent.java

\* /opt/cola/permits/1681312840\_1684484792.055749/0/jakarta-servlet-api-4-0-4-sourcesjar/javax/servlet/http/HttpSession.java

\* /opt/cola/permits/1681312840\_1684484792.055749/0/jakarta-servlet-api-4-0-4-sourcesjar/javax/servlet/ServletConfig.java

Eclipse Public License - v 2.0

THE ACCOMPANYING PROGRAM IS PROVIDED UNDER THE TERMS OF THIS ECLIPSE PUBLIC LICENSE ("AGREEMENT"). ANY USE, REPRODUCTION OR DISTRIBUTION OF THE PROGRAM CONSTITUTES RECIPIENT'S ACCEPTANCE OF THIS AGREEMENT.

#### 1. DEFINITIONS

"Contribution" means:

a) in the case of the initial Contributor, the initial content Distributed under this Agreement, and

b) in the case of each subsequent Contributor:

i) changes to the Program, and

ii) additions to the Program;

where such changes and/or additions to the Program originate from and are Distributed by that particular Contributor. A Contribution "originates" from a Contributor if it was added to the Program by such Contributor itself or anyone acting on such Contributor's behalf. Contributions do not include changes or additions to the Program that are not Modified Works.

"Contributor" means any person or entity that Distributes the Program.

"Licensed Patents" mean patent claims licensable by a Contributor which are necessarily

infringed by the use or sale of its Contribution alone or when combined with the Program.

"Program" means the Contributions Distributed in accordance with this Agreement.

"Recipient" means anyone who receives the Program under this Agreement or any Secondary License (as applicable), including Contributors.

"Derivative Works" shall mean any work, whether in Source Code or other form, that is based on (or derived from) the Program and for which the editorial revisions, annotations, elaborations, or other modifications represent, as a whole, an original work of authorship.

"Modified Works" shall mean any work in Source Code or other form that results from an addition to, deletion from, or modification of the contents of the Program, including, for purposes of clarity any new file in Source Code form that contains any contents of the Program. Modified Works shall not include works that contain only declarations, interfaces, types, classes, structures, or files of the Program solely

in each case in order to link to, bind by name, or subclass the Program or Modified Works thereof.

"Distribute" means the acts of a) distributing or b) making available in any manner that enables the transfer of a copy.

"Source Code" means the form of a Program preferred for making modifications, including but not limited to software source code, documentation source, and configuration files.

"Secondary License" means either the GNU General Public License, Version 2.0, or any later versions of that license, including any exceptions or additional permissions as identified by the initial Contributor.

#### 2. GRANT OF RIGHTS

a) Subject to the terms of this Agreement, each Contributor hereby grants Recipient a non-exclusive, worldwide, royalty-free copyright license to reproduce, prepare Derivative Works of, publicly display, publicly perform, Distribute and sublicense the Contribution of such Contributor, if any, and such Derivative Works.

b) Subject to the terms of this Agreement, each

 Contributor hereby grants Recipient a non-exclusive, worldwide, royalty-free patent license under Licensed Patents to make, use, sell, offer to sell, import and otherwise transfer the Contribution of such Contributor, if any, in Source Code or other form. This patent license shall apply to the combination of the Contribution and the Program if, at the time the Contribution is added by the Contributor, such addition of the Contribution causes such combination to be covered by the Licensed Patents. The patent license shall not apply to any other combinations which include the Contribution. No hardware per se is licensed hereunder.

c) Recipient understands that although each Contributor grants the licenses to its Contributions set forth herein, no assurances are provided by any Contributor that the Program does not infringe the patent or other intellectual property rights of any other entity. Each Contributor disclaims any liability to Recipient for claims brought by any other entity based

 on infringement of intellectual property rights or otherwise. As a condition to exercising the rights and licenses granted hereunder, each Recipient hereby assumes sole responsibility to secure any other intellectual property rights needed, if any. For example, if a third party patent license is required to allow Recipient to Distribute the Program, it is Recipient's responsibility to acquire that license before distributing the Program.

d) Each Contributor represents that to its knowledge it has sufficient copyright rights in its Contribution, if any, to grant the copyright license set forth in this Agreement.

e) Notwithstanding the terms of any Secondary License, no Contributor makes additional grants to any Recipient

(other than those set forth in this Agreement) as a result of such Recipient's receipt of the Program under the terms of a Secondary License (if permitted under the terms of Section 3).

#### 3. REQUIREMENTS

3.1 If a Contributor Distributes the Program in any form, then:

#### a)

 the Program must also be made available as Source Code, in accordance with section 3.2, and the Contributor must accompany the Program with a statement that the Source Code for the Program is available under this Agreement, and informs Recipients how to obtain it in a reasonable manner on or through a medium customarily used for software exchange; and

b) the Contributor may Distribute the Program under a license different than this Agreement, provided that such license:

i) effectively disclaims on behalf of all other Contributors all warranties and conditions, express and implied, including warranties or conditions of title and non-infringement, and implied warranties or conditions of merchantability and fitness for a particular purpose;

ii) effectively excludes on behalf of all other Contributors all liability for damages, including direct, indirect, special, incidental and consequential damages, such as lost profits;

iii) does not attempt to limit or alter the recipients' rights

in the Source Code under section 3.2; and

iv) requires any subsequent distribution of the Program by any party to be under a license that satisfies the requirements of this section 3.

3.2 When the Program is Distributed as Source Code:

a) it must be made available under this Agreement, or if the Program (i) is combined with other material in a separate file or files made available under a Secondary License, and (ii) the initial Contributor attached to the Source Code the notice described in Exhibit A of this Agreement, then the Program may be made available under the terms of such Secondary Licenses, and

b) a copy of this Agreement must be included with each copy of the Program.

3.3 Contributors may not remove or alter any copyright, patent, trademark, attribution notices, disclaimers of warranty, or limitations of liability ('notices') contained within the Program from any copy of the Program which they Distribute, provided that Contributors may add their own appropriate notices.

4.

### COMMERCIAL DISTRIBUTION

Commercial distributors of software may accept certain responsibilities with respect to end users, business partners and the like. While this license is intended to facilitate the commercial use of the Program, the Contributor who includes the Program in a commercial product offering should do so in a manner which does not create potential liability for other Contributors. Therefore, if a Contributor includes the Program in a commercial product offering, such Contributor ("Commercial Contributor") hereby agrees to defend and indemnify every other Contributor ("Indemnified Contributor") against any losses, damages and costs (collectively "Losses") arising from claims, lawsuits and other legal actions brought by a third party against the Indemnified Contributor to the extent caused by the acts or omissions of such Commercial Contributor in connection with its distribution of the Program in a commercial product offering. The obligations in this section do not apply

 to any claims or Losses relating to any actual or alleged intellectual property infringement. In order to qualify, an Indemnified Contributor must: a) promptly notify the Commercial Contributor in writing of such claim, and b) allow the Commercial Contributor to control, and cooperate with the Commercial Contributor in, the defense and any related settlement negotiations. The Indemnified Contributor may participate in any such claim at its own expense.

For example, a Contributor might include the Program in a commercial product offering, Product X. That Contributor is then a Commercial Contributor. If that Commercial Contributor then makes performance claims, or offers warranties related to Product X, those performance claims and warranties are such Commercial Contributor's responsibility alone. Under this section, the Commercial Contributor would have to defend claims against the other Contributors related to those performance claims and warranties, and if a court requires any other Contributor to pay any damages as a result, the Commercial Contributor must pay those damages.

#### 5. NO WARRANTY

EXCEPT AS EXPRESSLY SET FORTH IN THIS AGREEMENT, AND TO THE EXTENT PERMITTED BY APPLICABLE LAW, THE PROGRAM IS PROVIDED ON AN "AS IS" BASIS, WITHOUT WARRANTIES OR CONDITIONS OF ANY KIND, EITHER EXPRESS OR IMPLIED INCLUDING, WITHOUT LIMITATION, ANY WARRANTIES OR CONDITIONS OF TITLE, NON-INFRINGEMENT, MERCHANTABILITY OR FITNESS FOR A PARTICULAR PURPOSE. Each Recipient is solely responsible for determining the appropriateness of using and distributing the Program and assumes all risks associated with its exercise of rights under this Agreement, including but not limited to the risks and costs of program errors, compliance with applicable laws, damage to or loss of data, programs or equipment, and unavailability or interruption of operations.

#### 6. DISCLAIMER OF LIABILITY

EXCEPT AS EXPRESSLY SET FORTH IN THIS AGREEMENT, AND TO THE EXTENT PERMITTED BY APPLICABLE LAW, NEITHER RECIPIENT

 NOR ANY CONTRIBUTORS SHALL HAVE ANY LIABILITY FOR ANY DIRECT, INDIRECT, INCIDENTAL, SPECIAL, EXEMPLARY, OR CONSEQUENTIAL DAMAGES (INCLUDING WITHOUT LIMITATION LOST PROFITS), HOWEVER CAUSED AND ON ANY THEORY OF LIABILITY, WHETHER IN CONTRACT, STRICT LIABILITY, OR TORT (INCLUDING NEGLIGENCE OR OTHERWISE) ARISING IN ANY WAY OUT OF THE USE OR DISTRIBUTION OF THE PROGRAM OR THE EXERCISE OF ANY RIGHTS GRANTED HEREUNDER, EVEN IF ADVISED OF THE POSSIBILITY OF SUCH DAMAGES.

#### 7. GENERAL

If any provision of this Agreement is invalid or unenforceable under applicable law, it shall not affect the validity or enforceability of the remainder of the terms of this Agreement, and without further action by the parties hereto, such provision shall be reformed to the minimum extent necessary to make such provision valid and enforceable.

If Recipient institutes patent litigation against any entity (including a cross-claim or counterclaim in a lawsuit) alleging that the Program itself (excluding combinations

 of the Program with other software or hardware) infringes such Recipient's patent(s), then such Recipient's rights granted under Section 2(b) shall terminate as of the date such litigation is filed.

All Recipient's rights under this Agreement shall terminate if it fails to comply with any of the material terms or conditions of this Agreement and does not cure such failure in a reasonable period of time after becoming aware of such noncompliance. If all Recipient's rights under this Agreement terminate, Recipient agrees to cease use and distribution of the Program as soon as reasonably practicable. However, Recipient's obligations under this Agreement and any licenses granted by Recipient relating to the Program shall continue and survive.

Everyone is permitted to copy and distribute copies of this Agreement, but in order to avoid inconsistency the Agreement is copyrighted and may only be modified in the following manner. The Agreement Steward reserves the right to publish new

 versions (including revisions) of this Agreement from time to time. No one other than the Agreement Steward has the right to modify this Agreement. The Eclipse Foundation is the initial Agreement Steward. The Eclipse

Foundation may assign the responsibility to serve as the Agreement Steward to a suitable separate entity. Each new version of the Agreement will be given a distinguishing version number. The Program (including Contributions) may always be Distributed subject to the version of the Agreement under which it was received. In addition, after a new version of the Agreement is published, Contributor may elect to Distribute the Program (including its Contributions) under the new version.

Except as expressly stated in Sections 2(a) and 2(b) above, Recipient receives no rights or licenses to the intellectual property of any Contributor under this Agreement, whether expressly, by implication, estoppel or otherwise. All rights in the Program not expressly granted under this Agreement

 are reserved. Nothing in this Agreement is intended to be enforceable by any entity that is not a Contributor or Recipient. No third-party beneficiary rights are created under this Agreement.

Exhibit A – Form of Secondary Licenses Notice

"This Source Code may also be made available under the following Secondary Licenses when the conditions for such availability set forth in the Eclipse Public License, v. 2.0 are satisfied: {name license(s), version(s), and exceptions or additional permissions here}."

Simply including a copy of this Agreement, including this Exhibit A is not sufficient to license the Source Code under Secondary Licenses.

If it is not possible or desirable to put the notice in a particular file, then You may include the notice in a location (such as a LICENSE file in a relevant directory) where a recipient would be likely to look for such a notice.

You may add additional accurate notices of copyright ownership. No license file was found, but licenses were detected in source scan.

 $\lt!$ !--

Copyright (c) 2008, 2018 Oracle and/or its affiliates. All rights reserved.

 This program and the accompanying materials are made available under the terms of the Eclipse Public License v. 2.0, which is available at http://www.eclipse.org/legal/epl-2.0.

 This Source Code may also be made available under the following Secondary Licenses when the conditions for such availability set forth in the Eclipse Public License v. 2.0 are satisfied: GNU General Public License, version 2 with the GNU Classpath Exception, which is available at https://www.gnu.org/software/classpath/license.html.

SPDX-License-Identifier: EPL-2.0 OR GPL-2.0 WITH Classpath-exception-2.0

-->

Found in path(s):

\* /opt/cola/permits/1681312840\_1684484792.055749/0/jakarta-servlet-api-4-0-4-sourcesjar/javax/servlet/annotation/package.html

No license file was found, but licenses were detected in source scan.

```
/*
* Copyright (c) 2017, 2019 Oracle and/or its affiliates and others.
* All rights reserved.
*
* This program and the accompanying materials are made available under the
* terms of the Eclipse Public License v. 2.0, which is available at
* http://www.eclipse.org/legal/epl-2.0.
*
* This Source Code may also be made available under the following Secondary
* Licenses when the conditions for such availability set forth in the
* Eclipse Public License v. 2.0 are satisfied: GNU General Public License,
* version 2 with the GNU Classpath Exception, which is available at
* https://www.gnu.org/software/classpath/license.html.
*
* SPDX-License-Identifier: EPL-2.0 OR GPL-2.0 WITH Classpath-exception-2.0
*/
```
Found in path(s):

\* /opt/cola/permits/1681312840\_1684484792.055749/0/jakarta-servlet-api-4-0-4-sourcesjar/javax/servlet/http/HttpServletMapping.java

## **1.268 aop-alliance 2.6.1**

## **1.268.1 Available under license :**

No license file was found, but licenses were detected in source scan.

```
{\rtf1\ansi\ansicpg1252\cocoartf1671\cocoasubrtf600
{\fonttbl\f0\froman\fcharset0 Times-Roman;\f1\fmodern\fcharset0 Courier;}
\{\cdot\cdot\cdot\cdot\cdot255\cdot255\}blue255;\red0\green0\blue0;}
{\*}expandedcolor{c1};\cssrgb\c0\cc0;}\paperw11900\paperh16840\margl1440\margr1440\vieww10800\viewh8400\viewkind0
\deftab720
\pard\pardeftab720\sl280\partightenfactor0
```
\f0\fs24 \cf2 \expnd0\expndtw0\kerning0 \outl0\strokewidth0 \strokec2 This XML file does not appear to have any style information associated with it. The document tree is shown below.\ \pard\pardeftab720\sl300\partightenfactor0

```
\f1\fs26 \cf2 <!--\
```
\

\

Copyright (c) 2013, 2018 Oracle and/or its affiliates. All rights reserved.\

 This program and the accompanying materials are made available under the\ terms of the Eclipse Public License v. 2.0, which is available at\

http://www.eclipse.org/legal/epl-2.0.\

```
\sqrt{2} This Source Code may also be made available
 under the following Secondary\
  Licenses when the conditions for such availability set forth in the\
  Eclipse Public License v. 2.0 are satisfied: GNU General Public License,\
  version 2 with the GNU Classpath Exception, which is available at\
  https://www.gnu.org/software/classpath/license.html.\
\setminus SPDX-License-Identifier: EPL-2.0 OR GPL-2.0 WITH Classpath-exception-2.0\
\left\langle \right\rangle\le<project\'a0xmlns="http://maven.apache.org/POM/4.0.0"\'a0xmlns:xsi="http://www.w3.org/2001/XMLSchema-
instance"\'a0xsi:schemaLocation="http://maven.apache.org/POM/4.0.0 http://maven.apache.org/maven-
v4_0_0.xsd">\
<modelVersion>4.0.0</modelVersion>\
<parent>\
<groupId>org.glassfish.hk2</groupId>\
<artifactId>external</artifactId>\
<version>2.6.1</version>\
</parent>\
<groupId>org.glassfish.hk2.external</groupId>\
<artifactId>aopalliance-repackaged</artifactId>\
<name>\
aopalliance version $\{aopalliance.version\} repackaged as a module\
\langlename\rangle<build>\
<plugins>\
<plugin>\
<groupId>org.apache.maven.plugins</groupId>\
<artifactId>maven-dependency-plugin</artifactId>\
<executions>\
<execution>\
<id>step1-unpack-sources</id>\
<phase>process-sources</phase>\
<goals>\
<goal>unpack</goal>\
</goals>\
<configuration>\
<artifactItems>\
<artifactItem>\
<groupId>aopalliance</groupId>\
<artifactId>aopalliance</artifactId>\
<version>$\{aopalliance.version\}</version>\
<classifier>sources</classifier>\
<overWrite>false</overWrite>\
<outputDirectory>$\{project.build.directory\}/alternateLocation</outputDirectory>\
</artifactItem>\
```

```
</artifactItems>\
</configuration>\
</execution>\
</executions>\
</plugin>\
<plugin>\
<groupId>org.codehaus.mojo</groupId>\
<artifactId>build-helper-maven-plugin</artifactId>\
<executions>\
<execution>\
<id>step2-add-sources</id>
<phase>process-sources</phase>\
<goals>\
<goal>add-source</goal>\
</goals>\
<configuration>\
<sources>\
<source>$\{project.build.directory\}/alternateLocation</source>\
</sources>\
</configuration>\
</execution>\
</executions>\
</plugin>\
<plugin>\
<groupId>org.apache.felix</groupId>\
<artifactId>maven-bundle-plugin</artifactId>\
<configuration>\
<instructions>\
<Embed-Dependency>\'a0*;scope=compile;inline=true\'a0</Embed-Dependency>\
\left\langle\cdot\right\rangleWe set a mandatory attribute for these packages, because we don't\
                  want them to be visible to just anyone. An importer must specify\
                 the mandatory attribute for it to be able to import. See \setminussection #3.6.5 of OSGi R4 spec.\
                 Why is this required?\
                 See https://glassfish.dev.java.net/issues/show_bug.cgi?id=5385\
                  By doing this, we allow user have any version of apache-commons lib\
                 in their application class loader hierarchy. They don't even have to
                  set delegation=false in sun-web.xml! This is the true advantage of\
                  using OSGi.
 Sahoo.\
\mathcal{L}\leq<Export-Package>org.aopalliance.*;version=$\{aopalliance.version\}</Export-Package>\
<Private-Package>!*</Private-Package>\
</instructions>\
</configuration>\
```

```
<executions>\
```

```
<execution>\
<id>osgi-manifest</id>\
<phase>process-classes</phase>\
<goals>\
<goal>manifest</goal>\
</goals>\
</execution>\
</executions>\
</plugin>\
</plugins>\
</build>\
<dependencies>\
<dependency>\
<groupId>aopalliance</groupId>\
<artifactId>aopalliance</artifactId>\
<version>$\{aopalliance.version\}</version>\
<optional>true</optional>\
</dependency>\
</dependencies>\
</project>\
}
```
Found in path(s):

\* /opt/cola/permits/1688041658\_1684928894.4895442/0/aopalliance-2-6-1-zip/aopalliance-2.6.1.rtf

Copyright (c) 2013, 2018 Oracle and/or its affiliates. All rights reserved.

 This program and the accompanying materials are made available under the terms of the Eclipse Public License v. 2.0, which is available at http://www.eclipse.org/legal/epl-2.0.

 This Source Code may also be made available under the following Secondary Licenses when the conditions for such availability set forth in the Eclipse Public License v. 2.0 are satisfied: GNU General Public License, version 2 with the GNU Classpath Exception, which is available at https://www.gnu.org/software/classpath/license.html.

 SPDX-License-Identifier: EPL-2.0 OR GPL-2.0 WITH Classpath-exception-2.0 Eclipse Public License - v 2.0 THE ACCOMPANYING PROGRAM IS PROVIDED UNDER THE TERMS OF THIS ECLIPSE PUBLIC LICENSE ("AGREEMENT"). ANY USE, REPRODUCTION OR DISTRIBUTION OF THE PROGRAM CONSTITUTES RECIPIENT'S ACCEPTANCE OF THIS AGREEMENT.

#### 1. DEFINITIONS

"Contribution" means:

a) in the case of the initial Contributor, the initial content Distributed under this Agreement, and b) in the case of each subsequent Contributor:

i) changes to the Program, and

ii) additions to the Program;

where such changes and/or additions to the Program originate from and are Distributed by that particular Contributor. A Contribution "originates" from a Contributor if it was added to the Program by such Contributor itself or anyone acting on such Contributor's behalf. Contributions do not include changes or additions to the Program that are not Modified Works.

"Contributor" means any person or entity that Distributes the Program.

"Licensed Patents" mean patent claims licensable by a Contributor which are necessarily infringed by the use or sale of its Contribution alone or when combined with the Program.

"Program" means the Contributions Distributed in accordance with this Agreement.

"Recipient" means anyone who receives the Program under this Agreement or any Secondary License (as applicable), including Contributors.

"Derivative Works" shall mean any work, whether in Source Code or other form, that is based on (or derived from) the Program and for which the editorial revisions, annotations, elaborations, or other modifications represent, as a whole, an original work of authorship.

"Modified Works" shall mean any work in Source Code or other form that results from an addition to, deletion from, or modification of the contents of the Program, including, for purposes of clarity any new file in Source Code form that contains any contents of the Program. Modified Works shall not include works that contain only declarations, interfaces, types, classes, structures, or files of the Program solely

in each case in order to link to, bind by name, or subclass the Program or Modified Works thereof.

"Distribute" means the acts of a) distributing or b) making available in any manner that enables the transfer of a copy.

"Source Code" means the form of a Program preferred for making modifications, including but not limited to software source code, documentation source, and configuration files.

"Secondary License" means either the GNU General Public License, Version 2.0, or any later versions of that license, including any exceptions or additional permissions as identified by the initial Contributor.

#### 2. GRANT OF RIGHTS

a) Subject to the terms of this Agreement, each Contributor hereby grants Recipient a non-exclusive, worldwide, royalty-free copyright license to reproduce, prepare Derivative Works of, publicly display, publicly perform, Distribute and sublicense the Contribution of such Contributor, if any, and such Derivative Works.

b) Subject to the terms of this Agreement, each

 Contributor hereby grants Recipient a non-exclusive, worldwide, royalty-free patent license under Licensed Patents to make, use, sell, offer to sell, import and otherwise transfer the Contribution of such Contributor, if any, in Source Code or other form. This patent license shall apply to the combination of the Contribution and the Program if, at the time the Contribution is added by the Contributor, such addition of the Contribution causes such combination to be covered by the Licensed Patents. The patent license shall not apply to any other combinations which include the Contribution. No hardware per se is licensed hereunder.

c) Recipient understands that although each Contributor grants the licenses to its Contributions set forth herein, no assurances are provided by any Contributor that the Program does not infringe the patent or other intellectual

property rights of any other entity. Each Contributor disclaims any liability to Recipient for claims brought by any other entity based

 on infringement of intellectual property rights or otherwise. As a condition to exercising the rights and licenses granted hereunder, each Recipient hereby assumes sole responsibility to secure any other intellectual property rights needed, if any. For example, if a third party patent license is required to allow Recipient to Distribute the Program, it is Recipient's responsibility to acquire that license before distributing the Program.

d) Each Contributor represents that to its knowledge it has sufficient copyright rights in its Contribution, if any, to grant the copyright license set forth in this Agreement.

e) Notwithstanding the terms of any Secondary License, no Contributor makes additional grants to any Recipient (other than those set forth in this Agreement) as a result of such Recipient's receipt of the Program under the terms of a Secondary License (if permitted under the terms of Section 3).

#### 3. REQUIREMENTS

3.1 If a Contributor Distributes the Program in any form, then:

#### a)

 the Program must also be made available as Source Code, in accordance with section 3.2, and the Contributor must accompany the Program with a statement that the Source Code for the Program is available under this Agreement, and informs Recipients how to obtain it in a reasonable manner on or through a medium customarily used for software exchange; and

b) the Contributor may Distribute the Program under a license different than this Agreement, provided that such license:

i) effectively disclaims on behalf of all other Contributors all warranties and conditions, express and implied, including warranties or conditions of title and non-infringement, and implied warranties or conditions of merchantability and fitness for a particular purpose;

ii) effectively excludes on behalf of all other Contributors all liability for damages, including direct, indirect, special, incidental and consequential damages, such as lost profits;

iii) does not attempt to limit or alter the recipients' rights

in the Source Code under section 3.2; and

iv) requires any subsequent distribution of the Program by any party to be under a license that satisfies the requirements of this section 3.

3.2 When the Program is Distributed as Source Code:

a) it must be made available under this Agreement, or if the Program (i) is combined with other material in a separate file or files made available under a Secondary License, and (ii) the initial Contributor attached to the Source Code the notice described in Exhibit A of this Agreement, then the Program may be made available under the terms of such Secondary Licenses, and

b) a copy of this Agreement must be included with each copy of the Program.

3.3 Contributors may not remove or alter any copyright, patent, trademark, attribution notices, disclaimers of warranty, or limitations of liability ('notices') contained within the Program from any copy of the Program which they Distribute, provided that Contributors may add their own appropriate notices.

#### 4.

#### COMMERCIAL DISTRIBUTION

Commercial distributors of software may accept certain responsibilities with respect to end users, business partners and the like. While this license is intended to facilitate the commercial use of the Program, the Contributor who includes the Program in a commercial product offering should do so in a manner which does not create potential liability for other Contributors. Therefore, if a Contributor includes the Program in a commercial product offering, such Contributor ("Commercial Contributor") hereby agrees to defend and indemnify every other Contributor

("Indemnified Contributor") against any losses, damages and costs (collectively "Losses") arising from claims, lawsuits and other legal actions brought by a third party against the Indemnified Contributor to the extent caused by the acts or omissions of such Commercial Contributor in connection with its distribution of the Program in a commercial product offering. The obligations in this section do not apply

 to any claims or Losses relating to any actual or alleged intellectual property infringement. In order to qualify, an Indemnified Contributor must: a) promptly notify the Commercial Contributor in writing of such claim, and b) allow the Commercial Contributor to control, and cooperate with the Commercial Contributor in, the defense and any related settlement negotiations. The Indemnified Contributor may participate in any such claim at its own expense.

For example, a Contributor might include the Program in a commercial product offering, Product X. That Contributor is then a Commercial Contributor. If that Commercial Contributor then makes performance claims, or offers warranties related to Product X, those performance claims and warranties are such Commercial Contributor's responsibility alone. Under this section, the Commercial Contributor would have to defend claims against the other Contributors related to those performance claims and warranties, and if a court requires any other Contributor to pay any damages as a result, the Commercial Contributor must pay those damages.

#### 5. NO WARRANTY

EXCEPT AS EXPRESSLY SET FORTH IN THIS AGREEMENT, AND TO THE EXTENT PERMITTED BY APPLICABLE LAW, THE PROGRAM IS PROVIDED ON AN "AS IS" BASIS, WITHOUT WARRANTIES OR CONDITIONS OF ANY KIND, EITHER EXPRESS OR IMPLIED INCLUDING, WITHOUT LIMITATION, ANY WARRANTIES OR CONDITIONS OF TITLE, NON-INFRINGEMENT, MERCHANTABILITY OR FITNESS FOR A PARTICULAR PURPOSE. Each Recipient is solely responsible for determining the appropriateness of using and distributing the Program and assumes all risks associated with its exercise of rights under this Agreement, including but not limited to the risks and costs of program errors, compliance with applicable laws, damage to or loss of data, programs or equipment, and unavailability or interruption of operations.

#### 6. DISCLAIMER OF LIABILITY

EXCEPT AS EXPRESSLY SET FORTH IN THIS AGREEMENT, AND TO THE EXTENT PERMITTED BY APPLICABLE LAW, NEITHER RECIPIENT

 NOR ANY CONTRIBUTORS SHALL HAVE ANY LIABILITY FOR ANY DIRECT, INDIRECT, INCIDENTAL, SPECIAL, EXEMPLARY, OR CONSEQUENTIAL DAMAGES (INCLUDING WITHOUT LIMITATION LOST PROFITS), HOWEVER CAUSED AND ON ANY THEORY OF LIABILITY, WHETHER IN CONTRACT, STRICT LIABILITY, OR TORT (INCLUDING NEGLIGENCE OR OTHERWISE) ARISING IN ANY WAY OUT OF THE USE OR DISTRIBUTION OF THE PROGRAM OR THE EXERCISE OF ANY RIGHTS GRANTED HEREUNDER, EVEN IF ADVISED OF THE POSSIBILITY OF SUCH DAMAGES.

#### 7. GENERAL

If any provision of this Agreement is invalid or unenforceable under applicable law, it shall not affect the validity or enforceability of the remainder of the terms of this Agreement, and without further action by the parties hereto, such provision shall be reformed to the minimum extent necessary to make such provision valid and enforceable.

If Recipient institutes patent litigation against any entity (including a cross-claim or counterclaim in a lawsuit) alleging that the Program itself (excluding combinations

 of the Program with other software or hardware) infringes such Recipient's patent(s), then such Recipient's rights granted under Section 2(b) shall terminate as of the date such litigation is filed.

All Recipient's rights under this Agreement shall terminate if it fails to comply with any of the material terms or conditions of this Agreement and does not cure such failure in a reasonable period of time after becoming aware of such noncompliance. If all Recipient's rights under this Agreement terminate, Recipient agrees to cease use and distribution of the Program as soon as reasonably practicable. However, Recipient's obligations under this Agreement and any licenses granted by Recipient relating to the Program shall continue and survive.

Everyone is permitted to copy and distribute copies of this Agreement, but in order to avoid inconsistency the Agreement is copyrighted and may only be modified in the following manner. The Agreement Steward reserves the right to publish new

 versions (including revisions) of this Agreement from time to time. No one other than the Agreement Steward has the right to modify this Agreement. The Eclipse Foundation is the initial Agreement Steward. The Eclipse Foundation may assign the responsibility to serve as the Agreement Steward to a suitable separate entity. Each new version of the Agreement will be given a distinguishing version number. The Program (including Contributions) may always be Distributed subject to the version of the Agreement under which it was received. In addition, after a new version of the Agreement is published, Contributor may elect to Distribute the Program (including its Contributions) under the new version.

Except as expressly stated in Sections 2(a) and 2(b) above, Recipient receives no rights or licenses to the intellectual property of any Contributor under this Agreement, whether expressly, by implication, estoppel or otherwise. All rights in the Program not expressly granted under this Agreement

 are reserved. Nothing in this Agreement is intended to be enforceable by any entity that is not a Contributor or Recipient. No third-party beneficiary rights are created under this Agreement.

Exhibit A – Form of Secondary Licenses Notice

"This Source Code may also be made available under the following Secondary Licenses when the conditions for such availability set forth in the Eclipse Public License, v. 2.0 are satisfied: {name license(s), version(s), and exceptions or additional permissions here}."

Simply including a copy of this Agreement, including this Exhibit A is not sufficient to license the Source Code under Secondary Licenses.

If it is not possible or desirable to put the notice in a particular file, then You may include the notice in a location (such as a LICENSE file in a relevant directory) where a recipient would be likely to look for such a notice.

You may add additional accurate notices of copyright ownership.

## **1.269 easymock 4.2**

## **1.269.1 Available under license :**

ASM: a very small and fast Java bytecode manipulation framework Copyright (c) 2000-2011 INRIA, France Telecom All rights reserved.

Redistribution and use in source and binary forms, with or without modification, are permitted provided that the following conditions are met:

1. Redistributions of source code must retain the above copyright notice, this list of conditions and the following disclaimer.

2. Redistributions in binary form must reproduce the above copyright

 notice, this list of conditions and the following disclaimer in the documentation and/or other materials provided with the distribution.

3. Neither the name of the copyright holders nor the names of its contributors may be used to endorse or promote products derived from this software without specific prior written permission.

### THIS SOFTWARE IS PROVIDED BY THE COPYRIGHT HOLDERS AND CONTRIBUTORS "AS IS" AND ANY EXPRESS OR IMPLIED WARRANTIES, INCLUDING, BUT NOT LIMITED TO, THE IMPLIED WARRANTIES OF MERCHANTABILITY AND FITNESS FOR A PARTICULAR PURPOSE

ARE DISCLAIMED. IN NO EVENT SHALL THE COPYRIGHT OWNER OR CONTRIBUTORS BE LIABLE FOR ANY DIRECT, INDIRECT, INCIDENTAL, SPECIAL, EXEMPLARY, OR CONSEQUENTIAL DAMAGES (INCLUDING, BUT NOT LIMITED TO, PROCUREMENT OF SUBSTITUTE GOODS OR SERVICES; LOSS OF USE, DATA, OR PROFITS; OR BUSINESS INTERRUPTION) HOWEVER CAUSED AND ON ANY THEORY OF LIABILITY, WHETHER IN CONTRACT, STRICT LIABILITY, OR TORT (INCLUDING NEGLIGENCE OR OTHERWISE) ARISING IN ANY WAY OUT OF THE USE OF THIS SOFTWARE, EVEN IF ADVISED OF THE POSSIBILITY OF SUCH DAMAGE.

> Apache License Version 2.0, January 2004 http://www.apache.org/licenses/

#### TERMS AND CONDITIONS FOR USE, REPRODUCTION, AND DISTRIBUTION

1. Definitions.

 "License" shall mean the terms and conditions for use, reproduction, and distribution as defined by Sections 1 through 9 of this document.

 "Licensor" shall mean the copyright owner or entity authorized by the copyright owner that is granting the License.

 "Legal Entity" shall mean the union of the acting entity and all other entities that control, are controlled by, or are under common control with that entity. For the purposes of this definition, "control" means (i) the power, direct or indirect, to cause the direction or management of such entity, whether by contract or otherwise, or (ii) ownership of fifty percent (50%) or more of the outstanding shares, or (iii) beneficial ownership of such entity.

 "You" (or "Your") shall mean an individual or Legal Entity exercising permissions granted by this License.

 "Source" form shall mean the preferred form for making modifications, including but not limited to software source code, documentation source, and configuration files.

 "Object" form shall mean any form resulting from mechanical transformation or translation of a Source form, including but not limited to compiled object code, generated documentation, and conversions to other media types.

 "Work" shall mean the work of authorship, whether in Source or Object form, made available under the License, as indicated by a copyright notice that is included in or attached to the work (an example is provided in the Appendix below).

 "Derivative Works" shall mean any work, whether in Source or Object form, that is based on (or derived from) the Work and for which the editorial

 revisions, annotations, elaborations, or other modifications represent, as a whole, an original work of authorship. For the purposes of this License, Derivative Works shall not include works that remain separable from, or merely link (or bind by name) to the interfaces of, the Work and Derivative Works thereof.

 "Contribution" shall mean any work of authorship, including the original version of the Work and any modifications or additions to that Work or Derivative Works thereof, that is intentionally submitted to Licensor for inclusion in the Work by the copyright owner or by an individual or Legal Entity authorized to submit on behalf of the copyright owner. For the purposes of this definition, "submitted" means any form of electronic, verbal, or written communication sent to the Licensor or its representatives, including but not limited to communication on electronic mailing lists, source code control systems, and issue tracking systems that are managed by, or on behalf of, the Licensor for the purpose of discussing and improving the Work, but excluding communication that is conspicuously marked or otherwise designated in writing by the copyright owner as "Not a Contribution."

 "Contributor" shall mean Licensor and any individual or Legal Entity on behalf of whom a Contribution has been received by Licensor and subsequently incorporated within the Work.

- 2. Grant of Copyright License. Subject to the terms and conditions of this License, each Contributor hereby grants to You a perpetual, worldwide, non-exclusive, no-charge, royalty-free, irrevocable copyright license to reproduce, prepare Derivative Works of, publicly display, publicly perform, sublicense, and distribute the Work and such Derivative Works in Source or Object form.
- 3. Grant of Patent License. Subject to the terms and conditions of this

 License, each Contributor hereby grants to You a perpetual, worldwide, non-exclusive, no-charge, royalty-free, irrevocable (except as stated in this section) patent license to make, have made, use, offer to sell, sell, import, and otherwise transfer the Work, where such license applies only to those patent claims licensable by such Contributor that are necessarily infringed by their Contribution(s) alone or by combination of their Contribution(s) with the Work to which such Contribution(s) was submitted. If You institute patent litigation against any entity (including a cross-claim or counterclaim in a lawsuit) alleging that the Work or a Contribution incorporated within the Work constitutes direct or contributory patent infringement, then any patent licenses granted to You under this License for that Work shall terminate as of the date such litigation is filed.

 4. Redistribution. You may reproduce and distribute copies of the

 Work or Derivative Works thereof in any medium, with or without modifications, and in Source or Object form, provided that You meet the following conditions:

- (a) You must give any other recipients of the Work or Derivative Works a copy of this License; and
- (b) You must cause any modified files to carry prominent notices stating that You changed the files; and
- (c) You must retain, in the Source form of any Derivative Works that You distribute, all copyright, patent, trademark, and attribution notices from the Source form of the Work, excluding those notices that do not pertain to any part of the Derivative Works; and
- (d) If the Work includes a "NOTICE" text file as part of its distribution, then any Derivative Works that You distribute must include a readable copy of the attribution notices contained within such NOTICE file, excluding

#### those notices that do not

 pertain to any part of the Derivative Works, in at least one of the following places: within a NOTICE text file distributed as part of the Derivative Works; within the Source form or documentation, if provided along with the Derivative Works; or, within a display generated by the Derivative Works, if and wherever such third-party notices normally appear. The contents of the NOTICE file are for informational purposes only and do not modify the License. You may add Your own attribution notices within Derivative Works that You distribute, alongside or as an addendum to the NOTICE text from the Work, provided  that such additional attribution notices cannot be construed as modifying the License.

 You may add Your own copyright statement to Your modifications and may provide additional or different license terms and conditions

 for use, reproduction, or distribution of Your modifications, or for any such Derivative Works as a whole, provided Your use, reproduction, and distribution of the Work otherwise complies with the conditions stated in this License.

- 5. Submission of Contributions. Unless You explicitly state otherwise, any Contribution intentionally submitted for inclusion in the Work by You to the Licensor shall be under the terms and conditions of this License, without any additional terms or conditions. Notwithstanding the above, nothing herein shall supersede or modify the terms of any separate license agreement you may have executed with Licensor regarding such Contributions.
- 6. Trademarks. This License does not grant permission to use the trade names, trademarks, service marks, or product names of the Licensor, except as required for reasonable and customary use in describing the origin of the Work and reproducing the content of the NOTICE file.
- 7. Disclaimer of Warranty. Unless required by applicable law or agreed to in writing, Licensor provides the Work (and each Contributor provides its Contributions) on an "AS IS" BASIS, WITHOUT WARRANTIES OR CONDITIONS OF ANY KIND, either express or implied, including, without limitation, any warranties or conditions of TITLE, NON-INFRINGEMENT, MERCHANTABILITY, or FITNESS FOR A PARTICULAR PURPOSE. You are solely responsible for determining the appropriateness of using or redistributing the Work and assume any risks associated with Your exercise of permissions under this License.
- 8. Limitation of Liability. In no event and under no legal theory, whether in tort (including negligence), contract, or otherwise, unless required by applicable law (such as deliberate and grossly negligent acts) or agreed to in writing, shall any Contributor be liable to You for damages, including any direct, indirect, special,

 incidental, or consequential damages of any character arising as a result of this License or out of the use or inability to use the Work (including but not limited to damages for loss of goodwill, work stoppage, computer failure or malfunction, or any and all other commercial damages or losses), even if such Contributor has been advised of the possibility of such damages.

 9. Accepting Warranty or Additional Liability. While redistributing the Work or Derivative Works thereof, You may choose to offer, and charge a fee for, acceptance of support, warranty, indemnity, or other liability obligations and/or rights consistent with this License. However, in accepting such obligations, You may act only on Your own behalf and on Your sole responsibility, not on behalf of any other Contributor, and only if You agree to indemnify, defend, and hold each Contributor harmless for any liability incurred by, or claims asserted against, such Contributor by reason of your accepting any such warranty or additional liability.

#### END OF TERMS AND CONDITIONS

APPENDIX: How to apply the Apache License to your work.

 To apply the Apache License to your work, attach the following boilerplate notice, with the fields enclosed by brackets "[]" replaced with your own identifying information. (Don't include the brackets!) The text should be enclosed in the appropriate comment syntax for the file format. We also recommend that a file or class name and description of purpose be included on the same "printed page" as the copyright notice for easier identification within third-party archives.

Copyright [yyyy] [name of copyright owner]

 Licensed under the Apache License, Version 2.0 (the "License"); you may not use this file except in compliance with the License. You may obtain a copy of the License at

http://www.apache.org/licenses/LICENSE-2.0

 Unless required by applicable law or agreed to in writing, software distributed under the License is distributed on an "AS IS" BASIS, WITHOUT WARRANTIES OR CONDITIONS OF ANY KIND, either express or implied. See the License for the specific language governing permissions and limitations under the License.

// ------------------------------------------------------------------

// ------------------------------------------------------------------

// NOTICE file corresponding to the section 4d of The Apache License,

// Version 2.0, in this case for EasyMock

#### EasyMock

Copyright 2001-2020 <a href="http://easymock.org/contributors.html" target="\_blank">EasyMock contributors</a>

This product includes/uses software(s) developed by 'an unknown organization'

- cglib (https://github.com/cglib/cglib/cglib)

- Dexmaker (https://github.com/droidparts/dexmaker)

This product includes/uses software(s) developed by 'Joe Walnes, Henri Tremblay, Leonardo Mesquita' - Objenesis (http://objenesis.org)

This product includes/uses software(s) developed by 'OW2' (http://www.ow2.org/) - asm (http://asm.ow2.io/)

## **1.270 animal-sniffer-annotation 1.23 1.270.1 Available under license :**

No license file was found, but licenses were detected in source scan.

 $\langle$  . . The MIT License

Copyright (c) 2009 codehaus.org.

 Permission is hereby granted, free of charge, to any person obtaining a copy of this software and associated documentation files (the "Software"), to deal in the Software without restriction, including without limitation the rights to use, copy, modify, merge, publish, distribute, sublicense, and/or sell copies of the Software, and to permit persons to whom the Software is furnished to do so, subject to the following conditions:

 The above copyright notice and this permission notice shall be included in all copies or substantial portions of the Software.

 THE SOFTWARE IS PROVIDED "AS IS", WITHOUT WARRANTY OF ANY KIND, EXPRESS OR IMPLIED, INCLUDING BUT NOT LIMITED TO THE WARRANTIES OF MERCHANTABILITY, FITNESS FOR A PARTICULAR PURPOSE AND NONINFRINGEMENT. IN NO EVENT SHALL THE AUTHORS OR COPYRIGHT HOLDERS BE LIABLE FOR ANY CLAIM, DAMAGES OR OTHER

 LIABILITY, WHETHER IN AN ACTION OF CONTRACT, TORT OR OTHERWISE, ARISING FROM, OUT OF OR IN CONNECTION WITH THE SOFTWARE OR THE USE OR OTHER DEALINGS IN THE SOFTWARE.

-->

Found in path(s):

\* /opt/cola/permits/1699778818\_1685371632.5170038/0/animal-sniffer-annotations-1-23-jar/META-INF/maven/org.codehaus.mojo/animal-sniffer-annotations/pom.xml

# **1.271 j2objc-annotations 2.8**
# **1.271.1 Available under license :**

No license file was found, but licenses were detected in source scan.

/\*

- \* Licensed under the Apache License, Version 2.0 (the "License");
- \* you may not use this file except in compliance with the License.
- \* You may obtain a copy of the License at

\*

\* http://www.apache.org/licenses/LICENSE-2.0

\*

- \* Unless required by applicable law or agreed to in writing, software
- \* distributed under the License is distributed on an "AS IS" BASIS,

\* WITHOUT WARRANTIES OR CONDITIONS OF ANY KIND, either express or implied.

\* See the License for the specific language governing permissions and

\* limitations under the License.

\*/

Found in path(s):

\* /opt/cola/permits/1704412778\_1685746927.655543/0/j2objc-annotations-2-8-sourcesjar/com/google/j2objc/annotations/OnDealloc.java

\* /opt/cola/permits/1704412778\_1685746927.655543/0/j2objc-annotations-2-8-sourcesjar/com/google/j2objc/annotations/J2ObjCIncompatible.java

\* /opt/cola/permits/1704412778\_1685746927.655543/0/j2objc-annotations-2-8-sourcesjar/com/google/j2objc/annotations/LoopTranslation.java

\*

 /opt/cola/permits/1704412778\_1685746927.655543/0/j2objc-annotations-2-8-sourcesjar/com/google/j2objc/annotations/RetainedLocalRef.java

\* /opt/cola/permits/1704412778\_1685746927.655543/0/j2objc-annotations-2-8-sourcesjar/com/google/j2objc/annotations/ReflectionSupport.java

\* /opt/cola/permits/1704412778\_1685746927.655543/0/j2objc-annotations-2-8-sourcesjar/com/google/j2objc/annotations/Property.java

\* /opt/cola/permits/1704412778\_1685746927.655543/0/j2objc-annotations-2-8-sourcesjar/com/google/j2objc/annotations/WeakOuter.java

\* /opt/cola/permits/1704412778\_1685746927.655543/0/j2objc-annotations-2-8-sourcesjar/com/google/j2objc/annotations/RetainedWith.java

\* /opt/cola/permits/1704412778\_1685746927.655543/0/j2objc-annotations-2-8-sourcesjar/com/google/j2objc/annotations/ObjectiveCName.java

No license file was found, but licenses were detected in source scan.

/\*

\* Copyright 2012 Google Inc. All Rights Reserved.

\*

\* Licensed under the Apache License, Version 2.0 (the "License");

\* you may not use this file except in compliance with the License.

\* You may obtain a copy of the License at

\*

\* http://www.apache.org/licenses/LICENSE-2.0

<sup>\*</sup>

- \* Unless required by applicable law or agreed to in writing, software
- \* distributed under the License is distributed on an "AS IS" BASIS,
- \* WITHOUT WARRANTIES OR CONDITIONS OF ANY KIND, either express or implied.
- \* See the License for the specific language governing permissions and

\* limitations under the License.

\*/

Found in path(s):

\* /opt/cola/permits/1704412778\_1685746927.655543/0/j2objc-annotations-2-8-sourcesjar/com/google/j2objc/annotations/Weak.java

\* /opt/cola/permits/1704412778\_1685746927.655543/0/j2objc-annotations-2-8-sourcesjar/com/google/j2objc/annotations/AutoreleasePool.java

# **1.272 byte-buddy 1.14.5**

# **1.272.1 Available under license :**

Apache License

 Version 2.0, January 2004 http://www.apache.org/licenses/

# TERMS AND CONDITIONS FOR USE, REPRODUCTION, AND DISTRIBUTION

## 1. Definitions.

 "License" shall mean the terms and conditions for use, reproduction, and distribution as defined by Sections 1 through 9 of this document.

 "Licensor" shall mean the copyright owner or entity authorized by the copyright owner that is granting the License.

 "Legal Entity" shall mean the union of the acting entity and all other entities that control, are controlled by, or are under common control with that entity. For the purposes of this definition, "control" means (i) the power, direct or indirect, to cause the direction or management of such entity, whether by contract or otherwise, or (ii) ownership of fifty percent (50%) or more of the outstanding shares, or (iii) beneficial ownership of such entity.

"You"

 (or "Your") shall mean an individual or Legal Entity exercising permissions granted by this License.

 "Source" form shall mean the preferred form for making modifications, including but not limited to software source code, documentation source, and configuration files.

"Object" form shall mean any form resulting from mechanical

 transformation or translation of a Source form, including but not limited to compiled object code, generated documentation, and conversions to other media types.

 "Work" shall mean the work of authorship, whether in Source or Object form, made available under the License, as indicated by a copyright notice that is included in or attached to the work (an example is provided in the Appendix below).

 "Derivative Works" shall mean any work, whether in Source or Object form, that is based on (or derived from) the Work and for which the editorial revisions, annotations, elaborations,

or other modifications

 represent, as a whole, an original work of authorship. For the purposes of this License, Derivative Works shall not include works that remain separable from, or merely link (or bind by name) to the interfaces of, the Work and Derivative Works thereof.

 "Contribution" shall mean any work of authorship, including the original version of the Work and any modifications or additions to that Work or Derivative Works thereof, that is intentionally submitted to Licensor for inclusion in the Work by the copyright owner or by an individual or Legal Entity authorized to submit on behalf of the copyright owner. For the purposes of this definition, "submitted" means any form of electronic, verbal, or written communication sent to the Licensor or its representatives, including but not limited to communication on electronic mailing lists, source code control systems, and issue tracking systems

that are managed by, or on behalf of, the

 Licensor for the purpose of discussing and improving the Work, but excluding communication that is conspicuously marked or otherwise designated in writing by the copyright owner as "Not a Contribution."

 "Contributor" shall mean Licensor and any individual or Legal Entity on behalf of whom a Contribution has been received by Licensor and subsequently incorporated within the Work.

- 2. Grant of Copyright License. Subject to the terms and conditions of this License, each Contributor hereby grants to You a perpetual, worldwide, non-exclusive, no-charge, royalty-free, irrevocable copyright license to reproduce, prepare Derivative Works of, publicly display, publicly perform, sublicense, and distribute the Work and such Derivative Works in Source or Object form.
- 3. Grant of Patent License. Subject to the terms and conditions of this License, each Contributor hereby grants
- to You a perpetual, worldwide, non-exclusive, no-charge, royalty-free, irrevocable

 (except as stated in this section) patent license to make, have made, use, offer to sell, sell, import, and otherwise transfer the Work, where such license applies only to those patent claims licensable by such Contributor that are necessarily infringed by their Contribution(s) alone or by combination of their Contribution(s) with the Work to which such Contribution(s) was submitted. If You institute patent litigation against any entity (including a cross-claim or counterclaim in a lawsuit) alleging that the Work or a Contribution incorporated within the Work constitutes direct or contributory patent infringement, then any patent licenses granted to You under this License for that Work shall terminate as of the date such litigation is filed.

- 4. Redistribution. You may reproduce and distribute copies of the Work
- or Derivative Works thereof in any medium, with or without modifications, and in Source or Object form, provided that You meet the following conditions:
	- (a) You must give any other recipients of the Work or Derivative Works a copy of this License; and
	- (b) You must cause any modified files to carry prominent notices stating that You changed the files; and
	- (c) You must retain, in the Source form of any Derivative Works that You distribute, all copyright, patent, trademark, and attribution notices from the Source form of the Work, excluding those notices that do not pertain to any part of the Derivative Works; and
	- (d) If the Work includes a "NOTICE" text file as part of its distribution, then any Derivative Works that You distribute must include a readable copy of the attribution notices contained within such NOTICE file, excluding those notices that do not

 pertain to any part of the Derivative Works, in at least one of the following places: within a NOTICE text file distributed as part of the Derivative Works; within the Source form or documentation, if provided along with the Derivative Works; or, within a display generated by the Derivative Works, if and wherever such third-party notices normally appear. The contents of the NOTICE file are for informational purposes only and do not modify the License. You may add Your own attribution notices within Derivative Works that You distribute, alongside or as an addendum to the NOTICE text from the Work, provided that such additional attribution notices cannot be construed as modifying the License.

 You may add Your own copyright statement to Your modifications and may provide additional or different license terms and conditions for use, reproduction, or distribution

of Your modifications, or

 for any such Derivative Works as a whole, provided Your use, reproduction, and distribution of the Work otherwise complies with the conditions stated in this License.

- 5. Submission of Contributions. Unless You explicitly state otherwise, any Contribution intentionally submitted for inclusion in the Work by You to the Licensor shall be under the terms and conditions of this License, without any additional terms or conditions. Notwithstanding the above, nothing herein shall supersede or modify the terms of any separate license agreement you may have executed with Licensor regarding such Contributions.
- 6. Trademarks. This License does not grant permission to use the trade names, trademarks, service marks, or product names of the Licensor, except as required for reasonable and customary use in describing the origin of the Work and reproducing the content of the NOTICE file.
- 7. Disclaimer of Warranty. Unless required by applicable law or agreed to in writing, Licensor provides the Work (and each Contributor provides its Contributions) on an "AS IS" BASIS, WITHOUT WARRANTIES OR CONDITIONS OF ANY KIND, either express or implied, including, without limitation, any warranties or conditions of TITLE, NON-INFRINGEMENT, MERCHANTABILITY, or FITNESS FOR A PARTICULAR PURPOSE. You are solely responsible for determining the appropriateness of using or redistributing the Work and assume any risks associated with Your exercise of permissions under this License.
- 8. Limitation of Liability. In no event and under no legal theory, whether in tort (including negligence), contract, or otherwise, unless required by applicable law (such as deliberate and grossly negligent acts) or agreed to in writing, shall any Contributor be liable to You for damages, including any direct, indirect, special, incidental,
- or consequential damages of any character arising as a result of this License or out of the use or inability to use the Work (including but not limited to damages for loss of goodwill, work stoppage, computer failure or malfunction, or any and all other commercial damages or losses), even if such Contributor has been advised of the possibility of such damages.
- 9. Accepting Warranty or Additional Liability. While redistributing the Work or Derivative Works thereof, You may choose to offer,

 and charge a fee for, acceptance of support, warranty, indemnity, or other liability obligations and/or rights consistent with this License. However, in accepting such obligations, You may act only on Your own behalf and on Your sole responsibility, not on behalf of any other Contributor, and only if You agree to indemnify, defend, and hold each Contributor harmless for any liability incurred by, or claims asserted against, such Contributor by reason of your accepting any such warranty or additional liability.

### END OF TERMS AND CONDITIONS

Copyright \${project.inceptionYear} - Present \${copyright.holder}

Licensed under the Apache License, Version 2.0 (the "License"); you may not use this file except in compliance with the License. You may obtain a copy of the License at

http://www.apache.org/licenses/LICENSE-2.0

Unless required by applicable law or agreed to in writing, software distributed under the License is distributed on an "AS IS" BASIS, WITHOUT WARRANTIES OR CONDITIONS OF ANY KIND, either express or implied. See the License for the specific language governing permissions and limitations under the License.

# **1.273 kryo 5.5.0**

# **1.273.1 Available under license :**

No license file was found, but licenses were detected in source scan.

/\* Copyright (c) 2008-2023, Nathan Sweet

\* All rights reserved.

\*

\* Redistribution and use in source and binary forms, with or without modification, are permitted provided that the following

\* conditions are met:

\*

\* - Redistributions of source code must retain the above copyright notice, this list of conditions and the following disclaimer.

\* - Redistributions in binary form must reproduce the above copyright notice, this list of conditions and the following

\* disclaimer in the documentation and/or other materials provided with the distribution.

\* - Neither the name of Esoteric Software nor the names of its contributors may be used to endorse or promote products derived

\* from this software without specific prior written permission.

\*

\* THIS SOFTWARE IS PROVIDED BY THE COPYRIGHT HOLDERS AND CONTRIBUTORS "AS IS" AND

ANY EXPRESS OR IMPLIED WARRANTIES, INCLUDING,

\* BUT NOT LIMITED TO, THE IMPLIED WARRANTIES

 OF MERCHANTABILITY AND FITNESS FOR A PARTICULAR PURPOSE ARE DISCLAIMED. IN NO EVENT

\* SHALL THE COPYRIGHT HOLDER OR CONTRIBUTORS BE LIABLE FOR ANY DIRECT, INDIRECT, INCIDENTAL, SPECIAL, EXEMPLARY, OR CONSEQUENTIAL

\* DAMAGES (INCLUDING, BUT NOT LIMITED TO, PROCUREMENT OF SUBSTITUTE GOODS OR SERVICES; LOSS OF USE, DATA, OR PROFITS; OR BUSINESS

\* INTERRUPTION) HOWEVER CAUSED AND ON ANY THEORY OF LIABILITY, WHETHER IN CONTRACT, STRICT LIABILITY, OR TORT (INCLUDING

\* NEGLIGENCE OR OTHERWISE) ARISING IN ANY WAY OUT OF THE USE OF THIS SOFTWARE, EVEN IF ADVISED OF THE POSSIBILITY OF SUCH DAMAGE. \*/

Found in path(s):

\* /opt/cola/permits/1707879144\_1686172204.8482187/0/kryo-5-5-0-sources-

jar/com/esotericsoftware/kryo/serializers/RecordSerializer.java

\* /opt/cola/permits/1707879144\_1686172204.8482187/0/kryo-5-5-0-sources-

jar/com/esotericsoftware/kryo/util/CuckooObjectMap.java

\* /opt/cola/permits/1707879144\_1686172204.8482187/0/kryo-5-5-0-sources-

jar/com/esotericsoftware/kryo/util/ObjectIntMap.java

\*

/opt/cola/permits/1707879144\_1686172204.8482187/0/kryo-5-5-0-sources-

jar/com/esotericsoftware/kryo/util/NoGenerics.java

\* /opt/cola/permits/1707879144\_1686172204.8482187/0/kryo-5-5-0-sources-

jar/com/esotericsoftware/kryo/util/Generics.java

No license file was found, but licenses were detected in source scan.

/\* Copyright (c) 2008-2023, Nathan Sweet

\* All rights reserved.

\*

\* Redistribution and use in source and binary forms, with or without modification, are permitted provided that the following

\* conditions are met:

\*

\* - Redistributions of source code must retain the above copyright notice, this list of conditions and the following disclaimer.

\* - Redistributions in binary form must reproduce the above copyright notice, this list of conditions and the following

\* disclaimer in the documentation and/or other materials provided with the distribution.

\* - Neither the name of Esoteric Software nor the names of its contributors may be used to endorse or promote products derived

\* from this software without specific prior written permission.

\*

\* THIS SOFTWARE IS PROVIDED BY THE COPYRIGHT HOLDERS AND CONTRIBUTORS "AS IS" AND ANY EXPRESS OR IMPLIED WARRANTIES, INCLUDING,

\* BUT NOT LIMITED TO, THE IMPLIED WARRANTIES

 OF MERCHANTABILITY AND FITNESS FOR A PARTICULAR PURPOSE ARE DISCLAIMED. IN NO EVENT

\* SHALL THE COPYRIGHT HOLDER OR CONTRIBUTORS BE LIABLE FOR ANY DIRECT, INDIRECT, INCIDENTAL, SPECIAL, EXEMPLARY, OR CONSEQUENTIAL

\* DAMAGES (INCLUDING, BUT NOT LIMITED TO, PROCUREMENT OF SUBSTITUTE GOODS OR SERVICES; LOSS OF USE, DATA, OR PROFITS; OR BUSINESS

\* INTERRUPTION) HOWEVER CAUSED AND ON ANY THEORY OF LIABILITY, WHETHER IN CONTRACT, STRICT LIABILITY, OR TORT (INCLUDING

\* NEGLIGENCE OR OTHERWISE) ARISING IN ANY WAY OUT OF THE USE OF THIS SOFTWARE, EVEN IF ADVISED OF THE POSSIBILITY OF SUCH DAMAGE. \*/

Found in path(s):

\* /opt/cola/permits/1707879144\_1686172204.8482187/0/kryo-5-5-0-sourcesjar/com/esotericsoftware/kryo/util/ObjectMap.java \* /opt/cola/permits/1707879144\_1686172204.8482187/0/kryo-5-5-0-sourcesjar/com/esotericsoftware/kryo/serializers/MapSerializer.java \* /opt/cola/permits/1707879144\_1686172204.8482187/0/kryo-5-5-0-sources-

jar/com/esotericsoftware/kryo/io/ByteBufferOutput.java

\*

 /opt/cola/permits/1707879144\_1686172204.8482187/0/kryo-5-5-0-sourcesjar/com/esotericsoftware/kryo/serializers/TaggedFieldSerializer.java \* /opt/cola/permits/1707879144\_1686172204.8482187/0/kryo-5-5-0-sourcesjar/com/esotericsoftware/kryo/serializers/ExternalizableSerializer.java \* /opt/cola/permits/1707879144\_1686172204.8482187/0/kryo-5-5-0-sourcesjar/com/esotericsoftware/kryo/io/KryoDataOutput.java \* /opt/cola/permits/1707879144\_1686172204.8482187/0/kryo-5-5-0-sourcesjar/com/esotericsoftware/kryo/serializers/EnumMapSerializer.java \* /opt/cola/permits/1707879144\_1686172204.8482187/0/kryo-5-5-0-sourcesjar/com/esotericsoftware/kryo/unsafe/UnsafeInput.java \* /opt/cola/permits/1707879144\_1686172204.8482187/0/kryo-5-5-0-sourcesjar/com/esotericsoftware/kryo/KryoException.java \* /opt/cola/permits/1707879144\_1686172204.8482187/0/kryo-5-5-0-sourcesjar/com/esotericsoftware/kryo/unsafe/UnsafeByteBufferOutput.java \* /opt/cola/permits/1707879144\_1686172204.8482187/0/kryo-5-5-0-sourcesjar/com/esotericsoftware/kryo/serializers/JavaSerializer.java \* /opt/cola/permits/1707879144\_1686172204.8482187/0/kryo-5-5-0-sourcesjar/com/esotericsoftware/kryo/serializers/TimeSerializers.java \* /opt/cola/permits/1707879144\_1686172204.8482187/0/kryo-5-5-0-sources-

jar/com/esotericsoftware/kryo/util/HashMapReferenceResolver.java

\* /opt/cola/permits/1707879144\_1686172204.8482187/0/kryo-5-5-0-sourcesjar/com/esotericsoftware/kryo/util/IdentityMap.java

\* /opt/cola/permits/1707879144\_1686172204.8482187/0/kryo-5-5-0-sourcesjar/com/esotericsoftware/kryo/io/KryoDataInput.java

\* /opt/cola/permits/1707879144\_1686172204.8482187/0/kryo-5-5-0-sourcesjar/com/esotericsoftware/kryo/serializers/CompatibleFieldSerializer.java

\* /opt/cola/permits/1707879144\_1686172204.8482187/0/kryo-5-5-0-sourcesjar/com/esotericsoftware/kryo/Kryo.java

\* /opt/cola/permits/1707879144\_1686172204.8482187/0/kryo-5-5-0-sourcesjar/com/esotericsoftware/kryo/ReferenceResolver.java

\* /opt/cola/permits/1707879144\_1686172204.8482187/0/kryo-5-5-0-sourcesjar/com/esotericsoftware/kryo/SerializerFactory.java

\* /opt/cola/permits/1707879144\_1686172204.8482187/0/kryo-5-5-0-sourcesjar/com/esotericsoftware/kryo/io/Input.java \* /opt/cola/permits/1707879144\_1686172204.8482187/0/kryo-5-5-0-sourcesjar/com/esotericsoftware/kryo/io/KryoObjectOutput.java \* /opt/cola/permits/1707879144\_1686172204.8482187/0/kryo-5-5-0-sourcesjar/com/esotericsoftware/kryo/io/KryoObjectInput.java \* /opt/cola/permits/1707879144\_1686172204.8482187/0/kryo-5-5-0-sourcesjar/com/esotericsoftware/kryo/serializers/AsmField.java \* /opt/cola/permits/1707879144\_1686172204.8482187/0/kryo-5-5-0-sourcesjar/com/esotericsoftware/kryo/serializers/CollectionSerializer.java \* /opt/cola/permits/1707879144\_1686172204.8482187/0/kryo-5-5-0-sourcesjar/com/esotericsoftware/kryo/serializers/DefaultArraySerializers.java \* /opt/cola/permits/1707879144\_1686172204.8482187/0/kryo-5-5-0-sourcesjar/com/esotericsoftware/kryo/io/OutputChunked.java \* /opt/cola/permits/1707879144\_1686172204.8482187/0/kryo-5-5-0-sourcesjar/com/esotericsoftware/kryo/util/DefaultClassResolver.java \* /opt/cola/permits/1707879144\_1686172204.8482187/0/kryo-5-5-0-sourcesjar/com/esotericsoftware/kryo/util/MapReferenceResolver.java \* /opt/cola/permits/1707879144\_1686172204.8482187/0/kryo-5-5-0-sourcesjar/com/esotericsoftware/kryo/util/IntArray.java \* /opt/cola/permits/1707879144\_1686172204.8482187/0/kryo-5-5-0-sourcesjar/com/esotericsoftware/kryo/unsafe/UnsafeByteBufferInput.java \* /opt/cola/permits/1707879144\_1686172204.8482187/0/kryo-5-5-0-sources-

jar/com/esotericsoftware/kryo/serializers/BlowfishSerializer.java \* /opt/cola/permits/1707879144\_1686172204.8482187/0/kryo-5-5-0-sourcesjar/com/esotericsoftware/kryo/serializers/VersionFieldSerializer.java \* /opt/cola/permits/1707879144\_1686172204.8482187/0/kryo-5-5-0-sourcesjar/com/esotericsoftware/kryo/serializers/DeflateSerializer.java \* /opt/cola/permits/1707879144\_1686172204.8482187/0/kryo-5-5-0-sourcesjar/com/esotericsoftware/kryo/util/IdentityObjectIntMap.java \*

 /opt/cola/permits/1707879144\_1686172204.8482187/0/kryo-5-5-0-sourcesjar/com/esotericsoftware/kryo/serializers/FieldSerializer.java \* /opt/cola/permits/1707879144\_1686172204.8482187/0/kryo-5-5-0-sourcesjar/com/esotericsoftware/kryo/io/ByteBufferInput.java \* /opt/cola/permits/1707879144\_1686172204.8482187/0/kryo-5-5-0-sourcesjar/com/esotericsoftware/kryo/DefaultSerializer.java \* /opt/cola/permits/1707879144\_1686172204.8482187/0/kryo-5-5-0-sourcesjar/com/esotericsoftware/kryo/serializers/ClosureSerializer.java \* /opt/cola/permits/1707879144\_1686172204.8482187/0/kryo-5-5-0-sourcesjar/com/esotericsoftware/kryo/KryoSerializable.java \* /opt/cola/permits/1707879144\_1686172204.8482187/0/kryo-5-5-0-sourcesjar/com/esotericsoftware/kryo/io/ByteBufferOutputStream.java

\* /opt/cola/permits/1707879144\_1686172204.8482187/0/kryo-5-5-0-sources-

jar/com/esotericsoftware/kryo/util/GenericsUtil.java

\* /opt/cola/permits/1707879144\_1686172204.8482187/0/kryo-5-5-0-sourcesjar/com/esotericsoftware/kryo/unsafe/UnsafeOutput.java

 /opt/cola/permits/1707879144\_1686172204.8482187/0/kryo-5-5-0-sourcesjar/com/esotericsoftware/kryo/serializers/OptionalSerializers.java \* /opt/cola/permits/1707879144\_1686172204.8482187/0/kryo-5-5-0-sourcesjar/com/esotericsoftware/kryo/serializers/EnumNameSerializer.java \* /opt/cola/permits/1707879144\_1686172204.8482187/0/kryo-5-5-0-sources-

jar/com/esotericsoftware/kryo/util/Util.java

\*

\*

\* /opt/cola/permits/1707879144\_1686172204.8482187/0/kryo-5-5-0-sourcesjar/com/esotericsoftware/kryo/io/InputChunked.java

\* /opt/cola/permits/1707879144\_1686172204.8482187/0/kryo-5-5-0-sourcesjar/com/esotericsoftware/kryo/serializers/UnsafeField.java

\* /opt/cola/permits/1707879144\_1686172204.8482187/0/kryo-5-5-0-sourcesjar/com/esotericsoftware/kryo/util/ListReferenceResolver.java

\* /opt/cola/permits/1707879144\_1686172204.8482187/0/kryo-5-5-0-sourcesjar/com/esotericsoftware/kryo/serializers/ImmutableCollectionsSerializers.java \* /opt/cola/permits/1707879144\_1686172204.8482187/0/kryo-5-5-0-sourcesjar/com/esotericsoftware/kryo/io/KryoBufferOverflowException.java \*

 /opt/cola/permits/1707879144\_1686172204.8482187/0/kryo-5-5-0-sourcesjar/com/esotericsoftware/kryo/Registration.java

\* /opt/cola/permits/1707879144\_1686172204.8482187/0/kryo-5-5-0-sourcesjar/com/esotericsoftware/kryo/ClassResolver.java

\* /opt/cola/permits/1707879144\_1686172204.8482187/0/kryo-5-5-0-sourcesjar/com/esotericsoftware/kryo/serializers/ImmutableSerializer.java

\* /opt/cola/permits/1707879144\_1686172204.8482187/0/kryo-5-5-0-sourcesjar/com/esotericsoftware/kryo/util/Pool.java

\* /opt/cola/permits/1707879144\_1686172204.8482187/0/kryo-5-5-0-sourcesjar/com/esotericsoftware/kryo/serializers/CachedFields.java

\* /opt/cola/permits/1707879144\_1686172204.8482187/0/kryo-5-5-0-sourcesjar/com/esotericsoftware/kryo/util/DefaultInstantiatorStrategy.java

\* /opt/cola/permits/1707879144\_1686172204.8482187/0/kryo-5-5-0-sourcesjar/com/esotericsoftware/kryo/util/Null.java

 /opt/cola/permits/1707879144\_1686172204.8482187/0/kryo-5-5-0-sourcesjar/com/esotericsoftware/kryo/io/KryoBufferUnderflowException.java

\* /opt/cola/permits/1707879144\_1686172204.8482187/0/kryo-5-5-0-sourcesjar/com/esotericsoftware/kryo/serializers/BeanSerializer.java

\* /opt/cola/permits/1707879144\_1686172204.8482187/0/kryo-5-5-0-sourcesjar/com/esotericsoftware/kryo/util/DefaultGenerics.java

\* /opt/cola/permits/1707879144\_1686172204.8482187/0/kryo-5-5-0-sourcesjar/com/esotericsoftware/kryo/io/Output.java

\* /opt/cola/permits/1707879144\_1686172204.8482187/0/kryo-5-5-0-sourcesjar/com/esotericsoftware/kryo/serializers/DefaultSerializers.java

\* /opt/cola/permits/1707879144\_1686172204.8482187/0/kryo-5-5-0-sourcesjar/com/esotericsoftware/kryo/serializers/ReflectField.java

\* /opt/cola/permits/1707879144\_1686172204.8482187/0/kryo-5-5-0-sourcesjar/com/esotericsoftware/kryo/io/ByteBufferInputStream.java \* /opt/cola/permits/1707879144\_1686172204.8482187/0/kryo-5-5-0-sourcesjar/com/esotericsoftware/kryo/Serializer.java \* /opt/cola/permits/1707879144\_1686172204.8482187/0/kryo-5-5-0-sourcesjar/com/esotericsoftware/kryo/unsafe/UnsafeUtil.java \* /opt/cola/permits/1707879144\_1686172204.8482187/0/kryo-5-5-0-sourcesjar/com/esotericsoftware/kryo/util/IntMap.java \* /opt/cola/permits/1707879144\_1686172204.8482187/0/kryo-5-5-0-sources-

jar/com/esotericsoftware/kryo/KryoCopyable.java

# **1.274 curl 7.86.0**

# **1.274.1 Available under license :**

COPYRIGHT AND PERMISSION NOTICE

Copyright (c) 1996 - 2022, Daniel Stenberg, <daniel@haxx.se>, and many contributors, see the THANKS file.

All rights reserved.

Permission to use, copy, modify, and distribute this software for any purpose with or without fee is hereby granted, provided that the above copyright notice and this permission notice appear in all copies.

THE SOFTWARE IS PROVIDED "AS IS", WITHOUT WARRANTY OF ANY KIND, EXPRESS OR IMPLIED, INCLUDING BUT NOT LIMITED TO THE WARRANTIES OF MERCHANTABILITY, FITNESS FOR A PARTICULAR PURPOSE AND NONINFRINGEMENT OF THIRD PARTY RIGHTS. IN NO EVENT SHALL THE AUTHORS OR COPYRIGHT HOLDERS BE LIABLE FOR ANY CLAIM, DAMAGES OR OTHER LIABILITY, WHETHER IN AN ACTION OF CONTRACT, TORT OR OTHERWISE, ARISING FROM, OUT OF OR IN CONNECTION WITH THE SOFTWARE OR THE USE OR OTHER DEALINGS IN THE SOFTWARE.

Except as contained in this notice, the name of a copyright holder shall not be used in advertising or otherwise to promote the sale, use or other dealings in this Software without prior written authorization of the copyright holder.

# **1.275 guava 32.0.1-jre 1.275.1 Available under license :**

 Apache License Version 2.0, January 2004 http://www.apache.org/licenses/

## 1. Definitions.

 "License" shall mean the terms and conditions for use, reproduction, and distribution as defined by Sections 1 through 9 of this document.

 "Licensor" shall mean the copyright owner or entity authorized by the copyright owner that is granting the License.

 "Legal Entity" shall mean the union of the acting entity and all other entities that control, are controlled by, or are under common control with that entity. For the purposes of this definition, "control" means (i) the power, direct or indirect, to cause the direction or management of such entity, whether by contract or otherwise, or (ii) ownership of fifty percent (50%) or more of the outstanding shares, or (iii) beneficial ownership of such entity.

 "You" (or "Your") shall mean an individual or Legal Entity exercising permissions granted by this License.

 "Source" form shall mean the preferred form for making modifications, including but not limited to software source code, documentation source, and configuration files.

 "Object" form shall mean any form resulting from mechanical transformation or translation of a Source form, including but not limited to compiled object code, generated documentation, and conversions to other media types.

 "Work" shall mean the work of authorship, whether in Source or Object form, made available under the License, as indicated by a copyright notice that is included in or attached to the work (an example is provided in the Appendix below).

 "Derivative Works" shall mean any work, whether in Source or Object form, that is based on (or derived from) the Work and for which the editorial

 revisions, annotations, elaborations, or other modifications represent, as a whole, an original work of authorship. For the purposes of this License, Derivative Works shall not include works that remain separable from, or merely link (or bind by name) to the interfaces of, the Work and Derivative Works thereof.

 "Contribution" shall mean any work of authorship, including the original version of the Work and any modifications or additions  to that Work or Derivative Works thereof, that is intentionally submitted to Licensor for inclusion in the Work by the copyright owner or by an individual or Legal Entity authorized to submit on behalf of the copyright owner. For the purposes of this definition, "submitted" means any form of electronic, verbal, or written communication sent to the Licensor or its representatives, including but not limited to communication on electronic mailing lists, source code control systems, and issue tracking systems that are managed by, or on behalf of, the Licensor for the purpose of discussing and improving the Work, but excluding communication that is conspicuously marked or otherwise designated in writing by the copyright owner as "Not a Contribution."

 "Contributor" shall mean Licensor and any individual or Legal Entity on behalf of whom a Contribution has been received by Licensor and subsequently incorporated within the Work.

- 2. Grant of Copyright License. Subject to the terms and conditions of this License, each Contributor hereby grants to You a perpetual, worldwide, non-exclusive, no-charge, royalty-free, irrevocable copyright license to reproduce, prepare Derivative Works of, publicly display, publicly perform, sublicense, and distribute the Work and such Derivative Works in Source or Object form.
- 3. Grant of Patent License. Subject to the terms and conditions of this
- License, each Contributor hereby grants to You a perpetual, worldwide, non-exclusive, no-charge, royalty-free, irrevocable (except as stated in this section) patent license to make, have made, use, offer to sell, sell, import, and otherwise transfer the Work, where such license applies only to those patent claims licensable by such Contributor that are necessarily infringed by their Contribution(s) alone or by combination of their Contribution(s) with the Work to which such Contribution(s) was submitted. If You institute patent litigation against any entity (including a cross-claim or counterclaim in a lawsuit) alleging that the Work or a Contribution incorporated within the Work constitutes direct or contributory patent infringement, then any patent licenses granted to You under this License for that Work shall terminate as of the date such litigation is filed.

# 4. Redistribution. You may reproduce and distribute copies of the

 Work or Derivative Works thereof in any medium, with or without modifications, and in Source or Object form, provided that You meet the following conditions:

 (a) You must give any other recipients of the Work or Derivative Works a copy of this License; and

- (b) You must cause any modified files to carry prominent notices stating that You changed the files; and
- (c) You must retain, in the Source form of any Derivative Works that You distribute, all copyright, patent, trademark, and attribution notices from the Source form of the Work, excluding those notices that do not pertain to any part of the Derivative Works; and
- (d) If the Work includes a "NOTICE" text file as part of its distribution, then any Derivative Works that You distribute must include a readable copy of the attribution notices contained within such NOTICE file, excluding

those notices that do not

 pertain to any part of the Derivative Works, in at least one of the following places: within a NOTICE text file distributed as part of the Derivative Works; within the Source form or documentation, if provided along with the Derivative Works; or, within a display generated by the Derivative Works, if and wherever such third-party notices normally appear. The contents of the NOTICE file are for informational purposes only and do not modify the License. You may add Your own attribution notices within Derivative Works that You distribute, alongside or as an addendum to the NOTICE text from the Work, provided that such additional attribution notices cannot be construed as modifying the License.

 You may add Your own copyright statement to Your modifications and may provide additional or different license terms and conditions

- for use, reproduction, or distribution of Your modifications, or for any such Derivative Works as a whole, provided Your use, reproduction, and distribution of the Work otherwise complies with the conditions stated in this License.
- 5. Submission of Contributions. Unless You explicitly state otherwise, any Contribution intentionally submitted for inclusion in the Work by You to the Licensor shall be under the terms and conditions of this License, without any additional terms or conditions. Notwithstanding the above, nothing herein shall supersede or modify the terms of any separate license agreement you may have executed with Licensor regarding such Contributions.
- 6. Trademarks. This License does not grant permission to use the trade names, trademarks, service marks, or product names of the Licensor, except as required for reasonable and customary use in describing the origin of the Work and reproducing the

content of the NOTICE file.

- 7. Disclaimer of Warranty. Unless required by applicable law or agreed to in writing, Licensor provides the Work (and each Contributor provides its Contributions) on an "AS IS" BASIS, WITHOUT WARRANTIES OR CONDITIONS OF ANY KIND, either express or implied, including, without limitation, any warranties or conditions of TITLE, NON-INFRINGEMENT, MERCHANTABILITY, or FITNESS FOR A PARTICULAR PURPOSE. You are solely responsible for determining the appropriateness of using or redistributing the Work and assume any risks associated with Your exercise of permissions under this License.
- 8. Limitation of Liability. In no event and under no legal theory, whether in tort (including negligence), contract, or otherwise, unless required by applicable law (such as deliberate and grossly negligent acts) or agreed to in writing, shall any Contributor be liable to You for damages, including any direct,

indirect, special,

 incidental, or consequential damages of any character arising as a result of this License or out of the use or inability to use the Work (including but not limited to damages for loss of goodwill, work stoppage, computer failure or malfunction, or any and all other commercial damages or losses), even if such Contributor has been advised of the possibility of such damages.

 9. Accepting Warranty or Additional Liability. While redistributing the Work or Derivative Works thereof, You may choose to offer, and charge a fee for, acceptance of support, warranty, indemnity, or other liability obligations and/or rights consistent with this License. However, in accepting such obligations, You may act only on Your own behalf and on Your sole responsibility, not on behalf of any other Contributor, and only if You agree to indemnify, defend, and hold each Contributor harmless for any liability incurred by, or claims asserted against, such Contributor by reason of your accepting any such warranty or additional liability.

# END OF TERMS AND CONDITIONS

APPENDIX: How to apply the Apache License to your work.

 To apply the Apache License to your work, attach the following boilerplate notice, with the fields enclosed by brackets "[]" replaced with your own identifying information. (Don't include the brackets!) The text should be enclosed in the appropriate comment syntax for the file format. We also recommend that a file or class name and description of purpose be included on the same "printed page" as the copyright notice for easier identification within third-party archives.

Copyright [yyyy] [name of copyright owner]

 Licensed under the Apache License, Version 2.0 (the "License"); you may not use this file except in compliance with the License. You may obtain a copy of the License at

http://www.apache.org/licenses/LICENSE-2.0

 Unless required by applicable law or agreed to in writing, software distributed under the License is distributed on an "AS IS" BASIS, WITHOUT WARRANTIES OR CONDITIONS OF ANY KIND, either express or implied. See the License for the specific language governing permissions and limitations under the License.

# **1.276 snappy 0.3**

# **1.276.1 Available under license :**

No license file was found, but licenses were detected in source scan.

/\*

- \* Copyright (C) 2011 the original author or authors.
- \* See the notice.md file distributed with this work for additional
- \* information regarding copyright ownership.
- \*
- \* Licensed under the Apache License, Version 2.0 (the "License");
- \* you may not use this file except in compliance with the License.
- \* You may obtain a copy of the License at
- \*
- \* http://www.apache.org/licenses/LICENSE-2.0

\*

\* Unless required by applicable law or agreed to in writing, software

\* distributed under the License is distributed on an "AS IS" BASIS,

- \* WITHOUT WARRANTIES OR CONDITIONS OF ANY KIND, either express or implied.
- \* See the License for the specific language governing permissions and
- \* limitations under the License.

\*/

Found in path(s):

- \* /opt/cola/permits/1722433605\_1686901730.8528392/0/snappy-0-3-sources-3-jar/org/iq80/snappy/Memory.java
- \* /opt/cola/permits/1722433605\_1686901730.8528392/0/snappy-0-3-sources-3-
- jar/org/iq80/snappy/SnappyCompressor.java

\*

/opt/cola/permits/1722433605\_1686901730.8528392/0/snappy-0-3-sources-3-jar/org/iq80/snappy/Main.java

\* /opt/cola/permits/1722433605\_1686901730.8528392/0/snappy-0-3-sources-3-

```
jar/org/iq80/snappy/UnsafeMemory.java
```
\* /opt/cola/permits/1722433605\_1686901730.8528392/0/snappy-0-3-sources-3-

jar/org/iq80/snappy/SnappyDecompressor.java

\* /opt/cola/permits/1722433605\_1686901730.8528392/0/snappy-0-3-sources-3-

jar/org/iq80/snappy/SnappyInternalUtils.java

\* /opt/cola/permits/1722433605\_1686901730.8528392/0/snappy-0-3-sources-3-

jar/org/iq80/snappy/CorruptionException.java

\* /opt/cola/permits/1722433605\_1686901730.8528392/0/snappy-0-3-sources-3-jar/org/iq80/snappy/Snappy.java

\* /opt/cola/permits/1722433605\_1686901730.8528392/0/snappy-0-3-sources-3-

jar/org/iq80/snappy/SlowMemory.java

\* /opt/cola/permits/1722433605\_1686901730.8528392/0/snappy-0-3-sources-3-

jar/org/iq80/snappy/SnappyInputStream.java

\* /opt/cola/permits/1722433605\_1686901730.8528392/0/snappy-0-3-sources-3-jar/org/iq80/snappy/Crc32C.java \*

/opt/cola/permits/1722433605\_1686901730.8528392/0/snappy-0-3-sources-3-

jar/org/iq80/snappy/SnappyOutputStream.java

\* /opt/cola/permits/1722433605\_1686901730.8528392/0/snappy-0-3-sources-3-

jar/org/iq80/snappy/BufferRecycler.java

\* /opt/cola/permits/1722433605\_1686901730.8528392/0/snappy-0-3-sources-3-

jar/org/iq80/snappy/HadoopSnappyCodec.java

# **1.277 jersey-container-grizzly2-http 2.35 1.277.1 Available under license :**

## # Notice for Jersey

This content is produced and maintained by the Eclipse Jersey project.

\* Project home: https://projects.eclipse.org/projects/ee4j.jersey

# ## Trademarks

Eclipse Jersey is a trademark of the Eclipse Foundation.

## Copyright

All content is the property of the respective authors or their employers. For more information regarding authorship of content, please consult the listed source code repository logs.

## Declared Project Licenses

This program and the accompanying materials are made available under the terms of the Eclipse Public License v. 2.0 which is available at http://www.eclipse.org/legal/epl-2.0. This Source Code may also be made available under the following Secondary Licenses when the conditions for such availability set forth in the Eclipse Public License v. 2.0 are satisfied: GNU General Public License, version 2 with the GNU Classpath Exception which is available at https://www.gnu.org/software/classpath/license.html.

SPDX-License-Identifier: EPL-2.0

#### OR GPL-2.0 WITH Classpath-exception-2.0

## Source Code

The project maintains the following source code repositories:

\* https://github.com/eclipse-ee4j/jersey

## Third-party Content

Angular JS, v1.6.6

\* License MIT (http://www.opensource.org/licenses/mit-license.php)

\* Project: http://angularjs.org

\* Coyright: (c) 2010-2017 Google, Inc.

aopalliance Version 1

\* License: all the source code provided by AOP Alliance is Public Domain.

\* Project: http://aopalliance.sourceforge.net

\* Copyright: Material in the public domain is not protected by copyright

Bean Validation API 2.0.2

- \* License: Apache License, 2.0
- \* Project: http://beanvalidation.org/1.1/
- \* Copyright: 2009, Red Hat, Inc. and/or its affiliates, and individual contributors
- \* by the @authors tag.

Hibernate Validator CDI, 6.1.2.Final

\* License: Apache License, 2.0

\* Project: https://beanvalidation.org/

\* Repackaged in org.glassfish.jersey.server.validation.internal.hibernate

Bootstrap v3.3.7

\* License: MIT license (https://github.com/twbs/bootstrap/blob/master/LICENSE)

\*

Project: http://getbootstrap.com

\* Copyright: 2011-2016 Twitter, Inc

Google Guava Version 18.0

\* License: Apache License, 2.0

\* Copyright (C) 2009 The Guava Authors

javax.inject Version: 1

\* License: Apache License, 2.0

\* Copyright (C) 2009 The JSR-330 Expert Group

Javassist Version 3.25.0-GA

\* License: Apache License, 2.0

\* Project: http://www.javassist.org/

\* Copyright (C) 1999- Shigeru Chiba. All Rights Reserved.

Jackson JAX-RS Providers Version 2.10.1

\* License: Apache License, 2.0

\* Project: https://github.com/FasterXML/jackson-jaxrs-providers

\* Copyright: (c) 2009-2011 FasterXML, LLC. All rights reserved unless otherwise indicated.

jQuery v1.12.4

\* License: jquery.org/license

\* Project: jquery.org

\* Copyright: (c) jQuery Foundation

jQuery Barcode plugin 0.3

\* License: MIT & GPL (http://www.opensource.org/licenses/mit-license.php &

http://www.gnu.org/licenses/gpl.html)

\* Project: http://www.pasella.it/projects/jQuery/barcode

\*

Copyright: (c) 2009 Antonello Pasella antonello.pasella@gmail.com

JSR-166 Extension - JEP 266

\* License: CC0

\* No copyright

\* Written by Doug Lea with assistance from members of JCP JSR-166 Expert Group and released to the public domain, as explained at http://creativecommons.org/publicdomain/zero/1.0/

KineticJS, v4.7.1

\* License: MIT license (http://www.opensource.org/licenses/mit-license.php)

\* Project: http://www.kineticjs.com, https://github.com/ericdrowell/KineticJS

\* Copyright: Eric Rowell

org.objectweb.asm Version 8.0

\* License: Modified BSD (http://asm.objectweb.org/license.html)

\* Copyright (c) 2000-2011 INRIA, France Telecom. All rights reserved.

org.osgi.core version 6.0.0

\* License: Apache License, 2.0

\* Copyright (c) OSGi Alliance (2005, 2008). All Rights Reserved.

org.glassfish.jersey.server.internal.monitoring.core

\* License: Apache License, 2.0

\* Copyright (c) 2015-2018 Oracle and/or its affiliates. All rights reserved.

\* Copyright 2010-2013 Coda Hale and Yammer,

Inc.

W3.org documents

\* License: W3C License

\* Copyright: Copyright (c) 1994-2001 World Wide Web Consortium, (Massachusetts Institute of Technology, Institut National de Recherche en Informatique et en Automatique, Keio University). All Rights Reserved. http://www.w3.org/Consortium/Legal/

# THE ACCOMPANYING PROGRAM IS PROVIDED UNDER THE TERMS OF THIS ECLIPSE PUBLIC LICENSE ("AGREEMENT"). ANY USE, REPRODUCTION OR DISTRIBUTION OF THE PROGRAM CONSTITUTES RECIPIENT'S ACCEPTANCE OF THIS AGREEMENT.

# 1. DEFINITIONS

"Contribution" means:

 a) in the case of the initial Contributor, the initial content Distributed under this Agreement, and

b) in the case of each subsequent Contributor:

i) changes to the Program, and

ii) additions to the Program;

 where such changes and/or additions to the Program originate from and are Distributed by that particular Contributor. A Contribution "originates" from a Contributor if it was added to the Program by such Contributor itself or anyone acting on such Contributor's behalf. Contributions do not include changes or additions to the Program that are not Modified Works.

 "Contributor" means any person or entity that Distributes the Program.

 "Licensed Patents" mean patent claims licensable by a Contributor which are necessarily infringed by the use or sale of its Contribution alone or when combined with the Program.

 "Program" means the Contributions Distributed in accordance with this Agreement.

 "Recipient" means anyone who receives the Program under this Agreement or any Secondary License (as applicable), including Contributors.

 "Derivative Works" shall mean any work, whether in Source Code or other form, that is based on (or derived from) the Program and for which the editorial revisions, annotations, elaborations, or other modifications represent, as a whole, an original work of authorship.

 "Modified Works" shall mean any work in Source Code or other form that results from an addition to, deletion from, or modification of the contents of the Program, including, for purposes of clarity any new file in Source Code form that contains any contents of the Program. Modified Works shall not include works that contain only declarations, interfaces, types, classes, structures, or files of the Program solely

 in each case in order to link to, bind by name, or subclass the Program or Modified Works thereof.

 "Distribute" means the acts of a) distributing or b) making available in any manner that enables the transfer of a copy.

 "Source Code" means the form of a Program preferred for making modifications, including but not limited to software source code, documentation source, and configuration files.

 "Secondary License" means either the GNU General Public License, Version 2.0, or any later versions of that license, including any exceptions or additional permissions as identified by the initial Contributor.

## 2. GRANT OF RIGHTS

 a) Subject to the terms of this Agreement, each Contributor hereby grants Recipient a non-exclusive, worldwide, royalty-free copyright

 license to reproduce, prepare Derivative Works of, publicly display, publicly perform, Distribute and sublicense the Contribution of such Contributor, if any, and such Derivative Works.

 b) Subject to the terms of this Agreement, each Contributor hereby grants Recipient a non-exclusive, worldwide, royalty-free patent license under Licensed Patents to make, use, sell, offer to sell, import and otherwise transfer the Contribution of such Contributor, if any, in Source Code or other form. This patent license shall apply to the combination of the Contribution and the Program if, at the time the Contribution is added by the Contributor, such addition of the Contribution causes such combination to be covered by the Licensed Patents. The patent license shall not apply to any other combinations which include the Contribution. No hardware per se is licensed hereunder.

### c) Recipient understands

that although each Contributor grants the

 licenses to its Contributions set forth herein, no assurances are provided by any Contributor that the Program does not infringe the patent or other intellectual property rights of any other entity. Each Contributor disclaims any liability to Recipient for claims brought by any other entity based on infringement of intellectual property rights or otherwise. As a condition to exercising the rights and licenses granted hereunder, each Recipient hereby assumes sole responsibility to secure any other intellectual property rights needed, if any. For example, if a third party patent license is required to allow Recipient to Distribute the

 Program, it is Recipient's responsibility to acquire that license before distributing the Program.

 d) Each Contributor represents that to its knowledge it has sufficient copyright rights in its Contribution, if any, to grant

the copyright license set forth in this Agreement.

 e) Notwithstanding the terms of any Secondary License, no Contributor makes additional grants to any Recipient (other than those set forth in this Agreement) as a result of such Recipient's receipt of the Program under the terms of a Secondary License (if permitted under the terms of Section 3).

#### 3. REQUIREMENTS

3.1 If a Contributor Distributes the Program in any form, then:

 a) the Program must also be made available as Source Code, in accordance with section 3.2, and the Contributor must accompany the Program with a statement that the Source Code for the Program is available under this Agreement, and informs Recipients how to obtain it in a reasonable manner on or through a medium customarily used for software exchange; and

 b) the Contributor may Distribute the Program under a license different than this Agreement, provided that such license:

 i) effectively disclaims on behalf of all other Contributors all warranties and conditions, express and implied, including warranties or conditions of title and non-infringement, and implied warranties or conditions of merchantability and fitness for a particular purpose;

 ii) effectively excludes on behalf of all other Contributors all liability for damages, including direct, indirect, special, incidental and consequential damages, such as lost profits;

 iii) does not attempt to limit or alter the recipients' rights in the Source Code under section 3.2; and

 iv) requires any subsequent distribution of the Program by any party to be under a license that satisfies the requirements of this section 3.

3.2 When the Program is Distributed as Source Code:

 a) it must be made available under this Agreement, or if the Program (i) is combined with other material in

a separate file or

 files made available under a Secondary License, and (ii) the initial Contributor attached to the Source Code the notice described in Exhibit A of this Agreement, then the Program may be made available under the terms of such Secondary Licenses, and

 b) a copy of this Agreement must be included with each copy of the Program.

 3.3 Contributors may not remove or alter any copyright, patent, trademark, attribution notices, disclaimers of warranty, or limitations of liability ("notices") contained within the Program from any copy of the Program which they Distribute, provided that Contributors may add their own appropriate notices.

## 4. COMMERCIAL DISTRIBUTION

 Commercial distributors of software may accept certain responsibilities with respect to end users, business partners and the like. While this license is intended to facilitate the commercial use of the Program, the Contributor who includes

the Program in a commercial product

 offering should do so in a manner which does not create potential liability for other Contributors. Therefore, if a Contributor includes the Program in a commercial product offering, such Contributor ("Commercial Contributor") hereby agrees to defend and indemnify every other Contributor ("Indemnified Contributor") against any losses, damages and costs (collectively "Losses") arising from claims, lawsuits and other legal actions brought by a third party against the Indemnified Contributor to the extent caused by the acts or omissions of such Commercial Contributor in connection with its distribution of the Program in a commercial product offering. The obligations in this section do not apply to any claims or Losses relating to any actual or alleged intellectual property infringement. In order to qualify, an Indemnified Contributor must: a) promptly notify the Commercial Contributor in writing of

 such claim, and b) allow the Commercial Contributor to control, and cooperate with the Commercial Contributor in, the defense and any related settlement negotiations. The Indemnified Contributor may participate in any such claim at its own expense.

 For example, a Contributor might include the Program in a commercial product offering, Product X. That Contributor is then a Commercial Contributor. If that Commercial Contributor then makes performance claims, or offers warranties related to Product X, those performance claims and warranties are such Commercial Contributor's responsibility alone. Under this section, the Commercial Contributor would have to defend claims against the other Contributors related to those performance  claims and warranties, and if a court requires any other Contributor to pay any damages as a result, the Commercial Contributor must pay those damages.

## 5. NO WARRANTY

 EXCEPT AS EXPRESSLY SET FORTH IN THIS AGREEMENT, AND TO THE EXTENT PERMITTED BY APPLICABLE LAW, THE PROGRAM IS PROVIDED ON AN "AS IS" BASIS, WITHOUT WARRANTIES OR CONDITIONS OF ANY KIND, EITHER EXPRESS OR IMPLIED INCLUDING, WITHOUT LIMITATION, ANY WARRANTIES OR CONDITIONS OF TITLE, NON-INFRINGEMENT, MERCHANTABILITY OR FITNESS FOR A PARTICULAR PURPOSE. Each Recipient is solely responsible for determining the appropriateness of using and distributing the Program and assumes all risks associated with its exercise of rights under this Agreement, including but not limited to the risks and costs of program errors, compliance with applicable laws, damage to or loss of data, programs or equipment, and unavailability or interruption of operations.

### 6. DISCLAIMER OF LIABILITY

 EXCEPT AS EXPRESSLY SET FORTH IN THIS AGREEMENT, AND TO THE EXTENT PERMITTED BY APPLICABLE LAW, NEITHER RECIPIENT NOR ANY CONTRIBUTORS SHALL HAVE ANY LIABILITY FOR ANY DIRECT, INDIRECT, INCIDENTAL, SPECIAL, EXEMPLARY, OR CONSEQUENTIAL DAMAGES (INCLUDING WITHOUT LIMITATION LOST PROFITS), HOWEVER CAUSED AND ON ANY THEORY OF LIABILITY, WHETHER IN CONTRACT, STRICT LIABILITY, OR TORT (INCLUDING NEGLIGENCE OR OTHERWISE) ARISING IN ANY WAY OUT OF THE USE OR DISTRIBUTION OF THE PROGRAM OR THE EXERCISE OF ANY RIGHTS GRANTED HEREUNDER, EVEN IF ADVISED OF THE POSSIBILITY OF SUCH DAMAGES.

# 7. GENERAL

 If any provision of this Agreement is invalid or unenforceable under applicable law, it shall not affect the validity or enforceability of the remainder of the terms of this Agreement, and without further action by the parties hereto, such provision shall be reformed to the minimum extent necessary to make such provision valid and enforceable.

 If Recipient institutes patent litigation against any entity (including a cross-claim or counterclaim in a lawsuit) alleging that the Program itself (excluding combinations of the Program with other software

 or hardware) infringes such Recipient's patent(s), then such Recipient's rights granted under Section 2(b) shall terminate as of the date such litigation is filed.

All Recipient's rights under this Agreement shall terminate if it

 fails to comply with any of the material terms or conditions of this Agreement and does not cure such failure in a reasonable period of time after becoming aware of such noncompliance. If all Recipient's rights under this Agreement terminate, Recipient agrees to cease use and distribution of the Program as soon as reasonably practicable. However, Recipient's obligations under this Agreement and any licenses granted by Recipient relating to the Program shall continue and survive.

 Everyone is permitted to copy and distribute copies of this Agreement, but in order to avoid inconsistency the Agreement is copyrighted and may only be modified in the following manner. The Agreement Steward reserves

 the right to publish new versions (including revisions) of this Agreement from time to time. No one other than the Agreement Steward has the right to modify this Agreement. The Eclipse Foundation is the initial Agreement Steward. The Eclipse Foundation may assign the responsibility to serve as the Agreement Steward to a suitable separate entity. Each new version of the Agreement will be given a distinguishing version number. The Program (including Contributions) may always be Distributed subject to the version of the Agreement under which it was received. In addition, after a new version of the Agreement is published, Contributor may elect to Distribute the Program (including its Contributions) under the new version.

 Except as expressly stated in Sections 2(a) and 2(b) above, Recipient receives no rights or licenses to the intellectual property of any Contributor under this Agreement, whether expressly, by implication, estoppel

 or otherwise. All rights in the Program not expressly granted under this Agreement are reserved. Nothing in this Agreement is intended to be enforceable by any entity that is not a Contributor or Recipient. No third-party beneficiary rights are created under this Agreement.

Exhibit A - Form of Secondary Licenses Notice

 "This Source Code may also be made available under the following Secondary Licenses when the conditions for such availability set forth in the Eclipse Public License, v. 2.0 are satisfied: {name license(s), version(s), and exceptions or additional permissions here}."

 Simply including a copy of this Agreement, including this Exhibit A is not sufficient to license the Source Code under Secondary Licenses.

 If it is not possible or desirable to put the notice in a particular file, then You may include the notice in a location (such as a LICENSE file in a relevant directory) where a recipient would be likely

to

look for such a notice.

You may add additional accurate notices of copyright ownership.

---

#### ## The GNU General Public License (GPL) Version 2, June 1991

 Copyright (C) 1989, 1991 Free Software Foundation, Inc. 51 Franklin Street, Fifth Floor Boston, MA 02110-1335 **USA** 

 Everyone is permitted to copy and distribute verbatim copies of this license document, but changing it is not allowed.

## Preamble

 The licenses for most software are designed to take away your freedom to share and change it. By contrast, the GNU General Public License is intended to guarantee your freedom to share and change free software--to make sure the software is free for all its users. This General Public License applies to most of the Free Software Foundation's software and to any other program whose authors commit to using it. (Some other Free Software Foundation software is covered by the GNU Library General Public License instead.)

You can apply it to your programs, too.

 When we speak of free software, we are referring to freedom, not price. Our General Public Licenses are designed to make sure that you have the freedom to distribute copies of free software (and charge for this service if you wish), that you receive source code or can get it if you want it, that you can change the software or use pieces of it in new free programs; and that you know you can do these things.

 To protect your rights, we need to make restrictions that forbid anyone to deny you these rights or to ask you to surrender the rights. These restrictions translate to certain responsibilities for you if you distribute copies of the software, or if you modify it.

 For example, if you distribute copies of such a program, whether gratis or for a fee, you must give the recipients all the rights that you have. You must make sure that they, too, receive or can get the source code. And you

must show them these terms so they know their rights.

We protect your rights with two steps: (1) copyright the software, and (2) offer you this license which gives you legal permission to copy, distribute and/or modify the software.

 Also, for each author's protection and ours, we want to make certain that everyone understands that there is no warranty for this free software. If the software is modified by someone else and passed on, we want its recipients to know that what they have is not the original, so that any problems introduced by others will not reflect on the original authors' reputations.

 Finally, any free program is threatened constantly by software patents. We wish to avoid the danger that redistributors of a free program will individually obtain patent licenses, in effect making the program proprietary. To prevent this, we have made it clear that any patent must be licensed for everyone's free use or not licensed at all.

 The precise terms and conditions for copying, distribution and modification follow.

### TERMS AND CONDITIONS FOR COPYING, DISTRIBUTION AND MODIFICATION

 0. This License applies to any program or other work which contains a notice placed by the copyright holder saying it may be distributed under the terms of this General Public License. The "Program", below, refers to any such program or work, and a "work based on the Program" means either the Program or any derivative work under copyright law: that is to say, a work containing the Program or a portion of it, either verbatim or with modifications and/or translated into another language. (Hereinafter, translation is included without limitation in the term "modification".) Each licensee is addressed as "you".

 Activities other than copying, distribution and modification are not covered by this License; they are outside its scope. The act of running the Program is not restricted,

and the output from the Program is

 covered only if its contents constitute a work based on the Program (independent of having been made by running the Program). Whether that is true depends on what the Program does.

 1. You may copy and distribute verbatim copies of the Program's source code as you receive it, in any medium, provided that you conspicuously and appropriately publish on each copy an appropriate copyright notice and disclaimer of warranty; keep intact all the notices that refer to this License and to the absence of any warranty; and give any other recipients of the Program a copy of this License along with the Program.

 You may charge a fee for the physical act of transferring a copy, and you may at your option offer warranty protection in exchange for a fee.  2. You may modify your copy or copies of the Program or any portion of it, thus forming a work based on the Program, and copy and distribute such modifications

 or work under the terms of Section 1 above, provided that you also meet all of these conditions:

 a) You must cause the modified files to carry prominent notices stating that you changed the files and the date of any change.

 b) You must cause any work that you distribute or publish, that in whole or in part contains or is derived from the Program or any part thereof, to be licensed as a whole at no charge to all third parties under the terms of this License.

 c) If the modified program normally reads commands interactively when run, you must cause it, when started running for such interactive use in the most ordinary way, to print or display an announcement including an appropriate copyright notice and a notice that there is no warranty (or else, saying that you provide a warranty) and that users may redistribute the program under these conditions, and telling the user how

to view a copy of this License.

 (Exception: if the Program itself is interactive but does not normally print such an announcement, your work based on the Program is not required to print an announcement.)

 These requirements apply to the modified work as a whole. If identifiable sections of that work are not derived from the Program, and can be reasonably considered independent and separate works in themselves, then this License, and its terms, do not apply to those sections when you distribute them as separate works. But when you distribute the same sections as part of a whole which is a work based on the Program, the distribution of the whole must be on the terms of this License, whose permissions for other licensees extend to the entire whole, and thus to each and every part regardless of who wrote it.

 Thus, it is not the intent of this section to claim rights or contest your rights to work written entirely by you; rather, the intent is to exercise the right to control the distribution of derivative or collective works based on the Program.

 In addition, mere aggregation of another work not based on the Program with the Program (or with a work based on the Program) on a volume of a storage or distribution medium does not bring the other work under the scope of this License.

3. You may copy and distribute the Program (or a work based on it,

 under Section 2) in object code or executable form under the terms of Sections 1 and 2 above provided that you also do one of the following:

 a) Accompany it with the complete corresponding machine-readable source code, which must be distributed under the terms of Sections 1 and 2 above on a medium customarily used for software interchange; or,

 b) Accompany it with a written offer, valid for at least three years, to give any third party, for a charge no more than your cost of

 physically performing source distribution, a complete machine-readable copy of the corresponding source code, to be distributed under the terms of Sections 1 and 2 above on a medium customarily used for software interchange; or,

 c) Accompany it with the information you received as to the offer to distribute corresponding source code. (This alternative is allowed only for noncommercial distribution and only if you received the program in object code or executable form with such an offer, in accord with Subsection b above.)

 The source code for a work means the preferred form of the work for making modifications to it. For an executable work, complete source code means all the source code for all modules it contains, plus any associated interface definition files, plus the scripts used to control compilation and installation of the executable. However, as a special exception, the source code distributed need not include anything that is

 normally distributed (in either source or binary form) with the major components (compiler, kernel, and so on) of the operating system on which the executable runs, unless that component itself accompanies the executable.

 If distribution of executable or object code is made by offering access to copy from a designated place, then offering equivalent access to copy the source code from the same place counts as distribution of the source code, even though third parties are not compelled to copy the source along with the object code.

 4. You may not copy, modify, sublicense, or distribute the Program except as expressly provided under this License. Any attempt otherwise to copy, modify, sublicense or distribute the Program is void, and will automatically terminate your rights under this License. However, parties who have received copies, or rights, from you under this License will not have

 their licenses terminated so long as such parties remain in full compliance.

 5. You are not required to accept this License, since you have not signed it. However, nothing else grants you permission to modify or distribute the Program or its derivative works. These actions are prohibited by law if you do not accept this License. Therefore, by modifying or distributing the Program (or any work based on the Program), you indicate your acceptance of this License to do so, and all its terms and conditions for copying, distributing or modifying the Program or works based on it.

 6. Each time you redistribute the Program (or any work based on the Program), the recipient automatically receives a license from the original licensor to copy, distribute or modify the Program subject to these terms and conditions. You may not impose any further restrictions on the recipients' exercise of the rights granted herein. You are not responsible

for enforcing compliance by third parties to this License.

 7. If, as a consequence of a court judgment or allegation of patent infringement or for any other reason (not limited to patent issues), conditions are imposed on you (whether by court order, agreement or otherwise) that contradict the conditions of this License, they do not excuse you from the conditions of this License. If you cannot distribute so as to satisfy simultaneously your obligations under this License and any other pertinent obligations, then as a consequence you may not distribute the Program at all. For example, if a patent license would not permit royalty-free redistribution of the Program by all those who receive copies directly or indirectly through you, then the only way you could satisfy both it and this License would be to refrain entirely from distribution of the Program.

 If any portion of this section is held invalid or unenforceable under any particular

 circumstance, the balance of the section is intended to apply and the section as a whole is intended to apply in other circumstances.

 It is not the purpose of this section to induce you to infringe any patents or other property right claims or to contest validity of any such claims; this section has the sole purpose of protecting the integrity of the free software distribution system, which is implemented by public license practices. Many people have made generous contributions to the wide range of software distributed through that system in reliance on consistent application of that system; it is up to the author/donor to decide if he or she is willing to distribute software through any other system and a licensee cannot impose that choice.

 This section is intended to make thoroughly clear what is believed to be a consequence of the rest of this License.

 8. If the distribution and/or use of the Program is restricted in certain countries either by patents or by copyrighted interfaces, the original copyright holder who places the Program under this License may add an explicit geographical distribution limitation excluding those countries, so that distribution is permitted only in or among countries not thus excluded. In such case, this License incorporates the limitation as if written in the body of this License.

 9. The Free Software Foundation may publish revised and/or new versions of the General Public License from time to time. Such new versions will be similar in spirit to the present version, but may differ in detail to address new problems or concerns.

 Each version is given a distinguishing version number. If the Program specifies a version number of this License which applies to it and "any later version", you have the option of following the terms and conditions either of that version or of any later version published by the Free Software

 Foundation. If the Program does not specify a version number of this License, you may choose any version ever published by the Free Software Foundation.

 10. If you wish to incorporate parts of the Program into other free programs whose distribution conditions are different, write to the author to ask for permission. For software which is copyrighted by the Free Software Foundation, write to the Free Software Foundation; we sometimes make exceptions for this. Our decision will be guided by the two goals of preserving the free status of all derivatives of our free software and of promoting the sharing and reuse of software generally.

## NO WARRANTY

 11. BECAUSE THE PROGRAM IS LICENSED FREE OF CHARGE, THERE IS NO WARRANTY FOR THE PROGRAM, TO THE EXTENT PERMITTED BY APPLICABLE LAW. EXCEPT WHEN OTHERWISE STATED IN WRITING THE COPYRIGHT HOLDERS AND/OR OTHER PARTIES PROVIDE THE PROGRAM "AS IS" WITHOUT WARRANTY OF ANY KIND, EITHER

 EXPRESSED OR IMPLIED, INCLUDING, BUT NOT LIMITED TO, THE IMPLIED WARRANTIES OF MERCHANTABILITY AND FITNESS FOR A PARTICULAR PURPOSE. THE ENTIRE RISK AS TO THE QUALITY AND PERFORMANCE OF THE PROGRAM IS WITH YOU. SHOULD THE PROGRAM PROVE DEFECTIVE, YOU ASSUME THE COST OF ALL NECESSARY SERVICING, REPAIR OR CORRECTION.

 12. IN NO EVENT UNLESS REQUIRED BY APPLICABLE LAW OR AGREED TO IN WRITING WILL ANY COPYRIGHT HOLDER, OR ANY OTHER PARTY WHO MAY MODIFY AND/OR REDISTRIBUTE THE PROGRAM AS PERMITTED ABOVE, BE LIABLE TO YOU FOR DAMAGES, INCLUDING ANY GENERAL, SPECIAL, INCIDENTAL OR CONSEQUENTIAL

 DAMAGES ARISING OUT OF THE USE OR INABILITY TO USE THE PROGRAM (INCLUDING BUT NOT LIMITED TO LOSS OF DATA OR DATA BEING RENDERED INACCURATE OR LOSSES SUSTAINED BY YOU OR THIRD PARTIES OR A FAILURE OF THE PROGRAM TO OPERATE WITH ANY OTHER PROGRAMS), EVEN IF SUCH HOLDER OR OTHER PARTY HAS BEEN ADVISED OF THE POSSIBILITY OF SUCH DAMAGES.

# END OF TERMS AND CONDITIONS

How to Apply These Terms to Your New Programs

 If you develop a new program, and you want it to be of the greatest possible use to the public, the best way to achieve this is to make it free software which everyone can redistribute and change under these terms.

 To do so, attach the following notices to the program. It is safest to attach them to the start of each source file to most effectively convey the exclusion of warranty; and each file should have at least the "copyright" line and a pointer to where the full notice is found.

 One line to give the program's name and a brief idea of what it does. Copyright  $(C)$  <year > <name of author>

 This program is free software; you can redistribute it and/or modify it under the terms of the GNU General Public License as published by the Free Software Foundation; either version 2 of the License, or (at your option) any later version.

## This

 program is distributed in the hope that it will be useful, but WITHOUT ANY WARRANTY; without even the implied warranty of MERCHANTABILITY or FITNESS FOR A PARTICULAR PURPOSE. See the GNU General Public License for more details.

 You should have received a copy of the GNU General Public License along with this program; if not, write to the Free Software Foundation, Inc., 51 Franklin Street, Fifth Floor, Boston, MA 02110-1335 USA

Also add information on how to contact you by electronic and paper mail.

 If the program is interactive, make it output a short notice like this when it starts in an interactive mode:

 Gnomovision version 69, Copyright (C) year name of author Gnomovision comes with ABSOLUTELY NO WARRANTY; for details type `show w'. This is free software, and you are welcome to redistribute it under certain conditions; type `show c' for details.

The hypothetical commands `show w'

and `show c' should show the

 appropriate parts of the General Public License. Of course, the commands you use may be called something other than `show w' and `show c'; they could even be mouse-clicks or menu items--whatever suits your program.

 You should also get your employer (if you work as a programmer) or your school, if any, to sign a "copyright disclaimer" for the program, if necessary. Here is a sample; alter the names:

 Yoyodyne, Inc., hereby disclaims all copyright interest in the program `Gnomovision' (which makes passes at compilers) written by James Hacker.

 signature of Ty Coon, 1 April 1989 Ty Coon, President of Vice

 This General Public License does not permit incorporating your program into proprietary programs. If your program is a subroutine library, you may consider it more useful to permit linking proprietary applications with the library. If this is what you want to do, use the GNU Library General Public License instead of this License.

---

# ## CLASSPATH EXCEPTION

 Linking this library statically or dynamically with other modules is making a combined work based on this library. Thus, the terms and conditions of the GNU General Public License version 2 cover the whole combination.

 As a special exception, the copyright holders of this library give you permission to link this library with independent modules to produce an executable, regardless of the license terms of these independent modules, and to copy and distribute the resulting executable under terms of your choice, provided that you also meet, for each linked independent module, the terms and conditions of the license of that module. An independent module is a module which is not derived from or based on this library. If you modify this library, you may extend this exception to your version of the library, but you are not obligated to do so. If

 you do not wish to do so, delete this exception statement from your version.

# **1.278 aws-crt 0.22.1**

# **1.278.1 Available under license :**

No license file was found, but licenses were detected in source scan.

```
/**
```
- \* Copyright Amazon.com, Inc. or its affiliates. All Rights Reserved.
- \* SPDX-License-Identifier: Apache-2.0.
- \*/

Found in path(s):

\* /opt/cola/permits/1725733162\_1687422525.321919/0/aws-crt-0-22-1-sourcesjar/software/amazon/awssdk/crt/http/Http2ConnectionSetting.java \* /opt/cola/permits/1725733162\_1687422525.321919/0/aws-crt-0-22-1-sourcesjar/software/amazon/awssdk/crt/http/HttpStreamBase.java \* /opt/cola/permits/1725733162\_1687422525.321919/0/aws-crt-0-22-1-sourcesjar/software/amazon/awssdk/crt/http/Http2Stream.java \* /opt/cola/permits/1725733162\_1687422525.321919/0/aws-crt-0-22-1-sourcesjar/software/amazon/awssdk/crt/auth/signing/AwsSigningConfig.java \* /opt/cola/permits/1725733162\_1687422525.321919/0/aws-crt-0-22-1-sourcesjar/software/amazon/awssdk/crt/mqtt/QualityOfService.java \* /opt/cola/permits/1725733162\_1687422525.321919/0/aws-crt-0-22-1-sourcesjar/software/amazon/awssdk/crt/mqtt5/OnConnectionSuccessReturn.java \*

 /opt/cola/permits/1725733162\_1687422525.321919/0/aws-crt-0-22-1-sourcesjar/software/amazon/awssdk/crt/auth/credentials/CachedCredentialsProvider.java \* /opt/cola/permits/1725733162\_1687422525.321919/0/aws-crt-0-22-1-sourcesjar/software/amazon/awssdk/crt/auth/credentials/DefaultChainCredentialsProvider.java \* /opt/cola/permits/1725733162\_1687422525.321919/0/aws-crt-0-22-1-sourcesjar/software/amazon/awssdk/crt/s3/ChecksumConfig.java

\* /opt/cola/permits/1725733162\_1687422525.321919/0/aws-crt-0-22-1-sourcesjar/software/amazon/awssdk/crt/http/HttpHeader.java

\* /opt/cola/permits/1725733162\_1687422525.321919/0/aws-crt-0-22-1-sourcesjar/software/amazon/awssdk/crt/auth/credentials/ProfileCredentialsProvider.java \* /opt/cola/permits/1725733162\_1687422525.321919/0/aws-crt-0-22-1-sourcesjar/software/amazon/awssdk/crt/s3/ResumeToken.java

\* /opt/cola/permits/1725733162\_1687422525.321919/0/aws-crt-0-22-1-sourcesjar/software/amazon/awssdk/crt/http/Http2ConnectionSettingListBuilder.java \*

 /opt/cola/permits/1725733162\_1687422525.321919/0/aws-crt-0-22-1-sourcesjar/software/amazon/awssdk/crt/mqtt/MqttMessage.java

\* /opt/cola/permits/1725733162\_1687422525.321919/0/aws-crt-0-22-1-sourcesjar/software/amazon/awssdk/crt/s3/S3FinishedResponseContext.java

\* /opt/cola/permits/1725733162\_1687422525.321919/0/aws-crt-0-22-1-sourcesjar/software/amazon/awssdk/crt/auth/credentials/CognitoCredentialsProvider.java \* /opt/cola/permits/1725733162\_1687422525.321919/0/aws-crt-0-22-1-sourcesjar/software/amazon/awssdk/crt/AsyncCallback.java

\* /opt/cola/permits/1725733162\_1687422525.321919/0/aws-crt-0-22-1-sourcesjar/software/amazon/awssdk/crt/mqtt5/Mqtt5WebsocketHandshakeTransformArgs.java \* /opt/cola/permits/1725733162\_1687422525.321919/0/aws-crt-0-22-1-sourcesjar/software/amazon/awssdk/crt/s3/S3MetaRequestOptions.java \* /opt/cola/permits/1725733162\_1687422525.321919/0/aws-crt-0-22-1-sourcesjar/software/amazon/awssdk/crt/mqtt5/Mqtt5Client.java

\* /opt/cola/permits/1725733162\_1687422525.321919/0/aws-crt-0-22-1-sourcesjar/software/amazon/awssdk/crt/mqtt5/OnConnectionFailureReturn.java \*

 /opt/cola/permits/1725733162\_1687422525.321919/0/aws-crt-0-22-1-sourcesjar/software/amazon/awssdk/crt/s3/S3ClientOptions.java

\* /opt/cola/permits/1725733162\_1687422525.321919/0/aws-crt-0-22-1-sourcesjar/software/amazon/awssdk/crt/http/HttpClientConnectionManagerOptions.java \* /opt/cola/permits/1725733162\_1687422525.321919/0/aws-crt-0-22-1-sourcesjar/software/amazon/awssdk/crt/io/TlsCipherPreference.java

\* /opt/cola/permits/1725733162\_1687422525.321919/0/aws-crt-0-22-1-sourcesjar/software/amazon/awssdk/crt/http/HttpClientConnectionManager.java \* /opt/cola/permits/1725733162\_1687422525.321919/0/aws-crt-0-22-1-sourcesjar/software/amazon/awssdk/crt/http/HttpStreamResponseHandlerNativeAdapter.java \* /opt/cola/permits/1725733162\_1687422525.321919/0/aws-crt-0-22-1-sourcesjar/software/amazon/awssdk/crt/http/HttpProxyEnvironmentVariableSetting.java \* /opt/cola/permits/1725733162\_1687422525.321919/0/aws-crt-0-22-1-sourcesjar/software/amazon/awssdk/crt/mqtt5/packets/ConnectPacket.java \*

 /opt/cola/permits/1725733162\_1687422525.321919/0/aws-crt-0-22-1-sourcesjar/software/amazon/awssdk/crt/io/TlsContextOptions.java

\* /opt/cola/permits/1725733162\_1687422525.321919/0/aws-crt-0-22-1-sourcesjar/software/amazon/awssdk/crt/io/TlsContext.java

\* /opt/cola/permits/1725733162\_1687422525.321919/0/aws-crt-0-22-1-sourcesjar/software/amazon/awssdk/crt/mqtt5/packets/SubscribePacket.java

\* /opt/cola/permits/1725733162\_1687422525.321919/0/aws-crt-0-22-1-sourcesjar/software/amazon/awssdk/crt/auth/credentials/StsWebIdentityCredentialsProvider.java \* /opt/cola/permits/1725733162\_1687422525.321919/0/aws-crt-0-22-1-sourcesjar/software/amazon/awssdk/crt/io/Uri.java

\* /opt/cola/permits/1725733162\_1687422525.321919/0/aws-crt-0-22-1-sourcesjar/software/amazon/awssdk/crt/mqtt5/packets/PubAckPacket.java

\* /opt/cola/permits/1725733162\_1687422525.321919/0/aws-crt-0-22-1-sourcesjar/software/amazon/awssdk/crt/auth/credentials/EcsCredentialsProvider.java \*

 /opt/cola/permits/1725733162\_1687422525.321919/0/aws-crt-0-22-1-sourcesjar/software/amazon/awssdk/crt/auth/credentials/StaticCredentialsProvider.java \* /opt/cola/permits/1725733162\_1687422525.321919/0/aws-crt-0-22-1-sourcesjar/software/amazon/awssdk/crt/http/HttpClientConnection.java

\* /opt/cola/permits/1725733162\_1687422525.321919/0/aws-crt-0-22-1-sourcesjar/software/amazon/awssdk/crt/http/Http2Request.java

\* /opt/cola/permits/1725733162\_1687422525.321919/0/aws-crt-0-22-1-sourcesjar/software/amazon/awssdk/crt/s3/S3MetaRequest.java

\* /opt/cola/permits/1725733162\_1687422525.321919/0/aws-crt-0-22-1-sources-

jar/software/amazon/awssdk/crt/s3/S3Client.java

\* /opt/cola/permits/1725733162\_1687422525.321919/0/aws-crt-0-22-1-sourcesjar/software/amazon/awssdk/crt/http/Http2ClientConnection.java \* /opt/cola/permits/1725733162\_1687422525.321919/0/aws-crt-0-22-1-sourcesjar/software/amazon/awssdk/crt/http/HttpRequest.java

\*

 /opt/cola/permits/1725733162\_1687422525.321919/0/aws-crt-0-22-1-sourcesjar/software/amazon/awssdk/crt/auth/signing/AwsSigner.java

\* /opt/cola/permits/1725733162\_1687422525.321919/0/aws-crt-0-22-1-sourcesjar/software/amazon/awssdk/crt/CrtResource.java

\* /opt/cola/permits/1725733162\_1687422525.321919/0/aws-crt-0-22-1-sourcesjar/software/amazon/awssdk/crt/http/HttpStreamBaseResponseHandler.java \* /opt/cola/permits/1725733162\_1687422525.321919/0/aws-crt-0-22-1-sources-

jar/software/amazon/awssdk/crt/http/HttpProxyOptions.java

\* /opt/cola/permits/1725733162\_1687422525.321919/0/aws-crt-0-22-1-sourcesjar/software/amazon/awssdk/crt/Process.java

\* /opt/cola/permits/1725733162\_1687422525.321919/0/aws-crt-0-22-1-sourcesjar/software/amazon/awssdk/crt/s3/S3MetaRequestResponseHandler.java \* /opt/cola/permits/1725733162\_1687422525.321919/0/aws-crt-0-22-1-sourcesjar/software/amazon/awssdk/crt/auth/credentials/StsCredentialsProvider.java \* /opt/cola/permits/1725733162\_1687422525.321919/0/aws-crt-0-22-1-sourcesjar/software/amazon/awssdk/crt/mqtt5/Mqtt5ClientOperationStatistics.java \*

 /opt/cola/permits/1725733162\_1687422525.321919/0/aws-crt-0-22-1-sourcesjar/software/amazon/awssdk/crt/io/TlsHashAlgorithm.java

\* /opt/cola/permits/1725733162\_1687422525.321919/0/aws-crt-0-22-1-sourcesjar/software/amazon/awssdk/crt/mqtt/MqttClientConnectionEvents.java

\* /opt/cola/permits/1725733162\_1687422525.321919/0/aws-crt-0-22-1-sourcesjar/software/amazon/awssdk/crt/mqtt/WebsocketHandshakeTransformArgs.java \* /opt/cola/permits/1725733162\_1687422525.321919/0/aws-crt-0-22-1-sourcesjar/software/amazon/awssdk/crt/s3/S3MetaRequestProgress.java

\* /opt/cola/permits/1725733162\_1687422525.321919/0/aws-crt-0-22-1-sourcesjar/software/amazon/awssdk/crt/Log.java

\* /opt/cola/permits/1725733162\_1687422525.321919/0/aws-crt-0-22-1-sourcesjar/software/amazon/awssdk/crt/auth/credentials/CredentialsProvider.java \* /opt/cola/permits/1725733162\_1687422525.321919/0/aws-crt-0-22-1-sources-

jar/software/amazon/awssdk/crt/io/HostResolver.java \*

 /opt/cola/permits/1725733162\_1687422525.321919/0/aws-crt-0-22-1-sourcesjar/software/amazon/awssdk/crt/CrtPlatform.java

\* /opt/cola/permits/1725733162\_1687422525.321919/0/aws-crt-0-22-1-sourcesjar/software/amazon/awssdk/crt/mqtt5/packets/DisconnectPacket.java

\* /opt/cola/permits/1725733162\_1687422525.321919/0/aws-crt-0-22-1-sourcesjar/software/amazon/awssdk/crt/mqtt5/packets/PublishPacket.java

\* /opt/cola/permits/1725733162\_1687422525.321919/0/aws-crt-0-22-1-sourcesjar/software/amazon/awssdk/crt/mqtt5/packets/UnsubAckPacket.java

\* /opt/cola/permits/1725733162\_1687422525.321919/0/aws-crt-0-22-1-sourcesjar/software/amazon/awssdk/crt/io/TlsContextCustomKeyOperationOptions.java
\* /opt/cola/permits/1725733162\_1687422525.321919/0/aws-crt-0-22-1-sourcesjar/software/amazon/awssdk/crt/mqtt/MqttException.java

\* /opt/cola/permits/1725733162\_1687422525.321919/0/aws-crt-0-22-1-sourcesjar/software/amazon/awssdk/crt/auth/credentials/X509CredentialsProvider.java \*

 /opt/cola/permits/1725733162\_1687422525.321919/0/aws-crt-0-22-1-sourcesjar/software/amazon/awssdk/crt/CrtRuntimeException.java

\* /opt/cola/permits/1725733162\_1687422525.321919/0/aws-crt-0-22-1-sourcesjar/software/amazon/awssdk/crt/checksums/CRC32.java

\* /opt/cola/permits/1725733162\_1687422525.321919/0/aws-crt-0-22-1-sourcesjar/software/amazon/awssdk/crt/mqtt/MqttClientConnection.java

\* /opt/cola/permits/1725733162\_1687422525.321919/0/aws-crt-0-22-1-sourcesjar/software/amazon/awssdk/crt/mqtt5/Mqtt5ClientOptions.java

\* /opt/cola/permits/1725733162\_1687422525.321919/0/aws-crt-0-22-1-sourcesjar/software/amazon/awssdk/crt/s3/ChecksumAlgorithm.java

\* /opt/cola/permits/1725733162\_1687422525.321919/0/aws-crt-0-22-1-sourcesjar/software/amazon/awssdk/crt/mqtt5/packets/UnsubscribePacket.java

\* /opt/cola/permits/1725733162\_1687422525.321919/0/aws-crt-0-22-1-sourcesjar/software/amazon/awssdk/crt/mqtt/MqttConnectionConfig.java

\* /opt/cola/permits/1725733162\_1687422525.321919/0/aws-crt-0-22-1-sourcesjar/software/amazon/awssdk/crt/mqtt5/NegotiatedSettings.java

\*

 /opt/cola/permits/1725733162\_1687422525.321919/0/aws-crt-0-22-1-sourcesjar/software/amazon/awssdk/crt/auth/credentials/DelegateCredentialsHandler.java \* /opt/cola/permits/1725733162\_1687422525.321919/0/aws-crt-0-22-1-sourcesjar/software/amazon/awssdk/crt/utils/PackageInfo.java

\* /opt/cola/permits/1725733162\_1687422525.321919/0/aws-crt-0-22-1-sourcesjar/software/amazon/awssdk/crt/utils/PemUtils.java

\* /opt/cola/permits/1725733162\_1687422525.321919/0/aws-crt-0-22-1-sourcesjar/software/amazon/awssdk/crt/mqtt5/QOS.java

\* /opt/cola/permits/1725733162\_1687422525.321919/0/aws-crt-0-22-1-sourcesjar/software/amazon/awssdk/crt/mqtt5/packets/UserProperty.java

\* /opt/cola/permits/1725733162\_1687422525.321919/0/aws-crt-0-22-1-sourcesjar/software/amazon/awssdk/crt/io/TlsConnectionOptions.java

\* /opt/cola/permits/1725733162\_1687422525.321919/0/aws-crt-0-22-1-sourcesjar/software/amazon/awssdk/crt/io/ClientTlsContext.java

\* /opt/cola/permits/1725733162\_1687422525.321919/0/aws-crt-0-22-1-sourcesjar/software/amazon/awssdk/crt/mqtt5/PublishReturn.java

\*

 /opt/cola/permits/1725733162\_1687422525.321919/0/aws-crt-0-22-1-sourcesjar/software/amazon/awssdk/crt/s3/S3MetaRequestResponseHandlerNativeAdapter.java \* /opt/cola/permits/1725733162\_1687422525.321919/0/aws-crt-0-22-1-sourcesjar/software/amazon/awssdk/crt/SystemInfo.java \* /opt/cola/permits/1725733162\_1687422525.321919/0/aws-crt-0-22-1-sources-

jar/software/amazon/awssdk/crt/io/TlsSignatureAlgorithm.java

\* /opt/cola/permits/1725733162\_1687422525.321919/0/aws-crt-0-22-1-sourcesjar/software/amazon/awssdk/crt/mqtt5/OnDisconnectionReturn.java

\* /opt/cola/permits/1725733162\_1687422525.321919/0/aws-crt-0-22-1-sources-

jar/software/amazon/awssdk/crt/mqtt5/OnStoppedReturn.java \* /opt/cola/permits/1725733162\_1687422525.321919/0/aws-crt-0-22-1-sourcesjar/software/amazon/awssdk/crt/http/HttpStreamResponseHandler.java \* /opt/cola/permits/1725733162\_1687422525.321919/0/aws-crt-0-22-1-sourcesjar/software/amazon/awssdk/crt/auth/credentials/Credentials.java \*

 /opt/cola/permits/1725733162\_1687422525.321919/0/aws-crt-0-22-1-sourcesjar/software/amazon/awssdk/crt/mqtt5/packets/ConnAckPacket.java \* /opt/cola/permits/1725733162\_1687422525.321919/0/aws-crt-0-22-1-sourcesjar/software/amazon/awssdk/crt/auth/credentials/DelegateCredentialsProvider.java \* /opt/cola/permits/1725733162\_1687422525.321919/0/aws-crt-0-22-1-sourcesjar/software/amazon/awssdk/crt/http/HttpException.java \* /opt/cola/permits/1725733162\_1687422525.321919/0/aws-crt-0-22-1-sourcesjar/software/amazon/awssdk/crt/http/HttpRequestBodyStream.java

\* /opt/cola/permits/1725733162\_1687422525.321919/0/aws-crt-0-22-1-sourcesjar/software/amazon/awssdk/crt/io/EventLoopGroup.java

\* /opt/cola/permits/1725733162\_1687422525.321919/0/aws-crt-0-22-1-sourcesjar/software/amazon/awssdk/crt/utils/ByteBufferUtils.java

\* /opt/cola/permits/1725733162\_1687422525.321919/0/aws-crt-0-22-1-sourcesjar/software/amazon/awssdk/crt/http/HttpVersion.java

\*

 /opt/cola/permits/1725733162\_1687422525.321919/0/aws-crt-0-22-1-sourcesjar/software/amazon/awssdk/crt/mqtt/MqttClient.java

\* /opt/cola/permits/1725733162\_1687422525.321919/0/aws-crt-0-22-1-sourcesjar/software/amazon/awssdk/crt/CRT.java

\* /opt/cola/permits/1725733162\_1687422525.321919/0/aws-crt-0-22-1-sourcesjar/software/amazon/awssdk/crt/mqtt5/packets/SubAckPacket.java

\* /opt/cola/permits/1725733162\_1687422525.321919/0/aws-crt-0-22-1-sourcesjar/software/amazon/awssdk/crt/s3/CrtS3RuntimeException.java

\* /opt/cola/permits/1725733162\_1687422525.321919/0/aws-crt-0-22-1-sourcesjar/software/amazon/awssdk/crt/io/Pkcs11Lib.java

\* /opt/cola/permits/1725733162\_1687422525.321919/0/aws-crt-0-22-1-sourcesjar/software/amazon/awssdk/crt/mqtt5/PublishResult.java

\* /opt/cola/permits/1725733162\_1687422525.321919/0/aws-crt-0-22-1-sourcesjar/software/amazon/awssdk/crt/http/HttpHeaderBlock.java

\* /opt/cola/permits/1725733162\_1687422525.321919/0/aws-crt-0-22-1-sourcesjar/software/amazon/awssdk/crt/io/ServerTlsContext.java

\*

 /opt/cola/permits/1725733162\_1687422525.321919/0/aws-crt-0-22-1-sourcesjar/software/amazon/awssdk/crt/io/ExponentialBackoffRetryOptions.java

\* /opt/cola/permits/1725733162\_1687422525.321919/0/aws-crt-0-22-1-sourcesjar/software/amazon/awssdk/crt/io/TlsKeyOperationHandler.java

\* /opt/cola/permits/1725733162\_1687422525.321919/0/aws-crt-0-22-1-sourcesjar/software/amazon/awssdk/crt/io/TlsKeyOperation.java

\* /opt/cola/permits/1725733162\_1687422525.321919/0/aws-crt-0-22-1-sourcesjar/software/amazon/awssdk/crt/http/HttpMonitoringOptions.java

\* /opt/cola/permits/1725733162\_1687422525.321919/0/aws-crt-0-22-1-sourcesjar/software/amazon/awssdk/crt/http/HttpStream.java

\* /opt/cola/permits/1725733162\_1687422525.321919/0/aws-crt-0-22-1-sourcesjar/software/amazon/awssdk/crt/io/StandardRetryOptions.java

\* /opt/cola/permits/1725733162\_1687422525.321919/0/aws-crt-0-22-1-sourcesjar/software/amazon/awssdk/crt/io/TlsContextPkcs11Options.java \*

 /opt/cola/permits/1725733162\_1687422525.321919/0/aws-crt-0-22-1-sourcesjar/software/amazon/awssdk/crt/checksums/CRC32C.java

\* /opt/cola/permits/1725733162\_1687422525.321919/0/aws-crt-0-22-1-sourcesjar/software/amazon/awssdk/crt/io/ClientBootstrap.java

\* /opt/cola/permits/1725733162\_1687422525.321919/0/aws-crt-0-22-1-sourcesjar/software/amazon/awssdk/crt/io/SocketOptions.java

\* /opt/cola/permits/1725733162\_1687422525.321919/0/aws-crt-0-22-1-sourcesjar/software/amazon/awssdk/crt/mqtt5/OnAttemptingConnectReturn.java No license file was found, but licenses were detected in source scan.

/\*

\* Copyright 2010-2020 Amazon.com, Inc. or its affiliates. All Rights Reserved.

\*

\* Licensed under the Apache License, Version 2.0 (the "License").

\* You may not use this file except in compliance with the License.

\* A copy of the License is located at

\*

\* http://aws.amazon.com/apache2.0

\*

\* or in the "license" file accompanying this file. This file is distributed

\* on an "AS IS" BASIS, WITHOUT WARRANTIES OR CONDITIONS OF ANY KIND, either

\* express or implied. See the License for the specific language governing

\* permissions and limitations under the License.

\*/

Found in path(s):

\* /opt/cola/permits/1725733162\_1687422525.321919/0/aws-crt-0-22-1-sources-

jar/software/amazon/awssdk/crt/cal/EccKeyPair.java

\* /opt/cola/permits/1725733162\_1687422525.321919/0/aws-crt-0-22-1-sources-

jar/software/amazon/awssdk/crt/auth/signing/AwsSigningUtils.java

# **1.279 python3-setuptools-wheel 53.0.0-12.el9**

## **1.279.1 Available under license :**

Copyright Jason R. Coombs

Permission is hereby granted, free of charge, to any person obtaining a copy of this software and associated documentation files (the "Software"), to deal in the Software without restriction, including without limitation the rights to use, copy, modify, merge, publish, distribute, sublicense, and/or sell copies of the Software, and to permit persons to whom the Software is furnished to do so, subject to the following conditions:

The above copyright notice and this permission notice shall be included in all copies or substantial portions of the Software.

THE SOFTWARE IS PROVIDED "AS IS", WITHOUT WARRANTY OF ANY KIND, EXPRESS OR IMPLIED, INCLUDING BUT NOT LIMITED TO THE WARRANTIES OF MERCHANTABILITY, FITNESS FOR A PARTICULAR PURPOSE AND NONINFRINGEMENT. IN NO EVENT SHALL THE AUTHORS OR COPYRIGHT HOLDERS BE LIABLE FOR ANY CLAIM, DAMAGES OR OTHER LIABILITY, WHETHER IN AN ACTION OF CONTRACT, TORT OR OTHERWISE, ARISING FROM, OUT OF OR IN CONNECTION WITH THE SOFTWARE OR THE USE OR OTHER DEALINGS IN THE SOFTWARE.

## **1.280 keyutils-libs 1.6.3-1.el9**

### **1.280.1 Available under license :**

 GNU GENERAL PUBLIC LICENSE Version 2, June 1991

Copyright (C) 1989, 1991 Free Software Foundation, Inc. <http://fsf.org/> 51 Franklin St, Fifth Floor, Boston, MA 02110-1301 USA Everyone is permitted to copy and distribute verbatim copies of this license document, but changing it is not allowed.

### Preamble

 The licenses for most software are designed to take away your freedom to share and change it. By contrast, the GNU General Public License is intended to guarantee your freedom to share and change free software--to make sure the software is free for all its users. This General Public License applies to most of the Free Software Foundation's software and to any other program whose authors commit to using it. (Some other Free Software Foundation software is covered by the GNU Library General Public License instead.) You can apply it to your programs, too.

 When we speak of free software, we are referring to freedom, not price. Our General Public Licenses are designed to make sure that you have the freedom to distribute copies of free software (and charge for this service if you wish), that you receive source code or can get it if you want it, that you can change the software or use pieces of it in new free programs; and that you know you can do these things.

 To protect your rights, we need to make restrictions that forbid anyone to deny you these rights or to ask you to surrender the rights. These restrictions translate to certain responsibilities for you if you

distribute copies of the software, or if you modify it.

 For example, if you distribute copies of such a program, whether gratis or for a fee, you must give the recipients all the rights that you have. You must make sure that they, too, receive or can get the source code. And you must show them these terms so they know their rights.

We protect your rights with two steps: (1) copyright the software, and (2) offer you this license which gives you legal permission to copy, distribute and/or modify the software.

 Also, for each author's protection and ours, we want to make certain that everyone understands that there is no warranty for this free software. If the software is modified by someone else and passed on, we want its recipients to know that what they have is not the original, so that any problems introduced by others will not reflect on the original authors' reputations.

 Finally, any free program is threatened constantly by software patents. We wish to avoid the danger that redistributors of a free program will individually obtain patent licenses, in effect making the program proprietary. To prevent this, we have made it clear that any patent must be licensed for everyone's free use or not licensed at all.

 The precise terms and conditions for copying, distribution and modification follow.

### GNU GENERAL PUBLIC LICENSE TERMS AND CONDITIONS FOR COPYING, DISTRIBUTION AND MODIFICATION

0. This License applies to any program

or other work which contains

a notice placed by the copyright holder saying it may be distributed under the terms of this General Public License. The "Program", below, refers to any such program or work, and a "work based on the Program" means either the Program or any derivative work under copyright law: that is to say, a work containing the Program or a portion of it, either verbatim or with modifications and/or translated into another language. (Hereinafter, translation is included without limitation in the term "modification".) Each licensee is addressed as "you".

Activities other than copying, distribution and modification are not covered by this License; they are outside its scope. The act of running the Program is not restricted, and the output from the Program is covered only if its contents constitute a work based on the Program (independent of having been made by running the Program).

Whether that is true depends on what the Program does.

1. You may copy and distribute

verbatim copies of the Program's

source code as you receive it, in any medium, provided that you conspicuously and appropriately publish on each copy an appropriate copyright notice and disclaimer of warranty; keep intact all the notices that refer to this License and to the absence of any warranty; and give any other recipients of the Program a copy of this License along with the Program.

You may charge a fee for the physical act of transferring a copy, and you may at your option offer warranty protection in exchange for a fee.

 2. You may modify your copy or copies of the Program or any portion of it, thus forming a work based on the Program, and copy and distribute such modifications or work under the terms of Section 1 above, provided that you also meet all of these conditions:

 a) You must cause the modified files to carry prominent notices stating that you changed the files and the date of any change.

 b) You must cause any work that you distribute or publish, that in

 whole or in part contains or is derived from the Program or any part thereof, to be licensed as a whole at no charge to all third parties under the terms of this License.

 c) If the modified program normally reads commands interactively when run, you must cause it, when started running for such interactive use in the most ordinary way, to print or display an announcement including an appropriate copyright notice and a notice that there is no warranty (or else, saying that you provide a warranty) and that users may redistribute the program under these conditions, and telling the user how to view a copy of this License. (Exception: if the Program itself is interactive but does not normally print such an announcement, your work based on the Program is not required to print an announcement.)

These requirements apply to the modified work as a whole. If identifiable sections of that work are not derived from the Program, and can

 be reasonably considered independent and separate works in themselves, then this License, and its terms, do not apply to those sections when you distribute them as separate works. But when you distribute the same sections as part of a whole which is a work based on the Program, the distribution of the whole must be on the terms of this License, whose permissions for other licensees extend to the

entire whole, and thus to each and every part regardless of who wrote it.

Thus, it is not the intent of this section to claim rights or contest your rights to work written entirely by you; rather, the intent is to exercise the right to control the distribution of derivative or collective works based on the Program.

In addition, mere aggregation of another work not based on the Program with the Program (or with a work based on the Program) on a volume of a storage or distribution medium does not bring the other work under the scope of this License.

 3. You may copy and distribute the Program (or a work based on it, under Section 2) in object code or executable form under the terms of

 a) Accompany it with the complete corresponding machine-readable source code, which must be distributed under the terms of Sections 1 and 2 above on a medium customarily used for software interchange; or,

Sections 1 and 2 above provided that you also do one of the following:

 b) Accompany it with a written offer, valid for at least three years, to give any third party, for a charge no more than your cost of physically performing source distribution, a complete machine-readable copy of the corresponding source code, to be distributed under the terms of Sections 1 and 2 above on a medium customarily used for software interchange; or,

 c) Accompany it with the information you received as to the offer to distribute corresponding source code. (This alternative is allowed only for noncommercial distribution and only if you received the program

 in object code or executable form with such an offer, in accord with Subsection b above.)

The source code for a work means the preferred form of the work for making modifications to it. For an executable work, complete source code means all the source code for all modules it contains, plus any associated interface definition files, plus the scripts used to control compilation and installation of the executable. However, as a special exception, the source code distributed need not include anything that is normally distributed (in either source or binary form) with the major components (compiler, kernel, and so on) of the operating system on which the executable runs, unless that component itself accompanies the executable.

If distribution of executable or object code is made by offering access to copy from a designated place, then offering equivalent access to copy the source code from the same place counts as distribution of the source code, even though third parties are not compelled

to copy the source along with the object code.

 4. You may not copy, modify, sublicense, or distribute the Program except as expressly provided under this License. Any attempt otherwise to copy, modify, sublicense or distribute the Program is void, and will automatically terminate your rights under this License. However, parties who have received copies, or rights, from you under this License will not have their licenses terminated so long as such parties remain in full compliance.

 5. You are not required to accept this License, since you have not signed it. However, nothing else grants you permission to modify or distribute the Program or its derivative works. These actions are prohibited by law if you do not accept this License. Therefore, by modifying or distributing the Program (or any work based on the Program), you indicate your acceptance of this License to do so, and all its terms and conditions for copying, distributing or modifying the Program or works based on it.

 6. Each time you redistribute the Program (or any work based on the Program), the recipient automatically receives a license from the original licensor to copy, distribute or modify the Program subject to these terms and conditions. You may not impose any further restrictions on the recipients' exercise of the rights granted herein. You are not responsible for enforcing compliance by third parties to this License.

 7. If, as a consequence of a court judgment or allegation of patent infringement or for any other reason (not limited to patent issues), conditions are imposed on you (whether by court order, agreement or otherwise) that contradict the conditions of this License, they do not excuse you from the conditions of this License. If you cannot distribute so as to satisfy simultaneously your obligations under this License and any other pertinent obligations, then as a consequence you may not distribute the Program at all. For example, if a patent license would not permit

 royalty-free redistribution of the Program by all those who receive copies directly or indirectly through you, then the only way you could satisfy both it and this License would be to refrain entirely from distribution of the Program.

If any portion of this section is held invalid or unenforceable under any particular circumstance, the balance of the section is intended to apply and the section as a whole is intended to apply in other

#### circumstances.

It is not the purpose of this section to induce you to infringe any patents or other property right claims or to contest validity of any such claims; this section has the sole purpose of protecting the integrity of the free software distribution system, which is implemented by public license practices. Many people have made generous contributions to the wide range of software distributed through that system in reliance on consistent application of that system; it is up to the author/donor to decide if he or she is willing to distribute

 software through any other system and a licensee cannot impose that choice.

This section is intended to make thoroughly clear what is believed to be a consequence of the rest of this License.

 8. If the distribution and/or use of the Program is restricted in certain countries either by patents or by copyrighted interfaces, the original copyright holder who places the Program under this License may add an explicit geographical distribution limitation excluding those countries, so that distribution is permitted only in or among countries not thus excluded. In such case, this License incorporates the limitation as if written in the body of this License.

 9. The Free Software Foundation may publish revised and/or new versions of the General Public License from time to time. Such new versions will be similar in spirit to the present version, but may differ in detail to address new problems or concerns.

Each version is given a distinguishing version number. If the Program specifies

 a version number of this License which applies to it and "any later version", you have the option of following the terms and conditions either of that version or of any later version published by the Free Software Foundation. If the Program does not specify a version number of this License, you may choose any version ever published by the Free Software Foundation.

 10. If you wish to incorporate parts of the Program into other free programs whose distribution conditions are different, write to the author to ask for permission. For software which is copyrighted by the Free Software Foundation, write to the Free Software Foundation; we sometimes make exceptions for this. Our decision will be guided by the two goals of preserving the free status of all derivatives of our free software and of promoting the sharing and reuse of software generally.

 NO WARRANTY

 11. BECAUSE THE PROGRAM IS LICENSED FREE OF CHARGE, THERE IS NO WARRANTY FOR THE PROGRAM, TO THE EXTENT PERMITTED BY APPLICABLE LAW. EXCEPT WHEN

OTHERWISE STATED IN WRITING THE COPYRIGHT HOLDERS AND/OR OTHER PARTIES PROVIDE THE PROGRAM "AS IS" WITHOUT WARRANTY OF ANY KIND, EITHER EXPRESSED OR IMPLIED, INCLUDING, BUT NOT LIMITED TO, THE IMPLIED WARRANTIES OF MERCHANTABILITY AND FITNESS FOR A PARTICULAR PURPOSE. THE ENTIRE RISK AS TO THE QUALITY AND PERFORMANCE OF THE PROGRAM IS WITH YOU. SHOULD THE PROGRAM PROVE DEFECTIVE, YOU ASSUME THE COST OF ALL NECESSARY SERVICING, REPAIR OR CORRECTION.

 12. IN NO EVENT UNLESS REQUIRED BY APPLICABLE LAW OR AGREED TO IN WRITING WILL ANY COPYRIGHT HOLDER, OR ANY OTHER PARTY WHO MAY MODIFY AND/OR REDISTRIBUTE THE PROGRAM AS PERMITTED ABOVE, BE LIABLE TO YOU FOR DAMAGES, INCLUDING ANY GENERAL, SPECIAL, INCIDENTAL OR CONSEQUENTIAL DAMAGES ARISING OUT OF THE USE OR INABILITY TO USE THE PROGRAM (INCLUDING BUT NOT LIMITED TO LOSS OF DATA OR DATA BEING RENDERED INACCURATE OR LOSSES SUSTAINED BY YOU OR THIRD PARTIES OR A FAILURE OF THE PROGRAM TO OPERATE WITH ANY OTHER

PROGRAMS), EVEN IF SUCH HOLDER OR OTHER PARTY HAS BEEN ADVISED OF THE POSSIBILITY OF SUCH DAMAGES.

### END OF TERMS AND CONDITIONS

 Appendix: How to Apply These Terms to Your New Programs

 If you develop a new program, and you want it to be of the greatest possible use to the public, the best way to achieve this is to make it free software which everyone can redistribute and change under these terms.

 To do so, attach the following notices to the program. It is safest to attach them to the start of each source file to most effectively convey the exclusion of warranty; and each file should have at least the "copyright" line and a pointer to where the full notice is found.

 <one line to give the program's name and a brief idea of what it does.> Copyright (C)  $19yy$  <name of author>

 This program is free software; you can redistribute it and/or modify it under the terms of the GNU General Public License as published by the Free Software Foundation; either version 2 of the License, or (at your option) any later version.

 This program is distributed in the hope that it will be useful, but WITHOUT ANY WARRANTY; without even the implied warranty of MERCHANTABILITY or FITNESS FOR A PARTICULAR PURPOSE. See the GNU General Public License for more details.

 You should have received a copy of the GNU General Public License along with this program; if not, write to the Free Software Foundation, Inc., 675 Mass Ave, Cambridge, MA 02139, USA.

Also add information on how to contact you by electronic and paper mail.

If the program is interactive, make it output a short notice like this when it starts in an interactive mode:

 Gnomovision version 69, Copyright (C) 19yy name of author Gnomovision comes with ABSOLUTELY NO WARRANTY; for details type `show w'. This is free software, and you are welcome to redistribute it under certain conditions; type `show c' for details.

The hypothetical commands `show w' and `show c' should show the appropriate parts of the General Public License. Of course, the commands you use may be called something other than `show w' and `show c'; they could even be mouse-clicks or menu items--whatever suits your program.

You should also get your employer (if you work as a programmer) or your school, if any, to sign a "copyright disclaimer" for the program, if necessary. Here is a sample; alter the names:

 Yoyodyne, Inc., hereby disclaims all copyright interest in the program `Gnomovision' (which makes passes at compilers) written by James Hacker.

 <signature of Ty Coon>, 1 April 1989 Ty Coon, President of Vice

This General Public License does not permit incorporating your program into proprietary programs. If your program is a subroutine library, you may consider it more useful to permit linking proprietary applications with the library. If this is what you want to do, use the GNU Library General Public License instead of this License.

 GNU LESSER GENERAL PUBLIC LICENSE Version 2.1, February 1999

Copyright (C) 1991, 1999 Free Software Foundation, Inc. <http://fsf.org/> 51 Franklin St, Fifth Floor, Boston, MA 02110-1301 USA Everyone is permitted to copy and distribute verbatim copies of this license document, but changing it is not allowed.

[This is the first released version of the Lesser GPL. It also counts as the successor of the GNU Library Public License, version 2, hence the version number 2.1.]

#### Preamble

 The licenses for most software are designed to take away your freedom to share and change it. By contrast, the GNU General Public Licenses are intended to guarantee your freedom to share and change free software--to make sure the software is free for all its users.

 This license, the Lesser General Public License, applies to some specially designated software packages--typically libraries--of the Free Software Foundation and other authors who decide to use it. You can use

 it too, but we suggest you first think carefully about whether this license or the ordinary General Public License is the better strategy to use in any particular case, based on the explanations below.

 When we speak of free software, we are referring to freedom of use, not price. Our General Public Licenses are designed to make sure that you have the freedom to distribute copies of free software (and charge for this service if you wish); that you receive source code or can get it if you want it; that you can change the software and use pieces of it in new free programs; and that you are informed that you can do these things.

 To protect your rights, we need to make restrictions that forbid distributors to deny you these rights or to ask you to surrender these rights. These restrictions translate to certain responsibilities for you if you distribute copies of the library or if you modify it.

 For example, if you distribute copies of the library, whether gratis or for a fee, you

 must give the recipients all the rights that we gave you. You must make sure that they, too, receive or can get the source code. If you link other code with the library, you must provide complete object files to the recipients, so that they can relink them with the library after making changes to the library and recompiling it. And you must show them these terms so they know their rights.

 We protect your rights with a two-step method: (1) we copyright the library, and (2) we offer you this license, which gives you legal permission to copy, distribute and/or modify the library.

 To protect each distributor, we want to make it very clear that there is no warranty for the free library. Also, if the library is modified by someone else and passed on, the recipients should know that what they have is not the original version, so that the original author's reputation will not be affected by problems that might be introduced by others.

 Finally, software patents pose a constant threat to the existence of

any free program. We wish to make sure that a company cannot effectively restrict the users of a free program by obtaining a restrictive license from a patent holder. Therefore, we insist that any patent license obtained for a version of the library must be consistent with the full freedom of use specified in this license.

 Most GNU software, including some libraries, is covered by the ordinary GNU General Public License. This license, the GNU Lesser General Public License, applies to certain designated libraries, and is quite different from the ordinary General Public License. We use this license for certain libraries in order to permit linking those libraries into non-free programs.

 When a program is linked with a library, whether statically or using a shared library, the combination of the two is legally speaking a combined work, a derivative of the original library. The ordinary General Public License therefore permits such linking only if the entire

 combination fits its criteria of freedom. The Lesser General Public License permits more lax criteria for linking other code with the library.

 We call this license the "Lesser" General Public License because it does Less to protect the user's freedom than the ordinary General Public License. It also provides other free software developers Less of an advantage over competing non-free programs. These disadvantages are the reason we use the ordinary General Public License for many libraries. However, the Lesser license provides advantages in certain special circumstances.

 For example, on rare occasions, there may be a special need to encourage the widest possible use of a certain library, so that it becomes a de-facto standard. To achieve this, non-free programs must be allowed to use the library. A more frequent case is that a free library does the same job as widely used non-free libraries. In this case, there is little to gain by limiting the free library to free software

only, so we use the Lesser General Public License.

 In other cases, permission to use a particular library in non-free programs enables a greater number of people to use a large body of free software. For example, permission to use the GNU C Library in non-free programs enables many more people to use the whole GNU operating system, as well as its variant, the GNU/Linux operating system.

 Although the Lesser General Public License is Less protective of the users' freedom, it does ensure that the user of a program that is linked with the Library has the freedom and the wherewithal to run that program using a modified version of the Library.

 The precise terms and conditions for copying, distribution and modification follow. Pay close attention to the difference between a "work based on the library" and a "work that uses the library". The former contains code derived from the library, whereas the latter must be combined with the library in order to run.

### GNU LESSER GENERAL PUBLIC LICENSE TERMS AND CONDITIONS FOR COPYING, DISTRIBUTION AND MODIFICATION

 0. This License Agreement applies to any software library or other program which contains a notice placed by the copyright holder or other authorized party saying it may be distributed under the terms of this Lesser General Public License (also called "this License"). Each licensee is addressed as "you".

 A "library" means a collection of software functions and/or data prepared so as to be conveniently linked with application programs (which use some of those functions and data) to form executables.

 The "Library", below, refers to any such software library or work which has been distributed under these terms. A "work based on the Library" means either the Library or any derivative work under copyright law: that is to say, a work containing the Library or a portion of it, either verbatim or with modifications and/or translated straightforwardly into another language. (Hereinafter, translation is

included without limitation in the term "modification".)

 "Source code" for a work means the preferred form of the work for making modifications to it. For a library, complete source code means all the source code for all modules it contains, plus any associated interface definition files, plus the scripts used to control compilation and installation of the library.

 Activities other than copying, distribution and modification are not covered by this License; they are outside its scope. The act of running a program using the Library is not restricted, and output from such a program is covered only if its contents constitute a work based on the Library (independent of the use of the Library in a tool for writing it). Whether that is true depends on what the Library does and what the program that uses the Library does.

 1. You may copy and distribute verbatim copies of the Library's complete source code as you receive it, in any medium, provided that you conspicuously and appropriately publish on each copy an appropriate copyright notice and disclaimer of warranty; keep intact all the notices that refer to this License and to the absence of any warranty; and distribute a copy of this License along with the Library.

 You may charge a fee for the physical act of transferring a copy, and you may at your option offer warranty protection in exchange for a fee.

 2. You may modify your copy or copies of the Library or any portion of it, thus forming a work based on the Library, and copy and distribute such modifications or work under the terms of Section 1 above, provided that you also meet all of these conditions:

a) The modified work must itself be a software library.

 b) You must cause the files modified to carry prominent notices stating that you changed the files and the date of any change.

 c) You must cause the whole of the work to be licensed at no charge to all third parties under the terms of this License.

d) If a facility

 in the modified Library refers to a function or a table of data to be supplied by an application program that uses the facility, other than as an argument passed when the facility is invoked, then you must make a good faith effort to ensure that, in the event an application does not supply such function or table, the facility still operates, and performs whatever part of its purpose remains meaningful.

 (For example, a function in a library to compute square roots has a purpose that is entirely well-defined independent of the application. Therefore, Subsection 2d requires that any application-supplied function or table used by this function must be optional: if the application does not supply it, the square root function must still compute square roots.)

These requirements apply to the modified work as a whole. If identifiable sections of that work are not derived from the Library, and can be reasonably considered independent and separate works in themselves, then this License, and its terms, do not apply to those

sections when you distribute them as separate works. But when you distribute the same sections as part of a whole which is a work based on the Library, the distribution of the whole must be on the terms of this License, whose permissions for other licensees extend to the entire whole, and thus to each and every part regardless of who wrote it.

Thus, it is not the intent of this section to claim rights or contest your rights to work written entirely by you; rather, the intent is to exercise the right to control the distribution of derivative or collective works based on the Library.

In addition, mere aggregation of another work not based on the Library with the Library (or with a work based on the Library) on a volume of a storage or distribution medium does not bring the other work under the scope of this License.

 3. You may opt to apply the terms of the ordinary GNU General Public License instead

 of this License to a given copy of the Library. To do this, you must alter all the notices that refer to this License, so that they refer to the ordinary GNU General Public License, version 2, instead of to this License. (If a newer version than version 2 of the ordinary GNU General Public License has appeared, then you can specify that version instead if you wish.) Do not make any other change in these notices.

 Once this change is made in a given copy, it is irreversible for that copy, so the ordinary GNU General Public License applies to all subsequent copies and derivative works made from that copy.

 This option is useful when you wish to copy part of the code of the Library into a program that is not a library.

 4. You may copy and distribute the Library (or a portion or derivative of it, under Section 2) in object code or executable form under the terms of Sections 1 and 2 above provided that you accompany it with the complete corresponding machine-readable source code, which

must be distributed under the terms of Sections 1 and 2 above on a medium customarily used for software interchange.

 If distribution of object code is made by offering access to copy from a designated place, then offering equivalent access to copy the source code from the same place satisfies the requirement to distribute the source code, even though third parties are not compelled to copy the source along with the object code.

 5. A program that contains no derivative of any portion of the Library, but is designed to work with the Library by being compiled or linked with it, is called a "work that uses the Library". Such a work, in isolation, is not a derivative work of the Library, and therefore falls outside the scope of this License.

 However, linking a "work that uses the Library" with the Library creates an executable that is a derivative of the Library (because it contains portions of the Library), rather than a "work that uses the library". The executable is therefore covered by this License. Section 6 states terms for distribution of such executables.

 When a "work that uses the Library" uses material from a header file that is part of the Library, the object code for the work may be a derivative work of the Library even though the source code is not. Whether this is true is especially significant if the work can be linked without the Library, or if the work is itself a library. The threshold for this to be true is not precisely defined by law.

 If such an object file uses only numerical parameters, data structure layouts and accessors, and small macros and small inline functions (ten lines or less in length), then the use of the object file is unrestricted, regardless of whether it is legally a derivative work. (Executables containing this object code plus portions of the Library will still fall under Section 6.)

 Otherwise, if the work is a derivative of the Library, you may distribute the object code for the work under the terms of Section 6.

Any executables containing that work also fall under Section 6, whether or not they are linked directly with the Library itself.

 6. As an exception to the Sections above, you may also combine or link a "work that uses the Library" with the Library to produce a work containing portions of the Library, and distribute that work under terms of your choice, provided that the terms permit modification of the work for the customer's own use and reverse engineering for debugging such modifications.

 You must give prominent notice with each copy of the work that the Library is used in it and that the Library and its use are covered by this License. You must supply a copy of this License. If the work during execution displays copyright notices, you must include the copyright notice for the Library among them, as well as a reference directing the user to the copy of this License. Also, you must do one of these things:

 a) Accompany the work with the complete corresponding machine-readable source code for the Library including whatever changes were used in the work (which must be distributed under Sections 1 and 2 above); and, if the work is an executable linked with the Library, with the complete machine-readable "work that uses the Library", as object code and/or source code, so that the user can modify the Library and then relink to produce a modified executable containing the modified Library. (It is understood that the user who changes the contents of definitions files in the Library will not necessarily be able to recompile the application to use the modified definitions.)

 b) Use a suitable shared library mechanism for linking with the Library. A suitable mechanism is one that (1) uses at run time a copy of the library already present on the user's computer system, rather than copying library functions into the executable, and (2) will operate properly with a modified version of the library, if

 the user installs one, as long as the modified version is interface-compatible with the version that the work was made with.

 c) Accompany the work with a written offer, valid for at least three years, to give the same user the materials specified in Subsection 6a, above, for a charge no more than the cost of performing this distribution.

 d) If distribution of the work is made by offering access to copy from a designated place, offer equivalent access to copy the above specified materials from the same place.

 e) Verify that the user has already received a copy of these materials or that you have already sent this user a copy.

 For an executable, the required form of the "work that uses the Library" must include any data and utility programs needed for reproducing the executable from it. However, as a special exception, the materials to be distributed need not include anything that is normally distributed (in either source or binary form) with the major components (compiler, kernel, and so on) of the operating system on which the executable runs, unless that component itself accompanies the executable.

 It may happen that this requirement contradicts the license restrictions of other proprietary libraries that do not normally accompany the operating system. Such a contradiction means you cannot use both them and the Library together in an executable that you distribute.

 7. You may place library facilities that are a work based on the Library side-by-side in a single library together with other library facilities not covered by this License, and distribute such a combined library, provided that the separate distribution of the work based on the Library and of the other library facilities is otherwise permitted, and provided that you do these two things:

 a) Accompany the combined library with a copy of the same work based on the Library, uncombined with any other library facilities. This must be distributed under the terms of the

Sections above.

 b) Give prominent notice with the combined library of the fact that part of it is a work based on the Library, and explaining where to find the accompanying uncombined form of the same work.

 8. You may not copy, modify, sublicense, link with, or distribute the Library except as expressly provided under this License. Any attempt otherwise to copy, modify, sublicense, link with, or distribute the Library is void, and will automatically terminate your rights under this License. However, parties who have received copies, or rights, from you under this License will not have their licenses terminated so long as such parties remain in full compliance.

 9. You are not required to accept this License, since you have not signed it. However, nothing else grants you permission to modify or distribute the Library or its derivative works. These actions are prohibited by law if you do not accept this License. Therefore, by

modifying or distributing the Library (or any work based on the Library), you indicate your acceptance of this License to do so, and all its terms and conditions for copying, distributing or modifying the Library or works based on it.

 10. Each time you redistribute the Library (or any work based on the Library), the recipient automatically receives a license from the original licensor to copy, distribute, link with or modify the Library subject to these terms and conditions. You may not impose any further restrictions on the recipients' exercise of the rights granted herein. You are not responsible for enforcing compliance by third parties with this License.

 11. If, as a consequence of a court judgment or allegation of patent infringement or for any other reason (not limited to patent issues), conditions are imposed on you (whether by court order, agreement or otherwise) that contradict the conditions of this License, they do not

excuse you from the conditions of this License.

If you cannot

distribute so as to satisfy simultaneously your obligations under this License and any other pertinent obligations, then as a consequence you may not distribute the Library at all. For example, if a patent license would not permit royalty-free redistribution of the Library by all those who receive copies directly or indirectly through you, then the only way you could satisfy both it and this License would be to refrain entirely from distribution of the Library.

If any portion of this section is held invalid or unenforceable under any particular circumstance, the balance of the section is intended to apply, and the section as a whole is intended to apply in other circumstances.

It is not the purpose of this section to induce you to infringe any patents or other property right claims or to contest validity of any such claims; this section has the sole purpose of protecting the integrity of the free software distribution system which is implemented by public license practices.

Many people have made

generous contributions to the wide range of software distributed through that system in reliance on consistent application of that system; it is up to the author/donor to decide if he or she is willing to distribute software through any other system and a licensee cannot impose that choice.

This section is intended to make thoroughly clear what is believed to be a consequence of the rest of this License.

 12. If the distribution and/or use of the Library is restricted in certain countries either by patents or by copyrighted interfaces, the original copyright holder who places the Library under this License may add an explicit geographical distribution limitation excluding those countries, so that distribution is permitted only in or among countries not thus excluded. In such case, this License incorporates the limitation as if written in the body of this License.

 13. The Free Software Foundation may publish revised and/or new versions of the Lesser

General Public License from time to time.

Such new versions will be similar in spirit to the present version, but may differ in detail to address new problems or concerns.

Each version is given a distinguishing version number. If the Library specifies a version number of this License which applies to it and "any later version", you have the option of following the terms and conditions either of that version or of any later version published by the Free Software Foundation. If the Library does not specify a

license version number, you may choose any version ever published by the Free Software Foundation.

 14. If you wish to incorporate parts of the Library into other free programs whose distribution conditions are incompatible with these, write to the author to ask for permission. For software which is copyrighted by the Free Software Foundation, write to the Free Software Foundation; we sometimes make exceptions for this. Our decision will be guided by the two goals of preserving the free status of all derivatives of our free software and of promoting the sharing

### NO WARRANTY

and reuse of software generally.

 15. BECAUSE THE LIBRARY IS LICENSED FREE OF CHARGE, THERE IS NO WARRANTY FOR THE LIBRARY, TO THE EXTENT PERMITTED BY APPLICABLE LAW. EXCEPT WHEN OTHERWISE STATED IN WRITING THE COPYRIGHT HOLDERS AND/OR OTHER PARTIES PROVIDE THE LIBRARY "AS IS" WITHOUT WARRANTY OF ANY KIND, EITHER EXPRESSED OR IMPLIED, INCLUDING, BUT NOT LIMITED TO, THE IMPLIED WARRANTIES OF MERCHANTABILITY AND FITNESS FOR A PARTICULAR PURPOSE. THE ENTIRE RISK AS TO THE QUALITY AND PERFORMANCE OF THE LIBRARY IS WITH YOU. SHOULD THE LIBRARY PROVE DEFECTIVE, YOU ASSUME THE COST OF ALL NECESSARY SERVICING, REPAIR OR CORRECTION.

 16. IN NO EVENT UNLESS REQUIRED BY APPLICABLE LAW OR AGREED TO IN WRITING WILL ANY COPYRIGHT HOLDER, OR ANY OTHER PARTY WHO MAY MODIFY AND/OR REDISTRIBUTE THE LIBRARY AS PERMITTED ABOVE, BE LIABLE TO YOU FOR DAMAGES, INCLUDING ANY GENERAL, SPECIAL, INCIDENTAL OR

CONSEQUENTIAL DAMAGES ARISING OUT OF THE USE OR INABILITY TO USE THE LIBRARY (INCLUDING BUT NOT LIMITED TO LOSS OF DATA OR DATA BEING RENDERED INACCURATE OR LOSSES SUSTAINED BY YOU OR THIRD PARTIES OR A FAILURE OF THE LIBRARY TO OPERATE WITH ANY OTHER SOFTWARE), EVEN IF SUCH HOLDER OR OTHER PARTY HAS BEEN ADVISED OF THE POSSIBILITY OF SUCH DAMAGES.

### END OF TERMS AND CONDITIONS

How to Apply These Terms to Your New Libraries

 If you develop a new library, and you want it to be of the greatest possible use to the public, we recommend making it free software that everyone can redistribute and change. You can do so by permitting redistribution under these terms (or, alternatively, under the terms of the ordinary General Public License).

To apply these terms, attach the following notices to the library. It is

safest to attach them to the start of each source file to most effectively convey the exclusion of warranty; and each file should have at least the "copyright" line and a pointer to where the full notice is found.

 <one line to give the library's name and a brief idea of what it does.> Copyright  $(C)$  <year > <name of author>

 This library is free software; you can redistribute it and/or modify it under the terms of the GNU Lesser General Public License as published by the Free Software Foundation; either version 2.1 of the License, or (at your option) any later version.

 This library is distributed in the hope that it will be useful, but WITHOUT ANY WARRANTY; without even the implied warranty of MERCHANTABILITY or FITNESS FOR A PARTICULAR PURPOSE. See the GNU Lesser General Public License for more details.

 You should have received a copy of the GNU Lesser General Public License along with this library; if not, write to the Free Software Foundation, Inc., 51 Franklin St, Fifth Floor, Boston, MA 02110-1301 USA

Also add information on how to contact you by electronic and paper mail.

You should also get your employer (if you work as a programmer) or your school, if any, to sign a "copyright disclaimer" for the library, if necessary. Here is a sample; alter the names:

 Yoyodyne, Inc., hereby disclaims all copyright interest in the library `Frob' (a library for tweaking knobs) written by James Random Hacker.

 <signature of Ty Coon>, 1 April 1990 Ty Coon, President of Vice

That's all there is to it!

# **1.281 aws-java-sdk-cognitoidentity 1.12.436**

## **1.281.1 Available under license :**

No license file was found, but licenses were detected in source scan.

/\*

\* Copyright 2018-2023 Amazon.com, Inc. or its affiliates. All Rights Reserved.

\*

\* Licensed under the Apache License, Version 2.0 (the "License"). You may not use this file except in compliance with

\* the License. A copy of the License is located at

\*

\* http://aws.amazon.com/apache2.0

\*

\* or in the "license" file accompanying this file. This file is distributed on an "AS IS" BASIS, WITHOUT WARRANTIES OR

\* CONDITIONS OF ANY KIND, either express or implied. See the License for the specific language governing permissions

\* and limitations under the License.

\*/

\*

Found in path(s):

\* /opt/cola/permits/1738292227\_1706121805.408016/0/aws-java-sdk-cognitoidentity-1-12-436-sourcesjar/com/amazonaws/services/cognitoidentity/model/transform/UnlinkDeveloperIdentityRequestMarshaller.java \* /opt/cola/permits/1738292227\_1706121805.408016/0/aws-java-sdk-cognitoidentity-1-12-436-sourcesjar/com/amazonaws/services/cognitoidentity/model/GetIdResult.java

 /opt/cola/permits/1738292227\_1706121805.408016/0/aws-java-sdk-cognitoidentity-1-12-436-sourcesjar/com/amazonaws/services/cognitoidentity/model/transform/TooManyRequestsExceptionUnmarshaller.java \* /opt/cola/permits/1738292227\_1706121805.408016/0/aws-java-sdk-cognitoidentity-1-12-436-sourcesjar/com/amazonaws/services/cognitoidentity/model/transform/IdentityPoolShortDescriptionMarshaller.java \* /opt/cola/permits/1738292227\_1706121805.408016/0/aws-java-sdk-cognitoidentity-1-12-436-sourcesjar/com/amazonaws/services/cognitoidentity/model/transform/SetPrincipalTagAttributeMapRequestMarshaller.java \* /opt/cola/permits/1738292227\_1706121805.408016/0/aws-java-sdk-cognitoidentity-1-12-436-sourcesjar/com/amazonaws/services/cognitoidentity/model/MergeDeveloperIdentitiesRequest.java \* /opt/cola/permits/1738292227\_1706121805.408016/0/aws-java-sdk-cognitoidentity-1-12-436-sourcesjar/com/amazonaws/services/cognitoidentity/model/transform/UntagResourceResultJsonUnmarshaller.java \*

 /opt/cola/permits/1738292227\_1706121805.408016/0/aws-java-sdk-cognitoidentity-1-12-436-sourcesjar/com/amazonaws/services/cognitoidentity/model/transform/UpdateIdentityPoolRequestProtocolMarshaller.java \* /opt/cola/permits/1738292227\_1706121805.408016/0/aws-java-sdk-cognitoidentity-1-12-436-sourcesjar/com/amazonaws/services/cognitoidentity/model/transform/LookupDeveloperIdentityResultJsonUnmarshaller.jav a

\* /opt/cola/permits/1738292227\_1706121805.408016/0/aws-java-sdk-cognitoidentity-1-12-436-sourcesjar/com/amazonaws/services/cognitoidentity/model/transform/SetPrincipalTagAttributeMapRequestProtocolMarsha ller.java

\* /opt/cola/permits/1738292227\_1706121805.408016/0/aws-java-sdk-cognitoidentity-1-12-436-sourcesjar/com/amazonaws/services/cognitoidentity/model/transform/RoleMappingJsonUnmarshaller.java \* /opt/cola/permits/1738292227\_1706121805.408016/0/aws-java-sdk-cognitoidentity-1-12-436-sourcesjar/com/amazonaws/services/cognitoidentity/model/GetIdRequest.java \*

 /opt/cola/permits/1738292227\_1706121805.408016/0/aws-java-sdk-cognitoidentity-1-12-436-sourcesjar/com/amazonaws/services/cognitoidentity/model/GetOpenIdTokenForDeveloperIdentityRequest.java \* /opt/cola/permits/1738292227\_1706121805.408016/0/aws-java-sdk-cognitoidentity-1-12-436-sources-

jar/com/amazonaws/services/cognitoidentity/model/transform/GetPrincipalTagAttributeMapRequestProtocolMarsha ller.java

\* /opt/cola/permits/1738292227\_1706121805.408016/0/aws-java-sdk-cognitoidentity-1-12-436-sourcesjar/com/amazonaws/services/cognitoidentity/model/TagResourceResult.java

\* /opt/cola/permits/1738292227\_1706121805.408016/0/aws-java-sdk-cognitoidentity-1-12-436-sourcesjar/com/amazonaws/services/cognitoidentity/model/UntagResourceRequest.java

\* /opt/cola/permits/1738292227\_1706121805.408016/0/aws-java-sdk-cognitoidentity-1-12-436-sourcesjar/com/amazonaws/services/cognitoidentity/model/AmazonCognitoIdentityException.java

\* /opt/cola/permits/1738292227\_1706121805.408016/0/aws-java-sdk-cognitoidentity-1-12-436-sources-

jar/com/amazonaws/services/cognitoidentity/model/transform/ListTagsForResourceRequestProtocolMarshaller.java \*

 /opt/cola/permits/1738292227\_1706121805.408016/0/aws-java-sdk-cognitoidentity-1-12-436-sourcesjar/com/amazonaws/services/cognitoidentity/model/transform/GetPrincipalTagAttributeMapResultJsonUnmarshalle r.java

\* /opt/cola/permits/1738292227\_1706121805.408016/0/aws-java-sdk-cognitoidentity-1-12-436-sourcesjar/com/amazonaws/services/cognitoidentity/model/IdentityDescription.java

\* /opt/cola/permits/1738292227\_1706121805.408016/0/aws-java-sdk-cognitoidentity-1-12-436-sourcesjar/com/amazonaws/services/cognitoidentity/model/DeveloperUserAlreadyRegisteredException.java \* /opt/cola/permits/1738292227\_1706121805.408016/0/aws-java-sdk-cognitoidentity-1-12-436-sourcesjar/com/amazonaws/services/cognitoidentity/model/transform/GetIdRequestMarshaller.java

\* /opt/cola/permits/1738292227\_1706121805.408016/0/aws-java-sdk-cognitoidentity-1-12-436-sourcesjar/com/amazonaws/services/cognitoidentity/model/transform/UnlinkIdentityResultJsonUnmarshaller.java \*

 /opt/cola/permits/1738292227\_1706121805.408016/0/aws-java-sdk-cognitoidentity-1-12-436-sourcesjar/com/amazonaws/services/cognitoidentity/model/transform/SetIdentityPoolRolesRequestMarshaller.java \* /opt/cola/permits/1738292227\_1706121805.408016/0/aws-java-sdk-cognitoidentity-1-12-436-sourcesjar/com/amazonaws/services/cognitoidentity/model/transform/ListTagsForResourceResultJsonUnmarshaller.java \* /opt/cola/permits/1738292227\_1706121805.408016/0/aws-java-sdk-cognitoidentity-1-12-436-sourcesjar/com/amazonaws/services/cognitoidentity/model/transform/DescribeIdentityRequestProtocolMarshaller.java \* /opt/cola/permits/1738292227\_1706121805.408016/0/aws-java-sdk-cognitoidentity-1-12-436-sourcesjar/com/amazonaws/services/cognitoidentity/model/transform/GetOpenIdTokenForDeveloperIdentityResultJsonUn marshaller.java

\* /opt/cola/permits/1738292227\_1706121805.408016/0/aws-java-sdk-cognitoidentity-1-12-436-sourcesjar/com/amazonaws/services/cognitoidentity/model/transform/DeleteIdentitiesResultJsonUnmarshaller.java \*

 /opt/cola/permits/1738292227\_1706121805.408016/0/aws-java-sdk-cognitoidentity-1-12-436-sourcesjar/com/amazonaws/services/cognitoidentity/model/transform/ListTagsForResourceRequestMarshaller.java \* /opt/cola/permits/1738292227\_1706121805.408016/0/aws-java-sdk-cognitoidentity-1-12-436-sourcesjar/com/amazonaws/services/cognitoidentity/model/transform/UntagResourceRequestMarshaller.java \* /opt/cola/permits/1738292227\_1706121805.408016/0/aws-java-sdk-cognitoidentity-1-12-436-sourcesjar/com/amazonaws/services/cognitoidentity/model/transform/CreateIdentityPoolRequestMarshaller.java \* /opt/cola/permits/1738292227\_1706121805.408016/0/aws-java-sdk-cognitoidentity-1-12-436-sourcesjar/com/amazonaws/services/cognitoidentity/model/DeleteIdentityPoolRequest.java

\* /opt/cola/permits/1738292227\_1706121805.408016/0/aws-java-sdk-cognitoidentity-1-12-436-sourcesjar/com/amazonaws/services/cognitoidentity/model/DescribeIdentityPoolRequest.java

\*

 /opt/cola/permits/1738292227\_1706121805.408016/0/aws-java-sdk-cognitoidentity-1-12-436-sourcesjar/com/amazonaws/services/cognitoidentity/model/GetOpenIdTokenForDeveloperIdentityResult.java \* /opt/cola/permits/1738292227\_1706121805.408016/0/aws-java-sdk-cognitoidentity-1-12-436-sourcesjar/com/amazonaws/services/cognitoidentity/model/transform/GetPrincipalTagAttributeMapRequestMarshaller.java \* /opt/cola/permits/1738292227\_1706121805.408016/0/aws-java-sdk-cognitoidentity-1-12-436-sourcesjar/com/amazonaws/services/cognitoidentity/model/transform/ConcurrentModificationExceptionUnmarshaller.java

\* /opt/cola/permits/1738292227\_1706121805.408016/0/aws-java-sdk-cognitoidentity-1-12-436-sourcesjar/com/amazonaws/services/cognitoidentity/model/ConcurrentModificationException.java \* /opt/cola/permits/1738292227\_1706121805.408016/0/aws-java-sdk-cognitoidentity-1-12-436-sourcesjar/com/amazonaws/services/cognitoidentity/model/UnlinkIdentityResult.java \*

 /opt/cola/permits/1738292227\_1706121805.408016/0/aws-java-sdk-cognitoidentity-1-12-436-sourcesjar/com/amazonaws/services/cognitoidentity/model/transform/ListIdentitiesRequestProtocolMarshaller.java \* /opt/cola/permits/1738292227\_1706121805.408016/0/aws-java-sdk-cognitoidentity-1-12-436-sourcesjar/com/amazonaws/services/cognitoidentity/model/InvalidIdentityPoolConfigurationException.java \* /opt/cola/permits/1738292227\_1706121805.408016/0/aws-java-sdk-cognitoidentity-1-12-436-sourcesjar/com/amazonaws/services/cognitoidentity/model/ListIdentityPoolsRequest.java \* /opt/cola/permits/1738292227\_1706121805.408016/0/aws-java-sdk-cognitoidentity-1-12-436-sourcesjar/com/amazonaws/services/cognitoidentity/model/transform/CredentialsMarshaller.java \* /opt/cola/permits/1738292227\_1706121805.408016/0/aws-java-sdk-cognitoidentity-1-12-436-sourcesjar/com/amazonaws/services/cognitoidentity/model/transform/MappingRuleMarshaller.java \* /opt/cola/permits/1738292227\_1706121805.408016/0/aws-java-sdk-cognitoidentity-1-12-436-sourcesjar/com/amazonaws/services/cognitoidentity/model/ResourceConflictException.java \*

 /opt/cola/permits/1738292227\_1706121805.408016/0/aws-java-sdk-cognitoidentity-1-12-436-sourcesjar/com/amazonaws/services/cognitoidentity/model/transform/ListIdentityPoolsRequestProtocolMarshaller.java \* /opt/cola/permits/1738292227\_1706121805.408016/0/aws-java-sdk-cognitoidentity-1-12-436-sourcesjar/com/amazonaws/services/cognitoidentity/model/transform/DeleteIdentitiesRequestMarshaller.java \* /opt/cola/permits/1738292227\_1706121805.408016/0/aws-java-sdk-cognitoidentity-1-12-436-sourcesjar/com/amazonaws/services/cognitoidentity/model/transform/CreateIdentityPoolResultJsonUnmarshaller.java \* /opt/cola/permits/1738292227\_1706121805.408016/0/aws-java-sdk-cognitoidentity-1-12-436-sourcesjar/com/amazonaws/services/cognitoidentity/model/RoleMapping.java

\* /opt/cola/permits/1738292227\_1706121805.408016/0/aws-java-sdk-cognitoidentity-1-12-436-sourcesjar/com/amazonaws/services/cognitoidentity/model/DescribeIdentityResult.java \*

 /opt/cola/permits/1738292227\_1706121805.408016/0/aws-java-sdk-cognitoidentity-1-12-436-sourcesjar/com/amazonaws/services/cognitoidentity/model/transform/DeleteIdentityPoolRequestProtocolMarshaller.java \* /opt/cola/permits/1738292227\_1706121805.408016/0/aws-java-sdk-cognitoidentity-1-12-436-sourcesjar/com/amazonaws/services/cognitoidentity/model/transform/DeleteIdentityPoolResultJsonUnmarshaller.java \* /opt/cola/permits/1738292227\_1706121805.408016/0/aws-java-sdk-cognitoidentity-1-12-436-sources-

jar/com/amazonaws/services/cognitoidentity/AbstractAmazonCognitoIdentityAsync.java

\* /opt/cola/permits/1738292227\_1706121805.408016/0/aws-java-sdk-cognitoidentity-1-12-436-sourcesjar/com/amazonaws/services/cognitoidentity/model/transform/LimitExceededExceptionUnmarshaller.java \* /opt/cola/permits/1738292227\_1706121805.408016/0/aws-java-sdk-cognitoidentity-1-12-436-sourcesjar/com/amazonaws/services/cognitoidentity/model/transform/RoleMappingMarshaller.java \*

 /opt/cola/permits/1738292227\_1706121805.408016/0/aws-java-sdk-cognitoidentity-1-12-436-sourcesjar/com/amazonaws/services/cognitoidentity/model/DescribeIdentityPoolResult.java

\* /opt/cola/permits/1738292227\_1706121805.408016/0/aws-java-sdk-cognitoidentity-1-12-436-sourcesjar/com/amazonaws/services/cognitoidentity/model/ListIdentitiesResult.java

\* /opt/cola/permits/1738292227\_1706121805.408016/0/aws-java-sdk-cognitoidentity-1-12-436-sourcesjar/com/amazonaws/services/cognitoidentity/model/transform/DeveloperUserAlreadyRegisteredExceptionUnmarsha ller.java

\* /opt/cola/permits/1738292227\_1706121805.408016/0/aws-java-sdk-cognitoidentity-1-12-436-sources-

jar/com/amazonaws/services/cognitoidentity/model/transform/IdentityPoolShortDescriptionJsonUnmarshaller.java \* /opt/cola/permits/1738292227\_1706121805.408016/0/aws-java-sdk-cognitoidentity-1-12-436-sources-

jar/com/amazonaws/services/cognitoidentity/model/transform/TagResourceRequestProtocolMarshaller.java \* /opt/cola/permits/1738292227\_1706121805.408016/0/aws-java-sdk-cognitoidentity-1-12-436-sourcesjar/com/amazonaws/services/cognitoidentity/model/transform/GetCredentialsForIdentityRequestMarshaller.java \*

 /opt/cola/permits/1738292227\_1706121805.408016/0/aws-java-sdk-cognitoidentity-1-12-436-sourcesjar/com/amazonaws/services/cognitoidentity/AmazonCognitoIdentityAsyncClient.java

\* /opt/cola/permits/1738292227\_1706121805.408016/0/aws-java-sdk-cognitoidentity-1-12-436-sourcesjar/com/amazonaws/services/cognitoidentity/model/TagResourceRequest.java

\* /opt/cola/permits/1738292227\_1706121805.408016/0/aws-java-sdk-cognitoidentity-1-12-436-sourcesjar/com/amazonaws/services/cognitoidentity/model/GetPrincipalTagAttributeMapResult.java

\* /opt/cola/permits/1738292227\_1706121805.408016/0/aws-java-sdk-cognitoidentity-1-12-436-sources-

jar/com/amazonaws/services/cognitoidentity/model/transform/LookupDeveloperIdentityRequestProtocolMarshaller. java

\* /opt/cola/permits/1738292227\_1706121805.408016/0/aws-java-sdk-cognitoidentity-1-12-436-sourcesjar/com/amazonaws/services/cognitoidentity/model/UnlinkDeveloperIdentityResult.java \*

 /opt/cola/permits/1738292227\_1706121805.408016/0/aws-java-sdk-cognitoidentity-1-12-436-sourcesjar/com/amazonaws/services/cognitoidentity/model/ListTagsForResourceRequest.java

\* /opt/cola/permits/1738292227\_1706121805.408016/0/aws-java-sdk-cognitoidentity-1-12-436-sourcesjar/com/amazonaws/services/cognitoidentity/model/ResourceNotFoundException.java

\* /opt/cola/permits/1738292227\_1706121805.408016/0/aws-java-sdk-cognitoidentity-1-12-436-sources-

jar/com/amazonaws/services/cognitoidentity/model/transform/ExternalServiceExceptionUnmarshaller.java

\* /opt/cola/permits/1738292227\_1706121805.408016/0/aws-java-sdk-cognitoidentity-1-12-436-sourcesjar/com/amazonaws/services/cognitoidentity/AmazonCognitoIdentityClient.java

\* /opt/cola/permits/1738292227\_1706121805.408016/0/aws-java-sdk-cognitoidentity-1-12-436-sourcesjar/com/amazonaws/services/cognitoidentity/model/IdentityPoolShortDescription.java

\*

 /opt/cola/permits/1738292227\_1706121805.408016/0/aws-java-sdk-cognitoidentity-1-12-436-sourcesjar/com/amazonaws/services/cognitoidentity/model/transform/GetCredentialsForIdentityRequestProtocolMarshaller. java

\* /opt/cola/permits/1738292227\_1706121805.408016/0/aws-java-sdk-cognitoidentity-1-12-436-sourcesjar/com/amazonaws/services/cognitoidentity/model/transform/UnprocessedIdentityIdMarshaller.java \* /opt/cola/permits/1738292227\_1706121805.408016/0/aws-java-sdk-cognitoidentity-1-12-436-sourcesjar/com/amazonaws/services/cognitoidentity/model/transform/GetIdRequestProtocolMarshaller.java

\* /opt/cola/permits/1738292227\_1706121805.408016/0/aws-java-sdk-cognitoidentity-1-12-436-sourcesjar/com/amazonaws/services/cognitoidentity/model/SetPrincipalTagAttributeMapRequest.java

\* /opt/cola/permits/1738292227\_1706121805.408016/0/aws-java-sdk-cognitoidentity-1-12-436-sources-

jar/com/amazonaws/services/cognitoidentity/model/transform/GetOpenIdTokenRequestProtocolMarshaller.java \*

 /opt/cola/permits/1738292227\_1706121805.408016/0/aws-java-sdk-cognitoidentity-1-12-436-sourcesjar/com/amazonaws/services/cognitoidentity/model/UpdateIdentityPoolRequest.java

\* /opt/cola/permits/1738292227\_1706121805.408016/0/aws-java-sdk-cognitoidentity-1-12-436-sourcesjar/com/amazonaws/services/cognitoidentity/model/transform/CredentialsJsonUnmarshaller.java

\* /opt/cola/permits/1738292227\_1706121805.408016/0/aws-java-sdk-cognitoidentity-1-12-436-sources-

jar/com/amazonaws/services/cognitoidentity/model/transform/ListIdentitiesRequestMarshaller.java

\* /opt/cola/permits/1738292227\_1706121805.408016/0/aws-java-sdk-cognitoidentity-1-12-436-sources-

jar/com/amazonaws/services/cognitoidentity/model/transform/GetCredentialsForIdentityResultJsonUnmarshaller.ja va

\* /opt/cola/permits/1738292227\_1706121805.408016/0/aws-java-sdk-cognitoidentity-1-12-436-sourcesjar/com/amazonaws/services/cognitoidentity/model/GetPrincipalTagAttributeMapRequest.java \* /opt/cola/permits/1738292227\_1706121805.408016/0/aws-java-sdk-cognitoidentity-1-12-436-sourcesjar/com/amazonaws/services/cognitoidentity/model/transform/UnlinkIdentityRequestProtocolMarshaller.java \*

 /opt/cola/permits/1738292227\_1706121805.408016/0/aws-java-sdk-cognitoidentity-1-12-436-sourcesjar/com/amazonaws/services/cognitoidentity/model/GetOpenIdTokenRequest.java

\* /opt/cola/permits/1738292227\_1706121805.408016/0/aws-java-sdk-cognitoidentity-1-12-436-sourcesjar/com/amazonaws/services/cognitoidentity/model/ListIdentityPoolsResult.java

\* /opt/cola/permits/1738292227\_1706121805.408016/0/aws-java-sdk-cognitoidentity-1-12-436-sourcesjar/com/amazonaws/services/cognitoidentity/AmazonCognitoIdentityClientBuilder.java

\* /opt/cola/permits/1738292227\_1706121805.408016/0/aws-java-sdk-cognitoidentity-1-12-436-sourcesjar/com/amazonaws/services/cognitoidentity/model/transform/CognitoIdentityProviderMarshaller.java \* /opt/cola/permits/1738292227\_1706121805.408016/0/aws-java-sdk-cognitoidentity-1-12-436-sourcesjar/com/amazonaws/services/cognitoidentity/package-info.java

 /opt/cola/permits/1738292227\_1706121805.408016/0/aws-java-sdk-cognitoidentity-1-12-436-sourcesjar/com/amazonaws/services/cognitoidentity/AmazonCognitoIdentityAsyncClientBuilder.java \* /opt/cola/permits/1738292227\_1706121805.408016/0/aws-java-sdk-cognitoidentity-1-12-436-sourcesjar/com/amazonaws/services/cognitoidentity/model/TooManyRequestsException.java

\* /opt/cola/permits/1738292227\_1706121805.408016/0/aws-java-sdk-cognitoidentity-1-12-436-sourcesjar/com/amazonaws/services/cognitoidentity/model/transform/UpdateIdentityPoolRequestMarshaller.java \* /opt/cola/permits/1738292227\_1706121805.408016/0/aws-java-sdk-cognitoidentity-1-12-436-sourcesjar/com/amazonaws/services/cognitoidentity/model/CreateIdentityPoolResult.java

\* /opt/cola/permits/1738292227\_1706121805.408016/0/aws-java-sdk-cognitoidentity-1-12-436-sourcesjar/com/amazonaws/services/cognitoidentity/model/transform/MergeDeveloperIdentitiesRequestMarshaller.java \* /opt/cola/permits/1738292227\_1706121805.408016/0/aws-java-sdk-cognitoidentity-1-12-436-sourcesjar/com/amazonaws/services/cognitoidentity/model/transform/InvalidParameterExceptionUnmarshaller.java \*

 /opt/cola/permits/1738292227\_1706121805.408016/0/aws-java-sdk-cognitoidentity-1-12-436-sourcesjar/com/amazonaws/services/cognitoidentity/model/transform/ListIdentityPoolsResultJsonUnmarshaller.java \* /opt/cola/permits/1738292227\_1706121805.408016/0/aws-java-sdk-cognitoidentity-1-12-436-sourcesjar/com/amazonaws/services/cognitoidentity/model/GetOpenIdTokenResult.java

\* /opt/cola/permits/1738292227\_1706121805.408016/0/aws-java-sdk-cognitoidentity-1-12-436-sourcesjar/com/amazonaws/services/cognitoidentity/model/transform/GetOpenIdTokenRequestMarshaller.java \* /opt/cola/permits/1738292227\_1706121805.408016/0/aws-java-sdk-cognitoidentity-1-12-436-sourcesjar/com/amazonaws/services/cognitoidentity/model/GetIdentityPoolRolesResult.java

\* /opt/cola/permits/1738292227\_1706121805.408016/0/aws-java-sdk-cognitoidentity-1-12-436-sourcesjar/com/amazonaws/services/cognitoidentity/model/InternalErrorException.java

\*

\*

 /opt/cola/permits/1738292227\_1706121805.408016/0/aws-java-sdk-cognitoidentity-1-12-436-sourcesjar/com/amazonaws/services/cognitoidentity/model/transform/DescribeIdentityPoolRequestProtocolMarshaller.java \* /opt/cola/permits/1738292227\_1706121805.408016/0/aws-java-sdk-cognitoidentity-1-12-436-sourcesjar/com/amazonaws/services/cognitoidentity/model/SetPrincipalTagAttributeMapResult.java

\* /opt/cola/permits/1738292227\_1706121805.408016/0/aws-java-sdk-cognitoidentity-1-12-436-sourcesjar/com/amazonaws/services/cognitoidentity/model/transform/TagResourceResultJsonUnmarshaller.java

\* /opt/cola/permits/1738292227\_1706121805.408016/0/aws-java-sdk-cognitoidentity-1-12-436-sourcesjar/com/amazonaws/services/cognitoidentity/model/transform/DescribeIdentityResultJsonUnmarshaller.java \* /opt/cola/permits/1738292227\_1706121805.408016/0/aws-java-sdk-cognitoidentity-1-12-436-sourcesjar/com/amazonaws/services/cognitoidentity/model/NotAuthorizedException.java \*

 /opt/cola/permits/1738292227\_1706121805.408016/0/aws-java-sdk-cognitoidentity-1-12-436-sourcesjar/com/amazonaws/services/cognitoidentity/model/UntagResourceResult.java

\* /opt/cola/permits/1738292227\_1706121805.408016/0/aws-java-sdk-cognitoidentity-1-12-436-sourcesjar/com/amazonaws/services/cognitoidentity/model/RoleMappingType.java

\* /opt/cola/permits/1738292227\_1706121805.408016/0/aws-java-sdk-cognitoidentity-1-12-436-sourcesjar/com/amazonaws/services/cognitoidentity/model/transform/DescribeIdentityPoolResultJsonUnmarshaller.java \* /opt/cola/permits/1738292227\_1706121805.408016/0/aws-java-sdk-cognitoidentity-1-12-436-sources-

jar/com/amazonaws/services/cognitoidentity/model/LookupDeveloperIdentityRequest.java

\* /opt/cola/permits/1738292227\_1706121805.408016/0/aws-java-sdk-cognitoidentity-1-12-436-sourcesjar/com/amazonaws/services/cognitoidentity/AbstractAmazonCognitoIdentity.java

\* /opt/cola/permits/1738292227\_1706121805.408016/0/aws-java-sdk-cognitoidentity-1-12-436-sourcesjar/com/amazonaws/services/cognitoidentity/model/transform/DescribeIdentityRequestMarshaller.java \*

 /opt/cola/permits/1738292227\_1706121805.408016/0/aws-java-sdk-cognitoidentity-1-12-436-sourcesjar/com/amazonaws/services/cognitoidentity/model/transform/MergeDeveloperIdentitiesRequestProtocolMarshaller. java

\* /opt/cola/permits/1738292227\_1706121805.408016/0/aws-java-sdk-cognitoidentity-1-12-436-sourcesjar/com/amazonaws/services/cognitoidentity/AmazonCognitoIdentityAsync.java

\* /opt/cola/permits/1738292227\_1706121805.408016/0/aws-java-sdk-cognitoidentity-1-12-436-sourcesjar/com/amazonaws/services/cognitoidentity/model/transform/DeleteIdentitiesRequestProtocolMarshaller.java \* /opt/cola/permits/1738292227\_1706121805.408016/0/aws-java-sdk-cognitoidentity-1-12-436-sourcesjar/com/amazonaws/services/cognitoidentity/model/transform/DescribeIdentityPoolRequestMarshaller.java \* /opt/cola/permits/1738292227\_1706121805.408016/0/aws-java-sdk-cognitoidentity-1-12-436-sourcesjar/com/amazonaws/services/cognitoidentity/model/DeleteIdentitiesRequest.java \*

 /opt/cola/permits/1738292227\_1706121805.408016/0/aws-java-sdk-cognitoidentity-1-12-436-sourcesjar/com/amazonaws/services/cognitoidentity/model/transform/GetOpenIdTokenForDeveloperIdentityRequestProtoc olMarshaller.java

\* /opt/cola/permits/1738292227\_1706121805.408016/0/aws-java-sdk-cognitoidentity-1-12-436-sourcesjar/com/amazonaws/services/cognitoidentity/model/ListTagsForResourceResult.java

\* /opt/cola/permits/1738292227\_1706121805.408016/0/aws-java-sdk-cognitoidentity-1-12-436-sourcesjar/com/amazonaws/services/cognitoidentity/model/transform/MergeDeveloperIdentitiesResultJsonUnmarshaller.jav a

\* /opt/cola/permits/1738292227\_1706121805.408016/0/aws-java-sdk-cognitoidentity-1-12-436-sourcesjar/com/amazonaws/services/cognitoidentity/model/UnlinkIdentityRequest.java

\* /opt/cola/permits/1738292227\_1706121805.408016/0/aws-java-sdk-cognitoidentity-1-12-436-sourcesjar/com/amazonaws/services/cognitoidentity/model/transform/GetOpenIdTokenResultJsonUnmarshaller.java \*

 /opt/cola/permits/1738292227\_1706121805.408016/0/aws-java-sdk-cognitoidentity-1-12-436-sourcesjar/com/amazonaws/services/cognitoidentity/model/transform/IdentityDescriptionJsonUnmarshaller.java \* /opt/cola/permits/1738292227\_1706121805.408016/0/aws-java-sdk-cognitoidentity-1-12-436-sourcesjar/com/amazonaws/services/cognitoidentity/model/transform/GetIdentityPoolRolesRequestProtocolMarshaller.java \* /opt/cola/permits/1738292227\_1706121805.408016/0/aws-java-sdk-cognitoidentity-1-12-436-sourcesjar/com/amazonaws/services/cognitoidentity/model/transform/SetIdentityPoolRolesRequestProtocolMarshaller.java \* /opt/cola/permits/1738292227\_1706121805.408016/0/aws-java-sdk-cognitoidentity-1-12-436-sourcesjar/com/amazonaws/services/cognitoidentity/model/transform/GetIdResultJsonUnmarshaller.java \* /opt/cola/permits/1738292227\_1706121805.408016/0/aws-java-sdk-cognitoidentity-1-12-436-sourcesjar/com/amazonaws/services/cognitoidentity/model/transform/UnlinkDeveloperIdentityResultJsonUnmarshaller.jav a

\*

 /opt/cola/permits/1738292227\_1706121805.408016/0/aws-java-sdk-cognitoidentity-1-12-436-sourcesjar/com/amazonaws/services/cognitoidentity/model/CognitoIdentityProvider.java

\* /opt/cola/permits/1738292227\_1706121805.408016/0/aws-java-sdk-cognitoidentity-1-12-436-sourcesjar/com/amazonaws/services/cognitoidentity/model/Credentials.java

\* /opt/cola/permits/1738292227\_1706121805.408016/0/aws-java-sdk-cognitoidentity-1-12-436-sourcesjar/com/amazonaws/services/cognitoidentity/model/transform/RulesConfigurationTypeMarshaller.java \* /opt/cola/permits/1738292227\_1706121805.408016/0/aws-java-sdk-cognitoidentity-1-12-436-sourcesjar/com/amazonaws/services/cognitoidentity/model/transform/UntagResourceRequestProtocolMarshaller.java \* /opt/cola/permits/1738292227\_1706121805.408016/0/aws-java-sdk-cognitoidentity-1-12-436-sourcesjar/com/amazonaws/services/cognitoidentity/model/MappingRuleMatchType.java \*

 /opt/cola/permits/1738292227\_1706121805.408016/0/aws-java-sdk-cognitoidentity-1-12-436-sourcesjar/com/amazonaws/services/cognitoidentity/model/LookupDeveloperIdentityResult.java

\* /opt/cola/permits/1738292227\_1706121805.408016/0/aws-java-sdk-cognitoidentity-1-12-436-sourcesjar/com/amazonaws/services/cognitoidentity/model/GetIdentityPoolRolesRequest.java

\* /opt/cola/permits/1738292227\_1706121805.408016/0/aws-java-sdk-cognitoidentity-1-12-436-sources-

jar/com/amazonaws/services/cognitoidentity/model/GetCredentialsForIdentityResult.java

\* /opt/cola/permits/1738292227\_1706121805.408016/0/aws-java-sdk-cognitoidentity-1-12-436-sourcesjar/com/amazonaws/services/cognitoidentity/model/transform/CognitoIdentityProviderJsonUnmarshaller.java \* /opt/cola/permits/1738292227\_1706121805.408016/0/aws-java-sdk-cognitoidentity-1-12-436-sources-

jar/com/amazonaws/services/cognitoidentity/model/UpdateIdentityPoolResult.java

\* /opt/cola/permits/1738292227\_1706121805.408016/0/aws-java-sdk-cognitoidentity-1-12-436-sourcesjar/com/amazonaws/services/cognitoidentity/model/transform/LookupDeveloperIdentityRequestMarshaller.java \*

 /opt/cola/permits/1738292227\_1706121805.408016/0/aws-java-sdk-cognitoidentity-1-12-436-sourcesjar/com/amazonaws/services/cognitoidentity/model/transform/GetIdentityPoolRolesRequestMarshaller.java \* /opt/cola/permits/1738292227\_1706121805.408016/0/aws-java-sdk-cognitoidentity-1-12-436-sourcesjar/com/amazonaws/services/cognitoidentity/model/transform/GetOpenIdTokenForDeveloperIdentityRequestMarsh aller.java

\* /opt/cola/permits/1738292227\_1706121805.408016/0/aws-java-sdk-cognitoidentity-1-12-436-sourcesjar/com/amazonaws/services/cognitoidentity/model/transform/UnlinkIdentityRequestMarshaller.java \* /opt/cola/permits/1738292227\_1706121805.408016/0/aws-java-sdk-cognitoidentity-1-12-436-sources-

jar/com/amazonaws/services/cognitoidentity/model/LimitExceededException.java

\* /opt/cola/permits/1738292227\_1706121805.408016/0/aws-java-sdk-cognitoidentity-1-12-436-sourcesjar/com/amazonaws/services/cognitoidentity/model/transform/InvalidIdentityPoolConfigurationExceptionUnmarsha ller.java

\*

 /opt/cola/permits/1738292227\_1706121805.408016/0/aws-java-sdk-cognitoidentity-1-12-436-sourcesjar/com/amazonaws/services/cognitoidentity/model/transform/RulesConfigurationTypeJsonUnmarshaller.java \* /opt/cola/permits/1738292227\_1706121805.408016/0/aws-java-sdk-cognitoidentity-1-12-436-sourcesjar/com/amazonaws/services/cognitoidentity/model/MappingRule.java

\* /opt/cola/permits/1738292227\_1706121805.408016/0/aws-java-sdk-cognitoidentity-1-12-436-sourcesjar/com/amazonaws/services/cognitoidentity/model/transform/InternalErrorExceptionUnmarshaller.java \* /opt/cola/permits/1738292227\_1706121805.408016/0/aws-java-sdk-cognitoidentity-1-12-436-sourcesjar/com/amazonaws/services/cognitoidentity/model/DeleteIdentitiesResult.java

\* /opt/cola/permits/1738292227\_1706121805.408016/0/aws-java-sdk-cognitoidentity-1-12-436-sourcesjar/com/amazonaws/services/cognitoidentity/model/transform/MappingRuleJsonUnmarshaller.java \*

 /opt/cola/permits/1738292227\_1706121805.408016/0/aws-java-sdk-cognitoidentity-1-12-436-sourcesjar/com/amazonaws/services/cognitoidentity/model/ListIdentitiesRequest.java

\* /opt/cola/permits/1738292227\_1706121805.408016/0/aws-java-sdk-cognitoidentity-1-12-436-sourcesjar/com/amazonaws/services/cognitoidentity/model/transform/SetIdentityPoolRolesResultJsonUnmarshaller.java \* /opt/cola/permits/1738292227\_1706121805.408016/0/aws-java-sdk-cognitoidentity-1-12-436-sourcesjar/com/amazonaws/services/cognitoidentity/model/InvalidParameterException.java

\* /opt/cola/permits/1738292227\_1706121805.408016/0/aws-java-sdk-cognitoidentity-1-12-436-sourcesjar/com/amazonaws/services/cognitoidentity/model/transform/ResourceConflictExceptionUnmarshaller.java \* /opt/cola/permits/1738292227\_1706121805.408016/0/aws-java-sdk-cognitoidentity-1-12-436-sourcesjar/com/amazonaws/services/cognitoidentity/model/transform/TagResourceRequestMarshaller.java \* /opt/cola/permits/1738292227\_1706121805.408016/0/aws-java-sdk-cognitoidentity-1-12-436-sourcesjar/com/amazonaws/services/cognitoidentity/model/GetCredentialsForIdentityRequest.java \*

 /opt/cola/permits/1738292227\_1706121805.408016/0/aws-java-sdk-cognitoidentity-1-12-436-sourcesjar/com/amazonaws/services/cognitoidentity/model/transform/CreateIdentityPoolRequestProtocolMarshaller.java \* /opt/cola/permits/1738292227\_1706121805.408016/0/aws-java-sdk-cognitoidentity-1-12-436-sourcesjar/com/amazonaws/services/cognitoidentity/model/transform/SetPrincipalTagAttributeMapResultJsonUnmarshaller .java

\* /opt/cola/permits/1738292227\_1706121805.408016/0/aws-java-sdk-cognitoidentity-1-12-436-sourcesjar/com/amazonaws/services/cognitoidentity/model/AmbiguousRoleResolutionType.java

\* /opt/cola/permits/1738292227\_1706121805.408016/0/aws-java-sdk-cognitoidentity-1-12-436-sourcesjar/com/amazonaws/services/cognitoidentity/model/UnlinkDeveloperIdentityRequest.java

\* /opt/cola/permits/1738292227\_1706121805.408016/0/aws-java-sdk-cognitoidentity-1-12-436-sourcesjar/com/amazonaws/services/cognitoidentity/model/transform/ListIdentityPoolsRequestMarshaller.java \*

 /opt/cola/permits/1738292227\_1706121805.408016/0/aws-java-sdk-cognitoidentity-1-12-436-sourcesjar/com/amazonaws/services/cognitoidentity/model/RulesConfigurationType.java

\* /opt/cola/permits/1738292227\_1706121805.408016/0/aws-java-sdk-cognitoidentity-1-12-436-sourcesjar/com/amazonaws/services/cognitoidentity/model/UnprocessedIdentityId.java

\* /opt/cola/permits/1738292227\_1706121805.408016/0/aws-java-sdk-cognitoidentity-1-12-436-sourcesjar/com/amazonaws/services/cognitoidentity/model/MergeDeveloperIdentitiesResult.java

\* /opt/cola/permits/1738292227\_1706121805.408016/0/aws-java-sdk-cognitoidentity-1-12-436-sourcesjar/com/amazonaws/services/cognitoidentity/model/transform/IdentityDescriptionMarshaller.java \* /opt/cola/permits/1738292227\_1706121805.408016/0/aws-java-sdk-cognitoidentity-1-12-436-sourcesjar/com/amazonaws/services/cognitoidentity/model/SetIdentityPoolRolesRequest.java

\*

 /opt/cola/permits/1738292227\_1706121805.408016/0/aws-java-sdk-cognitoidentity-1-12-436-sourcesjar/com/amazonaws/services/cognitoidentity/model/transform/ResourceNotFoundExceptionUnmarshaller.java \* /opt/cola/permits/1738292227\_1706121805.408016/0/aws-java-sdk-cognitoidentity-1-12-436-sourcesjar/com/amazonaws/services/cognitoidentity/model/transform/NotAuthorizedExceptionUnmarshaller.java \* /opt/cola/permits/1738292227\_1706121805.408016/0/aws-java-sdk-cognitoidentity-1-12-436-sourcesjar/com/amazonaws/services/cognitoidentity/model/transform/DeleteIdentityPoolRequestMarshaller.java \* /opt/cola/permits/1738292227\_1706121805.408016/0/aws-java-sdk-cognitoidentity-1-12-436-sourcesjar/com/amazonaws/services/cognitoidentity/model/DescribeIdentityRequest.java

\* /opt/cola/permits/1738292227\_1706121805.408016/0/aws-java-sdk-cognitoidentity-1-12-436-sourcesjar/com/amazonaws/services/cognitoidentity/AmazonCognitoIdentity.java

\* /opt/cola/permits/1738292227\_1706121805.408016/0/aws-java-sdk-cognitoidentity-1-12-436-sourcesjar/com/amazonaws/services/cognitoidentity/model/transform/ListIdentitiesResultJsonUnmarshaller.java \*

 /opt/cola/permits/1738292227\_1706121805.408016/0/aws-java-sdk-cognitoidentity-1-12-436-sourcesjar/com/amazonaws/services/cognitoidentity/model/transform/GetIdentityPoolRolesResultJsonUnmarshaller.java \* /opt/cola/permits/1738292227\_1706121805.408016/0/aws-java-sdk-cognitoidentity-1-12-436-sourcesjar/com/amazonaws/services/cognitoidentity/model/transform/UnprocessedIdentityIdJsonUnmarshaller.java \* /opt/cola/permits/1738292227\_1706121805.408016/0/aws-java-sdk-cognitoidentity-1-12-436-sourcesjar/com/amazonaws/services/cognitoidentity/model/transform/UpdateIdentityPoolResultJsonUnmarshaller.java \* /opt/cola/permits/1738292227\_1706121805.408016/0/aws-java-sdk-cognitoidentity-1-12-436-sourcesjar/com/amazonaws/services/cognitoidentity/model/CreateIdentityPoolRequest.java

\* /opt/cola/permits/1738292227\_1706121805.408016/0/aws-java-sdk-cognitoidentity-1-12-436-sourcesjar/com/amazonaws/services/cognitoidentity/model/ErrorCode.java

 /opt/cola/permits/1738292227\_1706121805.408016/0/aws-java-sdk-cognitoidentity-1-12-436-sourcesjar/com/amazonaws/services/cognitoidentity/model/transform/UnlinkDeveloperIdentityRequestProtocolMarshaller.j ava

\* /opt/cola/permits/1738292227\_1706121805.408016/0/aws-java-sdk-cognitoidentity-1-12-436-sourcesjar/com/amazonaws/services/cognitoidentity/model/DeleteIdentityPoolResult.java

\* /opt/cola/permits/1738292227\_1706121805.408016/0/aws-java-sdk-cognitoidentity-1-12-436-sourcesjar/com/amazonaws/services/cognitoidentity/model/SetIdentityPoolRolesResult.java

\* /opt/cola/permits/1738292227\_1706121805.408016/0/aws-java-sdk-cognitoidentity-1-12-436-sourcesjar/com/amazonaws/services/cognitoidentity/model/ExternalServiceException.java

# **1.282 aws-java-sdk 1.12.436**

**1.282.1 Available under license :** 

Apache-2.0

\*

# **1.283 aws-java-sdk 1.12.436**

## **1.283.1 Available under license :**

Apache-2.0

# **1.284 aws-java-sdk-timestreamquery 1.12.436**

## **1.284.1 Available under license :**

Apache-2.0

# **1.285 aws-java-sdk-amplify 1.12.436**

## **1.285.1 Available under license :**

Apache-2.0

## **1.286 aws-java-sdk-synthetics 1.12.436 1.286.1 Available under license :**

No license file was found, but licenses were detected in source scan.

/\*

\*

\* Copyright 2018-2023 Amazon.com, Inc. or its affiliates. All Rights Reserved.

\* Licensed under the Apache License, Version 2.0 (the "License"). You may not use this file except in compliance with

\* the License. A copy of the License is located at

\*

\* http://aws.amazon.com/apache2.0

\*

\* or in the "license" file accompanying this file. This file is distributed on an "AS IS" BASIS, WITHOUT WARRANTIES OR

\* CONDITIONS OF ANY KIND, either express or implied. See the License for the specific language governing permissions

\* and limitations under the License.

\*/

Found in path(s):

\* /opt/cola/permits/1738293720\_1706123151.3996203/0/aws-java-sdk-synthetics-1-12-436-sourcesjar/com/amazonaws/services/synthetics/model/transform/UpdateCanaryResultJsonUnmarshaller.java \* /opt/cola/permits/1738293720\_1706123151.3996203/0/aws-java-sdk-synthetics-1-12-436-sourcesjar/com/amazonaws/services/synthetics/AWSSyntheticsAsyncClientBuilder.java

\*

 /opt/cola/permits/1738293720\_1706123151.3996203/0/aws-java-sdk-synthetics-1-12-436-sourcesjar/com/amazonaws/services/synthetics/model/ListTagsForResourceRequest.java

\* /opt/cola/permits/1738293720\_1706123151.3996203/0/aws-java-sdk-synthetics-1-12-436-sourcesjar/com/amazonaws/services/synthetics/model/transform/CanaryRunConfigOutputJsonUnmarshaller.java \* /opt/cola/permits/1738293720\_1706123151.3996203/0/aws-java-sdk-synthetics-1-12-436-sourcesjar/com/amazonaws/services/synthetics/model/transform/CanaryScheduleOutputJsonUnmarshaller.java \* /opt/cola/permits/1738293720\_1706123151.3996203/0/aws-java-sdk-synthetics-1-12-436-sourcesjar/com/amazonaws/services/synthetics/model/transform/CreateGroupRequestProtocolMarshaller.java \* /opt/cola/permits/1738293720\_1706123151.3996203/0/aws-java-sdk-synthetics-1-12-436-sourcesjar/com/amazonaws/services/synthetics/model/transform/CreateGroupResultJsonUnmarshaller.java \* /opt/cola/permits/1738293720\_1706123151.3996203/0/aws-java-sdk-synthetics-1-12-436-sourcesjar/com/amazonaws/services/synthetics/model/transform/VisualReferenceInputJsonUnmarshaller.java \*

 /opt/cola/permits/1738293720\_1706123151.3996203/0/aws-java-sdk-synthetics-1-12-436-sourcesjar/com/amazonaws/services/synthetics/model/transform/AssociateResourceRequestMarshaller.java

\* /opt/cola/permits/1738293720\_1706123151.3996203/0/aws-java-sdk-synthetics-1-12-436-sourcesjar/com/amazonaws/services/synthetics/model/AssociateResourceRequest.java

\* /opt/cola/permits/1738293720\_1706123151.3996203/0/aws-java-sdk-synthetics-1-12-436-sourcesjar/com/amazonaws/services/synthetics/model/transform/StopCanaryRequestMarshaller.java

\* /opt/cola/permits/1738293720\_1706123151.3996203/0/aws-java-sdk-synthetics-1-12-436-sourcesjar/com/amazonaws/services/synthetics/model/BaseScreenshot.java

\* /opt/cola/permits/1738293720\_1706123151.3996203/0/aws-java-sdk-synthetics-1-12-436-sourcesjar/com/amazonaws/services/synthetics/model/CanaryLastRun.java

\* /opt/cola/permits/1738293720\_1706123151.3996203/0/aws-java-sdk-synthetics-1-12-436-sourcesjar/com/amazonaws/services/synthetics/model/CanaryScheduleOutput.java

 /opt/cola/permits/1738293720\_1706123151.3996203/0/aws-java-sdk-synthetics-1-12-436-sourcesjar/com/amazonaws/services/synthetics/model/RequestEntityTooLargeException.java

\*

\* /opt/cola/permits/1738293720\_1706123151.3996203/0/aws-java-sdk-synthetics-1-12-436-sourcesjar/com/amazonaws/services/synthetics/model/UpdateCanaryRequest.java

\* /opt/cola/permits/1738293720\_1706123151.3996203/0/aws-java-sdk-synthetics-1-12-436-sourcesjar/com/amazonaws/services/synthetics/model/transform/CanaryScheduleInputJsonUnmarshaller.java \* /opt/cola/permits/1738293720\_1706123151.3996203/0/aws-java-sdk-synthetics-1-12-436-sourcesjar/com/amazonaws/services/synthetics/model/transform/BadRequestExceptionUnmarshaller.java \* /opt/cola/permits/1738293720\_1706123151.3996203/0/aws-java-sdk-synthetics-1-12-436-sourcesjar/com/amazonaws/services/synthetics/model/transform/ListGroupResourcesResultJsonUnmarshaller.java \*

 /opt/cola/permits/1738293720\_1706123151.3996203/0/aws-java-sdk-synthetics-1-12-436-sourcesjar/com/amazonaws/services/synthetics/model/transform/CreateCanaryRequestMarshaller.java \* /opt/cola/permits/1738293720\_1706123151.3996203/0/aws-java-sdk-synthetics-1-12-436-sourcesjar/com/amazonaws/services/synthetics/model/transform/VpcConfigInputMarshaller.java \* /opt/cola/permits/1738293720\_1706123151.3996203/0/aws-java-sdk-synthetics-1-12-436-sourcesjar/com/amazonaws/services/synthetics/model/DisassociateResourceRequest.java \* /opt/cola/permits/1738293720\_1706123151.3996203/0/aws-java-sdk-synthetics-1-12-436-sourcesjar/com/amazonaws/services/synthetics/model/transform/CanaryCodeInputMarshaller.java \* /opt/cola/permits/1738293720\_1706123151.3996203/0/aws-java-sdk-synthetics-1-12-436-sourcesjar/com/amazonaws/services/synthetics/model/BadRequestException.java \* /opt/cola/permits/1738293720\_1706123151.3996203/0/aws-java-sdk-synthetics-1-12-436-sourcesjar/com/amazonaws/services/synthetics/model/DisassociateResourceResult.java \*

 /opt/cola/permits/1738293720\_1706123151.3996203/0/aws-java-sdk-synthetics-1-12-436-sourcesjar/com/amazonaws/services/synthetics/model/transform/CanaryRunConfigInputJsonUnmarshaller.java \* /opt/cola/permits/1738293720\_1706123151.3996203/0/aws-java-sdk-synthetics-1-12-436-sourcesjar/com/amazonaws/services/synthetics/model/transform/RuntimeVersionMarshaller.java \* /opt/cola/permits/1738293720\_1706123151.3996203/0/aws-java-sdk-synthetics-1-12-436-sourcesjar/com/amazonaws/services/synthetics/model/transform/CreateCanaryRequestProtocolMarshaller.java \* /opt/cola/permits/1738293720\_1706123151.3996203/0/aws-java-sdk-synthetics-1-12-436-sourcesjar/com/amazonaws/services/synthetics/model/transform/InternalFailureExceptionUnmarshaller.java \* /opt/cola/permits/1738293720\_1706123151.3996203/0/aws-java-sdk-synthetics-1-12-436-sourcesjar/com/amazonaws/services/synthetics/model/VisualReferenceInput.java

\* /opt/cola/permits/1738293720\_1706123151.3996203/0/aws-java-sdk-synthetics-1-12-436-sources-

jar/com/amazonaws/services/synthetics/model/StopCanaryResult.java

\*

 /opt/cola/permits/1738293720\_1706123151.3996203/0/aws-java-sdk-synthetics-1-12-436-sourcesjar/com/amazonaws/services/synthetics/model/ListGroupsRequest.java

\* /opt/cola/permits/1738293720\_1706123151.3996203/0/aws-java-sdk-synthetics-1-12-436-sourcesjar/com/amazonaws/services/synthetics/model/transform/GetCanaryRequestProtocolMarshaller.java \* /opt/cola/permits/1738293720\_1706123151.3996203/0/aws-java-sdk-synthetics-1-12-436-sourcesjar/com/amazonaws/services/synthetics/model/CreateGroupResult.java

\* /opt/cola/permits/1738293720\_1706123151.3996203/0/aws-java-sdk-synthetics-1-12-436-sourcesjar/com/amazonaws/services/synthetics/model/transform/CanaryLastRunMarshaller.java

\* /opt/cola/permits/1738293720\_1706123151.3996203/0/aws-java-sdk-synthetics-1-12-436-sourcesjar/com/amazonaws/services/synthetics/model/transform/UntagResourceRequestProtocolMarshaller.java \*

 /opt/cola/permits/1738293720\_1706123151.3996203/0/aws-java-sdk-synthetics-1-12-436-sourcesjar/com/amazonaws/services/synthetics/model/transform/DisassociateResourceResultJsonUnmarshaller.java \* /opt/cola/permits/1738293720\_1706123151.3996203/0/aws-java-sdk-synthetics-1-12-436-sourcesjar/com/amazonaws/services/synthetics/model/transform/CanaryMarshaller.java

\* /opt/cola/permits/1738293720\_1706123151.3996203/0/aws-java-sdk-synthetics-1-12-436-sourcesjar/com/amazonaws/services/synthetics/model/ListGroupResourcesRequest.java

\* /opt/cola/permits/1738293720\_1706123151.3996203/0/aws-java-sdk-synthetics-1-12-436-sourcesjar/com/amazonaws/services/synthetics/AbstractAWSSyntheticsAsync.java

\* /opt/cola/permits/1738293720\_1706123151.3996203/0/aws-java-sdk-synthetics-1-12-436-sourcesjar/com/amazonaws/services/synthetics/model/ListTagsForResourceResult.java

\* /opt/cola/permits/1738293720\_1706123151.3996203/0/aws-java-sdk-synthetics-1-12-436-sourcesjar/com/amazonaws/services/synthetics/model/transform/ListGroupResourcesRequestProtocolMarshaller.java \*

 /opt/cola/permits/1738293720\_1706123151.3996203/0/aws-java-sdk-synthetics-1-12-436-sourcesjar/com/amazonaws/services/synthetics/AWSSyntheticsClientBuilder.java

\* /opt/cola/permits/1738293720\_1706123151.3996203/0/aws-java-sdk-synthetics-1-12-436-sourcesjar/com/amazonaws/services/synthetics/model/transform/GetGroupRequestMarshaller.java \* /opt/cola/permits/1738293720\_1706123151.3996203/0/aws-java-sdk-synthetics-1-12-436-sourcesjar/com/amazonaws/services/synthetics/model/transform/ArtifactConfigOutputJsonUnmarshaller.java \* /opt/cola/permits/1738293720\_1706123151.3996203/0/aws-java-sdk-synthetics-1-12-436-sourcesjar/com/amazonaws/services/synthetics/model/transform/AssociateResourceResultJsonUnmarshaller.java \* /opt/cola/permits/1738293720\_1706123151.3996203/0/aws-java-sdk-synthetics-1-12-436-sourcesjar/com/amazonaws/services/synthetics/model/transform/StopCanaryRequestProtocolMarshaller.java \* /opt/cola/permits/1738293720\_1706123151.3996203/0/aws-java-sdk-synthetics-1-12-436-sourcesjar/com/amazonaws/services/synthetics/model/DescribeCanariesResult.java \*

 /opt/cola/permits/1738293720\_1706123151.3996203/0/aws-java-sdk-synthetics-1-12-436-sourcesjar/com/amazonaws/services/synthetics/model/AWSSyntheticsException.java

\* /opt/cola/permits/1738293720\_1706123151.3996203/0/aws-java-sdk-synthetics-1-12-436-sourcesjar/com/amazonaws/services/synthetics/model/ListAssociatedGroupsRequest.java

\* /opt/cola/permits/1738293720\_1706123151.3996203/0/aws-java-sdk-synthetics-1-12-436-sourcesjar/com/amazonaws/services/synthetics/model/DescribeRuntimeVersionsResult.java

\* /opt/cola/permits/1738293720\_1706123151.3996203/0/aws-java-sdk-synthetics-1-12-436-sources-

jar/com/amazonaws/services/synthetics/model/transform/CanaryLastRunJsonUnmarshaller.java

\* /opt/cola/permits/1738293720\_1706123151.3996203/0/aws-java-sdk-synthetics-1-12-436-sources-

jar/com/amazonaws/services/synthetics/model/transform/InternalServerExceptionUnmarshaller.java \*

 /opt/cola/permits/1738293720\_1706123151.3996203/0/aws-java-sdk-synthetics-1-12-436-sourcesjar/com/amazonaws/services/synthetics/model/transform/GetCanaryRunsRequestProtocolMarshaller.java \* /opt/cola/permits/1738293720\_1706123151.3996203/0/aws-java-sdk-synthetics-1-12-436-sourcesjar/com/amazonaws/services/synthetics/model/transform/CanaryCodeOutputMarshaller.java \* /opt/cola/permits/1738293720\_1706123151.3996203/0/aws-java-sdk-synthetics-1-12-436-sourcesjar/com/amazonaws/services/synthetics/model/EncryptionMode.java

\* /opt/cola/permits/1738293720\_1706123151.3996203/0/aws-java-sdk-synthetics-1-12-436-sourcesjar/com/amazonaws/services/synthetics/model/transform/BaseScreenshotMarshaller.java

\* /opt/cola/permits/1738293720\_1706123151.3996203/0/aws-java-sdk-synthetics-1-12-436-sourcesjar/com/amazonaws/services/synthetics/model/TagResourceRequest.java

\* /opt/cola/permits/1738293720\_1706123151.3996203/0/aws-java-sdk-synthetics-1-12-436-sourcesjar/com/amazonaws/services/synthetics/model/StartCanaryRequest.java

\*

 /opt/cola/permits/1738293720\_1706123151.3996203/0/aws-java-sdk-synthetics-1-12-436-sourcesjar/com/amazonaws/services/synthetics/model/transform/DeleteCanaryRequestProtocolMarshaller.java \* /opt/cola/permits/1738293720\_1706123151.3996203/0/aws-java-sdk-synthetics-1-12-436-sourcesjar/com/amazonaws/services/synthetics/model/transform/ListTagsForResourceResultJsonUnmarshaller.java \* /opt/cola/permits/1738293720\_1706123151.3996203/0/aws-java-sdk-synthetics-1-12-436-sourcesjar/com/amazonaws/services/synthetics/model/transform/TagResourceRequestMarshaller.java \* /opt/cola/permits/1738293720\_1706123151.3996203/0/aws-java-sdk-synthetics-1-12-436-sourcesjar/com/amazonaws/services/synthetics/model/transform/CanaryScheduleInputMarshaller.java \* /opt/cola/permits/1738293720\_1706123151.3996203/0/aws-java-sdk-synthetics-1-12-436-sourcesjar/com/amazonaws/services/synthetics/model/transform/ArtifactConfigInputMarshaller.java \* /opt/cola/permits/1738293720\_1706123151.3996203/0/aws-java-sdk-synthetics-1-12-436-sourcesjar/com/amazonaws/services/synthetics/model/transform/ListTagsForResourceRequestMarshaller.java \*

 /opt/cola/permits/1738293720\_1706123151.3996203/0/aws-java-sdk-synthetics-1-12-436-sourcesjar/com/amazonaws/services/synthetics/model/transform/ListAssociatedGroupsRequestMarshaller.java \* /opt/cola/permits/1738293720\_1706123151.3996203/0/aws-java-sdk-synthetics-1-12-436-sourcesjar/com/amazonaws/services/synthetics/model/transform/DescribeRuntimeVersionsRequestMarshaller.java \* /opt/cola/permits/1738293720\_1706123151.3996203/0/aws-java-sdk-synthetics-1-12-436-sourcesjar/com/amazonaws/services/synthetics/model/transform/ListTagsForResourceRequestProtocolMarshaller.java \* /opt/cola/permits/1738293720\_1706123151.3996203/0/aws-java-sdk-synthetics-1-12-436-sourcesjar/com/amazonaws/services/synthetics/model/transform/CanaryStatusJsonUnmarshaller.java \* /opt/cola/permits/1738293720\_1706123151.3996203/0/aws-java-sdk-synthetics-1-12-436-sourcesjar/com/amazonaws/services/synthetics/model/DescribeCanariesLastRunRequest.java \*

 /opt/cola/permits/1738293720\_1706123151.3996203/0/aws-java-sdk-synthetics-1-12-436-sourcesjar/com/amazonaws/services/synthetics/model/UntagResourceRequest.java

\* /opt/cola/permits/1738293720\_1706123151.3996203/0/aws-java-sdk-synthetics-1-12-436-sourcesjar/com/amazonaws/services/synthetics/model/transform/NotFoundExceptionUnmarshaller.java \* /opt/cola/permits/1738293720\_1706123151.3996203/0/aws-java-sdk-synthetics-1-12-436-sourcesjar/com/amazonaws/services/synthetics/model/CanaryRunStateReasonCode.java

\* /opt/cola/permits/1738293720\_1706123151.3996203/0/aws-java-sdk-synthetics-1-12-436-sourcesjar/com/amazonaws/services/synthetics/model/DeleteGroupResult.java

\* /opt/cola/permits/1738293720\_1706123151.3996203/0/aws-java-sdk-synthetics-1-12-436-sources-

jar/com/amazonaws/services/synthetics/model/transform/VpcConfigInputJsonUnmarshaller.java \* /opt/cola/permits/1738293720\_1706123151.3996203/0/aws-java-sdk-synthetics-1-12-436-sourcesjar/com/amazonaws/services/synthetics/model/transform/CanaryRunTimelineMarshaller.java \*

 /opt/cola/permits/1738293720\_1706123151.3996203/0/aws-java-sdk-synthetics-1-12-436-sourcesjar/com/amazonaws/services/synthetics/model/transform/StopCanaryResultJsonUnmarshaller.java \* /opt/cola/permits/1738293720\_1706123151.3996203/0/aws-java-sdk-synthetics-1-12-436-sourcesjar/com/amazonaws/services/synthetics/model/transform/CanaryScheduleOutputMarshaller.java \* /opt/cola/permits/1738293720\_1706123151.3996203/0/aws-java-sdk-synthetics-1-12-436-sourcesjar/com/amazonaws/services/synthetics/model/transform/GetCanaryResultJsonUnmarshaller.java \* /opt/cola/permits/1738293720\_1706123151.3996203/0/aws-java-sdk-synthetics-1-12-436-sourcesjar/com/amazonaws/services/synthetics/model/transform/GetCanaryRunsRequestMarshaller.java \* /opt/cola/permits/1738293720\_1706123151.3996203/0/aws-java-sdk-synthetics-1-12-436-sourcesjar/com/amazonaws/services/synthetics/model/transform/CanaryRunConfigInputMarshaller.java \*

 /opt/cola/permits/1738293720\_1706123151.3996203/0/aws-java-sdk-synthetics-1-12-436-sourcesjar/com/amazonaws/services/synthetics/model/transform/GroupSummaryMarshaller.java \* /opt/cola/permits/1738293720\_1706123151.3996203/0/aws-java-sdk-synthetics-1-12-436-sourcesjar/com/amazonaws/services/synthetics/model/transform/UntagResourceRequestMarshaller.java \* /opt/cola/permits/1738293720\_1706123151.3996203/0/aws-java-sdk-synthetics-1-12-436-sourcesjar/com/amazonaws/services/synthetics/model/transform/DeleteGroupResultJsonUnmarshaller.java \* /opt/cola/permits/1738293720\_1706123151.3996203/0/aws-java-sdk-synthetics-1-12-436-sourcesjar/com/amazonaws/services/synthetics/model/transform/ServiceQuotaExceededExceptionUnmarshaller.java \* /opt/cola/permits/1738293720\_1706123151.3996203/0/aws-java-sdk-synthetics-1-12-436-sourcesjar/com/amazonaws/services/synthetics/model/transform/DescribeCanariesResultJsonUnmarshaller.java \* /opt/cola/permits/1738293720\_1706123151.3996203/0/aws-java-sdk-synthetics-1-12-436-sourcesjar/com/amazonaws/services/synthetics/model/transform/GetGroupResultJsonUnmarshaller.java \*

 /opt/cola/permits/1738293720\_1706123151.3996203/0/aws-java-sdk-synthetics-1-12-436-sourcesjar/com/amazonaws/services/synthetics/model/transform/ListAssociatedGroupsRequestProtocolMarshaller.java \* /opt/cola/permits/1738293720\_1706123151.3996203/0/aws-java-sdk-synthetics-1-12-436-sourcesjar/com/amazonaws/services/synthetics/model/ArtifactConfigInput.java

\* /opt/cola/permits/1738293720\_1706123151.3996203/0/aws-java-sdk-synthetics-1-12-436-sourcesjar/com/amazonaws/services/synthetics/model/CanaryCodeInput.java

\* /opt/cola/permits/1738293720\_1706123151.3996203/0/aws-java-sdk-synthetics-1-12-436-sourcesjar/com/amazonaws/services/synthetics/model/NotFoundException.java

\* /opt/cola/permits/1738293720\_1706123151.3996203/0/aws-java-sdk-synthetics-1-12-436-sourcesjar/com/amazonaws/services/synthetics/model/transform/VisualReferenceInputMarshaller.java \*

 /opt/cola/permits/1738293720\_1706123151.3996203/0/aws-java-sdk-synthetics-1-12-436-sourcesjar/com/amazonaws/services/synthetics/model/CanaryRunState.java

\* /opt/cola/permits/1738293720\_1706123151.3996203/0/aws-java-sdk-synthetics-1-12-436-sourcesjar/com/amazonaws/services/synthetics/model/transform/TagResourceResultJsonUnmarshaller.java \* /opt/cola/permits/1738293720\_1706123151.3996203/0/aws-java-sdk-synthetics-1-12-436-sourcesjar/com/amazonaws/services/synthetics/model/UntagResourceResult.java

\* /opt/cola/permits/1738293720\_1706123151.3996203/0/aws-java-sdk-synthetics-1-12-436-sourcesjar/com/amazonaws/services/synthetics/model/transform/GetCanaryRunsResultJsonUnmarshaller.java \* /opt/cola/permits/1738293720\_1706123151.3996203/0/aws-java-sdk-synthetics-1-12-436-sources-
jar/com/amazonaws/services/synthetics/model/S3EncryptionConfig.java

\*

\* /opt/cola/permits/1738293720\_1706123151.3996203/0/aws-java-sdk-synthetics-1-12-436-sourcesjar/com/amazonaws/services/synthetics/model/GetGroupRequest.java

 /opt/cola/permits/1738293720\_1706123151.3996203/0/aws-java-sdk-synthetics-1-12-436-sourcesjar/com/amazonaws/services/synthetics/model/GetGroupResult.java

\* /opt/cola/permits/1738293720\_1706123151.3996203/0/aws-java-sdk-synthetics-1-12-436-sourcesjar/com/amazonaws/services/synthetics/model/CanaryRunStatus.java

\* /opt/cola/permits/1738293720\_1706123151.3996203/0/aws-java-sdk-synthetics-1-12-436-sourcesjar/com/amazonaws/services/synthetics/model/transform/CreateCanaryResultJsonUnmarshaller.java \* /opt/cola/permits/1738293720\_1706123151.3996203/0/aws-java-sdk-synthetics-1-12-436-sourcesjar/com/amazonaws/services/synthetics/model/transform/StartCanaryRequestMarshaller.java \* /opt/cola/permits/1738293720\_1706123151.3996203/0/aws-java-sdk-synthetics-1-12-436-sourcesjar/com/amazonaws/services/synthetics/model/transform/StartCanaryResultJsonUnmarshaller.java \* /opt/cola/permits/1738293720\_1706123151.3996203/0/aws-java-sdk-synthetics-1-12-436-sources-

jar/com/amazonaws/services/synthetics/AWSSyntheticsAsyncClient.java \* /opt/cola/permits/1738293720\_1706123151.3996203/0/aws-java-sdk-synthetics-1-12-436-sources-

jar/com/amazonaws/services/synthetics/model/transform/BaseScreenshotJsonUnmarshaller.java \* /opt/cola/permits/1738293720\_1706123151.3996203/0/aws-java-sdk-synthetics-1-12-436-sourcesjar/com/amazonaws/services/synthetics/model/transform/DeleteGroupRequestMarshaller.java \* /opt/cola/permits/1738293720\_1706123151.3996203/0/aws-java-sdk-synthetics-1-12-436-sourcesjar/com/amazonaws/services/synthetics/model/transform/CreateGroupRequestMarshaller.java \* /opt/cola/permits/1738293720\_1706123151.3996203/0/aws-java-sdk-synthetics-1-12-436-sourcesjar/com/amazonaws/services/synthetics/model/DeleteGroupRequest.java

\* /opt/cola/permits/1738293720\_1706123151.3996203/0/aws-java-sdk-synthetics-1-12-436-sourcesjar/com/amazonaws/services/synthetics/model/transform/ListGroupsRequestProtocolMarshaller.java \* /opt/cola/permits/1738293720\_1706123151.3996203/0/aws-java-sdk-synthetics-1-12-436-sourcesjar/com/amazonaws/services/synthetics/model/ListGroupsResult.java \*

 /opt/cola/permits/1738293720\_1706123151.3996203/0/aws-java-sdk-synthetics-1-12-436-sourcesjar/com/amazonaws/services/synthetics/package-info.java

\* /opt/cola/permits/1738293720\_1706123151.3996203/0/aws-java-sdk-synthetics-1-12-436-sourcesjar/com/amazonaws/services/synthetics/model/ArtifactConfigOutput.java

\* /opt/cola/permits/1738293720\_1706123151.3996203/0/aws-java-sdk-synthetics-1-12-436-sourcesjar/com/amazonaws/services/synthetics/model/transform/CanaryJsonUnmarshaller.java

\* /opt/cola/permits/1738293720\_1706123151.3996203/0/aws-java-sdk-synthetics-1-12-436-sourcesjar/com/amazonaws/services/synthetics/model/transform/ArtifactConfigOutputMarshaller.java

\* /opt/cola/permits/1738293720\_1706123151.3996203/0/aws-java-sdk-synthetics-1-12-436-sourcesjar/com/amazonaws/services/synthetics/model/CanaryTimeline.java

\* /opt/cola/permits/1738293720\_1706123151.3996203/0/aws-java-sdk-synthetics-1-12-436-sourcesjar/com/amazonaws/services/synthetics/model/InternalFailureException.java \*

 /opt/cola/permits/1738293720\_1706123151.3996203/0/aws-java-sdk-synthetics-1-12-436-sourcesjar/com/amazonaws/services/synthetics/model/transform/AssociateResourceRequestProtocolMarshaller.java \* /opt/cola/permits/1738293720\_1706123151.3996203/0/aws-java-sdk-synthetics-1-12-436-sourcesjar/com/amazonaws/services/synthetics/model/transform/VisualReferenceOutputJsonUnmarshaller.java \* /opt/cola/permits/1738293720\_1706123151.3996203/0/aws-java-sdk-synthetics-1-12-436-sourcesjar/com/amazonaws/services/synthetics/model/transform/CanaryCodeInputJsonUnmarshaller.java \* /opt/cola/permits/1738293720\_1706123151.3996203/0/aws-java-sdk-synthetics-1-12-436-sourcesjar/com/amazonaws/services/synthetics/model/transform/DisassociateResourceRequestProtocolMarshaller.java \* /opt/cola/permits/1738293720\_1706123151.3996203/0/aws-java-sdk-synthetics-1-12-436-sourcesjar/com/amazonaws/services/synthetics/model/transform/DeleteCanaryResultJsonUnmarshaller.java \*

 /opt/cola/permits/1738293720\_1706123151.3996203/0/aws-java-sdk-synthetics-1-12-436-sourcesjar/com/amazonaws/services/synthetics/model/transform/ConflictExceptionUnmarshaller.java \* /opt/cola/permits/1738293720\_1706123151.3996203/0/aws-java-sdk-synthetics-1-12-436-sourcesjar/com/amazonaws/services/synthetics/model/transform/TagResourceRequestProtocolMarshaller.java \* /opt/cola/permits/1738293720\_1706123151.3996203/0/aws-java-sdk-synthetics-1-12-436-sourcesjar/com/amazonaws/services/synthetics/model/transform/DescribeCanariesLastRunRequestProtocolMarshaller.java \* /opt/cola/permits/1738293720\_1706123151.3996203/0/aws-java-sdk-synthetics-1-12-436-sourcesjar/com/amazonaws/services/synthetics/model/transform/CanaryRunTimelineJsonUnmarshaller.java \* /opt/cola/permits/1738293720\_1706123151.3996203/0/aws-java-sdk-synthetics-1-12-436-sourcesjar/com/amazonaws/services/synthetics/model/transform/CanaryTimelineMarshaller.java \*

 /opt/cola/permits/1738293720\_1706123151.3996203/0/aws-java-sdk-synthetics-1-12-436-sourcesjar/com/amazonaws/services/synthetics/model/CanaryState.java

\* /opt/cola/permits/1738293720\_1706123151.3996203/0/aws-java-sdk-synthetics-1-12-436-sourcesjar/com/amazonaws/services/synthetics/model/CanaryCodeOutput.java

\* /opt/cola/permits/1738293720\_1706123151.3996203/0/aws-java-sdk-synthetics-1-12-436-sourcesjar/com/amazonaws/services/synthetics/model/UpdateCanaryResult.java

\* /opt/cola/permits/1738293720\_1706123151.3996203/0/aws-java-sdk-synthetics-1-12-436-sourcesjar/com/amazonaws/services/synthetics/model/VpcConfigOutput.java

\* /opt/cola/permits/1738293720\_1706123151.3996203/0/aws-java-sdk-synthetics-1-12-436-sourcesjar/com/amazonaws/services/synthetics/model/CreateCanaryResult.java

\* /opt/cola/permits/1738293720\_1706123151.3996203/0/aws-java-sdk-synthetics-1-12-436-sourcesjar/com/amazonaws/services/synthetics/model/transform/CanaryCodeOutputJsonUnmarshaller.java

\* /opt/cola/permits/1738293720\_1706123151.3996203/0/aws-java-sdk-synthetics-1-12-436-sourcesjar/com/amazonaws/services/synthetics/model/transform/DescribeCanariesLastRunRequestMarshaller.java \*

 /opt/cola/permits/1738293720\_1706123151.3996203/0/aws-java-sdk-synthetics-1-12-436-sourcesjar/com/amazonaws/services/synthetics/model/transform/TooManyRequestsExceptionUnmarshaller.java \* /opt/cola/permits/1738293720\_1706123151.3996203/0/aws-java-sdk-synthetics-1-12-436-sourcesjar/com/amazonaws/services/synthetics/model/DescribeRuntimeVersionsRequest.java

\* /opt/cola/permits/1738293720\_1706123151.3996203/0/aws-java-sdk-synthetics-1-12-436-sourcesjar/com/amazonaws/services/synthetics/model/CreateGroupRequest.java

\* /opt/cola/permits/1738293720\_1706123151.3996203/0/aws-java-sdk-synthetics-1-12-436-sourcesjar/com/amazonaws/services/synthetics/model/transform/UntagResourceResultJsonUnmarshaller.java \* /opt/cola/permits/1738293720\_1706123151.3996203/0/aws-java-sdk-synthetics-1-12-436-sourcesjar/com/amazonaws/services/synthetics/model/transform/DescribeCanariesLastRunResultJsonUnmarshaller.java

\*

 /opt/cola/permits/1738293720\_1706123151.3996203/0/aws-java-sdk-synthetics-1-12-436-sourcesjar/com/amazonaws/services/synthetics/model/transform/DescribeCanariesRequestProtocolMarshaller.java \* /opt/cola/permits/1738293720\_1706123151.3996203/0/aws-java-sdk-synthetics-1-12-436-sourcesjar/com/amazonaws/services/synthetics/model/transform/ListGroupResourcesRequestMarshaller.java \* /opt/cola/permits/1738293720\_1706123151.3996203/0/aws-java-sdk-synthetics-1-12-436-sourcesjar/com/amazonaws/services/synthetics/model/CanaryRun.java

\* /opt/cola/permits/1738293720\_1706123151.3996203/0/aws-java-sdk-synthetics-1-12-436-sourcesjar/com/amazonaws/services/synthetics/model/CanaryStateReasonCode.java

\* /opt/cola/permits/1738293720\_1706123151.3996203/0/aws-java-sdk-synthetics-1-12-436-sourcesjar/com/amazonaws/services/synthetics/model/CanaryRunConfigInput.java

\* /opt/cola/permits/1738293720\_1706123151.3996203/0/aws-java-sdk-synthetics-1-12-436-sourcesjar/com/amazonaws/services/synthetics/model/transform/DescribeCanariesRequestMarshaller.java \*

 /opt/cola/permits/1738293720\_1706123151.3996203/0/aws-java-sdk-synthetics-1-12-436-sourcesjar/com/amazonaws/services/synthetics/model/transform/ListGroupsResultJsonUnmarshaller.java \* /opt/cola/permits/1738293720\_1706123151.3996203/0/aws-java-sdk-synthetics-1-12-436-sourcesjar/com/amazonaws/services/synthetics/model/transform/CanaryRunJsonUnmarshaller.java

\* /opt/cola/permits/1738293720\_1706123151.3996203/0/aws-java-sdk-synthetics-1-12-436-sourcesjar/com/amazonaws/services/synthetics/model/ValidationException.java

\* /opt/cola/permits/1738293720\_1706123151.3996203/0/aws-java-sdk-synthetics-1-12-436-sourcesjar/com/amazonaws/services/synthetics/model/VisualReferenceOutput.java

\* /opt/cola/permits/1738293720\_1706123151.3996203/0/aws-java-sdk-synthetics-1-12-436-sourcesjar/com/amazonaws/services/synthetics/model/transform/VpcConfigOutputJsonUnmarshaller.java \*

 /opt/cola/permits/1738293720\_1706123151.3996203/0/aws-java-sdk-synthetics-1-12-436-sourcesjar/com/amazonaws/services/synthetics/model/transform/VisualReferenceOutputMarshaller.java \* /opt/cola/permits/1738293720\_1706123151.3996203/0/aws-java-sdk-synthetics-1-12-436-sourcesjar/com/amazonaws/services/synthetics/model/TooManyRequestsException.java

\* /opt/cola/permits/1738293720\_1706123151.3996203/0/aws-java-sdk-synthetics-1-12-436-sourcesjar/com/amazonaws/services/synthetics/model/DescribeCanariesLastRunResult.java

\* /opt/cola/permits/1738293720\_1706123151.3996203/0/aws-java-sdk-synthetics-1-12-436-sourcesjar/com/amazonaws/services/synthetics/model/transform/ArtifactConfigInputJsonUnmarshaller.java \* /opt/cola/permits/1738293720\_1706123151.3996203/0/aws-java-sdk-synthetics-1-12-436-sourcesjar/com/amazonaws/services/synthetics/model/transform/DisassociateResourceRequestMarshaller.java \* /opt/cola/permits/1738293720\_1706123151.3996203/0/aws-java-sdk-synthetics-1-12-436-sourcesjar/com/amazonaws/services/synthetics/model/ServiceQuotaExceededException.java \*

 /opt/cola/permits/1738293720\_1706123151.3996203/0/aws-java-sdk-synthetics-1-12-436-sourcesjar/com/amazonaws/services/synthetics/model/transform/ListAssociatedGroupsResultJsonUnmarshaller.java \* /opt/cola/permits/1738293720\_1706123151.3996203/0/aws-java-sdk-synthetics-1-12-436-sourcesjar/com/amazonaws/services/synthetics/model/ListAssociatedGroupsResult.java

\* /opt/cola/permits/1738293720\_1706123151.3996203/0/aws-java-sdk-synthetics-1-12-436-sourcesjar/com/amazonaws/services/synthetics/model/transform/DescribeRuntimeVersionsRequestProtocolMarshaller.java \* /opt/cola/permits/1738293720\_1706123151.3996203/0/aws-java-sdk-synthetics-1-12-436-sourcesjar/com/amazonaws/services/synthetics/model/transform/CanaryStatusMarshaller.java

\* /opt/cola/permits/1738293720\_1706123151.3996203/0/aws-java-sdk-synthetics-1-12-436-sourcesjar/com/amazonaws/services/synthetics/model/RuntimeVersion.java

\* /opt/cola/permits/1738293720\_1706123151.3996203/0/aws-java-sdk-synthetics-1-12-436-sourcesjar/com/amazonaws/services/synthetics/model/transform/UpdateCanaryRequestMarshaller.java \*

 /opt/cola/permits/1738293720\_1706123151.3996203/0/aws-java-sdk-synthetics-1-12-436-sourcesjar/com/amazonaws/services/synthetics/model/transform/VpcConfigOutputMarshaller.java \* /opt/cola/permits/1738293720\_1706123151.3996203/0/aws-java-sdk-synthetics-1-12-436-sourcesjar/com/amazonaws/services/synthetics/model/transform/RequestEntityTooLargeExceptionUnmarshaller.java \* /opt/cola/permits/1738293720\_1706123151.3996203/0/aws-java-sdk-synthetics-1-12-436-sourcesjar/com/amazonaws/services/synthetics/model/transform/CanaryRunMarshaller.java \* /opt/cola/permits/1738293720\_1706123151.3996203/0/aws-java-sdk-synthetics-1-12-436-sourcesjar/com/amazonaws/services/synthetics/model/transform/GroupSummaryJsonUnmarshaller.java \* /opt/cola/permits/1738293720\_1706123151.3996203/0/aws-java-sdk-synthetics-1-12-436-sourcesjar/com/amazonaws/services/synthetics/model/GetCanaryRunsRequest.java \*

 /opt/cola/permits/1738293720\_1706123151.3996203/0/aws-java-sdk-synthetics-1-12-436-sourcesjar/com/amazonaws/services/synthetics/model/InternalServerException.java

\* /opt/cola/permits/1738293720\_1706123151.3996203/0/aws-java-sdk-synthetics-1-12-436-sourcesjar/com/amazonaws/services/synthetics/model/transform/CanaryRunStatusMarshaller.java \* /opt/cola/permits/1738293720\_1706123151.3996203/0/aws-java-sdk-synthetics-1-12-436-sourcesjar/com/amazonaws/services/synthetics/model/Canary.java

\* /opt/cola/permits/1738293720\_1706123151.3996203/0/aws-java-sdk-synthetics-1-12-436-sourcesjar/com/amazonaws/services/synthetics/model/transform/StartCanaryRequestProtocolMarshaller.java \* /opt/cola/permits/1738293720\_1706123151.3996203/0/aws-java-sdk-synthetics-1-12-436-sourcesjar/com/amazonaws/services/synthetics/model/transform/DeleteGroupRequestProtocolMarshaller.java \* /opt/cola/permits/1738293720\_1706123151.3996203/0/aws-java-sdk-synthetics-1-12-436-sourcesjar/com/amazonaws/services/synthetics/model/transform/ListGroupsRequestMarshaller.java \*

 /opt/cola/permits/1738293720\_1706123151.3996203/0/aws-java-sdk-synthetics-1-12-436-sourcesjar/com/amazonaws/services/synthetics/model/DeleteCanaryResult.java

\* /opt/cola/permits/1738293720\_1706123151.3996203/0/aws-java-sdk-synthetics-1-12-436-sourcesjar/com/amazonaws/services/synthetics/model/TagResourceResult.java

\* /opt/cola/permits/1738293720\_1706123151.3996203/0/aws-java-sdk-synthetics-1-12-436-sourcesjar/com/amazonaws/services/synthetics/model/Group.java

\* /opt/cola/permits/1738293720\_1706123151.3996203/0/aws-java-sdk-synthetics-1-12-436-sourcesjar/com/amazonaws/services/synthetics/model/transform/CanaryTimelineJsonUnmarshaller.java

\* /opt/cola/permits/1738293720\_1706123151.3996203/0/aws-java-sdk-synthetics-1-12-436-sourcesjar/com/amazonaws/services/synthetics/model/GetCanaryRequest.java

\* /opt/cola/permits/1738293720\_1706123151.3996203/0/aws-java-sdk-synthetics-1-12-436-sourcesjar/com/amazonaws/services/synthetics/model/AssociateResourceResult.java

\*

 /opt/cola/permits/1738293720\_1706123151.3996203/0/aws-java-sdk-synthetics-1-12-436-sourcesjar/com/amazonaws/services/synthetics/model/ConflictException.java

\* /opt/cola/permits/1738293720\_1706123151.3996203/0/aws-java-sdk-synthetics-1-12-436-sourcesjar/com/amazonaws/services/synthetics/model/transform/GroupMarshaller.java

\* /opt/cola/permits/1738293720\_1706123151.3996203/0/aws-java-sdk-synthetics-1-12-436-sourcesjar/com/amazonaws/services/synthetics/AbstractAWSSynthetics.java

\* /opt/cola/permits/1738293720\_1706123151.3996203/0/aws-java-sdk-synthetics-1-12-436-sourcesjar/com/amazonaws/services/synthetics/model/ResourceNotFoundException.java

\* /opt/cola/permits/1738293720\_1706123151.3996203/0/aws-java-sdk-synthetics-1-12-436-sourcesjar/com/amazonaws/services/synthetics/model/GroupSummary.java

\* /opt/cola/permits/1738293720\_1706123151.3996203/0/aws-java-sdk-synthetics-1-12-436-sourcesjar/com/amazonaws/services/synthetics/model/VpcConfigInput.java

\*

 /opt/cola/permits/1738293720\_1706123151.3996203/0/aws-java-sdk-synthetics-1-12-436-sourcesjar/com/amazonaws/services/synthetics/model/transform/CanaryRunStatusJsonUnmarshaller.java

\* /opt/cola/permits/1738293720\_1706123151.3996203/0/aws-java-sdk-synthetics-1-12-436-sourcesjar/com/amazonaws/services/synthetics/model/CanaryScheduleInput.java

\* /opt/cola/permits/1738293720\_1706123151.3996203/0/aws-java-sdk-synthetics-1-12-436-sourcesjar/com/amazonaws/services/synthetics/model/transform/CanaryRunConfigOutputMarshaller.java \* /opt/cola/permits/1738293720\_1706123151.3996203/0/aws-java-sdk-synthetics-1-12-436-sourcesjar/com/amazonaws/services/synthetics/model/GetCanaryResult.java

\* /opt/cola/permits/1738293720\_1706123151.3996203/0/aws-java-sdk-synthetics-1-12-436-sourcesjar/com/amazonaws/services/synthetics/model/DeleteCanaryRequest.java

\* /opt/cola/permits/1738293720\_1706123151.3996203/0/aws-java-sdk-synthetics-1-12-436-sourcesjar/com/amazonaws/services/synthetics/model/transform/DeleteCanaryRequestMarshaller.java \*

 /opt/cola/permits/1738293720\_1706123151.3996203/0/aws-java-sdk-synthetics-1-12-436-sourcesjar/com/amazonaws/services/synthetics/model/transform/S3EncryptionConfigMarshaller.java \* /opt/cola/permits/1738293720\_1706123151.3996203/0/aws-java-sdk-synthetics-1-12-436-sourcesjar/com/amazonaws/services/synthetics/model/transform/GroupJsonUnmarshaller.java

\* /opt/cola/permits/1738293720\_1706123151.3996203/0/aws-java-sdk-synthetics-1-12-436-sourcesjar/com/amazonaws/services/synthetics/model/CanaryRunConfigOutput.java

\* /opt/cola/permits/1738293720\_1706123151.3996203/0/aws-java-sdk-synthetics-1-12-436-sourcesjar/com/amazonaws/services/synthetics/model/ListGroupResourcesResult.java

\* /opt/cola/permits/1738293720\_1706123151.3996203/0/aws-java-sdk-synthetics-1-12-436-sourcesjar/com/amazonaws/services/synthetics/model/transform/ValidationExceptionUnmarshaller.java \* /opt/cola/permits/1738293720\_1706123151.3996203/0/aws-java-sdk-synthetics-1-12-436-sourcesjar/com/amazonaws/services/synthetics/model/transform/GetGroupRequestProtocolMarshaller.java \*

 /opt/cola/permits/1738293720\_1706123151.3996203/0/aws-java-sdk-synthetics-1-12-436-sourcesjar/com/amazonaws/services/synthetics/model/transform/S3EncryptionConfigJsonUnmarshaller.java \* /opt/cola/permits/1738293720\_1706123151.3996203/0/aws-java-sdk-synthetics-1-12-436-sourcesjar/com/amazonaws/services/synthetics/model/transform/ResourceNotFoundExceptionUnmarshaller.java \* /opt/cola/permits/1738293720\_1706123151.3996203/0/aws-java-sdk-synthetics-1-12-436-sourcesjar/com/amazonaws/services/synthetics/model/GetCanaryRunsResult.java

\* /opt/cola/permits/1738293720\_1706123151.3996203/0/aws-java-sdk-synthetics-1-12-436-sourcesjar/com/amazonaws/services/synthetics/model/StopCanaryRequest.java

\* /opt/cola/permits/1738293720\_1706123151.3996203/0/aws-java-sdk-synthetics-1-12-436-sourcesjar/com/amazonaws/services/synthetics/model/CanaryRunTimeline.java \*

 /opt/cola/permits/1738293720\_1706123151.3996203/0/aws-java-sdk-synthetics-1-12-436-sourcesjar/com/amazonaws/services/synthetics/model/StartCanaryResult.java

\* /opt/cola/permits/1738293720\_1706123151.3996203/0/aws-java-sdk-synthetics-1-12-436-sourcesjar/com/amazonaws/services/synthetics/model/transform/RuntimeVersionJsonUnmarshaller.java \* /opt/cola/permits/1738293720\_1706123151.3996203/0/aws-java-sdk-synthetics-1-12-436-sources-

jar/com/amazonaws/services/synthetics/model/transform/UpdateCanaryRequestProtocolMarshaller.java

\* /opt/cola/permits/1738293720\_1706123151.3996203/0/aws-java-sdk-synthetics-1-12-436-sourcesjar/com/amazonaws/services/synthetics/model/DescribeCanariesRequest.java

\* /opt/cola/permits/1738293720\_1706123151.3996203/0/aws-java-sdk-synthetics-1-12-436-sourcesjar/com/amazonaws/services/synthetics/model/CanaryStatus.java

\* /opt/cola/permits/1738293720\_1706123151.3996203/0/aws-java-sdk-synthetics-1-12-436-sources-

jar/com/amazonaws/services/synthetics/model/transform/DescribeRuntimeVersionsResultJsonUnmarshaller.java \*

 /opt/cola/permits/1738293720\_1706123151.3996203/0/aws-java-sdk-synthetics-1-12-436-sourcesjar/com/amazonaws/services/synthetics/model/transform/GetCanaryRequestMarshaller.java No license file was found, but licenses were detected in source scan.

/\*

\* Copyright 2018-2023 Amazon.com, Inc. or its affiliates. All Rights Reserved.

\*

\* Licensed under the Apache License, Version 2.0 (the "License"). You may not use this file except in compliance with

\* the License. A copy of the License is located at

\*

\* http://aws.amazon.com/apache2.0

\*

\* or in the "license" file accompanying this file. This file is distributed on an "AS IS" BASIS, WITHOUT

```
WARRANTIES OR
```
\* CONDITIONS OF ANY KIND, either express or implied. See the License for the specific language governing permissions

\* and limitations under the License.

\*/

/\*\*

 $*$  <p>

 \* The name for this canary. Be sure to give it a descriptive name that distinguishes it from other canaries in your \* account.

 $*$ 

 $*$  <p>

 \* Do not include secrets or proprietary information in your canary names. The canary name makes up part of the \* canary ARN, and the ARN is included in outbound calls

over the internet. For more information, see <a

\*

href="https://docs.aws.amazon.com/AmazonCloudWatch/latest/monitoring/servicelens\_canaries\_security.html">Se curity

\* Considerations for Synthetics Canaries</a>.

 $*$ 

\*/

/\*\*

 $*$  <p>

\* The name for this canary. Be sure to give it a descriptive name that distinguishes it from other canaries in your

\* account.

 $*$ 

 $*$ 

\*

\* Do not include secrets or proprietary information in your canary names. The canary name makes up part of the

\* canary ARN, and the ARN is included in outbound calls over the internet. For more information, see <a

href="https://docs.aws.amazon.com/AmazonCloudWatch/latest/monitoring/servicelens\_canaries\_security.html">Se curity

\* Considerations for Synthetics Canaries</a>.

```
* <p>
```
\*

\* @param name

The name for this canary. Be sure to give it a descriptive name that distinguishes it from other canaries

in your account. $<$ /p>

\*  $\n $\langle p \rangle$$ 

- \* Do not include secrets or proprietary information in your canary names. The canary name makes up part of
- \* the canary ARN, and the ARN is included in outbound calls over the internet. For more information, see <a \*

href="https://docs.aws.amazon.com/AmazonCloudWatch/latest/monitoring/servicelens\_canaries\_security.html">

\* Security Considerations for Synthetics Canaries</a>.

\*/

/\*\*

 $*$  <p>

 \* The name for this canary. Be sure to give it a descriptive name that distinguishes it from other canaries in your \* account.

 $*$ 

 $*$  <p>

 \* Do not include secrets or proprietary information in your canary names. The canary name makes up part of the \* canary ARN, and the ARN is included in outbound calls over the internet. For more information, see <a

\*

href="https://docs.aws.amazon.com/AmazonCloudWatch/latest/monitoring/servicelens\_canaries\_security.html">Se curity

\* Considerations

for Synthetics Canaries</a>.

 $*$ 

\*

\* @return The name for this canary. Be sure to give it a descriptive name that distinguishes it from other canaries

- \* in your account.</p>
- \*  $\n $\langle p \rangle$$
- \* Do not include secrets or proprietary information in your canary names. The canary name makes up part of

\* the canary ARN, and the ARN is included in outbound calls over the internet. For more information, see <a

\*

href="https://docs.aws.amazon.com/AmazonCloudWatch/latest/monitoring/servicelens\_canaries\_security.html">

\* Security Considerations for Synthetics Canaries</a>.

\*/

Found in path(s):

\* /opt/cola/permits/1738293720\_1706123151.3996203/0/aws-java-sdk-synthetics-1-12-436-sourcesjar/com/amazonaws/services/synthetics/model/CreateCanaryRequest.java

No license file was found, but licenses were detected in source scan.

/\*

\* Copyright 2018-2023 Amazon.com, Inc. or its affiliates. All Rights Reserved.

\*

\* Licensed under the Apache License, Version 2.0 (the "License"). You may not use this file except in compliance with

\* the License. A copy of the License is located at

\*

\* http://aws.amazon.com/apache2.0

\*

\* or in the "license" file accompanying this file. This file is distributed on an "AS IS" BASIS, WITHOUT

WARRANTIES OR

\* CONDITIONS OF ANY KIND, either express or implied. See the License for the specific language governing permissions

\* and limitations under the License.

\*/

/\*\*

 $*$  <p>

\* Creates a canary. Canaries are scripts that monitor your endpoints and APIs from the outside-in. Canaries help

 \* you check the availability and latency of your web services and troubleshoot anomalies by investigating load time

\* data, screenshots of the UI, logs, and metrics. You can set up a canary to run continuously

or just once.

 $*$ 

 $*$  <p>

 $*$  Do not use  $<$ code $>$ CreateCanary $<$ /code $>$  to modify an existing canary. Use  $<$ a

\*

href="https://docs.aws.amazon.com/AmazonSynthetics/latest/APIReference/API\_UpdateCanary.html">UpdateCana ry</a>

\* instead.

 $*$ 

 $*$  <p>

 \* To create canaries, you must have the <code>CloudWatchSyntheticsFullAccess</code> policy. If you are creating a

\* new IAM role for the canary, you also need the  $\langle \text{code>iam:CreateRole} \rangle$ ,

 $<$ code>iam:CreatePolicy</code> and

\* <code>iam:AttachRolePolicy</code> permissions. For more information, see <a

\*

href="https://docs.aws.amazon.com/AmazonCloudWatch/latest/monitoring/CloudWatch\_Synthetics\_Canaries\_Role s"

\* >Necessary Roles and Permissions</a>.

 $*$ 

 $*$  <p>

 \* Do not include secrets or proprietary information in your canary names. The canary name makes up part of the \* Amazon Resource Name (ARN) for the canary, and the ARN is included in outbound calls over the internet.

For more

\* information, see <a

\*

href="https://docs.aws.amazon.com/AmazonCloudWatch/latest/monitoring/servicelens\_canaries\_security.html">Se curity

\* Considerations for Synthetics Canaries</a>.

 $* < n>$ 

\*

\* @param createCanaryRequest

\* @return Result of the CreateCanary operation returned by the service.

- \* @throws InternalServerException
- An unknown internal error occurred.
- \* @throws ValidationException
- \* A parameter could not be validated.
- \* @throws RequestEntityTooLargeException
- \* One of the input resources is larger than is allowed.
- \* @sample AWSSynthetics.CreateCanary
- \* @see <a href="http://docs.aws.amazon.com/goto/WebAPI/synthetics-2017-10-11/CreateCanary"

target="\_top">AWS API

- \* Documentation</a>
- \*/

```
Found in path(s):
```

```
* /opt/cola/permits/1738293720_1706123151.3996203/0/aws-java-sdk-synthetics-1-12-436-sources-
jar/com/amazonaws/services/synthetics/AWSSyntheticsClient.java
```
\*

 /opt/cola/permits/1738293720\_1706123151.3996203/0/aws-java-sdk-synthetics-1-12-436-sourcesjar/com/amazonaws/services/synthetics/AWSSynthetics.java

No license file was found, but licenses were detected in source scan.

/\*

\* Copyright 2018-2023 Amazon.com, Inc. or its affiliates. All Rights Reserved.

\*

\* Licensed under the Apache License, Version 2.0 (the "License"). You may not use this file except in compliance with

\* the License. A copy of the License is located at

\*

\* http://aws.amazon.com/apache2.0

\*

\* or in the "license" file accompanying this file. This file is distributed on an "AS IS" BASIS, WITHOUT

#### WARRANTIES OR

\* CONDITIONS OF ANY KIND, either express or implied. See the License for the specific language governing permissions

\* and limitations under the License.

\*/

/\*\*

 $*$ 

\* Creates a canary. Canaries are scripts that monitor your endpoints and APIs from the outside-in. Canaries help

 \* you check the availability and latency of your web services and troubleshoot anomalies by investigating load time

\* data, screenshots of the UI, logs, and metrics. You can set up a canary to run continuously

or just once.

 $* < p>$ 

 $*$ 

 $*$  Do not use  $<$ code $>$ CreateCanary $<$ /code $>$  to modify an existing canary. Use  $<$ a

\*

href="https://docs.aws.amazon.com/AmazonSynthetics/latest/APIReference/API\_UpdateCanary.html">UpdateCana  $rv \leq l$ 

\* instead.

 $*$ 

 $*$ 

\* To create canaries, you must have the <code>CloudWatchSyntheticsFullAccess</code> policy. If you are creating a

\* new IAM role for the canary, you also need the <code>iam:CreateRole</code>,

 $<$ code>iam:CreatePolicy</code> and

\* <code>iam:AttachRolePolicy</code> permissions. For more information, see <a

\*

href="https://docs.aws.amazon.com/AmazonCloudWatch/latest/monitoring/CloudWatch\_Synthetics\_Canaries\_Role s"

\* >Necessary Roles and Permissions</a>.

 $*$ 

 $*$  <p>

\* Do not include secrets or proprietary information in your canary names. The canary name makes up part of the

 \* Amazon Resource Name (ARN) for the canary, and the ARN is included in outbound calls over the internet. For more

\* information, see <a

\*

href="https://docs.aws.amazon.com/AmazonCloudWatch/latest/monitoring/servicelens\_canaries\_security.html">Se curity

\* Considerations for Synthetics Canaries</a>.

 $*$ 

\*

\* @param createCanaryRequest

\* @return A Java Future containing the result of the CreateCanary operation returned by the service.

```
 * @sample AWSSyntheticsAsync.CreateCanary
```
\* @see <a href="http://docs.aws.amazon.com/goto/WebAPI/synthetics-2017-10-11/CreateCanary"

target="\_top">AWS API

\* Documentation</a>

\*/

Found in path(s):

\* /opt/cola/permits/1738293720\_1706123151.3996203/0/aws-java-sdk-synthetics-1-12-436-sourcesjar/com/amazonaws/services/synthetics/AWSSyntheticsAsync.java

# **1.287 aws-java-sdk-cloudwatchmetrics**

## **1.12.436**

### **1.287.1 Available under license :**

Apache-2.0

## **1.288 aws-java-sdk-connectcampaign**

## **1.12.436**

**1.288.1 Available under license :** 

Apache-2.0

## **1.289 aws-java-sdk-identitystore 1.12.436**

**1.289.1 Available under license :** 

Apache-2.0

## **1.290 aws-java-sdk-voiceid 1.12.436**

**1.290.1 Available under license :** 

Apache-2.0

## **1.291 aws-java-sdk-**

## **sagemakerfeaturestoreruntime 1.12.436**

#### **1.291.1 Available under license :**

No license file was found, but licenses were detected in source scan.

```
/*
```
\* Copyright 2018-2023 Amazon.com, Inc. or its affiliates. All Rights Reserved.

\*

\* Licensed under the Apache License, Version 2.0 (the "License"). You may not use this file except in compliance with

\* the License. A copy of the License is located at

```
*
```
\* http://aws.amazon.com/apache2.0

\*

\* or in the "license" file accompanying this file. This file is distributed on an "AS IS" BASIS, WITHOUT WARRANTIES OR

\* CONDITIONS OF ANY KIND, either express or implied. See the License for the specific language governing permissions

\* and limitations under the License.

\*/

Found in path(s):

\* /opt/cola/permits/1738291592\_1706123393.1189604/0/aws-java-sdk-sagemakerfeaturestoreruntime-1-12-436 sources-

jar/com/amazonaws/services/sagemakerfeaturestoreruntime/AmazonSageMakerFeatureStoreRuntimeAsyncClient.ja

va

\* /opt/cola/permits/1738291592\_1706123393.1189604/0/aws-java-sdk-sagemakerfeaturestoreruntime-1-12-436 sources-jar/com/amazonaws/services/sagemakerfeaturestoreruntime/model/AccessForbiddenException.java \*

 /opt/cola/permits/1738291592\_1706123393.1189604/0/aws-java-sdk-sagemakerfeaturestoreruntime-1-12-436 sources-

jar/com/amazonaws/services/sagemakerfeaturestoreruntime/model/transform/DeleteRecordRequestMarshaller.java \* /opt/cola/permits/1738291592\_1706123393.1189604/0/aws-java-sdk-sagemakerfeaturestoreruntime-1-12-436 sources-

jar/com/amazonaws/services/sagemakerfeaturestoreruntime/model/transform/ServiceUnavailableExceptionUnmarsh aller.java

\* /opt/cola/permits/1738291592\_1706123393.1189604/0/aws-java-sdk-sagemakerfeaturestoreruntime-1-12-436 sources-jar/com/amazonaws/services/sagemakerfeaturestoreruntime/model/transform/FeatureValueMarshaller.java \* /opt/cola/permits/1738291592\_1706123393.1189604/0/aws-java-sdk-sagemakerfeaturestoreruntime-1-12-436-

sources-

jar/com/amazonaws/services/sagemakerfeaturestoreruntime/model/transform/BatchGetRecordErrorJsonUnmarshalle r.java

\* /opt/cola/permits/1738291592\_1706123393.1189604/0/aws-java-sdk-sagemakerfeaturestoreruntime-1-12-436 sources-jar/com/amazonaws/services/sagemakerfeaturestoreruntime/package-info.java \*

 /opt/cola/permits/1738291592\_1706123393.1189604/0/aws-java-sdk-sagemakerfeaturestoreruntime-1-12-436 sources-jar/com/amazonaws/services/sagemakerfeaturestoreruntime/model/DeleteRecordRequest.java

\* /opt/cola/permits/1738291592\_1706123393.1189604/0/aws-java-sdk-sagemakerfeaturestoreruntime-1-12-436 sources-

jar/com/amazonaws/services/sagemakerfeaturestoreruntime/model/transform/BatchGetRecordRequestMarshaller.jav a

\* /opt/cola/permits/1738291592\_1706123393.1189604/0/aws-java-sdk-sagemakerfeaturestoreruntime-1-12-436 sources-

jar/com/amazonaws/services/sagemakerfeaturestoreruntime/model/transform/BatchGetRecordErrorMarshaller.java \* /opt/cola/permits/1738291592\_1706123393.1189604/0/aws-java-sdk-sagemakerfeaturestoreruntime-1-12-436 sources-

jar/com/amazonaws/services/sagemakerfeaturestoreruntime/AmazonSageMakerFeatureStoreRuntimeAsyncClientB uilder.java

\*

 /opt/cola/permits/1738291592\_1706123393.1189604/0/aws-java-sdk-sagemakerfeaturestoreruntime-1-12-436 sources-

jar/com/amazonaws/services/sagemakerfeaturestoreruntime/AmazonSageMakerFeatureStoreRuntimeClient.java \* /opt/cola/permits/1738291592\_1706123393.1189604/0/aws-java-sdk-sagemakerfeaturestoreruntime-1-12-436 sources-

jar/com/amazonaws/services/sagemakerfeaturestoreruntime/model/transform/BatchGetRecordIdentifierMarshaller.ja va

\* /opt/cola/permits/1738291592\_1706123393.1189604/0/aws-java-sdk-sagemakerfeaturestoreruntime-1-12-436 sources-

jar/com/amazonaws/services/sagemakerfeaturestoreruntime/AbstractAmazonSageMakerFeatureStoreRuntimeAsync .java

\* /opt/cola/permits/1738291592\_1706123393.1189604/0/aws-java-sdk-sagemakerfeaturestoreruntime-1-12-436 sources-jar/com/amazonaws/services/sagemakerfeaturestoreruntime/AmazonSageMakerFeatureStoreRuntime.java \* /opt/cola/permits/1738291592\_1706123393.1189604/0/aws-java-sdk-sagemakerfeaturestoreruntime-1-12-436sources-

jar/com/amazonaws/services/sagemakerfeaturestoreruntime/AmazonSageMakerFeatureStoreRuntimeAsync.java \*

 /opt/cola/permits/1738291592\_1706123393.1189604/0/aws-java-sdk-sagemakerfeaturestoreruntime-1-12-436 sources-

jar/com/amazonaws/services/sagemakerfeaturestoreruntime/model/transform/BatchGetRecordRequestProtocolMars haller.java

\* /opt/cola/permits/1738291592\_1706123393.1189604/0/aws-java-sdk-sagemakerfeaturestoreruntime-1-12-436 sources-jar/com/amazonaws/services/sagemakerfeaturestoreruntime/model/BatchGetRecordRequest.java

\* /opt/cola/permits/1738291592\_1706123393.1189604/0/aws-java-sdk-sagemakerfeaturestoreruntime-1-12-436 sources-

jar/com/amazonaws/services/sagemakerfeaturestoreruntime/model/transform/FeatureValueJsonUnmarshaller.java \* /opt/cola/permits/1738291592\_1706123393.1189604/0/aws-java-sdk-sagemakerfeaturestoreruntime-1-12-436 sources-jar/com/amazonaws/services/sagemakerfeaturestoreruntime/model/PutRecordResult.java

\* /opt/cola/permits/1738291592\_1706123393.1189604/0/aws-java-sdk-sagemakerfeaturestoreruntime-1-12-436 sources-jar/com/amazonaws/services/sagemakerfeaturestoreruntime/model/ResourceNotFoundException.java \*

 /opt/cola/permits/1738291592\_1706123393.1189604/0/aws-java-sdk-sagemakerfeaturestoreruntime-1-12-436 sources-jar/com/amazonaws/services/sagemakerfeaturestoreruntime/model/ServiceUnavailableException.java \* /opt/cola/permits/1738291592\_1706123393.1189604/0/aws-java-sdk-sagemakerfeaturestoreruntime-1-12-436 sources-

jar/com/amazonaws/services/sagemakerfeaturestoreruntime/model/transform/GetRecordRequestProtocolMarshaller. java

\* /opt/cola/permits/1738291592\_1706123393.1189604/0/aws-java-sdk-sagemakerfeaturestoreruntime-1-12-436 sources-jar/com/amazonaws/services/sagemakerfeaturestoreruntime/model/BatchGetRecordIdentifier.java \* /opt/cola/permits/1738291592\_1706123393.1189604/0/aws-java-sdk-sagemakerfeaturestoreruntime-1-12-436 sources-

jar/com/amazonaws/services/sagemakerfeaturestoreruntime/model/transform/PutRecordRequestMarshaller.java \* /opt/cola/permits/1738291592\_1706123393.1189604/0/aws-java-sdk-sagemakerfeaturestoreruntime-1-12-436 sources-

jar/com/amazonaws/services/sagemakerfeaturestoreruntime/model/transform/DeleteRecordRequestProtocolMarshall er.java

\*

 /opt/cola/permits/1738291592\_1706123393.1189604/0/aws-java-sdk-sagemakerfeaturestoreruntime-1-12-436 sources-

jar/com/amazonaws/services/sagemakerfeaturestoreruntime/model/AmazonSageMakerFeatureStoreRuntimeExcepti on.java

\* /opt/cola/permits/1738291592\_1706123393.1189604/0/aws-java-sdk-sagemakerfeaturestoreruntime-1-12-436 sources-jar/com/amazonaws/services/sagemakerfeaturestoreruntime/model/DeleteRecordResult.java

\* /opt/cola/permits/1738291592\_1706123393.1189604/0/aws-java-sdk-sagemakerfeaturestoreruntime-1-12-436 sources-jar/com/amazonaws/services/sagemakerfeaturestoreruntime/model/PutRecordRequest.java

\* /opt/cola/permits/1738291592\_1706123393.1189604/0/aws-java-sdk-sagemakerfeaturestoreruntime-1-12-436 sources-

jar/com/amazonaws/services/sagemakerfeaturestoreruntime/model/transform/AccessForbiddenExceptionUnmarshall er.java

\*

 /opt/cola/permits/1738291592\_1706123393.1189604/0/aws-java-sdk-sagemakerfeaturestoreruntime-1-12-436 sourcesjar/com/amazonaws/services/sagemakerfeaturestoreruntime/model/transform/ResourceNotFoundExceptionUnmarsh aller.java

\* /opt/cola/permits/1738291592\_1706123393.1189604/0/aws-java-sdk-sagemakerfeaturestoreruntime-1-12-436 sources-jar/com/amazonaws/services/sagemakerfeaturestoreruntime/model/FeatureValue.java

\* /opt/cola/permits/1738291592\_1706123393.1189604/0/aws-java-sdk-sagemakerfeaturestoreruntime-1-12-436 sources-

jar/com/amazonaws/services/sagemakerfeaturestoreruntime/model/transform/PutRecordResultJsonUnmarshaller.jav a

\* /opt/cola/permits/1738291592\_1706123393.1189604/0/aws-java-sdk-sagemakerfeaturestoreruntime-1-12-436 sources-

jar/com/amazonaws/services/sagemakerfeaturestoreruntime/AbstractAmazonSageMakerFeatureStoreRuntime.java \* /opt/cola/permits/1738291592\_1706123393.1189604/0/aws-java-sdk-sagemakerfeaturestoreruntime-1-12-436 sources-

jar/com/amazonaws/services/sagemakerfeaturestoreruntime/model/transform/GetRecordRequestMarshaller.java \*

 /opt/cola/permits/1738291592\_1706123393.1189604/0/aws-java-sdk-sagemakerfeaturestoreruntime-1-12-436 sources-

jar/com/amazonaws/services/sagemakerfeaturestoreruntime/model/transform/BatchGetRecordResultJsonUnmarshall er.java

\* /opt/cola/permits/1738291592\_1706123393.1189604/0/aws-java-sdk-sagemakerfeaturestoreruntime-1-12-436 sources-

jar/com/amazonaws/services/sagemakerfeaturestoreruntime/model/transform/BatchGetRecordIdentifierJsonUnmars haller.java

\* /opt/cola/permits/1738291592\_1706123393.1189604/0/aws-java-sdk-sagemakerfeaturestoreruntime-1-12-436 sources-

jar/com/amazonaws/services/sagemakerfeaturestoreruntime/model/transform/InternalFailureExceptionUnmarshaller. java

\* /opt/cola/permits/1738291592\_1706123393.1189604/0/aws-java-sdk-sagemakerfeaturestoreruntime-1-12-436 sources-

jar/com/amazonaws/services/sagemakerfeaturestoreruntime/model/transform/BatchGetRecordResultDetailJsonUnm arshaller.java

\*

 /opt/cola/permits/1738291592\_1706123393.1189604/0/aws-java-sdk-sagemakerfeaturestoreruntime-1-12-436 sources-

jar/com/amazonaws/services/sagemakerfeaturestoreruntime/AmazonSageMakerFeatureStoreRuntimeClientBuilder.j ava

\* /opt/cola/permits/1738291592\_1706123393.1189604/0/aws-java-sdk-sagemakerfeaturestoreruntime-1-12-436 sources-jar/com/amazonaws/services/sagemakerfeaturestoreruntime/model/TargetStore.java

\* /opt/cola/permits/1738291592\_1706123393.1189604/0/aws-java-sdk-sagemakerfeaturestoreruntime-1-12-436 sources-jar/com/amazonaws/services/sagemakerfeaturestoreruntime/model/BatchGetRecordResultDetail.java

\* /opt/cola/permits/1738291592\_1706123393.1189604/0/aws-java-sdk-sagemakerfeaturestoreruntime-1-12-436 sources-jar/com/amazonaws/services/sagemakerfeaturestoreruntime/model/GetRecordRequest.java

\* /opt/cola/permits/1738291592\_1706123393.1189604/0/aws-java-sdk-sagemakerfeaturestoreruntime-1-12-436 sources-

jar/com/amazonaws/services/sagemakerfeaturestoreruntime/model/transform/BatchGetRecordResultDetailMarshalle r.java

\*

 /opt/cola/permits/1738291592\_1706123393.1189604/0/aws-java-sdk-sagemakerfeaturestoreruntime-1-12-436 sources-jar/com/amazonaws/services/sagemakerfeaturestoreruntime/model/BatchGetRecordError.java

\* /opt/cola/permits/1738291592\_1706123393.1189604/0/aws-java-sdk-sagemakerfeaturestoreruntime-1-12-436 sources-jar/com/amazonaws/services/sagemakerfeaturestoreruntime/model/BatchGetRecordResult.java

\* /opt/cola/permits/1738291592\_1706123393.1189604/0/aws-java-sdk-sagemakerfeaturestoreruntime-1-12-436-

sources-jar/com/amazonaws/services/sagemakerfeaturestoreruntime/model/InternalFailureException.java

\* /opt/cola/permits/1738291592\_1706123393.1189604/0/aws-java-sdk-sagemakerfeaturestoreruntime-1-12-436 sources-

jar/com/amazonaws/services/sagemakerfeaturestoreruntime/model/transform/DeleteRecordResultJsonUnmarshaller. java

\* /opt/cola/permits/1738291592\_1706123393.1189604/0/aws-java-sdk-sagemakerfeaturestoreruntime-1-12-436 sources-

jar/com/amazonaws/services/sagemakerfeaturestoreruntime/model/transform/GetRecordResultJsonUnmarshaller.jav a

\*

 /opt/cola/permits/1738291592\_1706123393.1189604/0/aws-java-sdk-sagemakerfeaturestoreruntime-1-12-436 sources-

jar/com/amazonaws/services/sagemakerfeaturestoreruntime/model/transform/PutRecordRequestProtocolMarshaller.j ava

\* /opt/cola/permits/1738291592\_1706123393.1189604/0/aws-java-sdk-sagemakerfeaturestoreruntime-1-12-436 sources-

jar/com/amazonaws/services/sagemakerfeaturestoreruntime/model/transform/ValidationErrorExceptionUnmarshalle r.java

\* /opt/cola/permits/1738291592\_1706123393.1189604/0/aws-java-sdk-sagemakerfeaturestoreruntime-1-12-436 sources-jar/com/amazonaws/services/sagemakerfeaturestoreruntime/model/GetRecordResult.java

\* /opt/cola/permits/1738291592\_1706123393.1189604/0/aws-java-sdk-sagemakerfeaturestoreruntime-1-12-436 sources-jar/com/amazonaws/services/sagemakerfeaturestoreruntime/model/ValidationErrorException.java

### **1.292 aws-java-sdk-rekognition 1.12.436 1.292.1 Available under license :**

Apache-2.0

## **1.293 aws-java-sdk-ssooidc 1.12.436**

**1.293.1 Available under license :** 

Apache-2.0

## **1.294 aws-java-sdk-storagegateway 1.12.436**

**1.294.1 Available under license :** 

Apache-2.0

## **1.295 aws-java-sdk-omics 1.12.436**

**1.295.1 Available under license :** 

Apache-2.0

## **1.296 aws-java-sdk-cloudwatchrum 1.12.436**

### **1.296.1 Available under license :**

Apache-2.0

## **1.297 aws-java-sdk-sns 1.12.436**

### **1.297.1 Available under license :**

No license file was found, but licenses were detected in source scan.

/\*

```
* Copyright 2011-2023 Amazon.com, Inc. or its affiliates. All Rights Reserved.
```
\*

\* Licensed under the Apache License, Version 2.0 (the "License"). You may not use this file except in compliance with

\* the License. A copy of the License is located at

\*

\* http://aws.amazon.com/apache2.0

\*

\* or in the "license" file accompanying this file. This file is distributed on an "AS IS" BASIS, WITHOUT WARRANTIES OR

\* CONDITIONS OF ANY KIND, either express or implied. See the License for the specific language governing permissions

\* and limitations under the License.

\*/

Found in path(s):

\* /opt/cola/permits/1738291561\_1706123223.3193047/0/aws-java-sdk-sns-1-12-436-sources-

jar/com/amazonaws/auth/policy/actions/SNSActions.java

No license file was found, but licenses were detected in source scan.

/\*

\* Copyright 2018-2023 Amazon.com, Inc. or its affiliates. All Rights Reserved.

\*

\* Licensed under the Apache License, Version 2.0 (the "License"). You may not use this file except in compliance with

\* the License. A copy of the License is located at

\* \* http://aws.amazon.com/apache2.0

\*

\* or in the "license" file accompanying this file. This file is distributed on an "AS IS" BASIS, WITHOUT WARRANTIES OR

\* CONDITIONS OF ANY KIND, either express or implied. See the License for the specific language governing permissions

\* and limitations under the License.

\*/

Found in path(s):

\* /opt/cola/permits/1738291561\_1706123223.3193047/0/aws-java-sdk-sns-1-12-436-sourcesjar/com/amazonaws/services/sns/model/PutDataProtectionPolicyResult.java

\* /opt/cola/permits/1738291561\_1706123223.3193047/0/aws-java-sdk-sns-1-12-436-sourcesjar/com/amazonaws/services/sns/AmazonSNSClient.java

\* /opt/cola/permits/1738291561\_1706123223.3193047/0/aws-java-sdk-sns-1-12-436-sourcesjar/com/amazonaws/services/sns/model/CreateSMSSandboxPhoneNumberResult.java \*

 /opt/cola/permits/1738291561\_1706123223.3193047/0/aws-java-sdk-sns-1-12-436-sourcesjar/com/amazonaws/services/sns/model/transform/UnsubscribeResultStaxUnmarshaller.java \* /opt/cola/permits/1738291561\_1706123223.3193047/0/aws-java-sdk-sns-1-12-436-sourcesjar/com/amazonaws/services/sns/model/transform/SetSMSAttributesResultStaxUnmarshaller.java \* /opt/cola/permits/1738291561\_1706123223.3193047/0/aws-java-sdk-sns-1-12-436-sourcesjar/com/amazonaws/services/sns/model/transform/KMSDisabledExceptionUnmarshaller.java \* /opt/cola/permits/1738291561\_1706123223.3193047/0/aws-java-sdk-sns-1-12-436-sourcesjar/com/amazonaws/services/sns/model/transform/CreatePlatformApplicationResultStaxUnmarshaller.java \* /opt/cola/permits/1738291561\_1706123223.3193047/0/aws-java-sdk-sns-1-12-436-sourcesjar/com/amazonaws/services/sns/model/transform/OptInPhoneNumberRequestMarshaller.java \*

 /opt/cola/permits/1738291561\_1706123223.3193047/0/aws-java-sdk-sns-1-12-436-sourcesjar/com/amazonaws/services/sns/model/DeletePlatformApplicationRequest.java

\* /opt/cola/permits/1738291561\_1706123223.3193047/0/aws-java-sdk-sns-1-12-436-sources-

jar/com/amazonaws/services/sns/model/transform/ListEndpointsByPlatformApplicationRequestMarshaller.java

\* /opt/cola/permits/1738291561\_1706123223.3193047/0/aws-java-sdk-sns-1-12-436-sources-

jar/com/amazonaws/services/sns/model/PublishBatchResult.java

\* /opt/cola/permits/1738291561\_1706123223.3193047/0/aws-java-sdk-sns-1-12-436-sources-

jar/com/amazonaws/services/sns/model/DeleteSMSSandboxPhoneNumberRequest.java

\* /opt/cola/permits/1738291561\_1706123223.3193047/0/aws-java-sdk-sns-1-12-436-sources-

jar/com/amazonaws/services/sns/model/transform/InvalidParameterValueExceptionUnmarshaller.java

\* /opt/cola/permits/1738291561\_1706123223.3193047/0/aws-java-sdk-sns-1-12-436-sources-

jar/com/amazonaws/services/sns/model/transform/ListPhoneNumbersOptedOutResultStaxUnmarshaller.java \*

/opt/cola/permits/1738291561\_1706123223.3193047/0/aws-java-sdk-sns-1-12-436-sources-

jar/com/amazonaws/services/sns/model/EndpointDisabledException.java

\* /opt/cola/permits/1738291561\_1706123223.3193047/0/aws-java-sdk-sns-1-12-436-sources-

jar/com/amazonaws/services/sns/model/transform/ListTopicsRequestMarshaller.java

\* /opt/cola/permits/1738291561\_1706123223.3193047/0/aws-java-sdk-sns-1-12-436-sources-

jar/com/amazonaws/services/sns/model/transform/CheckIfPhoneNumberIsOptedOutRequestMarshaller.java

\* /opt/cola/permits/1738291561\_1706123223.3193047/0/aws-java-sdk-sns-1-12-436-sources-

jar/com/amazonaws/services/sns/model/transform/SetPlatformApplicationAttributesResultStaxUnmarshaller.java

\* /opt/cola/permits/1738291561\_1706123223.3193047/0/aws-java-sdk-sns-1-12-436-sources-

jar/com/amazonaws/services/sns/model/ListSubscriptionsByTopicRequest.java

\* /opt/cola/permits/1738291561\_1706123223.3193047/0/aws-java-sdk-sns-1-12-436-sources-

jar/com/amazonaws/services/sns/model/InvalidBatchEntryIdException.java

\*

 /opt/cola/permits/1738291561\_1706123223.3193047/0/aws-java-sdk-sns-1-12-436-sourcesjar/com/amazonaws/services/sns/model/transform/ListTagsForResourceRequestMarshaller.java \* /opt/cola/permits/1738291561\_1706123223.3193047/0/aws-java-sdk-sns-1-12-436-sourcesjar/com/amazonaws/services/sns/model/transform/PutDataProtectionPolicyRequestMarshaller.java \* /opt/cola/permits/1738291561\_1706123223.3193047/0/aws-java-sdk-sns-1-12-436-sourcesjar/com/amazonaws/services/sns/model/TagResourceResult.java

\* /opt/cola/permits/1738291561\_1706123223.3193047/0/aws-java-sdk-sns-1-12-436-sourcesjar/com/amazonaws/services/sns/model/transform/ListTopicsResultStaxUnmarshaller.java \* /opt/cola/permits/1738291561\_1706123223.3193047/0/aws-java-sdk-sns-1-12-436-sourcesjar/com/amazonaws/services/sns/model/SubscribeRequest.java

\* /opt/cola/permits/1738291561\_1706123223.3193047/0/aws-java-sdk-sns-1-12-436-sourcesjar/com/amazonaws/services/sns/model/SetPlatformApplicationAttributesResult.java \*

 /opt/cola/permits/1738291561\_1706123223.3193047/0/aws-java-sdk-sns-1-12-436-sourcesjar/com/amazonaws/services/sns/model/transform/GetSMSSandboxAccountStatusResultStaxUnmarshaller.java \* /opt/cola/permits/1738291561\_1706123223.3193047/0/aws-java-sdk-sns-1-12-436-sources-

jar/com/amazonaws/services/sns/model/UserErrorException.java

\* /opt/cola/permits/1738291561\_1706123223.3193047/0/aws-java-sdk-sns-1-12-436-sourcesjar/com/amazonaws/services/sns/model/DeletePlatformApplicationResult.java

\* /opt/cola/permits/1738291561\_1706123223.3193047/0/aws-java-sdk-sns-1-12-436-sourcesjar/com/amazonaws/services/sns/model/transform/ListSubscriptionsResultStaxUnmarshaller.java \* /opt/cola/permits/1738291561\_1706123223.3193047/0/aws-java-sdk-sns-1-12-436-sourcesjar/com/amazonaws/services/sns/model/transform/SMSSandboxPhoneNumberStaxUnmarshaller.java \* /opt/cola/permits/1738291561\_1706123223.3193047/0/aws-java-sdk-sns-1-12-436-sourcesjar/com/amazonaws/services/sns/model/transform/PublishBatchResultStaxUnmarshaller.java \*

 /opt/cola/permits/1738291561\_1706123223.3193047/0/aws-java-sdk-sns-1-12-436-sourcesjar/com/amazonaws/services/sns/model/transform/KMSNotFoundExceptionUnmarshaller.java \* /opt/cola/permits/1738291561\_1706123223.3193047/0/aws-java-sdk-sns-1-12-436-sourcesjar/com/amazonaws/services/sns/model/DeleteSMSSandboxPhoneNumberResult.java

\* /opt/cola/permits/1738291561\_1706123223.3193047/0/aws-java-sdk-sns-1-12-436-sources-

jar/com/amazonaws/services/sns/model/PlatformApplicationDisabledException.java

\* /opt/cola/permits/1738291561\_1706123223.3193047/0/aws-java-sdk-sns-1-12-436-sources-

jar/com/amazonaws/services/sns/model/transform/SubscriptionLimitExceededExceptionUnmarshaller.java

\* /opt/cola/permits/1738291561\_1706123223.3193047/0/aws-java-sdk-sns-1-12-436-sources-

jar/com/amazonaws/services/sns/model/SetEndpointAttributesResult.java

\* /opt/cola/permits/1738291561\_1706123223.3193047/0/aws-java-sdk-sns-1-12-436-sourcesjar/com/amazonaws/services/sns/model/transform/BatchRequestTooLongExceptionUnmarshaller.java \*

 /opt/cola/permits/1738291561\_1706123223.3193047/0/aws-java-sdk-sns-1-12-436-sourcesjar/com/amazonaws/services/sns/model/transform/KMSInvalidStateExceptionUnmarshaller.java \* /opt/cola/permits/1738291561\_1706123223.3193047/0/aws-java-sdk-sns-1-12-436-sourcesjar/com/amazonaws/services/sns/model/CreatePlatformApplicationRequest.java \* /opt/cola/permits/1738291561\_1706123223.3193047/0/aws-java-sdk-sns-1-12-436-sourcesjar/com/amazonaws/services/sns/model/transform/UserErrorExceptionUnmarshaller.java \* /opt/cola/permits/1738291561\_1706123223.3193047/0/aws-java-sdk-sns-1-12-436-sourcesjar/com/amazonaws/services/sns/model/transform/ValidationExceptionUnmarshaller.java \* /opt/cola/permits/1738291561\_1706123223.3193047/0/aws-java-sdk-sns-1-12-436-sourcesjar/com/amazonaws/services/sns/model/ValidationException.java \* /opt/cola/permits/1738291561\_1706123223.3193047/0/aws-java-sdk-sns-1-12-436-sources-

jar/com/amazonaws/services/sns/model/Subscription.java

 /opt/cola/permits/1738291561\_1706123223.3193047/0/aws-java-sdk-sns-1-12-436-sourcesjar/com/amazonaws/services/sns/model/ThrottledException.java

\* /opt/cola/permits/1738291561\_1706123223.3193047/0/aws-java-sdk-sns-1-12-436-sources-

jar/com/amazonaws/services/sns/model/transform/SetSubscriptionAttributesResultStaxUnmarshaller.java

\* /opt/cola/permits/1738291561\_1706123223.3193047/0/aws-java-sdk-sns-1-12-436-sources-

jar/com/amazonaws/services/sns/model/GetSMSAttributesRequest.java

\* /opt/cola/permits/1738291561\_1706123223.3193047/0/aws-java-sdk-sns-1-12-436-sources-

jar/com/amazonaws/services/sns/model/transform/GetPlatformApplicationAttributesResultStaxUnmarshaller.java

\* /opt/cola/permits/1738291561\_1706123223.3193047/0/aws-java-sdk-sns-1-12-436-sources-

jar/com/amazonaws/services/sns/model/transform/OptInPhoneNumberResultStaxUnmarshaller.java

\* /opt/cola/permits/1738291561\_1706123223.3193047/0/aws-java-sdk-sns-1-12-436-sources-

jar/com/amazonaws/services/sns/model/PublishBatchRequest.java

\*

\*

 /opt/cola/permits/1738291561\_1706123223.3193047/0/aws-java-sdk-sns-1-12-436-sourcesjar/com/amazonaws/services/sns/model/DeleteEndpointResult.java

\* /opt/cola/permits/1738291561\_1706123223.3193047/0/aws-java-sdk-sns-1-12-436-sourcesjar/com/amazonaws/services/sns/model/transform/OptedOutExceptionUnmarshaller.java \* /opt/cola/permits/1738291561\_1706123223.3193047/0/aws-java-sdk-sns-1-12-436-sourcesjar/com/amazonaws/services/sns/model/GetPlatformApplicationAttributesRequest.java \* /opt/cola/permits/1738291561\_1706123223.3193047/0/aws-java-sdk-sns-1-12-436-sourcesjar/com/amazonaws/services/sns/model/ListSubscriptionsRequest.java

\* /opt/cola/permits/1738291561\_1706123223.3193047/0/aws-java-sdk-sns-1-12-436-sourcesjar/com/amazonaws/services/sns/model/TagPolicyException.java

\* /opt/cola/permits/1738291561\_1706123223.3193047/0/aws-java-sdk-sns-1-12-436-sources-

jar/com/amazonaws/services/sns/model/transform/SetEndpointAttributesResultStaxUnmarshaller.java \*

 /opt/cola/permits/1738291561\_1706123223.3193047/0/aws-java-sdk-sns-1-12-436-sourcesjar/com/amazonaws/services/sns/model/transform/VerifySMSSandboxPhoneNumberResultStaxUnmarshaller.java \* /opt/cola/permits/1738291561\_1706123223.3193047/0/aws-java-sdk-sns-1-12-436-sourcesjar/com/amazonaws/services/sns/model/transform/TagResourceResultStaxUnmarshaller.java \* /opt/cola/permits/1738291561\_1706123223.3193047/0/aws-java-sdk-sns-1-12-436-sourcesjar/com/amazonaws/services/sns/model/transform/RemovePermissionResultStaxUnmarshaller.java \* /opt/cola/permits/1738291561\_1706123223.3193047/0/aws-java-sdk-sns-1-12-436-sourcesjar/com/amazonaws/services/sns/model/transform/InvalidSecurityExceptionUnmarshaller.java \* /opt/cola/permits/1738291561\_1706123223.3193047/0/aws-java-sdk-sns-1-12-436-sourcesjar/com/amazonaws/services/sns/model/SubscriptionLimitExceededException.java \* /opt/cola/permits/1738291561\_1706123223.3193047/0/aws-java-sdk-sns-1-12-436-sourcesjar/com/amazonaws/services/sns/model/PutDataProtectionPolicyRequest.java \*

 /opt/cola/permits/1738291561\_1706123223.3193047/0/aws-java-sdk-sns-1-12-436-sourcesjar/com/amazonaws/services/sns/model/transform/ConcurrentAccessExceptionUnmarshaller.java \* /opt/cola/permits/1738291561\_1706123223.3193047/0/aws-java-sdk-sns-1-12-436-sourcesjar/com/amazonaws/services/sns/model/transform/SetTopicAttributesResultStaxUnmarshaller.java \* /opt/cola/permits/1738291561\_1706123223.3193047/0/aws-java-sdk-sns-1-12-436-sourcesjar/com/amazonaws/services/sns/model/transform/SubscribeRequestMarshaller.java \* /opt/cola/permits/1738291561\_1706123223.3193047/0/aws-java-sdk-sns-1-12-436-sourcesjar/com/amazonaws/services/sns/model/ListEndpointsByPlatformApplicationResult.java \* /opt/cola/permits/1738291561\_1706123223.3193047/0/aws-java-sdk-sns-1-12-436-sourcesjar/com/amazonaws/services/sns/model/transform/EndpointStaxUnmarshaller.java \* /opt/cola/permits/1738291561\_1706123223.3193047/0/aws-java-sdk-sns-1-12-436-sourcesjar/com/amazonaws/services/sns/model/transform/VerificationExceptionUnmarshaller.java \*

 /opt/cola/permits/1738291561\_1706123223.3193047/0/aws-java-sdk-sns-1-12-436-sourcesjar/com/amazonaws/services/sns/model/OptInPhoneNumberResult.java

\* /opt/cola/permits/1738291561\_1706123223.3193047/0/aws-java-sdk-sns-1-12-436-sourcesjar/com/amazonaws/services/sns/model/transform/AddPermissionRequestMarshaller.java \* /opt/cola/permits/1738291561\_1706123223.3193047/0/aws-java-sdk-sns-1-12-436-sourcesjar/com/amazonaws/services/sns/model/ListTagsForResourceRequest.java

\* /opt/cola/permits/1738291561\_1706123223.3193047/0/aws-java-sdk-sns-1-12-436-sourcesjar/com/amazonaws/services/sns/model/RouteType.java

\* /opt/cola/permits/1738291561\_1706123223.3193047/0/aws-java-sdk-sns-1-12-436-sourcesjar/com/amazonaws/services/sns/model/GetPlatformApplicationAttributesResult.java \* /opt/cola/permits/1738291561\_1706123223.3193047/0/aws-java-sdk-sns-1-12-436-sourcesjar/com/amazonaws/services/sns/model/transform/TagLimitExceededExceptionUnmarshaller.java \*

 /opt/cola/permits/1738291561\_1706123223.3193047/0/aws-java-sdk-sns-1-12-436-sourcesjar/com/amazonaws/services/sns/model/transform/ConfirmSubscriptionRequestMarshaller.java \* /opt/cola/permits/1738291561\_1706123223.3193047/0/aws-java-sdk-sns-1-12-436-sourcesjar/com/amazonaws/services/sns/model/ListTagsForResourceResult.java

\* /opt/cola/permits/1738291561\_1706123223.3193047/0/aws-java-sdk-sns-1-12-436-sourcesjar/com/amazonaws/services/sns/model/transform/AddPermissionResultStaxUnmarshaller.java \* /opt/cola/permits/1738291561\_1706123223.3193047/0/aws-java-sdk-sns-1-12-436-sourcesjar/com/amazonaws/services/sns/model/transform/GetDataProtectionPolicyResultStaxUnmarshaller.java \* /opt/cola/permits/1738291561\_1706123223.3193047/0/aws-java-sdk-sns-1-12-436-sourcesjar/com/amazonaws/services/sns/model/transform/ListSubscriptionsRequestMarshaller.java \* /opt/cola/permits/1738291561\_1706123223.3193047/0/aws-java-sdk-sns-1-12-436-sourcesjar/com/amazonaws/services/sns/model/transform/DeleteEndpointResultStaxUnmarshaller.java \*

 /opt/cola/permits/1738291561\_1706123223.3193047/0/aws-java-sdk-sns-1-12-436-sourcesjar/com/amazonaws/services/sns/model/transform/SetEndpointAttributesRequestMarshaller.java \* /opt/cola/permits/1738291561\_1706123223.3193047/0/aws-java-sdk-sns-1-12-436-sourcesjar/com/amazonaws/services/sns/model/transform/DeleteEndpointRequestMarshaller.java \* /opt/cola/permits/1738291561\_1706123223.3193047/0/aws-java-sdk-sns-1-12-436-sourcesjar/com/amazonaws/services/sns/model/SetTopicAttributesResult.java

\* /opt/cola/permits/1738291561\_1706123223.3193047/0/aws-java-sdk-sns-1-12-436-sourcesjar/com/amazonaws/services/sns/model/transform/GetSubscriptionAttributesResultStaxUnmarshaller.java \* /opt/cola/permits/1738291561\_1706123223.3193047/0/aws-java-sdk-sns-1-12-436-sourcesjar/com/amazonaws/services/sns/model/GetSMSSandboxAccountStatusRequest.java \* /opt/cola/permits/1738291561\_1706123223.3193047/0/aws-java-sdk-sns-1-12-436-sourcesjar/com/amazonaws/services/sns/model/transform/RemovePermissionRequestMarshaller.java \*

 /opt/cola/permits/1738291561\_1706123223.3193047/0/aws-java-sdk-sns-1-12-436-sourcesjar/com/amazonaws/services/sns/model/transform/GetEndpointAttributesRequestMarshaller.java \* /opt/cola/permits/1738291561\_1706123223.3193047/0/aws-java-sdk-sns-1-12-436-sourcesjar/com/amazonaws/services/sns/model/ConfirmSubscriptionResult.java

\* /opt/cola/permits/1738291561\_1706123223.3193047/0/aws-java-sdk-sns-1-12-436-sourcesjar/com/amazonaws/services/sns/model/transform/EndpointDisabledExceptionUnmarshaller.java \* /opt/cola/permits/1738291561\_1706123223.3193047/0/aws-java-sdk-sns-1-12-436-sourcesjar/com/amazonaws/services/sns/model/transform/ResourceNotFoundExceptionUnmarshaller.java \* /opt/cola/permits/1738291561\_1706123223.3193047/0/aws-java-sdk-sns-1-12-436-sourcesjar/com/amazonaws/services/sns/model/TooManyEntriesInBatchRequestException.java \* /opt/cola/permits/1738291561\_1706123223.3193047/0/aws-java-sdk-sns-1-12-436-sourcesjar/com/amazonaws/services/sns/model/transform/FilterPolicyLimitExceededExceptionUnmarshaller.java \*

 /opt/cola/permits/1738291561\_1706123223.3193047/0/aws-java-sdk-sns-1-12-436-sourcesjar/com/amazonaws/services/sns/model/GetSMSSandboxAccountStatusResult.java

\* /opt/cola/permits/1738291561\_1706123223.3193047/0/aws-java-sdk-sns-1-12-436-sources-

jar/com/amazonaws/services/sns/model/transform/ListOriginationNumbersRequestMarshaller.java \* /opt/cola/permits/1738291561\_1706123223.3193047/0/aws-java-sdk-sns-1-12-436-sources-

jar/com/amazonaws/services/sns/model/ConcurrentAccessException.java

\* /opt/cola/permits/1738291561\_1706123223.3193047/0/aws-java-sdk-sns-1-12-436-sourcesjar/com/amazonaws/services/sns/model/DeleteTopicResult.java

\* /opt/cola/permits/1738291561\_1706123223.3193047/0/aws-java-sdk-sns-1-12-436-sourcesjar/com/amazonaws/services/sns/model/TagResourceRequest.java

\* /opt/cola/permits/1738291561\_1706123223.3193047/0/aws-java-sdk-sns-1-12-436-sourcesjar/com/amazonaws/services/sns/model/VerificationException.java \*

 /opt/cola/permits/1738291561\_1706123223.3193047/0/aws-java-sdk-sns-1-12-436-sourcesjar/com/amazonaws/services/sns/model/transform/CreateSMSSandboxPhoneNumberRequestMarshaller.java \* /opt/cola/permits/1738291561\_1706123223.3193047/0/aws-java-sdk-sns-1-12-436-sourcesjar/com/amazonaws/services/sns/model/AddPermissionRequest.java

\* /opt/cola/permits/1738291561\_1706123223.3193047/0/aws-java-sdk-sns-1-12-436-sourcesjar/com/amazonaws/services/sns/model/transform/EmptyBatchRequestExceptionUnmarshaller.java \* /opt/cola/permits/1738291561\_1706123223.3193047/0/aws-java-sdk-sns-1-12-436-sourcesjar/com/amazonaws/services/sns/model/transform/GetSMSAttributesRequestMarshaller.java \* /opt/cola/permits/1738291561\_1706123223.3193047/0/aws-java-sdk-sns-1-12-436-sourcesjar/com/amazonaws/services/sns/model/ListTopicsRequest.java

\* /opt/cola/permits/1738291561\_1706123223.3193047/0/aws-java-sdk-sns-1-12-436-sourcesjar/com/amazonaws/services/sns/model/transform/KMSOptInRequiredExceptionUnmarshaller.java

\*

 /opt/cola/permits/1738291561\_1706123223.3193047/0/aws-java-sdk-sns-1-12-436-sourcesjar/com/amazonaws/services/sns/model/CreatePlatformEndpointResult.java

\* /opt/cola/permits/1738291561\_1706123223.3193047/0/aws-java-sdk-sns-1-12-436-sources-

jar/com/amazonaws/services/sns/model/transform/CreatePlatformEndpointResultStaxUnmarshaller.java

\* /opt/cola/permits/1738291561\_1706123223.3193047/0/aws-java-sdk-sns-1-12-436-sources-

jar/com/amazonaws/services/sns/model/transform/SetSMSAttributesRequestMarshaller.java

\* /opt/cola/permits/1738291561\_1706123223.3193047/0/aws-java-sdk-sns-1-12-436-sources-

jar/com/amazonaws/services/sns/model/NumberCapability.java

\* /opt/cola/permits/1738291561\_1706123223.3193047/0/aws-java-sdk-sns-1-12-436-sourcesjar/com/amazonaws/services/sns/model/transform/VerifySMSSandboxPhoneNumberRequestMarshaller.java \* /opt/cola/permits/1738291561\_1706123223.3193047/0/aws-java-sdk-sns-1-12-436-sourcesjar/com/amazonaws/services/sns/model/transform/GetPlatformApplicationAttributesRequestMarshaller.java \*

 /opt/cola/permits/1738291561\_1706123223.3193047/0/aws-java-sdk-sns-1-12-436-sourcesjar/com/amazonaws/services/sns/model/transform/CreatePlatformApplicationRequestMarshaller.java \* /opt/cola/permits/1738291561\_1706123223.3193047/0/aws-java-sdk-sns-1-12-436-sources-

jar/com/amazonaws/services/sns/model/GetDataProtectionPolicyResult.java

\* /opt/cola/permits/1738291561\_1706123223.3193047/0/aws-java-sdk-sns-1-12-436-sourcesjar/com/amazonaws/services/sns/model/transform/ListPlatformApplicationsResultStaxUnmarshaller.java \* /opt/cola/permits/1738291561\_1706123223.3193047/0/aws-java-sdk-sns-1-12-436-sourcesjar/com/amazonaws/services/sns/model/transform/PublishBatchRequestEntryStaxUnmarshaller.java \* /opt/cola/permits/1738291561\_1706123223.3193047/0/aws-java-sdk-sns-1-12-436-sourcesjar/com/amazonaws/services/sns/AmazonSNSAsync.java

\* /opt/cola/permits/1738291561\_1706123223.3193047/0/aws-java-sdk-sns-1-12-436-sourcesjar/com/amazonaws/services/sns/model/SetSubscriptionAttributesResult.java \*

 /opt/cola/permits/1738291561\_1706123223.3193047/0/aws-java-sdk-sns-1-12-436-sourcesjar/com/amazonaws/services/sns/model/KMSOptInRequiredException.java

\* /opt/cola/permits/1738291561\_1706123223.3193047/0/aws-java-sdk-sns-1-12-436-sourcesjar/com/amazonaws/services/sns/model/ListSubscriptionsByTopicResult.java

\* /opt/cola/permits/1738291561\_1706123223.3193047/0/aws-java-sdk-sns-1-12-436-sources-

jar/com/amazonaws/services/sns/model/UntagResourceResult.java

\* /opt/cola/permits/1738291561\_1706123223.3193047/0/aws-java-sdk-sns-1-12-436-sources-

jar/com/amazonaws/services/sns/model/transform/ListSMSSandboxPhoneNumbersRequestMarshaller.java

\* /opt/cola/permits/1738291561\_1706123223.3193047/0/aws-java-sdk-sns-1-12-436-sources-

jar/com/amazonaws/services/sns/model/transform/StaleTagExceptionUnmarshaller.java

\* /opt/cola/permits/1738291561\_1706123223.3193047/0/aws-java-sdk-sns-1-12-436-sources-

jar/com/amazonaws/services/sns/model/ListPlatformApplicationsRequest.java \*

 /opt/cola/permits/1738291561\_1706123223.3193047/0/aws-java-sdk-sns-1-12-436-sourcesjar/com/amazonaws/services/sns/model/SetSubscriptionAttributesRequest.java

\* /opt/cola/permits/1738291561\_1706123223.3193047/0/aws-java-sdk-sns-1-12-436-sourcesjar/com/amazonaws/services/sns/model/InternalErrorException.java

\* /opt/cola/permits/1738291561\_1706123223.3193047/0/aws-java-sdk-sns-1-12-436-sourcesjar/com/amazonaws/services/sns/model/transform/UntagResourceRequestMarshaller.java

\* /opt/cola/permits/1738291561\_1706123223.3193047/0/aws-java-sdk-sns-1-12-436-sourcesjar/com/amazonaws/services/sns/package-info.java

\* /opt/cola/permits/1738291561\_1706123223.3193047/0/aws-java-sdk-sns-1-12-436-sourcesjar/com/amazonaws/services/sns/model/AddPermissionResult.java

\* /opt/cola/permits/1738291561\_1706123223.3193047/0/aws-java-sdk-sns-1-12-436-sourcesjar/com/amazonaws/services/sns/model/AuthorizationErrorException.java

\* /opt/cola/permits/1738291561\_1706123223.3193047/0/aws-java-sdk-sns-1-12-436-sourcesjar/com/amazonaws/services/sns/model/transform/UnsubscribeRequestMarshaller.java

 /opt/cola/permits/1738291561\_1706123223.3193047/0/aws-java-sdk-sns-1-12-436-sourcesjar/com/amazonaws/services/sns/model/transform/GetTopicAttributesResultStaxUnmarshaller.java \* /opt/cola/permits/1738291561\_1706123223.3193047/0/aws-java-sdk-sns-1-12-436-sourcesjar/com/amazonaws/services/sns/model/transform/KMSAccessDeniedExceptionUnmarshaller.java \* /opt/cola/permits/1738291561\_1706123223.3193047/0/aws-java-sdk-sns-1-12-436-sourcesjar/com/amazonaws/services/sns/model/AmazonSNSException.java

\* /opt/cola/permits/1738291561\_1706123223.3193047/0/aws-java-sdk-sns-1-12-436-sourcesjar/com/amazonaws/services/sns/model/GetEndpointAttributesResult.java

\*

\* /opt/cola/permits/1738291561\_1706123223.3193047/0/aws-java-sdk-sns-1-12-436-sourcesjar/com/amazonaws/services/sns/model/transform/BatchEntryIdsNotDistinctExceptionUnmarshaller.java \* /opt/cola/permits/1738291561\_1706123223.3193047/0/aws-java-sdk-sns-1-12-436-sourcesjar/com/amazonaws/services/sns/model/transform/DeleteTopicResultStaxUnmarshaller.java \*

 /opt/cola/permits/1738291561\_1706123223.3193047/0/aws-java-sdk-sns-1-12-436-sourcesjar/com/amazonaws/services/sns/model/KMSAccessDeniedException.java \* /opt/cola/permits/1738291561\_1706123223.3193047/0/aws-java-sdk-sns-1-12-436-sourcesjar/com/amazonaws/services/sns/model/transform/ListPlatformApplicationsRequestMarshaller.java \* /opt/cola/permits/1738291561\_1706123223.3193047/0/aws-java-sdk-sns-1-12-436-sourcesjar/com/amazonaws/services/sns/model/transform/GetSubscriptionAttributesRequestMarshaller.java \* /opt/cola/permits/1738291561\_1706123223.3193047/0/aws-java-sdk-sns-1-12-436-sourcesjar/com/amazonaws/services/sns/model/ListPhoneNumbersOptedOutRequest.java \* /opt/cola/permits/1738291561\_1706123223.3193047/0/aws-java-sdk-sns-1-12-436-sourcesjar/com/amazonaws/services/sns/model/transform/NotFoundExceptionUnmarshaller.java \* /opt/cola/permits/1738291561\_1706123223.3193047/0/aws-java-sdk-sns-1-12-436-sourcesjar/com/amazonaws/services/sns/model/SetPlatformApplicationAttributesRequest.java \*

 /opt/cola/permits/1738291561\_1706123223.3193047/0/aws-java-sdk-sns-1-12-436-sourcesjar/com/amazonaws/services/sns/model/transform/InvalidBatchEntryIdExceptionUnmarshaller.java \* /opt/cola/permits/1738291561\_1706123223.3193047/0/aws-java-sdk-sns-1-12-436-sourcesjar/com/amazonaws/services/sns/model/transform/PlatformApplicationDisabledExceptionUnmarshaller.java \* /opt/cola/permits/1738291561\_1706123223.3193047/0/aws-java-sdk-sns-1-12-436-sourcesjar/com/amazonaws/services/sns/model/ListPlatformApplicationsResult.java \* /opt/cola/permits/1738291561\_1706123223.3193047/0/aws-java-sdk-sns-1-12-436-sourcesjar/com/amazonaws/services/sns/model/transform/GetDataProtectionPolicyRequestMarshaller.java \* /opt/cola/permits/1738291561\_1706123223.3193047/0/aws-java-sdk-sns-1-12-436-sourcesjar/com/amazonaws/services/sns/model/InvalidParameterValueException.java \*

 /opt/cola/permits/1738291561\_1706123223.3193047/0/aws-java-sdk-sns-1-12-436-sourcesjar/com/amazonaws/services/sns/model/VerifySMSSandboxPhoneNumberRequest.java \* /opt/cola/permits/1738291561\_1706123223.3193047/0/aws-java-sdk-sns-1-12-436-sourcesjar/com/amazonaws/services/sns/model/transform/TagPolicyExceptionUnmarshaller.java \* /opt/cola/permits/1738291561\_1706123223.3193047/0/aws-java-sdk-sns-1-12-436-sourcesjar/com/amazonaws/services/sns/model/transform/PublishBatchRequestMarshaller.java \* /opt/cola/permits/1738291561\_1706123223.3193047/0/aws-java-sdk-sns-1-12-436-sourcesjar/com/amazonaws/services/sns/model/CreatePlatformEndpointRequest.java \* /opt/cola/permits/1738291561\_1706123223.3193047/0/aws-java-sdk-sns-1-12-436-sourcesjar/com/amazonaws/services/sns/model/ListOriginationNumbersRequest.java

\* /opt/cola/permits/1738291561\_1706123223.3193047/0/aws-java-sdk-sns-1-12-436-sourcesjar/com/amazonaws/services/sns/model/transform/SetSubscriptionAttributesRequestMarshaller.java \*

 /opt/cola/permits/1738291561\_1706123223.3193047/0/aws-java-sdk-sns-1-12-436-sourcesjar/com/amazonaws/services/sns/model/SMSSandboxPhoneNumberVerificationStatus.java \* /opt/cola/permits/1738291561\_1706123223.3193047/0/aws-java-sdk-sns-1-12-436-sourcesjar/com/amazonaws/services/sns/model/SetSMSAttributesRequest.java \* /opt/cola/permits/1738291561\_1706123223.3193047/0/aws-java-sdk-sns-1-12-436-sourcesjar/com/amazonaws/services/sns/model/transform/CheckIfPhoneNumberIsOptedOutResultStaxUnmarshaller.java \* /opt/cola/permits/1738291561\_1706123223.3193047/0/aws-java-sdk-sns-1-12-436-sourcesjar/com/amazonaws/services/sns/model/transform/TagStaxUnmarshaller.java \* /opt/cola/permits/1738291561\_1706123223.3193047/0/aws-java-sdk-sns-1-12-436-sourcesjar/com/amazonaws/services/sns/model/transform/TooManyEntriesInBatchRequestExceptionUnmarshaller.java \* /opt/cola/permits/1738291561\_1706123223.3193047/0/aws-java-sdk-sns-1-12-436-sourcesjar/com/amazonaws/services/sns/model/transform/InvalidParameterExceptionUnmarshaller.java \*

 /opt/cola/permits/1738291561\_1706123223.3193047/0/aws-java-sdk-sns-1-12-436-sourcesjar/com/amazonaws/services/sns/model/KMSDisabledException.java \* /opt/cola/permits/1738291561\_1706123223.3193047/0/aws-java-sdk-sns-1-12-436-sourcesjar/com/amazonaws/services/sns/model/transform/SubscriptionStaxUnmarshaller.java \* /opt/cola/permits/1738291561\_1706123223.3193047/0/aws-java-sdk-sns-1-12-436-sourcesjar/com/amazonaws/services/sns/model/transform/GetSMSSandboxAccountStatusRequestMarshaller.java \* /opt/cola/permits/1738291561\_1706123223.3193047/0/aws-java-sdk-sns-1-12-436-sourcesjar/com/amazonaws/services/sns/model/transform/ThrottledExceptionUnmarshaller.java \* /opt/cola/permits/1738291561\_1706123223.3193047/0/aws-java-sdk-sns-1-12-436-sourcesjar/com/amazonaws/services/sns/model/transform/TopicLimitExceededExceptionUnmarshaller.java \* /opt/cola/permits/1738291561\_1706123223.3193047/0/aws-java-sdk-sns-1-12-436-sourcesjar/com/amazonaws/services/sns/model/transform/MessageAttributeValueStaxUnmarshaller.java \*

 /opt/cola/permits/1738291561\_1706123223.3193047/0/aws-java-sdk-sns-1-12-436-sourcesjar/com/amazonaws/services/sns/model/transform/UntagResourceResultStaxUnmarshaller.java \* /opt/cola/permits/1738291561\_1706123223.3193047/0/aws-java-sdk-sns-1-12-436-sourcesjar/com/amazonaws/services/sns/AbstractAmazonSNSAsync.java

\* /opt/cola/permits/1738291561\_1706123223.3193047/0/aws-java-sdk-sns-1-12-436-sourcesjar/com/amazonaws/services/sns/model/transform/SetTopicAttributesRequestMarshaller.java \* /opt/cola/permits/1738291561\_1706123223.3193047/0/aws-java-sdk-sns-1-12-436-sourcesjar/com/amazonaws/services/sns/model/DeleteTopicRequest.java

\* /opt/cola/permits/1738291561\_1706123223.3193047/0/aws-java-sdk-sns-1-12-436-sourcesjar/com/amazonaws/services/sns/model/GetTopicAttributesResult.java

\* /opt/cola/permits/1738291561\_1706123223.3193047/0/aws-java-sdk-sns-1-12-436-sourcesjar/com/amazonaws/services/sns/model/Topic.java

\* /opt/cola/permits/1738291561\_1706123223.3193047/0/aws-java-sdk-sns-1-12-436-sourcesjar/com/amazonaws/services/sns/model/CheckIfPhoneNumberIsOptedOutResult.java \*

 /opt/cola/permits/1738291561\_1706123223.3193047/0/aws-java-sdk-sns-1-12-436-sourcesjar/com/amazonaws/services/sns/model/transform/CreatePlatformEndpointRequestMarshaller.java \* /opt/cola/permits/1738291561\_1706123223.3193047/0/aws-java-sdk-sns-1-12-436-sourcesjar/com/amazonaws/services/sns/model/KMSInvalidStateException.java

\* /opt/cola/permits/1738291561\_1706123223.3193047/0/aws-java-sdk-sns-1-12-436-sources-

```
jar/com/amazonaws/services/sns/model/FilterPolicyLimitExceededException.java
```
\* /opt/cola/permits/1738291561\_1706123223.3193047/0/aws-java-sdk-sns-1-12-436-sourcesjar/com/amazonaws/services/sns/model/PublishRequest.java

\* /opt/cola/permits/1738291561\_1706123223.3193047/0/aws-java-sdk-sns-1-12-436-sourcesjar/com/amazonaws/services/sns/model/GetDataProtectionPolicyRequest.java

\* /opt/cola/permits/1738291561\_1706123223.3193047/0/aws-java-sdk-sns-1-12-436-sourcesjar/com/amazonaws/services/sns/model/PublishBatchResultEntry.java

\*

 /opt/cola/permits/1738291561\_1706123223.3193047/0/aws-java-sdk-sns-1-12-436-sourcesjar/com/amazonaws/services/sns/model/UnsubscribeResult.java

\* /opt/cola/permits/1738291561\_1706123223.3193047/0/aws-java-sdk-sns-1-12-436-sourcesjar/com/amazonaws/services/sns/model/SetEndpointAttributesRequest.java

\* /opt/cola/permits/1738291561\_1706123223.3193047/0/aws-java-sdk-sns-1-12-436-sources-

jar/com/amazonaws/services/sns/model/transform/PutDataProtectionPolicyResultStaxUnmarshaller.java

\* /opt/cola/permits/1738291561\_1706123223.3193047/0/aws-java-sdk-sns-1-12-436-sources-

jar/com/amazonaws/services/sns/model/LanguageCodeString.java

\* /opt/cola/permits/1738291561\_1706123223.3193047/0/aws-java-sdk-sns-1-12-436-sources-

jar/com/amazonaws/services/sns/model/transform/ListSubscriptionsByTopicResultStaxUnmarshaller.java

\* /opt/cola/permits/1738291561\_1706123223.3193047/0/aws-java-sdk-sns-1-12-436-sources-

jar/com/amazonaws/services/sns/model/transform/GetSMSAttributesResultStaxUnmarshaller.java \*

 /opt/cola/permits/1738291561\_1706123223.3193047/0/aws-java-sdk-sns-1-12-436-sourcesjar/com/amazonaws/services/sns/model/RemovePermissionResult.java

\* /opt/cola/permits/1738291561\_1706123223.3193047/0/aws-java-sdk-sns-1-12-436-sources-

jar/com/amazonaws/services/sns/model/CreateSMSSandboxPhoneNumberRequest.java

\* /opt/cola/permits/1738291561\_1706123223.3193047/0/aws-java-sdk-sns-1-12-436-sources-

jar/com/amazonaws/services/sns/model/KMSThrottlingException.java

\* /opt/cola/permits/1738291561\_1706123223.3193047/0/aws-java-sdk-sns-1-12-436-sources-

jar/com/amazonaws/services/sns/model/transform/ListEndpointsByPlatformApplicationResultStaxUnmarshaller.jav a

\* /opt/cola/permits/1738291561\_1706123223.3193047/0/aws-java-sdk-sns-1-12-436-sources-

jar/com/amazonaws/services/sns/model/transform/DeleteSMSSandboxPhoneNumberRequestMarshaller.java

\* /opt/cola/permits/1738291561\_1706123223.3193047/0/aws-java-sdk-sns-1-12-436-sources-

jar/com/amazonaws/services/sns/model/CreateTopicRequest.java

\*

/opt/cola/permits/1738291561\_1706123223.3193047/0/aws-java-sdk-sns-1-12-436-sources-

jar/com/amazonaws/services/sns/model/GetSubscriptionAttributesRequest.java

\* /opt/cola/permits/1738291561\_1706123223.3193047/0/aws-java-sdk-sns-1-12-436-sources-

jar/com/amazonaws/services/sns/model/transform/ListOriginationNumbersResultStaxUnmarshaller.java \* /opt/cola/permits/1738291561\_1706123223.3193047/0/aws-java-sdk-sns-1-12-436-sources-

jar/com/amazonaws/services/sns/model/transform/ListPhoneNumbersOptedOutRequestMarshaller.java

\* /opt/cola/permits/1738291561\_1706123223.3193047/0/aws-java-sdk-sns-1-12-436-sources-

jar/com/amazonaws/services/sns/model/transform/ConfirmSubscriptionResultStaxUnmarshaller.java

\* /opt/cola/permits/1738291561\_1706123223.3193047/0/aws-java-sdk-sns-1-12-436-sourcesjar/com/amazonaws/services/sns/model/PublishResult.java

\* /opt/cola/permits/1738291561\_1706123223.3193047/0/aws-java-sdk-sns-1-12-436-sourcesjar/com/amazonaws/services/sns/model/Tag.java

\*

/opt/cola/permits/1738291561\_1706123223.3193047/0/aws-java-sdk-sns-1-12-436-sources-

jar/com/amazonaws/services/sns/model/GetTopicAttributesRequest.java

\* /opt/cola/permits/1738291561\_1706123223.3193047/0/aws-java-sdk-sns-1-12-436-sourcesjar/com/amazonaws/services/sns/model/EmptyBatchRequestException.java

\* /opt/cola/permits/1738291561\_1706123223.3193047/0/aws-java-sdk-sns-1-12-436-sourcesjar/com/amazonaws/services/sns/model/Endpoint.java

\* /opt/cola/permits/1738291561\_1706123223.3193047/0/aws-java-sdk-sns-1-12-436-sourcesjar/com/amazonaws/services/sns/model/PhoneNumberInformation.java

\* /opt/cola/permits/1738291561\_1706123223.3193047/0/aws-java-sdk-sns-1-12-436-sourcesjar/com/amazonaws/services/sns/model/StaleTagException.java

\* /opt/cola/permits/1738291561\_1706123223.3193047/0/aws-java-sdk-sns-1-12-436-sourcesjar/com/amazonaws/services/sns/model/transform/GetEndpointAttributesResultStaxUnmarshaller.java \* /opt/cola/permits/1738291561\_1706123223.3193047/0/aws-java-sdk-sns-1-12-436-sourcesjar/com/amazonaws/services/sns/model/RemovePermissionRequest.java \*

 /opt/cola/permits/1738291561\_1706123223.3193047/0/aws-java-sdk-sns-1-12-436-sourcesjar/com/amazonaws/services/sns/model/GetEndpointAttributesRequest.java \* /opt/cola/permits/1738291561\_1706123223.3193047/0/aws-java-sdk-sns-1-12-436-sourcesjar/com/amazonaws/services/sns/model/SetSMSAttributesResult.java \* /opt/cola/permits/1738291561\_1706123223.3193047/0/aws-java-sdk-sns-1-12-436-sourcesjar/com/amazonaws/services/sns/model/transform/BatchResultErrorEntryStaxUnmarshaller.java \* /opt/cola/permits/1738291561\_1706123223.3193047/0/aws-java-sdk-sns-1-12-436-sourcesjar/com/amazonaws/services/sns/model/transform/SetPlatformApplicationAttributesRequestMarshaller.java \* /opt/cola/permits/1738291561\_1706123223.3193047/0/aws-java-sdk-sns-1-12-436-sourcesjar/com/amazonaws/services/sns/model/ListSMSSandboxPhoneNumbersRequest.java \* /opt/cola/permits/1738291561\_1706123223.3193047/0/aws-java-sdk-sns-1-12-436-sourcesjar/com/amazonaws/services/sns/model/OptedOutException.java \*

 /opt/cola/permits/1738291561\_1706123223.3193047/0/aws-java-sdk-sns-1-12-436-sourcesjar/com/amazonaws/services/sns/model/transform/CreateTopicResultStaxUnmarshaller.java \* /opt/cola/permits/1738291561\_1706123223.3193047/0/aws-java-sdk-sns-1-12-436-sourcesjar/com/amazonaws/services/sns/model/transform/GetTopicAttributesRequestMarshaller.java \* /opt/cola/permits/1738291561\_1706123223.3193047/0/aws-java-sdk-sns-1-12-436-sourcesjar/com/amazonaws/services/sns/model/PublishBatchRequestEntry.java

\* /opt/cola/permits/1738291561\_1706123223.3193047/0/aws-java-sdk-sns-1-12-436-sourcesjar/com/amazonaws/services/sns/model/InvalidSecurityException.java

\* /opt/cola/permits/1738291561\_1706123223.3193047/0/aws-java-sdk-sns-1-12-436-sourcesjar/com/amazonaws/services/sns/model/transform/InternalErrorExceptionUnmarshaller.java \* /opt/cola/permits/1738291561\_1706123223.3193047/0/aws-java-sdk-sns-1-12-436-sourcesjar/com/amazonaws/services/sns/model/ListEndpointsByPlatformApplicationRequest.java \*

 /opt/cola/permits/1738291561\_1706123223.3193047/0/aws-java-sdk-sns-1-12-436-sourcesjar/com/amazonaws/services/sns/model/transform/DeleteTopicRequestMarshaller.java \* /opt/cola/permits/1738291561\_1706123223.3193047/0/aws-java-sdk-sns-1-12-436-sourcesjar/com/amazonaws/services/sns/model/transform/PublishResultStaxUnmarshaller.java \* /opt/cola/permits/1738291561\_1706123223.3193047/0/aws-java-sdk-sns-1-12-436-sourcesjar/com/amazonaws/services/sns/model/BatchEntryIdsNotDistinctException.java

\* /opt/cola/permits/1738291561\_1706123223.3193047/0/aws-java-sdk-sns-1-12-436-sources-

jar/com/amazonaws/services/sns/model/ResourceNotFoundException.java

\* /opt/cola/permits/1738291561\_1706123223.3193047/0/aws-java-sdk-sns-1-12-436-sourcesjar/com/amazonaws/services/sns/model/SMSSandboxPhoneNumber.java

\* /opt/cola/permits/1738291561\_1706123223.3193047/0/aws-java-sdk-sns-1-12-436-sourcesjar/com/amazonaws/services/sns/model/MessageAttributeValue.java

\*

 /opt/cola/permits/1738291561\_1706123223.3193047/0/aws-java-sdk-sns-1-12-436-sourcesjar/com/amazonaws/services/sns/AmazonSNSAsyncClientBuilder.java

\* /opt/cola/permits/1738291561\_1706123223.3193047/0/aws-java-sdk-sns-1-12-436-sourcesjar/com/amazonaws/services/sns/model/SetTopicAttributesRequest.java

\* /opt/cola/permits/1738291561\_1706123223.3193047/0/aws-java-sdk-sns-1-12-436-sourcesjar/com/amazonaws/services/sns/model/transform/CreateTopicRequestMarshaller.java

\* /opt/cola/permits/1738291561\_1706123223.3193047/0/aws-java-sdk-sns-1-12-436-sourcesjar/com/amazonaws/services/sns/AmazonSNS.java

\* /opt/cola/permits/1738291561\_1706123223.3193047/0/aws-java-sdk-sns-1-12-436-sourcesjar/com/amazonaws/services/sns/model/transform/PlatformApplicationStaxUnmarshaller.java \* /opt/cola/permits/1738291561\_1706123223.3193047/0/aws-java-sdk-sns-1-12-436-sourcesjar/com/amazonaws/services/sns/AmazonSNSAsyncClient.java

\* /opt/cola/permits/1738291561\_1706123223.3193047/0/aws-java-sdk-sns-1-12-436-sourcesjar/com/amazonaws/services/sns/model/UnsubscribeRequest.java

\*

\*

 /opt/cola/permits/1738291561\_1706123223.3193047/0/aws-java-sdk-sns-1-12-436-sourcesjar/com/amazonaws/services/sns/AmazonSNSClientBuilder.java

\* /opt/cola/permits/1738291561\_1706123223.3193047/0/aws-java-sdk-sns-1-12-436-sourcesjar/com/amazonaws/services/sns/model/ConfirmSubscriptionRequest.java

\* /opt/cola/permits/1738291561\_1706123223.3193047/0/aws-java-sdk-sns-1-12-436-sourcesjar/com/amazonaws/services/sns/model/OptInPhoneNumberRequest.java

\* /opt/cola/permits/1738291561\_1706123223.3193047/0/aws-java-sdk-sns-1-12-436-sourcesjar/com/amazonaws/services/sns/model/TopicLimitExceededException.java

\* /opt/cola/permits/1738291561\_1706123223.3193047/0/aws-java-sdk-sns-1-12-436-sourcesjar/com/amazonaws/services/sns/model/UntagResourceRequest.java

\* /opt/cola/permits/1738291561\_1706123223.3193047/0/aws-java-sdk-sns-1-12-436-sourcesjar/com/amazonaws/services/sns/model/KMSNotFoundException.java

 /opt/cola/permits/1738291561\_1706123223.3193047/0/aws-java-sdk-sns-1-12-436-sourcesjar/com/amazonaws/services/sns/model/GetSMSAttributesResult.java

\* /opt/cola/permits/1738291561\_1706123223.3193047/0/aws-java-sdk-sns-1-12-436-sourcesjar/com/amazonaws/services/sns/model/ListPhoneNumbersOptedOutResult.java

\* /opt/cola/permits/1738291561\_1706123223.3193047/0/aws-java-sdk-sns-1-12-436-sourcesjar/com/amazonaws/services/sns/model/BatchResultErrorEntry.java

\* /opt/cola/permits/1738291561\_1706123223.3193047/0/aws-java-sdk-sns-1-12-436-sourcesjar/com/amazonaws/services/sns/model/ListSubscriptionsResult.java

\* /opt/cola/permits/1738291561\_1706123223.3193047/0/aws-java-sdk-sns-1-12-436-sources-

jar/com/amazonaws/services/sns/model/transform/ListSubscriptionsByTopicRequestMarshaller.java

\* /opt/cola/permits/1738291561\_1706123223.3193047/0/aws-java-sdk-sns-1-12-436-sources-

jar/com/amazonaws/services/sns/model/transform/AuthorizationErrorExceptionUnmarshaller.java \*

/opt/cola/permits/1738291561\_1706123223.3193047/0/aws-java-sdk-sns-1-12-436-sources-

```
jar/com/amazonaws/services/sns/model/CreatePlatformApplicationResult.java
```
\* /opt/cola/permits/1738291561\_1706123223.3193047/0/aws-java-sdk-sns-1-12-436-sourcesjar/com/amazonaws/services/sns/model/NotFoundException.java

\* /opt/cola/permits/1738291561\_1706123223.3193047/0/aws-java-sdk-sns-1-12-436-sourcesjar/com/amazonaws/services/sns/model/transform/SubscribeResultStaxUnmarshaller.java

\* /opt/cola/permits/1738291561\_1706123223.3193047/0/aws-java-sdk-sns-1-12-436-sourcesjar/com/amazonaws/services/sns/model/transform/DeletePlatformApplicationRequestMarshaller.java \* /opt/cola/permits/1738291561\_1706123223.3193047/0/aws-java-sdk-sns-1-12-436-sources-

jar/com/amazonaws/services/sns/AbstractAmazonSNS.java

\* /opt/cola/permits/1738291561\_1706123223.3193047/0/aws-java-sdk-sns-1-12-436-sourcesjar/com/amazonaws/services/sns/model/TagLimitExceededException.java

\* /opt/cola/permits/1738291561\_1706123223.3193047/0/aws-java-sdk-sns-1-12-436-sources-

jar/com/amazonaws/services/sns/model/transform/ListTagsForResourceResultStaxUnmarshaller.java \*

 /opt/cola/permits/1738291561\_1706123223.3193047/0/aws-java-sdk-sns-1-12-436-sourcesjar/com/amazonaws/services/sns/model/PlatformApplication.java

\* /opt/cola/permits/1738291561\_1706123223.3193047/0/aws-java-sdk-sns-1-12-436-sources-

jar/com/amazonaws/services/sns/model/transform/ListSMSSandboxPhoneNumbersResultStaxUnmarshaller.java

\* /opt/cola/permits/1738291561\_1706123223.3193047/0/aws-java-sdk-sns-1-12-436-sources-

jar/com/amazonaws/services/sns/model/ListOriginationNumbersResult.java

\* /opt/cola/permits/1738291561\_1706123223.3193047/0/aws-java-sdk-sns-1-12-436-sources-

jar/com/amazonaws/services/sns/model/transform/TagResourceRequestMarshaller.java

\* /opt/cola/permits/1738291561\_1706123223.3193047/0/aws-java-sdk-sns-1-12-436-sources-

jar/com/amazonaws/services/sns/model/transform/PhoneNumberInformationStaxUnmarshaller.java

\* /opt/cola/permits/1738291561\_1706123223.3193047/0/aws-java-sdk-sns-1-12-436-sources-

jar/com/amazonaws/services/sns/model/transform/KMSThrottlingExceptionUnmarshaller.java \*

/opt/cola/permits/1738291561\_1706123223.3193047/0/aws-java-sdk-sns-1-12-436-sources-

jar/com/amazonaws/services/sns/model/transform/PublishRequestMarshaller.java

\* /opt/cola/permits/1738291561\_1706123223.3193047/0/aws-java-sdk-sns-1-12-436-sourcesjar/com/amazonaws/services/sns/model/GetSubscriptionAttributesResult.java

\* /opt/cola/permits/1738291561\_1706123223.3193047/0/aws-java-sdk-sns-1-12-436-sourcesjar/com/amazonaws/services/sns/model/ListTopicsResult.java

\* /opt/cola/permits/1738291561\_1706123223.3193047/0/aws-java-sdk-sns-1-12-436-sourcesjar/com/amazonaws/services/sns/model/transform/TopicStaxUnmarshaller.java

\* /opt/cola/permits/1738291561\_1706123223.3193047/0/aws-java-sdk-sns-1-12-436-sourcesjar/com/amazonaws/services/sns/model/BatchRequestTooLongException.java

\* /opt/cola/permits/1738291561\_1706123223.3193047/0/aws-java-sdk-sns-1-12-436-sources-

jar/com/amazonaws/services/sns/model/ListSMSSandboxPhoneNumbersResult.java \*

 /opt/cola/permits/1738291561\_1706123223.3193047/0/aws-java-sdk-sns-1-12-436-sourcesjar/com/amazonaws/services/sns/model/SubscribeResult.java

\* /opt/cola/permits/1738291561\_1706123223.3193047/0/aws-java-sdk-sns-1-12-436-sourcesjar/com/amazonaws/services/sns/model/VerifySMSSandboxPhoneNumberResult.java

\* /opt/cola/permits/1738291561\_1706123223.3193047/0/aws-java-sdk-sns-1-12-436-sources-

jar/com/amazonaws/services/sns/model/transform/DeletePlatformApplicationResultStaxUnmarshaller.java

\* /opt/cola/permits/1738291561\_1706123223.3193047/0/aws-java-sdk-sns-1-12-436-sources-

jar/com/amazonaws/services/sns/model/InvalidParameterException.java

\* /opt/cola/permits/1738291561\_1706123223.3193047/0/aws-java-sdk-sns-1-12-436-sources-

jar/com/amazonaws/services/sns/model/DeleteEndpointRequest.java

\* /opt/cola/permits/1738291561\_1706123223.3193047/0/aws-java-sdk-sns-1-12-436-sources-

jar/com/amazonaws/services/sns/model/transform/DeleteSMSSandboxPhoneNumberResultStaxUnmarshaller.java \*

/opt/cola/permits/1738291561\_1706123223.3193047/0/aws-java-sdk-sns-1-12-436-sources-

jar/com/amazonaws/services/sns/model/transform/PublishBatchResultEntryStaxUnmarshaller.java

\* /opt/cola/permits/1738291561\_1706123223.3193047/0/aws-java-sdk-sns-1-12-436-sources-

jar/com/amazonaws/services/sns/model/CreateTopicResult.java

\* /opt/cola/permits/1738291561\_1706123223.3193047/0/aws-java-sdk-sns-1-12-436-sources-

jar/com/amazonaws/services/sns/model/CheckIfPhoneNumberIsOptedOutRequest.java

\* /opt/cola/permits/1738291561\_1706123223.3193047/0/aws-java-sdk-sns-1-12-436-sources-

jar/com/amazonaws/services/sns/model/transform/CreateSMSSandboxPhoneNumberResultStaxUnmarshaller.java No license file was found, but licenses were detected in source scan.

```
/*
```
\* Copyright 2013-2023 Amazon.com, Inc. or its affiliates. All Rights Reserved.

\*

\* Licensed under the Apache License, Version 2.0 (the "License").

\* You may not use this file except in compliance with the License.

\* A copy of the License is located at

\*

\* http://aws.amazon.com/apache2.0

\*

\* or in the "license" file accompanying this file. This file is distributed

\* on an "AS IS" BASIS, WITHOUT WARRANTIES OR CONDITIONS OF ANY KIND, either

\* express or implied. See the License for the specific language governing

\* permissions and limitations under the License.

\*/

Found in path(s):

\* /opt/cola/permits/1738291561\_1706123223.3193047/0/aws-java-sdk-sns-1-12-436-sources-

jar/com/amazonaws/services/sns/util/Topics.java

No license file was found, but licenses were detected in source scan.

/\*

\* Copyright 2010-2023 Amazon.com, Inc. or its affiliates. All Rights Reserved.

\*

\* Licensed under the Apache License, Version 2.0 (the "License").

\* You may not use this file except in compliance with the License.

\* A copy of the License is located at

\*

\* http://aws.amazon.com/apache2.0

\*

\* or in the "license" file accompanying this file. This file is distributed

\* on an "AS IS" BASIS, WITHOUT WARRANTIES OR CONDITIONS OF ANY KIND, either

\* express or implied. See the License for the specific language governing

\* permissions and limitations under the License.

\*/

Found in path(s):

\* /opt/cola/permits/1738291561\_1706123223.3193047/0/aws-java-sdk-sns-1-12-436-sourcesjar/com/amazonaws/services/sns/util/package-info.java

\* /opt/cola/permits/1738291561\_1706123223.3193047/0/aws-java-sdk-sns-1-12-436-sourcesjar/com/amazonaws/services/sns/util/SignatureChecker.java

\* /opt/cola/permits/1738291561\_1706123223.3193047/0/aws-java-sdk-sns-1-12-436-sourcesjar/com/amazonaws/auth/policy/conditions/SNSConditionFactory.java

\*

 /opt/cola/permits/1738291561\_1706123223.3193047/0/aws-java-sdk-sns-1-12-436-sourcesjar/com/amazonaws/services/sns/util/SignatureVersion.java

No license file was found, but licenses were detected in source scan.

/\*

\* Copyright 2012-2023 Amazon.com, Inc. or its affiliates. All Rights Reserved.

\*

\* Licensed under the Apache License, Version 2.0 (the "License"). You may not use this file except in compliance with

\* the License. A copy of the License is located at

\*

\* http://aws.amazon.com/apache2.0

\*

\* or in the "license" file accompanying this file. This file is distributed on an "AS IS" BASIS, WITHOUT WARRANTIES OR

\* CONDITIONS OF ANY KIND, either express or implied. See the License for the specific language governing permissions

\* and limitations under the License.

\*/

Found in path(s):

\* /opt/cola/permits/1738291561\_1706123223.3193047/0/aws-java-sdk-sns-1-12-436-sources-

jar/com/amazonaws/services/sns/message/SigningCertUrlVerifier.java

\* /opt/cola/permits/1738291561\_1706123223.3193047/0/aws-java-sdk-sns-1-12-436-sourcesjar/com/amazonaws/services/sns/message/SnsMessage.java

\* /opt/cola/permits/1738291561\_1706123223.3193047/0/aws-java-sdk-sns-1-12-436-sourcesjar/com/amazonaws/services/sns/message/DefaultSnsMessageHandler.java \*

/opt/cola/permits/1738291561\_1706123223.3193047/0/aws-java-sdk-sns-1-12-436-sources-

jar/com/amazonaws/services/sns/message/SnsSubscriptionConfirmation.java

\* /opt/cola/permits/1738291561\_1706123223.3193047/0/aws-java-sdk-sns-1-12-436-sourcesjar/com/amazonaws/services/sns/message/SignatureVerifier.java

\* /opt/cola/permits/1738291561\_1706123223.3193047/0/aws-java-sdk-sns-1-12-436-sourcesjar/com/amazonaws/services/sns/message/SnsUnknownMessage.java

\* /opt/cola/permits/1738291561\_1706123223.3193047/0/aws-java-sdk-sns-1-12-436-sourcesjar/com/amazonaws/services/sns/message/SnsMessageHandler.java

\* /opt/cola/permits/1738291561\_1706123223.3193047/0/aws-java-sdk-sns-1-12-436-sources-

jar/com/amazonaws/services/sns/message/HttpException.java

\* /opt/cola/permits/1738291561\_1706123223.3193047/0/aws-java-sdk-sns-1-12-436-sourcesjar/com/amazonaws/services/sns/message/SnsUnsubscribeConfirmation.java

 /opt/cola/permits/1738291561\_1706123223.3193047/0/aws-java-sdk-sns-1-12-436-sourcesjar/com/amazonaws/services/sns/message/Utils.java

\* /opt/cola/permits/1738291561\_1706123223.3193047/0/aws-java-sdk-sns-1-12-436-sourcesjar/com/amazonaws/services/sns/message/SnsMessageManager.java

\* /opt/cola/permits/1738291561\_1706123223.3193047/0/aws-java-sdk-sns-1-12-436-sourcesjar/com/amazonaws/services/sns/message/SnsNotification.java

\* /opt/cola/permits/1738291561\_1706123223.3193047/0/aws-java-sdk-sns-1-12-436-sourcesjar/com/amazonaws/services/sns/message/SnsMessageUnmarshaller.java

## **1.298 aws-java-sdk-elasticinference 1.12.436**

**1.298.1 Available under license :** 

Apache-2.0

\*

## **1.299 aws-java-sdk-backupstorage 1.12.436**

#### **1.299.1 Available under license :**

Apache-2.0

## **1.300 aws-java-sdk-mediaconnect 1.12.436**

#### **1.300.1 Available under license :**

Apache-2.0

## **1.301 aws-java-sdk-ssm 1.12.436**

### **1.301.1 Available under license :**

Apache-2.0

## **1.302 aws-java-sdk-cloudwatchevidently**

### **1.12.436**

#### **1.302.1 Available under license :**

No license file was found, but licenses were detected in source scan.

/\*

\* Copyright 2018-2023 Amazon.com, Inc. or its affiliates. All Rights Reserved.

\*

\* Licensed under the Apache License, Version 2.0 (the "License"). You may not use this file except in compliance with

\* the License. A copy of the License is located at

\*

\* http://aws.amazon.com/apache2.0

\*

\* or in the "license" file accompanying this file. This file is distributed on an "AS IS" BASIS, WITHOUT WARRANTIES OR

\* CONDITIONS OF ANY KIND, either express or implied. See the License for the specific language governing permissions

\* and limitations under the License.

\*/

Found in path(s):

\* /opt/cola/permits/1738293256\_1706122037.45491/0/aws-java-sdk-cloudwatchevidently-1-12-436-sourcesjar/com/amazonaws/services/cloudwatchevidently/model/transform/ThrottlingExceptionUnmarshaller.java \* /opt/cola/permits/1738293256\_1706122037.45491/0/aws-java-sdk-cloudwatchevidently-1-12-436-sourcesjar/com/amazonaws/services/cloudwatchevidently/model/transform/EvaluationRequestJsonUnmarshaller.java \*

 /opt/cola/permits/1738293256\_1706122037.45491/0/aws-java-sdk-cloudwatchevidently-1-12-436-sourcesjar/com/amazonaws/services/cloudwatchevidently/model/CreateProjectRequest.java

\* /opt/cola/permits/1738293256\_1706122037.45491/0/aws-java-sdk-cloudwatchevidently-1-12-436-sourcesjar/com/amazonaws/services/cloudwatchevidently/model/transform/ScheduledSplitsLaunchConfigJsonUnmarshaller .java

\* /opt/cola/permits/1738293256\_1706122037.45491/0/aws-java-sdk-cloudwatchevidently-1-12-436-sourcesjar/com/amazonaws/services/cloudwatchevidently/model/transform/MetricMonitorConfigMarshaller.java \* /opt/cola/permits/1738293256\_1706122037.45491/0/aws-java-sdk-cloudwatchevidently-1-12-436-sources-

jar/com/amazonaws/services/cloudwatchevidently/model/DeleteFeatureResult.java

\* /opt/cola/permits/1738293256\_1706122037.45491/0/aws-java-sdk-cloudwatchevidently-1-12-436-sourcesjar/com/amazonaws/services/cloudwatchevidently/model/ExperimentBaseStat.java

\*

 /opt/cola/permits/1738293256\_1706122037.45491/0/aws-java-sdk-cloudwatchevidently-1-12-436-sourcesjar/com/amazonaws/services/cloudwatchevidently/model/transform/ListExperimentsRequestProtocolMarshaller.java \* /opt/cola/permits/1738293256\_1706122037.45491/0/aws-java-sdk-cloudwatchevidently-1-12-436-sourcesjar/com/amazonaws/services/cloudwatchevidently/model/transform/EventJsonUnmarshaller.java

\* /opt/cola/permits/1738293256\_1706122037.45491/0/aws-java-sdk-cloudwatchevidently-1-12-436-sourcesjar/com/amazonaws/services/cloudwatchevidently/model/transform/CreateProjectRequestProtocolMarshaller.java \* /opt/cola/permits/1738293256\_1706122037.45491/0/aws-java-sdk-cloudwatchevidently-1-12-436-sourcesjar/com/amazonaws/services/cloudwatchevidently/model/transform/RefResourceMarshaller.java

\* /opt/cola/permits/1738293256\_1706122037.45491/0/aws-java-sdk-cloudwatchevidently-1-12-436-sourcesjar/com/amazonaws/services/cloudwatchevidently/model/MetricMonitor.java

\* /opt/cola/permits/1738293256\_1706122037.45491/0/aws-java-sdk-cloudwatchevidently-1-12-436-sourcesjar/com/amazonaws/services/cloudwatchevidently/model/StartExperimentResult.java \*

 /opt/cola/permits/1738293256\_1706122037.45491/0/aws-java-sdk-cloudwatchevidently-1-12-436-sourcesjar/com/amazonaws/services/cloudwatchevidently/model/transform/ScheduledSplitsLaunchDefinitionMarshaller.jav a

\* /opt/cola/permits/1738293256\_1706122037.45491/0/aws-java-sdk-cloudwatchevidently-1-12-436-sources-

jar/com/amazonaws/services/cloudwatchevidently/model/CreateExperimentRequest.java

\* /opt/cola/permits/1738293256\_1706122037.45491/0/aws-java-sdk-cloudwatchevidently-1-12-436-sourcesjar/com/amazonaws/services/cloudwatchevidently/AmazonCloudWatchEvidentlyAsync.java

\* /opt/cola/permits/1738293256\_1706122037.45491/0/aws-java-sdk-cloudwatchevidently-1-12-436-sourcesjar/com/amazonaws/services/cloudwatchevidently/model/transform/ListTagsForResourceRequestProtocolMarshalle r.java

\* /opt/cola/permits/1738293256\_1706122037.45491/0/aws-java-sdk-cloudwatchevidently-1-12-436-sourcesjar/com/amazonaws/services/cloudwatchevidently/model/S3DestinationConfig.java \*

 /opt/cola/permits/1738293256\_1706122037.45491/0/aws-java-sdk-cloudwatchevidently-1-12-436-sourcesjar/com/amazonaws/services/cloudwatchevidently/model/transform/CreateFeatureRequestMarshaller.java \* /opt/cola/permits/1738293256\_1706122037.45491/0/aws-java-sdk-cloudwatchevidently-1-12-436-sourcesjar/com/amazonaws/services/cloudwatchevidently/model/ProjectAppConfigResource.java

\* /opt/cola/permits/1738293256\_1706122037.45491/0/aws-java-sdk-cloudwatchevidently-1-12-436-sourcesjar/com/amazonaws/services/cloudwatchevidently/model/transform/TagResourceResultJsonUnmarshaller.java \* /opt/cola/permits/1738293256\_1706122037.45491/0/aws-java-sdk-cloudwatchevidently-1-12-436-sourcesjar/com/amazonaws/services/cloudwatchevidently/model/transform/GetExperimentRequestMarshaller.java \* /opt/cola/permits/1738293256\_1706122037.45491/0/aws-java-sdk-cloudwatchevidently-1-12-436-sourcesjar/com/amazonaws/services/cloudwatchevidently/model/transform/ListFeaturesRequestMarshaller.java \*

 /opt/cola/permits/1738293256\_1706122037.45491/0/aws-java-sdk-cloudwatchevidently-1-12-436-sourcesjar/com/amazonaws/services/cloudwatchevidently/model/transform/ValidationExceptionFieldMarshaller.java \* /opt/cola/permits/1738293256\_1706122037.45491/0/aws-java-sdk-cloudwatchevidently-1-12-436-sourcesjar/com/amazonaws/services/cloudwatchevidently/model/ListSegmentReferencesRequest.java

\* /opt/cola/permits/1738293256\_1706122037.45491/0/aws-java-sdk-cloudwatchevidently-1-12-436-sources-

jar/com/amazonaws/services/cloudwatchevidently/model/transform/VariationConfigJsonUnmarshaller.java

\* /opt/cola/permits/1738293256\_1706122037.45491/0/aws-java-sdk-cloudwatchevidently-1-12-436-sourcesjar/com/amazonaws/services/cloudwatchevidently/model/transform/BatchEvaluateFeatureRequestProtocolMarshalle r.java

\* /opt/cola/permits/1738293256\_1706122037.45491/0/aws-java-sdk-cloudwatchevidently-1-12-436-sourcesjar/com/amazonaws/services/cloudwatchevidently/model/ListProjectsRequest.java

\*

 /opt/cola/permits/1738293256\_1706122037.45491/0/aws-java-sdk-cloudwatchevidently-1-12-436-sourcesjar/com/amazonaws/services/cloudwatchevidently/model/transform/EvaluationResultMarshaller.java \* /opt/cola/permits/1738293256\_1706122037.45491/0/aws-java-sdk-cloudwatchevidently-1-12-436-sources-

jar/com/amazonaws/services/cloudwatchevidently/model/SegmentOverride.java

\* /opt/cola/permits/1738293256\_1706122037.45491/0/aws-java-sdk-cloudwatchevidently-1-12-436-sourcesjar/com/amazonaws/services/cloudwatchevidently/model/transform/OnlineAbDefinitionMarshaller.java

\* /opt/cola/permits/1738293256\_1706122037.45491/0/aws-java-sdk-cloudwatchevidently-1-12-436-sourcesjar/com/amazonaws/services/cloudwatchevidently/model/Treatment.java

\* /opt/cola/permits/1738293256\_1706122037.45491/0/aws-java-sdk-cloudwatchevidently-1-12-436-sourcesjar/com/amazonaws/services/cloudwatchevidently/AmazonCloudWatchEvidentlyAsyncClient.java \*

 /opt/cola/permits/1738293256\_1706122037.45491/0/aws-java-sdk-cloudwatchevidently-1-12-436-sourcesjar/com/amazonaws/services/cloudwatchevidently/model/transform/DeleteLaunchResultJsonUnmarshaller.java \* /opt/cola/permits/1738293256\_1706122037.45491/0/aws-java-sdk-cloudwatchevidently-1-12-436-sourcesjar/com/amazonaws/services/cloudwatchevidently/model/transform/GetLaunchResultJsonUnmarshaller.java \* /opt/cola/permits/1738293256\_1706122037.45491/0/aws-java-sdk-cloudwatchevidently-1-12-436-sourcesjar/com/amazonaws/services/cloudwatchevidently/model/SegmentReferenceResourceType.java

\* /opt/cola/permits/1738293256\_1706122037.45491/0/aws-java-sdk-cloudwatchevidently-1-12-436-sources-

jar/com/amazonaws/services/cloudwatchevidently/model/transform/ListSegmentReferencesResultJsonUnmarshaller .java

\* /opt/cola/permits/1738293256\_1706122037.45491/0/aws-java-sdk-cloudwatchevidently-1-12-436-sourcesjar/com/amazonaws/services/cloudwatchevidently/model/transform/CreateProjectResultJsonUnmarshaller.java \*

 /opt/cola/permits/1738293256\_1706122037.45491/0/aws-java-sdk-cloudwatchevidently-1-12-436-sourcesjar/com/amazonaws/services/cloudwatchevidently/model/transform/DeleteFeatureRequestMarshaller.java \* /opt/cola/permits/1738293256\_1706122037.45491/0/aws-java-sdk-cloudwatchevidently-1-12-436-sourcesjar/com/amazonaws/services/cloudwatchevidently/model/ExperimentReport.java

\* /opt/cola/permits/1738293256\_1706122037.45491/0/aws-java-sdk-cloudwatchevidently-1-12-436-sourcesjar/com/amazonaws/services/cloudwatchevidently/model/ExperimentSchedule.java

\* /opt/cola/permits/1738293256\_1706122037.45491/0/aws-java-sdk-cloudwatchevidently-1-12-436-sourcesjar/com/amazonaws/services/cloudwatchevidently/model/GetSegmentRequest.java

\* /opt/cola/permits/1738293256\_1706122037.45491/0/aws-java-sdk-cloudwatchevidently-1-12-436-sourcesjar/com/amazonaws/services/cloudwatchevidently/model/transform/GetProjectRequestMarshaller.java \* /opt/cola/permits/1738293256\_1706122037.45491/0/aws-java-sdk-cloudwatchevidently-1-12-436-sourcesjar/com/amazonaws/services/cloudwatchevidently/model/transform/ScheduledSplitConfigJsonUnmarshaller.java \*

 /opt/cola/permits/1738293256\_1706122037.45491/0/aws-java-sdk-cloudwatchevidently-1-12-436-sourcesjar/com/amazonaws/services/cloudwatchevidently/model/ListTagsForResourceRequest.java \* /opt/cola/permits/1738293256\_1706122037.45491/0/aws-java-sdk-cloudwatchevidently-1-12-436-sourcesjar/com/amazonaws/services/cloudwatchevidently/model/transform/CreateSegmentRequestMarshaller.java \* /opt/cola/permits/1738293256\_1706122037.45491/0/aws-java-sdk-cloudwatchevidently-1-12-436-sourcesjar/com/amazonaws/services/cloudwatchevidently/model/transform/ValidationExceptionFieldJsonUnmarshaller.java \* /opt/cola/permits/1738293256\_1706122037.45491/0/aws-java-sdk-cloudwatchevidently-1-12-436-sourcesjar/com/amazonaws/services/cloudwatchevidently/model/transform/DeleteSegmentResultJsonUnmarshaller.java \* /opt/cola/permits/1738293256\_1706122037.45491/0/aws-java-sdk-cloudwatchevidently-1-12-436-sourcesjar/com/amazonaws/services/cloudwatchevidently/model/transform/ListTagsForResourceRequestMarshaller.java \*

 /opt/cola/permits/1738293256\_1706122037.45491/0/aws-java-sdk-cloudwatchevidently-1-12-436-sourcesjar/com/amazonaws/services/cloudwatchevidently/model/transform/StopLaunchRequestMarshaller.java \* /opt/cola/permits/1738293256\_1706122037.45491/0/aws-java-sdk-cloudwatchevidently-1-12-436-sourcesjar/com/amazonaws/services/cloudwatchevidently/model/transform/S3DestinationJsonUnmarshaller.java \* /opt/cola/permits/1738293256\_1706122037.45491/0/aws-java-sdk-cloudwatchevidently-1-12-436-sourcesjar/com/amazonaws/services/cloudwatchevidently/model/transform/EvaluationRuleMarshaller.java \* /opt/cola/permits/1738293256\_1706122037.45491/0/aws-java-sdk-cloudwatchevidently-1-12-436-sourcesjar/com/amazonaws/services/cloudwatchevidently/model/transform/LaunchGroupConfigMarshaller.java \* /opt/cola/permits/1738293256\_1706122037.45491/0/aws-java-sdk-cloudwatchevidently-1-12-436-sourcesjar/com/amazonaws/services/cloudwatchevidently/model/transform/CloudWatchLogsDestinationConfigMarshaller.j ava

\*

 /opt/cola/permits/1738293256\_1706122037.45491/0/aws-java-sdk-cloudwatchevidently-1-12-436-sourcesjar/com/amazonaws/services/cloudwatchevidently/model/transform/UpdateProjectDataDeliveryRequestProtocolMar shaller.java

\* /opt/cola/permits/1738293256\_1706122037.45491/0/aws-java-sdk-cloudwatchevidently-1-12-436-sourcesjar/com/amazonaws/services/cloudwatchevidently/model/transform/ExperimentScheduleMarshaller.java

\* /opt/cola/permits/1738293256\_1706122037.45491/0/aws-java-sdk-cloudwatchevidently-1-12-436-sourcesjar/com/amazonaws/services/cloudwatchevidently/model/ListTagsForResourceResult.java

\* /opt/cola/permits/1738293256\_1706122037.45491/0/aws-java-sdk-cloudwatchevidently-1-12-436-sourcesjar/com/amazonaws/services/cloudwatchevidently/model/transform/TreatmentConfigJsonUnmarshaller.java \* /opt/cola/permits/1738293256\_1706122037.45491/0/aws-java-sdk-cloudwatchevidently-1-12-436-sourcesjar/com/amazonaws/services/cloudwatchevidently/model/MetricDefinition.java \*

 /opt/cola/permits/1738293256\_1706122037.45491/0/aws-java-sdk-cloudwatchevidently-1-12-436-sourcesjar/com/amazonaws/services/cloudwatchevidently/model/UpdateFeatureResult.java

\* /opt/cola/permits/1738293256\_1706122037.45491/0/aws-java-sdk-cloudwatchevidently-1-12-436-sourcesjar/com/amazonaws/services/cloudwatchevidently/AmazonCloudWatchEvidentlyAsyncClientBuilder.java \* /opt/cola/permits/1738293256\_1706122037.45491/0/aws-java-sdk-cloudwatchevidently-1-12-436-sourcesjar/com/amazonaws/services/cloudwatchevidently/model/DeleteSegmentRequest.java

\* /opt/cola/permits/1738293256\_1706122037.45491/0/aws-java-sdk-cloudwatchevidently-1-12-436-sourcesjar/com/amazonaws/services/cloudwatchevidently/model/transform/ExperimentResultsDataMarshaller.java \* /opt/cola/permits/1738293256\_1706122037.45491/0/aws-java-sdk-cloudwatchevidently-1-12-436-sourcesjar/com/amazonaws/services/cloudwatchevidently/model/transform/TreatmentConfigMarshaller.java \*

 /opt/cola/permits/1738293256\_1706122037.45491/0/aws-java-sdk-cloudwatchevidently-1-12-436-sourcesjar/com/amazonaws/services/cloudwatchevidently/AmazonCloudWatchEvidently.java

\* /opt/cola/permits/1738293256\_1706122037.45491/0/aws-java-sdk-cloudwatchevidently-1-12-436-sourcesjar/com/amazonaws/services/cloudwatchevidently/model/transform/ScheduledSplitJsonUnmarshaller.java \* /opt/cola/permits/1738293256\_1706122037.45491/0/aws-java-sdk-cloudwatchevidently-1-12-436-sourcesjar/com/amazonaws/services/cloudwatchevidently/model/MetricMonitorConfig.java

\* /opt/cola/permits/1738293256\_1706122037.45491/0/aws-java-sdk-cloudwatchevidently-1-12-436-sourcesjar/com/amazonaws/services/cloudwatchevidently/model/transform/GetProjectRequestProtocolMarshaller.java \* /opt/cola/permits/1738293256\_1706122037.45491/0/aws-java-sdk-cloudwatchevidently-1-12-436-sourcesjar/com/amazonaws/services/cloudwatchevidently/model/transform/UpdateFeatureResultJsonUnmarshaller.java \*

 /opt/cola/permits/1738293256\_1706122037.45491/0/aws-java-sdk-cloudwatchevidently-1-12-436-sourcesjar/com/amazonaws/services/cloudwatchevidently/model/EvaluationResult.java

\* /opt/cola/permits/1738293256\_1706122037.45491/0/aws-java-sdk-cloudwatchevidently-1-12-436-sourcesjar/com/amazonaws/services/cloudwatchevidently/model/CreateExperimentResult.java

\* /opt/cola/permits/1738293256\_1706122037.45491/0/aws-java-sdk-cloudwatchevidently-1-12-436-sourcesjar/com/amazonaws/services/cloudwatchevidently/model/StartLaunchResult.java

\* /opt/cola/permits/1738293256\_1706122037.45491/0/aws-java-sdk-cloudwatchevidently-1-12-436-sourcesjar/com/amazonaws/services/cloudwatchevidently/model/transform/LaunchGroupJsonUnmarshaller.java

\* /opt/cola/permits/1738293256\_1706122037.45491/0/aws-java-sdk-cloudwatchevidently-1-12-436-sourcesjar/com/amazonaws/services/cloudwatchevidently/model/PutProjectEventsRequest.java

\* /opt/cola/permits/1738293256\_1706122037.45491/0/aws-java-sdk-cloudwatchevidently-1-12-436-sourcesjar/com/amazonaws/services/cloudwatchevidently/model/MetricGoal.java

\*

 /opt/cola/permits/1738293256\_1706122037.45491/0/aws-java-sdk-cloudwatchevidently-1-12-436-sourcesjar/com/amazonaws/services/cloudwatchevidently/model/transform/MetricDefinitionMarshaller.java \* /opt/cola/permits/1738293256\_1706122037.45491/0/aws-java-sdk-cloudwatchevidently-1-12-436-sourcesjar/com/amazonaws/services/cloudwatchevidently/model/transform/ProjectDataDeliveryConfigJsonUnmarshaller.ja va

\* /opt/cola/permits/1738293256\_1706122037.45491/0/aws-java-sdk-cloudwatchevidently-1-12-436-sources-

jar/com/amazonaws/services/cloudwatchevidently/model/transform/ListLaunchesRequestMarshaller.java \* /opt/cola/permits/1738293256\_1706122037.45491/0/aws-java-sdk-cloudwatchevidently-1-12-436-sourcesjar/com/amazonaws/services/cloudwatchevidently/model/LaunchExecution.java

\* /opt/cola/permits/1738293256\_1706122037.45491/0/aws-java-sdk-cloudwatchevidently-1-12-436-sourcesjar/com/amazonaws/services/cloudwatchevidently/model/transform/ProjectAppConfigResourceConfigMarshaller.ja va

\*

 /opt/cola/permits/1738293256\_1706122037.45491/0/aws-java-sdk-cloudwatchevidently-1-12-436-sourcesjar/com/amazonaws/services/cloudwatchevidently/model/UpdateProjectDataDeliveryRequest.java \* /opt/cola/permits/1738293256\_1706122037.45491/0/aws-java-sdk-cloudwatchevidently-1-12-436-sourcesjar/com/amazonaws/services/cloudwatchevidently/model/transform/FeatureJsonUnmarshaller.java \* /opt/cola/permits/1738293256\_1706122037.45491/0/aws-java-sdk-cloudwatchevidently-1-12-436-sourcesjar/com/amazonaws/services/cloudwatchevidently/model/transform/ProjectAppConfigResourceJsonUnmarshaller.ja va

\* /opt/cola/permits/1738293256\_1706122037.45491/0/aws-java-sdk-cloudwatchevidently-1-12-436-sourcesjar/com/amazonaws/services/cloudwatchevidently/model/UpdateLaunchRequest.java

\* /opt/cola/permits/1738293256\_1706122037.45491/0/aws-java-sdk-cloudwatchevidently-1-12-436-sourcesjar/com/amazonaws/services/cloudwatchevidently/model/transform/MetricDefinitionConfigJsonUnmarshaller.java \*

 /opt/cola/permits/1738293256\_1706122037.45491/0/aws-java-sdk-cloudwatchevidently-1-12-436-sourcesjar/com/amazonaws/services/cloudwatchevidently/model/transform/CreateExperimentRequestMarshaller.java \* /opt/cola/permits/1738293256\_1706122037.45491/0/aws-java-sdk-cloudwatchevidently-1-12-436-sourcesjar/com/amazonaws/services/cloudwatchevidently/model/transform/ProjectDataDeliveryJsonUnmarshaller.java \* /opt/cola/permits/1738293256\_1706122037.45491/0/aws-java-sdk-cloudwatchevidently-1-12-436-sourcesjar/com/amazonaws/services/cloudwatchevidently/model/ServiceUnavailableException.java \* /opt/cola/permits/1738293256\_1706122037.45491/0/aws-java-sdk-cloudwatchevidently-1-12-436-sources-

jar/com/amazonaws/services/cloudwatchevidently/model/GetLaunchRequest.java

\* /opt/cola/permits/1738293256\_1706122037.45491/0/aws-java-sdk-cloudwatchevidently-1-12-436-sourcesjar/com/amazonaws/services/cloudwatchevidently/model/transform/ExperimentScheduleJsonUnmarshaller.java \*

 /opt/cola/permits/1738293256\_1706122037.45491/0/aws-java-sdk-cloudwatchevidently-1-12-436-sourcesjar/com/amazonaws/services/cloudwatchevidently/model/GetSegmentResult.java

\* /opt/cola/permits/1738293256\_1706122037.45491/0/aws-java-sdk-cloudwatchevidently-1-12-436-sourcesjar/com/amazonaws/services/cloudwatchevidently/model/ListLaunchesResult.java

\* /opt/cola/permits/1738293256\_1706122037.45491/0/aws-java-sdk-cloudwatchevidently-1-12-436-sourcesjar/com/amazonaws/services/cloudwatchevidently/model/ProjectSummary.java

\* /opt/cola/permits/1738293256\_1706122037.45491/0/aws-java-sdk-cloudwatchevidently-1-12-436-sourcesjar/com/amazonaws/services/cloudwatchevidently/model/ResourceNotFoundException.java

\* /opt/cola/permits/1738293256\_1706122037.45491/0/aws-java-sdk-cloudwatchevidently-1-12-436-sourcesjar/com/amazonaws/services/cloudwatchevidently/model/transform/S3DestinationConfigJsonUnmarshaller.java \* /opt/cola/permits/1738293256\_1706122037.45491/0/aws-java-sdk-cloudwatchevidently-1-12-436-sourcesjar/com/amazonaws/services/cloudwatchevidently/model/Project.java \*

 /opt/cola/permits/1738293256\_1706122037.45491/0/aws-java-sdk-cloudwatchevidently-1-12-436-sourcesjar/com/amazonaws/services/cloudwatchevidently/model/transform/DeleteProjectRequestProtocolMarshaller.java \* /opt/cola/permits/1738293256\_1706122037.45491/0/aws-java-sdk-cloudwatchevidently-1-12-436-sourcesjar/com/amazonaws/services/cloudwatchevidently/model/transform/StopExperimentRequestProtocolMarshaller.java \* /opt/cola/permits/1738293256\_1706122037.45491/0/aws-java-sdk-cloudwatchevidently-1-12-436-sources-
jar/com/amazonaws/services/cloudwatchevidently/model/transform/UpdateProjectRequestMarshaller.java \* /opt/cola/permits/1738293256\_1706122037.45491/0/aws-java-sdk-cloudwatchevidently-1-12-436-sourcesjar/com/amazonaws/services/cloudwatchevidently/model/FeatureStatus.java

\* /opt/cola/permits/1738293256\_1706122037.45491/0/aws-java-sdk-cloudwatchevidently-1-12-436-sourcesjar/com/amazonaws/services/cloudwatchevidently/model/TreatmentConfig.java \*

 /opt/cola/permits/1738293256\_1706122037.45491/0/aws-java-sdk-cloudwatchevidently-1-12-436-sourcesjar/com/amazonaws/services/cloudwatchevidently/model/transform/ListFeaturesResultJsonUnmarshaller.java \* /opt/cola/permits/1738293256\_1706122037.45491/0/aws-java-sdk-cloudwatchevidently-1-12-436-sourcesjar/com/amazonaws/services/cloudwatchevidently/model/transform/GetFeatureRequestMarshaller.java \* /opt/cola/permits/1738293256\_1706122037.45491/0/aws-java-sdk-cloudwatchevidently-1-12-436-sources-

jar/com/amazonaws/services/cloudwatchevidently/model/UntagResourceRequest.java \* /opt/cola/permits/1738293256\_1706122037.45491/0/aws-java-sdk-cloudwatchevidently-1-12-436-sourcesjar/com/amazonaws/services/cloudwatchevidently/model/transform/LaunchExecutionJsonUnmarshaller.java \* /opt/cola/permits/1738293256\_1706122037.45491/0/aws-java-sdk-cloudwatchevidently-1-12-436-sourcesjar/com/amazonaws/services/cloudwatchevidently/model/transform/ConflictExceptionUnmarshaller.java \*

 /opt/cola/permits/1738293256\_1706122037.45491/0/aws-java-sdk-cloudwatchevidently-1-12-436-sourcesjar/com/amazonaws/services/cloudwatchevidently/model/transform/ProjectSummaryMarshaller.java \* /opt/cola/permits/1738293256\_1706122037.45491/0/aws-java-sdk-cloudwatchevidently-1-12-436-sources-

jar/com/amazonaws/services/cloudwatchevidently/model/UpdateFeatureRequest.java

\* /opt/cola/permits/1738293256\_1706122037.45491/0/aws-java-sdk-cloudwatchevidently-1-12-436-sourcesjar/com/amazonaws/services/cloudwatchevidently/model/UpdateExperimentResult.java

\* /opt/cola/permits/1738293256\_1706122037.45491/0/aws-java-sdk-cloudwatchevidently-1-12-436-sourcesjar/com/amazonaws/services/cloudwatchevidently/model/CreateSegmentResult.java

\* /opt/cola/permits/1738293256\_1706122037.45491/0/aws-java-sdk-cloudwatchevidently-1-12-436-sourcesjar/com/amazonaws/services/cloudwatchevidently/model/transform/CloudWatchLogsDestinationConfigJsonUnmars haller.java

\*

 /opt/cola/permits/1738293256\_1706122037.45491/0/aws-java-sdk-cloudwatchevidently-1-12-436-sourcesjar/com/amazonaws/services/cloudwatchevidently/model/transform/ListProjectsRequestMarshaller.java \* /opt/cola/permits/1738293256\_1706122037.45491/0/aws-java-sdk-cloudwatchevidently-1-12-436-sourcesjar/com/amazonaws/services/cloudwatchevidently/model/transform/TagResourceRequestMarshaller.java \* /opt/cola/permits/1738293256\_1706122037.45491/0/aws-java-sdk-cloudwatchevidently-1-12-436-sourcesjar/com/amazonaws/services/cloudwatchevidently/model/transform/MetricMonitorJsonUnmarshaller.java \* /opt/cola/permits/1738293256\_1706122037.45491/0/aws-java-sdk-cloudwatchevidently-1-12-436-sourcesjar/com/amazonaws/services/cloudwatchevidently/model/transform/InternalServerExceptionUnmarshaller.java \* /opt/cola/permits/1738293256\_1706122037.45491/0/aws-java-sdk-cloudwatchevidently-1-12-436-sourcesjar/com/amazonaws/services/cloudwatchevidently/model/transform/EvaluationRequestMarshaller.java \* /opt/cola/permits/1738293256\_1706122037.45491/0/aws-java-sdk-cloudwatchevidently-1-12-436-sourcesjar/com/amazonaws/services/cloudwatchevidently/model/Feature.java

\*

 /opt/cola/permits/1738293256\_1706122037.45491/0/aws-java-sdk-cloudwatchevidently-1-12-436-sourcesjar/com/amazonaws/services/cloudwatchevidently/model/DeleteSegmentResult.java

\* /opt/cola/permits/1738293256\_1706122037.45491/0/aws-java-sdk-cloudwatchevidently-1-12-436-sourcesjar/com/amazonaws/services/cloudwatchevidently/model/DeleteLaunchRequest.java

\* /opt/cola/permits/1738293256\_1706122037.45491/0/aws-java-sdk-cloudwatchevidently-1-12-436-sourcesjar/com/amazonaws/services/cloudwatchevidently/model/ExperimentStatus.java

\* /opt/cola/permits/1738293256\_1706122037.45491/0/aws-java-sdk-cloudwatchevidently-1-12-436-sourcesjar/com/amazonaws/services/cloudwatchevidently/model/S3Destination.java

\* /opt/cola/permits/1738293256\_1706122037.45491/0/aws-java-sdk-cloudwatchevidently-1-12-436-sourcesjar/com/amazonaws/services/cloudwatchevidently/model/UpdateProjectRequest.java \*

 /opt/cola/permits/1738293256\_1706122037.45491/0/aws-java-sdk-cloudwatchevidently-1-12-436-sourcesjar/com/amazonaws/services/cloudwatchevidently/model/transform/StartLaunchRequestProtocolMarshaller.java \* /opt/cola/permits/1738293256\_1706122037.45491/0/aws-java-sdk-cloudwatchevidently-1-12-436-sourcesjar/com/amazonaws/services/cloudwatchevidently/model/transform/UntagResourceRequestMarshaller.java \* /opt/cola/permits/1738293256\_1706122037.45491/0/aws-java-sdk-cloudwatchevidently-1-12-436-sourcesjar/com/amazonaws/services/cloudwatchevidently/model/AmazonCloudWatchEvidentlyException.java \* /opt/cola/permits/1738293256\_1706122037.45491/0/aws-java-sdk-cloudwatchevidently-1-12-436-sourcesjar/com/amazonaws/services/cloudwatchevidently/model/Event.java

\* /opt/cola/permits/1738293256\_1706122037.45491/0/aws-java-sdk-cloudwatchevidently-1-12-436-sourcesjar/com/amazonaws/services/cloudwatchevidently/model/AccessDeniedException.java

\* /opt/cola/permits/1738293256\_1706122037.45491/0/aws-java-sdk-cloudwatchevidently-1-12-436-sourcesjar/com/amazonaws/services/cloudwatchevidently/model/ListFeaturesRequest.java \*

 /opt/cola/permits/1738293256\_1706122037.45491/0/aws-java-sdk-cloudwatchevidently-1-12-436-sourcesjar/com/amazonaws/services/cloudwatchevidently/model/StopLaunchResult.java

\* /opt/cola/permits/1738293256\_1706122037.45491/0/aws-java-sdk-cloudwatchevidently-1-12-436-sourcesjar/com/amazonaws/services/cloudwatchevidently/model/MetricDefinitionConfig.java

\* /opt/cola/permits/1738293256\_1706122037.45491/0/aws-java-sdk-cloudwatchevidently-1-12-436-sourcesjar/com/amazonaws/services/cloudwatchevidently/model/FeatureEvaluationStrategy.java

\* /opt/cola/permits/1738293256\_1706122037.45491/0/aws-java-sdk-cloudwatchevidently-1-12-436-sourcesjar/com/amazonaws/services/cloudwatchevidently/model/transform/DeleteLaunchRequestMarshaller.java \* /opt/cola/permits/1738293256\_1706122037.45491/0/aws-java-sdk-cloudwatchevidently-1-12-436-sourcesjar/com/amazonaws/services/cloudwatchevidently/model/transform/GetSegmentRequestMarshaller.java \*

 /opt/cola/permits/1738293256\_1706122037.45491/0/aws-java-sdk-cloudwatchevidently-1-12-436-sourcesjar/com/amazonaws/services/cloudwatchevidently/model/transform/CreateLaunchRequestProtocolMarshaller.java \* /opt/cola/permits/1738293256\_1706122037.45491/0/aws-java-sdk-cloudwatchevidently-1-12-436-sourcesjar/com/amazonaws/services/cloudwatchevidently/model/transform/OnlineAbDefinitionJsonUnmarshaller.java \* /opt/cola/permits/1738293256\_1706122037.45491/0/aws-java-sdk-cloudwatchevidently-1-12-436-sourcesjar/com/amazonaws/services/cloudwatchevidently/model/EvaluationRule.java

\* /opt/cola/permits/1738293256\_1706122037.45491/0/aws-java-sdk-cloudwatchevidently-1-12-436-sourcesjar/com/amazonaws/services/cloudwatchevidently/model/DeleteExperimentRequest.java

\* /opt/cola/permits/1738293256\_1706122037.45491/0/aws-java-sdk-cloudwatchevidently-1-12-436-sourcesjar/com/amazonaws/services/cloudwatchevidently/model/TestSegmentPatternRequest.java \*

 /opt/cola/permits/1738293256\_1706122037.45491/0/aws-java-sdk-cloudwatchevidently-1-12-436-sourcesjar/com/amazonaws/services/cloudwatchevidently/model/transform/DeleteProjectResultJsonUnmarshaller.java \* /opt/cola/permits/1738293256\_1706122037.45491/0/aws-java-sdk-cloudwatchevidently-1-12-436-sourcesjar/com/amazonaws/services/cloudwatchevidently/model/VariationConfig.java

\* /opt/cola/permits/1738293256\_1706122037.45491/0/aws-java-sdk-cloudwatchevidently-1-12-436-sourcesjar/com/amazonaws/services/cloudwatchevidently/model/transform/GetFeatureRequestProtocolMarshaller.java \* /opt/cola/permits/1738293256\_1706122037.45491/0/aws-java-sdk-cloudwatchevidently-1-12-436-sourcesjar/com/amazonaws/services/cloudwatchevidently/model/CloudWatchLogsDestination.java

\* /opt/cola/permits/1738293256\_1706122037.45491/0/aws-java-sdk-cloudwatchevidently-1-12-436-sourcesjar/com/amazonaws/services/cloudwatchevidently/model/UpdateProjectResult.java

\* /opt/cola/permits/1738293256\_1706122037.45491/0/aws-java-sdk-cloudwatchevidently-1-12-436-sourcesjar/com/amazonaws/services/cloudwatchevidently/model/transform/SegmentMarshaller.java \*

 /opt/cola/permits/1738293256\_1706122037.45491/0/aws-java-sdk-cloudwatchevidently-1-12-436-sourcesjar/com/amazonaws/services/cloudwatchevidently/model/transform/MetricDefinitionConfigMarshaller.java \* /opt/cola/permits/1738293256\_1706122037.45491/0/aws-java-sdk-cloudwatchevidently-1-12-436-sourcesjar/com/amazonaws/services/cloudwatchevidently/model/transform/ScheduledSplitMarshaller.java \* /opt/cola/permits/1738293256\_1706122037.45491/0/aws-java-sdk-cloudwatchevidently-1-12-436-sourcesjar/com/amazonaws/services/cloudwatchevidently/model/ListFeaturesResult.java

\* /opt/cola/permits/1738293256\_1706122037.45491/0/aws-java-sdk-cloudwatchevidently-1-12-436-sourcesjar/com/amazonaws/services/cloudwatchevidently/model/transform/PutProjectEventsResultEntryMarshaller.java \* /opt/cola/permits/1738293256\_1706122037.45491/0/aws-java-sdk-cloudwatchevidently-1-12-436-sourcesjar/com/amazonaws/services/cloudwatchevidently/model/LaunchGroupConfig.java \*

 /opt/cola/permits/1738293256\_1706122037.45491/0/aws-java-sdk-cloudwatchevidently-1-12-436-sourcesjar/com/amazonaws/services/cloudwatchevidently/model/ScheduledSplitsLaunchDefinition.java \* /opt/cola/permits/1738293256\_1706122037.45491/0/aws-java-sdk-cloudwatchevidently-1-12-436-sourcesjar/com/amazonaws/services/cloudwatchevidently/model/transform/PutProjectEventsRequestMarshaller.java \* /opt/cola/permits/1738293256\_1706122037.45491/0/aws-java-sdk-cloudwatchevidently-1-12-436-sourcesjar/com/amazonaws/services/cloudwatchevidently/model/OnlineAbConfig.java

\* /opt/cola/permits/1738293256\_1706122037.45491/0/aws-java-sdk-cloudwatchevidently-1-12-436-sourcesjar/com/amazonaws/services/cloudwatchevidently/model/transform/DeleteSegmentRequestProtocolMarshaller.java \* /opt/cola/permits/1738293256\_1706122037.45491/0/aws-java-sdk-cloudwatchevidently-1-12-436-sourcesjar/com/amazonaws/services/cloudwatchevidently/model/ProjectDataDelivery.java \*

 /opt/cola/permits/1738293256\_1706122037.45491/0/aws-java-sdk-cloudwatchevidently-1-12-436-sourcesjar/com/amazonaws/services/cloudwatchevidently/model/GetFeatureResult.java

\* /opt/cola/permits/1738293256\_1706122037.45491/0/aws-java-sdk-cloudwatchevidently-1-12-436-sourcesjar/com/amazonaws/services/cloudwatchevidently/model/LaunchGroup.java

\* /opt/cola/permits/1738293256\_1706122037.45491/0/aws-java-sdk-cloudwatchevidently-1-12-436-sourcesjar/com/amazonaws/services/cloudwatchevidently/model/DeleteExperimentResult.java

\* /opt/cola/permits/1738293256\_1706122037.45491/0/aws-java-sdk-cloudwatchevidently-1-12-436-sourcesjar/com/amazonaws/services/cloudwatchevidently/model/transform/EventMarshaller.java

\* /opt/cola/permits/1738293256\_1706122037.45491/0/aws-java-sdk-cloudwatchevidently-1-12-436-sourcesjar/com/amazonaws/services/cloudwatchevidently/model/LaunchStopDesiredState.java

\* /opt/cola/permits/1738293256\_1706122037.45491/0/aws-java-sdk-cloudwatchevidently-1-12-436-sourcesjar/com/amazonaws/services/cloudwatchevidently/model/transform/ListLaunchesResultJsonUnmarshaller.java \*

 /opt/cola/permits/1738293256\_1706122037.45491/0/aws-java-sdk-cloudwatchevidently-1-12-436-sourcesjar/com/amazonaws/services/cloudwatchevidently/model/transform/CreateLaunchRequestMarshaller.java \* /opt/cola/permits/1738293256\_1706122037.45491/0/aws-java-sdk-cloudwatchevidently-1-12-436-sources-

jar/com/amazonaws/services/cloudwatchevidently/model/GetExperimentRequest.java

\* /opt/cola/permits/1738293256\_1706122037.45491/0/aws-java-sdk-cloudwatchevidently-1-12-436-sourcesjar/com/amazonaws/services/cloudwatchevidently/model/CreateLaunchResult.java

\* /opt/cola/permits/1738293256\_1706122037.45491/0/aws-java-sdk-cloudwatchevidently-1-12-436-sourcesjar/com/amazonaws/services/cloudwatchevidently/model/transform/CloudWatchLogsDestinationJsonUnmarshaller.j ava

\* /opt/cola/permits/1738293256\_1706122037.45491/0/aws-java-sdk-cloudwatchevidently-1-12-436-sourcesjar/com/amazonaws/services/cloudwatchevidently/model/GetExperimentResultsRequest.java \*

 /opt/cola/permits/1738293256\_1706122037.45491/0/aws-java-sdk-cloudwatchevidently-1-12-436-sourcesjar/com/amazonaws/services/cloudwatchevidently/model/ListSegmentsResult.java

\* /opt/cola/permits/1738293256\_1706122037.45491/0/aws-java-sdk-cloudwatchevidently-1-12-436-sourcesjar/com/amazonaws/services/cloudwatchevidently/model/MetricGoalConfig.java

\* /opt/cola/permits/1738293256\_1706122037.45491/0/aws-java-sdk-cloudwatchevidently-1-12-436-sourcesjar/com/amazonaws/services/cloudwatchevidently/model/transform/DeleteExperimentRequestProtocolMarshaller.ja va

\* /opt/cola/permits/1738293256\_1706122037.45491/0/aws-java-sdk-cloudwatchevidently-1-12-436-sourcesjar/com/amazonaws/services/cloudwatchevidently/model/transform/CreateFeatureResultJsonUnmarshaller.java \* /opt/cola/permits/1738293256\_1706122037.45491/0/aws-java-sdk-cloudwatchevidently-1-12-436-sourcesjar/com/amazonaws/services/cloudwatchevidently/model/TagResourceResult.java \*

 /opt/cola/permits/1738293256\_1706122037.45491/0/aws-java-sdk-cloudwatchevidently-1-12-436-sourcesjar/com/amazonaws/services/cloudwatchevidently/model/transform/ExperimentReportJsonUnmarshaller.java \* /opt/cola/permits/1738293256\_1706122037.45491/0/aws-java-sdk-cloudwatchevidently-1-12-436-sourcesjar/com/amazonaws/services/cloudwatchevidently/model/ListLaunchesRequest.java

\* /opt/cola/permits/1738293256\_1706122037.45491/0/aws-java-sdk-cloudwatchevidently-1-12-436-sourcesjar/com/amazonaws/services/cloudwatchevidently/model/transform/GetExperimentResultJsonUnmarshaller.java \* /opt/cola/permits/1738293256\_1706122037.45491/0/aws-java-sdk-cloudwatchevidently-1-12-436-sourcesjar/com/amazonaws/services/cloudwatchevidently/model/LaunchStatus.java

\* /opt/cola/permits/1738293256\_1706122037.45491/0/aws-java-sdk-cloudwatchevidently-1-12-436-sourcesjar/com/amazonaws/services/cloudwatchevidently/model/transform/StopLaunchResultJsonUnmarshaller.java \*

 /opt/cola/permits/1738293256\_1706122037.45491/0/aws-java-sdk-cloudwatchevidently-1-12-436-sourcesjar/com/amazonaws/services/cloudwatchevidently/model/transform/MetricGoalJsonUnmarshaller.java \* /opt/cola/permits/1738293256\_1706122037.45491/0/aws-java-sdk-cloudwatchevidently-1-12-436-sourcesjar/com/amazonaws/services/cloudwatchevidently/model/ListExperimentsResult.java

\* /opt/cola/permits/1738293256\_1706122037.45491/0/aws-java-sdk-cloudwatchevidently-1-12-436-sourcesjar/com/amazonaws/services/cloudwatchevidently/model/transform/ScheduledSplitsLaunchConfigMarshaller.java \* /opt/cola/permits/1738293256\_1706122037.45491/0/aws-java-sdk-cloudwatchevidently-1-12-436-sourcesjar/com/amazonaws/services/cloudwatchevidently/model/transform/GetLaunchRequestMarshaller.java \* /opt/cola/permits/1738293256\_1706122037.45491/0/aws-java-sdk-cloudwatchevidently-1-12-436-sourcesjar/com/amazonaws/services/cloudwatchevidently/model/transform/GetSegmentResultJsonUnmarshaller.java \* /opt/cola/permits/1738293256\_1706122037.45491/0/aws-java-sdk-cloudwatchevidently-1-12-436-sourcesjar/com/amazonaws/services/cloudwatchevidently/model/transform/ListFeaturesRequestProtocolMarshaller.java \*

 /opt/cola/permits/1738293256\_1706122037.45491/0/aws-java-sdk-cloudwatchevidently-1-12-436-sourcesjar/com/amazonaws/services/cloudwatchevidently/model/UntagResourceResult.java

\* /opt/cola/permits/1738293256\_1706122037.45491/0/aws-java-sdk-cloudwatchevidently-1-12-436-sourcesjar/com/amazonaws/services/cloudwatchevidently/model/transform/FeatureSummaryJsonUnmarshaller.java \* /opt/cola/permits/1738293256\_1706122037.45491/0/aws-java-sdk-cloudwatchevidently-1-12-436-sourcesjar/com/amazonaws/services/cloudwatchevidently/model/transform/ListProjectsResultJsonUnmarshaller.java \* /opt/cola/permits/1738293256\_1706122037.45491/0/aws-java-sdk-cloudwatchevidently-1-12-436-sourcesjar/com/amazonaws/services/cloudwatchevidently/model/transform/ListSegmentsRequestMarshaller.java

\* /opt/cola/permits/1738293256\_1706122037.45491/0/aws-java-sdk-cloudwatchevidently-1-12-436-sourcesjar/com/amazonaws/services/cloudwatchevidently/model/transform/EvaluationRuleJsonUnmarshaller.java \*

 /opt/cola/permits/1738293256\_1706122037.45491/0/aws-java-sdk-cloudwatchevidently-1-12-436-sourcesjar/com/amazonaws/services/cloudwatchevidently/model/EventType.java

\* /opt/cola/permits/1738293256\_1706122037.45491/0/aws-java-sdk-cloudwatchevidently-1-12-436-sourcesjar/com/amazonaws/services/cloudwatchevidently/model/GetExperimentResult.java

\* /opt/cola/permits/1738293256\_1706122037.45491/0/aws-java-sdk-cloudwatchevidently-1-12-436-sourcesjar/com/amazonaws/services/cloudwatchevidently/model/PutProjectEventsResultEntry.java

\* /opt/cola/permits/1738293256\_1706122037.45491/0/aws-java-sdk-cloudwatchevidently-1-12-436-sourcesjar/com/amazonaws/services/cloudwatchevidently/model/transform/ProjectJsonUnmarshaller.java

\* /opt/cola/permits/1738293256\_1706122037.45491/0/aws-java-sdk-cloudwatchevidently-1-12-436-sourcesjar/com/amazonaws/services/cloudwatchevidently/model/transform/ProjectAppConfigResourceMarshaller.java \*

 /opt/cola/permits/1738293256\_1706122037.45491/0/aws-java-sdk-cloudwatchevidently-1-12-436-sourcesjar/com/amazonaws/services/cloudwatchevidently/model/transform/GetExperimentResultsRequestMarshaller.java \* /opt/cola/permits/1738293256\_1706122037.45491/0/aws-java-sdk-cloudwatchevidently-1-12-436-sourcesjar/com/amazonaws/services/cloudwatchevidently/model/transform/UpdateProjectResultJsonUnmarshaller.java \* /opt/cola/permits/1738293256\_1706122037.45491/0/aws-java-sdk-cloudwatchevidently-1-12-436-sourcesjar/com/amazonaws/services/cloudwatchevidently/model/transform/BatchEvaluateFeatureResultJsonUnmarshaller.j ava

\* /opt/cola/permits/1738293256\_1706122037.45491/0/aws-java-sdk-cloudwatchevidently-1-12-436-sourcesjar/com/amazonaws/services/cloudwatchevidently/model/transform/ListSegmentsRequestProtocolMarshaller.java \* /opt/cola/permits/1738293256\_1706122037.45491/0/aws-java-sdk-cloudwatchevidently-1-12-436-sourcesjar/com/amazonaws/services/cloudwatchevidently/model/transform/GetProjectResultJsonUnmarshaller.java \*

 /opt/cola/permits/1738293256\_1706122037.45491/0/aws-java-sdk-cloudwatchevidently-1-12-436-sourcesjar/com/amazonaws/services/cloudwatchevidently/model/transform/TreatmentMarshaller.java

\* /opt/cola/permits/1738293256\_1706122037.45491/0/aws-java-sdk-cloudwatchevidently-1-12-436-sourcesjar/com/amazonaws/services/cloudwatchevidently/model/VariationValueType.java

\* /opt/cola/permits/1738293256\_1706122037.45491/0/aws-java-sdk-cloudwatchevidently-1-12-436-sourcesjar/com/amazonaws/services/cloudwatchevidently/model/transform/FeatureSummaryMarshaller.java \* /opt/cola/permits/1738293256\_1706122037.45491/0/aws-java-sdk-cloudwatchevidently-1-12-436-sourcesjar/com/amazonaws/services/cloudwatchevidently/model/transform/LaunchExecutionMarshaller.java \* /opt/cola/permits/1738293256\_1706122037.45491/0/aws-java-sdk-cloudwatchevidently-1-12-436-sourcesjar/com/amazonaws/services/cloudwatchevidently/model/EvaluateFeatureRequest.java \*

 /opt/cola/permits/1738293256\_1706122037.45491/0/aws-java-sdk-cloudwatchevidently-1-12-436-sourcesjar/com/amazonaws/services/cloudwatchevidently/model/transform/DeleteProjectRequestMarshaller.java \* /opt/cola/permits/1738293256\_1706122037.45491/0/aws-java-sdk-cloudwatchevidently-1-12-436-sourcesjar/com/amazonaws/services/cloudwatchevidently/model/transform/ProjectMarshaller.java

\* /opt/cola/permits/1738293256\_1706122037.45491/0/aws-java-sdk-cloudwatchevidently-1-12-436-sourcesjar/com/amazonaws/services/cloudwatchevidently/model/transform/ProjectSummaryJsonUnmarshaller.java \* /opt/cola/permits/1738293256\_1706122037.45491/0/aws-java-sdk-cloudwatchevidently-1-12-436-sourcesjar/com/amazonaws/services/cloudwatchevidently/model/transform/StartExperimentRequestMarshaller.java \* /opt/cola/permits/1738293256\_1706122037.45491/0/aws-java-sdk-cloudwatchevidently-1-12-436-sourcesjar/com/amazonaws/services/cloudwatchevidently/model/ServiceQuotaExceededException.java \*

 /opt/cola/permits/1738293256\_1706122037.45491/0/aws-java-sdk-cloudwatchevidently-1-12-436-sourcesjar/com/amazonaws/services/cloudwatchevidently/model/transform/MetricGoalMarshaller.java

\* /opt/cola/permits/1738293256\_1706122037.45491/0/aws-java-sdk-cloudwatchevidently-1-12-436-sourcesjar/com/amazonaws/services/cloudwatchevidently/model/GetExperimentResultsResult.java

\* /opt/cola/permits/1738293256\_1706122037.45491/0/aws-java-sdk-cloudwatchevidently-1-12-436-sourcesjar/com/amazonaws/services/cloudwatchevidently/model/transform/MetricMonitorMarshaller.java

\* /opt/cola/permits/1738293256\_1706122037.45491/0/aws-java-sdk-cloudwatchevidently-1-12-436-sourcesjar/com/amazonaws/services/cloudwatchevidently/model/transform/CloudWatchLogsDestinationMarshaller.java \* /opt/cola/permits/1738293256\_1706122037.45491/0/aws-java-sdk-cloudwatchevidently-1-12-436-sourcesjar/com/amazonaws/services/cloudwatchevidently/model/transform/TestSegmentPatternRequestMarshaller.java \*

 /opt/cola/permits/1738293256\_1706122037.45491/0/aws-java-sdk-cloudwatchevidently-1-12-436-sourcesjar/com/amazonaws/services/cloudwatchevidently/model/StartLaunchRequest.java

\* /opt/cola/permits/1738293256\_1706122037.45491/0/aws-java-sdk-cloudwatchevidently-1-12-436-sourcesjar/com/amazonaws/services/cloudwatchevidently/model/transform/FeatureMarshaller.java

\* /opt/cola/permits/1738293256\_1706122037.45491/0/aws-java-sdk-cloudwatchevidently-1-12-436-sourcesjar/com/amazonaws/services/cloudwatchevidently/model/PutProjectEventsResult.java

\* /opt/cola/permits/1738293256\_1706122037.45491/0/aws-java-sdk-cloudwatchevidently-1-12-436-sourcesjar/com/amazonaws/services/cloudwatchevidently/model/CreateLaunchRequest.java

\* /opt/cola/permits/1738293256\_1706122037.45491/0/aws-java-sdk-cloudwatchevidently-1-12-436-sourcesjar/com/amazonaws/services/cloudwatchevidently/model/transform/StartExperimentRequestProtocolMarshaller.java \* /opt/cola/permits/1738293256\_1706122037.45491/0/aws-java-sdk-cloudwatchevidently-1-12-436-sourcesjar/com/amazonaws/services/cloudwatchevidently/model/transform/ListSegmentsResultJsonUnmarshaller.java \*

 /opt/cola/permits/1738293256\_1706122037.45491/0/aws-java-sdk-cloudwatchevidently-1-12-436-sourcesjar/com/amazonaws/services/cloudwatchevidently/model/transform/LaunchMarshaller.java

\* /opt/cola/permits/1738293256\_1706122037.45491/0/aws-java-sdk-cloudwatchevidently-1-12-436-sourcesjar/com/amazonaws/services/cloudwatchevidently/model/transform/ListExperimentsResultJsonUnmarshaller.java \* /opt/cola/permits/1738293256\_1706122037.45491/0/aws-java-sdk-cloudwatchevidently-1-12-436-sourcesjar/com/amazonaws/services/cloudwatchevidently/model/ChangeDirectionEnum.java

\* /opt/cola/permits/1738293256\_1706122037.45491/0/aws-java-sdk-cloudwatchevidently-1-12-436-sourcesjar/com/amazonaws/services/cloudwatchevidently/model/InternalServerException.java

\* /opt/cola/permits/1738293256\_1706122037.45491/0/aws-java-sdk-cloudwatchevidently-1-12-436-sourcesjar/com/amazonaws/services/cloudwatchevidently/model/transform/OnlineAbConfigJsonUnmarshaller.java \*

 /opt/cola/permits/1738293256\_1706122037.45491/0/aws-java-sdk-cloudwatchevidently-1-12-436-sourcesjar/com/amazonaws/services/cloudwatchevidently/model/transform/ProjectDataDeliveryMarshaller.java \* /opt/cola/permits/1738293256\_1706122037.45491/0/aws-java-sdk-cloudwatchevidently-1-12-436-sources-

jar/com/amazonaws/services/cloudwatchevidently/model/CreateFeatureRequest.java

\* /opt/cola/permits/1738293256\_1706122037.45491/0/aws-java-sdk-cloudwatchevidently-1-12-436-sourcesjar/com/amazonaws/services/cloudwatchevidently/model/ValidationExceptionField.java

\* /opt/cola/permits/1738293256\_1706122037.45491/0/aws-java-sdk-cloudwatchevidently-1-12-436-sourcesjar/com/amazonaws/services/cloudwatchevidently/model/ExperimentExecution.java

\* /opt/cola/permits/1738293256\_1706122037.45491/0/aws-java-sdk-cloudwatchevidently-1-12-436-sourcesjar/com/amazonaws/services/cloudwatchevidently/model/transform/VariationMarshaller.java \*

 /opt/cola/permits/1738293256\_1706122037.45491/0/aws-java-sdk-cloudwatchevidently-1-12-436-sourcesjar/com/amazonaws/services/cloudwatchevidently/AmazonCloudWatchEvidentlyClient.java

\* /opt/cola/permits/1738293256\_1706122037.45491/0/aws-java-sdk-cloudwatchevidently-1-12-436-sourcesjar/com/amazonaws/services/cloudwatchevidently/model/TestSegmentPatternResult.java

\* /opt/cola/permits/1738293256\_1706122037.45491/0/aws-java-sdk-cloudwatchevidently-1-12-436-sourcesjar/com/amazonaws/services/cloudwatchevidently/model/ValidationExceptionReason.java

\* /opt/cola/permits/1738293256\_1706122037.45491/0/aws-java-sdk-cloudwatchevidently-1-12-436-sourcesjar/com/amazonaws/services/cloudwatchevidently/model/transform/UntagResourceResultJsonUnmarshaller.java \* /opt/cola/permits/1738293256\_1706122037.45491/0/aws-java-sdk-cloudwatchevidently-1-12-436-sourcesjar/com/amazonaws/services/cloudwatchevidently/model/transform/ServiceQuotaExceededExceptionUnmarshaller.j ava

\* /opt/cola/permits/1738293256\_1706122037.45491/0/aws-java-sdk-cloudwatchevidently-1-12-436-sourcesjar/com/amazonaws/services/cloudwatchevidently/model/transform/StartExperimentResultJsonUnmarshaller.java \*

 /opt/cola/permits/1738293256\_1706122037.45491/0/aws-java-sdk-cloudwatchevidently-1-12-436-sourcesjar/com/amazonaws/services/cloudwatchevidently/model/transform/S3DestinationConfigMarshaller.java \* /opt/cola/permits/1738293256\_1706122037.45491/0/aws-java-sdk-cloudwatchevidently-1-12-436-sourcesjar/com/amazonaws/services/cloudwatchevidently/model/transform/MetricGoalConfigMarshaller.java \* /opt/cola/permits/1738293256\_1706122037.45491/0/aws-java-sdk-cloudwatchevidently-1-12-436-sourcesjar/com/amazonaws/services/cloudwatchevidently/model/transform/UpdateFeatureRequestMarshaller.java \* /opt/cola/permits/1738293256\_1706122037.45491/0/aws-java-sdk-cloudwatchevidently-1-12-436-sourcesjar/com/amazonaws/services/cloudwatchevidently/model/ListSegmentReferencesResult.java \* /opt/cola/permits/1738293256\_1706122037.45491/0/aws-java-sdk-cloudwatchevidently-1-12-436-sourcesjar/com/amazonaws/services/cloudwatchevidently/model/GetProjectResult.java \*

 /opt/cola/permits/1738293256\_1706122037.45491/0/aws-java-sdk-cloudwatchevidently-1-12-436-sourcesjar/com/amazonaws/services/cloudwatchevidently/model/transform/StopExperimentResultJsonUnmarshaller.java \* /opt/cola/permits/1738293256\_1706122037.45491/0/aws-java-sdk-cloudwatchevidently-1-12-436-sourcesjar/com/amazonaws/services/cloudwatchevidently/model/transform/SegmentOverrideMarshaller.java \* /opt/cola/permits/1738293256\_1706122037.45491/0/aws-java-sdk-cloudwatchevidently-1-12-436-sourcesjar/com/amazonaws/services/cloudwatchevidently/model/transform/ListProjectsRequestProtocolMarshaller.java \* /opt/cola/permits/1738293256\_1706122037.45491/0/aws-java-sdk-cloudwatchevidently-1-12-436-sourcesjar/com/amazonaws/services/cloudwatchevidently/model/EvaluateFeatureResult.java

\* /opt/cola/permits/1738293256\_1706122037.45491/0/aws-java-sdk-cloudwatchevidently-1-12-436-sourcesjar/com/amazonaws/services/cloudwatchevidently/model/transform/ServiceUnavailableExceptionUnmarshaller.java \*

 /opt/cola/permits/1738293256\_1706122037.45491/0/aws-java-sdk-cloudwatchevidently-1-12-436-sourcesjar/com/amazonaws/services/cloudwatchevidently/model/ScheduledSplitsLaunchConfig.java

\* /opt/cola/permits/1738293256\_1706122037.45491/0/aws-java-sdk-cloudwatchevidently-1-12-436-sourcesjar/com/amazonaws/services/cloudwatchevidently/model/CreateSegmentRequest.java

\* /opt/cola/permits/1738293256\_1706122037.45491/0/aws-java-sdk-cloudwatchevidently-1-12-436-sourcesjar/com/amazonaws/services/cloudwatchevidently/model/GetLaunchResult.java

\* /opt/cola/permits/1738293256\_1706122037.45491/0/aws-java-sdk-cloudwatchevidently-1-12-436-sourcesjar/com/amazonaws/services/cloudwatchevidently/model/transform/UpdateExperimentRequestProtocolMarshaller.ja va

\* /opt/cola/permits/1738293256\_1706122037.45491/0/aws-java-sdk-cloudwatchevidently-1-12-436-sourcesjar/com/amazonaws/services/cloudwatchevidently/model/transform/DeleteExperimentRequestMarshaller.java \*

 /opt/cola/permits/1738293256\_1706122037.45491/0/aws-java-sdk-cloudwatchevidently-1-12-436-sourcesjar/com/amazonaws/services/cloudwatchevidently/model/transform/GetLaunchRequestProtocolMarshaller.java

\* /opt/cola/permits/1738293256\_1706122037.45491/0/aws-java-sdk-cloudwatchevidently-1-12-436-sourcesjar/com/amazonaws/services/cloudwatchevidently/model/transform/TestSegmentPatternRequestProtocolMarshaller. java

\* /opt/cola/permits/1738293256\_1706122037.45491/0/aws-java-sdk-cloudwatchevidently-1-12-436-sourcesjar/com/amazonaws/services/cloudwatchevidently/model/transform/LaunchGroupConfigJsonUnmarshaller.java \* /opt/cola/permits/1738293256\_1706122037.45491/0/aws-java-sdk-cloudwatchevidently-1-12-436-sourcesjar/com/amazonaws/services/cloudwatchevidently/model/transform/LaunchGroupMarshaller.java \* /opt/cola/permits/1738293256\_1706122037.45491/0/aws-java-sdk-cloudwatchevidently-1-12-436-sourcesjar/com/amazonaws/services/cloudwatchevidently/model/transform/GetExperimentResultsRequestProtocolMarshall er.java

\*

 /opt/cola/permits/1738293256\_1706122037.45491/0/aws-java-sdk-cloudwatchevidently-1-12-436-sourcesjar/com/amazonaws/services/cloudwatchevidently/model/transform/GetExperimentRequestProtocolMarshaller.java \* /opt/cola/permits/1738293256\_1706122037.45491/0/aws-java-sdk-cloudwatchevidently-1-12-436-sourcesjar/com/amazonaws/services/cloudwatchevidently/model/Variation.java

\* /opt/cola/permits/1738293256\_1706122037.45491/0/aws-java-sdk-cloudwatchevidently-1-12-436-sourcesjar/com/amazonaws/services/cloudwatchevidently/model/transform/S3DestinationMarshaller.java

\* /opt/cola/permits/1738293256\_1706122037.45491/0/aws-java-sdk-cloudwatchevidently-1-12-436-sourcesjar/com/amazonaws/services/cloudwatchevidently/model/transform/ListLaunchesRequestProtocolMarshaller.java \* /opt/cola/permits/1738293256\_1706122037.45491/0/aws-java-sdk-cloudwatchevidently-1-12-436-sourcesjar/com/amazonaws/services/cloudwatchevidently/model/transform/PutProjectEventsResultEntryJsonUnmarshaller.j ava

\*

 /opt/cola/permits/1738293256\_1706122037.45491/0/aws-java-sdk-cloudwatchevidently-1-12-436-sourcesjar/com/amazonaws/services/cloudwatchevidently/model/ScheduledSplit.java

\* /opt/cola/permits/1738293256\_1706122037.45491/0/aws-java-sdk-cloudwatchevidently-1-12-436-sourcesjar/com/amazonaws/services/cloudwatchevidently/model/ExperimentResultResponseType.java

\* /opt/cola/permits/1738293256\_1706122037.45491/0/aws-java-sdk-cloudwatchevidently-1-12-436-sourcesjar/com/amazonaws/services/cloudwatchevidently/AmazonCloudWatchEvidentlyClientBuilder.java

\* /opt/cola/permits/1738293256\_1706122037.45491/0/aws-java-sdk-cloudwatchevidently-1-12-436-sourcesjar/com/amazonaws/services/cloudwatchevidently/model/UpdateLaunchResult.java

\* /opt/cola/permits/1738293256\_1706122037.45491/0/aws-java-sdk-cloudwatchevidently-1-12-436-sourcesjar/com/amazonaws/services/cloudwatchevidently/model/transform/VariationConfigMarshaller.java \*

 /opt/cola/permits/1738293256\_1706122037.45491/0/aws-java-sdk-cloudwatchevidently-1-12-436-sourcesjar/com/amazonaws/services/cloudwatchevidently/model/GetFeatureRequest.java

\* /opt/cola/permits/1738293256\_1706122037.45491/0/aws-java-sdk-cloudwatchevidently-1-12-436-sourcesjar/com/amazonaws/services/cloudwatchevidently/model/RefResource.java

\* /opt/cola/permits/1738293256\_1706122037.45491/0/aws-java-sdk-cloudwatchevidently-1-12-436-sources-

jar/com/amazonaws/services/cloudwatchevidently/model/transform/EvaluateFeatureRequestProtocolMarshaller.java

\* /opt/cola/permits/1738293256\_1706122037.45491/0/aws-java-sdk-cloudwatchevidently-1-12-436-sourcesjar/com/amazonaws/services/cloudwatchevidently/model/FeatureSummary.java

\* /opt/cola/permits/1738293256\_1706122037.45491/0/aws-java-sdk-cloudwatchevidently-1-12-436-sourcesjar/com/amazonaws/services/cloudwatchevidently/model/ExperimentType.java

\* /opt/cola/permits/1738293256\_1706122037.45491/0/aws-java-sdk-cloudwatchevidently-1-12-436-sourcesjar/com/amazonaws/services/cloudwatchevidently/model/transform/CreateSegmentRequestProtocolMarshaller.java \*

 /opt/cola/permits/1738293256\_1706122037.45491/0/aws-java-sdk-cloudwatchevidently-1-12-436-sourcesjar/com/amazonaws/services/cloudwatchevidently/model/transform/EvaluationResultJsonUnmarshaller.java \* /opt/cola/permits/1738293256\_1706122037.45491/0/aws-java-sdk-cloudwatchevidently-1-12-436-sourcesjar/com/amazonaws/services/cloudwatchevidently/model/transform/UpdateExperimentResultJsonUnmarshaller.java \* /opt/cola/permits/1738293256\_1706122037.45491/0/aws-java-sdk-cloudwatchevidently-1-12-436-sourcesjar/com/amazonaws/services/cloudwatchevidently/model/transform/AccessDeniedExceptionUnmarshaller.java \* /opt/cola/permits/1738293256\_1706122037.45491/0/aws-java-sdk-cloudwatchevidently-1-12-436-sourcesjar/com/amazonaws/services/cloudwatchevidently/model/GetProjectRequest.java

\* /opt/cola/permits/1738293256\_1706122037.45491/0/aws-java-sdk-cloudwatchevidently-1-12-436-sourcesjar/com/amazonaws/services/cloudwatchevidently/model/ProjectAppConfigResourceConfig.java \*

 /opt/cola/permits/1738293256\_1706122037.45491/0/aws-java-sdk-cloudwatchevidently-1-12-436-sourcesjar/com/amazonaws/services/cloudwatchevidently/model/StopLaunchRequest.java

\* /opt/cola/permits/1738293256\_1706122037.45491/0/aws-java-sdk-cloudwatchevidently-1-12-436-sourcesjar/com/amazonaws/services/cloudwatchevidently/model/transform/ProjectAppConfigResourceConfigJsonUnmarsh aller.java

\* /opt/cola/permits/1738293256\_1706122037.45491/0/aws-java-sdk-cloudwatchevidently-1-12-436-sourcesjar/com/amazonaws/services/cloudwatchevidently/model/BatchEvaluateFeatureRequest.java

\* /opt/cola/permits/1738293256\_1706122037.45491/0/aws-java-sdk-cloudwatchevidently-1-12-436-sourcesjar/com/amazonaws/services/cloudwatchevidently/package-info.java

\* /opt/cola/permits/1738293256\_1706122037.45491/0/aws-java-sdk-cloudwatchevidently-1-12-436-sourcesjar/com/amazonaws/services/cloudwatchevidently/model/transform/RefResourceJsonUnmarshaller.java \*

 /opt/cola/permits/1738293256\_1706122037.45491/0/aws-java-sdk-cloudwatchevidently-1-12-436-sourcesjar/com/amazonaws/services/cloudwatchevidently/model/transform/GetFeatureResultJsonUnmarshaller.java \* /opt/cola/permits/1738293256\_1706122037.45491/0/aws-java-sdk-cloudwatchevidently-1-12-436-sourcesjar/com/amazonaws/services/cloudwatchevidently/model/transform/ExperimentJsonUnmarshaller.java \* /opt/cola/permits/1738293256\_1706122037.45491/0/aws-java-sdk-cloudwatchevidently-1-12-436-sourcesjar/com/amazonaws/services/cloudwatchevidently/model/ConflictException.java

\* /opt/cola/permits/1738293256\_1706122037.45491/0/aws-java-sdk-cloudwatchevidently-1-12-436-sourcesjar/com/amazonaws/services/cloudwatchevidently/model/ExperimentReportName.java

\* /opt/cola/permits/1738293256\_1706122037.45491/0/aws-java-sdk-cloudwatchevidently-1-12-436-sourcesjar/com/amazonaws/services/cloudwatchevidently/model/transform/UpdateProjectDataDeliveryRequestMarshaller.j ava

 /opt/cola/permits/1738293256\_1706122037.45491/0/aws-java-sdk-cloudwatchevidently-1-12-436-sourcesjar/com/amazonaws/services/cloudwatchevidently/model/transform/GetSegmentRequestProtocolMarshaller.java \* /opt/cola/permits/1738293256\_1706122037.45491/0/aws-java-sdk-cloudwatchevidently-1-12-436-sourcesjar/com/amazonaws/services/cloudwatchevidently/model/VariableValue.java

\* /opt/cola/permits/1738293256\_1706122037.45491/0/aws-java-sdk-cloudwatchevidently-1-12-436-sourcesjar/com/amazonaws/services/cloudwatchevidently/model/transform/LaunchJsonUnmarshaller.java

\* /opt/cola/permits/1738293256\_1706122037.45491/0/aws-java-sdk-cloudwatchevidently-1-12-436-sourcesjar/com/amazonaws/services/cloudwatchevidently/model/transform/StartLaunchResultJsonUnmarshaller.java \* /opt/cola/permits/1738293256\_1706122037.45491/0/aws-java-sdk-cloudwatchevidently-1-12-436-sourcesjar/com/amazonaws/services/cloudwatchevidently/model/ListSegmentsRequest.java

\* /opt/cola/permits/1738293256\_1706122037.45491/0/aws-java-sdk-cloudwatchevidently-1-12-436-sourcesjar/com/amazonaws/services/cloudwatchevidently/model/transform/CreateSegmentResultJsonUnmarshaller.java \*

\*

 /opt/cola/permits/1738293256\_1706122037.45491/0/aws-java-sdk-cloudwatchevidently-1-12-436-sourcesjar/com/amazonaws/services/cloudwatchevidently/model/transform/UpdateLaunchRequestMarshaller.java

\* /opt/cola/permits/1738293256\_1706122037.45491/0/aws-java-sdk-cloudwatchevidently-1-12-436-sourcesjar/com/amazonaws/services/cloudwatchevidently/model/transform/UntagResourceRequestProtocolMarshaller.java \* /opt/cola/permits/1738293256\_1706122037.45491/0/aws-java-sdk-cloudwatchevidently-1-12-436-sourcesjar/com/amazonaws/services/cloudwatchevidently/model/transform/GetExperimentResultsResultJsonUnmarshaller.j ava

\* /opt/cola/permits/1738293256\_1706122037.45491/0/aws-java-sdk-cloudwatchevidently-1-12-436-sourcesjar/com/amazonaws/services/cloudwatchevidently/model/transform/ScheduledSplitsLaunchDefinitionJsonUnmarsha ller.java

\* /opt/cola/permits/1738293256\_1706122037.45491/0/aws-java-sdk-cloudwatchevidently-1-12-436-sourcesjar/com/amazonaws/services/cloudwatchevidently/model/transform/UpdateLaunchRequestProtocolMarshaller.java \*

 /opt/cola/permits/1738293256\_1706122037.45491/0/aws-java-sdk-cloudwatchevidently-1-12-436-sourcesjar/com/amazonaws/services/cloudwatchevidently/model/transform/ListSegmentReferencesRequestProtocolMarshal ler.java

\* /opt/cola/permits/1738293256\_1706122037.45491/0/aws-java-sdk-cloudwatchevidently-1-12-436-sourcesjar/com/amazonaws/services/cloudwatchevidently/model/CreateFeatureResult.java

\* /opt/cola/permits/1738293256\_1706122037.45491/0/aws-java-sdk-cloudwatchevidently-1-12-436-sourcesjar/com/amazonaws/services/cloudwatchevidently/model/transform/CreateLaunchResultJsonUnmarshaller.java \* /opt/cola/permits/1738293256\_1706122037.45491/0/aws-java-sdk-cloudwatchevidently-1-12-436-sourcesjar/com/amazonaws/services/cloudwatchevidently/model/StopExperimentResult.java

\* /opt/cola/permits/1738293256\_1706122037.45491/0/aws-java-sdk-cloudwatchevidently-1-12-436-sourcesjar/com/amazonaws/services/cloudwatchevidently/model/CreateProjectResult.java \*

 /opt/cola/permits/1738293256\_1706122037.45491/0/aws-java-sdk-cloudwatchevidently-1-12-436-sourcesjar/com/amazonaws/services/cloudwatchevidently/model/transform/TreatmentJsonUnmarshaller.java \* /opt/cola/permits/1738293256\_1706122037.45491/0/aws-java-sdk-cloudwatchevidently-1-12-436-sourcesjar/com/amazonaws/services/cloudwatchevidently/model/ListExperimentsRequest.java

\* /opt/cola/permits/1738293256\_1706122037.45491/0/aws-java-sdk-cloudwatchevidently-1-12-436-sourcesjar/com/amazonaws/services/cloudwatchevidently/model/transform/StopLaunchRequestProtocolMarshaller.java \* /opt/cola/permits/1738293256\_1706122037.45491/0/aws-java-sdk-cloudwatchevidently-1-12-436-sourcesjar/com/amazonaws/services/cloudwatchevidently/model/ProjectDataDeliveryConfig.java

\* /opt/cola/permits/1738293256\_1706122037.45491/0/aws-java-sdk-cloudwatchevidently-1-12-436-sourcesjar/com/amazonaws/services/cloudwatchevidently/model/transform/MetricDefinitionJsonUnmarshaller.java \*

 /opt/cola/permits/1738293256\_1706122037.45491/0/aws-java-sdk-cloudwatchevidently-1-12-436-sourcesjar/com/amazonaws/services/cloudwatchevidently/model/CloudWatchLogsDestinationConfig.java \* /opt/cola/permits/1738293256\_1706122037.45491/0/aws-java-sdk-cloudwatchevidently-1-12-436-sourcesjar/com/amazonaws/services/cloudwatchevidently/model/transform/ScheduledSplitConfigMarshaller.java \* /opt/cola/permits/1738293256\_1706122037.45491/0/aws-java-sdk-cloudwatchevidently-1-12-436-sourcesjar/com/amazonaws/services/cloudwatchevidently/model/transform/VariationJsonUnmarshaller.java \* /opt/cola/permits/1738293256\_1706122037.45491/0/aws-java-sdk-cloudwatchevidently-1-12-436-sourcesjar/com/amazonaws/services/cloudwatchevidently/model/transform/ExperimentExecutionMarshaller.java \* /opt/cola/permits/1738293256\_1706122037.45491/0/aws-java-sdk-cloudwatchevidently-1-12-436-sourcesjar/com/amazonaws/services/cloudwatchevidently/model/ExperimentResultRequestType.java \*

 /opt/cola/permits/1738293256\_1706122037.45491/0/aws-java-sdk-cloudwatchevidently-1-12-436-sourcesjar/com/amazonaws/services/cloudwatchevidently/model/transform/SegmentOverrideJsonUnmarshaller.java \* /opt/cola/permits/1738293256\_1706122037.45491/0/aws-java-sdk-cloudwatchevidently-1-12-436-sourcesjar/com/amazonaws/services/cloudwatchevidently/model/transform/ListExperimentsRequestMarshaller.java \* /opt/cola/permits/1738293256\_1706122037.45491/0/aws-java-sdk-cloudwatchevidently-1-12-436-sourcesjar/com/amazonaws/services/cloudwatchevidently/model/transform/DeleteExperimentResultJsonUnmarshaller.java \* /opt/cola/permits/1738293256\_1706122037.45491/0/aws-java-sdk-cloudwatchevidently-1-12-436-sourcesjar/com/amazonaws/services/cloudwatchevidently/model/transform/ExperimentMarshaller.java \* /opt/cola/permits/1738293256\_1706122037.45491/0/aws-java-sdk-cloudwatchevidently-1-12-436-sourcesjar/com/amazonaws/services/cloudwatchevidently/model/UpdateProjectDataDeliveryResult.java \*

 /opt/cola/permits/1738293256\_1706122037.45491/0/aws-java-sdk-cloudwatchevidently-1-12-436-sourcesjar/com/amazonaws/services/cloudwatchevidently/model/transform/PutProjectEventsResultJsonUnmarshaller.java \* /opt/cola/permits/1738293256\_1706122037.45491/0/aws-java-sdk-cloudwatchevidently-1-12-436-sourcesjar/com/amazonaws/services/cloudwatchevidently/model/ProjectStatus.java

\* /opt/cola/permits/1738293256\_1706122037.45491/0/aws-java-sdk-cloudwatchevidently-1-12-436-sourcesjar/com/amazonaws/services/cloudwatchevidently/model/transform/VariableValueMarshaller.java

\* /opt/cola/permits/1738293256\_1706122037.45491/0/aws-java-sdk-cloudwatchevidently-1-12-436-sourcesjar/com/amazonaws/services/cloudwatchevidently/model/ThrottlingException.java

\* /opt/cola/permits/1738293256\_1706122037.45491/0/aws-java-sdk-cloudwatchevidently-1-12-436-sourcesjar/com/amazonaws/services/cloudwatchevidently/model/transform/UpdateLaunchResultJsonUnmarshaller.java \*

 /opt/cola/permits/1738293256\_1706122037.45491/0/aws-java-sdk-cloudwatchevidently-1-12-436-sourcesjar/com/amazonaws/services/cloudwatchevidently/model/transform/ExperimentReportMarshaller.java

\* /opt/cola/permits/1738293256\_1706122037.45491/0/aws-java-sdk-cloudwatchevidently-1-12-436-sourcesjar/com/amazonaws/services/cloudwatchevidently/model/Launch.java

\* /opt/cola/permits/1738293256\_1706122037.45491/0/aws-java-sdk-cloudwatchevidently-1-12-436-sourcesjar/com/amazonaws/services/cloudwatchevidently/model/Segment.java

\* /opt/cola/permits/1738293256\_1706122037.45491/0/aws-java-sdk-cloudwatchevidently-1-12-436-sourcesjar/com/amazonaws/services/cloudwatchevidently/model/DeleteFeatureRequest.java

\* /opt/cola/permits/1738293256\_1706122037.45491/0/aws-java-sdk-cloudwatchevidently-1-12-436-sourcesjar/com/amazonaws/services/cloudwatchevidently/model/transform/ProjectDataDeliveryConfigMarshaller.java \* /opt/cola/permits/1738293256\_1706122037.45491/0/aws-java-sdk-cloudwatchevidently-1-12-436-sourcesjar/com/amazonaws/services/cloudwatchevidently/model/transform/ListSegmentReferencesRequestMarshaller.java \*

 /opt/cola/permits/1738293256\_1706122037.45491/0/aws-java-sdk-cloudwatchevidently-1-12-436-sourcesjar/com/amazonaws/services/cloudwatchevidently/model/ValidationException.java

\* /opt/cola/permits/1738293256\_1706122037.45491/0/aws-java-sdk-cloudwatchevidently-1-12-436-sourcesjar/com/amazonaws/services/cloudwatchevidently/model/LaunchType.java

\* /opt/cola/permits/1738293256\_1706122037.45491/0/aws-java-sdk-cloudwatchevidently-1-12-436-sourcesjar/com/amazonaws/services/cloudwatchevidently/model/transform/SegmentJsonUnmarshaller.java

\* /opt/cola/permits/1738293256\_1706122037.45491/0/aws-java-sdk-cloudwatchevidently-1-12-436-sources-

jar/com/amazonaws/services/cloudwatchevidently/model/transform/ExperimentResultsDataJsonUnmarshaller.java \* /opt/cola/permits/1738293256\_1706122037.45491/0/aws-java-sdk-cloudwatchevidently-1-12-436-sourcesjar/com/amazonaws/services/cloudwatchevidently/model/transform/DeleteSegmentRequestMarshaller.java

\*

 /opt/cola/permits/1738293256\_1706122037.45491/0/aws-java-sdk-cloudwatchevidently-1-12-436-sourcesjar/com/amazonaws/services/cloudwatchevidently/model/transform/UpdateFeatureRequestProtocolMarshaller.java

\* /opt/cola/permits/1738293256\_1706122037.45491/0/aws-java-sdk-cloudwatchevidently-1-12-436-sourcesjar/com/amazonaws/services/cloudwatchevidently/model/transform/PutProjectEventsRequestProtocolMarshaller.jav a

\* /opt/cola/permits/1738293256\_1706122037.45491/0/aws-java-sdk-cloudwatchevidently-1-12-436-sourcesjar/com/amazonaws/services/cloudwatchevidently/model/transform/TagResourceRequestProtocolMarshaller.java \* /opt/cola/permits/1738293256\_1706122037.45491/0/aws-java-sdk-cloudwatchevidently-1-12-436-sourcesjar/com/amazonaws/services/cloudwatchevidently/model/transform/OnlineAbConfigMarshaller.java \* /opt/cola/permits/1738293256\_1706122037.45491/0/aws-java-sdk-cloudwatchevidently-1-12-436-sourcesjar/com/amazonaws/services/cloudwatchevidently/model/transform/CreateProjectRequestMarshaller.java \*

 /opt/cola/permits/1738293256\_1706122037.45491/0/aws-java-sdk-cloudwatchevidently-1-12-436-sourcesjar/com/amazonaws/services/cloudwatchevidently/model/transform/EvaluateFeatureResultJsonUnmarshaller.java \* /opt/cola/permits/1738293256\_1706122037.45491/0/aws-java-sdk-cloudwatchevidently-1-12-436-sourcesjar/com/amazonaws/services/cloudwatchevidently/AbstractAmazonCloudWatchEvidentlyAsync.java \* /opt/cola/permits/1738293256\_1706122037.45491/0/aws-java-sdk-cloudwatchevidently-1-12-436-sourcesjar/com/amazonaws/services/cloudwatchevidently/model/transform/MetricGoalConfigJsonUnmarshaller.java \* /opt/cola/permits/1738293256\_1706122037.45491/0/aws-java-sdk-cloudwatchevidently-1-12-436-sourcesjar/com/amazonaws/services/cloudwatchevidently/model/DeleteProjectRequest.java

\* /opt/cola/permits/1738293256\_1706122037.45491/0/aws-java-sdk-cloudwatchevidently-1-12-436-sourcesjar/com/amazonaws/services/cloudwatchevidently/model/ListProjectsResult.java

 /opt/cola/permits/1738293256\_1706122037.45491/0/aws-java-sdk-cloudwatchevidently-1-12-436-sourcesjar/com/amazonaws/services/cloudwatchevidently/model/OnlineAbDefinition.java

\*

\* /opt/cola/permits/1738293256\_1706122037.45491/0/aws-java-sdk-cloudwatchevidently-1-12-436-sourcesjar/com/amazonaws/services/cloudwatchevidently/model/transform/UpdateExperimentRequestMarshaller.java \* /opt/cola/permits/1738293256\_1706122037.45491/0/aws-java-sdk-cloudwatchevidently-1-12-436-sourcesjar/com/amazonaws/services/cloudwatchevidently/model/transform/UpdateProjectDataDeliveryResultJsonUnmarsh aller.java

\* /opt/cola/permits/1738293256\_1706122037.45491/0/aws-java-sdk-cloudwatchevidently-1-12-436-sourcesjar/com/amazonaws/services/cloudwatchevidently/model/transform/ListTagsForResourceResultJsonUnmarshaller.ja va

\* /opt/cola/permits/1738293256\_1706122037.45491/0/aws-java-sdk-cloudwatchevidently-1-12-436-sourcesjar/com/amazonaws/services/cloudwatchevidently/model/transform/ResourceNotFoundExceptionUnmarshaller.java \*

 /opt/cola/permits/1738293256\_1706122037.45491/0/aws-java-sdk-cloudwatchevidently-1-12-436-sourcesjar/com/amazonaws/services/cloudwatchevidently/model/transform/BatchEvaluateFeatureRequestMarshaller.java \* /opt/cola/permits/1738293256\_1706122037.45491/0/aws-java-sdk-cloudwatchevidently-1-12-436-sourcesjar/com/amazonaws/services/cloudwatchevidently/model/BatchEvaluateFeatureResult.java

\* /opt/cola/permits/1738293256\_1706122037.45491/0/aws-java-sdk-cloudwatchevidently-1-12-436-sourcesjar/com/amazonaws/services/cloudwatchevidently/model/TagResourceRequest.java

\* /opt/cola/permits/1738293256\_1706122037.45491/0/aws-java-sdk-cloudwatchevidently-1-12-436-sourcesjar/com/amazonaws/services/cloudwatchevidently/model/transform/CreateExperimentResultJsonUnmarshaller.java \* /opt/cola/permits/1738293256\_1706122037.45491/0/aws-java-sdk-cloudwatchevidently-1-12-436-sourcesjar/com/amazonaws/services/cloudwatchevidently/model/transform/DeleteLaunchRequestProtocolMarshaller.java \*

 /opt/cola/permits/1738293256\_1706122037.45491/0/aws-java-sdk-cloudwatchevidently-1-12-436-sourcesjar/com/amazonaws/services/cloudwatchevidently/model/transform/TestSegmentPatternResultJsonUnmarshaller.jav a

\* /opt/cola/permits/1738293256\_1706122037.45491/0/aws-java-sdk-cloudwatchevidently-1-12-436-sourcesjar/com/amazonaws/services/cloudwatchevidently/model/ScheduledSplitConfig.java

\* /opt/cola/permits/1738293256\_1706122037.45491/0/aws-java-sdk-cloudwatchevidently-1-12-436-sourcesjar/com/amazonaws/services/cloudwatchevidently/model/transform/CreateFeatureRequestProtocolMarshaller.java \* /opt/cola/permits/1738293256\_1706122037.45491/0/aws-java-sdk-cloudwatchevidently-1-12-436-sourcesjar/com/amazonaws/services/cloudwatchevidently/model/transform/DeleteFeatureResultJsonUnmarshaller.java \* /opt/cola/permits/1738293256\_1706122037.45491/0/aws-java-sdk-cloudwatchevidently-1-12-436-sourcesjar/com/amazonaws/services/cloudwatchevidently/model/Experiment.java \*

 /opt/cola/permits/1738293256\_1706122037.45491/0/aws-java-sdk-cloudwatchevidently-1-12-436-sourcesjar/com/amazonaws/services/cloudwatchevidently/model/DeleteProjectResult.java

\* /opt/cola/permits/1738293256\_1706122037.45491/0/aws-java-sdk-cloudwatchevidently-1-12-436-sourcesjar/com/amazonaws/services/cloudwatchevidently/model/StopExperimentRequest.java

\* /opt/cola/permits/1738293256\_1706122037.45491/0/aws-java-sdk-cloudwatchevidently-1-12-436-sourcesjar/com/amazonaws/services/cloudwatchevidently/model/ExperimentStopDesiredState.java

\* /opt/cola/permits/1738293256\_1706122037.45491/0/aws-java-sdk-cloudwatchevidently-1-12-436-sourcesjar/com/amazonaws/services/cloudwatchevidently/model/UpdateExperimentRequest.java

\* /opt/cola/permits/1738293256\_1706122037.45491/0/aws-java-sdk-cloudwatchevidently-1-12-436-sourcesjar/com/amazonaws/services/cloudwatchevidently/model/ExperimentResultsData.java

\* /opt/cola/permits/1738293256\_1706122037.45491/0/aws-java-sdk-cloudwatchevidently-1-12-436-sourcesjar/com/amazonaws/services/cloudwatchevidently/model/transform/StartLaunchRequestMarshaller.java \*

 /opt/cola/permits/1738293256\_1706122037.45491/0/aws-java-sdk-cloudwatchevidently-1-12-436-sourcesjar/com/amazonaws/services/cloudwatchevidently/model/transform/ValidationExceptionUnmarshaller.java \* /opt/cola/permits/1738293256\_1706122037.45491/0/aws-java-sdk-cloudwatchevidently-1-12-436-sourcesjar/com/amazonaws/services/cloudwatchevidently/model/transform/ExperimentExecutionJsonUnmarshaller.java \* /opt/cola/permits/1738293256\_1706122037.45491/0/aws-java-sdk-cloudwatchevidently-1-12-436-sourcesjar/com/amazonaws/services/cloudwatchevidently/model/transform/VariableValueJsonUnmarshaller.java \* /opt/cola/permits/1738293256\_1706122037.45491/0/aws-java-sdk-cloudwatchevidently-1-12-436-sourcesjar/com/amazonaws/services/cloudwatchevidently/model/transform/UpdateProjectRequestProtocolMarshaller.java \* /opt/cola/permits/1738293256\_1706122037.45491/0/aws-java-sdk-cloudwatchevidently-1-12-436-sourcesjar/com/amazonaws/services/cloudwatchevidently/model/transform/StopExperimentRequestMarshaller.java \*

 /opt/cola/permits/1738293256\_1706122037.45491/0/aws-java-sdk-cloudwatchevidently-1-12-436-sourcesjar/com/amazonaws/services/cloudwatchevidently/model/transform/MetricMonitorConfigJsonUnmarshaller.java \* /opt/cola/permits/1738293256\_1706122037.45491/0/aws-java-sdk-cloudwatchevidently-1-12-436-sourcesjar/com/amazonaws/services/cloudwatchevidently/model/transform/DeleteFeatureRequestProtocolMarshaller.java \* /opt/cola/permits/1738293256\_1706122037.45491/0/aws-java-sdk-cloudwatchevidently-1-12-436-sourcesjar/com/amazonaws/services/cloudwatchevidently/model/DeleteLaunchResult.java

\* /opt/cola/permits/1738293256\_1706122037.45491/0/aws-java-sdk-cloudwatchevidently-1-12-436-sourcesjar/com/amazonaws/services/cloudwatchevidently/model/StartExperimentRequest.java

\* /opt/cola/permits/1738293256\_1706122037.45491/0/aws-java-sdk-cloudwatchevidently-1-12-436-sourcesjar/com/amazonaws/services/cloudwatchevidently/model/transform/CreateExperimentRequestProtocolMarshaller.ja va

\*

 /opt/cola/permits/1738293256\_1706122037.45491/0/aws-java-sdk-cloudwatchevidently-1-12-436-sourcesjar/com/amazonaws/services/cloudwatchevidently/model/EvaluationRequest.java

\* /opt/cola/permits/1738293256\_1706122037.45491/0/aws-java-sdk-cloudwatchevidently-1-12-436-sources-

jar/com/amazonaws/services/cloudwatchevidently/model/transform/EvaluateFeatureRequestMarshaller.java \* /opt/cola/permits/1738293256\_1706122037.45491/0/aws-java-sdk-cloudwatchevidently-1-12-436-sourcesjar/com/amazonaws/services/cloudwatchevidently/AbstractAmazonCloudWatchEvidently.java

## **1.303 aws-java-sdk-iotfleethub 1.12.436**

### **1.303.1 Available under license :**

No license file was found, but licenses were detected in source scan.

#### /\*

\* Copyright 2018-2023 Amazon.com, Inc. or its affiliates. All Rights Reserved.

\*

\* Licensed under the Apache License, Version 2.0 (the "License"). You may not use this file except in compliance with

\* the License. A copy of the License is located at

\*

\* http://aws.amazon.com/apache2.0

\*

\* or in the "license" file accompanying this file. This file is distributed on an "AS IS" BASIS, WITHOUT WARRANTIES OR

\* CONDITIONS OF ANY KIND, either express or implied. See the License for the specific language governing permissions

\* and limitations under the License.

\*/

Found in path(s):

\* /opt/cola/permits/1738293888\_1706106766.8306367/0/aws-java-sdk-iotfleethub-1-12-436-sourcesjar/com/amazonaws/services/iotfleethub/model/CreateApplicationRequest.java

\* /opt/cola/permits/1738293888\_1706106766.8306367/0/aws-java-sdk-iotfleethub-1-12-436-sourcesjar/com/amazonaws/services/iotfleethub/model/transform/LimitExceededExceptionUnmarshaller.java \*

 /opt/cola/permits/1738293888\_1706106766.8306367/0/aws-java-sdk-iotfleethub-1-12-436-sourcesjar/com/amazonaws/services/iotfleethub/AWSIoTFleetHubClientBuilder.java

\* /opt/cola/permits/1738293888\_1706106766.8306367/0/aws-java-sdk-iotfleethub-1-12-436-sourcesjar/com/amazonaws/services/iotfleethub/model/DeleteApplicationResult.java

\* /opt/cola/permits/1738293888\_1706106766.8306367/0/aws-java-sdk-iotfleethub-1-12-436-sourcesjar/com/amazonaws/services/iotfleethub/model/transform/TagResourceRequestProtocolMarshaller.java \* /opt/cola/permits/1738293888\_1706106766.8306367/0/aws-java-sdk-iotfleethub-1-12-436-sources-

jar/com/amazonaws/services/iotfleethub/model/AWSIoTFleetHubException.java

\* /opt/cola/permits/1738293888\_1706106766.8306367/0/aws-java-sdk-iotfleethub-1-12-436-sourcesjar/com/amazonaws/services/iotfleethub/model/TagResourceResult.java

\* /opt/cola/permits/1738293888\_1706106766.8306367/0/aws-java-sdk-iotfleethub-1-12-436-sourcesjar/com/amazonaws/services/iotfleethub/AbstractAWSIoTFleetHubAsync.java

\*

 /opt/cola/permits/1738293888\_1706106766.8306367/0/aws-java-sdk-iotfleethub-1-12-436-sourcesjar/com/amazonaws/services/iotfleethub/model/transform/ListTagsForResourceRequestMarshaller.java \* /opt/cola/permits/1738293888\_1706106766.8306367/0/aws-java-sdk-iotfleethub-1-12-436-sourcesjar/com/amazonaws/services/iotfleethub/model/DescribeApplicationRequest.java

\* /opt/cola/permits/1738293888\_1706106766.8306367/0/aws-java-sdk-iotfleethub-1-12-436-sourcesjar/com/amazonaws/services/iotfleethub/model/ApplicationSummary.java

\* /opt/cola/permits/1738293888\_1706106766.8306367/0/aws-java-sdk-iotfleethub-1-12-436-sourcesjar/com/amazonaws/services/iotfleethub/model/transform/UntagResourceResultJsonUnmarshaller.java \* /opt/cola/permits/1738293888\_1706106766.8306367/0/aws-java-sdk-iotfleethub-1-12-436-sourcesjar/com/amazonaws/services/iotfleethub/package-info.java

\* /opt/cola/permits/1738293888\_1706106766.8306367/0/aws-java-sdk-iotfleethub-1-12-436-sourcesjar/com/amazonaws/services/iotfleethub/model/transform/DescribeApplicationResultJsonUnmarshaller.java \*

 /opt/cola/permits/1738293888\_1706106766.8306367/0/aws-java-sdk-iotfleethub-1-12-436-sourcesjar/com/amazonaws/services/iotfleethub/model/transform/InvalidRequestExceptionUnmarshaller.java \* /opt/cola/permits/1738293888\_1706106766.8306367/0/aws-java-sdk-iotfleethub-1-12-436-sourcesjar/com/amazonaws/services/iotfleethub/model/LimitExceededException.java

\* /opt/cola/permits/1738293888\_1706106766.8306367/0/aws-java-sdk-iotfleethub-1-12-436-sourcesjar/com/amazonaws/services/iotfleethub/model/transform/InternalFailureExceptionUnmarshaller.java \* /opt/cola/permits/1738293888\_1706106766.8306367/0/aws-java-sdk-iotfleethub-1-12-436-sourcesjar/com/amazonaws/services/iotfleethub/model/transform/ResourceNotFoundExceptionUnmarshaller.java \* /opt/cola/permits/1738293888\_1706106766.8306367/0/aws-java-sdk-iotfleethub-1-12-436-sourcesjar/com/amazonaws/services/iotfleethub/AWSIoTFleetHubAsync.java

 /opt/cola/permits/1738293888\_1706106766.8306367/0/aws-java-sdk-iotfleethub-1-12-436-sourcesjar/com/amazonaws/services/iotfleethub/model/transform/DeleteApplicationRequestMarshaller.java \* /opt/cola/permits/1738293888\_1706106766.8306367/0/aws-java-sdk-iotfleethub-1-12-436-sourcesjar/com/amazonaws/services/iotfleethub/model/ListTagsForResourceResult.java

\*

\* /opt/cola/permits/1738293888\_1706106766.8306367/0/aws-java-sdk-iotfleethub-1-12-436-sourcesjar/com/amazonaws/services/iotfleethub/model/transform/ListApplicationsRequestMarshaller.java \* /opt/cola/permits/1738293888\_1706106766.8306367/0/aws-java-sdk-iotfleethub-1-12-436-sourcesjar/com/amazonaws/services/iotfleethub/model/InternalFailureException.java

\* /opt/cola/permits/1738293888\_1706106766.8306367/0/aws-java-sdk-iotfleethub-1-12-436-sourcesjar/com/amazonaws/services/iotfleethub/model/transform/TagResourceRequestMarshaller.java \* /opt/cola/permits/1738293888\_1706106766.8306367/0/aws-java-sdk-iotfleethub-1-12-436-sourcesjar/com/amazonaws/services/iotfleethub/model/transform/ThrottlingExceptionUnmarshaller.java \*

 /opt/cola/permits/1738293888\_1706106766.8306367/0/aws-java-sdk-iotfleethub-1-12-436-sourcesjar/com/amazonaws/services/iotfleethub/model/transform/UpdateApplicationRequestMarshaller.java \* /opt/cola/permits/1738293888\_1706106766.8306367/0/aws-java-sdk-iotfleethub-1-12-436-sourcesjar/com/amazonaws/services/iotfleethub/model/transform/UpdateApplicationRequestProtocolMarshaller.java \* /opt/cola/permits/1738293888\_1706106766.8306367/0/aws-java-sdk-iotfleethub-1-12-436-sourcesjar/com/amazonaws/services/iotfleethub/model/transform/DeleteApplicationResultJsonUnmarshaller.java \* /opt/cola/permits/1738293888\_1706106766.8306367/0/aws-java-sdk-iotfleethub-1-12-436-sourcesjar/com/amazonaws/services/iotfleethub/model/transform/ListApplicationsRequestProtocolMarshaller.java \* /opt/cola/permits/1738293888\_1706106766.8306367/0/aws-java-sdk-iotfleethub-1-12-436-sourcesjar/com/amazonaws/services/iotfleethub/model/transform/ListTagsForResourceRequestProtocolMarshaller.java \*

 /opt/cola/permits/1738293888\_1706106766.8306367/0/aws-java-sdk-iotfleethub-1-12-436-sourcesjar/com/amazonaws/services/iotfleethub/model/DescribeApplicationResult.java

\* /opt/cola/permits/1738293888\_1706106766.8306367/0/aws-java-sdk-iotfleethub-1-12-436-sources-

jar/com/amazonaws/services/iotfleethub/model/transform/ApplicationSummaryJsonUnmarshaller.java \* /opt/cola/permits/1738293888\_1706106766.8306367/0/aws-java-sdk-iotfleethub-1-12-436-sourcesjar/com/amazonaws/services/iotfleethub/model/InvalidRequestException.java

\* /opt/cola/permits/1738293888\_1706106766.8306367/0/aws-java-sdk-iotfleethub-1-12-436-sourcesjar/com/amazonaws/services/iotfleethub/model/transform/ConflictExceptionUnmarshaller.java \* /opt/cola/permits/1738293888\_1706106766.8306367/0/aws-java-sdk-iotfleethub-1-12-436-sourcesjar/com/amazonaws/services/iotfleethub/model/transform/CreateApplicationRequestMarshaller.java \* /opt/cola/permits/1738293888\_1706106766.8306367/0/aws-java-sdk-iotfleethub-1-12-436-sourcesjar/com/amazonaws/services/iotfleethub/model/transform/DescribeApplicationRequestProtocolMarshaller.java \*

 /opt/cola/permits/1738293888\_1706106766.8306367/0/aws-java-sdk-iotfleethub-1-12-436-sourcesjar/com/amazonaws/services/iotfleethub/model/DeleteApplicationRequest.java

\* /opt/cola/permits/1738293888\_1706106766.8306367/0/aws-java-sdk-iotfleethub-1-12-436-sourcesjar/com/amazonaws/services/iotfleethub/model/transform/ListApplicationsResultJsonUnmarshaller.java \* /opt/cola/permits/1738293888\_1706106766.8306367/0/aws-java-sdk-iotfleethub-1-12-436-sourcesjar/com/amazonaws/services/iotfleethub/model/transform/UpdateApplicationResultJsonUnmarshaller.java \* /opt/cola/permits/1738293888\_1706106766.8306367/0/aws-java-sdk-iotfleethub-1-12-436-sourcesjar/com/amazonaws/services/iotfleethub/model/transform/ApplicationSummaryMarshaller.java \* /opt/cola/permits/1738293888\_1706106766.8306367/0/aws-java-sdk-iotfleethub-1-12-436-sourcesjar/com/amazonaws/services/iotfleethub/model/ListApplicationsResult.java \*

 /opt/cola/permits/1738293888\_1706106766.8306367/0/aws-java-sdk-iotfleethub-1-12-436-sourcesjar/com/amazonaws/services/iotfleethub/model/transform/UntagResourceRequestMarshaller.java \* /opt/cola/permits/1738293888\_1706106766.8306367/0/aws-java-sdk-iotfleethub-1-12-436-sourcesjar/com/amazonaws/services/iotfleethub/AbstractAWSIoTFleetHub.java

\* /opt/cola/permits/1738293888\_1706106766.8306367/0/aws-java-sdk-iotfleethub-1-12-436-sourcesjar/com/amazonaws/services/iotfleethub/model/transform/CreateApplicationResultJsonUnmarshaller.java \* /opt/cola/permits/1738293888\_1706106766.8306367/0/aws-java-sdk-iotfleethub-1-12-436-sourcesjar/com/amazonaws/services/iotfleethub/model/transform/DescribeApplicationRequestMarshaller.java \* /opt/cola/permits/1738293888\_1706106766.8306367/0/aws-java-sdk-iotfleethub-1-12-436-sourcesjar/com/amazonaws/services/iotfleethub/AWSIoTFleetHubClient.java

\* /opt/cola/permits/1738293888\_1706106766.8306367/0/aws-java-sdk-iotfleethub-1-12-436-sourcesjar/com/amazonaws/services/iotfleethub/model/transform/UntagResourceRequestProtocolMarshaller.java \*

 /opt/cola/permits/1738293888\_1706106766.8306367/0/aws-java-sdk-iotfleethub-1-12-436-sourcesjar/com/amazonaws/services/iotfleethub/AWSIoTFleetHub.java

\* /opt/cola/permits/1738293888\_1706106766.8306367/0/aws-java-sdk-iotfleethub-1-12-436-sourcesjar/com/amazonaws/services/iotfleethub/model/UntagResourceRequest.java

\* /opt/cola/permits/1738293888\_1706106766.8306367/0/aws-java-sdk-iotfleethub-1-12-436-sourcesjar/com/amazonaws/services/iotfleethub/model/ThrottlingException.java

\* /opt/cola/permits/1738293888\_1706106766.8306367/0/aws-java-sdk-iotfleethub-1-12-436-sourcesjar/com/amazonaws/services/iotfleethub/model/transform/TagResourceResultJsonUnmarshaller.java \* /opt/cola/permits/1738293888\_1706106766.8306367/0/aws-java-sdk-iotfleethub-1-12-436-sources-

jar/com/amazonaws/services/iotfleethub/model/ListApplicationsRequest.java

\* /opt/cola/permits/1738293888\_1706106766.8306367/0/aws-java-sdk-iotfleethub-1-12-436-sourcesjar/com/amazonaws/services/iotfleethub/model/UntagResourceResult.java

\*

 /opt/cola/permits/1738293888\_1706106766.8306367/0/aws-java-sdk-iotfleethub-1-12-436-sourcesjar/com/amazonaws/services/iotfleethub/model/CreateApplicationResult.java \* /opt/cola/permits/1738293888\_1706106766.8306367/0/aws-java-sdk-iotfleethub-1-12-436-sourcesjar/com/amazonaws/services/iotfleethub/AWSIoTFleetHubAsyncClientBuilder.java \* /opt/cola/permits/1738293888\_1706106766.8306367/0/aws-java-sdk-iotfleethub-1-12-436-sourcesjar/com/amazonaws/services/iotfleethub/AWSIoTFleetHubAsyncClient.java \* /opt/cola/permits/1738293888\_1706106766.8306367/0/aws-java-sdk-iotfleethub-1-12-436-sourcesjar/com/amazonaws/services/iotfleethub/model/UpdateApplicationRequest.java \* /opt/cola/permits/1738293888\_1706106766.8306367/0/aws-java-sdk-iotfleethub-1-12-436-sourcesjar/com/amazonaws/services/iotfleethub/model/transform/CreateApplicationRequestProtocolMarshaller.java \* /opt/cola/permits/1738293888\_1706106766.8306367/0/aws-java-sdk-iotfleethub-1-12-436-sourcesjar/com/amazonaws/services/iotfleethub/model/transform/ListTagsForResourceResultJsonUnmarshaller.java \* /opt/cola/permits/1738293888\_1706106766.8306367/0/aws-java-sdk-iotfleethub-1-12-436-sourcesjar/com/amazonaws/services/iotfleethub/model/ResourceNotFoundException.java \* /opt/cola/permits/1738293888\_1706106766.8306367/0/aws-java-sdk-iotfleethub-1-12-436-sourcesjar/com/amazonaws/services/iotfleethub/model/UpdateApplicationResult.java \* /opt/cola/permits/1738293888\_1706106766.8306367/0/aws-java-sdk-iotfleethub-1-12-436-sourcesjar/com/amazonaws/services/iotfleethub/model/transform/DeleteApplicationRequestProtocolMarshaller.java \* /opt/cola/permits/1738293888\_1706106766.8306367/0/aws-java-sdk-iotfleethub-1-12-436-sourcesjar/com/amazonaws/services/iotfleethub/model/ApplicationState.java \* /opt/cola/permits/1738293888\_1706106766.8306367/0/aws-java-sdk-iotfleethub-1-12-436-sourcesjar/com/amazonaws/services/iotfleethub/model/ConflictException.java \*

 /opt/cola/permits/1738293888\_1706106766.8306367/0/aws-java-sdk-iotfleethub-1-12-436-sourcesjar/com/amazonaws/services/iotfleethub/model/TagResourceRequest.java

\* /opt/cola/permits/1738293888\_1706106766.8306367/0/aws-java-sdk-iotfleethub-1-12-436-sourcesjar/com/amazonaws/services/iotfleethub/model/ListTagsForResourceRequest.java

# **1.304 aws-java-sdk-imagebuilder 1.12.436**

## **1.304.1 Available under license :**

No license file was found, but licenses were detected in source scan.

/\*

```
* Copyright 2018-2023 Amazon.com, Inc. or its affiliates. All Rights Reserved.
```

```
*
```
\* Licensed under the Apache License, Version 2.0 (the "License"). You may not use this file except in compliance with

\* the License. A copy of the License is located at

\* http://aws.amazon.com/apache2.0

\*

\*

\* or in the "license" file accompanying this file. This file is distributed on an "AS IS" BASIS, WITHOUT WARRANTIES OR

\* CONDITIONS OF ANY KIND, either express or implied. See the License for the specific language governing permissions

\* and limitations under the License.

\*/

/\*\*

 $*$  <p>

\* You have attempted to mutate or delete a resource with a dependency that prohibits this action. See the error message

\* for more details.

 $*$ 

\*/

Found in path(s):

\* /opt/cola/permits/1738293384\_1706120412.8020623/0/aws-java-sdk-imagebuilder-1-12-436-sourcesjar/com/amazonaws/services/imagebuilder/model/ResourceDependencyException.java No license file was found, but licenses were detected in source scan.

/\*

\* Copyright 2018-2023 Amazon.com, Inc. or its affiliates. All Rights Reserved.

\*

\* Licensed under the Apache License, Version 2.0 (the "License"). You may not use this file except in compliance with

\* the License. A copy of the License is located at

\*

\* http://aws.amazon.com/apache2.0

\*

\* or in the "license" file accompanying this file. This file is distributed on an "AS IS" BASIS, WITHOUT WARRANTIES OR

\* CONDITIONS OF ANY KIND, either express or implied. See the License for the specific language governing permissions

\* and limitations under the License.

\*/

Found in path(s):

\* /opt/cola/permits/1738293384\_1706120412.8020623/0/aws-java-sdk-imagebuilder-1-12-436-sourcesjar/com/amazonaws/services/imagebuilder/model/IdempotentParameterMismatchException.java \* /opt/cola/permits/1738293384\_1706120412.8020623/0/aws-java-sdk-imagebuilder-1-12-436-sourcesjar/com/amazonaws/services/imagebuilder/model/transform/UpdateDistributionConfigurationResultJsonUnmarshall

er.java

\*

 /opt/cola/permits/1738293384\_1706120412.8020623/0/aws-java-sdk-imagebuilder-1-12-436-sourcesjar/com/amazonaws/services/imagebuilder/model/transform/GetContainerRecipePolicyResultJsonUnmarshaller.java \* /opt/cola/permits/1738293384\_1706120412.8020623/0/aws-java-sdk-imagebuilder-1-12-436-sourcesjar/com/amazonaws/services/imagebuilder/model/transform/ContainerRecipeSummaryJsonUnmarshaller.java \* /opt/cola/permits/1738293384\_1706120412.8020623/0/aws-java-sdk-imagebuilder-1-12-436-sourcesjar/com/amazonaws/services/imagebuilder/model/transform/DistributionMarshaller.java \* /opt/cola/permits/1738293384\_1706120412.8020623/0/aws-java-sdk-imagebuilder-1-12-436-sourcesjar/com/amazonaws/services/imagebuilder/model/transform/InvalidParameterExceptionUnmarshaller.java \* /opt/cola/permits/1738293384\_1706120412.8020623/0/aws-java-sdk-imagebuilder-1-12-436-sources-

jar/com/amazonaws/services/imagebuilder/model/transform/DeleteImageRecipeResultJsonUnmarshaller.java

\*

 /opt/cola/permits/1738293384\_1706120412.8020623/0/aws-java-sdk-imagebuilder-1-12-436-sourcesjar/com/amazonaws/services/imagebuilder/model/transform/ListImagePipelineImagesRequestMarshaller.java

\* /opt/cola/permits/1738293384\_1706120412.8020623/0/aws-java-sdk-imagebuilder-1-12-436-sourcesjar/com/amazonaws/services/imagebuilder/model/GetComponentRequest.java

\* /opt/cola/permits/1738293384\_1706120412.8020623/0/aws-java-sdk-imagebuilder-1-12-436-sourcesjar/com/amazonaws/services/imagebuilder/model/ImagePipeline.java

\* /opt/cola/permits/1738293384\_1706120412.8020623/0/aws-java-sdk-imagebuilder-1-12-436-sources-

jar/com/amazonaws/services/imagebuilder/model/transform/CreateInfrastructureConfigurationRequestProtocolMars haller.java

\* /opt/cola/permits/1738293384\_1706120412.8020623/0/aws-java-sdk-imagebuilder-1-12-436-sourcesjar/com/amazonaws/services/imagebuilder/model/transform/ImagePackageJsonUnmarshaller.java

\* /opt/cola/permits/1738293384\_1706120412.8020623/0/aws-java-sdk-imagebuilder-1-12-436-sources-

jar/com/amazonaws/services/imagebuilder/model/InvalidParameterException.java

\*

 /opt/cola/permits/1738293384\_1706120412.8020623/0/aws-java-sdk-imagebuilder-1-12-436-sourcesjar/com/amazonaws/services/imagebuilder/model/ListTagsForResourceResult.java

\* /opt/cola/permits/1738293384\_1706120412.8020623/0/aws-java-sdk-imagebuilder-1-12-436-sourcesjar/com/amazonaws/services/imagebuilder/model/DeleteComponentRequest.java

\* /opt/cola/permits/1738293384\_1706120412.8020623/0/aws-java-sdk-imagebuilder-1-12-436-sources-

jar/com/amazonaws/services/imagebuilder/model/transform/ImageVersionMarshaller.java

\* /opt/cola/permits/1738293384\_1706120412.8020623/0/aws-java-sdk-imagebuilder-1-12-436-sourcesjar/com/amazonaws/services/imagebuilder/model/transform/CreateDistributionConfigurationResultJsonUnmarshalle r.java

\* /opt/cola/permits/1738293384\_1706120412.8020623/0/aws-java-sdk-imagebuilder-1-12-436-sourcesjar/com/amazonaws/services/imagebuilder/model/transform/InfrastructureConfigurationMarshaller.java \*

 /opt/cola/permits/1738293384\_1706120412.8020623/0/aws-java-sdk-imagebuilder-1-12-436-sourcesjar/com/amazonaws/services/imagebuilder/model/GetImageRecipeResult.java

\* /opt/cola/permits/1738293384\_1706120412.8020623/0/aws-java-sdk-imagebuilder-1-12-436-sourcesjar/com/amazonaws/services/imagebuilder/model/transform/CreateInfrastructureConfigurationRequestMarshaller.ja va

\* /opt/cola/permits/1738293384\_1706120412.8020623/0/aws-java-sdk-imagebuilder-1-12-436-sourcesjar/com/amazonaws/services/imagebuilder/model/transform/ImageVersionJsonUnmarshaller.java

\* /opt/cola/permits/1738293384\_1706120412.8020623/0/aws-java-sdk-imagebuilder-1-12-436-sources-

jar/com/amazonaws/services/imagebuilder/model/transform/ComponentParameterDetailJsonUnmarshaller.java

\* /opt/cola/permits/1738293384\_1706120412.8020623/0/aws-java-sdk-imagebuilder-1-12-436-sources-

jar/com/amazonaws/services/imagebuilder/model/transform/ImageTestsConfigurationMarshaller.java

\* /opt/cola/permits/1738293384\_1706120412.8020623/0/aws-java-sdk-imagebuilder-1-12-436-sources-

jar/com/amazonaws/services/imagebuilder/model/ImportVmImageResult.java

\*

 /opt/cola/permits/1738293384\_1706120412.8020623/0/aws-java-sdk-imagebuilder-1-12-436-sourcesjar/com/amazonaws/services/imagebuilder/model/PutComponentPolicyRequest.java

\* /opt/cola/permits/1738293384\_1706120412.8020623/0/aws-java-sdk-imagebuilder-1-12-436-sourcesjar/com/amazonaws/services/imagebuilder/model/transform/UpdateInfrastructureConfigurationResultJsonUnmarsha ller.java

\* /opt/cola/permits/1738293384\_1706120412.8020623/0/aws-java-sdk-imagebuilder-1-12-436-sourcesjar/com/amazonaws/services/imagebuilder/model/transform/PutImageRecipePolicyRequestProtocolMarshaller.java

\* /opt/cola/permits/1738293384\_1706120412.8020623/0/aws-java-sdk-imagebuilder-1-12-436-sourcesjar/com/amazonaws/services/imagebuilder/model/InvalidPaginationTokenException.java

\* /opt/cola/permits/1738293384\_1706120412.8020623/0/aws-java-sdk-imagebuilder-1-12-436-sourcesjar/com/amazonaws/services/imagebuilder/model/transform/ComponentVersionMarshaller.java \*

 /opt/cola/permits/1738293384\_1706120412.8020623/0/aws-java-sdk-imagebuilder-1-12-436-sourcesjar/com/amazonaws/services/imagebuilder/model/S3Logs.java

\* /opt/cola/permits/1738293384\_1706120412.8020623/0/aws-java-sdk-imagebuilder-1-12-436-sourcesjar/com/amazonaws/services/imagebuilder/model/transform/GetInfrastructureConfigurationRequestMarshaller.java \* /opt/cola/permits/1738293384\_1706120412.8020623/0/aws-java-sdk-imagebuilder-1-12-436-sourcesjar/com/amazonaws/services/imagebuilder/model/LaunchPermissionConfiguration.java

\* /opt/cola/permits/1738293384\_1706120412.8020623/0/aws-java-sdk-imagebuilder-1-12-436-sourcesjar/com/amazonaws/services/imagebuilder/model/GetInfrastructureConfigurationRequest.java

\* /opt/cola/permits/1738293384\_1706120412.8020623/0/aws-java-sdk-imagebuilder-1-12-436-sourcesjar/com/amazonaws/services/imagebuilder/model/ListImageRecipesResult.java

\* /opt/cola/permits/1738293384\_1706120412.8020623/0/aws-java-sdk-imagebuilder-1-12-436-sourcesjar/com/amazonaws/services/imagebuilder/model/transform/OutputResourcesJsonUnmarshaller.java \*

 /opt/cola/permits/1738293384\_1706120412.8020623/0/aws-java-sdk-imagebuilder-1-12-436-sourcesjar/com/amazonaws/services/imagebuilder/model/GetComponentPolicyResult.java

\* /opt/cola/permits/1738293384\_1706120412.8020623/0/aws-java-sdk-imagebuilder-1-12-436-sourcesjar/com/amazonaws/services/imagebuilder/model/transform/DistributionConfigurationSummaryJsonUnmarshaller.j ava

\* /opt/cola/permits/1738293384\_1706120412.8020623/0/aws-java-sdk-imagebuilder-1-12-436-sourcesjar/com/amazonaws/services/imagebuilder/model/ImageRecipe.java

\* /opt/cola/permits/1738293384\_1706120412.8020623/0/aws-java-sdk-imagebuilder-1-12-436-sourcesjar/com/amazonaws/services/imagebuilder/model/transform/GetInfrastructureConfigurationRequestProtocolMarshal ler.java

\* /opt/cola/permits/1738293384\_1706120412.8020623/0/aws-java-sdk-imagebuilder-1-12-436-sourcesjar/com/amazonaws/services/imagebuilder/model/GetInfrastructureConfigurationResult.java \*

 /opt/cola/permits/1738293384\_1706120412.8020623/0/aws-java-sdk-imagebuilder-1-12-436-sourcesjar/com/amazonaws/services/imagebuilder/model/transform/CreateImageRequestMarshaller.java

\* /opt/cola/permits/1738293384\_1706120412.8020623/0/aws-java-sdk-imagebuilder-1-12-436-sourcesjar/com/amazonaws/services/imagebuilder/model/transform/PutContainerRecipePolicyRequestMarshaller.java \* /opt/cola/permits/1738293384\_1706120412.8020623/0/aws-java-sdk-imagebuilder-1-12-436-sourcesjar/com/amazonaws/services/imagebuilder/model/ForbiddenException.java

\* /opt/cola/permits/1738293384\_1706120412.8020623/0/aws-java-sdk-imagebuilder-1-12-436-sourcesjar/com/amazonaws/services/imagebuilder/model/transform/UpdateDistributionConfigurationRequestMarshaller.jav a

\* /opt/cola/permits/1738293384\_1706120412.8020623/0/aws-java-sdk-imagebuilder-1-12-436-sourcesjar/com/amazonaws/services/imagebuilder/model/ComponentState.java \*

 /opt/cola/permits/1738293384\_1706120412.8020623/0/aws-java-sdk-imagebuilder-1-12-436-sourcesjar/com/amazonaws/services/imagebuilder/AWSimagebuilderClient.java

\* /opt/cola/permits/1738293384\_1706120412.8020623/0/aws-java-sdk-imagebuilder-1-12-436-sourcesjar/com/amazonaws/services/imagebuilder/model/DistributionConfigurationSummary.java

\* /opt/cola/permits/1738293384\_1706120412.8020623/0/aws-java-sdk-imagebuilder-1-12-436-sources-

jar/com/amazonaws/services/imagebuilder/model/transform/ComponentStateMarshaller.java

\* /opt/cola/permits/1738293384\_1706120412.8020623/0/aws-java-sdk-imagebuilder-1-12-436-sources-

jar/com/amazonaws/services/imagebuilder/model/transform/GetComponentPolicyRequestMarshaller.java

\* /opt/cola/permits/1738293384\_1706120412.8020623/0/aws-java-sdk-imagebuilder-1-12-436-sourcesjar/com/amazonaws/services/imagebuilder/model/ComponentStatus.java

\* /opt/cola/permits/1738293384\_1706120412.8020623/0/aws-java-sdk-imagebuilder-1-12-436-sourcesjar/com/amazonaws/services/imagebuilder/model/transform/ListImageRecipesRequestMarshaller.java \*

 /opt/cola/permits/1738293384\_1706120412.8020623/0/aws-java-sdk-imagebuilder-1-12-436-sourcesjar/com/amazonaws/services/imagebuilder/model/transform/GetContainerRecipeResultJsonUnmarshaller.java \* /opt/cola/permits/1738293384\_1706120412.8020623/0/aws-java-sdk-imagebuilder-1-12-436-sources-

jar/com/amazonaws/services/imagebuilder/AWSimagebuilderAsyncClientBuilder.java

\* /opt/cola/permits/1738293384\_1706120412.8020623/0/aws-java-sdk-imagebuilder-1-12-436-sourcesjar/com/amazonaws/services/imagebuilder/AbstractAWSimagebuilderAsync.java

\* /opt/cola/permits/1738293384\_1706120412.8020623/0/aws-java-sdk-imagebuilder-1-12-436-sourcesjar/com/amazonaws/services/imagebuilder/model/ImageType.java

\* /opt/cola/permits/1738293384\_1706120412.8020623/0/aws-java-sdk-imagebuilder-1-12-436-sourcesjar/com/amazonaws/services/imagebuilder/model/GetComponentPolicyRequest.java

\* /opt/cola/permits/1738293384\_1706120412.8020623/0/aws-java-sdk-imagebuilder-1-12-436-sources-

jar/com/amazonaws/services/imagebuilder/model/transform/GetImageRecipePolicyRequestProtocolMarshaller.java \*

 /opt/cola/permits/1738293384\_1706120412.8020623/0/aws-java-sdk-imagebuilder-1-12-436-sourcesjar/com/amazonaws/services/imagebuilder/model/transform/UntagResourceRequestProtocolMarshaller.java \* /opt/cola/permits/1738293384\_1706120412.8020623/0/aws-java-sdk-imagebuilder-1-12-436-sourcesjar/com/amazonaws/services/imagebuilder/model/transform/ContainerMarshaller.java \* /opt/cola/permits/1738293384\_1706120412.8020623/0/aws-java-sdk-imagebuilder-1-12-436-sources-

jar/com/amazonaws/services/imagebuilder/model/GetImagePipelineResult.java

\* /opt/cola/permits/1738293384\_1706120412.8020623/0/aws-java-sdk-imagebuilder-1-12-436-sourcesjar/com/amazonaws/services/imagebuilder/model/transform/GetComponentPolicyRequestProtocolMarshaller.java \* /opt/cola/permits/1738293384\_1706120412.8020623/0/aws-java-sdk-imagebuilder-1-12-436-sourcesjar/com/amazonaws/services/imagebuilder/model/CancelImageCreationRequest.java \*

 /opt/cola/permits/1738293384\_1706120412.8020623/0/aws-java-sdk-imagebuilder-1-12-436-sourcesjar/com/amazonaws/services/imagebuilder/model/transform/S3ExportConfigurationJsonUnmarshaller.java \* /opt/cola/permits/1738293384\_1706120412.8020623/0/aws-java-sdk-imagebuilder-1-12-436-sourcesjar/com/amazonaws/services/imagebuilder/model/transform/ResourceDependencyExceptionUnmarshaller.java \* /opt/cola/permits/1738293384\_1706120412.8020623/0/aws-java-sdk-imagebuilder-1-12-436-sourcesjar/com/amazonaws/services/imagebuilder/model/PipelineStatus.java

\* /opt/cola/permits/1738293384\_1706120412.8020623/0/aws-java-sdk-imagebuilder-1-12-436-sourcesjar/com/amazonaws/services/imagebuilder/model/transform/FilterMarshaller.java

\* /opt/cola/permits/1738293384\_1706120412.8020623/0/aws-java-sdk-imagebuilder-1-12-436-sourcesjar/com/amazonaws/services/imagebuilder/model/ContainerRepositoryService.java

\* /opt/cola/permits/1738293384\_1706120412.8020623/0/aws-java-sdk-imagebuilder-1-12-436-sourcesjar/com/amazonaws/services/imagebuilder/model/CreateInfrastructureConfigurationRequest.java \*

 /opt/cola/permits/1738293384\_1706120412.8020623/0/aws-java-sdk-imagebuilder-1-12-436-sourcesjar/com/amazonaws/services/imagebuilder/model/GetDistributionConfigurationResult.java \* /opt/cola/permits/1738293384\_1706120412.8020623/0/aws-java-sdk-imagebuilder-1-12-436-sourcesjar/com/amazonaws/services/imagebuilder/model/InstanceConfiguration.java

\* /opt/cola/permits/1738293384\_1706120412.8020623/0/aws-java-sdk-imagebuilder-1-12-436-sourcesjar/com/amazonaws/services/imagebuilder/model/AmiDistributionConfiguration.java

\* /opt/cola/permits/1738293384\_1706120412.8020623/0/aws-java-sdk-imagebuilder-1-12-436-sourcesjar/com/amazonaws/services/imagebuilder/model/transform/UpdateInfrastructureConfigurationRequestMarshaller.ja va

\* /opt/cola/permits/1738293384\_1706120412.8020623/0/aws-java-sdk-imagebuilder-1-12-436-sourcesjar/com/amazonaws/services/imagebuilder/model/InfrastructureConfiguration.java \*

 /opt/cola/permits/1738293384\_1706120412.8020623/0/aws-java-sdk-imagebuilder-1-12-436-sourcesjar/com/amazonaws/services/imagebuilder/model/transform/ComponentParameterDetailMarshaller.java \* /opt/cola/permits/1738293384\_1706120412.8020623/0/aws-java-sdk-imagebuilder-1-12-436-sourcesjar/com/amazonaws/services/imagebuilder/model/transform/ServiceUnavailableExceptionUnmarshaller.java \* /opt/cola/permits/1738293384\_1706120412.8020623/0/aws-java-sdk-imagebuilder-1-12-436-sourcesjar/com/amazonaws/services/imagebuilder/model/transform/ListImageRecipesRequestProtocolMarshaller.java \* /opt/cola/permits/1738293384\_1706120412.8020623/0/aws-java-sdk-imagebuilder-1-12-436-sourcesjar/com/amazonaws/services/imagebuilder/model/transform/CreateImagePipelineRequestMarshaller.java \* /opt/cola/permits/1738293384\_1706120412.8020623/0/aws-java-sdk-imagebuilder-1-12-436-sourcesjar/com/amazonaws/services/imagebuilder/model/ListImagePackagesResult.java \*

 /opt/cola/permits/1738293384\_1706120412.8020623/0/aws-java-sdk-imagebuilder-1-12-436-sourcesjar/com/amazonaws/services/imagebuilder/model/transform/AmiDistributionConfigurationMarshaller.java \* /opt/cola/permits/1738293384\_1706120412.8020623/0/aws-java-sdk-imagebuilder-1-12-436-sourcesjar/com/amazonaws/services/imagebuilder/model/transform/PutImagePolicyRequestProtocolMarshaller.java \* /opt/cola/permits/1738293384\_1706120412.8020623/0/aws-java-sdk-imagebuilder-1-12-436-sourcesjar/com/amazonaws/services/imagebuilder/model/transform/ListComponentsRequestMarshaller.java \* /opt/cola/permits/1738293384\_1706120412.8020623/0/aws-java-sdk-imagebuilder-1-12-436-sourcesjar/com/amazonaws/services/imagebuilder/model/transform/FastLaunchConfigurationMarshaller.java \* /opt/cola/permits/1738293384\_1706120412.8020623/0/aws-java-sdk-imagebuilder-1-12-436-sourcesjar/com/amazonaws/services/imagebuilder/model/Container.java

\* /opt/cola/permits/1738293384\_1706120412.8020623/0/aws-java-sdk-imagebuilder-1-12-436-sourcesjar/com/amazonaws/services/imagebuilder/model/transform/DeleteDistributionConfigurationRequestMarshaller.java \*

 /opt/cola/permits/1738293384\_1706120412.8020623/0/aws-java-sdk-imagebuilder-1-12-436-sourcesjar/com/amazonaws/services/imagebuilder/model/transform/ImagePipelineJsonUnmarshaller.java \* /opt/cola/permits/1738293384\_1706120412.8020623/0/aws-java-sdk-imagebuilder-1-12-436-sourcesjar/com/amazonaws/services/imagebuilder/model/Image.java

\* /opt/cola/permits/1738293384\_1706120412.8020623/0/aws-java-sdk-imagebuilder-1-12-436-sourcesjar/com/amazonaws/services/imagebuilder/model/transform/ImageRecipeSummaryMarshaller.java \* /opt/cola/permits/1738293384\_1706120412.8020623/0/aws-java-sdk-imagebuilder-1-12-436-sourcesjar/com/amazonaws/services/imagebuilder/model/transform/GetContainerRecipeRequestProtocolMarshaller.java  $*$ /opt/cola/permits/1738293384\_1706120412.8020623/0/aws-java-sdk-imagebuilder-1-12-436-sourcesjar/com/amazonaws/services/imagebuilder/model/ContainerRecipe.java \*

 /opt/cola/permits/1738293384\_1706120412.8020623/0/aws-java-sdk-imagebuilder-1-12-436-sourcesjar/com/amazonaws/services/imagebuilder/model/transform/CreateImageRecipeResultJsonUnmarshaller.java \* /opt/cola/permits/1738293384\_1706120412.8020623/0/aws-java-sdk-imagebuilder-1-12-436-sourcesjar/com/amazonaws/services/imagebuilder/model/PutImagePolicyResult.java

\* /opt/cola/permits/1738293384\_1706120412.8020623/0/aws-java-sdk-imagebuilder-1-12-436-sourcesjar/com/amazonaws/services/imagebuilder/model/PutContainerRecipePolicyRequest.java

\* /opt/cola/permits/1738293384\_1706120412.8020623/0/aws-java-sdk-imagebuilder-1-12-436-sourcesjar/com/amazonaws/services/imagebuilder/model/transform/AmiJsonUnmarshaller.java \* /opt/cola/permits/1738293384\_1706120412.8020623/0/aws-java-sdk-imagebuilder-1-12-436-sourcesjar/com/amazonaws/services/imagebuilder/model/transform/DeleteComponentRequestProtocolMarshaller.java \* /opt/cola/permits/1738293384\_1706120412.8020623/0/aws-java-sdk-imagebuilder-1-12-436-sources-

jar/com/amazonaws/services/imagebuilder/model/transform/ListContainerRecipesRequestProtocolMarshaller.java \*

 /opt/cola/permits/1738293384\_1706120412.8020623/0/aws-java-sdk-imagebuilder-1-12-436-sourcesjar/com/amazonaws/services/imagebuilder/model/FastLaunchSnapshotConfiguration.java \* /opt/cola/permits/1738293384\_1706120412.8020623/0/aws-java-sdk-imagebuilder-1-12-436-sourcesjar/com/amazonaws/services/imagebuilder/model/CreateInfrastructureConfigurationResult.java \* /opt/cola/permits/1738293384\_1706120412.8020623/0/aws-java-sdk-imagebuilder-1-12-436-sourcesjar/com/amazonaws/services/imagebuilder/model/transform/CreateImageResultJsonUnmarshaller.java \* /opt/cola/permits/1738293384\_1706120412.8020623/0/aws-java-sdk-imagebuilder-1-12-436-sourcesjar/com/amazonaws/services/imagebuilder/model/transform/DeleteContainerRecipeRequestMarshaller.java \* /opt/cola/permits/1738293384\_1706120412.8020623/0/aws-java-sdk-imagebuilder-1-12-436-sourcesjar/com/amazonaws/services/imagebuilder/model/transform/InstanceBlockDeviceMappingMarshaller.java \*

 /opt/cola/permits/1738293384\_1706120412.8020623/0/aws-java-sdk-imagebuilder-1-12-436-sourcesjar/com/amazonaws/services/imagebuilder/model/transform/GetDistributionConfigurationResultJsonUnmarshaller.j ava

\* /opt/cola/permits/1738293384\_1706120412.8020623/0/aws-java-sdk-imagebuilder-1-12-436-sourcesjar/com/amazonaws/services/imagebuilder/model/transform/ListImagesRequestMarshaller.java \* /opt/cola/permits/1738293384\_1706120412.8020623/0/aws-java-sdk-imagebuilder-1-12-436-sourcesjar/com/amazonaws/services/imagebuilder/model/InstanceBlockDeviceMapping.java

\* /opt/cola/permits/1738293384\_1706120412.8020623/0/aws-java-sdk-imagebuilder-1-12-436-sourcesjar/com/amazonaws/services/imagebuilder/model/transform/ImportComponentRequestMarshaller.java \* /opt/cola/permits/1738293384\_1706120412.8020623/0/aws-java-sdk-imagebuilder-1-12-436-sourcesjar/com/amazonaws/services/imagebuilder/model/transform/ListInfrastructureConfigurationsRequestMarshaller.java

\*

 /opt/cola/permits/1738293384\_1706120412.8020623/0/aws-java-sdk-imagebuilder-1-12-436-sourcesjar/com/amazonaws/services/imagebuilder/model/transform/ListTagsForResourceRequestMarshaller.java \* /opt/cola/permits/1738293384\_1706120412.8020623/0/aws-java-sdk-imagebuilder-1-12-436-sourcesjar/com/amazonaws/services/imagebuilder/model/transform/AdditionalInstanceConfigurationJsonUnmarshaller.java \* /opt/cola/permits/1738293384\_1706120412.8020623/0/aws-java-sdk-imagebuilder-1-12-436-sourcesjar/com/amazonaws/services/imagebuilder/model/transform/ComponentMarshaller.java

\* /opt/cola/permits/1738293384\_1706120412.8020623/0/aws-java-sdk-imagebuilder-1-12-436-sourcesjar/com/amazonaws/services/imagebuilder/model/transform/ContainerDistributionConfigurationMarshaller.java \* /opt/cola/permits/1738293384\_1706120412.8020623/0/aws-java-sdk-imagebuilder-1-12-436-sourcesjar/com/amazonaws/services/imagebuilder/model/transform/ListTagsForResourceRequestProtocolMarshaller.java \*

 /opt/cola/permits/1738293384\_1706120412.8020623/0/aws-java-sdk-imagebuilder-1-12-436-sourcesjar/com/amazonaws/services/imagebuilder/model/transform/GetImageRecipePolicyResultJsonUnmarshaller.java \* /opt/cola/permits/1738293384\_1706120412.8020623/0/aws-java-sdk-imagebuilder-1-12-436-sourcesjar/com/amazonaws/services/imagebuilder/model/ImageState.java

\* /opt/cola/permits/1738293384\_1706120412.8020623/0/aws-java-sdk-imagebuilder-1-12-436-sources-

jar/com/amazonaws/services/imagebuilder/model/LaunchTemplateConfiguration.java

\* /opt/cola/permits/1738293384\_1706120412.8020623/0/aws-java-sdk-imagebuilder-1-12-436-sources-

jar/com/amazonaws/services/imagebuilder/model/transform/FastLaunchLaunchTemplateSpecificationJsonUnmarsh aller.java

\* /opt/cola/permits/1738293384\_1706120412.8020623/0/aws-java-sdk-imagebuilder-1-12-436-sourcesjar/com/amazonaws/services/imagebuilder/model/transform/FastLaunchConfigurationJsonUnmarshaller.java \* /opt/cola/permits/1738293384\_1706120412.8020623/0/aws-java-sdk-imagebuilder-1-12-436-sourcesjar/com/amazonaws/services/imagebuilder/model/DeleteImageRecipeRequest.java \*

 /opt/cola/permits/1738293384\_1706120412.8020623/0/aws-java-sdk-imagebuilder-1-12-436-sourcesjar/com/amazonaws/services/imagebuilder/model/ImagePackage.java

\* /opt/cola/permits/1738293384\_1706120412.8020623/0/aws-java-sdk-imagebuilder-1-12-436-sourcesjar/com/amazonaws/services/imagebuilder/model/ListInfrastructureConfigurationsResult.java

\* /opt/cola/permits/1738293384\_1706120412.8020623/0/aws-java-sdk-imagebuilder-1-12-436-sourcesjar/com/amazonaws/services/imagebuilder/model/transform/DeleteDistributionConfigurationRequestProtocolMarsh aller.java

\* /opt/cola/permits/1738293384\_1706120412.8020623/0/aws-java-sdk-imagebuilder-1-12-436-sourcesjar/com/amazonaws/services/imagebuilder/model/transform/ResourceInUseExceptionUnmarshaller.java \* /opt/cola/permits/1738293384\_1706120412.8020623/0/aws-java-sdk-imagebuilder-1-12-436-sourcesjar/com/amazonaws/services/imagebuilder/model/transform/ImageStateMarshaller.java \*

 /opt/cola/permits/1738293384\_1706120412.8020623/0/aws-java-sdk-imagebuilder-1-12-436-sourcesjar/com/amazonaws/services/imagebuilder/model/GetImageRecipePolicyResult.java

\* /opt/cola/permits/1738293384\_1706120412.8020623/0/aws-java-sdk-imagebuilder-1-12-436-sourcesjar/com/amazonaws/services/imagebuilder/model/Filter.java

\* /opt/cola/permits/1738293384\_1706120412.8020623/0/aws-java-sdk-imagebuilder-1-12-436-sourcesjar/com/amazonaws/services/imagebuilder/model/transform/ImageStateJsonUnmarshaller.java

\* /opt/cola/permits/1738293384\_1706120412.8020623/0/aws-java-sdk-imagebuilder-1-12-436-sourcesjar/com/amazonaws/services/imagebuilder/model/transform/ContainerJsonUnmarshaller.java

\* /opt/cola/permits/1738293384\_1706120412.8020623/0/aws-java-sdk-imagebuilder-1-12-436-sourcesjar/com/amazonaws/services/imagebuilder/model/transform/ForbiddenExceptionUnmarshaller.java \* /opt/cola/permits/1738293384\_1706120412.8020623/0/aws-java-sdk-imagebuilder-1-12-436-sourcesjar/com/amazonaws/services/imagebuilder/model/AWSimagebuilderException.java \*

 /opt/cola/permits/1738293384\_1706120412.8020623/0/aws-java-sdk-imagebuilder-1-12-436-sourcesjar/com/amazonaws/services/imagebuilder/model/transform/GetComponentRequestProtocolMarshaller.java \* /opt/cola/permits/1738293384\_1706120412.8020623/0/aws-java-sdk-imagebuilder-1-12-436-sourcesjar/com/amazonaws/services/imagebuilder/model/transform/ListImagePackagesRequestProtocolMarshaller.java \* /opt/cola/permits/1738293384\_1706120412.8020623/0/aws-java-sdk-imagebuilder-1-12-436-sourcesjar/com/amazonaws/services/imagebuilder/model/transform/GetContainerRecipePolicyRequestProtocolMarshaller.j ava

 $*$ /opt/cola/permits/1738293384\_1706120412.8020623/0/aws-java-sdk-imagebuilder-1-12-436-sourcesjar/com/amazonaws/services/imagebuilder/model/ImportComponentResult.java

\* /opt/cola/permits/1738293384\_1706120412.8020623/0/aws-java-sdk-imagebuilder-1-12-436-sourcesjar/com/amazonaws/services/imagebuilder/AWSimagebuilder.java

 /opt/cola/permits/1738293384\_1706120412.8020623/0/aws-java-sdk-imagebuilder-1-12-436-sourcesjar/com/amazonaws/services/imagebuilder/model/transform/GetImageRecipeResultJsonUnmarshaller.java

\*

\* /opt/cola/permits/1738293384\_1706120412.8020623/0/aws-java-sdk-imagebuilder-1-12-436-sourcesjar/com/amazonaws/services/imagebuilder/model/UntagResourceRequest.java

\* /opt/cola/permits/1738293384\_1706120412.8020623/0/aws-java-sdk-imagebuilder-1-12-436-sourcesjar/com/amazonaws/services/imagebuilder/model/transform/GetImagePolicyResultJsonUnmarshaller.java \* /opt/cola/permits/1738293384\_1706120412.8020623/0/aws-java-sdk-imagebuilder-1-12-436-sourcesjar/com/amazonaws/services/imagebuilder/model/transform/StartImagePipelineExecutionResultJsonUnmarshaller.ja va

\* /opt/cola/permits/1738293384\_1706120412.8020623/0/aws-java-sdk-imagebuilder-1-12-436-sourcesjar/com/amazonaws/services/imagebuilder/model/transform/InstanceMetadataOptionsJsonUnmarshaller.java \* /opt/cola/permits/1738293384\_1706120412.8020623/0/aws-java-sdk-imagebuilder-1-12-436-sourcesjar/com/amazonaws/services/imagebuilder/model/DeleteInfrastructureConfigurationRequest.java \*

 /opt/cola/permits/1738293384\_1706120412.8020623/0/aws-java-sdk-imagebuilder-1-12-436-sourcesjar/com/amazonaws/services/imagebuilder/model/transform/ResourceAlreadyExistsExceptionUnmarshaller.java \* /opt/cola/permits/1738293384\_1706120412.8020623/0/aws-java-sdk-imagebuilder-1-12-436-sourcesjar/com/amazonaws/services/imagebuilder/model/transform/ImageRecipeMarshaller.java

\* /opt/cola/permits/1738293384\_1706120412.8020623/0/aws-java-sdk-imagebuilder-1-12-436-sourcesjar/com/amazonaws/services/imagebuilder/model/transform/ContainerDistributionConfigurationJsonUnmarshaller.j ava

\* /opt/cola/permits/1738293384\_1706120412.8020623/0/aws-java-sdk-imagebuilder-1-12-436-sourcesjar/com/amazonaws/services/imagebuilder/model/AdditionalInstanceConfiguration.java

\* /opt/cola/permits/1738293384\_1706120412.8020623/0/aws-java-sdk-imagebuilder-1-12-436-sourcesjar/com/amazonaws/services/imagebuilder/model/OutputResources.java

\*

 /opt/cola/permits/1738293384\_1706120412.8020623/0/aws-java-sdk-imagebuilder-1-12-436-sourcesjar/com/amazonaws/services/imagebuilder/model/TagResourceRequest.java

\* /opt/cola/permits/1738293384\_1706120412.8020623/0/aws-java-sdk-imagebuilder-1-12-436-sourcesjar/com/amazonaws/services/imagebuilder/model/transform/ImportComponentResultJsonUnmarshaller.java \* /opt/cola/permits/1738293384\_1706120412.8020623/0/aws-java-sdk-imagebuilder-1-12-436-sourcesjar/com/amazonaws/services/imagebuilder/model/transform/ListImagesRequestProtocolMarshaller.java \* /opt/cola/permits/1738293384\_1706120412.8020623/0/aws-java-sdk-imagebuilder-1-12-436-sourcesjar/com/amazonaws/services/imagebuilder/model/transform/GetImageRequestProtocolMarshaller.java \* /opt/cola/permits/1738293384\_1706120412.8020623/0/aws-java-sdk-imagebuilder-1-12-436-sourcesjar/com/amazonaws/services/imagebuilder/model/transform/CreateImageRecipeRequestMarshaller.java \*

 /opt/cola/permits/1738293384\_1706120412.8020623/0/aws-java-sdk-imagebuilder-1-12-436-sourcesjar/com/amazonaws/services/imagebuilder/model/transform/StartImagePipelineExecutionRequestProtocolMarshalle r.java

\* /opt/cola/permits/1738293384\_1706120412.8020623/0/aws-java-sdk-imagebuilder-1-12-436-sources-

jar/com/amazonaws/services/imagebuilder/model/transform/InfrastructureConfigurationJsonUnmarshaller.java \* /opt/cola/permits/1738293384\_1706120412.8020623/0/aws-java-sdk-imagebuilder-1-12-436-sources-

jar/com/amazonaws/services/imagebuilder/model/transform/FastLaunchSnapshotConfigurationJsonUnmarshaller.ja va

\* /opt/cola/permits/1738293384\_1706120412.8020623/0/aws-java-sdk-imagebuilder-1-12-436-sourcesjar/com/amazonaws/services/imagebuilder/model/ListComponentsResult.java

\* /opt/cola/permits/1738293384\_1706120412.8020623/0/aws-java-sdk-imagebuilder-1-12-436-sourcesjar/com/amazonaws/services/imagebuilder/model/ResourceInUseException.java

\* /opt/cola/permits/1738293384\_1706120412.8020623/0/aws-java-sdk-imagebuilder-1-12-436-sources-

jar/com/amazonaws/services/imagebuilder/model/InfrastructureConfigurationSummary.java \*

 /opt/cola/permits/1738293384\_1706120412.8020623/0/aws-java-sdk-imagebuilder-1-12-436-sourcesjar/com/amazonaws/services/imagebuilder/model/transform/ImportVmImageRequestProtocolMarshaller.java \* /opt/cola/permits/1738293384\_1706120412.8020623/0/aws-java-sdk-imagebuilder-1-12-436-sourcesjar/com/amazonaws/services/imagebuilder/model/GetImagePolicyRequest.java

\* /opt/cola/permits/1738293384\_1706120412.8020623/0/aws-java-sdk-imagebuilder-1-12-436-sourcesjar/com/amazonaws/services/imagebuilder/model/transform/ListImageRecipesResultJsonUnmarshaller.java \* /opt/cola/permits/1738293384\_1706120412.8020623/0/aws-java-sdk-imagebuilder-1-12-436-sourcesjar/com/amazonaws/services/imagebuilder/model/transform/DeleteImagePipelineRequestProtocolMarshaller.java \* /opt/cola/permits/1738293384\_1706120412.8020623/0/aws-java-sdk-imagebuilder-1-12-436-sourcesjar/com/amazonaws/services/imagebuilder/model/transform/ListImagePipelinesRequestProtocolMarshaller.java \*

 /opt/cola/permits/1738293384\_1706120412.8020623/0/aws-java-sdk-imagebuilder-1-12-436-sourcesjar/com/amazonaws/services/imagebuilder/model/transform/ImageTestsConfigurationJsonUnmarshaller.java \* /opt/cola/permits/1738293384\_1706120412.8020623/0/aws-java-sdk-imagebuilder-1-12-436-sourcesjar/com/amazonaws/services/imagebuilder/model/transform/ListInfrastructureConfigurationsResultJsonUnmarshalle r.java

\* /opt/cola/permits/1738293384\_1706120412.8020623/0/aws-java-sdk-imagebuilder-1-12-436-sourcesjar/com/amazonaws/services/imagebuilder/model/transform/AmiMarshaller.java

\* /opt/cola/permits/1738293384\_1706120412.8020623/0/aws-java-sdk-imagebuilder-1-12-436-sourcesjar/com/amazonaws/services/imagebuilder/model/Logging.java

\* /opt/cola/permits/1738293384\_1706120412.8020623/0/aws-java-sdk-imagebuilder-1-12-436-sourcesjar/com/amazonaws/services/imagebuilder/model/DeleteImagePipelineRequest.java \*

 /opt/cola/permits/1738293384\_1706120412.8020623/0/aws-java-sdk-imagebuilder-1-12-436-sourcesjar/com/amazonaws/services/imagebuilder/model/TargetContainerRepository.java

\* /opt/cola/permits/1738293384\_1706120412.8020623/0/aws-java-sdk-imagebuilder-1-12-436-sourcesjar/com/amazonaws/services/imagebuilder/model/transform/ListImagePackagesRequestMarshaller.java \* /opt/cola/permits/1738293384\_1706120412.8020623/0/aws-java-sdk-imagebuilder-1-12-436-sourcesjar/com/amazonaws/services/imagebuilder/model/transform/InstanceConfigurationJsonUnmarshaller.java \* /opt/cola/permits/1738293384\_1706120412.8020623/0/aws-java-sdk-imagebuilder-1-12-436-sourcesjar/com/amazonaws/services/imagebuilder/model/transform/PutContainerRecipePolicyRequestProtocolMarshaller.j

ava

\* /opt/cola/permits/1738293384\_1706120412.8020623/0/aws-java-sdk-imagebuilder-1-12-436-sourcesjar/com/amazonaws/services/imagebuilder/model/transform/SystemsManagerAgentMarshaller.java \* /opt/cola/permits/1738293384\_1706120412.8020623/0/aws-java-sdk-imagebuilder-1-12-436-sourcesjar/com/amazonaws/services/imagebuilder/model/transform/ImportVmImageResultJsonUnmarshaller.java \*

 /opt/cola/permits/1738293384\_1706120412.8020623/0/aws-java-sdk-imagebuilder-1-12-436-sourcesjar/com/amazonaws/services/imagebuilder/model/transform/ComponentSummaryMarshaller.java  $*$ /opt/cola/permits/1738293384\_1706120412.8020623/0/aws-java-sdk-imagebuilder-1-12-436-sourcesjar/com/amazonaws/services/imagebuilder/AbstractAWSimagebuilder.java

\* /opt/cola/permits/1738293384\_1706120412.8020623/0/aws-java-sdk-imagebuilder-1-12-436-sourcesjar/com/amazonaws/services/imagebuilder/model/transform/ListImagePipelinesResultJsonUnmarshaller.java \* /opt/cola/permits/1738293384\_1706120412.8020623/0/aws-java-sdk-imagebuilder-1-12-436-sourcesjar/com/amazonaws/services/imagebuilder/model/GetContainerRecipeResult.java

\* /opt/cola/permits/1738293384\_1706120412.8020623/0/aws-java-sdk-imagebuilder-1-12-436-sources-

jar/com/amazonaws/services/imagebuilder/model/transform/GetImageResultJsonUnmarshaller.java \*

 /opt/cola/permits/1738293384\_1706120412.8020623/0/aws-java-sdk-imagebuilder-1-12-436-sourcesjar/com/amazonaws/services/imagebuilder/model/transform/EbsInstanceBlockDeviceSpecificationMarshaller.java \* /opt/cola/permits/1738293384\_1706120412.8020623/0/aws-java-sdk-imagebuilder-1-12-436-sourcesjar/com/amazonaws/services/imagebuilder/model/CancelImageCreationResult.java

\* /opt/cola/permits/1738293384\_1706120412.8020623/0/aws-java-sdk-imagebuilder-1-12-436-sourcesjar/com/amazonaws/services/imagebuilder/model/transform/CreateImageRequestProtocolMarshaller.java \* /opt/cola/permits/1738293384\_1706120412.8020623/0/aws-java-sdk-imagebuilder-1-12-436-sourcesjar/com/amazonaws/services/imagebuilder/model/transform/InfrastructureConfigurationSummaryJsonUnmarshaller. java

\* /opt/cola/permits/1738293384\_1706120412.8020623/0/aws-java-sdk-imagebuilder-1-12-436-sourcesjar/com/amazonaws/services/imagebuilder/model/ClientException.java

\* /opt/cola/permits/1738293384\_1706120412.8020623/0/aws-java-sdk-imagebuilder-1-12-436-sourcesjar/com/amazonaws/services/imagebuilder/model/ListImageBuildVersionsResult.java \*

 /opt/cola/permits/1738293384\_1706120412.8020623/0/aws-java-sdk-imagebuilder-1-12-436-sourcesjar/com/amazonaws/services/imagebuilder/model/UpdateDistributionConfigurationRequest.java \* /opt/cola/permits/1738293384\_1706120412.8020623/0/aws-java-sdk-imagebuilder-1-12-436-sourcesjar/com/amazonaws/services/imagebuilder/model/PutContainerRecipePolicyResult.java \* /opt/cola/permits/1738293384\_1706120412.8020623/0/aws-java-sdk-imagebuilder-1-12-436-sourcesjar/com/amazonaws/services/imagebuilder/model/transform/FastLaunchSnapshotConfigurationMarshaller.java \* /opt/cola/permits/1738293384\_1706120412.8020623/0/aws-java-sdk-imagebuilder-1-12-436-sourcesjar/com/amazonaws/services/imagebuilder/model/UpdateImagePipelineResult.java \* /opt/cola/permits/1738293384\_1706120412.8020623/0/aws-java-sdk-imagebuilder-1-12-436-sourcesjar/com/amazonaws/services/imagebuilder/model/transform/ImportVmImageRequestMarshaller.java

\*

 /opt/cola/permits/1738293384\_1706120412.8020623/0/aws-java-sdk-imagebuilder-1-12-436-sourcesjar/com/amazonaws/services/imagebuilder/model/transform/LaunchTemplateConfigurationJsonUnmarshaller.java \* /opt/cola/permits/1738293384\_1706120412.8020623/0/aws-java-sdk-imagebuilder-1-12-436-sourcesjar/com/amazonaws/services/imagebuilder/model/ComponentType.java

\* /opt/cola/permits/1738293384\_1706120412.8020623/0/aws-java-sdk-imagebuilder-1-12-436-sourcesjar/com/amazonaws/services/imagebuilder/model/transform/DeleteImageRecipeRequestProtocolMarshaller.java \* /opt/cola/permits/1738293384\_1706120412.8020623/0/aws-java-sdk-imagebuilder-1-12-436-sourcesjar/com/amazonaws/services/imagebuilder/model/transform/TargetContainerRepositoryMarshaller.java \* /opt/cola/permits/1738293384\_1706120412.8020623/0/aws-java-sdk-imagebuilder-1-12-436-sourcesjar/com/amazonaws/services/imagebuilder/model/transform/InvalidPaginationTokenExceptionUnmarshaller.java \*

 /opt/cola/permits/1738293384\_1706120412.8020623/0/aws-java-sdk-imagebuilder-1-12-436-sourcesjar/com/amazonaws/services/imagebuilder/model/EbsVolumeType.java

\* /opt/cola/permits/1738293384\_1706120412.8020623/0/aws-java-sdk-imagebuilder-1-12-436-sourcesjar/com/amazonaws/services/imagebuilder/model/transform/TargetContainerRepositoryJsonUnmarshaller.java \* /opt/cola/permits/1738293384\_1706120412.8020623/0/aws-java-sdk-imagebuilder-1-12-436-sourcesjar/com/amazonaws/services/imagebuilder/model/transform/CreateComponentResultJsonUnmarshaller.java \* /opt/cola/permits/1738293384\_1706120412.8020623/0/aws-java-sdk-imagebuilder-1-12-436-sourcesjar/com/amazonaws/services/imagebuilder/model/transform/DeleteImageRecipeRequestMarshaller.java \* /opt/cola/permits/1738293384\_1706120412.8020623/0/aws-java-sdk-imagebuilder-1-12-436-sourcesjar/com/amazonaws/services/imagebuilder/model/ServiceUnavailableException.java

\* /opt/cola/permits/1738293384\_1706120412.8020623/0/aws-java-sdk-imagebuilder-1-12-436-sourcesjar/com/amazonaws/services/imagebuilder/model/transform/DistributionConfigurationJsonUnmarshaller.java \*

 /opt/cola/permits/1738293384\_1706120412.8020623/0/aws-java-sdk-imagebuilder-1-12-436-sourcesjar/com/amazonaws/services/imagebuilder/model/ComponentConfiguration.java

\* /opt/cola/permits/1738293384\_1706120412.8020623/0/aws-java-sdk-imagebuilder-1-12-436-sourcesjar/com/amazonaws/services/imagebuilder/model/DeleteContainerRecipeRequest.java

\* /opt/cola/permits/1738293384\_1706120412.8020623/0/aws-java-sdk-imagebuilder-1-12-436-sourcesjar/com/amazonaws/services/imagebuilder/model/DeleteDistributionConfigurationResult.java

\* /opt/cola/permits/1738293384\_1706120412.8020623/0/aws-java-sdk-imagebuilder-1-12-436-sourcesjar/com/amazonaws/services/imagebuilder/AWSimagebuilderClientBuilder.java

\* /opt/cola/permits/1738293384\_1706120412.8020623/0/aws-java-sdk-imagebuilder-1-12-436-sourcesjar/com/amazonaws/services/imagebuilder/model/ComponentFormat.java

\*

 /opt/cola/permits/1738293384\_1706120412.8020623/0/aws-java-sdk-imagebuilder-1-12-436-sourcesjar/com/amazonaws/services/imagebuilder/model/Ownership.java

\* /opt/cola/permits/1738293384\_1706120412.8020623/0/aws-java-sdk-imagebuilder-1-12-436-sourcesjar/com/amazonaws/services/imagebuilder/model/ComponentParameter.java

\* /opt/cola/permits/1738293384\_1706120412.8020623/0/aws-java-sdk-imagebuilder-1-12-436-sourcesjar/com/amazonaws/services/imagebuilder/model/transform/S3LogsJsonUnmarshaller.java

\* /opt/cola/permits/1738293384\_1706120412.8020623/0/aws-java-sdk-imagebuilder-1-12-436-sourcesjar/com/amazonaws/services/imagebuilder/model/transform/CreateContainerRecipeRequestMarshaller.java \* /opt/cola/permits/1738293384\_1706120412.8020623/0/aws-java-sdk-imagebuilder-1-12-436-sourcesjar/com/amazonaws/services/imagebuilder/model/CreateImagePipelineResult.java

\* /opt/cola/permits/1738293384\_1706120412.8020623/0/aws-java-sdk-imagebuilder-1-12-436-sourcesjar/com/amazonaws/services/imagebuilder/model/transform/DeleteInfrastructureConfigurationRequestMarshaller.ja va

 /opt/cola/permits/1738293384\_1706120412.8020623/0/aws-java-sdk-imagebuilder-1-12-436-sourcesjar/com/amazonaws/services/imagebuilder/model/ListDistributionConfigurationsRequest.java \* /opt/cola/permits/1738293384\_1706120412.8020623/0/aws-java-sdk-imagebuilder-1-12-436-sourcesjar/com/amazonaws/services/imagebuilder/model/transform/ContainerRecipeSummaryMarshaller.java \* /opt/cola/permits/1738293384\_1706120412.8020623/0/aws-java-sdk-imagebuilder-1-12-436-sourcesjar/com/amazonaws/services/imagebuilder/model/transform/LaunchPermissionConfigurationMarshaller.java \* /opt/cola/permits/1738293384\_1706120412.8020623/0/aws-java-sdk-imagebuilder-1-12-436-sourcesjar/com/amazonaws/services/imagebuilder/model/DeleteImagePipelineResult.java \* /opt/cola/permits/1738293384\_1706120412.8020623/0/aws-java-sdk-imagebuilder-1-12-436-sourcesjar/com/amazonaws/services/imagebuilder/model/transform/OutputResourcesMarshaller.java

\*

\*

 /opt/cola/permits/1738293384\_1706120412.8020623/0/aws-java-sdk-imagebuilder-1-12-436-sourcesjar/com/amazonaws/services/imagebuilder/model/transform/ClientExceptionUnmarshaller.java  $*$ /opt/cola/permits/1738293384\_1706120412.8020623/0/aws-java-sdk-imagebuilder-1-12-436-sourcesjar/com/amazonaws/services/imagebuilder/model/transform/ImagePackageMarshaller.java \* /opt/cola/permits/1738293384\_1706120412.8020623/0/aws-java-sdk-imagebuilder-1-12-436-sourcesjar/com/amazonaws/services/imagebuilder/model/transform/UpdateImagePipelineRequestProtocolMarshaller.java \* /opt/cola/permits/1738293384\_1706120412.8020623/0/aws-java-sdk-imagebuilder-1-12-436-sourcesjar/com/amazonaws/services/imagebuilder/model/transform/IdempotentParameterMismatchExceptionUnmarshaller. java

\* /opt/cola/permits/1738293384\_1706120412.8020623/0/aws-java-sdk-imagebuilder-1-12-436-sourcesjar/com/amazonaws/services/imagebuilder/model/transform/PutComponentPolicyRequestProtocolMarshaller.java \* /opt/cola/permits/1738293384\_1706120412.8020623/0/aws-java-sdk-imagebuilder-1-12-436-sourcesjar/com/amazonaws/services/imagebuilder/model/DiskImageFormat.java \*

 /opt/cola/permits/1738293384\_1706120412.8020623/0/aws-java-sdk-imagebuilder-1-12-436-sourcesjar/com/amazonaws/services/imagebuilder/model/transform/DeleteImageResultJsonUnmarshaller.java \* /opt/cola/permits/1738293384\_1706120412.8020623/0/aws-java-sdk-imagebuilder-1-12-436-sourcesjar/com/amazonaws/services/imagebuilder/model/DeleteContainerRecipeResult.java \* /opt/cola/permits/1738293384\_1706120412.8020623/0/aws-java-sdk-imagebuilder-1-12-436-sourcesjar/com/amazonaws/services/imagebuilder/model/ListInfrastructureConfigurationsRequest.java \* /opt/cola/permits/1738293384\_1706120412.8020623/0/aws-java-sdk-imagebuilder-1-12-436-sourcesjar/com/amazonaws/services/imagebuilder/model/transform/ServiceQuotaExceededExceptionUnmarshaller.java

\* /opt/cola/permits/1738293384\_1706120412.8020623/0/aws-java-sdk-imagebuilder-1-12-436-sourcesjar/com/amazonaws/services/imagebuilder/model/ListImagesResult.java

\*

 /opt/cola/permits/1738293384\_1706120412.8020623/0/aws-java-sdk-imagebuilder-1-12-436-sourcesjar/com/amazonaws/services/imagebuilder/model/transform/CancelImageCreationRequestMarshaller.java \* /opt/cola/permits/1738293384\_1706120412.8020623/0/aws-java-sdk-imagebuilder-1-12-436-sourcesjar/com/amazonaws/services/imagebuilder/model/transform/EbsInstanceBlockDeviceSpecificationJsonUnmarshalle r.java

\* /opt/cola/permits/1738293384\_1706120412.8020623/0/aws-java-sdk-imagebuilder-1-12-436-sourcesjar/com/amazonaws/services/imagebuilder/model/ContainerDistributionConfiguration.java \* /opt/cola/permits/1738293384\_1706120412.8020623/0/aws-java-sdk-imagebuilder-1-12-436-sourcesjar/com/amazonaws/services/imagebuilder/model/transform/GetImagePolicyRequestMarshaller.java \* /opt/cola/permits/1738293384\_1706120412.8020623/0/aws-java-sdk-imagebuilder-1-12-436-sourcesjar/com/amazonaws/services/imagebuilder/model/ListImagesRequest.java

\* /opt/cola/permits/1738293384\_1706120412.8020623/0/aws-java-sdk-imagebuilder-1-12-436-sourcesjar/com/amazonaws/services/imagebuilder/model/transform/ComponentParameterMarshaller.java \*

 /opt/cola/permits/1738293384\_1706120412.8020623/0/aws-java-sdk-imagebuilder-1-12-436-sourcesjar/com/amazonaws/services/imagebuilder/model/transform/DeleteContainerRecipeResultJsonUnmarshaller.java \* /opt/cola/permits/1738293384\_1706120412.8020623/0/aws-java-sdk-imagebuilder-1-12-436-sourcesjar/com/amazonaws/services/imagebuilder/model/transform/FilterJsonUnmarshaller.java

\* /opt/cola/permits/1738293384\_1706120412.8020623/0/aws-java-sdk-imagebuilder-1-12-436-sourcesjar/com/amazonaws/services/imagebuilder/model/transform/CreateComponentRequestProtocolMarshaller.java \* /opt/cola/permits/1738293384\_1706120412.8020623/0/aws-java-sdk-imagebuilder-1-12-436-sourcesjar/com/amazonaws/services/imagebuilder/model/transform/UpdateImagePipelineResultJsonUnmarshaller.java \* /opt/cola/permits/1738293384\_1706120412.8020623/0/aws-java-sdk-imagebuilder-1-12-436-sourcesjar/com/amazonaws/services/imagebuilder/model/ListContainerRecipesRequest.java \*

 /opt/cola/permits/1738293384\_1706120412.8020623/0/aws-java-sdk-imagebuilder-1-12-436-sourcesjar/com/amazonaws/services/imagebuilder/model/transform/ComponentConfigurationMarshaller.java \* /opt/cola/permits/1738293384\_1706120412.8020623/0/aws-java-sdk-imagebuilder-1-12-436-sourcesjar/com/amazonaws/services/imagebuilder/model/DistributionConfiguration.java

\* /opt/cola/permits/1738293384\_1706120412.8020623/0/aws-java-sdk-imagebuilder-1-12-436-sourcesjar/com/amazonaws/services/imagebuilder/model/ImageStatus.java

\* /opt/cola/permits/1738293384\_1706120412.8020623/0/aws-java-sdk-imagebuilder-1-12-436-sources-

jar/com/amazonaws/services/imagebuilder/model/transform/AdditionalInstanceConfigurationMarshaller.java \* /opt/cola/permits/1738293384\_1706120412.8020623/0/aws-java-sdk-imagebuilder-1-12-436-sourcesjar/com/amazonaws/services/imagebuilder/model/Component.java

\* /opt/cola/permits/1738293384\_1706120412.8020623/0/aws-java-sdk-imagebuilder-1-12-436-sourcesjar/com/amazonaws/services/imagebuilder/model/transform/CreateImagePipelineRequestProtocolMarshaller.java \*

 /opt/cola/permits/1738293384\_1706120412.8020623/0/aws-java-sdk-imagebuilder-1-12-436-sourcesjar/com/amazonaws/services/imagebuilder/model/transform/DistributionConfigurationMarshaller.java \* /opt/cola/permits/1738293384\_1706120412.8020623/0/aws-java-sdk-imagebuilder-1-12-436-sourcesjar/com/amazonaws/services/imagebuilder/model/transform/GetImageRecipeRequestMarshaller.java \* /opt/cola/permits/1738293384\_1706120412.8020623/0/aws-java-sdk-imagebuilder-1-12-436-sourcesjar/com/amazonaws/services/imagebuilder/model/InvalidVersionNumberException.java

\* /opt/cola/permits/1738293384\_1706120412.8020623/0/aws-java-sdk-imagebuilder-1-12-436-sourcesjar/com/amazonaws/services/imagebuilder/model/DeleteImageResult.java

\* /opt/cola/permits/1738293384\_1706120412.8020623/0/aws-java-sdk-imagebuilder-1-12-436-sourcesjar/com/amazonaws/services/imagebuilder/model/CreateComponentResult.java

\* /opt/cola/permits/1738293384\_1706120412.8020623/0/aws-java-sdk-imagebuilder-1-12-436-sources-

jar/com/amazonaws/services/imagebuilder/model/GetImageRequest.java \* /opt/cola/permits/1738293384\_1706120412.8020623/0/aws-java-sdk-imagebuilder-1-12-436-sourcesjar/com/amazonaws/services/imagebuilder/model/transform/GetComponentRequestMarshaller.java \* /opt/cola/permits/1738293384\_1706120412.8020623/0/aws-java-sdk-imagebuilder-1-12-436-sourcesjar/com/amazonaws/services/imagebuilder/model/GetImageRecipePolicyRequest.java \* /opt/cola/permits/1738293384\_1706120412.8020623/0/aws-java-sdk-imagebuilder-1-12-436-sourcesjar/com/amazonaws/services/imagebuilder/model/transform/ScheduleJsonUnmarshaller.java \* /opt/cola/permits/1738293384\_1706120412.8020623/0/aws-java-sdk-imagebuilder-1-12-436-sourcesjar/com/amazonaws/services/imagebuilder/model/transform/UntagResourceRequestMarshaller.java \* /opt/cola/permits/1738293384\_1706120412.8020623/0/aws-java-sdk-imagebuilder-1-12-436-sources-

jar/com/amazonaws/services/imagebuilder/model/transform/PutComponentPolicyResultJsonUnmarshaller.java \*

 /opt/cola/permits/1738293384\_1706120412.8020623/0/aws-java-sdk-imagebuilder-1-12-436-sourcesjar/com/amazonaws/services/imagebuilder/model/transform/PutComponentPolicyRequestMarshaller.java \* /opt/cola/permits/1738293384\_1706120412.8020623/0/aws-java-sdk-imagebuilder-1-12-436-sourcesjar/com/amazonaws/services/imagebuilder/model/PutImagePolicyRequest.java

\* /opt/cola/permits/1738293384\_1706120412.8020623/0/aws-java-sdk-imagebuilder-1-12-436-sourcesjar/com/amazonaws/services/imagebuilder/model/UntagResourceResult.java

\* /opt/cola/permits/1738293384\_1706120412.8020623/0/aws-java-sdk-imagebuilder-1-12-436-sourcesjar/com/amazonaws/services/imagebuilder/model/transform/InstanceMetadataOptionsMarshaller.java \* /opt/cola/permits/1738293384\_1706120412.8020623/0/aws-java-sdk-imagebuilder-1-12-436-sourcesjar/com/amazonaws/services/imagebuilder/AWSimagebuilderAsyncClient.java \*

 /opt/cola/permits/1738293384\_1706120412.8020623/0/aws-java-sdk-imagebuilder-1-12-436-sourcesjar/com/amazonaws/services/imagebuilder/model/CreateDistributionConfigurationRequest.java

\* /opt/cola/permits/1738293384\_1706120412.8020623/0/aws-java-sdk-imagebuilder-1-12-436-sourcesjar/com/amazonaws/services/imagebuilder/model/transform/DeleteInfrastructureConfigurationResultJsonUnmarshal ler.java

\* /opt/cola/permits/1738293384\_1706120412.8020623/0/aws-java-sdk-imagebuilder-1-12-436-sourcesjar/com/amazonaws/services/imagebuilder/model/transform/FastLaunchLaunchTemplateSpecificationMarshaller.jav a

\* /opt/cola/permits/1738293384\_1706120412.8020623/0/aws-java-sdk-imagebuilder-1-12-436-sourcesjar/com/amazonaws/services/imagebuilder/model/transform/CreateDistributionConfigurationRequestMarshaller.java \* /opt/cola/permits/1738293384\_1706120412.8020623/0/aws-java-sdk-imagebuilder-1-12-436-sourcesjar/com/amazonaws/services/imagebuilder/model/transform/DeleteImageRequestMarshaller.java \*

 /opt/cola/permits/1738293384\_1706120412.8020623/0/aws-java-sdk-imagebuilder-1-12-436-sourcesjar/com/amazonaws/services/imagebuilder/model/PipelineExecutionStartCondition.java \* /opt/cola/permits/1738293384\_1706120412.8020623/0/aws-java-sdk-imagebuilder-1-12-436-sourcesjar/com/amazonaws/services/imagebuilder/model/transform/ComponentConfigurationJsonUnmarshaller.java \* /opt/cola/permits/1738293384\_1706120412.8020623/0/aws-java-sdk-imagebuilder-1-12-436-sourcesjar/com/amazonaws/services/imagebuilder/model/transform/UntagResourceResultJsonUnmarshaller.java \* /opt/cola/permits/1738293384\_1706120412.8020623/0/aws-java-sdk-imagebuilder-1-12-436-sourcesjar/com/amazonaws/services/imagebuilder/model/transform/GetDistributionConfigurationRequestMarshaller.java \* /opt/cola/permits/1738293384\_1706120412.8020623/0/aws-java-sdk-imagebuilder-1-12-436-sourcesjar/com/amazonaws/services/imagebuilder/model/UpdateInfrastructureConfigurationRequest.java \* /opt/cola/permits/1738293384\_1706120412.8020623/0/aws-java-sdk-imagebuilder-1-12-436-sourcesjar/com/amazonaws/services/imagebuilder/model/transform/ResourceNotFoundExceptionUnmarshaller.java \*

 /opt/cola/permits/1738293384\_1706120412.8020623/0/aws-java-sdk-imagebuilder-1-12-436-sourcesjar/com/amazonaws/services/imagebuilder/model/ListDistributionConfigurationsResult.java \* /opt/cola/permits/1738293384\_1706120412.8020623/0/aws-java-sdk-imagebuilder-1-12-436-sources-

jar/com/amazonaws/services/imagebuilder/model/transform/ListComponentBuildVersionsRequestProtocolMarshall er.java

\* /opt/cola/permits/1738293384\_1706120412.8020623/0/aws-java-sdk-imagebuilder-1-12-436-sourcesjar/com/amazonaws/services/imagebuilder/model/ImageTestsConfiguration.java

\* /opt/cola/permits/1738293384\_1706120412.8020623/0/aws-java-sdk-imagebuilder-1-12-436-sourcesjar/com/amazonaws/services/imagebuilder/model/transform/ServiceExceptionUnmarshaller.java

\* /opt/cola/permits/1738293384\_1706120412.8020623/0/aws-java-sdk-imagebuilder-1-12-436-sourcesjar/com/amazonaws/services/imagebuilder/model/DeleteInfrastructureConfigurationResult.java \*

 /opt/cola/permits/1738293384\_1706120412.8020623/0/aws-java-sdk-imagebuilder-1-12-436-sourcesjar/com/amazonaws/services/imagebuilder/model/transform/StartImagePipelineExecutionRequestMarshaller.java \* /opt/cola/permits/1738293384\_1706120412.8020623/0/aws-java-sdk-imagebuilder-1-12-436-sourcesjar/com/amazonaws/services/imagebuilder/package-info.java

\* /opt/cola/permits/1738293384\_1706120412.8020623/0/aws-java-sdk-imagebuilder-1-12-436-sourcesjar/com/amazonaws/services/imagebuilder/model/ListComponentBuildVersionsResult.java

\* /opt/cola/permits/1738293384\_1706120412.8020623/0/aws-java-sdk-imagebuilder-1-12-436-sourcesjar/com/amazonaws/services/imagebuilder/model/transform/CancelImageCreationRequestProtocolMarshaller.java \* /opt/cola/permits/1738293384\_1706120412.8020623/0/aws-java-sdk-imagebuilder-1-12-436-sourcesjar/com/amazonaws/services/imagebuilder/model/EbsInstanceBlockDeviceSpecification.java \*

 /opt/cola/permits/1738293384\_1706120412.8020623/0/aws-java-sdk-imagebuilder-1-12-436-sourcesjar/com/amazonaws/services/imagebuilder/model/transform/ContainerRecipeMarshaller.java \* /opt/cola/permits/1738293384\_1706120412.8020623/0/aws-java-sdk-imagebuilder-1-12-436-sourcesjar/com/amazonaws/services/imagebuilder/model/transform/TagResourceRequestProtocolMarshaller.java \* /opt/cola/permits/1738293384\_1706120412.8020623/0/aws-java-sdk-imagebuilder-1-12-436-sourcesjar/com/amazonaws/services/imagebuilder/model/transform/ListImageBuildVersionsRequestMarshaller.java

\* /opt/cola/permits/1738293384\_1706120412.8020623/0/aws-java-sdk-imagebuilder-1-12-436-sourcesjar/com/amazonaws/services/imagebuilder/model/transform/ListImageBuildVersionsRequestProtocolMarshaller.jav a

\* /opt/cola/permits/1738293384\_1706120412.8020623/0/aws-java-sdk-imagebuilder-1-12-436-sourcesjar/com/amazonaws/services/imagebuilder/model/transform/GetImagePolicyRequestProtocolMarshaller.java \*

 /opt/cola/permits/1738293384\_1706120412.8020623/0/aws-java-sdk-imagebuilder-1-12-436-sourcesjar/com/amazonaws/services/imagebuilder/model/transform/ListImageBuildVersionsResultJsonUnmarshaller.java \* /opt/cola/permits/1738293384\_1706120412.8020623/0/aws-java-sdk-imagebuilder-1-12-436-sourcesjar/com/amazonaws/services/imagebuilder/model/ComponentVersion.java

\* /opt/cola/permits/1738293384\_1706120412.8020623/0/aws-java-sdk-imagebuilder-1-12-436-sourcesjar/com/amazonaws/services/imagebuilder/model/transform/ImportComponentRequestProtocolMarshaller.java \* /opt/cola/permits/1738293384\_1706120412.8020623/0/aws-java-sdk-imagebuilder-1-12-436-sourcesjar/com/amazonaws/services/imagebuilder/model/transform/CreateImagePipelineResultJsonUnmarshaller.java \* /opt/cola/permits/1738293384\_1706120412.8020623/0/aws-java-sdk-imagebuilder-1-12-436-sourcesjar/com/amazonaws/services/imagebuilder/model/transform/CreateContainerRecipeResultJsonUnmarshaller.java \* /opt/cola/permits/1738293384\_1706120412.8020623/0/aws-java-sdk-imagebuilder-1-12-436-sourcesjar/com/amazonaws/services/imagebuilder/model/DeleteDistributionConfigurationRequest.java \*

 /opt/cola/permits/1738293384\_1706120412.8020623/0/aws-java-sdk-imagebuilder-1-12-436-sourcesjar/com/amazonaws/services/imagebuilder/model/transform/GetImagePipelineResultJsonUnmarshaller.java \* /opt/cola/permits/1738293384\_1706120412.8020623/0/aws-java-sdk-imagebuilder-1-12-436-sourcesjar/com/amazonaws/services/imagebuilder/model/CreateImageRecipeRequest.java

\* /opt/cola/permits/1738293384\_1706120412.8020623/0/aws-java-sdk-imagebuilder-1-12-436-sourcesjar/com/amazonaws/services/imagebuilder/model/ListImageBuildVersionsRequest.java

\* /opt/cola/permits/1738293384\_1706120412.8020623/0/aws-java-sdk-imagebuilder-1-12-436-sourcesjar/com/amazonaws/services/imagebuilder/model/transform/ListDistributionConfigurationsResultJsonUnmarshaller. java

\* /opt/cola/permits/1738293384\_1706120412.8020623/0/aws-java-sdk-imagebuilder-1-12-436-sourcesjar/com/amazonaws/services/imagebuilder/model/transform/GetImagePipelineRequestMarshaller.java \*

 /opt/cola/permits/1738293384\_1706120412.8020623/0/aws-java-sdk-imagebuilder-1-12-436-sourcesjar/com/amazonaws/services/imagebuilder/model/GetContainerRecipePolicyRequest.java

\* /opt/cola/permits/1738293384\_1706120412.8020623/0/aws-java-sdk-imagebuilder-1-12-436-sourcesjar/com/amazonaws/services/imagebuilder/model/transform/ListComponentBuildVersionsRequestMarshaller.java \* /opt/cola/permits/1738293384\_1706120412.8020623/0/aws-java-sdk-imagebuilder-1-12-436-sourcesjar/com/amazonaws/services/imagebuilder/model/transform/AmiDistributionConfigurationJsonUnmarshaller.java \* /opt/cola/permits/1738293384\_1706120412.8020623/0/aws-java-sdk-imagebuilder-1-12-436-sourcesjar/com/amazonaws/services/imagebuilder/model/ListComponentBuildVersionsRequest.java \* /opt/cola/permits/1738293384\_1706120412.8020623/0/aws-java-sdk-imagebuilder-1-12-436-sources-

jar/com/amazonaws/services/imagebuilder/model/GetImagePipelineRequest.java \*

 /opt/cola/permits/1738293384\_1706120412.8020623/0/aws-java-sdk-imagebuilder-1-12-436-sourcesjar/com/amazonaws/services/imagebuilder/model/DeleteImageRecipeResult.java

\* /opt/cola/permits/1738293384\_1706120412.8020623/0/aws-java-sdk-imagebuilder-1-12-436-sourcesjar/com/amazonaws/services/imagebuilder/model/Distribution.java

\* /opt/cola/permits/1738293384\_1706120412.8020623/0/aws-java-sdk-imagebuilder-1-12-436-sourcesjar/com/amazonaws/services/imagebuilder/model/transform/DeleteContainerRecipeRequestProtocolMarshaller.java

\* /opt/cola/permits/1738293384\_1706120412.8020623/0/aws-java-sdk-imagebuilder-1-12-436-sourcesjar/com/amazonaws/services/imagebuilder/model/transform/ComponentParameterJsonUnmarshaller.java \* /opt/cola/permits/1738293384\_1706120412.8020623/0/aws-java-sdk-imagebuilder-1-12-436-sourcesjar/com/amazonaws/services/imagebuilder/model/transform/GetContainerRecipePolicyRequestMarshaller.java \* /opt/cola/permits/1738293384\_1706120412.8020623/0/aws-java-sdk-imagebuilder-1-12-436-sourcesjar/com/amazonaws/services/imagebuilder/model/ImportComponentRequest.java \*

 /opt/cola/permits/1738293384\_1706120412.8020623/0/aws-java-sdk-imagebuilder-1-12-436-sourcesjar/com/amazonaws/services/imagebuilder/model/CreateImageRecipeResult.java

\* /opt/cola/permits/1738293384\_1706120412.8020623/0/aws-java-sdk-imagebuilder-1-12-436-sourcesjar/com/amazonaws/services/imagebuilder/model/CreateComponentRequest.java

\* /opt/cola/permits/1738293384\_1706120412.8020623/0/aws-java-sdk-imagebuilder-1-12-436-sourcesjar/com/amazonaws/services/imagebuilder/model/CreateImagePipelineRequest.java

\* /opt/cola/permits/1738293384\_1706120412.8020623/0/aws-java-sdk-imagebuilder-1-12-436-sourcesjar/com/amazonaws/services/imagebuilder/model/transform/ListContainerRecipesResultJsonUnmarshaller.java \* /opt/cola/permits/1738293384\_1706120412.8020623/0/aws-java-sdk-imagebuilder-1-12-436-sourcesjar/com/amazonaws/services/imagebuilder/model/ComponentSummary.java

\* /opt/cola/permits/1738293384\_1706120412.8020623/0/aws-java-sdk-imagebuilder-1-12-436-sourcesjar/com/amazonaws/services/imagebuilder/model/transform/S3ExportConfigurationMarshaller.java \*

 /opt/cola/permits/1738293384\_1706120412.8020623/0/aws-java-sdk-imagebuilder-1-12-436-sourcesjar/com/amazonaws/services/imagebuilder/model/PutComponentPolicyResult.java

\* /opt/cola/permits/1738293384\_1706120412.8020623/0/aws-java-sdk-imagebuilder-1-12-436-sourcesjar/com/amazonaws/services/imagebuilder/model/UpdateImagePipelineRequest.java

\* /opt/cola/permits/1738293384\_1706120412.8020623/0/aws-java-sdk-imagebuilder-1-12-436-sourcesjar/com/amazonaws/services/imagebuilder/model/Ami.java

\* /opt/cola/permits/1738293384\_1706120412.8020623/0/aws-java-sdk-imagebuilder-1-12-436-sources-

jar/com/amazonaws/services/imagebuilder/model/transform/DeleteDistributionConfigurationResultJsonUnmarshalle r.java

\* /opt/cola/permits/1738293384\_1706120412.8020623/0/aws-java-sdk-imagebuilder-1-12-436-sourcesjar/com/amazonaws/services/imagebuilder/model/Platform.java

\*

 /opt/cola/permits/1738293384\_1706120412.8020623/0/aws-java-sdk-imagebuilder-1-12-436-sourcesjar/com/amazonaws/services/imagebuilder/model/transform/DeleteImagePipelineResultJsonUnmarshaller.java \* /opt/cola/permits/1738293384\_1706120412.8020623/0/aws-java-sdk-imagebuilder-1-12-436-sourcesjar/com/amazonaws/services/imagebuilder/model/transform/TagResourceRequestMarshaller.java

\* /opt/cola/permits/1738293384\_1706120412.8020623/0/aws-java-sdk-imagebuilder-1-12-436-sourcesjar/com/amazonaws/services/imagebuilder/model/transform/GetDistributionConfigurationRequestProtocolMarshalle r.java

\* /opt/cola/permits/1738293384\_1706120412.8020623/0/aws-java-sdk-imagebuilder-1-12-436-sourcesjar/com/amazonaws/services/imagebuilder/model/Schedule.java

 $*$ /opt/cola/permits/1738293384\_1706120412.8020623/0/aws-java-sdk-imagebuilder-1-12-436-sourcesjar/com/amazonaws/services/imagebuilder/model/transform/TagResourceResultJsonUnmarshaller.java \* /opt/cola/permits/1738293384\_1706120412.8020623/0/aws-java-sdk-imagebuilder-1-12-436-sourcesjar/com/amazonaws/services/imagebuilder/model/S3ExportConfiguration.java \*

 /opt/cola/permits/1738293384\_1706120412.8020623/0/aws-java-sdk-imagebuilder-1-12-436-sourcesjar/com/amazonaws/services/imagebuilder/model/DeleteImageRequest.java

\* /opt/cola/permits/1738293384\_1706120412.8020623/0/aws-java-sdk-imagebuilder-1-12-436-sourcesjar/com/amazonaws/services/imagebuilder/model/PutImageRecipePolicyRequest.java

\* /opt/cola/permits/1738293384\_1706120412.8020623/0/aws-java-sdk-imagebuilder-1-12-436-sourcesjar/com/amazonaws/services/imagebuilder/model/transform/InvalidVersionNumberExceptionUnmarshaller.java \* /opt/cola/permits/1738293384\_1706120412.8020623/0/aws-java-sdk-imagebuilder-1-12-436-sourcesjar/com/amazonaws/services/imagebuilder/model/transform/CancelImageCreationResultJsonUnmarshaller.java \* /opt/cola/permits/1738293384\_1706120412.8020623/0/aws-java-sdk-imagebuilder-1-12-436-sourcesjar/com/amazonaws/services/imagebuilder/model/transform/ListImagePipelineImagesRequestProtocolMarshaller.ja va

\*

\*

 /opt/cola/permits/1738293384\_1706120412.8020623/0/aws-java-sdk-imagebuilder-1-12-436-sourcesjar/com/amazonaws/services/imagebuilder/model/ServiceQuotaExceededException.java

\* /opt/cola/permits/1738293384\_1706120412.8020623/0/aws-java-sdk-imagebuilder-1-12-436-sourcesjar/com/amazonaws/services/imagebuilder/model/TagResourceResult.java

\* /opt/cola/permits/1738293384\_1706120412.8020623/0/aws-java-sdk-imagebuilder-1-12-436-sourcesjar/com/amazonaws/services/imagebuilder/model/GetImageResult.java

\* /opt/cola/permits/1738293384\_1706120412.8020623/0/aws-java-sdk-imagebuilder-1-12-436-sourcesjar/com/amazonaws/services/imagebuilder/model/transform/DeleteImagePipelineRequestMarshaller.java \* /opt/cola/permits/1738293384\_1706120412.8020623/0/aws-java-sdk-imagebuilder-1-12-436-sourcesjar/com/amazonaws/services/imagebuilder/model/transform/DistributionJsonUnmarshaller.java \* /opt/cola/permits/1738293384\_1706120412.8020623/0/aws-java-sdk-imagebuilder-1-12-436-sourcesjar/com/amazonaws/services/imagebuilder/model/transform/PutImageRecipePolicyRequestMarshaller.java \*

 /opt/cola/permits/1738293384\_1706120412.8020623/0/aws-java-sdk-imagebuilder-1-12-436-sourcesjar/com/amazonaws/services/imagebuilder/model/transform/ListImagePackagesResultJsonUnmarshaller.java \* /opt/cola/permits/1738293384\_1706120412.8020623/0/aws-java-sdk-imagebuilder-1-12-436-sourcesjar/com/amazonaws/services/imagebuilder/model/PutImageRecipePolicyResult.java \* /opt/cola/permits/1738293384\_1706120412.8020623/0/aws-java-sdk-imagebuilder-1-12-436-sourcesjar/com/amazonaws/services/imagebuilder/model/StartImagePipelineExecutionRequest.java \* /opt/cola/permits/1738293384\_1706120412.8020623/0/aws-java-sdk-imagebuilder-1-12-436-sources-

jar/com/amazonaws/services/imagebuilder/model/transform/ImageRecipeJsonUnmarshaller.java \* /opt/cola/permits/1738293384\_1706120412.8020623/0/aws-java-sdk-imagebuilder-1-12-436-sourcesjar/com/amazonaws/services/imagebuilder/model/transform/S3LogsMarshaller.java \*

 /opt/cola/permits/1738293384\_1706120412.8020623/0/aws-java-sdk-imagebuilder-1-12-436-sourcesjar/com/amazonaws/services/imagebuilder/model/InstanceMetadataOptions.java

\* /opt/cola/permits/1738293384\_1706120412.8020623/0/aws-java-sdk-imagebuilder-1-12-436-sourcesjar/com/amazonaws/services/imagebuilder/model/StartImagePipelineExecutionResult.java

\* /opt/cola/permits/1738293384\_1706120412.8020623/0/aws-java-sdk-imagebuilder-1-12-436-sourcesjar/com/amazonaws/services/imagebuilder/model/ContainerRecipeSummary.java

\* /opt/cola/permits/1738293384\_1706120412.8020623/0/aws-java-sdk-imagebuilder-1-12-436-sourcesjar/com/amazonaws/services/imagebuilder/model/transform/InstanceConfigurationMarshaller.java

\* /opt/cola/permits/1738293384\_1706120412.8020623/0/aws-java-sdk-imagebuilder-1-12-436-sourcesjar/com/amazonaws/services/imagebuilder/model/UpdateInfrastructureConfigurationResult.java

\* /opt/cola/permits/1738293384\_1706120412.8020623/0/aws-java-sdk-imagebuilder-1-12-436-sourcesjar/com/amazonaws/services/imagebuilder/model/ImageRecipeSummary.java

 /opt/cola/permits/1738293384\_1706120412.8020623/0/aws-java-sdk-imagebuilder-1-12-436-sourcesjar/com/amazonaws/services/imagebuilder/model/transform/PutImagePolicyResultJsonUnmarshaller.java

\* /opt/cola/permits/1738293384\_1706120412.8020623/0/aws-java-sdk-imagebuilder-1-12-436-sourcesjar/com/amazonaws/services/imagebuilder/model/ContainerType.java

\* /opt/cola/permits/1738293384\_1706120412.8020623/0/aws-java-sdk-imagebuilder-1-12-436-sourcesjar/com/amazonaws/services/imagebuilder/model/GetImageRecipeRequest.java

\* /opt/cola/permits/1738293384\_1706120412.8020623/0/aws-java-sdk-imagebuilder-1-12-436-sourcesjar/com/amazonaws/services/imagebuilder/model/ServiceException.java

\* /opt/cola/permits/1738293384\_1706120412.8020623/0/aws-java-sdk-imagebuilder-1-12-436-sourcesjar/com/amazonaws/services/imagebuilder/model/transform/CreateContainerRecipeRequestProtocolMarshaller.java \*

 /opt/cola/permits/1738293384\_1706120412.8020623/0/aws-java-sdk-imagebuilder-1-12-436-sourcesjar/com/amazonaws/services/imagebuilder/model/transform/ListDistributionConfigurationsRequestMarshaller.java \* /opt/cola/permits/1738293384\_1706120412.8020623/0/aws-java-sdk-imagebuilder-1-12-436-sourcesjar/com/amazonaws/services/imagebuilder/model/transform/GetComponentResultJsonUnmarshaller.java \* /opt/cola/permits/1738293384\_1706120412.8020623/0/aws-java-sdk-imagebuilder-1-12-436-sourcesjar/com/amazonaws/services/imagebuilder/model/transform/ListImagePipelinesRequestMarshaller.java \* /opt/cola/permits/1738293384\_1706120412.8020623/0/aws-java-sdk-imagebuilder-1-12-436-sourcesjar/com/amazonaws/services/imagebuilder/model/transform/ScheduleMarshaller.java

\* /opt/cola/permits/1738293384\_1706120412.8020623/0/aws-java-sdk-imagebuilder-1-12-436-sourcesjar/com/amazonaws/services/imagebuilder/model/transform/DeleteInfrastructureConfigurationRequestProtocolMars haller.java

\* /opt/cola/permits/1738293384\_1706120412.8020623/0/aws-java-sdk-imagebuilder-1-12-436-sourcesjar/com/amazonaws/services/imagebuilder/model/ListTagsForResourceRequest.java \*

 /opt/cola/permits/1738293384\_1706120412.8020623/0/aws-java-sdk-imagebuilder-1-12-436-sourcesjar/com/amazonaws/services/imagebuilder/model/transform/GetInfrastructureConfigurationResultJsonUnmarshaller. java

\* /opt/cola/permits/1738293384\_1706120412.8020623/0/aws-java-sdk-imagebuilder-1-12-436-sourcesjar/com/amazonaws/services/imagebuilder/model/transform/LoggingJsonUnmarshaller.java

\* /opt/cola/permits/1738293384\_1706120412.8020623/0/aws-java-sdk-imagebuilder-1-12-436-sourcesjar/com/amazonaws/services/imagebuilder/model/transform/InvalidRequestExceptionUnmarshaller.java \* /opt/cola/permits/1738293384\_1706120412.8020623/0/aws-java-sdk-imagebuilder-1-12-436-sourcesjar/com/amazonaws/services/imagebuilder/model/transform/GetContainerRecipeRequestMarshaller.java \* /opt/cola/permits/1738293384\_1706120412.8020623/0/aws-java-sdk-imagebuilder-1-12-436-sourcesjar/com/amazonaws/services/imagebuilder/model/transform/DeleteComponentRequestMarshaller.java \*

 /opt/cola/permits/1738293384\_1706120412.8020623/0/aws-java-sdk-imagebuilder-1-12-436-sourcesjar/com/amazonaws/services/imagebuilder/model/transform/ImageSummaryMarshaller.java \* /opt/cola/permits/1738293384\_1706120412.8020623/0/aws-java-sdk-imagebuilder-1-12-436-sources-

jar/com/amazonaws/services/imagebuilder/model/InvalidRequestException.java

 $*$ /opt/cola/permits/1738293384\_1706120412.8020623/0/aws-java-sdk-imagebuilder-1-12-436-sourcesjar/com/amazonaws/services/imagebuilder/model/transform/UpdateInfrastructureConfigurationRequestProtocolMar shaller.java

\* /opt/cola/permits/1738293384\_1706120412.8020623/0/aws-java-sdk-imagebuilder-1-12-436-sourcesjar/com/amazonaws/services/imagebuilder/model/FastLaunchLaunchTemplateSpecification.java

\* /opt/cola/permits/1738293384\_1706120412.8020623/0/aws-java-sdk-imagebuilder-1-12-436-sourcesjar/com/amazonaws/services/imagebuilder/model/transform/DeleteComponentResultJsonUnmarshaller.java

 /opt/cola/permits/1738293384\_1706120412.8020623/0/aws-java-sdk-imagebuilder-1-12-436-sourcesjar/com/amazonaws/services/imagebuilder/model/transform/ImageSummaryJsonUnmarshaller.java \* /opt/cola/permits/1738293384\_1706120412.8020623/0/aws-java-sdk-imagebuilder-1-12-436-sourcesjar/com/amazonaws/services/imagebuilder/model/transform/PutContainerRecipePolicyResultJsonUnmarshaller.java \* /opt/cola/permits/1738293384\_1706120412.8020623/0/aws-java-sdk-imagebuilder-1-12-436-sourcesjar/com/amazonaws/services/imagebuilder/model/FastLaunchConfiguration.java

\* /opt/cola/permits/1738293384\_1706120412.8020623/0/aws-java-sdk-imagebuilder-1-12-436-sourcesjar/com/amazonaws/services/imagebuilder/model/transform/DeleteImageRequestProtocolMarshaller.java \* /opt/cola/permits/1738293384\_1706120412.8020623/0/aws-java-sdk-imagebuilder-1-12-436-sourcesjar/com/amazonaws/services/imagebuilder/model/transform/LaunchTemplateConfigurationMarshaller.java \*

\*

 /opt/cola/permits/1738293384\_1706120412.8020623/0/aws-java-sdk-imagebuilder-1-12-436-sourcesjar/com/amazonaws/services/imagebuilder/model/GetContainerRecipePolicyResult.java \* /opt/cola/permits/1738293384\_1706120412.8020623/0/aws-java-sdk-imagebuilder-1-12-436-sourcesjar/com/amazonaws/services/imagebuilder/model/transform/CreateImageRecipeRequestProtocolMarshaller.java \* /opt/cola/permits/1738293384\_1706120412.8020623/0/aws-java-sdk-imagebuilder-1-12-436-sourcesjar/com/amazonaws/services/imagebuilder/model/transform/CallRateLimitExceededExceptionUnmarshaller.java \* /opt/cola/permits/1738293384\_1706120412.8020623/0/aws-java-sdk-imagebuilder-1-12-436-sourcesjar/com/amazonaws/services/imagebuilder/model/DeleteComponentResult.java

\* /opt/cola/permits/1738293384\_1706120412.8020623/0/aws-java-sdk-imagebuilder-1-12-436-sourcesjar/com/amazonaws/services/imagebuilder/model/transform/ComponentStateJsonUnmarshaller.java \* /opt/cola/permits/1738293384\_1706120412.8020623/0/aws-java-sdk-imagebuilder-1-12-436-sourcesjar/com/amazonaws/services/imagebuilder/model/transform/ComponentVersionJsonUnmarshaller.java \*

 /opt/cola/permits/1738293384\_1706120412.8020623/0/aws-java-sdk-imagebuilder-1-12-436-sourcesjar/com/amazonaws/services/imagebuilder/model/ComponentParameterDetail.java

\* /opt/cola/permits/1738293384\_1706120412.8020623/0/aws-java-sdk-imagebuilder-1-12-436-sourcesjar/com/amazonaws/services/imagebuilder/model/ListImagePipelinesResult.java

\* /opt/cola/permits/1738293384\_1706120412.8020623/0/aws-java-sdk-imagebuilder-1-12-436-sourcesjar/com/amazonaws/services/imagebuilder/model/SystemsManagerAgent.java

\* /opt/cola/permits/1738293384\_1706120412.8020623/0/aws-java-sdk-imagebuilder-1-12-436-sourcesjar/com/amazonaws/services/imagebuilder/model/ResourceNotFoundException.java

\* /opt/cola/permits/1738293384\_1706120412.8020623/0/aws-java-sdk-imagebuilder-1-12-436-sourcesjar/com/amazonaws/services/imagebuilder/model/transform/ContainerRecipeJsonUnmarshaller.java \* /opt/cola/permits/1738293384\_1706120412.8020623/0/aws-java-sdk-imagebuilder-1-12-436-sourcesjar/com/amazonaws/services/imagebuilder/model/transform/ImageRecipeSummaryJsonUnmarshaller.java \*

 /opt/cola/permits/1738293384\_1706120412.8020623/0/aws-java-sdk-imagebuilder-1-12-436-sourcesjar/com/amazonaws/services/imagebuilder/model/transform/ImageJsonUnmarshaller.java

\* /opt/cola/permits/1738293384\_1706120412.8020623/0/aws-java-sdk-imagebuilder-1-12-436-sourcesjar/com/amazonaws/services/imagebuilder/model/transform/GetImageRequestMarshaller.java

\* /opt/cola/permits/1738293384\_1706120412.8020623/0/aws-java-sdk-imagebuilder-1-12-436-sourcesjar/com/amazonaws/services/imagebuilder/model/InvalidParameterCombinationException.java

\* /opt/cola/permits/1738293384\_1706120412.8020623/0/aws-java-sdk-imagebuilder-1-12-436-sources-

jar/com/amazonaws/services/imagebuilder/model/transform/GetComponentPolicyResultJsonUnmarshaller.java \* /opt/cola/permits/1738293384\_1706120412.8020623/0/aws-java-sdk-imagebuilder-1-12-436-sources-

jar/com/amazonaws/services/imagebuilder/model/transform/GetImagePipelineRequestProtocolMarshaller.java
\*

 /opt/cola/permits/1738293384\_1706120412.8020623/0/aws-java-sdk-imagebuilder-1-12-436-sourcesjar/com/amazonaws/services/imagebuilder/model/transform/CreateInfrastructureConfigurationResultJsonUnmarshal ler.java

\* /opt/cola/permits/1738293384\_1706120412.8020623/0/aws-java-sdk-imagebuilder-1-12-436-sourcesjar/com/amazonaws/services/imagebuilder/model/transform/PutImageRecipePolicyResultJsonUnmarshaller.java \* /opt/cola/permits/1738293384\_1706120412.8020623/0/aws-java-sdk-imagebuilder-1-12-436-sourcesjar/com/amazonaws/services/imagebuilder/model/transform/CreateDistributionConfigurationRequestProtocolMarsh aller.java

\* /opt/cola/permits/1738293384\_1706120412.8020623/0/aws-java-sdk-imagebuilder-1-12-436-sourcesjar/com/amazonaws/services/imagebuilder/model/BuildType.java

\* /opt/cola/permits/1738293384\_1706120412.8020623/0/aws-java-sdk-imagebuilder-1-12-436-sourcesjar/com/amazonaws/services/imagebuilder/model/transform/CreateComponentRequestMarshaller.java \*

 /opt/cola/permits/1738293384\_1706120412.8020623/0/aws-java-sdk-imagebuilder-1-12-436-sourcesjar/com/amazonaws/services/imagebuilder/model/CreateImageRequest.java

\* /opt/cola/permits/1738293384\_1706120412.8020623/0/aws-java-sdk-imagebuilder-1-12-436-sourcesjar/com/amazonaws/services/imagebuilder/model/GetImagePolicyResult.java

\* /opt/cola/permits/1738293384\_1706120412.8020623/0/aws-java-sdk-imagebuilder-1-12-436-sourcesjar/com/amazonaws/services/imagebuilder/model/CreateContainerRecipeResult.java

\* /opt/cola/permits/1738293384\_1706120412.8020623/0/aws-java-sdk-imagebuilder-1-12-436-sources-

jar/com/amazonaws/services/imagebuilder/model/transform/DistributionConfigurationSummaryMarshaller.java

\* /opt/cola/permits/1738293384\_1706120412.8020623/0/aws-java-sdk-imagebuilder-1-12-436-sources-

jar/com/amazonaws/services/imagebuilder/model/InvalidParameterValueException.java

\* /opt/cola/permits/1738293384\_1706120412.8020623/0/aws-java-sdk-imagebuilder-1-12-436-sourcesjar/com/amazonaws/services/imagebuilder/AWSimagebuilderAsync.java

\*

 /opt/cola/permits/1738293384\_1706120412.8020623/0/aws-java-sdk-imagebuilder-1-12-436-sourcesjar/com/amazonaws/services/imagebuilder/model/ListImageRecipesRequest.java

\* /opt/cola/permits/1738293384\_1706120412.8020623/0/aws-java-sdk-imagebuilder-1-12-436-sourcesjar/com/amazonaws/services/imagebuilder/model/CreateDistributionConfigurationResult.java

\* /opt/cola/permits/1738293384\_1706120412.8020623/0/aws-java-sdk-imagebuilder-1-12-436-sourcesjar/com/amazonaws/services/imagebuilder/model/ImportVmImageRequest.java

\* /opt/cola/permits/1738293384\_1706120412.8020623/0/aws-java-sdk-imagebuilder-1-12-436-sourcesjar/com/amazonaws/services/imagebuilder/model/ListComponentsRequest.java

\* /opt/cola/permits/1738293384\_1706120412.8020623/0/aws-java-sdk-imagebuilder-1-12-436-sources-

jar/com/amazonaws/services/imagebuilder/model/transform/ListTagsForResourceResultJsonUnmarshaller.java \*

 /opt/cola/permits/1738293384\_1706120412.8020623/0/aws-java-sdk-imagebuilder-1-12-436-sourcesjar/com/amazonaws/services/imagebuilder/model/ImageSource.java

\* /opt/cola/permits/1738293384\_1706120412.8020623/0/aws-java-sdk-imagebuilder-1-12-436-sourcesjar/com/amazonaws/services/imagebuilder/model/ListImagePipelineImagesRequest.java

\* /opt/cola/permits/1738293384\_1706120412.8020623/0/aws-java-sdk-imagebuilder-1-12-436-sources-

jar/com/amazonaws/services/imagebuilder/model/transform/ListInfrastructureConfigurationsRequestProtocolMarsh aller.java

\* /opt/cola/permits/1738293384\_1706120412.8020623/0/aws-java-sdk-imagebuilder-1-12-436-sourcesjar/com/amazonaws/services/imagebuilder/model/ImageSummary.java

\* /opt/cola/permits/1738293384\_1706120412.8020623/0/aws-java-sdk-imagebuilder-1-12-436-sources-

jar/com/amazonaws/services/imagebuilder/model/transform/ListImagesResultJsonUnmarshaller.java \* /opt/cola/permits/1738293384\_1706120412.8020623/0/aws-java-sdk-imagebuilder-1-12-436-sourcesjar/com/amazonaws/services/imagebuilder/model/transform/SystemsManagerAgentJsonUnmarshaller.java \*

 /opt/cola/permits/1738293384\_1706120412.8020623/0/aws-java-sdk-imagebuilder-1-12-436-sourcesjar/com/amazonaws/services/imagebuilder/model/transform/LaunchPermissionConfigurationJsonUnmarshaller.java \* /opt/cola/permits/1738293384\_1706120412.8020623/0/aws-java-sdk-imagebuilder-1-12-436-sourcesjar/com/amazonaws/services/imagebuilder/model/transform/ListComponentsRequestProtocolMarshaller.java \* /opt/cola/permits/1738293384\_1706120412.8020623/0/aws-java-sdk-imagebuilder-1-12-436-sourcesjar/com/amazonaws/services/imagebuilder/model/transform/InvalidParameterValueExceptionUnmarshaller.java \* /opt/cola/permits/1738293384\_1706120412.8020623/0/aws-java-sdk-imagebuilder-1-12-436-sourcesjar/com/amazonaws/services/imagebuilder/model/GetContainerRecipeRequest.java \* /opt/cola/permits/1738293384\_1706120412.8020623/0/aws-java-sdk-imagebuilder-1-12-436-sources-

jar/com/amazonaws/services/imagebuilder/model/CreateImageResult.java

\*

 /opt/cola/permits/1738293384\_1706120412.8020623/0/aws-java-sdk-imagebuilder-1-12-436-sourcesjar/com/amazonaws/services/imagebuilder/model/transform/LoggingMarshaller.java

\* /opt/cola/permits/1738293384\_1706120412.8020623/0/aws-java-sdk-imagebuilder-1-12-436-sourcesjar/com/amazonaws/services/imagebuilder/model/transform/ListContainerRecipesRequestMarshaller.java \* /opt/cola/permits/1738293384\_1706120412.8020623/0/aws-java-sdk-imagebuilder-1-12-436-sources-

jar/com/amazonaws/services/imagebuilder/model/transform/ImagePipelineMarshaller.java

\* /opt/cola/permits/1738293384\_1706120412.8020623/0/aws-java-sdk-imagebuilder-1-12-436-sources-

jar/com/amazonaws/services/imagebuilder/model/CallRateLimitExceededException.java

\* /opt/cola/permits/1738293384\_1706120412.8020623/0/aws-java-sdk-imagebuilder-1-12-436-sourcesjar/com/amazonaws/services/imagebuilder/model/ResourceAlreadyExistsException.java

\* /opt/cola/permits/1738293384\_1706120412.8020623/0/aws-java-sdk-imagebuilder-1-12-436-sources-

jar/com/amazonaws/services/imagebuilder/model/UpdateDistributionConfigurationResult.java \*

 /opt/cola/permits/1738293384\_1706120412.8020623/0/aws-java-sdk-imagebuilder-1-12-436-sourcesjar/com/amazonaws/services/imagebuilder/model/transform/UpdateDistributionConfigurationRequestProtocolMarsh aller.java

\* /opt/cola/permits/1738293384\_1706120412.8020623/0/aws-java-sdk-imagebuilder-1-12-436-sourcesjar/com/amazonaws/services/imagebuilder/model/ListImagePipelineImagesResult.java

\* /opt/cola/permits/1738293384\_1706120412.8020623/0/aws-java-sdk-imagebuilder-1-12-436-sourcesjar/com/amazonaws/services/imagebuilder/model/ListContainerRecipesResult.java

\* /opt/cola/permits/1738293384\_1706120412.8020623/0/aws-java-sdk-imagebuilder-1-12-436-sourcesjar/com/amazonaws/services/imagebuilder/model/transform/InvalidParameterCombinationExceptionUnmarshaller.j ava

\* /opt/cola/permits/1738293384\_1706120412.8020623/0/aws-java-sdk-imagebuilder-1-12-436-sourcesjar/com/amazonaws/services/imagebuilder/model/GetComponentResult.java

\*

 /opt/cola/permits/1738293384\_1706120412.8020623/0/aws-java-sdk-imagebuilder-1-12-436-sourcesjar/com/amazonaws/services/imagebuilder/model/ListImagePackagesRequest.java

\* /opt/cola/permits/1738293384\_1706120412.8020623/0/aws-java-sdk-imagebuilder-1-12-436-sourcesjar/com/amazonaws/services/imagebuilder/model/transform/ComponentSummaryJsonUnmarshaller.java \* /opt/cola/permits/1738293384\_1706120412.8020623/0/aws-java-sdk-imagebuilder-1-12-436-sourcesjar/com/amazonaws/services/imagebuilder/model/transform/PutImagePolicyRequestMarshaller.java

\* /opt/cola/permits/1738293384\_1706120412.8020623/0/aws-java-sdk-imagebuilder-1-12-436-sources-

jar/com/amazonaws/services/imagebuilder/model/transform/UpdateImagePipelineRequestMarshaller.java \* /opt/cola/permits/1738293384\_1706120412.8020623/0/aws-java-sdk-imagebuilder-1-12-436-sourcesjar/com/amazonaws/services/imagebuilder/model/transform/ComponentJsonUnmarshaller.java \* /opt/cola/permits/1738293384\_1706120412.8020623/0/aws-java-sdk-imagebuilder-1-12-436-sourcesjar/com/amazonaws/services/imagebuilder/model/CreateContainerRecipeRequest.java \*

 /opt/cola/permits/1738293384\_1706120412.8020623/0/aws-java-sdk-imagebuilder-1-12-436-sourcesjar/com/amazonaws/services/imagebuilder/model/transform/ListComponentsResultJsonUnmarshaller.java \* /opt/cola/permits/1738293384\_1706120412.8020623/0/aws-java-sdk-imagebuilder-1-12-436-sourcesjar/com/amazonaws/services/imagebuilder/model/transform/GetImageRecipePolicyRequestMarshaller.java \* /opt/cola/permits/1738293384\_1706120412.8020623/0/aws-java-sdk-imagebuilder-1-12-436-sourcesjar/com/amazonaws/services/imagebuilder/model/transform/ListComponentBuildVersionsResultJsonUnmarshaller.j ava

\* /opt/cola/permits/1738293384\_1706120412.8020623/0/aws-java-sdk-imagebuilder-1-12-436-sourcesjar/com/amazonaws/services/imagebuilder/model/GetDistributionConfigurationRequest.java \* /opt/cola/permits/1738293384\_1706120412.8020623/0/aws-java-sdk-imagebuilder-1-12-436-sourcesjar/com/amazonaws/services/imagebuilder/model/transform/InstanceBlockDeviceMappingJsonUnmarshaller.java \*

 /opt/cola/permits/1738293384\_1706120412.8020623/0/aws-java-sdk-imagebuilder-1-12-436-sourcesjar/com/amazonaws/services/imagebuilder/model/transform/ListDistributionConfigurationsRequestProtocolMarshal ler.java

\* /opt/cola/permits/1738293384\_1706120412.8020623/0/aws-java-sdk-imagebuilder-1-12-436-sourcesjar/com/amazonaws/services/imagebuilder/model/transform/GetImageRecipeRequestProtocolMarshaller.java \* /opt/cola/permits/1738293384\_1706120412.8020623/0/aws-java-sdk-imagebuilder-1-12-436-sourcesjar/com/amazonaws/services/imagebuilder/model/ListImagePipelinesRequest.java

\* /opt/cola/permits/1738293384\_1706120412.8020623/0/aws-java-sdk-imagebuilder-1-12-436-sourcesjar/com/amazonaws/services/imagebuilder/model/transform/InfrastructureConfigurationSummaryMarshaller.java \* /opt/cola/permits/1738293384\_1706120412.8020623/0/aws-java-sdk-imagebuilder-1-12-436-sourcesjar/com/amazonaws/services/imagebuilder/model/transform/ListImagePipelineImagesResultJsonUnmarshaller.java \*

 /opt/cola/permits/1738293384\_1706120412.8020623/0/aws-java-sdk-imagebuilder-1-12-436-sourcesjar/com/amazonaws/services/imagebuilder/model/transform/ImageMarshaller.java \* /opt/cola/permits/1738293384\_1706120412.8020623/0/aws-java-sdk-imagebuilder-1-12-436-sources-

jar/com/amazonaws/services/imagebuilder/model/ImageVersion.java

### **1.305 aws-java-sdk-elasticsearch 1.12.436**

#### **1.305.1 Available under license :**

No license file was found, but licenses were detected in source scan.

/\*

\* Copyright 2018-2023 Amazon.com, Inc. or its affiliates. All Rights Reserved.

\*

\* Licensed under the Apache License, Version 2.0 (the "License"). You may not use this file except in compliance with

\* the License. A copy of the License is located at

\*

\* http://aws.amazon.com/apache2.0

\*

\* or in the "license" file accompanying this file. This file is distributed on an "AS IS" BASIS, WITHOUT WARRANTIES OR

\* CONDITIONS OF ANY KIND, either express or implied. See the License for the specific language governing permissions

\* and limitations under the License.

\*/

Found in path(s):

\* /opt/cola/permits/1738292100\_1706120676.3589096/0/aws-java-sdk-elasticsearch-1-12-436-sourcesjar/com/amazonaws/services/elasticsearch/model/ElasticsearchClusterConfig.java

\* /opt/cola/permits/1738292100\_1706120676.3589096/0/aws-java-sdk-elasticsearch-1-12-436-sourcesjar/com/amazonaws/services/elasticsearch/model/transform/DeleteElasticsearchServiceRoleResultJsonUnmarshaller .java

\*

 /opt/cola/permits/1738292100\_1706120676.3589096/0/aws-java-sdk-elasticsearch-1-12-436-sourcesjar/com/amazonaws/services/elasticsearch/model/transform/ListVpcEndpointsForDomainRequestProtocolMarshalle r.java

\* /opt/cola/permits/1738292100\_1706120676.3589096/0/aws-java-sdk-elasticsearch-1-12-436-sources-

jar/com/amazonaws/services/elasticsearch/model/ListElasticsearchInstanceTypesResult.java

\* /opt/cola/permits/1738292100\_1706120676.3589096/0/aws-java-sdk-elasticsearch-1-12-436-sourcesjar/com/amazonaws/services/elasticsearch/model/transform/GetUpgradeHistoryRequestProtocolMarshaller.java \* /opt/cola/permits/1738292100\_1706120676.3589096/0/aws-java-sdk-elasticsearch-1-12-436-sources-

jar/com/amazonaws/services/elasticsearch/model/DescribePackagesFilter.java \* /opt/cola/permits/1738292100\_1706120676.3589096/0/aws-java-sdk-elasticsearch-1-12-436-sourcesjar/com/amazonaws/services/elasticsearch/model/transform/VpcEndpointErrorJsonUnmarshaller.java \*

 /opt/cola/permits/1738292100\_1706120676.3589096/0/aws-java-sdk-elasticsearch-1-12-436-sourcesjar/com/amazonaws/services/elasticsearch/model/transform/DomainPackageDetailsJsonUnmarshaller.java \* /opt/cola/permits/1738292100\_1706120676.3589096/0/aws-java-sdk-elasticsearch-1-12-436-sourcesjar/com/amazonaws/services/elasticsearch/model/transform/EBSOptionsJsonUnmarshaller.java \* /opt/cola/permits/1738292100\_1706120676.3589096/0/aws-java-sdk-elasticsearch-1-12-436-sourcesjar/com/amazonaws/services/elasticsearch/model/transform/ElasticsearchClusterConfigMarshaller.java \* /opt/cola/permits/1738292100\_1706120676.3589096/0/aws-java-sdk-elasticsearch-1-12-436-sourcesjar/com/amazonaws/services/elasticsearch/model/AcceptInboundCrossClusterSearchConnectionRequest.java \* /opt/cola/permits/1738292100\_1706120676.3589096/0/aws-java-sdk-elasticsearch-1-12-436-sourcesjar/com/amazonaws/services/elasticsearch/model/transform/VPCDerivedInfoStatusJsonUnmarshaller.java \* /opt/cola/permits/1738292100\_1706120676.3589096/0/aws-java-sdk-elasticsearch-1-12-436-sourcesjar/com/amazonaws/services/elasticsearch/model/DescribeOutboundCrossClusterSearchConnectionsResult.java \*

 /opt/cola/permits/1738292100\_1706120676.3589096/0/aws-java-sdk-elasticsearch-1-12-436-sourcesjar/com/amazonaws/services/elasticsearch/model/transform/AssociatePackageRequestProtocolMarshaller.java \* /opt/cola/permits/1738292100\_1706120676.3589096/0/aws-java-sdk-elasticsearch-1-12-436-sourcesjar/com/amazonaws/services/elasticsearch/model/CreatePackageRequest.java

\* /opt/cola/permits/1738292100\_1706120676.3589096/0/aws-java-sdk-elasticsearch-1-12-436-sourcesjar/com/amazonaws/services/elasticsearch/model/transform/AdvancedSecurityOptionsMarshaller.java \* /opt/cola/permits/1738292100\_1706120676.3589096/0/aws-java-sdk-elasticsearch-1-12-436-sourcesjar/com/amazonaws/services/elasticsearch/model/transform/ListDomainsForPackageResultJsonUnmarshaller.java \* /opt/cola/permits/1738292100\_1706120676.3589096/0/aws-java-sdk-elasticsearch-1-12-436-sourcesjar/com/amazonaws/services/elasticsearch/model/transform/PackageVersionHistoryMarshaller.java \*

 /opt/cola/permits/1738292100\_1706120676.3589096/0/aws-java-sdk-elasticsearch-1-12-436-sourcesjar/com/amazonaws/services/elasticsearch/model/UpgradeStatus.java

\* /opt/cola/permits/1738292100\_1706120676.3589096/0/aws-java-sdk-elasticsearch-1-12-436-sourcesjar/com/amazonaws/services/elasticsearch/model/transform/DescribeElasticsearchDomainConfigRequestMarshaller. java

\* /opt/cola/permits/1738292100\_1706120676.3589096/0/aws-java-sdk-elasticsearch-1-12-436-sourcesjar/com/amazonaws/services/elasticsearch/model/ListDomainNamesRequest.java

\* /opt/cola/permits/1738292100\_1706120676.3589096/0/aws-java-sdk-elasticsearch-1-12-436-sourcesjar/com/amazonaws/services/elasticsearch/model/transform/CreatePackageRequestMarshaller.java \* /opt/cola/permits/1738292100\_1706120676.3589096/0/aws-java-sdk-elasticsearch-1-12-436-sourcesjar/com/amazonaws/services/elasticsearch/model/AutoTuneOptionsOutput.java \*

 /opt/cola/permits/1738292100\_1706120676.3589096/0/aws-java-sdk-elasticsearch-1-12-436-sourcesjar/com/amazonaws/services/elasticsearch/model/transform/AutoTuneOptionsOutputMarshaller.java \* /opt/cola/permits/1738292100\_1706120676.3589096/0/aws-java-sdk-elasticsearch-1-12-436-sourcesjar/com/amazonaws/services/elasticsearch/model/transform/DeleteInboundCrossClusterSearchConnectionRequestPr otocolMarshaller.java

\* /opt/cola/permits/1738292100\_1706120676.3589096/0/aws-java-sdk-elasticsearch-1-12-436-sourcesjar/com/amazonaws/services/elasticsearch/AWSElasticsearchClientBuilder.java

\* /opt/cola/permits/1738292100\_1706120676.3589096/0/aws-java-sdk-elasticsearch-1-12-436-sourcesjar/com/amazonaws/services/elasticsearch/model/GetUpgradeHistoryResult.java

\* /opt/cola/permits/1738292100\_1706120676.3589096/0/aws-java-sdk-elasticsearch-1-12-436-sources-

jar/com/amazonaws/services/elasticsearch/model/transform/RecurringChargeJsonUnmarshaller.java

\* /opt/cola/permits/1738292100\_1706120676.3589096/0/aws-java-sdk-elasticsearch-1-12-436-sourcesjar/com/amazonaws/services/elasticsearch/model/DomainPackageStatus.java

\*

 /opt/cola/permits/1738292100\_1706120676.3589096/0/aws-java-sdk-elasticsearch-1-12-436-sourcesjar/com/amazonaws/services/elasticsearch/model/DescribeVpcEndpointsRequest.java

\* /opt/cola/permits/1738292100\_1706120676.3589096/0/aws-java-sdk-elasticsearch-1-12-436-sourcesjar/com/amazonaws/services/elasticsearch/model/transform/UpdateElasticsearchDomainConfigRequestProtocolMar shaller.java

\* /opt/cola/permits/1738292100\_1706120676.3589096/0/aws-java-sdk-elasticsearch-1-12-436-sourcesjar/com/amazonaws/services/elasticsearch/model/transform/AdditionalLimitJsonUnmarshaller.java \* /opt/cola/permits/1738292100\_1706120676.3589096/0/aws-java-sdk-elasticsearch-1-12-436-sourcesjar/com/amazonaws/services/elasticsearch/model/transform/SAMLIdpMarshaller.java

\* /opt/cola/permits/1738292100\_1706120676.3589096/0/aws-java-sdk-elasticsearch-1-12-436-sourcesjar/com/amazonaws/services/elasticsearch/model/transform/RemoveTagsRequestProtocolMarshaller.java \*

 /opt/cola/permits/1738292100\_1706120676.3589096/0/aws-java-sdk-elasticsearch-1-12-436-sourcesjar/com/amazonaws/services/elasticsearch/model/transform/GetCompatibleElasticsearchVersionsRequestProtocolM arshaller.java

\* /opt/cola/permits/1738292100\_1706120676.3589096/0/aws-java-sdk-elasticsearch-1-12-436-sourcesjar/com/amazonaws/services/elasticsearch/model/InstanceLimits.java

\* /opt/cola/permits/1738292100\_1706120676.3589096/0/aws-java-sdk-elasticsearch-1-12-436-sources-

jar/com/amazonaws/services/elasticsearch/model/transform/RemoveTagsResultJsonUnmarshaller.java

\* /opt/cola/permits/1738292100\_1706120676.3589096/0/aws-java-sdk-elasticsearch-1-12-436-sourcesjar/com/amazonaws/services/elasticsearch/model/CognitoOptions.java

\* /opt/cola/permits/1738292100\_1706120676.3589096/0/aws-java-sdk-elasticsearch-1-12-436-sourcesjar/com/amazonaws/services/elasticsearch/model/transform/StorageTypeMarshaller.java \*

 /opt/cola/permits/1738292100\_1706120676.3589096/0/aws-java-sdk-elasticsearch-1-12-436-sourcesjar/com/amazonaws/services/elasticsearch/model/RemoveTagsResult.java

\* /opt/cola/permits/1738292100\_1706120676.3589096/0/aws-java-sdk-elasticsearch-1-12-436-sourcesjar/com/amazonaws/services/elasticsearch/model/transform/RejectInboundCrossClusterSearchConnectionRequestPr otocolMarshaller.java

\* /opt/cola/permits/1738292100\_1706120676.3589096/0/aws-java-sdk-elasticsearch-1-12-436-sourcesjar/com/amazonaws/services/elasticsearch/model/transform/DescribeDomainAutoTunesRequestProtocolMarshaller.j ava

\* /opt/cola/permits/1738292100\_1706120676.3589096/0/aws-java-sdk-elasticsearch-1-12-436-sourcesjar/com/amazonaws/services/elasticsearch/model/transform/CreateElasticsearchDomainRequestMarshaller.java \* /opt/cola/permits/1738292100\_1706120676.3589096/0/aws-java-sdk-elasticsearch-1-12-436-sources-

jar/com/amazonaws/services/elasticsearch/model/transform/AutoTuneOptionsMarshaller.java \*

 /opt/cola/permits/1738292100\_1706120676.3589096/0/aws-java-sdk-elasticsearch-1-12-436-sourcesjar/com/amazonaws/services/elasticsearch/model/VPCDerivedInfo.java

\* /opt/cola/permits/1738292100\_1706120676.3589096/0/aws-java-sdk-elasticsearch-1-12-436-sourcesjar/com/amazonaws/services/elasticsearch/model/transform/DescribeReservedElasticsearchInstanceOfferingsReques tProtocolMarshaller.java

\* /opt/cola/permits/1738292100\_1706120676.3589096/0/aws-java-sdk-elasticsearch-1-12-436-sourcesjar/com/amazonaws/services/elasticsearch/model/transform/DescribeInboundCrossClusterSearchConnectionsReque stMarshaller.java

\* /opt/cola/permits/1738292100\_1706120676.3589096/0/aws-java-sdk-elasticsearch-1-12-436-sourcesjar/com/amazonaws/services/elasticsearch/model/Tag.java

\* /opt/cola/permits/1738292100\_1706120676.3589096/0/aws-java-sdk-elasticsearch-1-12-436-sourcesjar/com/amazonaws/services/elasticsearch/model/OutboundCrossClusterSearchConnection.java

\* /opt/cola/permits/1738292100\_1706120676.3589096/0/aws-java-sdk-elasticsearch-1-12-436-sources-

jar/com/amazonaws/services/elasticsearch/model/PackageVersionHistory.java \*

 /opt/cola/permits/1738292100\_1706120676.3589096/0/aws-java-sdk-elasticsearch-1-12-436-sourcesjar/com/amazonaws/services/elasticsearch/model/PackageDetails.java

\* /opt/cola/permits/1738292100\_1706120676.3589096/0/aws-java-sdk-elasticsearch-1-12-436-sourcesjar/com/amazonaws/services/elasticsearch/model/transform/DescribeDomainChangeProgressResultJsonUnmarshall er.java

\* /opt/cola/permits/1738292100\_1706120676.3589096/0/aws-java-sdk-elasticsearch-1-12-436-sourcesjar/com/amazonaws/services/elasticsearch/model/VPCDerivedInfoStatus.java

\* /opt/cola/permits/1738292100\_1706120676.3589096/0/aws-java-sdk-elasticsearch-1-12-436-sourcesjar/com/amazonaws/services/elasticsearch/model/CreateElasticsearchDomainRequest.java

\* /opt/cola/permits/1738292100\_1706120676.3589096/0/aws-java-sdk-elasticsearch-1-12-436-sourcesjar/com/amazonaws/services/elasticsearch/model/transform/CreateVpcEndpointRequestMarshaller.java \*

 /opt/cola/permits/1738292100\_1706120676.3589096/0/aws-java-sdk-elasticsearch-1-12-436-sourcesjar/com/amazonaws/services/elasticsearch/model/transform/DescribeDomainAutoTunesResultJsonUnmarshaller.jav a

\* /opt/cola/permits/1738292100\_1706120676.3589096/0/aws-java-sdk-elasticsearch-1-12-436-sourcesjar/com/amazonaws/services/elasticsearch/model/transform/UpdatePackageResultJsonUnmarshaller.java \* /opt/cola/permits/1738292100\_1706120676.3589096/0/aws-java-sdk-elasticsearch-1-12-436-sources-

jar/com/amazonaws/services/elasticsearch/model/transform/DeleteInboundCrossClusterSearchConnectionRequestM arshaller.java

\* /opt/cola/permits/1738292100\_1706120676.3589096/0/aws-java-sdk-elasticsearch-1-12-436-sourcesjar/com/amazonaws/services/elasticsearch/model/transform/DescribeReservedElasticsearchInstancesRequestMarsha ller.java

\* /opt/cola/permits/1738292100\_1706120676.3589096/0/aws-java-sdk-elasticsearch-1-12-436-sourcesjar/com/amazonaws/services/elasticsearch/model/transform/DeletePackageResultJsonUnmarshaller.java \*

 /opt/cola/permits/1738292100\_1706120676.3589096/0/aws-java-sdk-elasticsearch-1-12-436-sourcesjar/com/amazonaws/services/elasticsearch/model/transform/TagMarshaller.java

\* /opt/cola/permits/1738292100\_1706120676.3589096/0/aws-java-sdk-elasticsearch-1-12-436-sourcesjar/com/amazonaws/services/elasticsearch/model/transform/DescribePackagesRequestProtocolMarshaller.java \* /opt/cola/permits/1738292100\_1706120676.3589096/0/aws-java-sdk-elasticsearch-1-12-436-sourcesjar/com/amazonaws/services/elasticsearch/model/transform/PackageVersionHistoryJsonUnmarshaller.java \* /opt/cola/permits/1738292100\_1706120676.3589096/0/aws-java-sdk-elasticsearch-1-12-436-sourcesjar/com/amazonaws/services/elasticsearch/model/transform/DeleteElasticsearchDomainRequestMarshaller.java \* /opt/cola/permits/1738292100\_1706120676.3589096/0/aws-java-sdk-elasticsearch-1-12-436-sourcesjar/com/amazonaws/services/elasticsearch/model/transform/InboundCrossClusterSearchConnectionMarshaller.java \*

 /opt/cola/permits/1738292100\_1706120676.3589096/0/aws-java-sdk-elasticsearch-1-12-436-sourcesjar/com/amazonaws/services/elasticsearch/model/transform/ColdStorageOptionsMarshaller.java \* /opt/cola/permits/1738292100\_1706120676.3589096/0/aws-java-sdk-elasticsearch-1-12-436-sourcesjar/com/amazonaws/services/elasticsearch/model/transform/RecurringChargeMarshaller.java \* /opt/cola/permits/1738292100\_1706120676.3589096/0/aws-java-sdk-elasticsearch-1-12-436-sourcesjar/com/amazonaws/services/elasticsearch/model/DeletePackageRequest.java

\* /opt/cola/permits/1738292100\_1706120676.3589096/0/aws-java-sdk-elasticsearch-1-12-436-sourcesjar/com/amazonaws/services/elasticsearch/model/transform/DescribeReservedElasticsearchInstancesResultJsonUnm arshaller.java

\* /opt/cola/permits/1738292100\_1706120676.3589096/0/aws-java-sdk-elasticsearch-1-12-436-sourcesjar/com/amazonaws/services/elasticsearch/model/CancelElasticsearchServiceSoftwareUpdateRequest.java \* /opt/cola/permits/1738292100\_1706120676.3589096/0/aws-java-sdk-elasticsearch-1-12-436-sourcesjar/com/amazonaws/services/elasticsearch/model/DissociatePackageResult.java \*

 /opt/cola/permits/1738292100\_1706120676.3589096/0/aws-java-sdk-elasticsearch-1-12-436-sourcesjar/com/amazonaws/services/elasticsearch/model/transform/CreateOutboundCrossClusterSearchConnectionResultJs onUnmarshaller.java

\* /opt/cola/permits/1738292100\_1706120676.3589096/0/aws-java-sdk-elasticsearch-1-12-436-sourcesjar/com/amazonaws/services/elasticsearch/model/DescribeElasticsearchDomainConfigResult.java

\* /opt/cola/permits/1738292100\_1706120676.3589096/0/aws-java-sdk-elasticsearch-1-12-436-sources-

jar/com/amazonaws/services/elasticsearch/model/transform/ListDomainNamesRequestMarshaller.java

\* /opt/cola/permits/1738292100\_1706120676.3589096/0/aws-java-sdk-elasticsearch-1-12-436-sources-

jar/com/amazonaws/services/elasticsearch/model/transform/CreateElasticsearchDomainRequestProtocolMarshaller.j ava

\* /opt/cola/permits/1738292100\_1706120676.3589096/0/aws-java-sdk-elasticsearch-1-12-436-sources-

jar/com/amazonaws/services/elasticsearch/model/transform/ListVpcEndpointsResultJsonUnmarshaller.java \*

 /opt/cola/permits/1738292100\_1706120676.3589096/0/aws-java-sdk-elasticsearch-1-12-436-sourcesjar/com/amazonaws/services/elasticsearch/model/UpdateElasticsearchDomainConfigRequest.java \* /opt/cola/permits/1738292100\_1706120676.3589096/0/aws-java-sdk-elasticsearch-1-12-436-sources-

jar/com/amazonaws/services/elasticsearch/model/ZoneAwarenessConfig.java

\* /opt/cola/permits/1738292100\_1706120676.3589096/0/aws-java-sdk-elasticsearch-1-12-436-sourcesjar/com/amazonaws/services/elasticsearch/model/DescribeElasticsearchDomainsResult.java

\* /opt/cola/permits/1738292100\_1706120676.3589096/0/aws-java-sdk-elasticsearch-1-12-436-sourcesjar/com/amazonaws/services/elasticsearch/model/AutoTuneOptions.java

\* /opt/cola/permits/1738292100\_1706120676.3589096/0/aws-java-sdk-elasticsearch-1-12-436-sourcesjar/com/amazonaws/services/elasticsearch/model/DeleteOutboundCrossClusterSearchConnectionResult.java \*

 /opt/cola/permits/1738292100\_1706120676.3589096/0/aws-java-sdk-elasticsearch-1-12-436-sourcesjar/com/amazonaws/services/elasticsearch/model/PackageStatus.java

\* /opt/cola/permits/1738292100\_1706120676.3589096/0/aws-java-sdk-elasticsearch-1-12-436-sourcesjar/com/amazonaws/services/elasticsearch/model/transform/ListTagsRequestMarshaller.java

\* /opt/cola/permits/1738292100\_1706120676.3589096/0/aws-java-sdk-elasticsearch-1-12-436-sourcesjar/com/amazonaws/services/elasticsearch/model/transform/CreateOutboundCrossClusterSearchConnectionRequest Marshaller.java

\* /opt/cola/permits/1738292100\_1706120676.3589096/0/aws-java-sdk-elasticsearch-1-12-436-sourcesjar/com/amazonaws/services/elasticsearch/model/transform/DescribeVpcEndpointsRequestProtocolMarshaller.java \* /opt/cola/permits/1738292100\_1706120676.3589096/0/aws-java-sdk-elasticsearch-1-12-436-sourcesjar/com/amazonaws/services/elasticsearch/model/transform/LogPublishingOptionJsonUnmarshaller.java \*

 /opt/cola/permits/1738292100\_1706120676.3589096/0/aws-java-sdk-elasticsearch-1-12-436-sourcesjar/com/amazonaws/services/elasticsearch/model/transform/PackageDetailsJsonUnmarshaller.java \* /opt/cola/permits/1738292100\_1706120676.3589096/0/aws-java-sdk-elasticsearch-1-12-436-sourcesjar/com/amazonaws/services/elasticsearch/model/VpcEndpointSummary.java

\* /opt/cola/permits/1738292100\_1706120676.3589096/0/aws-java-sdk-elasticsearch-1-12-436-sourcesjar/com/amazonaws/services/elasticsearch/model/transform/DisabledOperationExceptionUnmarshaller.java \* /opt/cola/permits/1738292100\_1706120676.3589096/0/aws-java-sdk-elasticsearch-1-12-436-sourcesjar/com/amazonaws/services/elasticsearch/model/VpcEndpoint.java

\* /opt/cola/permits/1738292100\_1706120676.3589096/0/aws-java-sdk-elasticsearch-1-12-436-sourcesjar/com/amazonaws/services/elasticsearch/model/OutboundCrossClusterSearchConnectionStatusCode.java \* /opt/cola/permits/1738292100\_1706120676.3589096/0/aws-java-sdk-elasticsearch-1-12-436-sourcesjar/com/amazonaws/services/elasticsearch/model/transform/OutboundCrossClusterSearchConnectionMarshaller.jav a

\*

 /opt/cola/permits/1738292100\_1706120676.3589096/0/aws-java-sdk-elasticsearch-1-12-436-sourcesjar/com/amazonaws/services/elasticsearch/model/transform/PurchaseReservedElasticsearchInstanceOfferingResultJ sonUnmarshaller.java

\* /opt/cola/permits/1738292100\_1706120676.3589096/0/aws-java-sdk-elasticsearch-1-12-436-sourcesjar/com/amazonaws/services/elasticsearch/model/transform/ScheduledAutoTuneDetailsJsonUnmarshaller.java \* /opt/cola/permits/1738292100\_1706120676.3589096/0/aws-java-sdk-elasticsearch-1-12-436-sourcesjar/com/amazonaws/services/elasticsearch/model/UpgradeElasticsearchDomainRequest.java

\* /opt/cola/permits/1738292100\_1706120676.3589096/0/aws-java-sdk-elasticsearch-1-12-436-sourcesjar/com/amazonaws/services/elasticsearch/model/NodeToNodeEncryptionOptionsStatus.java

\* /opt/cola/permits/1738292100\_1706120676.3589096/0/aws-java-sdk-elasticsearch-1-12-436-sourcesjar/com/amazonaws/services/elasticsearch/model/OutboundCrossClusterSearchConnectionStatus.java \*

 /opt/cola/permits/1738292100\_1706120676.3589096/0/aws-java-sdk-elasticsearch-1-12-436-sourcesjar/com/amazonaws/services/elasticsearch/model/transform/FilterMarshaller.java

\* /opt/cola/permits/1738292100\_1706120676.3589096/0/aws-java-sdk-elasticsearch-1-12-436-sourcesjar/com/amazonaws/services/elasticsearch/model/DeleteElasticsearchServiceRoleResult.java

\* /opt/cola/permits/1738292100\_1706120676.3589096/0/aws-java-sdk-elasticsearch-1-12-436-sourcesjar/com/amazonaws/services/elasticsearch/model/LimitExceededException.java

\* /opt/cola/permits/1738292100\_1706120676.3589096/0/aws-java-sdk-elasticsearch-1-12-436-sourcesjar/com/amazonaws/services/elasticsearch/model/transform/ReservedElasticsearchInstanceOfferingJsonUnmarshalle r.java

\* /opt/cola/permits/1738292100\_1706120676.3589096/0/aws-java-sdk-elasticsearch-1-12-436-sourcesjar/com/amazonaws/services/elasticsearch/model/transform/AuthorizeVpcEndpointAccessRequestMarshaller.java \*

 /opt/cola/permits/1738292100\_1706120676.3589096/0/aws-java-sdk-elasticsearch-1-12-436-sourcesjar/com/amazonaws/services/elasticsearch/model/UpgradeStep.java

\* /opt/cola/permits/1738292100\_1706120676.3589096/0/aws-java-sdk-elasticsearch-1-12-436-sourcesjar/com/amazonaws/services/elasticsearch/model/transform/DomainEndpointOptionsStatusMarshaller.java \* /opt/cola/permits/1738292100\_1706120676.3589096/0/aws-java-sdk-elasticsearch-1-12-436-sourcesjar/com/amazonaws/services/elasticsearch/model/transform/ScheduledAutoTuneDetailsMarshaller.java \* /opt/cola/permits/1738292100\_1706120676.3589096/0/aws-java-sdk-elasticsearch-1-12-436-sourcesjar/com/amazonaws/services/elasticsearch/model/DeleteElasticsearchDomainRequest.java \* /opt/cola/permits/1738292100\_1706120676.3589096/0/aws-java-sdk-elasticsearch-1-12-436-sourcesjar/com/amazonaws/services/elasticsearch/model/transform/ChangeProgressDetailsMarshaller.java \* /opt/cola/permits/1738292100\_1706120676.3589096/0/aws-java-sdk-elasticsearch-1-12-436-sourcesjar/com/amazonaws/services/elasticsearch/model/AuthorizeVpcEndpointAccessResult.java \*

 /opt/cola/permits/1738292100\_1706120676.3589096/0/aws-java-sdk-elasticsearch-1-12-436-sourcesjar/com/amazonaws/services/elasticsearch/model/ElasticsearchDomainStatus.java

\* /opt/cola/permits/1738292100\_1706120676.3589096/0/aws-java-sdk-elasticsearch-1-12-436-sourcesjar/com/amazonaws/services/elasticsearch/model/DeleteOutboundCrossClusterSearchConnectionRequest.java \* /opt/cola/permits/1738292100\_1706120676.3589096/0/aws-java-sdk-elasticsearch-1-12-436-sourcesjar/com/amazonaws/services/elasticsearch/model/transform/DescribePackagesResultJsonUnmarshaller.java \* /opt/cola/permits/1738292100\_1706120676.3589096/0/aws-java-sdk-elasticsearch-1-12-436-sourcesjar/com/amazonaws/services/elasticsearch/model/transform/ZoneAwarenessConfigJsonUnmarshaller.java \* /opt/cola/permits/1738292100\_1706120676.3589096/0/aws-java-sdk-elasticsearch-1-12-436-sourcesjar/com/amazonaws/services/elasticsearch/model/transform/ListElasticsearchInstanceTypesRequestProtocolMarshal ler.java

\*

 /opt/cola/permits/1738292100\_1706120676.3589096/0/aws-java-sdk-elasticsearch-1-12-436-sourcesjar/com/amazonaws/services/elasticsearch/model/OptionState.java

\* /opt/cola/permits/1738292100\_1706120676.3589096/0/aws-java-sdk-elasticsearch-1-12-436-sourcesjar/com/amazonaws/services/elasticsearch/model/transform/LogPublishingOptionsStatusJsonUnmarshaller.java \* /opt/cola/permits/1738292100\_1706120676.3589096/0/aws-java-sdk-elasticsearch-1-12-436-sourcesjar/com/amazonaws/services/elasticsearch/model/transform/AutoTuneDetailsMarshaller.java

\* /opt/cola/permits/1738292100\_1706120676.3589096/0/aws-java-sdk-elasticsearch-1-12-436-sourcesjar/com/amazonaws/services/elasticsearch/model/SnapshotOptionsStatus.java

\* /opt/cola/permits/1738292100\_1706120676.3589096/0/aws-java-sdk-elasticsearch-1-12-436-sourcesjar/com/amazonaws/services/elasticsearch/model/EBSOptions.java

\*

 /opt/cola/permits/1738292100\_1706120676.3589096/0/aws-java-sdk-elasticsearch-1-12-436-sourcesjar/com/amazonaws/services/elasticsearch/model/SnapshotOptions.java

\* /opt/cola/permits/1738292100\_1706120676.3589096/0/aws-java-sdk-elasticsearch-1-12-436-sourcesjar/com/amazonaws/services/elasticsearch/model/transform/ListElasticsearchVersionsRequestMarshaller.java \* /opt/cola/permits/1738292100\_1706120676.3589096/0/aws-java-sdk-elasticsearch-1-12-436-sourcesjar/com/amazonaws/services/elasticsearch/AbstractAWSElasticsearch.java

\* /opt/cola/permits/1738292100\_1706120676.3589096/0/aws-java-sdk-elasticsearch-1-12-436-sourcesjar/com/amazonaws/services/elasticsearch/model/DryRunResults.java

\* /opt/cola/permits/1738292100\_1706120676.3589096/0/aws-java-sdk-elasticsearch-1-12-436-sourcesjar/com/amazonaws/services/elasticsearch/model/transform/SnapshotOptionsStatusJsonUnmarshaller.java \* /opt/cola/permits/1738292100\_1706120676.3589096/0/aws-java-sdk-elasticsearch-1-12-436-sourcesjar/com/amazonaws/services/elasticsearch/model/transform/ChangeProgressStatusDetailsMarshaller.java \*

 /opt/cola/permits/1738292100\_1706120676.3589096/0/aws-java-sdk-elasticsearch-1-12-436-sourcesjar/com/amazonaws/services/elasticsearch/model/DescribeVpcEndpointsResult.java

\* /opt/cola/permits/1738292100\_1706120676.3589096/0/aws-java-sdk-elasticsearch-1-12-436-sourcesjar/com/amazonaws/services/elasticsearch/model/GetUpgradeHistoryRequest.java

\* /opt/cola/permits/1738292100\_1706120676.3589096/0/aws-java-sdk-elasticsearch-1-12-436-sourcesjar/com/amazonaws/services/elasticsearch/model/transform/ElasticsearchDomainConfigMarshaller.java \* /opt/cola/permits/1738292100\_1706120676.3589096/0/aws-java-sdk-elasticsearch-1-12-436-sourcesjar/com/amazonaws/services/elasticsearch/model/transform/SnapshotOptionsStatusMarshaller.java \* /opt/cola/permits/1738292100\_1706120676.3589096/0/aws-java-sdk-elasticsearch-1-12-436-sourcesjar/com/amazonaws/services/elasticsearch/model/transform/UpgradeHistoryJsonUnmarshaller.java \*

 /opt/cola/permits/1738292100\_1706120676.3589096/0/aws-java-sdk-elasticsearch-1-12-436-sourcesjar/com/amazonaws/services/elasticsearch/model/DomainEndpointOptions.java

\* /opt/cola/permits/1738292100\_1706120676.3589096/0/aws-java-sdk-elasticsearch-1-12-436-sourcesjar/com/amazonaws/services/elasticsearch/model/ReservedElasticsearchInstance.java

\* /opt/cola/permits/1738292100\_1706120676.3589096/0/aws-java-sdk-elasticsearch-1-12-436-sourcesjar/com/amazonaws/services/elasticsearch/model/transform/DeleteOutboundCrossClusterSearchConnectionRequest ProtocolMarshaller.java

\* /opt/cola/permits/1738292100\_1706120676.3589096/0/aws-java-sdk-elasticsearch-1-12-436-sourcesjar/com/amazonaws/services/elasticsearch/model/transform/LimitExceededExceptionUnmarshaller.java

\* /opt/cola/permits/1738292100\_1706120676.3589096/0/aws-java-sdk-elasticsearch-1-12-436-sourcesjar/com/amazonaws/services/elasticsearch/model/LogPublishingOptionsStatus.java

\* /opt/cola/permits/1738292100\_1706120676.3589096/0/aws-java-sdk-elasticsearch-1-12-436-sourcesjar/com/amazonaws/services/elasticsearch/model/transform/UpdateElasticsearchDomainConfigRequestMarshaller.ja va

\*

 /opt/cola/permits/1738292100\_1706120676.3589096/0/aws-java-sdk-elasticsearch-1-12-436-sourcesjar/com/amazonaws/services/elasticsearch/model/DeleteElasticsearchDomainResult.java

\* /opt/cola/permits/1738292100\_1706120676.3589096/0/aws-java-sdk-elasticsearch-1-12-436-sources-

jar/com/amazonaws/services/elasticsearch/model/ListDomainNamesResult.java

\* /opt/cola/permits/1738292100\_1706120676.3589096/0/aws-java-sdk-elasticsearch-1-12-436-sources-

jar/com/amazonaws/services/elasticsearch/model/transform/EncryptionAtRestOptionsStatusJsonUnmarshaller.java

\* /opt/cola/permits/1738292100\_1706120676.3589096/0/aws-java-sdk-elasticsearch-1-12-436-sources-

jar/com/amazonaws/services/elasticsearch/model/transform/DescribeReservedElasticsearchInstanceOfferingsReques tMarshaller.java

\* /opt/cola/permits/1738292100\_1706120676.3589096/0/aws-java-sdk-elasticsearch-1-12-436-sourcesjar/com/amazonaws/services/elasticsearch/model/StorageTypeLimit.java \*

 /opt/cola/permits/1738292100\_1706120676.3589096/0/aws-java-sdk-elasticsearch-1-12-436-sourcesjar/com/amazonaws/services/elasticsearch/model/transform/OutboundCrossClusterSearchConnectionJsonUnmarshal ler.java

\* /opt/cola/permits/1738292100\_1706120676.3589096/0/aws-java-sdk-elasticsearch-1-12-436-sourcesjar/com/amazonaws/services/elasticsearch/model/transform/ReservedElasticsearchInstanceOfferingMarshaller.java \* /opt/cola/permits/1738292100\_1706120676.3589096/0/aws-java-sdk-elasticsearch-1-12-436-sources-

jar/com/amazonaws/services/elasticsearch/model/AdvancedSecurityOptions.java

\*

\* /opt/cola/permits/1738292100\_1706120676.3589096/0/aws-java-sdk-elasticsearch-1-12-436-sourcesjar/com/amazonaws/services/elasticsearch/model/transform/FilterJsonUnmarshaller.java

\* /opt/cola/permits/1738292100\_1706120676.3589096/0/aws-java-sdk-elasticsearch-1-12-436-sourcesjar/com/amazonaws/services/elasticsearch/model/transform/DescribeReservedElasticsearchInstanceOfferingsResultJ sonUnmarshaller.java

 /opt/cola/permits/1738292100\_1706120676.3589096/0/aws-java-sdk-elasticsearch-1-12-436-sourcesjar/com/amazonaws/services/elasticsearch/model/UpdateVpcEndpointResult.java

\* /opt/cola/permits/1738292100\_1706120676.3589096/0/aws-java-sdk-elasticsearch-1-12-436-sourcesjar/com/amazonaws/services/elasticsearch/model/transform/RemoveTagsRequestMarshaller.java \* /opt/cola/permits/1738292100\_1706120676.3589096/0/aws-java-sdk-elasticsearch-1-12-436-sourcesjar/com/amazonaws/services/elasticsearch/model/transform/ListVpcEndpointAccessRequestMarshaller.java \* /opt/cola/permits/1738292100\_1706120676.3589096/0/aws-java-sdk-elasticsearch-1-12-436-sourcesjar/com/amazonaws/services/elasticsearch/model/ReservedElasticsearchInstancePaymentOption.java \* /opt/cola/permits/1738292100\_1706120676.3589096/0/aws-java-sdk-elasticsearch-1-12-436-sourcesjar/com/amazonaws/services/elasticsearch/model/transform/EBSOptionsMarshaller.java \*

 /opt/cola/permits/1738292100\_1706120676.3589096/0/aws-java-sdk-elasticsearch-1-12-436-sourcesjar/com/amazonaws/services/elasticsearch/model/transform/DeleteOutboundCrossClusterSearchConnectionResultJs onUnmarshaller.java

\* /opt/cola/permits/1738292100\_1706120676.3589096/0/aws-java-sdk-elasticsearch-1-12-436-sourcesjar/com/amazonaws/services/elasticsearch/model/transform/DescribeInboundCrossClusterSearchConnectionsReque stProtocolMarshaller.java

\* /opt/cola/permits/1738292100\_1706120676.3589096/0/aws-java-sdk-elasticsearch-1-12-436-sourcesjar/com/amazonaws/services/elasticsearch/model/transform/ElasticsearchDomainStatusJsonUnmarshaller.java \* /opt/cola/permits/1738292100\_1706120676.3589096/0/aws-java-sdk-elasticsearch-1-12-436-sources-

jar/com/amazonaws/services/elasticsearch/model/transform/UpdatePackageRequestProtocolMarshaller.java \* /opt/cola/permits/1738292100\_1706120676.3589096/0/aws-java-sdk-elasticsearch-1-12-436-sourcesjar/com/amazonaws/services/elasticsearch/model/AutoTuneType.java \*

 /opt/cola/permits/1738292100\_1706120676.3589096/0/aws-java-sdk-elasticsearch-1-12-436-sourcesjar/com/amazonaws/services/elasticsearch/package-info.java

\* /opt/cola/permits/1738292100\_1706120676.3589096/0/aws-java-sdk-elasticsearch-1-12-436-sourcesjar/com/amazonaws/services/elasticsearch/model/AssociatePackageResult.java

\* /opt/cola/permits/1738292100\_1706120676.3589096/0/aws-java-sdk-elasticsearch-1-12-436-sources-

jar/com/amazonaws/services/elasticsearch/model/transform/StorageTypeJsonUnmarshaller.java

\* /opt/cola/permits/1738292100\_1706120676.3589096/0/aws-java-sdk-elasticsearch-1-12-436-sources-

jar/com/amazonaws/services/elasticsearch/model/transform/UpgradeElasticsearchDomainRequestProtocolMarshalle r.java

\* /opt/cola/permits/1738292100\_1706120676.3589096/0/aws-java-sdk-elasticsearch-1-12-436-sourcesjar/com/amazonaws/services/elasticsearch/model/transform/DescribeElasticsearchDomainConfigRequestProtocolM arshaller.java

\* /opt/cola/permits/1738292100\_1706120676.3589096/0/aws-java-sdk-elasticsearch-1-12-436-sourcesjar/com/amazonaws/services/elasticsearch/model/transform/GetUpgradeStatusResultJsonUnmarshaller.java \*

 /opt/cola/permits/1738292100\_1706120676.3589096/0/aws-java-sdk-elasticsearch-1-12-436-sourcesjar/com/amazonaws/services/elasticsearch/model/transform/CancelElasticsearchServiceSoftwareUpdateRequestProt ocolMarshaller.java

\* /opt/cola/permits/1738292100\_1706120676.3589096/0/aws-java-sdk-elasticsearch-1-12-436-sourcesjar/com/amazonaws/services/elasticsearch/model/AdvancedOptionsStatus.java

\* /opt/cola/permits/1738292100\_1706120676.3589096/0/aws-java-sdk-elasticsearch-1-12-436-sourcesjar/com/amazonaws/services/elasticsearch/model/transform/AutoTuneStatusMarshaller.java

\* /opt/cola/permits/1738292100\_1706120676.3589096/0/aws-java-sdk-elasticsearch-1-12-436-sourcesjar/com/amazonaws/services/elasticsearch/model/ListVpcEndpointAccessRequest.java

\* /opt/cola/permits/1738292100\_1706120676.3589096/0/aws-java-sdk-elasticsearch-1-12-436-sourcesjar/com/amazonaws/services/elasticsearch/model/transform/CreateVpcEndpointResultJsonUnmarshaller.java \*

 /opt/cola/permits/1738292100\_1706120676.3589096/0/aws-java-sdk-elasticsearch-1-12-436-sourcesjar/com/amazonaws/services/elasticsearch/model/transform/ElasticsearchDomainStatusMarshaller.java

\* /opt/cola/permits/1738292100\_1706120676.3589096/0/aws-java-sdk-elasticsearch-1-12-436-sources-

jar/com/amazonaws/services/elasticsearch/model/transform/AutoTuneMaintenanceScheduleJsonUnmarshaller.java

\* /opt/cola/permits/1738292100\_1706120676.3589096/0/aws-java-sdk-elasticsearch-1-12-436-sources-

jar/com/amazonaws/services/elasticsearch/model/transform/CreateOutboundCrossClusterSearchConnectionRequest ProtocolMarshaller.java

\* /opt/cola/permits/1738292100\_1706120676.3589096/0/aws-java-sdk-elasticsearch-1-12-436-sourcesjar/com/amazonaws/services/elasticsearch/model/transform/ConflictExceptionUnmarshaller.java

\* /opt/cola/permits/1738292100\_1706120676.3589096/0/aws-java-sdk-elasticsearch-1-12-436-sources-

jar/com/amazonaws/services/elasticsearch/model/UpgradeHistory.java

\*

 /opt/cola/permits/1738292100\_1706120676.3589096/0/aws-java-sdk-elasticsearch-1-12-436-sourcesjar/com/amazonaws/services/elasticsearch/model/ListElasticsearchVersionsResult.java

\* /opt/cola/permits/1738292100\_1706120676.3589096/0/aws-java-sdk-elasticsearch-1-12-436-sourcesjar/com/amazonaws/services/elasticsearch/model/transform/OutboundCrossClusterSearchConnectionStatusJsonUn marshaller.java

\* /opt/cola/permits/1738292100\_1706120676.3589096/0/aws-java-sdk-elasticsearch-1-12-436-sourcesjar/com/amazonaws/services/elasticsearch/model/ListTagsRequest.java

\* /opt/cola/permits/1738292100\_1706120676.3589096/0/aws-java-sdk-elasticsearch-1-12-436-sourcesjar/com/amazonaws/services/elasticsearch/model/transform/AccessPoliciesStatusJsonUnmarshaller.java \* /opt/cola/permits/1738292100\_1706120676.3589096/0/aws-java-sdk-elasticsearch-1-12-436-sourcesjar/com/amazonaws/services/elasticsearch/model/transform/DeleteVpcEndpointRequestMarshaller.java \*

 /opt/cola/permits/1738292100\_1706120676.3589096/0/aws-java-sdk-elasticsearch-1-12-436-sourcesjar/com/amazonaws/services/elasticsearch/model/transform/DescribeVpcEndpointsRequestMarshaller.java

\* /opt/cola/permits/1738292100\_1706120676.3589096/0/aws-java-sdk-elasticsearch-1-12-436-sourcesjar/com/amazonaws/services/elasticsearch/model/transform/AddTagsResultJsonUnmarshaller.java \* /opt/cola/permits/1738292100\_1706120676.3589096/0/aws-java-sdk-elasticsearch-1-12-436-sourcesjar/com/amazonaws/services/elasticsearch/model/InboundCrossClusterSearchConnectionStatus.java \* /opt/cola/permits/1738292100\_1706120676.3589096/0/aws-java-sdk-elasticsearch-1-12-436-sourcesjar/com/amazonaws/services/elasticsearch/model/DescribeOutboundCrossClusterSearchConnectionsRequest.java \* /opt/cola/permits/1738292100\_1706120676.3589096/0/aws-java-sdk-elasticsearch-1-12-436-sourcesjar/com/amazonaws/services/elasticsearch/model/transform/DissociatePackageResultJsonUnmarshaller.java \*

 /opt/cola/permits/1738292100\_1706120676.3589096/0/aws-java-sdk-elasticsearch-1-12-436-sourcesjar/com/amazonaws/services/elasticsearch/model/transform/SAMLIdpJsonUnmarshaller.java \* /opt/cola/permits/1738292100\_1706120676.3589096/0/aws-java-sdk-elasticsearch-1-12-436-sourcesjar/com/amazonaws/services/elasticsearch/model/transform/SAMLOptionsInputJsonUnmarshaller.java \* /opt/cola/permits/1738292100\_1706120676.3589096/0/aws-java-sdk-elasticsearch-1-12-436-sourcesjar/com/amazonaws/services/elasticsearch/model/transform/GetUpgradeStatusRequestMarshaller.java \* /opt/cola/permits/1738292100\_1706120676.3589096/0/aws-java-sdk-elasticsearch-1-12-436-sourcesjar/com/amazonaws/services/elasticsearch/model/transform/VpcEndpointSummaryJsonUnmarshaller.java \* /opt/cola/permits/1738292100\_1706120676.3589096/0/aws-java-sdk-elasticsearch-1-12-436-sourcesjar/com/amazonaws/services/elasticsearch/model/transform/AuthorizeVpcEndpointAccessResultJsonUnmarshaller.j ava

\* /opt/cola/permits/1738292100\_1706120676.3589096/0/aws-java-sdk-elasticsearch-1-12-436-sourcesjar/com/amazonaws/services/elasticsearch/model/transform/DurationMarshaller.java \*

 /opt/cola/permits/1738292100\_1706120676.3589096/0/aws-java-sdk-elasticsearch-1-12-436-sourcesjar/com/amazonaws/services/elasticsearch/model/DescribeReservedElasticsearchInstanceOfferingsRequest.java \* /opt/cola/permits/1738292100\_1706120676.3589096/0/aws-java-sdk-elasticsearch-1-12-436-sourcesjar/com/amazonaws/services/elasticsearch/model/transform/CognitoOptionsMarshaller.java \* /opt/cola/permits/1738292100\_1706120676.3589096/0/aws-java-sdk-elasticsearch-1-12-436-sourcesjar/com/amazonaws/services/elasticsearch/model/transform/ListTagsRequestProtocolMarshaller.java \* /opt/cola/permits/1738292100\_1706120676.3589096/0/aws-java-sdk-elasticsearch-1-12-436-sourcesjar/com/amazonaws/services/elasticsearch/model/AutoTuneState.java

\* /opt/cola/permits/1738292100\_1706120676.3589096/0/aws-java-sdk-elasticsearch-1-12-436-sourcesjar/com/amazonaws/services/elasticsearch/model/transform/VPCDerivedInfoJsonUnmarshaller.java \*

 /opt/cola/permits/1738292100\_1706120676.3589096/0/aws-java-sdk-elasticsearch-1-12-436-sourcesjar/com/amazonaws/services/elasticsearch/model/transform/ListTagsResultJsonUnmarshaller.java \* /opt/cola/permits/1738292100\_1706120676.3589096/0/aws-java-sdk-elasticsearch-1-12-436-sourcesjar/com/amazonaws/services/elasticsearch/model/DescribeElasticsearchDomainRequest.java \* /opt/cola/permits/1738292100\_1706120676.3589096/0/aws-java-sdk-elasticsearch-1-12-436-sourcesjar/com/amazonaws/services/elasticsearch/model/transform/DeleteVpcEndpointRequestProtocolMarshaller.java \* /opt/cola/permits/1738292100\_1706120676.3589096/0/aws-java-sdk-elasticsearch-1-12-436-sourcesjar/com/amazonaws/services/elasticsearch/model/transform/InvalidPaginationTokenExceptionUnmarshaller.java \* /opt/cola/permits/1738292100\_1706120676.3589096/0/aws-java-sdk-elasticsearch-1-12-436-sourcesjar/com/amazonaws/services/elasticsearch/model/transform/AdvancedSecurityOptionsStatusJsonUnmarshaller.java \*

 /opt/cola/permits/1738292100\_1706120676.3589096/0/aws-java-sdk-elasticsearch-1-12-436-sourcesjar/com/amazonaws/services/elasticsearch/model/transform/DomainEndpointOptionsMarshaller.java \* /opt/cola/permits/1738292100\_1706120676.3589096/0/aws-java-sdk-elasticsearch-1-12-436-sourcesjar/com/amazonaws/services/elasticsearch/model/transform/DescribeOutboundCrossClusterSearchConnectionsResu ltJsonUnmarshaller.java

\* /opt/cola/permits/1738292100\_1706120676.3589096/0/aws-java-sdk-elasticsearch-1-12-436-sourcesjar/com/amazonaws/services/elasticsearch/model/transform/PurchaseReservedElasticsearchInstanceOfferingRequest Marshaller.java

\* /opt/cola/permits/1738292100\_1706120676.3589096/0/aws-java-sdk-elasticsearch-1-12-436-sourcesjar/com/amazonaws/services/elasticsearch/model/DescribeDomainAutoTunesRequest.java \* /opt/cola/permits/1738292100\_1706120676.3589096/0/aws-java-sdk-elasticsearch-1-12-436-sourcesjar/com/amazonaws/services/elasticsearch/model/ListDomainsForPackageResult.java \*

 /opt/cola/permits/1738292100\_1706120676.3589096/0/aws-java-sdk-elasticsearch-1-12-436-sourcesjar/com/amazonaws/services/elasticsearch/model/VolumeType.java

\* /opt/cola/permits/1738292100\_1706120676.3589096/0/aws-java-sdk-elasticsearch-1-12-436-sourcesjar/com/amazonaws/services/elasticsearch/model/transform/DeleteElasticsearchDomainRequestProtocolMarshaller.j ava

\* /opt/cola/permits/1738292100\_1706120676.3589096/0/aws-java-sdk-elasticsearch-1-12-436-sourcesjar/com/amazonaws/services/elasticsearch/model/transform/ServiceSoftwareOptionsMarshaller.java \* /opt/cola/permits/1738292100\_1706120676.3589096/0/aws-java-sdk-elasticsearch-1-12-436-sourcesjar/com/amazonaws/services/elasticsearch/model/transform/ChangeProgressStageJsonUnmarshaller.java \* /opt/cola/permits/1738292100\_1706120676.3589096/0/aws-java-sdk-elasticsearch-1-12-436-sourcesjar/com/amazonaws/services/elasticsearch/model/LogPublishingOption.java

\* /opt/cola/permits/1738292100\_1706120676.3589096/0/aws-java-sdk-elasticsearch-1-12-436-sourcesjar/com/amazonaws/services/elasticsearch/model/transform/VPCOptionsJsonUnmarshaller.java \*

 /opt/cola/permits/1738292100\_1706120676.3589096/0/aws-java-sdk-elasticsearch-1-12-436-sourcesjar/com/amazonaws/services/elasticsearch/model/RejectInboundCrossClusterSearchConnectionResult.java \* /opt/cola/permits/1738292100\_1706120676.3589096/0/aws-java-sdk-elasticsearch-1-12-436-sourcesjar/com/amazonaws/services/elasticsearch/model/transform/UpdatePackageRequestMarshaller.java \* /opt/cola/permits/1738292100\_1706120676.3589096/0/aws-java-sdk-elasticsearch-1-12-436-sourcesjar/com/amazonaws/services/elasticsearch/model/transform/UpgradeStepItemMarshaller.java \* /opt/cola/permits/1738292100\_1706120676.3589096/0/aws-java-sdk-elasticsearch-1-12-436-sourcesjar/com/amazonaws/services/elasticsearch/model/transform/ListDomainsForPackageRequestProtocolMarshaller.jav a

\* /opt/cola/permits/1738292100\_1706120676.3589096/0/aws-java-sdk-elasticsearch-1-12-436-sourcesjar/com/amazonaws/services/elasticsearch/model/AdvancedSecurityOptionsStatus.java \*

 /opt/cola/permits/1738292100\_1706120676.3589096/0/aws-java-sdk-elasticsearch-1-12-436-sourcesjar/com/amazonaws/services/elasticsearch/model/transform/DescribeElasticsearchDomainConfigResultJsonUnmars haller.java

\* /opt/cola/permits/1738292100\_1706120676.3589096/0/aws-java-sdk-elasticsearch-1-12-436-sourcesjar/com/amazonaws/services/elasticsearch/model/transform/EBSOptionsStatusMarshaller.java

\* /opt/cola/permits/1738292100\_1706120676.3589096/0/aws-java-sdk-elasticsearch-1-12-436-sources-

jar/com/amazonaws/services/elasticsearch/model/transform/DeleteElasticsearchServiceRoleRequestMarshaller.java

\* /opt/cola/permits/1738292100\_1706120676.3589096/0/aws-java-sdk-elasticsearch-1-12-436-sources-

jar/com/amazonaws/services/elasticsearch/model/transform/VpcEndpointErrorMarshaller.java

\* /opt/cola/permits/1738292100\_1706120676.3589096/0/aws-java-sdk-elasticsearch-1-12-436-sources-

jar/com/amazonaws/services/elasticsearch/model/transform/BaseExceptionUnmarshaller.java

\*

 /opt/cola/permits/1738292100\_1706120676.3589096/0/aws-java-sdk-elasticsearch-1-12-436-sourcesjar/com/amazonaws/services/elasticsearch/model/transform/LogPublishingOptionsStatusMarshaller.java

\* /opt/cola/permits/1738292100\_1706120676.3589096/0/aws-java-sdk-elasticsearch-1-12-436-sourcesjar/com/amazonaws/services/elasticsearch/model/ListPackagesForDomainRequest.java

\* /opt/cola/permits/1738292100\_1706120676.3589096/0/aws-java-sdk-elasticsearch-1-12-436-sourcesjar/com/amazonaws/services/elasticsearch/model/transform/DescribeElasticsearchDomainsRequestProtocolMarshall er.java

\* /opt/cola/permits/1738292100\_1706120676.3589096/0/aws-java-sdk-elasticsearch-1-12-436-sourcesjar/com/amazonaws/services/elasticsearch/model/ReservedElasticsearchInstanceOffering.java \* /opt/cola/permits/1738292100\_1706120676.3589096/0/aws-java-sdk-elasticsearch-1-12-436-sourcesjar/com/amazonaws/services/elasticsearch/model/transform/UpgradeHistoryMarshaller.java \*

 /opt/cola/permits/1738292100\_1706120676.3589096/0/aws-java-sdk-elasticsearch-1-12-436-sourcesjar/com/amazonaws/services/elasticsearch/model/transform/CreateElasticsearchDomainResultJsonUnmarshaller.jav a

\* /opt/cola/permits/1738292100\_1706120676.3589096/0/aws-java-sdk-elasticsearch-1-12-436-sourcesjar/com/amazonaws/services/elasticsearch/model/transform/StorageTypeLimitMarshaller.java

\* /opt/cola/permits/1738292100\_1706120676.3589096/0/aws-java-sdk-elasticsearch-1-12-436-sources-

jar/com/amazonaws/services/elasticsearch/model/transform/DomainEndpointOptionsStatusJsonUnmarshaller.java

\* /opt/cola/permits/1738292100\_1706120676.3589096/0/aws-java-sdk-elasticsearch-1-12-436-sources-

jar/com/amazonaws/services/elasticsearch/model/transform/DryRunResultsMarshaller.java

\* /opt/cola/permits/1738292100\_1706120676.3589096/0/aws-java-sdk-elasticsearch-1-12-436-sourcesjar/com/amazonaws/services/elasticsearch/model/transform/DescribeElasticsearchInstanceTypeLimitsRequestMarsh aller.java

\*

 /opt/cola/permits/1738292100\_1706120676.3589096/0/aws-java-sdk-elasticsearch-1-12-436-sourcesjar/com/amazonaws/services/elasticsearch/model/transform/RevokeVpcEndpointAccessRequestMarshaller.java \* /opt/cola/permits/1738292100\_1706120676.3589096/0/aws-java-sdk-elasticsearch-1-12-436-sourcesjar/com/amazonaws/services/elasticsearch/model/DescribeDomainChangeProgressResult.java \* /opt/cola/permits/1738292100\_1706120676.3589096/0/aws-java-sdk-elasticsearch-1-12-436-sourcesjar/com/amazonaws/services/elasticsearch/model/CreatePackageResult.java

\* /opt/cola/permits/1738292100\_1706120676.3589096/0/aws-java-sdk-elasticsearch-1-12-436-sourcesjar/com/amazonaws/services/elasticsearch/model/AssociatePackageRequest.java

\* /opt/cola/permits/1738292100\_1706120676.3589096/0/aws-java-sdk-elasticsearch-1-12-436-sourcesjar/com/amazonaws/services/elasticsearch/model/transform/RejectInboundCrossClusterSearchConnectionRequestM arshaller.java

\* /opt/cola/permits/1738292100\_1706120676.3589096/0/aws-java-sdk-elasticsearch-1-12-436-sourcesjar/com/amazonaws/services/elasticsearch/model/ErrorDetails.java \*

 /opt/cola/permits/1738292100\_1706120676.3589096/0/aws-java-sdk-elasticsearch-1-12-436-sourcesjar/com/amazonaws/services/elasticsearch/model/transform/ListElasticsearchVersionsResultJsonUnmarshaller.java \* /opt/cola/permits/1738292100\_1706120676.3589096/0/aws-java-sdk-elasticsearch-1-12-436-sourcesjar/com/amazonaws/services/elasticsearch/model/transform/DomainEndpointOptionsJsonUnmarshaller.java \* /opt/cola/permits/1738292100\_1706120676.3589096/0/aws-java-sdk-elasticsearch-1-12-436-sourcesjar/com/amazonaws/services/elasticsearch/model/transform/DurationJsonUnmarshaller.java \* /opt/cola/permits/1738292100\_1706120676.3589096/0/aws-java-sdk-elasticsearch-1-12-436-sources-

jar/com/amazonaws/services/elasticsearch/model/CreateOutboundCrossClusterSearchConnectionResult.java

\* /opt/cola/permits/1738292100\_1706120676.3589096/0/aws-java-sdk-elasticsearch-1-12-436-sources-

jar/com/amazonaws/services/elasticsearch/model/RevokeVpcEndpointAccessResult.java \*

 /opt/cola/permits/1738292100\_1706120676.3589096/0/aws-java-sdk-elasticsearch-1-12-436-sourcesjar/com/amazonaws/services/elasticsearch/model/transform/ZoneAwarenessConfigMarshaller.java \* /opt/cola/permits/1738292100\_1706120676.3589096/0/aws-java-sdk-elasticsearch-1-12-436-sourcesjar/com/amazonaws/services/elasticsearch/model/ChangeProgressStatusDetails.java

\* /opt/cola/permits/1738292100\_1706120676.3589096/0/aws-java-sdk-elasticsearch-1-12-436-sourcesjar/com/amazonaws/services/elasticsearch/model/transform/ChangeProgressStageMarshaller.java

\* /opt/cola/permits/1738292100\_1706120676.3589096/0/aws-java-sdk-elasticsearch-1-12-436-sourcesjar/com/amazonaws/services/elasticsearch/model/transform/DescribeElasticsearchInstanceTypeLimitsResultJsonUn marshaller.java

\* /opt/cola/permits/1738292100\_1706120676.3589096/0/aws-java-sdk-elasticsearch-1-12-436-sourcesjar/com/amazonaws/services/elasticsearch/model/transform/InstanceCountLimitsJsonUnmarshaller.java \*

 /opt/cola/permits/1738292100\_1706120676.3589096/0/aws-java-sdk-elasticsearch-1-12-436-sourcesjar/com/amazonaws/services/elasticsearch/model/DomainPackageDetails.java

\* /opt/cola/permits/1738292100\_1706120676.3589096/0/aws-java-sdk-elasticsearch-1-12-436-sourcesjar/com/amazonaws/services/elasticsearch/model/transform/AcceptInboundCrossClusterSearchConnectionRequestP rotocolMarshaller.java

\* /opt/cola/permits/1738292100\_1706120676.3589096/0/aws-java-sdk-elasticsearch-1-12-436-sourcesjar/com/amazonaws/services/elasticsearch/model/StartElasticsearchServiceSoftwareUpdateResult.java \* /opt/cola/permits/1738292100\_1706120676.3589096/0/aws-java-sdk-elasticsearch-1-12-436-sourcesjar/com/amazonaws/services/elasticsearch/model/transform/ListVpcEndpointsRequestMarshaller.java \* /opt/cola/permits/1738292100\_1706120676.3589096/0/aws-java-sdk-elasticsearch-1-12-436-sourcesjar/com/amazonaws/services/elasticsearch/model/transform/OutboundCrossClusterSearchConnectionStatusMarshall

\*

er.java

 /opt/cola/permits/1738292100\_1706120676.3589096/0/aws-java-sdk-elasticsearch-1-12-436-sourcesjar/com/amazonaws/services/elasticsearch/model/transform/DissociatePackageRequestMarshaller.java \* /opt/cola/permits/1738292100\_1706120676.3589096/0/aws-java-sdk-elasticsearch-1-12-436-sourcesjar/com/amazonaws/services/elasticsearch/model/transform/DescribeElasticsearchDomainsRequestMarshaller.java \* /opt/cola/permits/1738292100\_1706120676.3589096/0/aws-java-sdk-elasticsearch-1-12-436-sourcesjar/com/amazonaws/services/elasticsearch/model/transform/CreatePackageResultJsonUnmarshaller.java \* /opt/cola/permits/1738292100\_1706120676.3589096/0/aws-java-sdk-elasticsearch-1-12-436-sourcesjar/com/amazonaws/services/elasticsearch/model/transform/DeletePackageRequestMarshaller.java \* /opt/cola/permits/1738292100\_1706120676.3589096/0/aws-java-sdk-elasticsearch-1-12-436-sourcesjar/com/amazonaws/services/elasticsearch/model/PurchaseReservedElasticsearchInstanceOfferingRequest.java \*

 /opt/cola/permits/1738292100\_1706120676.3589096/0/aws-java-sdk-elasticsearch-1-12-436-sourcesjar/com/amazonaws/services/elasticsearch/model/RejectInboundCrossClusterSearchConnectionRequest.java \* /opt/cola/permits/1738292100\_1706120676.3589096/0/aws-java-sdk-elasticsearch-1-12-436-sourcesjar/com/amazonaws/services/elasticsearch/model/ListDomainsForPackageRequest.java

\* /opt/cola/permits/1738292100\_1706120676.3589096/0/aws-java-sdk-elasticsearch-1-12-436-sourcesjar/com/amazonaws/services/elasticsearch/model/ListPackagesForDomainResult.java

\* /opt/cola/permits/1738292100\_1706120676.3589096/0/aws-java-sdk-elasticsearch-1-12-436-sourcesjar/com/amazonaws/services/elasticsearch/model/transform/InvalidTypeExceptionUnmarshaller.java \* /opt/cola/permits/1738292100\_1706120676.3589096/0/aws-java-sdk-elasticsearch-1-12-436-sources-

jar/com/amazonaws/services/elasticsearch/model/transform/EncryptionAtRestOptionsJsonUnmarshaller.java

\* /opt/cola/permits/1738292100\_1706120676.3589096/0/aws-java-sdk-elasticsearch-1-12-436-sourcesjar/com/amazonaws/services/elasticsearch/model/DescribeReservedElasticsearchInstancesResult.java \*

 /opt/cola/permits/1738292100\_1706120676.3589096/0/aws-java-sdk-elasticsearch-1-12-436-sourcesjar/com/amazonaws/services/elasticsearch/model/AutoTune.java

\* /opt/cola/permits/1738292100\_1706120676.3589096/0/aws-java-sdk-elasticsearch-1-12-436-sourcesjar/com/amazonaws/services/elasticsearch/model/UpgradeStepItem.java

\* /opt/cola/permits/1738292100\_1706120676.3589096/0/aws-java-sdk-elasticsearch-1-12-436-sourcesjar/com/amazonaws/services/elasticsearch/model/VpcEndpointError.java

\* /opt/cola/permits/1738292100\_1706120676.3589096/0/aws-java-sdk-elasticsearch-1-12-436-sourcesjar/com/amazonaws/services/elasticsearch/model/transform/StartElasticsearchServiceSoftwareUpdateRequestMarsh aller.java

\* /opt/cola/permits/1738292100\_1706120676.3589096/0/aws-java-sdk-elasticsearch-1-12-436-sourcesjar/com/amazonaws/services/elasticsearch/model/transform/PurchaseReservedElasticsearchInstanceOfferingRequest ProtocolMarshaller.java

\*

 /opt/cola/permits/1738292100\_1706120676.3589096/0/aws-java-sdk-elasticsearch-1-12-436-sourcesjar/com/amazonaws/services/elasticsearch/model/transform/DescribeDomainAutoTunesRequestMarshaller.java \* /opt/cola/permits/1738292100\_1706120676.3589096/0/aws-java-sdk-elasticsearch-1-12-436-sourcesjar/com/amazonaws/services/elasticsearch/model/DescribeReservedElasticsearchInstancesRequest.java \* /opt/cola/permits/1738292100\_1706120676.3589096/0/aws-java-sdk-elasticsearch-1-12-436-sourcesjar/com/amazonaws/services/elasticsearch/model/TLSSecurityPolicy.java

\* /opt/cola/permits/1738292100\_1706120676.3589096/0/aws-java-sdk-elasticsearch-1-12-436-sourcesjar/com/amazonaws/services/elasticsearch/model/NodeToNodeEncryptionOptions.java

\* /opt/cola/permits/1738292100\_1706120676.3589096/0/aws-java-sdk-elasticsearch-1-12-436-sourcesjar/com/amazonaws/services/elasticsearch/model/transform/SAMLOptionsOutputMarshaller.java \*

 /opt/cola/permits/1738292100\_1706120676.3589096/0/aws-java-sdk-elasticsearch-1-12-436-sourcesjar/com/amazonaws/services/elasticsearch/model/transform/ListVpcEndpointsForDomainResultJsonUnmarshaller.ja va

\* /opt/cola/permits/1738292100\_1706120676.3589096/0/aws-java-sdk-elasticsearch-1-12-436-sourcesjar/com/amazonaws/services/elasticsearch/model/transform/ListElasticsearchInstanceTypesRequestMarshaller.java \* /opt/cola/permits/1738292100\_1706120676.3589096/0/aws-java-sdk-elasticsearch-1-12-436-sources-

jar/com/amazonaws/services/elasticsearch/model/InvalidTypeException.java

\* /opt/cola/permits/1738292100\_1706120676.3589096/0/aws-java-sdk-elasticsearch-1-12-436-sourcesjar/com/amazonaws/services/elasticsearch/model/ElasticsearchDomainConfig.java

\* /opt/cola/permits/1738292100\_1706120676.3589096/0/aws-java-sdk-elasticsearch-1-12-436-sourcesjar/com/amazonaws/services/elasticsearch/model/transform/PackageDetailsMarshaller.java

\* /opt/cola/permits/1738292100\_1706120676.3589096/0/aws-java-sdk-elasticsearch-1-12-436-sources-

jar/com/amazonaws/services/elasticsearch/model/DescribeElasticsearchDomainConfigRequest.java \*

 /opt/cola/permits/1738292100\_1706120676.3589096/0/aws-java-sdk-elasticsearch-1-12-436-sourcesjar/com/amazonaws/services/elasticsearch/model/GetUpgradeStatusRequest.java

\* /opt/cola/permits/1738292100\_1706120676.3589096/0/aws-java-sdk-elasticsearch-1-12-436-sourcesjar/com/amazonaws/services/elasticsearch/model/transform/ListElasticsearchVersionsRequestProtocolMarshaller.ja va

\* /opt/cola/permits/1738292100\_1706120676.3589096/0/aws-java-sdk-elasticsearch-1-12-436-sourcesjar/com/amazonaws/services/elasticsearch/model/transform/ElasticsearchClusterConfigJsonUnmarshaller.java

\* /opt/cola/permits/1738292100\_1706120676.3589096/0/aws-java-sdk-elasticsearch-1-12-436-sourcesjar/com/amazonaws/services/elasticsearch/model/StartElasticsearchServiceSoftwareUpdateRequest.java \* /opt/cola/permits/1738292100\_1706120676.3589096/0/aws-java-sdk-elasticsearch-1-12-436-sourcesjar/com/amazonaws/services/elasticsearch/model/transform/GetUpgradeHistoryRequestMarshaller.java \*

 /opt/cola/permits/1738292100\_1706120676.3589096/0/aws-java-sdk-elasticsearch-1-12-436-sourcesjar/com/amazonaws/services/elasticsearch/model/ValidationException.java

\* /opt/cola/permits/1738292100\_1706120676.3589096/0/aws-java-sdk-elasticsearch-1-12-436-sourcesjar/com/amazonaws/services/elasticsearch/model/SAMLIdp.java

\* /opt/cola/permits/1738292100\_1706120676.3589096/0/aws-java-sdk-elasticsearch-1-12-436-sourcesjar/com/amazonaws/services/elasticsearch/model/DeploymentStatus.java

\* /opt/cola/permits/1738292100\_1706120676.3589096/0/aws-java-sdk-elasticsearch-1-12-436-sourcesjar/com/amazonaws/services/elasticsearch/model/transform/ElasticsearchClusterConfigStatusMarshaller.java \* /opt/cola/permits/1738292100\_1706120676.3589096/0/aws-java-sdk-elasticsearch-1-12-436-sourcesjar/com/amazonaws/services/elasticsearch/model/CreateOutboundCrossClusterSearchConnectionRequest.java \*

 /opt/cola/permits/1738292100\_1706120676.3589096/0/aws-java-sdk-elasticsearch-1-12-436-sourcesjar/com/amazonaws/services/elasticsearch/model/CompatibleVersionsMap.java

\* /opt/cola/permits/1738292100\_1706120676.3589096/0/aws-java-sdk-elasticsearch-1-12-436-sourcesjar/com/amazonaws/services/elasticsearch/AWSElasticsearchAsyncClient.java

\* /opt/cola/permits/1738292100\_1706120676.3589096/0/aws-java-sdk-elasticsearch-1-12-436-sourcesjar/com/amazonaws/services/elasticsearch/model/DescribePackagesFilterName.java

\* /opt/cola/permits/1738292100\_1706120676.3589096/0/aws-java-sdk-elasticsearch-1-12-436-sourcesjar/com/amazonaws/services/elasticsearch/model/transform/ElasticsearchVersionStatusMarshaller.java \* /opt/cola/permits/1738292100\_1706120676.3589096/0/aws-java-sdk-elasticsearch-1-12-436-sourcesjar/com/amazonaws/services/elasticsearch/model/transform/CreatePackageRequestProtocolMarshaller.java

\* /opt/cola/permits/1738292100\_1706120676.3589096/0/aws-java-sdk-elasticsearch-1-12-436-sourcesjar/com/amazonaws/services/elasticsearch/model/transform/NodeToNodeEncryptionOptionsStatusMarshaller.java \*

 /opt/cola/permits/1738292100\_1706120676.3589096/0/aws-java-sdk-elasticsearch-1-12-436-sourcesjar/com/amazonaws/services/elasticsearch/model/ServiceSoftwareOptions.java

\* /opt/cola/permits/1738292100\_1706120676.3589096/0/aws-java-sdk-elasticsearch-1-12-436-sourcesjar/com/amazonaws/services/elasticsearch/model/DescribeDomainChangeProgressRequest.java \* /opt/cola/permits/1738292100\_1706120676.3589096/0/aws-java-sdk-elasticsearch-1-12-436-sourcesjar/com/amazonaws/services/elasticsearch/model/transform/OptionStatusJsonUnmarshaller.java \* /opt/cola/permits/1738292100\_1706120676.3589096/0/aws-java-sdk-elasticsearch-1-12-436-sourcesjar/com/amazonaws/services/elasticsearch/model/transform/AutoTuneMaintenanceScheduleMarshaller.java \* /opt/cola/permits/1738292100\_1706120676.3589096/0/aws-java-sdk-elasticsearch-1-12-436-sourcesjar/com/amazonaws/services/elasticsearch/model/CreateVpcEndpointRequest.java \*

 /opt/cola/permits/1738292100\_1706120676.3589096/0/aws-java-sdk-elasticsearch-1-12-436-sourcesjar/com/amazonaws/services/elasticsearch/model/DeleteInboundCrossClusterSearchConnectionResult.java \* /opt/cola/permits/1738292100\_1706120676.3589096/0/aws-java-sdk-elasticsearch-1-12-436-sourcesjar/com/amazonaws/services/elasticsearch/model/transform/ListDomainNamesResultJsonUnmarshaller.java \* /opt/cola/permits/1738292100\_1706120676.3589096/0/aws-java-sdk-elasticsearch-1-12-436-sourcesjar/com/amazonaws/services/elasticsearch/model/transform/EncryptionAtRestOptionsMarshaller.java \* /opt/cola/permits/1738292100\_1706120676.3589096/0/aws-java-sdk-elasticsearch-1-12-436-sourcesjar/com/amazonaws/services/elasticsearch/model/EncryptionAtRestOptionsStatus.java

\* /opt/cola/permits/1738292100\_1706120676.3589096/0/aws-java-sdk-elasticsearch-1-12-436-sourcesjar/com/amazonaws/services/elasticsearch/model/AutoTuneMaintenanceSchedule.java

\* /opt/cola/permits/1738292100\_1706120676.3589096/0/aws-java-sdk-elasticsearch-1-12-436-sourcesjar/com/amazonaws/services/elasticsearch/model/transform/GetUpgradeStatusRequestProtocolMarshaller.java \*

 /opt/cola/permits/1738292100\_1706120676.3589096/0/aws-java-sdk-elasticsearch-1-12-436-sourcesjar/com/amazonaws/services/elasticsearch/model/transform/ListVpcEndpointsForDomainRequestMarshaller.java \* /opt/cola/permits/1738292100\_1706120676.3589096/0/aws-java-sdk-elasticsearch-1-12-436-sourcesjar/com/amazonaws/services/elasticsearch/model/GetPackageVersionHistoryResult.java

\* /opt/cola/permits/1738292100\_1706120676.3589096/0/aws-java-sdk-elasticsearch-1-12-436-sourcesjar/com/amazonaws/services/elasticsearch/model/AcceptInboundCrossClusterSearchConnectionResult.java \* /opt/cola/permits/1738292100\_1706120676.3589096/0/aws-java-sdk-elasticsearch-1-12-436-sourcesjar/com/amazonaws/services/elasticsearch/model/AuthorizeVpcEndpointAccessRequest.java

\* /opt/cola/permits/1738292100\_1706120676.3589096/0/aws-java-sdk-elasticsearch-1-12-436-sourcesjar/com/amazonaws/services/elasticsearch/model/transform/ListDomainNamesRequestProtocolMarshaller.java \*

 /opt/cola/permits/1738292100\_1706120676.3589096/0/aws-java-sdk-elasticsearch-1-12-436-sourcesjar/com/amazonaws/services/elasticsearch/model/transform/DescribeElasticsearchDomainsResultJsonUnmarshaller. java

\* /opt/cola/permits/1738292100\_1706120676.3589096/0/aws-java-sdk-elasticsearch-1-12-436-sourcesjar/com/amazonaws/services/elasticsearch/model/transform/StartElasticsearchServiceSoftwareUpdateResultJsonUn marshaller.java

\* /opt/cola/permits/1738292100\_1706120676.3589096/0/aws-java-sdk-elasticsearch-1-12-436-sourcesjar/com/amazonaws/services/elasticsearch/model/transform/ReservedElasticsearchInstanceMarshaller.java \* /opt/cola/permits/1738292100\_1706120676.3589096/0/aws-java-sdk-elasticsearch-1-12-436-sourcesjar/com/amazonaws/services/elasticsearch/model/transform/InstanceLimitsMarshaller.java

\* /opt/cola/permits/1738292100\_1706120676.3589096/0/aws-java-sdk-elasticsearch-1-12-436-sourcesjar/com/amazonaws/services/elasticsearch/model/DescribePackagesRequest.java \*

 /opt/cola/permits/1738292100\_1706120676.3589096/0/aws-java-sdk-elasticsearch-1-12-436-sourcesjar/com/amazonaws/services/elasticsearch/model/transform/DescribeInboundCrossClusterSearchConnectionsResult JsonUnmarshaller.java

\* /opt/cola/permits/1738292100\_1706120676.3589096/0/aws-java-sdk-elasticsearch-1-12-436-sourcesjar/com/amazonaws/services/elasticsearch/model/transform/AutoTuneDetailsJsonUnmarshaller.java \* /opt/cola/permits/1738292100\_1706120676.3589096/0/aws-java-sdk-elasticsearch-1-12-436-sources-

jar/com/amazonaws/services/elasticsearch/model/transform/ColdStorageOptionsJsonUnmarshaller.java \* /opt/cola/permits/1738292100\_1706120676.3589096/0/aws-java-sdk-elasticsearch-1-12-436-sourcesjar/com/amazonaws/services/elasticsearch/model/UpdatePackageRequest.java

\* /opt/cola/permits/1738292100\_1706120676.3589096/0/aws-java-sdk-elasticsearch-1-12-436-sourcesjar/com/amazonaws/services/elasticsearch/model/transform/RejectInboundCrossClusterSearchConnectionResultJso nUnmarshaller.java

\*

 /opt/cola/permits/1738292100\_1706120676.3589096/0/aws-java-sdk-elasticsearch-1-12-436-sourcesjar/com/amazonaws/services/elasticsearch/model/RemoveTagsRequest.java

\* /opt/cola/permits/1738292100\_1706120676.3589096/0/aws-java-sdk-elasticsearch-1-12-436-sources-

jar/com/amazonaws/services/elasticsearch/model/transform/GetPackageVersionHistoryResultJsonUnmarshaller.java \* /opt/cola/permits/1738292100\_1706120676.3589096/0/aws-java-sdk-elasticsearch-1-12-436-sources-

jar/com/amazonaws/services/elasticsearch/model/transform/StartElasticsearchServiceSoftwareUpdateRequestProtoc

olMarshaller.java

\* /opt/cola/permits/1738292100\_1706120676.3589096/0/aws-java-sdk-elasticsearch-1-12-436-sourcesjar/com/amazonaws/services/elasticsearch/model/transform/DeleteVpcEndpointResultJsonUnmarshaller.java \* /opt/cola/permits/1738292100\_1706120676.3589096/0/aws-java-sdk-elasticsearch-1-12-436-sourcesjar/com/amazonaws/services/elasticsearch/model/RollbackOnDisable.java \*

 /opt/cola/permits/1738292100\_1706120676.3589096/0/aws-java-sdk-elasticsearch-1-12-436-sourcesjar/com/amazonaws/services/elasticsearch/model/transform/AutoTuneOptionsStatusJsonUnmarshaller.java \* /opt/cola/permits/1738292100\_1706120676.3589096/0/aws-java-sdk-elasticsearch-1-12-436-sourcesjar/com/amazonaws/services/elasticsearch/model/transform/VpcEndpointJsonUnmarshaller.java \* /opt/cola/permits/1738292100\_1706120676.3589096/0/aws-java-sdk-elasticsearch-1-12-436-sourcesjar/com/amazonaws/services/elasticsearch/model/InboundCrossClusterSearchConnectionStatusCode.java \* /opt/cola/permits/1738292100\_1706120676.3589096/0/aws-java-sdk-elasticsearch-1-12-436-sourcesjar/com/amazonaws/services/elasticsearch/model/DomainInfo.java

\* /opt/cola/permits/1738292100\_1706120676.3589096/0/aws-java-sdk-elasticsearch-1-12-436-sourcesjar/com/amazonaws/services/elasticsearch/model/transform/DomainInfoJsonUnmarshaller.java \* /opt/cola/permits/1738292100\_1706120676.3589096/0/aws-java-sdk-elasticsearch-1-12-436-sourcesjar/com/amazonaws/services/elasticsearch/model/transform/AutoTuneOptionsJsonUnmarshaller.java \*

 /opt/cola/permits/1738292100\_1706120676.3589096/0/aws-java-sdk-elasticsearch-1-12-436-sourcesjar/com/amazonaws/services/elasticsearch/model/transform/AssociatePackageResultJsonUnmarshaller.java \* /opt/cola/permits/1738292100\_1706120676.3589096/0/aws-java-sdk-elasticsearch-1-12-436-sourcesjar/com/amazonaws/services/elasticsearch/model/transform/DeleteElasticsearchDomainResultJsonUnmarshaller.jav a

\* /opt/cola/permits/1738292100\_1706120676.3589096/0/aws-java-sdk-elasticsearch-1-12-436-sourcesjar/com/amazonaws/services/elasticsearch/model/transform/ListPackagesForDomainRequestMarshaller.java \* /opt/cola/permits/1738292100\_1706120676.3589096/0/aws-java-sdk-elasticsearch-1-12-436-sources-

jar/com/amazonaws/services/elasticsearch/AWSElasticsearchAsyncClientBuilder.java \* /opt/cola/permits/1738292100\_1706120676.3589096/0/aws-java-sdk-elasticsearch-1-12-436-sources-

jar/com/amazonaws/services/elasticsearch/model/transform/AutoTuneOptionsOutputJsonUnmarshaller.java \*

 /opt/cola/permits/1738292100\_1706120676.3589096/0/aws-java-sdk-elasticsearch-1-12-436-sourcesjar/com/amazonaws/services/elasticsearch/model/ListTagsResult.java

\* /opt/cola/permits/1738292100\_1706120676.3589096/0/aws-java-sdk-elasticsearch-1-12-436-sourcesjar/com/amazonaws/services/elasticsearch/model/transform/AuthorizedPrincipalMarshaller.java

\* /opt/cola/permits/1738292100\_1706120676.3589096/0/aws-java-sdk-elasticsearch-1-12-436-sourcesjar/com/amazonaws/services/elasticsearch/model/Duration.java

\* /opt/cola/permits/1738292100\_1706120676.3589096/0/aws-java-sdk-elasticsearch-1-12-436-sourcesjar/com/amazonaws/services/elasticsearch/model/transform/AccessDeniedExceptionUnmarshaller.java \* /opt/cola/permits/1738292100\_1706120676.3589096/0/aws-java-sdk-elasticsearch-1-12-436-sourcesjar/com/amazonaws/services/elasticsearch/model/ElasticsearchClusterConfigStatus.java \*

 /opt/cola/permits/1738292100\_1706120676.3589096/0/aws-java-sdk-elasticsearch-1-12-436-sourcesjar/com/amazonaws/services/elasticsearch/model/transform/InboundCrossClusterSearchConnectionStatusMarshaller .java

\* /opt/cola/permits/1738292100\_1706120676.3589096/0/aws-java-sdk-elasticsearch-1-12-436-sourcesjar/com/amazonaws/services/elasticsearch/model/InstanceCountLimits.java

\* /opt/cola/permits/1738292100\_1706120676.3589096/0/aws-java-sdk-elasticsearch-1-12-436-sources-

jar/com/amazonaws/services/elasticsearch/model/PackageType.java

\* /opt/cola/permits/1738292100\_1706120676.3589096/0/aws-java-sdk-elasticsearch-1-12-436-sources-

jar/com/amazonaws/services/elasticsearch/model/transform/VpcEndpointMarshaller.java

\* /opt/cola/permits/1738292100\_1706120676.3589096/0/aws-java-sdk-elasticsearch-1-12-436-sourcesjar/com/amazonaws/services/elasticsearch/model/transform/ListElasticsearchInstanceTypesResultJsonUnmarshaller.

#### java

\* /opt/cola/permits/1738292100\_1706120676.3589096/0/aws-java-sdk-elasticsearch-1-12-436-sourcesjar/com/amazonaws/services/elasticsearch/model/ESWarmPartitionInstanceType.java \*

 /opt/cola/permits/1738292100\_1706120676.3589096/0/aws-java-sdk-elasticsearch-1-12-436-sourcesjar/com/amazonaws/services/elasticsearch/model/InboundCrossClusterSearchConnection.java

\* /opt/cola/permits/1738292100\_1706120676.3589096/0/aws-java-sdk-elasticsearch-1-12-436-sourcesjar/com/amazonaws/services/elasticsearch/model/EngineType.java

\* /opt/cola/permits/1738292100\_1706120676.3589096/0/aws-java-sdk-elasticsearch-1-12-436-sourcesjar/com/amazonaws/services/elasticsearch/model/transform/GetCompatibleElasticsearchVersionsResultJsonUnmars haller.java

\* /opt/cola/permits/1738292100\_1706120676.3589096/0/aws-java-sdk-elasticsearch-1-12-436-sourcesjar/com/amazonaws/services/elasticsearch/model/transform/GetCompatibleElasticsearchVersionsRequestMarshaller .java

\* /opt/cola/permits/1738292100\_1706120676.3589096/0/aws-java-sdk-elasticsearch-1-12-436-sourcesjar/com/amazonaws/services/elasticsearch/model/transform/AdvancedSecurityOptionsInputMarshaller.java \*

 /opt/cola/permits/1738292100\_1706120676.3589096/0/aws-java-sdk-elasticsearch-1-12-436-sourcesjar/com/amazonaws/services/elasticsearch/model/CancelElasticsearchServiceSoftwareUpdateResult.java \* /opt/cola/permits/1738292100\_1706120676.3589096/0/aws-java-sdk-elasticsearch-1-12-436-sourcesjar/com/amazonaws/services/elasticsearch/model/transform/ElasticsearchClusterConfigStatusJsonUnmarshaller.java \* /opt/cola/permits/1738292100\_1706120676.3589096/0/aws-java-sdk-elasticsearch-1-12-436-sourcesjar/com/amazonaws/services/elasticsearch/model/Limits.java

\* /opt/cola/permits/1738292100\_1706120676.3589096/0/aws-java-sdk-elasticsearch-1-12-436-sourcesjar/com/amazonaws/services/elasticsearch/model/transform/OptionStatusMarshaller.java

\* /opt/cola/permits/1738292100\_1706120676.3589096/0/aws-java-sdk-elasticsearch-1-12-436-sourcesjar/com/amazonaws/services/elasticsearch/model/transform/AuthorizedPrincipalJsonUnmarshaller.java \*

 /opt/cola/permits/1738292100\_1706120676.3589096/0/aws-java-sdk-elasticsearch-1-12-436-sourcesjar/com/amazonaws/services/elasticsearch/model/transform/SAMLOptionsOutputJsonUnmarshaller.java \* /opt/cola/permits/1738292100\_1706120676.3589096/0/aws-java-sdk-elasticsearch-1-12-436-sourcesjar/com/amazonaws/services/elasticsearch/model/DescribeElasticsearchInstanceTypeLimitsRequest.java \* /opt/cola/permits/1738292100\_1706120676.3589096/0/aws-java-sdk-elasticsearch-1-12-436-sourcesjar/com/amazonaws/services/elasticsearch/model/transform/DescribePackagesFilterMarshaller.java \* /opt/cola/permits/1738292100\_1706120676.3589096/0/aws-java-sdk-elasticsearch-1-12-436-sourcesjar/com/amazonaws/services/elasticsearch/model/transform/AutoTuneJsonUnmarshaller.java \* /opt/cola/permits/1738292100\_1706120676.3589096/0/aws-java-sdk-elasticsearch-1-12-436-sourcesjar/com/amazonaws/services/elasticsearch/model/transform/InstanceCountLimitsMarshaller.java \* /opt/cola/permits/1738292100\_1706120676.3589096/0/aws-java-sdk-elasticsearch-1-12-436-sourcesjar/com/amazonaws/services/elasticsearch/model/MasterUserOptions.java \*

 /opt/cola/permits/1738292100\_1706120676.3589096/0/aws-java-sdk-elasticsearch-1-12-436-sourcesjar/com/amazonaws/services/elasticsearch/model/AddTagsRequest.java

\* /opt/cola/permits/1738292100\_1706120676.3589096/0/aws-java-sdk-elasticsearch-1-12-436-sourcesjar/com/amazonaws/services/elasticsearch/model/transform/GetUpgradeHistoryResultJsonUnmarshaller.java \* /opt/cola/permits/1738292100\_1706120676.3589096/0/aws-java-sdk-elasticsearch-1-12-436-sourcesjar/com/amazonaws/services/elasticsearch/model/transform/ChangeProgressStatusDetailsJsonUnmarshaller.java \* /opt/cola/permits/1738292100\_1706120676.3589096/0/aws-java-sdk-elasticsearch-1-12-436-sourcesjar/com/amazonaws/services/elasticsearch/model/DeleteInboundCrossClusterSearchConnectionRequest.java \* /opt/cola/permits/1738292100\_1706120676.3589096/0/aws-java-sdk-elasticsearch-1-12-436-sourcesjar/com/amazonaws/services/elasticsearch/model/transform/DeletePackageRequestProtocolMarshaller.java \*

 /opt/cola/permits/1738292100\_1706120676.3589096/0/aws-java-sdk-elasticsearch-1-12-436-sourcesjar/com/amazonaws/services/elasticsearch/model/transform/NodeToNodeEncryptionOptionsStatusJsonUnmarshalle r.java

\* /opt/cola/permits/1738292100\_1706120676.3589096/0/aws-java-sdk-elasticsearch-1-12-436-sourcesjar/com/amazonaws/services/elasticsearch/model/transform/ResourceNotFoundExceptionUnmarshaller.java \* /opt/cola/permits/1738292100\_1706120676.3589096/0/aws-java-sdk-elasticsearch-1-12-436-sourcesjar/com/amazonaws/services/elasticsearch/model/transform/DryRunResultsJsonUnmarshaller.java \* /opt/cola/permits/1738292100\_1706120676.3589096/0/aws-java-sdk-elasticsearch-1-12-436-sourcesjar/com/amazonaws/services/elasticsearch/model/transform/AdvancedSecurityOptionsJsonUnmarshaller.java \* /opt/cola/permits/1738292100\_1706120676.3589096/0/aws-java-sdk-elasticsearch-1-12-436-sourcesjar/com/amazonaws/services/elasticsearch/model/transform/SnapshotOptionsJsonUnmarshaller.java \*

 /opt/cola/permits/1738292100\_1706120676.3589096/0/aws-java-sdk-elasticsearch-1-12-436-sourcesjar/com/amazonaws/services/elasticsearch/model/EncryptionAtRestOptions.java

\* /opt/cola/permits/1738292100\_1706120676.3589096/0/aws-java-sdk-elasticsearch-1-12-436-sourcesjar/com/amazonaws/services/elasticsearch/model/transform/AddTagsRequestMarshaller.java \* /opt/cola/permits/1738292100\_1706120676.3589096/0/aws-java-sdk-elasticsearch-1-12-436-sourcesjar/com/amazonaws/services/elasticsearch/model/DescribeInboundCrossClusterSearchConnectionsResult.java \* /opt/cola/permits/1738292100\_1706120676.3589096/0/aws-java-sdk-elasticsearch-1-12-436-sourcesjar/com/amazonaws/services/elasticsearch/model/CognitoOptionsStatus.java

\* /opt/cola/permits/1738292100\_1706120676.3589096/0/aws-java-sdk-elasticsearch-1-12-436-sourcesjar/com/amazonaws/services/elasticsearch/model/transform/NodeToNodeEncryptionOptionsJsonUnmarshaller.java \*

 /opt/cola/permits/1738292100\_1706120676.3589096/0/aws-java-sdk-elasticsearch-1-12-436-sourcesjar/com/amazonaws/services/elasticsearch/model/UpgradeElasticsearchDomainResult.java

\* /opt/cola/permits/1738292100\_1706120676.3589096/0/aws-java-sdk-elasticsearch-1-12-436-sourcesjar/com/amazonaws/services/elasticsearch/model/DescribeDomainAutoTunesResult.java

\* /opt/cola/permits/1738292100\_1706120676.3589096/0/aws-java-sdk-elasticsearch-1-12-436-sourcesjar/com/amazonaws/services/elasticsearch/model/transform/InboundCrossClusterSearchConnectionStatusJsonUnma rshaller.java

\* /opt/cola/permits/1738292100\_1706120676.3589096/0/aws-java-sdk-elasticsearch-1-12-436-sourcesjar/com/amazonaws/services/elasticsearch/model/transform/ErrorDetailsMarshaller.java

\* /opt/cola/permits/1738292100\_1706120676.3589096/0/aws-java-sdk-elasticsearch-1-12-436-sourcesjar/com/amazonaws/services/elasticsearch/model/EBSOptionsStatus.java

\* /opt/cola/permits/1738292100\_1706120676.3589096/0/aws-java-sdk-elasticsearch-1-12-436-sourcesjar/com/amazonaws/services/elasticsearch/model/transform/DomainInformationMarshaller.java \*

 /opt/cola/permits/1738292100\_1706120676.3589096/0/aws-java-sdk-elasticsearch-1-12-436-sourcesjar/com/amazonaws/services/elasticsearch/model/transform/VPCOptionsMarshaller.java

\* /opt/cola/permits/1738292100\_1706120676.3589096/0/aws-java-sdk-elasticsearch-1-12-436-sourcesjar/com/amazonaws/services/elasticsearch/model/AdvancedSecurityOptionsInput.java

\* /opt/cola/permits/1738292100\_1706120676.3589096/0/aws-java-sdk-elasticsearch-1-12-436-sourcesjar/com/amazonaws/services/elasticsearch/model/UpdatePackageResult.java

\* /opt/cola/permits/1738292100\_1706120676.3589096/0/aws-java-sdk-elasticsearch-1-12-436-sourcesjar/com/amazonaws/services/elasticsearch/model/PrincipalType.java

\* /opt/cola/permits/1738292100\_1706120676.3589096/0/aws-java-sdk-elasticsearch-1-12-436-sourcesjar/com/amazonaws/services/elasticsearch/model/transform/ErrorDetailsJsonUnmarshaller.java

\* /opt/cola/permits/1738292100\_1706120676.3589096/0/aws-java-sdk-elasticsearch-1-12-436-sourcesjar/com/amazonaws/services/elasticsearch/model/transform/ListVpcEndpointAccessRequestProtocolMarshaller.java

\*

 /opt/cola/permits/1738292100\_1706120676.3589096/0/aws-java-sdk-elasticsearch-1-12-436-sourcesjar/com/amazonaws/services/elasticsearch/model/DomainInformation.java

\* /opt/cola/permits/1738292100\_1706120676.3589096/0/aws-java-sdk-elasticsearch-1-12-436-sourcesjar/com/amazonaws/services/elasticsearch/model/transform/DomainPackageDetailsMarshaller.java

\* /opt/cola/permits/1738292100\_1706120676.3589096/0/aws-java-sdk-elasticsearch-1-12-436-sourcesjar/com/amazonaws/services/elasticsearch/model/ResourceAlreadyExistsException.java

\* /opt/cola/permits/1738292100\_1706120676.3589096/0/aws-java-sdk-elasticsearch-1-12-436-sourcesjar/com/amazonaws/services/elasticsearch/model/AutoTuneDetails.java

\* /opt/cola/permits/1738292100\_1706120676.3589096/0/aws-java-sdk-elasticsearch-1-12-436-sourcesjar/com/amazonaws/services/elasticsearch/model/DisabledOperationException.java

\* /opt/cola/permits/1738292100\_1706120676.3589096/0/aws-java-sdk-elasticsearch-1-12-436-sourcesjar/com/amazonaws/services/elasticsearch/model/RevokeVpcEndpointAccessRequest.java

\* /opt/cola/permits/1738292100\_1706120676.3589096/0/aws-java-sdk-elasticsearch-1-12-436-sourcesjar/com/amazonaws/services/elasticsearch/model/transform/EBSOptionsStatusJsonUnmarshaller.java

\* /opt/cola/permits/1738292100\_1706120676.3589096/0/aws-java-sdk-elasticsearch-1-12-436-sources-

jar/com/amazonaws/services/elasticsearch/model/transform/AdvancedSecurityOptionsStatusMarshaller.java

\* /opt/cola/permits/1738292100\_1706120676.3589096/0/aws-java-sdk-elasticsearch-1-12-436-sources-

jar/com/amazonaws/services/elasticsearch/model/transform/VPCDerivedInfoMarshaller.java

\* /opt/cola/permits/1738292100\_1706120676.3589096/0/aws-java-sdk-elasticsearch-1-12-436-sourcesjar/com/amazonaws/services/elasticsearch/model/VPCOptions.java

\* /opt/cola/permits/1738292100\_1706120676.3589096/0/aws-java-sdk-elasticsearch-1-12-436-sourcesjar/com/amazonaws/services/elasticsearch/model/ListVpcEndpointsForDomainRequest.java \*

 /opt/cola/permits/1738292100\_1706120676.3589096/0/aws-java-sdk-elasticsearch-1-12-436-sourcesjar/com/amazonaws/services/elasticsearch/model/AutoTuneOptionsInput.java

\* /opt/cola/permits/1738292100\_1706120676.3589096/0/aws-java-sdk-elasticsearch-1-12-436-sourcesjar/com/amazonaws/services/elasticsearch/model/transform/RevokeVpcEndpointAccessResultJsonUnmarshaller.jav a

\* /opt/cola/permits/1738292100\_1706120676.3589096/0/aws-java-sdk-elasticsearch-1-12-436-sourcesjar/com/amazonaws/services/elasticsearch/model/transform/ChangeProgressDetailsJsonUnmarshaller.java \* /opt/cola/permits/1738292100\_1706120676.3589096/0/aws-java-sdk-elasticsearch-1-12-436-sourcesjar/com/amazonaws/services/elasticsearch/model/transform/PackageSourceMarshaller.java

\* /opt/cola/permits/1738292100\_1706120676.3589096/0/aws-java-sdk-elasticsearch-1-12-436-sourcesjar/com/amazonaws/services/elasticsearch/model/transform/AcceptInboundCrossClusterSearchConnectionResultJso nUnmarshaller.java

\*

/opt/cola/permits/1738292100\_1706120676.3589096/0/aws-java-sdk-elasticsearch-1-12-436-sources-

jar/com/amazonaws/services/elasticsearch/model/GetCompatibleElasticsearchVersionsRequest.java

\* /opt/cola/permits/1738292100\_1706120676.3589096/0/aws-java-sdk-elasticsearch-1-12-436-sourcesjar/com/amazonaws/services/elasticsearch/model/DescribePackagesResult.java

\* /opt/cola/permits/1738292100\_1706120676.3589096/0/aws-java-sdk-elasticsearch-1-12-436-sourcesjar/com/amazonaws/services/elasticsearch/model/transform/GetPackageVersionHistoryRequestProtocolMarshaller.j ava

\* /opt/cola/permits/1738292100\_1706120676.3589096/0/aws-java-sdk-elasticsearch-1-12-436-sourcesjar/com/amazonaws/services/elasticsearch/model/AccessDeniedException.java

\* /opt/cola/permits/1738292100\_1706120676.3589096/0/aws-java-sdk-elasticsearch-1-12-436-sourcesjar/com/amazonaws/services/elasticsearch/model/GetPackageVersionHistoryRequest.java \*

 /opt/cola/permits/1738292100\_1706120676.3589096/0/aws-java-sdk-elasticsearch-1-12-436-sourcesjar/com/amazonaws/services/elasticsearch/model/ListVpcEndpointsRequest.java

\* /opt/cola/permits/1738292100\_1706120676.3589096/0/aws-java-sdk-elasticsearch-1-12-436-sourcesjar/com/amazonaws/services/elasticsearch/model/AddTagsResult.java

\* /opt/cola/permits/1738292100\_1706120676.3589096/0/aws-java-sdk-elasticsearch-1-12-436-sourcesjar/com/amazonaws/services/elasticsearch/model/transform/DescribeOutboundCrossClusterSearchConnectionsRequ estMarshaller.java

\* /opt/cola/permits/1738292100\_1706120676.3589096/0/aws-java-sdk-elasticsearch-1-12-436-sourcesjar/com/amazonaws/services/elasticsearch/model/DescribeElasticsearchInstanceTypeLimitsResult.java \* /opt/cola/permits/1738292100\_1706120676.3589096/0/aws-java-sdk-elasticsearch-1-12-436-sourcesjar/com/amazonaws/services/elasticsearch/model/transform/AutoTuneOptionsInputMarshaller.java \* /opt/cola/permits/1738292100\_1706120676.3589096/0/aws-java-sdk-elasticsearch-1-12-436-sourcesjar/com/amazonaws/services/elasticsearch/model/transform/LogPublishingOptionMarshaller.java

 /opt/cola/permits/1738292100\_1706120676.3589096/0/aws-java-sdk-elasticsearch-1-12-436-sourcesjar/com/amazonaws/services/elasticsearch/model/ListVpcEndpointAccessResult.java

\*

\* /opt/cola/permits/1738292100\_1706120676.3589096/0/aws-java-sdk-elasticsearch-1-12-436-sourcesjar/com/amazonaws/services/elasticsearch/model/transform/DissociatePackageRequestProtocolMarshaller.java \* /opt/cola/permits/1738292100\_1706120676.3589096/0/aws-java-sdk-elasticsearch-1-12-436-sourcesjar/com/amazonaws/services/elasticsearch/model/transform/VpcEndpointSummaryMarshaller.java \* /opt/cola/permits/1738292100\_1706120676.3589096/0/aws-java-sdk-elasticsearch-1-12-436-sourcesjar/com/amazonaws/services/elasticsearch/model/BaseException.java

\* /opt/cola/permits/1738292100\_1706120676.3589096/0/aws-java-sdk-elasticsearch-1-12-436-sourcesjar/com/amazonaws/services/elasticsearch/model/DissociatePackageRequest.java \*

 /opt/cola/permits/1738292100\_1706120676.3589096/0/aws-java-sdk-elasticsearch-1-12-436-sourcesjar/com/amazonaws/services/elasticsearch/model/transform/DescribePackagesRequestMarshaller.java \* /opt/cola/permits/1738292100\_1706120676.3589096/0/aws-java-sdk-elasticsearch-1-12-436-sourcesjar/com/amazonaws/services/elasticsearch/model/transform/DescribePackagesFilterJsonUnmarshaller.java \* /opt/cola/permits/1738292100\_1706120676.3589096/0/aws-java-sdk-elasticsearch-1-12-436-sourcesjar/com/amazonaws/services/elasticsearch/model/ESPartitionInstanceType.java

\* /opt/cola/permits/1738292100\_1706120676.3589096/0/aws-java-sdk-elasticsearch-1-12-436-sourcesjar/com/amazonaws/services/elasticsearch/model/GetCompatibleElasticsearchVersionsResult.java \* /opt/cola/permits/1738292100\_1706120676.3589096/0/aws-java-sdk-elasticsearch-1-12-436-sourcesjar/com/amazonaws/services/elasticsearch/model/transform/AdditionalLimitMarshaller.java \*

 /opt/cola/permits/1738292100\_1706120676.3589096/0/aws-java-sdk-elasticsearch-1-12-436-sourcesjar/com/amazonaws/services/elasticsearch/model/CreateElasticsearchDomainResult.java

\* /opt/cola/permits/1738292100\_1706120676.3589096/0/aws-java-sdk-elasticsearch-1-12-436-sourcesjar/com/amazonaws/services/elasticsearch/model/transform/DeleteElasticsearchServiceRoleRequestProtocolMarshal ler.java

\* /opt/cola/permits/1738292100\_1706120676.3589096/0/aws-java-sdk-elasticsearch-1-12-436-sourcesjar/com/amazonaws/services/elasticsearch/model/transform/AutoTuneStatusJsonUnmarshaller.java \* /opt/cola/permits/1738292100\_1706120676.3589096/0/aws-java-sdk-elasticsearch-1-12-436-sourcesjar/com/amazonaws/services/elasticsearch/model/InternalException.java

\* /opt/cola/permits/1738292100\_1706120676.3589096/0/aws-java-sdk-elasticsearch-1-12-436-sourcesjar/com/amazonaws/services/elasticsearch/model/transform/CognitoOptionsStatusJsonUnmarshaller.java \* /opt/cola/permits/1738292100\_1706120676.3589096/0/aws-java-sdk-elasticsearch-1-12-436-sources-

jar/com/amazonaws/services/elasticsearch/model/PurchaseReservedElasticsearchInstanceOfferingResult.java \*

 /opt/cola/permits/1738292100\_1706120676.3589096/0/aws-java-sdk-elasticsearch-1-12-436-sourcesjar/com/amazonaws/services/elasticsearch/model/UpdateVpcEndpointRequest.java

\* /opt/cola/permits/1738292100\_1706120676.3589096/0/aws-java-sdk-elasticsearch-1-12-436-sourcesjar/com/amazonaws/services/elasticsearch/model/AutoTuneDesiredState.java

\* /opt/cola/permits/1738292100\_1706120676.3589096/0/aws-java-sdk-elasticsearch-1-12-436-sourcesjar/com/amazonaws/services/elasticsearch/model/ScheduledAutoTuneActionType.java

\* /opt/cola/permits/1738292100\_1706120676.3589096/0/aws-java-sdk-elasticsearch-1-12-436-sources-

jar/com/amazonaws/services/elasticsearch/model/transform/ListPackagesForDomainResultJsonUnmarshaller.java

\* /opt/cola/permits/1738292100\_1706120676.3589096/0/aws-java-sdk-elasticsearch-1-12-436-sources-

jar/com/amazonaws/services/elasticsearch/model/transform/UpdateElasticsearchDomainConfigResultJsonUnmarsha ller.java

\*

 /opt/cola/permits/1738292100\_1706120676.3589096/0/aws-java-sdk-elasticsearch-1-12-436-sourcesjar/com/amazonaws/services/elasticsearch/model/transform/CancelElasticsearchServiceSoftwareUpdateResultJsonU nmarshaller.java

\* /opt/cola/permits/1738292100\_1706120676.3589096/0/aws-java-sdk-elasticsearch-1-12-436-sourcesjar/com/amazonaws/services/elasticsearch/model/DescribeInboundCrossClusterSearchConnectionsRequest.java \* /opt/cola/permits/1738292100\_1706120676.3589096/0/aws-java-sdk-elasticsearch-1-12-436-sources-

jar/com/amazonaws/services/elasticsearch/model/DeletePackageResult.java

\* /opt/cola/permits/1738292100\_1706120676.3589096/0/aws-java-sdk-elasticsearch-1-12-436-sourcesjar/com/amazonaws/services/elasticsearch/model/transform/NodeToNodeEncryptionOptionsMarshaller.java \* /opt/cola/permits/1738292100\_1706120676.3589096/0/aws-java-sdk-elasticsearch-1-12-436-sourcesjar/com/amazonaws/services/elasticsearch/model/transform/AutoTuneMarshaller.java \*

 /opt/cola/permits/1738292100\_1706120676.3589096/0/aws-java-sdk-elasticsearch-1-12-436-sourcesjar/com/amazonaws/services/elasticsearch/model/transform/StorageTypeLimitJsonUnmarshaller.java

\* /opt/cola/permits/1738292100\_1706120676.3589096/0/aws-java-sdk-elasticsearch-1-12-436-sourcesjar/com/amazonaws/services/elasticsearch/model/transform/DescribeReservedElasticsearchInstancesRequestProtoco lMarshaller.java

\* /opt/cola/permits/1738292100\_1706120676.3589096/0/aws-java-sdk-elasticsearch-1-12-436-sourcesjar/com/amazonaws/services/elasticsearch/model/GetUpgradeStatusResult.java

\* /opt/cola/permits/1738292100\_1706120676.3589096/0/aws-java-sdk-elasticsearch-1-12-436-sourcesjar/com/amazonaws/services/elasticsearch/model/transform/InboundCrossClusterSearchConnectionJsonUnmarshall er.java

\* /opt/cola/permits/1738292100\_1706120676.3589096/0/aws-java-sdk-elasticsearch-1-12-436-sourcesjar/com/amazonaws/services/elasticsearch/model/CreateVpcEndpointResult.java

\*

 /opt/cola/permits/1738292100\_1706120676.3589096/0/aws-java-sdk-elasticsearch-1-12-436-sourcesjar/com/amazonaws/services/elasticsearch/model/transform/UpgradeStepItemJsonUnmarshaller.java \* /opt/cola/permits/1738292100\_1706120676.3589096/0/aws-java-sdk-elasticsearch-1-12-436-sourcesjar/com/amazonaws/services/elasticsearch/model/VpcEndpointStatus.java

\* /opt/cola/permits/1738292100\_1706120676.3589096/0/aws-java-sdk-elasticsearch-1-12-436-sourcesjar/com/amazonaws/services/elasticsearch/model/AutoTuneOptionsStatus.java

\* /opt/cola/permits/1738292100\_1706120676.3589096/0/aws-java-sdk-elasticsearch-1-12-436-sourcesjar/com/amazonaws/services/elasticsearch/model/TimeUnit.java

\* /opt/cola/permits/1738292100\_1706120676.3589096/0/aws-java-sdk-elasticsearch-1-12-436-sourcesjar/com/amazonaws/services/elasticsearch/model/transform/RevokeVpcEndpointAccessRequestProtocolMarshaller.j ava

\* /opt/cola/permits/1738292100\_1706120676.3589096/0/aws-java-sdk-elasticsearch-1-12-436-sourcesjar/com/amazonaws/services/elasticsearch/model/ListVpcEndpointsForDomainResult.java \*

 /opt/cola/permits/1738292100\_1706120676.3589096/0/aws-java-sdk-elasticsearch-1-12-436-sourcesjar/com/amazonaws/services/elasticsearch/model/transform/DomainInformationJsonUnmarshaller.java \* /opt/cola/permits/1738292100\_1706120676.3589096/0/aws-java-sdk-elasticsearch-1-12-436-sources-

jar/com/amazonaws/services/elasticsearch/model/AuthorizedPrincipal.java

\* /opt/cola/permits/1738292100\_1706120676.3589096/0/aws-java-sdk-elasticsearch-1-12-436-sourcesjar/com/amazonaws/services/elasticsearch/model/transform/CancelElasticsearchServiceSoftwareUpdateRequestMar shaller.java

\* /opt/cola/permits/1738292100\_1706120676.3589096/0/aws-java-sdk-elasticsearch-1-12-436-sourcesjar/com/amazonaws/services/elasticsearch/model/ListElasticsearchVersionsRequest.java

\* /opt/cola/permits/1738292100\_1706120676.3589096/0/aws-java-sdk-elasticsearch-1-12-436-sources-

jar/com/amazonaws/services/elasticsearch/model/transform/InternalExceptionUnmarshaller.java \*

 /opt/cola/permits/1738292100\_1706120676.3589096/0/aws-java-sdk-elasticsearch-1-12-436-sourcesjar/com/amazonaws/services/elasticsearch/model/AccessPoliciesStatus.java

\* /opt/cola/permits/1738292100\_1706120676.3589096/0/aws-java-sdk-elasticsearch-1-12-436-sources-

jar/com/amazonaws/services/elasticsearch/model/transform/ListPackagesForDomainRequestProtocolMarshaller.jav a

\* /opt/cola/permits/1738292100\_1706120676.3589096/0/aws-java-sdk-elasticsearch-1-12-436-sourcesjar/com/amazonaws/services/elasticsearch/model/AWSElasticsearchException.java

\* /opt/cola/permits/1738292100\_1706120676.3589096/0/aws-java-sdk-elasticsearch-1-12-436-sourcesjar/com/amazonaws/services/elasticsearch/model/DeleteVpcEndpointRequest.java

\* /opt/cola/permits/1738292100\_1706120676.3589096/0/aws-java-sdk-elasticsearch-1-12-436-sourcesjar/com/amazonaws/services/elasticsearch/model/ResourceNotFoundException.java

\* /opt/cola/permits/1738292100\_1706120676.3589096/0/aws-java-sdk-elasticsearch-1-12-436-sourcesjar/com/amazonaws/services/elasticsearch/model/ListVpcEndpointsResult.java

\*

 /opt/cola/permits/1738292100\_1706120676.3589096/0/aws-java-sdk-elasticsearch-1-12-436-sourcesjar/com/amazonaws/services/elasticsearch/model/transform/UpgradeElasticsearchDomainResultJsonUnmarshaller.ja va

\* /opt/cola/permits/1738292100\_1706120676.3589096/0/aws-java-sdk-elasticsearch-1-12-436-sourcesjar/com/amazonaws/services/elasticsearch/model/transform/DescribeOutboundCrossClusterSearchConnectionsRequ estProtocolMarshaller.java

\* /opt/cola/permits/1738292100\_1706120676.3589096/0/aws-java-sdk-elasticsearch-1-12-436-sourcesjar/com/amazonaws/services/elasticsearch/model/LogType.java

\* /opt/cola/permits/1738292100\_1706120676.3589096/0/aws-java-sdk-elasticsearch-1-12-436-sourcesjar/com/amazonaws/services/elasticsearch/model/transform/DescribeElasticsearchInstanceTypeLimitsRequestProtoc olMarshaller.java

\* /opt/cola/permits/1738292100\_1706120676.3589096/0/aws-java-sdk-elasticsearch-1-12-436-sourcesjar/com/amazonaws/services/elasticsearch/model/DescribeElasticsearchDomainsRequest.java \*

 /opt/cola/permits/1738292100\_1706120676.3589096/0/aws-java-sdk-elasticsearch-1-12-436-sourcesjar/com/amazonaws/services/elasticsearch/model/transform/SAMLOptionsInputMarshaller.java \* /opt/cola/permits/1738292100\_1706120676.3589096/0/aws-java-sdk-elasticsearch-1-12-436-sourcesjar/com/amazonaws/services/elasticsearch/model/transform/DomainInfoMarshaller.java

\* /opt/cola/permits/1738292100\_1706120676.3589096/0/aws-java-sdk-elasticsearch-1-12-436-sourcesjar/com/amazonaws/services/elasticsearch/model/transform/ReservedElasticsearchInstanceJsonUnmarshaller.java \* /opt/cola/permits/1738292100\_1706120676.3589096/0/aws-java-sdk-elasticsearch-1-12-436-sourcesjar/com/amazonaws/services/elasticsearch/model/transform/ListDomainsForPackageRequestMarshaller.java \* /opt/cola/permits/1738292100\_1706120676.3589096/0/aws-java-sdk-elasticsearch-1-12-436-sourcesjar/com/amazonaws/services/elasticsearch/model/transform/PackageSourceJsonUnmarshaller.java \*

 /opt/cola/permits/1738292100\_1706120676.3589096/0/aws-java-sdk-elasticsearch-1-12-436-sourcesjar/com/amazonaws/services/elasticsearch/model/InvalidPaginationTokenException.java

\* /opt/cola/permits/1738292100\_1706120676.3589096/0/aws-java-sdk-elasticsearch-1-12-436-sourcesjar/com/amazonaws/services/elasticsearch/model/OptionStatus.java

\* /opt/cola/permits/1738292100\_1706120676.3589096/0/aws-java-sdk-elasticsearch-1-12-436-sourcesjar/com/amazonaws/services/elasticsearch/model/transform/AccessPoliciesStatusMarshaller.java

\* /opt/cola/permits/1738292100\_1706120676.3589096/0/aws-java-sdk-elasticsearch-1-12-436-sourcesjar/com/amazonaws/services/elasticsearch/model/SAMLOptionsInput.java

\* /opt/cola/permits/1738292100\_1706120676.3589096/0/aws-java-sdk-elasticsearch-1-12-436-sourcesjar/com/amazonaws/services/elasticsearch/model/transform/UpdateVpcEndpointResultJsonUnmarshaller.java \* /opt/cola/permits/1738292100\_1706120676.3589096/0/aws-java-sdk-elasticsearch-1-12-436-sourcesjar/com/amazonaws/services/elasticsearch/model/VpcEndpointErrorCode.java \*

 /opt/cola/permits/1738292100\_1706120676.3589096/0/aws-java-sdk-elasticsearch-1-12-436-sourcesjar/com/amazonaws/services/elasticsearch/model/DescribeReservedElasticsearchInstanceOfferingsResult.java \* /opt/cola/permits/1738292100\_1706120676.3589096/0/aws-java-sdk-elasticsearch-1-12-436-sourcesjar/com/amazonaws/services/elasticsearch/model/DomainEndpointOptionsStatus.java

\* /opt/cola/permits/1738292100\_1706120676.3589096/0/aws-java-sdk-elasticsearch-1-12-436-sourcesjar/com/amazonaws/services/elasticsearch/model/OverallChangeStatus.java

\* /opt/cola/permits/1738292100\_1706120676.3589096/0/aws-java-sdk-elasticsearch-1-12-436-sourcesjar/com/amazonaws/services/elasticsearch/model/transform/CompatibleVersionsMapJsonUnmarshaller.java \* /opt/cola/permits/1738292100\_1706120676.3589096/0/aws-java-sdk-elasticsearch-1-12-436-sourcesjar/com/amazonaws/services/elasticsearch/model/transform/DescribeElasticsearchDomainResultJsonUnmarshaller.j ava

\*

 /opt/cola/permits/1738292100\_1706120676.3589096/0/aws-java-sdk-elasticsearch-1-12-436-sourcesjar/com/amazonaws/services/elasticsearch/model/transform/AssociatePackageRequestMarshaller.java \* /opt/cola/permits/1738292100\_1706120676.3589096/0/aws-java-sdk-elasticsearch-1-12-436-sourcesjar/com/amazonaws/services/elasticsearch/model/ChangeProgressDetails.java

\* /opt/cola/permits/1738292100\_1706120676.3589096/0/aws-java-sdk-elasticsearch-1-12-436-sourcesjar/com/amazonaws/services/elasticsearch/model/AutoTuneStatus.java

\* /opt/cola/permits/1738292100\_1706120676.3589096/0/aws-java-sdk-elasticsearch-1-12-436-sourcesjar/com/amazonaws/services/elasticsearch/model/transform/CreateVpcEndpointRequestProtocolMarshaller.java \* /opt/cola/permits/1738292100\_1706120676.3589096/0/aws-java-sdk-elasticsearch-1-12-436-sourcesjar/com/amazonaws/services/elasticsearch/model/ListElasticsearchInstanceTypesRequest.java \* /opt/cola/permits/1738292100\_1706120676.3589096/0/aws-java-sdk-elasticsearch-1-12-436-sourcesjar/com/amazonaws/services/elasticsearch/model/transform/DescribeDomainChangeProgressRequestProtocolMarsh aller.java

\*

\*

 /opt/cola/permits/1738292100\_1706120676.3589096/0/aws-java-sdk-elasticsearch-1-12-436-sourcesjar/com/amazonaws/services/elasticsearch/model/transform/EncryptionAtRestOptionsStatusMarshaller.java \* /opt/cola/permits/1738292100\_1706120676.3589096/0/aws-java-sdk-elasticsearch-1-12-436-sourcesjar/com/amazonaws/services/elasticsearch/model/transform/InstanceLimitsJsonUnmarshaller.java \* /opt/cola/permits/1738292100\_1706120676.3589096/0/aws-java-sdk-elasticsearch-1-12-436-sourcesjar/com/amazonaws/services/elasticsearch/AbstractAWSElasticsearchAsync.java

\* /opt/cola/permits/1738292100\_1706120676.3589096/0/aws-java-sdk-elasticsearch-1-12-436-sourcesjar/com/amazonaws/services/elasticsearch/model/transform/ResourceAlreadyExistsExceptionUnmarshaller.java \* /opt/cola/permits/1738292100\_1706120676.3589096/0/aws-java-sdk-elasticsearch-1-12-436-sourcesjar/com/amazonaws/services/elasticsearch/model/UpdateElasticsearchDomainConfigResult.java \*

 /opt/cola/permits/1738292100\_1706120676.3589096/0/aws-java-sdk-elasticsearch-1-12-436-sourcesjar/com/amazonaws/services/elasticsearch/model/transform/DescribeDomainChangeProgressRequestMarshaller.jav a

\* /opt/cola/permits/1738292100\_1706120676.3589096/0/aws-java-sdk-elasticsearch-1-12-436-sourcesjar/com/amazonaws/services/elasticsearch/model/transform/ListVpcEndpointsRequestProtocolMarshaller.java \* /opt/cola/permits/1738292100\_1706120676.3589096/0/aws-java-sdk-elasticsearch-1-12-436-sourcesjar/com/amazonaws/services/elasticsearch/model/ScheduledAutoTuneDetails.java

\* /opt/cola/permits/1738292100\_1706120676.3589096/0/aws-java-sdk-elasticsearch-1-12-436-sourcesjar/com/amazonaws/services/elasticsearch/model/transform/AcceptInboundCrossClusterSearchConnectionRequest Marshaller.java

\* /opt/cola/permits/1738292100\_1706120676.3589096/0/aws-java-sdk-elasticsearch-1-12-436-sourcesjar/com/amazonaws/services/elasticsearch/model/PackageSource.java

 /opt/cola/permits/1738292100\_1706120676.3589096/0/aws-java-sdk-elasticsearch-1-12-436-sourcesjar/com/amazonaws/services/elasticsearch/model/transform/CompatibleVersionsMapMarshaller.java \* /opt/cola/permits/1738292100\_1706120676.3589096/0/aws-java-sdk-elasticsearch-1-12-436-sourcesjar/com/amazonaws/services/elasticsearch/model/transform/VPCDerivedInfoStatusMarshaller.java \* /opt/cola/permits/1738292100\_1706120676.3589096/0/aws-java-sdk-elasticsearch-1-12-436-sourcesjar/com/amazonaws/services/elasticsearch/model/transform/AddTagsRequestProtocolMarshaller.java \* /opt/cola/permits/1738292100\_1706120676.3589096/0/aws-java-sdk-elasticsearch-1-12-436-sourcesjar/com/amazonaws/services/elasticsearch/model/DeleteVpcEndpointResult.java

\* /opt/cola/permits/1738292100\_1706120676.3589096/0/aws-java-sdk-elasticsearch-1-12-436-sourcesjar/com/amazonaws/services/elasticsearch/model/transform/SnapshotOptionsMarshaller.java \*

 /opt/cola/permits/1738292100\_1706120676.3589096/0/aws-java-sdk-elasticsearch-1-12-436-sourcesjar/com/amazonaws/services/elasticsearch/model/transform/AuthorizeVpcEndpointAccessRequestProtocolMarshall er.java

\* /opt/cola/permits/1738292100\_1706120676.3589096/0/aws-java-sdk-elasticsearch-1-12-436-sourcesjar/com/amazonaws/services/elasticsearch/model/ElasticsearchVersionStatus.java

\* /opt/cola/permits/1738292100\_1706120676.3589096/0/aws-java-sdk-elasticsearch-1-12-436-sourcesjar/com/amazonaws/services/elasticsearch/model/transform/AdvancedOptionsStatusMarshaller.java \* /opt/cola/permits/1738292100\_1706120676.3589096/0/aws-java-sdk-elasticsearch-1-12-436-sourcesjar/com/amazonaws/services/elasticsearch/model/ScheduledAutoTuneSeverityType.java \* /opt/cola/permits/1738292100\_1706120676.3589096/0/aws-java-sdk-elasticsearch-1-12-436-sourcesjar/com/amazonaws/services/elasticsearch/model/transform/DescribeVpcEndpointsResultJsonUnmarshaller.java \* /opt/cola/permits/1738292100\_1706120676.3589096/0/aws-java-sdk-elasticsearch-1-12-436-sourcesjar/com/amazonaws/services/elasticsearch/model/transform/ServiceSoftwareOptionsJsonUnmarshaller.java \*

 /opt/cola/permits/1738292100\_1706120676.3589096/0/aws-java-sdk-elasticsearch-1-12-436-sourcesjar/com/amazonaws/services/elasticsearch/model/transform/UpdateVpcEndpointRequestProtocolMarshaller.java \* /opt/cola/permits/1738292100\_1706120676.3589096/0/aws-java-sdk-elasticsearch-1-12-436-sourcesjar/com/amazonaws/services/elasticsearch/model/transform/DeleteOutboundCrossClusterSearchConnectionRequest Marshaller.java

\* /opt/cola/permits/1738292100\_1706120676.3589096/0/aws-java-sdk-elasticsearch-1-12-436-sourcesjar/com/amazonaws/services/elasticsearch/model/transform/DescribeElasticsearchDomainRequestMarshaller.java \* /opt/cola/permits/1738292100\_1706120676.3589096/0/aws-java-sdk-elasticsearch-1-12-436-sources-

jar/com/amazonaws/services/elasticsearch/model/transform/UpgradeElasticsearchDomainRequestMarshaller.java \* /opt/cola/permits/1738292100\_1706120676.3589096/0/aws-java-sdk-elasticsearch-1-12-436-sourcesjar/com/amazonaws/services/elasticsearch/model/transform/ValidationExceptionUnmarshaller.java \*

 /opt/cola/permits/1738292100\_1706120676.3589096/0/aws-java-sdk-elasticsearch-1-12-436-sourcesjar/com/amazonaws/services/elasticsearch/model/StorageType.java

\* /opt/cola/permits/1738292100\_1706120676.3589096/0/aws-java-sdk-elasticsearch-1-12-436-sourcesjar/com/amazonaws/services/elasticsearch/model/RecurringCharge.java

\* /opt/cola/permits/1738292100\_1706120676.3589096/0/aws-java-sdk-elasticsearch-1-12-436-sourcesjar/com/amazonaws/services/elasticsearch/model/ChangeProgressStage.java

\* /opt/cola/permits/1738292100\_1706120676.3589096/0/aws-java-sdk-elasticsearch-1-12-436-sourcesjar/com/amazonaws/services/elasticsearch/model/ConflictException.java

\* /opt/cola/permits/1738292100\_1706120676.3589096/0/aws-java-sdk-elasticsearch-1-12-436-sourcesjar/com/amazonaws/services/elasticsearch/model/transform/AutoTuneOptionsInputJsonUnmarshaller.java \*

 /opt/cola/permits/1738292100\_1706120676.3589096/0/aws-java-sdk-elasticsearch-1-12-436-sourcesjar/com/amazonaws/services/elasticsearch/model/transform/DescribeElasticsearchDomainRequestProtocolMarshalle r.java

\* /opt/cola/permits/1738292100\_1706120676.3589096/0/aws-java-sdk-elasticsearch-1-12-436-sourcesjar/com/amazonaws/services/elasticsearch/model/AdditionalLimit.java

\* /opt/cola/permits/1738292100\_1706120676.3589096/0/aws-java-sdk-elasticsearch-1-12-436-sourcesjar/com/amazonaws/services/elasticsearch/model/Filter.java

\* /opt/cola/permits/1738292100\_1706120676.3589096/0/aws-java-sdk-elasticsearch-1-12-436-sourcesjar/com/amazonaws/services/elasticsearch/model/transform/AutoTuneOptionsStatusMarshaller.java

\* /opt/cola/permits/1738292100\_1706120676.3589096/0/aws-java-sdk-elasticsearch-1-12-436-sources-

jar/com/amazonaws/services/elasticsearch/model/transform/AdvancedOptionsStatusJsonUnmarshaller.java

\* /opt/cola/permits/1738292100\_1706120676.3589096/0/aws-java-sdk-elasticsearch-1-12-436-sourcesjar/com/amazonaws/services/elasticsearch/model/transform/CognitoOptionsStatusMarshaller.java

 /opt/cola/permits/1738292100\_1706120676.3589096/0/aws-java-sdk-elasticsearch-1-12-436-sourcesjar/com/amazonaws/services/elasticsearch/model/transform/LimitsMarshaller.java

\* /opt/cola/permits/1738292100\_1706120676.3589096/0/aws-java-sdk-elasticsearch-1-12-436-sourcesjar/com/amazonaws/services/elasticsearch/model/DeleteElasticsearchServiceRoleRequest.java \* /opt/cola/permits/1738292100\_1706120676.3589096/0/aws-java-sdk-elasticsearch-1-12-436-sourcesjar/com/amazonaws/services/elasticsearch/model/transform/MasterUserOptionsMarshaller.java \* /opt/cola/permits/1738292100\_1706120676.3589096/0/aws-java-sdk-elasticsearch-1-12-436-sourcesjar/com/amazonaws/services/elasticsearch/model/transform/ElasticsearchDomainConfigJsonUnmarshaller.java \* /opt/cola/permits/1738292100\_1706120676.3589096/0/aws-java-sdk-elasticsearch-1-12-436-sourcesjar/com/amazonaws/services/elasticsearch/model/transform/TagJsonUnmarshaller.java \*

 /opt/cola/permits/1738292100\_1706120676.3589096/0/aws-java-sdk-elasticsearch-1-12-436-sourcesjar/com/amazonaws/services/elasticsearch/model/transform/AdvancedSecurityOptionsInputJsonUnmarshaller.java \* /opt/cola/permits/1738292100\_1706120676.3589096/0/aws-java-sdk-elasticsearch-1-12-436-sourcesjar/com/amazonaws/services/elasticsearch/model/transform/UpdateVpcEndpointRequestMarshaller.java \* /opt/cola/permits/1738292100\_1706120676.3589096/0/aws-java-sdk-elasticsearch-1-12-436-sourcesjar/com/amazonaws/services/elasticsearch/model/SAMLOptionsOutput.java

\* /opt/cola/permits/1738292100\_1706120676.3589096/0/aws-java-sdk-elasticsearch-1-12-436-sourcesjar/com/amazonaws/services/elasticsearch/model/transform/ElasticsearchVersionStatusJsonUnmarshaller.java \* /opt/cola/permits/1738292100\_1706120676.3589096/0/aws-java-sdk-elasticsearch-1-12-436-sourcesjar/com/amazonaws/services/elasticsearch/model/transform/CognitoOptionsJsonUnmarshaller.java \*

 /opt/cola/permits/1738292100\_1706120676.3589096/0/aws-java-sdk-elasticsearch-1-12-436-sourcesjar/com/amazonaws/services/elasticsearch/model/transform/MasterUserOptionsJsonUnmarshaller.java \* /opt/cola/permits/1738292100\_1706120676.3589096/0/aws-java-sdk-elasticsearch-1-12-436-sourcesjar/com/amazonaws/services/elasticsearch/model/transform/LimitsJsonUnmarshaller.java

\* /opt/cola/permits/1738292100\_1706120676.3589096/0/aws-java-sdk-elasticsearch-1-12-436-sourcesjar/com/amazonaws/services/elasticsearch/model/transform/ListVpcEndpointAccessResultJsonUnmarshaller.java

\* /opt/cola/permits/1738292100\_1706120676.3589096/0/aws-java-sdk-elasticsearch-1-12-436-sourcesjar/com/amazonaws/services/elasticsearch/model/transform/DeleteInboundCrossClusterSearchConnectionResultJso nUnmarshaller.java

\* /opt/cola/permits/1738292100\_1706120676.3589096/0/aws-java-sdk-elasticsearch-1-12-436-sourcesjar/com/amazonaws/services/elasticsearch/model/ColdStorageOptions.java

\* /opt/cola/permits/1738292100\_1706120676.3589096/0/aws-java-sdk-elasticsearch-1-12-436-sourcesjar/com/amazonaws/services/elasticsearch/model/DescribeElasticsearchDomainResult.java \*

 /opt/cola/permits/1738292100\_1706120676.3589096/0/aws-java-sdk-elasticsearch-1-12-436-sourcesjar/com/amazonaws/services/elasticsearch/model/transform/GetPackageVersionHistoryRequestMarshaller.java No license file was found, but licenses were detected in source scan.

/\*

\*

\* Copyright 2018-2023 Amazon.com, Inc. or its affiliates. All Rights Reserved.

\*

\* Licensed under the Apache License, Version 2.0 (the "License"). You may not use this file except in compliance with

\* the License. A copy of the License is located at

\*

\* http://aws.amazon.com/apache2.0

\*

\* or in the "license" file accompanying this file. This file is distributed on an "AS IS" BASIS, WITHOUT WARRANTIES OR

\* CONDITIONS OF ANY KIND, either express or implied. See the License for the specific language governing permissions

\* and limitations under the License.

\*/

/\*\*

 $*$  <p>

 \* Allows you to either upgrade your domain or perform an Upgrade eligibility check to a compatible Elasticsearch

\* version.

 $*$ 

\*

\* @param upgradeElasticsearchDomainRequest

\* Container for request parameters to  $<$ code $>$  $<$ a $>$ UpgradeElasticsearchDomain $<$ a $>$  $<$ code $>$ operation.

\* @return A Java

Future containing the result of the UpgradeElasticsearchDomain operation returned by the service.

\* @sample AWSElasticsearchAsync.UpgradeElasticsearchDomain

\*/

Found in path(s):

\* /opt/cola/permits/1738292100\_1706120676.3589096/0/aws-java-sdk-elasticsearch-1-12-436-sourcesjar/com/amazonaws/services/elasticsearch/AWSElasticsearchAsync.java No license file was found, but licenses were detected in source scan.

/\*

\* Copyright 2018-2023 Amazon.com, Inc. or its affiliates. All Rights Reserved.

\*

\* Licensed under the Apache License, Version 2.0 (the "License"). You may not use this file except in compliance with

\* the License. A copy of the License is located at

\*

\* http://aws.amazon.com/apache2.0

\*

\* or in the "license" file accompanying this file. This file is distributed on an "AS IS" BASIS, WITHOUT WARRANTIES OR

\* CONDITIONS OF ANY KIND, either express or implied. See the License for the specific language governing permissions

\* and limitations under the License.

\*/

/\*\*

 $*$  <p>

 \* Allows you to either upgrade your domain or perform an Upgrade eligibility check to a compatible Elasticsearch

\* version.

 $*$ 

- \*
	- \* @param upgradeElasticsearchDomainRequest
	- Container for request parameters to  $<$ code $>$  $<$ a $>$ UpgradeElasticsearchDomain $<$ a $>$   $<$ /code $>$  operation.
	- \* @return Result
- of the UpgradeElasticsearchDomain operation returned by the service.
	- \* @throws BaseException
	- \* An error occurred while processing the request.
	- \* @throws ResourceNotFoundException
	- \* An exception for accessing or deleting a resource that does not exist. Gives http status code of 400.
	- \* @throws ResourceAlreadyExistsException
	- An exception for creating a resource that already exists. Gives http status code of 400.
	- \* @throws DisabledOperationException
	- \* An error occured because the client wanted to access a not supported operation. Gives http status code of
	- 409.
	- \* @throws ValidationException
	- \* An exception for missing / invalid input fields. Gives http status code of 400.
	- \* @throws InternalException
	- \* The request processing has failed because of an unknown error, exception or failure (the failure is
	- \* internal to the service) . Gives http status code of 500.
	- \* @sample AWSElasticsearch.UpgradeElasticsearchDomain
- \*/

Found in path(s):

\* /opt/cola/permits/1738292100\_1706120676.3589096/0/aws-java-sdk-elasticsearch-1-12-436-sourcesjar/com/amazonaws/services/elasticsearch/AWSElasticsearchClient.java

\* /opt/cola/permits/1738292100\_1706120676.3589096/0/aws-java-sdk-elasticsearch-1-12-436-sourcesjar/com/amazonaws/services/elasticsearch/AWSElasticsearch.java

## **1.306 aws-java-sdk-waf 1.12.436**

### **1.306.1 Available under license :**

Apache-2.0

### **1.307 aws-java-sdk-redshiftserverless**

### **1.12.436**

#### **1.307.1 Available under license :**

Apache-2.0

### **1.308 aws-java-sdk-sesv2 1.12.436**

#### **1.308.1 Available under license :**

Apache-2.0

### **1.309 aws-java-sdk-lakeformation 1.12.436**

**1.309.1 Available under license :** 

Apache-2.0

# **1.310 aws-java-sdk-workspacesweb 1.12.436**

#### **1.310.1 Available under license :**

No license file was found, but licenses were detected in source scan.

/\*

```
* Copyright 2018-2023 Amazon.com, Inc. or its affiliates. All Rights Reserved.
```
\*

\* Licensed under the Apache License, Version 2.0 (the "License"). You may not use this file except in compliance with

\* the License. A copy of the License is located at

\*

\* http://aws.amazon.com/apache2.0

\*

\* or in the "license" file accompanying this file. This file is distributed on an "AS IS" BASIS, WITHOUT WARRANTIES OR

\* CONDITIONS OF ANY KIND, either express or implied. See the License for the specific language governing permissions

\* and limitations under the License.

\*/

Found in path(s):

\* /opt/cola/permits/1738293912\_1706122980.3142262/0/aws-java-sdk-workspacesweb-1-12-436-sourcesjar/com/amazonaws/services/workspacesweb/model/transform/DeleteUserSettingsResultJsonUnmarshaller.java \* /opt/cola/permits/1738293912\_1706122980.3142262/0/aws-java-sdk-workspacesweb-1-12-436-sourcesjar/com/amazonaws/services/workspacesweb/model/DeleteNetworkSettingsResult.java \*

 /opt/cola/permits/1738293912\_1706122980.3142262/0/aws-java-sdk-workspacesweb-1-12-436-sourcesjar/com/amazonaws/services/workspacesweb/model/Tag.java

\* /opt/cola/permits/1738293912\_1706122980.3142262/0/aws-java-sdk-workspacesweb-1-12-436-sourcesjar/com/amazonaws/services/workspacesweb/model/GetNetworkSettingsRequest.java

\* /opt/cola/permits/1738293912\_1706122980.3142262/0/aws-java-sdk-workspacesweb-1-12-436-sourcesjar/com/amazonaws/services/workspacesweb/model/transform/NetworkSettingsSummaryJsonUnmarshaller.java \* /opt/cola/permits/1738293912\_1706122980.3142262/0/aws-java-sdk-workspacesweb-1-12-436-sources-

jar/com/amazonaws/services/workspacesweb/model/transform/GetIdentityProviderRequestProtocolMarshaller.java \* /opt/cola/permits/1738293912\_1706122980.3142262/0/aws-java-sdk-workspacesweb-1-12-436-sourcesjar/com/amazonaws/services/workspacesweb/AbstractAmazonWorkSpacesWeb.java

\* /opt/cola/permits/1738293912\_1706122980.3142262/0/aws-java-sdk-workspacesweb-1-12-436-sources-

jar/com/amazonaws/services/workspacesweb/model/TrustStoreSummary.java

\*

 /opt/cola/permits/1738293912\_1706122980.3142262/0/aws-java-sdk-workspacesweb-1-12-436-sourcesjar/com/amazonaws/services/workspacesweb/model/transform/UserSettingsSummaryMarshaller.java \* /opt/cola/permits/1738293912\_1706122980.3142262/0/aws-java-sdk-workspacesweb-1-12-436-sourcesjar/com/amazonaws/services/workspacesweb/model/transform/GetUserSettingsResultJsonUnmarshaller.java \* /opt/cola/permits/1738293912\_1706122980.3142262/0/aws-java-sdk-workspacesweb-1-12-436-sourcesjar/com/amazonaws/services/workspacesweb/model/transform/DisassociateNetworkSettingsRequestProtocolMarsha ller.java

\* /opt/cola/permits/1738293912\_1706122980.3142262/0/aws-java-sdk-workspacesweb-1-12-436-sourcesjar/com/amazonaws/services/workspacesweb/model/transform/PortalSummaryJsonUnmarshaller.java \* /opt/cola/permits/1738293912\_1706122980.3142262/0/aws-java-sdk-workspacesweb-1-12-436-sourcesjar/com/amazonaws/services/workspacesweb/model/AssociateUserAccessLoggingSettingsResult.java \*

 /opt/cola/permits/1738293912\_1706122980.3142262/0/aws-java-sdk-workspacesweb-1-12-436-sourcesjar/com/amazonaws/services/workspacesweb/model/UpdateTrustStoreRequest.java

\* /opt/cola/permits/1738293912\_1706122980.3142262/0/aws-java-sdk-workspacesweb-1-12-436-sourcesjar/com/amazonaws/services/workspacesweb/model/transform/DisassociateBrowserSettingsRequestProtocolMarsha ller.java

\* /opt/cola/permits/1738293912\_1706122980.3142262/0/aws-java-sdk-workspacesweb-1-12-436-sourcesjar/com/amazonaws/services/workspacesweb/AbstractAmazonWorkSpacesWebAsync.java

\* /opt/cola/permits/1738293912\_1706122980.3142262/0/aws-java-sdk-workspacesweb-1-12-436-sourcesjar/com/amazonaws/services/workspacesweb/model/transform/UserSettingsJsonUnmarshaller.java \* /opt/cola/permits/1738293912\_1706122980.3142262/0/aws-java-sdk-workspacesweb-1-12-436-sourcesjar/com/amazonaws/services/workspacesweb/model/transform/ListIdentityProvidersRequestMarshaller.java \*

 /opt/cola/permits/1738293912\_1706122980.3142262/0/aws-java-sdk-workspacesweb-1-12-436-sourcesjar/com/amazonaws/services/workspacesweb/model/transform/ListUserSettingsRequestMarshaller.java \* /opt/cola/permits/1738293912\_1706122980.3142262/0/aws-java-sdk-workspacesweb-1-12-436-sourcesjar/com/amazonaws/services/workspacesweb/model/transform/UpdateNetworkSettingsRequestProtocolMarshaller.j ava

\* /opt/cola/permits/1738293912\_1706122980.3142262/0/aws-java-sdk-workspacesweb-1-12-436-sourcesjar/com/amazonaws/services/workspacesweb/model/transform/ListUserAccessLoggingSettingsRequestMarshaller.ja va

\* /opt/cola/permits/1738293912\_1706122980.3142262/0/aws-java-sdk-workspacesweb-1-12-436-sourcesjar/com/amazonaws/services/workspacesweb/model/ThrottlingException.java

\* /opt/cola/permits/1738293912\_1706122980.3142262/0/aws-java-sdk-workspacesweb-1-12-436-sourcesjar/com/amazonaws/services/workspacesweb/model/transform/UserSettingsMarshaller.java

\* /opt/cola/permits/1738293912\_1706122980.3142262/0/aws-java-sdk-workspacesweb-1-12-436-sourcesjar/com/amazonaws/services/workspacesweb/model/transform/DisassociateUserSettingsRequestProtocolMarshaller. java

\*

 /opt/cola/permits/1738293912\_1706122980.3142262/0/aws-java-sdk-workspacesweb-1-12-436-sourcesjar/com/amazonaws/services/workspacesweb/model/transform/DeletePortalRequestMarshaller.java \* /opt/cola/permits/1738293912\_1706122980.3142262/0/aws-java-sdk-workspacesweb-1-12-436-sourcesjar/com/amazonaws/services/workspacesweb/model/IdentityProviderType.java

\* /opt/cola/permits/1738293912\_1706122980.3142262/0/aws-java-sdk-workspacesweb-1-12-436-sourcesjar/com/amazonaws/services/workspacesweb/model/transform/ListTagsForResourceRequestProtocolMarshaller.java

\* /opt/cola/permits/1738293912\_1706122980.3142262/0/aws-java-sdk-workspacesweb-1-12-436-sourcesjar/com/amazonaws/services/workspacesweb/model/UserSettings.java

\* /opt/cola/permits/1738293912\_1706122980.3142262/0/aws-java-sdk-workspacesweb-1-12-436-sourcesjar/com/amazonaws/services/workspacesweb/model/ValidationExceptionReason.java \*

 /opt/cola/permits/1738293912\_1706122980.3142262/0/aws-java-sdk-workspacesweb-1-12-436-sourcesjar/com/amazonaws/services/workspacesweb/model/transform/UserAccessLoggingSettingsMarshaller.java \* /opt/cola/permits/1738293912\_1706122980.3142262/0/aws-java-sdk-workspacesweb-1-12-436-sourcesjar/com/amazonaws/services/workspacesweb/model/transform/DeleteIdentityProviderResultJsonUnmarshaller.java \* /opt/cola/permits/1738293912\_1706122980.3142262/0/aws-java-sdk-workspacesweb-1-12-436-sourcesjar/com/amazonaws/services/workspacesweb/model/transform/ListTrustStoresResultJsonUnmarshaller.java \* /opt/cola/permits/1738293912\_1706122980.3142262/0/aws-java-sdk-workspacesweb-1-12-436-sourcesjar/com/amazonaws/services/workspacesweb/model/transform/CreateIdentityProviderRequestMarshaller.java \* /opt/cola/permits/1738293912\_1706122980.3142262/0/aws-java-sdk-workspacesweb-1-12-436-sourcesjar/com/amazonaws/services/workspacesweb/model/transform/AssociateTrustStoreResultJsonUnmarshaller.java \*

 /opt/cola/permits/1738293912\_1706122980.3142262/0/aws-java-sdk-workspacesweb-1-12-436-sourcesjar/com/amazonaws/services/workspacesweb/model/transform/ListIdentityProvidersRequestProtocolMarshaller.java \* /opt/cola/permits/1738293912\_1706122980.3142262/0/aws-java-sdk-workspacesweb-1-12-436-sourcesjar/com/amazonaws/services/workspacesweb/model/DisassociateUserAccessLoggingSettingsResult.java \* /opt/cola/permits/1738293912\_1706122980.3142262/0/aws-java-sdk-workspacesweb-1-12-436-sourcesjar/com/amazonaws/services/workspacesweb/model/transform/ListTagsForResourceResultJsonUnmarshaller.java \* /opt/cola/permits/1738293912\_1706122980.3142262/0/aws-java-sdk-workspacesweb-1-12-436-sourcesjar/com/amazonaws/services/workspacesweb/model/transform/CreateBrowserSettingsResultJsonUnmarshaller.java \* /opt/cola/permits/1738293912\_1706122980.3142262/0/aws-java-sdk-workspacesweb-1-12-436-sourcesjar/com/amazonaws/services/workspacesweb/model/UpdateNetworkSettingsResult.java \*

 /opt/cola/permits/1738293912\_1706122980.3142262/0/aws-java-sdk-workspacesweb-1-12-436-sourcesjar/com/amazonaws/services/workspacesweb/model/transform/TooManyTagsExceptionUnmarshaller.java \* /opt/cola/permits/1738293912\_1706122980.3142262/0/aws-java-sdk-workspacesweb-1-12-436-sourcesjar/com/amazonaws/services/workspacesweb/model/UpdateIdentityProviderRequest.java

\* /opt/cola/permits/1738293912\_1706122980.3142262/0/aws-java-sdk-workspacesweb-1-12-436-sourcesjar/com/amazonaws/services/workspacesweb/model/RendererType.java

\* /opt/cola/permits/1738293912\_1706122980.3142262/0/aws-java-sdk-workspacesweb-1-12-436-sourcesjar/com/amazonaws/services/workspacesweb/model/ServiceQuotaExceededException.java

\* /opt/cola/permits/1738293912\_1706122980.3142262/0/aws-java-sdk-workspacesweb-1-12-436-sourcesjar/com/amazonaws/services/workspacesweb/model/transform/ListIdentityProvidersResultJsonUnmarshaller.java \* /opt/cola/permits/1738293912\_1706122980.3142262/0/aws-java-sdk-workspacesweb-1-12-436-sourcesjar/com/amazonaws/services/workspacesweb/model/transform/ResourceNotFoundExceptionUnmarshaller.java \*

 /opt/cola/permits/1738293912\_1706122980.3142262/0/aws-java-sdk-workspacesweb-1-12-436-sourcesjar/com/amazonaws/services/workspacesweb/model/transform/ListBrowserSettingsRequestProtocolMarshaller.java \* /opt/cola/permits/1738293912\_1706122980.3142262/0/aws-java-sdk-workspacesweb-1-12-436-sourcesjar/com/amazonaws/services/workspacesweb/model/transform/NetworkSettingsMarshaller.java \* /opt/cola/permits/1738293912\_1706122980.3142262/0/aws-java-sdk-workspacesweb-1-12-436-sourcesjar/com/amazonaws/services/workspacesweb/model/transform/DeleteBrowserSettingsResultJsonUnmarshaller.java

\* /opt/cola/permits/1738293912\_1706122980.3142262/0/aws-java-sdk-workspacesweb-1-12-436-sourcesjar/com/amazonaws/services/workspacesweb/model/NetworkSettings.java

\* /opt/cola/permits/1738293912\_1706122980.3142262/0/aws-java-sdk-workspacesweb-1-12-436-sourcesjar/com/amazonaws/services/workspacesweb/model/GetBrowserSettingsResult.java

\*

 /opt/cola/permits/1738293912\_1706122980.3142262/0/aws-java-sdk-workspacesweb-1-12-436-sourcesjar/com/amazonaws/services/workspacesweb/model/UpdateUserAccessLoggingSettingsResult.java \* /opt/cola/permits/1738293912\_1706122980.3142262/0/aws-java-sdk-workspacesweb-1-12-436-sourcesjar/com/amazonaws/services/workspacesweb/model/transform/UpdateNetworkSettingsResultJsonUnmarshaller.java \* /opt/cola/permits/1738293912\_1706122980.3142262/0/aws-java-sdk-workspacesweb-1-12-436-sourcesjar/com/amazonaws/services/workspacesweb/model/BrowserSettingsSummary.java

\* /opt/cola/permits/1738293912\_1706122980.3142262/0/aws-java-sdk-workspacesweb-1-12-436-sourcesjar/com/amazonaws/services/workspacesweb/model/GetNetworkSettingsResult.java

\* /opt/cola/permits/1738293912\_1706122980.3142262/0/aws-java-sdk-workspacesweb-1-12-436-sourcesjar/com/amazonaws/services/workspacesweb/model/transform/DeleteUserAccessLoggingSettingsResultJsonUnmars haller.java

\*

\*

 /opt/cola/permits/1738293912\_1706122980.3142262/0/aws-java-sdk-workspacesweb-1-12-436-sourcesjar/com/amazonaws/services/workspacesweb/model/transform/AssociateTrustStoreRequestMarshaller.java \* /opt/cola/permits/1738293912\_1706122980.3142262/0/aws-java-sdk-workspacesweb-1-12-436-sourcesjar/com/amazonaws/services/workspacesweb/model/CreateTrustStoreRequest.java

\* /opt/cola/permits/1738293912\_1706122980.3142262/0/aws-java-sdk-workspacesweb-1-12-436-sourcesjar/com/amazonaws/services/workspacesweb/model/transform/UpdateTrustStoreRequestMarshaller.java \* /opt/cola/permits/1738293912\_1706122980.3142262/0/aws-java-sdk-workspacesweb-1-12-436-sourcesjar/com/amazonaws/services/workspacesweb/model/transform/ServiceQuotaExceededExceptionUnmarshaller.java \* /opt/cola/permits/1738293912\_1706122980.3142262/0/aws-java-sdk-workspacesweb-1-12-436-sourcesjar/com/amazonaws/services/workspacesweb/model/transform/GetNetworkSettingsRequestMarshaller.java \* /opt/cola/permits/1738293912\_1706122980.3142262/0/aws-java-sdk-workspacesweb-1-12-436-sourcesjar/com/amazonaws/services/workspacesweb/model/UpdateNetworkSettingsRequest.java \*

 /opt/cola/permits/1738293912\_1706122980.3142262/0/aws-java-sdk-workspacesweb-1-12-436-sourcesjar/com/amazonaws/services/workspacesweb/model/transform/GetNetworkSettingsResultJsonUnmarshaller.java \* /opt/cola/permits/1738293912\_1706122980.3142262/0/aws-java-sdk-workspacesweb-1-12-436-sourcesjar/com/amazonaws/services/workspacesweb/model/transform/AssociateNetworkSettingsRequestMarshaller.java \* /opt/cola/permits/1738293912\_1706122980.3142262/0/aws-java-sdk-workspacesweb-1-12-436-sourcesjar/com/amazonaws/services/workspacesweb/model/transform/PortalSummaryMarshaller.java \* /opt/cola/permits/1738293912\_1706122980.3142262/0/aws-java-sdk-workspacesweb-1-12-436-sourcesjar/com/amazonaws/services/workspacesweb/model/ListTrustStoreCertificatesResult.java \* /opt/cola/permits/1738293912\_1706122980.3142262/0/aws-java-sdk-workspacesweb-1-12-436-sourcesjar/com/amazonaws/services/workspacesweb/model/transform/ListPortalsRequestMarshaller.java

 /opt/cola/permits/1738293912\_1706122980.3142262/0/aws-java-sdk-workspacesweb-1-12-436-sourcesjar/com/amazonaws/services/workspacesweb/model/transform/AssociateBrowserSettingsResultJsonUnmarshaller.ja va

\* /opt/cola/permits/1738293912\_1706122980.3142262/0/aws-java-sdk-workspacesweb-1-12-436-sourcesjar/com/amazonaws/services/workspacesweb/model/transform/PortalMarshaller.java

\* /opt/cola/permits/1738293912\_1706122980.3142262/0/aws-java-sdk-workspacesweb-1-12-436-sourcesjar/com/amazonaws/services/workspacesweb/model/transform/DeleteNetworkSettingsRequestProtocolMarshaller.ja va

\* /opt/cola/permits/1738293912\_1706122980.3142262/0/aws-java-sdk-workspacesweb-1-12-436-sources-
jar/com/amazonaws/services/workspacesweb/model/UntagResourceResult.java

\* /opt/cola/permits/1738293912\_1706122980.3142262/0/aws-java-sdk-workspacesweb-1-12-436-sourcesjar/com/amazonaws/services/workspacesweb/model/transform/UntagResourceRequestMarshaller.java \*

 /opt/cola/permits/1738293912\_1706122980.3142262/0/aws-java-sdk-workspacesweb-1-12-436-sourcesjar/com/amazonaws/services/workspacesweb/model/transform/UserAccessLoggingSettingsSummaryMarshaller.java \* /opt/cola/permits/1738293912\_1706122980.3142262/0/aws-java-sdk-workspacesweb-1-12-436-sourcesjar/com/amazonaws/services/workspacesweb/model/transform/ListPortalsResultJsonUnmarshaller.java \* /opt/cola/permits/1738293912\_1706122980.3142262/0/aws-java-sdk-workspacesweb-1-12-436-sourcesjar/com/amazonaws/services/workspacesweb/model/transform/CreateBrowserSettingsRequestMarshaller.java \* /opt/cola/permits/1738293912\_1706122980.3142262/0/aws-java-sdk-workspacesweb-1-12-436-sourcesjar/com/amazonaws/services/workspacesweb/model/transform/ListTagsForResourceRequestMarshaller.java \* /opt/cola/permits/1738293912\_1706122980.3142262/0/aws-java-sdk-workspacesweb-1-12-436-sourcesjar/com/amazonaws/services/workspacesweb/model/transform/ListNetworkSettingsRequestMarshaller.java \*

 /opt/cola/permits/1738293912\_1706122980.3142262/0/aws-java-sdk-workspacesweb-1-12-436-sourcesjar/com/amazonaws/services/workspacesweb/model/transform/UpdateIdentityProviderRequestMarshaller.java \* /opt/cola/permits/1738293912\_1706122980.3142262/0/aws-java-sdk-workspacesweb-1-12-436-sourcesjar/com/amazonaws/services/workspacesweb/model/transform/AssociateUserAccessLoggingSettingsRequestMarsha ller.java

\* /opt/cola/permits/1738293912\_1706122980.3142262/0/aws-java-sdk-workspacesweb-1-12-436-sourcesjar/com/amazonaws/services/workspacesweb/model/ListUserSettingsResult.java

\* /opt/cola/permits/1738293912\_1706122980.3142262/0/aws-java-sdk-workspacesweb-1-12-436-sourcesjar/com/amazonaws/services/workspacesweb/model/ValidationExceptionField.java

\* /opt/cola/permits/1738293912\_1706122980.3142262/0/aws-java-sdk-workspacesweb-1-12-436-sourcesjar/com/amazonaws/services/workspacesweb/model/GetUserAccessLoggingSettingsRequest.java

\* /opt/cola/permits/1738293912\_1706122980.3142262/0/aws-java-sdk-workspacesweb-1-12-436-sourcesjar/com/amazonaws/services/workspacesweb/model/transform/ListUserAccessLoggingSettingsResultJsonUnmarsha ller.java

\*

 /opt/cola/permits/1738293912\_1706122980.3142262/0/aws-java-sdk-workspacesweb-1-12-436-sourcesjar/com/amazonaws/services/workspacesweb/model/transform/UpdateIdentityProviderResultJsonUnmarshaller.java \* /opt/cola/permits/1738293912\_1706122980.3142262/0/aws-java-sdk-workspacesweb-1-12-436-sourcesjar/com/amazonaws/services/workspacesweb/model/transform/ThrottlingExceptionUnmarshaller.java \* /opt/cola/permits/1738293912\_1706122980.3142262/0/aws-java-sdk-workspacesweb-1-12-436-sourcesjar/com/amazonaws/services/workspacesweb/model/transform/GetUserAccessLoggingSettingsRequestProtocolMars haller.java

\* /opt/cola/permits/1738293912\_1706122980.3142262/0/aws-java-sdk-workspacesweb-1-12-436-sourcesjar/com/amazonaws/services/workspacesweb/model/transform/AssociateTrustStoreRequestProtocolMarshaller.java \* /opt/cola/permits/1738293912\_1706122980.3142262/0/aws-java-sdk-workspacesweb-1-12-436-sourcesjar/com/amazonaws/services/workspacesweb/model/InternalServerException.java \*

 /opt/cola/permits/1738293912\_1706122980.3142262/0/aws-java-sdk-workspacesweb-1-12-436-sourcesjar/com/amazonaws/services/workspacesweb/model/transform/GetPortalResultJsonUnmarshaller.java \* /opt/cola/permits/1738293912\_1706122980.3142262/0/aws-java-sdk-workspacesweb-1-12-436-sourcesjar/com/amazonaws/services/workspacesweb/model/transform/AssociateUserSettingsRequestMarshaller.java \* /opt/cola/permits/1738293912\_1706122980.3142262/0/aws-java-sdk-workspacesweb-1-12-436-sourcesjar/com/amazonaws/services/workspacesweb/model/transform/ListUserAccessLoggingSettingsRequestProtocolMar shaller.java

\*

\* /opt/cola/permits/1738293912\_1706122980.3142262/0/aws-java-sdk-workspacesweb-1-12-436-sourcesjar/com/amazonaws/services/workspacesweb/model/UpdatePortalRequest.java

\* /opt/cola/permits/1738293912\_1706122980.3142262/0/aws-java-sdk-workspacesweb-1-12-436-sourcesjar/com/amazonaws/services/workspacesweb/model/transform/ListUserSettingsRequestProtocolMarshaller.java \*

 /opt/cola/permits/1738293912\_1706122980.3142262/0/aws-java-sdk-workspacesweb-1-12-436-sourcesjar/com/amazonaws/services/workspacesweb/model/transform/TrustStoreSummaryMarshaller.java \* /opt/cola/permits/1738293912\_1706122980.3142262/0/aws-java-sdk-workspacesweb-1-12-436-sourcesjar/com/amazonaws/services/workspacesweb/model/transform/UpdatePortalRequestMarshaller.java \* /opt/cola/permits/1738293912\_1706122980.3142262/0/aws-java-sdk-workspacesweb-1-12-436-sourcesjar/com/amazonaws/services/workspacesweb/model/GetUserSettingsResult.java

\* /opt/cola/permits/1738293912\_1706122980.3142262/0/aws-java-sdk-workspacesweb-1-12-436-sourcesjar/com/amazonaws/services/workspacesweb/model/transform/UpdateUserAccessLoggingSettingsRequestMarshalle r.java

\* /opt/cola/permits/1738293912\_1706122980.3142262/0/aws-java-sdk-workspacesweb-1-12-436-sourcesjar/com/amazonaws/services/workspacesweb/model/transform/CreateBrowserSettingsRequestProtocolMarshaller.ja va

 /opt/cola/permits/1738293912\_1706122980.3142262/0/aws-java-sdk-workspacesweb-1-12-436-sourcesjar/com/amazonaws/services/workspacesweb/model/transform/GetUserSettingsRequestMarshaller.java \* /opt/cola/permits/1738293912\_1706122980.3142262/0/aws-java-sdk-workspacesweb-1-12-436-sourcesjar/com/amazonaws/services/workspacesweb/model/transform/ListTrustStoreCertificatesResultJsonUnmarshaller.ja va

\* /opt/cola/permits/1738293912\_1706122980.3142262/0/aws-java-sdk-workspacesweb-1-12-436-sourcesjar/com/amazonaws/services/workspacesweb/model/transform/CreateUserSettingsResultJsonUnmarshaller.java \* /opt/cola/permits/1738293912\_1706122980.3142262/0/aws-java-sdk-workspacesweb-1-12-436-sources-

jar/com/amazonaws/services/workspacesweb/model/AssociateTrustStoreResult.java

\* /opt/cola/permits/1738293912\_1706122980.3142262/0/aws-java-sdk-workspacesweb-1-12-436-sourcesjar/com/amazonaws/services/workspacesweb/model/DisassociateBrowserSettingsRequest.java \*

 /opt/cola/permits/1738293912\_1706122980.3142262/0/aws-java-sdk-workspacesweb-1-12-436-sourcesjar/com/amazonaws/services/workspacesweb/model/transform/CreatePortalRequestMarshaller.java

\* /opt/cola/permits/1738293912\_1706122980.3142262/0/aws-java-sdk-workspacesweb-1-12-436-sourcesjar/com/amazonaws/services/workspacesweb/model/UserSettingsSummary.java

\* /opt/cola/permits/1738293912\_1706122980.3142262/0/aws-java-sdk-workspacesweb-1-12-436-sourcesjar/com/amazonaws/services/workspacesweb/model/transform/NetworkSettingsJsonUnmarshaller.java \* /opt/cola/permits/1738293912\_1706122980.3142262/0/aws-java-sdk-workspacesweb-1-12-436-sources-

jar/com/amazonaws/services/workspacesweb/model/IdentityProvider.java

\* /opt/cola/permits/1738293912\_1706122980.3142262/0/aws-java-sdk-workspacesweb-1-12-436-sourcesjar/com/amazonaws/services/workspacesweb/model/transform/DisassociateUserAccessLoggingSettingsRequestProt ocolMarshaller.java

\* /opt/cola/permits/1738293912\_1706122980.3142262/0/aws-java-sdk-workspacesweb-1-12-436-sourcesjar/com/amazonaws/services/workspacesweb/model/transform/AssociateBrowserSettingsRequestProtocolMarshaller .java

\*

 /opt/cola/permits/1738293912\_1706122980.3142262/0/aws-java-sdk-workspacesweb-1-12-436-sourcesjar/com/amazonaws/services/workspacesweb/model/TagResourceRequest.java

\* /opt/cola/permits/1738293912\_1706122980.3142262/0/aws-java-sdk-workspacesweb-1-12-436-sourcesjar/com/amazonaws/services/workspacesweb/model/transform/DeleteBrowserSettingsRequestMarshaller.java

\* /opt/cola/permits/1738293912\_1706122980.3142262/0/aws-java-sdk-workspacesweb-1-12-436-sourcesjar/com/amazonaws/services/workspacesweb/AmazonWorkSpacesWeb.java

\* /opt/cola/permits/1738293912\_1706122980.3142262/0/aws-java-sdk-workspacesweb-1-12-436-sourcesjar/com/amazonaws/services/workspacesweb/model/CreateBrowserSettingsResult.java

\* /opt/cola/permits/1738293912\_1706122980.3142262/0/aws-java-sdk-workspacesweb-1-12-436-sourcesjar/com/amazonaws/services/workspacesweb/model/CreateNetworkSettingsRequest.java \*

 /opt/cola/permits/1738293912\_1706122980.3142262/0/aws-java-sdk-workspacesweb-1-12-436-sourcesjar/com/amazonaws/services/workspacesweb/model/BrowserType.java

\* /opt/cola/permits/1738293912\_1706122980.3142262/0/aws-java-sdk-workspacesweb-1-12-436-sourcesjar/com/amazonaws/services/workspacesweb/model/AssociateTrustStoreRequest.java

\* /opt/cola/permits/1738293912\_1706122980.3142262/0/aws-java-sdk-workspacesweb-1-12-436-sourcesjar/com/amazonaws/services/workspacesweb/model/transform/TagMarshaller.java

\* /opt/cola/permits/1738293912\_1706122980.3142262/0/aws-java-sdk-workspacesweb-1-12-436-sourcesjar/com/amazonaws/services/workspacesweb/model/transform/DeleteUserSettingsRequestMarshaller.java \* /opt/cola/permits/1738293912\_1706122980.3142262/0/aws-java-sdk-workspacesweb-1-12-436-sourcesjar/com/amazonaws/services/workspacesweb/model/transform/ListNetworkSettingsRequestProtocolMarshaller.java \* /opt/cola/permits/1738293912\_1706122980.3142262/0/aws-java-sdk-workspacesweb-1-12-436-sourcesjar/com/amazonaws/services/workspacesweb/model/DisassociateUserAccessLoggingSettingsRequest.java \*

 /opt/cola/permits/1738293912\_1706122980.3142262/0/aws-java-sdk-workspacesweb-1-12-436-sourcesjar/com/amazonaws/services/workspacesweb/model/transform/DeleteUserAccessLoggingSettingsRequestProtocolM arshaller.java

\* /opt/cola/permits/1738293912\_1706122980.3142262/0/aws-java-sdk-workspacesweb-1-12-436-sourcesjar/com/amazonaws/services/workspacesweb/model/transform/CreateNetworkSettingsResultJsonUnmarshaller.java \* /opt/cola/permits/1738293912\_1706122980.3142262/0/aws-java-sdk-workspacesweb-1-12-436-sourcesjar/com/amazonaws/services/workspacesweb/model/transform/ValidationExceptionFieldJsonUnmarshaller.java \* /opt/cola/permits/1738293912\_1706122980.3142262/0/aws-java-sdk-workspacesweb-1-12-436-sourcesjar/com/amazonaws/services/workspacesweb/model/CreateUserSettingsRequest.java

\* /opt/cola/permits/1738293912\_1706122980.3142262/0/aws-java-sdk-workspacesweb-1-12-436-sourcesjar/com/amazonaws/services/workspacesweb/model/transform/DisassociateUserSettingsRequestMarshaller.java \*

 /opt/cola/permits/1738293912\_1706122980.3142262/0/aws-java-sdk-workspacesweb-1-12-436-sourcesjar/com/amazonaws/services/workspacesweb/model/ListPortalsRequest.java

\* /opt/cola/permits/1738293912\_1706122980.3142262/0/aws-java-sdk-workspacesweb-1-12-436-sourcesjar/com/amazonaws/services/workspacesweb/model/transform/GetUserSettingsRequestProtocolMarshaller.java \* /opt/cola/permits/1738293912\_1706122980.3142262/0/aws-java-sdk-workspacesweb-1-12-436-sourcesjar/com/amazonaws/services/workspacesweb/model/transform/GetBrowserSettingsResultJsonUnmarshaller.java \* /opt/cola/permits/1738293912\_1706122980.3142262/0/aws-java-sdk-workspacesweb-1-12-436-sourcesjar/com/amazonaws/services/workspacesweb/model/transform/UntagResourceRequestProtocolMarshaller.java \* /opt/cola/permits/1738293912\_1706122980.3142262/0/aws-java-sdk-workspacesweb-1-12-436-sourcesjar/com/amazonaws/services/workspacesweb/model/GetPortalRequest.java \*

 /opt/cola/permits/1738293912\_1706122980.3142262/0/aws-java-sdk-workspacesweb-1-12-436-sourcesjar/com/amazonaws/services/workspacesweb/model/AssociateUserSettingsRequest.java

\* /opt/cola/permits/1738293912\_1706122980.3142262/0/aws-java-sdk-workspacesweb-1-12-436-sources-

jar/com/amazonaws/services/workspacesweb/model/transform/CertificateSummaryMarshaller.java

\* /opt/cola/permits/1738293912\_1706122980.3142262/0/aws-java-sdk-workspacesweb-1-12-436-sources-

jar/com/amazonaws/services/workspacesweb/model/transform/AssociateNetworkSettingsRequestProtocolMarshalle r.java

\* /opt/cola/permits/1738293912\_1706122980.3142262/0/aws-java-sdk-workspacesweb-1-12-436-sourcesjar/com/amazonaws/services/workspacesweb/model/transform/TrustStoreJsonUnmarshaller.java

\* /opt/cola/permits/1738293912\_1706122980.3142262/0/aws-java-sdk-workspacesweb-1-12-436-sourcesjar/com/amazonaws/services/workspacesweb/model/CreateIdentityProviderResult.java

\* /opt/cola/permits/1738293912\_1706122980.3142262/0/aws-java-sdk-workspacesweb-1-12-436-sourcesjar/com/amazonaws/services/workspacesweb/model/transform/DisassociateUserAccessLoggingSettingsResultJsonU nmarshaller.java

\*

 /opt/cola/permits/1738293912\_1706122980.3142262/0/aws-java-sdk-workspacesweb-1-12-436-sourcesjar/com/amazonaws/services/workspacesweb/model/transform/TagResourceResultJsonUnmarshaller.java \* /opt/cola/permits/1738293912\_1706122980.3142262/0/aws-java-sdk-workspacesweb-1-12-436-sourcesjar/com/amazonaws/services/workspacesweb/model/DeleteIdentityProviderResult.java

\* /opt/cola/permits/1738293912\_1706122980.3142262/0/aws-java-sdk-workspacesweb-1-12-436-sourcesjar/com/amazonaws/services/workspacesweb/model/DeleteBrowserSettingsRequest.java

\* /opt/cola/permits/1738293912\_1706122980.3142262/0/aws-java-sdk-workspacesweb-1-12-436-sourcesjar/com/amazonaws/services/workspacesweb/model/GetIdentityProviderResult.java

\* /opt/cola/permits/1738293912\_1706122980.3142262/0/aws-java-sdk-workspacesweb-1-12-436-sourcesjar/com/amazonaws/services/workspacesweb/model/PortalStatus.java \*

 /opt/cola/permits/1738293912\_1706122980.3142262/0/aws-java-sdk-workspacesweb-1-12-436-sourcesjar/com/amazonaws/services/workspacesweb/model/UserAccessLoggingSettingsSummary.java \* /opt/cola/permits/1738293912\_1706122980.3142262/0/aws-java-sdk-workspacesweb-1-12-436-sourcesjar/com/amazonaws/services/workspacesweb/model/CreateNetworkSettingsResult.java \* /opt/cola/permits/1738293912\_1706122980.3142262/0/aws-java-sdk-workspacesweb-1-12-436-sourcesjar/com/amazonaws/services/workspacesweb/model/ResourceNotFoundException.java \* /opt/cola/permits/1738293912\_1706122980.3142262/0/aws-java-sdk-workspacesweb-1-12-436-sourcesjar/com/amazonaws/services/workspacesweb/model/GetPortalServiceProviderMetadataRequest.java \* /opt/cola/permits/1738293912\_1706122980.3142262/0/aws-java-sdk-workspacesweb-1-12-436-sources-

jar/com/amazonaws/services/workspacesweb/model/DisassociateTrustStoreRequest.java

\* /opt/cola/permits/1738293912\_1706122980.3142262/0/aws-java-sdk-workspacesweb-1-12-436-sourcesjar/com/amazonaws/services/workspacesweb/model/GetTrustStoreCertificateRequest.java \*

 /opt/cola/permits/1738293912\_1706122980.3142262/0/aws-java-sdk-workspacesweb-1-12-436-sourcesjar/com/amazonaws/services/workspacesweb/model/transform/CreateIdentityProviderResultJsonUnmarshaller.java \* /opt/cola/permits/1738293912\_1706122980.3142262/0/aws-java-sdk-workspacesweb-1-12-436-sourcesjar/com/amazonaws/services/workspacesweb/model/transform/GetBrowserSettingsRequestProtocolMarshaller.java \* /opt/cola/permits/1738293912\_1706122980.3142262/0/aws-java-sdk-workspacesweb-1-12-436-sourcesjar/com/amazonaws/services/workspacesweb/model/TrustStore.java

\* /opt/cola/permits/1738293912\_1706122980.3142262/0/aws-java-sdk-workspacesweb-1-12-436-sourcesjar/com/amazonaws/services/workspacesweb/model/transform/CreateUserSettingsRequestProtocolMarshaller.java \* /opt/cola/permits/1738293912\_1706122980.3142262/0/aws-java-sdk-workspacesweb-1-12-436-sourcesjar/com/amazonaws/services/workspacesweb/model/transform/UpdateUserSettingsRequestMarshaller.java \*

 /opt/cola/permits/1738293912\_1706122980.3142262/0/aws-java-sdk-workspacesweb-1-12-436-sourcesjar/com/amazonaws/services/workspacesweb/AmazonWorkSpacesWebAsyncClientBuilder.java

\* /opt/cola/permits/1738293912\_1706122980.3142262/0/aws-java-sdk-workspacesweb-1-12-436-sourcesjar/com/amazonaws/services/workspacesweb/model/transform/BrowserSettingsSummaryJsonUnmarshaller.java \* /opt/cola/permits/1738293912\_1706122980.3142262/0/aws-java-sdk-workspacesweb-1-12-436-sourcesjar/com/amazonaws/services/workspacesweb/model/transform/GetTrustStoreCertificateResultJsonUnmarshaller.jav a

\* /opt/cola/permits/1738293912\_1706122980.3142262/0/aws-java-sdk-workspacesweb-1-12-436-sourcesjar/com/amazonaws/services/workspacesweb/model/transform/UpdateUserSettingsRequestProtocolMarshaller.java \* /opt/cola/permits/1738293912\_1706122980.3142262/0/aws-java-sdk-workspacesweb-1-12-436-sourcesjar/com/amazonaws/services/workspacesweb/model/ListUserSettingsRequest.java \*

 /opt/cola/permits/1738293912\_1706122980.3142262/0/aws-java-sdk-workspacesweb-1-12-436-sourcesjar/com/amazonaws/services/workspacesweb/model/transform/GetPortalRequestMarshaller.java \* /opt/cola/permits/1738293912\_1706122980.3142262/0/aws-java-sdk-workspacesweb-1-12-436-sourcesjar/com/amazonaws/services/workspacesweb/model/ListBrowserSettingsResult.java

\* /opt/cola/permits/1738293912\_1706122980.3142262/0/aws-java-sdk-workspacesweb-1-12-436-sourcesjar/com/amazonaws/services/workspacesweb/model/transform/DeleteTrustStoreRequestProtocolMarshaller.java \* /opt/cola/permits/1738293912\_1706122980.3142262/0/aws-java-sdk-workspacesweb-1-12-436-sourcesjar/com/amazonaws/services/workspacesweb/model/transform/DeleteIdentityProviderRequestMarshaller.java \* /opt/cola/permits/1738293912\_1706122980.3142262/0/aws-java-sdk-workspacesweb-1-12-436-sourcesjar/com/amazonaws/services/workspacesweb/model/transform/GetTrustStoreRequestProtocolMarshaller.java \*

 /opt/cola/permits/1738293912\_1706122980.3142262/0/aws-java-sdk-workspacesweb-1-12-436-sourcesjar/com/amazonaws/services/workspacesweb/model/transform/DeletePortalResultJsonUnmarshaller.java \* /opt/cola/permits/1738293912\_1706122980.3142262/0/aws-java-sdk-workspacesweb-1-12-436-sourcesjar/com/amazonaws/services/workspacesweb/model/transform/DisassociateUserSettingsResultJsonUnmarshaller.jav a

\* /opt/cola/permits/1738293912\_1706122980.3142262/0/aws-java-sdk-workspacesweb-1-12-436-sourcesjar/com/amazonaws/services/workspacesweb/model/AssociateUserSettingsResult.java

\* /opt/cola/permits/1738293912\_1706122980.3142262/0/aws-java-sdk-workspacesweb-1-12-436-sourcesjar/com/amazonaws/services/workspacesweb/model/transform/ListTrustStoresRequestMarshaller.java \* /opt/cola/permits/1738293912\_1706122980.3142262/0/aws-java-sdk-workspacesweb-1-12-436-sourcesjar/com/amazonaws/services/workspacesweb/model/transform/CreateNetworkSettingsRequestProtocolMarshaller.ja va

\*

 /opt/cola/permits/1738293912\_1706122980.3142262/0/aws-java-sdk-workspacesweb-1-12-436-sourcesjar/com/amazonaws/services/workspacesweb/model/DeleteTrustStoreResult.java

\* /opt/cola/permits/1738293912\_1706122980.3142262/0/aws-java-sdk-workspacesweb-1-12-436-sourcesjar/com/amazonaws/services/workspacesweb/model/transform/TrustStoreMarshaller.java

\* /opt/cola/permits/1738293912\_1706122980.3142262/0/aws-java-sdk-workspacesweb-1-12-436-sources-

jar/com/amazonaws/services/workspacesweb/model/DisassociateNetworkSettingsResult.java

\* /opt/cola/permits/1738293912\_1706122980.3142262/0/aws-java-sdk-workspacesweb-1-12-436-sourcesjar/com/amazonaws/services/workspacesweb/model/IdentityProviderSummary.java

\* /opt/cola/permits/1738293912\_1706122980.3142262/0/aws-java-sdk-workspacesweb-1-12-436-sources-

jar/com/amazonaws/services/workspacesweb/model/UpdateUserAccessLoggingSettingsRequest.java

\* /opt/cola/permits/1738293912\_1706122980.3142262/0/aws-java-sdk-workspacesweb-1-12-436-sources-

jar/com/amazonaws/services/workspacesweb/model/transform/DeleteIdentityProviderRequestProtocolMarshaller.ja

va \*

 /opt/cola/permits/1738293912\_1706122980.3142262/0/aws-java-sdk-workspacesweb-1-12-436-sourcesjar/com/amazonaws/services/workspacesweb/model/TooManyTagsException.java

\* /opt/cola/permits/1738293912\_1706122980.3142262/0/aws-java-sdk-workspacesweb-1-12-436-sourcesjar/com/amazonaws/services/workspacesweb/model/transform/CertificateSummaryJsonUnmarshaller.java \* /opt/cola/permits/1738293912\_1706122980.3142262/0/aws-java-sdk-workspacesweb-1-12-436-sourcesjar/com/amazonaws/services/workspacesweb/model/GetIdentityProviderRequest.java

\* /opt/cola/permits/1738293912\_1706122980.3142262/0/aws-java-sdk-workspacesweb-1-12-436-sourcesjar/com/amazonaws/services/workspacesweb/model/transform/GetPortalServiceProviderMetadataResultJsonUnmar shaller.java

\* /opt/cola/permits/1738293912\_1706122980.3142262/0/aws-java-sdk-workspacesweb-1-12-436-sourcesjar/com/amazonaws/services/workspacesweb/model/transform/AssociateUserAccessLoggingSettingsRequestProtoc olMarshaller.java

\*

 /opt/cola/permits/1738293912\_1706122980.3142262/0/aws-java-sdk-workspacesweb-1-12-436-sourcesjar/com/amazonaws/services/workspacesweb/model/GetPortalServiceProviderMetadataResult.java \* /opt/cola/permits/1738293912\_1706122980.3142262/0/aws-java-sdk-workspacesweb-1-12-436-sourcesjar/com/amazonaws/services/workspacesweb/model/transform/UserAccessLoggingSettingsSummaryJsonUnmarshal ler.java

\* /opt/cola/permits/1738293912\_1706122980.3142262/0/aws-java-sdk-workspacesweb-1-12-436-sourcesjar/com/amazonaws/services/workspacesweb/model/DisassociateUserSettingsRequest.java

\* /opt/cola/permits/1738293912\_1706122980.3142262/0/aws-java-sdk-workspacesweb-1-12-436-sourcesjar/com/amazonaws/services/workspacesweb/AmazonWorkSpacesWebClientBuilder.java

\* /opt/cola/permits/1738293912\_1706122980.3142262/0/aws-java-sdk-workspacesweb-1-12-436-sourcesjar/com/amazonaws/services/workspacesweb/model/transform/ConflictExceptionUnmarshaller.java \*

 /opt/cola/permits/1738293912\_1706122980.3142262/0/aws-java-sdk-workspacesweb-1-12-436-sourcesjar/com/amazonaws/services/workspacesweb/model/UpdatePortalResult.java

\* /opt/cola/permits/1738293912\_1706122980.3142262/0/aws-java-sdk-workspacesweb-1-12-436-sourcesjar/com/amazonaws/services/workspacesweb/model/transform/DisassociateUserAccessLoggingSettingsRequestMar shaller.java

\* /opt/cola/permits/1738293912\_1706122980.3142262/0/aws-java-sdk-workspacesweb-1-12-436-sourcesjar/com/amazonaws/services/workspacesweb/model/transform/ListPortalsRequestProtocolMarshaller.java \* /opt/cola/permits/1738293912\_1706122980.3142262/0/aws-java-sdk-workspacesweb-1-12-436-sourcesjar/com/amazonaws/services/workspacesweb/model/transform/DisassociateBrowserSettingsRequestMarshaller.java \* /opt/cola/permits/1738293912\_1706122980.3142262/0/aws-java-sdk-workspacesweb-1-12-436-sourcesjar/com/amazonaws/services/workspacesweb/model/transform/UserAccessLoggingSettingsJsonUnmarshaller.java \* /opt/cola/permits/1738293912\_1706122980.3142262/0/aws-java-sdk-workspacesweb-1-12-436-sourcesjar/com/amazonaws/services/workspacesweb/model/CreateTrustStoreResult.java \*

 /opt/cola/permits/1738293912\_1706122980.3142262/0/aws-java-sdk-workspacesweb-1-12-436-sourcesjar/com/amazonaws/services/workspacesweb/model/CreateUserSettingsResult.java

\* /opt/cola/permits/1738293912\_1706122980.3142262/0/aws-java-sdk-workspacesweb-1-12-436-sourcesjar/com/amazonaws/services/workspacesweb/model/AmazonWorkSpacesWebException.java

\* /opt/cola/permits/1738293912\_1706122980.3142262/0/aws-java-sdk-workspacesweb-1-12-436-sources-

jar/com/amazonaws/services/workspacesweb/model/transform/UpdateBrowserSettingsRequestMarshaller.java

\* /opt/cola/permits/1738293912\_1706122980.3142262/0/aws-java-sdk-workspacesweb-1-12-436-sources-

jar/com/amazonaws/services/workspacesweb/model/GetBrowserSettingsRequest.java

\* /opt/cola/permits/1738293912\_1706122980.3142262/0/aws-java-sdk-workspacesweb-1-12-436-sources-

jar/com/amazonaws/services/workspacesweb/model/transform/GetTrustStoreCertificateRequestProtocolMarshaller.j ava

\*

 /opt/cola/permits/1738293912\_1706122980.3142262/0/aws-java-sdk-workspacesweb-1-12-436-sourcesjar/com/amazonaws/services/workspacesweb/model/transform/AssociateUserSettingsResultJsonUnmarshaller.java \* /opt/cola/permits/1738293912\_1706122980.3142262/0/aws-java-sdk-workspacesweb-1-12-436-sourcesjar/com/amazonaws/services/workspacesweb/model/transform/TagResourceRequestProtocolMarshaller.java \* /opt/cola/permits/1738293912\_1706122980.3142262/0/aws-java-sdk-workspacesweb-1-12-436-sourcesjar/com/amazonaws/services/workspacesweb/model/DeleteUserSettingsRequest.java

\* /opt/cola/permits/1738293912\_1706122980.3142262/0/aws-java-sdk-workspacesweb-1-12-436-sourcesjar/com/amazonaws/services/workspacesweb/model/BrowserSettings.java

\* /opt/cola/permits/1738293912\_1706122980.3142262/0/aws-java-sdk-workspacesweb-1-12-436-sourcesjar/com/amazonaws/services/workspacesweb/model/DeleteUserSettingsResult.java

\* /opt/cola/permits/1738293912\_1706122980.3142262/0/aws-java-sdk-workspacesweb-1-12-436-sourcesjar/com/amazonaws/services/workspacesweb/model/CreateUserAccessLoggingSettingsResult.java \*

 /opt/cola/permits/1738293912\_1706122980.3142262/0/aws-java-sdk-workspacesweb-1-12-436-sourcesjar/com/amazonaws/services/workspacesweb/model/AssociateNetworkSettingsRequest.java

\* /opt/cola/permits/1738293912\_1706122980.3142262/0/aws-java-sdk-workspacesweb-1-12-436-sourcesjar/com/amazonaws/services/workspacesweb/model/ListIdentityProvidersResult.java

\* /opt/cola/permits/1738293912\_1706122980.3142262/0/aws-java-sdk-workspacesweb-1-12-436-sourcesjar/com/amazonaws/services/workspacesweb/model/Certificate.java

\* /opt/cola/permits/1738293912\_1706122980.3142262/0/aws-java-sdk-workspacesweb-1-12-436-sourcesjar/com/amazonaws/services/workspacesweb/model/transform/ListTrustStoreCertificatesRequestMarshaller.java \* /opt/cola/permits/1738293912\_1706122980.3142262/0/aws-java-sdk-workspacesweb-1-12-436-sourcesjar/com/amazonaws/services/workspacesweb/model/transform/CertificateJsonUnmarshaller.java \*

 /opt/cola/permits/1738293912\_1706122980.3142262/0/aws-java-sdk-workspacesweb-1-12-436-sourcesjar/com/amazonaws/services/workspacesweb/model/ListTrustStoresRequest.java

\* /opt/cola/permits/1738293912\_1706122980.3142262/0/aws-java-sdk-workspacesweb-1-12-436-sourcesjar/com/amazonaws/services/workspacesweb/model/transform/GetIdentityProviderResultJsonUnmarshaller.java \* /opt/cola/permits/1738293912\_1706122980.3142262/0/aws-java-sdk-workspacesweb-1-12-436-sourcesjar/com/amazonaws/services/workspacesweb/model/GetTrustStoreResult.java

\* /opt/cola/permits/1738293912\_1706122980.3142262/0/aws-java-sdk-workspacesweb-1-12-436-sourcesjar/com/amazonaws/services/workspacesweb/model/transform/BrowserSettingsSummaryMarshaller.java \* /opt/cola/permits/1738293912\_1706122980.3142262/0/aws-java-sdk-workspacesweb-1-12-436-sourcesjar/com/amazonaws/services/workspacesweb/model/DeleteUserAccessLoggingSettingsResult.java \*

 /opt/cola/permits/1738293912\_1706122980.3142262/0/aws-java-sdk-workspacesweb-1-12-436-sourcesjar/com/amazonaws/services/workspacesweb/model/transform/GetPortalRequestProtocolMarshaller.java \* /opt/cola/permits/1738293912\_1706122980.3142262/0/aws-java-sdk-workspacesweb-1-12-436-sourcesjar/com/amazonaws/services/workspacesweb/model/transform/DeleteBrowserSettingsRequestProtocolMarshaller.ja va

\* /opt/cola/permits/1738293912\_1706122980.3142262/0/aws-java-sdk-workspacesweb-1-12-436-sourcesjar/com/amazonaws/services/workspacesweb/model/CreatePortalRequest.java

\* /opt/cola/permits/1738293912\_1706122980.3142262/0/aws-java-sdk-workspacesweb-1-12-436-sources-

jar/com/amazonaws/services/workspacesweb/model/DeleteIdentityProviderRequest.java

\* /opt/cola/permits/1738293912\_1706122980.3142262/0/aws-java-sdk-workspacesweb-1-12-436-sourcesjar/com/amazonaws/services/workspacesweb/model/CertificateSummary.java

\* /opt/cola/permits/1738293912\_1706122980.3142262/0/aws-java-sdk-workspacesweb-1-12-436-sourcesjar/com/amazonaws/services/workspacesweb/model/transform/TagResourceRequestMarshaller.java \*

 /opt/cola/permits/1738293912\_1706122980.3142262/0/aws-java-sdk-workspacesweb-1-12-436-sourcesjar/com/amazonaws/services/workspacesweb/model/AccessDeniedException.java

\* /opt/cola/permits/1738293912\_1706122980.3142262/0/aws-java-sdk-workspacesweb-1-12-436-sourcesjar/com/amazonaws/services/workspacesweb/model/ConflictException.java

\* /opt/cola/permits/1738293912\_1706122980.3142262/0/aws-java-sdk-workspacesweb-1-12-436-sourcesjar/com/amazonaws/services/workspacesweb/model/transform/ValidationExceptionUnmarshaller.java

\* /opt/cola/permits/1738293912\_1706122980.3142262/0/aws-java-sdk-workspacesweb-1-12-436-sources-

jar/com/amazonaws/services/workspacesweb/model/transform/GetNetworkSettingsRequestProtocolMarshaller.java \* /opt/cola/permits/1738293912\_1706122980.3142262/0/aws-java-sdk-workspacesweb-1-12-436-sourcesjar/com/amazonaws/services/workspacesweb/model/CreatePortalResult.java

\* /opt/cola/permits/1738293912\_1706122980.3142262/0/aws-java-sdk-workspacesweb-1-12-436-sourcesjar/com/amazonaws/services/workspacesweb/model/AssociateBrowserSettingsRequest.java \*

 /opt/cola/permits/1738293912\_1706122980.3142262/0/aws-java-sdk-workspacesweb-1-12-436-sourcesjar/com/amazonaws/services/workspacesweb/model/transform/DisassociateBrowserSettingsResultJsonUnmarshaller .java

\* /opt/cola/permits/1738293912\_1706122980.3142262/0/aws-java-sdk-workspacesweb-1-12-436-sourcesjar/com/amazonaws/services/workspacesweb/model/transform/TrustStoreSummaryJsonUnmarshaller.java \* /opt/cola/permits/1738293912\_1706122980.3142262/0/aws-java-sdk-workspacesweb-1-12-436-sourcesjar/com/amazonaws/services/workspacesweb/model/transform/DeleteTrustStoreResultJsonUnmarshaller.java \* /opt/cola/permits/1738293912\_1706122980.3142262/0/aws-java-sdk-workspacesweb-1-12-436-sourcesjar/com/amazonaws/services/workspacesweb/model/transform/CreateTrustStoreResultJsonUnmarshaller.java \* /opt/cola/permits/1738293912\_1706122980.3142262/0/aws-java-sdk-workspacesweb-1-12-436-sources-

jar/com/amazonaws/services/workspacesweb/model/DeleteTrustStoreRequest.java

\*

 /opt/cola/permits/1738293912\_1706122980.3142262/0/aws-java-sdk-workspacesweb-1-12-436-sourcesjar/com/amazonaws/services/workspacesweb/model/ListTrustStoresResult.java

\* /opt/cola/permits/1738293912\_1706122980.3142262/0/aws-java-sdk-workspacesweb-1-12-436-sourcesjar/com/amazonaws/services/workspacesweb/model/UpdateBrowserSettingsResult.java

\* /opt/cola/permits/1738293912\_1706122980.3142262/0/aws-java-sdk-workspacesweb-1-12-436-sourcesjar/com/amazonaws/services/workspacesweb/model/transform/ValidationExceptionFieldMarshaller.java \* /opt/cola/permits/1738293912\_1706122980.3142262/0/aws-java-sdk-workspacesweb-1-12-436-sourcesjar/com/amazonaws/services/workspacesweb/model/ListNetworkSettingsResult.java

\* /opt/cola/permits/1738293912\_1706122980.3142262/0/aws-java-sdk-workspacesweb-1-12-436-sourcesjar/com/amazonaws/services/workspacesweb/model/Portal.java

\*

 /opt/cola/permits/1738293912\_1706122980.3142262/0/aws-java-sdk-workspacesweb-1-12-436-sourcesjar/com/amazonaws/services/workspacesweb/model/transform/CertificateMarshaller.java

\* /opt/cola/permits/1738293912\_1706122980.3142262/0/aws-java-sdk-workspacesweb-1-12-436-sourcesjar/com/amazonaws/services/workspacesweb/model/transform/DeleteNetworkSettingsRequestMarshaller.java \* /opt/cola/permits/1738293912\_1706122980.3142262/0/aws-java-sdk-workspacesweb-1-12-436-sourcesjar/com/amazonaws/services/workspacesweb/model/transform/UpdateTrustStoreResultJsonUnmarshaller.java

\* /opt/cola/permits/1738293912\_1706122980.3142262/0/aws-java-sdk-workspacesweb-1-12-436-sourcesjar/com/amazonaws/services/workspacesweb/model/UpdateBrowserSettingsRequest.java

\* /opt/cola/permits/1738293912\_1706122980.3142262/0/aws-java-sdk-workspacesweb-1-12-436-sourcesjar/com/amazonaws/services/workspacesweb/model/transform/GetBrowserSettingsRequestMarshaller.java \* /opt/cola/permits/1738293912\_1706122980.3142262/0/aws-java-sdk-workspacesweb-1-12-436-sourcesjar/com/amazonaws/services/workspacesweb/model/ListUserAccessLoggingSettingsResult.java \*

 /opt/cola/permits/1738293912\_1706122980.3142262/0/aws-java-sdk-workspacesweb-1-12-436-sourcesjar/com/amazonaws/services/workspacesweb/model/transform/DisassociateTrustStoreRequestMarshaller.java \* /opt/cola/permits/1738293912\_1706122980.3142262/0/aws-java-sdk-workspacesweb-1-12-436-sourcesjar/com/amazonaws/services/workspacesweb/AmazonWorkSpacesWebAsyncClient.java \* /opt/cola/permits/1738293912\_1706122980.3142262/0/aws-java-sdk-workspacesweb-1-12-436-sourcesjar/com/amazonaws/services/workspacesweb/model/transform/CreatePortalRequestProtocolMarshaller.java \* /opt/cola/permits/1738293912\_1706122980.3142262/0/aws-java-sdk-workspacesweb-1-12-436-sourcesjar/com/amazonaws/services/workspacesweb/model/transform/DeleteNetworkSettingsResultJsonUnmarshaller.java \* /opt/cola/permits/1738293912\_1706122980.3142262/0/aws-java-sdk-workspacesweb-1-12-436-sourcesjar/com/amazonaws/services/workspacesweb/model/UpdateUserSettingsResult.java \*

 /opt/cola/permits/1738293912\_1706122980.3142262/0/aws-java-sdk-workspacesweb-1-12-436-sourcesjar/com/amazonaws/services/workspacesweb/model/transform/IdentityProviderSummaryMarshaller.java \* /opt/cola/permits/1738293912\_1706122980.3142262/0/aws-java-sdk-workspacesweb-1-12-436-sourcesjar/com/amazonaws/services/workspacesweb/AmazonWorkSpacesWebClient.java

\* /opt/cola/permits/1738293912\_1706122980.3142262/0/aws-java-sdk-workspacesweb-1-12-436-sourcesjar/com/amazonaws/services/workspacesweb/model/GetUserSettingsRequest.java

\* /opt/cola/permits/1738293912\_1706122980.3142262/0/aws-java-sdk-workspacesweb-1-12-436-sourcesjar/com/amazonaws/services/workspacesweb/model/ListTagsForResourceResult.java

\* /opt/cola/permits/1738293912\_1706122980.3142262/0/aws-java-sdk-workspacesweb-1-12-436-sourcesjar/com/amazonaws/services/workspacesweb/model/DeleteUserAccessLoggingSettingsRequest.java

\* /opt/cola/permits/1738293912\_1706122980.3142262/0/aws-java-sdk-workspacesweb-1-12-436-sourcesjar/com/amazonaws/services/workspacesweb/model/AssociateUserAccessLoggingSettingsRequest.java \*

 /opt/cola/permits/1738293912\_1706122980.3142262/0/aws-java-sdk-workspacesweb-1-12-436-sourcesjar/com/amazonaws/services/workspacesweb/model/ListPortalsResult.java

\* /opt/cola/permits/1738293912\_1706122980.3142262/0/aws-java-sdk-workspacesweb-1-12-436-sourcesjar/com/amazonaws/services/workspacesweb/model/transform/UpdateIdentityProviderRequestProtocolMarshaller.ja va

\* /opt/cola/permits/1738293912\_1706122980.3142262/0/aws-java-sdk-workspacesweb-1-12-436-sourcesjar/com/amazonaws/services/workspacesweb/model/transform/AssociateUserAccessLoggingSettingsResultJsonUn marshaller.java

\* /opt/cola/permits/1738293912\_1706122980.3142262/0/aws-java-sdk-workspacesweb-1-12-436-sourcesjar/com/amazonaws/services/workspacesweb/model/ListIdentityProvidersRequest.java

\* /opt/cola/permits/1738293912\_1706122980.3142262/0/aws-java-sdk-workspacesweb-1-12-436-sourcesjar/com/amazonaws/services/workspacesweb/model/transform/GetTrustStoreRequestMarshaller.java \*

 /opt/cola/permits/1738293912\_1706122980.3142262/0/aws-java-sdk-workspacesweb-1-12-436-sourcesjar/com/amazonaws/services/workspacesweb/model/ValidationException.java

\* /opt/cola/permits/1738293912\_1706122980.3142262/0/aws-java-sdk-workspacesweb-1-12-436-sourcesjar/com/amazonaws/services/workspacesweb/model/transform/ListTrustStoresRequestProtocolMarshaller.java

\* /opt/cola/permits/1738293912\_1706122980.3142262/0/aws-java-sdk-workspacesweb-1-12-436-sourcesjar/com/amazonaws/services/workspacesweb/model/CreateBrowserSettingsRequest.java

\* /opt/cola/permits/1738293912\_1706122980.3142262/0/aws-java-sdk-workspacesweb-1-12-436-sourcesjar/com/amazonaws/services/workspacesweb/model/transform/UpdateBrowserSettingsResultJsonUnmarshaller.java \* /opt/cola/permits/1738293912\_1706122980.3142262/0/aws-java-sdk-workspacesweb-1-12-436-sourcesjar/com/amazonaws/services/workspacesweb/model/ListBrowserSettingsRequest.java \*

 /opt/cola/permits/1738293912\_1706122980.3142262/0/aws-java-sdk-workspacesweb-1-12-436-sourcesjar/com/amazonaws/services/workspacesweb/model/transform/DeleteTrustStoreRequestMarshaller.java \* /opt/cola/permits/1738293912\_1706122980.3142262/0/aws-java-sdk-workspacesweb-1-12-436-sourcesjar/com/amazonaws/services/workspacesweb/model/transform/TagJsonUnmarshaller.java \* /opt/cola/permits/1738293912\_1706122980.3142262/0/aws-java-sdk-workspacesweb-1-12-436-sourcesjar/com/amazonaws/services/workspacesweb/model/AssociateBrowserSettingsResult.java \* /opt/cola/permits/1738293912\_1706122980.3142262/0/aws-java-sdk-workspacesweb-1-12-436-sourcesjar/com/amazonaws/services/workspacesweb/model/transform/AssociateBrowserSettingsRequestMarshaller.java \* /opt/cola/permits/1738293912\_1706122980.3142262/0/aws-java-sdk-workspacesweb-1-12-436-sourcesjar/com/amazonaws/services/workspacesweb/model/transform/BrowserSettingsMarshaller.java \* /opt/cola/permits/1738293912\_1706122980.3142262/0/aws-java-sdk-workspacesweb-1-12-436-sourcesjar/com/amazonaws/services/workspacesweb/model/transform/DisassociateNetworkSettingsResultJsonUnmarshalle r.java

 /opt/cola/permits/1738293912\_1706122980.3142262/0/aws-java-sdk-workspacesweb-1-12-436-sourcesjar/com/amazonaws/services/workspacesweb/model/transform/AssociateUserSettingsRequestProtocolMarshaller.jav a

\*

\* /opt/cola/permits/1738293912\_1706122980.3142262/0/aws-java-sdk-workspacesweb-1-12-436-sourcesjar/com/amazonaws/services/workspacesweb/model/transform/UpdatePortalResultJsonUnmarshaller.java \* /opt/cola/permits/1738293912\_1706122980.3142262/0/aws-java-sdk-workspacesweb-1-12-436-sourcesjar/com/amazonaws/services/workspacesweb/model/transform/ListBrowserSettingsRequestMarshaller.java \* /opt/cola/permits/1738293912\_1706122980.3142262/0/aws-java-sdk-workspacesweb-1-12-436-sourcesjar/com/amazonaws/services/workspacesweb/model/transform/DeleteUserAccessLoggingSettingsRequestMarshalle r.java

\* /opt/cola/permits/1738293912\_1706122980.3142262/0/aws-java-sdk-workspacesweb-1-12-436-sourcesjar/com/amazonaws/services/workspacesweb/model/transform/GetTrustStoreCertificateRequestMarshaller.java \*

 /opt/cola/permits/1738293912\_1706122980.3142262/0/aws-java-sdk-workspacesweb-1-12-436-sourcesjar/com/amazonaws/services/workspacesweb/model/transform/UpdateNetworkSettingsRequestMarshaller.java \* /opt/cola/permits/1738293912\_1706122980.3142262/0/aws-java-sdk-workspacesweb-1-12-436-sourcesjar/com/amazonaws/services/workspacesweb/model/transform/DisassociateNetworkSettingsRequestMarshaller.java \* /opt/cola/permits/1738293912\_1706122980.3142262/0/aws-java-sdk-workspacesweb-1-12-436-sourcesjar/com/amazonaws/services/workspacesweb/model/transform/CreateTrustStoreRequestProtocolMarshaller.java \* /opt/cola/permits/1738293912\_1706122980.3142262/0/aws-java-sdk-workspacesweb-1-12-436-sourcesjar/com/amazonaws/services/workspacesweb/model/transform/ListUserSettingsResultJsonUnmarshaller.java \* /opt/cola/permits/1738293912\_1706122980.3142262/0/aws-java-sdk-workspacesweb-1-12-436-sourcesjar/com/amazonaws/services/workspacesweb/model/GetTrustStoreCertificateResult.java \*

 /opt/cola/permits/1738293912\_1706122980.3142262/0/aws-java-sdk-workspacesweb-1-12-436-sourcesjar/com/amazonaws/services/workspacesweb/model/transform/AssociateNetworkSettingsResultJsonUnmarshaller.ja va

\* /opt/cola/permits/1738293912\_1706122980.3142262/0/aws-java-sdk-workspacesweb-1-12-436-sourcesjar/com/amazonaws/services/workspacesweb/model/ListTagsForResourceRequest.java

\* /opt/cola/permits/1738293912\_1706122980.3142262/0/aws-java-sdk-workspacesweb-1-12-436-sourcesjar/com/amazonaws/services/workspacesweb/model/UpdateIdentityProviderResult.java

\* /opt/cola/permits/1738293912\_1706122980.3142262/0/aws-java-sdk-workspacesweb-1-12-436-sourcesjar/com/amazonaws/services/workspacesweb/model/UpdateUserSettingsRequest.java

\* /opt/cola/permits/1738293912\_1706122980.3142262/0/aws-java-sdk-workspacesweb-1-12-436-sourcesjar/com/amazonaws/services/workspacesweb/model/DisassociateUserSettingsResult.java \*

 /opt/cola/permits/1738293912\_1706122980.3142262/0/aws-java-sdk-workspacesweb-1-12-436-sourcesjar/com/amazonaws/services/workspacesweb/model/transform/GetTrustStoreResultJsonUnmarshaller.java \* /opt/cola/permits/1738293912\_1706122980.3142262/0/aws-java-sdk-workspacesweb-1-12-436-sourcesjar/com/amazonaws/services/workspacesweb/model/GetUserAccessLoggingSettingsResult.java \* /opt/cola/permits/1738293912\_1706122980.3142262/0/aws-java-sdk-workspacesweb-1-12-436-sources-

jar/com/amazonaws/services/workspacesweb/model/transform/CreateUserAccessLoggingSettingsResultJsonUnmars haller.java

\* /opt/cola/permits/1738293912\_1706122980.3142262/0/aws-java-sdk-workspacesweb-1-12-436-sourcesjar/com/amazonaws/services/workspacesweb/model/transform/UpdatePortalRequestProtocolMarshaller.java \* /opt/cola/permits/1738293912\_1706122980.3142262/0/aws-java-sdk-workspacesweb-1-12-436-sourcesjar/com/amazonaws/services/workspacesweb/model/transform/IdentityProviderJsonUnmarshaller.java \*

 /opt/cola/permits/1738293912\_1706122980.3142262/0/aws-java-sdk-workspacesweb-1-12-436-sourcesjar/com/amazonaws/services/workspacesweb/model/transform/GetUserAccessLoggingSettingsRequestMarshaller.ja va

\* /opt/cola/permits/1738293912\_1706122980.3142262/0/aws-java-sdk-workspacesweb-1-12-436-sourcesjar/com/amazonaws/services/workspacesweb/model/transform/UserSettingsSummaryJsonUnmarshaller.java \* /opt/cola/permits/1738293912\_1706122980.3142262/0/aws-java-sdk-workspacesweb-1-12-436-sourcesjar/com/amazonaws/services/workspacesweb/model/transform/GetPortalServiceProviderMetadataRequestMarshalle

r.java

\* /opt/cola/permits/1738293912\_1706122980.3142262/0/aws-java-sdk-workspacesweb-1-12-436-sourcesjar/com/amazonaws/services/workspacesweb/model/transform/CreateNetworkSettingsRequestMarshaller.java \* /opt/cola/permits/1738293912\_1706122980.3142262/0/aws-java-sdk-workspacesweb-1-12-436-sourcesjar/com/amazonaws/services/workspacesweb/package-info.java

\* /opt/cola/permits/1738293912\_1706122980.3142262/0/aws-java-sdk-workspacesweb-1-12-436-sourcesjar/com/amazonaws/services/workspacesweb/model/transform/UntagResourceResultJsonUnmarshaller.java \*

 /opt/cola/permits/1738293912\_1706122980.3142262/0/aws-java-sdk-workspacesweb-1-12-436-sourcesjar/com/amazonaws/services/workspacesweb/model/transform/ListNetworkSettingsResultJsonUnmarshaller.java \* /opt/cola/permits/1738293912\_1706122980.3142262/0/aws-java-sdk-workspacesweb-1-12-436-sourcesjar/com/amazonaws/services/workspacesweb/model/transform/CreateIdentityProviderRequestProtocolMarshaller.ja va

\* /opt/cola/permits/1738293912\_1706122980.3142262/0/aws-java-sdk-workspacesweb-1-12-436-sourcesjar/com/amazonaws/services/workspacesweb/model/CreateUserAccessLoggingSettingsRequest.java

\* /opt/cola/permits/1738293912\_1706122980.3142262/0/aws-java-sdk-workspacesweb-1-12-436-sourcesjar/com/amazonaws/services/workspacesweb/model/NetworkSettingsSummary.java

\* /opt/cola/permits/1738293912\_1706122980.3142262/0/aws-java-sdk-workspacesweb-1-12-436-sourcesjar/com/amazonaws/services/workspacesweb/model/transform/DisassociateTrustStoreRequestProtocolMarshaller.ja va

\*

 /opt/cola/permits/1738293912\_1706122980.3142262/0/aws-java-sdk-workspacesweb-1-12-436-sourcesjar/com/amazonaws/services/workspacesweb/model/transform/UpdateUserAccessLoggingSettingsResultJsonUnmar shaller.java

\* /opt/cola/permits/1738293912\_1706122980.3142262/0/aws-java-sdk-workspacesweb-1-12-436-sourcesjar/com/amazonaws/services/workspacesweb/model/PortalSummary.java

\* /opt/cola/permits/1738293912\_1706122980.3142262/0/aws-java-sdk-workspacesweb-1-12-436-sourcesjar/com/amazonaws/services/workspacesweb/model/DeleteBrowserSettingsResult.java

\* /opt/cola/permits/1738293912\_1706122980.3142262/0/aws-java-sdk-workspacesweb-1-12-436-sourcesjar/com/amazonaws/services/workspacesweb/model/ListTrustStoreCertificatesRequest.java

\* /opt/cola/permits/1738293912\_1706122980.3142262/0/aws-java-sdk-workspacesweb-1-12-436-sourcesjar/com/amazonaws/services/workspacesweb/model/transform/GetUserAccessLoggingSettingsResultJsonUnmarsha ller.java

\*

 /opt/cola/permits/1738293912\_1706122980.3142262/0/aws-java-sdk-workspacesweb-1-12-436-sourcesjar/com/amazonaws/services/workspacesweb/model/transform/CreateUserSettingsRequestMarshaller.java \* /opt/cola/permits/1738293912\_1706122980.3142262/0/aws-java-sdk-workspacesweb-1-12-436-sourcesjar/com/amazonaws/services/workspacesweb/model/transform/InternalServerExceptionUnmarshaller.java \* /opt/cola/permits/1738293912\_1706122980.3142262/0/aws-java-sdk-workspacesweb-1-12-436-sourcesjar/com/amazonaws/services/workspacesweb/model/TagResourceResult.java

\* /opt/cola/permits/1738293912\_1706122980.3142262/0/aws-java-sdk-workspacesweb-1-12-436-sourcesjar/com/amazonaws/services/workspacesweb/model/DisassociateNetworkSettingsRequest.java

\* /opt/cola/permits/1738293912\_1706122980.3142262/0/aws-java-sdk-workspacesweb-1-12-436-sourcesjar/com/amazonaws/services/workspacesweb/model/transform/UpdateUserSettingsResultJsonUnmarshaller.java \*

 /opt/cola/permits/1738293912\_1706122980.3142262/0/aws-java-sdk-workspacesweb-1-12-436-sourcesjar/com/amazonaws/services/workspacesweb/model/DisassociateBrowserSettingsResult.java

\* /opt/cola/permits/1738293912\_1706122980.3142262/0/aws-java-sdk-workspacesweb-1-12-436-sourcesjar/com/amazonaws/services/workspacesweb/model/GetTrustStoreRequest.java

\* /opt/cola/permits/1738293912\_1706122980.3142262/0/aws-java-sdk-workspacesweb-1-12-436-sourcesjar/com/amazonaws/services/workspacesweb/model/transform/CreateUserAccessLoggingSettingsRequestMarshalle r.java

\* /opt/cola/permits/1738293912\_1706122980.3142262/0/aws-java-sdk-workspacesweb-1-12-436-sourcesjar/com/amazonaws/services/workspacesweb/model/DeletePortalResult.java

\* /opt/cola/permits/1738293912\_1706122980.3142262/0/aws-java-sdk-workspacesweb-1-12-436-sourcesjar/com/amazonaws/services/workspacesweb/model/transform/IdentityProviderSummaryJsonUnmarshaller.java \* /opt/cola/permits/1738293912\_1706122980.3142262/0/aws-java-sdk-workspacesweb-1-12-436-sourcesjar/com/amazonaws/services/workspacesweb/AmazonWorkSpacesWebAsync.java \*

 /opt/cola/permits/1738293912\_1706122980.3142262/0/aws-java-sdk-workspacesweb-1-12-436-sourcesjar/com/amazonaws/services/workspacesweb/model/AuthenticationType.java

\* /opt/cola/permits/1738293912\_1706122980.3142262/0/aws-java-sdk-workspacesweb-1-12-436-sourcesjar/com/amazonaws/services/workspacesweb/model/UpdateTrustStoreResult.java

\* /opt/cola/permits/1738293912\_1706122980.3142262/0/aws-java-sdk-workspacesweb-1-12-436-sourcesjar/com/amazonaws/services/workspacesweb/model/transform/CreateUserAccessLoggingSettingsRequestProtocolM arshaller.java

\* /opt/cola/permits/1738293912\_1706122980.3142262/0/aws-java-sdk-workspacesweb-1-12-436-sourcesjar/com/amazonaws/services/workspacesweb/model/ListUserAccessLoggingSettingsRequest.java

\* /opt/cola/permits/1738293912\_1706122980.3142262/0/aws-java-sdk-workspacesweb-1-12-436-sourcesjar/com/amazonaws/services/workspacesweb/model/transform/UpdateBrowserSettingsRequestProtocolMarshaller.ja va

\*

\*

 /opt/cola/permits/1738293912\_1706122980.3142262/0/aws-java-sdk-workspacesweb-1-12-436-sourcesjar/com/amazonaws/services/workspacesweb/model/DeletePortalRequest.java

\* /opt/cola/permits/1738293912\_1706122980.3142262/0/aws-java-sdk-workspacesweb-1-12-436-sourcesjar/com/amazonaws/services/workspacesweb/model/EnabledType.java

\* /opt/cola/permits/1738293912\_1706122980.3142262/0/aws-java-sdk-workspacesweb-1-12-436-sourcesjar/com/amazonaws/services/workspacesweb/model/DeleteNetworkSettingsRequest.java

\* /opt/cola/permits/1738293912\_1706122980.3142262/0/aws-java-sdk-workspacesweb-1-12-436-sourcesjar/com/amazonaws/services/workspacesweb/model/transform/PortalJsonUnmarshaller.java

\* /opt/cola/permits/1738293912\_1706122980.3142262/0/aws-java-sdk-workspacesweb-1-12-436-sourcesjar/com/amazonaws/services/workspacesweb/model/UserAccessLoggingSettings.java

\* /opt/cola/permits/1738293912\_1706122980.3142262/0/aws-java-sdk-workspacesweb-1-12-436-sourcesjar/com/amazonaws/services/workspacesweb/model/ListNetworkSettingsRequest.java

 /opt/cola/permits/1738293912\_1706122980.3142262/0/aws-java-sdk-workspacesweb-1-12-436-sourcesjar/com/amazonaws/services/workspacesweb/model/transform/CreatePortalResultJsonUnmarshaller.java \* /opt/cola/permits/1738293912\_1706122980.3142262/0/aws-java-sdk-workspacesweb-1-12-436-sourcesjar/com/amazonaws/services/workspacesweb/model/transform/GetPortalServiceProviderMetadataRequestProtocol Marshaller.java

\* /opt/cola/permits/1738293912\_1706122980.3142262/0/aws-java-sdk-workspacesweb-1-12-436-sourcesjar/com/amazonaws/services/workspacesweb/model/transform/ListBrowserSettingsResultJsonUnmarshaller.java \* /opt/cola/permits/1738293912\_1706122980.3142262/0/aws-java-sdk-workspacesweb-1-12-436-sourcesjar/com/amazonaws/services/workspacesweb/model/transform/AccessDeniedExceptionUnmarshaller.java \* /opt/cola/permits/1738293912\_1706122980.3142262/0/aws-java-sdk-workspacesweb-1-12-436-sourcesjar/com/amazonaws/services/workspacesweb/model/AssociateNetworkSettingsResult.java \*

 /opt/cola/permits/1738293912\_1706122980.3142262/0/aws-java-sdk-workspacesweb-1-12-436-sourcesjar/com/amazonaws/services/workspacesweb/model/transform/DeleteUserSettingsRequestProtocolMarshaller.java \* /opt/cola/permits/1738293912\_1706122980.3142262/0/aws-java-sdk-workspacesweb-1-12-436-sourcesjar/com/amazonaws/services/workspacesweb/model/transform/GetIdentityProviderRequestMarshaller.java \* /opt/cola/permits/1738293912\_1706122980.3142262/0/aws-java-sdk-workspacesweb-1-12-436-sourcesjar/com/amazonaws/services/workspacesweb/model/GetPortalResult.java

\* /opt/cola/permits/1738293912\_1706122980.3142262/0/aws-java-sdk-workspacesweb-1-12-436-sourcesjar/com/amazonaws/services/workspacesweb/model/transform/CreateTrustStoreRequestMarshaller.java \* /opt/cola/permits/1738293912\_1706122980.3142262/0/aws-java-sdk-workspacesweb-1-12-436-sourcesjar/com/amazonaws/services/workspacesweb/model/transform/BrowserSettingsJsonUnmarshaller.java \*

 /opt/cola/permits/1738293912\_1706122980.3142262/0/aws-java-sdk-workspacesweb-1-12-436-sourcesjar/com/amazonaws/services/workspacesweb/model/transform/IdentityProviderMarshaller.java \* /opt/cola/permits/1738293912\_1706122980.3142262/0/aws-java-sdk-workspacesweb-1-12-436-sourcesjar/com/amazonaws/services/workspacesweb/model/transform/NetworkSettingsSummaryMarshaller.java \* /opt/cola/permits/1738293912\_1706122980.3142262/0/aws-java-sdk-workspacesweb-1-12-436-sourcesjar/com/amazonaws/services/workspacesweb/model/transform/UpdateUserAccessLoggingSettingsRequestProtocol Marshaller.java

\* /opt/cola/permits/1738293912\_1706122980.3142262/0/aws-java-sdk-workspacesweb-1-12-436-sources-

jar/com/amazonaws/services/workspacesweb/model/transform/DeletePortalRequestProtocolMarshaller.java \* /opt/cola/permits/1738293912\_1706122980.3142262/0/aws-java-sdk-workspacesweb-1-12-436-sourcesjar/com/amazonaws/services/workspacesweb/model/transform/UpdateTrustStoreRequestProtocolMarshaller.java \*

 /opt/cola/permits/1738293912\_1706122980.3142262/0/aws-java-sdk-workspacesweb-1-12-436-sourcesjar/com/amazonaws/services/workspacesweb/model/DisassociateTrustStoreResult.java

\* /opt/cola/permits/1738293912\_1706122980.3142262/0/aws-java-sdk-workspacesweb-1-12-436-sourcesjar/com/amazonaws/services/workspacesweb/model/CreateIdentityProviderRequest.java

\* /opt/cola/permits/1738293912\_1706122980.3142262/0/aws-java-sdk-workspacesweb-1-12-436-sourcesjar/com/amazonaws/services/workspacesweb/model/UntagResourceRequest.java

\* /opt/cola/permits/1738293912\_1706122980.3142262/0/aws-java-sdk-workspacesweb-1-12-436-sourcesjar/com/amazonaws/services/workspacesweb/model/transform/ListTrustStoreCertificatesRequestProtocolMarshaller .java

\* /opt/cola/permits/1738293912\_1706122980.3142262/0/aws-java-sdk-workspacesweb-1-12-436-sourcesjar/com/amazonaws/services/workspacesweb/model/transform/DisassociateTrustStoreResultJsonUnmarshaller.java

### **1.311 aws-java-sdk-organizations 1.12.436 1.311.1 Available under license :**

Apache-2.0

# **1.312 aws-java-sdk-codestarconnections**

## **1.12.436**

#### **1.312.1 Available under license :**

Apache-2.0

# **1.313 aws-java-sdk-robomaker 1.12.436**

#### **1.313.1 Available under license :**

No license file was found, but licenses were detected in source scan.

```
/*
```
\* Copyright 2018-2023 Amazon.com, Inc. or its affiliates. All Rights Reserved.

\*

\* Licensed under the Apache License, Version 2.0 (the "License"). You may not use this file except in compliance with

\* the License. A copy of the License is located at

\*

\* http://aws.amazon.com/apache2.0

\*

\* or in the "license" file accompanying this file. This file is distributed on an "AS IS" BASIS, WITHOUT WARRANTIES OR

\* CONDITIONS OF ANY KIND, either express or implied. See the License for the specific language governing

permissions

\* and limitations under the License.

Found in path(s):

\* /opt/cola/permits/1738292851\_1706123421.2967584/0/aws-java-sdk-robomaker-1-12-436-sourcesjar/com/amazonaws/services/robomaker/model/transform/CreateRobotApplicationVersionRequestProtocolMarshall er.java

\* /opt/cola/permits/1738292851\_1706123421.2967584/0/aws-java-sdk-robomaker-1-12-436-sourcesjar/com/amazonaws/services/robomaker/model/WorldExportJobStatus.java \*

 /opt/cola/permits/1738292851\_1706123421.2967584/0/aws-java-sdk-robomaker-1-12-436-sourcesjar/com/amazonaws/services/robomaker/model/SimulationApplicationSummary.java

\* /opt/cola/permits/1738292851\_1706123421.2967584/0/aws-java-sdk-robomaker-1-12-436-sourcesjar/com/amazonaws/services/robomaker/model/transform/UpdateRobotApplicationRequestMarshaller.java \* /opt/cola/permits/1738292851\_1706123421.2967584/0/aws-java-sdk-robomaker-1-12-436-sourcesjar/com/amazonaws/services/robomaker/model/ListWorldsResult.java

\* /opt/cola/permits/1738292851\_1706123421.2967584/0/aws-java-sdk-robomaker-1-12-436-sourcesjar/com/amazonaws/services/robomaker/model/RobotDeployment.java

\* /opt/cola/permits/1738292851\_1706123421.2967584/0/aws-java-sdk-robomaker-1-12-436-sourcesjar/com/amazonaws/services/robomaker/model/transform/SourceConfigMarshaller.java

\* /opt/cola/permits/1738292851\_1706123421.2967584/0/aws-java-sdk-robomaker-1-12-436-sourcesjar/com/amazonaws/services/robomaker/model/ListTagsForResourceResult.java

\*

 /opt/cola/permits/1738292851\_1706123421.2967584/0/aws-java-sdk-robomaker-1-12-436-sourcesjar/com/amazonaws/services/robomaker/model/CancelSimulationJobBatchRequest.java \* /opt/cola/permits/1738292851\_1706123421.2967584/0/aws-java-sdk-robomaker-1-12-436-sourcesjar/com/amazonaws/services/robomaker/model/transform/DataSourceJsonUnmarshaller.java \* /opt/cola/permits/1738292851\_1706123421.2967584/0/aws-java-sdk-robomaker-1-12-436-sourcesjar/com/amazonaws/services/robomaker/model/transform/VPCConfigResponseMarshaller.java \* /opt/cola/permits/1738292851\_1706123421.2967584/0/aws-java-sdk-robomaker-1-12-436-sourcesjar/com/amazonaws/services/robomaker/model/transform/DescribeRobotResultJsonUnmarshaller.java \* /opt/cola/permits/1738292851\_1706123421.2967584/0/aws-java-sdk-robomaker-1-12-436-sourcesjar/com/amazonaws/services/robomaker/model/DeleteWorldTemplateRequest.java \* /opt/cola/permits/1738292851\_1706123421.2967584/0/aws-java-sdk-robomaker-1-12-436-sourcesjar/com/amazonaws/services/robomaker/model/ResourceNotFoundException.java \*

 /opt/cola/permits/1738292851\_1706123421.2967584/0/aws-java-sdk-robomaker-1-12-436-sourcesjar/com/amazonaws/services/robomaker/model/SimulationSoftwareSuiteType.java

\* /opt/cola/permits/1738292851\_1706123421.2967584/0/aws-java-sdk-robomaker-1-12-436-sourcesjar/com/amazonaws/services/robomaker/model/Fleet.java

\* /opt/cola/permits/1738292851\_1706123421.2967584/0/aws-java-sdk-robomaker-1-12-436-sourcesjar/com/amazonaws/services/robomaker/model/transform/ListDeploymentJobsResultJsonUnmarshaller.java \* /opt/cola/permits/1738292851\_1706123421.2967584/0/aws-java-sdk-robomaker-1-12-436-sourcesjar/com/amazonaws/services/robomaker/model/transform/DescribeWorldGenerationJobRequestMarshaller.java \* /opt/cola/permits/1738292851\_1706123421.2967584/0/aws-java-sdk-robomaker-1-12-436-sourcesjar/com/amazonaws/services/robomaker/model/RenderingEngineType.java

\* /opt/cola/permits/1738292851\_1706123421.2967584/0/aws-java-sdk-robomaker-1-12-436-sources-

jar/com/amazonaws/services/robomaker/model/ListWorldsRequest.java

\*

 /opt/cola/permits/1738292851\_1706123421.2967584/0/aws-java-sdk-robomaker-1-12-436-sourcesjar/com/amazonaws/services/robomaker/model/CreateRobotApplicationVersionRequest.java

\* /opt/cola/permits/1738292851\_1706123421.2967584/0/aws-java-sdk-robomaker-1-12-436-sourcesjar/com/amazonaws/services/robomaker/model/WorldSummary.java

\* /opt/cola/permits/1738292851\_1706123421.2967584/0/aws-java-sdk-robomaker-1-12-436-sourcesjar/com/amazonaws/services/robomaker/model/StartSimulationJobBatchRequest.java

\* /opt/cola/permits/1738292851\_1706123421.2967584/0/aws-java-sdk-robomaker-1-12-436-sourcesjar/com/amazonaws/services/robomaker/model/transform/IdempotentParameterMismatchExceptionUnmarshaller.ja va

\* /opt/cola/permits/1738292851\_1706123421.2967584/0/aws-java-sdk-robomaker-1-12-436-sourcesjar/com/amazonaws/services/robomaker/model/UpdateWorldTemplateRequest.java

\* /opt/cola/permits/1738292851\_1706123421.2967584/0/aws-java-sdk-robomaker-1-12-436-sourcesjar/com/amazonaws/services/robomaker/model/transform/BatchPolicyMarshaller.java \*

 /opt/cola/permits/1738292851\_1706123421.2967584/0/aws-java-sdk-robomaker-1-12-436-sourcesjar/com/amazonaws/services/robomaker/AbstractAWSRoboMaker.java

\* /opt/cola/permits/1738292851\_1706123421.2967584/0/aws-java-sdk-robomaker-1-12-436-sourcesjar/com/amazonaws/services/robomaker/model/transform/DataSourceMarshaller.java

\* /opt/cola/permits/1738292851\_1706123421.2967584/0/aws-java-sdk-robomaker-1-12-436-sourcesjar/com/amazonaws/services/robomaker/model/transform/ComputeResponseJsonUnmarshaller.java \* /opt/cola/permits/1738292851\_1706123421.2967584/0/aws-java-sdk-robomaker-1-12-436-sourcesjar/com/amazonaws/services/robomaker/model/transform/CreateRobotRequestProtocolMarshaller.java \* /opt/cola/permits/1738292851\_1706123421.2967584/0/aws-java-sdk-robomaker-1-12-436-sourcesjar/com/amazonaws/services/robomaker/model/DeploymentStatus.java \*

 /opt/cola/permits/1738292851\_1706123421.2967584/0/aws-java-sdk-robomaker-1-12-436-sourcesjar/com/amazonaws/services/robomaker/model/ListWorldTemplatesResult.java

\* /opt/cola/permits/1738292851\_1706123421.2967584/0/aws-java-sdk-robomaker-1-12-436-sourcesjar/com/amazonaws/services/robomaker/model/BatchDeleteWorldsResult.java

\* /opt/cola/permits/1738292851\_1706123421.2967584/0/aws-java-sdk-robomaker-1-12-436-sourcesjar/com/amazonaws/services/robomaker/model/SimulationJobSummary.java

\* /opt/cola/permits/1738292851\_1706123421.2967584/0/aws-java-sdk-robomaker-1-12-436-sourcesjar/com/amazonaws/services/robomaker/model/SimulationApplicationConfig.java

\* /opt/cola/permits/1738292851\_1706123421.2967584/0/aws-java-sdk-robomaker-1-12-436-sourcesjar/com/amazonaws/services/robomaker/model/transform/RobotSoftwareSuiteJsonUnmarshaller.java \* /opt/cola/permits/1738292851\_1706123421.2967584/0/aws-java-sdk-robomaker-1-12-436-sourcesjar/com/amazonaws/services/robomaker/model/transform/UpdateWorldTemplateResultJsonUnmarshaller.java \*

 /opt/cola/permits/1738292851\_1706123421.2967584/0/aws-java-sdk-robomaker-1-12-436-sourcesjar/com/amazonaws/services/robomaker/model/Robot.java

\* /opt/cola/permits/1738292851\_1706123421.2967584/0/aws-java-sdk-robomaker-1-12-436-sourcesjar/com/amazonaws/services/robomaker/model/transform/UntagResourceRequestProtocolMarshaller.java \* /opt/cola/permits/1738292851\_1706123421.2967584/0/aws-java-sdk-robomaker-1-12-436-sourcesjar/com/amazonaws/services/robomaker/model/DescribeDeploymentJobResult.java

\* /opt/cola/permits/1738292851\_1706123421.2967584/0/aws-java-sdk-robomaker-1-12-436-sourcesjar/com/amazonaws/services/robomaker/model/DeleteSimulationApplicationResult.java

\* /opt/cola/permits/1738292851\_1706123421.2967584/0/aws-java-sdk-robomaker-1-12-436-sourcesjar/com/amazonaws/services/robomaker/model/transform/DescribeWorldRequestProtocolMarshaller.java \* /opt/cola/permits/1738292851\_1706123421.2967584/0/aws-java-sdk-robomaker-1-12-436-sourcesjar/com/amazonaws/services/robomaker/model/transform/SimulationJobMarshaller.java \*

 /opt/cola/permits/1738292851\_1706123421.2967584/0/aws-java-sdk-robomaker-1-12-436-sourcesjar/com/amazonaws/services/robomaker/model/ExitBehavior.java

\* /opt/cola/permits/1738292851\_1706123421.2967584/0/aws-java-sdk-robomaker-1-12-436-sourcesjar/com/amazonaws/services/robomaker/model/RobotSoftwareSuiteType.java

\* /opt/cola/permits/1738292851\_1706123421.2967584/0/aws-java-sdk-robomaker-1-12-436-sourcesjar/com/amazonaws/services/robomaker/model/transform/InternalServerExceptionUnmarshaller.java \* /opt/cola/permits/1738292851\_1706123421.2967584/0/aws-java-sdk-robomaker-1-12-436-sourcesjar/com/amazonaws/services/robomaker/model/transform/CreateSimulationApplicationResultJsonUnmarshaller.java \* /opt/cola/permits/1738292851\_1706123421.2967584/0/aws-java-sdk-robomaker-1-12-436-sourcesjar/com/amazonaws/services/robomaker/model/transform/DescribeWorldTemplateResultJsonUnmarshaller.java \* /opt/cola/permits/1738292851\_1706123421.2967584/0/aws-java-sdk-robomaker-1-12-436-sourcesjar/com/amazonaws/services/robomaker/model/transform/WorldCountJsonUnmarshaller.java \*

 /opt/cola/permits/1738292851\_1706123421.2967584/0/aws-java-sdk-robomaker-1-12-436-sourcesjar/com/amazonaws/services/robomaker/model/transform/ListDeploymentJobsRequestMarshaller.java \* /opt/cola/permits/1738292851\_1706123421.2967584/0/aws-java-sdk-robomaker-1-12-436-sourcesjar/com/amazonaws/services/robomaker/model/transform/DescribeSimulationJobBatchRequestProtocolMarshaller.j ava

\* /opt/cola/permits/1738292851\_1706123421.2967584/0/aws-java-sdk-robomaker-1-12-436-sourcesjar/com/amazonaws/services/robomaker/model/transform/SimulationSoftwareSuiteMarshaller.java \* /opt/cola/permits/1738292851\_1706123421.2967584/0/aws-java-sdk-robomaker-1-12-436-sourcesjar/com/amazonaws/services/robomaker/model/transform/DeploymentApplicationConfigMarshaller.java \* /opt/cola/permits/1738292851\_1706123421.2967584/0/aws-java-sdk-robomaker-1-12-436-sourcesjar/com/amazonaws/services/robomaker/AbstractAWSRoboMakerAsync.java \*

 /opt/cola/permits/1738292851\_1706123421.2967584/0/aws-java-sdk-robomaker-1-12-436-sourcesjar/com/amazonaws/services/robomaker/model/transform/DescribeWorldResultJsonUnmarshaller.java \* /opt/cola/permits/1738292851\_1706123421.2967584/0/aws-java-sdk-robomaker-1-12-436-sourcesjar/com/amazonaws/services/robomaker/AWSRoboMakerAsync.java

\* /opt/cola/permits/1738292851\_1706123421.2967584/0/aws-java-sdk-robomaker-1-12-436-sourcesjar/com/amazonaws/services/robomaker/model/transform/ListFleetsResultJsonUnmarshaller.java

\* /opt/cola/permits/1738292851\_1706123421.2967584/0/aws-java-sdk-robomaker-1-12-436-sourcesjar/com/amazonaws/services/robomaker/model/transform/LaunchConfigJsonUnmarshaller.java

\* /opt/cola/permits/1738292851\_1706123421.2967584/0/aws-java-sdk-robomaker-1-12-436-sourcesjar/com/amazonaws/services/robomaker/model/DeleteFleetRequest.java

\* /opt/cola/permits/1738292851\_1706123421.2967584/0/aws-java-sdk-robomaker-1-12-436-sourcesjar/com/amazonaws/services/robomaker/model/transform/DescribeDeploymentJobResultJsonUnmarshaller.java \*

 /opt/cola/permits/1738292851\_1706123421.2967584/0/aws-java-sdk-robomaker-1-12-436-sourcesjar/com/amazonaws/services/robomaker/model/transform/UpdateSimulationApplicationRequestProtocolMarshaller. java

\* /opt/cola/permits/1738292851\_1706123421.2967584/0/aws-java-sdk-robomaker-1-12-436-sourcesjar/com/amazonaws/services/robomaker/model/ListSimulationJobBatchesRequest.java

\* /opt/cola/permits/1738292851\_1706123421.2967584/0/aws-java-sdk-robomaker-1-12-436-sourcesjar/com/amazonaws/services/robomaker/model/CreateWorldGenerationJobRequest.java

\* /opt/cola/permits/1738292851\_1706123421.2967584/0/aws-java-sdk-robomaker-1-12-436-sourcesjar/com/amazonaws/services/robomaker/model/ListSimulationJobBatchesResult.java

\* /opt/cola/permits/1738292851\_1706123421.2967584/0/aws-java-sdk-robomaker-1-12-436-sourcesjar/com/amazonaws/services/robomaker/model/transform/RenderingEngineJsonUnmarshaller.java \*

 /opt/cola/permits/1738292851\_1706123421.2967584/0/aws-java-sdk-robomaker-1-12-436-sourcesjar/com/amazonaws/services/robomaker/model/RegisterRobotRequest.java

\* /opt/cola/permits/1738292851\_1706123421.2967584/0/aws-java-sdk-robomaker-1-12-436-sourcesjar/com/amazonaws/services/robomaker/model/transform/FinishedWorldsSummaryJsonUnmarshaller.java \* /opt/cola/permits/1738292851\_1706123421.2967584/0/aws-java-sdk-robomaker-1-12-436-sourcesjar/com/amazonaws/services/robomaker/model/transform/UploadConfigurationMarshaller.java \* /opt/cola/permits/1738292851\_1706123421.2967584/0/aws-java-sdk-robomaker-1-12-436-sourcesjar/com/amazonaws/services/robomaker/model/CreateRobotApplicationVersionResult.java \* /opt/cola/permits/1738292851\_1706123421.2967584/0/aws-java-sdk-robomaker-1-12-436-sourcesjar/com/amazonaws/services/robomaker/model/transform/RegisterRobotRequestProtocolMarshaller.java \* /opt/cola/permits/1738292851\_1706123421.2967584/0/aws-java-sdk-robomaker-1-12-436-sourcesjar/com/amazonaws/services/robomaker/model/AWSRoboMakerException.java \*

 /opt/cola/permits/1738292851\_1706123421.2967584/0/aws-java-sdk-robomaker-1-12-436-sourcesjar/com/amazonaws/services/robomaker/model/BatchDescribeSimulationJobResult.java \* /opt/cola/permits/1738292851\_1706123421.2967584/0/aws-java-sdk-robomaker-1-12-436-sourcesjar/com/amazonaws/services/robomaker/model/transform/CreateDeploymentJobResultJsonUnmarshaller.java \* /opt/cola/permits/1738292851\_1706123421.2967584/0/aws-java-sdk-robomaker-1-12-436-sourcesjar/com/amazonaws/services/robomaker/model/CancelSimulationJobBatchResult.java \* /opt/cola/permits/1738292851\_1706123421.2967584/0/aws-java-sdk-robomaker-1-12-436-sourcesjar/com/amazonaws/services/robomaker/model/transform/CreateWorldExportJobResultJsonUnmarshaller.java \* /opt/cola/permits/1738292851\_1706123421.2967584/0/aws-java-sdk-robomaker-1-12-436-sourcesjar/com/amazonaws/services/robomaker/model/transform/RobotApplicationSummaryMarshaller.java \* /opt/cola/permits/1738292851\_1706123421.2967584/0/aws-java-sdk-robomaker-1-12-436-sourcesjar/com/amazonaws/services/robomaker/model/transform/RenderingEngineMarshaller.java

\*

 /opt/cola/permits/1738292851\_1706123421.2967584/0/aws-java-sdk-robomaker-1-12-436-sourcesjar/com/amazonaws/services/robomaker/model/transform/FleetJsonUnmarshaller.java \* /opt/cola/permits/1738292851\_1706123421.2967584/0/aws-java-sdk-robomaker-1-12-436-sources-

jar/com/amazonaws/services/robomaker/model/SimulationSoftwareSuite.java

\* /opt/cola/permits/1738292851\_1706123421.2967584/0/aws-java-sdk-robomaker-1-12-436-sourcesjar/com/amazonaws/services/robomaker/model/transform/CancelDeploymentJobRequestMarshaller.java \* /opt/cola/permits/1738292851\_1706123421.2967584/0/aws-java-sdk-robomaker-1-12-436-sourcesjar/com/amazonaws/services/robomaker/model/transform/ProgressDetailJsonUnmarshaller.java \* /opt/cola/permits/1738292851\_1706123421.2967584/0/aws-java-sdk-robomaker-1-12-436-sourcesjar/com/amazonaws/services/robomaker/model/DeleteFleetResult.java \*

 /opt/cola/permits/1738292851\_1706123421.2967584/0/aws-java-sdk-robomaker-1-12-436-sourcesjar/com/amazonaws/services/robomaker/model/SimulationJobStatus.java

\* /opt/cola/permits/1738292851\_1706123421.2967584/0/aws-java-sdk-robomaker-1-12-436-sourcesjar/com/amazonaws/services/robomaker/model/transform/SimulationApplicationSummaryJsonUnmarshaller.java

\* /opt/cola/permits/1738292851\_1706123421.2967584/0/aws-java-sdk-robomaker-1-12-436-sourcesjar/com/amazonaws/services/robomaker/model/transform/SimulationApplicationSummaryMarshaller.java \* /opt/cola/permits/1738292851\_1706123421.2967584/0/aws-java-sdk-robomaker-1-12-436-sourcesjar/com/amazonaws/services/robomaker/model/CreateSimulationJobRequest.java \* /opt/cola/permits/1738292851\_1706123421.2967584/0/aws-java-sdk-robomaker-1-12-436-sourcesjar/com/amazonaws/services/robomaker/model/transform/S3ObjectMarshaller.java \* /opt/cola/permits/1738292851\_1706123421.2967584/0/aws-java-sdk-robomaker-1-12-436-sourcesjar/com/amazonaws/services/robomaker/model/transform/WorldCountMarshaller.java

\*

\*

\*

 /opt/cola/permits/1738292851\_1706123421.2967584/0/aws-java-sdk-robomaker-1-12-436-sourcesjar/com/amazonaws/services/robomaker/model/transform/ServiceUnavailableExceptionUnmarshaller.java \* /opt/cola/permits/1738292851\_1706123421.2967584/0/aws-java-sdk-robomaker-1-12-436-sourcesjar/com/amazonaws/services/robomaker/model/FailureSummary.java

\* /opt/cola/permits/1738292851\_1706123421.2967584/0/aws-java-sdk-robomaker-1-12-436-sourcesjar/com/amazonaws/services/robomaker/model/SimulationJobRequest.java

\* /opt/cola/permits/1738292851\_1706123421.2967584/0/aws-java-sdk-robomaker-1-12-436-sourcesjar/com/amazonaws/services/robomaker/model/transform/ListFleetsRequestMarshaller.java

\* /opt/cola/permits/1738292851\_1706123421.2967584/0/aws-java-sdk-robomaker-1-12-436-sourcesjar/com/amazonaws/services/robomaker/model/CancelSimulationJobRequest.java

\* /opt/cola/permits/1738292851\_1706123421.2967584/0/aws-java-sdk-robomaker-1-12-436-sourcesjar/com/amazonaws/services/robomaker/model/CancelWorldExportJobResult.java

 /opt/cola/permits/1738292851\_1706123421.2967584/0/aws-java-sdk-robomaker-1-12-436-sourcesjar/com/amazonaws/services/robomaker/model/Tool.java

\* /opt/cola/permits/1738292851\_1706123421.2967584/0/aws-java-sdk-robomaker-1-12-436-sourcesjar/com/amazonaws/services/robomaker/model/TagResourceResult.java

\* /opt/cola/permits/1738292851\_1706123421.2967584/0/aws-java-sdk-robomaker-1-12-436-sources-

jar/com/amazonaws/services/robomaker/model/transform/CancelDeploymentJobRequestProtocolMarshaller.java \* /opt/cola/permits/1738292851\_1706123421.2967584/0/aws-java-sdk-robomaker-1-12-436-sources-

jar/com/amazonaws/services/robomaker/model/transform/DeregisterRobotRequestProtocolMarshaller.java

\* /opt/cola/permits/1738292851\_1706123421.2967584/0/aws-java-sdk-robomaker-1-12-436-sourcesjar/com/amazonaws/services/robomaker/model/TemplateSummary.java

\* /opt/cola/permits/1738292851\_1706123421.2967584/0/aws-java-sdk-robomaker-1-12-436-sourcesjar/com/amazonaws/services/robomaker/model/S3Object.java

 /opt/cola/permits/1738292851\_1706123421.2967584/0/aws-java-sdk-robomaker-1-12-436-sourcesjar/com/amazonaws/services/robomaker/model/DescribeWorldGenerationJobRequest.java

\* /opt/cola/permits/1738292851\_1706123421.2967584/0/aws-java-sdk-robomaker-1-12-436-sourcesjar/com/amazonaws/services/robomaker/model/SimulationJob.java

\* /opt/cola/permits/1738292851\_1706123421.2967584/0/aws-java-sdk-robomaker-1-12-436-sourcesjar/com/amazonaws/services/robomaker/model/transform/WorldGenerationJobSummaryJsonUnmarshaller.java \* /opt/cola/permits/1738292851\_1706123421.2967584/0/aws-java-sdk-robomaker-1-12-436-sourcesjar/com/amazonaws/services/robomaker/model/transform/DeleteFleetRequestProtocolMarshaller.java \* /opt/cola/permits/1738292851\_1706123421.2967584/0/aws-java-sdk-robomaker-1-12-436-sourcesjar/com/amazonaws/services/robomaker/model/DescribeWorldRequest.java

\* /opt/cola/permits/1738292851\_1706123421.2967584/0/aws-java-sdk-robomaker-1-12-436-sourcesjar/com/amazonaws/services/robomaker/model/RobotSoftwareSuite.java

\*

 /opt/cola/permits/1738292851\_1706123421.2967584/0/aws-java-sdk-robomaker-1-12-436-sourcesjar/com/amazonaws/services/robomaker/model/transform/ListWorldGenerationJobsResultJsonUnmarshaller.java \* /opt/cola/permits/1738292851\_1706123421.2967584/0/aws-java-sdk-robomaker-1-12-436-sourcesjar/com/amazonaws/services/robomaker/model/transform/UpdateRobotApplicationRequestProtocolMarshaller.java \* /opt/cola/permits/1738292851\_1706123421.2967584/0/aws-java-sdk-robomaker-1-12-436-sourcesjar/com/amazonaws/services/robomaker/model/transform/CancelDeploymentJobResultJsonUnmarshaller.java \* /opt/cola/permits/1738292851\_1706123421.2967584/0/aws-java-sdk-robomaker-1-12-436-sourcesjar/com/amazonaws/services/robomaker/model/transform/CreateFleetRequestProtocolMarshaller.java \* /opt/cola/permits/1738292851\_1706123421.2967584/0/aws-java-sdk-robomaker-1-12-436-sourcesjar/com/amazonaws/services/robomaker/model/transform/BatchDescribeSimulationJobRequestMarshaller.java \*

 /opt/cola/permits/1738292851\_1706123421.2967584/0/aws-java-sdk-robomaker-1-12-436-sourcesjar/com/amazonaws/services/robomaker/model/transform/CreateSimulationJobRequestMarshaller.java \* /opt/cola/permits/1738292851\_1706123421.2967584/0/aws-java-sdk-robomaker-1-12-436-sourcesjar/com/amazonaws/services/robomaker/model/transform/LaunchConfigMarshaller.java \* /opt/cola/permits/1738292851\_1706123421.2967584/0/aws-java-sdk-robomaker-1-12-436-sources-

jar/com/amazonaws/services/robomaker/AWSRoboMaker.java

\* /opt/cola/permits/1738292851\_1706123421.2967584/0/aws-java-sdk-robomaker-1-12-436-sourcesjar/com/amazonaws/services/robomaker/model/RegisterRobotResult.java

\* /opt/cola/permits/1738292851\_1706123421.2967584/0/aws-java-sdk-robomaker-1-12-436-sourcesjar/com/amazonaws/services/robomaker/model/transform/DescribeDeploymentJobRequestMarshaller.java \* /opt/cola/permits/1738292851\_1706123421.2967584/0/aws-java-sdk-robomaker-1-12-436-sourcesjar/com/amazonaws/services/robomaker/model/ComputeResponse.java \*

 /opt/cola/permits/1738292851\_1706123421.2967584/0/aws-java-sdk-robomaker-1-12-436-sourcesjar/com/amazonaws/services/robomaker/model/SyncDeploymentJobResult.java

\* /opt/cola/permits/1738292851\_1706123421.2967584/0/aws-java-sdk-robomaker-1-12-436-sourcesjar/com/amazonaws/services/robomaker/model/transform/VPCConfigResponseJsonUnmarshaller.java \* /opt/cola/permits/1738292851\_1706123421.2967584/0/aws-java-sdk-robomaker-1-12-436-sourcesjar/com/amazonaws/services/robomaker/model/UpdateRobotApplicationResult.java

\* /opt/cola/permits/1738292851\_1706123421.2967584/0/aws-java-sdk-robomaker-1-12-436-sourcesjar/com/amazonaws/services/robomaker/model/transform/NetworkInterfaceJsonUnmarshaller.java

\* /opt/cola/permits/1738292851\_1706123421.2967584/0/aws-java-sdk-robomaker-1-12-436-sources-

jar/com/amazonaws/services/robomaker/model/transform/DeleteSimulationApplicationResultJsonUnmarshaller.java \*

 /opt/cola/permits/1738292851\_1706123421.2967584/0/aws-java-sdk-robomaker-1-12-436-sourcesjar/com/amazonaws/services/robomaker/model/transform/DeleteWorldTemplateResultJsonUnmarshaller.java \* /opt/cola/permits/1738292851\_1706123421.2967584/0/aws-java-sdk-robomaker-1-12-436-sourcesjar/com/amazonaws/services/robomaker/model/CreateSimulationApplicationVersionRequest.java \* /opt/cola/permits/1738292851\_1706123421.2967584/0/aws-java-sdk-robomaker-1-12-436-sourcesjar/com/amazonaws/services/robomaker/model/transform/CreateSimulationApplicationVersionRequestMarshaller.ja va

\* /opt/cola/permits/1738292851\_1706123421.2967584/0/aws-java-sdk-robomaker-1-12-436-sourcesjar/com/amazonaws/services/robomaker/model/transform/DeleteWorldTemplateRequestMarshaller.java \* /opt/cola/permits/1738292851\_1706123421.2967584/0/aws-java-sdk-robomaker-1-12-436-sourcesjar/com/amazonaws/services/robomaker/model/transform/ListRobotsResultJsonUnmarshaller.java

\* /opt/cola/permits/1738292851\_1706123421.2967584/0/aws-java-sdk-robomaker-1-12-436-sourcesjar/com/amazonaws/services/robomaker/model/transform/DeploymentConfigJsonUnmarshaller.java

\*

 /opt/cola/permits/1738292851\_1706123421.2967584/0/aws-java-sdk-robomaker-1-12-436-sourcesjar/com/amazonaws/services/robomaker/model/CancelWorldGenerationJobResult.java

\* /opt/cola/permits/1738292851\_1706123421.2967584/0/aws-java-sdk-robomaker-1-12-436-sourcesjar/com/amazonaws/services/robomaker/model/DeleteSimulationApplicationRequest.java

\* /opt/cola/permits/1738292851\_1706123421.2967584/0/aws-java-sdk-robomaker-1-12-436-sources-

jar/com/amazonaws/services/robomaker/model/transform/DeploymentLaunchConfigMarshaller.java

\* /opt/cola/permits/1738292851\_1706123421.2967584/0/aws-java-sdk-robomaker-1-12-436-sources-

jar/com/amazonaws/services/robomaker/model/transform/UpdateSimulationApplicationResultJsonUnmarshaller.jav a

\* /opt/cola/permits/1738292851\_1706123421.2967584/0/aws-java-sdk-robomaker-1-12-436-sourcesjar/com/amazonaws/services/robomaker/model/transform/SourceMarshaller.java \*

 /opt/cola/permits/1738292851\_1706123421.2967584/0/aws-java-sdk-robomaker-1-12-436-sourcesjar/com/amazonaws/services/robomaker/model/CreateFleetResult.java

\* /opt/cola/permits/1738292851\_1706123421.2967584/0/aws-java-sdk-robomaker-1-12-436-sourcesjar/com/amazonaws/services/robomaker/model/SimulationJobBatchStatus.java

\* /opt/cola/permits/1738292851\_1706123421.2967584/0/aws-java-sdk-robomaker-1-12-436-sourcesjar/com/amazonaws/services/robomaker/model/transform/FailureSummaryJsonUnmarshaller.java

\* /opt/cola/permits/1738292851\_1706123421.2967584/0/aws-java-sdk-robomaker-1-12-436-sources-

jar/com/amazonaws/services/robomaker/model/transform/ComputeResponseMarshaller.java

\* /opt/cola/permits/1738292851\_1706123421.2967584/0/aws-java-sdk-robomaker-1-12-436-sources-

jar/com/amazonaws/services/robomaker/model/transform/CancelSimulationJobResultJsonUnmarshaller.java

\* /opt/cola/permits/1738292851\_1706123421.2967584/0/aws-java-sdk-robomaker-1-12-436-sourcesjar/com/amazonaws/services/robomaker/model/BatchPolicy.java

\*

 /opt/cola/permits/1738292851\_1706123421.2967584/0/aws-java-sdk-robomaker-1-12-436-sourcesjar/com/amazonaws/services/robomaker/model/transform/FilterMarshaller.java

\* /opt/cola/permits/1738292851\_1706123421.2967584/0/aws-java-sdk-robomaker-1-12-436-sources-

jar/com/amazonaws/services/robomaker/model/transform/ProgressDetailMarshaller.java

\* /opt/cola/permits/1738292851\_1706123421.2967584/0/aws-java-sdk-robomaker-1-12-436-sources-

jar/com/amazonaws/services/robomaker/model/transform/DescribeWorldExportJobRequestProtocolMarshaller.java

\* /opt/cola/permits/1738292851\_1706123421.2967584/0/aws-java-sdk-robomaker-1-12-436-sources-

jar/com/amazonaws/services/robomaker/model/LimitExceededException.java

\* /opt/cola/permits/1738292851\_1706123421.2967584/0/aws-java-sdk-robomaker-1-12-436-sources-

jar/com/amazonaws/services/robomaker/model/UpdateSimulationApplicationResult.java

\* /opt/cola/permits/1738292851\_1706123421.2967584/0/aws-java-sdk-robomaker-1-12-436-sources-

jar/com/amazonaws/services/robomaker/model/transform/CreateDeploymentJobRequestProtocolMarshaller.java \*

 /opt/cola/permits/1738292851\_1706123421.2967584/0/aws-java-sdk-robomaker-1-12-436-sourcesjar/com/amazonaws/services/robomaker/model/transform/ListSimulationJobBatchesRequestMarshaller.java \* /opt/cola/permits/1738292851\_1706123421.2967584/0/aws-java-sdk-robomaker-1-12-436-sourcesjar/com/amazonaws/services/robomaker/model/transform/CreateSimulationApplicationRequestMarshaller.java \* /opt/cola/permits/1738292851\_1706123421.2967584/0/aws-java-sdk-robomaker-1-12-436-sourcesjar/com/amazonaws/services/robomaker/model/transform/WorldConfigJsonUnmarshaller.java \* /opt/cola/permits/1738292851\_1706123421.2967584/0/aws-java-sdk-robomaker-1-12-436-sourcesjar/com/amazonaws/services/robomaker/model/transform/DeleteRobotResultJsonUnmarshaller.java \* /opt/cola/permits/1738292851\_1706123421.2967584/0/aws-java-sdk-robomaker-1-12-436-sourcesjar/com/amazonaws/services/robomaker/model/transform/CancelWorldGenerationJobResultJsonUnmarshaller.java \*

 /opt/cola/permits/1738292851\_1706123421.2967584/0/aws-java-sdk-robomaker-1-12-436-sourcesjar/com/amazonaws/services/robomaker/model/transform/DeregisterRobotRequestMarshaller.java \* /opt/cola/permits/1738292851\_1706123421.2967584/0/aws-java-sdk-robomaker-1-12-436-sourcesjar/com/amazonaws/services/robomaker/model/transform/CreateFleetRequestMarshaller.java \* /opt/cola/permits/1738292851\_1706123421.2967584/0/aws-java-sdk-robomaker-1-12-436-sourcesjar/com/amazonaws/services/robomaker/model/transform/CreateWorldTemplateResultJsonUnmarshaller.java \* /opt/cola/permits/1738292851\_1706123421.2967584/0/aws-java-sdk-robomaker-1-12-436-sourcesjar/com/amazonaws/services/robomaker/model/transform/RobotApplicationConfigJsonUnmarshaller.java \* /opt/cola/permits/1738292851\_1706123421.2967584/0/aws-java-sdk-robomaker-1-12-436-sourcesjar/com/amazonaws/services/robomaker/AWSRoboMakerClient.java

\* /opt/cola/permits/1738292851\_1706123421.2967584/0/aws-java-sdk-robomaker-1-12-436-sourcesjar/com/amazonaws/services/robomaker/model/DescribeSimulationJobRequest.java

\*

 /opt/cola/permits/1738292851\_1706123421.2967584/0/aws-java-sdk-robomaker-1-12-436-sourcesjar/com/amazonaws/services/robomaker/model/ListTagsForResourceRequest.java

\* /opt/cola/permits/1738292851\_1706123421.2967584/0/aws-java-sdk-robomaker-1-12-436-sourcesjar/com/amazonaws/services/robomaker/model/DataSourceType.java

\* /opt/cola/permits/1738292851\_1706123421.2967584/0/aws-java-sdk-robomaker-1-12-436-sourcesjar/com/amazonaws/services/robomaker/model/transform/DeploymentLaunchConfigJsonUnmarshaller.java

\* /opt/cola/permits/1738292851\_1706123421.2967584/0/aws-java-sdk-robomaker-1-12-436-sources-

jar/com/amazonaws/services/robomaker/model/transform/GetWorldTemplateBodyResultJsonUnmarshaller.java \* /opt/cola/permits/1738292851\_1706123421.2967584/0/aws-java-sdk-robomaker-1-12-436-sourcesjar/com/amazonaws/services/robomaker/model/transform/DescribeSimulationJobBatchRequestMarshaller.java \*

 /opt/cola/permits/1738292851\_1706123421.2967584/0/aws-java-sdk-robomaker-1-12-436-sourcesjar/com/amazonaws/services/robomaker/model/ListWorldTemplatesRequest.java

\* /opt/cola/permits/1738292851\_1706123421.2967584/0/aws-java-sdk-robomaker-1-12-436-sourcesjar/com/amazonaws/services/robomaker/model/transform/ListDeploymentJobsRequestProtocolMarshaller.java \* /opt/cola/permits/1738292851\_1706123421.2967584/0/aws-java-sdk-robomaker-1-12-436-sourcesjar/com/amazonaws/services/robomaker/model/transform/S3ObjectJsonUnmarshaller.java

\* /opt/cola/permits/1738292851\_1706123421.2967584/0/aws-java-sdk-robomaker-1-12-436-sourcesjar/com/amazonaws/services/robomaker/model/transform/ListRobotsRequestProtocolMarshaller.java \* /opt/cola/permits/1738292851\_1706123421.2967584/0/aws-java-sdk-robomaker-1-12-436-sourcesjar/com/amazonaws/services/robomaker/package-info.java

\* /opt/cola/permits/1738292851\_1706123421.2967584/0/aws-java-sdk-robomaker-1-12-436-sourcesjar/com/amazonaws/services/robomaker/model/ListWorldGenerationJobsResult.java \*

 /opt/cola/permits/1738292851\_1706123421.2967584/0/aws-java-sdk-robomaker-1-12-436-sourcesjar/com/amazonaws/services/robomaker/model/CreateRobotApplicationResult.java

\* /opt/cola/permits/1738292851\_1706123421.2967584/0/aws-java-sdk-robomaker-1-12-436-sources-

jar/com/amazonaws/services/robomaker/model/transform/ListSimulationJobBatchesResultJsonUnmarshaller.java \* /opt/cola/permits/1738292851\_1706123421.2967584/0/aws-java-sdk-robomaker-1-12-436-sources-

jar/com/amazonaws/services/robomaker/model/transform/SimulationApplicationConfigMarshaller.java

\* /opt/cola/permits/1738292851\_1706123421.2967584/0/aws-java-sdk-robomaker-1-12-436-sourcesjar/com/amazonaws/services/robomaker/model/ProgressDetail.java

\* /opt/cola/permits/1738292851\_1706123421.2967584/0/aws-java-sdk-robomaker-1-12-436-sources-

jar/com/amazonaws/services/robomaker/model/transform/ListWorldGenerationJobsRequestProtocolMarshaller.java \* /opt/cola/permits/1738292851\_1706123421.2967584/0/aws-java-sdk-robomaker-1-12-436-sourcesjar/com/amazonaws/services/robomaker/model/transform/RestartSimulationJobRequestMarshaller.java \*

 /opt/cola/permits/1738292851\_1706123421.2967584/0/aws-java-sdk-robomaker-1-12-436-sourcesjar/com/amazonaws/services/robomaker/model/DeleteRobotApplicationResult.java

\* /opt/cola/permits/1738292851\_1706123421.2967584/0/aws-java-sdk-robomaker-1-12-436-sourcesjar/com/amazonaws/services/robomaker/model/transform/ListWorldExportJobsResultJsonUnmarshaller.java \* /opt/cola/permits/1738292851\_1706123421.2967584/0/aws-java-sdk-robomaker-1-12-436-sourcesjar/com/amazonaws/services/robomaker/model/DeleteWorldTemplateResult.java

\* /opt/cola/permits/1738292851\_1706123421.2967584/0/aws-java-sdk-robomaker-1-12-436-sourcesjar/com/amazonaws/services/robomaker/model/SourceConfig.java

\* /opt/cola/permits/1738292851\_1706123421.2967584/0/aws-java-sdk-robomaker-1-12-436-sourcesjar/com/amazonaws/services/robomaker/model/transform/DeleteRobotApplicationResultJsonUnmarshaller.java \*

 /opt/cola/permits/1738292851\_1706123421.2967584/0/aws-java-sdk-robomaker-1-12-436-sourcesjar/com/amazonaws/services/robomaker/model/BatchDeleteWorldsRequest.java

\* /opt/cola/permits/1738292851\_1706123421.2967584/0/aws-java-sdk-robomaker-1-12-436-sourcesjar/com/amazonaws/services/robomaker/model/transform/CreateWorldGenerationJobRequestMarshaller.java \* /opt/cola/permits/1738292851\_1706123421.2967584/0/aws-java-sdk-robomaker-1-12-436-sourcesjar/com/amazonaws/services/robomaker/model/transform/DescribeRobotApplicationResultJsonUnmarshaller.java \* /opt/cola/permits/1738292851\_1706123421.2967584/0/aws-java-sdk-robomaker-1-12-436-sources-

jar/com/amazonaws/services/robomaker/model/DeploymentJobErrorCode.java

\* /opt/cola/permits/1738292851\_1706123421.2967584/0/aws-java-sdk-robomaker-1-12-436-sourcesjar/com/amazonaws/services/robomaker/model/transform/ListWorldTemplatesRequestProtocolMarshaller.java \* /opt/cola/permits/1738292851\_1706123421.2967584/0/aws-java-sdk-robomaker-1-12-436-sourcesjar/com/amazonaws/services/robomaker/model/transform/DataSourceConfigJsonUnmarshaller.java \*

 /opt/cola/permits/1738292851\_1706123421.2967584/0/aws-java-sdk-robomaker-1-12-436-sourcesjar/com/amazonaws/services/robomaker/model/transform/UploadConfigurationJsonUnmarshaller.java \* /opt/cola/permits/1738292851\_1706123421.2967584/0/aws-java-sdk-robomaker-1-12-436-sourcesjar/com/amazonaws/services/robomaker/model/transform/WorldExportJobSummaryJsonUnmarshaller.java \* /opt/cola/permits/1738292851\_1706123421.2967584/0/aws-java-sdk-robomaker-1-12-436-sourcesjar/com/amazonaws/services/robomaker/model/Compute.java

\* /opt/cola/permits/1738292851\_1706123421.2967584/0/aws-java-sdk-robomaker-1-12-436-sourcesjar/com/amazonaws/services/robomaker/model/transform/FailedCreateSimulationJobRequestMarshaller.java \* /opt/cola/permits/1738292851\_1706123421.2967584/0/aws-java-sdk-robomaker-1-12-436-sourcesjar/com/amazonaws/services/robomaker/model/LoggingConfig.java \*

 /opt/cola/permits/1738292851\_1706123421.2967584/0/aws-java-sdk-robomaker-1-12-436-sourcesjar/com/amazonaws/services/robomaker/model/transform/ListRobotApplicationsResultJsonUnmarshaller.java \* /opt/cola/permits/1738292851\_1706123421.2967584/0/aws-java-sdk-robomaker-1-12-436-sourcesjar/com/amazonaws/services/robomaker/model/transform/PortForwardingConfigJsonUnmarshaller.java \* /opt/cola/permits/1738292851\_1706123421.2967584/0/aws-java-sdk-robomaker-1-12-436-sourcesjar/com/amazonaws/services/robomaker/model/ListDeploymentJobsRequest.java

\* /opt/cola/permits/1738292851\_1706123421.2967584/0/aws-java-sdk-robomaker-1-12-436-sourcesjar/com/amazonaws/services/robomaker/model/transform/PortMappingJsonUnmarshaller.java \* /opt/cola/permits/1738292851\_1706123421.2967584/0/aws-java-sdk-robomaker-1-12-436-sourcesjar/com/amazonaws/services/robomaker/model/transform/ToolJsonUnmarshaller.java

\* /opt/cola/permits/1738292851\_1706123421.2967584/0/aws-java-sdk-robomaker-1-12-436-sourcesjar/com/amazonaws/services/robomaker/model/transform/UpdateSimulationApplicationRequestMarshaller.java

\* /opt/cola/permits/1738292851\_1706123421.2967584/0/aws-java-sdk-robomaker-1-12-436-sourcesjar/com/amazonaws/services/robomaker/model/transform/LimitExceededExceptionUnmarshaller.java \* /opt/cola/permits/1738292851\_1706123421.2967584/0/aws-java-sdk-robomaker-1-12-436-sourcesjar/com/amazonaws/services/robomaker/model/transform/CreateFleetResultJsonUnmarshaller.java \* /opt/cola/permits/1738292851\_1706123421.2967584/0/aws-java-sdk-robomaker-1-12-436-sourcesjar/com/amazonaws/services/robomaker/model/transform/ToolMarshaller.java

\* /opt/cola/permits/1738292851\_1706123421.2967584/0/aws-java-sdk-robomaker-1-12-436-sourcesjar/com/amazonaws/services/robomaker/model/transform/DescribeFleetRequestMarshaller.java \* /opt/cola/permits/1738292851\_1706123421.2967584/0/aws-java-sdk-robomaker-1-12-436-sourcesjar/com/amazonaws/services/robomaker/model/transform/ListWorldsRequestProtocolMarshaller.java \* /opt/cola/permits/1738292851\_1706123421.2967584/0/aws-java-sdk-robomaker-1-12-436-sourcesjar/com/amazonaws/services/robomaker/model/transform/TagResourceResultJsonUnmarshaller.java \*

 /opt/cola/permits/1738292851\_1706123421.2967584/0/aws-java-sdk-robomaker-1-12-436-sourcesjar/com/amazonaws/services/robomaker/model/UntagResourceRequest.java

\* /opt/cola/permits/1738292851\_1706123421.2967584/0/aws-java-sdk-robomaker-1-12-436-sourcesjar/com/amazonaws/services/robomaker/model/transform/DeleteSimulationApplicationRequestMarshaller.java \* /opt/cola/permits/1738292851\_1706123421.2967584/0/aws-java-sdk-robomaker-1-12-436-sourcesjar/com/amazonaws/services/robomaker/model/transform/TemplateSummaryJsonUnmarshaller.java \* /opt/cola/permits/1738292851\_1706123421.2967584/0/aws-java-sdk-robomaker-1-12-436-sourcesjar/com/amazonaws/services/robomaker/model/transform/DeploymentApplicationConfigJsonUnmarshaller.java \* /opt/cola/permits/1738292851\_1706123421.2967584/0/aws-java-sdk-robomaker-1-12-436-sourcesjar/com/amazonaws/services/robomaker/model/ListSimulationApplicationsRequest.java \*

 /opt/cola/permits/1738292851\_1706123421.2967584/0/aws-java-sdk-robomaker-1-12-436-sourcesjar/com/amazonaws/services/robomaker/model/TagResourceRequest.java

\* /opt/cola/permits/1738292851\_1706123421.2967584/0/aws-java-sdk-robomaker-1-12-436-sourcesjar/com/amazonaws/services/robomaker/model/DescribeSimulationJobBatchResult.java

\* /opt/cola/permits/1738292851\_1706123421.2967584/0/aws-java-sdk-robomaker-1-12-436-sourcesjar/com/amazonaws/services/robomaker/model/RobotSoftwareSuiteVersionType.java

\* /opt/cola/permits/1738292851\_1706123421.2967584/0/aws-java-sdk-robomaker-1-12-436-sourcesjar/com/amazonaws/services/robomaker/model/transform/BatchDeleteWorldsRequestMarshaller.java \* /opt/cola/permits/1738292851\_1706123421.2967584/0/aws-java-sdk-robomaker-1-12-436-sourcesjar/com/amazonaws/services/robomaker/model/transform/RegisterRobotRequestMarshaller.java \* /opt/cola/permits/1738292851\_1706123421.2967584/0/aws-java-sdk-robomaker-1-12-436-sourcesjar/com/amazonaws/services/robomaker/model/Architecture.java

\*

 /opt/cola/permits/1738292851\_1706123421.2967584/0/aws-java-sdk-robomaker-1-12-436-sourcesjar/com/amazonaws/services/robomaker/model/transform/RestartSimulationJobRequestProtocolMarshaller.java \* /opt/cola/permits/1738292851\_1706123421.2967584/0/aws-java-sdk-robomaker-1-12-436-sourcesjar/com/amazonaws/services/robomaker/model/RestartSimulationJobRequest.java

\* /opt/cola/permits/1738292851\_1706123421.2967584/0/aws-java-sdk-robomaker-1-12-436-sources-

jar/com/amazonaws/services/robomaker/model/transform/GetWorldTemplateBodyRequestProtocolMarshaller.java

\* /opt/cola/permits/1738292851\_1706123421.2967584/0/aws-java-sdk-robomaker-1-12-436-sources-

jar/com/amazonaws/services/robomaker/model/CreateWorldGenerationJobResult.java

\* /opt/cola/permits/1738292851\_1706123421.2967584/0/aws-java-sdk-robomaker-1-12-436-sources-

jar/com/amazonaws/services/robomaker/model/transform/DeleteWorldTemplateRequestProtocolMarshaller.java \*

 /opt/cola/permits/1738292851\_1706123421.2967584/0/aws-java-sdk-robomaker-1-12-436-sourcesjar/com/amazonaws/services/robomaker/model/transform/ListRobotsRequestMarshaller.java \* /opt/cola/permits/1738292851\_1706123421.2967584/0/aws-java-sdk-robomaker-1-12-436-sourcesjar/com/amazonaws/services/robomaker/model/transform/ThrottlingExceptionUnmarshaller.java \* /opt/cola/permits/1738292851\_1706123421.2967584/0/aws-java-sdk-robomaker-1-12-436-sourcesjar/com/amazonaws/services/robomaker/model/transform/ListSimulationApplicationsRequestProtocolMarshaller.ja va

\* /opt/cola/permits/1738292851\_1706123421.2967584/0/aws-java-sdk-robomaker-1-12-436-sourcesjar/com/amazonaws/services/robomaker/model/DataSourceConfig.java

\* /opt/cola/permits/1738292851\_1706123421.2967584/0/aws-java-sdk-robomaker-1-12-436-sourcesjar/com/amazonaws/services/robomaker/model/UntagResourceResult.java

\* /opt/cola/permits/1738292851\_1706123421.2967584/0/aws-java-sdk-robomaker-1-12-436-sourcesjar/com/amazonaws/services/robomaker/model/GetWorldTemplateBodyRequest.java \*

 /opt/cola/permits/1738292851\_1706123421.2967584/0/aws-java-sdk-robomaker-1-12-436-sourcesjar/com/amazonaws/services/robomaker/model/transform/SimulationJobRequestJsonUnmarshaller.java \* /opt/cola/permits/1738292851\_1706123421.2967584/0/aws-java-sdk-robomaker-1-12-436-sourcesjar/com/amazonaws/services/robomaker/model/transform/VPCConfigJsonUnmarshaller.java \* /opt/cola/permits/1738292851\_1706123421.2967584/0/aws-java-sdk-robomaker-1-12-436-sourcesjar/com/amazonaws/services/robomaker/model/transform/ListFleetsRequestProtocolMarshaller.java \* /opt/cola/permits/1738292851\_1706123421.2967584/0/aws-java-sdk-robomaker-1-12-436-sourcesjar/com/amazonaws/services/robomaker/model/S3KeyOutput.java

\* /opt/cola/permits/1738292851\_1706123421.2967584/0/aws-java-sdk-robomaker-1-12-436-sourcesjar/com/amazonaws/services/robomaker/model/transform/SimulationJobBatchSummaryMarshaller.java \* /opt/cola/permits/1738292851\_1706123421.2967584/0/aws-java-sdk-robomaker-1-12-436-sourcesjar/com/amazonaws/services/robomaker/model/DescribeSimulationJobBatchRequest.java \*

 /opt/cola/permits/1738292851\_1706123421.2967584/0/aws-java-sdk-robomaker-1-12-436-sourcesjar/com/amazonaws/services/robomaker/model/transform/ListSimulationJobsResultJsonUnmarshaller.java \* /opt/cola/permits/1738292851\_1706123421.2967584/0/aws-java-sdk-robomaker-1-12-436-sourcesjar/com/amazonaws/services/robomaker/model/transform/RobotApplicationConfigMarshaller.java \* /opt/cola/permits/1738292851\_1706123421.2967584/0/aws-java-sdk-robomaker-1-12-436-sourcesjar/com/amazonaws/services/robomaker/model/DescribeSimulationJobResult.java

\* /opt/cola/permits/1738292851\_1706123421.2967584/0/aws-java-sdk-robomaker-1-12-436-sourcesjar/com/amazonaws/services/robomaker/model/transform/RegisterRobotResultJsonUnmarshaller.java \* /opt/cola/permits/1738292851\_1706123421.2967584/0/aws-java-sdk-robomaker-1-12-436-sourcesjar/com/amazonaws/services/robomaker/model/transform/CreateSimulationJobResultJsonUnmarshaller.java \*

 /opt/cola/permits/1738292851\_1706123421.2967584/0/aws-java-sdk-robomaker-1-12-436-sourcesjar/com/amazonaws/services/robomaker/model/CreateWorldExportJobResult.java

\* /opt/cola/permits/1738292851\_1706123421.2967584/0/aws-java-sdk-robomaker-1-12-436-sourcesjar/com/amazonaws/services/robomaker/model/transform/SyncDeploymentJobResultJsonUnmarshaller.java \* /opt/cola/permits/1738292851\_1706123421.2967584/0/aws-java-sdk-robomaker-1-12-436-sourcesjar/com/amazonaws/services/robomaker/model/DescribeWorldGenerationJobResult.java

\* /opt/cola/permits/1738292851\_1706123421.2967584/0/aws-java-sdk-robomaker-1-12-436-sourcesjar/com/amazonaws/services/robomaker/model/PortForwardingConfig.java

\* /opt/cola/permits/1738292851\_1706123421.2967584/0/aws-java-sdk-robomaker-1-12-436-sourcesjar/com/amazonaws/services/robomaker/model/transform/CreateWorldTemplateRequestMarshaller.java \* /opt/cola/permits/1738292851\_1706123421.2967584/0/aws-java-sdk-robomaker-1-12-436-sourcesjar/com/amazonaws/services/robomaker/model/transform/StartSimulationJobBatchRequestProtocolMarshaller.java \*

 /opt/cola/permits/1738292851\_1706123421.2967584/0/aws-java-sdk-robomaker-1-12-436-sourcesjar/com/amazonaws/services/robomaker/model/transform/VPCConfigMarshaller.java

\* /opt/cola/permits/1738292851\_1706123421.2967584/0/aws-java-sdk-robomaker-1-12-436-sourcesjar/com/amazonaws/services/robomaker/model/ThrottlingException.java

\* /opt/cola/permits/1738292851\_1706123421.2967584/0/aws-java-sdk-robomaker-1-12-436-sourcesjar/com/amazonaws/services/robomaker/model/ListSimulationJobsResult.java

\* /opt/cola/permits/1738292851\_1706123421.2967584/0/aws-java-sdk-robomaker-1-12-436-sourcesjar/com/amazonaws/services/robomaker/model/transform/S3KeyOutputMarshaller.java

\* /opt/cola/permits/1738292851\_1706123421.2967584/0/aws-java-sdk-robomaker-1-12-436-sourcesjar/com/amazonaws/services/robomaker/model/DeleteRobotApplicationRequest.java

\* /opt/cola/permits/1738292851\_1706123421.2967584/0/aws-java-sdk-robomaker-1-12-436-sourcesjar/com/amazonaws/services/robomaker/model/transform/ListWorldTemplatesRequestMarshaller.java \*

 /opt/cola/permits/1738292851\_1706123421.2967584/0/aws-java-sdk-robomaker-1-12-436-sourcesjar/com/amazonaws/services/robomaker/model/FailedCreateSimulationJobRequest.java

\* /opt/cola/permits/1738292851\_1706123421.2967584/0/aws-java-sdk-robomaker-1-12-436-sources-

jar/com/amazonaws/services/robomaker/model/transform/CreateRobotResultJsonUnmarshaller.java

\* /opt/cola/permits/1738292851\_1706123421.2967584/0/aws-java-sdk-robomaker-1-12-436-sources-

jar/com/amazonaws/services/robomaker/model/transform/CreateSimulationApplicationVersionRequestProtocolMar shaller.java

\* /opt/cola/permits/1738292851\_1706123421.2967584/0/aws-java-sdk-robomaker-1-12-436-sourcesjar/com/amazonaws/services/robomaker/model/CreateSimulationApplicationResult.java

\* /opt/cola/permits/1738292851\_1706123421.2967584/0/aws-java-sdk-robomaker-1-12-436-sourcesjar/com/amazonaws/services/robomaker/model/transform/TemplateLocationMarshaller.java \*

 /opt/cola/permits/1738292851\_1706123421.2967584/0/aws-java-sdk-robomaker-1-12-436-sourcesjar/com/amazonaws/services/robomaker/model/transform/ListWorldTemplatesResultJsonUnmarshaller.java \* /opt/cola/permits/1738292851\_1706123421.2967584/0/aws-java-sdk-robomaker-1-12-436-sourcesjar/com/amazonaws/services/robomaker/model/CancelWorldExportJobRequest.java

\* /opt/cola/permits/1738292851\_1706123421.2967584/0/aws-java-sdk-robomaker-1-12-436-sourcesjar/com/amazonaws/services/robomaker/model/DescribeWorldExportJobRequest.java

\* /opt/cola/permits/1738292851\_1706123421.2967584/0/aws-java-sdk-robomaker-1-12-436-sourcesjar/com/amazonaws/services/robomaker/model/Filter.java

\* /opt/cola/permits/1738292851\_1706123421.2967584/0/aws-java-sdk-robomaker-1-12-436-sourcesjar/com/amazonaws/services/robomaker/model/transform/SimulationSoftwareSuiteJsonUnmarshaller.java \* /opt/cola/permits/1738292851\_1706123421.2967584/0/aws-java-sdk-robomaker-1-12-436-sourcesjar/com/amazonaws/services/robomaker/model/transform/CreateDeploymentJobRequestMarshaller.java \*

 /opt/cola/permits/1738292851\_1706123421.2967584/0/aws-java-sdk-robomaker-1-12-436-sourcesjar/com/amazonaws/services/robomaker/model/transform/UpdateWorldTemplateRequestProtocolMarshaller.java \* /opt/cola/permits/1738292851\_1706123421.2967584/0/aws-java-sdk-robomaker-1-12-436-sourcesjar/com/amazonaws/services/robomaker/model/transform/DescribeRobotRequestMarshaller.java \* /opt/cola/permits/1738292851\_1706123421.2967584/0/aws-java-sdk-robomaker-1-12-436-sourcesjar/com/amazonaws/services/robomaker/model/transform/FailureSummaryMarshaller.java \* /opt/cola/permits/1738292851\_1706123421.2967584/0/aws-java-sdk-robomaker-1-12-436-sourcesjar/com/amazonaws/services/robomaker/model/transform/ListWorldsRequestMarshaller.java \* /opt/cola/permits/1738292851\_1706123421.2967584/0/aws-java-sdk-robomaker-1-12-436-sourcesjar/com/amazonaws/services/robomaker/model/DeploymentApplicationConfig.java \*

 /opt/cola/permits/1738292851\_1706123421.2967584/0/aws-java-sdk-robomaker-1-12-436-sourcesjar/com/amazonaws/services/robomaker/model/SyncDeploymentJobRequest.java

\* /opt/cola/permits/1738292851\_1706123421.2967584/0/aws-java-sdk-robomaker-1-12-436-sourcesjar/com/amazonaws/services/robomaker/model/UploadBehavior.java

\* /opt/cola/permits/1738292851\_1706123421.2967584/0/aws-java-sdk-robomaker-1-12-436-sourcesjar/com/amazonaws/services/robomaker/model/transform/WorldConfigMarshaller.java

\* /opt/cola/permits/1738292851\_1706123421.2967584/0/aws-java-sdk-robomaker-1-12-436-sourcesjar/com/amazonaws/services/robomaker/model/CreateSimulationApplicationRequest.java

\* /opt/cola/permits/1738292851\_1706123421.2967584/0/aws-java-sdk-robomaker-1-12-436-sourcesjar/com/amazonaws/services/robomaker/model/transform/BatchDeleteWorldsRequestProtocolMarshaller.java \* /opt/cola/permits/1738292851\_1706123421.2967584/0/aws-java-sdk-robomaker-1-12-436-sourcesjar/com/amazonaws/services/robomaker/model/transform/DataSourceConfigMarshaller.java \*

 /opt/cola/permits/1738292851\_1706123421.2967584/0/aws-java-sdk-robomaker-1-12-436-sourcesjar/com/amazonaws/services/robomaker/model/Source.java

\* /opt/cola/permits/1738292851\_1706123421.2967584/0/aws-java-sdk-robomaker-1-12-436-sourcesjar/com/amazonaws/services/robomaker/model/ListRobotsRequest.java

\* /opt/cola/permits/1738292851\_1706123421.2967584/0/aws-java-sdk-robomaker-1-12-436-sourcesjar/com/amazonaws/services/robomaker/model/transform/CreateRobotApplicationRequestMarshaller.java \* /opt/cola/permits/1738292851\_1706123421.2967584/0/aws-java-sdk-robomaker-1-12-436-sourcesjar/com/amazonaws/services/robomaker/model/transform/DeregisterRobotResultJsonUnmarshaller.java \* /opt/cola/permits/1738292851\_1706123421.2967584/0/aws-java-sdk-robomaker-1-12-436-sourcesjar/com/amazonaws/services/robomaker/model/transform/CreateRobotRequestMarshaller.java \* /opt/cola/permits/1738292851\_1706123421.2967584/0/aws-java-sdk-robomaker-1-12-436-sourcesjar/com/amazonaws/services/robomaker/model/transform/DeploymentJobMarshaller.java \*

 /opt/cola/permits/1738292851\_1706123421.2967584/0/aws-java-sdk-robomaker-1-12-436-sourcesjar/com/amazonaws/services/robomaker/model/DescribeRobotApplicationResult.java

\* /opt/cola/permits/1738292851\_1706123421.2967584/0/aws-java-sdk-robomaker-1-12-436-sourcesjar/com/amazonaws/services/robomaker/model/DescribeDeploymentJobRequest.java

\* /opt/cola/permits/1738292851\_1706123421.2967584/0/aws-java-sdk-robomaker-1-12-436-sourcesjar/com/amazonaws/services/robomaker/model/DeregisterRobotRequest.java

\* /opt/cola/permits/1738292851\_1706123421.2967584/0/aws-java-sdk-robomaker-1-12-436-sourcesjar/com/amazonaws/services/robomaker/model/transform/CreateWorldExportJobRequestProtocolMarshaller.java \* /opt/cola/permits/1738292851\_1706123421.2967584/0/aws-java-sdk-robomaker-1-12-436-sourcesjar/com/amazonaws/services/robomaker/model/transform/CancelSimulationJobBatchRequestMarshaller.java \* /opt/cola/permits/1738292851\_1706123421.2967584/0/aws-java-sdk-robomaker-1-12-436-sourcesjar/com/amazonaws/services/robomaker/model/DescribeSimulationApplicationResult.java \*

 /opt/cola/permits/1738292851\_1706123421.2967584/0/aws-java-sdk-robomaker-1-12-436-sourcesjar/com/amazonaws/services/robomaker/model/WorldGenerationJobErrorCode.java \* /opt/cola/permits/1738292851\_1706123421.2967584/0/aws-java-sdk-robomaker-1-12-436-sourcesjar/com/amazonaws/services/robomaker/model/transform/EnvironmentMarshaller.java \* /opt/cola/permits/1738292851\_1706123421.2967584/0/aws-java-sdk-robomaker-1-12-436-sourcesjar/com/amazonaws/services/robomaker/model/transform/DeleteRobotRequestProtocolMarshaller.java \* /opt/cola/permits/1738292851\_1706123421.2967584/0/aws-java-sdk-robomaker-1-12-436-sourcesjar/com/amazonaws/services/robomaker/model/transform/S3KeyOutputJsonUnmarshaller.java \* /opt/cola/permits/1738292851\_1706123421.2967584/0/aws-java-sdk-robomaker-1-12-436-sourcesjar/com/amazonaws/services/robomaker/model/BatchDescribeSimulationJobRequest.java \*

 /opt/cola/permits/1738292851\_1706123421.2967584/0/aws-java-sdk-robomaker-1-12-436-sourcesjar/com/amazonaws/services/robomaker/model/FinishedWorldsSummary.java \* /opt/cola/permits/1738292851\_1706123421.2967584/0/aws-java-sdk-robomaker-1-12-436-sourcesjar/com/amazonaws/services/robomaker/model/transform/ListRobotApplicationsRequestProtocolMarshaller.java \* /opt/cola/permits/1738292851\_1706123421.2967584/0/aws-java-sdk-robomaker-1-12-436-sourcesjar/com/amazonaws/services/robomaker/model/transform/DescribeRobotRequestProtocolMarshaller.java \* /opt/cola/permits/1738292851\_1706123421.2967584/0/aws-java-sdk-robomaker-1-12-436-sourcesjar/com/amazonaws/services/robomaker/model/transform/PortForwardingConfigMarshaller.java \* /opt/cola/permits/1738292851\_1706123421.2967584/0/aws-java-sdk-robomaker-1-12-436-sources-

jar/com/amazonaws/services/robomaker/model/transform/ListWorldGenerationJobsRequestMarshaller.java \* /opt/cola/permits/1738292851\_1706123421.2967584/0/aws-java-sdk-robomaker-1-12-436-sourcesjar/com/amazonaws/services/robomaker/model/transform/DescribeWorldGenerationJobResultJsonUnmarshaller.jav a

\*

 /opt/cola/permits/1738292851\_1706123421.2967584/0/aws-java-sdk-robomaker-1-12-436-sourcesjar/com/amazonaws/services/robomaker/model/CreateFleetRequest.java

\* /opt/cola/permits/1738292851\_1706123421.2967584/0/aws-java-sdk-robomaker-1-12-436-sourcesjar/com/amazonaws/services/robomaker/model/ListRobotsResult.java

\* /opt/cola/permits/1738292851\_1706123421.2967584/0/aws-java-sdk-robomaker-1-12-436-sourcesjar/com/amazonaws/services/robomaker/model/NetworkInterface.java

\* /opt/cola/permits/1738292851\_1706123421.2967584/0/aws-java-sdk-robomaker-1-12-436-sources-

jar/com/amazonaws/services/robomaker/model/transform/DescribeWorldTemplateRequestProtocolMarshaller.java \* /opt/cola/permits/1738292851\_1706123421.2967584/0/aws-java-sdk-robomaker-1-12-436-sourcesjar/com/amazonaws/services/robomaker/model/CreateDeploymentJobResult.java \*

 /opt/cola/permits/1738292851\_1706123421.2967584/0/aws-java-sdk-robomaker-1-12-436-sourcesjar/com/amazonaws/services/robomaker/model/transform/DescribeSimulationJobRequestProtocolMarshaller.java \* /opt/cola/permits/1738292851\_1706123421.2967584/0/aws-java-sdk-robomaker-1-12-436-sources-

jar/com/amazonaws/services/robomaker/model/CancelSimulationJobResult.java

\* /opt/cola/permits/1738292851\_1706123421.2967584/0/aws-java-sdk-robomaker-1-12-436-sources-

jar/com/amazonaws/services/robomaker/model/transform/CreateRobotApplicationVersionRequestMarshaller.java

\* /opt/cola/permits/1738292851\_1706123421.2967584/0/aws-java-sdk-robomaker-1-12-436-sources-

jar/com/amazonaws/services/robomaker/model/transform/ListSimulationJobBatchesRequestProtocolMarshaller.java \* /opt/cola/permits/1738292851\_1706123421.2967584/0/aws-java-sdk-robomaker-1-12-436-sources-

jar/com/amazonaws/services/robomaker/model/transform/CreateWorldGenerationJobResultJsonUnmarshaller.java

\* /opt/cola/permits/1738292851\_1706123421.2967584/0/aws-java-sdk-robomaker-1-12-436-sources-

jar/com/amazonaws/services/robomaker/model/transform/FleetMarshaller.java

 /opt/cola/permits/1738292851\_1706123421.2967584/0/aws-java-sdk-robomaker-1-12-436-sourcesjar/com/amazonaws/services/robomaker/model/transform/FailedCreateSimulationJobRequestJsonUnmarshaller.java \* /opt/cola/permits/1738292851\_1706123421.2967584/0/aws-java-sdk-robomaker-1-12-436-sourcesjar/com/amazonaws/services/robomaker/model/ResourceAlreadyExistsException.java \* /opt/cola/permits/1738292851\_1706123421.2967584/0/aws-java-sdk-robomaker-1-12-436-sourcesjar/com/amazonaws/services/robomaker/model/transform/ListWorldExportJobsRequestMarshaller.java \* /opt/cola/permits/1738292851\_1706123421.2967584/0/aws-java-sdk-robomaker-1-12-436-sourcesjar/com/amazonaws/services/robomaker/model/transform/DescribeWorldExportJobRequestMarshaller.java \* /opt/cola/permits/1738292851\_1706123421.2967584/0/aws-java-sdk-robomaker-1-12-436-sourcesjar/com/amazonaws/services/robomaker/model/transform/LoggingConfigMarshaller.java \*

 /opt/cola/permits/1738292851\_1706123421.2967584/0/aws-java-sdk-robomaker-1-12-436-sourcesjar/com/amazonaws/services/robomaker/model/ListSimulationJobsRequest.java

\*

\* /opt/cola/permits/1738292851\_1706123421.2967584/0/aws-java-sdk-robomaker-1-12-436-sourcesjar/com/amazonaws/services/robomaker/model/WorldGenerationJobSummary.java

\* /opt/cola/permits/1738292851\_1706123421.2967584/0/aws-java-sdk-robomaker-1-12-436-sourcesjar/com/amazonaws/services/robomaker/model/transform/DescribeWorldExportJobResultJsonUnmarshaller.java \* /opt/cola/permits/1738292851\_1706123421.2967584/0/aws-java-sdk-robomaker-1-12-436-sourcesjar/com/amazonaws/services/robomaker/model/transform/CancelWorldGenerationJobRequestProtocolMarshaller.ja va

\* /opt/cola/permits/1738292851\_1706123421.2967584/0/aws-java-sdk-robomaker-1-12-436-sourcesjar/com/amazonaws/services/robomaker/model/transform/RobotSoftwareSuiteMarshaller.java \* /opt/cola/permits/1738292851\_1706123421.2967584/0/aws-java-sdk-robomaker-1-12-436-sourcesjar/com/amazonaws/services/robomaker/model/ListRobotApplicationsResult.java \*

 /opt/cola/permits/1738292851\_1706123421.2967584/0/aws-java-sdk-robomaker-1-12-436-sourcesjar/com/amazonaws/services/robomaker/model/transform/DescribeFleetResultJsonUnmarshaller.java \* /opt/cola/permits/1738292851\_1706123421.2967584/0/aws-java-sdk-robomaker-1-12-436-sourcesjar/com/amazonaws/services/robomaker/model/StartSimulationJobBatchResult.java

\* /opt/cola/permits/1738292851\_1706123421.2967584/0/aws-java-sdk-robomaker-1-12-436-sourcesjar/com/amazonaws/services/robomaker/model/DeleteRobotResult.java

\* /opt/cola/permits/1738292851\_1706123421.2967584/0/aws-java-sdk-robomaker-1-12-436-sourcesjar/com/amazonaws/services/robomaker/model/PortMapping.java

\* /opt/cola/permits/1738292851\_1706123421.2967584/0/aws-java-sdk-robomaker-1-12-436-sourcesjar/com/amazonaws/services/robomaker/model/UploadConfiguration.java

\* /opt/cola/permits/1738292851\_1706123421.2967584/0/aws-java-sdk-robomaker-1-12-436-sourcesjar/com/amazonaws/services/robomaker/model/VPCConfigResponse.java \*

 /opt/cola/permits/1738292851\_1706123421.2967584/0/aws-java-sdk-robomaker-1-12-436-sourcesjar/com/amazonaws/services/robomaker/model/transform/NetworkInterfaceMarshaller.java

\* /opt/cola/permits/1738292851\_1706123421.2967584/0/aws-java-sdk-robomaker-1-12-436-sources-

jar/com/amazonaws/services/robomaker/model/transform/DescribeRobotApplicationRequestMarshaller.java

\* /opt/cola/permits/1738292851\_1706123421.2967584/0/aws-java-sdk-robomaker-1-12-436-sourcesjar/com/amazonaws/services/robomaker/model/DataSource.java

\* /opt/cola/permits/1738292851\_1706123421.2967584/0/aws-java-sdk-robomaker-1-12-436-sourcesjar/com/amazonaws/services/robomaker/model/transform/RobotDeploymentMarshaller.java

\* /opt/cola/permits/1738292851\_1706123421.2967584/0/aws-java-sdk-robomaker-1-12-436-sources-

jar/com/amazonaws/services/robomaker/model/transform/TemplateSummaryMarshaller.java

\* /opt/cola/permits/1738292851\_1706123421.2967584/0/aws-java-sdk-robomaker-1-12-436-sourcesjar/com/amazonaws/services/robomaker/model/transform/CancelWorldExportJobRequestMarshaller.java \*

 /opt/cola/permits/1738292851\_1706123421.2967584/0/aws-java-sdk-robomaker-1-12-436-sourcesjar/com/amazonaws/services/robomaker/model/LaunchConfig.java

\* /opt/cola/permits/1738292851\_1706123421.2967584/0/aws-java-sdk-robomaker-1-12-436-sourcesjar/com/amazonaws/services/robomaker/model/CreateRobotApplicationRequest.java

\* /opt/cola/permits/1738292851\_1706123421.2967584/0/aws-java-sdk-robomaker-1-12-436-sourcesjar/com/amazonaws/services/robomaker/model/RobotDeploymentStep.java

\* /opt/cola/permits/1738292851\_1706123421.2967584/0/aws-java-sdk-robomaker-1-12-436-sourcesjar/com/amazonaws/services/robomaker/model/transform/ListSimulationJobsRequestProtocolMarshaller.java \* /opt/cola/permits/1738292851\_1706123421.2967584/0/aws-java-sdk-robomaker-1-12-436-sourcesjar/com/amazonaws/services/robomaker/model/transform/OutputLocationJsonUnmarshaller.java \*

 /opt/cola/permits/1738292851\_1706123421.2967584/0/aws-java-sdk-robomaker-1-12-436-sourcesjar/com/amazonaws/services/robomaker/model/transform/SimulationJobJsonUnmarshaller.java \* /opt/cola/permits/1738292851\_1706123421.2967584/0/aws-java-sdk-robomaker-1-12-436-sourcesjar/com/amazonaws/services/robomaker/model/transform/ListSimulationApplicationsResultJsonUnmarshaller.java \* /opt/cola/permits/1738292851\_1706123421.2967584/0/aws-java-sdk-robomaker-1-12-436-sourcesjar/com/amazonaws/services/robomaker/model/transform/SyncDeploymentJobRequestProtocolMarshaller.java \* /opt/cola/permits/1738292851\_1706123421.2967584/0/aws-java-sdk-robomaker-1-12-436-sourcesjar/com/amazonaws/services/robomaker/model/CancelWorldGenerationJobRequest.java \* /opt/cola/permits/1738292851\_1706123421.2967584/0/aws-java-sdk-robomaker-1-12-436-sourcesjar/com/amazonaws/services/robomaker/model/transform/ListTagsForResourceRequestProtocolMarshaller.java \* /opt/cola/permits/1738292851\_1706123421.2967584/0/aws-java-sdk-robomaker-1-12-436-sourcesjar/com/amazonaws/services/robomaker/model/transform/RobotApplicationSummaryJsonUnmarshaller.java \*

 /opt/cola/permits/1738292851\_1706123421.2967584/0/aws-java-sdk-robomaker-1-12-436-sourcesjar/com/amazonaws/services/robomaker/model/RenderingEngine.java

\* /opt/cola/permits/1738292851\_1706123421.2967584/0/aws-java-sdk-robomaker-1-12-436-sourcesjar/com/amazonaws/services/robomaker/model/transform/FilterJsonUnmarshaller.java

\* /opt/cola/permits/1738292851\_1706123421.2967584/0/aws-java-sdk-robomaker-1-12-436-sourcesjar/com/amazonaws/services/robomaker/model/transform/CreateWorldTemplateRequestProtocolMarshaller.java \* /opt/cola/permits/1738292851\_1706123421.2967584/0/aws-java-sdk-robomaker-1-12-436-sourcesjar/com/amazonaws/services/robomaker/model/transform/DescribeWorldRequestMarshaller.java \* /opt/cola/permits/1738292851\_1706123421.2967584/0/aws-java-sdk-robomaker-1-12-436-sourcesjar/com/amazonaws/services/robomaker/model/transform/BatchPolicyJsonUnmarshaller.java \*

 /opt/cola/permits/1738292851\_1706123421.2967584/0/aws-java-sdk-robomaker-1-12-436-sourcesjar/com/amazonaws/services/robomaker/model/transform/DescribeSimulationJobRequestMarshaller.java \* /opt/cola/permits/1738292851\_1706123421.2967584/0/aws-java-sdk-robomaker-1-12-436-sourcesjar/com/amazonaws/services/robomaker/model/RobotApplicationConfig.java

\* /opt/cola/permits/1738292851\_1706123421.2967584/0/aws-java-sdk-robomaker-1-12-436-sourcesjar/com/amazonaws/services/robomaker/model/transform/GetWorldTemplateBodyRequestMarshaller.java \* /opt/cola/permits/1738292851\_1706123421.2967584/0/aws-java-sdk-robomaker-1-12-436-sourcesjar/com/amazonaws/services/robomaker/model/Environment.java

\* /opt/cola/permits/1738292851\_1706123421.2967584/0/aws-java-sdk-robomaker-1-12-436-sources-

jar/com/amazonaws/services/robomaker/model/CancelDeploymentJobRequest.java

\* /opt/cola/permits/1738292851\_1706123421.2967584/0/aws-java-sdk-robomaker-1-12-436-sourcesjar/com/amazonaws/services/robomaker/model/transform/FinishedWorldsSummaryMarshaller.java \*

 /opt/cola/permits/1738292851\_1706123421.2967584/0/aws-java-sdk-robomaker-1-12-436-sourcesjar/com/amazonaws/services/robomaker/AWSRoboMakerAsyncClientBuilder.java

\* /opt/cola/permits/1738292851\_1706123421.2967584/0/aws-java-sdk-robomaker-1-12-436-sourcesjar/com/amazonaws/services/robomaker/model/transform/RobotMarshaller.java

\* /opt/cola/permits/1738292851\_1706123421.2967584/0/aws-java-sdk-robomaker-1-12-436-sourcesjar/com/amazonaws/services/robomaker/model/transform/CancelSimulationJobRequestProtocolMarshaller.java \* /opt/cola/permits/1738292851\_1706123421.2967584/0/aws-java-sdk-robomaker-1-12-436-sources-

jar/com/amazonaws/services/robomaker/model/transform/DeleteRobotApplicationRequestProtocolMarshaller.java \* /opt/cola/permits/1738292851\_1706123421.2967584/0/aws-java-sdk-robomaker-1-12-436-sourcesjar/com/amazonaws/services/robomaker/model/OutputLocation.java

\* /opt/cola/permits/1738292851\_1706123421.2967584/0/aws-java-sdk-robomaker-1-12-436-sourcesjar/com/amazonaws/services/robomaker/model/transform/LoggingConfigJsonUnmarshaller.java \*

 /opt/cola/permits/1738292851\_1706123421.2967584/0/aws-java-sdk-robomaker-1-12-436-sourcesjar/com/amazonaws/services/robomaker/model/CreateWorldTemplateResult.java

\* /opt/cola/permits/1738292851\_1706123421.2967584/0/aws-java-sdk-robomaker-1-12-436-sources-

jar/com/amazonaws/services/robomaker/model/IdempotentParameterMismatchException.java \* /opt/cola/permits/1738292851\_1706123421.2967584/0/aws-java-sdk-robomaker-1-12-436-sourcesjar/com/amazonaws/services/robomaker/model/transform/ListWorldsResultJsonUnmarshaller.java \* /opt/cola/permits/1738292851\_1706123421.2967584/0/aws-java-sdk-robomaker-1-12-436-sourcesjar/com/amazonaws/services/robomaker/model/WorldFailure.java

\* /opt/cola/permits/1738292851\_1706123421.2967584/0/aws-java-sdk-robomaker-1-12-436-sourcesjar/com/amazonaws/services/robomaker/model/transform/UntagResourceRequestMarshaller.java \* /opt/cola/permits/1738292851\_1706123421.2967584/0/aws-java-sdk-robomaker-1-12-436-sourcesjar/com/amazonaws/services/robomaker/model/WorldGenerationJobStatus.java \*

 /opt/cola/permits/1738292851\_1706123421.2967584/0/aws-java-sdk-robomaker-1-12-436-sourcesjar/com/amazonaws/services/robomaker/model/transform/DescribeFleetRequestProtocolMarshaller.java \* /opt/cola/permits/1738292851\_1706123421.2967584/0/aws-java-sdk-robomaker-1-12-436-sourcesjar/com/amazonaws/services/robomaker/model/transform/SourceConfigJsonUnmarshaller.java \* /opt/cola/permits/1738292851\_1706123421.2967584/0/aws-java-sdk-robomaker-1-12-436-sourcesjar/com/amazonaws/services/robomaker/model/transform/DescribeRobotApplicationRequestProtocolMarshaller.jav a

\* /opt/cola/permits/1738292851\_1706123421.2967584/0/aws-java-sdk-robomaker-1-12-436-sourcesjar/com/amazonaws/services/robomaker/model/transform/CancelSimulationJobRequestMarshaller.java \* /opt/cola/permits/1738292851\_1706123421.2967584/0/aws-java-sdk-robomaker-1-12-436-sourcesjar/com/amazonaws/services/robomaker/model/transform/CreateRobotApplicationResultJsonUnmarshaller.java \*

 /opt/cola/permits/1738292851\_1706123421.2967584/0/aws-java-sdk-robomaker-1-12-436-sourcesjar/com/amazonaws/services/robomaker/model/GetWorldTemplateBodyResult.java \* /opt/cola/permits/1738292851\_1706123421.2967584/0/aws-java-sdk-robomaker-1-12-436-sourcesjar/com/amazonaws/services/robomaker/model/DescribeRobotApplicationRequest.java \* /opt/cola/permits/1738292851\_1706123421.2967584/0/aws-java-sdk-robomaker-1-12-436-sources-

jar/com/amazonaws/services/robomaker/model/UpdateWorldTemplateResult.java

\* /opt/cola/permits/1738292851\_1706123421.2967584/0/aws-java-sdk-robomaker-1-12-436-sourcesjar/com/amazonaws/services/robomaker/model/WorldExportJobSummary.java

\* /opt/cola/permits/1738292851\_1706123421.2967584/0/aws-java-sdk-robomaker-1-12-436-sourcesjar/com/amazonaws/services/robomaker/model/DeploymentConfig.java

\* /opt/cola/permits/1738292851\_1706123421.2967584/0/aws-java-sdk-robomaker-1-12-436-sourcesjar/com/amazonaws/services/robomaker/model/CreateDeploymentJobRequest.java \*

 /opt/cola/permits/1738292851\_1706123421.2967584/0/aws-java-sdk-robomaker-1-12-436-sourcesjar/com/amazonaws/services/robomaker/model/transform/ListWorldExportJobsRequestProtocolMarshaller.java \* /opt/cola/permits/1738292851\_1706123421.2967584/0/aws-java-sdk-robomaker-1-12-436-sourcesjar/com/amazonaws/services/robomaker/model/SimulationJobBatchErrorCode.java

\* /opt/cola/permits/1738292851\_1706123421.2967584/0/aws-java-sdk-robomaker-1-12-436-sourcesjar/com/amazonaws/services/robomaker/model/ListFleetsRequest.java

\* /opt/cola/permits/1738292851\_1706123421.2967584/0/aws-java-sdk-robomaker-1-12-436-sourcesjar/com/amazonaws/services/robomaker/model/transform/TagResourceRequestMarshaller.java

\* /opt/cola/permits/1738292851\_1706123421.2967584/0/aws-java-sdk-robomaker-1-12-436-sources-

jar/com/amazonaws/services/robomaker/model/transform/WorldSummaryMarshaller.java

\* /opt/cola/permits/1738292851\_1706123421.2967584/0/aws-java-sdk-robomaker-1-12-436-sources-

jar/com/amazonaws/services/robomaker/model/transform/BatchDescribeSimulationJobResultJsonUnmarshaller.java \*

/opt/cola/permits/1738292851\_1706123421.2967584/0/aws-java-sdk-robomaker-1-12-436-sources-

jar/com/amazonaws/services/robomaker/model/transform/DescribeSimulationJobBatchResultJsonUnmarshaller.java

\* /opt/cola/permits/1738292851\_1706123421.2967584/0/aws-java-sdk-robomaker-1-12-436-sources-

jar/com/amazonaws/services/robomaker/model/ListWorldExportJobsResult.java

\* /opt/cola/permits/1738292851\_1706123421.2967584/0/aws-java-sdk-robomaker-1-12-436-sourcesjar/com/amazonaws/services/robomaker/model/DescribeRobotRequest.java

\* /opt/cola/permits/1738292851\_1706123421.2967584/0/aws-java-sdk-robomaker-1-12-436-sourcesjar/com/amazonaws/services/robomaker/model/DescribeWorldResult.java

\* /opt/cola/permits/1738292851\_1706123421.2967584/0/aws-java-sdk-robomaker-1-12-436-sourcesjar/com/amazonaws/services/robomaker/model/transform/UntagResourceResultJsonUnmarshaller.java \*

 /opt/cola/permits/1738292851\_1706123421.2967584/0/aws-java-sdk-robomaker-1-12-436-sourcesjar/com/amazonaws/services/robomaker/model/ConcurrentDeploymentException.java

\* /opt/cola/permits/1738292851\_1706123421.2967584/0/aws-java-sdk-robomaker-1-12-436-sourcesjar/com/amazonaws/services/robomaker/model/RestartSimulationJobResult.java

\* /opt/cola/permits/1738292851\_1706123421.2967584/0/aws-java-sdk-robomaker-1-12-436-sourcesjar/com/amazonaws/services/robomaker/model/transform/SimulationJobSummaryMarshaller.java \* /opt/cola/permits/1738292851\_1706123421.2967584/0/aws-java-sdk-robomaker-1-12-436-sourcesjar/com/amazonaws/services/robomaker/model/transform/DeleteFleetResultJsonUnmarshaller.java

\* /opt/cola/permits/1738292851\_1706123421.2967584/0/aws-java-sdk-robomaker-1-12-436-sourcesjar/com/amazonaws/services/robomaker/model/DeploymentJob.java

\* /opt/cola/permits/1738292851\_1706123421.2967584/0/aws-java-sdk-robomaker-1-12-436-sourcesjar/com/amazonaws/services/robomaker/model/transform/OutputLocationMarshaller.java \*

 /opt/cola/permits/1738292851\_1706123421.2967584/0/aws-java-sdk-robomaker-1-12-436-sourcesjar/com/amazonaws/services/robomaker/model/transform/DescribeSimulationJobResultJsonUnmarshaller.java \* /opt/cola/permits/1738292851\_1706123421.2967584/0/aws-java-sdk-robomaker-1-12-436-sourcesjar/com/amazonaws/services/robomaker/AWSRoboMakerAsyncClient.java

\* /opt/cola/permits/1738292851\_1706123421.2967584/0/aws-java-sdk-robomaker-1-12-436-sourcesjar/com/amazonaws/services/robomaker/AWSRoboMakerClientBuilder.java

\* /opt/cola/permits/1738292851\_1706123421.2967584/0/aws-java-sdk-robomaker-1-12-436-sourcesjar/com/amazonaws/services/robomaker/model/ServiceUnavailableException.java

\* /opt/cola/permits/1738292851\_1706123421.2967584/0/aws-java-sdk-robomaker-1-12-436-sourcesjar/com/amazonaws/services/robomaker/model/transform/CreateWorldExportJobRequestMarshaller.java \* /opt/cola/permits/1738292851\_1706123421.2967584/0/aws-java-sdk-robomaker-1-12-436-sourcesjar/com/amazonaws/services/robomaker/model/transform/ListSimulationJobsRequestMarshaller.java \*

 /opt/cola/permits/1738292851\_1706123421.2967584/0/aws-java-sdk-robomaker-1-12-436-sourcesjar/com/amazonaws/services/robomaker/model/transform/CancelSimulationJobBatchRequestProtocolMarshaller.jav a

\* /opt/cola/permits/1738292851\_1706123421.2967584/0/aws-java-sdk-robomaker-1-12-436-sourcesjar/com/amazonaws/services/robomaker/model/ListWorldExportJobsRequest.java \* /opt/cola/permits/1738292851\_1706123421.2967584/0/aws-java-sdk-robomaker-1-12-436-sourcesjar/com/amazonaws/services/robomaker/model/transform/CancelWorldGenerationJobRequestMarshaller.java

\* /opt/cola/permits/1738292851\_1706123421.2967584/0/aws-java-sdk-robomaker-1-12-436-sources-

jar/com/amazonaws/services/robomaker/model/transform/SourceJsonUnmarshaller.java

\* /opt/cola/permits/1738292851\_1706123421.2967584/0/aws-java-sdk-robomaker-1-12-436-sources-

jar/com/amazonaws/services/robomaker/model/transform/StartSimulationJobBatchResultJsonUnmarshaller.java \*

 /opt/cola/permits/1738292851\_1706123421.2967584/0/aws-java-sdk-robomaker-1-12-436-sourcesjar/com/amazonaws/services/robomaker/model/DescribeSimulationApplicationRequest.java

\* /opt/cola/permits/1738292851\_1706123421.2967584/0/aws-java-sdk-robomaker-1-12-436-sourcesjar/com/amazonaws/services/robomaker/model/DescribeFleetRequest.java

\* /opt/cola/permits/1738292851\_1706123421.2967584/0/aws-java-sdk-robomaker-1-12-436-sourcesjar/com/amazonaws/services/robomaker/model/CancelDeploymentJobResult.java

\* /opt/cola/permits/1738292851\_1706123421.2967584/0/aws-java-sdk-robomaker-1-12-436-sourcesjar/com/amazonaws/services/robomaker/model/UpdateSimulationApplicationRequest.java

\* /opt/cola/permits/1738292851\_1706123421.2967584/0/aws-java-sdk-robomaker-1-12-436-sources-

jar/com/amazonaws/services/robomaker/model/transform/DeploymentJobJsonUnmarshaller.java

\* /opt/cola/permits/1738292851\_1706123421.2967584/0/aws-java-sdk-robomaker-1-12-436-sources-

jar/com/amazonaws/services/robomaker/model/transform/InvalidParameterExceptionUnmarshaller.java \*

 /opt/cola/permits/1738292851\_1706123421.2967584/0/aws-java-sdk-robomaker-1-12-436-sourcesjar/com/amazonaws/services/robomaker/model/ListFleetsResult.java

\* /opt/cola/permits/1738292851\_1706123421.2967584/0/aws-java-sdk-robomaker-1-12-436-sourcesjar/com/amazonaws/services/robomaker/model/DescribeWorldTemplateRequest.java

\* /opt/cola/permits/1738292851\_1706123421.2967584/0/aws-java-sdk-robomaker-1-12-436-sourcesjar/com/amazonaws/services/robomaker/model/transform/RestartSimulationJobResultJsonUnmarshaller.java

\* /opt/cola/permits/1738292851\_1706123421.2967584/0/aws-java-sdk-robomaker-1-12-436-sourcesjar/com/amazonaws/services/robomaker/model/transform/TemplateLocationJsonUnmarshaller.java

\* /opt/cola/permits/1738292851\_1706123421.2967584/0/aws-java-sdk-robomaker-1-12-436-sources-

jar/com/amazonaws/services/robomaker/model/transform/CreateSimulationJobRequestProtocolMarshaller.java \*

 /opt/cola/permits/1738292851\_1706123421.2967584/0/aws-java-sdk-robomaker-1-12-436-sourcesjar/com/amazonaws/services/robomaker/model/ListSimulationApplicationsResult.java

\* /opt/cola/permits/1738292851\_1706123421.2967584/0/aws-java-sdk-robomaker-1-12-436-sources-

jar/com/amazonaws/services/robomaker/model/transform/CreateSimulationApplicationVersionResultJsonUnmarsha ller.java

\* /opt/cola/permits/1738292851\_1706123421.2967584/0/aws-java-sdk-robomaker-1-12-436-sourcesjar/com/amazonaws/services/robomaker/model/transform/WorldSummaryJsonUnmarshaller.java \* /opt/cola/permits/1738292851\_1706123421.2967584/0/aws-java-sdk-robomaker-1-12-436-sourcesjar/com/amazonaws/services/robomaker/model/DescribeWorldExportJobResult.java

\* /opt/cola/permits/1738292851\_1706123421.2967584/0/aws-java-sdk-robomaker-1-12-436-sourcesjar/com/amazonaws/services/robomaker/model/transform/DescribeWorldGenerationJobRequestProtocolMarshaller.j ava

\* /opt/cola/permits/1738292851\_1706123421.2967584/0/aws-java-sdk-robomaker-1-12-436-sourcesjar/com/amazonaws/services/robomaker/model/CreateWorldTemplateRequest.java \*

 /opt/cola/permits/1738292851\_1706123421.2967584/0/aws-java-sdk-robomaker-1-12-436-sourcesjar/com/amazonaws/services/robomaker/model/transform/CreateWorldGenerationJobRequestProtocolMarshaller.jav a

\* /opt/cola/permits/1738292851\_1706123421.2967584/0/aws-java-sdk-robomaker-1-12-436-sourcesjar/com/amazonaws/services/robomaker/model/transform/WorldGenerationJobSummaryMarshaller.java \* /opt/cola/permits/1738292851\_1706123421.2967584/0/aws-java-sdk-robomaker-1-12-436-sourcesjar/com/amazonaws/services/robomaker/model/transform/CancelSimulationJobBatchResultJsonUnmarshaller.java \* /opt/cola/permits/1738292851\_1706123421.2967584/0/aws-java-sdk-robomaker-1-12-436-sources-

jar/com/amazonaws/services/robomaker/model/UpdateRobotApplicationRequest.java

\* /opt/cola/permits/1738292851\_1706123421.2967584/0/aws-java-sdk-robomaker-1-12-436-sourcesjar/com/amazonaws/services/robomaker/model/transform/DescribeWorldTemplateRequestMarshaller.java \*

 /opt/cola/permits/1738292851\_1706123421.2967584/0/aws-java-sdk-robomaker-1-12-436-sourcesjar/com/amazonaws/services/robomaker/model/transform/SimulationJobBatchSummaryJsonUnmarshaller.java \* /opt/cola/permits/1738292851\_1706123421.2967584/0/aws-java-sdk-robomaker-1-12-436-sourcesjar/com/amazonaws/services/robomaker/model/ListWorldGenerationJobsRequest.java

\* /opt/cola/permits/1738292851\_1706123421.2967584/0/aws-java-sdk-robomaker-1-12-436-sourcesjar/com/amazonaws/services/robomaker/model/ListRobotApplicationsRequest.java

\* /opt/cola/permits/1738292851\_1706123421.2967584/0/aws-java-sdk-robomaker-1-12-436-sources-

jar/com/amazonaws/services/robomaker/model/transform/ResourceAlreadyExistsExceptionUnmarshaller.java

\* /opt/cola/permits/1738292851\_1706123421.2967584/0/aws-java-sdk-robomaker-1-12-436-sources-

jar/com/amazonaws/services/robomaker/model/transform/SimulationJobRequestMarshaller.java

\* /opt/cola/permits/1738292851\_1706123421.2967584/0/aws-java-sdk-robomaker-1-12-436-sources-

jar/com/amazonaws/services/robomaker/model/transform/DescribeSimulationApplicationResultJsonUnmarshaller.ja va

\*

 /opt/cola/permits/1738292851\_1706123421.2967584/0/aws-java-sdk-robomaker-1-12-436-sourcesjar/com/amazonaws/services/robomaker/model/ComputeType.java

\* /opt/cola/permits/1738292851\_1706123421.2967584/0/aws-java-sdk-robomaker-1-12-436-sourcesjar/com/amazonaws/services/robomaker/model/transform/RobotJsonUnmarshaller.java

\* /opt/cola/permits/1738292851\_1706123421.2967584/0/aws-java-sdk-robomaker-1-12-436-sources-

jar/com/amazonaws/services/robomaker/model/transform/CreateRobotApplicationRequestProtocolMarshaller.java

\* /opt/cola/permits/1738292851\_1706123421.2967584/0/aws-java-sdk-robomaker-1-12-436-sourcesjar/com/amazonaws/services/robomaker/model/transform/ConcurrentDeploymentExceptionUnmarshaller.java

\* /opt/cola/permits/1738292851\_1706123421.2967584/0/aws-java-sdk-robomaker-1-12-436-sources-

jar/com/amazonaws/services/robomaker/model/transform/TagResourceRequestProtocolMarshaller.java

 /opt/cola/permits/1738292851\_1706123421.2967584/0/aws-java-sdk-robomaker-1-12-436-sourcesjar/com/amazonaws/services/robomaker/model/transform/RobotDeploymentJsonUnmarshaller.java \* /opt/cola/permits/1738292851\_1706123421.2967584/0/aws-java-sdk-robomaker-1-12-436-sourcesjar/com/amazonaws/services/robomaker/model/transform/StartSimulationJobBatchRequestMarshaller.java \* /opt/cola/permits/1738292851\_1706123421.2967584/0/aws-java-sdk-robomaker-1-12-436-sourcesjar/com/amazonaws/services/robomaker/model/TemplateLocation.java

\* /opt/cola/permits/1738292851\_1706123421.2967584/0/aws-java-sdk-robomaker-1-12-436-sourcesjar/com/amazonaws/services/robomaker/model/transform/DeploymentConfigMarshaller.java

\* /opt/cola/permits/1738292851\_1706123421.2967584/0/aws-java-sdk-robomaker-1-12-436-sourcesjar/com/amazonaws/services/robomaker/model/CreateSimulationJobResult.java

\* /opt/cola/permits/1738292851\_1706123421.2967584/0/aws-java-sdk-robomaker-1-12-436-sourcesjar/com/amazonaws/services/robomaker/model/transform/PortMappingMarshaller.java \*

 /opt/cola/permits/1738292851\_1706123421.2967584/0/aws-java-sdk-robomaker-1-12-436-sourcesjar/com/amazonaws/services/robomaker/model/transform/ListTagsForResourceResultJsonUnmarshaller.java \* /opt/cola/permits/1738292851\_1706123421.2967584/0/aws-java-sdk-robomaker-1-12-436-sourcesjar/com/amazonaws/services/robomaker/model/transform/SyncDeploymentJobRequestMarshaller.java \* /opt/cola/permits/1738292851\_1706123421.2967584/0/aws-java-sdk-robomaker-1-12-436-sourcesjar/com/amazonaws/services/robomaker/model/transform/CancelWorldExportJobRequestProtocolMarshaller.java \* /opt/cola/permits/1738292851\_1706123421.2967584/0/aws-java-sdk-robomaker-1-12-436-sourcesjar/com/amazonaws/services/robomaker/model/RobotStatus.java

\* /opt/cola/permits/1738292851\_1706123421.2967584/0/aws-java-sdk-robomaker-1-12-436-sourcesjar/com/amazonaws/services/robomaker/model/InvalidParameterException.java

\* /opt/cola/permits/1738292851\_1706123421.2967584/0/aws-java-sdk-robomaker-1-12-436-sourcesjar/com/amazonaws/services/robomaker/model/ListDeploymentJobsResult.java \*

 /opt/cola/permits/1738292851\_1706123421.2967584/0/aws-java-sdk-robomaker-1-12-436-sourcesjar/com/amazonaws/services/robomaker/model/transform/UpdateWorldTemplateRequestMarshaller.java \* /opt/cola/permits/1738292851\_1706123421.2967584/0/aws-java-sdk-robomaker-1-12-436-sourcesjar/com/amazonaws/services/robomaker/model/InternalServerException.java

\* /opt/cola/permits/1738292851\_1706123421.2967584/0/aws-java-sdk-robomaker-1-12-436-sourcesjar/com/amazonaws/services/robomaker/model/transform/DeleteFleetRequestMarshaller.java

\* /opt/cola/permits/1738292851\_1706123421.2967584/0/aws-java-sdk-robomaker-1-12-436-sourcesjar/com/amazonaws/services/robomaker/model/DeleteRobotRequest.java

\* /opt/cola/permits/1738292851\_1706123421.2967584/0/aws-java-sdk-robomaker-1-12-436-sourcesjar/com/amazonaws/services/robomaker/model/SimulationJobErrorCode.java

 /opt/cola/permits/1738292851\_1706123421.2967584/0/aws-java-sdk-robomaker-1-12-436-sourcesjar/com/amazonaws/services/robomaker/model/DescribeFleetResult.java

\* /opt/cola/permits/1738292851\_1706123421.2967584/0/aws-java-sdk-robomaker-1-12-436-sourcesjar/com/amazonaws/services/robomaker/model/transform/ListRobotApplicationsRequestMarshaller.java \* /opt/cola/permits/1738292851\_1706123421.2967584/0/aws-java-sdk-robomaker-1-12-436-sourcesjar/com/amazonaws/services/robomaker/model/transform/ListSimulationApplicationsRequestMarshaller.java \* /opt/cola/permits/1738292851\_1706123421.2967584/0/aws-java-sdk-robomaker-1-12-436-sourcesjar/com/amazonaws/services/robomaker/model/transform/CancelWorldExportJobResultJsonUnmarshaller.java \* /opt/cola/permits/1738292851\_1706123421.2967584/0/aws-java-sdk-robomaker-1-12-436-sourcesjar/com/amazonaws/services/robomaker/model/transform/SimulationJobSummaryJsonUnmarshaller.java

\*

\* /opt/cola/permits/1738292851\_1706123421.2967584/0/aws-java-sdk-robomaker-1-12-436-sourcesjar/com/amazonaws/services/robomaker/model/transform/DescribeSimulationApplicationRequestMarshaller.java \*

 /opt/cola/permits/1738292851\_1706123421.2967584/0/aws-java-sdk-robomaker-1-12-436-sourcesjar/com/amazonaws/services/robomaker/model/transform/BatchDeleteWorldsResultJsonUnmarshaller.java \* /opt/cola/permits/1738292851\_1706123421.2967584/0/aws-java-sdk-robomaker-1-12-436-sourcesjar/com/amazonaws/services/robomaker/model/transform/DeleteSimulationApplicationRequestProtocolMarshaller.j ava

\* /opt/cola/permits/1738292851\_1706123421.2967584/0/aws-java-sdk-robomaker-1-12-436-sourcesjar/com/amazonaws/services/robomaker/model/DeploymentLaunchConfig.java

\* /opt/cola/permits/1738292851\_1706123421.2967584/0/aws-java-sdk-robomaker-1-12-436-sourcesjar/com/amazonaws/services/robomaker/model/transform/SimulationApplicationConfigJsonUnmarshaller.java \* /opt/cola/permits/1738292851\_1706123421.2967584/0/aws-java-sdk-robomaker-1-12-436-sourcesjar/com/amazonaws/services/robomaker/model/WorldExportJobErrorCode.java

\*

 /opt/cola/permits/1738292851\_1706123421.2967584/0/aws-java-sdk-robomaker-1-12-436-sourcesjar/com/amazonaws/services/robomaker/model/transform/ComputeMarshaller.java

\* /opt/cola/permits/1738292851\_1706123421.2967584/0/aws-java-sdk-robomaker-1-12-436-sourcesjar/com/amazonaws/services/robomaker/model/transform/ResourceNotFoundExceptionUnmarshaller.java \* /opt/cola/permits/1738292851\_1706123421.2967584/0/aws-java-sdk-robomaker-1-12-436-sourcesjar/com/amazonaws/services/robomaker/model/FailureBehavior.java

\* /opt/cola/permits/1738292851\_1706123421.2967584/0/aws-java-sdk-robomaker-1-12-436-sources-

jar/com/amazonaws/services/robomaker/model/transform/DescribeDeploymentJobRequestProtocolMarshaller.java

\* /opt/cola/permits/1738292851\_1706123421.2967584/0/aws-java-sdk-robomaker-1-12-436-sourcesjar/com/amazonaws/services/robomaker/model/VPCConfig.java

\* /opt/cola/permits/1738292851\_1706123421.2967584/0/aws-java-sdk-robomaker-1-12-436-sourcesjar/com/amazonaws/services/robomaker/model/transform/BatchDescribeSimulationJobRequestProtocolMarshaller.j ava

\*

 /opt/cola/permits/1738292851\_1706123421.2967584/0/aws-java-sdk-robomaker-1-12-436-sourcesjar/com/amazonaws/services/robomaker/model/DescribeRobotResult.java

\* /opt/cola/permits/1738292851\_1706123421.2967584/0/aws-java-sdk-robomaker-1-12-436-sourcesjar/com/amazonaws/services/robomaker/model/transform/WorldExportJobSummaryMarshaller.java \* /opt/cola/permits/1738292851\_1706123421.2967584/0/aws-java-sdk-robomaker-1-12-436-sourcesjar/com/amazonaws/services/robomaker/model/transform/EnvironmentJsonUnmarshaller.java \* /opt/cola/permits/1738292851\_1706123421.2967584/0/aws-java-sdk-robomaker-1-12-436-sourcesjar/com/amazonaws/services/robomaker/model/transform/WorldFailureJsonUnmarshaller.java \* /opt/cola/permits/1738292851\_1706123421.2967584/0/aws-java-sdk-robomaker-1-12-436-sourcesjar/com/amazonaws/services/robomaker/model/CreateSimulationApplicationVersionResult.java \* /opt/cola/permits/1738292851\_1706123421.2967584/0/aws-java-sdk-robomaker-1-12-436-sourcesjar/com/amazonaws/services/robomaker/model/CreateRobotResult.java

\*

 /opt/cola/permits/1738292851\_1706123421.2967584/0/aws-java-sdk-robomaker-1-12-436-sourcesjar/com/amazonaws/services/robomaker/model/CreateRobotRequest.java

\* /opt/cola/permits/1738292851\_1706123421.2967584/0/aws-java-sdk-robomaker-1-12-436-sourcesjar/com/amazonaws/services/robomaker/model/DeregisterRobotResult.java

\* /opt/cola/permits/1738292851\_1706123421.2967584/0/aws-java-sdk-robomaker-1-12-436-sourcesjar/com/amazonaws/services/robomaker/model/CreateWorldExportJobRequest.java
\* /opt/cola/permits/1738292851\_1706123421.2967584/0/aws-java-sdk-robomaker-1-12-436-sourcesjar/com/amazonaws/services/robomaker/model/WorldCount.java

\* /opt/cola/permits/1738292851\_1706123421.2967584/0/aws-java-sdk-robomaker-1-12-436-sourcesjar/com/amazonaws/services/robomaker/model/transform/ListTagsForResourceRequestMarshaller.java \* /opt/cola/permits/1738292851\_1706123421.2967584/0/aws-java-sdk-robomaker-1-12-436-sourcesjar/com/amazonaws/services/robomaker/model/RobotApplicationSummary.java \*

 /opt/cola/permits/1738292851\_1706123421.2967584/0/aws-java-sdk-robomaker-1-12-436-sourcesjar/com/amazonaws/services/robomaker/model/transform/CreateRobotApplicationVersionResultJsonUnmarshaller.j ava

\* /opt/cola/permits/1738292851\_1706123421.2967584/0/aws-java-sdk-robomaker-1-12-436-sourcesjar/com/amazonaws/services/robomaker/model/WorldConfig.java

\* /opt/cola/permits/1738292851\_1706123421.2967584/0/aws-java-sdk-robomaker-1-12-436-sourcesjar/com/amazonaws/services/robomaker/model/transform/ComputeJsonUnmarshaller.java

\* /opt/cola/permits/1738292851\_1706123421.2967584/0/aws-java-sdk-robomaker-1-12-436-sources-

jar/com/amazonaws/services/robomaker/model/transform/DeleteRobotRequestMarshaller.java

\* /opt/cola/permits/1738292851\_1706123421.2967584/0/aws-java-sdk-robomaker-1-12-436-sources-

jar/com/amazonaws/services/robomaker/model/transform/CreateSimulationApplicationRequestProtocolMarshaller.j ava

\*

 /opt/cola/permits/1738292851\_1706123421.2967584/0/aws-java-sdk-robomaker-1-12-436-sourcesjar/com/amazonaws/services/robomaker/model/DescribeWorldTemplateResult.java

\* /opt/cola/permits/1738292851\_1706123421.2967584/0/aws-java-sdk-robomaker-1-12-436-sources-

jar/com/amazonaws/services/robomaker/model/transform/DeleteRobotApplicationRequestMarshaller.java

\* /opt/cola/permits/1738292851\_1706123421.2967584/0/aws-java-sdk-robomaker-1-12-436-sources-

jar/com/amazonaws/services/robomaker/model/transform/UpdateRobotApplicationResultJsonUnmarshaller.java

\* /opt/cola/permits/1738292851\_1706123421.2967584/0/aws-java-sdk-robomaker-1-12-436-sources-

jar/com/amazonaws/services/robomaker/model/transform/WorldFailureMarshaller.java

\* /opt/cola/permits/1738292851\_1706123421.2967584/0/aws-java-sdk-robomaker-1-12-436-sources-

jar/com/amazonaws/services/robomaker/model/SimulationJobBatchSummary.java

\* /opt/cola/permits/1738292851\_1706123421.2967584/0/aws-java-sdk-robomaker-1-12-436-sourcesjar/com/amazonaws/services/robomaker/model/transform/DescribeSimulationApplicationRequestProtocolMarshalle r.java

# **1.314 aws-java-sdk-appintegrations 1.12.436**

#### **1.314.1 Available under license :**

Apache-2.0

### **1.315 aws-java-sdk-signer 1.12.436**

#### **1.315.1 Available under license :**

Apache-2.0

### **1.316 aws-java-sdk-iotdeviceadvisor 1.12.436**

**1.316.1 Available under license :** 

Apache-2.0

### **1.317 aws-java-sdk-backupgateway 1.12.436**

#### **1.317.1 Available under license :**

Apache-2.0

### **1.318 aws-java-sdk-forecast 1.12.436**

#### **1.318.1 Available under license :**

No license file was found, but licenses were detected in source scan.

/\*

\* Copyright 2018-2023 Amazon.com, Inc. or its affiliates. All Rights Reserved.

\*

\* Licensed under the Apache License, Version 2.0 (the "License"). You may not use this file except in compliance with

\* the License. A copy of the License is located at

\*

\* http://aws.amazon.com/apache2.0

\*

\* or in the "license" file accompanying this file. This file is distributed on an "AS IS" BASIS, WITHOUT WARRANTIES OR

\* CONDITIONS OF ANY KIND, either express or implied. See the License for the specific language governing permissions

\* and limitations under the License.

\*/

Found in path(s):

\* /opt/cola/permits/1738292478\_1706120612.7846029/0/aws-java-sdk-forecast-1-12-436-sourcesjar/com/amazonaws/services/forecast/model/UntagResourceRequest.java

\* /opt/cola/permits/1738292478\_1706120612.7846029/0/aws-java-sdk-forecast-1-12-436-sources-

jar/com/amazonaws/services/forecast/model/ListDatasetImportJobsRequest.java

\* /opt/cola/permits/1738292478\_1706120612.7846029/0/aws-java-sdk-forecast-1-12-436-sources-

jar/com/amazonaws/services/forecast/model/ListMonitorEvaluationsRequest.java

\*

 /opt/cola/permits/1738292478\_1706120612.7846029/0/aws-java-sdk-forecast-1-12-436-sourcesjar/com/amazonaws/services/forecast/model/transform/CreateDatasetGroupResultJsonUnmarshaller.java \* /opt/cola/permits/1738292478\_1706120612.7846029/0/aws-java-sdk-forecast-1-12-436-sourcesjar/com/amazonaws/services/forecast/model/CategoricalParameterRange.java

\* /opt/cola/permits/1738292478\_1706120612.7846029/0/aws-java-sdk-forecast-1-12-436-sources-

jar/com/amazonaws/services/forecast/model/Filter.java

\* /opt/cola/permits/1738292478\_1706120612.7846029/0/aws-java-sdk-forecast-1-12-436-sourcesjar/com/amazonaws/services/forecast/model/transform/ListDatasetGroupsRequestMarshaller.java \* /opt/cola/permits/1738292478\_1706120612.7846029/0/aws-java-sdk-forecast-1-12-436-sourcesjar/com/amazonaws/services/forecast/model/transform/DeleteExplainabilityRequestMarshaller.java \*

 /opt/cola/permits/1738292478\_1706120612.7846029/0/aws-java-sdk-forecast-1-12-436-sourcesjar/com/amazonaws/services/forecast/model/ForecastExportJobSummary.java

\* /opt/cola/permits/1738292478\_1706120612.7846029/0/aws-java-sdk-forecast-1-12-436-sourcesjar/com/amazonaws/services/forecast/model/transform/CreatePredictorRequestProtocolMarshaller.java \* /opt/cola/permits/1738292478\_1706120612.7846029/0/aws-java-sdk-forecast-1-12-436-sourcesjar/com/amazonaws/services/forecast/model/CreatePredictorResult.java

\* /opt/cola/permits/1738292478\_1706120612.7846029/0/aws-java-sdk-forecast-1-12-436-sourcesjar/com/amazonaws/services/forecast/model/Metrics.java

\* /opt/cola/permits/1738292478\_1706120612.7846029/0/aws-java-sdk-forecast-1-12-436-sourcesjar/com/amazonaws/services/forecast/model/transform/CreateMonitorRequestMarshaller.java \* /opt/cola/permits/1738292478\_1706120612.7846029/0/aws-java-sdk-forecast-1-12-436-sourcesjar/com/amazonaws/services/forecast/model/transform/UntagResourceRequestMarshaller.java \*

 /opt/cola/permits/1738292478\_1706120612.7846029/0/aws-java-sdk-forecast-1-12-436-sourcesjar/com/amazonaws/services/forecast/model/DeleteWhatIfForecastExportRequest.java \* /opt/cola/permits/1738292478\_1706120612.7846029/0/aws-java-sdk-forecast-1-12-436-sources-

jar/com/amazonaws/services/forecast/model/UntagResourceResult.java

\* /opt/cola/permits/1738292478\_1706120612.7846029/0/aws-java-sdk-forecast-1-12-436-sourcesjar/com/amazonaws/services/forecast/model/transform/DescribeWhatIfAnalysisRequestMarshaller.java \* /opt/cola/permits/1738292478\_1706120612.7846029/0/aws-java-sdk-forecast-1-12-436-sourcesjar/com/amazonaws/services/forecast/model/ReferencePredictorSummary.java

\* /opt/cola/permits/1738292478\_1706120612.7846029/0/aws-java-sdk-forecast-1-12-436-sourcesjar/com/amazonaws/services/forecast/model/transform/TimeAlignmentBoundaryJsonUnmarshaller.java \* /opt/cola/permits/1738292478\_1706120612.7846029/0/aws-java-sdk-forecast-1-12-436-sourcesjar/com/amazonaws/services/forecast/model/transform/ListForecastExportJobsRequestMarshaller.java \*

 /opt/cola/permits/1738292478\_1706120612.7846029/0/aws-java-sdk-forecast-1-12-436-sourcesjar/com/amazonaws/services/forecast/model/DescribeExplainabilityRequest.java

\* /opt/cola/permits/1738292478\_1706120612.7846029/0/aws-java-sdk-forecast-1-12-436-sourcesjar/com/amazonaws/services/forecast/model/transform/ListPredictorBacktestExportJobsRequestMarshaller.java \* /opt/cola/permits/1738292478\_1706120612.7846029/0/aws-java-sdk-forecast-1-12-436-sourcesjar/com/amazonaws/services/forecast/model/transform/DescribeWhatIfForecastExportRequestMarshaller.java \* /opt/cola/permits/1738292478\_1706120612.7846029/0/aws-java-sdk-forecast-1-12-436-sourcesjar/com/amazonaws/services/forecast/model/transform/DeletePredictorBacktestExportJobResultJsonUnmarshaller.ja va

\* /opt/cola/permits/1738292478\_1706120612.7846029/0/aws-java-sdk-forecast-1-12-436-sourcesjar/com/amazonaws/services/forecast/model/transform/GetAccuracyMetricsRequestProtocolMarshaller.java \*

 /opt/cola/permits/1738292478\_1706120612.7846029/0/aws-java-sdk-forecast-1-12-436-sourcesjar/com/amazonaws/services/forecast/model/transform/DescribeDatasetGroupRequestMarshaller.java \* /opt/cola/permits/1738292478\_1706120612.7846029/0/aws-java-sdk-forecast-1-12-436-sourcesjar/com/amazonaws/services/forecast/model/transform/ResourceAlreadyExistsExceptionUnmarshaller.java \* /opt/cola/permits/1738292478\_1706120612.7846029/0/aws-java-sdk-forecast-1-12-436-sourcesjar/com/amazonaws/services/forecast/model/DeletePredictorBacktestExportJobRequest.java \* /opt/cola/permits/1738292478\_1706120612.7846029/0/aws-java-sdk-forecast-1-12-436-sourcesjar/com/amazonaws/services/forecast/model/transform/ListDatasetGroupsResultJsonUnmarshaller.java \* /opt/cola/permits/1738292478\_1706120612.7846029/0/aws-java-sdk-forecast-1-12-436-sourcesjar/com/amazonaws/services/forecast/model/transform/PredictorExecutionMarshaller.java \* /opt/cola/permits/1738292478\_1706120612.7846029/0/aws-java-sdk-forecast-1-12-436-sourcesjar/com/amazonaws/services/forecast/model/CreatePredictorBacktestExportJobResult.java \*

 /opt/cola/permits/1738292478\_1706120612.7846029/0/aws-java-sdk-forecast-1-12-436-sourcesjar/com/amazonaws/services/forecast/model/DeleteForecastRequest.java

\* /opt/cola/permits/1738292478\_1706120612.7846029/0/aws-java-sdk-forecast-1-12-436-sourcesjar/com/amazonaws/services/forecast/model/SchemaAttribute.java

\* /opt/cola/permits/1738292478\_1706120612.7846029/0/aws-java-sdk-forecast-1-12-436-sourcesjar/com/amazonaws/services/forecast/model/transform/DeleteForecastResultJsonUnmarshaller.java \* /opt/cola/permits/1738292478\_1706120612.7846029/0/aws-java-sdk-forecast-1-12-436-sourcesjar/com/amazonaws/services/forecast/model/TimeSeriesTransformation.java

\* /opt/cola/permits/1738292478\_1706120612.7846029/0/aws-java-sdk-forecast-1-12-436-sourcesjar/com/amazonaws/services/forecast/model/transform/ListMonitorEvaluationsRequestProtocolMarshaller.java \*

 /opt/cola/permits/1738292478\_1706120612.7846029/0/aws-java-sdk-forecast-1-12-436-sourcesjar/com/amazonaws/services/forecast/model/AutoMLOverrideStrategy.java

\* /opt/cola/permits/1738292478\_1706120612.7846029/0/aws-java-sdk-forecast-1-12-436-sourcesjar/com/amazonaws/services/forecast/model/transform/DescribeDatasetImportJobRequestMarshaller.java \* /opt/cola/permits/1738292478\_1706120612.7846029/0/aws-java-sdk-forecast-1-12-436-sourcesjar/com/amazonaws/services/forecast/model/transform/ListWhatIfAnalysesRequestProtocolMarshaller.java \* /opt/cola/permits/1738292478\_1706120612.7846029/0/aws-java-sdk-forecast-1-12-436-sourcesjar/com/amazonaws/services/forecast/model/transform/DescribeDatasetRequestProtocolMarshaller.java \* /opt/cola/permits/1738292478\_1706120612.7846029/0/aws-java-sdk-forecast-1-12-436-sourcesjar/com/amazonaws/services/forecast/model/CreateWhatIfAnalysisResult.java

\* /opt/cola/permits/1738292478\_1706120612.7846029/0/aws-java-sdk-forecast-1-12-436-sourcesjar/com/amazonaws/services/forecast/model/DescribeDatasetRequest.java

 /opt/cola/permits/1738292478\_1706120612.7846029/0/aws-java-sdk-forecast-1-12-436-sourcesjar/com/amazonaws/services/forecast/model/DeletePredictorResult.java

\* /opt/cola/permits/1738292478\_1706120612.7846029/0/aws-java-sdk-forecast-1-12-436-sourcesjar/com/amazonaws/services/forecast/model/transform/MonitorInfoJsonUnmarshaller.java

\* /opt/cola/permits/1738292478\_1706120612.7846029/0/aws-java-sdk-forecast-1-12-436-sourcesjar/com/amazonaws/services/forecast/model/DataConfig.java

\* /opt/cola/permits/1738292478\_1706120612.7846029/0/aws-java-sdk-forecast-1-12-436-sourcesjar/com/amazonaws/services/forecast/model/transform/ReferencePredictorSummaryMarshaller.java \* /opt/cola/permits/1738292478\_1706120612.7846029/0/aws-java-sdk-forecast-1-12-436-sourcesjar/com/amazonaws/services/forecast/model/TimeSeriesGranularity.java

\* /opt/cola/permits/1738292478\_1706120612.7846029/0/aws-java-sdk-forecast-1-12-436-sourcesjar/com/amazonaws/services/forecast/model/PredictorSummary.java

\*

\*

 /opt/cola/permits/1738292478\_1706120612.7846029/0/aws-java-sdk-forecast-1-12-436-sourcesjar/com/amazonaws/services/forecast/model/transform/CreateWhatIfForecastExportResultJsonUnmarshaller.java \* /opt/cola/permits/1738292478\_1706120612.7846029/0/aws-java-sdk-forecast-1-12-436-sourcesjar/com/amazonaws/services/forecast/model/transform/WindowSummaryMarshaller.java

\* /opt/cola/permits/1738292478\_1706120612.7846029/0/aws-java-sdk-forecast-1-12-436-sources-

jar/com/amazonaws/services/forecast/model/transform/CreateExplainabilityExportRequestProtocolMarshaller.java \* /opt/cola/permits/1738292478\_1706120612.7846029/0/aws-java-sdk-forecast-1-12-436-sources-

jar/com/amazonaws/services/forecast/model/transform/CreatePredictorBacktestExportJobRequestProtocolMarshalle r.java

\* /opt/cola/permits/1738292478\_1706120612.7846029/0/aws-java-sdk-forecast-1-12-436-sourcesjar/com/amazonaws/services/forecast/model/DescribeExplainabilityExportResult.java \*

 /opt/cola/permits/1738292478\_1706120612.7846029/0/aws-java-sdk-forecast-1-12-436-sourcesjar/com/amazonaws/services/forecast/model/FeaturizationConfig.java

\* /opt/cola/permits/1738292478\_1706120612.7846029/0/aws-java-sdk-forecast-1-12-436-sourcesjar/com/amazonaws/services/forecast/model/transform/DeleteResourceTreeRequestMarshaller.java \* /opt/cola/permits/1738292478\_1706120612.7846029/0/aws-java-sdk-forecast-1-12-436-sourcesjar/com/amazonaws/services/forecast/model/transform/SchemaAttributeJsonUnmarshaller.java \* /opt/cola/permits/1738292478\_1706120612.7846029/0/aws-java-sdk-forecast-1-12-436-sourcesjar/com/amazonaws/services/forecast/model/transform/ListForecastExportJobsRequestProtocolMarshaller.java \* /opt/cola/permits/1738292478\_1706120612.7846029/0/aws-java-sdk-forecast-1-12-436-sourcesjar/com/amazonaws/services/forecast/model/DeletePredictorBacktestExportJobResult.java \* /opt/cola/permits/1738292478\_1706120612.7846029/0/aws-java-sdk-forecast-1-12-436-sourcesjar/com/amazonaws/services/forecast/model/transform/ListWhatIfForecastsResultJsonUnmarshaller.java \*

 /opt/cola/permits/1738292478\_1706120612.7846029/0/aws-java-sdk-forecast-1-12-436-sourcesjar/com/amazonaws/services/forecast/model/UpdateDatasetGroupRequest.java

\* /opt/cola/permits/1738292478\_1706120612.7846029/0/aws-java-sdk-forecast-1-12-436-sourcesjar/com/amazonaws/services/forecast/model/transform/ListMonitorsRequestMarshaller.java

\* /opt/cola/permits/1738292478\_1706120612.7846029/0/aws-java-sdk-forecast-1-12-436-sources-

jar/com/amazonaws/services/forecast/model/transform/DescribeDatasetResultJsonUnmarshaller.java \* /opt/cola/permits/1738292478\_1706120612.7846029/0/aws-java-sdk-forecast-1-12-436-sourcesjar/com/amazonaws/services/forecast/model/CreateExplainabilityResult.java

\* /opt/cola/permits/1738292478\_1706120612.7846029/0/aws-java-sdk-forecast-1-12-436-sourcesjar/com/amazonaws/services/forecast/model/ListWhatIfForecastsRequest.java

\* /opt/cola/permits/1738292478\_1706120612.7846029/0/aws-java-sdk-forecast-1-12-436-sourcesjar/com/amazonaws/services/forecast/model/transform/CreateForecastExportJobRequestMarshaller.java \*

 /opt/cola/permits/1738292478\_1706120612.7846029/0/aws-java-sdk-forecast-1-12-436-sourcesjar/com/amazonaws/services/forecast/model/Statistics.java

\* /opt/cola/permits/1738292478\_1706120612.7846029/0/aws-java-sdk-forecast-1-12-436-sourcesjar/com/amazonaws/services/forecast/model/PredictorBaseline.java

\* /opt/cola/permits/1738292478\_1706120612.7846029/0/aws-java-sdk-forecast-1-12-436-sourcesjar/com/amazonaws/services/forecast/model/transform/PredictorEventMarshaller.java

\* /opt/cola/permits/1738292478\_1706120612.7846029/0/aws-java-sdk-forecast-1-12-436-sourcesjar/com/amazonaws/services/forecast/model/DeleteDatasetImportJobResult.java

\* /opt/cola/permits/1738292478\_1706120612.7846029/0/aws-java-sdk-forecast-1-12-436-sourcesjar/com/amazonaws/services/forecast/model/transform/ResourceInUseExceptionUnmarshaller.java \* /opt/cola/permits/1738292478\_1706120612.7846029/0/aws-java-sdk-forecast-1-12-436-sourcesjar/com/amazonaws/services/forecast/model/transform/ResumeResourceRequestProtocolMarshaller.java \*

 /opt/cola/permits/1738292478\_1706120612.7846029/0/aws-java-sdk-forecast-1-12-436-sourcesjar/com/amazonaws/services/forecast/model/transform/DescribeForecastExportJobResultJsonUnmarshaller.java \* /opt/cola/permits/1738292478\_1706120612.7846029/0/aws-java-sdk-forecast-1-12-436-sourcesjar/com/amazonaws/services/forecast/model/transform/AdditionalDatasetMarshaller.java \* /opt/cola/permits/1738292478\_1706120612.7846029/0/aws-java-sdk-forecast-1-12-436-sourcesjar/com/amazonaws/services/forecast/model/transform/InvalidNextTokenExceptionUnmarshaller.java \* /opt/cola/permits/1738292478\_1706120612.7846029/0/aws-java-sdk-forecast-1-12-436-sourcesjar/com/amazonaws/services/forecast/model/transform/CreateWhatIfAnalysisRequestMarshaller.java \* /opt/cola/permits/1738292478\_1706120612.7846029/0/aws-java-sdk-forecast-1-12-436-sourcesjar/com/amazonaws/services/forecast/model/InvalidNextTokenException.java \*

 /opt/cola/permits/1738292478\_1706120612.7846029/0/aws-java-sdk-forecast-1-12-436-sourcesjar/com/amazonaws/services/forecast/model/CreatePredictorRequest.java

\* /opt/cola/permits/1738292478\_1706120612.7846029/0/aws-java-sdk-forecast-1-12-436-sourcesjar/com/amazonaws/services/forecast/model/transform/CreatePredictorBacktestExportJobRequestMarshaller.java \* /opt/cola/permits/1738292478\_1706120612.7846029/0/aws-java-sdk-forecast-1-12-436-sourcesjar/com/amazonaws/services/forecast/model/transform/CreateExplainabilityResultJsonUnmarshaller.java \* /opt/cola/permits/1738292478\_1706120612.7846029/0/aws-java-sdk-forecast-1-12-436-sourcesjar/com/amazonaws/services/forecast/model/transform/DescribeDatasetGroupResultJsonUnmarshaller.java \* /opt/cola/permits/1738292478\_1706120612.7846029/0/aws-java-sdk-forecast-1-12-436-sourcesjar/com/amazonaws/services/forecast/model/ListDatasetsRequest.java

\* /opt/cola/permits/1738292478\_1706120612.7846029/0/aws-java-sdk-forecast-1-12-436-sourcesjar/com/amazonaws/services/forecast/model/transform/ListWhatIfForecastsRequestMarshaller.java \*

 /opt/cola/permits/1738292478\_1706120612.7846029/0/aws-java-sdk-forecast-1-12-436-sourcesjar/com/amazonaws/services/forecast/model/TagResourceRequest.java

\* /opt/cola/permits/1738292478\_1706120612.7846029/0/aws-java-sdk-forecast-1-12-436-sourcesjar/com/amazonaws/services/forecast/model/transform/TestWindowSummaryJsonUnmarshaller.java \* /opt/cola/permits/1738292478\_1706120612.7846029/0/aws-java-sdk-forecast-1-12-436-sourcesjar/com/amazonaws/services/forecast/model/transform/DeleteResourceTreeResultJsonUnmarshaller.java \* /opt/cola/permits/1738292478\_1706120612.7846029/0/aws-java-sdk-forecast-1-12-436-sourcesjar/com/amazonaws/services/forecast/model/AttributeConfig.java

\* /opt/cola/permits/1738292478\_1706120612.7846029/0/aws-java-sdk-forecast-1-12-436-sourcesjar/com/amazonaws/services/forecast/model/transform/CreateMonitorRequestProtocolMarshaller.java \*

 /opt/cola/permits/1738292478\_1706120612.7846029/0/aws-java-sdk-forecast-1-12-436-sourcesjar/com/amazonaws/services/forecast/model/transform/DescribeForecastExportJobRequestProtocolMarshaller.java \* /opt/cola/permits/1738292478\_1706120612.7846029/0/aws-java-sdk-forecast-1-12-436-sourcesjar/com/amazonaws/services/forecast/model/ListForecastsResult.java

\* /opt/cola/permits/1738292478\_1706120612.7846029/0/aws-java-sdk-forecast-1-12-436-sourcesjar/com/amazonaws/services/forecast/model/transform/ListDatasetImportJobsResultJsonUnmarshaller.java \* /opt/cola/permits/1738292478\_1706120612.7846029/0/aws-java-sdk-forecast-1-12-436-sourcesjar/com/amazonaws/services/forecast/model/transform/CreateWhatIfForecastResultJsonUnmarshaller.java \* /opt/cola/permits/1738292478\_1706120612.7846029/0/aws-java-sdk-forecast-1-12-436-sourcesjar/com/amazonaws/services/forecast/model/transform/FeaturizationConfigJsonUnmarshaller.java \* /opt/cola/permits/1738292478\_1706120612.7846029/0/aws-java-sdk-forecast-1-12-436-sourcesjar/com/amazonaws/services/forecast/model/DeleteWhatIfForecastRequest.java \*

 /opt/cola/permits/1738292478\_1706120612.7846029/0/aws-java-sdk-forecast-1-12-436-sourcesjar/com/amazonaws/services/forecast/model/transform/TagResourceRequestMarshaller.java

\* /opt/cola/permits/1738292478\_1706120612.7846029/0/aws-java-sdk-forecast-1-12-436-sourcesjar/com/amazonaws/services/forecast/model/ListExplainabilitiesResult.java

\* /opt/cola/permits/1738292478\_1706120612.7846029/0/aws-java-sdk-forecast-1-12-436-sourcesjar/com/amazonaws/services/forecast/model/ListWhatIfForecastsResult.java

\* /opt/cola/permits/1738292478\_1706120612.7846029/0/aws-java-sdk-forecast-1-12-436-sourcesjar/com/amazonaws/services/forecast/model/transform/BaselineJsonUnmarshaller.java

\* /opt/cola/permits/1738292478\_1706120612.7846029/0/aws-java-sdk-forecast-1-12-436-sourcesjar/com/amazonaws/services/forecast/model/transform/WhatIfForecastSummaryMarshaller.java \* /opt/cola/permits/1738292478\_1706120612.7846029/0/aws-java-sdk-forecast-1-12-436-sourcesjar/com/amazonaws/services/forecast/model/transform/StopResourceRequestMarshaller.java \*

 /opt/cola/permits/1738292478\_1706120612.7846029/0/aws-java-sdk-forecast-1-12-436-sourcesjar/com/amazonaws/services/forecast/model/transform/WindowSummaryJsonUnmarshaller.java \* /opt/cola/permits/1738292478\_1706120612.7846029/0/aws-java-sdk-forecast-1-12-436-sourcesjar/com/amazonaws/services/forecast/model/transform/BaselineMarshaller.java

\* /opt/cola/permits/1738292478\_1706120612.7846029/0/aws-java-sdk-forecast-1-12-436-sourcesjar/com/amazonaws/services/forecast/model/transform/CreateExplainabilityRequestMarshaller.java \* /opt/cola/permits/1738292478\_1706120612.7846029/0/aws-java-sdk-forecast-1-12-436-sourcesjar/com/amazonaws/services/forecast/model/CreateWhatIfAnalysisRequest.java

\* /opt/cola/permits/1738292478\_1706120612.7846029/0/aws-java-sdk-forecast-1-12-436-sourcesjar/com/amazonaws/services/forecast/model/FeaturizationMethod.java

\* /opt/cola/permits/1738292478\_1706120612.7846029/0/aws-java-sdk-forecast-1-12-436-sourcesjar/com/amazonaws/services/forecast/model/transform/ResourceNotFoundExceptionUnmarshaller.java \*

 /opt/cola/permits/1738292478\_1706120612.7846029/0/aws-java-sdk-forecast-1-12-436-sourcesjar/com/amazonaws/services/forecast/package-info.java

\* /opt/cola/permits/1738292478\_1706120612.7846029/0/aws-java-sdk-forecast-1-12-436-sourcesjar/com/amazonaws/services/forecast/model/transform/DescribeMonitorRequestProtocolMarshaller.java \* /opt/cola/permits/1738292478\_1706120612.7846029/0/aws-java-sdk-forecast-1-12-436-sourcesjar/com/amazonaws/services/forecast/model/transform/AttributeConfigMarshaller.java \* /opt/cola/permits/1738292478\_1706120612.7846029/0/aws-java-sdk-forecast-1-12-436-sourcesjar/com/amazonaws/services/forecast/model/transform/ForecastExportJobSummaryJsonUnmarshaller.java \* /opt/cola/permits/1738292478\_1706120612.7846029/0/aws-java-sdk-forecast-1-12-436-sourcesjar/com/amazonaws/services/forecast/model/ListForecastExportJobsResult.java \*

 /opt/cola/permits/1738292478\_1706120612.7846029/0/aws-java-sdk-forecast-1-12-436-sourcesjar/com/amazonaws/services/forecast/model/transform/ExplainabilityConfigMarshaller.java \* /opt/cola/permits/1738292478\_1706120612.7846029/0/aws-java-sdk-forecast-1-12-436-sourcesjar/com/amazonaws/services/forecast/model/transform/DescribeForecastRequestProtocolMarshaller.java \* /opt/cola/permits/1738292478\_1706120612.7846029/0/aws-java-sdk-forecast-1-12-436-sourcesjar/com/amazonaws/services/forecast/model/transform/DescribePredictorResultJsonUnmarshaller.java \* /opt/cola/permits/1738292478\_1706120612.7846029/0/aws-java-sdk-forecast-1-12-436-sourcesjar/com/amazonaws/services/forecast/model/transform/DataDestinationJsonUnmarshaller.java \* /opt/cola/permits/1738292478\_1706120612.7846029/0/aws-java-sdk-forecast-1-12-436-sourcesjar/com/amazonaws/services/forecast/model/transform/ListDatasetImportJobsRequestProtocolMarshaller.java \* /opt/cola/permits/1738292478\_1706120612.7846029/0/aws-java-sdk-forecast-1-12-436-sourcesjar/com/amazonaws/services/forecast/model/transform/DeleteWhatIfForecastResultJsonUnmarshaller.java \*

 /opt/cola/permits/1738292478\_1706120612.7846029/0/aws-java-sdk-forecast-1-12-436-sourcesjar/com/amazonaws/services/forecast/model/FeaturizationMethodName.java

\* /opt/cola/permits/1738292478\_1706120612.7846029/0/aws-java-sdk-forecast-1-12-436-sourcesjar/com/amazonaws/services/forecast/model/transform/DatasetImportJobSummaryJsonUnmarshaller.java \* /opt/cola/permits/1738292478\_1706120612.7846029/0/aws-java-sdk-forecast-1-12-436-sourcesjar/com/amazonaws/services/forecast/model/transform/EvaluationParametersMarshaller.java \* /opt/cola/permits/1738292478\_1706120612.7846029/0/aws-java-sdk-forecast-1-12-436-sourcesjar/com/amazonaws/services/forecast/model/transform/EvaluationParametersJsonUnmarshaller.java \* /opt/cola/permits/1738292478\_1706120612.7846029/0/aws-java-sdk-forecast-1-12-436-sourcesjar/com/amazonaws/services/forecast/model/transform/SchemaMarshaller.java \*

 /opt/cola/permits/1738292478\_1706120612.7846029/0/aws-java-sdk-forecast-1-12-436-sourcesjar/com/amazonaws/services/forecast/model/transform/DeleteExplainabilityExportRequestProtocolMarshaller.java \* /opt/cola/permits/1738292478\_1706120612.7846029/0/aws-java-sdk-forecast-1-12-436-sourcesjar/com/amazonaws/services/forecast/model/transform/CreateWhatIfForecastExportRequestMarshaller.java \* /opt/cola/permits/1738292478\_1706120612.7846029/0/aws-java-sdk-forecast-1-12-436-sourcesjar/com/amazonaws/services/forecast/model/transform/ListTagsForResourceRequestMarshaller.java \* /opt/cola/permits/1738292478\_1706120612.7846029/0/aws-java-sdk-forecast-1-12-436-sourcesjar/com/amazonaws/services/forecast/model/transform/TimeSeriesTransformationJsonUnmarshaller.java \* /opt/cola/permits/1738292478\_1706120612.7846029/0/aws-java-sdk-forecast-1-12-436-sourcesjar/com/amazonaws/services/forecast/model/transform/DeleteExplainabilityRequestProtocolMarshaller.java \*

 /opt/cola/permits/1738292478\_1706120612.7846029/0/aws-java-sdk-forecast-1-12-436-sourcesjar/com/amazonaws/services/forecast/model/MetricResult.java

\* /opt/cola/permits/1738292478\_1706120612.7846029/0/aws-java-sdk-forecast-1-12-436-sourcesjar/com/amazonaws/services/forecast/model/transform/UpdateDatasetGroupResultJsonUnmarshaller.java \* /opt/cola/permits/1738292478\_1706120612.7846029/0/aws-java-sdk-forecast-1-12-436-sourcesjar/com/amazonaws/services/forecast/model/transform/DeleteDatasetGroupRequestProtocolMarshaller.java \* /opt/cola/permits/1738292478\_1706120612.7846029/0/aws-java-sdk-forecast-1-12-436-sourcesjar/com/amazonaws/services/forecast/model/FilterConditionString.java

\* /opt/cola/permits/1738292478\_1706120612.7846029/0/aws-java-sdk-forecast-1-12-436-sourcesjar/com/amazonaws/services/forecast/model/transform/ListExplainabilitiesResultJsonUnmarshaller.java \* /opt/cola/permits/1738292478\_1706120612.7846029/0/aws-java-sdk-forecast-1-12-436-sourcesjar/com/amazonaws/services/forecast/model/transform/PredictorSummaryMarshaller.java \*

 /opt/cola/permits/1738292478\_1706120612.7846029/0/aws-java-sdk-forecast-1-12-436-sourcesjar/com/amazonaws/services/forecast/model/DeleteDatasetGroupResult.java

\* /opt/cola/permits/1738292478\_1706120612.7846029/0/aws-java-sdk-forecast-1-12-436-sourcesjar/com/amazonaws/services/forecast/model/transform/ExplainabilityExportSummaryJsonUnmarshaller.java \* /opt/cola/permits/1738292478\_1706120612.7846029/0/aws-java-sdk-forecast-1-12-436-sourcesjar/com/amazonaws/services/forecast/model/GetAccuracyMetricsResult.java

\* /opt/cola/permits/1738292478\_1706120612.7846029/0/aws-java-sdk-forecast-1-12-436-sourcesjar/com/amazonaws/services/forecast/model/WeightedQuantileLoss.java

\* /opt/cola/permits/1738292478\_1706120612.7846029/0/aws-java-sdk-forecast-1-12-436-sourcesjar/com/amazonaws/services/forecast/model/ScalingType.java

jar/com/amazonaws/services/forecast/model/transform/TimeSeriesConditionMarshaller.java \*

 /opt/cola/permits/1738292478\_1706120612.7846029/0/aws-java-sdk-forecast-1-12-436-sourcesjar/com/amazonaws/services/forecast/model/transform/DeleteMonitorRequestMarshaller.java \* /opt/cola/permits/1738292478\_1706120612.7846029/0/aws-java-sdk-forecast-1-12-436-sourcesjar/com/amazonaws/services/forecast/model/TimeSeriesReplacementsDataSource.java \* /opt/cola/permits/1738292478\_1706120612.7846029/0/aws-java-sdk-forecast-1-12-436-sourcesjar/com/amazonaws/services/forecast/model/transform/CreateDatasetImportJobRequestProtocolMarshaller.java \* /opt/cola/permits/1738292478\_1706120612.7846029/0/aws-java-sdk-forecast-1-12-436-sourcesjar/com/amazonaws/services/forecast/model/transform/FilterJsonUnmarshaller.java \* /opt/cola/permits/1738292478\_1706120612.7846029/0/aws-java-sdk-forecast-1-12-436-sourcesjar/com/amazonaws/services/forecast/model/transform/ForecastSummaryMarshaller.java \* /opt/cola/permits/1738292478\_1706120612.7846029/0/aws-java-sdk-forecast-1-12-436-sourcesjar/com/amazonaws/services/forecast/model/ListForecastsRequest.java \*

 /opt/cola/permits/1738292478\_1706120612.7846029/0/aws-java-sdk-forecast-1-12-436-sourcesjar/com/amazonaws/services/forecast/model/transform/CreateWhatIfAnalysisResultJsonUnmarshaller.java \* /opt/cola/permits/1738292478\_1706120612.7846029/0/aws-java-sdk-forecast-1-12-436-sourcesjar/com/amazonaws/services/forecast/model/CreateDatasetGroupResult.java \* /opt/cola/permits/1738292478\_1706120612.7846029/0/aws-java-sdk-forecast-1-12-436-sources-

jar/com/amazonaws/services/forecast/model/CreateWhatIfForecastExportRequest.java \* /opt/cola/permits/1738292478\_1706120612.7846029/0/aws-java-sdk-forecast-1-12-436-sourcesjar/com/amazonaws/services/forecast/model/transform/FeaturizationMethodJsonUnmarshaller.java \* /opt/cola/permits/1738292478\_1706120612.7846029/0/aws-java-sdk-forecast-1-12-436-sourcesjar/com/amazonaws/services/forecast/model/transform/WhatIfForecastExportSummaryJsonUnmarshaller.java

\* /opt/cola/permits/1738292478\_1706120612.7846029/0/aws-java-sdk-forecast-1-12-436-sourcesjar/com/amazonaws/services/forecast/model/transform/CreateDatasetImportJobRequestMarshaller.java \* /opt/cola/permits/1738292478\_1706120612.7846029/0/aws-java-sdk-forecast-1-12-436-sourcesjar/com/amazonaws/services/forecast/model/CreateForecastResult.java

\* /opt/cola/permits/1738292478\_1706120612.7846029/0/aws-java-sdk-forecast-1-12-436-sourcesjar/com/amazonaws/services/forecast/model/transform/CreatePredictorResultJsonUnmarshaller.java \* /opt/cola/permits/1738292478\_1706120612.7846029/0/aws-java-sdk-forecast-1-12-436-sourcesjar/com/amazonaws/services/forecast/model/transform/DeleteWhatIfAnalysisRequestMarshaller.java \* /opt/cola/permits/1738292478\_1706120612.7846029/0/aws-java-sdk-forecast-1-12-436-sourcesjar/com/amazonaws/services/forecast/model/ResourceAlreadyExistsException.java

\* /opt/cola/permits/1738292478\_1706120612.7846029/0/aws-java-sdk-forecast-1-12-436-sourcesjar/com/amazonaws/services/forecast/model/transform/DescribeWhatIfForecastExportResultJsonUnmarshaller.java \*

 /opt/cola/permits/1738292478\_1706120612.7846029/0/aws-java-sdk-forecast-1-12-436-sourcesjar/com/amazonaws/services/forecast/model/transform/ListForecastExportJobsResultJsonUnmarshaller.java \* /opt/cola/permits/1738292478\_1706120612.7846029/0/aws-java-sdk-forecast-1-12-436-sourcesjar/com/amazonaws/services/forecast/model/transform/CreateMonitorResultJsonUnmarshaller.java \* /opt/cola/permits/1738292478\_1706120612.7846029/0/aws-java-sdk-forecast-1-12-436-sourcesjar/com/amazonaws/services/forecast/model/transform/DeleteWhatIfForecastExportRequestProtocolMarshaller.java \* /opt/cola/permits/1738292478\_1706120612.7846029/0/aws-java-sdk-forecast-1-12-436-sourcesjar/com/amazonaws/services/forecast/model/CreateWhatIfForecastResult.java \* /opt/cola/permits/1738292478\_1706120612.7846029/0/aws-java-sdk-forecast-1-12-436-sourcesjar/com/amazonaws/services/forecast/AbstractAmazonForecast.java

\*

 /opt/cola/permits/1738292478\_1706120612.7846029/0/aws-java-sdk-forecast-1-12-436-sourcesjar/com/amazonaws/services/forecast/model/CreateDatasetRequest.java

\* /opt/cola/permits/1738292478\_1706120612.7846029/0/aws-java-sdk-forecast-1-12-436-sources-

jar/com/amazonaws/services/forecast/model/transform/CreateExplainabilityExportResultJsonUnmarshaller.java

\* /opt/cola/permits/1738292478\_1706120612.7846029/0/aws-java-sdk-forecast-1-12-436-sources-

jar/com/amazonaws/services/forecast/model/ListWhatIfForecastExportsResult.java

\* /opt/cola/permits/1738292478\_1706120612.7846029/0/aws-java-sdk-forecast-1-12-436-sources-

jar/com/amazonaws/services/forecast/model/transform/DatasetGroupSummaryMarshaller.java

\* /opt/cola/permits/1738292478\_1706120612.7846029/0/aws-java-sdk-forecast-1-12-436-sources-

jar/com/amazonaws/services/forecast/model/transform/DescribeExplainabilityExportResultJsonUnmarshaller.java

\* /opt/cola/permits/1738292478\_1706120612.7846029/0/aws-java-sdk-forecast-1-12-436-sources-

jar/com/amazonaws/services/forecast/model/Tag.java

\*

 /opt/cola/permits/1738292478\_1706120612.7846029/0/aws-java-sdk-forecast-1-12-436-sourcesjar/com/amazonaws/services/forecast/model/transform/InvalidInputExceptionUnmarshaller.java \* /opt/cola/permits/1738292478\_1706120612.7846029/0/aws-java-sdk-forecast-1-12-436-sourcesjar/com/amazonaws/services/forecast/model/transform/CreateDatasetResultJsonUnmarshaller.java \* /opt/cola/permits/1738292478\_1706120612.7846029/0/aws-java-sdk-forecast-1-12-436-sourcesjar/com/amazonaws/services/forecast/model/CreateDatasetResult.java

\* /opt/cola/permits/1738292478\_1706120612.7846029/0/aws-java-sdk-forecast-1-12-436-sourcesjar/com/amazonaws/services/forecast/model/ExplainabilityInfo.java

\* /opt/cola/permits/1738292478\_1706120612.7846029/0/aws-java-sdk-forecast-1-12-436-sourcesjar/com/amazonaws/services/forecast/model/TimeSeriesSelector.java

\* /opt/cola/permits/1738292478\_1706120612.7846029/0/aws-java-sdk-forecast-1-12-436-sourcesjar/com/amazonaws/services/forecast/model/transform/FeaturizationMethodMarshaller.java \*

 /opt/cola/permits/1738292478\_1706120612.7846029/0/aws-java-sdk-forecast-1-12-436-sourcesjar/com/amazonaws/services/forecast/model/transform/ErrorMetricJsonUnmarshaller.java \* /opt/cola/permits/1738292478\_1706120612.7846029/0/aws-java-sdk-forecast-1-12-436-sources-

jar/com/amazonaws/services/forecast/model/GetAccuracyMetricsRequest.java

\* /opt/cola/permits/1738292478\_1706120612.7846029/0/aws-java-sdk-forecast-1-12-436-sourcesjar/com/amazonaws/services/forecast/model/transform/MonitorSummaryMarshaller.java

\* /opt/cola/permits/1738292478\_1706120612.7846029/0/aws-java-sdk-forecast-1-12-436-sourcesjar/com/amazonaws/services/forecast/model/transform/ListPredictorsResultJsonUnmarshaller.java \* /opt/cola/permits/1738292478\_1706120612.7846029/0/aws-java-sdk-forecast-1-12-436-sourcesjar/com/amazonaws/services/forecast/model/transform/CreateDatasetRequestMarshaller.java

\* /opt/cola/permits/1738292478\_1706120612.7846029/0/aws-java-sdk-forecast-1-12-436-sourcesjar/com/amazonaws/services/forecast/model/transform/PredictorMonitorEvaluationMarshaller.java \*

 /opt/cola/permits/1738292478\_1706120612.7846029/0/aws-java-sdk-forecast-1-12-436-sourcesjar/com/amazonaws/services/forecast/model/BaselineMetric.java

\* /opt/cola/permits/1738292478\_1706120612.7846029/0/aws-java-sdk-forecast-1-12-436-sourcesjar/com/amazonaws/services/forecast/model/transform/ListExplainabilityExportsResultJsonUnmarshaller.java \* /opt/cola/permits/1738292478\_1706120612.7846029/0/aws-java-sdk-forecast-1-12-436-sources-

jar/com/amazonaws/services/forecast/model/DescribeAutoPredictorRequest.java

jar/com/amazonaws/services/forecast/model/DescribeWhatIfForecastExportResult.java

\* /opt/cola/permits/1738292478\_1706120612.7846029/0/aws-java-sdk-forecast-1-12-436-sources-

jar/com/amazonaws/services/forecast/model/transform/ListForecastsRequestProtocolMarshaller.java \*

 /opt/cola/permits/1738292478\_1706120612.7846029/0/aws-java-sdk-forecast-1-12-436-sourcesjar/com/amazonaws/services/forecast/model/MonitorConfig.java

\* /opt/cola/permits/1738292478\_1706120612.7846029/0/aws-java-sdk-forecast-1-12-436-sourcesjar/com/amazonaws/services/forecast/model/ResumeResourceRequest.java

\* /opt/cola/permits/1738292478\_1706120612.7846029/0/aws-java-sdk-forecast-1-12-436-sourcesjar/com/amazonaws/services/forecast/model/transform/ExplainabilitySummaryMarshaller.java

\* /opt/cola/permits/1738292478\_1706120612.7846029/0/aws-java-sdk-forecast-1-12-436-sources-

jar/com/amazonaws/services/forecast/model/transform/PredictorExecutionJsonUnmarshaller.java

\* /opt/cola/permits/1738292478\_1706120612.7846029/0/aws-java-sdk-forecast-1-12-436-sourcesjar/com/amazonaws/services/forecast/model/CreateAutoPredictorRequest.java

\* /opt/cola/permits/1738292478\_1706120612.7846029/0/aws-java-sdk-forecast-1-12-436-sourcesjar/com/amazonaws/services/forecast/model/DataDestination.java

\* /opt/cola/permits/1738292478\_1706120612.7846029/0/aws-java-sdk-forecast-1-12-436-sourcesjar/com/amazonaws/services/forecast/model/ParameterRanges.java

 /opt/cola/permits/1738292478\_1706120612.7846029/0/aws-java-sdk-forecast-1-12-436-sourcesjar/com/amazonaws/services/forecast/model/transform/FeaturizationConfigMarshaller.java

\*

\* /opt/cola/permits/1738292478\_1706120612.7846029/0/aws-java-sdk-forecast-1-12-436-sources-

jar/com/amazonaws/services/forecast/model/transform/DescribeForecastRequestMarshaller.java

\* /opt/cola/permits/1738292478\_1706120612.7846029/0/aws-java-sdk-forecast-1-12-436-sourcesjar/com/amazonaws/services/forecast/model/MonitorSummary.java

\* /opt/cola/permits/1738292478\_1706120612.7846029/0/aws-java-sdk-forecast-1-12-436-sourcesjar/com/amazonaws/services/forecast/model/transform/TimeSeriesReplacementsDataSourceJsonUnmarshaller.java \* /opt/cola/permits/1738292478\_1706120612.7846029/0/aws-java-sdk-forecast-1-12-436-sourcesjar/com/amazonaws/services/forecast/model/PredictorEvent.java \*

 /opt/cola/permits/1738292478\_1706120612.7846029/0/aws-java-sdk-forecast-1-12-436-sourcesjar/com/amazonaws/services/forecast/model/transform/ListExplainabilityExportsRequestMarshaller.java \* /opt/cola/permits/1738292478\_1706120612.7846029/0/aws-java-sdk-forecast-1-12-436-sourcesjar/com/amazonaws/services/forecast/model/DeleteDatasetResult.java

\* /opt/cola/permits/1738292478\_1706120612.7846029/0/aws-java-sdk-forecast-1-12-436-sourcesjar/com/amazonaws/services/forecast/model/transform/DescribeForecastResultJsonUnmarshaller.java \* /opt/cola/permits/1738292478\_1706120612.7846029/0/aws-java-sdk-forecast-1-12-436-sourcesjar/com/amazonaws/services/forecast/model/transform/DataSourceJsonUnmarshaller.java

\* /opt/cola/permits/1738292478\_1706120612.7846029/0/aws-java-sdk-forecast-1-12-436-sourcesjar/com/amazonaws/services/forecast/model/PredictorBacktestExportJobSummary.java

\* /opt/cola/permits/1738292478\_1706120612.7846029/0/aws-java-sdk-forecast-1-12-436-sourcesjar/com/amazonaws/services/forecast/model/transform/ListDatasetsResultJsonUnmarshaller.java \*

 /opt/cola/permits/1738292478\_1706120612.7846029/0/aws-java-sdk-forecast-1-12-436-sourcesjar/com/amazonaws/services/forecast/model/DeletePredictorRequest.java

\* /opt/cola/permits/1738292478\_1706120612.7846029/0/aws-java-sdk-forecast-1-12-436-sourcesjar/com/amazonaws/services/forecast/model/DescribePredictorRequest.java

jar/com/amazonaws/services/forecast/model/transform/DescribeExplainabilityResultJsonUnmarshaller.java \* /opt/cola/permits/1738292478\_1706120612.7846029/0/aws-java-sdk-forecast-1-12-436-sourcesjar/com/amazonaws/services/forecast/model/transform/TagJsonUnmarshaller.java \* /opt/cola/permits/1738292478\_1706120612.7846029/0/aws-java-sdk-forecast-1-12-436-sourcesjar/com/amazonaws/services/forecast/model/PredictorExecutionDetails.java \* /opt/cola/permits/1738292478\_1706120612.7846029/0/aws-java-sdk-forecast-1-12-436-sources-

jar/com/amazonaws/services/forecast/model/transform/HyperParameterTuningJobConfigJsonUnmarshaller.java \*

 /opt/cola/permits/1738292478\_1706120612.7846029/0/aws-java-sdk-forecast-1-12-436-sourcesjar/com/amazonaws/services/forecast/model/transform/ListMonitorsRequestProtocolMarshaller.java \* /opt/cola/permits/1738292478\_1706120612.7846029/0/aws-java-sdk-forecast-1-12-436-sourcesjar/com/amazonaws/services/forecast/model/transform/ListWhatIfForecastExportsResultJsonUnmarshaller.java \* /opt/cola/permits/1738292478\_1706120612.7846029/0/aws-java-sdk-forecast-1-12-436-sourcesjar/com/amazonaws/services/forecast/model/transform/CreateForecastRequestMarshaller.java \* /opt/cola/permits/1738292478\_1706120612.7846029/0/aws-java-sdk-forecast-1-12-436-sourcesjar/com/amazonaws/services/forecast/AmazonForecastClientBuilder.java

\* /opt/cola/permits/1738292478\_1706120612.7846029/0/aws-java-sdk-forecast-1-12-436-sourcesjar/com/amazonaws/services/forecast/model/HyperParameterTuningJobConfig.java \*

 /opt/cola/permits/1738292478\_1706120612.7846029/0/aws-java-sdk-forecast-1-12-436-sourcesjar/com/amazonaws/services/forecast/model/transform/CreateForecastExportJobResultJsonUnmarshaller.java \* /opt/cola/permits/1738292478\_1706120612.7846029/0/aws-java-sdk-forecast-1-12-436-sourcesjar/com/amazonaws/services/forecast/model/transform/SupplementaryFeatureJsonUnmarshaller.java \* /opt/cola/permits/1738292478\_1706120612.7846029/0/aws-java-sdk-forecast-1-12-436-sourcesjar/com/amazonaws/services/forecast/model/transform/WeightedQuantileLossMarshaller.java \* /opt/cola/permits/1738292478\_1706120612.7846029/0/aws-java-sdk-forecast-1-12-436-sourcesjar/com/amazonaws/services/forecast/model/transform/ForecastExportJobSummaryMarshaller.java \* /opt/cola/permits/1738292478\_1706120612.7846029/0/aws-java-sdk-forecast-1-12-436-sourcesjar/com/amazonaws/services/forecast/model/DescribeMonitorResult.java

\* /opt/cola/permits/1738292478\_1706120612.7846029/0/aws-java-sdk-forecast-1-12-436-sourcesjar/com/amazonaws/services/forecast/model/DeleteExplainabilityExportResult.java \*

 /opt/cola/permits/1738292478\_1706120612.7846029/0/aws-java-sdk-forecast-1-12-436-sourcesjar/com/amazonaws/services/forecast/model/ListMonitorsRequest.java

\* /opt/cola/permits/1738292478\_1706120612.7846029/0/aws-java-sdk-forecast-1-12-436-sources-

jar/com/amazonaws/services/forecast/model/transform/CreateWhatIfAnalysisRequestProtocolMarshaller.java

\* /opt/cola/permits/1738292478\_1706120612.7846029/0/aws-java-sdk-forecast-1-12-436-sourcesjar/com/amazonaws/services/forecast/model/CreateAutoPredictorResult.java

\* /opt/cola/permits/1738292478\_1706120612.7846029/0/aws-java-sdk-forecast-1-12-436-sourcesjar/com/amazonaws/services/forecast/model/transform/ListWhatIfForecastExportsRequestMarshaller.java

\* /opt/cola/permits/1738292478\_1706120612.7846029/0/aws-java-sdk-forecast-1-12-436-sourcesjar/com/amazonaws/services/forecast/model/transform/DescribePredictorBacktestExportJobResultJsonUnmarshaller .java

\* /opt/cola/permits/1738292478\_1706120612.7846029/0/aws-java-sdk-forecast-1-12-436-sourcesjar/com/amazonaws/services/forecast/model/transform/ReferencePredictorSummaryJsonUnmarshaller.java \*

 /opt/cola/permits/1738292478\_1706120612.7846029/0/aws-java-sdk-forecast-1-12-436-sourcesjar/com/amazonaws/services/forecast/model/transform/AttributeConfigJsonUnmarshaller.java

\* /opt/cola/permits/1738292478\_1706120612.7846029/0/aws-java-sdk-forecast-1-12-436-sourcesjar/com/amazonaws/services/forecast/model/transform/ListForecastsResultJsonUnmarshaller.java

\* /opt/cola/permits/1738292478\_1706120612.7846029/0/aws-java-sdk-forecast-1-12-436-sourcesjar/com/amazonaws/services/forecast/model/transform/TimeAlignmentBoundaryMarshaller.java \* /opt/cola/permits/1738292478\_1706120612.7846029/0/aws-java-sdk-forecast-1-12-436-sourcesjar/com/amazonaws/services/forecast/model/Schema.java

\* /opt/cola/permits/1738292478\_1706120612.7846029/0/aws-java-sdk-forecast-1-12-436-sourcesjar/com/amazonaws/services/forecast/model/transform/CreateDatasetGroupRequestMarshaller.java \*

 /opt/cola/permits/1738292478\_1706120612.7846029/0/aws-java-sdk-forecast-1-12-436-sourcesjar/com/amazonaws/services/forecast/model/transform/ActionMarshaller.java

\* /opt/cola/permits/1738292478\_1706120612.7846029/0/aws-java-sdk-forecast-1-12-436-sourcesjar/com/amazonaws/services/forecast/model/transform/CreateDatasetRequestProtocolMarshaller.java \* /opt/cola/permits/1738292478\_1706120612.7846029/0/aws-java-sdk-forecast-1-12-436-sourcesjar/com/amazonaws/services/forecast/model/WhatIfAnalysisSummary.java

\* /opt/cola/permits/1738292478\_1706120612.7846029/0/aws-java-sdk-forecast-1-12-436-sourcesjar/com/amazonaws/services/forecast/model/transform/InputDataConfigJsonUnmarshaller.java \* /opt/cola/permits/1738292478\_1706120612.7846029/0/aws-java-sdk-forecast-1-12-436-sourcesjar/com/amazonaws/services/forecast/model/transform/CreatePredictorRequestMarshaller.java \* /opt/cola/permits/1738292478\_1706120612.7846029/0/aws-java-sdk-forecast-1-12-436-sourcesjar/com/amazonaws/services/forecast/model/transform/DeletePredictorBacktestExportJobRequestProtocolMarshalle

r.java \*

 /opt/cola/permits/1738292478\_1706120612.7846029/0/aws-java-sdk-forecast-1-12-436-sourcesjar/com/amazonaws/services/forecast/model/DeleteWhatIfAnalysisResult.java \* /opt/cola/permits/1738292478\_1706120612.7846029/0/aws-java-sdk-forecast-1-12-436-sourcesjar/com/amazonaws/services/forecast/model/transform/ListDatasetsRequestMarshaller.java \* /opt/cola/permits/1738292478\_1706120612.7846029/0/aws-java-sdk-forecast-1-12-436-sourcesjar/com/amazonaws/services/forecast/model/transform/BaselineMetricJsonUnmarshaller.java \* /opt/cola/permits/1738292478\_1706120612.7846029/0/aws-java-sdk-forecast-1-12-436-sourcesjar/com/amazonaws/services/forecast/model/transform/S3ConfigMarshaller.java \* /opt/cola/permits/1738292478\_1706120612.7846029/0/aws-java-sdk-forecast-1-12-436-sourcesjar/com/amazonaws/services/forecast/model/DeleteDatasetImportJobRequest.java \* /opt/cola/permits/1738292478\_1706120612.7846029/0/aws-java-sdk-forecast-1-12-436-sourcesjar/com/amazonaws/services/forecast/model/transform/DescribeExplainabilityExportRequestMarshaller.java \*

 /opt/cola/permits/1738292478\_1706120612.7846029/0/aws-java-sdk-forecast-1-12-436-sourcesjar/com/amazonaws/services/forecast/model/CreateMonitorResult.java

\* /opt/cola/permits/1738292478\_1706120612.7846029/0/aws-java-sdk-forecast-1-12-436-sources-

jar/com/amazonaws/services/forecast/model/transform/DescribeExplainabilityRequestProtocolMarshaller.java

\* /opt/cola/permits/1738292478\_1706120612.7846029/0/aws-java-sdk-forecast-1-12-436-sourcesjar/com/amazonaws/services/forecast/AmazonForecastAsync.java

\* /opt/cola/permits/1738292478\_1706120612.7846029/0/aws-java-sdk-forecast-1-12-436-sourcesjar/com/amazonaws/services/forecast/model/Featurization.java

\* /opt/cola/permits/1738292478\_1706120612.7846029/0/aws-java-sdk-forecast-1-12-436-sourcesjar/com/amazonaws/services/forecast/model/CreateForecastExportJobRequest.java \*

 /opt/cola/permits/1738292478\_1706120612.7846029/0/aws-java-sdk-forecast-1-12-436-sourcesjar/com/amazonaws/services/forecast/model/ListDatasetGroupsRequest.java

\* /opt/cola/permits/1738292478\_1706120612.7846029/0/aws-java-sdk-forecast-1-12-436-sourcesjar/com/amazonaws/services/forecast/model/transform/MetricResultMarshaller.java

\* /opt/cola/permits/1738292478\_1706120612.7846029/0/aws-java-sdk-forecast-1-12-436-sources-

jar/com/amazonaws/services/forecast/model/transform/CreateAutoPredictorRequestProtocolMarshaller.java

\* /opt/cola/permits/1738292478\_1706120612.7846029/0/aws-java-sdk-forecast-1-12-436-sources-

jar/com/amazonaws/services/forecast/model/transform/TestWindowSummaryMarshaller.java

\* /opt/cola/permits/1738292478\_1706120612.7846029/0/aws-java-sdk-forecast-1-12-436-sources-

jar/com/amazonaws/services/forecast/model/DeleteExplainabilityRequest.java

\*

\*

\* /opt/cola/permits/1738292478\_1706120612.7846029/0/aws-java-sdk-forecast-1-12-436-sourcesjar/com/amazonaws/services/forecast/model/ErrorMetric.java

 /opt/cola/permits/1738292478\_1706120612.7846029/0/aws-java-sdk-forecast-1-12-436-sourcesjar/com/amazonaws/services/forecast/model/transform/SupplementaryFeatureMarshaller.java \* /opt/cola/permits/1738292478\_1706120612.7846029/0/aws-java-sdk-forecast-1-12-436-sourcesjar/com/amazonaws/services/forecast/model/transform/DescribeExplainabilityExportRequestProtocolMarshaller.jav a

\* /opt/cola/permits/1738292478\_1706120612.7846029/0/aws-java-sdk-forecast-1-12-436-sourcesjar/com/amazonaws/services/forecast/model/transform/DeleteForecastExportJobResultJsonUnmarshaller.java \* /opt/cola/permits/1738292478\_1706120612.7846029/0/aws-java-sdk-forecast-1-12-436-sourcesjar/com/amazonaws/services/forecast/model/transform/WhatIfForecastExportSummaryMarshaller.java \* /opt/cola/permits/1738292478\_1706120612.7846029/0/aws-java-sdk-forecast-1-12-436-sourcesjar/com/amazonaws/services/forecast/model/ListWhatIfForecastExportsRequest.java \* /opt/cola/permits/1738292478\_1706120612.7846029/0/aws-java-sdk-forecast-1-12-436-sourcesjar/com/amazonaws/services/forecast/model/transform/ListPredictorBacktestExportJobsRequestProtocolMarshaller.j ava

 /opt/cola/permits/1738292478\_1706120612.7846029/0/aws-java-sdk-forecast-1-12-436-sourcesjar/com/amazonaws/services/forecast/model/transform/UntagResourceRequestProtocolMarshaller.java \* /opt/cola/permits/1738292478\_1706120612.7846029/0/aws-java-sdk-forecast-1-12-436-sourcesjar/com/amazonaws/services/forecast/model/EncryptionConfig.java

\* /opt/cola/permits/1738292478\_1706120612.7846029/0/aws-java-sdk-forecast-1-12-436-sourcesjar/com/amazonaws/services/forecast/model/transform/MonitorDataSourceMarshaller.java \* /opt/cola/permits/1738292478\_1706120612.7846029/0/aws-java-sdk-forecast-1-12-436-sourcesjar/com/amazonaws/services/forecast/model/transform/DeleteDatasetImportJobRequestMarshaller.java \* /opt/cola/permits/1738292478\_1706120612.7846029/0/aws-java-sdk-forecast-1-12-436-sourcesjar/com/amazonaws/services/forecast/model/Action.java \*

 /opt/cola/permits/1738292478\_1706120612.7846029/0/aws-java-sdk-forecast-1-12-436-sourcesjar/com/amazonaws/services/forecast/model/ListDatasetsResult.java

\* /opt/cola/permits/1738292478\_1706120612.7846029/0/aws-java-sdk-forecast-1-12-436-sourcesjar/com/amazonaws/services/forecast/model/AmazonForecastException.java

\* /opt/cola/permits/1738292478\_1706120612.7846029/0/aws-java-sdk-forecast-1-12-436-sourcesjar/com/amazonaws/services/forecast/model/WhatIfForecastSummary.java

\* /opt/cola/permits/1738292478\_1706120612.7846029/0/aws-java-sdk-forecast-1-12-436-sourcesjar/com/amazonaws/services/forecast/model/DeleteWhatIfForecastExportResult.java

jar/com/amazonaws/services/forecast/model/DescribeWhatIfForecastExportRequest.java \* /opt/cola/permits/1738292478\_1706120612.7846029/0/aws-java-sdk-forecast-1-12-436-sourcesjar/com/amazonaws/services/forecast/model/transform/DeletePredictorRequestMarshaller.java \*

 /opt/cola/permits/1738292478\_1706120612.7846029/0/aws-java-sdk-forecast-1-12-436-sourcesjar/com/amazonaws/services/forecast/model/transform/DatasetSummaryJsonUnmarshaller.java \* /opt/cola/permits/1738292478\_1706120612.7846029/0/aws-java-sdk-forecast-1-12-436-sourcesjar/com/amazonaws/services/forecast/model/PredictorExecution.java

\* /opt/cola/permits/1738292478\_1706120612.7846029/0/aws-java-sdk-forecast-1-12-436-sourcesjar/com/amazonaws/services/forecast/model/transform/DeleteForecastExportJobRequestMarshaller.java \* /opt/cola/permits/1738292478\_1706120612.7846029/0/aws-java-sdk-forecast-1-12-436-sourcesjar/com/amazonaws/services/forecast/model/transform/ListMonitorsResultJsonUnmarshaller.java \* /opt/cola/permits/1738292478\_1706120612.7846029/0/aws-java-sdk-forecast-1-12-436-sourcesjar/com/amazonaws/services/forecast/model/DescribeDatasetGroupRequest.java \* /opt/cola/permits/1738292478\_1706120612.7846029/0/aws-java-sdk-forecast-1-12-436-sourcesjar/com/amazonaws/services/forecast/model/ListWhatIfAnalysesRequest.java \*

 /opt/cola/permits/1738292478\_1706120612.7846029/0/aws-java-sdk-forecast-1-12-436-sourcesjar/com/amazonaws/services/forecast/model/transform/DeleteWhatIfAnalysisRequestProtocolMarshaller.java \* /opt/cola/permits/1738292478\_1706120612.7846029/0/aws-java-sdk-forecast-1-12-436-sourcesjar/com/amazonaws/services/forecast/model/transform/CreateWhatIfForecastRequestMarshaller.java \* /opt/cola/permits/1738292478\_1706120612.7846029/0/aws-java-sdk-forecast-1-12-436-sourcesjar/com/amazonaws/services/forecast/model/transform/DeleteWhatIfForecastExportRequestMarshaller.java \* /opt/cola/permits/1738292478\_1706120612.7846029/0/aws-java-sdk-forecast-1-12-436-sourcesjar/com/amazonaws/services/forecast/model/transform/DeleteDatasetResultJsonUnmarshaller.java \* /opt/cola/permits/1738292478\_1706120612.7846029/0/aws-java-sdk-forecast-1-12-436-sourcesjar/com/amazonaws/services/forecast/model/transform/DeleteWhatIfForecastRequestMarshaller.java \*

 /opt/cola/permits/1738292478\_1706120612.7846029/0/aws-java-sdk-forecast-1-12-436-sourcesjar/com/amazonaws/services/forecast/model/transform/FilterMarshaller.java

\* /opt/cola/permits/1738292478\_1706120612.7846029/0/aws-java-sdk-forecast-1-12-436-sourcesjar/com/amazonaws/services/forecast/model/transform/HyperParameterTuningJobConfigMarshaller.java \* /opt/cola/permits/1738292478\_1706120612.7846029/0/aws-java-sdk-forecast-1-12-436-sourcesjar/com/amazonaws/services/forecast/model/transform/MetricResultJsonUnmarshaller.java \* /opt/cola/permits/1738292478\_1706120612.7846029/0/aws-java-sdk-forecast-1-12-436-sourcesjar/com/amazonaws/services/forecast/model/CreatePredictorBacktestExportJobRequest.java \* /opt/cola/permits/1738292478\_1706120612.7846029/0/aws-java-sdk-forecast-1-12-436-sourcesjar/com/amazonaws/services/forecast/model/DatasetImportJobSummary.java \* /opt/cola/permits/1738292478\_1706120612.7846029/0/aws-java-sdk-forecast-1-12-436-sources-

jar/com/amazonaws/services/forecast/model/ExplainabilityConfig.java \*

 /opt/cola/permits/1738292478\_1706120612.7846029/0/aws-java-sdk-forecast-1-12-436-sourcesjar/com/amazonaws/services/forecast/model/transform/DescribeExplainabilityRequestMarshaller.java \* /opt/cola/permits/1738292478\_1706120612.7846029/0/aws-java-sdk-forecast-1-12-436-sourcesjar/com/amazonaws/services/forecast/model/transform/DatasetSummaryMarshaller.java \* /opt/cola/permits/1738292478\_1706120612.7846029/0/aws-java-sdk-forecast-1-12-436-sourcesjar/com/amazonaws/services/forecast/model/transform/MonitorDataSourceJsonUnmarshaller.java \* /opt/cola/permits/1738292478\_1706120612.7846029/0/aws-java-sdk-forecast-1-12-436-sourcesjar/com/amazonaws/services/forecast/model/transform/TimeSeriesReplacementsDataSourceMarshaller.java \* /opt/cola/permits/1738292478\_1706120612.7846029/0/aws-java-sdk-forecast-1-12-436-sources-

jar/com/amazonaws/services/forecast/model/transform/ListDatasetGroupsRequestProtocolMarshaller.java \* /opt/cola/permits/1738292478\_1706120612.7846029/0/aws-java-sdk-forecast-1-12-436-sourcesjar/com/amazonaws/services/forecast/model/transform/DescribeDatasetGroupRequestProtocolMarshaller.java

\*

 /opt/cola/permits/1738292478\_1706120612.7846029/0/aws-java-sdk-forecast-1-12-436-sourcesjar/com/amazonaws/services/forecast/model/Month.java

\* /opt/cola/permits/1738292478\_1706120612.7846029/0/aws-java-sdk-forecast-1-12-436-sourcesjar/com/amazonaws/services/forecast/model/CreateMonitorRequest.java

\* /opt/cola/permits/1738292478\_1706120612.7846029/0/aws-java-sdk-forecast-1-12-436-sourcesjar/com/amazonaws/services/forecast/model/ListMonitorEvaluationsResult.java

\* /opt/cola/permits/1738292478\_1706120612.7846029/0/aws-java-sdk-forecast-1-12-436-sourcesjar/com/amazonaws/services/forecast/model/OptimizationMetric.java

\* /opt/cola/permits/1738292478\_1706120612.7846029/0/aws-java-sdk-forecast-1-12-436-sourcesjar/com/amazonaws/services/forecast/model/ListForecastExportJobsRequest.java

\* /opt/cola/permits/1738292478\_1706120612.7846029/0/aws-java-sdk-forecast-1-12-436-sourcesjar/com/amazonaws/services/forecast/model/ListExplainabilitiesRequest.java \*

 /opt/cola/permits/1738292478\_1706120612.7846029/0/aws-java-sdk-forecast-1-12-436-sourcesjar/com/amazonaws/services/forecast/model/S3Config.java

\* /opt/cola/permits/1738292478\_1706120612.7846029/0/aws-java-sdk-forecast-1-12-436-sourcesjar/com/amazonaws/services/forecast/model/transform/PredictorMonitorEvaluationJsonUnmarshaller.java \* /opt/cola/permits/1738292478\_1706120612.7846029/0/aws-java-sdk-forecast-1-12-436-sourcesjar/com/amazonaws/services/forecast/model/transform/CreateDatasetGroupRequestProtocolMarshaller.java \* /opt/cola/permits/1738292478\_1706120612.7846029/0/aws-java-sdk-forecast-1-12-436-sourcesjar/com/amazonaws/services/forecast/model/transform/DescribeForecastExportJobRequestMarshaller.java \* /opt/cola/permits/1738292478\_1706120612.7846029/0/aws-java-sdk-forecast-1-12-436-sourcesjar/com/amazonaws/services/forecast/model/transform/CreateDatasetImportJobResultJsonUnmarshaller.java \*

 /opt/cola/permits/1738292478\_1706120612.7846029/0/aws-java-sdk-forecast-1-12-436-sourcesjar/com/amazonaws/services/forecast/model/transform/ListExplainabilityExportsRequestProtocolMarshaller.java \* /opt/cola/permits/1738292478\_1706120612.7846029/0/aws-java-sdk-forecast-1-12-436-sourcesjar/com/amazonaws/services/forecast/model/Condition.java

\* /opt/cola/permits/1738292478\_1706120612.7846029/0/aws-java-sdk-forecast-1-12-436-sourcesjar/com/amazonaws/services/forecast/model/Operation.java

\* /opt/cola/permits/1738292478\_1706120612.7846029/0/aws-java-sdk-forecast-1-12-436-sourcesjar/com/amazonaws/services/forecast/model/transform/DeletePredictorBacktestExportJobRequestMarshaller.java \* /opt/cola/permits/1738292478\_1706120612.7846029/0/aws-java-sdk-forecast-1-12-436-sources-

jar/com/amazonaws/services/forecast/model/ListDatasetGroupsResult.java

\* /opt/cola/permits/1738292478\_1706120612.7846029/0/aws-java-sdk-forecast-1-12-436-sourcesjar/com/amazonaws/services/forecast/model/transform/DeleteMonitorResultJsonUnmarshaller.java \*

 /opt/cola/permits/1738292478\_1706120612.7846029/0/aws-java-sdk-forecast-1-12-436-sourcesjar/com/amazonaws/services/forecast/model/transform/FeaturizationMarshaller.java

\* /opt/cola/permits/1738292478\_1706120612.7846029/0/aws-java-sdk-forecast-1-12-436-sources-

jar/com/amazonaws/services/forecast/model/transform/ListPredictorsRequestMarshaller.java

jar/com/amazonaws/services/forecast/model/ListPredictorsResult.java

\*

\* /opt/cola/permits/1738292478\_1706120612.7846029/0/aws-java-sdk-forecast-1-12-436-sources-

jar/com/amazonaws/services/forecast/model/transform/S3ConfigJsonUnmarshaller.java

\* /opt/cola/permits/1738292478\_1706120612.7846029/0/aws-java-sdk-forecast-1-12-436-sourcesjar/com/amazonaws/services/forecast/model/ContinuousParameterRange.java

\* /opt/cola/permits/1738292478\_1706120612.7846029/0/aws-java-sdk-forecast-1-12-436-sourcesjar/com/amazonaws/services/forecast/model/transform/DeleteExplainabilityResultJsonUnmarshaller.java

 /opt/cola/permits/1738292478\_1706120612.7846029/0/aws-java-sdk-forecast-1-12-436-sourcesjar/com/amazonaws/services/forecast/model/CreateWhatIfForecastRequest.java

\* /opt/cola/permits/1738292478\_1706120612.7846029/0/aws-java-sdk-forecast-1-12-436-sourcesjar/com/amazonaws/services/forecast/model/State.java

\* /opt/cola/permits/1738292478\_1706120612.7846029/0/aws-java-sdk-forecast-1-12-436-sourcesjar/com/amazonaws/services/forecast/model/transform/WhatIfAnalysisSummaryJsonUnmarshaller.java \* /opt/cola/permits/1738292478\_1706120612.7846029/0/aws-java-sdk-forecast-1-12-436-sourcesjar/com/amazonaws/services/forecast/model/transform/DeleteWhatIfForecastRequestProtocolMarshaller.java \* /opt/cola/permits/1738292478\_1706120612.7846029/0/aws-java-sdk-forecast-1-12-436-sourcesjar/com/amazonaws/services/forecast/model/transform/ListWhatIfForecastExportsRequestProtocolMarshaller.java \*

 /opt/cola/permits/1738292478\_1706120612.7846029/0/aws-java-sdk-forecast-1-12-436-sourcesjar/com/amazonaws/services/forecast/model/EvaluationResult.java

\* /opt/cola/permits/1738292478\_1706120612.7846029/0/aws-java-sdk-forecast-1-12-436-sourcesjar/com/amazonaws/services/forecast/model/TimeSeriesCondition.java

\* /opt/cola/permits/1738292478\_1706120612.7846029/0/aws-java-sdk-forecast-1-12-436-sourcesjar/com/amazonaws/services/forecast/model/transform/ListMonitorEvaluationsResultJsonUnmarshaller.java \* /opt/cola/permits/1738292478\_1706120612.7846029/0/aws-java-sdk-forecast-1-12-436-sourcesjar/com/amazonaws/services/forecast/model/transform/MonitorConfigJsonUnmarshaller.java \* /opt/cola/permits/1738292478\_1706120612.7846029/0/aws-java-sdk-forecast-1-12-436-sourcesjar/com/amazonaws/services/forecast/model/transform/ListWhatIfForecastsRequestProtocolMarshaller.java \* /opt/cola/permits/1738292478\_1706120612.7846029/0/aws-java-sdk-forecast-1-12-436-sources-

jar/com/amazonaws/services/forecast/model/transform/DescribeAutoPredictorRequestMarshaller.java \*

 /opt/cola/permits/1738292478\_1706120612.7846029/0/aws-java-sdk-forecast-1-12-436-sourcesjar/com/amazonaws/services/forecast/model/transform/MonitorConfigMarshaller.java

\* /opt/cola/permits/1738292478\_1706120612.7846029/0/aws-java-sdk-forecast-1-12-436-sourcesjar/com/amazonaws/services/forecast/model/TagResourceResult.java

\* /opt/cola/permits/1738292478\_1706120612.7846029/0/aws-java-sdk-forecast-1-12-436-sourcesjar/com/amazonaws/services/forecast/model/transform/CreateForecastResultJsonUnmarshaller.java \* /opt/cola/permits/1738292478\_1706120612.7846029/0/aws-java-sdk-forecast-1-12-436-sourcesjar/com/amazonaws/services/forecast/model/transform/PredictorExecutionDetailsMarshaller.java

\* /opt/cola/permits/1738292478\_1706120612.7846029/0/aws-java-sdk-forecast-1-12-436-sourcesjar/com/amazonaws/services/forecast/model/transform/DescribeWhatIfForecastRequestProtocolMarshaller.java \* /opt/cola/permits/1738292478\_1706120612.7846029/0/aws-java-sdk-forecast-1-12-436-sourcesjar/com/amazonaws/services/forecast/model/transform/ExplainabilityExportSummaryMarshaller.java \*

 /opt/cola/permits/1738292478\_1706120612.7846029/0/aws-java-sdk-forecast-1-12-436-sourcesjar/com/amazonaws/services/forecast/model/CreateForecastRequest.java

jar/com/amazonaws/services/forecast/model/DescribeDatasetImportJobRequest.java \* /opt/cola/permits/1738292478\_1706120612.7846029/0/aws-java-sdk-forecast-1-12-436-sourcesjar/com/amazonaws/services/forecast/model/transform/DeletePredictorResultJsonUnmarshaller.java \* /opt/cola/permits/1738292478\_1706120612.7846029/0/aws-java-sdk-forecast-1-12-436-sourcesjar/com/amazonaws/services/forecast/model/transform/DescribeWhatIfAnalysisResultJsonUnmarshaller.java \* /opt/cola/permits/1738292478\_1706120612.7846029/0/aws-java-sdk-forecast-1-12-436-sourcesjar/com/amazonaws/services/forecast/model/TestWindowSummary.java \*

 /opt/cola/permits/1738292478\_1706120612.7846029/0/aws-java-sdk-forecast-1-12-436-sourcesjar/com/amazonaws/services/forecast/model/transform/PredictorSummaryJsonUnmarshaller.java \* /opt/cola/permits/1738292478\_1706120612.7846029/0/aws-java-sdk-forecast-1-12-436-sourcesjar/com/amazonaws/services/forecast/model/transform/UntagResourceResultJsonUnmarshaller.java \* /opt/cola/permits/1738292478\_1706120612.7846029/0/aws-java-sdk-forecast-1-12-436-sourcesjar/com/amazonaws/services/forecast/model/DescribePredictorBacktestExportJobRequest.java \* /opt/cola/permits/1738292478\_1706120612.7846029/0/aws-java-sdk-forecast-1-12-436-sourcesjar/com/amazonaws/services/forecast/model/DeleteResourceTreeResult.java \* /opt/cola/permits/1738292478\_1706120612.7846029/0/aws-java-sdk-forecast-1-12-436-sourcesjar/com/amazonaws/services/forecast/model/ListExplainabilityExportsResult.java \* /opt/cola/permits/1738292478\_1706120612.7846029/0/aws-java-sdk-forecast-1-12-436-sources-

jar/com/amazonaws/services/forecast/model/SupplementaryFeature.java \*

 /opt/cola/permits/1738292478\_1706120612.7846029/0/aws-java-sdk-forecast-1-12-436-sourcesjar/com/amazonaws/services/forecast/model/transform/PredictorBacktestExportJobSummaryJsonUnmarshaller.java \* /opt/cola/permits/1738292478\_1706120612.7846029/0/aws-java-sdk-forecast-1-12-436-sourcesjar/com/amazonaws/services/forecast/model/transform/DeleteForecastExportJobRequestProtocolMarshaller.java \* /opt/cola/permits/1738292478\_1706120612.7846029/0/aws-java-sdk-forecast-1-12-436-sourcesjar/com/amazonaws/services/forecast/model/transform/CreateAutoPredictorRequestMarshaller.java \* /opt/cola/permits/1738292478\_1706120612.7846029/0/aws-java-sdk-forecast-1-12-436-sourcesjar/com/amazonaws/services/forecast/model/transform/DescribeAutoPredictorRequestProtocolMarshaller.java \* /opt/cola/permits/1738292478\_1706120612.7846029/0/aws-java-sdk-forecast-1-12-436-sourcesjar/com/amazonaws/services/forecast/model/transform/DataConfigMarshaller.java \* /opt/cola/permits/1738292478\_1706120612.7846029/0/aws-java-sdk-forecast-1-12-436-sourcesjar/com/amazonaws/services/forecast/model/CreateExplainabilityExportResult.java \*

 /opt/cola/permits/1738292478\_1706120612.7846029/0/aws-java-sdk-forecast-1-12-436-sourcesjar/com/amazonaws/services/forecast/model/transform/CreateForecastExportJobRequestProtocolMarshaller.java \* /opt/cola/permits/1738292478\_1706120612.7846029/0/aws-java-sdk-forecast-1-12-436-sourcesjar/com/amazonaws/services/forecast/model/transform/ListDatasetsRequestProtocolMarshaller.java \* /opt/cola/permits/1738292478\_1706120612.7846029/0/aws-java-sdk-forecast-1-12-436-sourcesjar/com/amazonaws/services/forecast/model/DescribeForecastRequest.java \* /opt/cola/permits/1738292478\_1706120612.7846029/0/aws-java-sdk-forecast-1-12-436-sourcesjar/com/amazonaws/services/forecast/model/transform/DeleteResourceTreeRequestProtocolMarshaller.java \* /opt/cola/permits/1738292478\_1706120612.7846029/0/aws-java-sdk-forecast-1-12-436-sourcesjar/com/amazonaws/services/forecast/model/LimitExceededException.java \*

 /opt/cola/permits/1738292478\_1706120612.7846029/0/aws-java-sdk-forecast-1-12-436-sourcesjar/com/amazonaws/services/forecast/model/DescribeForecastExportJobRequest.java \* /opt/cola/permits/1738292478\_1706120612.7846029/0/aws-java-sdk-forecast-1-12-436-sourcesjar/com/amazonaws/services/forecast/model/transform/StopResourceRequestProtocolMarshaller.java \* /opt/cola/permits/1738292478\_1706120612.7846029/0/aws-java-sdk-forecast-1-12-436-sourcesjar/com/amazonaws/services/forecast/model/transform/IntegerParameterRangeMarshaller.java \* /opt/cola/permits/1738292478\_1706120612.7846029/0/aws-java-sdk-forecast-1-12-436-sourcesjar/com/amazonaws/services/forecast/model/DescribeDatasetResult.java

\* /opt/cola/permits/1738292478\_1706120612.7846029/0/aws-java-sdk-forecast-1-12-436-sourcesjar/com/amazonaws/services/forecast/model/transform/DatasetImportJobSummaryMarshaller.java \* /opt/cola/permits/1738292478\_1706120612.7846029/0/aws-java-sdk-forecast-1-12-436-sourcesjar/com/amazonaws/services/forecast/model/CreateExplainabilityRequest.java \*

 /opt/cola/permits/1738292478\_1706120612.7846029/0/aws-java-sdk-forecast-1-12-436-sourcesjar/com/amazonaws/services/forecast/model/DescribeForecastResult.java

\* /opt/cola/permits/1738292478\_1706120612.7846029/0/aws-java-sdk-forecast-1-12-436-sourcesjar/com/amazonaws/services/forecast/model/WindowSummary.java

\* /opt/cola/permits/1738292478\_1706120612.7846029/0/aws-java-sdk-forecast-1-12-436-sourcesjar/com/amazonaws/services/forecast/model/transform/PredictorExecutionDetailsJsonUnmarshaller.java \* /opt/cola/permits/1738292478\_1706120612.7846029/0/aws-java-sdk-forecast-1-12-436-sourcesjar/com/amazonaws/services/forecast/model/EvaluationParameters.java

\* /opt/cola/permits/1738292478\_1706120612.7846029/0/aws-java-sdk-forecast-1-12-436-sourcesjar/com/amazonaws/services/forecast/model/DeleteExplainabilityResult.java

\* /opt/cola/permits/1738292478\_1706120612.7846029/0/aws-java-sdk-forecast-1-12-436-sourcesjar/com/amazonaws/services/forecast/model/transform/DescribeWhatIfForecastExportRequestProtocolMarshaller.ja va

\*

 /opt/cola/permits/1738292478\_1706120612.7846029/0/aws-java-sdk-forecast-1-12-436-sourcesjar/com/amazonaws/services/forecast/model/transform/DeleteDatasetGroupResultJsonUnmarshaller.java \* /opt/cola/permits/1738292478\_1706120612.7846029/0/aws-java-sdk-forecast-1-12-436-sourcesjar/com/amazonaws/services/forecast/model/transform/CreateWhatIfForecastExportRequestProtocolMarshaller.java \* /opt/cola/permits/1738292478\_1706120612.7846029/0/aws-java-sdk-forecast-1-12-436-sourcesjar/com/amazonaws/services/forecast/model/transform/TagResourceResultJsonUnmarshaller.java \* /opt/cola/permits/1738292478\_1706120612.7846029/0/aws-java-sdk-forecast-1-12-436-sourcesjar/com/amazonaws/services/forecast/model/DeleteDatasetGroupRequest.java \* /opt/cola/permits/1738292478\_1706120612.7846029/0/aws-java-sdk-forecast-1-12-436-sourcesjar/com/amazonaws/services/forecast/model/transform/DescribePredictorRequestProtocolMarshaller.java \*

 /opt/cola/permits/1738292478\_1706120612.7846029/0/aws-java-sdk-forecast-1-12-436-sourcesjar/com/amazonaws/services/forecast/model/transform/EvaluationResultJsonUnmarshaller.java \* /opt/cola/permits/1738292478\_1706120612.7846029/0/aws-java-sdk-forecast-1-12-436-sourcesjar/com/amazonaws/services/forecast/AmazonForecastAsyncClient.java

\* /opt/cola/permits/1738292478\_1706120612.7846029/0/aws-java-sdk-forecast-1-12-436-sourcesjar/com/amazonaws/services/forecast/model/ResourceInUseException.java

\* /opt/cola/permits/1738292478\_1706120612.7846029/0/aws-java-sdk-forecast-1-12-436-sourcesjar/com/amazonaws/services/forecast/model/transform/TimeSeriesIdentifiersJsonUnmarshaller.java \* /opt/cola/permits/1738292478\_1706120612.7846029/0/aws-java-sdk-forecast-1-12-436-sourcesjar/com/amazonaws/services/forecast/model/transform/MonitorInfoMarshaller.java \* /opt/cola/permits/1738292478\_1706120612.7846029/0/aws-java-sdk-forecast-1-12-436-sourcesjar/com/amazonaws/services/forecast/model/transform/EncryptionConfigMarshaller.java

\*

 /opt/cola/permits/1738292478\_1706120612.7846029/0/aws-java-sdk-forecast-1-12-436-sourcesjar/com/amazonaws/services/forecast/model/transform/UpdateDatasetGroupRequestProtocolMarshaller.java \* /opt/cola/permits/1738292478\_1706120612.7846029/0/aws-java-sdk-forecast-1-12-436-sourcesjar/com/amazonaws/services/forecast/model/transform/EvaluationResultMarshaller.java \* /opt/cola/permits/1738292478\_1706120612.7846029/0/aws-java-sdk-forecast-1-12-436-sourcesjar/com/amazonaws/services/forecast/model/ExplainabilityExportSummary.java

\* /opt/cola/permits/1738292478\_1706120612.7846029/0/aws-java-sdk-forecast-1-12-436-sourcesjar/com/amazonaws/services/forecast/model/transform/DeletePredictorRequestProtocolMarshaller.java \* /opt/cola/permits/1738292478\_1706120612.7846029/0/aws-java-sdk-forecast-1-12-436-sourcesjar/com/amazonaws/services/forecast/model/MonitorInfo.java

\* /opt/cola/permits/1738292478\_1706120612.7846029/0/aws-java-sdk-forecast-1-12-436-sourcesjar/com/amazonaws/services/forecast/model/ListExplainabilityExportsRequest.java \*

 /opt/cola/permits/1738292478\_1706120612.7846029/0/aws-java-sdk-forecast-1-12-436-sourcesjar/com/amazonaws/services/forecast/model/transform/ExplainabilityConfigJsonUnmarshaller.java \* /opt/cola/permits/1738292478\_1706120612.7846029/0/aws-java-sdk-forecast-1-12-436-sourcesjar/com/amazonaws/services/forecast/model/transform/CreateForecastRequestProtocolMarshaller.java \* /opt/cola/permits/1738292478\_1706120612.7846029/0/aws-java-sdk-forecast-1-12-436-sourcesjar/com/amazonaws/services/forecast/model/transform/ErrorMetricMarshaller.java \* /opt/cola/permits/1738292478\_1706120612.7846029/0/aws-java-sdk-forecast-1-12-436-sourcesjar/com/amazonaws/services/forecast/model/transform/FeaturizationJsonUnmarshaller.java \* /opt/cola/permits/1738292478\_1706120612.7846029/0/aws-java-sdk-forecast-1-12-436-sourcesjar/com/amazonaws/services/forecast/model/transform/MetricsMarshaller.java

\*

 /opt/cola/permits/1738292478\_1706120612.7846029/0/aws-java-sdk-forecast-1-12-436-sourcesjar/com/amazonaws/services/forecast/model/transform/CreateExplainabilityRequestProtocolMarshaller.java \* /opt/cola/permits/1738292478\_1706120612.7846029/0/aws-java-sdk-forecast-1-12-436-sourcesjar/com/amazonaws/services/forecast/model/transform/TimeSeriesTransformationMarshaller.java \* /opt/cola/permits/1738292478\_1706120612.7846029/0/aws-java-sdk-forecast-1-12-436-sourcesjar/com/amazonaws/services/forecast/model/ListDatasetImportJobsResult.java \* /opt/cola/permits/1738292478\_1706120612.7846029/0/aws-java-sdk-forecast-1-12-436-sourcesjar/com/amazonaws/services/forecast/model/transform/DescribeMonitorRequestMarshaller.java \* /opt/cola/permits/1738292478\_1706120612.7846029/0/aws-java-sdk-forecast-1-12-436-sourcesjar/com/amazonaws/services/forecast/model/transform/DeleteDatasetImportJobRequestProtocolMarshaller.java \* /opt/cola/permits/1738292478\_1706120612.7846029/0/aws-java-sdk-forecast-1-12-436-sourcesjar/com/amazonaws/services/forecast/model/transform/EncryptionConfigJsonUnmarshaller.java

\*

 /opt/cola/permits/1738292478\_1706120612.7846029/0/aws-java-sdk-forecast-1-12-436-sourcesjar/com/amazonaws/services/forecast/model/DatasetSummary.java

\* /opt/cola/permits/1738292478\_1706120612.7846029/0/aws-java-sdk-forecast-1-12-436-sourcesjar/com/amazonaws/services/forecast/model/transform/DeleteDatasetImportJobResultJsonUnmarshaller.java \* /opt/cola/permits/1738292478\_1706120612.7846029/0/aws-java-sdk-forecast-1-12-436-sourcesjar/com/amazonaws/services/forecast/model/DeleteMonitorRequest.java

\* /opt/cola/permits/1738292478\_1706120612.7846029/0/aws-java-sdk-forecast-1-12-436-sourcesjar/com/amazonaws/services/forecast/model/DescribeForecastExportJobResult.java

\* /opt/cola/permits/1738292478\_1706120612.7846029/0/aws-java-sdk-forecast-1-12-436-sourcesjar/com/amazonaws/services/forecast/model/ForecastSummary.java

jar/com/amazonaws/services/forecast/model/StopResourceResult.java \*

 /opt/cola/permits/1738292478\_1706120612.7846029/0/aws-java-sdk-forecast-1-12-436-sourcesjar/com/amazonaws/services/forecast/model/TimeSeriesIdentifiers.java

\* /opt/cola/permits/1738292478\_1706120612.7846029/0/aws-java-sdk-forecast-1-12-436-sourcesjar/com/amazonaws/services/forecast/model/PredictorMonitorEvaluation.java

\* /opt/cola/permits/1738292478\_1706120612.7846029/0/aws-java-sdk-forecast-1-12-436-sourcesjar/com/amazonaws/services/forecast/model/transform/StopResourceResultJsonUnmarshaller.java \* /opt/cola/permits/1738292478\_1706120612.7846029/0/aws-java-sdk-forecast-1-12-436-sourcesjar/com/amazonaws/services/forecast/model/transform/PredictorBaselineMarshaller.java

\* /opt/cola/permits/1738292478\_1706120612.7846029/0/aws-java-sdk-forecast-1-12-436-sourcesjar/com/amazonaws/services/forecast/model/transform/ExplainabilityInfoJsonUnmarshaller.java \* /opt/cola/permits/1738292478\_1706120612.7846029/0/aws-java-sdk-forecast-1-12-436-sourcesjar/com/amazonaws/services/forecast/model/transform/TimeSeriesIdentifiersMarshaller.java \*

 /opt/cola/permits/1738292478\_1706120612.7846029/0/aws-java-sdk-forecast-1-12-436-sourcesjar/com/amazonaws/services/forecast/model/transform/LimitExceededExceptionUnmarshaller.java \* /opt/cola/permits/1738292478\_1706120612.7846029/0/aws-java-sdk-forecast-1-12-436-sourcesjar/com/amazonaws/services/forecast/model/DescribePredictorResult.java

\* /opt/cola/permits/1738292478\_1706120612.7846029/0/aws-java-sdk-forecast-1-12-436-sourcesjar/com/amazonaws/services/forecast/model/ListTagsForResourceResult.java

\* /opt/cola/permits/1738292478\_1706120612.7846029/0/aws-java-sdk-forecast-1-12-436-sourcesjar/com/amazonaws/services/forecast/model/transform/ExplainabilitySummaryJsonUnmarshaller.java \* /opt/cola/permits/1738292478\_1706120612.7846029/0/aws-java-sdk-forecast-1-12-436-sourcesjar/com/amazonaws/services/forecast/model/ResourceNotFoundException.java \*

 /opt/cola/permits/1738292478\_1706120612.7846029/0/aws-java-sdk-forecast-1-12-436-sourcesjar/com/amazonaws/services/forecast/model/DeleteWhatIfForecastResult.java

\* /opt/cola/permits/1738292478\_1706120612.7846029/0/aws-java-sdk-forecast-1-12-436-sourcesjar/com/amazonaws/services/forecast/model/transform/TagMarshaller.java

\* /opt/cola/permits/1738292478\_1706120612.7846029/0/aws-java-sdk-forecast-1-12-436-sourcesjar/com/amazonaws/services/forecast/model/DescribeWhatIfForecastResult.java

\* /opt/cola/permits/1738292478\_1706120612.7846029/0/aws-java-sdk-forecast-1-12-436-sourcesjar/com/amazonaws/services/forecast/model/DescribeExplainabilityResult.java

\* /opt/cola/permits/1738292478\_1706120612.7846029/0/aws-java-sdk-forecast-1-12-436-sourcesjar/com/amazonaws/services/forecast/model/transform/DeleteExplainabilityExportRequestMarshaller.java \* /opt/cola/permits/1738292478\_1706120612.7846029/0/aws-java-sdk-forecast-1-12-436-sourcesjar/com/amazonaws/services/forecast/model/IntegerParameterRange.java \*

 /opt/cola/permits/1738292478\_1706120612.7846029/0/aws-java-sdk-forecast-1-12-436-sourcesjar/com/amazonaws/services/forecast/model/transform/DescribeWhatIfForecastResultJsonUnmarshaller.java \* /opt/cola/permits/1738292478\_1706120612.7846029/0/aws-java-sdk-forecast-1-12-436-sourcesjar/com/amazonaws/services/forecast/model/transform/ResumeResourceRequestMarshaller.java \* /opt/cola/permits/1738292478\_1706120612.7846029/0/aws-java-sdk-forecast-1-12-436-sourcesjar/com/amazonaws/services/forecast/model/transform/ListTagsForResourceResultJsonUnmarshaller.java \* /opt/cola/permits/1738292478\_1706120612.7846029/0/aws-java-sdk-forecast-1-12-436-sourcesjar/com/amazonaws/services/forecast/model/transform/TimeSeriesSelectorMarshaller.java \* /opt/cola/permits/1738292478\_1706120612.7846029/0/aws-java-sdk-forecast-1-12-436-sourcesjar/com/amazonaws/services/forecast/model/transform/SchemaJsonUnmarshaller.java \* /opt/cola/permits/1738292478\_1706120612.7846029/0/aws-java-sdk-forecast-1-12-436-sourcesjar/com/amazonaws/services/forecast/model/transform/DeleteDatasetRequestMarshaller.java \*

 /opt/cola/permits/1738292478\_1706120612.7846029/0/aws-java-sdk-forecast-1-12-436-sourcesjar/com/amazonaws/services/forecast/model/transform/MetricsJsonUnmarshaller.java \* /opt/cola/permits/1738292478\_1706120612.7846029/0/aws-java-sdk-forecast-1-12-436-sourcesjar/com/amazonaws/services/forecast/model/DescribePredictorBacktestExportJobResult.java \* /opt/cola/permits/1738292478\_1706120612.7846029/0/aws-java-sdk-forecast-1-12-436-sourcesjar/com/amazonaws/services/forecast/model/transform/ListDatasetImportJobsRequestMarshaller.java \* /opt/cola/permits/1738292478\_1706120612.7846029/0/aws-java-sdk-forecast-1-12-436-sourcesjar/com/amazonaws/services/forecast/model/transform/DescribePredictorBacktestExportJobRequestMarshaller.java \* /opt/cola/permits/1738292478\_1706120612.7846029/0/aws-java-sdk-forecast-1-12-436-sourcesjar/com/amazonaws/services/forecast/model/AdditionalDataset.java

 /opt/cola/permits/1738292478\_1706120612.7846029/0/aws-java-sdk-forecast-1-12-436-sourcesjar/com/amazonaws/services/forecast/model/DescribeWhatIfAnalysisResult.java \* /opt/cola/permits/1738292478\_1706120612.7846029/0/aws-java-sdk-forecast-1-12-436-sourcesjar/com/amazonaws/services/forecast/model/transform/DeleteMonitorRequestProtocolMarshaller.java \* /opt/cola/permits/1738292478\_1706120612.7846029/0/aws-java-sdk-forecast-1-12-436-sourcesjar/com/amazonaws/services/forecast/model/transform/IntegerParameterRangeJsonUnmarshaller.java \* /opt/cola/permits/1738292478\_1706120612.7846029/0/aws-java-sdk-forecast-1-12-436-sourcesjar/com/amazonaws/services/forecast/model/transform/DescribeDatasetRequestMarshaller.java \* /opt/cola/permits/1738292478\_1706120612.7846029/0/aws-java-sdk-forecast-1-12-436-sourcesjar/com/amazonaws/services/forecast/model/CreateDatasetImportJobResult.java \* /opt/cola/permits/1738292478\_1706120612.7846029/0/aws-java-sdk-forecast-1-12-436-sourcesjar/com/amazonaws/services/forecast/model/DeleteForecastResult.java \*

\*

 /opt/cola/permits/1738292478\_1706120612.7846029/0/aws-java-sdk-forecast-1-12-436-sourcesjar/com/amazonaws/services/forecast/model/DeleteDatasetRequest.java

\* /opt/cola/permits/1738292478\_1706120612.7846029/0/aws-java-sdk-forecast-1-12-436-sourcesjar/com/amazonaws/services/forecast/model/transform/DescribeMonitorResultJsonUnmarshaller.java \* /opt/cola/permits/1738292478\_1706120612.7846029/0/aws-java-sdk-forecast-1-12-436-sourcesjar/com/amazonaws/services/forecast/model/transform/WhatIfForecastSummaryJsonUnmarshaller.java \* /opt/cola/permits/1738292478\_1706120612.7846029/0/aws-java-sdk-forecast-1-12-436-sourcesjar/com/amazonaws/services/forecast/model/AttributeType.java

\* /opt/cola/permits/1738292478\_1706120612.7846029/0/aws-java-sdk-forecast-1-12-436-sourcesjar/com/amazonaws/services/forecast/model/DeleteExplainabilityExportRequest.java

\* /opt/cola/permits/1738292478\_1706120612.7846029/0/aws-java-sdk-forecast-1-12-436-sourcesjar/com/amazonaws/services/forecast/model/transform/ParameterRangesMarshaller.java \*

 /opt/cola/permits/1738292478\_1706120612.7846029/0/aws-java-sdk-forecast-1-12-436-sourcesjar/com/amazonaws/services/forecast/model/transform/WhatIfAnalysisSummaryMarshaller.java \* /opt/cola/permits/1738292478\_1706120612.7846029/0/aws-java-sdk-forecast-1-12-436-sourcesjar/com/amazonaws/services/forecast/model/ListTagsForResourceRequest.java

\* /opt/cola/permits/1738292478\_1706120612.7846029/0/aws-java-sdk-forecast-1-12-436-sourcesjar/com/amazonaws/services/forecast/model/transform/DescribeWhatIfForecastRequestMarshaller.java \* /opt/cola/permits/1738292478\_1706120612.7846029/0/aws-java-sdk-forecast-1-12-436-sourcesjar/com/amazonaws/services/forecast/model/transform/ListWhatIfAnalysesResultJsonUnmarshaller.java \* /opt/cola/permits/1738292478\_1706120612.7846029/0/aws-java-sdk-forecast-1-12-436-sourcesjar/com/amazonaws/services/forecast/model/TimePointGranularity.java \* /opt/cola/permits/1738292478\_1706120612.7846029/0/aws-java-sdk-forecast-1-12-436-sources-

jar/com/amazonaws/services/forecast/model/DeleteResourceTreeRequest.java \*

 /opt/cola/permits/1738292478\_1706120612.7846029/0/aws-java-sdk-forecast-1-12-436-sourcesjar/com/amazonaws/services/forecast/model/transform/CategoricalParameterRangeJsonUnmarshaller.java \* /opt/cola/permits/1738292478\_1706120612.7846029/0/aws-java-sdk-forecast-1-12-436-sourcesjar/com/amazonaws/services/forecast/model/transform/DeleteForecastRequestProtocolMarshaller.java \* /opt/cola/permits/1738292478\_1706120612.7846029/0/aws-java-sdk-forecast-1-12-436-sourcesjar/com/amazonaws/services/forecast/model/transform/PredictorEventJsonUnmarshaller.java \* /opt/cola/permits/1738292478\_1706120612.7846029/0/aws-java-sdk-forecast-1-12-436-sourcesjar/com/amazonaws/services/forecast/model/transform/DescribeWhatIfAnalysisRequestProtocolMarshaller.java \* /opt/cola/permits/1738292478\_1706120612.7846029/0/aws-java-sdk-forecast-1-12-436-sourcesjar/com/amazonaws/services/forecast/AmazonForecastAsyncClientBuilder.java \*

 /opt/cola/permits/1738292478\_1706120612.7846029/0/aws-java-sdk-forecast-1-12-436-sourcesjar/com/amazonaws/services/forecast/model/ListWhatIfAnalysesResult.java

\* /opt/cola/permits/1738292478\_1706120612.7846029/0/aws-java-sdk-forecast-1-12-436-sourcesjar/com/amazonaws/services/forecast/model/ListMonitorsResult.java

\* /opt/cola/permits/1738292478\_1706120612.7846029/0/aws-java-sdk-forecast-1-12-436-sourcesjar/com/amazonaws/services/forecast/model/CreateDatasetImportJobRequest.java

\* /opt/cola/permits/1738292478\_1706120612.7846029/0/aws-java-sdk-forecast-1-12-436-sourcesjar/com/amazonaws/services/forecast/model/transform/ListExplainabilitiesRequestProtocolMarshaller.java \* /opt/cola/permits/1738292478\_1706120612.7846029/0/aws-java-sdk-forecast-1-12-436-sourcesjar/com/amazonaws/services/forecast/model/transform/ListTagsForResourceRequestProtocolMarshaller.java \* /opt/cola/permits/1738292478\_1706120612.7846029/0/aws-java-sdk-forecast-1-12-436-sourcesjar/com/amazonaws/services/forecast/model/transform/DeleteForecastRequestMarshaller.java \*

 /opt/cola/permits/1738292478\_1706120612.7846029/0/aws-java-sdk-forecast-1-12-436-sourcesjar/com/amazonaws/services/forecast/model/transform/WeightedQuantileLossJsonUnmarshaller.java \* /opt/cola/permits/1738292478\_1706120612.7846029/0/aws-java-sdk-forecast-1-12-436-sourcesjar/com/amazonaws/services/forecast/model/InvalidInputException.java

\* /opt/cola/permits/1738292478\_1706120612.7846029/0/aws-java-sdk-forecast-1-12-436-sourcesjar/com/amazonaws/services/forecast/AbstractAmazonForecastAsync.java

\* /opt/cola/permits/1738292478\_1706120612.7846029/0/aws-java-sdk-forecast-1-12-436-sourcesjar/com/amazonaws/services/forecast/model/transform/ContinuousParameterRangeJsonUnmarshaller.java \* /opt/cola/permits/1738292478\_1706120612.7846029/0/aws-java-sdk-forecast-1-12-436-sourcesjar/com/amazonaws/services/forecast/model/transform/PredictorBacktestExportJobSummaryMarshaller.java \* /opt/cola/permits/1738292478\_1706120612.7846029/0/aws-java-sdk-forecast-1-12-436-sources-

jar/com/amazonaws/services/forecast/model/transform/ListPredictorBacktestExportJobsResultJsonUnmarshaller.jav a

\*

 /opt/cola/permits/1738292478\_1706120612.7846029/0/aws-java-sdk-forecast-1-12-436-sourcesjar/com/amazonaws/services/forecast/model/transform/AdditionalDatasetJsonUnmarshaller.java \* /opt/cola/permits/1738292478\_1706120612.7846029/0/aws-java-sdk-forecast-1-12-436-sourcesjar/com/amazonaws/services/forecast/model/DeleteForecastExportJobRequest.java

\* /opt/cola/permits/1738292478\_1706120612.7846029/0/aws-java-sdk-forecast-1-12-436-sourcesjar/com/amazonaws/services/forecast/model/transform/TimeSeriesConditionJsonUnmarshaller.java \* /opt/cola/permits/1738292478\_1706120612.7846029/0/aws-java-sdk-forecast-1-12-436-sourcesjar/com/amazonaws/services/forecast/model/ListPredictorBacktestExportJobsResult.java \* /opt/cola/permits/1738292478\_1706120612.7846029/0/aws-java-sdk-forecast-1-12-436-sourcesjar/com/amazonaws/services/forecast/model/StopResourceRequest.java \*

 /opt/cola/permits/1738292478\_1706120612.7846029/0/aws-java-sdk-forecast-1-12-436-sourcesjar/com/amazonaws/services/forecast/model/DeleteMonitorResult.java

\* /opt/cola/permits/1738292478\_1706120612.7846029/0/aws-java-sdk-forecast-1-12-436-sourcesjar/com/amazonaws/services/forecast/model/Baseline.java

\* /opt/cola/permits/1738292478\_1706120612.7846029/0/aws-java-sdk-forecast-1-12-436-sourcesjar/com/amazonaws/services/forecast/model/UpdateDatasetGroupResult.java

\* /opt/cola/permits/1738292478\_1706120612.7846029/0/aws-java-sdk-forecast-1-12-436-sourcesjar/com/amazonaws/services/forecast/model/transform/ForecastSummaryJsonUnmarshaller.java \* /opt/cola/permits/1738292478\_1706120612.7846029/0/aws-java-sdk-forecast-1-12-436-sourcesjar/com/amazonaws/services/forecast/model/transform/TagResourceRequestProtocolMarshaller.java \* /opt/cola/permits/1738292478\_1706120612.7846029/0/aws-java-sdk-forecast-1-12-436-sourcesjar/com/amazonaws/services/forecast/model/transform/GetAccuracyMetricsRequestMarshaller.java \*

 /opt/cola/permits/1738292478\_1706120612.7846029/0/aws-java-sdk-forecast-1-12-436-sourcesjar/com/amazonaws/services/forecast/model/transform/CategoricalParameterRangeMarshaller.java \* /opt/cola/permits/1738292478\_1706120612.7846029/0/aws-java-sdk-forecast-1-12-436-sourcesjar/com/amazonaws/services/forecast/model/transform/DescribeAutoPredictorResultJsonUnmarshaller.java \* /opt/cola/permits/1738292478\_1706120612.7846029/0/aws-java-sdk-forecast-1-12-436-sourcesjar/com/amazonaws/services/forecast/model/transform/InputDataConfigMarshaller.java \* /opt/cola/permits/1738292478\_1706120612.7846029/0/aws-java-sdk-forecast-1-12-436-sourcesjar/com/amazonaws/services/forecast/model/transform/MonitorSummaryJsonUnmarshaller.java \* /opt/cola/permits/1738292478\_1706120612.7846029/0/aws-java-sdk-forecast-1-12-436-sourcesjar/com/amazonaws/services/forecast/model/transform/PredictorBaselineJsonUnmarshaller.java \* /opt/cola/permits/1738292478\_1706120612.7846029/0/aws-java-sdk-forecast-1-12-436-sourcesjar/com/amazonaws/services/forecast/model/ListPredictorBacktestExportJobsRequest.java \*

 /opt/cola/permits/1738292478\_1706120612.7846029/0/aws-java-sdk-forecast-1-12-436-sourcesjar/com/amazonaws/services/forecast/model/transform/ResumeResourceResultJsonUnmarshaller.java \* /opt/cola/permits/1738292478\_1706120612.7846029/0/aws-java-sdk-forecast-1-12-436-sourcesjar/com/amazonaws/services/forecast/model/transform/ListMonitorEvaluationsRequestMarshaller.java \* /opt/cola/permits/1738292478\_1706120612.7846029/0/aws-java-sdk-forecast-1-12-436-sourcesjar/com/amazonaws/services/forecast/model/EvaluationType.java

\* /opt/cola/permits/1738292478\_1706120612.7846029/0/aws-java-sdk-forecast-1-12-436-sourcesjar/com/amazonaws/services/forecast/model/DayOfWeek.java

\* /opt/cola/permits/1738292478\_1706120612.7846029/0/aws-java-sdk-forecast-1-12-436-sourcesjar/com/amazonaws/services/forecast/model/transform/StatisticsMarshaller.java \*

 /opt/cola/permits/1738292478\_1706120612.7846029/0/aws-java-sdk-forecast-1-12-436-sourcesjar/com/amazonaws/services/forecast/model/transform/DescribeDatasetImportJobRequestProtocolMarshaller.java \* /opt/cola/permits/1738292478\_1706120612.7846029/0/aws-java-sdk-forecast-1-12-436-sourcesjar/com/amazonaws/services/forecast/model/transform/DeleteDatasetRequestProtocolMarshaller.java

\* /opt/cola/permits/1738292478\_1706120612.7846029/0/aws-java-sdk-forecast-1-12-436-sourcesjar/com/amazonaws/services/forecast/model/DataSource.java

\* /opt/cola/permits/1738292478\_1706120612.7846029/0/aws-java-sdk-forecast-1-12-436-sourcesjar/com/amazonaws/services/forecast/model/DescribeDatasetImportJobResult.java

\* /opt/cola/permits/1738292478\_1706120612.7846029/0/aws-java-sdk-forecast-1-12-436-sources-

jar/com/amazonaws/services/forecast/model/transform/DeleteWhatIfForecastExportResultJsonUnmarshaller.java

\* /opt/cola/permits/1738292478\_1706120612.7846029/0/aws-java-sdk-forecast-1-12-436-sources-

jar/com/amazonaws/services/forecast/model/TimeAlignmentBoundary.java

\*

 /opt/cola/permits/1738292478\_1706120612.7846029/0/aws-java-sdk-forecast-1-12-436-sourcesjar/com/amazonaws/services/forecast/model/MonitorDataSource.java

\* /opt/cola/permits/1738292478\_1706120612.7846029/0/aws-java-sdk-forecast-1-12-436-sourcesjar/com/amazonaws/services/forecast/model/CreateWhatIfForecastExportResult.java

\* /opt/cola/permits/1738292478\_1706120612.7846029/0/aws-java-sdk-forecast-1-12-436-sources-

jar/com/amazonaws/services/forecast/model/CreateExplainabilityExportRequest.java

\* /opt/cola/permits/1738292478\_1706120612.7846029/0/aws-java-sdk-forecast-1-12-436-sourcesjar/com/amazonaws/services/forecast/model/CreateForecastExportJobResult.java

\* /opt/cola/permits/1738292478\_1706120612.7846029/0/aws-java-sdk-forecast-1-12-436-sourcesjar/com/amazonaws/services/forecast/model/ExplainabilitySummary.java

\* /opt/cola/permits/1738292478\_1706120612.7846029/0/aws-java-sdk-forecast-1-12-436-sourcesjar/com/amazonaws/services/forecast/model/transform/ExplainabilityInfoMarshaller.java

\*

 /opt/cola/permits/1738292478\_1706120612.7846029/0/aws-java-sdk-forecast-1-12-436-sourcesjar/com/amazonaws/services/forecast/model/transform/DataSourceMarshaller.java

\* /opt/cola/permits/1738292478\_1706120612.7846029/0/aws-java-sdk-forecast-1-12-436-sourcesjar/com/amazonaws/services/forecast/model/transform/DescribePredictorRequestMarshaller.java

\* /opt/cola/permits/1738292478\_1706120612.7846029/0/aws-java-sdk-forecast-1-12-436-sources-

jar/com/amazonaws/services/forecast/model/DescribeExplainabilityExportRequest.java

\* /opt/cola/permits/1738292478\_1706120612.7846029/0/aws-java-sdk-forecast-1-12-436-sources-

jar/com/amazonaws/services/forecast/model/transform/CreatePredictorBacktestExportJobResultJsonUnmarshaller.ja va

\* /opt/cola/permits/1738292478\_1706120612.7846029/0/aws-java-sdk-forecast-1-12-436-sourcesjar/com/amazonaws/services/forecast/model/DescribeWhatIfForecastRequest.java

\* /opt/cola/permits/1738292478\_1706120612.7846029/0/aws-java-sdk-forecast-1-12-436-sourcesjar/com/amazonaws/services/forecast/model/transform/TimeSeriesSelectorJsonUnmarshaller.java \*

 /opt/cola/permits/1738292478\_1706120612.7846029/0/aws-java-sdk-forecast-1-12-436-sourcesjar/com/amazonaws/services/forecast/model/transform/DataDestinationMarshaller.java

\* /opt/cola/permits/1738292478\_1706120612.7846029/0/aws-java-sdk-forecast-1-12-436-sources-

jar/com/amazonaws/services/forecast/model/transform/DeleteDatasetGroupRequestMarshaller.java

\* /opt/cola/permits/1738292478\_1706120612.7846029/0/aws-java-sdk-forecast-1-12-436-sources-

jar/com/amazonaws/services/forecast/model/transform/DescribePredictorBacktestExportJobRequestProtocolMarsha ller.java

\* /opt/cola/permits/1738292478\_1706120612.7846029/0/aws-java-sdk-forecast-1-12-436-sourcesjar/com/amazonaws/services/forecast/model/transform/GetAccuracyMetricsResultJsonUnmarshaller.java \* /opt/cola/permits/1738292478\_1706120612.7846029/0/aws-java-sdk-forecast-1-12-436-sourcesjar/com/amazonaws/services/forecast/model/transform/DescribeDatasetImportJobResultJsonUnmarshaller.java \*

 /opt/cola/permits/1738292478\_1706120612.7846029/0/aws-java-sdk-forecast-1-12-436-sourcesjar/com/amazonaws/services/forecast/model/DescribeAutoPredictorResult.java

\* /opt/cola/permits/1738292478\_1706120612.7846029/0/aws-java-sdk-forecast-1-12-436-sourcesjar/com/amazonaws/services/forecast/model/DescribeDatasetGroupResult.java

\* /opt/cola/permits/1738292478\_1706120612.7846029/0/aws-java-sdk-forecast-1-12-436-sourcesjar/com/amazonaws/services/forecast/model/CreateDatasetGroupRequest.java

\* /opt/cola/permits/1738292478\_1706120612.7846029/0/aws-java-sdk-forecast-1-12-436-sourcesjar/com/amazonaws/services/forecast/model/transform/ContinuousParameterRangeMarshaller.java \* /opt/cola/permits/1738292478\_1706120612.7846029/0/aws-java-sdk-forecast-1-12-436-sourcesjar/com/amazonaws/services/forecast/model/ImportMode.java

\* /opt/cola/permits/1738292478\_1706120612.7846029/0/aws-java-sdk-forecast-1-12-436-sourcesjar/com/amazonaws/services/forecast/model/DescribeWhatIfAnalysisRequest.java \*

 /opt/cola/permits/1738292478\_1706120612.7846029/0/aws-java-sdk-forecast-1-12-436-sourcesjar/com/amazonaws/services/forecast/model/ListPredictorsRequest.java

\* /opt/cola/permits/1738292478\_1706120612.7846029/0/aws-java-sdk-forecast-1-12-436-sourcesjar/com/amazonaws/services/forecast/model/transform/ListForecastsRequestMarshaller.java \* /opt/cola/permits/1738292478\_1706120612.7846029/0/aws-java-sdk-forecast-1-12-436-sourcesjar/com/amazonaws/services/forecast/model/DeleteWhatIfAnalysisRequest.java

\* /opt/cola/permits/1738292478\_1706120612.7846029/0/aws-java-sdk-forecast-1-12-436-sourcesjar/com/amazonaws/services/forecast/model/transform/CreateExplainabilityExportRequestMarshaller.java \* /opt/cola/permits/1738292478\_1706120612.7846029/0/aws-java-sdk-forecast-1-12-436-sourcesjar/com/amazonaws/services/forecast/model/transform/DatasetGroupSummaryJsonUnmarshaller.java \* /opt/cola/permits/1738292478\_1706120612.7846029/0/aws-java-sdk-forecast-1-12-436-sourcesjar/com/amazonaws/services/forecast/model/Domain.java

\* /opt/cola/permits/1738292478\_1706120612.7846029/0/aws-java-sdk-forecast-1-12-436-sourcesjar/com/amazonaws/services/forecast/model/transform/DataConfigJsonUnmarshaller.java

\* /opt/cola/permits/1738292478\_1706120612.7846029/0/aws-java-sdk-forecast-1-12-436-sourcesjar/com/amazonaws/services/forecast/model/DeleteForecastExportJobResult.java

\* /opt/cola/permits/1738292478\_1706120612.7846029/0/aws-java-sdk-forecast-1-12-436-sourcesjar/com/amazonaws/services/forecast/model/transform/DeleteWhatIfAnalysisResultJsonUnmarshaller.java \* /opt/cola/permits/1738292478\_1706120612.7846029/0/aws-java-sdk-forecast-1-12-436-sourcesjar/com/amazonaws/services/forecast/model/DatasetType.java

\* /opt/cola/permits/1738292478\_1706120612.7846029/0/aws-java-sdk-forecast-1-12-436-sourcesjar/com/amazonaws/services/forecast/AmazonForecastClient.java

\* /opt/cola/permits/1738292478\_1706120612.7846029/0/aws-java-sdk-forecast-1-12-436-sourcesjar/com/amazonaws/services/forecast/model/transform/ListWhatIfAnalysesRequestMarshaller.java \*

 /opt/cola/permits/1738292478\_1706120612.7846029/0/aws-java-sdk-forecast-1-12-436-sourcesjar/com/amazonaws/services/forecast/model/DatasetGroupSummary.java

\* /opt/cola/permits/1738292478\_1706120612.7846029/0/aws-java-sdk-forecast-1-12-436-sourcesjar/com/amazonaws/services/forecast/model/transform/ActionJsonUnmarshaller.java

\* /opt/cola/permits/1738292478\_1706120612.7846029/0/aws-java-sdk-forecast-1-12-436-sourcesjar/com/amazonaws/services/forecast/AmazonForecast.java

\* /opt/cola/permits/1738292478\_1706120612.7846029/0/aws-java-sdk-forecast-1-12-436-sourcesjar/com/amazonaws/services/forecast/model/DescribeMonitorRequest.java

jar/com/amazonaws/services/forecast/model/transform/ParameterRangesJsonUnmarshaller.java \* /opt/cola/permits/1738292478\_1706120612.7846029/0/aws-java-sdk-forecast-1-12-436-sourcesjar/com/amazonaws/services/forecast/model/transform/BaselineMetricMarshaller.java \* /opt/cola/permits/1738292478\_1706120612.7846029/0/aws-java-sdk-forecast-1-12-436-sourcesjar/com/amazonaws/services/forecast/model/transform/ListExplainabilitiesRequestMarshaller.java \* /opt/cola/permits/1738292478\_1706120612.7846029/0/aws-java-sdk-forecast-1-12-436-sourcesjar/com/amazonaws/services/forecast/model/transform/StatisticsJsonUnmarshaller.java \* /opt/cola/permits/1738292478\_1706120612.7846029/0/aws-java-sdk-forecast-1-12-436-sourcesjar/com/amazonaws/services/forecast/model/transform/DeleteExplainabilityExportResultJsonUnmarshaller.java \* /opt/cola/permits/1738292478\_1706120612.7846029/0/aws-java-sdk-forecast-1-12-436-sourcesjar/com/amazonaws/services/forecast/model/transform/SchemaAttributeMarshaller.java \* /opt/cola/permits/1738292478\_1706120612.7846029/0/aws-java-sdk-forecast-1-12-436-sourcesjar/com/amazonaws/services/forecast/model/WhatIfForecastExportSummary.java \* /opt/cola/permits/1738292478\_1706120612.7846029/0/aws-java-sdk-forecast-1-12-436-sourcesjar/com/amazonaws/services/forecast/model/transform/CreateAutoPredictorResultJsonUnmarshaller.java

\* /opt/cola/permits/1738292478\_1706120612.7846029/0/aws-java-sdk-forecast-1-12-436-sourcesjar/com/amazonaws/services/forecast/model/InputDataConfig.java

\* /opt/cola/permits/1738292478\_1706120612.7846029/0/aws-java-sdk-forecast-1-12-436-sourcesjar/com/amazonaws/services/forecast/model/ResumeResourceResult.java

\* /opt/cola/permits/1738292478\_1706120612.7846029/0/aws-java-sdk-forecast-1-12-436-sourcesjar/com/amazonaws/services/forecast/model/transform/CreateWhatIfForecastRequestProtocolMarshaller.java \* /opt/cola/permits/1738292478\_1706120612.7846029/0/aws-java-sdk-forecast-1-12-436-sourcesjar/com/amazonaws/services/forecast/model/transform/ListPredictorsRequestProtocolMarshaller.java \* /opt/cola/permits/1738292478\_1706120612.7846029/0/aws-java-sdk-forecast-1-12-436-sourcesjar/com/amazonaws/services/forecast/model/transform/UpdateDatasetGroupRequestMarshaller.java

#### **1.319 aws-java-sdk-cloud9 1.12.436 1.319.1 Available under license :**

No license file was found, but licenses were detected in source scan.

/\*

\* Copyright 2018-2023 Amazon.com, Inc. or its affiliates. All Rights Reserved.

\*

\* Licensed under the Apache License, Version 2.0 (the "License"). You may not use this file except in compliance with

\* the License. A copy of the License is located at

\*

\* http://aws.amazon.com/apache2.0

\*

\* or in the "license" file accompanying this file. This file is distributed on an "AS IS" BASIS, WITHOUT WARRANTIES OR

\* CONDITIONS OF ANY KIND, either express or implied. See the License for the specific language governing permissions

\* and limitations under the License.

#### Found in path(s):

\* /opt/cola/permits/1738293239\_1706122251.167287/0/aws-java-sdk-cloud9-1-12-436-sourcesjar/com/amazonaws/services/cloud9/model/DescribeEnvironmentStatusRequest.java \* /opt/cola/permits/1738293239\_1706122251.167287/0/aws-java-sdk-cloud9-1-12-436-sourcesjar/com/amazonaws/services/cloud9/model/transform/DescribeEnvironmentStatusResultJsonUnmarshaller.java \*

 /opt/cola/permits/1738293239\_1706122251.167287/0/aws-java-sdk-cloud9-1-12-436-sourcesjar/com/amazonaws/services/cloud9/model/DescribeEnvironmentsResult.java

\* /opt/cola/permits/1738293239\_1706122251.167287/0/aws-java-sdk-cloud9-1-12-436-sources-

jar/com/amazonaws/services/cloud9/model/transform/CreateEnvironmentMembershipResultJsonUnmarshaller.java \* /opt/cola/permits/1738293239\_1706122251.167287/0/aws-java-sdk-cloud9-1-12-436-sources-

jar/com/amazonaws/services/cloud9/model/transform/DeleteEnvironmentMembershipResultJsonUnmarshaller.java

\* /opt/cola/permits/1738293239\_1706122251.167287/0/aws-java-sdk-cloud9-1-12-436-sources-

jar/com/amazonaws/services/cloud9/model/UpdateEnvironmentMembershipRequest.java

\* /opt/cola/permits/1738293239\_1706122251.167287/0/aws-java-sdk-cloud9-1-12-436-sources-

jar/com/amazonaws/services/cloud9/model/transform/ListEnvironmentsResultJsonUnmarshaller.java

\* /opt/cola/permits/1738293239\_1706122251.167287/0/aws-java-sdk-cloud9-1-12-436-sources-

jar/com/amazonaws/services/cloud9/AWSCloud9AsyncClient.java

\*

 /opt/cola/permits/1738293239\_1706122251.167287/0/aws-java-sdk-cloud9-1-12-436-sourcesjar/com/amazonaws/services/cloud9/model/transform/EnvironmentMemberJsonUnmarshaller.java \* /opt/cola/permits/1738293239\_1706122251.167287/0/aws-java-sdk-cloud9-1-12-436-sourcesjar/com/amazonaws/services/cloud9/model/transform/DescribeEnvironmentsRequestMarshaller.java \* /opt/cola/permits/1738293239\_1706122251.167287/0/aws-java-sdk-cloud9-1-12-436-sourcesjar/com/amazonaws/services/cloud9/model/ListTagsForResourceRequest.java \* /opt/cola/permits/1738293239\_1706122251.167287/0/aws-java-sdk-cloud9-1-12-436-sourcesjar/com/amazonaws/services/cloud9/model/ManagedCredentialsStatus.java \* /opt/cola/permits/1738293239\_1706122251.167287/0/aws-java-sdk-cloud9-1-12-436-sourcesjar/com/amazonaws/services/cloud9/model/InternalServerErrorException.java \* /opt/cola/permits/1738293239\_1706122251.167287/0/aws-java-sdk-cloud9-1-12-436-sources-

jar/com/amazonaws/services/cloud9/model/transform/TagJsonUnmarshaller.java \*

 /opt/cola/permits/1738293239\_1706122251.167287/0/aws-java-sdk-cloud9-1-12-436-sourcesjar/com/amazonaws/services/cloud9/model/transform/EnvironmentJsonUnmarshaller.java

\* /opt/cola/permits/1738293239\_1706122251.167287/0/aws-java-sdk-cloud9-1-12-436-sources-

jar/com/amazonaws/services/cloud9/model/CreateEnvironmentMembershipResult.java

\* /opt/cola/permits/1738293239\_1706122251.167287/0/aws-java-sdk-cloud9-1-12-436-sourcesjar/com/amazonaws/services/cloud9/model/ConflictException.java

\* /opt/cola/permits/1738293239\_1706122251.167287/0/aws-java-sdk-cloud9-1-12-436-sourcesjar/com/amazonaws/services/cloud9/model/transform/CreateEnvironmentEC2ResultJsonUnmarshaller.java \* /opt/cola/permits/1738293239\_1706122251.167287/0/aws-java-sdk-cloud9-1-12-436-sourcesjar/com/amazonaws/services/cloud9/AWSCloud9Client.java

\* /opt/cola/permits/1738293239\_1706122251.167287/0/aws-java-sdk-cloud9-1-12-436-sourcesjar/com/amazonaws/services/cloud9/model/CreateEnvironmentMembershipRequest.java \*

 /opt/cola/permits/1738293239\_1706122251.167287/0/aws-java-sdk-cloud9-1-12-436-sourcesjar/com/amazonaws/services/cloud9/model/EnvironmentStatus.java

\* /opt/cola/permits/1738293239\_1706122251.167287/0/aws-java-sdk-cloud9-1-12-436-sourcesjar/com/amazonaws/services/cloud9/model/UpdateEnvironmentMembershipResult.java \* /opt/cola/permits/1738293239\_1706122251.167287/0/aws-java-sdk-cloud9-1-12-436-sourcesjar/com/amazonaws/services/cloud9/model/transform/DeleteEnvironmentRequestProtocolMarshaller.java \* /opt/cola/permits/1738293239\_1706122251.167287/0/aws-java-sdk-cloud9-1-12-436-sourcesjar/com/amazonaws/services/cloud9/model/DeleteEnvironmentMembershipRequest.java \* /opt/cola/permits/1738293239\_1706122251.167287/0/aws-java-sdk-cloud9-1-12-436-sourcesjar/com/amazonaws/services/cloud9/model/DeleteEnvironmentRequest.java

\* /opt/cola/permits/1738293239\_1706122251.167287/0/aws-java-sdk-cloud9-1-12-436-sourcesjar/com/amazonaws/services/cloud9/model/ConnectionType.java

\*

/opt/cola/permits/1738293239\_1706122251.167287/0/aws-java-sdk-cloud9-1-12-436-sources-

jar/com/amazonaws/services/cloud9/model/transform/UpdateEnvironmentRequestMarshaller.java

\* /opt/cola/permits/1738293239\_1706122251.167287/0/aws-java-sdk-cloud9-1-12-436-sources-

jar/com/amazonaws/services/cloud9/model/transform/UpdateEnvironmentRequestProtocolMarshaller.java

\* /opt/cola/permits/1738293239\_1706122251.167287/0/aws-java-sdk-cloud9-1-12-436-sources-

jar/com/amazonaws/services/cloud9/AWSCloud9AsyncClientBuilder.java

\* /opt/cola/permits/1738293239\_1706122251.167287/0/aws-java-sdk-cloud9-1-12-436-sources-

jar/com/amazonaws/services/cloud9/AWSCloud9Async.java

\* /opt/cola/permits/1738293239\_1706122251.167287/0/aws-java-sdk-cloud9-1-12-436-sourcesjar/com/amazonaws/services/cloud9/model/DeleteEnvironmentResult.java

\* /opt/cola/permits/1738293239\_1706122251.167287/0/aws-java-sdk-cloud9-1-12-436-sourcesjar/com/amazonaws/services/cloud9/model/transform/CreateEnvironmentEC2RequestProtocolMarshaller.java \*

 /opt/cola/permits/1738293239\_1706122251.167287/0/aws-java-sdk-cloud9-1-12-436-sourcesjar/com/amazonaws/services/cloud9/model/transform/DescribeEnvironmentsRequestProtocolMarshaller.java \* /opt/cola/permits/1738293239\_1706122251.167287/0/aws-java-sdk-cloud9-1-12-436-sources-

jar/com/amazonaws/services/cloud9/model/UntagResourceRequest.java

\* /opt/cola/permits/1738293239\_1706122251.167287/0/aws-java-sdk-cloud9-1-12-436-sourcesjar/com/amazonaws/services/cloud9/model/CreateEnvironmentEC2Request.java

\* /opt/cola/permits/1738293239\_1706122251.167287/0/aws-java-sdk-cloud9-1-12-436-sourcesjar/com/amazonaws/services/cloud9/model/transform/UntagResourceResultJsonUnmarshaller.java \* /opt/cola/permits/1738293239\_1706122251.167287/0/aws-java-sdk-cloud9-1-12-436-sourcesjar/com/amazonaws/services/cloud9/model/transform/DescribeEnvironmentsResultJsonUnmarshaller.java \* /opt/cola/permits/1738293239\_1706122251.167287/0/aws-java-sdk-cloud9-1-12-436-sourcesjar/com/amazonaws/services/cloud9/model/NotFoundException.java \*

 /opt/cola/permits/1738293239\_1706122251.167287/0/aws-java-sdk-cloud9-1-12-436-sourcesjar/com/amazonaws/services/cloud9/model/transform/EnvironmentLifecycleJsonUnmarshaller.java \* /opt/cola/permits/1738293239\_1706122251.167287/0/aws-java-sdk-cloud9-1-12-436-sourcesjar/com/amazonaws/services/cloud9/model/transform/ListTagsForResourceRequestMarshaller.java \* /opt/cola/permits/1738293239\_1706122251.167287/0/aws-java-sdk-cloud9-1-12-436-sourcesjar/com/amazonaws/services/cloud9/AWSCloud9.java

\* /opt/cola/permits/1738293239\_1706122251.167287/0/aws-java-sdk-cloud9-1-12-436-sourcesjar/com/amazonaws/services/cloud9/model/transform/CreateEnvironmentMembershipRequestMarshaller.java \* /opt/cola/permits/1738293239\_1706122251.167287/0/aws-java-sdk-cloud9-1-12-436-sourcesjar/com/amazonaws/services/cloud9/model/transform/ConcurrentAccessExceptionUnmarshaller.java

\* /opt/cola/permits/1738293239\_1706122251.167287/0/aws-java-sdk-cloud9-1-12-436-sources-

jar/com/amazonaws/services/cloud9/model/transform/UpdateEnvironmentMembershipRequestProtocolMarshaller.ja va

\*

 /opt/cola/permits/1738293239\_1706122251.167287/0/aws-java-sdk-cloud9-1-12-436-sourcesjar/com/amazonaws/services/cloud9/model/BadRequestException.java

\* /opt/cola/permits/1738293239\_1706122251.167287/0/aws-java-sdk-cloud9-1-12-436-sources-

jar/com/amazonaws/services/cloud9/model/DescribeEnvironmentStatusResult.java

\* /opt/cola/permits/1738293239\_1706122251.167287/0/aws-java-sdk-cloud9-1-12-436-sourcesjar/com/amazonaws/services/cloud9/AbstractAWSCloud9.java

\* /opt/cola/permits/1738293239\_1706122251.167287/0/aws-java-sdk-cloud9-1-12-436-sources-

jar/com/amazonaws/services/cloud9/model/transform/DeleteEnvironmentMembershipRequestProtocolMarshaller.ja va

\* /opt/cola/permits/1738293239\_1706122251.167287/0/aws-java-sdk-cloud9-1-12-436-sources-

jar/com/amazonaws/services/cloud9/model/transform/UpdateEnvironmentResultJsonUnmarshaller.java

\* /opt/cola/permits/1738293239\_1706122251.167287/0/aws-java-sdk-cloud9-1-12-436-sources-

jar/com/amazonaws/services/cloud9/model/transform/DescribeEnvironmentMembershipsResultJsonUnmarshaller.ja va

\*

 /opt/cola/permits/1738293239\_1706122251.167287/0/aws-java-sdk-cloud9-1-12-436-sourcesjar/com/amazonaws/services/cloud9/model/transform/UntagResourceRequestProtocolMarshaller.java \* /opt/cola/permits/1738293239\_1706122251.167287/0/aws-java-sdk-cloud9-1-12-436-sources-

jar/com/amazonaws/services/cloud9/model/transform/TagMarshaller.java

\* /opt/cola/permits/1738293239\_1706122251.167287/0/aws-java-sdk-cloud9-1-12-436-sourcesjar/com/amazonaws/services/cloud9/model/ForbiddenException.java

\* /opt/cola/permits/1738293239\_1706122251.167287/0/aws-java-sdk-cloud9-1-12-436-sources-

jar/com/amazonaws/services/cloud9/model/transform/ForbiddenExceptionUnmarshaller.java

\* /opt/cola/permits/1738293239\_1706122251.167287/0/aws-java-sdk-cloud9-1-12-436-sources-

jar/com/amazonaws/services/cloud9/model/transform/DeleteEnvironmentMembershipRequestMarshaller.java \*

/opt/cola/permits/1738293239\_1706122251.167287/0/aws-java-sdk-cloud9-1-12-436-sources-

jar/com/amazonaws/services/cloud9/model/transform/NotFoundExceptionUnmarshaller.java \* /opt/cola/permits/1738293239\_1706122251.167287/0/aws-java-sdk-cloud9-1-12-436-sourcesjar/com/amazonaws/services/cloud9/model/transform/DescribeEnvironmentStatusRequestMarshaller.java \* /opt/cola/permits/1738293239\_1706122251.167287/0/aws-java-sdk-cloud9-1-12-436-sourcesjar/com/amazonaws/services/cloud9/model/transform/UntagResourceRequestMarshaller.java \* /opt/cola/permits/1738293239\_1706122251.167287/0/aws-java-sdk-cloud9-1-12-436-sourcesjar/com/amazonaws/services/cloud9/model/transform/LimitExceededExceptionUnmarshaller.java \* /opt/cola/permits/1738293239\_1706122251.167287/0/aws-java-sdk-cloud9-1-12-436-sourcesjar/com/amazonaws/services/cloud9/model/transform/InternalServerErrorExceptionUnmarshaller.java \* /opt/cola/permits/1738293239\_1706122251.167287/0/aws-java-sdk-cloud9-1-12-436-sourcesjar/com/amazonaws/services/cloud9/model/EnvironmentLifecycle.java \*

 /opt/cola/permits/1738293239\_1706122251.167287/0/aws-java-sdk-cloud9-1-12-436-sourcesjar/com/amazonaws/services/cloud9/model/transform/TagResourceRequestMarshaller.java \* /opt/cola/permits/1738293239\_1706122251.167287/0/aws-java-sdk-cloud9-1-12-436-sourcesjar/com/amazonaws/services/cloud9/AbstractAWSCloud9Async.java

\* /opt/cola/permits/1738293239\_1706122251.167287/0/aws-java-sdk-cloud9-1-12-436-sourcesjar/com/amazonaws/services/cloud9/model/TagResourceRequest.java

\* /opt/cola/permits/1738293239\_1706122251.167287/0/aws-java-sdk-cloud9-1-12-436-sourcesjar/com/amazonaws/services/cloud9/model/Tag.java

\* /opt/cola/permits/1738293239\_1706122251.167287/0/aws-java-sdk-cloud9-1-12-436-sourcesjar/com/amazonaws/services/cloud9/model/DescribeEnvironmentsRequest.java

\* /opt/cola/permits/1738293239\_1706122251.167287/0/aws-java-sdk-cloud9-1-12-436-sourcesjar/com/amazonaws/services/cloud9/model/transform/ConflictExceptionUnmarshaller.java \*

 /opt/cola/permits/1738293239\_1706122251.167287/0/aws-java-sdk-cloud9-1-12-436-sourcesjar/com/amazonaws/services/cloud9/model/ConcurrentAccessException.java

\* /opt/cola/permits/1738293239\_1706122251.167287/0/aws-java-sdk-cloud9-1-12-436-sources-

jar/com/amazonaws/services/cloud9/model/transform/CreateEnvironmentMembershipRequestProtocolMarshaller.ja va

\* /opt/cola/permits/1738293239\_1706122251.167287/0/aws-java-sdk-cloud9-1-12-436-sourcesjar/com/amazonaws/services/cloud9/model/transform/TagResourceRequestProtocolMarshaller.java \* /opt/cola/permits/1738293239\_1706122251.167287/0/aws-java-sdk-cloud9-1-12-436-sourcesjar/com/amazonaws/services/cloud9/model/UpdateEnvironmentRequest.java

\* /opt/cola/permits/1738293239\_1706122251.167287/0/aws-java-sdk-cloud9-1-12-436-sourcesjar/com/amazonaws/services/cloud9/model/MemberPermissions.java

\* /opt/cola/permits/1738293239\_1706122251.167287/0/aws-java-sdk-cloud9-1-12-436-sourcesjar/com/amazonaws/services/cloud9/model/transform/EnvironmentMarshaller.java \*

 /opt/cola/permits/1738293239\_1706122251.167287/0/aws-java-sdk-cloud9-1-12-436-sourcesjar/com/amazonaws/services/cloud9/model/LimitExceededException.java

\* /opt/cola/permits/1738293239\_1706122251.167287/0/aws-java-sdk-cloud9-1-12-436-sources-

jar/com/amazonaws/services/cloud9/model/transform/ListEnvironmentsRequestProtocolMarshaller.java

\* /opt/cola/permits/1738293239\_1706122251.167287/0/aws-java-sdk-cloud9-1-12-436-sources-

jar/com/amazonaws/services/cloud9/model/transform/DescribeEnvironmentMembershipsRequestProtocolMarshalle r.java

\* /opt/cola/permits/1738293239\_1706122251.167287/0/aws-java-sdk-cloud9-1-12-436-sourcesjar/com/amazonaws/services/cloud9/model/UpdateEnvironmentResult.java

\* /opt/cola/permits/1738293239\_1706122251.167287/0/aws-java-sdk-cloud9-1-12-436-sourcesjar/com/amazonaws/services/cloud9/model/AWSCloud9Exception.java

\* /opt/cola/permits/1738293239\_1706122251.167287/0/aws-java-sdk-cloud9-1-12-436-sourcesjar/com/amazonaws/services/cloud9/model/TagResourceResult.java

\*

 /opt/cola/permits/1738293239\_1706122251.167287/0/aws-java-sdk-cloud9-1-12-436-sourcesjar/com/amazonaws/services/cloud9/model/DescribeEnvironmentMembershipsResult.java \* /opt/cola/permits/1738293239\_1706122251.167287/0/aws-java-sdk-cloud9-1-12-436-sourcesjar/com/amazonaws/services/cloud9/model/CreateEnvironmentEC2Result.java \* /opt/cola/permits/1738293239\_1706122251.167287/0/aws-java-sdk-cloud9-1-12-436-sources-

jar/com/amazonaws/services/cloud9/model/transform/DeleteEnvironmentResultJsonUnmarshaller.java \* /opt/cola/permits/1738293239\_1706122251.167287/0/aws-java-sdk-cloud9-1-12-436-sourcesjar/com/amazonaws/services/cloud9/model/TooManyRequestsException.java

\* /opt/cola/permits/1738293239\_1706122251.167287/0/aws-java-sdk-cloud9-1-12-436-sources-

jar/com/amazonaws/services/cloud9/model/DescribeEnvironmentMembershipsRequest.java

\* /opt/cola/permits/1738293239\_1706122251.167287/0/aws-java-sdk-cloud9-1-12-436-sources-

jar/com/amazonaws/services/cloud9/model/Environment.java

\*

/opt/cola/permits/1738293239\_1706122251.167287/0/aws-java-sdk-cloud9-1-12-436-sources-

jar/com/amazonaws/services/cloud9/model/ListTagsForResourceResult.java

\* /opt/cola/permits/1738293239\_1706122251.167287/0/aws-java-sdk-cloud9-1-12-436-sources-

jar/com/amazonaws/services/cloud9/model/ListEnvironmentsResult.java

\* /opt/cola/permits/1738293239\_1706122251.167287/0/aws-java-sdk-cloud9-1-12-436-sources-

jar/com/amazonaws/services/cloud9/model/transform/UpdateEnvironmentMembershipRequestMarshaller.java

\* /opt/cola/permits/1738293239\_1706122251.167287/0/aws-java-sdk-cloud9-1-12-436-sources-

jar/com/amazonaws/services/cloud9/model/DeleteEnvironmentMembershipResult.java

\* /opt/cola/permits/1738293239\_1706122251.167287/0/aws-java-sdk-cloud9-1-12-436-sources-

jar/com/amazonaws/services/cloud9/model/EnvironmentType.java

\* /opt/cola/permits/1738293239\_1706122251.167287/0/aws-java-sdk-cloud9-1-12-436-sourcesjar/com/amazonaws/services/cloud9/AWSCloud9ClientBuilder.java

\* /opt/cola/permits/1738293239\_1706122251.167287/0/aws-java-sdk-cloud9-1-12-436-sourcesjar/com/amazonaws/services/cloud9/model/ListEnvironmentsRequest.java

\*

/opt/cola/permits/1738293239\_1706122251.167287/0/aws-java-sdk-cloud9-1-12-436-sources-

jar/com/amazonaws/services/cloud9/model/transform/DeleteEnvironmentRequestMarshaller.java

\* /opt/cola/permits/1738293239\_1706122251.167287/0/aws-java-sdk-cloud9-1-12-436-sources-

jar/com/amazonaws/services/cloud9/model/transform/ListTagsForResourceRequestProtocolMarshaller.java

\* /opt/cola/permits/1738293239\_1706122251.167287/0/aws-java-sdk-cloud9-1-12-436-sources-

jar/com/amazonaws/services/cloud9/model/UntagResourceResult.java

\* /opt/cola/permits/1738293239\_1706122251.167287/0/aws-java-sdk-cloud9-1-12-436-sourcesjar/com/amazonaws/services/cloud9/model/transform/UpdateEnvironmentMembershipResultJsonUnmarshaller.java \* /opt/cola/permits/1738293239\_1706122251.167287/0/aws-java-sdk-cloud9-1-12-436-sourcesjar/com/amazonaws/services/cloud9/model/transform/ListEnvironmentsRequestMarshaller.java

\*

/opt/cola/permits/1738293239\_1706122251.167287/0/aws-java-sdk-cloud9-1-12-436-sources-

jar/com/amazonaws/services/cloud9/model/transform/DescribeEnvironmentMembershipsRequestMarshaller.java

\* /opt/cola/permits/1738293239\_1706122251.167287/0/aws-java-sdk-cloud9-1-12-436-sources-

jar/com/amazonaws/services/cloud9/model/transform/EnvironmentMemberMarshaller.java

\* /opt/cola/permits/1738293239\_1706122251.167287/0/aws-java-sdk-cloud9-1-12-436-sources-

jar/com/amazonaws/services/cloud9/model/Permissions.java

\* /opt/cola/permits/1738293239\_1706122251.167287/0/aws-java-sdk-cloud9-1-12-436-sourcesjar/com/amazonaws/services/cloud9/model/transform/ListTagsForResourceResultJsonUnmarshaller.java \* /opt/cola/permits/1738293239\_1706122251.167287/0/aws-java-sdk-cloud9-1-12-436-sourcesjar/com/amazonaws/services/cloud9/model/transform/TooManyRequestsExceptionUnmarshaller.java \* /opt/cola/permits/1738293239\_1706122251.167287/0/aws-java-sdk-cloud9-1-12-436-sourcesjar/com/amazonaws/services/cloud9/model/transform/BadRequestExceptionUnmarshaller.java \*

 /opt/cola/permits/1738293239\_1706122251.167287/0/aws-java-sdk-cloud9-1-12-436-sourcesjar/com/amazonaws/services/cloud9/model/transform/TagResourceResultJsonUnmarshaller.java \* /opt/cola/permits/1738293239\_1706122251.167287/0/aws-java-sdk-cloud9-1-12-436-sourcesjar/com/amazonaws/services/cloud9/package-info.java

\* /opt/cola/permits/1738293239\_1706122251.167287/0/aws-java-sdk-cloud9-1-12-436-sources-

jar/com/amazonaws/services/cloud9/model/transform/DescribeEnvironmentStatusRequestProtocolMarshaller.java

\* /opt/cola/permits/1738293239\_1706122251.167287/0/aws-java-sdk-cloud9-1-12-436-sources-

jar/com/amazonaws/services/cloud9/model/EnvironmentLifecycleStatus.java

\* /opt/cola/permits/1738293239\_1706122251.167287/0/aws-java-sdk-cloud9-1-12-436-sources-

jar/com/amazonaws/services/cloud9/model/transform/CreateEnvironmentEC2RequestMarshaller.java

\* /opt/cola/permits/1738293239\_1706122251.167287/0/aws-java-sdk-cloud9-1-12-436-sourcesjar/com/amazonaws/services/cloud9/model/EnvironmentMember.java

\*

 /opt/cola/permits/1738293239\_1706122251.167287/0/aws-java-sdk-cloud9-1-12-436-sourcesjar/com/amazonaws/services/cloud9/model/ManagedCredentialsAction.java \* /opt/cola/permits/1738293239\_1706122251.167287/0/aws-java-sdk-cloud9-1-12-436-sourcesjar/com/amazonaws/services/cloud9/model/transform/EnvironmentLifecycleMarshaller.java

### **1.320 aws-java-sdk-iotevents 1.12.436**

#### **1.320.1 Available under license :**

Apache-2.0

## **1.321 aws-java-sdk-iamrolesanywhere 1.12.436**

**1.321.1 Available under license :** 

Apache-2.0

### **1.322 aws-java-sdk-honeycode 1.12.436**

**1.322.1 Available under license :** 

Apache-2.0

### **1.323 aws-java-sdk-sso 1.12.436**

#### **1.323.1 Available under license :**

Apache-2.0

### **1.324 aws-java-sdk-iotsitewise 1.12.436**

#### **1.324.1 Available under license :**

Apache-2.0

### **1.325 aws-java-sdk-codedeploy 1.12.436**

#### **1.325.1 Available under license :**

No license file was found, but licenses were detected in source scan.

/\*

\*

\* Copyright 2018-2023 Amazon.com, Inc. or its affiliates. All Rights Reserved.

\* Licensed under the Apache License, Version 2.0 (the "License"). You may not use this file except in compliance with

\* the License. A copy of the License is located at

\*

\* http://aws.amazon.com/apache2.0

\*

\* or in the "license" file accompanying this file. This file is distributed on an "AS IS" BASIS, WITHOUT WARRANTIES OR

\* CONDITIONS OF ANY KIND, either express or implied. See the License for the specific language governing permissions

\* and limitations under the License.

\*/

Found in path(s):

\* /opt/cola/permits/1738292079\_1706121906.8661227/0/aws-java-sdk-codedeploy-1-12-436-sourcesjar/com/amazonaws/services/codedeploy/model/SortOrder.java

\* /opt/cola/permits/1738292079\_1706121906.8661227/0/aws-java-sdk-codedeploy-1-12-436-sourcesjar/com/amazonaws/services/codedeploy/model/InvalidGitHubAccountTokenNameException.java \*

 /opt/cola/permits/1738292079\_1706121906.8661227/0/aws-java-sdk-codedeploy-1-12-436-sourcesjar/com/amazonaws/services/codedeploy/model/CreateApplicationResult.java

\* /opt/cola/permits/1738292079\_1706121906.8661227/0/aws-java-sdk-codedeploy-1-12-436-sourcesjar/com/amazonaws/services/codedeploy/model/transform/DeploymentTargetListSizeExceededExceptionUnmarshal ler.java

\* /opt/cola/permits/1738292079\_1706121906.8661227/0/aws-java-sdk-codedeploy-1-12-436-sources-

jar/com/amazonaws/services/codedeploy/model/transform/RegisterOnPremisesInstanceResultJsonUnmarshaller.java \* /opt/cola/permits/1738292079\_1706121906.8661227/0/aws-java-sdk-codedeploy-1-12-436-sources-

jar/com/amazonaws/services/codedeploy/model/transform/ListGitHubAccountTokenNamesRequestMarshaller.java

\* /opt/cola/permits/1738292079\_1706121906.8661227/0/aws-java-sdk-codedeploy-1-12-436-sources-

jar/com/amazonaws/services/codedeploy/model/GetApplicationRevisionResult.java

\* /opt/cola/permits/1738292079\_1706121906.8661227/0/aws-java-sdk-codedeploy-1-12-436-sources-

jar/com/amazonaws/services/codedeploy/model/transform/CreateApplicationResultJsonUnmarshaller.java \*

 /opt/cola/permits/1738292079\_1706121906.8661227/0/aws-java-sdk-codedeploy-1-12-436-sourcesjar/com/amazonaws/services/codedeploy/model/StopDeploymentResult.java

\* /opt/cola/permits/1738292079\_1706121906.8661227/0/aws-java-sdk-codedeploy-1-12-436-sources-

jar/com/amazonaws/services/codedeploy/model/DeploymentConfigDoesNotExistException.java

\* /opt/cola/permits/1738292079\_1706121906.8661227/0/aws-java-sdk-codedeploy-1-12-436-sources-

jar/com/amazonaws/services/codedeploy/model/transform/OnPremisesTagSetMarshaller.java

\* /opt/cola/permits/1738292079\_1706121906.8661227/0/aws-java-sdk-codedeploy-1-12-436-sources-

jar/com/amazonaws/services/codedeploy/model/transform/BatchGetDeploymentInstancesRequestMarshaller.java

\* /opt/cola/permits/1738292079\_1706121906.8661227/0/aws-java-sdk-codedeploy-1-12-436-sources-

jar/com/amazonaws/services/codedeploy/model/transform/DeploymentStyleMarshaller.java \*

 /opt/cola/permits/1738292079\_1706121906.8661227/0/aws-java-sdk-codedeploy-1-12-436-sourcesjar/com/amazonaws/services/codedeploy/model/transform/InvalidDeploymentGroupNameExceptionUnmarshaller.ja va

\* /opt/cola/permits/1738292079\_1706121906.8661227/0/aws-java-sdk-codedeploy-1-12-436-sourcesjar/com/amazonaws/services/codedeploy/model/transform/RegisterApplicationRevisionResultJsonUnmarshaller.jav a

\* /opt/cola/permits/1738292079\_1706121906.8661227/0/aws-java-sdk-codedeploy-1-12-436-sourcesjar/com/amazonaws/services/codedeploy/model/transform/DeploymentGroupAlreadyExistsExceptionUnmarshaller.j ava

\* /opt/cola/permits/1738292079\_1706121906.8661227/0/aws-java-sdk-codedeploy-1-12-436-sourcesjar/com/amazonaws/services/codedeploy/model/InvalidAlarmConfigException.java

\* /opt/cola/permits/1738292079\_1706121906.8661227/0/aws-java-sdk-codedeploy-1-12-436-sourcesjar/com/amazonaws/services/codedeploy/model/transform/MinimumHealthyHostsJsonUnmarshaller.java \* /opt/cola/permits/1738292079\_1706121906.8661227/0/aws-java-sdk-codedeploy-1-12-436-sourcesjar/com/amazonaws/services/codedeploy/model/InstanceAction.java \*

 /opt/cola/permits/1738292079\_1706121906.8661227/0/aws-java-sdk-codedeploy-1-12-436-sourcesjar/com/amazonaws/services/codedeploy/model/TagResourceResult.java

\* /opt/cola/permits/1738292079\_1706121906.8661227/0/aws-java-sdk-codedeploy-1-12-436-sourcesjar/com/amazonaws/services/codedeploy/model/transform/InvalidOperationExceptionUnmarshaller.java \* /opt/cola/permits/1738292079\_1706121906.8661227/0/aws-java-sdk-codedeploy-1-12-436-sourcesjar/com/amazonaws/services/codedeploy/model/ResourceArnRequiredException.java

\* /opt/cola/permits/1738292079\_1706121906.8661227/0/aws-java-sdk-codedeploy-1-12-436-sourcesjar/com/amazonaws/services/codedeploy/model/transform/RevisionInfoJsonUnmarshaller.java

\* /opt/cola/permits/1738292079\_1706121906.8661227/0/aws-java-sdk-codedeploy-1-12-436-sourcesjar/com/amazonaws/services/codedeploy/model/InvalidUpdateOutdatedInstancesOnlyValueException.java \*

 /opt/cola/permits/1738292079\_1706121906.8661227/0/aws-java-sdk-codedeploy-1-12-436-sourcesjar/com/amazonaws/services/codedeploy/model/transform/TimeBasedLinearMarshaller.java

\* /opt/cola/permits/1738292079\_1706121906.8661227/0/aws-java-sdk-codedeploy-1-12-436-sources-

jar/com/amazonaws/services/codedeploy/model/DeploymentTargetDoesNotExistException.java

\* /opt/cola/permits/1738292079\_1706121906.8661227/0/aws-java-sdk-codedeploy-1-12-436-sourcesjar/com/amazonaws/services/codedeploy/model/Diagnostics.java

\* /opt/cola/permits/1738292079\_1706121906.8661227/0/aws-java-sdk-codedeploy-1-12-436-sourcesjar/com/amazonaws/services/codedeploy/model/InvalidKeyPrefixFilterException.java

\* /opt/cola/permits/1738292079\_1706121906.8661227/0/aws-java-sdk-codedeploy-1-12-436-sourcesjar/com/amazonaws/services/codedeploy/model/ListTagsForResourceResult.java

\* /opt/cola/permits/1738292079\_1706121906.8661227/0/aws-java-sdk-codedeploy-1-12-436-sources-

jar/com/amazonaws/services/codedeploy/model/transform/GreenFleetProvisioningOptionJsonUnmarshaller.java \*

 /opt/cola/permits/1738292079\_1706121906.8661227/0/aws-java-sdk-codedeploy-1-12-436-sourcesjar/com/amazonaws/services/codedeploy/model/transform/ListDeploymentConfigsResultJsonUnmarshaller.java \* /opt/cola/permits/1738292079\_1706121906.8661227/0/aws-java-sdk-codedeploy-1-12-436-sources-

jar/com/amazonaws/services/codedeploy/model/transform/AutoScalingGroupMarshaller.java

\* /opt/cola/permits/1738292079\_1706121906.8661227/0/aws-java-sdk-codedeploy-1-12-436-sources-

jar/com/amazonaws/services/codedeploy/model/transform/CreateDeploymentGroupRequestProtocolMarshaller.java

\* /opt/cola/permits/1738292079\_1706121906.8661227/0/aws-java-sdk-codedeploy-1-12-436-sourcesjar/com/amazonaws/services/codedeploy/model/transform/DeploymentConfigInfoMarshaller.java \* /opt/cola/permits/1738292079\_1706121906.8661227/0/aws-java-sdk-codedeploy-1-12-436-sourcesjar/com/amazonaws/services/codedeploy/model/transform/TrafficRouteJsonUnmarshaller.java \*

 /opt/cola/permits/1738292079\_1706121906.8661227/0/aws-java-sdk-codedeploy-1-12-436-sourcesjar/com/amazonaws/services/codedeploy/model/transform/DeregisterOnPremisesInstanceRequestMarshaller.java \* /opt/cola/permits/1738292079\_1706121906.8661227/0/aws-java-sdk-codedeploy-1-12-436-sourcesjar/com/amazonaws/services/codedeploy/model/DeploymentReadyAction.java

\* /opt/cola/permits/1738292079\_1706121906.8661227/0/aws-java-sdk-codedeploy-1-12-436-sourcesjar/com/amazonaws/services/codedeploy/model/transform/InvalidAutoScalingGroupExceptionUnmarshaller.java \* /opt/cola/permits/1738292079\_1706121906.8661227/0/aws-java-sdk-codedeploy-1-12-436-sourcesjar/com/amazonaws/services/codedeploy/model/InvalidTagException.java

\* /opt/cola/permits/1738292079\_1706121906.8661227/0/aws-java-sdk-codedeploy-1-12-436-sourcesjar/com/amazonaws/services/codedeploy/model/InvalidOperationException.java

\* /opt/cola/permits/1738292079\_1706121906.8661227/0/aws-java-sdk-codedeploy-1-12-436-sourcesjar/com/amazonaws/services/codedeploy/model/transform/LifecycleEventJsonUnmarshaller.java \*

 /opt/cola/permits/1738292079\_1706121906.8661227/0/aws-java-sdk-codedeploy-1-12-436-sourcesjar/com/amazonaws/services/codedeploy/model/RevisionLocation.java

\* /opt/cola/permits/1738292079\_1706121906.8661227/0/aws-java-sdk-codedeploy-1-12-436-sourcesjar/com/amazonaws/services/codedeploy/model/transform/DeploymentOverviewMarshaller.java \* /opt/cola/permits/1738292079\_1706121906.8661227/0/aws-java-sdk-codedeploy-1-12-436-sourcesjar/com/amazonaws/services/codedeploy/model/TagSetListLimitExceededException.java

\* /opt/cola/permits/1738292079\_1706121906.8661227/0/aws-java-sdk-codedeploy-1-12-436-sources-

jar/com/amazonaws/services/codedeploy/model/InvalidDeploymentInstanceTypeException.java

\* /opt/cola/permits/1738292079\_1706121906.8661227/0/aws-java-sdk-codedeploy-1-12-436-sources-

jar/com/amazonaws/services/codedeploy/model/transform/InvalidDeployedStateFilterExceptionUnmarshaller.java \*

 /opt/cola/permits/1738292079\_1706121906.8661227/0/aws-java-sdk-codedeploy-1-12-436-sourcesjar/com/amazonaws/services/codedeploy/model/transform/MinimumHealthyHostsMarshaller.java

\* /opt/cola/permits/1738292079\_1706121906.8661227/0/aws-java-sdk-codedeploy-1-12-436-sourcesjar/com/amazonaws/services/codedeploy/model/transform/TagMarshaller.java

\* /opt/cola/permits/1738292079\_1706121906.8661227/0/aws-java-sdk-codedeploy-1-12-436-sourcesjar/com/amazonaws/services/codedeploy/model/DeploymentGroupInfo.java

\* /opt/cola/permits/1738292079\_1706121906.8661227/0/aws-java-sdk-codedeploy-1-12-436-sourcesjar/com/amazonaws/services/codedeploy/model/DeploymentWaitType.java

\* /opt/cola/permits/1738292079\_1706121906.8661227/0/aws-java-sdk-codedeploy-1-12-436-sourcesjar/com/amazonaws/services/codedeploy/model/InvalidInstanceTypeException.java

\* /opt/cola/permits/1738292079\_1706121906.8661227/0/aws-java-sdk-codedeploy-1-12-436-sourcesjar/com/amazonaws/services/codedeploy/AmazonCodeDeployAsyncClient.java

\*

 /opt/cola/permits/1738292079\_1706121906.8661227/0/aws-java-sdk-codedeploy-1-12-436-sourcesjar/com/amazonaws/services/codedeploy/model/ListDeploymentGroupsRequest.java

\* /opt/cola/permits/1738292079\_1706121906.8661227/0/aws-java-sdk-codedeploy-1-12-436-sourcesjar/com/amazonaws/services/codedeploy/model/IamUserArnRequiredException.java

\* /opt/cola/permits/1738292079\_1706121906.8661227/0/aws-java-sdk-codedeploy-1-12-436-sourcesjar/com/amazonaws/services/codedeploy/model/GetApplicationRevisionRequest.java
\* /opt/cola/permits/1738292079\_1706121906.8661227/0/aws-java-sdk-codedeploy-1-12-436-sources-

jar/com/amazonaws/services/codedeploy/model/transform/SkipWaitTimeForInstanceTerminationResultJsonUnmars haller.java

\* /opt/cola/permits/1738292079\_1706121906.8661227/0/aws-java-sdk-codedeploy-1-12-436-sourcesjar/com/amazonaws/services/codedeploy/model/transform/BlueGreenDeploymentConfigurationJsonUnmarshaller.ja va

\* /opt/cola/permits/1738292079\_1706121906.8661227/0/aws-java-sdk-codedeploy-1-12-436-sourcesjar/com/amazonaws/services/codedeploy/model/transform/TimeBasedCanaryMarshaller.java \*

 /opt/cola/permits/1738292079\_1706121906.8661227/0/aws-java-sdk-codedeploy-1-12-436-sourcesjar/com/amazonaws/services/codedeploy/waiters/GetDeploymentFunction.java

\* /opt/cola/permits/1738292079\_1706121906.8661227/0/aws-java-sdk-codedeploy-1-12-436-sourcesjar/com/amazonaws/services/codedeploy/model/TriggerEventType.java

\* /opt/cola/permits/1738292079\_1706121906.8661227/0/aws-java-sdk-codedeploy-1-12-436-sourcesjar/com/amazonaws/services/codedeploy/model/BatchGetDeploymentsResult.java

\* /opt/cola/permits/1738292079\_1706121906.8661227/0/aws-java-sdk-codedeploy-1-12-436-sources-

jar/com/amazonaws/services/codedeploy/model/transform/DeploymentLimitExceededExceptionUnmarshaller.java

\* /opt/cola/permits/1738292079\_1706121906.8661227/0/aws-java-sdk-codedeploy-1-12-436-sourcesjar/com/amazonaws/services/codedeploy/model/transform/InvalidFileExistsBehaviorExceptionUnmarshaller.java

\* /opt/cola/permits/1738292079\_1706121906.8661227/0/aws-java-sdk-codedeploy-1-12-436-sources-

jar/com/amazonaws/services/codedeploy/model/transform/StopDeploymentRequestProtocolMarshaller.java \*

 /opt/cola/permits/1738292079\_1706121906.8661227/0/aws-java-sdk-codedeploy-1-12-436-sourcesjar/com/amazonaws/services/codedeploy/model/InvalidEC2TagException.java

\* /opt/cola/permits/1738292079\_1706121906.8661227/0/aws-java-sdk-codedeploy-1-12-436-sources-

jar/com/amazonaws/services/codedeploy/model/transform/InvalidAlarmConfigExceptionUnmarshaller.java

\* /opt/cola/permits/1738292079\_1706121906.8661227/0/aws-java-sdk-codedeploy-1-12-436-sources-

jar/com/amazonaws/services/codedeploy/model/BatchGetDeploymentTargetsRequest.java

\* /opt/cola/permits/1738292079\_1706121906.8661227/0/aws-java-sdk-codedeploy-1-12-436-sources-

jar/com/amazonaws/services/codedeploy/model/transform/GetDeploymentInstanceRequestProtocolMarshaller.java

\* /opt/cola/permits/1738292079\_1706121906.8661227/0/aws-java-sdk-codedeploy-1-12-436-sources-

jar/com/amazonaws/services/codedeploy/model/InvalidInstanceStatusException.java

\*

 /opt/cola/permits/1738292079\_1706121906.8661227/0/aws-java-sdk-codedeploy-1-12-436-sourcesjar/com/amazonaws/services/codedeploy/AmazonCodeDeployClientBuilder.java

\* /opt/cola/permits/1738292079\_1706121906.8661227/0/aws-java-sdk-codedeploy-1-12-436-sourcesjar/com/amazonaws/services/codedeploy/model/DeploymentTargetType.java

\* /opt/cola/permits/1738292079\_1706121906.8661227/0/aws-java-sdk-codedeploy-1-12-436-sourcesjar/com/amazonaws/services/codedeploy/model/transform/DeploymentGroupInfoJsonUnmarshaller.java \* /opt/cola/permits/1738292079\_1706121906.8661227/0/aws-java-sdk-codedeploy-1-12-436-sources-

jar/com/amazonaws/services/codedeploy/model/InvalidGitHubAccountTokenException.java

\* /opt/cola/permits/1738292079\_1706121906.8661227/0/aws-java-sdk-codedeploy-1-12-436-sources-

jar/com/amazonaws/services/codedeploy/model/transform/InstanceNameAlreadyRegisteredExceptionUnmarshaller. java

\* /opt/cola/permits/1738292079\_1706121906.8661227/0/aws-java-sdk-codedeploy-1-12-436-sourcesjar/com/amazonaws/services/codedeploy/model/InvalidComputePlatformException.java \*

/opt/cola/permits/1738292079\_1706121906.8661227/0/aws-java-sdk-codedeploy-1-12-436-sources-

jar/com/amazonaws/services/codedeploy/model/transform/UnsupportedActionForDeploymentTypeExceptionUnmar shaller.java

\* /opt/cola/permits/1738292079\_1706121906.8661227/0/aws-java-sdk-codedeploy-1-12-436-sourcesjar/com/amazonaws/services/codedeploy/model/TagResourceRequest.java

\* /opt/cola/permits/1738292079\_1706121906.8661227/0/aws-java-sdk-codedeploy-1-12-436-sourcesjar/com/amazonaws/services/codedeploy/model/EC2TagFilterType.java

\* /opt/cola/permits/1738292079\_1706121906.8661227/0/aws-java-sdk-codedeploy-1-12-436-sourcesjar/com/amazonaws/services/codedeploy/model/TrafficRoute.java

\* /opt/cola/permits/1738292079\_1706121906.8661227/0/aws-java-sdk-codedeploy-1-12-436-sourcesjar/com/amazonaws/services/codedeploy/model/transform/BatchLimitExceededExceptionUnmarshaller.java \*

 /opt/cola/permits/1738292079\_1706121906.8661227/0/aws-java-sdk-codedeploy-1-12-436-sourcesjar/com/amazonaws/services/codedeploy/model/transform/OnPremisesTagSetJsonUnmarshaller.java \* /opt/cola/permits/1738292079\_1706121906.8661227/0/aws-java-sdk-codedeploy-1-12-436-sources-

jar/com/amazonaws/services/codedeploy/model/MinimumHealthyHostsType.java \* /opt/cola/permits/1738292079\_1706121906.8661227/0/aws-java-sdk-codedeploy-1-12-436-sources-

jar/com/amazonaws/services/codedeploy/model/ListApplicationsResult.java

\* /opt/cola/permits/1738292079\_1706121906.8661227/0/aws-java-sdk-codedeploy-1-12-436-sourcesjar/com/amazonaws/services/codedeploy/model/TimeBasedLinear.java

\* /opt/cola/permits/1738292079\_1706121906.8661227/0/aws-java-sdk-codedeploy-1-12-436-sourcesjar/com/amazonaws/services/codedeploy/model/transform/GetApplicationRevisionRequestProtocolMarshaller.java \* /opt/cola/permits/1738292079\_1706121906.8661227/0/aws-java-sdk-codedeploy-1-12-436-sourcesjar/com/amazonaws/services/codedeploy/model/GetApplicationResult.java \*

 /opt/cola/permits/1738292079\_1706121906.8661227/0/aws-java-sdk-codedeploy-1-12-436-sourcesjar/com/amazonaws/services/codedeploy/model/LifecycleEventStatus.java

\* /opt/cola/permits/1738292079\_1706121906.8661227/0/aws-java-sdk-codedeploy-1-12-436-sourcesjar/com/amazonaws/services/codedeploy/model/transform/ArnNotSupportedExceptionUnmarshaller.java \* /opt/cola/permits/1738292079\_1706121906.8661227/0/aws-java-sdk-codedeploy-1-12-436-sourcesjar/com/amazonaws/services/codedeploy/model/transform/AlarmsLimitExceededExceptionUnmarshaller.java \* /opt/cola/permits/1738292079\_1706121906.8661227/0/aws-java-sdk-codedeploy-1-12-436-sourcesjar/com/amazonaws/services/codedeploy/model/transform/InvalidSortOrderExceptionUnmarshaller.java \* /opt/cola/permits/1738292079\_1706121906.8661227/0/aws-java-sdk-codedeploy-1-12-436-sourcesjar/com/amazonaws/services/codedeploy/model/DeploymentGroupDoesNotExistException.java \* /opt/cola/permits/1738292079\_1706121906.8661227/0/aws-java-sdk-codedeploy-1-12-436-sourcesjar/com/amazonaws/services/codedeploy/model/transform/DeleteGitHubAccountTokenRequestProtocolMarshaller.j ava

\*

 /opt/cola/permits/1738292079\_1706121906.8661227/0/aws-java-sdk-codedeploy-1-12-436-sourcesjar/com/amazonaws/services/codedeploy/model/transform/AppSpecContentMarshaller.java \* /opt/cola/permits/1738292079\_1706121906.8661227/0/aws-java-sdk-codedeploy-1-12-436-sourcesjar/com/amazonaws/services/codedeploy/model/transform/InvalidIamUserArnExceptionUnmarshaller.java \* /opt/cola/permits/1738292079\_1706121906.8661227/0/aws-java-sdk-codedeploy-1-12-436-sourcesjar/com/amazonaws/services/codedeploy/model/TargetLabel.java

\* /opt/cola/permits/1738292079\_1706121906.8661227/0/aws-java-sdk-codedeploy-1-12-436-sourcesjar/com/amazonaws/services/codedeploy/model/RawString.java

\* /opt/cola/permits/1738292079\_1706121906.8661227/0/aws-java-sdk-codedeploy-1-12-436-sources-

jar/com/amazonaws/services/codedeploy/model/UntagResourceResult.java

\*

 /opt/cola/permits/1738292079\_1706121906.8661227/0/aws-java-sdk-codedeploy-1-12-436-sourcesjar/com/amazonaws/services/codedeploy/model/transform/RevisionRequiredExceptionUnmarshaller.java \* /opt/cola/permits/1738292079\_1706121906.8661227/0/aws-java-sdk-codedeploy-1-12-436-sourcesjar/com/amazonaws/services/codedeploy/model/TargetGroupInfo.java

\* /opt/cola/permits/1738292079\_1706121906.8661227/0/aws-java-sdk-codedeploy-1-12-436-sourcesjar/com/amazonaws/services/codedeploy/model/transform/OperationNotSupportedExceptionUnmarshaller.java \* /opt/cola/permits/1738292079\_1706121906.8661227/0/aws-java-sdk-codedeploy-1-12-436-sourcesjar/com/amazonaws/services/codedeploy/model/transform/DeleteDeploymentGroupRequestMarshaller.java \* /opt/cola/permits/1738292079\_1706121906.8661227/0/aws-java-sdk-codedeploy-1-12-436-sourcesjar/com/amazonaws/services/codedeploy/model/transform/TrafficRoutingConfigJsonUnmarshaller.java \* /opt/cola/permits/1738292079\_1706121906.8661227/0/aws-java-sdk-codedeploy-1-12-436-sourcesjar/com/amazonaws/services/codedeploy/model/TriggerConfig.java

\*

 /opt/cola/permits/1738292079\_1706121906.8661227/0/aws-java-sdk-codedeploy-1-12-436-sourcesjar/com/amazonaws/services/codedeploy/model/transform/InvalidDeploymentConfigNameExceptionUnmarshaller.j ava

\* /opt/cola/permits/1738292079\_1706121906.8661227/0/aws-java-sdk-codedeploy-1-12-436-sourcesjar/com/amazonaws/services/codedeploy/model/InvalidInstanceNameException.java

\* /opt/cola/permits/1738292079\_1706121906.8661227/0/aws-java-sdk-codedeploy-1-12-436-sourcesjar/com/amazonaws/services/codedeploy/model/transform/AddTagsToOnPremisesInstancesRequestMarshaller.java \* /opt/cola/permits/1738292079\_1706121906.8661227/0/aws-java-sdk-codedeploy-1-12-436-sourcesjar/com/amazonaws/services/codedeploy/model/transform/InvalidTagFilterExceptionUnmarshaller.java \* /opt/cola/permits/1738292079\_1706121906.8661227/0/aws-java-sdk-codedeploy-1-12-436-sourcesjar/com/amazonaws/services/codedeploy/model/Tag.java \*

 /opt/cola/permits/1738292079\_1706121906.8661227/0/aws-java-sdk-codedeploy-1-12-436-sourcesjar/com/amazonaws/services/codedeploy/model/transform/S3LocationJsonUnmarshaller.java

\* /opt/cola/permits/1738292079\_1706121906.8661227/0/aws-java-sdk-codedeploy-1-12-436-sources-

jar/com/amazonaws/services/codedeploy/model/transform/RevisionLocationJsonUnmarshaller.java

\* /opt/cola/permits/1738292079\_1706121906.8661227/0/aws-java-sdk-codedeploy-1-12-436-sources-

jar/com/amazonaws/services/codedeploy/model/transform/CreateDeploymentConfigRequestProtocolMarshaller.java \* /opt/cola/permits/1738292079\_1706121906.8661227/0/aws-java-sdk-codedeploy-1-12-436-sources-

jar/com/amazonaws/services/codedeploy/model/transform/InvalidGitHubAccountTokenExceptionUnmarshaller.java \* /opt/cola/permits/1738292079\_1706121906.8661227/0/aws-java-sdk-codedeploy-1-12-436-sources-

jar/com/amazonaws/services/codedeploy/model/InvalidNextTokenException.java

\* /opt/cola/permits/1738292079\_1706121906.8661227/0/aws-java-sdk-codedeploy-1-12-436-sourcesjar/com/amazonaws/services/codedeploy/model/transform/TimeRangeMarshaller.java

\*

 /opt/cola/permits/1738292079\_1706121906.8661227/0/aws-java-sdk-codedeploy-1-12-436-sourcesjar/com/amazonaws/services/codedeploy/model/ListStateFilterAction.java

\* /opt/cola/permits/1738292079\_1706121906.8661227/0/aws-java-sdk-codedeploy-1-12-436-sources-

jar/com/amazonaws/services/codedeploy/model/transform/InvalidTrafficRoutingConfigurationExceptionUnmarshall er.java

\* /opt/cola/permits/1738292079\_1706121906.8661227/0/aws-java-sdk-codedeploy-1-12-436-sourcesjar/com/amazonaws/services/codedeploy/model/DeploymentConfigInfo.java

\* /opt/cola/permits/1738292079\_1706121906.8661227/0/aws-java-sdk-codedeploy-1-12-436-sources-

jar/com/amazonaws/services/codedeploy/model/LifecycleEventAlreadyCompletedException.java

\* /opt/cola/permits/1738292079\_1706121906.8661227/0/aws-java-sdk-codedeploy-1-12-436-sources-

jar/com/amazonaws/services/codedeploy/model/InvalidIgnoreApplicationStopFailuresValueException.java \*

 /opt/cola/permits/1738292079\_1706121906.8661227/0/aws-java-sdk-codedeploy-1-12-436-sourcesjar/com/amazonaws/services/codedeploy/model/transform/PutLifecycleEventHookExecutionStatusRequestMarshall er.java

\* /opt/cola/permits/1738292079\_1706121906.8661227/0/aws-java-sdk-codedeploy-1-12-436-sourcesjar/com/amazonaws/services/codedeploy/model/TrafficRoutingType.java

\* /opt/cola/permits/1738292079\_1706121906.8661227/0/aws-java-sdk-codedeploy-1-12-436-sourcesjar/com/amazonaws/services/codedeploy/model/transform/InstanceInfoJsonUnmarshaller.java

\* /opt/cola/permits/1738292079\_1706121906.8661227/0/aws-java-sdk-codedeploy-1-12-436-sources-

jar/com/amazonaws/services/codedeploy/model/transform/BatchGetOnPremisesInstancesResultJsonUnmarshaller.ja va

\* /opt/cola/permits/1738292079\_1706121906.8661227/0/aws-java-sdk-codedeploy-1-12-436-sourcesjar/com/amazonaws/services/codedeploy/model/GetDeploymentInstanceRequest.java

\* /opt/cola/permits/1738292079\_1706121906.8661227/0/aws-java-sdk-codedeploy-1-12-436-sources-

jar/com/amazonaws/services/codedeploy/model/transform/DeploymentGroupLimitExceededExceptionUnmarshaller .java

\*

 /opt/cola/permits/1738292079\_1706121906.8661227/0/aws-java-sdk-codedeploy-1-12-436-sourcesjar/com/amazonaws/services/codedeploy/model/BatchGetDeploymentInstancesResult.java \* /opt/cola/permits/1738292079\_1706121906.8661227/0/aws-java-sdk-codedeploy-1-12-436-sourcesjar/com/amazonaws/services/codedeploy/model/transform/TagJsonUnmarshaller.java

\* /opt/cola/permits/1738292079\_1706121906.8661227/0/aws-java-sdk-codedeploy-1-12-436-sources-

jar/com/amazonaws/services/codedeploy/model/GetOnPremisesInstanceResult.java

\* /opt/cola/permits/1738292079\_1706121906.8661227/0/aws-java-sdk-codedeploy-1-12-436-sources-

jar/com/amazonaws/services/codedeploy/model/transform/GetOnPremisesInstanceRequestMarshaller.java

\* /opt/cola/permits/1738292079\_1706121906.8661227/0/aws-java-sdk-codedeploy-1-12-436-sources-

jar/com/amazonaws/services/codedeploy/model/AlarmsLimitExceededException.java

\*

 /opt/cola/permits/1738292079\_1706121906.8661227/0/aws-java-sdk-codedeploy-1-12-436-sourcesjar/com/amazonaws/services/codedeploy/model/UpdateApplicationRequest.java

\* /opt/cola/permits/1738292079\_1706121906.8661227/0/aws-java-sdk-codedeploy-1-12-436-sources-

jar/com/amazonaws/services/codedeploy/model/InvalidIamSessionArnException.java

\* /opt/cola/permits/1738292079\_1706121906.8661227/0/aws-java-sdk-codedeploy-1-12-436-sources-

jar/com/amazonaws/services/codedeploy/model/transform/UntagResourceRequestProtocolMarshaller.java

\* /opt/cola/permits/1738292079\_1706121906.8661227/0/aws-java-sdk-codedeploy-1-12-436-sources-

jar/com/amazonaws/services/codedeploy/model/transform/DeploymentConfigLimitExceededExceptionUnmarshalle r.java

\* /opt/cola/permits/1738292079\_1706121906.8661227/0/aws-java-sdk-codedeploy-1-12-436-sourcesjar/com/amazonaws/services/codedeploy/model/InvalidDeploymentIdException.java

\* /opt/cola/permits/1738292079\_1706121906.8661227/0/aws-java-sdk-codedeploy-1-12-436-sourcesjar/com/amazonaws/services/codedeploy/model/transform/TargetGroupPairInfoMarshaller.java \*

 /opt/cola/permits/1738292079\_1706121906.8661227/0/aws-java-sdk-codedeploy-1-12-436-sourcesjar/com/amazonaws/services/codedeploy/model/InvalidDeployedStateFilterException.java \* /opt/cola/permits/1738292079\_1706121906.8661227/0/aws-java-sdk-codedeploy-1-12-436-sourcesjar/com/amazonaws/services/codedeploy/model/ListDeploymentTargetsResult.java \* /opt/cola/permits/1738292079\_1706121906.8661227/0/aws-java-sdk-codedeploy-1-12-436-sourcesjar/com/amazonaws/services/codedeploy/model/MultipleIamArnsProvidedException.java \* /opt/cola/permits/1738292079\_1706121906.8661227/0/aws-java-sdk-codedeploy-1-12-436-sourcesjar/com/amazonaws/services/codedeploy/model/transform/ListApplicationsRequestMarshaller.java \* /opt/cola/permits/1738292079\_1706121906.8661227/0/aws-java-sdk-codedeploy-1-12-436-sourcesjar/com/amazonaws/services/codedeploy/model/transform/BatchGetApplicationsResultJsonUnmarshaller.java \*

 /opt/cola/permits/1738292079\_1706121906.8661227/0/aws-java-sdk-codedeploy-1-12-436-sourcesjar/com/amazonaws/services/codedeploy/model/GitHubAccountTokenNameRequiredException.java \* /opt/cola/permits/1738292079\_1706121906.8661227/0/aws-java-sdk-codedeploy-1-12-436-sourcesjar/com/amazonaws/services/codedeploy/model/transform/ListOnPremisesInstancesRequestMarshaller.java \* /opt/cola/permits/1738292079\_1706121906.8661227/0/aws-java-sdk-codedeploy-1-12-436-sourcesjar/com/amazonaws/services/codedeploy/model/transform/ErrorInformationMarshaller.java \* /opt/cola/permits/1738292079\_1706121906.8661227/0/aws-java-sdk-codedeploy-1-12-436-sourcesjar/com/amazonaws/services/codedeploy/model/transform/ECSServiceJsonUnmarshaller.java \* /opt/cola/permits/1738292079\_1706121906.8661227/0/aws-java-sdk-codedeploy-1-12-436-sourcesjar/com/amazonaws/services/codedeploy/model/InvalidArnException.java

\* /opt/cola/permits/1738292079\_1706121906.8661227/0/aws-java-sdk-codedeploy-1-12-436-sourcesjar/com/amazonaws/services/codedeploy/model/transform/ApplicationInfoJsonUnmarshaller.java \*

 /opt/cola/permits/1738292079\_1706121906.8661227/0/aws-java-sdk-codedeploy-1-12-436-sourcesjar/com/amazonaws/services/codedeploy/model/transform/LambdaFunctionInfoMarshaller.java \* /opt/cola/permits/1738292079\_1706121906.8661227/0/aws-java-sdk-codedeploy-1-12-436-sourcesjar/com/amazonaws/services/codedeploy/model/transform/TargetInstancesMarshaller.java \* /opt/cola/permits/1738292079\_1706121906.8661227/0/aws-java-sdk-codedeploy-1-12-436-sourcesjar/com/amazonaws/services/codedeploy/model/TargetInstances.java

\* /opt/cola/permits/1738292079\_1706121906.8661227/0/aws-java-sdk-codedeploy-1-12-436-sourcesjar/com/amazonaws/services/codedeploy/model/InvalidTriggerConfigException.java

\* /opt/cola/permits/1738292079\_1706121906.8661227/0/aws-java-sdk-codedeploy-1-12-436-sourcesjar/com/amazonaws/services/codedeploy/model/AppSpecContent.java

\* /opt/cola/permits/1738292079\_1706121906.8661227/0/aws-java-sdk-codedeploy-1-12-436-sourcesjar/com/amazonaws/services/codedeploy/model/InvalidOnPremisesTagCombinationException.java \*

 /opt/cola/permits/1738292079\_1706121906.8661227/0/aws-java-sdk-codedeploy-1-12-436-sourcesjar/com/amazonaws/services/codedeploy/model/transform/InvalidUpdateOutdatedInstancesOnlyValueExceptionUn marshaller.java

\* /opt/cola/permits/1738292079\_1706121906.8661227/0/aws-java-sdk-codedeploy-1-12-436-sourcesjar/com/amazonaws/services/codedeploy/model/transform/DeleteDeploymentConfigRequestProtocolMarshaller.java \* /opt/cola/permits/1738292079\_1706121906.8661227/0/aws-java-sdk-codedeploy-1-12-436-sourcesjar/com/amazonaws/services/codedeploy/model/OnPremisesTagSet.java

\* /opt/cola/permits/1738292079\_1706121906.8661227/0/aws-java-sdk-codedeploy-1-12-436-sourcesjar/com/amazonaws/services/codedeploy/model/InvalidLifecycleEventHookExecutionStatusException.java \* /opt/cola/permits/1738292079\_1706121906.8661227/0/aws-java-sdk-codedeploy-1-12-436-sourcesjar/com/amazonaws/services/codedeploy/model/GetDeploymentTargetRequest.java \*

 /opt/cola/permits/1738292079\_1706121906.8661227/0/aws-java-sdk-codedeploy-1-12-436-sourcesjar/com/amazonaws/services/codedeploy/model/InvalidFileExistsBehaviorException.java

\* /opt/cola/permits/1738292079\_1706121906.8661227/0/aws-java-sdk-codedeploy-1-12-436-sourcesjar/com/amazonaws/services/codedeploy/model/transform/ListApplicationsResultJsonUnmarshaller.java

\* /opt/cola/permits/1738292079\_1706121906.8661227/0/aws-java-sdk-codedeploy-1-12-436-sources-

jar/com/amazonaws/services/codedeploy/model/RegisterOnPremisesInstanceResult.java

\* /opt/cola/permits/1738292079\_1706121906.8661227/0/aws-java-sdk-codedeploy-1-12-436-sources-

jar/com/amazonaws/services/codedeploy/model/transform/DeploymentAlreadyCompletedExceptionUnmarshaller.ja va

\* /opt/cola/permits/1738292079\_1706121906.8661227/0/aws-java-sdk-codedeploy-1-12-436-sourcesjar/com/amazonaws/services/codedeploy/model/RegistrationStatus.java

\* /opt/cola/permits/1738292079\_1706121906.8661227/0/aws-java-sdk-codedeploy-1-12-436-sourcesjar/com/amazonaws/services/codedeploy/model/transform/DeploymentIdRequiredExceptionUnmarshaller.java \*

 /opt/cola/permits/1738292079\_1706121906.8661227/0/aws-java-sdk-codedeploy-1-12-436-sourcesjar/com/amazonaws/services/codedeploy/model/DeploymentConfigAlreadyExistsException.java \* /opt/cola/permits/1738292079\_1706121906.8661227/0/aws-java-sdk-codedeploy-1-12-436-sources-

jar/com/amazonaws/services/codedeploy/model/ContinueDeploymentResult.java \* /opt/cola/permits/1738292079\_1706121906.8661227/0/aws-java-sdk-codedeploy-1-12-436-sources-

jar/com/amazonaws/services/codedeploy/model/transform/DeleteDeploymentGroupResultJsonUnmarshaller.java

\* /opt/cola/permits/1738292079\_1706121906.8661227/0/aws-java-sdk-codedeploy-1-12-436-sources-

jar/com/amazonaws/services/codedeploy/model/DeleteDeploymentConfigResult.java

\* /opt/cola/permits/1738292079\_1706121906.8661227/0/aws-java-sdk-codedeploy-1-12-436-sourcesjar/com/amazonaws/services/codedeploy/model/transform/DeleteDeploymentGroupRequestProtocolMarshaller.java \*

 /opt/cola/permits/1738292079\_1706121906.8661227/0/aws-java-sdk-codedeploy-1-12-436-sourcesjar/com/amazonaws/services/codedeploy/model/transform/InvalidEC2TagExceptionUnmarshaller.java \* /opt/cola/permits/1738292079\_1706121906.8661227/0/aws-java-sdk-codedeploy-1-12-436-sourcesjar/com/amazonaws/services/codedeploy/model/InvalidApplicationNameException.java

\* /opt/cola/permits/1738292079\_1706121906.8661227/0/aws-java-sdk-codedeploy-1-12-436-sourcesjar/com/amazonaws/services/codedeploy/model/InvalidExternalIdException.java

\* /opt/cola/permits/1738292079\_1706121906.8661227/0/aws-java-sdk-codedeploy-1-12-436-sourcesjar/com/amazonaws/services/codedeploy/model/DeploymentStyle.java

\* /opt/cola/permits/1738292079\_1706121906.8661227/0/aws-java-sdk-codedeploy-1-12-436-sources-

jar/com/amazonaws/services/codedeploy/model/ListGitHubAccountTokenNamesRequest.java

\*

\* /opt/cola/permits/1738292079\_1706121906.8661227/0/aws-java-sdk-codedeploy-1-12-436-sourcesjar/com/amazonaws/services/codedeploy/model/transform/DiagnosticsMarshaller.java

 /opt/cola/permits/1738292079\_1706121906.8661227/0/aws-java-sdk-codedeploy-1-12-436-sourcesjar/com/amazonaws/services/codedeploy/model/transform/TrafficRouteMarshaller.java

\* /opt/cola/permits/1738292079\_1706121906.8661227/0/aws-java-sdk-codedeploy-1-12-436-sourcesjar/com/amazonaws/services/codedeploy/model/InstanceStatus.java

\* /opt/cola/permits/1738292079\_1706121906.8661227/0/aws-java-sdk-codedeploy-1-12-436-sourcesjar/com/amazonaws/services/codedeploy/model/transform/GetDeploymentTargetResultJsonUnmarshaller.java \* /opt/cola/permits/1738292079\_1706121906.8661227/0/aws-java-sdk-codedeploy-1-12-436-sourcesjar/com/amazonaws/services/codedeploy/model/transform/UpdateDeploymentGroupRequestMarshaller.java \* /opt/cola/permits/1738292079\_1706121906.8661227/0/aws-java-sdk-codedeploy-1-12-436-sourcesjar/com/amazonaws/services/codedeploy/model/ListDeploymentTargetsRequest.java \*

 /opt/cola/permits/1738292079\_1706121906.8661227/0/aws-java-sdk-codedeploy-1-12-436-sourcesjar/com/amazonaws/services/codedeploy/model/transform/ListApplicationRevisionsRequestMarshaller.java \* /opt/cola/permits/1738292079\_1706121906.8661227/0/aws-java-sdk-codedeploy-1-12-436-sourcesjar/com/amazonaws/services/codedeploy/model/transform/GenericRevisionInfoJsonUnmarshaller.java \* /opt/cola/permits/1738292079\_1706121906.8661227/0/aws-java-sdk-codedeploy-1-12-436-sourcesjar/com/amazonaws/services/codedeploy/model/transform/GetApplicationRevisionRequestMarshaller.java \* /opt/cola/permits/1738292079\_1706121906.8661227/0/aws-java-sdk-codedeploy-1-12-436-sourcesjar/com/amazonaws/services/codedeploy/model/DeploymentAlreadyCompletedException.java \* /opt/cola/permits/1738292079\_1706121906.8661227/0/aws-java-sdk-codedeploy-1-12-436-sourcesjar/com/amazonaws/services/codedeploy/model/SkipWaitTimeForInstanceTerminationResult.java \* /opt/cola/permits/1738292079\_1706121906.8661227/0/aws-java-sdk-codedeploy-1-12-436-sourcesjar/com/amazonaws/services/codedeploy/model/transform/RemoveTagsFromOnPremisesInstancesRequestProtocol Marshaller.java

\*

 /opt/cola/permits/1738292079\_1706121906.8661227/0/aws-java-sdk-codedeploy-1-12-436-sourcesjar/com/amazonaws/services/codedeploy/model/transform/TagResourceRequestMarshaller.java \* /opt/cola/permits/1738292079\_1706121906.8661227/0/aws-java-sdk-codedeploy-1-12-436-sourcesjar/com/amazonaws/services/codedeploy/model/PutLifecycleEventHookExecutionStatusRequest.java \* /opt/cola/permits/1738292079\_1706121906.8661227/0/aws-java-sdk-codedeploy-1-12-436-sourcesjar/com/amazonaws/services/codedeploy/model/transform/ListApplicationsRequestProtocolMarshaller.java \* /opt/cola/permits/1738292079\_1706121906.8661227/0/aws-java-sdk-codedeploy-1-12-436-sourcesjar/com/amazonaws/services/codedeploy/model/ELBInfo.java

\* /opt/cola/permits/1738292079\_1706121906.8661227/0/aws-java-sdk-codedeploy-1-12-436-sourcesjar/com/amazonaws/services/codedeploy/model/LifecycleHookLimitExceededException.java \*

 /opt/cola/permits/1738292079\_1706121906.8661227/0/aws-java-sdk-codedeploy-1-12-436-sourcesjar/com/amazonaws/services/codedeploy/model/TimeBasedCanary.java

\* /opt/cola/permits/1738292079\_1706121906.8661227/0/aws-java-sdk-codedeploy-1-12-436-sourcesjar/com/amazonaws/services/codedeploy/model/transform/GetDeploymentConfigRequestMarshaller.java \* /opt/cola/permits/1738292079\_1706121906.8661227/0/aws-java-sdk-codedeploy-1-12-436-sourcesjar/com/amazonaws/services/codedeploy/model/transform/MultipleIamArnsProvidedExceptionUnmarshaller.java \* /opt/cola/permits/1738292079\_1706121906.8661227/0/aws-java-sdk-codedeploy-1-12-436-sourcesjar/com/amazonaws/services/codedeploy/model/ECSServiceMappingLimitExceededException.java \* /opt/cola/permits/1738292079\_1706121906.8661227/0/aws-java-sdk-codedeploy-1-12-436-sourcesjar/com/amazonaws/services/codedeploy/model/transform/InstanceNotRegisteredExceptionUnmarshaller.java \* /opt/cola/permits/1738292079\_1706121906.8661227/0/aws-java-sdk-codedeploy-1-12-436-sourcesjar/com/amazonaws/services/codedeploy/model/InvalidTargetInstancesException.java \*

 /opt/cola/permits/1738292079\_1706121906.8661227/0/aws-java-sdk-codedeploy-1-12-436-sourcesjar/com/amazonaws/services/codedeploy/model/ListOnPremisesInstancesResult.java

\* /opt/cola/permits/1738292079\_1706121906.8661227/0/aws-java-sdk-codedeploy-1-12-436-sourcesjar/com/amazonaws/services/codedeploy/model/transform/StopDeploymentRequestMarshaller.java \* /opt/cola/permits/1738292079\_1706121906.8661227/0/aws-java-sdk-codedeploy-1-12-436-sourcesjar/com/amazonaws/services/codedeploy/model/InvalidAutoScalingGroupException.java \* /opt/cola/permits/1738292079\_1706121906.8661227/0/aws-java-sdk-codedeploy-1-12-436-sourcesjar/com/amazonaws/services/codedeploy/model/BatchGetApplicationRevisionsRequest.java

\* /opt/cola/permits/1738292079\_1706121906.8661227/0/aws-java-sdk-codedeploy-1-12-436-sources-

jar/com/amazonaws/services/codedeploy/model/transform/InvalidInstanceStatusExceptionUnmarshaller.java

 /opt/cola/permits/1738292079\_1706121906.8661227/0/aws-java-sdk-codedeploy-1-12-436-sourcesjar/com/amazonaws/services/codedeploy/model/AutoRollbackEvent.java

\*

\* /opt/cola/permits/1738292079\_1706121906.8661227/0/aws-java-sdk-codedeploy-1-12-436-sourcesjar/com/amazonaws/services/codedeploy/model/transform/GetDeploymentRequestProtocolMarshaller.java \* /opt/cola/permits/1738292079\_1706121906.8661227/0/aws-java-sdk-codedeploy-1-12-436-sourcesjar/com/amazonaws/services/codedeploy/model/transform/InvalidApplicationNameExceptionUnmarshaller.java \* /opt/cola/permits/1738292079\_1706121906.8661227/0/aws-java-sdk-codedeploy-1-12-436-sourcesjar/com/amazonaws/services/codedeploy/model/LambdaFunctionInfo.java

\* /opt/cola/permits/1738292079\_1706121906.8661227/0/aws-java-sdk-codedeploy-1-12-436-sourcesjar/com/amazonaws/services/codedeploy/model/transform/CloudFormationTargetMarshaller.java \* /opt/cola/permits/1738292079\_1706121906.8661227/0/aws-java-sdk-codedeploy-1-12-436-sources-

jar/com/amazonaws/services/codedeploy/model/transform/RegisterOnPremisesInstanceRequestMarshaller.java \*

 /opt/cola/permits/1738292079\_1706121906.8661227/0/aws-java-sdk-codedeploy-1-12-436-sourcesjar/com/amazonaws/services/codedeploy/model/transform/DeploymentTargetDoesNotExistExceptionUnmarshaller.j ava

\* /opt/cola/permits/1738292079\_1706121906.8661227/0/aws-java-sdk-codedeploy-1-12-436-sourcesjar/com/amazonaws/services/codedeploy/model/transform/RoleRequiredExceptionUnmarshaller.java \* /opt/cola/permits/1738292079\_1706121906.8661227/0/aws-java-sdk-codedeploy-1-12-436-sources-

jar/com/amazonaws/services/codedeploy/model/transform/ListGitHubAccountTokenNamesRequestProtocolMarshal ler.java

\* /opt/cola/permits/1738292079\_1706121906.8661227/0/aws-java-sdk-codedeploy-1-12-436-sourcesjar/com/amazonaws/services/codedeploy/model/transform/DeploymentTargetIdRequiredExceptionUnmarshaller.jav a

\* /opt/cola/permits/1738292079\_1706121906.8661227/0/aws-java-sdk-codedeploy-1-12-436-sourcesjar/com/amazonaws/services/codedeploy/model/transform/InvalidExternalIdExceptionUnmarshaller.java \*

 /opt/cola/permits/1738292079\_1706121906.8661227/0/aws-java-sdk-codedeploy-1-12-436-sourcesjar/com/amazonaws/services/codedeploy/model/transform/RevisionDoesNotExistExceptionUnmarshaller.java \* /opt/cola/permits/1738292079\_1706121906.8661227/0/aws-java-sdk-codedeploy-1-12-436-sourcesjar/com/amazonaws/services/codedeploy/model/ListDeploymentsResult.java

\* /opt/cola/permits/1738292079\_1706121906.8661227/0/aws-java-sdk-codedeploy-1-12-436-sourcesjar/com/amazonaws/services/codedeploy/model/transform/DeploymentTargetMarshaller.java

\* /opt/cola/permits/1738292079\_1706121906.8661227/0/aws-java-sdk-codedeploy-1-12-436-sourcesjar/com/amazonaws/services/codedeploy/model/DeploymentStatus.java

\* /opt/cola/permits/1738292079\_1706121906.8661227/0/aws-java-sdk-codedeploy-1-12-436-sourcesjar/com/amazonaws/services/codedeploy/model/TriggerTargetsLimitExceededException.java

\* /opt/cola/permits/1738292079\_1706121906.8661227/0/aws-java-sdk-codedeploy-1-12-436-sources-

jar/com/amazonaws/services/codedeploy/model/transform/ApplicationNameRequiredExceptionUnmarshaller.java \*

 /opt/cola/permits/1738292079\_1706121906.8661227/0/aws-java-sdk-codedeploy-1-12-436-sourcesjar/com/amazonaws/services/codedeploy/model/transform/BatchGetApplicationRevisionsRequestProtocolMarshalle r.java

\* /opt/cola/permits/1738292079\_1706121906.8661227/0/aws-java-sdk-codedeploy-1-12-436-sourcesjar/com/amazonaws/services/codedeploy/model/transform/RelatedDeploymentsMarshaller.java

\* /opt/cola/permits/1738292079\_1706121906.8661227/0/aws-java-sdk-codedeploy-1-12-436-sourcesjar/com/amazonaws/services/codedeploy/model/transform/AutoRollbackConfigurationMarshaller.java

\* /opt/cola/permits/1738292079\_1706121906.8661227/0/aws-java-sdk-codedeploy-1-12-436-sourcesjar/com/amazonaws/services/codedeploy/model/InstanceInfo.java

\* /opt/cola/permits/1738292079\_1706121906.8661227/0/aws-java-sdk-codedeploy-1-12-436-sourcesjar/com/amazonaws/services/codedeploy/model/BatchGetApplicationsRequest.java \*

 /opt/cola/permits/1738292079\_1706121906.8661227/0/aws-java-sdk-codedeploy-1-12-436-sourcesjar/com/amazonaws/services/codedeploy/model/TargetGroupPairInfo.java \* /opt/cola/permits/1738292079\_1706121906.8661227/0/aws-java-sdk-codedeploy-1-12-436-sourcesjar/com/amazonaws/services/codedeploy/model/transform/EC2TagSetJsonUnmarshaller.java \* /opt/cola/permits/1738292079\_1706121906.8661227/0/aws-java-sdk-codedeploy-1-12-436-sourcesjar/com/amazonaws/services/codedeploy/model/transform/GetDeploymentInstanceResultJsonUnmarshaller.java \* /opt/cola/permits/1738292079\_1706121906.8661227/0/aws-java-sdk-codedeploy-1-12-436-sourcesjar/com/amazonaws/services/codedeploy/model/transform/GetDeploymentConfigRequestProtocolMarshaller.java \* /opt/cola/permits/1738292079\_1706121906.8661227/0/aws-java-sdk-codedeploy-1-12-436-sourcesjar/com/amazonaws/services/codedeploy/model/transform/TrafficRoutingConfigMarshaller.java \* /opt/cola/permits/1738292079\_1706121906.8661227/0/aws-java-sdk-codedeploy-1-12-436-sourcesjar/com/amazonaws/services/codedeploy/model/GetDeploymentInstanceResult.java \*

 /opt/cola/permits/1738292079\_1706121906.8661227/0/aws-java-sdk-codedeploy-1-12-436-sourcesjar/com/amazonaws/services/codedeploy/model/InstanceSummary.java

\* /opt/cola/permits/1738292079\_1706121906.8661227/0/aws-java-sdk-codedeploy-1-12-436-sourcesjar/com/amazonaws/services/codedeploy/model/transform/TriggerTargetsLimitExceededExceptionUnmarshaller.jav a

\* /opt/cola/permits/1738292079\_1706121906.8661227/0/aws-java-sdk-codedeploy-1-12-436-sourcesjar/com/amazonaws/services/codedeploy/model/DeploymentTargetListSizeExceededException.java \* /opt/cola/permits/1738292079\_1706121906.8661227/0/aws-java-sdk-codedeploy-1-12-436-sourcesjar/com/amazonaws/services/codedeploy/model/BatchGetApplicationRevisionsResult.java \* /opt/cola/permits/1738292079\_1706121906.8661227/0/aws-java-sdk-codedeploy-1-12-436-sources-

jar/com/amazonaws/services/codedeploy/model/transform/GitHubAccountTokenNameRequiredExceptionUnmarsha ller.java

\*

 /opt/cola/permits/1738292079\_1706121906.8661227/0/aws-java-sdk-codedeploy-1-12-436-sourcesjar/com/amazonaws/services/codedeploy/model/DeploymentDoesNotExistException.java \* /opt/cola/permits/1738292079\_1706121906.8661227/0/aws-java-sdk-codedeploy-1-12-436-sourcesjar/com/amazonaws/services/codedeploy/model/S3Location.java

\* /opt/cola/permits/1738292079\_1706121906.8661227/0/aws-java-sdk-codedeploy-1-12-436-sources-

jar/com/amazonaws/services/codedeploy/model/transform/GitHubLocationMarshaller.java

\* /opt/cola/permits/1738292079\_1706121906.8661227/0/aws-java-sdk-codedeploy-1-12-436-sources-

jar/com/amazonaws/services/codedeploy/model/transform/DeploymentGroupDoesNotExistExceptionUnmarshaller.j ava

\* /opt/cola/permits/1738292079\_1706121906.8661227/0/aws-java-sdk-codedeploy-1-12-436-sourcesjar/com/amazonaws/services/codedeploy/model/transform/GetDeploymentInstanceRequestMarshaller.java \* /opt/cola/permits/1738292079\_1706121906.8661227/0/aws-java-sdk-codedeploy-1-12-436-sourcesjar/com/amazonaws/services/codedeploy/model/transform/CreateApplicationRequestMarshaller.java \*

 /opt/cola/permits/1738292079\_1706121906.8661227/0/aws-java-sdk-codedeploy-1-12-436-sourcesjar/com/amazonaws/services/codedeploy/model/transform/InvalidEC2TagCombinationExceptionUnmarshaller.java \* /opt/cola/permits/1738292079\_1706121906.8661227/0/aws-java-sdk-codedeploy-1-12-436-sourcesjar/com/amazonaws/services/codedeploy/model/transform/BucketNameFilterRequiredExceptionUnmarshaller.java \* /opt/cola/permits/1738292079\_1706121906.8661227/0/aws-java-sdk-codedeploy-1-12-436-sourcesjar/com/amazonaws/services/codedeploy/model/InvalidMinimumHealthyHostValueException.java \* /opt/cola/permits/1738292079\_1706121906.8661227/0/aws-java-sdk-codedeploy-1-12-436-sourcesjar/com/amazonaws/services/codedeploy/model/transform/TagFilterJsonUnmarshaller.java \* /opt/cola/permits/1738292079\_1706121906.8661227/0/aws-java-sdk-codedeploy-1-12-436-sourcesjar/com/amazonaws/services/codedeploy/model/transform/DeploymentReadyOptionJsonUnmarshaller.java \*

 /opt/cola/permits/1738292079\_1706121906.8661227/0/aws-java-sdk-codedeploy-1-12-436-sourcesjar/com/amazonaws/services/codedeploy/model/transform/ListDeploymentsRequestProtocolMarshaller.java \* /opt/cola/permits/1738292079\_1706121906.8661227/0/aws-java-sdk-codedeploy-1-12-436-sources-

jar/com/amazonaws/services/codedeploy/model/transform/AlarmJsonUnmarshaller.java

\* /opt/cola/permits/1738292079\_1706121906.8661227/0/aws-java-sdk-codedeploy-1-12-436-sources-

jar/com/amazonaws/services/codedeploy/model/UpdateDeploymentGroupRequest.java

\* /opt/cola/permits/1738292079\_1706121906.8661227/0/aws-java-sdk-codedeploy-1-12-436-sources-

jar/com/amazonaws/services/codedeploy/model/ListDeploymentInstancesResult.java

\* /opt/cola/permits/1738292079\_1706121906.8661227/0/aws-java-sdk-codedeploy-1-12-436-sourcesjar/com/amazonaws/services/codedeploy/model/transform/ELBInfoMarshaller.java

\* /opt/cola/permits/1738292079\_1706121906.8661227/0/aws-java-sdk-codedeploy-1-12-436-sourcesjar/com/amazonaws/services/codedeploy/model/LifecycleErrorCode.java

\*

 /opt/cola/permits/1738292079\_1706121906.8661227/0/aws-java-sdk-codedeploy-1-12-436-sourcesjar/com/amazonaws/services/codedeploy/model/transform/InvalidLifecycleEventHookExecutionIdExceptionUnmar shaller.java

\* /opt/cola/permits/1738292079\_1706121906.8661227/0/aws-java-sdk-codedeploy-1-12-436-sourcesjar/com/amazonaws/services/codedeploy/model/ECSService.java

\* /opt/cola/permits/1738292079\_1706121906.8661227/0/aws-java-sdk-codedeploy-1-12-436-sourcesjar/com/amazonaws/services/codedeploy/model/transform/AddTagsToOnPremisesInstancesResultJsonUnmarshaller

.java

\* /opt/cola/permits/1738292079\_1706121906.8661227/0/aws-java-sdk-codedeploy-1-12-436-sourcesjar/com/amazonaws/services/codedeploy/model/InvalidRevisionException.java

\* /opt/cola/permits/1738292079\_1706121906.8661227/0/aws-java-sdk-codedeploy-1-12-436-sourcesjar/com/amazonaws/services/codedeploy/model/GitHubAccountTokenDoesNotExistException.java \*

 /opt/cola/permits/1738292079\_1706121906.8661227/0/aws-java-sdk-codedeploy-1-12-436-sourcesjar/com/amazonaws/services/codedeploy/model/transform/UntagResourceResultJsonUnmarshaller.java \* /opt/cola/permits/1738292079\_1706121906.8661227/0/aws-java-sdk-codedeploy-1-12-436-sourcesjar/com/amazonaws/services/codedeploy/model/transform/ThrottlingExceptionUnmarshaller.java \* /opt/cola/permits/1738292079\_1706121906.8661227/0/aws-java-sdk-codedeploy-1-12-436-sourcesjar/com/amazonaws/services/codedeploy/model/transform/GetApplicationRevisionResultJsonUnmarshaller.java \* /opt/cola/permits/1738292079\_1706121906.8661227/0/aws-java-sdk-codedeploy-1-12-436-sourcesjar/com/amazonaws/services/codedeploy/model/BatchGetOnPremisesInstancesRequest.java \* /opt/cola/permits/1738292079\_1706121906.8661227/0/aws-java-sdk-codedeploy-1-12-436-sourcesjar/com/amazonaws/services/codedeploy/model/transform/ListTagsForResourceRequestMarshaller.java

\*

 /opt/cola/permits/1738292079\_1706121906.8661227/0/aws-java-sdk-codedeploy-1-12-436-sourcesjar/com/amazonaws/services/codedeploy/model/DeleteApplicationRequest.java

\* /opt/cola/permits/1738292079\_1706121906.8661227/0/aws-java-sdk-codedeploy-1-12-436-sources-

jar/com/amazonaws/services/codedeploy/model/transform/BatchGetDeploymentGroupsResultJsonUnmarshaller.jav a

\* /opt/cola/permits/1738292079\_1706121906.8661227/0/aws-java-sdk-codedeploy-1-12-436-sourcesjar/com/amazonaws/services/codedeploy/model/AmazonCodeDeployException.java

\* /opt/cola/permits/1738292079\_1706121906.8661227/0/aws-java-sdk-codedeploy-1-12-436-sourcesjar/com/amazonaws/services/codedeploy/model/TargetStatus.java

\* /opt/cola/permits/1738292079\_1706121906.8661227/0/aws-java-sdk-codedeploy-1-12-436-sourcesjar/com/amazonaws/services/codedeploy/model/transform/TagResourceResultJsonUnmarshaller.java \* /opt/cola/permits/1738292079\_1706121906.8661227/0/aws-java-sdk-codedeploy-1-12-436-sourcesjar/com/amazonaws/services/codedeploy/model/InvalidLifecycleEventHookExecutionIdException.java \*

 /opt/cola/permits/1738292079\_1706121906.8661227/0/aws-java-sdk-codedeploy-1-12-436-sourcesjar/com/amazonaws/services/codedeploy/model/transform/GetDeploymentTargetRequestProtocolMarshaller.java \* /opt/cola/permits/1738292079\_1706121906.8661227/0/aws-java-sdk-codedeploy-1-12-436-sourcesjar/com/amazonaws/services/codedeploy/model/transform/BatchGetApplicationsRequestMarshaller.java \* /opt/cola/permits/1738292079\_1706121906.8661227/0/aws-java-sdk-codedeploy-1-12-436-sourcesjar/com/amazonaws/services/codedeploy/model/ListDeploymentInstancesRequest.java \* /opt/cola/permits/1738292079\_1706121906.8661227/0/aws-java-sdk-codedeploy-1-12-436-sources-

jar/com/amazonaws/services/codedeploy/model/transform/LambdaTargetMarshaller.java

\* /opt/cola/permits/1738292079\_1706121906.8661227/0/aws-java-sdk-codedeploy-1-12-436-sources-

jar/com/amazonaws/services/codedeploy/model/InvalidDeploymentWaitTypeException.java

\* /opt/cola/permits/1738292079\_1706121906.8661227/0/aws-java-sdk-codedeploy-1-12-436-sourcesjar/com/amazonaws/services/codedeploy/model/transform/ListDeploymentsRequestMarshaller.java \*

 /opt/cola/permits/1738292079\_1706121906.8661227/0/aws-java-sdk-codedeploy-1-12-436-sourcesjar/com/amazonaws/services/codedeploy/model/transform/TimeBasedCanaryJsonUnmarshaller.java \* /opt/cola/permits/1738292079\_1706121906.8661227/0/aws-java-sdk-codedeploy-1-12-436-sources-

jar/com/amazonaws/services/codedeploy/model/transform/InvalidDeploymentInstanceTypeExceptionUnmarshaller.j ava

\* /opt/cola/permits/1738292079\_1706121906.8661227/0/aws-java-sdk-codedeploy-1-12-436-sourcesjar/com/amazonaws/services/codedeploy/model/transform/ListGitHubAccountTokenNamesResultJsonUnmarshaller .java

\* /opt/cola/permits/1738292079\_1706121906.8661227/0/aws-java-sdk-codedeploy-1-12-436-sourcesjar/com/amazonaws/services/codedeploy/model/TagLimitExceededException.java

\* /opt/cola/permits/1738292079\_1706121906.8661227/0/aws-java-sdk-codedeploy-1-12-436-sourcesjar/com/amazonaws/services/codedeploy/model/transform/InvalidECSServiceExceptionUnmarshaller.java \*

 /opt/cola/permits/1738292079\_1706121906.8661227/0/aws-java-sdk-codedeploy-1-12-436-sourcesjar/com/amazonaws/services/codedeploy/model/InvalidInputException.java

\* /opt/cola/permits/1738292079\_1706121906.8661227/0/aws-java-sdk-codedeploy-1-12-436-sources-

jar/com/amazonaws/services/codedeploy/model/transform/ListDeploymentTargetsRequestProtocolMarshaller.java \* /opt/cola/permits/1738292079\_1706121906.8661227/0/aws-java-sdk-codedeploy-1-12-436-sources-

jar/com/amazonaws/services/codedeploy/model/transform/InvalidTargetFilterNameExceptionUnmarshaller.java

\* /opt/cola/permits/1738292079\_1706121906.8661227/0/aws-java-sdk-codedeploy-1-12-436-sourcesjar/com/amazonaws/services/codedeploy/model/GetDeploymentResult.java

\* /opt/cola/permits/1738292079\_1706121906.8661227/0/aws-java-sdk-codedeploy-1-12-436-sources-

jar/com/amazonaws/services/codedeploy/model/RollbackInfo.java

\* /opt/cola/permits/1738292079\_1706121906.8661227/0/aws-java-sdk-codedeploy-1-12-436-sources-

jar/com/amazonaws/services/codedeploy/model/transform/TimeBasedLinearJsonUnmarshaller.java \*

 /opt/cola/permits/1738292079\_1706121906.8661227/0/aws-java-sdk-codedeploy-1-12-436-sourcesjar/com/amazonaws/services/codedeploy/model/DeploymentInfo.java

\* /opt/cola/permits/1738292079\_1706121906.8661227/0/aws-java-sdk-codedeploy-1-12-436-sourcesjar/com/amazonaws/services/codedeploy/model/transform/InvalidNextTokenExceptionUnmarshaller.java \* /opt/cola/permits/1738292079\_1706121906.8661227/0/aws-java-sdk-codedeploy-1-12-436-sourcesjar/com/amazonaws/services/codedeploy/model/transform/GetDeploymentGroupRequestProtocolMarshaller.java \* /opt/cola/permits/1738292079\_1706121906.8661227/0/aws-java-sdk-codedeploy-1-12-436-sourcesjar/com/amazonaws/services/codedeploy/model/transform/InvalidRevisionExceptionUnmarshaller.java \* /opt/cola/permits/1738292079\_1706121906.8661227/0/aws-java-sdk-codedeploy-1-12-436-sourcesjar/com/amazonaws/services/codedeploy/model/CreateDeploymentGroupResult.java \*

 /opt/cola/permits/1738292079\_1706121906.8661227/0/aws-java-sdk-codedeploy-1-12-436-sourcesjar/com/amazonaws/services/codedeploy/model/FileExistsBehavior.java

\* /opt/cola/permits/1738292079\_1706121906.8661227/0/aws-java-sdk-codedeploy-1-12-436-sourcesjar/com/amazonaws/services/codedeploy/model/LoadBalancerInfo.java

\* /opt/cola/permits/1738292079\_1706121906.8661227/0/aws-java-sdk-codedeploy-1-12-436-sourcesjar/com/amazonaws/services/codedeploy/model/CloudFormationTarget.java

\* /opt/cola/permits/1738292079\_1706121906.8661227/0/aws-java-sdk-codedeploy-1-12-436-sources-

jar/com/amazonaws/services/codedeploy/model/transform/UpdateApplicationRequestProtocolMarshaller.java \* /opt/cola/permits/1738292079\_1706121906.8661227/0/aws-java-sdk-codedeploy-1-12-436-sources-

jar/com/amazonaws/services/codedeploy/model/DeploymentCreator.java

\* /opt/cola/permits/1738292079\_1706121906.8661227/0/aws-java-sdk-codedeploy-1-12-436-sourcesjar/com/amazonaws/services/codedeploy/model/RoleRequiredException.java \*

 /opt/cola/permits/1738292079\_1706121906.8661227/0/aws-java-sdk-codedeploy-1-12-436-sourcesjar/com/amazonaws/services/codedeploy/model/transform/ResourceArnRequiredExceptionUnmarshaller.java \* /opt/cola/permits/1738292079\_1706121906.8661227/0/aws-java-sdk-codedeploy-1-12-436-sourcesjar/com/amazonaws/services/codedeploy/model/AutoScalingGroup.java

\* /opt/cola/permits/1738292079\_1706121906.8661227/0/aws-java-sdk-codedeploy-1-12-436-sourcesjar/com/amazonaws/services/codedeploy/model/InstanceType.java

\* /opt/cola/permits/1738292079\_1706121906.8661227/0/aws-java-sdk-codedeploy-1-12-436-sourcesjar/com/amazonaws/services/codedeploy/model/transform/GenericRevisionInfoMarshaller.java

\* /opt/cola/permits/1738292079\_1706121906.8661227/0/aws-java-sdk-codedeploy-1-12-436-sources-

jar/com/amazonaws/services/codedeploy/model/transform/RevisionInfoMarshaller.java

\* /opt/cola/permits/1738292079\_1706121906.8661227/0/aws-java-sdk-codedeploy-1-12-436-sourcesjar/com/amazonaws/services/codedeploy/model/transform/InvalidDeploymentWaitTypeExceptionUnmarshaller.java \*

 /opt/cola/permits/1738292079\_1706121906.8661227/0/aws-java-sdk-codedeploy-1-12-436-sourcesjar/com/amazonaws/services/codedeploy/model/GitHubLocation.java

\* /opt/cola/permits/1738292079\_1706121906.8661227/0/aws-java-sdk-codedeploy-1-12-436-sourcesjar/com/amazonaws/services/codedeploy/model/transform/InvalidIgnoreApplicationStopFailuresValueExceptionUn marshaller.java

\* /opt/cola/permits/1738292079\_1706121906.8661227/0/aws-java-sdk-codedeploy-1-12-436-sourcesjar/com/amazonaws/services/codedeploy/model/transform/DeleteApplicationResultJsonUnmarshaller.java \* /opt/cola/permits/1738292079\_1706121906.8661227/0/aws-java-sdk-codedeploy-1-12-436-sourcesjar/com/amazonaws/services/codedeploy/model/transform/InvalidTagExceptionUnmarshaller.java

\* /opt/cola/permits/1738292079\_1706121906.8661227/0/aws-java-sdk-codedeploy-1-12-436-sourcesjar/com/amazonaws/services/codedeploy/model/transform/DeregisterOnPremisesInstanceResultJsonUnmarshaller.ja va

\*

 /opt/cola/permits/1738292079\_1706121906.8661227/0/aws-java-sdk-codedeploy-1-12-436-sourcesjar/com/amazonaws/services/codedeploy/model/transform/ContinueDeploymentResultJsonUnmarshaller.java \* /opt/cola/permits/1738292079\_1706121906.8661227/0/aws-java-sdk-codedeploy-1-12-436-sourcesjar/com/amazonaws/services/codedeploy/model/transform/IamArnRequiredExceptionUnmarshaller.java \* /opt/cola/permits/1738292079\_1706121906.8661227/0/aws-java-sdk-codedeploy-1-12-436-sourcesjar/com/amazonaws/services/codedeploy/model/ListDeploymentConfigsResult.java \* /opt/cola/permits/1738292079\_1706121906.8661227/0/aws-java-sdk-codedeploy-1-12-436-sources-

jar/com/amazonaws/services/codedeploy/model/DeploymentOption.java

\* /opt/cola/permits/1738292079\_1706121906.8661227/0/aws-java-sdk-codedeploy-1-12-436-sourcesjar/com/amazonaws/services/codedeploy/model/BatchGetOnPremisesInstancesResult.java \* /opt/cola/permits/1738292079\_1706121906.8661227/0/aws-java-sdk-codedeploy-1-12-436-sourcesjar/com/amazonaws/services/codedeploy/model/transform/RevisionLocationMarshaller.java \*

 /opt/cola/permits/1738292079\_1706121906.8661227/0/aws-java-sdk-codedeploy-1-12-436-sourcesjar/com/amazonaws/services/codedeploy/model/transform/ResourceValidationExceptionUnmarshaller.java \* /opt/cola/permits/1738292079\_1706121906.8661227/0/aws-java-sdk-codedeploy-1-12-436-sourcesjar/com/amazonaws/services/codedeploy/model/transform/InvalidDeploymentTargetIdExceptionUnmarshaller.java \* /opt/cola/permits/1738292079\_1706121906.8661227/0/aws-java-sdk-codedeploy-1-12-436-sourcesjar/com/amazonaws/services/codedeploy/model/transform/InvalidTimeRangeExceptionUnmarshaller.java \* /opt/cola/permits/1738292079\_1706121906.8661227/0/aws-java-sdk-codedeploy-1-12-436-sourcesjar/com/amazonaws/services/codedeploy/model/BatchGetDeploymentTargetsResult.java \* /opt/cola/permits/1738292079\_1706121906.8661227/0/aws-java-sdk-codedeploy-1-12-436-sourcesjar/com/amazonaws/services/codedeploy/model/DeleteGitHubAccountTokenRequest.java \*

 /opt/cola/permits/1738292079\_1706121906.8661227/0/aws-java-sdk-codedeploy-1-12-436-sourcesjar/com/amazonaws/services/codedeploy/model/transform/GetDeploymentGroupRequestMarshaller.java \* /opt/cola/permits/1738292079\_1706121906.8661227/0/aws-java-sdk-codedeploy-1-12-436-sourcesjar/com/amazonaws/services/codedeploy/model/DeregisterOnPremisesInstanceResult.java \* /opt/cola/permits/1738292079\_1706121906.8661227/0/aws-java-sdk-codedeploy-1-12-436-sourcesjar/com/amazonaws/services/codedeploy/model/LambdaTarget.java

\* /opt/cola/permits/1738292079\_1706121906.8661227/0/aws-java-sdk-codedeploy-1-12-436-sourcesjar/com/amazonaws/services/codedeploy/model/transform/InvalidKeyPrefixFilterExceptionUnmarshaller.java \* /opt/cola/permits/1738292079\_1706121906.8661227/0/aws-java-sdk-codedeploy-1-12-436-sourcesjar/com/amazonaws/services/codedeploy/model/transform/ECSTargetMarshaller.java \* /opt/cola/permits/1738292079\_1706121906.8661227/0/aws-java-sdk-codedeploy-1-12-436-sourcesjar/com/amazonaws/services/codedeploy/model/TagFilter.java

\*

 /opt/cola/permits/1738292079\_1706121906.8661227/0/aws-java-sdk-codedeploy-1-12-436-sourcesjar/com/amazonaws/services/codedeploy/model/GetDeploymentGroupRequest.java

\* /opt/cola/permits/1738292079\_1706121906.8661227/0/aws-java-sdk-codedeploy-1-12-436-sourcesjar/com/amazonaws/services/codedeploy/model/ListDeploymentConfigsRequest.java

\* /opt/cola/permits/1738292079\_1706121906.8661227/0/aws-java-sdk-codedeploy-1-12-436-sources-

jar/com/amazonaws/services/codedeploy/model/transform/CreateDeploymentGroupResultJsonUnmarshaller.java

\* /opt/cola/permits/1738292079\_1706121906.8661227/0/aws-java-sdk-codedeploy-1-12-436-sources-

jar/com/amazonaws/services/codedeploy/model/UnsupportedActionForDeploymentTypeException.java \* /opt/cola/permits/1738292079\_1706121906.8661227/0/aws-java-sdk-codedeploy-1-12-436-sourcesjar/com/amazonaws/services/codedeploy/model/DeploymentReadyOption.java \*

 /opt/cola/permits/1738292079\_1706121906.8661227/0/aws-java-sdk-codedeploy-1-12-436-sourcesjar/com/amazonaws/services/codedeploy/model/transform/ListDeploymentInstancesResultJsonUnmarshaller.java \* /opt/cola/permits/1738292079\_1706121906.8661227/0/aws-java-sdk-codedeploy-1-12-436-sourcesjar/com/amazonaws/services/codedeploy/model/transform/ApplicationInfoMarshaller.java

\* /opt/cola/permits/1738292079\_1706121906.8661227/0/aws-java-sdk-codedeploy-1-12-436-sourcesjar/com/amazonaws/services/codedeploy/model/transform/DeploymentStyleJsonUnmarshaller.java \* /opt/cola/permits/1738292079\_1706121906.8661227/0/aws-java-sdk-codedeploy-1-12-436-sourcesjar/com/amazonaws/services/codedeploy/model/transform/UpdateApplicationRequestMarshaller.java \* /opt/cola/permits/1738292079\_1706121906.8661227/0/aws-java-sdk-codedeploy-1-12-436-sources-

jar/com/amazonaws/services/codedeploy/model/transform/BatchGetApplicationRevisionsResultJsonUnmarshaller.j ava

\* /opt/cola/permits/1738292079\_1706121906.8661227/0/aws-java-sdk-codedeploy-1-12-436-sourcesjar/com/amazonaws/services/codedeploy/model/transform/InvalidTargetInstancesExceptionUnmarshaller.java \*

 /opt/cola/permits/1738292079\_1706121906.8661227/0/aws-java-sdk-codedeploy-1-12-436-sourcesjar/com/amazonaws/services/codedeploy/model/transform/RegisterApplicationRevisionRequestProtocolMarshaller.j ava

\* /opt/cola/permits/1738292079\_1706121906.8661227/0/aws-java-sdk-codedeploy-1-12-436-sourcesjar/com/amazonaws/services/codedeploy/model/transform/InvalidBlueGreenDeploymentConfigurationExceptionUn marshaller.java

\* /opt/cola/permits/1738292079\_1706121906.8661227/0/aws-java-sdk-codedeploy-1-12-436-sourcesjar/com/amazonaws/services/codedeploy/model/AlarmConfiguration.java

\* /opt/cola/permits/1738292079\_1706121906.8661227/0/aws-java-sdk-codedeploy-1-12-436-sourcesjar/com/amazonaws/services/codedeploy/model/ApplicationNameRequiredException.java

\* /opt/cola/permits/1738292079\_1706121906.8661227/0/aws-java-sdk-codedeploy-1-12-436-sourcesjar/com/amazonaws/services/codedeploy/model/DeleteResourcesByExternalIdResult.java \*

 /opt/cola/permits/1738292079\_1706121906.8661227/0/aws-java-sdk-codedeploy-1-12-436-sourcesjar/com/amazonaws/services/codedeploy/model/transform/CreateDeploymentResultJsonUnmarshaller.java \* /opt/cola/permits/1738292079\_1706121906.8661227/0/aws-java-sdk-codedeploy-1-12-436-sourcesjar/com/amazonaws/services/codedeploy/model/transform/DeploymentConfigDoesNotExistExceptionUnmarshaller. java

\* /opt/cola/permits/1738292079\_1706121906.8661227/0/aws-java-sdk-codedeploy-1-12-436-sourcesjar/com/amazonaws/services/codedeploy/model/transform/DeleteResourcesByExternalIdRequestMarshaller.java \* /opt/cola/permits/1738292079\_1706121906.8661227/0/aws-java-sdk-codedeploy-1-12-436-sources-

jar/com/amazonaws/services/codedeploy/model/PutLifecycleEventHookExecutionStatusResult.java \* /opt/cola/permits/1738292079\_1706121906.8661227/0/aws-java-sdk-codedeploy-1-12-436-sourcesjar/com/amazonaws/services/codedeploy/waiters/AmazonCodeDeployWaiters.java \*

 /opt/cola/permits/1738292079\_1706121906.8661227/0/aws-java-sdk-codedeploy-1-12-436-sourcesjar/com/amazonaws/services/codedeploy/model/transform/ECSServiceMappingLimitExceededExceptionUnmarshal ler.java

\* /opt/cola/permits/1738292079\_1706121906.8661227/0/aws-java-sdk-codedeploy-1-12-436-sourcesjar/com/amazonaws/services/codedeploy/model/transform/GetApplicationResultJsonUnmarshaller.java \* /opt/cola/permits/1738292079\_1706121906.8661227/0/aws-java-sdk-codedeploy-1-12-436-sources-

jar/com/amazonaws/services/codedeploy/model/transform/GetOnPremisesInstanceResultJsonUnmarshaller.java

\* /opt/cola/permits/1738292079\_1706121906.8661227/0/aws-java-sdk-codedeploy-1-12-436-sources-

jar/com/amazonaws/services/codedeploy/model/InvalidRoleException.java

\* /opt/cola/permits/1738292079\_1706121906.8661227/0/aws-java-sdk-codedeploy-1-12-436-sourcesjar/com/amazonaws/services/codedeploy/model/transform/InvalidOnPremisesTagCombinationExceptionUnmarshall er.java

\* /opt/cola/permits/1738292079\_1706121906.8661227/0/aws-java-sdk-codedeploy-1-12-436-sourcesjar/com/amazonaws/services/codedeploy/model/CreateDeploymentResult.java \*

 /opt/cola/permits/1738292079\_1706121906.8661227/0/aws-java-sdk-codedeploy-1-12-436-sourcesjar/com/amazonaws/services/codedeploy/model/DeleteDeploymentGroupResult.java

\* /opt/cola/permits/1738292079\_1706121906.8661227/0/aws-java-sdk-codedeploy-1-12-436-sourcesjar/com/amazonaws/services/codedeploy/model/RelatedDeployments.java

\* /opt/cola/permits/1738292079\_1706121906.8661227/0/aws-java-sdk-codedeploy-1-12-436-sourcesjar/com/amazonaws/services/codedeploy/model/ListApplicationRevisionsRequest.java

\* /opt/cola/permits/1738292079\_1706121906.8661227/0/aws-java-sdk-codedeploy-1-12-436-sourcesjar/com/amazonaws/services/codedeploy/model/BatchGetDeploymentGroupsRequest.java

\* /opt/cola/permits/1738292079\_1706121906.8661227/0/aws-java-sdk-codedeploy-1-12-436-sourcesjar/com/amazonaws/services/codedeploy/model/transform/DeploymentTargetJsonUnmarshaller.java \*

 /opt/cola/permits/1738292079\_1706121906.8661227/0/aws-java-sdk-codedeploy-1-12-436-sourcesjar/com/amazonaws/services/codedeploy/model/ContinueDeploymentRequest.java

\* /opt/cola/permits/1738292079\_1706121906.8661227/0/aws-java-sdk-codedeploy-1-12-436-sourcesjar/com/amazonaws/services/codedeploy/model/transform/CloudFormationTargetJsonUnmarshaller.java \* /opt/cola/permits/1738292079\_1706121906.8661227/0/aws-java-sdk-codedeploy-1-12-436-sourcesjar/com/amazonaws/services/codedeploy/model/DeleteGitHubAccountTokenResult.java \* /opt/cola/permits/1738292079\_1706121906.8661227/0/aws-java-sdk-codedeploy-1-12-436-sources-

jar/com/amazonaws/services/codedeploy/model/InvalidTrafficRoutingConfigurationException.java \* /opt/cola/permits/1738292079\_1706121906.8661227/0/aws-java-sdk-codedeploy-1-12-436-sourcesjar/com/amazonaws/services/codedeploy/model/ListTagsForResourceRequest.java

\* /opt/cola/permits/1738292079\_1706121906.8661227/0/aws-java-sdk-codedeploy-1-12-436-sourcesjar/com/amazonaws/services/codedeploy/model/transform/TargetGroupPairInfoJsonUnmarshaller.java \*

 /opt/cola/permits/1738292079\_1706121906.8661227/0/aws-java-sdk-codedeploy-1-12-436-sourcesjar/com/amazonaws/services/codedeploy/model/transform/BatchGetDeploymentsRequestMarshaller.java \* /opt/cola/permits/1738292079\_1706121906.8661227/0/aws-java-sdk-codedeploy-1-12-436-sourcesjar/com/amazonaws/services/codedeploy/model/transform/AppSpecContentJsonUnmarshaller.java \* /opt/cola/permits/1738292079\_1706121906.8661227/0/aws-java-sdk-codedeploy-1-12-436-sourcesjar/com/amazonaws/services/codedeploy/model/transform/InvalidDeploymentStatusExceptionUnmarshaller.java \* /opt/cola/permits/1738292079\_1706121906.8661227/0/aws-java-sdk-codedeploy-1-12-436-sourcesjar/com/amazonaws/services/codedeploy/model/transform/DeleteDeploymentConfigResultJsonUnmarshaller.java \* /opt/cola/permits/1738292079\_1706121906.8661227/0/aws-java-sdk-codedeploy-1-12-436-sourcesjar/com/amazonaws/services/codedeploy/model/transform/ListDeploymentInstancesRequestMarshaller.java \*

 /opt/cola/permits/1738292079\_1706121906.8661227/0/aws-java-sdk-codedeploy-1-12-436-sourcesjar/com/amazonaws/services/codedeploy/model/ErrorInformation.java

\* /opt/cola/permits/1738292079\_1706121906.8661227/0/aws-java-sdk-codedeploy-1-12-436-sources-

jar/com/amazonaws/services/codedeploy/model/transform/AutoRollbackConfigurationJsonUnmarshaller.java \* /opt/cola/permits/1738292079\_1706121906.8661227/0/aws-java-sdk-codedeploy-1-12-436-sourcesjar/com/amazonaws/services/codedeploy/model/transform/DeploymentConfigAlreadyExistsExceptionUnmarshaller. java

\* /opt/cola/permits/1738292079\_1706121906.8661227/0/aws-java-sdk-codedeploy-1-12-436-sourcesjar/com/amazonaws/services/codedeploy/model/DeploymentConfigNameRequiredException.java \* /opt/cola/permits/1738292079\_1706121906.8661227/0/aws-java-sdk-codedeploy-1-12-436-sourcesjar/com/amazonaws/services/codedeploy/model/AddTagsToOnPremisesInstancesRequest.java \* /opt/cola/permits/1738292079\_1706121906.8661227/0/aws-java-sdk-codedeploy-1-12-436-sourcesjar/com/amazonaws/services/codedeploy/model/transform/DeploymentGroupNameRequiredExceptionUnmarshaller .java

 /opt/cola/permits/1738292079\_1706121906.8661227/0/aws-java-sdk-codedeploy-1-12-436-sourcesjar/com/amazonaws/services/codedeploy/model/transform/GreenFleetProvisioningOptionMarshaller.java \* /opt/cola/permits/1738292079\_1706121906.8661227/0/aws-java-sdk-codedeploy-1-12-436-sourcesjar/com/amazonaws/services/codedeploy/model/transform/LifecycleHookLimitExceededExceptionUnmarshaller.jav a

\* /opt/cola/permits/1738292079\_1706121906.8661227/0/aws-java-sdk-codedeploy-1-12-436-sourcesjar/com/amazonaws/services/codedeploy/model/transform/ListDeploymentsResultJsonUnmarshaller.java \* /opt/cola/permits/1738292079\_1706121906.8661227/0/aws-java-sdk-codedeploy-1-12-436-sourcesjar/com/amazonaws/services/codedeploy/model/InvalidAutoRollbackConfigException.java \* /opt/cola/permits/1738292079\_1706121906.8661227/0/aws-java-sdk-codedeploy-1-12-436-sourcesjar/com/amazonaws/services/codedeploy/model/DeleteDeploymentGroupRequest.java

\*

\* /opt/cola/permits/1738292079\_1706121906.8661227/0/aws-java-sdk-codedeploy-1-12-436-sourcesjar/com/amazonaws/services/codedeploy/model/transform/LoadBalancerInfoMarshaller.java \* /opt/cola/permits/1738292079\_1706121906.8661227/0/aws-java-sdk-codedeploy-1-12-436-sourcesjar/com/amazonaws/services/codedeploy/model/RegisterOnPremisesInstanceRequest.java \* /opt/cola/permits/1738292079\_1706121906.8661227/0/aws-java-sdk-codedeploy-1-12-436-sourcesjar/com/amazonaws/services/codedeploy/model/transform/DeleteGitHubAccountTokenRequestMarshaller.java \* /opt/cola/permits/1738292079\_1706121906.8661227/0/aws-java-sdk-codedeploy-1-12-436-sourcesjar/com/amazonaws/services/codedeploy/model/RevisionLocationType.java \* /opt/cola/permits/1738292079\_1706121906.8661227/0/aws-java-sdk-codedeploy-1-12-436-sources-

jar/com/amazonaws/services/codedeploy/model/transform/BatchGetDeploymentsResultJsonUnmarshaller.java \*

 /opt/cola/permits/1738292079\_1706121906.8661227/0/aws-java-sdk-codedeploy-1-12-436-sourcesjar/com/amazonaws/services/codedeploy/model/transform/RollbackInfoJsonUnmarshaller.java \* /opt/cola/permits/1738292079\_1706121906.8661227/0/aws-java-sdk-codedeploy-1-12-436-sourcesjar/com/amazonaws/services/codedeploy/model/DeploymentIdRequiredException.java \* /opt/cola/permits/1738292079\_1706121906.8661227/0/aws-java-sdk-codedeploy-1-12-436-sources-

jar/com/amazonaws/services/codedeploy/model/transform/IamUserArnRequiredExceptionUnmarshaller.java \* /opt/cola/permits/1738292079\_1706121906.8661227/0/aws-java-sdk-codedeploy-1-12-436-sourcesjar/com/amazonaws/services/codedeploy/model/transform/SkipWaitTimeForInstanceTerminationRequestMarshaller .java

\* /opt/cola/permits/1738292079\_1706121906.8661227/0/aws-java-sdk-codedeploy-1-12-436-sourcesjar/com/amazonaws/services/codedeploy/model/RegisterApplicationRevisionResult.java

\* /opt/cola/permits/1738292079\_1706121906.8661227/0/aws-java-sdk-codedeploy-1-12-436-sources-

jar/com/amazonaws/services/codedeploy/model/transform/DeploymentDoesNotExistExceptionUnmarshaller.java

 /opt/cola/permits/1738292079\_1706121906.8661227/0/aws-java-sdk-codedeploy-1-12-436-sourcesjar/com/amazonaws/services/codedeploy/AbstractAmazonCodeDeployAsync.java

\*

\* /opt/cola/permits/1738292079\_1706121906.8661227/0/aws-java-sdk-codedeploy-1-12-436-sourcesjar/com/amazonaws/services/codedeploy/model/transform/AlarmConfigurationMarshaller.java \* /opt/cola/permits/1738292079\_1706121906.8661227/0/aws-java-sdk-codedeploy-1-12-436-sourcesjar/com/amazonaws/services/codedeploy/model/transform/DeploymentConfigInfoJsonUnmarshaller.java \* /opt/cola/permits/1738292079\_1706121906.8661227/0/aws-java-sdk-codedeploy-1-12-436-sourcesjar/com/amazonaws/services/codedeploy/model/transform/BatchGetDeploymentInstancesResultJsonUnmarshaller.ja va

\* /opt/cola/permits/1738292079\_1706121906.8661227/0/aws-java-sdk-codedeploy-1-12-436-sourcesjar/com/amazonaws/services/codedeploy/model/TagRequiredException.java \*

 /opt/cola/permits/1738292079\_1706121906.8661227/0/aws-java-sdk-codedeploy-1-12-436-sourcesjar/com/amazonaws/services/codedeploy/model/transform/BatchGetDeploymentGroupsRequestMarshaller.java \* /opt/cola/permits/1738292079\_1706121906.8661227/0/aws-java-sdk-codedeploy-1-12-436-sourcesjar/com/amazonaws/services/codedeploy/model/RemoveTagsFromOnPremisesInstancesResult.java \* /opt/cola/permits/1738292079\_1706121906.8661227/0/aws-java-sdk-codedeploy-1-12-436-sourcesjar/com/amazonaws/services/codedeploy/model/IamArnRequiredException.java

\* /opt/cola/permits/1738292079\_1706121906.8661227/0/aws-java-sdk-codedeploy-1-12-436-sourcesjar/com/amazonaws/services/codedeploy/model/transform/ListDeploymentTargetsResultJsonUnmarshaller.java \* /opt/cola/permits/1738292079\_1706121906.8661227/0/aws-java-sdk-codedeploy-1-12-436-sourcesjar/com/amazonaws/services/codedeploy/model/MinimumHealthyHosts.java

\* /opt/cola/permits/1738292079\_1706121906.8661227/0/aws-java-sdk-codedeploy-1-12-436-sourcesjar/com/amazonaws/services/codedeploy/model/transform/GetDeploymentRequestMarshaller.java \*

 /opt/cola/permits/1738292079\_1706121906.8661227/0/aws-java-sdk-codedeploy-1-12-436-sourcesjar/com/amazonaws/services/codedeploy/AbstractAmazonCodeDeploy.java

\* /opt/cola/permits/1738292079\_1706121906.8661227/0/aws-java-sdk-codedeploy-1-12-436-sourcesjar/com/amazonaws/services/codedeploy/model/transform/InstanceTargetJsonUnmarshaller.java \* /opt/cola/permits/1738292079\_1706121906.8661227/0/aws-java-sdk-codedeploy-1-12-436-sourcesjar/com/amazonaws/services/codedeploy/model/transform/ELBInfoJsonUnmarshaller.java \* /opt/cola/permits/1738292079\_1706121906.8661227/0/aws-java-sdk-codedeploy-1-12-436-sourcesjar/com/amazonaws/services/codedeploy/model/transform/GetDeploymentResultJsonUnmarshaller.java \* /opt/cola/permits/1738292079\_1706121906.8661227/0/aws-java-sdk-codedeploy-1-12-436-sourcesjar/com/amazonaws/services/codedeploy/model/transform/DeploymentIsNotInReadyStateExceptionUnmarshaller.ja va

\* /opt/cola/permits/1738292079\_1706121906.8661227/0/aws-java-sdk-codedeploy-1-12-436-sourcesjar/com/amazonaws/services/codedeploy/model/transform/PutLifecycleEventHookExecutionStatusResultJsonUnma rshaller.java

\* /opt/cola/permits/1738292079\_1706121906.8661227/0/aws-java-sdk-codedeploy-1-12-436-sourcesjar/com/amazonaws/services/codedeploy/model/RegisterApplicationRevisionRequest.java \* /opt/cola/permits/1738292079\_1706121906.8661227/0/aws-java-sdk-codedeploy-1-12-436-sourcesjar/com/amazonaws/services/codedeploy/model/transform/DeploymentInfoJsonUnmarshaller.java \* /opt/cola/permits/1738292079\_1706121906.8661227/0/aws-java-sdk-codedeploy-1-12-436-sourcesjar/com/amazonaws/services/codedeploy/model/DeregisterOnPremisesInstanceRequest.java \* /opt/cola/permits/1738292079\_1706121906.8661227/0/aws-java-sdk-codedeploy-1-12-436-sourcesjar/com/amazonaws/services/codedeploy/model/InvalidTargetFilterNameException.java

\* /opt/cola/permits/1738292079\_1706121906.8661227/0/aws-java-sdk-codedeploy-1-12-436-sources-

jar/com/amazonaws/services/codedeploy/model/GetApplicationRequest.java

 /opt/cola/permits/1738292079\_1706121906.8661227/0/aws-java-sdk-codedeploy-1-12-436-sourcesjar/com/amazonaws/services/codedeploy/model/GetDeploymentGroupResult.java

\* /opt/cola/permits/1738292079\_1706121906.8661227/0/aws-java-sdk-codedeploy-1-12-436-sourcesjar/com/amazonaws/services/codedeploy/model/ListApplicationRevisionsResult.java

\* /opt/cola/permits/1738292079\_1706121906.8661227/0/aws-java-sdk-codedeploy-1-12-436-sources-

jar/com/amazonaws/services/codedeploy/model/transform/BatchGetApplicationsRequestProtocolMarshaller.java

\* /opt/cola/permits/1738292079\_1706121906.8661227/0/aws-java-sdk-codedeploy-1-12-436-sources-

jar/com/amazonaws/services/codedeploy/model/transform/InstanceLimitExceededExceptionUnmarshaller.java

\* /opt/cola/permits/1738292079\_1706121906.8661227/0/aws-java-sdk-codedeploy-1-12-436-sources-

jar/com/amazonaws/services/codedeploy/model/transform/TriggerConfigMarshaller.java

\*

\*

 /opt/cola/permits/1738292079\_1706121906.8661227/0/aws-java-sdk-codedeploy-1-12-436-sourcesjar/com/amazonaws/services/codedeploy/model/LastDeploymentInfo.java

\* /opt/cola/permits/1738292079\_1706121906.8661227/0/aws-java-sdk-codedeploy-1-12-436-sources-

jar/com/amazonaws/services/codedeploy/model/transform/InvalidAutoRollbackConfigExceptionUnmarshaller.java

\* /opt/cola/permits/1738292079\_1706121906.8661227/0/aws-java-sdk-codedeploy-1-12-436-sources-

jar/com/amazonaws/services/codedeploy/model/transform/InstanceTargetMarshaller.java

\* /opt/cola/permits/1738292079\_1706121906.8661227/0/aws-java-sdk-codedeploy-1-12-436-sourcesjar/com/amazonaws/services/codedeploy/AmazonCodeDeployClient.java

\* /opt/cola/permits/1738292079\_1706121906.8661227/0/aws-java-sdk-codedeploy-1-12-436-sources-

jar/com/amazonaws/services/codedeploy/model/InvalidLoadBalancerInfoException.java

\* /opt/cola/permits/1738292079\_1706121906.8661227/0/aws-java-sdk-codedeploy-1-12-436-sources-

jar/com/amazonaws/services/codedeploy/model/LifecycleEvent.java

\*

/opt/cola/permits/1738292079\_1706121906.8661227/0/aws-java-sdk-codedeploy-1-12-436-sources-

jar/com/amazonaws/services/codedeploy/model/RevisionDoesNotExistException.java

\* /opt/cola/permits/1738292079\_1706121906.8661227/0/aws-java-sdk-codedeploy-1-12-436-sourcesjar/com/amazonaws/services/codedeploy/model/ApplicationInfo.java

\* /opt/cola/permits/1738292079\_1706121906.8661227/0/aws-java-sdk-codedeploy-1-12-436-sources-

jar/com/amazonaws/services/codedeploy/model/transform/DeleteGitHubAccountTokenResultJsonUnmarshaller.jav a

\* /opt/cola/permits/1738292079\_1706121906.8661227/0/aws-java-sdk-codedeploy-1-12-436-sources-

jar/com/amazonaws/services/codedeploy/model/transform/ListOnPremisesInstancesRequestProtocolMarshaller.java \* /opt/cola/permits/1738292079\_1706121906.8661227/0/aws-java-sdk-codedeploy-1-12-436-sources-

jar/com/amazonaws/services/codedeploy/model/transform/TimeRangeJsonUnmarshaller.java

\* /opt/cola/permits/1738292079\_1706121906.8661227/0/aws-java-sdk-codedeploy-1-12-436-sources-

jar/com/amazonaws/services/codedeploy/model/transform/ContinueDeploymentRequestProtocolMarshaller.java \*

 /opt/cola/permits/1738292079\_1706121906.8661227/0/aws-java-sdk-codedeploy-1-12-436-sourcesjar/com/amazonaws/services/codedeploy/model/transform/CreateDeploymentGroupRequestMarshaller.java \* /opt/cola/permits/1738292079\_1706121906.8661227/0/aws-java-sdk-codedeploy-1-12-436-sourcesjar/com/amazonaws/services/codedeploy/model/transform/AutoScalingGroupJsonUnmarshaller.java \* /opt/cola/permits/1738292079\_1706121906.8661227/0/aws-java-sdk-codedeploy-1-12-436-sourcesjar/com/amazonaws/services/codedeploy/package-info.java

\* /opt/cola/permits/1738292079\_1706121906.8661227/0/aws-java-sdk-codedeploy-1-12-436-sourcesjar/com/amazonaws/services/codedeploy/model/GetDeploymentTargetResult.java

\* /opt/cola/permits/1738292079\_1706121906.8661227/0/aws-java-sdk-codedeploy-1-12-436-sourcesjar/com/amazonaws/services/codedeploy/model/InstanceTarget.java

\* /opt/cola/permits/1738292079\_1706121906.8661227/0/aws-java-sdk-codedeploy-1-12-436-sourcesjar/com/amazonaws/services/codedeploy/model/DeleteApplicationResult.java

\*

 /opt/cola/permits/1738292079\_1706121906.8661227/0/aws-java-sdk-codedeploy-1-12-436-sourcesjar/com/amazonaws/services/codedeploy/model/transform/LastDeploymentInfoJsonUnmarshaller.java \* /opt/cola/permits/1738292079\_1706121906.8661227/0/aws-java-sdk-codedeploy-1-12-436-sourcesjar/com/amazonaws/services/codedeploy/model/StopStatus.java

\* /opt/cola/permits/1738292079\_1706121906.8661227/0/aws-java-sdk-codedeploy-1-12-436-sourcesjar/com/amazonaws/services/codedeploy/model/OperationNotSupportedException.java

\* /opt/cola/permits/1738292079\_1706121906.8661227/0/aws-java-sdk-codedeploy-1-12-436-sourcesjar/com/amazonaws/services/codedeploy/model/transform/SkipWaitTimeForInstanceTerminationRequestProtocolM arshaller.java

```
* /opt/cola/permits/1738292079_1706121906.8661227/0/aws-java-sdk-codedeploy-1-12-436-sources-
jar/com/amazonaws/services/codedeploy/model/transform/GitHubLocationJsonUnmarshaller.java
*
```
 /opt/cola/permits/1738292079\_1706121906.8661227/0/aws-java-sdk-codedeploy-1-12-436-sourcesjar/com/amazonaws/services/codedeploy/model/InvalidDeploymentTargetIdException.java

\* /opt/cola/permits/1738292079\_1706121906.8661227/0/aws-java-sdk-codedeploy-1-12-436-sourcesjar/com/amazonaws/services/codedeploy/model/transform/InvalidGitHubAccountTokenNameExceptionUnmarshall er.java

\* /opt/cola/permits/1738292079\_1706121906.8661227/0/aws-java-sdk-codedeploy-1-12-436-sourcesjar/com/amazonaws/services/codedeploy/model/transform/InvalidTargetGroupPairExceptionUnmarshaller.java \* /opt/cola/permits/1738292079\_1706121906.8661227/0/aws-java-sdk-codedeploy-1-12-436-sources-

jar/com/amazonaws/services/codedeploy/model/BlueGreenDeploymentConfiguration.java

\* /opt/cola/permits/1738292079\_1706121906.8661227/0/aws-java-sdk-codedeploy-1-12-436-sourcesjar/com/amazonaws/services/codedeploy/model/transform/ListDeploymentGroupsRequestProtocolMarshaller.java \*

 /opt/cola/permits/1738292079\_1706121906.8661227/0/aws-java-sdk-codedeploy-1-12-436-sourcesjar/com/amazonaws/services/codedeploy/model/transform/CreateDeploymentConfigRequestMarshaller.java \* /opt/cola/permits/1738292079\_1706121906.8661227/0/aws-java-sdk-codedeploy-1-12-436-sources-

jar/com/amazonaws/services/codedeploy/model/ListApplicationsRequest.java

\* /opt/cola/permits/1738292079\_1706121906.8661227/0/aws-java-sdk-codedeploy-1-12-436-sourcesjar/com/amazonaws/services/codedeploy/model/transform/UpdateApplicationResultJsonUnmarshaller.java \* /opt/cola/permits/1738292079\_1706121906.8661227/0/aws-java-sdk-codedeploy-1-12-436-sourcesjar/com/amazonaws/services/codedeploy/model/transform/InvalidSortByExceptionUnmarshaller.java \* /opt/cola/permits/1738292079\_1706121906.8661227/0/aws-java-sdk-codedeploy-1-12-436-sourcesjar/com/amazonaws/services/codedeploy/model/BatchLimitExceededException.java

\* /opt/cola/permits/1738292079\_1706121906.8661227/0/aws-java-sdk-codedeploy-1-12-436-sourcesjar/com/amazonaws/services/codedeploy/model/transform/ListOnPremisesInstancesResultJsonUnmarshaller.java \*

 /opt/cola/permits/1738292079\_1706121906.8661227/0/aws-java-sdk-codedeploy-1-12-436-sourcesjar/com/amazonaws/services/codedeploy/model/transform/ListDeploymentInstancesRequestProtocolMarshaller.java \* /opt/cola/permits/1738292079\_1706121906.8661227/0/aws-java-sdk-codedeploy-1-12-436-sourcesjar/com/amazonaws/services/codedeploy/model/transform/InvalidLifecycleEventHookExecutionStatusExceptionUn

marshaller.java

\* /opt/cola/permits/1738292079\_1706121906.8661227/0/aws-java-sdk-codedeploy-1-12-436-sourcesjar/com/amazonaws/services/codedeploy/model/StopDeploymentRequest.java

\* /opt/cola/permits/1738292079\_1706121906.8661227/0/aws-java-sdk-codedeploy-1-12-436-sourcesjar/com/amazonaws/services/codedeploy/model/transform/DescriptionTooLongExceptionUnmarshaller.java \* /opt/cola/permits/1738292079\_1706121906.8661227/0/aws-java-sdk-codedeploy-1-12-436-sourcesjar/com/amazonaws/services/codedeploy/model/transform/LambdaFunctionInfoJsonUnmarshaller.java \*

 /opt/cola/permits/1738292079\_1706121906.8661227/0/aws-java-sdk-codedeploy-1-12-436-sourcesjar/com/amazonaws/services/codedeploy/model/transform/TargetGroupInfoJsonUnmarshaller.java \* /opt/cola/permits/1738292079\_1706121906.8661227/0/aws-java-sdk-codedeploy-1-12-436-sourcesjar/com/amazonaws/services/codedeploy/model/InvalidTargetGroupPairException.java

\* /opt/cola/permits/1738292079\_1706121906.8661227/0/aws-java-sdk-codedeploy-1-12-436-sources-

jar/com/amazonaws/services/codedeploy/model/transform/BatchGetDeploymentTargetsRequestMarshaller.java \* /opt/cola/permits/1738292079\_1706121906.8661227/0/aws-java-sdk-codedeploy-1-12-436-sourcesjar/com/amazonaws/services/codedeploy/model/transform/RemoveTagsFromOnPremisesInstancesRequestMarshall er.java

\* /opt/cola/permits/1738292079\_1706121906.8661227/0/aws-java-sdk-codedeploy-1-12-436-sourcesjar/com/amazonaws/services/codedeploy/model/ListOnPremisesInstancesRequest.java \*

 /opt/cola/permits/1738292079\_1706121906.8661227/0/aws-java-sdk-codedeploy-1-12-436-sourcesjar/com/amazonaws/services/codedeploy/model/RevisionInfo.java

\* /opt/cola/permits/1738292079\_1706121906.8661227/0/aws-java-sdk-codedeploy-1-12-436-sourcesjar/com/amazonaws/services/codedeploy/model/InvalidTagsToAddException.java

\* /opt/cola/permits/1738292079\_1706121906.8661227/0/aws-java-sdk-codedeploy-1-12-436-sourcesjar/com/amazonaws/services/codedeploy/model/ComputePlatform.java

\* /opt/cola/permits/1738292079\_1706121906.8661227/0/aws-java-sdk-codedeploy-1-12-436-sourcesjar/com/amazonaws/services/codedeploy/model/transform/ECSTaskSetMarshaller.java

\* /opt/cola/permits/1738292079\_1706121906.8661227/0/aws-java-sdk-codedeploy-1-12-436-sources-

jar/com/amazonaws/services/codedeploy/model/transform/BlueGreenDeploymentConfigurationMarshaller.java

\* /opt/cola/permits/1738292079\_1706121906.8661227/0/aws-java-sdk-codedeploy-1-12-436-sources-

jar/com/amazonaws/services/codedeploy/model/transform/DeleteResourcesByExternalIdResultJsonUnmarshaller.ja va

\*

 /opt/cola/permits/1738292079\_1706121906.8661227/0/aws-java-sdk-codedeploy-1-12-436-sourcesjar/com/amazonaws/services/codedeploy/model/CreateDeploymentGroupRequest.java \* /opt/cola/permits/1738292079\_1706121906.8661227/0/aws-java-sdk-codedeploy-1-12-436-sourcesjar/com/amazonaws/services/codedeploy/model/GetDeploymentConfigResult.java \* /opt/cola/permits/1738292079\_1706121906.8661227/0/aws-java-sdk-codedeploy-1-12-436-sourcesjar/com/amazonaws/services/codedeploy/model/transform/LambdaTargetJsonUnmarshaller.java \* /opt/cola/permits/1738292079\_1706121906.8661227/0/aws-java-sdk-codedeploy-1-12-436-sourcesjar/com/amazonaws/services/codedeploy/model/transform/TagResourceRequestProtocolMarshaller.java \* /opt/cola/permits/1738292079\_1706121906.8661227/0/aws-java-sdk-codedeploy-1-12-436-sourcesjar/com/amazonaws/services/codedeploy/model/IamSessionArnAlreadyRegisteredException.java \* /opt/cola/permits/1738292079\_1706121906.8661227/0/aws-java-sdk-codedeploy-1-12-436-sourcesjar/com/amazonaws/services/codedeploy/AmazonCodeDeployAsync.java \*

 /opt/cola/permits/1738292079\_1706121906.8661227/0/aws-java-sdk-codedeploy-1-12-436-sourcesjar/com/amazonaws/services/codedeploy/model/transform/RollbackInfoMarshaller.java \* /opt/cola/permits/1738292079\_1706121906.8661227/0/aws-java-sdk-codedeploy-1-12-436-sourcesjar/com/amazonaws/services/codedeploy/model/transform/RawStringJsonUnmarshaller.java \* /opt/cola/permits/1738292079\_1706121906.8661227/0/aws-java-sdk-codedeploy-1-12-436-sourcesjar/com/amazonaws/services/codedeploy/model/GetOnPremisesInstanceRequest.java \* /opt/cola/permits/1738292079\_1706121906.8661227/0/aws-java-sdk-codedeploy-1-12-436-sourcesjar/com/amazonaws/services/codedeploy/model/ApplicationAlreadyExistsException.java \* /opt/cola/permits/1738292079\_1706121906.8661227/0/aws-java-sdk-codedeploy-1-12-436-sourcesjar/com/amazonaws/services/codedeploy/model/transform/TagLimitExceededExceptionUnmarshaller.java \* /opt/cola/permits/1738292079\_1706121906.8661227/0/aws-java-sdk-codedeploy-1-12-436-sourcesjar/com/amazonaws/services/codedeploy/model/transform/InstanceNameRequiredExceptionUnmarshaller.java \*

 /opt/cola/permits/1738292079\_1706121906.8661227/0/aws-java-sdk-codedeploy-1-12-436-sourcesjar/com/amazonaws/services/codedeploy/model/transform/ECSServiceMarshaller.java \* /opt/cola/permits/1738292079\_1706121906.8661227/0/aws-java-sdk-codedeploy-1-12-436-sourcesjar/com/amazonaws/services/codedeploy/model/transform/InstanceInfoMarshaller.java \* /opt/cola/permits/1738292079\_1706121906.8661227/0/aws-java-sdk-codedeploy-1-12-436-sourcesjar/com/amazonaws/services/codedeploy/model/transform/DiagnosticsJsonUnmarshaller.java \* /opt/cola/permits/1738292079\_1706121906.8661227/0/aws-java-sdk-codedeploy-1-12-436-sourcesjar/com/amazonaws/services/codedeploy/model/transform/InvalidBucketNameFilterExceptionUnmarshaller.java \* /opt/cola/permits/1738292079\_1706121906.8661227/0/aws-java-sdk-codedeploy-1-12-436-sourcesjar/com/amazonaws/services/codedeploy/model/transform/LastDeploymentInfoMarshaller.java \*

 /opt/cola/permits/1738292079\_1706121906.8661227/0/aws-java-sdk-codedeploy-1-12-436-sourcesjar/com/amazonaws/services/codedeploy/model/transform/ListDeploymentConfigsRequestMarshaller.java \* /opt/cola/permits/1738292079\_1706121906.8661227/0/aws-java-sdk-codedeploy-1-12-436-sourcesjar/com/amazonaws/services/codedeploy/model/BatchGetDeploymentInstancesRequest.java \* /opt/cola/permits/1738292079\_1706121906.8661227/0/aws-java-sdk-codedeploy-1-12-436-sourcesjar/com/amazonaws/services/codedeploy/model/transform/EC2TagSetMarshaller.java \* /opt/cola/permits/1738292079\_1706121906.8661227/0/aws-java-sdk-codedeploy-1-12-436-sourcesjar/com/amazonaws/services/codedeploy/model/transform/UpdateDeploymentGroupResultJsonUnmarshaller.java \* /opt/cola/permits/1738292079\_1706121906.8661227/0/aws-java-sdk-codedeploy-1-12-436-sourcesjar/com/amazonaws/services/codedeploy/model/DeploymentType.java \* /opt/cola/permits/1738292079\_1706121906.8661227/0/aws-java-sdk-codedeploy-1-12-436-sourcesjar/com/amazonaws/services/codedeploy/model/transform/GetDeploymentConfigResultJsonUnmarshaller.java \*

 /opt/cola/permits/1738292079\_1706121906.8661227/0/aws-java-sdk-codedeploy-1-12-436-sourcesjar/com/amazonaws/services/codedeploy/model/InvalidRegistrationStatusException.java \* /opt/cola/permits/1738292079\_1706121906.8661227/0/aws-java-sdk-codedeploy-1-12-436-sourcesjar/com/amazonaws/services/codedeploy/model/InvalidBlueGreenDeploymentConfigurationException.java \* /opt/cola/permits/1738292079\_1706121906.8661227/0/aws-java-sdk-codedeploy-1-12-436-sourcesjar/com/amazonaws/services/codedeploy/model/transform/DeploymentNotStartedExceptionUnmarshaller.java \* /opt/cola/permits/1738292079\_1706121906.8661227/0/aws-java-sdk-codedeploy-1-12-436-sourcesjar/com/amazonaws/services/codedeploy/model/IamUserArnAlreadyRegisteredException.java \* /opt/cola/permits/1738292079\_1706121906.8661227/0/aws-java-sdk-codedeploy-1-12-436-sourcesjar/com/amazonaws/services/codedeploy/model/transform/S3LocationMarshaller.java \*

 /opt/cola/permits/1738292079\_1706121906.8661227/0/aws-java-sdk-codedeploy-1-12-436-sourcesjar/com/amazonaws/services/codedeploy/model/transform/UntagResourceRequestMarshaller.java

\* /opt/cola/permits/1738292079\_1706121906.8661227/0/aws-java-sdk-codedeploy-1-12-436-sources-

jar/com/amazonaws/services/codedeploy/model/transform/InvalidRegistrationStatusExceptionUnmarshaller.java

\* /opt/cola/permits/1738292079\_1706121906.8661227/0/aws-java-sdk-codedeploy-1-12-436-sources-

jar/com/amazonaws/services/codedeploy/model/transform/UpdateDeploymentGroupRequestProtocolMarshaller.jav a

\* /opt/cola/permits/1738292079\_1706121906.8661227/0/aws-java-sdk-codedeploy-1-12-436-sourcesjar/com/amazonaws/services/codedeploy/model/ArnNotSupportedException.java

\* /opt/cola/permits/1738292079\_1706121906.8661227/0/aws-java-sdk-codedeploy-1-12-436-sourcesjar/com/amazonaws/services/codedeploy/model/transform/ListDeploymentConfigsRequestProtocolMarshaller.java \*

 /opt/cola/permits/1738292079\_1706121906.8661227/0/aws-java-sdk-codedeploy-1-12-436-sourcesjar/com/amazonaws/services/codedeploy/model/transform/InvalidLoadBalancerInfoExceptionUnmarshaller.java \* /opt/cola/permits/1738292079\_1706121906.8661227/0/aws-java-sdk-codedeploy-1-12-436-sourcesjar/com/amazonaws/services/codedeploy/model/transform/CreateDeploymentRequestProtocolMarshaller.java \* /opt/cola/permits/1738292079\_1706121906.8661227/0/aws-java-sdk-codedeploy-1-12-436-sourcesjar/com/amazonaws/services/codedeploy/model/transform/GetDeploymentTargetRequestMarshaller.java \* /opt/cola/permits/1738292079\_1706121906.8661227/0/aws-java-sdk-codedeploy-1-12-436-sourcesjar/com/amazonaws/services/codedeploy/model/ApplicationRevisionSortBy.java

\* /opt/cola/permits/1738292079\_1706121906.8661227/0/aws-java-sdk-codedeploy-1-12-436-sourcesjar/com/amazonaws/services/codedeploy/model/transform/AlarmConfigurationJsonUnmarshaller.java \* /opt/cola/permits/1738292079\_1706121906.8661227/0/aws-java-sdk-codedeploy-1-12-436-sourcesjar/com/amazonaws/services/codedeploy/model/transform/CreateDeploymentRequestMarshaller.java \*

 /opt/cola/permits/1738292079\_1706121906.8661227/0/aws-java-sdk-codedeploy-1-12-436-sourcesjar/com/amazonaws/services/codedeploy/model/transform/ListApplicationRevisionsResultJsonUnmarshaller.java \* /opt/cola/permits/1738292079\_1706121906.8661227/0/aws-java-sdk-codedeploy-1-12-436-sourcesjar/com/amazonaws/services/codedeploy/model/UntagResourceRequest.java

\* /opt/cola/permits/1738292079\_1706121906.8661227/0/aws-java-sdk-codedeploy-1-12-436-sourcesjar/com/amazonaws/services/codedeploy/model/transform/BatchGetApplicationRevisionsRequestMarshaller.java \* /opt/cola/permits/1738292079\_1706121906.8661227/0/aws-java-sdk-codedeploy-1-12-436-sourcesjar/com/amazonaws/services/codedeploy/model/BlueInstanceTerminationOption.java

\* /opt/cola/permits/1738292079\_1706121906.8661227/0/aws-java-sdk-codedeploy-1-12-436-sourcesjar/com/amazonaws/services/codedeploy/model/InstanceIdRequiredException.java \*

 /opt/cola/permits/1738292079\_1706121906.8661227/0/aws-java-sdk-codedeploy-1-12-436-sourcesjar/com/amazonaws/services/codedeploy/AmazonCodeDeploy.java

\* /opt/cola/permits/1738292079\_1706121906.8661227/0/aws-java-sdk-codedeploy-1-12-436-sourcesjar/com/amazonaws/services/codedeploy/model/transform/ECSTaskSetJsonUnmarshaller.java \* /opt/cola/permits/1738292079\_1706121906.8661227/0/aws-java-sdk-codedeploy-1-12-436-sourcesjar/com/amazonaws/services/codedeploy/model/transform/ErrorInformationJsonUnmarshaller.java \* /opt/cola/permits/1738292079\_1706121906.8661227/0/aws-java-sdk-codedeploy-1-12-436-sourcesjar/com/amazonaws/services/codedeploy/model/transform/GetApplicationRequestMarshaller.java \* /opt/cola/permits/1738292079\_1706121906.8661227/0/aws-java-sdk-codedeploy-1-12-436-sourcesjar/com/amazonaws/services/codedeploy/model/transform/InvalidDeploymentIdExceptionUnmarshaller.java \* /opt/cola/permits/1738292079\_1706121906.8661227/0/aws-java-sdk-codedeploy-1-12-436-sourcesjar/com/amazonaws/services/codedeploy/model/transform/BatchGetOnPremisesInstancesRequestMarshaller.java

 /opt/cola/permits/1738292079\_1706121906.8661227/0/aws-java-sdk-codedeploy-1-12-436-sourcesjar/com/amazonaws/services/codedeploy/model/transform/TagRequiredExceptionUnmarshaller.java \* /opt/cola/permits/1738292079\_1706121906.8661227/0/aws-java-sdk-codedeploy-1-12-436-sourcesjar/com/amazonaws/services/codedeploy/model/transform/DeleteApplicationRequestMarshaller.java \* /opt/cola/permits/1738292079\_1706121906.8661227/0/aws-java-sdk-codedeploy-1-12-436-sourcesjar/com/amazonaws/services/codedeploy/model/SkipWaitTimeForInstanceTerminationRequest.java \* /opt/cola/permits/1738292079\_1706121906.8661227/0/aws-java-sdk-codedeploy-1-12-436-sourcesjar/com/amazonaws/services/codedeploy/model/GreenFleetProvisioningAction.java \* /opt/cola/permits/1738292079\_1706121906.8661227/0/aws-java-sdk-codedeploy-1-12-436-sourcesjar/com/amazonaws/services/codedeploy/model/InstanceNotRegisteredException.java \*

 /opt/cola/permits/1738292079\_1706121906.8661227/0/aws-java-sdk-codedeploy-1-12-436-sourcesjar/com/amazonaws/services/codedeploy/model/transform/DeploymentOverviewJsonUnmarshaller.java \* /opt/cola/permits/1738292079\_1706121906.8661227/0/aws-java-sdk-codedeploy-1-12-436-sourcesjar/com/amazonaws/services/codedeploy/model/DescriptionTooLongException.java

\* /opt/cola/permits/1738292079\_1706121906.8661227/0/aws-java-sdk-codedeploy-1-12-436-sourcesjar/com/amazonaws/services/codedeploy/model/InvalidIamUserArnException.java

\* /opt/cola/permits/1738292079\_1706121906.8661227/0/aws-java-sdk-codedeploy-1-12-436-sourcesjar/com/amazonaws/services/codedeploy/model/transform/RelatedDeploymentsJsonUnmarshaller.java \* /opt/cola/permits/1738292079\_1706121906.8661227/0/aws-java-sdk-codedeploy-1-12-436-sourcesjar/com/amazonaws/services/codedeploy/model/ErrorCode.java

\* /opt/cola/permits/1738292079\_1706121906.8661227/0/aws-java-sdk-codedeploy-1-12-436-sourcesjar/com/amazonaws/services/codedeploy/model/transform/DeploymentConfigInUseExceptionUnmarshaller.java \*

 /opt/cola/permits/1738292079\_1706121906.8661227/0/aws-java-sdk-codedeploy-1-12-436-sourcesjar/com/amazonaws/services/codedeploy/model/transform/GetOnPremisesInstanceRequestProtocolMarshaller.java \* /opt/cola/permits/1738292079\_1706121906.8661227/0/aws-java-sdk-codedeploy-1-12-436-sourcesjar/com/amazonaws/services/codedeploy/model/RevisionRequiredException.java

\* /opt/cola/permits/1738292079\_1706121906.8661227/0/aws-java-sdk-codedeploy-1-12-436-sourcesjar/com/amazonaws/services/codedeploy/model/BatchGetApplicationsResult.java

\* /opt/cola/permits/1738292079\_1706121906.8661227/0/aws-java-sdk-codedeploy-1-12-436-sources-

jar/com/amazonaws/services/codedeploy/model/transform/InstanceSummaryJsonUnmarshaller.java

\* /opt/cola/permits/1738292079\_1706121906.8661227/0/aws-java-sdk-codedeploy-1-12-436-sourcesjar/com/amazonaws/services/codedeploy/model/transform/PutLifecycleEventHookExecutionStatusRequestProtocol Marshaller.java

\*

 /opt/cola/permits/1738292079\_1706121906.8661227/0/aws-java-sdk-codedeploy-1-12-436-sourcesjar/com/amazonaws/services/codedeploy/model/UpdateDeploymentGroupResult.java \* /opt/cola/permits/1738292079\_1706121906.8661227/0/aws-java-sdk-codedeploy-1-12-436-sourcesjar/com/amazonaws/services/codedeploy/model/transform/LifecycleEventMarshaller.java \* /opt/cola/permits/1738292079\_1706121906.8661227/0/aws-java-sdk-codedeploy-1-12-436-sourcesjar/com/amazonaws/services/codedeploy/model/CreateDeploymentConfigRequest.java \* /opt/cola/permits/1738292079\_1706121906.8661227/0/aws-java-sdk-codedeploy-1-12-436-sourcesjar/com/amazonaws/services/codedeploy/model/InvalidBucketNameFilterException.java \* /opt/cola/permits/1738292079\_1706121906.8661227/0/aws-java-sdk-codedeploy-1-12-436-sourcesjar/com/amazonaws/services/codedeploy/model/GreenFleetProvisioningOption.java \* /opt/cola/permits/1738292079\_1706121906.8661227/0/aws-java-sdk-codedeploy-1-12-436-sources-

\*

jar/com/amazonaws/services/codedeploy/model/transform/ApplicationAlreadyExistsExceptionUnmarshaller.java \*

 /opt/cola/permits/1738292079\_1706121906.8661227/0/aws-java-sdk-codedeploy-1-12-436-sourcesjar/com/amazonaws/services/codedeploy/model/transform/InvalidArnExceptionUnmarshaller.java \* /opt/cola/permits/1738292079\_1706121906.8661227/0/aws-java-sdk-codedeploy-1-12-436-sourcesjar/com/amazonaws/services/codedeploy/model/UpdateApplicationResult.java

\* /opt/cola/permits/1738292079\_1706121906.8661227/0/aws-java-sdk-codedeploy-1-12-436-sourcesjar/com/amazonaws/services/codedeploy/model/BundleType.java

\* /opt/cola/permits/1738292079\_1706121906.8661227/0/aws-java-sdk-codedeploy-1-12-436-sourcesjar/com/amazonaws/services/codedeploy/model/transform/ContinueDeploymentRequestMarshaller.java \* /opt/cola/permits/1738292079\_1706121906.8661227/0/aws-java-sdk-codedeploy-1-12-436-sourcesjar/com/amazonaws/services/codedeploy/model/GetDeploymentRequest.java

\* /opt/cola/permits/1738292079\_1706121906.8661227/0/aws-java-sdk-codedeploy-1-12-436-sourcesjar/com/amazonaws/services/codedeploy/model/transform/ListDeploymentGroupsResultJsonUnmarshaller.java \*

 /opt/cola/permits/1738292079\_1706121906.8661227/0/aws-java-sdk-codedeploy-1-12-436-sourcesjar/com/amazonaws/services/codedeploy/model/transform/ListDeploymentTargetsRequestMarshaller.java \* /opt/cola/permits/1738292079\_1706121906.8661227/0/aws-java-sdk-codedeploy-1-12-436-sourcesjar/com/amazonaws/services/codedeploy/model/InvalidDeploymentStyleException.java \* /opt/cola/permits/1738292079\_1706121906.8661227/0/aws-java-sdk-codedeploy-1-12-436-sourcesjar/com/amazonaws/services/codedeploy/model/DeploymentGroupLimitExceededException.java \* /opt/cola/permits/1738292079\_1706121906.8661227/0/aws-java-sdk-codedeploy-1-12-436-sourcesjar/com/amazonaws/services/codedeploy/model/InvalidTimeRangeException.java \* /opt/cola/permits/1738292079\_1706121906.8661227/0/aws-java-sdk-codedeploy-1-12-436-sourcesjar/com/amazonaws/services/codedeploy/model/EC2TagFilter.java \*

 /opt/cola/permits/1738292079\_1706121906.8661227/0/aws-java-sdk-codedeploy-1-12-436-sourcesjar/com/amazonaws/services/codedeploy/model/InvalidEC2TagCombinationException.java \* /opt/cola/permits/1738292079\_1706121906.8661227/0/aws-java-sdk-codedeploy-1-12-436-sourcesjar/com/amazonaws/services/codedeploy/model/transform/ECSTargetJsonUnmarshaller.java \* /opt/cola/permits/1738292079\_1706121906.8661227/0/aws-java-sdk-codedeploy-1-12-436-sourcesjar/com/amazonaws/services/codedeploy/model/transform/DeleteApplicationRequestProtocolMarshaller.java \* /opt/cola/permits/1738292079\_1706121906.8661227/0/aws-java-sdk-codedeploy-1-12-436-sourcesjar/com/amazonaws/services/codedeploy/model/transform/BatchGetDeploymentGroupsRequestProtocolMarshaller.j ava

\* /opt/cola/permits/1738292079\_1706121906.8661227/0/aws-java-sdk-codedeploy-1-12-436-sourcesjar/com/amazonaws/services/codedeploy/model/InvalidSortByException.java

\* /opt/cola/permits/1738292079\_1706121906.8661227/0/aws-java-sdk-codedeploy-1-12-436-sourcesjar/com/amazonaws/services/codedeploy/model/RemoveTagsFromOnPremisesInstancesRequest.java \*

 /opt/cola/permits/1738292079\_1706121906.8661227/0/aws-java-sdk-codedeploy-1-12-436-sourcesjar/com/amazonaws/services/codedeploy/model/transform/BlueInstanceTerminationOptionJsonUnmarshaller.java \* /opt/cola/permits/1738292079\_1706121906.8661227/0/aws-java-sdk-codedeploy-1-12-436-sourcesjar/com/amazonaws/services/codedeploy/model/transform/GitHubAccountTokenDoesNotExistExceptionUnmarshal ler.java

\* /opt/cola/permits/1738292079\_1706121906.8661227/0/aws-java-sdk-codedeploy-1-12-436-sourcesjar/com/amazonaws/services/codedeploy/model/transform/ListApplicationRevisionsRequestProtocolMarshaller.java \* /opt/cola/permits/1738292079\_1706121906.8661227/0/aws-java-sdk-codedeploy-1-12-436-sourcesjar/com/amazonaws/services/codedeploy/AmazonCodeDeployAsyncClientBuilder.java

\* /opt/cola/permits/1738292079\_1706121906.8661227/0/aws-java-sdk-codedeploy-1-12-436-sources-

jar/com/amazonaws/services/codedeploy/model/transform/InvalidComputePlatformExceptionUnmarshaller.java \*

 /opt/cola/permits/1738292079\_1706121906.8661227/0/aws-java-sdk-codedeploy-1-12-436-sourcesjar/com/amazonaws/services/codedeploy/model/TrafficRoutingConfig.java

\* /opt/cola/permits/1738292079\_1706121906.8661227/0/aws-java-sdk-codedeploy-1-12-436-sourcesjar/com/amazonaws/services/codedeploy/model/CreateDeploymentRequest.java

\* /opt/cola/permits/1738292079\_1706121906.8661227/0/aws-java-sdk-codedeploy-1-12-436-sources-

jar/com/amazonaws/services/codedeploy/model/InstanceLimitExceededException.java

\* /opt/cola/permits/1738292079\_1706121906.8661227/0/aws-java-sdk-codedeploy-1-12-436-sources-

jar/com/amazonaws/services/codedeploy/model/transform/BatchGetDeploymentsRequestProtocolMarshaller.java

\* /opt/cola/permits/1738292079\_1706121906.8661227/0/aws-java-sdk-codedeploy-1-12-436-sources-

jar/com/amazonaws/services/codedeploy/model/transform/RawStringMarshaller.java

\* /opt/cola/permits/1738292079\_1706121906.8661227/0/aws-java-sdk-codedeploy-1-12-436-sources-

jar/com/amazonaws/services/codedeploy/model/transform/ListTagsForResourceResultJsonUnmarshaller.java \*

 /opt/cola/permits/1738292079\_1706121906.8661227/0/aws-java-sdk-codedeploy-1-12-436-sourcesjar/com/amazonaws/services/codedeploy/model/GenericRevisionInfo.java

\* /opt/cola/permits/1738292079\_1706121906.8661227/0/aws-java-sdk-codedeploy-1-12-436-sources-

jar/com/amazonaws/services/codedeploy/model/transform/ApplicationDoesNotExistExceptionUnmarshaller.java \* /opt/cola/permits/1738292079\_1706121906.8661227/0/aws-java-sdk-codedeploy-1-12-436-sources-

jar/com/amazonaws/services/codedeploy/model/ThrottlingException.java

\* /opt/cola/permits/1738292079\_1706121906.8661227/0/aws-java-sdk-codedeploy-1-12-436-sourcesjar/com/amazonaws/services/codedeploy/model/transform/DeleteDeploymentConfigRequestMarshaller.java \* /opt/cola/permits/1738292079\_1706121906.8661227/0/aws-java-sdk-codedeploy-1-12-436-sourcesjar/com/amazonaws/services/codedeploy/model/InstanceNameAlreadyRegisteredException.java \*

 /opt/cola/permits/1738292079\_1706121906.8661227/0/aws-java-sdk-codedeploy-1-12-436-sourcesjar/com/amazonaws/services/codedeploy/model/transform/DeregisterOnPremisesInstanceRequestProtocolMarshalle r.java

\* /opt/cola/permits/1738292079\_1706121906.8661227/0/aws-java-sdk-codedeploy-1-12-436-sourcesjar/com/amazonaws/services/codedeploy/model/InstanceDoesNotExistException.java

\* /opt/cola/permits/1738292079\_1706121906.8661227/0/aws-java-sdk-codedeploy-1-12-436-sourcesjar/com/amazonaws/services/codedeploy/model/DeleteResourcesByExternalIdRequest.java

\* /opt/cola/permits/1738292079\_1706121906.8661227/0/aws-java-sdk-codedeploy-1-12-436-sourcesjar/com/amazonaws/services/codedeploy/model/BucketNameFilterRequiredException.java

\* /opt/cola/permits/1738292079\_1706121906.8661227/0/aws-java-sdk-codedeploy-1-12-436-sourcesjar/com/amazonaws/services/codedeploy/model/Alarm.java

\* /opt/cola/permits/1738292079\_1706121906.8661227/0/aws-java-sdk-codedeploy-1-12-436-sourcesjar/com/amazonaws/services/codedeploy/model/ApplicationLimitExceededException.java \*

 /opt/cola/permits/1738292079\_1706121906.8661227/0/aws-java-sdk-codedeploy-1-12-436-sourcesjar/com/amazonaws/services/codedeploy/model/transform/GetDeploymentGroupResultJsonUnmarshaller.java \* /opt/cola/permits/1738292079\_1706121906.8661227/0/aws-java-sdk-codedeploy-1-12-436-sourcesjar/com/amazonaws/services/codedeploy/model/transform/InvalidInstanceTypeExceptionUnmarshaller.java \* /opt/cola/permits/1738292079\_1706121906.8661227/0/aws-java-sdk-codedeploy-1-12-436-sourcesjar/com/amazonaws/services/codedeploy/model/TagFilterType.java

\* /opt/cola/permits/1738292079\_1706121906.8661227/0/aws-java-sdk-codedeploy-1-12-436-sourcesjar/com/amazonaws/services/codedeploy/model/transform/InstanceDoesNotExistExceptionUnmarshaller.java \* /opt/cola/permits/1738292079\_1706121906.8661227/0/aws-java-sdk-codedeploy-1-12-436-sourcesjar/com/amazonaws/services/codedeploy/model/DeploymentGroupNameRequiredException.java \*

 /opt/cola/permits/1738292079\_1706121906.8661227/0/aws-java-sdk-codedeploy-1-12-436-sourcesjar/com/amazonaws/services/codedeploy/model/InvalidDeploymentStatusException.java \* /opt/cola/permits/1738292079\_1706121906.8661227/0/aws-java-sdk-codedeploy-1-12-436-sourcesjar/com/amazonaws/services/codedeploy/model/transform/DeploymentInfoMarshaller.java \* /opt/cola/permits/1738292079\_1706121906.8661227/0/aws-java-sdk-codedeploy-1-12-436-sourcesjar/com/amazonaws/services/codedeploy/model/transform/InstanceSummaryMarshaller.java \* /opt/cola/permits/1738292079\_1706121906.8661227/0/aws-java-sdk-codedeploy-1-12-436-sourcesjar/com/amazonaws/services/codedeploy/model/ECSTarget.java \* /opt/cola/permits/1738292079\_1706121906.8661227/0/aws-java-sdk-codedeploy-1-12-436-sources-

jar/com/amazonaws/services/codedeploy/model/InvalidDeploymentGroupNameException.java \* /opt/cola/permits/1738292079\_1706121906.8661227/0/aws-java-sdk-codedeploy-1-12-436-sourcesjar/com/amazonaws/services/codedeploy/model/DeploymentConfigInUseException.java \*

 /opt/cola/permits/1738292079\_1706121906.8661227/0/aws-java-sdk-codedeploy-1-12-436-sourcesjar/com/amazonaws/services/codedeploy/model/DeploymentLimitExceededException.java \* /opt/cola/permits/1738292079\_1706121906.8661227/0/aws-java-sdk-codedeploy-1-12-436-sourcesjar/com/amazonaws/services/codedeploy/model/transform/InvalidInputExceptionUnmarshaller.java \* /opt/cola/permits/1738292079\_1706121906.8661227/0/aws-java-sdk-codedeploy-1-12-436-sourcesjar/com/amazonaws/services/codedeploy/model/AddTagsToOnPremisesInstancesResult.java \* /opt/cola/permits/1738292079\_1706121906.8661227/0/aws-java-sdk-codedeploy-1-12-436-sourcesjar/com/amazonaws/services/codedeploy/model/ListDeploymentGroupsResult.java

\* /opt/cola/permits/1738292079\_1706121906.8661227/0/aws-java-sdk-codedeploy-1-12-436-sourcesjar/com/amazonaws/services/codedeploy/model/DeploymentTargetIdRequiredException.java

\* /opt/cola/permits/1738292079\_1706121906.8661227/0/aws-java-sdk-codedeploy-1-12-436-sourcesjar/com/amazonaws/services/codedeploy/model/transform/InvalidTriggerConfigExceptionUnmarshaller.java \*

 /opt/cola/permits/1738292079\_1706121906.8661227/0/aws-java-sdk-codedeploy-1-12-436-sourcesjar/com/amazonaws/services/codedeploy/model/TimeRange.java

\* /opt/cola/permits/1738292079\_1706121906.8661227/0/aws-java-sdk-codedeploy-1-12-436-sourcesjar/com/amazonaws/services/codedeploy/model/transform/CreateApplicationRequestProtocolMarshaller.java \* /opt/cola/permits/1738292079\_1706121906.8661227/0/aws-java-sdk-codedeploy-1-12-436-sourcesjar/com/amazonaws/services/codedeploy/waiters/DeploymentSuccessful.java

\* /opt/cola/permits/1738292079\_1706121906.8661227/0/aws-java-sdk-codedeploy-1-12-436-sourcesjar/com/amazonaws/services/codedeploy/model/transform/IamSessionArnAlreadyRegisteredExceptionUnmarshaller .java

\* /opt/cola/permits/1738292079\_1706121906.8661227/0/aws-java-sdk-codedeploy-1-12-436-sourcesjar/com/amazonaws/services/codedeploy/model/transform/TargetInstancesJsonUnmarshaller.java \*

 /opt/cola/permits/1738292079\_1706121906.8661227/0/aws-java-sdk-codedeploy-1-12-436-sourcesjar/com/amazonaws/services/codedeploy/model/transform/InvalidRoleExceptionUnmarshaller.java \* /opt/cola/permits/1738292079\_1706121906.8661227/0/aws-java-sdk-codedeploy-1-12-436-sourcesjar/com/amazonaws/services/codedeploy/model/DeploymentConfigLimitExceededException.java \* /opt/cola/permits/1738292079\_1706121906.8661227/0/aws-java-sdk-codedeploy-1-12-436-sourcesjar/com/amazonaws/services/codedeploy/model/transform/ApplicationLimitExceededExceptionUnmarshaller.java \* /opt/cola/permits/1738292079\_1706121906.8661227/0/aws-java-sdk-codedeploy-1-12-436-sources-

jar/com/amazonaws/services/codedeploy/model/DeploymentNotStartedException.java

\* /opt/cola/permits/1738292079\_1706121906.8661227/0/aws-java-sdk-codedeploy-1-12-436-sources-

jar/com/amazonaws/services/codedeploy/model/transform/DeploymentConfigNameRequiredExceptionUnmarshalle r.java

\* /opt/cola/permits/1738292079\_1706121906.8661227/0/aws-java-sdk-codedeploy-1-12-436-sourcesjar/com/amazonaws/services/codedeploy/model/transform/TriggerConfigJsonUnmarshaller.java \*

 /opt/cola/permits/1738292079\_1706121906.8661227/0/aws-java-sdk-codedeploy-1-12-436-sourcesjar/com/amazonaws/services/codedeploy/model/transform/AddTagsToOnPremisesInstancesRequestProtocolMarsha ller.java

\* /opt/cola/permits/1738292079\_1706121906.8661227/0/aws-java-sdk-codedeploy-1-12-436-sourcesjar/com/amazonaws/services/codedeploy/model/transform/InstanceIdRequiredExceptionUnmarshaller.java \* /opt/cola/permits/1738292079\_1706121906.8661227/0/aws-java-sdk-codedeploy-1-12-436-sourcesjar/com/amazonaws/services/codedeploy/model/transform/InvalidDeploymentStyleExceptionUnmarshaller.java \* /opt/cola/permits/1738292079\_1706121906.8661227/0/aws-java-sdk-codedeploy-1-12-436-sourcesjar/com/amazonaws/services/codedeploy/model/InvalidDeploymentConfigNameException.java

\* /opt/cola/permits/1738292079\_1706121906.8661227/0/aws-java-sdk-codedeploy-1-12-436-sources-

jar/com/amazonaws/services/codedeploy/model/transform/BatchGetDeploymentInstancesRequestProtocolMarshalle r.java

\*

/opt/cola/permits/1738292079\_1706121906.8661227/0/aws-java-sdk-codedeploy-1-12-436-sources-

jar/com/amazonaws/services/codedeploy/model/transform/TagSetListLimitExceededExceptionUnmarshaller.java \* /opt/cola/permits/1738292079\_1706121906.8661227/0/aws-java-sdk-codedeploy-1-12-436-sourcesjar/com/amazonaws/services/codedeploy/model/transform/RegisterOnPremisesInstanceRequestProtocolMarshaller.j

ava

\* /opt/cola/permits/1738292079\_1706121906.8661227/0/aws-java-sdk-codedeploy-1-12-436-sourcesjar/com/amazonaws/services/codedeploy/model/InvalidSortOrderException.java

\* /opt/cola/permits/1738292079\_1706121906.8661227/0/aws-java-sdk-codedeploy-1-12-436-sources-

jar/com/amazonaws/services/codedeploy/model/transform/DeleteResourcesByExternalIdRequestProtocolMarshaller .java

\* /opt/cola/permits/1738292079\_1706121906.8661227/0/aws-java-sdk-codedeploy-1-12-436-sourcesjar/com/amazonaws/services/codedeploy/model/transform/LifecycleEventAlreadyCompletedExceptionUnmarshalle r.java

\*

 /opt/cola/permits/1738292079\_1706121906.8661227/0/aws-java-sdk-codedeploy-1-12-436-sourcesjar/com/amazonaws/services/codedeploy/model/transform/InvalidTagsToAddExceptionUnmarshaller.java \* /opt/cola/permits/1738292079\_1706121906.8661227/0/aws-java-sdk-codedeploy-1-12-436-sources-

jar/com/amazonaws/services/codedeploy/model/ListGitHubAccountTokenNamesResult.java

\* /opt/cola/permits/1738292079\_1706121906.8661227/0/aws-java-sdk-codedeploy-1-12-436-sources-

jar/com/amazonaws/services/codedeploy/model/transform/RemoveTagsFromOnPremisesInstancesResultJsonUnmar shaller.java

\* /opt/cola/permits/1738292079\_1706121906.8661227/0/aws-java-sdk-codedeploy-1-12-436-sourcesjar/com/amazonaws/services/codedeploy/model/ApplicationDoesNotExistException.java

\* /opt/cola/permits/1738292079\_1706121906.8661227/0/aws-java-sdk-codedeploy-1-12-436-sources-

jar/com/amazonaws/services/codedeploy/model/DeploymentOverview.java

\*

 /opt/cola/permits/1738292079\_1706121906.8661227/0/aws-java-sdk-codedeploy-1-12-436-sourcesjar/com/amazonaws/services/codedeploy/model/OutdatedInstancesStrategy.java

\* /opt/cola/permits/1738292079\_1706121906.8661227/0/aws-java-sdk-codedeploy-1-12-436-sourcesjar/com/amazonaws/services/codedeploy/model/InvalidTagFilterException.java

\* /opt/cola/permits/1738292079\_1706121906.8661227/0/aws-java-sdk-codedeploy-1-12-436-sourcesjar/com/amazonaws/services/codedeploy/model/transform/InvalidIamSessionArnExceptionUnmarshaller.java \* /opt/cola/permits/1738292079\_1706121906.8661227/0/aws-java-sdk-codedeploy-1-12-436-sourcesjar/com/amazonaws/services/codedeploy/model/transform/EC2TagFilterJsonUnmarshaller.java \* /opt/cola/permits/1738292079\_1706121906.8661227/0/aws-java-sdk-codedeploy-1-12-436-sourcesjar/com/amazonaws/services/codedeploy/model/transform/StopDeploymentResultJsonUnmarshaller.java \* /opt/cola/permits/1738292079\_1706121906.8661227/0/aws-java-sdk-codedeploy-1-12-436-sourcesjar/com/amazonaws/services/codedeploy/model/transform/LoadBalancerInfoJsonUnmarshaller.java \*

 /opt/cola/permits/1738292079\_1706121906.8661227/0/aws-java-sdk-codedeploy-1-12-436-sourcesjar/com/amazonaws/services/codedeploy/model/TargetFilterName.java

\* /opt/cola/permits/1738292079\_1706121906.8661227/0/aws-java-sdk-codedeploy-1-12-436-sourcesjar/com/amazonaws/services/codedeploy/model/transform/ListDeploymentGroupsRequestMarshaller.java \* /opt/cola/permits/1738292079\_1706121906.8661227/0/aws-java-sdk-codedeploy-1-12-436-sourcesjar/com/amazonaws/services/codedeploy/model/transform/BatchGetDeploymentTargetsRequestProtocolMarshaller.j ava

\* /opt/cola/permits/1738292079\_1706121906.8661227/0/aws-java-sdk-codedeploy-1-12-436-sourcesjar/com/amazonaws/services/codedeploy/model/DeploymentGroupAlreadyExistsException.java \* /opt/cola/permits/1738292079\_1706121906.8661227/0/aws-java-sdk-codedeploy-1-12-436-sourcesjar/com/amazonaws/services/codedeploy/model/transform/TargetGroupInfoMarshaller.java \*

 /opt/cola/permits/1738292079\_1706121906.8661227/0/aws-java-sdk-codedeploy-1-12-436-sourcesjar/com/amazonaws/services/codedeploy/model/transform/BlueInstanceTerminationOptionMarshaller.java \* /opt/cola/permits/1738292079\_1706121906.8661227/0/aws-java-sdk-codedeploy-1-12-436-sourcesjar/com/amazonaws/services/codedeploy/model/transform/ListTagsForResourceRequestProtocolMarshaller.java \* /opt/cola/permits/1738292079\_1706121906.8661227/0/aws-java-sdk-codedeploy-1-12-436-sourcesjar/com/amazonaws/services/codedeploy/model/DeploymentTarget.java

\* /opt/cola/permits/1738292079\_1706121906.8661227/0/aws-java-sdk-codedeploy-1-12-436-sourcesjar/com/amazonaws/services/codedeploy/model/InstanceNameRequiredException.java

\* /opt/cola/permits/1738292079\_1706121906.8661227/0/aws-java-sdk-codedeploy-1-12-436-sourcesjar/com/amazonaws/services/codedeploy/model/transform/IamUserArnAlreadyRegisteredExceptionUnmarshaller.ja va

\* /opt/cola/permits/1738292079\_1706121906.8661227/0/aws-java-sdk-codedeploy-1-12-436-sourcesjar/com/amazonaws/services/codedeploy/model/ResourceValidationException.java \*

 /opt/cola/permits/1738292079\_1706121906.8661227/0/aws-java-sdk-codedeploy-1-12-436-sourcesjar/com/amazonaws/services/codedeploy/model/BatchGetDeploymentGroupsResult.java

\* /opt/cola/permits/1738292079\_1706121906.8661227/0/aws-java-sdk-codedeploy-1-12-436-sourcesjar/com/amazonaws/services/codedeploy/model/transform/DeploymentReadyOptionMarshaller.java \* /opt/cola/permits/1738292079\_1706121906.8661227/0/aws-java-sdk-codedeploy-1-12-436-sources-

jar/com/amazonaws/services/codedeploy/model/EC2TagSet.java \* /opt/cola/permits/1738292079\_1706121906.8661227/0/aws-java-sdk-codedeploy-1-12-436-sources-

jar/com/amazonaws/services/codedeploy/model/transform/TagFilterMarshaller.java

\* /opt/cola/permits/1738292079\_1706121906.8661227/0/aws-java-sdk-codedeploy-1-12-436-sources-

jar/com/amazonaws/services/codedeploy/model/BatchGetDeploymentsRequest.java

\* /opt/cola/permits/1738292079\_1706121906.8661227/0/aws-java-sdk-codedeploy-1-12-436-sourcesjar/com/amazonaws/services/codedeploy/model/CreateDeploymentConfigResult.java

 /opt/cola/permits/1738292079\_1706121906.8661227/0/aws-java-sdk-codedeploy-1-12-436-sourcesjar/com/amazonaws/services/codedeploy/model/transform/DeploymentGroupInfoMarshaller.java \* /opt/cola/permits/1738292079\_1706121906.8661227/0/aws-java-sdk-codedeploy-1-12-436-sourcesjar/com/amazonaws/services/codedeploy/model/DeleteDeploymentConfigRequest.java

\* /opt/cola/permits/1738292079\_1706121906.8661227/0/aws-java-sdk-codedeploy-1-12-436-sourcesjar/com/amazonaws/services/codedeploy/model/transform/CreateDeploymentConfigResultJsonUnmarshaller.java \* /opt/cola/permits/1738292079\_1706121906.8661227/0/aws-java-sdk-codedeploy-1-12-436-sourcesjar/com/amazonaws/services/codedeploy/model/transform/InvalidInstanceNameExceptionUnmarshaller.java \* /opt/cola/permits/1738292079\_1706121906.8661227/0/aws-java-sdk-codedeploy-1-12-436-sourcesjar/com/amazonaws/services/codedeploy/model/AutoRollbackConfiguration.java

\*

\*

\*

 /opt/cola/permits/1738292079\_1706121906.8661227/0/aws-java-sdk-codedeploy-1-12-436-sourcesjar/com/amazonaws/services/codedeploy/model/transform/RegisterApplicationRevisionRequestMarshaller.java \* /opt/cola/permits/1738292079\_1706121906.8661227/0/aws-java-sdk-codedeploy-1-12-436-sourcesjar/com/amazonaws/services/codedeploy/model/transform/BatchGetOnPremisesInstancesRequestProtocolMarshalle r.java

\* /opt/cola/permits/1738292079\_1706121906.8661227/0/aws-java-sdk-codedeploy-1-12-436-sourcesjar/com/amazonaws/services/codedeploy/model/transform/BatchGetDeploymentTargetsResultJsonUnmarshaller.jav a

\* /opt/cola/permits/1738292079\_1706121906.8661227/0/aws-java-sdk-codedeploy-1-12-436-sourcesjar/com/amazonaws/services/codedeploy/model/ECSTaskSet.java

\* /opt/cola/permits/1738292079\_1706121906.8661227/0/aws-java-sdk-codedeploy-1-12-436-sourcesjar/com/amazonaws/services/codedeploy/model/transform/EC2TagFilterMarshaller.java

\* /opt/cola/permits/1738292079\_1706121906.8661227/0/aws-java-sdk-codedeploy-1-12-436-sourcesjar/com/amazonaws/services/codedeploy/model/GetDeploymentConfigRequest.java \*

 /opt/cola/permits/1738292079\_1706121906.8661227/0/aws-java-sdk-codedeploy-1-12-436-sourcesjar/com/amazonaws/services/codedeploy/model/transform/InvalidMinimumHealthyHostValueExceptionUnmarshall er.java

\* /opt/cola/permits/1738292079\_1706121906.8661227/0/aws-java-sdk-codedeploy-1-12-436-sourcesjar/com/amazonaws/services/codedeploy/model/transform/GetApplicationRequestProtocolMarshaller.java \* /opt/cola/permits/1738292079\_1706121906.8661227/0/aws-java-sdk-codedeploy-1-12-436-sourcesjar/com/amazonaws/services/codedeploy/model/transform/AlarmMarshaller.java

\* /opt/cola/permits/1738292079\_1706121906.8661227/0/aws-java-sdk-codedeploy-1-12-436-sourcesjar/com/amazonaws/services/codedeploy/model/DeploymentIsNotInReadyStateException.java \* /opt/cola/permits/1738292079\_1706121906.8661227/0/aws-java-sdk-codedeploy-1-12-436-sourcesjar/com/amazonaws/services/codedeploy/model/InvalidECSServiceException.java

 /opt/cola/permits/1738292079\_1706121906.8661227/0/aws-java-sdk-codedeploy-1-12-436-sourcesjar/com/amazonaws/services/codedeploy/model/ListDeploymentsRequest.java

\* /opt/cola/permits/1738292079\_1706121906.8661227/0/aws-java-sdk-codedeploy-1-12-436-sourcesjar/com/amazonaws/services/codedeploy/model/CreateApplicationRequest.java

## **1.326 aws-java-sdk-shield 1.12.436**

## **1.326.1 Available under license :**

Apache-2.0

## **1.327 aws-java-sdk-appsync 1.12.436**

## **1.327.1 Available under license :**

No license file was found, but licenses were detected in source scan.

/\*

\*

\* Copyright 2018-2023 Amazon.com, Inc. or its affiliates. All Rights Reserved.

\* Licensed under the Apache License, Version 2.0 (the "License"). You may not use this file except in compliance with

\* the License. A copy of the License is located at

\*

\* http://aws.amazon.com/apache2.0

\*

\* or in the "license" file accompanying this file. This file is distributed on an "AS IS" BASIS, WITHOUT WARRANTIES OR

\* CONDITIONS OF ANY KIND, either express or implied. See the License for the specific language governing permissions

\* and limitations under the License.

\*/

Found in path(s):

\* /opt/cola/permits/1738292459\_1688641522.920546/0/aws-java-sdk-appsync-1-12-436-sourcesjar/com/amazonaws/services/appsync/model/UpdateFunctionResult.java

\* /opt/cola/permits/1738292459\_1688641522.920546/0/aws-java-sdk-appsync-1-12-436-sources-

jar/com/amazonaws/services/appsync/model/transform/UpdateDataSourceResultJsonUnmarshaller.java \*

 /opt/cola/permits/1738292459\_1688641522.920546/0/aws-java-sdk-appsync-1-12-436-sourcesjar/com/amazonaws/services/appsync/model/CognitoUserPoolConfig.java

\* /opt/cola/permits/1738292459\_1688641522.920546/0/aws-java-sdk-appsync-1-12-436-sourcesjar/com/amazonaws/services/appsync/model/transform/CreateFunctionRequestProtocolMarshaller.java \* /opt/cola/permits/1738292459\_1688641522.920546/0/aws-java-sdk-appsync-1-12-436-sourcesjar/com/amazonaws/services/appsync/model/transform/UntagResourceRequestProtocolMarshaller.java \* /opt/cola/permits/1738292459\_1688641522.920546/0/aws-java-sdk-appsync-1-12-436-sourcesjar/com/amazonaws/services/appsync/model/transform/ListApiKeysRequestProtocolMarshaller.java \* /opt/cola/permits/1738292459\_1688641522.920546/0/aws-java-sdk-appsync-1-12-436-sourcesjar/com/amazonaws/services/appsync/model/transform/ListTypesResultJsonUnmarshaller.java \* /opt/cola/permits/1738292459\_1688641522.920546/0/aws-java-sdk-appsync-1-12-436-sourcesjar/com/amazonaws/services/appsync/model/EvaluateCodeResult.java \*

 /opt/cola/permits/1738292459\_1688641522.920546/0/aws-java-sdk-appsync-1-12-436-sourcesjar/com/amazonaws/services/appsync/model/PipelineConfig.java

\* /opt/cola/permits/1738292459\_1688641522.920546/0/aws-java-sdk-appsync-1-12-436-sourcesjar/com/amazonaws/services/appsync/model/transform/ListTypesRequestMarshaller.java \* /opt/cola/permits/1738292459\_1688641522.920546/0/aws-java-sdk-appsync-1-12-436-sourcesjar/com/amazonaws/services/appsync/model/transform/CreateApiKeyRequestProtocolMarshaller.java \* /opt/cola/permits/1738292459\_1688641522.920546/0/aws-java-sdk-appsync-1-12-436-sourcesjar/com/amazonaws/services/appsync/model/transform/CodeErrorLocationMarshaller.java \* /opt/cola/permits/1738292459\_1688641522.920546/0/aws-java-sdk-appsync-1-12-436-sources-

jar/com/amazonaws/services/appsync/model/ApiCacheStatus.java

\* /opt/cola/permits/1738292459\_1688641522.920546/0/aws-java-sdk-appsync-1-12-436-sourcesjar/com/amazonaws/services/appsync/model/transform/DeltaSyncConfigMarshaller.java \*

 /opt/cola/permits/1738292459\_1688641522.920546/0/aws-java-sdk-appsync-1-12-436-sourcesjar/com/amazonaws/services/appsync/model/DeleteDomainNameResult.java

\* /opt/cola/permits/1738292459\_1688641522.920546/0/aws-java-sdk-appsync-1-12-436-sourcesjar/com/amazonaws/services/appsync/model/transform/TagResourceResultJsonUnmarshaller.java \* /opt/cola/permits/1738292459\_1688641522.920546/0/aws-java-sdk-appsync-1-12-436-sourcesjar/com/amazonaws/services/appsync/model/ApiLimitExceededException.java

\* /opt/cola/permits/1738292459\_1688641522.920546/0/aws-java-sdk-appsync-1-12-436-sources-

jar/com/amazonaws/services/appsync/model/OpenSearchServiceDataSourceConfig.java

\* /opt/cola/permits/1738292459\_1688641522.920546/0/aws-java-sdk-appsync-1-12-436-sources-

jar/com/amazonaws/services/appsync/model/transform/UpdateDataSourceRequestProtocolMarshaller.java

\* /opt/cola/permits/1738292459\_1688641522.920546/0/aws-java-sdk-appsync-1-12-436-sources-

jar/com/amazonaws/services/appsync/model/transform/ApiKeyLimitExceededExceptionUnmarshaller.java \*

 /opt/cola/permits/1738292459\_1688641522.920546/0/aws-java-sdk-appsync-1-12-436-sourcesjar/com/amazonaws/services/appsync/model/AWSAppSyncException.java

\* /opt/cola/permits/1738292459\_1688641522.920546/0/aws-java-sdk-appsync-1-12-436-sourcesjar/com/amazonaws/services/appsync/model/RelationalDatabaseDataSourceConfig.java

\* /opt/cola/permits/1738292459\_1688641522.920546/0/aws-java-sdk-appsync-1-12-436-sourcesjar/com/amazonaws/services/appsync/model/AssociateApiRequest.java

\* /opt/cola/permits/1738292459\_1688641522.920546/0/aws-java-sdk-appsync-1-12-436-sourcesjar/com/amazonaws/services/appsync/model/UpdateFunctionRequest.java

\* /opt/cola/permits/1738292459\_1688641522.920546/0/aws-java-sdk-appsync-1-12-436-sourcesjar/com/amazonaws/services/appsync/model/DisassociateApiResult.java

\* /opt/cola/permits/1738292459\_1688641522.920546/0/aws-java-sdk-appsync-1-12-436-sources-

jar/com/amazonaws/services/appsync/model/transform/ListResolversByFunctionResultJsonUnmarshaller.java \*

 /opt/cola/permits/1738292459\_1688641522.920546/0/aws-java-sdk-appsync-1-12-436-sourcesjar/com/amazonaws/services/appsync/model/transform/BadRequestDetailJsonUnmarshaller.java \* /opt/cola/permits/1738292459\_1688641522.920546/0/aws-java-sdk-appsync-1-12-436-sourcesjar/com/amazonaws/services/appsync/model/transform/UpdateResolverRequestMarshaller.java \* /opt/cola/permits/1738292459\_1688641522.920546/0/aws-java-sdk-appsync-1-12-436-sourcesjar/com/amazonaws/services/appsync/model/ApiKeyLimitExceededException.java

\* /opt/cola/permits/1738292459\_1688641522.920546/0/aws-java-sdk-appsync-1-12-436-sourcesjar/com/amazonaws/services/appsync/model/EvaluateCodeRequest.java

jar/com/amazonaws/services/appsync/model/transform/GetIntrospectionSchemaRequestProtocolMarshaller.java \* /opt/cola/permits/1738292459\_1688641522.920546/0/aws-java-sdk-appsync-1-12-436-sources-

jar/com/amazonaws/services/appsync/model/transform/ApiKeyValidityOutOfBoundsExceptionUnmarshaller.java \*

 /opt/cola/permits/1738292459\_1688641522.920546/0/aws-java-sdk-appsync-1-12-436-sourcesjar/com/amazonaws/services/appsync/model/TagResourceRequest.java

\* /opt/cola/permits/1738292459\_1688641522.920546/0/aws-java-sdk-appsync-1-12-436-sourcesjar/com/amazonaws/services/appsync/model/transform/ListDomainNamesRequestMarshaller.java \* /opt/cola/permits/1738292459\_1688641522.920546/0/aws-java-sdk-appsync-1-12-436-sourcesjar/com/amazonaws/services/appsync/model/AwsIamConfig.java

\* /opt/cola/permits/1738292459\_1688641522.920546/0/aws-java-sdk-appsync-1-12-436-sourcesjar/com/amazonaws/services/appsync/model/GetApiCacheRequest.java

\* /opt/cola/permits/1738292459\_1688641522.920546/0/aws-java-sdk-appsync-1-12-436-sourcesjar/com/amazonaws/services/appsync/model/transform/DeleteTypeRequestProtocolMarshaller.java \* /opt/cola/permits/1738292459\_1688641522.920546/0/aws-java-sdk-appsync-1-12-436-sourcesjar/com/amazonaws/services/appsync/model/UpdateDomainNameResult.java

\*

 /opt/cola/permits/1738292459\_1688641522.920546/0/aws-java-sdk-appsync-1-12-436-sourcesjar/com/amazonaws/services/appsync/model/DeleteDomainNameRequest.java

\* /opt/cola/permits/1738292459\_1688641522.920546/0/aws-java-sdk-appsync-1-12-436-sources-

jar/com/amazonaws/services/appsync/model/transform/DomainNameConfigJsonUnmarshaller.java \* /opt/cola/permits/1738292459\_1688641522.920546/0/aws-java-sdk-appsync-1-12-436-sourcesjar/com/amazonaws/services/appsync/model/FieldLogLevel.java

\* /opt/cola/permits/1738292459\_1688641522.920546/0/aws-java-sdk-appsync-1-12-436-sourcesjar/com/amazonaws/services/appsync/model/ApiCacheType.java

\* /opt/cola/permits/1738292459\_1688641522.920546/0/aws-java-sdk-appsync-1-12-436-sources-

jar/com/amazonaws/services/appsync/model/transform/OpenSearchServiceDataSourceConfigJsonUnmarshaller.java

\* /opt/cola/permits/1738292459\_1688641522.920546/0/aws-java-sdk-appsync-1-12-436-sourcesjar/com/amazonaws/services/appsync/model/transform/ListDataSourcesRequestMarshaller.java \*

 /opt/cola/permits/1738292459\_1688641522.920546/0/aws-java-sdk-appsync-1-12-436-sourcesjar/com/amazonaws/services/appsync/model/GetApiAssociationResult.java

\* /opt/cola/permits/1738292459\_1688641522.920546/0/aws-java-sdk-appsync-1-12-436-sourcesjar/com/amazonaws/services/appsync/model/ListGraphqlApisResult.java

\* /opt/cola/permits/1738292459\_1688641522.920546/0/aws-java-sdk-appsync-1-12-436-sourcesjar/com/amazonaws/services/appsync/model/EvaluateMappingTemplateResult.java

\* /opt/cola/permits/1738292459\_1688641522.920546/0/aws-java-sdk-appsync-1-12-436-sourcesjar/com/amazonaws/services/appsync/model/transform/UserPoolConfigJsonUnmarshaller.java

\* /opt/cola/permits/1738292459\_1688641522.920546/0/aws-java-sdk-appsync-1-12-436-sources-

jar/com/amazonaws/services/appsync/model/transform/ListGraphqlApisRequestProtocolMarshaller.java \* /opt/cola/permits/1738292459\_1688641522.920546/0/aws-java-sdk-appsync-1-12-436-sourcesjar/com/amazonaws/services/appsync/model/ApiCache.java

\*

 /opt/cola/permits/1738292459\_1688641522.920546/0/aws-java-sdk-appsync-1-12-436-sourcesjar/com/amazonaws/services/appsync/model/transform/AwsIamConfigJsonUnmarshaller.java \* /opt/cola/permits/1738292459\_1688641522.920546/0/aws-java-sdk-appsync-1-12-436-sourcesjar/com/amazonaws/services/appsync/model/transform/LogConfigJsonUnmarshaller.java \* /opt/cola/permits/1738292459\_1688641522.920546/0/aws-java-sdk-appsync-1-12-436-sourcesjar/com/amazonaws/services/appsync/model/transform/ListGraphqlApisRequestMarshaller.java \* /opt/cola/permits/1738292459\_1688641522.920546/0/aws-java-sdk-appsync-1-12-436-sourcesjar/com/amazonaws/services/appsync/model/transform/GetDataSourceRequestMarshaller.java \* /opt/cola/permits/1738292459\_1688641522.920546/0/aws-java-sdk-appsync-1-12-436-sourcesjar/com/amazonaws/services/appsync/model/transform/UpdateApiCacheResultJsonUnmarshaller.java \* /opt/cola/permits/1738292459\_1688641522.920546/0/aws-java-sdk-appsync-1-12-436-sourcesjar/com/amazonaws/services/appsync/model/FlushApiCacheResult.java \*

 /opt/cola/permits/1738292459\_1688641522.920546/0/aws-java-sdk-appsync-1-12-436-sourcesjar/com/amazonaws/services/appsync/model/DynamodbDataSourceConfig.java

\* /opt/cola/permits/1738292459\_1688641522.920546/0/aws-java-sdk-appsync-1-12-436-sourcesjar/com/amazonaws/services/appsync/model/AuthorizationType.java

\* /opt/cola/permits/1738292459\_1688641522.920546/0/aws-java-sdk-appsync-1-12-436-sourcesjar/com/amazonaws/services/appsync/model/ListResolversByFunctionRequest.java

\* /opt/cola/permits/1738292459\_1688641522.920546/0/aws-java-sdk-appsync-1-12-436-sourcesjar/com/amazonaws/services/appsync/model/transform/LambdaAuthorizerConfigMarshaller.java \* /opt/cola/permits/1738292459\_1688641522.920546/0/aws-java-sdk-appsync-1-12-436-sourcesjar/com/amazonaws/services/appsync/model/transform/UserPoolConfigMarshaller.java \* /opt/cola/permits/1738292459\_1688641522.920546/0/aws-java-sdk-appsync-1-12-436-sourcesjar/com/amazonaws/services/appsync/AbstractAWSAppSyncAsync.java

 /opt/cola/permits/1738292459\_1688641522.920546/0/aws-java-sdk-appsync-1-12-436-sourcesjar/com/amazonaws/services/appsync/model/transform/NotFoundExceptionUnmarshaller.java \* /opt/cola/permits/1738292459\_1688641522.920546/0/aws-java-sdk-appsync-1-12-436-sourcesjar/com/amazonaws/services/appsync/model/transform/DeleteResolverResultJsonUnmarshaller.java \* /opt/cola/permits/1738292459\_1688641522.920546/0/aws-java-sdk-appsync-1-12-436-sourcesjar/com/amazonaws/services/appsync/model/transform/EvaluateCodeResultJsonUnmarshaller.java \* /opt/cola/permits/1738292459\_1688641522.920546/0/aws-java-sdk-appsync-1-12-436-sourcesjar/com/amazonaws/services/appsync/model/DeleteFunctionRequest.java

\* /opt/cola/permits/1738292459\_1688641522.920546/0/aws-java-sdk-appsync-1-12-436-sourcesjar/com/amazonaws/services/appsync/model/transform/TypeJsonUnmarshaller.java \* /opt/cola/permits/1738292459\_1688641522.920546/0/aws-java-sdk-appsync-1-12-436-sourcesjar/com/amazonaws/services/appsync/model/UpdateResolverResult.java

\*

\*

 /opt/cola/permits/1738292459\_1688641522.920546/0/aws-java-sdk-appsync-1-12-436-sourcesjar/com/amazonaws/services/appsync/model/DisassociateApiRequest.java

\* /opt/cola/permits/1738292459\_1688641522.920546/0/aws-java-sdk-appsync-1-12-436-sourcesjar/com/amazonaws/services/appsync/model/transform/CachingConfigJsonUnmarshaller.java \* /opt/cola/permits/1738292459\_1688641522.920546/0/aws-java-sdk-appsync-1-12-436-sourcesjar/com/amazonaws/services/appsync/model/transform/ListDomainNamesRequestProtocolMarshaller.java \* /opt/cola/permits/1738292459\_1688641522.920546/0/aws-java-sdk-appsync-1-12-436-sourcesjar/com/amazonaws/services/appsync/model/transform/DeleteResolverRequestMarshaller.java \* /opt/cola/permits/1738292459\_1688641522.920546/0/aws-java-sdk-appsync-1-12-436-sourcesjar/com/amazonaws/services/appsync/model/GetApiAssociationRequest.java

\* /opt/cola/permits/1738292459\_1688641522.920546/0/aws-java-sdk-appsync-1-12-436-sourcesjar/com/amazonaws/services/appsync/model/transform/DeleteDataSourceRequestProtocolMarshaller.java \*

 /opt/cola/permits/1738292459\_1688641522.920546/0/aws-java-sdk-appsync-1-12-436-sourcesjar/com/amazonaws/services/appsync/model/DataSourceType.java

\* /opt/cola/permits/1738292459\_1688641522.920546/0/aws-java-sdk-appsync-1-12-436-sourcesjar/com/amazonaws/services/appsync/model/ResolverKind.java

\* /opt/cola/permits/1738292459\_1688641522.920546/0/aws-java-sdk-appsync-1-12-436-sourcesjar/com/amazonaws/services/appsync/model/GetGraphqlApiRequest.java

\* /opt/cola/permits/1738292459\_1688641522.920546/0/aws-java-sdk-appsync-1-12-436-sourcesjar/com/amazonaws/services/appsync/model/transform/CreateResolverRequestProtocolMarshaller.java \* /opt/cola/permits/1738292459\_1688641522.920546/0/aws-java-sdk-appsync-1-12-436-sourcesjar/com/amazonaws/services/appsync/model/transform/DeleteFunctionRequestMarshaller.java \* /opt/cola/permits/1738292459\_1688641522.920546/0/aws-java-sdk-appsync-1-12-436-sourcesjar/com/amazonaws/services/appsync/model/transform/CreateApiCacheResultJsonUnmarshaller.java

\*

 /opt/cola/permits/1738292459\_1688641522.920546/0/aws-java-sdk-appsync-1-12-436-sourcesjar/com/amazonaws/services/appsync/model/transform/ApiLimitExceededExceptionUnmarshaller.java \* /opt/cola/permits/1738292459\_1688641522.920546/0/aws-java-sdk-appsync-1-12-436-sourcesjar/com/amazonaws/services/appsync/model/GetDomainNameResult.java

\* /opt/cola/permits/1738292459\_1688641522.920546/0/aws-java-sdk-appsync-1-12-436-sourcesjar/com/amazonaws/services/appsync/AWSAppSyncClient.java

\* /opt/cola/permits/1738292459\_1688641522.920546/0/aws-java-sdk-appsync-1-12-436-sourcesjar/com/amazonaws/services/appsync/model/DeleteTypeRequest.java

\* /opt/cola/permits/1738292459\_1688641522.920546/0/aws-java-sdk-appsync-1-12-436-sourcesjar/com/amazonaws/services/appsync/model/transform/CreateTypeRequestProtocolMarshaller.java \* /opt/cola/permits/1738292459\_1688641522.920546/0/aws-java-sdk-appsync-1-12-436-sourcesjar/com/amazonaws/services/appsync/model/CreateApiKeyResult.java \*

 /opt/cola/permits/1738292459\_1688641522.920546/0/aws-java-sdk-appsync-1-12-436-sourcesjar/com/amazonaws/services/appsync/model/CreateDomainNameResult.java

\* /opt/cola/permits/1738292459\_1688641522.920546/0/aws-java-sdk-appsync-1-12-436-sourcesjar/com/amazonaws/services/appsync/model/CodeError.java

\* /opt/cola/permits/1738292459\_1688641522.920546/0/aws-java-sdk-appsync-1-12-436-sourcesjar/com/amazonaws/services/appsync/model/transform/AssociateApiRequestMarshaller.java

\* /opt/cola/permits/1738292459\_1688641522.920546/0/aws-java-sdk-appsync-1-12-436-sourcesjar/com/amazonaws/services/appsync/model/ListApiKeysRequest.java

\* /opt/cola/permits/1738292459\_1688641522.920546/0/aws-java-sdk-appsync-1-12-436-sourcesjar/com/amazonaws/services/appsync/model/UpdateApiKeyRequest.java

\* /opt/cola/permits/1738292459\_1688641522.920546/0/aws-java-sdk-appsync-1-12-436-sourcesjar/com/amazonaws/services/appsync/model/ListTypesRequest.java \*

 /opt/cola/permits/1738292459\_1688641522.920546/0/aws-java-sdk-appsync-1-12-436-sourcesjar/com/amazonaws/services/appsync/model/Type.java

\* /opt/cola/permits/1738292459\_1688641522.920546/0/aws-java-sdk-appsync-1-12-436-sourcesjar/com/amazonaws/services/appsync/model/transform/CreateResolverRequestMarshaller.java

\* /opt/cola/permits/1738292459\_1688641522.920546/0/aws-java-sdk-appsync-1-12-436-sourcesjar/com/amazonaws/services/appsync/model/DomainNameConfig.java

\* /opt/cola/permits/1738292459\_1688641522.920546/0/aws-java-sdk-appsync-1-12-436-sourcesjar/com/amazonaws/services/appsync/model/transform/PipelineConfigJsonUnmarshaller.java

jar/com/amazonaws/services/appsync/model/transform/GetSchemaCreationStatusRequestProtocolMarshaller.java \* /opt/cola/permits/1738292459\_1688641522.920546/0/aws-java-sdk-appsync-1-12-436-sourcesjar/com/amazonaws/services/appsync/model/ListTagsForResourceResult.java \*

 /opt/cola/permits/1738292459\_1688641522.920546/0/aws-java-sdk-appsync-1-12-436-sourcesjar/com/amazonaws/services/appsync/model/transform/CreateGraphqlApiRequestMarshaller.java \* /opt/cola/permits/1738292459\_1688641522.920546/0/aws-java-sdk-appsync-1-12-436-sourcesjar/com/amazonaws/services/appsync/model/ListResolversRequest.java

\* /opt/cola/permits/1738292459\_1688641522.920546/0/aws-java-sdk-appsync-1-12-436-sourcesjar/com/amazonaws/services/appsync/model/transform/GetDomainNameResultJsonUnmarshaller.java \* /opt/cola/permits/1738292459\_1688641522.920546/0/aws-java-sdk-appsync-1-12-436-sourcesjar/com/amazonaws/services/appsync/model/ListGraphqlApisRequest.java

\* /opt/cola/permits/1738292459\_1688641522.920546/0/aws-java-sdk-appsync-1-12-436-sourcesjar/com/amazonaws/services/appsync/model/transform/FlushApiCacheRequestProtocolMarshaller.java \* /opt/cola/permits/1738292459\_1688641522.920546/0/aws-java-sdk-appsync-1-12-436-sourcesjar/com/amazonaws/services/appsync/model/transform/SyncConfigMarshaller.java \*

 /opt/cola/permits/1738292459\_1688641522.920546/0/aws-java-sdk-appsync-1-12-436-sourcesjar/com/amazonaws/services/appsync/model/transform/DeleteTypeRequestMarshaller.java \* /opt/cola/permits/1738292459\_1688641522.920546/0/aws-java-sdk-appsync-1-12-436-sourcesjar/com/amazonaws/services/appsync/model/transform/ApiKeyMarshaller.java

\* /opt/cola/permits/1738292459\_1688641522.920546/0/aws-java-sdk-appsync-1-12-436-sourcesjar/com/amazonaws/services/appsync/model/transform/GetApiAssociationRequestMarshaller.java \* /opt/cola/permits/1738292459\_1688641522.920546/0/aws-java-sdk-appsync-1-12-436-sourcesjar/com/amazonaws/services/appsync/model/transform/GetGraphqlApiResultJsonUnmarshaller.java \* /opt/cola/permits/1738292459\_1688641522.920546/0/aws-java-sdk-appsync-1-12-436-sourcesjar/com/amazonaws/services/appsync/model/transform/DeleteDomainNameRequestProtocolMarshaller.java \* /opt/cola/permits/1738292459\_1688641522.920546/0/aws-java-sdk-appsync-1-12-436-sourcesjar/com/amazonaws/services/appsync/model/transform/AccessDeniedExceptionUnmarshaller.java \*

 /opt/cola/permits/1738292459\_1688641522.920546/0/aws-java-sdk-appsync-1-12-436-sourcesjar/com/amazonaws/services/appsync/model/transform/CreateDomainNameRequestMarshaller.java \* /opt/cola/permits/1738292459\_1688641522.920546/0/aws-java-sdk-appsync-1-12-436-sourcesjar/com/amazonaws/services/appsync/model/transform/GraphqlApiJsonUnmarshaller.java \* /opt/cola/permits/1738292459\_1688641522.920546/0/aws-java-sdk-appsync-1-12-436-sourcesjar/com/amazonaws/services/appsync/model/transform/EvaluateCodeRequestMarshaller.java \* /opt/cola/permits/1738292459\_1688641522.920546/0/aws-java-sdk-appsync-1-12-436-sourcesjar/com/amazonaws/services/appsync/model/AccessDeniedException.java

\* /opt/cola/permits/1738292459\_1688641522.920546/0/aws-java-sdk-appsync-1-12-436-sourcesjar/com/amazonaws/services/appsync/model/transform/GetApiCacheRequestMarshaller.java \*

 /opt/cola/permits/1738292459\_1688641522.920546/0/aws-java-sdk-appsync-1-12-436-sourcesjar/com/amazonaws/services/appsync/model/LambdaDataSourceConfig.java

\* /opt/cola/permits/1738292459\_1688641522.920546/0/aws-java-sdk-appsync-1-12-436-sourcesjar/com/amazonaws/services/appsync/model/DataSource.java

\* /opt/cola/permits/1738292459\_1688641522.920546/0/aws-java-sdk-appsync-1-12-436-sourcesjar/com/amazonaws/services/appsync/model/AssociateApiResult.java

jar/com/amazonaws/services/appsync/model/transform/UpdateDomainNameRequestProtocolMarshaller.java \* /opt/cola/permits/1738292459\_1688641522.920546/0/aws-java-sdk-appsync-1-12-436-sources-

jar/com/amazonaws/services/appsync/model/UpdateDomainNameRequest.java

\* /opt/cola/permits/1738292459\_1688641522.920546/0/aws-java-sdk-appsync-1-12-436-sourcesjar/com/amazonaws/services/appsync/model/UnauthorizedException.java

\* /opt/cola/permits/1738292459\_1688641522.920546/0/aws-java-sdk-appsync-1-12-436-sourcesjar/com/amazonaws/services/appsync/model/transform/UpdateFunctionRequestProtocolMarshaller.java \*

 /opt/cola/permits/1738292459\_1688641522.920546/0/aws-java-sdk-appsync-1-12-436-sourcesjar/com/amazonaws/services/appsync/model/transform/EventBridgeDataSourceConfigMarshaller.java \* /opt/cola/permits/1738292459\_1688641522.920546/0/aws-java-sdk-appsync-1-12-436-sourcesjar/com/amazonaws/services/appsync/model/transform/GetIntrospectionSchemaRequestMarshaller.java \* /opt/cola/permits/1738292459\_1688641522.920546/0/aws-java-sdk-appsync-1-12-436-sourcesjar/com/amazonaws/services/appsync/model/transform/CreateApiCacheRequestMarshaller.java \* /opt/cola/permits/1738292459\_1688641522.920546/0/aws-java-sdk-appsync-1-12-436-sourcesjar/com/amazonaws/services/appsync/model/transform/EvaluateCodeErrorDetailMarshaller.java \* /opt/cola/permits/1738292459\_1688641522.920546/0/aws-java-sdk-appsync-1-12-436-sourcesjar/com/amazonaws/services/appsync/model/transform/GetDataSourceRequestProtocolMarshaller.java \*

 /opt/cola/permits/1738292459\_1688641522.920546/0/aws-java-sdk-appsync-1-12-436-sourcesjar/com/amazonaws/services/appsync/model/GetDataSourceResult.java

\* /opt/cola/permits/1738292459\_1688641522.920546/0/aws-java-sdk-appsync-1-12-436-sourcesjar/com/amazonaws/services/appsync/model/CreateApiKeyRequest.java

\* /opt/cola/permits/1738292459\_1688641522.920546/0/aws-java-sdk-appsync-1-12-436-sourcesjar/com/amazonaws/services/appsync/model/AuthorizationConfig.java

\* /opt/cola/permits/1738292459\_1688641522.920546/0/aws-java-sdk-appsync-1-12-436-sourcesjar/com/amazonaws/services/appsync/model/ConflictDetectionType.java

\* /opt/cola/permits/1738292459\_1688641522.920546/0/aws-java-sdk-appsync-1-12-436-sourcesjar/com/amazonaws/services/appsync/model/SchemaStatus.java

\* /opt/cola/permits/1738292459\_1688641522.920546/0/aws-java-sdk-appsync-1-12-436-sourcesjar/com/amazonaws/services/appsync/model/transform/CreateApiCacheRequestProtocolMarshaller.java \*

 /opt/cola/permits/1738292459\_1688641522.920546/0/aws-java-sdk-appsync-1-12-436-sourcesjar/com/amazonaws/services/appsync/model/InternalFailureException.java

\* /opt/cola/permits/1738292459\_1688641522.920546/0/aws-java-sdk-appsync-1-12-436-sourcesjar/com/amazonaws/services/appsync/model/transform/TagResourceRequestMarshaller.java

\* /opt/cola/permits/1738292459\_1688641522.920546/0/aws-java-sdk-appsync-1-12-436-sources-

jar/com/amazonaws/services/appsync/model/transform/CreateDataSourceRequestProtocolMarshaller.java

\* /opt/cola/permits/1738292459\_1688641522.920546/0/aws-java-sdk-appsync-1-12-436-sourcesjar/com/amazonaws/services/appsync/model/CreateTypeRequest.java

\* /opt/cola/permits/1738292459\_1688641522.920546/0/aws-java-sdk-appsync-1-12-436-sourcesjar/com/amazonaws/services/appsync/model/transform/ListResolversResultJsonUnmarshaller.java \* /opt/cola/permits/1738292459\_1688641522.920546/0/aws-java-sdk-appsync-1-12-436-sourcesjar/com/amazonaws/services/appsync/model/AdditionalAuthenticationProvider.java

 /opt/cola/permits/1738292459\_1688641522.920546/0/aws-java-sdk-appsync-1-12-436-sourcesjar/com/amazonaws/services/appsync/model/LambdaAuthorizerConfig.java

\*
jar/com/amazonaws/services/appsync/model/transform/RdsHttpEndpointConfigMarshaller.java \* /opt/cola/permits/1738292459\_1688641522.920546/0/aws-java-sdk-appsync-1-12-436-sourcesjar/com/amazonaws/services/appsync/model/transform/ListTagsForResourceResultJsonUnmarshaller.java \* /opt/cola/permits/1738292459\_1688641522.920546/0/aws-java-sdk-appsync-1-12-436-sourcesjar/com/amazonaws/services/appsync/model/UpdateApiKeyResult.java

\* /opt/cola/permits/1738292459\_1688641522.920546/0/aws-java-sdk-appsync-1-12-436-sourcesjar/com/amazonaws/services/appsync/model/transform/GetResolverResultJsonUnmarshaller.java \* /opt/cola/permits/1738292459\_1688641522.920546/0/aws-java-sdk-appsync-1-12-436-sourcesjar/com/amazonaws/services/appsync/model/LimitExceededException.java \*

 /opt/cola/permits/1738292459\_1688641522.920546/0/aws-java-sdk-appsync-1-12-436-sourcesjar/com/amazonaws/services/appsync/model/transform/EventBridgeDataSourceConfigJsonUnmarshaller.java \* /opt/cola/permits/1738292459\_1688641522.920546/0/aws-java-sdk-appsync-1-12-436-sourcesjar/com/amazonaws/services/appsync/model/transform/ListTagsForResourceRequestMarshaller.java \* /opt/cola/permits/1738292459\_1688641522.920546/0/aws-java-sdk-appsync-1-12-436-sourcesjar/com/amazonaws/services/appsync/model/transform/TagResourceRequestProtocolMarshaller.java \* /opt/cola/permits/1738292459\_1688641522.920546/0/aws-java-sdk-appsync-1-12-436-sourcesjar/com/amazonaws/services/appsync/model/transform/ListFunctionsRequestProtocolMarshaller.java \* /opt/cola/permits/1738292459\_1688641522.920546/0/aws-java-sdk-appsync-1-12-436-sourcesjar/com/amazonaws/services/appsync/model/transform/DeleteTypeResultJsonUnmarshaller.java \* /opt/cola/permits/1738292459\_1688641522.920546/0/aws-java-sdk-appsync-1-12-436-sourcesjar/com/amazonaws/services/appsync/model/transform/ErrorDetailJsonUnmarshaller.java \*

 /opt/cola/permits/1738292459\_1688641522.920546/0/aws-java-sdk-appsync-1-12-436-sourcesjar/com/amazonaws/services/appsync/model/transform/ElasticsearchDataSourceConfigJsonUnmarshaller.java \* /opt/cola/permits/1738292459\_1688641522.920546/0/aws-java-sdk-appsync-1-12-436-sourcesjar/com/amazonaws/services/appsync/model/transform/GetDataSourceResultJsonUnmarshaller.java \* /opt/cola/permits/1738292459\_1688641522.920546/0/aws-java-sdk-appsync-1-12-436-sourcesjar/com/amazonaws/services/appsync/model/transform/RelationalDatabaseDataSourceConfigJsonUnmarshaller.java \* /opt/cola/permits/1738292459\_1688641522.920546/0/aws-java-sdk-appsync-1-12-436-sourcesjar/com/amazonaws/services/appsync/model/transform/GetApiAssociationResultJsonUnmarshaller.java \* /opt/cola/permits/1738292459\_1688641522.920546/0/aws-java-sdk-appsync-1-12-436-sourcesjar/com/amazonaws/services/appsync/model/ListResolversByFunctionResult.java \*

 /opt/cola/permits/1738292459\_1688641522.920546/0/aws-java-sdk-appsync-1-12-436-sourcesjar/com/amazonaws/services/appsync/model/transform/CachingConfigMarshaller.java \* /opt/cola/permits/1738292459\_1688641522.920546/0/aws-java-sdk-appsync-1-12-436-sourcesjar/com/amazonaws/services/appsync/model/transform/DisassociateApiResultJsonUnmarshaller.java \* /opt/cola/permits/1738292459\_1688641522.920546/0/aws-java-sdk-appsync-1-12-436-sourcesjar/com/amazonaws/services/appsync/model/transform/CreateFunctionResultJsonUnmarshaller.java \* /opt/cola/permits/1738292459\_1688641522.920546/0/aws-java-sdk-appsync-1-12-436-sourcesjar/com/amazonaws/services/appsync/model/ListDomainNamesResult.java \* /opt/cola/permits/1738292459\_1688641522.920546/0/aws-java-sdk-appsync-1-12-436-sourcesjar/com/amazonaws/services/appsync/model/transform/BadRequestDetailMarshaller.java \* /opt/cola/permits/1738292459\_1688641522.920546/0/aws-java-sdk-appsync-1-12-436-sourcesjar/com/amazonaws/services/appsync/model/EvaluateMappingTemplateRequest.java \*

 /opt/cola/permits/1738292459\_1688641522.920546/0/aws-java-sdk-appsync-1-12-436-sourcesjar/com/amazonaws/services/appsync/model/transform/CreateFunctionRequestMarshaller.java \* /opt/cola/permits/1738292459\_1688641522.920546/0/aws-java-sdk-appsync-1-12-436-sourcesjar/com/amazonaws/services/appsync/model/CreateDataSourceResult.java

\* /opt/cola/permits/1738292459\_1688641522.920546/0/aws-java-sdk-appsync-1-12-436-sourcesjar/com/amazonaws/services/appsync/model/transform/RelationalDatabaseDataSourceConfigMarshaller.java \* /opt/cola/permits/1738292459\_1688641522.920546/0/aws-java-sdk-appsync-1-12-436-sourcesjar/com/amazonaws/services/appsync/model/transform/ListTypesRequestProtocolMarshaller.java \* /opt/cola/permits/1738292459\_1688641522.920546/0/aws-java-sdk-appsync-1-12-436-sourcesjar/com/amazonaws/services/appsync/model/transform/UpdateTypeRequestProtocolMarshaller.java \* /opt/cola/permits/1738292459\_1688641522.920546/0/aws-java-sdk-appsync-1-12-436-sourcesjar/com/amazonaws/services/appsync/model/DeleteDataSourceResult.java \*

 /opt/cola/permits/1738292459\_1688641522.920546/0/aws-java-sdk-appsync-1-12-436-sourcesjar/com/amazonaws/services/appsync/model/transform/OpenIDConnectConfigJsonUnmarshaller.java \* /opt/cola/permits/1738292459\_1688641522.920546/0/aws-java-sdk-appsync-1-12-436-sourcesjar/com/amazonaws/services/appsync/model/ApiCachingBehavior.java

\* /opt/cola/permits/1738292459\_1688641522.920546/0/aws-java-sdk-appsync-1-12-436-sourcesjar/com/amazonaws/services/appsync/model/transform/CreateDomainNameResultJsonUnmarshaller.java \* /opt/cola/permits/1738292459\_1688641522.920546/0/aws-java-sdk-appsync-1-12-436-sourcesjar/com/amazonaws/services/appsync/model/transform/DomainNameConfigMarshaller.java \* /opt/cola/permits/1738292459\_1688641522.920546/0/aws-java-sdk-appsync-1-12-436-sourcesjar/com/amazonaws/services/appsync/model/transform/BadRequestExceptionUnmarshaller.java \*

 /opt/cola/permits/1738292459\_1688641522.920546/0/aws-java-sdk-appsync-1-12-436-sourcesjar/com/amazonaws/services/appsync/model/transform/DeleteFunctionResultJsonUnmarshaller.java \* /opt/cola/permits/1738292459\_1688641522.920546/0/aws-java-sdk-appsync-1-12-436-sourcesjar/com/amazonaws/services/appsync/model/ListDataSourcesRequest.java

\* /opt/cola/permits/1738292459\_1688641522.920546/0/aws-java-sdk-appsync-1-12-436-sourcesjar/com/amazonaws/services/appsync/model/transform/ErrorDetailMarshaller.java

\* /opt/cola/permits/1738292459\_1688641522.920546/0/aws-java-sdk-appsync-1-12-436-sourcesjar/com/amazonaws/services/appsync/model/UserPoolConfig.java

\* /opt/cola/permits/1738292459\_1688641522.920546/0/aws-java-sdk-appsync-1-12-436-sourcesjar/com/amazonaws/services/appsync/model/transform/UpdateDomainNameRequestMarshaller.java \* /opt/cola/permits/1738292459\_1688641522.920546/0/aws-java-sdk-appsync-1-12-436-sourcesjar/com/amazonaws/services/appsync/model/transform/UpdateResolverResultJsonUnmarshaller.java \*

 /opt/cola/permits/1738292459\_1688641522.920546/0/aws-java-sdk-appsync-1-12-436-sourcesjar/com/amazonaws/services/appsync/model/transform/DeleteResolverRequestProtocolMarshaller.java \* /opt/cola/permits/1738292459\_1688641522.920546/0/aws-java-sdk-appsync-1-12-436-sourcesjar/com/amazonaws/services/appsync/AWSAppSyncAsyncClientBuilder.java

\* /opt/cola/permits/1738292459\_1688641522.920546/0/aws-java-sdk-appsync-1-12-436-sourcesjar/com/amazonaws/services/appsync/model/transform/CreateTypeResultJsonUnmarshaller.java \* /opt/cola/permits/1738292459\_1688641522.920546/0/aws-java-sdk-appsync-1-12-436-sourcesjar/com/amazonaws/services/appsync/model/transform/CreateApiKeyResultJsonUnmarshaller.java \* /opt/cola/permits/1738292459\_1688641522.920546/0/aws-java-sdk-appsync-1-12-436-sourcesjar/com/amazonaws/services/appsync/model/transform/ListGraphqlApisResultJsonUnmarshaller.java \* /opt/cola/permits/1738292459\_1688641522.920546/0/aws-java-sdk-appsync-1-12-436-sourcesjar/com/amazonaws/services/appsync/model/transform/HttpDataSourceConfigJsonUnmarshaller.java \*

 /opt/cola/permits/1738292459\_1688641522.920546/0/aws-java-sdk-appsync-1-12-436-sourcesjar/com/amazonaws/services/appsync/model/transform/InternalFailureExceptionUnmarshaller.java \* /opt/cola/permits/1738292459\_1688641522.920546/0/aws-java-sdk-appsync-1-12-436-sourcesjar/com/amazonaws/services/appsync/model/transform/CreateGraphqlApiRequestProtocolMarshaller.java \* /opt/cola/permits/1738292459\_1688641522.920546/0/aws-java-sdk-appsync-1-12-436-sourcesjar/com/amazonaws/services/appsync/model/transform/ListResolversRequestMarshaller.java \* /opt/cola/permits/1738292459\_1688641522.920546/0/aws-java-sdk-appsync-1-12-436-sourcesjar/com/amazonaws/services/appsync/model/transform/DynamodbDataSourceConfigJsonUnmarshaller.java \* /opt/cola/permits/1738292459\_1688641522.920546/0/aws-java-sdk-appsync-1-12-436-sourcesjar/com/amazonaws/services/appsync/model/LogConfig.java

\* /opt/cola/permits/1738292459\_1688641522.920546/0/aws-java-sdk-appsync-1-12-436-sourcesjar/com/amazonaws/services/appsync/model/transform/GetFunctionResultJsonUnmarshaller.java \*

 /opt/cola/permits/1738292459\_1688641522.920546/0/aws-java-sdk-appsync-1-12-436-sourcesjar/com/amazonaws/services/appsync/model/transform/GetSchemaCreationStatusResultJsonUnmarshaller.java \* /opt/cola/permits/1738292459\_1688641522.920546/0/aws-java-sdk-appsync-1-12-436-sourcesjar/com/amazonaws/services/appsync/model/transform/GetTypeResultJsonUnmarshaller.java \* /opt/cola/permits/1738292459\_1688641522.920546/0/aws-java-sdk-appsync-1-12-436-sourcesjar/com/amazonaws/services/appsync/model/transform/DeleteDomainNameResultJsonUnmarshaller.java \* /opt/cola/permits/1738292459\_1688641522.920546/0/aws-java-sdk-appsync-1-12-436-sourcesjar/com/amazonaws/services/appsync/AbstractAWSAppSync.java

\* /opt/cola/permits/1738292459\_1688641522.920546/0/aws-java-sdk-appsync-1-12-436-sourcesjar/com/amazonaws/services/appsync/model/ListFunctionsResult.java \*

 /opt/cola/permits/1738292459\_1688641522.920546/0/aws-java-sdk-appsync-1-12-436-sourcesjar/com/amazonaws/services/appsync/model/UpdateGraphqlApiResult.java

\* /opt/cola/permits/1738292459\_1688641522.920546/0/aws-java-sdk-appsync-1-12-436-sourcesjar/com/amazonaws/services/appsync/model/DefaultAction.java

\* /opt/cola/permits/1738292459\_1688641522.920546/0/aws-java-sdk-appsync-1-12-436-sourcesjar/com/amazonaws/services/appsync/model/UpdateApiCacheResult.java

\* /opt/cola/permits/1738292459\_1688641522.920546/0/aws-java-sdk-appsync-1-12-436-sourcesjar/com/amazonaws/services/appsync/model/UntagResourceResult.java

\* /opt/cola/permits/1738292459\_1688641522.920546/0/aws-java-sdk-appsync-1-12-436-sources-

jar/com/amazonaws/services/appsync/model/transform/CreateResolverResultJsonUnmarshaller.java

\* /opt/cola/permits/1738292459\_1688641522.920546/0/aws-java-sdk-appsync-1-12-436-sources-

jar/com/amazonaws/services/appsync/model/transform/AuthorizationConfigMarshaller.java

\* /opt/cola/permits/1738292459\_1688641522.920546/0/aws-java-sdk-appsync-1-12-436-sources-

jar/com/amazonaws/services/appsync/model/transform/GetApiAssociationRequestProtocolMarshaller.java \*

/opt/cola/permits/1738292459\_1688641522.920546/0/aws-java-sdk-appsync-1-12-436-sources-

jar/com/amazonaws/services/appsync/model/transform/EvaluateMappingTemplateResultJsonUnmarshaller.java

\* /opt/cola/permits/1738292459\_1688641522.920546/0/aws-java-sdk-appsync-1-12-436-sources-

jar/com/amazonaws/services/appsync/model/transform/GetSchemaCreationStatusRequestMarshaller.java

\* /opt/cola/permits/1738292459\_1688641522.920546/0/aws-java-sdk-appsync-1-12-436-sourcesjar/com/amazonaws/services/appsync/model/DeleteFunctionResult.java

\* /opt/cola/permits/1738292459\_1688641522.920546/0/aws-java-sdk-appsync-1-12-436-sources-

jar/com/amazonaws/services/appsync/package-info.java

\* /opt/cola/permits/1738292459\_1688641522.920546/0/aws-java-sdk-appsync-1-12-436-sourcesjar/com/amazonaws/services/appsync/model/CreateGraphqlApiRequest.java \*

 /opt/cola/permits/1738292459\_1688641522.920546/0/aws-java-sdk-appsync-1-12-436-sourcesjar/com/amazonaws/services/appsync/model/HttpDataSourceConfig.java

\* /opt/cola/permits/1738292459\_1688641522.920546/0/aws-java-sdk-appsync-1-12-436-sourcesjar/com/amazonaws/services/appsync/model/TypeDefinitionFormat.java

\* /opt/cola/permits/1738292459\_1688641522.920546/0/aws-java-sdk-appsync-1-12-436-sourcesjar/com/amazonaws/services/appsync/model/transform/GetFunctionRequestProtocolMarshaller.java \* /opt/cola/permits/1738292459\_1688641522.920546/0/aws-java-sdk-appsync-1-12-436-sources-

jar/com/amazonaws/services/appsync/model/transform/GetIntrospectionSchemaResultJsonUnmarshaller.java \* /opt/cola/permits/1738292459\_1688641522.920546/0/aws-java-sdk-appsync-1-12-436-sources-

jar/com/amazonaws/services/appsync/AWSAppSyncClientBuilder.java

\* /opt/cola/permits/1738292459\_1688641522.920546/0/aws-java-sdk-appsync-1-12-436-sourcesjar/com/amazonaws/services/appsync/model/UpdateDataSourceResult.java

\* /opt/cola/permits/1738292459\_1688641522.920546/0/aws-java-sdk-appsync-1-12-436-sourcesjar/com/amazonaws/services/appsync/model/transform/UpdateApiKeyRequestMarshaller.java

\* /opt/cola/permits/1738292459\_1688641522.920546/0/aws-java-sdk-appsync-1-12-436-sources-

jar/com/amazonaws/services/appsync/model/transform/CreateTypeRequestMarshaller.java

\* /opt/cola/permits/1738292459\_1688641522.920546/0/aws-java-sdk-appsync-1-12-436-sources-

jar/com/amazonaws/services/appsync/model/transform/EvaluateMappingTemplateRequestProtocolMarshaller.java

\* /opt/cola/permits/1738292459\_1688641522.920546/0/aws-java-sdk-appsync-1-12-436-sources-

jar/com/amazonaws/services/appsync/model/transform/GetResolverRequestProtocolMarshaller.java

\* /opt/cola/permits/1738292459\_1688641522.920546/0/aws-java-sdk-appsync-1-12-436-sources-

jar/com/amazonaws/services/appsync/model/UpdateDataSourceRequest.java

\* /opt/cola/permits/1738292459\_1688641522.920546/0/aws-java-sdk-appsync-1-12-436-sourcesjar/com/amazonaws/services/appsync/model/ApiAssociation.java \*

 /opt/cola/permits/1738292459\_1688641522.920546/0/aws-java-sdk-appsync-1-12-436-sourcesjar/com/amazonaws/services/appsync/model/UntagResourceRequest.java

\* /opt/cola/permits/1738292459\_1688641522.920546/0/aws-java-sdk-appsync-1-12-436-sourcesjar/com/amazonaws/services/appsync/model/transform/GetDomainNameRequestMarshaller.java \* /opt/cola/permits/1738292459\_1688641522.920546/0/aws-java-sdk-appsync-1-12-436-sourcesjar/com/amazonaws/services/appsync/model/transform/UntagResourceResultJsonUnmarshaller.java \* /opt/cola/permits/1738292459\_1688641522.920546/0/aws-java-sdk-appsync-1-12-436-sourcesjar/com/amazonaws/services/appsync/model/SyncConfig.java

\* /opt/cola/permits/1738292459\_1688641522.920546/0/aws-java-sdk-appsync-1-12-436-sourcesjar/com/amazonaws/services/appsync/model/transform/LambdaDataSourceConfigMarshaller.java \* /opt/cola/permits/1738292459\_1688641522.920546/0/aws-java-sdk-appsync-1-12-436-sourcesjar/com/amazonaws/services/appsync/model/DeleteGraphqlApiResult.java \*

 /opt/cola/permits/1738292459\_1688641522.920546/0/aws-java-sdk-appsync-1-12-436-sourcesjar/com/amazonaws/services/appsync/model/transform/DeleteApiKeyRequestProtocolMarshaller.java \* /opt/cola/permits/1738292459\_1688641522.920546/0/aws-java-sdk-appsync-1-12-436-sourcesjar/com/amazonaws/services/appsync/model/transform/UpdateResolverRequestProtocolMarshaller.java \* /opt/cola/permits/1738292459\_1688641522.920546/0/aws-java-sdk-appsync-1-12-436-sourcesjar/com/amazonaws/services/appsync/model/transform/ConcurrentModificationExceptionUnmarshaller.java \* /opt/cola/permits/1738292459\_1688641522.920546/0/aws-java-sdk-appsync-1-12-436-sourcesjar/com/amazonaws/services/appsync/model/DeleteDataSourceRequest.java

\* /opt/cola/permits/1738292459\_1688641522.920546/0/aws-java-sdk-appsync-1-12-436-sourcesjar/com/amazonaws/services/appsync/model/transform/AssociateApiRequestProtocolMarshaller.java \* /opt/cola/permits/1738292459\_1688641522.920546/0/aws-java-sdk-appsync-1-12-436-sourcesjar/com/amazonaws/services/appsync/model/transform/AuthorizationConfigJsonUnmarshaller.java \*

 /opt/cola/permits/1738292459\_1688641522.920546/0/aws-java-sdk-appsync-1-12-436-sourcesjar/com/amazonaws/services/appsync/model/transform/FlushApiCacheResultJsonUnmarshaller.java \* /opt/cola/permits/1738292459\_1688641522.920546/0/aws-java-sdk-appsync-1-12-436-sourcesjar/com/amazonaws/services/appsync/model/FunctionConfiguration.java

\* /opt/cola/permits/1738292459\_1688641522.920546/0/aws-java-sdk-appsync-1-12-436-sourcesjar/com/amazonaws/services/appsync/model/ListFunctionsRequest.java

\* /opt/cola/permits/1738292459\_1688641522.920546/0/aws-java-sdk-appsync-1-12-436-sourcesjar/com/amazonaws/services/appsync/model/transform/UnauthorizedExceptionUnmarshaller.java \* /opt/cola/permits/1738292459\_1688641522.920546/0/aws-java-sdk-appsync-1-12-436-sourcesjar/com/amazonaws/services/appsync/model/transform/AppSyncRuntimeMarshaller.java \* /opt/cola/permits/1738292459\_1688641522.920546/0/aws-java-sdk-appsync-1-12-436-sourcesjar/com/amazonaws/services/appsync/model/transform/UpdateApiKeyRequestProtocolMarshaller.java \*

 /opt/cola/permits/1738292459\_1688641522.920546/0/aws-java-sdk-appsync-1-12-436-sourcesjar/com/amazonaws/services/appsync/model/AppSyncRuntime.java

\* /opt/cola/permits/1738292459\_1688641522.920546/0/aws-java-sdk-appsync-1-12-436-sourcesjar/com/amazonaws/services/appsync/model/DeleteApiKeyResult.java

\* /opt/cola/permits/1738292459\_1688641522.920546/0/aws-java-sdk-appsync-1-12-436-sourcesjar/com/amazonaws/services/appsync/model/transform/UpdateApiKeyResultJsonUnmarshaller.java \* /opt/cola/permits/1738292459\_1688641522.920546/0/aws-java-sdk-appsync-1-12-436-sourcesjar/com/amazonaws/services/appsync/model/CodeErrorLocation.java

\* /opt/cola/permits/1738292459\_1688641522.920546/0/aws-java-sdk-appsync-1-12-436-sourcesjar/com/amazonaws/services/appsync/model/transform/ApiKeyJsonUnmarshaller.java

\* /opt/cola/permits/1738292459\_1688641522.920546/0/aws-java-sdk-appsync-1-12-436-sourcesjar/com/amazonaws/services/appsync/model/transform/FunctionConfigurationJsonUnmarshaller.java \*

 /opt/cola/permits/1738292459\_1688641522.920546/0/aws-java-sdk-appsync-1-12-436-sourcesjar/com/amazonaws/services/appsync/model/transform/PipelineConfigMarshaller.java \* /opt/cola/permits/1738292459\_1688641522.920546/0/aws-java-sdk-appsync-1-12-436-sourcesjar/com/amazonaws/services/appsync/model/transform/ApiCacheJsonUnmarshaller.java \* /opt/cola/permits/1738292459\_1688641522.920546/0/aws-java-sdk-appsync-1-12-436-sourcesjar/com/amazonaws/services/appsync/model/ApiKeyValidityOutOfBoundsException.java \* /opt/cola/permits/1738292459\_1688641522.920546/0/aws-java-sdk-appsync-1-12-436-sourcesjar/com/amazonaws/services/appsync/model/transform/StartSchemaCreationRequestProtocolMarshaller.java \* /opt/cola/permits/1738292459\_1688641522.920546/0/aws-java-sdk-appsync-1-12-436-sourcesjar/com/amazonaws/services/appsync/model/ListDomainNamesRequest.java \* /opt/cola/permits/1738292459\_1688641522.920546/0/aws-java-sdk-appsync-1-12-436-sourcesjar/com/amazonaws/services/appsync/model/transform/DeleteDataSourceResultJsonUnmarshaller.java \*

 /opt/cola/permits/1738292459\_1688641522.920546/0/aws-java-sdk-appsync-1-12-436-sourcesjar/com/amazonaws/services/appsync/model/transform/CognitoUserPoolConfigJsonUnmarshaller.java \* /opt/cola/permits/1738292459\_1688641522.920546/0/aws-java-sdk-appsync-1-12-436-sourcesjar/com/amazonaws/services/appsync/model/GetIntrospectionSchemaRequest.java

\* /opt/cola/permits/1738292459\_1688641522.920546/0/aws-java-sdk-appsync-1-12-436-sourcesjar/com/amazonaws/services/appsync/model/ApiKey.java

\* /opt/cola/permits/1738292459\_1688641522.920546/0/aws-java-sdk-appsync-1-12-436-sourcesjar/com/amazonaws/services/appsync/model/transform/ListResolversByFunctionRequestProtocolMarshaller.java \* /opt/cola/permits/1738292459\_1688641522.920546/0/aws-java-sdk-appsync-1-12-436-sourcesjar/com/amazonaws/services/appsync/model/DeleteResolverRequest.java \*

 /opt/cola/permits/1738292459\_1688641522.920546/0/aws-java-sdk-appsync-1-12-436-sourcesjar/com/amazonaws/services/appsync/model/GetFunctionResult.java

\* /opt/cola/permits/1738292459\_1688641522.920546/0/aws-java-sdk-appsync-1-12-436-sourcesjar/com/amazonaws/services/appsync/model/OutputType.java

\* /opt/cola/permits/1738292459\_1688641522.920546/0/aws-java-sdk-appsync-1-12-436-sourcesjar/com/amazonaws/services/appsync/model/transform/DeleteFunctionRequestProtocolMarshaller.java \* /opt/cola/permits/1738292459\_1688641522.920546/0/aws-java-sdk-appsync-1-12-436-sourcesjar/com/amazonaws/services/appsync/model/transform/ListResolversRequestProtocolMarshaller.java \* /opt/cola/permits/1738292459\_1688641522.920546/0/aws-java-sdk-appsync-1-12-436-sourcesjar/com/amazonaws/services/appsync/model/GetSchemaCreationStatusResult.java

\* /opt/cola/permits/1738292459\_1688641522.920546/0/aws-java-sdk-appsync-1-12-436-sourcesjar/com/amazonaws/services/appsync/model/BadRequestDetail.java

\* /opt/cola/permits/1738292459\_1688641522.920546/0/aws-java-sdk-appsync-1-12-436-sourcesjar/com/amazonaws/services/appsync/model/transform/CodeErrorLocationJsonUnmarshaller.java \*

 /opt/cola/permits/1738292459\_1688641522.920546/0/aws-java-sdk-appsync-1-12-436-sourcesjar/com/amazonaws/services/appsync/model/transform/EvaluateCodeRequestProtocolMarshaller.java \* /opt/cola/permits/1738292459\_1688641522.920546/0/aws-java-sdk-appsync-1-12-436-sourcesjar/com/amazonaws/services/appsync/model/transform/CognitoUserPoolConfigMarshaller.java \* /opt/cola/permits/1738292459\_1688641522.920546/0/aws-java-sdk-appsync-1-12-436-sourcesjar/com/amazonaws/services/appsync/model/transform/LambdaConflictHandlerConfigMarshaller.java \* /opt/cola/permits/1738292459\_1688641522.920546/0/aws-java-sdk-appsync-1-12-436-sourcesjar/com/amazonaws/services/appsync/model/transform/UpdateFunctionResultJsonUnmarshaller.java \* /opt/cola/permits/1738292459\_1688641522.920546/0/aws-java-sdk-appsync-1-12-436-sourcesjar/com/amazonaws/services/appsync/model/transform/GetFunctionRequestMarshaller.java \*

 /opt/cola/permits/1738292459\_1688641522.920546/0/aws-java-sdk-appsync-1-12-436-sourcesjar/com/amazonaws/services/appsync/model/transform/AwsIamConfigMarshaller.java \* /opt/cola/permits/1738292459\_1688641522.920546/0/aws-java-sdk-appsync-1-12-436-sourcesjar/com/amazonaws/services/appsync/model/GetTypeRequest.java

\* /opt/cola/permits/1738292459\_1688641522.920546/0/aws-java-sdk-appsync-1-12-436-sourcesjar/com/amazonaws/services/appsync/model/transform/DeleteDomainNameRequestMarshaller.java \* /opt/cola/permits/1738292459\_1688641522.920546/0/aws-java-sdk-appsync-1-12-436-sourcesjar/com/amazonaws/services/appsync/model/transform/UpdateGraphqlApiRequestMarshaller.java \* /opt/cola/permits/1738292459\_1688641522.920546/0/aws-java-sdk-appsync-1-12-436-sourcesjar/com/amazonaws/services/appsync/model/DeltaSyncConfig.java

\* /opt/cola/permits/1738292459\_1688641522.920546/0/aws-java-sdk-appsync-1-12-436-sources-

jar/com/amazonaws/services/appsync/model/transform/ListApiKeysResultJsonUnmarshaller.java \*

 /opt/cola/permits/1738292459\_1688641522.920546/0/aws-java-sdk-appsync-1-12-436-sourcesjar/com/amazonaws/services/appsync/model/transform/DeleteApiCacheRequestMarshaller.java \* /opt/cola/permits/1738292459\_1688641522.920546/0/aws-java-sdk-appsync-1-12-436-sourcesjar/com/amazonaws/services/appsync/model/transform/CreateGraphqlApiResultJsonUnmarshaller.java \* /opt/cola/permits/1738292459\_1688641522.920546/0/aws-java-sdk-appsync-1-12-436-sourcesjar/com/amazonaws/services/appsync/model/GetApiCacheResult.java

\* /opt/cola/permits/1738292459\_1688641522.920546/0/aws-java-sdk-appsync-1-12-436-sourcesjar/com/amazonaws/services/appsync/model/transform/HttpDataSourceConfigMarshaller.java \* /opt/cola/permits/1738292459\_1688641522.920546/0/aws-java-sdk-appsync-1-12-436-sources-

jar/com/amazonaws/services/appsync/model/UpdateTypeResult.java

\* /opt/cola/permits/1738292459\_1688641522.920546/0/aws-java-sdk-appsync-1-12-436-sourcesjar/com/amazonaws/services/appsync/model/DeleteResolverResult.java

\*

 /opt/cola/permits/1738292459\_1688641522.920546/0/aws-java-sdk-appsync-1-12-436-sourcesjar/com/amazonaws/services/appsync/model/GetResolverResult.java

\* /opt/cola/permits/1738292459\_1688641522.920546/0/aws-java-sdk-appsync-1-12-436-sourcesjar/com/amazonaws/services/appsync/model/transform/UpdateGraphqlApiRequestProtocolMarshaller.java \* /opt/cola/permits/1738292459\_1688641522.920546/0/aws-java-sdk-appsync-1-12-436-sourcesjar/com/amazonaws/services/appsync/model/ErrorDetail.java

\* /opt/cola/permits/1738292459\_1688641522.920546/0/aws-java-sdk-appsync-1-12-436-sourcesjar/com/amazonaws/services/appsync/model/ListResolversResult.java

\* /opt/cola/permits/1738292459\_1688641522.920546/0/aws-java-sdk-appsync-1-12-436-sourcesjar/com/amazonaws/services/appsync/model/transform/LambdaAuthorizerConfigJsonUnmarshaller.java \* /opt/cola/permits/1738292459\_1688641522.920546/0/aws-java-sdk-appsync-1-12-436-sourcesjar/com/amazonaws/services/appsync/model/BadRequestReason.java \*

 /opt/cola/permits/1738292459\_1688641522.920546/0/aws-java-sdk-appsync-1-12-436-sourcesjar/com/amazonaws/services/appsync/model/CreateApiCacheResult.java

\* /opt/cola/permits/1738292459\_1688641522.920546/0/aws-java-sdk-appsync-1-12-436-sourcesjar/com/amazonaws/services/appsync/model/transform/GetResolverRequestMarshaller.java

\* /opt/cola/permits/1738292459\_1688641522.920546/0/aws-java-sdk-appsync-1-12-436-sourcesjar/com/amazonaws/services/appsync/model/transform/GetTypeRequestProtocolMarshaller.java \* /opt/cola/permits/1738292459\_1688641522.920546/0/aws-java-sdk-appsync-1-12-436-sourcesjar/com/amazonaws/services/appsync/model/CachingConfig.java

\* /opt/cola/permits/1738292459\_1688641522.920546/0/aws-java-sdk-appsync-1-12-436-sourcesjar/com/amazonaws/services/appsync/model/transform/UpdateDataSourceRequestMarshaller.java \* /opt/cola/permits/1738292459\_1688641522.920546/0/aws-java-sdk-appsync-1-12-436-sourcesjar/com/amazonaws/services/appsync/model/transform/TypeMarshaller.java

\*

 /opt/cola/permits/1738292459\_1688641522.920546/0/aws-java-sdk-appsync-1-12-436-sourcesjar/com/amazonaws/services/appsync/AWSAppSyncAsync.java

\* /opt/cola/permits/1738292459\_1688641522.920546/0/aws-java-sdk-appsync-1-12-436-sourcesjar/com/amazonaws/services/appsync/model/transform/DataSourceMarshaller.java

\* /opt/cola/permits/1738292459\_1688641522.920546/0/aws-java-sdk-appsync-1-12-436-sourcesjar/com/amazonaws/services/appsync/model/transform/ResolverJsonUnmarshaller.java

\* /opt/cola/permits/1738292459\_1688641522.920546/0/aws-java-sdk-appsync-1-12-436-sources-

jar/com/amazonaws/services/appsync/model/RdsHttpEndpointConfig.java

\*

\* /opt/cola/permits/1738292459\_1688641522.920546/0/aws-java-sdk-appsync-1-12-436-sourcesjar/com/amazonaws/services/appsync/model/transform/LogConfigMarshaller.java

\* /opt/cola/permits/1738292459\_1688641522.920546/0/aws-java-sdk-appsync-1-12-436-sourcesjar/com/amazonaws/services/appsync/AWSAppSync.java

\* /opt/cola/permits/1738292459\_1688641522.920546/0/aws-java-sdk-appsync-1-12-436-sourcesjar/com/amazonaws/services/appsync/model/GetDataSourceRequest.java

 /opt/cola/permits/1738292459\_1688641522.920546/0/aws-java-sdk-appsync-1-12-436-sourcesjar/com/amazonaws/services/appsync/model/transform/LambdaDataSourceConfigJsonUnmarshaller.java \* /opt/cola/permits/1738292459\_1688641522.920546/0/aws-java-sdk-appsync-1-12-436-sourcesjar/com/amazonaws/services/appsync/model/transform/OpenIDConnectConfigMarshaller.java \* /opt/cola/permits/1738292459\_1688641522.920546/0/aws-java-sdk-appsync-1-12-436-sourcesjar/com/amazonaws/services/appsync/model/transform/CreateDataSourceResultJsonUnmarshaller.java \* /opt/cola/permits/1738292459\_1688641522.920546/0/aws-java-sdk-appsync-1-12-436-sourcesjar/com/amazonaws/services/appsync/model/transform/DeleteApiKeyRequestMarshaller.java \* /opt/cola/permits/1738292459\_1688641522.920546/0/aws-java-sdk-appsync-1-12-436-sourcesjar/com/amazonaws/services/appsync/model/GetSchemaCreationStatusRequest.java \*

 /opt/cola/permits/1738292459\_1688641522.920546/0/aws-java-sdk-appsync-1-12-436-sourcesjar/com/amazonaws/services/appsync/model/transform/GetApiCacheResultJsonUnmarshaller.java \* /opt/cola/permits/1738292459\_1688641522.920546/0/aws-java-sdk-appsync-1-12-436-sourcesjar/com/amazonaws/services/appsync/model/CreateTypeResult.java

\* /opt/cola/permits/1738292459\_1688641522.920546/0/aws-java-sdk-appsync-1-12-436-sourcesjar/com/amazonaws/services/appsync/model/CreateFunctionRequest.java

\* /opt/cola/permits/1738292459\_1688641522.920546/0/aws-java-sdk-appsync-1-12-436-sourcesjar/com/amazonaws/services/appsync/model/transform/ListResolversByFunctionRequestMarshaller.java \* /opt/cola/permits/1738292459\_1688641522.920546/0/aws-java-sdk-appsync-1-12-436-sourcesjar/com/amazonaws/services/appsync/model/DeleteApiCacheRequest.java

\* /opt/cola/permits/1738292459\_1688641522.920546/0/aws-java-sdk-appsync-1-12-436-sourcesjar/com/amazonaws/services/appsync/model/transform/ListDataSourcesRequestProtocolMarshaller.java \*

 /opt/cola/permits/1738292459\_1688641522.920546/0/aws-java-sdk-appsync-1-12-436-sourcesjar/com/amazonaws/services/appsync/model/transform/DisassociateApiRequestProtocolMarshaller.java \* /opt/cola/permits/1738292459\_1688641522.920546/0/aws-java-sdk-appsync-1-12-436-sourcesjar/com/amazonaws/services/appsync/model/CreateApiCacheRequest.java

\* /opt/cola/permits/1738292459\_1688641522.920546/0/aws-java-sdk-appsync-1-12-436-sourcesjar/com/amazonaws/services/appsync/model/transform/CodeErrorJsonUnmarshaller.java

\* /opt/cola/permits/1738292459\_1688641522.920546/0/aws-java-sdk-appsync-1-12-436-sourcesjar/com/amazonaws/services/appsync/model/transform/StartSchemaCreationRequestMarshaller.java \* /opt/cola/permits/1738292459\_1688641522.920546/0/aws-java-sdk-appsync-1-12-436-sourcesjar/com/amazonaws/services/appsync/model/ElasticsearchDataSourceConfig.java

\* /opt/cola/permits/1738292459\_1688641522.920546/0/aws-java-sdk-appsync-1-12-436-sourcesjar/com/amazonaws/services/appsync/model/transform/EvaluateCodeErrorDetailJsonUnmarshaller.java \*

 /opt/cola/permits/1738292459\_1688641522.920546/0/aws-java-sdk-appsync-1-12-436-sourcesjar/com/amazonaws/services/appsync/model/transform/DeleteGraphqlApiRequestMarshaller.java \* /opt/cola/permits/1738292459\_1688641522.920546/0/aws-java-sdk-appsync-1-12-436-sourcesjar/com/amazonaws/services/appsync/model/GraphqlApi.java

\* /opt/cola/permits/1738292459\_1688641522.920546/0/aws-java-sdk-appsync-1-12-436-sourcesjar/com/amazonaws/services/appsync/model/transform/DeleteGraphqlApiResultJsonUnmarshaller.java \* /opt/cola/permits/1738292459\_1688641522.920546/0/aws-java-sdk-appsync-1-12-436-sourcesjar/com/amazonaws/services/appsync/model/transform/RdsHttpEndpointConfigJsonUnmarshaller.java \* /opt/cola/permits/1738292459\_1688641522.920546/0/aws-java-sdk-appsync-1-12-436-sourcesjar/com/amazonaws/services/appsync/model/transform/DataSourceJsonUnmarshaller.java \* /opt/cola/permits/1738292459\_1688641522.920546/0/aws-java-sdk-appsync-1-12-436-sourcesjar/com/amazonaws/services/appsync/model/UpdateApiCacheRequest.java \*

 /opt/cola/permits/1738292459\_1688641522.920546/0/aws-java-sdk-appsync-1-12-436-sourcesjar/com/amazonaws/services/appsync/model/CreateResolverRequest.java

\* /opt/cola/permits/1738292459\_1688641522.920546/0/aws-java-sdk-appsync-1-12-436-sourcesjar/com/amazonaws/services/appsync/model/transform/EvaluateMappingTemplateRequestMarshaller.java \* /opt/cola/permits/1738292459\_1688641522.920546/0/aws-java-sdk-appsync-1-12-436-sourcesjar/com/amazonaws/services/appsync/model/transform/ApiAssociationJsonUnmarshaller.java \* /opt/cola/permits/1738292459\_1688641522.920546/0/aws-java-sdk-appsync-1-12-436-sourcesjar/com/amazonaws/services/appsync/model/ConflictHandlerType.java

\* /opt/cola/permits/1738292459\_1688641522.920546/0/aws-java-sdk-appsync-1-12-436-sourcesjar/com/amazonaws/services/appsync/model/transform/UpdateApiCacheRequestMarshaller.java \* /opt/cola/permits/1738292459\_1688641522.920546/0/aws-java-sdk-appsync-1-12-436-sourcesjar/com/amazonaws/services/appsync/model/transform/FunctionConfigurationMarshaller.java \*

 /opt/cola/permits/1738292459\_1688641522.920546/0/aws-java-sdk-appsync-1-12-436-sourcesjar/com/amazonaws/services/appsync/model/LambdaConflictHandlerConfig.java \* /opt/cola/permits/1738292459\_1688641522.920546/0/aws-java-sdk-appsync-1-12-436-sourcesjar/com/amazonaws/services/appsync/model/transform/ListFunctionsResultJsonUnmarshaller.java \* /opt/cola/permits/1738292459\_1688641522.920546/0/aws-java-sdk-appsync-1-12-436-sources-

jar/com/amazonaws/services/appsync/model/GetDomainNameRequest.java

\* /opt/cola/permits/1738292459\_1688641522.920546/0/aws-java-sdk-appsync-1-12-436-sourcesjar/com/amazonaws/services/appsync/model/transform/DeleteApiKeyResultJsonUnmarshaller.java \* /opt/cola/permits/1738292459\_1688641522.920546/0/aws-java-sdk-appsync-1-12-436-sourcesjar/com/amazonaws/services/appsync/model/CreateGraphqlApiResult.java

\* /opt/cola/permits/1738292459\_1688641522.920546/0/aws-java-sdk-appsync-1-12-436-sourcesjar/com/amazonaws/services/appsync/model/transform/UpdateDomainNameResultJsonUnmarshaller.java \*

 /opt/cola/permits/1738292459\_1688641522.920546/0/aws-java-sdk-appsync-1-12-436-sourcesjar/com/amazonaws/services/appsync/model/AuthenticationType.java

\* /opt/cola/permits/1738292459\_1688641522.920546/0/aws-java-sdk-appsync-1-12-436-sources-

jar/com/amazonaws/services/appsync/model/transform/OpenSearchServiceDataSourceConfigMarshaller.java

\* /opt/cola/permits/1738292459\_1688641522.920546/0/aws-java-sdk-appsync-1-12-436-sources-

jar/com/amazonaws/services/appsync/model/ListApiKeysResult.java

\* /opt/cola/permits/1738292459\_1688641522.920546/0/aws-java-sdk-appsync-1-12-436-sourcesjar/com/amazonaws/services/appsync/model/ListDataSourcesResult.java

\* /opt/cola/permits/1738292459\_1688641522.920546/0/aws-java-sdk-appsync-1-12-436-sources-

jar/com/amazonaws/services/appsync/model/transform/LambdaConflictHandlerConfigJsonUnmarshaller.java \*

 /opt/cola/permits/1738292459\_1688641522.920546/0/aws-java-sdk-appsync-1-12-436-sourcesjar/com/amazonaws/services/appsync/model/transform/UpdateTypeRequestMarshaller.java \* /opt/cola/permits/1738292459\_1688641522.920546/0/aws-java-sdk-appsync-1-12-436-sourcesjar/com/amazonaws/services/appsync/model/transform/AdditionalAuthenticationProviderMarshaller.java \* /opt/cola/permits/1738292459\_1688641522.920546/0/aws-java-sdk-appsync-1-12-436-sourcesjar/com/amazonaws/services/appsync/model/StartSchemaCreationResult.java

\* /opt/cola/permits/1738292459\_1688641522.920546/0/aws-java-sdk-appsync-1-12-436-sourcesjar/com/amazonaws/services/appsync/model/transform/GetApiCacheRequestProtocolMarshaller.java \* /opt/cola/permits/1738292459\_1688641522.920546/0/aws-java-sdk-appsync-1-12-436-sourcesjar/com/amazonaws/services/appsync/model/transform/GetGraphqlApiRequestProtocolMarshaller.java \* /opt/cola/permits/1738292459\_1688641522.920546/0/aws-java-sdk-appsync-1-12-436-sourcesjar/com/amazonaws/services/appsync/model/transform/UntagResourceRequestMarshaller.java \*

 /opt/cola/permits/1738292459\_1688641522.920546/0/aws-java-sdk-appsync-1-12-436-sourcesjar/com/amazonaws/services/appsync/model/NotFoundException.java

\* /opt/cola/permits/1738292459\_1688641522.920546/0/aws-java-sdk-appsync-1-12-436-sourcesjar/com/amazonaws/services/appsync/model/transform/GetGraphqlApiRequestMarshaller.java \* /opt/cola/permits/1738292459\_1688641522.920546/0/aws-java-sdk-appsync-1-12-436-sourcesjar/com/amazonaws/services/appsync/model/UpdateGraphqlApiRequest.java

\* /opt/cola/permits/1738292459\_1688641522.920546/0/aws-java-sdk-appsync-1-12-436-sourcesjar/com/amazonaws/services/appsync/model/transform/CodeErrorMarshaller.java

\* /opt/cola/permits/1738292459\_1688641522.920546/0/aws-java-sdk-appsync-1-12-436-sourcesjar/com/amazonaws/services/appsync/model/CreateResolverResult.java

\* /opt/cola/permits/1738292459\_1688641522.920546/0/aws-java-sdk-appsync-1-12-436-sourcesjar/com/amazonaws/services/appsync/model/CreateFunctionResult.java

\*

 /opt/cola/permits/1738292459\_1688641522.920546/0/aws-java-sdk-appsync-1-12-436-sourcesjar/com/amazonaws/services/appsync/model/transform/UpdateApiCacheRequestProtocolMarshaller.java \* /opt/cola/permits/1738292459\_1688641522.920546/0/aws-java-sdk-appsync-1-12-436-sourcesjar/com/amazonaws/services/appsync/model/transform/AssociateApiResultJsonUnmarshaller.java \* /opt/cola/permits/1738292459\_1688641522.920546/0/aws-java-sdk-appsync-1-12-436-sourcesjar/com/amazonaws/services/appsync/model/StartSchemaCreationRequest.java

\* /opt/cola/permits/1738292459\_1688641522.920546/0/aws-java-sdk-appsync-1-12-436-sourcesjar/com/amazonaws/services/appsync/model/EventBridgeDataSourceConfig.java

\* /opt/cola/permits/1738292459\_1688641522.920546/0/aws-java-sdk-appsync-1-12-436-sourcesjar/com/amazonaws/services/appsync/model/transform/DeleteGraphqlApiRequestProtocolMarshaller.java \* /opt/cola/permits/1738292459\_1688641522.920546/0/aws-java-sdk-appsync-1-12-436-sourcesjar/com/amazonaws/services/appsync/model/transform/DeleteApiCacheRequestProtocolMarshaller.java \*

 /opt/cola/permits/1738292459\_1688641522.920546/0/aws-java-sdk-appsync-1-12-436-sourcesjar/com/amazonaws/services/appsync/model/transform/ApiAssociationMarshaller.java \* /opt/cola/permits/1738292459\_1688641522.920546/0/aws-java-sdk-appsync-1-12-436-sourcesjar/com/amazonaws/services/appsync/model/transform/GraphqlApiMarshaller.java \* /opt/cola/permits/1738292459\_1688641522.920546/0/aws-java-sdk-appsync-1-12-436-sourcesjar/com/amazonaws/services/appsync/model/ConcurrentModificationException.java \* /opt/cola/permits/1738292459\_1688641522.920546/0/aws-java-sdk-appsync-1-12-436-sourcesjar/com/amazonaws/services/appsync/model/transform/SyncConfigJsonUnmarshaller.java \* /opt/cola/permits/1738292459\_1688641522.920546/0/aws-java-sdk-appsync-1-12-436-sourcesjar/com/amazonaws/services/appsync/model/AssociationStatus.java

\* /opt/cola/permits/1738292459\_1688641522.920546/0/aws-java-sdk-appsync-1-12-436-sourcesjar/com/amazonaws/services/appsync/model/transform/UpdateTypeResultJsonUnmarshaller.java \*

 /opt/cola/permits/1738292459\_1688641522.920546/0/aws-java-sdk-appsync-1-12-436-sourcesjar/com/amazonaws/services/appsync/model/OpenIDConnectConfig.java

\* /opt/cola/permits/1738292459\_1688641522.920546/0/aws-java-sdk-appsync-1-12-436-sourcesjar/com/amazonaws/services/appsync/model/transform/ListDomainNamesResultJsonUnmarshaller.java \* /opt/cola/permits/1738292459\_1688641522.920546/0/aws-java-sdk-appsync-1-12-436-sourcesjar/com/amazonaws/services/appsync/model/transform/DeltaSyncConfigJsonUnmarshaller.java \* /opt/cola/permits/1738292459\_1688641522.920546/0/aws-java-sdk-appsync-1-12-436-sourcesjar/com/amazonaws/services/appsync/model/DeleteGraphqlApiRequest.java

\* /opt/cola/permits/1738292459\_1688641522.920546/0/aws-java-sdk-appsync-1-12-436-sourcesjar/com/amazonaws/services/appsync/model/transform/CreateApiKeyRequestMarshaller.java \* /opt/cola/permits/1738292459\_1688641522.920546/0/aws-java-sdk-appsync-1-12-436-sourcesjar/com/amazonaws/services/appsync/model/transform/AdditionalAuthenticationProviderJsonUnmarshaller.java \*

 /opt/cola/permits/1738292459\_1688641522.920546/0/aws-java-sdk-appsync-1-12-436-sourcesjar/com/amazonaws/services/appsync/model/transform/DynamodbDataSourceConfigMarshaller.java \* /opt/cola/permits/1738292459\_1688641522.920546/0/aws-java-sdk-appsync-1-12-436-sourcesjar/com/amazonaws/services/appsync/model/transform/DeleteApiCacheResultJsonUnmarshaller.java \* /opt/cola/permits/1738292459\_1688641522.920546/0/aws-java-sdk-appsync-1-12-436-sourcesjar/com/amazonaws/services/appsync/model/CreateDataSourceRequest.java

\* /opt/cola/permits/1738292459\_1688641522.920546/0/aws-java-sdk-appsync-1-12-436-sourcesjar/com/amazonaws/services/appsync/model/TagResourceResult.java

\* /opt/cola/permits/1738292459\_1688641522.920546/0/aws-java-sdk-appsync-1-12-436-sourcesjar/com/amazonaws/services/appsync/model/transform/ListApiKeysRequestMarshaller.java \* /opt/cola/permits/1738292459\_1688641522.920546/0/aws-java-sdk-appsync-1-12-436-sourcesjar/com/amazonaws/services/appsync/model/RelationalDatabaseSourceType.java \*

 /opt/cola/permits/1738292459\_1688641522.920546/0/aws-java-sdk-appsync-1-12-436-sourcesjar/com/amazonaws/services/appsync/model/transform/GetDomainNameRequestProtocolMarshaller.java \* /opt/cola/permits/1738292459\_1688641522.920546/0/aws-java-sdk-appsync-1-12-436-sourcesjar/com/amazonaws/services/appsync/model/BadRequestException.java

\* /opt/cola/permits/1738292459\_1688641522.920546/0/aws-java-sdk-appsync-1-12-436-sourcesjar/com/amazonaws/services/appsync/model/GetFunctionRequest.java

\* /opt/cola/permits/1738292459\_1688641522.920546/0/aws-java-sdk-appsync-1-12-436-sourcesjar/com/amazonaws/services/appsync/model/GetTypeResult.java

\* /opt/cola/permits/1738292459\_1688641522.920546/0/aws-java-sdk-appsync-1-12-436-sourcesjar/com/amazonaws/services/appsync/model/transform/ListDataSourcesResultJsonUnmarshaller.java \* /opt/cola/permits/1738292459\_1688641522.920546/0/aws-java-sdk-appsync-1-12-436-sourcesjar/com/amazonaws/services/appsync/model/transform/DisassociateApiRequestMarshaller.java \*

 /opt/cola/permits/1738292459\_1688641522.920546/0/aws-java-sdk-appsync-1-12-436-sourcesjar/com/amazonaws/services/appsync/model/transform/LimitExceededExceptionUnmarshaller.java \* /opt/cola/permits/1738292459\_1688641522.920546/0/aws-java-sdk-appsync-1-12-436-sourcesjar/com/amazonaws/services/appsync/model/transform/AppSyncRuntimeJsonUnmarshaller.java \* /opt/cola/permits/1738292459\_1688641522.920546/0/aws-java-sdk-appsync-1-12-436-sourcesjar/com/amazonaws/services/appsync/model/transform/DeleteDataSourceRequestMarshaller.java

\* /opt/cola/permits/1738292459\_1688641522.920546/0/aws-java-sdk-appsync-1-12-436-sourcesjar/com/amazonaws/services/appsync/model/GetGraphqlApiResult.java

\* /opt/cola/permits/1738292459\_1688641522.920546/0/aws-java-sdk-appsync-1-12-436-sourcesjar/com/amazonaws/services/appsync/model/transform/GraphQLSchemaExceptionUnmarshaller.java \*

 /opt/cola/permits/1738292459\_1688641522.920546/0/aws-java-sdk-appsync-1-12-436-sourcesjar/com/amazonaws/services/appsync/model/FlushApiCacheRequest.java

\* /opt/cola/permits/1738292459\_1688641522.920546/0/aws-java-sdk-appsync-1-12-436-sourcesjar/com/amazonaws/services/appsync/model/transform/ApiCacheMarshaller.java

\* /opt/cola/permits/1738292459\_1688641522.920546/0/aws-java-sdk-appsync-1-12-436-sourcesjar/com/amazonaws/services/appsync/model/UpdateResolverRequest.java

\* /opt/cola/permits/1738292459\_1688641522.920546/0/aws-java-sdk-appsync-1-12-436-sourcesjar/com/amazonaws/services/appsync/model/Resolver.java

\* /opt/cola/permits/1738292459\_1688641522.920546/0/aws-java-sdk-appsync-1-12-436-sourcesjar/com/amazonaws/services/appsync/AWSAppSyncAsyncClient.java

\* /opt/cola/permits/1738292459\_1688641522.920546/0/aws-java-sdk-appsync-1-12-436-sourcesjar/com/amazonaws/services/appsync/model/ListTypesResult.java

\* /opt/cola/permits/1738292459\_1688641522.920546/0/aws-java-sdk-appsync-1-12-436-sourcesjar/com/amazonaws/services/appsync/model/transform/ElasticsearchDataSourceConfigMarshaller.java \*

 /opt/cola/permits/1738292459\_1688641522.920546/0/aws-java-sdk-appsync-1-12-436-sourcesjar/com/amazonaws/services/appsync/model/transform/ListTagsForResourceRequestProtocolMarshaller.java \* /opt/cola/permits/1738292459\_1688641522.920546/0/aws-java-sdk-appsync-1-12-436-sourcesjar/com/amazonaws/services/appsync/model/DeleteApiCacheResult.java

\* /opt/cola/permits/1738292459\_1688641522.920546/0/aws-java-sdk-appsync-1-12-436-sources-

jar/com/amazonaws/services/appsync/model/transform/CreateDomainNameRequestProtocolMarshaller.java

\* /opt/cola/permits/1738292459\_1688641522.920546/0/aws-java-sdk-appsync-1-12-436-sourcesjar/com/amazonaws/services/appsync/model/EvaluateCodeErrorDetail.java

\* /opt/cola/permits/1738292459\_1688641522.920546/0/aws-java-sdk-appsync-1-12-436-sourcesjar/com/amazonaws/services/appsync/model/DeleteTypeResult.java

\* /opt/cola/permits/1738292459\_1688641522.920546/0/aws-java-sdk-appsync-1-12-436-sourcesjar/com/amazonaws/services/appsync/model/transform/ResolverMarshaller.java \*

 /opt/cola/permits/1738292459\_1688641522.920546/0/aws-java-sdk-appsync-1-12-436-sourcesjar/com/amazonaws/services/appsync/model/transform/ListFunctionsRequestMarshaller.java

\* /opt/cola/permits/1738292459\_1688641522.920546/0/aws-java-sdk-appsync-1-12-436-sourcesjar/com/amazonaws/services/appsync/model/transform/GetTypeRequestMarshaller.java

\* /opt/cola/permits/1738292459\_1688641522.920546/0/aws-java-sdk-appsync-1-12-436-sourcesjar/com/amazonaws/services/appsync/model/DeleteApiKeyRequest.java

\* /opt/cola/permits/1738292459\_1688641522.920546/0/aws-java-sdk-appsync-1-12-436-sourcesjar/com/amazonaws/services/appsync/model/transform/CreateDataSourceRequestMarshaller.java \* /opt/cola/permits/1738292459\_1688641522.920546/0/aws-java-sdk-appsync-1-12-436-sourcesjar/com/amazonaws/services/appsync/model/RuntimeName.java

\* /opt/cola/permits/1738292459\_1688641522.920546/0/aws-java-sdk-appsync-1-12-436-sourcesjar/com/amazonaws/services/appsync/model/transform/FlushApiCacheRequestMarshaller.java \*

 /opt/cola/permits/1738292459\_1688641522.920546/0/aws-java-sdk-appsync-1-12-436-sourcesjar/com/amazonaws/services/appsync/model/transform/StartSchemaCreationResultJsonUnmarshaller.java \* /opt/cola/permits/1738292459\_1688641522.920546/0/aws-java-sdk-appsync-1-12-436-sourcesjar/com/amazonaws/services/appsync/model/CreateDomainNameRequest.java \* /opt/cola/permits/1738292459\_1688641522.920546/0/aws-java-sdk-appsync-1-12-436-sourcesjar/com/amazonaws/services/appsync/model/UpdateTypeRequest.java \* /opt/cola/permits/1738292459\_1688641522.920546/0/aws-java-sdk-appsync-1-12-436-sourcesjar/com/amazonaws/services/appsync/model/transform/UpdateGraphqlApiResultJsonUnmarshaller.java \* /opt/cola/permits/1738292459\_1688641522.920546/0/aws-java-sdk-appsync-1-12-436-sourcesjar/com/amazonaws/services/appsync/model/GraphQLSchemaException.java \* /opt/cola/permits/1738292459\_1688641522.920546/0/aws-java-sdk-appsync-1-12-436-sourcesjar/com/amazonaws/services/appsync/model/transform/UpdateFunctionRequestMarshaller.java \* /opt/cola/permits/1738292459\_1688641522.920546/0/aws-java-sdk-appsync-1-12-436-sourcesjar/com/amazonaws/services/appsync/model/GetResolverRequest.java \* /opt/cola/permits/1738292459\_1688641522.920546/0/aws-java-sdk-appsync-1-12-436-sources-

jar/com/amazonaws/services/appsync/model/GetIntrospectionSchemaResult.java \* /opt/cola/permits/1738292459\_1688641522.920546/0/aws-java-sdk-appsync-1-12-436-sourcesjar/com/amazonaws/services/appsync/model/ListTagsForResourceRequest.java

### **1.328 aws-java-sdk-directconnect 1.12.436 1.328.1 Available under license :**

Apache-2.0

## **1.329 aws-java-sdk-acmpca 1.12.436**

**1.329.1 Available under license :** 

Apache-2.0

## **1.330 aws-java-sdk-glacier 1.12.436**

**1.330.1 Available under license :** 

Apache-2.0

## **1.331 aws-java-sdk-fis 1.12.436**

### **1.331.1 Available under license :**

Apache-2.0

# **1.332 aws-java-sdk-cloudfront 1.12.436**

#### **1.332.1 Available under license :**

No license file was found, but licenses were detected in source scan.

/\*

\*

\* Copyright 2018-2023 Amazon.com, Inc. or its affiliates. All Rights Reserved.

\* Licensed under the Apache License, Version 2.0 (the "License"). You may not use this file except in compliance with

\* the License. A copy of the License is located at

\*

\* http://aws.amazon.com/apache2.0

\*

\* or in the "license" file accompanying this file. This file is distributed on an "AS IS" BASIS, WITHOUT WARRANTIES OR

\* CONDITIONS OF ANY KIND, either express or implied. See the License for the specific language governing permissions

\* and limitations under the License.

\*/

Found in path(s):

\* /opt/cola/permits/1738291965\_1706122133.364872/0/aws-java-sdk-cloudfront-1-12-436-sourcesjar/com/amazonaws/services/cloudfront/model/transform/CreateFunctionRequestMarshaller.java \* /opt/cola/permits/1738291965\_1706122133.364872/0/aws-java-sdk-cloudfront-1-12-436-sourcesjar/com/amazonaws/services/cloudfront/model/transform/ListKeyGroupsResultStaxUnmarshaller.java \*

 /opt/cola/permits/1738291965\_1706122133.364872/0/aws-java-sdk-cloudfront-1-12-436-sourcesjar/com/amazonaws/services/cloudfront/model/transform/TooManyFieldLevelEncryptionConfigsExceptionUnmarsh aller.java

\* /opt/cola/permits/1738291965\_1706122133.364872/0/aws-java-sdk-cloudfront-1-12-436-sourcesjar/com/amazonaws/services/cloudfront/model/transform/OriginRequestPolicyConfigStaxUnmarshaller.java \* /opt/cola/permits/1738291965\_1706122133.364872/0/aws-java-sdk-cloudfront-1-12-436-sourcesjar/com/amazonaws/services/cloudfront/model/TestResult.java

\* /opt/cola/permits/1738291965\_1706122133.364872/0/aws-java-sdk-cloudfront-1-12-436-sourcesjar/com/amazonaws/services/cloudfront/model/transform/PublicKeySummaryStaxUnmarshaller.java \* /opt/cola/permits/1738291965\_1706122133.364872/0/aws-java-sdk-cloudfront-1-12-436-sourcesjar/com/amazonaws/services/cloudfront/model/transform/OriginShieldStaxUnmarshaller.java \* /opt/cola/permits/1738291965\_1706122133.364872/0/aws-java-sdk-cloudfront-1-12-436-sourcesjar/com/amazonaws/services/cloudfront/model/TooManyFunctionAssociationsException.java \*

 /opt/cola/permits/1738291965\_1706122133.364872/0/aws-java-sdk-cloudfront-1-12-436-sourcesjar/com/amazonaws/services/cloudfront/model/transform/ListDistributionsByWebACLIdResultStaxUnmarshaller.ja va

\* /opt/cola/permits/1738291965\_1706122133.364872/0/aws-java-sdk-cloudfront-1-12-436-sourcesjar/com/amazonaws/services/cloudfront/model/InvalidRequiredProtocolException.java

\* /opt/cola/permits/1738291965\_1706122133.364872/0/aws-java-sdk-cloudfront-1-12-436-sources-

jar/com/amazonaws/services/cloudfront/model/UpdateStreamingDistributionRequest.java

\* /opt/cola/permits/1738291965\_1706122133.364872/0/aws-java-sdk-cloudfront-1-12-436-sources-

\* /opt/cola/permits/1738291965\_1706122133.364872/0/aws-java-sdk-cloudfront-1-12-436-sourcesjar/com/amazonaws/services/cloudfront/model/transform/CreateDistributionResultStaxUnmarshaller.java \*

 /opt/cola/permits/1738291965\_1706122133.364872/0/aws-java-sdk-cloudfront-1-12-436-sourcesjar/com/amazonaws/services/cloudfront/model/transform/DeleteResponseHeadersPolicyRequestMarshaller.java \* /opt/cola/permits/1738291965\_1706122133.364872/0/aws-java-sdk-cloudfront-1-12-436-sourcesjar/com/amazonaws/services/cloudfront/model/NoSuchFunctionExistsException.java \* /opt/cola/permits/1738291965\_1706122133.364872/0/aws-java-sdk-cloudfront-1-12-436-sourcesjar/com/amazonaws/services/cloudfront/model/TooManyCustomHeadersInResponseHeadersPolicyException.java

\* /opt/cola/permits/1738291965\_1706122133.364872/0/aws-java-sdk-cloudfront-1-12-436-sources-

jar/com/amazonaws/services/cloudfront/model/transform/GetStreamingDistributionConfigRequestMarshaller.java

\* /opt/cola/permits/1738291965\_1706122133.364872/0/aws-java-sdk-cloudfront-1-12-436-sources-

jar/com/amazonaws/services/cloudfront/model/GetCloudFrontOriginAccessIdentityConfigResult.java \*

 /opt/cola/permits/1738291965\_1706122133.364872/0/aws-java-sdk-cloudfront-1-12-436-sourcesjar/com/amazonaws/services/cloudfront/model/DeleteResponseHeadersPolicyRequest.java

\* /opt/cola/permits/1738291965\_1706122133.364872/0/aws-java-sdk-cloudfront-1-12-436-sources-

jar/com/amazonaws/services/cloudfront/model/transform/ListStreamingDistributionsResultStaxUnmarshaller.java

\* /opt/cola/permits/1738291965\_1706122133.364872/0/aws-java-sdk-cloudfront-1-12-436-sources-

jar/com/amazonaws/services/cloudfront/model/transform/StreamingDistributionConfigWithTagsStaxUnmarshaller.j ava

\* /opt/cola/permits/1738291965\_1706122133.364872/0/aws-java-sdk-cloudfront-1-12-436-sourcesjar/com/amazonaws/services/cloudfront/model/OriginRequestPolicyQueryStringsConfig.java \* /opt/cola/permits/1738291965\_1706122133.364872/0/aws-java-sdk-cloudfront-1-12-436-sourcesjar/com/amazonaws/services/cloudfront/model/CannotChangeImmutablePublicKeyFieldsException.java \* /opt/cola/permits/1738291965\_1706122133.364872/0/aws-java-sdk-cloudfront-1-12-436-sourcesjar/com/amazonaws/services/cloudfront/model/EncryptionEntity.java \*

 /opt/cola/permits/1738291965\_1706122133.364872/0/aws-java-sdk-cloudfront-1-12-436-sourcesjar/com/amazonaws/services/cloudfront/model/ResponseHeadersPolicyAccessControlAllowMethods.java \* /opt/cola/permits/1738291965\_1706122133.364872/0/aws-java-sdk-cloudfront-1-12-436-sourcesjar/com/amazonaws/services/cloudfront/model/transform/TooManyKeyGroupsExceptionUnmarshaller.java \* /opt/cola/permits/1738291965\_1706122133.364872/0/aws-java-sdk-cloudfront-1-12-436-sourcesjar/com/amazonaws/services/cloudfront/model/IllegalFieldLevelEncryptionConfigAssociationWithCacheBehaviorE xception.java

\* /opt/cola/permits/1738291965\_1706122133.364872/0/aws-java-sdk-cloudfront-1-12-436-sourcesjar/com/amazonaws/services/cloudfront/model/CloudFrontOriginAccessIdentityConfig.java \* /opt/cola/permits/1738291965\_1706122133.364872/0/aws-java-sdk-cloudfront-1-12-436-sourcesjar/com/amazonaws/services/cloudfront/model/transform/TrustedKeyGroupsStaxUnmarshaller.java \*

 /opt/cola/permits/1738291965\_1706122133.364872/0/aws-java-sdk-cloudfront-1-12-436-sourcesjar/com/amazonaws/services/cloudfront/model/RealtimeLogConfigInUseException.java \* /opt/cola/permits/1738291965\_1706122133.364872/0/aws-java-sdk-cloudfront-1-12-436-sources-

jar/com/amazonaws/services/cloudfront/model/transform/ListFieldLevelEncryptionProfilesResultStaxUnmarshaller. java

\* /opt/cola/permits/1738291965\_1706122133.364872/0/aws-java-sdk-cloudfront-1-12-436-sourcesjar/com/amazonaws/services/cloudfront/model/TooManyOriginAccessControlsException.java

\* /opt/cola/permits/1738291965\_1706122133.364872/0/aws-java-sdk-cloudfront-1-12-436-sources-

jar/com/amazonaws/services/cloudfront/model/transform/GetContinuousDeploymentPolicyConfigRequestMarshalle r.java

\* /opt/cola/permits/1738291965\_1706122133.364872/0/aws-java-sdk-cloudfront-1-12-436-sourcesjar/com/amazonaws/services/cloudfront/model/CreateStreamingDistributionWithTagsRequest.java \*

 /opt/cola/permits/1738291965\_1706122133.364872/0/aws-java-sdk-cloudfront-1-12-436-sourcesjar/com/amazonaws/services/cloudfront/model/transform/GetMonitoringSubscriptionRequestMarshaller.java \* /opt/cola/permits/1738291965\_1706122133.364872/0/aws-java-sdk-cloudfront-1-12-436-sourcesjar/com/amazonaws/services/cloudfront/model/transform/UpdateFunctionResultStaxUnmarshaller.java

\* /opt/cola/permits/1738291965\_1706122133.364872/0/aws-java-sdk-cloudfront-1-12-436-sourcesjar/com/amazonaws/services/cloudfront/model/InvalidDefaultRootObjectException.java

\* /opt/cola/permits/1738291965\_1706122133.364872/0/aws-java-sdk-cloudfront-1-12-436-sourcesjar/com/amazonaws/services/cloudfront/model/MinimumProtocolVersion.java

\* /opt/cola/permits/1738291965\_1706122133.364872/0/aws-java-sdk-cloudfront-1-12-436-sourcesjar/com/amazonaws/services/cloudfront/model/transform/NoSuchCloudFrontOriginAccessIdentityExceptionUnmars haller.java

\* /opt/cola/permits/1738291965\_1706122133.364872/0/aws-java-sdk-cloudfront-1-12-436-sourcesjar/com/amazonaws/services/cloudfront/model/UpdateDistributionResult.java \*

 /opt/cola/permits/1738291965\_1706122133.364872/0/aws-java-sdk-cloudfront-1-12-436-sourcesjar/com/amazonaws/services/cloudfront/model/UpdateFieldLevelEncryptionProfileRequest.java \* /opt/cola/permits/1738291965\_1706122133.364872/0/aws-java-sdk-cloudfront-1-12-436-sourcesjar/com/amazonaws/services/cloudfront/model/transform/DeleteResponseHeadersPolicyResultStaxUnmarshaller.jav

a

\* /opt/cola/permits/1738291965\_1706122133.364872/0/aws-java-sdk-cloudfront-1-12-436-sourcesjar/com/amazonaws/services/cloudfront/model/transform/PublicKeyListStaxUnmarshaller.java \* /opt/cola/permits/1738291965\_1706122133.364872/0/aws-java-sdk-cloudfront-1-12-436-sources-

jar/com/amazonaws/services/cloudfront/model/transform/AllowedMethodsStaxUnmarshaller.java

\* /opt/cola/permits/1738291965\_1706122133.364872/0/aws-java-sdk-cloudfront-1-12-436-sources-

jar/com/amazonaws/services/cloudfront/model/transform/UpdateFieldLevelEncryptionProfileRequestMarshaller.jav a

\*

 /opt/cola/permits/1738291965\_1706122133.364872/0/aws-java-sdk-cloudfront-1-12-436-sourcesjar/com/amazonaws/services/cloudfront/model/FunctionSizeLimitExceededException.java \* /opt/cola/permits/1738291965\_1706122133.364872/0/aws-java-sdk-cloudfront-1-12-436-sourcesjar/com/amazonaws/services/cloudfront/model/transform/DistributionConfigStaxUnmarshaller.java \* /opt/cola/permits/1738291965\_1706122133.364872/0/aws-java-sdk-cloudfront-1-12-436-sourcesjar/com/amazonaws/services/cloudfront/model/transform/TestFunctionFailedExceptionUnmarshaller.java \* /opt/cola/permits/1738291965\_1706122133.364872/0/aws-java-sdk-cloudfront-1-12-436-sourcesjar/com/amazonaws/services/cloudfront/model/UpdateCloudFrontOriginAccessIdentityRequest.java \* /opt/cola/permits/1738291965\_1706122133.364872/0/aws-java-sdk-cloudfront-1-12-436-sourcesjar/com/amazonaws/services/cloudfront/model/CreateResponseHeadersPolicyRequest.java \* /opt/cola/permits/1738291965\_1706122133.364872/0/aws-java-sdk-cloudfront-1-12-436-sourcesjar/com/amazonaws/services/cloudfront/model/transform/GetOriginAccessControlResultStaxUnmarshaller.java \*

 /opt/cola/permits/1738291965\_1706122133.364872/0/aws-java-sdk-cloudfront-1-12-436-sourcesjar/com/amazonaws/services/cloudfront/model/transform/FieldLevelEncryptionProfileConfigStaxUnmarshaller.java \* /opt/cola/permits/1738291965\_1706122133.364872/0/aws-java-sdk-cloudfront-1-12-436-sourcesjar/com/amazonaws/services/cloudfront/model/transform/IllegalDeleteExceptionUnmarshaller.java \* /opt/cola/permits/1738291965\_1706122133.364872/0/aws-java-sdk-cloudfront-1-12-436-sourcesjar/com/amazonaws/services/cloudfront/model/transform/NoSuchFunctionExistsExceptionUnmarshaller.java \* /opt/cola/permits/1738291965\_1706122133.364872/0/aws-java-sdk-cloudfront-1-12-436-sourcesjar/com/amazonaws/services/cloudfront/model/ResponseHeadersPolicyStrictTransportSecurity.java \* /opt/cola/permits/1738291965\_1706122133.364872/0/aws-java-sdk-cloudfront-1-12-436-sourcesjar/com/amazonaws/services/cloudfront/model/transform/CustomOriginConfigStaxUnmarshaller.java \*

 /opt/cola/permits/1738291965\_1706122133.364872/0/aws-java-sdk-cloudfront-1-12-436-sourcesjar/com/amazonaws/services/cloudfront/model/NoSuchContinuousDeploymentPolicyException.java \* /opt/cola/permits/1738291965\_1706122133.364872/0/aws-java-sdk-cloudfront-1-12-436-sourcesjar/com/amazonaws/services/cloudfront/model/transform/TooManyHeadersInCachePolicyExceptionUnmarshaller.ja va

\* /opt/cola/permits/1738291965\_1706122133.364872/0/aws-java-sdk-cloudfront-1-12-436-sourcesjar/com/amazonaws/services/cloudfront/model/transform/ListFunctionsRequestMarshaller.java \* /opt/cola/permits/1738291965\_1706122133.364872/0/aws-java-sdk-cloudfront-1-12-436-sourcesjar/com/amazonaws/services/cloudfront/model/transform/SignerStaxUnmarshaller.java \* /opt/cola/permits/1738291965\_1706122133.364872/0/aws-java-sdk-cloudfront-1-12-436-sourcesjar/com/amazonaws/services/cloudfront/model/ListDistributionsResult.java \*

 /opt/cola/permits/1738291965\_1706122133.364872/0/aws-java-sdk-cloudfront-1-12-436-sourcesjar/com/amazonaws/services/cloudfront/model/transform/DescribeFunctionRequestMarshaller.java \* /opt/cola/permits/1738291965\_1706122133.364872/0/aws-java-sdk-cloudfront-1-12-436-sourcesjar/com/amazonaws/services/cloudfront/model/FunctionAssociation.java

\* /opt/cola/permits/1738291965\_1706122133.364872/0/aws-java-sdk-cloudfront-1-12-436-sourcesjar/com/amazonaws/services/cloudfront/model/transform/NoSuchRealtimeLogConfigExceptionUnmarshaller.java \* /opt/cola/permits/1738291965\_1706122133.364872/0/aws-java-sdk-cloudfront-1-12-436-sourcesjar/com/amazonaws/services/cloudfront/model/transform/FunctionInUseExceptionUnmarshaller.java \* /opt/cola/permits/1738291965\_1706122133.364872/0/aws-java-sdk-cloudfront-1-12-436-sourcesjar/com/amazonaws/services/cloudfront/model/transform/ListDistributionsByCachePolicyIdRequestMarshaller.java \* /opt/cola/permits/1738291965\_1706122133.364872/0/aws-java-sdk-cloudfront-1-12-436-sourcesjar/com/amazonaws/services/cloudfront/model/SSLSupportMethod.java \*

 /opt/cola/permits/1738291965\_1706122133.364872/0/aws-java-sdk-cloudfront-1-12-436-sourcesjar/com/amazonaws/services/cloudfront/model/OriginRequestPolicyAlreadyExistsException.java \* /opt/cola/permits/1738291965\_1706122133.364872/0/aws-java-sdk-cloudfront-1-12-436-sourcesjar/com/amazonaws/services/cloudfront/model/ResponseHeadersPolicyCustomHeadersConfig.java \* /opt/cola/permits/1738291965\_1706122133.364872/0/aws-java-sdk-cloudfront-1-12-436-sourcesjar/com/amazonaws/services/cloudfront/model/GetFieldLevelEncryptionProfileConfigRequest.java \* /opt/cola/permits/1738291965\_1706122133.364872/0/aws-java-sdk-cloudfront-1-12-436-sourcesjar/com/amazonaws/services/cloudfront/model/CreateMonitoringSubscriptionRequest.java \* /opt/cola/permits/1738291965\_1706122133.364872/0/aws-java-sdk-cloudfront-1-12-436-sourcesjar/com/amazonaws/services/cloudfront/model/IllegalOriginAccessConfigurationException.java \*

 /opt/cola/permits/1738291965\_1706122133.364872/0/aws-java-sdk-cloudfront-1-12-436-sourcesjar/com/amazonaws/services/cloudfront/model/GetFieldLevelEncryptionProfileConfigResult.java \* /opt/cola/permits/1738291965\_1706122133.364872/0/aws-java-sdk-cloudfront-1-12-436-sourcesjar/com/amazonaws/services/cloudfront/model/transform/GetOriginAccessControlRequestMarshaller.java

\* /opt/cola/permits/1738291965\_1706122133.364872/0/aws-java-sdk-cloudfront-1-12-436-sourcesjar/com/amazonaws/services/cloudfront/model/transform/ListDistributionsRequestMarshaller.java

\* /opt/cola/permits/1738291965\_1706122133.364872/0/aws-java-sdk-cloudfront-1-12-436-sourcesjar/com/amazonaws/services/cloudfront/model/transform/TooManyStreamingDistributionCNAMEsExceptionUnma rshaller.java

\* /opt/cola/permits/1738291965\_1706122133.364872/0/aws-java-sdk-cloudfront-1-12-436-sourcesjar/com/amazonaws/services/cloudfront/waiters/InvalidationCompleted.java

\* /opt/cola/permits/1738291965\_1706122133.364872/0/aws-java-sdk-cloudfront-1-12-436-sourcesjar/com/amazonaws/services/cloudfront/model/NoSuchFieldLevelEncryptionProfileException.java \*

 /opt/cola/permits/1738291965\_1706122133.364872/0/aws-java-sdk-cloudfront-1-12-436-sourcesjar/com/amazonaws/services/cloudfront/model/CustomErrorResponses.java

\* /opt/cola/permits/1738291965\_1706122133.364872/0/aws-java-sdk-cloudfront-1-12-436-sources-

jar/com/amazonaws/services/cloudfront/model/transform/UpdateRealtimeLogConfigRequestMarshaller.java \* /opt/cola/permits/1738291965\_1706122133.364872/0/aws-java-sdk-cloudfront-1-12-436-sources-

jar/com/amazonaws/services/cloudfront/waiters/GetDistributionFunction.java \* /opt/cola/permits/1738291965\_1706122133.364872/0/aws-java-sdk-cloudfront-1-12-436-sourcesjar/com/amazonaws/services/cloudfront/model/transform/GetKeyGroupConfigResultStaxUnmarshaller.java \* /opt/cola/permits/1738291965\_1706122133.364872/0/aws-java-sdk-cloudfront-1-12-436-sourcesjar/com/amazonaws/services/cloudfront/model/FunctionAlreadyExistsException.java

 /opt/cola/permits/1738291965\_1706122133.364872/0/aws-java-sdk-cloudfront-1-12-436-sourcesjar/com/amazonaws/services/cloudfront/model/CreateOriginAccessControlResult.java

\* /opt/cola/permits/1738291965\_1706122133.364872/0/aws-java-sdk-cloudfront-1-12-436-sourcesjar/com/amazonaws/services/cloudfront/model/QueryArgProfiles.java

\* /opt/cola/permits/1738291965\_1706122133.364872/0/aws-java-sdk-cloudfront-1-12-436-sourcesjar/com/amazonaws/services/cloudfront/model/OriginGroupFailoverCriteria.java

\* /opt/cola/permits/1738291965\_1706122133.364872/0/aws-java-sdk-cloudfront-1-12-436-sourcesjar/com/amazonaws/services/cloudfront/model/ListCloudFrontOriginAccessIdentitiesRequest.java \* /opt/cola/permits/1738291965\_1706122133.364872/0/aws-java-sdk-cloudfront-1-12-436-sources-

jar/com/amazonaws/services/cloudfront/model/transform/ResourceInUseExceptionUnmarshaller.java

\* /opt/cola/permits/1738291965\_1706122133.364872/0/aws-java-sdk-cloudfront-1-12-436-sourcesjar/com/amazonaws/services/cloudfront/model/CookieNames.java

\*

\*

 /opt/cola/permits/1738291965\_1706122133.364872/0/aws-java-sdk-cloudfront-1-12-436-sourcesjar/com/amazonaws/services/cloudfront/model/transform/TooManyQueryStringsInOriginRequestPolicyExceptionU nmarshaller.java

\* /opt/cola/permits/1738291965\_1706122133.364872/0/aws-java-sdk-cloudfront-1-12-436-sourcesjar/com/amazonaws/services/cloudfront/model/Distribution.java

\* /opt/cola/permits/1738291965\_1706122133.364872/0/aws-java-sdk-cloudfront-1-12-436-sources-

jar/com/amazonaws/services/cloudfront/model/transform/ContinuousDeploymentPolicyStaxUnmarshaller.java \* /opt/cola/permits/1738291965\_1706122133.364872/0/aws-java-sdk-cloudfront-1-12-436-sourcesjar/com/amazonaws/services/cloudfront/model/transform/ListContinuousDeploymentPoliciesRequestMarshaller.jav

a

\* /opt/cola/permits/1738291965\_1706122133.364872/0/aws-java-sdk-cloudfront-1-12-436-sourcesjar/com/amazonaws/services/cloudfront/model/transform/CreateDistributionWithTagsResultStaxUnmarshaller.java \*

 /opt/cola/permits/1738291965\_1706122133.364872/0/aws-java-sdk-cloudfront-1-12-436-sourcesjar/com/amazonaws/services/cloudfront/model/ListFieldLevelEncryptionProfilesRequest.java

\* /opt/cola/permits/1738291965\_1706122133.364872/0/aws-java-sdk-cloudfront-1-12-436-sourcesjar/com/amazonaws/services/cloudfront/model/GetPublicKeyResult.java

\* /opt/cola/permits/1738291965\_1706122133.364872/0/aws-java-sdk-cloudfront-1-12-436-sourcesjar/com/amazonaws/services/cloudfront/model/CreateCloudFrontOriginAccessIdentityRequest.java \* /opt/cola/permits/1738291965\_1706122133.364872/0/aws-java-sdk-cloudfront-1-12-436-sourcesjar/com/amazonaws/services/cloudfront/model/transform/TooManyDistributionsAssociatedToKeyGroupException Unmarshaller.java

\* /opt/cola/permits/1738291965\_1706122133.364872/0/aws-java-sdk-cloudfront-1-12-436-sourcesjar/com/amazonaws/services/cloudfront/model/CachePolicyList.java

\* /opt/cola/permits/1738291965\_1706122133.364872/0/aws-java-sdk-cloudfront-1-12-436-sourcesjar/com/amazonaws/services/cloudfront/model/MonitoringSubscriptionAlreadyExistsException.java \*

 /opt/cola/permits/1738291965\_1706122133.364872/0/aws-java-sdk-cloudfront-1-12-436-sourcesjar/com/amazonaws/services/cloudfront/model/RealtimeLogConfigOwnerMismatchException.java \* /opt/cola/permits/1738291965\_1706122133.364872/0/aws-java-sdk-cloudfront-1-12-436-sourcesjar/com/amazonaws/services/cloudfront/model/transform/IllegalFieldLevelEncryptionConfigAssociationWithCache BehaviorExceptionUnmarshaller.java

\* /opt/cola/permits/1738291965\_1706122133.364872/0/aws-java-sdk-cloudfront-1-12-436-sourcesjar/com/amazonaws/services/cloudfront/model/transform/GetCachePolicyRequestMarshaller.java

\* /opt/cola/permits/1738291965\_1706122133.364872/0/aws-java-sdk-cloudfront-1-12-436-sources-

jar/com/amazonaws/services/cloudfront/model/OriginRequestPolicyHeadersConfig.java

\* /opt/cola/permits/1738291965\_1706122133.364872/0/aws-java-sdk-cloudfront-1-12-436-sourcesjar/com/amazonaws/services/cloudfront/model/transform/DeleteKeyGroupResultStaxUnmarshaller.java \*

 /opt/cola/permits/1738291965\_1706122133.364872/0/aws-java-sdk-cloudfront-1-12-436-sourcesjar/com/amazonaws/services/cloudfront/model/DistributionNotDisabledException.java

\* /opt/cola/permits/1738291965\_1706122133.364872/0/aws-java-sdk-cloudfront-1-12-436-sources-

jar/com/amazonaws/services/cloudfront/model/transform/DeleteRealtimeLogConfigResultStaxUnmarshaller.java

\* /opt/cola/permits/1738291965\_1706122133.364872/0/aws-java-sdk-cloudfront-1-12-436-sources-

jar/com/amazonaws/services/cloudfront/model/transform/SessionStickinessConfigStaxUnmarshaller.java

\* /opt/cola/permits/1738291965\_1706122133.364872/0/aws-java-sdk-cloudfront-1-12-436-sources-

jar/com/amazonaws/services/cloudfront/model/transform/TrustedSignerDoesNotExistExceptionUnmarshaller.java \* /opt/cola/permits/1738291965\_1706122133.364872/0/aws-java-sdk-cloudfront-1-12-436-sources-

jar/com/amazonaws/services/cloudfront/model/transform/StagingDistributionInUseExceptionUnmarshaller.java \*

 /opt/cola/permits/1738291965\_1706122133.364872/0/aws-java-sdk-cloudfront-1-12-436-sourcesjar/com/amazonaws/services/cloudfront/model/DistributionSummary.java

\* /opt/cola/permits/1738291965\_1706122133.364872/0/aws-java-sdk-cloudfront-1-12-436-sources-

jar/com/amazonaws/services/cloudfront/model/ResourceInUseException.java

\* /opt/cola/permits/1738291965\_1706122133.364872/0/aws-java-sdk-cloudfront-1-12-436-sources-

jar/com/amazonaws/services/cloudfront/model/CreateStreamingDistributionRequest.java

\* /opt/cola/permits/1738291965\_1706122133.364872/0/aws-java-sdk-cloudfront-1-12-436-sources-

jar/com/amazonaws/services/cloudfront/model/transform/TooManyResponseHeadersPoliciesExceptionUnmarshalle r.java

\* /opt/cola/permits/1738291965\_1706122133.364872/0/aws-java-sdk-cloudfront-1-12-436-sourcesjar/com/amazonaws/services/cloudfront/model/ListOriginAccessControlsRequest.java

\* /opt/cola/permits/1738291965\_1706122133.364872/0/aws-java-sdk-cloudfront-1-12-436-sourcesjar/com/amazonaws/services/cloudfront/model/transform/GetFunctionRequestMarshaller.java

\*

\*

 /opt/cola/permits/1738291965\_1706122133.364872/0/aws-java-sdk-cloudfront-1-12-436-sourcesjar/com/amazonaws/services/cloudfront/model/transform/TooManyContinuousDeploymentPoliciesExceptionUnmar shaller.java

\* /opt/cola/permits/1738291965\_1706122133.364872/0/aws-java-sdk-cloudfront-1-12-436-sourcesjar/com/amazonaws/services/cloudfront/model/transform/UpdateCloudFrontOriginAccessIdentityRequestMarshaller .java

\* /opt/cola/permits/1738291965\_1706122133.364872/0/aws-java-sdk-cloudfront-1-12-436-sourcesjar/com/amazonaws/services/cloudfront/model/transform/RealtimeLogConfigOwnerMismatchExceptionUnmarshall er.java

\* /opt/cola/permits/1738291965\_1706122133.364872/0/aws-java-sdk-cloudfront-1-12-436-sources-

jar/com/amazonaws/services/cloudfront/model/transform/InvalidGeoRestrictionParameterExceptionUnmarshaller.ja va

\* /opt/cola/permits/1738291965\_1706122133.364872/0/aws-java-sdk-cloudfront-1-12-436-sourcesjar/com/amazonaws/services/cloudfront/model/transform/TooManyPublicKeysInKeyGroupExceptionUnmarshaller.j ava

/opt/cola/permits/1738291965\_1706122133.364872/0/aws-java-sdk-cloudfront-1-12-436-sources-

jar/com/amazonaws/services/cloudfront/model/RealtimeMetricsSubscriptionStatus.java

\* /opt/cola/permits/1738291965\_1706122133.364872/0/aws-java-sdk-cloudfront-1-12-436-sourcesjar/com/amazonaws/services/cloudfront/model/StreamingDistribution.java

\* /opt/cola/permits/1738291965\_1706122133.364872/0/aws-java-sdk-cloudfront-1-12-436-sourcesjar/com/amazonaws/services/cloudfront/model/transform/FieldLevelEncryptionConfigAlreadyExistsExceptionUnm arshaller.java

\* /opt/cola/permits/1738291965\_1706122133.364872/0/aws-java-sdk-cloudfront-1-12-436-sources-

jar/com/amazonaws/services/cloudfront/model/FieldLevelEncryptionProfileSummary.java

\* /opt/cola/permits/1738291965\_1706122133.364872/0/aws-java-sdk-cloudfront-1-12-436-sources-

jar/com/amazonaws/services/cloudfront/model/transform/DeleteFunctionRequestMarshaller.java

\* /opt/cola/permits/1738291965\_1706122133.364872/0/aws-java-sdk-cloudfront-1-12-436-sourcesjar/com/amazonaws/services/cloudfront/model/TooLongCSPInResponseHeadersPolicyException.java \*

 /opt/cola/permits/1738291965\_1706122133.364872/0/aws-java-sdk-cloudfront-1-12-436-sourcesjar/com/amazonaws/services/cloudfront/model/CreateDistributionRequest.java

\* /opt/cola/permits/1738291965\_1706122133.364872/0/aws-java-sdk-cloudfront-1-12-436-sourcesjar/com/amazonaws/services/cloudfront/model/UpdateRealtimeLogConfigRequest.java

\* /opt/cola/permits/1738291965\_1706122133.364872/0/aws-java-sdk-cloudfront-1-12-436-sources-

jar/com/amazonaws/services/cloudfront/model/transform/GetPublicKeyConfigRequestMarshaller.java

\* /opt/cola/permits/1738291965\_1706122133.364872/0/aws-java-sdk-cloudfront-1-12-436-sources-

jar/com/amazonaws/services/cloudfront/model/transform/InvalidOriginAccessIdentityExceptionUnmarshaller.java \* /opt/cola/permits/1738291965\_1706122133.364872/0/aws-java-sdk-cloudfront-1-12-436-sources-

jar/com/amazonaws/services/cloudfront/model/transform/OriginRequestPolicyAlreadyExistsExceptionUnmarshaller .java

\*

 /opt/cola/permits/1738291965\_1706122133.364872/0/aws-java-sdk-cloudfront-1-12-436-sourcesjar/com/amazonaws/services/cloudfront/model/transform/DeleteContinuousDeploymentPolicyRequestMarshaller.ja va

\* /opt/cola/permits/1738291965\_1706122133.364872/0/aws-java-sdk-cloudfront-1-12-436-sources-

jar/com/amazonaws/services/cloudfront/model/transform/CreateInvalidationResultStaxUnmarshaller.java

\* /opt/cola/permits/1738291965\_1706122133.364872/0/aws-java-sdk-cloudfront-1-12-436-sources-

jar/com/amazonaws/services/cloudfront/model/transform/OriginsStaxUnmarshaller.java

\* /opt/cola/permits/1738291965\_1706122133.364872/0/aws-java-sdk-cloudfront-1-12-436-sources-

jar/com/amazonaws/services/cloudfront/model/transform/ResponseHeadersPolicyAlreadyExistsExceptionUnmarsha ller.java

\* /opt/cola/permits/1738291965\_1706122133.364872/0/aws-java-sdk-cloudfront-1-12-436-sourcesjar/com/amazonaws/services/cloudfront/model/transform/OriginGroupFailoverCriteriaStaxUnmarshaller.java \*

 /opt/cola/permits/1738291965\_1706122133.364872/0/aws-java-sdk-cloudfront-1-12-436-sourcesjar/com/amazonaws/services/cloudfront/model/transform/S3OriginStaxUnmarshaller.java \* /opt/cola/permits/1738291965\_1706122133.364872/0/aws-java-sdk-cloudfront-1-12-436-sources-

jar/com/amazonaws/services/cloudfront/model/GetCachePolicyResult.java

\* /opt/cola/permits/1738291965\_1706122133.364872/0/aws-java-sdk-cloudfront-1-12-436-sourcesjar/com/amazonaws/services/cloudfront/model/transform/FieldPatternsStaxUnmarshaller.java \* /opt/cola/permits/1738291965\_1706122133.364872/0/aws-java-sdk-cloudfront-1-12-436-sourcesjar/com/amazonaws/services/cloudfront/model/transform/BatchTooLargeExceptionUnmarshaller.java

\* /opt/cola/permits/1738291965\_1706122133.364872/0/aws-java-sdk-cloudfront-1-12-436-sourcesjar/com/amazonaws/services/cloudfront/model/OriginRequestPolicyCookieBehavior.java \* /opt/cola/permits/1738291965\_1706122133.364872/0/aws-java-sdk-cloudfront-1-12-436-sourcesjar/com/amazonaws/services/cloudfront/model/LambdaFunctionAssociations.java \*

 /opt/cola/permits/1738291965\_1706122133.364872/0/aws-java-sdk-cloudfront-1-12-436-sourcesjar/com/amazonaws/services/cloudfront/model/UpdateKeyGroupRequest.java

\* /opt/cola/permits/1738291965\_1706122133.364872/0/aws-java-sdk-cloudfront-1-12-436-sources-

jar/com/amazonaws/services/cloudfront/model/transform/OriginRequestPolicyInUseExceptionUnmarshaller.java

\* /opt/cola/permits/1738291965\_1706122133.364872/0/aws-java-sdk-cloudfront-1-12-436-sourcesjar/com/amazonaws/services/cloudfront/model/FunctionConfig.java

\* /opt/cola/permits/1738291965\_1706122133.364872/0/aws-java-sdk-cloudfront-1-12-436-sourcesjar/com/amazonaws/services/cloudfront/model/OriginGroup.java

\* /opt/cola/permits/1738291965\_1706122133.364872/0/aws-java-sdk-cloudfront-1-12-436-sourcesjar/com/amazonaws/services/cloudfront/model/PublishFunctionResult.java

\* /opt/cola/permits/1738291965\_1706122133.364872/0/aws-java-sdk-cloudfront-1-12-436-sourcesjar/com/amazonaws/services/cloudfront/model/FieldLevelEncryptionProfileList.java \*

 /opt/cola/permits/1738291965\_1706122133.364872/0/aws-java-sdk-cloudfront-1-12-436-sourcesjar/com/amazonaws/services/cloudfront/model/UpdateResponseHeadersPolicyResult.java

\* /opt/cola/permits/1738291965\_1706122133.364872/0/aws-java-sdk-cloudfront-1-12-436-sources-

jar/com/amazonaws/services/cloudfront/model/transform/ResponseHeadersPolicyListStaxUnmarshaller.java

\* /opt/cola/permits/1738291965\_1706122133.364872/0/aws-java-sdk-cloudfront-1-12-436-sources-

jar/com/amazonaws/services/cloudfront/model/transform/InvalidForwardCookiesExceptionUnmarshaller.java

\* /opt/cola/permits/1738291965\_1706122133.364872/0/aws-java-sdk-cloudfront-1-12-436-sources-

jar/com/amazonaws/services/cloudfront/AmazonCloudFrontAsyncClient.java

\* /opt/cola/permits/1738291965\_1706122133.364872/0/aws-java-sdk-cloudfront-1-12-436-sourcesjar/com/amazonaws/services/cloudfront/model/ResponseHeadersPolicyXSSProtection.java \*

/opt/cola/permits/1738291965\_1706122133.364872/0/aws-java-sdk-cloudfront-1-12-436-sources-

jar/com/amazonaws/services/cloudfront/model/transform/ResponseHeadersPolicyConfigStaxUnmarshaller.java

\* /opt/cola/permits/1738291965\_1706122133.364872/0/aws-java-sdk-cloudfront-1-12-436-sources-

jar/com/amazonaws/services/cloudfront/model/ConflictingAliasesList.java

\* /opt/cola/permits/1738291965\_1706122133.364872/0/aws-java-sdk-cloudfront-1-12-436-sources-

jar/com/amazonaws/services/cloudfront/model/transform/ResponseHeadersPolicyRemoveHeaderStaxUnmarshaller.j ava

\* /opt/cola/permits/1738291965\_1706122133.364872/0/aws-java-sdk-cloudfront-1-12-436-sourcesjar/com/amazonaws/services/cloudfront/model/ResponseHeadersPolicyList.java

\* /opt/cola/permits/1738291965\_1706122133.364872/0/aws-java-sdk-cloudfront-1-12-436-sourcesjar/com/amazonaws/services/cloudfront/model/transform/CreateDistributionRequestMarshaller.java \* /opt/cola/permits/1738291965\_1706122133.364872/0/aws-java-sdk-cloudfront-1-12-436-sourcesjar/com/amazonaws/services/cloudfront/AbstractAmazonCloudFront.java \*

 /opt/cola/permits/1738291965\_1706122133.364872/0/aws-java-sdk-cloudfront-1-12-436-sourcesjar/com/amazonaws/services/cloudfront/model/transform/StreamingDistributionStaxUnmarshaller.java \* /opt/cola/permits/1738291965\_1706122133.364872/0/aws-java-sdk-cloudfront-1-12-436-sourcesjar/com/amazonaws/services/cloudfront/model/transform/InvalidFunctionAssociationExceptionUnmarshaller.java

\* /opt/cola/permits/1738291965\_1706122133.364872/0/aws-java-sdk-cloudfront-1-12-436-sourcesjar/com/amazonaws/services/cloudfront/model/transform/TooManyInvalidationsInProgressExceptionUnmarshaller.j ava

\* /opt/cola/permits/1738291965\_1706122133.364872/0/aws-java-sdk-cloudfront-1-12-436-sourcesjar/com/amazonaws/services/cloudfront/model/transform/ResponseHeadersPolicyRemoveHeadersConfigStaxUnmar shaller.java

\* /opt/cola/permits/1738291965\_1706122133.364872/0/aws-java-sdk-cloudfront-1-12-436-sourcesjar/com/amazonaws/services/cloudfront/model/AllowedMethods.java \*

 /opt/cola/permits/1738291965\_1706122133.364872/0/aws-java-sdk-cloudfront-1-12-436-sourcesjar/com/amazonaws/services/cloudfront/model/transform/CustomErrorResponsesStaxUnmarshaller.java

\* /opt/cola/permits/1738291965\_1706122133.364872/0/aws-java-sdk-cloudfront-1-12-436-sourcesjar/com/amazonaws/services/cloudfront/model/transform/ListDistributionsByWebACLIdRequestMarshaller.java

\* /opt/cola/permits/1738291965\_1706122133.364872/0/aws-java-sdk-cloudfront-1-12-436-sources-

jar/com/amazonaws/services/cloudfront/model/MonitoringSubscription.java

\* /opt/cola/permits/1738291965\_1706122133.364872/0/aws-java-sdk-cloudfront-1-12-436-sources-

jar/com/amazonaws/services/cloudfront/model/transform/OriginAccessControlSummaryStaxUnmarshaller.java

\* /opt/cola/permits/1738291965\_1706122133.364872/0/aws-java-sdk-cloudfront-1-12-436-sources-

jar/com/amazonaws/services/cloudfront/AmazonCloudFrontAsyncClientBuilder.java

\* /opt/cola/permits/1738291965\_1706122133.364872/0/aws-java-sdk-cloudfront-1-12-436-sourcesjar/com/amazonaws/services/cloudfront/model/CachedMethods.java

\*

 /opt/cola/permits/1738291965\_1706122133.364872/0/aws-java-sdk-cloudfront-1-12-436-sourcesjar/com/amazonaws/services/cloudfront/model/transform/TooManyHeadersInForwardedValuesExceptionUnmarshal ler.java

\* /opt/cola/permits/1738291965\_1706122133.364872/0/aws-java-sdk-cloudfront-1-12-436-sourcesjar/com/amazonaws/services/cloudfront/model/CachePolicyType.java

\* /opt/cola/permits/1738291965\_1706122133.364872/0/aws-java-sdk-cloudfront-1-12-436-sources-

jar/com/amazonaws/services/cloudfront/model/GetOriginAccessControlConfigResult.java

\* /opt/cola/permits/1738291965\_1706122133.364872/0/aws-java-sdk-cloudfront-1-12-436-sources-

jar/com/amazonaws/services/cloudfront/model/transform/GetCloudFrontOriginAccessIdentityConfigRequestMarsha ller.java

\* /opt/cola/permits/1738291965\_1706122133.364872/0/aws-java-sdk-cloudfront-1-12-436-sourcesjar/com/amazonaws/services/cloudfront/model/UpdateFieldLevelEncryptionConfigResult.java \*

 /opt/cola/permits/1738291965\_1706122133.364872/0/aws-java-sdk-cloudfront-1-12-436-sourcesjar/com/amazonaws/services/cloudfront/model/transform/FieldLevelEncryptionStaxUnmarshaller.java \* /opt/cola/permits/1738291965\_1706122133.364872/0/aws-java-sdk-cloudfront-1-12-436-sourcesjar/com/amazonaws/services/cloudfront/model/Paths.java

\* /opt/cola/permits/1738291965\_1706122133.364872/0/aws-java-sdk-cloudfront-1-12-436-sourcesjar/com/amazonaws/services/cloudfront/model/PublicKeyAlreadyExistsException.java

\* /opt/cola/permits/1738291965\_1706122133.364872/0/aws-java-sdk-cloudfront-1-12-436-sourcesjar/com/amazonaws/services/cloudfront/model/TooManyHeadersInForwardedValuesException.java \* /opt/cola/permits/1738291965\_1706122133.364872/0/aws-java-sdk-cloudfront-1-12-436-sourcesjar/com/amazonaws/services/cloudfront/model/transform/ListResponseHeadersPoliciesRequestMarshaller.java \* /opt/cola/permits/1738291965\_1706122133.364872/0/aws-java-sdk-cloudfront-1-12-436-sourcesjar/com/amazonaws/services/cloudfront/model/transform/DeleteMonitoringSubscriptionRequestMarshaller.java \*

 /opt/cola/permits/1738291965\_1706122133.364872/0/aws-java-sdk-cloudfront-1-12-436-sourcesjar/com/amazonaws/services/cloudfront/model/AmazonCloudFrontException.java

\* /opt/cola/permits/1738291965\_1706122133.364872/0/aws-java-sdk-cloudfront-1-12-436-sourcesjar/com/amazonaws/services/cloudfront/model/transform/FunctionListStaxUnmarshaller.java

\* /opt/cola/permits/1738291965\_1706122133.364872/0/aws-java-sdk-cloudfront-1-12-436-sources-

jar/com/amazonaws/services/cloudfront/model/transform/GetFieldLevelEncryptionConfigResultStaxUnmarshaller.j ava

\* /opt/cola/permits/1738291965\_1706122133.364872/0/aws-java-sdk-cloudfront-1-12-436-sourcesjar/com/amazonaws/services/cloudfront/model/transform/CreateContinuousDeploymentPolicyResultStaxUnmarshal ler.java

\* /opt/cola/permits/1738291965\_1706122133.364872/0/aws-java-sdk-cloudfront-1-12-436-sourcesjar/com/amazonaws/services/cloudfront/model/GetPublicKeyConfigRequest.java

\*

 /opt/cola/permits/1738291965\_1706122133.364872/0/aws-java-sdk-cloudfront-1-12-436-sourcesjar/com/amazonaws/services/cloudfront/model/GetDistributionRequest.java

\* /opt/cola/permits/1738291965\_1706122133.364872/0/aws-java-sdk-cloudfront-1-12-436-sourcesjar/com/amazonaws/services/cloudfront/model/UntagResourceRequest.java

\* /opt/cola/permits/1738291965\_1706122133.364872/0/aws-java-sdk-cloudfront-1-12-436-sourcesjar/com/amazonaws/services/cloudfront/model/UpdateOriginAccessControlRequest.java

\* /opt/cola/permits/1738291965\_1706122133.364872/0/aws-java-sdk-cloudfront-1-12-436-sourcesjar/com/amazonaws/services/cloudfront/model/transform/CachePolicyInUseExceptionUnmarshaller.java \* /opt/cola/permits/1738291965\_1706122133.364872/0/aws-java-sdk-cloudfront-1-12-436-sources-

jar/com/amazonaws/services/cloudfront/model/RealtimeLogConfigs.java \* /opt/cola/permits/1738291965\_1706122133.364872/0/aws-java-sdk-cloudfront-1-12-436-sources-

jar/com/amazonaws/services/cloudfront/model/GetContinuousDeploymentPolicyResult.java \*

 /opt/cola/permits/1738291965\_1706122133.364872/0/aws-java-sdk-cloudfront-1-12-436-sourcesjar/com/amazonaws/services/cloudfront/model/CreateRealtimeLogConfigResult.java

\* /opt/cola/permits/1738291965\_1706122133.364872/0/aws-java-sdk-cloudfront-1-12-436-sourcesjar/com/amazonaws/services/cloudfront/model/transform/InvalidOriginExceptionUnmarshaller.java

\* /opt/cola/permits/1738291965\_1706122133.364872/0/aws-java-sdk-cloudfront-1-12-436-sourcesjar/com/amazonaws/services/cloudfront/model/ParametersInCacheKeyAndForwardedToOrigin.java \* /opt/cola/permits/1738291965\_1706122133.364872/0/aws-java-sdk-cloudfront-1-12-436-sourcesjar/com/amazonaws/services/cloudfront/model/ResponseHeadersPolicySecurityHeadersConfig.java \* /opt/cola/permits/1738291965\_1706122133.364872/0/aws-java-sdk-cloudfront-1-12-436-sourcesjar/com/amazonaws/services/cloudfront/model/transform/KeyGroupConfigStaxUnmarshaller.java \* /opt/cola/permits/1738291965\_1706122133.364872/0/aws-java-sdk-cloudfront-1-12-436-sourcesjar/com/amazonaws/services/cloudfront/model/DeleteMonitoringSubscriptionRequest.java \*

 /opt/cola/permits/1738291965\_1706122133.364872/0/aws-java-sdk-cloudfront-1-12-436-sourcesjar/com/amazonaws/services/cloudfront/model/GetStreamingDistributionRequest.java \* /opt/cola/permits/1738291965\_1706122133.364872/0/aws-java-sdk-cloudfront-1-12-436-sourcesjar/com/amazonaws/services/cloudfront/model/transform/ContinuousDeploymentSingleWeightConfigStaxUnmarsh aller.java

\* /opt/cola/permits/1738291965\_1706122133.364872/0/aws-java-sdk-cloudfront-1-12-436-sourcesjar/com/amazonaws/services/cloudfront/model/transform/ContentTypeProfileStaxUnmarshaller.java \* /opt/cola/permits/1738291965\_1706122133.364872/0/aws-java-sdk-cloudfront-1-12-436-sourcesjar/com/amazonaws/services/cloudfront/model/UpdateCloudFrontOriginAccessIdentityResult.java \* /opt/cola/permits/1738291965\_1706122133.364872/0/aws-java-sdk-cloudfront-1-12-436-sourcesjar/com/amazonaws/services/cloudfront/model/InvalidOriginReadTimeoutException.java \*

 /opt/cola/permits/1738291965\_1706122133.364872/0/aws-java-sdk-cloudfront-1-12-436-sourcesjar/com/amazonaws/services/cloudfront/model/DeleteMonitoringSubscriptionResult.java \* /opt/cola/permits/1738291965\_1706122133.364872/0/aws-java-sdk-cloudfront-1-12-436-sourcesjar/com/amazonaws/services/cloudfront/model/OriginShield.java

\* /opt/cola/permits/1738291965\_1706122133.364872/0/aws-java-sdk-cloudfront-1-12-436-sourcesjar/com/amazonaws/services/cloudfront/model/transform/ListTagsForResourceResultStaxUnmarshaller.java \* /opt/cola/permits/1738291965\_1706122133.364872/0/aws-java-sdk-cloudfront-1-12-436-sourcesjar/com/amazonaws/services/cloudfront/model/TooManyOriginCustomHeadersException.java \* /opt/cola/permits/1738291965\_1706122133.364872/0/aws-java-sdk-cloudfront-1-12-436-sources-

jar/com/amazonaws/services/cloudfront/model/FunctionList.java

\* /opt/cola/permits/1738291965\_1706122133.364872/0/aws-java-sdk-cloudfront-1-12-436-sourcesjar/com/amazonaws/services/cloudfront/model/ResponseHeadersPolicyServerTimingHeadersConfig.java \*

 /opt/cola/permits/1738291965\_1706122133.364872/0/aws-java-sdk-cloudfront-1-12-436-sourcesjar/com/amazonaws/services/cloudfront/model/transform/CachedMethodsStaxUnmarshaller.java \* /opt/cola/permits/1738291965\_1706122133.364872/0/aws-java-sdk-cloudfront-1-12-436-sources-

jar/com/amazonaws/services/cloudfront/model/DistributionList.java

\*

\* /opt/cola/permits/1738291965\_1706122133.364872/0/aws-java-sdk-cloudfront-1-12-436-sourcesjar/com/amazonaws/services/cloudfront/model/transform/NoSuchOriginRequestPolicyExceptionUnmarshaller.java \* /opt/cola/permits/1738291965\_1706122133.364872/0/aws-java-sdk-cloudfront-1-12-436-sources-

jar/com/amazonaws/services/cloudfront/model/transform/CustomHeadersStaxUnmarshaller.java

\* /opt/cola/permits/1738291965\_1706122133.364872/0/aws-java-sdk-cloudfront-1-12-436-sources-

jar/com/amazonaws/services/cloudfront/model/transform/UpdateContinuousDeploymentPolicyRequestMarshaller.ja va

 /opt/cola/permits/1738291965\_1706122133.364872/0/aws-java-sdk-cloudfront-1-12-436-sourcesjar/com/amazonaws/services/cloudfront/model/GetKeyGroupRequest.java

\* /opt/cola/permits/1738291965\_1706122133.364872/0/aws-java-sdk-cloudfront-1-12-436-sourcesjar/com/amazonaws/services/cloudfront/model/HttpVersion.java

\* /opt/cola/permits/1738291965\_1706122133.364872/0/aws-java-sdk-cloudfront-1-12-436-sourcesjar/com/amazonaws/services/cloudfront/model/CreateContinuousDeploymentPolicyRequest.java \* /opt/cola/permits/1738291965\_1706122133.364872/0/aws-java-sdk-cloudfront-1-12-436-sourcesjar/com/amazonaws/services/cloudfront/model/FrameOptionsList.java

\* /opt/cola/permits/1738291965\_1706122133.364872/0/aws-java-sdk-cloudfront-1-12-436-sourcesjar/com/amazonaws/services/cloudfront/model/OriginRequestPolicyCookiesConfig.java \* /opt/cola/permits/1738291965\_1706122133.364872/0/aws-java-sdk-cloudfront-1-12-436-sources-

jar/com/amazonaws/services/cloudfront/model/transform/InvalidationListStaxUnmarshaller.java \*

 /opt/cola/permits/1738291965\_1706122133.364872/0/aws-java-sdk-cloudfront-1-12-436-sourcesjar/com/amazonaws/services/cloudfront/model/transform/QueryArgProfileConfigStaxUnmarshaller.java \* /opt/cola/permits/1738291965\_1706122133.364872/0/aws-java-sdk-cloudfront-1-12-436-sourcesjar/com/amazonaws/services/cloudfront/model/InvalidRelativePathException.java

\* /opt/cola/permits/1738291965\_1706122133.364872/0/aws-java-sdk-cloudfront-1-12-436-sourcesjar/com/amazonaws/services/cloudfront/model/ResponseHeadersPolicyCustomHeader.java

\* /opt/cola/permits/1738291965\_1706122133.364872/0/aws-java-sdk-cloudfront-1-12-436-sourcesjar/com/amazonaws/services/cloudfront/model/transform/EncryptionEntitiesStaxUnmarshaller.java \* /opt/cola/permits/1738291965\_1706122133.364872/0/aws-java-sdk-cloudfront-1-12-436-sourcesjar/com/amazonaws/services/cloudfront/model/NoSuchInvalidationException.java

\* /opt/cola/permits/1738291965\_1706122133.364872/0/aws-java-sdk-cloudfront-1-12-436-sourcesjar/com/amazonaws/services/cloudfront/model/transform/InvalidOriginAccessControlExceptionUnmarshaller.java \*

 /opt/cola/permits/1738291965\_1706122133.364872/0/aws-java-sdk-cloudfront-1-12-436-sourcesjar/com/amazonaws/services/cloudfront/model/DeleteContinuousDeploymentPolicyRequest.java \* /opt/cola/permits/1738291965\_1706122133.364872/0/aws-java-sdk-cloudfront-1-12-436-sourcesjar/com/amazonaws/services/cloudfront/model/ResponseHeadersPolicyAlreadyExistsException.java \* /opt/cola/permits/1738291965\_1706122133.364872/0/aws-java-sdk-cloudfront-1-12-436-sourcesjar/com/amazonaws/services/cloudfront/model/transform/ListCachePoliciesResultStaxUnmarshaller.java \* /opt/cola/permits/1738291965\_1706122133.364872/0/aws-java-sdk-cloudfront-1-12-436-sourcesjar/com/amazonaws/services/cloudfront/model/transform/ListDistributionsByRealtimeLogConfigResultStaxUnmars haller.java

\* /opt/cola/permits/1738291965\_1706122133.364872/0/aws-java-sdk-cloudfront-1-12-436-sourcesjar/com/amazonaws/services/cloudfront/model/CreateFieldLevelEncryptionProfileRequest.java \*

 /opt/cola/permits/1738291965\_1706122133.364872/0/aws-java-sdk-cloudfront-1-12-436-sourcesjar/com/amazonaws/services/cloudfront/model/UpdateRealtimeLogConfigResult.java

\* /opt/cola/permits/1738291965\_1706122133.364872/0/aws-java-sdk-cloudfront-1-12-436-sourcesjar/com/amazonaws/services/cloudfront/model/transform/GetOriginRequestPolicyConfigResultStaxUnmarshaller.ja va

\* /opt/cola/permits/1738291965\_1706122133.364872/0/aws-java-sdk-cloudfront-1-12-436-sourcesjar/com/amazonaws/services/cloudfront/model/transform/StreamingDistributionListStaxUnmarshaller.java \* /opt/cola/permits/1738291965\_1706122133.364872/0/aws-java-sdk-cloudfront-1-12-436-sources-

jar/com/amazonaws/services/cloudfront/model/ListOriginRequestPoliciesResult.java

\* /opt/cola/permits/1738291965\_1706122133.364872/0/aws-java-sdk-cloudfront-1-12-436-sources-

jar/com/amazonaws/services/cloudfront/model/transform/ParametersInCacheKeyAndForwardedToOriginStaxUnma rshaller.java

 /opt/cola/permits/1738291965\_1706122133.364872/0/aws-java-sdk-cloudfront-1-12-436-sourcesjar/com/amazonaws/services/cloudfront/model/transform/PublicKeyStaxUnmarshaller.java \* /opt/cola/permits/1738291965\_1706122133.364872/0/aws-java-sdk-cloudfront-1-12-436-sourcesjar/com/amazonaws/services/cloudfront/model/InvalidDomainNameForOriginAccessControlException.java \* /opt/cola/permits/1738291965\_1706122133.364872/0/aws-java-sdk-cloudfront-1-12-436-sourcesjar/com/amazonaws/services/cloudfront/model/ListDistributionsByResponseHeadersPolicyIdRequest.java \* /opt/cola/permits/1738291965\_1706122133.364872/0/aws-java-sdk-cloudfront-1-12-436-sourcesjar/com/amazonaws/services/cloudfront/model/ListInvalidationsResult.java

\* /opt/cola/permits/1738291965\_1706122133.364872/0/aws-java-sdk-cloudfront-1-12-436-sourcesjar/com/amazonaws/services/cloudfront/model/TrustedKeyGroups.java

\*

\*

\* /opt/cola/permits/1738291965\_1706122133.364872/0/aws-java-sdk-cloudfront-1-12-436-sourcesjar/com/amazonaws/services/cloudfront/model/CreateOriginAccessControlRequest.java \*

 /opt/cola/permits/1738291965\_1706122133.364872/0/aws-java-sdk-cloudfront-1-12-436-sourcesjar/com/amazonaws/services/cloudfront/model/InvalidProtocolSettingsException.java \* /opt/cola/permits/1738291965\_1706122133.364872/0/aws-java-sdk-cloudfront-1-12-436-sourcesjar/com/amazonaws/services/cloudfront/model/OriginAccessControlAlreadyExistsException.java \* /opt/cola/permits/1738291965\_1706122133.364872/0/aws-java-sdk-cloudfront-1-12-436-sourcesjar/com/amazonaws/services/cloudfront/model/ContinuousDeploymentSingleHeaderConfig.java \* /opt/cola/permits/1738291965\_1706122133.364872/0/aws-java-sdk-cloudfront-1-12-436-sourcesjar/com/amazonaws/services/cloudfront/model/KeyGroupAlreadyExistsException.java \* /opt/cola/permits/1738291965\_1706122133.364872/0/aws-java-sdk-cloudfront-1-12-436-sourcesjar/com/amazonaws/services/cloudfront/model/transform/TooManyDistributionsAssociatedToOriginRequestPolicy ExceptionUnmarshaller.java

 /opt/cola/permits/1738291965\_1706122133.364872/0/aws-java-sdk-cloudfront-1-12-436-sourcesjar/com/amazonaws/services/cloudfront/model/transform/TooManyFieldLevelEncryptionQueryArgProfilesExceptio nUnmarshaller.java

\* /opt/cola/permits/1738291965\_1706122133.364872/0/aws-java-sdk-cloudfront-1-12-436-sourcesjar/com/amazonaws/services/cloudfront/model/GeoRestrictionType.java

\* /opt/cola/permits/1738291965\_1706122133.364872/0/aws-java-sdk-cloudfront-1-12-436-sources-

jar/com/amazonaws/services/cloudfront/model/transform/CachePolicyHeadersConfigStaxUnmarshaller.java

\* /opt/cola/permits/1738291965\_1706122133.364872/0/aws-java-sdk-cloudfront-1-12-436-sourcesjar/com/amazonaws/services/cloudfront/model/FunctionMetadata.java

\* /opt/cola/permits/1738291965\_1706122133.364872/0/aws-java-sdk-cloudfront-1-12-436-sourcesjar/com/amazonaws/services/cloudfront/model/UpdateCachePolicyResult.java

\* /opt/cola/permits/1738291965\_1706122133.364872/0/aws-java-sdk-cloudfront-1-12-436-sourcesjar/com/amazonaws/services/cloudfront/model/transform/TestResultStaxUnmarshaller.java \*

 /opt/cola/permits/1738291965\_1706122133.364872/0/aws-java-sdk-cloudfront-1-12-436-sourcesjar/com/amazonaws/services/cloudfront/model/BatchTooLargeException.java

\* /opt/cola/permits/1738291965\_1706122133.364872/0/aws-java-sdk-cloudfront-1-12-436-sourcesjar/com/amazonaws/services/cloudfront/model/ListResponseHeadersPoliciesResult.java

\* /opt/cola/permits/1738291965\_1706122133.364872/0/aws-java-sdk-cloudfront-1-12-436-sourcesjar/com/amazonaws/services/cloudfront/model/Origin.java

\* /opt/cola/permits/1738291965\_1706122133.364872/0/aws-java-sdk-cloudfront-1-12-436-sourcesjar/com/amazonaws/services/cloudfront/model/CloudFrontOriginAccessIdentityList.java

\* /opt/cola/permits/1738291965\_1706122133.364872/0/aws-java-sdk-cloudfront-1-12-436-sourcesjar/com/amazonaws/services/cloudfront/model/DeleteRealtimeLogConfigRequest.java

\* /opt/cola/permits/1738291965\_1706122133.364872/0/aws-java-sdk-cloudfront-1-12-436-sourcesjar/com/amazonaws/services/cloudfront/model/transform/CustomErrorResponseStaxUnmarshaller.java \*

 /opt/cola/permits/1738291965\_1706122133.364872/0/aws-java-sdk-cloudfront-1-12-436-sourcesjar/com/amazonaws/services/cloudfront/model/transform/TestFunctionRequestMarshaller.java \* /opt/cola/permits/1738291965\_1706122133.364872/0/aws-java-sdk-cloudfront-1-12-436-sourcesjar/com/amazonaws/services/cloudfront/model/TooManyDistributionCNAMEsException.java \* /opt/cola/permits/1738291965\_1706122133.364872/0/aws-java-sdk-cloudfront-1-12-436-sources-

jar/com/amazonaws/services/cloudfront/model/transform/TooManyQueryStringsInCachePolicyExceptionUnmarshal ler.java

\* /opt/cola/permits/1738291965\_1706122133.364872/0/aws-java-sdk-cloudfront-1-12-436-sourcesjar/com/amazonaws/services/cloudfront/model/transform/UpdateCloudFrontOriginAccessIdentityResultStaxUnmars haller.java

\* /opt/cola/permits/1738291965\_1706122133.364872/0/aws-java-sdk-cloudfront-1-12-436-sourcesjar/com/amazonaws/services/cloudfront/model/transform/DeleteCachePolicyRequestMarshaller.java \*

 /opt/cola/permits/1738291965\_1706122133.364872/0/aws-java-sdk-cloudfront-1-12-436-sourcesjar/com/amazonaws/services/cloudfront/model/IllegalDeleteException.java

\* /opt/cola/permits/1738291965\_1706122133.364872/0/aws-java-sdk-cloudfront-1-12-436-sourcesjar/com/amazonaws/services/cloudfront/model/transform/NoSuchFieldLevelEncryptionProfileExceptionUnmarshall er.java

\* /opt/cola/permits/1738291965\_1706122133.364872/0/aws-java-sdk-cloudfront-1-12-436-sourcesjar/com/amazonaws/services/cloudfront/model/ListContinuousDeploymentPoliciesRequest.java \* /opt/cola/permits/1738291965\_1706122133.364872/0/aws-java-sdk-cloudfront-1-12-436-sourcesjar/com/amazonaws/services/cloudfront/model/ListFieldLevelEncryptionProfilesResult.java \* /opt/cola/permits/1738291965\_1706122133.364872/0/aws-java-sdk-cloudfront-1-12-436-sources-

jar/com/amazonaws/services/cloudfront/model/DeleteCachePolicyRequest.java

\* /opt/cola/permits/1738291965\_1706122133.364872/0/aws-java-sdk-cloudfront-1-12-436-sourcesjar/com/amazonaws/services/cloudfront/model/transform/TooManyFieldLevelEncryptionProfilesExceptionUnmarsh aller.java

\*

\*

 /opt/cola/permits/1738291965\_1706122133.364872/0/aws-java-sdk-cloudfront-1-12-436-sourcesjar/com/amazonaws/services/cloudfront/model/EventType.java

\* /opt/cola/permits/1738291965\_1706122133.364872/0/aws-java-sdk-cloudfront-1-12-436-sourcesjar/com/amazonaws/services/cloudfront/model/FieldLevelEncryptionConfigInUseException.java

\* /opt/cola/permits/1738291965\_1706122133.364872/0/aws-java-sdk-cloudfront-1-12-436-sourcesjar/com/amazonaws/services/cloudfront/model/CustomHeaders.java

\* /opt/cola/permits/1738291965\_1706122133.364872/0/aws-java-sdk-cloudfront-1-12-436-sourcesjar/com/amazonaws/services/cloudfront/model/InvalidOriginException.java

\* /opt/cola/permits/1738291965\_1706122133.364872/0/aws-java-sdk-cloudfront-1-12-436-sourcesjar/com/amazonaws/services/cloudfront/model/CopyDistributionRequest.java

 /opt/cola/permits/1738291965\_1706122133.364872/0/aws-java-sdk-cloudfront-1-12-436-sourcesjar/com/amazonaws/services/cloudfront/model/GetFieldLevelEncryptionResult.java

\* /opt/cola/permits/1738291965\_1706122133.364872/0/aws-java-sdk-cloudfront-1-12-436-sources-

jar/com/amazonaws/services/cloudfront/model/transform/CreateResponseHeadersPolicyResultStaxUnmarshaller.jav

a

\* /opt/cola/permits/1738291965\_1706122133.364872/0/aws-java-sdk-cloudfront-1-12-436-sourcesjar/com/amazonaws/services/cloudfront/model/transform/PublicKeyInUseExceptionUnmarshaller.java \* /opt/cola/permits/1738291965\_1706122133.364872/0/aws-java-sdk-cloudfront-1-12-436-sourcesjar/com/amazonaws/services/cloudfront/model/UpdateFieldLevelEncryptionConfigRequest.java \* /opt/cola/permits/1738291965\_1706122133.364872/0/aws-java-sdk-cloudfront-1-12-436-sourcesjar/com/amazonaws/services/cloudfront/model/KinesisStreamConfig.java

\* /opt/cola/permits/1738291965\_1706122133.364872/0/aws-java-sdk-cloudfront-1-12-436-sourcesjar/com/amazonaws/services/cloudfront/model/ContinuousDeploymentSingleWeightConfig.java \*

 /opt/cola/permits/1738291965\_1706122133.364872/0/aws-java-sdk-cloudfront-1-12-436-sourcesjar/com/amazonaws/services/cloudfront/model/transform/DistributionSummaryStaxUnmarshaller.java \* /opt/cola/permits/1738291965\_1706122133.364872/0/aws-java-sdk-cloudfront-1-12-436-sourcesjar/com/amazonaws/services/cloudfront/model/transform/CacheBehaviorStaxUnmarshaller.java \* /opt/cola/permits/1738291965\_1706122133.364872/0/aws-java-sdk-cloudfront-1-12-436-sourcesjar/com/amazonaws/services/cloudfront/model/CreatePublicKeyRequest.java

\* /opt/cola/permits/1738291965\_1706122133.364872/0/aws-java-sdk-cloudfront-1-12-436-sourcesjar/com/amazonaws/services/cloudfront/model/OriginAccessControlOriginTypes.java

\* /opt/cola/permits/1738291965\_1706122133.364872/0/aws-java-sdk-cloudfront-1-12-436-sourcesjar/com/amazonaws/services/cloudfront/model/transform/InvalidLocationCodeExceptionUnmarshaller.java \* /opt/cola/permits/1738291965\_1706122133.364872/0/aws-java-sdk-cloudfront-1-12-436-sourcesjar/com/amazonaws/services/cloudfront/model/transform/TooManyCachePoliciesExceptionUnmarshaller.java \*

 /opt/cola/permits/1738291965\_1706122133.364872/0/aws-java-sdk-cloudfront-1-12-436-sourcesjar/com/amazonaws/services/cloudfront/model/transform/GetCloudFrontOriginAccessIdentityConfigResultStaxUn marshaller.java

\* /opt/cola/permits/1738291965\_1706122133.364872/0/aws-java-sdk-cloudfront-1-12-436-sources-

jar/com/amazonaws/services/cloudfront/model/ListTagsForResourceRequest.java

\* /opt/cola/permits/1738291965\_1706122133.364872/0/aws-java-sdk-cloudfront-1-12-436-sourcesjar/com/amazonaws/services/cloudfront/model/transform/ListDistributionsByRealtimeLogConfigRequestMarshaller .java

\* /opt/cola/permits/1738291965\_1706122133.364872/0/aws-java-sdk-cloudfront-1-12-436-sources-

jar/com/amazonaws/services/cloudfront/model/TooManyStreamingDistributionCNAMEsException.java

\* /opt/cola/permits/1738291965\_1706122133.364872/0/aws-java-sdk-cloudfront-1-12-436-sourcesjar/com/amazonaws/services/cloudfront/model/transform/TooManyFunctionsExceptionUnmarshaller.java \*

 /opt/cola/permits/1738291965\_1706122133.364872/0/aws-java-sdk-cloudfront-1-12-436-sourcesjar/com/amazonaws/services/cloudfront/model/CacheBehaviors.java

\* /opt/cola/permits/1738291965\_1706122133.364872/0/aws-java-sdk-cloudfront-1-12-436-sourcesjar/com/amazonaws/services/cloudfront/model/FieldPatterns.java

\* /opt/cola/permits/1738291965\_1706122133.364872/0/aws-java-sdk-cloudfront-1-12-436-sources-

jar/com/amazonaws/services/cloudfront/model/transform/CreateRealtimeLogConfigResultStaxUnmarshaller.java

\* /opt/cola/permits/1738291965\_1706122133.364872/0/aws-java-sdk-cloudfront-1-12-436-sources-

jar/com/amazonaws/services/cloudfront/model/transform/FunctionSizeLimitExceededExceptionUnmarshaller.java

\* /opt/cola/permits/1738291965\_1706122133.364872/0/aws-java-sdk-cloudfront-1-12-436-sources-

jar/com/amazonaws/services/cloudfront/model/ContinuousDeploymentPolicy.java

\*

 /opt/cola/permits/1738291965\_1706122133.364872/0/aws-java-sdk-cloudfront-1-12-436-sourcesjar/com/amazonaws/services/cloudfront/model/transform/DeleteFieldLevelEncryptionProfileRequestMarshaller.java \* /opt/cola/permits/1738291965\_1706122133.364872/0/aws-java-sdk-cloudfront-1-12-436-sourcesjar/com/amazonaws/services/cloudfront/model/transform/ActiveTrustedSignersStaxUnmarshaller.java \* /opt/cola/permits/1738291965\_1706122133.364872/0/aws-java-sdk-cloudfront-1-12-436-sourcesjar/com/amazonaws/services/cloudfront/model/UpdateResponseHeadersPolicyRequest.java \* /opt/cola/permits/1738291965\_1706122133.364872/0/aws-java-sdk-cloudfront-1-12-436-sourcesjar/com/amazonaws/services/cloudfront/model/transform/GetFieldLevelEncryptionResultStaxUnmarshaller.java \* /opt/cola/permits/1738291965\_1706122133.364872/0/aws-java-sdk-cloudfront-1-12-436-sourcesjar/com/amazonaws/services/cloudfront/model/OriginCustomHeader.java \* /opt/cola/permits/1738291965\_1706122133.364872/0/aws-java-sdk-cloudfront-1-12-436-sourcesjar/com/amazonaws/services/cloudfront/model/CreateRealtimeLogConfigRequest.java

\*

/opt/cola/permits/1738291965\_1706122133.364872/0/aws-java-sdk-cloudfront-1-12-436-sources-

jar/com/amazonaws/services/cloudfront/model/UpdateOriginRequestPolicyResult.java

\* /opt/cola/permits/1738291965\_1706122133.364872/0/aws-java-sdk-cloudfront-1-12-436-sources-

jar/com/amazonaws/services/cloudfront/model/transform/ConflictingAliasesListStaxUnmarshaller.java

\* /opt/cola/permits/1738291965\_1706122133.364872/0/aws-java-sdk-cloudfront-1-12-436-sources-

jar/com/amazonaws/services/cloudfront/model/transform/CacheBehaviorsStaxUnmarshaller.java

\* /opt/cola/permits/1738291965\_1706122133.364872/0/aws-java-sdk-cloudfront-1-12-436-sources-

jar/com/amazonaws/services/cloudfront/AmazonCloudFrontAsync.java

\* /opt/cola/permits/1738291965\_1706122133.364872/0/aws-java-sdk-cloudfront-1-12-436-sourcesjar/com/amazonaws/services/cloudfront/model/UpdateCachePolicyRequest.java

\* /opt/cola/permits/1738291965\_1706122133.364872/0/aws-java-sdk-cloudfront-1-12-436-sourcesjar/com/amazonaws/services/cloudfront/model/transform/CloudFrontOriginAccessIdentityInUseExceptionUnmarsh aller.java

\*

 /opt/cola/permits/1738291965\_1706122133.364872/0/aws-java-sdk-cloudfront-1-12-436-sourcesjar/com/amazonaws/services/cloudfront/model/ListDistributionsByOriginRequestPolicyIdRequest.java \* /opt/cola/permits/1738291965\_1706122133.364872/0/aws-java-sdk-cloudfront-1-12-436-sourcesjar/com/amazonaws/services/cloudfront/model/GetPublicKeyConfigResult.java

\* /opt/cola/permits/1738291965\_1706122133.364872/0/aws-java-sdk-cloudfront-1-12-436-sourcesjar/com/amazonaws/services/cloudfront/model/GetStreamingDistributionConfigRequest.java \* /opt/cola/permits/1738291965\_1706122133.364872/0/aws-java-sdk-cloudfront-1-12-436-sourcesjar/com/amazonaws/services/cloudfront/model/Tags.java

\* /opt/cola/permits/1738291965\_1706122133.364872/0/aws-java-sdk-cloudfront-1-12-436-sourcesjar/com/amazonaws/services/cloudfront/model/transform/DeleteContinuousDeploymentPolicyResultStaxUnmarshal ler.java

\*

 /opt/cola/permits/1738291965\_1706122133.364872/0/aws-java-sdk-cloudfront-1-12-436-sourcesjar/com/amazonaws/services/cloudfront/model/transform/RealtimeLogConfigInUseExceptionUnmarshaller.java \* /opt/cola/permits/1738291965\_1706122133.364872/0/aws-java-sdk-cloudfront-1-12-436-sourcesjar/com/amazonaws/services/cloudfront/model/ListOriginAccessControlsResult.java

\* /opt/cola/permits/1738291965\_1706122133.364872/0/aws-java-sdk-cloudfront-1-12-436-sources-

jar/com/amazonaws/services/cloudfront/model/transform/GetFieldLevelEncryptionConfigRequestMarshaller.java

\* /opt/cola/permits/1738291965\_1706122133.364872/0/aws-java-sdk-cloudfront-1-12-436-sources-

jar/com/amazonaws/services/cloudfront/model/transform/KeyGroupStaxUnmarshaller.java

\* /opt/cola/permits/1738291965\_1706122133.364872/0/aws-java-sdk-cloudfront-1-12-436-sources-

jar/com/amazonaws/services/cloudfront/model/transform/TooManyFieldLevelEncryptionContentTypeProfilesExcep tionUnmarshaller.java

\*

 /opt/cola/permits/1738291965\_1706122133.364872/0/aws-java-sdk-cloudfront-1-12-436-sourcesjar/com/amazonaws/services/cloudfront/model/CachePolicyHeadersConfig.java

\* /opt/cola/permits/1738291965\_1706122133.364872/0/aws-java-sdk-cloudfront-1-12-436-sources-

jar/com/amazonaws/services/cloudfront/model/transform/DistributionListStaxUnmarshaller.java \* /opt/cola/permits/1738291965\_1706122133.364872/0/aws-java-sdk-cloudfront-1-12-436-sourcesjar/com/amazonaws/services/cloudfront/model/OriginAccessControlInUseException.java

\* /opt/cola/permits/1738291965\_1706122133.364872/0/aws-java-sdk-cloudfront-1-12-436-sources-

jar/com/amazonaws/services/cloudfront/model/TooManyInvalidationsInProgressException.java

\* /opt/cola/permits/1738291965\_1706122133.364872/0/aws-java-sdk-cloudfront-1-12-436-sources-

jar/com/amazonaws/services/cloudfront/model/transform/ListContinuousDeploymentPoliciesResultStaxUnmarshall er.java

\* /opt/cola/permits/1738291965\_1706122133.364872/0/aws-java-sdk-cloudfront-1-12-436-sourcesjar/com/amazonaws/services/cloudfront/model/transform/OriginRequestPolicySummaryStaxUnmarshaller.java \*

 /opt/cola/permits/1738291965\_1706122133.364872/0/aws-java-sdk-cloudfront-1-12-436-sourcesjar/com/amazonaws/services/cloudfront/model/OriginAccessControlConfig.java

\* /opt/cola/permits/1738291965\_1706122133.364872/0/aws-java-sdk-cloudfront-1-12-436-sources-

jar/com/amazonaws/services/cloudfront/model/transform/TooManyCookiesInCachePolicyExceptionUnmarshaller.ja va

\* /opt/cola/permits/1738291965\_1706122133.364872/0/aws-java-sdk-cloudfront-1-12-436-sources-

jar/com/amazonaws/services/cloudfront/model/TooManyFieldLevelEncryptionQueryArgProfilesException.java

\* /opt/cola/permits/1738291965\_1706122133.364872/0/aws-java-sdk-cloudfront-1-12-436-sources-

jar/com/amazonaws/services/cloudfront/model/StreamingDistributionNotDisabledException.java

\* /opt/cola/permits/1738291965\_1706122133.364872/0/aws-java-sdk-cloudfront-1-12-436-sources-

jar/com/amazonaws/services/cloudfront/model/StreamingLoggingConfig.java

\*

 /opt/cola/permits/1738291965\_1706122133.364872/0/aws-java-sdk-cloudfront-1-12-436-sourcesjar/com/amazonaws/services/cloudfront/model/transform/CreateStreamingDistributionRequestMarshaller.java

\* /opt/cola/permits/1738291965\_1706122133.364872/0/aws-java-sdk-cloudfront-1-12-436-sources-

jar/com/amazonaws/services/cloudfront/model/DeleteOriginAccessControlRequest.java

\* /opt/cola/permits/1738291965\_1706122133.364872/0/aws-java-sdk-cloudfront-1-12-436-sources-

jar/com/amazonaws/services/cloudfront/model/FieldLevelEncryptionSummary.java

\* /opt/cola/permits/1738291965\_1706122133.364872/0/aws-java-sdk-cloudfront-1-12-436-sources-

jar/com/amazonaws/services/cloudfront/model/transform/ListFunctionsResultStaxUnmarshaller.java

\* /opt/cola/permits/1738291965\_1706122133.364872/0/aws-java-sdk-cloudfront-1-12-436-sources-

jar/com/amazonaws/services/cloudfront/model/transform/EndPointStaxUnmarshaller.java

\* /opt/cola/permits/1738291965\_1706122133.364872/0/aws-java-sdk-cloudfront-1-12-436-sources-

jar/com/amazonaws/services/cloudfront/model/TooManyDistributionsAssociatedToCachePolicyException.java \*

 /opt/cola/permits/1738291965\_1706122133.364872/0/aws-java-sdk-cloudfront-1-12-436-sourcesjar/com/amazonaws/services/cloudfront/model/RealtimeLogConfigAlreadyExistsException.java \* /opt/cola/permits/1738291965\_1706122133.364872/0/aws-java-sdk-cloudfront-1-12-436-sourcesjar/com/amazonaws/services/cloudfront/model/OriginAccessControlSigningBehaviors.java \* /opt/cola/permits/1738291965\_1706122133.364872/0/aws-java-sdk-cloudfront-1-12-436-sources-

jar/com/amazonaws/services/cloudfront/model/CloudFrontOriginAccessIdentity.java

\* /opt/cola/permits/1738291965\_1706122133.364872/0/aws-java-sdk-cloudfront-1-12-436-sourcesjar/com/amazonaws/services/cloudfront/model/UnsupportedOperationException.java

\* /opt/cola/permits/1738291965\_1706122133.364872/0/aws-java-sdk-cloudfront-1-12-436-sourcesjar/com/amazonaws/services/cloudfront/model/TooManyHeadersInCachePolicyException.java \*

 /opt/cola/permits/1738291965\_1706122133.364872/0/aws-java-sdk-cloudfront-1-12-436-sourcesjar/com/amazonaws/services/cloudfront/model/transform/GetDistributionResultStaxUnmarshaller.java \* /opt/cola/permits/1738291965\_1706122133.364872/0/aws-java-sdk-cloudfront-1-12-436-sourcesjar/com/amazonaws/services/cloudfront/model/transform/TooManyFieldLevelEncryptionFieldPatternsExceptionUn marshaller.java

\* /opt/cola/permits/1738291965\_1706122133.364872/0/aws-java-sdk-cloudfront-1-12-436-sourcesjar/com/amazonaws/services/cloudfront/model/DeleteKeyGroupResult.java

\* /opt/cola/permits/1738291965\_1706122133.364872/0/aws-java-sdk-cloudfront-1-12-436-sourcesjar/com/amazonaws/services/cloudfront/model/transform/EncryptionEntityStaxUnmarshaller.java \* /opt/cola/permits/1738291965\_1706122133.364872/0/aws-java-sdk-cloudfront-1-12-436-sourcesjar/com/amazonaws/services/cloudfront/model/transform/GetCachePolicyResultStaxUnmarshaller.java \* /opt/cola/permits/1738291965\_1706122133.364872/0/aws-java-sdk-cloudfront-1-12-436-sourcesjar/com/amazonaws/services/cloudfront/model/transform/ListCachePoliciesRequestMarshaller.java \*

 /opt/cola/permits/1738291965\_1706122133.364872/0/aws-java-sdk-cloudfront-1-12-436-sourcesjar/com/amazonaws/services/cloudfront/model/InvalidArgumentException.java

\* /opt/cola/permits/1738291965\_1706122133.364872/0/aws-java-sdk-cloudfront-1-12-436-sourcesjar/com/amazonaws/services/cloudfront/model/UpdateFunctionResult.java

\* /opt/cola/permits/1738291965\_1706122133.364872/0/aws-java-sdk-cloudfront-1-12-436-sourcesjar/com/amazonaws/services/cloudfront/model/TooManyCertificatesException.java

\* /opt/cola/permits/1738291965\_1706122133.364872/0/aws-java-sdk-cloudfront-1-12-436-sources-

jar/com/amazonaws/services/cloudfront/model/transform/TooManyCookieNamesInWhiteListExceptionUnmarshalle r.java

\* /opt/cola/permits/1738291965\_1706122133.364872/0/aws-java-sdk-cloudfront-1-12-436-sourcesjar/com/amazonaws/services/cloudfront/model/transform/FunctionAssociationsStaxUnmarshaller.java \*

 /opt/cola/permits/1738291965\_1706122133.364872/0/aws-java-sdk-cloudfront-1-12-436-sourcesjar/com/amazonaws/services/cloudfront/model/GetFunctionResult.java

\* /opt/cola/permits/1738291965\_1706122133.364872/0/aws-java-sdk-cloudfront-1-12-436-sourcesjar/com/amazonaws/services/cloudfront/model/transform/TooManyHeadersInOriginRequestPolicyExceptionUnmar shaller.java

\* /opt/cola/permits/1738291965\_1706122133.364872/0/aws-java-sdk-cloudfront-1-12-436-sourcesjar/com/amazonaws/services/cloudfront/model/transform/UpdateOriginAccessControlRequestMarshaller.java \* /opt/cola/permits/1738291965\_1706122133.364872/0/aws-java-sdk-cloudfront-1-12-436-sources-

jar/com/amazonaws/services/cloudfront/model/StagingDistributionDnsNames.java

\* /opt/cola/permits/1738291965\_1706122133.364872/0/aws-java-sdk-cloudfront-1-12-436-sourcesjar/com/amazonaws/services/cloudfront/model/InvalidTTLOrderException.java

\* /opt/cola/permits/1738291965\_1706122133.364872/0/aws-java-sdk-cloudfront-1-12-436-sourcesjar/com/amazonaws/services/cloudfront/model/transform/CachePolicyListStaxUnmarshaller.java \*

 /opt/cola/permits/1738291965\_1706122133.364872/0/aws-java-sdk-cloudfront-1-12-436-sourcesjar/com/amazonaws/services/cloudfront/model/transform/GetOriginAccessControlConfigRequestMarshaller.java \* /opt/cola/permits/1738291965\_1706122133.364872/0/aws-java-sdk-cloudfront-1-12-436-sourcesjar/com/amazonaws/services/cloudfront/model/transform/UpdateFunctionRequestMarshaller.java

\* /opt/cola/permits/1738291965\_1706122133.364872/0/aws-java-sdk-cloudfront-1-12-436-sourcesjar/com/amazonaws/services/cloudfront/model/ContentTypeProfile.java

\* /opt/cola/permits/1738291965\_1706122133.364872/0/aws-java-sdk-cloudfront-1-12-436-sourcesjar/com/amazonaws/services/cloudfront/model/transform/CreateStreamingDistributionWithTagsRequestMarshaller.j ava

\* /opt/cola/permits/1738291965\_1706122133.364872/0/aws-java-sdk-cloudfront-1-12-436-sourcesjar/com/amazonaws/services/cloudfront/waiters/DistributionDeployed.java \*

 /opt/cola/permits/1738291965\_1706122133.364872/0/aws-java-sdk-cloudfront-1-12-436-sourcesjar/com/amazonaws/services/cloudfront/model/TooManyCookieNamesInWhiteListException.java \* /opt/cola/permits/1738291965\_1706122133.364872/0/aws-java-sdk-cloudfront-1-12-436-sourcesjar/com/amazonaws/services/cloudfront/model/TooManyOriginsException.java

\* /opt/cola/permits/1738291965\_1706122133.364872/0/aws-java-sdk-cloudfront-1-12-436-sources-

jar/com/amazonaws/services/cloudfront/model/transform/UnsupportedOperationExceptionUnmarshaller.java

\* /opt/cola/permits/1738291965\_1706122133.364872/0/aws-java-sdk-cloudfront-1-12-436-sources-

jar/com/amazonaws/services/cloudfront/model/transform/ListInvalidationsResultStaxUnmarshaller.java

\* /opt/cola/permits/1738291965\_1706122133.364872/0/aws-java-sdk-cloudfront-1-12-436-sourcesjar/com/amazonaws/services/cloudfront/model/CustomOriginConfig.java

\* /opt/cola/permits/1738291965\_1706122133.364872/0/aws-java-sdk-cloudfront-1-12-436-sources-

jar/com/amazonaws/services/cloudfront/model/transform/ListDistributionsByKeyGroupResultStaxUnmarshaller.jav a

\*

\*

 /opt/cola/permits/1738291965\_1706122133.364872/0/aws-java-sdk-cloudfront-1-12-436-sourcesjar/com/amazonaws/services/cloudfront/model/FunctionAssociations.java

\* /opt/cola/permits/1738291965\_1706122133.364872/0/aws-java-sdk-cloudfront-1-12-436-sources-

jar/com/amazonaws/services/cloudfront/model/ContinuousDeploymentPolicyConfig.java

\* /opt/cola/permits/1738291965\_1706122133.364872/0/aws-java-sdk-cloudfront-1-12-436-sources-

jar/com/amazonaws/services/cloudfront/model/TooManyLambdaFunctionAssociationsException.java

\* /opt/cola/permits/1738291965\_1706122133.364872/0/aws-java-sdk-cloudfront-1-12-436-sources-

jar/com/amazonaws/services/cloudfront/model/transform/ResponseHeadersPolicyServerTimingHeadersConfigStax Unmarshaller.java

\* /opt/cola/permits/1738291965\_1706122133.364872/0/aws-java-sdk-cloudfront-1-12-436-sources-

jar/com/amazonaws/services/cloudfront/model/ResponseHeadersPolicyConfig.java

/opt/cola/permits/1738291965\_1706122133.364872/0/aws-java-sdk-cloudfront-1-12-436-sources-

jar/com/amazonaws/services/cloudfront/model/transform/NoSuchMonitoringSubscriptionExceptionUnmarshaller.ja va

\* /opt/cola/permits/1738291965\_1706122133.364872/0/aws-java-sdk-cloudfront-1-12-436-sources-

jar/com/amazonaws/services/cloudfront/model/ListFieldLevelEncryptionConfigsRequest.java

\* /opt/cola/permits/1738291965\_1706122133.364872/0/aws-java-sdk-cloudfront-1-12-436-sources-

jar/com/amazonaws/services/cloudfront/model/GetOriginRequestPolicyConfigResult.java

\* /opt/cola/permits/1738291965\_1706122133.364872/0/aws-java-sdk-cloudfront-1-12-436-sources-

jar/com/amazonaws/services/cloudfront/model/transform/TooManyDistributionCNAMEsExceptionUnmarshaller.ja va

\* /opt/cola/permits/1738291965\_1706122133.364872/0/aws-java-sdk-cloudfront-1-12-436-sourcesjar/com/amazonaws/services/cloudfront/model/CacheBehavior.java

\* /opt/cola/permits/1738291965\_1706122133.364872/0/aws-java-sdk-cloudfront-1-12-436-sources-

jar/com/amazonaws/services/cloudfront/model/transform/GetOriginRequestPolicyConfigRequestMarshaller.java \*

 /opt/cola/permits/1738291965\_1706122133.364872/0/aws-java-sdk-cloudfront-1-12-436-sourcesjar/com/amazonaws/services/cloudfront/model/transform/ResponseHeadersPolicyCorsConfigStaxUnmarshaller.java \* /opt/cola/permits/1738291965\_1706122133.364872/0/aws-java-sdk-cloudfront-1-12-436-sourcesjar/com/amazonaws/services/cloudfront/model/ResponseHeadersPolicyAccessControlExposeHeaders.java \* /opt/cola/permits/1738291965\_1706122133.364872/0/aws-java-sdk-cloudfront-1-12-436-sourcesjar/com/amazonaws/services/cloudfront/model/transform/OriginCustomHeaderStaxUnmarshaller.java \* /opt/cola/permits/1738291965\_1706122133.364872/0/aws-java-sdk-cloudfront-1-12-436-sourcesjar/com/amazonaws/services/cloudfront/model/transform/TagResourceRequestMarshaller.java \* /opt/cola/permits/1738291965\_1706122133.364872/0/aws-java-sdk-cloudfront-1-12-436-sourcesjar/com/amazonaws/services/cloudfront/model/transform/UpdateKeyGroupResultStaxUnmarshaller.java \*

 /opt/cola/permits/1738291965\_1706122133.364872/0/aws-java-sdk-cloudfront-1-12-436-sourcesjar/com/amazonaws/services/cloudfront/model/transform/ConflictingAliasStaxUnmarshaller.java \* /opt/cola/permits/1738291965\_1706122133.364872/0/aws-java-sdk-cloudfront-1-12-436-sourcesjar/com/amazonaws/services/cloudfront/model/ListRealtimeLogConfigsResult.java

\* /opt/cola/permits/1738291965\_1706122133.364872/0/aws-java-sdk-cloudfront-1-12-436-sourcesjar/com/amazonaws/services/cloudfront/model/transform/KeyGroupListStaxUnmarshaller.java \* /opt/cola/permits/1738291965\_1706122133.364872/0/aws-java-sdk-cloudfront-1-12-436-sourcesjar/com/amazonaws/services/cloudfront/model/PriceClass.java

\* /opt/cola/permits/1738291965\_1706122133.364872/0/aws-java-sdk-cloudfront-1-12-436-sourcesjar/com/amazonaws/services/cloudfront/model/transform/ResponseHeadersPolicyAccessControlAllowMethodsStax Unmarshaller.java

\* /opt/cola/permits/1738291965\_1706122133.364872/0/aws-java-sdk-cloudfront-1-12-436-sourcesjar/com/amazonaws/services/cloudfront/model/Aliases.java

 /opt/cola/permits/1738291965\_1706122133.364872/0/aws-java-sdk-cloudfront-1-12-436-sourcesjar/com/amazonaws/services/cloudfront/model/TooManyDistributionsWithFunctionAssociationsException.java \* /opt/cola/permits/1738291965\_1706122133.364872/0/aws-java-sdk-cloudfront-1-12-436-sources-

jar/com/amazonaws/services/cloudfront/model/transform/CreateCachePolicyResultStaxUnmarshaller.java

\* /opt/cola/permits/1738291965\_1706122133.364872/0/aws-java-sdk-cloudfront-1-12-436-sources-

jar/com/amazonaws/services/cloudfront/model/transform/GetDistributionRequestMarshaller.java

\* /opt/cola/permits/1738291965\_1706122133.364872/0/aws-java-sdk-cloudfront-1-12-436-sourcesjar/com/amazonaws/services/cloudfront/model/transform/TooManyOriginGroupsPerDistributionExceptionUnmarsh aller.java

\* /opt/cola/permits/1738291965\_1706122133.364872/0/aws-java-sdk-cloudfront-1-12-436-sourcesjar/com/amazonaws/services/cloudfront/model/transform/ListFieldLevelEncryptionProfilesRequestMarshaller.java \*

 /opt/cola/permits/1738291965\_1706122133.364872/0/aws-java-sdk-cloudfront-1-12-436-sourcesjar/com/amazonaws/services/cloudfront/model/ListDistributionsByKeyGroupResult.java

\* /opt/cola/permits/1738291965\_1706122133.364872/0/aws-java-sdk-cloudfront-1-12-436-sources-

jar/com/amazonaws/services/cloudfront/model/AliasICPRecordal.java

\*

\* /opt/cola/permits/1738291965\_1706122133.364872/0/aws-java-sdk-cloudfront-1-12-436-sourcesjar/com/amazonaws/services/cloudfront/model/ForwardedValues.java

\* /opt/cola/permits/1738291965\_1706122133.364872/0/aws-java-sdk-cloudfront-1-12-436-sources-

jar/com/amazonaws/services/cloudfront/model/transform/CloudFrontOriginAccessIdentitySummaryStaxUnmarshall er.java

\* /opt/cola/permits/1738291965\_1706122133.364872/0/aws-java-sdk-cloudfront-1-12-436-sourcesjar/com/amazonaws/services/cloudfront/model/ListDistributionsByWebACLIdRequest.java

\* /opt/cola/permits/1738291965\_1706122133.364872/0/aws-java-sdk-cloudfront-1-12-436-sourcesjar/com/amazonaws/services/cloudfront/model/transform/PreconditionFailedExceptionUnmarshaller.java \*

 /opt/cola/permits/1738291965\_1706122133.364872/0/aws-java-sdk-cloudfront-1-12-436-sourcesjar/com/amazonaws/services/cloudfront/model/ConflictingAlias.java

\* /opt/cola/permits/1738291965\_1706122133.364872/0/aws-java-sdk-cloudfront-1-12-436-sourcesjar/com/amazonaws/services/cloudfront/model/CreateInvalidationResult.java

\* /opt/cola/permits/1738291965\_1706122133.364872/0/aws-java-sdk-cloudfront-1-12-436-sourcesjar/com/amazonaws/services/cloudfront/model/InvalidationBatch.java

\* /opt/cola/permits/1738291965\_1706122133.364872/0/aws-java-sdk-cloudfront-1-12-436-sourcesjar/com/amazonaws/services/cloudfront/model/PublicKey.java

\* /opt/cola/permits/1738291965\_1706122133.364872/0/aws-java-sdk-cloudfront-1-12-436-sourcesjar/com/amazonaws/services/cloudfront/model/transform/GetDistributionConfigResultStaxUnmarshaller.java \* /opt/cola/permits/1738291965\_1706122133.364872/0/aws-java-sdk-cloudfront-1-12-436-sourcesjar/com/amazonaws/services/cloudfront/model/transform/OriginGroupMemberStaxUnmarshaller.java \*

 /opt/cola/permits/1738291965\_1706122133.364872/0/aws-java-sdk-cloudfront-1-12-436-sourcesjar/com/amazonaws/services/cloudfront/model/FieldLevelEncryptionConfig.java

\* /opt/cola/permits/1738291965\_1706122133.364872/0/aws-java-sdk-cloudfront-1-12-436-sourcesjar/com/amazonaws/services/cloudfront/model/StreamingDistributionSummary.java

\* /opt/cola/permits/1738291965\_1706122133.364872/0/aws-java-sdk-cloudfront-1-12-436-sourcesjar/com/amazonaws/services/cloudfront/model/QueryArgProfileConfig.java

\* /opt/cola/permits/1738291965\_1706122133.364872/0/aws-java-sdk-cloudfront-1-12-436-sources-

jar/com/amazonaws/services/cloudfront/model/UpdateFieldLevelEncryptionProfileResult.java

\* /opt/cola/permits/1738291965\_1706122133.364872/0/aws-java-sdk-cloudfront-1-12-436-sources-

jar/com/amazonaws/services/cloudfront/model/transform/GetFieldLevelEncryptionProfileConfigRequestMarshaller. java

\*

 /opt/cola/permits/1738291965\_1706122133.364872/0/aws-java-sdk-cloudfront-1-12-436-sourcesjar/com/amazonaws/services/cloudfront/model/transform/FieldLevelEncryptionProfileAlreadyExistsExceptionUnm arshaller.java

\* /opt/cola/permits/1738291965\_1706122133.364872/0/aws-java-sdk-cloudfront-1-12-436-sourcesjar/com/amazonaws/services/cloudfront/model/transform/FieldLevelEncryptionProfileSizeExceededExceptionUnma rshaller.java

\* /opt/cola/permits/1738291965\_1706122133.364872/0/aws-java-sdk-cloudfront-1-12-436-sourcesjar/com/amazonaws/services/cloudfront/model/transform/RealtimeLogConfigsStaxUnmarshaller.java \* /opt/cola/permits/1738291965\_1706122133.364872/0/aws-java-sdk-cloudfront-1-12-436-sources-

jar/com/amazonaws/services/cloudfront/model/transform/UpdateDistributionWithStagingConfigResultStaxUnmarsh aller.java

\* /opt/cola/permits/1738291965\_1706122133.364872/0/aws-java-sdk-cloudfront-1-12-436-sourcesjar/com/amazonaws/services/cloudfront/model/transform/DeleteDistributionRequestMarshaller.java \*

 /opt/cola/permits/1738291965\_1706122133.364872/0/aws-java-sdk-cloudfront-1-12-436-sourcesjar/com/amazonaws/services/cloudfront/model/transform/CreateFieldLevelEncryptionProfileResultStaxUnmarshalle r.java

\* /opt/cola/permits/1738291965\_1706122133.364872/0/aws-java-sdk-cloudfront-1-12-436-sources-

jar/com/amazonaws/services/cloudfront/model/CreateCachePolicyRequest.java

\* /opt/cola/permits/1738291965\_1706122133.364872/0/aws-java-sdk-cloudfront-1-12-436-sources-

jar/com/amazonaws/services/cloudfront/model/CreateOriginRequestPolicyRequest.java

\* /opt/cola/permits/1738291965\_1706122133.364872/0/aws-java-sdk-cloudfront-1-12-436-sources-

jar/com/amazonaws/services/cloudfront/model/GetResponseHeadersPolicyConfigResult.java

\* /opt/cola/permits/1738291965\_1706122133.364872/0/aws-java-sdk-cloudfront-1-12-436-sources-

jar/com/amazonaws/services/cloudfront/model/transform/ListOriginAccessControlsResultStaxUnmarshaller.java

\* /opt/cola/permits/1738291965\_1706122133.364872/0/aws-java-sdk-cloudfront-1-12-436-sources-

jar/com/amazonaws/services/cloudfront/model/transform/ViewerCertificateStaxUnmarshaller.java \*

 /opt/cola/permits/1738291965\_1706122133.364872/0/aws-java-sdk-cloudfront-1-12-436-sourcesjar/com/amazonaws/services/cloudfront/model/OriginAccessControlList.java

\* /opt/cola/permits/1738291965\_1706122133.364872/0/aws-java-sdk-cloudfront-1-12-436-sources-

jar/com/amazonaws/services/cloudfront/model/transform/DeletePublicKeyRequestMarshaller.java

\* /opt/cola/permits/1738291965\_1706122133.364872/0/aws-java-sdk-cloudfront-1-12-436-sourcesjar/com/amazonaws/services/cloudfront/model/transform/CreateFieldLevelEncryptionConfigResultStaxUnmarshalle

r.java

\* /opt/cola/permits/1738291965\_1706122133.364872/0/aws-java-sdk-cloudfront-1-12-436-sourcesjar/com/amazonaws/services/cloudfront/model/GetKeyGroupResult.java

\* /opt/cola/permits/1738291965\_1706122133.364872/0/aws-java-sdk-cloudfront-1-12-436-sourcesjar/com/amazonaws/services/cloudfront/model/transform/GetCachePolicyConfigRequestMarshaller.java \*

/opt/cola/permits/1738291965\_1706122133.364872/0/aws-java-sdk-cloudfront-1-12-436-sources-

jar/com/amazonaws/services/cloudfront/model/transform/OriginAccessControlInUseExceptionUnmarshaller.java

\* /opt/cola/permits/1738291965\_1706122133.364872/0/aws-java-sdk-cloudfront-1-12-436-sources-

jar/com/amazonaws/services/cloudfront/model/ListDistributionsByCachePolicyIdRequest.java

\* /opt/cola/permits/1738291965\_1706122133.364872/0/aws-java-sdk-cloudfront-1-12-436-sources-

jar/com/amazonaws/services/cloudfront/model/TooManyContinuousDeploymentPoliciesException.java

\* /opt/cola/permits/1738291965\_1706122133.364872/0/aws-java-sdk-cloudfront-1-12-436-sources-

jar/com/amazonaws/services/cloudfront/model/transform/ListDistributionsByKeyGroupRequestMarshaller.java

\* /opt/cola/permits/1738291965\_1706122133.364872/0/aws-java-sdk-cloudfront-1-12-436-sources-

jar/com/amazonaws/services/cloudfront/model/RealtimeLogConfig.java

\* /opt/cola/permits/1738291965\_1706122133.364872/0/aws-java-sdk-cloudfront-1-12-436-sourcesjar/com/amazonaws/services/cloudfront/model/transform/GetFieldLevelEncryptionRequestMarshaller.java \*

 /opt/cola/permits/1738291965\_1706122133.364872/0/aws-java-sdk-cloudfront-1-12-436-sourcesjar/com/amazonaws/services/cloudfront/model/transform/TooManyOriginCustomHeadersExceptionUnmarshaller.ja va

\* /opt/cola/permits/1738291965\_1706122133.364872/0/aws-java-sdk-cloudfront-1-12-436-sources-

jar/com/amazonaws/services/cloudfront/model/ListContinuousDeploymentPoliciesResult.java

\* /opt/cola/permits/1738291965\_1706122133.364872/0/aws-java-sdk-cloudfront-1-12-436-sources-

jar/com/amazonaws/services/cloudfront/model/GetOriginRequestPolicyRequest.java

\* /opt/cola/permits/1738291965\_1706122133.364872/0/aws-java-sdk-cloudfront-1-12-436-sources-

jar/com/amazonaws/services/cloudfront/model/CachePolicyAlreadyExistsException.java

\* /opt/cola/permits/1738291965\_1706122133.364872/0/aws-java-sdk-cloudfront-1-12-436-sources-

jar/com/amazonaws/services/cloudfront/model/GetStreamingDistributionConfigResult.java

 /opt/cola/permits/1738291965\_1706122133.364872/0/aws-java-sdk-cloudfront-1-12-436-sourcesjar/com/amazonaws/services/cloudfront/model/LoggingConfig.java

\* /opt/cola/permits/1738291965\_1706122133.364872/0/aws-java-sdk-cloudfront-1-12-436-sourcesjar/com/amazonaws/services/cloudfront/model/ListConflictingAliasesRequest.java

\* /opt/cola/permits/1738291965\_1706122133.364872/0/aws-java-sdk-cloudfront-1-12-436-sourcesjar/com/amazonaws/services/cloudfront/model/OriginRequestPolicyConfig.java

\* /opt/cola/permits/1738291965\_1706122133.364872/0/aws-java-sdk-cloudfront-1-12-436-sourcesjar/com/amazonaws/services/cloudfront/model/UpdateKeyGroupResult.java

\* /opt/cola/permits/1738291965\_1706122133.364872/0/aws-java-sdk-cloudfront-1-12-436-sourcesjar/com/amazonaws/services/cloudfront/model/transform/AccessDeniedExceptionUnmarshaller.java \* /opt/cola/permits/1738291965\_1706122133.364872/0/aws-java-sdk-cloudfront-1-12-436-sourcesjar/com/amazonaws/services/cloudfront/model/transform/GetFunctionResultStaxUnmarshaller.java \*

 /opt/cola/permits/1738291965\_1706122133.364872/0/aws-java-sdk-cloudfront-1-12-436-sourcesjar/com/amazonaws/services/cloudfront/model/InvalidFunctionAssociationException.java \* /opt/cola/permits/1738291965\_1706122133.364872/0/aws-java-sdk-cloudfront-1-12-436-sourcesjar/com/amazonaws/services/cloudfront/model/transform/UntagResourceRequestMarshaller.java \* /opt/cola/permits/1738291965\_1706122133.364872/0/aws-java-sdk-cloudfront-1-12-436-sourcesjar/com/amazonaws/services/cloudfront/model/transform/PathsStaxUnmarshaller.java

\* /opt/cola/permits/1738291965\_1706122133.364872/0/aws-java-sdk-cloudfront-1-12-436-sourcesjar/com/amazonaws/services/cloudfront/model/transform/DeleteFunctionResultStaxUnmarshaller.java \* /opt/cola/permits/1738291965\_1706122133.364872/0/aws-java-sdk-cloudfront-1-12-436-sourcesjar/com/amazonaws/services/cloudfront/model/transform/InvalidDefaultRootObjectExceptionUnmarshaller.java \*

 /opt/cola/permits/1738291965\_1706122133.364872/0/aws-java-sdk-cloudfront-1-12-436-sourcesjar/com/amazonaws/services/cloudfront/model/transform/GetCachePolicyConfigResultStaxUnmarshaller.java \* /opt/cola/permits/1738291965\_1706122133.364872/0/aws-java-sdk-cloudfront-1-12-436-sources-

jar/com/amazonaws/services/cloudfront/model/DeleteFunctionResult.java

\* /opt/cola/permits/1738291965\_1706122133.364872/0/aws-java-sdk-cloudfront-1-12-436-sourcesjar/com/amazonaws/services/cloudfront/model/CachePolicyQueryStringsConfig.java

\* /opt/cola/permits/1738291965\_1706122133.364872/0/aws-java-sdk-cloudfront-1-12-436-sourcesjar/com/amazonaws/services/cloudfront/model/transform/TestFunctionResultStaxUnmarshaller.java

\* /opt/cola/permits/1738291965\_1706122133.364872/0/aws-java-sdk-cloudfront-1-12-436-sources-

jar/com/amazonaws/services/cloudfront/model/StreamingDistributionConfigWithTags.java

\* /opt/cola/permits/1738291965\_1706122133.364872/0/aws-java-sdk-cloudfront-1-12-436-sources-

jar/com/amazonaws/services/cloudfront/model/transform/TooManyCookiesInOriginRequestPolicyExceptionUnmar shaller.java

\*

/opt/cola/permits/1738291965\_1706122133.364872/0/aws-java-sdk-cloudfront-1-12-436-sources-

jar/com/amazonaws/services/cloudfront/model/RealtimeMetricsSubscriptionConfig.java

\* /opt/cola/permits/1738291965\_1706122133.364872/0/aws-java-sdk-cloudfront-1-12-436-sourcesjar/com/amazonaws/services/cloudfront/model/DistributionConfig.java

\* /opt/cola/permits/1738291965\_1706122133.364872/0/aws-java-sdk-cloudfront-1-12-436-sources-

jar/com/amazonaws/services/cloudfront/model/ResponseHeadersPolicyFrameOptions.java

\* /opt/cola/permits/1738291965\_1706122133.364872/0/aws-java-sdk-cloudfront-1-12-436-sources-

jar/com/amazonaws/services/cloudfront/model/transform/ContinuousDeploymentPolicyInUseExceptionUnmarshall er.java

\* /opt/cola/permits/1738291965\_1706122133.364872/0/aws-java-sdk-cloudfront-1-12-436-sources-
jar/com/amazonaws/services/cloudfront/model/ResponseHeadersPolicy.java

\* /opt/cola/permits/1738291965\_1706122133.364872/0/aws-java-sdk-cloudfront-1-12-436-sourcesjar/com/amazonaws/services/cloudfront/model/GetContinuousDeploymentPolicyRequest.java \*

 /opt/cola/permits/1738291965\_1706122133.364872/0/aws-java-sdk-cloudfront-1-12-436-sourcesjar/com/amazonaws/services/cloudfront/model/transform/CachePolicySummaryStaxUnmarshaller.java \* /opt/cola/permits/1738291965\_1706122133.364872/0/aws-java-sdk-cloudfront-1-12-436-sourcesjar/com/amazonaws/services/cloudfront/model/DefaultCacheBehavior.java

\* /opt/cola/permits/1738291965\_1706122133.364872/0/aws-java-sdk-cloudfront-1-12-436-sourcesjar/com/amazonaws/services/cloudfront/model/CachePolicyCookiesConfig.java

\* /opt/cola/permits/1738291965\_1706122133.364872/0/aws-java-sdk-cloudfront-1-12-436-sourcesjar/com/amazonaws/services/cloudfront/model/ListFunctionsRequest.java

\* /opt/cola/permits/1738291965\_1706122133.364872/0/aws-java-sdk-cloudfront-1-12-436-sourcesjar/com/amazonaws/services/cloudfront/model/transform/CookieNamesStaxUnmarshaller.java \*

 /opt/cola/permits/1738291965\_1706122133.364872/0/aws-java-sdk-cloudfront-1-12-436-sourcesjar/com/amazonaws/services/cloudfront/model/InvalidationList.java

\* /opt/cola/permits/1738291965\_1706122133.364872/0/aws-java-sdk-cloudfront-1-12-436-sourcesjar/com/amazonaws/services/cloudfront/model/transform/InvalidationStaxUnmarshaller.java

\* /opt/cola/permits/1738291965\_1706122133.364872/0/aws-java-sdk-cloudfront-1-12-436-sourcesjar/com/amazonaws/services/cloudfront/model/CreateKeyGroupRequest.java

\* /opt/cola/permits/1738291965\_1706122133.364872/0/aws-java-sdk-cloudfront-1-12-436-sourcesjar/com/amazonaws/services/cloudfront/model/transform/CreateCachePolicyRequestMarshaller.java \* /opt/cola/permits/1738291965\_1706122133.364872/0/aws-java-sdk-cloudfront-1-12-436-sourcesjar/com/amazonaws/services/cloudfront/model/transform/TooManyCloudFrontOriginAccessIdentitiesExceptionUn marshaller.java

\* /opt/cola/permits/1738291965\_1706122133.364872/0/aws-java-sdk-cloudfront-1-12-436-sourcesjar/com/amazonaws/services/cloudfront/model/ListDistributionsByOriginRequestPolicyIdResult.java \*

 /opt/cola/permits/1738291965\_1706122133.364872/0/aws-java-sdk-cloudfront-1-12-436-sourcesjar/com/amazonaws/services/cloudfront/model/transform/FunctionSummaryStaxUnmarshaller.java \* /opt/cola/permits/1738291965\_1706122133.364872/0/aws-java-sdk-cloudfront-1-12-436-sourcesjar/com/amazonaws/services/cloudfront/model/ItemSelection.java

\* /opt/cola/permits/1738291965\_1706122133.364872/0/aws-java-sdk-cloudfront-1-12-436-sourcesjar/com/amazonaws/services/cloudfront/model/transform/UpdateCachePolicyRequestMarshaller.java \* /opt/cola/permits/1738291965\_1706122133.364872/0/aws-java-sdk-cloudfront-1-12-436-sourcesjar/com/amazonaws/services/cloudfront/model/CloudFrontOriginAccessIdentityAlreadyExistsException.java \* /opt/cola/permits/1738291965\_1706122133.364872/0/aws-java-sdk-cloudfront-1-12-436-sources-

jar/com/amazonaws/services/cloudfront/model/transform/CreateFieldLevelEncryptionConfigRequestMarshaller.java \*

 /opt/cola/permits/1738291965\_1706122133.364872/0/aws-java-sdk-cloudfront-1-12-436-sourcesjar/com/amazonaws/services/cloudfront/model/KeyGroupConfig.java

\* /opt/cola/permits/1738291965\_1706122133.364872/0/aws-java-sdk-cloudfront-1-12-436-sourcesjar/com/amazonaws/services/cloudfront/model/transform/DeleteRealtimeLogConfigRequestMarshaller.java

\* /opt/cola/permits/1738291965\_1706122133.364872/0/aws-java-sdk-cloudfront-1-12-436-sources-

jar/com/amazonaws/services/cloudfront/model/GetCloudFrontOriginAccessIdentityRequest.java

\* /opt/cola/permits/1738291965\_1706122133.364872/0/aws-java-sdk-cloudfront-1-12-436-sourcesjar/com/amazonaws/services/cloudfront/model/transform/InvalidHeadersForS3OriginExceptionUnmarshaller.java \* /opt/cola/permits/1738291965\_1706122133.364872/0/aws-java-sdk-cloudfront-1-12-436-sources-

jar/com/amazonaws/services/cloudfront/model/transform/ResponseHeadersPolicySecurityHeadersConfigStaxUnmar shaller.java

\* /opt/cola/permits/1738291965\_1706122133.364872/0/aws-java-sdk-cloudfront-1-12-436-sourcesjar/com/amazonaws/services/cloudfront/model/transform/ListCloudFrontOriginAccessIdentitiesRequestMarshaller.j ava

\*

 /opt/cola/permits/1738291965\_1706122133.364872/0/aws-java-sdk-cloudfront-1-12-436-sourcesjar/com/amazonaws/services/cloudfront/model/InvalidationSummary.java

\* /opt/cola/permits/1738291965\_1706122133.364872/0/aws-java-sdk-cloudfront-1-12-436-sourcesjar/com/amazonaws/services/cloudfront/waiters/GetStreamingDistributionFunction.java

\* /opt/cola/permits/1738291965\_1706122133.364872/0/aws-java-sdk-cloudfront-1-12-436-sources-

jar/com/amazonaws/services/cloudfront/model/TooManyCloudFrontOriginAccessIdentitiesException.java

\* /opt/cola/permits/1738291965\_1706122133.364872/0/aws-java-sdk-cloudfront-1-12-436-sources-

jar/com/amazonaws/services/cloudfront/model/transform/TooManyOriginRequestPoliciesExceptionUnmarshaller.ja va

\* /opt/cola/permits/1738291965\_1706122133.364872/0/aws-java-sdk-cloudfront-1-12-436-sourcesjar/com/amazonaws/services/cloudfront/model/transform/InvalidOriginReadTimeoutExceptionUnmarshaller.java \*

/opt/cola/permits/1738291965\_1706122133.364872/0/aws-java-sdk-cloudfront-1-12-436-sources-

jar/com/amazonaws/services/cloudfront/model/DeleteRealtimeLogConfigResult.java

\* /opt/cola/permits/1738291965\_1706122133.364872/0/aws-java-sdk-cloudfront-1-12-436-sources-

jar/com/amazonaws/services/cloudfront/model/InvalidViewerCertificateException.java

\* /opt/cola/permits/1738291965\_1706122133.364872/0/aws-java-sdk-cloudfront-1-12-436-sourcesjar/com/amazonaws/services/cloudfront/model/transform/CreateCloudFrontOriginAccessIdentityRequestMarshaller. java

\* /opt/cola/permits/1738291965\_1706122133.364872/0/aws-java-sdk-cloudfront-1-12-436-sources-

jar/com/amazonaws/services/cloudfront/model/ListCloudFrontOriginAccessIdentitiesResult.java

\* /opt/cola/permits/1738291965\_1706122133.364872/0/aws-java-sdk-cloudfront-1-12-436-sources-

jar/com/amazonaws/services/cloudfront/model/transform/ListRealtimeLogConfigsRequestMarshaller.java \*

 /opt/cola/permits/1738291965\_1706122133.364872/0/aws-java-sdk-cloudfront-1-12-436-sourcesjar/com/amazonaws/services/cloudfront/model/FieldLevelEncryptionProfileSizeExceededException.java \* /opt/cola/permits/1738291965\_1706122133.364872/0/aws-java-sdk-cloudfront-1-12-436-sourcesjar/com/amazonaws/services/cloudfront/waiters/StreamingDistributionDeployed.java

\* /opt/cola/permits/1738291965\_1706122133.364872/0/aws-java-sdk-cloudfront-1-12-436-sources-

jar/com/amazonaws/services/cloudfront/model/ResponseHeadersPolicyAccessControlAllowMethodsValues.java \* /opt/cola/permits/1738291965\_1706122133.364872/0/aws-java-sdk-cloudfront-1-12-436-sourcesjar/com/amazonaws/services/cloudfront/model/CloudFrontOriginAccessIdentityInUseException.java \* /opt/cola/permits/1738291965\_1706122133.364872/0/aws-java-sdk-cloudfront-1-12-436-sources-

jar/com/amazonaws/services/cloudfront/model/transform/NoSuchOriginExceptionUnmarshaller.java \* /opt/cola/permits/1738291965\_1706122133.364872/0/aws-java-sdk-cloudfront-1-12-436-sourcesjar/com/amazonaws/services/cloudfront/model/EndPoint.java

\*

 /opt/cola/permits/1738291965\_1706122133.364872/0/aws-java-sdk-cloudfront-1-12-436-sourcesjar/com/amazonaws/services/cloudfront/model/GetDistributionConfigResult.java

\* /opt/cola/permits/1738291965\_1706122133.364872/0/aws-java-sdk-cloudfront-1-12-436-sourcesjar/com/amazonaws/services/cloudfront/model/transform/KGKeyPairIdsStaxUnmarshaller.java

\* /opt/cola/permits/1738291965\_1706122133.364872/0/aws-java-sdk-cloudfront-1-12-436-sourcesjar/com/amazonaws/services/cloudfront/model/transform/MonitoringSubscriptionStaxUnmarshaller.java \* /opt/cola/permits/1738291965\_1706122133.364872/0/aws-java-sdk-cloudfront-1-12-436-sourcesjar/com/amazonaws/services/cloudfront/model/transform/RealtimeLogConfigAlreadyExistsExceptionUnmarshaller. java

\* /opt/cola/permits/1738291965\_1706122133.364872/0/aws-java-sdk-cloudfront-1-12-436-sourcesjar/com/amazonaws/services/cloudfront/model/GetDistributionConfigRequest.java \*

 /opt/cola/permits/1738291965\_1706122133.364872/0/aws-java-sdk-cloudfront-1-12-436-sourcesjar/com/amazonaws/services/cloudfront/model/ContinuousDeploymentPolicyInUseException.java \* /opt/cola/permits/1738291965\_1706122133.364872/0/aws-java-sdk-cloudfront-1-12-436-sourcesjar/com/amazonaws/services/cloudfront/model/ListDistributionsByCachePolicyIdResult.java \* /opt/cola/permits/1738291965\_1706122133.364872/0/aws-java-sdk-cloudfront-1-12-436-sourcesjar/com/amazonaws/services/cloudfront/model/transform/QueryStringNamesStaxUnmarshaller.java \* /opt/cola/permits/1738291965\_1706122133.364872/0/aws-java-sdk-cloudfront-1-12-436-sourcesjar/com/amazonaws/services/cloudfront/model/FieldLevelEncryptionProfileConfig.java \* /opt/cola/permits/1738291965\_1706122133.364872/0/aws-java-sdk-cloudfront-1-12-436-sourcesjar/com/amazonaws/services/cloudfront/model/transform/CloudFrontOriginAccessIdentityStaxUnmarshaller.java \* /opt/cola/permits/1738291965\_1706122133.364872/0/aws-java-sdk-cloudfront-1-12-436-sourcesjar/com/amazonaws/services/cloudfront/model/transform/OriginStaxUnmarshaller.java \*

 /opt/cola/permits/1738291965\_1706122133.364872/0/aws-java-sdk-cloudfront-1-12-436-sourcesjar/com/amazonaws/services/cloudfront/model/transform/CreateOriginAccessControlResultStaxUnmarshaller.java \* /opt/cola/permits/1738291965\_1706122133.364872/0/aws-java-sdk-cloudfront-1-12-436-sourcesjar/com/amazonaws/services/cloudfront/model/CreateCachePolicyResult.java \* /opt/cola/permits/1738291965\_1706122133.364872/0/aws-java-sdk-cloudfront-1-12-436-sourcesjar/com/amazonaws/services/cloudfront/model/CustomErrorResponse.java \* /opt/cola/permits/1738291965\_1706122133.364872/0/aws-java-sdk-cloudfront-1-12-436-sources-

jar/com/amazonaws/services/cloudfront/model/CreateStreamingDistributionResult.java

\* /opt/cola/permits/1738291965\_1706122133.364872/0/aws-java-sdk-cloudfront-1-12-436-sourcesjar/com/amazonaws/services/cloudfront/model/KeyGroupSummary.java

\* /opt/cola/permits/1738291965\_1706122133.364872/0/aws-java-sdk-cloudfront-1-12-436-sourcesjar/com/amazonaws/services/cloudfront/model/transform/GetInvalidationResultStaxUnmarshaller.java \*

 /opt/cola/permits/1738291965\_1706122133.364872/0/aws-java-sdk-cloudfront-1-12-436-sourcesjar/com/amazonaws/services/cloudfront/model/CertificateSource.java

\* /opt/cola/permits/1738291965\_1706122133.364872/0/aws-java-sdk-cloudfront-1-12-436-sourcesjar/com/amazonaws/services/cloudfront/model/transform/NoSuchCachePolicyExceptionUnmarshaller.java \* /opt/cola/permits/1738291965\_1706122133.364872/0/aws-java-sdk-cloudfront-1-12-436-sourcesjar/com/amazonaws/services/cloudfront/model/transform/StreamingDistributionNotDisabledExceptionUnmarshaller .java

\* /opt/cola/permits/1738291965\_1706122133.364872/0/aws-java-sdk-cloudfront-1-12-436-sourcesjar/com/amazonaws/services/cloudfront/model/transform/CopyDistributionRequestMarshaller.java \* /opt/cola/permits/1738291965\_1706122133.364872/0/aws-java-sdk-cloudfront-1-12-436-sourcesjar/com/amazonaws/services/cloudfront/model/CreateMonitoringSubscriptionResult.java \*

 /opt/cola/permits/1738291965\_1706122133.364872/0/aws-java-sdk-cloudfront-1-12-436-sourcesjar/com/amazonaws/services/cloudfront/model/transform/ContinuousDeploymentPolicyListStaxUnmarshaller.java

\* /opt/cola/permits/1738291965\_1706122133.364872/0/aws-java-sdk-cloudfront-1-12-436-sourcesjar/com/amazonaws/services/cloudfront/model/transform/TagStaxUnmarshaller.java

\* /opt/cola/permits/1738291965\_1706122133.364872/0/aws-java-sdk-cloudfront-1-12-436-sourcesjar/com/amazonaws/services/cloudfront/model/transform/TooManyCacheBehaviorsExceptionUnmarshaller.java \* /opt/cola/permits/1738291965\_1706122133.364872/0/aws-java-sdk-cloudfront-1-12-436-sourcesjar/com/amazonaws/services/cloudfront/model/transform/TooManyDistributionsExceptionUnmarshaller.java \* /opt/cola/permits/1738291965\_1706122133.364872/0/aws-java-sdk-cloudfront-1-12-436-sourcesjar/com/amazonaws/services/cloudfront/model/transform/InvalidResponseCodeExceptionUnmarshaller.java \*

 /opt/cola/permits/1738291965\_1706122133.364872/0/aws-java-sdk-cloudfront-1-12-436-sourcesjar/com/amazonaws/services/cloudfront/model/OriginRequestPolicyList.java

\* /opt/cola/permits/1738291965\_1706122133.364872/0/aws-java-sdk-cloudfront-1-12-436-sourcesjar/com/amazonaws/services/cloudfront/model/transform/StreamingDistributionSummaryStaxUnmarshaller.java \* /opt/cola/permits/1738291965\_1706122133.364872/0/aws-java-sdk-cloudfront-1-12-436-sourcesjar/com/amazonaws/services/cloudfront/model/transform/ResponseHeadersPolicyContentTypeOptionsStaxUnmarsh aller.java

\* /opt/cola/permits/1738291965\_1706122133.364872/0/aws-java-sdk-cloudfront-1-12-436-sourcesjar/com/amazonaws/services/cloudfront/model/DistributionConfigWithTags.java

\* /opt/cola/permits/1738291965\_1706122133.364872/0/aws-java-sdk-cloudfront-1-12-436-sourcesjar/com/amazonaws/services/cloudfront/model/DeleteDistributionRequest.java

\* /opt/cola/permits/1738291965\_1706122133.364872/0/aws-java-sdk-cloudfront-1-12-436-sourcesjar/com/amazonaws/services/cloudfront/model/transform/DistributionConfigWithTagsStaxUnmarshaller.java \*

 /opt/cola/permits/1738291965\_1706122133.364872/0/aws-java-sdk-cloudfront-1-12-436-sourcesjar/com/amazonaws/services/cloudfront/model/TooManyStreamingDistributionsException.java \* /opt/cola/permits/1738291965\_1706122133.364872/0/aws-java-sdk-cloudfront-1-12-436-sourcesjar/com/amazonaws/services/cloudfront/model/ListDistributionsByResponseHeadersPolicyIdResult.java \* /opt/cola/permits/1738291965\_1706122133.364872/0/aws-java-sdk-cloudfront-1-12-436-sourcesjar/com/amazonaws/services/cloudfront/model/UpdateDistributionRequest.java

\* /opt/cola/permits/1738291965\_1706122133.364872/0/aws-java-sdk-cloudfront-1-12-436-sourcesjar/com/amazonaws/services/cloudfront/model/transform/ListDistributionsResultStaxUnmarshaller.java \* /opt/cola/permits/1738291965\_1706122133.364872/0/aws-java-sdk-cloudfront-1-12-436-sourcesjar/com/amazonaws/services/cloudfront/model/ListDistributionsByRealtimeLogConfigRequest.java \*

 /opt/cola/permits/1738291965\_1706122133.364872/0/aws-java-sdk-cloudfront-1-12-436-sourcesjar/com/amazonaws/services/cloudfront/model/transform/DeleteMonitoringSubscriptionResultStaxUnmarshaller.jav a

\* /opt/cola/permits/1738291965\_1706122133.364872/0/aws-java-sdk-cloudfront-1-12-436-sourcesjar/com/amazonaws/services/cloudfront/model/transform/CreatePublicKeyRequestMarshaller.java \* /opt/cola/permits/1738291965\_1706122133.364872/0/aws-java-sdk-cloudfront-1-12-436-sourcesjar/com/amazonaws/services/cloudfront/model/transform/MissingBodyExceptionUnmarshaller.java \* /opt/cola/permits/1738291965\_1706122133.364872/0/aws-java-sdk-cloudfront-1-12-436-sourcesjar/com/amazonaws/services/cloudfront/model/transform/QueryArgProfileStaxUnmarshaller.java \* /opt/cola/permits/1738291965\_1706122133.364872/0/aws-java-sdk-cloudfront-1-12-436-sourcesjar/com/amazonaws/services/cloudfront/model/transform/StreamingLoggingConfigStaxUnmarshaller.java \* /opt/cola/permits/1738291965\_1706122133.364872/0/aws-java-sdk-cloudfront-1-12-436-sourcesjar/com/amazonaws/services/cloudfront/model/CachePolicyConfig.java

\*

 /opt/cola/permits/1738291965\_1706122133.364872/0/aws-java-sdk-cloudfront-1-12-436-sourcesjar/com/amazonaws/services/cloudfront/model/Format.java

\* /opt/cola/permits/1738291965\_1706122133.364872/0/aws-java-sdk-cloudfront-1-12-436-sourcesjar/com/amazonaws/services/cloudfront/model/TagResourceResult.java

\* /opt/cola/permits/1738291965\_1706122133.364872/0/aws-java-sdk-cloudfront-1-12-436-sourcesjar/com/amazonaws/services/cloudfront/model/transform/QueryStringCacheKeysStaxUnmarshaller.java \* /opt/cola/permits/1738291965\_1706122133.364872/0/aws-java-sdk-cloudfront-1-12-436-sourcesjar/com/amazonaws/services/cloudfront/model/transform/GetStreamingDistributionConfigResultStaxUnmarshaller.j ava

\* /opt/cola/permits/1738291965\_1706122133.364872/0/aws-java-sdk-cloudfront-1-12-436-sourcesjar/com/amazonaws/services/cloudfront/model/transform/CreateDistributionWithTagsRequestMarshaller.java \*

 /opt/cola/permits/1738291965\_1706122133.364872/0/aws-java-sdk-cloudfront-1-12-436-sourcesjar/com/amazonaws/services/cloudfront/model/FieldLevelEncryptionProfileAlreadyExistsException.java \* /opt/cola/permits/1738291965\_1706122133.364872/0/aws-java-sdk-cloudfront-1-12-436-sourcesjar/com/amazonaws/services/cloudfront/model/ListCachePoliciesRequest.java

\* /opt/cola/permits/1738291965\_1706122133.364872/0/aws-java-sdk-cloudfront-1-12-436-sourcesjar/com/amazonaws/services/cloudfront/model/transform/InconsistentQuantitiesExceptionUnmarshaller.java \* /opt/cola/permits/1738291965\_1706122133.364872/0/aws-java-sdk-cloudfront-1-12-436-sourcesjar/com/amazonaws/services/cloudfront/model/StatusCodes.java

\* /opt/cola/permits/1738291965\_1706122133.364872/0/aws-java-sdk-cloudfront-1-12-436-sourcesjar/com/amazonaws/services/cloudfront/model/transform/ResponseHeadersPolicyInUseExceptionUnmarshaller.java \* /opt/cola/permits/1738291965\_1706122133.364872/0/aws-java-sdk-cloudfront-1-12-436-sourcesjar/com/amazonaws/services/cloudfront/model/GetCloudFrontOriginAccessIdentityResult.java \*

 /opt/cola/permits/1738291965\_1706122133.364872/0/aws-java-sdk-cloudfront-1-12-436-sourcesjar/com/amazonaws/services/cloudfront/model/ListFunctionsResult.java

\* /opt/cola/permits/1738291965\_1706122133.364872/0/aws-java-sdk-cloudfront-1-12-436-sourcesjar/com/amazonaws/services/cloudfront/model/transform/ContinuousDeploymentPolicyAlreadyExistsExceptionUn marshaller.java

\* /opt/cola/permits/1738291965\_1706122133.364872/0/aws-java-sdk-cloudfront-1-12-436-sourcesjar/com/amazonaws/services/cloudfront/model/Method.java

\* /opt/cola/permits/1738291965\_1706122133.364872/0/aws-java-sdk-cloudfront-1-12-436-sourcesjar/com/amazonaws/services/cloudfront/model/transform/DistributionNotDisabledExceptionUnmarshaller.java \* /opt/cola/permits/1738291965\_1706122133.364872/0/aws-java-sdk-cloudfront-1-12-436-sourcesjar/com/amazonaws/services/cloudfront/model/GetOriginRequestPolicyConfigRequest.java \*

 /opt/cola/permits/1738291965\_1706122133.364872/0/aws-java-sdk-cloudfront-1-12-436-sourcesjar/com/amazonaws/services/cloudfront/model/CreateDistributionResult.java

\* /opt/cola/permits/1738291965\_1706122133.364872/0/aws-java-sdk-cloudfront-1-12-436-sources-

jar/com/amazonaws/services/cloudfront/model/transform/ListConflictingAliasesRequestMarshaller.java

\* /opt/cola/permits/1738291965\_1706122133.364872/0/aws-java-sdk-cloudfront-1-12-436-sources-

jar/com/amazonaws/services/cloudfront/model/CreateStreamingDistributionWithTagsResult.java

\* /opt/cola/permits/1738291965\_1706122133.364872/0/aws-java-sdk-cloudfront-1-12-436-sources-

jar/com/amazonaws/services/cloudfront/model/transform/RealtimeMetricsSubscriptionConfigStaxUnmarshaller.jav a

\* /opt/cola/permits/1738291965\_1706122133.364872/0/aws-java-sdk-cloudfront-1-12-436-sourcesjar/com/amazonaws/services/cloudfront/model/DeletePublicKeyResult.java

\* /opt/cola/permits/1738291965\_1706122133.364872/0/aws-java-sdk-cloudfront-1-12-436-sourcesjar/com/amazonaws/services/cloudfront/model/ListConflictingAliasesResult.java

\*

 /opt/cola/permits/1738291965\_1706122133.364872/0/aws-java-sdk-cloudfront-1-12-436-sourcesjar/com/amazonaws/services/cloudfront/model/transform/TooManyDistributionsWithSingleFunctionARNException Unmarshaller.java

\* /opt/cola/permits/1738291965\_1706122133.364872/0/aws-java-sdk-cloudfront-1-12-436-sourcesjar/com/amazonaws/services/cloudfront/model/transform/ResponseHeadersPolicyAccessControlExposeHeadersStax Unmarshaller.java

\* /opt/cola/permits/1738291965\_1706122133.364872/0/aws-java-sdk-cloudfront-1-12-436-sourcesjar/com/amazonaws/services/cloudfront/model/transform/ListDistributionsByResponseHeadersPolicyIdRequestMar shaller.java

\* /opt/cola/permits/1738291965\_1706122133.364872/0/aws-java-sdk-cloudfront-1-12-436-sources-

jar/com/amazonaws/services/cloudfront/model/ListTagsForResourceResult.java \* /opt/cola/permits/1738291965\_1706122133.364872/0/aws-java-sdk-cloudfront-1-12-436-sourcesjar/com/amazonaws/services/cloudfront/model/transform/InvalidViewerCertificateExceptionUnmarshaller.java \*

 /opt/cola/permits/1738291965\_1706122133.364872/0/aws-java-sdk-cloudfront-1-12-436-sourcesjar/com/amazonaws/services/cloudfront/model/QueryStringNames.java

\* /opt/cola/permits/1738291965\_1706122133.364872/0/aws-java-sdk-cloudfront-1-12-436-sourcesjar/com/amazonaws/services/cloudfront/model/GetFieldLevelEncryptionRequest.java

\* /opt/cola/permits/1738291965\_1706122133.364872/0/aws-java-sdk-cloudfront-1-12-436-sourcesjar/com/amazonaws/services/cloudfront/model/DescribeFunctionRequest.java

\* /opt/cola/permits/1738291965\_1706122133.364872/0/aws-java-sdk-cloudfront-1-12-436-sourcesjar/com/amazonaws/services/cloudfront/model/GetCachePolicyConfigRequest.java

\* /opt/cola/permits/1738291965\_1706122133.364872/0/aws-java-sdk-cloudfront-1-12-436-sourcesjar/com/amazonaws/services/cloudfront/model/AssociateAliasResult.java

\* /opt/cola/permits/1738291965\_1706122133.364872/0/aws-java-sdk-cloudfront-1-12-436-sourcesjar/com/amazonaws/services/cloudfront/model/GetOriginAccessControlConfigRequest.java \*

 /opt/cola/permits/1738291965\_1706122133.364872/0/aws-java-sdk-cloudfront-1-12-436-sourcesjar/com/amazonaws/services/cloudfront/model/TooManyFieldLevelEncryptionProfilesException.java \* /opt/cola/permits/1738291965\_1706122133.364872/0/aws-java-sdk-cloudfront-1-12-436-sources-

jar/com/amazonaws/services/cloudfront/model/transform/QueryArgProfilesStaxUnmarshaller.java \* /opt/cola/permits/1738291965\_1706122133.364872/0/aws-java-sdk-cloudfront-1-12-436-sources-

jar/com/amazonaws/services/cloudfront/model/transform/OriginAccessControlStaxUnmarshaller.java

\* /opt/cola/permits/1738291965\_1706122133.364872/0/aws-java-sdk-cloudfront-1-12-436-sources-

jar/com/amazonaws/services/cloudfront/model/transform/NoSuchFieldLevelEncryptionConfigExceptionUnmarshall er.java

\* /opt/cola/permits/1738291965\_1706122133.364872/0/aws-java-sdk-cloudfront-1-12-436-sourcesjar/com/amazonaws/services/cloudfront/model/TooManyDistributionsWithLambdaAssociationsException.java \*

 /opt/cola/permits/1738291965\_1706122133.364872/0/aws-java-sdk-cloudfront-1-12-436-sourcesjar/com/amazonaws/services/cloudfront/model/OriginGroupMembers.java

\* /opt/cola/permits/1738291965\_1706122133.364872/0/aws-java-sdk-cloudfront-1-12-436-sources-

jar/com/amazonaws/services/cloudfront/model/ResponseHeadersPolicyCorsConfig.java

\* /opt/cola/permits/1738291965\_1706122133.364872/0/aws-java-sdk-cloudfront-1-12-436-sources-

jar/com/amazonaws/services/cloudfront/model/transform/CloudFrontOriginAccessIdentityAlreadyExistsExceptionU

nmarshaller.java

\*

\* /opt/cola/permits/1738291965\_1706122133.364872/0/aws-java-sdk-cloudfront-1-12-436-sourcesjar/com/amazonaws/services/cloudfront/model/transform/DeletePublicKeyResultStaxUnmarshaller.java \* /opt/cola/permits/1738291965\_1706122133.364872/0/aws-java-sdk-cloudfront-1-12-436-sourcesjar/com/amazonaws/services/cloudfront/model/transform/CreateResponseHeadersPolicyRequestMarshaller.java \* /opt/cola/permits/1738291965\_1706122133.364872/0/aws-java-sdk-cloudfront-1-12-436-sourcesjar/com/amazonaws/services/cloudfront/model/transform/ResponseHeadersPolicyXSSProtectionStaxUnmarshaller.j ava

 /opt/cola/permits/1738291965\_1706122133.364872/0/aws-java-sdk-cloudfront-1-12-436-sourcesjar/com/amazonaws/services/cloudfront/model/transform/UpdateDistributionWithStagingConfigRequestMarshaller. java

\* /opt/cola/permits/1738291965\_1706122133.364872/0/aws-java-sdk-cloudfront-1-12-436-sourcesjar/com/amazonaws/services/cloudfront/model/ContentTypeProfileConfig.java

\* /opt/cola/permits/1738291965\_1706122133.364872/0/aws-java-sdk-cloudfront-1-12-436-sourcesjar/com/amazonaws/services/cloudfront/model/transform/GetOriginRequestPolicyRequestMarshaller.java \* /opt/cola/permits/1738291965\_1706122133.364872/0/aws-java-sdk-cloudfront-1-12-436-sourcesjar/com/amazonaws/services/cloudfront/model/UpdateDistributionWithStagingConfigRequest.java \* /opt/cola/permits/1738291965\_1706122133.364872/0/aws-java-sdk-cloudfront-1-12-436-sourcesjar/com/amazonaws/services/cloudfront/model/transform/UpdateOriginRequestPolicyRequestMarshaller.java \*

 /opt/cola/permits/1738291965\_1706122133.364872/0/aws-java-sdk-cloudfront-1-12-436-sourcesjar/com/amazonaws/services/cloudfront/model/transform/TooManyDistributionsAssociatedToCachePolicyExceptio nUnmarshaller.java

\* /opt/cola/permits/1738291965\_1706122133.364872/0/aws-java-sdk-cloudfront-1-12-436-sourcesjar/com/amazonaws/services/cloudfront/model/transform/CachePolicyQueryStringsConfigStaxUnmarshaller.java \* /opt/cola/permits/1738291965\_1706122133.364872/0/aws-java-sdk-cloudfront-1-12-436-sourcesjar/com/amazonaws/services/cloudfront/model/transform/ContinuousDeploymentSingleHeaderConfigStaxUnmarsh

aller.java

\* /opt/cola/permits/1738291965\_1706122133.364872/0/aws-java-sdk-cloudfront-1-12-436-sources-

jar/com/amazonaws/services/cloudfront/model/transform/GetPublicKeyConfigResultStaxUnmarshaller.java

\* /opt/cola/permits/1738291965\_1706122133.364872/0/aws-java-sdk-cloudfront-1-12-436-sources-

jar/com/amazonaws/services/cloudfront/model/ContinuousDeploymentPolicyAlreadyExistsException.java \*

 /opt/cola/permits/1738291965\_1706122133.364872/0/aws-java-sdk-cloudfront-1-12-436-sourcesjar/com/amazonaws/services/cloudfront/model/transform/UpdateOriginRequestPolicyResultStaxUnmarshaller.java \* /opt/cola/permits/1738291965\_1706122133.364872/0/aws-java-sdk-cloudfront-1-12-436-sourcesjar/com/amazonaws/services/cloudfront/model/transform/CopyDistributionResultStaxUnmarshaller.java \* /opt/cola/permits/1738291965\_1706122133.364872/0/aws-java-sdk-cloudfront-1-12-436-sourcesjar/com/amazonaws/services/cloudfront/model/transform/NoSuchInvalidationExceptionUnmarshaller.java \* /opt/cola/permits/1738291965\_1706122133.364872/0/aws-java-sdk-cloudfront-1-12-436-sourcesjar/com/amazonaws/services/cloudfront/model/transform/AliasICPRecordalStaxUnmarshaller.java \* /opt/cola/permits/1738291965\_1706122133.364872/0/aws-java-sdk-cloudfront-1-12-436-sourcesjar/com/amazonaws/services/cloudfront/model/CopyDistributionResult.java \*

 /opt/cola/permits/1738291965\_1706122133.364872/0/aws-java-sdk-cloudfront-1-12-436-sourcesjar/com/amazonaws/services/cloudfront/model/GetDistributionResult.java

jar/com/amazonaws/services/cloudfront/model/CNAMEAlreadyExistsException.java

\* /opt/cola/permits/1738291965\_1706122133.364872/0/aws-java-sdk-cloudfront-1-12-436-sources-

jar/com/amazonaws/services/cloudfront/model/GetCloudFrontOriginAccessIdentityConfigRequest.java

\* /opt/cola/permits/1738291965\_1706122133.364872/0/aws-java-sdk-cloudfront-1-12-436-sourcesjar/com/amazonaws/services/cloudfront/model/InvalidTaggingException.java

\* /opt/cola/permits/1738291965\_1706122133.364872/0/aws-java-sdk-cloudfront-1-12-436-sourcesjar/com/amazonaws/services/cloudfront/model/transform/TooManyTrustedSignersExceptionUnmarshaller.java \* /opt/cola/permits/1738291965\_1706122133.364872/0/aws-java-sdk-cloudfront-1-12-436-sourcesjar/com/amazonaws/services/cloudfront/model/NoSuchRealtimeLogConfigException.java \*

 /opt/cola/permits/1738291965\_1706122133.364872/0/aws-java-sdk-cloudfront-1-12-436-sourcesjar/com/amazonaws/services/cloudfront/model/InvalidHeadersForS3OriginException.java \* /opt/cola/permits/1738291965\_1706122133.364872/0/aws-java-sdk-cloudfront-1-12-436-sourcesjar/com/amazonaws/services/cloudfront/package-info.java

\* /opt/cola/permits/1738291965\_1706122133.364872/0/aws-java-sdk-cloudfront-1-12-436-sourcesjar/com/amazonaws/services/cloudfront/model/transform/GetResponseHeadersPolicyRequestMarshaller.java \* /opt/cola/permits/1738291965\_1706122133.364872/0/aws-java-sdk-cloudfront-1-12-436-sourcesjar/com/amazonaws/services/cloudfront/model/DeleteFieldLevelEncryptionConfigRequest.java \* /opt/cola/permits/1738291965\_1706122133.364872/0/aws-java-sdk-cloudfront-1-12-436-sourcesjar/com/amazonaws/services/cloudfront/model/OriginRequestPolicyInUseException.java \* /opt/cola/permits/1738291965\_1706122133.364872/0/aws-java-sdk-cloudfront-1-12-436-sourcesjar/com/amazonaws/services/cloudfront/model/Origins.java \*

 /opt/cola/permits/1738291965\_1706122133.364872/0/aws-java-sdk-cloudfront-1-12-436-sourcesjar/com/amazonaws/services/cloudfront/model/transform/ListCloudFrontOriginAccessIdentitiesResultStaxUnmarsh aller.java

\* /opt/cola/permits/1738291965\_1706122133.364872/0/aws-java-sdk-cloudfront-1-12-436-sourcesjar/com/amazonaws/services/cloudfront/model/transform/TooManyDistributionsWithFunctionAssociationsExceptio nUnmarshaller.java

\* /opt/cola/permits/1738291965\_1706122133.364872/0/aws-java-sdk-cloudfront-1-12-436-sourcesjar/com/amazonaws/services/cloudfront/model/TagKeys.java

\* /opt/cola/permits/1738291965\_1706122133.364872/0/aws-java-sdk-cloudfront-1-12-436-sourcesjar/com/amazonaws/services/cloudfront/AbstractAmazonCloudFrontAsync.java

\* /opt/cola/permits/1738291965\_1706122133.364872/0/aws-java-sdk-cloudfront-1-12-436-sourcesjar/com/amazonaws/services/cloudfront/model/DeleteContinuousDeploymentPolicyResult.java \*

 /opt/cola/permits/1738291965\_1706122133.364872/0/aws-java-sdk-cloudfront-1-12-436-sourcesjar/com/amazonaws/services/cloudfront/model/Restrictions.java

\* /opt/cola/permits/1738291965\_1706122133.364872/0/aws-java-sdk-cloudfront-1-12-436-sourcesjar/com/amazonaws/services/cloudfront/model/transform/OriginRequestPolicyQueryStringsConfigStaxUnmarshalle r.java

\* /opt/cola/permits/1738291965\_1706122133.364872/0/aws-java-sdk-cloudfront-1-12-436-sourcesjar/com/amazonaws/services/cloudfront/model/ContinuousDeploymentPolicyList.java

\* /opt/cola/permits/1738291965\_1706122133.364872/0/aws-java-sdk-cloudfront-1-12-436-sourcesjar/com/amazonaws/services/cloudfront/model/GetFunctionRequest.java

\* /opt/cola/permits/1738291965\_1706122133.364872/0/aws-java-sdk-cloudfront-1-12-436-sources-

jar/com/amazonaws/services/cloudfront/model/TooManyRealtimeLogConfigsException.java

jar/com/amazonaws/services/cloudfront/model/transform/CreateOriginAccessControlRequestMarshaller.java \*

 /opt/cola/permits/1738291965\_1706122133.364872/0/aws-java-sdk-cloudfront-1-12-436-sourcesjar/com/amazonaws/services/cloudfront/model/transform/GetOriginAccessControlConfigResultStaxUnmarshaller.ja va

\* /opt/cola/permits/1738291965\_1706122133.364872/0/aws-java-sdk-cloudfront-1-12-436-sources-

jar/com/amazonaws/services/cloudfront/model/ListOriginRequestPoliciesRequest.java

\* /opt/cola/permits/1738291965\_1706122133.364872/0/aws-java-sdk-cloudfront-1-12-436-sources-

jar/com/amazonaws/services/cloudfront/model/transform/TooLongCSPInResponseHeadersPolicyExceptionUnmars haller.java

\* /opt/cola/permits/1738291965\_1706122133.364872/0/aws-java-sdk-cloudfront-1-12-436-sources-

jar/com/amazonaws/services/cloudfront/model/transform/QueryArgProfileEmptyExceptionUnmarshaller.java

\* /opt/cola/permits/1738291965\_1706122133.364872/0/aws-java-sdk-cloudfront-1-12-436-sources-

jar/com/amazonaws/services/cloudfront/model/CreateFieldLevelEncryptionConfigRequest.java \*

 /opt/cola/permits/1738291965\_1706122133.364872/0/aws-java-sdk-cloudfront-1-12-436-sourcesjar/com/amazonaws/services/cloudfront/model/DeleteOriginAccessControlResult.java

\* /opt/cola/permits/1738291965\_1706122133.364872/0/aws-java-sdk-cloudfront-1-12-436-sources-

jar/com/amazonaws/services/cloudfront/model/transform/OriginRequestPolicyListStaxUnmarshaller.java

\* /opt/cola/permits/1738291965\_1706122133.364872/0/aws-java-sdk-cloudfront-1-12-436-sources-

jar/com/amazonaws/services/cloudfront/model/transform/ResponseHeadersPolicyAccessControlAllowHeadersStax Unmarshaller.java

\* /opt/cola/permits/1738291965\_1706122133.364872/0/aws-java-sdk-cloudfront-1-12-436-sources-

\*

jar/com/amazonaws/services/cloudfront/model/transform/UpdatePublicKeyResultStaxUnmarshaller.java

\* /opt/cola/permits/1738291965\_1706122133.364872/0/aws-java-sdk-cloudfront-1-12-436-sources-

jar/com/amazonaws/services/cloudfront/model/transform/UpdateFieldLevelEncryptionProfileResultStaxUnmarshall er.java

 /opt/cola/permits/1738291965\_1706122133.364872/0/aws-java-sdk-cloudfront-1-12-436-sourcesjar/com/amazonaws/services/cloudfront/model/transform/UpdateStreamingDistributionResultStaxUnmarshaller.java \* /opt/cola/permits/1738291965\_1706122133.364872/0/aws-java-sdk-cloudfront-1-12-436-sourcesjar/com/amazonaws/services/cloudfront/model/GetCachePolicyConfigResult.java

\* /opt/cola/permits/1738291965\_1706122133.364872/0/aws-java-sdk-cloudfront-1-12-436-sources-

jar/com/amazonaws/services/cloudfront/model/transform/UpdateStreamingDistributionRequestMarshaller.java

\* /opt/cola/permits/1738291965\_1706122133.364872/0/aws-java-sdk-cloudfront-1-12-436-sources-

jar/com/amazonaws/services/cloudfront/model/transform/StreamingDistributionAlreadyExistsExceptionUnmarshall er.java

\* /opt/cola/permits/1738291965\_1706122133.364872/0/aws-java-sdk-cloudfront-1-12-436-sources-

jar/com/amazonaws/services/cloudfront/model/CreateFieldLevelEncryptionProfileResult.java

\* /opt/cola/permits/1738291965\_1706122133.364872/0/aws-java-sdk-cloudfront-1-12-436-sources-

jar/com/amazonaws/services/cloudfront/model/transform/NoSuchStreamingDistributionExceptionUnmarshaller.java \*

/opt/cola/permits/1738291965\_1706122133.364872/0/aws-java-sdk-cloudfront-1-12-436-sources-

jar/com/amazonaws/services/cloudfront/model/CachePolicyQueryStringBehavior.java

\* /opt/cola/permits/1738291965\_1706122133.364872/0/aws-java-sdk-cloudfront-1-12-436-sources-

jar/com/amazonaws/services/cloudfront/model/GetContinuousDeploymentPolicyConfigRequest.java

\* /opt/cola/permits/1738291965\_1706122133.364872/0/aws-java-sdk-cloudfront-1-12-436-sources-

jar/com/amazonaws/services/cloudfront/model/transform/DeleteFieldLevelEncryptionConfigRequestMarshaller.java

\* /opt/cola/permits/1738291965\_1706122133.364872/0/aws-java-sdk-cloudfront-1-12-436-sourcesjar/com/amazonaws/services/cloudfront/model/KeyPairIds.java

\* /opt/cola/permits/1738291965\_1706122133.364872/0/aws-java-sdk-cloudfront-1-12-436-sourcesjar/com/amazonaws/services/cloudfront/model/TrustedKeyGroupDoesNotExistException.java \*

 /opt/cola/permits/1738291965\_1706122133.364872/0/aws-java-sdk-cloudfront-1-12-436-sourcesjar/com/amazonaws/services/cloudfront/model/transform/CachePolicyAlreadyExistsExceptionUnmarshaller.java \* /opt/cola/permits/1738291965\_1706122133.364872/0/aws-java-sdk-cloudfront-1-12-436-sourcesjar/com/amazonaws/services/cloudfront/model/transform/ListPublicKeysResultStaxUnmarshaller.java

\* /opt/cola/permits/1738291965\_1706122133.364872/0/aws-java-sdk-cloudfront-1-12-436-sourcesjar/com/amazonaws/services/cloudfront/model/GetResponseHeadersPolicyResult.java

\* /opt/cola/permits/1738291965\_1706122133.364872/0/aws-java-sdk-cloudfront-1-12-436-sourcesjar/com/amazonaws/services/cloudfront/model/transform/CreateCloudFrontOriginAccessIdentityResultStaxUnmars haller.java

\* /opt/cola/permits/1738291965\_1706122133.364872/0/aws-java-sdk-cloudfront-1-12-436-sourcesjar/com/amazonaws/services/cloudfront/model/transform/LoggingConfigStaxUnmarshaller.java \*

 /opt/cola/permits/1738291965\_1706122133.364872/0/aws-java-sdk-cloudfront-1-12-436-sourcesjar/com/amazonaws/services/cloudfront/model/TooManyRemoveHeadersInResponseHeadersPolicyException.java \* /opt/cola/permits/1738291965\_1706122133.364872/0/aws-java-sdk-cloudfront-1-12-436-sources-

jar/com/amazonaws/services/cloudfront/model/OriginProtocolPolicy.java

\* /opt/cola/permits/1738291965\_1706122133.364872/0/aws-java-sdk-cloudfront-1-12-436-sourcesjar/com/amazonaws/services/cloudfront/model/Signer.java

\* /opt/cola/permits/1738291965\_1706122133.364872/0/aws-java-sdk-cloudfront-1-12-436-sourcesjar/com/amazonaws/services/cloudfront/model/transform/GetCloudFrontOriginAccessIdentityResultStaxUnmarshall er.java

\* /opt/cola/permits/1738291965\_1706122133.364872/0/aws-java-sdk-cloudfront-1-12-436-sourcesjar/com/amazonaws/services/cloudfront/model/transform/InvalidMinimumProtocolVersionExceptionUnmarshaller.j ava

\* /opt/cola/permits/1738291965\_1706122133.364872/0/aws-java-sdk-cloudfront-1-12-436-sourcesjar/com/amazonaws/services/cloudfront/model/TooManyFieldLevelEncryptionEncryptionEntitiesException.java \*

 /opt/cola/permits/1738291965\_1706122133.364872/0/aws-java-sdk-cloudfront-1-12-436-sourcesjar/com/amazonaws/services/cloudfront/model/transform/OriginGroupMembersStaxUnmarshaller.java \* /opt/cola/permits/1738291965\_1706122133.364872/0/aws-java-sdk-cloudfront-1-12-436-sources-

jar/com/amazonaws/services/cloudfront/model/ViewerProtocolPolicy.java

\* /opt/cola/permits/1738291965\_1706122133.364872/0/aws-java-sdk-cloudfront-1-12-436-sourcesjar/com/amazonaws/services/cloudfront/model/CreateKeyGroupResult.java

\* /opt/cola/permits/1738291965\_1706122133.364872/0/aws-java-sdk-cloudfront-1-12-436-sourcesjar/com/amazonaws/services/cloudfront/model/NoSuchPublicKeyException.java

\* /opt/cola/permits/1738291965\_1706122133.364872/0/aws-java-sdk-cloudfront-1-12-436-sourcesjar/com/amazonaws/services/cloudfront/model/OriginRequestPolicy.java

\* /opt/cola/permits/1738291965\_1706122133.364872/0/aws-java-sdk-cloudfront-1-12-436-sourcesjar/com/amazonaws/services/cloudfront/model/transform/GetPublicKeyResultStaxUnmarshaller.java \*

 /opt/cola/permits/1738291965\_1706122133.364872/0/aws-java-sdk-cloudfront-1-12-436-sourcesjar/com/amazonaws/services/cloudfront/model/FieldLevelEncryptionProfile.java

jar/com/amazonaws/services/cloudfront/model/transform/UpdateRealtimeLogConfigResultStaxUnmarshaller.java

\* /opt/cola/permits/1738291965\_1706122133.364872/0/aws-java-sdk-cloudfront-1-12-436-sources-

jar/com/amazonaws/services/cloudfront/model/KeyGroup.java

\* /opt/cola/permits/1738291965\_1706122133.364872/0/aws-java-sdk-cloudfront-1-12-436-sourcesjar/com/amazonaws/services/cloudfront/model/InvalidIfMatchVersionException.java

\* /opt/cola/permits/1738291965\_1706122133.364872/0/aws-java-sdk-cloudfront-1-12-436-sourcesjar/com/amazonaws/services/cloudfront/model/KeyGroupList.java

\* /opt/cola/permits/1738291965\_1706122133.364872/0/aws-java-sdk-cloudfront-1-12-436-sourcesjar/com/amazonaws/services/cloudfront/model/transform/UpdatePublicKeyRequestMarshaller.java \*

 /opt/cola/permits/1738291965\_1706122133.364872/0/aws-java-sdk-cloudfront-1-12-436-sourcesjar/com/amazonaws/services/cloudfront/model/FunctionStage.java

\* /opt/cola/permits/1738291965\_1706122133.364872/0/aws-java-sdk-cloudfront-1-12-436-sourcesjar/com/amazonaws/services/cloudfront/model/GetOriginAccessControlRequest.java

\* /opt/cola/permits/1738291965\_1706122133.364872/0/aws-java-sdk-cloudfront-1-12-436-sourcesjar/com/amazonaws/services/cloudfront/model/S3OriginConfig.java

\* /opt/cola/permits/1738291965\_1706122133.364872/0/aws-java-sdk-cloudfront-1-12-436-sourcesjar/com/amazonaws/services/cloudfront/model/DeleteFieldLevelEncryptionConfigResult.java

\* /opt/cola/permits/1738291965\_1706122133.364872/0/aws-java-sdk-cloudfront-1-12-436-sources-

jar/com/amazonaws/services/cloudfront/model/transform/LambdaFunctionAssociationStaxUnmarshaller.java \*

 /opt/cola/permits/1738291965\_1706122133.364872/0/aws-java-sdk-cloudfront-1-12-436-sourcesjar/com/amazonaws/services/cloudfront/model/PublicKeyConfig.java

\* /opt/cola/permits/1738291965\_1706122133.364872/0/aws-java-sdk-cloudfront-1-12-436-sourcesjar/com/amazonaws/services/cloudfront/model/transform/TooManyLambdaFunctionAssociationsExceptionUnmarsh aller.java

\* /opt/cola/permits/1738291965\_1706122133.364872/0/aws-java-sdk-cloudfront-1-12-436-sources-

jar/com/amazonaws/services/cloudfront/model/CreatePublicKeyResult.java

\* /opt/cola/permits/1738291965\_1706122133.364872/0/aws-java-sdk-cloudfront-1-12-436-sources-

jar/com/amazonaws/services/cloudfront/model/transform/CreateContinuousDeploymentPolicyRequestMarshaller.ja va

\* /opt/cola/permits/1738291965\_1706122133.364872/0/aws-java-sdk-cloudfront-1-12-436-sources-

jar/com/amazonaws/services/cloudfront/model/transform/CreateFunctionResultStaxUnmarshaller.java

\* /opt/cola/permits/1738291965\_1706122133.364872/0/aws-java-sdk-cloudfront-1-12-436-sourcesjar/com/amazonaws/services/cloudfront/model/transform/CreatePublicKeyResultStaxUnmarshaller.java \*

 /opt/cola/permits/1738291965\_1706122133.364872/0/aws-java-sdk-cloudfront-1-12-436-sourcesjar/com/amazonaws/services/cloudfront/model/transform/HeadersStaxUnmarshaller.java

\* /opt/cola/permits/1738291965\_1706122133.364872/0/aws-java-sdk-cloudfront-1-12-436-sourcesjar/com/amazonaws/services/cloudfront/model/transform/ListStreamingDistributionsRequestMarshaller.java

\* /opt/cola/permits/1738291965\_1706122133.364872/0/aws-java-sdk-cloudfront-1-12-436-sourcesjar/com/amazonaws/services/cloudfront/model/Invalidation.java

\* /opt/cola/permits/1738291965\_1706122133.364872/0/aws-java-sdk-cloudfront-1-12-436-sourcesjar/com/amazonaws/services/cloudfront/model/TooManyDistributionsWithSingleFunctionARNException.java \* /opt/cola/permits/1738291965\_1706122133.364872/0/aws-java-sdk-cloudfront-1-12-436-sourcesjar/com/amazonaws/services/cloudfront/model/ListKeyGroupsResult.java

 /opt/cola/permits/1738291965\_1706122133.364872/0/aws-java-sdk-cloudfront-1-12-436-sourcesjar/com/amazonaws/services/cloudfront/model/DeleteKeyGroupRequest.java

\* /opt/cola/permits/1738291965\_1706122133.364872/0/aws-java-sdk-cloudfront-1-12-436-sourcesjar/com/amazonaws/services/cloudfront/model/DeleteCloudFrontOriginAccessIdentityRequest.java \* /opt/cola/permits/1738291965\_1706122133.364872/0/aws-java-sdk-cloudfront-1-12-436-sourcesjar/com/amazonaws/services/cloudfront/model/AssociateAliasRequest.java

\* /opt/cola/permits/1738291965\_1706122133.364872/0/aws-java-sdk-cloudfront-1-12-436-sourcesjar/com/amazonaws/services/cloudfront/model/transform/RestrictionsStaxUnmarshaller.java

\* /opt/cola/permits/1738291965\_1706122133.364872/0/aws-java-sdk-cloudfront-1-12-436-sources-

jar/com/amazonaws/services/cloudfront/model/transform/IllegalOriginAccessConfigurationExceptionUnmarshaller.j ava

\* /opt/cola/permits/1738291965\_1706122133.364872/0/aws-java-sdk-cloudfront-1-12-436-sourcesjar/com/amazonaws/services/cloudfront/model/DeleteCloudFrontOriginAccessIdentityResult.java \*

 /opt/cola/permits/1738291965\_1706122133.364872/0/aws-java-sdk-cloudfront-1-12-436-sourcesjar/com/amazonaws/services/cloudfront/model/PreconditionFailedException.java

\* /opt/cola/permits/1738291965\_1706122133.364872/0/aws-java-sdk-cloudfront-1-12-436-sourcesjar/com/amazonaws/services/cloudfront/model/transform/CreateFieldLevelEncryptionProfileRequestMarshaller.java

\* /opt/cola/permits/1738291965\_1706122133.364872/0/aws-java-sdk-cloudfront-1-12-436-sourcesjar/com/amazonaws/services/cloudfront/model/transform/CreateOriginRequestPolicyResultStaxUnmarshaller.java \* /opt/cola/permits/1738291965\_1706122133.364872/0/aws-java-sdk-cloudfront-1-12-436-sourcesjar/com/amazonaws/services/cloudfront/model/ListDistributionsByRealtimeLogConfigResult.java \* /opt/cola/permits/1738291965\_1706122133.364872/0/aws-java-sdk-cloudfront-1-12-436-sourcesjar/com/amazonaws/services/cloudfront/model/UpdateDistributionWithStagingConfigResult.java \*

 /opt/cola/permits/1738291965\_1706122133.364872/0/aws-java-sdk-cloudfront-1-12-436-sourcesjar/com/amazonaws/services/cloudfront/model/transform/TooManyRealtimeLogConfigsExceptionUnmarshaller.jav a

\* /opt/cola/permits/1738291965\_1706122133.364872/0/aws-java-sdk-cloudfront-1-12-436-sourcesjar/com/amazonaws/services/cloudfront/model/ResponseHeadersPolicyType.java

\* /opt/cola/permits/1738291965\_1706122133.364872/0/aws-java-sdk-cloudfront-1-12-436-sources-

jar/com/amazonaws/services/cloudfront/model/ListDistributionsByKeyGroupRequest.java

\* /opt/cola/permits/1738291965\_1706122133.364872/0/aws-java-sdk-cloudfront-1-12-436-sources-

jar/com/amazonaws/services/cloudfront/model/transform/InvalidIfMatchVersionExceptionUnmarshaller.java

\* /opt/cola/permits/1738291965\_1706122133.364872/0/aws-java-sdk-cloudfront-1-12-436-sources-

jar/com/amazonaws/services/cloudfront/model/transform/TooManyStreamingDistributionsExceptionUnmarshaller.j ava

\* /opt/cola/permits/1738291965\_1706122133.364872/0/aws-java-sdk-cloudfront-1-12-436-sourcesjar/com/amazonaws/services/cloudfront/model/transform/PublicKeyAlreadyExistsExceptionUnmarshaller.java \*

 /opt/cola/permits/1738291965\_1706122133.364872/0/aws-java-sdk-cloudfront-1-12-436-sourcesjar/com/amazonaws/services/cloudfront/model/TooManyDistributionsAssociatedToResponseHeadersPolicyExcepti on.java

\* /opt/cola/permits/1738291965\_1706122133.364872/0/aws-java-sdk-cloudfront-1-12-436-sourcesjar/com/amazonaws/services/cloudfront/model/InvalidOriginKeepaliveTimeoutException.java

\* /opt/cola/permits/1738291965\_1706122133.364872/0/aws-java-sdk-cloudfront-1-12-436-sourcesjar/com/amazonaws/services/cloudfront/model/PublicKeyList.java

jar/com/amazonaws/services/cloudfront/model/ReferrerPolicyList.java

\* /opt/cola/permits/1738291965\_1706122133.364872/0/aws-java-sdk-cloudfront-1-12-436-sources-

jar/com/amazonaws/services/cloudfront/model/transform/OriginAccessControlAlreadyExistsExceptionUnmarshalle r.java

\*

 /opt/cola/permits/1738291965\_1706122133.364872/0/aws-java-sdk-cloudfront-1-12-436-sourcesjar/com/amazonaws/services/cloudfront/model/CreateInvalidationRequest.java

\* /opt/cola/permits/1738291965\_1706122133.364872/0/aws-java-sdk-cloudfront-1-12-436-sources-

jar/com/amazonaws/services/cloudfront/model/TooManyKeyGroupsException.java

\* /opt/cola/permits/1738291965\_1706122133.364872/0/aws-java-sdk-cloudfront-1-12-436-sources-

jar/com/amazonaws/services/cloudfront/model/transform/ResponseHeadersPolicyContentSecurityPolicyStaxUnmar shaller.java

\* /opt/cola/permits/1738291965\_1706122133.364872/0/aws-java-sdk-cloudfront-1-12-436-sources-

jar/com/amazonaws/services/cloudfront/model/NoSuchResourceException.java

\* /opt/cola/permits/1738291965\_1706122133.364872/0/aws-java-sdk-cloudfront-1-12-436-sources-

jar/com/amazonaws/services/cloudfront/model/transform/FieldLevelEncryptionConfigStaxUnmarshaller.java

\* /opt/cola/permits/1738291965\_1706122133.364872/0/aws-java-sdk-cloudfront-1-12-436-sources-

jar/com/amazonaws/services/cloudfront/model/transform/GetResponseHeadersPolicyConfigRequestMarshaller.java \*

 /opt/cola/permits/1738291965\_1706122133.364872/0/aws-java-sdk-cloudfront-1-12-436-sourcesjar/com/amazonaws/services/cloudfront/model/transform/UpdateKeyGroupRequestMarshaller.java \* /opt/cola/permits/1738291965\_1706122133.364872/0/aws-java-sdk-cloudfront-1-12-436-sourcesjar/com/amazonaws/services/cloudfront/model/transform/NoSuchDistributionExceptionUnmarshaller.java \* /opt/cola/permits/1738291965\_1706122133.364872/0/aws-java-sdk-cloudfront-1-12-436-sourcesjar/com/amazonaws/services/cloudfront/model/transform/DistributionStaxUnmarshaller.java \* /opt/cola/permits/1738291965\_1706122133.364872/0/aws-java-sdk-cloudfront-1-12-436-sourcesjar/com/amazonaws/services/cloudfront/model/transform/OriginGroupStaxUnmarshaller.java \* /opt/cola/permits/1738291965\_1706122133.364872/0/aws-java-sdk-cloudfront-1-12-436-sourcesjar/com/amazonaws/services/cloudfront/model/GetFieldLevelEncryptionConfigRequest.java \*

 /opt/cola/permits/1738291965\_1706122133.364872/0/aws-java-sdk-cloudfront-1-12-436-sourcesjar/com/amazonaws/services/cloudfront/model/transform/S3OriginConfigStaxUnmarshaller.java \* /opt/cola/permits/1738291965\_1706122133.364872/0/aws-java-sdk-cloudfront-1-12-436-sources-

jar/com/amazonaws/services/cloudfront/model/transform/TooManyDistributionsAssociatedToFieldLevelEncryption ConfigExceptionUnmarshaller.java

\* /opt/cola/permits/1738291965\_1706122133.364872/0/aws-java-sdk-cloudfront-1-12-436-sourcesjar/com/amazonaws/services/cloudfront/model/QueryArgProfile.java

\* /opt/cola/permits/1738291965\_1706122133.364872/0/aws-java-sdk-cloudfront-1-12-436-sourcesjar/com/amazonaws/services/cloudfront/model/transform/InvalidQueryStringParametersExceptionUnmarshaller.java

\* /opt/cola/permits/1738291965\_1706122133.364872/0/aws-java-sdk-cloudfront-1-12-436-sources-

jar/com/amazonaws/services/cloudfront/model/ListInvalidationsRequest.java

\*

 /opt/cola/permits/1738291965\_1706122133.364872/0/aws-java-sdk-cloudfront-1-12-436-sourcesjar/com/amazonaws/services/cloudfront/model/AccessDeniedException.java

\* /opt/cola/permits/1738291965\_1706122133.364872/0/aws-java-sdk-cloudfront-1-12-436-sources-

jar/com/amazonaws/services/cloudfront/model/DeleteStreamingDistributionResult.java

\* /opt/cola/permits/1738291965\_1706122133.364872/0/aws-java-sdk-cloudfront-1-12-436-sources-

jar/com/amazonaws/services/cloudfront/model/transform/InvalidErrorCodeExceptionUnmarshaller.java

\* /opt/cola/permits/1738291965\_1706122133.364872/0/aws-java-sdk-cloudfront-1-12-436-sources-

jar/com/amazonaws/services/cloudfront/model/transform/GetFieldLevelEncryptionProfileConfigResultStaxUnmars haller.java

\* /opt/cola/permits/1738291965\_1706122133.364872/0/aws-java-sdk-cloudfront-1-12-436-sourcesjar/com/amazonaws/services/cloudfront/model/transform/ForwardedValuesStaxUnmarshaller.java \* /opt/cola/permits/1738291965\_1706122133.364872/0/aws-java-sdk-cloudfront-1-12-436-sourcesjar/com/amazonaws/services/cloudfront/model/transform/NoSuchContinuousDeploymentPolicyExceptionUnmarsha ller.java

\*

 /opt/cola/permits/1738291965\_1706122133.364872/0/aws-java-sdk-cloudfront-1-12-436-sourcesjar/com/amazonaws/services/cloudfront/model/transform/NoSuchResourceExceptionUnmarshaller.java \* /opt/cola/permits/1738291965\_1706122133.364872/0/aws-java-sdk-cloudfront-1-12-436-sourcesjar/com/amazonaws/services/cloudfront/model/S3Origin.java

\* /opt/cola/permits/1738291965\_1706122133.364872/0/aws-java-sdk-cloudfront-1-12-436-sourcesjar/com/amazonaws/services/cloudfront/model/transform/InvalidDomainNameForOriginAccessControlExceptionUn marshaller.java

\* /opt/cola/permits/1738291965\_1706122133.364872/0/aws-java-sdk-cloudfront-1-12-436-sourcesjar/com/amazonaws/services/cloudfront/model/CreateCloudFrontOriginAccessIdentityResult.java \* /opt/cola/permits/1738291965\_1706122133.364872/0/aws-java-sdk-cloudfront-1-12-436-sourcesjar/com/amazonaws/services/cloudfront/model/TooManyDistributionsAssociatedToFieldLevelEncryptionConfigExc eption.java

\*

 /opt/cola/permits/1738291965\_1706122133.364872/0/aws-java-sdk-cloudfront-1-12-436-sourcesjar/com/amazonaws/services/cloudfront/model/transform/FunctionAlreadyExistsExceptionUnmarshaller.java \* /opt/cola/permits/1738291965\_1706122133.364872/0/aws-java-sdk-cloudfront-1-12-436-sourcesjar/com/amazonaws/services/cloudfront/model/transform/OriginGroupsStaxUnmarshaller.java \* /opt/cola/permits/1738291965\_1706122133.364872/0/aws-java-sdk-cloudfront-1-12-436-sourcesjar/com/amazonaws/services/cloudfront/model/ICPRecordalStatus.java

\* /opt/cola/permits/1738291965\_1706122133.364872/0/aws-java-sdk-cloudfront-1-12-436-sources-

jar/com/amazonaws/services/cloudfront/model/transform/GeoRestrictionStaxUnmarshaller.java

\* /opt/cola/permits/1738291965\_1706122133.364872/0/aws-java-sdk-cloudfront-1-12-436-sourcesjar/com/amazonaws/services/cloudfront/model/Headers.java

\* /opt/cola/permits/1738291965\_1706122133.364872/0/aws-java-sdk-cloudfront-1-12-436-sourcesjar/com/amazonaws/services/cloudfront/model/transform/InvalidRequiredProtocolExceptionUnmarshaller.java \*

 /opt/cola/permits/1738291965\_1706122133.364872/0/aws-java-sdk-cloudfront-1-12-436-sourcesjar/com/amazonaws/services/cloudfront/model/ListRealtimeLogConfigsRequest.java

\* /opt/cola/permits/1738291965\_1706122133.364872/0/aws-java-sdk-cloudfront-1-12-436-sourcesjar/com/amazonaws/services/cloudfront/model/UpdateStreamingDistributionResult.java

\* /opt/cola/permits/1738291965\_1706122133.364872/0/aws-java-sdk-cloudfront-1-12-436-sourcesjar/com/amazonaws/services/cloudfront/model/TooManyCacheBehaviorsException.java

\* /opt/cola/permits/1738291965\_1706122133.364872/0/aws-java-sdk-cloudfront-1-12-436-sources-

jar/com/amazonaws/services/cloudfront/model/OriginAccessControlSigningProtocols.java

\* /opt/cola/permits/1738291965\_1706122133.364872/0/aws-java-sdk-cloudfront-1-12-436-sourcesjar/com/amazonaws/services/cloudfront/model/transform/ListOriginRequestPoliciesRequestMarshaller.java

\*

 /opt/cola/permits/1738291965\_1706122133.364872/0/aws-java-sdk-cloudfront-1-12-436-sourcesjar/com/amazonaws/services/cloudfront/model/GetResponseHeadersPolicyConfigRequest.java

\* /opt/cola/permits/1738291965\_1706122133.364872/0/aws-java-sdk-cloudfront-1-12-436-sources-

jar/com/amazonaws/services/cloudfront/model/ListDistributionsRequest.java

\* /opt/cola/permits/1738291965\_1706122133.364872/0/aws-java-sdk-cloudfront-1-12-436-sources-

jar/com/amazonaws/services/cloudfront/model/transform/ListDistributionsByCachePolicyIdResultStaxUnmarshaller .java

\* /opt/cola/permits/1738291965\_1706122133.364872/0/aws-java-sdk-cloudfront-1-12-436-sources-

jar/com/amazonaws/services/cloudfront/model/transform/GetMonitoringSubscriptionResultStaxUnmarshaller.java \* /opt/cola/permits/1738291965\_1706122133.364872/0/aws-java-sdk-cloudfront-1-12-436-sources-

jar/com/amazonaws/services/cloudfront/model/transform/GetFieldLevelEncryptionProfileResultStaxUnmarshaller.j ava

\* /opt/cola/permits/1738291965\_1706122133.364872/0/aws-java-sdk-cloudfront-1-12-436-sources-

jar/com/amazonaws/services/cloudfront/model/UpdatePublicKeyRequest.java

\*

/opt/cola/permits/1738291965\_1706122133.364872/0/aws-java-sdk-cloudfront-1-12-436-sources-

jar/com/amazonaws/services/cloudfront/model/transform/UntagResourceResultStaxUnmarshaller.java

\* /opt/cola/permits/1738291965\_1706122133.364872/0/aws-java-sdk-cloudfront-1-12-436-sources-

jar/com/amazonaws/services/cloudfront/model/transform/ListResponseHeadersPoliciesResultStaxUnmarshaller.java

\* /opt/cola/permits/1738291965\_1706122133.364872/0/aws-java-sdk-cloudfront-1-12-436-sourcesjar/com/amazonaws/services/cloudfront/model/transform/DeleteCloudFrontOriginAccessIdentityResultStaxUnmars haller.java

\* /opt/cola/permits/1738291965\_1706122133.364872/0/aws-java-sdk-cloudfront-1-12-436-sources-

jar/com/amazonaws/services/cloudfront/model/TooManyResponseHeadersPoliciesException.java

\* /opt/cola/permits/1738291965\_1706122133.364872/0/aws-java-sdk-cloudfront-1-12-436-sources-

jar/com/amazonaws/services/cloudfront/model/transform/CloudFrontOriginAccessIdentityListStaxUnmarshaller.jav a

\*

 /opt/cola/permits/1738291965\_1706122133.364872/0/aws-java-sdk-cloudfront-1-12-436-sourcesjar/com/amazonaws/services/cloudfront/model/ActiveTrustedKeyGroups.java

\* /opt/cola/permits/1738291965\_1706122133.364872/0/aws-java-sdk-cloudfront-1-12-436-sources-

jar/com/amazonaws/services/cloudfront/model/DistributionIdList.java

\* /opt/cola/permits/1738291965\_1706122133.364872/0/aws-java-sdk-cloudfront-1-12-436-sourcesjar/com/amazonaws/services/cloudfront/model/transform/MonitoringSubscriptionAlreadyExistsExceptionUnmarsha

ller.java

\* /opt/cola/permits/1738291965\_1706122133.364872/0/aws-java-sdk-cloudfront-1-12-436-sources-

jar/com/amazonaws/services/cloudfront/model/transform/ResponseHeadersPolicyFrameOptionsStaxUnmarshaller.ja va

\* /opt/cola/permits/1738291965\_1706122133.364872/0/aws-java-sdk-cloudfront-1-12-436-sourcesjar/com/amazonaws/services/cloudfront/model/CreateResponseHeadersPolicyResult.java \*

 /opt/cola/permits/1738291965\_1706122133.364872/0/aws-java-sdk-cloudfront-1-12-436-sourcesjar/com/amazonaws/services/cloudfront/model/StagingDistributionInUseException.java

\* /opt/cola/permits/1738291965\_1706122133.364872/0/aws-java-sdk-cloudfront-1-12-436-sources-

jar/com/amazonaws/services/cloudfront/model/InvalidOriginAccessControlException.java

\* /opt/cola/permits/1738291965\_1706122133.364872/0/aws-java-sdk-cloudfront-1-12-436-sources-

jar/com/amazonaws/services/cloudfront/model/transform/ListOriginRequestPoliciesResultStaxUnmarshaller.java

\* /opt/cola/permits/1738291965\_1706122133.364872/0/aws-java-sdk-cloudfront-1-12-436-sources-

jar/com/amazonaws/services/cloudfront/model/transform/DeleteStreamingDistributionRequestMarshaller.java

jar/com/amazonaws/services/cloudfront/model/transform/FieldLevelEncryptionProfileInUseExceptionUnmarshaller. java

\* /opt/cola/permits/1738291965\_1706122133.364872/0/aws-java-sdk-cloudfront-1-12-436-sourcesjar/com/amazonaws/services/cloudfront/model/transform/StagingDistributionDnsNamesStaxUnmarshaller.java \*

 /opt/cola/permits/1738291965\_1706122133.364872/0/aws-java-sdk-cloudfront-1-12-436-sourcesjar/com/amazonaws/services/cloudfront/model/transform/ListDistributionsByResponseHeadersPolicyIdResultStaxU nmarshaller.java

\* /opt/cola/permits/1738291965\_1706122133.364872/0/aws-java-sdk-cloudfront-1-12-436-sourcesjar/com/amazonaws/services/cloudfront/model/StreamingDistributionAlreadyExistsException.java \* /opt/cola/permits/1738291965\_1706122133.364872/0/aws-java-sdk-cloudfront-1-12-436-sources-

jar/com/amazonaws/services/cloudfront/model/transform/DescribeFunctionResultStaxUnmarshaller.java

\* /opt/cola/permits/1738291965\_1706122133.364872/0/aws-java-sdk-cloudfront-1-12-436-sourcesjar/com/amazonaws/services/cloudfront/model/GeoRestriction.java

\* /opt/cola/permits/1738291965\_1706122133.364872/0/aws-java-sdk-cloudfront-1-12-436-sourcesjar/com/amazonaws/services/cloudfront/model/InvalidMinimumProtocolVersionException.java \*

 /opt/cola/permits/1738291965\_1706122133.364872/0/aws-java-sdk-cloudfront-1-12-436-sourcesjar/com/amazonaws/services/cloudfront/model/OriginAccessControlSummary.java

\* /opt/cola/permits/1738291965\_1706122133.364872/0/aws-java-sdk-cloudfront-1-12-436-sources-

jar/com/amazonaws/services/cloudfront/model/transform/InvalidTTLOrderExceptionUnmarshaller.java

\* /opt/cola/permits/1738291965\_1706122133.364872/0/aws-java-sdk-cloudfront-1-12-436-sources-

jar/com/amazonaws/services/cloudfront/model/transform/CloudFrontOriginAccessIdentityConfigStaxUnmarshaller. java

\* /opt/cola/permits/1738291965\_1706122133.364872/0/aws-java-sdk-cloudfront-1-12-436-sourcesjar/com/amazonaws/services/cloudfront/model/CreateDistributionWithTagsRequest.java

\* /opt/cola/permits/1738291965\_1706122133.364872/0/aws-java-sdk-cloudfront-1-12-436-sources-

jar/com/amazonaws/services/cloudfront/model/EncryptionEntities.java

\*

 /opt/cola/permits/1738291965\_1706122133.364872/0/aws-java-sdk-cloudfront-1-12-436-sourcesjar/com/amazonaws/services/cloudfront/model/PublicKeyInUseException.java

\* /opt/cola/permits/1738291965\_1706122133.364872/0/aws-java-sdk-cloudfront-1-12-436-sources-

jar/com/amazonaws/services/cloudfront/model/transform/KeyGroupAlreadyExistsExceptionUnmarshaller.java

\* /opt/cola/permits/1738291965\_1706122133.364872/0/aws-java-sdk-cloudfront-1-12-436-sources-

jar/com/amazonaws/services/cloudfront/model/CreateContinuousDeploymentPolicyResult.java

\* /opt/cola/permits/1738291965\_1706122133.364872/0/aws-java-sdk-cloudfront-1-12-436-sourcesjar/com/amazonaws/services/cloudfront/model/UpdatePublicKeyResult.java

\* /opt/cola/permits/1738291965\_1706122133.364872/0/aws-java-sdk-cloudfront-1-12-436-sourcesjar/com/amazonaws/services/cloudfront/model/FieldLevelEncryptionConfigAlreadyExistsException.java \* /opt/cola/permits/1738291965\_1706122133.364872/0/aws-java-sdk-cloudfront-1-12-436-sourcesjar/com/amazonaws/services/cloudfront/model/OriginRequestPolicyType.java \*

 /opt/cola/permits/1738291965\_1706122133.364872/0/aws-java-sdk-cloudfront-1-12-436-sourcesjar/com/amazonaws/services/cloudfront/model/ResponseHeadersPolicyAccessControlAllowOrigins.java \* /opt/cola/permits/1738291965\_1706122133.364872/0/aws-java-sdk-cloudfront-1-12-436-sourcesjar/com/amazonaws/services/cloudfront/model/InvalidQueryStringParametersException.java \* /opt/cola/permits/1738291965\_1706122133.364872/0/aws-java-sdk-cloudfront-1-12-436-sources-

jar/com/amazonaws/services/cloudfront/model/transform/TooManyDistributionsAssociatedToResponseHeadersPoli

cyExceptionUnmarshaller.java

\* /opt/cola/permits/1738291965\_1706122133.364872/0/aws-java-sdk-cloudfront-1-12-436-sourcesjar/com/amazonaws/services/cloudfront/model/GetPublicKeyRequest.java

\* /opt/cola/permits/1738291965\_1706122133.364872/0/aws-java-sdk-cloudfront-1-12-436-sourcesjar/com/amazonaws/services/cloudfront/model/TooManyCookiesInOriginRequestPolicyException.java \*

 /opt/cola/permits/1738291965\_1706122133.364872/0/aws-java-sdk-cloudfront-1-12-436-sourcesjar/com/amazonaws/services/cloudfront/model/InvalidErrorCodeException.java

\* /opt/cola/permits/1738291965\_1706122133.364872/0/aws-java-sdk-cloudfront-1-12-436-sourcesjar/com/amazonaws/services/cloudfront/model/FunctionRuntime.java

\* /opt/cola/permits/1738291965\_1706122133.364872/0/aws-java-sdk-cloudfront-1-12-436-sourcesjar/com/amazonaws/services/cloudfront/model/transform/CookiePreferenceStaxUnmarshaller.java

\* /opt/cola/permits/1738291965\_1706122133.364872/0/aws-java-sdk-cloudfront-1-12-436-sources-

jar/com/amazonaws/services/cloudfront/model/transform/AliasesStaxUnmarshaller.java

\* /opt/cola/permits/1738291965\_1706122133.364872/0/aws-java-sdk-cloudfront-1-12-436-sources-

jar/com/amazonaws/services/cloudfront/model/transform/StreamingDistributionConfigStaxUnmarshaller.java

\* /opt/cola/permits/1738291965\_1706122133.364872/0/aws-java-sdk-cloudfront-1-12-436-sources-

jar/com/amazonaws/services/cloudfront/model/transform/TooManyDistributionsWithLambdaAssociationsException Unmarshaller.java

\*

 /opt/cola/permits/1738291965\_1706122133.364872/0/aws-java-sdk-cloudfront-1-12-436-sourcesjar/com/amazonaws/services/cloudfront/model/CachePolicyCookieBehavior.java

\* /opt/cola/permits/1738291965\_1706122133.364872/0/aws-java-sdk-cloudfront-1-12-436-sources-

jar/com/amazonaws/services/cloudfront/model/transform/FunctionConfigStaxUnmarshaller.java

\* /opt/cola/permits/1738291965\_1706122133.364872/0/aws-java-sdk-cloudfront-1-12-436-sources-

jar/com/amazonaws/services/cloudfront/model/transform/FieldLevelEncryptionProfileListStaxUnmarshaller.java

\* /opt/cola/permits/1738291965\_1706122133.364872/0/aws-java-sdk-cloudfront-1-12-436-sources-

jar/com/amazonaws/services/cloudfront/model/transform/NoSuchResponseHeadersPolicyExceptionUnmarshaller.ja va

\* /opt/cola/permits/1738291965\_1706122133.364872/0/aws-java-sdk-cloudfront-1-12-436-sourcesjar/com/amazonaws/services/cloudfront/model/transform/TooManyRemoveHeadersInResponseHeadersPolicyExcep

tionUnmarshaller.java

\*

 /opt/cola/permits/1738291965\_1706122133.364872/0/aws-java-sdk-cloudfront-1-12-436-sourcesjar/com/amazonaws/services/cloudfront/model/transform/ResponseHeadersPolicyAccessControlAllowOriginsStaxU nmarshaller.java

\* /opt/cola/permits/1738291965\_1706122133.364872/0/aws-java-sdk-cloudfront-1-12-436-sourcesjar/com/amazonaws/services/cloudfront/model/NoSuchCachePolicyException.java

\* /opt/cola/permits/1738291965\_1706122133.364872/0/aws-java-sdk-cloudfront-1-12-436-sources-

jar/com/amazonaws/services/cloudfront/model/InvalidResponseCodeException.java

\* /opt/cola/permits/1738291965\_1706122133.364872/0/aws-java-sdk-cloudfront-1-12-436-sources-

jar/com/amazonaws/services/cloudfront/model/transform/KinesisStreamConfigStaxUnmarshaller.java

\* /opt/cola/permits/1738291965\_1706122133.364872/0/aws-java-sdk-cloudfront-1-12-436-sourcesjar/com/amazonaws/services/cloudfront/model/TagResourceRequest.java

\* /opt/cola/permits/1738291965\_1706122133.364872/0/aws-java-sdk-cloudfront-1-12-436-sources-

jar/com/amazonaws/services/cloudfront/model/TooManyQueryStringsInOriginRequestPolicyException.java \*

 /opt/cola/permits/1738291965\_1706122133.364872/0/aws-java-sdk-cloudfront-1-12-436-sourcesjar/com/amazonaws/services/cloudfront/model/TooManyTrustedSignersException.java \* /opt/cola/permits/1738291965\_1706122133.364872/0/aws-java-sdk-cloudfront-1-12-436-sourcesjar/com/amazonaws/services/cloudfront/model/transform/CreateMonitoringSubscriptionResultStaxUnmarshaller.jav a

\* /opt/cola/permits/1738291965\_1706122133.364872/0/aws-java-sdk-cloudfront-1-12-436-sourcesjar/com/amazonaws/services/cloudfront/model/DeleteResponseHeadersPolicyResult.java \* /opt/cola/permits/1738291965\_1706122133.364872/0/aws-java-sdk-cloudfront-1-12-436-sources-

jar/com/amazonaws/services/cloudfront/model/OriginAccessControl.java

\* /opt/cola/permits/1738291965\_1706122133.364872/0/aws-java-sdk-cloudfront-1-12-436-sourcesjar/com/amazonaws/services/cloudfront/model/FieldLevelEncryptionList.java \*

 /opt/cola/permits/1738291965\_1706122133.364872/0/aws-java-sdk-cloudfront-1-12-436-sourcesjar/com/amazonaws/services/cloudfront/model/transform/TooManyCertificatesExceptionUnmarshaller.java \* /opt/cola/permits/1738291965\_1706122133.364872/0/aws-java-sdk-cloudfront-1-12-436-sourcesjar/com/amazonaws/services/cloudfront/model/transform/TagResourceResultStaxUnmarshaller.java \* /opt/cola/permits/1738291965\_1706122133.364872/0/aws-java-sdk-cloudfront-1-12-436-sourcesjar/com/amazonaws/services/cloudfront/model/transform/IllegalUpdateExceptionUnmarshaller.java \* /opt/cola/permits/1738291965\_1706122133.364872/0/aws-java-sdk-cloudfront-1-12-436-sourcesjar/com/amazonaws/services/cloudfront/model/ListDistributionsByWebACLIdResult.java \* /opt/cola/permits/1738291965\_1706122133.364872/0/aws-java-sdk-cloudfront-1-12-436-sourcesjar/com/amazonaws/services/cloudfront/model/transform/OriginSslProtocolsStaxUnmarshaller.java \* /opt/cola/permits/1738291965\_1706122133.364872/0/aws-java-sdk-cloudfront-1-12-436-sourcesjar/com/amazonaws/services/cloudfront/model/transform/TrustedKeyGroupDoesNotExistExceptionUnmarshaller.ja va

\*

 /opt/cola/permits/1738291965\_1706122133.364872/0/aws-java-sdk-cloudfront-1-12-436-sourcesjar/com/amazonaws/services/cloudfront/waiters/AmazonCloudFrontWaiters.java \* /opt/cola/permits/1738291965\_1706122133.364872/0/aws-java-sdk-cloudfront-1-12-436-sourcesjar/com/amazonaws/services/cloudfront/model/GetMonitoringSubscriptionRequest.java \* /opt/cola/permits/1738291965\_1706122133.364872/0/aws-java-sdk-cloudfront-1-12-436-sourcesjar/com/amazonaws/services/cloudfront/model/TooManyOriginRequestPoliciesException.java \* /opt/cola/permits/1738291965\_1706122133.364872/0/aws-java-sdk-cloudfront-1-12-436-sourcesjar/com/amazonaws/services/cloudfront/model/transform/DeleteOriginRequestPolicyRequestMarshaller.java \* /opt/cola/permits/1738291965\_1706122133.364872/0/aws-java-sdk-cloudfront-1-12-436-sourcesjar/com/amazonaws/services/cloudfront/model/transform/PublishFunctionResultStaxUnmarshaller.java \*

 /opt/cola/permits/1738291965\_1706122133.364872/0/aws-java-sdk-cloudfront-1-12-436-sourcesjar/com/amazonaws/services/cloudfront/model/transform/ListOriginAccessControlsRequestMarshaller.java \* /opt/cola/permits/1738291965\_1706122133.364872/0/aws-java-sdk-cloudfront-1-12-436-sourcesjar/com/amazonaws/services/cloudfront/model/transform/GetStreamingDistributionRequestMarshaller.java \* /opt/cola/permits/1738291965\_1706122133.364872/0/aws-java-sdk-cloudfront-1-12-436-sourcesjar/com/amazonaws/services/cloudfront/model/transform/TooManyPublicKeysExceptionUnmarshaller.java \* /opt/cola/permits/1738291965\_1706122133.364872/0/aws-java-sdk-cloudfront-1-12-436-sourcesjar/com/amazonaws/services/cloudfront/model/transform/UpdateDistributionResultStaxUnmarshaller.java \* /opt/cola/permits/1738291965\_1706122133.364872/0/aws-java-sdk-cloudfront-1-12-436-sourcesjar/com/amazonaws/services/cloudfront/model/transform/CreateRealtimeLogConfigRequestMarshaller.java \*

/opt/cola/permits/1738291965\_1706122133.364872/0/aws-java-sdk-cloudfront-1-12-436-sources-

jar/com/amazonaws/services/cloudfront/model/CachePolicyInUseException.java

\* /opt/cola/permits/1738291965\_1706122133.364872/0/aws-java-sdk-cloudfront-1-12-436-sources-

jar/com/amazonaws/services/cloudfront/model/ListPublicKeysRequest.java

\* /opt/cola/permits/1738291965\_1706122133.364872/0/aws-java-sdk-cloudfront-1-12-436-sourcesjar/com/amazonaws/services/cloudfront/model/GetOriginAccessControlResult.java

\* /opt/cola/permits/1738291965\_1706122133.364872/0/aws-java-sdk-cloudfront-1-12-436-sources-

jar/com/amazonaws/services/cloudfront/model/transform/GetRealtimeLogConfigResultStaxUnmarshaller.java

\* /opt/cola/permits/1738291965\_1706122133.364872/0/aws-java-sdk-cloudfront-1-12-436-sources-

jar/com/amazonaws/services/cloudfront/model/transform/GetResponseHeadersPolicyConfigResultStaxUnmarshalle r.java

\* /opt/cola/permits/1738291965\_1706122133.364872/0/aws-java-sdk-cloudfront-1-12-436-sources-

jar/com/amazonaws/services/cloudfront/model/transform/DeleteStreamingDistributionResultStaxUnmarshaller.java \*

 /opt/cola/permits/1738291965\_1706122133.364872/0/aws-java-sdk-cloudfront-1-12-436-sourcesjar/com/amazonaws/services/cloudfront/model/GetFieldLevelEncryptionConfigResult.java

\* /opt/cola/permits/1738291965\_1706122133.364872/0/aws-java-sdk-cloudfront-1-12-436-sources-

jar/com/amazonaws/services/cloudfront/model/transform/DeleteCloudFrontOriginAccessIdentityRequestMarshaller. java

\* /opt/cola/permits/1738291965\_1706122133.364872/0/aws-java-sdk-cloudfront-1-12-436-sources-

jar/com/amazonaws/services/cloudfront/model/transform/UpdateFieldLevelEncryptionConfigResultStaxUnmarshall er.java

\* /opt/cola/permits/1738291965\_1706122133.364872/0/aws-java-sdk-cloudfront-1-12-436-sources-

jar/com/amazonaws/services/cloudfront/model/DeleteFieldLevelEncryptionProfileResult.java

\* /opt/cola/permits/1738291965\_1706122133.364872/0/aws-java-sdk-cloudfront-1-12-436-sources-

jar/com/amazonaws/services/cloudfront/model/GetResponseHeadersPolicyRequest.java \*

 /opt/cola/permits/1738291965\_1706122133.364872/0/aws-java-sdk-cloudfront-1-12-436-sourcesjar/com/amazonaws/services/cloudfront/model/ListCachePoliciesResult.java

\* /opt/cola/permits/1738291965\_1706122133.364872/0/aws-java-sdk-cloudfront-1-12-436-sources-

jar/com/amazonaws/services/cloudfront/model/OriginRequestPolicyHeaderBehavior.java

\* /opt/cola/permits/1738291965\_1706122133.364872/0/aws-java-sdk-cloudfront-1-12-436-sources-

jar/com/amazonaws/services/cloudfront/model/UpdateOriginAccessControlResult.java

\* /opt/cola/permits/1738291965\_1706122133.364872/0/aws-java-sdk-cloudfront-1-12-436-sources-

jar/com/amazonaws/services/cloudfront/model/transform/ResponseHeadersPolicyCustomHeaderStaxUnmarshaller.j ava

\* /opt/cola/permits/1738291965\_1706122133.364872/0/aws-java-sdk-cloudfront-1-12-436-sourcesjar/com/amazonaws/services/cloudfront/model/TestFunctionRequest.java

\* /opt/cola/permits/1738291965\_1706122133.364872/0/aws-java-sdk-cloudfront-1-12-436-sources-

jar/com/amazonaws/services/cloudfront/model/TooManyKeyGroupsAssociatedToDistributionException.java \*

 /opt/cola/permits/1738291965\_1706122133.364872/0/aws-java-sdk-cloudfront-1-12-436-sourcesjar/com/amazonaws/services/cloudfront/model/DeleteCachePolicyResult.java

\* /opt/cola/permits/1738291965\_1706122133.364872/0/aws-java-sdk-cloudfront-1-12-436-sources-

jar/com/amazonaws/services/cloudfront/model/transform/DeleteOriginAccessControlResultStaxUnmarshaller.java

\* /opt/cola/permits/1738291965\_1706122133.364872/0/aws-java-sdk-cloudfront-1-12-436-sources-

jar/com/amazonaws/services/cloudfront/model/GetFieldLevelEncryptionProfileResult.java

jar/com/amazonaws/services/cloudfront/model/NoSuchResponseHeadersPolicyException.java

\* /opt/cola/permits/1738291965\_1706122133.364872/0/aws-java-sdk-cloudfront-1-12-436-sources-

jar/com/amazonaws/services/cloudfront/model/transform/CreateStreamingDistributionResultStaxUnmarshaller.java \*

 /opt/cola/permits/1738291965\_1706122133.364872/0/aws-java-sdk-cloudfront-1-12-436-sourcesjar/com/amazonaws/services/cloudfront/model/transform/GetDistributionConfigRequestMarshaller.java \* /opt/cola/permits/1738291965\_1706122133.364872/0/aws-java-sdk-cloudfront-1-12-436-sourcesjar/com/amazonaws/services/cloudfront/model/transform/ListKeyGroupsRequestMarshaller.java \* /opt/cola/permits/1738291965\_1706122133.364872/0/aws-java-sdk-cloudfront-1-12-436-sourcesjar/com/amazonaws/services/cloudfront/model/LambdaFunctionAssociation.java

\* /opt/cola/permits/1738291965\_1706122133.364872/0/aws-java-sdk-cloudfront-1-12-436-sourcesjar/com/amazonaws/services/cloudfront/model/GetInvalidationRequest.java

\* /opt/cola/permits/1738291965\_1706122133.364872/0/aws-java-sdk-cloudfront-1-12-436-sourcesjar/com/amazonaws/services/cloudfront/model/NoSuchFieldLevelEncryptionConfigException.java \* /opt/cola/permits/1738291965\_1706122133.364872/0/aws-java-sdk-cloudfront-1-12-436-sourcesjar/com/amazonaws/services/cloudfront/model/TestFunctionFailedException.java \*

 /opt/cola/permits/1738291965\_1706122133.364872/0/aws-java-sdk-cloudfront-1-12-436-sourcesjar/com/amazonaws/services/cloudfront/model/transform/KeyGroupSummaryStaxUnmarshaller.java \* /opt/cola/permits/1738291965\_1706122133.364872/0/aws-java-sdk-cloudfront-1-12-436-sourcesjar/com/amazonaws/services/cloudfront/model/TooManyHeadersInOriginRequestPolicyException.java \* /opt/cola/permits/1738291965\_1706122133.364872/0/aws-java-sdk-cloudfront-1-12-436-sourcesjar/com/amazonaws/services/cloudfront/model/TooManyDistributionsAssociatedToOriginAccessControlException.j ava

\* /opt/cola/permits/1738291965\_1706122133.364872/0/aws-java-sdk-cloudfront-1-12-436-sourcesjar/com/amazonaws/services/cloudfront/model/transform/CNAMEAlreadyExistsExceptionUnmarshaller.java \* /opt/cola/permits/1738291965\_1706122133.364872/0/aws-java-sdk-cloudfront-1-12-436-sourcesjar/com/amazonaws/services/cloudfront/model/NoSuchStreamingDistributionException.java \*

 /opt/cola/permits/1738291965\_1706122133.364872/0/aws-java-sdk-cloudfront-1-12-436-sourcesjar/com/amazonaws/services/cloudfront/model/ListStreamingDistributionsResult.java

\* /opt/cola/permits/1738291965\_1706122133.364872/0/aws-java-sdk-cloudfront-1-12-436-sourcesjar/com/amazonaws/services/cloudfront/model/ResponseHeadersPolicyAccessControlAllowHeaders.java \* /opt/cola/permits/1738291965\_1706122133.364872/0/aws-java-sdk-cloudfront-1-12-436-sourcesjar/com/amazonaws/services/cloudfront/model/TooManyQueryStringParametersException.java \* /opt/cola/permits/1738291965\_1706122133.364872/0/aws-java-sdk-cloudfront-1-12-436-sourcesjar/com/amazonaws/services/cloudfront/model/transform/TooManyOriginsExceptionUnmarshaller.java \* /opt/cola/permits/1738291965\_1706122133.364872/0/aws-java-sdk-cloudfront-1-12-436-sourcesjar/com/amazonaws/services/cloudfront/model/transform/TooManyKeyGroupsAssociatedToDistributionException Unmarshaller.java

\* /opt/cola/permits/1738291965\_1706122133.364872/0/aws-java-sdk-cloudfront-1-12-436-sourcesjar/com/amazonaws/services/cloudfront/model/OriginGroups.java \*

 /opt/cola/permits/1738291965\_1706122133.364872/0/aws-java-sdk-cloudfront-1-12-436-sourcesjar/com/amazonaws/services/cloudfront/model/DescribeFunctionResult.java

\* /opt/cola/permits/1738291965\_1706122133.364872/0/aws-java-sdk-cloudfront-1-12-436-sourcesjar/com/amazonaws/services/cloudfront/model/UpdateContinuousDeploymentPolicyRequest.java

jar/com/amazonaws/services/cloudfront/model/transform/TooManyFieldLevelEncryptionEncryptionEntitiesExcepti onUnmarshaller.java

\* /opt/cola/permits/1738291965\_1706122133.364872/0/aws-java-sdk-cloudfront-1-12-436-sourcesjar/com/amazonaws/services/cloudfront/model/ResponseHeadersPolicySummary.java \* /opt/cola/permits/1738291965\_1706122133.364872/0/aws-java-sdk-cloudfront-1-12-436-sourcesjar/com/amazonaws/services/cloudfront/model/ListKeyGroupsRequest.java \*

 /opt/cola/permits/1738291965\_1706122133.364872/0/aws-java-sdk-cloudfront-1-12-436-sourcesjar/com/amazonaws/services/cloudfront/model/transform/CreateKeyGroupRequestMarshaller.java \* /opt/cola/permits/1738291965\_1706122133.364872/0/aws-java-sdk-cloudfront-1-12-436-sourcesjar/com/amazonaws/services/cloudfront/model/DeleteOriginRequestPolicyRequest.java \* /opt/cola/permits/1738291965\_1706122133.364872/0/aws-java-sdk-cloudfront-1-12-436-sourcesjar/com/amazonaws/services/cloudfront/model/DeleteFieldLevelEncryptionProfileRequest.java \* /opt/cola/permits/1738291965\_1706122133.364872/0/aws-java-sdk-cloudfront-1-12-436-sourcesjar/com/amazonaws/services/cloudfront/model/ListResponseHeadersPoliciesRequest.java \* /opt/cola/permits/1738291965\_1706122133.364872/0/aws-java-sdk-cloudfront-1-12-436-sourcesjar/com/amazonaws/services/cloudfront/model/TooManyPublicKeysException.java \* /opt/cola/permits/1738291965\_1706122133.364872/0/aws-java-sdk-cloudfront-1-12-436-sourcesjar/com/amazonaws/services/cloudfront/model/transform/TrustedSignersStaxUnmarshaller.java \*

 /opt/cola/permits/1738291965\_1706122133.364872/0/aws-java-sdk-cloudfront-1-12-436-sourcesjar/com/amazonaws/services/cloudfront/model/transform/GetRealtimeLogConfigRequestMarshaller.java \* /opt/cola/permits/1738291965\_1706122133.364872/0/aws-java-sdk-cloudfront-1-12-436-sourcesjar/com/amazonaws/services/cloudfront/model/transform/GetResponseHeadersPolicyResultStaxUnmarshaller.java \* /opt/cola/permits/1738291965\_1706122133.364872/0/aws-java-sdk-cloudfront-1-12-436-sources-

jar/com/amazonaws/services/cloudfront/model/transform/ListPublicKeysRequestMarshaller.java

\* /opt/cola/permits/1738291965\_1706122133.364872/0/aws-java-sdk-cloudfront-1-12-436-sources-

jar/com/amazonaws/services/cloudfront/model/transform/UpdateFieldLevelEncryptionConfigRequestMarshaller.jav a

\* /opt/cola/permits/1738291965\_1706122133.364872/0/aws-java-sdk-cloudfront-1-12-436-sourcesjar/com/amazonaws/services/cloudfront/model/TooManyFieldLevelEncryptionContentTypeProfilesException.java \*

 /opt/cola/permits/1738291965\_1706122133.364872/0/aws-java-sdk-cloudfront-1-12-436-sourcesjar/com/amazonaws/services/cloudfront/model/TrustedSignerDoesNotExistException.java \* /opt/cola/permits/1738291965\_1706122133.364872/0/aws-java-sdk-cloudfront-1-12-436-sourcesjar/com/amazonaws/services/cloudfront/model/transform/GetContinuousDeploymentPolicyRequestMarshaller.java \* /opt/cola/permits/1738291965\_1706122133.364872/0/aws-java-sdk-cloudfront-1-12-436-sourcesjar/com/amazonaws/services/cloudfront/model/transform/InvalidArgumentExceptionUnmarshaller.java \* /opt/cola/permits/1738291965\_1706122133.364872/0/aws-java-sdk-cloudfront-1-12-436-sourcesjar/com/amazonaws/services/cloudfront/model/transform/UpdateResponseHeadersPolicyRequestMarshaller.java \* /opt/cola/permits/1738291965\_1706122133.364872/0/aws-java-sdk-cloudfront-1-12-436-sourcesjar/com/amazonaws/services/cloudfront/model/DeleteOriginRequestPolicyResult.java \* /opt/cola/permits/1738291965\_1706122133.364872/0/aws-java-sdk-cloudfront-1-12-436-sourcesjar/com/amazonaws/services/cloudfront/model/InconsistentQuantitiesException.java \*

 /opt/cola/permits/1738291965\_1706122133.364872/0/aws-java-sdk-cloudfront-1-12-436-sourcesjar/com/amazonaws/services/cloudfront/model/CreateFunctionRequest.java

jar/com/amazonaws/services/cloudfront/model/CreateDistributionWithTagsResult.java

\* /opt/cola/permits/1738291965\_1706122133.364872/0/aws-java-sdk-cloudfront-1-12-436-sources-

jar/com/amazonaws/services/cloudfront/model/transform/GetCloudFrontOriginAccessIdentityRequestMarshaller.jav a

\* /opt/cola/permits/1738291965\_1706122133.364872/0/aws-java-sdk-cloudfront-1-12-436-sourcesjar/com/amazonaws/services/cloudfront/model/CloudFrontOriginAccessIdentitySummary.java \* /opt/cola/permits/1738291965\_1706122133.364872/0/aws-java-sdk-cloudfront-1-12-436-sourcesjar/com/amazonaws/services/cloudfront/model/ResponseHeadersPolicyContentSecurityPolicy.java \*

 /opt/cola/permits/1738291965\_1706122133.364872/0/aws-java-sdk-cloudfront-1-12-436-sourcesjar/com/amazonaws/services/cloudfront/model/transform/CannotChangeImmutablePublicKeyFieldsExceptionUnma rshaller.java

\* /opt/cola/permits/1738291965\_1706122133.364872/0/aws-java-sdk-cloudfront-1-12-436-sourcesjar/com/amazonaws/services/cloudfront/model/transform/ListConflictingAliasesResultStaxUnmarshaller.java \* /opt/cola/permits/1738291965\_1706122133.364872/0/aws-java-sdk-cloudfront-1-12-436-sourcesjar/com/amazonaws/services/cloudfront/model/transform/UpdateDistributionRequestMarshaller.java \* /opt/cola/permits/1738291965\_1706122133.364872/0/aws-java-sdk-cloudfront-1-12-436-sourcesjar/com/amazonaws/services/cloudfront/model/transform/FunctionMetadataStaxUnmarshaller.java \* /opt/cola/permits/1738291965\_1706122133.364872/0/aws-java-sdk-cloudfront-1-12-436-sourcesjar/com/amazonaws/services/cloudfront/model/transform/LambdaFunctionAssociationsStaxUnmarshaller.java \*

 /opt/cola/permits/1738291965\_1706122133.364872/0/aws-java-sdk-cloudfront-1-12-436-sourcesjar/com/amazonaws/services/cloudfront/model/UpdateFunctionRequest.java

\* /opt/cola/permits/1738291965\_1706122133.364872/0/aws-java-sdk-cloudfront-1-12-436-sourcesjar/com/amazonaws/services/cloudfront/model/CachePolicy.java

\* /opt/cola/permits/1738291965\_1706122133.364872/0/aws-java-sdk-cloudfront-1-12-436-sourcesjar/com/amazonaws/services/cloudfront/model/transform/OriginAccessControlConfigStaxUnmarshaller.java \* /opt/cola/permits/1738291965\_1706122133.364872/0/aws-java-sdk-cloudfront-1-12-436-sourcesjar/com/amazonaws/services/cloudfront/model/TooManyFieldLevelEncryptionConfigsException.java \* /opt/cola/permits/1738291965\_1706122133.364872/0/aws-java-sdk-cloudfront-1-12-436-sources-

jar/com/amazonaws/services/cloudfront/model/GetRealtimeLogConfigRequest.java

\* /opt/cola/permits/1738291965\_1706122133.364872/0/aws-java-sdk-cloudfront-1-12-436-sourcesjar/com/amazonaws/services/cloudfront/model/NoSuchCloudFrontOriginAccessIdentityException.java \*

 /opt/cola/permits/1738291965\_1706122133.364872/0/aws-java-sdk-cloudfront-1-12-436-sourcesjar/com/amazonaws/services/cloudfront/model/NoSuchOriginAccessControlException.java

\* /opt/cola/permits/1738291965\_1706122133.364872/0/aws-java-sdk-cloudfront-1-12-436-sources-

jar/com/amazonaws/services/cloudfront/model/transform/GetInvalidationRequestMarshaller.java

\* /opt/cola/permits/1738291965\_1706122133.364872/0/aws-java-sdk-cloudfront-1-12-436-sources-

jar/com/amazonaws/services/cloudfront/model/transform/ResponseHeadersPolicyStrictTransportSecurityStaxUnmar shaller.java

\* /opt/cola/permits/1738291965\_1706122133.364872/0/aws-java-sdk-cloudfront-1-12-436-sourcesjar/com/amazonaws/services/cloudfront/model/transform/StatusCodesStaxUnmarshaller.java

\* /opt/cola/permits/1738291965\_1706122133.364872/0/aws-java-sdk-cloudfront-1-12-436-sourcesjar/com/amazonaws/services/cloudfront/model/transform/TrafficConfigStaxUnmarshaller.java \*

 /opt/cola/permits/1738291965\_1706122133.364872/0/aws-java-sdk-cloudfront-1-12-436-sourcesjar/com/amazonaws/services/cloudfront/model/transform/ActiveTrustedKeyGroupsStaxUnmarshaller.java \* /opt/cola/permits/1738291965\_1706122133.364872/0/aws-java-sdk-cloudfront-1-12-436-sources-

jar/com/amazonaws/services/cloudfront/model/transform/DeleteDistributionResultStaxUnmarshaller.java

\* /opt/cola/permits/1738291965\_1706122133.364872/0/aws-java-sdk-cloudfront-1-12-436-sources-

jar/com/amazonaws/services/cloudfront/model/transform/TooManyQueryStringParametersExceptionUnmarshaller.j ava

\* /opt/cola/permits/1738291965\_1706122133.364872/0/aws-java-sdk-cloudfront-1-12-436-sourcesjar/com/amazonaws/services/cloudfront/model/ViewerCertificate.java

\* /opt/cola/permits/1738291965\_1706122133.364872/0/aws-java-sdk-cloudfront-1-12-436-sources-

jar/com/amazonaws/services/cloudfront/model/transform/DeleteFieldLevelEncryptionConfigResultStaxUnmarshalle r.java

\* /opt/cola/permits/1738291965\_1706122133.364872/0/aws-java-sdk-cloudfront-1-12-436-sourcesjar/com/amazonaws/services/cloudfront/model/TooManyDistributionsException.java \*

 /opt/cola/permits/1738291965\_1706122133.364872/0/aws-java-sdk-cloudfront-1-12-436-sourcesjar/com/amazonaws/services/cloudfront/AmazonCloudFront.java

\* /opt/cola/permits/1738291965\_1706122133.364872/0/aws-java-sdk-cloudfront-1-12-436-sources-

jar/com/amazonaws/services/cloudfront/model/transform/ContentTypeProfileConfigStaxUnmarshaller.java

\* /opt/cola/permits/1738291965\_1706122133.364872/0/aws-java-sdk-cloudfront-1-12-436-sources-

jar/com/amazonaws/services/cloudfront/model/TooManyCookiesInCachePolicyException.java

\* /opt/cola/permits/1738291965\_1706122133.364872/0/aws-java-sdk-cloudfront-1-12-436-sources-

jar/com/amazonaws/services/cloudfront/model/GetKeyGroupConfigResult.java

\* /opt/cola/permits/1738291965\_1706122133.364872/0/aws-java-sdk-cloudfront-1-12-436-sourcesjar/com/amazonaws/services/cloudfront/model/Tag.java

\* /opt/cola/permits/1738291965\_1706122133.364872/0/aws-java-sdk-cloudfront-1-12-436-sourcesjar/com/amazonaws/auth/policy/actions/CloudFrontActions.java

\*

 /opt/cola/permits/1738291965\_1706122133.364872/0/aws-java-sdk-cloudfront-1-12-436-sourcesjar/com/amazonaws/services/cloudfront/model/transform/DeleteCachePolicyResultStaxUnmarshaller.java \* /opt/cola/permits/1738291965\_1706122133.364872/0/aws-java-sdk-cloudfront-1-12-436-sourcesjar/com/amazonaws/services/cloudfront/model/transform/DeleteFieldLevelEncryptionProfileResultStaxUnmarshalle

r.java

\* /opt/cola/permits/1738291965\_1706122133.364872/0/aws-java-sdk-cloudfront-1-12-436-sources-

jar/com/amazonaws/services/cloudfront/model/transform/DeleteOriginAccessControlRequestMarshaller.java

\* /opt/cola/permits/1738291965\_1706122133.364872/0/aws-java-sdk-cloudfront-1-12-436-sourcesjar/com/amazonaws/services/cloudfront/model/transform/ListDistributionsByOriginRequestPolicyIdResultStaxUnm arshaller.java

\* /opt/cola/permits/1738291965\_1706122133.364872/0/aws-java-sdk-cloudfront-1-12-436-sourcesjar/com/amazonaws/services/cloudfront/model/transform/ListFieldLevelEncryptionConfigsRequestMarshaller.java \*

 /opt/cola/permits/1738291965\_1706122133.364872/0/aws-java-sdk-cloudfront-1-12-436-sourcesjar/com/amazonaws/services/cloudfront/model/transform/DistributionIdListStaxUnmarshaller.java \* /opt/cola/permits/1738291965\_1706122133.364872/0/aws-java-sdk-cloudfront-1-12-436-sources-

jar/com/amazonaws/services/cloudfront/model/transform/OriginRequestPolicyStaxUnmarshaller.java

\* /opt/cola/permits/1738291965\_1706122133.364872/0/aws-java-sdk-cloudfront-1-12-436-sources-

jar/com/amazonaws/services/cloudfront/model/transform/TooManyCustomHeadersInResponseHeadersPolicyExcept ionUnmarshaller.java

\* /opt/cola/permits/1738291965\_1706122133.364872/0/aws-java-sdk-cloudfront-1-12-436-sourcesjar/com/amazonaws/services/cloudfront/model/transform/CachePolicyCookiesConfigStaxUnmarshaller.java

\* /opt/cola/permits/1738291965\_1706122133.364872/0/aws-java-sdk-cloudfront-1-12-436-sourcesjar/com/amazonaws/services/cloudfront/model/DeleteDistributionResult.java

\*

 /opt/cola/permits/1738291965\_1706122133.364872/0/aws-java-sdk-cloudfront-1-12-436-sourcesjar/com/amazonaws/services/cloudfront/model/transform/InvalidProtocolSettingsExceptionUnmarshaller.java \* /opt/cola/permits/1738291965\_1706122133.364872/0/aws-java-sdk-cloudfront-1-12-436-sourcesjar/com/amazonaws/services/cloudfront/model/GetStreamingDistributionResult.java \* /opt/cola/permits/1738291965\_1706122133.364872/0/aws-java-sdk-cloudfront-1-12-436-sourcesjar/com/amazonaws/services/cloudfront/model/transform/InvalidOriginKeepaliveTimeoutExceptionUnmarshaller.ja va

\* /opt/cola/permits/1738291965\_1706122133.364872/0/aws-java-sdk-cloudfront-1-12-436-sources-

jar/com/amazonaws/services/cloudfront/model/CreateOriginRequestPolicyResult.java

\* /opt/cola/permits/1738291965\_1706122133.364872/0/aws-java-sdk-cloudfront-1-12-436-sources-

jar/com/amazonaws/services/cloudfront/model/transform/FieldLevelEncryptionProfileSummaryStaxUnmarshaller.ja va

\*

 /opt/cola/permits/1738291965\_1706122133.364872/0/aws-java-sdk-cloudfront-1-12-436-sourcesjar/com/amazonaws/services/cloudfront/model/transform/TagKeysStaxUnmarshaller.java \* /opt/cola/permits/1738291965\_1706122133.364872/0/aws-java-sdk-cloudfront-1-12-436-sourcesjar/com/amazonaws/services/cloudfront/model/transform/OriginRequestPolicyHeadersConfigStaxUnmarshaller.java \* /opt/cola/permits/1738291965\_1706122133.364872/0/aws-java-sdk-cloudfront-1-12-436-sourcesjar/com/amazonaws/services/cloudfront/model/InvalidLambdaFunctionAssociationException.java \* /opt/cola/permits/1738291965\_1706122133.364872/0/aws-java-sdk-cloudfront-1-12-436-sourcesjar/com/amazonaws/services/cloudfront/model/transform/RealtimeLogConfigStaxUnmarshaller.java \* /opt/cola/permits/1738291965\_1706122133.364872/0/aws-java-sdk-cloudfront-1-12-436-sourcesjar/com/amazonaws/services/cloudfront/model/OriginGroupMember.java \* /opt/cola/permits/1738291965\_1706122133.364872/0/aws-java-sdk-cloudfront-1-12-436-sources-

```
jar/com/amazonaws/services/cloudfront/model/UntagResourceResult.java
*
```
 /opt/cola/permits/1738291965\_1706122133.364872/0/aws-java-sdk-cloudfront-1-12-436-sourcesjar/com/amazonaws/services/cloudfront/model/transform/InvalidationSummaryStaxUnmarshaller.java \* /opt/cola/permits/1738291965\_1706122133.364872/0/aws-java-sdk-cloudfront-1-12-436-sources-

jar/com/amazonaws/services/cloudfront/model/transform/ContentTypeProfilesStaxUnmarshaller.java

\* /opt/cola/permits/1738291965\_1706122133.364872/0/aws-java-sdk-cloudfront-1-12-436-sources-

jar/com/amazonaws/services/cloudfront/model/InvalidForwardCookiesException.java

\* /opt/cola/permits/1738291965\_1706122133.364872/0/aws-java-sdk-cloudfront-1-12-436-sourcesjar/com/amazonaws/services/cloudfront/model/CookiePreference.java

\* /opt/cola/permits/1738291965\_1706122133.364872/0/aws-java-sdk-cloudfront-1-12-436-sourcesjar/com/amazonaws/services/cloudfront/model/KGKeyPairIds.java

\* /opt/cola/permits/1738291965\_1706122133.364872/0/aws-java-sdk-cloudfront-1-12-436-sourcesjar/com/amazonaws/services/cloudfront/model/transform/ResponseHeadersPolicyReferrerPolicyStaxUnmarshaller.j ava

\*

 /opt/cola/permits/1738291965\_1706122133.364872/0/aws-java-sdk-cloudfront-1-12-436-sourcesjar/com/amazonaws/services/cloudfront/model/transform/UpdateContinuousDeploymentPolicyResultStaxUnmarsha ller.java

\* /opt/cola/permits/1738291965\_1706122133.364872/0/aws-java-sdk-cloudfront-1-12-436-sourcesjar/com/amazonaws/services/cloudfront/model/StreamingDistributionConfig.java

\* /opt/cola/permits/1738291965\_1706122133.364872/0/aws-java-sdk-cloudfront-1-12-436-sources-

jar/com/amazonaws/services/cloudfront/model/transform/ListFieldLevelEncryptionConfigsResultStaxUnmarshaller. java

\* /opt/cola/permits/1738291965\_1706122133.364872/0/aws-java-sdk-cloudfront-1-12-436-sourcesjar/com/amazonaws/services/cloudfront/model/FieldLevelEncryption.java

\* /opt/cola/permits/1738291965\_1706122133.364872/0/aws-java-sdk-cloudfront-1-12-436-sourcesjar/com/amazonaws/services/cloudfront/model/OriginRequestPolicyQueryStringBehavior.java \*

 /opt/cola/permits/1738291965\_1706122133.364872/0/aws-java-sdk-cloudfront-1-12-436-sourcesjar/com/amazonaws/services/cloudfront/model/transform/InvalidationBatchStaxUnmarshaller.java \* /opt/cola/permits/1738291965\_1706122133.364872/0/aws-java-sdk-cloudfront-1-12-436-sourcesjar/com/amazonaws/services/cloudfront/model/TrafficConfig.java

\* /opt/cola/permits/1738291965\_1706122133.364872/0/aws-java-sdk-cloudfront-1-12-436-sourcesjar/com/amazonaws/services/cloudfront/model/transform/OriginRequestPolicyCookiesConfigStaxUnmarshaller.java \* /opt/cola/permits/1738291965\_1706122133.364872/0/aws-java-sdk-cloudfront-1-12-436-sourcesjar/com/amazonaws/services/cloudfront/model/TooManyDistributionsAssociatedToOriginRequestPolicyException.j ava

\* /opt/cola/permits/1738291965\_1706122133.364872/0/aws-java-sdk-cloudfront-1-12-436-sourcesjar/com/amazonaws/services/cloudfront/model/transform/UpdateOriginAccessControlResultStaxUnmarshaller.java \*

 /opt/cola/permits/1738291965\_1706122133.364872/0/aws-java-sdk-cloudfront-1-12-436-sourcesjar/com/amazonaws/services/cloudfront/model/transform/ListInvalidationsRequestMarshaller.java \* /opt/cola/permits/1738291965\_1706122133.364872/0/aws-java-sdk-cloudfront-1-12-436-sourcesjar/com/amazonaws/services/cloudfront/model/UpdateContinuousDeploymentPolicyResult.java

\* /opt/cola/permits/1738291965\_1706122133.364872/0/aws-java-sdk-cloudfront-1-12-436-sourcesjar/com/amazonaws/services/cloudfront/model/transform/TooManyFunctionAssociationsExceptionUnmarshaller.jav a

\* /opt/cola/permits/1738291965\_1706122133.364872/0/aws-java-sdk-cloudfront-1-12-436-sourcesjar/com/amazonaws/services/cloudfront/model/transform/NoSuchOriginAccessControlExceptionUnmarshaller.java

\* /opt/cola/permits/1738291965\_1706122133.364872/0/aws-java-sdk-cloudfront-1-12-436-sourcesjar/com/amazonaws/services/cloudfront/model/GetContinuousDeploymentPolicyConfigResult.java \* /opt/cola/permits/1738291965\_1706122133.364872/0/aws-java-sdk-cloudfront-1-12-436-sourcesjar/com/amazonaws/services/cloudfront/model/transform/CreateStreamingDistributionWithTagsResultStaxUnmarsh aller.java

 /opt/cola/permits/1738291965\_1706122133.364872/0/aws-java-sdk-cloudfront-1-12-436-sourcesjar/com/amazonaws/services/cloudfront/model/ResponseHeadersPolicyContentTypeOptions.java \* /opt/cola/permits/1738291965\_1706122133.364872/0/aws-java-sdk-cloudfront-1-12-436-sourcesjar/com/amazonaws/services/cloudfront/model/ResponseHeadersPolicyRemoveHeader.java \* /opt/cola/permits/1738291965\_1706122133.364872/0/aws-java-sdk-cloudfront-1-12-436-sourcesjar/com/amazonaws/services/cloudfront/model/transform/DefaultCacheBehaviorStaxUnmarshaller.java \* /opt/cola/permits/1738291965\_1706122133.364872/0/aws-java-sdk-cloudfront-1-12-436-sourcesjar/com/amazonaws/services/cloudfront/model/transform/CreateOriginRequestPolicyRequestMarshaller.java \* /opt/cola/permits/1738291965\_1706122133.364872/0/aws-java-sdk-cloudfront-1-12-436-sourcesjar/com/amazonaws/services/cloudfront/model/transform/InvalidLambdaFunctionAssociationExceptionUnmarshalle r.java

\*

\*

 /opt/cola/permits/1738291965\_1706122133.364872/0/aws-java-sdk-cloudfront-1-12-436-sourcesjar/com/amazonaws/services/cloudfront/waiters/GetInvalidationFunction.java

\* /opt/cola/permits/1738291965\_1706122133.364872/0/aws-java-sdk-cloudfront-1-12-436-sourcesjar/com/amazonaws/services/cloudfront/model/MissingBodyException.java

\* /opt/cola/permits/1738291965\_1706122133.364872/0/aws-java-sdk-cloudfront-1-12-436-sourcesjar/com/amazonaws/services/cloudfront/model/PublicKeySummary.java

\* /opt/cola/permits/1738291965\_1706122133.364872/0/aws-java-sdk-cloudfront-1-12-436-sourcesjar/com/amazonaws/services/cloudfront/model/FieldLevelEncryptionProfileInUseException.java \* /opt/cola/permits/1738291965\_1706122133.364872/0/aws-java-sdk-cloudfront-1-12-436-sourcesjar/com/amazonaws/services/cloudfront/model/transform/GetPublicKeyRequestMarshaller.java \* /opt/cola/permits/1738291965\_1706122133.364872/0/aws-java-sdk-cloudfront-1-12-436-sourcesjar/com/amazonaws/services/cloudfront/model/transform/UpdateResponseHeadersPolicyResultStaxUnmarshaller.ja va

\*

 /opt/cola/permits/1738291965\_1706122133.364872/0/aws-java-sdk-cloudfront-1-12-436-sourcesjar/com/amazonaws/services/cloudfront/model/transform/FunctionAssociationStaxUnmarshaller.java \* /opt/cola/permits/1738291965\_1706122133.364872/0/aws-java-sdk-cloudfront-1-12-436-sourcesjar/com/amazonaws/services/cloudfront/model/NoSuchDistributionException.java \* /opt/cola/permits/1738291965\_1706122133.364872/0/aws-java-sdk-cloudfront-1-12-436-sourcesjar/com/amazonaws/services/cloudfront/model/transform/InvalidTaggingExceptionUnmarshaller.java \* /opt/cola/permits/1738291965\_1706122133.364872/0/aws-java-sdk-cloudfront-1-12-436-sourcesjar/com/amazonaws/services/cloudfront/model/FunctionInUseException.java \* /opt/cola/permits/1738291965\_1706122133.364872/0/aws-java-sdk-cloudfront-1-12-436-sourcesjar/com/amazonaws/services/cloudfront/model/DeleteStreamingDistributionRequest.java \*

 /opt/cola/permits/1738291965\_1706122133.364872/0/aws-java-sdk-cloudfront-1-12-436-sourcesjar/com/amazonaws/services/cloudfront/model/transform/CreateInvalidationRequestMarshaller.java \* /opt/cola/permits/1738291965\_1706122133.364872/0/aws-java-sdk-cloudfront-1-12-436-sourcesjar/com/amazonaws/services/cloudfront/model/transform/CreateMonitoringSubscriptionRequestMarshaller.java \* /opt/cola/permits/1738291965\_1706122133.364872/0/aws-java-sdk-cloudfront-1-12-436-sourcesjar/com/amazonaws/services/cloudfront/model/QueryArgProfileEmptyException.java \* /opt/cola/permits/1738291965\_1706122133.364872/0/aws-java-sdk-cloudfront-1-12-436-sourcesjar/com/amazonaws/services/cloudfront/model/TooManyOriginGroupsPerDistributionException.java \* /opt/cola/permits/1738291965\_1706122133.364872/0/aws-java-sdk-cloudfront-1-12-436-sourcesjar/com/amazonaws/services/cloudfront/model/CachePolicyHeaderBehavior.java \* /opt/cola/permits/1738291965\_1706122133.364872/0/aws-java-sdk-cloudfront-1-12-436-sourcesjar/com/amazonaws/services/cloudfront/model/ContentTypeProfiles.java \*

 /opt/cola/permits/1738291965\_1706122133.364872/0/aws-java-sdk-cloudfront-1-12-436-sourcesjar/com/amazonaws/services/cloudfront/model/transform/GetContinuousDeploymentPolicyConfigResultStaxUnmar shaller.java

\* /opt/cola/permits/1738291965\_1706122133.364872/0/aws-java-sdk-cloudfront-1-12-436-sourcesjar/com/amazonaws/services/cloudfront/model/TooManyPublicKeysInKeyGroupException.java

\* /opt/cola/permits/1738291965\_1706122133.364872/0/aws-java-sdk-cloudfront-1-12-436-sourcesjar/com/amazonaws/services/cloudfront/model/transform/GetContinuousDeploymentPolicyResultStaxUnmarshaller. java

\* /opt/cola/permits/1738291965\_1706122133.364872/0/aws-java-sdk-cloudfront-1-12-436-sourcesjar/com/amazonaws/services/cloudfront/model/GetFieldLevelEncryptionProfileRequest.java

\* /opt/cola/permits/1738291965\_1706122133.364872/0/aws-java-sdk-cloudfront-1-12-436-sourcesjar/com/amazonaws/services/cloudfront/model/transform/GetOriginRequestPolicyResultStaxUnmarshaller.java \*

 /opt/cola/permits/1738291965\_1706122133.364872/0/aws-java-sdk-cloudfront-1-12-436-sourcesjar/com/amazonaws/services/cloudfront/model/transform/ContinuousDeploymentPolicyConfigStaxUnmarshaller.jav a

\* /opt/cola/permits/1738291965\_1706122133.364872/0/aws-java-sdk-cloudfront-1-12-436-sourcesjar/com/amazonaws/services/cloudfront/model/transform/PublicKeyConfigStaxUnmarshaller.java \* /opt/cola/permits/1738291965\_1706122133.364872/0/aws-java-sdk-cloudfront-1-12-436-sourcesjar/com/amazonaws/services/cloudfront/model/TestFunctionResult.java

\* /opt/cola/permits/1738291965\_1706122133.364872/0/aws-java-sdk-cloudfront-1-12-436-sourcesjar/com/amazonaws/services/cloudfront/model/transform/DeleteKeyGroupRequestMarshaller.java \* /opt/cola/permits/1738291965\_1706122133.364872/0/aws-java-sdk-cloudfront-1-12-436-sources-

jar/com/amazonaws/services/cloudfront/model/transform/KeyPairIdsStaxUnmarshaller.java \* /opt/cola/permits/1738291965\_1706122133.364872/0/aws-java-sdk-cloudfront-1-12-436-sourcesjar/com/amazonaws/services/cloudfront/model/TooManyFieldLevelEncryptionFieldPatternsException.java \*

 /opt/cola/permits/1738291965\_1706122133.364872/0/aws-java-sdk-cloudfront-1-12-436-sourcesjar/com/amazonaws/services/cloudfront/model/transform/ListDistributionsByOriginRequestPolicyIdRequestMarsha ller.java

\* /opt/cola/permits/1738291965\_1706122133.364872/0/aws-java-sdk-cloudfront-1-12-436-sourcesjar/com/amazonaws/services/cloudfront/model/ListFieldLevelEncryptionConfigsResult.java \* /opt/cola/permits/1738291965\_1706122133.364872/0/aws-java-sdk-cloudfront-1-12-436-sourcesjar/com/amazonaws/services/cloudfront/model/transform/AssociateAliasRequestMarshaller.java \* /opt/cola/permits/1738291965\_1706122133.364872/0/aws-java-sdk-cloudfront-1-12-436-sourcesjar/com/amazonaws/services/cloudfront/model/TooManyQueryStringsInCachePolicyException.java \* /opt/cola/permits/1738291965\_1706122133.364872/0/aws-java-sdk-cloudfront-1-12-436-sourcesjar/com/amazonaws/services/cloudfront/model/transform/CachePolicyConfigStaxUnmarshaller.java \*

 /opt/cola/permits/1738291965\_1706122133.364872/0/aws-java-sdk-cloudfront-1-12-436-sourcesjar/com/amazonaws/services/cloudfront/model/ContinuousDeploymentPolicyType.java

\* /opt/cola/permits/1738291965\_1706122133.364872/0/aws-java-sdk-cloudfront-1-12-436-sources-

jar/com/amazonaws/services/cloudfront/model/transform/FieldLevelEncryptionProfileStaxUnmarshaller.java

\* /opt/cola/permits/1738291965\_1706122133.364872/0/aws-java-sdk-cloudfront-1-12-436-sources-

jar/com/amazonaws/services/cloudfront/model/transform/GetStreamingDistributionResultStaxUnmarshaller.java \* /opt/cola/permits/1738291965\_1706122133.364872/0/aws-java-sdk-cloudfront-1-12-436-sources-

jar/com/amazonaws/services/cloudfront/model/transform/ResponseHeadersPolicySummaryStaxUnmarshaller.java \* /opt/cola/permits/1738291965\_1706122133.364872/0/aws-java-sdk-cloudfront-1-12-436-sourcesjar/com/amazonaws/services/cloudfront/model/transform/CreateKeyGroupResultStaxUnmarshaller.java \*

 /opt/cola/permits/1738291965\_1706122133.364872/0/aws-java-sdk-cloudfront-1-12-436-sourcesjar/com/amazonaws/services/cloudfront/model/ResponseHeadersPolicyReferrerPolicy.java \* /opt/cola/permits/1738291965\_1706122133.364872/0/aws-java-sdk-cloudfront-1-12-436-sources-

jar/com/amazonaws/services/cloudfront/model/SessionStickinessConfig.java \* /opt/cola/permits/1738291965\_1706122133.364872/0/aws-java-sdk-cloudfront-1-12-436-sourcesjar/com/amazonaws/services/cloudfront/model/ContinuousDeploymentPolicySummary.java

\* /opt/cola/permits/1738291965\_1706122133.364872/0/aws-java-sdk-cloudfront-1-12-436-sourcesjar/com/amazonaws/services/cloudfront/model/transform/PublishFunctionRequestMarshaller.java

\* /opt/cola/permits/1738291965\_1706122133.364872/0/aws-java-sdk-cloudfront-1-12-436-sourcesjar/com/amazonaws/services/cloudfront/model/InvalidWebACLIdException.java

\* /opt/cola/permits/1738291965\_1706122133.364872/0/aws-java-sdk-cloudfront-1-12-436-sourcesjar/com/amazonaws/services/cloudfront/model/CachePolicySummary.java \*

 /opt/cola/permits/1738291965\_1706122133.364872/0/aws-java-sdk-cloudfront-1-12-436-sourcesjar/com/amazonaws/services/cloudfront/model/transform/CachePolicyStaxUnmarshaller.java \* /opt/cola/permits/1738291965\_1706122133.364872/0/aws-java-sdk-cloudfront-1-12-436-sourcesjar/com/amazonaws/services/cloudfront/model/ListPublicKeysResult.java

\* /opt/cola/permits/1738291965\_1706122133.364872/0/aws-java-sdk-cloudfront-1-12-436-sourcesjar/com/amazonaws/services/cloudfront/model/UpdateOriginRequestPolicyRequest.java

\* /opt/cola/permits/1738291965\_1706122133.364872/0/aws-java-sdk-cloudfront-1-12-436-sourcesjar/com/amazonaws/services/cloudfront/AmazonCloudFrontClientBuilder.java

\* /opt/cola/permits/1738291965\_1706122133.364872/0/aws-java-sdk-cloudfront-1-12-436-sourcesjar/com/amazonaws/services/cloudfront/model/transform/ResponseHeadersPolicyStaxUnmarshaller.java \* /opt/cola/permits/1738291965\_1706122133.364872/0/aws-java-sdk-cloudfront-1-12-436-sourcesjar/com/amazonaws/services/cloudfront/model/transform/DistributionAlreadyExistsExceptionUnmarshaller.java

\*

 /opt/cola/permits/1738291965\_1706122133.364872/0/aws-java-sdk-cloudfront-1-12-436-sourcesjar/com/amazonaws/services/cloudfront/model/transform/GetFieldLevelEncryptionProfileRequestMarshaller.java \* /opt/cola/permits/1738291965\_1706122133.364872/0/aws-java-sdk-cloudfront-1-12-436-sourcesjar/com/amazonaws/services/cloudfront/model/SslProtocol.java

\* /opt/cola/permits/1738291965\_1706122133.364872/0/aws-java-sdk-cloudfront-1-12-436-sourcesjar/com/amazonaws/services/cloudfront/model/IllegalUpdateException.java

\* /opt/cola/permits/1738291965\_1706122133.364872/0/aws-java-sdk-cloudfront-1-12-436-sourcesjar/com/amazonaws/services/cloudfront/model/DistributionAlreadyExistsException.java

\* /opt/cola/permits/1738291965\_1706122133.364872/0/aws-java-sdk-cloudfront-1-12-436-sourcesjar/com/amazonaws/services/cloudfront/model/GetMonitoringSubscriptionResult.java \*

 /opt/cola/permits/1738291965\_1706122133.364872/0/aws-java-sdk-cloudfront-1-12-436-sourcesjar/com/amazonaws/services/cloudfront/model/QueryStringCacheKeys.java

\* /opt/cola/permits/1738291965\_1706122133.364872/0/aws-java-sdk-cloudfront-1-12-436-sourcesjar/com/amazonaws/services/cloudfront/model/TrustedSigners.java

\* /opt/cola/permits/1738291965\_1706122133.364872/0/aws-java-sdk-cloudfront-1-12-436-sourcesjar/com/amazonaws/services/cloudfront/model/DeleteFunctionRequest.java

\* /opt/cola/permits/1738291965\_1706122133.364872/0/aws-java-sdk-cloudfront-1-12-436-sourcesjar/com/amazonaws/services/cloudfront/model/ResponseHeadersPolicyRemoveHeadersConfig.java

\* /opt/cola/permits/1738291965\_1706122133.364872/0/aws-java-sdk-cloudfront-1-12-436-sources-

jar/com/amazonaws/services/cloudfront/model/transform/ContinuousDeploymentPolicySummaryStaxUnmarshaller. java

\* /opt/cola/permits/1738291965\_1706122133.364872/0/aws-java-sdk-cloudfront-1-12-436-sourcesjar/com/amazonaws/services/cloudfront/model/NoSuchMonitoringSubscriptionException.java \*

 /opt/cola/permits/1738291965\_1706122133.364872/0/aws-java-sdk-cloudfront-1-12-436-sourcesjar/com/amazonaws/services/cloudfront/model/TooManyCachePoliciesException.java

\* /opt/cola/permits/1738291965\_1706122133.364872/0/aws-java-sdk-cloudfront-1-12-436-sources-

jar/com/amazonaws/services/cloudfront/model/transform/AssociateAliasResultStaxUnmarshaller.java

jar/com/amazonaws/services/cloudfront/model/transform/ListTagsForResourceRequestMarshaller.java \* /opt/cola/permits/1738291965\_1706122133.364872/0/aws-java-sdk-cloudfront-1-12-436-sourcesjar/com/amazonaws/services/cloudfront/model/transform/GetKeyGroupConfigRequestMarshaller.java \* /opt/cola/permits/1738291965\_1706122133.364872/0/aws-java-sdk-cloudfront-1-12-436-sourcesjar/com/amazonaws/services/cloudfront/model/NoSuchOriginException.java \* /opt/cola/permits/1738291965\_1706122133.364872/0/aws-java-sdk-cloudfront-1-12-436-sourcesjar/com/amazonaws/services/cloudfront/model/transform/TooManyDistributionsAssociatedToOriginAccessControl

ExceptionUnmarshaller.java

\*

 /opt/cola/permits/1738291965\_1706122133.364872/0/aws-java-sdk-cloudfront-1-12-436-sourcesjar/com/amazonaws/services/cloudfront/model/GetKeyGroupConfigRequest.java \* /opt/cola/permits/1738291965\_1706122133.364872/0/aws-java-sdk-cloudfront-1-12-436-sourcesjar/com/amazonaws/services/cloudfront/model/transform/DeleteOriginRequestPolicyResultStaxUnmarshaller.java \* /opt/cola/permits/1738291965\_1706122133.364872/0/aws-java-sdk-cloudfront-1-12-436-sourcesjar/com/amazonaws/services/cloudfront/model/DeletePublicKeyRequest.java \* /opt/cola/permits/1738291965\_1706122133.364872/0/aws-java-sdk-cloudfront-1-12-436-sourcesjar/com/amazonaws/services/cloudfront/model/ResponseHeadersPolicyInUseException.java \* /opt/cola/permits/1738291965\_1706122133.364872/0/aws-java-sdk-cloudfront-1-12-436-sourcesjar/com/amazonaws/services/cloudfront/model/transform/TagsStaxUnmarshaller.java \*

 /opt/cola/permits/1738291965\_1706122133.364872/0/aws-java-sdk-cloudfront-1-12-436-sourcesjar/com/amazonaws/services/cloudfront/model/transform/InvalidWebACLIdExceptionUnmarshaller.java \* /opt/cola/permits/1738291965\_1706122133.364872/0/aws-java-sdk-cloudfront-1-12-436-sourcesjar/com/amazonaws/services/cloudfront/model/NoSuchOriginRequestPolicyException.java \* /opt/cola/permits/1738291965\_1706122133.364872/0/aws-java-sdk-cloudfront-1-12-436-sourcesjar/com/amazonaws/services/cloudfront/model/TooManyDistributionsAssociatedToKeyGroupException.java \* /opt/cola/permits/1738291965\_1706122133.364872/0/aws-java-sdk-cloudfront-1-12-436-sourcesjar/com/amazonaws/services/cloudfront/model/ActiveTrustedSigners.java \* /opt/cola/permits/1738291965\_1706122133.364872/0/aws-java-sdk-cloudfront-1-12-436-sources-

jar/com/amazonaws/services/cloudfront/model/InvalidGeoRestrictionParameterException.java \* /opt/cola/permits/1738291965\_1706122133.364872/0/aws-java-sdk-cloudfront-1-12-436-sourcesjar/com/amazonaws/services/cloudfront/model/transform/ListRealtimeLogConfigsResultStaxUnmarshaller.java \*

 /opt/cola/permits/1738291965\_1706122133.364872/0/aws-java-sdk-cloudfront-1-12-436-sourcesjar/com/amazonaws/services/cloudfront/model/FunctionSummary.java

\* /opt/cola/permits/1738291965\_1706122133.364872/0/aws-java-sdk-cloudfront-1-12-436-sourcesjar/com/amazonaws/services/cloudfront/model/transform/NoSuchPublicKeyExceptionUnmarshaller.java \* /opt/cola/permits/1738291965\_1706122133.364872/0/aws-java-sdk-cloudfront-1-12-436-sourcesjar/com/amazonaws/services/cloudfront/model/InvalidOriginAccessIdentityException.java \* /opt/cola/permits/1738291965\_1706122133.364872/0/aws-java-sdk-cloudfront-1-12-436-sourcesjar/com/amazonaws/services/cloudfront/model/transform/FieldLevelEncryptionSummaryStaxUnmarshaller.java \* /opt/cola/permits/1738291965\_1706122133.364872/0/aws-java-sdk-cloudfront-1-12-436-sourcesjar/com/amazonaws/services/cloudfront/AmazonCloudFrontClient.java \*

 /opt/cola/permits/1738291965\_1706122133.364872/0/aws-java-sdk-cloudfront-1-12-436-sourcesjar/com/amazonaws/services/cloudfront/model/InvalidLocationCodeException.java \* /opt/cola/permits/1738291965\_1706122133.364872/0/aws-java-sdk-cloudfront-1-12-436-sourcesjar/com/amazonaws/services/cloudfront/model/GetCachePolicyRequest.java

\* /opt/cola/permits/1738291965\_1706122133.364872/0/aws-java-sdk-cloudfront-1-12-436-sources-

jar/com/amazonaws/services/cloudfront/model/transform/FieldLevelEncryptionConfigInUseExceptionUnmarshaller .java

\* /opt/cola/permits/1738291965\_1706122133.364872/0/aws-java-sdk-cloudfront-1-12-436-sourcesjar/com/amazonaws/services/cloudfront/model/OriginSslProtocols.java

\* /opt/cola/permits/1738291965\_1706122133.364872/0/aws-java-sdk-cloudfront-1-12-436-sourcesjar/com/amazonaws/services/cloudfront/model/StreamingDistributionList.java

\* /opt/cola/permits/1738291965\_1706122133.364872/0/aws-java-sdk-cloudfront-1-12-436-sourcesjar/com/amazonaws/services/cloudfront/model/CreateFieldLevelEncryptionConfigResult.java \*

 /opt/cola/permits/1738291965\_1706122133.364872/0/aws-java-sdk-cloudfront-1-12-436-sourcesjar/com/amazonaws/services/cloudfront/model/GetRealtimeLogConfigResult.java

\* /opt/cola/permits/1738291965\_1706122133.364872/0/aws-java-sdk-cloudfront-1-12-436-sourcesjar/com/amazonaws/services/cloudfront/model/OriginRequestPolicySummary.java

\* /opt/cola/permits/1738291965\_1706122133.364872/0/aws-java-sdk-cloudfront-1-12-436-sourcesjar/com/amazonaws/services/cloudfront/model/transform/GetKeyGroupRequestMarshaller.java

\* /opt/cola/permits/1738291965\_1706122133.364872/0/aws-java-sdk-cloudfront-1-12-436-sourcesjar/com/amazonaws/services/cloudfront/model/PublishFunctionRequest.java

\* /opt/cola/permits/1738291965\_1706122133.364872/0/aws-java-sdk-cloudfront-1-12-436-sourcesjar/com/amazonaws/services/cloudfront/model/transform/InvalidRelativePathExceptionUnmarshaller.java \* /opt/cola/permits/1738291965\_1706122133.364872/0/aws-java-sdk-cloudfront-1-12-436-sourcesjar/com/amazonaws/services/cloudfront/model/transform/OriginAccessControlListStaxUnmarshaller.java \*

 /opt/cola/permits/1738291965\_1706122133.364872/0/aws-java-sdk-cloudfront-1-12-436-sourcesjar/com/amazonaws/services/cloudfront/model/GetInvalidationResult.java

\* /opt/cola/permits/1738291965\_1706122133.364872/0/aws-java-sdk-cloudfront-1-12-436-sourcesjar/com/amazonaws/services/cloudfront/model/CreateFunctionResult.java

\* /opt/cola/permits/1738291965\_1706122133.364872/0/aws-java-sdk-cloudfront-1-12-436-sourcesjar/com/amazonaws/services/cloudfront/model/transform/ResponseHeadersPolicyCustomHeadersConfigStaxUnmar shaller.java

\* /opt/cola/permits/1738291965\_1706122133.364872/0/aws-java-sdk-cloudfront-1-12-436-sourcesjar/com/amazonaws/services/cloudfront/model/ListStreamingDistributionsRequest.java

\* /opt/cola/permits/1738291965\_1706122133.364872/0/aws-java-sdk-cloudfront-1-12-436-sources-

jar/com/amazonaws/services/cloudfront/model/transform/GetKeyGroupResultStaxUnmarshaller.java \*

 /opt/cola/permits/1738291965\_1706122133.364872/0/aws-java-sdk-cloudfront-1-12-436-sourcesjar/com/amazonaws/services/cloudfront/model/TooManyFunctionsException.java

\* /opt/cola/permits/1738291965\_1706122133.364872/0/aws-java-sdk-cloudfront-1-12-436-sourcesjar/com/amazonaws/services/cloudfront/model/GetOriginRequestPolicyResult.java

\* /opt/cola/permits/1738291965\_1706122133.364872/0/aws-java-sdk-cloudfront-1-12-436-sources-

jar/com/amazonaws/services/cloudfront/model/transform/FieldLevelEncryptionListStaxUnmarshaller.java

\* /opt/cola/permits/1738291965\_1706122133.364872/0/aws-java-sdk-cloudfront-1-12-436-sources-

jar/com/amazonaws/services/cloudfront/model/transform/TooManyOriginAccessControlsExceptionUnmarshaller.ja va

No license file was found, but licenses were detected in source scan.

/\*

\* Copyright 2013-2023 Amazon.com, Inc. or its affiliates. All Rights Reserved.

\*

- \* Licensed under the Apache License, Version 2.0 (the "License").
- \* You may not use this file except in compliance with the License.

\* A copy of the License is located at

\*

\* http://aws.amazon.com/apache2.0

\*

\* or in the "license" file accompanying this file. This file is distributed

\* on an "AS IS" BASIS, WITHOUT WARRANTIES OR CONDITIONS OF ANY KIND, either

- \* express or implied. See the License for the specific language governing
- \* permissions and limitations under the License.
- \*/

Found in path(s):

\* /opt/cola/permits/1738291965\_1706122133.364872/0/aws-java-sdk-cloudfront-1-12-436-sourcesjar/com/amazonaws/services/cloudfront/CloudFrontUrlSigner.java

\* /opt/cola/permits/1738291965\_1706122133.364872/0/aws-java-sdk-cloudfront-1-12-436-sourcesjar/com/amazonaws/auth/PEM.java

\* /opt/cola/permits/1738291965\_1706122133.364872/0/aws-java-sdk-cloudfront-1-12-436-sourcesjar/com/amazonaws/auth/PEMObject.java

\*

 /opt/cola/permits/1738291965\_1706122133.364872/0/aws-java-sdk-cloudfront-1-12-436-sourcesjar/com/amazonaws/auth/PEMObjectType.java

\* /opt/cola/permits/1738291965\_1706122133.364872/0/aws-java-sdk-cloudfront-1-12-436-sourcesjar/com/amazonaws/services/cloudfront/CloudFrontCookieSigner.java No license file was found, but licenses were detected in source scan.

/\*\*\*\*\*\*\*\*\*\*\*\*\*\*\*\*\*\*\*\*\*\*\*\*\*\*\*\*\*\*\*\*\*\*\*\*\*\*\*\*\*\*\*\*\*\*\*\*\*\*\*\*\*\*\*\*\*\*\*\*\*\*\*\*\*\*\*\*\*\*\*\*\*\*\*\*

\* Amazon Modifications: Copyright 2014 Amazon.com, Inc. or its affiliates.

\* All Rights Reserved.

\*\*\*\*\*\*\*\*\*\*\*\*\*\*\*\*\*\*\*\*\*\*\*\*\*\*\*\*\*\*\*\*\*\*\*\*\*\*\*\*\*\*\*\*\*\*\*\*\*\*\*\*\*\*\*\*\*\*\*\*\*\*\*\*\*\*\*\*\*\*\*\*\*\*\*\*\*

\* Copyright (c) 1998-2010 AOL Inc.

\*

\* Licensed under the Apache License, Version 2.0 (the "License");

\* you may not use this file except in compliance with the License.

\* You may obtain a copy of the License at

\*

\* http://www.apache.org/licenses/LICENSE-2.0

\*

\* Unless required by applicable law or agreed to in writing, software

\* distributed under the License is distributed on an "AS IS" BASIS,

\* WITHOUT WARRANTIES OR CONDITIONS OF ANY KIND, either express or implied.

\* See the License for the specific language governing permissions and

\* limitations under the License.

\*

\*\*\*\*\*\*\*\*\*\*\*\*\*\*\*\*\*\*\*\*\*\*\*\*\*\*\*\*\*\*\*\*\*\*\*\*\*\*\*\*\*\*\*\*\*\*\*\*\*\*\*\*\*\*\*\*\*\*\*\*\*\*\*\*\*\*\*\*\*\*\*\*\*\*\*\*/

Found

in path(s):

```
* /opt/cola/permits/1738291965_1706122133.364872/0/aws-java-sdk-cloudfront-1-12-436-sources-
jar/com/amazonaws/auth/DerParser.java
* /opt/cola/permits/1738291965_1706122133.364872/0/aws-java-sdk-cloudfront-1-12-436-sources-
jar/com/amazonaws/auth/Asn1Object.java
No license file was found, but licenses were detected in source scan.
/*
* Copyright 2013-2023 Amazon.com, Inc. or its affiliates. All Rights Reserved.
*
* Licensed under the Apache License, Version 2.0 (the "License").
* You may not use this file except in compliance with the License.
* A copy of the License is located at
*
* http://aws.amazon.com/apache2.0
*
* or in the "license" file accompanying this file. This file is distributed
* on an "AS IS" BASIS, WITHOUT WARRANTIES OR CONDITIONS OF ANY KIND, either
* express or implied. See the License for the specific language governing
* permissions and limitations under the License.
*/
/****************************************************************************
   * Amazon Modifications: Copyright 2014 Amazon.com, Inc. or its affiliates.
   * All Rights Reserved.
   *****************************************************************************
   * Copyright (c) 1998-2010 AOL Inc.
 *
   * Licensed under the
 Apache License, Version 2.0 (the "License");
   * you may not use this file except in compliance with the License.
   * You may obtain a copy of the License at
 *
      http://www.apache.org/licenses/LICENSE-2.0
 *
   * Unless required by applicable law or agreed to in writing, software
   * distributed under the License is distributed on an "AS IS" BASIS,
   * WITHOUT WARRANTIES OR CONDITIONS OF ANY KIND, either express or implied.
   * See the License for the specific language governing permissions and
   * limitations under the License.
 *
   ****************************************************************************
   * Convert PKCS#1 encoded private key into RSAPrivateCrtKeySpec.
   *
   * <p/>The ASN.1 syntax for the private key with CRT is
 *
  * <pre>
  * - * -- Representation of RSA private key with information for the CRT algorithm.
```

```
 * RSAPrivateKey ::= SEQUENCE {
 * version Version,
 * modulus INTEGER, -- n
 publicExponent INTEGER, -- e
 * privateExponent INTEGER, -- d
 * prime1 INTEGER, -- p
 * prime2 INTEGER, -- q
* exponent INTEGER, - d mod (p-1)* exponent2 INTEGER, - d mod (q-1) * coefficient INTEGER, -- (inverse of q) mod p
 * otherPrimeInfos OtherPrimeInfos OPTIONAL
 * }
* </pre> *
 * @param keyInPkcs1 PKCS#1 encoded key
 * @throws IOException
 */
```
Found in path(s):

 $*$   $-$ 

\* /opt/cola/permits/1738291965\_1706122133.364872/0/aws-java-sdk-cloudfront-1-12-436-sourcesjar/com/amazonaws/auth/RSA.java

No license file was found, but licenses were detected in source scan.

/\*

```
* Copyright 2011-2023 Amazon.com, Inc. or its affiliates. All Rights
```
\* Reserved.

\*

```
* Licensed under the Apache License, Version 2.0 (the "License").
```
\* You may not use this file except in compliance with the License.

\* A copy of the License is located at

\*

```
* http://aws.amazon.com/apache2.0
```
\*

```
* or in the "license" file accompanying this file. This file is distributed
```
\* on an "AS IS" BASIS, WITHOUT WARRANTIES OR CONDITIONS OF ANY KIND, either

- \* express or implied. See the License for the specific language governing
- \* permissions and limitations under the License.

```
*/
```
Found in path(s):

\* /opt/cola/permits/1738291965\_1706122133.364872/0/aws-java-sdk-cloudfront-1-12-436-sourcesjar/com/amazonaws/services/cloudfront/util/SignerUtils.java

### **1.333 aws-java-sdk-drs 1.12.436**

#### **1.333.1 Available under license :**

Apache-2.0

## **1.334 aws-java-sdk-emrserverless 1.12.436**

#### **1.334.1 Available under license :**

Apache-2.0

## **1.335 aws-java-sdk-apigatewayv2 1.12.436**

**1.335.1 Available under license :** 

Apache-2.0

# **1.336 aws-java-sdk-iotanalytics 1.12.436**

#### **1.336.1 Available under license :**

No license file was found, but licenses were detected in source scan.

/\*

\* Copyright 2018-2023 Amazon.com, Inc. or its affiliates. All Rights Reserved.

\*

\* Licensed under the Apache License, Version 2.0 (the "License"). You may not use this file except in compliance with

\* the License. A copy of the License is located at

\*

\* http://aws.amazon.com/apache2.0

\*

\* or in the "license" file accompanying this file. This file is distributed on an "AS IS" BASIS, WITHOUT WARRANTIES OR

\* CONDITIONS OF ANY KIND, either express or implied. See the License for the specific language governing permissions

\* and limitations under the License.

\*/

Found in path(s):

\* /opt/cola/permits/1738294232\_1706120356.6862826/0/aws-java-sdk-iotanalytics-1-12-436-sourcesjar/com/amazonaws/services/iotanalytics/AbstractAWSIoTAnalytics.java

\* /opt/cola/permits/1738294232\_1706120356.6862826/0/aws-java-sdk-iotanalytics-1-12-436-sourcesjar/com/amazonaws/services/iotanalytics/model/transform/ListDatasetsResultJsonUnmarshaller.java \*

 /opt/cola/permits/1738294232\_1706120356.6862826/0/aws-java-sdk-iotanalytics-1-12-436-sourcesjar/com/amazonaws/services/iotanalytics/model/transform/CustomerManagedDatastoreS3StorageMarshaller.java

\* /opt/cola/permits/1738294232\_1706120356.6862826/0/aws-java-sdk-iotanalytics-1-12-436-sourcesjar/com/amazonaws/services/iotanalytics/model/DatasetContentVersionValue.java

\* /opt/cola/permits/1738294232\_1706120356.6862826/0/aws-java-sdk-iotanalytics-1-12-436-sourcesjar/com/amazonaws/services/iotanalytics/model/Column.java

\* /opt/cola/permits/1738294232\_1706120356.6862826/0/aws-java-sdk-iotanalytics-1-12-436-sourcesjar/com/amazonaws/services/iotanalytics/model/CustomerManagedDatastoreS3StorageSummary.java \* /opt/cola/permits/1738294232\_1706120356.6862826/0/aws-java-sdk-iotanalytics-1-12-436-sourcesjar/com/amazonaws/services/iotanalytics/model/transform/CancelPipelineReprocessingRequestProtocolMarshaller.j ava

\* /opt/cola/permits/1738294232\_1706120356.6862826/0/aws-java-sdk-iotanalytics-1-12-436-sourcesjar/com/amazonaws/services/iotanalytics/model/transform/DeleteChannelRequestMarshaller.java \*

 /opt/cola/permits/1738294232\_1706120356.6862826/0/aws-java-sdk-iotanalytics-1-12-436-sourcesjar/com/amazonaws/services/iotanalytics/model/transform/UpdateDatasetResultJsonUnmarshaller.java \* /opt/cola/permits/1738294232\_1706120356.6862826/0/aws-java-sdk-iotanalytics-1-12-436-sourcesjar/com/amazonaws/services/iotanalytics/model/transform/CreateDatasetRequestMarshaller.java \* /opt/cola/permits/1738294232\_1706120356.6862826/0/aws-java-sdk-iotanalytics-1-12-436-sources-

jar/com/amazonaws/services/iotanalytics/model/TagResourceRequest.java

\*

\*

\* /opt/cola/permits/1738294232\_1706120356.6862826/0/aws-java-sdk-iotanalytics-1-12-436-sourcesjar/com/amazonaws/services/iotanalytics/model/DescribePipelineResult.java

\* /opt/cola/permits/1738294232\_1706120356.6862826/0/aws-java-sdk-iotanalytics-1-12-436-sourcesjar/com/amazonaws/services/iotanalytics/package-info.java

 /opt/cola/permits/1738294232\_1706120356.6862826/0/aws-java-sdk-iotanalytics-1-12-436-sourcesjar/com/amazonaws/services/iotanalytics/model/CreateDatasetContentRequest.java \* /opt/cola/permits/1738294232\_1706120356.6862826/0/aws-java-sdk-iotanalytics-1-12-436-sources-

jar/com/amazonaws/services/iotanalytics/model/transform/DatastoreStatisticsJsonUnmarshaller.java \* /opt/cola/permits/1738294232\_1706120356.6862826/0/aws-java-sdk-iotanalytics-1-12-436-sourcesjar/com/amazonaws/services/iotanalytics/model/transform/ListChannelsRequestMarshaller.java

\* /opt/cola/permits/1738294232\_1706120356.6862826/0/aws-java-sdk-iotanalytics-1-12-436-sourcesjar/com/amazonaws/services/iotanalytics/model/transform/PartitionJsonUnmarshaller.java

\* /opt/cola/permits/1738294232\_1706120356.6862826/0/aws-java-sdk-iotanalytics-1-12-436-sourcesjar/com/amazonaws/services/iotanalytics/model/InternalFailureException.java

\* /opt/cola/permits/1738294232\_1706120356.6862826/0/aws-java-sdk-iotanalytics-1-12-436-sourcesjar/com/amazonaws/services/iotanalytics/model/ChannelSummary.java

 /opt/cola/permits/1738294232\_1706120356.6862826/0/aws-java-sdk-iotanalytics-1-12-436-sourcesjar/com/amazonaws/services/iotanalytics/model/ChannelStatistics.java

\* /opt/cola/permits/1738294232\_1706120356.6862826/0/aws-java-sdk-iotanalytics-1-12-436-sourcesjar/com/amazonaws/services/iotanalytics/model/transform/JsonConfigurationMarshaller.java

\* /opt/cola/permits/1738294232\_1706120356.6862826/0/aws-java-sdk-iotanalytics-1-12-436-sourcesjar/com/amazonaws/services/iotanalytics/model/ListTagsForResourceResult.java

\* /opt/cola/permits/1738294232\_1706120356.6862826/0/aws-java-sdk-iotanalytics-1-12-436-sourcesjar/com/amazonaws/services/iotanalytics/model/UpdateDatastoreRequest.java

\* /opt/cola/permits/1738294232\_1706120356.6862826/0/aws-java-sdk-iotanalytics-1-12-436-sourcesjar/com/amazonaws/services/iotanalytics/model/DatastorePartition.java

\* /opt/cola/permits/1738294232\_1706120356.6862826/0/aws-java-sdk-iotanalytics-1-12-436-sourcesjar/com/amazonaws/services/iotanalytics/model/transform/ContainerDatasetActionJsonUnmarshaller.java

 /opt/cola/permits/1738294232\_1706120356.6862826/0/aws-java-sdk-iotanalytics-1-12-436-sourcesjar/com/amazonaws/services/iotanalytics/model/transform/DatasetActionSummaryJsonUnmarshaller.java \* /opt/cola/permits/1738294232\_1706120356.6862826/0/aws-java-sdk-iotanalytics-1-12-436-sourcesjar/com/amazonaws/services/iotanalytics/model/transform/DatasetTriggerJsonUnmarshaller.java \* /opt/cola/permits/1738294232\_1706120356.6862826/0/aws-java-sdk-iotanalytics-1-12-436-sourcesjar/com/amazonaws/services/iotanalytics/model/transform/DatasetContentDeliveryDestinationJsonUnmarshaller.jav a

\* /opt/cola/permits/1738294232\_1706120356.6862826/0/aws-java-sdk-iotanalytics-1-12-436-sourcesjar/com/amazonaws/services/iotanalytics/model/transform/DatasetContentDeliveryRuleMarshaller.java \* /opt/cola/permits/1738294232\_1706120356.6862826/0/aws-java-sdk-iotanalytics-1-12-436-sourcesjar/com/amazonaws/services/iotanalytics/model/transform/DatastoreStatisticsMarshaller.java \*

\*

 /opt/cola/permits/1738294232\_1706120356.6862826/0/aws-java-sdk-iotanalytics-1-12-436-sourcesjar/com/amazonaws/services/iotanalytics/model/transform/DeleteDatasetContentResultJsonUnmarshaller.java \* /opt/cola/permits/1738294232\_1706120356.6862826/0/aws-java-sdk-iotanalytics-1-12-436-sourcesjar/com/amazonaws/services/iotanalytics/model/transform/ChannelMessagesJsonUnmarshaller.java \* /opt/cola/permits/1738294232\_1706120356.6862826/0/aws-java-sdk-iotanalytics-1-12-436-sourcesjar/com/amazonaws/services/iotanalytics/model/transform/InvalidRequestExceptionUnmarshaller.java \* /opt/cola/permits/1738294232\_1706120356.6862826/0/aws-java-sdk-iotanalytics-1-12-436-sourcesjar/com/amazonaws/services/iotanalytics/model/ChannelStorage.java

\* /opt/cola/permits/1738294232\_1706120356.6862826/0/aws-java-sdk-iotanalytics-1-12-436-sourcesjar/com/amazonaws/services/iotanalytics/model/transform/ListDatasetContentsRequestMarshaller.java \*

 /opt/cola/permits/1738294232\_1706120356.6862826/0/aws-java-sdk-iotanalytics-1-12-436-sourcesjar/com/amazonaws/services/iotanalytics/model/transform/PipelineActivityMarshaller.java

\* /opt/cola/permits/1738294232\_1706120356.6862826/0/aws-java-sdk-iotanalytics-1-12-436-sourcesjar/com/amazonaws/services/iotanalytics/model/transform/DeleteDatasetResultJsonUnmarshaller.java \* /opt/cola/permits/1738294232\_1706120356.6862826/0/aws-java-sdk-iotanalytics-1-12-436-sourcesjar/com/amazonaws/services/iotanalytics/model/transform/TagResourceRequestProtocolMarshaller.java \* /opt/cola/permits/1738294232\_1706120356.6862826/0/aws-java-sdk-iotanalytics-1-12-436-sourcesjar/com/amazonaws/services/iotanalytics/model/DatasetActionSummary.java

\* /opt/cola/permits/1738294232\_1706120356.6862826/0/aws-java-sdk-iotanalytics-1-12-436-sourcesjar/com/amazonaws/services/iotanalytics/model/transform/DatastoreActivityMarshaller.java

\* /opt/cola/permits/1738294232\_1706120356.6862826/0/aws-java-sdk-iotanalytics-1-12-436-sourcesjar/com/amazonaws/services/iotanalytics/model/transform/DescribeDatastoreRequestMarshaller.java \*

 /opt/cola/permits/1738294232\_1706120356.6862826/0/aws-java-sdk-iotanalytics-1-12-436-sourcesjar/com/amazonaws/services/iotanalytics/model/UpdateChannelResult.java

\* /opt/cola/permits/1738294232\_1706120356.6862826/0/aws-java-sdk-iotanalytics-1-12-436-sourcesjar/com/amazonaws/services/iotanalytics/model/ParquetConfiguration.java

\* /opt/cola/permits/1738294232\_1706120356.6862826/0/aws-java-sdk-iotanalytics-1-12-436-sourcesjar/com/amazonaws/services/iotanalytics/model/DeleteChannelRequest.java

\* /opt/cola/permits/1738294232\_1706120356.6862826/0/aws-java-sdk-iotanalytics-1-12-436-sourcesjar/com/amazonaws/services/iotanalytics/model/DatastorePartitions.java

\* /opt/cola/permits/1738294232\_1706120356.6862826/0/aws-java-sdk-iotanalytics-1-12-436-sourcesjar/com/amazonaws/services/iotanalytics/model/CreatePipelineRequest.java

\* /opt/cola/permits/1738294232\_1706120356.6862826/0/aws-java-sdk-iotanalytics-1-12-436-sources-
jar/com/amazonaws/services/iotanalytics/model/transform/DescribeDatasetRequestMarshaller.java \*

 /opt/cola/permits/1738294232\_1706120356.6862826/0/aws-java-sdk-iotanalytics-1-12-436-sourcesjar/com/amazonaws/services/iotanalytics/model/AWSIoTAnalyticsException.java

\* /opt/cola/permits/1738294232\_1706120356.6862826/0/aws-java-sdk-iotanalytics-1-12-436-sourcesjar/com/amazonaws/services/iotanalytics/model/DescribeDatasetResult.java

\* /opt/cola/permits/1738294232\_1706120356.6862826/0/aws-java-sdk-iotanalytics-1-12-436-sourcesjar/com/amazonaws/services/iotanalytics/model/BatchPutMessageErrorEntry.java

\* /opt/cola/permits/1738294232\_1706120356.6862826/0/aws-java-sdk-iotanalytics-1-12-436-sourcesjar/com/amazonaws/services/iotanalytics/model/ListDatasetContentsRequest.java

\* /opt/cola/permits/1738294232\_1706120356.6862826/0/aws-java-sdk-iotanalytics-1-12-436-sourcesjar/com/amazonaws/services/iotanalytics/model/CreatePipelineResult.java

\* /opt/cola/permits/1738294232\_1706120356.6862826/0/aws-java-sdk-iotanalytics-1-12-436-sourcesjar/com/amazonaws/services/iotanalytics/model/DatasetAction.java

\*

 /opt/cola/permits/1738294232\_1706120356.6862826/0/aws-java-sdk-iotanalytics-1-12-436-sourcesjar/com/amazonaws/services/iotanalytics/model/UntagResourceRequest.java

\* /opt/cola/permits/1738294232\_1706120356.6862826/0/aws-java-sdk-iotanalytics-1-12-436-sourcesjar/com/amazonaws/services/iotanalytics/model/transform/CreateChannelResultJsonUnmarshaller.java \* /opt/cola/permits/1738294232\_1706120356.6862826/0/aws-java-sdk-iotanalytics-1-12-436-sourcesjar/com/amazonaws/services/iotanalytics/model/VersioningConfiguration.java

\* /opt/cola/permits/1738294232\_1706120356.6862826/0/aws-java-sdk-iotanalytics-1-12-436-sourcesjar/com/amazonaws/services/iotanalytics/model/transform/FileFormatConfigurationMarshaller.java \* /opt/cola/permits/1738294232\_1706120356.6862826/0/aws-java-sdk-iotanalytics-1-12-436-sourcesjar/com/amazonaws/services/iotanalytics/model/transform/DeletePipelineRequestProtocolMarshaller.java \*

 /opt/cola/permits/1738294232\_1706120356.6862826/0/aws-java-sdk-iotanalytics-1-12-436-sourcesjar/com/amazonaws/services/iotanalytics/model/transform/DatastoreIotSiteWiseMultiLayerStorageSummaryMarsha ller.java

\* /opt/cola/permits/1738294232\_1706120356.6862826/0/aws-java-sdk-iotanalytics-1-12-436-sourcesjar/com/amazonaws/services/iotanalytics/model/transform/PartitionMarshaller.java

\* /opt/cola/permits/1738294232\_1706120356.6862826/0/aws-java-sdk-iotanalytics-1-12-436-sourcesjar/com/amazonaws/services/iotanalytics/model/transform/StartPipelineReprocessingRequestMarshaller.java \* /opt/cola/permits/1738294232\_1706120356.6862826/0/aws-java-sdk-iotanalytics-1-12-436-sourcesjar/com/amazonaws/services/iotanalytics/model/transform/DatasetContentSummaryMarshaller.java \* /opt/cola/permits/1738294232\_1706120356.6862826/0/aws-java-sdk-iotanalytics-1-12-436-sourcesjar/com/amazonaws/services/iotanalytics/model/transform/ListDatasetsRequestMarshaller.java \*

 /opt/cola/permits/1738294232\_1706120356.6862826/0/aws-java-sdk-iotanalytics-1-12-436-sourcesjar/com/amazonaws/services/iotanalytics/model/RemoveAttributesActivity.java

\* /opt/cola/permits/1738294232\_1706120356.6862826/0/aws-java-sdk-iotanalytics-1-12-436-sourcesjar/com/amazonaws/services/iotanalytics/model/DescribePipelineRequest.java

\* /opt/cola/permits/1738294232\_1706120356.6862826/0/aws-java-sdk-iotanalytics-1-12-436-sourcesjar/com/amazonaws/services/iotanalytics/model/DatasetContentSummary.java

\* /opt/cola/permits/1738294232\_1706120356.6862826/0/aws-java-sdk-iotanalytics-1-12-436-sourcesjar/com/amazonaws/services/iotanalytics/model/transform/ScheduleJsonUnmarshaller.java

\* /opt/cola/permits/1738294232\_1706120356.6862826/0/aws-java-sdk-iotanalytics-1-12-436-sourcesjar/com/amazonaws/services/iotanalytics/model/transform/CreateDatastoreRequestMarshaller.java

\* /opt/cola/permits/1738294232\_1706120356.6862826/0/aws-java-sdk-iotanalytics-1-12-436-sourcesjar/com/amazonaws/services/iotanalytics/model/transform/DatasetContentStatusJsonUnmarshaller.java \*

 /opt/cola/permits/1738294232\_1706120356.6862826/0/aws-java-sdk-iotanalytics-1-12-436-sourcesjar/com/amazonaws/services/iotanalytics/model/transform/CustomerManagedDatastoreS3StorageSummaryMarshall er.java

\* /opt/cola/permits/1738294232\_1706120356.6862826/0/aws-java-sdk-iotanalytics-1-12-436-sourcesjar/com/amazonaws/services/iotanalytics/model/transform/QueryFilterMarshaller.java

\* /opt/cola/permits/1738294232\_1706120356.6862826/0/aws-java-sdk-iotanalytics-1-12-436-sourcesjar/com/amazonaws/services/iotanalytics/model/DeviceShadowEnrichActivity.java

\* /opt/cola/permits/1738294232\_1706120356.6862826/0/aws-java-sdk-iotanalytics-1-12-436-sourcesjar/com/amazonaws/services/iotanalytics/model/transform/DeleteDatastoreResultJsonUnmarshaller.java

\* /opt/cola/permits/1738294232\_1706120356.6862826/0/aws-java-sdk-iotanalytics-1-12-436-sources-

jar/com/amazonaws/services/iotanalytics/model/transform/PipelineSummaryMarshaller.java

 /opt/cola/permits/1738294232\_1706120356.6862826/0/aws-java-sdk-iotanalytics-1-12-436-sourcesjar/com/amazonaws/services/iotanalytics/model/transform/ServiceManagedChannelS3StorageSummaryJsonUnmars haller.java

\* /opt/cola/permits/1738294232\_1706120356.6862826/0/aws-java-sdk-iotanalytics-1-12-436-sourcesjar/com/amazonaws/services/iotanalytics/model/StartPipelineReprocessingResult.java

\* /opt/cola/permits/1738294232\_1706120356.6862826/0/aws-java-sdk-iotanalytics-1-12-436-sourcesjar/com/amazonaws/services/iotanalytics/model/transform/RunPipelineActivityRequestMarshaller.java

\* /opt/cola/permits/1738294232\_1706120356.6862826/0/aws-java-sdk-iotanalytics-1-12-436-sources-

jar/com/amazonaws/services/iotanalytics/model/transform/GetDatasetContentRequestProtocolMarshaller.java

\* /opt/cola/permits/1738294232\_1706120356.6862826/0/aws-java-sdk-iotanalytics-1-12-436-sources-

jar/com/amazonaws/services/iotanalytics/model/ServiceManagedDatastoreS3Storage.java

\* /opt/cola/permits/1738294232\_1706120356.6862826/0/aws-java-sdk-iotanalytics-1-12-436-sourcesjar/com/amazonaws/services/iotanalytics/model/DeleteDatasetRequest.java

\*

\*

 /opt/cola/permits/1738294232\_1706120356.6862826/0/aws-java-sdk-iotanalytics-1-12-436-sourcesjar/com/amazonaws/services/iotanalytics/model/transform/ServiceManagedDatastoreS3StorageSummaryJsonUnmar shaller.java

\* /opt/cola/permits/1738294232\_1706120356.6862826/0/aws-java-sdk-iotanalytics-1-12-436-sourcesjar/com/amazonaws/services/iotanalytics/model/ComputeType.java

\* /opt/cola/permits/1738294232\_1706120356.6862826/0/aws-java-sdk-iotanalytics-1-12-436-sources-

jar/com/amazonaws/services/iotanalytics/model/transform/DatasetContentDeliveryDestinationMarshaller.java

\* /opt/cola/permits/1738294232\_1706120356.6862826/0/aws-java-sdk-iotanalytics-1-12-436-sourcesjar/com/amazonaws/services/iotanalytics/model/CreateDatastoreResult.java

\* /opt/cola/permits/1738294232\_1706120356.6862826/0/aws-java-sdk-iotanalytics-1-12-436-sources-

jar/com/amazonaws/services/iotanalytics/AWSIoTAnalyticsAsyncClient.java

\*

/opt/cola/permits/1738294232\_1706120356.6862826/0/aws-java-sdk-iotanalytics-1-12-436-sources-

jar/com/amazonaws/services/iotanalytics/model/transform/DatasetContentVersionValueJsonUnmarshaller.java

\* /opt/cola/permits/1738294232\_1706120356.6862826/0/aws-java-sdk-iotanalytics-1-12-436-sources-

jar/com/amazonaws/services/iotanalytics/model/transform/LateDataRuleConfigurationMarshaller.java

\* /opt/cola/permits/1738294232\_1706120356.6862826/0/aws-java-sdk-iotanalytics-1-12-436-sources-

jar/com/amazonaws/services/iotanalytics/model/DescribeLoggingOptionsRequest.java

\* /opt/cola/permits/1738294232\_1706120356.6862826/0/aws-java-sdk-iotanalytics-1-12-436-sources-

jar/com/amazonaws/services/iotanalytics/model/transform/ListPipelinesResultJsonUnmarshaller.java \* /opt/cola/permits/1738294232\_1706120356.6862826/0/aws-java-sdk-iotanalytics-1-12-436-sourcesjar/com/amazonaws/services/iotanalytics/model/ReprocessingSummary.java

\* /opt/cola/permits/1738294232\_1706120356.6862826/0/aws-java-sdk-iotanalytics-1-12-436-sourcesjar/com/amazonaws/services/iotanalytics/model/DeletePipelineRequest.java \*

 /opt/cola/permits/1738294232\_1706120356.6862826/0/aws-java-sdk-iotanalytics-1-12-436-sourcesjar/com/amazonaws/services/iotanalytics/model/transform/ListDatastoresRequestProtocolMarshaller.java \* /opt/cola/permits/1738294232\_1706120356.6862826/0/aws-java-sdk-iotanalytics-1-12-436-sourcesjar/com/amazonaws/services/iotanalytics/model/Pipeline.java

\* /opt/cola/permits/1738294232\_1706120356.6862826/0/aws-java-sdk-iotanalytics-1-12-436-sourcesjar/com/amazonaws/services/iotanalytics/model/transform/ListTagsForResourceRequestMarshaller.java \* /opt/cola/permits/1738294232\_1706120356.6862826/0/aws-java-sdk-iotanalytics-1-12-436-sourcesjar/com/amazonaws/services/iotanalytics/model/transform/DescribeChannelRequestMarshaller.java \* /opt/cola/permits/1738294232\_1706120356.6862826/0/aws-java-sdk-iotanalytics-1-12-436-sourcesjar/com/amazonaws/services/iotanalytics/model/DatasetEntry.java \*

 /opt/cola/permits/1738294232\_1706120356.6862826/0/aws-java-sdk-iotanalytics-1-12-436-sourcesjar/com/amazonaws/services/iotanalytics/model/UpdateDatasetResult.java

\* /opt/cola/permits/1738294232\_1706120356.6862826/0/aws-java-sdk-iotanalytics-1-12-436-sourcesjar/com/amazonaws/services/iotanalytics/model/transform/LoggingOptionsMarshaller.java

\* /opt/cola/permits/1738294232\_1706120356.6862826/0/aws-java-sdk-iotanalytics-1-12-436-sourcesjar/com/amazonaws/services/iotanalytics/model/transform/SchemaDefinitionJsonUnmarshaller.java \* /opt/cola/permits/1738294232\_1706120356.6862826/0/aws-java-sdk-iotanalytics-1-12-436-sourcesjar/com/amazonaws/services/iotanalytics/model/transform/DatastorePartitionMarshaller.java \* /opt/cola/permits/1738294232\_1706120356.6862826/0/aws-java-sdk-iotanalytics-1-12-436-sourcesjar/com/amazonaws/services/iotanalytics/model/FileFormatType.java

\* /opt/cola/permits/1738294232\_1706120356.6862826/0/aws-java-sdk-iotanalytics-1-12-436-sourcesjar/com/amazonaws/services/iotanalytics/model/TagResourceResult.java \*

 /opt/cola/permits/1738294232\_1706120356.6862826/0/aws-java-sdk-iotanalytics-1-12-436-sourcesjar/com/amazonaws/services/iotanalytics/model/transform/ServiceManagedChannelS3StorageMarshaller.java \* /opt/cola/permits/1738294232\_1706120356.6862826/0/aws-java-sdk-iotanalytics-1-12-436-sourcesjar/com/amazonaws/services/iotanalytics/model/transform/SchemaDefinitionMarshaller.java \* /opt/cola/permits/1738294232\_1706120356.6862826/0/aws-java-sdk-iotanalytics-1-12-436-sourcesjar/com/amazonaws/services/iotanalytics/model/transform/DatasetEntryJsonUnmarshaller.java \* /opt/cola/permits/1738294232\_1706120356.6862826/0/aws-java-sdk-iotanalytics-1-12-436-sourcesjar/com/amazonaws/services/iotanalytics/model/transform/DatasetActionSummaryMarshaller.java \* /opt/cola/permits/1738294232\_1706120356.6862826/0/aws-java-sdk-iotanalytics-1-12-436-sourcesjar/com/amazonaws/services/iotanalytics/model/SchemaDefinition.java \*

 /opt/cola/permits/1738294232\_1706120356.6862826/0/aws-java-sdk-iotanalytics-1-12-436-sourcesjar/com/amazonaws/services/iotanalytics/model/ChannelStorageSummary.java

\* /opt/cola/permits/1738294232\_1706120356.6862826/0/aws-java-sdk-iotanalytics-1-12-436-sourcesjar/com/amazonaws/services/iotanalytics/model/transform/BatchPutMessageErrorEntryJsonUnmarshaller.java \* /opt/cola/permits/1738294232\_1706120356.6862826/0/aws-java-sdk-iotanalytics-1-12-436-sourcesjar/com/amazonaws/services/iotanalytics/model/transform/DatastoreMarshaller.java

\* /opt/cola/permits/1738294232\_1706120356.6862826/0/aws-java-sdk-iotanalytics-1-12-436-sources-

jar/com/amazonaws/services/iotanalytics/model/transform/DeleteDatastoreRequestMarshaller.java \* /opt/cola/permits/1738294232\_1706120356.6862826/0/aws-java-sdk-iotanalytics-1-12-436-sourcesjar/com/amazonaws/services/iotanalytics/model/transform/DatasetActionJsonUnmarshaller.java \* /opt/cola/permits/1738294232\_1706120356.6862826/0/aws-java-sdk-iotanalytics-1-12-436-sourcesjar/com/amazonaws/services/iotanalytics/model/transform/LateDataRuleMarshaller.java \*

 /opt/cola/permits/1738294232\_1706120356.6862826/0/aws-java-sdk-iotanalytics-1-12-436-sourcesjar/com/amazonaws/services/iotanalytics/model/LambdaActivity.java

\* /opt/cola/permits/1738294232\_1706120356.6862826/0/aws-java-sdk-iotanalytics-1-12-436-sourcesjar/com/amazonaws/services/iotanalytics/model/DatastoreActivity.java

\* /opt/cola/permits/1738294232\_1706120356.6862826/0/aws-java-sdk-iotanalytics-1-12-436-sourcesjar/com/amazonaws/services/iotanalytics/model/transform/PipelineJsonUnmarshaller.java

\* /opt/cola/permits/1738294232\_1706120356.6862826/0/aws-java-sdk-iotanalytics-1-12-436-sources-

jar/com/amazonaws/services/iotanalytics/model/transform/DatastorePartitionJsonUnmarshaller.java \* /opt/cola/permits/1738294232\_1706120356.6862826/0/aws-java-sdk-iotanalytics-1-12-436-sourcesjar/com/amazonaws/services/iotanalytics/AWSIoTAnalyticsAsyncClientBuilder.java

\* /opt/cola/permits/1738294232\_1706120356.6862826/0/aws-java-sdk-iotanalytics-1-12-436-sourcesjar/com/amazonaws/services/iotanalytics/model/transform/SampleChannelDataResultJsonUnmarshaller.java \*

 /opt/cola/permits/1738294232\_1706120356.6862826/0/aws-java-sdk-iotanalytics-1-12-436-sourcesjar/com/amazonaws/services/iotanalytics/model/UntagResourceResult.java

\* /opt/cola/permits/1738294232\_1706120356.6862826/0/aws-java-sdk-iotanalytics-1-12-436-sourcesjar/com/amazonaws/services/iotanalytics/model/transform/DatasetEntryMarshaller.java

\* /opt/cola/permits/1738294232\_1706120356.6862826/0/aws-java-sdk-iotanalytics-1-12-436-sourcesjar/com/amazonaws/services/iotanalytics/model/transform/PutLoggingOptionsRequestProtocolMarshaller.java \* /opt/cola/permits/1738294232\_1706120356.6862826/0/aws-java-sdk-iotanalytics-1-12-436-sourcesjar/com/amazonaws/services/iotanalytics/model/PutLoggingOptionsRequest.java \* /opt/cola/permits/1738294232\_1706120356.6862826/0/aws-java-sdk-iotanalytics-1-12-436-sources-

jar/com/amazonaws/services/iotanalytics/model/transform/DatasetMarshaller.java \*

 /opt/cola/permits/1738294232\_1706120356.6862826/0/aws-java-sdk-iotanalytics-1-12-436-sourcesjar/com/amazonaws/services/iotanalytics/model/CustomerManagedDatastoreS3Storage.java \* /opt/cola/permits/1738294232\_1706120356.6862826/0/aws-java-sdk-iotanalytics-1-12-436-sources-

jar/com/amazonaws/services/iotanalytics/model/DeviceRegistryEnrichActivity.java

\* /opt/cola/permits/1738294232\_1706120356.6862826/0/aws-java-sdk-iotanalytics-1-12-436-sourcesjar/com/amazonaws/services/iotanalytics/model/transform/CancelPipelineReprocessingResultJsonUnmarshaller.java \* /opt/cola/permits/1738294232\_1706120356.6862826/0/aws-java-sdk-iotanalytics-1-12-436-sourcesjar/com/amazonaws/services/iotanalytics/model/transform/UpdateChannelResultJsonUnmarshaller.java \* /opt/cola/permits/1738294232\_1706120356.6862826/0/aws-java-sdk-iotanalytics-1-12-436-sourcesjar/com/amazonaws/services/iotanalytics/model/transform/DeviceRegistryEnrichActivityJsonUnmarshaller.java \*

 /opt/cola/permits/1738294232\_1706120356.6862826/0/aws-java-sdk-iotanalytics-1-12-436-sourcesjar/com/amazonaws/services/iotanalytics/model/transform/ThrottlingExceptionUnmarshaller.java \* /opt/cola/permits/1738294232\_1706120356.6862826/0/aws-java-sdk-iotanalytics-1-12-436-sourcesjar/com/amazonaws/services/iotanalytics/model/transform/LambdaActivityJsonUnmarshaller.java \* /opt/cola/permits/1738294232\_1706120356.6862826/0/aws-java-sdk-iotanalytics-1-12-436-sourcesjar/com/amazonaws/services/iotanalytics/model/transform/CreateDatasetContentRequestProtocolMarshaller.java \* /opt/cola/permits/1738294232\_1706120356.6862826/0/aws-java-sdk-iotanalytics-1-12-436-sourcesjar/com/amazonaws/services/iotanalytics/model/transform/VariableMarshaller.java

\* /opt/cola/permits/1738294232\_1706120356.6862826/0/aws-java-sdk-iotanalytics-1-12-436-sourcesjar/com/amazonaws/services/iotanalytics/model/Message.java

\* /opt/cola/permits/1738294232\_1706120356.6862826/0/aws-java-sdk-iotanalytics-1-12-436-sourcesjar/com/amazonaws/services/iotanalytics/model/DeleteChannelResult.java \*

 /opt/cola/permits/1738294232\_1706120356.6862826/0/aws-java-sdk-iotanalytics-1-12-436-sourcesjar/com/amazonaws/services/iotanalytics/model/transform/LateDataRuleConfigurationJsonUnmarshaller.java \* /opt/cola/permits/1738294232\_1706120356.6862826/0/aws-java-sdk-iotanalytics-1-12-436-sourcesjar/com/amazonaws/services/iotanalytics/model/transform/ReprocessingSummaryMarshaller.java \* /opt/cola/permits/1738294232\_1706120356.6862826/0/aws-java-sdk-iotanalytics-1-12-436-sourcesjar/com/amazonaws/services/iotanalytics/model/ListDatastoresResult.java

\* /opt/cola/permits/1738294232\_1706120356.6862826/0/aws-java-sdk-iotanalytics-1-12-436-sourcesjar/com/amazonaws/services/iotanalytics/model/transform/DeleteDatastoreRequestProtocolMarshaller.java \* /opt/cola/permits/1738294232\_1706120356.6862826/0/aws-java-sdk-iotanalytics-1-12-436-sourcesjar/com/amazonaws/services/iotanalytics/model/transform/DeltaTimeSessionWindowConfigurationMarshaller.java \*

 /opt/cola/permits/1738294232\_1706120356.6862826/0/aws-java-sdk-iotanalytics-1-12-436-sourcesjar/com/amazonaws/services/iotanalytics/model/transform/SampleChannelDataRequestMarshaller.java \* /opt/cola/permits/1738294232\_1706120356.6862826/0/aws-java-sdk-iotanalytics-1-12-436-sourcesjar/com/amazonaws/services/iotanalytics/model/transform/ListChannelsResultJsonUnmarshaller.java \* /opt/cola/permits/1738294232\_1706120356.6862826/0/aws-java-sdk-iotanalytics-1-12-436-sourcesjar/com/amazonaws/services/iotanalytics/model/transform/DatastorePartitionsMarshaller.java \* /opt/cola/permits/1738294232\_1706120356.6862826/0/aws-java-sdk-iotanalytics-1-12-436-sourcesjar/com/amazonaws/services/iotanalytics/model/transform/ResourceConfigurationMarshaller.java \* /opt/cola/permits/1738294232\_1706120356.6862826/0/aws-java-sdk-iotanalytics-1-12-436-sourcesjar/com/amazonaws/services/iotanalytics/model/transform/LoggingOptionsJsonUnmarshaller.java \* /opt/cola/permits/1738294232\_1706120356.6862826/0/aws-java-sdk-iotanalytics-1-12-436-sourcesjar/com/amazonaws/services/iotanalytics/model/PutLoggingOptionsResult.java \*

 /opt/cola/permits/1738294232\_1706120356.6862826/0/aws-java-sdk-iotanalytics-1-12-436-sourcesjar/com/amazonaws/services/iotanalytics/model/transform/CreateChannelRequestMarshaller.java \* /opt/cola/permits/1738294232\_1706120356.6862826/0/aws-java-sdk-iotanalytics-1-12-436-sourcesjar/com/amazonaws/services/iotanalytics/model/TimestampPartition.java

\* /opt/cola/permits/1738294232\_1706120356.6862826/0/aws-java-sdk-iotanalytics-1-12-436-sourcesjar/com/amazonaws/services/iotanalytics/model/transform/ChannelSummaryJsonUnmarshaller.java \* /opt/cola/permits/1738294232\_1706120356.6862826/0/aws-java-sdk-iotanalytics-1-12-436-sourcesjar/com/amazonaws/services/iotanalytics/model/transform/DatastoreStorageJsonUnmarshaller.java \* /opt/cola/permits/1738294232\_1706120356.6862826/0/aws-java-sdk-iotanalytics-1-12-436-sourcesjar/com/amazonaws/services/iotanalytics/model/transform/DatasetContentVersionValueMarshaller.java \*

 /opt/cola/permits/1738294232\_1706120356.6862826/0/aws-java-sdk-iotanalytics-1-12-436-sourcesjar/com/amazonaws/services/iotanalytics/model/SampleChannelDataRequest.java

\* /opt/cola/permits/1738294232\_1706120356.6862826/0/aws-java-sdk-iotanalytics-1-12-436-sourcesjar/com/amazonaws/services/iotanalytics/model/transform/CustomerManagedChannelS3StorageMarshaller.java \* /opt/cola/permits/1738294232\_1706120356.6862826/0/aws-java-sdk-iotanalytics-1-12-436-sourcesjar/com/amazonaws/services/iotanalytics/model/transform/CustomerManagedDatastoreS3StorageJsonUnmarshaller. java

\* /opt/cola/permits/1738294232\_1706120356.6862826/0/aws-java-sdk-iotanalytics-1-12-436-sourcesjar/com/amazonaws/services/iotanalytics/model/DescribeDatastoreResult.java

\* /opt/cola/permits/1738294232\_1706120356.6862826/0/aws-java-sdk-iotanalytics-1-12-436-sourcesjar/com/amazonaws/services/iotanalytics/model/ServiceUnavailableException.java

\* /opt/cola/permits/1738294232\_1706120356.6862826/0/aws-java-sdk-iotanalytics-1-12-436-sourcesjar/com/amazonaws/services/iotanalytics/model/UpdateDatasetRequest.java

\*

 /opt/cola/permits/1738294232\_1706120356.6862826/0/aws-java-sdk-iotanalytics-1-12-436-sourcesjar/com/amazonaws/services/iotanalytics/model/transform/TimestampPartitionJsonUnmarshaller.java \* /opt/cola/permits/1738294232\_1706120356.6862826/0/aws-java-sdk-iotanalytics-1-12-436-sourcesjar/com/amazonaws/services/iotanalytics/model/transform/EstimatedResourceSizeMarshaller.java \* /opt/cola/permits/1738294232\_1706120356.6862826/0/aws-java-sdk-iotanalytics-1-12-436-sources-

\* /opt/cola/permits/1738294232\_1706120356.6862826/0/aws-java-sdk-iotanalytics-1-12-436-sourcesjar/com/amazonaws/services/iotanalytics/model/transform/ServiceManagedDatastoreS3StorageJsonUnmarshaller.ja va

\* /opt/cola/permits/1738294232\_1706120356.6862826/0/aws-java-sdk-iotanalytics-1-12-436-sourcesjar/com/amazonaws/services/iotanalytics/model/transform/PipelineMarshaller.java \*

 /opt/cola/permits/1738294232\_1706120356.6862826/0/aws-java-sdk-iotanalytics-1-12-436-sourcesjar/com/amazonaws/services/iotanalytics/model/transform/MessageMarshaller.java

\* /opt/cola/permits/1738294232\_1706120356.6862826/0/aws-java-sdk-iotanalytics-1-12-436-sources-

jar/com/amazonaws/services/iotanalytics/model/DatasetContentDeliveryDestination.java

jar/com/amazonaws/services/iotanalytics/model/DatastoreStatus.java

\* /opt/cola/permits/1738294232\_1706120356.6862826/0/aws-java-sdk-iotanalytics-1-12-436-sourcesjar/com/amazonaws/services/iotanalytics/model/transform/CreateChannelRequestProtocolMarshaller.java \* /opt/cola/permits/1738294232\_1706120356.6862826/0/aws-java-sdk-iotanalytics-1-12-436-sourcesjar/com/amazonaws/services/iotanalytics/model/ListPipelinesRequest.java

\* /opt/cola/permits/1738294232\_1706120356.6862826/0/aws-java-sdk-iotanalytics-1-12-436-sourcesjar/com/amazonaws/services/iotanalytics/model/transform/LambdaActivityMarshaller.java

\* /opt/cola/permits/1738294232\_1706120356.6862826/0/aws-java-sdk-iotanalytics-1-12-436-sourcesjar/com/amazonaws/services/iotanalytics/model/RunPipelineActivityRequest.java \*

 /opt/cola/permits/1738294232\_1706120356.6862826/0/aws-java-sdk-iotanalytics-1-12-436-sourcesjar/com/amazonaws/services/iotanalytics/model/transform/CustomerManagedChannelS3StorageJsonUnmarshaller.j ava

\* /opt/cola/permits/1738294232\_1706120356.6862826/0/aws-java-sdk-iotanalytics-1-12-436-sourcesjar/com/amazonaws/services/iotanalytics/model/transform/CreatePipelineRequestProtocolMarshaller.java \* /opt/cola/permits/1738294232\_1706120356.6862826/0/aws-java-sdk-iotanalytics-1-12-436-sourcesjar/com/amazonaws/services/iotanalytics/model/transform/AddAttributesActivityJsonUnmarshaller.java \* /opt/cola/permits/1738294232\_1706120356.6862826/0/aws-java-sdk-iotanalytics-1-12-436-sourcesjar/com/amazonaws/services/iotanalytics/model/DatasetSummary.java

\* /opt/cola/permits/1738294232\_1706120356.6862826/0/aws-java-sdk-iotanalytics-1-12-436-sourcesjar/com/amazonaws/services/iotanalytics/model/DeleteDatasetContentRequest.java \*

 /opt/cola/permits/1738294232\_1706120356.6862826/0/aws-java-sdk-iotanalytics-1-12-436-sourcesjar/com/amazonaws/services/iotanalytics/model/GetDatasetContentRequest.java

\* /opt/cola/permits/1738294232\_1706120356.6862826/0/aws-java-sdk-iotanalytics-1-12-436-sourcesjar/com/amazonaws/services/iotanalytics/model/transform/DatastoreSummaryJsonUnmarshaller.java

\* /opt/cola/permits/1738294232\_1706120356.6862826/0/aws-java-sdk-iotanalytics-1-12-436-sourcesjar/com/amazonaws/services/iotanalytics/model/CancelPipelineReprocessingResult.java

\* /opt/cola/permits/1738294232\_1706120356.6862826/0/aws-java-sdk-iotanalytics-1-12-436-sourcesjar/com/amazonaws/services/iotanalytics/model/transform/DeltaTimeSessionWindowConfigurationJsonUnmarshall er.java

\* /opt/cola/permits/1738294232\_1706120356.6862826/0/aws-java-sdk-iotanalytics-1-12-436-sourcesjar/com/amazonaws/services/iotanalytics/model/transform/PutLoggingOptionsResultJsonUnmarshaller.java \*

 /opt/cola/permits/1738294232\_1706120356.6862826/0/aws-java-sdk-iotanalytics-1-12-436-sourcesjar/com/amazonaws/services/iotanalytics/model/transform/DescribePipelineRequestMarshaller.java \* /opt/cola/permits/1738294232\_1706120356.6862826/0/aws-java-sdk-iotanalytics-1-12-436-sourcesjar/com/amazonaws/services/iotanalytics/model/Dataset.java

\* /opt/cola/permits/1738294232\_1706120356.6862826/0/aws-java-sdk-iotanalytics-1-12-436-sourcesjar/com/amazonaws/services/iotanalytics/model/transform/ListDatastoresRequestMarshaller.java \* /opt/cola/permits/1738294232\_1706120356.6862826/0/aws-java-sdk-iotanalytics-1-12-436-sourcesjar/com/amazonaws/services/iotanalytics/model/transform/OutputFileUriValueJsonUnmarshaller.java \* /opt/cola/permits/1738294232\_1706120356.6862826/0/aws-java-sdk-iotanalytics-1-12-436-sourcesjar/com/amazonaws/services/iotanalytics/model/DeleteDatasetContentResult.java \* /opt/cola/permits/1738294232\_1706120356.6862826/0/aws-java-sdk-iotanalytics-1-12-436-sources-

jar/com/amazonaws/services/iotanalytics/model/DeletePipelineResult.java \*

 /opt/cola/permits/1738294232\_1706120356.6862826/0/aws-java-sdk-iotanalytics-1-12-436-sourcesjar/com/amazonaws/services/iotanalytics/model/IotSiteWiseCustomerManagedDatastoreS3StorageSummary.java \* /opt/cola/permits/1738294232\_1706120356.6862826/0/aws-java-sdk-iotanalytics-1-12-436-sourcesjar/com/amazonaws/services/iotanalytics/model/transform/DatastoreStorageSummaryMarshaller.java \* /opt/cola/permits/1738294232\_1706120356.6862826/0/aws-java-sdk-iotanalytics-1-12-436-sourcesjar/com/amazonaws/services/iotanalytics/model/transform/CreateDatasetResultJsonUnmarshaller.java \* /opt/cola/permits/1738294232\_1706120356.6862826/0/aws-java-sdk-iotanalytics-1-12-436-sourcesjar/com/amazonaws/services/iotanalytics/model/transform/DeleteDatasetRequestMarshaller.java \* /opt/cola/permits/1738294232\_1706120356.6862826/0/aws-java-sdk-iotanalytics-1-12-436-sourcesjar/com/amazonaws/services/iotanalytics/model/transform/RetentionPeriodMarshaller.java \*

 /opt/cola/permits/1738294232\_1706120356.6862826/0/aws-java-sdk-iotanalytics-1-12-436-sourcesjar/com/amazonaws/services/iotanalytics/model/transform/CreateDatasetContentRequestMarshaller.java \* /opt/cola/permits/1738294232\_1706120356.6862826/0/aws-java-sdk-iotanalytics-1-12-436-sourcesjar/com/amazonaws/services/iotanalytics/model/transform/ListDatasetContentsRequestProtocolMarshaller.java \* /opt/cola/permits/1738294232\_1706120356.6862826/0/aws-java-sdk-iotanalytics-1-12-436-sourcesjar/com/amazonaws/services/iotanalytics/model/transform/QueryFilterJsonUnmarshaller.java \* /opt/cola/permits/1738294232\_1706120356.6862826/0/aws-java-sdk-iotanalytics-1-12-436-sourcesjar/com/amazonaws/services/iotanalytics/model/ResourceConfiguration.java

\* /opt/cola/permits/1738294232\_1706120356.6862826/0/aws-java-sdk-iotanalytics-1-12-436-sourcesjar/com/amazonaws/services/iotanalytics/model/ContainerDatasetAction.java

\* /opt/cola/permits/1738294232\_1706120356.6862826/0/aws-java-sdk-iotanalytics-1-12-436-sourcesjar/com/amazonaws/services/iotanalytics/model/Variable.java

 /opt/cola/permits/1738294232\_1706120356.6862826/0/aws-java-sdk-iotanalytics-1-12-436-sourcesjar/com/amazonaws/services/iotanalytics/model/transform/DescribeLoggingOptionsRequestProtocolMarshaller.java \* /opt/cola/permits/1738294232\_1706120356.6862826/0/aws-java-sdk-iotanalytics-1-12-436-sources-

\*

jar/com/amazonaws/services/iotanalytics/model/GlueConfiguration.java

\* /opt/cola/permits/1738294232\_1706120356.6862826/0/aws-java-sdk-iotanalytics-1-12-436-sourcesjar/com/amazonaws/services/iotanalytics/model/SampleChannelDataResult.java

\* /opt/cola/permits/1738294232\_1706120356.6862826/0/aws-java-sdk-iotanalytics-1-12-436-sourcesjar/com/amazonaws/services/iotanalytics/model/transform/ChannelStatisticsJsonUnmarshaller.java \* /opt/cola/permits/1738294232\_1706120356.6862826/0/aws-java-sdk-iotanalytics-1-12-436-sourcesjar/com/amazonaws/services/iotanalytics/model/CancelPipelineReprocessingRequest.java \*

 /opt/cola/permits/1738294232\_1706120356.6862826/0/aws-java-sdk-iotanalytics-1-12-436-sourcesjar/com/amazonaws/services/iotanalytics/AWSIoTAnalyticsClientBuilder.java

\* /opt/cola/permits/1738294232\_1706120356.6862826/0/aws-java-sdk-iotanalytics-1-12-436-sourcesjar/com/amazonaws/services/iotanalytics/model/DatasetContentState.java

\* /opt/cola/permits/1738294232\_1706120356.6862826/0/aws-java-sdk-iotanalytics-1-12-436-sourcesjar/com/amazonaws/services/iotanalytics/model/transform/DescribeDatasetResultJsonUnmarshaller.java \* /opt/cola/permits/1738294232\_1706120356.6862826/0/aws-java-sdk-iotanalytics-1-12-436-sourcesjar/com/amazonaws/services/iotanalytics/model/transform/UpdatePipelineResultJsonUnmarshaller.java \* /opt/cola/permits/1738294232\_1706120356.6862826/0/aws-java-sdk-iotanalytics-1-12-436-sourcesjar/com/amazonaws/services/iotanalytics/model/EstimatedResourceSize.java

\* /opt/cola/permits/1738294232\_1706120356.6862826/0/aws-java-sdk-iotanalytics-1-12-436-sourcesjar/com/amazonaws/services/iotanalytics/model/transform/ServiceManagedChannelS3StorageJsonUnmarshaller.jav a

\*

 /opt/cola/permits/1738294232\_1706120356.6862826/0/aws-java-sdk-iotanalytics-1-12-436-sourcesjar/com/amazonaws/services/iotanalytics/model/transform/ServiceManagedDatastoreS3StorageMarshaller.java \* /opt/cola/permits/1738294232\_1706120356.6862826/0/aws-java-sdk-iotanalytics-1-12-436-sourcesjar/com/amazonaws/services/iotanalytics/model/LateDataRule.java

\* /opt/cola/permits/1738294232\_1706120356.6862826/0/aws-java-sdk-iotanalytics-1-12-436-sourcesjar/com/amazonaws/services/iotanalytics/model/transform/FileFormatConfigurationJsonUnmarshaller.java \* /opt/cola/permits/1738294232\_1706120356.6862826/0/aws-java-sdk-iotanalytics-1-12-436-sources-

jar/com/amazonaws/services/iotanalytics/model/transform/ChannelMarshaller.java

\* /opt/cola/permits/1738294232\_1706120356.6862826/0/aws-java-sdk-iotanalytics-1-12-436-sourcesjar/com/amazonaws/services/iotanalytics/model/transform/DescribeDatastoreRequestProtocolMarshaller.java \*

 /opt/cola/permits/1738294232\_1706120356.6862826/0/aws-java-sdk-iotanalytics-1-12-436-sourcesjar/com/amazonaws/services/iotanalytics/model/DatasetTrigger.java

\* /opt/cola/permits/1738294232\_1706120356.6862826/0/aws-java-sdk-iotanalytics-1-12-436-sourcesjar/com/amazonaws/services/iotanalytics/model/Tag.java

\* /opt/cola/permits/1738294232\_1706120356.6862826/0/aws-java-sdk-iotanalytics-1-12-436-sourcesjar/com/amazonaws/services/iotanalytics/model/transform/PipelineSummaryJsonUnmarshaller.java \* /opt/cola/permits/1738294232\_1706120356.6862826/0/aws-java-sdk-iotanalytics-1-12-436-sourcesjar/com/amazonaws/services/iotanalytics/model/TriggeringDataset.java

\* /opt/cola/permits/1738294232\_1706120356.6862826/0/aws-java-sdk-iotanalytics-1-12-436-sourcesjar/com/amazonaws/services/iotanalytics/model/transform/DeleteDatasetContentRequestMarshaller.java \* /opt/cola/permits/1738294232\_1706120356.6862826/0/aws-java-sdk-iotanalytics-1-12-436-sourcesjar/com/amazonaws/services/iotanalytics/model/IotSiteWiseCustomerManagedDatastoreS3Storage.java \*

 /opt/cola/permits/1738294232\_1706120356.6862826/0/aws-java-sdk-iotanalytics-1-12-436-sourcesjar/com/amazonaws/services/iotanalytics/model/ListTagsForResourceRequest.java

\* /opt/cola/permits/1738294232\_1706120356.6862826/0/aws-java-sdk-iotanalytics-1-12-436-sourcesjar/com/amazonaws/services/iotanalytics/model/LimitExceededException.java

\* /opt/cola/permits/1738294232\_1706120356.6862826/0/aws-java-sdk-iotanalytics-1-12-436-sourcesjar/com/amazonaws/services/iotanalytics/model/transform/ListChannelsRequestProtocolMarshaller.java \* /opt/cola/permits/1738294232\_1706120356.6862826/0/aws-java-sdk-iotanalytics-1-12-436-sourcesjar/com/amazonaws/services/iotanalytics/model/transform/DatasetContentDeliveryRuleJsonUnmarshaller.java \* /opt/cola/permits/1738294232\_1706120356.6862826/0/aws-java-sdk-iotanalytics-1-12-436-sourcesjar/com/amazonaws/services/iotanalytics/model/transform/PutLoggingOptionsRequestMarshaller.java \*

 /opt/cola/permits/1738294232\_1706120356.6862826/0/aws-java-sdk-iotanalytics-1-12-436-sourcesjar/com/amazonaws/services/iotanalytics/model/ListDatasetsRequest.java

\* /opt/cola/permits/1738294232\_1706120356.6862826/0/aws-java-sdk-iotanalytics-1-12-436-sourcesjar/com/amazonaws/services/iotanalytics/model/UpdateDatastoreResult.java

\* /opt/cola/permits/1738294232\_1706120356.6862826/0/aws-java-sdk-iotanalytics-1-12-436-sourcesjar/com/amazonaws/services/iotanalytics/model/transform/IotSiteWiseCustomerManagedDatastoreS3StorageSumm aryMarshaller.java

\* /opt/cola/permits/1738294232\_1706120356.6862826/0/aws-java-sdk-iotanalytics-1-12-436-sourcesjar/com/amazonaws/services/iotanalytics/model/transform/DatastoreSummaryMarshaller.java \* /opt/cola/permits/1738294232\_1706120356.6862826/0/aws-java-sdk-iotanalytics-1-12-436-sourcesjar/com/amazonaws/services/iotanalytics/model/transform/DescribePipelineRequestProtocolMarshaller.java \* /opt/cola/permits/1738294232\_1706120356.6862826/0/aws-java-sdk-iotanalytics-1-12-436-sourcesjar/com/amazonaws/services/iotanalytics/model/SelectAttributesActivity.java \*

 /opt/cola/permits/1738294232\_1706120356.6862826/0/aws-java-sdk-iotanalytics-1-12-436-sourcesjar/com/amazonaws/services/iotanalytics/model/transform/ChannelActivityMarshaller.java \* /opt/cola/permits/1738294232\_1706120356.6862826/0/aws-java-sdk-iotanalytics-1-12-436-sourcesjar/com/amazonaws/services/iotanalytics/model/transform/DeleteDatasetRequestProtocolMarshaller.java \* /opt/cola/permits/1738294232\_1706120356.6862826/0/aws-java-sdk-iotanalytics-1-12-436-sourcesjar/com/amazonaws/services/iotanalytics/model/transform/LimitExceededExceptionUnmarshaller.java \* /opt/cola/permits/1738294232\_1706120356.6862826/0/aws-java-sdk-iotanalytics-1-12-436-sourcesjar/com/amazonaws/services/iotanalytics/model/transform/DatasetContentStatusMarshaller.java \* /opt/cola/permits/1738294232\_1706120356.6862826/0/aws-java-sdk-iotanalytics-1-12-436-sourcesjar/com/amazonaws/services/iotanalytics/model/transform/MessageJsonUnmarshaller.java \*

 /opt/cola/permits/1738294232\_1706120356.6862826/0/aws-java-sdk-iotanalytics-1-12-436-sourcesjar/com/amazonaws/services/iotanalytics/model/DatasetContentStatus.java

\* /opt/cola/permits/1738294232\_1706120356.6862826/0/aws-java-sdk-iotanalytics-1-12-436-sourcesjar/com/amazonaws/services/iotanalytics/model/AddAttributesActivity.java

\* /opt/cola/permits/1738294232\_1706120356.6862826/0/aws-java-sdk-iotanalytics-1-12-436-sources-

jar/com/amazonaws/services/iotanalytics/model/transform/DescribeLoggingOptionsResultJsonUnmarshaller.java \* /opt/cola/permits/1738294232\_1706120356.6862826/0/aws-java-sdk-iotanalytics-1-12-436-sources-

jar/com/amazonaws/services/iotanalytics/model/transform/StartPipelineReprocessingResultJsonUnmarshaller.java

\* /opt/cola/permits/1738294232\_1706120356.6862826/0/aws-java-sdk-iotanalytics-1-12-436-sources-

jar/com/amazonaws/services/iotanalytics/model/InvalidRequestException.java

\* /opt/cola/permits/1738294232\_1706120356.6862826/0/aws-java-sdk-iotanalytics-1-12-436-sourcesjar/com/amazonaws/services/iotanalytics/model/transform/DeviceShadowEnrichActivityMarshaller.java \*

 /opt/cola/permits/1738294232\_1706120356.6862826/0/aws-java-sdk-iotanalytics-1-12-436-sourcesjar/com/amazonaws/services/iotanalytics/model/UpdatePipelineResult.java

\* /opt/cola/permits/1738294232\_1706120356.6862826/0/aws-java-sdk-iotanalytics-1-12-436-sourcesjar/com/amazonaws/services/iotanalytics/model/transform/ChannelSummaryMarshaller.java \* /opt/cola/permits/1738294232\_1706120356.6862826/0/aws-java-sdk-iotanalytics-1-12-436-sourcesjar/com/amazonaws/services/iotanalytics/model/transform/GlueConfigurationMarshaller.java \* /opt/cola/permits/1738294232\_1706120356.6862826/0/aws-java-sdk-iotanalytics-1-12-436-sourcesjar/com/amazonaws/services/iotanalytics/model/transform/DeleteChannelRequestProtocolMarshaller.java \* /opt/cola/permits/1738294232\_1706120356.6862826/0/aws-java-sdk-iotanalytics-1-12-436-sourcesjar/com/amazonaws/services/iotanalytics/model/MathActivity.java \*

 /opt/cola/permits/1738294232\_1706120356.6862826/0/aws-java-sdk-iotanalytics-1-12-436-sourcesjar/com/amazonaws/services/iotanalytics/model/DescribeLoggingOptionsResult.java

\* /opt/cola/permits/1738294232\_1706120356.6862826/0/aws-java-sdk-iotanalytics-1-12-436-sourcesjar/com/amazonaws/services/iotanalytics/model/transform/IotSiteWiseCustomerManagedDatastoreS3StorageJsonU nmarshaller.java

\* /opt/cola/permits/1738294232\_1706120356.6862826/0/aws-java-sdk-iotanalytics-1-12-436-sourcesjar/com/amazonaws/services/iotanalytics/model/transform/CustomerManagedDatastoreS3StorageSummaryJsonUn marshaller.java

\* /opt/cola/permits/1738294232\_1706120356.6862826/0/aws-java-sdk-iotanalytics-1-12-436-sources-

jar/com/amazonaws/services/iotanalytics/model/transform/GetDatasetContentRequestMarshaller.java \* /opt/cola/permits/1738294232\_1706120356.6862826/0/aws-java-sdk-iotanalytics-1-12-436-sourcesjar/com/amazonaws/services/iotanalytics/model/DatastoreSummary.java

\* /opt/cola/permits/1738294232\_1706120356.6862826/0/aws-java-sdk-iotanalytics-1-12-436-sourcesjar/com/amazonaws/services/iotanalytics/model/ReprocessingStatus.java

\*

 /opt/cola/permits/1738294232\_1706120356.6862826/0/aws-java-sdk-iotanalytics-1-12-436-sourcesjar/com/amazonaws/services/iotanalytics/model/LoggingOptions.java

\* /opt/cola/permits/1738294232\_1706120356.6862826/0/aws-java-sdk-iotanalytics-1-12-436-sourcesjar/com/amazonaws/services/iotanalytics/model/transform/IotSiteWiseCustomerManagedDatastoreS3StorageMarsh aller.java

\* /opt/cola/permits/1738294232\_1706120356.6862826/0/aws-java-sdk-iotanalytics-1-12-436-sourcesjar/com/amazonaws/services/iotanalytics/model/DeltaTimeSessionWindowConfiguration.java

\* /opt/cola/permits/1738294232\_1706120356.6862826/0/aws-java-sdk-iotanalytics-1-12-436-sourcesjar/com/amazonaws/services/iotanalytics/model/transform/RemoveAttributesActivityJsonUnmarshaller.java \* /opt/cola/permits/1738294232\_1706120356.6862826/0/aws-java-sdk-iotanalytics-1-12-436-sourcesjar/com/amazonaws/services/iotanalytics/model/transform/ChannelStorageSummaryJsonUnmarshaller.java \*

 /opt/cola/permits/1738294232\_1706120356.6862826/0/aws-java-sdk-iotanalytics-1-12-436-sourcesjar/com/amazonaws/services/iotanalytics/model/transform/DescribeChannelResultJsonUnmarshaller.java \* /opt/cola/permits/1738294232\_1706120356.6862826/0/aws-java-sdk-iotanalytics-1-12-436-sourcesjar/com/amazonaws/services/iotanalytics/model/PipelineActivity.java

\* /opt/cola/permits/1738294232\_1706120356.6862826/0/aws-java-sdk-iotanalytics-1-12-436-sourcesjar/com/amazonaws/services/iotanalytics/model/ServiceManagedChannelS3StorageSummary.java \* /opt/cola/permits/1738294232\_1706120356.6862826/0/aws-java-sdk-iotanalytics-1-12-436-sourcesjar/com/amazonaws/services/iotanalytics/model/transform/DeletePipelineRequestMarshaller.java

\* /opt/cola/permits/1738294232\_1706120356.6862826/0/aws-java-sdk-iotanalytics-1-12-436-sourcesjar/com/amazonaws/services/iotanalytics/model/DatasetStatus.java

\* /opt/cola/permits/1738294232\_1706120356.6862826/0/aws-java-sdk-iotanalytics-1-12-436-sourcesjar/com/amazonaws/services/iotanalytics/model/transform/TagResourceRequestMarshaller.java \*

 /opt/cola/permits/1738294232\_1706120356.6862826/0/aws-java-sdk-iotanalytics-1-12-436-sourcesjar/com/amazonaws/services/iotanalytics/model/transform/ListPipelinesRequestMarshaller.java \* /opt/cola/permits/1738294232\_1706120356.6862826/0/aws-java-sdk-iotanalytics-1-12-436-sourcesjar/com/amazonaws/services/iotanalytics/AWSIoTAnalyticsAsync.java

\* /opt/cola/permits/1738294232\_1706120356.6862826/0/aws-java-sdk-iotanalytics-1-12-436-sourcesjar/com/amazonaws/services/iotanalytics/model/transform/UpdateDatastoreRequestMarshaller.java \* /opt/cola/permits/1738294232\_1706120356.6862826/0/aws-java-sdk-iotanalytics-1-12-436-sourcesjar/com/amazonaws/services/iotanalytics/model/transform/JsonConfigurationJsonUnmarshaller.java \* /opt/cola/permits/1738294232\_1706120356.6862826/0/aws-java-sdk-iotanalytics-1-12-436-sourcesjar/com/amazonaws/services/iotanalytics/model/transform/SelectAttributesActivityJsonUnmarshaller.java \*

 /opt/cola/permits/1738294232\_1706120356.6862826/0/aws-java-sdk-iotanalytics-1-12-436-sourcesjar/com/amazonaws/services/iotanalytics/model/DatastoreStatistics.java

\* /opt/cola/permits/1738294232\_1706120356.6862826/0/aws-java-sdk-iotanalytics-1-12-436-sourcesjar/com/amazonaws/services/iotanalytics/model/DeleteDatastoreResult.java

\* /opt/cola/permits/1738294232\_1706120356.6862826/0/aws-java-sdk-iotanalytics-1-12-436-sourcesjar/com/amazonaws/services/iotanalytics/model/CustomerManagedChannelS3StorageSummary.java \* /opt/cola/permits/1738294232\_1706120356.6862826/0/aws-java-sdk-iotanalytics-1-12-436-sourcesjar/com/amazonaws/services/iotanalytics/model/DatasetActionType.java

\* /opt/cola/permits/1738294232\_1706120356.6862826/0/aws-java-sdk-iotanalytics-1-12-436-sourcesjar/com/amazonaws/services/iotanalytics/model/DatastoreIotSiteWiseMultiLayerStorageSummary.java \* /opt/cola/permits/1738294232\_1706120356.6862826/0/aws-java-sdk-iotanalytics-1-12-436-sourcesjar/com/amazonaws/services/iotanalytics/model/FileFormatConfiguration.java \*

 /opt/cola/permits/1738294232\_1706120356.6862826/0/aws-java-sdk-iotanalytics-1-12-436-sourcesjar/com/amazonaws/services/iotanalytics/model/ListPipelinesResult.java

\* /opt/cola/permits/1738294232\_1706120356.6862826/0/aws-java-sdk-iotanalytics-1-12-436-sourcesjar/com/amazonaws/services/iotanalytics/model/transform/ListDatastoresResultJsonUnmarshaller.java \* /opt/cola/permits/1738294232\_1706120356.6862826/0/aws-java-sdk-iotanalytics-1-12-436-sourcesjar/com/amazonaws/services/iotanalytics/model/transform/ChannelStorageMarshaller.java

\* /opt/cola/permits/1738294232\_1706120356.6862826/0/aws-java-sdk-iotanalytics-1-12-436-sourcesjar/com/amazonaws/services/iotanalytics/model/transform/DatastoreIotSiteWiseMultiLayerStorageSummaryJsonUn marshaller.java

\* /opt/cola/permits/1738294232\_1706120356.6862826/0/aws-java-sdk-iotanalytics-1-12-436-sourcesjar/com/amazonaws/services/iotanalytics/model/transform/ChannelStatisticsMarshaller.java \*

 /opt/cola/permits/1738294232\_1706120356.6862826/0/aws-java-sdk-iotanalytics-1-12-436-sourcesjar/com/amazonaws/services/iotanalytics/model/transform/ContainerDatasetActionMarshaller.java \* /opt/cola/permits/1738294232\_1706120356.6862826/0/aws-java-sdk-iotanalytics-1-12-436-sourcesjar/com/amazonaws/services/iotanalytics/model/transform/ChannelStorageJsonUnmarshaller.java \* /opt/cola/permits/1738294232\_1706120356.6862826/0/aws-java-sdk-iotanalytics-1-12-436-sourcesjar/com/amazonaws/services/iotanalytics/model/LoggingLevel.java

\* /opt/cola/permits/1738294232\_1706120356.6862826/0/aws-java-sdk-iotanalytics-1-12-436-sourcesjar/com/amazonaws/services/iotanalytics/model/transform/ScheduleMarshaller.java

\* /opt/cola/permits/1738294232\_1706120356.6862826/0/aws-java-sdk-iotanalytics-1-12-436-sources-

jar/com/amazonaws/services/iotanalytics/model/transform/IotEventsDestinationConfigurationMarshaller.java \*

 /opt/cola/permits/1738294232\_1706120356.6862826/0/aws-java-sdk-iotanalytics-1-12-436-sourcesjar/com/amazonaws/services/iotanalytics/model/transform/FilterActivityMarshaller.java \* /opt/cola/permits/1738294232\_1706120356.6862826/0/aws-java-sdk-iotanalytics-1-12-436-sourcesjar/com/amazonaws/services/iotanalytics/model/transform/UpdatePipelineRequestMarshaller.java \* /opt/cola/permits/1738294232\_1706120356.6862826/0/aws-java-sdk-iotanalytics-1-12-436-sourcesjar/com/amazonaws/services/iotanalytics/model/transform/UpdateDatasetRequestProtocolMarshaller.java \* /opt/cola/permits/1738294232\_1706120356.6862826/0/aws-java-sdk-iotanalytics-1-12-436-sourcesjar/com/amazonaws/services/iotanalytics/model/transform/BatchPutMessageRequestProtocolMarshaller.java \* /opt/cola/permits/1738294232\_1706120356.6862826/0/aws-java-sdk-iotanalytics-1-12-436-sourcesjar/com/amazonaws/services/iotanalytics/model/transform/CreateDatastoreRequestProtocolMarshaller.java \* /opt/cola/permits/1738294232\_1706120356.6862826/0/aws-java-sdk-iotanalytics-1-12-436-sourcesjar/com/amazonaws/services/iotanalytics/model/transform/ResourceNotFoundExceptionUnmarshaller.java \*

 /opt/cola/permits/1738294232\_1706120356.6862826/0/aws-java-sdk-iotanalytics-1-12-436-sourcesjar/com/amazonaws/services/iotanalytics/model/PipelineSummary.java

\* /opt/cola/permits/1738294232\_1706120356.6862826/0/aws-java-sdk-iotanalytics-1-12-436-sourcesjar/com/amazonaws/services/iotanalytics/model/transform/BatchPutMessageRequestMarshaller.java \* /opt/cola/permits/1738294232\_1706120356.6862826/0/aws-java-sdk-iotanalytics-1-12-436-sourcesjar/com/amazonaws/services/iotanalytics/model/Channel.java

\* /opt/cola/permits/1738294232\_1706120356.6862826/0/aws-java-sdk-iotanalytics-1-12-436-sourcesjar/com/amazonaws/services/iotanalytics/model/DatastoreIotSiteWiseMultiLayerStorage.java \* /opt/cola/permits/1738294232\_1706120356.6862826/0/aws-java-sdk-iotanalytics-1-12-436-sourcesjar/com/amazonaws/services/iotanalytics/model/ThrottlingException.java \*

 /opt/cola/permits/1738294232\_1706120356.6862826/0/aws-java-sdk-iotanalytics-1-12-436-sourcesjar/com/amazonaws/services/iotanalytics/model/transform/TriggeringDatasetJsonUnmarshaller.java \* /opt/cola/permits/1738294232\_1706120356.6862826/0/aws-java-sdk-iotanalytics-1-12-436-sourcesjar/com/amazonaws/services/iotanalytics/model/ServiceManagedDatastoreS3StorageSummary.java \* /opt/cola/permits/1738294232\_1706120356.6862826/0/aws-java-sdk-iotanalytics-1-12-436-sourcesjar/com/amazonaws/services/iotanalytics/model/ListDatasetsResult.java

\* /opt/cola/permits/1738294232\_1706120356.6862826/0/aws-java-sdk-iotanalytics-1-12-436-sourcesjar/com/amazonaws/services/iotanalytics/model/transform/BatchPutMessageErrorEntryMarshaller.java \* /opt/cola/permits/1738294232\_1706120356.6862826/0/aws-java-sdk-iotanalytics-1-12-436-sourcesjar/com/amazonaws/services/iotanalytics/model/UpdateChannelRequest.java

\* /opt/cola/permits/1738294232\_1706120356.6862826/0/aws-java-sdk-iotanalytics-1-12-436-sourcesjar/com/amazonaws/services/iotanalytics/model/transform/DatastoreStorageMarshaller.java \*

 /opt/cola/permits/1738294232\_1706120356.6862826/0/aws-java-sdk-iotanalytics-1-12-436-sourcesjar/com/amazonaws/services/iotanalytics/model/transform/CustomerManagedChannelS3StorageSummaryMarshalle r.java

\* /opt/cola/permits/1738294232\_1706120356.6862826/0/aws-java-sdk-iotanalytics-1-12-436-sourcesjar/com/amazonaws/services/iotanalytics/model/transform/DescribeChannelRequestProtocolMarshaller.java \* /opt/cola/permits/1738294232\_1706120356.6862826/0/aws-java-sdk-iotanalytics-1-12-436-sourcesjar/com/amazonaws/services/iotanalytics/model/transform/ColumnMarshaller.java

\* /opt/cola/permits/1738294232\_1706120356.6862826/0/aws-java-sdk-iotanalytics-1-12-436-sourcesjar/com/amazonaws/services/iotanalytics/model/CreateDatasetResult.java

\* /opt/cola/permits/1738294232\_1706120356.6862826/0/aws-java-sdk-iotanalytics-1-12-436-sourcesjar/com/amazonaws/services/iotanalytics/model/Datastore.java

\* /opt/cola/permits/1738294232\_1706120356.6862826/0/aws-java-sdk-iotanalytics-1-12-436-sourcesjar/com/amazonaws/services/iotanalytics/model/transform/RetentionPeriodJsonUnmarshaller.java \*

 /opt/cola/permits/1738294232\_1706120356.6862826/0/aws-java-sdk-iotanalytics-1-12-436-sourcesjar/com/amazonaws/services/iotanalytics/model/ListChannelsResult.java

\* /opt/cola/permits/1738294232\_1706120356.6862826/0/aws-java-sdk-iotanalytics-1-12-436-sourcesjar/com/amazonaws/services/iotanalytics/model/transform/UpdateDatastoreResultJsonUnmarshaller.java \* /opt/cola/permits/1738294232\_1706120356.6862826/0/aws-java-sdk-iotanalytics-1-12-436-sourcesjar/com/amazonaws/services/iotanalytics/model/Partition.java

\* /opt/cola/permits/1738294232\_1706120356.6862826/0/aws-java-sdk-iotanalytics-1-12-436-sourcesjar/com/amazonaws/services/iotanalytics/model/transform/ListTagsForResourceRequestProtocolMarshaller.java \* /opt/cola/permits/1738294232\_1706120356.6862826/0/aws-java-sdk-iotanalytics-1-12-436-sourcesjar/com/amazonaws/services/iotanalytics/model/DeleteDatastoreRequest.java \*

 /opt/cola/permits/1738294232\_1706120356.6862826/0/aws-java-sdk-iotanalytics-1-12-436-sourcesjar/com/amazonaws/services/iotanalytics/model/transform/DeleteChannelResultJsonUnmarshaller.java \* /opt/cola/permits/1738294232\_1706120356.6862826/0/aws-java-sdk-iotanalytics-1-12-436-sourcesjar/com/amazonaws/services/iotanalytics/model/transform/MathActivityMarshaller.java \* /opt/cola/permits/1738294232\_1706120356.6862826/0/aws-java-sdk-iotanalytics-1-12-436-sources-

jar/com/amazonaws/services/iotanalytics/model/transform/DeltaTimeJsonUnmarshaller.java

\* /opt/cola/permits/1738294232\_1706120356.6862826/0/aws-java-sdk-iotanalytics-1-12-436-sourcesjar/com/amazonaws/services/iotanalytics/model/FilterActivity.java

\* /opt/cola/permits/1738294232\_1706120356.6862826/0/aws-java-sdk-iotanalytics-1-12-436-sourcesjar/com/amazonaws/services/iotanalytics/model/transform/CancelPipelineReprocessingRequestMarshaller.java \* /opt/cola/permits/1738294232\_1706120356.6862826/0/aws-java-sdk-iotanalytics-1-12-436-sourcesjar/com/amazonaws/services/iotanalytics/model/transform/ListDatasetContentsResultJsonUnmarshaller.java \*

 /opt/cola/permits/1738294232\_1706120356.6862826/0/aws-java-sdk-iotanalytics-1-12-436-sourcesjar/com/amazonaws/services/iotanalytics/model/S3DestinationConfiguration.java

\* /opt/cola/permits/1738294232\_1706120356.6862826/0/aws-java-sdk-iotanalytics-1-12-436-sourcesjar/com/amazonaws/services/iotanalytics/model/transform/UntagResourceResultJsonUnmarshaller.java \* /opt/cola/permits/1738294232\_1706120356.6862826/0/aws-java-sdk-iotanalytics-1-12-436-sourcesjar/com/amazonaws/services/iotanalytics/model/transform/DatastoreActivityJsonUnmarshaller.java \* /opt/cola/permits/1738294232\_1706120356.6862826/0/aws-java-sdk-iotanalytics-1-12-436-sourcesjar/com/amazonaws/services/iotanalytics/model/GetDatasetContentResult.java

\* /opt/cola/permits/1738294232\_1706120356.6862826/0/aws-java-sdk-iotanalytics-1-12-436-sourcesjar/com/amazonaws/services/iotanalytics/model/transform/SqlQueryDatasetActionJsonUnmarshaller.java \*

 /opt/cola/permits/1738294232\_1706120356.6862826/0/aws-java-sdk-iotanalytics-1-12-436-sourcesjar/com/amazonaws/services/iotanalytics/model/transform/S3DestinationConfigurationJsonUnmarshaller.java \* /opt/cola/permits/1738294232\_1706120356.6862826/0/aws-java-sdk-iotanalytics-1-12-436-sourcesjar/com/amazonaws/services/iotanalytics/model/transform/ListPipelinesRequestProtocolMarshaller.java \* /opt/cola/permits/1738294232\_1706120356.6862826/0/aws-java-sdk-iotanalytics-1-12-436-sourcesjar/com/amazonaws/services/iotanalytics/model/RetentionPeriod.java

\* /opt/cola/permits/1738294232\_1706120356.6862826/0/aws-java-sdk-iotanalytics-1-12-436-sourcesjar/com/amazonaws/services/iotanalytics/model/transform/AddAttributesActivityMarshaller.java

\* /opt/cola/permits/1738294232\_1706120356.6862826/0/aws-java-sdk-iotanalytics-1-12-436-sourcesjar/com/amazonaws/services/iotanalytics/model/DescribeDatastoreRequest.java

\*

 /opt/cola/permits/1738294232\_1706120356.6862826/0/aws-java-sdk-iotanalytics-1-12-436-sourcesjar/com/amazonaws/services/iotanalytics/model/transform/DescribeDatasetRequestProtocolMarshaller.java \* /opt/cola/permits/1738294232\_1706120356.6862826/0/aws-java-sdk-iotanalytics-1-12-436-sourcesjar/com/amazonaws/services/iotanalytics/model/ResourceNotFoundException.java \* /opt/cola/permits/1738294232\_1706120356.6862826/0/aws-java-sdk-iotanalytics-1-12-436-sourcesjar/com/amazonaws/services/iotanalytics/model/transform/S3DestinationConfigurationMarshaller.java \* /opt/cola/permits/1738294232\_1706120356.6862826/0/aws-java-sdk-iotanalytics-1-12-436-sourcesjar/com/amazonaws/services/iotanalytics/model/transform/GlueConfigurationJsonUnmarshaller.java \* /opt/cola/permits/1738294232\_1706120356.6862826/0/aws-java-sdk-iotanalytics-1-12-436-sourcesjar/com/amazonaws/services/iotanalytics/model/transform/DatasetSummaryMarshaller.java \* /opt/cola/permits/1738294232\_1706120356.6862826/0/aws-java-sdk-iotanalytics-1-12-436-sourcesjar/com/amazonaws/services/iotanalytics/model/transform/ServiceManagedDatastoreS3StorageSummaryMarshaller.

java

\*

 /opt/cola/permits/1738294232\_1706120356.6862826/0/aws-java-sdk-iotanalytics-1-12-436-sourcesjar/com/amazonaws/services/iotanalytics/model/transform/DatastorePartitionsJsonUnmarshaller.java \* /opt/cola/permits/1738294232\_1706120356.6862826/0/aws-java-sdk-iotanalytics-1-12-436-sourcesjar/com/amazonaws/services/iotanalytics/model/CreateDatasetContentResult.java \* /opt/cola/permits/1738294232\_1706120356.6862826/0/aws-java-sdk-iotanalytics-1-12-436-sourcesjar/com/amazonaws/services/iotanalytics/model/transform/DeltaTimeMarshaller.java \* /opt/cola/permits/1738294232\_1706120356.6862826/0/aws-java-sdk-iotanalytics-1-12-436-sourcesjar/com/amazonaws/services/iotanalytics/model/transform/ResourceAlreadyExistsExceptionUnmarshaller.java \* /opt/cola/permits/1738294232\_1706120356.6862826/0/aws-java-sdk-iotanalytics-1-12-436-sourcesjar/com/amazonaws/services/iotanalytics/model/DatastoreStorageSummary.java

\*

 /opt/cola/permits/1738294232\_1706120356.6862826/0/aws-java-sdk-iotanalytics-1-12-436-sourcesjar/com/amazonaws/services/iotanalytics/model/transform/DeletePipelineResultJsonUnmarshaller.java \* /opt/cola/permits/1738294232\_1706120356.6862826/0/aws-java-sdk-iotanalytics-1-12-436-sourcesjar/com/amazonaws/services/iotanalytics/model/transform/UntagResourceRequestProtocolMarshaller.java \* /opt/cola/permits/1738294232\_1706120356.6862826/0/aws-java-sdk-iotanalytics-1-12-436-sourcesjar/com/amazonaws/services/iotanalytics/model/transform/VariableJsonUnmarshaller.java \* /opt/cola/permits/1738294232\_1706120356.6862826/0/aws-java-sdk-iotanalytics-1-12-436-sources-

jar/com/amazonaws/services/iotanalytics/model/DescribeDatasetRequest.java

\* /opt/cola/permits/1738294232\_1706120356.6862826/0/aws-java-sdk-iotanalytics-1-12-436-sourcesjar/com/amazonaws/services/iotanalytics/AWSIoTAnalyticsClient.java

\* /opt/cola/permits/1738294232\_1706120356.6862826/0/aws-java-sdk-iotanalytics-1-12-436-sourcesjar/com/amazonaws/services/iotanalytics/model/ResourceAlreadyExistsException.java \*

 /opt/cola/permits/1738294232\_1706120356.6862826/0/aws-java-sdk-iotanalytics-1-12-436-sourcesjar/com/amazonaws/services/iotanalytics/model/transform/CustomerManagedChannelS3StorageSummaryJsonUnma rshaller.java

\* /opt/cola/permits/1738294232\_1706120356.6862826/0/aws-java-sdk-iotanalytics-1-12-436-sourcesjar/com/amazonaws/services/iotanalytics/model/transform/DatastoreStorageSummaryJsonUnmarshaller.java \* /opt/cola/permits/1738294232\_1706120356.6862826/0/aws-java-sdk-iotanalytics-1-12-436-sourcesjar/com/amazonaws/services/iotanalytics/model/transform/CreateDatasetRequestProtocolMarshaller.java

\* /opt/cola/permits/1738294232\_1706120356.6862826/0/aws-java-sdk-iotanalytics-1-12-436-sourcesjar/com/amazonaws/services/iotanalytics/model/transform/MathActivityJsonUnmarshaller.java \* /opt/cola/permits/1738294232\_1706120356.6862826/0/aws-java-sdk-iotanalytics-1-12-436-sourcesjar/com/amazonaws/services/iotanalytics/model/transform/ResourceConfigurationJsonUnmarshaller.java \*

 /opt/cola/permits/1738294232\_1706120356.6862826/0/aws-java-sdk-iotanalytics-1-12-436-sourcesjar/com/amazonaws/services/iotanalytics/model/transform/ListTagsForResourceResultJsonUnmarshaller.java \* /opt/cola/permits/1738294232\_1706120356.6862826/0/aws-java-sdk-iotanalytics-1-12-436-sourcesjar/com/amazonaws/services/iotanalytics/model/transform/InternalFailureExceptionUnmarshaller.java \* /opt/cola/permits/1738294232\_1706120356.6862826/0/aws-java-sdk-iotanalytics-1-12-436-sourcesjar/com/amazonaws/services/iotanalytics/model/transform/UpdateChannelRequestProtocolMarshaller.java \* /opt/cola/permits/1738294232\_1706120356.6862826/0/aws-java-sdk-iotanalytics-1-12-436-sourcesjar/com/amazonaws/services/iotanalytics/model/transform/UpdatePipelineRequestProtocolMarshaller.java \* /opt/cola/permits/1738294232\_1706120356.6862826/0/aws-java-sdk-iotanalytics-1-12-436-sourcesjar/com/amazonaws/services/iotanalytics/model/ServiceManagedChannelS3Storage.java \*

 /opt/cola/permits/1738294232\_1706120356.6862826/0/aws-java-sdk-iotanalytics-1-12-436-sourcesjar/com/amazonaws/services/iotanalytics/model/transform/DatasetJsonUnmarshaller.java \* /opt/cola/permits/1738294232\_1706120356.6862826/0/aws-java-sdk-iotanalytics-1-12-436-sourcesjar/com/amazonaws/services/iotanalytics/model/transform/DescribeDatastoreResultJsonUnmarshaller.java \* /opt/cola/permits/1738294232\_1706120356.6862826/0/aws-java-sdk-iotanalytics-1-12-436-sourcesjar/com/amazonaws/services/iotanalytics/model/transform/ChannelStorageSummaryMarshaller.java \* /opt/cola/permits/1738294232\_1706120356.6862826/0/aws-java-sdk-iotanalytics-1-12-436-sourcesjar/com/amazonaws/services/iotanalytics/model/transform/ReprocessingSummaryJsonUnmarshaller.java \* /opt/cola/permits/1738294232\_1706120356.6862826/0/aws-java-sdk-iotanalytics-1-12-436-sourcesjar/com/amazonaws/services/iotanalytics/model/DescribeChannelResult.java

\* /opt/cola/permits/1738294232\_1706120356.6862826/0/aws-java-sdk-iotanalytics-1-12-436-sourcesjar/com/amazonaws/services/iotanalytics/model/transform/GetDatasetContentResultJsonUnmarshaller.java \*

 /opt/cola/permits/1738294232\_1706120356.6862826/0/aws-java-sdk-iotanalytics-1-12-436-sourcesjar/com/amazonaws/services/iotanalytics/model/transform/VersioningConfigurationJsonUnmarshaller.java \* /opt/cola/permits/1738294232\_1706120356.6862826/0/aws-java-sdk-iotanalytics-1-12-436-sourcesjar/com/amazonaws/services/iotanalytics/model/transform/SampleChannelDataRequestProtocolMarshaller.java \* /opt/cola/permits/1738294232\_1706120356.6862826/0/aws-java-sdk-iotanalytics-1-12-436-sourcesjar/com/amazonaws/services/iotanalytics/model/transform/SelectAttributesActivityMarshaller.java \* /opt/cola/permits/1738294232\_1706120356.6862826/0/aws-java-sdk-iotanalytics-1-12-436-sourcesjar/com/amazonaws/services/iotanalytics/model/transform/CreateDatastoreResultJsonUnmarshaller.java \* /opt/cola/permits/1738294232\_1706120356.6862826/0/aws-java-sdk-iotanalytics-1-12-436-sourcesjar/com/amazonaws/services/iotanalytics/model/transform/UpdateDatasetRequestMarshaller.java \*

 /opt/cola/permits/1738294232\_1706120356.6862826/0/aws-java-sdk-iotanalytics-1-12-436-sourcesjar/com/amazonaws/services/iotanalytics/model/SqlQueryDatasetAction.java

\* /opt/cola/permits/1738294232\_1706120356.6862826/0/aws-java-sdk-iotanalytics-1-12-436-sourcesjar/com/amazonaws/services/iotanalytics/model/transform/PipelineActivityJsonUnmarshaller.java \* /opt/cola/permits/1738294232\_1706120356.6862826/0/aws-java-sdk-iotanalytics-1-12-436-sourcesjar/com/amazonaws/services/iotanalytics/model/BatchPutMessageResult.java

\* /opt/cola/permits/1738294232\_1706120356.6862826/0/aws-java-sdk-iotanalytics-1-12-436-sourcesjar/com/amazonaws/services/iotanalytics/model/transform/RunPipelineActivityRequestProtocolMarshaller.java

\* /opt/cola/permits/1738294232\_1706120356.6862826/0/aws-java-sdk-iotanalytics-1-12-436-sourcesjar/com/amazonaws/services/iotanalytics/model/ListDatastoresRequest.java

\*

 /opt/cola/permits/1738294232\_1706120356.6862826/0/aws-java-sdk-iotanalytics-1-12-436-sourcesjar/com/amazonaws/services/iotanalytics/model/CreateDatastoreRequest.java

\* /opt/cola/permits/1738294232\_1706120356.6862826/0/aws-java-sdk-iotanalytics-1-12-436-sourcesjar/com/amazonaws/services/iotanalytics/model/DatasetContentDeliveryRule.java

\* /opt/cola/permits/1738294232\_1706120356.6862826/0/aws-java-sdk-iotanalytics-1-12-436-sourcesjar/com/amazonaws/services/iotanalytics/model/transform/UpdateDatastoreRequestProtocolMarshaller.java \* /opt/cola/permits/1738294232\_1706120356.6862826/0/aws-java-sdk-iotanalytics-1-12-436-sourcesjar/com/amazonaws/services/iotanalytics/model/transform/EstimatedResourceSizeJsonUnmarshaller.java \* /opt/cola/permits/1738294232\_1706120356.6862826/0/aws-java-sdk-iotanalytics-1-12-436-sources-

jar/com/amazonaws/services/iotanalytics/model/transform/DatastoreJsonUnmarshaller.java \* /opt/cola/permits/1738294232\_1706120356.6862826/0/aws-java-sdk-iotanalytics-1-12-436-sourcesjar/com/amazonaws/services/iotanalytics/model/transform/TagMarshaller.java \*

 /opt/cola/permits/1738294232\_1706120356.6862826/0/aws-java-sdk-iotanalytics-1-12-436-sourcesjar/com/amazonaws/services/iotanalytics/AbstractAWSIoTAnalyticsAsync.java

\* /opt/cola/permits/1738294232\_1706120356.6862826/0/aws-java-sdk-iotanalytics-1-12-436-sources-

jar/com/amazonaws/services/iotanalytics/model/transform/IotEventsDestinationConfigurationJsonUnmarshaller.jav a

\* /opt/cola/permits/1738294232\_1706120356.6862826/0/aws-java-sdk-iotanalytics-1-12-436-sourcesjar/com/amazonaws/services/iotanalytics/model/ChannelMessages.java

\* /opt/cola/permits/1738294232\_1706120356.6862826/0/aws-java-sdk-iotanalytics-1-12-436-sourcesjar/com/amazonaws/services/iotanalytics/model/transform/ColumnJsonUnmarshaller.java

\* /opt/cola/permits/1738294232\_1706120356.6862826/0/aws-java-sdk-iotanalytics-1-12-436-sources-

jar/com/amazonaws/services/iotanalytics/model/CreateDatasetRequest.java \*

 /opt/cola/permits/1738294232\_1706120356.6862826/0/aws-java-sdk-iotanalytics-1-12-436-sourcesjar/com/amazonaws/services/iotanalytics/model/Schedule.java

\* /opt/cola/permits/1738294232\_1706120356.6862826/0/aws-java-sdk-iotanalytics-1-12-436-sourcesjar/com/amazonaws/services/iotanalytics/model/UpdatePipelineRequest.java

\* /opt/cola/permits/1738294232\_1706120356.6862826/0/aws-java-sdk-iotanalytics-1-12-436-sourcesjar/com/amazonaws/services/iotanalytics/model/ListDatasetContentsResult.java

\* /opt/cola/permits/1738294232\_1706120356.6862826/0/aws-java-sdk-iotanalytics-1-12-436-sourcesjar/com/amazonaws/services/iotanalytics/model/transform/ChannelJsonUnmarshaller.java

\* /opt/cola/permits/1738294232\_1706120356.6862826/0/aws-java-sdk-iotanalytics-1-12-436-sources-

jar/com/amazonaws/services/iotanalytics/model/transform/DatasetContentSummaryJsonUnmarshaller.java

\* /opt/cola/permits/1738294232\_1706120356.6862826/0/aws-java-sdk-iotanalytics-1-12-436-sources-

jar/com/amazonaws/services/iotanalytics/model/transform/DatastoreIotSiteWiseMultiLayerStorageJsonUnmarshalle r.java

\*

 /opt/cola/permits/1738294232\_1706120356.6862826/0/aws-java-sdk-iotanalytics-1-12-436-sourcesjar/com/amazonaws/services/iotanalytics/model/transform/TriggeringDatasetMarshaller.java \* /opt/cola/permits/1738294232\_1706120356.6862826/0/aws-java-sdk-iotanalytics-1-12-436-sourcesjar/com/amazonaws/services/iotanalytics/model/transform/ParquetConfigurationMarshaller.java \* /opt/cola/permits/1738294232\_1706120356.6862826/0/aws-java-sdk-iotanalytics-1-12-436-sourcesjar/com/amazonaws/services/iotanalytics/model/transform/SqlQueryDatasetActionMarshaller.java

\* /opt/cola/permits/1738294232\_1706120356.6862826/0/aws-java-sdk-iotanalytics-1-12-436-sourcesjar/com/amazonaws/services/iotanalytics/model/transform/ChannelActivityJsonUnmarshaller.java \* /opt/cola/permits/1738294232\_1706120356.6862826/0/aws-java-sdk-iotanalytics-1-12-436-sourcesjar/com/amazonaws/services/iotanalytics/model/transform/CreatePipelineResultJsonUnmarshaller.java \*

 /opt/cola/permits/1738294232\_1706120356.6862826/0/aws-java-sdk-iotanalytics-1-12-436-sourcesjar/com/amazonaws/services/iotanalytics/model/RunPipelineActivityResult.java

\* /opt/cola/permits/1738294232\_1706120356.6862826/0/aws-java-sdk-iotanalytics-1-12-436-sourcesjar/com/amazonaws/services/iotanalytics/model/DescribeChannelRequest.java

\* /opt/cola/permits/1738294232\_1706120356.6862826/0/aws-java-sdk-iotanalytics-1-12-436-sourcesjar/com/amazonaws/services/iotanalytics/model/transform/DeviceRegistryEnrichActivityMarshaller.java \* /opt/cola/permits/1738294232\_1706120356.6862826/0/aws-java-sdk-iotanalytics-1-12-436-sourcesjar/com/amazonaws/services/iotanalytics/model/transform/UntagResourceRequestMarshaller.java \* /opt/cola/permits/1738294232\_1706120356.6862826/0/aws-java-sdk-iotanalytics-1-12-436-sourcesjar/com/amazonaws/services/iotanalytics/model/OutputFileUriValue.java

\* /opt/cola/permits/1738294232\_1706120356.6862826/0/aws-java-sdk-iotanalytics-1-12-436-sourcesjar/com/amazonaws/services/iotanalytics/model/transform/TagResourceResultJsonUnmarshaller.java \*

 /opt/cola/permits/1738294232\_1706120356.6862826/0/aws-java-sdk-iotanalytics-1-12-436-sourcesjar/com/amazonaws/services/iotanalytics/model/transform/OutputFileUriValueMarshaller.java \* /opt/cola/permits/1738294232\_1706120356.6862826/0/aws-java-sdk-iotanalytics-1-12-436-sourcesjar/com/amazonaws/services/iotanalytics/model/transform/ParquetConfigurationJsonUnmarshaller.java \* /opt/cola/permits/1738294232\_1706120356.6862826/0/aws-java-sdk-iotanalytics-1-12-436-sourcesjar/com/amazonaws/services/iotanalytics/model/transform/RunPipelineActivityResultJsonUnmarshaller.java \* /opt/cola/permits/1738294232\_1706120356.6862826/0/aws-java-sdk-iotanalytics-1-12-436-sourcesjar/com/amazonaws/services/iotanalytics/model/JsonConfiguration.java

\* /opt/cola/permits/1738294232\_1706120356.6862826/0/aws-java-sdk-iotanalytics-1-12-436-sourcesjar/com/amazonaws/services/iotanalytics/model/transform/VersioningConfigurationMarshaller.java \*

 /opt/cola/permits/1738294232\_1706120356.6862826/0/aws-java-sdk-iotanalytics-1-12-436-sourcesjar/com/amazonaws/services/iotanalytics/model/transform/UpdateChannelRequestMarshaller.java \* /opt/cola/permits/1738294232\_1706120356.6862826/0/aws-java-sdk-iotanalytics-1-12-436-sources-

jar/com/amazonaws/services/iotanalytics/model/CreateChannelResult.java

\* /opt/cola/permits/1738294232\_1706120356.6862826/0/aws-java-sdk-iotanalytics-1-12-436-sourcesjar/com/amazonaws/services/iotanalytics/model/transform/DatasetTriggerMarshaller.java

\* /opt/cola/permits/1738294232\_1706120356.6862826/0/aws-java-sdk-iotanalytics-1-12-436-sourcesjar/com/amazonaws/services/iotanalytics/model/transform/DescribePipelineResultJsonUnmarshaller.java \* /opt/cola/permits/1738294232\_1706120356.6862826/0/aws-java-sdk-iotanalytics-1-12-436-sourcesjar/com/amazonaws/services/iotanalytics/model/ChannelActivity.java

\* /opt/cola/permits/1738294232\_1706120356.6862826/0/aws-java-sdk-iotanalytics-1-12-436-sourcesjar/com/amazonaws/services/iotanalytics/model/transform/StartPipelineReprocessingRequestProtocolMarshaller.jav a

\*

 /opt/cola/permits/1738294232\_1706120356.6862826/0/aws-java-sdk-iotanalytics-1-12-436-sourcesjar/com/amazonaws/services/iotanalytics/model/DeltaTime.java

\* /opt/cola/permits/1738294232\_1706120356.6862826/0/aws-java-sdk-iotanalytics-1-12-436-sources-

jar/com/amazonaws/services/iotanalytics/model/transform/TimestampPartitionMarshaller.java

\* /opt/cola/permits/1738294232\_1706120356.6862826/0/aws-java-sdk-iotanalytics-1-12-436-sources-

jar/com/amazonaws/services/iotanalytics/model/transform/DatasetActionMarshaller.java \* /opt/cola/permits/1738294232\_1706120356.6862826/0/aws-java-sdk-iotanalytics-1-12-436-sourcesjar/com/amazonaws/services/iotanalytics/model/transform/ServiceUnavailableExceptionUnmarshaller.java \* /opt/cola/permits/1738294232\_1706120356.6862826/0/aws-java-sdk-iotanalytics-1-12-436-sourcesjar/com/amazonaws/services/iotanalytics/model/transform/CreatePipelineRequestMarshaller.java \*

 /opt/cola/permits/1738294232\_1706120356.6862826/0/aws-java-sdk-iotanalytics-1-12-436-sourcesjar/com/amazonaws/services/iotanalytics/model/transform/BatchPutMessageResultJsonUnmarshaller.java \* /opt/cola/permits/1738294232\_1706120356.6862826/0/aws-java-sdk-iotanalytics-1-12-436-sourcesjar/com/amazonaws/services/iotanalytics/model/ListChannelsRequest.java

\* /opt/cola/permits/1738294232\_1706120356.6862826/0/aws-java-sdk-iotanalytics-1-12-436-sourcesjar/com/amazonaws/services/iotanalytics/model/transform/TagJsonUnmarshaller.java

\* /opt/cola/permits/1738294232\_1706120356.6862826/0/aws-java-sdk-iotanalytics-1-12-436-sourcesjar/com/amazonaws/services/iotanalytics/model/transform/LateDataRuleJsonUnmarshaller.java

\* /opt/cola/permits/1738294232\_1706120356.6862826/0/aws-java-sdk-iotanalytics-1-12-436-sourcesjar/com/amazonaws/services/iotanalytics/model/transform/DeleteDatasetContentRequestProtocolMarshaller.java \* /opt/cola/permits/1738294232\_1706120356.6862826/0/aws-java-sdk-iotanalytics-1-12-436-sourcesjar/com/amazonaws/services/iotanalytics/model/ChannelStatus.java \*

 /opt/cola/permits/1738294232\_1706120356.6862826/0/aws-java-sdk-iotanalytics-1-12-436-sourcesjar/com/amazonaws/services/iotanalytics/AWSIoTAnalytics.java

\* /opt/cola/permits/1738294232\_1706120356.6862826/0/aws-java-sdk-iotanalytics-1-12-436-sourcesjar/com/amazonaws/services/iotanalytics/model/transform/RemoveAttributesActivityMarshaller.java \* /opt/cola/permits/1738294232\_1706120356.6862826/0/aws-java-sdk-iotanalytics-1-12-436-sourcesjar/com/amazonaws/services/iotanalytics/model/transform/ChannelMessagesMarshaller.java \* /opt/cola/permits/1738294232\_1706120356.6862826/0/aws-java-sdk-iotanalytics-1-12-436-sourcesjar/com/amazonaws/services/iotanalytics/model/BatchPutMessageRequest.java \* /opt/cola/permits/1738294232\_1706120356.6862826/0/aws-java-sdk-iotanalytics-1-12-436-sourcesjar/com/amazonaws/services/iotanalytics/model/IotEventsDestinationConfiguration.java

\*

 /opt/cola/permits/1738294232\_1706120356.6862826/0/aws-java-sdk-iotanalytics-1-12-436-sourcesjar/com/amazonaws/services/iotanalytics/model/StartPipelineReprocessingRequest.java

\* /opt/cola/permits/1738294232\_1706120356.6862826/0/aws-java-sdk-iotanalytics-1-12-436-sourcesjar/com/amazonaws/services/iotanalytics/model/CustomerManagedChannelS3Storage.java

\* /opt/cola/permits/1738294232\_1706120356.6862826/0/aws-java-sdk-iotanalytics-1-12-436-sourcesjar/com/amazonaws/services/iotanalytics/model/transform/ServiceManagedChannelS3StorageSummaryMarshaller.j ava

\* /opt/cola/permits/1738294232\_1706120356.6862826/0/aws-java-sdk-iotanalytics-1-12-436-sourcesjar/com/amazonaws/services/iotanalytics/model/transform/DescribeLoggingOptionsRequestMarshaller.java \* /opt/cola/permits/1738294232\_1706120356.6862826/0/aws-java-sdk-iotanalytics-1-12-436-sourcesjar/com/amazonaws/services/iotanalytics/model/LateDataRuleConfiguration.java

\* /opt/cola/permits/1738294232\_1706120356.6862826/0/aws-java-sdk-iotanalytics-1-12-436-sourcesjar/com/amazonaws/services/iotanalytics/model/transform/DeviceShadowEnrichActivityJsonUnmarshaller.java \*

 /opt/cola/permits/1738294232\_1706120356.6862826/0/aws-java-sdk-iotanalytics-1-12-436-sourcesjar/com/amazonaws/services/iotanalytics/model/transform/DatasetSummaryJsonUnmarshaller.java \* /opt/cola/permits/1738294232\_1706120356.6862826/0/aws-java-sdk-iotanalytics-1-12-436-sourcesjar/com/amazonaws/services/iotanalytics/model/DatastoreStorage.java

\* /opt/cola/permits/1738294232\_1706120356.6862826/0/aws-java-sdk-iotanalytics-1-12-436-sourcesjar/com/amazonaws/services/iotanalytics/model/transform/ListDatasetsRequestProtocolMarshaller.java \* /opt/cola/permits/1738294232\_1706120356.6862826/0/aws-java-sdk-iotanalytics-1-12-436-sourcesjar/com/amazonaws/services/iotanalytics/model/transform/CreateDatasetContentResultJsonUnmarshaller.java \* /opt/cola/permits/1738294232\_1706120356.6862826/0/aws-java-sdk-iotanalytics-1-12-436-sourcesjar/com/amazonaws/services/iotanalytics/model/transform/IotSiteWiseCustomerManagedDatastoreS3StorageSumm aryJsonUnmarshaller.java \*

 /opt/cola/permits/1738294232\_1706120356.6862826/0/aws-java-sdk-iotanalytics-1-12-436-sourcesjar/com/amazonaws/services/iotanalytics/model/transform/DatastoreIotSiteWiseMultiLayerStorageMarshaller.java \* /opt/cola/permits/1738294232\_1706120356.6862826/0/aws-java-sdk-iotanalytics-1-12-436-sources-

jar/com/amazonaws/services/iotanalytics/model/transform/FilterActivityJsonUnmarshaller.java

\* /opt/cola/permits/1738294232\_1706120356.6862826/0/aws-java-sdk-iotanalytics-1-12-436-sources-

jar/com/amazonaws/services/iotanalytics/model/CreateChannelRequest.java

\* /opt/cola/permits/1738294232\_1706120356.6862826/0/aws-java-sdk-iotanalytics-1-12-436-sourcesjar/com/amazonaws/services/iotanalytics/model/DeleteDatasetResult.java

\* /opt/cola/permits/1738294232\_1706120356.6862826/0/aws-java-sdk-iotanalytics-1-12-436-sourcesjar/com/amazonaws/services/iotanalytics/model/QueryFilter.java

### **1.337 aws-java-sdk-mediaconvert 1.12.436 1.337.1 Available under license :**

Apache-2.0

## **1.338 aws-java-sdk-cloudhsmv2 1.12.436**

#### **1.338.1 Available under license :**

No license file was found, but licenses were detected in source scan.

/\*

\* Copyright 2018-2023 Amazon.com, Inc. or its affiliates. All Rights Reserved.

\*

\* Licensed under the Apache License, Version 2.0 (the "License"). You may not use this file except in compliance with

\* the License. A copy of the License is located at

\*

\* http://aws.amazon.com/apache2.0

\*

\* or in the "license" file accompanying this file. This file is distributed on an "AS IS" BASIS, WITHOUT WARRANTIES OR

\* CONDITIONS OF ANY KIND, either express or implied. See the License for the specific language governing permissions

\* and limitations under the License.

\*/

Found in path(s):

\* /opt/cola/permits/1738294016\_1706122086.5865393/0/aws-java-sdk-cloudhsmv2-1-12-436-sourcesjar/com/amazonaws/services/cloudhsmv2/model/transform/CreateHsmResultJsonUnmarshaller.java \* /opt/cola/permits/1738294016\_1706122086.5865393/0/aws-java-sdk-cloudhsmv2-1-12-436-sourcesjar/com/amazonaws/services/cloudhsmv2/model/DestinationBackup.java \*

 /opt/cola/permits/1738294016\_1706122086.5865393/0/aws-java-sdk-cloudhsmv2-1-12-436-sourcesjar/com/amazonaws/services/cloudhsmv2/model/CreateHsmResult.java

\* /opt/cola/permits/1738294016\_1706122086.5865393/0/aws-java-sdk-cloudhsmv2-1-12-436-sourcesjar/com/amazonaws/services/cloudhsmv2/model/Hsm.java

\* /opt/cola/permits/1738294016\_1706122086.5865393/0/aws-java-sdk-cloudhsmv2-1-12-436-sourcesjar/com/amazonaws/services/cloudhsmv2/model/transform/RestoreBackupRequestMarshaller.java \* /opt/cola/permits/1738294016\_1706122086.5865393/0/aws-java-sdk-cloudhsmv2-1-12-436-sourcesjar/com/amazonaws/services/cloudhsmv2/model/transform/HsmMarshaller.java

\* /opt/cola/permits/1738294016\_1706122086.5865393/0/aws-java-sdk-cloudhsmv2-1-12-436-sourcesjar/com/amazonaws/services/cloudhsmv2/model/transform/CreateHsmRequestProtocolMarshaller.java \* /opt/cola/permits/1738294016\_1706122086.5865393/0/aws-java-sdk-cloudhsmv2-1-12-436-sourcesjar/com/amazonaws/services/cloudhsmv2/model/transform/ModifyBackupAttributesRequestMarshaller.java \*

 /opt/cola/permits/1738294016\_1706122086.5865393/0/aws-java-sdk-cloudhsmv2-1-12-436-sourcesjar/com/amazonaws/services/cloudhsmv2/AWSCloudHSMV2AsyncClient.java

\* /opt/cola/permits/1738294016\_1706122086.5865393/0/aws-java-sdk-cloudhsmv2-1-12-436-sourcesjar/com/amazonaws/services/cloudhsmv2/model/transform/TagResourceRequestMarshaller.java \* /opt/cola/permits/1738294016\_1706122086.5865393/0/aws-java-sdk-cloudhsmv2-1-12-436-sourcesjar/com/amazonaws/services/cloudhsmv2/model/transform/DestinationBackupJsonUnmarshaller.java \* /opt/cola/permits/1738294016\_1706122086.5865393/0/aws-java-sdk-cloudhsmv2-1-12-436-sourcesjar/com/amazonaws/services/cloudhsmv2/model/DeleteHsmResult.java

\* /opt/cola/permits/1738294016\_1706122086.5865393/0/aws-java-sdk-cloudhsmv2-1-12-436-sourcesjar/com/amazonaws/services/cloudhsmv2/model/transform/DescribeClustersResultJsonUnmarshaller.java \* /opt/cola/permits/1738294016\_1706122086.5865393/0/aws-java-sdk-cloudhsmv2-1-12-436-sourcesjar/com/amazonaws/services/cloudhsmv2/model/transform/TagResourceRequestProtocolMarshaller.java \*

 /opt/cola/permits/1738294016\_1706122086.5865393/0/aws-java-sdk-cloudhsmv2-1-12-436-sourcesjar/com/amazonaws/services/cloudhsmv2/model/DescribeBackupsResult.java

\* /opt/cola/permits/1738294016\_1706122086.5865393/0/aws-java-sdk-cloudhsmv2-1-12-436-sourcesjar/com/amazonaws/services/cloudhsmv2/model/transform/UntagResourceRequestProtocolMarshaller.java \* /opt/cola/permits/1738294016\_1706122086.5865393/0/aws-java-sdk-cloudhsmv2-1-12-436-sourcesjar/com/amazonaws/services/cloudhsmv2/model/CreateHsmRequest.java

\* /opt/cola/permits/1738294016\_1706122086.5865393/0/aws-java-sdk-cloudhsmv2-1-12-436-sourcesjar/com/amazonaws/services/cloudhsmv2/model/InitializeClusterResult.java

\* /opt/cola/permits/1738294016\_1706122086.5865393/0/aws-java-sdk-cloudhsmv2-1-12-436-sourcesjar/com/amazonaws/services/cloudhsmv2/model/transform/DeleteBackupRequestMarshaller.java \* /opt/cola/permits/1738294016\_1706122086.5865393/0/aws-java-sdk-cloudhsmv2-1-12-436-sources-

jar/com/amazonaws/services/cloudhsmv2/model/transform/UntagResourceResultJsonUnmarshaller.java \*

 /opt/cola/permits/1738294016\_1706122086.5865393/0/aws-java-sdk-cloudhsmv2-1-12-436-sourcesjar/com/amazonaws/services/cloudhsmv2/model/transform/ListTagsRequestProtocolMarshaller.java \* /opt/cola/permits/1738294016\_1706122086.5865393/0/aws-java-sdk-cloudhsmv2-1-12-436-sourcesjar/com/amazonaws/services/cloudhsmv2/model/transform/CloudHsmInvalidRequestExceptionUnmarshaller.java

\* /opt/cola/permits/1738294016\_1706122086.5865393/0/aws-java-sdk-cloudhsmv2-1-12-436-sourcesjar/com/amazonaws/services/cloudhsmv2/model/transform/ModifyClusterRequestMarshaller.java \* /opt/cola/permits/1738294016\_1706122086.5865393/0/aws-java-sdk-cloudhsmv2-1-12-436-sourcesjar/com/amazonaws/services/cloudhsmv2/model/transform/DescribeClustersRequestMarshaller.java \* /opt/cola/permits/1738294016\_1706122086.5865393/0/aws-java-sdk-cloudhsmv2-1-12-436-sourcesjar/com/amazonaws/services/cloudhsmv2/model/ListTagsResult.java \*

 /opt/cola/permits/1738294016\_1706122086.5865393/0/aws-java-sdk-cloudhsmv2-1-12-436-sourcesjar/com/amazonaws/services/cloudhsmv2/model/DeleteBackupRequest.java

\* /opt/cola/permits/1738294016\_1706122086.5865393/0/aws-java-sdk-cloudhsmv2-1-12-436-sourcesjar/com/amazonaws/services/cloudhsmv2/model/transform/RestoreBackupRequestProtocolMarshaller.java \* /opt/cola/permits/1738294016\_1706122086.5865393/0/aws-java-sdk-cloudhsmv2-1-12-436-sourcesjar/com/amazonaws/services/cloudhsmv2/model/transform/RestoreBackupResultJsonUnmarshaller.java \* /opt/cola/permits/1738294016\_1706122086.5865393/0/aws-java-sdk-cloudhsmv2-1-12-436-sourcesjar/com/amazonaws/services/cloudhsmv2/model/transform/BackupJsonUnmarshaller.java \* /opt/cola/permits/1738294016\_1706122086.5865393/0/aws-java-sdk-cloudhsmv2-1-12-436-sourcesjar/com/amazonaws/services/cloudhsmv2/model/transform/CloudHsmInternalFailureExceptionUnmarshaller.java \* /opt/cola/permits/1738294016\_1706122086.5865393/0/aws-java-sdk-cloudhsmv2-1-12-436-sourcesjar/com/amazonaws/services/cloudhsmv2/AWSCloudHSMV2ClientBuilder.java \*

 /opt/cola/permits/1738294016\_1706122086.5865393/0/aws-java-sdk-cloudhsmv2-1-12-436-sourcesjar/com/amazonaws/services/cloudhsmv2/model/CloudHsmTagException.java

\* /opt/cola/permits/1738294016\_1706122086.5865393/0/aws-java-sdk-cloudhsmv2-1-12-436-sourcesjar/com/amazonaws/services/cloudhsmv2/model/transform/CreateClusterResultJsonUnmarshaller.java \* /opt/cola/permits/1738294016\_1706122086.5865393/0/aws-java-sdk-cloudhsmv2-1-12-436-sourcesjar/com/amazonaws/services/cloudhsmv2/model/HsmState.java

\* /opt/cola/permits/1738294016\_1706122086.5865393/0/aws-java-sdk-cloudhsmv2-1-12-436-sourcesjar/com/amazonaws/services/cloudhsmv2/model/transform/TagMarshaller.java

\* /opt/cola/permits/1738294016\_1706122086.5865393/0/aws-java-sdk-cloudhsmv2-1-12-436-sourcesjar/com/amazonaws/services/cloudhsmv2/model/transform/DeleteBackupRequestProtocolMarshaller.java \*

 /opt/cola/permits/1738294016\_1706122086.5865393/0/aws-java-sdk-cloudhsmv2-1-12-436-sourcesjar/com/amazonaws/services/cloudhsmv2/model/CopyBackupToRegionRequest.java

\* /opt/cola/permits/1738294016\_1706122086.5865393/0/aws-java-sdk-cloudhsmv2-1-12-436-sourcesjar/com/amazonaws/services/cloudhsmv2/model/DeleteBackupResult.java

\* /opt/cola/permits/1738294016\_1706122086.5865393/0/aws-java-sdk-cloudhsmv2-1-12-436-sourcesjar/com/amazonaws/services/cloudhsmv2/model/transform/DestinationBackupMarshaller.java

\* /opt/cola/permits/1738294016\_1706122086.5865393/0/aws-java-sdk-cloudhsmv2-1-12-436-sourcesjar/com/amazonaws/services/cloudhsmv2/model/Certificates.java

\* /opt/cola/permits/1738294016\_1706122086.5865393/0/aws-java-sdk-cloudhsmv2-1-12-436-sourcesjar/com/amazonaws/services/cloudhsmv2/model/transform/ListTagsRequestMarshaller.java

\* /opt/cola/permits/1738294016\_1706122086.5865393/0/aws-java-sdk-cloudhsmv2-1-12-436-sourcesjar/com/amazonaws/services/cloudhsmv2/model/CloudHsmInternalFailureException.java \*

 /opt/cola/permits/1738294016\_1706122086.5865393/0/aws-java-sdk-cloudhsmv2-1-12-436-sourcesjar/com/amazonaws/services/cloudhsmv2/model/transform/CreateClusterRequestProtocolMarshaller.java \* /opt/cola/permits/1738294016\_1706122086.5865393/0/aws-java-sdk-cloudhsmv2-1-12-436-sourcesjar/com/amazonaws/services/cloudhsmv2/model/transform/DescribeBackupsRequestProtocolMarshaller.java

\* /opt/cola/permits/1738294016\_1706122086.5865393/0/aws-java-sdk-cloudhsmv2-1-12-436-sourcesjar/com/amazonaws/services/cloudhsmv2/model/RestoreBackupRequest.java

\* /opt/cola/permits/1738294016\_1706122086.5865393/0/aws-java-sdk-cloudhsmv2-1-12-436-sourcesjar/com/amazonaws/services/cloudhsmv2/model/CloudHsmServiceException.java

\* /opt/cola/permits/1738294016\_1706122086.5865393/0/aws-java-sdk-cloudhsmv2-1-12-436-sourcesjar/com/amazonaws/services/cloudhsmv2/model/transform/TagJsonUnmarshaller.java

\* /opt/cola/permits/1738294016\_1706122086.5865393/0/aws-java-sdk-cloudhsmv2-1-12-436-sourcesjar/com/amazonaws/services/cloudhsmv2/model/transform/InitializeClusterResultJsonUnmarshaller.java \*

 /opt/cola/permits/1738294016\_1706122086.5865393/0/aws-java-sdk-cloudhsmv2-1-12-436-sourcesjar/com/amazonaws/services/cloudhsmv2/model/UntagResourceRequest.java

\* /opt/cola/permits/1738294016\_1706122086.5865393/0/aws-java-sdk-cloudhsmv2-1-12-436-sourcesjar/com/amazonaws/services/cloudhsmv2/model/transform/DeleteClusterRequestMarshaller.java \* /opt/cola/permits/1738294016\_1706122086.5865393/0/aws-java-sdk-cloudhsmv2-1-12-436-sources-

jar/com/amazonaws/services/cloudhsmv2/model/DescribeBackupsRequest.java

\* /opt/cola/permits/1738294016\_1706122086.5865393/0/aws-java-sdk-cloudhsmv2-1-12-436-sourcesjar/com/amazonaws/services/cloudhsmv2/model/transform/ModifyBackupAttributesResultJsonUnmarshaller.java \* /opt/cola/permits/1738294016\_1706122086.5865393/0/aws-java-sdk-cloudhsmv2-1-12-436-sources-

jar/com/amazonaws/services/cloudhsmv2/AWSCloudHSMV2.java

\* /opt/cola/permits/1738294016\_1706122086.5865393/0/aws-java-sdk-cloudhsmv2-1-12-436-sourcesjar/com/amazonaws/services/cloudhsmv2/model/transform/ClusterMarshaller.java

\*

\*

 /opt/cola/permits/1738294016\_1706122086.5865393/0/aws-java-sdk-cloudhsmv2-1-12-436-sourcesjar/com/amazonaws/services/cloudhsmv2/model/ModifyBackupAttributesResult.java

\* /opt/cola/permits/1738294016\_1706122086.5865393/0/aws-java-sdk-cloudhsmv2-1-12-436-sourcesjar/com/amazonaws/services/cloudhsmv2/model/transform/CloudHsmAccessDeniedExceptionUnmarshaller.java \* /opt/cola/permits/1738294016\_1706122086.5865393/0/aws-java-sdk-cloudhsmv2-1-12-436-sourcesjar/com/amazonaws/services/cloudhsmv2/model/transform/CopyBackupToRegionRequestMarshaller.java \* /opt/cola/permits/1738294016\_1706122086.5865393/0/aws-java-sdk-cloudhsmv2-1-12-436-sources-

jar/com/amazonaws/services/cloudhsmv2/model/ModifyBackupAttributesRequest.java

\* /opt/cola/permits/1738294016\_1706122086.5865393/0/aws-java-sdk-cloudhsmv2-1-12-436-sourcesjar/com/amazonaws/services/cloudhsmv2/model/ModifyClusterResult.java \*

 /opt/cola/permits/1738294016\_1706122086.5865393/0/aws-java-sdk-cloudhsmv2-1-12-436-sourcesjar/com/amazonaws/services/cloudhsmv2/model/transform/BackupRetentionPolicyJsonUnmarshaller.java \* /opt/cola/permits/1738294016\_1706122086.5865393/0/aws-java-sdk-cloudhsmv2-1-12-436-sourcesjar/com/amazonaws/services/cloudhsmv2/model/DescribeClustersResult.java

\* /opt/cola/permits/1738294016\_1706122086.5865393/0/aws-java-sdk-cloudhsmv2-1-12-436-sourcesjar/com/amazonaws/services/cloudhsmv2/model/CreateClusterResult.java

\* /opt/cola/permits/1738294016\_1706122086.5865393/0/aws-java-sdk-cloudhsmv2-1-12-436-sourcesjar/com/amazonaws/services/cloudhsmv2/model/transform/DeleteHsmRequestProtocolMarshaller.java \* /opt/cola/permits/1738294016\_1706122086.5865393/0/aws-java-sdk-cloudhsmv2-1-12-436-sourcesjar/com/amazonaws/services/cloudhsmv2/model/CopyBackupToRegionResult.java

\* /opt/cola/permits/1738294016\_1706122086.5865393/0/aws-java-sdk-cloudhsmv2-1-12-436-sourcesjar/com/amazonaws/services/cloudhsmv2/model/ListTagsRequest.java

 /opt/cola/permits/1738294016\_1706122086.5865393/0/aws-java-sdk-cloudhsmv2-1-12-436-sourcesjar/com/amazonaws/services/cloudhsmv2/model/transform/DeleteBackupResultJsonUnmarshaller.java

\* /opt/cola/permits/1738294016\_1706122086.5865393/0/aws-java-sdk-cloudhsmv2-1-12-436-sourcesjar/com/amazonaws/services/cloudhsmv2/model/transform/CloudHsmServiceExceptionUnmarshaller.java

\* /opt/cola/permits/1738294016\_1706122086.5865393/0/aws-java-sdk-cloudhsmv2-1-12-436-sources-

jar/com/amazonaws/services/cloudhsmv2/model/AWSCloudHSMV2Exception.java

\* /opt/cola/permits/1738294016\_1706122086.5865393/0/aws-java-sdk-cloudhsmv2-1-12-436-sourcesjar/com/amazonaws/services/cloudhsmv2/model/transform/CertificatesMarshaller.java

\* /opt/cola/permits/1738294016\_1706122086.5865393/0/aws-java-sdk-cloudhsmv2-1-12-436-sourcesjar/com/amazonaws/services/cloudhsmv2/model/transform/ModifyBackupAttributesRequestProtocolMarshaller.jav a

\* /opt/cola/permits/1738294016\_1706122086.5865393/0/aws-java-sdk-cloudhsmv2-1-12-436-sourcesjar/com/amazonaws/services/cloudhsmv2/AbstractAWSCloudHSMV2.java

\*

 /opt/cola/permits/1738294016\_1706122086.5865393/0/aws-java-sdk-cloudhsmv2-1-12-436-sourcesjar/com/amazonaws/services/cloudhsmv2/model/UntagResourceResult.java

\* /opt/cola/permits/1738294016\_1706122086.5865393/0/aws-java-sdk-cloudhsmv2-1-12-436-sourcesjar/com/amazonaws/services/cloudhsmv2/model/ModifyClusterRequest.java

\* /opt/cola/permits/1738294016\_1706122086.5865393/0/aws-java-sdk-cloudhsmv2-1-12-436-sourcesjar/com/amazonaws/services/cloudhsmv2/model/BackupState.java

\* /opt/cola/permits/1738294016\_1706122086.5865393/0/aws-java-sdk-cloudhsmv2-1-12-436-sourcesjar/com/amazonaws/services/cloudhsmv2/model/transform/DeleteHsmRequestMarshaller.java

\* /opt/cola/permits/1738294016\_1706122086.5865393/0/aws-java-sdk-cloudhsmv2-1-12-436-sourcesjar/com/amazonaws/services/cloudhsmv2/AWSCloudHSMV2AsyncClientBuilder.java

\* /opt/cola/permits/1738294016\_1706122086.5865393/0/aws-java-sdk-cloudhsmv2-1-12-436-sourcesjar/com/amazonaws/services/cloudhsmv2/model/TagResourceResult.java

\*

 /opt/cola/permits/1738294016\_1706122086.5865393/0/aws-java-sdk-cloudhsmv2-1-12-436-sourcesjar/com/amazonaws/services/cloudhsmv2/model/transform/TagResourceResultJsonUnmarshaller.java \* /opt/cola/permits/1738294016\_1706122086.5865393/0/aws-java-sdk-cloudhsmv2-1-12-436-sourcesjar/com/amazonaws/services/cloudhsmv2/model/Cluster.java

\* /opt/cola/permits/1738294016\_1706122086.5865393/0/aws-java-sdk-cloudhsmv2-1-12-436-sourcesjar/com/amazonaws/services/cloudhsmv2/model/transform/CreateHsmRequestMarshaller.java

\* /opt/cola/permits/1738294016\_1706122086.5865393/0/aws-java-sdk-cloudhsmv2-1-12-436-sourcesjar/com/amazonaws/services/cloudhsmv2/model/BackupRetentionType.java

\* /opt/cola/permits/1738294016\_1706122086.5865393/0/aws-java-sdk-cloudhsmv2-1-12-436-sourcesjar/com/amazonaws/services/cloudhsmv2/model/transform/UntagResourceRequestMarshaller.java

\* /opt/cola/permits/1738294016\_1706122086.5865393/0/aws-java-sdk-cloudhsmv2-1-12-436-sourcesjar/com/amazonaws/services/cloudhsmv2/model/DeleteHsmRequest.java

\*

 /opt/cola/permits/1738294016\_1706122086.5865393/0/aws-java-sdk-cloudhsmv2-1-12-436-sourcesjar/com/amazonaws/services/cloudhsmv2/package-info.java

\* /opt/cola/permits/1738294016\_1706122086.5865393/0/aws-java-sdk-cloudhsmv2-1-12-436-sourcesjar/com/amazonaws/services/cloudhsmv2/model/CloudHsmInvalidRequestException.java

\* /opt/cola/permits/1738294016\_1706122086.5865393/0/aws-java-sdk-cloudhsmv2-1-12-436-sourcesjar/com/amazonaws/services/cloudhsmv2/model/CreateClusterRequest.java

 $*$ /opt/cola/permits/1738294016\_1706122086.5865393/0/aws-java-sdk-cloudhsmv2-1-12-436-sourcesjar/com/amazonaws/services/cloudhsmv2/model/InitializeClusterRequest.java

\* /opt/cola/permits/1738294016\_1706122086.5865393/0/aws-java-sdk-cloudhsmv2-1-12-436-sourcesjar/com/amazonaws/services/cloudhsmv2/model/transform/DescribeBackupsRequestMarshaller.java

\* /opt/cola/permits/1738294016\_1706122086.5865393/0/aws-java-sdk-cloudhsmv2-1-12-436-sourcesjar/com/amazonaws/services/cloudhsmv2/AbstractAWSCloudHSMV2Async.java

\*

 /opt/cola/permits/1738294016\_1706122086.5865393/0/aws-java-sdk-cloudhsmv2-1-12-436-sourcesjar/com/amazonaws/services/cloudhsmv2/model/DeleteClusterRequest.java

\* /opt/cola/permits/1738294016\_1706122086.5865393/0/aws-java-sdk-cloudhsmv2-1-12-436-sourcesjar/com/amazonaws/services/cloudhsmv2/model/BackupPolicy.java

\* /opt/cola/permits/1738294016\_1706122086.5865393/0/aws-java-sdk-cloudhsmv2-1-12-436-sourcesjar/com/amazonaws/services/cloudhsmv2/model/transform/DescribeClustersRequestProtocolMarshaller.java \* /opt/cola/permits/1738294016\_1706122086.5865393/0/aws-java-sdk-cloudhsmv2-1-12-436-sourcesjar/com/amazonaws/services/cloudhsmv2/model/Backup.java

\* /opt/cola/permits/1738294016\_1706122086.5865393/0/aws-java-sdk-cloudhsmv2-1-12-436-sourcesjar/com/amazonaws/services/cloudhsmv2/model/transform/CopyBackupToRegionResultJsonUnmarshaller.java \* /opt/cola/permits/1738294016\_1706122086.5865393/0/aws-java-sdk-cloudhsmv2-1-12-436-sourcesjar/com/amazonaws/services/cloudhsmv2/model/BackupRetentionPolicy.java \*

 /opt/cola/permits/1738294016\_1706122086.5865393/0/aws-java-sdk-cloudhsmv2-1-12-436-sourcesjar/com/amazonaws/services/cloudhsmv2/AWSCloudHSMV2Async.java

\* /opt/cola/permits/1738294016\_1706122086.5865393/0/aws-java-sdk-cloudhsmv2-1-12-436-sourcesjar/com/amazonaws/services/cloudhsmv2/model/transform/CloudHsmTagExceptionUnmarshaller.java \* /opt/cola/permits/1738294016\_1706122086.5865393/0/aws-java-sdk-cloudhsmv2-1-12-436-sourcesjar/com/amazonaws/services/cloudhsmv2/model/transform/ListTagsResultJsonUnmarshaller.java \* /opt/cola/permits/1738294016\_1706122086.5865393/0/aws-java-sdk-cloudhsmv2-1-12-436-sourcesjar/com/amazonaws/services/cloudhsmv2/AWSCloudHSMV2Client.java

\* /opt/cola/permits/1738294016\_1706122086.5865393/0/aws-java-sdk-cloudhsmv2-1-12-436-sourcesjar/com/amazonaws/services/cloudhsmv2/model/RestoreBackupResult.java

\* /opt/cola/permits/1738294016\_1706122086.5865393/0/aws-java-sdk-cloudhsmv2-1-12-436-sourcesjar/com/amazonaws/services/cloudhsmv2/model/transform/CloudHsmResourceNotFoundExceptionUnmarshaller.ja va

\*

 /opt/cola/permits/1738294016\_1706122086.5865393/0/aws-java-sdk-cloudhsmv2-1-12-436-sourcesjar/com/amazonaws/services/cloudhsmv2/model/transform/CertificatesJsonUnmarshaller.java \* /opt/cola/permits/1738294016\_1706122086.5865393/0/aws-java-sdk-cloudhsmv2-1-12-436-sourcesjar/com/amazonaws/services/cloudhsmv2/model/transform/DeleteClusterRequestProtocolMarshaller.java \* /opt/cola/permits/1738294016\_1706122086.5865393/0/aws-java-sdk-cloudhsmv2-1-12-436-sourcesjar/com/amazonaws/services/cloudhsmv2/model/CloudHsmAccessDeniedException.java \* /opt/cola/permits/1738294016\_1706122086.5865393/0/aws-java-sdk-cloudhsmv2-1-12-436-sourcesjar/com/amazonaws/services/cloudhsmv2/model/transform/ModifyClusterRequestProtocolMarshaller.java \* /opt/cola/permits/1738294016\_1706122086.5865393/0/aws-java-sdk-cloudhsmv2-1-12-436-sourcesjar/com/amazonaws/services/cloudhsmv2/model/transform/HsmJsonUnmarshaller.java \*

 /opt/cola/permits/1738294016\_1706122086.5865393/0/aws-java-sdk-cloudhsmv2-1-12-436-sourcesjar/com/amazonaws/services/cloudhsmv2/model/Tag.java

\* /opt/cola/permits/1738294016\_1706122086.5865393/0/aws-java-sdk-cloudhsmv2-1-12-436-sourcesjar/com/amazonaws/services/cloudhsmv2/model/transform/ClusterJsonUnmarshaller.java

\* /opt/cola/permits/1738294016\_1706122086.5865393/0/aws-java-sdk-cloudhsmv2-1-12-436-sourcesjar/com/amazonaws/services/cloudhsmv2/model/transform/InitializeClusterRequestProtocolMarshaller.java \* /opt/cola/permits/1738294016\_1706122086.5865393/0/aws-java-sdk-cloudhsmv2-1-12-436-sourcesjar/com/amazonaws/services/cloudhsmv2/model/transform/ModifyClusterResultJsonUnmarshaller.java \* /opt/cola/permits/1738294016\_1706122086.5865393/0/aws-java-sdk-cloudhsmv2-1-12-436-sourcesjar/com/amazonaws/services/cloudhsmv2/model/ClusterState.java

\* /opt/cola/permits/1738294016\_1706122086.5865393/0/aws-java-sdk-cloudhsmv2-1-12-436-sourcesjar/com/amazonaws/services/cloudhsmv2/model/transform/BackupMarshaller.java \*

 /opt/cola/permits/1738294016\_1706122086.5865393/0/aws-java-sdk-cloudhsmv2-1-12-436-sourcesjar/com/amazonaws/services/cloudhsmv2/model/DescribeClustersRequest.java

\* /opt/cola/permits/1738294016\_1706122086.5865393/0/aws-java-sdk-cloudhsmv2-1-12-436-sourcesjar/com/amazonaws/services/cloudhsmv2/model/TagResourceRequest.java

\* /opt/cola/permits/1738294016\_1706122086.5865393/0/aws-java-sdk-cloudhsmv2-1-12-436-sourcesjar/com/amazonaws/services/cloudhsmv2/model/CloudHsmResourceNotFoundException.java \* /opt/cola/permits/1738294016\_1706122086.5865393/0/aws-java-sdk-cloudhsmv2-1-12-436-sourcesjar/com/amazonaws/services/cloudhsmv2/model/transform/DescribeBackupsResultJsonUnmarshaller.java \* /opt/cola/permits/1738294016\_1706122086.5865393/0/aws-java-sdk-cloudhsmv2-1-12-436-sourcesjar/com/amazonaws/services/cloudhsmv2/model/transform/InitializeClusterRequestMarshaller.java \* /opt/cola/permits/1738294016\_1706122086.5865393/0/aws-java-sdk-cloudhsmv2-1-12-436-sourcesjar/com/amazonaws/services/cloudhsmv2/model/transform/DeleteClusterResultJsonUnmarshaller.java \*

 /opt/cola/permits/1738294016\_1706122086.5865393/0/aws-java-sdk-cloudhsmv2-1-12-436-sourcesjar/com/amazonaws/services/cloudhsmv2/model/transform/CreateClusterRequestMarshaller.java \* /opt/cola/permits/1738294016\_1706122086.5865393/0/aws-java-sdk-cloudhsmv2-1-12-436-sourcesjar/com/amazonaws/services/cloudhsmv2/model/transform/CopyBackupToRegionRequestProtocolMarshaller.java \* /opt/cola/permits/1738294016\_1706122086.5865393/0/aws-java-sdk-cloudhsmv2-1-12-436-sourcesjar/com/amazonaws/services/cloudhsmv2/model/transform/BackupRetentionPolicyMarshaller.java \* /opt/cola/permits/1738294016\_1706122086.5865393/0/aws-java-sdk-cloudhsmv2-1-12-436-sourcesjar/com/amazonaws/services/cloudhsmv2/model/DeleteClusterResult.java

\* /opt/cola/permits/1738294016\_1706122086.5865393/0/aws-java-sdk-cloudhsmv2-1-12-436-sourcesjar/com/amazonaws/services/cloudhsmv2/model/transform/DeleteHsmResultJsonUnmarshaller.java

### **1.339 aws-java-sdk-chime 1.12.436**

**1.339.1 Available under license :** 

Apache-2.0

# **1.340 aws-java-sdk-importexport 1.12.436**

#### **1.340.1 Available under license :**

Apache-2.0

# **1.341 aws-java-sdk-cloudcontrolapi 1.12.436**

#### **1.341.1 Available under license :**

Apache-2.0

# **1.342 aws-java-sdk-pinpointsmsvoice**

## **1.12.436**

**1.342.1 Available under license :** 

Apache-2.0

# **1.343 aws-java-sdk-personalizeevents 1.12.436**

#### **1.343.1 Available under license :**

No license file was found, but licenses were detected in source scan.

/opt/cola/permits/1738293216\_1688641944.4460356/0/aws-java-sdk-personalizeevents-1-12-436 jar/com/amazonaws/services/personalizeevents/model/Event.class: binary file matches /opt/cola/permits/1738293216\_1688641944.4460356/0/aws-java-sdk-personalizeevents-1-12-436 jar/com/amazonaws/services/personalizeevents/model/MetricAttribution.class: binary file matches /opt/cola/permits/1738293216\_1688641944.4460356/0/aws-java-sdk-personalizeevents-1-12-436 jar/com/amazonaws/services/personalizeevents/model/transform/EventJsonUnmarshaller.class: binary file matches /opt/cola/permits/1738293216\_1688641944.4460356/0/aws-java-sdk-personalizeevents-1-12-436 jar/com/amazonaws/services/personalizeevents/model/transform/EventMarshaller.class: binary file matches /opt/cola/permits/1738293216\_1688641944.4460356/0/aws-java-sdk-personalizeevents-1-12-436 jar/com/amazonaws/services/personalizeevents/model/transform/MetricAttributionJsonUnmarshaller.class: binary file matches /opt/cola/permits/1738293216\_1688641944.4460356/0/aws-java-sdk-personalizeevents-1-12-436-

jar/com/amazonaws/services/personalizeevents/model/transform/MetricAttributionMarshaller.class: binary file matches

Found in path(s): \* /bin/grep

### **1.344 aws-java-sdk-workspaces 1.12.436 1.344.1 Available under license :**

Apache-2.0

## **1.345 aws-java-sdk-mgn 1.12.436**

#### **1.345.1 Available under license :**

Apache-2.0

#### **1.346 aws-java-sdk-customerprofiles 1.12.436 1.346.1 Available under license :**

No license file was found, but licenses were detected in source scan.

/\*

\*

\* Copyright 2018-2023 Amazon.com, Inc. or its affiliates. All Rights Reserved.

\* Licensed under the Apache License, Version 2.0 (the "License"). You may not use this file except in compliance with

\* the License. A copy of the License is located at

\*

\* http://aws.amazon.com/apache2.0

\*

\* or in the "license" file accompanying this file. This file is distributed on an "AS IS" BASIS, WITHOUT WARRANTIES OR

\* CONDITIONS OF ANY KIND, either express or implied. See the License for the specific language governing permissions

\* and limitations under the License.

\*/

Found in path(s):

\* /opt/cola/permits/1738292203\_1706121277.5253448/0/aws-java-sdk-customerprofiles-1-12-436-sourcesjar/com/amazonaws/services/customerprofiles/model/IdentityResolutionJob.java

\* /opt/cola/permits/1738292203\_1706121277.5253448/0/aws-java-sdk-customerprofiles-1-12-436-sourcesjar/com/amazonaws/services/customerprofiles/model/transform/UntagResourceResultJsonUnmarshaller.java \*

 /opt/cola/permits/1738292203\_1706121277.5253448/0/aws-java-sdk-customerprofiles-1-12-436-sourcesjar/com/amazonaws/services/customerprofiles/model/transform/WorkflowAttributesMarshaller.java

\* /opt/cola/permits/1738292203\_1706121277.5253448/0/aws-java-sdk-customerprofiles-1-12-436-sourcesjar/com/amazonaws/services/customerprofiles/model/MarketoSourceProperties.java

\* /opt/cola/permits/1738292203\_1706121277.5253448/0/aws-java-sdk-customerprofiles-1-12-436-sourcesjar/com/amazonaws/services/customerprofiles/model/GetMatchesRequest.java

\* /opt/cola/permits/1738292203\_1706121277.5253448/0/aws-java-sdk-customerprofiles-1-12-436-sourcesjar/com/amazonaws/services/customerprofiles/model/AmazonCustomerProfilesException.java

\* /opt/cola/permits/1738292203\_1706121277.5253448/0/aws-java-sdk-customerprofiles-1-12-436-sourcesjar/com/amazonaws/services/customerprofiles/model/transform/UntagResourceRequestProtocolMarshaller.java \* /opt/cola/permits/1738292203\_1706121277.5253448/0/aws-java-sdk-customerprofiles-1-12-436-sourcesjar/com/amazonaws/services/customerprofiles/model/IdentityResolutionJobStatus.java \*

 /opt/cola/permits/1738292203\_1706121277.5253448/0/aws-java-sdk-customerprofiles-1-12-436-sourcesjar/com/amazonaws/services/customerprofiles/model/transform/DeleteWorkflowRequestProtocolMarshaller.java \* /opt/cola/permits/1738292203\_1706121277.5253448/0/aws-java-sdk-customerprofiles-1-12-436-sourcesjar/com/amazonaws/services/customerprofiles/model/transform/JobStatsJsonUnmarshaller.java \* /opt/cola/permits/1738292203\_1706121277.5253448/0/aws-java-sdk-customerprofiles-1-12-436-sourcesjar/com/amazonaws/services/customerprofiles/model/transform/ZendeskSourcePropertiesMarshaller.java \* /opt/cola/permits/1738292203\_1706121277.5253448/0/aws-java-sdk-customerprofiles-1-12-436-sourcesjar/com/amazonaws/services/customerprofiles/model/transform/SourceConnectorPropertiesJsonUnmarshaller.java \* /opt/cola/permits/1738292203\_1706121277.5253448/0/aws-java-sdk-customerprofiles-1-12-436-sourcesjar/com/amazonaws/services/customerprofiles/model/transform/PutProfileObjectTypeResultJsonUnmarshaller.java \*

 /opt/cola/permits/1738292203\_1706121277.5253448/0/aws-java-sdk-customerprofiles-1-12-436-sourcesjar/com/amazonaws/services/customerprofiles/model/DeleteWorkflowResult.java

\* /opt/cola/permits/1738292203\_1706121277.5253448/0/aws-java-sdk-customerprofiles-1-12-436-sourcesjar/com/amazonaws/services/customerprofiles/model/transform/WorkflowStepItemJsonUnmarshaller.java \* /opt/cola/permits/1738292203\_1706121277.5253448/0/aws-java-sdk-customerprofiles-1-12-436-sourcesjar/com/amazonaws/services/customerprofiles/model/transform/MatchingRequestMarshaller.java \* /opt/cola/permits/1738292203\_1706121277.5253448/0/aws-java-sdk-customerprofiles-1-12-436-sourcesjar/com/amazonaws/services/customerprofiles/model/transform/IncrementalPullConfigMarshaller.java \* /opt/cola/permits/1738292203\_1706121277.5253448/0/aws-java-sdk-customerprofiles-1-12-436-sourcesjar/com/amazonaws/services/customerprofiles/model/transform/CreateDomainRequestMarshaller.java \*

 /opt/cola/permits/1738292203\_1706121277.5253448/0/aws-java-sdk-customerprofiles-1-12-436-sourcesjar/com/amazonaws/services/customerprofiles/model/transform/GetIdentityResolutionJobRequestProtocolMarshalle r.java

\* /opt/cola/permits/1738292203\_1706121277.5253448/0/aws-java-sdk-customerprofiles-1-12-436-sourcesjar/com/amazonaws/services/customerprofiles/model/transform/GetIntegrationRequestProtocolMarshaller.java \* /opt/cola/permits/1738292203\_1706121277.5253448/0/aws-java-sdk-customerprofiles-1-12-436-sourcesjar/com/amazonaws/services/customerprofiles/model/transform/ListDomainsRequestProtocolMarshaller.java \* /opt/cola/permits/1738292203\_1706121277.5253448/0/aws-java-sdk-customerprofiles-1-12-436-sourcesjar/com/amazonaws/services/customerprofiles/model/transform/JobStatsMarshaller.java \* /opt/cola/permits/1738292203\_1706121277.5253448/0/aws-java-sdk-customerprofiles-1-12-436-sources-

jar/com/amazonaws/services/customerprofiles/model/PutIntegrationRequest.java \*

 /opt/cola/permits/1738292203\_1706121277.5253448/0/aws-java-sdk-customerprofiles-1-12-436-sourcesjar/com/amazonaws/services/customerprofiles/model/transform/GetAutoMergingPreviewResultJsonUnmarshaller.ja va

\* /opt/cola/permits/1738292203\_1706121277.5253448/0/aws-java-sdk-customerprofiles-1-12-436-sourcesjar/com/amazonaws/services/customerprofiles/model/transform/ListAccountIntegrationsRequestProtocolMarshaller. java

\* /opt/cola/permits/1738292203\_1706121277.5253448/0/aws-java-sdk-customerprofiles-1-12-436-sourcesjar/com/amazonaws/services/customerprofiles/model/transform/TriggerConfigMarshaller.java

\* /opt/cola/permits/1738292203\_1706121277.5253448/0/aws-java-sdk-customerprofiles-1-12-436-sourcesjar/com/amazonaws/services/customerprofiles/model/GetWorkflowResult.java

\* /opt/cola/permits/1738292203\_1706121277.5253448/0/aws-java-sdk-customerprofiles-1-12-436-sourcesjar/com/amazonaws/services/customerprofiles/model/transform/CreateIntegrationWorkflowRequestProtocolMarshal ler.java

\*

 /opt/cola/permits/1738292203\_1706121277.5253448/0/aws-java-sdk-customerprofiles-1-12-436-sourcesjar/com/amazonaws/services/customerprofiles/model/TaskType.java

\* /opt/cola/permits/1738292203\_1706121277.5253448/0/aws-java-sdk-customerprofiles-1-12-436-sourcesjar/com/amazonaws/services/customerprofiles/model/ListProfileObjectsResult.java

\* /opt/cola/permits/1738292203\_1706121277.5253448/0/aws-java-sdk-customerprofiles-1-12-436-sourcesjar/com/amazonaws/services/customerprofiles/model/transform/ListIdentityResolutionJobsResultJsonUnmarshaller. java

\* /opt/cola/permits/1738292203\_1706121277.5253448/0/aws-java-sdk-customerprofiles-1-12-436-sourcesjar/com/amazonaws/services/customerprofiles/model/TriggerType.java

\* /opt/cola/permits/1738292203\_1706121277.5253448/0/aws-java-sdk-customerprofiles-1-12-436-sourcesjar/com/amazonaws/services/customerprofiles/model/SourceConnectorProperties.java

\* /opt/cola/permits/1738292203\_1706121277.5253448/0/aws-java-sdk-customerprofiles-1-12-436-sourcesjar/com/amazonaws/services/customerprofiles/model/IntegrationConfig.java

\*

 /opt/cola/permits/1738292203\_1706121277.5253448/0/aws-java-sdk-customerprofiles-1-12-436-sourcesjar/com/amazonaws/services/customerprofiles/model/transform/GetProfileObjectTypeTemplateResultJsonUnmarsh aller.java

\* /opt/cola/permits/1738292203\_1706121277.5253448/0/aws-java-sdk-customerprofiles-1-12-436-sourcesjar/com/amazonaws/services/customerprofiles/model/ListWorkflowsRequest.java

\* /opt/cola/permits/1738292203\_1706121277.5253448/0/aws-java-sdk-customerprofiles-1-12-436-sourcesjar/com/amazonaws/services/customerprofiles/model/CreateProfileRequest.java

\* /opt/cola/permits/1738292203\_1706121277.5253448/0/aws-java-sdk-customerprofiles-1-12-436-sourcesjar/com/amazonaws/services/customerprofiles/model/ServiceNowSourceProperties.java

\* /opt/cola/permits/1738292203\_1706121277.5253448/0/aws-java-sdk-customerprofiles-1-12-436-sourcesjar/com/amazonaws/services/customerprofiles/model/InternalServerException.java \*

 /opt/cola/permits/1738292203\_1706121277.5253448/0/aws-java-sdk-customerprofiles-1-12-436-sourcesjar/com/amazonaws/services/customerprofiles/model/transform/UpdateDomainRequestMarshaller.java \* /opt/cola/permits/1738292203\_1706121277.5253448/0/aws-java-sdk-customerprofiles-1-12-436-sourcesjar/com/amazonaws/services/customerprofiles/model/CreateIntegrationWorkflowResult.java \* /opt/cola/permits/1738292203\_1706121277.5253448/0/aws-java-sdk-customerprofiles-1-12-436-sourcesjar/com/amazonaws/services/customerprofiles/model/transform/IdentityResolutionJobJsonUnmarshaller.java

\* /opt/cola/permits/1738292203\_1706121277.5253448/0/aws-java-sdk-customerprofiles-1-12-436-sourcesjar/com/amazonaws/services/customerprofiles/model/transform/GetMatchesRequestMarshaller.java \* /opt/cola/permits/1738292203\_1706121277.5253448/0/aws-java-sdk-customerprofiles-1-12-436-sourcesjar/com/amazonaws/services/customerprofiles/model/transform/GetIdentityResolutionJobRequestMarshaller.java \*

 /opt/cola/permits/1738292203\_1706121277.5253448/0/aws-java-sdk-customerprofiles-1-12-436-sourcesjar/com/amazonaws/services/customerprofiles/model/transform/DeleteWorkflowRequestMarshaller.java \* /opt/cola/permits/1738292203\_1706121277.5253448/0/aws-java-sdk-customerprofiles-1-12-436-sourcesjar/com/amazonaws/services/customerprofiles/model/MergeProfilesResult.java

\* /opt/cola/permits/1738292203\_1706121277.5253448/0/aws-java-sdk-customerprofiles-1-12-436-sourcesjar/com/amazonaws/services/customerprofiles/model/Gender.java

\* /opt/cola/permits/1738292203\_1706121277.5253448/0/aws-java-sdk-customerprofiles-1-12-436-sourcesjar/com/amazonaws/services/customerprofiles/model/TagResourceResult.java

\* /opt/cola/permits/1738292203\_1706121277.5253448/0/aws-java-sdk-customerprofiles-1-12-436-sourcesjar/com/amazonaws/services/customerprofiles/model/ObjectFilter.java

\* /opt/cola/permits/1738292203\_1706121277.5253448/0/aws-java-sdk-customerprofiles-1-12-436-sources-

jar/com/amazonaws/services/customerprofiles/model/transform/ListAccountIntegrationsResultJsonUnmarshaller.jav a

\*

 /opt/cola/permits/1738292203\_1706121277.5253448/0/aws-java-sdk-customerprofiles-1-12-436-sourcesjar/com/amazonaws/services/customerprofiles/model/transform/DeleteDomainRequestMarshaller.java \* /opt/cola/permits/1738292203\_1706121277.5253448/0/aws-java-sdk-customerprofiles-1-12-436-sourcesjar/com/amazonaws/services/customerprofiles/model/GetWorkflowStepsResult.java

\* /opt/cola/permits/1738292203\_1706121277.5253448/0/aws-java-sdk-customerprofiles-1-12-436-sourcesjar/com/amazonaws/services/customerprofiles/model/ObjectTypeKey.java

\* /opt/cola/permits/1738292203\_1706121277.5253448/0/aws-java-sdk-customerprofiles-1-12-436-sourcesjar/com/amazonaws/services/customerprofiles/AmazonCustomerProfilesAsyncClientBuilder.java

\* /opt/cola/permits/1738292203\_1706121277.5253448/0/aws-java-sdk-customerprofiles-1-12-436-sourcesjar/com/amazonaws/services/customerprofiles/model/transform/ListProfileObjectsItemJsonUnmarshaller.java \*

 /opt/cola/permits/1738292203\_1706121277.5253448/0/aws-java-sdk-customerprofiles-1-12-436-sourcesjar/com/amazonaws/services/customerprofiles/AmazonCustomerProfilesAsync.java

\* /opt/cola/permits/1738292203\_1706121277.5253448/0/aws-java-sdk-customerprofiles-1-12-436-sourcesjar/com/amazonaws/services/customerprofiles/model/transform/GetMatchesResultJsonUnmarshaller.java \* /opt/cola/permits/1738292203\_1706121277.5253448/0/aws-java-sdk-customerprofiles-1-12-436-sourcesjar/com/amazonaws/services/customerprofiles/model/PutIntegrationResult.java

\* /opt/cola/permits/1738292203\_1706121277.5253448/0/aws-java-sdk-customerprofiles-1-12-436-sourcesjar/com/amazonaws/services/customerprofiles/model/transform/ExportingLocationJsonUnmarshaller.java \* /opt/cola/permits/1738292203\_1706121277.5253448/0/aws-java-sdk-customerprofiles-1-12-436-sourcesjar/com/amazonaws/services/customerprofiles/model/transform/GetMatchesRequestProtocolMarshaller.java \*

 /opt/cola/permits/1738292203\_1706121277.5253448/0/aws-java-sdk-customerprofiles-1-12-436-sourcesjar/com/amazonaws/services/customerprofiles/model/transform/ListAccountIntegrationsRequestMarshaller.java \* /opt/cola/permits/1738292203\_1706121277.5253448/0/aws-java-sdk-customerprofiles-1-12-436-sourcesjar/com/amazonaws/services/customerprofiles/model/transform/ObjectTypeKeyMarshaller.java

\* /opt/cola/permits/1738292203\_1706121277.5253448/0/aws-java-sdk-customerprofiles-1-12-436-sourcesjar/com/amazonaws/services/customerprofiles/model/transform/AutoMergingJsonUnmarshaller.java

\* /opt/cola/permits/1738292203\_1706121277.5253448/0/aws-java-sdk-customerprofiles-1-12-436-sourcesjar/com/amazonaws/services/customerprofiles/model/ListIdentityResolutionJobsResult.java

\* /opt/cola/permits/1738292203\_1706121277.5253448/0/aws-java-sdk-customerprofiles-1-12-436-sourcesjar/com/amazonaws/services/customerprofiles/model/Address.java

\* /opt/cola/permits/1738292203\_1706121277.5253448/0/aws-java-sdk-customerprofiles-1-12-436-sourcesjar/com/amazonaws/services/customerprofiles/model/transform/WorkflowMetricsJsonUnmarshaller.java \*

 /opt/cola/permits/1738292203\_1706121277.5253448/0/aws-java-sdk-customerprofiles-1-12-436-sourcesjar/com/amazonaws/services/customerprofiles/model/DeleteProfileObjectRequest.java

\* /opt/cola/permits/1738292203\_1706121277.5253448/0/aws-java-sdk-customerprofiles-1-12-436-sourcesjar/com/amazonaws/services/customerprofiles/model/SearchProfilesRequest.java

\* /opt/cola/permits/1738292203\_1706121277.5253448/0/aws-java-sdk-customerprofiles-1-12-436-sourcesjar/com/amazonaws/services/customerprofiles/model/transform/ListDomainItemMarshaller.java

\* /opt/cola/permits/1738292203\_1706121277.5253448/0/aws-java-sdk-customerprofiles-1-12-436-sourcesjar/com/amazonaws/services/customerprofiles/model/transform/PutProfileObjectTypeRequestProtocolMarshaller.ja va

\* /opt/cola/permits/1738292203\_1706121277.5253448/0/aws-java-sdk-customerprofiles-1-12-436-sources-

jar/com/amazonaws/services/customerprofiles/model/transform/SourceFlowConfigMarshaller.java \*

 /opt/cola/permits/1738292203\_1706121277.5253448/0/aws-java-sdk-customerprofiles-1-12-436-sourcesjar/com/amazonaws/services/customerprofiles/model/SalesforceSourceProperties.java

\* /opt/cola/permits/1738292203\_1706121277.5253448/0/aws-java-sdk-customerprofiles-1-12-436-sourcesjar/com/amazonaws/services/customerprofiles/model/transform/GetIdentityResolutionJobResultJsonUnmarshaller.ja va

\* /opt/cola/permits/1738292203\_1706121277.5253448/0/aws-java-sdk-customerprofiles-1-12-436-sourcesjar/com/amazonaws/services/customerprofiles/model/transform/CreateIntegrationWorkflowRequestMarshaller.java \* /opt/cola/permits/1738292203\_1706121277.5253448/0/aws-java-sdk-customerprofiles-1-12-436-sourcesjar/com/amazonaws/services/customerprofiles/model/transform/S3ExportingLocationMarshaller.java \* /opt/cola/permits/1738292203\_1706121277.5253448/0/aws-java-sdk-customerprofiles-1-12-436-sourcesjar/com/amazonaws/services/customerprofiles/model/UpdateProfileRequest.java \*

 /opt/cola/permits/1738292203\_1706121277.5253448/0/aws-java-sdk-customerprofiles-1-12-436-sourcesjar/com/amazonaws/services/customerprofiles/model/transform/TriggerConfigJsonUnmarshaller.java \* /opt/cola/permits/1738292203\_1706121277.5253448/0/aws-java-sdk-customerprofiles-1-12-436-sourcesjar/com/amazonaws/services/customerprofiles/model/GetIdentityResolutionJobResult.java \* /opt/cola/permits/1738292203\_1706121277.5253448/0/aws-java-sdk-customerprofiles-1-12-436-sourcesjar/com/amazonaws/services/customerprofiles/model/transform/MergeProfilesResultJsonUnmarshaller.java \* /opt/cola/permits/1738292203\_1706121277.5253448/0/aws-java-sdk-customerprofiles-1-12-436-sourcesjar/com/amazonaws/services/customerprofiles/model/transform/ObjectTypeFieldJsonUnmarshaller.java \* /opt/cola/permits/1738292203\_1706121277.5253448/0/aws-java-sdk-customerprofiles-1-12-436-sourcesjar/com/amazonaws/services/customerprofiles/model/transform/ExportingConfigMarshaller.java \*

 /opt/cola/permits/1738292203\_1706121277.5253448/0/aws-java-sdk-customerprofiles-1-12-436-sourcesjar/com/amazonaws/services/customerprofiles/model/transform/ProfileJsonUnmarshaller.java \* /opt/cola/permits/1738292203\_1706121277.5253448/0/aws-java-sdk-customerprofiles-1-12-436-sourcesjar/com/amazonaws/services/customerprofiles/model/ListWorkflowsResult.java

\* /opt/cola/permits/1738292203\_1706121277.5253448/0/aws-java-sdk-customerprofiles-1-12-436-sourcesjar/com/amazonaws/services/customerprofiles/model/transform/GetWorkflowRequestMarshaller.java \* /opt/cola/permits/1738292203\_1706121277.5253448/0/aws-java-sdk-customerprofiles-1-12-436-sourcesjar/com/amazonaws/services/customerprofiles/model/transform/DeleteDomainRequestProtocolMarshaller.java \* /opt/cola/permits/1738292203\_1706121277.5253448/0/aws-java-sdk-customerprofiles-1-12-436-sourcesjar/com/amazonaws/services/customerprofiles/model/transform/ListProfileObjectTypesRequestProtocolMarshaller.j ava

\*

 /opt/cola/permits/1738292203\_1706121277.5253448/0/aws-java-sdk-customerprofiles-1-12-436-sourcesjar/com/amazonaws/services/customerprofiles/model/AddProfileKeyResult.java

\* /opt/cola/permits/1738292203\_1706121277.5253448/0/aws-java-sdk-customerprofiles-1-12-436-sourcesjar/com/amazonaws/services/customerprofiles/model/transform/BatchMarshaller.java

\* /opt/cola/permits/1738292203\_1706121277.5253448/0/aws-java-sdk-customerprofiles-1-12-436-sourcesjar/com/amazonaws/services/customerprofiles/model/PutProfileObjectRequest.java

\* /opt/cola/permits/1738292203\_1706121277.5253448/0/aws-java-sdk-customerprofiles-1-12-436-sourcesjar/com/amazonaws/services/customerprofiles/model/transform/S3ExportingConfigMarshaller.java

\* /opt/cola/permits/1738292203\_1706121277.5253448/0/aws-java-sdk-customerprofiles-1-12-436-sourcesjar/com/amazonaws/services/customerprofiles/model/transform/ListIntegrationsResultJsonUnmarshaller.java \* /opt/cola/permits/1738292203\_1706121277.5253448/0/aws-java-sdk-customerprofiles-1-12-436-sourcesjar/com/amazonaws/services/customerprofiles/model/GetDomainResult.java

\*

 /opt/cola/permits/1738292203\_1706121277.5253448/0/aws-java-sdk-customerprofiles-1-12-436-sourcesjar/com/amazonaws/services/customerprofiles/model/transform/TaskJsonUnmarshaller.java

\* /opt/cola/permits/1738292203\_1706121277.5253448/0/aws-java-sdk-customerprofiles-1-12-436-sourcesjar/com/amazonaws/services/customerprofiles/model/MatchingRequest.java

\* /opt/cola/permits/1738292203\_1706121277.5253448/0/aws-java-sdk-customerprofiles-1-12-436-sourcesjar/com/amazonaws/services/customerprofiles/model/ListDomainsRequest.java

\* /opt/cola/permits/1738292203\_1706121277.5253448/0/aws-java-sdk-customerprofiles-1-12-436-sourcesjar/com/amazonaws/services/customerprofiles/model/S3SourceProperties.java

\* /opt/cola/permits/1738292203\_1706121277.5253448/0/aws-java-sdk-customerprofiles-1-12-436-sourcesjar/com/amazonaws/services/customerprofiles/model/SalesforceConnectorOperator.java

\* /opt/cola/permits/1738292203\_1706121277.5253448/0/aws-java-sdk-customerprofiles-1-12-436-sourcesjar/com/amazonaws/services/customerprofiles/model/transform/UntagResourceRequestMarshaller.java \*

 /opt/cola/permits/1738292203\_1706121277.5253448/0/aws-java-sdk-customerprofiles-1-12-436-sourcesjar/com/amazonaws/services/customerprofiles/model/ListIntegrationsRequest.java

\* /opt/cola/permits/1738292203\_1706121277.5253448/0/aws-java-sdk-customerprofiles-1-12-436-sourcesjar/com/amazonaws/services/customerprofiles/model/MatchingResponse.java

\* /opt/cola/permits/1738292203\_1706121277.5253448/0/aws-java-sdk-customerprofiles-1-12-436-sourcesjar/com/amazonaws/services/customerprofiles/model/transform/ListProfileObjectTypeTemplatesRequestMarshaller. java

\* /opt/cola/permits/1738292203\_1706121277.5253448/0/aws-java-sdk-customerprofiles-1-12-436-sourcesjar/com/amazonaws/services/customerprofiles/AbstractAmazonCustomerProfilesAsync.java

\* /opt/cola/permits/1738292203\_1706121277.5253448/0/aws-java-sdk-customerprofiles-1-12-436-sourcesjar/com/amazonaws/services/customerprofiles/model/CreateProfileResult.java \*

 /opt/cola/permits/1738292203\_1706121277.5253448/0/aws-java-sdk-customerprofiles-1-12-436-sourcesjar/com/amazonaws/services/customerprofiles/model/Consolidation.java

\* /opt/cola/permits/1738292203\_1706121277.5253448/0/aws-java-sdk-customerprofiles-1-12-436-sourcesjar/com/amazonaws/services/customerprofiles/model/UpdateDomainResult.java

\* /opt/cola/permits/1738292203\_1706121277.5253448/0/aws-java-sdk-customerprofiles-1-12-436-sourcesjar/com/amazonaws/services/customerprofiles/model/transform/ScheduledTriggerPropertiesMarshaller.java \* /opt/cola/permits/1738292203\_1706121277.5253448/0/aws-java-sdk-customerprofiles-1-12-436-sourcesjar/com/amazonaws/services/customerprofiles/model/transform/MergeProfilesRequestProtocolMarshaller.java \* /opt/cola/permits/1738292203\_1706121277.5253448/0/aws-java-sdk-customerprofiles-1-12-436-sourcesjar/com/amazonaws/services/customerprofiles/model/WorkflowMetrics.java \*

 /opt/cola/permits/1738292203\_1706121277.5253448/0/aws-java-sdk-customerprofiles-1-12-436-sourcesjar/com/amazonaws/services/customerprofiles/model/transform/DeleteProfileObjectRequestMarshaller.java \* /opt/cola/permits/1738292203\_1706121277.5253448/0/aws-java-sdk-customerprofiles-1-12-436-sourcesjar/com/amazonaws/services/customerprofiles/model/transform/MatchingResponseJsonUnmarshaller.java \* /opt/cola/permits/1738292203\_1706121277.5253448/0/aws-java-sdk-customerprofiles-1-12-436-sourcesjar/com/amazonaws/services/customerprofiles/model/AdditionalSearchKey.java

\* /opt/cola/permits/1738292203\_1706121277.5253448/0/aws-java-sdk-customerprofiles-1-12-436-sourcesjar/com/amazonaws/services/customerprofiles/model/transform/BatchJsonUnmarshaller.java

\* /opt/cola/permits/1738292203\_1706121277.5253448/0/aws-java-sdk-customerprofiles-1-12-436-sourcesjar/com/amazonaws/services/customerprofiles/model/PartyType.java

\* /opt/cola/permits/1738292203\_1706121277.5253448/0/aws-java-sdk-customerprofiles-1-12-436-sourcesjar/com/amazonaws/services/customerprofiles/model/transform/ConnectorOperatorJsonUnmarshaller.java \*

 /opt/cola/permits/1738292203\_1706121277.5253448/0/aws-java-sdk-customerprofiles-1-12-436-sourcesjar/com/amazonaws/services/customerprofiles/model/transform/CreateProfileRequestMarshaller.java \* /opt/cola/permits/1738292203\_1706121277.5253448/0/aws-java-sdk-customerprofiles-1-12-436-sourcesjar/com/amazonaws/services/customerprofiles/model/ListTagsForResourceResult.java

\* /opt/cola/permits/1738292203\_1706121277.5253448/0/aws-java-sdk-customerprofiles-1-12-436-sourcesjar/com/amazonaws/services/customerprofiles/model/ListProfileObjectTypeItem.java

\* /opt/cola/permits/1738292203\_1706121277.5253448/0/aws-java-sdk-customerprofiles-1-12-436-sourcesjar/com/amazonaws/services/customerprofiles/model/GetIntegrationRequest.java

\* /opt/cola/permits/1738292203\_1706121277.5253448/0/aws-java-sdk-customerprofiles-1-12-436-sourcesjar/com/amazonaws/services/customerprofiles/model/transform/JobScheduleJsonUnmarshaller.java \*

 /opt/cola/permits/1738292203\_1706121277.5253448/0/aws-java-sdk-customerprofiles-1-12-436-sourcesjar/com/amazonaws/services/customerprofiles/model/transform/ListIdentityResolutionJobsRequestProtocolMarshall er.java

\* /opt/cola/permits/1738292203\_1706121277.5253448/0/aws-java-sdk-customerprofiles-1-12-436-sourcesjar/com/amazonaws/services/customerprofiles/model/ServiceNowConnectorOperator.java

\* /opt/cola/permits/1738292203\_1706121277.5253448/0/aws-java-sdk-customerprofiles-1-12-436-sourcesjar/com/amazonaws/services/customerprofiles/model/transform/PutProfileObjectResultJsonUnmarshaller.java \* /opt/cola/permits/1738292203\_1706121277.5253448/0/aws-java-sdk-customerprofiles-1-12-436-sourcesjar/com/amazonaws/services/customerprofiles/model/CreateDomainResult.java

\* /opt/cola/permits/1738292203\_1706121277.5253448/0/aws-java-sdk-customerprofiles-1-12-436-sourcesjar/com/amazonaws/services/customerprofiles/model/transform/FieldSourceProfileIdsMarshaller.java \*

 /opt/cola/permits/1738292203\_1706121277.5253448/0/aws-java-sdk-customerprofiles-1-12-436-sourcesjar/com/amazonaws/services/customerprofiles/model/UntagResourceRequest.java

\* /opt/cola/permits/1738292203\_1706121277.5253448/0/aws-java-sdk-customerprofiles-1-12-436-sourcesjar/com/amazonaws/services/customerprofiles/model/transform/MatchingRequestJsonUnmarshaller.java \* /opt/cola/permits/1738292203\_1706121277.5253448/0/aws-java-sdk-customerprofiles-1-12-436-sourcesjar/com/amazonaws/services/customerprofiles/model/transform/ListTagsForResourceRequestMarshaller.java \* /opt/cola/permits/1738292203\_1706121277.5253448/0/aws-java-sdk-customerprofiles-1-12-436-sourcesjar/com/amazonaws/services/customerprofiles/model/DeleteProfileRequest.java

\* /opt/cola/permits/1738292203\_1706121277.5253448/0/aws-java-sdk-customerprofiles-1-12-436-sourcesjar/com/amazonaws/services/customerprofiles/model/DomainStats.java

\* /opt/cola/permits/1738292203\_1706121277.5253448/0/aws-java-sdk-customerprofiles-1-12-436-sourcesjar/com/amazonaws/services/customerprofiles/model/ListProfileObjectTypeTemplatesRequest.java \*

 /opt/cola/permits/1738292203\_1706121277.5253448/0/aws-java-sdk-customerprofiles-1-12-436-sourcesjar/com/amazonaws/services/customerprofiles/model/transform/S3ExportingConfigJsonUnmarshaller.java \* /opt/cola/permits/1738292203\_1706121277.5253448/0/aws-java-sdk-customerprofiles-1-12-436-sourcesjar/com/amazonaws/services/customerprofiles/model/transform/GetWorkflowRequestProtocolMarshaller.java \* /opt/cola/permits/1738292203\_1706121277.5253448/0/aws-java-sdk-customerprofiles-1-12-436-sourcesjar/com/amazonaws/services/customerprofiles/model/transform/GetProfileObjectTypeRequestProtocolMarshaller.ja va

\* /opt/cola/permits/1738292203\_1706121277.5253448/0/aws-java-sdk-customerprofiles-1-12-436-sourcesjar/com/amazonaws/services/customerprofiles/model/transform/PutIntegrationRequestMarshaller.java

\* /opt/cola/permits/1738292203\_1706121277.5253448/0/aws-java-sdk-customerprofiles-1-12-436-sourcesjar/com/amazonaws/services/customerprofiles/model/transform/AppflowIntegrationJsonUnmarshaller.java \*

 /opt/cola/permits/1738292203\_1706121277.5253448/0/aws-java-sdk-customerprofiles-1-12-436-sourcesjar/com/amazonaws/services/customerprofiles/model/DeleteProfileKeyRequest.java

\* /opt/cola/permits/1738292203\_1706121277.5253448/0/aws-java-sdk-customerprofiles-1-12-436-sourcesjar/com/amazonaws/services/customerprofiles/model/MatchItem.java

\* /opt/cola/permits/1738292203\_1706121277.5253448/0/aws-java-sdk-customerprofiles-1-12-436-sourcesjar/com/amazonaws/services/customerprofiles/model/LogicalOperator.java

\* /opt/cola/permits/1738292203\_1706121277.5253448/0/aws-java-sdk-customerprofiles-1-12-436-sourcesjar/com/amazonaws/services/customerprofiles/model/transform/ServiceNowSourcePropertiesJsonUnmarshaller.java \* /opt/cola/permits/1738292203\_1706121277.5253448/0/aws-java-sdk-customerprofiles-1-12-436-sourcesjar/com/amazonaws/services/customerprofiles/model/TriggerConfig.java \*

 /opt/cola/permits/1738292203\_1706121277.5253448/0/aws-java-sdk-customerprofiles-1-12-436-sourcesjar/com/amazonaws/services/customerprofiles/model/GetProfileObjectTypeTemplateRequest.java \* /opt/cola/permits/1738292203\_1706121277.5253448/0/aws-java-sdk-customerprofiles-1-12-436-sourcesjar/com/amazonaws/services/customerprofiles/model/transform/ExportingConfigJsonUnmarshaller.java \* /opt/cola/permits/1738292203\_1706121277.5253448/0/aws-java-sdk-customerprofiles-1-12-436-sourcesjar/com/amazonaws/services/customerprofiles/model/transform/ScheduledTriggerPropertiesJsonUnmarshaller.java \* /opt/cola/permits/1738292203\_1706121277.5253448/0/aws-java-sdk-customerprofiles-1-12-436-sourcesjar/com/amazonaws/services/customerprofiles/model/transform/WorkflowAttributesJsonUnmarshaller.java \* /opt/cola/permits/1738292203\_1706121277.5253448/0/aws-java-sdk-customerprofiles-1-12-436-sourcesjar/com/amazonaws/services/customerprofiles/model/transform/CreateDomainRequestProtocolMarshaller.java \*

 /opt/cola/permits/1738292203\_1706121277.5253448/0/aws-java-sdk-customerprofiles-1-12-436-sourcesjar/com/amazonaws/services/customerprofiles/model/transform/ObjectTypeFieldMarshaller.java \* /opt/cola/permits/1738292203\_1706121277.5253448/0/aws-java-sdk-customerprofiles-1-12-436-sourcesjar/com/amazonaws/services/customerprofiles/model/transform/ThrottlingExceptionUnmarshaller.java \* /opt/cola/permits/1738292203\_1706121277.5253448/0/aws-java-sdk-customerprofiles-1-12-436-sourcesjar/com/amazonaws/services/customerprofiles/model/ExportingLocation.java

\* /opt/cola/permits/1738292203\_1706121277.5253448/0/aws-java-sdk-customerprofiles-1-12-436-sourcesjar/com/amazonaws/services/customerprofiles/model/Profile.java

\* /opt/cola/permits/1738292203\_1706121277.5253448/0/aws-java-sdk-customerprofiles-1-12-436-sourcesjar/com/amazonaws/services/customerprofiles/model/transform/S3ExportingLocationJsonUnmarshaller.java \* /opt/cola/permits/1738292203\_1706121277.5253448/0/aws-java-sdk-customerprofiles-1-12-436-sourcesjar/com/amazonaws/services/customerprofiles/model/transform/ListIntegrationsRequestMarshaller.java \*

 /opt/cola/permits/1738292203\_1706121277.5253448/0/aws-java-sdk-customerprofiles-1-12-436-sourcesjar/com/amazonaws/services/customerprofiles/model/transform/SourceFlowConfigJsonUnmarshaller.java \* /opt/cola/permits/1738292203\_1706121277.5253448/0/aws-java-sdk-customerprofiles-1-12-436-sourcesjar/com/amazonaws/services/customerprofiles/model/ListAccountIntegrationsRequest.java

\* /opt/cola/permits/1738292203\_1706121277.5253448/0/aws-java-sdk-customerprofiles-1-12-436-sourcesjar/com/amazonaws/services/customerprofiles/model/transform/MarketoSourcePropertiesJsonUnmarshaller.java \* /opt/cola/permits/1738292203\_1706121277.5253448/0/aws-java-sdk-customerprofiles-1-12-436-sourcesjar/com/amazonaws/services/customerprofiles/model/transform/SearchProfilesRequestProtocolMarshaller.java \* /opt/cola/permits/1738292203\_1706121277.5253448/0/aws-java-sdk-customerprofiles-1-12-436-sourcesjar/com/amazonaws/services/customerprofiles/AmazonCustomerProfiles.java

 /opt/cola/permits/1738292203\_1706121277.5253448/0/aws-java-sdk-customerprofiles-1-12-436-sourcesjar/com/amazonaws/services/customerprofiles/model/transform/SearchProfilesResultJsonUnmarshaller.java \* /opt/cola/permits/1738292203\_1706121277.5253448/0/aws-java-sdk-customerprofiles-1-12-436-sourcesjar/com/amazonaws/services/customerprofiles/model/transform/ResourceNotFoundExceptionUnmarshaller.java \* /opt/cola/permits/1738292203\_1706121277.5253448/0/aws-java-sdk-customerprofiles-1-12-436-sourcesjar/com/amazonaws/services/customerprofiles/package-info.java

\*

\*

\* /opt/cola/permits/1738292203\_1706121277.5253448/0/aws-java-sdk-customerprofiles-1-12-436-sourcesjar/com/amazonaws/services/customerprofiles/model/DeleteIntegrationResult.java

\* /opt/cola/permits/1738292203\_1706121277.5253448/0/aws-java-sdk-customerprofiles-1-12-436-sourcesjar/com/amazonaws/services/customerprofiles/model/transform/ListIntegrationsRequestProtocolMarshaller.java \*

 /opt/cola/permits/1738292203\_1706121277.5253448/0/aws-java-sdk-customerprofiles-1-12-436-sourcesjar/com/amazonaws/services/customerprofiles/model/AppflowIntegration.java

\* /opt/cola/permits/1738292203\_1706121277.5253448/0/aws-java-sdk-customerprofiles-1-12-436-sourcesjar/com/amazonaws/services/customerprofiles/model/transform/PutProfileObjectRequestProtocolMarshaller.java \* /opt/cola/permits/1738292203\_1706121277.5253448/0/aws-java-sdk-customerprofiles-1-12-436-sourcesjar/com/amazonaws/services/customerprofiles/model/DeleteProfileKeyResult.java

\* /opt/cola/permits/1738292203\_1706121277.5253448/0/aws-java-sdk-customerprofiles-1-12-436-sourcesjar/com/amazonaws/services/customerprofiles/model/Status.java

\* /opt/cola/permits/1738292203\_1706121277.5253448/0/aws-java-sdk-customerprofiles-1-12-436-sourcesjar/com/amazonaws/services/customerprofiles/model/MarketoConnectorOperator.java

\* /opt/cola/permits/1738292203\_1706121277.5253448/0/aws-java-sdk-customerprofiles-1-12-436-sourcesjar/com/amazonaws/services/customerprofiles/model/ScheduledTriggerProperties.java \*

 /opt/cola/permits/1738292203\_1706121277.5253448/0/aws-java-sdk-customerprofiles-1-12-436-sourcesjar/com/amazonaws/services/customerprofiles/model/transform/ObjectFilterJsonUnmarshaller.java \* /opt/cola/permits/1738292203\_1706121277.5253448/0/aws-java-sdk-customerprofiles-1-12-436-sourcesjar/com/amazonaws/services/customerprofiles/model/transform/TagResourceResultJsonUnmarshaller.java

\* /opt/cola/permits/1738292203\_1706121277.5253448/0/aws-java-sdk-customerprofiles-1-12-436-sourcesjar/com/amazonaws/services/customerprofiles/model/Task.java

\* /opt/cola/permits/1738292203\_1706121277.5253448/0/aws-java-sdk-customerprofiles-1-12-436-sourcesjar/com/amazonaws/services/customerprofiles/model/ListIdentityResolutionJobsRequest.java

\* /opt/cola/permits/1738292203\_1706121277.5253448/0/aws-java-sdk-customerprofiles-1-12-436-sourcesjar/com/amazonaws/services/customerprofiles/model/GetDomainRequest.java

 /opt/cola/permits/1738292203\_1706121277.5253448/0/aws-java-sdk-customerprofiles-1-12-436-sourcesjar/com/amazonaws/services/customerprofiles/model/transform/DomainStatsMarshaller.java

\* /opt/cola/permits/1738292203\_1706121277.5253448/0/aws-java-sdk-customerprofiles-1-12-436-sourcesjar/com/amazonaws/services/customerprofiles/model/GetAutoMergingPreviewResult.java

\* /opt/cola/permits/1738292203\_1706121277.5253448/0/aws-java-sdk-customerprofiles-1-12-436-sourcesjar/com/amazonaws/services/customerprofiles/model/FieldContentType.java

\* /opt/cola/permits/1738292203\_1706121277.5253448/0/aws-java-sdk-customerprofiles-1-12-436-sourcesjar/com/amazonaws/services/customerprofiles/model/transform/ConflictResolutionJsonUnmarshaller.java

\* /opt/cola/permits/1738292203\_1706121277.5253448/0/aws-java-sdk-customerprofiles-1-12-436-sourcesjar/com/amazonaws/services/customerprofiles/model/ThrottlingException.java

\* /opt/cola/permits/1738292203\_1706121277.5253448/0/aws-java-sdk-customerprofiles-1-12-436-sourcesjar/com/amazonaws/services/customerprofiles/model/transform/GetDomainResultJsonUnmarshaller.java

\*

 /opt/cola/permits/1738292203\_1706121277.5253448/0/aws-java-sdk-customerprofiles-1-12-436-sourcesjar/com/amazonaws/services/customerprofiles/model/SourceConnectorType.java

\* /opt/cola/permits/1738292203\_1706121277.5253448/0/aws-java-sdk-customerprofiles-1-12-436-sourcesjar/com/amazonaws/services/customerprofiles/model/DeleteDomainResult.java

\* /opt/cola/permits/1738292203\_1706121277.5253448/0/aws-java-sdk-customerprofiles-1-12-436-sourcesjar/com/amazonaws/services/customerprofiles/model/transform/GetAutoMergingPreviewRequestProtocolMarshalle r.java

\* /opt/cola/permits/1738292203\_1706121277.5253448/0/aws-java-sdk-customerprofiles-1-12-436-sourcesjar/com/amazonaws/services/customerprofiles/model/S3ExportingConfig.java

\* /opt/cola/permits/1738292203\_1706121277.5253448/0/aws-java-sdk-customerprofiles-1-12-436-sourcesjar/com/amazonaws/services/customerprofiles/model/transform/FoundByKeyValueMarshaller.java \*

 /opt/cola/permits/1738292203\_1706121277.5253448/0/aws-java-sdk-customerprofiles-1-12-436-sourcesjar/com/amazonaws/services/customerprofiles/model/transform/DeleteProfileResultJsonUnmarshaller.java \* /opt/cola/permits/1738292203\_1706121277.5253448/0/aws-java-sdk-customerprofiles-1-12-436-sourcesjar/com/amazonaws/services/customerprofiles/model/transform/IntegrationConfigMarshaller.java \* /opt/cola/permits/1738292203\_1706121277.5253448/0/aws-java-sdk-customerprofiles-1-12-436-sourcesjar/com/amazonaws/services/customerprofiles/model/transform/GetProfileObjectTypeTemplateRequestMarshaller.j ava

\* /opt/cola/permits/1738292203\_1706121277.5253448/0/aws-java-sdk-customerprofiles-1-12-436-sourcesjar/com/amazonaws/services/customerprofiles/model/ZendeskConnectorOperator.java

\* /opt/cola/permits/1738292203\_1706121277.5253448/0/aws-java-sdk-customerprofiles-1-12-436-sourcesjar/com/amazonaws/services/customerprofiles/model/transform/SearchProfilesRequestMarshaller.java \*

 /opt/cola/permits/1738292203\_1706121277.5253448/0/aws-java-sdk-customerprofiles-1-12-436-sourcesjar/com/amazonaws/services/customerprofiles/model/transform/ListWorkflowsRequestMarshaller.java \* /opt/cola/permits/1738292203\_1706121277.5253448/0/aws-java-sdk-customerprofiles-1-12-436-sourcesjar/com/amazonaws/services/customerprofiles/model/transform/ServiceNowSourcePropertiesMarshaller.java \* /opt/cola/permits/1738292203\_1706121277.5253448/0/aws-java-sdk-customerprofiles-1-12-436-sourcesjar/com/amazonaws/services/customerprofiles/model/transform/DeleteProfileObjectTypeResultJsonUnmarshaller.ja va

\* /opt/cola/permits/1738292203\_1706121277.5253448/0/aws-java-sdk-customerprofiles-1-12-436-sourcesjar/com/amazonaws/services/customerprofiles/model/transform/CreateProfileRequestProtocolMarshaller.java \* /opt/cola/permits/1738292203\_1706121277.5253448/0/aws-java-sdk-customerprofiles-1-12-436-sourcesjar/com/amazonaws/services/customerprofiles/model/transform/ListProfileObjectTypesRequestMarshaller.java \*

 /opt/cola/permits/1738292203\_1706121277.5253448/0/aws-java-sdk-customerprofiles-1-12-436-sourcesjar/com/amazonaws/services/customerprofiles/model/transform/CreateIntegrationWorkflowResultJsonUnmarshaller .java

\* /opt/cola/permits/1738292203\_1706121277.5253448/0/aws-java-sdk-customerprofiles-1-12-436-sourcesjar/com/amazonaws/services/customerprofiles/model/transform/FoundByKeyValueJsonUnmarshaller.java \* /opt/cola/permits/1738292203\_1706121277.5253448/0/aws-java-sdk-customerprofiles-1-12-436-sourcesjar/com/amazonaws/services/customerprofiles/model/DataPullMode.java

\* /opt/cola/permits/1738292203\_1706121277.5253448/0/aws-java-sdk-customerprofiles-1-12-436-sourcesjar/com/amazonaws/services/customerprofiles/model/BadRequestException.java

\* /opt/cola/permits/1738292203\_1706121277.5253448/0/aws-java-sdk-customerprofiles-1-12-436-sourcesjar/com/amazonaws/services/customerprofiles/model/JobStats.java
\* /opt/cola/permits/1738292203\_1706121277.5253448/0/aws-java-sdk-customerprofiles-1-12-436-sourcesjar/com/amazonaws/services/customerprofiles/model/transform/S3SourcePropertiesMarshaller.java \*

 /opt/cola/permits/1738292203\_1706121277.5253448/0/aws-java-sdk-customerprofiles-1-12-436-sourcesjar/com/amazonaws/services/customerprofiles/model/transform/TriggerPropertiesJsonUnmarshaller.java \* /opt/cola/permits/1738292203\_1706121277.5253448/0/aws-java-sdk-customerprofiles-1-12-436-sourcesjar/com/amazonaws/services/customerprofiles/model/TagResourceRequest.java

\* /opt/cola/permits/1738292203\_1706121277.5253448/0/aws-java-sdk-customerprofiles-1-12-436-sourcesjar/com/amazonaws/services/customerprofiles/model/transform/DeleteProfileRequestProtocolMarshaller.java \* /opt/cola/permits/1738292203\_1706121277.5253448/0/aws-java-sdk-customerprofiles-1-12-436-sourcesjar/com/amazonaws/services/customerprofiles/model/ObjectTypeField.java

\* /opt/cola/permits/1738292203\_1706121277.5253448/0/aws-java-sdk-customerprofiles-1-12-436-sourcesjar/com/amazonaws/services/customerprofiles/model/transform/ConnectorOperatorMarshaller.java \*

 /opt/cola/permits/1738292203\_1706121277.5253448/0/aws-java-sdk-customerprofiles-1-12-436-sourcesjar/com/amazonaws/services/customerprofiles/model/ConnectorOperator.java

\* /opt/cola/permits/1738292203\_1706121277.5253448/0/aws-java-sdk-customerprofiles-1-12-436-sourcesjar/com/amazonaws/services/customerprofiles/model/transform/ListProfileObjectTypeItemJsonUnmarshaller.java \* /opt/cola/permits/1738292203\_1706121277.5253448/0/aws-java-sdk-customerprofiles-1-12-436-sourcesjar/com/amazonaws/services/customerprofiles/model/PutProfileObjectTypeResult.java

\* /opt/cola/permits/1738292203\_1706121277.5253448/0/aws-java-sdk-customerprofiles-1-12-436-sourcesjar/com/amazonaws/services/customerprofiles/model/transform/ListWorkflowsItemJsonUnmarshaller.java \* /opt/cola/permits/1738292203\_1706121277.5253448/0/aws-java-sdk-customerprofiles-1-12-436-sourcesjar/com/amazonaws/services/customerprofiles/model/transform/ExportingLocationMarshaller.java \*

 /opt/cola/permits/1738292203\_1706121277.5253448/0/aws-java-sdk-customerprofiles-1-12-436-sourcesjar/com/amazonaws/services/customerprofiles/model/transform/ListTagsForResourceRequestProtocolMarshaller.jav a

\* /opt/cola/permits/1738292203\_1706121277.5253448/0/aws-java-sdk-customerprofiles-1-12-436-sourcesjar/com/amazonaws/services/customerprofiles/model/transform/ListTagsForResourceResultJsonUnmarshaller.java \* /opt/cola/permits/1738292203\_1706121277.5253448/0/aws-java-sdk-customerprofiles-1-12-436-sourcesjar/com/amazonaws/services/customerprofiles/model/DeleteWorkflowRequest.java

\* /opt/cola/permits/1738292203\_1706121277.5253448/0/aws-java-sdk-customerprofiles-1-12-436-sourcesjar/com/amazonaws/services/customerprofiles/model/FlowDefinition.java

\* /opt/cola/permits/1738292203\_1706121277.5253448/0/aws-java-sdk-customerprofiles-1-12-436-sourcesjar/com/amazonaws/services/customerprofiles/model/transform/GetWorkflowStepsRequestMarshaller.java \* /opt/cola/permits/1738292203\_1706121277.5253448/0/aws-java-sdk-customerprofiles-1-12-436-sourcesjar/com/amazonaws/services/customerprofiles/model/transform/ListProfileObjectsRequestMarshaller.java \*

 /opt/cola/permits/1738292203\_1706121277.5253448/0/aws-java-sdk-customerprofiles-1-12-436-sourcesjar/com/amazonaws/services/customerprofiles/model/PutProfileObjectResult.java

\* /opt/cola/permits/1738292203\_1706121277.5253448/0/aws-java-sdk-customerprofiles-1-12-436-sourcesjar/com/amazonaws/services/customerprofiles/model/ZendeskSourceProperties.java

\* /opt/cola/permits/1738292203\_1706121277.5253448/0/aws-java-sdk-customerprofiles-1-12-436-sourcesjar/com/amazonaws/services/customerprofiles/model/transform/AutoMergingMarshaller.java

\* /opt/cola/permits/1738292203\_1706121277.5253448/0/aws-java-sdk-customerprofiles-1-12-436-sourcesjar/com/amazonaws/services/customerprofiles/model/transform/ListWorkflowsRequestProtocolMarshaller.java \* /opt/cola/permits/1738292203\_1706121277.5253448/0/aws-java-sdk-customerprofiles-1-12-436-sourcesjar/com/amazonaws/services/customerprofiles/model/StandardIdentifier.java \*

 /opt/cola/permits/1738292203\_1706121277.5253448/0/aws-java-sdk-customerprofiles-1-12-436-sourcesjar/com/amazonaws/services/customerprofiles/model/transform/DeleteDomainResultJsonUnmarshaller.java \* /opt/cola/permits/1738292203\_1706121277.5253448/0/aws-java-sdk-customerprofiles-1-12-436-sourcesjar/com/amazonaws/services/customerprofiles/model/transform/AddProfileKeyResultJsonUnmarshaller.java \* /opt/cola/permits/1738292203\_1706121277.5253448/0/aws-java-sdk-customerprofiles-1-12-436-sourcesjar/com/amazonaws/services/customerprofiles/model/ConflictResolution.java

\* /opt/cola/permits/1738292203\_1706121277.5253448/0/aws-java-sdk-customerprofiles-1-12-436-sourcesjar/com/amazonaws/services/customerprofiles/model/AccessDeniedException.java

\* /opt/cola/permits/1738292203\_1706121277.5253448/0/aws-java-sdk-customerprofiles-1-12-436-sourcesjar/com/amazonaws/services/customerprofiles/model/transform/ListWorkflowsItemMarshaller.java \*

 /opt/cola/permits/1738292203\_1706121277.5253448/0/aws-java-sdk-customerprofiles-1-12-436-sourcesjar/com/amazonaws/services/customerprofiles/model/transform/PutProfileObjectRequestMarshaller.java \* /opt/cola/permits/1738292203\_1706121277.5253448/0/aws-java-sdk-customerprofiles-1-12-436-sourcesjar/com/amazonaws/services/customerprofiles/model/transform/UpdateAddressMarshaller.java \* /opt/cola/permits/1738292203\_1706121277.5253448/0/aws-java-sdk-customerprofiles-1-12-436-sources-

jar/com/amazonaws/services/customerprofiles/model/UpdateProfileResult.java

\* /opt/cola/permits/1738292203\_1706121277.5253448/0/aws-java-sdk-customerprofiles-1-12-436-sourcesjar/com/amazonaws/services/customerprofiles/model/transform/DeleteProfileObjectRequestProtocolMarshaller.java \* /opt/cola/permits/1738292203\_1706121277.5253448/0/aws-java-sdk-customerprofiles-1-12-436-sourcesjar/com/amazonaws/services/customerprofiles/model/transform/MarketoSourcePropertiesMarshaller.java \*

 /opt/cola/permits/1738292203\_1706121277.5253448/0/aws-java-sdk-customerprofiles-1-12-436-sourcesjar/com/amazonaws/services/customerprofiles/model/ListProfileObjectsItem.java

\* /opt/cola/permits/1738292203\_1706121277.5253448/0/aws-java-sdk-customerprofiles-1-12-436-sourcesjar/com/amazonaws/services/customerprofiles/model/GetProfileObjectTypeRequest.java

\* /opt/cola/permits/1738292203\_1706121277.5253448/0/aws-java-sdk-customerprofiles-1-12-436-sourcesjar/com/amazonaws/services/customerprofiles/model/ListAccountIntegrationsResult.java

\* /opt/cola/permits/1738292203\_1706121277.5253448/0/aws-java-sdk-customerprofiles-1-12-436-sourcesjar/com/amazonaws/services/customerprofiles/model/AppflowIntegrationWorkflowStep.java

\* /opt/cola/permits/1738292203\_1706121277.5253448/0/aws-java-sdk-customerprofiles-1-12-436-sourcesjar/com/amazonaws/services/customerprofiles/model/transform/AccessDeniedExceptionUnmarshaller.java \* /opt/cola/permits/1738292203\_1706121277.5253448/0/aws-java-sdk-customerprofiles-1-12-436-sourcesjar/com/amazonaws/services/customerprofiles/model/transform/AppflowIntegrationMarshaller.java \*

 /opt/cola/permits/1738292203\_1706121277.5253448/0/aws-java-sdk-customerprofiles-1-12-436-sourcesjar/com/amazonaws/services/customerprofiles/model/ListIntegrationsResult.java

\* /opt/cola/permits/1738292203\_1706121277.5253448/0/aws-java-sdk-customerprofiles-1-12-436-sourcesjar/com/amazonaws/services/customerprofiles/model/transform/ListProfileObjectsRequestProtocolMarshaller.java \* /opt/cola/permits/1738292203\_1706121277.5253448/0/aws-java-sdk-customerprofiles-1-12-436-sourcesjar/com/amazonaws/services/customerprofiles/model/GetMatchesResult.java

\* /opt/cola/permits/1738292203\_1706121277.5253448/0/aws-java-sdk-customerprofiles-1-12-436-sourcesjar/com/amazonaws/services/customerprofiles/model/transform/SourceConnectorPropertiesMarshaller.java \* /opt/cola/permits/1738292203\_1706121277.5253448/0/aws-java-sdk-customerprofiles-1-12-436-sourcesjar/com/amazonaws/services/customerprofiles/AmazonCustomerProfilesClient.java

\*

 /opt/cola/permits/1738292203\_1706121277.5253448/0/aws-java-sdk-customerprofiles-1-12-436-sourcesjar/com/amazonaws/services/customerprofiles/model/transform/IdentityResolutionJobMarshaller.java \* /opt/cola/permits/1738292203\_1706121277.5253448/0/aws-java-sdk-customerprofiles-1-12-436-sourcesjar/com/amazonaws/services/customerprofiles/model/CreateDomainRequest.java

\* /opt/cola/permits/1738292203\_1706121277.5253448/0/aws-java-sdk-customerprofiles-1-12-436-sourcesjar/com/amazonaws/services/customerprofiles/model/transform/AppflowIntegrationWorkflowStepMarshaller.java \* /opt/cola/permits/1738292203\_1706121277.5253448/0/aws-java-sdk-customerprofiles-1-12-436-sourcesjar/com/amazonaws/services/customerprofiles/model/transform/DomainStatsJsonUnmarshaller.java \* /opt/cola/permits/1738292203\_1706121277.5253448/0/aws-java-sdk-customerprofiles-1-12-436-sourcesjar/com/amazonaws/services/customerprofiles/model/transform/ZendeskSourcePropertiesJsonUnmarshaller.java \*

 /opt/cola/permits/1738292203\_1706121277.5253448/0/aws-java-sdk-customerprofiles-1-12-436-sourcesjar/com/amazonaws/services/customerprofiles/model/GetProfileObjectTypeResult.java \* /opt/cola/permits/1738292203\_1706121277.5253448/0/aws-java-sdk-customerprofiles-1-12-436-sourcesjar/com/amazonaws/services/customerprofiles/model/transform/ConflictResolutionMarshaller.java \* /opt/cola/permits/1738292203\_1706121277.5253448/0/aws-java-sdk-customerprofiles-1-12-436-sourcesjar/com/amazonaws/services/customerprofiles/model/transform/UpdateAddressJsonUnmarshaller.java \* /opt/cola/permits/1738292203\_1706121277.5253448/0/aws-java-sdk-customerprofiles-1-12-436-sourcesjar/com/amazonaws/services/customerprofiles/model/transform/PutIntegrationResultJsonUnmarshaller.java \* /opt/cola/permits/1738292203\_1706121277.5253448/0/aws-java-sdk-customerprofiles-1-12-436-sources-

jar/com/amazonaws/services/customerprofiles/model/transform/ListIdentityResolutionJobsRequestMarshaller.java \*

 /opt/cola/permits/1738292203\_1706121277.5253448/0/aws-java-sdk-customerprofiles-1-12-436-sourcesjar/com/amazonaws/services/customerprofiles/model/transform/GetIntegrationResultJsonUnmarshaller.java \* /opt/cola/permits/1738292203\_1706121277.5253448/0/aws-java-sdk-customerprofiles-1-12-436-sourcesjar/com/amazonaws/services/customerprofiles/model/transform/AppflowIntegrationWorkflowMetricsJsonUnmarsha ller.java

\* /opt/cola/permits/1738292203\_1706121277.5253448/0/aws-java-sdk-customerprofiles-1-12-436-sourcesjar/com/amazonaws/services/customerprofiles/model/ListTagsForResourceRequest.java

\* /opt/cola/permits/1738292203\_1706121277.5253448/0/aws-java-sdk-customerprofiles-1-12-436-sourcesjar/com/amazonaws/services/customerprofiles/model/transform/GetWorkflowStepsResultJsonUnmarshaller.java \* /opt/cola/permits/1738292203\_1706121277.5253448/0/aws-java-sdk-customerprofiles-1-12-436-sourcesjar/com/amazonaws/services/customerprofiles/model/TriggerProperties.java

\* /opt/cola/permits/1738292203\_1706121277.5253448/0/aws-java-sdk-customerprofiles-1-12-436-sourcesjar/com/amazonaws/services/customerprofiles/model/transform/GetProfileObjectTypeTemplateRequestProtocolMar shaller.java

\*

 /opt/cola/permits/1738292203\_1706121277.5253448/0/aws-java-sdk-customerprofiles-1-12-436-sourcesjar/com/amazonaws/services/customerprofiles/model/ListProfileObjectTypeTemplatesResult.java \* /opt/cola/permits/1738292203\_1706121277.5253448/0/aws-java-sdk-customerprofiles-1-12-436-sourcesjar/com/amazonaws/services/customerprofiles/model/transform/ConsolidationJsonUnmarshaller.java \* /opt/cola/permits/1738292203\_1706121277.5253448/0/aws-java-sdk-customerprofiles-1-12-436-sourcesjar/com/amazonaws/services/customerprofiles/model/transform/AddProfileKeyRequestMarshaller.java \* /opt/cola/permits/1738292203\_1706121277.5253448/0/aws-java-sdk-customerprofiles-1-12-436-sourcesjar/com/amazonaws/services/customerprofiles/model/transform/InternalServerExceptionUnmarshaller.java \* /opt/cola/permits/1738292203\_1706121277.5253448/0/aws-java-sdk-customerprofiles-1-12-436-sourcesjar/com/amazonaws/services/customerprofiles/model/transform/ListProfileObjectTypeTemplateItemJsonUnmarshall er.java

 /opt/cola/permits/1738292203\_1706121277.5253448/0/aws-java-sdk-customerprofiles-1-12-436-sourcesjar/com/amazonaws/services/customerprofiles/model/transform/DeleteProfileObjectResultJsonUnmarshaller.java \* /opt/cola/permits/1738292203\_1706121277.5253448/0/aws-java-sdk-customerprofiles-1-12-436-sourcesjar/com/amazonaws/services/customerprofiles/model/transform/TaskMarshaller.java

\* /opt/cola/permits/1738292203\_1706121277.5253448/0/aws-java-sdk-customerprofiles-1-12-436-sourcesjar/com/amazonaws/services/customerprofiles/model/transform/TagResourceRequestProtocolMarshaller.java \* /opt/cola/permits/1738292203\_1706121277.5253448/0/aws-java-sdk-customerprofiles-1-12-436-sourcesjar/com/amazonaws/services/customerprofiles/model/transform/ListProfileObjectTypeTemplatesRequestProtocolM arshaller.java

\*

\*

 /opt/cola/permits/1738292203\_1706121277.5253448/0/aws-java-sdk-customerprofiles-1-12-436-sourcesjar/com/amazonaws/services/customerprofiles/model/transform/GetAutoMergingPreviewRequestMarshaller.java \* /opt/cola/permits/1738292203\_1706121277.5253448/0/aws-java-sdk-customerprofiles-1-12-436-sourcesjar/com/amazonaws/services/customerprofiles/model/transform/IncrementalPullConfigJsonUnmarshaller.java \* /opt/cola/permits/1738292203\_1706121277.5253448/0/aws-java-sdk-customerprofiles-1-12-436-sourcesjar/com/amazonaws/services/customerprofiles/model/transform/ListDomainsRequestMarshaller.java \* /opt/cola/permits/1738292203\_1706121277.5253448/0/aws-java-sdk-customerprofiles-1-12-436-sourcesjar/com/amazonaws/services/customerprofiles/model/PutProfileObjectTypeRequest.java \* /opt/cola/permits/1738292203\_1706121277.5253448/0/aws-java-sdk-customerprofiles-1-12-436-sourcesjar/com/amazonaws/services/customerprofiles/model/transform/ListProfileObjectTypeItemMarshaller.java

\* /opt/cola/permits/1738292203\_1706121277.5253448/0/aws-java-sdk-customerprofiles-1-12-436-sourcesjar/com/amazonaws/services/customerprofiles/model/DeleteProfileObjectResult.java

\*

 /opt/cola/permits/1738292203\_1706121277.5253448/0/aws-java-sdk-customerprofiles-1-12-436-sourcesjar/com/amazonaws/services/customerprofiles/model/FieldSourceProfileIds.java

\* /opt/cola/permits/1738292203\_1706121277.5253448/0/aws-java-sdk-customerprofiles-1-12-436-sourcesjar/com/amazonaws/services/customerprofiles/model/ListProfileObjectTypesResult.java \* /opt/cola/permits/1738292203\_1706121277.5253448/0/aws-java-sdk-customerprofiles-1-12-436-sourcesjar/com/amazonaws/services/customerprofiles/model/transform/ListProfileObjectsItemMarshaller.java

\* /opt/cola/permits/1738292203\_1706121277.5253448/0/aws-java-sdk-customerprofiles-1-12-436-sourcesjar/com/amazonaws/services/customerprofiles/model/transform/UpdateProfileRequestMarshaller.java \* /opt/cola/permits/1738292203\_1706121277.5253448/0/aws-java-sdk-customerprofiles-1-12-436-sourcesjar/com/amazonaws/services/customerprofiles/model/transform/FlowDefinitionJsonUnmarshaller.java \*

 /opt/cola/permits/1738292203\_1706121277.5253448/0/aws-java-sdk-customerprofiles-1-12-436-sourcesjar/com/amazonaws/services/customerprofiles/model/transform/DeleteWorkflowResultJsonUnmarshaller.java \* /opt/cola/permits/1738292203\_1706121277.5253448/0/aws-java-sdk-customerprofiles-1-12-436-sourcesjar/com/amazonaws/services/customerprofiles/model/ResourceNotFoundException.java \* /opt/cola/permits/1738292203\_1706121277.5253448/0/aws-java-sdk-customerprofiles-1-12-436-sourcesjar/com/amazonaws/services/customerprofiles/model/transform/DeleteProfileKeyRequestMarshaller.java \* /opt/cola/permits/1738292203\_1706121277.5253448/0/aws-java-sdk-customerprofiles-1-12-436-sourcesjar/com/amazonaws/services/customerprofiles/model/GetAutoMergingPreviewRequest.java \* /opt/cola/permits/1738292203\_1706121277.5253448/0/aws-java-sdk-customerprofiles-1-12-436-sourcesjar/com/amazonaws/services/customerprofiles/model/CreateIntegrationWorkflowRequest.java \*

 /opt/cola/permits/1738292203\_1706121277.5253448/0/aws-java-sdk-customerprofiles-1-12-436-sourcesjar/com/amazonaws/services/customerprofiles/model/transform/S3SourcePropertiesJsonUnmarshaller.java

\* /opt/cola/permits/1738292203\_1706121277.5253448/0/aws-java-sdk-customerprofiles-1-12-436-sourcesjar/com/amazonaws/services/customerprofiles/model/transform/TriggerPropertiesMarshaller.java

\* /opt/cola/permits/1738292203\_1706121277.5253448/0/aws-java-sdk-customerprofiles-1-12-436-sourcesjar/com/amazonaws/services/customerprofiles/model/ListProfileObjectsRequest.java

\* /opt/cola/permits/1738292203\_1706121277.5253448/0/aws-java-sdk-customerprofiles-1-12-436-sourcesjar/com/amazonaws/services/customerprofiles/model/MergeProfilesRequest.java

\* /opt/cola/permits/1738292203\_1706121277.5253448/0/aws-java-sdk-customerprofiles-1-12-436-sourcesjar/com/amazonaws/services/customerprofiles/model/transform/ListIntegrationItemJsonUnmarshaller.java \*

 /opt/cola/permits/1738292203\_1706121277.5253448/0/aws-java-sdk-customerprofiles-1-12-436-sourcesjar/com/amazonaws/services/customerprofiles/model/DeleteDomainRequest.java

\* /opt/cola/permits/1738292203\_1706121277.5253448/0/aws-java-sdk-customerprofiles-1-12-436-sourcesjar/com/amazonaws/services/customerprofiles/model/Batch.java

\* /opt/cola/permits/1738292203\_1706121277.5253448/0/aws-java-sdk-customerprofiles-1-12-436-sourcesjar/com/amazonaws/services/customerprofiles/model/transform/AddressMarshaller.java

\* /opt/cola/permits/1738292203\_1706121277.5253448/0/aws-java-sdk-customerprofiles-1-12-436-sourcesjar/com/amazonaws/services/customerprofiles/model/OperatorPropertiesKeys.java

\* /opt/cola/permits/1738292203\_1706121277.5253448/0/aws-java-sdk-customerprofiles-1-12-436-sourcesjar/com/amazonaws/services/customerprofiles/model/transform/AddProfileKeyRequestProtocolMarshaller.java \* /opt/cola/permits/1738292203\_1706121277.5253448/0/aws-java-sdk-customerprofiles-1-12-436-sourcesjar/com/amazonaws/services/customerprofiles/model/transform/IntegrationConfigJsonUnmarshaller.java \*

 /opt/cola/permits/1738292203\_1706121277.5253448/0/aws-java-sdk-customerprofiles-1-12-436-sourcesjar/com/amazonaws/services/customerprofiles/model/transform/AdditionalSearchKeyJsonUnmarshaller.java \* /opt/cola/permits/1738292203\_1706121277.5253448/0/aws-java-sdk-customerprofiles-1-12-436-sourcesjar/com/amazonaws/services/customerprofiles/model/transform/BadRequestExceptionUnmarshaller.java \* /opt/cola/permits/1738292203\_1706121277.5253448/0/aws-java-sdk-customerprofiles-1-12-436-sourcesjar/com/amazonaws/services/customerprofiles/model/transform/DeleteProfileObjectTypeRequestMarshaller.java \* /opt/cola/permits/1738292203\_1706121277.5253448/0/aws-java-sdk-customerprofiles-1-12-436-sources-

jar/com/amazonaws/services/customerprofiles/AmazonCustomerProfilesAsyncClient.java

\* /opt/cola/permits/1738292203\_1706121277.5253448/0/aws-java-sdk-customerprofiles-1-12-436-sourcesjar/com/amazonaws/services/customerprofiles/model/transform/ListProfileObjectTypesResultJsonUnmarshaller.java \*

 /opt/cola/permits/1738292203\_1706121277.5253448/0/aws-java-sdk-customerprofiles-1-12-436-sourcesjar/com/amazonaws/services/customerprofiles/model/ListWorkflowsItem.java

\* /opt/cola/permits/1738292203\_1706121277.5253448/0/aws-java-sdk-customerprofiles-1-12-436-sourcesjar/com/amazonaws/services/customerprofiles/model/transform/AdditionalSearchKeyMarshaller.java \* /opt/cola/permits/1738292203\_1706121277.5253448/0/aws-java-sdk-customerprofiles-1-12-436-sourcesjar/com/amazonaws/services/customerprofiles/model/transform/DeleteProfileRequestMarshaller.java \* /opt/cola/permits/1738292203\_1706121277.5253448/0/aws-java-sdk-customerprofiles-1-12-436-sourcesjar/com/amazonaws/services/customerprofiles/model/GetProfileObjectTypeTemplateResult.java \* /opt/cola/permits/1738292203\_1706121277.5253448/0/aws-java-sdk-customerprofiles-1-12-436-sourcesjar/com/amazonaws/services/customerprofiles/model/GetIdentityResolutionJobRequest.java \*

 /opt/cola/permits/1738292203\_1706121277.5253448/0/aws-java-sdk-customerprofiles-1-12-436-sourcesjar/com/amazonaws/services/customerprofiles/model/ListDomainsResult.java

\* /opt/cola/permits/1738292203\_1706121277.5253448/0/aws-java-sdk-customerprofiles-1-12-436-sourcesjar/com/amazonaws/services/customerprofiles/model/transform/ListIntegrationItemMarshaller.java

\* /opt/cola/permits/1738292203\_1706121277.5253448/0/aws-java-sdk-customerprofiles-1-12-436-sourcesjar/com/amazonaws/services/customerprofiles/AbstractAmazonCustomerProfiles.java

\* /opt/cola/permits/1738292203\_1706121277.5253448/0/aws-java-sdk-customerprofiles-1-12-436-sourcesjar/com/amazonaws/services/customerprofiles/model/transform/GetWorkflowStepsRequestProtocolMarshaller.java \* /opt/cola/permits/1738292203\_1706121277.5253448/0/aws-java-sdk-customerprofiles-1-12-436-sourcesjar/com/amazonaws/services/customerprofiles/model/transform/TagResourceRequestMarshaller.java \* /opt/cola/permits/1738292203\_1706121277.5253448/0/aws-java-sdk-customerprofiles-1-12-436-sourcesjar/com/amazonaws/services/customerprofiles/model/transform/JobScheduleMarshaller.java \*

 /opt/cola/permits/1738292203\_1706121277.5253448/0/aws-java-sdk-customerprofiles-1-12-436-sourcesjar/com/amazonaws/services/customerprofiles/model/transform/ListProfileObjectsResultJsonUnmarshaller.java \* /opt/cola/permits/1738292203\_1706121277.5253448/0/aws-java-sdk-customerprofiles-1-12-436-sourcesjar/com/amazonaws/services/customerprofiles/model/S3ConnectorOperator.java

\* /opt/cola/permits/1738292203\_1706121277.5253448/0/aws-java-sdk-customerprofiles-1-12-436-sourcesjar/com/amazonaws/services/customerprofiles/model/transform/DeleteProfileKeyRequestProtocolMarshaller.java \* /opt/cola/permits/1738292203\_1706121277.5253448/0/aws-java-sdk-customerprofiles-1-12-436-sourcesjar/com/amazonaws/services/customerprofiles/model/transform/UpdateProfileRequestProtocolMarshaller.java \* /opt/cola/permits/1738292203\_1706121277.5253448/0/aws-java-sdk-customerprofiles-1-12-436-sourcesjar/com/amazonaws/services/customerprofiles/model/FoundByKeyValue.java \*

 /opt/cola/permits/1738292203\_1706121277.5253448/0/aws-java-sdk-customerprofiles-1-12-436-sourcesjar/com/amazonaws/services/customerprofiles/model/transform/ProfileMarshaller.java

\* /opt/cola/permits/1738292203\_1706121277.5253448/0/aws-java-sdk-customerprofiles-1-12-436-sourcesjar/com/amazonaws/services/customerprofiles/model/ListProfileObjectTypeTemplateItem.java \* /opt/cola/permits/1738292203\_1706121277.5253448/0/aws-java-sdk-customerprofiles-1-12-436-sources-

jar/com/amazonaws/services/customerprofiles/model/transform/ListWorkflowsResultJsonUnmarshaller.java \* /opt/cola/permits/1738292203\_1706121277.5253448/0/aws-java-sdk-customerprofiles-1-12-436-sources-

jar/com/amazonaws/services/customerprofiles/model/transform/WorkflowStepItemMarshaller.java \* /opt/cola/permits/1738292203\_1706121277.5253448/0/aws-java-sdk-customerprofiles-1-12-436-sourcesjar/com/amazonaws/services/customerprofiles/model/DeleteProfileResult.java \*

 /opt/cola/permits/1738292203\_1706121277.5253448/0/aws-java-sdk-customerprofiles-1-12-436-sourcesjar/com/amazonaws/services/customerprofiles/model/transform/PutProfileObjectTypeRequestMarshaller.java \* /opt/cola/permits/1738292203\_1706121277.5253448/0/aws-java-sdk-customerprofiles-1-12-436-sourcesjar/com/amazonaws/services/customerprofiles/model/ListIntegrationItem.java

\* /opt/cola/permits/1738292203\_1706121277.5253448/0/aws-java-sdk-customerprofiles-1-12-436-sourcesjar/com/amazonaws/services/customerprofiles/model/GetIntegrationResult.java

\* /opt/cola/permits/1738292203\_1706121277.5253448/0/aws-java-sdk-customerprofiles-1-12-436-sourcesjar/com/amazonaws/services/customerprofiles/model/transform/WorkflowMetricsMarshaller.java \* /opt/cola/permits/1738292203\_1706121277.5253448/0/aws-java-sdk-customerprofiles-1-12-436-sources-

jar/com/amazonaws/services/customerprofiles/AmazonCustomerProfilesClientBuilder.java

\* /opt/cola/permits/1738292203\_1706121277.5253448/0/aws-java-sdk-customerprofiles-1-12-436-sourcesjar/com/amazonaws/services/customerprofiles/model/transform/AppflowIntegrationWorkflowStepJsonUnmarshaller .java

\*

 /opt/cola/permits/1738292203\_1706121277.5253448/0/aws-java-sdk-customerprofiles-1-12-436-sourcesjar/com/amazonaws/services/customerprofiles/model/AutoMerging.java

\* /opt/cola/permits/1738292203\_1706121277.5253448/0/aws-java-sdk-customerprofiles-1-12-436-sources-

jar/com/amazonaws/services/customerprofiles/model/UpdateDomainRequest.java

\* /opt/cola/permits/1738292203\_1706121277.5253448/0/aws-java-sdk-customerprofiles-1-12-436-sourcesjar/com/amazonaws/services/customerprofiles/model/transform/GetDomainRequestProtocolMarshaller.java \* /opt/cola/permits/1738292203\_1706121277.5253448/0/aws-java-sdk-customerprofiles-1-12-436-sourcesjar/com/amazonaws/services/customerprofiles/model/transform/ListProfileObjectTypeTemplatesResultJsonUnmars haller.java

\* /opt/cola/permits/1738292203\_1706121277.5253448/0/aws-java-sdk-customerprofiles-1-12-436-sourcesjar/com/amazonaws/services/customerprofiles/model/AppflowIntegrationWorkflowAttributes.java \*

 /opt/cola/permits/1738292203\_1706121277.5253448/0/aws-java-sdk-customerprofiles-1-12-436-sourcesjar/com/amazonaws/services/customerprofiles/model/transform/AddressJsonUnmarshaller.java \* /opt/cola/permits/1738292203\_1706121277.5253448/0/aws-java-sdk-customerprofiles-1-12-436-sourcesjar/com/amazonaws/services/customerprofiles/model/transform/DeleteIntegrationRequestProtocolMarshaller.java \* /opt/cola/permits/1738292203\_1706121277.5253448/0/aws-java-sdk-customerprofiles-1-12-436-sourcesjar/com/amazonaws/services/customerprofiles/model/DeleteProfileObjectTypeResult.java \* /opt/cola/permits/1738292203\_1706121277.5253448/0/aws-java-sdk-customerprofiles-1-12-436-sourcesjar/com/amazonaws/services/customerprofiles/model/AppflowIntegrationWorkflowMetrics.java \* /opt/cola/permits/1738292203\_1706121277.5253448/0/aws-java-sdk-customerprofiles-1-12-436-sourcesjar/com/amazonaws/services/customerprofiles/model/WorkflowType.java \*

 /opt/cola/permits/1738292203\_1706121277.5253448/0/aws-java-sdk-customerprofiles-1-12-436-sourcesjar/com/amazonaws/services/customerprofiles/model/IncrementalPullConfig.java

\* /opt/cola/permits/1738292203\_1706121277.5253448/0/aws-java-sdk-customerprofiles-1-12-436-sourcesjar/com/amazonaws/services/customerprofiles/model/transform/GetProfileObjectTypeResultJsonUnmarshaller.java \* /opt/cola/permits/1738292203\_1706121277.5253448/0/aws-java-sdk-customerprofiles-1-12-436-sourcesjar/com/amazonaws/services/customerprofiles/model/transform/GetWorkflowResultJsonUnmarshaller.java \* /opt/cola/permits/1738292203\_1706121277.5253448/0/aws-java-sdk-customerprofiles-1-12-436-sourcesjar/com/amazonaws/services/customerprofiles/model/WorkflowAttributes.java

\* /opt/cola/permits/1738292203\_1706121277.5253448/0/aws-java-sdk-customerprofiles-1-12-436-sourcesjar/com/amazonaws/services/customerprofiles/model/transform/GetDomainRequestMarshaller.java \*

 /opt/cola/permits/1738292203\_1706121277.5253448/0/aws-java-sdk-customerprofiles-1-12-436-sourcesjar/com/amazonaws/services/customerprofiles/model/transform/MergeProfilesRequestMarshaller.java \* /opt/cola/permits/1738292203\_1706121277.5253448/0/aws-java-sdk-customerprofiles-1-12-436-sources-

jar/com/amazonaws/services/customerprofiles/model/SourceFlowConfig.java

\* /opt/cola/permits/1738292203\_1706121277.5253448/0/aws-java-sdk-customerprofiles-1-12-436-sourcesjar/com/amazonaws/services/customerprofiles/model/SearchProfilesResult.java

\* /opt/cola/permits/1738292203\_1706121277.5253448/0/aws-java-sdk-customerprofiles-1-12-436-sourcesjar/com/amazonaws/services/customerprofiles/model/JobScheduleDayOfTheWeek.java

\* /opt/cola/permits/1738292203\_1706121277.5253448/0/aws-java-sdk-customerprofiles-1-12-436-sourcesjar/com/amazonaws/services/customerprofiles/model/transform/ListDomainItemJsonUnmarshaller.java

\* /opt/cola/permits/1738292203\_1706121277.5253448/0/aws-java-sdk-customerprofiles-1-12-436-sourcesjar/com/amazonaws/services/customerprofiles/model/transform/ListProfileObjectTypeTemplateItemMarshaller.java \*

 /opt/cola/permits/1738292203\_1706121277.5253448/0/aws-java-sdk-customerprofiles-1-12-436-sourcesjar/com/amazonaws/services/customerprofiles/model/transform/ConsolidationMarshaller.java

\* /opt/cola/permits/1738292203\_1706121277.5253448/0/aws-java-sdk-customerprofiles-1-12-436-sourcesjar/com/amazonaws/services/customerprofiles/model/transform/PutIntegrationRequestProtocolMarshaller.java

\* /opt/cola/permits/1738292203\_1706121277.5253448/0/aws-java-sdk-customerprofiles-1-12-436-sourcesjar/com/amazonaws/services/customerprofiles/model/transform/GetProfileObjectTypeRequestMarshaller.java \* /opt/cola/permits/1738292203\_1706121277.5253448/0/aws-java-sdk-customerprofiles-1-12-436-sourcesjar/com/amazonaws/services/customerprofiles/model/transform/CreateProfileResultJsonUnmarshaller.java \* /opt/cola/permits/1738292203\_1706121277.5253448/0/aws-java-sdk-customerprofiles-1-12-436-sourcesjar/com/amazonaws/services/customerprofiles/model/transform/UpdateDomainResultJsonUnmarshaller.java \*

 /opt/cola/permits/1738292203\_1706121277.5253448/0/aws-java-sdk-customerprofiles-1-12-436-sourcesjar/com/amazonaws/services/customerprofiles/model/transform/SalesforceSourcePropertiesMarshaller.java \* /opt/cola/permits/1738292203\_1706121277.5253448/0/aws-java-sdk-customerprofiles-1-12-436-sourcesjar/com/amazonaws/services/customerprofiles/model/ListProfileObjectTypesRequest.java

\* /opt/cola/permits/1738292203\_1706121277.5253448/0/aws-java-sdk-customerprofiles-1-12-436-sourcesjar/com/amazonaws/services/customerprofiles/model/transform/AppflowIntegrationWorkflowAttributesMarshaller.j ava

\* /opt/cola/permits/1738292203\_1706121277.5253448/0/aws-java-sdk-customerprofiles-1-12-436-sourcesjar/com/amazonaws/services/customerprofiles/model/transform/MatchItemMarshaller.java

\* /opt/cola/permits/1738292203\_1706121277.5253448/0/aws-java-sdk-customerprofiles-1-12-436-sourcesjar/com/amazonaws/services/customerprofiles/model/UpdateAddress.java \*

 /opt/cola/permits/1738292203\_1706121277.5253448/0/aws-java-sdk-customerprofiles-1-12-436-sourcesjar/com/amazonaws/services/customerprofiles/model/transform/DeleteProfileKeyResultJsonUnmarshaller.java \* /opt/cola/permits/1738292203\_1706121277.5253448/0/aws-java-sdk-customerprofiles-1-12-436-sourcesjar/com/amazonaws/services/customerprofiles/model/transform/UpdateDomainRequestProtocolMarshaller.java \* /opt/cola/permits/1738292203\_1706121277.5253448/0/aws-java-sdk-customerprofiles-1-12-436-sourcesjar/com/amazonaws/services/customerprofiles/model/transform/ObjectTypeKeyJsonUnmarshaller.java \* /opt/cola/permits/1738292203\_1706121277.5253448/0/aws-java-sdk-customerprofiles-1-12-436-sourcesjar/com/amazonaws/services/customerprofiles/model/JobSchedule.java

\* /opt/cola/permits/1738292203\_1706121277.5253448/0/aws-java-sdk-customerprofiles-1-12-436-sourcesjar/com/amazonaws/services/customerprofiles/model/ListDomainItem.java \*

 /opt/cola/permits/1738292203\_1706121277.5253448/0/aws-java-sdk-customerprofiles-1-12-436-sourcesjar/com/amazonaws/services/customerprofiles/model/transform/SalesforceSourcePropertiesJsonUnmarshaller.java \* /opt/cola/permits/1738292203\_1706121277.5253448/0/aws-java-sdk-customerprofiles-1-12-436-sourcesjar/com/amazonaws/services/customerprofiles/model/transform/AppflowIntegrationWorkflowAttributesJsonUnmars haller.java

\* /opt/cola/permits/1738292203\_1706121277.5253448/0/aws-java-sdk-customerprofiles-1-12-436-sourcesjar/com/amazonaws/services/customerprofiles/model/transform/DeleteIntegrationRequestMarshaller.java \* /opt/cola/permits/1738292203\_1706121277.5253448/0/aws-java-sdk-customerprofiles-1-12-436-sourcesjar/com/amazonaws/services/customerprofiles/model/transform/ListDomainsResultJsonUnmarshaller.java \* /opt/cola/permits/1738292203\_1706121277.5253448/0/aws-java-sdk-customerprofiles-1-12-436-sourcesjar/com/amazonaws/services/customerprofiles/model/ExportingConfig.java

\*

 /opt/cola/permits/1738292203\_1706121277.5253448/0/aws-java-sdk-customerprofiles-1-12-436-sourcesjar/com/amazonaws/services/customerprofiles/model/transform/MatchItemJsonUnmarshaller.java \* /opt/cola/permits/1738292203\_1706121277.5253448/0/aws-java-sdk-customerprofiles-1-12-436-sourcesjar/com/amazonaws/services/customerprofiles/model/DeleteIntegrationRequest.java

\* /opt/cola/permits/1738292203\_1706121277.5253448/0/aws-java-sdk-customerprofiles-1-12-436-sourcesjar/com/amazonaws/services/customerprofiles/model/transform/ObjectFilterMarshaller.java

\* /opt/cola/permits/1738292203\_1706121277.5253448/0/aws-java-sdk-customerprofiles-1-12-436-sourcesjar/com/amazonaws/services/customerprofiles/model/transform/FieldSourceProfileIdsJsonUnmarshaller.java \* /opt/cola/permits/1738292203\_1706121277.5253448/0/aws-java-sdk-customerprofiles-1-12-436-sourcesjar/com/amazonaws/services/customerprofiles/model/GetWorkflowRequest.java

\* /opt/cola/permits/1738292203\_1706121277.5253448/0/aws-java-sdk-customerprofiles-1-12-436-sourcesjar/com/amazonaws/services/customerprofiles/model/transform/MatchingResponseMarshaller.java \*

 /opt/cola/permits/1738292203\_1706121277.5253448/0/aws-java-sdk-customerprofiles-1-12-436-sourcesjar/com/amazonaws/services/customerprofiles/model/transform/UpdateProfileResultJsonUnmarshaller.java \* /opt/cola/permits/1738292203\_1706121277.5253448/0/aws-java-sdk-customerprofiles-1-12-436-sourcesjar/com/amazonaws/services/customerprofiles/model/transform/CreateDomainResultJsonUnmarshaller.java \* /opt/cola/permits/1738292203\_1706121277.5253448/0/aws-java-sdk-customerprofiles-1-12-436-sourcesjar/com/amazonaws/services/customerprofiles/model/transform/GetIntegrationRequestMarshaller.java \* /opt/cola/permits/1738292203\_1706121277.5253448/0/aws-java-sdk-customerprofiles-1-12-436-sourcesjar/com/amazonaws/services/customerprofiles/model/DeleteProfileObjectTypeRequest.java \* /opt/cola/permits/1738292203\_1706121277.5253448/0/aws-java-sdk-customerprofiles-1-12-436-sourcesjar/com/amazonaws/services/customerprofiles/model/GetWorkflowStepsRequest.java

\*

 /opt/cola/permits/1738292203\_1706121277.5253448/0/aws-java-sdk-customerprofiles-1-12-436-sourcesjar/com/amazonaws/services/customerprofiles/model/AddProfileKeyRequest.java

\* /opt/cola/permits/1738292203\_1706121277.5253448/0/aws-java-sdk-customerprofiles-1-12-436-sourcesjar/com/amazonaws/services/customerprofiles/model/UntagResourceResult.java

\* /opt/cola/permits/1738292203\_1706121277.5253448/0/aws-java-sdk-customerprofiles-1-12-436-sourcesjar/com/amazonaws/services/customerprofiles/model/WorkflowStepItem.java

\* /opt/cola/permits/1738292203\_1706121277.5253448/0/aws-java-sdk-customerprofiles-1-12-436-sourcesjar/com/amazonaws/services/customerprofiles/model/transform/AppflowIntegrationWorkflowMetricsMarshaller.jav a

\* /opt/cola/permits/1738292203\_1706121277.5253448/0/aws-java-sdk-customerprofiles-1-12-436-sourcesjar/com/amazonaws/services/customerprofiles/model/transform/DeleteProfileObjectTypeRequestProtocolMarshaller .java

\*

 /opt/cola/permits/1738292203\_1706121277.5253448/0/aws-java-sdk-customerprofiles-1-12-436-sourcesjar/com/amazonaws/services/customerprofiles/model/S3ExportingLocation.java

\* /opt/cola/permits/1738292203\_1706121277.5253448/0/aws-java-sdk-customerprofiles-1-12-436-sourcesjar/com/amazonaws/services/customerprofiles/model/transform/FlowDefinitionMarshaller.java

\* /opt/cola/permits/1738292203\_1706121277.5253448/0/aws-java-sdk-customerprofiles-1-12-436-sourcesjar/com/amazonaws/services/customerprofiles/model/transform/DeleteIntegrationResultJsonUnmarshaller.java \* /opt/cola/permits/1738292203\_1706121277.5253448/0/aws-java-sdk-customerprofiles-1-12-436-sourcesjar/com/amazonaws/services/customerprofiles/model/ConflictResolvingModel.java

## **1.347 aws-java-sdk-rdsdata 1.12.436**

### **1.347.1 Available under license :**

Apache-2.0

## **1.348 aws-java-sdk-neptune 1.12.436**

**1.348.1 Available under license :** 

Apache-2.0

# **1.349 aws-java-sdk-appregistry 1.12.436**

### **1.349.1 Available under license :**

Apache-2.0

# **1.350 aws-java-sdk-chimesdkmessaging 1.12.436**

### **1.350.1 Available under license :**

No license file was found, but licenses were detected in source scan.

/\*

\* Copyright 2018-2023 Amazon.com, Inc. or its affiliates. All Rights Reserved.

\*

\* Licensed under the Apache License, Version 2.0 (the "License"). You may not use this file except in compliance with

\* the License. A copy of the License is located at

\*

\* http://aws.amazon.com/apache2.0

\*

\* or in the "license" file accompanying this file. This file is distributed on an "AS IS" BASIS, WITHOUT WARRANTIES OR

\* CONDITIONS OF ANY KIND, either express or implied. See the License for the specific language governing permissions

\* and limitations under the License.

\*/

Found in path(s):

\* /opt/cola/permits/1738291550\_1706122318.5905378/0/aws-java-sdk-chimesdkmessaging-1-12-436-sourcesjar/com/amazonaws/services/chimesdkmessaging/model/transform/IdentityMarshaller.java

\* /opt/cola/permits/1738291550\_1706122318.5905378/0/aws-java-sdk-chimesdkmessaging-1-12-436-sourcesjar/com/amazonaws/services/chimesdkmessaging/model/CreateChannelFlowResult.java \*

 /opt/cola/permits/1738291550\_1706122318.5905378/0/aws-java-sdk-chimesdkmessaging-1-12-436-sourcesjar/com/amazonaws/services/chimesdkmessaging/model/SendChannelMessageRequest.java

\* /opt/cola/permits/1738291550\_1706122318.5905378/0/aws-java-sdk-chimesdkmessaging-1-12-436-sourcesjar/com/amazonaws/services/chimesdkmessaging/model/CreateChannelBanResult.java

\* /opt/cola/permits/1738291550\_1706122318.5905378/0/aws-java-sdk-chimesdkmessaging-1-12-436-sourcesjar/com/amazonaws/services/chimesdkmessaging/model/AssociateChannelFlowRequest.java

\* /opt/cola/permits/1738291550\_1706122318.5905378/0/aws-java-sdk-chimesdkmessaging-1-12-436-sourcesjar/com/amazonaws/services/chimesdkmessaging/model/transform/DeleteChannelMembershipRequestMarshaller.ja va

\* /opt/cola/permits/1738291550\_1706122318.5905378/0/aws-java-sdk-chimesdkmessaging-1-12-436-sourcesjar/com/amazonaws/services/chimesdkmessaging/model/transform/AssociateChannelFlowRequestProtocolMarshall er.java

\*

 /opt/cola/permits/1738291550\_1706122318.5905378/0/aws-java-sdk-chimesdkmessaging-1-12-436-sourcesjar/com/amazonaws/services/chimesdkmessaging/model/DescribeChannelFlowRequest.java

\* /opt/cola/permits/1738291550\_1706122318.5905378/0/aws-java-sdk-chimesdkmessaging-1-12-436-sourcesjar/com/amazonaws/services/chimesdkmessaging/model/transform/BadRequestExceptionUnmarshaller.java \* /opt/cola/permits/1738291550\_1706122318.5905378/0/aws-java-sdk-chimesdkmessaging-1-12-436-sourcesjar/com/amazonaws/services/chimesdkmessaging/model/DescribeChannelMembershipForAppInstanceUserResult.ja va

\* /opt/cola/permits/1738291550\_1706122318.5905378/0/aws-java-sdk-chimesdkmessaging-1-12-436-sourcesjar/com/amazonaws/services/chimesdkmessaging/model/PushNotificationConfiguration.java

\* /opt/cola/permits/1738291550\_1706122318.5905378/0/aws-java-sdk-chimesdkmessaging-1-12-436-sourcesjar/com/amazonaws/services/chimesdkmessaging/model/DeleteChannelMessageResult.java

\* /opt/cola/permits/1738291550\_1706122318.5905378/0/aws-java-sdk-chimesdkmessaging-1-12-436-sourcesjar/com/amazonaws/services/chimesdkmessaging/model/transform/ChannelMessageStatusStructureMarshaller.java \*

 /opt/cola/permits/1738291550\_1706122318.5905378/0/aws-java-sdk-chimesdkmessaging-1-12-436-sourcesjar/com/amazonaws/services/chimesdkmessaging/model/transform/DeleteChannelBanRequestMarshaller.java \* /opt/cola/permits/1738291550\_1706122318.5905378/0/aws-java-sdk-chimesdkmessaging-1-12-436-sourcesjar/com/amazonaws/services/chimesdkmessaging/AmazonChimeSDKMessaging.java

\* /opt/cola/permits/1738291550\_1706122318.5905378/0/aws-java-sdk-chimesdkmessaging-1-12-436-sourcesjar/com/amazonaws/services/chimesdkmessaging/model/transform/ChannelModeratedByAppInstanceUserSummary Marshaller.java

\* /opt/cola/permits/1738291550\_1706122318.5905378/0/aws-java-sdk-chimesdkmessaging-1-12-436-sourcesjar/com/amazonaws/services/chimesdkmessaging/model/transform/ChannelBanJsonUnmarshaller.java \* /opt/cola/permits/1738291550\_1706122318.5905378/0/aws-java-sdk-chimesdkmessaging-1-12-436-sourcesjar/com/amazonaws/services/chimesdkmessaging/model/transform/CreateChannelRequestProtocolMarshaller.java \*

 /opt/cola/permits/1738291550\_1706122318.5905378/0/aws-java-sdk-chimesdkmessaging-1-12-436-sourcesjar/com/amazonaws/services/chimesdkmessaging/model/transform/ListChannelFlowsResultJsonUnmarshaller.java \* /opt/cola/permits/1738291550\_1706122318.5905378/0/aws-java-sdk-chimesdkmessaging-1-12-436-sourcesjar/com/amazonaws/services/chimesdkmessaging/model/transform/ListChannelsAssociatedWithChannelFlowReque stProtocolMarshaller.java

\* /opt/cola/permits/1738291550\_1706122318.5905378/0/aws-java-sdk-chimesdkmessaging-1-12-436-sourcesjar/com/amazonaws/services/chimesdkmessaging/model/PutChannelExpirationSettingsRequest.java

\* /opt/cola/permits/1738291550\_1706122318.5905378/0/aws-java-sdk-chimesdkmessaging-1-12-436-sourcesjar/com/amazonaws/services/chimesdkmessaging/model/transform/ChannelModeratorSummaryMarshaller.java \* /opt/cola/permits/1738291550\_1706122318.5905378/0/aws-java-sdk-chimesdkmessaging-1-12-436-sourcesjar/com/amazonaws/services/chimesdkmessaging/model/transform/DeleteChannelFlowRequestMarshaller.java \*

 /opt/cola/permits/1738291550\_1706122318.5905378/0/aws-java-sdk-chimesdkmessaging-1-12-436-sourcesjar/com/amazonaws/services/chimesdkmessaging/model/ChannelModerator.java

jar/com/amazonaws/services/chimesdkmessaging/model/transform/PushNotificationConfigurationJsonUnmarshaller .java

\* /opt/cola/permits/1738291550\_1706122318.5905378/0/aws-java-sdk-chimesdkmessaging-1-12-436-sourcesjar/com/amazonaws/services/chimesdkmessaging/model/transform/ProcessorConfigurationMarshaller.java \* /opt/cola/permits/1738291550\_1706122318.5905378/0/aws-java-sdk-chimesdkmessaging-1-12-436-sourcesjar/com/amazonaws/services/chimesdkmessaging/model/ExpirationSettings.java

\* /opt/cola/permits/1738291550\_1706122318.5905378/0/aws-java-sdk-chimesdkmessaging-1-12-436-sourcesjar/com/amazonaws/services/chimesdkmessaging/model/BadRequestException.java

 /opt/cola/permits/1738291550\_1706122318.5905378/0/aws-java-sdk-chimesdkmessaging-1-12-436-sourcesjar/com/amazonaws/services/chimesdkmessaging/model/transform/PushNotificationConfigurationMarshaller.java \* /opt/cola/permits/1738291550\_1706122318.5905378/0/aws-java-sdk-chimesdkmessaging-1-12-436-sourcesjar/com/amazonaws/services/chimesdkmessaging/model/transform/RedactChannelMessageResultJsonUnmarshaller. java

\* /opt/cola/permits/1738291550\_1706122318.5905378/0/aws-java-sdk-chimesdkmessaging-1-12-436-sourcesjar/com/amazonaws/services/chimesdkmessaging/model/BatchCreateChannelMembershipRequest.java

\* /opt/cola/permits/1738291550\_1706122318.5905378/0/aws-java-sdk-chimesdkmessaging-1-12-436-sourcesjar/com/amazonaws/services/chimesdkmessaging/model/transform/PutChannelMembershipPreferencesRequestProt ocolMarshaller.java

\* /opt/cola/permits/1738291550\_1706122318.5905378/0/aws-java-sdk-chimesdkmessaging-1-12-436-sourcesjar/com/amazonaws/services/chimesdkmessaging/model/transform/DeleteChannelRequestMarshaller.java \*

 /opt/cola/permits/1738291550\_1706122318.5905378/0/aws-java-sdk-chimesdkmessaging-1-12-436-sourcesjar/com/amazonaws/services/chimesdkmessaging/model/transform/ChannelBanSummaryMarshaller.java \* /opt/cola/permits/1738291550\_1706122318.5905378/0/aws-java-sdk-chimesdkmessaging-1-12-436-sourcesjar/com/amazonaws/services/chimesdkmessaging/model/transform/DescribeChannelRequestProtocolMarshaller.java \* /opt/cola/permits/1738291550\_1706122318.5905378/0/aws-java-sdk-chimesdkmessaging-1-12-436-sourcesjar/com/amazonaws/services/chimesdkmessaging/model/transform/CreateChannelResultJsonUnmarshaller.java \* /opt/cola/permits/1738291550\_1706122318.5905378/0/aws-java-sdk-chimesdkmessaging-1-12-436-sourcesjar/com/amazonaws/services/chimesdkmessaging/model/transform/DisassociateChannelFlowRequestMarshaller.jav a

\* /opt/cola/permits/1738291550\_1706122318.5905378/0/aws-java-sdk-chimesdkmessaging-1-12-436-sourcesjar/com/amazonaws/services/chimesdkmessaging/model/ChannelMembership.java \*

 /opt/cola/permits/1738291550\_1706122318.5905378/0/aws-java-sdk-chimesdkmessaging-1-12-436-sourcesjar/com/amazonaws/services/chimesdkmessaging/model/transform/AppInstanceUserMembershipSummaryMarshall er.java

\* /opt/cola/permits/1738291550\_1706122318.5905378/0/aws-java-sdk-chimesdkmessaging-1-12-436-sourcesjar/com/amazonaws/services/chimesdkmessaging/model/transform/ChannelMembershipJsonUnmarshaller.java \* /opt/cola/permits/1738291550\_1706122318.5905378/0/aws-java-sdk-chimesdkmessaging-1-12-436-sourcesjar/com/amazonaws/services/chimesdkmessaging/model/ChannelMessageCallback.java

\* /opt/cola/permits/1738291550\_1706122318.5905378/0/aws-java-sdk-chimesdkmessaging-1-12-436-sourcesjar/com/amazonaws/services/chimesdkmessaging/model/transform/ChannelModeratorSummaryJsonUnmarshaller.ja va

\* /opt/cola/permits/1738291550\_1706122318.5905378/0/aws-java-sdk-chimesdkmessaging-1-12-436-sourcesjar/com/amazonaws/services/chimesdkmessaging/model/transform/ListChannelsModeratedByAppInstanceUserReq uestMarshaller.java

\*

\*

 /opt/cola/permits/1738291550\_1706122318.5905378/0/aws-java-sdk-chimesdkmessaging-1-12-436-sourcesjar/com/amazonaws/services/chimesdkmessaging/model/ChannelFlowCallbackRequest.java

\* /opt/cola/permits/1738291550\_1706122318.5905378/0/aws-java-sdk-chimesdkmessaging-1-12-436-sourcesjar/com/amazonaws/services/chimesdkmessaging/model/ListChannelsResult.java

\* /opt/cola/permits/1738291550\_1706122318.5905378/0/aws-java-sdk-chimesdkmessaging-1-12-436-sourcesjar/com/amazonaws/services/chimesdkmessaging/model/transform/ListChannelMembershipsForAppInstanceUserR equestMarshaller.java

\* /opt/cola/permits/1738291550\_1706122318.5905378/0/aws-java-sdk-chimesdkmessaging-1-12-436-sourcesjar/com/amazonaws/services/chimesdkmessaging/model/transform/ChannelMessageJsonUnmarshaller.java \* /opt/cola/permits/1738291550\_1706122318.5905378/0/aws-java-sdk-chimesdkmessaging-1-12-436-sourcesjar/com/amazonaws/services/chimesdkmessaging/model/ForbiddenException.java \*

 /opt/cola/permits/1738291550\_1706122318.5905378/0/aws-java-sdk-chimesdkmessaging-1-12-436-sourcesjar/com/amazonaws/services/chimesdkmessaging/model/DeleteChannelMembershipRequest.java \* /opt/cola/permits/1738291550\_1706122318.5905378/0/aws-java-sdk-chimesdkmessaging-1-12-436-sourcesjar/com/amazonaws/services/chimesdkmessaging/model/transform/ChannelMembershipPreferencesMarshaller.java \* /opt/cola/permits/1738291550\_1706122318.5905378/0/aws-java-sdk-chimesdkmessaging-1-12-436-sourcesjar/com/amazonaws/services/chimesdkmessaging/model/GetChannelMessageStatusRequest.java \* /opt/cola/permits/1738291550\_1706122318.5905378/0/aws-java-sdk-chimesdkmessaging-1-12-436-sourcesjar/com/amazonaws/services/chimesdkmessaging/model/ListChannelsModeratedByAppInstanceUserResult.java \* /opt/cola/permits/1738291550\_1706122318.5905378/0/aws-java-sdk-chimesdkmessaging-1-12-436-sources-

jar/com/amazonaws/services/chimesdkmessaging/model/transform/ConflictExceptionUnmarshaller.java

\*

 /opt/cola/permits/1738291550\_1706122318.5905378/0/aws-java-sdk-chimesdkmessaging-1-12-436-sourcesjar/com/amazonaws/services/chimesdkmessaging/model/CreateChannelModeratorResult.java

\* /opt/cola/permits/1738291550\_1706122318.5905378/0/aws-java-sdk-chimesdkmessaging-1-12-436-sourcesjar/com/amazonaws/services/chimesdkmessaging/model/transform/DeleteChannelModeratorResultJsonUnmarshalle r.java

\* /opt/cola/permits/1738291550\_1706122318.5905378/0/aws-java-sdk-chimesdkmessaging-1-12-436-sourcesjar/com/amazonaws/services/chimesdkmessaging/model/TagResourceRequest.java

\* /opt/cola/permits/1738291550\_1706122318.5905378/0/aws-java-sdk-chimesdkmessaging-1-12-436-sourcesjar/com/amazonaws/services/chimesdkmessaging/model/transform/ListTagsForResourceResultJsonUnmarshaller.ja va

\* /opt/cola/permits/1738291550\_1706122318.5905378/0/aws-java-sdk-chimesdkmessaging-1-12-436-sourcesjar/com/amazonaws/services/chimesdkmessaging/model/DeleteChannelMembershipResult.java \*

 /opt/cola/permits/1738291550\_1706122318.5905378/0/aws-java-sdk-chimesdkmessaging-1-12-436-sourcesjar/com/amazonaws/services/chimesdkmessaging/model/transform/ListChannelsAssociatedWithChannelFlowResult JsonUnmarshaller.java

\* /opt/cola/permits/1738291550\_1706122318.5905378/0/aws-java-sdk-chimesdkmessaging-1-12-436-sourcesjar/com/amazonaws/services/chimesdkmessaging/model/transform/MessageAttributeValueMarshaller.java \* /opt/cola/permits/1738291550\_1706122318.5905378/0/aws-java-sdk-chimesdkmessaging-1-12-436-sourcesjar/com/amazonaws/services/chimesdkmessaging/model/ChannelFlow.java

\* /opt/cola/permits/1738291550\_1706122318.5905378/0/aws-java-sdk-chimesdkmessaging-1-12-436-sourcesjar/com/amazonaws/services/chimesdkmessaging/model/DescribeChannelMembershipResult.java

\* /opt/cola/permits/1738291550\_1706122318.5905378/0/aws-java-sdk-chimesdkmessaging-1-12-436-sourcesjar/com/amazonaws/services/chimesdkmessaging/model/transform/DeleteChannelResultJsonUnmarshaller.java \*

 /opt/cola/permits/1738291550\_1706122318.5905378/0/aws-java-sdk-chimesdkmessaging-1-12-436-sourcesjar/com/amazonaws/services/chimesdkmessaging/model/DeleteMessagingStreamingConfigurationsRequest.java \* /opt/cola/permits/1738291550\_1706122318.5905378/0/aws-java-sdk-chimesdkmessaging-1-12-436-sources-

jar/com/amazonaws/services/chimesdkmessaging/model/ChannelFlowCallbackResult.java \* /opt/cola/permits/1738291550\_1706122318.5905378/0/aws-java-sdk-chimesdkmessaging-1-12-436-sources-

jar/com/amazonaws/services/chimesdkmessaging/model/ChannelMessageStatus.java

\* /opt/cola/permits/1738291550\_1706122318.5905378/0/aws-java-sdk-chimesdkmessaging-1-12-436-sourcesjar/com/amazonaws/services/chimesdkmessaging/model/DeleteChannelModeratorRequest.java

\* /opt/cola/permits/1738291550\_1706122318.5905378/0/aws-java-sdk-chimesdkmessaging-1-12-436-sourcesjar/com/amazonaws/services/chimesdkmessaging/model/TagResourceResult.java

\* /opt/cola/permits/1738291550\_1706122318.5905378/0/aws-java-sdk-chimesdkmessaging-1-12-436-sourcesjar/com/amazonaws/services/chimesdkmessaging/model/transform/DeleteMessagingStreamingConfigurationsReque stProtocolMarshaller.java

\*

 /opt/cola/permits/1738291550\_1706122318.5905378/0/aws-java-sdk-chimesdkmessaging-1-12-436-sourcesjar/com/amazonaws/services/chimesdkmessaging/model/transform/SendChannelMessageRequestMarshaller.java \* /opt/cola/permits/1738291550\_1706122318.5905378/0/aws-java-sdk-chimesdkmessaging-1-12-436-sourcesjar/com/amazonaws/services/chimesdkmessaging/model/ListChannelMembershipsForAppInstanceUserRequest.java \* /opt/cola/permits/1738291550\_1706122318.5905378/0/aws-java-sdk-chimesdkmessaging-1-12-436-sourcesjar/com/amazonaws/services/chimesdkmessaging/model/transform/BatchCreateChannelMembershipRequestMarsha ller.java

\* /opt/cola/permits/1738291550\_1706122318.5905378/0/aws-java-sdk-chimesdkmessaging-1-12-436-sourcesjar/com/amazonaws/services/chimesdkmessaging/model/transform/DeleteChannelBanRequestProtocolMarshaller.ja va

\* /opt/cola/permits/1738291550\_1706122318.5905378/0/aws-java-sdk-chimesdkmessaging-1-12-436-sourcesjar/com/amazonaws/services/chimesdkmessaging/model/transform/DescribeChannelModeratorRequestProtocolMar shaller.java

 /opt/cola/permits/1738291550\_1706122318.5905378/0/aws-java-sdk-chimesdkmessaging-1-12-436-sourcesjar/com/amazonaws/services/chimesdkmessaging/model/transform/CreateChannelRequestMarshaller.java \* /opt/cola/permits/1738291550\_1706122318.5905378/0/aws-java-sdk-chimesdkmessaging-1-12-436-sourcesjar/com/amazonaws/services/chimesdkmessaging/model/ListSubChannelsRequest.java

\* /opt/cola/permits/1738291550\_1706122318.5905378/0/aws-java-sdk-chimesdkmessaging-1-12-436-sourcesjar/com/amazonaws/services/chimesdkmessaging/model/transform/AssociateChannelFlowResultJsonUnmarshaller.j ava

\* /opt/cola/permits/1738291550\_1706122318.5905378/0/aws-java-sdk-chimesdkmessaging-1-12-436-sourcesjar/com/amazonaws/services/chimesdkmessaging/model/ProcessorConfiguration.java

\* /opt/cola/permits/1738291550\_1706122318.5905378/0/aws-java-sdk-chimesdkmessaging-1-12-436-sourcesjar/com/amazonaws/services/chimesdkmessaging/model/transform/PutMessagingStreamingConfigurationsRequestP rotocolMarshaller.java

\*

\*

 /opt/cola/permits/1738291550\_1706122318.5905378/0/aws-java-sdk-chimesdkmessaging-1-12-436-sourcesjar/com/amazonaws/services/chimesdkmessaging/model/transform/IdentityJsonUnmarshaller.java \* /opt/cola/permits/1738291550\_1706122318.5905378/0/aws-java-sdk-chimesdkmessaging-1-12-436-sourcesjar/com/amazonaws/services/chimesdkmessaging/model/transform/LambdaConfigurationMarshaller.java \* /opt/cola/permits/1738291550\_1706122318.5905378/0/aws-java-sdk-chimesdkmessaging-1-12-436-sourcesjar/com/amazonaws/services/chimesdkmessaging/model/ListChannelModeratorsResult.java

jar/com/amazonaws/services/chimesdkmessaging/model/transform/ProcessorConfigurationJsonUnmarshaller.java \* /opt/cola/permits/1738291550\_1706122318.5905378/0/aws-java-sdk-chimesdkmessaging-1-12-436-sourcesjar/com/amazonaws/services/chimesdkmessaging/model/transform/PutChannelMembershipPreferencesResultJsonU nmarshaller.java

\*

 /opt/cola/permits/1738291550\_1706122318.5905378/0/aws-java-sdk-chimesdkmessaging-1-12-436-sourcesjar/com/amazonaws/services/chimesdkmessaging/model/DisassociateChannelFlowResult.java \* /opt/cola/permits/1738291550\_1706122318.5905378/0/aws-java-sdk-chimesdkmessaging-1-12-436-sourcesjar/com/amazonaws/services/chimesdkmessaging/model/transform/RedactChannelMessageRequestMarshaller.java \* /opt/cola/permits/1738291550\_1706122318.5905378/0/aws-java-sdk-chimesdkmessaging-1-12-436-sourcesjar/com/amazonaws/services/chimesdkmessaging/model/transform/UpdateChannelReadMarkerResultJsonUnmarsha

ller.java \* /opt/cola/permits/1738291550\_1706122318.5905378/0/aws-java-sdk-chimesdkmessaging-1-12-436-sourcesjar/com/amazonaws/services/chimesdkmessaging/model/transform/SearchChannelsRequestMarshaller.java \* /opt/cola/permits/1738291550\_1706122318.5905378/0/aws-java-sdk-chimesdkmessaging-1-12-436-sourcesjar/com/amazonaws/services/chimesdkmessaging/model/transform/ChannelMembershipSummaryMarshaller.java \*

 /opt/cola/permits/1738291550\_1706122318.5905378/0/aws-java-sdk-chimesdkmessaging-1-12-436-sourcesjar/com/amazonaws/services/chimesdkmessaging/model/transform/GetMessagingSessionEndpointResultJsonUnmar shaller.java

\* /opt/cola/permits/1738291550\_1706122318.5905378/0/aws-java-sdk-chimesdkmessaging-1-12-436-sourcesjar/com/amazonaws/services/chimesdkmessaging/model/ChannelMessageType.java

\* /opt/cola/permits/1738291550\_1706122318.5905378/0/aws-java-sdk-chimesdkmessaging-1-12-436-sourcesjar/com/amazonaws/services/chimesdkmessaging/model/transform/ChannelFlowMarshaller.java

\* /opt/cola/permits/1738291550\_1706122318.5905378/0/aws-java-sdk-chimesdkmessaging-1-12-436-sourcesjar/com/amazonaws/services/chimesdkmessaging/model/UpdateChannelResult.java

\* /opt/cola/permits/1738291550\_1706122318.5905378/0/aws-java-sdk-chimesdkmessaging-1-12-436-sourcesjar/com/amazonaws/services/chimesdkmessaging/model/ElasticChannelConfiguration.java \*

 /opt/cola/permits/1738291550\_1706122318.5905378/0/aws-java-sdk-chimesdkmessaging-1-12-436-sourcesjar/com/amazonaws/services/chimesdkmessaging/model/ChannelMessageSummary.java

\* /opt/cola/permits/1738291550\_1706122318.5905378/0/aws-java-sdk-chimesdkmessaging-1-12-436-sourcesjar/com/amazonaws/services/chimesdkmessaging/model/transform/TagResourceResultJsonUnmarshaller.java \* /opt/cola/permits/1738291550\_1706122318.5905378/0/aws-java-sdk-chimesdkmessaging-1-12-436-sources-

jar/com/amazonaws/services/chimesdkmessaging/model/transform/PutMessagingStreamingConfigurationsResultJso nUnmarshaller.java

\* /opt/cola/permits/1738291550\_1706122318.5905378/0/aws-java-sdk-chimesdkmessaging-1-12-436-sourcesjar/com/amazonaws/services/chimesdkmessaging/model/transform/CreateChannelModeratorResultJsonUnmarshalle r.java

\* /opt/cola/permits/1738291550\_1706122318.5905378/0/aws-java-sdk-chimesdkmessaging-1-12-436-sourcesjar/com/amazonaws/services/chimesdkmessaging/model/transform/DescribeChannelBanRequestMarshaller.java \*

 /opt/cola/permits/1738291550\_1706122318.5905378/0/aws-java-sdk-chimesdkmessaging-1-12-436-sourcesjar/com/amazonaws/services/chimesdkmessaging/model/ListChannelsAssociatedWithChannelFlowRequest.java \* /opt/cola/permits/1738291550\_1706122318.5905378/0/aws-java-sdk-chimesdkmessaging-1-12-436-sourcesjar/com/amazonaws/services/chimesdkmessaging/model/transform/GetMessagingSessionEndpointRequestProtocol Marshaller.java

jar/com/amazonaws/services/chimesdkmessaging/AmazonChimeSDKMessagingClientBuilder.java \* /opt/cola/permits/1738291550\_1706122318.5905378/0/aws-java-sdk-chimesdkmessaging-1-12-436-sourcesjar/com/amazonaws/services/chimesdkmessaging/model/transform/ChannelMessageCallbackJsonUnmarshaller.java \* /opt/cola/permits/1738291550\_1706122318.5905378/0/aws-java-sdk-chimesdkmessaging-1-12-436-sourcesjar/com/amazonaws/services/chimesdkmessaging/model/transform/StreamingConfigurationMarshaller.java \*

 /opt/cola/permits/1738291550\_1706122318.5905378/0/aws-java-sdk-chimesdkmessaging-1-12-436-sourcesjar/com/amazonaws/services/chimesdkmessaging/model/PutMessagingStreamingConfigurationsRequest.java \* /opt/cola/permits/1738291550\_1706122318.5905378/0/aws-java-sdk-chimesdkmessaging-1-12-436-sourcesjar/com/amazonaws/services/chimesdkmessaging/model/transform/UpdateChannelRequestMarshaller.java \* /opt/cola/permits/1738291550\_1706122318.5905378/0/aws-java-sdk-chimesdkmessaging-1-12-436-sourcesjar/com/amazonaws/services/chimesdkmessaging/AbstractAmazonChimeSDKMessaging.java \* /opt/cola/permits/1738291550\_1706122318.5905378/0/aws-java-sdk-chimesdkmessaging-1-12-436-sourcesjar/com/amazonaws/services/chimesdkmessaging/model/GetMessagingStreamingConfigurationsRequest.java \* /opt/cola/permits/1738291550\_1706122318.5905378/0/aws-java-sdk-chimesdkmessaging-1-12-436-sourcesjar/com/amazonaws/services/chimesdkmessaging/model/transform/ListChannelsModeratedByAppInstanceUserResu

ltJsonUnmarshaller.java

\*

 /opt/cola/permits/1738291550\_1706122318.5905378/0/aws-java-sdk-chimesdkmessaging-1-12-436-sourcesjar/com/amazonaws/services/chimesdkmessaging/model/transform/GetChannelMessageRequestMarshaller.java \* /opt/cola/permits/1738291550\_1706122318.5905378/0/aws-java-sdk-chimesdkmessaging-1-12-436-sourcesjar/com/amazonaws/services/chimesdkmessaging/model/transform/GetChannelMessageStatusRequestMarshaller.jav a

\* /opt/cola/permits/1738291550\_1706122318.5905378/0/aws-java-sdk-chimesdkmessaging-1-12-436-sourcesjar/com/amazonaws/services/chimesdkmessaging/model/ChannelMembershipSummary.java

\* /opt/cola/permits/1738291550\_1706122318.5905378/0/aws-java-sdk-chimesdkmessaging-1-12-436-sourcesjar/com/amazonaws/services/chimesdkmessaging/model/DescribeChannelModeratedByAppInstanceUserRequest.ja va

\* /opt/cola/permits/1738291550\_1706122318.5905378/0/aws-java-sdk-chimesdkmessaging-1-12-436-sourcesjar/com/amazonaws/services/chimesdkmessaging/model/transform/UpdateChannelFlowRequestMarshaller.java \*

 /opt/cola/permits/1738291550\_1706122318.5905378/0/aws-java-sdk-chimesdkmessaging-1-12-436-sourcesjar/com/amazonaws/services/chimesdkmessaging/model/transform/DeleteChannelFlowRequestProtocolMarshaller.j ava

\* /opt/cola/permits/1738291550\_1706122318.5905378/0/aws-java-sdk-chimesdkmessaging-1-12-436-sourcesjar/com/amazonaws/services/chimesdkmessaging/model/transform/ChannelFlowSummaryJsonUnmarshaller.java \* /opt/cola/permits/1738291550\_1706122318.5905378/0/aws-java-sdk-chimesdkmessaging-1-12-436-sourcesjar/com/amazonaws/services/chimesdkmessaging/model/AllowNotifications.java

\* /opt/cola/permits/1738291550\_1706122318.5905378/0/aws-java-sdk-chimesdkmessaging-1-12-436-sourcesjar/com/amazonaws/services/chimesdkmessaging/model/transform/UpdateChannelRequestProtocolMarshaller.java \* /opt/cola/permits/1738291550\_1706122318.5905378/0/aws-java-sdk-chimesdkmessaging-1-12-436-sourcesjar/com/amazonaws/services/chimesdkmessaging/model/transform/PushNotificationPreferencesMarshaller.java \*

 /opt/cola/permits/1738291550\_1706122318.5905378/0/aws-java-sdk-chimesdkmessaging-1-12-436-sourcesjar/com/amazonaws/services/chimesdkmessaging/model/ChannelMessageStatusStructure.java

\* /opt/cola/permits/1738291550\_1706122318.5905378/0/aws-java-sdk-chimesdkmessaging-1-12-436-sourcesjar/com/amazonaws/services/chimesdkmessaging/model/transform/UnauthorizedClientExceptionUnmarshaller.java \* /opt/cola/permits/1738291550\_1706122318.5905378/0/aws-java-sdk-chimesdkmessaging-1-12-436-sourcesjar/com/amazonaws/services/chimesdkmessaging/model/transform/ForbiddenExceptionUnmarshaller.java \* /opt/cola/permits/1738291550\_1706122318.5905378/0/aws-java-sdk-chimesdkmessaging-1-12-436-sourcesjar/com/amazonaws/services/chimesdkmessaging/model/transform/ChannelJsonUnmarshaller.java \* /opt/cola/permits/1738291550\_1706122318.5905378/0/aws-java-sdk-chimesdkmessaging-1-12-436-sourcesjar/com/amazonaws/services/chimesdkmessaging/model/transform/PushNotificationPreferencesJsonUnmarshaller.ja va

\*

 /opt/cola/permits/1738291550\_1706122318.5905378/0/aws-java-sdk-chimesdkmessaging-1-12-436-sourcesjar/com/amazonaws/services/chimesdkmessaging/model/transform/UpdateChannelReadMarkerRequestProtocolMar shaller.java

\* /opt/cola/permits/1738291550\_1706122318.5905378/0/aws-java-sdk-chimesdkmessaging-1-12-436-sourcesjar/com/amazonaws/services/chimesdkmessaging/model/CreateChannelFlowRequest.java

\* /opt/cola/permits/1738291550\_1706122318.5905378/0/aws-java-sdk-chimesdkmessaging-1-12-436-sourcesjar/com/amazonaws/services/chimesdkmessaging/model/ServiceFailureException.java

\* /opt/cola/permits/1738291550\_1706122318.5905378/0/aws-java-sdk-chimesdkmessaging-1-12-436-sourcesjar/com/amazonaws/services/chimesdkmessaging/model/PutChannelMembershipPreferencesResult.java

\* /opt/cola/permits/1738291550\_1706122318.5905378/0/aws-java-sdk-chimesdkmessaging-1-12-436-sourcesjar/com/amazonaws/services/chimesdkmessaging/model/BatchCreateChannelMembershipError.java \*

 /opt/cola/permits/1738291550\_1706122318.5905378/0/aws-java-sdk-chimesdkmessaging-1-12-436-sourcesjar/com/amazonaws/services/chimesdkmessaging/model/FallbackAction.java

\* /opt/cola/permits/1738291550\_1706122318.5905378/0/aws-java-sdk-chimesdkmessaging-1-12-436-sourcesjar/com/amazonaws/services/chimesdkmessaging/model/GetChannelMessageStatusResult.java

\* /opt/cola/permits/1738291550\_1706122318.5905378/0/aws-java-sdk-chimesdkmessaging-1-12-436-sourcesjar/com/amazonaws/services/chimesdkmessaging/model/UpdateChannelFlowResult.java

\* /opt/cola/permits/1738291550\_1706122318.5905378/0/aws-java-sdk-chimesdkmessaging-1-12-436-sourcesjar/com/amazonaws/services/chimesdkmessaging/model/transform/PutChannelExpirationSettingsResultJsonUnmars haller.java

\* /opt/cola/permits/1738291550\_1706122318.5905378/0/aws-java-sdk-chimesdkmessaging-1-12-436-sourcesjar/com/amazonaws/services/chimesdkmessaging/model/transform/GetChannelMembershipPreferencesRequestProt ocolMarshaller.java

\*

 /opt/cola/permits/1738291550\_1706122318.5905378/0/aws-java-sdk-chimesdkmessaging-1-12-436-sourcesjar/com/amazonaws/services/chimesdkmessaging/model/InvocationType.java

\* /opt/cola/permits/1738291550\_1706122318.5905378/0/aws-java-sdk-chimesdkmessaging-1-12-436-sourcesjar/com/amazonaws/services/chimesdkmessaging/model/ListSubChannelsResult.java

\* /opt/cola/permits/1738291550\_1706122318.5905378/0/aws-java-sdk-chimesdkmessaging-1-12-436-sourcesjar/com/amazonaws/services/chimesdkmessaging/model/transform/DescribeChannelMembershipForAppInstanceUs erResultJsonUnmarshaller.java

\* /opt/cola/permits/1738291550\_1706122318.5905378/0/aws-java-sdk-chimesdkmessaging-1-12-436-sourcesjar/com/amazonaws/services/chimesdkmessaging/model/transform/DescribeChannelModeratedByAppInstanceUser RequestProtocolMarshaller.java

\* /opt/cola/permits/1738291550\_1706122318.5905378/0/aws-java-sdk-chimesdkmessaging-1-12-436-sourcesjar/com/amazonaws/services/chimesdkmessaging/model/transform/ListChannelMembershipsResultJsonUnmarshall er.java

\*

 /opt/cola/permits/1738291550\_1706122318.5905378/0/aws-java-sdk-chimesdkmessaging-1-12-436-sourcesjar/com/amazonaws/services/chimesdkmessaging/model/transform/DeleteChannelMessageRequestMarshaller.java

\* /opt/cola/permits/1738291550\_1706122318.5905378/0/aws-java-sdk-chimesdkmessaging-1-12-436-sourcesjar/com/amazonaws/services/chimesdkmessaging/model/transform/PutChannelMembershipPreferencesRequestMars haller.java

\* /opt/cola/permits/1738291550\_1706122318.5905378/0/aws-java-sdk-chimesdkmessaging-1-12-436-sourcesjar/com/amazonaws/services/chimesdkmessaging/model/RedactChannelMessageResult.java

\* /opt/cola/permits/1738291550\_1706122318.5905378/0/aws-java-sdk-chimesdkmessaging-1-12-436-sourcesjar/com/amazonaws/services/chimesdkmessaging/model/transform/DescribeChannelBanRequestProtocolMarshaller. java

\* /opt/cola/permits/1738291550\_1706122318.5905378/0/aws-java-sdk-chimesdkmessaging-1-12-436-sourcesjar/com/amazonaws/services/chimesdkmessaging/model/transform/ListSubChannelsRequestProtocolMarshaller.java \*

 /opt/cola/permits/1738291550\_1706122318.5905378/0/aws-java-sdk-chimesdkmessaging-1-12-436-sourcesjar/com/amazonaws/services/chimesdkmessaging/model/transform/ChannelMessageMarshaller.java

\* /opt/cola/permits/1738291550\_1706122318.5905378/0/aws-java-sdk-chimesdkmessaging-1-12-436-sourcesjar/com/amazonaws/services/chimesdkmessaging/model/transform/DisassociateChannelFlowResultJsonUnmarshall er.java

\* /opt/cola/permits/1738291550\_1706122318.5905378/0/aws-java-sdk-chimesdkmessaging-1-12-436-sourcesjar/com/amazonaws/services/chimesdkmessaging/model/transform/DescribeChannelMembershipRequestMarshaller. java

\* /opt/cola/permits/1738291550\_1706122318.5905378/0/aws-java-sdk-chimesdkmessaging-1-12-436-sourcesjar/com/amazonaws/services/chimesdkmessaging/model/transform/UpdateChannelReadMarkerRequestMarshaller.ja va

\* /opt/cola/permits/1738291550\_1706122318.5905378/0/aws-java-sdk-chimesdkmessaging-1-12-436-sourcesjar/com/amazonaws/services/chimesdkmessaging/model/transform/CreateChannelFlowRequestProtocolMarshaller.j ava

\*

 /opt/cola/permits/1738291550\_1706122318.5905378/0/aws-java-sdk-chimesdkmessaging-1-12-436-sourcesjar/com/amazonaws/services/chimesdkmessaging/model/UpdateChannelReadMarkerRequest.java

\* /opt/cola/permits/1738291550\_1706122318.5905378/0/aws-java-sdk-chimesdkmessaging-1-12-436-sourcesjar/com/amazonaws/services/chimesdkmessaging/model/transform/ListChannelMessagesRequestMarshaller.java \* /opt/cola/permits/1738291550\_1706122318.5905378/0/aws-java-sdk-chimesdkmessaging-1-12-436-sourcesjar/com/amazonaws/services/chimesdkmessaging/model/transform/TagResourceRequestProtocolMarshaller.java \* /opt/cola/permits/1738291550\_1706122318.5905378/0/aws-java-sdk-chimesdkmessaging-1-12-436-sourcesjar/com/amazonaws/services/chimesdkmessaging/model/transform/GetMessagingStreamingConfigurationsRequestP rotocolMarshaller.java

\* /opt/cola/permits/1738291550\_1706122318.5905378/0/aws-java-sdk-chimesdkmessaging-1-12-436-sourcesjar/com/amazonaws/services/chimesdkmessaging/model/transform/ChannelMessageSummaryJsonUnmarshaller.jav a

\*

 /opt/cola/permits/1738291550\_1706122318.5905378/0/aws-java-sdk-chimesdkmessaging-1-12-436-sourcesjar/com/amazonaws/services/chimesdkmessaging/model/transform/UntagResourceRequestProtocolMarshaller.java \* /opt/cola/permits/1738291550\_1706122318.5905378/0/aws-java-sdk-chimesdkmessaging-1-12-436-sourcesjar/com/amazonaws/services/chimesdkmessaging/model/ChannelSummary.java

\* /opt/cola/permits/1738291550\_1706122318.5905378/0/aws-java-sdk-chimesdkmessaging-1-12-436-sourcesjar/com/amazonaws/services/chimesdkmessaging/model/PutMessagingStreamingConfigurationsResult.java \* /opt/cola/permits/1738291550\_1706122318.5905378/0/aws-java-sdk-chimesdkmessaging-1-12-436-sourcesjar/com/amazonaws/services/chimesdkmessaging/model/SearchChannelsResult.java

jar/com/amazonaws/services/chimesdkmessaging/model/transform/UpdateChannelMessageRequestProtocolMarshal ler.java

\*

 /opt/cola/permits/1738291550\_1706122318.5905378/0/aws-java-sdk-chimesdkmessaging-1-12-436-sourcesjar/com/amazonaws/services/chimesdkmessaging/model/transform/TagResourceRequestMarshaller.java \* /opt/cola/permits/1738291550\_1706122318.5905378/0/aws-java-sdk-chimesdkmessaging-1-12-436-sourcesjar/com/amazonaws/services/chimesdkmessaging/model/ChannelMembershipForAppInstanceUserSummary.java \* /opt/cola/permits/1738291550\_1706122318.5905378/0/aws-java-sdk-chimesdkmessaging-1-12-436-sourcesjar/com/amazonaws/services/chimesdkmessaging/model/Processor.java

\* /opt/cola/permits/1738291550\_1706122318.5905378/0/aws-java-sdk-chimesdkmessaging-1-12-436-sourcesjar/com/amazonaws/services/chimesdkmessaging/model/transform/ListChannelModeratorsRequestMarshaller.java \* /opt/cola/permits/1738291550\_1706122318.5905378/0/aws-java-sdk-chimesdkmessaging-1-12-436-sourcesjar/com/amazonaws/services/chimesdkmessaging/model/transform/ListChannelsAssociatedWithChannelFlowReque stMarshaller.java

\*

 /opt/cola/permits/1738291550\_1706122318.5905378/0/aws-java-sdk-chimesdkmessaging-1-12-436-sourcesjar/com/amazonaws/services/chimesdkmessaging/model/DescribeChannelMembershipForAppInstanceUserRequest. java

\* /opt/cola/permits/1738291550\_1706122318.5905378/0/aws-java-sdk-chimesdkmessaging-1-12-436-sourcesjar/com/amazonaws/services/chimesdkmessaging/model/transform/ChannelMembershipForAppInstanceUserSumm aryJsonUnmarshaller.java

\* /opt/cola/permits/1738291550\_1706122318.5905378/0/aws-java-sdk-chimesdkmessaging-1-12-436-sourcesjar/com/amazonaws/services/chimesdkmessaging/model/transform/ChannelModeratedByAppInstanceUserSummary JsonUnmarshaller.java

\* /opt/cola/permits/1738291550\_1706122318.5905378/0/aws-java-sdk-chimesdkmessaging-1-12-436-sourcesjar/com/amazonaws/services/chimesdkmessaging/AbstractAmazonChimeSDKMessagingAsync.java

\* /opt/cola/permits/1738291550\_1706122318.5905378/0/aws-java-sdk-chimesdkmessaging-1-12-436-sourcesjar/com/amazonaws/services/chimesdkmessaging/model/transform/AssociateChannelFlowRequestMarshaller.java \*

 /opt/cola/permits/1738291550\_1706122318.5905378/0/aws-java-sdk-chimesdkmessaging-1-12-436-sourcesjar/com/amazonaws/services/chimesdkmessaging/model/DescribeChannelResult.java

\* /opt/cola/permits/1738291550\_1706122318.5905378/0/aws-java-sdk-chimesdkmessaging-1-12-436-sourcesjar/com/amazonaws/services/chimesdkmessaging/model/GetChannelMessageRequest.java

\* /opt/cola/permits/1738291550\_1706122318.5905378/0/aws-java-sdk-chimesdkmessaging-1-12-436-sourcesjar/com/amazonaws/services/chimesdkmessaging/model/transform/ChannelFlowSummaryMarshaller.java

\* /opt/cola/permits/1738291550\_1706122318.5905378/0/aws-java-sdk-chimesdkmessaging-1-12-436-sourcesjar/com/amazonaws/services/chimesdkmessaging/model/ChannelMessage.java

\* /opt/cola/permits/1738291550\_1706122318.5905378/0/aws-java-sdk-chimesdkmessaging-1-12-436-sourcesjar/com/amazonaws/services/chimesdkmessaging/model/ListChannelMessagesRequest.java \*

 /opt/cola/permits/1738291550\_1706122318.5905378/0/aws-java-sdk-chimesdkmessaging-1-12-436-sourcesjar/com/amazonaws/services/chimesdkmessaging/model/transform/GetMessagingStreamingConfigurationsResultJso nUnmarshaller.java

\* /opt/cola/permits/1738291550\_1706122318.5905378/0/aws-java-sdk-chimesdkmessaging-1-12-436-sourcesjar/com/amazonaws/services/chimesdkmessaging/model/transform/DeleteChannelMembershipResultJsonUnmarshal ler.java

\* /opt/cola/permits/1738291550\_1706122318.5905378/0/aws-java-sdk-chimesdkmessaging-1-12-436-sourcesjar/com/amazonaws/services/chimesdkmessaging/model/transform/DescribeChannelModeratedByAppInstanceUser ResultJsonUnmarshaller.java

\* /opt/cola/permits/1738291550\_1706122318.5905378/0/aws-java-sdk-chimesdkmessaging-1-12-436-sourcesjar/com/amazonaws/services/chimesdkmessaging/model/transform/UntagResourceResultJsonUnmarshaller.java \* /opt/cola/permits/1738291550\_1706122318.5905378/0/aws-java-sdk-chimesdkmessaging-1-12-436-sourcesjar/com/amazonaws/services/chimesdkmessaging/model/UpdateChannelFlowRequest.java \*

 /opt/cola/permits/1738291550\_1706122318.5905378/0/aws-java-sdk-chimesdkmessaging-1-12-436-sourcesjar/com/amazonaws/services/chimesdkmessaging/model/transform/ListChannelsRequestMarshaller.java \* /opt/cola/permits/1738291550\_1706122318.5905378/0/aws-java-sdk-chimesdkmessaging-1-12-436-sourcesjar/com/amazonaws/services/chimesdkmessaging/model/ListChannelsRequest.java

\* /opt/cola/permits/1738291550\_1706122318.5905378/0/aws-java-sdk-chimesdkmessaging-1-12-436-sourcesjar/com/amazonaws/services/chimesdkmessaging/model/transform/ListTagsForResourceRequestProtocolMarshaller .java

\* /opt/cola/permits/1738291550\_1706122318.5905378/0/aws-java-sdk-chimesdkmessaging-1-12-436-sourcesjar/com/amazonaws/services/chimesdkmessaging/model/GetMessagingStreamingConfigurationsResult.java \* /opt/cola/permits/1738291550\_1706122318.5905378/0/aws-java-sdk-chimesdkmessaging-1-12-436-sourcesjar/com/amazonaws/services/chimesdkmessaging/model/DeleteChannelResult.java \*

 /opt/cola/permits/1738291550\_1706122318.5905378/0/aws-java-sdk-chimesdkmessaging-1-12-436-sourcesjar/com/amazonaws/services/chimesdkmessaging/model/transform/ChannelFlowCallbackRequestMarshaller.java \* /opt/cola/permits/1738291550\_1706122318.5905378/0/aws-java-sdk-chimesdkmessaging-1-12-436-sourcesjar/com/amazonaws/services/chimesdkmessaging/model/CreateChannelBanRequest.java

\* /opt/cola/permits/1738291550\_1706122318.5905378/0/aws-java-sdk-chimesdkmessaging-1-12-436-sourcesjar/com/amazonaws/services/chimesdkmessaging/model/ListTagsForResourceResult.java

\* /opt/cola/permits/1738291550\_1706122318.5905378/0/aws-java-sdk-chimesdkmessaging-1-12-436-sourcesjar/com/amazonaws/services/chimesdkmessaging/model/ChannelMessagePersistenceType.java

\* /opt/cola/permits/1738291550\_1706122318.5905378/0/aws-java-sdk-chimesdkmessaging-1-12-436-sourcesjar/com/amazonaws/services/chimesdkmessaging/AmazonChimeSDKMessagingClient.java \*

 /opt/cola/permits/1738291550\_1706122318.5905378/0/aws-java-sdk-chimesdkmessaging-1-12-436-sourcesjar/com/amazonaws/services/chimesdkmessaging/model/transform/ListChannelMembershipsForAppInstanceUserR equestProtocolMarshaller.java

\* /opt/cola/permits/1738291550\_1706122318.5905378/0/aws-java-sdk-chimesdkmessaging-1-12-436-sourcesjar/com/amazonaws/services/chimesdkmessaging/model/ErrorCode.java

\* /opt/cola/permits/1738291550\_1706122318.5905378/0/aws-java-sdk-chimesdkmessaging-1-12-436-sourcesjar/com/amazonaws/services/chimesdkmessaging/model/DeleteChannelFlowRequest.java

\* /opt/cola/permits/1738291550\_1706122318.5905378/0/aws-java-sdk-chimesdkmessaging-1-12-436-sourcesjar/com/amazonaws/services/chimesdkmessaging/model/ChannelFlowSummary.java

\* /opt/cola/permits/1738291550\_1706122318.5905378/0/aws-java-sdk-chimesdkmessaging-1-12-436-sourcesjar/com/amazonaws/services/chimesdkmessaging/model/transform/DescribeChannelModeratedByAppInstanceUser RequestMarshaller.java

\* /opt/cola/permits/1738291550\_1706122318.5905378/0/aws-java-sdk-chimesdkmessaging-1-12-436-sourcesjar/com/amazonaws/services/chimesdkmessaging/model/transform/GetChannelMessageStatusResultJsonUnmarshall er.java

\*

 /opt/cola/permits/1738291550\_1706122318.5905378/0/aws-java-sdk-chimesdkmessaging-1-12-436-sourcesjar/com/amazonaws/services/chimesdkmessaging/model/ListChannelFlowsResult.java

jar/com/amazonaws/services/chimesdkmessaging/model/CreateChannelMembershipResult.java

\* /opt/cola/permits/1738291550\_1706122318.5905378/0/aws-java-sdk-chimesdkmessaging-1-12-436-sources-

jar/com/amazonaws/services/chimesdkmessaging/model/transform/ListChannelMembershipsForAppInstanceUserR esultJsonUnmarshaller.java

\* /opt/cola/permits/1738291550\_1706122318.5905378/0/aws-java-sdk-chimesdkmessaging-1-12-436-sourcesjar/com/amazonaws/services/chimesdkmessaging/model/transform/CreateChannelBanRequestProtocolMarshaller.ja va

\*

 /opt/cola/permits/1738291550\_1706122318.5905378/0/aws-java-sdk-chimesdkmessaging-1-12-436-sourcesjar/com/amazonaws/services/chimesdkmessaging/model/DescribeChannelBanRequest.java \* /opt/cola/permits/1738291550\_1706122318.5905378/0/aws-java-sdk-chimesdkmessaging-1-12-436-sourcesjar/com/amazonaws/services/chimesdkmessaging/model/transform/ChannelMessageSummaryMarshaller.java \* /opt/cola/permits/1738291550\_1706122318.5905378/0/aws-java-sdk-chimesdkmessaging-1-12-436-sourcesjar/com/amazonaws/services/chimesdkmessaging/model/transform/DescribeChannelResultJsonUnmarshaller.java

\* /opt/cola/permits/1738291550\_1706122318.5905378/0/aws-java-sdk-chimesdkmessaging-1-12-436-sourcesjar/com/amazonaws/services/chimesdkmessaging/model/CreateChannelResult.java

\* /opt/cola/permits/1738291550\_1706122318.5905378/0/aws-java-sdk-chimesdkmessaging-1-12-436-sourcesjar/com/amazonaws/services/chimesdkmessaging/model/transform/ElasticChannelConfigurationMarshaller.java \* /opt/cola/permits/1738291550\_1706122318.5905378/0/aws-java-sdk-chimesdkmessaging-1-12-436-sourcesjar/com/amazonaws/services/chimesdkmessaging/model/AmazonChimeSDKMessagingException.java \*

 /opt/cola/permits/1738291550\_1706122318.5905378/0/aws-java-sdk-chimesdkmessaging-1-12-436-sourcesjar/com/amazonaws/services/chimesdkmessaging/model/transform/ListSubChannelsRequestMarshaller.java \* /opt/cola/permits/1738291550\_1706122318.5905378/0/aws-java-sdk-chimesdkmessaging-1-12-436-sourcesjar/com/amazonaws/services/chimesdkmessaging/AmazonChimeSDKMessagingAsyncClient.java \* /opt/cola/permits/1738291550\_1706122318.5905378/0/aws-java-sdk-chimesdkmessaging-1-12-436-sourcesjar/com/amazonaws/services/chimesdkmessaging/model/transform/DeleteChannelModeratorRequestProtocolMarsh aller.java

\* /opt/cola/permits/1738291550\_1706122318.5905378/0/aws-java-sdk-chimesdkmessaging-1-12-436-sourcesjar/com/amazonaws/services/chimesdkmessaging/model/AssociateChannelFlowResult.java

\* /opt/cola/permits/1738291550\_1706122318.5905378/0/aws-java-sdk-chimesdkmessaging-1-12-436-sourcesjar/com/amazonaws/services/chimesdkmessaging/model/DescribeChannelModeratedByAppInstanceUserResult.java \*

 /opt/cola/permits/1738291550\_1706122318.5905378/0/aws-java-sdk-chimesdkmessaging-1-12-436-sourcesjar/com/amazonaws/services/chimesdkmessaging/AmazonChimeSDKMessagingAsyncClientBuilder.java \* /opt/cola/permits/1738291550\_1706122318.5905378/0/aws-java-sdk-chimesdkmessaging-1-12-436-sourcesjar/com/amazonaws/services/chimesdkmessaging/model/SearchChannelsRequest.java

\* /opt/cola/permits/1738291550\_1706122318.5905378/0/aws-java-sdk-chimesdkmessaging-1-12-436-sourcesjar/com/amazonaws/services/chimesdkmessaging/model/ListChannelBansRequest.java

\* /opt/cola/permits/1738291550\_1706122318.5905378/0/aws-java-sdk-chimesdkmessaging-1-12-436-sourcesjar/com/amazonaws/services/chimesdkmessaging/model/NotFoundException.java

\* /opt/cola/permits/1738291550\_1706122318.5905378/0/aws-java-sdk-chimesdkmessaging-1-12-436-sourcesjar/com/amazonaws/services/chimesdkmessaging/model/transform/UpdateChannelFlowRequestProtocolMarshaller. java

\*

 /opt/cola/permits/1738291550\_1706122318.5905378/0/aws-java-sdk-chimesdkmessaging-1-12-436-sourcesjar/com/amazonaws/services/chimesdkmessaging/model/transform/ListChannelMembershipsRequestMarshaller.jav a

\* /opt/cola/permits/1738291550\_1706122318.5905378/0/aws-java-sdk-chimesdkmessaging-1-12-436-sourcesjar/com/amazonaws/services/chimesdkmessaging/model/transform/ListChannelBansResultJsonUnmarshaller.java \* /opt/cola/permits/1738291550\_1706122318.5905378/0/aws-java-sdk-chimesdkmessaging-1-12-436-sourcesjar/com/amazonaws/services/chimesdkmessaging/model/transform/ListChannelBansRequestMarshaller.java \* /opt/cola/permits/1738291550\_1706122318.5905378/0/aws-java-sdk-chimesdkmessaging-1-12-436-sourcesjar/com/amazonaws/services/chimesdkmessaging/model/DescribeChannelRequest.java \* /opt/cola/permits/1738291550\_1706122318.5905378/0/aws-java-sdk-chimesdkmessaging-1-12-436-sourcesjar/com/amazonaws/services/chimesdkmessaging/model/transform/ChannelMembershipForAppInstanceUserSumm aryMarshaller.java

\*

\*

 /opt/cola/permits/1738291550\_1706122318.5905378/0/aws-java-sdk-chimesdkmessaging-1-12-436-sourcesjar/com/amazonaws/services/chimesdkmessaging/model/ChannelMembershipType.java \* /opt/cola/permits/1738291550\_1706122318.5905378/0/aws-java-sdk-chimesdkmessaging-1-12-436-sourcesjar/com/amazonaws/services/chimesdkmessaging/model/transform/NotFoundExceptionUnmarshaller.java \* /opt/cola/permits/1738291550\_1706122318.5905378/0/aws-java-sdk-chimesdkmessaging-1-12-436-sourcesjar/com/amazonaws/services/chimesdkmessaging/model/DescribeChannelModeratorResult.java \* /opt/cola/permits/1738291550\_1706122318.5905378/0/aws-java-sdk-chimesdkmessaging-1-12-436-sourcesjar/com/amazonaws/services/chimesdkmessaging/model/CreateChannelMembershipRequest.java \* /opt/cola/permits/1738291550\_1706122318.5905378/0/aws-java-sdk-chimesdkmessaging-1-12-436-sourcesjar/com/amazonaws/services/chimesdkmessaging/model/transform/ExpirationSettingsJsonUnmarshaller.java \*

 /opt/cola/permits/1738291550\_1706122318.5905378/0/aws-java-sdk-chimesdkmessaging-1-12-436-sourcesjar/com/amazonaws/services/chimesdkmessaging/model/transform/UpdateChannelResultJsonUnmarshaller.java \* /opt/cola/permits/1738291550\_1706122318.5905378/0/aws-java-sdk-chimesdkmessaging-1-12-436-sourcesjar/com/amazonaws/services/chimesdkmessaging/model/transform/PutChannelExpirationSettingsRequestMarshaller .java

\* /opt/cola/permits/1738291550\_1706122318.5905378/0/aws-java-sdk-chimesdkmessaging-1-12-436-sourcesjar/com/amazonaws/services/chimesdkmessaging/model/transform/ListChannelMessagesResultJsonUnmarshaller.ja va

\* /opt/cola/permits/1738291550\_1706122318.5905378/0/aws-java-sdk-chimesdkmessaging-1-12-436-sourcesjar/com/amazonaws/services/chimesdkmessaging/model/DeleteChannelRequest.java

\* /opt/cola/permits/1738291550\_1706122318.5905378/0/aws-java-sdk-chimesdkmessaging-1-12-436-sourcesjar/com/amazonaws/services/chimesdkmessaging/model/transform/ListChannelMessagesRequestProtocolMarshaller .java

 /opt/cola/permits/1738291550\_1706122318.5905378/0/aws-java-sdk-chimesdkmessaging-1-12-436-sourcesjar/com/amazonaws/services/chimesdkmessaging/model/transform/ListChannelMembershipsRequestProtocolMarsh aller.java

\* /opt/cola/permits/1738291550\_1706122318.5905378/0/aws-java-sdk-chimesdkmessaging-1-12-436-sourcesjar/com/amazonaws/services/chimesdkmessaging/model/transform/DescribeChannelFlowRequestProtocolMarshalle r.java

\* /opt/cola/permits/1738291550\_1706122318.5905378/0/aws-java-sdk-chimesdkmessaging-1-12-436-sourcesjar/com/amazonaws/services/chimesdkmessaging/model/transform/GetChannelMessageResultJsonUnmarshaller.jav a

\* /opt/cola/permits/1738291550\_1706122318.5905378/0/aws-java-sdk-chimesdkmessaging-1-12-436-sourcesjar/com/amazonaws/services/chimesdkmessaging/model/transform/DeleteChannelBanResultJsonUnmarshaller.java \* /opt/cola/permits/1738291550\_1706122318.5905378/0/aws-java-sdk-chimesdkmessaging-1-12-436-sourcesjar/com/amazonaws/services/chimesdkmessaging/model/transform/ChannelModeratorMarshaller.java

\*

 /opt/cola/permits/1738291550\_1706122318.5905378/0/aws-java-sdk-chimesdkmessaging-1-12-436-sourcesjar/com/amazonaws/services/chimesdkmessaging/model/GetMessagingSessionEndpointResult.java

\* /opt/cola/permits/1738291550\_1706122318.5905378/0/aws-java-sdk-chimesdkmessaging-1-12-436-sourcesjar/com/amazonaws/services/chimesdkmessaging/model/ServiceUnavailableException.java

\* /opt/cola/permits/1738291550\_1706122318.5905378/0/aws-java-sdk-chimesdkmessaging-1-12-436-sourcesjar/com/amazonaws/services/chimesdkmessaging/model/transform/MessagingSessionEndpointMarshaller.java \* /opt/cola/permits/1738291550\_1706122318.5905378/0/aws-java-sdk-chimesdkmessaging-1-12-436-sourcesjar/com/amazonaws/services/chimesdkmessaging/model/transform/BatchCreateChannelMembershipRequestProtoco lMarshaller.java

\* /opt/cola/permits/1738291550\_1706122318.5905378/0/aws-java-sdk-chimesdkmessaging-1-12-436-sourcesjar/com/amazonaws/services/chimesdkmessaging/model/ListTagsForResourceRequest.java \*

 /opt/cola/permits/1738291550\_1706122318.5905378/0/aws-java-sdk-chimesdkmessaging-1-12-436-sourcesjar/com/amazonaws/services/chimesdkmessaging/model/DescribeChannelBanResult.java

\* /opt/cola/permits/1738291550\_1706122318.5905378/0/aws-java-sdk-chimesdkmessaging-1-12-436-sourcesjar/com/amazonaws/services/chimesdkmessaging/model/transform/ProcessorMarshaller.java

\* /opt/cola/permits/1738291550\_1706122318.5905378/0/aws-java-sdk-chimesdkmessaging-1-12-436-sourcesjar/com/amazonaws/services/chimesdkmessaging/model/transform/ChannelMembershipPreferencesJsonUnmarshall er.java

\* /opt/cola/permits/1738291550\_1706122318.5905378/0/aws-java-sdk-chimesdkmessaging-1-12-436-sourcesjar/com/amazonaws/services/chimesdkmessaging/model/ListChannelsAssociatedWithChannelFlowResult.java \* /opt/cola/permits/1738291550\_1706122318.5905378/0/aws-java-sdk-chimesdkmessaging-1-12-436-sourcesjar/com/amazonaws/services/chimesdkmessaging/model/transform/ResourceLimitExceededExceptionUnmarshaller. java

\*

 /opt/cola/permits/1738291550\_1706122318.5905378/0/aws-java-sdk-chimesdkmessaging-1-12-436-sourcesjar/com/amazonaws/services/chimesdkmessaging/model/transform/ChannelMarshaller.java

\* /opt/cola/permits/1738291550\_1706122318.5905378/0/aws-java-sdk-chimesdkmessaging-1-12-436-sourcesjar/com/amazonaws/services/chimesdkmessaging/model/PushNotificationType.java

\* /opt/cola/permits/1738291550\_1706122318.5905378/0/aws-java-sdk-chimesdkmessaging-1-12-436-sourcesjar/com/amazonaws/services/chimesdkmessaging/model/transform/ChannelMembershipMarshaller.java

\* /opt/cola/permits/1738291550\_1706122318.5905378/0/aws-java-sdk-chimesdkmessaging-1-12-436-sourcesjar/com/amazonaws/services/chimesdkmessaging/model/UpdateChannelReadMarkerResult.java

\* /opt/cola/permits/1738291550\_1706122318.5905378/0/aws-java-sdk-chimesdkmessaging-1-12-436-sourcesjar/com/amazonaws/services/chimesdkmessaging/model/transform/ChannelFlowJsonUnmarshaller.java \* /opt/cola/permits/1738291550\_1706122318.5905378/0/aws-java-sdk-chimesdkmessaging-1-12-436-sources-

jar/com/amazonaws/services/chimesdkmessaging/model/transform/DescribeChannelMembershipForAppInstanceUs erRequestProtocolMarshaller.java

\*

 /opt/cola/permits/1738291550\_1706122318.5905378/0/aws-java-sdk-chimesdkmessaging-1-12-436-sourcesjar/com/amazonaws/services/chimesdkmessaging/model/transform/SendChannelMessageRequestProtocolMarshalle r.java

\* /opt/cola/permits/1738291550\_1706122318.5905378/0/aws-java-sdk-chimesdkmessaging-1-12-436-sourcesjar/com/amazonaws/services/chimesdkmessaging/model/transform/ChannelBanSummaryJsonUnmarshaller.java \* /opt/cola/permits/1738291550\_1706122318.5905378/0/aws-java-sdk-chimesdkmessaging-1-12-436-sourcesjar/com/amazonaws/services/chimesdkmessaging/model/transform/ExpirationSettingsMarshaller.java \* /opt/cola/permits/1738291550\_1706122318.5905378/0/aws-java-sdk-chimesdkmessaging-1-12-436-sourcesjar/com/amazonaws/services/chimesdkmessaging/model/DescribeChannelFlowResult.java

\* /opt/cola/permits/1738291550\_1706122318.5905378/0/aws-java-sdk-chimesdkmessaging-1-12-436-sourcesjar/com/amazonaws/services/chimesdkmessaging/model/transform/DescribeChannelFlowRequestMarshaller.java \*

 /opt/cola/permits/1738291550\_1706122318.5905378/0/aws-java-sdk-chimesdkmessaging-1-12-436-sourcesjar/com/amazonaws/services/chimesdkmessaging/model/transform/ChannelMessageStatusStructureJsonUnmarshall er.java

\* /opt/cola/permits/1738291550\_1706122318.5905378/0/aws-java-sdk-chimesdkmessaging-1-12-436-sourcesjar/com/amazonaws/services/chimesdkmessaging/model/transform/ChannelModeratorJsonUnmarshaller.java \* /opt/cola/permits/1738291550\_1706122318.5905378/0/aws-java-sdk-chimesdkmessaging-1-12-436-sourcesjar/com/amazonaws/services/chimesdkmessaging/AmazonChimeSDKMessagingAsync.java

\* /opt/cola/permits/1738291550\_1706122318.5905378/0/aws-java-sdk-chimesdkmessaging-1-12-436-sourcesjar/com/amazonaws/services/chimesdkmessaging/model/transform/StreamingConfigurationJsonUnmarshaller.java \* /opt/cola/permits/1738291550\_1706122318.5905378/0/aws-java-sdk-chimesdkmessaging-1-12-436-sourcesjar/com/amazonaws/services/chimesdkmessaging/model/transform/ListChannelsResultJsonUnmarshaller.java \*

 /opt/cola/permits/1738291550\_1706122318.5905378/0/aws-java-sdk-chimesdkmessaging-1-12-436-sourcesjar/com/amazonaws/services/chimesdkmessaging/model/transform/DescribeChannelModeratorRequestMarshaller.ja va

\* /opt/cola/permits/1738291550\_1706122318.5905378/0/aws-java-sdk-chimesdkmessaging-1-12-436-sourcesjar/com/amazonaws/services/chimesdkmessaging/model/SubChannelSummary.java

\* /opt/cola/permits/1738291550\_1706122318.5905378/0/aws-java-sdk-chimesdkmessaging-1-12-436-sourcesjar/com/amazonaws/services/chimesdkmessaging/model/UpdateChannelMessageResult.java

\* /opt/cola/permits/1738291550\_1706122318.5905378/0/aws-java-sdk-chimesdkmessaging-1-12-436-sourcesjar/com/amazonaws/services/chimesdkmessaging/model/transform/CreateChannelFlowResultJsonUnmarshaller.java \* /opt/cola/permits/1738291550\_1706122318.5905378/0/aws-java-sdk-chimesdkmessaging-1-12-436-sourcesjar/com/amazonaws/services/chimesdkmessaging/model/transform/BatchCreateChannelMembershipErrorJsonUnma rshaller.java

\*

 /opt/cola/permits/1738291550\_1706122318.5905378/0/aws-java-sdk-chimesdkmessaging-1-12-436-sourcesjar/com/amazonaws/services/chimesdkmessaging/model/LambdaConfiguration.java

\* /opt/cola/permits/1738291550\_1706122318.5905378/0/aws-java-sdk-chimesdkmessaging-1-12-436-sourcesjar/com/amazonaws/services/chimesdkmessaging/model/transform/RedactChannelMessageRequestProtocolMarshal ler.java

\* /opt/cola/permits/1738291550\_1706122318.5905378/0/aws-java-sdk-chimesdkmessaging-1-12-436-sourcesjar/com/amazonaws/services/chimesdkmessaging/model/DeleteChannelFlowResult.java

\* /opt/cola/permits/1738291550\_1706122318.5905378/0/aws-java-sdk-chimesdkmessaging-1-12-436-sourcesjar/com/amazonaws/services/chimesdkmessaging/model/transform/ChannelAssociatedWithFlowSummaryMarshalle r.java

\* /opt/cola/permits/1738291550\_1706122318.5905378/0/aws-java-sdk-chimesdkmessaging-1-12-436-sourcesjar/com/amazonaws/services/chimesdkmessaging/model/transform/DeleteChannelRequestProtocolMarshaller.java \*

 /opt/cola/permits/1738291550\_1706122318.5905378/0/aws-java-sdk-chimesdkmessaging-1-12-436-sourcesjar/com/amazonaws/services/chimesdkmessaging/model/transform/ListChannelFlowsRequestProtocolMarshaller.ja va

\* /opt/cola/permits/1738291550\_1706122318.5905378/0/aws-java-sdk-chimesdkmessaging-1-12-436-sourcesjar/com/amazonaws/services/chimesdkmessaging/model/DescribeChannelModeratorRequest.java

jar/com/amazonaws/services/chimesdkmessaging/model/transform/ChannelMembershipSummaryJsonUnmarshaller .java

\* /opt/cola/permits/1738291550\_1706122318.5905378/0/aws-java-sdk-chimesdkmessaging-1-12-436-sourcesjar/com/amazonaws/services/chimesdkmessaging/model/transform/GetChannelMembershipPreferencesResultJsonU nmarshaller.java

\* /opt/cola/permits/1738291550\_1706122318.5905378/0/aws-java-sdk-chimesdkmessaging-1-12-436-sourcesjar/com/amazonaws/services/chimesdkmessaging/model/ListChannelFlowsRequest.java \*

 /opt/cola/permits/1738291550\_1706122318.5905378/0/aws-java-sdk-chimesdkmessaging-1-12-436-sourcesjar/com/amazonaws/services/chimesdkmessaging/model/DeleteChannelMessageRequest.java

\* /opt/cola/permits/1738291550\_1706122318.5905378/0/aws-java-sdk-chimesdkmessaging-1-12-436-sourcesjar/com/amazonaws/services/chimesdkmessaging/model/transform/SearchFieldMarshaller.java

\* /opt/cola/permits/1738291550\_1706122318.5905378/0/aws-java-sdk-chimesdkmessaging-1-12-436-sourcesjar/com/amazonaws/services/chimesdkmessaging/model/AppInstanceUserMembershipSummary.java

\* /opt/cola/permits/1738291550\_1706122318.5905378/0/aws-java-sdk-chimesdkmessaging-1-12-436-sourcesjar/com/amazonaws/services/chimesdkmessaging/model/transform/SendChannelMessageResultJsonUnmarshaller.ja va

\* /opt/cola/permits/1738291550\_1706122318.5905378/0/aws-java-sdk-chimesdkmessaging-1-12-436-sourcesjar/com/amazonaws/services/chimesdkmessaging/model/ConflictException.java

 /opt/cola/permits/1738291550\_1706122318.5905378/0/aws-java-sdk-chimesdkmessaging-1-12-436-sourcesjar/com/amazonaws/services/chimesdkmessaging/model/UpdateChannelMessageRequest.java

\* /opt/cola/permits/1738291550\_1706122318.5905378/0/aws-java-sdk-chimesdkmessaging-1-12-436-sourcesjar/com/amazonaws/services/chimesdkmessaging/model/transform/ListTagsForResourceRequestMarshaller.java \* /opt/cola/permits/1738291550\_1706122318.5905378/0/aws-java-sdk-chimesdkmessaging-1-12-436-sourcesjar/com/amazonaws/services/chimesdkmessaging/model/UntagResourceResult.java

\* /opt/cola/permits/1738291550\_1706122318.5905378/0/aws-java-sdk-chimesdkmessaging-1-12-436-sourcesjar/com/amazonaws/services/chimesdkmessaging/model/transform/GetChannelMessageStatusRequestProtocolMars haller.java

\* /opt/cola/permits/1738291550\_1706122318.5905378/0/aws-java-sdk-chimesdkmessaging-1-12-436-sourcesjar/com/amazonaws/services/chimesdkmessaging/model/transform/CreateChannelMembershipRequestMarshaller.ja va

\*

\*

 /opt/cola/permits/1738291550\_1706122318.5905378/0/aws-java-sdk-chimesdkmessaging-1-12-436-sourcesjar/com/amazonaws/services/chimesdkmessaging/model/ResourceLimitExceededException.java

\* /opt/cola/permits/1738291550\_1706122318.5905378/0/aws-java-sdk-chimesdkmessaging-1-12-436-sourcesjar/com/amazonaws/services/chimesdkmessaging/model/transform/DeleteMessagingStreamingConfigurationsResult JsonUnmarshaller.java

\* /opt/cola/permits/1738291550\_1706122318.5905378/0/aws-java-sdk-chimesdkmessaging-1-12-436-sourcesjar/com/amazonaws/services/chimesdkmessaging/model/MessageAttributeValue.java

\* /opt/cola/permits/1738291550\_1706122318.5905378/0/aws-java-sdk-chimesdkmessaging-1-12-436-sourcesjar/com/amazonaws/services/chimesdkmessaging/model/transform/PutChannelExpirationSettingsRequestProtocolM arshaller.java

\* /opt/cola/permits/1738291550\_1706122318.5905378/0/aws-java-sdk-chimesdkmessaging-1-12-436-sourcesjar/com/amazonaws/services/chimesdkmessaging/model/ChannelBanSummary.java \*

 /opt/cola/permits/1738291550\_1706122318.5905378/0/aws-java-sdk-chimesdkmessaging-1-12-436-sourcesjar/com/amazonaws/services/chimesdkmessaging/model/Channel.java

\* /opt/cola/permits/1738291550\_1706122318.5905378/0/aws-java-sdk-chimesdkmessaging-1-12-436-sourcesjar/com/amazonaws/services/chimesdkmessaging/model/transform/DisassociateChannelFlowRequestProtocolMarsh aller.java

\* /opt/cola/permits/1738291550\_1706122318.5905378/0/aws-java-sdk-chimesdkmessaging-1-12-436-sourcesjar/com/amazonaws/services/chimesdkmessaging/model/transform/BatchChannelMembershipsMarshaller.java \* /opt/cola/permits/1738291550\_1706122318.5905378/0/aws-java-sdk-chimesdkmessaging-1-12-436-sourcesjar/com/amazonaws/services/chimesdkmessaging/model/SearchFieldOperator.java

\* /opt/cola/permits/1738291550\_1706122318.5905378/0/aws-java-sdk-chimesdkmessaging-1-12-436-sourcesjar/com/amazonaws/services/chimesdkmessaging/model/transform/AppInstanceUserMembershipSummaryJsonUnm arshaller.java

\*

 /opt/cola/permits/1738291550\_1706122318.5905378/0/aws-java-sdk-chimesdkmessaging-1-12-436-sourcesjar/com/amazonaws/services/chimesdkmessaging/model/transform/SearchFieldJsonUnmarshaller.java \* /opt/cola/permits/1738291550\_1706122318.5905378/0/aws-java-sdk-chimesdkmessaging-1-12-436-sources-

jar/com/amazonaws/services/chimesdkmessaging/model/transform/CreateChannelMembershipResultJsonUnmarshal ler.java

\* /opt/cola/permits/1738291550\_1706122318.5905378/0/aws-java-sdk-chimesdkmessaging-1-12-436-sourcesjar/com/amazonaws/services/chimesdkmessaging/model/ChannelMode.java

\* /opt/cola/permits/1738291550\_1706122318.5905378/0/aws-java-sdk-chimesdkmessaging-1-12-436-sourcesjar/com/amazonaws/services/chimesdkmessaging/model/MessagingSessionEndpoint.java

\* /opt/cola/permits/1738291550\_1706122318.5905378/0/aws-java-sdk-chimesdkmessaging-1-12-436-sourcesjar/com/amazonaws/services/chimesdkmessaging/model/DeleteChannelBanResult.java

\* /opt/cola/permits/1738291550\_1706122318.5905378/0/aws-java-sdk-chimesdkmessaging-1-12-436-sourcesjar/com/amazonaws/services/chimesdkmessaging/model/ListChannelMembershipsResult.java \*

 /opt/cola/permits/1738291550\_1706122318.5905378/0/aws-java-sdk-chimesdkmessaging-1-12-436-sourcesjar/com/amazonaws/services/chimesdkmessaging/model/DeleteChannelBanRequest.java

\* /opt/cola/permits/1738291550\_1706122318.5905378/0/aws-java-sdk-chimesdkmessaging-1-12-436-sourcesjar/com/amazonaws/services/chimesdkmessaging/model/BatchCreateChannelMembershipResult.java

\* /opt/cola/permits/1738291550\_1706122318.5905378/0/aws-java-sdk-chimesdkmessaging-1-12-436-sourcesjar/com/amazonaws/services/chimesdkmessaging/model/ListChannelMembershipsRequest.java

\* /opt/cola/permits/1738291550\_1706122318.5905378/0/aws-java-sdk-chimesdkmessaging-1-12-436-sourcesjar/com/amazonaws/services/chimesdkmessaging/model/transform/ListChannelBansRequestProtocolMarshaller.jav a

\* /opt/cola/permits/1738291550\_1706122318.5905378/0/aws-java-sdk-chimesdkmessaging-1-12-436-sourcesjar/com/amazonaws/services/chimesdkmessaging/model/transform/PutMessagingStreamingConfigurationsRequest Marshaller.java

\*

 /opt/cola/permits/1738291550\_1706122318.5905378/0/aws-java-sdk-chimesdkmessaging-1-12-436-sourcesjar/com/amazonaws/services/chimesdkmessaging/model/transform/DeleteChannelMessageRequestProtocolMarshall er.java

\* /opt/cola/permits/1738291550\_1706122318.5905378/0/aws-java-sdk-chimesdkmessaging-1-12-436-sourcesjar/com/amazonaws/services/chimesdkmessaging/model/transform/ChannelBanMarshaller.java

\* /opt/cola/permits/1738291550\_1706122318.5905378/0/aws-java-sdk-chimesdkmessaging-1-12-436-sourcesjar/com/amazonaws/services/chimesdkmessaging/model/transform/CreateChannelFlowRequestMarshaller.java \* /opt/cola/permits/1738291550\_1706122318.5905378/0/aws-java-sdk-chimesdkmessaging-1-12-436-sourcesjar/com/amazonaws/services/chimesdkmessaging/model/PushNotificationPreferences.java

jar/com/amazonaws/services/chimesdkmessaging/model/transform/BatchChannelMembershipsJsonUnmarshaller.ja va

\*

 /opt/cola/permits/1738291550\_1706122318.5905378/0/aws-java-sdk-chimesdkmessaging-1-12-436-sourcesjar/com/amazonaws/services/chimesdkmessaging/model/transform/SubChannelSummaryJsonUnmarshaller.java \* /opt/cola/permits/1738291550\_1706122318.5905378/0/aws-java-sdk-chimesdkmessaging-1-12-436-sourcesjar/com/amazonaws/services/chimesdkmessaging/model/transform/DescribeChannelRequestMarshaller.java \* /opt/cola/permits/1738291550\_1706122318.5905378/0/aws-java-sdk-chimesdkmessaging-1-12-436-sourcesjar/com/amazonaws/services/chimesdkmessaging/model/GetChannelMessageResult.java

\* /opt/cola/permits/1738291550\_1706122318.5905378/0/aws-java-sdk-chimesdkmessaging-1-12-436-sourcesjar/com/amazonaws/services/chimesdkmessaging/model/transform/DeleteMessagingStreamingConfigurationsReque stMarshaller.java

\* /opt/cola/permits/1738291550\_1706122318.5905378/0/aws-java-sdk-chimesdkmessaging-1-12-436-sourcesjar/com/amazonaws/services/chimesdkmessaging/model/Identity.java

\*

 /opt/cola/permits/1738291550\_1706122318.5905378/0/aws-java-sdk-chimesdkmessaging-1-12-436-sourcesjar/com/amazonaws/services/chimesdkmessaging/model/DeleteMessagingStreamingConfigurationsResult.java \* /opt/cola/permits/1738291550\_1706122318.5905378/0/aws-java-sdk-chimesdkmessaging-1-12-436-sourcesjar/com/amazonaws/services/chimesdkmessaging/model/ChannelModeratorSummary.java

\* /opt/cola/permits/1738291550\_1706122318.5905378/0/aws-java-sdk-chimesdkmessaging-1-12-436-sourcesjar/com/amazonaws/services/chimesdkmessaging/model/transform/DescribeChannelBanResultJsonUnmarshaller.jav a

\* /opt/cola/permits/1738291550\_1706122318.5905378/0/aws-java-sdk-chimesdkmessaging-1-12-436-sourcesjar/com/amazonaws/services/chimesdkmessaging/model/transform/MessageAttributeValueJsonUnmarshaller.java \* /opt/cola/permits/1738291550\_1706122318.5905378/0/aws-java-sdk-chimesdkmessaging-1-12-436-sourcesjar/com/amazonaws/services/chimesdkmessaging/model/ExpirationCriterion.java \*

 /opt/cola/permits/1738291550\_1706122318.5905378/0/aws-java-sdk-chimesdkmessaging-1-12-436-sourcesjar/com/amazonaws/services/chimesdkmessaging/model/ListChannelMembershipsForAppInstanceUserResult.java \* /opt/cola/permits/1738291550\_1706122318.5905378/0/aws-java-sdk-chimesdkmessaging-1-12-436-sourcesjar/com/amazonaws/services/chimesdkmessaging/model/StreamingConfiguration.java

\* /opt/cola/permits/1738291550\_1706122318.5905378/0/aws-java-sdk-chimesdkmessaging-1-12-436-sourcesjar/com/amazonaws/services/chimesdkmessaging/model/transform/ListChannelModeratorsRequestProtocolMarshall er.java

\* /opt/cola/permits/1738291550\_1706122318.5905378/0/aws-java-sdk-chimesdkmessaging-1-12-436-sourcesjar/com/amazonaws/services/chimesdkmessaging/model/transform/ListChannelModeratorsResultJsonUnmarshaller. java

\* /opt/cola/permits/1738291550\_1706122318.5905378/0/aws-java-sdk-chimesdkmessaging-1-12-436-sourcesjar/com/amazonaws/services/chimesdkmessaging/model/ChannelBan.java \*

 /opt/cola/permits/1738291550\_1706122318.5905378/0/aws-java-sdk-chimesdkmessaging-1-12-436-sourcesjar/com/amazonaws/services/chimesdkmessaging/model/transform/CreateChannelBanRequestMarshaller.java \* /opt/cola/permits/1738291550\_1706122318.5905378/0/aws-java-sdk-chimesdkmessaging-1-12-436-sourcesjar/com/amazonaws/services/chimesdkmessaging/model/PutChannelExpirationSettingsResult.java

\* /opt/cola/permits/1738291550\_1706122318.5905378/0/aws-java-sdk-chimesdkmessaging-1-12-436-sourcesjar/com/amazonaws/services/chimesdkmessaging/model/UnauthorizedClientException.java

\* /opt/cola/permits/1738291550\_1706122318.5905378/0/aws-java-sdk-chimesdkmessaging-1-12-436-sourcesjar/com/amazonaws/services/chimesdkmessaging/model/transform/CreateChannelModeratorRequestProtocolMarsh aller.java

\* /opt/cola/permits/1738291550\_1706122318.5905378/0/aws-java-sdk-chimesdkmessaging-1-12-436-sourcesjar/com/amazonaws/services/chimesdkmessaging/model/transform/GetMessagingStreamingConfigurationsRequest Marshaller.java

\*

 /opt/cola/permits/1738291550\_1706122318.5905378/0/aws-java-sdk-chimesdkmessaging-1-12-436-sourcesjar/com/amazonaws/services/chimesdkmessaging/model/transform/ChannelAssociatedWithFlowSummaryJsonUnm arshaller.java

\* /opt/cola/permits/1738291550\_1706122318.5905378/0/aws-java-sdk-chimesdkmessaging-1-12-436-sourcesjar/com/amazonaws/services/chimesdkmessaging/model/transform/CreateChannelModeratorRequestMarshaller.java \* /opt/cola/permits/1738291550\_1706122318.5905378/0/aws-java-sdk-chimesdkmessaging-1-12-436-sourcesjar/com/amazonaws/services/chimesdkmessaging/model/transform/MessagingSessionEndpointJsonUnmarshaller.ja va

\* /opt/cola/permits/1738291550\_1706122318.5905378/0/aws-java-sdk-chimesdkmessaging-1-12-436-sourcesjar/com/amazonaws/services/chimesdkmessaging/model/ThrottledClientException.java

\* /opt/cola/permits/1738291550\_1706122318.5905378/0/aws-java-sdk-chimesdkmessaging-1-12-436-sourcesjar/com/amazonaws/services/chimesdkmessaging/model/UpdateChannelRequest.java \*

 /opt/cola/permits/1738291550\_1706122318.5905378/0/aws-java-sdk-chimesdkmessaging-1-12-436-sourcesjar/com/amazonaws/services/chimesdkmessaging/model/transform/ListChannelsRequestProtocolMarshaller.java \* /opt/cola/permits/1738291550\_1706122318.5905378/0/aws-java-sdk-chimesdkmessaging-1-12-436-sourcesjar/com/amazonaws/services/chimesdkmessaging/model/GetChannelMembershipPreferencesRequest.java \* /opt/cola/permits/1738291550\_1706122318.5905378/0/aws-java-sdk-chimesdkmessaging-1-12-436-sourcesjar/com/amazonaws/services/chimesdkmessaging/model/ListChannelsModeratedByAppInstanceUserRequest.java \* /opt/cola/permits/1738291550\_1706122318.5905378/0/aws-java-sdk-chimesdkmessaging-1-12-436-sourcesjar/com/amazonaws/services/chimesdkmessaging/model/transform/ChannelMessageCallbackMarshaller.java \* /opt/cola/permits/1738291550\_1706122318.5905378/0/aws-java-sdk-chimesdkmessaging-1-12-436-sourcesjar/com/amazonaws/services/chimesdkmessaging/model/CreateChannelRequest.java \*

 /opt/cola/permits/1738291550\_1706122318.5905378/0/aws-java-sdk-chimesdkmessaging-1-12-436-sourcesjar/com/amazonaws/services/chimesdkmessaging/model/SearchField.java

\* /opt/cola/permits/1738291550\_1706122318.5905378/0/aws-java-sdk-chimesdkmessaging-1-12-436-sourcesjar/com/amazonaws/services/chimesdkmessaging/model/transform/ThrottledClientExceptionUnmarshaller.java \* /opt/cola/permits/1738291550\_1706122318.5905378/0/aws-java-sdk-chimesdkmessaging-1-12-436-sourcesjar/com/amazonaws/services/chimesdkmessaging/model/transform/DeleteChannelMembershipRequestProtocolMars haller.java

\* /opt/cola/permits/1738291550\_1706122318.5905378/0/aws-java-sdk-chimesdkmessaging-1-12-436-sourcesjar/com/amazonaws/services/chimesdkmessaging/model/Tag.java

\* /opt/cola/permits/1738291550\_1706122318.5905378/0/aws-java-sdk-chimesdkmessaging-1-12-436-sourcesjar/com/amazonaws/services/chimesdkmessaging/model/transform/TagMarshaller.java

\* /opt/cola/permits/1738291550\_1706122318.5905378/0/aws-java-sdk-chimesdkmessaging-1-12-436-sourcesjar/com/amazonaws/services/chimesdkmessaging/model/transform/DescribeChannelMembershipForAppInstanceUs erRequestMarshaller.java

\*

 /opt/cola/permits/1738291550\_1706122318.5905378/0/aws-java-sdk-chimesdkmessaging-1-12-436-sourcesjar/com/amazonaws/services/chimesdkmessaging/model/transform/GetChannelMembershipPreferencesRequestMar shaller.java

jar/com/amazonaws/services/chimesdkmessaging/model/UntagResourceRequest.java

\* /opt/cola/permits/1738291550\_1706122318.5905378/0/aws-java-sdk-chimesdkmessaging-1-12-436-sourcesjar/com/amazonaws/services/chimesdkmessaging/model/transform/TagJsonUnmarshaller.java

\* /opt/cola/permits/1738291550\_1706122318.5905378/0/aws-java-sdk-chimesdkmessaging-1-12-436-sourcesjar/com/amazonaws/services/chimesdkmessaging/model/ChannelMembershipPreferences.java

\* /opt/cola/permits/1738291550\_1706122318.5905378/0/aws-java-sdk-chimesdkmessaging-1-12-436-sourcesjar/com/amazonaws/services/chimesdkmessaging/model/transform/UpdateChannelMessageRequestMarshaller.java \*

 /opt/cola/permits/1738291550\_1706122318.5905378/0/aws-java-sdk-chimesdkmessaging-1-12-436-sourcesjar/com/amazonaws/services/chimesdkmessaging/model/transform/ServiceUnavailableExceptionUnmarshaller.java \* /opt/cola/permits/1738291550\_1706122318.5905378/0/aws-java-sdk-chimesdkmessaging-1-12-436-sourcesjar/com/amazonaws/services/chimesdkmessaging/model/transform/BatchCreateChannelMembershipErrorMarshalle r.java

\* /opt/cola/permits/1738291550\_1706122318.5905378/0/aws-java-sdk-chimesdkmessaging-1-12-436-sourcesjar/com/amazonaws/services/chimesdkmessaging/model/ChannelAssociatedWithFlowSummary.java

\* /opt/cola/permits/1738291550\_1706122318.5905378/0/aws-java-sdk-chimesdkmessaging-1-12-436-sourcesjar/com/amazonaws/services/chimesdkmessaging/model/transform/DescribeChannelMembershipRequestProtocolM arshaller.java

\* /opt/cola/permits/1738291550\_1706122318.5905378/0/aws-java-sdk-chimesdkmessaging-1-12-436-sourcesjar/com/amazonaws/services/chimesdkmessaging/model/SearchFieldKey.java

\*

 /opt/cola/permits/1738291550\_1706122318.5905378/0/aws-java-sdk-chimesdkmessaging-1-12-436-sourcesjar/com/amazonaws/services/chimesdkmessaging/model/transform/ListChannelsModeratedByAppInstanceUserReq uestProtocolMarshaller.java

\* /opt/cola/permits/1738291550\_1706122318.5905378/0/aws-java-sdk-chimesdkmessaging-1-12-436-sourcesjar/com/amazonaws/services/chimesdkmessaging/model/transform/CreateChannelMembershipRequestProtocolMars haller.java

\* /opt/cola/permits/1738291550\_1706122318.5905378/0/aws-java-sdk-chimesdkmessaging-1-12-436-sourcesjar/com/amazonaws/services/chimesdkmessaging/model/DeleteChannelModeratorResult.java

\* /opt/cola/permits/1738291550\_1706122318.5905378/0/aws-java-sdk-chimesdkmessaging-1-12-436-sourcesjar/com/amazonaws/services/chimesdkmessaging/model/DescribeChannelMembershipRequest.java

\* /opt/cola/permits/1738291550\_1706122318.5905378/0/aws-java-sdk-chimesdkmessaging-1-12-436-sourcesjar/com/amazonaws/services/chimesdkmessaging/model/transform/DeleteChannelFlowResultJsonUnmarshaller.java \*

 /opt/cola/permits/1738291550\_1706122318.5905378/0/aws-java-sdk-chimesdkmessaging-1-12-436-sourcesjar/com/amazonaws/services/chimesdkmessaging/model/transform/ElasticChannelConfigurationJsonUnmarshaller.j ava

\* /opt/cola/permits/1738291550\_1706122318.5905378/0/aws-java-sdk-chimesdkmessaging-1-12-436-sourcesjar/com/amazonaws/services/chimesdkmessaging/model/SortOrder.java

\* /opt/cola/permits/1738291550\_1706122318.5905378/0/aws-java-sdk-chimesdkmessaging-1-12-436-sourcesjar/com/amazonaws/services/chimesdkmessaging/model/transform/UntagResourceRequestMarshaller.java \* /opt/cola/permits/1738291550\_1706122318.5905378/0/aws-java-sdk-chimesdkmessaging-1-12-436-sourcesjar/com/amazonaws/services/chimesdkmessaging/model/transform/SearchChannelsResultJsonUnmarshaller.java \* /opt/cola/permits/1738291550\_1706122318.5905378/0/aws-java-sdk-chimesdkmessaging-1-12-436-sourcesjar/com/amazonaws/services/chimesdkmessaging/model/transform/SearchChannelsRequestProtocolMarshaller.java \*

 /opt/cola/permits/1738291550\_1706122318.5905378/0/aws-java-sdk-chimesdkmessaging-1-12-436-sourcesjar/com/amazonaws/services/chimesdkmessaging/model/transform/DescribeChannelFlowResultJsonUnmarshaller.ja va

\* /opt/cola/permits/1738291550\_1706122318.5905378/0/aws-java-sdk-chimesdkmessaging-1-12-436-sourcesjar/com/amazonaws/services/chimesdkmessaging/model/transform/DescribeChannelMembershipResultJsonUnmars haller.java

\* /opt/cola/permits/1738291550\_1706122318.5905378/0/aws-java-sdk-chimesdkmessaging-1-12-436-sourcesjar/com/amazonaws/services/chimesdkmessaging/model/transform/ServiceFailureExceptionUnmarshaller.java \* /opt/cola/permits/1738291550\_1706122318.5905378/0/aws-java-sdk-chimesdkmessaging-1-12-436-sourcesjar/com/amazonaws/services/chimesdkmessaging/model/transform/ChannelSummaryJsonUnmarshaller.java \* /opt/cola/permits/1738291550\_1706122318.5905378/0/aws-java-sdk-chimesdkmessaging-1-12-436-sourcesjar/com/amazonaws/services/chimesdkmessaging/model/GetMessagingSessionEndpointRequest.java \*

 /opt/cola/permits/1738291550\_1706122318.5905378/0/aws-java-sdk-chimesdkmessaging-1-12-436-sourcesjar/com/amazonaws/services/chimesdkmessaging/model/ListChannelModeratorsRequest.java

\* /opt/cola/permits/1738291550\_1706122318.5905378/0/aws-java-sdk-chimesdkmessaging-1-12-436-sourcesjar/com/amazonaws/services/chimesdkmessaging/model/transform/ChannelSummaryMarshaller.java

\* /opt/cola/permits/1738291550\_1706122318.5905378/0/aws-java-sdk-chimesdkmessaging-1-12-436-sourcesjar/com/amazonaws/services/chimesdkmessaging/model/transform/ProcessorJsonUnmarshaller.java

\* /opt/cola/permits/1738291550\_1706122318.5905378/0/aws-java-sdk-chimesdkmessaging-1-12-436-sourcesjar/com/amazonaws/services/chimesdkmessaging/model/ListChannelBansResult.java

\* /opt/cola/permits/1738291550\_1706122318.5905378/0/aws-java-sdk-chimesdkmessaging-1-12-436-sourcesjar/com/amazonaws/services/chimesdkmessaging/model/transform/GetChannelMessageRequestProtocolMarshaller.j ava

\*

 /opt/cola/permits/1738291550\_1706122318.5905378/0/aws-java-sdk-chimesdkmessaging-1-12-436-sourcesjar/com/amazonaws/services/chimesdkmessaging/model/transform/SubChannelSummaryMarshaller.java \* /opt/cola/permits/1738291550\_1706122318.5905378/0/aws-java-sdk-chimesdkmessaging-1-12-436-sourcesjar/com/amazonaws/services/chimesdkmessaging/model/transform/UpdateChannelFlowResultJsonUnmarshaller.jav a

\* /opt/cola/permits/1738291550\_1706122318.5905378/0/aws-java-sdk-chimesdkmessaging-1-12-436-sourcesjar/com/amazonaws/services/chimesdkmessaging/model/transform/LambdaConfigurationJsonUnmarshaller.java \* /opt/cola/permits/1738291550\_1706122318.5905378/0/aws-java-sdk-chimesdkmessaging-1-12-436-sourcesjar/com/amazonaws/services/chimesdkmessaging/model/transform/UpdateChannelMessageResultJsonUnmarshaller. java

\* /opt/cola/permits/1738291550\_1706122318.5905378/0/aws-java-sdk-chimesdkmessaging-1-12-436-sourcesjar/com/amazonaws/services/chimesdkmessaging/model/RedactChannelMessageRequest.java \*

 /opt/cola/permits/1738291550\_1706122318.5905378/0/aws-java-sdk-chimesdkmessaging-1-12-436-sourcesjar/com/amazonaws/services/chimesdkmessaging/model/ListChannelMessagesResult.java

\* /opt/cola/permits/1738291550\_1706122318.5905378/0/aws-java-sdk-chimesdkmessaging-1-12-436-sourcesjar/com/amazonaws/services/chimesdkmessaging/model/transform/CreateChannelBanResultJsonUnmarshaller.java \* /opt/cola/permits/1738291550\_1706122318.5905378/0/aws-java-sdk-chimesdkmessaging-1-12-436-sourcesjar/com/amazonaws/services/chimesdkmessaging/model/CreateChannelModeratorRequest.java

\* /opt/cola/permits/1738291550\_1706122318.5905378/0/aws-java-sdk-chimesdkmessaging-1-12-436-sourcesjar/com/amazonaws/services/chimesdkmessaging/model/DisassociateChannelFlowRequest.java

\* /opt/cola/permits/1738291550\_1706122318.5905378/0/aws-java-sdk-chimesdkmessaging-1-12-436-sourcesjar/com/amazonaws/services/chimesdkmessaging/model/GetChannelMembershipPreferencesResult.java \*

 /opt/cola/permits/1738291550\_1706122318.5905378/0/aws-java-sdk-chimesdkmessaging-1-12-436-sourcesjar/com/amazonaws/services/chimesdkmessaging/model/transform/DeleteChannelModeratorRequestMarshaller.java \* /opt/cola/permits/1738291550\_1706122318.5905378/0/aws-java-sdk-chimesdkmessaging-1-12-436-sources-

jar/com/amazonaws/services/chimesdkmessaging/model/transform/ChannelFlowCallbackResultJsonUnmarshaller.ja va

\* /opt/cola/permits/1738291550\_1706122318.5905378/0/aws-java-sdk-chimesdkmessaging-1-12-436-sourcesjar/com/amazonaws/services/chimesdkmessaging/model/ChannelPrivacy.java

\* /opt/cola/permits/1738291550\_1706122318.5905378/0/aws-java-sdk-chimesdkmessaging-1-12-436-sourcesjar/com/amazonaws/services/chimesdkmessaging/model/MessagingDataType.java

\* /opt/cola/permits/1738291550\_1706122318.5905378/0/aws-java-sdk-chimesdkmessaging-1-12-436-sourcesjar/com/amazonaws/services/chimesdkmessaging/model/transform/GetMessagingSessionEndpointRequestMarshalle r.java

\*

 /opt/cola/permits/1738291550\_1706122318.5905378/0/aws-java-sdk-chimesdkmessaging-1-12-436-sourcesjar/com/amazonaws/services/chimesdkmessaging/model/transform/ListSubChannelsResultJsonUnmarshaller.java \* /opt/cola/permits/1738291550\_1706122318.5905378/0/aws-java-sdk-chimesdkmessaging-1-12-436-sourcesjar/com/amazonaws/services/chimesdkmessaging/model/transform/DeleteChannelMessageResultJsonUnmarshaller.j ava

\* /opt/cola/permits/1738291550\_1706122318.5905378/0/aws-java-sdk-chimesdkmessaging-1-12-436-sourcesjar/com/amazonaws/services/chimesdkmessaging/model/ChannelModeratedByAppInstanceUserSummary.java \* /opt/cola/permits/1738291550\_1706122318.5905378/0/aws-java-sdk-chimesdkmessaging-1-12-436-sourcesjar/com/amazonaws/services/chimesdkmessaging/package-info.java

\* /opt/cola/permits/1738291550\_1706122318.5905378/0/aws-java-sdk-chimesdkmessaging-1-12-436-sourcesjar/com/amazonaws/services/chimesdkmessaging/model/transform/ListChannelFlowsRequestMarshaller.java \*

 /opt/cola/permits/1738291550\_1706122318.5905378/0/aws-java-sdk-chimesdkmessaging-1-12-436-sourcesjar/com/amazonaws/services/chimesdkmessaging/model/BatchChannelMemberships.java

\* /opt/cola/permits/1738291550\_1706122318.5905378/0/aws-java-sdk-chimesdkmessaging-1-12-436-sourcesjar/com/amazonaws/services/chimesdkmessaging/model/transform/DescribeChannelModeratorResultJsonUnmarsha ller.java

\* /opt/cola/permits/1738291550\_1706122318.5905378/0/aws-java-sdk-chimesdkmessaging-1-12-436-sourcesjar/com/amazonaws/services/chimesdkmessaging/model/SendChannelMessageResult.java

\* /opt/cola/permits/1738291550\_1706122318.5905378/0/aws-java-sdk-chimesdkmessaging-1-12-436-sourcesjar/com/amazonaws/services/chimesdkmessaging/model/PutChannelMembershipPreferencesRequest.java

\* /opt/cola/permits/1738291550\_1706122318.5905378/0/aws-java-sdk-chimesdkmessaging-1-12-436-sourcesjar/com/amazonaws/services/chimesdkmessaging/model/transform/ChannelFlowCallbackRequestProtocolMarshalle r.java

\* /opt/cola/permits/1738291550\_1706122318.5905378/0/aws-java-sdk-chimesdkmessaging-1-12-436-sourcesjar/com/amazonaws/services/chimesdkmessaging/model/transform/BatchCreateChannelMembershipResultJsonUnm arshaller.java

## **1.351 aws-java-sdk-licensemanager 1.12.436 1.351.1 Available under license :**

No license file was found, but licenses were detected in source scan.

/opt/cola/permits/1738291656\_1688640510.677546/0/aws-java-sdk-licensemanager-1-12-436-

Found in path(s): \* /bin/grep

## **1.352 aws-java-sdk-cognitosync 1.12.436**

#### **1.352.1 Available under license :**

No license file was found, but licenses were detected in source scan.

/\*

\* Copyright 2018-2023 Amazon.com, Inc. or its affiliates. All Rights Reserved.

\*

\* Licensed under the Apache License, Version 2.0 (the "License"). You may not use this file except in compliance with

\* the License. A copy of the License is located at

\* http://aws.amazon.com/apache2.0

\*

\*

\* or in the "license" file accompanying this file. This file is distributed on an "AS IS" BASIS, WITHOUT WARRANTIES OR

\* CONDITIONS OF ANY KIND, either express or implied. See the License for the specific language governing permissions

\* and limitations under the License.

\*/

Found in path(s):

\* /opt/cola/permits/1738292403\_1706121764.0747523/0/aws-java-sdk-cognitosync-1-12-436-sourcesjar/com/amazonaws/services/cognitosync/model/transform/IdentityPoolUsageMarshaller.java \* /opt/cola/permits/1738292403\_1706121764.0747523/0/aws-java-sdk-cognitosync-1-12-436-sourcesjar/com/amazonaws/services/cognitosync/AmazonCognitoSyncAsync.java \*

 /opt/cola/permits/1738292403\_1706121764.0747523/0/aws-java-sdk-cognitosync-1-12-436-sourcesjar/com/amazonaws/services/cognitosync/model/transform/BulkPublishRequestProtocolMarshaller.java \* /opt/cola/permits/1738292403\_1706121764.0747523/0/aws-java-sdk-cognitosync-1-12-436-sourcesjar/com/amazonaws/services/cognitosync/model/transform/BulkPublishRequestMarshaller.java \* /opt/cola/permits/1738292403\_1706121764.0747523/0/aws-java-sdk-cognitosync-1-12-436-sourcesjar/com/amazonaws/services/cognitosync/model/DescribeIdentityUsageResult.java \* /opt/cola/permits/1738292403\_1706121764.0747523/0/aws-java-sdk-cognitosync-1-12-436-sourcesjar/com/amazonaws/services/cognitosync/model/ResourceNotFoundException.java \* /opt/cola/permits/1738292403\_1706121764.0747523/0/aws-java-sdk-cognitosync-1-12-436-sourcesjar/com/amazonaws/services/cognitosync/model/transform/GetIdentityPoolConfigurationRequestMarshaller.java \* /opt/cola/permits/1738292403\_1706121764.0747523/0/aws-java-sdk-cognitosync-1-12-436-sourcesjar/com/amazonaws/services/cognitosync/model/transform/ListRecordsRequestMarshaller.java \*

 /opt/cola/permits/1738292403\_1706121764.0747523/0/aws-java-sdk-cognitosync-1-12-436-sourcesjar/com/amazonaws/services/cognitosync/model/RegisterDeviceResult.java

\* /opt/cola/permits/1738292403\_1706121764.0747523/0/aws-java-sdk-cognitosync-1-12-436-sourcesjar/com/amazonaws/services/cognitosync/model/InvalidParameterException.java

\* /opt/cola/permits/1738292403\_1706121764.0747523/0/aws-java-sdk-cognitosync-1-12-436-sourcesjar/com/amazonaws/services/cognitosync/model/BulkPublishResult.java

\* /opt/cola/permits/1738292403\_1706121764.0747523/0/aws-java-sdk-cognitosync-1-12-436-sourcesjar/com/amazonaws/services/cognitosync/model/transform/GetBulkPublishDetailsResultJsonUnmarshaller.java \* /opt/cola/permits/1738292403\_1706121764.0747523/0/aws-java-sdk-cognitosync-1-12-436-sourcesjar/com/amazonaws/services/cognitosync/model/InvalidConfigurationException.java

\* /opt/cola/permits/1738292403\_1706121764.0747523/0/aws-java-sdk-cognitosync-1-12-436-sourcesjar/com/amazonaws/services/cognitosync/AbstractAmazonCognitoSyncAsync.java \*

 /opt/cola/permits/1738292403\_1706121764.0747523/0/aws-java-sdk-cognitosync-1-12-436-sourcesjar/com/amazonaws/services/cognitosync/model/DeleteDatasetResult.java

\* /opt/cola/permits/1738292403\_1706121764.0747523/0/aws-java-sdk-cognitosync-1-12-436-sourcesjar/com/amazonaws/services/cognitosync/model/DescribeDatasetResult.java

\* /opt/cola/permits/1738292403\_1706121764.0747523/0/aws-java-sdk-cognitosync-1-12-436-sourcesjar/com/amazonaws/services/cognitosync/model/SetCognitoEventsRequest.java

\* /opt/cola/permits/1738292403\_1706121764.0747523/0/aws-java-sdk-cognitosync-1-12-436-sourcesjar/com/amazonaws/services/cognitosync/model/InvalidLambdaFunctionOutputException.java

\* /opt/cola/permits/1738292403\_1706121764.0747523/0/aws-java-sdk-cognitosync-1-12-436-sourcesjar/com/amazonaws/services/cognitosync/model/ConcurrentModificationException.java

\*

 /opt/cola/permits/1738292403\_1706121764.0747523/0/aws-java-sdk-cognitosync-1-12-436-sourcesjar/com/amazonaws/services/cognitosync/model/Platform.java

\* /opt/cola/permits/1738292403\_1706121764.0747523/0/aws-java-sdk-cognitosync-1-12-436-sourcesjar/com/amazonaws/services/cognitosync/model/transform/InvalidLambdaFunctionOutputExceptionUnmarshaller.ja va

\* /opt/cola/permits/1738292403\_1706121764.0747523/0/aws-java-sdk-cognitosync-1-12-436-sourcesjar/com/amazonaws/services/cognitosync/model/transform/ResourceConflictExceptionUnmarshaller.java \* /opt/cola/permits/1738292403\_1706121764.0747523/0/aws-java-sdk-cognitosync-1-12-436-sources-

jar/com/amazonaws/services/cognitosync/model/transform/SetIdentityPoolConfigurationRequestProtocolMarshaller .java

\* /opt/cola/permits/1738292403\_1706121764.0747523/0/aws-java-sdk-cognitosync-1-12-436-sourcesjar/com/amazonaws/services/cognitosync/model/transform/InternalErrorExceptionUnmarshaller.java \* /opt/cola/permits/1738292403\_1706121764.0747523/0/aws-java-sdk-cognitosync-1-12-436-sourcesjar/com/amazonaws/services/cognitosync/model/transform/ConcurrentModificationExceptionUnmarshaller.java \*

 /opt/cola/permits/1738292403\_1706121764.0747523/0/aws-java-sdk-cognitosync-1-12-436-sourcesjar/com/amazonaws/services/cognitosync/model/transform/DescribeIdentityPoolUsageResultJsonUnmarshaller.java \* /opt/cola/permits/1738292403\_1706121764.0747523/0/aws-java-sdk-cognitosync-1-12-436-sources-

jar/com/amazonaws/services/cognitosync/model/transform/ListIdentityPoolUsageRequestProtocolMarshaller.java \* /opt/cola/permits/1738292403\_1706121764.0747523/0/aws-java-sdk-cognitosync-1-12-436-sourcesjar/com/amazonaws/services/cognitosync/model/SetCognitoEventsResult.java

\* /opt/cola/permits/1738292403\_1706121764.0747523/0/aws-java-sdk-cognitosync-1-12-436-sourcesjar/com/amazonaws/services/cognitosync/model/transform/SubscribeToDatasetResultJsonUnmarshaller.java \* /opt/cola/permits/1738292403\_1706121764.0747523/0/aws-java-sdk-cognitosync-1-12-436-sourcesjar/com/amazonaws/services/cognitosync/model/transform/IdentityPoolUsageJsonUnmarshaller.java \*

 /opt/cola/permits/1738292403\_1706121764.0747523/0/aws-java-sdk-cognitosync-1-12-436-sourcesjar/com/amazonaws/services/cognitosync/model/GetBulkPublishDetailsRequest.java

\* /opt/cola/permits/1738292403\_1706121764.0747523/0/aws-java-sdk-cognitosync-1-12-436-sourcesjar/com/amazonaws/services/cognitosync/AmazonCognitoSyncAsyncClient.java

\* /opt/cola/permits/1738292403\_1706121764.0747523/0/aws-java-sdk-cognitosync-1-12-436-sourcesjar/com/amazonaws/services/cognitosync/model/DescribeIdentityPoolUsageRequest.java

\* /opt/cola/permits/1738292403\_1706121764.0747523/0/aws-java-sdk-cognitosync-1-12-436-sourcesjar/com/amazonaws/services/cognitosync/model/transform/RecordPatchMarshaller.java

\* /opt/cola/permits/1738292403\_1706121764.0747523/0/aws-java-sdk-cognitosync-1-12-436-sourcesjar/com/amazonaws/services/cognitosync/model/SetIdentityPoolConfigurationRequest.java

\* /opt/cola/permits/1738292403\_1706121764.0747523/0/aws-java-sdk-cognitosync-1-12-436-sources-

jar/com/amazonaws/services/cognitosync/model/transform/SubscribeToDatasetRequestProtocolMarshaller.java \*

 /opt/cola/permits/1738292403\_1706121764.0747523/0/aws-java-sdk-cognitosync-1-12-436-sourcesjar/com/amazonaws/services/cognitosync/model/transform/RecordPatchJsonUnmarshaller.java \* /opt/cola/permits/1738292403\_1706121764.0747523/0/aws-java-sdk-cognitosync-1-12-436-sourcesjar/com/amazonaws/services/cognitosync/model/transform/DuplicateRequestExceptionUnmarshaller.java \* /opt/cola/permits/1738292403\_1706121764.0747523/0/aws-java-sdk-cognitosync-1-12-436-sourcesjar/com/amazonaws/services/cognitosync/model/DescribeIdentityPoolUsageResult.java

\* /opt/cola/permits/1738292403\_1706121764.0747523/0/aws-java-sdk-cognitosync-1-12-436-sourcesjar/com/amazonaws/services/cognitosync/AmazonCognitoSyncClient.java

\* /opt/cola/permits/1738292403\_1706121764.0747523/0/aws-java-sdk-cognitosync-1-12-436-sourcesjar/com/amazonaws/services/cognitosync/model/GetIdentityPoolConfigurationRequest.java \*

 /opt/cola/permits/1738292403\_1706121764.0747523/0/aws-java-sdk-cognitosync-1-12-436-sourcesjar/com/amazonaws/services/cognitosync/model/SetIdentityPoolConfigurationResult.java

\* /opt/cola/permits/1738292403\_1706121764.0747523/0/aws-java-sdk-cognitosync-1-12-436-sourcesjar/com/amazonaws/services/cognitosync/model/LambdaThrottledException.java

\* /opt/cola/permits/1738292403\_1706121764.0747523/0/aws-java-sdk-cognitosync-1-12-436-sourcesjar/com/amazonaws/services/cognitosync/model/AlreadyStreamedException.java

\* /opt/cola/permits/1738292403\_1706121764.0747523/0/aws-java-sdk-cognitosync-1-12-436-sourcesjar/com/amazonaws/services/cognitosync/model/IdentityPoolUsage.java

\* /opt/cola/permits/1738292403\_1706121764.0747523/0/aws-java-sdk-cognitosync-1-12-436-sourcesjar/com/amazonaws/services/cognitosync/model/transform/GetIdentityPoolConfigurationRequestProtocolMarshaller .java

```
* /opt/cola/permits/1738292403_1706121764.0747523/0/aws-java-sdk-cognitosync-1-12-436-sources-
jar/com/amazonaws/services/cognitosync/model/transform/ListIdentityPoolUsageResultJsonUnmarshaller.java
*
```
 /opt/cola/permits/1738292403\_1706121764.0747523/0/aws-java-sdk-cognitosync-1-12-436-sourcesjar/com/amazonaws/services/cognitosync/model/transform/DatasetMarshaller.java

\* /opt/cola/permits/1738292403\_1706121764.0747523/0/aws-java-sdk-cognitosync-1-12-436-sourcesjar/com/amazonaws/services/cognitosync/model/transform/DescribeIdentityUsageResultJsonUnmarshaller.java \* /opt/cola/permits/1738292403\_1706121764.0747523/0/aws-java-sdk-cognitosync-1-12-436-sourcesjar/com/amazonaws/services/cognitosync/model/transform/SetCognitoEventsRequestMarshaller.java \* /opt/cola/permits/1738292403\_1706121764.0747523/0/aws-java-sdk-cognitosync-1-12-436-sourcesjar/com/amazonaws/services/cognitosync/model/transform/IdentityUsageMarshaller.java \* /opt/cola/permits/1738292403\_1706121764.0747523/0/aws-java-sdk-cognitosync-1-12-436-sources-

jar/com/amazonaws/services/cognitosync/model/GetCognitoEventsResult.java

 /opt/cola/permits/1738292403\_1706121764.0747523/0/aws-java-sdk-cognitosync-1-12-436-sourcesjar/com/amazonaws/services/cognitosync/model/SubscribeToDatasetRequest.java

\* /opt/cola/permits/1738292403\_1706121764.0747523/0/aws-java-sdk-cognitosync-1-12-436-sourcesjar/com/amazonaws/services/cognitosync/model/transform/DescribeIdentityPoolUsageRequestMarshaller.java \* /opt/cola/permits/1738292403\_1706121764.0747523/0/aws-java-sdk-cognitosync-1-12-436-sourcesjar/com/amazonaws/services/cognitosync/model/transform/DescribeDatasetResultJsonUnmarshaller.java \* /opt/cola/permits/1738292403\_1706121764.0747523/0/aws-java-sdk-cognitosync-1-12-436-sourcesjar/com/amazonaws/services/cognitosync/model/transform/ListDatasetsRequestProtocolMarshaller.java \* /opt/cola/permits/1738292403\_1706121764.0747523/0/aws-java-sdk-cognitosync-1-12-436-sourcesjar/com/amazonaws/services/cognitosync/model/transform/UnsubscribeFromDatasetRequestMarshaller.java \* /opt/cola/permits/1738292403\_1706121764.0747523/0/aws-java-sdk-cognitosync-1-12-436-sourcesjar/com/amazonaws/services/cognitosync/package-info.java

 /opt/cola/permits/1738292403\_1706121764.0747523/0/aws-java-sdk-cognitosync-1-12-436-sourcesjar/com/amazonaws/services/cognitosync/model/CognitoStreams.java

\* /opt/cola/permits/1738292403\_1706121764.0747523/0/aws-java-sdk-cognitosync-1-12-436-sourcesjar/com/amazonaws/services/cognitosync/model/ListRecordsRequest.java

\* /opt/cola/permits/1738292403\_1706121764.0747523/0/aws-java-sdk-cognitosync-1-12-436-sourcesjar/com/amazonaws/services/cognitosync/model/transform/UnsubscribeFromDatasetRequestProtocolMarshaller.jav a

\* /opt/cola/permits/1738292403\_1706121764.0747523/0/aws-java-sdk-cognitosync-1-12-436-sourcesjar/com/amazonaws/services/cognitosync/model/transform/DescribeIdentityUsageRequestProtocolMarshaller.java \* /opt/cola/permits/1738292403\_1706121764.0747523/0/aws-java-sdk-cognitosync-1-12-436-sourcesjar/com/amazonaws/services/cognitosync/model/GetCognitoEventsRequest.java \*

 /opt/cola/permits/1738292403\_1706121764.0747523/0/aws-java-sdk-cognitosync-1-12-436-sourcesjar/com/amazonaws/services/cognitosync/model/transform/LimitExceededExceptionUnmarshaller.java \* /opt/cola/permits/1738292403\_1706121764.0747523/0/aws-java-sdk-cognitosync-1-12-436-sourcesjar/com/amazonaws/services/cognitosync/model/transform/GetBulkPublishDetailsRequestMarshaller.java \* /opt/cola/permits/1738292403\_1706121764.0747523/0/aws-java-sdk-cognitosync-1-12-436-sourcesjar/com/amazonaws/services/cognitosync/model/DeleteDatasetRequest.java

\* /opt/cola/permits/1738292403\_1706121764.0747523/0/aws-java-sdk-cognitosync-1-12-436-sourcesjar/com/amazonaws/services/cognitosync/AmazonCognitoSync.java

\* /opt/cola/permits/1738292403\_1706121764.0747523/0/aws-java-sdk-cognitosync-1-12-436-sourcesjar/com/amazonaws/services/cognitosync/model/SubscribeToDatasetResult.java

\* /opt/cola/permits/1738292403\_1706121764.0747523/0/aws-java-sdk-cognitosync-1-12-436-sourcesjar/com/amazonaws/services/cognitosync/model/transform/SetIdentityPoolConfigurationRequestMarshaller.java \*

 /opt/cola/permits/1738292403\_1706121764.0747523/0/aws-java-sdk-cognitosync-1-12-436-sourcesjar/com/amazonaws/services/cognitosync/model/ListDatasetsResult.java

\* /opt/cola/permits/1738292403\_1706121764.0747523/0/aws-java-sdk-cognitosync-1-12-436-sources-

jar/com/amazonaws/services/cognitosync/model/transform/LambdaThrottledExceptionUnmarshaller.java

\* /opt/cola/permits/1738292403\_1706121764.0747523/0/aws-java-sdk-cognitosync-1-12-436-sourcesjar/com/amazonaws/services/cognitosync/AmazonCognitoSyncAsyncClientBuilder.java

\* /opt/cola/permits/1738292403\_1706121764.0747523/0/aws-java-sdk-cognitosync-1-12-436-sourcesjar/com/amazonaws/services/cognitosync/model/DescribeIdentityUsageRequest.java

\* /opt/cola/permits/1738292403\_1706121764.0747523/0/aws-java-sdk-cognitosync-1-12-436-sources-

\*

jar/com/amazonaws/services/cognitosync/model/transform/GetCognitoEventsResultJsonUnmarshaller.java \*

 /opt/cola/permits/1738292403\_1706121764.0747523/0/aws-java-sdk-cognitosync-1-12-436-sourcesjar/com/amazonaws/services/cognitosync/model/transform/ListDatasetsResultJsonUnmarshaller.java \* /opt/cola/permits/1738292403\_1706121764.0747523/0/aws-java-sdk-cognitosync-1-12-436-sourcesjar/com/amazonaws/services/cognitosync/model/BulkPublishRequest.java

\* /opt/cola/permits/1738292403\_1706121764.0747523/0/aws-java-sdk-cognitosync-1-12-436-sourcesjar/com/amazonaws/services/cognitosync/model/transform/ResourceNotFoundExceptionUnmarshaller.java \* /opt/cola/permits/1738292403\_1706121764.0747523/0/aws-java-sdk-cognitosync-1-12-436-sourcesjar/com/amazonaws/services/cognitosync/model/UnsubscribeFromDatasetRequest.java

\* /opt/cola/permits/1738292403\_1706121764.0747523/0/aws-java-sdk-cognitosync-1-12-436-sourcesjar/com/amazonaws/services/cognitosync/model/transform/DeleteDatasetRequestMarshaller.java \* /opt/cola/permits/1738292403\_1706121764.0747523/0/aws-java-sdk-cognitosync-1-12-436-sourcesjar/com/amazonaws/services/cognitosync/model/transform/CognitoStreamsJsonUnmarshaller.java \*

 /opt/cola/permits/1738292403\_1706121764.0747523/0/aws-java-sdk-cognitosync-1-12-436-sourcesjar/com/amazonaws/services/cognitosync/model/transform/IdentityUsageJsonUnmarshaller.java \* /opt/cola/permits/1738292403\_1706121764.0747523/0/aws-java-sdk-cognitosync-1-12-436-sourcesjar/com/amazonaws/services/cognitosync/model/transform/GetIdentityPoolConfigurationResultJsonUnmarshaller.ja va

\* /opt/cola/permits/1738292403\_1706121764.0747523/0/aws-java-sdk-cognitosync-1-12-436-sourcesjar/com/amazonaws/services/cognitosync/model/UpdateRecordsRequest.java

\* /opt/cola/permits/1738292403\_1706121764.0747523/0/aws-java-sdk-cognitosync-1-12-436-sourcesjar/com/amazonaws/services/cognitosync/model/transform/SetCognitoEventsRequestProtocolMarshaller.java \* /opt/cola/permits/1738292403\_1706121764.0747523/0/aws-java-sdk-cognitosync-1-12-436-sourcesjar/com/amazonaws/services/cognitosync/model/RecordPatch.java \*

 /opt/cola/permits/1738292403\_1706121764.0747523/0/aws-java-sdk-cognitosync-1-12-436-sourcesjar/com/amazonaws/services/cognitosync/model/transform/DescribeDatasetRequestProtocolMarshaller.java \* /opt/cola/permits/1738292403\_1706121764.0747523/0/aws-java-sdk-cognitosync-1-12-436-sourcesjar/com/amazonaws/services/cognitosync/model/AmazonCognitoSyncException.java

\* /opt/cola/permits/1738292403\_1706121764.0747523/0/aws-java-sdk-cognitosync-1-12-436-sourcesjar/com/amazonaws/services/cognitosync/model/Record.java

\* /opt/cola/permits/1738292403\_1706121764.0747523/0/aws-java-sdk-cognitosync-1-12-436-sourcesjar/com/amazonaws/services/cognitosync/model/ResourceConflictException.java

\* /opt/cola/permits/1738292403\_1706121764.0747523/0/aws-java-sdk-cognitosync-1-12-436-sourcesjar/com/amazonaws/services/cognitosync/model/transform/GetBulkPublishDetailsRequestProtocolMarshaller.java \* /opt/cola/permits/1738292403\_1706121764.0747523/0/aws-java-sdk-cognitosync-1-12-436-sourcesjar/com/amazonaws/services/cognitosync/model/TooManyRequestsException.java \*

 /opt/cola/permits/1738292403\_1706121764.0747523/0/aws-java-sdk-cognitosync-1-12-436-sourcesjar/com/amazonaws/services/cognitosync/model/transform/RegisterDeviceRequestProtocolMarshaller.java \* /opt/cola/permits/1738292403\_1706121764.0747523/0/aws-java-sdk-cognitosync-1-12-436-sourcesjar/com/amazonaws/services/cognitosync/model/transform/NotAuthorizedExceptionUnmarshaller.java \* /opt/cola/permits/1738292403\_1706121764.0747523/0/aws-java-sdk-cognitosync-1-12-436-sourcesjar/com/amazonaws/services/cognitosync/AbstractAmazonCognitoSync.java

\* /opt/cola/permits/1738292403\_1706121764.0747523/0/aws-java-sdk-cognitosync-1-12-436-sourcesjar/com/amazonaws/services/cognitosync/model/transform/GetCognitoEventsRequestMarshaller.java
\* /opt/cola/permits/1738292403\_1706121764.0747523/0/aws-java-sdk-cognitosync-1-12-436-sourcesjar/com/amazonaws/services/cognitosync/model/transform/InvalidConfigurationExceptionUnmarshaller.java \* /opt/cola/permits/1738292403\_1706121764.0747523/0/aws-java-sdk-cognitosync-1-12-436-sourcesjar/com/amazonaws/services/cognitosync/model/transform/InvalidParameterExceptionUnmarshaller.java \*

 /opt/cola/permits/1738292403\_1706121764.0747523/0/aws-java-sdk-cognitosync-1-12-436-sourcesjar/com/amazonaws/services/cognitosync/model/ListRecordsResult.java

\* /opt/cola/permits/1738292403\_1706121764.0747523/0/aws-java-sdk-cognitosync-1-12-436-sourcesjar/com/amazonaws/services/cognitosync/model/transform/UnsubscribeFromDatasetResultJsonUnmarshaller.java \* /opt/cola/permits/1738292403\_1706121764.0747523/0/aws-java-sdk-cognitosync-1-12-436-sourcesjar/com/amazonaws/services/cognitosync/AmazonCognitoSyncClientBuilder.java

\* /opt/cola/permits/1738292403\_1706121764.0747523/0/aws-java-sdk-cognitosync-1-12-436-sourcesjar/com/amazonaws/services/cognitosync/model/transform/ListIdentityPoolUsageRequestMarshaller.java \* /opt/cola/permits/1738292403\_1706121764.0747523/0/aws-java-sdk-cognitosync-1-12-436-sourcesjar/com/amazonaws/services/cognitosync/model/transform/DescribeDatasetRequestMarshaller.java \*

 /opt/cola/permits/1738292403\_1706121764.0747523/0/aws-java-sdk-cognitosync-1-12-436-sourcesjar/com/amazonaws/services/cognitosync/model/transform/RegisterDeviceResultJsonUnmarshaller.java \* /opt/cola/permits/1738292403\_1706121764.0747523/0/aws-java-sdk-cognitosync-1-12-436-sourcesjar/com/amazonaws/services/cognitosync/model/transform/SetCognitoEventsResultJsonUnmarshaller.java \* /opt/cola/permits/1738292403\_1706121764.0747523/0/aws-java-sdk-cognitosync-1-12-436-sourcesjar/com/amazonaws/services/cognitosync/model/BulkPublishStatus.java

\* /opt/cola/permits/1738292403\_1706121764.0747523/0/aws-java-sdk-cognitosync-1-12-436-sourcesjar/com/amazonaws/services/cognitosync/model/transform/DeleteDatasetRequestProtocolMarshaller.java \* /opt/cola/permits/1738292403\_1706121764.0747523/0/aws-java-sdk-cognitosync-1-12-436-sourcesjar/com/amazonaws/services/cognitosync/model/RegisterDeviceRequest.java

\* /opt/cola/permits/1738292403\_1706121764.0747523/0/aws-java-sdk-cognitosync-1-12-436-sourcesjar/com/amazonaws/services/cognitosync/model/transform/TooManyRequestsExceptionUnmarshaller.java \*

 /opt/cola/permits/1738292403\_1706121764.0747523/0/aws-java-sdk-cognitosync-1-12-436-sourcesjar/com/amazonaws/services/cognitosync/model/transform/AlreadyStreamedExceptionUnmarshaller.java \* /opt/cola/permits/1738292403\_1706121764.0747523/0/aws-java-sdk-cognitosync-1-12-436-sourcesjar/com/amazonaws/services/cognitosync/model/IdentityUsage.java

\* /opt/cola/permits/1738292403\_1706121764.0747523/0/aws-java-sdk-cognitosync-1-12-436-sourcesjar/com/amazonaws/services/cognitosync/model/ListDatasetsRequest.java

\* /opt/cola/permits/1738292403\_1706121764.0747523/0/aws-java-sdk-cognitosync-1-12-436-sourcesjar/com/amazonaws/services/cognitosync/model/transform/DescribeIdentityPoolUsageRequestProtocolMarshaller.ja va

\* /opt/cola/permits/1738292403\_1706121764.0747523/0/aws-java-sdk-cognitosync-1-12-436-sourcesjar/com/amazonaws/services/cognitosync/model/transform/ListRecordsRequestProtocolMarshaller.java \*

 /opt/cola/permits/1738292403\_1706121764.0747523/0/aws-java-sdk-cognitosync-1-12-436-sourcesjar/com/amazonaws/services/cognitosync/model/transform/ListRecordsResultJsonUnmarshaller.java \* /opt/cola/permits/1738292403\_1706121764.0747523/0/aws-java-sdk-cognitosync-1-12-436-sourcesjar/com/amazonaws/services/cognitosync/model/UnsubscribeFromDatasetResult.java

\* /opt/cola/permits/1738292403\_1706121764.0747523/0/aws-java-sdk-cognitosync-1-12-436-sourcesjar/com/amazonaws/services/cognitosync/model/transform/PushSyncMarshaller.java

\* /opt/cola/permits/1738292403\_1706121764.0747523/0/aws-java-sdk-cognitosync-1-12-436-sources-

jar/com/amazonaws/services/cognitosync/model/transform/ListDatasetsRequestMarshaller.java \* /opt/cola/permits/1738292403\_1706121764.0747523/0/aws-java-sdk-cognitosync-1-12-436-sourcesjar/com/amazonaws/services/cognitosync/model/transform/RecordMarshaller.java

\* /opt/cola/permits/1738292403\_1706121764.0747523/0/aws-java-sdk-cognitosync-1-12-436-sourcesjar/com/amazonaws/services/cognitosync/model/transform/RegisterDeviceRequestMarshaller.java \*

 /opt/cola/permits/1738292403\_1706121764.0747523/0/aws-java-sdk-cognitosync-1-12-436-sourcesjar/com/amazonaws/services/cognitosync/model/transform/GetCognitoEventsRequestProtocolMarshaller.java \* /opt/cola/permits/1738292403\_1706121764.0747523/0/aws-java-sdk-cognitosync-1-12-436-sourcesjar/com/amazonaws/services/cognitosync/model/GetBulkPublishDetailsResult.java

\* /opt/cola/permits/1738292403\_1706121764.0747523/0/aws-java-sdk-cognitosync-1-12-436-sourcesjar/com/amazonaws/services/cognitosync/model/transform/DatasetJsonUnmarshaller.java \* /opt/cola/permits/1738292403\_1706121764.0747523/0/aws-java-sdk-cognitosync-1-12-436-sourcesjar/com/amazonaws/services/cognitosync/model/transform/UpdateRecordsRequestMarshaller.java \* /opt/cola/permits/1738292403\_1706121764.0747523/0/aws-java-sdk-cognitosync-1-12-436-sourcesjar/com/amazonaws/services/cognitosync/model/transform/DescribeIdentityUsageRequestMarshaller.java

\*

 /opt/cola/permits/1738292403\_1706121764.0747523/0/aws-java-sdk-cognitosync-1-12-436-sourcesjar/com/amazonaws/services/cognitosync/model/transform/PushSyncJsonUnmarshaller.java \* /opt/cola/permits/1738292403\_1706121764.0747523/0/aws-java-sdk-cognitosync-1-12-436-sources-

jar/com/amazonaws/services/cognitosync/model/ListIdentityPoolUsageRequest.java

\* /opt/cola/permits/1738292403\_1706121764.0747523/0/aws-java-sdk-cognitosync-1-12-436-sourcesjar/com/amazonaws/services/cognitosync/model/NotAuthorizedException.java

\* /opt/cola/permits/1738292403\_1706121764.0747523/0/aws-java-sdk-cognitosync-1-12-436-sourcesjar/com/amazonaws/services/cognitosync/model/transform/UpdateRecordsRequestProtocolMarshaller.java \* /opt/cola/permits/1738292403\_1706121764.0747523/0/aws-java-sdk-cognitosync-1-12-436-sourcesjar/com/amazonaws/services/cognitosync/model/transform/CognitoStreamsMarshaller.java

\* /opt/cola/permits/1738292403\_1706121764.0747523/0/aws-java-sdk-cognitosync-1-12-436-sourcesjar/com/amazonaws/services/cognitosync/model/transform/DeleteDatasetResultJsonUnmarshaller.java \*

 /opt/cola/permits/1738292403\_1706121764.0747523/0/aws-java-sdk-cognitosync-1-12-436-sourcesjar/com/amazonaws/services/cognitosync/model/UpdateRecordsResult.java

\* /opt/cola/permits/1738292403\_1706121764.0747523/0/aws-java-sdk-cognitosync-1-12-436-sourcesjar/com/amazonaws/services/cognitosync/model/Dataset.java

\* /opt/cola/permits/1738292403\_1706121764.0747523/0/aws-java-sdk-cognitosync-1-12-436-sourcesjar/com/amazonaws/services/cognitosync/model/ListIdentityPoolUsageResult.java

\* /opt/cola/permits/1738292403\_1706121764.0747523/0/aws-java-sdk-cognitosync-1-12-436-sourcesjar/com/amazonaws/services/cognitosync/model/StreamingStatus.java

\* /opt/cola/permits/1738292403\_1706121764.0747523/0/aws-java-sdk-cognitosync-1-12-436-sourcesjar/com/amazonaws/services/cognitosync/model/transform/UpdateRecordsResultJsonUnmarshaller.java \*

 /opt/cola/permits/1738292403\_1706121764.0747523/0/aws-java-sdk-cognitosync-1-12-436-sourcesjar/com/amazonaws/services/cognitosync/model/LimitExceededException.java

\* /opt/cola/permits/1738292403\_1706121764.0747523/0/aws-java-sdk-cognitosync-1-12-436-sourcesjar/com/amazonaws/services/cognitosync/model/transform/BulkPublishResultJsonUnmarshaller.java \* /opt/cola/permits/1738292403\_1706121764.0747523/0/aws-java-sdk-cognitosync-1-12-436-sourcesjar/com/amazonaws/services/cognitosync/model/transform/SubscribeToDatasetRequestMarshaller.java \* /opt/cola/permits/1738292403\_1706121764.0747523/0/aws-java-sdk-cognitosync-1-12-436-sourcesjar/com/amazonaws/services/cognitosync/model/PushSync.java \* /opt/cola/permits/1738292403\_1706121764.0747523/0/aws-java-sdk-cognitosync-1-12-436-sourcesjar/com/amazonaws/services/cognitosync/model/InternalErrorException.java \* /opt/cola/permits/1738292403\_1706121764.0747523/0/aws-java-sdk-cognitosync-1-12-436-sourcesjar/com/amazonaws/services/cognitosync/model/Operation.java \*

 /opt/cola/permits/1738292403\_1706121764.0747523/0/aws-java-sdk-cognitosync-1-12-436-sourcesjar/com/amazonaws/services/cognitosync/model/DescribeDatasetRequest.java

\* /opt/cola/permits/1738292403\_1706121764.0747523/0/aws-java-sdk-cognitosync-1-12-436-sourcesjar/com/amazonaws/services/cognitosync/model/transform/RecordJsonUnmarshaller.java

\* /opt/cola/permits/1738292403\_1706121764.0747523/0/aws-java-sdk-cognitosync-1-12-436-sourcesjar/com/amazonaws/services/cognitosync/model/DuplicateRequestException.java

\* /opt/cola/permits/1738292403\_1706121764.0747523/0/aws-java-sdk-cognitosync-1-12-436-sources-

jar/com/amazonaws/services/cognitosync/model/GetIdentityPoolConfigurationResult.java

\* /opt/cola/permits/1738292403\_1706121764.0747523/0/aws-java-sdk-cognitosync-1-12-436-sources-

jar/com/amazonaws/services/cognitosync/model/transform/SetIdentityPoolConfigurationResultJsonUnmarshaller.ja va

# **1.353 aws-java-sdk-opsworkscm 1.12.436**

# **1.353.1 Available under license :**

Apache-2.0

# **1.354 aws-java-sdk-mwaa 1.12.436**

# **1.354.1 Available under license :**

Apache-2.0

# **1.355 aws-java-sdk-models 1.12.436 1.355.1 Available under license :**

```
{
 "customizationConfig" : {
  "additionalShapeConstructors" : null,
  "authPolicyActions" : {
   "actionPrefix" : null,
   "additionalOperations" : null,
   "fileNamePrefix" : null,
   "skip" : true
  },
  "calculateCRC32FromCompressedData" : false,
  "contentTypeOverride" : null,
  "convenienceTypeOverloads" : [ ],
  "customClientConfigFactory" : null,
  "customCodeTemplates" : null,
```
"customErrorCodeFieldName" : null,

"customExceptionUnmarshallerImpl" : null,

"customFileHeader" : null,

"customResponseHandlerFqcn" : null,

"customResponseMetadataClassName" : null,

"customServiceMetadata" : null,

"customServiceNameForRequest" : null,

"customSignerProvider" : null,

"deprecatedSuppressions" : [ "ClientMutationMethods", "EnumSetterOverload", "ClientConstructors" ],

"emitLegacyEnumSetterFor" : null,

"operationModifiers" : null,

"operationsWithResponseStreamContentLengthValidation" : null,

"presignersFqcn" : null,

"renameShapes" : null,

"requestMetrics" : null,

"requiredParamValidationEnabled" : false,

"s3ArnableFields" : null,

"sdkModeledExceptionBaseClassName" : null,

"sendEmptyAutoConstructedListAsEmptyList" : null,

"sendExplicitlyEmptyListsForQuery" : false,

"serviceClientHoldInputStream" : false,

"shapeModifiers" : null,

"shapeSubstitutions" : null,

"simpleMethods" : null,

"skipClientMethodForOperations" : [ ],

"skipInterfaceAdditions" : false,

"skipSmokeTests" : true,

"transformDirectory" : "transform",

"useAutoConstructList" : false,

"useAutoConstructMap" : false,

"useUidAsFilePrefix" : true

# },

"metadata" : {

"apiVersion" : "2018-05-10",

"asyncClient" : "AWSLicenseManagerUserSubscriptionsAsyncClient",

"asyncClientBuilderClassName" : "AWSLicenseManagerUserSubscriptionsAsyncClientBuilder",

"asyncInterface" : "AWSLicenseManagerUserSubscriptionsAsync",

"awsQueryCompatible" : null,

"cborProtocol"

: false,

"checksumFormat" : null,

"contentType" : "application/json",

"cucumberModuleInjectorClassName" : "AWSLicenseManagerUserSubscriptionsModuleInjector",

"defaultEndpoint" : "license-manager-user-subscriptions.us-east-1.amazonaws.com",

 "defaultEndpointWithoutHttpProtocol" : "license-manager-user-subscriptions.us-east-1.amazonaws.com", "defaultRegion" : null,

 "documentation" : "<p>With License Manager, you can create user-based subscriptions to utilize licensed software with a per user subscription fee on Amazon EC2 instances.</p>",

"endpointPrefix" : "license-manager-user-subscriptions",

"hasApiWithStreamInput" : false,

"ionProtocol" : false,

"jsonProtocol" : true,

"jsonVersion" : "1.1",

"packageName" : "com.amazonaws.services.licensemanagerusersubscriptions",

"packagePath" : "com/amazonaws/services/licensemanagerusersubscriptions",

"protocol" : "rest-json",

"protocolDefaultExceptionUmarshallerImpl" : null,

"protocolFactory"

: "com.amazonaws.protocol.json.SdkJsonProtocolFactory",

"requestBaseFqcn" : "com.amazonaws.AmazonWebServiceRequest",

"requiresApiKey" : false,

"requiresIamSigners" : false,

"serviceAbbreviation" : null,

"serviceFullName" : "AWS License Manager User Subscriptions",

"serviceId" : "License Manager User Subscriptions",

"serviceName" : "AWS License Manager User Subscriptions",

"signingName" : "license-manager-user-subscriptions",

"smokeTestsPackageName" : "com.amazonaws.services.licensemanagerusersubscriptions.smoketests",

"syncClient" : "AWSLicenseManagerUserSubscriptionsClient",

"syncClientBuilderClassName" : "AWSLicenseManagerUserSubscriptionsClientBuilder",

"syncInterface" : "AWSLicenseManagerUserSubscriptions",

"uid" : "license-manager-user-subscriptions-2018-05-10",

"unmarshallerClassSuffix" : "JsonUnmarshaller",

"unmarshallerContextClassName" : "JsonUnmarshallerContext",

"xmlProtocol" : false

},

```
 "operations"
```
# : {

"AssociateUser" : {

"asyncCallableType" : "java.util.concurrent.Callable<AssociateUserResult>",

"asyncFutureType" : "java.util.concurrent.Future<AssociateUserResult>",

"asyncHandlerType" : "com.amazonaws.handlers.AsyncHandler<AssociateUserRequest, AssociateUserResult>",

"asyncReturnType" : "AssociateUserResult",

"authenticated" : true,

"deprecated" : false,

"documentation" : "<p>Associates the user to an EC2 instance to utilize user-based subscriptions.</p></note> <p>Your estimated bill for charges on the number of users and related costs will take 48 hours to appear for billing periods that haven't closed (marked as <b>Pending </b>b>billing status) in Amazon Web Services Billing. For more information, see <a href=\"https://docs.aws.amazon.com/awsaccountbilling/latest/aboutv2/invoice.html\">Viewing your monthly charges</a> in the <i>Amazon Web Services Billing User Guide</i></p></note>".

"endpointCacheRequired" : false,

```
 "endpointDiscovery" : null,
 "endpointOperation" : false,
 "endpointTrait" : null,
 "exceptions" : [ {
```
"exceptionName" : "ServiceQuotaExceededException",

"documentation" : "<p>The request failed because a service quota is exceeded.</p>",

"httpStatusCode" : null

}, {

"exceptionName" : "ConflictException",

 "documentation" : "<p>The request couldn't be completed because it conflicted with the current state of the resource.</p>".

"httpStatusCode" : null

# }, {

"exceptionName" : "ValidationException",

"documentation" : "<p>A parameter is not valid.</p>",

"httpStatusCode" : null

### }, {

"exceptionName" : "ThrottlingException",

"documentation" : "<p>The request was denied because of request throttling. Retry the request. $\langle p \rangle$ ", "httpStatusCode" : null

# }, {

"exceptionName" : "InternalServerException",

"documentation" : "<p>An exception occurred with

the service. $<$ /p>",

```
 "httpStatusCode" : null
```
}, {

```
 "exceptionName" : "ResourceNotFoundException",
```

```
"documentation" : "<p>The resource couldn't be found.</p>",
```
"httpStatusCode" : 404

# }, {

```
 "exceptionName" : "AccessDeniedException",
```
"documentation" : "<p>You don't have sufficient access to perform this action.</p>",

"httpStatusCode" : null

# } ],

"hasBlobMemberAsPayload" : false,

"hostPrefixProcessor" : null,

"input" : {

```
 "timestampFormat" : null,
```
"variableDeclarationType" : "AssociateUserRequest",

```
 "variableName" : "associateUserRequest",
```

```
 "variableType" : "AssociateUserRequest",
```
"documentation" : "",

"simpleType" : "AssociateUserRequest",

```
 "variableSetterType" : "AssociateUserRequest"
```

```
 },
```

```
 "inputStreamPropertyName" : null,
```

```
 "methodName" : "associateUser",
```
"operationName" : "AssociateUser",

"returnType" : {

"returnType"

```
 : "AssociateUserResult",
```

```
 "documentation" : null
```
},

```
 "syncReturnType" : "AssociateUserResult"
```
},

"DeregisterIdentityProvider" : {

"asyncCallableType" : "java.util.concurrent.Callable<DeregisterIdentityProviderResult>",

"asyncFutureType" : "java.util.concurrent.Future<DeregisterIdentityProviderResult>",

 "asyncHandlerType" : "com.amazonaws.handlers.AsyncHandler<DeregisterIdentityProviderRequest, DeregisterIdentityProviderResult>",

"asyncReturnType" : "DeregisterIdentityProviderResult",

"authenticated" : true,

"deprecated" : false,

"documentation" : "<p>Deregisters the identity provider from providing user-based subscriptions.</p>", "endpointCacheRequired" : false,

"endpointDiscovery" : null,

"endpointOperation" : false,

"endpointTrait" : null,

"exceptions" : [ {

"exceptionName" : "ServiceQuotaExceededException",

"documentation" : "<p>The request failed because a service

quota is exceeded. $<$ /p $>$ ",

"httpStatusCode" : null

}, {

```
 "exceptionName" : "ConflictException",
```
"documentation" : "<p>The request couldn't be completed because it conflicted with the current state of the resource.</p>",

```
 "httpStatusCode" : null
```
# }, {

"exceptionName" : "ValidationException",

"documentation" : "<p>A parameter is not valid.</p>",

"httpStatusCode" : null

# }, {

"exceptionName" : "ThrottlingException",

"documentation" : "< $p$ >The request was denied because of request throttling. Retry the request. $\langle p \rangle$ ",

"httpStatusCode" : null

}, {

"exceptionName" : "InternalServerException",

```
"documentation" : "<p>An exception occurred with the service.</p>",
```
"httpStatusCode" : null

# }, {

"exceptionName" : "ResourceNotFoundException",

"documentation" : "<p>The resource couldn't be found.</p>",

```
 "httpStatusCode" : 404
```
}, {

"exceptionName"

: "AccessDeniedException",

```
"documentation" : "<p>You don't have sufficient access to perform this action.</p>",
```

```
 "httpStatusCode" : null
```
} ],

```
 "hasBlobMemberAsPayload" : false,
    "hostPrefixProcessor" : null,
    "input" : {
     "timestampFormat" : null,
     "variableDeclarationType" : "DeregisterIdentityProviderRequest",
     "variableName" : "deregisterIdentityProviderRequest",
     "variableType" : "DeregisterIdentityProviderRequest",
     "documentation" : "",
     "simpleType" : "DeregisterIdentityProviderRequest",
     "variableSetterType" : "DeregisterIdentityProviderRequest"
    },
    "inputStreamPropertyName" : null,
    "methodName" : "deregisterIdentityProvider",
    "operationName" : "DeregisterIdentityProvider",
    "returnType" : {
     "returnType" : "DeregisterIdentityProviderResult",
     "documentation" : null
    },
    "syncReturnType" : "DeregisterIdentityProviderResult"
   },
   "DisassociateUser"
 : {
    "asyncCallableType" : "java.util.concurrent.Callable<DisassociateUserResult>",
    "asyncFutureType" : "java.util.concurrent.Future<DisassociateUserResult>",
    "asyncHandlerType" : "com.amazonaws.handlers.AsyncHandler<DisassociateUserRequest,
DisassociateUserResult>",
    "asyncReturnType" : "DisassociateUserResult",
    "authenticated" : true,
    "deprecated" : false,
   "documentation" : "<p>Disassociates the user from an EC2 instance providing user-based subscriptions. </p>
    "endpointCacheRequired" : false,
    "endpointDiscovery" : null,
    "endpointOperation" : false,
    "endpointTrait" : null,
    "exceptions" : [ {
     "exceptionName" : "ServiceQuotaExceededException",
    "documentation" : "<p>The request failed because a service quota is exceeded.</p>",
     "httpStatusCode" : null
    }, {
     "exceptionName" : "ConflictException",
     "documentation" : "<p>The request couldn't be completed because
it conflicted with the current state of the resource.\langle p \rangle",
     "httpStatusCode" : null
    }, {
     "exceptionName" : "ValidationException",
    "documentation" : "<p>A parameter is not valid.</p>",
     "httpStatusCode" : null
```

```
 }, {
```
 "exceptionName" : "ThrottlingException", "documentation" : " $\langle p \rangle$ The request was denied because of request throttling. Retry the request. $\langle p \rangle$ ", "httpStatusCode" : null }, { "exceptionName" : "InternalServerException", "documentation" : "<p>An exception occurred with the service.</p>", "httpStatusCode" : null }, { "exceptionName" : "ResourceNotFoundException", "documentation" : "<p>The resource couldn't be found.</p>". "httpStatusCode" : 404 }, { "exceptionName" : "AccessDeniedException", "documentation" : "<p>You don't have sufficient access to perform this action.</p>", "httpStatusCode" : null } ], "hasBlobMemberAsPayload" : false, "hostPrefixProcessor" : null, "input" : { "timestampFormat" : null,

"variableDeclarationType" : "DisassociateUserRequest",

"variableName" : "disassociateUserRequest",

"variableType" : "DisassociateUserRequest",

"documentation" : "",

"simpleType" : "DisassociateUserRequest",

"variableSetterType" : "DisassociateUserRequest"

},

```
 "inputStreamPropertyName" : null,
```
"methodName" : "disassociateUser",

```
 "operationName" : "DisassociateUser",
```

```
 "returnType" : {
```
"returnType" : "DisassociateUserResult",

"documentation" : null

# },

```
 "syncReturnType" : "DisassociateUserResult"
```
},

```
 "ListIdentityProviders" : {
```
"asyncCallableType" : "java.util.concurrent.Callable<ListIdentityProvidersResult>",

"asyncFutureType" : "java.util.concurrent.Future<ListIdentityProvidersResult>",

"asyncHandlerType" : "com.amazonaws.handlers.AsyncHandler<ListIdentityProvidersRequest,

# ListIdentityProvidersResult>",

"asyncReturnType" : "ListIdentityProvidersResult",

"authenticated" : true,

"deprecated" : false,

"documentation" : "<p>Lists the identity providers for user-based subscriptions.</p>",

"endpointCacheRequired" : false,

```
 "endpointDiscovery" : null,
```

```
 "endpointOperation" : false,
```

```
 "endpointTrait" : null,
```
"exceptions" : [ {

"exceptionName" : "ServiceQuotaExceededException",

"documentation" : "<p>The request failed because a service quota is exceeded.</p>",

"httpStatusCode" : null

}, {

"exceptionName" : "ConflictException",

 "documentation" : "<p>The request couldn't be completed because it conflicted with the current state of the resource.</p>".

"httpStatusCode" : null

}, {

```
 "exceptionName" : "ValidationException",
```

```
"documentation" : "<p>A parameter is not valid.</p>",
```
"httpStatusCode" : null

}, {

"exceptionName" : "ThrottlingException",

```
"documentation" : "\langle p \rangleThe request was denied because of request throttling. Retry the request.\langle p \rangle",
 "httpStatusCode" : null
```
}, {

"exceptionName" : "InternalServerException",

```
"documentation" : "<p>An exception occurred with the service.</p>",
```
"httpStatusCode" : null

}, {

```
 "exceptionName" : "ResourceNotFoundException",
```

```
"documentation" : "<p>The resource couldn't be found.</p>",
```
"httpStatusCode" : 404

}, {

```
 "exceptionName" : "AccessDeniedException",
```
"documentation" : "<p>You don't have sufficient access to perform this action.</p>",

"httpStatusCode" : null

} ],

"hasBlobMemberAsPayload" : false,

"hostPrefixProcessor" : null,

```
 "input" : {
```
"timestampFormat" : null,

"variableDeclarationType" : "ListIdentityProvidersRequest",

```
 "variableName" : "listIdentityProvidersRequest",
```
"variableType" : "ListIdentityProvidersRequest",

"documentation" : "",

"simpleType" : "ListIdentityProvidersRequest",

```
 "variableSetterType" : "ListIdentityProvidersRequest"
```
},

```
 "inputStreamPropertyName" : null,
```

```
 "methodName" : "listIdentityProviders",
```

```
 "operationName" : "ListIdentityProviders",
```

```
 "returnType" : {
```

```
 "returnType" : "ListIdentityProvidersResult",
     "documentation" : null
    },
    "syncReturnType" : "ListIdentityProvidersResult"
   },
   "ListInstances" : {
    "asyncCallableType" : "java.util.concurrent.Callable<ListInstancesResult>",
    "asyncFutureType" : "java.util.concurrent.Future<ListInstancesResult>",
    "asyncHandlerType" : "com.amazonaws.handlers.AsyncHandler<ListInstancesRequest, ListInstancesResult>",
    "asyncReturnType" : "ListInstancesResult",
    "authenticated" : true,
    "deprecated" : false,
   "documentation" : "<p>Lists the EC2 instances providing user-based subscriptions.</p>",
    "endpointCacheRequired"
 : false,
    "endpointDiscovery" : null,
    "endpointOperation" : false,
    "endpointTrait" : null,
    "exceptions" : [ {
     "exceptionName" : "ServiceQuotaExceededException",
    "documentation" : "<p>The request failed because a service quota is exceeded.</p>",
     "httpStatusCode" : null
    }, {
     "exceptionName" : "ConflictException",
     "documentation" : "<p>The request couldn't be completed because it conflicted with the current state of the
resource.</p>".
     "httpStatusCode" : null
    }, {
     "exceptionName" : "ValidationException",
    "documentation" : "<p>A parameter is not valid.</p>",
     "httpStatusCode" : null
    }, {
     "exceptionName" : "ThrottlingException",
    "documentation" : "<p>The request was denied because of request throttling. Retry the request.</p>",
     "httpStatusCode" : null
    }, {
     "exceptionName" : "InternalServerException",
     "documentation"
: "<p>An exception occurred with the service.</p>",
     "httpStatusCode" : null
    }, {
     "exceptionName" : "ResourceNotFoundException",
    "documentation" : "<p>The resource couldn't be found.</p>",
     "httpStatusCode" : 404
    }, {
     "exceptionName" : "AccessDeniedException",
    "documentation" : "\langle p \rangleYou don't have sufficient access to perform this action.\langle p \rangle",
     "httpStatusCode" : null
```

```
 } ],
```
},

 "hasBlobMemberAsPayload" : false, "hostPrefixProcessor" : null, "input" : { "timestampFormat" : null, "variableDeclarationType" : "ListInstancesRequest", "variableName" : "listInstancesRequest", "variableType" : "ListInstancesRequest", "documentation" : "", "simpleType" : "ListInstancesRequest", "variableSetterType" : "ListInstancesRequest" }, "inputStreamPropertyName" : null, "methodName" : "listInstances", "operationName" : "ListInstances", "returnType" : { "returnType" : "ListInstancesResult", "documentation" : null }, "syncReturnType" : "ListInstancesResult" "ListProductSubscriptions" : { "asyncCallableType" : "java.util.concurrent.Callable<ListProductSubscriptionsResult>", "asyncFutureType" : "java.util.concurrent.Future<ListProductSubscriptionsResult>", "asyncHandlerType" : "com.amazonaws.handlers.AsyncHandler<ListProductSubscriptionsRequest, ListProductSubscriptionsResult>", "asyncReturnType" : "ListProductSubscriptionsResult", "authenticated" : true, "deprecated" : false, "documentation" : "<p>Lists the user-based subscription products available from an identity provider.</p>", "endpointCacheRequired" : false, "endpointDiscovery" : null, "endpointOperation" : false, "endpointTrait" : null, "exceptions" : [ { "exceptionName" : "ServiceQuotaExceededException", "documentation" : "<p>The request failed because a service quota is exceeded. $\langle p \rangle$ ", "httpStatusCode" : null }, { "exceptionName" : "ConflictException", "documentation" : "<p>The request couldn't be completed because it conflicted with the current state of the resource.</p>", "httpStatusCode" : null }, {

"exceptionName" : "ValidationException",

"documentation" : "<p>A parameter is not valid.</p>",

```
 "httpStatusCode" : null
```
# }, {

"exceptionName" : "ThrottlingException",

"documentation" : "<p>The request was denied because of request throttling. Retry the request.</p>", "httpStatusCode" : null

# }, {

```
 "exceptionName" : "InternalServerException",
"documentation" : "<p>An exception occurred with the service.</p>",
 "httpStatusCode" : null
```
# }, {

```
 "exceptionName" : "ResourceNotFoundException",
"documentation" : "<p>The resource couldn't be found.</p>",
 "httpStatusCode" : 404
```
# }, {

```
 "exceptionName" : "AccessDeniedException",
```

```
"documentation" : "<p>You don't have sufficient access to perform this action.</p>",
```
"httpStatusCode" : null

# } ],

"hasBlobMemberAsPayload" : false,

"hostPrefixProcessor" : null,

"input" : {

"timestampFormat" : null,

"variableDeclarationType" : "ListProductSubscriptionsRequest",

"variableName" : "listProductSubscriptionsRequest",

"variableType" : "ListProductSubscriptionsRequest",

"documentation" : "",

"simpleType" : "ListProductSubscriptionsRequest",

"variableSetterType" : "ListProductSubscriptionsRequest"

# },

```
 "inputStreamPropertyName" : null,
```
"methodName" : "listProductSubscriptions",

"operationName" : "ListProductSubscriptions",

"returnType" : {

"returnType" : "ListProductSubscriptionsResult",

"documentation" : null

# },

"syncReturnType" : "ListProductSubscriptionsResult"

# },

```
 "ListUserAssociations" : {
```
"asyncCallableType" : "java.util.concurrent.Callable<ListUserAssociationsResult>",

"asyncFutureType" : "java.util.concurrent.Future<ListUserAssociationsResult>",

"asyncHandlerType" : "com.amazonaws.handlers.AsyncHandler<ListUserAssociationsRequest,

ListUserAssociationsResult>",

"asyncReturnType" : "ListUserAssociationsResult",

"authenticated" : true,

"deprecated" : false,

"documentation" : "<p>Lists user associations for an identity provider.</p>", "endpointCacheRequired" : false, "endpointDiscovery" : null, "endpointOperation" : false, "endpointTrait" : null, "exceptions" : [ { "exceptionName" : "ServiceQuotaExceededException", "documentation" : "<p>The request failed because a service quota is exceeded.</p>", "httpStatusCode" : null }, { "exceptionName" : "ConflictException", "documentation" : "<p>The request couldn't be completed because it conflicted with the current state of the resource. $\langle p \rangle$ ", "httpStatusCode" : null }, { "exceptionName" : "ValidationException", "documentation" : "<p>A parameter is not valid.</p>", "httpStatusCode" : null }, { "exceptionName" : "ThrottlingException", "documentation" : "< $p$ >The request was denied because of request throttling. Retry the request. $\langle p \rangle$ ", "httpStatusCode" : null }, { "exceptionName" : "InternalServerException", "documentation" : "<p>An exception occurred with the service.</p>", "httpStatusCode" : null }, { "exceptionName" : "ResourceNotFoundException", "documentation" : "<p>The resource couldn't be found.</p>", "httpStatusCode" : 404 }, { "exceptionName" : "AccessDeniedException", "documentation" : "< $p>Y$ ou don't have sufficient access to perform this action. $\langle p\rangle$ ", "httpStatusCode" : null } ], "hasBlobMemberAsPayload" : false, "hostPrefixProcessor" : null, "input" : { "timestampFormat" : null, "variableDeclarationType" : "ListUserAssociationsRequest", "variableName" : "listUserAssociationsRequest", "variableType" : "ListUserAssociationsRequest", "documentation" : "", "simpleType" : "ListUserAssociationsRequest", "variableSetterType" : "ListUserAssociationsRequest" },

```
 "inputStreamPropertyName" : null,
```

```
 "methodName" : "listUserAssociations",
    "operationName" : "ListUserAssociations",
    "returnType" : {
     "returnType" : "ListUserAssociationsResult",
     "documentation" : null
    },
    "syncReturnType" : "ListUserAssociationsResult"
   },
   "RegisterIdentityProvider" : {
    "asyncCallableType" : "java.util.concurrent.Callable<RegisterIdentityProviderResult>",
    "asyncFutureType" : "java.util.concurrent.Future<RegisterIdentityProviderResult>",
    "asyncHandlerType"
 : "com.amazonaws.handlers.AsyncHandler<RegisterIdentityProviderRequest, RegisterIdentityProviderResult>",
    "asyncReturnType" : "RegisterIdentityProviderResult",
    "authenticated" : true,
    "deprecated" : false,
   "documentation" : "<p>Registers an identity provider for user-based subscriptions.</p>",
    "endpointCacheRequired" : false,
    "endpointDiscovery" : null,
    "endpointOperation" : false,
    "endpointTrait" : null,
    "exceptions" : [ {
     "exceptionName" : "ServiceQuotaExceededException",
    "documentation" : "<p>The request failed because a service quota is exceeded.</p>",
     "httpStatusCode" : null
    }, {
     "exceptionName" : "ConflictException",
     "documentation" : "<p>The request couldn't be completed because it conflicted with the current state of the
resource.</p>".
     "httpStatusCode" : null
    }, {
     "exceptionName" : "ValidationException",
    "documentation" : "<p>A parameter is not valid.</p>",
     "httpStatusCode" : null
    }, {
     "exceptionName" : "ThrottlingException",
    "documentation" : "\langle p \rangleThe request was denied because of request throttling. Retry the request.\langle p \rangle",
     "httpStatusCode" : null
    }, {
     "exceptionName" : "InternalServerException",
    "documentation" : "\langle p \rangleAn exception occurred with the service.\langle p \rangle",
     "httpStatusCode" : null
    }, {
     "exceptionName" : "ResourceNotFoundException",
    "documentation" : "<p>The resource couldn't be found.</p>",
     "httpStatusCode" : 404
    }, {
     "exceptionName" : "AccessDeniedException",
```
"documentation" : "<p>You don't have sufficient access to perform this action.</p>", "httpStatusCode" : null } ], "hasBlobMemberAsPayload" : false, "hostPrefixProcessor" : null, "input" : { "timestampFormat" : null, "variableDeclarationType" : "RegisterIdentityProviderRequest", "variableName" : "registerIdentityProviderRequest", "variableType" : "RegisterIdentityProviderRequest", "documentation" : "", "simpleType" : "RegisterIdentityProviderRequest", "variableSetterType" : "RegisterIdentityProviderRequest" }, "inputStreamPropertyName" : null, "methodName" : "registerIdentityProvider", "operationName" : "RegisterIdentityProvider", "returnType" : { "returnType" : "RegisterIdentityProviderResult", "documentation" : null }, "syncReturnType" : "RegisterIdentityProviderResult" }, "StartProductSubscription" : { "asyncCallableType" : "java.util.concurrent.Callable<StartProductSubscriptionResult>", "asyncFutureType" : "java.util.concurrent.Future<StartProductSubscriptionResult>", "asyncHandlerType" : "com.amazonaws.handlers.AsyncHandler<StartProductSubscriptionRequest, StartProductSubscriptionResult>", "asyncReturnType" : "StartProductSubscriptionResult", "authenticated" : true, "deprecated" : false,

"documentation" : " $\langle p \rangle$ Starts a product subscription for a user with the specified identity provider. $\langle p \rangle$  <note> <p>Your estimated bill for charges on the number of users and related costs will take 48 hours to appear for billing periods that haven't closed (marked as <b>Pending <br/>/b> billing status) in Amazon Web Services Billing. For more information, see <a href=\"https://docs.aws.amazon.com/awsaccountbilling/latest/aboutv2/invoice.html\">Viewing your monthly charges</a> in the <i>Amazon Web Services Billing User Guide</i>></p> </note>",

"endpointCacheRequired" : false,

"endpointDiscovery" : null,

"endpointOperation" : false,

"endpointTrait" : null,

"exceptions" : [ {

"exceptionName" : "ServiceQuotaExceededException",

"documentation" : "< $p$ >The request failed because a service quota is exceeded. $\langle p \rangle$ ",

```
 "httpStatusCode" : null
```
}, {

"exceptionName" : "ConflictException",

 "documentation" : "<p>The request couldn't be completed because it conflicted with the current state of the resource.</p>".

```
 "httpStatusCode" : null
   }, {
    "exceptionName" : "ValidationException",
   "documentation" : "<p>A parameter is not valid.</p>",
    "httpStatusCode" : null
   }, {
     "exceptionName" : "ThrottlingException",
   "documentation" : "\langle p \rangleThe request was denied because of request throttling. Retry the request.\langle p \rangle",
    "httpStatusCode" : null
   }, {
    "exceptionName" : "InternalServerException",
   "documentation" : "<p>An exception occurred with the service.</p>",
    "httpStatusCode" : null
   }, {
    "exceptionName" : "ResourceNotFoundException",
   "documentation" : "<p>The resource couldn't be found.\langle p \rangle",
    "httpStatusCode" : 404
   }, {
     "exceptionName" : "AccessDeniedException",
   "documentation" : "<p>You don't have sufficient access to perform this
action.</p>",
    "httpStatusCode" : null
   } ],
   "hasBlobMemberAsPayload" : false,
   "hostPrefixProcessor" : null,
   "input" : {
    "timestampFormat" : null,
    "variableDeclarationType" : "StartProductSubscriptionRequest",
    "variableName" : "startProductSubscriptionRequest",
    "variableType" : "StartProductSubscriptionRequest",
    "documentation" : "",
    "simpleType" : "StartProductSubscriptionRequest",
    "variableSetterType" : "StartProductSubscriptionRequest"
   },
   "inputStreamPropertyName" : null,
   "methodName" : "startProductSubscription",
   "operationName" : "StartProductSubscription",
   "returnType" : {
    "returnType" : "StartProductSubscriptionResult",
    "documentation" : null
   },
   "syncReturnType" : "StartProductSubscriptionResult"
  },
  "StopProductSubscription" : {
   "asyncCallableType" : "java.util.concurrent.Callable<StopProductSubscriptionResult>",
   "asyncFutureType"
```
: "java.util.concurrent.Future<StopProductSubscriptionResult>",

"asyncHandlerType" : "com.amazonaws.handlers.AsyncHandler<StopProductSubscriptionRequest,

StopProductSubscriptionResult>",

"asyncReturnType" : "StopProductSubscriptionResult",

"authenticated" : true,

"deprecated" : false,

"documentation" : " $\langle p \rangle$ Stops a product subscription for a user with the specified identity provider. $\langle p \rangle$ ", "endpointCacheRequired" : false,

"endpointDiscovery" : null,

"endpointOperation" : false,

"endpointTrait" : null,

"exceptions" : [ {

"exceptionName" : "ServiceQuotaExceededException",

"documentation" : "< $p$ >The request failed because a service quota is exceeded. $\langle p \rangle$ ",

"httpStatusCode" : null

}, {

"exceptionName" : "ConflictException",

 "documentation" : "<p>The request couldn't be completed because it conflicted with the current state of the resource.</p>",

"httpStatusCode" :

null

#### }, {

"exceptionName" : "ValidationException",

"documentation" : "<p>A parameter is not valid.</p>",

"httpStatusCode" : null

# }, {

```
 "exceptionName" : "ThrottlingException",
```
"documentation" : "< $p$ >The request was denied because of request throttling. Retry the request. $\langle p \rangle$ ",

"httpStatusCode" : null

# }, {

```
 "exceptionName" : "InternalServerException",
```
"documentation" : "<p>An exception occurred with the service.</p>",

"httpStatusCode" : null

}, {

```
 "exceptionName" : "ResourceNotFoundException",
```
"documentation" : "<p>The resource couldn't be found.</p>",

"httpStatusCode" : 404

}, {

```
 "exceptionName" : "AccessDeniedException",
```
"documentation" : "<p>You don't have sufficient access to perform this action.</p>",

```
 "httpStatusCode" : null
```
} ],

```
 "hasBlobMemberAsPayload" : false,
```
"hostPrefixProcessor" : null,

"input" : {

"timestampFormat"

: null,

"variableDeclarationType" : "StopProductSubscriptionRequest",

 "variableName" : "stopProductSubscriptionRequest", "variableType" : "StopProductSubscriptionRequest", "documentation" : "", "simpleType" : "StopProductSubscriptionRequest", "variableSetterType" : "StopProductSubscriptionRequest" }, "inputStreamPropertyName" : null, "methodName" : "stopProductSubscription", "operationName" : "StopProductSubscription", "returnType" : { "returnType" : "StopProductSubscriptionResult", "documentation" : null }, "syncReturnType" : "StopProductSubscriptionResult" }, "UpdateIdentityProviderSettings" : { "asyncCallableType" : "java.util.concurrent.Callable<UpdateIdentityProviderSettingsResult>", "asyncFutureType" : "java.util.concurrent.Future<UpdateIdentityProviderSettingsResult>", "asyncHandlerType" : "com.amazonaws.handlers.AsyncHandler<UpdateIdentityProviderSettingsRequest, UpdateIdentityProviderSettingsResult>", "asyncReturnType" : "UpdateIdentityProviderSettingsResult", "authenticated" : true, "deprecated" : false, "documentation" : "<p>Updates additional product configuration settings for the registered identity provider.</p>", "endpointCacheRequired" : false, "endpointDiscovery" : null, "endpointOperation" : false, "endpointTrait" : null, "exceptions" : [ { "exceptionName" : "ValidationException", "documentation" : "<p>A parameter is not valid.</p>", "httpStatusCode" : null }, { "exceptionName" : "ThrottlingException", "documentation" : "< $p$ >The request was denied because of request throttling. Retry the request. $\langle p \rangle$ ", "httpStatusCode" : null }, { "exceptionName" : "InternalServerException", "documentation" : "<p>An exception occurred with the service.</p>", "httpStatusCode" : null }, { "exceptionName" : "AccessDeniedException", "documentation" : "< $p>Y$ ou don't have sufficient access to perform this action.</p>", "httpStatusCode" : null } ],

```
 "hasBlobMemberAsPayload" : false,
```

```
 "hostPrefixProcessor" : null,
   "input" : {
     "timestampFormat" : null,
     "variableDeclarationType" : "UpdateIdentityProviderSettingsRequest",
     "variableName" : "updateIdentityProviderSettingsRequest",
     "variableType" : "UpdateIdentityProviderSettingsRequest",
     "documentation" : "",
     "simpleType" : "UpdateIdentityProviderSettingsRequest",
     "variableSetterType" : "UpdateIdentityProviderSettingsRequest"
   },
   "inputStreamPropertyName" : null,
   "methodName" : "updateIdentityProviderSettings",
   "operationName" : "UpdateIdentityProviderSettings",
   "returnType" : {
    "returnType" : "UpdateIdentityProviderSettingsResult",
    "documentation" : null
   },
   "syncReturnType"
 : "UpdateIdentityProviderSettingsResult"
  }
 },
 "shapes" : {
  "AccessDeniedException" : {
   "c2jName" : "AccessDeniedException",
   "customization" : {
    "artificialResultWrapper" : null,
     "skipGeneratingMarshaller" : false,
    "skipGeneratingModelClass" : false,
    "skipGeneratingUnmarshaller" : false
   },
   "deprecated" : false,
  "documentation" : "<p>You don't have sufficient access to perform this action.</p>",
   "endpointDiscoveryMembers" : null,
   "enums" : null,
   "errorCode" : "AccessDeniedException",
   "fullyQualifiedName" :
"com.amazonaws.services.licensemanagerusersubscriptions.exception.AccessDeniedException",
   "hasHeaderMember" : false,
   "hasPayloadMember" : false,
   "hasRequiresLengthMember" : false,
   "hasStatusCodeMember" : false,
   "hasStreamingMember" : false,
   "marshaller" : null,
  "members" : [],
   "membersAsMap" : { },
   "packageName" : "com.amazonaws.services.licensemanagerusersubscriptions.exception",
    "requestSignerAware" : false,
   "requestSignerClassFqcn" : null,
```

```
 "required" : [ ],
   "shapeName" : "AccessDeniedException",
   "signerAware" : false,
   "signerType" : null,
   "unmarshaller" : null,
    "variable" : {
     "timestampFormat" : null,
     "variableDeclarationType" : "AccessDeniedException",
     "variableName" : "accessDeniedException",
     "variableType" : "AccessDeniedException",
     "documentation" : null,
     "simpleType" : "AccessDeniedException",
     "variableSetterType" : "AccessDeniedException"
   },
   "wrapper" : false
  },
  "ActiveDirectoryIdentityProvider" : {
   "c2jName" : "ActiveDirectoryIdentityProvider",
   "customization" : {
    "artificialResultWrapper" : null,
    "skipGeneratingMarshaller" : false,
    "skipGeneratingModelClass" : false,
    "skipGeneratingUnmarshaller" : false
   },
   "deprecated" :
 false,
  "documentation" : "<p>Details about an Active Directory identity provider.</p>",
   "endpointDiscoveryMembers" : null,
   "enums" : null,
   "errorCode" : null,
   "fullyQualifiedName" :
"com.amazonaws.services.licensemanagerusersubscriptions.model.ActiveDirectoryIdentityProvider",
    "hasHeaderMember" : false,
   "hasPayloadMember" : false,
   "hasRequiresLengthMember" : false,
   "hasStatusCodeMember" : false,
   "hasStreamingMember" : false,
   "marshaller" : null,
    "members" : [ {
     "c2jName" : "DirectoryId",
    "c2jShape" : "String",
     "deprecated" : false,
    "documentation" : "<p>The directory ID for an Active Directory identity provider.</p>",
     "endpointDiscoveryId" : false,
     "enumType" : null,
     "fluentSetterDocumentation" : "/**<p>The directory ID for an Active Directory identity
```
provider. $\langle \phi \rangle$  m@param directoryId The directory ID for an Active Directory identity provider.\n@return Returns

```
 a reference to this object so that method calls can be chained together.*/",
     "fluentSetterMethodName" : "withDirectoryId",
     "getterDocumentation" : "/**<p>The directory ID for an Active Directory identity provider.</p>\n@return The
directory ID for an Active Directory identity provider.*/",
     "getterMethodName" : "getDirectoryId",
     "getterModel" : {
      "returnType" : "String",
      "documentation" : null
     },
    "http": {
      "additionalMarshallingPath" : null,
      "additionalUnmarshallingPath" : null,
      "flattened" : false,
      "greedy" : false,
      "header" : false,
      "isPayload" : false,
      "isStreaming" : false,
      "location" : null,
      "marshallLocation" : "PAYLOAD",
      "marshallLocationName" : "DirectoryId",
      "queryString" : false,
      "requiresLength" : false,
      "statusCode" : false,
      "unmarshallLocationName" : "DirectoryId",
       "uri" : false
     },
     "idempotencyToken" : false,
     "isBinary" : false,
     "jsonValue" : false,
     "list" : false,
     "listModel" : null,
     "map" : false,
     "mapModel" : null,
     "marshallingTargetClass" : "String",
     "marshallingType" : "STRING",
     "name" : "DirectoryId",
     "sensitive" : false,
     "setterDocumentation" : "/**<p>The directory ID for an Active Directory identity provider.</p>\n@param
directoryId The directory ID for an Active Directory identity provider.*/",
     "setterMethodName" : "setDirectoryId",
     "setterModel" : {
      "timestampFormat" : null,
      "variableDeclarationType" : "String",
      "variableName" : "directoryId",
      "variableType" : "String",
      "documentation" : "",
```

```
 "simpleType" : "String",
```

```
 "variableSetterType" : "String"
```
},

"shouldEmitLegacyEnumSetter" : false,

"shouldFullyQualify" : false,

"simple" : true,

"unmarshallingType" : null,

"varargSetterDocumentation" : "/\*\*<p>The directory ID for an Active Directory identity

provider. $\langle p\rangle$   $\alpha$  param directoryId The directory ID for an Active Directory identity provider.  $\alpha$  ereturn Returns a reference to this object so that method calls can be chained together.\*/",

 "variable" : { "timestampFormat" : null, "variableDeclarationType" : "String", "variableName" : "directoryId", "variableType" : "String", "documentation" : "<p>The directory ID for an Active Directory identity provider.</p>", "simpleType" : "String", "variableSetterType" : "String" }, "xmlNameSpaceUri" : null

# } ],

"membersAsMap" : {

```
 "DirectoryId" : {
```
"c2jName" : "DirectoryId",

"c2jShape" : "String",

"deprecated" : false,

"documentation" : "<p>The directory ID for an Active Directory identity provider.</p>",

"endpointDiscoveryId" : false,

"enumType" : null,

"fluentSetterDocumentation" : "/\*\*<p>The directory ID for an Active Directory identity

provider. $\langle p \rangle$  n@param directoryId The directory ID for an Active Directory identity provider.\n@return Returns a reference to this object so that method calls can be chained together.\*/",

"fluentSetterMethodName" : "withDirectoryId",

 "getterDocumentation" : "/\*\*<p>The directory ID for an Active Directory identity provider.</p>\n@return The directory ID for an Active Directory identity provider.\*/",

"getterMethodName" : "getDirectoryId",

```
 "getterModel" : {
```
"returnType" : "String",

"documentation" : null

},

```
 "http" : {
```
"additionalMarshallingPath" : null,

"additionalUnmarshallingPath" : null,

```
 "flattened" : false,
```
"greedy" : false,

"header" : false,

"isPayload" :

false,

"isStreaming" : false,

"location" : null,

 "marshallLocation" : "PAYLOAD", "marshallLocationName" : "DirectoryId", "queryString" : false, "requiresLength" : false, "statusCode" : false, "unmarshallLocationName" : "DirectoryId", "uri" : false }, "idempotencyToken" : false, "isBinary" : false, "jsonValue" : false, "list" : false, "listModel" : null, "map" : false, "mapModel" : null, "marshallingTargetClass" : "String", "marshallingType" : "STRING", "name" : "DirectoryId", "sensitive" : false, "setterDocumentation" : "/\*\*<p>The directory ID for an Active Directory identity provider.</p>\n@param directoryId The directory ID for an Active Directory identity provider.\*/", "setterMethodName" : "setDirectoryId", "setterModel" : { "timestampFormat" : null, "variableDeclarationType" : "String", "variableName" : "directoryId", "variableType" : "String", "documentation" : "", "simpleType" : "String", "variableSetterType" : "String" }, "shouldEmitLegacyEnumSetter" : false, "shouldFullyQualify" : false, "simple" : true, "unmarshallingType" : null, "varargSetterDocumentation" : "/\*\*<p>The directory ID for an Active Directory identity provider. $\langle p\rangle$   $\cap$  @param directoryId The directory ID for an Active Directory identity provider. $\cap$  @return Returns a reference to this object so that method calls can be chained together.\*/", "variable" : { "timestampFormat" : null, "variableDeclarationType" : "String",

"variableName" : "directoryId",

"variableType" : "String",

"documentation" : "<p>The directory ID for an Active Directory

identity provider. $\langle p \rangle$ ",

```
 "simpleType" : "String",
```

```
 "variableSetterType" : "String"
```

```
 },
      "xmlNameSpaceUri" : null
     }
   },
   "packageName" : "com.amazonaws.services.licensemanagerusersubscriptions.model",
   "requestSignerAware" : false,
   "requestSignerClassFqcn" : null,
   "required" : [ ],
   "shapeName" : "ActiveDirectoryIdentityProvider",
   "signerAware" : false,
   "signerType" : null,
   "unmarshaller" : {
    "flattened" : false,
    "resultWrapper" : null
   },
   "variable" : {
    "timestampFormat" : null,
     "variableDeclarationType" : "ActiveDirectoryIdentityProvider",
     "variableName" : "activeDirectoryIdentityProvider",
     "variableType" : "ActiveDirectoryIdentityProvider",
     "documentation" : null,
     "simpleType" : "ActiveDirectoryIdentityProvider",
     "variableSetterType" : "ActiveDirectoryIdentityProvider"
   },
   "wrapper" : false
   },
  "AssociateUserRequest" : {
   "c2jName" : "AssociateUserRequest",
   "customization" : {
     "artificialResultWrapper" : null,
     "skipGeneratingMarshaller" : false,
    "skipGeneratingModelClass" : false,
    "skipGeneratingUnmarshaller" : false
   },
   "deprecated" : false,
   "documentation" : "",
   "endpointDiscoveryMembers" : null,
   "enums" : null,
   "errorCode" : null,
   "fullyQualifiedName" :
"com.amazonaws.services.licensemanagerusersubscriptions.request.AssociateUserRequest",
   "hasHeaderMember" : false,
   "hasPayloadMember" : false,
   "hasRequiresLengthMember" : false,
   "hasStatusCodeMember" : false,
   "hasStreamingMember" : false,
   "marshaller" : {
     "action" : "AssociateUser",
```

```
 "locationName" : null,
  "requestUri" : "/user/AssociateUser",
  "target" : null,
  "verb" : "POST",
  "xmlNameSpaceUri" : null
 },
```
"members" : [ {

"c2jName"

# : "Domain",

 "c2jShape" : "String", "deprecated" : false,

"documentation" : "<p>The domain name of the user.</p>",

"endpointDiscoveryId" : false,

"enumType" : null,

```
"fluentSetterDocumentation" : "/**<p>The domain name of the user.\langle p \rangle \alpha param domain The domain name
of the user.\n@return Returns a reference to this object so that method calls can be chained together.*/",
```
"fluentSetterMethodName" : "withDomain",

```
"getterDocumentation" : "/**<p>The domain name of the user.</p>\ln@return The domain name of the user.*/",
 "getterMethodName" : "getDomain",
```
"getterModel" : {

"returnType" : "String",

"documentation" : null

},

```
"http": {
```
"additionalMarshallingPath" : null,

"additionalUnmarshallingPath" : null,

"flattened" : false,

"greedy" : false,

"header" : false,

"isPayload" : false,

```
 "isStreaming" : false,
```
"location" : null,

 "marshallLocation" : "PAYLOAD", "marshallLocationName" : "Domain", "queryString" : false,

"requiresLength" : false,

"statusCode" : false,

"unmarshallLocationName" : "Domain",

"uri" : false

},

"idempotencyToken" : false,

"isBinary" : false,

"jsonValue" : false,

"list" : false,

"listModel" : null,

```
 "map" : false,
```

```
 "mapModel" : null,
```
"marshallingTargetClass" : "String",

"marshallingType" : "STRING",

"name" : "Domain",

"sensitive" : false,

"setterDocumentation" : "/\*\*<p>The domain name of the user.</p> $\alpha$  aram domain The domain name of the user.\*/",

 "setterMethodName" : "setDomain", "setterModel" : { "timestampFormat" : null, "variableDeclarationType" : "String", "variableName" : "domain",

"variableType" : "String",

"documentation"

: "",

"simpleType" : "String",

"variableSetterType" : "String"

},

"shouldEmitLegacyEnumSetter" : false,

"shouldFullyQualify" : false,

"simple" : true,

"unmarshallingType" : null,

 "varargSetterDocumentation" : "/\*\*<p>The domain name of the user.</p>\n@param domain The domain name of the user.\n@return Returns a reference to this object so that method calls can be chained together.\*/",

"variable" : {

```
 "timestampFormat" : null,
```
"variableDeclarationType" : "String",

```
 "variableName" : "domain",
```
"variableType" : "String",

"documentation" : "<p>The domain name of the user.</p>",

"simpleType" : "String",

"variableSetterType" : "String"

},

```
 "xmlNameSpaceUri" : null
```
}, {

"c2jName" : "IdentityProvider",

"c2jShape" : "IdentityProvider",

"deprecated" : false,

"documentation" : "<p>The identity provider of

```
the user.</p>",
```
"endpointDiscoveryId" : false,

"enumType" : null,

 "fluentSetterDocumentation" : "/\*\*<p>The identity provider of the user.</p>\n@param identityProvider The identity provider of the user.\n@return Returns a reference to this object so that method calls can be chained together.\*/",

"fluentSetterMethodName" : "withIdentityProvider",

 "getterDocumentation" : "/\*\*<p>The identity provider of the user.</p>\n@return The identity provider of the user.\*/",

"getterMethodName" : "getIdentityProvider",

```
 "getterModel" : {
      "returnType" : "IdentityProvider",
      "documentation" : null
     },
    "http": {
      "additionalMarshallingPath" : null,
      "additionalUnmarshallingPath" : null,
      "flattened" : false,
      "greedy" : false,
      "header" : false,
      "isPayload" : false,
      "isStreaming" : false,
      "location" : null,
      "marshallLocation" : "PAYLOAD",
       "marshallLocationName" : "IdentityProvider",
      "queryString" : false,
      "requiresLength" : false,
      "statusCode" : false,
      "unmarshallLocationName" : "IdentityProvider",
      "uri" : false
     },
     "idempotencyToken" : false,
     "isBinary" : false,
     "jsonValue" : false,
     "list" : false,
     "listModel" : null,
     "map" : false,
     "mapModel" : null,
     "marshallingTargetClass" : "StructuredPojo",
     "marshallingType" : "STRUCTURED",
     "name" : "IdentityProvider",
     "sensitive" : false,
    "setterDocumentation" : "/**<p>The identity provider of the user.\langle p \rangle \mathfrak{n} \omega param identityProvider The identity
provider of the user.*/",
     "setterMethodName" : "setIdentityProvider",
     "setterModel" : {
      "timestampFormat" : null,
      "variableDeclarationType" : "IdentityProvider",
      "variableName" : "identityProvider",
      "variableType" :
 "IdentityProvider",
      "documentation" : "",
      "simpleType" : "IdentityProvider",
      "variableSetterType" : "IdentityProvider"
     },
     "shouldEmitLegacyEnumSetter" : false,
     "shouldFullyQualify" : false,
     "simple" : false,
```
"unmarshallingType" : null,

 "varargSetterDocumentation" : "/\*\*<p>The identity provider of the user.</p>\n@param identityProvider The identity provider of the user.\n@return Returns a reference to this object so that method calls can be chained together.\*/",

"variable" : {

"timestampFormat" : null,

"variableDeclarationType" : "IdentityProvider",

"variableName" : "identityProvider",

"variableType" : "IdentityProvider",

"documentation" : "< $p$ >The identity provider of the user. $\langle p \rangle$ ",

"simpleType" : "IdentityProvider",

"variableSetterType" : "IdentityProvider"

},

"xmlNameSpaceUri" : null

}, {

"c2jName" :

"InstanceId",

"c2jShape" : "String",

"deprecated" : false,

"documentation" : "< $p$ >The ID of the EC2 instance, which provides user-based subscriptions.</p>", "endpointDiscoveryId" : false,

"enumType" : null,

 "fluentSetterDocumentation" : "/\*\*<p>The ID of the EC2 instance, which provides user-based subscriptions. $\langle \phi \rangle$  n@param instanceId The ID of the EC2 instance, which provides user-based subscriptions.\n@return Returns a reference to this object so that method calls can be chained together.\*/",

```
 "fluentSetterMethodName" : "withInstanceId",
```
"getterDocumentation" : "/\*\*<p>The ID of the EC2 instance, which provides user-based

subscriptions. $\langle p \rangle$  n@return The ID of the EC2 instance, which provides user-based subscriptions.\*/", "getterMethodName" : "getInstanceId",

"getterModel" : {

"returnType" : "String",

"documentation" : null

},

" $http"$ : {

"additionalMarshallingPath"

: null,

"additionalUnmarshallingPath" : null,

"flattened" : false,

```
 "greedy" : false,
```
"header" : false,

"isPayload" : false,

"isStreaming" : false,

"location" : null,

"marshallLocation" : "PAYLOAD",

"marshallLocationName" : "InstanceId",

```
 "queryString" : false,
```

```
 "requiresLength" : false,
```
"statusCode" : false,

 "unmarshallLocationName" : "InstanceId", "uri" : false }, "idempotencyToken" : false, "isBinary" : false, "jsonValue" : false, "list" : false, "listModel" : null, "map" : false, "mapModel" : null, "marshallingTargetClass" : "String", "marshallingType" : "STRING", "name" : "InstanceId", "sensitive" : false, "setterDocumentation" : "/\*\*<p>The ID of the EC2 instance, which provides user-based subscriptions. $\langle p \rangle$  \n @ param instanceId The ID of the EC2 instance, which provides user-based subscriptions.\*/", "setterMethodName" : "setInstanceId", "setterModel" : { "timestampFormat" : null, "variableDeclarationType" : "String", "variableName" : "instanceId", "variableType" : "String", "documentation" : "", "simpleType" : "String", "variableSetterType" : "String" }, "shouldEmitLegacyEnumSetter" : false, "shouldFullyQualify" : false, "simple" : true, "unmarshallingType" : null, "varargSetterDocumentation" : "/\*\*<p>The ID of the EC2 instance, which provides user-based subscriptions. $\langle \rangle \$  n@param instanceId The ID of the EC2 instance, which provides user-based subscriptions.\n@return Returns a reference to this object so that method calls can be chained together.\*/", "variable" : { "timestampFormat" : null, "variableDeclarationType" : "String", "variableName" : "instanceId", "variableType" : "String", "documentation" : "< $p$ >The ID of the EC2 instance, which provides user-based subscriptions.</p>", "simpleType" : "String", "variableSetterType" : "String" }, "xmlNameSpaceUri" : null }, { "c2jName" : "Username", "c2jShape" : "String", "deprecated" : false,

"documentation" : "< $p$ >The user name from the identity provider for the user. $\langle p \rangle$ ",

"endpointDiscoveryId" : false,

"enumType" : null,

 "fluentSetterDocumentation" : "/\*\*<p>The user name from the identity provider for the user.</p>\n@param username The user name from the identity provider for the user.\n@return Returns a reference to this object so that method calls can be chained together.\*/",

"fluentSetterMethodName" : "withUsername",

"getterDocumentation" : "/\*\*<p>The user name from the identity provider for the user. $\langle p \rangle$ \n@return The user name from the identity provider for

```
 the user.*/",
```

```
 "getterMethodName" : "getUsername",
 "getterModel" : {
  "returnType" : "String",
  "documentation" : null
 },
"http": {
  "additionalMarshallingPath" : null,
  "additionalUnmarshallingPath" : null,
  "flattened" : false,
  "greedy" : false,
  "header" : false,
```
"isPayload" : false,

"isStreaming" : false,

"location" : null,

"marshallLocation" : "PAYLOAD",

"marshallLocationName" : "Username",

"queryString" : false,

"requiresLength" : false,

"statusCode" : false,

"unmarshallLocationName" : "Username",

"uri" : false

# },

"idempotencyToken" : false,

"isBinary" : false,

"jsonValue" : false,

"list" : false,

"listModel" : null,

"map" : false,

"mapModel" : null,

"marshallingTargetClass" : "String",

"marshallingType" :

# "STRING",

"name" : "Username",

"sensitive" : false,

"setterDocumentation" : "/\*\*<p>The user name from the identity provider for the user.</p> $\ln \omega$  aram username The user name from the identity provider for the user.\*/",

"setterMethodName" : "setUsername",

"setterModel" : {

```
 "timestampFormat" : null,
 "variableDeclarationType" : "String",
 "variableName" : "username",
 "variableType" : "String",
 "documentation" : "",
 "simpleType" : "String",
 "variableSetterType" : "String"
```
},

"shouldEmitLegacyEnumSetter" : false,

"shouldFullyQualify" : false,

"simple" : true,

"unmarshallingType" : null,

 "varargSetterDocumentation" : "/\*\*<p>The user name from the identity provider for the user.</p>\n@param username The user name from the identity provider for the user.\n@return Returns a reference to this object so that method calls can be chained together.\*/",

"variable" : {

```
 "timestampFormat" : null,
```
"variableDeclarationType" : "String",

"variableName" : "username",

"variableType" : "String",

"documentation" : "<p>The user name from the identity provider for the user. $\langle p \rangle$ ",

```
 "simpleType" : "String",
```
"variableSetterType" : "String"

```
 },
```
"xmlNameSpaceUri" : null

# } ],

```
 "membersAsMap" : {
```
"Domain" : {

```
 "c2jName" : "Domain",
```
"c2jShape" : "String",

"deprecated" : false,

"documentation" : "<p>The domain name of the user.</p>",

"endpointDiscoveryId" : false,

"enumType" : null,

"fluentSetterDocumentation" : "/\*\*<p>The domain name of the user.</p> $\Omega$  @param domain The domain name of the user.\n@return Returns a reference to this object so that method calls can be chained together.\*/",

"fluentSetterMethodName" : "withDomain",

```
 "getterDocumentation" : "/**<p>The
```
domain name of the user. $\langle p \rangle$  n@return The domain name of the user.\*/",

"getterMethodName" : "getDomain",

"getterModel" : {

"returnType" : "String",

"documentation" : null

},

" $http"$ : {

"additionalMarshallingPath" : null,

"additionalUnmarshallingPath" : null,

```
 "flattened" : false,
```
 "greedy" : false, "header" : false, "isPayload" : false, "isStreaming" : false, "location" : null, "marshallLocation" : "PAYLOAD", "marshallLocationName" : "Domain", "queryString" : false, "requiresLength" : false, "statusCode" : false, "unmarshallLocationName" : "Domain", "uri" : false }, "idempotencyToken" : false, "isBinary" : false, "jsonValue" : false, "list" : false, "listModel" : null,

### "map" : false,

 "mapModel" : null, "marshallingTargetClass" : "String", "marshallingType" : "STRING", "name" : "Domain", "sensitive" : false,

 "setterDocumentation" : "/\*\*<p>The domain name of the user.</p>\n@param domain The domain name of the user.\*/",

 "setterMethodName" : "setDomain", "setterModel" : { "timestampFormat" : null, "variableDeclarationType" : "String", "variableName" : "domain", "variableType" : "String", "documentation" : "", "simpleType" : "String", "variableSetterType" : "String"

#### },

"shouldEmitLegacyEnumSetter" : false,

"shouldFullyQualify" : false,

"simple" : true,

"unmarshallingType" : null,

 "varargSetterDocumentation" : "/\*\*<p>The domain name of the user.</p>\n@param domain The domain name of the user.\n@return Returns a reference to this object

so that method calls can be chained together.\*/",

"variable" : {

"timestampFormat" : null,

"variableDeclarationType" : "String",

```
 "variableName" : "domain",
```

```
 "variableType" : "String",
  "documentation" : "<p>The domain name of the user.</p>",
   "simpleType" : "String",
   "variableSetterType" : "String"
  },
  "xmlNameSpaceUri" : null
 },
 "IdentityProvider" : {
  "c2jName" : "IdentityProvider",
  "c2jShape" : "IdentityProvider",
  "deprecated" : false,
 "documentation" : "<p>The identity provider of the user.</p>",
  "endpointDiscoveryId" : false,
```
"enumType" : null,

 "fluentSetterDocumentation" : "/\*\*<p>The identity provider of the user.</p>\n@param identityProvider The identity provider of the user.\n@return Returns a reference to this object so that method calls can be chained together.\*/",

"fluentSetterMethodName"

: "withIdentityProvider",

 "getterDocumentation" : "/\*\*<p>The identity provider of the user.</p>\n@return The identity provider of the user.\*/",

```
 "getterMethodName" : "getIdentityProvider",
 "getterModel" : {
  "returnType" : "IdentityProvider",
  "documentation" : null
 },
"http": {
  "additionalMarshallingPath" : null,
  "additionalUnmarshallingPath" : null,
  "flattened" : false,
  "greedy" : false,
  "header" : false,
  "isPayload" : false,
  "isStreaming" : false,
  "location" : null,
  "marshallLocation" : "PAYLOAD",
  "marshallLocationName" : "IdentityProvider",
  "queryString" : false,
  "requiresLength" : false,
  "statusCode" : false,
  "unmarshallLocationName" : "IdentityProvider",
  "uri" : false
 },
 "idempotencyToken" : false,
 "isBinary" : false,
 "jsonValue" : false,
 "list" : false,
 "listModel" : null,
```
"map" : false,

"mapModel" : null,

"marshallingTargetClass" : "StructuredPojo",

"marshallingType" : "STRUCTURED",

"name" : "IdentityProvider",

"sensitive" : false,

 "setterDocumentation" : "/\*\*<p>The identity provider of the user.</p>\n@param identityProvider The identity provider of the user.\*/",

"setterMethodName" : "setIdentityProvider",

"setterModel" : {

"timestampFormat" : null,

"variableDeclarationType" : "IdentityProvider",

"variableName" : "identityProvider",

"variableType" : "IdentityProvider",

"documentation" : "",

"simpleType" : "IdentityProvider",

"variableSetterType" : "IdentityProvider"

},

"shouldEmitLegacyEnumSetter" : false,

"shouldFullyQualify" : false,

"simple" : false,

"unmarshallingType" : null,

 "varargSetterDocumentation" : "/\*\*<p>The identity provider of the user.</p>\n@param identityProvider The identity provider of the user.\n@return Returns a reference to this object so that method calls can be chained together.\*/",

"variable" : {

```
 "timestampFormat" : null,
```
"variableDeclarationType" : "IdentityProvider",

"variableName" : "identityProvider",

"variableType" : "IdentityProvider",

"documentation" : "<p>The identity provider of the user.</p>",

"simpleType" : "IdentityProvider",

"variableSetterType" : "IdentityProvider"

},

"xmlNameSpaceUri" : null

```
 },
```
"InstanceId" : {

"c2jName" : "InstanceId",

"c2jShape" : "String",

"deprecated" : false,

"documentation" : "< $p$ >The ID of the EC2 instance, which provides user-based subscriptions. $\langle p \rangle$ ",

"endpointDiscoveryId" : false,

"enumType" : null,

 "fluentSetterDocumentation" : "/\*\*<p>The ID of the EC2 instance, which provides user-based subscriptions. $\langle p \rangle$  \n @param instanceId The ID of the EC2 instance, which provides user-based subscriptions.\n@return Returns a reference to this object so that method calls can be chained together.\*/", "fluentSetterMethodName" : "withInstanceId",

 **Open Source Used In appDynamics\_cSaaS\_EUM\_Api\_Server 24.4.0.next 3599**

```
 "getterDocumentation" : "/**<p>The ID of the EC2 instance, which provides user-based
subscriptions.\langle \phi \rangle n@return The ID of the EC2 instance, which provides user-based subscriptions.*/",
      "getterMethodName" : "getInstanceId",
      "getterModel" : {
        "returnType" : "String",
        "documentation" : null
      },
     "http": {
        "additionalMarshallingPath" : null,
        "additionalUnmarshallingPath" : null,
        "flattened" : false,
        "greedy" : false,
        "header" : false,
   "isPayload" : false,
        "isStreaming" : false,
        "location" : null,
        "marshallLocation" : "PAYLOAD",
        "marshallLocationName" : "InstanceId",
        "queryString" : false,
        "requiresLength" : false,
        "statusCode" : false,
        "unmarshallLocationName" : "InstanceId",
        "uri" : false
      },
      "idempotencyToken" : false,
      "isBinary" : false,
      "jsonValue" : false,
      "list" : false,
      "listModel" : null,
      "map" : false,
      "mapModel" : null,
      "marshallingTargetClass" : "String",
      "marshallingType" : "STRING",
      "name" : "InstanceId",
      "sensitive" : false,
      "setterDocumentation" : "/**<p>The ID of the EC2 instance, which provides user-based
subscriptions.\langle p \rangle n@param instanceId The ID of the EC2 instance, which provides user-based subscriptions.*/",
      "setterMethodName" : "setInstanceId",
      "setterModel" : {
        "timestampFormat" : null,
        "variableDeclarationType" : "String",
        "variableName" : "instanceId",
        "variableType" : "String",
```
"documentation" : "",

```
 "simpleType" : "String",
```

```
 "variableSetterType" : "String"
```
},

"shouldEmitLegacyEnumSetter" : false,

"shouldFullyQualify" : false,

"simple" : true,

"unmarshallingType" : null,

 "varargSetterDocumentation" : "/\*\*<p>The ID of the EC2 instance, which provides user-based subscriptions. $\langle p \rangle$  n@param instanceId The ID of the EC2 instance, which provides user-based

subscriptions.\n@return Returns a reference to this object so that method calls can be chained together.\*/", "variable" : {

"timestampFormat" : null,

"variableDeclarationType" : "String",

"variableName" : "instanceId",

"variableType" : "String",

```
 "documentation"
```
: "<p>The ID of the EC2 instance, which provides user-based subscriptions.</p>",

"simpleType" : "String",

"variableSetterType" : "String"

### },

"xmlNameSpaceUri" : null

# },

"Username" : {

"c2jName" : "Username",

"c2jShape" : "String",

"deprecated" : false,

"documentation" : "< $p$ >The user name from the identity provider for the user. $\langle p \rangle$ ",

"endpointDiscoveryId" : false,

"enumType" : null,

 "fluentSetterDocumentation" : "/\*\*<p>The user name from the identity provider for the user.</p>\n@param username The user name from the identity provider for the user.\n@return Returns a reference to this object so that method calls can be chained together.\*/",

"fluentSetterMethodName" : "withUsername",

 "getterDocumentation" : "/\*\*<p>The user name from the identity provider for the user.</p>\n@return The user name from the identity provider for the user.\*/",

"getterMethodName" : "getUsername",

"getterModel" : {

```
 "returnType" : "String",
```
"documentation" : null

```
 },
```
"http" : {

```
 "additionalMarshallingPath" : null,
```
"additionalUnmarshallingPath" : null,

"flattened" : false,

"greedy" : false,

"header" : false,

```
 "isPayload" : false,
```
"isStreaming" : false,

"location" : null,

"marshallLocation" : "PAYLOAD",

 "marshallLocationName" : "Username", "queryString" : false, "requiresLength" : false, "statusCode" : false, "unmarshallLocationName" : "Username", "uri" : false }, "idempotencyToken" : false, "isBinary" : false, "jsonValue" : false, "list" : false, "listModel" : null, "map" : false, "mapModel" : null, "marshallingTargetClass" : "String", "marshallingType" : "STRING", "name" : "Username", "sensitive" : false, "setterDocumentation" : "/\*\*<p>The user name from the identity provider for the user.</p>\n@param username The user name from the identity provider for the user.\*/", "setterMethodName" : "setUsername", "setterModel" : { "timestampFormat" : null, "variableDeclarationType" : "String", "variableName" : "username", "variableType" : "String", "documentation" : "", "simpleType" : "String", "variableSetterType" : "String" }, "shouldEmitLegacyEnumSetter" : false, "shouldFullyQualify" : false, "simple" : true, "unmarshallingType" : null, "varargSetterDocumentation" : "/\*\*<p>The user name from the identity provider for the user.</p>\n@param username The user name from the identity provider for the user.\n@return Returns a reference to this object so that method calls can be chained together.\*/", "variable" : { "timestampFormat" : null, "variableDeclarationType" : "String", "variableName" : "username", "variableType" : "String", "documentation" : "<p>The user name from the identity provider for the user.</p>", "simpleType" : "String", "variableSetterType" : "String" },

```
 "xmlNameSpaceUri" : null
```
}

```
 },
```
"packageName" : "com.amazonaws.services.licensemanagerusersubscriptions.request",

"requestSignerAware" : false,

"requestSignerClassFqcn" : null,

```
 "required" : [ "IdentityProvider", "InstanceId", "Username" ],
```
"shapeName" : "AssociateUserRequest",

```
 "signerAware" : false,
```
"signerType" : null,

```
 "unmarshaller" : null,
```

```
 "variable" : {
```
"timestampFormat" : null,

"variableDeclarationType" : "AssociateUserRequest",

"variableName" : "associateUserRequest",

"variableType" : "AssociateUserRequest",

```
 "documentation" : null,
```
"simpleType" : "AssociateUserRequest",

"variableSetterType" : "AssociateUserRequest"

### },

```
 "wrapper" : false
```
## },

```
 "AssociateUserResult" : {
```
"c2jName" : "AssociateUserResponse",

```
 "customization" : {
```
"artificialResultWrapper" : null,

```
 "skipGeneratingMarshaller" : false,
```

```
 "skipGeneratingModelClass" : false,
```

```
 "skipGeneratingUnmarshaller" : false
```
# },

```
 "deprecated" : false,
```
"documentation" : "",

```
 "endpointDiscoveryMembers" : null,
```
"enums" : null,

```
 "errorCode" : null,
```

```
 "fullyQualifiedName" :
```
"com.amazonaws.services.licensemanagerusersubscriptions.response.AssociateUserResult",

```
 "hasHeaderMember" : false,
```

```
 "hasPayloadMember" : false,
```

```
 "hasRequiresLengthMember" : false,
```

```
 "hasStatusCodeMember" : false,
```

```
 "hasStreamingMember" : false,
```

```
 "marshaller" : null,
 "members" : [ {
```

```
 "c2jName" : "InstanceUserSummary",
```

```
 "c2jShape" : "InstanceUserSummary",
```

```
 "deprecated" : false,
```
"documentation" : "<p>Metadata that describes the associate user operation.</p>",

"endpointDiscoveryId" : false,

"enumType" : null,

 "fluentSetterDocumentation" : "/\*\*<p>Metadata that describes the associate user operation.</p>\n@param instanceUserSummary Metadata that describes the associate user operation.\n@return Returns a reference to this object so that method calls can be chained together.\*/",

"fluentSetterMethodName" : "withInstanceUserSummary",

 "getterDocumentation" : "/\*\*<p>Metadata that describes the associate user operation.</p>\n@return Metadata that describes the associate user operation.\*/",

"getterMethodName" : "getInstanceUserSummary",

"getterModel" : {

"returnType" : "InstanceUserSummary",

```
 "documentation" : null
```
},

" $http"$ : {

 "additionalMarshallingPath" : null, "additionalUnmarshallingPath" : null, "flattened" : false, "greedy" : false, "header" : false, "isPayload" : false, "isStreaming" : false, "location" : null, "marshallLocation" : "PAYLOAD", "marshallLocationName" : "InstanceUserSummary", "queryString" : false, "requiresLength" : false, "statusCode" : false, "unmarshallLocationName" : "InstanceUserSummary", "uri" : false },

"idempotencyToken" : false,

"isBinary" : false,

 "jsonValue" : false, "list" : false,

```
 "listModel" : null,
```
"map" : false,

"mapModel" : null,

"marshallingTargetClass" : "StructuredPojo",

"marshallingType" : "STRUCTURED",

"name" : "InstanceUserSummary",

"sensitive" : false,

"setterDocumentation" : "/\*\*<p>Metadata that describes

the associate user operation. $\langle p \rangle \ln \omega$  param instanceUserSummary Metadata that describes the associate user operation.\*/",

 "setterMethodName" : "setInstanceUserSummary", "setterModel" : {

"timestampFormat" : null,

"variableDeclarationType" : "InstanceUserSummary",

"variableName" : "instanceUserSummary",

 "variableType" : "InstanceUserSummary", "documentation" : "",

"simpleType" : "InstanceUserSummary",

"variableSetterType" : "InstanceUserSummary"

},

"shouldEmitLegacyEnumSetter" : false,

"shouldFullyQualify" : false,

"simple" : false,

"unmarshallingType" : null,

 "varargSetterDocumentation" : "/\*\*<p>Metadata that describes the associate user operation.</p>\n@param instanceUserSummary Metadata that describes the associate user operation.\n@return Returns a reference to this object so that method calls can be chained together.\*/",

"variable" : {

"timestampFormat" : null,

"variableDeclarationType" : "InstanceUserSummary",

"variableName" : "instanceUserSummary",

```
 "variableType" : "InstanceUserSummary",
```
"documentation" : "<p>Metadata that describes the associate user operation.</p>",

"simpleType" : "InstanceUserSummary",

"variableSetterType" : "InstanceUserSummary"

},

"xmlNameSpaceUri" : null

} ],

"membersAsMap" : {

"InstanceUserSummary" : {

"c2jName" : "InstanceUserSummary",

"c2jShape" : "InstanceUserSummary",

"deprecated" : false,

"documentation" : "<p>Metadata that describes the associate user operation.</p>",

"endpointDiscoveryId" : false,

"enumType" : null,

 "fluentSetterDocumentation" : "/\*\*<p>Metadata that describes the associate user operation.</p>\n@param instanceUserSummary Metadata that describes the associate user operation.\n@return Returns a reference to this object so that method calls can be chained together.\*/",

"fluentSetterMethodName" : "withInstanceUserSummary",

 "getterDocumentation" : "/\*\*<p>Metadata that describes the associate user operation.</p>\n@return Metadata that describes the associate user operation.\*/",

"getterMethodName" : "getInstanceUserSummary",

"getterModel" : {

"returnType" : "InstanceUserSummary",

"documentation" : null

},

" $http"$ : {

"additionalMarshallingPath" : null,

"additionalUnmarshallingPath" : null,

"flattened" : false,

 "greedy" : false, "header" : false, "isPayload" : false, "isStreaming" : false, "location" : null, "marshallLocation" : "PAYLOAD", "marshallLocationName" : "InstanceUserSummary", "queryString" : false, "requiresLength" : false, "statusCode" :

#### false,

"unmarshallLocationName" : "InstanceUserSummary",

"uri" : false

},

"idempotencyToken" : false,

"isBinary" : false,

"jsonValue" : false,

"list" : false,

"listModel" : null,

"map" : false,

"mapModel" : null,

"marshallingTargetClass" : "StructuredPojo",

"marshallingType" : "STRUCTURED",

"name" : "InstanceUserSummary",

"sensitive" : false,

 "setterDocumentation" : "/\*\*<p>Metadata that describes the associate user operation.</p>\n@param instanceUserSummary Metadata that describes the associate user operation.\*/",

"setterMethodName" : "setInstanceUserSummary",

"setterModel" : {

"timestampFormat" : null,

"variableDeclarationType" : "InstanceUserSummary",

"variableName" : "instanceUserSummary",

"variableType" : "InstanceUserSummary",

"documentation" : "",

"simpleType" : "InstanceUserSummary",

"variableSetterType" : "InstanceUserSummary"

### },

"shouldEmitLegacyEnumSetter" : false,

"shouldFullyQualify" : false,

"simple" : false,

"unmarshallingType" : null,

 "varargSetterDocumentation" : "/\*\*<p>Metadata that describes the associate user operation.</p>\n@param instanceUserSummary Metadata that describes the associate user operation.\n@return Returns a reference to this object so that method calls can be chained together.\*/",

"variable" : {

"timestampFormat" : null,

"variableDeclarationType" : "InstanceUserSummary",

```
 "variableName" : "instanceUserSummary",
```

```
 "variableType" : "InstanceUserSummary",
      "documentation" : "<p>Metadata that describes the associate user operation.</p>",
       "simpleType" : "InstanceUserSummary",
       "variableSetterType" : "InstanceUserSummary"
      },
      "xmlNameSpaceUri" : null
     }
    },
    "packageName" : "com.amazonaws.services.licensemanagerusersubscriptions.response",
    "requestSignerAware" : false,
    "requestSignerClassFqcn" : null,
    "required" : [ "InstanceUserSummary" ],
    "shapeName" : "AssociateUserResult",
    "signerAware" : false,
    "signerType" : null,
    "unmarshaller" : {
     "flattened" : false,
     "resultWrapper" : null
    },
    "variable" : {
     "timestampFormat" : null,
     "variableDeclarationType" : "AssociateUserResult",
     "variableName" : "associateUserResult",
     "variableType" : "AssociateUserResult",
     "documentation" : null,
     "simpleType" : "AssociateUserResult",
     "variableSetterType" : "AssociateUserResult"
    },
    "wrapper" : false
   },
   "ConflictException" : {
    "c2jName" : "ConflictException",
    "customization" : {
     "artificialResultWrapper" : null,
     "skipGeneratingMarshaller"
 : false,
     "skipGeneratingModelClass" : false,
     "skipGeneratingUnmarshaller" : false
    },
    "deprecated" : false,
    "documentation" : "<p>The request couldn't be completed because it conflicted with the current state of the
resource.</p>",
    "endpointDiscoveryMembers" : null,
    "enums" : null,
    "errorCode" : "ConflictException",
    "fullyQualifiedName" :
"com.amazonaws.services.licensemanagerusersubscriptions.exception.ConflictException",
```

```
 "hasHeaderMember" : false,
   "hasPayloadMember" : false,
   "hasRequiresLengthMember" : false,
   "hasStatusCodeMember" : false,
   "hasStreamingMember" : false,
   "marshaller" : null,
   "members" : [ ],
   "membersAsMap" : { },
   "packageName" : "com.amazonaws.services.licensemanagerusersubscriptions.exception",
   "requestSignerAware" : false,
   "requestSignerClassFqcn" : null,
   "required" : [ ],
   "shapeName" : "ConflictException",
   "signerAware" :
 false,
   "signerType" : null,
   "unmarshaller" : null,
   "variable" : {
     "timestampFormat" : null,
    "variableDeclarationType" : "ConflictException",
     "variableName" : "conflictException",
     "variableType" : "ConflictException",
    "documentation" : null,
     "simpleType" : "ConflictException",
     "variableSetterType" : "ConflictException"
   },
    "wrapper" : false
  },
  "DeregisterIdentityProviderRequest" : {
   "c2jName" : "DeregisterIdentityProviderRequest",
   "customization" : {
     "artificialResultWrapper" : null,
     "skipGeneratingMarshaller" : false,
    "skipGeneratingModelClass" : false,
    "skipGeneratingUnmarshaller" : false
   },
   "deprecated" : false,
   "documentation" : "",
   "endpointDiscoveryMembers" : null,
   "enums" : null,
   "errorCode" : null,
   "fullyQualifiedName" :
"com.amazonaws.services.licensemanagerusersubscriptions.request.DeregisterIdentityProviderRequest",
    "hasHeaderMember" : false,
   "hasPayloadMember" : false,
   "hasRequiresLengthMember" : false,
   "hasStatusCodeMember" : false,
   "hasStreamingMember" : false,
```

```
 "marshaller" : {
  "action" : "DeregisterIdentityProvider",
  "locationName" : null,
  "requestUri" : "/identity-provider/DeregisterIdentityProvider",
  "target" : null,
  "verb" : "POST",
  "xmlNameSpaceUri" : null
 },
 "members" : [ {
  "c2jName" : "IdentityProvider",
  "c2jShape" : "IdentityProvider",
  "deprecated" : false,
 "documentation" : "<p>An object that specifies details for the identity provider.</p>",
  "endpointDiscoveryId" : false,
  "enumType" : null,
```
 "fluentSetterDocumentation" : "/\*\*<p>An object that specifies details for the identity provider.</p>\n@param identityProvider An object that specifies details for the identity provider.\n@return Returns a reference to this object so

```
 that method calls can be chained together.*/",
```
"fluentSetterMethodName" : "withIdentityProvider",

 "getterDocumentation" : "/\*\*<p>An object that specifies details for the identity provider.</p>\n@return An object that specifies details for the identity provider.\*/",

```
 "getterMethodName" : "getIdentityProvider",
```

```
 "getterModel" : {
```

```
 "returnType" : "IdentityProvider",
```
"documentation" : null

# },

```
"http": {
```

```
 "additionalMarshallingPath" : null,
```
"additionalUnmarshallingPath" : null,

"flattened" : false,

```
 "greedy" : false,
```
"header" : false,

```
 "isPayload" : false,
```

```
 "isStreaming" : false,
```
 "location" : null, "marshallLocation" : "PAYLOAD",

```
 "marshallLocationName" : "IdentityProvider",
```

```
 "queryString" : false,
```

```
 "requiresLength" : false,
```
"statusCode" : false,

```
 "unmarshallLocationName" : "IdentityProvider",
```

```
 "uri" : false
```

```
 },
```
"idempotencyToken" : false,

```
 "isBinary" : false,
```

```
 "jsonValue" : false,
```
"list" : false,

"listModel" : null,

"map" : false,

"mapModel" : null,

"marshallingTargetClass" : "StructuredPojo",

"marshallingType" : "STRUCTURED",

"name" : "IdentityProvider",

"sensitive" : false,

"setterDocumentation" : "/\*\*<p>An object that specifies details for the identity provider. $\langle p \rangle$ \n@param identityProvider An object that specifies details for the identity provider.\*/",

"setterMethodName" : "setIdentityProvider",

"setterModel" : {

"timestampFormat" : null,

"variableDeclarationType" : "IdentityProvider",

"variableName" : "identityProvider",

"variableType" : "IdentityProvider",

"documentation" : "",

"simpleType" : "IdentityProvider",

"variableSetterType" : "IdentityProvider"

},

"shouldEmitLegacyEnumSetter"

: false,

"shouldFullyQualify" : false,

"simple" : false,

"unmarshallingType" : null,

 "varargSetterDocumentation" : "/\*\*<p>An object that specifies details for the identity provider.</p>\n@param identityProvider An object that specifies details for the identity provider.\n@return Returns a reference to this object so that method calls can be chained together.\*/",

"variable" : {

"timestampFormat" : null,

"variableDeclarationType" : "IdentityProvider",

"variableName" : "identityProvider",

"variableType" : "IdentityProvider",

"documentation" : "<p>An object that specifies details for the identity provider.</p>",

"simpleType" : "IdentityProvider",

"variableSetterType" : "IdentityProvider"

},

"xmlNameSpaceUri" : null

```
 }, {
```
"c2jName" : "Product",

```
 "c2jShape" : "String",
```
"deprecated" : false,

"documentation" :

" $\leq p$ The name of the user-based subscription product. $\leq p$ ",

"endpointDiscoveryId" : false,

"enumType" : null,

 "fluentSetterDocumentation" : "/\*\*<p>The name of the user-based subscription product.</p>\n@param product The name of the user-based subscription product.\n@return Returns a reference to this object so that method calls can be chained together.\*/",

```
 "fluentSetterMethodName" : "withProduct",
     "getterDocumentation" : "/**<p>The name of the user-based subscription product.</p>\n@return The name of
the user-based subscription product.*/",
     "getterMethodName" : "getProduct",
     "getterModel" : {
      "returnType" : "String",
      "documentation" : null
     },
    "http": {
      "additionalMarshallingPath" : null,
      "additionalUnmarshallingPath" : null,
      "flattened" : false,
      "greedy" : false,
      "header" : false,
      "isPayload" : false,
      "isStreaming" : false,
       "location" : null,
      "marshallLocation" : "PAYLOAD",
      "marshallLocationName" : "Product",
      "queryString" : false,
      "requiresLength" : false,
      "statusCode" : false,
      "unmarshallLocationName" : "Product",
      "uri" : false
     },
     "idempotencyToken" : false,
     "isBinary" : false,
     "jsonValue" : false,
     "list" : false,
     "listModel" : null,
     "map" : false,
     "mapModel" : null,
     "marshallingTargetClass" : "String",
     "marshallingType" : "STRING",
     "name" : "Product",
     "sensitive" : false,
     "setterDocumentation" : "/**<p>The name of the user-based subscription product.</p>\n@param product The
name of the user-based subscription product.*/",
     "setterMethodName" : "setProduct",
     "setterModel" : {
      "timestampFormat" : null,
      "variableDeclarationType" : "String",
      "variableName" : "product",
      "variableType"
 : "String",
      "documentation" : "",
      "simpleType" : "String",
      "variableSetterType" : "String"
```
},

"shouldEmitLegacyEnumSetter" : false,

"shouldFullyQualify" : false,

"simple" : true,

"unmarshallingType" : null,

 "varargSetterDocumentation" : "/\*\*<p>The name of the user-based subscription product.</p>\n@param product The name of the user-based subscription product.\n@return Returns a reference to this object so that method calls can be chained together.\*/",

 "variable" : { "timestampFormat" : null, "variableDeclarationType" : "String", "variableName" : "product", "variableType" : "String", "documentation" : "<p>The name of the user-based subscription product.</p>", "simpleType" : "String", "variableSetterType" : "String" }, "xmlNameSpaceUri" : null } ], "membersAsMap" : {

"IdentityProvider" :

{

"c2jName" : "IdentityProvider",

"c2jShape" : "IdentityProvider",

"deprecated" : false,

"documentation" : "<p>An object that specifies details for the identity provider.</p>",

"endpointDiscoveryId" : false,

"enumType" : null,

 "fluentSetterDocumentation" : "/\*\*<p>An object that specifies details for the identity provider.</p>\n@param identityProvider An object that specifies details for the identity provider.\n@return Returns a reference to this object so that method calls can be chained together.\*/",

"fluentSetterMethodName" : "withIdentityProvider",

 "getterDocumentation" : "/\*\*<p>An object that specifies details for the identity provider.</p>\n@return An object that specifies details for the identity provider.\*/",

"getterMethodName" : "getIdentityProvider",

```
 "getterModel" : {
```
"returnType" : "IdentityProvider",

```
 "documentation" : null
```
},

```
"http": {
```
"additionalMarshallingPath" : null,

"additionalUnmarshallingPath" : null,

```
 "flattened" : false,
```

```
 "greedy" : false,
```
"header" : false,

```
 "isPayload" : false,
```

```
 "isStreaming" : false,
```
 "location" : null, "marshallLocation" : "PAYLOAD", "marshallLocationName" : "IdentityProvider", "queryString" : false, "requiresLength" : false, "statusCode" : false, "unmarshallLocationName" : "IdentityProvider", "uri" : false }, "idempotencyToken" : false, "isBinary" : false, "jsonValue" : false, "list" : false, "listModel" : null, "map" : false, "mapModel" : null, "marshallingTargetClass" : "StructuredPojo", "marshallingType" : "STRUCTURED", "name" : "IdentityProvider", "sensitive" : false,

"setterDocumentation"

 : "/\*\*<p>An object that specifies details for the identity provider.</p>\n@param identityProvider An object that specifies details for the identity provider.\*/",

"setterMethodName" : "setIdentityProvider",

"setterModel" : {

"timestampFormat" : null,

"variableDeclarationType" : "IdentityProvider",

"variableName" : "identityProvider",

"variableType" : "IdentityProvider",

"documentation" : "",

"simpleType" : "IdentityProvider",

"variableSetterType" : "IdentityProvider"

},

"shouldEmitLegacyEnumSetter" : false,

"shouldFullyQualify" : false,

"simple" : false,

"unmarshallingType" : null,

 "varargSetterDocumentation" : "/\*\*<p>An object that specifies details for the identity provider.</p>\n@param identityProvider An object that specifies details for the identity provider.\n@return Returns a reference to this object so that method calls can be chained together.\*/",

"variable" : {

"timestampFormat" : null,

"variableDeclarationType" : "IdentityProvider",

"variableName" : "identityProvider",

"variableType" : "IdentityProvider",

"documentation" : "<p>An object that specifies details for the identity provider.</p>",

"simpleType" : "IdentityProvider",

"variableSetterType" : "IdentityProvider"

```
 },
  "xmlNameSpaceUri" : null
 },
 "Product" : {
```
"c2jName" : "Product",

"c2jShape" : "String",

"deprecated" : false,

"documentation" : "<p>The name of the user-based subscription product.</p>",

"endpointDiscoveryId" : false,

"enumType" : null,

 "fluentSetterDocumentation" : "/\*\*<p>The name of the user-based subscription product.</p>\n@param product The name of the user-based subscription product.\n@return Returns a reference

to this object so that method calls can be chained together.\*/",

"fluentSetterMethodName" : "withProduct",

 "getterDocumentation" : "/\*\*<p>The name of the user-based subscription product.</p>\n@return The name of the user-based subscription product.\*/",

"getterMethodName" : "getProduct",

"getterModel" : {

"returnType" : "String",

"documentation" : null

},

" $http"$ : {

"additionalMarshallingPath" : null,

"additionalUnmarshallingPath" : null,

"flattened" : false,

"greedy" : false,

"header" : false,

"isPayload" : false,

"isStreaming" : false,

"location" : null,

"marshallLocation" : "PAYLOAD",

"marshallLocationName" : "Product",

"queryString" : false,

"requiresLength" : false,

"statusCode" : false,

"unmarshallLocationName" : "Product",

# "uri" : false

},

"idempotencyToken" : false,

"isBinary" : false,

 "jsonValue" : false, "list" : false,

"listModel" : null,

"map" : false,

"mapModel" : null,

"marshallingTargetClass" : "String",

"marshallingType" : "STRING",

"name" : "Product",

"sensitive" : false,

 "setterDocumentation" : "/\*\*<p>The name of the user-based subscription product.</p>\n@param product The name of the user-based subscription product.\*/",

"setterMethodName" : "setProduct",

"setterModel" : {

```
 "timestampFormat" : null,
```
"variableDeclarationType" : "String",

"variableName" : "product",

"variableType" : "String",

"documentation" : "",

"simpleType" : "String",

```
 "variableSetterType" : "String"
```
},

"shouldEmitLegacyEnumSetter" : false,

"shouldFullyQualify"

: false,

"simple" : true,

"unmarshallingType" : null,

"varargSetterDocumentation" : "/\*\*<p>The name of the user-based subscription product.</p>\n@param

product The name of the user-based subscription product.\n@return Returns a reference to this object so that method calls can be chained together.\*/",

"variable" : {

"timestampFormat" : null,

"variableDeclarationType" : "String",

"variableName" : "product",

```
 "variableType" : "String",
```
"documentation" : "< $p$ >The name of the user-based subscription product.</p>",

```
 "simpleType" : "String",
```
"variableSetterType" : "String"

},

"xmlNameSpaceUri" : null

 } },

"packageName" : "com.amazonaws.services.licensemanagerusersubscriptions.request",

```
 "requestSignerAware" : false,
```

```
 "requestSignerClassFqcn" : null,
```
"required" : [ "IdentityProvider", "Product" ],

```
 "shapeName" :
```
"DeregisterIdentityProviderRequest",

```
 "signerAware" : false,
```
"signerType" : null,

```
 "unmarshaller" : null,
```
"variable" : {

"timestampFormat" : null,

"variableDeclarationType" : "DeregisterIdentityProviderRequest",

```
 "variableName" : "deregisterIdentityProviderRequest",
```

```
 "variableType" : "DeregisterIdentityProviderRequest",
```

```
 "documentation" : null,
     "simpleType" : "DeregisterIdentityProviderRequest",
     "variableSetterType" : "DeregisterIdentityProviderRequest"
    },
    "wrapper" : false
   },
   "DeregisterIdentityProviderResult" : {
    "c2jName" : "DeregisterIdentityProviderResponse",
    "customization" : {
     "artificialResultWrapper" : null,
     "skipGeneratingMarshaller" : false,
     "skipGeneratingModelClass" : false,
     "skipGeneratingUnmarshaller" : false
    },
    "deprecated" : false,
    "documentation" : "",
    "endpointDiscoveryMembers" : null,
    "enums" : null,
    "errorCode" : null,
    "fullyQualifiedName" :
"com.amazonaws.services.licensemanagerusersubscriptions.response.DeregisterIdentityProviderResult",
    "hasHeaderMember" : false,
    "hasPayloadMember" : false,
    "hasRequiresLengthMember" : false,
    "hasStatusCodeMember" : false,
    "hasStreamingMember" : false,
    "marshaller" : null,
    "members" : [ {
     "c2jName" : "IdentityProviderSummary",
     "c2jShape" : "IdentityProviderSummary",
     "deprecated" : false,
    "documentation" : "\langle p \rangleMetadata that describes the results of an identity provider operation.\langle p \rangle",
     "endpointDiscoveryId" : false,
     "enumType" : null,
     "fluentSetterDocumentation" : "/**<p>Metadata that describes the results of an identity provider
operation.</p>\n@param identityProviderSummary Metadata that describes the results of an identity provider
operation.\n@return Returns a reference to this object so that method calls can be chained together.*/",
      "fluentSetterMethodName" : "withIdentityProviderSummary",
     "getterDocumentation" : "/**<p>Metadata that describes the results of an identity provider
operation.\langle p \rangle of \mathcal{Q} return Metadata that describes the results of an identity provider operation.*/",
     "getterMethodName" : "getIdentityProviderSummary",
     "getterModel" : {
      "returnType" : "IdentityProviderSummary",
      "documentation" : null
     },
    "http": {
```

```
 "additionalMarshallingPath" : null,
```

```
 "additionalUnmarshallingPath" : null,
```
 "flattened" : false, "greedy" : false, "header" : false, "isPayload" : false, "isStreaming" : false, "location" : null, "marshallLocation" : "PAYLOAD", "marshallLocationName" : "IdentityProviderSummary", "queryString" : false, "requiresLength" : false, "statusCode" : false, "unmarshallLocationName" : "IdentityProviderSummary", "uri" : false }, "idempotencyToken" : false, "isBinary" : false, "jsonValue" : false, "list" : false, "listModel" : null, "map" : false, "mapModel" : null, "marshallingTargetClass" : "StructuredPojo", "marshallingType" : "STRUCTURED", "name" : "IdentityProviderSummary", "sensitive" : false, "setterDocumentation" : "/\*\*<p>Metadata that describes the results of an identity provider operation.</p>\n@param identityProviderSummary Metadata that describes the results of an identity provider operation.\*/", "setterMethodName" : "setIdentityProviderSummary",

"setterModel" : {

"timestampFormat" : null,

"variableDeclarationType" : "IdentityProviderSummary",

"variableName" : "identityProviderSummary",

"variableType" : "IdentityProviderSummary",

"documentation" : "",

"simpleType" : "IdentityProviderSummary",

"variableSetterType" : "IdentityProviderSummary"

},

"shouldEmitLegacyEnumSetter" : false,

"shouldFullyQualify" : false,

"simple" : false,

"unmarshallingType" : null,

 "varargSetterDocumentation" : "/\*\*<p>Metadata that describes the results of an identity provider operation.</p>\n@param identityProviderSummary Metadata that describes the results of an identity provider operation.\n@return Returns a reference to this object so that method calls can be chained together.\*/",

"variable" : {

"timestampFormat" : null,

"variableDeclarationType" : "IdentityProviderSummary",

 "variableName" : "identityProviderSummary", "variableType" : "IdentityProviderSummary", "documentation" : "<p>Metadata that describes the results of an identity provider operation.</p>", "simpleType" : "IdentityProviderSummary", "variableSetterType" : "IdentityProviderSummary" },

"xmlNameSpaceUri" : null

### } ],

"membersAsMap" : {

"IdentityProviderSummary" : {

"c2jName" : "IdentityProviderSummary",

"c2jShape" : "IdentityProviderSummary",

"deprecated" : false,

"documentation" : " $\langle p \rangle$ Metadata that describes the results of an identity provider operation. $\langle p \rangle$ ", "endpointDiscoveryId" : false,

"enumType" : null,

 "fluentSetterDocumentation" : "/\*\*<p>Metadata that describes the results of an identity provider operation.</p>\n@param identityProviderSummary Metadata that describes the results of an identity provider operation.\n@return Returns a reference to this object so that method calls can be chained together.\*/",

"fluentSetterMethodName" : "withIdentityProviderSummary",

 "getterDocumentation" : "/\*\*<p>Metadata that describes the results of an identity provider operation. $\langle p \rangle$  n@return Metadata that describes the results of an identity provider operation.\*/",

"getterMethodName" : "getIdentityProviderSummary",

```
 "getterModel" : {
```
"returnType" : "IdentityProviderSummary",

```
 "documentation" : null
```
# },

```
"http": {
  "additionalMarshallingPath" : null,
```
"additionalUnmarshallingPath" : null,

```
 "flattened" : false,
```
"greedy" : false,

"header" : false,

```
 "isPayload" : false,
```
"isStreaming" : false,

```
 "location" : null,
```
"marshallLocation" : "PAYLOAD",

"marshallLocationName" : "IdentityProviderSummary",

```
 "queryString" : false,
```

```
 "requiresLength" : false,
```
"statusCode" : false,

"unmarshallLocationName" : "IdentityProviderSummary",

```
 "uri" : false
```

```
 },
```
"idempotencyToken" : false,

```
 "isBinary" : false,
```

```
 "jsonValue" : false,
```

```
 "list" : false,
```

```
 "listModel" : null,
 "map" :
```
## false,

"mapModel" : null,

"marshallingTargetClass" : "StructuredPojo",

```
 "marshallingType" : "STRUCTURED",
```
"name" : "IdentityProviderSummary",

"sensitive" : false,

"setterDocumentation" : "/\*\*<p>Metadata that describes the results of an identity provider

operation.</p>\n@param identityProviderSummary Metadata that describes the results of an identity provider operation.\*/",

"setterMethodName" : "setIdentityProviderSummary",

"setterModel" : {

"timestampFormat" : null,

"variableDeclarationType" : "IdentityProviderSummary",

```
 "variableName" : "identityProviderSummary",
```
"variableType" : "IdentityProviderSummary",

"documentation" : "",

"simpleType" : "IdentityProviderSummary",

"variableSetterType" : "IdentityProviderSummary"

```
 },
```
"shouldEmitLegacyEnumSetter" : false,

```
 "shouldFullyQualify" : false,
```

```
 "simple" : false,
```
"unmarshallingType" : null,

 "varargSetterDocumentation" : "/\*\*<p>Metadata that describes the results of an identity provider operation.</p>\n@param identityProviderSummary Metadata that describes the results of an identity provider operation.\n@return Returns a reference to this object so that method calls can be chained together.\*/",

"variable" : {

"timestampFormat" : null,

"variableDeclarationType" : "IdentityProviderSummary",

```
 "variableName" : "identityProviderSummary",
```

```
 "variableType" : "IdentityProviderSummary",
```

```
"documentation" : "\langle p \rangleMetadata that describes the results of an identity provider operation.\langle p \rangle",
```

```
 "simpleType" : "IdentityProviderSummary",
```

```
 "variableSetterType" : "IdentityProviderSummary"
```

```
 },
```

```
 "xmlNameSpaceUri" : null
```
}

},

"packageName" : "com.amazonaws.services.licensemanagerusersubscriptions.response",

"requestSignerAware" : false,

```
 "requestSignerClassFqcn" : null,
```

```
 "required" : [ "IdentityProviderSummary" ],
```

```
 "shapeName" : "DeregisterIdentityProviderResult",
```

```
 "signerAware" : false,
```

```
 "signerType" : null,
```

```
 "unmarshaller" : {
     "flattened" : false,
     "resultWrapper" : null
   },
    "variable" : {
     "timestampFormat" : null,
     "variableDeclarationType" : "DeregisterIdentityProviderResult",
     "variableName" : "deregisterIdentityProviderResult",
     "variableType" : "DeregisterIdentityProviderResult",
     "documentation" : null,
     "simpleType" : "DeregisterIdentityProviderResult",
     "variableSetterType" : "DeregisterIdentityProviderResult"
   },
   "wrapper" : false
  },
  "DisassociateUserRequest" : {
   "c2jName" : "DisassociateUserRequest",
   "customization" : {
     "artificialResultWrapper" : null,
     "skipGeneratingMarshaller" : false,
     "skipGeneratingModelClass"
 : false,
     "skipGeneratingUnmarshaller" : false
   },
   "deprecated" : false,
   "documentation" : "",
   "endpointDiscoveryMembers" : null,
   "enums" : null,
   "errorCode" : null,
   "fullyQualifiedName" :
"com.amazonaws.services.licensemanagerusersubscriptions.request.DisassociateUserRequest",
   "hasHeaderMember" : false,
   "hasPayloadMember" : false,
   "hasRequiresLengthMember" : false,
   "hasStatusCodeMember" : false,
   "hasStreamingMember" : false,
    "marshaller" : {
     "action" : "DisassociateUser",
     "locationName" : null,
     "requestUri" : "/user/DisassociateUser",
     "target" : null,
     "verb" : "POST",
     "xmlNameSpaceUri" : null
    },
    "members" : [ {
     "c2jName" : "Domain",
     "c2jShape" : "String",
     "deprecated" : false,
```
"documentation" : "<p>The domain name of the user.</p>",

"endpointDiscoveryId" : false,

"enumType" : null,

"fluentSetterDocumentation"

 : "/\*\*<p>The domain name of the user.</p>\n@param domain The domain name of the user.\n@return Returns a reference to this object so that method calls can be chained together.\*/",

"fluentSetterMethodName" : "withDomain",

```
"getterDocumentation" : "/**<p>The domain name of the user.</p>\alpha = term The domain name of the user.*/",
 "getterMethodName" : "getDomain",
```
"getterModel" : {

"returnType" : "String",

"documentation" : null

},

" $http"$ : {

"additionalMarshallingPath" : null,

"additionalUnmarshallingPath" : null,

"flattened" : false,

"greedy" : false,

"header" : false,

"isPayload" : false,

"isStreaming" : false,

"location" : null,

"marshallLocation" : "PAYLOAD",

"marshallLocationName" : "Domain",

"queryString" : false,

"requiresLength" : false,

"statusCode" : false,

"unmarshallLocationName" : "Domain",

"uri" : false

### },

"idempotencyToken" : false,

"isBinary" : false,

"jsonValue" : false,

"list" : false,

 "listModel" : null, "map" : false,

"mapModel" : null,

"marshallingTargetClass" : "String",

"marshallingType" : "STRING",

"name" : "Domain",

"sensitive" : false,

"setterDocumentation" : "/\*\*<p>The domain name of the user.</p> $\Omega$  @param domain The domain name of the user.\*/",

"setterMethodName" : "setDomain",

"setterModel" : {

"timestampFormat" : null,

"variableDeclarationType" : "String",

```
 "variableName" : "domain",
  "variableType" : "String",
  "documentation" : "",
  "simpleType" : "String",
  "variableSetterType" : "String"
 },
 "shouldEmitLegacyEnumSetter" : false,
```
 "shouldFullyQualify" : false, "simple" : true,

"unmarshallingType"

# : null,

 "varargSetterDocumentation" : "/\*\*<p>The domain name of the user.</p>\n@param domain The domain name of the user.\n@return Returns a reference to this object so that method calls can be chained together.\*/",

"variable" : {

"timestampFormat" : null,

"variableDeclarationType" : "String",

"variableName" : "domain",

"variableType" : "String",

"documentation" : "<p>The domain name of the user.</p>",

"simpleType" : "String",

"variableSetterType" : "String"

},

"xmlNameSpaceUri" : null

}, {

"c2jName" : "IdentityProvider",

"c2jShape" : "IdentityProvider",

"deprecated" : false,

"documentation" : "<p>An object that specifies details for the identity provider.</p>",

"endpointDiscoveryId" : false,

"enumType" : null,

 "fluentSetterDocumentation" : "/\*\*<p>An object that specifies details for the identity provider.</p>\n@param identityProvider An object that specifies details for the identity provider.\n@return Returns a reference to this object so that method calls can be chained together.\*/",

"fluentSetterMethodName" : "withIdentityProvider",

 "getterDocumentation" : "/\*\*<p>An object that specifies details for the identity provider.</p>\n@return An object that specifies details for the identity provider.\*/",

"getterMethodName" : "getIdentityProvider",

```
 "getterModel" : {
```
"returnType" : "IdentityProvider",

```
 "documentation" : null
```
},

" $http"$ : {

"additionalMarshallingPath" : null,

"additionalUnmarshallingPath" : null,

"flattened" : false,

"greedy" : false,

"header" : false,

"isPayload" : false,

```
 "isStreaming" : false,
  "location" : null,
  "marshallLocation" : "PAYLOAD",
  "marshallLocationName" : "IdentityProvider",
  "queryString" : false,
  "requiresLength" : false,
  "statusCode" : false,
  "unmarshallLocationName" : "IdentityProvider",
  "uri" : false
 },
 "idempotencyToken" : false,
 "isBinary" : false,
 "jsonValue" : false,
 "list" : false,
 "listModel" : null,
 "map" : false,
 "mapModel" : null,
 "marshallingTargetClass" : "StructuredPojo",
 "marshallingType" : "STRUCTURED",
```
"name" : "IdentityProvider",

"sensitive" : false,

"setterDocumentation" : "/\*\*<p>An object that specifies details for the identity provider. $\langle p \rangle$ n@param identityProvider An object that specifies details for the identity provider.\*/",

"setterMethodName" : "setIdentityProvider",

"setterModel" : {

"timestampFormat" : null,

"variableDeclarationType" : "IdentityProvider",

```
 "variableName" : "identityProvider",
```
"variableType" : "IdentityProvider",

"documentation"

: "",

"simpleType" : "IdentityProvider",

"variableSetterType" : "IdentityProvider"

},

"shouldEmitLegacyEnumSetter" : false,

"shouldFullyQualify" : false,

"simple" : false,

"unmarshallingType" : null,

 "varargSetterDocumentation" : "/\*\*<p>An object that specifies details for the identity provider.</p>\n@param identityProvider An object that specifies details for the identity provider.\n@return Returns a reference to this object so that method calls can be chained together.\*/",

"variable" : {

"timestampFormat" : null,

"variableDeclarationType" : "IdentityProvider",

"variableName" : "identityProvider",

"variableType" : "IdentityProvider",

"documentation" : " $\langle p \rangle$ An object that specifies details for the identity provider. $\langle p \rangle$ ",

"simpleType" : "IdentityProvider",

```
 "variableSetterType" : "IdentityProvider"
```
},

"xmlNameSpaceUri" : null

}, {

"c2jName" : "InstanceId",

"c2jShape" : "String",

"deprecated" : false,

```
"documentation" : "<p>The ID of the EC2 instance, which provides user-based subscriptions.</p>",
 "endpointDiscoveryId" : false,
```
"enumType" : null,

 "fluentSetterDocumentation" : "/\*\*<p>The ID of the EC2 instance, which provides user-based subscriptions.</p>\n@param instanceId The ID of the EC2 instance, which provides user-based subscriptions.\n@return Returns a reference to this object so that method calls can be chained together.\*/",

```
 "fluentSetterMethodName" : "withInstanceId",
```

```
 "getterDocumentation" : "/**<p>The ID of the EC2 instance, which provides user-based
subscriptions.\langle \phi \rangle n@return The ID of the EC2 instance, which provides user-based subscriptions.*/",
```
"getterMethodName" : "getInstanceId",

 "getterModel" : { "returnType" : "String",

"documentation" : null

```
 },
```
" $http"$ : {

```
 "additionalMarshallingPath" : null,
  "additionalUnmarshallingPath" : null,
  "flattened" : false,
  "greedy" : false,
  "header" : false,
  "isPayload" : false,
  "isStreaming" : false,
  "location" : null,
  "marshallLocation" : "PAYLOAD",
  "marshallLocationName" : "InstanceId",
  "queryString" : false,
  "requiresLength" : false,
  "statusCode" : false,
  "unmarshallLocationName" : "InstanceId",
  "uri" : false
 },
 "idempotencyToken" : false,
 "isBinary" : false,
 "jsonValue" : false,
 "list" : false,
 "listModel" : null,
 "map" : false,
 "mapModel" : null,
 "marshallingTargetClass" : "String",
 "marshallingType" : "STRING",
```
"name" : "InstanceId",

"sensitive" : false,

 "setterDocumentation" : "/\*\*<p>The ID of the EC2 instance, which provides user-based subscriptions.</p>\n@param

instanceId The ID of the EC2 instance, which provides user-based subscriptions.\*/",

"setterMethodName" : "setInstanceId",

"setterModel" : {

"timestampFormat" : null,

"variableDeclarationType" : "String",

"variableName" : "instanceId",

"variableType" : "String",

"documentation" : "",

```
 "simpleType" : "String",
```
"variableSetterType" : "String"

},

"shouldEmitLegacyEnumSetter" : false,

"shouldFullyQualify" : false,

"simple" : true,

"unmarshallingType" : null,

 "varargSetterDocumentation" : "/\*\*<p>The ID of the EC2 instance, which provides user-based subscriptions. $\langle \phi \rangle$  n@param instanceId The ID of the EC2 instance, which provides user-based subscriptions.\n@return Returns a reference to this object so that method calls can be chained together.\*/",

"variable" : {

"timestampFormat" : null,

"variableDeclarationType" : "String",

"variableName" : "instanceId",

"variableType" : "String",

"documentation" : "< $p$ >The ID of the EC2 instance, which provides user-based subscriptions.</p>",

"simpleType" : "String",

"variableSetterType" : "String"

},

"xmlNameSpaceUri" : null

}, {

"c2jName" : "Username",

"c2jShape" : "String",

"deprecated" : false,

"documentation" : "<p>The user name from the identity provider for the user.</p>",

"endpointDiscoveryId" : false,

"enumType" : null,

"fluentSetterDocumentation" : "/\*\*<p>The user name from the identity provider for the user.</p> $\ln$ @param username The user name from the identity provider for the user.\n@return Returns a reference to this object so that method calls can be chained together.\*/",

"fluentSetterMethodName" : "withUsername",

 "getterDocumentation" : "/\*\*<p>The user name from the identity provider for the user.</p>\n@return The user name from the identity provider for the user.\*/",

"getterMethodName" : "getUsername",

"getterModel" : {

```
 "returnType" : "String",
      "documentation" : null
     },
    "http": {
      "additionalMarshallingPath" : null,
      "additionalUnmarshallingPath" : null,
      "flattened" : false,
      "greedy" : false,
      "header" : false,
      "isPayload" : false,
      "isStreaming" : false,
      "location" : null,
      "marshallLocation" : "PAYLOAD",
      "marshallLocationName" : "Username",
      "queryString" : false,
      "requiresLength" : false,
      "statusCode" : false,
      "unmarshallLocationName" : "Username",
      "uri" : false
     },
     "idempotencyToken" : false,
     "isBinary" : false,
     "jsonValue" : false,
     "list" : false,
     "listModel" : null,
    "map" : false,
     "mapModel" : null,
     "marshallingTargetClass" : "String",
      "marshallingType" : "STRING",
     "name" : "Username",
     "sensitive" : false,
    "setterDocumentation" : "/**<p>The user name from the identity provider for the user.</p>\ln@param username
The user name from the identity provider for the user.*/",
     "setterMethodName" : "setUsername",
     "setterModel" : {
      "timestampFormat" : null,
      "variableDeclarationType" : "String",
      "variableName" : "username",
      "variableType" : "String",
      "documentation" : "",
      "simpleType" : "String",
      "variableSetterType" : "String"
     },
     "shouldEmitLegacyEnumSetter" : false,
     "shouldFullyQualify" : false,
     "simple" : true,
     "unmarshallingType" : null,
     "varargSetterDocumentation" : "/**<p>The user name from the identity provider for the user.</p>\n@param
```
username The user name from the identity provider for the user.\n@return Returns a reference to this object so that method calls can be chained together.\*/",

```
 "variable" : {
      "timestampFormat" : null,
      "variableDeclarationType" : "String",
      "variableName" : "username",
      "variableType" : "String",
     "documentation" : "<p>The user name from the identity provider for the user.</p>",
      "simpleType" : "String",
      "variableSetterType" : "String"
     },
     "xmlNameSpaceUri" : null
    } ],
    "membersAsMap" : {
     "Domain" : {
      "c2jName" : "Domain",
      "c2jShape" : "String",
      "deprecated" : false,
     "documentation" : "<p>The domain name of the user.</p>",
      "endpointDiscoveryId" : false,
      "enumType" : null,
     "fluentSetterDocumentation" : "/**<p>The domain name of the user.</p>\Omega @param domain The domain name
of the user.\n@return Returns a reference to this object so that method calls can be chained together.*/",
      "fluentSetterMethodName" : "withDomain",
      "getterDocumentation" : "/**<p>The domain name of the user.\langle p \rangle\n@return The domain name of the
user.*/",
      "getterMethodName" : "getDomain",
      "getterModel" : {
       "returnType" : "String",
       "documentation" : null
      },
```

```
"http": {
```

```
 "additionalMarshallingPath" : null,
```
"additionalUnmarshallingPath" : null,

```
 "flattened" : false,
```

```
 "greedy" : false,
```
"header" : false,

```
 "isPayload" : false,
```
"isStreaming" : false,

```
 "location" : null,
```
"marshallLocation" : "PAYLOAD",

"marshallLocationName" : "Domain",

```
 "queryString" : false,
```
"requiresLength" : false,

```
 "statusCode" : false,
```
"unmarshallLocationName" : "Domain",

```
 "uri" : false
```
},

 "idempotencyToken" : false, "isBinary" : false, "jsonValue" : false, "list" : false,

"listModel" : null,

 "map" : false, "mapModel" : null, "marshallingTargetClass" : "String", "marshallingType" : "STRING",

"name" : "Domain",

"sensitive" : false,

 "setterDocumentation" : "/\*\*<p>The domain name of the user.</p>\n@param domain The domain name of the user.\*/",

"setterMethodName" : "setDomain",

"setterModel" : {

"timestampFormat" : null,

"variableDeclarationType" : "String",

"variableName" : "domain",

"variableType" : "String",

"documentation" : "",

"simpleType" : "String",

"variableSetterType" : "String"

},

"shouldEmitLegacyEnumSetter" : false,

"shouldFullyQualify" : false,

"simple" : true,

"unmarshallingType" : null,

 "varargSetterDocumentation" : "/\*\*<p>The domain name of the user.</p>\n@param domain The domain name of the user.\n@return

Returns a reference to this object so that method calls can be chained together.\*/",

"variable" : {

"timestampFormat" : null,

"variableDeclarationType" : "String",

"variableName" : "domain",

"variableType" : "String",

"documentation" : "<p>The domain name of the user.</p>",

```
 "simpleType" : "String",
```
"variableSetterType" : "String"

```
 },
```
"xmlNameSpaceUri" : null

```
 },
```
"IdentityProvider" : {

"c2jName" : "IdentityProvider",

"c2jShape" : "IdentityProvider",

"deprecated" : false,

"documentation" : " $\langle p \rangle$ An object that specifies details for the identity provider. $\langle p \rangle$ ",

"endpointDiscoveryId" : false,

"enumType" : null,

 "fluentSetterDocumentation" : "/\*\*<p>An object that specifies details for the identity provider.</p>\n@param identityProvider An object that specifies details for the identity provider.\n@return

Returns a reference to this object so that method calls can be chained together.\*/",

"fluentSetterMethodName" : "withIdentityProvider",

 "getterDocumentation" : "/\*\*<p>An object that specifies details for the identity provider.</p>\n@return An object that specifies details for the identity provider.\*/",

 "getterMethodName" : "getIdentityProvider", "getterModel" : { "returnType" : "IdentityProvider", "documentation" : null }, " $http"$ : { "additionalMarshallingPath" : null, "additionalUnmarshallingPath" : null, "flattened" : false, "greedy" : false, "header" : false, "isPayload" : false, "isStreaming" : false, "location" : null, "marshallLocation" : "PAYLOAD", "marshallLocationName" : "IdentityProvider", "queryString" : false,

"requiresLength" : false,

"statusCode" : false,

"unmarshallLocationName" : "IdentityProvider",

"uri" : false

## },

"idempotencyToken" : false,

"isBinary" : false,

"jsonValue" : false,

"list" : false,

"listModel" : null,

"map" : false,

"mapModel" : null,

"marshallingTargetClass" : "StructuredPojo",

"marshallingType" : "STRUCTURED",

"name" : "IdentityProvider",

"sensitive" : false,

"setterDocumentation" : "/\*\*< $p>An$  object that specifies details for the identity provider. $pA^n$ identityProvider An object that specifies details for the identity provider.\*/",

"setterMethodName" : "setIdentityProvider",

"setterModel" : {

"timestampFormat" : null,

"variableDeclarationType" : "IdentityProvider",

"variableName" : "identityProvider",

 "variableType" : "IdentityProvider", "documentation"

: "",

```
 "simpleType" : "IdentityProvider",
```

```
 "variableSetterType" : "IdentityProvider"
```
},

"shouldEmitLegacyEnumSetter" : false,

"shouldFullyQualify" : false,

"simple" : false,

"unmarshallingType" : null,

 "varargSetterDocumentation" : "/\*\*<p>An object that specifies details for the identity provider.</p>\n@param identityProvider An object that specifies details for the identity provider.\n@return Returns a reference to this object so that method calls can be chained together.\*/",

"variable" : {

"timestampFormat" : null,

"variableDeclarationType" : "IdentityProvider",

```
 "variableName" : "identityProvider",
```
"variableType" : "IdentityProvider",

"documentation" : "<p>An object that specifies details for the identity provider.</p>",

"simpleType" : "IdentityProvider",

"variableSetterType" : "IdentityProvider"

},

"xmlNameSpaceUri" : null

},

"InstanceId" : {

"c2jName" : "InstanceId",

"c2jShape" : "String",

"deprecated" : false,

"documentation" : "< $p$ >The ID of the EC2 instance, which provides user-based subscriptions.  $\langle p \rangle$ ", "endpointDiscoveryId" : false,

"enumType" : null,

 "fluentSetterDocumentation" : "/\*\*<p>The ID of the EC2 instance, which provides user-based subscriptions. $\langle \rangle \$  n@param instanceId The ID of the EC2 instance, which provides user-based subscriptions.\n@return Returns a reference to this object so that method calls can be chained together.\*/",

"fluentSetterMethodName" : "withInstanceId",

"getterDocumentation" : "/\*\*<p>The ID of the EC2 instance, which provides user-based

subscriptions. $\langle p \rangle$  n@return The ID of the EC2 instance, which provides user-based subscriptions.\*/",

"getterMethodName" : "getInstanceId",

```
 "getterModel" : {
```
"returnType"

: "String",

"documentation" : null

},

" $http"$ : {

"additionalMarshallingPath" : null,

"additionalUnmarshallingPath" : null,

```
 "flattened" : false,
```

```
 "greedy" : false,
```
 "header" : false, "isPayload" : false, "isStreaming" : false, "location" : null, "marshallLocation" : "PAYLOAD", "marshallLocationName" : "InstanceId", "queryString" : false, "requiresLength" : false, "statusCode" : false, "unmarshallLocationName" : "InstanceId", "uri" : false }, "idempotencyToken" : false, "isBinary" : false, "jsonValue" : false, "list" : false, "listModel" : null, "map" : false, "mapModel" : null, "marshallingTargetClass" : "String", "marshallingType" : "STRING", "name" : "InstanceId",

```
 "sensitive" : false,
```
"setterDocumentation" : "/\*\*<p>The ID of the EC2 instance, which provides user-based

subscriptions.</p>\n@param instanceId The ID of the EC2 instance, which provides user-based subscriptions.\*/",

"setterMethodName" : "setInstanceId",

 "setterModel" : { "timestampFormat" : null, "variableDeclarationType" : "String", "variableName" : "instanceId", "variableType" : "String", "documentation" : "", "simpleType" : "String", "variableSetterType" : "String"

```
 },
```
"shouldEmitLegacyEnumSetter" : false,

"shouldFullyQualify" : false,

"simple" : true,

"unmarshallingType" : null,

 "varargSetterDocumentation" : "/\*\*<p>The ID of the EC2 instance, which provides user-based subscriptions. $\langle \phi \rangle$  n@param instanceId The ID of the EC2 instance, which provides user-based subscriptions.\n@return Returns a reference to

this object so that method calls can be chained together.\*/",

"variable" : {

```
 "timestampFormat" : null,
 "variableDeclarationType" : "String",
```

```
 "variableName" : "instanceId",
```

```
 "variableType" : "String",
  "documentation" : "<p>The ID of the EC2 instance, which provides user-based subscriptions.</p>",
   "simpleType" : "String",
   "variableSetterType" : "String"
  },
  "xmlNameSpaceUri" : null
 },
 "Username" : {
  "c2jName" : "Username",
  "c2jShape" : "String",
  "deprecated" : false,
 "documentation" : "<p>The user name from the identity provider for the user.</p>",
  "endpointDiscoveryId" : false,
```
"enumType" : null,

"fluentSetterDocumentation" : "/\*\*<p>The user name from the identity provider for the user.</p>\n@param username The user name from the identity provider for the user.\n@return Returns a reference

to this object so that method calls can be chained together.\*/",

"fluentSetterMethodName" : "withUsername",

 "getterDocumentation" : "/\*\*<p>The user name from the identity provider for the user.</p>\n@return The user name from the identity provider for the user.\*/",

```
 "getterMethodName" : "getUsername",
 "getterModel" : {
  "returnType" : "String",
  "documentation" : null
 },
"http": {
  "additionalMarshallingPath" : null,
  "additionalUnmarshallingPath" : null,
  "flattened" : false,
  "greedy" : false,
  "header" : false,
  "isPayload" : false,
  "isStreaming" : false,
  "location" : null,
  "marshallLocation" : "PAYLOAD",
  "marshallLocationName" : "Username",
  "queryString" : false,
  "requiresLength" : false,
  "statusCode" : false,
  "unmarshallLocationName" : "Username",
  "uri" : false
 },
 "idempotencyToken" : false,
 "isBinary" : false,
 "jsonValue" : false,
 "list" : false,
 "listModel" : null,
 "map" : false,
```
 "mapModel" : null, "marshallingTargetClass" : "String", "marshallingType" : "STRING", "name" : "Username",

"sensitive" : false,

"setterDocumentation" : "/\*\*<p>The user name from the identity provider for the user.</p> $\ln \omega$  aram username The user name from the identity provider for the user.\*/",

"setterMethodName" : "setUsername",

"setterModel" : {

"timestampFormat" : null,

"variableDeclarationType" : "String",

"variableName" : "username",

"variableType" : "String",

"documentation" : "",

"simpleType" : "String",

"variableSetterType" : "String"

},

"shouldEmitLegacyEnumSetter" : false,

"shouldFullyQualify" : false,

"simple" : true,

"unmarshallingType" : null,

 "varargSetterDocumentation" : "/\*\*<p>The user name from the identity provider for the user.</p>\n@param username The user name from the identity provider for the user.\n@return Returns a reference to this object so that method calls can be chained together.\*/",

```
 "variable" : {
       "timestampFormat" : null,
       "variableDeclarationType" : "String",
       "variableName" : "username",
       "variableType" : "String",
      "documentation" : "<p>The user name from the identity provider for the user.</p>",
       "simpleType" : "String",
       "variableSetterType" : "String"
     },
     "xmlNameSpaceUri" : null
    }
   },
   "packageName" : "com.amazonaws.services.licensemanagerusersubscriptions.request",
   "requestSignerAware" : false,
   "requestSignerClassFqcn" : null,
   "required" : [ "IdentityProvider",
 "InstanceId", "Username" ],
   "shapeName" : "DisassociateUserRequest",
   "signerAware" : false,
   "signerType" : null,
```
"unmarshaller" : null,

"variable" : {

"timestampFormat" : null,

```
 "variableDeclarationType" : "DisassociateUserRequest",
     "variableName" : "disassociateUserRequest",
     "variableType" : "DisassociateUserRequest",
     "documentation" : null,
     "simpleType" : "DisassociateUserRequest",
     "variableSetterType" : "DisassociateUserRequest"
   },
    "wrapper" : false
   },
   "DisassociateUserResult" : {
   "c2jName" : "DisassociateUserResponse",
    "customization" : {
     "artificialResultWrapper" : null,
     "skipGeneratingMarshaller" : false,
     "skipGeneratingModelClass" : false,
     "skipGeneratingUnmarshaller" : false
   },
    "deprecated" : false,
   "documentation" : "",
   "endpointDiscoveryMembers" : null,
   "enums" : null,
   "errorCode"
 : null,
   "fullyQualifiedName" :
"com.amazonaws.services.licensemanagerusersubscriptions.response.DisassociateUserResult",
   "hasHeaderMember" : false,
   "hasPayloadMember" : false,
   "hasRequiresLengthMember" : false,
   "hasStatusCodeMember" : false,
   "hasStreamingMember" : false,
   "marshaller" : null,
   "members" : [ {
     "c2jName" : "InstanceUserSummary",
     "c2jShape" : "InstanceUserSummary",
     "deprecated" : false,
    "documentation" : "<p>Metadata that describes the associate user operation.</p>",
     "endpointDiscoveryId" : false,
     "enumType" : null,
     "fluentSetterDocumentation" : "/**<p>Metadata that describes the associate user operation.</p>\n@param
instanceUserSummary Metadata that describes the associate user operation.\n@return Returns a reference to this
object so that method calls can be chained together.*/",
     "fluentSetterMethodName" : "withInstanceUserSummary",
     "getterDocumentation"
```
: "/\*\*<p>Metadata that describes the associate user operation.</p> $\ln$ @return Metadata that describes the associate user operation.\*/",

"getterMethodName" : "getInstanceUserSummary",

"getterModel" : {

"returnType" : "InstanceUserSummary",

 "documentation" : null }, " $http"$ : { "additionalMarshallingPath" : null, "additionalUnmarshallingPath" : null, "flattened" : false, "greedy" : false, "header" : false, "isPayload" : false, "isStreaming" : false, "location" : null, "marshallLocation" : "PAYLOAD", "marshallLocationName" : "InstanceUserSummary", "queryString" : false, "requiresLength" : false, "statusCode" : false, "unmarshallLocationName" : "InstanceUserSummary", "uri" : false }, "idempotencyToken" : false, "isBinary" : false,

 "list" : false, "listModel" : null,

"map" : false,

"jsonValue" : false,

"mapModel" : null,

"marshallingTargetClass" : "StructuredPojo",

"marshallingType" : "STRUCTURED",

"name" : "InstanceUserSummary",

"sensitive" : false,

"setterDocumentation" : "/\*\*<p>Metadata that describes the associate user operation.</p> $\ln \omega$ instanceUserSummary Metadata that describes the associate user operation.\*/",

"setterMethodName" : "setInstanceUserSummary",

"setterModel" : {

"timestampFormat" : null,

"variableDeclarationType" : "InstanceUserSummary",

```
 "variableName" : "instanceUserSummary",
```
"variableType" : "InstanceUserSummary",

"documentation" : "",

"simpleType" : "InstanceUserSummary",

```
 "variableSetterType" : "InstanceUserSummary"
```
},

"shouldEmitLegacyEnumSetter" : false,

"shouldFullyQualify" : false,

"simple" : false,

```
 "unmarshallingType"
```
: null,

 "varargSetterDocumentation" : "/\*\*<p>Metadata that describes the associate user operation.</p>\n@param instanceUserSummary Metadata that describes the associate user operation.\n@return Returns a reference to this object so that method calls can be chained together.\*/",

"variable" : {

"timestampFormat" : null,

"variableDeclarationType" : "InstanceUserSummary",

"variableName" : "instanceUserSummary",

"variableType" : "InstanceUserSummary",

"documentation" : " $\langle p \rangle$ Metadata that describes the associate user operation. $\langle p \rangle$ ",

"simpleType" : "InstanceUserSummary",

"variableSetterType" : "InstanceUserSummary"

},

"xmlNameSpaceUri" : null

} ],

"membersAsMap" : {

"InstanceUserSummary" : {

"c2jName" : "InstanceUserSummary",

"c2jShape" : "InstanceUserSummary",

"deprecated" : false,

"documentation" : "<p>Metadata that describes the

associate user operation.</p>",

"endpointDiscoveryId" : false,

"enumType" : null,

 "fluentSetterDocumentation" : "/\*\*<p>Metadata that describes the associate user operation.</p>\n@param instanceUserSummary Metadata that describes the associate user operation.\n@return Returns a reference to this object so that method calls can be chained together.\*/",

```
 "fluentSetterMethodName" : "withInstanceUserSummary",
```
 "getterDocumentation" : "/\*\*<p>Metadata that describes the associate user operation.</p>\n@return Metadata that describes the associate user operation.\*/",

"getterMethodName" : "getInstanceUserSummary",

"getterModel" : {

"returnType" : "InstanceUserSummary",

```
 "documentation" : null
```
},

" $http"$ : {

"additionalMarshallingPath" : null,

"additionalUnmarshallingPath" : null,

"flattened" : false,

"greedy" : false,

"header"

: false,

"isPayload" : false,

"isStreaming" : false,

"location" : null,

"marshallLocation" : "PAYLOAD",

"marshallLocationName" : "InstanceUserSummary",

"queryString" : false,
"requiresLength" : false, "statusCode" : false, "unmarshallLocationName" : "InstanceUserSummary", "uri" : false }, "idempotencyToken" : false, "isBinary" : false, "jsonValue" : false, "list" : false, "listModel" : null, "map" : false, "mapModel" : null, "marshallingTargetClass" : "StructuredPojo", "marshallingType" : "STRUCTURED", "name" : "InstanceUserSummary", "sensitive" : false, "setterDocumentation" : "/\*\*<p>Metadata that describes the associate user operation.</p>\n@param

instanceUserSummary Metadata that describes the associate user operation.\*/",

"setterMethodName"

: "setInstanceUserSummary",

"setterModel" : {

"timestampFormat" : null,

"variableDeclarationType" : "InstanceUserSummary",

"variableName" : "instanceUserSummary",

"variableType" : "InstanceUserSummary",

"documentation" : "",

```
 "simpleType" : "InstanceUserSummary",
```
"variableSetterType" : "InstanceUserSummary"

},

"shouldEmitLegacyEnumSetter" : false,

"shouldFullyQualify" : false,

"simple" : false,

"unmarshallingType" : null,

 "varargSetterDocumentation" : "/\*\*<p>Metadata that describes the associate user operation.</p>\n@param instanceUserSummary Metadata that describes the associate user operation.\n@return Returns a reference to this object so that method calls can be chained together.\*/",

```
 "variable" : {
  "timestampFormat" : null,
  "variableDeclarationType" : "InstanceUserSummary",
```
"variableName" : "instanceUserSummary",

 "variableType" : "InstanceUserSummary", "documentation" : "<p>Metadata that describes the associate user operation.</p>", "simpleType" : "InstanceUserSummary", "variableSetterType" : "InstanceUserSummary" }, "xmlNameSpaceUri" : null }

},

```
 "packageName" : "com.amazonaws.services.licensemanagerusersubscriptions.response",
   "requestSignerAware" : false,
   "requestSignerClassFqcn" : null,
   "required" : [ "InstanceUserSummary" ],
   "shapeName" : "DisassociateUserResult",
   "signerAware" : false,
   "signerType" : null,
    "unmarshaller" : {
     "flattened" : false,
     "resultWrapper" : null
    },
    "variable" : {
     "timestampFormat" : null,
     "variableDeclarationType" : "DisassociateUserResult",
     "variableName" : "disassociateUserResult",
     "variableType" : "DisassociateUserResult",
     "documentation"
 : null,
     "simpleType" : "DisassociateUserResult",
     "variableSetterType" : "DisassociateUserResult"
   },
   "wrapper" : false
  },
  "Filter" : {
   "c2jName" : "Filter",
   "customization" : {
     "artificialResultWrapper" : null,
     "skipGeneratingMarshaller" : false,
     "skipGeneratingModelClass" : false,
     "skipGeneratingUnmarshaller" : false
   },
    "deprecated" : false,
   "documentation" : "<p>A filter name and value pair that is used to return more specific results from a describe
operation. Filters can be used to match a set of resources by specific criteria, such as tags, attributes, or IDs. \langle p \rangle",
   "endpointDiscoveryMembers" : null,
   "enums" : null,
   "errorCode" : null,
   "fullyQualifiedName" : "com.amazonaws.services.licensemanagerusersubscriptions.model.Filter",
   "hasHeaderMember" : false,
   "hasPayloadMember" : false,
   "hasRequiresLengthMember" : false,
   "hasStatusCodeMember"
```
: false,

```
 "hasStreamingMember" : false,
```

```
 "marshaller" : null,
```

```
 "members" : [ {
```

```
 "c2jName" : "Attribute",
```
"c2jShape" : "String",

"deprecated" : false,

"documentation" : "< $p$ >The name of an attribute to use as a filter. $\langle p \rangle$ ",

"endpointDiscoveryId" : false,

"enumType" : null,

"fluentSetterDocumentation" : "/\*\*<p>The name of an attribute to use as a filter.</p>\n@param attribute The name of an attribute to use as a filter.\n@return Returns a reference to this object so that method calls can be chained together.\*/",

"fluentSetterMethodName" : "withAttribute",

 "getterDocumentation" : "/\*\*<p>The name of an attribute to use as a filter.</p>\n@return The name of an attribute to use as a filter.\*/",

```
 "getterMethodName" : "getAttribute",
```

```
 "getterModel" : {
```
"returnType" : "String",

```
 "documentation" : null
```
},

```
"http": {
```
"additionalMarshallingPath"

```
 : null,
```
 "additionalUnmarshallingPath" : null, "flattened" : false, "greedy" : false, "header" : false, "isPayload" : false, "isStreaming" : false, "location" : null, "marshallLocation" : "PAYLOAD", "marshallLocationName" : "Attribute", "queryString" : false, "requiresLength" : false, "statusCode" : false, "unmarshallLocationName" : "Attribute", "uri" : false }, "idempotencyToken" : false, "isBinary" : false, "jsonValue" : false, "list" : false, "listModel" : null, "map" : false, "mapModel" : null, "marshallingTargetClass" : "String", "marshallingType" : "STRING", "name" : "Attribute", "sensitive" : false,

"setterDocumentation" : "/\*\*<p>The name of an attribute to use as a filter. $\langle p \rangle$ \n@param attribute The name of an attribute to use as a filter.\*/",

```
 "setterMethodName" : "setAttribute",
 "setterModel" : {
  "timestampFormat" : null,
  "variableDeclarationType" : "String",
  "variableName" : "attribute",
  "variableType" : "String",
  "documentation" : "",
  "simpleType" : "String",
  "variableSetterType" : "String"
 },
 "shouldEmitLegacyEnumSetter" : false,
 "shouldFullyQualify" : false,
```
"simple" : true,

"unmarshallingType" : null,

 "varargSetterDocumentation" : "/\*\*<p>The name of an attribute to use as a filter.</p>\n@param attribute The name of an attribute to use as a filter.\n@return Returns a reference to this object so that method calls can be chained together.\*/",

```
 "variable" : {
      "timestampFormat" : null,
      "variableDeclarationType" : "String",
      "variableName" : "attribute",
      "variableType" : "String",
      "documentation" : "<p>The name of an attribute to
use as a filter.\langle p \rangle",
      "simpleType" : "String",
```

```
 "variableSetterType" : "String"
```

```
 },
```

```
 "xmlNameSpaceUri" : null
```
# }, {

"c2jName" : "Operation",

```
 "c2jShape" : "String",
```
"deprecated" : false,

"documentation" : "< $p$ >The type of search (For example, eq, geq, leq)</p>",

"endpointDiscoveryId" : false,

"enumType" : null,

 "fluentSetterDocumentation" : "/\*\*<p>The type of search (For example, eq, geq, leq)</p>\n@param operation The type of search (For example, eq, geq, leq)\n@return Returns a reference to this object so that method calls can be chained together.\*/",

"fluentSetterMethodName" : "withOperation",

 "getterDocumentation" : "/\*\*<p>The type of search (For example, eq, geq, leq)</p>\n@return The type of search (For example, eq, geq, leq)\*/",

```
 "getterMethodName" : "getOperation",
```

```
 "getterModel" : {
  "returnType" : "String",
```

```
 "documentation" : null
```

```
 },
```
" $http"$ : {

```
 "additionalMarshallingPath" : null,
      "additionalUnmarshallingPath" : null,
      "flattened" : false,
      "greedy" : false,
      "header" : false,
      "isPayload" : false,
      "isStreaming" : false,
      "location" : null,
      "marshallLocation" : "PAYLOAD",
      "marshallLocationName" : "Operation",
      "queryString" : false,
      "requiresLength" : false,
      "statusCode" : false,
      "unmarshallLocationName" : "Operation",
      "uri" : false
     },
     "idempotencyToken" : false,
     "isBinary" : false,
     "jsonValue" : false,
    "list" : false,
    "listModel" : null,
     "map" : false,
    "mapModel" : null,
     "marshallingTargetClass" : "String",
     "marshallingType" : "STRING",
    "name" : "Operation",
     "sensitive" : false,
     "setterDocumentation" : "/**<p>The type of search (For example, eq, geq, leq)</p>\n@param
 operation The type of search (For example, eq, geq, leq)*/",
     "setterMethodName" : "setOperation",
     "setterModel" : {
      "timestampFormat" : null,
      "variableDeclarationType" : "String",
      "variableName" : "operation",
      "variableType" : "String",
      "documentation" : "",
      "simpleType" : "String",
      "variableSetterType" : "String"
     },
     "shouldEmitLegacyEnumSetter" : false,
    "shouldFullyQualify" : false,
     "simple" : true,
     "unmarshallingType" : null,
     "varargSetterDocumentation" : "/**<p>The type of search (For example, eq, geq, leq)</p>\n@param operation
```
The type of search (For example, eq, geq, leq)\n@return Returns a reference to this object so that method calls can be chained together.\*/",

 "variable" : { "timestampFormat" : null,

```
 "variableDeclarationType" : "String",
      "variableName" : "operation",
      "variableType" : "String",
      "documentation" : "<p>The type of search (For example, eq, geq, leq)</p>",
      "simpleType" : "String",
      "variableSetterType" : "String"
     },
     "xmlNameSpaceUri" : null
    }, {
     "c2jName" : "Value",
     "c2jShape" : "String",
     "deprecated" : false,
    "documentation" : "<p>Value of the filter.</p>",
     "endpointDiscoveryId" : false,
     "enumType" : null,
    "fluentSetterDocumentation" : "/**<p>Value of the filter.</p>\Omega aram value Value of the filter.
Returns a reference to this object so that method calls can be chained together.*/",
     "fluentSetterMethodName" : "withValue",
    "getterDocumentation" : "/**<p>Value of the filter.</p>\n@return Value of the filter.*/",
     "getterMethodName" : "getValue",
     "getterModel" : {
      "returnType" : "String",
      "documentation" : null
     },
    "http": {
      "additionalMarshallingPath" : null,
   "additionalUnmarshallingPath" : null,
      "flattened" : false,
      "greedy" : false,
      "header" : false,
      "isPayload" : false,
      "isStreaming" : false,
      "location" : null,
      "marshallLocation" : "PAYLOAD",
      "marshallLocationName" : "Value",
      "queryString" : false,
      "requiresLength" : false,
      "statusCode" : false,
      "unmarshallLocationName" : "Value",
      "uri" : false
     },
     "idempotencyToken" : false,
     "isBinary" : false,
     "jsonValue" : false,
     "list" : false,
     "listModel" : null,
```
"map" : false,

```
 "mapModel" : null,
     "marshallingTargetClass" : "String",
     "marshallingType" : "STRING",
     "name" : "Value",
     "sensitive" : false,
    "setterDocumentation" : "/**<p>Value of the filter.</p>\cap @param value Value of the filter.*/",
     "setterMethodName" : "setValue",
     "setterModel" : {
  "timestampFormat" : null,
      "variableDeclarationType" : "String",
      "variableName" : "value",
      "variableType" : "String",
      "documentation" : "",
      "simpleType" : "String",
      "variableSetterType" : "String"
     },
     "shouldEmitLegacyEnumSetter" : false,
     "shouldFullyQualify" : false,
     "simple" : true,
     "unmarshallingType" : null,
     "varargSetterDocumentation" : "/**<p>Value of the filter.</p>\n@param value Value of the filter.\n@return
Returns a reference to this object so that method calls can be chained together.*/",
     "variable" : {
      "timestampFormat" : null,
      "variableDeclarationType" : "String",
      "variableName" : "value",
      "variableType" : "String",
     "documentation" : "<p>Value of the filter.</p>",
      "simpleType" : "String",
      "variableSetterType" : "String"
     },
     "xmlNameSpaceUri" : null
    } ],
    "membersAsMap"
 : {
     "Attribute" : {
      "c2jName" : "Attribute",
      "c2jShape" : "String",
      "deprecated" : false,
     "documentation" : "<p>The name of an attribute to use as a filter.\langle p \rangle",
      "endpointDiscoveryId" : false,
      "enumType" : null,
     "fluentSetterDocumentation" : "/**<p>The name of an attribute to use as a filter.\langle p \rangle \neq n@param attribute The
name of an attribute to use as a filter.\n@return Returns a reference to this object so that method calls can be
```
chained together.\*/",

"fluentSetterMethodName" : "withAttribute",

"getterDocumentation" : "/\*\*<p>The name of an attribute to use as a filter.</p>\n@return The name of an

```
attribute to use as a filter.*/",
       "getterMethodName" : "getAttribute",
       "getterModel" : {
        "returnType" : "String",
        "documentation" : null
       },
      "http": {
        "additionalMarshallingPath" : null,
        "additionalUnmarshallingPath"
 : null,
        "flattened" : false,
        "greedy" : false,
        "header" : false,
        "isPayload" : false,
        "isStreaming" : false,
        "location" : null,
        "marshallLocation" : "PAYLOAD",
        "marshallLocationName" : "Attribute",
        "queryString" : false,
        "requiresLength" : false,
        "statusCode" : false,
        "unmarshallLocationName" : "Attribute",
        "uri" : false
       },
       "idempotencyToken" : false,
       "isBinary" : false,
       "jsonValue" : false,
       "list" : false,
       "listModel" : null,
       "map" : false,
       "mapModel" : null,
       "marshallingTargetClass" : "String",
       "marshallingType" : "STRING",
       "name" : "Attribute",
       "sensitive" : false,
      "setterDocumentation" : "/**<p>The name of an attribute to use as a filter.\langle p \ranglen@param attribute The name
of an attribute to use
 as a filter.*/",
       "setterMethodName" : "setAttribute",
       "setterModel" : {
        "timestampFormat" : null,
        "variableDeclarationType" : "String",
        "variableName" : "attribute",
        "variableType" : "String",
        "documentation" : "",
        "simpleType" : "String",
        "variableSetterType" : "String"
       },
```
"shouldEmitLegacyEnumSetter" : false,

"shouldFullyQualify" : false,

"simple" : true,

"unmarshallingType" : null,

 "varargSetterDocumentation" : "/\*\*<p>The name of an attribute to use as a filter.</p>\n@param attribute The name of an attribute to use as a filter.\n@return Returns a reference to this object so that method calls can be chained together.\*/",

"variable" : {

 "timestampFormat" : null, "variableDeclarationType" : "String",

"variableName" : "attribute",

```
 "variableType" : "String",
```
"documentation" : "< $p$ >The name of an attribute to use as a filter. $\langle p \rangle$ ",

```
 "simpleType" : "String",
```
"variableSetterType" : "String"

# },

"xmlNameSpaceUri" : null

# },

"Operation" : {

"c2jName" : "Operation",

"c2jShape" : "String",

"deprecated" : false,

"documentation" : "<p>The type of search (For example, eq, geq, leq)</p>",

"endpointDiscoveryId" : false,

"enumType" : null,

"fluentSetterDocumentation" : "/\*\*<p>The type of search (For example, eq, geq, leq)</p>\n@param operation The type of search (For example, eq, geq, leq)\n@return Returns a reference to this object so that method calls can be chained together.\*/",

"fluentSetterMethodName" : "withOperation",

 "getterDocumentation" : "/\*\*<p>The type of search (For example, eq, geq, leq)</p>\n@return The type of search (For example, eq, geq, leq)\*/",

```
 "getterMethodName" : "getOperation",
```
 "getterModel" : { "returnType" : "String",

"documentation" : null

```
 },
```
" $http"$ : {

```
 "additionalMarshallingPath" : null,
```
"additionalUnmarshallingPath" : null,

"flattened" : false,

"greedy" : false,

"header" : false,

"isPayload" : false,

"isStreaming" : false,

"location" : null,

"marshallLocation" : "PAYLOAD",

"marshallLocationName" : "Operation",

 "queryString" : false, "requiresLength" : false, "statusCode" : false, "unmarshallLocationName" : "Operation", "uri" : false }, "idempotencyToken" : false, "isBinary" : false, "jsonValue" : false, "list" : false, "listModel" : null, "map" : false, "mapModel" : null, "marshallingTargetClass" : "String", "marshallingType"

#### : "STRING",

"name" : "Operation",

"sensitive" : false,

 "setterDocumentation" : "/\*\*<p>The type of search (For example, eq, geq, leq)</p>\n@param operation The type of search (For example, eq, geq, leq)\*/",

"setterMethodName" : "setOperation",

"setterModel" : {

"timestampFormat" : null,

"variableDeclarationType" : "String",

"variableName" : "operation",

"variableType" : "String",

"documentation" : "",

"simpleType" : "String",

"variableSetterType" : "String"

#### },

"shouldEmitLegacyEnumSetter" : false,

"shouldFullyQualify" : false,

"simple" : true,

"unmarshallingType" : null,

 "varargSetterDocumentation" : "/\*\*<p>The type of search (For example, eq, geq, leq)</p>\n@param operation The type of search (For example, eq, geq, leq)\n@return Returns a reference to this object so that method calls can be

chained together.\*/",

 "variable" : { "timestampFormat" : null, "variableDeclarationType" : "String", "variableName" : "operation", "variableType" : "String", "documentation" : "<p>The type of search (For example, eq, geq, leq)</p>", "simpleType" : "String", "variableSetterType" : "String" },

```
 "xmlNameSpaceUri" : null
```

```
 },
     "Value" : {
      "c2jName" : "Value",
      "c2jShape" : "String",
      "deprecated" : false,
     "documentation" : "<p>Value of the filter.</p>",
      "endpointDiscoveryId" : false,
      "enumType" : null,
     "fluentSetterDocumentation" : "/**<p>Value of the filter.</p>\n@param value Value of the filter.\n@return
Returns a reference to this object so that method calls can be chained together.*/",
      "fluentSetterMethodName" : "withValue",
      "getterDocumentation" : "/**<p>Value of the filter.</p>\n@return
 Value of the filter.*/",
      "getterMethodName" : "getValue",
      "getterModel" : {
        "returnType" : "String",
        "documentation" : null
      },
     "http": {
        "additionalMarshallingPath" : null,
        "additionalUnmarshallingPath" : null,
        "flattened" : false,
        "greedy" : false,
        "header" : false,
        "isPayload" : false,
        "isStreaming" : false,
        "location" : null,
        "marshallLocation" : "PAYLOAD",
        "marshallLocationName" : "Value",
        "queryString" : false,
        "requiresLength" : false,
        "statusCode" : false,
        "unmarshallLocationName" : "Value",
        "uri" : false
      },
      "idempotencyToken" : false,
      "isBinary" : false,
      "jsonValue" : false,
      "list" : false,
      "listModel" : null,
      "map" : false,
      "mapModel" : null,
       "marshallingTargetClass" : "String",
      "marshallingType" : "STRING",
      "name" : "Value",
      "sensitive" : false,
     "setterDocumentation" : "/**<p>Value of the filter. \langle p \rangle m @ param value Value of the filter. */",
      "setterMethodName" : "setValue",
```

```
 "setterModel" : {
        "timestampFormat" : null,
        "variableDeclarationType" : "String",
        "variableName" : "value",
        "variableType" : "String",
        "documentation" : "",
        "simpleType" : "String",
       "variableSetterType" : "String"
      },
      "shouldEmitLegacyEnumSetter" : false,
      "shouldFullyQualify" : false,
      "simple" : true,
      "unmarshallingType" : null,
      "varargSetterDocumentation" : "/**<p>Value of the filter.</p>\n@param value Value of the filter.\n@return
Returns a reference to this object so that method calls can be chained together.*/",
      "variable" : {
     "timestampFormat" : null,
        "variableDeclarationType" : "String",
        "variableName" : "value",
        "variableType" : "String",
       "documentation" : "<p>Value of the filter.</p>",
       "simpleType" : "String",
        "variableSetterType" : "String"
      },
      "xmlNameSpaceUri" : null
     }
    },
    "packageName" : "com.amazonaws.services.licensemanagerusersubscriptions.model",
    "requestSignerAware" : false,
    "requestSignerClassFqcn" : null,
```

```
 "required" : [ ],
```

```
 "shapeName" : "Filter",
 "signerAware" : false,
```

```
 "signerType" : null,
```

```
 "unmarshaller" : {
```

```
 "flattened" : false,
```

```
 "resultWrapper" : null
```

```
 },
```
"variable" : {

```
 "timestampFormat" : null,
 "variableDeclarationType" : "Filter",
```

```
 "variableName" : "filter",
 "variableType" : "Filter",
```

```
 "documentation" : null,
```

```
 "simpleType" : "Filter",
```

```
 "variableSetterType" :
```

```
 "Filter"
    },
    "wrapper" : false
   },
   "IdentityProvider" : {
    "c2jName" : "IdentityProvider",
    "customization" : {
     "artificialResultWrapper" : null,
     "skipGeneratingMarshaller" : false,
     "skipGeneratingModelClass" : false,
     "skipGeneratingUnmarshaller" : false
    },
    "deprecated" : false,
   "documentation" : "<p>Details about an identity provider.</p>",
    "endpointDiscoveryMembers" : null,
    "enums" : null,
    "errorCode" : null,
    "fullyQualifiedName" : "com.amazonaws.services.licensemanagerusersubscriptions.model.IdentityProvider",
    "hasHeaderMember" : false,
    "hasPayloadMember" : false,
    "hasRequiresLengthMember" : false,
    "hasStatusCodeMember" : false,
    "hasStreamingMember" : false,
    "marshaller" : null,
    "members" : [ {
     "c2jName" : "ActiveDirectoryIdentityProvider",
     "c2jShape" : "ActiveDirectoryIdentityProvider",
     "deprecated" : false,
"documentation" : "<p>An object that details an Active Directory identity provider. </p>>",
     "endpointDiscoveryId" : false,
     "enumType" : null,
     "fluentSetterDocumentation" : "/**<p>An object that details an Active Directory identity
provider.</p>\n@param activeDirectoryIdentityProvider An object that details an Active Directory identity
provider.\n@return Returns a reference to this object so that method calls can be chained together.*/",
     "fluentSetterMethodName" : "withActiveDirectoryIdentityProvider",
     "getterDocumentation" : "/**<p>An object that details an Active Directory identity provider.</p>\n@return An
object that details an Active Directory identity provider.*/",
     "getterMethodName" : "getActiveDirectoryIdentityProvider",
     "getterModel" : {
      "returnType" : "ActiveDirectoryIdentityProvider",
      "documentation" : null
     },
    "http": {
      "additionalMarshallingPath" : null,
      "additionalUnmarshallingPath"
 : null,
```

```
 "flattened" : false,
```
 "greedy" : false, "header" : false, "isPayload" : false, "isStreaming" : false, "location" : null, "marshallLocation" : "PAYLOAD", "marshallLocationName" : "ActiveDirectoryIdentityProvider", "queryString" : false, "requiresLength" : false, "statusCode" : false, "unmarshallLocationName" : "ActiveDirectoryIdentityProvider", "uri" : false }, "idempotencyToken" : false, "isBinary" : false, "jsonValue" : false, "list" : false, "listModel" : null, "map" : false, "mapModel" : null, "marshallingTargetClass" : "StructuredPojo", "marshallingType" : "STRUCTURED", "name" : "ActiveDirectoryIdentityProvider", "sensitive" : false, "setterDocumentation" : "/\*\*<p>An object that details an Active Directory identity provider.</p>\n@param activeDirectoryIdentityProvider An object that details an Active Directory identity provider.\*/", "setterMethodName" : "setActiveDirectoryIdentityProvider", "setterModel" : { "timestampFormat" : null, "variableDeclarationType" : "ActiveDirectoryIdentityProvider", "variableName" : "activeDirectoryIdentityProvider", "variableType" : "ActiveDirectoryIdentityProvider", "documentation" : "", "simpleType" : "ActiveDirectoryIdentityProvider", "variableSetterType" : "ActiveDirectoryIdentityProvider" }, "shouldEmitLegacyEnumSetter" : false, "shouldFullyQualify" : false, "simple" : false, "unmarshallingType" : null, "varargSetterDocumentation" : "/\*\*<p>An object that details an Active Directory identity provider.</p>\n@param activeDirectoryIdentityProvider An object that details an Active Directory identity provider.\n@return Returns a reference to this object so that method calls can be chained together.\*/", "variable" : {

"timestampFormat" : null,

"variableDeclarationType" : "ActiveDirectoryIdentityProvider",

"variableName" : "activeDirectoryIdentityProvider",

```
 "variableType" : "ActiveDirectoryIdentityProvider",
     "documentation" : "<p>An object that details an Active Directory identity provider.</p>",
      "simpleType" : "ActiveDirectoryIdentityProvider",
      "variableSetterType" : "ActiveDirectoryIdentityProvider"
     },
     "xmlNameSpaceUri" : null
   } ],
   "membersAsMap" : {
    "ActiveDirectoryIdentityProvider" : {
      "c2jName" : "ActiveDirectoryIdentityProvider",
      "c2jShape" : "ActiveDirectoryIdentityProvider",
      "deprecated" : false,
     "documentation" : "<p>An object that details an Active Directory identity provider.</p>",
      "endpointDiscoveryId" : false,
      "enumType" : null,
      "fluentSetterDocumentation"
 : "/**<p>An object that details an Active Directory identity provider.</p>\n@param
activeDirectoryIdentityProvider An object that details an Active Directory identity provider.\n@return Returns a
```

```
reference to this object so that method calls can be chained together.*/",
```

```
 "fluentSetterMethodName" : "withActiveDirectoryIdentityProvider",
```
 "getterDocumentation" : "/\*\*<p>An object that details an Active Directory identity provider.</p>\n@return An object that details an Active Directory identity provider.\*/",

```
 "getterMethodName" : "getActiveDirectoryIdentityProvider",
```

```
 "getterModel" : {
```

```
 "returnType" : "ActiveDirectoryIdentityProvider",
```

```
 "documentation" : null
```

```
 },
```

```
"http": {
```

```
 "additionalMarshallingPath" : null,
```

```
 "additionalUnmarshallingPath" : null,
```

```
 "flattened" : false,
```

```
 "greedy" : false,
```

```
 "header" : false,
```

```
 "isPayload" : false,
```

```
 "isStreaming" : false,
```

```
 "location" : null,
```

```
 "marshallLocation" : "PAYLOAD",
```

```
 "marshallLocationName" : "ActiveDirectoryIdentityProvider",
```

```
 "queryString" : false,
```

```
 "requiresLength" : false,
```

```
 "statusCode" : false,
```

```
 "unmarshallLocationName" : "ActiveDirectoryIdentityProvider",
```

```
 "uri" : false
```

```
 },
```

```
 "idempotencyToken" : false,
```

```
 "isBinary" : false,
```

```
 "jsonValue" : false,
```

```
 "list" : false,
```
"listModel" : null,

"map" : false,

"mapModel" : null,

"marshallingTargetClass" : "StructuredPojo",

"marshallingType" : "STRUCTURED",

"name" : "ActiveDirectoryIdentityProvider",

"sensitive" : false,

 "setterDocumentation" : "/\*\*<p>An object that details an Active Directory identity provider.</p>\n@param activeDirectoryIdentityProvider An object that details an Active Directory identity provider.\*/",

"setterMethodName" : "setActiveDirectoryIdentityProvider",

"setterModel" : {

"timestampFormat" : null,

"variableDeclarationType" : "ActiveDirectoryIdentityProvider",

"variableName" : "activeDirectoryIdentityProvider",

"variableType" : "ActiveDirectoryIdentityProvider",

"documentation" : "",

"simpleType" : "ActiveDirectoryIdentityProvider",

"variableSetterType" : "ActiveDirectoryIdentityProvider"

},

"shouldEmitLegacyEnumSetter" : false,

"shouldFullyQualify" : false,

"simple" : false,

"unmarshallingType" : null,

 "varargSetterDocumentation" : "/\*\*<p>An object that details an Active Directory identity provider.</p>\n@param activeDirectoryIdentityProvider An object that details an Active Directory identity provider.\n@return Returns a reference to this object so that method calls can be chained together.\*/",

# "variable" : {

```
 "timestampFormat" : null,
     "variableDeclarationType" : "ActiveDirectoryIdentityProvider",
     "variableName" : "activeDirectoryIdentityProvider",
    "variableType" : "ActiveDirectoryIdentityProvider",
    "documentation" : "<p>An object that details an Active Directory identity provider.</p>",
    "simpleType" : "ActiveDirectoryIdentityProvider",
    "variableSetterType" : "ActiveDirectoryIdentityProvider"
   },
   "xmlNameSpaceUri" : null
  }
 },
 "packageName" : "com.amazonaws.services.licensemanagerusersubscriptions.model",
 "requestSignerAware" : false,
 "requestSignerClassFqcn" : null,
 "required" : [ ],
 "shapeName" : "IdentityProvider",
 "signerAware" : false,
 "signerType" : null,
 "unmarshaller" : {
```

```
 "flattened" : false,
```

```
 "resultWrapper" : null
   },
    "variable" : {
    "timestampFormat" : null,
     "variableDeclarationType"
 : "IdentityProvider",
     "variableName" : "identityProvider",
     "variableType" : "IdentityProvider",
     "documentation" : null,
     "simpleType" : "IdentityProvider",
     "variableSetterType" : "IdentityProvider"
   },
   "wrapper" : false
  },
  "IdentityProviderSummary" : {
   "c2jName" : "IdentityProviderSummary",
   "customization" : {
     "artificialResultWrapper" : null,
     "skipGeneratingMarshaller" : false,
    "skipGeneratingModelClass" : false,
    "skipGeneratingUnmarshaller" : false
   },
   "deprecated" : false,
  "documentation" : "<p>Describes an identity provider.</p>",
   "endpointDiscoveryMembers" : null,
   "enums" : null,
   "errorCode" : null,
   "fullyQualifiedName" :
"com.amazonaws.services.licensemanagerusersubscriptions.model.IdentityProviderSummary",
    "hasHeaderMember" : false,
   "hasPayloadMember" : false,
   "hasRequiresLengthMember" : false,
 "hasStatusCodeMember" : false,
   "hasStreamingMember" : false,
   "marshaller" : null,
    "members" : [ {
     "c2jName" : "FailureMessage",
     "c2jShape" : "String",
     "deprecated" : false,
    "documentation" : "<p>The failure message associated with an identity provider.</p>",
     "endpointDiscoveryId" : false,
     "enumType" : null,
    "fluentSetterDocumentation" : "/**<p>The failure message associated with an identity provider.</p>\n@param
```
failureMessage The failure message associated with an identity provider.\n@return Returns a reference to this object so that method calls can be chained together.\*/",

"fluentSetterMethodName" : "withFailureMessage",

"getterDocumentation" : "/\*\*<p>The failure message associated with an identity provider.</p>\n@return The

```
failure message associated with an identity provider.*/",
     "getterMethodName" : "getFailureMessage",
     "getterModel" : {
      "returnType" : "String",
      "documentation" : null
     },
    "http": {
      "additionalMarshallingPath" : null,
      "additionalUnmarshallingPath" : null,
      "flattened" : false,
      "greedy" : false,
      "header" : false,
      "isPayload" : false,
      "isStreaming" : false,
      "location" : null,
      "marshallLocation" : "PAYLOAD",
      "marshallLocationName" : "FailureMessage",
      "queryString" : false,
      "requiresLength" : false,
      "statusCode" : false,
      "unmarshallLocationName" : "FailureMessage",
      "uri" : false
     },
     "idempotencyToken" : false,
     "isBinary" : false,
     "jsonValue" : false,
     "list" : false,
     "listModel" : null,
     "map" : false,
     "mapModel" : null,
     "marshallingTargetClass" : "String",
     "marshallingType" : "STRING",
     "name" : "FailureMessage",
     "sensitive" : false,
     "setterDocumentation" : "/**<p>The
failure message associated with an identity provider.\langle p \rangle m@param failureMessage The failure message associated
with an identity provider.*/",
     "setterMethodName" : "setFailureMessage",
     "setterModel" : {
      "timestampFormat" : null,
      "variableDeclarationType" : "String",
      "variableName" : "failureMessage",
      "variableType" : "String",
      "documentation" : "",
      "simpleType" : "String",
      "variableSetterType" : "String"
```

```
 },
```
"shouldEmitLegacyEnumSetter" : false,

"shouldFullyQualify" : false,

"simple" : true,

"unmarshallingType" : null,

 "varargSetterDocumentation" : "/\*\*<p>The failure message associated with an identity provider.</p>\n@param failureMessage The failure message associated with an identity provider.\n@return Returns a reference to this object so that method calls can be chained together.\*/",

"variable" : {

"timestampFormat" : null,

```
 "variableDeclarationType" : "String",
```
"variableName" : "failureMessage",

```
 "variableType" : "String",
```
"documentation" : "<p>The failure message associated with an identity provider.</p>",

```
 "simpleType" : "String",
```
"variableSetterType" : "String"

},

"xmlNameSpaceUri" : null

}, {

```
 "c2jName" : "IdentityProvider",
```
"c2jShape" : "IdentityProvider",

```
 "deprecated" : false,
```
"documentation" : "<p>An object that specifies details for the identity provider.</p>",

"endpointDiscoveryId" : false,

```
 "enumType" : null,
```
 "fluentSetterDocumentation" : "/\*\*<p>An object that specifies details for the identity provider.</p>\n@param identityProvider An object that specifies details for the identity provider.\n@return Returns a reference to this object so that method calls can be chained together.\*/",

"fluentSetterMethodName" : "withIdentityProvider",

"getterDocumentation"

: "/\*\*<p>An object that specifies details for the identity provider.</p>\n@return An object that specifies details for the identity provider.\*/",

```
 "getterMethodName" : "getIdentityProvider",
```

```
 "getterModel" : {
```
"returnType" : "IdentityProvider",

```
 "documentation" : null
```

```
 },
```

```
"http": {
```

```
 "additionalMarshallingPath" : null,
```
"additionalUnmarshallingPath" : null,

```
 "flattened" : false,
```

```
 "greedy" : false,
```

```
 "header" : false,
```

```
 "isPayload" : false,
```

```
 "isStreaming" : false,
```

```
 "location" : null,
```

```
 "marshallLocation" : "PAYLOAD",
```

```
 "marshallLocationName" : "IdentityProvider",
```
 "queryString" : false, "requiresLength" : false, "statusCode" : false, "unmarshallLocationName" : "IdentityProvider", "uri" : false },

 "idempotencyToken" : false, "isBinary" : false, "jsonValue" : false,

#### "list" : false,

 "listModel" : null, "map" : false, "mapModel" : null, "marshallingTargetClass" : "StructuredPojo", "marshallingType" : "STRUCTURED", "name" : "IdentityProvider",

"sensitive" : false,

"setterDocumentation" : "/\*\*<p>An object that specifies details for the identity provider. $\langle p \rangle$ \n@param identityProvider An object that specifies details for the identity provider.\*/",

"setterMethodName" : "setIdentityProvider",

"setterModel" : {

"timestampFormat" : null,

"variableDeclarationType" : "IdentityProvider",

```
 "variableName" : "identityProvider",
```
"variableType" : "IdentityProvider",

"documentation" : "",

```
 "simpleType" : "IdentityProvider",
```
"variableSetterType" : "IdentityProvider"

#### },

"shouldEmitLegacyEnumSetter" : false,

"shouldFullyQualify" : false,

"simple" : false,

"unmarshallingType" : null,

 "varargSetterDocumentation" : "/\*\*<p>An object that specifies details for the identity provider.</p>\n@param identityProvider An object that specifies details for the identity provider.\n@return Returns a reference to this object so that method calls can be chained together.\*/",

```
 "variable" : {
  "timestampFormat" : null,
  "variableDeclarationType" : "IdentityProvider",
  "variableName" : "identityProvider",
  "variableType" : "IdentityProvider",
 "documentation" : "<p>An object that specifies details for the identity provider.</p>",
  "simpleType" : "IdentityProvider",
  "variableSetterType" : "IdentityProvider"
 },
 "xmlNameSpaceUri" : null
```
}, {

```
 "c2jName" : "Product",
 "c2jShape" : "String",
 "deprecated" : false,
"documentation" : "<p>The name of the user-based subscription product.</p>",
 "endpointDiscoveryId" : false,
 "enumType" : null,
```
 "fluentSetterDocumentation" : "/\*\*<p>The name of the user-based subscription product.</p>\n@param product The name of the user-based subscription product.\n@return Returns a reference to this object so that method calls can be chained together.\*/",

"fluentSetterMethodName" : "withProduct",

 "getterDocumentation" : "/\*\*<p>The name of the user-based subscription product.</p>\n@return The name of the user-based subscription product.\*/",

```
 "getterMethodName" : "getProduct",
 "getterModel" : {
  "returnType" : "String",
  "documentation" : null
 },
"http": {
  "additionalMarshallingPath" : null,
  "additionalUnmarshallingPath" : null,
  "flattened" : false,
  "greedy" : false,
  "header" : false,
  "isPayload" : false,
  "isStreaming" : false,
```
"location" : null,

```
 "marshallLocation" : "PAYLOAD",
```

```
 "marshallLocationName" : "Product",
```
"queryString"

### : false,

```
 "requiresLength" : false,
```

```
 "statusCode" : false,
```

```
 "unmarshallLocationName" : "Product",
```

```
 "uri" : false
```
# },

```
 "idempotencyToken" : false,
 "isBinary" : false,
 "jsonValue" : false,
 "list" : false,
 "listModel" : null,
 "map" : false,
 "mapModel" : null,
 "marshallingTargetClass" : "String",
 "marshallingType" : "STRING",
 "name" : "Product",
 "sensitive" : false,
```
"setterDocumentation" : "/\*\*<p>The name of the user-based subscription product.</p>\n@param product The

name of the user-based subscription product.\*/",

"setterMethodName" : "setProduct",

 "setterModel" : { "timestampFormat" : null,

"variableDeclarationType" : "String",

"variableName" : "product",

"variableType" : "String",

"documentation" : "",

"simpleType" : "String",

"variableSetterType" : "String"

},

"shouldEmitLegacyEnumSetter" : false,

"shouldFullyQualify" : false,

"simple" : true,

"unmarshallingType" : null,

 "varargSetterDocumentation" : "/\*\*<p>The name of the user-based subscription product.</p>\n@param product The name of the user-based subscription product.\n@return Returns a reference to this object so that method calls can be chained together.\*/",

 "variable" : { "timestampFormat" : null, "variableDeclarationType" : "String", "variableName" : "product", "variableType" : "String", "documentation" : " $\langle p \rangle$ The name of the user-based subscription product. $\langle p \rangle$ ", "simpleType" : "String", "variableSetterType" : "String" }, "xmlNameSpaceUri" : null

}, {

"c2jName" : "Settings",

"c2jShape" : "Settings",

"deprecated" : false,

"documentation" : " $\langle p \rangle$ An object that details the registered identity providers product

related configuration settings such as the subnets to provision VPC endpoints. $\langle p \rangle$ ",

"endpointDiscoveryId" : false,

"enumType" : null,

 "fluentSetterDocumentation" : "/\*\*<p>An object that details the registered identity providers product related configuration settings such as the subnets to provision VPC endpoints. $\langle p \rangle$  ( $\mathcal{P}$ ) aram settings An object that details the registered identity providers product related configuration settings such as the subnets to provision VPC endpoints.\n@return Returns a reference to this object so that method calls can be chained together.\*/",

"fluentSetterMethodName" : "withSettings",

 "getterDocumentation" : "/\*\*<p>An object that details the registered identity providers product related configuration settings such as the subnets to provision VPC endpoints. $\langle p \rangle$  @return An object that details the registered identity providers product related configuration settings such as the subnets to provision VPC endpoints.\*/",

 "getterMethodName" : "getSettings", "getterModel" : {

```
 "returnType" : "Settings",
  "documentation" : null
 },
"http": {
  "additionalMarshallingPath" : null,
  "additionalUnmarshallingPath" : null,
  "flattened" : false,
  "greedy" : false,
  "header" : false,
  "isPayload" : false,
  "isStreaming" : false,
  "location" : null,
  "marshallLocation" : "PAYLOAD",
  "marshallLocationName" : "Settings",
  "queryString" : false,
  "requiresLength" : false,
  "statusCode" : false,
  "unmarshallLocationName" : "Settings",
  "uri" : false
 },
 "idempotencyToken" : false,
 "isBinary" : false,
 "jsonValue" : false,
 "list" : false,
 "listModel" : null,
"map" : false,
 "mapModel" : null,
 "marshallingTargetClass" : "StructuredPojo",
 "marshallingType" : "STRUCTURED",
 "name" : "Settings",
 "sensitive" : false,
```
 "setterDocumentation" : "/\*\*<p>An object that details the registered identity providers product related configuration settings such as the subnets to provision VPC endpoints. $\langle p \rangle$  @param settings An object that details the registered identity providers product related configuration settings such as the subnets to provision VPC endpoints.\*/",

```
 "setterMethodName" : "setSettings",
 "setterModel" : {
  "timestampFormat" : null,
  "variableDeclarationType" : "Settings",
  "variableName" : "settings",
  "variableType" : "Settings",
  "documentation" : "",
  "simpleType" : "Settings",
  "variableSetterType" : "Settings"
 },
 "shouldEmitLegacyEnumSetter" : false,
 "shouldFullyQualify" : false,
 "simple" : false,
```

```
 Open Source Used In appDynamics_cSaaS_EUM_Api_Server 24.4.0.next 3659
```
"unmarshallingType" : null,

"varargSetterDocumentation" : "/\*\*<p>An object that details the registered

identity providers product related configuration settings such as the subnets to provision VPC

endpoints.</p>\n@param settings An object that details the registered identity providers product related

configuration settings such as the subnets to provision VPC endpoints.\n@return Returns a reference to this object so that method calls can be chained together.\*/",

```
 "variable" : {
```
"timestampFormat" : null,

"variableDeclarationType" : "Settings",

"variableName" : "settings",

"variableType" : "Settings",

 "documentation" : "<p>An object that details the registered identity providers product related configuration settings such as the subnets to provision VPC endpoints.  $\langle p \rangle$ ",

```
 "simpleType" : "Settings",
```

```
 "variableSetterType" : "Settings"
```
},

```
 "xmlNameSpaceUri" : null
```
}, {

```
 "c2jName" : "Status",
```
"c2jShape" : "String",

```
 "deprecated" : false,
```

```
 "documentation" : "<p>The status
```
of an identity provider.</p>",

"endpointDiscoveryId" : false,

```
 "enumType" : null,
```
 "fluentSetterDocumentation" : "/\*\*<p>The status of an identity provider.</p>\n@param status The status of an identity provider.\n@return Returns a reference to this object so that method calls can be chained together.\*/",

```
 "fluentSetterMethodName" : "withStatus",
```
 "getterDocumentation" : "/\*\*<p>The status of an identity provider.</p>\n@return The status of an identity provider.\*/",

```
 "getterMethodName" : "getStatus",
 "getterModel" : {
```

```
 "returnType" : "String",
```
"documentation" : null

```
 },
```
" $http"$ : {

"additionalMarshallingPath" : null,

"additionalUnmarshallingPath" : null,

```
 "flattened" : false,
```
"greedy" : false,

 "header" : false, "isPayload" : false,

```
 "isStreaming" : false,
```
"location" : null,

```
 "marshallLocation" : "PAYLOAD",
```

```
 "marshallLocationName" : "Status",
      "queryString" : false,
```

```
 "requiresLength" : false,
      "statusCode" : false,
      "unmarshallLocationName" : "Status",
      "uri" : false
     },
     "idempotencyToken" : false,
     "isBinary" : false,
     "jsonValue" : false,
     "list" : false,
     "listModel" : null,
     "map" : false,
     "mapModel" : null,
     "marshallingTargetClass" : "String",
     "marshallingType" : "STRING",
     "name" : "Status",
     "sensitive" : false,
     "setterDocumentation" : "/**<p>The status of an identity provider.</p>\n@param status The status of an
identity provider.*/",
     "setterMethodName" : "setStatus",
     "setterModel" : {
      "timestampFormat" : null,
      "variableDeclarationType" : "String",
      "variableName" : "status",
      "variableType" : "String",
      "documentation" : "",
      "simpleType" : "String",
      "variableSetterType"
 : "String"
     },
     "shouldEmitLegacyEnumSetter" : false,
     "shouldFullyQualify" : false,
     "simple" : true,
     "unmarshallingType" : null,
     "varargSetterDocumentation" : "/**<p>The status of an identity provider.</p>\n@param status The status of an
identity provider.\n@return Returns a reference to this object so that method calls can be chained together.*/",
     "variable" : {
      "timestampFormat" : null,
      "variableDeclarationType" : "String",
      "variableName" : "status",
      "variableType" : "String",
     "documentation" : "<p>The status of an identity provider.</p>",
      "simpleType" : "String",
      "variableSetterType" : "String"
     },
     "xmlNameSpaceUri" : null
    } ],
    "membersAsMap" : {
     "FailureMessage" : {
```
"c2jName" : "FailureMessage",

"c2jShape" : "String",

"deprecated" : false,

"documentation" : "<p>The failure message

associated with an identity provider.</p>",

"endpointDiscoveryId" : false,

"enumType" : null,

"fluentSetterDocumentation" : "/\*\*<p>The failure message associated with an identity

provider. $\langle p \rangle$ n@param failureMessage The failure message associated with an identity provider.\n@return Returns a reference to this object so that method calls can be chained together.\*/",

"fluentSetterMethodName" : "withFailureMessage",

 "getterDocumentation" : "/\*\*<p>The failure message associated with an identity provider.</p>\n@return The failure message associated with an identity provider.\*/",

```
 "getterMethodName" : "getFailureMessage",
```

```
 "getterModel" : {
  "returnType" : "String",
```
"documentation" : null

},

```
"http": {
```
"additionalMarshallingPath" : null,

"additionalUnmarshallingPath" : null,

```
 "flattened" : false,
```
"greedy" : false,

"header"

: false,

```
 "isPayload" : false,
  "isStreaming" : false,
  "location" : null,
  "marshallLocation" : "PAYLOAD",
  "marshallLocationName" : "FailureMessage",
  "queryString" : false,
  "requiresLength" : false,
  "statusCode" : false,
  "unmarshallLocationName" : "FailureMessage",
  "uri" : false
 },
 "idempotencyToken" : false,
 "isBinary" : false,
 "jsonValue" : false,
 "list" : false,
 "listModel" : null,
"map" : false.
 "mapModel" : null,
 "marshallingTargetClass" : "String",
 "marshallingType" : "STRING",
 "name" : "FailureMessage",
 "sensitive" : false,
 "setterDocumentation" : "/**<p>The failure message associated with an identity provider.</p>\n@param
```
failureMessage The failure message associated with an identity provider.\*/",

"setterMethodName" : "setFailureMessage",

```
 "setterModel" : {
```
"timestampFormat" : null,

```
 "variableDeclarationType" : "String",
```

```
 "variableName" : "failureMessage",
```
"variableType" : "String",

```
 "documentation" : "",
```
"simpleType" : "String",

"variableSetterType" : "String"

},

```
 "shouldEmitLegacyEnumSetter" : false,
```
"shouldFullyQualify" : false,

"simple" : true,

"unmarshallingType" : null,

"varargSetterDocumentation" : "/\*\*<p>The failure message associated with an identity

provider.</p>\n@param failureMessage The failure message associated with an identity provider.\n@return Returns a reference to this object so that method calls can be chained together.\*/",

```
 "variable" : {
  "timestampFormat" : null,
  "variableDeclarationType" : "String",
  "variableName" : "failureMessage",
  "variableType" : "String",
  "documentation"
```
: "<p>The failure message associated with an identity provider.</p>",

```
 "simpleType" : "String",
```
"variableSetterType" : "String"

```
 },
 "xmlNameSpaceUri" : null
```
# },

"IdentityProvider" : {

"c2jName" : "IdentityProvider",

```
 "c2jShape" : "IdentityProvider",
```
"deprecated" : false,

"documentation" : " $\langle p \rangle$ An object that specifies details for the identity provider. $\langle p \rangle$ ",

"endpointDiscoveryId" : false,

"enumType" : null,

 "fluentSetterDocumentation" : "/\*\*<p>An object that specifies details for the identity provider.</p>\n@param identityProvider An object that specifies details for the identity provider.\n@return Returns a reference to this object so that method calls can be chained together.\*/",

"fluentSetterMethodName" : "withIdentityProvider",

 "getterDocumentation" : "/\*\*<p>An object that specifies details for the identity provider.</p>\n@return An object that specifies details for the identity provider.\*/",

"getterMethodName" : "getIdentityProvider",

```
 "getterModel" : {
```
"returnType" : "IdentityProvider",

```
 "documentation" : null
```

```
 },
```
" $http"$ : { "additionalMarshallingPath" : null, "additionalUnmarshallingPath" : null, "flattened" : false, "greedy" : false, "header" : false, "isPayload" : false, "isStreaming" : false, "location" : null, "marshallLocation" : "PAYLOAD", "marshallLocationName" : "IdentityProvider", "queryString" : false, "requiresLength" : false, "statusCode" : false, "unmarshallLocationName" : "IdentityProvider", "uri" : false }, "idempotencyToken" : false, "isBinary" : false,

 "jsonValue" : false, "list" : false,

"listModel"

#### : null,

"map" : false,

"mapModel" : null,

"marshallingTargetClass" : "StructuredPojo",

"marshallingType" : "STRUCTURED",

"name" : "IdentityProvider",

"sensitive" : false,

 "setterDocumentation" : "/\*\*<p>An object that specifies details for the identity provider.</p>\n@param identityProvider An object that specifies details for the identity provider.\*/",

"setterMethodName" : "setIdentityProvider",

"setterModel" : {

"timestampFormat" : null,

"variableDeclarationType" : "IdentityProvider",

```
 "variableName" : "identityProvider",
```
"variableType" : "IdentityProvider",

"documentation" : "",

"simpleType" : "IdentityProvider",

```
 "variableSetterType" : "IdentityProvider"
```
},

"shouldEmitLegacyEnumSetter" : false,

"shouldFullyQualify" : false,

"simple" : false,

"unmarshallingType"

: null,

 "varargSetterDocumentation" : "/\*\*<p>An object that specifies details for the identity provider.</p>\n@param identityProvider An object that specifies details for the identity provider.\n@return Returns a reference to this object so that method calls can be chained together.\*/",

```
 "variable" : {
   "timestampFormat" : null,
   "variableDeclarationType" : "IdentityProvider",
   "variableName" : "identityProvider",
   "variableType" : "IdentityProvider",
  "documentation" : "\langle p \rangleAn object that specifies details for the identity provider.\langle p \rangle",
   "simpleType" : "IdentityProvider",
   "variableSetterType" : "IdentityProvider"
  },
  "xmlNameSpaceUri" : null
 },
 "Product" : {
  "c2jName" : "Product",
  "c2jShape" : "String",
  "deprecated" : false,
 "documentation" : "<p>The name of the user-based subscription product.</p>",
```
"endpointDiscoveryId" : false,

"enumType" : null,

"fluentSetterDocumentation" : "/\*\*<p>The name of the user-based subscription product. $\langle p \rangle$  n @param product The name of the user-based subscription product.\n@return Returns a reference to this object so that method calls can be chained together.\*/",

"fluentSetterMethodName" : "withProduct",

 "getterDocumentation" : "/\*\*<p>The name of the user-based subscription product.</p>\n@return The name of the user-based subscription product.\*/",

```
 "getterMethodName" : "getProduct",
```

```
 "getterModel" : {
  "returnType" : "String",
  "documentation" : null
```
},

" $http"$ : {

```
 "additionalMarshallingPath" : null,
```
"additionalUnmarshallingPath" : null,

```
 "flattened" : false,
```
"greedy" : false,

"header" : false,

"isPayload" : false,

"isStreaming" : false,

"location" : null,

 "marshallLocation" : "PAYLOAD", "marshallLocationName" : "Product", "queryString" : false, "requiresLength" : false, "statusCode" : false, "unmarshallLocationName" : "Product", "uri" : false

},

"idempotencyToken" : false,

"isBinary" : false,

 "jsonValue" : false, "list" : false,

"listModel" : null,

"map" : false,

"mapModel" : null,

"marshallingTargetClass" : "String",

"marshallingType" : "STRING",

"name" : "Product",

"sensitive" : false,

 "setterDocumentation" : "/\*\*<p>The name of the user-based subscription product.</p>\n@param product The name of the user-based subscription product.\*/",

"setterMethodName" : "setProduct",

"setterModel" : {

"timestampFormat" : null,

"variableDeclarationType" : "String",

"variableName" : "product",

"variableType" : "String",

"documentation" : "",

"simpleType" : "String",

"variableSetterType" : "String"

},

"shouldEmitLegacyEnumSetter" : false,

"shouldFullyQualify" : false,

"simple" : true,

"unmarshallingType" : null,

 "varargSetterDocumentation" : "/\*\*<p>The name of the user-based subscription product.</p>\n@param product The name of the user-based subscription product.\n@return Returns a reference to this object so that method calls can be chained together.\*/",

"variable" : {

"timestampFormat" : null,

"variableDeclarationType" : "String",

"variableName" : "product",

"variableType" : "String",

"documentation" : "<p>The name of the user-based subscription product.</p>",

"simpleType" : "String",

"variableSetterType" : "String"

},

"xmlNameSpaceUri" : null

# },

 "Settings" : { "c2jName" : "Settings",

"c2jShape" : "Settings",

"deprecated" : false,

"documentation" : "<p>An object that details the registered identity providers product related configuration

settings such as the subnets to provision VPC endpoints. $\langle p \rangle$ ",

"endpointDiscoveryId" : false,

"enumType" : null,

 "fluentSetterDocumentation" : "/\*\*<p>An object that details the registered identity providers product related configuration settings such as the subnets to provision VPC endpoints. $\langle p \rangle$  @param settings An object that details the registered identity providers product related configuration settings such as the subnets to provision VPC endpoints.\n@return Returns a reference to this object so that method calls can be chained together.\*/",

"fluentSetterMethodName" : "withSettings",

 "getterDocumentation" : "/\*\*<p>An object that details the registered identity providers product related configuration

settings such as the subnets to provision VPC endpoints. $\langle p \rangle$  m@return An object that details the registered identity providers product related configuration settings such as the subnets to provision VPC endpoints.\*/",

```
 "getterMethodName" : "getSettings",
 "getterModel" : {
  "returnType" : "Settings",
  "documentation" : null
 },
"http": {
  "additionalMarshallingPath" : null,
  "additionalUnmarshallingPath" : null,
  "flattened" : false,
  "greedy" : false,
  "header" : false,
  "isPayload" : false,
  "isStreaming" : false,
  "location" : null,
  "marshallLocation" : "PAYLOAD",
  "marshallLocationName" : "Settings",
  "queryString" : false,
  "requiresLength" : false,
  "statusCode" : false,
  "unmarshallLocationName" : "Settings",
  "uri" : false
```
},

 "idempotencyToken" : false, "isBinary" : false, "jsonValue" : false, "list" : false, "listModel" : null, "map" : false, "mapModel" : null, "marshallingTargetClass" : "StructuredPojo", "marshallingType" : "STRUCTURED", "name" : "Settings", "sensitive" : false,

 "setterDocumentation" : "/\*\*<p>An object that details the registered identity providers product related configuration settings such as the subnets to provision VPC endpoints. $\langle p \rangle$  @param settings An object that details

the registered identity providers product related configuration settings such as the subnets to provision VPC endpoints.\*/",

 "setterMethodName" : "setSettings", "setterModel" : { "timestampFormat" : null, "variableDeclarationType" : "Settings", "variableName" : "settings", "variableType" : "Settings",

"documentation" : "",

```
 "simpleType" : "Settings",
```

```
 "variableSetterType" : "Settings"
```
},

"shouldEmitLegacyEnumSetter" : false,

```
 "shouldFullyQualify" : false,
```
"simple" : false,

```
 "unmarshallingType" : null,
```
 "varargSetterDocumentation" : "/\*\*<p>An object that details the registered identity providers product related configuration settings such as the subnets to provision VPC endpoints. $\langle p \rangle$  m@param settings An object that details the registered identity providers product related configuration settings such as the subnets to provision VPC endpoints.\n@return Returns a reference to this object so that method calls can be chained together.\*/",

"variable" : {

```
 "timestampFormat" : null,
```
"variableDeclarationType" : "Settings",

```
 "variableName" : "settings",
```

```
 "variableType" : "Settings",
```
 "documentation" : "<p>An object that details the registered identity providers product related configuration settings such as the subnets to provision VPC endpoints. $\langle p \rangle$ ",

```
 "simpleType" : "Settings",
```

```
 "variableSetterType" : "Settings"
```
},

```
 "xmlNameSpaceUri" : null
```
},

"Status" : {

"c2jName" : "Status",

```
 "c2jShape" : "String",
```
"deprecated" : false,

"documentation" : "<p>The status of an identity provider.</p>",

"endpointDiscoveryId" : false,

"enumType" : null,

"fluentSetterDocumentation" : "/\*\*<p>The status of an identity provider. $\langle p \rangle$ \n@param status The status of an identity provider.\n@return Returns a reference to this object so that method calls can be chained together.\*/",

"fluentSetterMethodName" : "withStatus",

 "getterDocumentation" : "/\*\*<p>The status of an identity provider.</p>\n@return The status of an identity provider.\*/",

```
 "getterMethodName" : "getStatus",
 "getterModel" : {
  "returnType" : "String",
```
 "documentation" : null }, " $http"$ : { "additionalMarshallingPath" : null, "additionalUnmarshallingPath" : null, "flattened" : false, "greedy" : false, "header" : false, "isPayload" : false, "isStreaming" : false, "location" : null, "marshallLocation" : "PAYLOAD", "marshallLocationName" : "Status", "queryString" : false, "requiresLength" : false, "statusCode" : false, "unmarshallLocationName" : "Status", "uri" : false }, "idempotencyToken" : false, "isBinary" : false, "jsonValue" : false, "list" : false, "listModel" : null, "map" : false, "mapModel" : null, "marshallingTargetClass" : "String", "marshallingType" : "STRING", "name" : "Status", "sensitive"

#### : false,

 "setterDocumentation" : "/\*\*<p>The status of an identity provider.</p>\n@param status The status of an identity provider.\*/",

"setterMethodName" : "setStatus",

```
 "setterModel" : {
```

```
 "timestampFormat" : null,
```
"variableDeclarationType" : "String",

```
 "variableName" : "status",
```

```
 "variableType" : "String",
```

```
 "documentation" : "",
```

```
 "simpleType" : "String",
```

```
 "variableSetterType" : "String"
```

```
 },
```
"shouldEmitLegacyEnumSetter" : false,

```
 "shouldFullyQualify" : false,
```
"simple" : true,

```
 "unmarshallingType" : null,
```
"varargSetterDocumentation" : "/\*\*<p>The status of an identity provider.</p>\n@param status The status of

an identity provider.\n@return Returns a reference to this object so that method calls can be chained together.\*/", "variable" : { "timestampFormat" : null, "variableDeclarationType" : "String", "variableName" : "status", "variableType" : "String", "documentation" : "<p>The status of an identity provider.</p>", "simpleType" : "String", "variableSetterType" : "String" }, "xmlNameSpaceUri" : null } }, "packageName" : "com.amazonaws.services.licensemanagerusersubscriptions.model", "requestSignerAware" : false, "requestSignerClassFqcn" : null, "required" : [ "IdentityProvider", "Product", "Settings", "Status" ], "shapeName" : "IdentityProviderSummary", "signerAware" : false, "signerType" : null, "unmarshaller" : { "flattened" : false, "resultWrapper" : null }, "variable" : { "timestampFormat" : null, "variableDeclarationType" : "IdentityProviderSummary", "variableName" : "identityProviderSummary", "variableType" : "IdentityProviderSummary", "documentation" : null, "simpleType" : "IdentityProviderSummary", "variableSetterType" : "IdentityProviderSummary" }, "wrapper" : false }, "InstanceSummary" : { "c2jName" : "InstanceSummary", "customization" : { "artificialResultWrapper" : null, "skipGeneratingMarshaller" : false, "skipGeneratingModelClass" : false, "skipGeneratingUnmarshaller" : false }, "deprecated" : false, "documentation" : "<p>Describes an EC2 instance providing user-based subscriptions.</p>", "endpointDiscoveryMembers" : null, "enums" : null, "errorCode" : null,

"fullyQualifiedName" : "com.amazonaws.services.licensemanagerusersubscriptions.model.InstanceSummary",

"hasHeaderMember" : false,

"hasPayloadMember" : false,

"hasRequiresLengthMember" : false,

"hasStatusCodeMember" : false,

"hasStreamingMember" : false,

"marshaller" : null,

"members" : [ {

"c2jName" : "InstanceId",

"c2jShape" : "String",

"deprecated" : false,

"documentation" : "<p>The ID of the EC2 instance, which provides user-based subscriptions.</p>", "endpointDiscoveryId" : false,

"enumType" : null,

 "fluentSetterDocumentation" : "/\*\*<p>The ID of the EC2 instance, which provides user-based subscriptions. $\langle p \rangle$  n@param instanceId The ID of the EC2 instance, which provides user-based subscriptions.\n@return Returns a reference to this object so that method calls can be chained together.\*/",

"fluentSetterMethodName" : "withInstanceId",

 "getterDocumentation" : "/\*\*<p>The ID of the EC2 instance, which provides user-based subscriptions.</p>\n@return The ID of the EC2 instance, which provides user-based subscriptions.\*/",

"getterMethodName" : "getInstanceId",

 "getterModel" : { "returnType" : "String", "documentation" : null }, " $http"$ : { "additionalMarshallingPath" : null, "additionalUnmarshallingPath" : null, "flattened" : false, "greedy" : false, "header" : false, "isPayload" : false, "isStreaming" : false, "location" : null,

"marshallLocation" : "PAYLOAD",

"marshallLocationName" : "InstanceId",

"queryString" : false,

"requiresLength" : false,

"statusCode" : false,

"unmarshallLocationName" : "InstanceId",

"uri" : false

},

"idempotencyToken" : false,

"isBinary" : false,

"jsonValue" : false,

"list" : false,

"listModel" : null,

"map" : false,

 "mapModel" : null, "marshallingTargetClass" : "String", "marshallingType" : "STRING", "name" : "InstanceId", "sensitive" : false, "setterDocumentation" : "/\*\*<p>The ID of the EC2 instance, which provides user-based subscriptions. $\langle p \rangle$  n@param instanceId The ID of the EC2 instance, which provides user-based subscriptions.\*/", "setterMethodName" : "setInstanceId", "setterModel" : { "timestampFormat" : null, "variableDeclarationType" : "String", "variableName" : "instanceId", "variableType" : "String", "documentation" : "", "simpleType" : "String", "variableSetterType" : "String" }, "shouldEmitLegacyEnumSetter" : false, "shouldFullyQualify" : false, "simple" : true, "unmarshallingType" : null,

 "varargSetterDocumentation" : "/\*\*<p>The ID of the EC2 instance, which provides user-based subscriptions.</p>\n@param instanceId The ID of the EC2 instance, which provides user-based subscriptions.\n@return Returns a reference to this object so that method calls can be chained together.\*/",

"variable" : {

```
 "timestampFormat" : null,
 "variableDeclarationType" : "String",
 "variableName" : "instanceId",
```

```
 "variableType" : "String",
```
"documentation" : "< $p$ >The ID of the EC2 instance, which provides user-based subscriptions.</p>", "simpleType" : "String",

```
 "variableSetterType" : "String"
```
# },

```
 "xmlNameSpaceUri" : null
```
# }, {

"c2jName" : "LastStatusCheckDate",

"c2jShape" : "String",

```
 "deprecated" : false,
```
"documentation" : "< $p$ >The date of the last status check.</p>",

"endpointDiscoveryId" : false,

"enumType" : null,

 "fluentSetterDocumentation" : "/\*\*<p>The date of the last status check.</p>\n@param lastStatusCheckDate The date of the last status check.\n@return Returns a reference to this object so that method calls can be chained together.\*/",

"fluentSetterMethodName" : "withLastStatusCheckDate",

"getterDocumentation" : "/\*\*<p>The date of the last status check.</p>\n@return The date of the last status
```
check.*/",
     "getterMethodName" : "getLastStatusCheckDate",
    "getterModel" : {
      "returnType" : "String",
      "documentation" : null
     },
    "http": {
      "additionalMarshallingPath" : null,
      "additionalUnmarshallingPath" : null,
      "flattened" : false,
      "greedy" : false,
      "header" : false,
      "isPayload" : false,
      "isStreaming" : false,
      "location" : null,
      "marshallLocation" : "PAYLOAD",
      "marshallLocationName" : "LastStatusCheckDate",
      "queryString" : false,
      "requiresLength" : false,
      "statusCode" : false,
      "unmarshallLocationName" : "LastStatusCheckDate",
      "uri" : false
     },
     "idempotencyToken" : false,
     "isBinary" : false,
     "jsonValue" : false,
     "list" : false,
     "listModel" : null,
     "map" : false,
     "mapModel" : null,
     "marshallingTargetClass" : "String",
     "marshallingType" : "STRING",
     "name" : "LastStatusCheckDate",
      "sensitive" : false,
     "setterDocumentation" : "/**<p>The date of the last status check.</p>\n@param lastStatusCheckDate The date
of the last status check.*/",
     "setterMethodName" : "setLastStatusCheckDate",
     "setterModel" : {
      "timestampFormat" : null,
      "variableDeclarationType" : "String",
      "variableName" : "lastStatusCheckDate",
      "variableType" : "String",
      "documentation" : "",
      "simpleType" : "String",
      "variableSetterType" : "String"
     },
     "shouldEmitLegacyEnumSetter" : false,
```
"shouldFullyQualify" : false,

"simple" : true,

"unmarshallingType" : null,

 "varargSetterDocumentation" : "/\*\*<p>The date of the last status check.</p>\n@param lastStatusCheckDate The date of the last status check.\n@return Returns a reference to this object so that method calls can be chained together.\*/",

 "variable" : { "timestampFormat" : null, "variableDeclarationType" : "String", "variableName" : "lastStatusCheckDate", "variableType" : "String", "documentation" : "<p>The date of the last status check.</p>", "simpleType" : "String", "variableSetterType" : "String" },

"xmlNameSpaceUri" : null

#### }, {

"c2jName" : "Products",

"c2jShape" : "StringList",

"deprecated" : false,

"documentation" : "<p>A list of provided user-based subscription products.</p>",

"endpointDiscoveryId" : false,

"enumType" : null,

 "fluentSetterDocumentation" : "/\*\*<p>A list of provided user-based subscription products.</p>\n@param products A list of provided user-based subscription products.\n@return Returns a reference to this object so that method calls can be chained together.\*/",

```
 "fluentSetterMethodName" : "withProducts",
```
 "getterDocumentation" : "/\*\*<p>A list of provided user-based subscription products.</p>\n@return A list of provided user-based subscription products.\*/",

```
 "getterMethodName" : "getProducts",
```
 "getterModel" : { "returnType" : "java.util.List<String>",

"documentation" : null

## },

" $http"$ : { "additionalMarshallingPath" : null,

"additionalUnmarshallingPath" : null,

"flattened" : false,

"greedy" : false,

"header" : false,

"isPayload" : false,

"isStreaming" : false,

"location" : null,

"marshallLocation" : "PAYLOAD",

"marshallLocationName" : "Products",

"queryString" : false,

"requiresLength" : false,

"statusCode" : false,

```
 "unmarshallLocationName" : "Products",
      "uri" : false
     },
     "idempotencyToken" : false,
     "isBinary" : false,
     "jsonValue" : false,
     "list" : true,
     "listModel" : {
      "implType" : "java.util.ArrayList",
      "interfaceType"
 : "java.util.List",
      "listMemberModel" : {
        "c2jName" : "member",
        "c2jShape" : "String",
        "deprecated" : false,
        "documentation" : "",
        "endpointDiscoveryId" : false,
        "enumType" : null,
        "fluentSetterDocumentation" : "/**\n@param member \n@return Returns a reference to this object so that
method calls can be chained together.*/",
        "fluentSetterMethodName" : "withMember",
        "getterDocumentation" : "/**\n@return */",
        "getterMethodName" : "getMember",
        "getterModel" : {
         "returnType" : "String",
         "documentation" : null
        },
       "http": {
         "additionalMarshallingPath" : null,
         "additionalUnmarshallingPath" : null,
         "flattened" : false,
         "greedy" : false,
         "header" : false,
         "isPayload" : false,
         "isStreaming" : false,
         "location" : null,
         "marshallLocation" : "PAYLOAD",
         "marshallLocationName" : "member",
         "queryString" : false,
         "requiresLength" : false,
         "statusCode" : false,
         "unmarshallLocationName" : "member",
         "uri" : false
        },
        "idempotencyToken" : false,
        "isBinary" : false,
        "jsonValue" : false,
        "list" : false,
```

```
 "listModel" : null,
       "map" : false,
        "mapModel" : null,
        "marshallingTargetClass" : "String",
        "marshallingType" : "STRING",
        "name" : "Member",
        "sensitive" : false,
        "setterDocumentation" : "/**\n@param member */",
        "setterMethodName" : "setMember",
        "setterModel" : {
         "timestampFormat" : null,
         "variableDeclarationType" : "String",
         "variableName" : "member",
   "variableType" : "String",
         "documentation" : "",
         "simpleType" : "String",
         "variableSetterType" : "String"
        },
        "shouldEmitLegacyEnumSetter" : false,
        "shouldFullyQualify" : false,
        "simple" : true,
        "unmarshallingType" : null,
        "varargSetterDocumentation" : "/**\n@param member \n@return Returns a reference to this object so that
method calls can be chained together.*/",
        "variable" : {
         "timestampFormat" : null,
         "variableDeclarationType" : "String",
         "variableName" : "member",
         "variableType" : "String",
         "documentation" : "",
         "simpleType" : "String",
         "variableSetterType" : "String"
        },
        "xmlNameSpaceUri" : null
      },
      "memberLocationName" : null,
      "memberType" : "String",
      "map" : false,
      "marshallNonAutoConstructedEmptyLists"
 : false,
      "memberAdditionalMarshallingPath" : null,
      "memberAdditionalUnmarshallingPath" : null,
      "sendEmptyQueryString" : false,
      "simple" : true,
      "simpleType" : "String",
      "templateImplType" : "java.util.ArrayList<String>",
      "templateType" : "java.util.List<String>"
```
},

```
 "map" : false,
```
"mapModel" : null,

"marshallingTargetClass" : "List",

"marshallingType" : "LIST",

"name" : "Products",

"sensitive" : false,

 "setterDocumentation" : "/\*\*<p>A list of provided user-based subscription products.</p>\n@param products A list of provided user-based subscription products.\*/",

"setterMethodName" : "setProducts",

"setterModel" : {

"timestampFormat" : null,

"variableDeclarationType" : "java.util.List<String>",

"variableName" : "products",

"variableType" : "java.util.List<String>",

"documentation"

: "",

"simpleType" : "List<String>",

"variableSetterType" : "java.util.Collection<String>"

},

"shouldEmitLegacyEnumSetter" : false,

"shouldFullyQualify" : false,

"simple" : false,

"unmarshallingType" : null,

"varargSetterDocumentation" : "/\*\*<p>A list of provided user-based subscription

products.</p>\n<p><br/>b>NOTE:</b>This method appends the values to the existing list (if any). Use {@link #setProducts(java.util.Collection)} or {@link #withProducts(java.util.Collection)} if you want to override the existing values.</p>\n@param products A list of provided user-based subscription products.\n@return Returns a reference to this object so that method calls can be chained together.\*/",

"variable" : {

"timestampFormat" : null,

"variableDeclarationType" : "java.util.List<String>",

"variableName" : "products",

"variableType" : "java.util.List<String>",

"documentation"

: "<p>A list of provided user-based subscription products.</p>",

```
 "simpleType" : "List<String>",
```
"variableSetterType" : "java.util.Collection<String>"

},

"xmlNameSpaceUri" : null

```
 }, {
```
"c2jName" : "Status",

"c2jShape" : "String",

"deprecated" : false,

"documentation" : "<p>The status of an EC2 instance resource.</p>",

"endpointDiscoveryId" : false,

"enumType" : null,

"fluentSetterDocumentation" : "/\*\*<p>The status of an EC2 instance resource. $\langle p \rangle$ \n@param status The status

of an EC2 instance resource.\n@return Returns a reference to this object so that method calls can be chained together.\*/",

"fluentSetterMethodName" : "withStatus",

 "getterDocumentation" : "/\*\*<p>The status of an EC2 instance resource.</p>\n@return The status of an EC2 instance resource.\*/",

```
 "getterMethodName" : "getStatus",
 "getterModel" : {
```
 "returnType" : "String", "documentation" : null }, " $http"$ : { "additionalMarshallingPath" : null, "additionalUnmarshallingPath" : null, "flattened" : false, "greedy" : false, "header" : false, "isPayload" : false, "isStreaming" : false, "location" : null, "marshallLocation" : "PAYLOAD", "marshallLocationName" : "Status", "queryString" : false, "requiresLength" : false, "statusCode" : false, "unmarshallLocationName" : "Status", "uri" : false }, "idempotencyToken" : false, "isBinary" : false, "jsonValue" : false, "list" : false, "listModel" : null, "map" : false, "mapModel" : null, "marshallingTargetClass" : "String", "marshallingType" : "STRING", "name" : "Status", "sensitive" : false, "setterDocumentation" : "/\*\*< $p$ >The status of an EC2 instance resource. $\langle p \rangle$  n@param status The status of an EC2 instance resource.\*/", "setterMethodName" : "setStatus", "setterModel" : { "timestampFormat" : null, "variableDeclarationType" : "String",

"variableName" : "status",

```
 "variableType" : "String",
```

```
 "documentation" : "",
```

```
 "simpleType" : "String",
```

```
 "variableSetterType" : "String"
```
},

"shouldEmitLegacyEnumSetter" : false,

"shouldFullyQualify" : false,

"simple" : true,

"unmarshallingType" : null,

 "varargSetterDocumentation" : "/\*\*<p>The status of an EC2 instance resource.</p>\n@param status The status of an EC2 instance resource.\n@return Returns a reference to this object so that method calls can be chained together.\*/",

```
 "variable" : {
  "timestampFormat" : null,
```
"variableDeclarationType" : "String",

"variableName" : "status",

"variableType" : "String",

"documentation"

: "<p>The status of an EC2 instance resource.</p>",

"simpleType" : "String",

"variableSetterType" : "String"

## },

"xmlNameSpaceUri" : null

}, {

"c2jName" : "StatusMessage",

"c2jShape" : "String",

"deprecated" : false,

"documentation" : "<p>The status message for an EC2 instance.</p>",

"endpointDiscoveryId" : false,

"enumType" : null,

 "fluentSetterDocumentation" : "/\*\*<p>The status message for an EC2 instance.</p>\n@param statusMessage The status message for an EC2 instance.\n@return Returns a reference to this object so that method calls can be chained together.\*/",

"fluentSetterMethodName" : "withStatusMessage",

 "getterDocumentation" : "/\*\*<p>The status message for an EC2 instance.</p>\n@return The status message for an EC2 instance.\*/",

"getterMethodName" : "getStatusMessage",

"getterModel" : {

```
 "returnType" : "String",
```
"documentation"

## : null

},

```
"http": {
```
"additionalMarshallingPath" : null,

"additionalUnmarshallingPath" : null,

```
 "flattened" : false,
```
"greedy" : false,

"header" : false,

"isPayload" : false,

```
 "isStreaming" : false,
```
 "location" : null, "marshallLocation" : "PAYLOAD", "marshallLocationName" : "StatusMessage", "queryString" : false, "requiresLength" : false, "statusCode" : false, "unmarshallLocationName" : "StatusMessage", "uri" : false }, "idempotencyToken" : false, "isBinary" : false, "jsonValue" : false, "list" : false, "listModel" : null, "map" : false, "mapModel" : null, "marshallingTargetClass" : "String", "marshallingType" : "STRING", "name" : "StatusMessage", "sensitive" : false, "setterDocumentation" : "/\*\*<p>The status message for an EC2 instance. $\langle p \rangle$  n@param statusMessage The status message for an EC2 instance.\*/", "setterMethodName" : "setStatusMessage", "setterModel" : { "timestampFormat" : null, "variableDeclarationType" : "String", "variableName" : "statusMessage", "variableType" : "String", "documentation" : "", "simpleType" : "String", "variableSetterType" : "String" }, "shouldEmitLegacyEnumSetter" : false, "shouldFullyQualify" : false, "simple" : true, "unmarshallingType" : null, "varargSetterDocumentation" : "/\*\*<p>The status message for an EC2 instance.</p>\n@param statusMessage The status message for an EC2 instance.\n@return Returns a reference to this object so that method calls can be chained together.\*/", "variable" : { "timestampFormat" : null, "variableDeclarationType" : "String", "variableName" : "statusMessage", "variableType" : "String",

"documentation" : "< $p$ >The status message for an EC2 instance. $\langle p \rangle$ ", "simpleType" : "String",

```
 "variableSetterType" : "String"
```

```
 },
 "xmlNameSpaceUri" : null
```
} ],

"membersAsMap" : {

"InstanceId" : {

"c2jName" : "InstanceId",

"c2jShape" : "String",

```
 "deprecated" : false,
```
"documentation" : "< $p$ >The ID of the EC2 instance, which provides user-based subscriptions.</p></p>",

"endpointDiscoveryId" : false,

"enumType" : null,

 "fluentSetterDocumentation" : "/\*\*<p>The ID of the EC2 instance, which provides user-based subscriptions.</p>\n@param instanceId The ID of the EC2 instance, which provides user-based

subscriptions.\n@return Returns a reference to this object so that method calls can be chained together.\*/",

"fluentSetterMethodName" : "withInstanceId",

```
 "getterDocumentation" : "/**<p>The ID of the EC2 instance, which provides
```
user-based subscriptions.</p>\n@return The ID of the EC2 instance, which provides user-based subscriptions.\*/", "getterMethodName" : "getInstanceId",

"getterModel" : {

 "returnType" : "String", "documentation" : null

# },

" $http"$ : { "additionalMarshallingPath" : null,

"additionalUnmarshallingPath" : null,

"flattened" : false,

"greedy" : false,

"header" : false,

"isPayload" : false,

"isStreaming" : false,

"location" : null,

"marshallLocation" : "PAYLOAD",

"marshallLocationName" : "InstanceId",

"queryString" : false,

"requiresLength" : false,

```
 "statusCode" : false,
```
"unmarshallLocationName" : "InstanceId",

```
 "uri" : false
```
## },

"idempotencyToken" : false,

"isBinary" : false,

"jsonValue" : false,

"list"

## : false,

 "listModel" : null, "map" : false, "mapModel" : null, "marshallingTargetClass" : "String", "marshallingType" : "STRING",

"name" : "InstanceId",

"sensitive" : false,

"setterDocumentation" : "/\*\*<p>The ID of the EC2 instance, which provides user-based

subscriptions. $\langle p \rangle$  n@param instanceId The ID of the EC2 instance, which provides user-based subscriptions.\*/",

```
 "setterMethodName" : "setInstanceId",
```
"setterModel" : {

"timestampFormat" : null,

"variableDeclarationType" : "String",

"variableName" : "instanceId",

```
 "variableType" : "String",
```
"documentation" : "",

```
 "simpleType" : "String",
```

```
 "variableSetterType" : "String"
```
},

"shouldEmitLegacyEnumSetter" : false,

"shouldFullyQualify" : false,

"simple" : true,

"unmarshallingType" : null,

"varargSetterDocumentation"

 : "/\*\*<p>The ID of the EC2 instance, which provides user-based subscriptions.</p>\n@param instanceId The ID of the EC2 instance, which provides user-based subscriptions.\n@return Returns a reference to this object so that method calls can be chained together.\*/",

"variable" : {

"timestampFormat" : null,

"variableDeclarationType" : "String",

"variableName" : "instanceId",

"variableType" : "String",

"documentation" : "< $p$ >The ID of the EC2 instance, which provides user-based subscriptions.</p>",

"simpleType" : "String",

"variableSetterType" : "String"

#### },

"xmlNameSpaceUri" : null

},

```
 "LastStatusCheckDate" : {
```
"c2jName" : "LastStatusCheckDate",

"c2jShape" : "String",

"deprecated" : false,

"documentation" : "<p>The date of the last status check.</p>",

"endpointDiscoveryId" : false,

"enumType"

```
 : null,
```
 "fluentSetterDocumentation" : "/\*\*<p>The date of the last status check.</p>\n@param lastStatusCheckDate The date of the last status check.\n@return Returns a reference to this object so that method calls can be chained together.\*/",

"fluentSetterMethodName" : "withLastStatusCheckDate",

 "getterDocumentation" : "/\*\*<p>The date of the last status check.</p>\n@return The date of the last status check.\*/",

```
 "getterMethodName" : "getLastStatusCheckDate",
      "getterModel" : {
       "returnType" : "String",
       "documentation" : null
      },
     "http": {
       "additionalMarshallingPath" : null,
        "additionalUnmarshallingPath" : null,
        "flattened" : false,
        "greedy" : false,
        "header" : false,
        "isPayload" : false,
        "isStreaming" : false,
        "location" : null,
        "marshallLocation" : "PAYLOAD",
        "marshallLocationName"
 : "LastStatusCheckDate",
       "queryString" : false,
        "requiresLength" : false,
        "statusCode" : false,
        "unmarshallLocationName" : "LastStatusCheckDate",
       "uri" : false
      },
      "idempotencyToken" : false,
      "isBinary" : false,
      "jsonValue" : false,
      "list" : false,
      "listModel" : null,
      "map" : false,
      "mapModel" : null,
      "marshallingTargetClass" : "String",
      "marshallingType" : "STRING",
      "name" : "LastStatusCheckDate",
      "sensitive" : false,
      "setterDocumentation" : "/**<p>The date of the last status check.</p>\n@param lastStatusCheckDate The
date of the last status check.*/",
      "setterMethodName" : "setLastStatusCheckDate",
      "setterModel" : {
        "timestampFormat" : null,
        "variableDeclarationType" : "String",
        "variableName" : "lastStatusCheckDate",
        "variableType"
 : "String",
       "documentation" : "",
        "simpleType" : "String",
        "variableSetterType" : "String"
      },
      "shouldEmitLegacyEnumSetter" : false,
```
"shouldFullyQualify" : false,

"simple" : true,

"unmarshallingType" : null,

 "varargSetterDocumentation" : "/\*\*<p>The date of the last status check.</p>\n@param lastStatusCheckDate The date of the last status check.\n@return Returns a reference to this object so that method calls can be chained together.\*/",

"variable" : {

```
 "timestampFormat" : null,
```
"variableDeclarationType" : "String",

"variableName" : "lastStatusCheckDate",

"variableType" : "String",

"documentation" : "<p>The date of the last status check.</p>",

```
 "simpleType" : "String",
```

```
 "variableSetterType" : "String"
```
},

```
 "xmlNameSpaceUri" : null
```
},

"Products" : {

"c2jName"

: "Products",

"c2jShape" : "StringList",

"deprecated" : false,

"documentation" : "<p>A list of provided user-based subscription products.</p>",

"endpointDiscoveryId" : false,

```
 "enumType" : null,
```
 "fluentSetterDocumentation" : "/\*\*<p>A list of provided user-based subscription products.</p>\n@param products A list of provided user-based subscription products.\n@return Returns a reference to this object so that method calls can be chained together.\*/",

"fluentSetterMethodName" : "withProducts",

 "getterDocumentation" : "/\*\*<p>A list of provided user-based subscription products.</p>\n@return A list of provided user-based subscription products.\*/",

```
 "getterMethodName" : "getProducts",
```

```
 "getterModel" : {
```
"returnType" : "java.util.List<String>",

"documentation" : null

},

" $http"$ : {

"additionalMarshallingPath" : null,

"additionalUnmarshallingPath"

## : null,

 "flattened" : false, "greedy" : false, "header" : false, "isPayload" : false, "isStreaming" : false, "location" : null, "marshallLocation" : "PAYLOAD", "marshallLocationName" : "Products",

 "queryString" : false, "requiresLength" : false, "statusCode" : false, "unmarshallLocationName" : "Products", "uri" : false }, "idempotencyToken" : false, "isBinary" : false, "jsonValue" : false, "list" : true, "listModel" : { "implType" : "java.util.ArrayList", "interfaceType" : "java.util.List", "listMemberModel" : { "c2jName" : "member", "c2jShape" : "String", "deprecated" : false, "documentation" : "", "endpointDiscoveryId" : false, "enumType"

#### : null,

 "fluentSetterDocumentation" : "/\*\*\n@param member \n@return Returns a reference to this object so that method calls can be chained together.\*/",

```
 "fluentSetterMethodName" : "withMember",
```

```
 "getterDocumentation" : "/**\n@return */",
 "getterMethodName" : "getMember",
```
"getterModel" : {

"returnType" : "String",

"documentation" : null

## },

" $http"$ : {

"additionalMarshallingPath" : null,

"additionalUnmarshallingPath" : null,

```
 "flattened" : false,
```
"greedy" : false,

```
 "header" : false,
```
"isPayload" : false,

```
 "isStreaming" : false,
```
"location" : null,

"marshallLocation" : "PAYLOAD",

"marshallLocationName" : "member",

```
 "queryString" : false,
```
"requiresLength" : false,

```
 "statusCode" : false,
```
 "unmarshallLocationName" : "member", "uri" : false

```
 },
```

```
 "idempotencyToken" : false,
         "isBinary" : false,
         "jsonValue" : false,
         "list" : false,
         "listModel" : null,
         "map" : false,
         "mapModel" : null,
         "marshallingTargetClass" : "String",
         "marshallingType" : "STRING",
         "name" : "Member",
         "sensitive" : false,
         "setterDocumentation" : "/**\n@param member */",
         "setterMethodName" : "setMember",
         "setterModel" : {
          "timestampFormat" : null,
          "variableDeclarationType" : "String",
          "variableName" : "member",
          "variableType" : "String",
          "documentation" : "",
          "simpleType" : "String",
          "variableSetterType" : "String"
         },
      "shouldEmitLegacyEnumSetter" : false,
         "shouldFullyQualify" : false,
         "simple" : true,
         "unmarshallingType" : null,
         "varargSetterDocumentation" : "/**\n@param member \n@return Returns a reference to this object so that
method calls can be chained together.*/",
         "variable" : {
          "timestampFormat" : null,
          "variableDeclarationType" : "String",
          "variableName" : "member",
          "variableType" : "String",
          "documentation" : "",
          "simpleType" : "String",
          "variableSetterType" : "String"
         },
         "xmlNameSpaceUri" : null
        },
        "memberLocationName" : null,
        "memberType" : "String",
       "map" : false,
        "marshallNonAutoConstructedEmptyLists" : false,
        "memberAdditionalMarshallingPath" : null,
        "memberAdditionalUnmarshallingPath" :
 null,
        "sendEmptyQueryString" : false,
```
 "simple" : true, "simpleType" : "String", "templateImplType" : "java.util.ArrayList<String>", "templateType" : "java.util.List<String>"

},

"map" : false,

"mapModel" : null,

"marshallingTargetClass" : "List",

"marshallingType" : "LIST",

"name" : "Products",

"sensitive" : false,

 "setterDocumentation" : "/\*\*<p>A list of provided user-based subscription products.</p>\n@param products A list of provided user-based subscription products.\*/",

"setterMethodName" : "setProducts",

"setterModel" : {

"timestampFormat" : null,

"variableDeclarationType" : "java.util.List<String>",

"variableName" : "products",

"variableType" : "java.util.List<String>",

"documentation" : "",

"simpleType" : "List<String>",

```
 "variableSetterType"
```
: "java.util.Collection<String>"

},

"shouldEmitLegacyEnumSetter" : false,

"shouldFullyQualify" : false,

"simple" : false,

"unmarshallingType" : null,

"varargSetterDocumentation" : "/\*\*<p>A list of provided user-based subscription

products. $\langle p \rangle$ n $\langle p \rangle$ b $\ge$ NOTE: $\langle p \rangle$ This method appends the values to the existing list (if any). Use {@link #setProducts(java.util.Collection)} or {@link #withProducts(java.util.Collection)} if you want to override the existing values.</p>\n@param products A list of provided user-based subscription products.\n@return Returns a reference to this object so that method calls can be chained together.\*/",

```
 "variable" : {
```
"timestampFormat" : null,

"variableDeclarationType" : "java.util.List<String>",

```
 "variableName" : "products",
```
"variableType" : "java.util.List<String>",

"documentation" : "<p>A list of provided user-based subscription products.</p>",

```
 "simpleType" : "List<String>",
```

```
 "variableSetterType" : "java.util.Collection<String>"
```

```
 },
```
"xmlNameSpaceUri" : null

### },

"Status" : {

```
 "c2jName" : "Status",
```

```
 "c2jShape" : "String",
```

```
 "deprecated" : false,
```
"documentation" : "<p>The status of an EC2 instance resource.</p>",

"endpointDiscoveryId" : false,

"enumType" : null,

 "fluentSetterDocumentation" : "/\*\*<p>The status of an EC2 instance resource.</p>\n@param status The status of an EC2 instance resource.\n@return Returns a reference to this object so that method calls can be chained together.\*/",

"fluentSetterMethodName" : "withStatus",

 "getterDocumentation" : "/\*\*<p>The status of an EC2 instance resource.</p>\n@return The status of an EC2 instance resource.\*/",

 "getterMethodName" : "getStatus", "getterModel" : {

"returnType" : "String",

"documentation"

: null

 }, " $http"$ : { "additionalMarshallingPath" : null, "additionalUnmarshallingPath" : null, "flattened" : false, "greedy" : false, "header" : false, "isPayload" : false, "isStreaming" : false, "location" : null, "marshallLocation" : "PAYLOAD", "marshallLocationName" : "Status", "queryString" : false, "requiresLength" : false, "statusCode" : false, "unmarshallLocationName" : "Status", "uri" : false }, "idempotencyToken" : false, "isBinary" : false, "jsonValue" : false, "list" : false, "listModel" : null, "map" : false, "mapModel" : null, "marshallingTargetClass" : "String", "marshallingType" : "STRING", "name" : "Status", "sensitive" : false, "setterDocumentation" : "/\*\*<p>The status of an EC2 instance resource.</p>\n@param status The status of an EC2 instance resource.\*/", "setterMethodName" : "setStatus", "setterModel" : {

"timestampFormat" : null,

 "variableDeclarationType" : "String", "variableName" : "status",

 "variableType" : "String", "documentation" : "",

"simpleType" : "String",

"variableSetterType" : "String"

},

"shouldEmitLegacyEnumSetter" : false,

"shouldFullyQualify" : false,

"simple" : true,

"unmarshallingType" : null,

 "varargSetterDocumentation" : "/\*\*<p>The status of an EC2 instance resource.</p>\n@param status The status of an EC2 instance resource.\n@return Returns a reference to this object so that method calls can be chained together.\*/",

"variable" : {

"timestampFormat" : null,

"variableDeclarationType" : "String",

"variableName" : "status",

"variableType" : "String",

"documentation" : "<p>The status of an EC2 instance resource.</p>",

"simpleType" : "String",

"variableSetterType" : "String"

},

"xmlNameSpaceUri" : null

},

"StatusMessage" : {

"c2jName" : "StatusMessage",

"c2jShape" : "String",

"deprecated" : false,

"documentation" : "<p>The status message for an EC2 instance.</p>",

"endpointDiscoveryId" : false,

"enumType" : null,

 "fluentSetterDocumentation" : "/\*\*<p>The status message for an EC2 instance.</p>\n@param statusMessage The status message for an EC2 instance.\n@return Returns a reference to this object so that method calls can be chained together.\*/",

```
 "fluentSetterMethodName" : "withStatusMessage",
```
 "getterDocumentation" : "/\*\*<p>The status message for an EC2 instance.</p>\n@return The status message for an

```
 EC2 instance.*/",
```
"getterMethodName" : "getStatusMessage",

"getterModel" : {

"returnType" : "String",

"documentation" : null

},

" $http"$ : {

"additionalMarshallingPath" : null,

"additionalUnmarshallingPath" : null,

"flattened" : false,

 "greedy" : false, "header" : false, "isPayload" : false, "isStreaming" : false, "location" : null, "marshallLocation" : "PAYLOAD", "marshallLocationName" : "StatusMessage", "queryString" : false, "requiresLength" : false, "statusCode" : false, "unmarshallLocationName" : "StatusMessage", "uri" : false }, "idempotencyToken" : false, "isBinary" : false, "jsonValue" : false, "list" : false, "listModel" : null, "map" : false, "mapModel" : null, "marshallingTargetClass" : "String", "marshallingType" : "STRING", "name" : "StatusMessage", "sensitive" : false, "setterDocumentation" : "/\*\*<p>The status message for an EC2 instance.</p>\n@param statusMessage The status message for an EC2 instance.\*/", "setterMethodName" : "setStatusMessage", "setterModel" : { "timestampFormat" : null, "variableDeclarationType" : "String", "variableName" : "statusMessage", "variableType" : "String", "documentation" : "", "simpleType" : "String", "variableSetterType" : "String" }, "shouldEmitLegacyEnumSetter" : false,

"shouldFullyQualify" : false,

"simple" : true,

"unmarshallingType" : null,

 "varargSetterDocumentation" : "/\*\*<p>The status message for an EC2 instance.</p>\n@param statusMessage The status message for an EC2 instance.\n@return

Returns a reference to this object so that method calls can be chained together.\*/",

"variable" : {

"timestampFormat" : null,

"variableDeclarationType" : "String",

"variableName" : "statusMessage",

"variableType" : "String",

```
"documentation" : "<p>The status message for an EC2 instance.</p>",
       "simpleType" : "String",
       "variableSetterType" : "String"
      },
      "xmlNameSpaceUri" : null
     }
   },
   "packageName" : "com.amazonaws.services.licensemanagerusersubscriptions.model",
   "requestSignerAware" : false,
   "requestSignerClassFqcn" : null,
   "required" : [ "InstanceId", "Products", "Status" ],
   "shapeName" : "InstanceSummary",
   "signerAware" : false,
   "signerType" : null,
   "unmarshaller" : {
    "flattened" : false,
    "resultWrapper" : null
   },
   "variable" : {
    "timestampFormat" : null,
     "variableDeclarationType"
 : "InstanceSummary",
     "variableName" : "instanceSummary",
     "variableType" : "InstanceSummary",
     "documentation" : null,
    "simpleType" : "InstanceSummary",
    "variableSetterType" : "InstanceSummary"
   },
   "wrapper" : false
  },
  "InstanceUserSummary" : {
   "c2jName" : "InstanceUserSummary",
   "customization" : {
     "artificialResultWrapper" : null,
    "skipGeneratingMarshaller" : false,
     "skipGeneratingModelClass" : false,
     "skipGeneratingUnmarshaller" : false
   },
   "deprecated" : false,
  "documentation" : "<p>Describes users of an EC2 instance providing user-based subscriptions.</p>",
   "endpointDiscoveryMembers" : null,
   "enums" : null,
   "errorCode" : null,
   "fullyQualifiedName" :
"com.amazonaws.services.licensemanagerusersubscriptions.model.InstanceUserSummary",
   "hasHeaderMember" : false,
   "hasPayloadMember" : false,
   "hasRequiresLengthMember"
```
: false,

"hasStatusCodeMember" : false,

"hasStreamingMember" : false,

"marshaller" : null,

"members" : [ {

"c2jName" : "AssociationDate",

"c2jShape" : "String",

"deprecated" : false,

"documentation" : "<p>The date a user was associated with an EC2 instance.</p>",

"endpointDiscoveryId" : false,

"enumType" : null,

 "fluentSetterDocumentation" : "/\*\*<p>The date a user was associated with an EC2 instance.</p>\n@param associationDate The date a user was associated with an EC2 instance.\n@return Returns a reference to this object so that method calls can be chained together.\*/",

"fluentSetterMethodName" : "withAssociationDate",

 "getterDocumentation" : "/\*\*<p>The date a user was associated with an EC2 instance.</p>\n@return The date a user was associated with an EC2 instance.\*/",

"getterMethodName" : "getAssociationDate",

```
 "getterModel" : {
  "returnType" : "String",
```

```
 "documentation" : null
```

```
 },
```

```
"http": {
  "additionalMarshallingPath" : null,
  "additionalUnmarshallingPath" : null,
  "flattened" : false,
  "greedy" : false,
  "header" : false,
  "isPayload" : false,
  "isStreaming" : false,
  "location" : null,
  "marshallLocation" : "PAYLOAD",
  "marshallLocationName" : "AssociationDate",
  "queryString" : false,
  "requiresLength" : false,
  "statusCode" : false,
  "unmarshallLocationName" : "AssociationDate",
  "uri" : false
 },
 "idempotencyToken" : false,
 "isBinary" : false,
 "jsonValue" : false,
 "list" : false,
 "listModel" : null,
 "map" : false,
 "mapModel" : null,
 "marshallingTargetClass" : "String",
```
"marshallingType" : "STRING",

"name" : "AssociationDate",

"sensitive" : false,

"setterDocumentation" : "/\*\*<p>The

date a user was associated with an EC2 instance. $\langle p \rangle \neq m$ @param associationDate The date a user was associated with an EC2 instance.\*/",

"setterMethodName" : "setAssociationDate",

"setterModel" : {

"timestampFormat" : null,

"variableDeclarationType" : "String",

"variableName" : "associationDate",

"variableType" : "String",

"documentation" : "",

"simpleType" : "String",

"variableSetterType" : "String"

},

"shouldEmitLegacyEnumSetter" : false,

"shouldFullyQualify" : false,

"simple" : true,

"unmarshallingType" : null,

 "varargSetterDocumentation" : "/\*\*<p>The date a user was associated with an EC2 instance.</p>\n@param associationDate The date a user was associated with an EC2 instance.\n@return Returns a reference to this object so that method calls can be chained together.\*/",

"variable" : {

"timestampFormat" : null,

"variableDeclarationType"

: "String",

"variableName" : "associationDate",

"variableType" : "String",

"documentation" : "<p>The date a user was associated with an EC2 instance. $\langle p \rangle$ ",

"simpleType" : "String",

"variableSetterType" : "String"

},

"xmlNameSpaceUri" : null

}, {

"c2jName" : "DisassociationDate",

"c2jShape" : "String",

"deprecated" : false,

"documentation" : "<p>The date a user was disassociated from an EC2 instance.</p>",

"endpointDiscoveryId" : false,

"enumType" : null,

"fluentSetterDocumentation" : "/\*\*<p>The date a user was disassociated from an EC2 instance.</p> $\ln \omega$ disassociationDate The date a user was disassociated from an EC2 instance.\n@return Returns a reference to this object so that method calls can be chained together.\*/",

"fluentSetterMethodName" : "withDisassociationDate",

"getterDocumentation" : "/\*\*<p>The date a user was disassociated

from an EC2 instance. $\langle p \rangle$  n@return The date a user was disassociated from an EC2 instance.\*/",

"getterMethodName" : "getDisassociationDate",

```
 "getterModel" : {
      "returnType" : "String",
      "documentation" : null
     },
    "http": {
      "additionalMarshallingPath" : null,
      "additionalUnmarshallingPath" : null,
      "flattened" : false,
      "greedy" : false,
      "header" : false,
      "isPayload" : false,
      "isStreaming" : false,
      "location" : null,
      "marshallLocation" : "PAYLOAD",
      "marshallLocationName" : "DisassociationDate",
      "queryString" : false,
      "requiresLength" : false,
      "statusCode" : false,
      "unmarshallLocationName" : "DisassociationDate",
      "uri" : false
     },
     "idempotencyToken" : false,
     "isBinary" : false,
     "jsonValue" : false,
     "list" : false,
     "listModel" : null,
   "map" : false,
     "mapModel" : null,
     "marshallingTargetClass" : "String",
     "marshallingType" : "STRING",
     "name" : "DisassociationDate",
     "sensitive" : false,
     "setterDocumentation" : "/**<p>The date a user was disassociated from an EC2 instance.</p>\n@param
disassociationDate The date a user was disassociated from an EC2 instance.*/",
     "setterMethodName" : "setDisassociationDate",
     "setterModel" : {
      "timestampFormat" : null,
      "variableDeclarationType" : "String",
      "variableName" : "disassociationDate",
      "variableType" : "String",
      "documentation" : "",
      "simpleType" : "String",
      "variableSetterType" : "String"
     },
     "shouldEmitLegacyEnumSetter" : false,
     "shouldFullyQualify" : false,
```

```
 "simple" : true,
```
"unmarshallingType" : null,

 "varargSetterDocumentation" : "/\*\*<p>The date a user was disassociated from an EC2 instance.</p>\n@param disassociationDate The date a user was disassociated from an EC2 instance.\n@return Returns a reference to this object so that method calls can be chained together.\*/",

"variable" : {

"timestampFormat" : null,

"variableDeclarationType" : "String",

"variableName" : "disassociationDate",

"variableType" : "String",

"documentation" : "< $p$ >The date a user was disassociated from an EC2 instance. $\langle p \rangle$ ",

"simpleType" : "String",

"variableSetterType" : "String"

},

"xmlNameSpaceUri" : null

}, {

"c2jName" : "Domain",

"c2jShape" : "String",

"deprecated" : false,

"documentation" : "<p>The domain name of the user.</p>",

"endpointDiscoveryId" : false,

"enumType" : null,

"fluentSetterDocumentation" : "/\*\*<p>The domain name of the user.</p> $\Omega$  @param domain The domain name of the user.\n@return Returns a reference to this object so that method

calls can be chained together.\*/",

```
 "fluentSetterMethodName" : "withDomain",
```

```
 "getterDocumentation" : "/**<p>The domain name of the user.</p>\n@return The domain name of the user.*/",
 "getterMethodName" : "getDomain",
```
"getterModel" : {

"returnType" : "String",

"documentation" : null

#### },

" $http"$ : {

```
 "additionalMarshallingPath" : null,
```
"additionalUnmarshallingPath" : null,

```
 "flattened" : false,
```
"greedy" : false,

"header" : false,

"isPayload" : false,

"isStreaming" : false,

"location" : null,

"marshallLocation" : "PAYLOAD",

"marshallLocationName" : "Domain",

"queryString" : false,

"requiresLength" : false,

"statusCode" : false,

"unmarshallLocationName" : "Domain",

"uri" : false

},

 "idempotencyToken" : false, "isBinary" : false, "jsonValue" : false, "list" : false, "listModel" : null, "map" : false, "mapModel" : null, "marshallingTargetClass" : "String", "marshallingType" : "STRING", "name" : "Domain", "sensitive" : false, "setterDocumentation" : "/\*\*<p>The domain name of the user.</p>\n@param domain The domain name of the user.\*/", "setterMethodName" : "setDomain", "setterModel" : { "timestampFormat" : null, "variableDeclarationType" : "String", "variableName" : "domain", "variableType" : "String", "documentation" : "", "simpleType" : "String", "variableSetterType" : "String" }, "shouldEmitLegacyEnumSetter" : false, "shouldFullyQualify" : false, "simple" : true, "unmarshallingType" : null, "varargSetterDocumentation" : "/\*\*<p>The domain name of the user.</p>\n@param domain The domain name of the user.\n@return Returns a reference to this object so that method calls can be chained together.\*/", "variable" : { "timestampFormat" : null, "variableDeclarationType" : "String", "variableName" : "domain",

"variableType" : "String",

"documentation" : "<p>The domain name of the user.</p>",

```
 "simpleType" : "String",
```

```
 "variableSetterType" : "String"
```

```
 },
```

```
 "xmlNameSpaceUri" : null
```

```
 }, {
```

```
 "c2jName" : "IdentityProvider",
```

```
 "c2jShape" : "IdentityProvider",
```

```
 "deprecated" : false,
```

```
"documentation" : "<p>An object that specifies details for the identity provider. </p>",
```

```
 "endpointDiscoveryId" : false,
```
"enumType" : null,

"fluentSetterDocumentation" : "/\*\*<p>An object that specifies details for the identity provider.</p>\n@param

identityProvider An object that specifies details for the identity provider.\n@return Returns a reference to this object so that method calls can be chained together.\*/",

"fluentSetterMethodName" : "withIdentityProvider",

 "getterDocumentation" : "/\*\*<p>An object that specifies details for the identity provider.</p>\n@return An object that specifies details for the identity provider.\*/",

```
 "getterMethodName" : "getIdentityProvider",
 "getterModel" : {
  "returnType" : "IdentityProvider",
  "documentation" : null
 },
 "http" : {
  "additionalMarshallingPath" : null,
  "additionalUnmarshallingPath" : null,
  "flattened" : false,
  "greedy" : false,
  "header" : false,
  "isPayload" : false,
  "isStreaming" : false,
  "location" : null,
  "marshallLocation" : "PAYLOAD",
  "marshallLocationName" : "IdentityProvider",
  "queryString" : false,
  "requiresLength" : false,
  "statusCode" : false,
  "unmarshallLocationName" : "IdentityProvider",
  "uri" : false
 },
```
"idempotencyToken" : false,

"isBinary" : false,

"jsonValue" : false,

"list" : false,

"listModel" : null,

"map" : false,

"mapModel" : null,

"marshallingTargetClass" : "StructuredPojo",

"marshallingType" : "STRUCTURED",

"name" : "IdentityProvider",

"sensitive" : false,

"setterDocumentation" : "/\*\*<p>An object that specifies details for the identity provider.</p> $\ln \omega$ identityProvider An object that specifies details for the identity provider.\*/",

"setterMethodName" : "setIdentityProvider",

"setterModel" : {

"timestampFormat" : null,

"variableDeclarationType" : "IdentityProvider",

"variableName" : "identityProvider",

"variableType" : "IdentityProvider",

"documentation" : "",

"simpleType" : "IdentityProvider",

"variableSetterType" : "IdentityProvider"

},

"shouldEmitLegacyEnumSetter" : false,

```
 "shouldFullyQualify" : false,
```
"simple" : false,

"unmarshallingType" : null,

 "varargSetterDocumentation" : "/\*\*<p>An object that specifies details for the identity provider.</p>\n@param identityProvider An object that specifies details for the identity provider.\n@return Returns a reference to this object so that method calls can be chained together.\*/",

"variable" : {

```
 "timestampFormat" : null,
```
"variableDeclarationType" : "IdentityProvider",

```
 "variableName" : "identityProvider",
```
"variableType" : "IdentityProvider",

"documentation" : "<p>An object that specifies details for the identity provider.</p>",

```
 "simpleType" : "IdentityProvider",
```
"variableSetterType" : "IdentityProvider"

## },

"xmlNameSpaceUri" : null

}, {

"c2jName" : "InstanceId",

"c2jShape" : "String",

"deprecated" : false,

"documentation" : "<p>The ID of the EC2 instance, which

provides user-based subscriptions.</p>",

"endpointDiscoveryId" : false,

"enumType" : null,

 "fluentSetterDocumentation" : "/\*\*<p>The ID of the EC2 instance, which provides user-based subscriptions.</p>\n@param instanceId The ID of the EC2 instance, which provides user-based subscriptions.\n@return Returns a reference to this object so that method calls can be chained together.\*/",

"fluentSetterMethodName" : "withInstanceId",

 "getterDocumentation" : "/\*\*<p>The ID of the EC2 instance, which provides user-based subscriptions. $\langle p \rangle$  n@return The ID of the EC2 instance, which provides user-based subscriptions.\*/", "getterMethodName" : "getInstanceId",

```
 "getterModel" : {
 "returnType" : "String",
  "documentation" : null
```
},

" $http"$ : {

"additionalMarshallingPath" : null,

"additionalUnmarshallingPath" : null,

```
 "flattened" : false,
```
"greedy" : false,

"header" :

### false,

"isPayload" : false,

```
 "isStreaming" : false,
      "location" : null,
      "marshallLocation" : "PAYLOAD",
      "marshallLocationName" : "InstanceId",
      "queryString" : false,
      "requiresLength" : false,
      "statusCode" : false,
      "unmarshallLocationName" : "InstanceId",
      "uri" : false
     },
     "idempotencyToken" : false,
     "isBinary" : false,
     "jsonValue" : false,
     "list" : false,
     "listModel" : null,
     "map" : false,
     "mapModel" : null,
     "marshallingTargetClass" : "String",
     "marshallingType" : "STRING",
     "name" : "InstanceId",
     "sensitive" : false,
     "setterDocumentation" : "/**<p>The ID of the EC2 instance, which provides user-based
subscriptions.\langle p \rangle n@param instanceId The ID of the EC2 instance, which provides user-based subscriptions.*/",
     "setterMethodName" : "setInstanceId",
     "setterModel" : {
   "timestampFormat" : null,
      "variableDeclarationType" : "String",
      "variableName" : "instanceId",
      "variableType" : "String",
      "documentation" : "",
      "simpleType" : "String",
      "variableSetterType" : "String"
     },
     "shouldEmitLegacyEnumSetter" : false,
     "shouldFullyQualify" : false,
     "simple" : true,
     "unmarshallingType" : null,
     "varargSetterDocumentation" : "/**<p>The ID of the EC2 instance, which provides user-based
subscriptions.\langle p \rangle n@param instanceId The ID of the EC2 instance, which provides user-based
subscriptions.\n@return Returns a reference to this object so that method calls can be chained together.*/",
     "variable" : {
      "timestampFormat" : null,
      "variableDeclarationType" : "String",
      "variableName" : "instanceId",
      "variableType" : "String",
     "documentation" : "<p>The ID of the EC2 instance, which provides user-based subscriptions.</p>",
```

```
 "simpleType" : "String",
   "variableSetterType" : "String"
  },
  "xmlNameSpaceUri" : null
 }, {
```
"c2jName" : "Status",

"c2jShape" : "String",

"deprecated" : false,

"documentation" : "< $p$ >The status of a user associated with an EC2 instance. $\langle p \rangle$ ",

"endpointDiscoveryId" : false,

"enumType" : null,

 "fluentSetterDocumentation" : "/\*\*<p>The status of a user associated with an EC2 instance.</p>\n@param status The status of a user associated with an EC2 instance.\n@return Returns a reference to this object so that method calls can be chained together.\*/",

"fluentSetterMethodName" : "withStatus",

 "getterDocumentation" : "/\*\*<p>The status of a user associated with an EC2 instance.</p>\n@return The status of a user associated with an EC2 instance.\*/",

"getterMethodName" : "getStatus",

"getterModel" : {

"returnType" : "String",

```
 "documentation" :
```
null

},

```
"http": {
  "additionalMarshallingPath" : null,
  "additionalUnmarshallingPath" : null,
  "flattened" : false,
  "greedy" : false,
  "header" : false,
  "isPayload" : false,
  "isStreaming" : false,
  "location" : null,
  "marshallLocation" : "PAYLOAD",
  "marshallLocationName" : "Status",
  "queryString" : false,
  "requiresLength" : false,
  "statusCode" : false,
  "unmarshallLocationName" : "Status",
  "uri" : false
 },
 "idempotencyToken" : false,
 "isBinary" : false,
 "jsonValue" : false,
 "list" : false,
 "listModel" : null,
 "map" : false,
 "mapModel" : null,
 "marshallingTargetClass" : "String",
```
"marshallingType" : "STRING",

"name" : "Status",

"sensitive" : false,

 "setterDocumentation" : "/\*\*<p>The status of a user associated with an EC2 instance.</p>\n@param status The status of a user associated with an EC2 instance.\*/",

"setterMethodName" : "setStatus",

"setterModel" : {

"timestampFormat" : null,

"variableDeclarationType" : "String",

"variableName" : "status",

"variableType" : "String",

"documentation" : "",

"simpleType" : "String",

"variableSetterType" : "String"

},

"shouldEmitLegacyEnumSetter" : false,

"shouldFullyQualify" : false,

"simple" : true,

"unmarshallingType" : null,

 "varargSetterDocumentation" : "/\*\*<p>The status of a user associated with an EC2 instance.</p>\n@param status The status of a user associated with an EC2 instance.\n@return Returns a reference to this object so that method calls can be chained together.\*/",

"variable" : {

"timestampFormat" : null,

"variableDeclarationType" : "String",

"variableName" : "status",

"variableType"

: "String",

"documentation" : "<p>The status of a user associated with an EC2 instance.</p>",

"simpleType" : "String",

"variableSetterType" : "String"

},

"xmlNameSpaceUri" : null

}, {

"c2jName" : "StatusMessage",

"c2jShape" : "String",

"deprecated" : false,

"documentation" : "<p>The status message for users of an EC2 instance.</p>",

"endpointDiscoveryId" : false,

"enumType" : null,

 "fluentSetterDocumentation" : "/\*\*<p>The status message for users of an EC2 instance.</p>\n@param statusMessage The status message for users of an EC2 instance.\n@return Returns a reference to this object so that method calls can be chained together.\*/",

"fluentSetterMethodName" : "withStatusMessage",

 "getterDocumentation" : "/\*\*<p>The status message for users of an EC2 instance.</p>\n@return The status message for users of an EC2 instance.\*/",

"getterMethodName" : "getStatusMessage",

```
 "getterModel" : {
       "returnType" : "String",
       "documentation" : null
     },
    "http": {
       "additionalMarshallingPath" : null,
       "additionalUnmarshallingPath" : null,
       "flattened" : false,
       "greedy" : false,
       "header" : false,
       "isPayload" : false,
       "isStreaming" : false,
       "location" : null,
       "marshallLocation" : "PAYLOAD",
       "marshallLocationName" : "StatusMessage",
       "queryString" : false,
       "requiresLength" : false,
       "statusCode" : false,
       "unmarshallLocationName" : "StatusMessage",
       "uri" : false
     },
     "idempotencyToken" : false,
     "isBinary" : false,
     "jsonValue" : false,
     "list" : false,
     "listModel" : null,
     "map" : false,
     "mapModel" : null,
     "marshallingTargetClass" : "String",
     "marshallingType" : "STRING",
     "name" : "StatusMessage",
      "sensitive" : false,
     "setterDocumentation" : "/**<p>The status message for users of an EC2 instance.</p>\n@param statusMessage
The status message for users of an EC2 instance.*/",
     "setterMethodName" : "setStatusMessage",
     "setterModel" : {
       "timestampFormat" : null,
       "variableDeclarationType" : "String",
       "variableName" : "statusMessage",
       "variableType" : "String",
       "documentation" : "",
       "simpleType" : "String",
       "variableSetterType" : "String"
     },
     "shouldEmitLegacyEnumSetter" : false,
     "shouldFullyQualify" : false,
     "simple" : true,
     "unmarshallingType" : null,
```
 "varargSetterDocumentation" : "/\*\*<p>The status message for users of an EC2 instance.</p>\n@param statusMessage The status message for users of an EC2 instance.\n@return Returns a reference to this object so that method calls can be chained together.\*/",

"variable" : {

```
 "timestampFormat" : null,
   "variableDeclarationType" : "String",
   "variableName" : "statusMessage",
   "variableType" : "String",
  "documentation" : "<p>The status message for users of an EC2 instance.\langle p \rangle",
   "simpleType" : "String",
   "variableSetterType" : "String"
  },
  "xmlNameSpaceUri" : null
 }, {
  "c2jName" : "Username",
 "c2jShape" : "String",
  "deprecated" : false,
 "documentation" : "<p>The user name from the identity provider for the user.\langle p \rangle",
  "endpointDiscoveryId" : false,
  "enumType" : null,
 "fluentSetterDocumentation" : "/**<p>The user name from the identity provider for the user.</p>\ln \omega
```
username The user name from the identity provider for the user.\n@return Returns a reference to this object so that method calls can be chained together.\*/",

"fluentSetterMethodName" : "withUsername",

```
 "getterDocumentation" : "/**<p>The user
```
name from the identity provider for the user. $\langle p \rangle$  and  $\langle p \rangle$  are name from the identity provider for the user.\*/",

```
 "getterMethodName" : "getUsername",
```
"getterModel" : {

"returnType" : "String",

"documentation" : null

```
 },
```
" $http"$ : {

"additionalMarshallingPath" : null,

"additionalUnmarshallingPath" : null,

"flattened" : false,

```
 "greedy" : false,
```

```
 "header" : false,
```
"isPayload" : false,

"isStreaming" : false,

"location" : null,

"marshallLocation" : "PAYLOAD",

"marshallLocationName" : "Username",

"queryString" : false,

"requiresLength" : false,

"statusCode" : false,

"unmarshallLocationName" : "Username",

 "uri" : false }, "idempotencyToken" : false, "isBinary" : false, "jsonValue" : false, "list" : false, "listModel" : null, "map" : false, "mapModel" : null, "marshallingTargetClass" : "String", "marshallingType" : "STRING", "name" : "Username", "sensitive" : false, "setterDocumentation" : "/\*\*<p>The user name from the identity provider for the user.</p> $\ln$ @param username The user name from the identity provider for the user.\*/", "setterMethodName" : "setUsername", "setterModel" : { "timestampFormat" : null, "variableDeclarationType" : "String", "variableName" : "username", "variableType" : "String", "documentation" : "", "simpleType" : "String", "variableSetterType" : "String" }, "shouldEmitLegacyEnumSetter" : false, "shouldFullyQualify" : false, "simple" : true, "unmarshallingType" : null, "varargSetterDocumentation" : "/\*\*<p>The user name from the identity provider for the user.</p>\n@param username The user name from the identity provider for the user.\n@return Returns a reference to this object so that method calls can be chained together.\*/", "variable" : { "timestampFormat" : null, "variableDeclarationType" : "String", "variableName" : "username", "variableType" : "String", "documentation" : "< $p$ >The user name from the identity provider for the user. $\langle p \rangle$ ", "simpleType" : "String", "variableSetterType" : "String" }, "xmlNameSpaceUri" : null } ], "membersAsMap" : {

```
 "AssociationDate" : {
```

```
 "c2jName" : "AssociationDate",
```

```
 "c2jShape" : "String",
```

```
 "deprecated" : false,
```
"documentation" : "<p>The date a user was associated with an EC2 instance. $\langle p \rangle$ ",

"endpointDiscoveryId" : false,

"enumType" : null,

 "fluentSetterDocumentation" : "/\*\*<p>The date a user was associated with an EC2 instance.</p>\n@param associationDate The date a user was associated with

an EC2 instance.\n@return Returns a reference to this object so that method calls can be chained together.\*/",

"fluentSetterMethodName" : "withAssociationDate",

 "getterDocumentation" : "/\*\*<p>The date a user was associated with an EC2 instance.</p>\n@return The date a user was associated with an EC2 instance.\*/",

"getterMethodName" : "getAssociationDate",

"getterModel" : {

"returnType" : "String",

"documentation" : null

},

" $http"$ : {

"additionalMarshallingPath" : null,

"additionalUnmarshallingPath" : null,

"flattened" : false,

"greedy" : false,

"header" : false,

"isPayload" : false,

"isStreaming" : false,

"location" : null,

"marshallLocation" : "PAYLOAD",

"marshallLocationName" : "AssociationDate",

"queryString" : false,

"requiresLength" : false,

```
 "statusCode" : false,
```
"unmarshallLocationName" : "AssociationDate",

"uri" : false

},

"idempotencyToken" : false,

"isBinary" : false,

"jsonValue" : false,

"list" : false,

"listModel" : null,

"map" : false,

"mapModel" : null,

"marshallingTargetClass" : "String",

"marshallingType" : "STRING",

"name" : "AssociationDate",

"sensitive" : false,

 "setterDocumentation" : "/\*\*<p>The date a user was associated with an EC2 instance.</p>\n@param associationDate The date a user was associated with an EC2 instance.\*/",

"setterMethodName" : "setAssociationDate",

"setterModel" : {

"timestampFormat" : null,

```
 "variableDeclarationType" : "String",
 "variableName" : "associationDate",
 "variableType" : "String",
 "documentation" : "",
 "simpleType" : "String",
```

```
 "variableSetterType" : "String"
```
},

"shouldEmitLegacyEnumSetter" : false,

"shouldFullyQualify" : false,

"simple" : true,

"unmarshallingType" : null,

 "varargSetterDocumentation" : "/\*\*<p>The date a user was associated with an EC2 instance.</p>\n@param associationDate The date a user was associated with an EC2 instance.\n@return Returns a reference to this object so that method calls can be chained together.\*/",

"variable" : {

"timestampFormat" : null,

"variableDeclarationType" : "String",

"variableName" : "associationDate",

"variableType" : "String",

"documentation" : "< $p$ >The date a user was associated with an EC2 instance. $\langle p \rangle$ ",

"simpleType" : "String",

"variableSetterType" : "String"

},

"xmlNameSpaceUri" : null

#### },

"DisassociationDate" : {

"c2jName" : "DisassociationDate",

"c2jShape"

#### : "String",

"deprecated" : false,

"documentation" : "<p>The date a user was disassociated from an EC2 instance.</p>",

"endpointDiscoveryId" : false,

"enumType" : null,

 "fluentSetterDocumentation" : "/\*\*<p>The date a user was disassociated from an EC2 instance.</p>\n@param disassociationDate The date a user was disassociated from an EC2 instance.\n@return Returns a reference to this object so that method calls can be chained together.\*/",

"fluentSetterMethodName" : "withDisassociationDate",

 "getterDocumentation" : "/\*\*<p>The date a user was disassociated from an EC2 instance.</p>\n@return The date a user was disassociated from an EC2 instance.\*/",

"getterMethodName" : "getDisassociationDate",

"getterModel" : {

"returnType" : "String",

"documentation" : null

},

" $http"$ : {

"additionalMarshallingPath" : null,

```
 "additionalUnmarshallingPath"
```
: null,

 "flattened" : false, "greedy" : false, "header" : false, "isPayload" : false, "isStreaming" : false, "location" : null, "marshallLocation" : "PAYLOAD", "marshallLocationName" : "DisassociationDate", "queryString" : false, "requiresLength" : false, "statusCode" : false, "unmarshallLocationName" : "DisassociationDate", "uri" : false }, "idempotencyToken" : false, "isBinary" : false, "jsonValue" : false, "list" : false, "listModel" : null, "map" : false, "mapModel" : null, "marshallingTargetClass" : "String", "marshallingType" : "STRING", "name" : "DisassociationDate", "sensitive" : false, "setterDocumentation" : "/\*\*<p>The date a user was disassociated from an EC2 instance.</p>\n@param disassociationDate The date a user was disassociated from an EC2 instance.\*/", "setterMethodName" : "setDisassociationDate", "setterModel" : { "timestampFormat" : null, "variableDeclarationType" : "String", "variableName" : "disassociationDate", "variableType" : "String", "documentation" : "", "simpleType" : "String", "variableSetterType" : "String" }, "shouldEmitLegacyEnumSetter" : false, "shouldFullyQualify" : false, "simple" : true, "unmarshallingType" : null, "varargSetterDocumentation" : "/\*\*<p>The date a user was disassociated from an EC2 instance. $\langle \phi \rangle$  n@param disassociationDate The date a user was disassociated from an EC2 instance.\n@return Returns a reference to this object so that method calls can be chained together.\*/", "variable" : {

"timestampFormat" : null,

```
 "variableDeclarationType"
```
### : "String",

```
 "variableName" : "disassociationDate",
   "variableType" : "String",
  "documentation" : "<p>The date a user was disassociated from an EC2 instance.</p>",
   "simpleType" : "String",
   "variableSetterType" : "String"
  },
  "xmlNameSpaceUri" : null
 },
```

```
 "Domain" : {
```
"c2jName" : "Domain",

"c2jShape" : "String",

"deprecated" : false,

"documentation" : "<p>The domain name of the user.</p>",

"endpointDiscoveryId" : false,

"enumType" : null,

```
"fluentSetterDocumentation" : "/**<p>The domain name of the user.\langle p \rangle \neq n@param domain The domain name
of the user.\n@return Returns a reference to this object so that method calls can be chained together.*/",
```
"fluentSetterMethodName" : "withDomain",

"getterDocumentation" : "/\*\*<p>The domain name of the user. $\langle p \rangle$ \n@return The domain name of the user.\*/",

```
 "getterMethodName"
```

```
 : "getDomain",
```

```
 "getterModel" : {
 "returnType" : "String",
  "documentation" : null
 },
"http": {
  "additionalMarshallingPath" : null,
  "additionalUnmarshallingPath" : null,
  "flattened" : false,
  "greedy" : false,
  "header" : false,
  "isPayload" : false,
  "isStreaming" : false,
  "location" : null,
  "marshallLocation" : "PAYLOAD",
  "marshallLocationName" : "Domain",
  "queryString" : false,
  "requiresLength" : false,
  "statusCode" : false,
  "unmarshallLocationName" : "Domain",
  "uri" : false
 },
 "idempotencyToken" : false,
 "isBinary" : false,
 "jsonValue" : false,
```
"list" : false, "listModel" : null, "map" : false, "mapModel" : null, "marshallingTargetClass" : "String",

"marshallingType" : "STRING",

"name" : "Domain",

"sensitive" : false,

"setterDocumentation" : "/\*\*<p>The domain name of the user. $\langle p \rangle$ \n@param domain The domain name of the user.\*/",

"setterMethodName" : "setDomain",

"setterModel" : {

"timestampFormat" : null,

"variableDeclarationType" : "String",

```
 "variableName" : "domain",
```
"variableType" : "String",

"documentation" : "",

"simpleType" : "String",

"variableSetterType" : "String"

},

"shouldEmitLegacyEnumSetter" : false,

"shouldFullyQualify" : false,

"simple" : true,

"unmarshallingType" : null,

"varargSetterDocumentation" : "/\*\*<p>The domain name of the user.</p>\n@param domain The domain name of the user.\n@return Returns a reference to this object so that method calls can be chained together.\*/",

"variable" : {

"timestampFormat"

### : null,

 "variableDeclarationType" : "String", "variableName" : "domain", "variableType" : "String", "documentation" : "<p>The domain name of the user.</p>", "simpleType" : "String", "variableSetterType" : "String" }, "xmlNameSpaceUri" : null }, "IdentityProvider" : { "c2jName" : "IdentityProvider",

"c2jShape" : "IdentityProvider",

"deprecated" : false,

"documentation" : "<p>An object that specifies details for the identity provider.</p>",

"endpointDiscoveryId" : false,

"enumType" : null,

 "fluentSetterDocumentation" : "/\*\*<p>An object that specifies details for the identity provider.</p>\n@param identityProvider An object that specifies details for the identity provider.\n@return Returns a reference to this object so that method calls can be chained together.\*/",

```
 "fluentSetterMethodName" : "withIdentityProvider",
```
 "getterDocumentation" : "/\*\*<p>An object that specifies details for the identity provider.</p>\n@return An object that specifies details for the identity provider.\*/",

```
 "getterMethodName" : "getIdentityProvider",
```

```
 "getterModel" : {
  "returnType" : "IdentityProvider",
```
"documentation" : null

},

" $http"$ : {

"additionalMarshallingPath" : null,

"additionalUnmarshallingPath" : null,

"flattened" : false,

"greedy" : false,

"header" : false,

"isPayload" : false,

 "isStreaming" : false, "location" : null,

"marshallLocation" : "PAYLOAD",

"marshallLocationName" : "IdentityProvider",

"queryString" : false,

"requiresLength" : false,

"statusCode" : false,

"unmarshallLocationName" : "IdentityProvider",

```
 "uri" : false
```
},

"idempotencyToken" : false,

"isBinary" : false,

"jsonValue" : false,

"list" : false,

"listModel" : null,

"map" : false,

"mapModel" : null,

"marshallingTargetClass" : "StructuredPojo",

"marshallingType" : "STRUCTURED",

```
 "name" : "IdentityProvider",
```
"sensitive" : false,

 "setterDocumentation" : "/\*\*<p>An object that specifies details for the identity provider.</p>\n@param identityProvider An object that specifies details for the identity provider.\*/",

"setterMethodName" : "setIdentityProvider",

"setterModel" : {

"timestampFormat" : null,

"variableDeclarationType" : "IdentityProvider",

"variableName" : "identityProvider",

"variableType" : "IdentityProvider",

"documentation" : "",

```
 "simpleType" : "IdentityProvider",
```

```
 "variableSetterType" : "IdentityProvider"
```
},

"shouldEmitLegacyEnumSetter" : false,

"shouldFullyQualify" : false,

"simple" : false,

"unmarshallingType" : null,

 "varargSetterDocumentation" : "/\*\*<p>An object that specifies details for the identity provider.</p>\n@param identityProvider An object that specifies details for the identity provider.\n@return Returns a reference to this object so that method calls can be chained together.\*/",

"variable" : {

"timestampFormat" : null,

"variableDeclarationType" : "IdentityProvider",

```
 "variableName" : "identityProvider",
```

```
 "variableType" : "IdentityProvider",
```
"documentation" : " $\langle p \rangle$ An object that specifies details for the identity provider. $\langle p \rangle$ ",

```
 "simpleType" : "IdentityProvider",
```
"variableSetterType" : "IdentityProvider"

## },

```
 "xmlNameSpaceUri" : null
```
},

"InstanceId" : {

"c2jName" : "InstanceId",

"c2jShape" : "String",

"deprecated" : false,

"documentation" : "<p>The ID of the EC2 instance, which provides user-based subscriptions.</p>", "endpointDiscoveryId" : false,

"enumType" : null,

"fluentSetterDocumentation" : "/\*\*<p>The ID of the EC2 instance, which provides user-based subscriptions. $\langle \phi \rangle$  n@param instanceId The ID of the EC2 instance, which provides user-based subscriptions.\n@return Returns a reference to this object so that method calls can be chained together.\*/",

"fluentSetterMethodName" : "withInstanceId",

"getterDocumentation" : "/\*\*<p>The ID of the EC2 instance, which provides user-based subscriptions.</p>\n@return The ID of the EC2 instance, which provides user-based subscriptions.\*/",

"getterMethodName" : "getInstanceId",

```
 "getterModel" : {
```
"returnType" : "String",

"documentation" : null

```
 },
```
" $http"$ : {

"additionalMarshallingPath" : null,

"additionalUnmarshallingPath" : null,

"flattened" : false,

"greedy" : false,

"header" : false,

"isPayload" : false,

"isStreaming" : false,

"location" : null,

 "marshallLocation" : "PAYLOAD", "marshallLocationName" : "InstanceId", "queryString" : false, "requiresLength" : false, "statusCode" : false, "unmarshallLocationName" : "InstanceId", "uri" : false }, "idempotencyToken" : false, "isBinary" : false, "jsonValue" : false, "list" : false, "listModel" : null, "map" : false, "mapModel" : null, "marshallingTargetClass" : "String", "marshallingType" : "STRING", "name" : "InstanceId", "sensitive" : false, "setterDocumentation" : "/\*\*<p>The ID of the EC2 instance, which provides user-based subscriptions. $\langle p \rangle$  n@param instanceId The ID of the EC2 instance, which provides user-based subscriptions.\*/", "setterMethodName" : "setInstanceId", "setterModel" : { "timestampFormat" : null, "variableDeclarationType" : "String", "variableName" : "instanceId", "variableType" : "String", "documentation" : "", "simpleType" : "String", "variableSetterType" : "String" }, "shouldEmitLegacyEnumSetter" : false, "shouldFullyQualify" : false, "simple" : true, "unmarshallingType" : null, "varargSetterDocumentation" : "/\*\*<p>The ID of the EC2 instance, which provides user-based subscriptions. $\langle \rangle \$  n@param instanceId The ID of the EC2 instance, which provides user-based subscriptions.\n@return Returns a reference to this object so that method calls can be chained together.\*/", "variable" : { "timestampFormat" : null, "variableDeclarationType" : "String", "variableName" : "instanceId", "variableType" : "String", "documentation" : "< $p$ >The ID of the EC2 instance, which provides user-based subscriptions. $\langle p \rangle$ ",

"simpleType" : "String",

```
 "variableSetterType" : "String"
```

```
 },
  "xmlNameSpaceUri" : null
 },
```
"Status" : {

"c2jName" : "Status",

"c2jShape" : "String",

"deprecated" : false,

"documentation" : "<p>The status of a user associated with an EC2 instance.</p>",

"endpointDiscoveryId" : false,

"enumType" : null,

 "fluentSetterDocumentation" : "/\*\*<p>The status of a user associated with an EC2 instance.</p>\n@param status The status of a user associated with an EC2 instance.\n@return Returns a reference to this object so that method calls can be chained together.\*/",

"fluentSetterMethodName" : "withStatus",

"getterDocumentation"

: "/\*\*<p>The status of a user associated with an EC2 instance. $\langle p \rangle$ n@return The status of a user associated with an EC2 instance.\*/",

"getterMethodName" : "getStatus",

"getterModel" : {

"returnType" : "String",

"documentation" : null

},

" $http"$ : {

"additionalMarshallingPath" : null,

"additionalUnmarshallingPath" : null,

"flattened" : false,

"greedy" : false,

"header" : false,

"isPayload" : false,

"isStreaming" : false,

"location" : null,

"marshallLocation" : "PAYLOAD",

"marshallLocationName" : "Status",

"queryString" : false,

"requiresLength" : false,

"statusCode" : false,

"unmarshallLocationName" : "Status",

"uri" : false

## },

"idempotencyToken" : false,

"isBinary" : false,

"jsonValue" : false,

```
 "list" : false,
   "listModel" : null,
   "map" : false,
   "mapModel" : null,
   "marshallingTargetClass" : "String",
```
"marshallingType" : "STRING",

"name" : "Status",

"sensitive" : false,

 "setterDocumentation" : "/\*\*<p>The status of a user associated with an EC2 instance.</p>\n@param status The status of a user associated with an EC2 instance.\*/",

"setterMethodName" : "setStatus",

"setterModel" : {

"timestampFormat" : null,

"variableDeclarationType" : "String",

"variableName" : "status",

"variableType" : "String",

"documentation" : "",

"simpleType" : "String",

```
 "variableSetterType" : "String"
```
},

"shouldEmitLegacyEnumSetter" : false,

"shouldFullyQualify" : false,

"simple" : true,

"unmarshallingType" : null,

"varargSetterDocumentation" : "/\*\*<p>The status

of a user associated with an EC2 instance. $\langle p \rangle$  n@param status The status of a user associated with an EC2 instance.\n@return Returns a reference to this object so that method calls can be chained together.\*/",

"variable" : {

```
 "timestampFormat" : null,
```
"variableDeclarationType" : "String",

"variableName" : "status",

```
 "variableType" : "String",
```
"documentation" : "<p>The status of a user associated with an EC2 instance.</p>",

"simpleType" : "String",

"variableSetterType" : "String"

# },

"xmlNameSpaceUri" : null

### },

"StatusMessage" : {

"c2jName" : "StatusMessage",

"c2jShape" : "String",

```
 "deprecated" : false,
```
"documentation" : "<p>The status message for users of an EC2 instance.</p>",

"endpointDiscoveryId" : false,

"enumType" : null,

"fluentSetterDocumentation" : "/\*\*<p>The status message for users

of an EC2 instance. $\langle \cdot \rangle$  n@param statusMessage The status message for users of an EC2 instance.\n@return Returns a reference to this object so that method calls can be chained together.\*/",

"fluentSetterMethodName" : "withStatusMessage",

 "getterDocumentation" : "/\*\*<p>The status message for users of an EC2 instance.</p>\n@return The status message for users of an EC2 instance.\*/",

"getterMethodName" : "getStatusMessage",

"getterModel" : {

```
 "returnType" : "String",
        "documentation" : null
      },
      "http" : {
       "additionalMarshallingPath" : null,
        "additionalUnmarshallingPath" : null,
        "flattened" : false,
        "greedy" : false,
        "header" : false,
        "isPayload" : false,
        "isStreaming" : false,
        "location" : null,
        "marshallLocation" : "PAYLOAD",
        "marshallLocationName" : "StatusMessage",
        "queryString"
 : false,
       "requiresLength" : false,
        "statusCode" : false,
        "unmarshallLocationName" : "StatusMessage",
       "uri" : false
      },
      "idempotencyToken" : false,
      "isBinary" : false,
      "jsonValue" : false,
      "list" : false,
      "listModel" : null,
      "map" : false,
      "mapModel" : null,
      "marshallingTargetClass" : "String",
      "marshallingType" : "STRING",
      "name" : "StatusMessage",
      "sensitive" : false,
      "setterDocumentation" : "/**<p>The status message for users of an EC2 instance.</p>\n@param
statusMessage The status message for users of an EC2 instance.*/",
      "setterMethodName" : "setStatusMessage",
      "setterModel" : {
        "timestampFormat" : null,
        "variableDeclarationType" : "String",
        "variableName" : "statusMessage",
        "variableType" : "String",
        "documentation" : "",
      "simpleType" : "String",
       "variableSetterType" : "String"
      },
      "shouldEmitLegacyEnumSetter" : false,
      "shouldFullyQualify" : false,
      "simple" : true,
```
"unmarshallingType" : null,

 "varargSetterDocumentation" : "/\*\*<p>The status message for users of an EC2 instance.</p>\n@param statusMessage The status message for users of an EC2 instance.\n@return Returns a reference to this object so that method calls can be chained together.\*/",

 "variable" : { "timestampFormat" : null, "variableDeclarationType" : "String", "variableName" : "statusMessage", "variableType" : "String", "documentation" : " $\langle p \rangle$ The status message for users of an EC2 instance. $\langle p \rangle$ ", "simpleType" : "String", "variableSetterType" : "String" }, "xmlNameSpaceUri" : null }, "Username" : { "c2jName" : "Username", "c2jShape" : "String",

"deprecated" : false,

"documentation" : "<p>The user name from the identity provider for the user.</p>",

"endpointDiscoveryId" : false,

"enumType" : null,

 "fluentSetterDocumentation" : "/\*\*<p>The user name from the identity provider for the user.</p>\n@param username The user name from the identity provider for the user.\n@return Returns a reference to this object so that method calls can be chained together.\*/",

"fluentSetterMethodName" : "withUsername",

 "getterDocumentation" : "/\*\*<p>The user name from the identity provider for the user.</p>\n@return The user name from the identity provider for the user.\*/",

"getterMethodName" : "getUsername",

"getterModel" : {

"returnType" : "String",

"documentation" : null

},

" $http"$ : {

"additionalMarshallingPath" : null,

"additionalUnmarshallingPath" : null,

"flattened" : false,

 "greedy" : false, "header" : false, "isPayload" : false, "isStreaming" : false, "location" : null, "marshallLocation" : "PAYLOAD", "marshallLocationName" : "Username", "queryString" : false, "requiresLength" : false,

 "statusCode" : false, "unmarshallLocationName" : "Username", "uri" : false }, "idempotencyToken" : false, "isBinary" : false, "jsonValue" : false, "list" : false, "listModel" : null, "map" : false, "mapModel" : null, "marshallingTargetClass" : "String", "marshallingType" : "STRING", "name" : "Username",

"sensitive" : false,

"setterDocumentation" : "/\*\*<p>The user name from the identity provider for the user.</p> $\ln \omega$ username The user name from the identity provider for the user.\*/",

"setterMethodName" : "setUsername",

"setterModel" : {

```
 "timestampFormat" : null,
```
"variableDeclarationType" : "String",

"variableName" : "username",

"variableType" : "String",

"documentation" : "",

"simpleType" : "String",

```
 "variableSetterType" : "String"
```
},

"shouldEmitLegacyEnumSetter" : false,

"shouldFullyQualify" : false,

"simple" : true,

"unmarshallingType" : null,

 "varargSetterDocumentation" : "/\*\*<p>The user name from the identity provider for the user.</p>\n@param username The user name from the identity provider for the user.\n@return Returns a reference to this object so that method calls can be chained together.\*/",

"variable" : {

```
 "timestampFormat" : null,
```
"variableDeclarationType" : "String",

```
 "variableName" : "username",
```

```
 "variableType" : "String",
```
"documentation" : "< $p$ >The user name from the identity provider for the user. $\langle p \rangle$ ",

```
 "simpleType" : "String",
```

```
 "variableSetterType" : "String"
```

```
 },
```

```
 "xmlNameSpaceUri" : null
```

```
 }
 },
```
"packageName" : "com.amazonaws.services.licensemanagerusersubscriptions.model",

```
 "requestSignerAware" : false,
   "requestSignerClassFqcn" : null,
   "required" : [ "IdentityProvider", "InstanceId", "Status", "Username" ],
   "shapeName" : "InstanceUserSummary",
   "signerAware" : false,
   "signerType" : null,
   "unmarshaller" : {
    "flattened" : false,
    "resultWrapper" : null
   },
   "variable" : {
    "timestampFormat" : null,
     "variableDeclarationType" : "InstanceUserSummary",
    "variableName" : "instanceUserSummary",
     "variableType" : "InstanceUserSummary",
     "documentation" : null,
    "simpleType" : "InstanceUserSummary",
    "variableSetterType" : "InstanceUserSummary"
    },
   "wrapper" : false
  },
  "InternalServerException" : {
   "c2jName" : "InternalServerException",
   "customization" : {
     "artificialResultWrapper" : null,
    "skipGeneratingMarshaller" : false,
     "skipGeneratingModelClass" : false,
     "skipGeneratingUnmarshaller" : false
   },
   "deprecated" : false,
  "documentation" : "<p>An exception occurred with the service.</p>",
   "endpointDiscoveryMembers" : null,
   "enums" : null,
   "errorCode" : "InternalServerException",
   "fullyQualifiedName" :
"com.amazonaws.services.licensemanagerusersubscriptions.exception.InternalServerException",
   "hasHeaderMember" : false,
   "hasPayloadMember" : false,
   "hasRequiresLengthMember" : false,
   "hasStatusCodeMember" : false,
   "hasStreamingMember" : false,
   "marshaller" : null,
   "members" : [ ],
   "membersAsMap" : { },
   "packageName" : "com.amazonaws.services.licensemanagerusersubscriptions.exception",
    "requestSignerAware" : false,
   "requestSignerClassFqcn" : null,
   "required" : [ ],
```

```
 "shapeName" : "InternalServerException",
   "signerAware" : false,
   "signerType" : null,
   "unmarshaller" : null,
   "variable" : {
     "timestampFormat" : null,
     "variableDeclarationType" : "InternalServerException",
     "variableName" : "internalServerException",
     "variableType" : "InternalServerException",
     "documentation" : null,
     "simpleType" : "InternalServerException",
     "variableSetterType" : "InternalServerException"
   },
   "wrapper" : false
  },
  "ListIdentityProvidersRequest" : {
   "c2jName" : "ListIdentityProvidersRequest",
   "customization" : {
     "artificialResultWrapper" : null,
     "skipGeneratingMarshaller" : false,
     "skipGeneratingModelClass" : false,
     "skipGeneratingUnmarshaller" : false
   },
   "deprecated" : false,
   "documentation"
 : "",
   "endpointDiscoveryMembers" : null,
   "enums" : null,
   "errorCode" : null,
   "fullyQualifiedName" :
"com.amazonaws.services.licensemanagerusersubscriptions.request.ListIdentityProvidersRequest",
   "hasHeaderMember" : false,
   "hasPayloadMember" : false,
   "hasRequiresLengthMember" : false,
   "hasStatusCodeMember" : false,
   "hasStreamingMember" : false,
    "marshaller" : {
     "action" : "ListIdentityProviders",
     "locationName" : null,
     "requestUri" : "/identity-provider/ListIdentityProviders",
     "target" : null,
     "verb" : "POST",
     "xmlNameSpaceUri" : null
    },
    "members" : [ {
     "c2jName" : "MaxResults",
     "c2jShape" : "BoxInteger",
     "deprecated" : false,
```
"documentation" : "< $p>Maximum$  number of results to return in a single call. $\langle p \rangle$ ",

"endpointDiscoveryId" : false,

"enumType" : null,

"fluentSetterDocumentation" : "/\*\*<p>Maximum number of

 results to return in a single call.</p>\n@param maxResults Maximum number of results to return in a single call.\n@return Returns a reference to this object so that method calls can be chained together.\*/",

```
 "fluentSetterMethodName" : "withMaxResults",
```
"getterDocumentation" : "/\*\*<p>Maximum number of results to return in a single call. $\langle p \rangle$ n@return Maximum number of results to return in a single call.\*/",

"getterMethodName" : "getMaxResults",

```
 "getterModel" : {
```

```
 "returnType" : "Integer",
```

```
 "documentation" : null
```

```
 },
```

```
"http": {
```

```
 "additionalMarshallingPath" : null,
 "additionalUnmarshallingPath" : null,
```
"flattened" : false,

```
 "greedy" : false,
```
"header" : false,

"isPayload" : false,

"isStreaming" : false,

"location" : null,

"marshallLocation" : "PAYLOAD",

```
 "marshallLocationName" : "MaxResults",
```
"queryString" : false,

```
 "requiresLength" : false,
```

```
 "statusCode" : false,
```

```
 "unmarshallLocationName" : "MaxResults",
```
"uri" : false

```
 },
```
"idempotencyToken" : false,

"isBinary" : false,

```
 "jsonValue" : false,
```

```
 "list" : false,
```

```
 "listModel" : null,
```
"map" : false,

```
 "mapModel" : null,
```
"marshallingTargetClass" : "Integer",

"marshallingType" : "INTEGER",

```
 "name" : "MaxResults",
```
"sensitive" : false,

 "setterDocumentation" : "/\*\*<p>Maximum number of results to return in a single call.</p>\n@param maxResults Maximum number of results to return in a single call.\*/",

```
 "setterMethodName" : "setMaxResults",
```
"setterModel" : {

```
 "timestampFormat" : null,
```

```
 "variableDeclarationType" : "Integer",
  "variableName" : "maxResults",
  "variableType" : "Integer",
  "documentation" : "",
  "simpleType" : "Integer",
  "variableSetterType" : "Integer"
 },
 "shouldEmitLegacyEnumSetter" : false,
 "shouldFullyQualify" : false,
```
"simple" : true,

"unmarshallingType" : null,

 "varargSetterDocumentation" : "/\*\*<p>Maximum number of results to return in a single call.</p>\n@param maxResults Maximum number of results to return in a single call.\n@return Returns a reference to this object so that method calls can be chained together.\*/",

"variable" : {

"timestampFormat" : null,

"variableDeclarationType" : "Integer",

"variableName" : "maxResults",

"variableType" : "Integer",

"documentation" : "<p>Maximum number of results to return in a single call.</p>",

"simpleType" : "Integer",

"variableSetterType" : "Integer"

},

"xmlNameSpaceUri" : null

}, {

```
 "c2jName" : "NextToken",
```
"c2jShape" : "String",

"deprecated" : false,

"documentation" : "<p>Token for the next set of results.</p>",

"endpointDiscoveryId" : false,

"enumType" : null,

 "fluentSetterDocumentation" : "/\*\*<p>Token for the next set of results.</p>\n@param nextToken Token for the next set of results.\n@return Returns a reference to this object so that method calls can be chained together.\*/",

```
 "fluentSetterMethodName" : "withNextToken",
```
 "getterDocumentation" : "/\*\*<p>Token for the next set of results.</p>\n@return Token for the next set of results.\*/",

"getterMethodName" : "getNextToken",

```
 "getterModel" : {
```

```
 "returnType" : "String",
```
"documentation" : null

},

```
"http": {
```
"additionalMarshallingPath" : null,

"additionalUnmarshallingPath" : null,

```
 "flattened" : false,
```
"greedy" : false,

```
 "header" : false,
```
"isPayload" : false,

 "isStreaming" : false, "location" : null, "marshallLocation" : "PAYLOAD", "marshallLocationName" : "NextToken", "queryString" : false, "requiresLength" : false, "statusCode" : false, "unmarshallLocationName" : "NextToken", "uri" : false }, "idempotencyToken" : false, "isBinary" : false, "jsonValue" : false, "list" : false, "listModel" : null, "map" : false, "mapModel" : null, "marshallingTargetClass" : "String", "marshallingType" : "STRING", "name" : "NextToken", "sensitive" : false, "setterDocumentation" : "/\*\*<p>Token for the next set of results.</p>\n@param nextToken Token for the next set of results.\*/", "setterMethodName" : "setNextToken", "setterModel" : { "timestampFormat" : null, "variableDeclarationType" : "String", "variableName" : "nextToken", "variableType" : "String", "documentation" : "", "simpleType" : "String", "variableSetterType" : "String" }, "shouldEmitLegacyEnumSetter" : false, "shouldFullyQualify" : false, "simple" : true, "unmarshallingType" : null, "varargSetterDocumentation" : "/\*\*<p>Token for the next set of results.</p>\n@param nextToken Token for the next set of results.\n@return Returns a reference to this object so that method calls can be chained together. $*$ /", "variable" : { "timestampFormat" : null, "variableDeclarationType" : "String", "variableName" : "nextToken", "variableType" : "String", "documentation" : "<p>Token for the next set of results.</p>", "simpleType" : "String",

```
 "variableSetterType" : "String"
  },
  "xmlNameSpaceUri" : null
 } ],
 "membersAsMap" : {
  "MaxResults" : {
   "c2jName" : "MaxResults",
   "c2jShape" : "BoxInteger",
```
"deprecated" : false,

"documentation" : "<p>Maximum number of

results to return in a single call. $\langle p \rangle$ ",

"endpointDiscoveryId" : false,

"enumType" : null,

 "fluentSetterDocumentation" : "/\*\*<p>Maximum number of results to return in a single call.</p>\n@param maxResults Maximum number of results to return in a single call.\n@return Returns a reference to this object so that method calls can be chained together.\*/",

"fluentSetterMethodName" : "withMaxResults",

 "getterDocumentation" : "/\*\*<p>Maximum number of results to return in a single call.</p>\n@return Maximum number of results to return in a single call.\*/",

"getterMethodName" : "getMaxResults",

 "getterModel" : { "returnType" : "Integer", "documentation" : null

},

" $http"$ : {

```
 "additionalMarshallingPath" : null,
 "additionalUnmarshallingPath" : null,
 "flattened" : false,
 "greedy" : false,
 "header" : false,
 "isPayload"
```
#### : false,

"isStreaming" : false,

"location" : null,

"marshallLocation" : "PAYLOAD",

"marshallLocationName" : "MaxResults",

"queryString" : false,

"requiresLength" : false,

"statusCode" : false,

"unmarshallLocationName" : "MaxResults",

"uri" : false

},

"idempotencyToken" : false,

"isBinary" : false,

"jsonValue" : false,

"list" : false,

"listModel" : null,

"map" : false,

"mapModel" : null,

"marshallingTargetClass" : "Integer",

"marshallingType" : "INTEGER",

"name" : "MaxResults",

"sensitive" : false,

 "setterDocumentation" : "/\*\*<p>Maximum number of results to return in a single call.</p>\n@param maxResults Maximum number of results to return in a single call.\*/",

"setterMethodName" : "setMaxResults",

"setterModel" : {

"timestampFormat"

: null,

"variableDeclarationType" : "Integer",

"variableName" : "maxResults",

"variableType" : "Integer",

"documentation" : "",

"simpleType" : "Integer",

"variableSetterType" : "Integer"

},

"shouldEmitLegacyEnumSetter" : false,

"shouldFullyQualify" : false,

"simple" : true,

"unmarshallingType" : null,

 "varargSetterDocumentation" : "/\*\*<p>Maximum number of results to return in a single call.</p>\n@param maxResults Maximum number of results to return in a single call.\n@return Returns a reference to this object so that method calls can be chained together.\*/",

"variable" : {

```
 "timestampFormat" : null,
```
"variableDeclarationType" : "Integer",

"variableName" : "maxResults",

"variableType" : "Integer",

"documentation" : "<p>Maximum number of results to return in a single call.</p>",

"simpleType" : "Integer",

"variableSetterType" : "Integer"

},

"xmlNameSpaceUri" : null

### },

"NextToken" : {

"c2jName" : "NextToken",

"c2jShape" : "String",

"deprecated" : false,

"documentation" : "<p>Token for the next set of results.</p>",

"endpointDiscoveryId" : false,

"enumType" : null,

 "fluentSetterDocumentation" : "/\*\*<p>Token for the next set of results.</p>\n@param nextToken Token for the next set of results.\n@return Returns a reference to this object so that method calls can be chained together.\*/",

"fluentSetterMethodName" : "withNextToken",

 "getterDocumentation" : "/\*\*<p>Token for the next set of results.</p>\n@return Token for the next set of results.\*/",

```
 "getterMethodName" : "getNextToken",
 "getterModel" : {
  "returnType" : "String",
  "documentation" : null
 },
 "http"
```
#### : {

```
 "additionalMarshallingPath" : null,
       "additionalUnmarshallingPath" : null,
       "flattened" : false,
       "greedy" : false,
       "header" : false,
       "isPayload" : false,
       "isStreaming" : false,
       "location" : null,
       "marshallLocation" : "PAYLOAD",
       "marshallLocationName" : "NextToken",
       "queryString" : false,
       "requiresLength" : false,
       "statusCode" : false,
       "unmarshallLocationName" : "NextToken",
       "uri" : false
      },
      "idempotencyToken" : false,
      "isBinary" : false,
      "jsonValue" : false,
      "list" : false,
      "listModel" : null,
      "map" : false,
      "mapModel" : null,
      "marshallingTargetClass" : "String",
      "marshallingType" : "STRING",
      "name" : "NextToken",
      "sensitive" : false,
      "setterDocumentation" : "/**<p>Token for
the next set of results.\langle p \rangle \neq \emptyset param nextToken Token for the next set of results.*/",
      "setterMethodName" : "setNextToken",
      "setterModel" : {
       "timestampFormat" : null,
       "variableDeclarationType" : "String",
       "variableName" : "nextToken",
       "variableType" : "String",
       "documentation" : "",
       "simpleType" : "String",
       "variableSetterType" : "String"
      },
      "shouldEmitLegacyEnumSetter" : false,
      "shouldFullyQualify" : false,
```
"simple" : true,

"unmarshallingType" : null,

 "varargSetterDocumentation" : "/\*\*<p>Token for the next set of results.</p>\n@param nextToken Token for the next set of results.\n@return Returns a reference to this object so that method calls can be chained together.\*/",

```
 "variable" : {
       "timestampFormat" : null,
       "variableDeclarationType" : "String",
       "variableName" : "nextToken",
        "variableType" : "String",
      "documentation" : "<p>Token for the next set of results.</p>".
       "simpleType" : "String",
       "variableSetterType" : "String"
      },
      "xmlNameSpaceUri" : null
     }
   },
   "packageName" : "com.amazonaws.services.licensemanagerusersubscriptions.request",
   "requestSignerAware" : false,
   "requestSignerClassFqcn" : null,
   "required" : [ ],
   "shapeName" : "ListIdentityProvidersRequest",
   "signerAware" : false,
   "signerType" : null,
   "unmarshaller" : null,
   "variable" : {
    "timestampFormat" : null,
    "variableDeclarationType" : "ListIdentityProvidersRequest",
    "variableName" : "listIdentityProvidersRequest",
    "variableType" : "ListIdentityProvidersRequest",
     "documentation" : null,
    "simpleType" : "ListIdentityProvidersRequest",
    "variableSetterType" : "ListIdentityProvidersRequest"
   },
   "wrapper" :
 false
  },
  "ListIdentityProvidersResult" : {
   "c2jName" : "ListIdentityProvidersResponse",
   "customization" : {
     "artificialResultWrapper" : null,
    "skipGeneratingMarshaller" : false,
    "skipGeneratingModelClass" : false,
    "skipGeneratingUnmarshaller" : false
   },
   "deprecated" : false,
   "documentation" : "",
   "endpointDiscoveryMembers" : null,
   "enums" : null,
```
"errorCode" : null,

"fullyQualifiedName" :

"com.amazonaws.services.licensemanagerusersubscriptions.response.ListIdentityProvidersResult",

"hasHeaderMember" : false,

"hasPayloadMember" : false,

"hasRequiresLengthMember" : false,

"hasStatusCodeMember" : false,

"hasStreamingMember" : false,

"marshaller" : null,

"members" : [ {

"c2jName" : "IdentityProviderSummaries",

"c2jShape" : "IdentityProviderSummaryList",

"deprecated" : false,

"documentation" : "<p>Metadata that describes the

list identity providers operation.</p>",

"endpointDiscoveryId" : false,

"enumType" : null,

"fluentSetterDocumentation" : "/\*\*<p>Metadata that describes the list identity providers

operation.</p>\n@param identityProviderSummaries Metadata that describes the list identity providers

operation.\n@return Returns a reference to this object so that method calls can be chained together.\*/",

```
 "fluentSetterMethodName" : "withIdentityProviderSummaries",
```
 "getterDocumentation" : "/\*\*<p>Metadata that describes the list identity providers operation.</p>\n@return Metadata that describes the list identity providers operation.\*/",

"getterMethodName" : "getIdentityProviderSummaries",

"getterModel" : {

"returnType" : "java.util.List<IdentityProviderSummary>",

"documentation" : null

### },

" $http"$ : {

"additionalMarshallingPath" : null,

"additionalUnmarshallingPath" : null,

"flattened" : false,

"greedy" : false,

"header" : false,

"isPayload" : false,

"isStreaming" : false,

"location" : null,

"marshallLocation" : "PAYLOAD",

"marshallLocationName" : "IdentityProviderSummaries",

"queryString" : false,

"requiresLength" : false,

"statusCode" : false,

"unmarshallLocationName" : "IdentityProviderSummaries",

"uri" : false

},

"idempotencyToken" : false,

"isBinary" : false,

"jsonValue" : false,

```
 "list" : true,
     "listModel" : {
      "implType" : "java.util.ArrayList",
      "interfaceType" : "java.util.List",
      "listMemberModel" : {
       "c2jName" : "member",
       "c2jShape" : "IdentityProviderSummary",
       "deprecated" : false,
       "documentation" : "",
       "endpointDiscoveryId" : false,
       "enumType" : null,
       "fluentSetterDocumentation" : "/**\n@param
 member \n@return Returns a reference to this object so that method calls can be chained together.*/",
       "fluentSetterMethodName" : "withMember",
      "getterDocumentation" : "/**\n@return */",
       "getterMethodName" : "getMember",
       "getterModel" : {
        "returnType" : "IdentityProviderSummary",
        "documentation" : null
       },
      "http": {
        "additionalMarshallingPath" : null,
        "additionalUnmarshallingPath" : null,
        "flattened" : false,
        "greedy" : false,
        "header" : false,
        "isPayload" : false,
        "isStreaming" : false,
        "location" : null,
        "marshallLocation" : "PAYLOAD",
        "marshallLocationName" : "member",
        "queryString" : false,
        "requiresLength" : false,
        "statusCode" : false,
        "unmarshallLocationName" : "member",
   "uri" : false
       },
       "idempotencyToken" : false,
       "isBinary" : false,
       "jsonValue" : false,
       "list" : false,
       "listModel" : null,
       "map" : false,
       "mapModel" : null,
       "marshallingTargetClass" : "StructuredPojo",
       "marshallingType" : "STRUCTURED",
```

```
 "name" : "Member",
```
"sensitive" : false,

```
 "setterDocumentation" : "/**\n@param member */",
```
"setterMethodName" : "setMember",

"setterModel" : {

"timestampFormat" : null,

"variableDeclarationType" : "IdentityProviderSummary",

"variableName" : "member",

"variableType" : "IdentityProviderSummary",

"documentation" : "",

"simpleType" : "IdentityProviderSummary",

"variableSetterType" : "IdentityProviderSummary"

## },

"shouldEmitLegacyEnumSetter" : false,

"shouldFullyQualify"

# : false,

"simple" : false,

```
 "unmarshallingType" : null,
```
 "varargSetterDocumentation" : "/\*\*\n@param member \n@return Returns a reference to this object so that method calls can be chained together.\*/",

"variable" : {

"timestampFormat" : null,

"variableDeclarationType" : "IdentityProviderSummary",

"variableName" : "member",

"variableType" : "IdentityProviderSummary",

"documentation" : "",

"simpleType" : "IdentityProviderSummary",

```
 "variableSetterType" : "IdentityProviderSummary"
```
# },

"xmlNameSpaceUri" : null

# },

"memberLocationName" : null,

"memberType" : "IdentityProviderSummary",

"map" : false,

"marshallNonAutoConstructedEmptyLists" : false,

"memberAdditionalMarshallingPath" : null,

"memberAdditionalUnmarshallingPath" : null,

"sendEmptyQueryString" : false,

```
 "simple" : false,
  "simpleType" : "IdentityProviderSummary",
  "templateImplType" : "java.util.ArrayList<IdentityProviderSummary>",
  "templateType" : "java.util.List<IdentityProviderSummary>"
 },
 "map" : false,
 "mapModel" : null,
 "marshallingTargetClass" : "List",
 "marshallingType" : "LIST",
 "name" : "IdentityProviderSummaries",
```
"sensitive" : false,

 "setterDocumentation" : "/\*\*<p>Metadata that describes the list identity providers operation.</p>\n@param identityProviderSummaries Metadata that describes the list identity providers operation.\*/",

"setterMethodName" : "setIdentityProviderSummaries",

"setterModel" : {

"timestampFormat" : null,

"variableDeclarationType" : "java.util.List<IdentityProviderSummary>",

"variableName" : "identityProviderSummaries",

"variableType" : "java.util.List<IdentityProviderSummary>",

"documentation" : "",

"simpleType" : "List<IdentityProviderSummary>",

"variableSetterType" : "java.util.Collection<IdentityProviderSummary>"

},

"shouldEmitLegacyEnumSetter" : false,

"shouldFullyQualify" : false,

"simple" : false,

"unmarshallingType" : null,

"varargSetterDocumentation" : "/\*\*<p>Metadata that describes the list identity providers

operation. $\langle p \rangle$ n $\langle p \rangle$  Note  $\langle p \rangle$  This method appends the values to the existing list (if any). Use  $\{\emptyset\}$  wink #setIdentityProviderSummaries(java.util.Collection)} or {@link

#withIdentityProviderSummaries(java.util.Collection)} if you want to override the existing values.</p>\n@param identityProviderSummaries Metadata that describes the list identity providers operation.\n@return Returns a reference to this object so that method calls can be chained together.\*/",

"variable" : {

"timestampFormat" : null,

"variableDeclarationType" : "java.util.List<IdentityProviderSummary>",

"variableName" : "identityProviderSummaries",

"variableType" : "java.util.List<IdentityProviderSummary>",

"documentation" : "<p>Metadata that describes the list identity providers operation.</p>",

"simpleType" : "List<IdentityProviderSummary>",

"variableSetterType" : "java.util.Collection<IdentityProviderSummary>"

},

"xmlNameSpaceUri" : null

}, {

"c2jName" : "NextToken",

"c2jShape" : "String",

"deprecated" : false,

"documentation" : "<p>Token for the next set of results.</p>",

"endpointDiscoveryId" : false,

"enumType" : null,

 "fluentSetterDocumentation" : "/\*\*<p>Token for the next set of results.</p>\n@param nextToken Token for the next set of results.\n@return Returns a reference to this object so that method calls can be chained together.\*/",

"fluentSetterMethodName" : "withNextToken",

"getterDocumentation"

: "/\*\*<p>Token for the next set of results.  $\langle p \rangle$  n@return Token for the next set of results. \*/",

"getterMethodName" : "getNextToken",

"getterModel" : {

```
 "returnType" : "String",
```

```
 "documentation" : null
     },
    "http": {
      "additionalMarshallingPath" : null,
      "additionalUnmarshallingPath" : null,
      "flattened" : false,
      "greedy" : false,
      "header" : false,
      "isPayload" : false,
      "isStreaming" : false,
      "location" : null,
      "marshallLocation" : "PAYLOAD",
      "marshallLocationName" : "NextToken",
      "queryString" : false,
      "requiresLength" : false,
      "statusCode" : false,
      "unmarshallLocationName" : "NextToken",
      "uri" : false
     },
     "idempotencyToken" : false,
     "isBinary" : false,
     "jsonValue" : false,
     "list" : false,
     "listModel" : null,
     "map" : false,
     "mapModel"
 : null,
     "marshallingTargetClass" : "String",
     "marshallingType" : "STRING",
     "name" : "NextToken",
     "sensitive" : false,
     "setterDocumentation" : "/**<p>Token for the next set of results.</p>\n@param nextToken Token for the next
set of results.*/",
     "setterMethodName" : "setNextToken",
     "setterModel" : {
      "timestampFormat" : null,
      "variableDeclarationType" : "String",
      "variableName" : "nextToken",
      "variableType" : "String",
      "documentation" : "",
      "simpleType" : "String",
      "variableSetterType" : "String"
     },
     "shouldEmitLegacyEnumSetter" : false,
     "shouldFullyQualify" : false,
     "simple" : true,
     "unmarshallingType" : null,
     "varargSetterDocumentation" : "/**<p>Token for the next set of results.</p>\n@param nextToken Token for
```
the next set of results.\n@return Returns a reference to this object so that method calls can be chained together.\*/",

```
 "variable" : {
      "timestampFormat" : null,
      "variableDeclarationType" : "String",
      "variableName" : "nextToken",
      "variableType" : "String",
     "documentation" : "<p>Token for the next set of results.</p>",
      "simpleType" : "String",
      "variableSetterType" : "String"
     },
     "xmlNameSpaceUri" : null
    } ],
    "membersAsMap" : {
     "IdentityProviderSummaries" : {
      "c2jName" : "IdentityProviderSummaries",
      "c2jShape" : "IdentityProviderSummaryList",
      "deprecated" : false,
     "documentation" : "<p>Metadata that describes the list identity providers operation.</p>",
      "endpointDiscoveryId" : false,
      "enumType" : null,
      "fluentSetterDocumentation" : "/**<p>Metadata that describes the list identity providers
operation.</p>\n@param identityProviderSummaries Metadata that describes the list identity providers
operation.\n@return
 Returns a reference to this object so that method calls can be chained together.*/",
      "fluentSetterMethodName" : "withIdentityProviderSummaries",
      "getterDocumentation" : "/**<p>Metadata that describes the list identity providers operation.</p>\n@return
Metadata that describes the list identity providers operation.*/",
      "getterMethodName" : "getIdentityProviderSummaries",
      "getterModel" : {
       "returnType" : "java.util.List<IdentityProviderSummary>",
       "documentation" : null
      },
     "http": {
       "additionalMarshallingPath" : null,
        "additionalUnmarshallingPath" : null,
        "flattened" : false,
        "greedy" : false,
        "header" : false,
        "isPayload" : false,
        "isStreaming" : false,
        "location" : null,
        "marshallLocation" : "PAYLOAD",
        "marshallLocationName" : "IdentityProviderSummaries",
        "queryString" : false,
        "requiresLength" : false,
        "statusCode" : false,
        "unmarshallLocationName" : "IdentityProviderSummaries",
```

```
 "uri" : false
      },
      "idempotencyToken" : false,
      "isBinary" : false,
      "jsonValue" : false,
      "list" : true,
      "listModel" : {
        "implType" : "java.util.ArrayList",
        "interfaceType" : "java.util.List",
        "listMemberModel" : {
         "c2jName" : "member",
         "c2jShape" : "IdentityProviderSummary",
         "deprecated" : false,
         "documentation" : "",
         "endpointDiscoveryId" : false,
         "enumType" : null,
         "fluentSetterDocumentation" : "/**\n@param member \n@return Returns a reference to this object so that
method calls can be chained together.*/",
         "fluentSetterMethodName" : "withMember",
         "getterDocumentation" : "/**\n@return */",
         "getterMethodName"
 : "getMember",
         "getterModel" : {
          "returnType" : "IdentityProviderSummary",
          "documentation" : null
         },
        "http": {
          "additionalMarshallingPath" : null,
          "additionalUnmarshallingPath" : null,
          "flattened" : false,
          "greedy" : false,
          "header" : false,
          "isPayload" : false,
          "isStreaming" : false,
          "location" : null,
          "marshallLocation" : "PAYLOAD",
          "marshallLocationName" : "member",
          "queryString" : false,
          "requiresLength" : false,
          "statusCode" : false,
          "unmarshallLocationName" : "member",
          "uri" : false
         },
         "idempotencyToken" : false,
         "isBinary" : false,
         "jsonValue" : false,
         "list" : false,
         "listModel"
```
: null,

"map" : false, "mapModel" : null, "marshallingTargetClass" : "StructuredPojo", "marshallingType" : "STRUCTURED", "name" : "Member", "sensitive" : false, "setterDocumentation" : "/\*\*\n@param member \*/", "setterMethodName" : "setMember", "setterModel" : { "timestampFormat" : null, "variableDeclarationType" : "IdentityProviderSummary", "variableName" : "member", "variableType" : "IdentityProviderSummary", "documentation" : "", "simpleType" : "IdentityProviderSummary", "variableSetterType" : "IdentityProviderSummary" }, "shouldEmitLegacyEnumSetter" : false, "shouldFullyQualify" : false, "simple" : false, "unmarshallingType" : null, "varargSetterDocumentation" : "/\*\*\n@param member \n@return Returns a reference to this object so that method calls can be chained together.\*/", "variable" : { "timestampFormat" : null, "variableDeclarationType" : "IdentityProviderSummary", "variableName" : "member", "variableType" : "IdentityProviderSummary", "documentation" : "", "simpleType" : "IdentityProviderSummary", "variableSetterType" : "IdentityProviderSummary" }, "xmlNameSpaceUri" : null }, "memberLocationName" : null, "memberType" : "IdentityProviderSummary", "map" : false, "marshallNonAutoConstructedEmptyLists" : false, "memberAdditionalMarshallingPath" : null, "memberAdditionalUnmarshallingPath" : null, "sendEmptyQueryString" : false, "simple" : false, "simpleType" : "IdentityProviderSummary", "templateImplType" : "java.util.ArrayList<IdentityProviderSummary>", "templateType" : "java.util.List<IdentityProviderSummary>" }, "map" : false,

"mapModel" : null,

"marshallingTargetClass" : "List",

"marshallingType" : "LIST",

"name" : "IdentityProviderSummaries",

"sensitive" : false,

 "setterDocumentation" : "/\*\*<p>Metadata that describes the list identity providers operation.</p>\n@param identityProviderSummaries Metadata that describes the list identity providers operation.\*/",

"setterMethodName" : "setIdentityProviderSummaries",

"setterModel" : {

"timestampFormat" : null,

"variableDeclarationType" : "java.util.List<IdentityProviderSummary>",

"variableName" : "identityProviderSummaries",

"variableType" : "java.util.List<IdentityProviderSummary>",

"documentation" : "",

"simpleType"

: "List<IdentityProviderSummary>",

"variableSetterType" : "java.util.Collection<IdentityProviderSummary>"

},

"shouldEmitLegacyEnumSetter" : false,

"shouldFullyQualify" : false,

"simple" : false,

"unmarshallingType" : null,

"varargSetterDocumentation" : "/\*\*<p>Metadata that describes the list identity providers

operation. $\langle p \rangle$ n $\langle p \rangle$  NoTE: $\langle b \rangle$  This method appends the values to the existing list (if any). Use {@link #setIdentityProviderSummaries(java.util.Collection)} or {@link

#withIdentityProviderSummaries(java.util.Collection)} if you want to override the existing values.</p>\n@param identityProviderSummaries Metadata that describes the list identity providers operation.\n@return Returns a reference to this object so that method calls can be chained together.\*/",

"variable" : {

"timestampFormat" : null,

"variableDeclarationType" : "java.util.List<IdentityProviderSummary>",

"variableName" : "identityProviderSummaries",

"variableType" : "java.util.List<IdentityProviderSummary>",

"documentation" : "<p>Metadata that describes the list identity providers operation. </p>>",

"simpleType" : "List<IdentityProviderSummary>",

"variableSetterType" : "java.util.Collection<IdentityProviderSummary>"

```
 },
```
"xmlNameSpaceUri" : null

```
 },
```
"NextToken" : {

"c2jName" : "NextToken",

"c2jShape" : "String",

"deprecated" : false,

"documentation" : " $\langle p \rangle$ Token for the next set of results. $\langle p \rangle$ ".

"endpointDiscoveryId" : false,

"enumType" : null,

"fluentSetterDocumentation" : "/\*\*<p>Token for the next set of results.</p> $\Omega$  @param nextToken Token for

```
the next set of results.\n@return Returns a reference to this object so that method calls can be chained together.*/",
      "fluentSetterMethodName" : "withNextToken",
      "getterDocumentation"
 : "/**<p>Token for the next set of results.</p>\n@return Token for the next set of results.*/",
      "getterMethodName" : "getNextToken",
      "getterModel" : {
       "returnType" : "String",
       "documentation" : null
      },
     "http": {
       "additionalMarshallingPath" : null,
        "additionalUnmarshallingPath" : null,
        "flattened" : false,
        "greedy" : false,
        "header" : false,
        "isPayload" : false,
        "isStreaming" : false,
        "location" : null,
        "marshallLocation" : "PAYLOAD",
        "marshallLocationName" : "NextToken",
        "queryString" : false,
        "requiresLength" : false,
        "statusCode" : false,
        "unmarshallLocationName" : "NextToken",
        "uri" : false
      },
      "idempotencyToken" : false,
      "isBinary" : false,
      "jsonValue" : false,
      "list" : false,
      "listModel" : null,
      "map" : false,
      "mapModel" : null,
      "marshallingTargetClass" : "String",
      "marshallingType" : "STRING",
      "name" : "NextToken",
      "sensitive" : false,
      "setterDocumentation" : "/**<p>Token for the next set of results.</p>\n@param nextToken Token for the next
set of results.*/",
      "setterMethodName" : "setNextToken",
      "setterModel" : {
        "timestampFormat" : null,
        "variableDeclarationType" : "String",
        "variableName" : "nextToken",
        "variableType" : "String",
        "documentation" : "",
```

```
 "simpleType" : "String",
```

```
 "variableSetterType" : "String"
```

```
 },
```
"shouldEmitLegacyEnumSetter" : false,

"shouldFullyQualify" : false,

"simple" : true,

"unmarshallingType" : null,

 "varargSetterDocumentation" : "/\*\*<p>Token for the next set of results.</p>\n@param nextToken Token for the next set of results.\n@return Returns a reference to this object so that method calls can be chained together.\*/",

```
 "variable" : {
       "timestampFormat" : null,
       "variableDeclarationType" : "String",
       "variableName" : "nextToken",
       "variableType" : "String",
      "documentation" : "<p>Token for the next set of results.</p>",
       "simpleType" : "String",
       "variableSetterType" : "String"
      },
      "xmlNameSpaceUri" : null
     }
   },
   "packageName" : "com.amazonaws.services.licensemanagerusersubscriptions.response",
   "requestSignerAware" : false,
   "requestSignerClassFqcn" : null,
   "required" : [ "IdentityProviderSummaries" ],
   "shapeName" : "ListIdentityProvidersResult",
   "signerAware" : false,
   "signerType" : null,
   "unmarshaller" : {
    "flattened" : false,
    "resultWrapper" : null
   },
   "variable" : {
    "timestampFormat"
 : null,
     "variableDeclarationType" : "ListIdentityProvidersResult",
    "variableName" : "listIdentityProvidersResult",
    "variableType" : "ListIdentityProvidersResult",
     "documentation" : null,
    "simpleType" : "ListIdentityProvidersResult",
    "variableSetterType" : "ListIdentityProvidersResult"
   },
   "wrapper" : false
  },
  "ListInstancesRequest" : {
   "c2jName" : "ListInstancesRequest",
   "customization" : {
    "artificialResultWrapper" : null,
```

```
 "skipGeneratingMarshaller" : false,
     "skipGeneratingModelClass" : false,
     "skipGeneratingUnmarshaller" : false
    },
    "deprecated" : false,
    "documentation" : "",
    "endpointDiscoveryMembers" : null,
    "enums" : null,
    "errorCode" : null,
    "fullyQualifiedName" :
"com.amazonaws.services.licensemanagerusersubscriptions.request.ListInstancesRequest",
    "hasHeaderMember" : false,
    "hasPayloadMember" : false,
    "hasRequiresLengthMember"
 : false,
    "hasStatusCodeMember" : false,
    "hasStreamingMember" : false,
    "marshaller" : {
     "action" : "ListInstances",
     "locationName" : null,
     "requestUri" : "/instance/ListInstances",
     "target" : null,
     "verb" : "POST",
     "xmlNameSpaceUri" : null
    },
    "members" : [ {
     "c2jName" : "Filters",
     "c2jShape" : "FilterList",
     "deprecated" : false,
    "documentation" : "\langle p \rangleAn array of structures that you can use to filter the results to those that match one or
more sets of key-value pairs that you specify.\langle p \rangle",
     "endpointDiscoveryId" : false,
     "enumType" : null,
     "fluentSetterDocumentation" : "/**<p>An array of structures that you can use to filter the results to those that
```
match one or more sets of key-value pairs that you specify. $\langle p \rangle \n\sim \ln Q$  param filters An array of structures that you can use to filter the results to those that match one or more sets of key-value

pairs that you specify.\n@return Returns a reference to this object so that method calls can be chained together.\*/", "fluentSetterMethodName" : "withFilters",

 "getterDocumentation" : "/\*\*<p>An array of structures that you can use to filter the results to those that match one or more sets of key-value pairs that you specify. $\langle p \rangle$  m@return An array of structures that you can use to filter the results to those that match one or more sets of key-value pairs that you specify.\*/",

```
 "getterMethodName" : "getFilters",
```

```
 "getterModel" : {
 "returnType" : "java.util.List<Filter>",
  "documentation" : null
 },
"http": {
  "additionalMarshallingPath" : null,
```

```
 "additionalUnmarshallingPath" : null,
      "flattened" : false,
      "greedy" : false,
      "header" : false,
      "isPayload" : false,
      "isStreaming" : false,
      "location" : null,
      "marshallLocation" : "PAYLOAD",
       "marshallLocationName" : "Filters",
      "queryString" : false,
      "requiresLength" : false,
      "statusCode" : false,
      "unmarshallLocationName" : "Filters",
      "uri" : false
     },
     "idempotencyToken" : false,
     "isBinary" : false,
     "jsonValue" : false,
     "list" : true,
     "listModel" : {
      "implType" : "java.util.ArrayList",
      "interfaceType" : "java.util.List",
      "listMemberModel" : {
        "c2jName" : "member",
        "c2jShape" : "Filter",
        "deprecated" : false,
        "documentation" : "",
        "endpointDiscoveryId" : false,
        "enumType" : null,
        "fluentSetterDocumentation" : "/**\n@param member \n@return Returns a reference to this object so that
method calls can be chained together.*/",
        "fluentSetterMethodName" : "withMember",
        "getterDocumentation" : "/**\n@return */",
        "getterMethodName"
 : "getMember",
        "getterModel" : {
         "returnType" : "Filter",
         "documentation" : null
        },
       "http": {
         "additionalMarshallingPath" : null,
         "additionalUnmarshallingPath" : null,
         "flattened" : false,
         "greedy" : false,
         "header" : false,
         "isPayload" : false,
         "isStreaming" : false,
         "location" : null,
```

```
 "marshallLocation" : "PAYLOAD",
  "marshallLocationName" : "member",
  "queryString" : false,
  "requiresLength" : false,
  "statusCode" : false,
  "unmarshallLocationName" : "member",
  "uri" : false
 },
 "idempotencyToken" : false,
 "isBinary" : false,
 "jsonValue" : false,
 "list" : false,
 "listModel" : null,
 "map" : false,
 "mapModel" : null,
```

```
 "marshallingTargetClass" : "StructuredPojo",
```
"marshallingType" : "STRUCTURED",

"name" : "Member",

"sensitive" : false,

"setterDocumentation" : "/\*\*\n@param member \*/",

"setterMethodName" : "setMember",

"setterModel" : {

"timestampFormat" : null,

"variableDeclarationType" : "Filter",

"variableName" : "member",

"variableType" : "Filter",

"documentation" : "",

"simpleType" : "Filter",

"variableSetterType" : "Filter"

### },

"shouldEmitLegacyEnumSetter" : false,

"shouldFullyQualify" : false,

"simple" : false,

"unmarshallingType" : null,

 "varargSetterDocumentation" : "/\*\*\n@param member \n@return Returns a reference to this object so that method calls can be chained together.\*/",

 "variable" : { "timestampFormat" : null,

```
 "variableDeclarationType" : "Filter",
   "variableName" : "member",
   "variableType" : "Filter",
   "documentation" : "",
   "simpleType" : "Filter",
   "variableSetterType" : "Filter"
  },
  "xmlNameSpaceUri" : null
```
 }, "memberLocationName" : null, "memberType" : "Filter", "map" : false, "marshallNonAutoConstructedEmptyLists" : false, "memberAdditionalMarshallingPath" : null, "memberAdditionalUnmarshallingPath" : null, "sendEmptyQueryString" : false, "simple" : false, "simpleType" : "Filter", "templateImplType" : "java.util.ArrayList<Filter>", "templateType" : "java.util.List<Filter>" }, "map" : false, "mapModel" : null, "marshallingTargetClass" : "List", "marshallingType" : "LIST", "name" : "Filters", "sensitive" : false,

 "setterDocumentation" : "/\*\*<p>An array of structures that you can use to filter the results to those that match one or more sets of key-value pairs that you specify. $\langle p \rangle$  m@param filters An array of structures that you can use to filter the results to those that match one or more sets of key-value pairs that you specify.\*/",

"setterMethodName" : "setFilters",

"setterModel" : {

"timestampFormat" : null,

"variableDeclarationType" : "java.util.List<Filter>",

"variableName" : "filters",

"variableType" : "java.util.List<Filter>",

"documentation" : "",

"simpleType" : "List<Filter>",

"variableSetterType" : "java.util.Collection<Filter>"

},

"shouldEmitLegacyEnumSetter" : false,

"shouldFullyQualify" : false,

"simple" : false,

"unmarshallingType" : null,

"varargSetterDocumentation" : "/\*\*<p>An array of structures that you can use to filter the results to those that match one or more sets of key-value pairs that you specify. $\langle p \rangle$ n $\langle p \rangle$ b $\rangle$ NOTE: $\langle b \rangle$ This method appends the values to the existing list (if any). Use {@link #setFilters(java.util.Collection)} or {@link

#withFilters(java.util.Collection)} if you want to override the existing values.</p>\n@param filters An array of structures that you can use to filter the results to those that match one or more sets of key-value pairs that you specify.\n@return Returns a reference to this object so that method calls can be chained together.\*/",

"variable" : {

"timestampFormat" : null,

"variableDeclarationType" : "java.util.List<Filter>",

"variableName" : "filters",

"variableType" : "java.util.List<Filter>",

"documentation" : "<p>An array of structures that you can use to filter the results to those that match one or more sets of key-value pairs that you specify. $\langle p \rangle$ ",

```
 "simpleType" : "List<Filter>",
```
"variableSetterType" : "java.util.Collection<Filter>"

},

"xmlNameSpaceUri" : null

}, {

"c2jName" : "MaxResults",

"c2jShape" : "BoxInteger",

"deprecated" : false,

"documentation" : "<p>Maximum number of results to return in a single call. $\langle p \rangle$ ",

"endpointDiscoveryId" : false,

"enumType" : null,

 "fluentSetterDocumentation" : "/\*\*<p>Maximum number of results to return in a single call.</p>\n@param maxResults Maximum number of results to return in a single call.\n@return Returns a reference to this object so that method calls can be chained together.\*/",

"fluentSetterMethodName" : "withMaxResults",

"getterDocumentation" : "/\*\*<p>Maximum number of results to return in a single call. $\langle p \rangle$ \n@return Maximum number of results to return in a single call.\*/",

```
 "getterMethodName" : "getMaxResults",
```

```
 "getterModel" : {
  "returnType" : "Integer",
  "documentation" : null
 },
"http": {
```

```
 "additionalMarshallingPath" : null,
```
 "additionalUnmarshallingPath" : null, "flattened" : false, "greedy" : false, "header" : false, "isPayload" : false, "isStreaming" : false, "location" : null, "marshallLocation" : "PAYLOAD", "marshallLocationName" : "MaxResults", "queryString" : false, "requiresLength" : false, "statusCode" : false, "unmarshallLocationName" : "MaxResults", "uri" : false }, "idempotencyToken" : false, "isBinary" : false, "jsonValue" : false, "list" : false, "listModel" : null, "map" : false,

"mapModel" : null,

"marshallingTargetClass" : "Integer",

"marshallingType" : "INTEGER",

"name" : "MaxResults",

"sensitive" : false,

"setterDocumentation" : "/\*\*<p>Maximum number of results to return in a single call.</p> $\ln \omega$ maxResults

Maximum number of results to return in a single call.\*/",

```
 "setterMethodName" : "setMaxResults",
```
"setterModel" : {

```
 "timestampFormat" : null,
```
"variableDeclarationType" : "Integer",

```
 "variableName" : "maxResults",
```
"variableType" : "Integer",

```
 "documentation" : "",
```

```
 "simpleType" : "Integer",
```
"variableSetterType" : "Integer"

#### },

"shouldEmitLegacyEnumSetter" : false,

"shouldFullyQualify" : false,

"simple" : true,

"unmarshallingType" : null,

 "varargSetterDocumentation" : "/\*\*<p>Maximum number of results to return in a single call.</p>\n@param maxResults Maximum number of results to return in a single call.\n@return Returns a reference to this object so that method calls can be chained together.\*/",

"variable" : {

```
 "timestampFormat" : null,
```
"variableDeclarationType" : "Integer",

```
 "variableName" : "maxResults",
```
"variableType"

: "Integer",

"documentation" : "<p>Maximum number of results to return in a single call. $\langle p \rangle$ ",

```
 "simpleType" : "Integer",
```
"variableSetterType" : "Integer"

#### },

"xmlNameSpaceUri" : null

### }, {

"c2jName" : "NextToken",

```
 "c2jShape" : "String",
```
"deprecated" : false,

"documentation" : "<p>Token for the next set of results.</p>",

"endpointDiscoveryId" : false,

"enumType" : null,

 "fluentSetterDocumentation" : "/\*\*<p>Token for the next set of results.</p>\n@param nextToken Token for the next set of results.\n@return Returns a reference to this object so that method calls can be chained together.\*/",

"fluentSetterMethodName" : "withNextToken",

 "getterDocumentation" : "/\*\*<p>Token for the next set of results.</p>\n@return Token for the next set of results.\*/",

```
 "getterMethodName" : "getNextToken",
     "getterModel" : {
      "returnType" : "String",
  "documentation" : null
     },
   "http": {
      "additionalMarshallingPath" : null,
      "additionalUnmarshallingPath" : null,
      "flattened" : false,
      "greedy" : false,
      "header" : false,
      "isPayload" : false,
      "isStreaming" : false,
      "location" : null,
      "marshallLocation" : "PAYLOAD",
      "marshallLocationName" : "NextToken",
      "queryString" : false,
      "requiresLength" : false,
      "statusCode" : false,
      "unmarshallLocationName" : "NextToken",
      "uri" : false
     },
     "idempotencyToken" : false,
    "isBinary" : false,
    "jsonValue" : false,
     "list" : false,
    "listModel" : null,
    "map" : false,
     "mapModel" : null,
     "marshallingTargetClass" : "String",
    "marshallingType" : "STRING",
     "name" : "NextToken",
     "sensitive" : false,
    "setterDocumentation" : "/**<p>Token for the next
set of results.\langle p \rangle \ln \omega param nextToken Token for the next set of results.*/",
     "setterMethodName" : "setNextToken",
     "setterModel" : {
      "timestampFormat" : null,
      "variableDeclarationType" : "String",
      "variableName" : "nextToken",
      "variableType" : "String",
      "documentation" : "",
      "simpleType" : "String",
      "variableSetterType" : "String"
     },
     "shouldEmitLegacyEnumSetter" : false,
     "shouldFullyQualify" : false,
```
"simple" : true,

"unmarshallingType" : null,

 "varargSetterDocumentation" : "/\*\*<p>Token for the next set of results.</p>\n@param nextToken Token for the next set of results.\n@return Returns a reference to this object so that method calls can be chained together.\*/",

"variable" : {

"timestampFormat" : null,

"variableDeclarationType" : "String",

```
 "variableName" : "nextToken",
```
"variableType" : "String",

"documentation"

: "<p>Token for the next set of results.</p>",

"simpleType" : "String",

```
 "variableSetterType" : "String"
```
},

```
 "xmlNameSpaceUri" : null
```
} ],

```
 "membersAsMap" : {
```
"Filters" : {

```
 "c2jName" : "Filters",
```
"c2jShape" : "FilterList",

"deprecated" : false,

"documentation" : "<p>An array of structures that you can use to filter the results to those that match one or more sets of key-value pairs that you specify. $\langle p \rangle$ ",

"endpointDiscoveryId" : false,

"enumType" : null,

 "fluentSetterDocumentation" : "/\*\*<p>An array of structures that you can use to filter the results to those that match one or more sets of key-value pairs that you specify. $\langle p \rangle \neq n$ @param filters An array of structures that you can use to filter the results to those that match one or more sets of key-value pairs that you specify.\n@return Returns a reference to this object so that method calls can be chained

together.\*/",

"fluentSetterMethodName" : "withFilters",

 "getterDocumentation" : "/\*\*<p>An array of structures that you can use to filter the results to those that match one or more sets of key-value pairs that you specify. $\langle p \rangle \ln \omega$  return An array of structures that you can use to filter the results to those that match one or more sets of key-value pairs that you specify.\*/",

```
 "getterMethodName" : "getFilters",
 "getterModel" : {
  "returnType" : "java.util.List<Filter>",
  "documentation" : null
 },
"http": {
  "additionalMarshallingPath" : null,
  "additionalUnmarshallingPath" : null,
  "flattened" : false,
  "greedy" : false,
  "header" : false,
  "isPayload" : false,
  "isStreaming" : false,
  "location" : null,
```

```
 "marshallLocation" : "PAYLOAD",
        "marshallLocationName" : "Filters",
        "queryString"
 : false,
        "requiresLength" : false,
        "statusCode" : false,
        "unmarshallLocationName" : "Filters",
        "uri" : false
      },
      "idempotencyToken" : false,
      "isBinary" : false,
      "jsonValue" : false,
      "list" : true,
      "listModel" : {
        "implType" : "java.util.ArrayList",
        "interfaceType" : "java.util.List",
        "listMemberModel" : {
         "c2jName" : "member",
         "c2jShape" : "Filter",
         "deprecated" : false,
         "documentation" : "",
         "endpointDiscoveryId" : false,
         "enumType" : null,
         "fluentSetterDocumentation" : "/**\n@param member \n@return Returns a reference to this object so that
method calls can be chained together.*/",
         "fluentSetterMethodName" : "withMember",
         "getterDocumentation" : "/**\n@return */",
         "getterMethodName" : "getMember",
        "getterModel" : {
          "returnType" : "Filter",
          "documentation" : null
         },
        "http": {
          "additionalMarshallingPath" : null,
          "additionalUnmarshallingPath" : null,
          "flattened" : false,
          "greedy" : false,
          "header" : false,
          "isPayload" : false,
          "isStreaming" : false,
          "location" : null,
          "marshallLocation" : "PAYLOAD",
          "marshallLocationName" : "member",
          "queryString" : false,
          "requiresLength" : false,
          "statusCode" : false,
          "unmarshallLocationName" : "member",
```

```
 "uri" : false
         },
         "idempotencyToken" : false,
         "isBinary" : false,
         "jsonValue" : false,
         "list" : false,
         "listModel" : null,
         "map" : false,
       "mapModel" : null,
         "marshallingTargetClass" : "StructuredPojo",
         "marshallingType" : "STRUCTURED",
         "name" : "Member",
         "sensitive" : false,
         "setterDocumentation" : "/**\n@param member */",
         "setterMethodName" : "setMember",
         "setterModel" : {
          "timestampFormat" : null,
          "variableDeclarationType" : "Filter",
          "variableName" : "member",
          "variableType" : "Filter",
          "documentation" : "",
          "simpleType" : "Filter",
          "variableSetterType" : "Filter"
         },
         "shouldEmitLegacyEnumSetter" : false,
         "shouldFullyQualify" : false,
         "simple" : false,
         "unmarshallingType" : null,
         "varargSetterDocumentation" : "/**\n@param member \n@return Returns a reference to this object so that
method calls can be chained together.*/",
         "variable" : {
          "timestampFormat" : null,
          "variableDeclarationType" : "Filter",
          "variableName" : "member",
          "variableType" : "Filter",
          "documentation" : "",
          "simpleType" : "Filter",
          "variableSetterType" : "Filter"
         },
         "xmlNameSpaceUri" : null
        },
        "memberLocationName" : null,
        "memberType" : "Filter",
       "map" : false.
        "marshallNonAutoConstructedEmptyLists" : false,
        "memberAdditionalMarshallingPath" : null,
        "memberAdditionalUnmarshallingPath" : null,
```
 "sendEmptyQueryString" : false, "simple" : false, "simpleType" : "Filter", "templateImplType" : "java.util.ArrayList<Filter>", "templateType" : "java.util.List<Filter>" }, "map" : false,

"mapModel" : null,

"marshallingTargetClass"

# : "List",

"marshallingType" : "LIST",

"name" : "Filters",

"sensitive" : false,

 "setterDocumentation" : "/\*\*<p>An array of structures that you can use to filter the results to those that match one or more sets of key-value pairs that you specify. $\langle p \rangle$ n@param filters An array of structures that you can use to filter the results to those that match one or more sets of key-value pairs that you specify.\*/",

"setterMethodName" : "setFilters",

"setterModel" : {

"timestampFormat" : null,

"variableDeclarationType" : "java.util.List<Filter>",

"variableName" : "filters",

"variableType" : "java.util.List<Filter>",

"documentation" : "",

"simpleType" : "List<Filter>",

"variableSetterType" : "java.util.Collection<Filter>"

},

"shouldEmitLegacyEnumSetter" : false,

"shouldFullyQualify" : false,

"simple" : false,

"unmarshallingType" : null,

 "varargSetterDocumentation" : "/\*\*<p>An array of structures that you can use to filter the results to those that match one or more sets of key-value pairs that you specify. $\langle p \rangle$ n $\langle p \rangle$ b $\rangle$ NOTE: $\langle p \rangle$ This method appends the values to the existing list (if any). Use  $\{\emptyset\}$  link #setFilters(java.util.Collection) or  $\{\emptyset\}$  link #withFilters(java.util.Collection)} if you want to override the existing values.</p>\n@param filters An array of structures that you can use to filter the results to those that match one or more sets of key-value pairs that you

specify.\n@return Returns a reference to this object so that method calls can be chained together.\*/",

"variable" : {

"timestampFormat" : null,

"variableDeclarationType" : "java.util.List<Filter>",

"variableName" : "filters",

"variableType" : "java.util.List<Filter>",

"documentation" : "<p>An array of structures that you can use to filter

the results to those that match one or more sets of key-value pairs that you specify. $\langle p \rangle$ ",

"simpleType" : "List<Filter>",

"variableSetterType" : "java.util.Collection<Filter>"

```
 },
```
"xmlNameSpaceUri" : null

```
 },
```
"MaxResults" : {

"c2jName" : "MaxResults",

"c2jShape" : "BoxInteger",

"deprecated" : false,

"documentation" : "<p>Maximum number of results to return in a single call. $\langle p \rangle$ ",

"endpointDiscoveryId" : false,

"enumType" : null,

"fluentSetterDocumentation" : "/\*\*< $p>Maximum$  number of results to return in a single call. $\langle p \rangle$  n@param maxResults Maximum number of results to return in a single call.\n@return Returns a reference to this object so that method calls can be chained together.\*/",

"fluentSetterMethodName" : "withMaxResults",

"getterDocumentation" : "/\*\*<p>Maximum number of results to return in a single call.</p>\n@return Maximum

number of results to return in a single call.\*/",

```
 "getterMethodName" : "getMaxResults",
 "getterModel" : {
  "returnType" : "Integer",
  "documentation" : null
 },
"http": {
  "additionalMarshallingPath" : null,
  "additionalUnmarshallingPath" : null,
  "flattened" : false,
  "greedy" : false,
  "header" : false,
  "isPayload" : false,
  "isStreaming" : false,
  "location" : null,
  "marshallLocation" : "PAYLOAD",
  "marshallLocationName" : "MaxResults",
   "queryString" : false,
  "requiresLength" : false,
  "statusCode" : false,
  "unmarshallLocationName" : "MaxResults",
  "uri" : false
 },
 "idempotencyToken" : false,
 "isBinary" : false,
 "jsonValue" : false,
 "list" : false,
 "listModel" : null,
 "map" : false,
 "mapModel" : null,
 "marshallingTargetClass" : "Integer",
 "marshallingType" : "INTEGER",
 "name" : "MaxResults",
```
"sensitive" : false,

 "setterDocumentation" : "/\*\*<p>Maximum number of results to return in a single call.</p>\n@param maxResults Maximum number of results to return in a single call.\*/",

"setterMethodName" : "setMaxResults",

"setterModel" : {

"timestampFormat" : null,

"variableDeclarationType" : "Integer",

"variableName" : "maxResults",

"variableType" : "Integer",

"documentation" : "",

"simpleType" : "Integer",

"variableSetterType" : "Integer"

},

"shouldEmitLegacyEnumSetter" : false,

"shouldFullyQualify" : false,

"simple" : true,

"unmarshallingType" : null,

"varargSetterDocumentation" : "/\*\*<p>Maximum number of results to return in a single call.</p>\n@param

## maxResults

 Maximum number of results to return in a single call.\n@return Returns a reference to this object so that method calls can be chained together.\*/",

"variable" : {

"timestampFormat" : null,

"variableDeclarationType" : "Integer",

"variableName" : "maxResults",

"variableType" : "Integer",

"documentation" : "<p>Maximum number of results to return in a single call.</p>",

"simpleType" : "Integer",

"variableSetterType" : "Integer"

## },

"xmlNameSpaceUri" : null

# },

"NextToken" : {

"c2jName" : "NextToken",

"c2jShape" : "String",

"deprecated" : false,

"documentation" : "<p>Token for the next set of results.</p>",

"endpointDiscoveryId" : false,

"enumType" : null,

 "fluentSetterDocumentation" : "/\*\*<p>Token for the next set of results.</p>\n@param nextToken Token for the next set of results.\n@return

Returns a reference to this object so that method calls can be chained together.\*/",

"fluentSetterMethodName" : "withNextToken",

 "getterDocumentation" : "/\*\*<p>Token for the next set of results.</p>\n@return Token for the next set of results.\*/",

 "getterMethodName" : "getNextToken", "getterModel" : { "returnType" : "String", "documentation" : null

 }, " $http"$ : { "additionalMarshallingPath" : null, "additionalUnmarshallingPath" : null, "flattened" : false, "greedy" : false, "header" : false, "isPayload" : false, "isStreaming" : false, "location" : null, "marshallLocation" : "PAYLOAD", "marshallLocationName" : "NextToken", "queryString" : false, "requiresLength" : false, "statusCode" : false, "unmarshallLocationName" : "NextToken", "uri" : false }, "idempotencyToken" : false, "isBinary" : false, "jsonValue" : false, "list" : false, "listModel" : null, "map" : false, "mapModel" : null, "marshallingTargetClass" : "String", "marshallingType" : "STRING", "name" : "NextToken", "sensitive" : false, "setterDocumentation" : "/\*\*<p>Token for the next set of results.</p>\n@param nextToken Token for the next set of results.\*/", "setterMethodName" : "setNextToken", "setterModel" : { "timestampFormat" : null, "variableDeclarationType" : "String", "variableName" : "nextToken", "variableType" : "String", "documentation" : "", "simpleType" : "String", "variableSetterType" : "String" }, "shouldEmitLegacyEnumSetter" : false, "shouldFullyQualify" : false, "simple" : true, "unmarshallingType" : null,

"varargSetterDocumentation" : "/\*\*<p>Token for the next set of results.</p>\n@param nextToken Token for

the next set of results.\n@return Returns a reference to this object so that method calls can be chained together. $*$ /", "variable" : { "timestampFormat" : null, "variableDeclarationType" : "String", "variableName" : "nextToken", "variableType" : "String", "documentation" : "<p>Token for the next set of results.</p>". "simpleType" : "String", "variableSetterType" : "String" }, "xmlNameSpaceUri" : null } }, "packageName" : "com.amazonaws.services.licensemanagerusersubscriptions.request", "requestSignerAware" : false, "requestSignerClassFqcn" : null, "required" : [ ], "shapeName" : "ListInstancesRequest", "signerAware" : false, "signerType" : null, "unmarshaller" : null, "variable" : { "timestampFormat" : null, "variableDeclarationType" : "ListInstancesRequest", "variableName" : "listInstancesRequest", "variableType" : "ListInstancesRequest", "documentation" : null, "simpleType" : "ListInstancesRequest", "variableSetterType" : "ListInstancesRequest" }, "wrapper" : false }, "ListInstancesResult" : { "c2jName" : "ListInstancesResponse", "customization" : { "artificialResultWrapper" : null,

"skipGeneratingMarshaller" : false,

"skipGeneratingModelClass" : false,

"skipGeneratingUnmarshaller" : false

},

"deprecated" : false,

"documentation" : "",

"endpointDiscoveryMembers" : null,

"enums" : null,

"errorCode" : null,

```
 "fullyQualifiedName" :
```
"com.amazonaws.services.licensemanagerusersubscriptions.response.ListInstancesResult",

"hasHeaderMember" : false,

"hasPayloadMember"

: false,

"hasRequiresLengthMember" : false,

"hasStatusCodeMember" : false,

"hasStreamingMember" : false,

"marshaller" : null,

"members" : [ {

"c2jName" : "InstanceSummaries",

"c2jShape" : "InstanceSummaryList",

"deprecated" : false,

"documentation" : "<p>Metadata that describes the list instances operation.</p>",

"endpointDiscoveryId" : false,

"enumType" : null,

 "fluentSetterDocumentation" : "/\*\*<p>Metadata that describes the list instances operation.</p>\n@param instanceSummaries Metadata that describes the list instances operation.\n@return Returns a reference to this object so that method calls can be chained together.\*/",

"fluentSetterMethodName" : "withInstanceSummaries",

 "getterDocumentation" : "/\*\*<p>Metadata that describes the list instances operation.</p>\n@return Metadata that describes the list instances operation.\*/",

 "getterMethodName" : "getInstanceSummaries", "getterModel" : { "returnType" : "java.util.List<InstanceSummary>", "documentation" : null }, " $http"$ : { "additionalMarshallingPath" : null, "additionalUnmarshallingPath" : null, "flattened" : false, "greedy" : false, "header" : false, "isPayload" : false, "isStreaming" : false, "location" : null, "marshallLocation" : "PAYLOAD", "marshallLocationName" : "InstanceSummaries", "queryString" : false, "requiresLength" : false, "statusCode" : false, "unmarshallLocationName" : "InstanceSummaries", "uri" : false }, "idempotencyToken" : false, "isBinary" : false, "jsonValue" : false, "list" : true, "listModel" : { "implType" : "java.util.ArrayList",

"interfaceType" : "java.util.List",

"listMemberModel" : {

"c2jName"

: "member",

"c2jShape" : "InstanceSummary",

"deprecated" : false,

```
 "documentation" : "",
```
"endpointDiscoveryId" : false,

"enumType" : null,

 "fluentSetterDocumentation" : "/\*\*\n@param member \n@return Returns a reference to this object so that method calls can be chained together.\*/",

"fluentSetterMethodName" : "withMember",

"getterDocumentation" : "/\*\*\n@return \*/",

"getterMethodName" : "getMember",

"getterModel" : {

"returnType" : "InstanceSummary",

"documentation" : null

},

# " $http"$ : {

"additionalMarshallingPath" : null,

"additionalUnmarshallingPath" : null,

"flattened" : false,

"greedy" : false,

"header" : false,

"isPayload" : false,

"isStreaming" : false,

"location" : null,

"marshallLocation"

# : "PAYLOAD",

"marshallLocationName" : "member",

"queryString" : false,

"requiresLength" : false,

"statusCode" : false,

"unmarshallLocationName" : "member",

"uri" : false

# },

"idempotencyToken" : false,

"isBinary" : false,

"jsonValue" : false,

"list" : false,

"listModel" : null,

"map" : false,

"mapModel" : null,

"marshallingTargetClass" : "StructuredPojo",

"marshallingType" : "STRUCTURED",

"name" : "Member",

"sensitive" : false,

"setterDocumentation" : "/\*\*\n@param member \*/",

```
 "setterMethodName" : "setMember",
        "setterModel" : {
        "timestampFormat" : null,
        "variableDeclarationType" : "InstanceSummary",
        "variableName" : "member",
         "variableType" : "InstanceSummary",
        "documentation" : "",
        "simpleType" : "InstanceSummary",
        "variableSetterType" : "InstanceSummary"
        },
        "shouldEmitLegacyEnumSetter" : false,
        "shouldFullyQualify" : false,
        "simple" : false,
        "unmarshallingType" : null,
        "varargSetterDocumentation" : "/**\n@param member \n@return Returns a reference to this object so that
method calls can be chained together.*/",
       "variable" : {
        "timestampFormat" : null,
        "variableDeclarationType" : "InstanceSummary",
        "variableName" : "member",
        "variableType" : "InstanceSummary",
        "documentation" : "",
        "simpleType" : "InstanceSummary",
        "variableSetterType" : "InstanceSummary"
        },
        "xmlNameSpaceUri" : null
      },
      "memberLocationName" : null,
      "memberType" : "InstanceSummary",
      "map" : false,
      "marshallNonAutoConstructedEmptyLists" : false,
      "memberAdditionalMarshallingPath" : null,
      "memberAdditionalUnmarshallingPath" : null,
      "sendEmptyQueryString" : false,
      "simple" : false,
      "simpleType" : "InstanceSummary",
      "templateImplType" : "java.util.ArrayList<InstanceSummary>",
      "templateType" : "java.util.List<InstanceSummary>"
     },
     "map" : false,
     "mapModel" : null,
     "marshallingTargetClass" : "List",
     "marshallingType" : "LIST",
     "name" : "InstanceSummaries",
     "sensitive" : false,
    "setterDocumentation" : "/**<p>Metadata that describes the list instances operation.</p>\ln \omega
```
instanceSummaries Metadata that describes the list instances operation.\*/",

"setterMethodName" : "setInstanceSummaries",

"setterModel" : {

"timestampFormat" : null,

"variableDeclarationType" : "java.util.List<InstanceSummary>",

"variableName"

: "instanceSummaries",

"variableType" : "java.util.List<InstanceSummary>",

"documentation" : "",

"simpleType" : "List<InstanceSummary>",

"variableSetterType" : "java.util.Collection<InstanceSummary>"

},

"shouldEmitLegacyEnumSetter" : false,

"shouldFullyQualify" : false,

"simple" : false,

"unmarshallingType" : null,

"varargSetterDocumentation" : "/\*\*<p>Metadata that describes the list instances

operation. $\langle p \rangle$ n $\langle p \rangle$  NoTE: $\langle b \rangle$  This method appends the values to the existing list (if any). Use {@link #setInstanceSummaries(java.util.Collection)} or {@link #withInstanceSummaries(java.util.Collection)} if you want to override the existing values. $\langle p \rangle \ln \omega$  param instanceSummaries Metadata that describes the list instances operation.\n@return Returns a reference to this object so that method calls can be chained together.\*/",

"variable" : {

"timestampFormat" : null,

"variableDeclarationType"

: "java.util.List<InstanceSummary>",

"variableName" : "instanceSummaries",

"variableType" : "java.util.List<InstanceSummary>",

"documentation" : "<p>Metadata that describes the list instances operation.</p>",

"simpleType" : "List<InstanceSummary>",

"variableSetterType" : "java.util.Collection<InstanceSummary>"

},

"xmlNameSpaceUri" : null

}, {

"c2jName" : "NextToken",

"c2jShape" : "String",

"deprecated" : false,

"documentation" : "<p>Token for the next set of results.</p>",

"endpointDiscoveryId" : false,

"enumType" : null,

 "fluentSetterDocumentation" : "/\*\*<p>Token for the next set of results.</p>\n@param nextToken Token for the next set of results.\n@return Returns a reference to this object so that method calls can be chained together.\*/",

"fluentSetterMethodName" : "withNextToken",

```
 "getterDocumentation" : "/**<p>Token for
```
the next set of results. $\langle p \rangle \neq 0$  return Token for the next set of results.\*/",

"getterMethodName" : "getNextToken",

"getterModel" : {

```
 "returnType" : "String",
```

```
 "documentation" : null
```
},

" $http"$ : { "additionalMarshallingPath" : null, "additionalUnmarshallingPath" : null, "flattened" : false, "greedy" : false, "header" : false, "isPayload" : false, "isStreaming" : false, "location" : null, "marshallLocation" : "PAYLOAD", "marshallLocationName" : "NextToken", "queryString" : false, "requiresLength" : false, "statusCode" : false, "unmarshallLocationName" : "NextToken", "uri" : false }, "idempotencyToken" : false, "isBinary" : false, "jsonValue" : false, "list" : false, "listModel" : null, "map" : false, "mapModel" : null, "marshallingTargetClass" : "String", "marshallingType" : "STRING", "name" : "NextToken", "sensitive" : false, "setterDocumentation" : "/\*\*<p>Token for the next set of results.</p>\n@param nextToken Token for the next set of results.\*/", "setterMethodName" : "setNextToken", "setterModel" : { "timestampFormat" : null, "variableDeclarationType" : "String", "variableName" : "nextToken", "variableType" : "String", "documentation" : "", "simpleType" : "String", "variableSetterType" : "String" }, "shouldEmitLegacyEnumSetter" : false, "shouldFullyQualify" : false, "simple" : true, "unmarshallingType" : null,

 "varargSetterDocumentation" : "/\*\*<p>Token for the next set of results.</p>\n@param nextToken Token for the next set of results.\n@return Returns a reference to this object so that method calls can be chained together. $*$ /",

```
 "variable" : {
      "timestampFormat" : null,
      "variableDeclarationType" : "String",
      "variableName" : "nextToken",
      "variableType" : "String",
     "documentation" : "<p>Token for the next set of results.</p>",
      "simpleType" : "String",
      "variableSetterType" : "String"
     },
     "xmlNameSpaceUri" : null
    } ],
    "membersAsMap" : {
     "InstanceSummaries" : {
      "c2jName" : "InstanceSummaries",
      "c2jShape" : "InstanceSummaryList",
      "deprecated" : false,
     "documentation" : "<p>Metadata that describes the list instances operation.</p>",
      "endpointDiscoveryId" : false,
      "enumType" : null,
      "fluentSetterDocumentation" : "/**<p>Metadata that describes the list instances operation.</p>\n@param
instanceSummaries Metadata that describes the list instances operation.\n@return Returns a reference to this object
so that method calls can be chained together.*/",
       "fluentSetterMethodName" : "withInstanceSummaries",
      "getterDocumentation" : "/**<p>Metadata that describes the list instances operation.</p>\n@return Metadata
that describes the list instances operation.*/",
      "getterMethodName" : "getInstanceSummaries",
      "getterModel" : {
       "returnType" : "java.util.List<InstanceSummary>",
        "documentation" : null
      },
      "http" : {
       "additionalMarshallingPath" : null,
        "additionalUnmarshallingPath" : null,
        "flattened" : false,
        "greedy" : false,
        "header" : false,
        "isPayload" : false,
        "isStreaming" : false,
        "location" : null,
        "marshallLocation" : "PAYLOAD",
        "marshallLocationName" : "InstanceSummaries",
        "queryString" : false,
        "requiresLength" : false,
        "statusCode" : false,
        "unmarshallLocationName" : "InstanceSummaries",
        "uri" : false
```

```
 },
```

```
 "idempotencyToken" : false,
```
 "isBinary" : false, "jsonValue" : false, "list" : true, "listModel" : { "implType" : "java.util.ArrayList", "interfaceType" : "java.util.List", "listMemberModel" : { "c2jName" : "member", "c2jShape" : "InstanceSummary", "deprecated" : false, "documentation" : "", "endpointDiscoveryId" : false, "enumType" : null, "fluentSetterDocumentation" : "/\*\*\n@param member \n@return Returns a reference to this object so that method calls can be chained together.\*/", "fluentSetterMethodName" : "withMember", "getterDocumentation" : "/\*\*\n@return \*/", "getterMethodName" : "getMember", "getterModel" : { "returnType" : "InstanceSummary", "documentation" : null },

" $http"$ : { "additionalMarshallingPath" : null, "additionalUnmarshallingPath" : null, "flattened" : false, "greedy" : false, "header" : false, "isPayload" : false, "isStreaming" : false, "location" : null, "marshallLocation" : "PAYLOAD", "marshallLocationName" : "member", "queryString" : false, "requiresLength" : false, "statusCode" : false, "unmarshallLocationName" : "member", "uri" : false }, "idempotencyToken" : false, "isBinary" : false, "jsonValue" : false, "list" : false, "listModel" : null, "map" : false, "mapModel" : null, "marshallingTargetClass" : "StructuredPojo", "marshallingType"

#### : "STRUCTURED",

```
 "name" : "Member",
 "sensitive" : false,
 "setterDocumentation" : "/**\n@param member */",
 "setterMethodName" : "setMember",
 "setterModel" : {
  "timestampFormat" : null,
  "variableDeclarationType" : "InstanceSummary",
  "variableName" : "member",
  "variableType" : "InstanceSummary",
  "documentation" : "",
  "simpleType" : "InstanceSummary",
```

```
 "variableSetterType" : "InstanceSummary"
```
},

```
 "shouldEmitLegacyEnumSetter" : false,
```
"shouldFullyQualify" : false,

"simple" : false,

```
 "unmarshallingType" : null,
```
 "varargSetterDocumentation" : "/\*\*\n@param member \n@return Returns a reference to this object so that method calls can be chained together.\*/",

"variable" : {

"timestampFormat" : null,

```
 "variableDeclarationType" : "InstanceSummary",
```

```
 "variableName" : "member",
```
"variableType" : "InstanceSummary",

```
 "documentation" : "",
```
"simpleType" : "InstanceSummary",

"variableSetterType" : "InstanceSummary"

},

"xmlNameSpaceUri" : null

# },

"memberLocationName" : null,

"memberType" : "InstanceSummary",

"map" : false,

"marshallNonAutoConstructedEmptyLists" : false,

```
 "memberAdditionalMarshallingPath" : null,
```
"memberAdditionalUnmarshallingPath" : null,

```
 "sendEmptyQueryString" : false,
```
"simple" : false,

```
 "simpleType" : "InstanceSummary",
```

```
 "templateImplType" : "java.util.ArrayList<InstanceSummary>",
```

```
 "templateType" : "java.util.List<InstanceSummary>"
```
},

```
 "map" : false,
```

```
 "mapModel" : null,
```

```
 "marshallingTargetClass"
```
: "List",

"marshallingType" : "LIST",

"name" : "InstanceSummaries",

"sensitive" : false,

 "setterDocumentation" : "/\*\*<p>Metadata that describes the list instances operation.</p>\n@param instanceSummaries Metadata that describes the list instances operation.\*/",

"setterMethodName" : "setInstanceSummaries",

"setterModel" : {

"timestampFormat" : null,

"variableDeclarationType" : "java.util.List<InstanceSummary>",

"variableName" : "instanceSummaries",

"variableType" : "java.util.List<InstanceSummary>",

"documentation" : "",

"simpleType" : "List<InstanceSummary>",

"variableSetterType" : "java.util.Collection<InstanceSummary>"

},

"shouldEmitLegacyEnumSetter" : false,

"shouldFullyQualify" : false,

"simple" : false,

"unmarshallingType" : null,

"varargSetterDocumentation" : "/\*\*<p>Metadata

that describes the list instances operation. $\langle p \rangle$ \n $\langle p \rangle$ \n $\langle p \rangle$ \n $\langle p \rangle$ \n $\langle p \rangle$ \nethod appends the values to the existing list (if any). Use {@link #setInstanceSummaries(java.util.Collection)} or {@link

#withInstanceSummaries(java.util.Collection)} if you want to override the existing values.</p>\n@param

instanceSummaries Metadata that describes the list instances operation.\n@return Returns a reference to this object so that method calls can be chained together.\*/",

"variable" : {

"timestampFormat" : null,

"variableDeclarationType" : "java.util.List<InstanceSummary>",

"variableName" : "instanceSummaries",

"variableType" : "java.util.List<InstanceSummary>",

"documentation" : "<p>Metadata that describes the list instances operation.</p>",

"simpleType" : "List<InstanceSummary>",

"variableSetterType" : "java.util.Collection<InstanceSummary>"

},

"xmlNameSpaceUri" : null

#### },

"NextToken" : {

"c2jName" : "NextToken",

"c2jShape" : "String",

"deprecated" : false,

"documentation" : "<p>Token for the next set of results.</p>",

"endpointDiscoveryId" : false,

"enumType" : null,

 "fluentSetterDocumentation" : "/\*\*<p>Token for the next set of results.</p>\n@param nextToken Token for the next set of results.\n@return Returns a reference to this object so that method calls can be chained together. $*$ /", "fluentSetterMethodName" : "withNextToken",

```
 "getterDocumentation" : "/**<p>Token for the next set of results.</p>\n@return Token for the next set of
results.*/",
```

```
 "getterMethodName" : "getNextToken",
      "getterModel" : {
       "returnType" : "String",
       "documentation" : null
      },
     "http": {
       "additionalMarshallingPath" : null,
        "additionalUnmarshallingPath" : null,
        "flattened" : false,
        "greedy" : false,
        "header" : false,
        "isPayload" : false,
        "isStreaming" : false,
        "location" : null,
        "marshallLocation" : "PAYLOAD",
        "marshallLocationName" : "NextToken",
        "queryString" : false,
        "requiresLength" : false,
        "statusCode" : false,
        "unmarshallLocationName" : "NextToken",
       "uri" : false
      },
      "idempotencyToken" : false,
      "isBinary" : false,
      "jsonValue" : false,
      "list" : false,
      "listModel" : null,
      "map" : false,
      "mapModel" : null,
      "marshallingTargetClass" : "String",
      "marshallingType" : "STRING",
      "name" : "NextToken",
      "sensitive" : false,
      "setterDocumentation" : "/**<p>Token for the next set of results.</p>\n@param nextToken Token for the next
set of results.*/",
      "setterMethodName" : "setNextToken",
  "setterModel" : {
       "timestampFormat" : null,
        "variableDeclarationType" : "String",
```

```
 "variableName" : "nextToken",
```

```
 "variableType" : "String",
```

```
 "documentation" : "",
```

```
 "simpleType" : "String",
```

```
 "variableSetterType" : "String"
```

```
 },
```

```
 "shouldEmitLegacyEnumSetter" : false,
```
"shouldFullyQualify" : false,

"simple" : true,

"unmarshallingType" : null,

 "varargSetterDocumentation" : "/\*\*<p>Token for the next set of results.</p>\n@param nextToken Token for the next set of results.\n@return Returns a reference to this object so that method calls can be chained together.\*/",

```
 "variable" : {
  "timestampFormat" : null,
  "variableDeclarationType" : "String",
  "variableName" : "nextToken",
  "variableType" : "String",
 "documentation" : "<p>Token for the next set of results.</p>",
  "simpleType" : "String",
  "variableSetterType" : "String"
 },
```

```
 "xmlNameSpaceUri" : null
```

```
 }
```

```
 },
```
"packageName" : "com.amazonaws.services.licensemanagerusersubscriptions.response",

```
 "requestSignerAware" : false,
```
"requestSignerClassFqcn" : null,

```
 "required" : [ ],
```
"shapeName" : "ListInstancesResult",

```
 "signerAware" : false,
```
"signerType" : null,

```
 "unmarshaller" : {
```
"flattened" : false,

```
 "resultWrapper" : null
```
# },

```
 "variable" : {
```
"timestampFormat" : null,

```
 "variableDeclarationType" : "ListInstancesResult",
```

```
 "variableName" : "listInstancesResult",
```

```
 "variableType" : "ListInstancesResult",
```

```
 "documentation" : null,
```

```
 "simpleType" : "ListInstancesResult",
```

```
 "variableSetterType" : "ListInstancesResult"
```

```
 },
```

```
 "wrapper" : false
```
},

```
 "ListProductSubscriptionsRequest" : {
```

```
 "c2jName" : "ListProductSubscriptionsRequest",
```

```
 "customization" :
```
# {

```
 "artificialResultWrapper" : null,
```

```
 "skipGeneratingMarshaller" : false,
 "skipGeneratingModelClass" : false,
```
"skipGeneratingUnmarshaller" : false

},

"deprecated" : false,

"documentation" : "",

"endpointDiscoveryMembers" : null,

"enums" : null,

"errorCode" : null,

"fullyQualifiedName" :

"com.amazonaws.services.licensemanagerusersubscriptions.request.ListProductSubscriptionsRequest",

"hasHeaderMember" : false,

"hasPayloadMember" : false,

"hasRequiresLengthMember" : false,

"hasStatusCodeMember" : false,

"hasStreamingMember" : false,

"marshaller" : {

"action" : "ListProductSubscriptions",

"locationName" : null,

"requestUri" : "/user/ListProductSubscriptions",

"target" : null,

"verb" : "POST",

"xmlNameSpaceUri" : null

## },

"members" : [ {

"c2jName" : "Filters",

"c2jShape" : "FilterList",

"deprecated" :

## false,

"documentation" : "<p>An array of structures that you can use to filter the results to those that match one or more sets of key-value pairs that you specify. $\langle p \rangle$ ",

"endpointDiscoveryId" : false,

"enumType" : null,

 "fluentSetterDocumentation" : "/\*\*<p>An array of structures that you can use to filter the results to those that match one or more sets of key-value pairs that you specify. $\langle p \rangle \n\sim \ln Q$  param filters An array of structures that you can use to filter the results to those that match one or more sets of key-value pairs that you specify.\n@return Returns a reference to this object so that method calls can be chained together.\*/",

"fluentSetterMethodName" : "withFilters",

 "getterDocumentation" : "/\*\*<p>An array of structures that you can use to filter the results to those that match one or more sets of key-value pairs that you specify. $\langle p \rangle \ln \omega$  return An array of structures that you can use to filter the results to those that match one

or more sets of key-value pairs that you specify.\*/",

```
 "getterMethodName" : "getFilters",
```
"getterModel" : {

"returnType" : "java.util.List<Filter>",

"documentation" : null

},

" $http"$ : {

"additionalMarshallingPath" : null,

```
 "additionalUnmarshallingPath" : null,
```
 "flattened" : false, "greedy" : false, "header" : false, "isPayload" : false, "isStreaming" : false, "location" : null, "marshallLocation" : "PAYLOAD", "marshallLocationName" : "Filters", "queryString" : false, "requiresLength" : false, "statusCode" : false, "unmarshallLocationName" : "Filters", "uri" : false }, "idempotencyToken" : false, "isBinary" : false, "jsonValue" : false, "list" : true, "listModel" : { "implType" : "java.util.ArrayList", "interfaceType" : "java.util.List", "listMemberModel" : { "c2jName" : "member", "c2jShape" : "Filter", "deprecated" : false, "documentation" : "", "endpointDiscoveryId" : false, "enumType" : null, "fluentSetterDocumentation" : "/\*\*\n@param member \n@return Returns a reference to this object so that method calls can be chained together.\*/", "fluentSetterMethodName" : "withMember", "getterDocumentation" : "/\*\*\n@return \*/", "getterMethodName" : "getMember", "getterModel" : { "returnType" : "Filter", "documentation" : null }, " $http"$ : { "additionalMarshallingPath" : null, "additionalUnmarshallingPath" : null, "flattened" : false, "greedy" : false, "header" : false, "isPayload" : false, "isStreaming" : false, "location" : null,

```
 "marshallLocation" : "PAYLOAD",
```
 "marshallLocationName" : "member", "queryString" : false, "requiresLength" : false, "statusCode" : false, "unmarshallLocationName" : "member", "uri" : false }, "idempotencyToken" : false, "isBinary" : false, "jsonValue" : false, "list" : false, "listModel" : null, "map" : false, "mapModel" : null, "marshallingTargetClass" : "StructuredPojo", "marshallingType" : "STRUCTURED", "name" : "Member", "sensitive" : false, "setterDocumentation" : "/\*\*\n@param member \*/", "setterMethodName" : "setMember", "setterModel" : { "timestampFormat" : null, "variableDeclarationType" : "Filter", "variableName" : "member", "variableType" : "Filter", "documentation" : "", "simpleType" : "Filter", "variableSetterType" : "Filter" }, "shouldEmitLegacyEnumSetter" : false, "shouldFullyQualify" : false, "simple" : false, "unmarshallingType" : null, "varargSetterDocumentation" : "/\*\*\n@param member \n@return Returns a reference to this object so that method calls can be chained together.\*/", "variable" : { "timestampFormat" : null, "variableDeclarationType" : "Filter", "variableName" : "member", "variableType" : "Filter", "documentation" : "", "simpleType" : "Filter", "variableSetterType" : "Filter" }, "xmlNameSpaceUri" : null },

```
 "memberLocationName" : null,
```
 "memberType" : "Filter", "map" : false,

"marshallNonAutoConstructedEmptyLists"

: false,

```
 "memberAdditionalMarshallingPath" : null,
```
"memberAdditionalUnmarshallingPath" : null,

"sendEmptyQueryString" : false,

"simple" : false,

"simpleType" : "Filter",

"templateImplType" : "java.util.ArrayList<Filter>",

"templateType" : "java.util.List<Filter>"

},

"map" : false,

"mapModel" : null,

"marshallingTargetClass" : "List",

"marshallingType" : "LIST",

"name" : "Filters",

"sensitive" : false,

 "setterDocumentation" : "/\*\*<p>An array of structures that you can use to filter the results to those that match one or more sets of key-value pairs that you specify. $\langle p \rangle$ n@param filters An array of structures that you can use to filter the results to those that match one or more sets of key-value pairs that you specify.\*/",

"setterMethodName" : "setFilters",

"setterModel" : {

"timestampFormat" : null,

"variableDeclarationType"

: "java.util.List<Filter>",

```
 "variableName" : "filters",
```
"variableType" : "java.util.List<Filter>",

"documentation" : "",

"simpleType" : "List<Filter>",

"variableSetterType" : "java.util.Collection<Filter>"

},

"shouldEmitLegacyEnumSetter" : false,

"shouldFullyQualify" : false,

"simple" : false,

"unmarshallingType" : null,

"varargSetterDocumentation" : "/\*\*<p>An array of structures that you can use to filter the results to those that match one or more sets of key-value pairs that you specify. $\langle p \rangle$ n $\langle p \rangle$ b $\rangle$ n $\langle p \rangle$  This method appends the values to the existing list (if any). Use {@link #setFilters(java.util.Collection)} or {@link

#withFilters(java.util.Collection)} if you want to override the existing values.</p>\n@param filters An array of structures that you can use to filter the results to those that match one or more sets of key-value pairs that you specify.\n@return Returns

a reference to this object so that method calls can be chained together.\*/",

"variable" : {

"timestampFormat" : null,

"variableDeclarationType" : "java.util.List<Filter>",

"variableName" : "filters",

"variableType" : "java.util.List<Filter>",

"documentation" : "<p>An array of structures that you can use to filter the results to those that match one or more sets of key-value pairs that you specify. $\langle p \rangle$ ",

```
 "simpleType" : "List<Filter>",
```

```
 "variableSetterType" : "java.util.Collection<Filter>"
```
},

"xmlNameSpaceUri" : null

}, {

"c2jName" : "IdentityProvider",

"c2jShape" : "IdentityProvider",

"deprecated" : false,

"documentation" : "<p>An object that specifies details for the identity provider.</p>",

"endpointDiscoveryId" : false,

"enumType" : null,

"fluentSetterDocumentation" : "/\*\*<p>An object that specifies details for the identity

provider. $\langle p \rangle$ n@param identityProvider An object that specifies details for the identity provider.\n@return Returns a reference to this object so that method calls can be chained together.\*/",

```
 "fluentSetterMethodName" : "withIdentityProvider",
```
 "getterDocumentation" : "/\*\*<p>An object that specifies details for the identity provider.</p>\n@return An object that specifies details for the identity provider.\*/",

```
 "getterMethodName" : "getIdentityProvider",
 "getterModel" : {
```
"returnType" : "IdentityProvider",

"documentation" : null

```
 },
```
" $http"$ : {

```
 "additionalMarshallingPath" : null,
```
"additionalUnmarshallingPath" : null,

"flattened" : false,

"greedy" : false,

"header" : false,

 "isPayload" : false, "isStreaming" : false,

"location" : null,

"marshallLocation" : "PAYLOAD",

"marshallLocationName" : "IdentityProvider",

"queryString"

# : false,

 "requiresLength" : false, "statusCode" : false, "unmarshallLocationName" : "IdentityProvider", "uri" : false }, "idempotencyToken" : false, "isBinary" : false, "jsonValue" : false, "list" : false, "listModel" : null, "map" : false,

"mapModel" : null,

"marshallingTargetClass" : "StructuredPojo",

"marshallingType" : "STRUCTURED",

"name" : "IdentityProvider",

"sensitive" : false,

"setterDocumentation" : "/\*\*<p>An object that specifies details for the identity provider.</p> $\ln \omega$ identityProvider An object that specifies details for the identity provider.\*/",

"setterMethodName" : "setIdentityProvider",

"setterModel" : {

"timestampFormat" : null,

"variableDeclarationType" : "IdentityProvider",

"variableName" : "identityProvider",

"variableType" : "IdentityProvider",

"documentation" : "",

"simpleType" : "IdentityProvider",

"variableSetterType" : "IdentityProvider"

},

"shouldEmitLegacyEnumSetter" : false,

"shouldFullyQualify" : false,

"simple" : false,

"unmarshallingType" : null,

 "varargSetterDocumentation" : "/\*\*<p>An object that specifies details for the identity provider.</p>\n@param identityProvider An object that specifies details for the identity provider.\n@return Returns a reference to this object so that method calls can be chained together.\*/",

"variable" : {

```
 "timestampFormat" : null,
```
"variableDeclarationType" : "IdentityProvider",

"variableName" : "identityProvider",

"variableType" : "IdentityProvider",

"documentation" : "<p>An object that specifies details for the identity provider.</p>",

```
 "simpleType" : "IdentityProvider",
```
"variableSetterType" : "IdentityProvider"

},

"xmlNameSpaceUri"

: null

}, {

"c2jName" : "MaxResults",

"c2jShape" : "BoxInteger",

"deprecated" : false,

"documentation" : "<p>Maximum number of results to return in a single call. $\langle p \rangle$ ",

"endpointDiscoveryId" : false,

"enumType" : null,

"fluentSetterDocumentation" : "/\*\*<p>Maximum number of results to return in a single call.</p> $\ln \omega$ maxResults Maximum number of results to return in a single call.\n@return Returns a reference to this object so that method calls can be chained together.\*/",

"fluentSetterMethodName" : "withMaxResults",

"getterDocumentation" : "/\*\*<p>Maximum number of results to return in a single call. $\langle p \rangle$ \n@return

```
Maximum number of results to return in a single call.*/",
     "getterMethodName" : "getMaxResults",
     "getterModel" : {
      "returnType" : "Integer",
      "documentation" : null
     },
    "http": {
      "additionalMarshallingPath" : null,
      "additionalUnmarshallingPath"
 : null,
      "flattened" : false,
      "greedy" : false,
      "header" : false,
      "isPayload" : false,
      "isStreaming" : false,
      "location" : null,
      "marshallLocation" : "PAYLOAD",
      "marshallLocationName" : "MaxResults",
      "queryString" : false,
      "requiresLength" : false,
      "statusCode" : false,
      "unmarshallLocationName" : "MaxResults",
      "uri" : false
     },
     "idempotencyToken" : false,
     "isBinary" : false,
     "jsonValue" : false,
     "list" : false,
     "listModel" : null,
     "map" : false,
     "mapModel" : null,
     "marshallingTargetClass" : "Integer",
     "marshallingType" : "INTEGER",
     "name" : "MaxResults",
     "sensitive" : false,
     "setterDocumentation" : "/**<p>Maximum number of results to return in a single call.</p>\n@param
maxResults Maximum number of results to return in a single call.*/",
      "setterMethodName" : "setMaxResults",
     "setterModel" : {
      "timestampFormat" : null,
      "variableDeclarationType" : "Integer",
      "variableName" : "maxResults",
      "variableType" : "Integer",
      "documentation" : "",
      "simpleType" : "Integer",
      "variableSetterType" : "Integer"
     },
```
"shouldFullyQualify" : false,

"simple" : true,

"unmarshallingType" : null,

 "varargSetterDocumentation" : "/\*\*<p>Maximum number of results to return in a single call.</p>\n@param maxResults Maximum number of results to return in a single call.\n@return Returns a reference to this object so that method calls can be chained together.\*/",

```
 "variable" : {
```

```
 "timestampFormat" : null,
```
"variableDeclarationType" : "Integer",

```
 "variableName" : "maxResults",
```
"variableType" : "Integer",

"documentation" : "<p>Maximum

```
number of results to return in a single call.\langle p \rangle",
```

```
 "simpleType" : "Integer",
```
"variableSetterType" : "Integer"

},

```
 "xmlNameSpaceUri" : null
```
}, {

```
 "c2jName" : "NextToken",
```
"c2jShape" : "String",

```
 "deprecated" : false,
```

```
"documentation" : "<p>Token for the next set of results.</p>",
```
"endpointDiscoveryId" : false,

"enumType" : null,

 "fluentSetterDocumentation" : "/\*\*<p>Token for the next set of results.</p>\n@param nextToken Token for the next set of results.\n@return Returns a reference to this object so that method calls can be chained together.\*/",

```
 "fluentSetterMethodName" : "withNextToken",
```
 "getterDocumentation" : "/\*\*<p>Token for the next set of results.</p>\n@return Token for the next set of results.\*/",

```
 "getterMethodName" : "getNextToken",
```
"getterModel" : {

```
 "returnType" : "String",
```
"documentation" : null

```
 },
```
" $http"$ : {

"additionalMarshallingPath" : null,

"additionalUnmarshallingPath" : null,

```
 "flattened" : false,
```

```
 "greedy" : false,
```
"header" : false,

"isPayload" : false,

```
 "isStreaming" : false,
```
"location" : null,

"marshallLocation" : "PAYLOAD",

```
 "marshallLocationName" : "NextToken",
```

```
 "queryString" : false,
```

```
 "requiresLength" : false,
```

```
 "statusCode" : false,
```
 "unmarshallLocationName" : "NextToken", "uri" : false }, "idempotencyToken" : false, "isBinary" : false, "jsonValue" : false, "list" : false, "listModel" : null, "map" : false, "mapModel" : null, "marshallingTargetClass" : "String", "marshallingType" : "STRING", "name" : "NextToken", "sensitive" : false, "setterDocumentation" : "/\*\*<p>Token for the next set of results.</p>\n@param nextToken Token for the next set of results.\*/", "setterMethodName" : "setNextToken", "setterModel" : { "timestampFormat" : null, "variableDeclarationType" : "String", "variableName" : "nextToken", "variableType" : "String", "documentation" : "", "simpleType" : "String", "variableSetterType" : "String" }, "shouldEmitLegacyEnumSetter" : false, "shouldFullyQualify" : false, "simple" : true, "unmarshallingType" : null, "varargSetterDocumentation" : "/\*\*<p>Token for the next set of results.</p>\n@param nextToken Token for the next set of results.\n@return Returns a reference to this object so that method calls can be chained together.\*/", "variable" : { "timestampFormat" : null, "variableDeclarationType" : "String", "variableName" : "nextToken", "variableType" : "String", "documentation" : "<p>Token for the next set of results.</p>", "simpleType" : "String", "variableSetterType" : "String" }, "xmlNameSpaceUri" : null }, { "c2jName" : "Product",

```
 "c2jShape" : "String",
```

```
 "deprecated" : false,
```

```
"documentation" : "<p>The name of the user-based subscription product.</p>",
```

```
 "endpointDiscoveryId" : false,
```
"enumType" : null,

"fluentSetterDocumentation" : "/\*\*<p>The name of the user-based subscription product. $\langle p \rangle \neq 0$  aram product The name of the user-based subscription product.\n@return Returns a reference to this object so that method calls can be chained together.\*/",

"fluentSetterMethodName" : "withProduct",

 "getterDocumentation" : "/\*\*<p>The name of the user-based subscription product.</p>\n@return The name of the user-based subscription product.\*/",

"getterMethodName" : "getProduct",

"getterModel" : {

"returnType" : "String",

"documentation" : null

},

" $http"$ : {

 "additionalMarshallingPath" : null, "additionalUnmarshallingPath" : null, "flattened" : false, "greedy" : false, "header" : false, "isPayload" : false, "isStreaming" : false, "location" : null, "marshallLocation" : "PAYLOAD", "marshallLocationName" : "Product", "queryString" : false, "requiresLength" : false, "statusCode" : false, "unmarshallLocationName" : "Product", "uri" : false }, "idempotencyToken" : false, "isBinary" : false, "jsonValue" : false, "list" : false, "listModel" : null, "map" : false, "mapModel" : null, "marshallingTargetClass" : "String", "marshallingType" : "STRING", "name" : "Product", "sensitive" : false, "setterDocumentation" : "/\*\*<p>The name of the user-based subscription product. $\langle p \rangle$ \n $\omega$  param product The name of the user-based subscription product.\*/", "setterMethodName" : "setProduct", "setterModel" : {

"timestampFormat" : null,

"variableDeclarationType" : "String",

```
 "variableName" : "product",
```

```
 "variableType" : "String",
  "documentation" : "",
  "simpleType" : "String",
  "variableSetterType" : "String"
 },
 "shouldEmitLegacyEnumSetter" : false,
 "shouldFullyQualify" : false,
```
"simple" : true,

"unmarshallingType" : null,

 "varargSetterDocumentation" : "/\*\*<p>The name of the user-based subscription product.</p>\n@param product The name of the user-based subscription product.\n@return Returns a reference to this object so that method calls can be chained together.\*/",

"variable" : {

"timestampFormat" : null,

"variableDeclarationType" : "String",

"variableName" : "product",

"variableType" : "String",

"documentation"

: "<p>The name of the user-based subscription product.</p>",

```
 "simpleType" : "String",
```
"variableSetterType" : "String"

## },

"xmlNameSpaceUri" : null

#### } ],

"membersAsMap" : {

"Filters" : {

```
 "c2jName" : "Filters",
```
"c2jShape" : "FilterList",

```
 "deprecated" : false,
```
"documentation" : "<p>An array of structures that you can use to filter the results to those that match one or more sets of key-value pairs that you specify. $\langle p \rangle$ ",

"endpointDiscoveryId" : false,

"enumType" : null,

 "fluentSetterDocumentation" : "/\*\*<p>An array of structures that you can use to filter the results to those that match one or more sets of key-value pairs that you specify. $\langle p \rangle \neq n$ @param filters An array of structures that you can use to filter the results to those that match one or more sets of key-value pairs that you specify.\n@return Returns a reference to this object so that method calls

can be chained together.\*/",

"fluentSetterMethodName" : "withFilters",

 "getterDocumentation" : "/\*\*<p>An array of structures that you can use to filter the results to those that match one or more sets of key-value pairs that you specify. $\langle p \rangle$  m@return An array of structures that you can use to filter the results to those that match one or more sets of key-value pairs that you specify.\*/",

"getterMethodName" : "getFilters",

```
 "getterModel" : {
  "returnType" : "java.util.List<Filter>",
  "documentation" : null
 },
"http": {
```

```
 "additionalMarshallingPath" : null,
        "additionalUnmarshallingPath" : null,
        "flattened" : false,
        "greedy" : false,
        "header" : false,
        "isPayload" : false,
        "isStreaming" : false,
        "location" : null,
        "marshallLocation" : "PAYLOAD",
        "marshallLocationName" : "Filters",
  "queryString" : false,
        "requiresLength" : false,
        "statusCode" : false,
        "unmarshallLocationName" : "Filters",
        "uri" : false
      },
      "idempotencyToken" : false,
      "isBinary" : false,
      "jsonValue" : false,
      "list" : true,
      "listModel" : {
        "implType" : "java.util.ArrayList",
        "interfaceType" : "java.util.List",
        "listMemberModel" : {
         "c2jName" : "member",
         "c2jShape" : "Filter",
         "deprecated" : false,
         "documentation" : "",
         "endpointDiscoveryId" : false,
         "enumType" : null,
         "fluentSetterDocumentation" : "/**\n@param member \n@return Returns a reference to this object so that
method calls can be chained together.*/",
         "fluentSetterMethodName" : "withMember",
         "getterDocumentation" : "/**\n@return */",
         "getterMethodName" : "getMember",
          "getterModel" : {
          "returnType" : "Filter",
          "documentation" : null
         },
        "http": {
          "additionalMarshallingPath" : null,
          "additionalUnmarshallingPath" : null,
          "flattened" : false,
          "greedy" : false,
          "header" : false,
          "isPayload" : false,
          "isStreaming" : false,
```
 "location" : null, "marshallLocation" : "PAYLOAD", "marshallLocationName" : "member", "queryString" : false, "requiresLength" : false, "statusCode" : false, "unmarshallLocationName" : "member", "uri" : false }, "idempotencyToken" : false, "isBinary" : false, "jsonValue" : false, "list" : false, "listModel" : null, "map" : false, "mapModel" : null, "marshallingTargetClass" : "StructuredPojo", "marshallingType" : "STRUCTURED", "name" : "Member", "sensitive" : false, "setterDocumentation" : "/\*\*\n@param member \*/", "setterMethodName" : "setMember", "setterModel" : { "timestampFormat" : null, "variableDeclarationType" : "Filter", "variableName" : "member", "variableType" : "Filter", "documentation" : "", "simpleType" : "Filter", "variableSetterType" : "Filter" }, "shouldEmitLegacyEnumSetter" : false, "shouldFullyQualify" : false, "simple" : false, "unmarshallingType" : null, "varargSetterDocumentation" : "/\*\*\n@param member \n@return Returns a reference to this object so that method calls can be chained together.\*/", "variable" : { "timestampFormat" : null, "variableDeclarationType" : "Filter", "variableName" : "member", "variableType" : "Filter", "documentation" : "", "simpleType" : "Filter", "variableSetterType" : "Filter" }, "xmlNameSpaceUri" : null },

 "memberLocationName" : null, "memberType" : "Filter", "map" : false, "marshallNonAutoConstructedEmptyLists" : false, "memberAdditionalMarshallingPath" : null, "memberAdditionalUnmarshallingPath" : null, "sendEmptyQueryString" : false, "simple" : false, "simpleType" : "Filter", "templateImplType" : "java.util.ArrayList<Filter>", "templateType" : "java.util.List<Filter>" }, "map" : false, "mapModel" : null,

```
 "marshallingTargetClass" : "List",
```
"marshallingType" : "LIST",

"name" : "Filters",

"sensitive" : false,

 "setterDocumentation" : "/\*\*<p>An array of structures that you can use to filter the results to those that match one or more sets of key-value pairs that you specify. $\langle p \rangle$ n@param filters An array of structures that you can use to filter the results to those that match one or more sets of key-value pairs that you specify.\*/",

"setterMethodName" : "setFilters",

"setterModel" : {

"timestampFormat" : null,

"variableDeclarationType" : "java.util.List<Filter>",

"variableName" : "filters",

"variableType" : "java.util.List<Filter>",

"documentation" : "",

"simpleType" : "List<Filter>",

```
 "variableSetterType" : "java.util.Collection<Filter>"
```
},

"shouldEmitLegacyEnumSetter" : false,

"shouldFullyQualify" : false,

"simple"

: false,

"unmarshallingType" : null,

"varargSetterDocumentation" : "/\*\*<p>An array of structures that you can use to filter the results to those that match one or more sets of key-value pairs that you specify. $\langle p \rangle$ n $\langle p \rangle$ b $\rangle$ NOTE: $\langle b \rangle$ This method appends the values to the existing list (if any). Use {@link #setFilters(java.util.Collection)} or {@link

#withFilters(java.util.Collection)} if you want to override the existing values.</p>\n@param filters An array of structures that you can use to filter the results to those that match one or more sets of key-value pairs that you specify.\n@return Returns a reference to this object so that method calls can be chained together.\*/",

"variable" : {

"timestampFormat" : null,

"variableDeclarationType" : "java.util.List<Filter>",

"variableName" : "filters",

"variableType" : "java.util.List<Filter>",

"documentation" : "<p>An array of structures that you can

use to filter the results to those that match one or more sets of key-value pairs that you specify. $\langle p \rangle$ ",

```
 "simpleType" : "List<Filter>",
```
"variableSetterType" : "java.util.Collection<Filter>"

},

```
 "xmlNameSpaceUri" : null
```
},

```
 "IdentityProvider" : {
```
"c2jName" : "IdentityProvider",

"c2jShape" : "IdentityProvider",

"deprecated" : false,

"documentation" : "<p>An object that specifies details for the identity provider.</p>",

"endpointDiscoveryId" : false,

"enumType" : null,

"listModel" : null,

"fluentSetterDocumentation" : "/\*\*<p>An object that specifies details for the identity provider.</p> $\ln \omega$ identityProvider An object that specifies details for the identity provider.\n@return Returns a reference to this object so that method calls can be chained together.\*/",

"fluentSetterMethodName" : "withIdentityProvider",

"getterDocumentation" : "/\*\*<p>An object that specifies

details for the identity provider. $\langle p \rangle \neq \emptyset$  return An object that specifies details for the identity provider.\*/",

```
 "getterMethodName" : "getIdentityProvider",
      "getterModel" : {
       "returnType" : "IdentityProvider",
       "documentation" : null
      },
     "http": {
       "additionalMarshallingPath" : null,
       "additionalUnmarshallingPath" : null,
       "flattened" : false,
       "greedy" : false,
       "header" : false,
       "isPayload" : false,
       "isStreaming" : false,
       "location" : null,
       "marshallLocation" : "PAYLOAD",
       "marshallLocationName" : "IdentityProvider",
       "queryString" : false,
       "requiresLength" : false,
       "statusCode" : false,
       "unmarshallLocationName" : "IdentityProvider",
       "uri" : false
      },
      "idempotencyToken" : false,
      "isBinary" : false,
      "jsonValue"
 : false,
      "list" : false,
```
"map" : false,

"mapModel" : null,

"marshallingTargetClass" : "StructuredPojo",

"marshallingType" : "STRUCTURED",

"name" : "IdentityProvider",

"sensitive" : false,

"setterDocumentation" : "/\*\*<p>An object that specifies details for the identity provider.</p>\n@param identityProvider An object that specifies details for the identity provider.\*/",

```
 "setterMethodName" : "setIdentityProvider",
```
"setterModel" : {

"timestampFormat" : null,

"variableDeclarationType" : "IdentityProvider",

"variableName" : "identityProvider",

"variableType" : "IdentityProvider",

"documentation" : "",

"simpleType" : "IdentityProvider",

"variableSetterType" : "IdentityProvider"

},

"shouldEmitLegacyEnumSetter" : false,

"shouldFullyQualify" : false,

"simple" : false,

"unmarshallingType" : null,

 "varargSetterDocumentation" : "/\*\*<p>An object that specifies details for the identity provider.</p>\n@param identityProvider An object that specifies details for the identity provider.\n@return Returns a reference to this object so that method calls can be chained together.\*/",

"variable" : {

```
 "timestampFormat" : null,
```
"variableDeclarationType" : "IdentityProvider",

"variableName" : "identityProvider",

"variableType" : "IdentityProvider",

"documentation" : "<p>An object that specifies details for the identity provider.</p>",

```
 "simpleType" : "IdentityProvider",
```
"variableSetterType" : "IdentityProvider"

},

"xmlNameSpaceUri" : null

```
 },
```
"MaxResults" : {

"c2jName" : "MaxResults",

"c2jShape" : "BoxInteger",

"deprecated" : false,

"documentation" : "<p>Maximum

number of results to return in a single call. $\langle p \rangle$ ".

"endpointDiscoveryId" : false,

"enumType" : null,

"fluentSetterDocumentation" : "/\*\*< $p>Maximum$  number of results to return in a single call. $\langle p\rangle$ \n@param maxResults Maximum number of results to return in a single call.\n@return Returns a reference to this object so that method calls can be chained together.\*/",

"fluentSetterMethodName" : "withMaxResults",

 "getterDocumentation" : "/\*\*<p>Maximum number of results to return in a single call.</p>\n@return Maximum number of results to return in a single call.\*/",

```
 "getterMethodName" : "getMaxResults",
      "getterModel" : {
       "returnType" : "Integer",
       "documentation" : null
      },
     "http": {
        "additionalMarshallingPath" : null,
        "additionalUnmarshallingPath" : null,
        "flattened" : false,
        "greedy" : false,
        "header" : false,
      "isPayload" : false,
        "isStreaming" : false,
        "location" : null,
        "marshallLocation" : "PAYLOAD",
        "marshallLocationName" : "MaxResults",
        "queryString" : false,
        "requiresLength" : false,
        "statusCode" : false,
        "unmarshallLocationName" : "MaxResults",
       "uri" : false
      },
      "idempotencyToken" : false,
      "isBinary" : false,
      "jsonValue" : false,
      "list" : false,
      "listModel" : null,
      "map" : false,
      "mapModel" : null,
      "marshallingTargetClass" : "Integer",
      "marshallingType" : "INTEGER",
      "name" : "MaxResults",
      "sensitive" : false,
      "setterDocumentation" : "/**<p>Maximum number of results to return in a single call.</p>\n@param
maxResults Maximum number of results to return in a single call.*/",
      "setterMethodName" : "setMaxResults",
      "setterModel" :
        "timestampFormat" : null,
        "variableDeclarationType" : "Integer",
        "variableName" : "maxResults",
        "variableType" : "Integer",
```
"documentation" : "",

{

```
 "simpleType" : "Integer",
```

```
 "variableSetterType" : "Integer"
```
},

"shouldEmitLegacyEnumSetter" : false,

"shouldFullyQualify" : false,

"simple" : true,

"unmarshallingType" : null,

 "varargSetterDocumentation" : "/\*\*<p>Maximum number of results to return in a single call.</p>\n@param maxResults Maximum number of results to return in a single call.\n@return Returns a reference to this object so that method calls can be chained together.\*/",

 "variable" : { "timestampFormat" : null, "variableDeclarationType" : "Integer", "variableName" : "maxResults", "variableType" : "Integer", "documentation" : "<p>Maximum number of results to return in a single call. $\langle p \rangle$ ", "simpleType" : "Integer",

"variableSetterType" : "Integer"

## },

"xmlNameSpaceUri" : null

## },

"NextToken" : {

"c2jName" : "NextToken",

"c2jShape" : "String",

"deprecated" : false,

"documentation" : "<p>Token for the next set of results.</p>",

"endpointDiscoveryId" : false,

"enumType" : null,

 "fluentSetterDocumentation" : "/\*\*<p>Token for the next set of results.</p>\n@param nextToken Token for the next set of results.\n@return Returns a reference to this object so that method calls can be chained together. $*$ /",

"fluentSetterMethodName" : "withNextToken",

 "getterDocumentation" : "/\*\*<p>Token for the next set of results.</p>\n@return Token for the next set of results.\*/",

```
 "getterMethodName" : "getNextToken",
 "getterModel" : {
  "returnType" : "String",
  "documentation" : null
```
## },

```
 "http" : {
  "additionalMarshallingPath" : null,
  "additionalUnmarshallingPath" : null,
  "flattened" : false,
  "greedy" : false,
  "header" : false,
  "isPayload" : false,
  "isStreaming" : false,
  "location" : null,
  "marshallLocation" : "PAYLOAD",
```
 "marshallLocationName" : "NextToken", "queryString" : false, "requiresLength" : false, "statusCode" : false, "unmarshallLocationName" : "NextToken", "uri" : false }, "idempotencyToken" : false, "isBinary" : false, "jsonValue" : false, "list" : false, "listModel" : null, "map" : false, "mapModel" : null, "marshallingTargetClass" : "String", "marshallingType" : "STRING", "name" : "NextToken", "sensitive" : false, "setterDocumentation" : "/\*\*<p>Token for the next set of results.</p>\n@param nextToken Token for the next set of results.\*/", "setterMethodName" : "setNextToken", "setterModel" : { "timestampFormat" : null, "variableDeclarationType" : "String", "variableName" : "nextToken", "variableType" : "String", "documentation" : "", "simpleType" : "String", "variableSetterType" : "String" }, "shouldEmitLegacyEnumSetter" : false, "shouldFullyQualify" : false, "simple" : true, "unmarshallingType" : null, "varargSetterDocumentation" : "/\*\*<p>Token for the next set of results.</p>\n@param nextToken Token for the next set of results.\n@return Returns a reference to this object so that method calls can be chained together.\*/", "variable" : { "timestampFormat" : null, "variableDeclarationType" : "String", "variableName" : "nextToken", "variableType" : "String", "documentation" : "<p>Token for the next set of results.</p>", "simpleType" : "String", "variableSetterType" : "String" }, "xmlNameSpaceUri" : null

```
 },
```
"Product" : {

"c2jName" : "Product",

"c2jShape" : "String",

"deprecated" : false,

"documentation" : "< $p$ >The name of the user-based subscription product.</p>",

"endpointDiscoveryId" : false,

"enumType" : null,

"fluentSetterDocumentation" : "/\*\*<p>The name of the user-based subscription product.</p> $\ln \omega$ product The name of the user-based subscription product.\n@return Returns a reference to this object so that method calls can be chained together.\*/",

"fluentSetterMethodName" : "withProduct",

 "getterDocumentation" : "/\*\*<p>The name of the user-based subscription product.</p>\n@return The name of the user-based subscription

product.\*/",

```
 "getterMethodName" : "getProduct",
      "getterModel" : {
       "returnType" : "String",
       "documentation" : null
      },
     "http": {
       "additionalMarshallingPath" : null,
       "additionalUnmarshallingPath" : null,
       "flattened" : false,
       "greedy" : false,
       "header" : false,
       "isPayload" : false,
       "isStreaming" : false,
       "location" : null,
       "marshallLocation" : "PAYLOAD",
       "marshallLocationName" : "Product",
       "queryString" : false,
       "requiresLength" : false,
       "statusCode" : false,
       "unmarshallLocationName" : "Product",
       "uri" : false
      },
      "idempotencyToken" : false,
      "isBinary" : false,
      "jsonValue" : false,
      "list" : false,
      "listModel" : null,
     "map" : false.
      "mapModel" : null,
      "marshallingTargetClass"
 : "String",
      "marshallingType" : "STRING",
      "name" : "Product",
      "sensitive" : false,
```
 "setterDocumentation" : "/\*\*<p>The name of the user-based subscription product.</p>\n@param product The name of the user-based subscription product.\*/",

```
 "setterMethodName" : "setProduct",
```
"setterModel" : {

"timestampFormat" : null,

"variableDeclarationType" : "String",

"variableName" : "product",

"variableType" : "String",

"documentation" : "",

"simpleType" : "String",

"variableSetterType" : "String"

```
 },
```
"shouldEmitLegacyEnumSetter" : false,

"shouldFullyQualify" : false,

"simple" : true,

"unmarshallingType" : null,

 "varargSetterDocumentation" : "/\*\*<p>The name of the user-based subscription product.</p>\n@param product The name of the user-based subscription product.\n@return Returns a reference

to this object so that method calls can be chained together.\*/",

```
 "variable" : {
       "timestampFormat" : null,
       "variableDeclarationType" : "String",
       "variableName" : "product",
       "variableType" : "String",
      "documentation" : "<p>The name of the user-based subscription product.\langle p \rangle",
       "simpleType" : "String",
       "variableSetterType" : "String"
      },
      "xmlNameSpaceUri" : null
     }
   },
   "packageName" : "com.amazonaws.services.licensemanagerusersubscriptions.request",
   "requestSignerAware" : false,
   "requestSignerClassFqcn" : null,
   "required" : [ "IdentityProvider", "Product" ],
   "shapeName" : "ListProductSubscriptionsRequest",
   "signerAware" : false,
   "signerType" : null,
   "unmarshaller" : null,
   "variable" : {
    "timestampFormat" : null,
     "variableDeclarationType" : "ListProductSubscriptionsRequest",
     "variableName"
 : "listProductSubscriptionsRequest",
     "variableType" : "ListProductSubscriptionsRequest",
     "documentation" : null,
     "simpleType" : "ListProductSubscriptionsRequest",
     "variableSetterType" : "ListProductSubscriptionsRequest"
```

```
 },
    "wrapper" : false
   },
   "ListProductSubscriptionsResult" : {
    "c2jName" : "ListProductSubscriptionsResponse",
    "customization" : {
     "artificialResultWrapper" : null,
     "skipGeneratingMarshaller" : false,
     "skipGeneratingModelClass" : false,
     "skipGeneratingUnmarshaller" : false
    },
    "deprecated" : false,
    "documentation" : "",
    "endpointDiscoveryMembers" : null,
    "enums" : null,
    "errorCode" : null,
    "fullyQualifiedName" :
"com.amazonaws.services.licensemanagerusersubscriptions.response.ListProductSubscriptionsResult",
    "hasHeaderMember" : false,
    "hasPayloadMember" : false,
    "hasRequiresLengthMember" : false,
    "hasStatusCodeMember"
 : false,
    "hasStreamingMember" : false,
    "marshaller" : null,
    "members" : [ {
     "c2jName" : "NextToken",
     "c2jShape" : "String",
     "deprecated" : false,
    "documentation" : "<p>Token for the next set of results.</p>",
     "endpointDiscoveryId" : false,
     "enumType" : null,
     "fluentSetterDocumentation" : "/**<p>Token for the next set of results.</p>\n@param nextToken Token for the
next set of results.\n@return Returns a reference to this object so that method calls can be chained together.*/",
     "fluentSetterMethodName" : "withNextToken",
     "getterDocumentation" : "/**<p>Token for the next set of results.</p>\n@return Token for the next set of
results.*/",
     "getterMethodName" : "getNextToken",
     "getterModel" : {
      "returnType" : "String",
```

```
 "documentation" : null
```
},

" $http"$ : {

"additionalMarshallingPath" : null,

```
 "additionalUnmarshallingPath"
```
: null,

```
 "flattened" : false,
 "greedy" : false,
```
 "header" : false, "isPayload" : false, "isStreaming" : false, "location" : null, "marshallLocation" : "PAYLOAD", "marshallLocationName" : "NextToken", "queryString" : false, "requiresLength" : false, "statusCode" : false, "unmarshallLocationName" : "NextToken", "uri" : false }, "idempotencyToken" : false, "isBinary" : false,

"jsonValue" : false,

"list" : false,

"listModel" : null,

"map" : false,

"mapModel" : null,

"marshallingTargetClass" : "String",

"marshallingType" : "STRING",

"name" : "NextToken",

"sensitive" : false,

 "setterDocumentation" : "/\*\*<p>Token for the next set of results.</p>\n@param nextToken Token for the next set of results.\*/",

"setterMethodName" : "setNextToken",

"setterModel"

: {

 "timestampFormat" : null, "variableDeclarationType" : "String", "variableName" : "nextToken", "variableType" : "String", "documentation" : "", "simpleType" : "String",

"variableSetterType" : "String"

},

"shouldEmitLegacyEnumSetter" : false,

"shouldFullyQualify" : false,

"simple" : true,

"unmarshallingType" : null,

 "varargSetterDocumentation" : "/\*\*<p>Token for the next set of results.</p>\n@param nextToken Token for the next set of results.\n@return Returns a reference to this object so that method calls can be chained together.\*/",

"variable" : {

"timestampFormat" : null,

"variableDeclarationType" : "String",

"variableName" : "nextToken",

"variableType" : "String",

"documentation" : "<p>Token for the next set of results.</p>",

```
 "simpleType" : "String",
  "variableSetterType" : "String"
 },
 "xmlNameSpaceUri" : null
```
}, {

```
 "c2jName" : "ProductUserSummaries",
```
"c2jShape" : "ProductUserSummaryList",

```
 "deprecated" : false,
```
"documentation" : "<p>Metadata that describes the list product subscriptions operation.</p>",

"endpointDiscoveryId" : false,

"enumType" : null,

"fluentSetterDocumentation" : "/\*\*<p>Metadata that describes the list product subscriptions

operation.</p>\n@param productUserSummaries Metadata that describes the list product subscriptions

operation.\n@return Returns a reference to this object so that method calls can be chained together.\*/",

"fluentSetterMethodName" : "withProductUserSummaries",

```
 "getterDocumentation" : "/**<p>Metadata that describes the list product subscriptions operation.</p>\n@return
Metadata that describes the list product subscriptions operation.*/",
```
"getterMethodName" : "getProductUserSummaries",

```
 "getterModel" : {
```

```
 "returnType"
```
: "java.util.List<ProductUserSummary>",

"documentation" : null

```
 },
```
" $http"$ : {

```
 "additionalMarshallingPath" : null,
```
"additionalUnmarshallingPath" : null,

"flattened" : false,

```
 "greedy" : false,
```
"header" : false,

```
 "isPayload" : false,
```
"isStreaming" : false,

"location" : null,

"marshallLocation" : "PAYLOAD",

"marshallLocationName" : "ProductUserSummaries",

```
 "queryString" : false,
```
"requiresLength" : false,

```
 "statusCode" : false,
```
"unmarshallLocationName" : "ProductUserSummaries",

```
 "uri" : false
```
## },

"idempotencyToken" : false,

```
 "isBinary" : false,
```
"jsonValue" : false,

```
 "list" : true,
```

```
 "listModel" : {
```

```
 "implType" : "java.util.ArrayList",
```

```
 "interfaceType" : "java.util.List",
```

```
 "listMemberModel" : {
```

```
 "c2jName" : "member",
 "c2jShape" :
```

```
 "ProductUserSummary",
```

```
 "deprecated" : false,
```
"documentation" : "",

"endpointDiscoveryId" : false,

"enumType" : null,

```
 "fluentSetterDocumentation" : "/**\n@param member \n@return Returns a reference to this object so that
method calls can be chained together.*/",
```

```
 "fluentSetterMethodName" : "withMember",
```

```
 "getterDocumentation" : "/**\n@return */",
```

```
 "getterMethodName" : "getMember",
```

```
 "getterModel" : {
```

```
 "returnType" : "ProductUserSummary",
```

```
 "documentation" : null
```
# },

# " $http"$ : {

"additionalMarshallingPath" : null,

"additionalUnmarshallingPath" : null,

"flattened" : false,

"greedy" : false,

"header" : false,

"isPayload" : false,

 "isStreaming" : false, "location" : null,

"marshallLocation" : "PAYLOAD",

"marshallLocationName"

# : "member",

"queryString" : false,

"requiresLength" : false,

"statusCode" : false,

"unmarshallLocationName" : "member",

"uri" : false

# },

"idempotencyToken" : false,

```
 "isBinary" : false,
```

```
 "jsonValue" : false,
```
"list" : false,

"listModel" : null,

"map" : false,

"mapModel" : null,

"marshallingTargetClass" : "StructuredPojo",

"marshallingType" : "STRUCTURED",

"name" : "Member",

"sensitive" : false,

"setterDocumentation" : "/\*\*\n@param member \*/",

```
 "setterMethodName" : "setMember",
```

```
 "setterModel" : {
```

```
 "timestampFormat" : null,
        "variableDeclarationType" : "ProductUserSummary",
        "variableName" : "member",
        "variableType" : "ProductUserSummary",
        "documentation" : "",
         "simpleType" : "ProductUserSummary",
        "variableSetterType" : "ProductUserSummary"
       },
       "shouldEmitLegacyEnumSetter" : false,
       "shouldFullyQualify" : false,
       "simple" : false,
       "unmarshallingType" : null,
       "varargSetterDocumentation" : "/**\n@param member \n@return Returns a reference to this object so that
method calls can be chained together.*/",
       "variable" : {
        "timestampFormat" : null,
        "variableDeclarationType" : "ProductUserSummary",
        "variableName" : "member",
        "variableType" : "ProductUserSummary",
        "documentation" : "",
        "simpleType" : "ProductUserSummary",
        "variableSetterType" : "ProductUserSummary"
       },
       "xmlNameSpaceUri" : null
      },
      "memberLocationName" : null,
      "memberType" : "ProductUserSummary",
      "map" : false,
 "marshallNonAutoConstructedEmptyLists" : false,
      "memberAdditionalMarshallingPath" : null,
      "memberAdditionalUnmarshallingPath" : null,
      "sendEmptyQueryString" : false,
      "simple" : false,
      "simpleType" : "ProductUserSummary",
      "templateImplType" : "java.util.ArrayList<ProductUserSummary>",
      "templateType" : "java.util.List<ProductUserSummary>"
     },
     "map" : false,
     "mapModel" : null,
     "marshallingTargetClass" : "List",
     "marshallingType" : "LIST",
     "name" : "ProductUserSummaries",
     "sensitive" : false,
     "setterDocumentation" : "/**<p>Metadata that describes the list product subscriptions operation.</p>\n@param
productUserSummaries Metadata that describes the list product subscriptions operation.*/",
     "setterMethodName" : "setProductUserSummaries",
```
"setterModel" : {

 "timestampFormat" : null, "variableDeclarationType" : "java.util.List<ProductUserSummary>", "variableName" : "productUserSummaries", "variableType" : "java.util.List<ProductUserSummary>", "documentation" : "", "simpleType" : "List<ProductUserSummary>", "variableSetterType" : "java.util.Collection<ProductUserSummary>" }, "shouldEmitLegacyEnumSetter" : false,

"shouldFullyQualify" : false,

"simple" : false,

"unmarshallingType" : null,

 "varargSetterDocumentation" : "/\*\*<p>Metadata that describes the list product subscriptions operation. $\langle p \rangle$ <sub>n</sub> $\langle p \rangle$ <sub>n</sub> $\langle p \rangle$  This method appends the values to the existing list (if any). Use {@link #setProductUserSummaries(java.util.Collection)} or {@link #withProductUserSummaries(java.util.Collection)} if you want to override the existing values. $\langle p \rangle \mathbf{n} \mathcal{Q}$  param productUserSummaries Metadata that describes the list product subscriptions operation.\n@return Returns a reference to this object so that method calls can be chained together.\*/",

"variable" : {

 "timestampFormat" : null, "variableDeclarationType" : "java.util.List<ProductUserSummary>", "variableName" : "productUserSummaries", "variableType" : "java.util.List<ProductUserSummary>", "documentation" : "<p>Metadata that describes the list product subscriptions operation.</p>", "simpleType" : "List<ProductUserSummary>", "variableSetterType" : "java.util.Collection<ProductUserSummary>" }, "xmlNameSpaceUri" : null } ], "membersAsMap" : { "NextToken" : { "c2jName" : "NextToken", "c2jShape" : "String", "deprecated" : false, "documentation" : "<p>Token for the next set of results.</p>", "endpointDiscoveryId" : false, "enumType" : null, "fluentSetterDocumentation" : "/\*\*<p>Token for the next set of results.</p>\n@param nextToken Token for the next set of results.\n@return Returns a reference to this object so that method calls can be chained together.\*/", "fluentSetterMethodName" : "withNextToken",

 "getterDocumentation" : "/\*\*<p>Token for the next set of results.</p>\n@return Token for the next set of results.\*/",

"getterMethodName" : "getNextToken",

```
 "getterModel" : {
  "returnType" : "String",
  "documentation" : null
```
},

" $http"$ : { "additionalMarshallingPath" : null, "additionalUnmarshallingPath" : null, "flattened" : false, "greedy" : false, "header" : false, "isPayload" : false, "isStreaming" : false, "location" : null, "marshallLocation" : "PAYLOAD", "marshallLocationName" : "NextToken", "queryString" : false, "requiresLength" : false, "statusCode" : false, "unmarshallLocationName" : "NextToken", "uri" : false }, "idempotencyToken" : false, "isBinary" : false, "jsonValue" : false, "list" : false, "listModel" : null, "map" : false, "mapModel" : null, "marshallingTargetClass" : "String", "marshallingType" : "STRING", "name" : "NextToken", "sensitive" : false, "setterDocumentation" : "/\*\*<p>Token for the next set of results.</p>\n@param nextToken Token for the next set of results.\*/", "setterMethodName" : "setNextToken", "setterModel" : { "timestampFormat" : null, "variableDeclarationType" : "String", "variableName" : "nextToken", "variableType" : "String", "documentation" : "", "simpleType" : "String", "variableSetterType" : "String" }, "shouldEmitLegacyEnumSetter" : false, "shouldFullyQualify" : false, "simple" : true, "unmarshallingType" : null, "varargSetterDocumentation" : "/\*\*<p>Token for the next set of results.</p>\n@param nextToken Token for

the next set of results.\n@return Returns a reference to this object so that method calls can be chained together. $*$ /", "variable" : {

```
 "timestampFormat" : null,
  "variableDeclarationType" : "String",
  "variableName" : "nextToken",
  "variableType" : "String",
 "documentation" : "<p>Token for the next set of results.</p>",
  "simpleType" : "String",
  "variableSetterType" : "String"
 },
```
"xmlNameSpaceUri" : null

#### },

"ProductUserSummaries" : {

"c2jName" : "ProductUserSummaries",

"c2jShape" : "ProductUserSummaryList",

"deprecated" : false,

"documentation" : "<p>Metadata that describes the list product subscriptions operation.</p></ "endpointDiscoveryId" : false,

"enumType"

: null,

```
 "fluentSetterDocumentation" : "/**<p>Metadata that describes the list product subscriptions
operation.\langle \phi \rangle n@param productUserSummaries Metadata that describes the list product subscriptions
operation.\n@return Returns a reference to this object so that method calls can be chained together.*/",
      "fluentSetterMethodName" : "withProductUserSummaries",
      "getterDocumentation" : "/**<p>Metadata that describes the list product subscriptions
operation.\langle p \rangle n@return Metadata that describes the list product subscriptions operation.*/",
      "getterMethodName" : "getProductUserSummaries",
      "getterModel" : {
```
"returnType" : "java.util.List<ProductUserSummary>",

"documentation" : null

},

" $http"$ : {

```
 "additionalMarshallingPath" : null,
```
"additionalUnmarshallingPath" : null,

"flattened" : false,

"greedy" : false,

"header" : false,

"isPayload"

#### : false,

```
 "isStreaming" : false,
  "location" : null,
  "marshallLocation" : "PAYLOAD",
  "marshallLocationName" : "ProductUserSummaries",
  "queryString" : false,
  "requiresLength" : false,
  "statusCode" : false,
  "unmarshallLocationName" : "ProductUserSummaries",
  "uri" : false
 },
 "idempotencyToken" : false,
```

```
 "isBinary" : false,
      "jsonValue" : false,
      "list" : true,
      "listModel" : {
       "implType" : "java.util.ArrayList",
       "interfaceType" : "java.util.List",
       "listMemberModel" : {
        "c2jName" : "member",
        "c2jShape" : "ProductUserSummary",
        "deprecated" : false,
        "documentation" : "",
        "endpointDiscoveryId" : false,
        "enumType" : null,
        "fluentSetterDocumentation" : "/**\n@param member \n@return Returns a reference
 to this object so that method calls can be chained together.*/",
        "fluentSetterMethodName" : "withMember",
        "getterDocumentation" : "/**\n@return */",
        "getterMethodName" : "getMember",
        "getterModel" : {
          "returnType" : "ProductUserSummary",
          "documentation" : null
        },
       "http": {
          "additionalMarshallingPath" : null,
          "additionalUnmarshallingPath" : null,
          "flattened" : false,
          "greedy" : false,
          "header" : false,
          "isPayload" : false,
          "isStreaming" : false,
          "location" : null,
          "marshallLocation" : "PAYLOAD",
          "marshallLocationName" : "member",
          "queryString" : false,
          "requiresLength" : false,
          "statusCode" : false,
          "unmarshallLocationName" : "member",
     "uri" : false
        },
        "idempotencyToken" : false,
        "isBinary" : false,
        "jsonValue" : false,
        "list" : false,
        "listModel" : null,
        "map" : false,
        "mapModel" : null,
        "marshallingTargetClass" : "StructuredPojo",
```
 "marshallingType" : "STRUCTURED", "name" : "Member", "sensitive" : false, "setterDocumentation" : "/\*\*\n@param member \*/", "setterMethodName" : "setMember", "setterModel" : { "timestampFormat" : null, "variableDeclarationType" : "ProductUserSummary", "variableName" : "member", "variableType" : "ProductUserSummary", "documentation" : "", "simpleType" : "ProductUserSummary", "variableSetterType" : "ProductUserSummary" }, "shouldEmitLegacyEnumSetter"

#### : false,

"shouldFullyQualify" : false,

"simple" : false,

"unmarshallingType" : null,

 "varargSetterDocumentation" : "/\*\*\n@param member \n@return Returns a reference to this object so that method calls can be chained together.\*/",

"variable" : {

"timestampFormat" : null,

"variableDeclarationType" : "ProductUserSummary",

"variableName" : "member",

"variableType" : "ProductUserSummary",

"documentation" : "",

"simpleType" : "ProductUserSummary",

"variableSetterType" : "ProductUserSummary"

#### },

"xmlNameSpaceUri" : null

#### },

"memberLocationName" : null,

"memberType" : "ProductUserSummary",

"map" : false,

"marshallNonAutoConstructedEmptyLists" : false,

"memberAdditionalMarshallingPath" : null,

"memberAdditionalUnmarshallingPath"

#### : null,

 "sendEmptyQueryString" : false, "simple" : false, "simpleType" : "ProductUserSummary", "templateImplType" : "java.util.ArrayList<ProductUserSummary>", "templateType" : "java.util.List<ProductUserSummary>" }, "map" : false, "mapModel" : null, "marshallingTargetClass" : "List",

"marshallingType" : "LIST",

"name" : "ProductUserSummaries",

"sensitive" : false,

 "setterDocumentation" : "/\*\*<p>Metadata that describes the list product subscriptions operation.</p>\n@param productUserSummaries Metadata that describes the list product subscriptions operation.\*/",

"setterMethodName" : "setProductUserSummaries",

"setterModel" : {

"timestampFormat" : null,

"variableDeclarationType" : "java.util.List<ProductUserSummary>",

"variableName" : "productUserSummaries",

"variableType" : "java.util.List<ProductUserSummary>",

"documentation" : "",

"simpleType" : "List<ProductUserSummary>",

"variableSetterType" : "java.util.Collection<ProductUserSummary>"

},

"shouldEmitLegacyEnumSetter" : false,

"shouldFullyQualify" : false,

"simple" : false,

"unmarshallingType" : null,

 "varargSetterDocumentation" : "/\*\*<p>Metadata that describes the list product subscriptions operation. $\langle p \rangle$ n $\langle p \rangle$  Note  $\langle p \rangle$  This method appends the values to the existing list (if any). Use  $\{\omega\}$  link #setProductUserSummaries(java.util.Collection)} or {@link #withProductUserSummaries(java.util.Collection)} if you want to override the existing values. $\langle p \rangle \mathbf{n} \omega$  param product UserSummaries Metadata that describes the list product subscriptions operation.\n@return Returns a reference to this object so that method calls can be chained together.\*/",

"variable" : {

"timestampFormat"

: null,

 } },

```
 "variableDeclarationType" : "java.util.List<ProductUserSummary>",
    "variableName" : "productUserSummaries",
    "variableType" : "java.util.List<ProductUserSummary>",
   "documentation" : "<p>Metadata that describes the list product subscriptions operation.</p>",
    "simpleType" : "List<ProductUserSummary>",
    "variableSetterType" : "java.util.Collection<ProductUserSummary>"
   },
   "xmlNameSpaceUri" : null
 "packageName" : "com.amazonaws.services.licensemanagerusersubscriptions.response",
```
"requestSignerAware" : false,

"requestSignerClassFqcn" : null,

"required" : [ ],

"shapeName" : "ListProductSubscriptionsResult",

"signerAware" : false,

"signerType" : null,

```
 "unmarshaller" : {
```

```
 "flattened" : false,
     "resultWrapper" : null
    },
   "variable" : {
     "timestampFormat" : null,
     "variableDeclarationType" : "ListProductSubscriptionsResult",
     "variableName" : "listProductSubscriptionsResult",
     "variableType" : "ListProductSubscriptionsResult",
     "documentation" : null,
     "simpleType" : "ListProductSubscriptionsResult",
     "variableSetterType" : "ListProductSubscriptionsResult"
   },
   "wrapper" : false
  },
  "ListUserAssociationsRequest" : {
   "c2jName" : "ListUserAssociationsRequest",
   "customization" : {
     "artificialResultWrapper" : null,
     "skipGeneratingMarshaller" : false,
     "skipGeneratingModelClass" : false,
     "skipGeneratingUnmarshaller" : false
   },
   "deprecated" : false,
   "documentation" : "",
   "endpointDiscoveryMembers" : null,
   "enums" : null,
   "errorCode" : null,
   "fullyQualifiedName" :
"com.amazonaws.services.licensemanagerusersubscriptions.request.ListUserAssociationsRequest",
   "hasHeaderMember" : false,
   "hasPayloadMember" : false,
   "hasRequiresLengthMember"
 : false,
   "hasStatusCodeMember" : false,
   "hasStreamingMember" : false,
   "marshaller" : {
     "action" : "ListUserAssociations",
     "locationName" : null,
     "requestUri" : "/user/ListUserAssociations",
     "target" : null,
     "verb" : "POST",
     "xmlNameSpaceUri" : null
   },
   "members" : [ {
     "c2jName" : "Filters",
     "c2jShape" : "FilterList",
     "deprecated" : false,
    "documentation" : "<p>An array of structures that you can use to filter the results to those that match one or
```
more sets of key-value pairs that you specify. $\langle p \rangle$ ",

"endpointDiscoveryId" : false,

"enumType" : null,

 "fluentSetterDocumentation" : "/\*\*<p>An array of structures that you can use to filter the results to those that match one or more sets of key-value pairs that you specify. $\langle p \rangle \neq n$ @param filters An array of structures that you can use to filter the results to those that match one or more sets of key-value pairs

that you specify. $\ln \omega$  return Returns a reference to this object so that method calls can be chained together.\*/",

"fluentSetterMethodName" : "withFilters",

 "getterDocumentation" : "/\*\*<p>An array of structures that you can use to filter the results to those that match one or more sets of key-value pairs that you specify. $\langle p \rangle$  m@return An array of structures that you can use to filter the results to those that match one or more sets of key-value pairs that you specify.\*/",

```
 "getterMethodName" : "getFilters",
  "getterModel" : {
   "returnType" : "java.util.List<Filter>",
   "documentation" : null
  },
 "http": {
   "additionalMarshallingPath" : null,
   "additionalUnmarshallingPath" : null,
   "flattened" : false,
   "greedy" : false,
   "header" : false,
   "isPayload" : false,
   "isStreaming" : false,
   "location" : null,
   "marshallLocation" : "PAYLOAD",
 "marshallLocationName" : "Filters",
   "queryString" : false,
   "requiresLength" : false,
   "statusCode" : false,
```
"unmarshallLocationName" : "Filters",

```
 "uri" : false
```
},

```
 "idempotencyToken" : false,
```

```
 "isBinary" : false,
```

```
 "jsonValue" : false,
 "list" : true,
```

```
 "listModel" : {
```
"implType" : "java.util.ArrayList",

"interfaceType" : "java.util.List",

"listMemberModel" : {

"c2jName" : "member",

```
 "c2jShape" : "Filter",
```

```
 "deprecated" : false,
```

```
 "documentation" : "",
```

```
 "endpointDiscoveryId" : false,
```

```
 "enumType" : null,
```
 "fluentSetterDocumentation" : "/\*\*\n@param member \n@return Returns a reference to this object so that method calls can be chained together.\*/",

```
 "fluentSetterMethodName" : "withMember",
       "getterDocumentation" : "/**\n@return */",
       "getterMethodName" : "getMember",
        "getterModel" : {
        "returnType" : "Filter",
        "documentation" : null
       },
      "http": {
        "additionalMarshallingPath" : null,
        "additionalUnmarshallingPath" : null,
        "flattened" : false,
        "greedy" : false,
        "header" : false,
        "isPayload" : false,
        "isStreaming" : false,
        "location" : null,
        "marshallLocation" : "PAYLOAD",
        "marshallLocationName" : "member",
        "queryString" : false,
        "requiresLength" : false,
        "statusCode" : false,
        "unmarshallLocationName" : "member",
        "uri" : false
       },
       "idempotencyToken" : false,
       "isBinary" : false,
       "jsonValue" : false,
       "list" : false,
       "listModel" : null,
       "map" : false,
       "mapModel" : null,
       "marshallingTargetClass"
 : "StructuredPojo",
       "marshallingType" : "STRUCTURED",
       "name" : "Member",
       "sensitive" : false,
       "setterDocumentation" : "/**\n@param member */",
       "setterMethodName" : "setMember",
       "setterModel" : {
        "timestampFormat" : null,
        "variableDeclarationType" : "Filter",
        "variableName" : "member",
        "variableType" : "Filter",
        "documentation" : "",
        "simpleType" : "Filter",
        "variableSetterType" : "Filter"
```

```
 },
```
"shouldEmitLegacyEnumSetter" : false,

"shouldFullyQualify" : false,

"simple" : false,

"unmarshallingType" : null,

 "varargSetterDocumentation" : "/\*\*\n@param member \n@return Returns a reference to this object so that method calls can be chained together.\*/",

"variable" : {

"timestampFormat" : null,

"variableDeclarationType"

## : "Filter",

"variableName" : "member",

"variableType" : "Filter",

"documentation" : "",

"simpleType" : "Filter",

"variableSetterType" : "Filter"

## },

"xmlNameSpaceUri" : null

## },

"memberLocationName" : null,

"memberType" : "Filter",

"map" : false,

"marshallNonAutoConstructedEmptyLists" : false,

"memberAdditionalMarshallingPath" : null,

"memberAdditionalUnmarshallingPath" : null,

"sendEmptyQueryString" : false,

"simple" : false,

"simpleType" : "Filter",

"templateImplType" : "java.util.ArrayList<Filter>",

"templateType" : "java.util.List<Filter>"

## },

"map" : false,

"mapModel" : null,

```
 "marshallingTargetClass" : "List",
```
"marshallingType" : "LIST",

"name" : "Filters",

"sensitive" : false,

"setterDocumentation"

 : "/\*\*<p>An array of structures that you can use to filter the results to those that match one or more sets of keyvalue pairs that you specify. $\langle p \rangle \ln \omega$  param filters An array of structures that you can use to filter the results to those that match one or more sets of key-value pairs that you specify.\*/",

"setterMethodName" : "setFilters",

"setterModel" : {

"timestampFormat" : null,

"variableDeclarationType" : "java.util.List<Filter>",

"variableName" : "filters",

"variableType" : "java.util.List<Filter>",

```
 "documentation" : "",
```
"simpleType" : "List<Filter>",

"variableSetterType" : "java.util.Collection<Filter>"

},

"shouldEmitLegacyEnumSetter" : false,

"shouldFullyQualify" : false,

"simple" : false,

"unmarshallingType" : null,

"varargSetterDocumentation" : "/\*\*<p>An array of structures that you can use to filter the results to those that match

 one or more sets of key-value pairs that you specify.</p>\n<p><b>NOTE:</b> This method appends the values to the existing list (if any). Use {@link #setFilters(java.util.Collection)} or {@link #withFilters(java.util.Collection)} if you want to override the existing values. $\langle p \rangle \ln \omega$  param filters An array of structures that you can use to filter the results to those that match one or more sets of key-value pairs that you specify.\n@return Returns a reference to this object so that method calls can be chained together.\*/",

"variable" : {

"timestampFormat" : null,

"variableDeclarationType" : "java.util.List<Filter>",

"variableName" : "filters",

"variableType" : "java.util.List<Filter>",

"documentation" : "<p>An array of structures that you can use to filter the results to those that match one or more sets of key-value pairs that you specify. $\langle p \rangle$ ",

"simpleType" : "List<Filter>",

"variableSetterType" : "java.util.Collection<Filter>"

},

"xmlNameSpaceUri" : null

}, {

"c2jName" : "IdentityProvider",

"c2jShape" : "IdentityProvider",

"deprecated" : false,

"documentation" : "<p>An object that specifies details for the identity provider.</p>",

"endpointDiscoveryId" : false,

"enumType" : null,

"fluentSetterDocumentation" : "/\*\*<p>An object that specifies details for the identity provider.</p> $\ln \omega$  aram identityProvider An object that specifies details for the identity provider.\n@return Returns a reference to this object so that method calls can be chained together.\*/",

```
 "fluentSetterMethodName" : "withIdentityProvider",
```
 "getterDocumentation" : "/\*\*<p>An object that specifies details for the identity provider.</p>\n@return An object that specifies details for the identity provider.\*/",

"getterMethodName" : "getIdentityProvider",

"getterModel" : {

"returnType" : "IdentityProvider",

```
 "documentation" : null
```
 }, " $http"$ : { "additionalMarshallingPath" : null, "additionalUnmarshallingPath" : null, "flattened" : false,

 "greedy" : false, "header" : false, "isPayload" : false, "isStreaming" : false, "location" : null, "marshallLocation" : "PAYLOAD", "marshallLocationName" : "IdentityProvider", "queryString" : false, "requiresLength" : false, "statusCode" : false, "unmarshallLocationName" : "IdentityProvider", "uri" : false }, "idempotencyToken" : false, "isBinary" : false, "jsonValue" : false, "list" : false, "listModel" : null, "map" : false, "mapModel" : null, "marshallingTargetClass" : "StructuredPojo", "marshallingType" : "STRUCTURED", "name" : "IdentityProvider", "sensitive" : false, "setterDocumentation" : "/\*\*<p>An object that specifies details for the identity provider.</p>\n@param identityProvider An object that specifies details for the identity provider.\*/", "setterMethodName" : "setIdentityProvider", "setterModel" : { "timestampFormat" : null, "variableDeclarationType" : "IdentityProvider", "variableName" : "identityProvider", "variableType" : "IdentityProvider",

"documentation" : "",

"simpleType" : "IdentityProvider",

"variableSetterType" : "IdentityProvider"

},

"shouldEmitLegacyEnumSetter" : false,

"shouldFullyQualify" : false,

"simple" : false,

"unmarshallingType" : null,

 "varargSetterDocumentation" : "/\*\*<p>An object that specifies details for the identity provider.</p>\n@param identityProvider An object that specifies details for the identity provider.\n@return Returns a reference to this object so that method calls can be chained together.\*/",

"variable" : {

"timestampFormat" : null,

"variableDeclarationType" : "IdentityProvider",

"variableName" : "identityProvider",

```
 "variableType" : "IdentityProvider",
     "documentation" : "<p>An object that specifies details for the identity provider.</p>",
      "simpleType" : "IdentityProvider",
      "variableSetterType" : "IdentityProvider"
     },
     "xmlNameSpaceUri" : null
   }, {
     "c2jName" : "InstanceId",
     "c2jShape" : "String",
     "deprecated" : false,
    "documentation" : "<p>The ID of the EC2 instance, which provides user-based subscriptions. <p,"
     "endpointDiscoveryId" : false,
     "enumType" : null,
     "fluentSetterDocumentation" : "/**<p>The ID of the EC2 instance, which provides user-based
subscriptions.\langle \phi \rangle n@param instanceId The ID of the EC2 instance, which provides user-based
subscriptions.\n@return Returns a reference to this object so that method calls
 can be chained together.*/",
     "fluentSetterMethodName" : "withInstanceId",
     "getterDocumentation" : "/**<p>The ID of the EC2 instance, which provides user-based
subscriptions.</p>\n@return The ID of the EC2 instance, which provides user-based subscriptions.*/",
     "getterMethodName" : "getInstanceId",
     "getterModel" : {
      "returnType" : "String",
      "documentation" : null
     },
    "http": {
      "additionalMarshallingPath" : null,
      "additionalUnmarshallingPath" : null,
      "flattened" : false,
      "greedy" : false,
```

```
 "header" : false,
  "isPayload" : false,
  "isStreaming" : false,
  "location" : null,
  "marshallLocation" : "PAYLOAD",
  "marshallLocationName" : "InstanceId",
  "queryString" : false,
  "requiresLength" : false,
  "statusCode" : false,
  "unmarshallLocationName" : "InstanceId",
  "uri" : false
 },
 "idempotencyToken" : false,
 "isBinary" : false,
 "jsonValue" : false,
 "list" : false,
 "listModel" : null,
```
"map" : false,

 "mapModel" : null, "marshallingTargetClass" : "String", "marshallingType" : "STRING", "name" : "InstanceId", "sensitive" : false, "setterDocumentation" : "/\*\*<p>The ID of the EC2 instance, which provides user-based subscriptions. $\langle p \rangle$  \n @param instanceId The ID of the EC2 instance, which provides user-based subscriptions.\*/", "setterMethodName" : "setInstanceId", "setterModel" : { "timestampFormat" : null, "variableDeclarationType" : "String", "variableName" : "instanceId", "variableType" : "String", "documentation" : "", "simpleType" : "String", "variableSetterType" : "String" }, "shouldEmitLegacyEnumSetter" : false, "shouldFullyQualify" : false, "simple" : true, "unmarshallingType" : null, "varargSetterDocumentation" : "/\*\*<p>The ID of the EC2 instance, which provides user-based subscriptions.</p>\n@param instanceId The ID of the EC2 instance, which provides user-based subscriptions.\n@return Returns a reference to this object so that method calls can be chained together.\*/", "variable" : { "timestampFormat" : null, "variableDeclarationType" : "String", "variableName" : "instanceId", "variableType" : "String", "documentation" : "<p>The ID of the EC2 instance, which provides user-based subscriptions.</p>", "simpleType" : "String", "variableSetterType" : "String" },

```
 "xmlNameSpaceUri" : null
```
## }, {

"c2jName" : "MaxResults",

"c2jShape" : "BoxInteger",

"deprecated" : false,

"documentation" : "<p>Maximum number of results to return in a single call. $\langle p \rangle$ ",

"endpointDiscoveryId" : false,

"enumType" : null,

"fluentSetterDocumentation" : "/\*\*< $p >$ Maximum number of results to return in a single call.</p> $\sim$ |n@param maxResults Maximum number of results to return in a single call.\n@return Returns a reference to this object so that method calls can be chained together.\*/",

"fluentSetterMethodName" : "withMaxResults",

"getterDocumentation" : "/\*\*<p>Maximum number of results to return in a single call. $\langle p \rangle$ \n@return

```
Maximum number of results to return in a single call.*/",
     "getterMethodName" : "getMaxResults",
     "getterModel" : {
      "returnType" : "Integer",
      "documentation" : null
     },
    "http": {
      "additionalMarshallingPath" : null,
      "additionalUnmarshallingPath" : null,
      "flattened" : false,
      "greedy" : false,
      "header" : false,
      "isPayload" : false,
      "isStreaming" : false,
      "location" : null,
      "marshallLocation" : "PAYLOAD",
     "marshallLocationName" : "MaxResults",
      "queryString" : false,
      "requiresLength" : false,
      "statusCode" : false,
      "unmarshallLocationName" : "MaxResults",
      "uri" : false
     },
     "idempotencyToken" : false,
     "isBinary" : false,
     "jsonValue" : false,
     "list" : false,
     "listModel" : null,
     "map" : false,
     "mapModel" : null,
     "marshallingTargetClass" : "Integer",
     "marshallingType" : "INTEGER",
     "name" : "MaxResults",
     "sensitive" : false,
    "setterDocumentation" : "/**<p>Maximum number of results to return in a single call.\langle p \rangle\n @param
maxResults Maximum number of results to return in a single call.*/",
     "setterMethodName" : "setMaxResults",
     "setterModel" : {
      "timestampFormat" : null,
      "variableDeclarationType" : "Integer",
      "variableName" : "maxResults",
      "variableType" : "Integer",
      "documentation"
 : "",
      "simpleType" : "Integer",
      "variableSetterType" : "Integer"
```

```
 },
```
"shouldEmitLegacyEnumSetter" : false,

"shouldFullyQualify" : false,

"simple" : true,

"unmarshallingType" : null,

 "varargSetterDocumentation" : "/\*\*<p>Maximum number of results to return in a single call.</p>\n@param maxResults Maximum number of results to return in a single call.\n@return Returns a reference to this object so that method calls can be chained together.\*/",

"variable" : {

"timestampFormat" : null,

"variableDeclarationType" : "Integer",

"variableName" : "maxResults",

"variableType" : "Integer",

"documentation" : "<p>Maximum number of results to return in a single call.</p>",

```
 "simpleType" : "Integer",
```
"variableSetterType" : "Integer"

},

```
 "xmlNameSpaceUri" : null
```
#### }, {

"c2jName" : "NextToken",

```
 "c2jShape" : "String",
```
"deprecated" : false,

"documentation" : "<p>Token for the next set of results.</p>",

"endpointDiscoveryId" : false,

"enumType" : null,

 "fluentSetterDocumentation" : "/\*\*<p>Token for the next set of results.</p>\n@param nextToken Token for the next set of results.\n@return Returns a reference to this object so that method calls can be chained together.\*/",

```
 "fluentSetterMethodName" : "withNextToken",
```
 "getterDocumentation" : "/\*\*<p>Token for the next set of results.</p>\n@return Token for the next set of results.\*/",

"getterMethodName" : "getNextToken",

"getterModel" : {

"returnType" : "String",

"documentation" : null

},

" $http"$ : {

"additionalMarshallingPath" : null,

"additionalUnmarshallingPath" : null,

"flattened" : false,

```
 "greedy" : false,
```
"header" : false,

"isPayload" : false,

"isStreaming" : false,

"location"

: null,

 "marshallLocation" : "PAYLOAD", "marshallLocationName" : "NextToken",

"queryString" : false,

 "requiresLength" : false, "statusCode" : false, "unmarshallLocationName" : "NextToken", "uri" : false }, "idempotencyToken" : false, "isBinary" : false, "jsonValue" : false, "list" : false, "listModel" : null, "map" : false, "mapModel" : null, "marshallingTargetClass" : "String", "marshallingType" : "STRING", "name" : "NextToken", "sensitive" : false, "setterDocumentation" : "/\*\*<p>Token for the next set of results.</p>\n@param nextToken Token for the next set of results.\*/", "setterMethodName" : "setNextToken", "setterModel" : { "timestampFormat" : null, "variableDeclarationType" : "String", "variableName" : "nextToken", "variableType" : "String", "documentation" : "", "simpleType" : "String", "variableSetterType" : "String" }, "shouldEmitLegacyEnumSetter" : false, "shouldFullyQualify" : false, "simple" : true, "unmarshallingType" : null, "varargSetterDocumentation" : "/\*\*<p>Token for the next set of results.</p>\n@param nextToken Token for the next set of results.\n@return Returns a reference to this object so that method calls can be chained together.\*/", "variable" : { "timestampFormat" : null, "variableDeclarationType" : "String", "variableName" : "nextToken", "variableType" : "String", "documentation" : "<p>Token for the next set of results.</p>", "simpleType" : "String", "variableSetterType" : "String" }, "xmlNameSpaceUri" : null } ], "membersAsMap" : { "Filters" : {

 "c2jName" : "Filters", "c2jShape" : "FilterList",

"deprecated" : false,

"documentation" : "<p>An array of structures that you can use to filter the results to those that match one or more sets of key-value pairs that you specify.</p>",

"endpointDiscoveryId" : false,

"enumType" : null,

"fluentSetterDocumentation" : "/\*\*< $p>An$  array of structures that you can use to filter the results to those that match one or more sets of key-value pairs that you specify. $\langle p \rangle \neq n$ @param filters An array of structures that you can use to filter the results to those that match one or more sets of key-value pairs that you specify.\n@return Returns a reference to this object so that method calls can be chained together.\*/",

"fluentSetterMethodName" : "withFilters",

 "getterDocumentation" : "/\*\*<p>An array of structures that you can use to filter the results to those that match one or more sets of key-value pairs that you specify. $\langle p \rangle$  m@return An array of structures that you can use to filter the

results to those that match one or more sets of key-value pairs that you specify.\*/",

 "getterMethodName" : "getFilters", "getterModel" : { "returnType" : "java.util.List<Filter>", "documentation" : null }, " $http"$ : { "additionalMarshallingPath" : null, "additionalUnmarshallingPath" : null, "flattened" : false, "greedy" : false, "header" : false, "isPayload" : false, "isStreaming" : false, "location" : null, "marshallLocation" : "PAYLOAD", "marshallLocationName" : "Filters", "queryString" : false, "requiresLength" : false, "statusCode" : false, "unmarshallLocationName" : "Filters", "uri" : false }, "idempotencyToken" : false, "isBinary" : false, "jsonValue" : false, "list" : true, "listModel" "implType" : "java.util.ArrayList",

 "interfaceType" : "java.util.List", "listMemberModel" : {

: {

```
 "c2jName" : "member",
         "c2jShape" : "Filter",
         "deprecated" : false,
         "documentation" : "",
         "endpointDiscoveryId" : false,
         "enumType" : null,
         "fluentSetterDocumentation" : "/**\n@param member \n@return Returns a reference to this object so that
method calls can be chained together.*/",
         "fluentSetterMethodName" : "withMember",
         "getterDocumentation" : "/**\n@return */",
         "getterMethodName" : "getMember",
         "getterModel" : {
          "returnType" : "Filter",
          "documentation" : null
         },
        "http": {
          "additionalMarshallingPath" : null,
          "additionalUnmarshallingPath" : null,
          "flattened" : false,
          "greedy"
 : false,
          "header" : false,
          "isPayload" : false,
          "isStreaming" : false,
          "location" : null,
          "marshallLocation" : "PAYLOAD",
          "marshallLocationName" : "member",
          "queryString" : false,
          "requiresLength" : false,
          "statusCode" : false,
          "unmarshallLocationName" : "member",
          "uri" : false
         },
         "idempotencyToken" : false,
         "isBinary" : false,
         "jsonValue" : false,
         "list" : false,
         "listModel" : null,
         "map" : false,
         "mapModel" : null,
         "marshallingTargetClass" : "StructuredPojo",
         "marshallingType" : "STRUCTURED",
         "name" : "Member",
         "sensitive" : false,
         "setterDocumentation" : "/**\n@param member */",
         "setterMethodName" : "setMember",
         "setterModel" : {
          "timestampFormat" : null,
```
 "variableDeclarationType" : "Filter", "variableName" : "member", "variableType" : "Filter", "documentation" : "", "simpleType" : "Filter", "variableSetterType" : "Filter" }, "shouldEmitLegacyEnumSetter" : false, "shouldFullyQualify" : false, "simple" : false, "unmarshallingType" : null, "varargSetterDocumentation" : "/\*\*\n@param member \n@return Returns a reference to this object so that method calls can be chained together.\*/", "variable" : { "timestampFormat" : null, "variableDeclarationType" : "Filter", "variableName" : "member", "variableType" : "Filter", "documentation" : "", "simpleType" : "Filter", "variableSetterType" : "Filter" }, "xmlNameSpaceUri" : null }, "memberLocationName" : null, "memberType" : "Filter", "map" : false, "marshallNonAutoConstructedEmptyLists" : false, "memberAdditionalMarshallingPath" : null, "memberAdditionalUnmarshallingPath" : null, "sendEmptyQueryString" : false, "simple" : false, "simpleType" : "Filter", "templateImplType" : "java.util.ArrayList<Filter>", "templateType" : "java.util.List<Filter>" }, "map" : false, "mapModel" : null, "marshallingTargetClass" : "List", "marshallingType" : "LIST", "name" : "Filters", "sensitive" : false, "setterDocumentation" : "/\*\*<p>An array of structures that you can use to filter the results to those that match one or more sets of key-value pairs that you specify. $\langle p \rangle \ln \omega$  param

 filters An array of structures that you can use to filter the results to those that match one or more sets of key-value pairs that you specify.\*/",

"setterMethodName" : "setFilters",

 "setterModel" : { "timestampFormat" : null, "variableDeclarationType" : "java.util.List<Filter>", "variableName" : "filters", "variableType" : "java.util.List<Filter>", "documentation" : "", "simpleType" : "List<Filter>", "variableSetterType" : "java.util.Collection<Filter>"

},

"shouldEmitLegacyEnumSetter" : false,

"shouldFullyQualify" : false,

"simple" : false,

"unmarshallingType" : null,

"varargSetterDocumentation" : "/\*\*<p>An array of structures that you can use to filter the results to those that match one or more sets of key-value pairs that you specify. $\langle p \rangle$ n $\langle p \rangle$ b $\rangle$ NOTE: $\langle p \rangle$ This method appends the values to the existing list (if any). Use

 {@link #setFilters(java.util.Collection)} or {@link #withFilters(java.util.Collection)} if you want to override the existing values. $\langle p \rangle$  of  $\omega$  param filters An array of structures that you can use to filter the results to those that match one or more sets of key-value pairs that you specify.\n@return Returns a reference to this object so that method calls can be chained together.\*/",

"variable" : {

"timestampFormat" : null,

"variableDeclarationType" : "java.util.List<Filter>",

"variableName" : "filters",

"variableType" : "java.util.List<Filter>",

"documentation" : "<p>An array of structures that you can use to filter the results to those that match one or more sets of key-value pairs that you specify. $\langle p \rangle$ ",

"simpleType" : "List<Filter>",

"variableSetterType" : "java.util.Collection<Filter>"

#### },

"xmlNameSpaceUri" : null

},

"IdentityProvider" : {

"c2jName"

: "IdentityProvider",

"c2jShape" : "IdentityProvider",

"deprecated" : false,

"documentation" : " $\langle p \rangle$ An object that specifies details for the identity provider. $\langle p \rangle$ ",

"endpointDiscoveryId" : false,

"enumType" : null,

"fluentSetterDocumentation" : "/\*\*<p>An object that specifies details for the identity provider.</p> $\ln \omega$  aram identityProvider An object that specifies details for the identity provider.\n@return Returns a reference to this object so that method calls can be chained together.\*/",

"fluentSetterMethodName" : "withIdentityProvider",

 "getterDocumentation" : "/\*\*<p>An object that specifies details for the identity provider.</p>\n@return An object that specifies details for the identity provider.\*/",

"getterMethodName" : "getIdentityProvider",

"getterModel" : {

```
 "returnType" : "IdentityProvider",
  "documentation" : null
 },
"http": {
```
"additionalMarshallingPath" : null,

```
 "additionalUnmarshallingPath" : null,
  "flattened" : false,
  "greedy" : false,
  "header" : false,
  "isPayload" : false,
  "isStreaming" : false,
  "location" : null,
  "marshallLocation" : "PAYLOAD",
  "marshallLocationName" : "IdentityProvider",
  "queryString" : false,
  "requiresLength" : false,
  "statusCode" : false,
  "unmarshallLocationName" : "IdentityProvider",
  "uri" : false
 },
 "idempotencyToken" : false,
 "isBinary" : false,
 "jsonValue" : false,
 "list" : false,
 "listModel" : null,
```
"map" : false,

"mapModel" : null,

"marshallingTargetClass" : "StructuredPojo",

"marshallingType" : "STRUCTURED",

"name" : "IdentityProvider",

"sensitive" : false,

"setterDocumentation"

 : "/\*\*<p>An object that specifies details for the identity provider.</p>\n@param identityProvider An object that specifies details for the identity provider.\*/",

"setterMethodName" : "setIdentityProvider",

```
 "setterModel" : {
```

```
 "timestampFormat" : null,
```
"variableDeclarationType" : "IdentityProvider",

```
 "variableName" : "identityProvider",
```
"variableType" : "IdentityProvider",

"documentation" : "",

"simpleType" : "IdentityProvider",

"variableSetterType" : "IdentityProvider"

},

"shouldEmitLegacyEnumSetter" : false,

```
 "shouldFullyQualify" : false,
```
"simple" : false,

"unmarshallingType" : null,

 "varargSetterDocumentation" : "/\*\*<p>An object that specifies details for the identity provider.</p>\n@param identityProvider An object that specifies details for the identity provider.\n@return Returns a reference to this object so that method calls

can be chained together.\*/",

"variable" : {

"timestampFormat" : null,

"variableDeclarationType" : "IdentityProvider",

"variableName" : "identityProvider",

"variableType" : "IdentityProvider",

"documentation" : "<p>An object that specifies details for the identity provider.</p>",

```
 "simpleType" : "IdentityProvider",
```
"variableSetterType" : "IdentityProvider"

},

"xmlNameSpaceUri" : null

},

"InstanceId" : {

"c2jName" : "InstanceId",

"c2jShape" : "String",

"deprecated" : false,

"documentation" : " $\langle p \rangle$ The ID of the EC2 instance, which provides user-based subscriptions. $\langle p \rangle$ ", "endpointDiscoveryId" : false,

"enumType" : null,

 "fluentSetterDocumentation" : "/\*\*<p>The ID of the EC2 instance, which provides user-based subscriptions. $\langle \phi \rangle$  n@param instanceId The ID of the EC2 instance, which provides user-based subscriptions.\n@return Returns a reference to this object so that method calls can be chained together.\*/",

"fluentSetterMethodName" : "withInstanceId",

"getterDocumentation" : "/\*\*<p>The ID of the EC2 instance, which provides user-based subscriptions. $\langle p \rangle$  n@return The ID of the EC2 instance, which provides user-based subscriptions.\*/",

"getterMethodName" : "getInstanceId",

"getterModel" : {

"returnType" : "String",

"documentation" : null

```
 },
```
" $http"$ : {

"additionalMarshallingPath" : null,

"additionalUnmarshallingPath" : null,

```
 "flattened" : false,
```
"greedy" : false,

"header" : false,

"isPayload" : false,

"isStreaming" : false,

"location" : null,

"marshallLocation" : "PAYLOAD",

"marshallLocationName" : "InstanceId",

```
 "queryString" : false,
```

```
 "requiresLength"
```
: false,

```
 "statusCode" : false,
        "unmarshallLocationName" : "InstanceId",
       "uri" : false
      },
      "idempotencyToken" : false,
      "isBinary" : false,
      "jsonValue" : false,
      "list" : false,
      "listModel" : null,
      "map" : false,
      "mapModel" : null,
      "marshallingTargetClass" : "String",
      "marshallingType" : "STRING",
      "name" : "InstanceId",
      "sensitive" : false,
      "setterDocumentation" : "/**<p>The ID of the EC2 instance, which provides user-based
subscriptions.\langle p \rangle n@param instanceId The ID of the EC2 instance, which provides user-based subscriptions.*/",
      "setterMethodName" : "setInstanceId",
      "setterModel" : {
        "timestampFormat" : null,
        "variableDeclarationType" : "String",
        "variableName" : "instanceId",
        "variableType" : "String",
        "documentation" : "",
       "simpleType"
```

```
 : "String",
```

```
 "variableSetterType" : "String"
```
},

```
 "shouldEmitLegacyEnumSetter" : false,
```
"shouldFullyQualify" : false,

"simple" : true,

```
 "unmarshallingType" : null,
```
 "varargSetterDocumentation" : "/\*\*<p>The ID of the EC2 instance, which provides user-based subscriptions. $\langle p \rangle$  n@param instanceId The ID of the EC2 instance, which provides user-based subscriptions.\n@return Returns a reference to this object so that method calls can be chained together.\*/",

```
 "variable" : {
   "timestampFormat" : null,
   "variableDeclarationType" : "String",
   "variableName" : "instanceId",
   "variableType" : "String",
  "documentation" : "\langle p \rangleThe ID of the EC2 instance, which provides user-based subscriptions.\langle p \rangle",
   "simpleType" : "String",
   "variableSetterType" : "String"
  },
  "xmlNameSpaceUri" : null
 },
 "MaxResults" : {
```
"c2jName" : "MaxResults",

"c2jShape" : "BoxInteger",

"deprecated" : false,

"documentation" : "<p>Maximum number of results to return in a single call.</p>",

"endpointDiscoveryId" : false,

"enumType" : null,

"fluentSetterDocumentation" : "/\*\*< $p>Maximum$  number of results to return in a single call. $\langle p\rangle$ \n @param maxResults Maximum number of results to return in a single call.\n@return Returns a reference to this object so that method calls can be chained together.\*/",

"fluentSetterMethodName" : "withMaxResults",

 "getterDocumentation" : "/\*\*<p>Maximum number of results to return in a single call.</p>\n@return Maximum number of results to return in a single call.\*/",

```
 "getterMethodName" : "getMaxResults",
```

```
 "getterModel" : {
  "returnType" : "Integer",
  "documentation" : null
```

```
 },
```
" $http"$ : {

"additionalMarshallingPath" : null,

"additionalUnmarshallingPath" : null,

```
 "flattened" : false,
        "greedy" : false,
        "header" : false,
        "isPayload" : false,
        "isStreaming" : false,
        "location" : null,
        "marshallLocation" : "PAYLOAD",
        "marshallLocationName" : "MaxResults",
        "queryString" : false,
        "requiresLength" : false,
        "statusCode" : false,
        "unmarshallLocationName" : "MaxResults",
        "uri" : false
      },
      "idempotencyToken" : false,
      "isBinary" : false,
      "jsonValue" : false,
      "list" : false,
      "listModel" : null,
      "map" : false,
      "mapModel" : null,
      "marshallingTargetClass" : "Integer",
      "marshallingType" : "INTEGER",
      "name" : "MaxResults",
      "sensitive" : false,
      "setterDocumentation" : "/**<p>Maximum number of results to return in a single call.</p>\n@param
maxResults
```
Maximum number of results to return in a single call.\*/",

"setterMethodName" : "setMaxResults",

```
 "setterModel" : {
```
"timestampFormat" : null,

"variableDeclarationType" : "Integer",

```
 "variableName" : "maxResults",
```
"variableType" : "Integer",

"documentation" : "",

"simpleType" : "Integer",

"variableSetterType" : "Integer"

},

"shouldEmitLegacyEnumSetter" : false,

"shouldFullyQualify" : false,

"simple" : true,

"unmarshallingType" : null,

 "varargSetterDocumentation" : "/\*\*<p>Maximum number of results to return in a single call.</p>\n@param maxResults Maximum number of results to return in a single call.\n@return Returns a reference to this object so that method calls can be chained together.\*/",

```
 "variable" : {
  "timestampFormat" : null,
  "variableDeclarationType" : "Integer",
  "variableName"
```
: "maxResults",

```
 "variableType" : "Integer",
```
"documentation" : "< $p>Maximum$  number of results to return in a single call. $\langle p \rangle$ ",

```
 "simpleType" : "Integer",
```
"variableSetterType" : "Integer"

```
 },
```
"xmlNameSpaceUri" : null

## },

"NextToken" : {

"c2jName" : "NextToken",

"c2jShape" : "String",

"deprecated" : false,

"documentation" : "<p>Token for the next set of results.</p>",

"endpointDiscoveryId" : false,

"enumType" : null,

 "fluentSetterDocumentation" : "/\*\*<p>Token for the next set of results.</p>\n@param nextToken Token for the next set of results.\n@return Returns a reference to this object so that method calls can be chained together.\*/",

"fluentSetterMethodName" : "withNextToken",

 "getterDocumentation" : "/\*\*<p>Token for the next set of results.</p>\n@return Token for the next set of results.\*/",

"getterMethodName"

: "getNextToken",

```
 "getterModel" : {
  "returnType" : "String",
```

```
 "documentation" : null
```

```
 },
```
" $http"$ : { "additionalMarshallingPath" : null, "additionalUnmarshallingPath" : null, "flattened" : false, "greedy" : false, "header" : false, "isPayload" : false, "isStreaming" : false, "location" : null, "marshallLocation" : "PAYLOAD", "marshallLocationName" : "NextToken", "queryString" : false, "requiresLength" : false, "statusCode" : false, "unmarshallLocationName" : "NextToken", "uri" : false }, "idempotencyToken" : false, "isBinary" : false, "jsonValue" : false, "list" : false, "listModel" : null, "map" : false, "mapModel" : null, "marshallingTargetClass" : "String", "marshallingType" : "STRING", "name" : "NextToken", "sensitive" : false, "setterDocumentation" : "/\*\*<p>Token for the next set of results.</p>\n@param nextToken Token for the next set of results.\*/", "setterMethodName" : "setNextToken", "setterModel" : { "timestampFormat" : null, "variableDeclarationType" : "String", "variableName" : "nextToken", "variableType" : "String", "documentation" : "", "simpleType" : "String", "variableSetterType" : "String" }, "shouldEmitLegacyEnumSetter" : false, "shouldFullyQualify" : false, "simple" : true, "unmarshallingType" : null, "varargSetterDocumentation" : "/\*\*<p>Token for the next set of results.</p>\n@param nextToken Token for the next set of results.\n@return Returns a reference to this object so that method calls can be chained together.\*/", "variable" : {

```
 "timestampFormat" : null,
```
```
 "variableDeclarationType" : "String",
       "variableName" : "nextToken",
       "variableType" : "String",
      "documentation" : "<p>Token for the next set of results.</p>",
       "simpleType" : "String",
       "variableSetterType" : "String"
      },
      "xmlNameSpaceUri" : null
     }
   },
   "packageName" : "com.amazonaws.services.licensemanagerusersubscriptions.request",
   "requestSignerAware" : false,
   "requestSignerClassFqcn" : null,
   "required" : [ "IdentityProvider", "InstanceId" ],
   "shapeName" : "ListUserAssociationsRequest",
   "signerAware" : false,
   "signerType" : null,
   "unmarshaller" : null,
    "variable" : {
     "timestampFormat" : null,
     "variableDeclarationType" : "ListUserAssociationsRequest",
     "variableName" : "listUserAssociationsRequest",
     "variableType" : "ListUserAssociationsRequest",
     "documentation" : null,
     "simpleType" : "ListUserAssociationsRequest",
     "variableSetterType" : "ListUserAssociationsRequest"
   },
    "wrapper" : false
  },
  "ListUserAssociationsResult" : {
   "c2jName" : "ListUserAssociationsResponse",
   "customization" : {
     "artificialResultWrapper" : null,
     "skipGeneratingMarshaller" : false,
    "skipGeneratingModelClass" : false,
    "skipGeneratingUnmarshaller" : false
   },
   "deprecated" : false,
   "documentation" : "",
   "endpointDiscoveryMembers" : null,
   "enums" : null,
   "errorCode" : null,
   "fullyQualifiedName" :
"com.amazonaws.services.licensemanagerusersubscriptions.response.ListUserAssociationsResult",
   "hasHeaderMember" : false,
   "hasPayloadMember" : false,
   "hasRequiresLengthMember" : false,
```

```
 "hasStatusCodeMember" : false,
```
"hasStreamingMember" : false,

"marshaller" : null,

"members" : [ {

"c2jName"

: "InstanceUserSummaries",

"c2jShape" : "InstanceUserSummaryList",

"deprecated" : false,

"documentation" : "<p>Metadata that describes the list user association operation.</p>",

"endpointDiscoveryId" : false,

"enumType" : null,

"fluentSetterDocumentation" : "/\*\*<p>Metadata that describes the list user association

operation.</p>\n@param instanceUserSummaries Metadata that describes the list user association

operation.\n@return Returns a reference to this object so that method calls can be chained together.\*/",

```
 "fluentSetterMethodName" : "withInstanceUserSummaries",
```
 "getterDocumentation" : "/\*\*<p>Metadata that describes the list user association operation.</p>\n@return Metadata that describes the list user association operation.\*/",

"getterMethodName" : "getInstanceUserSummaries",

"getterModel" : {

```
 "returnType" : "java.util.List<InstanceUserSummary>",
```

```
 "documentation" : null
```
},

"http" : {

```
 "additionalMarshallingPath" : null,
```
"additionalUnmarshallingPath" : null,

```
 "flattened" : false,
```
"greedy" : false,

```
 "header" : false,
```
"isPayload" : false,

"isStreaming" : false,

"location" : null,

"marshallLocation" : "PAYLOAD",

"marshallLocationName" : "InstanceUserSummaries",

```
 "queryString" : false,
```
"requiresLength" : false,

"statusCode" : false,

"unmarshallLocationName" : "InstanceUserSummaries",

```
 "uri" : false
```
},

```
 "idempotencyToken" : false,
 "isBinary" : false,
 "jsonValue" : false,
```
"list" : true,

"listModel" : {

"implType" : "java.util.ArrayList",

"interfaceType" : "java.util.List",

```
 "listMemberModel" : {
```
"c2jName" : "member",

```
 "c2jShape" : "InstanceUserSummary",
```
"deprecated" : false,

"documentation"

: "",

"endpointDiscoveryId" : false,

"enumType" : null,

 "fluentSetterDocumentation" : "/\*\*\n@param member \n@return Returns a reference to this object so that method calls can be chained together.\*/",

"fluentSetterMethodName" : "withMember",

 "getterDocumentation" : "/\*\*\n@return \*/", "getterMethodName" : "getMember",

"getterModel" : {

"returnType" : "InstanceUserSummary",

"documentation" : null

},

" $http"$ : {

"additionalMarshallingPath" : null,

"additionalUnmarshallingPath" : null,

"flattened" : false,

"greedy" : false,

"header" : false,

"isPayload" : false,

"isStreaming" : false,

"location" : null,

"marshallLocation" : "PAYLOAD",

"marshallLocationName" : "member",

"queryString" : false,

"requiresLength" : false,

"statusCode" : false,

"unmarshallLocationName" : "member",

"uri" : false

},

"idempotencyToken" : false,

"isBinary" : false,

"jsonValue" : false,

"list" : false,

"listModel" : null,

"map" : false,

"mapModel" : null,

"marshallingTargetClass" : "StructuredPojo",

"marshallingType" : "STRUCTURED",

"name" : "Member",

"sensitive" : false,

"setterDocumentation" : "/\*\*\n@param member \*/",

"setterMethodName" : "setMember",

"setterModel" : {

"timestampFormat" : null,

"variableDeclarationType" : "InstanceUserSummary",

"variableName" : "member",

"variableType" : "InstanceUserSummary",

"documentation" : "",

"simpleType" : "InstanceUserSummary",

- "variableSetterType"
- : "InstanceUserSummary"

},

"shouldEmitLegacyEnumSetter" : false,

"shouldFullyQualify" : false,

"simple" : false,

"unmarshallingType" : null,

 "varargSetterDocumentation" : "/\*\*\n@param member \n@return Returns a reference to this object so that method calls can be chained together.\*/",

"variable" : {

"timestampFormat" : null,

"variableDeclarationType" : "InstanceUserSummary",

"variableName" : "member",

"variableType" : "InstanceUserSummary",

"documentation" : "",

"simpleType" : "InstanceUserSummary",

"variableSetterType" : "InstanceUserSummary"

},

"xmlNameSpaceUri" : null

},

"memberLocationName" : null,

"memberType" : "InstanceUserSummary",

"map" : false,

"marshallNonAutoConstructedEmptyLists" : false,

"memberAdditionalMarshallingPath"

#### : null,

"memberAdditionalUnmarshallingPath" : null,

"sendEmptyQueryString" : false,

"simple" : false,

"simpleType" : "InstanceUserSummary",

"templateImplType" : "java.util.ArrayList<InstanceUserSummary>",

"templateType" : "java.util.List<InstanceUserSummary>"

},

```
 "map" : false,
```
"mapModel" : null,

"marshallingTargetClass" : "List",

"marshallingType" : "LIST",

"name" : "InstanceUserSummaries",

"sensitive" : false,

 "setterDocumentation" : "/\*\*<p>Metadata that describes the list user association operation.</p>\n@param instanceUserSummaries Metadata that describes the list user association operation.\*/",

"setterMethodName" : "setInstanceUserSummaries",

"setterModel" : {

"timestampFormat" : null,

 "variableDeclarationType" : "java.util.List<InstanceUserSummary>", "variableName" : "instanceUserSummaries",

 "variableType" : "java.util.List<InstanceUserSummary>", "documentation" : "", "simpleType" : "List<InstanceUserSummary>", "variableSetterType" : "java.util.Collection<InstanceUserSummary>"

},

"shouldEmitLegacyEnumSetter" : false,

"shouldFullyQualify" : false,

"simple" : false,

"unmarshallingType" : null,

"varargSetterDocumentation" : "/\*\*<p>Metadata that describes the list user association

operation. $\langle p \rangle$ <sub>n</sub> $\langle p \rangle$ <sub>n</sub> $\langle p \rangle$  This method appends the values to the existing list (if any). Use {@link #setInstanceUserSummaries(java.util.Collection)} or {@link #withInstanceUserSummaries(java.util.Collection)} if you want to override the existing values. $\langle p \rangle$  m@param instanceUserSummaries Metadata that describes the list user association operation.\n@return Returns a reference to this object so that method calls can be chained together.\*/",

"variable" : {

"timestampFormat" : null,

"variableDeclarationType"

: "java.util.List<InstanceUserSummary>",

"variableName" : "instanceUserSummaries",

"variableType" : "java.util.List<InstanceUserSummary>",

"documentation" : " $\langle p \rangle$ Metadata that describes the list user association operation. $\langle p \rangle$ ",

"simpleType" : "List<InstanceUserSummary>",

"variableSetterType" : "java.util.Collection<InstanceUserSummary>"

#### },

"xmlNameSpaceUri" : null

### }, {

"c2jName" : "NextToken",

"c2jShape" : "String",

"deprecated" : false,

"documentation" : "<p>Token for the next set of results.</p>",

"endpointDiscoveryId" : false,

"enumType" : null,

 "fluentSetterDocumentation" : "/\*\*<p>Token for the next set of results.</p>\n@param nextToken Token for the next set of results.\n@return Returns a reference to this object so that method calls can be chained together.\*/",

```
 "fluentSetterMethodName" : "withNextToken",
```

```
 "getterDocumentation"
```
: "/\*\*<p>Token for the next set of results.  $\langle p \rangle$  n@return Token for the next set of results. \*/",

```
 "getterMethodName" : "getNextToken",
```

```
 "getterModel" : {
```

```
 "returnType" : "String",
```

```
 "documentation" : null
```

```
 },
```
" $http"$ : {

"additionalMarshallingPath" : null,

 "additionalUnmarshallingPath" : null, "flattened" : false, "greedy" : false, "header" : false, "isPayload" : false, "isStreaming" : false, "location" : null, "marshallLocation" : "PAYLOAD", "marshallLocationName" : "NextToken", "queryString" : false, "requiresLength" : false, "statusCode" : false, "unmarshallLocationName" : "NextToken", "uri" : false }, "idempotencyToken" : false, "isBinary" : false, "jsonValue" : false, "list" : false, "listModel" : null, "map" : false, "mapModel" : null, "marshallingTargetClass" : "String", "marshallingType" : "STRING", "name" : "NextToken", "sensitive" : false, "setterDocumentation" : "/\*\*<p>Token for the next set of results.</p>\n@param nextToken Token for the next set of results.\*/", "setterMethodName" : "setNextToken", "setterModel" : { "timestampFormat" : null, "variableDeclarationType" : "String", "variableName" : "nextToken", "variableType" : "String", "documentation" : "", "simpleType" : "String", "variableSetterType" : "String" }, "shouldEmitLegacyEnumSetter" : false, "shouldFullyQualify" : false, "simple" : true, "unmarshallingType" : null, "varargSetterDocumentation" : "/\*\*<p>Token for the next set of results.</p>\n@param nextToken Token for the next set of results.\n@return Returns a reference to this object so that method calls can be chained together.\*/",

 "variable" : { "timestampFormat" : null,

```
 "variableDeclarationType" : "String",
      "variableName" : "nextToken",
      "variableType" : "String",
     "documentation" : "<p>Token for the next set of results.</p>",
      "simpleType" : "String",
      "variableSetterType" : "String"
     },
     "xmlNameSpaceUri" : null
    } ],
    "membersAsMap" : {
     "InstanceUserSummaries" : {
      "c2jName" : "InstanceUserSummaries",
      "c2jShape" : "InstanceUserSummaryList",
      "deprecated" : false,
     "documentation" : "<p>Metadata that describes the list user association operation.</p>",
      "endpointDiscoveryId" : false,
      "enumType" : null,
      "fluentSetterDocumentation" : "/**<p>Metadata that describes the list user association
operation.\langle p \rangle n@param instanceUserSummaries Metadata that describes the list user association
operation.\n@return Returns a reference
 to this object so that method calls can be chained together.*/",
      "fluentSetterMethodName" : "withInstanceUserSummaries",
      "getterDocumentation" : "/**<p>Metadata that describes the list user association operation.</p>\n@return
Metadata that describes the list user association operation.*/",
      "getterMethodName" : "getInstanceUserSummaries",
      "getterModel" : {
        "returnType" : "java.util.List<InstanceUserSummary>",
        "documentation" : null
      },
     "http": {
       "additionalMarshallingPath" : null,
        "additionalUnmarshallingPath" : null,
        "flattened" : false,
        "greedy" : false,
        "header" : false,
        "isPayload" : false,
        "isStreaming" : false,
        "location" : null,
        "marshallLocation" : "PAYLOAD",
        "marshallLocationName" : "InstanceUserSummaries",
        "queryString" : false,
        "requiresLength" :
 false,
        "statusCode" : false,
        "unmarshallLocationName" : "InstanceUserSummaries",
        "uri" : false
      },
      "idempotencyToken" : false,
```
 "isBinary" : false, "jsonValue" : false, "list" : true, "listModel" : { "implType" : "java.util.ArrayList", "interfaceType" : "java.util.List", "listMemberModel" : { "c2jName" : "member", "c2jShape" : "InstanceUserSummary", "deprecated" : false, "documentation" : "", "endpointDiscoveryId" : false, "enumType" : null, "fluentSetterDocumentation" : "/\*\*\n@param member \n@return Returns a reference to this object so that method calls can be chained together.\*/", "fluentSetterMethodName" : "withMember", "getterDocumentation" : "/\*\*\n@return \*/", "getterMethodName" : "getMember", "getterModel" : { "returnType" : "InstanceUserSummary", "documentation" : null }, " $http"$ : { "additionalMarshallingPath" : null, "additionalUnmarshallingPath" : null, "flattened" : false, "greedy" : false, "header" : false, "isPayload" : false, "isStreaming" : false, "location" : null, "marshallLocation" : "PAYLOAD", "marshallLocationName" : "member", "queryString" : false, "requiresLength" : false, "statusCode" : false, "unmarshallLocationName" : "member", "uri" : false }, "idempotencyToken" : false, "isBinary" : false, "jsonValue" : false, "list" : false, "listModel" : null, "map" : false,

"mapModel" : null,

```
 "marshallingTargetClass" : "StructuredPojo",
 "marshallingType" : "STRUCTURED",
 "name" : "Member",
 "sensitive" : false,
 "setterDocumentation" : "/**\n@param member */",
 "setterMethodName" : "setMember",
 "setterModel" : {
  "timestampFormat" : null,
  "variableDeclarationType" : "InstanceUserSummary",
  "variableName" : "member",
  "variableType" : "InstanceUserSummary",
  "documentation" : "",
  "simpleType" : "InstanceUserSummary",
  "variableSetterType" : "InstanceUserSummary"
```
},

"shouldEmitLegacyEnumSetter" : false,

"shouldFullyQualify" : false,

"simple" : false,

"unmarshallingType" : null,

```
 "varargSetterDocumentation" : "/**\n@param member \n@return Returns a reference to this object so
 that method calls can be chained together.*/",
```
"variable" : {

"timestampFormat" : null,

```
 "variableDeclarationType" : "InstanceUserSummary",
```
"variableName" : "member",

"variableType" : "InstanceUserSummary",

"documentation" : "",

"simpleType" : "InstanceUserSummary",

"variableSetterType" : "InstanceUserSummary"

},

"xmlNameSpaceUri" : null

},

"memberLocationName" : null,

"memberType" : "InstanceUserSummary",

"map" : false,

"marshallNonAutoConstructedEmptyLists" : false,

```
 "memberAdditionalMarshallingPath" : null,
```
"memberAdditionalUnmarshallingPath" : null,

```
 "sendEmptyQueryString" : false,
```
"simple" : false,

"simpleType" : "InstanceUserSummary",

"templateImplType" : "java.util.ArrayList<InstanceUserSummary>",

"templateType" : "java.util.List<InstanceUserSummary>"

 }, "map" : false,

"mapModel" : null,

"marshallingTargetClass" : "List",

"marshallingType" : "LIST",

"name" : "InstanceUserSummaries",

"sensitive" : false,

 "setterDocumentation" : "/\*\*<p>Metadata that describes the list user association operation.</p>\n@param instanceUserSummaries Metadata that describes the list user association operation.\*/",

"setterMethodName" : "setInstanceUserSummaries",

"setterModel" : {

"timestampFormat" : null,

"variableDeclarationType" : "java.util.List<InstanceUserSummary>",

"variableName" : "instanceUserSummaries",

"variableType" : "java.util.List<InstanceUserSummary>",

"documentation" : "",

"simpleType" : "List<InstanceUserSummary>",

"variableSetterType" : "java.util.Collection<InstanceUserSummary>"

},

"shouldEmitLegacyEnumSetter" : false,

"shouldFullyQualify" : false,

"simple" : false,

"unmarshallingType" : null,

"varargSetterDocumentation" : "/\*\*<p>Metadata that describes the list user association

operation. $\langle p \rangle$ <sub>n</sub> $\langle p \rangle$ <sub>n</sub> $\langle p \rangle$  This method appends the values to the existing list (if any). Use {@link #setInstanceUserSummaries(java.util.Collection)} or {@link #withInstanceUserSummaries(java.util.Collection)} if you want to override the existing values. $\langle p \rangle$  n@param instanceUserSummaries Metadata that describes the list user association operation.\n@return Returns a reference to this object so that method calls can be chained together.\*/",

"variable" : {

```
 "timestampFormat" : null,
 "variableDeclarationType" : "java.util.List<InstanceUserSummary>",
```
"variableName" : "instanceUserSummaries",

"variableType" : "java.util.List<InstanceUserSummary>",

"documentation" : "<p>Metadata

that describes the list user association operation. $\langle p \rangle$ ",

```
 "simpleType" : "List<InstanceUserSummary>",
```
"variableSetterType" : "java.util.Collection<InstanceUserSummary>"

```
 },
```
"xmlNameSpaceUri" : null

```
 },
```

```
 "NextToken" : {
```

```
 "c2jName" : "NextToken",
```
"c2jShape" : "String",

"deprecated" : false,

"documentation" : "<p>Token for the next set of results.</p>",

"endpointDiscoveryId" : false,

"enumType" : null,

 "fluentSetterDocumentation" : "/\*\*<p>Token for the next set of results.</p>\n@param nextToken Token for the next set of results.\n@return Returns a reference to this object so that method calls can be chained together. $*$ /", "fluentSetterMethodName" : "withNextToken",

 "getterDocumentation" : "/\*\*<p>Token for the next set of results.</p>\n@return Token for the next set of results.\*/",

```
 "getterMethodName" : "getNextToken",
      "getterModel"
 : {
       "returnType" : "String",
       "documentation" : null
      },
     "http": {
       "additionalMarshallingPath" : null,
        "additionalUnmarshallingPath" : null,
        "flattened" : false,
        "greedy" : false,
        "header" : false,
        "isPayload" : false,
        "isStreaming" : false,
        "location" : null,
        "marshallLocation" : "PAYLOAD",
        "marshallLocationName" : "NextToken",
        "queryString" : false,
        "requiresLength" : false,
        "statusCode" : false,
       "unmarshallLocationName" : "NextToken",
       "uri" : false
      },
      "idempotencyToken" : false,
      "isBinary" : false,
      "jsonValue" : false,
      "list" : false,
      "listModel" : null,
      "map" : false,
      "mapModel" : null,
      "marshallingTargetClass" : "String",
      "marshallingType" : "STRING",
      "name" : "NextToken",
      "sensitive" : false,
      "setterDocumentation" : "/**<p>Token for the next set of results.</p>\n@param nextToken Token for the next
set of results.*/",
      "setterMethodName" : "setNextToken",
      "setterModel" : {
       "timestampFormat" : null,
        "variableDeclarationType" : "String",
        "variableName" : "nextToken",
        "variableType" : "String",
        "documentation" : "",
        "simpleType" : "String",
        "variableSetterType" : "String"
```
},

```
 "shouldEmitLegacyEnumSetter" : false,
```
"shouldFullyQualify" : false,

"simple" : true,

"unmarshallingType" : null,

 "varargSetterDocumentation" : "/\*\*<p>Token for the next set of results.</p>\n@param nextToken Token for the next set of results.\n@return Returns a reference to this object so that method calls can be chained together.\*/", "variable" : {

```
 "timestampFormat"
```
: null,

```
 "variableDeclarationType" : "String",
  "variableName" : "nextToken",
  "variableType" : "String",
 "documentation" : "<p>Token for the next set of results.</p>",
  "simpleType" : "String",
  "variableSetterType" : "String"
 },
 "xmlNameSpaceUri" : null
```
 } },

"packageName" : "com.amazonaws.services.licensemanagerusersubscriptions.response",

"requestSignerAware" : false,

```
 "requestSignerClassFqcn" : null,
```
"required" : [ ],

```
 "shapeName" : "ListUserAssociationsResult",
```

```
 "signerAware" : false,
```
"signerType" : null,

"unmarshaller" : {

"flattened" : false,

"resultWrapper" : null

# },

"variable" : {

```
 "timestampFormat" : null,
```
"variableDeclarationType" : "ListUserAssociationsResult",

```
 "variableName" : "listUserAssociationsResult",
```

```
 "variableType" : "ListUserAssociationsResult",
```

```
 "documentation" : null,
```

```
 "simpleType" : "ListUserAssociationsResult",
```

```
 "variableSetterType" : "ListUserAssociationsResult"
```

```
 },
 "wrapper" : false
```
},

"ProductUserSummary" : {

```
 "c2jName" : "ProductUserSummary",
```

```
 "customization" : {
```

```
 "artificialResultWrapper" : null,
```

```
 "skipGeneratingMarshaller" : false,
```
"skipGeneratingModelClass" : false,

"skipGeneratingUnmarshaller" : false

},

"deprecated" : false,

"documentation" : "< $p$ >The summary of the user-based subscription products for a user. $\langle p \rangle$ ",

"endpointDiscoveryMembers" : null,

"enums" : null,

"errorCode" : null,

"fullyQualifiedName" :

"com.amazonaws.services.licensemanagerusersubscriptions.model.ProductUserSummary",

"hasHeaderMember" : false,

"hasPayloadMember" : false,

"hasRequiresLengthMember" : false,

"hasStatusCodeMember" : false,

"hasStreamingMember" : false,

"marshaller" : null,

"members"

#### : [ {

```
 "c2jName" : "Domain",
```
"c2jShape" : "String",

"deprecated" : false,

"documentation" : "<p>The domain name of the user.</p>",

"endpointDiscoveryId" : false,

"enumType" : null,

"fluentSetterDocumentation" : "/\*\*<p>The domain name of the user.</p> $\Omega$  @param domain The domain name of the user.\n@return Returns a reference to this object so that method calls can be chained together.\*/",

"fluentSetterMethodName" : "withDomain",

```
"getterDocumentation" : "/**<p>The domain name of the user.</p>\Omega are the domain name of the user.*/",
 "getterMethodName" : "getDomain",
```
"getterModel" : {

"returnType" : "String",

"documentation" : null

```
 },
```
" $http"$ : {

"additionalMarshallingPath" : null,

"additionalUnmarshallingPath" : null,

"flattened" : false,

"greedy" : false,

"header" : false,

"isPayload" : false,

"isStreaming" : false,

"location" : null,

"marshallLocation" : "PAYLOAD",

"marshallLocationName" : "Domain",

"queryString" : false,

"requiresLength" : false,

"statusCode" : false,

 "unmarshallLocationName" : "Domain", "uri" : false }, "idempotencyToken" : false, "isBinary" : false, "jsonValue" : false, "list" : false, "listModel" : null, "map" : false, "mapModel" : null, "marshallingTargetClass" : "String", "marshallingType" : "STRING", "name" : "Domain", "sensitive" : false, "setterDocumentation" : "/\*\*<p>The domain name of the user.</p>\n@param domain The domain name of the user.\*/", "setterMethodName" : "setDomain", "setterModel" : { "timestampFormat" : null, "variableDeclarationType" : "String", "variableName" : "domain", "variableType" : "String", "documentation" : "", "simpleType" : "String", "variableSetterType" : "String" }, "shouldEmitLegacyEnumSetter" : false, "shouldFullyQualify" : false, "simple" : true, "unmarshallingType" : null, "varargSetterDocumentation" : "/\*\*<p>The domain name of the user.</p>\n@param domain The domain name of the user.\n@return Returns a reference to this object so that method calls can be chained together.\*/",

"variable" : {

"timestampFormat" : null,

"variableDeclarationType" : "String",

"variableName" : "domain",

"variableType" : "String",

"documentation" : "<p>The domain name of the user.</p>",

"simpleType" : "String",

"variableSetterType" : "String"

```
 },
```
"xmlNameSpaceUri" : null

}, {

"c2jName" : "IdentityProvider",

"c2jShape" : "IdentityProvider",

"deprecated" : false,

```
 "documentation"
```
: "<p>An object that specifies details for the identity provider.</p>",

"endpointDiscoveryId" : false,

"enumType" : null,

 "fluentSetterDocumentation" : "/\*\*<p>An object that specifies details for the identity provider.</p>\n@param identityProvider An object that specifies details for the identity provider.\n@return Returns a reference to this object so that method calls can be chained together.\*/",

"fluentSetterMethodName" : "withIdentityProvider",

 "getterDocumentation" : "/\*\*<p>An object that specifies details for the identity provider.</p>\n@return An object that specifies details for the identity provider.\*/",

"getterMethodName" : "getIdentityProvider",

```
 "getterModel" : {
```
"returnType" : "IdentityProvider",

```
 "documentation" : null
```
},

" $http"$ : { "additionalMarshallingPath" : null, "additionalUnmarshallingPath" : null, "flattened" : false, "greedy" : false, "header" : false, "isPayload" : false, "isStreaming" : false, "location" : null, "marshallLocation" : "PAYLOAD", "marshallLocationName" : "IdentityProvider", "queryString" : false, "requiresLength" : false, "statusCode" : false, "unmarshallLocationName" : "IdentityProvider", "uri" : false }, "idempotencyToken" : false, "isBinary" : false, "jsonValue" : false, "list" : false, "listModel" : null, "map" : false, "mapModel" : null, "marshallingTargetClass" : "StructuredPojo", "marshallingType" : "STRUCTURED", "name" : "IdentityProvider",

"sensitive" : false,

"setterDocumentation" : "/\*\*<p>An object that specifies details for the identity provider.</p> $\ln \omega$ identityProvider An object that specifies details for the identity provider.\*/",

"setterMethodName" : "setIdentityProvider",

"setterModel" : {

```
 "timestampFormat" : null,
```
"variableDeclarationType" : "IdentityProvider",

 "variableName" : "identityProvider", "variableType" : "IdentityProvider", "documentation" : "", "simpleType" : "IdentityProvider",

"variableSetterType" : "IdentityProvider"

},

"shouldEmitLegacyEnumSetter" : false,

"shouldFullyQualify" : false,

"simple" : false,

"unmarshallingType" : null,

 "varargSetterDocumentation" : "/\*\*<p>An object that specifies details for the identity provider.</p>\n@param identityProvider An object that specifies details for the identity provider.\n@return Returns a reference to this object so that method calls can be chained together.\*/",

"variable" : {

"timestampFormat" : null,

"variableDeclarationType" : "IdentityProvider",

```
 "variableName" : "identityProvider",
```
"variableType" : "IdentityProvider",

"documentation" : "<p>An object that specifies details for the identity provider.</p>",

```
 "simpleType" : "IdentityProvider",
```
"variableSetterType" : "IdentityProvider"

},

"xmlNameSpaceUri" : null

}, {

"c2jName" : "Product",

```
 "c2jShape" : "String",
```
"deprecated" : false,

"documentation" : "< $p$ >The name of the user-based subscription product.</p>",

"endpointDiscoveryId" : false,

"enumType" : null,

 "fluentSetterDocumentation" : "/\*\*<p>The name of the user-based subscription product.</p>\n@param product The name of the user-based subscription product.\n@return Returns a reference to this object so that method calls can be chained together.\*/",

"fluentSetterMethodName" : "withProduct",

 "getterDocumentation" : "/\*\*<p>The name of the user-based subscription product.</p>\n@return The name of the user-based subscription product.\*/",

"getterMethodName" : "getProduct",

```
 "getterModel" : {
```

```
 "returnType" : "String",
```

```
 "documentation" : null
```

```
 },
```
" $http"$ : {

```
 "additionalMarshallingPath" : null,
```
"additionalUnmarshallingPath" : null,

```
 "flattened" : false,
```
"greedy" : false,

"header" : false,

```
 "isPayload" : false,
```

```
 "isStreaming" : false,
  "location" : null,
  "marshallLocation" : "PAYLOAD",
  "marshallLocationName" : "Product",
  "queryString" : false,
  "requiresLength" : false,
  "statusCode" : false,
  "unmarshallLocationName" : "Product",
  "uri" : false
 },
 "idempotencyToken" : false,
 "isBinary" : false,
 "jsonValue" : false,
 "list" : false,
 "listModel" : null,
 "map" : false,
 "mapModel" : null,
 "marshallingTargetClass" : "String",
```

```
 "marshallingType" : "STRING",
```

```
 "name" : "Product",
```
"sensitive"

# : false,

 "setterDocumentation" : "/\*\*<p>The name of the user-based subscription product.</p>\n@param product The name of the user-based subscription product.\*/",

```
 "setterMethodName" : "setProduct",
```
"setterModel" : {

```
 "timestampFormat" : null,
```
"variableDeclarationType" : "String",

```
 "variableName" : "product",
```
"variableType" : "String",

```
 "documentation" : "",
```
"simpleType" : "String",

```
 "variableSetterType" : "String"
```
},

```
 "shouldEmitLegacyEnumSetter" : false,
```
"shouldFullyQualify" : false,

"simple" : true,

"unmarshallingType" : null,

```
 "varargSetterDocumentation" : "/**<p>The name of the user-based subscription product.</p>\n@param
product The name of the user-based subscription product.\n@return Returns a reference to this object so that method
calls can be chained together.*/",
```
"variable" : {

"timestampFormat" : null,

"variableDeclarationType"

: "String",

"variableName" : "product",

"variableType" : "String",

"documentation" : "< $p$ >The name of the user-based subscription product.</p>",

```
 "simpleType" : "String",
   "variableSetterType" : "String"
  },
  "xmlNameSpaceUri" : null
 }, {
  "c2jName" : "Status",
  "c2jShape" : "String",
  "deprecated" : false,
 "documentation" : "<p>The status of a product for a user.</p>",
  "endpointDiscoveryId" : false,
  "enumType" : null,
  "fluentSetterDocumentation" : "/**<p>The status of a product for a user.</p>\n@param status The status of a
```

```
product for a user.\n@return Returns a reference to this object so that method calls can be chained together.*/",
```

```
 "fluentSetterMethodName" : "withStatus",
```

```
 "getterDocumentation" : "/**<p>The status of a product for a user.</p>\n@return The status of a product for a
user.*/",
```

```
 "getterMethodName" : "getStatus",
 "getterModel" : {
```
"returnType" : "String",

```
 "documentation" : null
```

```
 },
```
" $http"$ : {

```
 "additionalMarshallingPath" : null,
```
"additionalUnmarshallingPath" : null,

```
 "flattened" : false,
```
"greedy" : false,

```
 "header" : false,
```
"isPayload" : false,

```
 "isStreaming" : false,
```
"location" : null,

```
 "marshallLocation" : "PAYLOAD",
```
"marshallLocationName" : "Status",

```
 "queryString" : false,
```
"requiresLength" : false,

```
 "statusCode" : false,
```

```
 "unmarshallLocationName" : "Status",
```

```
 "uri" : false
```

```
 },
```

```
 "idempotencyToken" : false,
```

```
 "isBinary" : false,
```
"jsonValue" : false,

```
 "list" : false,
```
"listModel" : null,

```
 "map" : false,
```

```
 "mapModel" : null,
```

```
 "marshallingTargetClass" : "String",
```

```
 "marshallingType" : "STRING",
```

```
 "name" : "Status",
```
"sensitive" : false,

 "setterDocumentation" : "/\*\*<p>The status of a product for a user.</p>\n@param status The status of a product for a user.\*/",

"setterMethodName" : "setStatus",

"setterModel" : {

 "timestampFormat" : null, "variableDeclarationType" : "String",

"variableName" : "status",

"variableType" : "String",

"documentation" : "",

"simpleType" : "String",

"variableSetterType" : "String"

```
 },
```
"shouldEmitLegacyEnumSetter" : false,

"shouldFullyQualify" : false,

"simple" : true,

"unmarshallingType" : null,

 "varargSetterDocumentation" : "/\*\*<p>The status of a product for a user.</p>\n@param status The status of a product for a user.\n@return Returns a reference to this object so that method calls can be chained together.\*/",

"variable" : {

 "timestampFormat" : null, "variableDeclarationType" : "String", "variableName" : "status", "variableType" : "String", "documentation" : "<p>The status of a product for a user.</p>", "simpleType" : "String", "variableSetterType" : "String" }, "xmlNameSpaceUri" : null

# }, {

"c2jName" : "StatusMessage",

"c2jShape" : "String",

"deprecated" : false,

"documentation" : "<p>The status message for a product for a user.</p>",

"endpointDiscoveryId" : false,

"enumType" : null,

```
"fluentSetterDocumentation" : "/**<p>The status message for a product for a user.</p>\ln \omegastatusMessage The status message for a product for a user.\n@return Returns a reference to this object so that
method calls can be chained together.*/",
```
"fluentSetterMethodName" : "withStatusMessage",

"getterDocumentation" : "/\*\*<p>The status message for a product for a user. $\langle p \rangle$ \n@return The status message for a product for a user.\*/",

"getterMethodName" : "getStatusMessage",

```
 "getterModel" : {
  "returnType" : "String",
  "documentation" : null
```
},

" $http"$ : { "additionalMarshallingPath" : null, "additionalUnmarshallingPath" : null, "flattened" : false, "greedy" : false, "header" : false, "isPayload" : false, "isStreaming" : false, "location" : null, "marshallLocation" : "PAYLOAD", "marshallLocationName" : "StatusMessage", "queryString" : false, "requiresLength" : false, "statusCode" : false, "unmarshallLocationName" : "StatusMessage", "uri" : false }, "idempotencyToken" : false, "isBinary" : false, "jsonValue" : false, "list" : false, "listModel" : null, "map" : false, "mapModel" : null, "marshallingTargetClass" : "String", "marshallingType" : "STRING", "name" : "StatusMessage", "sensitive"

```
 : false,
```
"setterDocumentation" : "/\*\*<p>The status message for a product for a user. $\langle p \rangle$ \n@param statusMessage The status message for a product for a user.\*/",

"setterMethodName" : "setStatusMessage",

"setterModel" : {

```
 "timestampFormat" : null,
```
"variableDeclarationType" : "String",

```
 "variableName" : "statusMessage",
```

```
 "variableType" : "String",
```
"documentation" : "",

"simpleType" : "String",

```
 "variableSetterType" : "String"
```
},

"shouldEmitLegacyEnumSetter" : false,

"shouldFullyQualify" : false,

"simple" : true,

"unmarshallingType" : null,

 "varargSetterDocumentation" : "/\*\*<p>The status message for a product for a user.</p>\n@param statusMessage The status message for a product for a user.\n@return Returns a reference to this object so that method calls can be chained together.\*/",

```
 "variable" : {
  "timestampFormat" : null,
```

```
 "variableDeclarationType" : "String",
 "variableName" : "statusMessage",
```

```
 "variableType" : "String",
```
"documentation" : " $\langle p \rangle$ The status message for a product for a user. $\langle p \rangle$ ",

"simpleType" : "String",

```
 "variableSetterType" : "String"
```
},

```
 "xmlNameSpaceUri" : null
```
}, {

"c2jName" : "SubscriptionEndDate",

"c2jShape" : "String",

"deprecated" : false,

"documentation" : "<p>The end date of a subscription.</p>",

```
 "endpointDiscoveryId" : false,
```
"enumType" : null,

 "fluentSetterDocumentation" : "/\*\*<p>The end date of a subscription.</p>\n@param subscriptionEndDate The end date of a subscription.\n@return Returns a reference to this object so that method calls can be chained together.\*/",

"fluentSetterMethodName" : "withSubscriptionEndDate",

 "getterDocumentation" : "/\*\*<p>The end date of a subscription.</p>\n@return The end date of a subscription.\*/",

```
 "getterMethodName" : "getSubscriptionEndDate",
 "getterModel" : {
  "returnType" : "String",
  "documentation" : null
 },
"http": {
  "additionalMarshallingPath" : null,
  "additionalUnmarshallingPath" : null,
  "flattened" : false,
  "greedy" : false,
  "header" : false,
  "isPayload" : false,
  "isStreaming" : false,
  "location" : null,
  "marshallLocation" : "PAYLOAD",
  "marshallLocationName" : "SubscriptionEndDate",
  "queryString" : false,
  "requiresLength" : false,
  "statusCode" : false,
  "unmarshallLocationName" : "SubscriptionEndDate",
  "uri" : false
 },
 "idempotencyToken" : false,
```

```
 "isBinary" : false,
     "jsonValue" : false,
     "list" : false,
     "listModel" : null,
    "map" : false,
     "mapModel" : null,
     "marshallingTargetClass" : "String",
     "marshallingType"
 : "STRING",
     "name" : "SubscriptionEndDate",
     "sensitive" : false,
     "setterDocumentation" : "/**<p>The end date of a subscription.</p>\n@param subscriptionEndDate The end
date of a subscription.*/",
     "setterMethodName" : "setSubscriptionEndDate",
     "setterModel" : {
      "timestampFormat" : null,
      "variableDeclarationType" : "String",
      "variableName" : "subscriptionEndDate",
      "variableType" : "String",
      "documentation" : "",
      "simpleType" : "String",
      "variableSetterType" : "String"
     },
     "shouldEmitLegacyEnumSetter" : false,
     "shouldFullyQualify" : false,
     "simple" : true,
     "unmarshallingType" : null,
     "varargSetterDocumentation" : "/**<p>The end date of a subscription.</p>\n@param subscriptionEndDate The
end date of a subscription.\n@return Returns a reference to this object so that method calls can be chained
```

```
together.*/",
```
"variable"

: {

```
 "timestampFormat" : null,
```

```
 "variableDeclarationType" : "String",
```

```
 "variableName" : "subscriptionEndDate",
```

```
 "variableType" : "String",
```

```
"documentation" : "<p>The end date of a subscription.</p>",
```

```
 "simpleType" : "String",
```

```
 "variableSetterType" : "String"
```

```
 },
```

```
 "xmlNameSpaceUri" : null
```

```
 }, {
```

```
 "c2jName" : "SubscriptionStartDate",
```

```
 "c2jShape" : "String",
```

```
 "deprecated" : false,
```

```
"documentation" : "<p>The start date of a subscription.</p>",
```

```
 "endpointDiscoveryId" : false,
```

```
 "enumType" : null,
```
"fluentSetterDocumentation" : "/\*\*<p>The start date of a subscription. $\langle p \rangle$ \n@param subscriptionStartDate The start date of a subscription.\n@return Returns a reference to this object so that method calls can be chained together.\*/",

"fluentSetterMethodName" : "withSubscriptionStartDate",

"getterDocumentation" : "/\*\*<p>The start date of a subscription.</p>\n@return

The start date of a subscription.\*/",

```
 "getterMethodName" : "getSubscriptionStartDate",
```
"getterModel" : {

"returnType" : "String",

"documentation" : null

},

" $http"$ : {

"additionalMarshallingPath" : null,

"additionalUnmarshallingPath" : null,

"flattened" : false,

"greedy" : false,

"header" : false,

"isPayload" : false,

"isStreaming" : false,

"location" : null,

"marshallLocation" : "PAYLOAD",

"marshallLocationName" : "SubscriptionStartDate",

"queryString" : false,

"requiresLength" : false,

"statusCode" : false,

"unmarshallLocationName" : "SubscriptionStartDate",

"uri" : false

},

"idempotencyToken" : false,

"isBinary" : false,

"jsonValue" : false,

"list" : false,

"listModel" : null,

"map" : false,

"mapModel" : null,

"marshallingTargetClass" : "String",

"marshallingType" : "STRING",

"name" : "SubscriptionStartDate",

"sensitive" : false,

 "setterDocumentation" : "/\*\*<p>The start date of a subscription.</p>\n@param subscriptionStartDate The start date of a subscription.\*/",

"setterMethodName" : "setSubscriptionStartDate",

"setterModel" : {

"timestampFormat" : null,

"variableDeclarationType" : "String",

"variableName" : "subscriptionStartDate",

"variableType" : "String",

```
 "documentation" : "",
```
"simpleType" : "String",

"variableSetterType" : "String"

},

"shouldEmitLegacyEnumSetter" : false,

"shouldFullyQualify" : false,

"simple" : true,

"unmarshallingType" : null,

"varargSetterDocumentation" : "/\*\*<p>The start date of a subscription.</p>\n@param subscriptionStartDate

The start date of a subscription.\n@return Returns a reference to

this object so that method calls can be chained together.\*/",

"variable" : {

"timestampFormat" : null,

"variableDeclarationType" : "String",

"variableName" : "subscriptionStartDate",

"variableType" : "String",

"documentation" : "<p>The start date of a subscription.</p>",

"simpleType" : "String",

"variableSetterType" : "String"

#### },

```
 "xmlNameSpaceUri" : null
```
}, {

"c2jName" : "Username",

"c2jShape" : "String",

"deprecated" : false,

"documentation" : "< $p$ >The user name from the identity provider of the user. $\langle p \rangle$ ",

"endpointDiscoveryId" : false,

"enumType" : null,

 "fluentSetterDocumentation" : "/\*\*<p>The user name from the identity provider of the user.</p>\n@param username The user name from the identity provider of the user.\n@return Returns a reference to this object so that method calls can be chained together.\*/",

"fluentSetterMethodName"

: "withUsername",

"getterDocumentation" : "/\*\*<p>The user name from the identity provider of the user. $\langle p \rangle$ \n@return The user name from the identity provider of the user.\*/",

"getterMethodName" : "getUsername",

```
 "getterModel" : {
```

```
 "returnType" : "String",
```
"documentation" : null

},

```
"http": {
```
"additionalMarshallingPath" : null,

"additionalUnmarshallingPath" : null,

"flattened" : false,

"greedy" : false,

"header" : false,

"isPayload" : false,

```
 "isStreaming" : false,
```
"location" : null,

 "marshallLocation" : "PAYLOAD", "marshallLocationName" : "Username", "queryString" : false, "requiresLength" : false, "statusCode" : false, "unmarshallLocationName" : "Username", "uri" : false }, "idempotencyToken" : false, "isBinary" : false, "jsonValue" : false, "list" : false, "listModel" : null, "map" : false, "mapModel" : null, "marshallingTargetClass" : "String", "marshallingType" : "STRING", "name" : "Username", "sensitive" : false,

 "setterDocumentation" : "/\*\*<p>The user name from the identity provider of the user.</p>\n@param username The user name from the identity provider of the user.\*/",

"setterMethodName" : "setUsername",

```
 "setterModel" : {
```
"timestampFormat" : null,

"variableDeclarationType" : "String",

"variableName" : "username",

"variableType" : "String",

"documentation" : "",

"simpleType" : "String",

"variableSetterType" : "String"

#### },

"shouldEmitLegacyEnumSetter" : false,

"shouldFullyQualify" : false,

"simple" : true,

"unmarshallingType" : null,

"varargSetterDocumentation" : "/\*\*<p>The user name from the identity provider of

the user. $\langle p \rangle$  n@param username The user name from the identity provider of the user. $\langle p \rangle$  are turns a reference to this object so that method calls can be chained together.\*/",

"variable" : {

```
 "timestampFormat" : null,
```
"variableDeclarationType" : "String",

"variableName" : "username",

"variableType" : "String",

"documentation" : "<p>The user name from the identity provider of the user.</p>",

"simpleType" : "String",

"variableSetterType" : "String"

},

```
 "xmlNameSpaceUri" : null
```
} ],

```
 "membersAsMap" : {
```
"Domain" : {

```
 "c2jName" : "Domain",
```

```
 "c2jShape" : "String",
```
"deprecated" : false,

"documentation" : "< $p$ >The domain name of the user. $\langle p \rangle$ ",

"endpointDiscoveryId" : false,

"enumType" : null,

```
"fluentSetterDocumentation" : "/**<p>The domain name of the user.</p>\Omega @param domain The domain name
of the user.\n@return
```
Returns a reference to this object so that method calls can be chained together.\*/",

"fluentSetterMethodName" : "withDomain",

```
"getterDocumentation" : "/**<p>The domain name of the user.\langle p \rangle\n@return The domain name of the
user.*/",
```

```
 "getterMethodName" : "getDomain",
```
"getterModel" : {

```
 "returnType" : "String",
```
"documentation" : null

```
 },
```
" $http"$ : {

"additionalMarshallingPath" : null,

"additionalUnmarshallingPath" : null,

"flattened" : false,

"greedy" : false,

```
 "header" : false,
```
"isPayload" : false,

"isStreaming" : false,

```
 "location" : null,
```
"marshallLocation" : "PAYLOAD",

"marshallLocationName" : "Domain",

"queryString" : false,

"requiresLength" : false,

"statusCode" : false,

```
 "unmarshallLocationName" : "Domain",
```
"uri" : false

# },

 "idempotencyToken" : false, "isBinary" : false, "jsonValue" : false, "list" : false, "listModel" : null, "map" : false, "mapModel" : null, "marshallingTargetClass" : "String", "marshallingType" : "STRING", "name" : "Domain",

"sensitive" : false,

"setterDocumentation" : "/\*\*<p>The domain name of the user. $\langle p \rangle$  m @param domain The domain name of

the user.\*/",

"setterMethodName" : "setDomain",

"setterModel" : {

"timestampFormat" : null,

"variableDeclarationType" : "String",

"variableName" : "domain",

"variableType" : "String",

"documentation" : "",

 "simpleType" : "String", "variableSetterType" : "String"

},

"shouldEmitLegacyEnumSetter" : false,

"shouldFullyQualify" : false,

"simple" : true,

"unmarshallingType" : null,

 "varargSetterDocumentation" : "/\*\*<p>The domain name of the user.</p>\n@param domain The domain name of the user.\n@return Returns a reference to this object so that method calls can be chained together.\*/",

"variable" : {

```
 "timestampFormat" : null,
  "variableDeclarationType" : "String",
  "variableName" : "domain",
  "variableType" : "String",
 "documentation" : "<p>The domain name of the user.</p>",
  "simpleType" : "String",
  "variableSetterType" : "String"
 },
 "xmlNameSpaceUri" : null
```
# },

"IdentityProvider" : {

"c2jName" : "IdentityProvider",

```
 "c2jShape" : "IdentityProvider",
```
"deprecated" : false,

"documentation" : "<p>An object that specifies details for the identity provider.</p>",

"endpointDiscoveryId" : false,

"enumType" : null,

"fluentSetterDocumentation" : "/\*\*<p>An object that

specifies details for the identity provider.</p>\n@param identityProvider An object that specifies details for the identity provider.\n@return Returns a reference to this object so that method calls can be chained together.\*/",

"fluentSetterMethodName" : "withIdentityProvider",

 "getterDocumentation" : "/\*\*<p>An object that specifies details for the identity provider.</p>\n@return An object that specifies details for the identity provider.\*/",

"getterMethodName" : "getIdentityProvider",

"getterModel" : {

"returnType" : "IdentityProvider",

```
 "documentation" : null
```

```
 },
```
" $http"$ : { "additionalMarshallingPath" : null, "additionalUnmarshallingPath" : null, "flattened" : false, "greedy" : false, "header" : false, "isPayload" : false, "isStreaming" : false, "location" : null, "marshallLocation" : "PAYLOAD", "marshallLocationName" : "IdentityProvider", "queryString" : false, "requiresLength" : false, "statusCode" : false, "unmarshallLocationName" : "IdentityProvider", "uri" : false }, "idempotencyToken" : false, "isBinary" : false, "jsonValue" : false, "list" : false, "listModel" : null, "map" : false, "mapModel" : null, "marshallingTargetClass" : "StructuredPojo", "marshallingType" : "STRUCTURED", "name" : "IdentityProvider", "sensitive" : false, "setterDocumentation" : "/\*\*<p>An object that specifies details for the identity provider.</p>\n@param identityProvider An object that specifies details for the identity provider.\*/", "setterMethodName" : "setIdentityProvider", "setterModel" : { "timestampFormat" : null, "variableDeclarationType" : "IdentityProvider", "variableName" : "identityProvider", "variableType" : "IdentityProvider", "documentation" : "", "simpleType" : "IdentityProvider", "variableSetterType" : "IdentityProvider" }, "shouldEmitLegacyEnumSetter" : false, "shouldFullyQualify" : false, "simple" : false,

"unmarshallingType" : null,

 "varargSetterDocumentation" : "/\*\*<p>An object that specifies details for the identity provider.</p>\n@param identityProvider An object that specifies details for the identity provider.\n@return Returns a reference to this object so that method calls can be chained together.\*/",

"variable" : {

```
 "timestampFormat" : null,
       "variableDeclarationType" : "IdentityProvider",
       "variableName" : "identityProvider",
       "variableType" : "IdentityProvider",
       "documentation" : "<p>An object that specifies details for the identity
provider.</p>",
       "simpleType" : "IdentityProvider",
       "variableSetterType" : "IdentityProvider"
      },
      "xmlNameSpaceUri" : null
    },
    "Product" : {
      "c2jName" : "Product",
      "c2jShape" : "String",
      "deprecated" : false,
     "documentation" : "<p>The name of the user-based subscription product.</p>",
      "endpointDiscoveryId" : false,
      "enumType" : null,
      "fluentSetterDocumentation" : "/**<p>The name of the user-based subscription product.</p>\n@param
```

```
product The name of the user-based subscription product.\n@return Returns a reference to this object so that method
calls can be chained together.*/",
```
"fluentSetterMethodName" : "withProduct",

 "getterDocumentation" : "/\*\*<p>The name of the user-based subscription product.</p>\n@return The name of the user-based subscription product.\*/",

```
 "getterMethodName" : "getProduct",
```
"getterModel" : {

```
 "returnType" : "String",
```
"documentation" : null

```
 },
```
" $http"$ : {

```
 "additionalMarshallingPath" : null,
```
"additionalUnmarshallingPath" : null,

```
 "flattened" : false,
```
"greedy" : false,

```
 "header" : false,
```
"isPayload" : false,

```
 "isStreaming" : false,
```

```
 "location" : null,
```

```
 "marshallLocation" : "PAYLOAD",
```
"marshallLocationName" : "Product",

```
 "queryString" : false,
```

```
 "requiresLength" : false,
```

```
 "statusCode" : false,
```
"unmarshallLocationName" : "Product",

```
 "uri" : false
```
# },

```
 "idempotencyToken" : false,
```

```
 "isBinary" : false,
```

```
 "jsonValue" : false,
      "list" : false,
      "listModel" : null,
      "map" : false,
      "mapModel" : null,
      "marshallingTargetClass" : "String",
      "marshallingType" : "STRING",
      "name" :
 "Product",
      "sensitive" : false,
      "setterDocumentation" : "/**<p>The name of the user-based subscription product.</p>\n@param product The
name of the user-based subscription product.*/",
      "setterMethodName" : "setProduct",
      "setterModel" : {
        "timestampFormat" : null,
        "variableDeclarationType" : "String",
        "variableName" : "product",
        "variableType" : "String",
        "documentation" : "",
        "simpleType" : "String",
        "variableSetterType" : "String"
      },
      "shouldEmitLegacyEnumSetter" : false,
      "shouldFullyQualify" : false,
      "simple" : true,
      "unmarshallingType" : null,
      "varargSetterDocumentation" : "/**<p>The name of the user-based subscription product.</p>\n@param
product The name of the user-based subscription product.\n@return Returns a reference to this object so that method
calls can be chained together.*/",
      "variable"
 : {
        "timestampFormat" : null,
        "variableDeclarationType" : "String",
        "variableName" : "product",
        "variableType" : "String",
       "documentation" : "<p>The name of the user-based subscription product.</p>",
        "simpleType" : "String",
```

```
 "variableSetterType" : "String"
```
},

```
 "xmlNameSpaceUri" : null
```
},

```
 "Status" : {
```

```
 "c2jName" : "Status",
 "c2jShape" : "String",
```

```
 "deprecated" : false,
```

```
"documentation" : "<p>The status of a product for a user.</p>",
```

```
 "endpointDiscoveryId" : false,
```

```
 "enumType" : null,
```

```
"fluentSetterDocumentation" : "/**<p>The status of a product for a user.\langle p \rangle\n@param status The status of a
product for a user.\n@return Returns a reference to this object so that method calls can be chained together.*/",
```

```
 "fluentSetterMethodName" : "withStatus",
```

```
 "getterDocumentation" : "/**<p>The status
```
of a product for a user. $\langle p \rangle \neq 0$  return The status of a product for a user.\*/",

```
 "getterMethodName" : "getStatus",
      "getterModel" : {
       "returnType" : "String",
       "documentation" : null
      },
     "http": {
       "additionalMarshallingPath" : null,
       "additionalUnmarshallingPath" : null,
       "flattened" : false,
       "greedy" : false,
       "header" : false,
       "isPayload" : false,
       "isStreaming" : false,
       "location" : null,
       "marshallLocation" : "PAYLOAD",
       "marshallLocationName" : "Status",
       "queryString" : false,
       "requiresLength" : false,
       "statusCode" : false,
       "unmarshallLocationName" : "Status",
       "uri" : false
      },
      "idempotencyToken" : false,
      "isBinary" : false,
      "jsonValue" : false,
      "list" : false,
      "listModel" : null,
 "map" : false,
      "mapModel" : null,
      "marshallingTargetClass" : "String",
      "marshallingType" : "STRING",
      "name" : "Status",
      "sensitive" : false,
```

```
"setterDocumentation" : "/**<p>The status of a product for a user.</p>\cap@param status The status of a
product for a user.*/",
```

```
 "setterMethodName" : "setStatus",
```

```
 "setterModel" : {
```

```
 "timestampFormat" : null,
```

```
 "variableDeclarationType" : "String",
```

```
 "variableName" : "status",
```

```
 "variableType" : "String",
```

```
 "documentation" : "",
```

```
 "simpleType" : "String",
```
"variableSetterType" : "String"

},

"shouldEmitLegacyEnumSetter" : false,

"shouldFullyQualify" : false,

"simple" : true,

"unmarshallingType" : null,

```
 "varargSetterDocumentation" : "/**<p>The status of a product for a user.</p>\n@param status The status of a
```
product for a user.\n@return Returns

a reference to this object so that method calls can be chained together.\*/",

"variable" : {

"timestampFormat" : null,

"variableDeclarationType" : "String",

"variableName" : "status",

"variableType" : "String",

"documentation" : "<p>The status of a product for a user.</p>",

"simpleType" : "String",

"variableSetterType" : "String"

### },

"xmlNameSpaceUri" : null

# },

"StatusMessage" : {

"c2jName" : "StatusMessage",

"c2jShape" : "String",

"deprecated" : false,

"documentation" : "<p>The status message for a product for a user.</p>",

"endpointDiscoveryId" : false,

"enumType" : null,

"fluentSetterDocumentation" : "/\*\*<p>The status message for a product for a user.</p> $\ln \omega$ statusMessage The status message for a product for a user.\n@return Returns a reference to this object so that method calls can

be chained together.\*/",

"fluentSetterMethodName" : "withStatusMessage",

 "getterDocumentation" : "/\*\*<p>The status message for a product for a user.</p>\n@return The status message for a product for a user.\*/",

"getterMethodName" : "getStatusMessage",

```
 "getterModel" : {
```

```
 "returnType" : "String",
```
"documentation" : null

},

" $http"$ : {

"additionalMarshallingPath" : null,

"additionalUnmarshallingPath" : null,

"flattened" : false,

```
 "greedy" : false,
```
"header" : false,

"isPayload" : false,

"isStreaming" : false,

 "location" : null, "marshallLocation" : "PAYLOAD", "marshallLocationName" : "StatusMessage", "queryString" : false, "requiresLength" : false, "statusCode" : false, "unmarshallLocationName" : "StatusMessage", "uri" : false

#### },

 "idempotencyToken" : false, "isBinary" : false, "jsonValue" : false, "list" : false, "listModel" : null, "map" : false, "mapModel" : null,

"marshallingTargetClass" : "String",

"marshallingType" : "STRING",

"name" : "StatusMessage",

"sensitive" : false,

"setterDocumentation" : "/\*\*<p>The status message for a product for a user. $\langle p \rangle$ \n @param statusMessage The status message for a product for a user.\*/",

"setterMethodName" : "setStatusMessage",

"setterModel" : {

"timestampFormat" : null,

"variableDeclarationType" : "String",

"variableName" : "statusMessage",

"variableType" : "String",

"documentation" : "",

"simpleType" : "String",

"variableSetterType" : "String"

},

"shouldEmitLegacyEnumSetter" : false,

"shouldFullyQualify" : false,

"simple" : true,

"unmarshallingType" : null,

 "varargSetterDocumentation" : "/\*\*<p>The status message for a product for a user.</p>\n@param statusMessage The status message for a product for a user.\n@return Returns a reference to this object so that method calls can be chained together.\*/",

"variable" : {

"timestampFormat" : null,

"variableDeclarationType" : "String",

"variableName" : "statusMessage",

"variableType" : "String",

"documentation" : "< $p$ >The status message for a product for a user. $\langle p \rangle$ ",

"simpleType" : "String",

"variableSetterType" : "String"

```
 },
 "xmlNameSpaceUri" : null
```
### },

"SubscriptionEndDate" : {

```
 "c2jName" : "SubscriptionEndDate",
```
"c2jShape" : "String",

"deprecated" : false,

"documentation" : "<p>The end date of a subscription.</p>",

"endpointDiscoveryId" : false,

"enumType" : null,

 "fluentSetterDocumentation" : "/\*\*<p>The end date of a subscription.</p>\n@param subscriptionEndDate The end date of a subscription.\n@return Returns a reference to this object so that method calls can be chained together.\*/",

```
 "fluentSetterMethodName" : "withSubscriptionEndDate",
```

```
 "getterDocumentation" : "/**<p>The end date of a subscription.</p>\n@return The end date of a
subscription.*/",
```
"getterMethodName" : "getSubscriptionEndDate",

"getterModel" : {

"returnType" : "String",

```
 "documentation" : null
```
},

" $http"$ : {

```
 "additionalMarshallingPath" : null,
```
"additionalUnmarshallingPath" : null,

```
 "flattened" : false,
```
"greedy" : false,

"header" : false,

"isPayload" : false,

"isStreaming" : false,

"location" : null,

"marshallLocation" : "PAYLOAD",

"marshallLocationName"

: "SubscriptionEndDate",

```
 "queryString" : false,
```
"requiresLength" : false,

```
 "statusCode" : false,
```
"unmarshallLocationName" : "SubscriptionEndDate",

```
 "uri" : false
```
},

"idempotencyToken" : false,

"isBinary" : false,

"jsonValue" : false,

"list" : false,

"listModel" : null,

"map" : false,

"mapModel" : null,

"marshallingTargetClass" : "String",

"marshallingType" : "STRING",

"name" : "SubscriptionEndDate",

"sensitive" : false,

 "setterDocumentation" : "/\*\*<p>The end date of a subscription.</p>\n@param subscriptionEndDate The end date of a subscription.\*/",

"setterMethodName" : "setSubscriptionEndDate",

"setterModel" : {

```
 "timestampFormat" : null,
```
"variableDeclarationType" : "String",

"variableName" : "subscriptionEndDate",

"variableType"

### : "String",

```
 "documentation" : "",
```
"simpleType" : "String",

"variableSetterType" : "String"

},

```
 "shouldEmitLegacyEnumSetter" : false,
```
"shouldFullyQualify" : false,

"simple" : true,

```
 "unmarshallingType" : null,
```
 "varargSetterDocumentation" : "/\*\*<p>The end date of a subscription.</p>\n@param subscriptionEndDate The end date of a subscription.\n@return Returns a reference to this object so that method calls can be chained together.\*/",

"variable" : {

```
 "timestampFormat" : null,
```
"variableDeclarationType" : "String",

"variableName" : "subscriptionEndDate",

"variableType" : "String",

"documentation" : "<p>The end date of a subscription.</p>",

"simpleType" : "String",

"variableSetterType" : "String"

#### },

"xmlNameSpaceUri" : null

},

"SubscriptionStartDate" : {

"c2jName"

: "SubscriptionStartDate",

"c2jShape" : "String",

"deprecated" : false,

"documentation" : "<p>The start date of a subscription.</p>",

"endpointDiscoveryId" : false,

"enumType" : null,

"fluentSetterDocumentation" : "/\*\*<p>The start date of a subscription.</p> $\cap$ @param subscriptionStartDate The start date of a subscription.\n@return Returns a reference to this object so that method calls can be chained together.\*/",

"fluentSetterMethodName" : "withSubscriptionStartDate",

 "getterDocumentation" : "/\*\*<p>The start date of a subscription.</p>\n@return The start date of a subscription.\*/",

"getterMethodName" : "getSubscriptionStartDate",

```
 "getterModel" : {
        "returnType" : "String",
        "documentation" : null
      },
     "http": {
        "additionalMarshallingPath" : null,
        "additionalUnmarshallingPath" : null,
        "flattened" : false,
        "greedy" : false,
        "header" : false,
        "isPayload" : false,
        "isStreaming" : false,
        "location" : null,
        "marshallLocation" : "PAYLOAD",
        "marshallLocationName" : "SubscriptionStartDate",
        "queryString" : false,
        "requiresLength" : false,
        "statusCode" : false,
        "unmarshallLocationName" : "SubscriptionStartDate",
        "uri" : false
      },
      "idempotencyToken" : false,
      "isBinary" : false,
      "jsonValue" : false,
      "list" : false,
      "listModel" : null,
      "map" : false,
      "mapModel" : null,
      "marshallingTargetClass" : "String",
      "marshallingType" : "STRING",
      "name" : "SubscriptionStartDate",
      "sensitive" : false,
      "setterDocumentation" : "/**<p>The start date of a subscription.</p>\n@param subscriptionStartDate The
start date of a subscription.*/",
```

```
 "setterMethodName" : "setSubscriptionStartDate",
  "setterModel" : {
    "timestampFormat" : null,
    "variableDeclarationType" : "String",
    "variableName" : "subscriptionStartDate",
    "variableType" : "String",
    "documentation" : "",
    "simpleType" : "String",
    "variableSetterType" : "String"
  },
  "shouldEmitLegacyEnumSetter" : false,
  "shouldFullyQualify" : false,
  "simple" : true,
```
"unmarshallingType" : null,

 "varargSetterDocumentation" : "/\*\*<p>The start date of a subscription.</p>\n@param subscriptionStartDate The start date of a subscription.\n@return Returns a reference to this object so that method calls can be chained together.\*/",

```
 "variable" : {
  "timestampFormat" : null,
  "variableDeclarationType" : "String",
  "variableName" : "subscriptionStartDate",
  "variableType" : "String",
```

```
"documentation" : "<p>The start date of a subscription.</p>",
```

```
 "simpleType" : "String",
```

```
 "variableSetterType" : "String"
```
 "xmlNameSpaceUri" : null },

},

"Username" : {

```
 "c2jName" : "Username",
```
"c2jShape" : "String",

"deprecated" : false,

"documentation" : "< $p$ >The user name from the identity provider of the user. $\langle p \rangle$ ",

"endpointDiscoveryId" : false,

"enumType" : null,

 "fluentSetterDocumentation" : "/\*\*<p>The user name from the identity provider of the user.</p>\n@param username The user name from the identity provider of the user.\n@return Returns a reference to this object so that method calls can be chained together.\*/",

```
 "fluentSetterMethodName" : "withUsername",
```
 "getterDocumentation" : "/\*\*<p>The user name from the identity provider of the user.</p>\n@return The user name from the identity provider of the user.\*/",

"getterMethodName"

: "getUsername",

```
 "getterModel" : {
  "returnType" : "String",
  "documentation" : null
 },
"http": {
  "additionalMarshallingPath" : null,
  "additionalUnmarshallingPath" : null,
  "flattened" : false,
  "greedy" : false,
  "header" : false,
  "isPayload" : false,
  "isStreaming" : false,
  "location" : null,
  "marshallLocation" : "PAYLOAD",
  "marshallLocationName" : "Username",
  "queryString" : false,
```

```
 "requiresLength" : false,
```
 "statusCode" : false, "unmarshallLocationName" : "Username", "uri" : false }, "idempotencyToken" : false, "isBinary" : false, "jsonValue" : false, "list" : false, "listModel" : null, "map" : false, "mapModel" : null, "marshallingTargetClass" : "String",

"marshallingType" : "STRING",

"name" : "Username",

"sensitive" : false,

 "setterDocumentation" : "/\*\*<p>The user name from the identity provider of the user.</p>\n@param username The user name from the identity provider of the user.\*/",

```
 "setterMethodName" : "setUsername",
```
"setterModel" : {

```
 "timestampFormat" : null,
```
"variableDeclarationType" : "String",

```
 "variableName" : "username",
```
"variableType" : "String",

```
 "documentation" : "",
```

```
 "simpleType" : "String",
```
"variableSetterType" : "String"

},

},

"shouldEmitLegacyEnumSetter" : false,

"shouldFullyQualify" : false,

"simple" : true,

"unmarshallingType" : null,

 "varargSetterDocumentation" : "/\*\*<p>The user name from the identity provider of the user.</p>\n@param username The user name from the identity provider of the user.\n@return Returns a reference

to this object so that method calls can be chained together.\*/",

```
 "variable" : {
   "timestampFormat" : null,
   "variableDeclarationType" : "String",
   "variableName" : "username",
   "variableType" : "String",
  "documentation" : "<p>The user name from the identity provider of the user.\langle p \rangle",
   "simpleType" : "String",
   "variableSetterType" : "String"
  },
  "xmlNameSpaceUri" : null
 }
```
"packageName" : "com.amazonaws.services.licensemanagerusersubscriptions.model",

```
 "requestSignerAware" : false,
   "requestSignerClassFqcn" : null,
   "required" : [ "IdentityProvider", "Product", "Status", "Username" ],
   "shapeName" : "ProductUserSummary",
   "signerAware" : false,
   "signerType" : null,
   "unmarshaller" : {
    "flattened" : false,
    "resultWrapper" : null
   },
   "variable" : {
    "timestampFormat" : null,
     "variableDeclarationType"
 : "ProductUserSummary",
     "variableName" : "productUserSummary",
     "variableType" : "ProductUserSummary",
     "documentation" : null,
     "simpleType" : "ProductUserSummary",
     "variableSetterType" : "ProductUserSummary"
   },
   "wrapper" : false
  },
  "RegisterIdentityProviderRequest" : {
   "c2jName" : "RegisterIdentityProviderRequest",
   "customization" : {
    "artificialResultWrapper" : null,
     "skipGeneratingMarshaller" : false,
    "skipGeneratingModelClass" : false,
    "skipGeneratingUnmarshaller" : false
   },
   "deprecated" : false,
   "documentation" : "",
   "endpointDiscoveryMembers" : null,
   "enums" : null,
   "errorCode" : null,
   "fullyQualifiedName" :
"com.amazonaws.services.licensemanagerusersubscriptions.request.RegisterIdentityProviderRequest",
   "hasHeaderMember" : false,
   "hasPayloadMember" : false,
   "hasRequiresLengthMember" : false,
   "hasStatusCodeMember"
 : false,
   "hasStreamingMember" : false,
   "marshaller" : {
     "action" : "RegisterIdentityProvider",
     "locationName" : null,
     "requestUri" : "/identity-provider/RegisterIdentityProvider",
     "target" : null,
```

```
 "verb" : "POST",
 "xmlNameSpaceUri" : null
```
},

"members" : [ {

"c2jName" : "IdentityProvider",

"c2jShape" : "IdentityProvider",

"deprecated" : false,

"documentation" : "<p>An object that specifies details for the identity provider.</p>",

"endpointDiscoveryId" : false,

"enumType" : null,

 "fluentSetterDocumentation" : "/\*\*<p>An object that specifies details for the identity provider.</p>\n@param identityProvider An object that specifies details for the identity provider.\n@return Returns a reference to this object so that method calls can be chained together.\*/",

"fluentSetterMethodName" : "withIdentityProvider",

"getterDocumentation" :

"/\*\*<p>An object that specifies details for the identity provider.</p>\n@return An object that specifies details for the identity provider.\*/",

"getterMethodName" : "getIdentityProvider",

"getterModel" : {

"returnType" : "IdentityProvider",

"documentation" : null

```
 },
```
" $http"$ : {

```
 "additionalMarshallingPath" : null,
```
"additionalUnmarshallingPath" : null,

"flattened" : false,

"greedy" : false,

"header" : false,

"isPayload" : false,

"isStreaming" : false,

"location" : null,

"marshallLocation" : "PAYLOAD",

"marshallLocationName" : "IdentityProvider",

"queryString" : false,

"requiresLength" : false,

```
 "statusCode" : false,
```
"unmarshallLocationName" : "IdentityProvider",

```
 "uri" : false
```

```
 },
```
"idempotencyToken" : false,

"isBinary" : false,

"jsonValue" : false,

"list"

: false,

 "listModel" : null, "map" : false, "mapModel" : null, "marshallingTargetClass" : "StructuredPojo", "marshallingType" : "STRUCTURED",

"name" : "IdentityProvider",

"sensitive" : false,

 "setterDocumentation" : "/\*\*<p>An object that specifies details for the identity provider.</p>\n@param identityProvider An object that specifies details for the identity provider.\*/",

"setterMethodName" : "setIdentityProvider",

```
 "setterModel" : {
  "timestampFormat" : null,
  "variableDeclarationType" : "IdentityProvider",
  "variableName" : "identityProvider",
  "variableType" : "IdentityProvider",
  "documentation" : "",
  "simpleType" : "IdentityProvider",
  "variableSetterType" : "IdentityProvider"
 },
 "shouldEmitLegacyEnumSetter" : false,
 "shouldFullyQualify" : false,
 "simple" : false,
```
"unmarshallingType" : null,

 "varargSetterDocumentation" : "/\*\*<p>An object that specifies details for the identity provider.</p>\n@param identityProvider An object that specifies details for the identity provider.\n@return Returns a reference to this object so that method calls can be chained together.\*/",

```
 "variable" : {
  "timestampFormat" : null,
  "variableDeclarationType" : "IdentityProvider",
  "variableName" : "identityProvider",
  "variableType" : "IdentityProvider",
 "documentation" : "<p>An object that specifies details for the identity provider.</p>",
  "simpleType" : "IdentityProvider",
  "variableSetterType" : "IdentityProvider"
```
},

"xmlNameSpaceUri" : null

}, {

```
 "c2jName" : "Product",
```
"c2jShape" : "String",

```
 "deprecated" : false,
```
"documentation" : "<p>The name of the user-based subscription product.</p>",

"endpointDiscoveryId" : false,

"enumType" : null,

"fluentSetterDocumentation"

: "/\*\*< $p>\text{The name of the user-based subscription product.}$   $p>$ n $@$  param product The name of the user-based subscription product.\n@return Returns a reference to this object so that method calls can be chained together.\*/",

"fluentSetterMethodName" : "withProduct",

 "getterDocumentation" : "/\*\*<p>The name of the user-based subscription product.</p>\n@return The name of the user-based subscription product.\*/",

"getterMethodName" : "getProduct",

"getterModel" : {

```
 "returnType" : "String",
      "documentation" : null
     },
    "http": {
      "additionalMarshallingPath" : null,
      "additionalUnmarshallingPath" : null,
      "flattened" : false,
      "greedy" : false,
      "header" : false,
      "isPayload" : false,
      "isStreaming" : false,
      "location" : null,
      "marshallLocation" : "PAYLOAD",
      "marshallLocationName" : "Product",
      "queryString"
 : false,
      "requiresLength" : false,
      "statusCode" : false,
      "unmarshallLocationName" : "Product",
      "uri" : false
     },
     "idempotencyToken" : false,
     "isBinary" : false,
     "jsonValue" : false,
     "list" : false,
     "listModel" : null,
     "map" : false,
     "mapModel" : null,
     "marshallingTargetClass" : "String",
     "marshallingType" : "STRING",
     "name" : "Product",
     "sensitive" : false,
     "setterDocumentation" : "/**<p>The name of the user-based subscription product.</p>\n@param product The
name of the user-based subscription product.*/",
     "setterMethodName" : "setProduct",
     "setterModel" : {
      "timestampFormat" : null,
      "variableDeclarationType" : "String",
      "variableName" : "product",
      "variableType" : "String",
      "documentation" : "",
      "simpleType" : "String",
```
"variableSetterType" : "String"

},

```
 "shouldEmitLegacyEnumSetter" : false,
 "shouldFullyQualify" : false,
 "simple" : true,
```
"unmarshallingType" : null,

 "varargSetterDocumentation" : "/\*\*<p>The name of the user-based subscription product.</p>\n@param product The name of the user-based subscription product.\n@return Returns a reference to this object so that method calls can be chained together.\*/",

"variable" : {

"timestampFormat" : null,

"variableDeclarationType" : "String",

"variableName" : "product",

"variableType" : "String",

"documentation" : "< $p$ >The name of the user-based subscription product.</p>".

"simpleType" : "String",

"variableSetterType" : "String"

},

"xmlNameSpaceUri" : null

}, {

"c2jName" : "Settings",

"c2jShape" : "Settings",

"deprecated" : false,

"documentation" : "<p>The registered identity providers product related configuration settings such as the subnets to provision VPC endpoints. $\langle p \rangle$ ",

"endpointDiscoveryId" : false,

"enumType" : null,

 "fluentSetterDocumentation" : "/\*\*<p>The registered identity providers product related configuration settings such as the subnets to provision VPC endpoints. $\langle p \rangle$  @ param settings The registered identity providers product related configuration settings such as the subnets to provision VPC endpoints.\n@return Returns a reference to this object so that method calls can be chained together.\*/",

"fluentSetterMethodName" : "withSettings",

 "getterDocumentation" : "/\*\*<p>The registered identity providers product related configuration settings such as the subnets to provision VPC endpoints. $\langle p \rangle$  m@return The registered identity providers product related configuration settings such as the subnets to provision VPC endpoints.\*/",

"getterMethodName" : "getSettings",

```
 "getterModel" : {
```
"returnType" : "Settings",

"documentation"

: null

# },

" $http"$ : { "additionalMarshallingPath" : null, "additionalUnmarshallingPath" : null, "flattened" : false, "greedy" : false, "header" : false, "isPayload" : false, "isStreaming" : false, "location" : null, "marshallLocation" : "PAYLOAD", "marshallLocationName" : "Settings", "queryString" : false,

```
 "requiresLength" : false,
  "statusCode" : false,
  "unmarshallLocationName" : "Settings",
  "uri" : false
 },
 "idempotencyToken" : false,
 "isBinary" : false,
 "jsonValue" : false,
 "list" : false,
 "listModel" : null,
 "map" : false,
 "mapModel" : null,
 "marshallingTargetClass" : "StructuredPojo",
 "marshallingType" : "STRUCTURED",
 "name" : "Settings",
 "sensitive" : false,
 "setterDocumentation" : "/**<p>The registered identity
```
providers product related configuration settings such as the subnets to provision VPC endpoints. $\langle p \rangle$  m $\omega$  param settings The registered identity providers product related configuration settings such as the subnets to provision VPC endpoints.\*/",

"setterMethodName" : "setSettings",

```
 "setterModel" : {
  "timestampFormat" : null,
  "variableDeclarationType" : "Settings",
  "variableName" : "settings",
  "variableType" : "Settings",
  "documentation" : "",
  "simpleType" : "Settings",
```

```
 "variableSetterType" : "Settings"
```
### },

```
 "shouldEmitLegacyEnumSetter" : false,
```
"shouldFullyQualify" : false,

"simple" : false,

"unmarshallingType" : null,

 "varargSetterDocumentation" : "/\*\*<p>The registered identity providers product related configuration settings such as the subnets to provision VPC endpoints. $\langle p \rangle \neq m$  aram settings The registered identity providers product related configuration

 settings such as the subnets to provision VPC endpoints.\n@return Returns a reference to this object so that method calls can be chained together.\*/",

"variable" : {

"timestampFormat" : null,

"variableDeclarationType" : "Settings",

"variableName" : "settings",

"variableType" : "Settings",

"documentation" : "<p>The registered identity providers product related configuration settings such as the subnets to provision VPC endpoints. $\langle p \rangle$ ",

"simpleType" : "Settings",

"variableSetterType" : "Settings"

```
 },
 "xmlNameSpaceUri" : null
```
} ],

```
 "membersAsMap" : {
```
"IdentityProvider" : {

"c2jName" : "IdentityProvider",

"c2jShape" : "IdentityProvider",

"deprecated" : false,

"documentation" : "<p>An object that specifies details for the identity provider.</p>",

"endpointDiscoveryId" : false,

"enumType" : null,

"fluentSetterDocumentation"

 : "/\*\*<p>An object that specifies details for the identity provider.</p>\n@param identityProvider An object that specifies details for the identity provider.\n@return Returns a reference to this object so that method calls can be chained together.\*/",

"fluentSetterMethodName" : "withIdentityProvider",

 "getterDocumentation" : "/\*\*<p>An object that specifies details for the identity provider.</p>\n@return An object that specifies details for the identity provider.\*/",

"getterMethodName" : "getIdentityProvider",

"getterModel" : {

"returnType" : "IdentityProvider",

```
 "documentation" : null
```
},

" $http"$ : {

```
 "additionalMarshallingPath" : null,
```
"additionalUnmarshallingPath" : null,

```
 "flattened" : false,
```
"greedy" : false,

"header" : false,

"isPayload" : false,

"isStreaming" : false,

"location" : null,

"marshallLocation" : "PAYLOAD",

"marshallLocationName" : "IdentityProvider",

"queryString" : false,

"requiresLength" : false,

"statusCode" : false,

"unmarshallLocationName" : "IdentityProvider",

"uri" : false

},

"idempotencyToken" : false,

"isBinary" : false,

"jsonValue" : false,

"list" : false,

"listModel" : null,

```
 "map" : false,
```
"mapModel" : null,

"marshallingTargetClass" : "StructuredPojo",

"marshallingType" : "STRUCTURED",

"name" : "IdentityProvider",

"sensitive" : false,

"setterDocumentation" : "/\*\*<p>An object that specifies details for the identity provider. $\langle p \rangle$ \n@param identityProvider An object that specifies details for the identity provider.\*/",

"setterMethodName" : "setIdentityProvider",

"setterModel" : {

"timestampFormat" : null,

"variableDeclarationType" : "IdentityProvider",

"variableName" : "identityProvider",

"variableType" : "IdentityProvider",

"documentation" : "",

"simpleType" : "IdentityProvider",

"variableSetterType" : "IdentityProvider"

},

"shouldEmitLegacyEnumSetter" : false,

"shouldFullyQualify" : false,

"simple" : false,

"unmarshallingType" : null,

 "varargSetterDocumentation" : "/\*\*<p>An object that specifies details for the identity provider.</p>\n@param identityProvider An object that specifies details for the identity provider.\n@return Returns a reference to this object so that method calls can be chained together.\*/",

"variable" : {

"timestampFormat" : null,

"variableDeclarationType" : "IdentityProvider",

```
 "variableName" : "identityProvider",
```
"variableType" : "IdentityProvider",

"documentation" : "<p>An

object that specifies details for the identity provider.</p>",

```
 "simpleType" : "IdentityProvider",
```
"variableSetterType" : "IdentityProvider"

},

"xmlNameSpaceUri" : null

},

"Product" : {

"c2jName" : "Product",

"c2jShape" : "String",

"deprecated" : false,

"documentation" : "<p>The name of the user-based subscription product. $\langle p \rangle$ ",

"endpointDiscoveryId" : false,

"enumType" : null,

"fluentSetterDocumentation" : "/\*\*<p>The name of the user-based subscription product.</p> $\ln \omega$ product The name of the user-based subscription product.\n@return Returns a reference to this object so that method calls can be chained together.\*/",

"fluentSetterMethodName" : "withProduct",

"getterDocumentation" : "/\*\*<p>The name of the user-based subscription product.</p>\n@return The name of

```
the user-based subscription product.*/",
      "getterMethodName" : "getProduct",
       "getterModel" : {
       "returnType" : "String",
        "documentation" : null
      },
     "http": {
       "additionalMarshallingPath" : null,
        "additionalUnmarshallingPath" : null,
        "flattened" : false,
        "greedy" : false,
        "header" : false,
        "isPayload" : false,
        "isStreaming" : false,
        "location" : null,
        "marshallLocation" : "PAYLOAD",
        "marshallLocationName" : "Product",
        "queryString" : false,
        "requiresLength" : false,
        "statusCode" : false,
        "unmarshallLocationName" : "Product",
        "uri" : false
      },
      "idempotencyToken" : false,
      "isBinary" : false,
      "jsonValue" : false,
      "list" : false,
      "listModel" : null,
      "map" : false,
      "mapModel" : null,
      "marshallingTargetClass" : "String",
      "marshallingType"
 : "STRING",
      "name" : "Product",
      "sensitive" : false,
      "setterDocumentation" : "/**<p>The name of the user-based subscription product.</p>\n@param product The
name of the user-based subscription product.*/",
      "setterMethodName" : "setProduct",
      "setterModel" : {
        "timestampFormat" : null,
        "variableDeclarationType" : "String",
        "variableName" : "product",
        "variableType" : "String",
        "documentation" : "",
        "simpleType" : "String",
        "variableSetterType" : "String"
      },
      "shouldEmitLegacyEnumSetter" : false,
```
"shouldFullyQualify" : false,

"simple" : true,

"unmarshallingType" : null,

 "varargSetterDocumentation" : "/\*\*<p>The name of the user-based subscription product.</p>\n@param product The name of the user-based subscription product.\n@return Returns a reference to this object so that method calls can be

chained together.\*/",

```
 "variable" : {
```
"timestampFormat" : null,

"variableDeclarationType" : "String",

"variableName" : "product",

"variableType" : "String",

"documentation" : "< $p$ >The name of the user-based subscription product.</p>",

```
 "simpleType" : "String",
```
"variableSetterType" : "String"

},

```
 "xmlNameSpaceUri" : null
```
},

"Settings" : {

"c2jName" : "Settings",

"c2jShape" : "Settings",

"deprecated" : false,

 "documentation" : "<p>The registered identity providers product related configuration settings such as the subnets to provision VPC endpoints. $\langle p \rangle$ ",

"endpointDiscoveryId" : false,

"enumType" : null,

 "fluentSetterDocumentation" : "/\*\*<p>The registered identity providers product related configuration settings such as the subnets to provision VPC endpoints. $\langle p \rangle$  m@param settings The registered

 identity providers product related configuration settings such as the subnets to provision VPC endpoints.\n@return Returns a reference to this object so that method calls can be chained together.\*/",

"fluentSetterMethodName" : "withSettings",

 "getterDocumentation" : "/\*\*<p>The registered identity providers product related configuration settings such as the subnets to provision VPC endpoints. $\langle p \rangle$  m@return The registered identity providers product related configuration settings such as the subnets to provision VPC endpoints.\*/",

```
 "getterMethodName" : "getSettings",
 "getterModel" : {
  "returnType" : "Settings",
  "documentation" : null
 },
"http": {
  "additionalMarshallingPath" : null,
  "additionalUnmarshallingPath" : null,
  "flattened" : false,
  "greedy" : false,
  "header" : false,
  "isPayload" : false,
```

```
 "isStreaming" : false,
```

```
 "location" : null,
  "marshallLocation" : "PAYLOAD",
  "marshallLocationName" : "Settings",
  "queryString" : false,
  "requiresLength" : false,
  "statusCode" : false,
  "unmarshallLocationName" : "Settings",
  "uri" : false
 },
 "idempotencyToken" : false,
 "isBinary" : false,
 "jsonValue" : false,
 "list" : false,
 "listModel" : null,
 "map" : false,
 "mapModel" : null,
 "marshallingTargetClass" : "StructuredPojo",
 "marshallingType" : "STRUCTURED",
 "name" : "Settings",
 "sensitive" : false,
```
 "setterDocumentation" : "/\*\*<p>The registered identity providers product related configuration settings such as the subnets to provision VPC endpoints. $\langle p \rangle \neq n$  aparam settings The registered identity providers product related configuration settings such as the subnets to provision VPC endpoints.\*/",

"setterMethodName" : "setSettings",

```
 "setterModel" : {
  "timestampFormat" : null,
  "variableDeclarationType" : "Settings",
  "variableName" : "settings",
  "variableType" : "Settings",
  "documentation" : "",
  "simpleType" : "Settings",
  "variableSetterType" : "Settings"
 },
 "shouldEmitLegacyEnumSetter" : false,
```
"shouldFullyQualify" : false,

"simple" : false,

"unmarshallingType" : null,

 "varargSetterDocumentation" : "/\*\*<p>The registered identity providers product related configuration settings such as the subnets to provision VPC endpoints. $\langle p \rangle \neq p$  aram settings The registered identity providers product related configuration settings such as the subnets to provision VPC endpoints.\n@return Returns a reference to this object so that method calls can be chained together.\*/",

 "variable" : { "timestampFormat" : null,

 "variableDeclarationType" : "Settings", "variableName" : "settings", "variableType" : "Settings",

"documentation" : "<p>The registered identity providers product related configuration settings such as the subnets to provision VPC endpoints. $\langle p \rangle$ ",

```
 "simpleType" : "Settings",
       "variableSetterType" : "Settings"
      },
      "xmlNameSpaceUri" : null
     }
   },
    "packageName" : "com.amazonaws.services.licensemanagerusersubscriptions.request",
   "requestSignerAware" : false,
   "requestSignerClassFqcn" : null,
   "required" : [ "IdentityProvider", "Product" ],
   "shapeName" : "RegisterIdentityProviderRequest",
   "signerAware" : false,
   "signerType" : null,
   "unmarshaller" : null,
   "variable" : {
     "timestampFormat" : null,
     "variableDeclarationType" : "RegisterIdentityProviderRequest",
     "variableName" : "registerIdentityProviderRequest",
     "variableType"
 : "RegisterIdentityProviderRequest",
     "documentation" : null,
     "simpleType" : "RegisterIdentityProviderRequest",
     "variableSetterType" : "RegisterIdentityProviderRequest"
   },
    "wrapper" : false
  },
  "RegisterIdentityProviderResult" : {
   "c2jName" : "RegisterIdentityProviderResponse",
   "customization" : {
    "artificialResultWrapper" : null,
     "skipGeneratingMarshaller" : false,
    "skipGeneratingModelClass" : false,
    "skipGeneratingUnmarshaller" : false
   },
   "deprecated" : false,
   "documentation" : "",
   "endpointDiscoveryMembers" : null,
   "enums" : null,
   "errorCode" : null,
   "fullyQualifiedName" :
"com.amazonaws.services.licensemanagerusersubscriptions.response.RegisterIdentityProviderResult",
   "hasHeaderMember" : false,
   "hasPayloadMember" : false,
   "hasRequiresLengthMember" : false,
   "hasStatusCodeMember" : false,
   "hasStreamingMember" : false,
```
"marshaller" : null,

```
 "members" : [ {
```
"c2jName" : "IdentityProviderSummary",

```
 "c2jShape" : "IdentityProviderSummary",
```
"deprecated" : false,

"documentation" : " $\langle p \rangle$ Metadata that describes the results of an identity provider operation. $\langle p \rangle$ ", "endpointDiscoveryId" : false,

"enumType" : null,

```
 "fluentSetterDocumentation" : "/**<p>Metadata that describes the results of an identity provider
operation.</p>\n@param identityProviderSummary Metadata that describes the results of an identity provider
operation.\n@return Returns a reference to this object so that method calls can be chained together.*/",
```
"fluentSetterMethodName" : "withIdentityProviderSummary",

"getterDocumentation" : "/\*\*<p>Metadata that describes the results of an identity provider

operation. $\langle p \rangle$  n@return Metadata that describes the results of an identity provider operation.\*/",

"getterMethodName" : "getIdentityProviderSummary",

"getterModel"

: {

"returnType" : "IdentityProviderSummary",

```
 "documentation" : null
```
},

" $http"$ : {

```
 "additionalMarshallingPath" : null,
```
"additionalUnmarshallingPath" : null,

```
 "flattened" : false,
```
"greedy" : false,

"header" : false,

"isPayload" : false,

"isStreaming" : false,

"location" : null,

"marshallLocation" : "PAYLOAD",

"marshallLocationName" : "IdentityProviderSummary",

"queryString" : false,

"requiresLength" : false,

"statusCode" : false,

"unmarshallLocationName" : "IdentityProviderSummary",

```
 "uri" : false
```
},

```
 "idempotencyToken" : false,
 "isBinary" : false,
 "jsonValue" : false,
 "list" : false,
 "listModel" : null,
 "map" : false,
 "mapModel" : null,
```
"marshallingTargetClass" : "StructuredPojo",

```
 "marshallingType" : "STRUCTURED",
```
"name" : "IdentityProviderSummary",

"sensitive" : false,

"setterDocumentation" : "/\*\*<p>Metadata that describes the results of an identity provider

operation.</p>\n@param identityProviderSummary Metadata that describes the results of an identity provider operation.\*/",

"setterMethodName" : "setIdentityProviderSummary",

"setterModel" : {

"timestampFormat" : null,

"variableDeclarationType" : "IdentityProviderSummary",

"variableName" : "identityProviderSummary",

"variableType" : "IdentityProviderSummary",

"documentation" : "",

"simpleType" : "IdentityProviderSummary",

```
 "variableSetterType" : "IdentityProviderSummary"
```
},

"shouldEmitLegacyEnumSetter" : false,

"shouldFullyQualify" : false,

"simple" : false,

"unmarshallingType" : null,

"varargSetterDocumentation" : "/\*\*<p>Metadata that describes the results of an identity provider

operation.</p>\n@param

 identityProviderSummary Metadata that describes the results of an identity provider operation.\n@return Returns a reference to this object so that method calls can be chained together.\*/",

"variable" : {

"timestampFormat" : null,

"variableDeclarationType" : "IdentityProviderSummary",

"variableName" : "identityProviderSummary",

```
 "variableType" : "IdentityProviderSummary",
```
"documentation" : "< $p$ >Metadata that describes the results of an identity provider operation. $\langle p \rangle$ ",

"simpleType" : "IdentityProviderSummary",

"variableSetterType" : "IdentityProviderSummary"

},

"xmlNameSpaceUri" : null

} ],

"membersAsMap" : {

```
 "IdentityProviderSummary" : {
```
"c2jName" : "IdentityProviderSummary",

"c2jShape" : "IdentityProviderSummary",

"deprecated" : false,

"documentation" : "< $p >$ Metadata that describes the results of an identity provider operation. $\langle p \rangle$ ",

"endpointDiscoveryId" : false,

"enumType" : null,

 "fluentSetterDocumentation" : "/\*\*<p>Metadata that describes the results of an identity provider operation. $\langle p \rangle$  n@param identityProviderSummary Metadata that describes the results of an identity provider operation.\n@return Returns a reference to this object so that method calls can be chained together.\*/",

"fluentSetterMethodName" : "withIdentityProviderSummary",

 "getterDocumentation" : "/\*\*<p>Metadata that describes the results of an identity provider operation. $\langle p \rangle$  of  $\mathcal{Q}$  return Metadata that describes the results of an identity provider operation.<sup>\*</sup>/",  "getterMethodName" : "getIdentityProviderSummary", "getterModel" : { "returnType" : "IdentityProviderSummary", "documentation" : null }, " $http"$ : { "additionalMarshallingPath" : null, "additionalUnmarshallingPath" : null, "flattened" :

#### false,

```
 "greedy" : false,
  "header" : false,
  "isPayload" : false,
  "isStreaming" : false,
  "location" : null,
  "marshallLocation" : "PAYLOAD",
  "marshallLocationName" : "IdentityProviderSummary",
  "queryString" : false,
  "requiresLength" : false,
  "statusCode" : false,
  "unmarshallLocationName" : "IdentityProviderSummary",
  "uri" : false
 },
 "idempotencyToken" : false,
 "isBinary" : false,
```
"jsonValue" : false,

"list" : false,

"listModel" : null,

"map" : false,

"mapModel" : null,

"marshallingTargetClass" : "StructuredPojo",

"marshallingType" : "STRUCTURED",

"name" : "IdentityProviderSummary",

"sensitive" : false,

 "setterDocumentation" : "/\*\*<p>Metadata that describes the results of an identity provider operation.</p>\n@param identityProviderSummary

Metadata that describes the results of an identity provider operation.\*/",

```
 "setterMethodName" : "setIdentityProviderSummary",
```
"setterModel" : {

"timestampFormat" : null,

"variableDeclarationType" : "IdentityProviderSummary",

"variableName" : "identityProviderSummary",

"variableType" : "IdentityProviderSummary",

"documentation" : "",

"simpleType" : "IdentityProviderSummary",

"variableSetterType" : "IdentityProviderSummary"

},

```
 "shouldEmitLegacyEnumSetter" : false,
```
"shouldFullyQualify" : false,

"simple" : false,

"unmarshallingType" : null,

 "varargSetterDocumentation" : "/\*\*<p>Metadata that describes the results of an identity provider operation.</p>\n@param identityProviderSummary Metadata that describes the results of an identity provider operation.\n@return Returns a reference to this object so that method

```
 calls can be chained together.*/",
```
"variable" : {

"timestampFormat" : null,

"variableDeclarationType" : "IdentityProviderSummary",

"variableName" : "identityProviderSummary",

"variableType" : "IdentityProviderSummary",

"documentation" : "< $p >$ Metadata that describes the results of an identity provider operation. $\langle p \rangle$ ",

"simpleType" : "IdentityProviderSummary",

```
 "variableSetterType" : "IdentityProviderSummary"
```
},

"xmlNameSpaceUri" : null

}

```
 },
```
"packageName" : "com.amazonaws.services.licensemanagerusersubscriptions.response",

```
 "requestSignerAware" : false,
```
"requestSignerClassFqcn" : null,

```
 "required" : [ "IdentityProviderSummary" ],
```
"shapeName" : "RegisterIdentityProviderResult",

```
 "signerAware" : false,
```

```
 "signerType" : null,
```
"unmarshaller" : {

```
 "flattened" : false,
```

```
 "resultWrapper" : null
```
## },

```
 "variable"
```
: {

```
 "timestampFormat" : null,
```
"variableDeclarationType" : "RegisterIdentityProviderResult",

```
 "variableName" : "registerIdentityProviderResult",
```

```
 "variableType" : "RegisterIdentityProviderResult",
```

```
 "documentation" : null,
```

```
 "simpleType" : "RegisterIdentityProviderResult",
```

```
 "variableSetterType" : "RegisterIdentityProviderResult"
```

```
 },
```

```
 "wrapper" : false
```

```
 },
```

```
 "ResourceNotFoundException" : {
```
"c2jName" : "ResourceNotFoundException",

"customization" : {

```
 "artificialResultWrapper" : null,
```

```
 "skipGeneratingMarshaller" : false,
```

```
 "skipGeneratingModelClass" : false,
```
"skipGeneratingUnmarshaller" : false

},

"deprecated" : false,

"documentation" : "<p>The resource couldn't be found.</p>",

"endpointDiscoveryMembers" : null,

"enums" : null,

"errorCode" : "ResourceNotFoundException",

"fullyQualifiedName" :

"com.amazonaws.services.licensemanagerusersubscriptions.exception.ResourceNotFoundException",

"hasHeaderMember" : false,

"hasPayloadMember" : false,

"hasRequiresLengthMember" : false,

"hasStatusCodeMember" : false,

"hasStreamingMember" : false,

"marshaller" : null,

"members" : [],

```
 "membersAsMap" : { },
```
"packageName" : "com.amazonaws.services.licensemanagerusersubscriptions.exception",

"requestSignerAware" : false,

"requestSignerClassFqcn" : null,

"required" : [ ],

"shapeName" : "ResourceNotFoundException",

"signerAware" : false,

"signerType" : null,

"unmarshaller" : null,

"variable" : {

"timestampFormat" : null,

"variableDeclarationType" : "ResourceNotFoundException",

"variableName" : "resourceNotFoundException",

"variableType" : "ResourceNotFoundException",

"documentation" : null,

"simpleType" : "ResourceNotFoundException",

"variableSetterType" : "ResourceNotFoundException"

},

"wrapper" : false

},

"ServiceQuotaExceededException" : {

"c2jName" : "ServiceQuotaExceededException",

"customization" : {

```
 "artificialResultWrapper" : null,
```
"skipGeneratingMarshaller" : false,

"skipGeneratingModelClass" : false,

"skipGeneratingUnmarshaller" : false

},

"deprecated" : false,

"documentation" : "< $p$ >The request failed because a service quota is exceeded. $\langle p \rangle$ ",

"endpointDiscoveryMembers" : null,

"enums" : null,

"errorCode" : "ServiceQuotaExceededException",

"fullyQualifiedName" :

### "com.amazonaws.services.licensemanagerusersubscriptions.exception.ServiceQuotaExceededException",

```
 "hasHeaderMember" : false,
```
"hasPayloadMember" : false,

"hasRequiresLengthMember" : false,

"hasStatusCodeMember" : false,

"hasStreamingMember" : false,

"marshaller" : null,

"members" : [ ],

```
 "membersAsMap" : { },
```
"packageName" : "com.amazonaws.services.licensemanagerusersubscriptions.exception",

"requestSignerAware" : false,

"requestSignerClassFqcn" : null,

"required" : [ ],

"shapeName" : "ServiceQuotaExceededException",

"signerAware" : false,

"signerType" : null,

"unmarshaller" : null,

"variable" : {

"timestampFormat" : null,

"variableDeclarationType" : "ServiceQuotaExceededException",

"variableName" : "serviceQuotaExceededException",

"variableType" : "ServiceQuotaExceededException",

"documentation" : null,

"simpleType" : "ServiceQuotaExceededException",

"variableSetterType" : "ServiceQuotaExceededException"

```
 },
```
"wrapper" : false

## },

"Settings" : {

"c2jName" : "Settings",

```
 "customization" : {
```
"artificialResultWrapper" : null,

"skipGeneratingMarshaller" : false,

"skipGeneratingModelClass" : false,

"skipGeneratingUnmarshaller" : false

},

"deprecated" : false,

"documentation" : "<p>The registered identity providers product related configuration settings such as the subnets to provision VPC endpoints, and the security group ID that is associated with the VPC endpoints. The security group should permit inbound TCP port  $1688$  communication from resources in the VPC. $\langle p \rangle$ ",

"endpointDiscoveryMembers" : null,

"enums" : null,

"errorCode" : null,

"fullyQualifiedName" : "com.amazonaws.services.licensemanagerusersubscriptions.model.Settings",

"hasHeaderMember" : false,

"hasPayloadMember" : false,

"hasRequiresLengthMember" : false,

"hasStatusCodeMember" : false,

"hasStreamingMember" : false,

"marshaller" : null,

"members" : [ {

"c2jName" : "SecurityGroupId",

"c2jShape" : "SecurityGroup",

"deprecated" : false,

"documentation" : " $\langle p \rangle$ A security group ID that allows inbound TCP port 1688 communication between resources in your VPC and the VPC endpoint

for activation servers. $<$ /p>",

"endpointDiscoveryId" : false,

"enumType" : null,

 "fluentSetterDocumentation" : "/\*\*<p>A security group ID that allows inbound TCP port 1688 communication between resources in your VPC and the VPC endpoint for activation servers.</p>\n@param securityGroupId A security group ID that allows inbound TCP port 1688 communication between resources in your VPC and the VPC endpoint for activation servers.\n@return Returns a reference to this object so that method calls can be chained together.\*/",

"fluentSetterMethodName" : "withSecurityGroupId",

 "getterDocumentation" : "/\*\*<p>A security group ID that allows inbound TCP port 1688 communication between resources in your VPC and the VPC endpoint for activation servers.</p>\n@return A security group ID that allows inbound TCP port 1688 communication between resources in your VPC and the VPC endpoint for activation servers.\*/",

```
 "getterMethodName" : "getSecurityGroupId",
 "getterModel" : {
  "returnType" : "String",
  "documentation" : null
 },
"http": {
  "additionalMarshallingPath" : null,
  "additionalUnmarshallingPath" : null,
  "flattened" : false,
  "greedy" : false,
  "header" : false,
  "isPayload" : false,
  "isStreaming" : false,
  "location" : null,
  "marshallLocation" : "PAYLOAD",
  "marshallLocationName" : "SecurityGroupId",
  "queryString" : false,
  "requiresLength" : false,
  "statusCode" : false,
  "unmarshallLocationName" : "SecurityGroupId",
  "uri" : false
 },
 "idempotencyToken" : false,
 "isBinary" : false,
 "jsonValue" : false,
```
 "list" : false, "listModel" : null, "map" : false, "mapModel" : null, "marshallingTargetClass" : "String", "marshallingType" : "STRING", "name" : "SecurityGroupId",

"sensitive" : false,

 "setterDocumentation" : "/\*\*<p>A security group ID that allows inbound TCP port 1688 communication between resources in your VPC and the VPC endpoint for activation servers.</p>\n@param securityGroupId A security group ID that allows inbound TCP port 1688 communication between resources in your VPC and the VPC endpoint for activation servers.\*/",

"setterMethodName" : "setSecurityGroupId",

"setterModel" : {

"timestampFormat" : null,

"variableDeclarationType" : "String",

"variableName" : "securityGroupId",

"variableType" : "String",

"documentation" : "",

"simpleType" : "String",

```
 "variableSetterType" : "String"
```
},

"shouldEmitLegacyEnumSetter" : false,

"shouldFullyQualify" : false,

"simple" : true,

"unmarshallingType" : null,

 "varargSetterDocumentation" : "/\*\*<p>A security group ID that allows inbound TCP port 1688 communication between resources in your VPC and the VPC endpoint for activation servers.</p>\n@param securityGroupId A security group ID that allows inbound TCP port 1688 communication between resources in your VPC and the VPC endpoint for activation servers.\n@return Returns a reference to this object so that method calls can be chained together.\*/",

"variable" : {

"timestampFormat" : null,

"variableDeclarationType" : "String",

"variableName" : "securityGroupId",

"variableType" : "String",

 "documentation" : "<p>A security group ID that allows inbound TCP port 1688 communication between resources in your VPC and the VPC endpoint for activation servers.</p>",

```
 "simpleType" : "String",
```
"variableSetterType" : "String"

},

```
 "xmlNameSpaceUri" : null
```
}, {

```
 "c2jName" : "Subnets",
```
"c2jShape" : "SettingsSubnetsList",

"deprecated" : false,

```
 "documentation" : "<p>The subnets
```
defined for the registered identity provider. $\langle p \rangle$ ",

"endpointDiscoveryId" : false,

"enumType" : null,

 "fluentSetterDocumentation" : "/\*\*<p>The subnets defined for the registered identity provider.</p>\n@param subnets The subnets defined for the registered identity provider.\n@return Returns a reference to this object so that method calls can be chained together.\*/",

"fluentSetterMethodName" : "withSubnets",

 "getterDocumentation" : "/\*\*<p>The subnets defined for the registered identity provider.</p>\n@return The subnets defined for the registered identity provider.\*/",

"getterMethodName" : "getSubnets",

"getterModel" : {

"returnType" : "java.util.List<String>",

"documentation" : null

},

" $http"$ : {

"additionalMarshallingPath" : null,

"additionalUnmarshallingPath" : null,

"flattened" : false,

"greedy" : false,

"header" : false,

"isPayload"

#### : false,

 "isStreaming" : false, "location" : null, "marshallLocation" : "PAYLOAD", "marshallLocationName" : "Subnets", "queryString" : false, "requiresLength" : false, "statusCode" : false, "unmarshallLocationName" : "Subnets", "uri" : false },

"idempotencyToken" : false,

"isBinary" : false,

"jsonValue" : false,

"list" : true,

"listModel" : {

"implType" : "java.util.ArrayList",

"interfaceType" : "java.util.List",

"listMemberModel" : {

"c2jName" : "member",

"c2jShape" : "Subnet",

"deprecated" : false,

"documentation" : "",

"endpointDiscoveryId" : false,

"enumType" : null,

 "fluentSetterDocumentation" : "/\*\*\n@param member \n@return Returns a reference to this object so that method calls can be chained together.\*/",

 "fluentSetterMethodName" : "withMember", "getterDocumentation" : "/\*\*\n@return \*/", "getterMethodName" : "getMember", "getterModel" : { "returnType" : "String", "documentation" : null }, " $http"$ : { "additionalMarshallingPath" : null, "additionalUnmarshallingPath" : null, "flattened" : false, "greedy" : false, "header" : false, "isPayload" : false, "isStreaming" : false, "location" : null, "marshallLocation" : "PAYLOAD", "marshallLocationName" : "member", "queryString" : false, "requiresLength" : false, "statusCode" : false, "unmarshallLocationName" : "member", "uri" : false }, "idempotencyToken" : false, "isBinary" : false, "jsonValue" : false,

### "list" : false,

 "listModel" : null, "map" : false, "mapModel" : null, "marshallingTargetClass" : "String", "marshallingType" : "STRING", "name" : "Member", "sensitive" : false, "setterDocumentation" : "/\*\*\n@param member \*/", "setterMethodName" : "setMember", "setterModel" : { "timestampFormat" : null, "variableDeclarationType" : "String", "variableName" : "member", "variableType" : "String", "documentation" : "", "simpleType" : "String", "variableSetterType" : "String"

```
 "shouldEmitLegacyEnumSetter" : false,
```
"shouldFullyQualify" : false,

"simple" : true,

"unmarshallingType" : null,

```
 "varargSetterDocumentation" : "/**\n@param member \n@return Returns a reference to this object so that
method calls can
```

```
 be chained together.*/",
```
"variable" : {

```
 "timestampFormat" : null,
```
"variableDeclarationType" : "String",

"variableName" : "member",

```
 "variableType" : "String",
```
"documentation" : "",

```
 "simpleType" : "String",
```
"variableSetterType" : "String"

},

```
 "xmlNameSpaceUri" : null
```
## },

```
 "memberLocationName" : null,
```
"memberType" : "String",

"map" : false,

```
 "marshallNonAutoConstructedEmptyLists" : false,
```
"memberAdditionalMarshallingPath" : null,

"memberAdditionalUnmarshallingPath" : null,

"sendEmptyQueryString" : false,

"simple" : true,

"simpleType" : "String",

```
 "templateImplType" : "java.util.ArrayList<String>",
```

```
 "templateType" : "java.util.List<String>"
```
# },

 "map" : false, "mapModel" : null, "marshallingTargetClass" : "List",

```
 "marshallingType" : "LIST",
```
"name" : "Subnets",

"sensitive" : false,

 "setterDocumentation" : "/\*\*<p>The subnets defined for the registered identity provider.</p>\n@param subnets The subnets defined for the registered identity provider.\*/",

```
 "setterMethodName" : "setSubnets",
 "setterModel" : {
  "timestampFormat" : null,
  "variableDeclarationType" : "java.util.List<String>",
  "variableName" : "subnets",
  "variableType" : "java.util.List<String>",
  "documentation" : "",
  "simpleType" : "List<String>",
  "variableSetterType" : "java.util.Collection<String>"
```
},

"shouldEmitLegacyEnumSetter" : false,

"shouldFullyQualify" : false,

"simple" : false,

"unmarshallingType" : null,

"varargSetterDocumentation" : "/\*\*<p>The subnets defined for the registered identity

provider. $\langle p \rangle$ \n $\langle p \rangle$ \n $\langle p \rangle$ \n $\langle p \rangle$ \n $\langle p \rangle$ \n $\langle p \rangle$ \n $\langle p \rangle$  This method appends the values to the existing list

 (if any). Use {@link #setSubnets(java.util.Collection)} or {@link #withSubnets(java.util.Collection)} if you want to override the existing values. $\langle p \rangle \ln \omega$  param subnets The subnets defined for the registered identity provider. $\ln \omega$  return Returns a reference to this object so that method calls can be chained together.\*/",

"variable" : {

"timestampFormat" : null,

"variableDeclarationType" : "java.util.List<String>",

"variableName" : "subnets",

"variableType" : "java.util.List<String>",

"documentation" : "<p>The subnets defined for the registered identity provider.</p>",

"simpleType" : "List<String>",

"variableSetterType" : "java.util.Collection<String>"

## },

"xmlNameSpaceUri" : null

} ],

```
 "membersAsMap" : {
```

```
 "SecurityGroupId" : {
```
"c2jName" : "SecurityGroupId",

```
 "c2jShape" : "SecurityGroup",
```
"deprecated" : false,

```
 "documentation" : "<p>A security
```
 group ID that allows inbound TCP port 1688 communication between resources in your VPC and the VPC endpoint for activation servers. $\langle p \rangle$ ",

"endpointDiscoveryId" : false,

"enumType" : null,

"fluentSetterDocumentation" : "/\*\*<p>A security group ID that allows inbound TCP port 1688 communication between resources in your VPC and the VPC endpoint for activation servers. $\langle p \rangle$  n@param securityGroupId A security group ID that allows inbound TCP port 1688 communication between resources in your VPC and the VPC endpoint for activation servers.\n@return Returns a reference to this object so that method calls can be chained together.\*/",

"fluentSetterMethodName" : "withSecurityGroupId",

 "getterDocumentation" : "/\*\*<p>A security group ID that allows inbound TCP port 1688 communication between resources in your VPC and the VPC endpoint for activation servers. $\langle p \rangle$  n@return A security group ID that allows inbound TCP port 1688 communication between resources

in your VPC and the VPC endpoint for activation servers.\*/",

"getterMethodName" : "getSecurityGroupId",

```
 "getterModel" : {
  "returnType" : "String",
  "documentation" : null
 },
"http": {
  "additionalMarshallingPath" : null,
```
 "additionalUnmarshallingPath" : null, "flattened" : false, "greedy" : false, "header" : false, "isPayload" : false, "isStreaming" : false, "location" : null, "marshallLocation" : "PAYLOAD", "marshallLocationName" : "SecurityGroupId", "queryString" : false, "requiresLength" : false, "statusCode" : false, "unmarshallLocationName" : "SecurityGroupId", "uri" : false }, "idempotencyToken" : false, "isBinary" : false, "jsonValue" : false, "list" : false, "listModel" : null, "map" : false, "mapModel" : null, "marshallingTargetClass" : "String", "marshallingType" : "STRING", "name" : "SecurityGroupId", "sensitive" : false,

 "setterDocumentation" : "/\*\*<p>A security group ID that allows inbound TCP port 1688 communication between resources in your VPC and the VPC endpoint for activation servers.</p>\n@param securityGroupId A security group ID that allows inbound TCP port 1688 communication between resources in your VPC and the VPC endpoint for activation servers.\*/",

"setterMethodName" : "setSecurityGroupId",

"setterModel" : {

"timestampFormat" : null,

"variableDeclarationType" : "String",

"variableName" : "securityGroupId",

"variableType" : "String",

"documentation" : "",

```
 "simpleType" : "String",
```
"variableSetterType" : "String"

},

"shouldEmitLegacyEnumSetter" : false,

"shouldFullyQualify" : false,

"simple" : true,

"unmarshallingType" : null,

 "varargSetterDocumentation" : "/\*\*<p>A security group ID that allows inbound TCP port 1688 communication between resources in your VPC and the VPC endpoint for activation servers. $\langle p \rangle$  n@param securityGroupId A security group ID that allows inbound TCP port 1688 communication between resources in your VPC and the VPC endpoint for activation servers.\n@return Returns a reference to this object so that method calls

can be chained together.\*/",

"variable" : {

"timestampFormat" : null,

"variableDeclarationType" : "String",

"variableName" : "securityGroupId",

"variableType" : "String",

 "documentation" : "<p>A security group ID that allows inbound TCP port 1688 communication between resources in your VPC and the VPC endpoint for activation servers.</p>",

"simpleType" : "String",

"variableSetterType"

## : "String"

},

"xmlNameSpaceUri" : null

},

"Subnets" : {

"c2jName" : "Subnets",

"c2jShape" : "SettingsSubnetsList",

"deprecated" : false,

"documentation" : "<p>The subnets defined for the registered identity provider.</p>",

"endpointDiscoveryId" : false,

"enumType" : null,

 "fluentSetterDocumentation" : "/\*\*<p>The subnets defined for the registered identity provider.</p>\n@param subnets The subnets defined for the registered identity provider.\n@return Returns a reference to this object so that method calls can be chained together.\*/",

"fluentSetterMethodName" : "withSubnets",

 "getterDocumentation" : "/\*\*<p>The subnets defined for the registered identity provider.</p>\n@return The subnets defined for the registered identity provider.\*/",

```
 "getterMethodName" : "getSubnets",
 "getterModel" : {
  "returnType" : "java.util.List<String>",
```
"documentation" : null

},

" $http"$ : {

"additionalMarshallingPath" : null,

"additionalUnmarshallingPath" : null,

"flattened" : false,

"greedy" : false,

"header" : false,

"isPayload" : false,

"isStreaming" : false,

"location" : null,

"marshallLocation" : "PAYLOAD",

"marshallLocationName" : "Subnets",

"queryString" : false,

"requiresLength" : false,

"statusCode" : false,

"unmarshallLocationName" : "Subnets",

"uri" : false

```
 },
      "idempotencyToken" : false,
      "isBinary" : false,
      "jsonValue" : false,
      "list" : true,
      "listModel" : {
        "implType" : "java.util.ArrayList",
        "interfaceType" : "java.util.List",
        "listMemberModel" : {
         "c2jName" : "member",
         "c2jShape"
 : "Subnet",
         "deprecated" : false,
         "documentation" : "",
         "endpointDiscoveryId" : false,
         "enumType" : null,
         "fluentSetterDocumentation" : "/**\n@param member \n@return Returns a reference to this object so that
method calls can be chained together.*/",
         "fluentSetterMethodName" : "withMember",
         "getterDocumentation" : "/**\n@return */",
         "getterMethodName" : "getMember",
         "getterModel" : {
          "returnType" : "String",
          "documentation" : null
         },
        "http": {
          "additionalMarshallingPath" : null,
          "additionalUnmarshallingPath" : null,
          "flattened" : false,
          "greedy" : false,
          "header" : false,
          "isPayload" : false,
          "isStreaming" : false,
          "location" : null,
          "marshallLocation" : "PAYLOAD",
           "marshallLocationName" : "member",
          "queryString" : false,
          "requiresLength" : false,
          "statusCode" : false,
          "unmarshallLocationName" : "member",
          "uri" : false
         },
         "idempotencyToken" : false,
         "isBinary" : false,
         "jsonValue" : false,
         "list" : false,
         "listModel" : null,
         "map" : false,
```

```
 "mapModel" : null,
         "marshallingTargetClass" : "String",
         "marshallingType" : "STRING",
         "name" : "Member",
         "sensitive" : false,
         "setterDocumentation" : "/**\n@param member */",
         "setterMethodName" : "setMember",
         "setterModel" : {
          "timestampFormat" : null,
          "variableDeclarationType" : "String",
          "variableName" : "member",
          "variableType" : "String",
          "documentation" : "",
          "simpleType" : "String",
          "variableSetterType" : "String"
         },
         "shouldEmitLegacyEnumSetter" : false,
         "shouldFullyQualify" : false,
         "simple" : true,
         "unmarshallingType" : null,
         "varargSetterDocumentation" : "/**\n@param member \n@return Returns a reference to this object so that
method calls can be chained together.*/",
         "variable" : {
          "timestampFormat" : null,
          "variableDeclarationType" : "String",
          "variableName" : "member",
          "variableType" : "String",
          "documentation" : "",
          "simpleType" : "String",
          "variableSetterType" : "String"
         },
         "xmlNameSpaceUri" : null
        },
        "memberLocationName" : null,
        "memberType" : "String",
        "map" : false,
  "marshallNonAutoConstructedEmptyLists" : false,
       "memberAdditionalMarshallingPath" : null,
       "memberAdditionalUnmarshallingPath" : null,
       "sendEmptyQueryString" : false,
       "simple" : true,
       "simpleType" : "String",
       "templateImplType" : "java.util.ArrayList<String>",
       "templateType" : "java.util.List<String>"
      },
      "map" : false,
      "mapModel" : null,
```
"marshallingTargetClass" : "List",

"marshallingType" : "LIST",

"name" : "Subnets",

"sensitive" : false,

"setterDocumentation" : "/\*\*<p>The subnets defined for the registered identity provider.</p> $\ln \omega$ subnets The subnets defined for the registered identity provider.\*/",

"setterMethodName" : "setSubnets",

"setterModel" : {

"timestampFormat" : null,

"variableDeclarationType" : "java.util.List<String>",

"variableName" : "subnets",

"variableType" : "java.util.List<String>",

"documentation" : "",

```
 "simpleType" : "List<String>",
```
"variableSetterType" : "java.util.Collection<String>"

},

"shouldEmitLegacyEnumSetter" : false,

"shouldFullyQualify" : false,

"simple" : false,

"unmarshallingType" : null,

"varargSetterDocumentation" : "/\*\*<p>The subnets defined for the registered identity

provider. $\langle p \rangle$ \n $\langle p \rangle$ \b $\rangle$ NOTE: $\langle p \rangle$  This method appends the values to the existing list (if any). Use {@link #setSubnets(java.util.Collection)} or {@link #withSubnets(java.util.Collection)} if you want to override the existing values. $\langle p \rangle$  n@param subnets The subnets defined for the registered identity provider.\n@return Returns a reference to this object so that method calls can be chained together.\*/",

"variable" : {

 "timestampFormat" : null, "variableDeclarationType" : "java.util.List<String>", "variableName"

: "subnets",

"variableType" : "java.util.List<String>",

"documentation" : " $\langle p \rangle$ The subnets defined for the registered identity provider. $\langle p \rangle$ ",

```
 "simpleType" : "List<String>",
```
"variableSetterType" : "java.util.Collection<String>"

},

"xmlNameSpaceUri" : null

 } },

"packageName" : "com.amazonaws.services.licensemanagerusersubscriptions.model",

```
 "requestSignerAware" : false,
```
"requestSignerClassFqcn" : null,

"required" : [ "SecurityGroupId", "Subnets" ],

"shapeName" : "Settings",

```
 "signerAware" : false,
```
"signerType" : null,

"unmarshaller" : {

```
 "flattened" : false,
```

```
 "resultWrapper" : null
   },
    "variable" : {
     "timestampFormat" : null,
     "variableDeclarationType" : "Settings",
     "variableName" : "settings",
     "variableType" : "Settings",
     "documentation" : null,
     "simpleType" : "Settings",
   "variableSetterType" : "Settings"
   },
   "wrapper" : false
  },
  "StartProductSubscriptionRequest" : {
   "c2jName" : "StartProductSubscriptionRequest",
   "customization" : {
     "artificialResultWrapper" : null,
     "skipGeneratingMarshaller" : false,
     "skipGeneratingModelClass" : false,
     "skipGeneratingUnmarshaller" : false
   },
   "deprecated" : false,
   "documentation" : "",
   "endpointDiscoveryMembers" : null,
   "enums" : null,
   "errorCode" : null,
   "fullyQualifiedName" :
"com.amazonaws.services.licensemanagerusersubscriptions.request.StartProductSubscriptionRequest",
   "hasHeaderMember" : false,
   "hasPayloadMember" : false,
   "hasRequiresLengthMember" : false,
   "hasStatusCodeMember" : false,
   "hasStreamingMember" : false,
   "marshaller" : {
     "action" : "StartProductSubscription",
     "locationName" : null,
     "requestUri" : "/user/StartProductSubscription",
  "target" : null,
     "verb" : "POST",
     "xmlNameSpaceUri" : null
   },
   "members" : [ {
     "c2jName" : "Domain",
     "c2jShape" : "String",
     "deprecated" : false,
    "documentation" : "<p>The domain name of the user.\langle p \rangle",
```
"endpointDiscoveryId" : false,

"enumType" : null,

 "fluentSetterDocumentation" : "/\*\*<p>The domain name of the user.</p>\n@param domain The domain name of the user.\n@return Returns a reference to this object so that method calls can be chained together.\*/",

"fluentSetterMethodName" : "withDomain",

```
"getterDocumentation" : "/**<p>The domain name of the user.</p>\alpha = term The domain name of the user.*/",
 "getterMethodName" : "getDomain",
```
"getterModel" : {

"returnType" : "String",

"documentation" : null

```
 },
```
" $http"$ : {

"additionalMarshallingPath" : null,

"additionalUnmarshallingPath" : null,

"flattened" : false,

"greedy" : false,

 "header" : false, "isPayload" : false,

"isStreaming" : false,

"location" : null,

"marshallLocation" : "PAYLOAD",

"marshallLocationName" : "Domain",

"queryString" : false,

"requiresLength" : false,

"statusCode" : false,

"unmarshallLocationName" : "Domain",

"uri" : false

},

"idempotencyToken" : false,

"isBinary" : false,

"jsonValue" : false,

"list" : false,

"listModel" : null,

"map" : false,

"mapModel" : null,

"marshallingTargetClass" : "String",

"marshallingType" : "STRING",

"name" : "Domain",

"sensitive" : false,

"setterDocumentation" : "/\*\*<p>The domain name of the user.</p> $\Omega$  @param domain The domain name of the user.\*/",

"setterMethodName" : "setDomain",

"setterModel" : {

"timestampFormat" : null,

"variableDeclarationType"

: "String",

"variableName" : "domain",

"variableType" : "String",

```
 "documentation" : "",
 "simpleType" : "String",
 "variableSetterType" : "String"
```
},

```
 "shouldEmitLegacyEnumSetter" : false,
```
"shouldFullyQualify" : false,

"simple" : true,

"unmarshallingType" : null,

 "varargSetterDocumentation" : "/\*\*<p>The domain name of the user.</p>\n@param domain The domain name of the user.\n@return Returns a reference to this object so that method calls can be chained together.\*/",

"variable" : {

"timestampFormat" : null,

"variableDeclarationType" : "String",

"variableName" : "domain",

"variableType" : "String",

"documentation" : "<p>The domain name of the user.</p>",

"simpleType" : "String",

"variableSetterType" : "String"

},

```
 "xmlNameSpaceUri" : null
```
}, {

"c2jName" : "IdentityProvider",

"c2jShape" : "IdentityProvider",

"deprecated" : false,

"documentation" : "<p>An object that specifies details for the identity provider.</p>",

"endpointDiscoveryId" : false,

"enumType" : null,

"fluentSetterDocumentation" : "/\*\*<p>An object that specifies details for the identity provider.</p> $\ln \omega$ identityProvider An object that specifies details for the identity provider.\n@return Returns a reference to this object so that method calls can be chained together.\*/",

"fluentSetterMethodName" : "withIdentityProvider",

 "getterDocumentation" : "/\*\*<p>An object that specifies details for the identity provider.</p>\n@return An object that specifies details for the identity provider.\*/",

"getterMethodName" : "getIdentityProvider",

```
 "getterModel" : {
```
"returnType" : "IdentityProvider",

```
 "documentation" : null
```
},

```
"http": {
```
"additionalMarshallingPath" : null,

"additionalUnmarshallingPath"

: null,

```
 "flattened" : false,
 "greedy" : false,
 "header" : false,
 "isPayload" : false,
 "isStreaming" : false,
 "location" : null,
```
 "marshallLocation" : "PAYLOAD", "marshallLocationName" : "IdentityProvider", "queryString" : false, "requiresLength" : false, "statusCode" : false, "unmarshallLocationName" : "IdentityProvider", "uri" : false }, "idempotencyToken" : false, "isBinary" : false, "jsonValue" : false, "list" : false, "listModel" : null, "map" : false, "mapModel" : null, "marshallingTargetClass" : "StructuredPojo", "marshallingType" : "STRUCTURED", "name" : "IdentityProvider", "sensitive" : false, "setterDocumentation" : "/\*\*<p>An object that specifies details for the identity provider.</p>\n@param identityProvider An object that specifies details for the identity provider.\*/", "setterMethodName" : "setIdentityProvider", "setterModel" : { "timestampFormat" : null, "variableDeclarationType" : "IdentityProvider", "variableName" : "identityProvider", "variableType" : "IdentityProvider", "documentation" : "", "simpleType" : "IdentityProvider", "variableSetterType" : "IdentityProvider" }, "shouldEmitLegacyEnumSetter" : false, "shouldFullyQualify" : false, "simple" : false, "unmarshallingType" : null, "varargSetterDocumentation" : "/\*\*<p>An object that specifies details for the identity provider.</p>\n@param identityProvider An object that specifies details for the identity provider.\n@return Returns a reference to this object so that method calls can be chained together.\*/", "variable" : { "timestampFormat" : null, "variableDeclarationType" : "IdentityProvider", "variableName" : "identityProvider", "variableType" : "IdentityProvider", "documentation" : "<p>An object that specifies details for the identity provider. $\langle p \rangle$ ", "simpleType" : "IdentityProvider",

"variableSetterType" : "IdentityProvider"

},

```
 "xmlNameSpaceUri" : null
```
}, {

"c2jName" : "Product",

"c2jShape" : "String",

"deprecated" : false,

"documentation" : "<p>The name of the user-based subscription product.</p>",

"endpointDiscoveryId" : false,

"enumType" : null,

"fluentSetterDocumentation" : "/\*\*<p>The name of the user-based subscription product. $\langle p \rangle \neq 0$  aram product The name of the user-based subscription product.\n@return Returns a reference to this object so that method calls can be chained together.\*/",

"fluentSetterMethodName" : "withProduct",

"getterDocumentation" : "/\*\*<p>The name of the user-based subscription product.</p>\n@return The name of the user-based subscription product.\*/",

"getterMethodName" : "getProduct",

```
 "getterModel" : {
```
"returnType" : "String",

"documentation" : null

```
 },
```
" $http"$ : {

"additionalMarshallingPath" : null,

"additionalUnmarshallingPath" : null,

"flattened" : false,

"greedy" : false,

"header" : false,

 "isPayload" : false, "isStreaming" : false,

"location" : null,

"marshallLocation" : "PAYLOAD",

"marshallLocationName" : "Product",

"queryString" : false,

"requiresLength" : false,

"statusCode" : false,

"unmarshallLocationName" : "Product",

"uri" : false

```
 },
```
"idempotencyToken" : false,

 "isBinary" : false, "jsonValue" : false,

"list" : false,

"listModel" : null,

"map" : false,

"mapModel" : null,

"marshallingTargetClass"

: "String",

"marshallingType" : "STRING",

"name" : "Product",

"sensitive" : false,
"setterDocumentation" : "/\*\*<p>The name of the user-based subscription product.</p>\n@param product The name of the user-based subscription product.\*/",

"setterMethodName" : "setProduct",

"setterModel" : {

"timestampFormat" : null,

"variableDeclarationType" : "String",

"variableName" : "product",

"variableType" : "String",

"documentation" : "",

"simpleType" : "String",

"variableSetterType" : "String"

```
 },
```
"shouldEmitLegacyEnumSetter" : false,

"shouldFullyQualify" : false,

"simple" : true,

"unmarshallingType" : null,

 "varargSetterDocumentation" : "/\*\*<p>The name of the user-based subscription product.</p>\n@param product The name of the user-based subscription product.\n@return Returns a reference to this object so that method calls can be chained

together.\*/",

```
 "variable" : {
```
"timestampFormat" : null,

"variableDeclarationType" : "String",

"variableName" : "product",

"variableType" : "String",

"documentation" : "<p>The name of the user-based subscription product.</p>",

```
 "simpleType" : "String",
```
"variableSetterType" : "String"

#### },

"xmlNameSpaceUri" : null

#### }, {

"c2jName" : "Username",

"c2jShape" : "String",

"deprecated" : false,

"documentation" : "<p>The user name from the identity provider of the user.</p>",

"endpointDiscoveryId" : false,

"enumType" : null,

 "fluentSetterDocumentation" : "/\*\*<p>The user name from the identity provider of the user.</p>\n@param username The user name from the identity provider of the user.\n@return Returns a reference to this object so that method calls can be chained together.\*/",

"fluentSetterMethodName" : "withUsername",

"getterDocumentation"

: "/\*\*<p>The user name from the identity provider of the user. $\langle p \rangle$ \n@return The user name from the identity provider of the user.\*/",

"getterMethodName" : "getUsername",

"getterModel" : {

```
 "returnType" : "String",
```

```
 "documentation" : null
```

```
 },
    "http": {
      "additionalMarshallingPath" : null,
      "additionalUnmarshallingPath" : null,
      "flattened" : false,
      "greedy" : false,
      "header" : false,
      "isPayload" : false,
      "isStreaming" : false,
      "location" : null,
      "marshallLocation" : "PAYLOAD",
      "marshallLocationName" : "Username",
      "queryString" : false,
      "requiresLength" : false,
      "statusCode" : false,
      "unmarshallLocationName" : "Username",
      "uri" : false
     },
     "idempotencyToken" : false,
     "isBinary" : false,
     "jsonValue" : false,
     "list" : false,
     "listModel"
 : null,
     "map" : false,
     "mapModel" : null,
     "marshallingTargetClass" : "String",
     "marshallingType" : "STRING",
     "name" : "Username",
     "sensitive" : false,
    "setterDocumentation" : "/**<p>The user name from the identity provider of the user.</p>\n@param username
The user name from the identity provider of the user.*/",
     "setterMethodName" : "setUsername",
     "setterModel" : {
      "timestampFormat" : null,
      "variableDeclarationType" : "String",
      "variableName" : "username",
      "variableType" : "String",
      "documentation" : "",
      "simpleType" : "String",
      "variableSetterType" : "String"
     },
     "shouldEmitLegacyEnumSetter" : false,
     "shouldFullyQualify" : false,
     "simple" : true,
     "unmarshallingType" : null,
     "varargSetterDocumentation" : "/**<p>The user name from the identity provider of the user.</p>\n@param
username The user name
```
 from the identity provider of the user.\n@return Returns a reference to this object so that method calls can be chained together.\*/",

```
 "variable" : {
      "timestampFormat" : null,
      "variableDeclarationType" : "String",
      "variableName" : "username",
      "variableType" : "String",
     "documentation" : "<p>The user name from the identity provider of the user.\langle p \rangle",
      "simpleType" : "String",
      "variableSetterType" : "String"
     },
     "xmlNameSpaceUri" : null
    } ],
    "membersAsMap" : {
     "Domain" : {
      "c2jName" : "Domain",
      "c2jShape" : "String",
      "deprecated" : false,
     "documentation" : "<p>The domain name of the user.</p>",
      "endpointDiscoveryId" : false,
      "enumType" : null,
     "fluentSetterDocumentation" : "/**<p>The domain name of the user.</p>\Omega @param domain The domain name
of the user.\n@return Returns a reference to this object so that
 method calls can be chained together.*/",
      "fluentSetterMethodName" : "withDomain",
      "getterDocumentation" : "/**<p>The domain name of the user.</p>\n@return The domain name of the
user.*/",
      "getterMethodName" : "getDomain",
      "getterModel" : {
       "returnType" : "String",
       "documentation" : null
      },
     "http": {
       "additionalMarshallingPath" : null,
       "additionalUnmarshallingPath" : null,
        "flattened" : false,
        "greedy" : false,
        "header" : false,
        "isPayload" : false,
        "isStreaming" : false,
        "location" : null,
        "marshallLocation" : "PAYLOAD",
        "marshallLocationName" : "Domain",
        "queryString" : false,
        "requiresLength" : false,
        "statusCode" : false,
        "unmarshallLocationName" : "Domain",
        "uri" : false
```
},

"idempotencyToken" : false,

"isBinary" : false,

"jsonValue" : false,

 "list" : false, "listModel" : null,

"map" : false,

"mapModel" : null,

"marshallingTargetClass" : "String",

"marshallingType" : "STRING",

"name" : "Domain",

"sensitive" : false,

"setterDocumentation" : "/\*\*<p>The domain name of the user. $\langle p \rangle$ \n@param domain The domain name of the user.\*/",

"setterMethodName" : "setDomain",

"setterModel" : {

"timestampFormat" : null,

"variableDeclarationType" : "String",

"variableName" : "domain",

"variableType" : "String",

"documentation" : "",

"simpleType" : "String",

"variableSetterType" : "String"

},

"shouldEmitLegacyEnumSetter" : false,

"shouldFullyQualify" : false,

"simple" : true,

"unmarshallingType" : null,

"varargSetterDocumentation" :

"/\*\*<p>The domain name of the user.</p>\n@param domain The domain name of the user.\n@return Returns a reference to this object so that method calls can be chained together.\*/",

"variable" : {

"timestampFormat" : null,

"variableDeclarationType" : "String",

"variableName" : "domain",

"variableType" : "String",

"documentation" : "<p>The domain name of the user.</p>",

"simpleType" : "String",

"variableSetterType" : "String"

# },

"xmlNameSpaceUri" : null

},

"IdentityProvider" : {

"c2jName" : "IdentityProvider",

"c2jShape" : "IdentityProvider",

"deprecated" : false,

"documentation" : " $\langle p \rangle$ An object that specifies details for the identity provider. $\langle p \rangle$ ",

"endpointDiscoveryId" : false,

"enumType" : null,

 "fluentSetterDocumentation" : "/\*\*<p>An object that specifies details for the identity provider.</p>\n@param identityProvider An object that specifies details for the identity provider.\n@return Returns a reference to this object so that method calls can be chained together.\*/",

"fluentSetterMethodName" : "withIdentityProvider",

"getterMethodName" : "getIdentityProvider",

 "getterDocumentation" : "/\*\*<p>An object that specifies details for the identity provider.</p>\n@return An object that specifies details for the identity provider.\*/",

 "getterModel" : { "returnType" : "IdentityProvider", "documentation" : null }, " $http"$ : { "additionalMarshallingPath" : null, "additionalUnmarshallingPath" : null, "flattened" : false, "greedy" : false, "header" : false, "isPayload" : false, "isStreaming" : false, "location" : null, "marshallLocation" : "PAYLOAD", "marshallLocationName" : "IdentityProvider", "queryString" : false, "requiresLength" : false, "statusCode" : false, "unmarshallLocationName" : "IdentityProvider", "uri" : false }, "idempotencyToken" : false, "isBinary" : false, "jsonValue" : false, "list" : false, "listModel" : null, "map" : false, "mapModel" : null, "marshallingTargetClass" : "StructuredPojo", "marshallingType" : "STRUCTURED", "name" : "IdentityProvider", "sensitive" : false, "setterDocumentation" : "/\*\*<p>An object that specifies details for the identity provider.</p> $\alpha$  maram identityProvider An object that specifies details for the identity provider.\*/". "setterMethodName" : "setIdentityProvider", "setterModel" : { "timestampFormat" : null,

"variableDeclarationType" : "IdentityProvider",

"variableName" : "identityProvider",

 "variableType" : "IdentityProvider", "documentation" : "", "simpleType" : "IdentityProvider",

"variableSetterType" : "IdentityProvider"

},

"shouldEmitLegacyEnumSetter" : false,

"shouldFullyQualify" : false,

"simple" : false,

"unmarshallingType" : null,

 "varargSetterDocumentation" : "/\*\*<p>An object that specifies details for the identity provider.</p>\n@param identityProvider An object that specifies details for the identity provider.\n@return Returns a reference to this object so that method calls can be chained together.\*/",

"variable" : {

"timestampFormat" : null,

"variableDeclarationType" : "IdentityProvider",

"variableName" : "identityProvider",

"variableType" : "IdentityProvider",

"documentation" : " $\langle p \rangle$ An object that specifies details for the identity provider. $\langle p \rangle$ ",

"simpleType"

: "IdentityProvider",

"variableSetterType" : "IdentityProvider"

},

"xmlNameSpaceUri" : null

},

"Product" : {

```
 "c2jName" : "Product",
```
"c2jShape" : "String",

"deprecated" : false,

"documentation" : "<p>The name of the user-based subscription product.</p>",

"endpointDiscoveryId" : false,

"enumType" : null,

 "fluentSetterDocumentation" : "/\*\*<p>The name of the user-based subscription product.</p>\n@param product The name of the user-based subscription product.\n@return Returns a reference to this object so that method calls can be chained together.\*/",

"fluentSetterMethodName" : "withProduct",

 "getterDocumentation" : "/\*\*<p>The name of the user-based subscription product.</p>\n@return The name of the user-based subscription product.\*/",

"getterMethodName" : "getProduct",

"getterModel" : {

"returnType" : "String",

 "documentation" : null }, " $http"$ : { "additionalMarshallingPath" : null, "additionalUnmarshallingPath" : null, "flattened" : false,

"greedy" : false,

 "header" : false, "isPayload" : false, "isStreaming" : false, "location" : null, "marshallLocation" : "PAYLOAD", "marshallLocationName" : "Product", "queryString" : false, "requiresLength" : false, "statusCode" : false, "unmarshallLocationName" : "Product", "uri" : false }, "idempotencyToken" : false, "isBinary" : false, "jsonValue" : false, "list" : false, "listModel" : null, "map" : false, "mapModel" : null, "marshallingTargetClass" : "String",

"marshallingType" : "STRING",

"name" : "Product",

"sensitive" : false,

 "setterDocumentation" : "/\*\*<p>The name of the user-based subscription product.</p>\n@param product The name of the user-based subscription product.\*/",

"setterMethodName" : "setProduct",

"setterModel" : {

"timestampFormat" : null,

"variableDeclarationType" : "String",

"variableName" : "product",

"variableType" : "String",

"documentation" : "",

"simpleType" : "String",

"variableSetterType" : "String"

},

"shouldEmitLegacyEnumSetter" : false,

"shouldFullyQualify" : false,

"simple" : true,

"unmarshallingType" : null,

 "varargSetterDocumentation" : "/\*\*<p>The name of the user-based subscription product.</p>\n@param product The name of the user-based subscription product.\n@return Returns a reference to this object so that method calls can be chained together.\*/",

"variable" : {

"timestampFormat" : null,

"variableDeclarationType" : "String",

"variableName" : "product",

"variableType" : "String",

"documentation" : "< $p$ >The name of the user-based subscription product.</p>",

```
 "simpleType" : "String",
        "variableSetterType" : "String"
      },
      "xmlNameSpaceUri" : null
     },
     "Username" : {
      "c2jName" : "Username",
      "c2jShape" : "String",
      "deprecated" : false,
     "documentation" : "\langle p \rangleThe user name from the identity provider of the user.\langle p \rangle",
      "endpointDiscoveryId" : false,
      "enumType" : null,
      "fluentSetterDocumentation" : "/**<p>The user name from the identity provider of the user.</p>\n@param
username The user name from the identity provider of the user.\n@return Returns a reference to this object so that
```
method calls can be chained together.\*/",

"fluentSetterMethodName" : "withUsername",

"getterDocumentation"

: "/\*\*<p>The user name from the identity provider of the user. $\langle p \rangle$ \n@return The user name from the identity provider of the user.\*/",

"getterMethodName" : "getUsername",

 "getterModel" : { "returnType" : "String", "documentation" : null }, " $http"$ : { "additionalMarshallingPath" : null, "additionalUnmarshallingPath" : null, "flattened" : false, "greedy" : false, "header" : false, "isPayload" : false, "isStreaming" : false, "location" : null, "marshallLocation" : "PAYLOAD", "marshallLocationName" : "Username", "queryString" : false, "requiresLength" : false, "statusCode" : false, "unmarshallLocationName" : "Username", "uri" : false }, "idempotencyToken" : false, "isBinary" : false, "jsonValue" : false, "list" : false, "listModel" : null,

"map" : false,

"mapModel" : null,

"marshallingTargetClass" : "String",

"marshallingType" : "STRING",

"name" : "Username",

"sensitive" : false,

"setterDocumentation" : "/\*\*<p>The user name from the identity provider of the user.</p> $\ln \omega$ username The user name from the identity provider of the user.\*/",

```
 "setterMethodName" : "setUsername",
```
"setterModel" : {

"timestampFormat" : null,

"variableDeclarationType" : "String",

"variableName" : "username",

"variableType" : "String",

"documentation" : "",

"simpleType" : "String",

"variableSetterType" : "String"

},

"shouldEmitLegacyEnumSetter" : false,

"shouldFullyQualify" : false,

"simple" : true,

"unmarshallingType" : null,

"varargSetterDocumentation" : "/\*\*<p>The

user name from the identity provider of the user. $\langle p \rangle \cdot \ln Q$  param username The user name from the identity provider of the user.\n@return Returns a reference to this object so that method calls can be chained together.\*/",

```
 "variable" : {
```
"timestampFormat" : null,

"variableDeclarationType" : "String",

```
 "variableName" : "username",
```
"variableType" : "String",

"documentation" : "<p>The user name from the identity provider of the user. $\langle p \rangle$ ",

"simpleType" : "String",

"variableSetterType" : "String"

},

```
 "xmlNameSpaceUri" : null
```
 } },

"packageName" : "com.amazonaws.services.licensemanagerusersubscriptions.request",

```
 "requestSignerAware" : false,
 "requestSignerClassFqcn" : null,
```
"required" : [ "IdentityProvider", "Product", "Username" ],

"shapeName" : "StartProductSubscriptionRequest",

"signerAware" : false,

"signerType" : null,

"unmarshaller" : null,

"variable" : {

```
 "timestampFormat" : null,
```

```
 "variableDeclarationType" : "StartProductSubscriptionRequest",
```

```
 "variableName" : "startProductSubscriptionRequest",
     "variableType" : "StartProductSubscriptionRequest",
     "documentation" : null,
     "simpleType" : "StartProductSubscriptionRequest",
     "variableSetterType" : "StartProductSubscriptionRequest"
   },
   "wrapper" : false
  },
  "StartProductSubscriptionResult" : {
   "c2jName" : "StartProductSubscriptionResponse",
   "customization" : {
    "artificialResultWrapper" : null,
     "skipGeneratingMarshaller" : false,
    "skipGeneratingModelClass" : false,
    "skipGeneratingUnmarshaller" : false
   },
   "deprecated" : false,
   "documentation" : "",
   "endpointDiscoveryMembers" : null,
   "enums" : null,
   "errorCode" : null,
   "fullyQualifiedName" :
"com.amazonaws.services.licensemanagerusersubscriptions.response.StartProductSubscriptionResult",
    "hasHeaderMember" : false,
   "hasPayloadMember" : false,
   "hasRequiresLengthMember" : false,
   "hasStatusCodeMember" : false,
   "hasStreamingMember" : false,
   "marshaller" : null,
    "members" : [ {
     "c2jName" : "ProductUserSummary",
    "c2jShape" : "ProductUserSummary",
     "deprecated" : false,
    "documentation" : "<p>Metadata that describes the start product subscription operation.</p>",
     "endpointDiscoveryId" : false,
     "enumType" : null,
     "fluentSetterDocumentation" : "/**<p>Metadata that describes the start product subscription
operation.\langle p \rangle n@param productUserSummary Metadata that describes the start product subscription
operation.\n@return Returns a reference to this object so that method calls can be chained together.*/",
     "fluentSetterMethodName" : "withProductUserSummary",
     "getterDocumentation" : "/**<p>Metadata that describes the start product
subscription operation.\langle \rangle netword Metadata that describes the start product subscription operation.<sup>*</sup>/",
     "getterMethodName" : "getProductUserSummary",
     "getterModel" : {
```

```
 "returnType" : "ProductUserSummary",
```

```
 "documentation" : null
```

```
 },
```

```
"http": {
```

```
 "additionalMarshallingPath" : null,
      "additionalUnmarshallingPath" : null,
      "flattened" : false,
      "greedy" : false,
      "header" : false,
      "isPayload" : false,
      "isStreaming" : false,
      "location" : null,
      "marshallLocation" : "PAYLOAD",
      "marshallLocationName" : "ProductUserSummary",
      "queryString" : false,
      "requiresLength" : false,
      "statusCode" : false,
      "unmarshallLocationName" : "ProductUserSummary",
      "uri" : false
     },
     "idempotencyToken" : false,
     "isBinary" : false,
     "jsonValue" : false,
     "list" : false,
     "listModel"
 : null,
     "map" : false,
     "mapModel" : null,
     "marshallingTargetClass" : "StructuredPojo",
     "marshallingType" : "STRUCTURED",
     "name" : "ProductUserSummary",
     "sensitive" : false,
     "setterDocumentation" : "/**<p>Metadata that describes the start product subscription operation.</p>\n@param
productUserSummary Metadata that describes the start product subscription operation.*/",
     "setterMethodName" : "setProductUserSummary",
     "setterModel" : {
      "timestampFormat" : null,
      "variableDeclarationType" : "ProductUserSummary",
      "variableName" : "productUserSummary",
      "variableType" : "ProductUserSummary",
      "documentation" : "",
      "simpleType" : "ProductUserSummary",
      "variableSetterType" : "ProductUserSummary"
     },
     "shouldEmitLegacyEnumSetter" : false,
     "shouldFullyQualify" : false,
     "simple" : false,
     "unmarshallingType" : null,
```
 "varargSetterDocumentation" : "/\*\*<p>Metadata that describes the start product subscription operation. $\langle p \rangle$  n@param productUserSummary Metadata that describes the start product subscription operation.\n@return Returns a reference to this object so that method calls can be chained together.\*/",

```
 "variable" : {
      "timestampFormat" : null,
      "variableDeclarationType" : "ProductUserSummary",
      "variableName" : "productUserSummary",
      "variableType" : "ProductUserSummary",
     "documentation" : "<p>Metadata that describes the start product subscription operation.</p>",
      "simpleType" : "ProductUserSummary",
      "variableSetterType" : "ProductUserSummary"
     },
     "xmlNameSpaceUri" : null
    } ],
    "membersAsMap" : {
     "ProductUserSummary" : {
      "c2jName" : "ProductUserSummary",
      "c2jShape" : "ProductUserSummary",
      "deprecated" : false,
      "documentation" : "<p>Metadata that describes
the start product subscription operation.\langle p \rangle",
      "endpointDiscoveryId" : false,
      "enumType" : null,
      "fluentSetterDocumentation" : "/**<p>Metadata that describes the start product subscription
operation.</p>\n@param productUserSummary Metadata that describes the start product subscription
operation.\n@return Returns a reference to this object so that method calls can be chained together.*/",
      "fluentSetterMethodName" : "withProductUserSummary",
      "getterDocumentation" : "/**<p>Metadata that describes the start product subscription
operation.\langle p \rangle n@return Metadata that describes the start product subscription operation.*/",
      "getterMethodName" : "getProductUserSummary",
      "getterModel" : {
       "returnType" : "ProductUserSummary",
       "documentation" : null
      },
     "http": {
       "additionalMarshallingPath" : null,
       "additionalUnmarshallingPath" : null,
       "flattened"
 : false,
       "greedy" : false,
       "header" : false,
       "isPayload" : false,
        "isStreaming" : false,
       "location" : null,
        "marshallLocation" : "PAYLOAD",
        "marshallLocationName" : "ProductUserSummary",
        "queryString" : false,
```
 "requiresLength" : false, "statusCode" : false, "unmarshallLocationName" : "ProductUserSummary", "uri" : false

 }, "idempotencyToken" : false, "isBinary" : false, "jsonValue" : false, "list" : false, "listModel" : null, "map" : false, "mapModel" : null, "marshallingTargetClass" : "StructuredPojo", "marshallingType" : "STRUCTURED", "name" : "ProductUserSummary", "sensitive" : false, "setterDocumentation" : "/\*\*<p>Metadata that describes the start product subscription operation.</p>\n@param productUserSummary Metadata that describes the start product subscription operation.\*/", "setterMethodName" : "setProductUserSummary", "setterModel" : { "timestampFormat" : null, "variableDeclarationType" : "ProductUserSummary", "variableName" : "productUserSummary", "variableType" : "ProductUserSummary", "documentation" : "", "simpleType" : "ProductUserSummary", "variableSetterType" : "ProductUserSummary" }, "shouldEmitLegacyEnumSetter" : false, "shouldFullyQualify" : false, "simple" : false, "unmarshallingType" : null, "varargSetterDocumentation" : "/\*\*<p>Metadata that describes the start product subscription operation.</p>\n@param productUserSummary Metadata that describes the start product subscription operation.\n@return Returns a reference to this object so that method calls can be chained together.\*/", "variable" : { "timestampFormat" : null, "variableDeclarationType" : "ProductUserSummary", "variableName" : "productUserSummary", "variableType" : "ProductUserSummary", "documentation" : "<p>Metadata that describes the start product subscription operation.</p>",

```
 "simpleType" : "ProductUserSummary",
```

```
 "variableSetterType" : "ProductUserSummary"
```

```
 },
```

```
 "xmlNameSpaceUri" : null
```

```
 }
```
},

"packageName" : "com.amazonaws.services.licensemanagerusersubscriptions.response",

```
 "requestSignerAware" : false,
```

```
 "requestSignerClassFqcn" : null,
```

```
 "required" : [ "ProductUserSummary" ],
   "shapeName" : "StartProductSubscriptionResult",
   "signerAware" : false,
   "signerType" : null,
   "unmarshaller" : {
    "flattened" : false,
    "resultWrapper" : null
   },
    "variable" : {
     "timestampFormat" : null,
     "variableDeclarationType" : "StartProductSubscriptionResult",
     "variableName" : "startProductSubscriptionResult",
     "variableType" : "StartProductSubscriptionResult",
     "documentation" : null,
     "simpleType" : "StartProductSubscriptionResult",
     "variableSetterType" : "StartProductSubscriptionResult"
   },
   "wrapper" : false
  },
  "StopProductSubscriptionRequest" : {
   "c2jName" : "StopProductSubscriptionRequest",
   "customization" : {
    "artificialResultWrapper" : null,
     "skipGeneratingMarshaller" : false,
    "skipGeneratingModelClass" : false,
    "skipGeneratingUnmarshaller" : false
   },
   "deprecated" : false,
   "documentation" : "",
   "endpointDiscoveryMembers" : null,
   "enums" : null,
   "errorCode" : null,
   "fullyQualifiedName" :
"com.amazonaws.services.licensemanagerusersubscriptions.request.StopProductSubscriptionRequest",
   "hasHeaderMember" : false,
   "hasPayloadMember" : false,
   "hasRequiresLengthMember" : false,
    "hasStatusCodeMember" : false,
   "hasStreamingMember" : false,
    "marshaller" : {
    "action" : "StopProductSubscription",
     "locationName" : null,
     "requestUri" : "/user/StopProductSubscription",
     "target" : null,
     "verb" : "POST",
     "xmlNameSpaceUri" : null
    },
    "members" : [ {
```
"c2jName" : "Domain",

"c2jShape" : "String",

"deprecated" : false,

"documentation" : "<p>The domain name of the user.</p>",

"endpointDiscoveryId" : false,

"enumType" : null,

"fluentSetterDocumentation" : "/\*\*<p>The domain name of the user.</p> $\Omega$  @param domain The domain name of the user.\n@return Returns a reference to this object so that method calls can be chained together.\*/",

"fluentSetterMethodName" : "withDomain",

"getterDocumentation" : "/\*\*<p>The domain name of the user.</p> $\Omega$  @return The domain name of the user.\*/", "getterMethodName" : "getDomain",

"getterModel"

: {

"returnType" : "String",

```
 "documentation" : null
```
},

" $http"$ : { "additionalMarshallingPath" : null, "additionalUnmarshallingPath" : null, "flattened" : false, "greedy" : false, "header" : false, "isPayload" : false, "isStreaming" : false, "location" : null, "marshallLocation" : "PAYLOAD", "marshallLocationName" : "Domain", "queryString" : false, "requiresLength" : false, "statusCode" : false, "unmarshallLocationName" : "Domain", "uri" : false }, "idempotencyToken" : false, "isBinary" : false, "jsonValue" : false, "list" : false, "listModel" : null, "map" : false, "mapModel" : null, "marshallingTargetClass" : "String", "marshallingType" : "STRING", "name" : "Domain",

"sensitive" : false,

"setterDocumentation" : "/\*\*<p>The domain name of the user.</p> $\Omega$  aram domain The domain name of the user.\*/",

"setterMethodName" : "setDomain",

```
 "setterModel" : {
      "timestampFormat" : null,
      "variableDeclarationType" : "String",
      "variableName" : "domain",
      "variableType" : "String",
      "documentation" : "",
      "simpleType" : "String",
      "variableSetterType" : "String"
     },
     "shouldEmitLegacyEnumSetter" : false,
     "shouldFullyQualify" : false,
     "simple" : true,
     "unmarshallingType" : null,
     "varargSetterDocumentation" : "/**<p>The domain name of the user.</p>\n@param domain The domain name
of the user.\n@return Returns a reference to this object so that method calls can be chained together.*/",
     "variable" : {
      "timestampFormat" : null,
      "variableDeclarationType" : "String",
      "variableName" : "domain",
      "variableType" : "String",
      "documentation" : "<p>The domain name of the user.\langle p \rangle",
      "simpleType" : "String",
```

```
 "variableSetterType" : "String"
```
},

```
 "xmlNameSpaceUri" : null
```
}, {

```
 "c2jName" : "IdentityProvider",
```
"c2jShape" : "IdentityProvider",

```
 "deprecated" : false,
```
"documentation" : "<p>An object that specifies details for the identity provider.</p>",

"endpointDiscoveryId" : false,

"enumType" : null,

"fluentSetterDocumentation" : "/\*\*<p>An object that specifies details for the identity provider.</p> $\ln \omega$ identityProvider An object that specifies details for the identity provider.\n@return Returns a reference to this object so that method calls can be chained together.\*/",

```
 "fluentSetterMethodName" : "withIdentityProvider",
```
 "getterDocumentation" : "/\*\*<p>An object that specifies details for the identity provider.</p>\n@return An object that specifies details for the identity provider.\*/",

```
 "getterMethodName" : "getIdentityProvider",
  "getterModel" : {
    "returnType" : "IdentityProvider",
    "documentation" : null
  },
 "http": {
    "additionalMarshallingPath" : null,
    "additionalUnmarshallingPath" : null,
    "flattened" : false,
```
 "greedy" : false, "header" : false, "isPayload" : false, "isStreaming" : false, "location" : null, "marshallLocation" : "PAYLOAD", "marshallLocationName" : "IdentityProvider", "queryString" : false, "requiresLength" : false, "statusCode" : false, "unmarshallLocationName" : "IdentityProvider", "uri" : false }, "idempotencyToken" : false, "isBinary" : false, "jsonValue" : false, "list" : false, "listModel" : null, "map" : false, "mapModel" : null, "marshallingTargetClass" : "StructuredPojo",

"marshallingType" : "STRUCTURED",

"name" : "IdentityProvider",

"sensitive" : false,

 "setterDocumentation" : "/\*\*<p>An object that specifies details for the identity provider.</p>\n@param identityProvider An object that specifies details for the identity provider.\*/",

"setterMethodName" : "setIdentityProvider",

```
 "setterModel" : {
```
"timestampFormat" : null,

"variableDeclarationType" : "IdentityProvider",

"variableName" : "identityProvider",

"variableType" : "IdentityProvider",

"documentation" : "",

"simpleType" : "IdentityProvider",

"variableSetterType" : "IdentityProvider"

```
 },
```
"shouldEmitLegacyEnumSetter" : false,

"shouldFullyQualify" : false,

"simple" : false,

"unmarshallingType" : null,

```
 "varargSetterDocumentation" : "/**<p>An object that specifies details for the identity provider.</p>\n@param
identityProvider An object that specifies
```
 details for the identity provider.\n@return Returns a reference to this object so that method calls can be chained together.\*/",

 "variable" : { "timestampFormat" : null,

"variableDeclarationType" : "IdentityProvider",

 "variableName" : "identityProvider", "variableType" : "IdentityProvider", "documentation" : "<p>An object that specifies details for the identity provider.</p>", "simpleType" : "IdentityProvider", "variableSetterType" : "IdentityProvider"

},

"xmlNameSpaceUri" : null

```
 }, {
```
"c2jName" : "Product",

"c2jShape" : "String",

"deprecated" : false,

"documentation" : "<p>The name of the user-based subscription product.</p>",

"endpointDiscoveryId" : false,

"enumType" : null,

"fluentSetterDocumentation" : "/\*\*<p>The name of the user-based subscription product. $\langle p \rangle$ \n@param product The name of the user-based subscription product.\n@return

Returns a reference to this object so that method calls can be chained together.\*/",

"fluentSetterMethodName" : "withProduct",

 "getterDocumentation" : "/\*\*<p>The name of the user-based subscription product.</p>\n@return The name of the user-based subscription product.\*/",

 "getterMethodName" : "getProduct", "getterModel" : { "returnType" : "String", "documentation" : null },

" $http"$ : { "additionalMarshallingPath" : null, "additionalUnmarshallingPath" : null, "flattened" : false, "greedy" : false, "header" : false, "isPayload" : false, "isStreaming" : false, "location" : null, "marshallLocation" : "PAYLOAD", "marshallLocationName" : "Product", "queryString" : false, "requiresLength" : false, "statusCode" : false, "unmarshallLocationName" : "Product", "uri" : false }, "idempotencyToken" : false, "isBinary" : false, "jsonValue" : false, "list" : false, "listModel" : null, "map" : false,

"mapModel" : null,

"marshallingTargetClass" : "String",

"marshallingType" : "STRING",

"name" : "Product",

"sensitive" : false,

 "setterDocumentation" : "/\*\*<p>The name of the user-based subscription product.</p>\n@param product The name of the user-based subscription product.\*/",

"setterMethodName" : "setProduct",

"setterModel" : {

"timestampFormat" : null,

"variableDeclarationType" : "String",

"variableName" : "product",

"variableType" : "String",

"documentation" : "",

"simpleType" : "String",

"variableSetterType" : "String"

},

"shouldEmitLegacyEnumSetter" : false,

"shouldFullyQualify" : false,

"simple" : true,

"unmarshallingType" : null,

 "varargSetterDocumentation" : "/\*\*<p>The name of the user-based subscription product.</p>\n@param product The name of the user-based subscription product.\n@return Returns a reference to this object so that method calls can be chained together.\*/",

"variable" : {

 "timestampFormat" : null, "variableDeclarationType" : "String", "variableName" : "product", "variableType" : "String", "documentation" : "<p>The name of the user-based subscription product. $\langle p \rangle$ ", "simpleType" : "String",

"variableSetterType" : "String"

#### },

"xmlNameSpaceUri" : null

}, {

"c2jName" : "Username",

"c2jShape" : "String",

"deprecated" : false,

"documentation" : "<p>The user name from the identity provider for the user.</p>",

"endpointDiscoveryId" : false,

"enumType" : null,

"fluentSetterDocumentation" : "/\*\*< $p$ >The user name from the identity provider for the

user. $\langle p \rangle$ n@param username The user name from the identity provider for the user.\n@return Returns a reference to this object so that method calls can be chained together.\*/",

"fluentSetterMethodName" : "withUsername",

 "getterDocumentation" : "/\*\*<p>The user name from the identity provider for the user.</p>\n@return The user name from the identity provider for the user.\*/",

"getterMethodName" : "getUsername",

```
 "getterModel" : {
       "returnType" : "String",
       "documentation" : null
     },
    "http": {
       "additionalMarshallingPath" : null,
       "additionalUnmarshallingPath" : null,
       "flattened" : false,
       "greedy" : false,
       "header" : false,
       "isPayload" : false,
       "isStreaming" : false,
       "location" : null,
       "marshallLocation" : "PAYLOAD",
       "marshallLocationName" : "Username",
       "queryString" : false,
       "requiresLength" : false,
     "statusCode" : false,
       "unmarshallLocationName" : "Username",
       "uri" : false
     },
     "idempotencyToken" : false,
     "isBinary" : false,
     "jsonValue" : false,
     "list" : false,
     "listModel" : null,
     "map" : false,
     "mapModel" : null,
     "marshallingTargetClass" : "String",
     "marshallingType" : "STRING",
     "name" : "Username",
     "sensitive" : false,
     "setterDocumentation" : "/**<p>The user name from the identity provider for the user.</p>\n@param username
The user name from the identity provider for the user.*/",
     "setterMethodName" : "setUsername",
     "setterModel" : {
       "timestampFormat" : null,
       "variableDeclarationType" : "String",
       "variableName" : "username",
       "variableType" : "String",
       "documentation" : "",
       "simpleType" : "String",
       "variableSetterType" : "String"
     },
```

```
 "shouldEmitLegacyEnumSetter"
```

```
 : false,
```

```
 "shouldFullyQualify" : false,
```
"simple" : true,

"unmarshallingType" : null,

 "varargSetterDocumentation" : "/\*\*<p>The user name from the identity provider for the user.</p>\n@param username The user name from the identity provider for the user.\n@return Returns a reference to this object so that method calls can be chained together.\*/",

"variable" : {

```
 "timestampFormat" : null,
   "variableDeclarationType" : "String",
   "variableName" : "username",
   "variableType" : "String",
  "documentation" : "<p>The user name from the identity provider for the user.\langle p \rangle",
   "simpleType" : "String",
   "variableSetterType" : "String"
  "xmlNameSpaceUri" : null
 } ],
 "membersAsMap" : {
```
"Domain" : {

},

"c2jName" : "Domain",

"c2jShape" : "String",

```
 "deprecated" : false,
```
"documentation" : "<p>The domain name of the user.</p>",

"endpointDiscoveryId" : false,

```
 "enumType" : null,
```
"fluentSetterDocumentation" : "/\*\*<p>The domain name of the user.</p> $\Omega$  @param domain The domain name of the user.\n@return Returns a reference to this object so that method calls can be chained together.\*/",

```
 "fluentSetterMethodName" : "withDomain",
```
"getterDocumentation" : "/\*\*<p>The domain name of the user. $\langle p \rangle$ \n@return The domain name of the user.\*/",

"getterMethodName" : "getDomain",

"getterModel" : {

"returnType" : "String",

"documentation" : null

},

" $http"$ : {

```
 "additionalMarshallingPath" : null,
```
"additionalUnmarshallingPath" : null,

```
 "flattened" : false,
```

```
 "greedy" : false,
```

```
 "header" : false,
```
"isPayload" : false,

```
 "isStreaming" : false,
```
"location" : null,

"marshallLocation" : "PAYLOAD",

```
 "marshallLocationName"
```
: "Domain",

"queryString" : false,

"requiresLength" : false,

 "statusCode" : false, "unmarshallLocationName" : "Domain", "uri" : false }, "idempotencyToken" : false, "isBinary" : false, "jsonValue" : false, "list" : false, "listModel" : null, "map" : false, "mapModel" : null, "marshallingTargetClass" : "String", "marshallingType" : "STRING", "name" : "Domain", "sensitive" : false, "setterDocumentation" : "/\*\*<p>The domain name of the user. $\langle p \rangle$  m @param domain The domain name of the user.\*/", "setterMethodName" : "setDomain", "setterModel" : { "timestampFormat" : null, "variableDeclarationType" : "String", "variableName" : "domain", "variableType" : "String", "documentation" : "", "simpleType" : "String", "variableSetterType" : "String" }, "shouldEmitLegacyEnumSetter" : false, "shouldFullyQualify" : false, "simple" : true, "unmarshallingType" : null, "varargSetterDocumentation" : "/\*\*<p>The domain name of the user.</p>\n@param domain The domain name of the user.\n@return Returns a reference to this object so that method calls can be chained together.\*/", "variable" : { "timestampFormat" : null, "variableDeclarationType" : "String", "variableName" : "domain", "variableType" : "String", "documentation" : "<p>The domain name of the user.</p>", "simpleType" : "String", "variableSetterType" : "String" }, "xmlNameSpaceUri" : null }, "IdentityProvider" : { "c2jName" : "IdentityProvider", "c2jShape" : "IdentityProvider",

```
 "deprecated" : false,
```
"documentation"

: "<p>An object that specifies details for the identity provider.</p>",

"endpointDiscoveryId" : false,

"enumType" : null,

 "fluentSetterDocumentation" : "/\*\*<p>An object that specifies details for the identity provider.</p>\n@param identityProvider An object that specifies details for the identity provider.\n@return Returns a reference to this object so that method calls can be chained together.\*/",

"fluentSetterMethodName" : "withIdentityProvider",

 "getterDocumentation" : "/\*\*<p>An object that specifies details for the identity provider.</p>\n@return An object that specifies details for the identity provider.\*/",

```
 "getterMethodName" : "getIdentityProvider",
```

```
 "getterModel" : {
```

```
 "returnType" : "IdentityProvider",
```

```
 "documentation" : null
```

```
 },
```

```
"http": {
```
"additionalMarshallingPath" : null,

"additionalUnmarshallingPath" : null,

"flattened" : false,

"greedy" : false,

"header" : false,

"isPayload" : false,

"isStreaming" : false,

"location" : null,

"marshallLocation" : "PAYLOAD",

"marshallLocationName" : "IdentityProvider",

"queryString" : false,

"requiresLength" : false,

"statusCode" : false,

"unmarshallLocationName" : "IdentityProvider",

"uri" : false

## },

"idempotencyToken" : false,

"isBinary" : false,

"jsonValue" : false,

"list" : false,

"listModel" : null,

"map" : false,

"mapModel" : null,

"marshallingTargetClass" : "StructuredPojo",

"marshallingType" : "STRUCTURED",

"name" : "IdentityProvider",

"sensitive" : false,

"setterDocumentation" : "/\*\*<p>An object that specifies details for the identity provider. $\langle p \rangle$ \n @param identityProvider An object that specifies

details for the identity provider.\*/",

"setterMethodName" : "setIdentityProvider",

"setterModel" : {

 "timestampFormat" : null, "variableDeclarationType" : "IdentityProvider", "variableName" : "identityProvider", "variableType" : "IdentityProvider", "documentation" : "", "simpleType" : "IdentityProvider", "variableSetterType" : "IdentityProvider" },

"shouldEmitLegacyEnumSetter" : false,

"shouldFullyQualify" : false,

"simple" : false,

"unmarshallingType" : null,

 "varargSetterDocumentation" : "/\*\*<p>An object that specifies details for the identity provider.</p>\n@param identityProvider An object that specifies details for the identity provider.\n@return Returns a reference to this object so that method calls can be chained together.\*/",

"variable" : {

"timestampFormat" : null,

"variableDeclarationType"

: "IdentityProvider",

"variableName" : "identityProvider",

"variableType" : "IdentityProvider",

"documentation" : "<p>An object that specifies details for the identity provider.</p>",

```
 "simpleType" : "IdentityProvider",
```
"variableSetterType" : "IdentityProvider"

},

```
 "xmlNameSpaceUri" : null
```
### },

"Product" : {

"c2jName" : "Product",

"c2jShape" : "String",

"deprecated" : false,

"documentation" : "<p>The name of the user-based subscription product.</p>",

"endpointDiscoveryId" : false,

"enumType" : null,

 "fluentSetterDocumentation" : "/\*\*<p>The name of the user-based subscription product.</p>\n@param product The name of the user-based subscription product.\n@return Returns a reference to this object so that method calls can be chained together.\*/",

"fluentSetterMethodName" : "withProduct",

"getterDocumentation"

 : "/\*\*<p>The name of the user-based subscription product.</p>\n@return The name of the user-based subscription product.\*/",

 "getterMethodName" : "getProduct", "getterModel" : { "returnType" : "String", "documentation" : null }, " $http"$ : { "additionalMarshallingPath" : null,

 "additionalUnmarshallingPath" : null, "flattened" : false, "greedy" : false, "header" : false, "isPayload" : false, "isStreaming" : false, "location" : null, "marshallLocation" : "PAYLOAD", "marshallLocationName" : "Product", "queryString" : false, "requiresLength" : false, "statusCode" : false, "unmarshallLocationName" : "Product", "uri" : false }, "idempotencyToken" : false, "isBinary" : false, "jsonValue" : false,

#### "list" : false,

 "listModel" : null, "map" : false, "mapModel" : null, "marshallingTargetClass" : "String", "marshallingType" : "STRING", "name" : "Product", "sensitive" : false,

 "setterDocumentation" : "/\*\*<p>The name of the user-based subscription product.</p>\n@param product The name of the user-based subscription product.\*/",

"setterMethodName" : "setProduct",

"setterModel" : {

"timestampFormat" : null,

"variableDeclarationType" : "String",

"variableName" : "product",

"variableType" : "String",

"documentation" : "",

"simpleType" : "String",

"variableSetterType" : "String"

},

"shouldEmitLegacyEnumSetter" : false,

"shouldFullyQualify" : false,

"simple" : true,

"unmarshallingType" : null,

"varargSetterDocumentation" : "/\*\*<p>The name of the user-based

subscription product. $\langle p \rangle$  m@param product The name of the user-based subscription product.\n@return Returns a reference to this object so that method calls can be chained together.\*/",

 "variable" : { "timestampFormat" : null,

```
 "variableDeclarationType" : "String",
   "variableName" : "product",
   "variableType" : "String",
  "documentation" : "<p>The name of the user-based subscription product.</p>",
   "simpleType" : "String",
   "variableSetterType" : "String"
  },
  "xmlNameSpaceUri" : null
 },
 "Username" : {
  "c2jName" : "Username",
  "c2jShape" : "String",
  "deprecated" : false,
 "documentation" : "<p>The user name from the identity provider for the user.\langle p \rangle",
  "endpointDiscoveryId" : false,
  "enumType" : null,
```
 "fluentSetterDocumentation" : "/\*\*<p>The user name from the identity provider for the user.</p>\n@param username The user name from the identity provider for the user.\n@return Returns a reference to this object so that method calls can be chained together.\*/",

"fluentSetterMethodName" : "withUsername",

 "getterDocumentation" : "/\*\*<p>The user name from the identity provider for the user.</p>\n@return The user name from the identity provider for the user.\*/",

```
 "getterMethodName" : "getUsername",
```

```
 "getterModel" : {
  "returnType" : "String",
```
"documentation" : null

# },

" $http"$ : {

```
 "additionalMarshallingPath" : null,
```
"additionalUnmarshallingPath" : null,

```
 "flattened" : false,
```
"greedy" : false,

"header" : false,

"isPayload" : false,

"isStreaming" : false,

"location" : null,

"marshallLocation" : "PAYLOAD",

```
 "marshallLocationName" : "Username",
```

```
 "queryString" : false,
```

```
 "requiresLength" : false,
```

```
 "statusCode" : false,
  "unmarshallLocationName" : "Username",
  "uri" : false
 },
 "idempotencyToken" : false,
 "isBinary" : false,
 "jsonValue" : false,
```
 "list" : false, "listModel" : null, "map" : false,

"mapModel" : null,

"marshallingTargetClass" : "String",

"marshallingType" : "STRING",

"name" : "Username",

"sensitive" : false,

"setterDocumentation" : "/\*\*<p>The user name from the identity provider for the user.</p> $\ln \omega$ username The user name from the identity provider for the user.\*/",

"setterMethodName" : "setUsername",

"setterModel" : {

"timestampFormat" : null,

"variableDeclarationType" : "String",

"variableName" : "username",

"variableType" : "String",

"documentation" : "",

"simpleType" : "String",

"variableSetterType" : "String"

},

"shouldEmitLegacyEnumSetter" : false,

"shouldFullyQualify" : false,

"simple" : true,

"unmarshallingType" : null,

 "varargSetterDocumentation" : "/\*\*<p>The user name from the identity provider for the user.</p>\n@param username The user name from the identity provider for the user.\n@return Returns a reference to this object so that method calls can be chained together.\*/",

```
 "variable" : {
    "timestampFormat" : null,
    "variableDeclarationType" : "String",
    "variableName" : "username",
    "variableType" : "String",
   "documentation" : "<p>The user name from the identity provider for the user.</p>",
    "simpleType" : "String",
    "variableSetterType" : "String"
   },
   "xmlNameSpaceUri" : null
  }
 },
 "packageName" : "com.amazonaws.services.licensemanagerusersubscriptions.request",
 "requestSignerAware" : false,
 "requestSignerClassFqcn" : null,
 "required" : [ "IdentityProvider", "Product", "Username" ],
 "shapeName" : "StopProductSubscriptionRequest",
 "signerAware" : false,
```
"signerType" : null,

"unmarshaller" : null,

```
 "variable" : {
     "timestampFormat" : null,
     "variableDeclarationType" : "StopProductSubscriptionRequest",
     "variableName" : "stopProductSubscriptionRequest",
     "variableType" : "StopProductSubscriptionRequest",
     "documentation" : null,
     "simpleType" : "StopProductSubscriptionRequest",
     "variableSetterType" : "StopProductSubscriptionRequest"
   },
   "wrapper" : false
   },
   "StopProductSubscriptionResult" : {
   "c2jName" : "StopProductSubscriptionResponse",
   "customization" : {
     "artificialResultWrapper" : null,
     "skipGeneratingMarshaller" : false,
     "skipGeneratingModelClass" : false,
     "skipGeneratingUnmarshaller"
 : false
   },
    "deprecated" : false,
   "documentation" : "",
   "endpointDiscoveryMembers" : null,
   "enums" : null,
   "errorCode" : null,
   "fullyQualifiedName" :
"com.amazonaws.services.licensemanagerusersubscriptions.response.StopProductSubscriptionResult",
   "hasHeaderMember" : false,
   "hasPayloadMember" : false,
   "hasRequiresLengthMember" : false,
   "hasStatusCodeMember" : false,
   "hasStreamingMember" : false,
   "marshaller" : null,
    "members" : [ {
     "c2jName" : "ProductUserSummary",
     "c2jShape" : "ProductUserSummary",
     "deprecated" : false,
    "documentation" : "<p>Metadata that describes the start product subscription operation.</p></p>",
     "endpointDiscoveryId" : false,
     "enumType" : null,
     "fluentSetterDocumentation" : "/**<p>Metadata that describes the start product subscription
operation.\langle p \rangle n@param productUserSummary Metadata that describes the start product subscription
 operation.\n@return Returns a reference to this object so that method calls can be chained together.*/",
     "fluentSetterMethodName" : "withProductUserSummary",
     "getterDocumentation" : "/**<p>Metadata that describes the start product subscription operation.</p>\n@return
Metadata that describes the start product subscription operation.*/",
     "getterMethodName" : "getProductUserSummary",
```
"getterModel" : {

```
 "returnType" : "ProductUserSummary",
      "documentation" : null
     },
    "http": {
      "additionalMarshallingPath" : null,
      "additionalUnmarshallingPath" : null,
      "flattened" : false,
      "greedy" : false,
      "header" : false,
      "isPayload" : false,
      "isStreaming" : false,
      "location" : null,
      "marshallLocation" : "PAYLOAD",
      "marshallLocationName" : "ProductUserSummary",
      "queryString" : false,
      "requiresLength" : false,
      "statusCode"
 : false,
      "unmarshallLocationName" : "ProductUserSummary",
      "uri" : false
     },
     "idempotencyToken" : false,
```
 **Open Source Used In appDynamics\_cSaaS\_EUM\_Api\_Server 24.4.0.next 3917**

```
 "setterDocumentation" : "/**<p>Metadata that describes the start product subscription operation.</p>\n@param
productUserSummary Metadata that describes the start product subscription operation.*/",
```

```
 "setterMethodName" : "setProductUserSummary",
```
 "marshallingTargetClass" : "StructuredPojo", "marshallingType" : "STRUCTURED", "name" : "ProductUserSummary",

```
 "setterModel" : {
```
"sensitive" : false,

 "isBinary" : false, "jsonValue" : false,

 "list" : false, "listModel" : null, "map" : false, "mapModel" : null,

```
 "timestampFormat" : null,
```
"variableDeclarationType" : "ProductUserSummary",

```
 "variableName" : "productUserSummary",
```

```
 "variableType" : "ProductUserSummary",
```

```
 "documentation" : "",
```
"simpleType"

: "ProductUserSummary",

"variableSetterType" : "ProductUserSummary"

},

"shouldEmitLegacyEnumSetter" : false,

```
 "shouldFullyQualify" : false,
```
"simple" : false,

"unmarshallingType" : null,

 "varargSetterDocumentation" : "/\*\*<p>Metadata that describes the start product subscription operation.</p>\n@param productUserSummary Metadata that describes the start product subscription operation.\n@return Returns a reference to this object so that method calls can be chained together.\*/",

"variable" : {

"timestampFormat" : null,

"variableDeclarationType" : "ProductUserSummary",

"variableName" : "productUserSummary",

"variableType" : "ProductUserSummary",

"documentation" : "<p>Metadata that describes the start product subscription operation. $\langle p \rangle$ ",

"simpleType" : "ProductUserSummary",

"variableSetterType" : "ProductUserSummary"

```
 },
```
"xmlNameSpaceUri"

: null

} ],

"membersAsMap" : {

"ProductUserSummary" : {

"c2jName" : "ProductUserSummary",

"c2jShape" : "ProductUserSummary",

"deprecated" : false,

"documentation" : "<p>Metadata that describes the start product subscription operation.</p>", "endpointDiscoveryId" : false,

"enumType" : null,

 "fluentSetterDocumentation" : "/\*\*<p>Metadata that describes the start product subscription operation.</p>\n@param productUserSummary Metadata that describes the start product subscription operation.\n@return Returns a reference to this object so that method calls can be chained together.\*/",

"fluentSetterMethodName" : "withProductUserSummary",

 "getterDocumentation" : "/\*\*<p>Metadata that describes the start product subscription operation. $\langle p \rangle$  n@return Metadata that describes the start product subscription operation.\*/",

"getterMethodName" : "getProductUserSummary",

"getterModel"

: {

"returnType" : "ProductUserSummary",

"documentation" : null

# },

" $http"$ : {

"additionalMarshallingPath" : null,

"additionalUnmarshallingPath" : null,

```
 "flattened" : false,
```
"greedy" : false,

"header" : false,

"isPayload" : false,

"isStreaming" : false,

"location" : null,

"marshallLocation" : "PAYLOAD",

"marshallLocationName" : "ProductUserSummary",

"queryString" : false,

 "requiresLength" : false, "statusCode" : false, "unmarshallLocationName" : "ProductUserSummary", "uri" : false }, "idempotencyToken" : false, "isBinary" : false, "jsonValue" : false, "list" : false, "listModel" : null, "map" : false, "mapModel" : null, "marshallingTargetClass" : "StructuredPojo",

```
 "marshallingType" : "STRUCTURED",
 "name" : "ProductUserSummary",
```
"sensitive" : false,

"setterDocumentation" : "/\*\*<p>Metadata that describes the start product subscription

operation. $\langle p \rangle$  n@param productUserSummary Metadata that describes the start product subscription operation.\*/",

"setterMethodName" : "setProductUserSummary",

"setterModel" : {

"timestampFormat" : null,

"variableDeclarationType" : "ProductUserSummary",

"variableName" : "productUserSummary",

"variableType" : "ProductUserSummary",

"documentation" : "",

```
 "simpleType" : "ProductUserSummary",
```
"variableSetterType" : "ProductUserSummary"

},

```
 "shouldEmitLegacyEnumSetter" : false,
```
"shouldFullyQualify" : false,

"simple" : false,

"unmarshallingType" : null,

"varargSetterDocumentation" : "/\*\*<p>Metadata that describes the start product

subscription operation. $\langle p \rangle \ln \omega$  param productUserSummary Metadata that describes the start product subscription operation.\n@return Returns a reference to this object so that method calls can be chained together.\*/",

```
 "variable" : {
```

```
 "timestampFormat" : null,
```
"variableDeclarationType" : "ProductUserSummary",

```
 "variableName" : "productUserSummary",
```

```
 "variableType" : "ProductUserSummary",
```
"documentation" : "< $p$ >Metadata that describes the start product subscription operation.</p>",

"simpleType" : "ProductUserSummary",

"variableSetterType" : "ProductUserSummary"

},

```
 "xmlNameSpaceUri" : null
```

```
 }
```

```
 },
```

```
 "packageName" : "com.amazonaws.services.licensemanagerusersubscriptions.response",
   "requestSignerAware" : false,
   "requestSignerClassFqcn" : null,
   "required" : [ "ProductUserSummary" ],
   "shapeName" : "StopProductSubscriptionResult",
   "signerAware"
 : false,
   "signerType" : null,
   "unmarshaller" : {
    "flattened" : false,
    "resultWrapper" : null
   },
   "variable" : {
    "timestampFormat" : null,
     "variableDeclarationType" : "StopProductSubscriptionResult",
     "variableName" : "stopProductSubscriptionResult",
     "variableType" : "StopProductSubscriptionResult",
     "documentation" : null,
     "simpleType" : "StopProductSubscriptionResult",
    "variableSetterType" : "StopProductSubscriptionResult"
   },
   "wrapper" : false
  },
  "ThrottlingException" : {
   "c2jName" : "ThrottlingException",
   "customization" : {
    "artificialResultWrapper" : null,
    "skipGeneratingMarshaller" : false,
    "skipGeneratingModelClass" : false,
    "skipGeneratingUnmarshaller" : false
   },
   "deprecated" : false,
  "documentation" : "<p>The request was denied because of request throttling. Retry the request. </p>",
   "endpointDiscoveryMembers"
 : null,
   "enums" : null,
   "errorCode" : "ThrottlingException",
   "fullyQualifiedName" :
"com.amazonaws.services.licensemanagerusersubscriptions.exception.ThrottlingException",
   "hasHeaderMember" : false,
   "hasPayloadMember" : false,
   "hasRequiresLengthMember" : false,
   "hasStatusCodeMember" : false,
   "hasStreamingMember" : false,
   "marshaller" : null,
   "members" : [ ],
   "membersAsMap" : { },
   "packageName" : "com.amazonaws.services.licensemanagerusersubscriptions.exception",
```

```
 "requestSignerAware" : false,
   "requestSignerClassFqcn" : null,
   "required" : [ ],
   "shapeName" : "ThrottlingException",
   "signerAware" : false,
   "signerType" : null,
   "unmarshaller" : null,
   "variable" : {
    "timestampFormat" : null,
     "variableDeclarationType" : "ThrottlingException",
     "variableName" : "throttlingException",
     "variableType" : "ThrottlingException",
     "documentation"
 : null,
     "simpleType" : "ThrottlingException",
     "variableSetterType" : "ThrottlingException"
   },
   "wrapper" : false
  },
  "UpdateIdentityProviderSettingsRequest" : {
   "c2jName" : "UpdateIdentityProviderSettingsRequest",
   "customization" : {
    "artificialResultWrapper" : null,
    "skipGeneratingMarshaller" : false,
    "skipGeneratingModelClass" : false,
    "skipGeneratingUnmarshaller" : false
   },
   "deprecated" : false,
   "documentation" : "",
   "endpointDiscoveryMembers" : null,
   "enums" : null,
   "errorCode" : null,
   "fullyQualifiedName" :
"com.amazonaws.services.licensemanagerusersubscriptions.request.UpdateIdentityProviderSettingsRequest",
   "hasHeaderMember" : false,
   "hasPayloadMember" : false,
   "hasRequiresLengthMember" : false,
   "hasStatusCodeMember" : false,
   "hasStreamingMember" : false,
    "marshaller" : {
    "action" : "UpdateIdentityProviderSettings",
     "locationName" : null,
     "requestUri" : "/identity-provider/UpdateIdentityProviderSettings",
     "target" : null,
     "verb" : "POST",
     "xmlNameSpaceUri" : null
    },
    "members" : [ {
```
"c2jName" : "IdentityProvider",

"c2jShape" : "IdentityProvider",

"deprecated" : false,

"documentation" : "",

"endpointDiscoveryId" : false,

"enumType" : null,

 "fluentSetterDocumentation" : "/\*\*\n@param identityProvider \n@return Returns a reference to this object so that method calls can be chained together.\*/",

 "fluentSetterMethodName" : "withIdentityProvider", "getterDocumentation" : "/\*\*\n@return \*/",

"getterMethodName" : "getIdentityProvider",

"getterModel" : {

"returnType" : "IdentityProvider",

"documentation" : null

},

" $http"$ : {

 "additionalMarshallingPath" : null, "additionalUnmarshallingPath" : null,

 "flattened" : false, "greedy" : false,

"header" : false,

"isPayload" : false,

"isStreaming" : false,

"location" : null,

"marshallLocation" : "PAYLOAD",

"marshallLocationName" : "IdentityProvider",

"queryString" : false,

"requiresLength" : false,

"statusCode" : false,

"unmarshallLocationName" : "IdentityProvider",

"uri" : false

## },

"idempotencyToken" : false,

"isBinary" : false,

"jsonValue" : false,

"list" : false,

 "listModel" : null, "map" : false,

"mapModel" : null,

"marshallingTargetClass" : "StructuredPojo",

"marshallingType" : "STRUCTURED",

"name" : "IdentityProvider",

"sensitive" : false,

"setterDocumentation" : "/\*\*\n@param identityProvider \*/",

"setterMethodName" : "setIdentityProvider",

"setterModel" : {

"timestampFormat" : null,

 "variableDeclarationType" : "IdentityProvider", "variableName" : "identityProvider", "variableType" : "IdentityProvider", "documentation" : "", "simpleType" : "IdentityProvider", "variableSetterType" : "IdentityProvider" }, "shouldEmitLegacyEnumSetter" : false, "shouldFullyQualify" : false, "simple" : false, "unmarshallingType" : null, "varargSetterDocumentation" : "/\*\*\n@param identityProvider \n@return Returns a reference to this object so that method calls can be chained together.\*/",

"variable" : {

"timestampFormat" : null,

"variableDeclarationType" : "IdentityProvider",

"variableName" : "identityProvider",

"variableType" : "IdentityProvider",

"documentation" : "",

"simpleType" : "IdentityProvider",

"variableSetterType" : "IdentityProvider"

},

"xmlNameSpaceUri" : null

#### }, {

```
 "c2jName" : "Product",
```
"c2jShape" : "String",

"deprecated" : false,

"documentation" : "< $p$ >The name of the user-based subscription product.</p>",

"endpointDiscoveryId" : false,

"enumType" : null,

 "fluentSetterDocumentation" : "/\*\*<p>The name of the user-based subscription product.</p>\n@param product The name of the user-based subscription product.\n@return Returns a reference to this object so that method calls can be chained together.\*/",

"fluentSetterMethodName" : "withProduct",

 "getterDocumentation" : "/\*\*<p>The name of the user-based subscription product.</p>\n@return The name of the user-based subscription product.\*/",

```
 "getterMethodName" : "getProduct",
```

```
 "getterModel" : {
```

```
 "returnType" : "String",
```
"documentation" : null

},

" $http"$ : {

"additionalMarshallingPath" : null,

"additionalUnmarshallingPath" : null,

```
 "flattened" : false,
```
 "greedy" : false, "header" : false, "isPayload" : false, "isStreaming" : false, "location" : null, "marshallLocation" : "PAYLOAD", "marshallLocationName" : "Product", "queryString" : false, "requiresLength" : false, "statusCode" : false, "unmarshallLocationName" : "Product", "uri" : false },

"idempotencyToken" : false,

"isBinary" : false,

"jsonValue" : false,

"list" : false,

"listModel" : null,

"map" : false,

"mapModel" : null,

"marshallingTargetClass" : "String",

"marshallingType" : "STRING",

"name" : "Product",

"sensitive" : false,

 "setterDocumentation" : "/\*\*<p>The name of the user-based subscription product.</p>\n@param product The name of the user-based subscription product.\*/",

"setterMethodName" : "setProduct",

"setterModel" : {

"timestampFormat"

#### : null,

"variableDeclarationType" : "String",

"variableName" : "product",

```
 "variableType" : "String",
```
"documentation" : "",

```
 "simpleType" : "String",
```
"variableSetterType" : "String"

#### },

"shouldEmitLegacyEnumSetter" : false,

"shouldFullyQualify" : false,

"simple" : true,

"unmarshallingType" : null,

 "varargSetterDocumentation" : "/\*\*<p>The name of the user-based subscription product.</p>\n@param product The name of the user-based subscription product.\n@return Returns a reference to this object so that method calls can be chained together.\*/",

"variable" : {

"timestampFormat" : null,

"variableDeclarationType" : "String",

"variableName" : "product",
```
 "variableType" : "String",
 "documentation" : "\langle p \rangleThe name of the user-based subscription product.\langle p \rangle",
  "simpleType" : "String",
  "variableSetterType" : "String"
 },
 "xmlNameSpaceUri" : null
```
}, {

"c2jName" : "UpdateSettings",

"c2jShape" : "UpdateSettings",

"deprecated" : false,

"documentation" : "<p>Updates the registered identity providers product related configuration settings. You can update any combination of settings in a single operation such as the: $\langle p \rangle \langle u \rangle \langle h \rangle \langle p \rangle$ Subnets which you want to add to provision VPC endpoints. $\langle \psi \rangle \langle \psi \rangle \langle \psi \rangle$  =  $\langle \psi \rangle$  subhets which you want to remove the VPC endpoints from. $\langle p \rangle$   $\langle$ li $>$  $\langle$ li $>$  $\langle p \rangle$   $\langle p \rangle$ Security group ID which permits traffic to the VPC endpoints. $\langle p \rangle$   $\langle$ li $>$  $\langle$ lu $>$ ",

"endpointDiscoveryId" : false,

"enumType" : null,

 "fluentSetterDocumentation" : "/\*\*<p>Updates the registered identity providers product related configuration settings. You can update any combination of settings in a single operation such as the: $\langle p \rangle \langle u \rangle \langle v \rangle \langle v \rangle$ which you want to add to provision VPC endpoints.</p></li><li><p>Subnets which you want to remove the VPC endpoints from. $\langle p \rangle \langle l \rangle \langle l \rangle \langle p \rangle$ Security group ID which permits traffic to the VPC endpoints. $\langle p \rangle$  $\langle \text{div} \rangle$   $\langle \text{du} \rangle$  \n @param updateSettings Updates the registered identity providers product related configuration settings. You can update any combination of settings in a single operation such as the: $\langle p \rangle \langle q \rangle \langle q \rangle$   $\langle p \rangle$ Subnets which you want to add to provision VPC endpoints.</p></li><li></p>></li></p>>Subnets which you want to remove the VPC endpoints from. $\langle p \rangle$   $\langle p \rangle$   $\langle p \rangle$   $\langle p \rangle$   $\langle p \rangle$  security group ID which permits traffic to the VPC endpoints. $\langle p \rangle$   $\langle p \rangle$   $\langle p \rangle$   $\langle p \rangle$  ereturn Returns a reference to this object so that method calls can be chained together.\*/",

"fluentSetterMethodName" : "withUpdateSettings",

 "getterDocumentation" : "/\*\*<p>Updates the registered identity providers product related configuration settings. You can update any combination of settings in a single operation such as the: $\langle p \rangle \langle u \rangle \langle v \rangle \langle v \rangle$ which you want to add to provision VPC endpoints. $\langle p \rangle \langle p \rangle \langle p \rangle$   $\langle p \rangle$ Subnets which

you want to remove the VPC endpoints from. $\langle p \rangle \langle l \rangle \langle l \rangle \langle p \rangle$ Security group ID which permits traffic to the VPC endpoints.</p></li></ul>\n@return Updates the registered identity providers product related configuration settings. You can update any combination of settings in a single operation such as the: $\langle p \rangle \langle u \rangle \langle v \rangle \langle v \rangle$ which you want to add to provision VPC endpoints. $\langle p \rangle \langle I | \rangle \langle I | \rangle \langle p \rangle$ Subnets which you want to remove the VPC endpoints from. $\langle p \rangle \langle \text{div} \rangle \langle \text{div} \rangle$  =  $\langle \text{div} \rangle$  =  $\langle \text{div} \rangle$  =  $\langle \text{div} \rangle$  =  $\langle \text{div} \rangle$  =  $\langle \text{div} \rangle$  =  $\langle \text{div} \rangle$  =  $\langle \text{div} \rangle$  =  $\langle \text{div} \rangle$  =  $\langle \text{div} \rangle$  =  $\langle \text{div} \rangle$  =  $\langle \text{div} \rangle$  =  $\langle \text{div} \rangle$  =  $\langle \text{div} \rangle$ 

```
 "getterMethodName" : "getUpdateSettings",
```

```
 "getterModel" : {
  "returnType" : "UpdateSettings",
  "documentation" : null
 },
"http": {
  "additionalMarshallingPath" : null,
  "additionalUnmarshallingPath" : null,
  "flattened" : false,
  "greedy" : false,
  "header" : false,
  "isPayload" : false,
  "isStreaming" : false,
```
"location"

: null,

```
 "marshallLocation" : "PAYLOAD",
  "marshallLocationName" : "UpdateSettings",
  "queryString" : false,
  "requiresLength" : false,
  "statusCode" : false,
  "unmarshallLocationName" : "UpdateSettings",
  "uri" : false
 },
 "idempotencyToken" : false,
 "isBinary" : false,
 "jsonValue" : false,
 "list" : false,
 "listModel" : null,
 "map" : false,
 "mapModel" : null,
 "marshallingTargetClass" : "StructuredPojo",
 "marshallingType" : "STRUCTURED",
 "name" : "UpdateSettings",
 "sensitive" : false,
```
 "setterDocumentation" : "/\*\*<p>Updates the registered identity providers product related configuration settings. You can update any combination of settings in a single operation such as the: $\langle p \rangle \langle q \rangle \langle q \rangle$   $\langle p \rangle$ Subnets which you want to add to provision VPC endpoints.</p></li><li></p>></li></p>>Subnets which you want to remove the VPC endpoints from.</p>

 $\langle$ li>  $\langle$ li>  $\langle$ p>Security group ID which permits traffic to the VPC endpoints. $\langle$ p> $\langle$ li> $\langle$ ul> $\rangle$ n@param updateSettings Updates the registered identity providers product related configuration settings. You can update any combination of settings in a single operation such as the: $\langle p \rangle \langle u \rangle \langle v \rangle$   $\langle v \rangle$  Subnets which you want to add to provision VPC endpoints. $\langle p \rangle \langle \text{div} \rangle \langle \text{div} \rangle$  subnets which you want to remove the VPC endpoints from. $\langle p \rangle \langle \text{div} \rangle$  $\langle$ li>  $\langle p \rangle$ Security group ID which permits traffic to the VPC endpoints. $\langle p \rangle \langle$ li $>^*/$ ",

"setterMethodName" : "setUpdateSettings",

```
 "setterModel" : {
```
"timestampFormat" : null,

"variableDeclarationType" : "UpdateSettings",

"variableName" : "updateSettings",

"variableType" : "UpdateSettings",

"documentation" : "",

"simpleType" : "UpdateSettings",

"variableSetterType" : "UpdateSettings"

},

"shouldEmitLegacyEnumSetter" : false,

"shouldFullyQualify" : false,

"simple" : false,

"unmarshallingType" : null,

 "varargSetterDocumentation" : "/\*\*<p>Updates the registered identity providers product related configuration settings. You can update any combination of settings in a single operation such as the: $\langle p \rangle \langle u \rangle \langle v \rangle \langle v \rangle$ which you want to add to provision VPC endpoints. $\langle p \rangle \langle p \rangle \langle p \rangle$  subnets which you want to remove the VPC endpoints from. $\langle p \rangle \langle \text{div} \rangle \langle \text{div} \rangle$  sp>Security group ID which permits traffic to the VPC endpoints. $\langle \text{div} \rangle \langle \text{div} \rangle$ </ul>\n@param updateSettings Updates the registered identity providers product related configuration settings. You can update any combination of settings in a single operation such as the: $\langle p \rangle \langle u \rangle \langle v \rangle$   $\langle v \rangle$  Subnets which you want to add to provision VPC endpoints.</p></li><li></p>></li></p>>Subnets which you want to remove the VPC endpoints from.</p></li><li><p>Security group ID which permits traffic to the VPC endpoints.</p></li>\n@return Returns a reference to this object so that method calls

can be chained together.\*/",

"variable" : {

"timestampFormat" : null,

"variableDeclarationType" : "UpdateSettings",

"variableName" : "updateSettings",

"variableType" : "UpdateSettings",

"documentation" : "<p>Updates the registered identity providers product related configuration settings. You can update any combination of settings in a single operation such as the: $\langle p \rangle \langle u \rangle \langle h \rangle \langle p \rangle$ Subnets which you want to add to provision VPC endpoints.</p></li><li><p>>></li><p>Subnets which you want to remove the VPC endpoints from. $\langle p \rangle$   $\langle$ li $>$  $\langle$ li $>$  $\langle p \rangle$   $\langle p \rangle$ Security group ID which permits traffic to the VPC endpoints. $\langle p \rangle$   $\langle$ li $>$  $\langle$ lu $>$ ",

"simpleType" : "UpdateSettings",

"variableSetterType" : "UpdateSettings"

```
 },
 "xmlNameSpaceUri" : null
```
} ],

```
 "membersAsMap" : {
```

```
 "IdentityProvider" : {
  "c2jName" : "IdentityProvider",
  "c2jShape" : "IdentityProvider",
  "deprecated" : false,
```

```
 "documentation" : "",
```
"endpointDiscoveryId" : false,

"enumType" : null,

 "fluentSetterDocumentation" : "/\*\*\n@param identityProvider \n@return Returns a reference to this object so that method calls can be chained together.\*/",

"fluentSetterMethodName" : "withIdentityProvider",

```
 "getterDocumentation" : "/**\n@return */",
```
"getterMethodName" : "getIdentityProvider",

"getterModel" : {

"returnType" : "IdentityProvider",

"documentation" : null

```
 },
```
" $http"$ : {

```
 "additionalMarshallingPath" : null,
```
"additionalUnmarshallingPath" : null,

"flattened" : false,

"greedy" : false,

"header" : false,

"isPayload" : false,

```
 "isStreaming" : false,
```
"location" : null,

```
 "marshallLocation" : "PAYLOAD",
```

```
 "marshallLocationName" : "IdentityProvider",
```

```
 "queryString" : false,
        "requiresLength" : false,
        "statusCode" : false,
        "unmarshallLocationName" : "IdentityProvider",
        "uri" : false
      },
      "idempotencyToken" : false,
      "isBinary" : false,
      "jsonValue" : false,
      "list" : false,
      "listModel" : null,
      "map" : false,
      "mapModel" : null,
      "marshallingTargetClass" : "StructuredPojo",
      "marshallingType" : "STRUCTURED",
      "name" : "IdentityProvider",
      "sensitive" : false,
      "setterDocumentation" : "/**\n@param identityProvider */",
      "setterMethodName" : "setIdentityProvider",
      "setterModel" : {
        "timestampFormat" : null,
        "variableDeclarationType" : "IdentityProvider",
        "variableName" : "identityProvider",
        "variableType" : "IdentityProvider",
        "documentation" : "",
        "simpleType" : "IdentityProvider",
        "variableSetterType"
 : "IdentityProvider"
      },
      "shouldEmitLegacyEnumSetter" : false,
      "shouldFullyQualify" : false,
      "simple" : false,
      "unmarshallingType" : null,
      "varargSetterDocumentation" : "/**\n@param identityProvider \n@return Returns a reference to this object so
that method calls can be chained together.*/",
      "variable" : {
        "timestampFormat" : null,
        "variableDeclarationType" : "IdentityProvider",
        "variableName" : "identityProvider",
        "variableType" : "IdentityProvider",
        "documentation" : "",
        "simpleType" : "IdentityProvider",
        "variableSetterType" : "IdentityProvider"
      },
      "xmlNameSpaceUri" : null
     },
     "Product" : {
      "c2jName" : "Product",
```
"c2jShape" : "String",

"deprecated" : false,

"documentation" : "<p>The name of the user-based subscription product.</p>",

"endpointDiscoveryId"

: false,

"enumType" : null,

 "fluentSetterDocumentation" : "/\*\*<p>The name of the user-based subscription product.</p>\n@param product The name of the user-based subscription product.\n@return Returns a reference to this object so that method calls can be chained together.\*/",

"fluentSetterMethodName" : "withProduct",

 "getterDocumentation" : "/\*\*<p>The name of the user-based subscription product.</p>\n@return The name of the user-based subscription product.\*/",

```
 "getterMethodName" : "getProduct",
 "getterModel" : {
  "returnType" : "String",
```
"documentation" : null

```
 },
```
" $http"$ : {

```
 "additionalMarshallingPath" : null,
 "additionalUnmarshallingPath" : null,
 "flattened" : false,
 "greedy" : false,
 "header" : false,
 "isPayload" : false,
 "isStreaming" : false,
```
"location" : null,

```
 "marshallLocation" : "PAYLOAD",
    "marshallLocationName" : "Product",
    "queryString" : false,
    "requiresLength" : false,
    "statusCode" : false,
    "unmarshallLocationName" : "Product",
    "uri" : false
  },
  "idempotencyToken" : false,
  "isBinary" : false,
  "jsonValue" : false,
  "list" : false,
  "listModel" : null,
  "map" : false,
  "mapModel" : null,
  "marshallingTargetClass" : "String",
  "marshallingType" : "STRING",
  "name" : "Product",
```
"sensitive" : false,

 "setterDocumentation" : "/\*\*<p>The name of the user-based subscription product.</p>\n@param product The name of the user-based subscription product.\*/",

```
 "setterMethodName" : "setProduct",
 "setterModel" : {
  "timestampFormat" : null,
  "variableDeclarationType" : "String",
  "variableName" : "product",
  "variableType" : "String",
  "documentation" : "",
  "simpleType" : "String",
  "variableSetterType" : "String"
 },
 "shouldEmitLegacyEnumSetter" : false,
 "shouldFullyQualify" : false,
 "simple" : true,
```
"unmarshallingType" : null,

 "varargSetterDocumentation" : "/\*\*<p>The name of the user-based subscription product.</p>\n@param product The name of the user-based subscription product.\n@return Returns a reference to this object so that method calls can be chained together.\*/",

```
 "variable" : {
  "timestampFormat" : null,
  "variableDeclarationType" : "String",
  "variableName" : "product",
  "variableType" : "String",
 "documentation" : "<p>The name of the user-based subscription product.</p>",
  "simpleType" : "String",
  "variableSetterType" : "String"
 },
 "xmlNameSpaceUri" : null
```
},

```
 "UpdateSettings" : {
```
"c2jName" : "UpdateSettings",

"c2jShape" : "UpdateSettings",

"deprecated" : false,

 "documentation" : "<p>Updates the registered identity providers product related configuration settings. You can update any combination of settings in a single operation such as the: $\langle p \rangle \langle u \rangle \langle h \rangle \langle p \rangle$ Subnets which you want to add to provision VPC endpoints. $\langle p \rangle \langle \text{div} \rangle \langle \text{div} \rangle = \langle p \rangle$ Subnets which you want to remove the VPC endpoints from. $\langle p \rangle$   $\langle$ /li $>$  $\langle$ li $>$  $\langle p \rangle$   $\langle p \rangle$ Security group ID which permits traffic to the VPC endpoints. $\langle p \rangle$   $\langle$ /li $>$  $\langle$ /ul $>$ ",

"endpointDiscoveryId" : false,

"enumType" : null,

 "fluentSetterDocumentation" : "/\*\*<p>Updates the registered identity providers product related configuration settings. You can update any combination of settings in a single operation such as the: $\langle p \rangle \langle u \rangle \langle v \rangle \langle v \rangle$ which you want to add to provision VPC endpoints. $\langle p \rangle \langle I | \rangle \langle I | \rangle$   $\langle I | \rangle \langle I | \rangle$  subnets which you want to remove the VPC endpoints

from. $\langle p \rangle \langle \text{div} \rangle \langle \text{div} \rangle = \langle p \rangle$ Security group ID which permits traffic to the VPC endpoints. $\langle p \rangle \langle \text{div} \rangle = \langle \text{div} \rangle$  n@param updateSettings Updates the registered identity providers product related configuration settings. You can update any combination of settings in a single operation such as the: $\langle p \rangle \langle q \rangle \langle z \rangle$   $\langle \rangle$  subnets which you want to add to provision VPC endpoints. $\langle p \rangle \langle \text{div} \rangle \langle \text{div} \rangle$  subnets which you want to remove the VPC endpoints from. $\langle \text{div} \rangle \langle \text{div} \rangle$  $\langle$ li $\rangle$  <p>Security group ID which permits traffic to the VPC endpoints. $\langle$ p $\rangle$  </li $\rangle$ \n@return Returns a reference to this object so that method calls can be chained together.\*/",

"fluentSetterMethodName" : "withUpdateSettings",

 "getterDocumentation" : "/\*\*<p>Updates the registered identity providers product related configuration settings. You can update any combination of settings in a single operation such as the: $\langle p \rangle \langle u \rangle \langle v \rangle \langle v \rangle$  Subnets which you want to add to provision VPC endpoints.</p></li><li><p>Subnets which you want to remove the VPC endpoints from. $\langle p \rangle \langle l \rangle \langle l \rangle \langle p \rangle$ Security group ID which permits traffic to the VPC endpoints. $\langle p \rangle \langle \text{div} \rangle = \langle \text{div} \rangle$  m@return Updates the registered identity providers product related configuration settings. You can update any combination of settings in a single operation such as the: $\langle p \rangle \langle q \rangle \langle q \rangle$   $\langle p \rangle$ Subnets which you want to add to provision VPC endpoints.</p></li><li></p>></li></p>>Subnets which you want to remove the VPC endpoints from. $\langle p \rangle \langle \text{div} \rangle \langle \text{div} \rangle = \langle p \rangle$ Security group ID which permits traffic to the VPC endpoints. $\langle \text{div} \rangle \langle \text{div} \rangle = \langle \text{div} \rangle$ .

 "getterMethodName" : "getUpdateSettings", "getterModel" : { "returnType" : "UpdateSettings", "documentation" : null }, " $http"$ : { "additionalMarshallingPath" : null, "additionalUnmarshallingPath" : null, "flattened" : false, "greedy" : false, "header" : false, "isPayload" : false, "isStreaming" : false,

"location" : null,

 "marshallLocation" : "PAYLOAD", "marshallLocationName" : "UpdateSettings", "queryString" : false, "requiresLength" : false, "statusCode" : false, "unmarshallLocationName" : "UpdateSettings", "uri" : false }, "idempotencyToken" : false, "isBinary" : false, "jsonValue" : false, "list" : false, "listModel" : null, "map" : false, "mapModel" : null, "marshallingTargetClass" : "StructuredPojo", "marshallingType" : "STRUCTURED", "name" : "UpdateSettings",

"sensitive" : false,

 "setterDocumentation" : "/\*\*<p>Updates the registered identity providers product related configuration settings. You can update any combination of settings in a single operation such as the: $\langle p \rangle \langle u \rangle \langle v \rangle$   $\langle v \rangle$ Subnets which you want to add to provision VPC endpoints. $\langle p \rangle \langle p \rangle \langle p \rangle \langle p \rangle$ Subnets

which you want to remove the VPC endpoints from. $\langle p \rangle \langle \text{div} \rangle \langle \text{div} \rangle$  security group ID which permits traffic to the VPC endpoints. $\langle \rangle$ p> $\langle \rangle$ li> $\langle \rangle$ ul>\n@param updateSettings Updates the registered identity providers product

related configuration settings. You can update any combination of settings in a single operation such as the: $\langle p \rangle$  $\langle \text{ul} \rangle \langle \text{li} \rangle \langle \text{sp} \rangle$ Subnets which you want to add to provision VPC endpoints. $\langle \text{lp} \rangle \langle \text{li} \rangle \langle \text{li} \rangle \langle \text{sp} \rangle$ Subnets which you want to remove the VPC endpoints from.</p></li><li><p>Security group ID which permits traffic to the VPC endpoints.</p></li>\*/",

```
 "setterMethodName" : "setUpdateSettings",
 "setterModel" : {
  "timestampFormat" : null,
  "variableDeclarationType" : "UpdateSettings",
  "variableName" : "updateSettings",
  "variableType" : "UpdateSettings",
  "documentation" : "",
  "simpleType" : "UpdateSettings",
  "variableSetterType" : "UpdateSettings"
 },
```
"shouldEmitLegacyEnumSetter" : false,

"shouldFullyQualify" : false,

"simple" : false,

"unmarshallingType" : null,

 "varargSetterDocumentation" : "/\*\*<p>Updates the registered identity providers product related configuration settings. You can update any combination of settings in a single operation such as the: $\langle p \rangle \langle u \rangle \langle v \rangle \langle v \rangle$ which you want to add to provision VPC endpoints. $\langle p \rangle \langle I \rangle \langle I \rangle \langle p \rangle$ Subnets which you want to remove the VPC endpoints from. $\langle p \rangle \langle \text{div} \rangle$  =  $\langle \text{div} \rangle \langle \text{div} \rangle$  security group ID which permits traffic to the VPC endpoints. $\langle \text{div} \rangle$ </ul>\n@param updateSettings Updates the registered identity providers product related configuration settings. You can update any combination of settings in a single operation such as the: $\langle p \rangle \langle u \rangle \langle v \rangle$   $\langle v \rangle$  Subnets which you want to add to provision VPC endpoints. $\langle p \rangle \langle p \rangle \langle p \rangle$  =  $\langle p \rangle$  Subnets which you want to remove the VPC endpoints from. $\langle p \rangle \langle p \rangle \langle p \rangle$  =  $\langle p \rangle \langle p \rangle$  security group ID which permits traffic to the VPC

endpoints. $\langle p \rangle \langle \text{div} \rangle$  m@return Returns a reference to this object so that method calls can be chained together.\*/", "variable" : {

"timestampFormat" : null,

"variableDeclarationType" : "UpdateSettings",

"variableName" : "updateSettings",

"variableType" : "UpdateSettings",

 "documentation" : "<p>Updates the registered identity providers product related configuration settings. You can update any combination of settings in a single operation such as the: $\langle p \rangle \langle u \rangle \langle v \rangle$   $\langle v \rangle$  Subnets which you want to add to provision VPC endpoints.</p></li><li></p>>Subnets which you want to remove the VPC endpoints from. $\langle p \rangle$   $\langle$ li $>$  $\langle$ li $>$  $\langle p \rangle$   $\langle p \rangle$ Security group ID which permits traffic to the VPC endpoints. $\langle p \rangle$   $\langle$ li $>$  $\langle$ lu $>$ ",

```
 "simpleType" : "UpdateSettings",
```
"variableSetterType" : "UpdateSettings"

```
 },
```

```
 "xmlNameSpaceUri" : null
```

```
 }
```
},

"packageName" : "com.amazonaws.services.licensemanagerusersubscriptions.request",

"requestSignerAware" : false,

"requestSignerClassFqcn" : null,

"required" : [ "IdentityProvider", "Product", "UpdateSettings" ],

"shapeName" : "UpdateIdentityProviderSettingsRequest",

 "signerAware" : false, "signerType" : null, "unmarshaller" : null, "variable" : { "timestampFormat" : null, "variableDeclarationType" : "UpdateIdentityProviderSettingsRequest", "variableName" : "updateIdentityProviderSettingsRequest", "variableType" : "UpdateIdentityProviderSettingsRequest", "documentation" : null, "simpleType" : "UpdateIdentityProviderSettingsRequest", "variableSetterType" : "UpdateIdentityProviderSettingsRequest" }, "wrapper" : false }, "UpdateIdentityProviderSettingsResult" : { "c2jName" : "UpdateIdentityProviderSettingsResponse", "customization" : { "artificialResultWrapper" : null, "skipGeneratingMarshaller" : false, "skipGeneratingModelClass" : false, "skipGeneratingUnmarshaller" : false }, "deprecated" : false, "documentation" : "", "endpointDiscoveryMembers" : null, "enums" : null, "errorCode" : null, "fullyQualifiedName" : "com.amazonaws.services.licensemanagerusersubscriptions.response.UpdateIdentityProviderSettingsResult", "hasHeaderMember" : false, "hasPayloadMember" : false, "hasRequiresLengthMember" : false, "hasStatusCodeMember" : false, "hasStreamingMember" : false, "marshaller" : null, "members" : [ { "c2jName" : "IdentityProviderSummary", "c2jShape" : "IdentityProviderSummary", "deprecated" : false, "documentation" : "", "endpointDiscoveryId" : false, "enumType" : null, "fluentSetterDocumentation" : "/\*\*\n@param identityProviderSummary \n@return Returns a reference to this object so that method calls can be chained together.\*/", "fluentSetterMethodName" : "withIdentityProviderSummary", "getterDocumentation" : "/\*\*\n@return \*/",

"getterMethodName" : "getIdentityProviderSummary",

```
 "getterModel" : {
    "returnType" : "IdentityProviderSummary",
    "documentation" : null
   },
  "http": {
    "additionalMarshallingPath" : null,
    "additionalUnmarshallingPath" : null,
    "flattened" : false,
    "greedy" : false,
    "header" : false,
    "isPayload" : false,
    "isStreaming" : false,
    "location" : null,
    "marshallLocation" : "PAYLOAD",
    "marshallLocationName" : "IdentityProviderSummary",
    "queryString" : false,
    "requiresLength" : false,
    "statusCode" : false,
    "unmarshallLocationName" : "IdentityProviderSummary",
    "uri" : false
   },
   "idempotencyToken" : false,
   "isBinary" : false,
   "jsonValue" : false,
 "list" : false,
   "listModel" : null,
   "map" : false,
   "mapModel" : null,
   "marshallingTargetClass" : "StructuredPojo",
   "marshallingType" : "STRUCTURED",
   "name" : "IdentityProviderSummary",
   "sensitive" : false,
   "setterDocumentation" : "/**\n@param identityProviderSummary */",
   "setterMethodName" : "setIdentityProviderSummary",
   "setterModel" : {
    "timestampFormat" : null,
    "variableDeclarationType" : "IdentityProviderSummary",
    "variableName" : "identityProviderSummary",
    "variableType" : "IdentityProviderSummary",
    "documentation" : "",
    "simpleType" : "IdentityProviderSummary",
    "variableSetterType" : "IdentityProviderSummary"
   },
   "shouldEmitLegacyEnumSetter" : false,
   "shouldFullyQualify" : false,
   "simple" : false,
   "unmarshallingType" : null,
```
 "varargSetterDocumentation" : "/\*\*\n@param identityProviderSummary \n@return Returns a reference to this object so that method calls can be chained together.\*/", "variable" : { "timestampFormat" : null, "variableDeclarationType" : "IdentityProviderSummary", "variableName" : "identityProviderSummary", "variableType" : "IdentityProviderSummary", "documentation" : "", "simpleType" : "IdentityProviderSummary", "variableSetterType" : "IdentityProviderSummary" }, "xmlNameSpaceUri" : null } ], "membersAsMap" : { "IdentityProviderSummary" : { "c2jName" : "IdentityProviderSummary", "c2jShape" : "IdentityProviderSummary", "deprecated" : false, "documentation" : "", "endpointDiscoveryId" : false, "enumType" : null, "fluentSetterDocumentation" : "/\*\*\n@param identityProviderSummary \n@return Returns a reference to this object so that method calls can be chained together.\*/", "fluentSetterMethodName" : "withIdentityProviderSummary", "getterDocumentation" : "/\*\*\n@return \*/", "getterMethodName" : "getIdentityProviderSummary", "getterModel" : { "returnType" : "IdentityProviderSummary", "documentation" : null }, "http" : { "additionalMarshallingPath" : null, "additionalUnmarshallingPath" : null, "flattened" : false, "greedy" : false, "header" : false, "isPayload" : false, "isStreaming" : false, "location" : null, "marshallLocation" : "PAYLOAD", "marshallLocationName" : "IdentityProviderSummary", "queryString" : false, "requiresLength" : false, "statusCode" : false, "unmarshallLocationName" : "IdentityProviderSummary", "uri" : false },

```
 "idempotencyToken" : false,
```
"isBinary"

### : false,

"jsonValue" : false,

 "list" : false, "listModel" : null,

"map" : false,

"mapModel" : null,

"marshallingTargetClass" : "StructuredPojo",

"marshallingType" : "STRUCTURED",

"name" : "IdentityProviderSummary",

"sensitive" : false,

"setterDocumentation" : "/\*\*\n@param identityProviderSummary \*/",

"setterMethodName" : "setIdentityProviderSummary",

"setterModel" : {

"timestampFormat" : null,

"variableDeclarationType" : "IdentityProviderSummary",

"variableName" : "identityProviderSummary",

"variableType" : "IdentityProviderSummary",

"documentation" : "",

"simpleType" : "IdentityProviderSummary",

"variableSetterType" : "IdentityProviderSummary"

},

"shouldEmitLegacyEnumSetter" : false,

"shouldFullyQualify" : false,

"simple" : false,

"unmarshallingType"

## : null,

 "varargSetterDocumentation" : "/\*\*\n@param identityProviderSummary \n@return Returns a reference to this object so that method calls can be chained together.\*/",

```
 "variable" : {
```
"timestampFormat" : null,

"variableDeclarationType" : "IdentityProviderSummary",

"variableName" : "identityProviderSummary",

"variableType" : "IdentityProviderSummary",

"documentation" : "",

"simpleType" : "IdentityProviderSummary",

"variableSetterType" : "IdentityProviderSummary"

```
 },
```
"xmlNameSpaceUri" : null

}

 }, "packageName" : "com.amazonaws.services.licensemanagerusersubscriptions.response",

"requestSignerAware" : false,

"requestSignerClassFqcn" : null,

"required" : [ "IdentityProviderSummary" ],

"shapeName" : "UpdateIdentityProviderSettingsResult",

"signerAware" : false,

```
 "signerType" : null,
```

```
 "unmarshaller"
 : {
     "flattened" : false,
     "resultWrapper" : null
    },
    "variable" : {
     "timestampFormat" : null,
     "variableDeclarationType" : "UpdateIdentityProviderSettingsResult",
     "variableName" : "updateIdentityProviderSettingsResult",
     "variableType" : "UpdateIdentityProviderSettingsResult",
     "documentation" : null,
     "simpleType" : "UpdateIdentityProviderSettingsResult",
     "variableSetterType" : "UpdateIdentityProviderSettingsResult"
    },
    "wrapper" : false
   },
   "UpdateSettings" : {
    "c2jName" : "UpdateSettings",
    "customization" : {
     "artificialResultWrapper" : null,
     "skipGeneratingMarshaller" : false,
     "skipGeneratingModelClass" : false,
     "skipGeneratingUnmarshaller" : false
    },
    "deprecated" : false,
    "documentation" : "<p>Updates the registered identity providers product related configuration settings such as
the subnets to provision VPC endpoints.\langle p \rangle",
    "endpointDiscoveryMembers" : null,
    "enums" : null,
    "errorCode" : null,
    "fullyQualifiedName" : "com.amazonaws.services.licensemanagerusersubscriptions.model.UpdateSettings",
    "hasHeaderMember" : false,
    "hasPayloadMember" : false,
    "hasRequiresLengthMember" : false,
    "hasStatusCodeMember" : false,
    "hasStreamingMember" : false,
    "marshaller" : null,
    "members" : [ {
     "c2jName" : "AddSubnets",
     "c2jShape" : "Subnets",
     "deprecated" : false,
    "documentation" : "<p>The ID of one or more subnets in which License Manager will create a VPC endpoint
for products that require connectivity to activation servers.\langle p \rangle",
     "endpointDiscoveryId" : false,
     "enumType" : null,
     "fluentSetterDocumentation" : "/**<p>The ID of one or more subnets in which License Manager will create a
```
VPC endpoint for products that require connectivity to activation servers. $\langle p \rangle$  m@param addSubnets The ID of one

 or more subnets in which License Manager will create a VPC endpoint for products that require connectivity to activation servers.\n@return Returns a reference to this object so that method calls can be chained together.\*/",

"fluentSetterMethodName" : "withAddSubnets",

 "getterDocumentation" : "/\*\*<p>The ID of one or more subnets in which License Manager will create a VPC endpoint for products that require connectivity to activation servers. $\langle p \rangle$ n@return The ID of one or more subnets in which License Manager will create a VPC endpoint for products that require connectivity to activation servers.\*/",

```
 "getterMethodName" : "getAddSubnets",
 "getterModel" : {
  "returnType" : "java.util.List<String>",
  "documentation" : null
 },
"http": {
  "additionalMarshallingPath" : null,
  "additionalUnmarshallingPath" : null,
  "flattened" : false,
  "greedy" : false,
```
"header" : false,

```
 "isPayload" : false,
```

```
 "isStreaming" : false,
  "location" : null,
  "marshallLocation" : "PAYLOAD",
  "marshallLocationName" : "AddSubnets",
  "queryString" : false,
  "requiresLength" : false,
  "statusCode" : false,
  "unmarshallLocationName" : "AddSubnets",
  "uri" : false
 },
 "idempotencyToken" : false,
 "isBinary" : false,
 "jsonValue" : false,
 "list" : true,
 "listModel" : {
  "implType" : "java.util.ArrayList",
  "interfaceType" : "java.util.List",
  "listMemberModel" : {
   "c2jName" : "member",
   "c2jShape" : "Subnet",
```

```
 "deprecated" : false,
```
"documentation" : "",

```
 "endpointDiscoveryId" : false,
```
"enumType" : null,

 "fluentSetterDocumentation" : "/\*\*\n@param member \n@return Returns a reference to this object so that method calls can be chained together.\*/",

```
 "fluentSetterMethodName" : "withMember",
   "getterDocumentation" : "/**\n@return */",
```
 "getterMethodName" : "getMember", "getterModel" : { "returnType" : "String", "documentation" : null }, " $http"$ : { "additionalMarshallingPath" : null, "additionalUnmarshallingPath" : null, "flattened" : false, "greedy" : false, "header" : false, "isPayload" : false, "isStreaming" : false, "location" : null, "marshallLocation" : "PAYLOAD", "marshallLocationName" : "member", "queryString" : false, "requiresLength" : false, "statusCode" : false, "unmarshallLocationName" : "member", "uri" : false }, "idempotencyToken" : false, "isBinary" : false, "jsonValue" : false, "list" : false, "listModel" : null, "map" : false, "mapModel" : null, "marshallingTargetClass" : "String", "marshallingType" : "STRING", "name" : "Member", "sensitive" : false, "setterDocumentation" : "/\*\*\n@param member \*/", "setterMethodName" : "setMember", "setterModel" : { "timestampFormat" : null, "variableDeclarationType" : "String", "variableName" : "member", "variableType" : "String", "documentation" : "", "simpleType" : "String", "variableSetterType" : "String" }, "shouldEmitLegacyEnumSetter" : false, "shouldFullyQualify" : false, "simple" : true, "unmarshallingType" : null,

 "varargSetterDocumentation" : "/\*\*\n@param member \n@return Returns a reference to this object so that method calls can be chained together.\*/",

```
 "variable" : {
    "timestampFormat" : null,
    "variableDeclarationType" : "String",
    "variableName" : "member",
    "variableType" : "String",
    "documentation" : "",
    "simpleType" : "String",
    "variableSetterType" : "String"
   },
   "xmlNameSpaceUri" : null
  },
  "memberLocationName" : null,
  "memberType" : "String",
  "map" : false,
  "marshallNonAutoConstructedEmptyLists" : false,
  "memberAdditionalMarshallingPath" : null,
  "memberAdditionalUnmarshallingPath" : null,
  "sendEmptyQueryString" : false,
  "simple" : true,
  "simpleType" : "String",
  "templateImplType" : "java.util.ArrayList<String>",
  "templateType" : "java.util.List<String>"
 },
 "map" : false,
 "mapModel" : null,
 "marshallingTargetClass"
```
## : "List",

"marshallingType" : "LIST",

"name" : "AddSubnets",

"sensitive" : false,

 "setterDocumentation" : "/\*\*<p>The ID of one or more subnets in which License Manager will create a VPC endpoint for products that require connectivity to activation servers.  $\langle p \rangle$  n@param addSubnets The ID of one or more subnets in which License Manager will create a VPC endpoint for products that require connectivity to activation servers.\*/",

```
 "setterMethodName" : "setAddSubnets",
```

```
 "setterModel" : {
```

```
 "timestampFormat" : null,
```
"variableDeclarationType" : "java.util.List<String>",

"variableName" : "addSubnets",

"variableType" : "java.util.List<String>",

"documentation" : "",

"simpleType" : "List<String>",

"variableSetterType" : "java.util.Collection<String>"

},

```
 "shouldEmitLegacyEnumSetter" : false,
```

```
 "shouldFullyQualify" : false,
```
"simple" : false,

"unmarshallingType"

: null,

 "varargSetterDocumentation" : "/\*\*<p>The ID of one or more subnets in which License Manager will create a VPC endpoint for products that require connectivity to activation servers. $\langle p \rangle$ n $\langle p \rangle$ b $\ge$ n $\angle$ b $\ge$ n $\angle$ fhis method appends the values to the existing list (if any). Use  $\{\omega\}$  with #setAddSubnets(java.util.Collection)} or  $\{\omega\}$  ink #withAddSubnets(java.util.Collection)} if you want to override the existing values.</p>\n@param addSubnets The ID of one or more subnets in which License Manager will create a VPC endpoint for products that require connectivity to activation servers.\n@return Returns a reference to this object so that method calls can be chained together.\*/",

"variable" : {

"timestampFormat" : null,

"variableDeclarationType" : "java.util.List<String>",

"variableName" : "addSubnets",

"variableType" : "java.util.List<String>",

"documentation" : "<p>The ID of one or more subnets in which License Manager

will create a VPC endpoint for products that require connectivity to activation servers.  $\langle p \rangle$ ",

"simpleType" : "List<String>",

"variableSetterType" : "java.util.Collection<String>"

},

"xmlNameSpaceUri" : null

}, {

"c2jName" : "RemoveSubnets",

"c2jShape" : "Subnets",

"deprecated" : false,

"documentation" : "<p>The ID of one or more subnets to remove.</p>",

"endpointDiscoveryId" : false,

"enumType" : null,

 "fluentSetterDocumentation" : "/\*\*<p>The ID of one or more subnets to remove.</p>\n@param removeSubnets The ID of one or more subnets to remove.\n@return Returns a reference to this object so that method calls can be chained together.\*/",

"fluentSetterMethodName" : "withRemoveSubnets",

 "getterDocumentation" : "/\*\*<p>The ID of one or more subnets to remove.</p>\n@return The ID of one or more subnets to remove.\*/",

"getterMethodName" : "getRemoveSubnets",

```
 "getterModel" : {
```
"returnType" : "java.util.List<String>",

```
 "documentation" : null
```
},

" $http"$ : {

"additionalMarshallingPath" : null,

"additionalUnmarshallingPath" : null,

"flattened" : false,

"greedy" : false,

"header" : false,

"isPayload" : false,

"isStreaming" : false,

 "location" : null, "marshallLocation" : "PAYLOAD", "marshallLocationName" : "RemoveSubnets", "queryString" : false, "requiresLength" : false, "statusCode" : false, "unmarshallLocationName" : "RemoveSubnets", "uri" : false }, "idempotencyToken" : false, "isBinary" : false, "jsonValue" : false, "list" : true, "listModel" : { "implType" : "java.util.ArrayList", "interfaceType" : "java.util.List", "listMemberModel" : { "c2jName" : "member", "c2jShape" : "Subnet", "deprecated" : false,

"documentation" : "",

"endpointDiscoveryId" : false,

"enumType" : null,

 "fluentSetterDocumentation" : "/\*\*\n@param member \n@return Returns a reference to this object so that method calls can be chained together.\*/",

"fluentSetterMethodName" : "withMember",

"getterDocumentation" : "/\*\*\n@return \*/",

"getterMethodName" : "getMember",

"getterModel" : {

"returnType" : "String",

"documentation" : null

# },

"http" : {

"additionalMarshallingPath" : null,

"additionalUnmarshallingPath" : null,

"flattened" : false,

"greedy" : false,

"header" : false,

"isPayload" : false,

"isStreaming" : false,

"location" : null,

"marshallLocation" : "PAYLOAD",

"marshallLocationName"

: "member",

 "queryString" : false, "requiresLength" : false, "statusCode" : false,

```
 "unmarshallLocationName" : "member",
         "uri" : false
        },
        "idempotencyToken" : false,
        "isBinary" : false,
        "jsonValue" : false,
        "list" : false,
        "listModel" : null,
        "map" : false,
        "mapModel" : null,
        "marshallingTargetClass" : "String",
        "marshallingType" : "STRING",
        "name" : "Member",
        "sensitive" : false,
        "setterDocumentation" : "/**\n@param member */",
        "setterMethodName" : "setMember",
        "setterModel" : {
         "timestampFormat" : null,
         "variableDeclarationType" : "String",
         "variableName" : "member",
         "variableType" : "String",
         "documentation" : "",
         "simpleType" : "String",
     "variableSetterType" : "String"
        },
        "shouldEmitLegacyEnumSetter" : false,
        "shouldFullyQualify" : false,
        "simple" : true,
        "unmarshallingType" : null,
        "varargSetterDocumentation" : "/**\n@param member \n@return Returns a reference to this object so that
method calls can be chained together.*/",
        "variable" : {
         "timestampFormat" : null,
         "variableDeclarationType" : "String",
         "variableName" : "member",
         "variableType" : "String",
         "documentation" : "",
         "simpleType" : "String",
         "variableSetterType" : "String"
        },
        "xmlNameSpaceUri" : null
      },
      "memberLocationName" : null,
      "memberType" : "String",
      "map" : false,
      "marshallNonAutoConstructedEmptyLists" : false,
      "memberAdditionalMarshallingPath" : null,
```
 "memberAdditionalUnmarshallingPath" : null, "sendEmptyQueryString" : false, "simple" : true, "simpleType" : "String", "templateImplType" : "java.util.ArrayList<String>", "templateType" : "java.util.List<String>" }, "map" : false, "mapModel" : null, "marshallingTargetClass" : "List",

"marshallingType" : "LIST",

"name" : "RemoveSubnets",

"sensitive" : false,

 "setterDocumentation" : "/\*\*<p>The ID of one or more subnets to remove.</p>\n@param removeSubnets The ID of one or more subnets to remove.\*/",

"setterMethodName" : "setRemoveSubnets",

"setterModel" : {

"timestampFormat" : null,

"variableDeclarationType" : "java.util.List<String>",

"variableName" : "removeSubnets",

"variableType" : "java.util.List<String>",

"documentation" : "",

"simpleType" : "List<String>",

"variableSetterType" : "java.util.Collection<String>"

},

"shouldEmitLegacyEnumSetter" : false,

"shouldFullyQualify" : false,

"simple" : false,

"unmarshallingType" : null,

"varargSetterDocumentation" : "/\*\*<p>The ID of one or more subnets to remove.</p>\n<p>>b>NOTE:</b> This method appends the values to the existing list (if any). Use {@link #setRemoveSubnets(java.util.Collection)} or { @link #withRemoveSubnets(java.util.Collection) } if you want to override the existing values. $\langle p \rangle$  \n @param removeSubnets The ID of one or more subnets to remove.\n@return Returns a reference to this object so that method calls can be chained together.\*/",

```
 "variable" : {
```
"timestampFormat" : null,

"variableDeclarationType" : "java.util.List<String>",

"variableName" : "removeSubnets",

"variableType" : "java.util.List<String>",

"documentation" : "< $p$ >The ID of one or more subnets to remove. $\langle p \rangle$ ",

"simpleType" : "List<String>",

"variableSetterType"

: "java.util.Collection<String>"

},

"xmlNameSpaceUri" : null

}, {

"c2jName" : "SecurityGroupId",

"c2jShape" : "SecurityGroup",

"deprecated" : false,

"documentation" : " $<$ p>A security group ID that allows inbound TCP port 1688 communication between resources in your VPC and the VPC endpoints for activation servers.</p>",

"endpointDiscoveryId" : false,

"enumType" : null,

 "fluentSetterDocumentation" : "/\*\*<p>A security group ID that allows inbound TCP port 1688 communication between resources in your VPC and the VPC endpoints for activation servers.</p>\n@param securityGroupId A security group ID that allows inbound TCP port 1688 communication between resources in your VPC and the VPC endpoints for activation servers.\n@return Returns a reference to this object so that method calls can be chained together.\*/",

"fluentSetterMethodName" : "withSecurityGroupId",

"getterDocumentation" : "/\*\*<p>A

 security group ID that allows inbound TCP port 1688 communication between resources in your VPC and the VPC endpoints for activation servers. $\langle p \rangle$ n@return A security group ID that allows inbound TCP port 1688 communication between resources in your VPC and the VPC endpoints for activation servers.\*/",

"getterMethodName" : "getSecurityGroupId",

"getterModel" : {

"returnType" : "String",

"documentation" : null

},

" $http"$ : {

"additionalMarshallingPath" : null,

"additionalUnmarshallingPath" : null,

"flattened" : false,

"greedy" : false,

"header" : false,

"isPayload" : false,

"isStreaming" : false,

"location" : null,

"marshallLocation" : "PAYLOAD",

"marshallLocationName" : "SecurityGroupId",

"queryString" : false,

"requiresLength" : false,

"statusCode" : false,

"unmarshallLocationName" : "SecurityGroupId",

```
 "uri" : false
```
},

 "idempotencyToken" : false, "isBinary" : false,

"jsonValue" : false,

"list" : false,

"listModel" : null,

"map" : false,

"mapModel" : null,

"marshallingTargetClass" : "String",

"marshallingType" : "STRING",

"name" : "SecurityGroupId",

"sensitive" : false,

 "setterDocumentation" : "/\*\*<p>A security group ID that allows inbound TCP port 1688 communication between resources in your VPC and the VPC endpoints for activation servers.  $\langle p \rangle$  n@param securityGroupId A security group ID that allows inbound TCP port 1688 communication between resources in your VPC and the VPC endpoints for activation servers.\*/",

"setterMethodName" : "setSecurityGroupId",

 "setterModel" : { "timestampFormat" : null, "variableDeclarationType" : "String",

"variableName" : "securityGroupId",

"variableType" : "String",

"documentation" : "",

"simpleType" : "String",

"variableSetterType" : "String"

},

"shouldEmitLegacyEnumSetter" : false,

"shouldFullyQualify" : false,

"simple" : true,

```
 "unmarshallingType" : null,
```
 "varargSetterDocumentation" : "/\*\*<p>A security group ID that allows inbound TCP port 1688 communication between resources in your VPC and the VPC endpoints for activation servers.</p>\n@param securityGroupId A security group ID that allows inbound TCP port 1688 communication between resources in your VPC and the VPC endpoints for activation servers.\n@return Returns a reference to this object so that method calls can be chained together.\*/",

"variable" : {

```
 "timestampFormat" : null,
```
"variableDeclarationType" : "String",

"variableName" : "securityGroupId",

"variableType" : "String",

 "documentation" : "<p>A security group ID that allows inbound TCP port 1688 communication between resources in your VPC and the VPC endpoints for activation servers.</p>",

"simpleType" : "String",

"variableSetterType" : "String"

### },

```
 "xmlNameSpaceUri" : null
```
#### } ],

```
 "membersAsMap" : {
```
"AddSubnets" : {

"c2jName" : "AddSubnets",

"c2jShape" : "Subnets",

"deprecated" : false,

"documentation" : "<p>The ID of one or more subnets in which License Manager will create a VPC endpoint for products that require connectivity to activation servers. $\langle p \rangle$ ",

"endpointDiscoveryId" : false,

"enumType" : null,

 "fluentSetterDocumentation" : "/\*\*<p>The ID of one or more subnets in which License Manager will create a VPC endpoint for products that require connectivity to activation servers. $\langle p \rangle$  m@param addSubnets The ID of one or more subnets in which License Manager will create a VPC endpoint for products that require connectivity to activation servers.\n@return Returns a reference

to this object so that method calls can be chained together.\*/",

"fluentSetterMethodName" : "withAddSubnets",

 "getterDocumentation" : "/\*\*<p>The ID of one or more subnets in which License Manager will create a VPC endpoint for products that require connectivity to activation servers. $\langle p \rangle$ n@return The ID of one or more subnets in which License Manager will create a VPC endpoint for products that require connectivity to activation servers.\*/",

```
 "getterMethodName" : "getAddSubnets",
      "getterModel" : {
        "returnType" : "java.util.List<String>",
        "documentation" : null
      },
     "http": {
        "additionalMarshallingPath" : null,
        "additionalUnmarshallingPath" : null,
        "flattened" : false,
        "greedy" : false,
        "header" : false,
        "isPayload" : false,
        "isStreaming" : false,
        "location" : null,
        "marshallLocation" : "PAYLOAD",
        "marshallLocationName" : "AddSubnets",
        "queryString" : false,
        "requiresLength" : false,
        "statusCode" : false,
        "unmarshallLocationName" : "AddSubnets",
        "uri" : false
      },
      "idempotencyToken" : false,
      "isBinary" : false,
      "jsonValue" : false,
      "list" : true,
      "listModel" : {
        "implType" : "java.util.ArrayList",
        "interfaceType" : "java.util.List",
        "listMemberModel" : {
         "c2jName" : "member",
         "c2jShape" : "Subnet",
         "deprecated" : false,
         "documentation" : "",
         "endpointDiscoveryId" : false,
         "enumType" : null,
         "fluentSetterDocumentation" : "/**\n@param member \n@return Returns a reference to this object so that
method calls can be chained together.*/",
```
"fluentSetterMethodName" : "withMember",

"getterDocumentation"

```
: "/**\n@return */",
        "getterMethodName" : "getMember",
        "getterModel" : {
         "returnType" : "String",
          "documentation" : null
        },
       "http": {
         "additionalMarshallingPath" : null,
          "additionalUnmarshallingPath" : null,
          "flattened" : false,
          "greedy" : false,
          "header" : false,
          "isPayload" : false,
          "isStreaming" : false,
          "location" : null,
          "marshallLocation" : "PAYLOAD",
          "marshallLocationName" : "member",
          "queryString" : false,
          "requiresLength" : false,
          "statusCode" : false,
          "unmarshallLocationName" : "member",
          "uri" : false
        },
        "idempotencyToken" : false,
        "isBinary" : false,
        "jsonValue" : false,
        "list"
 : false,
        "listModel" : null,
       "map" : false,
        "mapModel" : null,
        "marshallingTargetClass" : "String",
        "marshallingType" : "STRING",
        "name" : "Member",
        "sensitive" : false,
        "setterDocumentation" : "/**\n@param member */",
        "setterMethodName" : "setMember",
        "setterModel" : {
          "timestampFormat" : null,
          "variableDeclarationType" : "String",
          "variableName" : "member",
          "variableType" : "String",
          "documentation" : "",
          "simpleType" : "String",
          "variableSetterType" : "String"
        },
```

```
 "shouldEmitLegacyEnumSetter" : false,
 "shouldFullyQualify" : false,
```
 "simple" : true, "unmarshallingType" : null, "varargSetterDocumentation" : "/\*\*\n@param member \n@return Returns a reference to this object so that method calls can be chained together.\*/", "variable" : { "timestampFormat" : null, "variableDeclarationType" : "String", "variableName" : "member", "variableType" : "String", "documentation" : "", "simpleType" : "String", "variableSetterType" : "String" }, "xmlNameSpaceUri" : null }, "memberLocationName" : null, "memberType" : "String", "map" : false, "marshallNonAutoConstructedEmptyLists" : false, "memberAdditionalMarshallingPath" : null, "memberAdditionalUnmarshallingPath" : null, "sendEmptyQueryString" : false, "simple" : true, "simpleType" : "String", "templateImplType" : "java.util.ArrayList<String>", "templateType" : "java.util.List<String>" },

"map" : false,

"mapModel" : null,

"marshallingTargetClass" : "List",

"marshallingType" : "LIST",

"name" : "AddSubnets",

"sensitive" : false,

 "setterDocumentation" : "/\*\*<p>The ID of one or more subnets in which License Manager will create a VPC endpoint for products that require connectivity to activation servers. $\langle p \rangle$  m@param addSubnets The ID of one or more subnets in which License Manager will create a VPC endpoint for products that require connectivity to activation servers.\*/",

```
 "setterMethodName" : "setAddSubnets",
 "setterModel" : {
  "timestampFormat" : null,
  "variableDeclarationType" : "java.util.List<String>",
  "variableName" : "addSubnets",
  "variableType" : "java.util.List<String>",
  "documentation" : "",
  "simpleType" : "List<String>",
  "variableSetterType" : "java.util.Collection<String>"
```

```
 },
```
"shouldEmitLegacyEnumSetter"

: false,

"shouldFullyQualify" : false,

"simple" : false,

"unmarshallingType" : null,

 "varargSetterDocumentation" : "/\*\*<p>The ID of one or more subnets in which License Manager will create a VPC endpoint for products that require connectivity to activation servers. $\langle p \rangle$ \n<p>\\n\ta>>\b>NOTE: $\langle b \rangle$  This method appends the values to the existing list (if any). Use  $\{\omega\}$  with #setAddSubnets(java.util.Collection) or  $\{\omega\}$  ink #withAddSubnets(java.util.Collection)} if you want to override the existing values.</p>\n@param addSubnets The ID of one or more subnets in which License Manager will create a VPC endpoint for products that require connectivity to activation servers.\n@return Returns a reference to this object so that method calls can be chained together.\*/",

"variable" : {

"timestampFormat" : null,

"variableDeclarationType" : "java.util.List<String>",

"variableName" : "addSubnets",

"variableType"

: "java.util.List<String>",

 "documentation" : "<p>The ID of one or more subnets in which License Manager will create a VPC endpoint for products that require connectivity to activation servers. $\langle p \rangle$ ",

"simpleType" : "List<String>",

"variableSetterType" : "java.util.Collection<String>"

},

"xmlNameSpaceUri" : null

},

"RemoveSubnets" : {

"c2jName" : "RemoveSubnets",

"c2jShape" : "Subnets",

"deprecated" : false,

"documentation" : "<p>The ID of one or more subnets to remove.</p>",

"endpointDiscoveryId" : false,

"enumType" : null,

"fluentSetterDocumentation" : "/\*\*<p>The ID of one or more subnets to remove.</p>\n@param

removeSubnets The ID of one or more subnets to remove.\n@return Returns a reference to this object so that method calls can be chained together.\*/",

"fluentSetterMethodName" : "withRemoveSubnets",

"getterDocumentation"

: "/\*\*<p>The ID of one or more subnets to remove.  $\langle p \rangle$ \n@return The ID of one or more subnets to remove.\*/", "getterMethodName" : "getRemoveSubnets",

"getterModel" : {

"returnType" : "java.util.List<String>",

"documentation" : null

},

" $http"$ : {

"additionalMarshallingPath" : null,

"additionalUnmarshallingPath" : null,

"flattened" : false,

"greedy" : false,

```
 "header" : false,
        "isPayload" : false,
        "isStreaming" : false,
        "location" : null,
        "marshallLocation" : "PAYLOAD",
        "marshallLocationName" : "RemoveSubnets",
        "queryString" : false,
        "requiresLength" : false,
        "statusCode" : false,
        "unmarshallLocationName" : "RemoveSubnets",
        "uri" : false
      },
      "idempotencyToken" : false,
      "isBinary" : false,
      "jsonValue"
 : false,
      "list" : true,
      "listModel" : {
        "implType" : "java.util.ArrayList",
        "interfaceType" : "java.util.List",
        "listMemberModel" : {
         "c2jName" : "member",
         "c2jShape" : "Subnet",
         "deprecated" : false,
         "documentation" : "",
         "endpointDiscoveryId" : false,
         "enumType" : null,
         "fluentSetterDocumentation" : "/**\n@param member \n@return Returns a reference to this object so that
method calls can be chained together.*/",
         "fluentSetterMethodName" : "withMember",
         "getterDocumentation" : "/**\n@return */",
         "getterMethodName" : "getMember",
         "getterModel" : {
          "returnType" : "String",
          "documentation" : null
         },
        "http": {
          "additionalMarshallingPath" : null,
          "additionalUnmarshallingPath" : null,
        "flattened" : false,
          "greedy" : false,
          "header" : false,
          "isPayload" : false,
          "isStreaming" : false,
          "location" : null,
          "marshallLocation" : "PAYLOAD",
          "marshallLocationName" : "member",
```

```
 "queryString" : false,
  "requiresLength" : false,
  "statusCode" : false,
  "unmarshallLocationName" : "member",
  "uri" : false
 },
 "idempotencyToken" : false,
 "isBinary" : false,
 "jsonValue" : false,
 "list" : false,
 "listModel" : null,
 "map" : false,
 "mapModel" : null,
 "marshallingTargetClass" : "String",
 "marshallingType" : "STRING",
 "name" : "Member",
 "sensitive" : false,
 "setterDocumentation" : "/**\n@param member */",
```

```
 "setterMethodName" : "setMember",
```
"setterModel" : {

```
 "timestampFormat" : null,
```
"variableDeclarationType" : "String",

```
 "variableName" : "member",
```
"variableType" : "String",

```
 "documentation" : "",
```

```
 "simpleType" : "String",
```

```
 "variableSetterType" : "String"
```
### },

"shouldEmitLegacyEnumSetter" : false,

"shouldFullyQualify" : false,

"simple" : true,

"unmarshallingType" : null,

 "varargSetterDocumentation" : "/\*\*\n@param member \n@return Returns a reference to this object so that method calls can be chained together.\*/",

```
 "variable" : {
```

```
 "timestampFormat" : null,
```
"variableDeclarationType" : "String",

```
 "variableName" : "member",
```

```
 "variableType" : "String",
```
"documentation" : "",

```
 "simpleType"
```
: "String",

"variableSetterType" : "String"

},

"xmlNameSpaceUri" : null

},

```
 "memberLocationName" : null,
```
"memberType" : "String",

"map" : false,

"marshallNonAutoConstructedEmptyLists" : false,

"memberAdditionalMarshallingPath" : null,

"memberAdditionalUnmarshallingPath" : null,

"sendEmptyQueryString" : false,

"simple" : true,

"simpleType" : "String",

"templateImplType" : "java.util.ArrayList<String>",

"templateType" : "java.util.List<String>"

},

"map" : false,

"mapModel" : null,

"marshallingTargetClass" : "List",

"marshallingType" : "LIST",

"name" : "RemoveSubnets",

"sensitive" : false,

 "setterDocumentation" : "/\*\*<p>The ID of one or more subnets to remove.</p>\n@param removeSubnets The ID of one or more subnets to remove.\*/",

"setterMethodName" : "setRemoveSubnets",

"setterModel" : {

"timestampFormat" : null,

"variableDeclarationType" : "java.util.List<String>",

"variableName" : "removeSubnets",

"variableType" : "java.util.List<String>",

"documentation" : "",

```
 "simpleType" : "List<String>",
```
"variableSetterType" : "java.util.Collection<String>"

},

"shouldEmitLegacyEnumSetter" : false,

"shouldFullyQualify" : false,

"simple" : false,

"unmarshallingType" : null,

"varargSetterDocumentation" : "/\*\*<p>The ID of one or more subnets to remove.</p>\n<p><br/>b>NOTE:</b> This method appends the values to the existing list (if any). Use {@link #setRemoveSubnets(java.util.Collection)} or { @link #withRemoveSubnets(java.util.Collection) } if you want to override the existing values. $\langle p \rangle$  \n @param removeSubnets The ID of one or more subnets to remove.\n@return Returns

a reference to this object so that method calls can be chained together.\*/",

"variable" : {

```
 "timestampFormat" : null,
```
"variableDeclarationType" : "java.util.List<String>",

"variableName" : "removeSubnets",

"variableType" : "java.util.List<String>",

"documentation" : "<p>The ID of one or more subnets to remove.</p>",

"simpleType" : "List<String>",

"variableSetterType" : "java.util.Collection<String>"

},

```
 "xmlNameSpaceUri" : null
```
},

"SecurityGroupId" : {

"c2jName" : "SecurityGroupId",

"c2jShape" : "SecurityGroup",

"deprecated" : false,

"documentation" : "<p>A security group ID that allows inbound TCP port 1688 communication between resources in your VPC and the VPC endpoints for activation servers.</p>",

"endpointDiscoveryId" : false,

"enumType" : null,

"fluentSetterDocumentation" : "/\*\*<p>A

 security group ID that allows inbound TCP port 1688 communication between resources in your VPC and the VPC endpoints for activation servers.</p>\n@param securityGroupId A security group ID that allows inbound TCP port 1688 communication between resources in your VPC and the VPC endpoints for activation servers.\n@return Returns a reference to this object so that method calls can be chained together.\*/",

"fluentSetterMethodName" : "withSecurityGroupId",

 "getterDocumentation" : "/\*\*<p>A security group ID that allows inbound TCP port 1688 communication between resources in your VPC and the VPC endpoints for activation servers.  $\langle p \rangle$  n@return A security group ID that allows inbound TCP port 1688 communication between resources in your VPC and the VPC endpoints for activation servers.\*/",

```
 "getterMethodName" : "getSecurityGroupId",
```

```
 "getterModel" : {
  "returnType" : "String",
  "documentation" : null
 },
 "http"
```
: {

```
 "additionalMarshallingPath" : null,
  "additionalUnmarshallingPath" : null,
  "flattened" : false,
  "greedy" : false,
  "header" : false,
  "isPayload" : false,
  "isStreaming" : false,
  "location" : null,
  "marshallLocation" : "PAYLOAD",
  "marshallLocationName" : "SecurityGroupId",
  "queryString" : false,
  "requiresLength" : false,
  "statusCode" : false,
  "unmarshallLocationName" : "SecurityGroupId",
  "uri" : false
 },
 "idempotencyToken" : false,
 "isBinary" : false,
 "jsonValue" : false,
 "list" : false,
 "listModel" : null,
 "map" : false,
```
 "mapModel" : null, "marshallingTargetClass" : "String", "marshallingType" : "STRING", "name" : "SecurityGroupId", "sensitive" : false, "setterDocumentation" :

 "/\*\*<p>A security group ID that allows inbound TCP port 1688 communication between resources in your VPC and the VPC endpoints for activation servers. $\langle p \rangle \n\infty$  aram security GroupId A security group ID that allows inbound TCP port 1688 communication between resources in your VPC and the VPC endpoints for activation servers.\*/",

"setterMethodName" : "setSecurityGroupId",

"setterModel" : {

"timestampFormat" : null,

"variableDeclarationType" : "String",

"variableName" : "securityGroupId",

"variableType" : "String",

"documentation" : "",

"simpleType" : "String",

```
 "variableSetterType" : "String"
```
},

"shouldEmitLegacyEnumSetter" : false,

"shouldFullyQualify" : false,

"simple" : true,

"unmarshallingType" : null,

 "varargSetterDocumentation" : "/\*\*<p>A security group ID that allows inbound TCP port 1688 communication between resources in

your VPC and the VPC endpoints for activation servers.</p>\n@param securityGroupId A security group ID that allows inbound TCP port 1688 communication between resources in your VPC and the VPC endpoints for activation servers.\n@return Returns a reference to this object so that method calls can be chained together.\*/",

"variable" : {

"timestampFormat" : null,

"variableDeclarationType" : "String",

"variableName" : "securityGroupId",

"variableType" : "String",

"documentation" : "<p>A security group ID that allows inbound TCP port 1688 communication between resources in your VPC and the VPC endpoints for activation servers.</p>",

"simpleType" : "String",

```
 "variableSetterType" : "String"
```
},

"xmlNameSpaceUri" : null

 } },

"packageName" : "com.amazonaws.services.licensemanagerusersubscriptions.model",

"requestSignerAware" : false,

"requestSignerClassFqcn"

: null,

"required" : [ "AddSubnets", "RemoveSubnets" ],

"shapeName" : "UpdateSettings",

```
 "signerAware" : false,
   "signerType" : null,
   "unmarshaller" : {
    "flattened" : false,
    "resultWrapper" : null
    },
   "variable" : {
    "timestampFormat" : null,
     "variableDeclarationType" : "UpdateSettings",
     "variableName" : "updateSettings",
     "variableType" : "UpdateSettings",
     "documentation" : null,
     "simpleType" : "UpdateSettings",
    "variableSetterType" : "UpdateSettings"
   },
   "wrapper" : false
  },
  "ValidationException" : {
   "c2jName" : "ValidationException",
   "customization" : {
    "artificialResultWrapper" : null,
     "skipGeneratingMarshaller" : false,
    "skipGeneratingModelClass" : false,
    "skipGeneratingUnmarshaller" : false
   },
   "deprecated" : false,
  "documentation" : "<p>A parameter is not valid.</p>",
   "endpointDiscoveryMembers"
 : null,
    "enums" : null,
   "errorCode" : "ValidationException",
   "fullyQualifiedName" :
"com.amazonaws.services.licensemanagerusersubscriptions.exception.ValidationException",
   "hasHeaderMember" : false,
   "hasPayloadMember" : false,
   "hasRequiresLengthMember" : false,
   "hasStatusCodeMember" : false,
   "hasStreamingMember" : false,
   "marshaller" : null,
   "members" : [ ],
   "membersAsMap" : { },
   "packageName" : "com.amazonaws.services.licensemanagerusersubscriptions.exception",
   "requestSignerAware" : false,
   "requestSignerClassFqcn" : null,
   "required" : [ ],
   "shapeName" : "ValidationException",
   "signerAware" : false,
   "signerType" : null,
```

```
 "unmarshaller" : null,
   "variable" : {
    "timestampFormat" : null,
    "variableDeclarationType" : "ValidationException",
    "variableName" : "validationException",
     "variableType" : "ValidationException",
    "documentation"
 : null,
    "simpleType" : "ValidationException",
    "variableSetterType" : "ValidationException"
   },
   "wrapper" : false
  }
 },
 "clientConfigFactory" : "ClientConfigurationFactory",
 "examples" : {
  "examples" : { },
  "version" : "1.0"
 },
 "exceptionUnmarshallerImpl" : null,
"fileHeader" : "/*\n * Copyright 2018-2023 Amazon.com, Inc. or its affiliates. All Rights\n * Reserved.\n *\n *
```
Licensed under the Apache License, Version 2.0 (the \"License\").\n \* You may not use this file except in compliance with the License. $\ln * A$  copy of the License is located at $\ln * \ln * h$ ttp://aws.amazon.com/apache2.0 $\ln * \ln$ \* or in the \"license\" file accompanying this file. This file is distributed\n \* on an \"AS IS\" BASIS, WITHOUT WARRANTIES OR CONDITIONS OF ANY KIND, either $\ln *$  express or implied. See the License for the specific language governing\n  $*$  permissions and limitations under the License.\n  $*$ /",

"hasWaiters" : false,

"sdkBaseResponseFqcn"

: "com.amazonaws.AmazonWebServiceResult<com.amazonaws.ResponseMetadata>",

"sdkModeledExceptionBaseClassName" : "AWSLicenseManagerUserSubscriptionsException",

"sdkModeledExceptionBaseFqcn" :

"com.amazonaws.services.licensemanagerusersubscriptions.model.AWSLicenseManagerUserSubscriptionsExceptio n",

"serviceBaseExceptionFqcn" : "com.amazonaws.AmazonServiceException",

"transformPackage" : "com.amazonaws.services.licensemanagerusersubscriptions.model.transform"

```
}
```

```
{
 "version":"2.0",
```

```
 "metadata":{
```
"apiVersion":"2018-05-10",

"endpointPrefix":"license-manager-user-subscriptions",

```
 "jsonVersion":"1.1",
```
"protocol":"rest-json",

"serviceFullName":"AWS License Manager User Subscriptions",

"serviceId":"License Manager User Subscriptions",

"signatureVersion":"v4",

"signingName":"license-manager-user-subscriptions",

"uid":"license-manager-user-subscriptions-2018-05-10"

```
 },
 "operations":{
  "AssociateUser":{
   "name":"AssociateUser",
   "http":{
    "method":"POST",
    "requestUri":"/user/AssociateUser",
    "responseCode":200
   },
   "input":{"shape":"AssociateUserRequest"},
   "output":{"shape":"AssociateUserResponse"},
   "errors":[
    {"shape":"ServiceQuotaExceededException"},
    {"shape":"ConflictException"},
    {"shape":"ValidationException"},
    {"shape":"ThrottlingException"},
    {"shape":"InternalServerException"},
    {"shape":"ResourceNotFoundException"},
     {"shape":"AccessDeniedException"}
```
],

 "documentation":"<p>Associates the user to an EC2 instance to utilize user-based subscriptions.</p> <note> <p>Your estimated bill for charges on the number of users and related costs will take 48 hours to appear for billing periods that haven't closed (marked as <b>Pending </b>b>billing status) in Amazon Web Services Billing. For more information, see <a href=\"https://docs.aws.amazon.com/awsaccountbilling/latest/aboutv2/invoice.html\">Viewing your monthly charges</a> in the <i>Amazon Web Services Billing User Guide</i>></p></note>",

```
 "idempotent":true
```

```
 },
```

```
 "DeregisterIdentityProvider":{
 "name":"DeregisterIdentityProvider",
 "http":{
   "method":"POST",
   "requestUri":"/identity-provider/DeregisterIdentityProvider",
   "responseCode":200
```
},

```
 "input":{"shape":"DeregisterIdentityProviderRequest"},
```
"output":{"shape":"DeregisterIdentityProviderResponse"},

"errors":[

```
 {"shape":"ServiceQuotaExceededException"},
```

```
 {"shape":"ConflictException"},
```

```
 {"shape":"ValidationException"},
```

```
 {"shape":"ThrottlingException"},
```

```
 {"shape":"InternalServerException"},
```

```
 {"shape":"ResourceNotFoundException"},
```

```
 {"shape":"AccessDeniedException"}
```
],

```
 "documentation":"<p>Deregisters the identity provider from providing user-based subscriptions.</p>",
```

```
 "idempotent":true
```

```
 },
```

```
 "DisassociateUser":{
 "name":"DisassociateUser",
 "http":{
   "method":"POST",
   "requestUri":"/user/DisassociateUser",
   "responseCode":200
 },
 "input":{"shape":"DisassociateUserRequest"},
 "output":{"shape":"DisassociateUserResponse"},
 "errors":[
   {"shape":"ServiceQuotaExceededException"},
   {"shape":"ConflictException"},
   {"shape":"ValidationException"},
   {"shape":"ThrottlingException"},
   {"shape":"InternalServerException"},
   {"shape":"ResourceNotFoundException"},
   {"shape":"AccessDeniedException"}
 ],
 "documentation":"<p>Disassociates the user from an EC2 instance providing user-based subscriptions.</p>",
 "idempotent":true
 },
 "ListIdentityProviders":{
 "name":"ListIdentityProviders",
 "http":{
   "method":"POST",
   "requestUri":"/identity-provider/ListIdentityProviders",
   "responseCode":200
 },
 "input":{"shape":"ListIdentityProvidersRequest"},
 "output":{"shape":"ListIdentityProvidersResponse"},
 "errors":[
   {"shape":"ServiceQuotaExceededException"},
   {"shape":"ConflictException"},
   {"shape":"ValidationException"},
   {"shape":"ThrottlingException"},
   {"shape":"InternalServerException"},
   {"shape":"ResourceNotFoundException"},
   {"shape":"AccessDeniedException"}
 ],
"documentation":"<p>Lists the identity providers for user-based subscriptions.</p>"
 },
 "ListInstances":{
 "name":"ListInstances",
  "http":{
   "method":"POST",
   "requestUri":"/instance/ListInstances",
   "responseCode":200
 },
```

```
 "input":{"shape":"ListInstancesRequest"},
 "output":{"shape":"ListInstancesResponse"},
 "errors":[
   {"shape":"ServiceQuotaExceededException"},
   {"shape":"ConflictException"},
   {"shape":"ValidationException"},
   {"shape":"ThrottlingException"},
   {"shape":"InternalServerException"},
   {"shape":"ResourceNotFoundException"},
   {"shape":"AccessDeniedException"}
 ],
"documentation":"<p>Lists the EC2 instances providing user-based subscriptions.</p>"
 },
 "ListProductSubscriptions":{
 "name":"ListProductSubscriptions",
 "http":{
   "method":"POST",
   "requestUri":"/user/ListProductSubscriptions",
   "responseCode":200
 },
 "input":{"shape":"ListProductSubscriptionsRequest"},
 "output":{"shape":"ListProductSubscriptionsResponse"},
 "errors":[
   {"shape":"ServiceQuotaExceededException"},
   {"shape":"ConflictException"},
   {"shape":"ValidationException"},
   {"shape":"ThrottlingException"},
   {"shape":"InternalServerException"},
   {"shape":"ResourceNotFoundException"},
   {"shape":"AccessDeniedException"}
 ],
 "documentation":"<p>Lists the user-based subscription products available from an identity provider.</p>"
 },
 "ListUserAssociations":{
 "name":"ListUserAssociations",
 "http":{
   "method":"POST",
   "requestUri":"/user/ListUserAssociations",
   "responseCode":200
 },
  "input":{"shape":"ListUserAssociationsRequest"},
 "output":{"shape":"ListUserAssociationsResponse"},
 "errors":[
   {"shape":"ServiceQuotaExceededException"},
   {"shape":"ConflictException"},
   {"shape":"ValidationException"},
   {"shape":"ThrottlingException"},
```
```
 {"shape":"InternalServerException"},
   {"shape":"ResourceNotFoundException"},
   {"shape":"AccessDeniedException"}
 ],
"documentation":"<p>Lists user associations for an identity provider.</p>"
 },
 "RegisterIdentityProvider":{
 "name":"RegisterIdentityProvider",
 "http":{
   "method":"POST",
   "requestUri":"/identity-provider/RegisterIdentityProvider",
   "responseCode":200
 },
 "input":{"shape":"RegisterIdentityProviderRequest"},
 "output":{"shape":"RegisterIdentityProviderResponse"},
 "errors":[
   {"shape":"ServiceQuotaExceededException"},
   {"shape":"ConflictException"},
   {"shape":"ValidationException"},
   {"shape":"ThrottlingException"},
   {"shape":"InternalServerException"},
   {"shape":"ResourceNotFoundException"},
   {"shape":"AccessDeniedException"}
 ],
"documentation":"<p>Registers an identity provider for user-based subscriptions.</p>",
 "idempotent":true
 },
 "StartProductSubscription":{
  "name":"StartProductSubscription",
  "http":{
   "method":"POST",
   "requestUri":"/user/StartProductSubscription",
   "responseCode":200
 },
 "input":{"shape":"StartProductSubscriptionRequest"},
 "output":{"shape":"StartProductSubscriptionResponse"},
 "errors":[
   {"shape":"ServiceQuotaExceededException"},
   {"shape":"ConflictException"},
   {"shape":"ValidationException"},
   {"shape":"ThrottlingException"},
   {"shape":"InternalServerException"},
   {"shape":"ResourceNotFoundException"},
   {"shape":"AccessDeniedException"}
 ],
```
"documentation":"<p>Starts a product subscription for a user with the specified identity provider.</p></p> <p>Your estimated bill for charges on the number of users and related costs will take 48 hours to appear for billing periods that haven't closed (marked as <b>Pending </b>b>billing status) in Amazon Web Services Billing. For more

```
information, see <a href=\"https://docs.aws.amazon.com/awsaccountbilling/latest/aboutv2/invoice.html\">Viewing
your monthly charges</a> in the <i>Amazon Web Services Billing User Guide</i>></p></note>"
```

```
 },
   "StopProductSubscription":{
   "name":"StopProductSubscription",
   "http":{
     "method":"POST",
     "requestUri":"/user/StopProductSubscription",
     "responseCode":200
   },
   "input":{"shape":"StopProductSubscriptionRequest"},
   "output":{"shape":"StopProductSubscriptionResponse"},
   "errors":[
     {"shape":"ServiceQuotaExceededException"},
     {"shape":"ConflictException"},
     {"shape":"ValidationException"},
     {"shape":"ThrottlingException"},
     {"shape":"InternalServerException"},
     {"shape":"ResourceNotFoundException"},
     {"shape":"AccessDeniedException"}
   ],
   "documentation":"<p>Stops a product subscription for a user with the specified identity provider.</p>"
   },
   "UpdateIdentityProviderSettings":{
   "name":"UpdateIdentityProviderSettings",
    "http":{
     "method":"POST",
     "requestUri":"/identity-provider/UpdateIdentityProviderSettings",
     "responseCode":200
   },
   "input":{"shape":"UpdateIdentityProviderSettingsRequest"},
   "output":{"shape":"UpdateIdentityProviderSettingsResponse"},
   "errors":[
     {"shape":"ValidationException"},
     {"shape":"ThrottlingException"},
     {"shape":"InternalServerException"},
     {"shape":"AccessDeniedException"}
   ],
   "documentation":"<p>Updates additional product configuration settings for the registered identity
provider.</p>",
   "idempotent":true
   }
 },
 "shapes":{
   "AccessDeniedException":{
   "type":"structure",
   "members":{
```

```
 "message":{"shape":"String"}
```

```
 },
```

```
"documentation":"<p>You don't have sufficient access to perform this action.</p>",
 "exception":true
 },
 "ActiveDirectoryIdentityProvider":{
 "type":"structure",
 "members":{
   "DirectoryId":{
    "shape":"String",
   "documentation":"<p>The directory ID for an Active Directory identity provider.</p>"
   }
 },
 "documentation":"<p>Details about an Active Directory identity provider.</p>"
 },
 "AssociateUserRequest":{
 "type":"structure",
 "required":[
   "IdentityProvider",
   "InstanceId",
   "Username"
 ],
 "members":{
   "Domain":{
    "shape":"String",
    "documentation":"<p>The domain name of the user.</p>"
   },
   "IdentityProvider":{
    "shape":"IdentityProvider",
   "documentation":"<p>The identity provider of the user.</p>"
   },
   "InstanceId":{
    "shape":"String",
   "documentation":"<p>The ID of the EC2 instance, which provides user-based subscriptions.</p>"
   },
   "Username":{
    "shape":"String",
   "documentation":"<p>The user name from the identity provider for the user.\langle p \rangle"
    }
 }
 },
 "AssociateUserResponse":{
 "type":"structure",
 "required":["InstanceUserSummary"],
 "members":{
   "InstanceUserSummary":{
    "shape":"InstanceUserSummary",
   "documentation":"<p>Metadata that describes the associate user operation.</p>"
   }
```

```
 }
   },
   "BoxInteger":{
    "type":"integer",
    "box":true
   },
  "ConflictException":{
    "type":"structure",
    "members":{
     "message":{"shape":"String"}
    },
    "documentation":"<p>The request couldn't be completed because it conflicted with the current state of the
resource.</p>",
    "exception":true,
    "fault":true
   },
   "DeregisterIdentityProviderRequest":{
    "type":"structure",
    "required":[
     "IdentityProvider",
     "Product"
    ],
    "members":{
     "IdentityProvider":{
      "shape":"IdentityProvider",
     "documentation":"<p>An object that specifies details for the identity provider.</p>"
      },
     "Product":{
      "shape":"String",
     "documentation":"<p>The name of the user-based subscription product.</p>"
     }
    }
   },
   "DeregisterIdentityProviderResponse":{
    "type":"structure",
    "required":["IdentityProviderSummary"],
    "members":{
     "IdentityProviderSummary":{
      "shape":"IdentityProviderSummary",
      "documentation":"<p>Metadata that describes the results of an identity provider operation.</p>"
     }
    }
   },
   "DisassociateUserRequest":{
    "type":"structure",
    "required":[
     "IdentityProvider",
     "InstanceId",
```

```
 "Username"
  ],
  "members":{
   "Domain":{
     "shape":"String",
     "documentation":"<p>The domain name of the user.</p>"
    },
    "IdentityProvider":{
     "shape":"IdentityProvider",
    "documentation":"<p>An object that specifies details for the identity provider.</p>"
    },
 "InstanceId":{
     "shape":"String",
    "documentation":"<p>The ID of the EC2 instance, which provides user-based subscriptions.</p>"
    },
    "Username":{
     "shape":"String",
    "documentation":"<p>The user name from the identity provider for the user.</p>"
    }
  }
 },
 "DisassociateUserResponse":{
  "type":"structure",
  "required":["InstanceUserSummary"],
  "members":{
   "InstanceUserSummary":{
     "shape":"InstanceUserSummary",
     "documentation":"<p>Metadata that describes the associate user operation.</p>"
    }
  }
 },
 "Filter":{
  "type":"structure",
  "members":{
   "Attribute":{
     "shape":"String",
    "documentation":"<p>The name of an attribute to use as a filter.</p>"
    },
    "Operation":{
     "shape":"String",
    "documentation":"<p>The type of search (For example, eq, geq, leq)</p>"
    },
   "Value":{
 "shape":"String",
     "documentation":"<p>Value of the filter.</p>"
    }
```
},

 "documentation":"<p>A filter name and value pair that is used to return more specific results from a describe operation. Filters can be used to match a set of resources by specific criteria, such as tags, attributes, or IDs.</p>"

```
 },
  "FilterList":{
   "type":"list",
   "member":{"shape":"Filter"}
  },
  "IdentityProvider":{
   "type":"structure",
   "members":{
     "ActiveDirectoryIdentityProvider":{
      "shape":"ActiveDirectoryIdentityProvider",
     "documentation":"<p>An object that details an Active Directory identity provider.</p>"
     }
   },
   "documentation":"<p>Details about an identity provider.</p>",
   "union":true
  },
  "IdentityProviderSummary":{
   "type":"structure",
   "required":[
     "IdentityProvider",
     "Product",
     "Settings",
     "Status"
   ],
   "members":{
     "FailureMessage":{
       "shape":"String",
     "documentation":"<p>The failure message associated with an identity provider.</p>"
     },
     "IdentityProvider":{
      "shape":"IdentityProvider",
     "documentation":"<p>An object that specifies details for the identity provider.</p>"
     },
     "Product":{
      "shape":"String",
     "documentation":"<p>The name of the user-based subscription product.</p>"
     },
     "Settings":{
      "shape":"Settings",
      "documentation":"<p>An object that details the registered identity providers product related configuration
settings such as the subnets to provision VPC endpoints. \langle p \rangle"
     },
     "Status":{
      "shape":"String",
     "documentation":"<p>The status of an identity provider.</p>"
```

```
 }
 },
"documentation":"<p>Describes an identity provider.</p>"
 },
 "IdentityProviderSummaryList":{
 "type":"list",
 "member":{"shape":"IdentityProviderSummary"}
 },
 "InstanceSummary":{
 "type":"structure",
 "required":[
   "InstanceId",
   "Products",
   "Status"
 ],
 "members":{
   "InstanceId":{
    "shape":"String",
   "documentation":"<p>The ID of the EC2 instance, which provides user-based subscriptions.</p>"
   },
   "LastStatusCheckDate":{
    "shape":"String",
    "documentation":"<p>The date of the last status check.</p>"
   },
   "Products":{
    "shape":"StringList",
   "documentation":"<p>A list of provided user-based subscription products.</p>"
   },
   "Status":{
    "shape":"String",
   "documentation":"<p>The status of an EC2 instance resource.</p>"
   },
   "StatusMessage":{
    "shape":"String",
    "documentation":"<p>The status message for an EC2 instance.</p>"
   }
 },
"documentation":"<p>Describes an EC2 instance providing user-based subscriptions.</p>"
 },
 "InstanceSummaryList":{
 "type":"list",
 "member":{"shape":"InstanceSummary"}
 },
 "InstanceUserSummary":{
 "type":"structure",
 "required":[
   "IdentityProvider",
   "InstanceId",
```

```
 "Status",
    "Username"
   ],
   "members":{
    "AssociationDate":{
      "shape":"String",
      "documentation":"<p>The date a user was associated with an EC2 instance.</p>"
     },
     "DisassociationDate":{
      "shape":"String",
     "documentation":"<p>The date a user was disassociated from an EC2 instance.</p>"
     },
     "Domain":{
     "shape":"String",
      "documentation":"<p>The domain name of the user.</p>"
     },
    "IdentityProvider":{
      "shape":"IdentityProvider",
     "documentation":"<p>An object that specifies details for the identity provider.</p>"
     },
     "InstanceId":{
      "shape":"String",
     "documentation":"<p>The ID
 of the EC2 instance, which provides user-based subscriptions.</p>"
     },
    "Status":{
     "shape":"String",
     "documentation":"<p>The status of a user associated with an EC2 instance.</p>"
     },
     "StatusMessage":{
      "shape":"String",
     "documentation":"<p>The status message for users of an EC2 instance.</p>"
     },
    "Username":{
     "shape":"String",
     "documentation":"\langle p \rangleThe user name from the identity provider for the user.\langle p \rangle"
    }
   },
  "documentation":"<p>Describes users of an EC2 instance providing user-based subscriptions.</p>"
  },
  "InstanceUserSummaryList":{
   "type":"list",
   "member":{"shape":"InstanceUserSummary"}
  },
  "InternalServerException":{
   "type":"structure",
   "members":{
    "message":{"shape":"String"}
```

```
 },
   "documentation":"<p>An exception occurred with the service.</p>",
    "exception":true,
    "fault":true
   },
   "ListIdentityProvidersRequest":{
    "type":"structure",
    "members":{
     "MaxResults":{
      "shape":"BoxInteger",
     "documentation":"<p>Maximum number of results to return in a single call.</p>"
     },
     "NextToken":{
      "shape":"String",
     "documentation":"<p>Token for the next set of results.</p>"
     }
    }
   },
   "ListIdentityProvidersResponse":{
    "type":"structure",
    "required":["IdentityProviderSummaries"],
    "members":{
     "IdentityProviderSummaries":{
      "shape":"IdentityProviderSummaryList",
      "documentation":"<p>Metadata that describes the list identity providers operation.</p>"
     },
     "NextToken":{
      "shape":"String",
      "documentation":"<p>Token for the next set of results.</p>"
     }
    }
   },
   "ListInstancesRequest":{
    "type":"structure",
    "members":{
     "Filters":{
      "shape":"FilterList",
      "documentation":"<p>An
 array of structures that you can use to filter the results to those that match one or more sets of key-value pairs that
you specify.</p>"
     },
     "MaxResults":{
      "shape":"BoxInteger",
     "documentation":"<p>Maximum number of results to return in a single call.</p>"
     },
     "NextToken":{
      "shape":"String",
      "documentation":"<p>Token for the next set of results.</p>"
```

```
 }
    }
   },
   "ListInstancesResponse":{
    "type":"structure",
    "members":{
     "InstanceSummaries":{
      "shape":"InstanceSummaryList",
      "documentation":"<p>Metadata that describes the list instances operation.</p>"
     },
     "NextToken":{
      "shape":"String",
      "documentation":"<p>Token for the next set of results.</p>"
     }
    }
   },
   "ListProductSubscriptionsRequest":{
    "type":"structure",
    "required":[
     "IdentityProvider",
     "Product"
    ],
    "members":{
      "Filters":{
      "shape":"FilterList",
      "documentation":"<p>An array of structures that you can use to filter the results to those that match one or
more sets of key-value pairs that you specify.\langle p \rangle"
     },
     "IdentityProvider":{
      "shape":"IdentityProvider",
     "documentation":"<p>An object that specifies details for the identity provider.</p>"
     },
     "MaxResults":{
      "shape":"BoxInteger",
     "documentation":"<p>Maximum number of results to return in a single call.</p>"
     },
     "NextToken":{
      "shape":"String",
      "documentation":"<p>Token for the next set of results.</p>"
     },
     "Product":{
      "shape":"String",
     "documentation":"<p>The name of the user-based subscription product.</p>"
     }
    }
   },
   "ListProductSubscriptionsResponse":{
    "type":"structure",
```

```
 "members":{
     "NextToken":{
      "shape":"String",
      "documentation":"<p>Token
 for the next set of results.</p>"
     },
     "ProductUserSummaries":{
      "shape":"ProductUserSummaryList",
     "documentation":"<p>Metadata that describes the list product subscriptions operation.</p>"
     }
    }
   },
   "ListUserAssociationsRequest":{
    "type":"structure",
    "required":[
     "IdentityProvider",
     "InstanceId"
    ],
    "members":{
     "Filters":{
      "shape":"FilterList",
      "documentation":"<p>An array of structures that you can use to filter the results to those that match one or
more sets of key-value pairs that you specify.\langle p \rangle"
     },
     "IdentityProvider":{
      "shape":"IdentityProvider",
     "documentation":"<p>An object that specifies details for the identity provider.</p>"
     },
     "InstanceId":{
      "shape":"String",
     "documentation":"<p>The ID of the EC2 instance, which provides user-based subscriptions.</p>"
     },
     "MaxResults":{
      "shape":"BoxInteger",
     "documentation":"<p>Maximum number of results to return in a single call.</p>"
     },
     "NextToken":{
      "shape":"String",
      "documentation":"<p>Token for the next set of results.</p>"
     }
    }
   },
   "ListUserAssociationsResponse":{
    "type":"structure",
    "members":{
     "InstanceUserSummaries":{
      "shape":"InstanceUserSummaryList",
```

```
"documentation":"<p>Metadata that describes the list user association operation.</p>"
   },
   "NextToken":{
    "shape":"String",
    "documentation":"<p>Token for the next set of results.</p>"
   }
 }
 },
 "ProductUserSummary":{
 "type":"structure",
 "required":[
   "IdentityProvider",
   "Product",
   "Status",
   "Username"
 ],
 "members":{
   "Domain":{
    "shape":"String",
    "documentation":"<p>The domain name of the user.</p>"
   },
   "IdentityProvider":{
    "shape":"IdentityProvider",
   "documentation":"<p>An object that specifies details for the identity provider.</p>"
   },
   "Product":{
    "shape":"String",
   "documentation":"<p>The name of the user-based subscription product.</p>"
   },
   "Status":{
    "shape":"String",
   "documentation":"<p>The status of a product for a user.</p>"
   },
   "StatusMessage":{
    "shape":"String",
   "documentation":"<p>The status message for a product for a user.</p>"
   },
   "SubscriptionEndDate":{
    "shape":"String",
    "documentation":"<p>The end date of a subscription.</p>"
   },
   "SubscriptionStartDate":{
    "shape":"String",
   "documentation":"<p>The start date of a subscription.</p>"
   },
   "Username":{
    "shape":"String",
    "documentation":"<p>The user name from the identity provider
```

```
 of the user.</p>"
     }
    },
   "documentation":"<p>The summary of the user-based subscription products for a user.</p>"
   },
   "ProductUserSummaryList":{
    "type":"list",
    "member":{"shape":"ProductUserSummary"}
   },
   "RegisterIdentityProviderRequest":{
    "type":"structure",
    "required":[
     "IdentityProvider",
     "Product"
    ],
    "members":{
     "IdentityProvider":{
      "shape":"IdentityProvider",
     "documentation":"<p>An object that specifies details for the identity provider.</p>"
     },
     "Product":{
      "shape":"String",
     "documentation":"\langle p \rangleThe name of the user-based subscription product.\langle p \rangle"
     },
     "Settings":{
      "shape":"Settings",
      "documentation":"<p>The registered identity providers product related configuration settings such as the
subnets to provision VPC endpoints.</p>"
     }
    }
   },
   "RegisterIdentityProviderResponse":{
   "type":"structure",
    "required":["IdentityProviderSummary"],
    "members":{
     "IdentityProviderSummary":{
      "shape":"IdentityProviderSummary",
      "documentation":"<p>Metadata that describes the results of an identity provider operation.</p>"
     }
    }
   },
   "ResourceNotFoundException":{
    "type":"structure",
    "members":{
     "message":{"shape":"String"}
    },
    "documentation":"<p>The resource couldn't be found.</p>",
```

```
 "error":{
     "httpStatusCode":404,
     "senderFault":true
    },
    "exception":true
   },
   "SecurityGroup":{
    "type":"string",
    "max":200,
    "min":5,
    "pattern":"^sg-(([0-9a-z]{8})|([0-9a-z]{17}))$"
   },
   "ServiceQuotaExceededException":{
    "type":"structure",
    "members":{
     "message":{"shape":"String"}
    },
   "documentation":"\langle p \rangleThe request failed because a service quota is exceeded.\langle p \rangle",
    "exception":true
   },
   "Settings":{
    "type":"structure",
    "required":[
     "SecurityGroupId",
     "Subnets"
    ],
    "members":{
     "SecurityGroupId":{
      "shape":"SecurityGroup",
      "documentation":"<p>A security group ID that allows inbound TCP port 1688 communication between
resources in your VPC and the VPC endpoint for activation servers.</p>"
     },
     "Subnets":{
      "shape":"SettingsSubnetsList",
     "documentation":"<p>The subnets defined for the registered identity provider.</p>"
     }
```

```
 },
```
 "documentation":"<p>The registered identity providers product related configuration settings such as the subnets to provision VPC endpoints, and the security group ID that is associated with the VPC endpoints. The security group should permit inbound TCP port 1688 communication from resources in the VPC. $\langle p \rangle$ "

```
 },
 "SettingsSubnetsList":{
 "type":"list",
 "member":{"shape":"Subnet"},
 "min":1
 },
 "StartProductSubscriptionRequest":{
```

```
 "type":"structure",
   "required":[
    "IdentityProvider",
    "Product",
    "Username"
   ],
   "members":{
    "Domain":{
      "shape":"String",
      "documentation":"<p>The domain name of the user.</p>"
    },
    "IdentityProvider":{
     "shape":"IdentityProvider",
     "documentation":"<p>An object that specifies details for the identity provider.</p>"
    },
    "Product":{
     "shape":"String",
     "documentation":"<p>The name of the user-based subscription product.</p>"
    },
    "Username":{
      "shape":"String",
     "documentation":"<p>The user name from the identity provider of the user.</p>"
    }
   }
  },
  "StartProductSubscriptionResponse":{
   "type":"structure",
   "required":["ProductUserSummary"],
   "members":{
    "ProductUserSummary":{
      "shape":"ProductUserSummary",
     "documentation":"<p>Metadata that describes
 the start product subscription operation.</p>"
    }
   }
  },
  "StopProductSubscriptionRequest":{
   "type":"structure",
   "required":[
    "IdentityProvider",
    "Product",
    "Username"
   ],
   "members":{
    "Domain":{
     "shape":"String",
     "documentation":"<p>The domain name of the user.</p>"
    },
```

```
 "IdentityProvider":{
     "shape":"IdentityProvider",
    "documentation":"<p>An object that specifies details for the identity provider.</p>"
   },
   "Product":{
    "shape":"String",
    "documentation":"\langle p \rangleThe name of the user-based subscription product.\langle p \rangle"
   },
   "Username":{
    "shape":"String",
    "documentation":"\langle p \rangleThe user name from the identity provider for the user.\langle p \rangle"
   }
  }
 },
 "StopProductSubscriptionResponse":{
  "type":"structure",
  "required":["ProductUserSummary"],
  "members":{
   "ProductUserSummary":{
     "shape":"ProductUserSummary",
    "documentation":"<p>Metadata that describes the start product subscription operation.</p>"
   }
  }
 },
 "String":{"type":"string"},
 "StringList":{
  "type":"list",
  "member":{"shape":"String"}
 },
 "Subnet":{
  "type":"string",
  "pattern":"subnet-[a-z0-9]{8,17}"
 },
 "Subnets":{
  "type":"list",
  "member":{"shape":"Subnet"}
 },
 "ThrottlingException":{
  "type":"structure",
  "members":{
   "message":{"shape":"String"}
  },
  "documentation":"<p>The request was denied because of request throttling. Retry the request.</p>",
  "exception":true
 },
 "UpdateIdentityProviderSettingsRequest":{
  "type":"structure",
  "required":[
```

```
 "IdentityProvider",
  "Product",
  "UpdateSettings"
 ],
 "members":{
  "IdentityProvider":{"shape":"IdentityProvider"},
  "Product":{
   "shape":"String",
```
"documentation":" $\langle p \rangle$ The name of the user-based subscription product. $\langle p \rangle$ "

},

```
 "UpdateSettings":{
```
"shape":"UpdateSettings",

 "documentation":"<p>Updates the registered identity providers product related configuration settings. You can update any combination of settings in a single operation such as the: $\langle p \rangle \langle u \rangle \langle v \rangle$   $\langle v \rangle$  Subnets which you want to add to provision VPC endpoints.</p></li> <li> <p>Subnets which you want to remove the VPC endpoints from.</p></li><li><p>Security group ID which permits traffic to the VPC endpoints.</p></li></ul>"

```
 }
 }
 },
 "UpdateIdentityProviderSettingsResponse":{
 "type":"structure",
 "required":["IdentityProviderSummary"],
 "members":{
   "IdentityProviderSummary":{"shape":"IdentityProviderSummary"}
 }
 },
 "UpdateSettings":{
 "type":"structure",
 "required":[
   "AddSubnets",
   "RemoveSubnets"
 ],
 "members":{
   "AddSubnets":{
```
"shape":"Subnets",

 "documentation":"<p>The ID of one or more subnets in which License Manager will create a VPC endpoint for products that require connectivity to activation servers. $\langle p \rangle$ "

### },

```
 "RemoveSubnets":{
  "shape":"Subnets",
 "documentation":"<p>The ID of one or more subnets to remove.</p>"
 },
 "SecurityGroupId":{
  "shape":"SecurityGroup",
```
 "documentation":"<p>A security group ID that allows inbound TCP port 1688 communication between resources in your VPC and the VPC endpoints for activation servers.</p>"

}

},

 "documentation":"<p>Updates the registered identity providers product related configuration settings such as the subnets to provision VPC endpoints.</p>"

```
 },
  "ValidationException":{
   "type":"structure",
   "members":{
    "message":{"shape":"String"}
   },
   "documentation":"<p>A parameter is not valid.</p>",
   "exception":true
  }
 },
```
 "documentation":"<p>With License Manager, you can create user-based subscriptions to utilize licensed software with a per user subscription fee on Amazon EC2 instances. $\langle p \rangle$ "

```
}
{
 "customizationConfig" : {
  "additionalShapeConstructors" : null,
  "authPolicyActions" : {
   "actionPrefix" : null,
   "additionalOperations" : null,
   "fileNamePrefix" : null,
   "skip" : true
  },
  "calculateCRC32FromCompressedData" : false,
  "contentTypeOverride" : null,
  "convenienceTypeOverloads" : [ ],
  "customClientConfigFactory" : null,
  "customCodeTemplates" : null,
  "customErrorCodeFieldName" : null,
  "customExceptionUnmarshallerImpl" : null,
  "customFileHeader" : null,
  "customResponseHandlerFqcn" : null,
  "customResponseMetadataClassName" : null,
  "customServiceMetadata" : null,
  "customServiceNameForRequest" : null,
  "customSignerProvider" : null,
  "deprecatedSuppressions" : [ "EnumSetterOverload", "ClientMutationMethods", "ClientConstructors" ],
  "emitLegacyEnumSetterFor" : null,
  "operationModifiers" : null,
  "operationsWithResponseStreamContentLengthValidation" : null,
  "presignersFqcn" : null,
   "renameShapes" : null,
  "requestMetrics" : null,
  "requiredParamValidationEnabled" : false,
  "s3ArnableFields" : null,
  "sdkModeledExceptionBaseClassName" : null,
```
 "sendEmptyAutoConstructedListAsEmptyList" : null, "sendExplicitlyEmptyListsForQuery" : false, "serviceClientHoldInputStream" : false, "shapeModifiers" : null, "shapeSubstitutions" : null, "simpleMethods" : null, "skipClientMethodForOperations" : [ ], "skipInterfaceAdditions" : false, "skipSmokeTests" : true, "transformDirectory" : "transform", "useAutoConstructList" : false, "useAutoConstructMap" : false, "useUidAsFilePrefix" : true }, "metadata" : { "apiVersion" : "2018-08-01", "asyncClient" : "AWSLicenseManagerAsyncClient", "asyncClientBuilderClassName" : "AWSLicenseManagerAsyncClientBuilder", "asyncInterface" : "AWSLicenseManagerAsync", "awsQueryCompatible" : null, "cborProtocol" : false, "checksumFormat" : null, "contentType" : null, "cucumberModuleInjectorClassName" : "AWSLicenseManagerModuleInjector", "defaultEndpoint" : "license-manager.us-east-1.amazonaws.com", "defaultEndpointWithoutHttpProtocol" : "license-manager.us-east-1.amazonaws.com", "defaultRegion" : null, "documentation" : "<p>License Manager makes it easier to manage licenses from software vendors across multiple Amazon Web Services accounts and on-premises servers.</p>", "endpointPrefix" : "license-manager", "hasApiWithStreamInput" : false, "ionProtocol" : false, "jsonProtocol" : true, "jsonVersion" : "1.1", "packageName" : "com.amazonaws.services.licensemanager", "packagePath" : "com/amazonaws/services/licensemanager", "protocol" : "json", "protocolDefaultExceptionUmarshallerImpl" : null, "protocolFactory" : "com.amazonaws.protocol.json.SdkJsonProtocolFactory", "requestBaseFqcn" : "com.amazonaws.AmazonWebServiceRequest", "requiresApiKey" : false, "requiresIamSigners" : false, "serviceAbbreviation" : null, "serviceFullName" : "AWS License Manager", "serviceId" : "License Manager", "serviceName" : "AWS License Manager",

 "signingName" : "license-manager", "smokeTestsPackageName" : "com.amazonaws.services.licensemanager.smoketests", "syncClient" : "AWSLicenseManagerClient", "syncClientBuilderClassName" : "AWSLicenseManagerClientBuilder", "syncInterface" : "AWSLicenseManager", "uid" : "license-manager-2018-08-01", "unmarshallerClassSuffix" : "JsonUnmarshaller", "unmarshallerContextClassName" : "JsonUnmarshallerContext", "xmlProtocol" : false }, "operations" : { "AcceptGrant" : { "asyncCallableType" : "java.util.concurrent.Callable<AcceptGrantResult>", "asyncFutureType" : "java.util.concurrent.Future<AcceptGrantResult>", "asyncHandlerType" : "com.amazonaws.handlers.AsyncHandler<AcceptGrantRequest, AcceptGrantResult>", "asyncReturnType" : "AcceptGrantResult", "authenticated" : true, "deprecated" : false, "documentation" : "<p>Accepts the specified grant.</p>", "endpointCacheRequired" : false, "endpointDiscovery" : null, "endpointOperation" : false, "endpointTrait" : null, "exceptions" : [ { "exceptionName" : "ValidationException", "documentation" : "< $p$ >The provided input is not valid. Try your request again.</p>", "httpStatusCode" : null }, { "exceptionName" : "InvalidParameterValueException", "documentation" : "<p>One or more parameter values are not valid.</p>", "httpStatusCode" : null }, { "exceptionName" : "AuthorizationException", "documentation" : "<p>The Amazon Web Services user account does not have permission to perform the action. Check the IAM policy associated with this account.</p>", "httpStatusCode" : null }, { "exceptionName" : "AccessDeniedException", "documentation" : "<p>Access to resource denied. $\langle p \rangle$ ", "httpStatusCode" : null }, { "exceptionName" : "RateLimitExceededException", "documentation" : "< $p$ >Too many requests have been submitted. Try again after a brief wait. </p>>", "httpStatusCode" : null

}, {

"exceptionName" : "ResourceLimitExceededException",

```
"documentation" : "<p>Your resource limits have been exceeded.</p>",
     "httpStatusCode" : null
    }, {
     "exceptionName" : "ServerInternalException",
    "documentation" : "<p>The server experienced an internal error. Try again.</p>",
     "httpStatusCode" : null
   } ],
   "hasBlobMemberAsPayload" : false,
   "hostPrefixProcessor" : null,
    "input" : {
     "timestampFormat" : null,
     "variableDeclarationType" : "AcceptGrantRequest",
     "variableName" : "acceptGrantRequest",
     "variableType" : "AcceptGrantRequest",
     "documentation" : "",
     "simpleType" : "AcceptGrantRequest",
   "variableSetterType" : "AcceptGrantRequest"
   },
   "inputStreamPropertyName" : null,
   "methodName" : "acceptGrant",
   "operationName" : "AcceptGrant",
   "returnType" : {
     "returnType" : "AcceptGrantResult",
     "documentation" : null
   },
    "syncReturnType" : "AcceptGrantResult"
   },
   "CheckInLicense" : {
   "asyncCallableType" : "java.util.concurrent.Callable<CheckInLicenseResult>",
   "asyncFutureType" : "java.util.concurrent.Future<CheckInLicenseResult>",
   "asyncHandlerType" : "com.amazonaws.handlers.AsyncHandler<CheckInLicenseRequest,
CheckInLicenseResult>",
   "asyncReturnType" : "CheckInLicenseResult",
   "authenticated" : true,
   "deprecated" : false,
  "documentation" : "<p>Checks in the specified license. Check in a license when it is no longer in use.\langle p \rangle",
   "endpointCacheRequired" : false,
   "endpointDiscovery" : null,
   "endpointOperation" : false,
   "endpointTrait" : null,
   "exceptions"
 : [ {
     "exceptionName" : "ValidationException",
    "documentation" : "<p>The provided input is not valid. Try your request again.</p>",
     "httpStatusCode" : null
   }, {
```

```
 "exceptionName" : "InvalidParameterValueException",
```

```
"documentation" : "<p>One or more parameter values are not valid.</p>",
  "httpStatusCode" : null
 }, {
  "exceptionName" : "ResourceNotFoundException",
"documentation" : "<p>The resource cannot be found.</p>",
  "httpStatusCode" : null
 }, {
  "exceptionName" : "ConflictException",
```
"documentation" : "<p>There was a conflict processing the request. Try your request again.  $\langle p \rangle$ ",

"httpStatusCode" : null

}, {

"exceptionName" : "AuthorizationException",

"documentation" : "<p>The Amazon Web Services user account does not have permission to perform the action. Check the IAM policy associated with this account. $\langle p \rangle$ ",

"httpStatusCode" : null

#### }, {

"exceptionName" : "AccessDeniedException",

"documentation" : "<p>Access to resource denied.</p>",

"httpStatusCode" : null

}, {

"exceptionName" : "RateLimitExceededException",

"documentation" : "< $p$ >Too many requests have been submitted. Try again after a brief wait. < $p$ >", "httpStatusCode" : null

}, {

"exceptionName" : "ServerInternalException",

"documentation" : "<p>The server experienced an internal error. Try again.</p>",

"httpStatusCode" : null

} ],

"hasBlobMemberAsPayload" : false,

"hostPrefixProcessor" : null,

"input" : {

"timestampFormat" : null,

"variableDeclarationType" : "CheckInLicenseRequest",

```
 "variableName" : "checkInLicenseRequest",
```
"variableType" : "CheckInLicenseRequest",

"documentation" : "",

"simpleType" : "CheckInLicenseRequest",

"variableSetterType" : "CheckInLicenseRequest"

### },

"inputStreamPropertyName"

: null,

```
 "methodName" : "checkInLicense",
```
"operationName" : "CheckInLicense",

"returnType" : {

"returnType" : "CheckInLicenseResult",

```
 "documentation" : null
```

```
 },
```
"syncReturnType" : "CheckInLicenseResult"

},

"CheckoutBorrowLicense" : {

"asyncCallableType" : "java.util.concurrent.Callable<CheckoutBorrowLicenseResult>",

"asyncFutureType" : "java.util.concurrent.Future<CheckoutBorrowLicenseResult>",

"asyncHandlerType" : "com.amazonaws.handlers.AsyncHandler<CheckoutBorrowLicenseRequest,

```
CheckoutBorrowLicenseResult>",
```
"asyncReturnType" : "CheckoutBorrowLicenseResult",

"authenticated" : true,

"deprecated" : false,

"documentation" : "<p>Checks out the specified license for offline use.</p>",

"endpointCacheRequired" : false,

"endpointDiscovery" : null,

"endpointOperation" : false,

"endpointTrait" : null,

"exceptions" : [ {

"exceptionName" : "ValidationException",

"documentation" : "< $p$ >The provided input is not valid. Try your request again. $\langle p \rangle$ ",

"httpStatusCode" : null

#### }, {

"exceptionName" : "InvalidParameterValueException",

"documentation" : "<p>One or more parameter values are not valid.</p>",

"httpStatusCode" : null

## }, {

"exceptionName" : "ResourceNotFoundException",

"documentation" : "<p>The resource cannot be found.</p>",

"httpStatusCode" : null

## }, {

"exceptionName" : "NoEntitlementsAllowedException",

"documentation" : "<p>There are no entitlements found for this license, or the entitlement maximum count is reached.</p>",

"httpStatusCode" : null

### }, {

"exceptionName" : "EntitlementNotAllowedException",

"documentation" : "<p>The entitlement is not allowed.</p>",

"httpStatusCode" : null

#### }, {

"exceptionName" : "UnsupportedDigitalSignatureMethodException",

"documentation" :

"<p>The digital signature method is unsupported. Try your request again. $\langle p \rangle$ ",

"httpStatusCode" : null

}, {

"exceptionName" : "RedirectException",

"documentation" : "<p>This is not the correct Region for the resource. Try again. $\langle p \rangle$ ",

"httpStatusCode" : null

}, {

"exceptionName" : "AuthorizationException",

"documentation" : "<p>The Amazon Web Services user account does not have permission to perform the

```
action. Check the IAM policy associated with this account.</p>",
     "httpStatusCode" : null
   }, {
     "exceptionName" : "AccessDeniedException",
    "documentation" : "<p>Access to resource denied.</p>",
     "httpStatusCode" : null
    }, {
     "exceptionName" : "RateLimitExceededException",
   "documentation" : "<p>Too many requests have been submitted. Try again after a brief wait. \langle p \rangle",
     "httpStatusCode" : null
   }, {
     "exceptionName" : "ServerInternalException",
     "documentation"
 : "<p>The server experienced an internal error. Try again.</p>",
     "httpStatusCode" : null
   } ],
   "hasBlobMemberAsPayload" : false,
   "hostPrefixProcessor" : null,
    "input" : {
    "timestampFormat" : null,
     "variableDeclarationType" : "CheckoutBorrowLicenseRequest",
     "variableName" : "checkoutBorrowLicenseRequest",
     "variableType" : "CheckoutBorrowLicenseRequest",
     "documentation" : "",
     "simpleType" : "CheckoutBorrowLicenseRequest",
     "variableSetterType" : "CheckoutBorrowLicenseRequest"
    },
   "inputStreamPropertyName" : null,
   "methodName" : "checkoutBorrowLicense",
    "operationName" : "CheckoutBorrowLicense",
    "returnType" : {
    "returnType" : "CheckoutBorrowLicenseResult",
    "documentation" : null
   },
    "syncReturnType" : "CheckoutBorrowLicenseResult"
  },
  "CheckoutLicense" : {
   "asyncCallableType" : "java.util.concurrent.Callable<CheckoutLicenseResult>",
    "asyncFutureType" : "java.util.concurrent.Future<CheckoutLicenseResult>",
    "asyncHandlerType" : "com.amazonaws.handlers.AsyncHandler<CheckoutLicenseRequest,
CheckoutLicenseResult>",
    "asyncReturnType" : "CheckoutLicenseResult",
   "authenticated" : true,
   "deprecated" : false,
   "documentation" : "<p>Checks out the specified license.\langle p \rangle <note> <p>If the account that created the license is
the same that is performing the check out, you must specify the account as the beneficiary.\langle p \rangle \langle/note\rangle",
   "endpointCacheRequired" : false,
```

```
 "endpointDiscovery" : null,
```

```
 "endpointOperation" : false,
    "endpointTrait" : null,
    "exceptions" : [ {
     "exceptionName" : "ValidationException",
    "documentation" : "<p>The provided input is not valid. Try your request again.</p>",
     "httpStatusCode" : null
    }, {
     "exceptionName" : "InvalidParameterValueException",
     "documentation" : "<p>One or more parameter values
are not valid.\langle p \rangle",
     "httpStatusCode" : null
    }, {
     "exceptionName" : "ResourceNotFoundException",
    "documentation" : "<p>The resource cannot be found.</p>",
     "httpStatusCode" : null
    }, {
     "exceptionName" : "NoEntitlementsAllowedException",
    "documentation" : "<p>There are no entitlements found for this license, or the entitlement maximum count is
reached.</p>",
     "httpStatusCode" : null
    }, {
     "exceptionName" : "UnsupportedDigitalSignatureMethodException",
    "documentation" : "\langle p \rangleThe digital signature method is unsupported. Try your request again.\langle p \rangle",
     "httpStatusCode" : null
    }, {
     "exceptionName" : "RedirectException",
    "documentation" : "<p>This is not the correct Region for the resource. Try again.</p>",
     "httpStatusCode" : null
    }, {
     "exceptionName" : "AuthorizationException",
     "documentation" : "<p>The Amazon Web Services user account does not
have permission to perform the action. Check the IAM policy associated with this account.\langle p \rangle",
     "httpStatusCode" : null
    }, {
     "exceptionName" : "AccessDeniedException",
    "documentation" : "<p>Access to resource denied.</p>",
     "httpStatusCode" : null
    }, {
     "exceptionName" : "RateLimitExceededException",
    "documentation" : "<p>Too many requests have been submitted. Try again after a brief wait. </p>>",
     "httpStatusCode" : null
    }, {
     "exceptionName" : "ServerInternalException",
    "documentation" : "<p>The server experienced an internal error. Try again.</p>",
     "httpStatusCode" : null
    } ],
    "hasBlobMemberAsPayload" : false,
    "hostPrefixProcessor" : null,
```

```
 "input" : {
     "timestampFormat" : null,
     "variableDeclarationType" : "CheckoutLicenseRequest",
     "variableName" : "checkoutLicenseRequest",
     "variableType" : "CheckoutLicenseRequest",
     "documentation"
 : "",
     "simpleType" : "CheckoutLicenseRequest",
    "variableSetterType" : "CheckoutLicenseRequest"
   },
   "inputStreamPropertyName" : null,
   "methodName" : "checkoutLicense",
   "operationName" : "CheckoutLicense",
   "returnType" : {
    "returnType" : "CheckoutLicenseResult",
    "documentation" : null
   },
   "syncReturnType" : "CheckoutLicenseResult"
  },
  "CreateGrant" : {
   "asyncCallableType" : "java.util.concurrent.Callable<CreateGrantResult>",
   "asyncFutureType" : "java.util.concurrent.Future<CreateGrantResult>",
   "asyncHandlerType" : "com.amazonaws.handlers.AsyncHandler<CreateGrantRequest, CreateGrantResult>",
   "asyncReturnType" : "CreateGrantResult",
   "authenticated" : true,
   "deprecated" : false,
   "documentation" : "<p>Creates a grant for the specified license. A grant shares the use of license entitlements
with specific Amazon Web Services accounts.</p>",
   "endpointCacheRequired" :
 false,
   "endpointDiscovery" : null,
   "endpointOperation" : false,
   "endpointTrait" : null,
   "exceptions" : [ {
    "exceptionName" : "ValidationException",
    "documentation" : "<p>The provided input is not valid. Try your request again.</p>",
     "httpStatusCode" : null
   }, {
     "exceptionName" : "InvalidParameterValueException",
    "documentation" : "<p>One or more parameter values are not valid. </p>>",
    "httpStatusCode" : null
   }, {
     "exceptionName" : "ResourceLimitExceededException",
   "documentation" : "<p>Your resource limits have been exceeded.</p>",
     "httpStatusCode" : null
   }, {
     "exceptionName" : "ServerInternalException",
    "documentation" : "<p>The server experienced an internal error. Try again.</p>",
```

```
 "httpStatusCode" : null
```

```
 }, {
```
"exceptionName" : "AuthorizationException",

"documentation" : "<p>The Amazon Web Services user account does not have permission to perform the action. Check the IAM policy associated with this account. $\langle p \rangle$ ",

"httpStatusCode" : null

}, {

"exceptionName" : "RateLimitExceededException",

"documentation" : "<p>Too many requests have been submitted. Try again after a brief wait.  $\langle p \rangle$ ", "httpStatusCode" : null

## }, {

"exceptionName" : "AccessDeniedException",

"documentation" : "<p>Access to resource denied.</p>",

```
 "httpStatusCode" : null
```
} ],

```
 "hasBlobMemberAsPayload" : false,
```
"hostPrefixProcessor" : null,

## "input" : {

"timestampFormat" : null,

"variableDeclarationType" : "CreateGrantRequest",

```
 "variableName" : "createGrantRequest",
```
"variableType" : "CreateGrantRequest",

"documentation" : "",

"simpleType" : "CreateGrantRequest",

"variableSetterType" : "CreateGrantRequest"

},

```
 "inputStreamPropertyName" : null,
```
"methodName" : "createGrant",

```
 "operationName"
```

```
 : "CreateGrant",
```
"returnType" : {

```
 "returnType" : "CreateGrantResult",
```
"documentation" : null

},

"syncReturnType" : "CreateGrantResult"

},

"CreateGrantVersion" : {

"asyncCallableType" : "java.util.concurrent.Callable<CreateGrantVersionResult>",

"asyncFutureType" : "java.util.concurrent.Future<CreateGrantVersionResult>",

```
 "asyncHandlerType" : "com.amazonaws.handlers.AsyncHandler<CreateGrantVersionRequest,
```
CreateGrantVersionResult>",

"asyncReturnType" : "CreateGrantVersionResult",

"authenticated" : true,

"deprecated" : false,

"documentation" : "< $p$ >Creates a new version of the specified grant.</p>",

```
 "endpointCacheRequired" : false,
```

```
 "endpointDiscovery" : null,
```

```
 "endpointOperation" : false,
```

```
 "endpointTrait" : null,
   "exceptions" : [ {
    "exceptionName" : "ValidationException",
    "documentation" : "<p>The provided input is not valid. Try your request again.</p>",
    "httpStatusCode" : null
   }, {
     "exceptionName" : "InvalidParameterValueException",
   "documentation" : "<p>One or more parameter values are not valid.</p>",
     "httpStatusCode" : null
   }, {
     "exceptionName" : "ResourceLimitExceededException",
    "documentation" : "<p>Your resource limits have been exceeded.</p>",
    "httpStatusCode" : null
   }, {
     "exceptionName" : "ServerInternalException",
   "documentation" : "<p>The server experienced an internal error. Try again.</p>",
     "httpStatusCode" : null
   }, {
     "exceptionName" : "AuthorizationException",
     "documentation" : "<p>The Amazon Web Services user account does not have permission to perform the
action. Check the IAM policy associated with this account.\langle p \rangle",
    "httpStatusCode" : null
   }, {
     "exceptionName" : "AccessDeniedException",
   "documentation" : "<p>Access to resource denied.</p>",
     "httpStatusCode" : null
    }, {
    "exceptionName" : "RateLimitExceededException",
    "documentation" : "<p>Too many requests have been submitted. Try again after a brief wait. <p>",
     "httpStatusCode" : null
   } ],
   "hasBlobMemberAsPayload" : false,
   "hostPrefixProcessor" : null,
   "input" : {
     "timestampFormat" : null,
     "variableDeclarationType" : "CreateGrantVersionRequest",
     "variableName" : "createGrantVersionRequest",
     "variableType" : "CreateGrantVersionRequest",
     "documentation" : "",
     "simpleType" : "CreateGrantVersionRequest",
     "variableSetterType" : "CreateGrantVersionRequest"
   },
   "inputStreamPropertyName" : null,
   "methodName" : "createGrantVersion",
   "operationName" : "CreateGrantVersion",
   "returnType" : {
```

```
 "returnType" : "CreateGrantVersionResult",
```

```
 "documentation" : null
```
},

"syncReturnType" : "CreateGrantVersionResult"

},

"CreateLicense" : {

"asyncCallableType"

: "java.util.concurrent.Callable<CreateLicenseResult>",

"asyncFutureType" : "java.util.concurrent.Future<CreateLicenseResult>",

"asyncHandlerType" : "com.amazonaws.handlers.AsyncHandler<CreateLicenseRequest, CreateLicenseResult>",

"asyncReturnType" : "CreateLicenseResult",

"authenticated" : true,

"deprecated" : false,

"documentation" : "<p>Creates a license.</p>",

"endpointCacheRequired" : false,

"endpointDiscovery" : null,

"endpointOperation" : false,

"endpointTrait" : null,

"exceptions" : [ {

"exceptionName" : "ValidationException",

"documentation" : "<p>The provided input is not valid. Try your request again.</p>",

"httpStatusCode" : null

}, {

"exceptionName" : "InvalidParameterValueException",

"documentation" : "<p>One or more parameter values are not valid.</p>",

"httpStatusCode" : null

## }, {

```
 "exceptionName" : "RedirectException",
```
"documentation" : "<p>This is not the correct Region for the resource. Try again.</p>",

"httpStatusCode" : null

## }, {

"exceptionName" : "AuthorizationException",

 "documentation" : "<p>The Amazon Web Services user account does not have permission to perform the action. Check the IAM policy associated with this account.</p>",

"httpStatusCode" : null

}, {

"exceptionName" : "AccessDeniedException",

"documentation" : "<p>Access to resource denied.</p>",

"httpStatusCode" : null

## }, {

"exceptionName" : "RateLimitExceededException",

"documentation" : "< $p$ >Too many requests have been submitted. Try again after a brief wait. </p>,

"httpStatusCode" : null

}, {

"exceptionName" : "ServerInternalException",

"documentation" : " $\langle p \rangle$ The server experienced an internal error. Try again. $\langle p \rangle$ ",

"httpStatusCode" : null

} ],

"hasBlobMemberAsPayload" : false,

```
 "hostPrefixProcessor"
 : null,
   "input" : {
    "timestampFormat" : null,
    "variableDeclarationType" : "CreateLicenseRequest",
    "variableName" : "createLicenseRequest",
    "variableType" : "CreateLicenseRequest",
    "documentation" : "",
    "simpleType" : "CreateLicenseRequest",
    "variableSetterType" : "CreateLicenseRequest"
   },
   "inputStreamPropertyName" : null,
   "methodName" : "createLicense",
   "operationName" : "CreateLicense",
   "returnType" : {
    "returnType" : "CreateLicenseResult",
    "documentation" : null
   },
   "syncReturnType" : "CreateLicenseResult"
  },
```
"CreateLicenseConfiguration" : {

"asyncCallableType" : "java.util.concurrent.Callable<CreateLicenseConfigurationResult>",

"asyncFutureType" : "java.util.concurrent.Future<CreateLicenseConfigurationResult>",

 "asyncHandlerType" : "com.amazonaws.handlers.AsyncHandler<CreateLicenseConfigurationRequest, CreateLicenseConfigurationResult>",

"asyncReturnType" : "CreateLicenseConfigurationResult",

"authenticated" : true,

"deprecated" : false,

"documentation" : "<p>Creates a license configuration.</p><p>A license configuration is an abstraction of a customer license agreement that can be consumed and enforced by License Manager. Components include specifications for the license type (licensing by instance, socket, CPU, or vCPU), allowed tenancy (shared tenancy, Dedicated Instance, Dedicated Host, or all of these), license affinity to host (how long a license must be associated with a host), and the number of licenses purchased and used. $\langle p \rangle$ ",

"endpointCacheRequired" : false,

"endpointDiscovery" : null,

"endpointOperation" : false,

"endpointTrait" : null,

"exceptions" : [ {

"exceptionName" : "InvalidParameterValueException",

"documentation" : "< $p$ >One or more parameter values are not valid. </p>>",

"httpStatusCode" : null

}, {

"exceptionName" : "ServerInternalException",

"documentation" : "<p>The server experienced an internal error. Try again.</p>",

"httpStatusCode" : null

}, {

"exceptionName" : "ResourceLimitExceededException",

"documentation" : "<p>Your resource limits have been exceeded.</p>".

"httpStatusCode" : null

#### }, {

"exceptionName" : "AuthorizationException",

"documentation" : "<p>The Amazon Web Services user account does not have permission to perform the action. Check the IAM policy associated with this account. $\langle p \rangle$ ",

"httpStatusCode" : null

}, {

"exceptionName" : "AccessDeniedException",

"documentation" : "<p>Access to resource denied.</p>",

"httpStatusCode" : null

#### }, {

"exceptionName" : "RateLimitExceededException",

"documentation" : "<p>Too many requests have been submitted. Try again after a brief wait.</p>",

```
 "httpStatusCode" : null
```
} ],

"hasBlobMemberAsPayload"

#### : false,

"hostPrefixProcessor" : null,

"input" : {

```
 "timestampFormat" : null,
```
"variableDeclarationType" : "CreateLicenseConfigurationRequest",

"variableName" : "createLicenseConfigurationRequest",

"variableType" : "CreateLicenseConfigurationRequest",

"documentation" : "",

"simpleType" : "CreateLicenseConfigurationRequest",

"variableSetterType" : "CreateLicenseConfigurationRequest"

#### },

"inputStreamPropertyName" : null,

"methodName" : "createLicenseConfiguration",

"operationName" : "CreateLicenseConfiguration",

"returnType" : {

"returnType" : "CreateLicenseConfigurationResult",

"documentation" : null

},

"syncReturnType" : "CreateLicenseConfigurationResult"

#### },

"CreateLicenseConversionTaskForResource" : {

 "asyncCallableType" : "java.util.concurrent.Callable<CreateLicenseConversionTaskForResourceResult>", "asyncFutureType" :

"java.util.concurrent.Future<CreateLicenseConversionTaskForResourceResult>",

```
 "asyncHandlerType" :
```
"com.amazonaws.handlers.AsyncHandler<CreateLicenseConversionTaskForResourceRequest,

CreateLicenseConversionTaskForResourceResult>",

"asyncReturnType" : "CreateLicenseConversionTaskForResourceResult",

"authenticated" : true,

"deprecated" : false,

"documentation" : "<p>Creates a new license conversion task.</p>",

```
 "endpointCacheRequired" : false,
```
"endpointDiscovery" : null,

"endpointOperation" : false,

"endpointTrait" : null,

"exceptions" : [ {

"exceptionName" : "InvalidParameterValueException",

```
"documentation" : "<p>One or more parameter values are not valid.</p>",
```
"httpStatusCode" : null

}, {

"exceptionName" : "ValidationException",

"documentation" : "< $p$ >The provided input is not valid. Try your request again.</p>".

"httpStatusCode" : null

}, {

```
 "exceptionName" : "ServerInternalException",
```
"documentation" : "<p>The server experienced an internal error. Try again.</p>",

"httpStatusCode" : null

}, {

```
 "exceptionName" : "AuthorizationException",
```
 "documentation" : "<p>The Amazon Web Services user account does not have permission to perform the action. Check the IAM policy associated with this account. $\langle p \rangle$ ",

"httpStatusCode" : null

}, {

```
 "exceptionName" : "AccessDeniedException",
```

```
"documentation" : "<p>Access to resource denied.</p>",
```
"httpStatusCode" : null

}, {

```
 "exceptionName" : "RateLimitExceededException",
```
"documentation" : "< $p$ >Too many requests have been submitted. Try again after a brief wait. < $p$ >",

"httpStatusCode" : null

} ],

"hasBlobMemberAsPayload" : false,

"hostPrefixProcessor" : null,

"input" : {

"timestampFormat" : null,

"variableDeclarationType" : "CreateLicenseConversionTaskForResourceRequest",

```
 "variableName" : "createLicenseConversionTaskForResourceRequest",
```

```
 "variableType" : "CreateLicenseConversionTaskForResourceRequest",
```
"documentation" : "",

```
 "simpleType" : "CreateLicenseConversionTaskForResourceRequest",
```

```
 "variableSetterType" : "CreateLicenseConversionTaskForResourceRequest"
```
## },

```
 "inputStreamPropertyName" : null,
```

```
 "methodName" : "createLicenseConversionTaskForResource",
```

```
 "operationName" : "CreateLicenseConversionTaskForResource",
```
"returnType" : {

```
 "returnType" : "CreateLicenseConversionTaskForResourceResult",
```

```
 "documentation" : null
```

```
 },
```
"syncReturnType" : "CreateLicenseConversionTaskForResourceResult"

#### },

"CreateLicenseManagerReportGenerator" : {

"asyncCallableType" : "java.util.concurrent.Callable<CreateLicenseManagerReportGeneratorResult>",

 "asyncFutureType" : "java.util.concurrent.Future<CreateLicenseManagerReportGeneratorResult>", "asyncHandlerType" :

"com.amazonaws.handlers.AsyncHandler<CreateLicenseManagerReportGeneratorRequest, CreateLicenseManagerReportGeneratorResult>",

"asyncReturnType" : "CreateLicenseManagerReportGeneratorResult",

"authenticated" : true,

"deprecated" : false,

"documentation" : "<p>Creates a report generator.</p>",

"endpointCacheRequired" : false,

"endpointDiscovery" : null,

"endpointOperation" : false,

"endpointTrait" : null,

"exceptions" : [ {

"exceptionName" : "ValidationException",

"documentation" : "<p>The provided input is not valid. Try your request again.</p>",

"httpStatusCode" : null

### }, {

"exceptionName" : "InvalidParameterValueException",

```
"documentation" : "<p>One or more parameter values are not valid.</p>",
```
"httpStatusCode" : null

#### }, {

"exceptionName" : "ResourceLimitExceededException",

```
"documentation" : "<p>Your resource limits have been exceeded.</p>",
```
"httpStatusCode"

# : null

}, {

```
 "exceptionName" : "ServerInternalException",
```
"documentation" : "<p>The server experienced an internal error. Try again.</p>",

"httpStatusCode" : null

### }, {

"exceptionName" : "AuthorizationException",

 "documentation" : "<p>The Amazon Web Services user account does not have permission to perform the action. Check the IAM policy associated with this account. $\langle p \rangle$ ",

"httpStatusCode" : null

#### }, {

"exceptionName" : "RateLimitExceededException",

"documentation" : "< $p$ >Too many requests have been submitted. Try again after a brief wait. < $p$ >",

```
 "httpStatusCode" : null
```
}, {

"exceptionName" : "AccessDeniedException",

"documentation" : "<p>Access to resource denied.</p>",

"httpStatusCode" : null

}, {

"exceptionName" : "ResourceNotFoundException",

```
"documentation" : "<p>The resource cannot be found.</p>",
     "httpStatusCode" : null
    } ],
    "hasBlobMemberAsPayload" : false,
   "hostPrefixProcessor" : null,
    "input" : {
     "timestampFormat" : null,
     "variableDeclarationType" : "CreateLicenseManagerReportGeneratorRequest",
     "variableName" : "createLicenseManagerReportGeneratorRequest",
     "variableType" : "CreateLicenseManagerReportGeneratorRequest",
     "documentation" : "",
     "simpleType" : "CreateLicenseManagerReportGeneratorRequest",
     "variableSetterType" : "CreateLicenseManagerReportGeneratorRequest"
   },
    "inputStreamPropertyName" : null,
   "methodName" : "createLicenseManagerReportGenerator",
   "operationName" : "CreateLicenseManagerReportGenerator",
    "returnType" : {
     "returnType" : "CreateLicenseManagerReportGeneratorResult",
     "documentation" : null
   },
    "syncReturnType" : "CreateLicenseManagerReportGeneratorResult"
   },
   "CreateLicenseVersion" : {
   "asyncCallableType" : "java.util.concurrent.Callable<CreateLicenseVersionResult>",
    "asyncFutureType" : "java.util.concurrent.Future<CreateLicenseVersionResult>",
    "asyncHandlerType" : "com.amazonaws.handlers.AsyncHandler<CreateLicenseVersionRequest,
CreateLicenseVersionResult>",
   "asyncReturnType" : "CreateLicenseVersionResult",
   "authenticated" : true,
   "deprecated" : false,
  "documentation" : "<p>Creates a new version of the specified license.</p>",
   "endpointCacheRequired" : false,
   "endpointDiscovery" : null,
   "endpointOperation" : false,
   "endpointTrait" : null,
    "exceptions" : [ {
     "exceptionName" : "ValidationException",
    "documentation" : "<p>The provided input is not valid. Try your request again.</p>",
     "httpStatusCode" : null
    }, {
     "exceptionName" : "AccessDeniedException",
     "documentation" : "<p>Access to resource denied.</p>",
     "httpStatusCode" : null
    }, {
     "exceptionName" : "ResourceNotFoundException",
     "documentation"
```

```
 : "<p>The resource cannot be found.</p>",
```
"httpStatusCode" : null

```
 }, {
```
"exceptionName" : "RedirectException",

```
"documentation" : "<p>This is not the correct Region for the resource. Try again.</p>",
```

```
 "httpStatusCode" : null
```
}, {

"exceptionName" : "ConflictException",

"documentation" : "<p>There was a conflict processing the request. Try your request again.  $\langle p \rangle$ ",

"httpStatusCode" : null

}, {

"exceptionName" : "ServerInternalException",

"documentation" : "<p>The server experienced an internal error. Try again.</p>",

"httpStatusCode" : null

}, {

"exceptionName" : "AuthorizationException",

```
 "documentation" : "<p>The Amazon Web Services user account does not have permission to perform the
action. Check the IAM policy associated with this account.\langle p \rangle",
```
"httpStatusCode" : null

}, {

"exceptionName" : "RateLimitExceededException",

"documentation"

: "<p>Too many requests have been submitted. Try again after a brief wait.</p>",

"httpStatusCode" : null

} ],

"hasBlobMemberAsPayload" : false,

"hostPrefixProcessor" : null,

"input" : {

```
 "timestampFormat" : null,
```
"variableDeclarationType" : "CreateLicenseVersionRequest",

"variableName" : "createLicenseVersionRequest",

"variableType" : "CreateLicenseVersionRequest",

"documentation" : "",

"simpleType" : "CreateLicenseVersionRequest",

"variableSetterType" : "CreateLicenseVersionRequest"

},

```
 "inputStreamPropertyName" : null,
```
"methodName" : "createLicenseVersion",

```
 "operationName" : "CreateLicenseVersion",
```
"returnType" : {

```
 "returnType" : "CreateLicenseVersionResult",
```
"documentation" : null

```
 },
```

```
 "syncReturnType" : "CreateLicenseVersionResult"
```
},

```
 "CreateToken" : {
```
"asyncCallableType" : "java.util.concurrent.Callable<CreateTokenResult>",

"asyncFutureType" : "java.util.concurrent.Future<CreateTokenResult>",

"asyncHandlerType" : "com.amazonaws.handlers.AsyncHandler<CreateTokenRequest, CreateTokenResult>",

"asyncReturnType" : "CreateTokenResult",

"authenticated" : true,

"deprecated" : false,

"documentation" : "<p>Creates a long-lived token.</p> <p>A refresh token is a JWT token used to get an access token. With an access token, you can call AssumeRoleWithWebIdentity to get role credentials that you can use to call License Manager to manage the specified license.</p>",

"endpointCacheRequired" : false,

"endpointDiscovery" : null,

"endpointOperation" : false,

```
 "endpointTrait" : null,
```
"exceptions" : [ {

"exceptionName" : "ValidationException",

"documentation" : "< $p$ >The provided input is not valid. Try your request again.</p>",

"httpStatusCode" : null

}, {

"exceptionName" : "AuthorizationException",

"documentation"

 : "<p>The Amazon Web Services user account does not have permission to perform the action. Check the IAM policy associated with this account. $\langle p \rangle$ ",

"httpStatusCode" : null

}, {

```
 "exceptionName" : "AccessDeniedException",
```

```
"documentation" : "<p>Access to resource denied.</p>",
```
"httpStatusCode" : null

}, {

"exceptionName" : "RateLimitExceededException",

"documentation" : "< $p$ >Too many requests have been submitted. Try again after a brief wait. < $p$ >",

"httpStatusCode" : null

}, {

"exceptionName" : "ResourceLimitExceededException",

```
"documentation" : "<p>Your resource limits have been exceeded.</p>",
```
"httpStatusCode" : null

}, {

```
 "exceptionName" : "ServerInternalException",
```

```
"documentation" : "<p>The server experienced an internal error. Try again.</p>",
```
"httpStatusCode" : null

}, {

```
 "exceptionName" : "ResourceNotFoundException",
```
"documentation"

: "<p>The resource cannot be found.</p>".

"httpStatusCode" : null

}, {

"exceptionName" : "RedirectException",

```
"documentation" : "<p>This is not the correct Region for the resource. Try again.\langle p \rangle",
```

```
 "httpStatusCode" : null
```
} ],
```
 "hasBlobMemberAsPayload" : false,
   "hostPrefixProcessor" : null,
   "input" : {
    "timestampFormat" : null,
    "variableDeclarationType" : "CreateTokenRequest",
    "variableName" : "createTokenRequest",
    "variableType" : "CreateTokenRequest",
    "documentation" : "",
    "simpleType" : "CreateTokenRequest",
    "variableSetterType" : "CreateTokenRequest"
   },
   "inputStreamPropertyName" : null,
   "methodName" : "createToken",
   "operationName" : "CreateToken",
   "returnType" : {
    "returnType" : "CreateTokenResult",
    "documentation" : null
   },
   "syncReturnType" : "CreateTokenResult"
  },
  "DeleteGrant" : {
   "asyncCallableType"
 : "java.util.concurrent.Callable<DeleteGrantResult>",
   "asyncFutureType" : "java.util.concurrent.Future<DeleteGrantResult>",
   "asyncHandlerType" : "com.amazonaws.handlers.AsyncHandler<DeleteGrantRequest, DeleteGrantResult>",
   "asyncReturnType" : "DeleteGrantResult",
   "authenticated" : true,
   "deprecated" : false,
  "documentation" : "<p>Deletes the specified grant.</p>",
   "endpointCacheRequired" : false,
   "endpointDiscovery" : null,
   "endpointOperation" : false,
   "endpointTrait" : null,
   "exceptions" : [ {
    "exceptionName" : "ValidationException",
   "documentation" : "<p>The provided input is not valid. Try your request again.</p>",
    "httpStatusCode" : null
   }, {
    "exceptionName" : "InvalidParameterValueException",
   "documentation" : "<p>One or more parameter values are not valid. </p>>",
    "httpStatusCode" : null
   }, {
    "exceptionName" : "AuthorizationException",
   "documentation" : "\infty>The Amazon Web Services user account does not have permission to perform the
```
action. Check the IAM policy associated with this account. $\langle p \rangle$ ",

"httpStatusCode" : null

```
 }, {
```
"exceptionName" : "AccessDeniedException",

"documentation" : "<p>Access to resource denied.</p>",

"httpStatusCode" : null

}, {

"exceptionName" : "RateLimitExceededException",

```
"documentation" : "<p>Too many requests have been submitted. Try again after a brief wait. <p>",
 "httpStatusCode" : null
```
}, {

```
 "exceptionName" : "ResourceLimitExceededException",
```

```
"documentation" : "<p>Your resource limits have been exceeded.</p>".
```
"httpStatusCode" : null

}, {

```
 "exceptionName" : "ServerInternalException",
```

```
"documentation" : "<p>The server experienced an internal error. Try again.</p>",
```

```
 "httpStatusCode" : null
```
} ],

```
 "hasBlobMemberAsPayload" : false,
```

```
 "hostPrefixProcessor"
```
: null,

```
 "input" : {
```
"timestampFormat" : null,

```
 "variableDeclarationType" : "DeleteGrantRequest",
```

```
 "variableName" : "deleteGrantRequest",
```
"variableType" : "DeleteGrantRequest",

```
 "documentation" : "",
```

```
 "simpleType" : "DeleteGrantRequest",
```

```
 "variableSetterType" : "DeleteGrantRequest"
```

```
 "inputStreamPropertyName" : null,
```

```
 "methodName" : "deleteGrant",
```

```
 "operationName" : "DeleteGrant",
```

```
 "returnType" : {
```

```
 "returnType" : "DeleteGrantResult",
```

```
 "documentation" : null
```

```
 },
```

```
 "syncReturnType" : "DeleteGrantResult"
```

```
 },
```

```
 "DeleteLicense" : {
```

```
 "asyncCallableType" : "java.util.concurrent.Callable<DeleteLicenseResult>",
```

```
 "asyncFutureType" : "java.util.concurrent.Future<DeleteLicenseResult>",
```

```
 "asyncHandlerType" : "com.amazonaws.handlers.AsyncHandler<DeleteLicenseRequest, DeleteLicenseResult>",
```

```
 "asyncReturnType" : "DeleteLicenseResult",
```

```
 "authenticated" : true,
```

```
 "deprecated" : false,
```

```
"documentation" : "<p>Deletes the specified license.</p>".
```

```
 "endpointCacheRequired" : false,
```

```
 "endpointDiscovery" : null,
```

```
 "endpointOperation" : false,
```

```
 "endpointTrait" : null,
```
"exceptions" : [ {

"exceptionName" : "ValidationException",

"documentation" : "<p>The provided input is not valid. Try your request again.</p>",

"httpStatusCode" : null

### }, {

"exceptionName" : "InvalidParameterValueException",

"documentation" : "<p>One or more parameter values are not valid.</p>",

"httpStatusCode" : null

## }, {

"exceptionName" : "RedirectException",

"documentation" : "<p>This is not the correct Region for the resource. Try again.</p>",

"httpStatusCode" : null

## }, {

"exceptionName" : "ConflictException",

"documentation" : " $\langle p \rangle$ There was a conflict processing the request. Try your request again. $\langle p \rangle$ ", "httpStatusCode" : null

## }, {

"exceptionName" : "ServerInternalException",

"documentation" : "<p>The server experienced an internal error. Try again.</p>",

"httpStatusCode" : null

## }, {

"exceptionName" : "AuthorizationException",

 "documentation" : "<p>The Amazon Web Services user account does not have permission to perform the action. Check the IAM policy associated with this account.</p>",

```
 "httpStatusCode" : null
```
}, {

```
 "exceptionName" : "AccessDeniedException",
```
"documentation" : "<p>Access to resource denied.</p>",

"httpStatusCode" : null

## }, {

"exceptionName" : "RateLimitExceededException",

"documentation" : "<p>Too many requests have been submitted. Try again after a brief wait.</p>",

```
 "httpStatusCode" : null
```
# } ],

"hasBlobMemberAsPayload" : false,

"hostPrefixProcessor" : null,

"input" : {

"timestampFormat" : null,

"variableDeclarationType" : "DeleteLicenseRequest",

```
 "variableName" : "deleteLicenseRequest",
```
"variableType" : "DeleteLicenseRequest",

"documentation" : "",

"simpleType" : "DeleteLicenseRequest",

"variableSetterType" : "DeleteLicenseRequest"

```
 "inputStreamPropertyName" : null,
```

```
 "methodName" : "deleteLicense",
    "operationName" : "DeleteLicense",
    "returnType" : {
     "returnType" : "DeleteLicenseResult",
     "documentation" : null
    },
    "syncReturnType" : "DeleteLicenseResult"
   },
   "DeleteLicenseConfiguration" : {
    "asyncCallableType" : "java.util.concurrent.Callable<DeleteLicenseConfigurationResult>",
    "asyncFutureType" : "java.util.concurrent.Future<DeleteLicenseConfigurationResult>",
    "asyncHandlerType" : "com.amazonaws.handlers.AsyncHandler<DeleteLicenseConfigurationRequest,
DeleteLicenseConfigurationResult>",
    "asyncReturnType" : "DeleteLicenseConfigurationResult",
    "authenticated" : true,
    "deprecated" : false,
    "documentation" : "<p>Deletes the specified license configuration.</p> <p>You cannot delete a license
configuration that is in use.\langle p \rangle",
    "endpointCacheRequired" : false,
    "endpointDiscovery" : null,
    "endpointOperation" : false,
```

```
 "endpointTrait" : null,
```
"exceptions" : [ {

"exceptionName" : "InvalidParameterValueException",

"documentation" : "<p>One or more parameter values are not valid.</p>",

"httpStatusCode" : null

#### }, {

"exceptionName" : "ServerInternalException",

"documentation" : "<p>The server experienced an internal error. Try again.</p>",

"httpStatusCode" : null

### }, {

"exceptionName" : "AuthorizationException",

 "documentation" : "<p>The Amazon Web Services user account does not have permission to perform the action. Check the IAM policy associated with this account.</p>",

"httpStatusCode" : null

}, {

"exceptionName" : "AccessDeniedException",

"documentation" : "<p>Access to resource denied.</p>",

```
 "httpStatusCode" : null
```
}, {

"exceptionName" : "RateLimitExceededException",

"documentation" : "< $p$ >Too many requests have been submitted. Try again after a brief wait. </p>>", "httpStatusCode" : null

} ],

"hasBlobMemberAsPayload" : false,

```
 "hostPrefixProcessor" : null,
```
"input" : {

"timestampFormat" : null,

"variableDeclarationType" : "DeleteLicenseConfigurationRequest",

"variableName" : "deleteLicenseConfigurationRequest",

"variableType" : "DeleteLicenseConfigurationRequest",

"documentation" : "",

"simpleType" : "DeleteLicenseConfigurationRequest",

"variableSetterType" : "DeleteLicenseConfigurationRequest"

},

"inputStreamPropertyName" : null,

"methodName" : "deleteLicenseConfiguration",

"operationName" : "DeleteLicenseConfiguration",

"returnType" : {

"returnType" : "DeleteLicenseConfigurationResult",

"documentation" : null

},

"syncReturnType" : "DeleteLicenseConfigurationResult"

},

"DeleteLicenseManagerReportGenerator" : {

"asyncCallableType" : "java.util.concurrent.Callable<DeleteLicenseManagerReportGeneratorResult>",

"asyncFutureType" : "java.util.concurrent.Future<DeleteLicenseManagerReportGeneratorResult>",

"asyncHandlerType" :

"com.amazonaws.handlers.AsyncHandler<DeleteLicenseManagerReportGeneratorRequest,

DeleteLicenseManagerReportGeneratorResult>",

"asyncReturnType" : "DeleteLicenseManagerReportGeneratorResult",

"authenticated" : true,

"deprecated" : false,

"documentation" : "<p>Deletes the specified report generator.</p><p>This action deletes the report generator, which stops it from generating future reports. The action cannot be reversed. It has no effect on the previous reports from this generator. $\langle p \rangle$ ",

"endpointCacheRequired" : false,

"endpointDiscovery" : null,

"endpointOperation" : false,

```
 "endpointTrait" : null,
```
"exceptions" : [ {

"exceptionName" : "ValidationException",

"documentation" : "< $p$ >The provided input is not valid. Try your request again.</p>",

```
 "httpStatusCode" : null
```
}, {

"exceptionName" : "InvalidParameterValueException",

"documentation" : "< $p$ >One or more parameter values are not valid. </p>>",

"httpStatusCode" : null

}, {

"exceptionName" : "ResourceLimitExceededException",

"documentation" : "<p>Your resource limits have been exceeded.</p>",

"httpStatusCode" : null

}, {

"exceptionName" : "ServerInternalException",

"documentation" : "< $p$ >The server experienced an internal error. Try again. $\langle p \rangle$ ",

```
 "httpStatusCode" : null
```
### }, {

"exceptionName" : "AuthorizationException",

"documentation" : "<p>The Amazon Web Services user account does not have permission to perform the action. Check the

IAM policy associated with this account. $\langle p \rangle$ ",

"httpStatusCode" : null

}, {

"exceptionName" : "RateLimitExceededException",

"documentation" : " $\langle p \rangle$ Too many requests have been submitted. Try again after a brief wait. $\langle p \rangle$ ", "httpStatusCode" : null

}, {

```
 "exceptionName" : "AccessDeniedException",
```

```
"documentation" : "<p>Access to resource denied.</p>",
```
"httpStatusCode" : null

}, {

```
 "exceptionName" : "ResourceNotFoundException",
```

```
"documentation" : "\langle p \rangleThe resource cannot be found.\langle p \rangle",
```
"httpStatusCode" : null

} ],

```
 "hasBlobMemberAsPayload" : false,
```
"hostPrefixProcessor" : null,

"input" : {

```
 "timestampFormat" : null,
```

```
 "variableDeclarationType" : "DeleteLicenseManagerReportGeneratorRequest",
```

```
 "variableName" : "deleteLicenseManagerReportGeneratorRequest",
```

```
 "variableType" : "DeleteLicenseManagerReportGeneratorRequest",
```

```
 "documentation" : "",
```

```
 "simpleType" : "DeleteLicenseManagerReportGeneratorRequest",
```

```
 "variableSetterType" : "DeleteLicenseManagerReportGeneratorRequest"
```
},

```
 "inputStreamPropertyName" : null,
```

```
 "methodName" : "deleteLicenseManagerReportGenerator",
```

```
 "operationName" : "DeleteLicenseManagerReportGenerator",
```
"returnType" : {

```
 "returnType" : "DeleteLicenseManagerReportGeneratorResult",
```
"documentation" : null

## },

```
 "syncReturnType" : "DeleteLicenseManagerReportGeneratorResult"
```

```
 "DeleteToken" : {
```

```
 "asyncCallableType" : "java.util.concurrent.Callable<DeleteTokenResult>",
```

```
 "asyncFutureType" : "java.util.concurrent.Future<DeleteTokenResult>",
```

```
 "asyncHandlerType" : "com.amazonaws.handlers.AsyncHandler<DeleteTokenRequest, DeleteTokenResult>",
```

```
 "asyncReturnType" : "DeleteTokenResult",
```

```
 "authenticated" : true,
```

```
 "deprecated" : false,
```
 "documentation" : "<p>Deletes the specified token. Must be called in the license home Region. $<$ /p $>$ ",

"endpointCacheRequired" : false,

"endpointDiscovery" : null,

"endpointOperation" : false,

"endpointTrait" : null,

"exceptions" : [ {

"exceptionName" : "ValidationException",

"documentation" : "< $p$ >The provided input is not valid. Try your request again.</p>",

"httpStatusCode" : null

### }, {

"exceptionName" : "AuthorizationException",

"documentation" : "<p>The Amazon Web Services user account does not have permission to perform the action. Check the IAM policy associated with this account. $\langle p \rangle$ ",

"httpStatusCode" : null

### }, {

```
 "exceptionName" : "AccessDeniedException",
```
"documentation" : "<p>Access to resource denied.</p>",

"httpStatusCode" : null

### }, {

```
 "exceptionName" : "RateLimitExceededException",
```

```
"documentation" : "<p>Too many requests have been submitted. Try again after a brief wait. <p>",
 "httpStatusCode" : null
```
}, {

```
 "exceptionName" : "ServerInternalException",
```

```
"documentation" : "<p>The server experienced an internal error. Try again.</p>",
```

```
 "httpStatusCode" : null
```
## }, {

```
 "exceptionName" : "ResourceNotFoundException",
```
"documentation" : "<p>The resource cannot be found.</p>",

"httpStatusCode" : null

}, {

```
 "exceptionName" : "RedirectException",
```

```
"documentation" : "<p>This is not the correct Region for the resource. Try again.</p>",
```

```
 "httpStatusCode" : null
```
# } ],

```
 "hasBlobMemberAsPayload" : false,
```

```
 "hostPrefixProcessor" : null,
```
"input" : {

```
 "timestampFormat" : null,
```

```
 "variableDeclarationType" : "DeleteTokenRequest",
```

```
 "variableName" : "deleteTokenRequest",
```

```
 "variableType" : "DeleteTokenRequest",
```

```
 "documentation" : "",
```

```
 "simpleType" : "DeleteTokenRequest",
```

```
 "variableSetterType" : "DeleteTokenRequest"
```

```
 "inputStreamPropertyName" : null,
   "methodName"
 : "deleteToken",
   "operationName" : "DeleteToken",
   "returnType" : {
     "returnType" : "DeleteTokenResult",
     "documentation" : null
   },
    "syncReturnType" : "DeleteTokenResult"
   },
   "ExtendLicenseConsumption" : {
   "asyncCallableType" : "java.util.concurrent.Callable<ExtendLicenseConsumptionResult>",
   "asyncFutureType" : "java.util.concurrent.Future<ExtendLicenseConsumptionResult>",
   "asyncHandlerType" : "com.amazonaws.handlers.AsyncHandler<ExtendLicenseConsumptionRequest,
ExtendLicenseConsumptionResult>",
   "asyncReturnType" : "ExtendLicenseConsumptionResult",
   "authenticated" : true,
   "deprecated" : false,
  "documentation" : "<p>Extends the expiration date for license consumption.</p>",
   "endpointCacheRequired" : false,
   "endpointDiscovery" : null,
   "endpointOperation" : false,
   "endpointTrait" : null,
    "exceptions" : [ {
     "exceptionName" : "ValidationException",
     "documentation"
 : "<p>The provided input is not valid. Try your request again.</p>",
     "httpStatusCode" : null
   }, {
     "exceptionName" : "InvalidParameterValueException",
    "documentation" : "<p>One or more parameter values are not valid.</p>",
     "httpStatusCode" : null
    }, {
     "exceptionName" : "AuthorizationException",
     "documentation" : "<p>The Amazon Web Services user account does not have permission to perform the
action. Check the IAM policy associated with this account.</p>",
     "httpStatusCode" : null
   }, {
     "exceptionName" : "AccessDeniedException",
     "documentation" : "<p>Access to resource denied.</p>",
     "httpStatusCode" : null
    }, {
     "exceptionName" : "RateLimitExceededException",
    "documentation" : "<p>Too many requests have been submitted. Try again after a brief wait. <p>",
     "httpStatusCode" : null
   }, {
     "exceptionName" : "ServerInternalException",
     "documentation"
```

```
 : "<p>The server experienced an internal error. Try again.</p>",
     "httpStatusCode" : null
   }, {
     "exceptionName" : "ResourceNotFoundException",
    "documentation" : "<p>The resource cannot be found.</p>",
     "httpStatusCode" : null
   } ],
   "hasBlobMemberAsPayload" : false,
   "hostPrefixProcessor" : null,
    "input" : {
     "timestampFormat" : null,
     "variableDeclarationType" : "ExtendLicenseConsumptionRequest",
     "variableName" : "extendLicenseConsumptionRequest",
     "variableType" : "ExtendLicenseConsumptionRequest",
     "documentation" : "",
     "simpleType" : "ExtendLicenseConsumptionRequest",
     "variableSetterType" : "ExtendLicenseConsumptionRequest"
   },
   "inputStreamPropertyName" : null,
   "methodName" : "extendLicenseConsumption",
   "operationName" : "ExtendLicenseConsumption",
   "returnType" : {
     "returnType" : "ExtendLicenseConsumptionResult",
     "documentation"
 : null
   },
    "syncReturnType" : "ExtendLicenseConsumptionResult"
   },
   "GetAccessToken" : {
   "asyncCallableType" : "java.util.concurrent.Callable<GetAccessTokenResult>",
   "asyncFutureType" : "java.util.concurrent.Future<GetAccessTokenResult>",
   "asyncHandlerType" : "com.amazonaws.handlers.AsyncHandler<GetAccessTokenRequest,
GetAccessTokenResult>",
   "asyncReturnType" : "GetAccessTokenResult",
   "authenticated" : true,
   "deprecated" : false,
   "documentation" : "<p>Gets a temporary access token to use with AssumeRoleWithWebIdentity. Access tokens
are valid for one hour.</p>",
    "endpointCacheRequired" : false,
   "endpointDiscovery" : null,
   "endpointOperation" : false,
   "endpointTrait" : null,
    "exceptions" : [ {
     "exceptionName" : "ValidationException",
    "documentation" : "<p>The provided input is not valid. Try your request again.</p>",
     "httpStatusCode" : null
    }, {
     "exceptionName"
```
: "AuthorizationException",

```
"documentation" : "<p>The Amazon Web Services user account does not have permission to perform the
action. Check the IAM policy associated with this account.</p>",
```

```
 "httpStatusCode" : null
```
}, {

```
 "exceptionName" : "AccessDeniedException",
```

```
"documentation" : "<p>Access to resource denied.</p>",
```
"httpStatusCode" : null

## }, {

"exceptionName" : "RateLimitExceededException",

```
"documentation" : "<p>Too many requests have been submitted. Try again after a brief wait. <p>",
 "httpStatusCode" : null
```
}, {

```
 "exceptionName" : "ServerInternalException",
```

```
"documentation" : "<p>The server experienced an internal error. Try again.</p>",
```

```
 "httpStatusCode" : null
```
## } ],

```
 "hasBlobMemberAsPayload" : false,
```

```
 "hostPrefixProcessor" : null,
```
"input" : {

```
 "timestampFormat" : null,
```

```
 "variableDeclarationType" : "GetAccessTokenRequest",
```
"variableName"

: "getAccessTokenRequest",

```
 "variableType" : "GetAccessTokenRequest",
```
"documentation" : "",

```
 "simpleType" : "GetAccessTokenRequest",
```
"variableSetterType" : "GetAccessTokenRequest"

```
 "inputStreamPropertyName" : null,
```

```
 "methodName" : "getAccessToken",
```

```
 "operationName" : "GetAccessToken",
```

```
 "returnType" : {
```

```
 "returnType" : "GetAccessTokenResult",
```

```
 "documentation" : null
```

```
 },
```

```
 "syncReturnType" : "GetAccessTokenResult"
```

```
 },
```

```
 "GetGrant" : {
```

```
 "asyncCallableType" : "java.util.concurrent.Callable<GetGrantResult>",
```

```
 "asyncFutureType" : "java.util.concurrent.Future<GetGrantResult>",
```

```
 "asyncHandlerType" : "com.amazonaws.handlers.AsyncHandler<GetGrantRequest, GetGrantResult>",
```

```
 "asyncReturnType" : "GetGrantResult",
```

```
 "authenticated" : true,
```

```
 "deprecated" : false,
```

```
"documentation" : "<p>Gets detailed information about the specified grant.\langle p \rangle",
```

```
 "endpointCacheRequired" : false,
```
 "endpointDiscovery" : null, "endpointOperation" : false, "endpointTrait" : null, "exceptions" : [ { "exceptionName" : "ValidationException", "documentation" : "< $p$ >The provided input is not valid. Try your request again.</p>", "httpStatusCode" : null }, { "exceptionName" : "InvalidParameterValueException", "documentation" : " $\langle p \rangle$ One or more parameter values are not valid. $\langle p \rangle$ ", "httpStatusCode" : null }, { "exceptionName" : "ResourceLimitExceededException", "documentation" : "<p>Your resource limits have been exceeded.</p>", "httpStatusCode" : null }, { "exceptionName" : "ServerInternalException", "documentation" : " $\langle p \rangle$ The server experienced an internal error. Try again. $\langle p \rangle$ ", "httpStatusCode" : null }, { "exceptionName" : "AuthorizationException", "documentation" : "<p>The Amazon Web Services user account does not have permission to perform the action. Check the IAM policy associated with this account. $\langle p \rangle$ ", "httpStatusCode" : null }, { "exceptionName" : "AccessDeniedException", "documentation" : "<p>Access to resource denied.</p>", "httpStatusCode" : null }, { "exceptionName" : "RateLimitExceededException", "documentation" : "<p>Too many requests have been submitted. Try again after a brief wait.</p>", "httpStatusCode" : null } ], "hasBlobMemberAsPayload" : false, "hostPrefixProcessor" : null, "input" : { "timestampFormat" : null, "variableDeclarationType" : "GetGrantRequest", "variableName" : "getGrantRequest", "variableType" : "GetGrantRequest", "documentation" : "", "simpleType" : "GetGrantRequest", "variableSetterType" : "GetGrantRequest" }, "inputStreamPropertyName" : null, "methodName" : "getGrant", "operationName" : "GetGrant",

```
 "returnType" : {
    "returnType" : "GetGrantResult",
    "documentation" : null
   },
    "syncReturnType" : "GetGrantResult"
  },
  "GetLicense" : {
   "asyncCallableType" : "java.util.concurrent.Callable<GetLicenseResult>",
   "asyncFutureType" : "java.util.concurrent.Future<GetLicenseResult>",
   "asyncHandlerType" : "com.amazonaws.handlers.AsyncHandler<GetLicenseRequest, GetLicenseResult>",
   "asyncReturnType" : "GetLicenseResult",
   "authenticated" : true,
   "deprecated" : false,
  "documentation" : "<p>Gets detailed information about the specified license.</p>",
   "endpointCacheRequired" : false,
   "endpointDiscovery" : null,
   "endpointOperation" : false,
   "endpointTrait" : null,
    "exceptions" : [ {
    "exceptionName" : "ValidationException",
   "documentation" : "<p>The provided input is not valid. Try your request again.</p>",
     "httpStatusCode" : null
   }, {
     "exceptionName" : "InvalidParameterValueException",
    "documentation" : "<p>One or more parameter values are not valid.</p>",
    "httpStatusCode" : null
    }, {
     "exceptionName" : "AuthorizationException",
    "documentation" : "<p>The Amazon Web Services user account does not have permission to perform the
action. Check the IAM policy associated with this account.\langle p \rangle",
     "httpStatusCode" : null
   }, {
     "exceptionName" : "AccessDeniedException",
     "documentation" : "<p>Access to resource denied.</p>",
    "httpStatusCode" : null
    }, {
     "exceptionName" : "RateLimitExceededException",
   "documentation" : "<p>Too many requests have been submitted. Try again after a brief wait. </p>>",
     "httpStatusCode" : null
   }, {
     "exceptionName" : "ServerInternalException",
    "documentation" : "\langle p \rangleThe server experienced an internal error. Try again.\langle p \rangle".
    "httpStatusCode" : null
   } ],
    "hasBlobMemberAsPayload"
```
: false,

```
 "hostPrefixProcessor" : null,
```
"input" : {

```
 "timestampFormat" : null,
     "variableDeclarationType" : "GetLicenseRequest",
     "variableName" : "getLicenseRequest",
     "variableType" : "GetLicenseRequest",
     "documentation" : "",
     "simpleType" : "GetLicenseRequest",
     "variableSetterType" : "GetLicenseRequest"
    },
    "inputStreamPropertyName" : null,
    "methodName" : "getLicense",
    "operationName" : "GetLicense",
    "returnType" : {
     "returnType" : "GetLicenseResult",
     "documentation" : null
    },
    "syncReturnType" : "GetLicenseResult"
   },
   "GetLicenseConfiguration" : {
    "asyncCallableType" : "java.util.concurrent.Callable<GetLicenseConfigurationResult>",
    "asyncFutureType" : "java.util.concurrent.Future<GetLicenseConfigurationResult>",
    "asyncHandlerType" : "com.amazonaws.handlers.AsyncHandler<GetLicenseConfigurationRequest,
GetLicenseConfigurationResult>",
    "asyncReturnType"
 : "GetLicenseConfigurationResult",
    "authenticated" : true,
    "deprecated" : false,
   "documentation" : "<p>Gets detailed information about the specified license configuration.</p>",
    "endpointCacheRequired" : false,
    "endpointDiscovery" : null,
    "endpointOperation" : false,
    "endpointTrait" : null,
    "exceptions" : [ {
     "exceptionName" : "InvalidParameterValueException",
    "documentation" : "<p>One or more parameter values are not valid.</p>",
     "httpStatusCode" : null
    }, {
     "exceptionName" : "ServerInternalException",
    "documentation" : "<p>The server experienced an internal error. Try again.\langle p \rangle",
     "httpStatusCode" : null
    }, {
     "exceptionName" : "AuthorizationException",
    "documentation" : "\infty The Amazon Web Services user account does not have permission to perform the
action. Check the IAM policy associated with this account.\langle p \rangle",
     "httpStatusCode" : null
    }, {
     "exceptionName" : "AccessDeniedException",
     "documentation" : "<p>Access to resource denied.</p>",
```

```
 "httpStatusCode" : null
```

```
 }, {
```

```
 "exceptionName" : "RateLimitExceededException",
   "documentation" : "<p>Too many requests have been submitted. Try again after a brief wait.</p>",
     "httpStatusCode" : null
   } ],
   "hasBlobMemberAsPayload" : false,
   "hostPrefixProcessor" : null,
   "input" : {
    "timestampFormat" : null,
     "variableDeclarationType" : "GetLicenseConfigurationRequest",
     "variableName" : "getLicenseConfigurationRequest",
     "variableType" : "GetLicenseConfigurationRequest",
     "documentation" : "",
     "simpleType" : "GetLicenseConfigurationRequest",
     "variableSetterType" : "GetLicenseConfigurationRequest"
   },
   "inputStreamPropertyName" : null,
   "methodName" : "getLicenseConfiguration",
   "operationName" : "GetLicenseConfiguration",
   "returnType"
 : {
    "returnType" : "GetLicenseConfigurationResult",
    "documentation" : null
   },
   "syncReturnType" : "GetLicenseConfigurationResult"
  },
  "GetLicenseConversionTask" : {
   "asyncCallableType" : "java.util.concurrent.Callable<GetLicenseConversionTaskResult>",
   "asyncFutureType" : "java.util.concurrent.Future<GetLicenseConversionTaskResult>",
   "asyncHandlerType" : "com.amazonaws.handlers.AsyncHandler<GetLicenseConversionTaskRequest,
GetLicenseConversionTaskResult>",
   "asyncReturnType" : "GetLicenseConversionTaskResult",
   "authenticated" : true,
   "deprecated" : false,
  "documentation" : "<p>Gets information about the specified license type conversion task.</p>",
   "endpointCacheRequired" : false,
   "endpointDiscovery" : null,
   "endpointOperation" : false,
   "endpointTrait" : null,
   "exceptions" : [ {
     "exceptionName" : "InvalidParameterValueException",
    "documentation" : "<p>One or more
parameter values are not valid.\langle p \rangle",
     "httpStatusCode" : null
   }, {
     "exceptionName" : "ServerInternalException",
    "documentation" : "<p>The server experienced an internal error. Try again.\langle p \rangle",
```
"httpStatusCode" : null

}, {

"exceptionName" : "AuthorizationException",

"documentation" : "<p>The Amazon Web Services user account does not have permission to perform the action. Check the IAM policy associated with this account.</p>",

"httpStatusCode" : null

}, {

```
 "exceptionName" : "AccessDeniedException",
 "documentation" : "<p>Access to resource denied.</p>",
```
"httpStatusCode" : null

}, {

"exceptionName" : "RateLimitExceededException",

"documentation" : "<p>Too many requests have been submitted. Try again after a brief wait.</p>", "httpStatusCode" : null

} ],

```
 "hasBlobMemberAsPayload" : false,
```
"hostPrefixProcessor" : null,

"input" : {

"timestampFormat"

### : null,

"variableDeclarationType" : "GetLicenseConversionTaskRequest",

"variableName" : "getLicenseConversionTaskRequest",

"variableType" : "GetLicenseConversionTaskRequest",

"documentation" : "",

"simpleType" : "GetLicenseConversionTaskRequest",

"variableSetterType" : "GetLicenseConversionTaskRequest"

},

```
 "inputStreamPropertyName" : null,
```
"methodName" : "getLicenseConversionTask",

```
 "operationName" : "GetLicenseConversionTask",
```
"returnType" : {

"returnType" : "GetLicenseConversionTaskResult",

"documentation" : null

},

```
 "syncReturnType" : "GetLicenseConversionTaskResult"
```
},

"GetLicenseManagerReportGenerator" : {

"asyncCallableType" : "java.util.concurrent.Callable<GetLicenseManagerReportGeneratorResult>",

```
 "asyncFutureType" : "java.util.concurrent.Future<GetLicenseManagerReportGeneratorResult>",
```

```
 "asyncHandlerType" : "com.amazonaws.handlers.AsyncHandler<GetLicenseManagerReportGeneratorRequest,
 GetLicenseManagerReportGeneratorResult>",
```
"asyncReturnType" : "GetLicenseManagerReportGeneratorResult",

"authenticated" : true,

"deprecated" : false,

```
"documentation" : "<p>Gets information about the specified report generator.</p>",
```
"endpointCacheRequired" : false,

```
 "endpointDiscovery" : null,
```

```
 "endpointOperation" : false,
```

```
 "endpointTrait" : null,
```

```
 "exceptions" : [ {
```

```
 "exceptionName" : "ValidationException",
```
"documentation" : "< $p$ >The provided input is not valid. Try your request again.</p>",

"httpStatusCode" : null

## }, {

```
 "exceptionName" : "InvalidParameterValueException",
```

```
"documentation" : "\langle p \rangleOne or more parameter values are not valid.\langle p \rangle",
```
"httpStatusCode" : null

# }, {

"exceptionName" : "ResourceLimitExceededException",

```
"documentation" : "<p>Your resource limits have been exceeded.</p>",
```
"httpStatusCode" :

# null

# }, {

```
 "exceptionName" : "ServerInternalException",
```

```
"documentation" : "<p>The server experienced an internal error. Try again.\langle p \rangle",
```
"httpStatusCode" : null

## }, {

"exceptionName" : "AuthorizationException",

 "documentation" : "<p>The Amazon Web Services user account does not have permission to perform the action. Check the IAM policy associated with this account. $\langle p \rangle$ ",

"httpStatusCode" : null

# }, {

```
 "exceptionName" : "RateLimitExceededException",
```

```
"documentation" : "<p>Too many requests have been submitted. Try again after a brief wait. <p>",
```

```
 "httpStatusCode" : null
```
## }, {

```
 "exceptionName" : "AccessDeniedException",
```

```
"documentation" : "<p>Access to resource denied.</p>",
```
"httpStatusCode" : null

# }, {

"exceptionName" : "ResourceNotFoundException",

```
"documentation" : "<p>The resource cannot be found.</p>",
```
"httpStatusCode" : null

```
 } ],
```
"hasBlobMemberAsPayload" : false,

```
 "hostPrefixProcessor" : null,
```

```
 "input" : {
```
"timestampFormat" : null,

"variableDeclarationType" : "GetLicenseManagerReportGeneratorRequest",

```
 "variableName" : "getLicenseManagerReportGeneratorRequest",
```

```
 "variableType" : "GetLicenseManagerReportGeneratorRequest",
```
"documentation" : "",

```
 "simpleType" : "GetLicenseManagerReportGeneratorRequest",
```

```
 "variableSetterType" : "GetLicenseManagerReportGeneratorRequest"
```

```
 "inputStreamPropertyName" : null,
```
 "methodName" : "getLicenseManagerReportGenerator", "operationName" : "GetLicenseManagerReportGenerator", "returnType" : { "returnType" : "GetLicenseManagerReportGeneratorResult", "documentation" : null }, "syncReturnType" : "GetLicenseManagerReportGeneratorResult" }, "GetLicenseUsage" : { "asyncCallableType" : "java.util.concurrent.Callable<GetLicenseUsageResult>", "asyncFutureType" : "java.util.concurrent.Future<GetLicenseUsageResult>", "asyncHandlerType" : "com.amazonaws.handlers.AsyncHandler<GetLicenseUsageRequest, GetLicenseUsageResult>", "asyncReturnType" : "GetLicenseUsageResult", "authenticated" : true, "deprecated" : false, "documentation" : "< $p$ >Gets detailed information about the usage of the specified license. $\langle p \rangle$ ", "endpointCacheRequired" : false, "endpointDiscovery" : null, "endpointOperation" : false, "endpointTrait" : null, "exceptions" : [ { "exceptionName" : "ValidationException", "documentation" : "< $p$ >The provided input is not valid. Try your request again.</p>", "httpStatusCode" : null }, { "exceptionName" : "InvalidParameterValueException", "documentation" : "<p>One or more parameter values are not valid.</p>", "httpStatusCode" : null }, { "exceptionName" : "AuthorizationException", "documentation" : "<p>The Amazon Web Services user account does not have permission to perform the action. Check the IAM policy associated with this account. $\langle p \rangle$ ", "httpStatusCode" : null }, { "exceptionName" : "AccessDeniedException", "documentation" : "<p>Access to resource denied.</p>", "httpStatusCode" : null }, { "exceptionName" : "RateLimitExceededException", "documentation" : "< $p$ >Too many requests have been submitted. Try again after a brief wait. </p>>", "httpStatusCode" : null }, { "exceptionName" : "ServerInternalException", "documentation" : "< $p$ >The server experienced an internal error. Try again. $\langle p \rangle$ ", "httpStatusCode" : null

```
 } ],
```
 "hasBlobMemberAsPayload" : false, "hostPrefixProcessor" : null, "input" : { "timestampFormat" : null, "variableDeclarationType" : "GetLicenseUsageRequest", "variableName" : "getLicenseUsageRequest", "variableType" : "GetLicenseUsageRequest", "documentation" : "", "simpleType" : "GetLicenseUsageRequest", "variableSetterType" : "GetLicenseUsageRequest" }, "inputStreamPropertyName" : null, "methodName" : "getLicenseUsage", "operationName" : "GetLicenseUsage", "returnType" : { "returnType" : "GetLicenseUsageResult", "documentation" : null }, "syncReturnType" : "GetLicenseUsageResult" }, "GetServiceSettings" : { "asyncCallableType" : "java.util.concurrent.Callable<GetServiceSettingsResult>", "asyncFutureType" : "java.util.concurrent.Future<GetServiceSettingsResult>", "asyncHandlerType" : "com.amazonaws.handlers.AsyncHandler<GetServiceSettingsRequest, GetServiceSettingsResult>", "asyncReturnType" : "GetServiceSettingsResult", "authenticated" : true, "deprecated" : false, "documentation" : "<p>Gets the License Manager settings for the current Region.</p>", "endpointCacheRequired" : false, "endpointDiscovery" : null, "endpointOperation" : false, "endpointTrait" : null, "exceptions" : [ { "exceptionName" : "ServerInternalException", "documentation" : "<p>The server experienced an internal error. Try again. $\langle p \rangle$ ", "httpStatusCode" : null }, { "exceptionName" : "AuthorizationException", "documentation" : " $\infty$  The Amazon Web Services user account does not have permission to perform the action. Check the IAM policy associated with this account. $\langle p \rangle$ ", "httpStatusCode" : null }, { "exceptionName" : "AccessDeniedException",

"documentation" : "<p>Access to resource denied.</p>",

"httpStatusCode" : null

```
 }, {
     "exceptionName" : "RateLimitExceededException",
   "documentation" : "<p>Too many requests have been submitted. Try again after a brief wait.</p>",
     "httpStatusCode" : null
   } ],
   "hasBlobMemberAsPayload" : false,
  "hostPrefixProcessor" : null,
   "input" : {
     "timestampFormat" : null,
     "variableDeclarationType" : "GetServiceSettingsRequest",
     "variableName" : "getServiceSettingsRequest",
     "variableType" : "GetServiceSettingsRequest",
     "documentation" : "",
     "simpleType" : "GetServiceSettingsRequest",
     "variableSetterType" : "GetServiceSettingsRequest"
   },
   "inputStreamPropertyName" : null,
   "methodName" : "getServiceSettings",
   "operationName" : "GetServiceSettings",
   "returnType" : {
     "returnType" : "GetServiceSettingsResult",
    "documentation" : null
   },
   "syncReturnType" : "GetServiceSettingsResult"
  },
  "ListAssociationsForLicenseConfiguration" : {
   "asyncCallableType" : "java.util.concurrent.Callable<ListAssociationsForLicenseConfigurationResult>",
   "asyncFutureType" : "java.util.concurrent.Future<ListAssociationsForLicenseConfigurationResult>",
   "asyncHandlerType" :
"com.amazonaws.handlers.AsyncHandler<ListAssociationsForLicenseConfigurationRequest,
 ListAssociationsForLicenseConfigurationResult>",
   "asyncReturnType" : "ListAssociationsForLicenseConfigurationResult",
   "authenticated" : true,
   "deprecated" : false,
  "documentation" : "<p>Lists the resource associations for the specified license configuration.</p><p>Resource
associations need not consume licenses from a license configuration. For example, an AMI or a stopped instance
might not consume a license (depending on the license rules).\langle p \rangle",
```
"endpointCacheRequired" : false,

```
 "endpointDiscovery" : null,
```

```
 "endpointOperation" : false,
```

```
 "endpointTrait" : null,
```

```
 "exceptions" : [ {
```
"exceptionName" : "InvalidParameterValueException",

"documentation" : "< $p$ >One or more parameter values are not valid. </p>>",

"httpStatusCode" : null

}, {

"exceptionName" : "FilterLimitExceededException",

"documentation" : "<p>The request

uses too many filters or too many filter values. $\langle p \rangle$ ",

"httpStatusCode" : null

}, {

```
 "exceptionName" : "ServerInternalException",
```
"documentation" : "<p>The server experienced an internal error. Try again.</p>",

"httpStatusCode" : null

}, {

"exceptionName" : "AuthorizationException",

 "documentation" : "<p>The Amazon Web Services user account does not have permission to perform the action. Check the IAM policy associated with this account. $\langle p \rangle$ ",

"httpStatusCode" : null

}, {

"exceptionName" : "AccessDeniedException",

```
"documentation" : "<p>Access to resource denied.</p>",
```
"httpStatusCode" : null

}, {

"exceptionName" : "RateLimitExceededException",

"documentation" : "< $p$ >Too many requests have been submitted. Try again after a brief wait. < $p$ >", "httpStatusCode" : null

} ],

"hasBlobMemberAsPayload" : false,

"hostPrefixProcessor" : null,

"input"

: {

"timestampFormat" : null,

"variableDeclarationType" : "ListAssociationsForLicenseConfigurationRequest",

```
 "variableName" : "listAssociationsForLicenseConfigurationRequest",
```

```
 "variableType" : "ListAssociationsForLicenseConfigurationRequest",
```
"documentation" : "",

"simpleType" : "ListAssociationsForLicenseConfigurationRequest",

```
 "variableSetterType" : "ListAssociationsForLicenseConfigurationRequest"
```
},

"inputStreamPropertyName" : null,

"methodName" : "listAssociationsForLicenseConfiguration",

```
 "operationName" : "ListAssociationsForLicenseConfiguration",
```
"returnType" : {

```
 "returnType" : "ListAssociationsForLicenseConfigurationResult",
```
"documentation" : null

```
 },
```
"syncReturnType" : "ListAssociationsForLicenseConfigurationResult"

```
 },
```
"ListDistributedGrants" : {

"asyncCallableType" : "java.util.concurrent.Callable<ListDistributedGrantsResult>",

"asyncFutureType"

: "java.util.concurrent.Future<ListDistributedGrantsResult>",

 "asyncHandlerType" : "com.amazonaws.handlers.AsyncHandler<ListDistributedGrantsRequest, ListDistributedGrantsResult>",

"asyncReturnType" : "ListDistributedGrantsResult",

"authenticated" : true,

"deprecated" : false,

```
"documentation" : "<p>Lists the grants distributed for the specified license.</p>",
```
"endpointCacheRequired" : false,

"endpointDiscovery" : null,

"endpointOperation" : false,

"endpointTrait" : null,

"exceptions" : [ {

"exceptionName" : "ValidationException",

"documentation" : "<p>The provided input is not valid. Try your request again.</p>",

"httpStatusCode" : null

}, {

"exceptionName" : "InvalidParameterValueException",

"documentation" : "<p>One or more parameter values are not valid.</p>",

"httpStatusCode" : null

#### }, {

"exceptionName" : "ResourceLimitExceededException",

"documentation"

: "<p>Your resource limits have been exceeded.</p>",

"httpStatusCode" : null

}, {

"exceptionName" : "ServerInternalException",

"documentation" : "<p>The server experienced an internal error. Try again.</p>",

"httpStatusCode" : null

}, {

"exceptionName" : "AuthorizationException",

"documentation" : "<p>The Amazon Web Services user account does not have permission to perform the action. Check the IAM policy associated with this account. $\langle p \rangle$ ",

"httpStatusCode" : null

}, {

"exceptionName" : "AccessDeniedException",

"documentation" : "<p>Access to resource denied.</p>",

"httpStatusCode" : null

}, {

"exceptionName" : "RateLimitExceededException",

"documentation" : "< $p$ >Too many requests have been submitted. Try again after a brief wait. < $p$ >", "httpStatusCode" : null

} ],

"hasBlobMemberAsPayload" : false,

"hostPrefixProcessor" : null,

#### "input" : {

"timestampFormat" : null,

"variableDeclarationType" : "ListDistributedGrantsRequest",

"variableName" : "listDistributedGrantsRequest",

"variableType" : "ListDistributedGrantsRequest",

"documentation" : "",

```
 "simpleType" : "ListDistributedGrantsRequest",
     "variableSetterType" : "ListDistributedGrantsRequest"
    },
    "inputStreamPropertyName" : null,
    "methodName" : "listDistributedGrants",
    "operationName" : "ListDistributedGrants",
    "returnType" : {
     "returnType" : "ListDistributedGrantsResult",
     "documentation" : null
    },
    "syncReturnType" : "ListDistributedGrantsResult"
   },
   "ListFailuresForLicenseConfigurationOperations" : {
    "asyncCallableType" : "java.util.concurrent.Callable<ListFailuresForLicenseConfigurationOperationsResult>",
    "asyncFutureType" : "java.util.concurrent.Future<ListFailuresForLicenseConfigurationOperationsResult>",
    "asyncHandlerType"
 : "com.amazonaws.handlers.AsyncHandler<ListFailuresForLicenseConfigurationOperationsRequest,
ListFailuresForLicenseConfigurationOperationsResult>",
    "asyncReturnType" : "ListFailuresForLicenseConfigurationOperationsResult",
    "authenticated" : true,
    "deprecated" : false,
   "documentation" : "<p>Lists the license configuration operations that failed.\langle p \rangle",
    "endpointCacheRequired" : false,
    "endpointDiscovery" : null,
    "endpointOperation" : false,
    "endpointTrait" : null,
    "exceptions" : [ {
     "exceptionName" : "InvalidParameterValueException",
    "documentation" : "<p>One or more parameter values are not valid.</p>",
     "httpStatusCode" : null
    }, {
     "exceptionName" : "ServerInternalException",
    "documentation" : "<p>The server experienced an internal error. Try again.</p>",
     "httpStatusCode" : null
    }, {
     "exceptionName" : "AuthorizationException",
     "documentation" : "<p>The
 Amazon Web Services user account does not have permission to perform the action. Check the IAM policy
associated with this account.</p>",
     "httpStatusCode" : null
    }, {
     "exceptionName" : "AccessDeniedException",
     "documentation" : "<p>Access to resource denied.</p>",
     "httpStatusCode" : null
    }, {
     "exceptionName" : "RateLimitExceededException",
    "documentation" : "\langle p \rangleToo many requests have been submitted. Try again after a brief wait.\langle p \rangle",
     "httpStatusCode" : null
```
} ],

"hasBlobMemberAsPayload" : false,

"hostPrefixProcessor" : null,

"input" : {

"timestampFormat" : null,

"variableDeclarationType" : "ListFailuresForLicenseConfigurationOperationsRequest",

"variableName" : "listFailuresForLicenseConfigurationOperationsRequest",

```
 "variableType" : "ListFailuresForLicenseConfigurationOperationsRequest",
```
"documentation" : "",

"simpleType" : "ListFailuresForLicenseConfigurationOperationsRequest",

"variableSetterType" : "ListFailuresForLicenseConfigurationOperationsRequest"

## },

"inputStreamPropertyName" : null,

"methodName" : "listFailuresForLicenseConfigurationOperations",

"operationName" : "ListFailuresForLicenseConfigurationOperations",

"returnType" : {

"returnType" : "ListFailuresForLicenseConfigurationOperationsResult",

"documentation" : null

### },

"syncReturnType" : "ListFailuresForLicenseConfigurationOperationsResult"

## },

"ListLicenseConfigurations" : {

"asyncCallableType" : "java.util.concurrent.Callable<ListLicenseConfigurationsResult>",

"asyncFutureType" : "java.util.concurrent.Future<ListLicenseConfigurationsResult>",

"asyncHandlerType" : "com.amazonaws.handlers.AsyncHandler<ListLicenseConfigurationsRequest,

ListLicenseConfigurationsResult>",

"asyncReturnType" : "ListLicenseConfigurationsResult",

"authenticated" : true,

"deprecated"

## : false,

"documentation" : "<p>Lists the license configurations for your account.</p>",

"endpointCacheRequired" : false,

"endpointDiscovery" : null,

"endpointOperation" : false,

```
 "endpointTrait" : null,
```
"exceptions" : [ {

"exceptionName" : "InvalidParameterValueException",

"documentation" : "<p>One or more parameter values are not valid.</p>",

"httpStatusCode" : null

## }, {

"exceptionName" : "ServerInternalException",

"documentation" : " $\langle p \rangle$ The server experienced an internal error. Try again. $\langle p \rangle$ ".

"httpStatusCode" : null

}, {

"exceptionName" : "FilterLimitExceededException",

"documentation" : "< $p$ >The request uses too many filters or too many filter values. $\langle p \rangle$ ",

```
 "httpStatusCode" : null
```
}, {

"exceptionName" : "AuthorizationException",

```
"documentation" : "<p>The Amazon Web Services user account does not have permission to perform the
action. Check the
IAM policy associated with this account.\langle p \rangle",
     "httpStatusCode" : null
```

```
 }, {
```

```
 "exceptionName" : "AccessDeniedException",
 "documentation" : "<p>Access to resource denied.</p>",
```
"httpStatusCode" : null

### }, {

```
 "exceptionName" : "RateLimitExceededException",
```
"documentation" : "<p>Too many requests have been submitted. Try again after a brief wait.</p>", "httpStatusCode" : null

```
 } ],
```

```
 "hasBlobMemberAsPayload" : false,
```
"hostPrefixProcessor" : null,

"input" : {

"timestampFormat" : null,

"variableDeclarationType" : "ListLicenseConfigurationsRequest",

"variableName" : "listLicenseConfigurationsRequest",

```
 "variableType" : "ListLicenseConfigurationsRequest",
```
"documentation" : "",

"simpleType" : "ListLicenseConfigurationsRequest",

```
 "variableSetterType" : "ListLicenseConfigurationsRequest"
```
},

```
 "inputStreamPropertyName" : null,
```

```
 "methodName" : "listLicenseConfigurations",
```
"operationName" : "ListLicenseConfigurations",

```
 "returnType" : {
```
"returnType" : "ListLicenseConfigurationsResult",

"documentation" : null

```
 },
```

```
 "syncReturnType" : "ListLicenseConfigurationsResult"
```
### },

```
 "ListLicenseConversionTasks" : {
```
"asyncCallableType" : "java.util.concurrent.Callable<ListLicenseConversionTasksResult>",

```
 "asyncFutureType" : "java.util.concurrent.Future<ListLicenseConversionTasksResult>",
```
 "asyncHandlerType" : "com.amazonaws.handlers.AsyncHandler<ListLicenseConversionTasksRequest, ListLicenseConversionTasksResult>",

"asyncReturnType" : "ListLicenseConversionTasksResult",

"authenticated" : true,

"deprecated" : false,

"documentation" : " $\langle p \rangle$ Lists the license type conversion tasks for your account. $\langle p \rangle$ ",

"endpointCacheRequired" : false,

"endpointDiscovery" : null,

```
 "endpointOperation" : false,
```

```
 "endpointTrait" : null,
```

```
 "exceptions" : [ {
```
"exceptionName" : "InvalidParameterValueException",

```
"documentation" : "<p>One or more parameter values are not valid.</p>",
```
"httpStatusCode" : null

}, {

```
 "exceptionName" : "ServerInternalException",
```

```
"documentation" : "<p>The server experienced an internal error. Try again.</p>",
```
"httpStatusCode" : null

}, {

"exceptionName" : "AuthorizationException",

 "documentation" : "<p>The Amazon Web Services user account does not have permission to perform the action. Check the IAM policy associated with this account. $\langle p \rangle$ ",

"httpStatusCode" : null

}, {

"exceptionName" : "AccessDeniedException",

```
"documentation" : "<p>Access to resource denied.</p>",
```
"httpStatusCode" : null

}, {

"exceptionName" : "RateLimitExceededException",

"documentation" : "< $p$ >Too many requests have been submitted. Try again after a brief wait. < $p$ >", "httpStatusCode" : null

} ],

"hasBlobMemberAsPayload" : false,

"hostPrefixProcessor" : null,

```
 "input" : {
```
"timestampFormat" : null,

"variableDeclarationType" : "ListLicenseConversionTasksRequest",

```
 "variableName" : "listLicenseConversionTasksRequest",
```
"variableType" : "ListLicenseConversionTasksRequest",

"documentation" : "",

"simpleType" : "ListLicenseConversionTasksRequest",

```
 "variableSetterType" : "ListLicenseConversionTasksRequest"
```
},

"inputStreamPropertyName" : null,

"methodName" : "listLicenseConversionTasks",

```
 "operationName" : "ListLicenseConversionTasks",
```
"returnType" : {

"returnType" : "ListLicenseConversionTasksResult",

"documentation" : null

```
 },
```
"syncReturnType" : "ListLicenseConversionTasksResult"

},

"ListLicenseManagerReportGenerators" : {

"asyncCallableType" : "java.util.concurrent.Callable<ListLicenseManagerReportGeneratorsResult>",

"asyncFutureType" : "java.util.concurrent.Future<ListLicenseManagerReportGeneratorsResult>",

 "asyncHandlerType" : "com.amazonaws.handlers.AsyncHandler<ListLicenseManagerReportGeneratorsRequest, ListLicenseManagerReportGeneratorsResult>",

"asyncReturnType" : "ListLicenseManagerReportGeneratorsResult",

"authenticated" : true,

"deprecated" : false,

"documentation" : "<p>Lists the report generators for your account.</p>",

"endpointCacheRequired" : false,

"endpointDiscovery" : null,

"endpointOperation" : false,

"endpointTrait" : null,

"exceptions" : [ {

"exceptionName" : "ValidationException",

"documentation" : "< $p$ >The provided input is not valid. Try your request again.</p>".

"httpStatusCode" : null

}, {

"exceptionName" : "InvalidParameterValueException",

"documentation" : "<p>One or more parameter values are not valid.</p>",

"httpStatusCode" : null

### }, {

"exceptionName" : "ResourceLimitExceededException",

```
"documentation" : "<p>Your resource limits have been exceeded.</p>".
```
"httpStatusCode" : null

### }, {

"exceptionName" : "ServerInternalException",

"documentation" : "<p>The server experienced an internal error. Try again.</p>",

"httpStatusCode" : null

### }, {

"exceptionName" : "AuthorizationException",

 "documentation" : "<p>The Amazon Web Services user account does not have permission to perform the action. Check the IAM policy associated with this account. $\langle p \rangle$ ",

"httpStatusCode" : null

## }, {

"exceptionName" : "RateLimitExceededException",

"documentation" : "<p>Too many requests have been submitted. Try again after a brief wait.</p>", "httpStatusCode" : null

### }, {

```
 "exceptionName" : "AccessDeniedException",
```

```
"documentation" : "<p>Access to resource denied.</p>",
```
"httpStatusCode" : null

### }, {

"exceptionName" : "ResourceNotFoundException",

```
"documentation" : "<p>The resource cannot be found.</p>",
```

```
 "httpStatusCode" : null
```
### } ],

```
 "hasBlobMemberAsPayload" : false,
```
"hostPrefixProcessor" : null,

"input" : {

"timestampFormat" : null,

"variableDeclarationType" : "ListLicenseManagerReportGeneratorsRequest",

"variableName" : "listLicenseManagerReportGeneratorsRequest",

"variableType" : "ListLicenseManagerReportGeneratorsRequest",

 "documentation" : "", "simpleType" : "ListLicenseManagerReportGeneratorsRequest", "variableSetterType" : "ListLicenseManagerReportGeneratorsRequest" }, "inputStreamPropertyName" : null, "methodName" : "listLicenseManagerReportGenerators", "operationName" : "ListLicenseManagerReportGenerators", "returnType" : { "returnType" : "ListLicenseManagerReportGeneratorsResult", "documentation" : null }, "syncReturnType" : "ListLicenseManagerReportGeneratorsResult" }, "ListLicenseSpecificationsForResource" : { "asyncCallableType" : "java.util.concurrent.Callable<ListLicenseSpecificationsForResourceResult>", "asyncFutureType" : "java.util.concurrent.Future<ListLicenseSpecificationsForResourceResult>", "asyncHandlerType" : "com.amazonaws.handlers.AsyncHandler<ListLicenseSpecificationsForResourceRequest, ListLicenseSpecificationsForResourceResult>", "asyncReturnType" : "ListLicenseSpecificationsForResourceResult", "authenticated" : true, "deprecated" : false, "documentation" : "<p>Describes the license configurations for the specified resource.</p>", "endpointCacheRequired" : false, "endpointDiscovery" : null, "endpointOperation" : false, "endpointTrait" : null, "exceptions" : [ { "exceptionName" : "InvalidParameterValueException", "documentation" : "<p>One or more parameter values are not valid.</p>", "httpStatusCode" : null }, { "exceptionName" : "ServerInternalException", "documentation" : " $\langle p \rangle$ The server experienced an internal error. Try again. $\langle p \rangle$ ", "httpStatusCode" : null }, { "exceptionName" : "AuthorizationException", "documentation" : "<p>The Amazon Web Services user account does not have permission to perform the action. Check the IAM policy associated with this account.</p>", "httpStatusCode" : null }, { "exceptionName" : "AccessDeniedException",

"documentation" : "<p>Access to resource denied.</p>",

"httpStatusCode" : null

}, {

"exceptionName" : "RateLimitExceededException",

"documentation" : " $\langle p \rangle$ Too many requests have been submitted. Try again after a brief wait. $\langle p \rangle$ ", "httpStatusCode" : null

} ],

 "hasBlobMemberAsPayload" : false, "hostPrefixProcessor" : null, "input" : { "timestampFormat" : null, "variableDeclarationType" : "ListLicenseSpecificationsForResourceRequest", "variableName" : "listLicenseSpecificationsForResourceRequest", "variableType" : "ListLicenseSpecificationsForResourceRequest", "documentation" : "", "simpleType" : "ListLicenseSpecificationsForResourceRequest", "variableSetterType" : "ListLicenseSpecificationsForResourceRequest" }, "inputStreamPropertyName" : null, "methodName" : "listLicenseSpecificationsForResource", "operationName" : "ListLicenseSpecificationsForResource", "returnType" : { "returnType" : "ListLicenseSpecificationsForResourceResult", "documentation" : null }, "syncReturnType" : "ListLicenseSpecificationsForResourceResult" }, "ListLicenseVersions" : { "asyncCallableType" : "java.util.concurrent.Callable<ListLicenseVersionsResult>", "asyncFutureType" : "java.util.concurrent.Future<ListLicenseVersionsResult>", "asyncHandlerType" : "com.amazonaws.handlers.AsyncHandler<ListLicenseVersionsRequest, ListLicenseVersionsResult>", "asyncReturnType" : "ListLicenseVersionsResult", "authenticated" : true, "deprecated" : false, "documentation" : "<p>Lists all versions of the specified license.</p>", "endpointCacheRequired" : false, "endpointDiscovery" : null, "endpointOperation" : false, "endpointTrait" : null, "exceptions" : [ { "exceptionName" : "InvalidParameterValueException", "documentation" : "<p>One or more parameter values are not valid.</p>", "httpStatusCode" : null }, { "exceptionName" : "AuthorizationException", "documentation" : "<p>The Amazon Web Services user account does not have permission to perform the action. Check the IAM policy associated with this account. $\langle p \rangle$ ". "httpStatusCode" : null }, { "exceptionName" : "AccessDeniedException", "documentation" : "<p>Access to resource denied.</p>",

```
 "httpStatusCode" : null
```

```
 }, {
```

```
 "exceptionName" : "RateLimitExceededException",
   "documentation" : "<p>Too many requests have been submitted. Try again after a brief wait.</p>",
    "httpStatusCode" : null
   }, {
    "exceptionName" : "ServerInternalException",
   "documentation" : "\langle p \rangleThe server experienced an internal error. Try again.\langle p \rangle",
    "httpStatusCode" : null
   } ],
   "hasBlobMemberAsPayload" : false,
   "hostPrefixProcessor" : null,
   "input" : {
    "timestampFormat" : null,
    "variableDeclarationType" : "ListLicenseVersionsRequest",
    "variableName" : "listLicenseVersionsRequest",
    "variableType" : "ListLicenseVersionsRequest",
    "documentation" : "",
    "simpleType" : "ListLicenseVersionsRequest",
    "variableSetterType" : "ListLicenseVersionsRequest"
   },
   "inputStreamPropertyName" : null,
   "methodName" : "listLicenseVersions",
   "operationName" : "ListLicenseVersions",
   "returnType"
 : {
    "returnType" : "ListLicenseVersionsResult",
    "documentation" : null
   },
   "syncReturnType" : "ListLicenseVersionsResult"
  },
  "ListLicenses" : {
   "asyncCallableType" : "java.util.concurrent.Callable<ListLicensesResult>",
   "asyncFutureType" : "java.util.concurrent.Future<ListLicensesResult>",
   "asyncHandlerType" : "com.amazonaws.handlers.AsyncHandler<ListLicensesRequest, ListLicensesResult>",
   "asyncReturnType" : "ListLicensesResult",
   "authenticated" : true,
   "deprecated" : false,
  "documentation" : "<p>Lists the licenses for your account.</p>",
   "endpointCacheRequired" : false,
   "endpointDiscovery" : null,
   "endpointOperation" : false,
   "endpointTrait" : null,
   "exceptions" : [ {
    "exceptionName" : "ValidationException",
   "documentation" : "<p>The provided input is not valid. Try your request again.</p>",
    "httpStatusCode" : null
   }, {
    "exceptionName" : "InvalidParameterValueException",
```
"documentation" : "<p>One or more parameter values are not valid.</p>",

"httpStatusCode" : null

}, {

"exceptionName" : "AuthorizationException",

 "documentation" : "<p>The Amazon Web Services user account does not have permission to perform the action. Check the IAM policy associated with this account. $\langle p \rangle$ ",

"httpStatusCode" : null

}, {

"exceptionName" : "AccessDeniedException",

"documentation" : "<p>Access to resource denied.</p>",

"httpStatusCode" : null

}, {

"exceptionName" : "RateLimitExceededException",

"documentation" : "< $p$ >Too many requests have been submitted. Try again after a brief wait. < $p$ >",

"httpStatusCode" : null

}, {

"exceptionName" : "ServerInternalException",

```
"documentation" : "\langle p \rangleThe server experienced an internal error. Try again.\langle p \rangle",
```
"httpStatusCode" : null

} ],

"hasBlobMemberAsPayload"

: false,

"hostPrefixProcessor" : null,

"input" : {

"timestampFormat" : null,

"variableDeclarationType" : "ListLicensesRequest",

"variableName" : "listLicensesRequest",

"variableType" : "ListLicensesRequest",

"documentation" : "",

"simpleType" : "ListLicensesRequest",

"variableSetterType" : "ListLicensesRequest"

},

"inputStreamPropertyName" : null,

"methodName" : "listLicenses",

"operationName" : "ListLicenses",

"returnType" : {

"returnType" : "ListLicensesResult",

"documentation" : null

```
 },
```
"syncReturnType" : "ListLicensesResult"

```
 },
```
"ListReceivedGrants" : {

"asyncCallableType" : "java.util.concurrent.Callable<ListReceivedGrantsResult>",

"asyncFutureType" : "java.util.concurrent.Future<ListReceivedGrantsResult>",

"asyncHandlerType" : "com.amazonaws.handlers.AsyncHandler<ListReceivedGrantsRequest,

```
ListReceivedGrantsResult>",
```

```
 "asyncReturnType"
```
: "ListReceivedGrantsResult",

"authenticated" : true,

"deprecated" : false,

"documentation" : "<p>Lists grants that are received but not accepted.</p>",

"endpointCacheRequired" : false,

"endpointDiscovery" : null,

"endpointOperation" : false,

"endpointTrait" : null,

"exceptions" : [ {

"exceptionName" : "ValidationException",

"documentation" : "<p>The provided input is not valid. Try your request again.</p>",

"httpStatusCode" : null

#### }, {

"exceptionName" : "InvalidParameterValueException",

"documentation" : "<p>One or more parameter values are not valid.</p>",

"httpStatusCode" : null

### }, {

"exceptionName" : "ResourceLimitExceededException",

"documentation" : "<p>Your resource limits have been exceeded.</p>",

"httpStatusCode" : null

### }, {

"exceptionName" : "ServerInternalException",

"documentation" : "<p>The server experienced an

internal error. Try again.</p>",

"httpStatusCode" : null

### }, {

```
 "exceptionName" : "AuthorizationException",
```
"documentation" : "<p>The Amazon Web Services user account does not have permission to perform the action. Check the IAM policy associated with this account. $\langle p \rangle$ ",

"httpStatusCode" : null

### }, {

"exceptionName" : "AccessDeniedException",

"documentation" : "<p>Access to resource denied.</p>",

"httpStatusCode" : null

}, {

"exceptionName" : "RateLimitExceededException",

"documentation" : "< $p$ >Too many requests have been submitted. Try again after a brief wait. < $p$ >", "httpStatusCode" : null

## } ],

"hasBlobMemberAsPayload" : false,

"hostPrefixProcessor" : null,

"input" : {

"timestampFormat" : null,

"variableDeclarationType" : "ListReceivedGrantsRequest",

"variableName" : "listReceivedGrantsRequest",

"variableType" : "ListReceivedGrantsRequest",

"documentation" : "",

"simpleType" : "ListReceivedGrantsRequest",

```
 "variableSetterType" : "ListReceivedGrantsRequest"
    },
    "inputStreamPropertyName" : null,
    "methodName" : "listReceivedGrants",
    "operationName" : "ListReceivedGrants",
    "returnType" : {
     "returnType" : "ListReceivedGrantsResult",
     "documentation" : null
    },
    "syncReturnType" : "ListReceivedGrantsResult"
   },
   "ListReceivedGrantsForOrganization" : {
    "asyncCallableType" : "java.util.concurrent.Callable<ListReceivedGrantsForOrganizationResult>",
    "asyncFutureType" : "java.util.concurrent.Future<ListReceivedGrantsForOrganizationResult>",
    "asyncHandlerType" : "com.amazonaws.handlers.AsyncHandler<ListReceivedGrantsForOrganizationRequest,
ListReceivedGrantsForOrganizationResult>",
    "asyncReturnType" : "ListReceivedGrantsForOrganizationResult",
    "authenticated" : true,
    "deprecated" : false,
    "documentation"
 : "<p>Lists the grants received for all accounts in the organization.</p>",
    "endpointCacheRequired" : false,
    "endpointDiscovery" : null,
    "endpointOperation" : false,
    "endpointTrait" : null,
    "exceptions" : [ {
     "exceptionName" : "ValidationException",
    "documentation" : "<p>The provided input is not valid. Try your request again.</p>",
     "httpStatusCode" : null
    }, {
     "exceptionName" : "InvalidParameterValueException",
    "documentation" : "<p>One or more parameter values are not valid.</p>",
     "httpStatusCode" : null
    }, {
     "exceptionName" : "ResourceLimitExceededException",
    "documentation" : "<p>Your resource limits have been exceeded.</p>",
     "httpStatusCode" : null
    }, {
     "exceptionName" : "ServerInternalException",
    "documentation" : "\langle p \rangleThe server experienced an internal error. Try again.\langle p \rangle",
     "httpStatusCode" : null
    }, {
     "exceptionName" : "AuthorizationException",
      "documentation" : "<p>The Amazon Web Services user account does not have permission to perform the
action. Check the IAM policy associated with this account.\langle p \rangle".
     "httpStatusCode" : null
    }, {
```

```
 "exceptionName" : "AccessDeniedException",
```

```
 "documentation" : "<p>Access to resource denied.</p>",
     "httpStatusCode" : null
    }, {
     "exceptionName" : "RateLimitExceededException",
    "documentation" : "<p>Too many requests have been submitted. Try again after a brief wait. <p>",
     "httpStatusCode" : null
    } ],
    "hasBlobMemberAsPayload" : false,
    "hostPrefixProcessor" : null,
    "input" : {
     "timestampFormat" : null,
     "variableDeclarationType" : "ListReceivedGrantsForOrganizationRequest",
     "variableName" : "listReceivedGrantsForOrganizationRequest",
     "variableType" : "ListReceivedGrantsForOrganizationRequest",
     "documentation" : "",
     "simpleType" : "ListReceivedGrantsForOrganizationRequest",
      "variableSetterType" : "ListReceivedGrantsForOrganizationRequest"
    },
    "inputStreamPropertyName" : null,
    "methodName" : "listReceivedGrantsForOrganization",
    "operationName" : "ListReceivedGrantsForOrganization",
    "returnType" : {
     "returnType" : "ListReceivedGrantsForOrganizationResult",
     "documentation" : null
    },
    "syncReturnType" : "ListReceivedGrantsForOrganizationResult"
   },
   "ListReceivedLicenses" : {
    "asyncCallableType" : "java.util.concurrent.Callable<ListReceivedLicensesResult>",
    "asyncFutureType" : "java.util.concurrent.Future<ListReceivedLicensesResult>",
    "asyncHandlerType" : "com.amazonaws.handlers.AsyncHandler<ListReceivedLicensesRequest,
ListReceivedLicensesResult>",
    "asyncReturnType" : "ListReceivedLicensesResult",
    "authenticated" : true,
    "deprecated" : false,
    "documentation" : "<p>Lists received licenses.</p>",
    "endpointCacheRequired"
 : false,
    "endpointDiscovery" : null,
    "endpointOperation" : false,
    "endpointTrait" : null,
    "exceptions" : [ {
     "exceptionName" : "ValidationException",
    "documentation" : "<p>The provided input is not valid. Try your request again.</p>",
     "httpStatusCode" : null
    }, {
     "exceptionName" : "InvalidParameterValueException",
    "documentation" : "<p>One or more parameter values are not valid. </p>>",
```

```
 "httpStatusCode" : null
```
#### }, {

"exceptionName" : "ResourceLimitExceededException",

```
"documentation" : "<p>Your resource limits have been exceeded.</p>",
```
"httpStatusCode" : null

## }, {

```
 "exceptionName" : "ServerInternalException",
```

```
"documentation" : "<p>The server experienced an internal error. Try again.</p>",
```
"httpStatusCode" : null

## }, {

"exceptionName" : "AuthorizationException",

"documentation" : "<p>The Amazon Web Services user account

does not have permission to perform the action. Check the IAM policy associated with this account. $\langle p \rangle$ ",

```
 "httpStatusCode" : null
```
### }, {

"exceptionName" : "AccessDeniedException",

"documentation" : "<p>Access to resource denied.</p>",

"httpStatusCode" : null

## }, {

"exceptionName" : "RateLimitExceededException",

"documentation" : "< $p$ >Too many requests have been submitted. Try again after a brief wait. < $p$ >",

```
 "httpStatusCode" : null
```
## } ],

"hasBlobMemberAsPayload" : false,

"hostPrefixProcessor" : null,

"input" : {

"timestampFormat" : null,

```
 "variableDeclarationType" : "ListReceivedLicensesRequest",
```
"variableName" : "listReceivedLicensesRequest",

```
 "variableType" : "ListReceivedLicensesRequest",
```
"documentation" : "",

"simpleType" : "ListReceivedLicensesRequest",

```
 "variableSetterType" : "ListReceivedLicensesRequest"
```
},

"inputStreamPropertyName"

## : null,

"methodName" : "listReceivedLicenses",

```
 "operationName" : "ListReceivedLicenses",
```

```
 "returnType" : {
```

```
 "returnType" : "ListReceivedLicensesResult",
```

```
 "documentation" : null
```

```
 },
```

```
 "syncReturnType" : "ListReceivedLicensesResult"
```

```
 },
```
"ListReceivedLicensesForOrganization" : {

```
 "asyncCallableType" : "java.util.concurrent.Callable<ListReceivedLicensesForOrganizationResult>",
```

```
 "asyncFutureType" : "java.util.concurrent.Future<ListReceivedLicensesForOrganizationResult>",
```

```
 "asyncHandlerType" : "com.amazonaws.handlers.AsyncHandler<ListReceivedLicensesForOrganizationRequest,
```
ListReceivedLicensesForOrganizationResult>",

 "asyncReturnType" : "ListReceivedLicensesForOrganizationResult", "authenticated" : true, "deprecated" : false, "documentation" : "<p>Lists the licenses received for all accounts in the organization.</p>", "endpointCacheRequired" : false, "endpointDiscovery" : null, "endpointOperation" : false, "endpointTrait" : null, "exceptions" : [ { "exceptionName" : "ValidationException", "documentation" : "< $p$ >The provided input is not valid. Try your request again.</p>", "httpStatusCode" : null }, { "exceptionName" : "InvalidParameterValueException", "documentation" : "<p>One or more parameter values are not valid.</p>",

"httpStatusCode" : null

#### }, {

"exceptionName" : "ResourceLimitExceededException",

"documentation" : "<p>Your resource limits have been exceeded.</p>".

"httpStatusCode" : null

### }, {

```
 "exceptionName" : "ServerInternalException",
```
"documentation" : "<p>The server experienced an internal error. Try again.</p>",

"httpStatusCode" : null

#### }, {

"exceptionName" : "AuthorizationException",

 "documentation" : "<p>The Amazon Web Services user account does not have permission to perform the action. Check the IAM policy

associated with this account.</p>",

"httpStatusCode" : null

#### }, {

```
 "exceptionName" : "AccessDeniedException",
"documentation" : "<p>Access to resource denied.</p>",
 "httpStatusCode" : null
```
#### }, {

"exceptionName" : "RateLimitExceededException",

"documentation" : "<p>Too many requests have been submitted. Try again after a brief wait.</p>",

```
 "httpStatusCode" : null
```

```
 } ],
```
"hasBlobMemberAsPayload" : false,

"hostPrefixProcessor" : null,

"input" : {

"timestampFormat" : null,

"variableDeclarationType" : "ListReceivedLicensesForOrganizationRequest",

"variableName" : "listReceivedLicensesForOrganizationRequest",

"variableType" : "ListReceivedLicensesForOrganizationRequest",

 "documentation" : "", "simpleType" : "ListReceivedLicensesForOrganizationRequest", "variableSetterType" : "ListReceivedLicensesForOrganizationRequest" }, "inputStreamPropertyName" : null, "methodName" : "listReceivedLicensesForOrganization", "operationName" : "ListReceivedLicensesForOrganization", "returnType" : { "returnType" : "ListReceivedLicensesForOrganizationResult", "documentation" : null }, "syncReturnType" : "ListReceivedLicensesForOrganizationResult" }, "ListResourceInventory" : { "asyncCallableType" : "java.util.concurrent.Callable<ListResourceInventoryResult>", "asyncFutureType" : "java.util.concurrent.Future<ListResourceInventoryResult>", "asyncHandlerType" : "com.amazonaws.handlers.AsyncHandler<ListResourceInventoryRequest, ListResourceInventoryResult>", "asyncReturnType" : "ListResourceInventoryResult", "authenticated" : true, "deprecated" : false, "documentation" : "<p>Lists resources managed using Systems Manager inventory.</p>", "endpointCacheRequired" : false, "endpointDiscovery" : null, "endpointOperation" : false, "endpointTrait" : null, "exceptions" : [ { "exceptionName" : "InvalidParameterValueException", "documentation" : "<p>One or more parameter values are not valid.</p>", "httpStatusCode" : null }, { "exceptionName" : "ServerInternalException", "documentation" : "<p>The server experienced an internal error. Try again.</p>", "httpStatusCode" : null }, { "exceptionName" : "FilterLimitExceededException", "documentation" : "<p>The request uses too many filters or too many filter values.</p>", "httpStatusCode" : null }, { "exceptionName" : "FailedDependencyException", "documentation" : "< $p>A$  dependency required to run the API is missing. $\langle p \rangle$ ", "httpStatusCode" : null }, { "exceptionName" : "AuthorizationException", "documentation" : "<p>The Amazon Web Services user account does not have permission to perform the

action. Check the IAM policy associated with
```
this account.</p>",
     "httpStatusCode" : null
    }, {
     "exceptionName" : "AccessDeniedException",
     "documentation" : "<p>Access to resource denied.</p>",
     "httpStatusCode" : null
    }, {
     "exceptionName" : "RateLimitExceededException",
    "documentation" : "<p>Too many requests have been submitted. Try again after a brief wait. \langle p \rangle",
     "httpStatusCode" : null
    } ],
    "hasBlobMemberAsPayload" : false,
    "hostPrefixProcessor" : null,
    "input" : {
     "timestampFormat" : null,
     "variableDeclarationType" : "ListResourceInventoryRequest",
     "variableName" : "listResourceInventoryRequest",
     "variableType" : "ListResourceInventoryRequest",
     "documentation" : "",
     "simpleType" : "ListResourceInventoryRequest",
     "variableSetterType" : "ListResourceInventoryRequest"
    },
    "inputStreamPropertyName" : null,
    "methodName" : "listResourceInventory",
    "operationName" :
 "ListResourceInventory",
    "returnType" : {
     "returnType" : "ListResourceInventoryResult",
     "documentation" : null
    },
    "syncReturnType" : "ListResourceInventoryResult"
   },
   "ListTagsForResource" : {
    "asyncCallableType" : "java.util.concurrent.Callable<ListTagsForResourceResult>",
    "asyncFutureType" : "java.util.concurrent.Future<ListTagsForResourceResult>",
    "asyncHandlerType" : "com.amazonaws.handlers.AsyncHandler<ListTagsForResourceRequest,
ListTagsForResourceResult>",
    "asyncReturnType" : "ListTagsForResourceResult",
    "authenticated" : true,
    "deprecated" : false,
   "documentation" : "\langle p \rangleLists the tags for the specified license configuration.\langle p \rangle",
    "endpointCacheRequired" : false,
    "endpointDiscovery" : null,
    "endpointOperation" : false,
    "endpointTrait" : null,
    "exceptions" : [ {
     "exceptionName" : "InvalidParameterValueException",
```

```
 "documentation" : "<p>One or more parameter
```

```
values are not valid.\langle p \rangle",
```
"httpStatusCode" : null

#### }, {

"exceptionName" : "ServerInternalException",

```
"documentation" : "<p>The server experienced an internal error. Try again.</p>",
```
"httpStatusCode" : null

}, {

```
 "exceptionName" : "AuthorizationException",
```
 "documentation" : "<p>The Amazon Web Services user account does not have permission to perform the action. Check the IAM policy associated with this account. $\langle p \rangle$ ",

"httpStatusCode" : null

}, {

```
 "exceptionName" : "AccessDeniedException",
```

```
"documentation" : "<p>Access to resource denied.</p>",
```
"httpStatusCode" : null

}, {

```
 "exceptionName" : "RateLimitExceededException",
```

```
"documentation" : "<p>Too many requests have been submitted. Try again after a brief wait. </p>,
```

```
 "httpStatusCode" : null
```
} ],

```
 "hasBlobMemberAsPayload" : false,
```
"hostPrefixProcessor" : null,

"input" : {

"timestampFormat"

: null,

```
 "variableDeclarationType" : "ListTagsForResourceRequest",
```
"variableName" : "listTagsForResourceRequest",

```
 "variableType" : "ListTagsForResourceRequest",
```
"documentation" : "",

```
 "simpleType" : "ListTagsForResourceRequest",
```

```
 "variableSetterType" : "ListTagsForResourceRequest"
```
},

```
 "inputStreamPropertyName" : null,
```
"methodName" : "listTagsForResource",

```
 "operationName" : "ListTagsForResource",
```

```
 "returnType" : {
```
"returnType" : "ListTagsForResourceResult",

```
 "documentation" : null
```

```
 },
```

```
 "syncReturnType" : "ListTagsForResourceResult"
```

```
 },
```

```
 "ListTokens" : {
```

```
 "asyncCallableType" : "java.util.concurrent.Callable<ListTokensResult>",
```

```
 "asyncFutureType" : "java.util.concurrent.Future<ListTokensResult>",
```

```
 "asyncHandlerType" : "com.amazonaws.handlers.AsyncHandler<ListTokensRequest, ListTokensResult>",
```

```
 "asyncReturnType" : "ListTokensResult",
```

```
 "authenticated" :
```
true,

"deprecated" : false,

"documentation" : "<p>Lists your tokens.</p>",

"endpointCacheRequired" : false,

"endpointDiscovery" : null,

"endpointOperation" : false,

"endpointTrait" : null,

"exceptions" : [ {

"exceptionName" : "ValidationException",

"documentation" : " $\langle p \rangle$ The provided input is not valid. Try your request again. $\langle p \rangle$ ",

"httpStatusCode" : null

}, {

"exceptionName" : "AuthorizationException",

 "documentation" : "<p>The Amazon Web Services user account does not have permission to perform the action. Check the IAM policy associated with this account. $\langle p \rangle$ ",

"httpStatusCode" : null

### }, {

"exceptionName" : "AccessDeniedException",

"documentation" : "<p>Access to resource denied.</p>",

"httpStatusCode" : null

}, {

"exceptionName" : "RateLimitExceededException",

"documentation" : "<p>Too many requests have been submitted. Try again after

a brief wait.</p>",

"httpStatusCode" : null

}, {

```
 "exceptionName" : "ServerInternalException",
```
"documentation" : "<p>The server experienced an internal error. Try again.</p>",

"httpStatusCode" : null

## } ],

"hasBlobMemberAsPayload" : false,

"hostPrefixProcessor" : null,

"input" : {

"timestampFormat" : null,

"variableDeclarationType" : "ListTokensRequest",

```
 "variableName" : "listTokensRequest",
```

```
 "variableType" : "ListTokensRequest",
```
"documentation" : "",

"simpleType" : "ListTokensRequest",

```
 "variableSetterType" : "ListTokensRequest"
```

```
 },
```

```
 "inputStreamPropertyName" : null,
```

```
 "methodName" : "listTokens",
```

```
 "operationName" : "ListTokens",
```
"returnType" : {

```
 "returnType" : "ListTokensResult",
```

```
 "documentation" : null
```

```
 },
```
"syncReturnType" : "ListTokensResult"

},

"ListUsageForLicenseConfiguration" : {

"asyncCallableType" :

"java.util.concurrent.Callable<ListUsageForLicenseConfigurationResult>",

"asyncFutureType" : "java.util.concurrent.Future<ListUsageForLicenseConfigurationResult>",

 "asyncHandlerType" : "com.amazonaws.handlers.AsyncHandler<ListUsageForLicenseConfigurationRequest, ListUsageForLicenseConfigurationResult>",

"asyncReturnType" : "ListUsageForLicenseConfigurationResult",

"authenticated" : true,

"deprecated" : false,

 "documentation" : "<p>Lists all license usage records for a license configuration, displaying license consumption details by resource at a selected point in time. Use this action to audit the current license consumption for any license inventory and configuration.</p>",

"endpointCacheRequired" : false,

"endpointDiscovery" : null,

"endpointOperation" : false,

"endpointTrait" : null,

"exceptions" : [ {

"exceptionName" : "InvalidParameterValueException",

"documentation" : "<p>One or more parameter values

are not valid. $\langle p \rangle$ ",

"httpStatusCode" : null

}, {

"exceptionName" : "FilterLimitExceededException",

"documentation" : " $\langle p \rangle$ The request uses too many filters or too many filter values. $\langle p \rangle$ ",

"httpStatusCode" : null

}, {

```
 "exceptionName" : "ServerInternalException",
```
"documentation" : "<p>The server experienced an internal error. Try again.</p>",

"httpStatusCode" : null

}, {

"exceptionName" : "AuthorizationException",

"documentation" : "<p>The Amazon Web Services user account does not have permission to perform the action. Check the IAM policy associated with this account. $\langle p \rangle$ ",

"httpStatusCode" : null

#### }, {

```
 "exceptionName" : "AccessDeniedException",
```

```
 "documentation" : "<p>Access to resource denied.</p>",
```
"httpStatusCode" : null

}, {

```
 "exceptionName" : "RateLimitExceededException",
```
"documentation" : "<p>Too many requests have been submitted. Try

again after a brief wait.</p>",

```
 "httpStatusCode" : null
```
} ],

```
 "hasBlobMemberAsPayload" : false,
```

```
 "hostPrefixProcessor" : null,
```

```
 "input" : {
     "timestampFormat" : null,
     "variableDeclarationType" : "ListUsageForLicenseConfigurationRequest",
     "variableName" : "listUsageForLicenseConfigurationRequest",
     "variableType" : "ListUsageForLicenseConfigurationRequest",
     "documentation" : "",
     "simpleType" : "ListUsageForLicenseConfigurationRequest",
     "variableSetterType" : "ListUsageForLicenseConfigurationRequest"
   },
   "inputStreamPropertyName" : null,
   "methodName" : "listUsageForLicenseConfiguration",
   "operationName" : "ListUsageForLicenseConfiguration",
   "returnType" : {
    "returnType" : "ListUsageForLicenseConfigurationResult",
    "documentation" : null
   },
   "syncReturnType" : "ListUsageForLicenseConfigurationResult"
  },
  "RejectGrant" : {
   "asyncCallableType"
 : "java.util.concurrent.Callable<RejectGrantResult>",
   "asyncFutureType" : "java.util.concurrent.Future<RejectGrantResult>",
   "asyncHandlerType" : "com.amazonaws.handlers.AsyncHandler<RejectGrantRequest, RejectGrantResult>",
   "asyncReturnType" : "RejectGrantResult",
   "authenticated" : true,
   "deprecated" : false,
  "documentation" : "<p>Rejects the specified grant.</p>",
   "endpointCacheRequired" : false,
   "endpointDiscovery" : null,
   "endpointOperation" : false,
   "endpointTrait" : null,
   "exceptions" : [ {
     "exceptionName" : "ValidationException",
   "documentation" : "<p>The provided input is not valid. Try your request again.</p>",
    "httpStatusCode" : null
   }, {
     "exceptionName" : "InvalidParameterValueException",
   "documentation" : "<p>One or more parameter values are not valid.</p>",
     "httpStatusCode" : null
   }, {
     "exceptionName" : "AuthorizationException",
     "documentation"
 : "<p>The Amazon Web Services user account does not have permission to perform the action. Check the IAM
policy associated with this account.\langle p \rangle",
     "httpStatusCode" : null
   }, {
     "exceptionName" : "AccessDeniedException",
```

```
 "documentation" : "<p>Access to resource denied.</p>",
```

```
 "httpStatusCode" : null
   }, {
    "exceptionName" : "RateLimitExceededException",
   "documentation" : "<p>Too many requests have been submitted. Try again after a brief wait.</p>",
    "httpStatusCode" : null
   }, {
    "exceptionName" : "ResourceLimitExceededException",
   "documentation" : "<p>Your resource limits have been exceeded.</p>",
    "httpStatusCode" : null
   }, {
    "exceptionName" : "ServerInternalException",
   "documentation" : "<p>The server experienced an internal error. Try again.</p>",
    "httpStatusCode" : null
   } ],
   "hasBlobMemberAsPayload" : false,
   "hostPrefixProcessor" :
 null,
   "input" : {
    "timestampFormat" : null,
    "variableDeclarationType" : "RejectGrantRequest",
    "variableName" : "rejectGrantRequest",
    "variableType" : "RejectGrantRequest",
    "documentation" : "",
    "simpleType" : "RejectGrantRequest",
    "variableSetterType" : "RejectGrantRequest"
   },
   "inputStreamPropertyName" : null,
   "methodName" : "rejectGrant",
   "operationName" : "RejectGrant",
   "returnType" : {
    "returnType" : "RejectGrantResult",
    "documentation" : null
   },
   "syncReturnType" : "RejectGrantResult"
  },
  "TagResource" : {
   "asyncCallableType" : "java.util.concurrent.Callable<TagResourceResult>",
   "asyncFutureType" : "java.util.concurrent.Future<TagResourceResult>",
   "asyncHandlerType" : "com.amazonaws.handlers.AsyncHandler<TagResourceRequest, TagResourceResult>",
   "asyncReturnType" : "TagResourceResult",
   "authenticated" : true,
   "deprecated"
 : false,
  "documentation" : "<p>Adds the specified tags to the specified license configuration.</p></
   "endpointCacheRequired" : false,
   "endpointDiscovery" : null,
   "endpointOperation" : false,
```

```
 "endpointTrait" : null,
```

```
 "exceptions" : [ {
```
"exceptionName" : "InvalidParameterValueException",

"documentation" : "<p>One or more parameter values are not valid.</p>",

"httpStatusCode" : null

## }, {

```
 "exceptionName" : "ServerInternalException",
```

```
"documentation" : "\langle p \rangleThe server experienced an internal error. Try again.\langle p \rangle",
```
"httpStatusCode" : null

## }, {

```
 "exceptionName" : "AuthorizationException",
```
 "documentation" : "<p>The Amazon Web Services user account does not have permission to perform the action. Check the IAM policy associated with this account.</p>",

```
 "httpStatusCode" : null
```
}, {

```
 "exceptionName" : "AccessDeniedException",
```

```
 "documentation" : "<p>Access to resource
```
denied.</p>",

"httpStatusCode" : null

## }, {

"exceptionName" : "RateLimitExceededException",

```
"documentation" : "<p>Too many requests have been submitted. Try again after a brief wait. <p>",
```

```
 "httpStatusCode" : null
```

```
 } ],
```

```
 "hasBlobMemberAsPayload" : false,
```

```
 "hostPrefixProcessor" : null,
```
"input" : {

```
 "timestampFormat" : null,
```

```
 "variableDeclarationType" : "TagResourceRequest",
```

```
 "variableName" : "tagResourceRequest",
```

```
 "variableType" : "TagResourceRequest",
```
"documentation" : "",

"simpleType" : "TagResourceRequest",

```
 "variableSetterType" : "TagResourceRequest"
```

```
 },
```

```
 "inputStreamPropertyName" : null,
```

```
 "methodName" : "tagResource",
```

```
 "operationName" : "TagResource",
```

```
 "returnType" : {
```

```
 "returnType" : "TagResourceResult",
```

```
 "documentation" : null
```

```
 },
```

```
 "syncReturnType" : "TagResourceResult"
```

```
 },
```

```
 "UntagResource" : {
```

```
 "asyncCallableType"
```
: "java.util.concurrent.Callable<UntagResourceResult>",

"asyncFutureType" : "java.util.concurrent.Future<UntagResourceResult>",

```
 "asyncHandlerType" : "com.amazonaws.handlers.AsyncHandler<UntagResourceRequest,
```
UntagResourceResult>",

"asyncReturnType" : "UntagResourceResult",

"authenticated" : true,

"deprecated" : false,

"documentation" : " $\langle p \rangle$ Removes the specified tags from the specified license configuration. $\langle p \rangle$ ",

"endpointCacheRequired" : false,

 "endpointDiscovery" : null, "endpointOperation" : false,

"endpointTrait" : null,

"exceptions" : [ {

"exceptionName" : "InvalidParameterValueException",

"documentation" : "<p>One or more parameter values are not valid.</p>",

"httpStatusCode" : null

}, {

"exceptionName" : "ServerInternalException",

"documentation" : "<p>The server experienced an internal error. Try again.</p>",

"httpStatusCode" : null

}, {

"exceptionName"

: "AuthorizationException",

"documentation" : "<p>The Amazon Web Services user account does not have permission to perform the action. Check the IAM policy associated with this account. $\langle p \rangle$ ",

"httpStatusCode" : null

#### }, {

"exceptionName" : "AccessDeniedException",

"documentation" : "<p>Access to resource denied.</p>",

"httpStatusCode" : null

}, {

"exceptionName" : "RateLimitExceededException",

"documentation" : "< $p$ >Too many requests have been submitted. Try again after a brief wait. < $p$ >",

"httpStatusCode" : null

} ],

"hasBlobMemberAsPayload" : false,

"hostPrefixProcessor" : null,

"input" : {

"timestampFormat" : null,

"variableDeclarationType" : "UntagResourceRequest",

"variableName" : "untagResourceRequest",

"variableType" : "UntagResourceRequest",

"documentation" : "",

"simpleType" : "UntagResourceRequest",

"variableSetterType"

: "UntagResourceRequest"

},

```
 "inputStreamPropertyName" : null,
```

```
 "methodName" : "untagResource",
```

```
 "operationName" : "UntagResource",
```

```
 "returnType" : {
```

```
 "returnType" : "UntagResourceResult",
     "documentation" : null
   },
   "syncReturnType" : "UntagResourceResult"
  },
  "UpdateLicenseConfiguration" : {
   "asyncCallableType" : "java.util.concurrent.Callable<UpdateLicenseConfigurationResult>",
   "asyncFutureType" : "java.util.concurrent.Future<UpdateLicenseConfigurationResult>",
   "asyncHandlerType" : "com.amazonaws.handlers.AsyncHandler<UpdateLicenseConfigurationRequest,
UpdateLicenseConfigurationResult>",
   "asyncReturnType" : "UpdateLicenseConfigurationResult",
   "authenticated" : true,
   "deprecated" : false,
  "documentation" : "<p>Modifies the attributes of an existing license configuration.</p>",
   "endpointCacheRequired" : false,
   "endpointDiscovery" : null,
   "endpointOperation" :
 false,
   "endpointTrait" : null,
   "exceptions" : [ {
     "exceptionName" : "InvalidParameterValueException",
    "documentation" : "<p>One or more parameter values are not valid.</p>",
    "httpStatusCode" : null
   }, {
     "exceptionName" : "ServerInternalException",
   "documentation" : "<p>The server experienced an internal error. Try again.</p>",
     "httpStatusCode" : null
   }, {
     "exceptionName" : "AuthorizationException",
     "documentation" : "<p>The Amazon Web Services user account does not have permission to perform the
action. Check the IAM policy associated with this account.</p>",
    "httpStatusCode" : null
   }, {
     "exceptionName" : "AccessDeniedException",
   "documentation" : "<p>Access to resource denied.</p>",
     "httpStatusCode" : null
   }, {
     "exceptionName" : "RateLimitExceededException",
    "documentation" : "<p>Too many requests have been submitted. Try again after a brief
wait.</p>",
    "httpStatusCode" : null
   }, {
     "exceptionName" : "ResourceLimitExceededException",
   "documentation" : "<p>Your resource limits have been exceeded.</p>",
    "httpStatusCode" : null
   } ],
```

```
 "hasBlobMemberAsPayload" : false,
```

```
 "hostPrefixProcessor" : null,
```

```
 "input" : {
     "timestampFormat" : null,
    "variableDeclarationType" : "UpdateLicenseConfigurationRequest",
    "variableName" : "updateLicenseConfigurationRequest",
     "variableType" : "UpdateLicenseConfigurationRequest",
     "documentation" : "",
    "simpleType" : "UpdateLicenseConfigurationRequest",
    "variableSetterType" : "UpdateLicenseConfigurationRequest"
   },
   "inputStreamPropertyName" : null,
   "methodName" : "updateLicenseConfiguration",
   "operationName" : "UpdateLicenseConfiguration",
   "returnType" : {
    "returnType" : "UpdateLicenseConfigurationResult",
    "documentation" : null
   },
   "syncReturnType" : "UpdateLicenseConfigurationResult"
  },
  "UpdateLicenseManagerReportGenerator" : {
   "asyncCallableType" : "java.util.concurrent.Callable<UpdateLicenseManagerReportGeneratorResult>",
   "asyncFutureType" : "java.util.concurrent.Future<UpdateLicenseManagerReportGeneratorResult>",
   "asyncHandlerType" :
"com.amazonaws.handlers.AsyncHandler<UpdateLicenseManagerReportGeneratorRequest,
UpdateLicenseManagerReportGeneratorResult>",
   "asyncReturnType" : "UpdateLicenseManagerReportGeneratorResult",
   "authenticated" : true,
   "deprecated" : false,
  "documentation" : "<p>Updates a report generator.</p><p>After you make changes to a report generator, it
starts generating new reports within 60 minutes of being updated.\langle p \rangle",
```
"endpointCacheRequired" : false,

"endpointDiscovery" : null,

```
 "endpointOperation" : false,
```
"endpointTrait" : null,

"exceptions" : [ {

"exceptionName" : "ValidationException",

"documentation" : "<p>The provided input is not valid. Try your request again.</p>",

"httpStatusCode" : null

#### }, {

```
 "exceptionName" : "InvalidParameterValueException",
```
"documentation" : " $\langle p \rangle$ One or more parameter values are not valid. $\langle p \rangle$ ".

"httpStatusCode" : null

}, {

"exceptionName" : "RateLimitExceededException",

```
"documentation" : "<p>Too many requests have been submitted. Try again after a brief wait. </p>>",
```

```
 "httpStatusCode" : null
```
}, {

"exceptionName" : "ServerInternalException",

"documentation" : "<p>The server experienced an internal error. Try again.</p>",

"httpStatusCode" : null

}, {

"exceptionName" : "AuthorizationException",

 "documentation" : "<p>The Amazon Web Services user account does not have permission to perform the action. Check the IAM policy associated with this account. $\langle p \rangle$ ",

"httpStatusCode" : null

#### }, {

"exceptionName" : "AccessDeniedException",

"documentation" : "<p>Access to resource denied.</p>",

"httpStatusCode" : null

#### }, {

"exceptionName" : "ResourceNotFoundException",

```
"documentation" : "<p>The resource cannot be found.</p>",
```
"httpStatusCode" : null

#### }, {

"exceptionName" : "ResourceLimitExceededException",

"documentation" : "<p>Your resource limits have been exceeded.</p>",

"httpStatusCode" : null

} ],

"hasBlobMemberAsPayload" : false,

"hostPrefixProcessor" : null,

## "input" : {

"timestampFormat" : null,

"variableDeclarationType" : "UpdateLicenseManagerReportGeneratorRequest",

"variableName" : "updateLicenseManagerReportGeneratorRequest",

"variableType" : "UpdateLicenseManagerReportGeneratorRequest",

"documentation" : "",

"simpleType" : "UpdateLicenseManagerReportGeneratorRequest",

"variableSetterType" : "UpdateLicenseManagerReportGeneratorRequest"

#### },

"inputStreamPropertyName" : null,

"methodName" : "updateLicenseManagerReportGenerator",

"operationName" : "UpdateLicenseManagerReportGenerator",

"returnType" : {

"returnType" : "UpdateLicenseManagerReportGeneratorResult",

"documentation" : null

},

"syncReturnType" : "UpdateLicenseManagerReportGeneratorResult"

},

"UpdateLicenseSpecificationsForResource" : {

"asyncCallableType" : "java.util.concurrent.Callable<UpdateLicenseSpecificationsForResourceResult>",

 "asyncFutureType" : "java.util.concurrent.Future<UpdateLicenseSpecificationsForResourceResult>", "asyncHandlerType" :

"com.amazonaws.handlers.AsyncHandler<UpdateLicenseSpecificationsForResourceRequest,

UpdateLicenseSpecificationsForResourceResult>",

"asyncReturnType" : "UpdateLicenseSpecificationsForResourceResult",

"authenticated" : true,

"deprecated" : false,

"documentation" : "<p>Adds or removes the specified license configurations

for the specified Amazon Web Services resource. $\langle p \rangle \langle p \rangle$ You can update the license specifications of AMIs, instances, and hosts. You cannot update the license specifications for launch templates and CloudFormation templates, as they send license configurations to the operation that creates the resource. $\langle p \rangle$ ",

"endpointCacheRequired" : false,

"endpointDiscovery" : null,

"endpointOperation" : false,

"endpointTrait" : null,

"exceptions" : [ {

"exceptionName" : "InvalidParameterValueException",

"documentation" : "<p>One or more parameter values are not valid.</p>",

"httpStatusCode" : null

}, {

"exceptionName" : "InvalidResourceStateException",

"documentation" : " $\langle p \rangle$ License Manager cannot allocate a license to a resource because of its state.  $\langle p \rangle$  $\langle p \rangle$ For example, you cannot allocate a license to an instance in the process of shutting down. $\langle p \rangle$ ",

"httpStatusCode" : null

}, {

"exceptionName"

: "LicenseUsageException",

"documentation" : "<p>You do not have enough licenses available to support a new resource launch.</p>", "httpStatusCode" : null

}, {

"exceptionName" : "ServerInternalException",

"documentation" : "<p>The server experienced an internal error. Try again.</p>",

"httpStatusCode" : null

}, {

"exceptionName" : "AuthorizationException",

 "documentation" : "<p>The Amazon Web Services user account does not have permission to perform the action. Check the IAM policy associated with this account.</p>",

"httpStatusCode" : null

}, {

"exceptionName" : "AccessDeniedException",

"documentation" : "<p>Access to resource denied.</p>",

"httpStatusCode" : null

}, {

"exceptionName" : "RateLimitExceededException",

"documentation" : "< $p$ >Too many requests have been submitted. Try again after a brief wait. </p>, ",

```
 "httpStatusCode" : null
```
} ],

"hasBlobMemberAsPayload" : false,

"hostPrefixProcessor" : null,

"input" : {

"timestampFormat" : null,

```
 "variableDeclarationType" : "UpdateLicenseSpecificationsForResourceRequest",
     "variableName" : "updateLicenseSpecificationsForResourceRequest",
     "variableType" : "UpdateLicenseSpecificationsForResourceRequest",
     "documentation" : "",
     "simpleType" : "UpdateLicenseSpecificationsForResourceRequest",
     "variableSetterType" : "UpdateLicenseSpecificationsForResourceRequest"
   },
   "inputStreamPropertyName" : null,
   "methodName" : "updateLicenseSpecificationsForResource",
   "operationName" : "UpdateLicenseSpecificationsForResource",
   "returnType" : {
    "returnType" : "UpdateLicenseSpecificationsForResourceResult",
    "documentation" : null
   },
   "syncReturnType" : "UpdateLicenseSpecificationsForResourceResult"
  },
  "UpdateServiceSettings" : {
   "asyncCallableType" : "java.util.concurrent.Callable<UpdateServiceSettingsResult>",
    "asyncFutureType" : "java.util.concurrent.Future<UpdateServiceSettingsResult>",
   "asyncHandlerType" : "com.amazonaws.handlers.AsyncHandler<UpdateServiceSettingsRequest,
UpdateServiceSettingsResult>",
   "asyncReturnType" : "UpdateServiceSettingsResult",
   "authenticated" : true,
   "deprecated" : false,
   "documentation" : "<p>Updates License Manager settings for the current Region.</p>",
   "endpointCacheRequired" : false,
   "endpointDiscovery" : null,
   "endpointOperation" : false,
   "endpointTrait" : null,
   "exceptions" : [ {
     "exceptionName" : "InvalidParameterValueException",
   "documentation" : "<p>One or more parameter values are not valid.</p>",
     "httpStatusCode" : null
   }, {
     "exceptionName" : "ServerInternalException",
    "documentation" : "<p>The server experienced an internal error. Try again.</p>",
     "httpStatusCode" : null
   }, {
     "exceptionName" : "AuthorizationException",
     "documentation" : "<p>The Amazon Web Services user account does not have permission to perform the
action. Check the IAM policy associated with this account.\langle p \rangle".
     "httpStatusCode" : null
   }, {
     "exceptionName" : "AccessDeniedException",
     "documentation" : "<p>Access to resource denied.</p>",
    "httpStatusCode" : null
```

```
 }, {
```

```
 "exceptionName" : "RateLimitExceededException",
   "documentation" : "<p>Too many requests have been submitted. Try again after a brief wait. <\langle p \rangle",
    "httpStatusCode" : null
   } ],
   "hasBlobMemberAsPayload" : false,
   "hostPrefixProcessor" : null,
   "input" : {
    "timestampFormat" : null,
    "variableDeclarationType" : "UpdateServiceSettingsRequest",
    "variableName" : "updateServiceSettingsRequest",
    "variableType" : "UpdateServiceSettingsRequest",
    "documentation" : "",
    "simpleType" : "UpdateServiceSettingsRequest",
     "variableSetterType" : "UpdateServiceSettingsRequest"
   },
   "inputStreamPropertyName" : null,
   "methodName" : "updateServiceSettings",
   "operationName" : "UpdateServiceSettings",
   "returnType" : {
    "returnType" : "UpdateServiceSettingsResult",
    "documentation" : null
   },
   "syncReturnType" : "UpdateServiceSettingsResult"
  }
 },
 "shapes" : {
  "AcceptGrantRequest" : {
   "c2jName" : "AcceptGrantRequest",
   "customization" : {
    "artificialResultWrapper" : null,
    "skipGeneratingMarshaller" : false,
    "skipGeneratingModelClass" : false,
    "skipGeneratingUnmarshaller" : false
   },
   "deprecated" : false,
   "documentation" : "",
   "endpointDiscoveryMembers" : null,
   "enums" : null,
   "errorCode" : null,
   "fullyQualifiedName" : "com.amazonaws.services.licensemanager.request.AcceptGrantRequest",
   "hasHeaderMember" : false,
   "hasPayloadMember"
 : false,
   "hasRequiresLengthMember" : false,
   "hasStatusCodeMember" : false,
   "hasStreamingMember" : false,
   "marshaller" : {
    "action" : "AcceptGrant",
```

```
 "locationName" : null,
     "requestUri" : "/",
     "target" : "AWSLicenseManager.AcceptGrant",
     "verb" : "POST",
     "xmlNameSpaceUri" : null
    },
    "members" : [ {
     "c2jName" : "GrantArn",
     "c2jShape" : "Arn",
     "deprecated" : false,
    "documentation" : "<p>Amazon Resource Name (ARN) of the grant.</p>",
     "endpointDiscoveryId" : false,
     "enumType" : null,
     "fluentSetterDocumentation" : "/**<p>Amazon Resource Name (ARN) of the grant.</p>\n@param grantArn
Amazon Resource Name (ARN) of the grant.\n@return Returns a reference to this object so that method calls can be
chained together.*/",
```

```
 "fluentSetterMethodName" : "withGrantArn",
```

```
 "getterDocumentation" : "/**<p>Amazon Resource Name (ARN) of the grant.</p>\n@return
```

```
 Amazon Resource Name (ARN) of the grant.*/",
    "getterMethodName" : "getGrantArn",
```
 "getterModel" : { "returnType" : "String", "documentation" : null }, " $http"$ : { "additionalMarshallingPath" : null, "additionalUnmarshallingPath" : null, "flattened" : false, "greedy" : false, "header" : false, "isPayload" : false, "isStreaming" : false, "location" : null, "marshallLocation" : "PAYLOAD", "marshallLocationName" : "GrantArn", "queryString" : false, "requiresLength" : false, "statusCode" : false, "unmarshallLocationName" : "GrantArn", "uri" : false }, "idempotencyToken" : false, "isBinary" : false, "jsonValue" : false, "list" : false, "listModel" : null,

```
 "map" : false,
 "mapModel" : null,
```
"marshallingTargetClass" : "String",

"marshallingType" : "STRING",

"name" : "GrantArn",

"sensitive" : false,

 "setterDocumentation" : "/\*\*<p>Amazon Resource Name (ARN) of the grant.</p>\n@param grantArn Amazon Resource Name (ARN) of the grant.\*/",

"setterMethodName" : "setGrantArn",

"setterModel" : {

"timestampFormat" : null,

"variableDeclarationType" : "String",

"variableName" : "grantArn",

"variableType" : "String",

"documentation" : "",

"simpleType" : "String",

"variableSetterType" : "String"

},

"shouldEmitLegacyEnumSetter" : false,

"shouldFullyQualify" : false,

"simple" : true,

```
 "unmarshallingType" : null,
```
 "varargSetterDocumentation" : "/\*\*<p>Amazon Resource Name (ARN) of the grant.</p>\n@param grantArn Amazon Resource Name (ARN) of the grant.\n@return Returns a reference to this object so that method calls can be chained together.\*/",

"variable"

: {

```
 "timestampFormat" : null,
 "variableDeclarationType" : "String",
 "variableName" : "grantArn",
 "variableType" : "String",
 "documentation" : "<p>Amazon Resource Name (ARN) of the grant.</p>",
 "simpleType" : "String",
 "variableSetterType" : "String"
```
},

```
 "xmlNameSpaceUri" : null
```
} ],

```
 "membersAsMap" : {
```
"GrantArn" : {

"c2jName" : "GrantArn",

"c2jShape" : "Arn",

"deprecated" : false,

"documentation" : "<p>Amazon Resource Name (ARN) of the grant.</p>",

"endpointDiscoveryId" : false,

"enumType" : null,

 "fluentSetterDocumentation" : "/\*\*<p>Amazon Resource Name (ARN) of the grant.</p>\n@param grantArn Amazon Resource Name (ARN) of the grant.\n@return Returns a reference to this object so that method calls can be chained together.\*/",

"fluentSetterMethodName" : "withGrantArn",

"getterDocumentation" :

```
"/**<p>Amazon Resource Name (ARN) of the grant.</p>\n@return Amazon Resource Name (ARN) of the
grant.*/",
```

```
 "getterMethodName" : "getGrantArn",
      "getterModel" : {
       "returnType" : "String",
       "documentation" : null
      },
     "http": {
       "additionalMarshallingPath" : null,
       "additionalUnmarshallingPath" : null,
       "flattened" : false,
       "greedy" : false,
       "header" : false,
       "isPayload" : false,
       "isStreaming" : false,
       "location" : null,
       "marshallLocation" : "PAYLOAD",
       "marshallLocationName" : "GrantArn",
        "queryString" : false,
       "requiresLength" : false,
       "statusCode" : false,
       "unmarshallLocationName" : "GrantArn",
       "uri" : false
      },
      "idempotencyToken" : false,
      "isBinary" : false,
      "jsonValue" : false,
      "list" : false,
  "listModel" : null,
      "map" : false,
      "mapModel" : null,
      "marshallingTargetClass" : "String",
      "marshallingType" : "STRING",
      "name" : "GrantArn",
      "sensitive" : false,
      "setterDocumentation" : "/**<p>Amazon Resource Name (ARN) of the grant.</p>\n@param grantArn
Amazon Resource Name (ARN) of the grant.*/",
      "setterMethodName" : "setGrantArn",
      "setterModel" : {
       "timestampFormat" : null,
       "variableDeclarationType" : "String",
       "variableName" : "grantArn",
       "variableType" : "String",
       "documentation" : "",
       "simpleType" : "String",
       "variableSetterType" : "String"
      },
```
"shouldEmitLegacyEnumSetter" : false,

"shouldFullyQualify" : false,

"simple" : true,

"unmarshallingType" : null,

 "varargSetterDocumentation" : "/\*\*<p>Amazon Resource Name (ARN) of the grant.</p>\n@param grantArn Amazon Resource Name (ARN) of the grant.\n@return Returns a reference to this object so that method calls can be chained together.\*/",

"variable" : {

"timestampFormat" : null,

"variableDeclarationType" : "String",

"variableName" : "grantArn",

"variableType" : "String",

"documentation" : "<p>Amazon Resource Name (ARN) of the grant.</p>",

"simpleType" : "String",

"variableSetterType" : "String"

},

```
 "xmlNameSpaceUri" : null
```

```
 }
```
},

"packageName" : "com.amazonaws.services.licensemanager.request",

"requestSignerAware" : false,

"requestSignerClassFqcn" : null,

"required" : [ "GrantArn" ],

"shapeName" : "AcceptGrantRequest",

"signerAware" : false,

"signerType" : null,

"unmarshaller" : null,

"variable" : {

"timestampFormat" : null,

"variableDeclarationType" : "AcceptGrantRequest",

"variableName"

: "acceptGrantRequest",

"variableType" : "AcceptGrantRequest",

"documentation" : null,

"simpleType" : "AcceptGrantRequest",

"variableSetterType" : "AcceptGrantRequest"

```
 },
```
"wrapper" : false

},

"AcceptGrantResult" : {

"c2jName" : "AcceptGrantResponse",

"customization" : {

"artificialResultWrapper" : null,

"skipGeneratingMarshaller" : false,

"skipGeneratingModelClass" : false,

"skipGeneratingUnmarshaller" : false

},

```
 "deprecated" : false,
```
"documentation" : "",

"endpointDiscoveryMembers" : null,

"enums" : null,

"errorCode" : null,

"fullyQualifiedName" : "com.amazonaws.services.licensemanager.response.AcceptGrantResult",

"hasHeaderMember" : false,

"hasPayloadMember" : false,

"hasRequiresLengthMember" : false,

"hasStatusCodeMember" : false,

"hasStreamingMember" : false,

"marshaller" : null,

```
 "members" : [ {
```

```
 "c2jName" : "GrantArn",
```
"c2jShape" : "Arn",

"deprecated" : false,

"documentation" : "<p>Grant ARN.</p>",

"endpointDiscoveryId" : false,

"enumType" : null,

 "fluentSetterDocumentation" : "/\*\*<p>Grant ARN.</p>\n@param grantArn Grant ARN.\n@return Returns a reference to this object so that method calls can be chained together.\*/",

"fluentSetterMethodName" : "withGrantArn",

```
 "getterDocumentation" : "/**<p>Grant ARN.</p>\n@return Grant ARN.*/",
```

```
 "getterMethodName" : "getGrantArn",
```

```
 "getterModel" : {
```
"returnType" : "String",

```
 "documentation" : null
```

```
 },
```
" $http"$ : {

"additionalMarshallingPath" : null,

"additionalUnmarshallingPath" : null,

"flattened" : false,

"greedy" : false,

"header" : false,

"isPayload" : false,

"isStreaming" : false,

```
 "location" : null,
```
"marshallLocation" : "PAYLOAD",

 "marshallLocationName" : "GrantArn", "queryString" : false, "requiresLength" : false, "statusCode" : false, "unmarshallLocationName" : "GrantArn", "uri" : false }, "idempotencyToken" : false,

"isBinary" : false,

 "jsonValue" : false, "list" : false, "listModel" : null, "map" : false, "mapModel" : null, "marshallingTargetClass" : "String", "marshallingType" : "STRING", "name" : "GrantArn", "sensitive" : false, "setterDocumentation" : "/\*\*<p>Grant ARN.</p>\n@param grantArn Grant ARN.\*/", "setterMethodName" : "setGrantArn", "setterModel" : { "timestampFormat" : null, "variableDeclarationType" : "String", "variableName" : "grantArn", "variableType" : "String", "documentation" : "", "simpleType" : "String", "variableSetterType" : "String" }, "shouldEmitLegacyEnumSetter" : false, "shouldFullyQualify" : false, "simple" : true, "unmarshallingType" : null, "varargSetterDocumentation" : "/\*\*<p>Grant ARN.</p>\n@param grantArn Grant ARN.\n@return Returns a reference to this object so that method calls can be chained together.\*/", "variable" : { "timestampFormat" : null, "variableDeclarationType" : "String", "variableName" : "grantArn", "variableType" : "String", "documentation" : "<p>Grant ARN.</p>", "simpleType" : "String", "variableSetterType" : "String" }, "xmlNameSpaceUri" : null }, { "c2jName" : "Status", "c2jShape" : "GrantStatus", "deprecated" : false, "documentation" : "<p>Grant status.</p>", "endpointDiscoveryId" : false, "enumType" : "GrantStatus", "fluentSetterDocumentation" : "/\*\*<p>Grant status.</p>\n@param status Grant status.\n@return Returns a reference to this object so that method calls can be chained together.\n@see GrantStatus\*/", "fluentSetterMethodName" : "withStatus", "getterDocumentation" : "/\*\*<p>Grant status.</p>\n@return Grant status.\n@see GrantStatus\*/",

"getterMethodName" : "getStatus",

```
 "getterModel" : {
      "returnType" : "String",
      "documentation" : null
     },
    "http": {
      "additionalMarshallingPath" : null,
      "additionalUnmarshallingPath" : null,
      "flattened" : false,
      "greedy" : false,
      "header" : false,
      "isPayload" : false,
      "isStreaming" : false,
      "location" : null,
      "marshallLocation" : "PAYLOAD",
      "marshallLocationName" : "Status",
      "queryString" : false,
      "requiresLength" : false,
      "statusCode" : false,
      "unmarshallLocationName" : "Status",
      "uri" : false
     },
     "idempotencyToken"
 : false,
    "isBinary" : false,
    "jsonValue" : false,
    "list" : false,
    "listModel" : null,
    "map" : false,
    "mapModel" : null,
     "marshallingTargetClass" : "String",
     "marshallingType" : "STRING",
    "name" : "Status",
     "sensitive" : false,
     "setterDocumentation" : "/**<p>Grant status.</p>\n@param status Grant status.\n@see GrantStatus*/",
     "setterMethodName" : "setStatus",
     "setterModel" : {
      "timestampFormat" : null,
      "variableDeclarationType" : "String",
      "variableName" : "status",
      "variableType" : "String",
      "documentation" : "",
      "simpleType" : "String",
      "variableSetterType" : "String"
     },
     "shouldEmitLegacyEnumSetter" : false,
     "shouldFullyQualify" : false,
     "simple" : true,
     "unmarshallingType" : null,
```
 "varargSetterDocumentation" : "/\*\*<p>Grant status.</p>\n@param status Grant status.\n@return Returns a reference to this object so that method calls can be chained together.\n@see GrantStatus\*/",

```
 "variable" : {
      "timestampFormat" : null,
      "variableDeclarationType" : "String",
      "variableName" : "status",
      "variableType" : "String",
     "documentation" : "<p>Grant status.</p>",
      "simpleType" : "String",
      "variableSetterType" : "String"
     },
     "xmlNameSpaceUri" : null
    }, {
     "c2jName" : "Version",
     "c2jShape" : "String",
     "deprecated" : false,
    "documentation" : "<p>Grant version.</p>",
     "endpointDiscoveryId" : false,
     "enumType" : null,
     "fluentSetterDocumentation" : "/**<p>Grant version.</p>\n@param version Grant version.\n@return Returns a
reference to this object so that method calls can be chained together.*/",
     "fluentSetterMethodName" : "withVersion",
     "getterDocumentation" : "/**<p>Grant version.</p>\n@return Grant version.*/",
      "getterMethodName" : "getVersion",
     "getterModel" : {
      "returnType" : "String",
      "documentation" : null
     },
    "http": {
      "additionalMarshallingPath" : null,
      "additionalUnmarshallingPath" : null,
      "flattened" : false,
      "greedy" : false,
      "header" : false,
      "isPayload" : false,
      "isStreaming" : false,
      "location" : null,
      "marshallLocation" : "PAYLOAD",
      "marshallLocationName" : "Version",
      "queryString" : false,
      "requiresLength" : false,
      "statusCode" : false,
      "unmarshallLocationName" : "Version",
      "uri" : false
     },
     "idempotencyToken" : false,
     "isBinary" : false,
     "jsonValue" : false,
```

```
 "list" : false,
     "listModel" : null,
     "map" : false,
     "mapModel" : null,
     "marshallingTargetClass" : "String",
     "marshallingType" : "STRING",
     "name" : "Version",
     "sensitive" : false,
     "setterDocumentation" : "/**<p>Grant version.</p>\n@param version Grant version.*/",
     "setterMethodName" : "setVersion",
     "setterModel" : {
      "timestampFormat" : null,
      "variableDeclarationType" : "String",
      "variableName" : "version",
      "variableType" : "String",
      "documentation" : "",
      "simpleType" : "String",
      "variableSetterType" : "String"
     },
     "shouldEmitLegacyEnumSetter" : false,
     "shouldFullyQualify" : false,
     "simple" : true,
     "unmarshallingType" : null,
     "varargSetterDocumentation" : "/**<p>Grant version.</p>\n@param version Grant version.\n@return Returns
a reference to this object so that method calls can be chained together.*/",
     "variable" : {
      "timestampFormat" : null,
      "variableDeclarationType" : "String",
      "variableName" : "version",
      "variableType"
 : "String",
     "documentation" : "<p>Grant version.</p>",
      "simpleType" : "String",
      "variableSetterType" : "String"
     },
     "xmlNameSpaceUri" : null
    } ],
    "membersAsMap" : {
     "GrantArn" : {
      "c2jName" : "GrantArn",
      "c2jShape" : "Arn",
      "deprecated" : false,
     "documentation" : "<p>Grant ARN.</p>",
      "endpointDiscoveryId" : false,
      "enumType" : null,
      "fluentSetterDocumentation" : "/**<p>Grant ARN.</p>\n@param grantArn Grant ARN.\n@return Returns a
```

```
reference to this object so that method calls can be chained together.*/",
```

```
 "fluentSetterMethodName" : "withGrantArn",
```

```
 "getterDocumentation" : "/**<p>Grant ARN.</p>\n@return Grant ARN.*/",
      "getterMethodName" : "getGrantArn",
      "getterModel" : {
       "returnType" : "String",
       "documentation" : null
      },
     "http": {
       "additionalMarshallingPath"
 : null,
       "additionalUnmarshallingPath" : null,
       "flattened" : false,
       "greedy" : false,
       "header" : false,
       "isPayload" : false,
       "isStreaming" : false,
       "location" : null,
       "marshallLocation" : "PAYLOAD",
       "marshallLocationName" : "GrantArn",
       "queryString" : false,
       "requiresLength" : false,
       "statusCode" : false,
       "unmarshallLocationName" : "GrantArn",
       "uri" : false
      },
      "idempotencyToken" : false,
      "isBinary" : false,
      "jsonValue" : false,
      "list" : false,
      "listModel" : null,
      "map" : false,
      "mapModel" : null,
      "marshallingTargetClass" : "String",
      "marshallingType" : "STRING",
      "name" : "GrantArn",
      "sensitive" : false,
      "setterDocumentation" : "/**<p>Grant ARN.</p>\n@param grantArn Grant ARN.*/",
      "setterMethodName"
 : "setGrantArn",
      "setterModel" : {
       "timestampFormat" : null,
       "variableDeclarationType" : "String",
       "variableName" : "grantArn",
       "variableType" : "String",
       "documentation" : "",
       "simpleType" : "String",
       "variableSetterType" : "String"
      },
      "shouldEmitLegacyEnumSetter" : false,
```

```
 Open Source Used In appDynamics_cSaaS_EUM_Api_Server 24.4.0.next 4056
```
"shouldFullyQualify" : false,

"simple" : true,

"unmarshallingType" : null,

 "varargSetterDocumentation" : "/\*\*<p>Grant ARN.</p>\n@param grantArn Grant ARN.\n@return Returns a reference to this object so that method calls can be chained together.\*/",

```
 "variable" : {
```

```
 "timestampFormat" : null,
```
"variableDeclarationType" : "String",

"variableName" : "grantArn",

"variableType" : "String",

"documentation" : "<p>Grant ARN.</p>",

"simpleType" : "String",

"variableSetterType"

: "String"

},

"xmlNameSpaceUri" : null

#### },

"Status" : {

"c2jName" : "Status",

"c2jShape" : "GrantStatus",

"deprecated" : false,

"documentation" : "<p>Grant status.</p>",

"endpointDiscoveryId" : false,

```
 "enumType" : "GrantStatus",
```
 "fluentSetterDocumentation" : "/\*\*<p>Grant status.</p>\n@param status Grant status.\n@return Returns a reference to this object so that method calls can be chained together.\n@see GrantStatus\*/",

```
 "fluentSetterMethodName" : "withStatus",
```

```
 "getterDocumentation" : "/**<p>Grant status.</p>\n@return Grant status.\n@see GrantStatus*/",
 "getterMethodName" : "getStatus",
 "getterModel" : {
  "returnType" : "String",
```
"documentation" : null

},

" $http"$ : {

"additionalMarshallingPath" : null,

"additionalUnmarshallingPath" : null,

```
 "flattened" : false,
```
"greedy" : false,

```
 "header" : false,
```
"isPayload" : false,

"isStreaming" : false,

"location" : null,

"marshallLocation" : "PAYLOAD",

"marshallLocationName" : "Status",

```
 "queryString" : false,
```
"requiresLength" : false,

"statusCode" : false,

```
 "unmarshallLocationName" : "Status",
```

```
 "uri" : false
      },
      "idempotencyToken" : false,
      "isBinary" : false,
      "jsonValue" : false,
      "list" : false,
      "listModel" : null,
      "map" : false,
      "mapModel" : null,
      "marshallingTargetClass" : "String",
      "marshallingType" : "STRING",
      "name" : "Status",
      "sensitive" : false,
     "setterDocumentation" : "/**<p>Grant status.</p>\n@param status Grant status.\n@see GrantStatus*/",
      "setterMethodName" : "setStatus",
      "setterModel" : {
        "timestampFormat"
 : null,
        "variableDeclarationType" : "String",
        "variableName" : "status",
        "variableType" : "String",
        "documentation" : "",
        "simpleType" : "String",
        "variableSetterType" : "String"
      },
      "shouldEmitLegacyEnumSetter" : false,
      "shouldFullyQualify" : false,
      "simple" : true,
      "unmarshallingType" : null,
      "varargSetterDocumentation" : "/**<p>Grant status.</p>\n@param status Grant status.\n@return Returns a
reference to this object so that method calls can be chained together.\n@see GrantStatus*/",
      "variable" : {
        "timestampFormat" : null,
        "variableDeclarationType" : "String",
        "variableName" : "status",
        "variableType" : "String",
       "documentation" : "<p>Grant status.</p>",
        "simpleType" : "String",
        "variableSetterType" : "String"
      },
      "xmlNameSpaceUri"
 : null
     },
     "Version" : {
      "c2jName" : "Version",
      "c2jShape" : "String",
      "deprecated" : false,
     "documentation" : "<p>Grant version.</p>",
```

```
 "endpointDiscoveryId" : false,
      "enumType" : null,
      "fluentSetterDocumentation" : "/**<p>Grant version.</p>\n@param version Grant version.\n@return Returns
a reference to this object so that method calls can be chained together.*/",
      "fluentSetterMethodName" : "withVersion",
      "getterDocumentation" : "/**<p>Grant version.</p>\n@return Grant version.*/",
      "getterMethodName" : "getVersion",
      "getterModel" : {
       "returnType" : "String",
       "documentation" : null
      },
      "http" : {
       "additionalMarshallingPath" : null,
        "additionalUnmarshallingPath" : null,
        "flattened" : false,
        "greedy" : false,
        "header" : false,
        "isPayload" : false,
        "isStreaming" : false,
        "location" : null,
        "marshallLocation" : "PAYLOAD",
        "marshallLocationName" : "Version",
        "queryString" : false,
        "requiresLength" : false,
        "statusCode" : false,
        "unmarshallLocationName" : "Version",
       "uri" : false
      },
      "idempotencyToken" : false,
      "isBinary" : false,
      "jsonValue" : false,
      "list" : false,
      "listModel" : null,
      "map" : false,
      "mapModel" : null,
      "marshallingTargetClass" : "String",
      "marshallingType" : "STRING",
     "name" : "Version",
      "sensitive" : false,
      "setterDocumentation" : "/**<p>Grant version.</p>\n@param version Grant version.*/",
      "setterMethodName" : "setVersion",
      "setterModel" : {
        "timestampFormat" : null,
        "variableDeclarationType" : "String",
        "variableName" : "version",
        "variableType" : "String",
        "documentation" : "",
```

```
 "simpleType" : "String",
```

```
 "variableSetterType" : "String"
```

```
 },
```
"shouldEmitLegacyEnumSetter" : false,

"shouldFullyQualify" : false,

"simple" : true,

"unmarshallingType" : null,

 "varargSetterDocumentation" : "/\*\*<p>Grant version.</p>\n@param version Grant version.\n@return Returns a reference to this object so that method calls can be chained together.\*/",

```
 "variable" : {
  "timestampFormat" : null,
  "variableDeclarationType" : "String",
  "variableName" : "version",
  "variableType" : "String",
 "documentation" : "<p>Grant version.</p>",
  "simpleType" : "String",
  "variableSetterType" : "String"
 },
 "xmlNameSpaceUri" : null
```
}

},

"packageName" : "com.amazonaws.services.licensemanager.response",

```
 "requestSignerAware"
```
## : false,

```
 "requestSignerClassFqcn" : null,
```

```
 "required" : [ ],
```

```
 "shapeName" : "AcceptGrantResult",
```

```
 "signerAware" : false,
```
"signerType" : null,

```
 "unmarshaller" : {
```

```
 "flattened" : false,
```
"resultWrapper" : null

```
 },
```

```
 "variable" : {
```

```
 "timestampFormat" : null,
```

```
 "variableDeclarationType" : "AcceptGrantResult",
```

```
 "variableName" : "acceptGrantResult",
```

```
 "variableType" : "AcceptGrantResult",
```

```
 "documentation" : null,
```

```
 "simpleType" : "AcceptGrantResult",
```

```
 "variableSetterType" : "AcceptGrantResult"
```

```
 },
```

```
 "wrapper" : false
```
# },

"AccessDeniedException" : {

```
 "c2jName" : "AccessDeniedException",
```

```
 "customization" : {
```

```
 "artificialResultWrapper" : null,
```

```
 "skipGeneratingMarshaller" : false,
```

```
 "skipGeneratingModelClass" : false,
    "skipGeneratingUnmarshaller" : false
   },
   "deprecated" : false,
   "documentation" : "<p>Access to resource
 denied.</p>",
   "endpointDiscoveryMembers" : null,
   "enums" : null,
   "errorCode" : "AccessDeniedException",
   "fullyQualifiedName" : "com.amazonaws.services.licensemanager.exception.AccessDeniedException",
   "hasHeaderMember" : false,
   "hasPayloadMember" : false,
   "hasRequiresLengthMember" : false,
   "hasStatusCodeMember" : false,
   "hasStreamingMember" : false,
   "marshaller" : null,
   "members" : [ ],
   "membersAsMap" : { },
   "packageName" : "com.amazonaws.services.licensemanager.exception",
   "requestSignerAware" : false,
   "requestSignerClassFqcn" : null,
   "required" : [ ],
   "shapeName" : "AccessDeniedException",
   "signerAware" : false,
   "signerType" : null,
   "unmarshaller" : null,
   "variable" : {
    "timestampFormat" : null,
    "variableDeclarationType" : "AccessDeniedException",
    "variableName" : "accessDeniedException",
    "variableType" : "AccessDeniedException",
     "documentation" : null,
    "simpleType" : "AccessDeniedException",
    "variableSetterType" : "AccessDeniedException"
   },
   "wrapper" : false
  },
  "AllowedOperation" : {
   "c2jName" : "AllowedOperation",
   "customization" : {
    "artificialResultWrapper" : null,
    "skipGeneratingMarshaller" : false,
    "skipGeneratingModelClass" : false,
    "skipGeneratingUnmarshaller" : false
   },
   "deprecated" : false,
   "documentation" : "",
   "endpointDiscoveryMembers" : null,
```

```
 "enums" : [ {
    "name" : "CreateGrant",
    "value" : "CreateGrant"
   }, {
    "name" : "CheckoutLicense",
    "value" : "CheckoutLicense"
   }, {
    "name" : "CheckoutBorrowLicense",
    "value" : "CheckoutBorrowLicense"
   }, {
    "name" : "CheckInLicense",
    "value" : "CheckInLicense"
   }, {
    "name" : "ExtendConsumptionLicense",
    "value" : "ExtendConsumptionLicense"
    }, {
    "name" : "ListPurchasedLicenses",
    "value" : "ListPurchasedLicenses"
   }, {
    "name" : "CreateToken",
    "value" : "CreateToken"
   } ],
   "errorCode" : null,
   "fullyQualifiedName" : "com.amazonaws.services.licensemanager.enum.AllowedOperation",
   "hasHeaderMember" : false,
   "hasPayloadMember" : false,
   "hasRequiresLengthMember" : false,
   "hasStatusCodeMember" : false,
   "hasStreamingMember" : false,
   "marshaller" : null,
   "members" : null,
   "membersAsMap" : { },
   "packageName" : "com.amazonaws.services.licensemanager.enum",
   "requestSignerAware" : false,
   "requestSignerClassFqcn" : null,
   "required" : [ ],
   "shapeName" : "AllowedOperation",
   "signerAware" : false,
   "signerType" : null,
   "unmarshaller" : {
    "flattened" : false,
    "resultWrapper" : null
   },
   "variable" : {
    "timestampFormat" : null,
    "variableDeclarationType"
 : "AllowedOperation",
    "variableName" : "allowedOperation",
```

```
 "variableType" : "AllowedOperation",
   "documentation" : null,
   "simpleType" : "AllowedOperation",
   "variableSetterType" : "AllowedOperation"
 },
  "wrapper" : false
 },
 "AuthorizationException" : {
 "c2jName" : "AuthorizationException",
 "customization" : {
   "artificialResultWrapper" : null,
   "skipGeneratingMarshaller" : false,
   "skipGeneratingModelClass" : false,
   "skipGeneratingUnmarshaller" : false
 },
 "deprecated" : false,
```
 "documentation" : "<p>The Amazon Web Services user account does not have permission to perform the action. Check the IAM policy associated with this account. $\langle p \rangle$ ",

"endpointDiscoveryMembers" : null,

"enums" : null,

"errorCode" : "AuthorizationException",

"fullyQualifiedName" : "com.amazonaws.services.licensemanager.exception.AuthorizationException",

"hasHeaderMember"

: false,

"hasPayloadMember" : false,

"hasRequiresLengthMember" : false,

"hasStatusCodeMember" : false,

"hasStreamingMember" : false,

"marshaller" : null,

"members" : [ ],

"membersAsMap" : { },

"packageName" : "com.amazonaws.services.licensemanager.exception",

"requestSignerAware" : false,

"requestSignerClassFqcn" : null,

"required" : [ ],

"shapeName" : "AuthorizationException",

"signerAware" : false,

"signerType" : null,

"unmarshaller" : null,

"variable" : {

"timestampFormat" : null,

"variableDeclarationType" : "AuthorizationException",

"variableName" : "authorizationException",

"variableType" : "AuthorizationException",

"documentation" : null,

"simpleType" : "AuthorizationException",

"variableSetterType" : "AuthorizationException"

},

```
 "wrapper" : false
 },
 "AutomatedDiscoveryInformation" : {
 "c2jName" : "AutomatedDiscoveryInformation",
  "customization" : {
   "artificialResultWrapper" : null,
   "skipGeneratingMarshaller" : false,
   "skipGeneratingModelClass" : false,
   "skipGeneratingUnmarshaller" : false
 },
 "deprecated" : false,
"documentation" : "<p>Describes automated discovery.</p>",
 "endpointDiscoveryMembers" : null,
 "enums" : null,
 "errorCode" : null,
 "fullyQualifiedName" : "com.amazonaws.services.licensemanager.model.AutomatedDiscoveryInformation",
 "hasHeaderMember" : false,
 "hasPayloadMember" : false,
 "hasRequiresLengthMember" : false,
 "hasStatusCodeMember" : false,
 "hasStreamingMember" : false,
 "marshaller" : null,
 "members" : [ {
   "c2jName" : "LastRunTime",
   "c2jShape" : "DateTime",
   "deprecated" : false,
  "documentation" : "<p>Time that automated discovery last ran.</p>",
   "endpointDiscoveryId" : false,
   "enumType" : null,
```
 "fluentSetterDocumentation" : "/\*\*<p>Time that automated discovery last ran.</p>\n@param lastRunTime Time that automated discovery last ran.\n@return Returns a reference to this object so that method calls can be chained together.\*/",

"fluentSetterMethodName" : "withLastRunTime",

 "getterDocumentation" : "/\*\*<p>Time that automated discovery last ran.</p>\n@return Time that automated discovery last ran.\*/",

```
 "getterMethodName" : "getLastRunTime",
```

```
 "getterModel" : {
```

```
 "returnType" : "java.util.Date",
```

```
 "documentation" : null
```

```
 },
```

```
"http": {
```

```
 "additionalMarshallingPath" : null,
```
"additionalUnmarshallingPath" : null,

```
 "flattened" : false,
```

```
 "greedy" : false,
```

```
 "header" : false,
```

```
 "isPayload" : false,
```
 "isStreaming" : false, "location" : null, "marshallLocation" : "PAYLOAD", "marshallLocationName" : "LastRunTime", "queryString" : false, "requiresLength" : false, "statusCode" : false, "unmarshallLocationName" : "LastRunTime", "uri" : false }, "idempotencyToken" : false, "isBinary" : false, "jsonValue" : false, "list" : false, "listModel" : null, "map" : false, "mapModel" : null, "marshallingTargetClass" : "java.util.Date", "marshallingType" : "DATE", "name" : "LastRunTime", "sensitive" : false, "setterDocumentation" : "/\*\*<p>Time that automated discovery last ran.</p> $\ln \omega$  and lastRunTime Time that automated discovery last ran.\*/", "setterMethodName" : "setLastRunTime", "setterModel" : { "timestampFormat" : null, "variableDeclarationType" : "java.util.Date", "variableName" : "lastRunTime", "variableType" : "java.util.Date", "documentation" : "", "simpleType" : "Date", "variableSetterType" : "java.util.Date" }, "shouldEmitLegacyEnumSetter" : false, "shouldFullyQualify" : false, "simple" : true, "unmarshallingType" : null, "varargSetterDocumentation" : "/\*\*<p>Time that automated discovery last ran.</p>\n@param lastRunTime Time that automated discovery last ran.\n@return Returns a reference to this object so that method calls can be chained together.\*/", "variable" : { "timestampFormat" : "unixTimestamp", "variableDeclarationType" : "java.util.Date", "variableName" : "lastRunTime", "variableType" : "java.util.Date",

"documentation" : "<p>Time that automated discovery last ran.</p>",

"simpleType" : "Date",

```
 "variableSetterType" : "java.util.Date"
  },
  "xmlNameSpaceUri" : null
 } ],
 "membersAsMap" : {
  "LastRunTime" : {
   "c2jName" : "LastRunTime",
   "c2jShape" : "DateTime",
   "deprecated" : false,
   "documentation" : "\langle p \rangleTime that automated discovery last ran.\langle p \rangle".
   "endpointDiscoveryId" : false,
   "enumType" : null,
   "fluentSetterDocumentation" : "/**<p>Time that automated discovery last ran.</p>\n@param lastRunTime
```
Time that automated discovery last ran.\n@return Returns a reference to this object so that method calls can be chained together.\*/",

"fluentSetterMethodName" : "withLastRunTime",

 "getterDocumentation" : "/\*\*<p>Time that automated discovery last ran.</p>\n@return Time that automated discovery last ran.\*/",

```
 "getterMethodName" : "getLastRunTime",
```
"getterModel" : {

"returnType" : "java.util.Date",

```
 "documentation" : null
```
},

```
"http": {
  "additionalMarshallingPath" : null,
  "additionalUnmarshallingPath" : null,
  "flattened" : false,
  "greedy" : false,
  "header" : false,
  "isPayload" : false,
  "isStreaming" : false,
  "location" : null,
  "marshallLocation" : "PAYLOAD",
  "marshallLocationName" : "LastRunTime",
  "queryString" : false,
  "requiresLength" : false,
  "statusCode" : false,
  "unmarshallLocationName" : "LastRunTime",
  "uri" : false
 },
 "idempotencyToken" : false,
 "isBinary" : false,
 "jsonValue" : false,
 "list" : false,
 "listModel" : null,
 "map" : false,
 "mapModel" : null,
 "marshallingTargetClass" : "java.util.Date",
```
"marshallingType" : "DATE",

"name" : "LastRunTime",

"sensitive" : false,

 "setterDocumentation" : "/\*\*<p>Time that automated discovery last ran.</p>\n@param lastRunTime Time that automated discovery last ran.\*/",

"setterMethodName" : "setLastRunTime",

"setterModel" : {

"timestampFormat" : null,

"variableDeclarationType" : "java.util.Date",

"variableName" : "lastRunTime",

"variableType" : "java.util.Date",

"documentation" : "",

"simpleType" : "Date",

"variableSetterType" : "java.util.Date"

},

"shouldEmitLegacyEnumSetter" : false,

"shouldFullyQualify" : false,

"simple" : true,

```
 "unmarshallingType" : null,
```
 "varargSetterDocumentation" : "/\*\*<p>Time that automated discovery last ran.</p>\n@param lastRunTime Time that automated discovery last ran.\n@return Returns a reference to this object so that method calls can be chained together.\*/",

#### "variable" : {

```
 "timestampFormat" : "unixTimestamp",
```
"variableDeclarationType" : "java.util.Date",

"variableName" : "lastRunTime",

```
 "variableType" : "java.util.Date",
```
"documentation" : "<p>Time that automated discovery last ran.</p>",

"simpleType"

: "Date",

"variableSetterType" : "java.util.Date"

},

```
 "xmlNameSpaceUri" : null
```
}

```
 },
```
"packageName" : "com.amazonaws.services.licensemanager.model",

"requestSignerAware" : false,

```
 "requestSignerClassFqcn" : null,
```
"required" : [ ],

"shapeName" : "AutomatedDiscoveryInformation",

```
 "signerAware" : false,
```
"signerType" : null,

"unmarshaller" : {

"flattened" : false,

"resultWrapper" : null

```
 },
```
"variable" : {

```
 "timestampFormat" : null,
     "variableDeclarationType" : "AutomatedDiscoveryInformation",
     "variableName" : "automatedDiscoveryInformation",
     "variableType" : "AutomatedDiscoveryInformation",
     "documentation" : null,
     "simpleType" : "AutomatedDiscoveryInformation",
     "variableSetterType" : "AutomatedDiscoveryInformation"
   },
    "wrapper" : false
   },
   "BorrowConfiguration" : {
   "c2jName" : "BorrowConfiguration",
    "customization" : {
     "artificialResultWrapper" : null,
     "skipGeneratingMarshaller" : false,
     "skipGeneratingModelClass" : false,
     "skipGeneratingUnmarshaller" : false
    },
   "deprecated" : false,
  "documentation" : "<p>Details about a borrow configuration.</p>",
   "endpointDiscoveryMembers" : null,
   "enums" : null,
   "errorCode" : null,
   "fullyQualifiedName" : "com.amazonaws.services.licensemanager.model.BorrowConfiguration",
   "hasHeaderMember" : false,
   "hasPayloadMember" : false,
   "hasRequiresLengthMember" : false,
   "hasStatusCodeMember" : false,
   "hasStreamingMember" : false,
   "marshaller" : null,
    "members" : [ {
     "c2jName" : "AllowEarlyCheckIn",
     "c2jShape" : "BoxBoolean",
     "deprecated" : false,
    "documentation" : "<p>Indicates whether early check-ins are allowed.</p>",
     "endpointDiscoveryId" : false,
     "enumType" : null,
     "fluentSetterDocumentation"
 : "/**<p>Indicates whether early check-ins are allowed.</p>\n@param allowEarlyCheckIn Indicates whether early
check-ins are allowed.\n@return Returns a reference to this object so that method calls can be chained together.*/",
     "fluentSetterMethodName" : "withAllowEarlyCheckIn",
     "getterDocumentation" : "/**<p>Indicates whether early check-ins are allowed.</p>\n@return Indicates
whether early check-ins are allowed.*/",
     "getterMethodName" : "getAllowEarlyCheckIn",
     "getterModel" : {
```

```
 "returnType" : "Boolean",
```

```
 "documentation" : null
```

```
 },
```
" $http"$ : { "additionalMarshallingPath" : null, "additionalUnmarshallingPath" : null, "flattened" : false, "greedy" : false, "header" : false, "isPayload" : false, "isStreaming" : false, "location" : null, "marshallLocation" : "PAYLOAD", "marshallLocationName" : "AllowEarlyCheckIn", "queryString" : false, "requiresLength" : false, "statusCode" : false, "unmarshallLocationName" : "AllowEarlyCheckIn", "uri" : false }, "idempotencyToken" : false, "isBinary" : false, "jsonValue" : false, "list" : false, "listModel" : null, "map" : false, "mapModel" : null, "marshallingTargetClass" : "Boolean", "marshallingType" : "BOOLEAN", "name" : "AllowEarlyCheckIn", "sensitive" : false, "setterDocumentation" : "/\*\*<p>Indicates whether early check-ins are allowed.</p>\n@param allowEarlyCheckIn Indicates whether early check-ins are allowed.\*/", "setterMethodName" : "setAllowEarlyCheckIn", "setterModel" : { "timestampFormat" : null, "variableDeclarationType" : "Boolean", "variableName" : "allowEarlyCheckIn", "variableType" : "Boolean", "documentation" : "", "simpleType" : "Boolean", "variableSetterType" : "Boolean" }, "shouldEmitLegacyEnumSetter" : false, "shouldFullyQualify" : false, "simple" : true, "unmarshallingType" : null, "varargSetterDocumentation" : "/\*\*<p>Indicates whether early check-ins are allowed.</p>\n@param allowEarlyCheckIn Indicates whether early check-ins are allowed.\n@return Returns a reference to this object so that method calls can be chained together.\*/",

"variable" : {

```
 "timestampFormat" : null,
  "variableDeclarationType" : "Boolean",
  "variableName" : "allowEarlyCheckIn",
  "variableType" : "Boolean",
 "documentation" : "<p>Indicates whether early check-ins are allowed.</p>",
  "simpleType" : "Boolean",
  "variableSetterType" : "Boolean"
 },
 "xmlNameSpaceUri" : null
```
### }, {

"c2jName" : "MaxTimeToLiveInMinutes",

```
 "c2jShape" : "BoxInteger",
```

```
 "deprecated" : false,
```
"documentation" : "<p>Maximum time for the borrow configuration, in minutes.</p>",

```
 "endpointDiscoveryId" : false,
```
"enumType" : null,

 "fluentSetterDocumentation" : "/\*\*<p>Maximum time for the borrow configuration, in minutes.</p>\n@param maxTimeToLiveInMinutes Maximum time for the borrow configuration, in minutes.\n@return Returns a reference to this object so that method calls can be chained together.\*/",

```
 "fluentSetterMethodName" : "withMaxTimeToLiveInMinutes",
```
 "getterDocumentation" : "/\*\*<p>Maximum time for the borrow configuration, in minutes.</p>\n@return Maximum time for the borrow configuration, in minutes.\*/",

```
 "getterMethodName" : "getMaxTimeToLiveInMinutes",
```

```
 "getterModel" : {
```

```
 "returnType" : "Integer",
```
"documentation" : null

```
 },
```
" $http"$ : {

```
 "additionalMarshallingPath" : null,
```
"additionalUnmarshallingPath" : null,

```
 "flattened" : false,
```
"greedy" : false,

"header" : false,

```
 "isPayload" : false,
```
"isStreaming" : false,

```
 "location" : null,
```

```
 "marshallLocation" : "PAYLOAD",
```

```
 "marshallLocationName" : "MaxTimeToLiveInMinutes",
```

```
 "queryString" : false,
```

```
 "requiresLength" : false,
```

```
 "statusCode" : false,
```

```
 "unmarshallLocationName" : "MaxTimeToLiveInMinutes",
```

```
 "uri" : false
```
},

```
 "idempotencyToken" : false,
```

```
 "isBinary" : false,
```

```
 "jsonValue" : false,
```
 "list" : false, "listModel" : null, "map" : false, "mapModel" : null, "marshallingTargetClass" : "Integer", "marshallingType" : "INTEGER", "name" : "MaxTimeToLiveInMinutes", "sensitive" : false,

"setterDocumentation" : "/\*\*<p>Maximum time for the borrow configuration, in minutes.</p> $\ln \omega$ maxTimeToLiveInMinutes Maximum time for the borrow configuration, in minutes.\*/",

"setterMethodName" : "setMaxTimeToLiveInMinutes",

"setterModel" : {

"timestampFormat" : null,

"variableDeclarationType" : "Integer",

"variableName" : "maxTimeToLiveInMinutes",

"variableType" : "Integer",

"documentation" : "",

"simpleType" : "Integer",

"variableSetterType" : "Integer"

},

"shouldEmitLegacyEnumSetter" : false,

"shouldFullyQualify" : false,

"simple" : true,

"unmarshallingType" : null,

 "varargSetterDocumentation" : "/\*\*<p>Maximum time for the borrow configuration, in minutes.</p>\n@param maxTimeToLiveInMinutes Maximum time for the borrow configuration, in minutes.\n@return Returns a reference to this object so that method calls can be chained together.\*/",

```
 "variable" : {
   "timestampFormat" : null,
   "variableDeclarationType" : "Integer",
   "variableName" : "maxTimeToLiveInMinutes",
   "variableType" : "Integer",
  "documentation" : "<p>Maximum time for the borrow configuration, in minutes.</p>",
   "simpleType" : "Integer",
   "variableSetterType" : "Integer"
  },
  "xmlNameSpaceUri" : null
 } ],
 "membersAsMap" : {
  "AllowEarlyCheckIn" : {
   "c2jName" : "AllowEarlyCheckIn",
   "c2jShape" : "BoxBoolean",
   "deprecated" : false,
  "documentation" : "<p>Indicates whether early check-ins are allowed.</p>",
   "endpointDiscoveryId" : false,
   "enumType" : null,
   "fluentSetterDocumentation" : "/**<p>Indicates whether early check-ins are allowed.</p>\n@param
```
allowEarlyCheckIn Indicates whether early check-ins are allowed.\n@return Returns a reference to this object so that method calls can be chained together.\*/",

"fluentSetterMethodName" : "withAllowEarlyCheckIn",

 "getterDocumentation" : "/\*\*<p>Indicates whether early check-ins are allowed.</p>\n@return Indicates whether

early check-ins are allowed.\*/",

```
 "getterMethodName" : "getAllowEarlyCheckIn",
```
 "getterModel" : { "returnType" : "Boolean", "documentation" : null },

"http" : {

"additionalMarshallingPath" : null,

"additionalUnmarshallingPath" : null,

"flattened" : false,

"greedy" : false,

"header" : false,

"isPayload" : false,

"isStreaming" : false,

"location" : null,

"marshallLocation" : "PAYLOAD",

"marshallLocationName" : "AllowEarlyCheckIn",

"queryString" : false,

"requiresLength" : false,

"statusCode" : false,

"unmarshallLocationName" : "AllowEarlyCheckIn",

"uri" : false

},

"idempotencyToken" : false,

"isBinary" : false,

"jsonValue" : false,

"list" : false,

"listModel" : null,

"map" : false,

"mapModel" : null,

"marshallingTargetClass" : "Boolean",

"marshallingType" : "BOOLEAN",

"name" : "AllowEarlyCheckIn",

"sensitive" : false,

 "setterDocumentation" : "/\*\*<p>Indicates whether early check-ins are allowed.</p>\n@param allowEarlyCheckIn Indicates whether early check-ins are allowed.\*/",

"setterMethodName" : "setAllowEarlyCheckIn",

"setterModel" : {

"timestampFormat" : null,

"variableDeclarationType" : "Boolean",

"variableName" : "allowEarlyCheckIn",

"variableType" : "Boolean",

"documentation" : "",

"simpleType" : "Boolean",

"variableSetterType" : "Boolean"

},

"shouldEmitLegacyEnumSetter" : false,

"shouldFullyQualify" : false,

"simple" : true,

"unmarshallingType" : null,

"varargSetterDocumentation" : "/\*\*<p>Indicates whether early check-ins are allowed.</p>\n@param

 allowEarlyCheckIn Indicates whether early check-ins are allowed.\n@return Returns a reference to this object so that method calls can be chained together.\*/",

"variable" : {

"timestampFormat" : null,

"variableDeclarationType" : "Boolean",

"variableName" : "allowEarlyCheckIn",

"variableType" : "Boolean",

"documentation" : "<p>Indicates whether early check-ins are allowed.</p>",

"simpleType" : "Boolean",

"variableSetterType" : "Boolean"

### },

"xmlNameSpaceUri" : null

},

"MaxTimeToLiveInMinutes" : {

"c2jName" : "MaxTimeToLiveInMinutes",

"c2jShape" : "BoxInteger",

"deprecated" : false,

"documentation" : "<p>Maximum time for the borrow configuration, in minutes.</p>",

"endpointDiscoveryId" : false,

"enumType" : null,

"fluentSetterDocumentation" : "/\*\*<p>Maximum time for the borrow configuration,

in minutes. $\langle p \rangle$  n@param maxTimeToLiveInMinutes Maximum time for the borrow configuration, in

```
minutes.\n@return Returns a reference to this object so that method calls can be chained together.*/",
```
"fluentSetterMethodName" : "withMaxTimeToLiveInMinutes",

 "getterDocumentation" : "/\*\*<p>Maximum time for the borrow configuration, in minutes.</p>\n@return Maximum time for the borrow configuration, in minutes.\*/",

"getterMethodName" : "getMaxTimeToLiveInMinutes",

"getterModel" : {

"returnType" : "Integer",

"documentation" : null

```
 },
```
" $http"$ : {

"additionalMarshallingPath" : null,

"additionalUnmarshallingPath" : null,

"flattened" : false,

"greedy" : false,

"header" : false,

"isPayload" : false,

"isStreaming" : false,

"location" : null,

```
 "marshallLocation" : "PAYLOAD",
        "marshallLocationName"
 : "MaxTimeToLiveInMinutes",
       "queryString" : false,
       "requiresLength" : false,
       "statusCode" : false,
       "unmarshallLocationName" : "MaxTimeToLiveInMinutes",
       "uri" : false
      },
      "idempotencyToken" : false,
      "isBinary" : false,
      "jsonValue" : false,
      "list" : false,
      "listModel" : null,
      "map" : false,
      "mapModel" : null,
      "marshallingTargetClass" : "Integer",
      "marshallingType" : "INTEGER",
      "name" : "MaxTimeToLiveInMinutes",
      "sensitive" : false,
      "setterDocumentation" : "/**<p>Maximum time for the borrow configuration, in minutes.</p>\n@param
maxTimeToLiveInMinutes Maximum time for the borrow configuration, in minutes.*/",
      "setterMethodName" : "setMaxTimeToLiveInMinutes",
      "setterModel" : {
        "timestampFormat" : null,
       "variableDeclarationType" : "Integer",
       "variableName"
 : "maxTimeToLiveInMinutes",
       "variableType" : "Integer",
       "documentation" : "",
       "simpleType" : "Integer",
       "variableSetterType" : "Integer"
      },
      "shouldEmitLegacyEnumSetter" : false,
      "shouldFullyQualify" : false,
      "simple" : true,
      "unmarshallingType" : null,
      "varargSetterDocumentation" : "/**<p>Maximum time for the borrow configuration, in
minutes.</p>\n@param maxTimeToLiveInMinutes Maximum time for the borrow configuration, in
minutes.\n@return Returns a reference to this object so that method calls can be chained together.*/",
      "variable" : {
       "timestampFormat" : null,
       "variableDeclarationType" : "Integer",
       "variableName" : "maxTimeToLiveInMinutes",
        "variableType" : "Integer",
       "documentation" : "<p>Maximum time for the borrow configuration, in minutes.\langle p \rangle",
        "simpleType" : "Integer",
```

```
 "variableSetterType" : "Integer"
     },
     "xmlNameSpaceUri" : null
   }
  },
  "packageName" : "com.amazonaws.services.licensemanager.model",
  "requestSignerAware" : false,
  "requestSignerClassFqcn" : null,
  "required" : [ "AllowEarlyCheckIn", "MaxTimeToLiveInMinutes" ],
  "shapeName" : "BorrowConfiguration",
  "signerAware" : false,
  "signerType" : null,
  "unmarshaller" : {
   "flattened" : false,
   "resultWrapper" : null
  },
  "variable" : {
   "timestampFormat" : null,
   "variableDeclarationType" : "BorrowConfiguration",
   "variableName" : "borrowConfiguration",
    "variableType" : "BorrowConfiguration",
   "documentation" : null,
   "simpleType" : "BorrowConfiguration",
   "variableSetterType" : "BorrowConfiguration"
  },
  "wrapper" : false
 },
 "CheckInLicenseRequest" : {
  "c2jName" : "CheckInLicenseRequest",
  "customization" : {
 "artificialResultWrapper" : null,
    "skipGeneratingMarshaller" : false,
   "skipGeneratingModelClass" : false,
   "skipGeneratingUnmarshaller" : false
  },
  "deprecated" : false,
  "documentation" : "",
  "endpointDiscoveryMembers" : null,
  "enums" : null,
  "errorCode" : null,
  "fullyQualifiedName" : "com.amazonaws.services.licensemanager.request.CheckInLicenseRequest",
  "hasHeaderMember" : false,
  "hasPayloadMember" : false,
  "hasRequiresLengthMember" : false,
  "hasStatusCodeMember" : false,
  "hasStreamingMember" : false,
  "marshaller" : {
```

```
 "action" : "CheckInLicense",
 "locationName" : null,
 "requestUri" : "/",
 "target" : "AWSLicenseManager.CheckInLicense",
 "verb" : "POST",
 "xmlNameSpaceUri" : null
```
},

```
 "members" : [ {
```
"c2jName" : "LicenseConsumptionToken",

"c2jShape" : "String",

"deprecated" : false,

"documentation" :

"<p>License consumption token.</p>",

"endpointDiscoveryId" : false,

"enumType" : null,

 "fluentSetterDocumentation" : "/\*\*<p>License consumption token.</p>\n@param licenseConsumptionToken License consumption token.\n@return Returns a reference to this object so that method calls can be chained together.\*/",

"fluentSetterMethodName" : "withLicenseConsumptionToken",

```
 "getterDocumentation" : "/**<p>License consumption token.</p>\n@return License consumption token.*/",
 "getterMethodName" : "getLicenseConsumptionToken",
```
 "getterModel" : { "returnType" : "String",

"documentation" : null

```
 },
```

```
"http": {
  "additionalMarshallingPath" : null,
  "additionalUnmarshallingPath" : null,
  "flattened" : false,
  "greedy" : false,
  "header" : false,
  "isPayload" : false,
  "isStreaming" : false,
  "location" : null,
  "marshallLocation" : "PAYLOAD",
  "marshallLocationName" : "LicenseConsumptionToken",
  "queryString" : false,
  "requiresLength" : false,
  "statusCode" : false,
  "unmarshallLocationName" : "LicenseConsumptionToken",
  "uri" : false
 },
 "idempotencyToken" : false,
 "isBinary" : false,
 "jsonValue" : false,
 "list" : false,
 "listModel" : null,
 "map" : false,
```
"mapModel" : null,

"marshallingTargetClass" : "String",

"marshallingType" : "STRING",

"name" : "LicenseConsumptionToken",

"sensitive" : false,

 "setterDocumentation" : "/\*\*<p>License consumption token.</p>\n@param licenseConsumptionToken License consumption token.\*/",

"setterMethodName" : "setLicenseConsumptionToken",

"setterModel" : {

"timestampFormat" : null,

"variableDeclarationType" : "String",

"variableName" : "licenseConsumptionToken",

"variableType"

: "String",

"documentation" : "",

```
 "simpleType" : "String",
```
"variableSetterType" : "String"

},

"shouldEmitLegacyEnumSetter" : false,

"shouldFullyQualify" : false,

"simple" : true,

"unmarshallingType" : null,

 "varargSetterDocumentation" : "/\*\*<p>License consumption token.</p>\n@param licenseConsumptionToken License consumption token.\n@return Returns a reference to this object so that method calls can be chained together.\*/",

"variable" : {

```
 "timestampFormat" : null,
  "variableDeclarationType" : "String",
  "variableName" : "licenseConsumptionToken",
  "variableType" : "String",
  "documentation" : "<p>License consumption token.</p>",
  "simpleType" : "String",
  "variableSetterType" : "String"
 },
```
"xmlNameSpaceUri" : null

```
 }, {
```
"c2jName" : "Beneficiary",

```
 "c2jShape" : "String",
```
"deprecated" : false,

"documentation" : "<p>License beneficiary.</p>", "endpointDiscoveryId" : false,

"enumType" : null,

 "fluentSetterDocumentation" : "/\*\*<p>License beneficiary.</p>\n@param beneficiary License beneficiary.\n@return Returns a reference to this object so that method calls can be chained together.\*/",

"fluentSetterMethodName" : "withBeneficiary",

```
"getterDocumentation" : "/**<p>License beneficiary.</p>\n@return License beneficiary.*/",
```
"getterMethodName" : "getBeneficiary",

```
 "getterModel" : {
      "returnType" : "String",
      "documentation" : null
     },
    "http": {
      "additionalMarshallingPath" : null,
      "additionalUnmarshallingPath" : null,
      "flattened" : false,
      "greedy" : false,
      "header" : false,
      "isPayload" : false,
      "isStreaming" : false,
      "location" : null,
      "marshallLocation" : "PAYLOAD",
      "marshallLocationName" :
 "Beneficiary",
      "queryString" : false,
      "requiresLength" : false,
      "statusCode" : false,
      "unmarshallLocationName" : "Beneficiary",
      "uri" : false
     },
    "idempotencyToken" : false,
    "isBinary" : false,
     "jsonValue" : false,
    "list" : false,
    "listModel" : null,
     "map" : false,
    "mapModel" : null,
     "marshallingTargetClass" : "String",
     "marshallingType" : "STRING",
    "name" : "Beneficiary",
     "sensitive" : false,
     "setterDocumentation" : "/**<p>License beneficiary.</p>\n@param beneficiary License beneficiary.*/",
     "setterMethodName" : "setBeneficiary",
     "setterModel" : {
      "timestampFormat" : null,
      "variableDeclarationType" : "String",
      "variableName" : "beneficiary",
      "variableType" : "String",
      "documentation" : "",
      "simpleType" : "String",
      "variableSetterType" : "String"
   },
```

```
 "shouldEmitLegacyEnumSetter" : false,
 "shouldFullyQualify" : false,
 "simple" : true,
```
"unmarshallingType" : null,

 "varargSetterDocumentation" : "/\*\*<p>License beneficiary.</p>\n@param beneficiary License beneficiary.\n@return Returns a reference to this object so that method calls can be chained together.\*/",

"variable" : {

"timestampFormat" : null,

```
 "variableDeclarationType" : "String",
```
"variableName" : "beneficiary",

```
 "variableType" : "String",
```
"documentation" : "<p>License beneficiary.</p>",

"simpleType" : "String",

"variableSetterType" : "String"

### },

"xmlNameSpaceUri" : null

```
 } ],
```
"membersAsMap" : {

```
 "Beneficiary" : {
```
"c2jName" : "Beneficiary",

"c2jShape" : "String",

"deprecated" : false,

"documentation" : "<p>License beneficiary.</p>",

"endpointDiscoveryId" : false,

"enumType"

### : null,

 "fluentSetterDocumentation" : "/\*\*<p>License beneficiary.</p>\n@param beneficiary License beneficiary.\n@return Returns a reference to this object so that method calls can be chained together.\*/",

"fluentSetterMethodName" : "withBeneficiary",

```
"getterDocumentation" : "/**<p>License beneficiary.</p>\n@return License beneficiary.*/",
```
"getterMethodName" : "getBeneficiary",

"getterModel" : {

"returnType" : "String",

"documentation" : null

},

" $http"$ : {

"additionalMarshallingPath" : null,

"additionalUnmarshallingPath" : null,

```
 "flattened" : false,
```
"greedy" : false,

"header" : false,

"isPayload" : false,

"isStreaming" : false,

"location" : null,

"marshallLocation" : "PAYLOAD",

"marshallLocationName" : "Beneficiary",

"queryString" : false,

"requiresLength"

: false,

"statusCode" : false,

```
 "unmarshallLocationName" : "Beneficiary",
```

```
 "uri" : false
      },
      "idempotencyToken" : false,
      "isBinary" : false,
      "jsonValue" : false,
      "list" : false,
      "listModel" : null,
      "map" : false,
      "mapModel" : null,
      "marshallingTargetClass" : "String",
      "marshallingType" : "STRING",
     "name" : "Beneficiary",
      "sensitive" : false,
      "setterDocumentation" : "/**<p>License beneficiary.</p>\n@param beneficiary License beneficiary.*/",
      "setterMethodName" : "setBeneficiary",
      "setterModel" : {
       "timestampFormat" : null,
        "variableDeclarationType" : "String",
        "variableName" : "beneficiary",
        "variableType" : "String",
        "documentation" : "",
        "simpleType" : "String",
       "variableSetterType" : "String"
      },
     "shouldEmitLegacyEnumSetter" : false,
      "shouldFullyQualify" : false,
      "simple" : true,
      "unmarshallingType" : null,
      "varargSetterDocumentation" : "/**<p>License beneficiary.</p>\n@param beneficiary License
beneficiary.\n@return Returns a reference to this object so that method calls can be chained together.*/",
      "variable" : {
        "timestampFormat" : null,
        "variableDeclarationType" : "String",
        "variableName" : "beneficiary",
        "variableType" : "String",
        "documentation" : "<p>License beneficiary.</p>",
       "simpleType" : "String",
        "variableSetterType" : "String"
      },
      "xmlNameSpaceUri" : null
     },
     "LicenseConsumptionToken" : {
      "c2jName" : "LicenseConsumptionToken",
      "c2jShape" : "String",
      "deprecated" : false,
      "documentation" : "<p>License consumption token.</p>",
      "endpointDiscoveryId"
```
: false,

"enumType" : null,

 "fluentSetterDocumentation" : "/\*\*<p>License consumption token.</p>\n@param licenseConsumptionToken License consumption token.\n@return Returns a reference to this object so that method calls can be chained together.\*/",

"fluentSetterMethodName" : "withLicenseConsumptionToken",

 "getterDocumentation" : "/\*\*<p>License consumption token.</p>\n@return License consumption token.\*/", "getterMethodName" : "getLicenseConsumptionToken",

"getterModel" : {

"returnType" : "String",

"documentation" : null

},

" $http"$ : {

"additionalMarshallingPath" : null,

"additionalUnmarshallingPath" : null,

"flattened" : false,

"greedy" : false,

"header" : false,

"isPayload" : false,

"isStreaming" : false,

"location" : null,

"marshallLocation" : "PAYLOAD",

"marshallLocationName"

: "LicenseConsumptionToken",

"queryString" : false,

"requiresLength" : false,

"statusCode" : false,

"unmarshallLocationName" : "LicenseConsumptionToken",

"uri" : false

### },

"idempotencyToken" : false,

"isBinary" : false,

"jsonValue" : false,

"list" : false,

"listModel" : null,

"map" : false,

"mapModel" : null,

"marshallingTargetClass" : "String",

"marshallingType" : "STRING",

"name" : "LicenseConsumptionToken",

"sensitive" : false,

```
 "setterDocumentation" : "/**<p>License consumption token.</p>\n@param licenseConsumptionToken
License consumption token.*/",
```
"setterMethodName" : "setLicenseConsumptionToken",

"setterModel" : {

"timestampFormat" : null,

"variableDeclarationType" : "String",

"variableName" : "licenseConsumptionToken",

```
 "variableType" : "String",
  "documentation" : "",
  "simpleType" : "String",
  "variableSetterType" : "String"
 },
 "shouldEmitLegacyEnumSetter" : false,
```
"shouldFullyQualify" : false,

"simple" : true,

"unmarshallingType" : null,

 "varargSetterDocumentation" : "/\*\*<p>License consumption token.</p>\n@param licenseConsumptionToken License consumption token.\n@return Returns a reference to this object so that method calls can be chained together.\*/",

```
 "variable" : {
     "timestampFormat" : null,
     "variableDeclarationType" : "String",
     "variableName" : "licenseConsumptionToken",
     "variableType" : "String",
     "documentation" : "<p>License consumption token.</p>",
     "simpleType" : "String",
     "variableSetterType" : "String"
    },
    "xmlNameSpaceUri" : null
   }
 },
 "packageName" : "com.amazonaws.services.licensemanager.request",
  "requestSignerAware" : false,
 "requestSignerClassFqcn" : null,
 "required" : [ "LicenseConsumptionToken" ],
 "shapeName" : "CheckInLicenseRequest",
 "signerAware" : false,
 "signerType" : null,
  "unmarshaller" : null,
  "variable" : {
   "timestampFormat" : null,
   "variableDeclarationType" : "CheckInLicenseRequest",
   "variableName" : "checkInLicenseRequest",
   "variableType" : "CheckInLicenseRequest",
   "documentation" : null,
   "simpleType" : "CheckInLicenseRequest",
   "variableSetterType" : "CheckInLicenseRequest"
 },
  "wrapper" : false
 },
 "CheckInLicenseResult" : {
 "c2jName" : "CheckInLicenseResponse",
 "customization" : {
   "artificialResultWrapper" : null,
```

```
 "skipGeneratingMarshaller" : false,
   "skipGeneratingModelClass" : false,
   "skipGeneratingUnmarshaller" : false
 },
 "deprecated" : false,
  "documentation" : "",
 "endpointDiscoveryMembers" : null,
 "enums" : null,
 "errorCode" : null,
 "fullyQualifiedName" : "com.amazonaws.services.licensemanager.response.CheckInLicenseResult",
 "hasHeaderMember" : false,
 "hasPayloadMember" : false,
 "hasRequiresLengthMember" : false,
 "hasStatusCodeMember" : false,
 "hasStreamingMember" : false,
 "marshaller" : null,
 "members" : null,
 "membersAsMap" : { },
 "packageName" : "com.amazonaws.services.licensemanager.response",
 "requestSignerAware" : false,
 "requestSignerClassFqcn" : null,
 "required" : [ ],
 "shapeName" : "CheckInLicenseResult",
 "signerAware" : false,
 "signerType" : null,
 "unmarshaller" : {
   "flattened" : false,
   "resultWrapper" : null
 },
  "variable" : {
   "timestampFormat" : null,
   "variableDeclarationType" : "CheckInLicenseResult",
   "variableName" : "checkInLicenseResult",
   "variableType" : "CheckInLicenseResult",
   "documentation" : null,
   "simpleType" : "CheckInLicenseResult",
   "variableSetterType" : "CheckInLicenseResult"
 },
  "wrapper" : false
 },
 "CheckoutBorrowLicenseRequest" : {
 "c2jName" : "CheckoutBorrowLicenseRequest",
 "customization" : {
   "artificialResultWrapper" : null,
   "skipGeneratingMarshaller" : false,
   "skipGeneratingModelClass" : false,
   "skipGeneratingUnmarshaller" : false
```

```
 },
```
"deprecated" : false,

"documentation" : "",

"endpointDiscoveryMembers" : null,

"enums" : null,

"errorCode" : null,

"fullyQualifiedName" : "com.amazonaws.services.licensemanager.request.CheckoutBorrowLicenseRequest",

"hasHeaderMember" : false,

"hasPayloadMember" : false,

"hasRequiresLengthMember" : false,

"hasStatusCodeMember" : false,

"hasStreamingMember" : false,

"marshaller" : {

"action"

: "CheckoutBorrowLicense",

"locationName" : null,

"requestUri" : "/",

"target" : "AWSLicenseManager.CheckoutBorrowLicense",

"verb" : "POST",

"xmlNameSpaceUri" : null

},

"members" : [ {

"c2jName" : "LicenseArn",

"c2jShape" : "Arn",

"deprecated" : false,

"documentation" : "<p>Amazon Resource Name (ARN) of the license. The license must use the borrow consumption configuration. $\langle p \rangle$ ",

"endpointDiscoveryId" : false,

"enumType" : null,

 "fluentSetterDocumentation" : "/\*\*<p>Amazon Resource Name (ARN) of the license. The license must use the borrow consumption configuration.</p>\n@param licenseArn Amazon Resource Name (ARN) of the license. The license must use the borrow consumption configuration.\n@return Returns a reference to this object so that method calls can be chained together.\*/",

"fluentSetterMethodName" : "withLicenseArn",

"getterDocumentation" : "/\*\*<p>Amazon Resource

Name (ARN) of the license. The license must use the borrow consumption configuration. $\langle p \rangle$  n@return Amazon Resource Name (ARN) of the license. The license must use the borrow consumption configuration.\*/",

"getterMethodName" : "getLicenseArn",

```
 "getterModel" : {
```
"returnType" : "String",

"documentation" : null

},

" $http"$ : {

"additionalMarshallingPath" : null,

"additionalUnmarshallingPath" : null,

"flattened" : false,

"greedy" : false,

"header" : false,

"isPayload" : false,

 "isStreaming" : false, "location" : null, "marshallLocation" : "PAYLOAD", "marshallLocationName" : "LicenseArn", "queryString" : false, "requiresLength" : false, "statusCode" : false, "unmarshallLocationName" : "LicenseArn", "uri" : false }, "idempotencyToken" : false, "isBinary" : false, "jsonValue" : false, "list" : false, "listModel" : null, "map" : false, "mapModel" : null, "marshallingTargetClass" : "String", "marshallingType" : "STRING", "name" : "LicenseArn",

"sensitive" : false,

 "setterDocumentation" : "/\*\*<p>Amazon Resource Name (ARN) of the license. The license must use the borrow consumption configuration.</p>\n@param licenseArn Amazon Resource Name (ARN) of the license. The license must use the borrow consumption configuration.\*/",

"setterMethodName" : "setLicenseArn",

"setterModel" : {

```
 "timestampFormat" : null,
```
"variableDeclarationType" : "String",

```
 "variableName" : "licenseArn",
```
"variableType" : "String",

"documentation" : "",

"simpleType" : "String",

```
 "variableSetterType" : "String"
```
},

```
 "shouldEmitLegacyEnumSetter" : false,
```
"shouldFullyQualify" : false,

```
 "simple" :
```
true,

"unmarshallingType" : null,

 "varargSetterDocumentation" : "/\*\*<p>Amazon Resource Name (ARN) of the license. The license must use the borrow consumption configuration.</p>\n@param licenseArn Amazon Resource Name (ARN) of the license. The license must use the borrow consumption configuration.\n@return Returns a reference to this object so that method calls can be chained together.\*/",

```
 "variable" : {
  "timestampFormat" : null,
  "variableDeclarationType" : "String",
  "variableName" : "licenseArn",
  "variableType" : "String",
```
"documentation" : "<p>Amazon Resource Name (ARN) of the license. The license must use the borrow consumption configuration. $\langle p \rangle$ ",

```
 "simpleType" : "String",
```
"variableSetterType" : "String"

},

```
 "xmlNameSpaceUri" : null
```
}, {

```
 "c2jName" : "Entitlements",
```
"c2jShape" : "EntitlementDataList",

```
 "deprecated" : false,
```
"documentation" :

"<p>License entitlements. Partial checkouts are not supported.</p>",

"endpointDiscoveryId" : false,

"enumType" : null,

 "fluentSetterDocumentation" : "/\*\*<p>License entitlements. Partial checkouts are not supported.</p>\n@param entitlements License entitlements. Partial checkouts are not supported.\n@return Returns a reference to this object so that method calls can be chained together.\*/",

"fluentSetterMethodName" : "withEntitlements",

 "getterDocumentation" : "/\*\*<p>License entitlements. Partial checkouts are not supported.</p>\n@return License entitlements. Partial checkouts are not supported.\*/",

```
 "getterMethodName" : "getEntitlements",
```

```
 "getterModel" : {
  "returnType" : "java.util.List<EntitlementData>",
  "documentation" : null
 },
"http": {
  "additionalMarshallingPath" : null,
  "additionalUnmarshallingPath" : null,
  "flattened" : false,
  "greedy" : false,
 "header" : false,
  "isPayload" : false,
```

```
 "isStreaming" : false,
  "location" : null,
  "marshallLocation" : "PAYLOAD",
  "marshallLocationName" : "Entitlements",
  "queryString" : false,
  "requiresLength" : false,
  "statusCode" : false,
  "unmarshallLocationName" : "Entitlements",
  "uri" : false
 },
 "idempotencyToken" : false,
 "isBinary" : false,
 "jsonValue" : false,
 "list" : true,
 "listModel" : {
```

```
 "implType" : "java.util.ArrayList",
      "interfaceType" : "java.util.List",
      "listMemberModel" : {
       "c2jName" : "member",
       "c2jShape" : "EntitlementData",
        "deprecated" : false,
        "documentation" : "",
        "endpointDiscoveryId" : false,
        "enumType" : null,
        "fluentSetterDocumentation" : "/**\n@param member \n@return Returns a reference to this object so that
method
 calls can be chained together.*/",
        "fluentSetterMethodName" : "withMember",
        "getterDocumentation" : "/**\n@return */",
        "getterMethodName" : "getMember",
        "getterModel" : {
         "returnType" : "EntitlementData",
         "documentation" : null
        },
       "http": {
         "additionalMarshallingPath" : null,
         "additionalUnmarshallingPath" : null,
         "flattened" : false,
         "greedy" : false,
         "header" : false,
         "isPayload" : false,
         "isStreaming" : false,
         "location" : null,
         "marshallLocation" : "PAYLOAD",
         "marshallLocationName" : "member",
         "queryString" : false,
         "requiresLength" : false,
         "statusCode" : false,
         "unmarshallLocationName" : "member",
         "uri" : false
        },
        "idempotencyToken" : false,
      "isBinary" : false,
        "jsonValue" : false,
        "list" : false,
        "listModel" : null,
        "map" : false,
        "mapModel" : null,
        "marshallingTargetClass" : "StructuredPojo",
        "marshallingType" : "STRUCTURED",
        "name" : "Member",
        "sensitive" : false,
```
 "setterDocumentation" : "/\*\*\n@param member \*/", "setterMethodName" : "setMember", "setterModel" : { "timestampFormat" : null, "variableDeclarationType" : "EntitlementData", "variableName" : "member", "variableType" : "EntitlementData", "documentation" : "", "simpleType" : "EntitlementData", "variableSetterType" : "EntitlementData" }, "shouldEmitLegacyEnumSetter" : false, "shouldFullyQualify" : false, "simple" : false, "unmarshallingType" : null,

 "varargSetterDocumentation" : "/\*\*\n@param member \n@return Returns a reference to this object so that method calls can be chained together.\*/",

```
 "variable" : {
    "timestampFormat" : null,
    "variableDeclarationType" : "EntitlementData",
    "variableName" : "member",
    "variableType" : "EntitlementData",
    "documentation" : "",
    "simpleType" : "EntitlementData",
    "variableSetterType" : "EntitlementData"
   },
   "xmlNameSpaceUri" : null
  },
  "memberLocationName" : null,
  "memberType" : "EntitlementData",
  "map" : false,
  "marshallNonAutoConstructedEmptyLists" : false,
  "memberAdditionalMarshallingPath" : null,
  "memberAdditionalUnmarshallingPath" : null,
  "sendEmptyQueryString" : false,
  "simple" : false,
  "simpleType" : "EntitlementData",
  "templateImplType" : "java.util.ArrayList<EntitlementData>",
   "templateType" : "java.util.List<EntitlementData>"
 },
 "map" : false,
 "mapModel" : null,
 "marshallingTargetClass" : "List",
 "marshallingType" : "LIST",
 "name" : "Entitlements",
 "sensitive" : false,
 "setterDocumentation" : "/**<p>License entitlements. Partial checkouts are not supported.</p>\n@param
```
entitlements License entitlements. Partial checkouts are not supported.\*/",

"setterMethodName" : "setEntitlements",

"setterModel" : {

"timestampFormat" : null,

"variableDeclarationType" : "java.util.List<EntitlementData>",

"variableName" : "entitlements",

"variableType" : "java.util.List<EntitlementData>",

"documentation" : "",

"simpleType" : "List<EntitlementData>",

"variableSetterType" : "java.util.Collection<EntitlementData>"

},

"shouldEmitLegacyEnumSetter" : false,

"shouldFullyQualify"

: false,

"simple" : false,

"unmarshallingType" : null,

"varargSetterDocumentation" : "/\*\*<p>License entitlements. Partial checkouts are not

supported. $\langle p \rangle$ \n $\langle p \rangle$ \n $\langle p \rangle$  NOTE: $\langle p \rangle$  This method appends the values to the existing list (if any). Use {@link #setEntitlements(java.util.Collection)} or {@link #withEntitlements(java.util.Collection)} if you want to override the existing values.</p>\n@param entitlements License entitlements. Partial checkouts are not supported.\n@return Returns a reference to this object so that method calls can be chained together.\*/",

"variable" : {

"timestampFormat" : null,

"variableDeclarationType" : "java.util.List<EntitlementData>",

"variableName" : "entitlements",

"variableType" : "java.util.List<EntitlementData>",

"documentation" : "<p>License entitlements. Partial checkouts are not supported.</p>",

"simpleType" : "List<EntitlementData>",

"variableSetterType"

: "java.util.Collection<EntitlementData>"

},

"xmlNameSpaceUri" : null

}, {

"c2jName" : "DigitalSignatureMethod",

"c2jShape" : "DigitalSignatureMethod",

"deprecated" : false,

 "documentation" : "<p>Digital signature method. The possible value is JSON Web Signature (JWS) algorithm PS384. For more information, see <a href=\"https://tools.ietf.org/html/rfc7518#section-3.5\">RFC 7518 Digital Signature with RSASSA-PSS</a>.</p>",

"endpointDiscoveryId" : false,

"enumType" : "DigitalSignatureMethod",

 "fluentSetterDocumentation" : "/\*\*<p>Digital signature method. The possible value is JSON Web Signature (JWS) algorithm PS384. For more information, see <a href=\"https://tools.ietf.org/html/rfc7518#section-3.5\">RFC 7518 Digital Signature with RSASSA-PSS</a>.</p>\n@param digitalSignatureMethod Digital signature method. The possible value is JSON Web Signature (JWS) algorithm PS384. For more information, see  $\leq$ a href=\"https://tools.ietf.org/html/rfc7518#section-3.5\">RFC

 7518 Digital Signature with RSASSA-PSS</a>.\n@return Returns a reference to this object so that method calls can be chained together.\n@see DigitalSignatureMethod\*/",

"fluentSetterMethodName" : "withDigitalSignatureMethod",

```
 "getterDocumentation" : "/**<p>Digital signature method. The possible value is JSON Web Signature (JWS)
algorithm PS384. For more information, see <a href=\"https://tools.ietf.org/html/rfc7518#section-3.5\">RFC 7518
Digital Signature with RSASSA-PSS</a>.</p>\n@return Digital signature method. The possible value is JSON
Web Signature (JWS) algorithm PS384. For more information, see \leq ahref=\"https://tools.ietf.org/html/rfc7518#section-3.5\">RFC 7518 Digital Signature with RSASSA-
PSS</a>.\n@see DigitalSignatureMethod*/",
     "getterMethodName" : "getDigitalSignatureMethod",
     "getterModel" : {
      "returnType" : "String",
      "documentation" : null
     },
    "http": {
      "additionalMarshallingPath" : null,
      "additionalUnmarshallingPath" : null,
      "flattened" : false,
      "greedy" : false,
      "header" : false,
      "isPayload" : false,
      "isStreaming" : false,
      "location" : null,
      "marshallLocation" : "PAYLOAD",
      "marshallLocationName" : "DigitalSignatureMethod",
      "queryString" : false,
      "requiresLength" : false,
      "statusCode" : false,
      "unmarshallLocationName" : "DigitalSignatureMethod",
      "uri" : false
     },
     "idempotencyToken" : false,
     "isBinary" : false,
     "jsonValue" : false,
     "list" : false,
     "listModel" : null,
     "map" : false,
     "mapModel" : null,
     "marshallingTargetClass" : "String",
     "marshallingType" : "STRING",
     "name" : "DigitalSignatureMethod",
     "sensitive" : false,
     "setterDocumentation" : "/**<p>Digital signature method. The possible
 value is JSON Web Signature (JWS) algorithm PS384. For more information, see <a
href=\"https://tools.ietf.org/html/rfc7518#section-3.5\">RFC 7518 Digital Signature with RSASSA-
PSS</a>.</p>\n@param digitalSignatureMethod Digital signature method. The possible value is JSON Web
Signature (JWS) algorithm PS384. For more information, see <a href=\"https://tools.ietf.org/html/rfc7518#section-
3.5\">RFC 7518 Digital Signature with RSASSA-PSS</a>.\n@see DigitalSignatureMethod*/",
     "setterMethodName" : "setDigitalSignatureMethod",
```
"setterModel" : {

 "timestampFormat" : null, "variableDeclarationType" : "String", "variableName" : "digitalSignatureMethod", "variableType" : "String", "documentation" : "", "simpleType" : "String", "variableSetterType" : "String" },

"shouldEmitLegacyEnumSetter" : false,

"shouldFullyQualify" : false,

"simple" : true,

"unmarshallingType" : null,

 "varargSetterDocumentation" : "/\*\*<p>Digital signature method. The possible value is JSON Web Signature (JWS) algorithm PS384. For more information, see <a href=\"https://tools.ietf.org/html/rfc7518#section-3.5\">RFC 7518 Digital Signature with RSASSA-PSS</a>.</p>\n@param digitalSignatureMethod Digital signature method. The possible value is JSON Web Signature (JWS) algorithm PS384. For more information, see <a href=\"https://tools.ietf.org/html/rfc7518#section-3.5\">RFC 7518 Digital Signature with RSASSA-PSS</a>.\n@return Returns a reference to this object so that method calls can be chained together.\n@see DigitalSignatureMethod\*/",

"variable" : {

"timestampFormat" : null,

"variableDeclarationType" : "String",

"variableName" : "digitalSignatureMethod",

"variableType" : "String",

 "documentation" : "<p>Digital signature method. The possible value is JSON Web Signature (JWS) algorithm PS384. For more information, see

<a href=\"https://tools.ietf.org/html/rfc7518#section-3.5\">RFC 7518 Digital Signature with RSASSA-

PSS</a>.</p>",

"simpleType" : "String",

"variableSetterType" : "String"

},

"xmlNameSpaceUri" : null

}, {

"c2jName" : "NodeId",

"c2jShape" : "String",

"deprecated" : false,

"documentation" : "<p>Node ID.</p>",

"endpointDiscoveryId" : false,

"enumType" : null,

 "fluentSetterDocumentation" : "/\*\*<p>Node ID.</p>\n@param nodeId Node ID.\n@return Returns a reference to this object so that method calls can be chained together.\*/",

```
 "fluentSetterMethodName" : "withNodeId",
```
"getterDocumentation" : "/\*\*<p>Node ID.</p>\n@return Node ID.\*/",

```
 "getterMethodName" : "getNodeId",
```
"getterModel" : {

"returnType" : "String",

```
 "documentation" : null
```

```
 },
```
" $http"$ : { "additionalMarshallingPath" : null, "additionalUnmarshallingPath" : null, "flattened" : false, "greedy" : false, "header" : false, "isPayload" : false, "isStreaming" : false, "location" : null, "marshallLocation" : "PAYLOAD", "marshallLocationName" : "NodeId", "queryString" : false, "requiresLength" : false, "statusCode" : false, "unmarshallLocationName" : "NodeId", "uri" : false }, "idempotencyToken" : false, "isBinary" : false, "jsonValue" : false, "list" : false, "listModel" : null, "map" : false, "mapModel" : null, "marshallingTargetClass" : "String", "marshallingType" : "STRING", "name" : "NodeId", "sensitive" : false, "setterDocumentation" : "/\*\*<p>Node ID.</p>\n@param nodeId Node ID.\*/", "setterMethodName" : "setNodeId", "setterModel" : { "timestampFormat" : null, "variableDeclarationType" : "String", "variableName" : "nodeId", "variableType" : "String", "documentation" : "", "simpleType" : "String", "variableSetterType" : "String" }, "shouldEmitLegacyEnumSetter" : false, "shouldFullyQualify" : false, "simple" : true, "unmarshallingType" : null, "varargSetterDocumentation" : "/\*\*<p>Node ID.</p>\n@param nodeId Node ID.\n@return Returns a reference to this object so that method calls can be chained together.\*/",

```
 "variable" : {
```

```
 "timestampFormat" : null,
 "variableDeclarationType" : "String",
 "variableName" : "nodeId",
 "variableType" : "String",
"documentation" : "<p>Node ID.</p>",
 "simpleType" : "String",
 "variableSetterType" : "String"
```
# },

```
 "xmlNameSpaceUri" : null
```
### }, {

"c2jName" : "CheckoutMetadata",

```
 "c2jShape" : "MetadataList",
 "deprecated" : false,
```
"documentation" : "<p>Information about constraints.</p>",

```
 "endpointDiscoveryId" : false,
```

```
 "enumType" : null,
```

```
 "fluentSetterDocumentation" : "/**<p>Information about constraints.</p>\n@param checkoutMetadata
Information about constraints.\n@return Returns a reference to this object so that method calls can be chained
together.*/",
```
"fluentSetterMethodName" : "withCheckoutMetadata",

```
 "getterDocumentation" : "/**<p>Information about constraints.</p>\n@return Information about
constraints.*/",
```

```
 "getterMethodName" : "getCheckoutMetadata",
```

```
 "getterModel" : {
```

```
 "returnType" : "java.util.List<Metadata>",
```

```
 "documentation" : null
```
# },

```
"http": {
```

```
 "additionalMarshallingPath" : null,
```

```
 "additionalUnmarshallingPath" : null,
```

```
 "flattened" : false,
```
"greedy" : false,

```
 "header" : false,
```
"isPayload" : false,

```
 "isStreaming" : false,
```
"location"

## : null,

```
 "marshallLocation" : "PAYLOAD",
  "marshallLocationName" : "CheckoutMetadata",
  "queryString" : false,
  "requiresLength" : false,
  "statusCode" : false,
  "unmarshallLocationName" : "CheckoutMetadata",
  "uri" : false
 },
 "idempotencyToken" : false,
 "isBinary" : false,
 "jsonValue" : false,
```

```
 "list" : true,
     "listModel" : {
      "implType" : "java.util.ArrayList",
      "interfaceType" : "java.util.List",
      "listMemberModel" : {
       "c2jName" : "member",
        "c2jShape" : "Metadata",
        "deprecated" : false,
        "documentation" : "",
        "endpointDiscoveryId" : false,
        "enumType" : null,
        "fluentSetterDocumentation" : "/**\n@param member \n@return Returns a reference to this object so that
method calls can be chained together.*/",
        "fluentSetterMethodName" : "withMember",
   "getterDocumentation" : "/**\n@return */",
        "getterMethodName" : "getMember",
        "getterModel" : {
         "returnType" : "Metadata",
         "documentation" : null
        },
       "http": {
         "additionalMarshallingPath" : null,
         "additionalUnmarshallingPath" : null,
         "flattened" : false,
         "greedy" : false,
         "header" : false,
         "isPayload" : false,
         "isStreaming" : false,
         "location" : null,
         "marshallLocation" : "PAYLOAD",
         "marshallLocationName" : "member",
         "queryString" : false,
         "requiresLength" : false,
         "statusCode" : false,
         "unmarshallLocationName" : "member",
         "uri" : false
        },
        "idempotencyToken" : false,
        "isBinary" : false,
        "jsonValue" : false,
        "list" : false,
        "listModel"
 : null,
        "map" : false,
        "mapModel" : null,
        "marshallingTargetClass" : "StructuredPojo",
        "marshallingType" : "STRUCTURED",
```

```
 "name" : "Member",
        "sensitive" : false,
        "setterDocumentation" : "/**\n@param member */",
        "setterMethodName" : "setMember",
        "setterModel" : {
         "timestampFormat" : null,
         "variableDeclarationType" : "Metadata",
         "variableName" : "member",
         "variableType" : "Metadata",
         "documentation" : "",
         "simpleType" : "Metadata",
         "variableSetterType" : "Metadata"
        },
        "shouldEmitLegacyEnumSetter" : false,
        "shouldFullyQualify" : false,
        "simple" : false,
        "unmarshallingType" : null,
        "varargSetterDocumentation" : "/**\n@param member \n@return Returns a reference to this object so that
method calls can be chained together.*/",
        "variable" : {
         "timestampFormat" : null,
         "variableDeclarationType" : "Metadata",
         "variableName" : "member",
         "variableType" : "Metadata",
         "documentation" : "",
         "simpleType" : "Metadata",
         "variableSetterType" : "Metadata"
       },
       "xmlNameSpaceUri" : null
      },
      "memberLocationName" : null,
      "memberType" : "Metadata",
      "map" : false,
      "marshallNonAutoConstructedEmptyLists" : false,
      "memberAdditionalMarshallingPath" : null,
      "memberAdditionalUnmarshallingPath" : null,
      "sendEmptyQueryString" : false,
      "simple" : false,
      "simpleType" : "Metadata",
      "templateImplType" : "java.util.ArrayList<Metadata>",
      "templateType" : "java.util.List<Metadata>"
     },
     "map" : false,
     "mapModel" : null,
     "marshallingTargetClass" : "List",
     "marshallingType" : "LIST",
     "name" : "CheckoutMetadata",
     "sensitive" : false,
```
 "setterDocumentation" : "/\*\*<p>Information about constraints.</p>\n@param checkoutMetadata Information about constraints.\*/",

"setterMethodName" : "setCheckoutMetadata",

"setterModel" : {

"timestampFormat" : null,

"variableDeclarationType" : "java.util.List<Metadata>",

"variableName" : "checkoutMetadata",

"variableType" : "java.util.List<Metadata>",

"documentation" : "",

"simpleType" : "List<Metadata>",

"variableSetterType" : "java.util.Collection<Metadata>"

},

"shouldEmitLegacyEnumSetter" : false,

"shouldFullyQualify" : false,

"simple" : false,

"unmarshallingType" : null,

 "varargSetterDocumentation" : "/\*\*<p>Information about constraints.</p>\n<p><b>NOTE:</b> This method appends the values to the existing list (if any). Use  $\{\emptyset\}$  ink #setCheckoutMetadata(java.util.Collection)} or {@link #withCheckoutMetadata(java.util.Collection)} if you want to override the existing values.</p>\n@param checkoutMetadata Information about constraints.\n@return Returns a reference to this object so that method calls can be chained together.\*/",

"variable" : {

"timestampFormat" : null,

"variableDeclarationType" : "java.util.List<Metadata>",

"variableName" : "checkoutMetadata",

"variableType" : "java.util.List<Metadata>",

"documentation" : "<p>Information about constraints.</p>",

```
 "simpleType" : "List<Metadata>",
```
"variableSetterType" : "java.util.Collection<Metadata>"

### },

"xmlNameSpaceUri" : null

#### }, {

"c2jName" : "ClientToken",

"c2jShape" : "ClientToken",

"deprecated" : false,

 "documentation" : "<p>Unique, case-sensitive identifier that you provide to ensure the idempotency of the request. $<$ /p $>$ ",

"endpointDiscoveryId"

### : false,

"enumType" : null,

 "fluentSetterDocumentation" : "/\*\*<p>Unique, case-sensitive identifier that you provide to ensure the idempotency of the request. $\langle p \rangle$  n@param clientToken Unique, case-sensitive identifier that you provide to ensure the idempotency of the request.\n@return Returns a reference to this object so that method calls can be chained together.\*/",

"fluentSetterMethodName" : "withClientToken",

 "getterDocumentation" : "/\*\*<p>Unique, case-sensitive identifier that you provide to ensure the idempotency of the request. $\langle p \rangle$  m@return Unique, case-sensitive identifier that you provide to ensure the idempotency of the request.\*/",

```
 "getterMethodName" : "getClientToken",
     "getterModel" : {
      "returnType" : "String",
      "documentation" : null
     },
    "http": {
      "additionalMarshallingPath" : null,
      "additionalUnmarshallingPath" : null,
      "flattened" : false,
      "greedy" :
 false,
      "header" : false,
      "isPayload" : false,
      "isStreaming" : false,
      "location" : null,
      "marshallLocation" : "PAYLOAD",
      "marshallLocationName" : "ClientToken",
      "queryString" : false,
      "requiresLength" : false,
      "statusCode" : false,
      "unmarshallLocationName" : "ClientToken",
      "uri" : false
     },
     "idempotencyToken" : false,
     "isBinary" : false,
     "jsonValue" : false,
     "list" : false,
     "listModel" : null,
     "map" : false,
     "mapModel" : null,
     "marshallingTargetClass" : "String",
     "marshallingType" : "STRING",
     "name" : "ClientToken",
     "sensitive" : false,
     "setterDocumentation" : "/**<p>Unique, case-sensitive identifier that you provide to ensure the idempotency of
the request.</p>\n@param clientToken Unique, case-sensitive identifier that you provide to ensure the idempotency
of the request.*/",
      "setterMethodName" : "setClientToken",
     "setterModel" : {
      "timestampFormat" : null,
      "variableDeclarationType" : "String",
      "variableName" : "clientToken",
      "variableType" : "String",
      "documentation" : "",
      "simpleType" : "String",
      "variableSetterType" : "String"
```

```
 },
```

```
 "shouldEmitLegacyEnumSetter" : false,
```
"shouldFullyQualify" : false,

"simple" : true,

"unmarshallingType" : null,

 "varargSetterDocumentation" : "/\*\*<p>Unique, case-sensitive identifier that you provide to ensure the idempotency of the request. $\langle p \rangle \ln \omega$  param clientToken Unique, case-sensitive identifier that you provide to ensure the idempotency of the request.\n@return Returns a reference to this object so that method calls can be chained together.\*/",

"variable" : {

"timestampFormat" : null,

"variableDeclarationType" : "String",

"variableName" : "clientToken",

```
 "variableType" : "String",
```
 "documentation" : "<p>Unique, case-sensitive identifier that you provide to ensure the idempotency of the request.</p>",

```
 "simpleType" : "String",
```
"variableSetterType" : "String"

#### },

"xmlNameSpaceUri" : null

### } ],

```
 "membersAsMap" : {
```
"CheckoutMetadata" : {

"c2jName" : "CheckoutMetadata",

```
 "c2jShape" : "MetadataList",
```
"deprecated" : false,

"documentation" : "<p>Information about constraints.</p>",

"endpointDiscoveryId" : false,

"enumType" : null,

 "fluentSetterDocumentation" : "/\*\*<p>Information about constraints.</p>\n@param checkoutMetadata Information about constraints.\n@return Returns a reference to this object so that method calls can be chained together.\*/",

```
 "fluentSetterMethodName" : "withCheckoutMetadata",
```

```
 "getterDocumentation" : "/**<p>Information about constraints.</p>\n@return Information about
 constraints.*/",
```

```
 "getterMethodName" : "getCheckoutMetadata",
```

```
 "getterModel" : {
```

```
 "returnType" : "java.util.List<Metadata>",
```

```
 "documentation" : null
```

```
 },
```

```
 "http" : {
```

```
 "additionalMarshallingPath" : null,
```

```
 "additionalUnmarshallingPath" : null,
```

```
 "flattened" : false,
```

```
 "greedy" : false,
```

```
 "header" : false,
```

```
 "isPayload" : false,
```

```
 "isStreaming" : false,
```

```
 "location" : null,
```

```
 "marshallLocation" : "PAYLOAD",
```
 "marshallLocationName" : "CheckoutMetadata", "queryString" : false, "requiresLength" : false, "statusCode" : false, "unmarshallLocationName" : "CheckoutMetadata", "uri" : false }, "idempotencyToken" : false, "isBinary" : false, "jsonValue" : false, "list" : true, "listModel" : { "implType" : "java.util.ArrayList", "interfaceType" : "java.util.List", "listMemberModel" : { "c2jName" : "member", "c2jShape" : "Metadata", "deprecated" : false, "documentation" : "", "endpointDiscoveryId" : false, "enumType" : null, "fluentSetterDocumentation" : "/\*\*\n@param member \n@return Returns a reference to this object so that method calls can be chained together.\*/", "fluentSetterMethodName" : "withMember", "getterDocumentation" : "/\*\*\n@return \*/", "getterMethodName" : "getMember", "getterModel" : { "returnType" : "Metadata", "documentation" : null }, " $http"$ : { "additionalMarshallingPath" : null, "additionalUnmarshallingPath" : null, "flattened" : false, "greedy" : false, "header" : false, "isPayload" : false, "isStreaming" : false, "location" : null, "marshallLocation" : "PAYLOAD", "marshallLocationName" : "member", "queryString" : false, "requiresLength" : false, "statusCode" : false, "unmarshallLocationName" : "member", "uri" : false

```
 },
```

```
 "idempotencyToken" : false,
         "isBinary" : false,
         "jsonValue" : false,
         "list" : false,
         "listModel" : null,
         "map" : false,
         "mapModel" : null,
         "marshallingTargetClass" : "StructuredPojo",
         "marshallingType" : "STRUCTURED",
         "name" : "Member",
         "sensitive" : false,
         "setterDocumentation" : "/**\n@param member */",
         "setterMethodName" : "setMember",
         "setterModel" : {
          "timestampFormat" : null,
          "variableDeclarationType" : "Metadata",
          "variableName" : "member",
          "variableType" : "Metadata",
          "documentation" : "",
          "simpleType" : "Metadata",
          "variableSetterType" : "Metadata"
         },
         "shouldEmitLegacyEnumSetter" : false,
         "shouldFullyQualify" : false,
         "simple" : false,
         "unmarshallingType" : null,
         "varargSetterDocumentation" : "/**\n@param member \n@return Returns a reference to this object so that
method calls can be chained together.*/",
         "variable" : {
          "timestampFormat" : null,
          "variableDeclarationType" : "Metadata",
          "variableName" : "member",
          "variableType" : "Metadata",
          "documentation" : "",
          "simpleType" : "Metadata",
          "variableSetterType" : "Metadata"
         },
         "xmlNameSpaceUri" : null
       },
        "memberLocationName" : null,
        "memberType" : "Metadata",
       "map" : false,
       "marshallNonAutoConstructedEmptyLists" : false,
        "memberAdditionalMarshallingPath" : null,
        "memberAdditionalUnmarshallingPath" : null,
        "sendEmptyQueryString" : false,
        "simple" : false,
```
 "simpleType" : "Metadata", "templateImplType" : "java.util.ArrayList<Metadata>", "templateType" : "java.util.List<Metadata>"

},

"map" : false,

"mapModel" : null,

"marshallingTargetClass" : "List",

"marshallingType" : "LIST",

"name" : "CheckoutMetadata",

"sensitive" : false,

 "setterDocumentation" : "/\*\*<p>Information about constraints.</p>\n@param checkoutMetadata Information about constraints.\*/",

"setterMethodName" : "setCheckoutMetadata",

"setterModel" : {

"timestampFormat" : null,

"variableDeclarationType" : "java.util.List<Metadata>",

"variableName" : "checkoutMetadata",

"variableType" : "java.util.List<Metadata>",

"documentation" : "",

"simpleType" : "List<Metadata>",

"variableSetterType" : "java.util.Collection<Metadata>"

},

"shouldEmitLegacyEnumSetter" : false,

"shouldFullyQualify" : false,

"simple" : false,

"unmarshallingType" : null,

 "varargSetterDocumentation" : "/\*\*<p>Information about constraints.</p>\n<p><b>NOTE:</b> This method appends the values to the existing list (if any). Use {@link #setCheckoutMetadata(java.util.Collection)} or {@link #withCheckoutMetadata(java.util.Collection)} if you want to override the existing values.</p>\n@param checkoutMetadata Information about constraints.\n@return Returns a reference to this object so that method calls can be

chained together.\*/",

"variable" : {

"timestampFormat" : null,

"variableDeclarationType" : "java.util.List<Metadata>",

"variableName" : "checkoutMetadata",

"variableType" : "java.util.List<Metadata>",

"documentation" : "<p>Information about constraints.</p>",

"simpleType" : "List<Metadata>",

"variableSetterType" : "java.util.Collection<Metadata>"

},

"xmlNameSpaceUri" : null

#### },

"ClientToken" : {

"c2jName" : "ClientToken",

"c2jShape" : "ClientToken",

"deprecated" : false,

"documentation" : "<p>Unique, case-sensitive identifier that you provide to ensure the idempotency of the

request.</p>",

"endpointDiscoveryId" : false,

"enumType" : null,

 "fluentSetterDocumentation" : "/\*\*<p>Unique, case-sensitive identifier that you provide to ensure the idempotency of the request. $\langle p \rangle \n\infty$  param clientToken

 Unique, case-sensitive identifier that you provide to ensure the idempotency of the request.\n@return Returns a reference to this object so that method calls can be chained together.\*/",

"fluentSetterMethodName" : "withClientToken",

 "getterDocumentation" : "/\*\*<p>Unique, case-sensitive identifier that you provide to ensure the idempotency of the request. $\langle \rangle$  \n@return Unique, case-sensitive identifier that you provide to ensure the idempotency of the request.\*/",

```
 "getterMethodName" : "getClientToken",
 "getterModel" : {
  "returnType" : "String",
  "documentation" : null
 },
"http": {
  "additionalMarshallingPath" : null,
  "additionalUnmarshallingPath" : null,
  "flattened" : false,
```
"marshallLocation" : "PAYLOAD",

"marshallLocationName" : "ClientToken",

"unmarshallLocationName" : "ClientToken",

 "greedy" : false, "header" : false, "isPayload" : false, "isStreaming" : false, "location" : null,

 "queryString" : false, "requiresLength" : false, "statusCode" : false,

"idempotencyToken" : false,

 "marshallingTargetClass" : "String", "marshallingType" : "STRING",

"name" : "ClientToken",

"sensitive" : false,

idempotency of the request.\*/",

"uri" : false

 "isBinary" : false, "jsonValue" : false, "list" : false, "listModel" : null, "map" : false, "mapModel" : null,

},

"setterMethodName" : "setClientToken",

"setterDocumentation" : "/\*\*<p>Unique, case-sensitive identifier that you provide to ensure the idempotency

of the request. $\langle \phi \rangle$  m@param clientToken Unique, case-sensitive identifier that you provide to ensure the

```
 "setterModel" : {
  "timestampFormat" : null,
```

```
 "variableDeclarationType" : "String",
```
"variableName" : "clientToken",

```
 "variableType" : "String",
```
"documentation" : "",

```
 "simpleType" : "String",
```
"variableSetterType" : "String"

},

"shouldEmitLegacyEnumSetter" : false,

"shouldFullyQualify" : false,

"simple" : true,

"unmarshallingType" : null,

 "varargSetterDocumentation" : "/\*\*<p>Unique, case-sensitive identifier that you provide to ensure the idempotency of the request.  $\langle p \rangle \ln \omega$  param clientToken Unique, case-sensitive identifier that you provide to ensure the idempotency of the request.\n@return Returns a reference to this object so that method calls can be chained together.\*/",

 "variable" : { "timestampFormat" : null, "variableDeclarationType" : "String",

"variableName" : "clientToken",

"variableType" : "String",

"documentation" : "<p>Unique, case-sensitive

identifier that you provide to ensure the idempotency of the request. $\langle p \rangle$ ",

"simpleType" : "String",

"variableSetterType" : "String"

```
 },
 "xmlNameSpaceUri" : null
```
# },

"DigitalSignatureMethod" : {

"c2jName" : "DigitalSignatureMethod",

"c2jShape" : "DigitalSignatureMethod",

"deprecated" : false,

 "documentation" : "<p>Digital signature method. The possible value is JSON Web Signature (JWS) algorithm PS384. For more information, see <a href=\"https://tools.ietf.org/html/rfc7518#section-3.5\">RFC 7518 Digital Signature with RSASSA-PSS</a>.</p>",

"endpointDiscoveryId" : false,

"enumType" : "DigitalSignatureMethod",

 "fluentSetterDocumentation" : "/\*\*<p>Digital signature method. The possible value is JSON Web Signature (JWS) algorithm PS384. For more information, see <a href=\"https://tools.ietf.org/html/rfc7518#section-3.5\">RFC 7518 Digital Signature with RSASSA-PSS</a>.</p>\n@param

 digitalSignatureMethod Digital signature method. The possible value is JSON Web Signature (JWS) algorithm PS384. For more information, see <a href=\"https://tools.ietf.org/html/rfc7518#section-3.5\">RFC 7518 Digital Signature with RSASSA-PSS</a>.\n@return Returns a reference to this object so that method calls can be chained together.\n@see DigitalSignatureMethod\*/",

"fluentSetterMethodName" : "withDigitalSignatureMethod",

"getterDocumentation" : "/\*\*<p>Digital signature method. The possible value is JSON Web Signature (JWS)

algorithm PS384. For more information, see <a href=\"https://tools.ietf.org/html/rfc7518#section-3.5\">RFC 7518 Digital Signature with RSASSA-PSS $\langle a \rangle \langle \phi | \rangle$  n@return Digital signature method. The possible value is JSON Web Signature (JWS) algorithm PS384. For more information, see  $\leq a$ href=\"https://tools.ietf.org/html/rfc7518#section-3.5\">RFC 7518 Digital Signature with RSASSA-PSS</a>.\n@see DigitalSignatureMethod\*/",

```
 "getterMethodName" : "getDigitalSignatureMethod",
 "getterModel" : {
   "returnType" : "String",
   "documentation" : null
 },
 "http" : {
   "additionalMarshallingPath" : null,
   "additionalUnmarshallingPath" : null,
   "flattened" : false,
   "greedy" : false,
   "header" : false,
   "isPayload" : false,
   "isStreaming" : false,
   "location" : null,
   "marshallLocation" : "PAYLOAD",
   "marshallLocationName" : "DigitalSignatureMethod",
   "queryString" : false,
   "requiresLength" : false,
   "statusCode" : false,
   "unmarshallLocationName" : "DigitalSignatureMethod",
   "uri" : false
 },
 "idempotencyToken" : false,
 "isBinary" : false,
 "jsonValue" : false,
 "list" : false,
 "listModel" : null,
 "map" : false,
 "mapModel" :
```
null,

"marshallingTargetClass" : "String",

"marshallingType" : "STRING",

"name" : "DigitalSignatureMethod",

"sensitive" : false,

 "setterDocumentation" : "/\*\*<p>Digital signature method. The possible value is JSON Web Signature (JWS) algorithm PS384. For more information, see <a href=\"https://tools.ietf.org/html/rfc7518#section-3.5\">RFC 7518 Digital Signature with RSASSA-PSS</a>.</p>\n@param digitalSignatureMethod Digital signature method. The possible value is JSON Web Signature (JWS) algorithm PS384. For more information, see <a href=\"https://tools.ietf.org/html/rfc7518#section-3.5\">RFC 7518 Digital Signature with RSASSA-PSS</a>.\n@see DigitalSignatureMethod\*/",

 "setterMethodName" : "setDigitalSignatureMethod", "setterModel" : {
"timestampFormat" : null, "variableDeclarationType" : "String", "variableName" : "digitalSignatureMethod", "variableType" : "String",

```
 "documentation" : "",
  "simpleType" : "String",
  "variableSetterType" : "String"
 },
 "shouldEmitLegacyEnumSetter" : false,
 "shouldFullyQualify" : false,
 "simple" : true,
 "unmarshallingType" : null,
```
 "varargSetterDocumentation" : "/\*\*<p>Digital signature method. The possible value is JSON Web Signature (JWS) algorithm PS384. For more information, see <a href=\"https://tools.ietf.org/html/rfc7518#section-3.5\">RFC 7518 Digital Signature with RSASSA-PSS</a>.</p>\n@param digitalSignatureMethod Digital signature method. The possible value is JSON Web Signature (JWS) algorithm PS384. For more information, see <a href=\"https://tools.ietf.org/html/rfc7518#section-3.5\">RFC 7518 Digital Signature with RSASSA-PSS</a>.\n@return Returns a reference to this object so that method calls can be chained together.\n@see DigitalSignatureMethod\*/",

 "variable" : { "timestampFormat" : null,

"variableDeclarationType" : "String",

"variableName" : "digitalSignatureMethod",

```
 "variableType" : "String",
```
 "documentation" : "<p>Digital signature method. The possible value is JSON Web Signature (JWS) algorithm PS384. For more information, see <a href=\"https://tools.ietf.org/html/rfc7518#section-3.5\">RFC 7518 Digital Signature with RSASSA-PSS</a>.</p>",

```
 "simpleType" : "String",
```
"variableSetterType" : "String"

},

"xmlNameSpaceUri" : null

},

```
 "Entitlements" : {
```
"c2jName" : "Entitlements",

"c2jShape" : "EntitlementDataList",

"deprecated" : false,

"documentation" : "<p>License entitlements. Partial checkouts are not supported.</p>",

"endpointDiscoveryId" : false,

"enumType" : null,

 "fluentSetterDocumentation" : "/\*\*<p>License entitlements. Partial checkouts are not supported. $\langle p \rangle \n\infty$  param entitlements License entitlements.

 Partial checkouts are not supported.\n@return Returns a reference to this object so that method calls can be chained together.\*/",

"fluentSetterMethodName" : "withEntitlements",

 "getterDocumentation" : "/\*\*<p>License entitlements. Partial checkouts are not supported.</p>\n@return License entitlements. Partial checkouts are not supported.\*/",

```
 "getterMethodName" : "getEntitlements",
      "getterModel" : {
       "returnType" : "java.util.List<EntitlementData>",
       "documentation" : null
      },
     "http": {
       "additionalMarshallingPath" : null,
        "additionalUnmarshallingPath" : null,
        "flattened" : false,
        "greedy" : false,
        "header" : false,
        "isPayload" : false,
        "isStreaming" : false,
        "location" : null,
        "marshallLocation" : "PAYLOAD",
        "marshallLocationName" : "Entitlements",
        "queryString" : false,
        "requiresLength" : false,
        "statusCode" : false,
        "unmarshallLocationName" : "Entitlements",
        "uri" : false
      },
      "idempotencyToken" : false,
      "isBinary" : false,
      "jsonValue" : false,
      "list" : true,
      "listModel" : {
        "implType" : "java.util.ArrayList",
        "interfaceType" : "java.util.List",
        "listMemberModel" : {
         "c2jName" : "member",
         "c2jShape" : "EntitlementData",
         "deprecated" : false,
         "documentation" : "",
         "endpointDiscoveryId" : false,
         "enumType" : null,
         "fluentSetterDocumentation" : "/**\n@param member \n@return Returns a reference to this object so that
method calls can be chained together.*/",
         "fluentSetterMethodName" : "withMember",
         "getterDocumentation" : "/**\n@return */",
         "getterMethodName" : "getMember",
        "getterModel" : {
          "returnType" : "EntitlementData",
          "documentation" : null
         },
        "http": {
          "additionalMarshallingPath" : null,
```
 "additionalUnmarshallingPath" : null, "flattened" : false, "greedy" : false, "header" : false, "isPayload" : false, "isStreaming" : false, "location" : null, "marshallLocation" : "PAYLOAD", "marshallLocationName" : "member", "queryString" : false, "requiresLength" : false, "statusCode" : false, "unmarshallLocationName" : "member", "uri" : false }, "idempotencyToken" : false, "isBinary" : false, "jsonValue" : false, "list" : false, "listModel" : null, "map" : false, "mapModel" : null, "marshallingTargetClass" : "StructuredPojo", "marshallingType" : "STRUCTURED", "name" : "Member", "sensitive" : false, "setterDocumentation" : "/\*\*\n@param member \*/", "setterMethodName" : "setMember", "setterModel" : { "timestampFormat" : null, "variableDeclarationType" : "EntitlementData", "variableName" : "member", "variableType" : "EntitlementData", "documentation" : "", "simpleType" : "EntitlementData", "variableSetterType" : "EntitlementData" }, "shouldEmitLegacyEnumSetter" : false, "shouldFullyQualify" : false, "simple" : false, "unmarshallingType" : null, "varargSetterDocumentation" : "/\*\*\n@param member \n@return Returns a reference to this object so that method calls can be chained together.\*/", "variable" : { "timestampFormat" : null, "variableDeclarationType" : "EntitlementData", "variableName" : "member", "variableType" : "EntitlementData",

 "documentation" : "", "simpleType" : "EntitlementData", "variableSetterType" : "EntitlementData" }, "xmlNameSpaceUri" : null }, "memberLocationName" : null, "memberType" : "EntitlementData", "map" : false, "marshallNonAutoConstructedEmptyLists" : false, "memberAdditionalMarshallingPath" : null, "memberAdditionalUnmarshallingPath" : null, "sendEmptyQueryString" : false, "simple" : false, "simpleType" : "EntitlementData", "templateImplType" : "java.util.ArrayList<EntitlementData>", "templateType" : "java.util.List<EntitlementData>" }, "map" : false, "mapModel" : null, "marshallingTargetClass" : "List", "marshallingType" : "LIST", "name" : "Entitlements", "sensitive" : false, "setterDocumentation" : "/\*\*<p>License entitlements. Partial checkouts are not supported.</p>\n@param entitlements License entitlements. Partial checkouts are not supported.\*/", "setterMethodName" : "setEntitlements", "setterModel" : { "timestampFormat" : null, "variableDeclarationType" : "java.util.List<EntitlementData>", "variableName" : "entitlements", "variableType" : "java.util.List<EntitlementData>", "documentation" : "",

"simpleType" : "List<EntitlementData>",

"variableSetterType" : "java.util.Collection<EntitlementData>"

},

"shouldEmitLegacyEnumSetter" : false,

"shouldFullyQualify" : false,

"simple" : false,

"unmarshallingType" : null,

"varargSetterDocumentation" : "/\*\*<p>License entitlements. Partial checkouts are not

supported. $\langle p \rangle$ n $\langle p \rangle$  to  $\langle p \rangle$  This method appends the values to the existing list (if any). Use {@link #setEntitlements(java.util.Collection)} or {@link #withEntitlements(java.util.Collection)} if you want to override the existing values.</p>\n@param entitlements License entitlements. Partial checkouts are not supported.\n@return Returns a reference to this object so that method calls can be chained together.\*/",

 "variable" : { "timestampFormat" : null,

```
 "variableDeclarationType" : "java.util.List<EntitlementData>",
       "variableName" : "entitlements",
       "variableType" : "java.util.List<EntitlementData>",
       "documentation" : "<p>License entitlements. Partial checkouts are not supported.</p>",
       "simpleType" : "List<EntitlementData>",
       "variableSetterType"
 : "java.util.Collection<EntitlementData>"
```
},

```
 "xmlNameSpaceUri" : null
```
},

```
 "LicenseArn" : {
```
"c2jName" : "LicenseArn",

"c2jShape" : "Arn",

"deprecated" : false,

"documentation" : "<p>Amazon Resource Name (ARN) of the license. The license must use the borrow consumption configuration. $\langle p \rangle$ ",

"endpointDiscoveryId" : false,

"enumType" : null,

 "fluentSetterDocumentation" : "/\*\*<p>Amazon Resource Name (ARN) of the license. The license must use the borrow consumption configuration.</p>\n@param licenseArn Amazon Resource Name (ARN) of the license. The license must use the borrow consumption configuration.\n@return Returns a reference to this object so that method calls can be chained together.\*/",

"fluentSetterMethodName" : "withLicenseArn",

 "getterDocumentation" : "/\*\*<p>Amazon Resource Name (ARN) of the license. The license must use the borrow consumption configuration.</p>\n@return

Amazon Resource Name (ARN) of the license. The license must use the borrow consumption configuration.\*/",

```
 "getterMethodName" : "getLicenseArn",
 "getterModel" : {
  "returnType" : "String",
  "documentation" : null
 },
"http": {
  "additionalMarshallingPath" : null,
  "additionalUnmarshallingPath" : null,
```
"flattened" : false,

"greedy" : false,

"header" : false,

"isPayload" : false,

"isStreaming" : false,

"location" : null,

"marshallLocation" : "PAYLOAD",

"marshallLocationName" : "LicenseArn",

"queryString" : false,

"requiresLength" : false,

"statusCode" : false,

"unmarshallLocationName" : "LicenseArn",

"uri" : false

},

 "idempotencyToken" : false, "isBinary" : false, "jsonValue" : false,

"list" : false,

 "listModel" : null, "map" : false, "mapModel" : null, "marshallingTargetClass" : "String", "marshallingType" : "STRING", "name" : "LicenseArn",

"sensitive" : false,

 "setterDocumentation" : "/\*\*<p>Amazon Resource Name (ARN) of the license. The license must use the borrow consumption configuration.</p>\n@param licenseArn Amazon Resource Name (ARN) of the license. The license must use the borrow consumption configuration.\*/",

"setterMethodName" : "setLicenseArn",

"setterModel" : {

"timestampFormat" : null,

"variableDeclarationType" : "String",

"variableName" : "licenseArn",

"variableType" : "String",

"documentation" : "",

"simpleType" : "String",

"variableSetterType" : "String"

},

"shouldEmitLegacyEnumSetter" : false,

"shouldFullyQualify" : false,

"simple"

: true,

"unmarshallingType" : null,

 "varargSetterDocumentation" : "/\*\*<p>Amazon Resource Name (ARN) of the license. The license must use the borrow consumption configuration.</p>\n@param licenseArn Amazon Resource Name (ARN) of the license. The license must use the borrow consumption configuration.\n@return Returns a reference to this object so that method calls can be chained together.\*/",

"variable" : {

"timestampFormat" : null,

"variableDeclarationType" : "String",

"variableName" : "licenseArn",

"variableType" : "String",

"documentation" : "<p>Amazon Resource Name (ARN) of the license. The license must use the borrow consumption configuration.</p>",

```
 "simpleType" : "String",
```
"variableSetterType" : "String"

```
 },
```
"xmlNameSpaceUri" : null

},

"NodeId" : {

"c2jName" : "NodeId",

```
 "c2jShape" : "String",
```
"deprecated"

## : false,

```
"documentation" : "<p>Node ID.</p>",
```

```
 "endpointDiscoveryId" : false,
```
"enumType" : null,

 "fluentSetterDocumentation" : "/\*\*<p>Node ID.</p>\n@param nodeId Node ID.\n@return Returns a reference to this object so that method calls can be chained together.\*/",

```
 "fluentSetterMethodName" : "withNodeId",
```

```
"getterDocumentation" : "/**<p>Node ID.</p>\n@return Node ID.*/",
```

```
 "getterMethodName" : "getNodeId",
```

```
 "getterModel" : {
```

```
 "returnType" : "String",
```

```
 "documentation" : null
```

```
 },
```

```
"http": {
```
"additionalMarshallingPath" : null,

```
 "additionalUnmarshallingPath" : null,
```

```
 "flattened" : false,
```
"greedy" : false,

"header" : false,

"isPayload" : false,

```
 "isStreaming" : false,
```
"location" : null,

```
 "marshallLocation" : "PAYLOAD",
```

```
 "marshallLocationName" : "NodeId",
```

```
 "queryString" : false,
```
"requiresLength" : false,

```
 "statusCode" : false,
```
"unmarshallLocationName" : "NodeId",

```
 "uri" : false
```

```
 },
```
"idempotencyToken" : false,

```
 "isBinary" : false,
```

```
 "jsonValue" : false,
 "list" : false,
```

```
 "listModel" : null,
```
"map" : false,

```
 "mapModel" : null,
```
"marshallingTargetClass" : "String",

```
 "marshallingType" : "STRING",
```
"name" : "NodeId",

"sensitive" : false,

"setterDocumentation" : "/\*\*<p>Node ID.</p>\n@param nodeId Node ID.\*/",

```
 "setterMethodName" : "setNodeId",
```
"setterModel" : {

```
 "timestampFormat" : null,
```

```
 "variableDeclarationType" : "String",
        "variableName" : "nodeId",
       "variableType" : "String",
       "documentation" : "",
       "simpleType" : "String",
       "variableSetterType" : "String"
      },
    "shouldEmitLegacyEnumSetter" : false,
      "shouldFullyQualify" : false,
      "simple" : true,
      "unmarshallingType" : null,
      "varargSetterDocumentation" : "/**<p>Node ID.</p>\n@param nodeId Node ID.\n@return Returns a
reference to this object so that method calls can be chained together.*/",
      "variable" : {
       "timestampFormat" : null,
       "variableDeclarationType" : "String",
       "variableName" : "nodeId",
       "variableType" : "String",
      "documentation" : "<p>Node ID.</p>",
       "simpleType" : "String",
       "variableSetterType" : "String"
      },
      "xmlNameSpaceUri" : null
     }
   },
    "packageName" : "com.amazonaws.services.licensemanager.request",
   "requestSignerAware" : false,
   "requestSignerClassFqcn" : null,
   "required" : [ "LicenseArn", "Entitlements", "DigitalSignatureMethod", "ClientToken" ],
   "shapeName" : "CheckoutBorrowLicenseRequest",
    "signerAware" : false,
    "signerType" : null,
    "unmarshaller" : null,
   "variable" : {
     "timestampFormat" : null,
     "variableDeclarationType" : "CheckoutBorrowLicenseRequest",
     "variableName" : "checkoutBorrowLicenseRequest",
     "variableType" : "CheckoutBorrowLicenseRequest",
     "documentation" : null,
     "simpleType" : "CheckoutBorrowLicenseRequest",
     "variableSetterType" : "CheckoutBorrowLicenseRequest"
   },
   "wrapper" : false
   },
   "CheckoutBorrowLicenseResult" : {
   "c2jName" : "CheckoutBorrowLicenseResponse",
   "customization" : {
```

```
 "artificialResultWrapper" : null,
```
"skipGeneratingMarshaller" : false,

"skipGeneratingModelClass" : false,

"skipGeneratingUnmarshaller" : false

},

"deprecated" : false,

"documentation" : "",

"endpointDiscoveryMembers" : null,

"enums" : null,

"errorCode" : null,

"fullyQualifiedName" : "com.amazonaws.services.licensemanager.response.CheckoutBorrowLicenseResult",

"hasHeaderMember" : false,

"hasPayloadMember" : false,

"hasRequiresLengthMember" : false,

```
 "hasStatusCodeMember" : false,
```
"hasStreamingMember" : false,

"marshaller" : null,

"members" : [ {

"c2jName" : "LicenseArn",

"c2jShape" : "Arn",

```
 "deprecated" : false,
```
"documentation" : "<p>Amazon Resource Name (ARN) of the license.</p>",

```
 "endpointDiscoveryId" : false,
```
"enumType" : null,

"fluentSetterDocumentation" : "/\*\*<p>Amazon Resource Name (ARN) of the license.</p> $\alpha$  maram licenseArn Amazon Resource Name (ARN) of the license.\n@return Returns a reference to this object so that method calls can be chained together.\*/",

"fluentSetterMethodName" : "withLicenseArn",

 "getterDocumentation" : "/\*\*<p>Amazon Resource Name (ARN) of the license.</p>\n@return Amazon Resource Name (ARN) of the license.\*/",

"getterMethodName"

```
 : "getLicenseArn",
```

```
 "getterModel" : {
```
"returnType" : "String",

```
 "documentation" : null
```
},

" $http"$ : {

```
 "additionalMarshallingPath" : null,
```
"additionalUnmarshallingPath" : null,

```
 "flattened" : false,
```
"greedy" : false,

"header" : false,

"isPayload" : false,

"isStreaming" : false,

"location" : null,

"marshallLocation" : "PAYLOAD",

"marshallLocationName" : "LicenseArn",

```
 "queryString" : false,
```

```
 "requiresLength" : false,
      "statusCode" : false,
      "unmarshallLocationName" : "LicenseArn",
      "uri" : false
     },
     "idempotencyToken" : false,
     "isBinary" : false,
     "jsonValue" : false,
     "list" : false,
     "listModel" : null,
     "map" : false,
     "mapModel" : null,
     "marshallingTargetClass" : "String",
     "marshallingType" : "STRING",
     "name" : "LicenseArn",
      "sensitive" : false,
     "setterDocumentation" : "/**<p>Amazon Resource Name (ARN) of the license.</p>\n@param licenseArn
Amazon Resource Name (ARN) of the license.*/",
     "setterMethodName" : "setLicenseArn",
     "setterModel" : {
      "timestampFormat" : null,
      "variableDeclarationType" : "String",
      "variableName" : "licenseArn",
      "variableType" : "String",
      "documentation" : "",
      "simpleType" : "String",
      "variableSetterType" : "String"
     },
     "shouldEmitLegacyEnumSetter" : false,
     "shouldFullyQualify" : false,
     "simple" : true,
     "unmarshallingType" : null,
     "varargSetterDocumentation" : "/**<p>Amazon Resource Name (ARN) of the license.</p>\n@param
licenseArn Amazon Resource Name (ARN) of the license.\n@return Returns a reference to this object so that
method calls can be chained together.*/",
     "variable" : {
      "timestampFormat" : null,
     "variableDeclarationType" : "String",
      "variableName" : "licenseArn",
      "variableType" : "String",
      "documentation" : "<p>Amazon Resource Name (ARN) of the license.</p>",
      "simpleType" : "String",
      "variableSetterType" : "String"
     },
     "xmlNameSpaceUri" : null
    }, {
```

```
 "c2jName" : "LicenseConsumptionToken",
```
"c2jShape" : "String",

"deprecated" : false,

"documentation" : "<p>License consumption token.</p>",

"endpointDiscoveryId" : false,

"enumType" : null,

 "fluentSetterDocumentation" : "/\*\*<p>License consumption token.</p>\n@param licenseConsumptionToken License consumption token.\n@return Returns a reference to this object so that method calls can be chained together.\*/",

"fluentSetterMethodName" : "withLicenseConsumptionToken",

 "getterDocumentation" : "/\*\*<p>License consumption token.</p>\n@return License consumption token.\*/", "getterMethodName"

: "getLicenseConsumptionToken",

```
 "getterModel" : {
```
"returnType" : "String",

"documentation" : null

},

" $http"$ : {

"additionalMarshallingPath" : null,

"additionalUnmarshallingPath" : null,

"flattened" : false,

"greedy" : false,

"header" : false,

 "isPayload" : false, "isStreaming" : false,

"location" : null,

"marshallLocation" : "PAYLOAD",

"marshallLocationName" : "LicenseConsumptionToken",

"queryString" : false,

"requiresLength" : false,

"statusCode" : false,

"unmarshallLocationName" : "LicenseConsumptionToken",

"uri" : false

# },

"idempotencyToken" : false,

"isBinary" : false,

"jsonValue" : false,

"list" : false,

"listModel" : null,

"map" : false,

"mapModel" : null,

"marshallingTargetClass" : "String",

"marshallingType"

: "STRING",

"name" : "LicenseConsumptionToken",

"sensitive" : false,

 "setterDocumentation" : "/\*\*<p>License consumption token.</p>\n@param licenseConsumptionToken License consumption token.\*/",

"setterMethodName" : "setLicenseConsumptionToken",

```
 "setterModel" : {
  "timestampFormat" : null,
  "variableDeclarationType" : "String",
  "variableName" : "licenseConsumptionToken",
  "variableType" : "String",
  "documentation" : "",
  "simpleType" : "String",
  "variableSetterType" : "String"
 },
```
"shouldEmitLegacyEnumSetter" : false,

"shouldFullyQualify" : false,

"simple" : true,

"unmarshallingType" : null,

 "varargSetterDocumentation" : "/\*\*<p>License consumption token.</p>\n@param licenseConsumptionToken License consumption token.\n@return Returns a reference to this object so that method calls can be chained together.\*/",

"variable" : {

"timestampFormat" : null,

"variableDeclarationType" : "String",

"variableName" : "licenseConsumptionToken",

"variableType" : "String",

"documentation" : "<p>License consumption token.</p>",

"simpleType" : "String",

"variableSetterType" : "String"

},

```
 "xmlNameSpaceUri" : null
```
}, {

"c2jName" : "EntitlementsAllowed",

"c2jShape" : "EntitlementDataList",

"deprecated" : false,

"documentation" : "<p>Allowed license entitlements.</p>",

"endpointDiscoveryId" : false,

"enumType" : null,

 "fluentSetterDocumentation" : "/\*\*<p>Allowed license entitlements.</p>\n@param entitlementsAllowed Allowed license entitlements.\n@return Returns a reference to this object so that method calls can be chained together.\*/",

"fluentSetterMethodName" : "withEntitlementsAllowed",

 "getterDocumentation" : "/\*\*<p>Allowed license entitlements.</p>\n@return Allowed license entitlements.\*/",

```
 "getterMethodName" : "getEntitlementsAllowed",
```
"getterModel" : {

"returnType" : "java.util.List<EntitlementData>",

"documentation" : null

},

" $http"$ : {

"additionalMarshallingPath" : null,

"additionalUnmarshallingPath" : null,

```
 "flattened" : false,
```

```
 "greedy" : false,
      "header" : false,
      "isPayload" : false,
      "isStreaming" : false,
      "location" : null,
      "marshallLocation" : "PAYLOAD",
      "marshallLocationName" : "EntitlementsAllowed",
      "queryString" : false,
      "requiresLength" : false,
      "statusCode" : false,
      "unmarshallLocationName" : "EntitlementsAllowed",
      "uri" : false
     },
     "idempotencyToken" : false,
     "isBinary" : false,
     "jsonValue" : false,
     "list" : true,
     "listModel" : {
      "implType" : "java.util.ArrayList",
      "interfaceType"
 : "java.util.List",
      "listMemberModel" : {
       "c2jName" : "member",
        "c2jShape" : "EntitlementData",
        "deprecated" : false,
        "documentation" : "",
        "endpointDiscoveryId" : false,
        "enumType" : null,
        "fluentSetterDocumentation" : "/**\n@param member \n@return Returns a reference to this object so that
method calls can be chained together.*/",
        "fluentSetterMethodName" : "withMember",
        "getterDocumentation" : "/**\n@return */",
        "getterMethodName" : "getMember",
        "getterModel" : {
         "returnType" : "EntitlementData",
         "documentation" : null
        },
       "http": {
         "additionalMarshallingPath" : null,
         "additionalUnmarshallingPath" : null,
         "flattened" : false,
         "greedy" : false,
         "header" : false,
         "isPayload" : false,
  "isStreaming" : false,
         "location" : null,
         "marshallLocation" : "PAYLOAD",
```
 "marshallLocationName" : "member", "queryString" : false, "requiresLength" : false, "statusCode" : false, "unmarshallLocationName" : "member", "uri" : false }, "idempotencyToken" : false, "isBinary" : false, "jsonValue" : false, "list" : false, "listModel" : null, "map" : false, "mapModel" : null, "marshallingTargetClass" : "StructuredPojo", "marshallingType" : "STRUCTURED", "name" : "Member", "sensitive" : false, "setterDocumentation" : "/\*\*\n@param member \*/", "setterMethodName" : "setMember", "setterModel" : { "timestampFormat" : null, "variableDeclarationType" : "EntitlementData",

```
 "variableName" : "member",
```
"variableType" : "EntitlementData",

"documentation" : "",

"simpleType" : "EntitlementData",

"variableSetterType" : "EntitlementData"

### },

"shouldEmitLegacyEnumSetter" : false,

"shouldFullyQualify" : false,

"simple" : false,

"unmarshallingType" : null,

 "varargSetterDocumentation" : "/\*\*\n@param member \n@return Returns a reference to this object so that method calls can be chained together.\*/",

```
 "variable" : {
  "timestampFormat" : null,
  "variableDeclarationType" : "EntitlementData",
  "variableName" : "member",
  "variableType" : "EntitlementData",
  "documentation" : "",
  "simpleType" : "EntitlementData",
  "variableSetterType" : "EntitlementData"
 },
 "xmlNameSpaceUri" : null
```
},

```
 "memberLocationName"
```
: null,

```
 "memberType" : "EntitlementData",
 "map" : false,
 "marshallNonAutoConstructedEmptyLists" : false,
 "memberAdditionalMarshallingPath" : null,
 "memberAdditionalUnmarshallingPath" : null,
 "sendEmptyQueryString" : false,
 "simple" : false,
 "simpleType" : "EntitlementData",
 "templateImplType" : "java.util.ArrayList<EntitlementData>",
 "templateType" : "java.util.List<EntitlementData>"
```
},

"map" : false,

"mapModel" : null,

"marshallingTargetClass" : "List",

"marshallingType" : "LIST",

"name" : "EntitlementsAllowed",

"sensitive" : false,

 "setterDocumentation" : "/\*\*<p>Allowed license entitlements.</p>\n@param entitlementsAllowed Allowed license entitlements.\*/",

"setterMethodName" : "setEntitlementsAllowed",

"setterModel" : {

"timestampFormat" : null,

"variableDeclarationType" : "java.util.List<EntitlementData>",

"variableName" : "entitlementsAllowed",

"variableType" : "java.util.List<EntitlementData>",

"documentation" : "",

"simpleType" : "List<EntitlementData>",

"variableSetterType" : "java.util.Collection<EntitlementData>"

},

"shouldEmitLegacyEnumSetter" : false,

"shouldFullyQualify" : false,

"simple" : false,

"unmarshallingType" : null,

 "varargSetterDocumentation" : "/\*\*<p>Allowed license entitlements.</p>\n<p><b>NOTE:</b> This method appends the values to the existing list (if any). Use {@link #setEntitlementsAllowed(java.util.Collection)} or {@link #withEntitlementsAllowed(java.util.Collection)} if you want to override the existing values.</p>\n@param entitlementsAllowed Allowed license entitlements.\n@return Returns a reference to this object so that method calls can be chained together.\*/",

"variable" : {

"timestampFormat" : null,

"variableDeclarationType"

: "java.util.List<EntitlementData>",

"variableName" : "entitlementsAllowed",

"variableType" : "java.util.List<EntitlementData>",

"documentation" : "<p>Allowed license entitlements.</p>",

"simpleType" : "List<EntitlementData>",

"variableSetterType" : "java.util.Collection<EntitlementData>"

```
 },
     "xmlNameSpaceUri" : null
    }, {
     "c2jName" : "NodeId",
     "c2jShape" : "String",
     "deprecated" : false,
    "documentation" : "<p>Node ID.</p>",
     "endpointDiscoveryId" : false,
     "enumType" : null,
     "fluentSetterDocumentation" : "/**<p>Node ID.</p>\n@param nodeId Node ID.\n@return Returns a reference
to this object so that method calls can be chained together.*/",
     "fluentSetterMethodName" : "withNodeId",
     "getterDocumentation" : "/**<p>Node ID.</p>\n@return Node ID.*/",
     "getterMethodName" : "getNodeId",
     "getterModel" : {
      "returnType"
 : "String",
      "documentation" : null
     },
    "http": {
      "additionalMarshallingPath" : null,
      "additionalUnmarshallingPath" : null,
      "flattened" : false,
      "greedy" : false,
      "header" : false,
      "isPayload" : false,
      "isStreaming" : false,
      "location" : null,
      "marshallLocation" : "PAYLOAD",
      "marshallLocationName" : "NodeId",
      "queryString" : false,
      "requiresLength" : false,
      "statusCode" : false,
      "unmarshallLocationName" : "NodeId",
      "uri" : false
     },
     "idempotencyToken" : false,
     "isBinary" : false,
     "jsonValue" : false,
     "list" : false,
     "listModel" : null,
     "map" : false,
     "mapModel" : null,
     "marshallingTargetClass" : "String",
     "marshallingType" : "STRING",
```

```
 "name" : "NodeId",
```

```
 "sensitive" : false,
```

```
 ID.</p>\n@param nodeId Node ID.*/",
     "setterMethodName" : "setNodeId",
     "setterModel" : {
      "timestampFormat" : null,
      "variableDeclarationType" : "String",
      "variableName" : "nodeId",
      "variableType" : "String",
      "documentation" : "",
      "simpleType" : "String",
      "variableSetterType" : "String"
     },
     "shouldEmitLegacyEnumSetter" : false,
     "shouldFullyQualify" : false,
     "simple" : true,
     "unmarshallingType" : null,
    "varargSetterDocumentation" : "/**<p>Node ID.</p>\n@param nodeId Node ID.\n@return Returns a reference
to this object so that method calls can be chained together.*/",
     "variable" : {
      "timestampFormat" : null,
      "variableDeclarationType" : "String",
      "variableName" : "nodeId",
      "variableType" : "String",
     "documentation" : "<p>Node ID.</p>",
      "simpleType" : "String",
      "variableSetterType"
 : "String"
     },
     "xmlNameSpaceUri" : null
    }, {
     "c2jName" : "SignedToken",
     "c2jShape" : "SignedToken",
     "deprecated" : false,
    "documentation" : "<p>Signed token.</p>",
     "endpointDiscoveryId" : false,
     "enumType" : null,
     "fluentSetterDocumentation" : "/**<p>Signed token.</p>\n@param signedToken Signed token.\n@return
Returns a reference to this object so that method calls can be chained together.*/",
     "fluentSetterMethodName" : "withSignedToken",
     "getterDocumentation" : "/**<p>Signed token.</p>\n@return Signed token.*/",
     "getterMethodName" : "getSignedToken",
     "getterModel" : {
      "returnType" : "String",
      "documentation" : null
     },
    "http": {
      "additionalMarshallingPath" : null,
      "additionalUnmarshallingPath" : null,
      "flattened" : false,
```

```
 "greedy" : false,
      "header" : false,
      "isPayload" : false,
     "isStreaming" : false,
      "location" : null,
      "marshallLocation" : "PAYLOAD",
      "marshallLocationName" : "SignedToken",
      "queryString" : false,
      "requiresLength" : false,
      "statusCode" : false,
      "unmarshallLocationName" : "SignedToken",
      "uri" : false
     },
     "idempotencyToken" : false,
     "isBinary" : false,
     "jsonValue" : false,
     "list" : false,
     "listModel" : null,
     "map" : false,
     "mapModel" : null,
     "marshallingTargetClass" : "String",
     "marshallingType" : "STRING",
     "name" : "SignedToken",
     "sensitive" : false,
     "setterDocumentation" : "/**<p>Signed token.</p>\n@param signedToken Signed token.*/",
     "setterMethodName" : "setSignedToken",
     "setterModel" : {
      "timestampFormat" : null,
      "variableDeclarationType" : "String",
      "variableName" : "signedToken",
      "variableType" : "String",
       "documentation" : "",
      "simpleType" : "String",
      "variableSetterType" : "String"
     },
     "shouldEmitLegacyEnumSetter" : false,
     "shouldFullyQualify" : false,
     "simple" : true,
     "unmarshallingType" : null,
     "varargSetterDocumentation" : "/**<p>Signed token.</p>\n@param signedToken Signed token.\n@return
Returns a reference to this object so that method calls can be chained together.*/",
     "variable" : {
      "timestampFormat" : null,
      "variableDeclarationType" : "String",
      "variableName" : "signedToken",
      "variableType" : "String",
     "documentation" : "<p>Signed token.</p>",
```

```
 "simpleType" : "String",
   "variableSetterType" : "String"
  },
  "xmlNameSpaceUri" : null
 }, {
  "c2jName" : "IssuedAt",
```
"c2jShape" : "ISO8601DateTime",

"deprecated" : false,

"documentation" : "<p>Date and time at which the license

checkout is issued. $\langle p \rangle$ ",

"endpointDiscoveryId" : false,

"enumType" : null,

 "fluentSetterDocumentation" : "/\*\*<p>Date and time at which the license checkout is issued.</p>\n@param issuedAt Date and time at which the license checkout is issued.\n@return Returns a reference to this object so that method calls can be chained together.\*/",

"fluentSetterMethodName" : "withIssuedAt",

 "getterDocumentation" : "/\*\*<p>Date and time at which the license checkout is issued.</p>\n@return Date and time at which the license checkout is issued.\*/",

```
 "getterMethodName" : "getIssuedAt",
```
"getterModel" : {

```
 "returnType" : "String",
```
"documentation" : null

},

```
"http": {
```

```
 "additionalMarshallingPath" : null,
```
"additionalUnmarshallingPath" : null,

```
 "flattened" : false,
```
"greedy" : false,

```
 "header" : false,
```

```
 "isPayload" : false,
```

```
 "isStreaming" : false,
```
"location" : null,

```
 "marshallLocation" : "PAYLOAD",
  "marshallLocationName" : "IssuedAt",
  "queryString" : false,
  "requiresLength" : false,
  "statusCode" : false,
  "unmarshallLocationName" : "IssuedAt",
  "uri" : false
 },
 "idempotencyToken" : false,
 "isBinary" : false,
 "jsonValue" : false,
 "list" : false,
 "listModel" : null,
 "map" : false,
 "mapModel" : null,
```
"marshallingTargetClass" : "String",

"marshallingType" : "STRING",

"name" : "IssuedAt",

"sensitive" : false,

"setterDocumentation" : "/\*\*<p>Date and time at which the license checkout is issued. $\langle p \rangle$ \n@param issuedAt Date and time at which the license checkout is issued.\*/",

"setterMethodName" : "setIssuedAt",

"setterModel" : {

"timestampFormat" : null,

"variableDeclarationType" : "String",

"variableName" : "issuedAt",

"variableType" : "String",

"documentation" : "",

"simpleType" : "String",

"variableSetterType" : "String"

},

"shouldEmitLegacyEnumSetter" : false,

"shouldFullyQualify" : false,

"simple" : true,

"unmarshallingType" : null,

 "varargSetterDocumentation" : "/\*\*<p>Date and time at which the license checkout is issued.</p>\n@param issuedAt Date and time at which the license checkout is issued.\n@return Returns a reference to this object so that method calls can be chained together.\*/",

"variable" : {

"timestampFormat" : null,

"variableDeclarationType" : "String",

"variableName" : "issuedAt",

"variableType" : "String",

"documentation" : "<p>Date and time at which the license checkout is issued.</p>",

"simpleType" : "String",

"variableSetterType" : "String"

},

"xmlNameSpaceUri" : null

}, {

"c2jName" : "Expiration",

"c2jShape" : "ISO8601DateTime",

"deprecated" : false,

"documentation" : "<p>Date and time at which the license checkout expires. $\langle p \rangle$ ",

"endpointDiscoveryId" : false,

"enumType" : null,

"fluentSetterDocumentation" : "/\*\*<p>Date and time at which the license checkout expires.</p> $\ln \omega$ expiration Date and time at which the license checkout expires.\n@return Returns a reference to this object so that method calls can be chained together.\*/",

"fluentSetterMethodName" : "withExpiration",

 "getterDocumentation" : "/\*\*<p>Date and time at which the license checkout expires.</p>\n@return Date and time at which the license checkout expires.\*/",

"getterMethodName" : "getExpiration",

"getterModel" : {

```
 "returnType" : "String",
       "documentation" : null
     },
    "http": {
      "additionalMarshallingPath" : null,
       "additionalUnmarshallingPath" : null,
       "flattened"
 : false,
       "greedy" : false,
       "header" : false,
       "isPayload" : false,
       "isStreaming" : false,
       "location" : null,
       "marshallLocation" : "PAYLOAD",
       "marshallLocationName" : "Expiration",
       "queryString" : false,
       "requiresLength" : false,
       "statusCode" : false,
       "unmarshallLocationName" : "Expiration",
       "uri" : false
     },
     "idempotencyToken" : false,
     "isBinary" : false,
     "jsonValue" : false,
     "list" : false,
     "listModel" : null,
     "map" : false,
     "mapModel" : null,
     "marshallingTargetClass" : "String",
     "marshallingType" : "STRING",
    "name" : "Expiration",
     "sensitive" : false,
    "setterDocumentation" : "/**<p>Date and time at which the license checkout expires.</p>\ln \omega aram expiration
Date and time at which the license checkout expires.*/",
     "setterMethodName" : "setExpiration",
      "setterModel" : {
       "timestampFormat" : null,
       "variableDeclarationType" : "String",
       "variableName" : "expiration",
       "variableType" : "String",
       "documentation" : "",
       "simpleType" : "String",
       "variableSetterType" : "String"
     },
     "shouldEmitLegacyEnumSetter" : false,
     "shouldFullyQualify" : false,
     "simple" : true,
```

```
 "unmarshallingType" : null,
```
 "varargSetterDocumentation" : "/\*\*<p>Date and time at which the license checkout expires.</p>\n@param expiration Date and time at which the license checkout expires.\n@return Returns a reference to this object so that method calls can be chained together.\*/",

"variable" : {

"timestampFormat" : null,

"variableDeclarationType" : "String",

"variableName" : "expiration",

"variableType" : "String",

"documentation" : "<p>Date and time at which the license checkout expires.</p>",

```
 "simpleType" : "String",
```
"variableSetterType" : "String"

},

"xmlNameSpaceUri" : null

}, {

"c2jName" : "CheckoutMetadata",

"c2jShape" : "MetadataList",

"deprecated" : false,

"documentation" : "<p>Information about constraints.</p>",

"endpointDiscoveryId" : false,

"enumType" : null,

 "fluentSetterDocumentation" : "/\*\*<p>Information about constraints.</p>\n@param checkoutMetadata Information about constraints.\n@return Returns a reference to this object so that method calls can be chained together.\*/",

```
 "fluentSetterMethodName" : "withCheckoutMetadata",
```
 "getterDocumentation" : "/\*\*<p>Information about constraints.</p>\n@return Information about constraints.\*/",

"getterMethodName" : "getCheckoutMetadata",

"getterModel" : {

"returnType" : "java.util.List<Metadata>",

"documentation" : null

},

" $http"$ : {

"additionalMarshallingPath"

: null,

"additionalUnmarshallingPath" : null,

```
 "flattened" : false,
```
"greedy" : false,

```
 "header" : false,
```
"isPayload" : false,

"isStreaming" : false,

"location" : null,

"marshallLocation" : "PAYLOAD",

"marshallLocationName" : "CheckoutMetadata",

"queryString" : false,

"requiresLength" : false,

"statusCode" : false,

"unmarshallLocationName" : "CheckoutMetadata",

```
 "uri" : false
 },
 "idempotencyToken" : false,
 "isBinary" : false,
 "jsonValue" : false,
 "list" : true,
 "listModel" : {
  "implType" : "java.util.ArrayList",
  "interfaceType" : "java.util.List",
  "listMemberModel" : {
   "c2jName" : "member",
   "c2jShape" : "Metadata",
   "deprecated" : false,
   "documentation" : "",
   "endpointDiscoveryId" : false,
   "enumType"
```
#### : null,

 "fluentSetterDocumentation" : "/\*\*\n@param member \n@return Returns a reference to this object so that method calls can be chained together.\*/",

```
 "fluentSetterMethodName" : "withMember",
       "getterDocumentation" : "/**\n@return */",
       "getterMethodName" : "getMember",
       "getterModel" : {
        "returnType" : "Metadata",
        "documentation" : null
       },
      "http": {
        "additionalMarshallingPath" : null,
        "additionalUnmarshallingPath" : null,
        "flattened" : false,
        "greedy" : false,
        "header" : false,
        "isPayload" : false,
        "isStreaming" : false,
        "location" : null,
        "marshallLocation" : "PAYLOAD",
        "marshallLocationName" : "member",
        "queryString" : false,
        "requiresLength" : false,
        "statusCode" : false,
        "unmarshallLocationName"
 : "member",
        "uri" : false
       },
       "idempotencyToken" : false,
       "isBinary" : false,
       "jsonValue" : false,
       "list" : false,
```
 "listModel" : null, "map" : false, "mapModel" : null, "marshallingTargetClass" : "StructuredPojo", "marshallingType" : "STRUCTURED", "name" : "Member", "sensitive" : false, "setterDocumentation" : "/\*\*\n@param member \*/", "setterMethodName" : "setMember", "setterModel" : { "timestampFormat" : null, "variableDeclarationType" : "Metadata", "variableName" : "member", "variableType" : "Metadata", "documentation" : "", "simpleType" : "Metadata", "variableSetterType" : "Metadata" }, "shouldEmitLegacyEnumSetter" : false, "shouldFullyQualify" : false, "simple" : false, "unmarshallingType" : null, "varargSetterDocumentation" : "/\*\*\n@param member \n@return Returns a reference to this object so that method calls can be chained together.\*/", "variable" : { "timestampFormat" : null,

"variableDeclarationType" : "Metadata",

```
 "variableName" : "member",
```
"variableType" : "Metadata",

"documentation" : "",

"simpleType" : "Metadata",

"variableSetterType" : "Metadata"

```
 },
```
"xmlNameSpaceUri" : null

```
 },
```
"memberLocationName" : null,

```
 "memberType" : "Metadata",
```
"map" : false,

"marshallNonAutoConstructedEmptyLists" : false,

"memberAdditionalMarshallingPath" : null,

"memberAdditionalUnmarshallingPath" : null,

"sendEmptyQueryString" : false,

"simple" : false,

"simpleType" : "Metadata",

"templateImplType" : "java.util.ArrayList<Metadata>",

```
 "templateType" : "java.util.List<Metadata>"
```
},

"map" : false,

"mapModel" : null,

"marshallingTargetClass" : "List",

"marshallingType" : "LIST",

"name" : "CheckoutMetadata",

"sensitive" : false,

 "setterDocumentation" : "/\*\*<p>Information about constraints.</p>\n@param checkoutMetadata Information about constraints.\*/",

"setterMethodName" : "setCheckoutMetadata",

"setterModel" : {

"timestampFormat" : null,

"variableDeclarationType" : "java.util.List<Metadata>",

"variableName" : "checkoutMetadata",

"variableType" : "java.util.List<Metadata>",

"documentation" : "",

"simpleType" : "List<Metadata>",

"variableSetterType" : "java.util.Collection<Metadata>"

## },

"shouldEmitLegacyEnumSetter" : false,

"shouldFullyQualify" : false,

"simple" :

false,

"unmarshallingType" : null,

 "varargSetterDocumentation" : "/\*\*<p>Information about constraints.</p>\n<p><b>NOTE:</b> This method appends the values to the existing list (if any). Use {@link #setCheckoutMetadata(java.util.Collection)} or {@link #withCheckoutMetadata(java.util.Collection)} if you want to override the existing values.  $\langle p \rangle$  n@param checkoutMetadata Information about constraints.\n@return Returns a reference to this object so that method calls can be chained together.\*/",

 "variable" : { "timestampFormat" : null, "variableDeclarationType" : "java.util.List<Metadata>", "variableName" : "checkoutMetadata", "variableType" : "java.util.List<Metadata>", "documentation" : "<p>Information about constraints.</p>", "simpleType" : "List<Metadata>", "variableSetterType" : "java.util.Collection<Metadata>" }, "xmlNameSpaceUri" : null } ], "membersAsMap" : { "CheckoutMetadata" : { "c2jName" : "CheckoutMetadata", "c2jShape" : "MetadataList", "deprecated" : false, "documentation" : "<p>Information about constraints.</p>", "endpointDiscoveryId" : false,

"enumType" : null,

 "fluentSetterDocumentation" : "/\*\*<p>Information about constraints.</p>\n@param checkoutMetadata Information about constraints.\n@return Returns a reference to this object so that method calls can be chained together.\*/",

"fluentSetterMethodName" : "withCheckoutMetadata",

 "getterDocumentation" : "/\*\*<p>Information about constraints.</p>\n@return Information about constraints.\*/",

```
 "getterMethodName" : "getCheckoutMetadata",
 "getterModel" : {
```
"returnType" : "java.util.List<Metadata>",

"documentation" : null

```
 },
```
"http" : {

"additionalMarshallingPath" : null,

"additionalUnmarshallingPath" : null,

```
 "flattened" : false,
```
 "greedy" : false, "header" : false, "isPayload" : false, "isStreaming" : false, "location" : null, "marshallLocation" : "PAYLOAD", "marshallLocationName" : "CheckoutMetadata", "queryString" : false, "requiresLength" : false, "statusCode" : false, "unmarshallLocationName" : "CheckoutMetadata", "uri" : false }, "idempotencyToken" : false, "isBinary" : false, "jsonValue" : false, "list" : true, "listModel" : { "implType" : "java.util.ArrayList", "interfaceType" : "java.util.List", "listMemberModel" : {

```
 "c2jName" : "member",
```
"c2jShape" : "Metadata",

```
 "deprecated" : false,
```
"documentation" : "",

"endpointDiscoveryId" : false,

"enumType" : null,

 "fluentSetterDocumentation" : "/\*\*\n@param member \n@return Returns a reference to this object so that method calls can be chained together.\*/",

"fluentSetterMethodName" : "withMember",

"getterDocumentation" : "/\*\*\n@return \*/",

```
 "getterMethodName" : "getMember",
```
 "getterModel" : { "returnType" : "Metadata", "documentation" : null }, " $http"$ : { "additionalMarshallingPath" : null, "additionalUnmarshallingPath" : null, "flattened" : false, "greedy" : false, "header" : false, "isPayload" : false, "isStreaming" : false, "location" : null, "marshallLocation" : "PAYLOAD", "marshallLocationName" : "member", "queryString" : false, "requiresLength" : false, "statusCode" "unmarshallLocationName" : "member", "uri" : false }, "idempotencyToken" : false,

 "jsonValue" : false, "list" : false, "listModel" : null, "map" : false, "mapModel" : null, "marshallingTargetClass" : "StructuredPojo", "marshallingType" : "STRUCTURED", "name" : "Member", "sensitive" : false, "setterDocumentation" : "/\*\*\n@param member \*/", "setterMethodName" : "setMember", "setterModel" : { "timestampFormat" : null, "variableDeclarationType" : "Metadata",

 "variableName" : "member", "variableType" : "Metadata", "documentation" : "",

 "simpleType" : "Metadata", "variableSetterType" : "Metadata"

},

: false,

"isBinary" : false,

 "shouldEmitLegacyEnumSetter" : false, "shouldFullyQualify" : false, "simple" : false,

"unmarshallingType" : null,

 "varargSetterDocumentation" : "/\*\*\n@param member \n@return Returns a reference to this object so that method calls can be chained together.\*/",

"variable" : {

"timestampFormat" : null,

"variableDeclarationType" : "Metadata",

"variableName" : "member",

"variableType" : "Metadata",

"documentation" : "",

"simpleType" : "Metadata",

"variableSetterType" : "Metadata"

# },

"xmlNameSpaceUri" : null

## },

"memberLocationName" : null,

"memberType" : "Metadata",

"map" : false,

"marshallNonAutoConstructedEmptyLists" : false,

"memberAdditionalMarshallingPath" : null,

"memberAdditionalUnmarshallingPath"

## : null,

"sendEmptyQueryString" : false,

"simple" : false,

"simpleType" : "Metadata",

"templateImplType" : "java.util.ArrayList<Metadata>",

"templateType" : "java.util.List<Metadata>"

# },

"map" : false,

"mapModel" : null,

"marshallingTargetClass" : "List",

"marshallingType" : "LIST",

"name" : "CheckoutMetadata",

"sensitive" : false,

 "setterDocumentation" : "/\*\*<p>Information about constraints.</p>\n@param checkoutMetadata Information about constraints.\*/",

"setterMethodName" : "setCheckoutMetadata",

```
 "setterModel" : {
```
"timestampFormat" : null,

"variableDeclarationType" : "java.util.List<Metadata>",

"variableName" : "checkoutMetadata",

"variableType" : "java.util.List<Metadata>",

"documentation" : "",

"simpleType" : "List<Metadata>",

"variableSetterType" : "java.util.Collection<Metadata>"

},

"shouldEmitLegacyEnumSetter" : false,

"shouldFullyQualify" : false,

"simple" : false,

"unmarshallingType" : null,

"varargSetterDocumentation" : "/\*\*<p>Information about constraints.</p>>/n<p><br/>>b>NOTE:</b>This method appends the values to the existing list (if any). Use {@link #setCheckoutMetadata(java.util.Collection)} or {@link #withCheckoutMetadata(java.util.Collection)} if you want to override the existing values.</p>\n@param checkoutMetadata Information about constraints.\n@return Returns a reference to this object so that method calls can be chained together.\*/",

"variable" : {

"timestampFormat" : null,

"variableDeclarationType" : "java.util.List<Metadata>",

"variableName" : "checkoutMetadata",

"variableType" : "java.util.List<Metadata>",

"documentation" : "<p>Information about constraints.</p>",

"simpleType" : "List<Metadata>",

"variableSetterType" : "java.util.Collection<Metadata>"

},

"xmlNameSpaceUri" : null

### },

"EntitlementsAllowed" : {

"c2jName" : "EntitlementsAllowed",

"c2jShape" : "EntitlementDataList",

"deprecated" : false,

"documentation" : "<p>Allowed license entitlements.</p>",

"endpointDiscoveryId" : false,

"enumType" : null,

 "fluentSetterDocumentation" : "/\*\*<p>Allowed license entitlements.</p>\n@param entitlementsAllowed Allowed license entitlements.\n@return Returns a reference to this object so that method calls can be chained together.\*/",

"fluentSetterMethodName" : "withEntitlementsAllowed",

"getterDocumentation" : "/\*\*<p>Allowed license entitlements.</p>\n@return Allowed license

entitlements.\*/",

"getterMethodName" : "getEntitlementsAllowed",

"getterModel" : {

"returnType" : "java.util.List<EntitlementData>",

"documentation" : null

```
 },
```
" $http"$ : {

"additionalMarshallingPath" : null,

"additionalUnmarshallingPath" : null,

"flattened" : false,

"greedy" : false,

"header" : false,

"isPayload" : false,

"isStreaming" : false,

"location" : null,

"marshallLocation" : "PAYLOAD",

"marshallLocationName" : "EntitlementsAllowed",

```
 "queryString" : false,
```

```
 "requiresLength" : false,
        "statusCode" : false,
        "unmarshallLocationName" : "EntitlementsAllowed",
        "uri" : false
      },
      "idempotencyToken" : false,
      "isBinary" : false,
      "jsonValue" : false,
      "list" : true,
      "listModel" : {
       "implType" : "java.util.ArrayList",
        "interfaceType" : "java.util.List",
        "listMemberModel" : {
         "c2jName"
 : "member",
         "c2jShape" : "EntitlementData",
         "deprecated" : false,
         "documentation" : "",
         "endpointDiscoveryId" : false,
         "enumType" : null,
         "fluentSetterDocumentation" : "/**\n@param member \n@return Returns a reference to this object so that
method calls can be chained together.*/",
         "fluentSetterMethodName" : "withMember",
         "getterDocumentation" : "/**\n@return */",
         "getterMethodName" : "getMember",
         "getterModel" : {
          "returnType" : "EntitlementData",
          "documentation" : null
         },
         "http" : {
          "additionalMarshallingPath" : null,
          "additionalUnmarshallingPath" : null,
          "flattened" : false,
          "greedy" : false,
          "header" : false,
          "isPayload" : false,
          "isStreaming" : false,
  "location" : null,
          "marshallLocation" : "PAYLOAD",
          "marshallLocationName" : "member",
          "queryString" : false,
          "requiresLength" : false,
          "statusCode" : false,
          "unmarshallLocationName" : "member",
          "uri" : false
         },
         "idempotencyToken" : false,
```
 "isBinary" : false, "jsonValue" : false, "list" : false, "listModel" : null, "map" : false, "mapModel" : null, "marshallingTargetClass" : "StructuredPojo", "marshallingType" : "STRUCTURED", "name" : "Member", "sensitive" : false, "setterDocumentation" : "/\*\*\n@param member \*/", "setterMethodName" : "setMember", "setterModel" : { "timestampFormat" : null, "variableDeclarationType" : "EntitlementData",

"variableName" : "member",

"variableType" : "EntitlementData",

"documentation" : "",

"simpleType" : "EntitlementData",

"variableSetterType" : "EntitlementData"

#### },

"shouldEmitLegacyEnumSetter" : false,

"shouldFullyQualify" : false,

"simple" : false,

```
 "unmarshallingType" : null,
```
 "varargSetterDocumentation" : "/\*\*\n@param member \n@return Returns a reference to this object so that method calls can be chained together.\*/",

"variable" : {

 "timestampFormat" : null, "variableDeclarationType" : "EntitlementData", "variableName" : "member", "variableType" : "EntitlementData", "documentation" : "", "simpleType" : "EntitlementData",

"variableSetterType" : "EntitlementData"

},

"xmlNameSpaceUri"

# : null

# },

"memberLocationName" : null,

"memberType" : "EntitlementData",

"map" : false,

"marshallNonAutoConstructedEmptyLists" : false,

"memberAdditionalMarshallingPath" : null,

"memberAdditionalUnmarshallingPath" : null,

"sendEmptyQueryString" : false,

"simple" : false,

"simpleType" : "EntitlementData",

"templateImplType" : "java.util.ArrayList<EntitlementData>",

"templateType" : "java.util.List<EntitlementData>"

},

"map" : false,

"mapModel" : null,

"marshallingTargetClass" : "List",

"marshallingType" : "LIST",

"name" : "EntitlementsAllowed",

"sensitive" : false,

 "setterDocumentation" : "/\*\*<p>Allowed license entitlements.</p>\n@param entitlementsAllowed Allowed license entitlements.\*/",

"setterMethodName" : "setEntitlementsAllowed",

"setterModel"

: {

"timestampFormat" : null,

"variableDeclarationType" : "java.util.List<EntitlementData>",

"variableName" : "entitlementsAllowed",

"variableType" : "java.util.List<EntitlementData>",

"documentation" : "",

"simpleType" : "List<EntitlementData>",

"variableSetterType" : "java.util.Collection<EntitlementData>"

},

"shouldEmitLegacyEnumSetter" : false,

"shouldFullyQualify" : false,

"simple" : false,

"unmarshallingType" : null,

 "varargSetterDocumentation" : "/\*\*<p>Allowed license entitlements.</p>\n<p><b>NOTE:</b> This method appends the values to the existing list (if any). Use {@link #setEntitlementsAllowed(java.util.Collection)} or  $\{\omega\}$  ink #withEntitlementsAllowed(java.util.Collection) if you want to override the existing values. $\langle p \rangle$  n $\omega$  param entitlementsAllowed Allowed license entitlements.\n@return Returns a reference to this object so that method calls can be chained together.\*/",

"variable" : {

"timestampFormat" : null,

"variableDeclarationType" : "java.util.List<EntitlementData>",

"variableName" : "entitlementsAllowed",

"variableType" : "java.util.List<EntitlementData>",

"documentation" : "<p>Allowed license entitlements.</p>",

"simpleType" : "List<EntitlementData>",

"variableSetterType" : "java.util.Collection<EntitlementData>"

},

"xmlNameSpaceUri" : null

### },

"Expiration" : {

"c2jName" : "Expiration",

"c2jShape" : "ISO8601DateTime",

"deprecated" : false,

"documentation" : "<p>Date and time at which the license checkout expires.</p>",

"endpointDiscoveryId" : false,

"enumType" : null,

 "fluentSetterDocumentation" : "/\*\*<p>Date and time at which the license checkout expires.</p>\n@param expiration Date and time at which

 the license checkout expires.\n@return Returns a reference to this object so that method calls can be chained together.\*/",

"fluentSetterMethodName" : "withExpiration",

 "getterDocumentation" : "/\*\*<p>Date and time at which the license checkout expires.</p>\n@return Date and time at which the license checkout expires.\*/",

 "getterMethodName" : "getExpiration", "getterModel" : {

"returnType" : "String",

"documentation" : null

},

" $http"$ : {

"additionalMarshallingPath" : null,

"additionalUnmarshallingPath" : null,

"flattened" : false,

"greedy" : false,

"header" : false,

"isPayload" : false,

"isStreaming" : false,

"location" : null,

"marshallLocation" : "PAYLOAD",

"marshallLocationName" : "Expiration",

"queryString" : false,

"requiresLength" : false,

"statusCode"

## : false,

"unmarshallLocationName" : "Expiration",

"uri" : false

},

"idempotencyToken" : false,

"isBinary" : false,

"jsonValue" : false,

"list" : false,

"listModel" : null,

"map" : false,

"mapModel" : null,

"marshallingTargetClass" : "String",

"marshallingType" : "STRING",

"name" : "Expiration",

"sensitive" : false,

"setterDocumentation" : "/\*\*<p>Date and time at which the license checkout expires.</p> $\ln \omega$  aram expiration Date and time at which the license checkout expires.\*/",

"setterMethodName" : "setExpiration",

"setterModel" : {

"timestampFormat" : null,

```
 "variableDeclarationType" : "String",
  "variableName" : "expiration",
  "variableType" : "String",
  "documentation" : "",
  "simpleType" : "String",
  "variableSetterType" : "String"
 },
 "shouldEmitLegacyEnumSetter" : false,
 "shouldFullyQualify" : false,
```
"simple" : true,

"unmarshallingType" : null,

 "varargSetterDocumentation" : "/\*\*<p>Date and time at which the license checkout expires.</p>\n@param expiration Date and time at which the license checkout expires.\n@return Returns a reference to this object so that method calls can be chained together.\*/",

"variable" : {

"timestampFormat" : null,

"variableDeclarationType" : "String",

"variableName" : "expiration",

"variableType" : "String",

"documentation" : "<p>Date and time at which the license checkout expires.</p>",

"simpleType" : "String",

"variableSetterType" : "String"

},

"xmlNameSpaceUri" : null

},

"IssuedAt" : {

```
 "c2jName" : "IssuedAt",
```
"c2jShape" : "ISO8601DateTime",

"deprecated" : false,

"documentation" : "<p>Date and time at which the license checkout is issued.</p>",

"endpointDiscoveryId" : false,

"enumType" : null,

"fluentSetterDocumentation" : "/\*\*<p>Date and time at which the license checkout is issued.</p>\n@param issuedAt Date and time at which the license checkout is issued.\n@return Returns a reference to this object so that method calls can be chained together.\*/",

```
 "fluentSetterMethodName" : "withIssuedAt",
```
 "getterDocumentation" : "/\*\*<p>Date and time at which the license checkout is issued.</p>\n@return Date and time at which the license checkout is issued.\*/",

```
 "getterMethodName" : "getIssuedAt",
```
"getterModel" : {

"returnType" : "String",

"documentation" : null

},

" $http"$ : {

"additionalMarshallingPath" : null,

"additionalUnmarshallingPath" : null,

"flattened" : false,

"greedy" : false,

 "header" : false, "isPayload" : false, "isStreaming" : false, "location" : null, "marshallLocation" : "PAYLOAD", "marshallLocationName" : "IssuedAt", "queryString" : false, "requiresLength" : false, "statusCode" : false, "unmarshallLocationName" : "IssuedAt", "uri" : false }, "idempotencyToken" : false, "isBinary" : false, "jsonValue" : false, "list" : false, "listModel" : null, "map" : false, "mapModel" : null, "marshallingTargetClass" : "String", "marshallingType" : "STRING", "name" : "IssuedAt", "sensitive" : false,

 "setterDocumentation" : "/\*\*<p>Date and time at which the license checkout is issued.</p>\n@param issuedAt Date and time at which the license checkout is issued.\*/",

"setterMethodName" : "setIssuedAt",

```
 "setterModel" : {
```
 "timestampFormat" : null, "variableDeclarationType" : "String", "variableName" : "issuedAt", "variableType" : "String", "documentation" : "", "simpleType" : "String", "variableSetterType" : "String" },

"shouldEmitLegacyEnumSetter" : false,

"shouldFullyQualify" : false,

"simple" : true,

"unmarshallingType" : null,

 "varargSetterDocumentation" : "/\*\*<p>Date and time at which the license checkout is issued.</p>\n@param issuedAt Date and time at which the license checkout is issued.\n@return Returns a reference to this object so that method calls can be chained together.\*/",

"variable" : {

"timestampFormat" : null,

"variableDeclarationType" : "String",

```
 "variableName" : "issuedAt",
```

```
 "variableType" : "String",
        "documentation" : "<p>Date and time at which the license
 checkout is issued.</p>",
        "simpleType" : "String",
       "variableSetterType" : "String"
      },
      "xmlNameSpaceUri" : null
     },
     "LicenseArn" : {
      "c2jName" : "LicenseArn",
      "c2jShape" : "Arn",
      "deprecated" : false,
     "documentation" : "<p>Amazon Resource Name (ARN) of the license.</p>",
      "endpointDiscoveryId" : false,
      "enumType" : null,
      "fluentSetterDocumentation" : "/**<p>Amazon Resource Name (ARN) of the license.</p>\n@param
licenseArn Amazon Resource Name (ARN) of the license.\n@return Returns a reference to this object so that
method calls can be chained together.*/",
      "fluentSetterMethodName" : "withLicenseArn",
      "getterDocumentation" : "/**<p>Amazon Resource Name (ARN) of the license.</p>\n@return Amazon
Resource Name (ARN) of the license.*/",
      "getterMethodName" : "getLicenseArn",
      "getterModel" : {
       "returnType" : "String",
        "documentation" : null
      },
     "http": {
       "additionalMarshallingPath" : null,
       "additionalUnmarshallingPath" : null,
        "flattened" : false,
        "greedy" : false,
        "header" : false,
        "isPayload" : false,
        "isStreaming" : false,
```
"location" : null,

```
 "marshallLocation" : "PAYLOAD",
```
"marshallLocationName" : "LicenseArn",

```
 "queryString" : false,
```

```
 "requiresLength" : false,
```
"statusCode" : false,

```
 "unmarshallLocationName" : "LicenseArn",
```
"uri" : false

```
 },
```
"idempotencyToken" : false,

```
 "isBinary" : false,
```

```
 "jsonValue" : false,
```

```
 "list" : false,
```

```
 "listModel" : null,
```
"map" : false, "mapModel" : null, "marshallingTargetClass" : "String", "marshallingType" : "STRING", "name" : "LicenseArn",

"sensitive" : false,

 "setterDocumentation" : "/\*\*<p>Amazon Resource Name (ARN) of the license.</p>\n@param licenseArn Amazon Resource Name (ARN) of the license.\*/",

"setterMethodName" : "setLicenseArn",

"setterModel" : {

"timestampFormat" : null,

"variableDeclarationType" : "String",

"variableName" : "licenseArn",

"variableType" : "String",

"documentation" : "",

"simpleType" : "String",

"variableSetterType" : "String"

},

"shouldEmitLegacyEnumSetter" : false,

"shouldFullyQualify" : false,

"simple" : true,

"unmarshallingType" : null,

 "varargSetterDocumentation" : "/\*\*<p>Amazon Resource Name (ARN) of the license.</p>\n@param licenseArn Amazon Resource Name (ARN) of the license.\n@return Returns a reference to this object so that method calls can be chained together.\*/",

"variable" : {

"timestampFormat"

: null,

 "variableDeclarationType" : "String", "variableName" : "licenseArn",

"variableType" : "String",

"documentation" : "<p>Amazon Resource Name (ARN) of the license.</p>",

```
 "simpleType" : "String",
```
"variableSetterType" : "String"

```
 },
```
"xmlNameSpaceUri" : null

```
 },
```
"LicenseConsumptionToken" : {

"c2jName" : "LicenseConsumptionToken",

"c2jShape" : "String",

"deprecated" : false,

"documentation" : "<p>License consumption token.</p>",

"endpointDiscoveryId" : false,

"enumType" : null,

 "fluentSetterDocumentation" : "/\*\*<p>License consumption token.</p>\n@param licenseConsumptionToken License consumption token.\n@return Returns a reference to this object so that method calls can be chained together.\*/",

```
 "fluentSetterMethodName" : "withLicenseConsumptionToken",
      "getterDocumentation" : "/**<p>License
consumption token.</p>\n@return License consumption token.*/",
      "getterMethodName" : "getLicenseConsumptionToken",
      "getterModel" : {
       "returnType" : "String",
       "documentation" : null
      },
     "http": {
       "additionalMarshallingPath" : null,
        "additionalUnmarshallingPath" : null,
        "flattened" : false,
        "greedy" : false,
        "header" : false,
        "isPayload" : false,
        "isStreaming" : false,
        "location" : null,
        "marshallLocation" : "PAYLOAD",
        "marshallLocationName" : "LicenseConsumptionToken",
        "queryString" : false,
        "requiresLength" : false,
        "statusCode" : false,
        "unmarshallLocationName" : "LicenseConsumptionToken",
        "uri" : false
      },
      "idempotencyToken" : false,
      "isBinary" : false,
      "jsonValue" : false,
      "list" : false,
      "listModel" : null,
      "map" : false,
      "mapModel" : null,
      "marshallingTargetClass" : "String",
      "marshallingType" : "STRING",
      "name" : "LicenseConsumptionToken",
      "sensitive" : false,
      "setterDocumentation" : "/**<p>License consumption token.</p>\n@param licenseConsumptionToken
License consumption token.*/",
      "setterMethodName" : "setLicenseConsumptionToken",
      "setterModel" : {
        "timestampFormat" : null,
        "variableDeclarationType" : "String",
        "variableName" : "licenseConsumptionToken",
        "variableType" : "String",
        "documentation" : "",
        "simpleType" : "String",
        "variableSetterType" : "String"
```
},

```
 "shouldEmitLegacyEnumSetter" : false,
```
"shouldFullyQualify" : false,

"simple" : true,

"unmarshallingType" : null,

"varargSetterDocumentation" : "/\*\*<p>License consumption

 token.</p>\n@param licenseConsumptionToken License consumption token.\n@return Returns a reference to this object so that method calls can be chained together.\*/",

```
 "variable" : {
   "timestampFormat" : null,
   "variableDeclarationType" : "String",
   "variableName" : "licenseConsumptionToken",
   "variableType" : "String",
   "documentation" : "<p>License consumption token.</p>",
   "simpleType" : "String",
   "variableSetterType" : "String"
  },
  "xmlNameSpaceUri" : null
 },
 "NodeId" : {
  "c2jName" : "NodeId",
  "c2jShape" : "String",
  "deprecated" : false,
 "documentation" : "<p>Node ID.</p>",
  "endpointDiscoveryId" : false,
  "enumType" : null,
  "fluentSetterDocumentation" : "/**<p>Node ID.</p>\n@param nodeId Node ID.\n@return Returns a
```
reference to this object so that method calls can be chained together.\*/",

```
 "fluentSetterMethodName" : "withNodeId",
```

```
 "getterDocumentation" : "/**<p>Node ID.</p>\n@return Node ID.*/",
 "getterMethodName" : "getNodeId",
 "getterModel" : {
  "returnType" : "String",
  "documentation" : null
 },
 "http" : {
  "additionalMarshallingPath" : null,
  "additionalUnmarshallingPath" : null,
  "flattened" : false,
  "greedy" : false,
  "header" : false,
  "isPayload" : false,
  "isStreaming" : false,
  "location" : null,
  "marshallLocation" : "PAYLOAD",
  "marshallLocationName" : "NodeId",
  "queryString" : false,
```

```
 "requiresLength" : false,
        "statusCode" : false,
        "unmarshallLocationName" : "NodeId",
       "uri" : false
      },
      "idempotencyToken" : false,
      "isBinary" : false,
      "jsonValue" : false,
      "list" : false,
       "listModel" : null,
      "map" : false,
      "mapModel" : null,
      "marshallingTargetClass" : "String",
      "marshallingType" : "STRING",
      "name" : "NodeId",
      "sensitive" : false,
      "setterDocumentation" : "/**<p>Node ID.</p>\n@param nodeId Node ID.*/",
      "setterMethodName" : "setNodeId",
      "setterModel" : {
       "timestampFormat" : null,
        "variableDeclarationType" : "String",
        "variableName" : "nodeId",
       "variableType" : "String",
        "documentation" : "",
        "simpleType" : "String",
       "variableSetterType" : "String"
      },
      "shouldEmitLegacyEnumSetter" : false,
      "shouldFullyQualify" : false,
      "simple" : true,
      "unmarshallingType" : null,
      "varargSetterDocumentation" : "/**<p>Node ID.</p>\n@param nodeId Node ID.\n@return Returns a
reference to this object so that method calls can be chained together.*/",
       "variable" : {
       "timestampFormat" : null,
        "variableDeclarationType" : "String",
        "variableName" : "nodeId",
       "variableType" : "String",
       "documentation" : "<p>Node ID.</p>",
        "simpleType" : "String",
       "variableSetterType" : "String"
      },
      "xmlNameSpaceUri" : null
     },
     "SignedToken" : {
      "c2jName" : "SignedToken",
      "c2jShape" : "SignedToken",
      "deprecated" : false,
```
"documentation" : "<p>Signed token.</p>",

"endpointDiscoveryId" : false,

"enumType" : null,

 "fluentSetterDocumentation" : "/\*\*<p>Signed token.</p>\n@param signedToken Signed token.\n@return Returns a reference to this object so that method calls can be chained together.\*/",

```
 "fluentSetterMethodName" : "withSignedToken",
```
"getterDocumentation" : "/\*\*<p>Signed token.</p>\n@return Signed token.\*/",

```
 "getterMethodName"
```
: "getSignedToken",

```
 "getterModel" : {
  "returnType" : "String",
  "documentation" : null
```
 }, " $http"$ : {

"additionalMarshallingPath" : null,

"additionalUnmarshallingPath" : null,

```
 "flattened" : false,
```
"greedy" : false,

"header" : false,

"isPayload" : false,

"isStreaming" : false,

"location" : null,

"marshallLocation" : "PAYLOAD",

"marshallLocationName" : "SignedToken",

"queryString" : false,

"requiresLength" : false,

"statusCode" : false,

"unmarshallLocationName" : "SignedToken",

"uri" : false

#### },

"idempotencyToken" : false,

"isBinary" : false,

"jsonValue" : false,

"list" : false,

"listModel" : null,

"map" : false,

"mapModel" : null,

"marshallingTargetClass" : "String",

"marshallingType" : "STRING",

"name" : "SignedToken",

"sensitive" : false,

"setterDocumentation" : "/\*\*<p>Signed token.</p>\n@param signedToken Signed token.\*/",

"setterMethodName" : "setSignedToken",

"setterModel" : {

"timestampFormat" : null,

"variableDeclarationType" : "String",

"variableName" : "signedToken",

```
 "variableType" : "String",
```

```
 "documentation" : "",
       "simpleType" : "String",
       "variableSetterType" : "String"
      },
      "shouldEmitLegacyEnumSetter" : false,
      "shouldFullyQualify" : false,
      "simple" : true,
      "unmarshallingType" : null,
      "varargSetterDocumentation" : "/**<p>Signed token.</p>\n@param signedToken Signed token.\n@return
Returns a reference to this object so that method calls can be chained together.*/",
      "variable" : {
       "timestampFormat" : null,
   "variableDeclarationType" : "String",
       "variableName" : "signedToken",
       "variableType" : "String",
      "documentation" : "<p>Signed token.</p>",
       "simpleType" : "String",
       "variableSetterType" : "String"
      },
      "xmlNameSpaceUri" : null
     }
    },
    "packageName" : "com.amazonaws.services.licensemanager.response",
    "requestSignerAware" : false,
    "requestSignerClassFqcn" : null,
    "required" : [ ],
    "shapeName" : "CheckoutBorrowLicenseResult",
    "signerAware" : false,
    "signerType" : null,
    "unmarshaller" : {
     "flattened" : false,
     "resultWrapper" : null
    },
    "variable" : {
     "timestampFormat" : null,
     "variableDeclarationType" : "CheckoutBorrowLicenseResult",
     "variableName" : "checkoutBorrowLicenseResult",
     "variableType" : "CheckoutBorrowLicenseResult",
     "documentation" : null,
     "simpleType" : "CheckoutBorrowLicenseResult",
      "variableSetterType" : "CheckoutBorrowLicenseResult"
    },
    "wrapper" : false
   },
   "CheckoutLicenseRequest" : {
    "c2jName" : "CheckoutLicenseRequest",
```

```
 "customization" : {
```

```
 "artificialResultWrapper" : null,
     "skipGeneratingMarshaller" : false,
     "skipGeneratingModelClass" : false,
     "skipGeneratingUnmarshaller" : false
   },
   "deprecated" : false,
   "documentation" : "",
   "endpointDiscoveryMembers" : null,
   "enums" : null,
   "errorCode" : null,
   "fullyQualifiedName" : "com.amazonaws.services.licensemanager.request.CheckoutLicenseRequest",
   "hasHeaderMember" : false,
   "hasPayloadMember" : false,
   "hasRequiresLengthMember" : false,
   "hasStatusCodeMember" : false,
   "hasStreamingMember" : false,
   "marshaller" : {
     "action" : "CheckoutLicense",
     "locationName" : null,
     "requestUri" : "/",
     "target" : "AWSLicenseManager.CheckoutLicense",
     "verb" : "POST",
     "xmlNameSpaceUri" : null
   },
    "members" : [ {
     "c2jName" : "ProductSKU",
     "c2jShape" : "String",
     "deprecated" : false,
     "documentation" : "<p>Product SKU.</p>",
     "endpointDiscoveryId" : false,
     "enumType" : null,
     "fluentSetterDocumentation" : "/**<p>Product SKU.</p>\n@param productSKU Product SKU.\n@return
Returns a reference to this object so that method calls can be chained together.*/",
     "fluentSetterMethodName" : "withProductSKU",
     "getterDocumentation" : "/**<p>Product SKU.</p>\n@return Product SKU.*/",
     "getterMethodName" : "getProductSKU",
     "getterModel" : {
      "returnType" : "String",
      "documentation" : null
     },
    "http": {
      "additionalMarshallingPath" : null,
      "additionalUnmarshallingPath" : null,
      "flattened" : false,
      "greedy" : false,
      "header" : false,
      "isPayload"
```

```
 : false,
      "isStreaming" : false,
      "location" : null,
      "marshallLocation" : "PAYLOAD",
      "marshallLocationName" : "ProductSKU",
      "queryString" : false,
      "requiresLength" : false,
      "statusCode" : false,
      "unmarshallLocationName" : "ProductSKU",
      "uri" : false
    },
    "idempotencyToken" : false,
    "isBinary" : false,
    "jsonValue" : false,
    "list" : false,
    "listModel" : null,
    "map" : false,
    "mapModel" : null,
    "marshallingTargetClass" : "String",
    "marshallingType" : "STRING",
    "name" : "ProductSKU",
    "sensitive" : false,
    "setterDocumentation" : "/**<p>Product SKU.</p>\n@param productSKU Product SKU.*/",
    "setterMethodName" : "setProductSKU",
    "setterModel" : {
      "timestampFormat" : null,
      "variableDeclarationType" : "String",
      "variableName" : "productSKU",
      "variableType"
 : "String",
      "documentation" : "",
      "simpleType" : "String",
      "variableSetterType" : "String"
    },
    "shouldEmitLegacyEnumSetter" : false,
    "shouldFullyQualify" : false,
    "simple" : true,
    "unmarshallingType" : null,
    "varargSetterDocumentation" : "/**<p>Product SKU.</p>\n@param productSKU Product SKU.\n@return
```

```
Returns a reference to this object so that method calls can be chained together.*/",
```
"variable" : {

```
 "timestampFormat" : null,
```
"variableDeclarationType" : "String",

```
 "variableName" : "productSKU",
```

```
 "variableType" : "String",
```

```
 "documentation" : "<p>Product SKU.</p>",
```

```
 "simpleType" : "String",
```

```
 "variableSetterType" : "String"
```

```
 },
     "xmlNameSpaceUri" : null
    }, {
     "c2jName" : "CheckoutType",
    "c2jShape" : "CheckoutType",
     "deprecated" : false,
    "documentation" : "<p>Checkout type.</p>",
 "endpointDiscoveryId" : false,
     "enumType" : "CheckoutType",
     "fluentSetterDocumentation" : "/**<p>Checkout type.</p>\n@param checkoutType Checkout type.\n@return
Returns a reference to this object so that method calls can be chained together.\n@see CheckoutType*/",
     "fluentSetterMethodName" : "withCheckoutType",
     "getterDocumentation" : "/**<p>Checkout type.</p>\n@return Checkout type.\n@see CheckoutType*/",
     "getterMethodName" : "getCheckoutType",
     "getterModel" : {
      "returnType" : "String",
      "documentation" : null
     },
    "http": {
      "additionalMarshallingPath" : null,
      "additionalUnmarshallingPath" : null,
      "flattened" : false,
      "greedy" : false,
      "header" : false,
      "isPayload" : false,
      "isStreaming" : false,
      "location" : null,
      "marshallLocation" : "PAYLOAD",
      "marshallLocationName" : "CheckoutType",
      "queryString"
 : false,
      "requiresLength" : false,
      "statusCode" : false,
      "unmarshallLocationName" : "CheckoutType",
      "uri" : false
     },
     "idempotencyToken" : false,
     "isBinary" : false,
     "jsonValue" : false,
     "list" : false,
     "listModel" : null,
     "map" : false,
     "mapModel" : null,
     "marshallingTargetClass" : "String",
     "marshallingType" : "STRING",
     "name" : "CheckoutType",
```

```
 "sensitive" : false,
```
 "setterDocumentation" : "/\*\*<p>Checkout type.</p>\n@param checkoutType Checkout type.\n@see CheckoutType\*/",

"setterMethodName" : "setCheckoutType",

"setterModel" : {

"timestampFormat" : null,

"variableDeclarationType" : "String",

"variableName" : "checkoutType",

"variableType" : "String",

"documentation" : "",

"simpleType" : "String",

"variableSetterType" : "String"

```
 },
```
"shouldEmitLegacyEnumSetter"

: false,

"shouldFullyQualify" : false,

"simple" : true,

"unmarshallingType" : null,

 "varargSetterDocumentation" : "/\*\*<p>Checkout type.</p>\n@param checkoutType Checkout type.\n@return Returns a reference to this object so that method calls can be chained together.\n@see CheckoutType\*/",

"variable" : {

```
 "timestampFormat" : null,
  "variableDeclarationType" : "String",
  "variableName" : "checkoutType",
  "variableType" : "String",
 "documentation" : "<p>Checkout type.</p>",
  "simpleType" : "String",
  "variableSetterType" : "String"
 },
```

```
 "xmlNameSpaceUri" : null
```
## }, {

"c2jName" : "KeyFingerprint",

"c2jShape" : "String",

```
 "deprecated" : false,
```
"documentation" : "<p>Key fingerprint identifying the license.</p>",

"endpointDiscoveryId" : false,

"enumType" : null,

"fluentSetterDocumentation" : "/\*\*<p>Key

fingerprint identifying the license. $\langle p \rangle$ n@param keyFingerprint Key fingerprint identifying the license. $\ln$ @return Returns a reference to this object so that method calls can be chained together.\*/",

"fluentSetterMethodName" : "withKeyFingerprint",

 "getterDocumentation" : "/\*\*<p>Key fingerprint identifying the license.</p>\n@return Key fingerprint identifying the license.\*/",

"getterMethodName" : "getKeyFingerprint",

"getterModel" : {

```
 "returnType" : "String",
```

```
 "documentation" : null
```

```
 },
```

```
"http": {
```

```
 "additionalMarshallingPath" : null,
      "additionalUnmarshallingPath" : null,
      "flattened" : false,
      "greedy" : false,
      "header" : false,
      "isPayload" : false,
      "isStreaming" : false,
      "location" : null,
      "marshallLocation" : "PAYLOAD",
      "marshallLocationName" : "KeyFingerprint",
      "queryString" : false,
      "requiresLength"
 : false,
      "statusCode" : false,
      "unmarshallLocationName" : "KeyFingerprint",
      "uri" : false
     },
     "idempotencyToken" : false,
     "isBinary" : false,
     "jsonValue" : false,
     "list" : false,
     "listModel" : null,
     "map" : false,
     "mapModel" : null,
     "marshallingTargetClass" : "String",
     "marshallingType" : "STRING",
     "name" : "KeyFingerprint",
     "sensitive" : false,
     "setterDocumentation" : "/**<p>Key fingerprint identifying the license.</p>\n@param keyFingerprint Key
fingerprint identifying the license.*/",
     "setterMethodName" : "setKeyFingerprint",
     "setterModel" : {
      "timestampFormat" : null,
      "variableDeclarationType" : "String",
      "variableName" : "keyFingerprint",
      "variableType" : "String",
      "documentation" : "",
      "simpleType" : "String",
      "variableSetterType" : "String"
     },
     "shouldEmitLegacyEnumSetter"
 : false,
     "shouldFullyQualify" : false,
     "simple" : true,
     "unmarshallingType" : null,
     "varargSetterDocumentation" : "/**<p>Key fingerprint identifying the license.</p>\n@param keyFingerprint
Key fingerprint identifying the license.\n@return Returns a reference to this object so that method calls can be
```

```
chained together.*/",
```

```
 "variable" : {
  "timestampFormat" : null,
  "variableDeclarationType" : "String",
  "variableName" : "keyFingerprint",
  "variableType" : "String",
 "documentation" : "<p>Key fingerprint identifying the license.</p>",
  "simpleType" : "String",
  "variableSetterType" : "String"
 },
```

```
 "xmlNameSpaceUri" : null
```
#### }, {

```
 "c2jName" : "Entitlements",
 "c2jShape" : "EntitlementDataList",
 "deprecated" : false,
 "documentation" : "<p>License entitlements.</p>",
 "endpointDiscoveryId" : false,
 "enumType"
```
# : null,

```
 "fluentSetterDocumentation" : "/**<p>License entitlements.</p>\n@param entitlements License
entitlements.\n@return Returns a reference to this object so that method calls can be chained together.*/",
```

```
 "fluentSetterMethodName" : "withEntitlements",
```

```
 "getterDocumentation" : "/**<p>License entitlements.</p>\n@return License entitlements.*/",
 "getterMethodName" : "getEntitlements",
```

```
 "getterModel" : {
```

```
 "returnType" : "java.util.List<EntitlementData>",
```

```
 "documentation" : null
```
# },

```
"http": {
```

```
 "additionalMarshallingPath" : null,
```
"additionalUnmarshallingPath" : null,

```
 "flattened" : false,
```
"greedy" : false,

"header" : false,

"isPayload" : false,

```
 "isStreaming" : false,
```

```
 "location" : null,
```
"marshallLocation" : "PAYLOAD",

```
 "marshallLocationName" : "Entitlements",
```

```
 "queryString" : false,
```

```
 "requiresLength"
```
### : false,

```
 "statusCode" : false,
```

```
 "unmarshallLocationName" : "Entitlements",
```

```
 "uri" : false
```

```
 "idempotencyToken" : false,
```

```
 "isBinary" : false,
```

```
 "jsonValue" : false,
```

```
 "list" : true,
     "listModel" : {
      "implType" : "java.util.ArrayList",
      "interfaceType" : "java.util.List",
      "listMemberModel" : {
       "c2jName" : "member",
        "c2jShape" : "EntitlementData",
        "deprecated" : false,
        "documentation" : "",
        "endpointDiscoveryId" : false,
        "enumType" : null,
        "fluentSetterDocumentation" : "/**\n@param member \n@return Returns a reference to this object so that
method calls can be chained together.*/",
        "fluentSetterMethodName" : "withMember",
       "getterDocumentation" : "/**\n@return */",
        "getterMethodName" : "getMember",
        "getterModel" : {
         "returnType" : "EntitlementData",
         "documentation" : null
        },
       "http": {
         "additionalMarshallingPath" : null,
         "additionalUnmarshallingPath" : null,
         "flattened" : false,
         "greedy" : false,
         "header" : false,
         "isPayload" : false,
         "isStreaming" : false,
         "location" : null,
         "marshallLocation" : "PAYLOAD",
         "marshallLocationName" : "member",
         "queryString" : false,
         "requiresLength" : false,
         "statusCode" : false,
         "unmarshallLocationName" : "member",
         "uri" : false
        },
        "idempotencyToken" : false,
        "isBinary" : false,
        "jsonValue" : false,
        "list" : false,
        "listModel" : null,
        "map" : false,
        "mapModel" : null,
        "marshallingTargetClass" : "StructuredPojo",
        "marshallingType" :
 "STRUCTURED",
```

```
 "name" : "Member",
```
"sensitive" : false,

"setterDocumentation" : "/\*\*\n@param member \*/",

"setterMethodName" : "setMember",

"setterModel" : {

"timestampFormat" : null,

"variableDeclarationType" : "EntitlementData",

"variableName" : "member",

"variableType" : "EntitlementData",

"documentation" : "",

"simpleType" : "EntitlementData",

"variableSetterType" : "EntitlementData"

},

"shouldEmitLegacyEnumSetter" : false,

"shouldFullyQualify" : false,

"simple" : false,

"unmarshallingType" : null,

 "varargSetterDocumentation" : "/\*\*\n@param member \n@return Returns a reference to this object so that method calls can be chained together.\*/",

"variable" : {

```
 "timestampFormat" : null,
```
"variableDeclarationType" : "EntitlementData",

```
 "variableName" : "member",
```
"variableType" : "EntitlementData",

"documentation" : "",

"simpleType" : "EntitlementData",

"variableSetterType" : "EntitlementData"

#### },

"xmlNameSpaceUri" : null

### },

"memberLocationName" : null,

"memberType" : "EntitlementData",

"map" : false,

"marshallNonAutoConstructedEmptyLists" : false,

"memberAdditionalMarshallingPath" : null,

"memberAdditionalUnmarshallingPath" : null,

```
 "sendEmptyQueryString" : false,
```
"simple" : false,

"simpleType" : "EntitlementData",

"templateImplType" : "java.util.ArrayList<EntitlementData>",

```
 "templateType" : "java.util.List<EntitlementData>"
```

```
 },
```
"map" : false,

"mapModel" : null,

"marshallingTargetClass" : "List",

```
 "marshallingType" : "LIST",
```

```
 "name" : "Entitlements",
```
"sensitive" : false,

```
 "setterDocumentation" : "/**<p>License entitlements.</p>\n@param entitlements License entitlements.*/",
```
"setterMethodName" : "setEntitlements",

"setterModel" : {

"timestampFormat" : null,

"variableDeclarationType" : "java.util.List<EntitlementData>",

"variableName" : "entitlements",

"variableType" : "java.util.List<EntitlementData>",

"documentation" : "",

"simpleType" : "List<EntitlementData>",

"variableSetterType" : "java.util.Collection<EntitlementData>"

},

"shouldEmitLegacyEnumSetter" : false,

"shouldFullyQualify" : false,

"simple" : false,

"unmarshallingType" : null,

 "varargSetterDocumentation" : "/\*\*<p>License entitlements.</p>\n<p><b>NOTE:</b> This method appends the values to the existing list (if any). Use  $\{\omega\}$  ( $\omega$  link #setEntitlements(java.util.Collection) or  $\{\omega\}$  ink

#withEntitlements(java.util.Collection)} if you want to

override the existing values. $\langle p \rangle \neq \emptyset$  param entitlements License entitlements. $\ln \omega$  return Returns a reference to this object so that method calls can be chained together.\*/",

"variable" : {

"timestampFormat" : null,

"variableDeclarationType" : "java.util.List<EntitlementData>",

"variableName" : "entitlements",

"variableType" : "java.util.List<EntitlementData>",

"documentation" : "<p>License entitlements.</p>",

```
 "simpleType" : "List<EntitlementData>",
```
"variableSetterType" : "java.util.Collection<EntitlementData>"

#### },

"xmlNameSpaceUri" : null

}, {

"c2jName" : "ClientToken",

"c2jShape" : "ClientToken",

"deprecated" : false,

 "documentation" : "<p>Unique, case-sensitive identifier that you provide to ensure the idempotency of the request. $<$ /p $>$ ",

"endpointDiscoveryId" : false,

"enumType" : null,

"fluentSetterDocumentation" : "/\*\*<p>Unique, case-sensitive

identifier that you provide to ensure the idempotency of the request. $\langle p \rangle$  m @ param clientToken Unique, casesensitive identifier that you provide to ensure the idempotency of the request.\n@return Returns a reference to this object so that method calls can be chained together.\*/",

"fluentSetterMethodName" : "withClientToken",

 "getterDocumentation" : "/\*\*<p>Unique, case-sensitive identifier that you provide to ensure the idempotency of the request. $\langle \phi \rangle$  n@return Unique, case-sensitive identifier that you provide to ensure the idempotency of the request.\*/",

"getterMethodName" : "getClientToken",

```
 "getterModel" : {
  "returnType" : "String",
  "documentation" : null
 },
"http": {
  "additionalMarshallingPath" : null,
  "additionalUnmarshallingPath" : null,
  "flattened" : false,
  "greedy" : false,
  "header" : false,
  "isPayload" : false,
  "isStreaming" : false,
  "location" : null,
  "marshallLocation" : "PAYLOAD",
  "marshallLocationName" : "ClientToken",
  "queryString" : false,
  "requiresLength" : false,
  "statusCode" : false,
  "unmarshallLocationName" : "ClientToken",
  "uri" : false
 },
 "idempotencyToken" : false,
 "isBinary" : false,
 "jsonValue" : false,
 "list" : false,
 "listModel" : null,
 "map" : false,
 "mapModel" : null,
 "marshallingTargetClass" : "String",
 "marshallingType" : "STRING",
 "name" : "ClientToken",
 "sensitive" : false,
```
 "setterDocumentation" : "/\*\*<p>Unique, case-sensitive identifier that you provide to ensure the idempotency of the request. $\langle p \rangle$  n@param clientToken Unique, case-sensitive identifier that you provide to ensure the idempotency of the request.\*/",

```
 "setterMethodName" : "setClientToken",
```

```
 "setterModel" : {
```
"timestampFormat"

: null,

"variableDeclarationType" : "String",

```
 "variableName" : "clientToken",
```
"variableType" : "String",

```
 "documentation" : "",
```

```
 "simpleType" : "String",
```

```
 "variableSetterType" : "String"
```

```
 "shouldEmitLegacyEnumSetter" : false,
```

```
 "shouldFullyQualify" : false,
```
"simple" : true,

"unmarshallingType" : null,

 "varargSetterDocumentation" : "/\*\*<p>Unique, case-sensitive identifier that you provide to ensure the idempotency of the request.</p>\n@param clientToken Unique, case-sensitive identifier that you provide to ensure the idempotency of the request.\n@return Returns a reference to this object so that method calls can be chained together.\*/",

```
 "variable" : {
      "timestampFormat" : null,
      "variableDeclarationType" : "String",
      "variableName" : "clientToken",
      "variableType" : "String",
      "documentation" : "<p>Unique, case-sensitive identifier
that you provide to ensure the idempotency of the request.\langle p \rangle",
      "simpleType" : "String",
      "variableSetterType" : "String"
     },
    "xmlNameSpaceUri" : null
```
}, {

```
 "c2jName" : "Beneficiary",
```

```
 "c2jShape" : "String",
```

```
 "deprecated" : false,
```

```
 "documentation" : "<p>License beneficiary.</p>",
```

```
 "endpointDiscoveryId" : false,
```
"enumType" : null,

```
 "fluentSetterDocumentation" : "/**<p>License beneficiary.</p>\n@param beneficiary License
beneficiary.\n@return Returns a reference to this object so that method calls can be chained together.*/",
```

```
 "fluentSetterMethodName" : "withBeneficiary",
```

```
 "getterDocumentation" : "/**<p>License beneficiary.</p>\n@return License beneficiary.*/",
 "getterMethodName" : "getBeneficiary",
```
"getterModel" : {

"returnType" : "String",

"documentation" : null

```
"http": {
  "additionalMarshallingPath" : null,
```

```
 "additionalUnmarshallingPath" : null,
 "flattened" : false,
 "greedy" : false,
 "header" : false,
 "isPayload" : false,
 "isStreaming" : false,
 "location" : null,
 "marshallLocation" : "PAYLOAD",
 "marshallLocationName" : "Beneficiary",
 "queryString" : false,
 "requiresLength" : false,
 "statusCode" : false,
```
 "unmarshallLocationName" : "Beneficiary", "uri" : false }, "idempotencyToken" : false, "isBinary" : false, "jsonValue" : false, "list" : false, "listModel" : null, "map" : false, "mapModel" : null, "marshallingTargetClass" : "String", "marshallingType" : "STRING", "name" : "Beneficiary", "sensitive" : false, "setterDocumentation" : "/\*\*<p>License beneficiary.</p>\n@param beneficiary License beneficiary.\*/", "setterMethodName" : "setBeneficiary", "setterModel" : { "timestampFormat" : null, "variableDeclarationType" : "String", "variableName" : "beneficiary", "variableType" : "String", "documentation" : "", "simpleType" : "String", "variableSetterType" : "String" }, "shouldEmitLegacyEnumSetter" : false, "shouldFullyQualify" : false, "simple" : true, "unmarshallingType" : null, "varargSetterDocumentation" : "/\*\*<p>License beneficiary.</p>\n@param beneficiary License beneficiary.\n@return Returns a reference to this object so that method calls can be chained together.\*/", "variable" : { "timestampFormat" : null, "variableDeclarationType" : "String", "variableName" : "beneficiary", "variableType" : "String", "documentation" : "<p>License beneficiary.</p>", "simpleType" : "String", "variableSetterType" : "String" }, "xmlNameSpaceUri" : null }, { "c2jName" : "NodeId", "c2jShape" : "String", "deprecated" : false, "documentation" : "<p>Node ID.</p>", "endpointDiscoveryId" : false,

```
 "enumType" : null,
```

```
 "fluentSetterDocumentation" : "/**<p>Node ID.</p>\n@param nodeId Node ID.\n@return Returns a reference
to this object so that method calls can be chained together.*/",
```

```
 "fluentSetterMethodName" : "withNodeId",
    "getterDocumentation" : "/**<p>Node ID.</p>\n@return Node ID.*/",
     "getterMethodName" : "getNodeId",
     "getterModel" : {
     "returnType" : "String",
      "documentation" : null
     },
    "http": {
      "additionalMarshallingPath" : null,
      "additionalUnmarshallingPath" : null,
      "flattened" : false,
      "greedy" : false,
      "header" : false,
      "isPayload" : false,
      "isStreaming" : false,
      "location" : null,
      "marshallLocation"
 : "PAYLOAD",
      "marshallLocationName" : "NodeId",
      "queryString" : false,
      "requiresLength" : false,
      "statusCode" : false,
      "unmarshallLocationName" : "NodeId",
      "uri" : false
     },
    "idempotencyToken" : false,
     "isBinary" : false,
     "jsonValue" : false,
    "list" : false,
    "listModel" : null,
     "map" : false,
    "mapModel" : null,
     "marshallingTargetClass" : "String",
     "marshallingType" : "STRING",
    "name" : "NodeId",
     "sensitive" : false,
     "setterDocumentation" : "/**<p>Node ID.</p>\n@param nodeId Node ID.*/",
     "setterMethodName" : "setNodeId",
     "setterModel" : {
      "timestampFormat" : null,
      "variableDeclarationType" : "String",
      "variableName" : "nodeId",
      "variableType" : "String",
      "documentation" : "",
      "simpleType" : "String",
```
"variableSetterType" : "String"

#### },

"shouldEmitLegacyEnumSetter" : false,

"shouldFullyQualify" : false,

"simple" : true,

"unmarshallingType" : null,

"varargSetterDocumentation" : "/\*\*<p>Node ID.</p>\n@param nodeId Node ID.\n@return Returns a reference to this object so that method calls can be chained together.\*/",

"variable" : {

```
 "timestampFormat" : null,
   "variableDeclarationType" : "String",
   "variableName" : "nodeId",
   "variableType" : "String",
  "documentation" : "<p>Node ID.</p>",
   "simpleType" : "String",
   "variableSetterType" : "String"
  },
  "xmlNameSpaceUri" : null
 } ],
 "membersAsMap" : {
```
"Beneficiary" : {

"c2jName" : "Beneficiary",

```
 "c2jShape" : "String",
```
"deprecated" : false,

"documentation" : "<p>License beneficiary.</p>",

"endpointDiscoveryId" : false,

"enumType" : null,

"fluentSetterDocumentation"

 : "/\*\*<p>License beneficiary.</p>\n@param beneficiary License beneficiary.\n@return Returns a reference to this object so that method calls can be chained together.\*/",

```
 "fluentSetterMethodName" : "withBeneficiary",
```
"getterDocumentation" : "/\*\*<p>License beneficiary.</p>\n@return License beneficiary.\*/",

```
 "getterMethodName" : "getBeneficiary",
```
"getterModel" : {

```
 "returnType" : "String",
```
"documentation" : null

```
 },
```

```
 "http" : {
```
"additionalMarshallingPath" : null,

"additionalUnmarshallingPath" : null,

```
 "flattened" : false,
```
"greedy" : false,

```
 "header" : false,
```

```
 "isPayload" : false,
 "isStreaming" : false,
```

```
 "location" : null,
```

```
 "marshallLocation" : "PAYLOAD",
```

```
 "marshallLocationName" : "Beneficiary",
        "queryString" : false,
        "requiresLength" : false,
        "statusCode"
 : false,
        "unmarshallLocationName" : "Beneficiary",
       "uri" : false
      },
      "idempotencyToken" : false,
      "isBinary" : false,
      "jsonValue" : false,
      "list" : false,
      "listModel" : null,
      "map" : false,
      "mapModel" : null,
      "marshallingTargetClass" : "String",
      "marshallingType" : "STRING",
      "name" : "Beneficiary",
      "sensitive" : false,
      "setterDocumentation" : "/**<p>License beneficiary.</p>\n@param beneficiary License beneficiary.*/",
      "setterMethodName" : "setBeneficiary",
      "setterModel" : {
       "timestampFormat" : null,
        "variableDeclarationType" : "String",
        "variableName" : "beneficiary",
       "variableType" : "String",
        "documentation" : "",
        "simpleType" : "String",
       "variableSetterType" : "String"
      },
      "shouldEmitLegacyEnumSetter" : false,
       "shouldFullyQualify" : false,
      "simple" : true,
      "unmarshallingType" : null,
      "varargSetterDocumentation" : "/**<p>License beneficiary.</p>\n@param beneficiary License
beneficiary.\n@return Returns a reference to this object so that method calls can be chained together.*/",
      "variable" : {
       "timestampFormat" : null,
        "variableDeclarationType" : "String",
        "variableName" : "beneficiary",
        "variableType" : "String",
       "documentation" : "<p>License beneficiary.</p>",
        "simpleType" : "String",
       "variableSetterType" : "String"
      },
      "xmlNameSpaceUri" : null
     },
     "CheckoutType" : {
```
"c2jName" : "CheckoutType",

"c2jShape" : "CheckoutType",

"deprecated" : false,

"documentation" : "<p>Checkout type.</p>",

"endpointDiscoveryId" : false,

"enumType" : "CheckoutType",

"fluentSetterDocumentation"

 : "/\*\*<p>Checkout type.</p>\n@param checkoutType Checkout type.\n@return Returns a reference to this object so that method calls can be chained together.\n@see CheckoutType\*/",

```
 "fluentSetterMethodName" : "withCheckoutType",
```

```
 "getterDocumentation" : "/**<p>Checkout type.</p>\n@return Checkout type.\n@see CheckoutType*/",
 "getterMethodName" : "getCheckoutType",
 "getterModel" : {
```

```
 "returnType" : "String",
```

```
 "documentation" : null
```
},

```
"http": {
```
"additionalMarshallingPath" : null,

"additionalUnmarshallingPath" : null,

"flattened" : false,

"greedy" : false,

"header" : false,

"isPayload" : false,

"isStreaming" : false,

"location" : null,

"marshallLocation" : "PAYLOAD",

"marshallLocationName" : "CheckoutType",

"queryString" : false,

"requiresLength" : false,

"statusCode" : false,

"unmarshallLocationName" : "CheckoutType",

"uri" : false

#### },

"idempotencyToken" : false,

"isBinary" : false,

```
 "jsonValue" : false,
```
"list" : false,

"listModel" : null,

"map" : false,

```
 "mapModel" : null,
```
"marshallingTargetClass" : "String",

"marshallingType" : "STRING",

"name" : "CheckoutType",

"sensitive" : false,

 "setterDocumentation" : "/\*\*<p>Checkout type.</p>\n@param checkoutType Checkout type.\n@see CheckoutType\*/",

"setterMethodName" : "setCheckoutType",

```
 "setterModel" : {
```

```
 "timestampFormat" : null,
 "variableDeclarationType" : "String",
 "variableName" : "checkoutType",
 "variableType" : "String",
 "documentation" : "",
 "simpleType" : "String",
 "variableSetterType" : "String"
```

```
 },
```
"shouldEmitLegacyEnumSetter"

#### : false,

"shouldFullyQualify" : false,

"simple" : true,

"unmarshallingType" : null,

 "varargSetterDocumentation" : "/\*\*<p>Checkout type.</p>\n@param checkoutType Checkout type.\n@return Returns a reference to this object so that method calls can be chained together. $\ln \omega$  see CheckoutType\*/",

```
 "variable" : {
```

```
 "timestampFormat" : null,
```
"variableDeclarationType" : "String",

"variableName" : "checkoutType",

"variableType" : "String",

"documentation" : "<p>Checkout type.</p>",

"simpleType" : "String",

"variableSetterType" : "String"

},

"xmlNameSpaceUri" : null

},

"ClientToken" : {

"c2jName" : "ClientToken",

"c2jShape" : "ClientToken",

"deprecated" : false,

 "documentation" : "<p>Unique, case-sensitive identifier that you provide to ensure the idempotency of the request.</p>",

"endpointDiscoveryId" : false,

"enumType" : null,

 "fluentSetterDocumentation" : "/\*\*<p>Unique, case-sensitive identifier that you provide to ensure the idempotency of the request. $\langle p \rangle \ln \omega$  param clientToken Unique, case-sensitive identifier that you provide to ensure the idempotency of the request.\n@return Returns a reference to this object so that method calls can be chained together.\*/",

"fluentSetterMethodName" : "withClientToken",

 "getterDocumentation" : "/\*\*<p>Unique, case-sensitive identifier that you provide to ensure the idempotency of the request. $\langle \rangle$  \n@return Unique, case-sensitive identifier that you provide to ensure the idempotency of the request.\*/",

```
 "getterMethodName" : "getClientToken",
 "getterModel" : {
  "returnType" : "String",
  "documentation" : null
 },
"http": {
```
 "additionalMarshallingPath" : null, "additionalUnmarshallingPath" : null, "flattened" : false, "greedy" : false, "header" : false, "isPayload" : false, "isStreaming" : false, "location" : null, "marshallLocation" : "PAYLOAD", "marshallLocationName" : "ClientToken", "queryString" : false, "requiresLength" : false, "statusCode" : false, "unmarshallLocationName" : "ClientToken", "uri" : false }, "idempotencyToken" : false, "isBinary" : false, "jsonValue" : false, "list" : false, "listModel" : null, "map" : false, "mapModel" : null, "marshallingTargetClass" : "String", "marshallingType" : "STRING", "name" : "ClientToken", "sensitive" : false, "setterDocumentation" : "/\*\*<p>Unique, case-sensitive identifier that you provide to ensure the idempotency of the request. $\langle p \rangle$ n@param clientToken Unique, case-sensitive identifier that you provide to ensure the idempotency of the request.\*/", "setterMethodName" : "setClientToken", "setterModel" : { "timestampFormat" : null, "variableDeclarationType" : "String", "variableName" : "clientToken", "variableType" : "String", "documentation" : "", "simpleType" : "String", "variableSetterType" : "String" }, "shouldEmitLegacyEnumSetter" : false, "shouldFullyQualify" : false, "simple" : true, "unmarshallingType" : null, "varargSetterDocumentation" : "/\*\*<p>Unique, case-sensitive identifier that you provide to ensure the idempotency of the request. $\langle p \rangle$  n@param clientToken Unique, case-sensitive identifier that you provide to ensure

the idempotency of the request.\n@return Returns a reference to this object so that method calls can be chained

together.\*/",

```
 "variable" : {
        "timestampFormat" : null,
        "variableDeclarationType" : "String",
        "variableName" : "clientToken",
        "variableType" : "String",
       "documentation" : "<p>Unique, case-sensitive identifier that you provide to ensure the idempotency of the
request.</p>",
       "simpleType" : "String",
       "variableSetterType" : "String"
      },
      "xmlNameSpaceUri" : null
     },
     "Entitlements" : {
      "c2jName" : "Entitlements",
      "c2jShape" : "EntitlementDataList",
      "deprecated" : false,
      "documentation" : "<p>License entitlements.</p>",
      "endpointDiscoveryId" : false,
      "enumType" : null,
      "fluentSetterDocumentation" : "/**<p>License entitlements.</p>\n@param entitlements License
entitlements.\n@return Returns a reference to this object so that method calls can be chained together.*/",
      "fluentSetterMethodName" : "withEntitlements",
       "getterDocumentation" : "/**<p>License entitlements.</p>\n@return License entitlements.*/",
      "getterMethodName" : "getEntitlements",
      "getterModel" : {
       "returnType" : "java.util.List<EntitlementData>",
        "documentation" : null
      },
      "http" : {
       "additionalMarshallingPath" : null,
        "additionalUnmarshallingPath" : null,
        "flattened" : false,
        "greedy" : false,
```

```
 "header" : false,
```
"isPayload" : false,

```
 "isStreaming" : false,
```
"location" : null,

```
 "marshallLocation" : "PAYLOAD",
```
"marshallLocationName" : "Entitlements",

```
 "queryString" : false,
```
"requiresLength" : false,

"statusCode" : false,

"unmarshallLocationName" : "Entitlements",

```
 "uri" : false
```

```
 "idempotencyToken" : false,
```

```
 "isBinary" : false,
      "jsonValue" : false,
       "list" : true,
      "listModel" : {
        "implType" : "java.util.ArrayList",
        "interfaceType" : "java.util.List",
        "listMemberModel" : {
         "c2jName" : "member",
         "c2jShape" : "EntitlementData",
         "deprecated" : false,
         "documentation" : "",
         "endpointDiscoveryId" : false,
         "enumType" : null,
         "fluentSetterDocumentation" : "/**\n@param member \n@return Returns a reference to this object so that
method calls can be chained together.*/",
         "fluentSetterMethodName" : "withMember",
         "getterDocumentation" : "/**\n@return */",
         "getterMethodName" : "getMember",
         "getterModel" : {
          "returnType" : "EntitlementData",
          "documentation" : null
         },
        "http": {
          "additionalMarshallingPath" : null,
          "additionalUnmarshallingPath" : null,
           "flattened" : false,
          "greedy" : false,
          "header" : false,
          "isPayload" : false,
          "isStreaming" : false,
          "location" : null,
          "marshallLocation" : "PAYLOAD",
          "marshallLocationName" : "member",
          "queryString" : false,
          "requiresLength" : false,
          "statusCode" : false,
          "unmarshallLocationName" : "member",
          "uri" : false
         },
         "idempotencyToken" : false,
         "isBinary" : false,
         "jsonValue" : false,
         "list" : false,
         "listModel" : null,
        "map" : false.
         "mapModel" : null,
         "marshallingTargetClass" : "StructuredPojo",
         "marshallingType" : "STRUCTURED",
```

```
 "name" : "Member",
         "sensitive" : false,
         "setterDocumentation" : "/**\n@param
 member */",
         "setterMethodName" : "setMember",
         "setterModel" : {
          "timestampFormat" : null,
          "variableDeclarationType" : "EntitlementData",
          "variableName" : "member",
          "variableType" : "EntitlementData",
          "documentation" : "",
          "simpleType" : "EntitlementData",
          "variableSetterType" : "EntitlementData"
         },
         "shouldEmitLegacyEnumSetter" : false,
         "shouldFullyQualify" : false,
         "simple" : false,
         "unmarshallingType" : null,
         "varargSetterDocumentation" : "/**\n@param member \n@return Returns a reference to this object so that
method calls can be chained together.*/",
         "variable" : {
          "timestampFormat" : null,
          "variableDeclarationType" : "EntitlementData",
          "variableName" : "member",
          "variableType" : "EntitlementData",
          "documentation" : "",
          "simpleType" : "EntitlementData",
          "variableSetterType" : "EntitlementData"
         },
         "xmlNameSpaceUri" : null
       },
        "memberLocationName" : null,
        "memberType" : "EntitlementData",
       "map" : false,
       "marshallNonAutoConstructedEmptyLists" : false,
        "memberAdditionalMarshallingPath" : null,
        "memberAdditionalUnmarshallingPath" : null,
       "sendEmptyQueryString" : false,
        "simple" : false,
       "simpleType" : "EntitlementData",
       "templateImplType" : "java.util.ArrayList<EntitlementData>",
       "templateType" : "java.util.List<EntitlementData>"
      },
      "map" : false,
      "mapModel" : null,
      "marshallingTargetClass" : "List",
      "marshallingType" : "LIST",
      "name" : "Entitlements",
```
"sensitive" : false,

"setterDocumentation"

: "/\*\*<p>License entitlements.</p>\n@param entitlements License entitlements.\*/",

"setterMethodName" : "setEntitlements",

"setterModel" : {

"timestampFormat" : null,

"variableDeclarationType" : "java.util.List<EntitlementData>",

"variableName" : "entitlements",

"variableType" : "java.util.List<EntitlementData>",

"documentation" : "",

"simpleType" : "List<EntitlementData>",

"variableSetterType" : "java.util.Collection<EntitlementData>"

},

"shouldEmitLegacyEnumSetter" : false,

"shouldFullyQualify" : false,

"simple" : false,

"unmarshallingType" : null,

 "varargSetterDocumentation" : "/\*\*<p>License entitlements.</p>\n<p><b>NOTE:</b> This method appends the values to the existing list (if any). Use  $\{\omega\in\mathbb{R}^n\}$  #setEntitlements(java.util.Collection)} or  $\{\omega\in\mathbb{R}^n\}$ 

#withEntitlements(java.util.Collection)} if you want to override

the existing values. $\langle \phi \rangle$  n@param entitlements License entitlements.\n@return Returns a reference to this object so that method calls can be chained together.\*/",

"variable" : {

"timestampFormat" : null,

"variableDeclarationType" : "java.util.List<EntitlementData>",

"variableName" : "entitlements",

"variableType" : "java.util.List<EntitlementData>",

"documentation" : "<p>License entitlements.</p>",

"simpleType" : "List<EntitlementData>",

"variableSetterType" : "java.util.Collection<EntitlementData>"

 }, "xmlNameSpaceUri" : null

},

"KeyFingerprint" : {

"c2jName" : "KeyFingerprint",

"c2jShape" : "String",

"deprecated" : false,

"documentation" : "<p>Key fingerprint identifying the license.</p>",

"endpointDiscoveryId" : false,

"enumType" : null,

"fluentSetterDocumentation" : "/\*\*<p>Key fingerprint

identifying the license. $\langle p \rangle$  n@param keyFingerprint Key fingerprint identifying the license.\n@return Returns a reference to this object so that method calls can be chained together.\*/",

"fluentSetterMethodName" : "withKeyFingerprint",

 "getterDocumentation" : "/\*\*<p>Key fingerprint identifying the license.</p>\n@return Key fingerprint identifying the license.\*/",

"getterMethodName" : "getKeyFingerprint",

"getterModel" : {

 "returnType" : "String", "documentation" : null }, "http" : { "additionalMarshallingPath" : null, "additionalUnmarshallingPath" : null, "flattened" : false, "greedy" : false, "header" : false, "isPayload" : false, "isStreaming" : false, "location" : null, "marshallLocation" : "PAYLOAD", "marshallLocationName" : "KeyFingerprint", "queryString" : false, "requiresLength" : false, "statusCode" : false, "unmarshallLocationName" : "KeyFingerprint", "uri" : false }, "idempotencyToken" : false, "isBinary" : false, "jsonValue" : false, "list" : false, "listModel" : null, "map" : false, "mapModel" : null, "marshallingTargetClass" : "String", "marshallingType" : "STRING", "name" : "KeyFingerprint", "sensitive" : false, "setterDocumentation" : "/\*\*<p>Key fingerprint identifying the license.</p>\n@param keyFingerprint Key fingerprint identifying the license.\*/", "setterMethodName" : "setKeyFingerprint", "setterModel" : { "timestampFormat" : null, "variableDeclarationType" : "String", "variableName" : "keyFingerprint", "variableType" : "String", "documentation" : "", "simpleType" : "String", "variableSetterType" : "String" }, "shouldEmitLegacyEnumSetter" : false, "shouldFullyQualify" : false, "simple" : true, "unmarshallingType" : null,

 "varargSetterDocumentation" : "/\*\*<p>Key fingerprint identifying the license.</p>\n@param keyFingerprint Key fingerprint identifying the license.\n@return Returns a reference to this object so that method calls can be chained together.\*/",

 "variable" : { "timestampFormat" : null, "variableDeclarationType" : "String", "variableName" : "keyFingerprint", "variableType" : "String", "documentation" : "<p>Key fingerprint identifying the license.</p>", "simpleType" : "String", "variableSetterType" : "String" }, "xmlNameSpaceUri" : null }, "NodeId" : { "c2jName" : "NodeId", "c2jShape" : "String", "deprecated" : false, "documentation" : "<p>Node ID.</p>", "endpointDiscoveryId" : false, "enumType" : null, "fluentSetterDocumentation" : "/\*\*<p>Node ID.</p>\n@param nodeId Node ID.\n@return Returns a reference to this object so that method calls can be chained together.\*/", "fluentSetterMethodName" : "withNodeId", "getterDocumentation" : "/\*\*<p>Node ID.</p>\n@return Node ID.\*/", "getterMethodName" : "getNodeId", "getterModel" : { "returnType" : "String", "documentation" : null }, " $http"$ : { "additionalMarshallingPath" : null, "additionalUnmarshallingPath" : null, "flattened" : false, "greedy" : false, "header" : false, "isPayload" : false, "isStreaming" : false, "location" : null, "marshallLocation" : "PAYLOAD",

"marshallLocationName" : "NodeId",

 "queryString" : false, "requiresLength" : false, "statusCode" : false, "unmarshallLocationName" : "NodeId", "uri" : false

 }, "idempotencyToken" : false, "isBinary" : false, "jsonValue" : false, "list" : false, "listModel" : null, "map" : false, "mapModel" : null, "marshallingTargetClass" : "String", "marshallingType" : "STRING", "name" : "NodeId", "sensitive" : false, "setterDocumentation" : "/\*\*<p>Node ID.</p>\n@param nodeId Node ID.\*/", "setterMethodName" : "setNodeId", "setterModel" : { "timestampFormat" : null, "variableDeclarationType" : "String", "variableName" : "nodeId", "variableType" : "String", "documentation" : "", "simpleType" : "String", "variableSetterType" : "String" }, "shouldEmitLegacyEnumSetter" : false, "shouldFullyQualify" : false, "simple" : true, "unmarshallingType" : null, "varargSetterDocumentation" : "/\*\*<p>Node ID.</p>\n@param nodeId Node ID.\n@return Returns a reference to this object so that method calls can be chained together.\*/", "variable" : { "timestampFormat" : null, "variableDeclarationType" : "String", "variableName" : "nodeId", "variableType" : "String", "documentation" : "<p>Node ID.</p>", "simpleType" : "String", "variableSetterType" : "String" }, "xmlNameSpaceUri" : null }, "ProductSKU" : { "c2jName" : "ProductSKU", "c2jShape" : "String", "deprecated" : false, "documentation" : "<p>Product SKU.</p>", "endpointDiscoveryId" : false,

```
 "enumType" : null,
```

```
 "fluentSetterDocumentation" : "/**<p>Product
 SKU.</p>\n@param productSKU Product SKU.\n@return Returns a reference to this object so that method calls
can be chained together.*/",
      "fluentSetterMethodName" : "withProductSKU",
      "getterDocumentation" : "/**<p>Product SKU.</p>\n@return Product SKU.*/",
      "getterMethodName" : "getProductSKU",
      "getterModel" : {
       "returnType" : "String",
       "documentation" : null
      },
     "http": {
       "additionalMarshallingPath" : null,
       "additionalUnmarshallingPath" : null,
       "flattened" : false,
       "greedy" : false,
       "header" : false,
       "isPayload" : false,
       "isStreaming" : false,
       "location" : null,
       "marshallLocation" : "PAYLOAD",
       "marshallLocationName" : "ProductSKU",
        "queryString" : false,
       "requiresLength" : false,
       "statusCode" : false,
       "unmarshallLocationName" : "ProductSKU",
        "uri" : false
      },
      "idempotencyToken" : false,
      "isBinary" : false,
      "jsonValue" : false,
      "list" : false,
      "listModel" : null,
      "map" : false,
      "mapModel" : null,
      "marshallingTargetClass" : "String",
      "marshallingType" : "STRING",
      "name" : "ProductSKU",
      "sensitive" : false,
      "setterDocumentation" : "/**<p>Product SKU.</p>\n@param productSKU Product SKU.*/",
      "setterMethodName" : "setProductSKU",
      "setterModel" : {
       "timestampFormat" : null,
       "variableDeclarationType" : "String",
       "variableName" : "productSKU",
       "variableType" : "String",
       "documentation" : "",
       "simpleType" : "String",
```

```
 "variableSetterType" : "String"
```
 }, "shouldEmitLegacyEnumSetter" : false, "shouldFullyQualify" : false, "simple" : true,

```
 "unmarshallingType" : null,
```
 "varargSetterDocumentation" : "/\*\*<p>Product SKU.</p>\n@param productSKU Product SKU.\n@return Returns a reference to this object so that method calls can be chained together.\*/",

```
 "variable" : {
       "timestampFormat" : null,
       "variableDeclarationType" : "String",
       "variableName" : "productSKU",
       "variableType" : "String",
      "documentation" : "<p>Product SKU.</p>",
       "simpleType" : "String",
       "variableSetterType" : "String"
      },
      "xmlNameSpaceUri" : null
    }
   },
   "packageName" : "com.amazonaws.services.licensemanager.request",
   "requestSignerAware" : false,
   "requestSignerClassFqcn" : null,
   "required" : [ "ProductSKU", "CheckoutType", "KeyFingerprint", "Entitlements", "ClientToken" ],
   "shapeName" : "CheckoutLicenseRequest",
   "signerAware" : false,
   "signerType" : null,
   "unmarshaller" : null,
   "variable"
 : {
    "timestampFormat" : null,
    "variableDeclarationType" : "CheckoutLicenseRequest",
    "variableName" : "checkoutLicenseRequest",
    "variableType" : "CheckoutLicenseRequest",
    "documentation" : null,
    "simpleType" : "CheckoutLicenseRequest",
    "variableSetterType" : "CheckoutLicenseRequest"
   },
   "wrapper" : false
  },
  "CheckoutLicenseResult" : {
   "c2jName" : "CheckoutLicenseResponse",
   "customization" : {
    "artificialResultWrapper" : null,
    "skipGeneratingMarshaller" : false,
    "skipGeneratingModelClass" : false,
    "skipGeneratingUnmarshaller" : false
```
"deprecated" : false,

"documentation" : "",

"endpointDiscoveryMembers" : null,

"enums" : null,

"errorCode" : null,

"fullyQualifiedName" : "com.amazonaws.services.licensemanager.response.CheckoutLicenseResult",

"hasHeaderMember" : false,

"hasPayloadMember" : false,

"hasRequiresLengthMember"

: false,

"hasStatusCodeMember" : false,

"hasStreamingMember" : false,

"marshaller" : null,

"members" : [ {

"c2jName" : "CheckoutType",

"c2jShape" : "CheckoutType",

"deprecated" : false,

"documentation" : "<p>Checkout type.</p>",

"endpointDiscoveryId" : false,

"enumType" : "CheckoutType",

 "fluentSetterDocumentation" : "/\*\*<p>Checkout type.</p>\n@param checkoutType Checkout type.\n@return Returns a reference to this object so that method calls can be chained together.\n@see CheckoutType\*/",

"fluentSetterMethodName" : "withCheckoutType",

```
 "getterDocumentation" : "/**<p>Checkout type.</p>\n@return Checkout type.\n@see CheckoutType*/",
 "getterMethodName" : "getCheckoutType",
```
"getterModel" : {

```
 "returnType" : "String",
```
"documentation" : null

},

```
"http": {
```
"additionalMarshallingPath" : null,

"additionalUnmarshallingPath"

: null,

```
 "flattened" : false,
  "greedy" : false,
  "header" : false,
  "isPayload" : false,
  "isStreaming" : false,
  "location" : null,
  "marshallLocation" : "PAYLOAD",
  "marshallLocationName" : "CheckoutType",
  "queryString" : false,
  "requiresLength" : false,
  "statusCode" : false,
  "unmarshallLocationName" : "CheckoutType",
  "uri" : false
 },
 "idempotencyToken" : false,
```

```
 "isBinary" : false,
     "jsonValue" : false,
     "list" : false,
     "listModel" : null,
    "map" : false,
     "mapModel" : null,
     "marshallingTargetClass" : "String",
     "marshallingType" : "STRING",
     "name" : "CheckoutType",
     "sensitive" : false,
     "setterDocumentation" : "/**<p>Checkout type.</p>\n@param checkoutType Checkout type.\n@see
CheckoutType*/",
     "setterMethodName" : "setCheckoutType",
     "setterModel"
 : {
      "timestampFormat" : null,
      "variableDeclarationType" : "String",
      "variableName" : "checkoutType",
      "variableType" : "String",
      "documentation" : "",
      "simpleType" : "String",
      "variableSetterType" : "String"
     },
     "shouldEmitLegacyEnumSetter" : false,
     "shouldFullyQualify" : false,
     "simple" : true,
     "unmarshallingType" : null,
     "varargSetterDocumentation" : "/**<p>Checkout type.</p>\n@param checkoutType Checkout type.\n@return
Returns a reference to this object so that method calls can be chained together.\n@see CheckoutType*/",
     "variable" : {
      "timestampFormat" : null,
      "variableDeclarationType" : "String",
      "variableName" : "checkoutType",
      "variableType" : "String",
     "documentation" : "<p>Checkout type.</p>",
      "simpleType" : "String",
      "variableSetterType" : "String"
     },
     "xmlNameSpaceUri"
 : null
    }, {
     "c2jName" : "LicenseConsumptionToken",
     "c2jShape" : "String",
     "deprecated" : false,
     "documentation" : "<p>License consumption token.</p>",
     "endpointDiscoveryId" : false,
     "enumType" : null,
```
"fluentSetterDocumentation" : "/\*\*<p>License consumption token.</p>\n@param licenseConsumptionToken

License consumption token.\n@return Returns a reference to this object so that method calls can be chained together.\*/",

```
 "fluentSetterMethodName" : "withLicenseConsumptionToken",
     "getterDocumentation" : "/**<p>License consumption token.</p>\n@return License consumption token.*/",
     "getterMethodName" : "getLicenseConsumptionToken",
     "getterModel" : {
      "returnType" : "String",
      "documentation" : null
     },
    "http": {
      "additionalMarshallingPath" : null,
      "additionalUnmarshallingPath" : null,
      "flattened" : false,
      "greedy" : false,
       "header" : false,
      "isPayload" : false,
      "isStreaming" : false,
      "location" : null,
      "marshallLocation" : "PAYLOAD",
      "marshallLocationName" : "LicenseConsumptionToken",
      "queryString" : false,
      "requiresLength" : false,
      "statusCode" : false,
      "unmarshallLocationName" : "LicenseConsumptionToken",
      "uri" : false
     },
     "idempotencyToken" : false,
     "isBinary" : false,
     "jsonValue" : false,
     "list" : false,
     "listModel" : null,
    "map" : false,
     "mapModel" : null,
     "marshallingTargetClass" : "String",
     "marshallingType" : "STRING",
     "name" : "LicenseConsumptionToken",
     "sensitive" : false,
     "setterDocumentation" : "/**<p>License consumption token.</p>\n@param licenseConsumptionToken License
consumption token.*/",
     "setterMethodName" : "setLicenseConsumptionToken",
     "setterModel" : {
       "timestampFormat" : null,
      "variableDeclarationType" : "String",
      "variableName" : "licenseConsumptionToken",
      "variableType" : "String",
      "documentation" : "",
      "simpleType" : "String",
      "variableSetterType" : "String"
```
},

"shouldEmitLegacyEnumSetter" : false,

"shouldFullyQualify" : false,

"simple" : true,

"unmarshallingType" : null,

 "varargSetterDocumentation" : "/\*\*<p>License consumption token.</p>\n@param licenseConsumptionToken License consumption token.\n@return Returns a reference to this object so that method calls can be chained together.\*/",

"variable" : {

"timestampFormat" : null,

"variableDeclarationType" : "String",

"variableName" : "licenseConsumptionToken",

"variableType" : "String",

"documentation" : "<p>License consumption token.</p>",

"simpleType" : "String",

"variableSetterType" :

### "String"

},

```
 "xmlNameSpaceUri" : null
```
### }, {

"c2jName" : "EntitlementsAllowed",

"c2jShape" : "EntitlementDataList",

"deprecated" : false,

"documentation" : "<p>Allowed license entitlements.</p>",

"endpointDiscoveryId" : false,

"enumType" : null,

 "fluentSetterDocumentation" : "/\*\*<p>Allowed license entitlements.</p>\n@param entitlementsAllowed Allowed license entitlements.\n@return Returns a reference to this object so that method calls can be chained together.\*/",

"fluentSetterMethodName" : "withEntitlementsAllowed",

 "getterDocumentation" : "/\*\*<p>Allowed license entitlements.</p>\n@return Allowed license entitlements.\*/", "getterMethodName" : "getEntitlementsAllowed",

"getterModel" : {

"returnType" : "java.util.List<EntitlementData>",

"documentation" : null

},

" $http"$ : {

"additionalMarshallingPath" : null,

"additionalUnmarshallingPath"

## : null,

 "flattened" : false, "greedy" : false, "header" : false, "isPayload" : false, "isStreaming" : false, "location" : null, "marshallLocation" : "PAYLOAD", "marshallLocationName" : "EntitlementsAllowed",

 "queryString" : false, "requiresLength" : false, "statusCode" : false, "unmarshallLocationName" : "EntitlementsAllowed", "uri" : false }, "idempotencyToken" : false, "isBinary" : false, "jsonValue" : false, "list" : true, "listModel" : { "implType" : "java.util.ArrayList", "interfaceType" : "java.util.List", "listMemberModel" : { "c2jName" : "member", "c2jShape" : "EntitlementData", "deprecated" : false, "documentation" : "", "endpointDiscoveryId" : false, "enumType" : null, "fluentSetterDocumentation"

 : "/\*\*\n@param member \n@return Returns a reference to this object so that method calls can be chained together.\*/",

```
 "fluentSetterMethodName" : "withMember",
 "getterDocumentation" : "/**\n@return */",
```

```
 "getterMethodName" : "getMember",
```
"getterModel" : {

"returnType" : "EntitlementData",

"documentation" : null

## },

"http" : {

"additionalMarshallingPath" : null,

"additionalUnmarshallingPath" : null,

"flattened" : false,

"greedy" : false,

"header" : false,

"isPayload" : false,

"isStreaming" : false,

"location" : null,

"marshallLocation" : "PAYLOAD",

"marshallLocationName" : "member",

"queryString" : false,

"requiresLength" : false,

"statusCode" : false,

"unmarshallLocationName" : "member",

"uri" : false

## },

"idempotencyToken" : false,

 "isBinary" : false, "jsonValue" : false, "list" : false, "listModel" : null, "map" : false, "mapModel" : null, "marshallingTargetClass" : "StructuredPojo", "marshallingType" : "STRUCTURED", "name" : "Member", "sensitive" : false, "setterDocumentation" : "/\*\*\n@param member \*/", "setterMethodName" : "setMember", "setterModel" : { "timestampFormat" : null, "variableDeclarationType" : "EntitlementData", "variableName" : "member", "variableType" : "EntitlementData", "documentation" : "", "simpleType" : "EntitlementData", "variableSetterType" : "EntitlementData" }, "shouldEmitLegacyEnumSetter" : false, "shouldFullyQualify" : false, "simple" : false, "unmarshallingType" : null, "varargSetterDocumentation" : "/\*\*\n@param member \n@return Returns a reference to this object so that method calls can be chained together.\*/", "variable" : { "timestampFormat" : null, "variableDeclarationType" : "EntitlementData", "variableName" : "member", "variableType" : "EntitlementData", "documentation" : "", "simpleType" : "EntitlementData", "variableSetterType" : "EntitlementData" }, "xmlNameSpaceUri" : null }, "memberLocationName" : null, "memberType" : "EntitlementData", "map" : false, "marshallNonAutoConstructedEmptyLists" : false, "memberAdditionalMarshallingPath" : null, "memberAdditionalUnmarshallingPath" : null, "sendEmptyQueryString" : false, "simple"

: false,

```
 "simpleType" : "EntitlementData",
      "templateImplType" : "java.util.ArrayList<EntitlementData>",
      "templateType" : "java.util.List<EntitlementData>"
     },
     "map" : false,
     "mapModel" : null,
     "marshallingTargetClass" : "List",
     "marshallingType" : "LIST",
     "name" : "EntitlementsAllowed",
     "sensitive" : false,
     "setterDocumentation" : "/**<p>Allowed license entitlements.</p>\n@param entitlementsAllowed Allowed
license entitlements.*/",
     "setterMethodName" : "setEntitlementsAllowed",
     "setterModel" : {
      "timestampFormat" : null,
      "variableDeclarationType" : "java.util.List<EntitlementData>",
      "variableName" : "entitlementsAllowed",
      "variableType" : "java.util.List<EntitlementData>",
      "documentation" : "",
      "simpleType" : "List<EntitlementData>",
      "variableSetterType" : "java.util.Collection<EntitlementData>"
     },
    "shouldEmitLegacyEnumSetter" : false,
     "shouldFullyQualify" : false,
     "simple" : false,
     "unmarshallingType" : null,
     "varargSetterDocumentation" : "/**<p>Allowed license entitlements.</p>\n<p><b>NOTE:</b> This method
appends the values to the existing list (if any). Use {@link #setEntitlementsAllowed(java.util.Collection)} or
{@link #withEntitlementsAllowed(java.util.Collection)} if you want to override the existing values.</p>\n@param
entitlementsAllowed Allowed license entitlements.\n@return Returns a reference to this object so that method calls
can be chained together.*/",
     "variable" : {
      "timestampFormat" : null,
```

```
 "variableDeclarationType" : "java.util.List<EntitlementData>",
```

```
 "variableName" : "entitlementsAllowed",
```

```
 "variableType" : "java.util.List<EntitlementData>",
```

```
 "documentation" : "<p>Allowed license entitlements.</p>",
```

```
 "simpleType" : "List<EntitlementData>",
```

```
 "variableSetterType"
```

```
 : "java.util.Collection<EntitlementData>"
```

```
 },
```
"xmlNameSpaceUri" : null

}, {

```
 "c2jName" : "SignedToken",
```

```
 "c2jShape" : "SignedToken",
```

```
 "deprecated" : false,
```
"documentation" : "<p>Signed token.</p>",

"endpointDiscoveryId" : false,

"enumType" : null,

 "fluentSetterDocumentation" : "/\*\*<p>Signed token.</p>\n@param signedToken Signed token.\n@return Returns a reference to this object so that method calls can be chained together.\*/",

```
 "fluentSetterMethodName" : "withSignedToken",
```

```
 "getterDocumentation" : "/**<p>Signed token.</p>\n@return Signed token.*/",
```
"getterMethodName" : "getSignedToken",

```
 "getterModel" : {
```
"returnType" : "String",

"documentation" : null

# },

" $http"$ : {

```
 "additionalMarshallingPath" : null,
```
"additionalUnmarshallingPath" : null,

```
 "flattened" : false,
```
"greedy" : false,

```
 "header" : false,
```
"isPayload" : false,

"isStreaming" : false,

```
 "location" : null,
```
"marshallLocation" : "PAYLOAD",

"marshallLocationName" : "SignedToken",

"queryString" : false,

"requiresLength" : false,

"statusCode" : false,

"unmarshallLocationName" : "SignedToken",

```
 "uri" : false
```
},

```
 "idempotencyToken" : false,
```
"isBinary" : false,

```
 "jsonValue" : false,
```
"list" : false,

"listModel" : null,

```
 "map" : false,
```
"mapModel" : null,

"marshallingTargetClass" : "String",

"marshallingType" : "STRING",

```
 "name" : "SignedToken",
```
"sensitive" : false,

```
 "setterDocumentation" : "/**<p>Signed token.</p>\n@param signedToken Signed token.*/",
```
"setterMethodName" : "setSignedToken",

```
 "setterModel" : {
```

```
 "timestampFormat" : null,
```
"variableDeclarationType" : "String",

```
 "variableName" : "signedToken",
```

```
 "variableType" : "String",
```

```
 "documentation" : "",
```

```
 "simpleType" : "String",
      "variableSetterType" : "String"
     },
     "shouldEmitLegacyEnumSetter" : false,
     "shouldFullyQualify" : false,
     "simple" : true,
     "unmarshallingType" : null,
     "varargSetterDocumentation" : "/**<p>Signed token.</p>\n@param signedToken Signed token.\n@return
Returns a reference to this object so that method calls can be chained together.*/",
     "variable" : {
      "timestampFormat" : null,
      "variableDeclarationType" : "String",
      "variableName" : "signedToken",
      "variableType" : "String",
     "documentation" : "<p>Signed token.</p>",
      "simpleType" : "String",
      "variableSetterType" : "String"
     },
     "xmlNameSpaceUri" : null
    }, {
     "c2jName" : "NodeId",
     "c2jShape" : "String",
     "deprecated" : false,
     "documentation" : "<p>Node
ID.\langle p \rangle",
     "endpointDiscoveryId" : false,
     "enumType" : null,
     "fluentSetterDocumentation" : "/**<p>Node ID.</p>\n@param nodeId Node ID.\n@return Returns a reference
to this object so that method calls can be chained together.*/",
     "fluentSetterMethodName" : "withNodeId",
     "getterDocumentation" : "/**<p>Node ID.</p>\n@return Node ID.*/",
     "getterMethodName" : "getNodeId",
     "getterModel" : {
      "returnType" : "String",
      "documentation" : null
     },
    "http": {
      "additionalMarshallingPath" : null,
      "additionalUnmarshallingPath" : null,
      "flattened" : false,
      "greedy" : false,
      "header" : false,
      "isPayload" : false,
      "isStreaming" : false,
      "location" : null,
      "marshallLocation" : "PAYLOAD",
      "marshallLocationName" : "NodeId",
```

```
 "queryString" : false,
```

```
 "requiresLength" : false,
      "statusCode" : false,
       "unmarshallLocationName" : "NodeId",
      "uri" : false
     },
     "idempotencyToken" : false,
     "isBinary" : false,
     "jsonValue" : false,
     "list" : false,
     "listModel" : null,
     "map" : false,
     "mapModel" : null,
     "marshallingTargetClass" : "String",
     "marshallingType" : "STRING",
     "name" : "NodeId",
     "sensitive" : false,
     "setterDocumentation" : "/**<p>Node ID.</p>\n@param nodeId Node ID.*/",
     "setterMethodName" : "setNodeId",
     "setterModel" : {
      "timestampFormat" : null,
      "variableDeclarationType" : "String",
      "variableName" : "nodeId",
      "variableType" : "String",
      "documentation" : "",
      "simpleType" : "String",
      "variableSetterType" : "String"
     },
     "shouldEmitLegacyEnumSetter" : false,
     "shouldFullyQualify" : false,
     "simple" : true,
     "unmarshallingType" : null,
     "varargSetterDocumentation"
 : "/**<p>Node ID.</p>\n@param nodeId Node ID.\n@return Returns a reference to this object so that method calls
can be chained together.*/",
     "variable" : {
      "timestampFormat" : null,
      "variableDeclarationType" : "String",
      "variableName" : "nodeId",
      "variableType" : "String",
     "documentation" : "<p>Node ID.</p>",
      "simpleType" : "String",
      "variableSetterType" : "String"
     },
     "xmlNameSpaceUri" : null
    }, {
     "c2jName" : "IssuedAt",
     "c2jShape" : "ISO8601DateTime",
     "deprecated" : false,
```
"documentation" : "< $p$ >Date and time at which the license checkout is issued. $\langle p \rangle$ ",

"endpointDiscoveryId" : false,

"enumType" : null,

 "fluentSetterDocumentation" : "/\*\*<p>Date and time at which the license checkout is issued.</p>\n@param issuedAt Date and time at which the license checkout is issued.\n@return Returns a reference to this object so that method calls can be chained together.\*/",

"fluentSetterMethodName" : "withIssuedAt",

 "getterDocumentation" : "/\*\*<p>Date and time at which the license checkout is issued.</p>\n@return Date and time at which the license checkout is issued.\*/",

"getterMethodName" : "getIssuedAt",

"getterModel" : {

"returnType" : "String",

"documentation" : null

```
 },
```
" $http"$ : { "additionalMarshallingPath" : null, "additionalUnmarshallingPath" : null, "flattened" : false, "greedy" : false, "header" : false, "isPayload" : false, "isStreaming" : false, "location" : null, "marshallLocation" : "PAYLOAD", "marshallLocationName" : "IssuedAt", "queryString" : false, "requiresLength" : false, "statusCode" : false, "unmarshallLocationName" : "IssuedAt", "uri" : false }, "idempotencyToken" : false, "isBinary" : false, "jsonValue" : false, "list" : false, "listModel" : null, "map" : false, "mapModel" : null,

"marshallingTargetClass" : "String",

"marshallingType" : "STRING",

"name" : "IssuedAt",

"sensitive" : false,

 "setterDocumentation" : "/\*\*<p>Date and time at which the license checkout is issued.</p>\n@param issuedAt Date and time at which the license checkout is issued.\*/".

 "setterMethodName" : "setIssuedAt", "setterModel" : {

"timestampFormat" : null,

```
 "variableDeclarationType" : "String",
  "variableName" : "issuedAt",
  "variableType" : "String",
  "documentation" : "",
  "simpleType" : "String",
  "variableSetterType" : "String"
 },
 "shouldEmitLegacyEnumSetter" : false,
 "shouldFullyQualify" : false,
 "simple" : true,
 "unmarshallingType" : null,
```
 "varargSetterDocumentation" : "/\*\*<p>Date and time at which the license checkout is issued.</p>\n@param issuedAt Date and time at which the license checkout is issued.\n@return Returns a reference to this object so that method calls can be chained together.\*/",

```
 "variable" : {
      "timestampFormat" : null,
      "variableDeclarationType" : "String",
      "variableName" : "issuedAt",
      "variableType" : "String",
     "documentation" : "<p>Date and time at which the license checkout is issued.\langle p \rangle",
      "simpleType" : "String",
      "variableSetterType" : "String"
     },
     "xmlNameSpaceUri" : null
   }, {
     "c2jName" : "Expiration",
     "c2jShape" : "ISO8601DateTime",
     "deprecated" : false,
    "documentation" : "<p>Date and time at which the license checkout expires.</p>",
     "endpointDiscoveryId" : false,
     "enumType" : null,
     "fluentSetterDocumentation" : "/**<p>Date and time at which the
license checkout expires.</p>\n@param expiration Date and time at which the license checkout expires.\n@return
Returns a reference to this object so that method calls can be chained together.*/",
```

```
 "fluentSetterMethodName" : "withExpiration",
```
 "getterDocumentation" : "/\*\*<p>Date and time at which the license checkout expires.</p>\n@return Date and time at which the license checkout expires.\*/",

```
 "getterMethodName" : "getExpiration",
```

```
 "getterModel" : {
```

```
 "returnType" : "String",
```

```
 "documentation" : null
```

```
 },
```

```
"http": {
```

```
 "additionalMarshallingPath" : null,
```

```
 "additionalUnmarshallingPath" : null,
```

```
 "flattened" : false,
```

```
 "greedy" : false,
```
 "header" : false, "isPayload" : false, "isStreaming" : false, "location" : null, "marshallLocation" : "PAYLOAD", "marshallLocationName" : "Expiration", "queryString" : false, "requiresLength"

#### : false,

 "statusCode" : false, "unmarshallLocationName" : "Expiration", "uri" : false

},

"idempotencyToken" : false,

"isBinary" : false,

"jsonValue" : false,

"list" : false,

"listModel" : null,

"map" : false,

"mapModel" : null,

"marshallingTargetClass" : "String",

"marshallingType" : "STRING",

"name" : "Expiration",

"sensitive" : false,

"setterDocumentation" : "/\*\*<p>Date and time at which the license checkout expires.</p> $\ln \omega$  aram expiration Date and time at which the license checkout expires.\*/",

"setterMethodName" : "setExpiration",

"setterModel" : {

"timestampFormat" : null,

"variableDeclarationType" : "String",

"variableName" : "expiration",

```
 "variableType" : "String",
```
"documentation" : "",

"simpleType" : "String",

```
 "variableSetterType" : "String"
```
},

"shouldEmitLegacyEnumSetter" : false,

"shouldFullyQualify" : false,

"simple" : true,

"unmarshallingType" : null,

 "varargSetterDocumentation" : "/\*\*<p>Date and time at which the license checkout expires.</p>\n@param expiration Date and time at which the license checkout expires.\n@return Returns a reference to this object so that method calls can be chained together.\*/",

```
 "variable" : {
```

```
 "timestampFormat" : null,
```
"variableDeclarationType" : "String",

```
 "variableName" : "expiration",
```

```
 "variableType" : "String",
```

```
"documentation" : "<p>Date and time at which the license checkout expires.</p>",
   "simpleType" : "String",
   "variableSetterType" : "String"
  },
  "xmlNameSpaceUri" : null
 }, {
  "c2jName" : "LicenseArn",
```
"c2jShape" : "String",

"deprecated" : false,

"documentation" : "<p>Amazon Resource Name (ARN) of the checkout license.</p>",

"endpointDiscoveryId" : false,

"enumType" : null,

 "fluentSetterDocumentation" : "/\*\*<p>Amazon Resource Name (ARN) of the checkout license.</p>\n@param licenseArn Amazon Resource Name (ARN) of the checkout license.\n@return Returns a reference to this object so that method calls can be chained together.\*/",

"fluentSetterMethodName" : "withLicenseArn",

"getterDocumentation" : "/\*\*<p>Amazon Resource Name (ARN) of the checkout license.</p>\n@return Amazon Resource Name (ARN) of the checkout license.\*/",

"getterMethodName" : "getLicenseArn",

"getterModel" : {

"returnType" : "String",

"documentation" : null

},

" $http"$ : {

"additionalMarshallingPath" : null,

"additionalUnmarshallingPath" : null,

"flattened" : false,

"greedy" : false,

"header" : false,

"isPayload" : false,

"isStreaming" : false,

"location" : null,

"marshallLocation" : "PAYLOAD",

"marshallLocationName" : "LicenseArn",

"queryString" : false,

"requiresLength" : false,

"statusCode" : false,

"unmarshallLocationName" : "LicenseArn",

"uri" : false

},

"idempotencyToken" : false,

"isBinary" : false,

"jsonValue" : false,

"list" : false,

"listModel" : null,

"map" : false,

"mapModel" : null,

"marshallingTargetClass" : "String",

"marshallingType" : "STRING",

"name" : "LicenseArn",

"sensitive" : false,

 "setterDocumentation" : "/\*\*<p>Amazon Resource Name (ARN) of the checkout license.</p>\n@param licenseArn Amazon Resource Name (ARN) of the checkout license.\*/",

"setterMethodName" : "setLicenseArn",

"setterModel" : {

"timestampFormat" : null,

"variableDeclarationType" : "String",

"variableName" : "licenseArn",

"variableType"

: "String",

"documentation" : "",

"simpleType" : "String",

"variableSetterType" : "String"

},

"shouldEmitLegacyEnumSetter" : false,

"shouldFullyQualify" : false,

"simple" : true,

"unmarshallingType" : null,

 "varargSetterDocumentation" : "/\*\*<p>Amazon Resource Name (ARN) of the checkout license.</p>\n@param licenseArn Amazon Resource Name (ARN) of the checkout license.\n@return Returns a reference to this object so that method calls can be chained together.\*/",

"variable" : {

```
 "timestampFormat" : null,
```
"variableDeclarationType" : "String",

```
 "variableName" : "licenseArn",
```
"variableType" : "String",

"documentation" : "<p>Amazon Resource Name (ARN) of the checkout license.</p>",

"simpleType" : "String",

"variableSetterType" : "String"

```
 },
```
"xmlNameSpaceUri" : null

} ],

```
 "membersAsMap" : {
```

```
 "CheckoutType" :
```
{

```
 "c2jName" : "CheckoutType",
```
"c2jShape" : "CheckoutType",

"deprecated" : false,

"documentation" : "<p>Checkout type.</p>".

"endpointDiscoveryId" : false,

"enumType" : "CheckoutType",

 "fluentSetterDocumentation" : "/\*\*<p>Checkout type.</p>\n@param checkoutType Checkout type.\n@return Returns a reference to this object so that method calls can be chained together.\n@see CheckoutType\*/",

"fluentSetterMethodName" : "withCheckoutType",

"getterDocumentation" : "/\*\*<p>Checkout type.</p>\n@return Checkout type.\n@see CheckoutType\*/",

```
 "getterMethodName" : "getCheckoutType",
      "getterModel" : {
       "returnType" : "String",
       "documentation" : null
      },
     "http": {
       "additionalMarshallingPath" : null,
        "additionalUnmarshallingPath" : null,
        "flattened" : false,
        "greedy" : false,
        "header" : false,
        "isPayload" : false,
        "isStreaming" : false,
        "location" : null,
        "marshallLocation" : "PAYLOAD",
        "marshallLocationName" : "CheckoutType",
        "queryString" : false,
        "requiresLength" : false,
        "statusCode" : false,
        "unmarshallLocationName" : "CheckoutType",
       "uri" : false
      },
      "idempotencyToken" : false,
      "isBinary" : false,
      "jsonValue" : false,
      "list" : false,
      "listModel" : null,
      "map" : false,
      "mapModel" : null,
      "marshallingTargetClass" : "String",
      "marshallingType" : "STRING",
      "name" : "CheckoutType",
      "sensitive" : false,
      "setterDocumentation" : "/**<p>Checkout type.</p>\n@param checkoutType Checkout type.\n@see
CheckoutType*/",
      "setterMethodName" : "setCheckoutType",
      "setterModel" : {
        "timestampFormat" : null,
    "variableDeclarationType" : "String",
        "variableName" : "checkoutType",
        "variableType" : "String",
        "documentation" : "",
       "simpleType" : "String",
        "variableSetterType" : "String"
      },
      "shouldEmitLegacyEnumSetter" : false,
      "shouldFullyQualify" : false,
```
"simple" : true,

"unmarshallingType" : null,

 "varargSetterDocumentation" : "/\*\*<p>Checkout type.</p>\n@param checkoutType Checkout type.\n@return Returns a reference to this object so that method calls can be chained together.\n@see CheckoutType\*/",

"variable" : {

"timestampFormat" : null,

"variableDeclarationType" : "String",

"variableName" : "checkoutType",

"variableType" : "String",

"documentation" : "<p>Checkout type.</p>",

"simpleType" : "String",

"variableSetterType" : "String"

},

"xmlNameSpaceUri" : null

},

"EntitlementsAllowed" : {

"c2jName" : "EntitlementsAllowed",

"c2jShape" : "EntitlementDataList",

"deprecated" : false,

"documentation" : "<p>Allowed license entitlements.</p>",

"endpointDiscoveryId" : false,

"enumType" : null,

 "fluentSetterDocumentation" : "/\*\*<p>Allowed license entitlements.</p>\n@param entitlementsAllowed Allowed license entitlements.\n@return Returns a reference to this object so that method calls can be chained together.\*/",

"fluentSetterMethodName" : "withEntitlementsAllowed",

 "getterDocumentation" : "/\*\*<p>Allowed license entitlements.</p>\n@return Allowed license entitlements.\*/",

"getterMethodName" : "getEntitlementsAllowed",

"getterModel" : {

"returnType" : "java.util.List<EntitlementData>",

"documentation" : null

},

" $http"$ : {

"additionalMarshallingPath" : null,

"additionalUnmarshallingPath" : null,

 "flattened" : false, "greedy" : false, "header" : false, "isPayload" : false, "isStreaming" : false, "location" : null, "marshallLocation" : "PAYLOAD", "marshallLocationName" : "EntitlementsAllowed", "queryString" : false, "requiresLength" : false, "statusCode" : false,

 "unmarshallLocationName" : "EntitlementsAllowed", "uri" : false }, "idempotencyToken" : false, "isBinary" : false, "jsonValue" : false, "list" : true, "listModel" : { "implType" : "java.util.ArrayList", "interfaceType" : "java.util.List", "listMemberModel" : { "c2jName" : "member", "c2jShape" : "EntitlementData", "deprecated" : false, "documentation" : "", "endpointDiscoveryId"

#### : false,

"enumType" : null,

 "fluentSetterDocumentation" : "/\*\*\n@param member \n@return Returns a reference to this object so that method calls can be chained together.\*/",

```
 "fluentSetterMethodName" : "withMember",
 "getterDocumentation" : "/**\n@return */",
 "getterMethodName" : "getMember",
 "getterModel" : {
  "returnType" : "EntitlementData",
  "documentation" : null
 },
"http": {
  "additionalMarshallingPath" : null,
  "additionalUnmarshallingPath" : null,
  "flattened" : false,
  "greedy" : false,
  "header" : false,
  "isPayload" : false,
  "isStreaming" : false,
  "location" : null,
  "marshallLocation" : "PAYLOAD",
  "marshallLocationName" : "member",
  "queryString" : false,
 "requiresLength" : false,
  "statusCode" : false,
  "unmarshallLocationName" : "member",
  "uri" : false
 },
 "idempotencyToken" : false,
 "isBinary" : false,
 "jsonValue" : false,
```
 "list" : false, "listModel" : null, "map" : false, "mapModel" : null, "marshallingTargetClass" : "StructuredPojo", "marshallingType" : "STRUCTURED", "name" : "Member", "sensitive" : false, "setterDocumentation" : "/\*\*\n@param member \*/", "setterMethodName" : "setMember", "setterModel" : { "timestampFormat" : null, "variableDeclarationType" : "EntitlementData", "variableName" : "member", "variableType" : "EntitlementData", "documentation" : "", "simpleType" : "EntitlementData", "variableSetterType" : "EntitlementData" }, "shouldEmitLegacyEnumSetter" : false, "shouldFullyQualify" : false, "simple" : false, "unmarshallingType" : null, "varargSetterDocumentation" : "/\*\*\n@param member \n@return Returns a reference to this object so that method calls can be chained together.\*/", "variable" : { "timestampFormat" : null, "variableDeclarationType" : "EntitlementData", "variableName" : "member", "variableType" : "EntitlementData", "documentation" : "", "simpleType" : "EntitlementData", "variableSetterType" : "EntitlementData" }, "xmlNameSpaceUri" : null }, "memberLocationName" : null, "memberType" : "EntitlementData", "map" : false, "marshallNonAutoConstructedEmptyLists" : false, "memberAdditionalMarshallingPath" : null, "memberAdditionalUnmarshallingPath" : null, "sendEmptyQueryString" : false, "simple" : false,

"simpleType" : "EntitlementData",

"templateImplType" : "java.util.ArrayList<EntitlementData>",

"templateType" : "java.util.List<EntitlementData>"

},

"map" : false,

"mapModel" : null,

"marshallingTargetClass" : "List",

"marshallingType" : "LIST",

"name" : "EntitlementsAllowed",

"sensitive" : false,

 "setterDocumentation" : "/\*\*<p>Allowed license entitlements.</p>\n@param entitlementsAllowed Allowed license entitlements.\*/",

"setterMethodName" : "setEntitlementsAllowed",

"setterModel" : {

"timestampFormat" : null,

"variableDeclarationType" : "java.util.List<EntitlementData>",

"variableName" : "entitlementsAllowed",

"variableType" : "java.util.List<EntitlementData>",

"documentation" : "",

"simpleType" : "List<EntitlementData>",

"variableSetterType" : "java.util.Collection<EntitlementData>"

},

"shouldEmitLegacyEnumSetter" : false,

"shouldFullyQualify" : false,

"simple" : false,

"unmarshallingType" : null,

 "varargSetterDocumentation" : "/\*\*<p>Allowed license entitlements.</p>\n<p><b>NOTE:</b> This method appends the values to the existing list (if any). Use {@link #setEntitlementsAllowed(java.util.Collection)} or  $\{\omega\}$  ink #withEntitlementsAllowed(java.util.Collection) if you want to override the existing values. $\langle p \rangle$  n $\omega$  param entitlementsAllowed Allowed license entitlements.\n@return Returns a reference to this object so that method calls can be chained together.\*/",

"variable" : {

 "timestampFormat" : null, "variableDeclarationType" : "java.util.List<EntitlementData>", "variableName" : "entitlementsAllowed", "variableType" : "java.util.List<EntitlementData>",

"documentation" : "<p>Allowed license entitlements.</p>",

"simpleType" : "List<EntitlementData>",

"variableSetterType" : "java.util.Collection<EntitlementData>"

},

"xmlNameSpaceUri" : null

},

"Expiration" : {

"c2jName" : "Expiration",

"c2jShape" : "ISO8601DateTime",

"deprecated" : false,

"documentation" : " $\langle p \rangle$ Date and time at which the license checkout expires. $\langle p \rangle$ ".

"endpointDiscoveryId" : false,

"enumType" : null,

"fluentSetterDocumentation" : "/\*\*<p>Date and time at which the license checkout expires.</p>\n@param

expiration Date and time at which the license checkout expires.\n@return Returns a reference to this object so that method calls can be chained together.\*/",

"fluentSetterMethodName" :

"withExpiration",

 "getterDocumentation" : "/\*\*<p>Date and time at which the license checkout expires.</p>\n@return Date and time at which the license checkout expires.\*/",

 "getterMethodName" : "getExpiration", "getterModel" : { "returnType" : "String", "documentation" : null }, "http" : { "additionalMarshallingPath" : null, "additionalUnmarshallingPath" : null, "flattened" : false, "greedy" : false, "header" : false, "isPayload" : false, "isStreaming" : false, "location" : null, "marshallLocation" : "PAYLOAD", "marshallLocationName" : "Expiration", "queryString" : false, "requiresLength" : false, "statusCode" : false, "unmarshallLocationName" : "Expiration", "uri" : false }, "idempotencyToken" : false, "isBinary" : false, "jsonValue" : false, "list" : false, "listModel" : null, "map" : false, "mapModel" : null, "marshallingTargetClass" : "String", "marshallingType" : "STRING", "name" : "Expiration", "sensitive" : false, "setterDocumentation" : "/\*\*<p>Date and time at which the license checkout expires. $\langle p \rangle$  n @param expiration Date and time at which the license checkout expires.\*/",

"setterMethodName" : "setExpiration",

"setterModel" : {

"timestampFormat" : null,

"variableDeclarationType" : "String",

"variableName" : "expiration",

"variableType" : "String",

```
 "documentation" : "",
  "simpleType" : "String",
  "variableSetterType" : "String"
 },
 "shouldEmitLegacyEnumSetter" : false,
 "shouldFullyQualify" : false,
 "simple" : true,
 "unmarshallingType"
```
: null,

 "varargSetterDocumentation" : "/\*\*<p>Date and time at which the license checkout expires.</p>\n@param expiration Date and time at which the license checkout expires.\n@return Returns a reference to this object so that method calls can be chained together.\*/",

"variable" : {

"timestampFormat" : null,

"variableDeclarationType" : "String",

"variableName" : "expiration",

"variableType" : "String",

"documentation" : " $\langle p \rangle$ Date and time at which the license checkout expires. $\langle p \rangle$ ",

"simpleType" : "String",

"variableSetterType" : "String"

```
 },
```
"xmlNameSpaceUri" : null

},

"IssuedAt" : {

"c2jName" : "IssuedAt",

"c2jShape" : "ISO8601DateTime",

"deprecated" : false,

"documentation" : "<p>Date and time at which the license checkout is issued.</p>",

"endpointDiscoveryId" : false,

"enumType" : null,

 "fluentSetterDocumentation" : "/\*\*<p>Date and time at which the license checkout is issued.</p>\n@param issuedAt Date and time at which the license checkout is issued.\n@return Returns a reference to this object so that method calls can be chained together.\*/",

"fluentSetterMethodName" : "withIssuedAt",

 "getterDocumentation" : "/\*\*<p>Date and time at which the license checkout is issued.</p>\n@return Date and time at which the license checkout is issued.\*/",

"getterMethodName" : "getIssuedAt",

```
 "getterModel" : {
```
"returnType" : "String",

"documentation" : null

},

" $http"$ : {

"additionalMarshallingPath" : null,

"additionalUnmarshallingPath" : null,

"flattened" : false,

"greedy" : false,

"header" : false,

"isPayload" : false,

```
 "isStreaming" : false,
        "location" : null,
        "marshallLocation" : "PAYLOAD",
        "marshallLocationName" : "IssuedAt",
        "queryString" : false,
        "requiresLength" : false,
        "statusCode" : false,
        "unmarshallLocationName" : "IssuedAt",
       "uri" : false
      },
      "idempotencyToken" : false,
      "isBinary" : false,
      "jsonValue" : false,
      "list" : false,
      "listModel" : null,
      "map" : false,
      "mapModel" : null,
      "marshallingTargetClass" : "String",
      "marshallingType" : "STRING",
      "name" : "IssuedAt",
      "sensitive" : false,
      "setterDocumentation" : "/**<p>Date and time at which the license checkout is issued.</p>\n@param
issuedAt Date and time at which the license checkout is issued.*/",
      "setterMethodName" : "setIssuedAt",
      "setterModel" : {
       "timestampFormat" : null,
        "variableDeclarationType" : "String",
        "variableName" : "issuedAt",
   "variableType" : "String",
       "documentation" : "",
       "simpleType" : "String",
       "variableSetterType" : "String"
      },
      "shouldEmitLegacyEnumSetter" : false,
      "shouldFullyQualify" : false,
      "simple" : true,
      "unmarshallingType" : null,
      "varargSetterDocumentation" : "/**<p>Date and time at which the license checkout is issued.</p>\n@param
issuedAt Date and time at which the license checkout is issued.\n@return Returns a reference to this object so that
method calls can be chained together.*/",
      "variable" : {
        "timestampFormat" : null,
        "variableDeclarationType" : "String",
        "variableName" : "issuedAt",
        "variableType" : "String",
```
"documentation" : "<p>Date and time at which the license checkout is issued. $\langle p \rangle$ ",

"simpleType" : "String",

```
 "variableSetterType" : "String"
  },
  "xmlNameSpaceUri" : null
 },
 "LicenseArn" : {
  "c2jName" : "LicenseArn",
```

```
 "c2jShape" : "String",
```

```
 "deprecated" : false,
```
"documentation" : "<p>Amazon Resource Name (ARN) of the checkout license.</p>",

"endpointDiscoveryId" : false,

"enumType" : null,

```
 "fluentSetterDocumentation" : "/**<p>Amazon Resource Name (ARN) of the checkout
```
license.</p>\n@param licenseArn Amazon Resource Name (ARN) of the checkout license.\n@return Returns a reference to this object so that method calls can be chained together.\*/",

"fluentSetterMethodName" : "withLicenseArn",

```
 "getterDocumentation" : "/**<p>Amazon Resource Name (ARN) of the checkout license.</p>\n@return
Amazon Resource Name (ARN) of the checkout license.*/",
```

```
 "getterMethodName" : "getLicenseArn",
```
"getterModel" : {

"returnType" : "String",

"documentation" : null

},

```
"http": {
```
"additionalMarshallingPath"

: null,

```
 "additionalUnmarshallingPath" : null,
  "flattened" : false,
  "greedy" : false,
  "header" : false,
  "isPayload" : false,
  "isStreaming" : false,
  "location" : null,
  "marshallLocation" : "PAYLOAD",
  "marshallLocationName" : "LicenseArn",
  "queryString" : false,
  "requiresLength" : false,
  "statusCode" : false,
  "unmarshallLocationName" : "LicenseArn",
  "uri" : false
 },
 "idempotencyToken" : false,
 "isBinary" : false,
 "jsonValue" : false,
 "list" : false,
 "listModel" : null,
 "map" : false,
 "mapModel" : null,
 "marshallingTargetClass" : "String",
```
"marshallingType" : "STRING",

"name" : "LicenseArn",

"sensitive" : false,

 "setterDocumentation" : "/\*\*<p>Amazon Resource Name (ARN) of the checkout license.</p>\n@param licenseArn Amazon Resource Name (ARN) of the checkout license.\*/",

```
 "setterMethodName" : "setLicenseArn",
```
"setterModel" : {

"timestampFormat" : null,

"variableDeclarationType" : "String",

"variableName" : "licenseArn",

```
 "variableType" : "String",
```
"documentation" : "",

"simpleType" : "String",

```
 "variableSetterType" : "String"
```
},

```
 "shouldEmitLegacyEnumSetter" : false,
```
"shouldFullyQualify" : false,

"simple" : true,

```
 "unmarshallingType" : null,
```
"varargSetterDocumentation" : "/\*\*<p>Amazon Resource Name (ARN) of the checkout

license.</p>\n@param licenseArn Amazon Resource Name (ARN) of the checkout license.\n@return Returns a reference to this object so that method calls can be chained together.\*/",

```
 "variable" : {
  "timestampFormat" : null,
  "variableDeclarationType" : "String",
```

```
 "variableName" : "licenseArn",
```

```
 "variableType" : "String",
"documentation" : "<p>Amazon Resource Name (ARN) of the checkout license.</p>",
 "simpleType" : "String",
```
"variableSetterType" : "String"

```
 },
```
"xmlNameSpaceUri" : null

```
 },
```

```
 "LicenseConsumptionToken" : {
```
"c2jName" : "LicenseConsumptionToken",

"c2jShape" : "String",

"deprecated" : false,

"documentation" : "<p>License consumption token.</p>",

"endpointDiscoveryId" : false,

"enumType" : null,

 "fluentSetterDocumentation" : "/\*\*<p>License consumption token.</p>\n@param licenseConsumptionToken License consumption token.\n@return Returns a reference to this object so that method calls can be chained together.\*/",

"fluentSetterMethodName" : "withLicenseConsumptionToken",

```
 "getterDocumentation" : "/**<p>License consumption token.</p>\n@return License consumption token.*/",
 "getterMethodName" : "getLicenseConsumptionToken",
```

```
 "getterModel" : {
```
 "returnType" : "String", "documentation" : null }, "http" : { "additionalMarshallingPath" : null, "additionalUnmarshallingPath" : null, "flattened" : false, "greedy" : false, "header" : false, "isPayload" : false, "isStreaming" : false, "location" : null, "marshallLocation" : "PAYLOAD", "marshallLocationName" : "LicenseConsumptionToken", "queryString" : false, "requiresLength" : false, "statusCode" : false, "unmarshallLocationName" : "LicenseConsumptionToken", "uri" : false }, "idempotencyToken" : false, "isBinary" : false, "jsonValue" : false, "list" : false, "listModel" : null, "map" : false, "mapModel" : null, "marshallingTargetClass" : "String", "marshallingType" : "STRING", "name" : "LicenseConsumptionToken", "sensitive" : false, "setterDocumentation" : "/\*\*<p>License consumption token.</p>\n@param licenseConsumptionToken License consumption token.\*/", "setterMethodName" : "setLicenseConsumptionToken", "setterModel" : { "timestampFormat" : null, "variableDeclarationType" : "String", "variableName" : "licenseConsumptionToken", "variableType" : "String", "documentation" : "", "simpleType" : "String", "variableSetterType" : "String" }, "shouldEmitLegacyEnumSetter" : false, "shouldFullyQualify" : false, "simple" : true, "unmarshallingType" : null,

 "varargSetterDocumentation" : "/\*\*<p>License consumption token.</p>\n@param licenseConsumptionToken License consumption token.\n@return

Returns a reference to this object so that method calls can be chained together.\*/",

```
 "variable" : {
        "timestampFormat" : null,
        "variableDeclarationType" : "String",
        "variableName" : "licenseConsumptionToken",
        "variableType" : "String",
        "documentation" : "<p>License consumption token.</p>",
        "simpleType" : "String",
       "variableSetterType" : "String"
      },
      "xmlNameSpaceUri" : null
     },
     "NodeId" : {
      "c2jName" : "NodeId",
      "c2jShape" : "String",
      "deprecated" : false,
     "documentation" : "<p>Node ID.</p>",
      "endpointDiscoveryId" : false,
      "enumType" : null,
      "fluentSetterDocumentation" : "/**<p>Node ID.</p>\n@param nodeId Node ID.\n@return Returns a
reference to this object so that method calls can be chained together.*/",
      "fluentSetterMethodName" : "withNodeId",
      "getterDocumentation"
: "/**<p>Node ID.</p>\n@return Node ID.*/",
      "getterMethodName" : "getNodeId",
      "getterModel" : {
       "returnType" : "String",
       "documentation" : null
      },
     "http": {
       "additionalMarshallingPath" : null,
        "additionalUnmarshallingPath" : null,
       "flattened" : false,
        "greedy" : false,
        "header" : false,
        "isPayload" : false,
        "isStreaming" : false,
        "location" : null,
        "marshallLocation" : "PAYLOAD",
        "marshallLocationName" : "NodeId",
        "queryString" : false,
        "requiresLength" : false,
        "statusCode" : false,
        "unmarshallLocationName" : "NodeId",
        "uri" : false
```

```
 },
```

```
 "idempotencyToken" : false,
      "isBinary" : false,
      "jsonValue" : false,
      "list" : false,
      "listModel" : null,
      "map" : false,
      "mapModel"
 : null,
      "marshallingTargetClass" : "String",
      "marshallingType" : "STRING",
      "name" : "NodeId",
      "sensitive" : false,
      "setterDocumentation" : "/**<p>Node ID.</p>\n@param nodeId Node ID.*/",
      "setterMethodName" : "setNodeId",
      "setterModel" : {
       "timestampFormat" : null,
       "variableDeclarationType" : "String",
       "variableName" : "nodeId",
       "variableType" : "String",
       "documentation" : "",
       "simpleType" : "String",
       "variableSetterType" : "String"
      },
      "shouldEmitLegacyEnumSetter" : false,
      "shouldFullyQualify" : false,
      "simple" : true,
      "unmarshallingType" : null,
      "varargSetterDocumentation" : "/**<p>Node ID.</p>\n@param nodeId Node ID.\n@return Returns a
reference to this object so that method calls can be chained together.*/",
      "variable" : {
       "timestampFormat" : null,
        "variableDeclarationType" : "String",
       "variableName" : "nodeId",
       "variableType" : "String",
      "documentation" : "<p>Node ID.</p>",
       "simpleType" : "String",
       "variableSetterType" : "String"
      },
      "xmlNameSpaceUri" : null
     },
     "SignedToken" : {
      "c2jName" : "SignedToken",
      "c2jShape" : "SignedToken",
      "deprecated" : false,
     "documentation" : "<p>Signed token.</p>",
      "endpointDiscoveryId" : false,
      "enumType" : null,
      "fluentSetterDocumentation" : "/**<p>Signed token.</p>\n@param signedToken Signed token.\n@return
```

```
Returns a reference to this object so that method calls can be chained together.*/",
      "fluentSetterMethodName" : "withSignedToken",
      "getterDocumentation" : "/**<p>Signed token.</p>\n@return Signed token.*/",
      "getterMethodName" : "getSignedToken",
      "getterModel" : {
 "returnType" : "String",
       "documentation" : null
      },
     "http": {
       "additionalMarshallingPath" : null,
        "additionalUnmarshallingPath" : null,
        "flattened" : false,
        "greedy" : false,
        "header" : false,
        "isPayload" : false,
        "isStreaming" : false,
        "location" : null,
        "marshallLocation" : "PAYLOAD",
        "marshallLocationName" : "SignedToken",
        "queryString" : false,
        "requiresLength" : false,
        "statusCode" : false,
        "unmarshallLocationName" : "SignedToken",
        "uri" : false
      },
      "idempotencyToken" : false,
      "isBinary" : false,
      "jsonValue" : false,
      "list" : false,
      "listModel" : null,
      "map" : false,
      "mapModel" : null,
      "marshallingTargetClass" : "String",
      "marshallingType" : "STRING",
      "name" : "SignedToken",
       "sensitive" : false,
      "setterDocumentation" : "/**<p>Signed token.</p>\n@param signedToken Signed token.*/",
      "setterMethodName" : "setSignedToken",
      "setterModel" : {
       "timestampFormat" : null,
        "variableDeclarationType" : "String",
        "variableName" : "signedToken",
        "variableType" : "String",
        "documentation" : "",
        "simpleType" : "String",
        "variableSetterType" : "String"
```

```
 },
```

```
 "shouldEmitLegacyEnumSetter" : false,
```
"shouldFullyQualify" : false,

"simple" : true,

"unmarshallingType" : null,

 "varargSetterDocumentation" : "/\*\*<p>Signed token.</p>\n@param signedToken Signed token.\n@return Returns a reference to this object so that method calls can be chained together.\*/",

```
 "variable" : {
```

```
 "timestampFormat" : null,
```
"variableDeclarationType" : "String",

```
 "variableName"
```

```
 : "signedToken",
```

```
 "variableType" : "String",
"documentation" : "<p>Signed token.</p>",
 "simpleType" : "String",
```

```
 "variableSetterType" : "String"
```

```
 },
```

```
 "xmlNameSpaceUri" : null
```

```
 }
```

```
 },
```
"packageName" : "com.amazonaws.services.licensemanager.response",

```
 "requestSignerAware" : false,
```
"requestSignerClassFqcn" : null,

```
 "required" : [ ],
```
"shapeName" : "CheckoutLicenseResult",

```
 "signerAware" : false,
```
"signerType" : null,

```
 "unmarshaller" : {
```
"flattened" : false,

```
 "resultWrapper" : null
```
## },

"variable" : {

```
 "timestampFormat" : null,
```

```
 "variableDeclarationType" : "CheckoutLicenseResult",
```

```
 "variableName" : "checkoutLicenseResult",
```

```
 "variableType" : "CheckoutLicenseResult",
```

```
 "documentation" : null,
```

```
 "simpleType" : "CheckoutLicenseResult",
```

```
 "variableSetterType" : "CheckoutLicenseResult"
```

```
 },
```
"wrapper"

```
 : false
```

```
 },
```

```
 "CheckoutType" : {
```

```
 "c2jName" : "CheckoutType",
```

```
 "customization" : {
```

```
 "artificialResultWrapper" : null,
```

```
 "skipGeneratingMarshaller" : false,
```

```
 "skipGeneratingModelClass" : false,
```

```
 "skipGeneratingUnmarshaller" : false
   },
   "deprecated" : false,
   "documentation" : "",
   "endpointDiscoveryMembers" : null,
   "enums" : [ {
    "name" : "PROVISIONAL",
    "value" : "PROVISIONAL"
   }, {
    "name" : "PERPETUAL",
    "value" : "PERPETUAL"
   } ],
   "errorCode" : null,
   "fullyQualifiedName" : "com.amazonaws.services.licensemanager.enum.CheckoutType",
   "hasHeaderMember" : false,
   "hasPayloadMember" : false,
   "hasRequiresLengthMember" : false,
   "hasStatusCodeMember" : false,
   "hasStreamingMember" : false,
   "marshaller" : null,
   "members" : null,
   "membersAsMap" : { },
   "packageName" : "com.amazonaws.services.licensemanager.enum",
   "requestSignerAware"
 : false,
   "requestSignerClassFqcn" : null,
   "required" : [ ],
   "shapeName" : "CheckoutType",
   "signerAware" : false,
   "signerType" : null,
   "unmarshaller" : {
    "flattened" : false,
    "resultWrapper" : null
   },
   "variable" : {
    "timestampFormat" : null,
    "variableDeclarationType" : "CheckoutType",
    "variableName" : "checkoutType",
    "variableType" : "CheckoutType",
    "documentation" : null,
    "simpleType" : "CheckoutType",
    "variableSetterType" : "CheckoutType"
   },
   "wrapper" : false
  },
  "ConflictException" : {
   "c2jName" : "ConflictException",
   "customization" : {
```

```
 "artificialResultWrapper" : null,
    "skipGeneratingMarshaller" : false,
    "skipGeneratingModelClass" : false,
    "skipGeneratingUnmarshaller" : false
   },
   "deprecated" : false,
  "documentation" : "<p>There was a conflict processing the request. Try
your request again.\langle p \rangle",
   "endpointDiscoveryMembers" : null,
   "enums" : null,
   "errorCode" : "ConflictException",
   "fullyQualifiedName" : "com.amazonaws.services.licensemanager.exception.ConflictException",
   "hasHeaderMember" : false,
   "hasPayloadMember" : false,
   "hasRequiresLengthMember" : false,
   "hasStatusCodeMember" : false,
   "hasStreamingMember" : false,
   "marshaller" : null,
   "members" : [ ],
   "membersAsMap" : { },
   "packageName" : "com.amazonaws.services.licensemanager.exception",
   "requestSignerAware" : false,
   "requestSignerClassFqcn" : null,
   "required" : [ ],
   "shapeName" : "ConflictException",
   "signerAware" : false,
   "signerType" : null,
   "unmarshaller" : null,
   "variable" : {
    "timestampFormat" : null,
    "variableDeclarationType" : "ConflictException",
    "variableName" : "conflictException",
    "variableType" : "ConflictException",
    "documentation"
 : null,
    "simpleType" : "ConflictException",
    "variableSetterType" : "ConflictException"
   },
   "wrapper" : false
  },
  "ConsumedLicenseSummary" : {
   "c2jName" : "ConsumedLicenseSummary",
   "customization" : {
    "artificialResultWrapper" : null,
    "skipGeneratingMarshaller" : false,
    "skipGeneratingModelClass" : false,
    "skipGeneratingUnmarshaller" : false
   },
```
"deprecated" : false,

"documentation" : "<p>Details about license consumption.</p>",

"endpointDiscoveryMembers" : null,

"enums" : null,

"errorCode" : null,

"fullyQualifiedName" : "com.amazonaws.services.licensemanager.model.ConsumedLicenseSummary",

"hasHeaderMember" : false,

"hasPayloadMember" : false,

"hasRequiresLengthMember" : false,

"hasStatusCodeMember" : false,

"hasStreamingMember" : false,

"marshaller" : null,

"members" : [ {

"c2jName" : "ResourceType",

"c2jShape" : "ResourceType",

"deprecated" : false,

"documentation" : "<p>Resource type of the resource consuming a license.</p>",

"endpointDiscoveryId" : false,

"enumType" : "ResourceType",

"fluentSetterDocumentation" : "/\*\*<p>Resource type of the resource consuming a license.</p> $\alpha$  @param resourceType Resource type of the resource consuming a license.\n@return Returns a reference to this object so that method calls can be chained together.\n@see ResourceType\*/",

"fluentSetterMethodName" : "withResourceType",

 "getterDocumentation" : "/\*\*<p>Resource type of the resource consuming a license.</p>\n@return Resource type of the resource consuming a license.\n@see ResourceType\*/",

"getterMethodName" : "getResourceType",

 "getterModel" : { "returnType" : "String", "documentation" : null

},

" $http"$ : {

"additionalMarshallingPath" : null,

```
 "additionalUnmarshallingPath" :
```
null,

```
 "flattened" : false,
 "greedy" : false,
 "header" : false,
 "isPayload" : false,
 "isStreaming" : false,
 "location" : null,
 "marshallLocation" : "PAYLOAD",
 "marshallLocationName" : "ResourceType",
 "queryString" : false,
 "requiresLength" : false,
 "statusCode" : false,
 "unmarshallLocationName" : "ResourceType",
 "uri" : false
```
 }, "idempotencyToken" : false, "isBinary" : false, "jsonValue" : false, "list" : false, "listModel" : null, "map" : false, "mapModel" : null, "marshallingTargetClass" : "String", "marshallingType" : "STRING", "name" : "ResourceType", "sensitive" : false, "setterDocumentation" : "/\*\*<p>Resource type of the resource consuming a license.</p>\n@param

resourceType Resource type of the resource consuming a license.\n@see ResourceType\*/",

 "setterMethodName" : "setResourceType", "setterModel" : { "timestampFormat" : null,

"variableDeclarationType" : "String",

"variableName" : "resourceType",

"variableType" : "String",

"documentation" : "",

"simpleType" : "String",

"variableSetterType" : "String"

},

"shouldEmitLegacyEnumSetter" : false,

"shouldFullyQualify" : false,

"simple" : true,

"unmarshallingType" : null,

"varargSetterDocumentation" : "/\*\*<p>Resource type of the resource consuming a license.</p>\n@param resourceType Resource type of the resource consuming a license.\n@return Returns a reference to this object so that method calls can be chained together.\n@see ResourceType\*/",

"variable" : {

"timestampFormat" : null,

"variableDeclarationType" : "String",

```
 "variableName" : "resourceType",
```
"variableType" : "String",

"documentation" :

"<p>Resource type of the resource consuming a license.</p>",

```
 "simpleType" : "String",
```
"variableSetterType" : "String"

```
 },
 "xmlNameSpaceUri" : null
```
}, {

"c2jName" : "ConsumedLicenses",

```
 "c2jShape" : "BoxLong",
```

```
 "deprecated" : false,
```
"documentation" : "<p>Number of licenses consumed by the resource.</p>",

"endpointDiscoveryId" : false,

"enumType" : null,

 "fluentSetterDocumentation" : "/\*\*<p>Number of licenses consumed by the resource.</p>\n@param consumedLicenses Number of licenses consumed by the resource.\n@return Returns a reference to this object so that method calls can be chained together.\*/",

"fluentSetterMethodName" : "withConsumedLicenses",

 "getterDocumentation" : "/\*\*<p>Number of licenses consumed by the resource.</p>\n@return Number of licenses consumed by the resource.\*/",

"getterMethodName" : "getConsumedLicenses",

"getterModel" : {

"returnType"

: "Long",

"documentation" : null

},

" $http"$ : {

"additionalMarshallingPath" : null,

"additionalUnmarshallingPath" : null,

"flattened" : false,

"greedy" : false,

"header" : false,

"isPayload" : false,

"isStreaming" : false,

"location" : null,

"marshallLocation" : "PAYLOAD",

"marshallLocationName" : "ConsumedLicenses",

"queryString" : false,

"requiresLength" : false,

"statusCode" : false,

"unmarshallLocationName" : "ConsumedLicenses",

"uri" : false

### },

"idempotencyToken" : false,

"isBinary" : false,

"jsonValue" : false,

"list" : false,

"listModel" : null,

"map" : false,

"mapModel" : null,

"marshallingTargetClass" : "Long",

"marshallingType" : "LONG",

"name" : "ConsumedLicenses",

```
 "sensitive" : false,
```
"setterDocumentation"

 : "/\*\*<p>Number of licenses consumed by the resource.</p>\n@param consumedLicenses Number of licenses consumed by the resource.\*/",

"setterMethodName" : "setConsumedLicenses",

"setterModel" : {

"timestampFormat" : null,

```
 "variableDeclarationType" : "Long",
  "variableName" : "consumedLicenses",
  "variableType" : "Long",
  "documentation" : "",
  "simpleType" : "Long",
  "variableSetterType" : "Long"
 },
```
"shouldEmitLegacyEnumSetter" : false,

"shouldFullyQualify" : false,

"simple" : true,

"unmarshallingType" : null,

 "varargSetterDocumentation" : "/\*\*<p>Number of licenses consumed by the resource.</p>\n@param consumedLicenses Number of licenses consumed by the resource.\n@return Returns a reference to this object so that method calls can be chained together.\*/",

"variable" : {

"timestampFormat" : null,

"variableDeclarationType"

### : "Long",

"variableName" : "consumedLicenses",

"variableType" : "Long",

"documentation" : " $\langle p \rangle$ Number of licenses consumed by the resource. $\langle p \rangle$ ",

"simpleType" : "Long",

"variableSetterType" : "Long"

#### },

"xmlNameSpaceUri" : null

#### } ],

"membersAsMap" : {

"ConsumedLicenses" : {

"c2jName" : "ConsumedLicenses",

"c2jShape" : "BoxLong",

"deprecated" : false,

"documentation" : "<p>Number of licenses consumed by the resource.</p>",

"endpointDiscoveryId" : false,

"enumType" : null,

 "fluentSetterDocumentation" : "/\*\*<p>Number of licenses consumed by the resource.</p>\n@param consumedLicenses Number of licenses consumed by the resource.\n@return Returns a reference to this object so that method calls can be chained together.\*/",

"fluentSetterMethodName" : "withConsumedLicenses",

"getterDocumentation" : "/\*\*<p>Number of licenses

consumed by the resource. $\langle p \rangle \cdot \langle p \rangle$  (areturn Number of licenses consumed by the resource.\*/",

"getterMethodName" : "getConsumedLicenses",

"getterModel" : {

"returnType" : "Long",

"documentation" : null

},

" $http"$ : {

"additionalMarshallingPath" : null,

"additionalUnmarshallingPath" : null,

 "flattened" : false, "greedy" : false, "header" : false, "isPayload" : false, "isStreaming" : false, "location" : null, "marshallLocation" : "PAYLOAD", "marshallLocationName" : "ConsumedLicenses", "queryString" : false, "requiresLength" : false, "statusCode" : false, "unmarshallLocationName" : "ConsumedLicenses", "uri" : false }, "idempotencyToken" : false, "isBinary" : false, "jsonValue" : false, "list" : false, "listModel" : null, "map" : false, "mapModel" : null, "marshallingTargetClass" : "Long", "marshallingType" : "LONG", "name" : "ConsumedLicenses", "sensitive" : false, "setterDocumentation" : "/\*\*<p>Number of licenses consumed by the resource.</p>\n@param consumedLicenses Number of licenses consumed by the resource.\*/", "setterMethodName" : "setConsumedLicenses", "setterModel" : { "timestampFormat" : null, "variableDeclarationType" : "Long", "variableName" : "consumedLicenses", "variableType" : "Long", "documentation" : "", "simpleType" : "Long", "variableSetterType" : "Long" }, "shouldEmitLegacyEnumSetter" : false, "shouldFullyQualify" : false, "simple" : true, "unmarshallingType" : null, "varargSetterDocumentation" : "/\*\*<p>Number of licenses consumed by the resource.</p>\n@param consumedLicenses Number of licenses consumed by the resource.\n@return Returns a reference to this object so that method calls can be chained together.\*/", "variable" : {

```
 "timestampFormat" : null,
```

```
 "variableDeclarationType" : "Long",
```

```
 "variableName" : "consumedLicenses",
        "variableType" : "Long",
      "documentation" : "<p>Number of licenses consumed by the resource.</p>",
       "simpleType" : "Long",
       "variableSetterType" : "Long"
      },
      "xmlNameSpaceUri" : null
     },
     "ResourceType" : {
      "c2jName" : "ResourceType",
      "c2jShape" : "ResourceType",
      "deprecated" : false,
     "documentation" : "<p>Resource type of the resource consuming a license.\langle p \rangle",
      "endpointDiscoveryId" : false,
      "enumType" : "ResourceType",
      "fluentSetterDocumentation" : "/**<p>Resource type of the resource consuming
 a license.</p>\n@param resourceType Resource type of the resource consuming a license.\n@return Returns a
reference to this object so that method calls can be chained together.\ln \omega see ResourceType*/",
      "fluentSetterMethodName" : "withResourceType",
      "getterDocumentation" : "/**<p>Resource type of the resource consuming a license.</p>\n@return Resource
type of the resource consuming a license.\n@see ResourceType*/",
      "getterMethodName" : "getResourceType",
      "getterModel" : {
       "returnType" : "String",
       "documentation" : null
      },
     "http": {
       "additionalMarshallingPath" : null,
       "additionalUnmarshallingPath" : null,
       "flattened" : false,
       "greedy" : false,
       "header" : false,
       "isPayload" : false,
        "isStreaming" : false,
       "location" : null,
        "marshallLocation" : "PAYLOAD",
        "marshallLocationName" : "ResourceType",
        "queryString" : false,
        "requiresLength" : false,
        "statusCode" : false,
       "unmarshallLocationName" : "ResourceType",
       "uri" : false
      },
      "idempotencyToken" : false,
      "isBinary" : false,
      "jsonValue" : false,
      "list" : false,
      "listModel" : null,
```
"map" : false,

"mapModel" : null,

"marshallingTargetClass" : "String",

"marshallingType" : "STRING",

"name" : "ResourceType",

"sensitive" : false,

"setterDocumentation" : "/\*\*<p>Resource type of the resource consuming a license.</p> $\ln \omega$ resourceType Resource type of the resource consuming a license. $\ln \omega$  see ResourceType\*/",

"setterMethodName" : "setResourceType",

"setterModel" : {

```
 "timestampFormat" : null,
```
"variableDeclarationType" : "String",

"variableName" : "resourceType",

"variableType" :

"String",

```
 "documentation" : "",
```
"simpleType" : "String",

"variableSetterType" : "String"

},

"shouldEmitLegacyEnumSetter" : false,

"shouldFullyQualify" : false,

"simple" : true,

"unmarshallingType" : null,

 "varargSetterDocumentation" : "/\*\*<p>Resource type of the resource consuming a license.</p>\n@param resourceType Resource type of the resource consuming a license.\n@return Returns a reference to this object so that method calls can be chained together.\n@see ResourceType\*/",

```
 "variable" : {
  "timestampFormat" : null,
  "variableDeclarationType" : "String",
  "variableName" : "resourceType",
  "variableType" : "String",
 "documentation" : "<p>Resource type of the resource consuming a license.</p>",
  "simpleType" : "String",
  "variableSetterType" : "String"
 },
```
"xmlNameSpaceUri" : null

## } }, "packageName" : "com.amazonaws.services.licensemanager.model", "requestSignerAware" : false, "requestSignerClassFqcn" : null, "required" : [ ], "shapeName" : "ConsumedLicenseSummary", "signerAware" : false, "signerType" : null,

"unmarshaller" : {

```
 "flattened" : false,
```
```
 "resultWrapper" : null
   },
    "variable" : {
    "timestampFormat" : null,
     "variableDeclarationType" : "ConsumedLicenseSummary",
     "variableName" : "consumedLicenseSummary",
     "variableType" : "ConsumedLicenseSummary",
     "documentation" : null,
     "simpleType" : "ConsumedLicenseSummary",
     "variableSetterType" : "ConsumedLicenseSummary"
   },
    "wrapper" : false
  },
  "ConsumptionConfiguration" : {
   "c2jName" : "ConsumptionConfiguration",
   "customization" : {
     "artificialResultWrapper" : null,
     "skipGeneratingMarshaller" : false,
     "skipGeneratingModelClass"
 : false,
     "skipGeneratingUnmarshaller" : false
   },
   "deprecated" : false,
  "documentation" : "<p>Details about a consumption configuration.</p>",
   "endpointDiscoveryMembers" : null,
   "enums" : null,
   "errorCode" : null,
   "fullyQualifiedName" : "com.amazonaws.services.licensemanager.model.ConsumptionConfiguration",
   "hasHeaderMember" : false,
   "hasPayloadMember" : false,
   "hasRequiresLengthMember" : false,
   "hasStatusCodeMember" : false,
   "hasStreamingMember" : false,
   "marshaller" : null,
   "members" : [ {
    "c2jName" : "RenewType",
    "c2jShape" : "RenewType",
    "deprecated" : false,
     "documentation" : "<p>Renewal frequency.</p>",
     "endpointDiscoveryId" : false,
     "enumType" : "RenewType",
     "fluentSetterDocumentation" : "/**<p>Renewal frequency.</p>\n@param renewType Renewal
frequency.\n@return Returns a reference to this object so that method calls can be chained
 together.\n@see RenewType*/",
     "fluentSetterMethodName" : "withRenewType",
     "getterDocumentation" : "/**<p>Renewal frequency.</p>\n@return Renewal frequency.\n@see
RenewType*/",
     "getterMethodName" : "getRenewType",
```

```
 "getterModel" : {
      "returnType" : "String",
      "documentation" : null
     },
    "http": {
      "additionalMarshallingPath" : null,
      "additionalUnmarshallingPath" : null,
      "flattened" : false,
      "greedy" : false,
      "header" : false,
      "isPayload" : false,
      "isStreaming" : false,
      "location" : null,
      "marshallLocation" : "PAYLOAD",
      "marshallLocationName" : "RenewType",
      "queryString" : false,
      "requiresLength" : false,
      "statusCode" : false,
      "unmarshallLocationName" : "RenewType",
      "uri" : false
     },
     "idempotencyToken" : false,
     "isBinary" : false,
     "jsonValue" : false,
     "list" : false,
     "listModel" : null,
     "map" : false,
     "mapModel" : null,
     "marshallingTargetClass" : "String",
     "marshallingType" : "STRING",
     "name" : "RenewType",
     "sensitive" : false,
     "setterDocumentation" : "/**<p>Renewal frequency.</p>\n@param renewType Renewal frequency.\n@see
RenewType*/",
     "setterMethodName" : "setRenewType",
     "setterModel" : {
      "timestampFormat" : null,
      "variableDeclarationType" : "String",
      "variableName" : "renewType",
      "variableType" : "String",
      "documentation" : "",
      "simpleType" : "String",
      "variableSetterType" : "String"
     },
     "shouldEmitLegacyEnumSetter" : false,
     "shouldFullyQualify" : false,
     "simple" : true,
     "unmarshallingType" : null,
```
 "varargSetterDocumentation" : "/\*\*<p>Renewal frequency.</p>\n@param renewType Renewal frequency.\n@return Returns a reference to

this object so that method calls can be chained together.\n@see RenewType\*/",

"variable" : {

"timestampFormat" : null,

"variableDeclarationType" : "String",

"variableName" : "renewType",

"variableType" : "String",

"documentation" : "<p>Renewal frequency.</p>",

"simpleType" : "String",

"variableSetterType" : "String"

},

"xmlNameSpaceUri" : null

}, {

"c2jName" : "ProvisionalConfiguration",

"c2jShape" : "ProvisionalConfiguration",

"deprecated" : false,

"documentation" : "<p>Details about a provisional configuration.</p>".

"endpointDiscoveryId" : false,

"enumType" : null,

"fluentSetterDocumentation" : "/\*\*<p>Details about a provisional configuration.</p>\n@param

provisionalConfiguration Details about a provisional configuration.\n@return Returns a reference to this object so that method calls can be chained together.\*/",

"fluentSetterMethodName"

: "withProvisionalConfiguration",

 "getterDocumentation" : "/\*\*<p>Details about a provisional configuration.</p>\n@return Details about a provisional configuration.\*/",

"getterMethodName" : "getProvisionalConfiguration",

"getterModel" : {

"returnType" : "ProvisionalConfiguration",

"documentation" : null

},

" $http"$ : {

"additionalMarshallingPath" : null,

"additionalUnmarshallingPath" : null,

"flattened" : false,

"greedy" : false,

"header" : false,

"isPayload" : false,

"isStreaming" : false,

"location" : null,

"marshallLocation" : "PAYLOAD",

"marshallLocationName" : "ProvisionalConfiguration",

"queryString" : false,

"requiresLength" : false,

"statusCode" : false,

"unmarshallLocationName" : "ProvisionalConfiguration",

"uri" : false

 }, "idempotencyToken" : false, "isBinary" : false, "jsonValue" : false, "list" : false, "listModel" : null, "map" : false, "mapModel" : null, "marshallingTargetClass" : "StructuredPojo", "marshallingType" : "STRUCTURED", "name" : "ProvisionalConfiguration", "sensitive" : false, "setterDocumentation" : "/\*\*<p>Details about a provisional configuration.</p>\n@param provisionalConfiguration Details about a provisional configuration.\*/", "setterMethodName" : "setProvisionalConfiguration", "setterModel" : { "timestampFormat" : null, "variableDeclarationType" : "ProvisionalConfiguration", "variableName" : "provisionalConfiguration", "variableType" : "ProvisionalConfiguration", "documentation" : "", "simpleType" : "ProvisionalConfiguration", "variableSetterType" : "ProvisionalConfiguration" }, "shouldEmitLegacyEnumSetter" : false, "shouldFullyQualify" : false, "simple" : false, "unmarshallingType" : null, "varargSetterDocumentation" : "/\*\*<p>Details about a provisional configuration.</p>\n@param provisionalConfiguration Details about a provisional configuration.\n@return Returns a reference to this object so that method calls can be chained together.\*/", "variable" : { "timestampFormat" : null, "variableDeclarationType" : "ProvisionalConfiguration", "variableName" : "provisionalConfiguration", "variableType" : "ProvisionalConfiguration", "documentation" : "<p>Details about a provisional configuration.</p>", "simpleType" : "ProvisionalConfiguration", "variableSetterType" : "ProvisionalConfiguration" }, "xmlNameSpaceUri" : null }, { "c2jName" : "BorrowConfiguration", "c2jShape" : "BorrowConfiguration", "deprecated" : false,

```
 "documentation" : "<p>Details
```
about a borrow configuration. $\langle p \rangle$ ",

"endpointDiscoveryId" : false,

"enumType" : null,

"fluentSetterDocumentation" : "/\*\*<p>Details about a borrow configuration.</p>\n@param

borrowConfiguration Details about a borrow configuration.\n@return Returns a reference to this object so that method calls can be chained together.\*/",

"fluentSetterMethodName" : "withBorrowConfiguration",

 "getterDocumentation" : "/\*\*<p>Details about a borrow configuration.</p>\n@return Details about a borrow configuration.\*/",

"getterMethodName" : "getBorrowConfiguration",

"getterModel" : {

"returnType" : "BorrowConfiguration",

"documentation" : null

},

" $http"$ : {

"additionalMarshallingPath" : null,

"additionalUnmarshallingPath" : null,

"flattened" : false,

"greedy" : false,

"header" : false,

"isPayload" : false,

"isStreaming" : false,

"location"

: null,

```
 "marshallLocation" : "PAYLOAD",
```
"marshallLocationName" : "BorrowConfiguration",

"queryString" : false,

"requiresLength" : false,

"statusCode" : false,

"unmarshallLocationName" : "BorrowConfiguration",

"uri" : false

},

"idempotencyToken" : false,

"isBinary" : false,

"jsonValue" : false,

"list" : false,

"listModel" : null,

"map" : false,

"mapModel" : null,

"marshallingTargetClass" : "StructuredPojo",

"marshallingType" : "STRUCTURED",

"name" : "BorrowConfiguration",

"sensitive" : false,

 "setterDocumentation" : "/\*\*<p>Details about a borrow configuration.</p>\n@param borrowConfiguration Details about a borrow configuration.\*/",

"setterMethodName" : "setBorrowConfiguration",

"setterModel" : {

```
 "timestampFormat" : null,
```
 "variableDeclarationType" : "BorrowConfiguration", "variableName" : "borrowConfiguration", "variableType" : "BorrowConfiguration", "documentation" : "",

"simpleType" : "BorrowConfiguration",

"variableSetterType" : "BorrowConfiguration"

},

"shouldEmitLegacyEnumSetter" : false,

"shouldFullyQualify" : false,

"simple" : false,

"unmarshallingType" : null,

"varargSetterDocumentation" : "/\*\*<p>Details about a borrow configuration.</p>\n@param

borrowConfiguration Details about a borrow configuration.\n@return Returns a reference to this object so that method calls can be chained together.\*/",

"variable" : {

"timestampFormat" : null,

"variableDeclarationType" : "BorrowConfiguration",

"variableName" : "borrowConfiguration",

"variableType" : "BorrowConfiguration",

"documentation" : "<p>Details about a borrow configuration.</p>",

"simpleType" : "BorrowConfiguration",

```
 "variableSetterType"
```
: "BorrowConfiguration"

```
 },
```
"xmlNameSpaceUri" : null

} ],

"membersAsMap" : {

"BorrowConfiguration" : {

"c2jName" : "BorrowConfiguration",

"c2jShape" : "BorrowConfiguration",

"deprecated" : false,

"documentation" : "<p>Details about a borrow configuration.</p>",

"endpointDiscoveryId" : false,

"enumType" : null,

"fluentSetterDocumentation" : "/\*\*<p>Details about a borrow configuration.</p>\n@param

borrowConfiguration Details about a borrow configuration.\n@return Returns a reference to this object so that method calls can be chained together.\*/",

"fluentSetterMethodName" : "withBorrowConfiguration",

 "getterDocumentation" : "/\*\*<p>Details about a borrow configuration.</p>\n@return Details about a borrow configuration.\*/",

"getterMethodName" : "getBorrowConfiguration",

"getterModel" : {

"returnType" : "BorrowConfiguration",

"documentation" : null

},

" $http"$ : {

"additionalMarshallingPath" : null,

"additionalUnmarshallingPath" : null,

 "flattened" : false, "greedy" : false, "header" : false, "isPayload" : false, "isStreaming" : false, "location" : null, "marshallLocation" : "PAYLOAD", "marshallLocationName" : "BorrowConfiguration", "queryString" : false, "requiresLength" : false, "statusCode" : false, "unmarshallLocationName" : "BorrowConfiguration", "uri" : false }, "idempotencyToken" : false, "isBinary" : false, "jsonValue" : false, "list" : false, "listModel" : null, "map" : false, "mapModel" : null, "marshallingTargetClass" : "StructuredPojo", "marshallingType" : "STRUCTURED", "name" : "BorrowConfiguration", "sensitive" : false, "setterDocumentation" : "/\*\*<p>Details about a borrow configuration.</p>\n@param borrowConfiguration Details about a borrow configuration.\*/", "setterMethodName" : "setBorrowConfiguration", "setterModel" : { "timestampFormat" : null, "variableDeclarationType" : "BorrowConfiguration", "variableName" : "borrowConfiguration", "variableType" : "BorrowConfiguration", "documentation" : "", "simpleType" : "BorrowConfiguration", "variableSetterType" : "BorrowConfiguration" }, "shouldEmitLegacyEnumSetter" : false, "shouldFullyQualify" : false, "simple" : false, "unmarshallingType" : null, "varargSetterDocumentation" : "/\*\*<p>Details about a borrow configuration.</p>\n@param borrowConfiguration Details about a borrow configuration.\n@return Returns a reference to this object so that method calls can be chained together.\*/", "variable" : { "timestampFormat" : null, "variableDeclarationType" : "BorrowConfiguration",

"variableName" : "borrowConfiguration",

"variableType" : "BorrowConfiguration",

"documentation" : "<p>Details about a borrow configuration.</p>",

"simpleType" : "BorrowConfiguration",

"variableSetterType" : "BorrowConfiguration"

},

"xmlNameSpaceUri" : null

# },

"ProvisionalConfiguration" : {

"c2jName" : "ProvisionalConfiguration",

"c2jShape" : "ProvisionalConfiguration",

"deprecated" : false,

"documentation" : "<p>Details about a provisional configuration.</p>",

"endpointDiscoveryId" : false,

"enumType" : null,

```
 "fluentSetterDocumentation" : "/**<p>Details about a provisional configuration.</p>\n@param
provisionalConfiguration Details about a provisional
```
configuration.\n@return Returns a reference to this object so that method calls can be chained together.\*/",

"fluentSetterMethodName" : "withProvisionalConfiguration",

```
 "getterDocumentation" : "/**<p>Details about a provisional configuration.</p>\n@return Details about a
provisional configuration.*/",
```
"getterMethodName" : "getProvisionalConfiguration",

```
 "getterModel" : {
```
"returnType" : "ProvisionalConfiguration",

```
 "documentation" : null
```
},

```
"http": {
```
"additionalMarshallingPath" : null,

"additionalUnmarshallingPath" : null,

"flattened" : false,

```
 "greedy" : false,
```
"header" : false,

"isPayload" : false,

"isStreaming" : false,

"location" : null,

"marshallLocation" : "PAYLOAD",

"marshallLocationName" : "ProvisionalConfiguration",

"queryString" : false,

```
 "requiresLength"
```
## : false,

```
 "statusCode" : false,
  "unmarshallLocationName" : "ProvisionalConfiguration",
  "uri" : false
 },
 "idempotencyToken" : false,
 "isBinary" : false,
 "jsonValue" : false,
 "list" : false,
```
"listModel" : null,

"map" : false,

"mapModel" : null,

"marshallingTargetClass" : "StructuredPojo",

"marshallingType" : "STRUCTURED",

"name" : "ProvisionalConfiguration",

"sensitive" : false,

"setterDocumentation" : "/\*\*<p>Details about a provisional configuration.</p>\n@param

provisionalConfiguration Details about a provisional configuration.\*/",

"setterMethodName" : "setProvisionalConfiguration",

"setterModel" : {

"timestampFormat" : null,

"variableDeclarationType" : "ProvisionalConfiguration",

"variableName" : "provisionalConfiguration",

"variableType" : "ProvisionalConfiguration",

"documentation" : "",

"simpleType" : "ProvisionalConfiguration",

"variableSetterType" : "ProvisionalConfiguration"

},

"shouldEmitLegacyEnumSetter" : false,

"shouldFullyQualify" : false,

"simple" : false,

"unmarshallingType" : null,

"varargSetterDocumentation" : "/\*\*<p>Details about a provisional configuration.</p>\n@param

provisionalConfiguration Details about a provisional configuration.\n@return Returns a reference to this object so that method calls can be chained together.\*/",

"variable" : {

"timestampFormat" : null,

"variableDeclarationType" : "ProvisionalConfiguration",

"variableName" : "provisionalConfiguration",

"variableType" : "ProvisionalConfiguration",

"documentation" : "<p>Details about a provisional configuration.</p>",

"simpleType" : "ProvisionalConfiguration",

"variableSetterType"

: "ProvisionalConfiguration"

},

"xmlNameSpaceUri" : null

},

```
 "RenewType" : {
```
"c2jName" : "RenewType",

"c2jShape" : "RenewType",

"deprecated" : false,

"documentation" : "<p>Renewal frequency.</p>",

"endpointDiscoveryId" : false,

"enumType" : "RenewType",

 "fluentSetterDocumentation" : "/\*\*<p>Renewal frequency.</p>\n@param renewType Renewal frequency.\n@return Returns a reference to this object so that method calls can be chained together.\n@see RenewType\*/",

```
 "fluentSetterMethodName" : "withRenewType",
      "getterDocumentation" : "/**<p>Renewal frequency.</p>\n@return Renewal frequency.\n@see
RenewType*/",
      "getterMethodName" : "getRenewType",
      "getterModel" : {
       "returnType" : "String",
       "documentation" : null
      },
     "http": {
       "additionalMarshallingPath" : null,
        "additionalUnmarshallingPath"
 : null,
       "flattened" : false,
       "greedy" : false,
        "header" : false,
        "isPayload" : false,
        "isStreaming" : false,
        "location" : null,
        "marshallLocation" : "PAYLOAD",
        "marshallLocationName" : "RenewType",
        "queryString" : false,
        "requiresLength" : false,
        "statusCode" : false,
        "unmarshallLocationName" : "RenewType",
       "uri" : false
      },
      "idempotencyToken" : false,
      "isBinary" : false,
      "jsonValue" : false,
      "list" : false,
      "listModel" : null,
      "map" : false,
      "mapModel" : null,
      "marshallingTargetClass" : "String",
      "marshallingType" : "STRING",
      "name" : "RenewType",
      "sensitive" : false,
      "setterDocumentation" : "/**<p>Renewal frequency.</p>\n@param renewType Renewal frequency.\n@see
RenewType*/",
    "setterMethodName" : "setRenewType",
```

```
 "setterModel" : {
  "timestampFormat" : null,
  "variableDeclarationType" : "String",
  "variableName" : "renewType",
  "variableType" : "String",
  "documentation" : "",
  "simpleType" : "String",
```

```
 "variableSetterType" : "String"
```

```
 },
```
"shouldEmitLegacyEnumSetter" : false,

"shouldFullyQualify" : false,

"simple" : true,

"unmarshallingType" : null,

 "varargSetterDocumentation" : "/\*\*<p>Renewal frequency.</p>\n@param renewType Renewal frequency.\n@return Returns a reference to this object so that method calls can be chained together.\n@see RenewType\*/",

```
 "variable" : {
  "timestampFormat" : null,
  "variableDeclarationType" : "String",
  "variableName" : "renewType",
  "variableType" : "String",
 "documentation" : "<p>Renewal frequency.</p>",
```

```
 "simpleType" : "String",
```
"variableSetterType" : "String"

},

```
 "xmlNameSpaceUri" : null
```
}

```
 },
 "packageName" : "com.amazonaws.services.licensemanager.model",
```
"requestSignerAware" : false,

```
 "requestSignerClassFqcn" : null,
```

```
 "required" : [ ],
```

```
 "shapeName" : "ConsumptionConfiguration",
```

```
 "signerAware" : false,
```

```
 "signerType" : null,
```

```
 "unmarshaller" : {
```
 "flattened" : false, "resultWrapper" : null

```
 },
```
"variable" : {

```
 "timestampFormat" : null,
```

```
 "variableDeclarationType" : "ConsumptionConfiguration",
```

```
 "variableName" : "consumptionConfiguration",
```

```
 "variableType" : "ConsumptionConfiguration",
```

```
 "documentation" : null,
```

```
 "simpleType" : "ConsumptionConfiguration",
```

```
 "variableSetterType" : "ConsumptionConfiguration"
```

```
 },
```

```
 "wrapper" : false
```

```
 },
```

```
 "CreateGrantRequest" : {
```

```
 "c2jName" : "CreateGrantRequest",
```

```
 "customization"
```
 : { "artificialResultWrapper" : null, "skipGeneratingMarshaller" : false, "skipGeneratingModelClass" : false, "skipGeneratingUnmarshaller" : false }, "deprecated" : false, "documentation" : "", "endpointDiscoveryMembers" : null, "enums" : null, "errorCode" : null, "fullyQualifiedName" : "com.amazonaws.services.licensemanager.request.CreateGrantRequest", "hasHeaderMember" : false, "hasPayloadMember" : false, "hasRequiresLengthMember" : false, "hasStatusCodeMember" : false, "hasStreamingMember" : false, "marshaller" : { "action" : "CreateGrant", "locationName" : null, "requestUri" : "/", "target" : "AWSLicenseManager.CreateGrant", "verb" : "POST", "xmlNameSpaceUri" : null }, "members" : [ { "c2jName" : "ClientToken", "c2jShape" : "ClientToken", "deprecated" : false, "documentation" : "<p>Unique, case-sensitive identifier that you provide to ensure the idempotency of the request. $\langle p \rangle$ ", "endpointDiscoveryId" : false,

"enumType" : null,

 "fluentSetterDocumentation" : "/\*\*<p>Unique, case-sensitive identifier that you provide to ensure the idempotency of the request. $\langle p \rangle \ln \omega$  param clientToken Unique, case-sensitive identifier that you provide to ensure the idempotency of the request.\n@return Returns a reference to this object so that method calls can be chained together.\*/",

"fluentSetterMethodName" : "withClientToken",

 "getterDocumentation" : "/\*\*<p>Unique, case-sensitive identifier that you provide to ensure the idempotency of the request. $\langle p \rangle$  m@return Unique, case-sensitive identifier that you provide to ensure the idempotency of the request.\*/",

```
 "getterMethodName" : "getClientToken",
 "getterModel" : {
 "returnType" : "String",
  "documentation" : null
 },
"http": {
  "additionalMarshallingPath"
```
: null,

 "additionalUnmarshallingPath" : null, "flattened" : false, "greedy" : false, "header" : false, "isPayload" : false, "isStreaming" : false, "location" : null, "marshallLocation" : "PAYLOAD", "marshallLocationName" : "ClientToken", "queryString" : false, "requiresLength" : false, "statusCode" : false, "unmarshallLocationName" : "ClientToken", "uri" : false }, "idempotencyToken" : false, "isBinary" : false, "jsonValue" : false, "list" : false, "listModel" : null, "map" : false, "mapModel" : null, "marshallingTargetClass" : "String", "marshallingType" : "STRING", "name" : "ClientToken", "sensitive" : false, "setterDocumentation" : "/\*\*<p>Unique, case-sensitive identifier that you provide to ensure the idempotency of the request. $\langle p \rangle \ln \omega$  param clientToken Unique, case-sensitive identifier that you provide to ensure the idempotency of the request.\*/", "setterMethodName" : "setClientToken", "setterModel" : { "timestampFormat" : null, "variableDeclarationType" : "String", "variableName" : "clientToken", "variableType" : "String", "documentation" : "", "simpleType" : "String", "variableSetterType" : "String" }, "shouldEmitLegacyEnumSetter" : false, "shouldFullyQualify" : false, "simple" : true, "unmarshallingType" : null, "varargSetterDocumentation" : "/\*\*<p>Unique, case-sensitive identifier that you provide to ensure the

idempotency of the request.  $\langle p \rangle \ln \omega$  param clientToken Unique, case-sensitive identifier that you provide to ensure the idempotency of the request.\n@return Returns a reference to this object so that method calls can be chained together.\*/",

```
 "variable" : {
```
"timestampFormat" : null,

"variableDeclarationType" : "String",

"variableName" : "clientToken",

"variableType" : "String",

"documentation" : "<p>Unique, case-sensitive identifier that you provide to ensure the idempotency of the request. $\langle p \rangle$ ",

```
 "simpleType" : "String",
```

```
 "variableSetterType" : "String"
```
},

```
 "xmlNameSpaceUri" : null
```
}, {

"c2jName" : "GrantName",

"c2jShape" : "String",

"deprecated" : false,

"documentation" : "<p>Grant name.</p>",

```
 "endpointDiscoveryId" : false,
```
"enumType" : null,

 "fluentSetterDocumentation" : "/\*\*<p>Grant name.</p>\n@param grantName Grant name.\n@return Returns a reference to this object so that method calls can be chained together.\*/",

```
 "fluentSetterMethodName" : "withGrantName",
```

```
 "getterDocumentation" : "/**<p>Grant name.</p>\n@return Grant name.*/",
 "getterMethodName" : "getGrantName",
```

```
 "getterModel" : {
```

```
 "returnType" : "String",
  "documentation" : null
 },
"http": {
  "additionalMarshallingPath" : null,
  "additionalUnmarshallingPath" : null,
  "flattened" : false,
  "greedy" : false,
  "header" : false,
  "isPayload" : false,
  "isStreaming" : false,
  "location" : null,
  "marshallLocation" : "PAYLOAD",
  "marshallLocationName" : "GrantName",
  "queryString" : false,
  "requiresLength" : false,
  "statusCode" : false,
  "unmarshallLocationName" : "GrantName",
  "uri" : false
 },
 "idempotencyToken" : false,
 "isBinary" : false,
 "jsonValue" : false,
```
 "list" : false, "listModel" : null, "map" : false, "mapModel" : null, "marshallingTargetClass" : "String", "marshallingType" : "STRING", "name" : "GrantName", "sensitive" : false, "setterDocumentation" : "/\*\*<p>Grant name.</p>\n@param grantName Grant name.\*/", "setterMethodName" : "setGrantName", "setterModel" : { "timestampFormat" : null, "variableDeclarationType" : "String", "variableName" : "grantName", "variableType" : "String", "documentation" : "", "simpleType" : "String", "variableSetterType" : "String" }, "shouldEmitLegacyEnumSetter" : false, "shouldFullyQualify" : false, "simple" : true, "unmarshallingType" : null, "varargSetterDocumentation" : "/\*\*<p>Grant name.</p>\n@param grantName Grant name.\n@return Returns a reference to this object so that method calls can be chained together.\*/", "variable" : { "timestampFormat" : null, "variableDeclarationType" : "String", "variableName" : "grantName", "variableType" : "String", "documentation" : "<p>Grant name.</p>", "simpleType" : "String", "variableSetterType" : "String" }, "xmlNameSpaceUri" : null }, { "c2jName" : "LicenseArn", "c2jShape" : "Arn", "deprecated" : false, "documentation" : "<p>Amazon Resource Name (ARN) of the license.</p>", "endpointDiscoveryId" : false, "enumType" : null, "fluentSetterDocumentation" : "/\*\*<p>Amazon Resource Name (ARN) of the license.</p>\n@param licenseArn Amazon Resource Name (ARN) of the license.\n@return Returns a reference to this object so that

method calls can be chained together.\*/",

"fluentSetterMethodName" : "withLicenseArn",

 "getterDocumentation" : "/\*\*<p>Amazon Resource Name (ARN) of the license.</p>\n@return Amazon Resource Name (ARN) of the license.\*/",

```
 "getterMethodName" : "getLicenseArn",
     "getterModel" : {
      "returnType" : "String",
      "documentation" : null
     },
    "http": {
   "additionalMarshallingPath" : null,
      "additionalUnmarshallingPath" : null,
      "flattened" : false,
      "greedy" : false,
      "header" : false,
      "isPayload" : false,
      "isStreaming" : false,
      "location" : null,
      "marshallLocation" : "PAYLOAD",
      "marshallLocationName" : "LicenseArn",
      "queryString" : false,
      "requiresLength" : false,
      "statusCode" : false,
      "unmarshallLocationName" : "LicenseArn",
      "uri" : false
     },
     "idempotencyToken" : false,
     "isBinary" : false,
     "jsonValue" : false,
     "list" : false,
     "listModel" : null,
     "map" : false,
     "mapModel" : null,
     "marshallingTargetClass" : "String",
     "marshallingType" : "STRING",
     "name" : "LicenseArn",
     "sensitive" : false,
     "setterDocumentation" : "/**<p>Amazon Resource Name (ARN) of the license.</p>\n@param licenseArn
Amazon Resource
 Name (ARN) of the license.*/",
     "setterMethodName" : "setLicenseArn",
     "setterModel" : {
      "timestampFormat" : null,
      "variableDeclarationType" : "String",
      "variableName" : "licenseArn",
      "variableType" : "String",
      "documentation" : "",
      "simpleType" : "String",
      "variableSetterType" : "String"
     },
     "shouldEmitLegacyEnumSetter" : false,
```
"shouldFullyQualify" : false,

"simple" : true,

"unmarshallingType" : null,

 "varargSetterDocumentation" : "/\*\*<p>Amazon Resource Name (ARN) of the license.</p>\n@param licenseArn Amazon Resource Name (ARN) of the license.\n@return Returns a reference to this object so that method calls can be chained together.\*/",

"variable" : {

```
 "timestampFormat" : null,
```
"variableDeclarationType" : "String",

```
 "variableName" : "licenseArn",
```
"variableType" : "String",

"documentation" : "<p>Amazon

```
 Resource Name (ARN) of the license.</p>",
```

```
 "simpleType" : "String",
```
"variableSetterType" : "String"

},

```
 "xmlNameSpaceUri" : null
```
}, {

```
 "c2jName" : "Principals",
```
"c2jShape" : "PrincipalArnList",

```
 "deprecated" : false,
```
 "documentation" : "<p>The grant principals. This value should be specified as an Amazon Resource Name  $(ARN). \langle p \rangle$ ",

"endpointDiscoveryId" : false,

"enumType" : null,

 "fluentSetterDocumentation" : "/\*\*<p>The grant principals. This value should be specified as an Amazon Resource Name  $(ARN) \le p \ge \ne 0$  garam principals The grant principals. This value should be specified as an Amazon Resource Name (ARN).\n@return Returns a reference to this object so that method calls can be chained together.\*/",

"fluentSetterMethodName" : "withPrincipals",

 "getterDocumentation" : "/\*\*<p>The grant principals. This value should be specified as an Amazon Resource Name (ARN).</p>\n@return

The grant principals. This value should be specified as an Amazon Resource Name (ARN).\*/",

```
 "getterMethodName" : "getPrincipals",
```

```
 "getterModel" : {
```

```
 "returnType" : "java.util.List<String>",
```

```
 "documentation" : null
```

```
 },
```

```
"http": {
```
"additionalMarshallingPath" : null,

"additionalUnmarshallingPath" : null,

```
 "flattened" : false,
```

```
 "greedy" : false,
```

```
 "header" : false,
```

```
 "isPayload" : false,
```

```
 "isStreaming" : false,
```

```
 "location" : null,
```

```
 "marshallLocation" : "PAYLOAD",
```
 "marshallLocationName" : "Principals", "queryString" : false, "requiresLength" : false, "statusCode" : false, "unmarshallLocationName" : "Principals", "uri" : false }, "idempotencyToken" : false, "isBinary" : false, "jsonValue" : false, "list" : true, "listModel" : { "implType" : "java.util.ArrayList", "interfaceType" : "java.util.List", "listMemberModel" : { "c2jName" : "member", "c2jShape" : "Arn", "deprecated" : false, "documentation" : "", "endpointDiscoveryId" : false, "enumType" : null, "fluentSetterDocumentation" : "/\*\*\n@param member \n@return Returns a reference to this object so that method calls can be chained together.\*/", "fluentSetterMethodName" : "withMember", "getterDocumentation" : "/\*\*\n@return \*/", "getterMethodName" : "getMember", "getterModel" : { "returnType" : "String", "documentation" : null }, "http" : { "additionalMarshallingPath" : null, "additionalUnmarshallingPath" : null, "flattened" : false, "greedy" : false, "header" : false, "isPayload" : false, "isStreaming" : false, "location" : null, "marshallLocation" : "PAYLOAD", "marshallLocationName" : "member", "queryString" : false, "requiresLength" : false, "statusCode" : false, "unmarshallLocationName" : "member", "uri" : false

},

 "idempotencyToken" : false, "isBinary" : false, "jsonValue" : false, "list" : false, "listModel" : null, "map" : false, "mapModel" : null, "marshallingTargetClass" : "String", "marshallingType" : "STRING", "name" : "Member", "sensitive" : false, "setterDocumentation" : "/\*\*\n@param member \*/", "setterMethodName" : "setMember", "setterModel" : { "timestampFormat" : null, "variableDeclarationType" : "String", "variableName" : "member", "variableType" : "String", "documentation" : "", "simpleType" : "String", "variableSetterType" : "String" }, "shouldEmitLegacyEnumSetter" : false, "shouldFullyQualify" : false, "simple" : true, "unmarshallingType" : null, "varargSetterDocumentation" : "/\*\*\n@param member \n@return Returns a reference to this object so that method calls can be chained together.\*/", "variable" : { "timestampFormat" : null, "variableDeclarationType" : "String", "variableName" : "member", "variableType" : "String", "documentation" : "", "simpleType" : "String", "variableSetterType" : "String" }, "xmlNameSpaceUri" : null }, "memberLocationName" : null, "memberType" : "String", "map" : false, "marshallNonAutoConstructedEmptyLists" : false, "memberAdditionalMarshallingPath" : null, "memberAdditionalUnmarshallingPath" : null,

```
 "sendEmptyQueryString" : false,
```

```
 "simple" : true,
  "simpleType" : "String",
  "templateImplType" : "java.util.ArrayList<String>",
  "templateType" : "java.util.List<String>"
 },
 "map" : false,
```
"mapModel" : null,

"marshallingTargetClass" : "List",

"marshallingType" : "LIST",

"name" : "Principals",

"sensitive" : false,

 "setterDocumentation" : "/\*\*<p>The grant principals. This value should be specified as an Amazon Resource Name  $(ARN) \le p \le n$  ( $Q$  param principals The grant principals. This value should be specified as an Amazon Resource Name (ARN).\*/",

"setterMethodName" : "setPrincipals",

"setterModel" : {

"timestampFormat" : null,

"variableDeclarationType" : "java.util.List<String>",

"variableName"

: "principals",

"variableType" : "java.util.List<String>",

"documentation" : "",

"simpleType" : "List<String>",

"variableSetterType" : "java.util.Collection<String>"

},

"shouldEmitLegacyEnumSetter" : false,

"shouldFullyQualify" : false,

"simple" : false,

```
 "unmarshallingType" : null,
```
 "varargSetterDocumentation" : "/\*\*<p>The grant principals. This value should be specified as an Amazon Resource Name (ARN).</p>\n<p>\s\phis MOTE:</b> This method appends the values to the existing list (if any). Use {@link #setPrincipals(java.util.Collection)} or {@link #withPrincipals(java.util.Collection)} if you want to override the existing values. $\langle p \rangle$  n@param principals The grant principals. This value should be specified as an Amazon Resource Name (ARN).\n@return Returns a reference to this object so that method calls can be chained together.\*/",

```
 "variable" : {
```
"timestampFormat" : null,

"variableDeclarationType" : "java.util.List<String>",

"variableName" : "principals",

"variableType" : "java.util.List<String>",

 "documentation" : "<p>The grant principals. This value should be specified as an Amazon Resource Name  $(ARN). \langle p \rangle$ ".

"simpleType" : "List<String>",

"variableSetterType" : "java.util.Collection<String>"

},

"xmlNameSpaceUri" : null

}, {

"c2jName" : "HomeRegion",

```
 "c2jShape" : "String",
     "deprecated" : false,
     "documentation" : "<p>Home Region of the grant.</p>",
     "endpointDiscoveryId" : false,
     "enumType" : null,
     "fluentSetterDocumentation" : "/**<p>Home Region of the grant.</p>\n@param homeRegion Home Region of
the grant.\n@return Returns a reference to this object so that method calls can be chained together.*/",
     "fluentSetterMethodName" : "withHomeRegion",
     "getterDocumentation" : "/**<p>Home Region of the grant.</p>\n@return
 Home Region of the grant.*/",
     "getterMethodName" : "getHomeRegion",
     "getterModel" : {
      "returnType" : "String",
      "documentation" : null
     },
    "http": {
      "additionalMarshallingPath" : null,
      "additionalUnmarshallingPath" : null,
      "flattened" : false,
      "greedy" : false,
      "header" : false,
      "isPayload" : false,
      "isStreaming" : false,
      "location" : null,
      "marshallLocation" : "PAYLOAD",
      "marshallLocationName" : "HomeRegion",
      "queryString" : false,
      "requiresLength" : false,
      "statusCode" : false,
      "unmarshallLocationName" : "HomeRegion",
      "uri" : false
     },
     "idempotencyToken" : false,
     "isBinary" : false,
     "jsonValue" : false,
     "list" : false,
     "listModel" : null,
     "map" : false,
     "mapModel" : null,
     "marshallingTargetClass" : "String",
     "marshallingType" : "STRING",
     "name" : "HomeRegion",
     "sensitive" : false,
     "setterDocumentation" : "/**<p>Home Region of the grant.</p>\n@param homeRegion Home Region of the
grant.*/",
     "setterMethodName" : "setHomeRegion",
     "setterModel" : {
```

```
 "timestampFormat" : null,
```

```
 "variableDeclarationType" : "String",
      "variableName" : "homeRegion",
      "variableType" : "String",
      "documentation" : "",
      "simpleType" : "String",
      "variableSetterType" : "String"
     },
     "shouldEmitLegacyEnumSetter" : false,
     "shouldFullyQualify" : false,
     "simple" : true,
     "unmarshallingType" : null,
     "varargSetterDocumentation" : "/**<p>Home Region of the grant.</p>\n@param homeRegion Home Region of
the grant.\n@return Returns a reference to this object so that method calls can be chained together.*/",
     "variable" : {
      "timestampFormat" : null,
      "variableDeclarationType"
 : "String",
      "variableName" : "homeRegion",
      "variableType" : "String",
      "documentation" : "<p>Home Region of the grant.</p>",
      "simpleType" : "String",
      "variableSetterType" : "String"
     },
     "xmlNameSpaceUri" : null
   }, {
     "c2jName" : "AllowedOperations",
     "c2jShape" : "AllowedOperationList",
     "deprecated" : false,
    "documentation" : "<p>Allowed operations for the grant.</p>",
     "endpointDiscoveryId" : false,
     "enumType" : "AllowedOperation",
    "fluentSetterDocumentation" : "/**<p>Allowed operations for the grant.\langle p \rangle\n @param allowedOperations
Allowed operations for the grant.\n@return Returns a reference to this object so that method calls can be chained
together.\n@see AllowedOperation*/",
```

```
 "fluentSetterMethodName" : "withAllowedOperations",
```

```
 "getterDocumentation" : "/**<p>Allowed operations for the grant.</p>\n@return Allowed operations
 for the grant.\n@see AllowedOperation*/",
```

```
 "getterMethodName" : "getAllowedOperations",
```

```
 "getterModel" : {
```

```
 "returnType" : "java.util.List<String>",
```

```
 "documentation" : null
```
},

" $http"$ : {

"additionalMarshallingPath" : null,

"additionalUnmarshallingPath" : null,

```
 "flattened" : false,
```

```
 "greedy" : false,
```

```
 "header" : false,
```
 "isPayload" : false, "isStreaming" : false, "location" : null, "marshallLocation" : "PAYLOAD", "marshallLocationName" : "AllowedOperations", "queryString" : false, "requiresLength" : false, "statusCode" : false, "unmarshallLocationName" : "AllowedOperations", "uri" : false }, "idempotencyToken" : false, "isBinary" : false, "jsonValue" : false, "list" : true, "listModel" : { "implType" : "java.util.ArrayList", "interfaceType" : "java.util.List", "listMemberModel" : { "c2jName" : "member", "c2jShape" : "AllowedOperation", "deprecated" : false, "documentation" : "", "endpointDiscoveryId" : false, "enumType" : "AllowedOperation", "fluentSetterDocumentation" : "/\*\*\n@param member \n@return Returns a reference to this object so that method calls can be chained together.\n@see AllowedOperation\*/", "fluentSetterMethodName" : "withMember", "getterDocumentation" : "/\*\*\n@return \n@see AllowedOperation\*/", "getterMethodName" : "getMember", "getterModel" : { "returnType" : "String", "documentation" : null }, " $http"$ : { "additionalMarshallingPath" : null, "additionalUnmarshallingPath" : null, "flattened" : false, "greedy" : false, "header" : false, "isPayload" : false, "isStreaming" : false, "location" : null, "marshallLocation" : "PAYLOAD", "marshallLocationName" : "member", "queryString" : false, "requiresLength" : false,

 "statusCode" : false, "unmarshallLocationName" : "member", "uri" : false }, "idempotencyToken" : false, "isBinary" : false, "jsonValue" : false, "list" : false, "listModel" : null, "map" : false, "mapModel" : null, "marshallingTargetClass" : "String", "marshallingType" : "STRING", "name" : "Member", "sensitive" : false, "setterDocumentation" : "/\*\*\n@param member \n@see AllowedOperation\*/", "setterMethodName" : "setMember", "setterModel" : { "timestampFormat" : null, "variableDeclarationType" : "String", "variableName" : "member", "variableType" : "String", "documentation" : "", "simpleType" : "String", "variableSetterType" : "String" }, "shouldEmitLegacyEnumSetter" : false, "shouldFullyQualify" : false, "simple" : true, "unmarshallingType" : null, "varargSetterDocumentation" : "/\*\*\n@param member \n@return Returns a reference to this object so that method calls can be chained together.\n@see AllowedOperation\*/", "variable" : { "timestampFormat" : null, "variableDeclarationType" : "String", "variableName" : "member", "variableType" : "String", "documentation" : "", "simpleType" : "String", "variableSetterType" : "String" }, "xmlNameSpaceUri" : null }, "memberLocationName" : null, "memberType" : "String", "map" : false,

```
 "marshallNonAutoConstructedEmptyLists" : false,
  "memberAdditionalMarshallingPath" : null,
  "memberAdditionalUnmarshallingPath" : null,
  "sendEmptyQueryString" : false,
  "simple" : true,
  "simpleType" : "String",
  "templateImplType" : "java.util.ArrayList<String>",
  "templateType" : "java.util.List<String>"
 },
```
"map" : false,

"mapModel" : null,

"marshallingTargetClass" : "List",

"marshallingType" : "LIST",

"name" : "AllowedOperations",

"sensitive" : false,

 "setterDocumentation" : "/\*\*<p>Allowed operations for the grant.</p>\n@param allowedOperations Allowed operations for the grant.\n@see AllowedOperation\*/",

"setterMethodName" : "setAllowedOperations",

"setterModel" : {

```
 "timestampFormat" : null,
```
"variableDeclarationType" : "java.util.List<String>",

```
 "variableName" : "allowedOperations",
```
"variableType" : "java.util.List<String>",

"documentation" : "",

"simpleType" : "List<String>",

```
 "variableSetterType" : "java.util.Collection<String>"
```
},

"shouldEmitLegacyEnumSetter" : false,

"shouldFullyQualify" : false,

"simple" : false,

"unmarshallingType" : null,

"varargSetterDocumentation" : "/\*\*<p>Allowed operations for the grant.</p>\n<p>b>NOTE:</b>This method appends the values to the existing list (if any). Use {@link #setAllowedOperations(java.util.Collection)} or {@link #withAllowedOperations(java.util.Collection)} if you want to override the existing values.</p>\n@param allowedOperations Allowed operations for the grant.\n@return Returns a reference to this object so that method calls can be chained together.\n@see AllowedOperation\*/",

```
 "variable" : {
      "timestampFormat" : null,
      "variableDeclarationType"
 : "java.util.List<String>",
      "variableName" : "allowedOperations",
      "variableType" : "java.util.List<String>",
     "documentation" : "<p>Allowed operations for the grant.</p>",
      "simpleType" : "List<String>",
      "variableSetterType" : "java.util.Collection<String>"
     },
    "xmlNameSpaceUri" : null
   } ],
```
"membersAsMap" : {

"AllowedOperations" : {

"c2jName" : "AllowedOperations",

"c2jShape" : "AllowedOperationList",

"deprecated" : false,

"documentation" : "<p>Allowed operations for the grant.</p>",

"endpointDiscoveryId" : false,

"enumType" : "AllowedOperation",

 "fluentSetterDocumentation" : "/\*\*<p>Allowed operations for the grant.</p>\n@param allowedOperations Allowed operations for the grant.\n@return Returns a reference to this object so that method calls can be chained together.\n@see AllowedOperation\*/",

"fluentSetterMethodName"

: "withAllowedOperations",

 "getterDocumentation" : "/\*\*<p>Allowed operations for the grant.</p>\n@return Allowed operations for the grant.\n@see AllowedOperation\*/",

"getterMethodName" : "getAllowedOperations",

"getterModel" : {

"returnType" : "java.util.List<String>",

"documentation" : null

},

" $http"$ : {

"additionalMarshallingPath" : null,

"additionalUnmarshallingPath" : null,

"flattened" : false,

"greedy" : false,

"header" : false,

"isPayload" : false,

"isStreaming" : false,

"location" : null,

"marshallLocation" : "PAYLOAD",

"marshallLocationName" : "AllowedOperations",

"queryString" : false,

"requiresLength" : false,

"statusCode" : false,

"unmarshallLocationName" : "AllowedOperations",

"uri" : false

},

"idempotencyToken"

# : false,

```
 "isBinary" : false,
 "jsonValue" : false,
 "list" : true,
 "listModel" : {
  "implType" : "java.util.ArrayList",
  "interfaceType" : "java.util.List",
  "listMemberModel" : {
   "c2jName" : "member",
   "c2jShape" : "AllowedOperation",
```

```
 "deprecated" : false,
         "documentation" : "",
         "endpointDiscoveryId" : false,
         "enumType" : "AllowedOperation",
         "fluentSetterDocumentation" : "/**\n@param member \n@return Returns a reference to this object so that
method calls can be chained together.\n@see AllowedOperation*/",
         "fluentSetterMethodName" : "withMember",
         "getterDocumentation" : "/**\n@return \n@see AllowedOperation*/",
         "getterMethodName" : "getMember",
         "getterModel" : {
          "returnType" : "String",
          "documentation" : null
         },
        "http": {
          "additionalMarshallingPath" : null,
          "additionalUnmarshallingPath" : null,
          "flattened" : false,
          "greedy" : false,
          "header" : false,
          "isPayload" : false,
          "isStreaming" : false,
          "location" : null,
          "marshallLocation" : "PAYLOAD",
          "marshallLocationName" : "member",
          "queryString" : false,
          "requiresLength" : false,
          "statusCode" : false,
          "unmarshallLocationName" : "member",
          "uri" : false
         },
         "idempotencyToken" : false,
         "isBinary" : false,
         "jsonValue" : false,
         "list" : false,
         "listModel" : null,
         "map" : false,
         "mapModel" : null,
         "marshallingTargetClass" : "String",
         "marshallingType" : "STRING",
         "name" : "Member",
         "sensitive" : false,
         "setterDocumentation" : "/**\n@param member \n@see AllowedOperation*/",
         "setterMethodName" : "setMember",
         "setterModel" : {
          "timestampFormat" : null,
          "variableDeclarationType" : "String",
          "variableName" : "member",
```

```
 "variableType" : "String",
  "documentation" : "",
  "simpleType" : "String",
  "variableSetterType" : "String"
 },
 "shouldEmitLegacyEnumSetter" : false,
```
"shouldFullyQualify" : false,

"simple" : true,

"unmarshallingType" : null,

 "varargSetterDocumentation" : "/\*\*\n@param member \n@return Returns a reference to this object so that method calls can be chained together.\n@see AllowedOperation\*/",

"variable" : {

"timestampFormat" : null,

"variableDeclarationType"

## : "String",

"variableName" : "member",

"variableType" : "String",

"documentation" : "",

"simpleType" : "String",

"variableSetterType" : "String"

# },

"xmlNameSpaceUri" : null

## },

"memberLocationName" : null,

"memberType" : "String",

"map" : false,

"marshallNonAutoConstructedEmptyLists" : false,

"memberAdditionalMarshallingPath" : null,

"memberAdditionalUnmarshallingPath" : null,

"sendEmptyQueryString" : false,

"simple" : true,

"simpleType" : "String",

"templateImplType" : "java.util.ArrayList<String>",

"templateType" : "java.util.List<String>"

},

```
 "map" : false,
 "mapModel" : null,
```
"marshallingTargetClass" : "List",

"marshallingType" : "LIST",

"name" : "AllowedOperations",

"sensitive" : false,

 "setterDocumentation" : "/\*\*<p>Allowed operations for the grant.</p>\n@param allowedOperations Allowed operations for the grant.\n@see AllowedOperation\*/",

"setterMethodName" : "setAllowedOperations",

"setterModel" : {

```
 "timestampFormat" : null,
```
"variableDeclarationType" : "java.util.List<String>",

```
 "variableName" : "allowedOperations",
```

```
 "variableType" : "java.util.List<String>",
  "documentation" : "",
  "simpleType" : "List<String>",
  "variableSetterType" : "java.util.Collection<String>"
 },
```

```
 "shouldEmitLegacyEnumSetter" : false,
```

```
 "shouldFullyQualify" : false,
```
"simple" : false,

"unmarshallingType" : null,

 "varargSetterDocumentation" : "/\*\*<p>Allowed operations for the grant.</p>\n<p><b>NOTE:</b> This method appends the values to the existing list (if any). Use {@link #setAllowedOperations(java.util.Collection)} or {@link #withAllowedOperations(java.util.Collection)} if you want to override the existing values. $\langle \rangle$  \n @param allowed Operations Allowed operations for the grant.\n @return Returns a reference to this object so that method calls can be chained together.\n@see AllowedOperation\*/",

"variable" : {

"timestampFormat" : null,

"variableDeclarationType" : "java.util.List<String>",

"variableName" : "allowedOperations",

"variableType" : "java.util.List<String>",

"documentation" : "<p>Allowed operations for the grant.</p>",

"simpleType" : "List<String>",

"variableSetterType" : "java.util.Collection<String>"

},

"xmlNameSpaceUri" : null

},

"ClientToken" : {

"c2jName" : "ClientToken",

"c2jShape" : "ClientToken",

"deprecated" : false,

"documentation" : "<p>Unique, case-sensitive identifier that you provide

to ensure the idempotency of the request. $\langle p \rangle$ ",

"endpointDiscoveryId" : false,

"enumType" : null,

 "fluentSetterDocumentation" : "/\*\*<p>Unique, case-sensitive identifier that you provide to ensure the idempotency of the request. $\langle p \rangle \ln \omega$  param clientToken Unique, case-sensitive identifier that you provide to ensure the idempotency of the request.\n@return Returns a reference to this object so that method calls can be chained together.\*/",

"fluentSetterMethodName" : "withClientToken",

 "getterDocumentation" : "/\*\*<p>Unique, case-sensitive identifier that you provide to ensure the idempotency of the request. $\langle \rangle \in \mathbb{Q}$  return Unique, case-sensitive identifier that you provide to ensure the idempotency of the request.\*/",

```
 "getterMethodName" : "getClientToken",
 "getterModel" : {
  "returnType" : "String",
  "documentation" : null
 },
"http": {
  "additionalMarshallingPath" : null,
```
 "additionalUnmarshallingPath" : null, "flattened" : false, "greedy" : false, "header" : false, "isPayload" : false, "isStreaming" : false, "location" : null, "marshallLocation" : "PAYLOAD", "marshallLocationName" : "ClientToken", "queryString" : false, "requiresLength" : false, "statusCode" : false, "unmarshallLocationName" : "ClientToken", "uri" : false }, "idempotencyToken" : false, "isBinary" : false, "jsonValue" : false, "list" : false, "listModel" : null, "map" : false, "mapModel" : null, "marshallingTargetClass" : "String", "marshallingType" : "STRING", "name" : "ClientToken", "sensitive" : false, "setterDocumentation" : "/\*\*<p>Unique, case-sensitive identifier that you provide to ensure

 the idempotency of the request.</p>\n@param clientToken Unique, case-sensitive identifier that you provide to ensure the idempotency of the request.\*/",

"setterMethodName" : "setClientToken",

"setterModel" : {

"timestampFormat" : null,

"variableDeclarationType" : "String",

"variableName" : "clientToken",

"variableType" : "String",

"documentation" : "",

"simpleType" : "String",

"variableSetterType" : "String"

},

"shouldEmitLegacyEnumSetter" : false,

"shouldFullyQualify" : false,

"simple" : true,

"unmarshallingType" : null,

 "varargSetterDocumentation" : "/\*\*<p>Unique, case-sensitive identifier that you provide to ensure the idempotency of the request.</p>\n@param clientToken Unique, case-sensitive identifier that you provide to ensure the idempotency of the request.\n@return Returns a reference to this object so that method

calls can be chained together.\*/",

"variable" : {

"timestampFormat" : null,

"variableDeclarationType" : "String",

"variableName" : "clientToken",

"variableType" : "String",

 "documentation" : "<p>Unique, case-sensitive identifier that you provide to ensure the idempotency of the request.</p>",

```
 "simpleType" : "String",
  "variableSetterType" : "String"
 },
 "xmlNameSpaceUri" : null
```
# },

```
 "GrantName" : {
  "c2jName" : "GrantName",
  "c2jShape" : "String",
  "deprecated" : false,
 "documentation" : "<p>Grant name.</p>",
  "endpointDiscoveryId" : false,
```
"enumType" : null,

 "fluentSetterDocumentation" : "/\*\*<p>Grant name.</p>\n@param grantName Grant name.\n@return Returns a reference to this object so that method calls can be chained together.\*/",

"fluentSetterMethodName" : "withGrantName",

```
 "getterDocumentation" : "/**<p>Grant name.</p>\n@return Grant name.*/",
```

```
 "getterMethodName" : "getGrantName",
 "getterModel" : {
  "returnType" : "String",
  "documentation" : null
 },
"http": {
  "additionalMarshallingPath" : null,
  "additionalUnmarshallingPath" : null,
  "flattened" : false,
  "greedy" : false,
  "header" : false,
  "isPayload" : false,
  "isStreaming" : false,
  "location" : null,
  "marshallLocation" : "PAYLOAD",
  "marshallLocationName" : "GrantName",
  "queryString" : false,
  "requiresLength" : false,
  "statusCode" : false,
  "unmarshallLocationName" : "GrantName",
  "uri" : false
 },
 "idempotencyToken" : false,
 "isBinary" : false,
 "jsonValue" : false,
```
 "list" : false, "listModel" : null,

```
 "map" : false,
```
"mapModel" : null,

"marshallingTargetClass" : "String",

"marshallingType" : "STRING",

"name" : "GrantName",

"sensitive" : false,

```
 "setterDocumentation" : "/**<p>Grant name.</p>\n@param grantName Grant name.*/",
```
"setterMethodName" : "setGrantName",

"setterModel" : {

"timestampFormat" : null,

"variableDeclarationType" : "String",

"variableName" : "grantName",

"variableType" : "String",

"documentation" : "",

"simpleType" : "String",

"variableSetterType" : "String"

#### },

"shouldEmitLegacyEnumSetter" : false,

"shouldFullyQualify" : false,

"simple" : true,

"unmarshallingType" : null,

 "varargSetterDocumentation" : "/\*\*<p>Grant name.</p>\n@param grantName Grant name.\n@return Returns a reference to this object so that method calls can be chained together.\*/",

"variable" : {

```
 "timestampFormat" : null,
```
"variableDeclarationType" : "String",

"variableName" : "grantName",

```
 "variableType" : "String",
```
"documentation" : "<p>Grant name.</p>",

"simpleType" : "String",

"variableSetterType" : "String"

},

```
 "xmlNameSpaceUri" : null
```
## },

"HomeRegion" : {

"c2jName" : "HomeRegion",

"c2jShape" : "String",

"deprecated" : false,

"documentation" : "<p>Home Region of the grant.</p>",

"endpointDiscoveryId" : false,

```
 "enumType" : null,
```
"fluentSetterDocumentation" : "/\*\*<p>Home Region of the grant.</p> $\cap$  @param homeRegion Home Region of the grant.\n@return Returns a reference to this object so that method calls can be chained together.\*/",

"fluentSetterMethodName" : "withHomeRegion",

"getterDocumentation" : "/\*\*<p>Home Region of the grant.</p>\n@return Home

```
 Region of the grant.*/",
      "getterMethodName" : "getHomeRegion",
      "getterModel" : {
        "returnType" : "String",
        "documentation" : null
      },
     "http": {
        "additionalMarshallingPath" : null,
        "additionalUnmarshallingPath" : null,
        "flattened" : false,
        "greedy" : false,
        "header" : false,
        "isPayload" : false,
        "isStreaming" : false,
        "location" : null,
        "marshallLocation" : "PAYLOAD",
        "marshallLocationName" : "HomeRegion",
        "queryString" : false,
        "requiresLength" : false,
        "statusCode" : false,
        "unmarshallLocationName" : "HomeRegion",
        "uri" : false
      },
      "idempotencyToken" : false,
      "isBinary" : false,
      "jsonValue" : false,
      "list" : false,
      "listModel" : null,
      "map" : false,
      "mapModel" : null,
       "marshallingTargetClass" : "String",
      "marshallingType" : "STRING",
      "name" : "HomeRegion",
      "sensitive" : false,
      "setterDocumentation" : "/**<p>Home Region of the grant.</p>\n@param homeRegion Home Region of the
grant.*/",
      "setterMethodName" : "setHomeRegion",
      "setterModel" : {
        "timestampFormat" : null,
        "variableDeclarationType" : "String",
        "variableName" : "homeRegion",
        "variableType" : "String",
        "documentation" : "",
        "simpleType" : "String",
        "variableSetterType" : "String"
      },
      "shouldEmitLegacyEnumSetter" : false,
      "shouldFullyQualify" : false,
```
"simple" : true,

"unmarshallingType" : null,

 "varargSetterDocumentation" : "/\*\*<p>Home Region of the grant.</p>\n@param homeRegion Home Region of the grant.\n@return Returns a reference to this object so that method calls can be chained together.\*/",

```
 "variable" : {
   "timestampFormat" : null,
   "variableDeclarationType" : "String",
   "variableName" : "homeRegion",
   "variableType" : "String",
   "documentation" : "<p>Home Region of the grant.</p>",
   "simpleType" : "String",
   "variableSetterType" : "String"
  },
  "xmlNameSpaceUri" : null
 },
```
"LicenseArn" : {

```
 "c2jName" : "LicenseArn",
```
"c2jShape" : "Arn",

"deprecated" : false,

"documentation" : "<p>Amazon Resource Name (ARN) of the license.</p>",

"endpointDiscoveryId" : false,

"enumType" : null,

 "fluentSetterDocumentation" : "/\*\*<p>Amazon Resource Name (ARN) of the license.</p>\n@param licenseArn Amazon Resource Name (ARN) of the license.\n@return Returns a reference to this object so that method calls can be chained together.\*/",

"fluentSetterMethodName" : "withLicenseArn",

```
 "getterDocumentation" : "/**<p>Amazon Resource Name (ARN) of the license.</p>\n@return Amazon
Resource Name (ARN) of the license.*/",
```

```
 "getterMethodName" : "getLicenseArn",
 "getterModel" : {
  "returnType" : "String",
  "documentation" : null
 },
"http": {
  "additionalMarshallingPath" : null,
  "additionalUnmarshallingPath" : null,
  "flattened" : false,
  "greedy" : false,
  "header" : false,
  "isPayload" : false,
  "isStreaming" : false,
  "location" : null,
  "marshallLocation" : "PAYLOAD",
  "marshallLocationName" : "LicenseArn",
  "queryString" : false,
  "requiresLength" : false,
```
 "statusCode" : false, "unmarshallLocationName" : "LicenseArn", "uri" : false }, "idempotencyToken" : false, "isBinary" : false, "jsonValue" : false, "list" : false, "listModel" : null, "map" : false, "mapModel" : null, "marshallingTargetClass" : "String", "marshallingType" : "STRING", "name" : "LicenseArn", "sensitive" : false, "setterDocumentation" : "/\*\*<p>Amazon Resource Name (ARN) of the license.</p>\n@param licenseArn Amazon Resource Name (ARN) of the license.\*/", "setterMethodName" : "setLicenseArn", "setterModel" : { "timestampFormat" : null, "variableDeclarationType" : "String", "variableName" : "licenseArn", "variableType" : "String", "documentation" : "", "simpleType" : "String", "variableSetterType" : "String" }, "shouldEmitLegacyEnumSetter" : false, "shouldFullyQualify" : false, "simple" : true, "unmarshallingType" : null, "varargSetterDocumentation" : "/\*\*<p>Amazon Resource Name (ARN) of the license.</p>|n@param licenseArn Amazon Resource Name (ARN) of the license.\n@return Returns a reference to this object so that method calls can be chained together.\*/", "variable" : { "timestampFormat" : null, "variableDeclarationType" : "String", "variableName" : "licenseArn", "variableType" : "String", "documentation" : "<p>Amazon Resource Name (ARN) of the license.</p>", "simpleType" : "String", "variableSetterType" : "String" }, "xmlNameSpaceUri" : null }, "Principals" : {

```
 "c2jName" : "Principals",
```

```
 "c2jShape" : "PrincipalArnList",
```
"deprecated" : false,

 "documentation" : "<p>The grant principals. This value should be specified as an Amazon Resource Name  $(ARN). \textless p>$ ",

"endpointDiscoveryId" : false,

"enumType" : null,

"fluentSetterDocumentation" : "/\*\*<p>The grant

principals. This value should be specified as an Amazon Resource Name  $(ARN) \leq p$ aram principals The grant principals. This value should be specified as an Amazon Resource Name (ARN).\n@return Returns a reference to this object so that method calls can be chained together.\*/",

"fluentSetterMethodName" : "withPrincipals",

 "getterDocumentation" : "/\*\*<p>The grant principals. This value should be specified as an Amazon Resource Name (ARN). $\langle p \rangle$  n@return The grant principals. This value should be specified as an Amazon Resource Name (ARN).\*/",

"getterMethodName" : "getPrincipals",

```
 "getterModel" : {
```
"returnType" : "java.util.List<String>",

"documentation" : null

```
 },
```

```
"http": {
```
"additionalMarshallingPath" : null,

"additionalUnmarshallingPath" : null,

```
 "flattened" : false,
```
"greedy" : false,

 "header" : false, "isPayload" : false,

```
 "isStreaming" : false,
```

```
 "location" : null,
  "marshallLocation" : "PAYLOAD",
  "marshallLocationName" : "Principals",
  "queryString" : false,
  "requiresLength" : false,
  "statusCode" : false,
  "unmarshallLocationName" : "Principals",
  "uri" : false
 },
 "idempotencyToken" : false,
 "isBinary" : false,
 "jsonValue" : false,
 "list" : true,
 "listModel" : {
  "implType" : "java.util.ArrayList",
  "interfaceType" : "java.util.List",
  "listMemberModel" : {
   "c2jName" : "member",
   "c2jShape" : "Arn",
   "deprecated" : false,
   "documentation" : "",
```
```
 "endpointDiscoveryId" : false,
         "enumType" : null,
         "fluentSetterDocumentation" : "/**\n@param member \n@return Returns a reference to this object so that
method calls can be chained together.*/",
         "fluentSetterMethodName" : "withMember",
         "getterDocumentation" : "/**\n@return */",
         "getterMethodName" : "getMember",
         "getterModel" : {
          "returnType" : "String",
          "documentation" : null
         },
         "http" : {
          "additionalMarshallingPath" : null,
          "additionalUnmarshallingPath" : null,
          "flattened" : false,
          "greedy" : false,
          "header" : false,
          "isPayload" : false,
          "isStreaming" : false,
          "location" : null,
          "marshallLocation" : "PAYLOAD",
          "marshallLocationName" : "member",
          "queryString" : false,
          "requiresLength" : false,
          "statusCode" : false,
          "unmarshallLocationName" : "member",
          "uri" : false
         },
         "idempotencyToken" :
 false,
         "isBinary" : false,
         "jsonValue" : false,
         "list" : false,
         "listModel" : null,
         "map" : false,
         "mapModel" : null,
         "marshallingTargetClass" : "String",
         "marshallingType" : "STRING",
         "name" : "Member",
         "sensitive" : false,
         "setterDocumentation" : "/**\n@param member */",
         "setterMethodName" : "setMember",
         "setterModel" : {
          "timestampFormat" : null,
          "variableDeclarationType" : "String",
          "variableName" : "member",
          "variableType" : "String",
          "documentation" : "",
```

```
 "simpleType" : "String",
          "variableSetterType" : "String"
         },
         "shouldEmitLegacyEnumSetter" : false,
         "shouldFullyQualify" : false,
         "simple" : true,
         "unmarshallingType" : null,
         "varargSetterDocumentation" : "/**\n@param member \n@return Returns a reference to this object so that
method calls can be chained together.*/",
         "variable" : {
          "timestampFormat" : null,
          "variableDeclarationType" : "String",
          "variableName" : "member",
          "variableType" : "String",
          "documentation" : "",
          "simpleType" : "String",
          "variableSetterType" : "String"
         },
         "xmlNameSpaceUri" : null
        },
        "memberLocationName" : null,
        "memberType" : "String",
        "map" : false,
        "marshallNonAutoConstructedEmptyLists" : false,
        "memberAdditionalMarshallingPath" : null,
        "memberAdditionalUnmarshallingPath" : null,
        "sendEmptyQueryString" : false,
        "simple" : true,
        "simpleType" : "String",
        "templateImplType" : "java.util.ArrayList<String>",
        "templateType" : "java.util.List<String>"
      },
      "map" : false,
      "mapModel" : null,
      "marshallingTargetClass" : "List",
      "marshallingType" : "LIST",
      "name" : "Principals",
      "sensitive" : false,
      "setterDocumentation" : "/**<p>The grant principals. This value should be specified as an Amazon Resource
Name (ARN) \lt p\leq n@ param principals The grant principals. This value should be specified as an Amazon
Resource Name (ARN).*/",
      "setterMethodName" : "setPrincipals",
      "setterModel" : {
        "timestampFormat" : null,
```
"variableDeclarationType" : "java.util.List<String>",

```
 "variableName" : "principals",
```

```
 "variableType" : "java.util.List<String>",
```

```
 "documentation" : "",
```
"simpleType" : "List<String>",

"variableSetterType" : "java.util.Collection<String>"

},

"shouldEmitLegacyEnumSetter"

: false,

"shouldFullyQualify" : false,

"simple" : false,

"unmarshallingType" : null,

 "varargSetterDocumentation" : "/\*\*<p>The grant principals. This value should be specified as an Amazon Resource Name (ARN). $\langle p \rangle$ h $\langle p \rangle$ b $\langle b \rangle$ NOTE: $\langle b \rangle$  This method appends the values to the existing list (if any). Use {@link #setPrincipals(java.util.Collection)} or {@link #withPrincipals(java.util.Collection)} if you want to override the existing values.</p>\n@param principals The grant principals. This value should be specified as an Amazon Resource Name (ARN).\n@return Returns a reference to this object so that method calls can be chained together.\*/",

"variable" : {

"timestampFormat" : null,

"variableDeclarationType" : "java.util.List<String>",

"variableName" : "principals",

"variableType" : "java.util.List<String>",

"documentation" : "<p>The grant principals. This value should be specified as an

```
Amazon Resource Name (ARN).\langle p \rangle",
```
"simpleType" : "List<String>",

"variableSetterType" : "java.util.Collection<String>"

},

"xmlNameSpaceUri" : null

}

},

"packageName" : "com.amazonaws.services.licensemanager.request",

"requestSignerAware" : false,

"requestSignerClassFqcn" : null,

"required" : [ "ClientToken", "GrantName", "LicenseArn", "Principals", "HomeRegion", "AllowedOperations" ],

"shapeName" : "CreateGrantRequest",

"signerAware" : false,

"signerType" : null,

"unmarshaller" : null,

"variable" : {

```
 "timestampFormat" : null,
```
"variableDeclarationType" : "CreateGrantRequest",

```
 "variableName" : "createGrantRequest",
```

```
 "variableType" : "CreateGrantRequest",
```
"documentation" : null,

"simpleType" : "CreateGrantRequest",

```
 "variableSetterType" : "CreateGrantRequest"
```
},

```
 "wrapper" : false
```
},

```
 "CreateGrantResult" :
```

```
 {
```

```
 "c2jName" : "CreateGrantResponse",
```
 "customization" : { "artificialResultWrapper" : null, "skipGeneratingMarshaller" : false, "skipGeneratingModelClass" : false, "skipGeneratingUnmarshaller" : false }, "deprecated" : false, "documentation" : "", "endpointDiscoveryMembers" : null, "enums" : null, "errorCode" : null, "fullyQualifiedName" : "com.amazonaws.services.licensemanager.response.CreateGrantResult", "hasHeaderMember" : false, "hasPayloadMember" : false, "hasRequiresLengthMember" : false, "hasStatusCodeMember" : false, "hasStreamingMember" : false, "marshaller" : null, "members" : [ { "c2jName" : "GrantArn", "c2jShape" : "Arn", "deprecated" : false, "documentation" : "<p>Grant ARN.</p>", "endpointDiscoveryId" : false, "enumType" : null, "fluentSetterDocumentation" : "/\*\*<p>Grant ARN.</p>\n@param grantArn Grant ARN.\n@return Returns a reference to this object so that method calls can be chained together.\*/", "fluentSetterMethodName" : "withGrantArn", "getterDocumentation" : "/\*\*<p>Grant ARN.</p>\n@return Grant ARN.\*/", "getterMethodName" : "getGrantArn", "getterModel" : { "returnType" : "String", "documentation" : null }, " $http"$ : { "additionalMarshallingPath" : null, "additionalUnmarshallingPath" : null, "flattened" : false, "greedy" : false, "header" : false, "isPayload" : false, "isStreaming" : false, "location" : null, "marshallLocation" : "PAYLOAD", "marshallLocationName" : "GrantArn", "queryString" : false, "requiresLength" : false, "statusCode" : false,

 "unmarshallLocationName" : "GrantArn", "uri" : false }, "idempotencyToken" : false, "isBinary" : false, "jsonValue" : false, "list" : false, "listModel" : null, "map" : false, "mapModel" : null, "marshallingTargetClass" : "String", "marshallingType" : "STRING", "name" : "GrantArn", "sensitive" : false, "setterDocumentation" : "/\*\*<p>Grant ARN.</p>\n@param grantArn Grant ARN.\*/", "setterMethodName" : "setGrantArn", "setterModel" : { "timestampFormat" : null, "variableDeclarationType" : "String", "variableName" : "grantArn", "variableType" : "String", "documentation" : "", "simpleType" : "String", "variableSetterType" : "String" }, "shouldEmitLegacyEnumSetter" : false, "shouldFullyQualify" : false, "simple" : true, "unmarshallingType" : null, "varargSetterDocumentation" : "/\*\*<p>Grant ARN.</p>\n@param grantArn Grant ARN.\n@return Returns a reference to this object so that method calls can be chained together.\*/", "variable" : { "timestampFormat" : null, "variableDeclarationType" : "String", "variableName" : "grantArn", "variableType" : "String", "documentation" : "<p>Grant ARN.</p>", "simpleType" : "String", "variableSetterType" : "String" }, "xmlNameSpaceUri" : null }, { "c2jName" : "Status", "c2jShape" : "GrantStatus", "deprecated" : false, "documentation" : "<p>Grant status.</p>",

"endpointDiscoveryId" : false,

```
 "enumType" : "GrantStatus",
```
 "fluentSetterDocumentation" : "/\*\*<p>Grant status.</p>\n@param status Grant status.\n@return Returns a reference to this object so that method calls can be chained together.\n@see GrantStatus\*/",

```
 "fluentSetterMethodName" : "withStatus",
```
"getterDocumentation" : "/\*\*<p>Grant status.</p>\n@return Grant status.\n@see GrantStatus\*/",

```
 "getterMethodName" : "getStatus",
     "getterModel" : {
      "returnType" : "String",
      "documentation" : null
     },
    "http": {
      "additionalMarshallingPath" : null,
      "additionalUnmarshallingPath" : null,
      "flattened" : false,
      "greedy" : false,
      "header" : false,
      "isPayload" : false,
      "isStreaming" : false,
      "location" : null,
      "marshallLocation" : "PAYLOAD",
      "marshallLocationName" : "Status",
      "queryString" : false,
      "requiresLength" : false,
      "statusCode" : false,
      "unmarshallLocationName" : "Status",
      "uri" : false
     },
     "idempotencyToken" : false,
    "isBinary" : false,
    "jsonValue" : false,
     "list" : false,
    "listModel" : null,
    "map" : false,
     "mapModel" : null,
     "marshallingTargetClass" : "String",
    "marshallingType" : "STRING",
     "name" :
 "Status",
    "sensitive" : false,
     "setterDocumentation" : "/**<p>Grant status.</p>\n@param status Grant status.\n@see GrantStatus*/",
     "setterMethodName" : "setStatus",
     "setterModel" : {
      "timestampFormat" : null,
      "variableDeclarationType" : "String",
      "variableName" : "status",
      "variableType" : "String",
```

```
 "documentation" : "",
 "simpleType" : "String",
 "variableSetterType" : "String"
```
},

```
 "shouldEmitLegacyEnumSetter" : false,
```
"shouldFullyQualify" : false,

"simple" : true,

"unmarshallingType" : null,

 "varargSetterDocumentation" : "/\*\*<p>Grant status.</p>\n@param status Grant status.\n@return Returns a reference to this object so that method calls can be chained together.\n@see GrantStatus\*/",

"variable" : {

```
 "timestampFormat" : null,
 "variableDeclarationType" : "String",
```
"variableName" : "status",

"variableType"

: "String",

```
"documentation" : "<p>Grant status.</p>",
```
"simpleType" : "String",

"variableSetterType" : "String"

# },

"xmlNameSpaceUri" : null

# }, {

"c2jName" : "Version",

```
 "c2jShape" : "String",
```
"deprecated" : false,

"documentation" : "<p>Grant version.</p>",

"endpointDiscoveryId" : false,

"enumType" : null,

 "fluentSetterDocumentation" : "/\*\*<p>Grant version.</p>\n@param version Grant version.\n@return Returns a reference to this object so that method calls can be chained together.\*/",

```
 "fluentSetterMethodName" : "withVersion",
```

```
 "getterDocumentation" : "/**<p>Grant version.</p>\n@return Grant version.*/",
```
"getterMethodName" : "getVersion",

```
 "getterModel" : {
```
"returnType" : "String",

```
 "documentation" : null
```

```
 },
```
" $http"$ : {

"additionalMarshallingPath" : null,

"additionalUnmarshallingPath" : null,

"flattened" : false,

"greedy" : false,

"header" : false,

"isPayload" : false,

```
 "isStreaming" : false,
```
"location" : null,

"marshallLocation" : "PAYLOAD",

```
 "marshallLocationName" : "Version",
```

```
 "queryString" : false,
      "requiresLength" : false,
      "statusCode" : false,
      "unmarshallLocationName" : "Version",
      "uri" : false
     },
     "idempotencyToken" : false,
     "isBinary" : false,
     "jsonValue" : false,
     "list" : false,
     "listModel" : null,
     "map" : false,
     "mapModel" : null,
     "marshallingTargetClass" : "String",
     "marshallingType" : "STRING",
     "name" : "Version",
     "sensitive" : false,
    "setterDocumentation" : "/**<p>Grant version.</p>\n@param version Grant version.*/",
     "setterMethodName" : "setVersion",
     "setterModel" : {
      "timestampFormat" : null,
      "variableDeclarationType"
 : "String",
      "variableName" : "version",
      "variableType" : "String",
      "documentation" : "",
      "simpleType" : "String",
      "variableSetterType" : "String"
     },
     "shouldEmitLegacyEnumSetter" : false,
     "shouldFullyQualify" : false,
     "simple" : true,
     "unmarshallingType" : null,
     "varargSetterDocumentation" : "/**<p>Grant version.</p>\n@param version Grant version.\n@return Returns
a reference to this object so that method calls can be chained together.*/",
     "variable" : {
      "timestampFormat" : null,
      "variableDeclarationType" : "String",
      "variableName" : "version",
      "variableType" : "String",
     "documentation" : "<p>Grant version.</p>",
      "simpleType" : "String",
      "variableSetterType" : "String"
     },
     "xmlNameSpaceUri" : null
    } ],
    "membersAsMap" : {
     "GrantArn" : {
```
"c2jName" :

#### "GrantArn",

"c2jShape" : "Arn",

"deprecated" : false,

"documentation" : "<p>Grant ARN.</p>",

"endpointDiscoveryId" : false,

"enumType" : null,

 "fluentSetterDocumentation" : "/\*\*<p>Grant ARN.</p>\n@param grantArn Grant ARN.\n@return Returns a reference to this object so that method calls can be chained together.\*/",

"fluentSetterMethodName" : "withGrantArn",

```
 "getterDocumentation" : "/**<p>Grant ARN.</p>\n@return Grant ARN.*/",
```
"getterMethodName" : "getGrantArn",

```
 "getterModel" : {
```
"returnType" : "String",

"documentation" : null

},

#### " $http"$ : {

"additionalMarshallingPath" : null,

"additionalUnmarshallingPath" : null,

"flattened" : false,

"greedy" : false,

"header" : false,

"isPayload" : false,

"isStreaming" : false,

"location" : null,

"marshallLocation"

# : "PAYLOAD",

"marshallLocationName" : "GrantArn",

"queryString" : false,

"requiresLength" : false,

"statusCode" : false,

"unmarshallLocationName" : "GrantArn",

"uri" : false

},

"idempotencyToken" : false,

```
 "isBinary" : false,
```
"jsonValue" : false,

```
 "list" : false,
```
"listModel" : null,

"map" : false,

"mapModel" : null,

"marshallingTargetClass" : "String",

"marshallingType" : "STRING",

"name" : "GrantArn",

"sensitive" : false,

"setterDocumentation" : "/\*\*<p>Grant ARN.</p>\n@param grantArn Grant ARN.\*/",

"setterMethodName" : "setGrantArn",

"setterModel" : {

```
 "timestampFormat" : null,
        "variableDeclarationType" : "String",
        "variableName" : "grantArn",
        "variableType" : "String",
        "documentation" : "",
    "simpleType" : "String",
        "variableSetterType" : "String"
      },
      "shouldEmitLegacyEnumSetter" : false,
      "shouldFullyQualify" : false,
      "simple" : true,
      "unmarshallingType" : null,
      "varargSetterDocumentation" : "/**<p>Grant ARN.</p>\n@param grantArn Grant ARN.\n@return Returns a
reference to this object so that method calls can be chained together.*/",
      "variable" : {
       "timestampFormat" : null,
        "variableDeclarationType" : "String",
        "variableName" : "grantArn",
        "variableType" : "String",
       "documentation" : "<p>Grant ARN.</p>",
        "simpleType" : "String",
       "variableSetterType" : "String"
      },
      "xmlNameSpaceUri" : null
     },
     "Status" : {
      "c2jName" : "Status",
      "c2jShape" : "GrantStatus",
      "deprecated" : false,
     "documentation" : "<p>Grant status.</p>",
      "endpointDiscoveryId"
 : false,
      "enumType" : "GrantStatus",
      "fluentSetterDocumentation" : "/**<p>Grant status.</p>\n@param status Grant status.\n@return Returns a
reference to this object so that method calls can be chained together.\n@see GrantStatus*/",
      "fluentSetterMethodName" : "withStatus",
      "getterDocumentation" : "/**<p>Grant status.</p>\n@return Grant status.\n@see GrantStatus*/",
      "getterMethodName" : "getStatus",
      "getterModel" : {
       "returnType" : "String",
       "documentation" : null
      },
     "http": {
       "additionalMarshallingPath" : null,
        "additionalUnmarshallingPath" : null,
        "flattened" : false,
```

```
 "greedy" : false,
```
 "header" : false, "isPayload" : false, "isStreaming" : false, "location" : null, "marshallLocation" : "PAYLOAD", "marshallLocationName" : "Status", "queryString" : false, "requiresLength" : false, "statusCode" : false, "unmarshallLocationName" : "Status", "uri" : false }, "idempotencyToken" : false, "isBinary" : false, "jsonValue" : false, "list" : false, "listModel" : null, "map" : false, "mapModel" : null, "marshallingTargetClass" : "String", "marshallingType" : "STRING", "name" : "Status", "sensitive" : false, "setterDocumentation" : "/\*\*<p>Grant status.</p>\n@param status Grant status.\n@see GrantStatus\*/", "setterMethodName" : "setStatus", "setterModel" : { "timestampFormat" : null, "variableDeclarationType" : "String", "variableName" : "status", "variableType" : "String", "documentation" : "", "simpleType" : "String", "variableSetterType" : "String" }, "shouldEmitLegacyEnumSetter" : false, "shouldFullyQualify" : false, "simple" : true, "unmarshallingType" : null, "varargSetterDocumentation" : "/\*\*<p>Grant status.</p>\n@param status Grant status.\n@return Returns a reference to this object so that method calls can be chained together.\n@see GrantStatus\*/", "variable" : { "timestampFormat" : null, "variableDeclarationType" : "String", "variableName" : "status",

```
 "variableType" : "String",
```

```
"documentation" : "<p>Grant status.</p>",
```

```
 "simpleType" : "String",
   "variableSetterType" : "String"
  },
  "xmlNameSpaceUri" : null
 },
 "Version" : {
  "c2jName" : "Version",
  "c2jShape" : "String",
  "deprecated" : false,
 "documentation" : "<p>Grant version.</p>",
  "endpointDiscoveryId" : false,
  "enumType" : null,
```
 "fluentSetterDocumentation" : "/\*\*<p>Grant version.</p>\n@param version Grant version.\n@return Returns a reference to this object so that method calls can be chained together.\*/",

```
 "fluentSetterMethodName" : "withVersion",
 "getterDocumentation" : "/**<p>Grant version.</p>\n@return Grant version.*/",
 "getterMethodName" : "getVersion",
 "getterModel" : {
  "returnType" : "String",
  "documentation" : null
 },
"http": {
  "additionalMarshallingPath" : null,
  "additionalUnmarshallingPath" : null,
  "flattened" : false,
  "greedy" : false,
  "header" : false,
  "isPayload" : false,
  "isStreaming" : false,
  "location" : null,
  "marshallLocation" : "PAYLOAD",
  "marshallLocationName" : "Version",
   "queryString" : false,
  "requiresLength" : false,
   "statusCode" : false,
 "unmarshallLocationName" : "Version",
  "uri" : false
 },
 "idempotencyToken" : false,
 "isBinary" : false,
 "jsonValue" : false,
```

```
 "list" : false,
```

```
 "listModel" : null,
 "map" : false,
```

```
 "mapModel" : null,
```

```
 "marshallingTargetClass" : "String",
```
 "marshallingType" : "STRING", "name" : "Version", "sensitive" : false, "setterDocumentation" : "/\*\*<p>Grant version.</p>\n@param version Grant version.\*/", "setterMethodName" : "setVersion", "setterModel" : { "timestampFormat" : null, "variableDeclarationType" : "String", "variableName" : "version", "variableType" : "String", "documentation" : "", "simpleType" : "String", "variableSetterType" : "String" }, "shouldEmitLegacyEnumSetter" : false, "shouldFullyQualify" : false, "simple" : true, "unmarshallingType" : null, "varargSetterDocumentation" : "/\*\*<p>Grant version.</p>\n@param version Grant version.\n@return Returns a reference to this object so that method calls can be chained together.\*/", "variable" : { "timestampFormat" : null, "variableDeclarationType" : "String", "variableName" : "version", "variableType" : "String", "documentation" : "<p>Grant version.</p>", "simpleType" : "String", "variableSetterType" : "String" }, "xmlNameSpaceUri" : null } }, "packageName" : "com.amazonaws.services.licensemanager.response", "requestSignerAware" : false, "requestSignerClassFqcn" : null, "required" : [ ], "shapeName" : "CreateGrantResult", "signerAware" : false, "signerType" : null, "unmarshaller" : { "flattened" : false, "resultWrapper" : null

},

```
 "variable" : {
  "timestampFormat" : null,
  "variableDeclarationType" : "CreateGrantResult",
```

```
 "variableName" : "createGrantResult",
     "variableType" : "CreateGrantResult",
     "documentation" : null,
     "simpleType" : "CreateGrantResult",
     "variableSetterType" : "CreateGrantResult"
    },
    "wrapper" : false
   },
   "CreateGrantVersionRequest" : {
    "c2jName" : "CreateGrantVersionRequest",
    "customization" : {
     "artificialResultWrapper" : null,
     "skipGeneratingMarshaller" : false,
     "skipGeneratingModelClass" : false,
     "skipGeneratingUnmarshaller" : false
    },
    "deprecated" : false,
    "documentation" : "",
    "endpointDiscoveryMembers" : null,
    "enums" : null,
    "errorCode" : null,
    "fullyQualifiedName" : "com.amazonaws.services.licensemanager.request.CreateGrantVersionRequest",
    "hasHeaderMember" : false,
    "hasPayloadMember" : false,
    "hasRequiresLengthMember"
 : false,
    "hasStatusCodeMember" : false,
    "hasStreamingMember" : false,
    "marshaller" : {
     "action" : "CreateGrantVersion",
     "locationName" : null,
     "requestUri" : "/",
     "target" : "AWSLicenseManager.CreateGrantVersion",
     "verb" : "POST",
     "xmlNameSpaceUri" : null
    },
    "members" : [ {
     "c2jName" : "ClientToken",
     "c2jShape" : "ClientToken",
     "deprecated" : false,
    "documentation" : "<p>Unique, case-sensitive identifier that you provide to ensure the idempotency of the
request.\langlep\rangle".
     "endpointDiscoveryId" : false,
     "enumType" : null,
     "fluentSetterDocumentation" : "/**<p>Unique, case-sensitive identifier that you provide to ensure the
idempotency of the request. \langle p \rangle \ln \omega param clientToken Unique, case-sensitive identifier that you provide to ensure
```
 **Open Source Used In appDynamics\_cSaaS\_EUM\_Api\_Server 24.4.0.next 4262**

the idempotency of the request.\n@return Returns a reference to this object so that method calls can be chained

together.\*/",

"fluentSetterMethodName" : "withClientToken",

 "getterDocumentation" : "/\*\*<p>Unique, case-sensitive identifier that you provide to ensure the idempotency of the request.</p>\n@return Unique, case-sensitive identifier that you provide to ensure the idempotency of the request.\*/",

 "getterMethodName" : "getClientToken", "getterModel" : { "returnType" : "String", "documentation" : null }, " $http"$ : { "additionalMarshallingPath" : null, "additionalUnmarshallingPath" : null, "flattened" : false, "greedy" : false, "header" : false, "isPayload" : false, "isStreaming" : false, "location" : null, "marshallLocation" : "PAYLOAD", "marshallLocationName" : "ClientToken", "queryString" : false, "requiresLength" : false, "statusCode" : false, "unmarshallLocationName" : "ClientToken", "uri" : false }, "idempotencyToken" : false, "isBinary" : false, "jsonValue" : false, "list" : false, "listModel" : null, "map" : false, "mapModel" : null, "marshallingTargetClass" : "String", "marshallingType" : "STRING", "name" : "ClientToken", "sensitive" : false, "setterDocumentation" : "/\*\*<p>Unique, case-sensitive identifier that you provide to ensure the idempotency of the request. $\langle p \rangle$  n@param clientToken Unique, case-sensitive identifier that you provide to ensure the idempotency of the request.\*/",

"setterMethodName" : "setClientToken",

"setterModel" : {

"timestampFormat" : null,

"variableDeclarationType" : "String",

"variableName" : "clientToken",

"variableType" : "String",

"documentation" : "",

```
 "simpleType" : "String",
 "variableSetterType" : "String"
```
},

"shouldEmitLegacyEnumSetter"

: false,

"shouldFullyQualify" : false,

"simple" : true,

"unmarshallingType" : null,

 "varargSetterDocumentation" : "/\*\*<p>Unique, case-sensitive identifier that you provide to ensure the idempotency of the request. $\langle p \rangle$  n@param clientToken Unique, case-sensitive identifier that you provide to ensure the idempotency of the request.\n@return Returns a reference to this object so that method calls can be chained together.\*/",

"variable" : {

"timestampFormat" : null,

"variableDeclarationType" : "String",

"variableName" : "clientToken",

"variableType" : "String",

"documentation" : "<p>Unique, case-sensitive identifier that you provide to ensure the idempotency of the request.</p>",

"simpleType" : "String",

"variableSetterType" : "String"

},

"xmlNameSpaceUri" : null

}, {

"c2jName" : "GrantArn",

"c2jShape" : "Arn",

"deprecated"

: false,

"documentation" : "<p>Amazon Resource Name (ARN) of the grant.</p>",

"endpointDiscoveryId" : false,

"enumType" : null,

 "fluentSetterDocumentation" : "/\*\*<p>Amazon Resource Name (ARN) of the grant.</p>\n@param grantArn Amazon Resource Name (ARN) of the grant.\n@return Returns a reference to this object so that method calls can be chained together.\*/",

"fluentSetterMethodName" : "withGrantArn",

 "getterDocumentation" : "/\*\*<p>Amazon Resource Name (ARN) of the grant.</p>\n@return Amazon Resource Name (ARN) of the grant.\*/",

```
 "getterMethodName" : "getGrantArn",
```
"getterModel" : {

"returnType" : "String",

"documentation" : null

},

" $http"$ : {

"additionalMarshallingPath" : null,

"additionalUnmarshallingPath" : null,

"flattened" : false,

"greedy" : false,

"header" : false,

 "isPayload" : false, "isStreaming" : false, "location" : null, "marshallLocation" : "PAYLOAD", "marshallLocationName" : "GrantArn", "queryString" : false, "requiresLength" : false, "statusCode" : false, "unmarshallLocationName" : "GrantArn", "uri" : false }, "idempotencyToken" : false, "isBinary" : false, "jsonValue" : false, "list" : false, "listModel" : null, "map" : false, "mapModel" : null, "marshallingTargetClass" : "String", "marshallingType" : "STRING", "name" : "GrantArn", "sensitive" : false, "setterDocumentation" : "/\*\*<p>Amazon Resource Name (ARN) of the grant.</p>\n@param grantArn Amazon Resource Name (ARN) of the grant.\*/", "setterMethodName" : "setGrantArn", "setterModel" : { "timestampFormat" : null, "variableDeclarationType" : "String", "variableName" : "grantArn", "variableType" : "String", "documentation" : "", "simpleType" : "String", "variableSetterType" : "String" }, "shouldEmitLegacyEnumSetter" : false, "shouldFullyQualify" : false, "simple" : true, "unmarshallingType" : null, "varargSetterDocumentation" : "/\*\*<p>Amazon Resource Name (ARN) of the grant.</p>\n@param grantArn Amazon Resource Name (ARN) of the grant.\n@return Returns a reference to this object so that method calls can be chained together.\*/", "variable" : { "timestampFormat" : null, "variableDeclarationType" : "String", "variableName" : "grantArn",

"variableType" : "String",

"documentation" : "<p>Amazon Resource Name (ARN) of the grant.</p>",

```
 "simpleType" : "String",
      "variableSetterType" : "String"
     },
     "xmlNameSpaceUri" : null
    }, {
     "c2jName" : "GrantName",
     "c2jShape" : "String",
     "deprecated"
 : false,
    "documentation" : "<p>Grant name.</p>".
     "endpointDiscoveryId" : false,
     "enumType" : null,
     "fluentSetterDocumentation" : "/**<p>Grant name.</p>\n@param grantName Grant name.\n@return Returns a
reference to this object so that method calls can be chained together.*/",
     "fluentSetterMethodName" : "withGrantName",
     "getterDocumentation" : "/**<p>Grant name.</p>\n@return Grant name.*/",
     "getterMethodName" : "getGrantName",
     "getterModel" : {
      "returnType" : "String",
      "documentation" : null
     },
    "http": {
      "additionalMarshallingPath" : null,
      "additionalUnmarshallingPath" : null,
      "flattened" : false,
      "greedy" : false,
      "header" : false,
      "isPayload" : false,
      "isStreaming" : false,
      "location" : null,
      "marshallLocation" : "PAYLOAD",
      "marshallLocationName" : "GrantName",
      "queryString"
 : false,
      "requiresLength" : false,
      "statusCode" : false,
      "unmarshallLocationName" : "GrantName",
      "uri" : false
     },
     "idempotencyToken" : false,
     "isBinary" : false,
     "jsonValue" : false,
     "list" : false,
     "listModel" : null,
     "map" : false,
     "mapModel" : null,
     "marshallingTargetClass" : "String",
     "marshallingType" : "STRING",
```
"name" : "GrantName",

"sensitive" : false,

```
 "setterDocumentation" : "/**<p>Grant name.</p>\n@param grantName Grant name.*/",
```
"setterMethodName" : "setGrantName",

"setterModel" : {

"timestampFormat" : null,

"variableDeclarationType" : "String",

"variableName" : "grantName",

"variableType" : "String",

"documentation" : "",

"simpleType" : "String",

"variableSetterType" : "String"

},

"shouldEmitLegacyEnumSetter" : false,

"shouldFullyQualify"

: false,

"simple" : true,

"unmarshallingType" : null,

 "varargSetterDocumentation" : "/\*\*<p>Grant name.</p>\n@param grantName Grant name.\n@return Returns a reference to this object so that method calls can be chained together.\*/",

"variable" : {

"timestampFormat" : null,

"variableDeclarationType" : "String",

"variableName" : "grantName",

```
 "variableType" : "String",
```
"documentation" : "<p>Grant name.</p>",

"simpleType" : "String",

```
 "variableSetterType" : "String"
```
### },

"xmlNameSpaceUri" : null

### }, {

"c2jName" : "AllowedOperations",

"c2jShape" : "AllowedOperationList",

"deprecated" : false,

"documentation" : "<p>Allowed operations for the grant.</p>",

"endpointDiscoveryId" : false,

"enumType" : "AllowedOperation",

"fluentSetterDocumentation" : "/\*\*<p>Allowed operations for the grant. $\langle p \rangle$ \n @param allowedOperations Allowed operations for the grant.\n@return Returns a reference to this object so that method calls can be chained together.\n@see AllowedOperation\*/",

```
 "fluentSetterMethodName" : "withAllowedOperations",
```
 "getterDocumentation" : "/\*\*<p>Allowed operations for the grant.</p>\n@return Allowed operations for the grant.\n@see AllowedOperation\*/",

"getterMethodName" : "getAllowedOperations",

```
 "getterModel" : {
```
"returnType" : "java.util.List<String>",

```
 "documentation" : null
```

```
 },
```

```
"http": {
      "additionalMarshallingPath" : null,
      "additionalUnmarshallingPath" : null,
      "flattened" : false,
      "greedy" : false,
      "header" : false,
      "isPayload" : false,
      "isStreaming" : false,
      "location" : null,
      "marshallLocation" : "PAYLOAD",
      "marshallLocationName" : "AllowedOperations",
      "queryString" : false,
      "requiresLength" : false,
       "statusCode" : false,
      "unmarshallLocationName" : "AllowedOperations",
      "uri" : false
     },
     "idempotencyToken" : false,
     "isBinary" : false,
     "jsonValue" : false,
     "list" : true,
     "listModel" : {
      "implType" : "java.util.ArrayList",
      "interfaceType" : "java.util.List",
      "listMemberModel" : {
       "c2jName" : "member",
        "c2jShape" : "AllowedOperation",
        "deprecated" : false,
        "documentation" : "",
        "endpointDiscoveryId" : false,
        "enumType" : "AllowedOperation",
        "fluentSetterDocumentation" : "/**\n@param member \n@return Returns a reference to this object so that
method calls can be chained together.\n@see AllowedOperation*/",
        "fluentSetterMethodName" : "withMember",
        "getterDocumentation" : "/**\n@return \n@see AllowedOperation*/",
        "getterMethodName" : "getMember",
        "getterModel"
 : {
         "returnType" : "String",
         "documentation" : null
        },
       "http": {
         "additionalMarshallingPath" : null,
         "additionalUnmarshallingPath" : null,
         "flattened" : false,
```

```
 "greedy" : false,
```

```
 "header" : false,
```

```
 "isPayload" : false,
```
 "isStreaming" : false, "location" : null, "marshallLocation" : "PAYLOAD", "marshallLocationName" : "member", "queryString" : false, "requiresLength" : false, "statusCode" : false, "unmarshallLocationName" : "member", "uri" : false }, "idempotencyToken" : false, "isBinary" : false, "jsonValue" : false, "list" : false, "listModel" : null, "map" : false, "mapModel" : null, "marshallingTargetClass" : "String", "marshallingType" : "STRING", "name" : "Member", "sensitive" : false, "setterDocumentation" : "/\*\*\n@param member \n@see AllowedOperation\*/", "setterMethodName" : "setMember", "setterModel" : { "timestampFormat" : null, "variableDeclarationType" : "String", "variableName" : "member", "variableType" : "String", "documentation" : "", "simpleType" : "String", "variableSetterType" : "String" }, "shouldEmitLegacyEnumSetter" : false, "shouldFullyQualify" : false, "simple" : true, "unmarshallingType" : null, "varargSetterDocumentation" : "/\*\*\n@param member \n@return Returns a reference to this object so that method calls can be chained together.\n@see AllowedOperation\*/", "variable" : { "timestampFormat" : null, "variableDeclarationType" : "String", "variableName" : "member", "variableType" : "String", "documentation" : "",

```
 "simpleType" : "String",
```

```
 "variableSetterType" : "String"
```
 }, "xmlNameSpaceUri" : null }, "memberLocationName" : null, "memberType" : "String", "map" : false, "marshallNonAutoConstructedEmptyLists" : false, "memberAdditionalMarshallingPath" : null, "memberAdditionalUnmarshallingPath" : null, "sendEmptyQueryString" : false, "simple" : true, "simpleType" : "String", "templateImplType" : "java.util.ArrayList<String>", "templateType" : "java.util.List<String>" }, "map" : false, "mapModel" : null, "marshallingTargetClass" : "List", "marshallingType" : "LIST", "name" : "AllowedOperations", "sensitive" : false, "setterDocumentation" : "/\*\*<p>Allowed operations for the grant.</p>\n@param allowedOperations Allowed operations for the grant.\n@see AllowedOperation\*/", "setterMethodName" : "setAllowedOperations", "setterModel" : { "timestampFormat" : null, "variableDeclarationType" : "java.util.List<String>", "variableName" : "allowedOperations", "variableType" : "java.util.List<String>", "documentation" : "", "simpleType" : "List<String>", "variableSetterType" : "java.util.Collection<String>" }, "shouldEmitLegacyEnumSetter" : false, "shouldFullyQualify" : false, "simple" : false, "unmarshallingType" : null, "varargSetterDocumentation" : "/\*\*<p>Allowed operations for the grant.</p>\n<p>b>NOTE:</b>This method appends the values to the existing list (if any). Use {@link #setAllowedOperations(java.util.Collection)} or {@link #withAllowedOperations(java.util.Collection)} if you want to override the existing values. $\langle p \rangle \cdot \langle n \omega \rangle$  allowed Operations Allowed operations for the grant.\n@return Returns a reference to this object so that method calls can be chained together.\n@see AllowedOperation\*/", "variable" : { "timestampFormat" : null,

"variableDeclarationType" : "java.util.List<String>",

"variableName" : "allowedOperations",

"variableType" : "java.util.List<String>",

```
"documentation" : "<p>Allowed operations for the grant.</p>",
      "simpleType" : "List<String>",
      "variableSetterType" : "java.util.Collection<String>"
     },
     "xmlNameSpaceUri" : null
    }, {
     "c2jName" : "Status",
     "c2jShape" : "GrantStatus",
     "deprecated" : false,
    "documentation" : "<p>Grant status.</p>",
     "endpointDiscoveryId" : false,
     "enumType" : "GrantStatus",
     "fluentSetterDocumentation" : "/**<p>Grant status.</p>\n@param status Grant
 status.\n@return Returns a reference to this object so that method calls can be chained together.\n@see
GrantStatus*/",
     "fluentSetterMethodName" : "withStatus",
     "getterDocumentation" : "/**<p>Grant status.</p>\n@return Grant status.\n@see GrantStatus*/",
     "getterMethodName" : "getStatus",
     "getterModel" : {
      "returnType" : "String",
      "documentation" : null
     },
    "http": {
      "additionalMarshallingPath" : null,
      "additionalUnmarshallingPath" : null,
      "flattened" : false,
      "greedy" : false,
      "header" : false,
      "isPayload" : false,
      "isStreaming" : false,
      "location" : null,
      "marshallLocation" : "PAYLOAD",
      "marshallLocationName" : "Status",
      "queryString" : false,
      "requiresLength" : false,
      "statusCode" : false,
      "unmarshallLocationName" : "Status",
      "uri" : false
     },
     "idempotencyToken"
 : false,
     "isBinary" : false,
     "jsonValue" : false,
```

```
 "list" : false,
 "listModel" : null,
 "map" : false,
 "mapModel" : null,
```
"marshallingTargetClass" : "String",

 "marshallingType" : "STRING", "name" : "Status", "sensitive" : false, "setterDocumentation" : "/\*\*<p>Grant status.</p>\n@param status Grant status.\n@see GrantStatus\*/", "setterMethodName" : "setStatus", "setterModel" : { "timestampFormat" : null, "variableDeclarationType" : "String", "variableName" : "status", "variableType" : "String", "documentation" : "", "simpleType" : "String", "variableSetterType" : "String" }, "shouldEmitLegacyEnumSetter" : false, "shouldFullyQualify" : false, "simple" : true, "unmarshallingType" : null, "varargSetterDocumentation" : "/\*\*<p>Grant status.</p>\n@param status Grant status.\n@return Returns a reference to this object so that method calls can be chained together.\n@see GrantStatus\*/", "variable" : { "timestampFormat" : null, "variableDeclarationType" : "String", "variableName" : "status", "variableType" : "String", "documentation" : "<p>Grant status.</p>", "simpleType" : "String", "variableSetterType" : "String" }, "xmlNameSpaceUri" : null }, { "c2jName" : "StatusReason", "c2jShape" : "StatusReasonMessage", "deprecated" : false, "documentation" : "<p>Grant status reason.</p>",

```
 "endpointDiscoveryId" : false,
```
"enumType" : null,

 "fluentSetterDocumentation" : "/\*\*<p>Grant status reason.</p>\n@param statusReason Grant status reason.\n@return Returns a reference to this object so that method calls can be chained together.\*/",

"fluentSetterMethodName" : "withStatusReason",

"getterDocumentation"

```
 : "/**<p>Grant status reason.</p>\n@return Grant status reason.*/",
```
"getterMethodName" : "getStatusReason",

```
 "getterModel" : {
```

```
 "returnType" : "String",
```

```
 "documentation" : null
```

```
 },
```

```
"http": {
```

```
 "additionalMarshallingPath" : null,
      "additionalUnmarshallingPath" : null,
      "flattened" : false,
      "greedy" : false,
      "header" : false,
      "isPayload" : false,
      "isStreaming" : false,
      "location" : null,
      "marshallLocation" : "PAYLOAD",
      "marshallLocationName" : "StatusReason",
      "queryString" : false,
      "requiresLength" : false,
      "statusCode" : false,
      "unmarshallLocationName" : "StatusReason",
      "uri" : false
     },
     "idempotencyToken" : false,
     "isBinary" : false,
     "jsonValue" : false,
     "list" : false,
     "listModel" : null,
     "map" : false,
     "mapModel" : null,
      "marshallingTargetClass" : "String",
     "marshallingType" : "STRING",
     "name" : "StatusReason",
     "sensitive" : false,
     "setterDocumentation" : "/**<p>Grant status reason.</p>\n@param statusReason Grant status reason.*/",
     "setterMethodName" : "setStatusReason",
     "setterModel" : {
      "timestampFormat" : null,
      "variableDeclarationType" : "String",
      "variableName" : "statusReason",
      "variableType" : "String",
      "documentation" : "",
      "simpleType" : "String",
      "variableSetterType" : "String"
     },
     "shouldEmitLegacyEnumSetter" : false,
     "shouldFullyQualify" : false,
     "simple" : true,
     "unmarshallingType" : null,
     "varargSetterDocumentation" : "/**<p>Grant status reason.</p>\n@param statusReason Grant status
reason.\n@return Returns a reference to this object so that method calls can be chained together.*/",
     "variable" : {
      "timestampFormat"
```
: null,

```
 "variableDeclarationType" : "String",
```
 "variableName" : "statusReason", "variableType" : "String", "documentation" : "<p>Grant status reason.</p>", "simpleType" : "String", "variableSetterType" : "String"

},

"xmlNameSpaceUri" : null

}, {

"c2jName" : "SourceVersion",

"c2jShape" : "String",

"deprecated" : false,

"documentation" : "<p>Current version of the grant.</p>",

"endpointDiscoveryId" : false,

"enumType" : null,

```
 "fluentSetterDocumentation" : "/**<p>Current version of the grant.</p>\n@param sourceVersion Current
version of the grant.\n@return Returns a reference to this object so that method calls can be chained together.*/",
```
"fluentSetterMethodName" : "withSourceVersion",

```
"getterDocumentation" : "/**<p>Current version of the grant. </p>\alpha eturn Current version of the grant. */",
 "getterMethodName" : "getSourceVersion",
```
"getterModel" : {

"returnType" : "String",

"documentation" : null

},

" $http"$ : {

```
 "additionalMarshallingPath" : null,
```
"additionalUnmarshallingPath" : null,

"flattened" : false,

"greedy" : false,

"header" : false,

"isPayload" : false,

"isStreaming" : false,

"location" : null,

"marshallLocation" : "PAYLOAD",

"marshallLocationName" : "SourceVersion",

"queryString" : false,

"requiresLength" : false,

"statusCode" : false,

"unmarshallLocationName" : "SourceVersion",

```
 "uri" : false
```
},

"idempotencyToken" : false,

"isBinary" : false,

"jsonValue" : false,

"list" : false,

"listModel" : null,

```
 "map" : false,
```
"mapModel" : null,

"marshallingTargetClass" : "String",

"marshallingType" : "STRING",

"name" : "SourceVersion",

"sensitive" : false,

 "setterDocumentation" : "/\*\*<p>Current version of the grant.</p>\n@param sourceVersion Current version of the grant.\*/",

"setterMethodName" : "setSourceVersion",

"setterModel" : {

"timestampFormat" : null,

"variableDeclarationType" : "String",

"variableName" : "sourceVersion",

"variableType" : "String",

"documentation" : "",

"simpleType" : "String",

"variableSetterType" : "String"

},

"shouldEmitLegacyEnumSetter" : false,

"shouldFullyQualify" : false,

"simple" : true,

"unmarshallingType" : null,

 "varargSetterDocumentation" : "/\*\*<p>Current version of the grant.</p>\n@param sourceVersion Current version of the grant.\n@return Returns a reference to this object so that method calls can be chained together.\*/",

"variable" : {

"timestampFormat" : null,

"variableDeclarationType" : "String",

"variableName" : "sourceVersion",

"variableType" : "String",

"documentation" : "<p>Current version of the grant.</p>",

"simpleType" : "String",

"variableSetterType" : "String"

#### },

"xmlNameSpaceUri" : null

} ],

"membersAsMap" : {

"AllowedOperations" : {

"c2jName" : "AllowedOperations",

"c2jShape" : "AllowedOperationList",

"deprecated" : false,

"documentation" : "<p>Allowed operations for the grant.</p>",

"endpointDiscoveryId" : false,

"enumType" : "AllowedOperation",

"fluentSetterDocumentation" : "/\*\*<p>Allowed operations for the grant. $\langle p \rangle$ \n @param allowedOperations Allowed operations for the grant.\n@return Returns a reference to this object so that method calls can be chained together.\n@see AllowedOperation\*/",

"fluentSetterMethodName" : "withAllowedOperations",

```
 "getterDocumentation" : "/**<p>Allowed operations
```
for the grant. $\langle p \rangle$  n@return Allowed operations for the grant.\n@see AllowedOperation\*/",

"getterMethodName" : "getAllowedOperations",

"getterModel" : {

 "returnType" : "java.util.List<String>", "documentation" : null }, "http" : { "additionalMarshallingPath" : null, "additionalUnmarshallingPath" : null, "flattened" : false, "greedy" : false, "header" : false, "isPayload" : false, "isStreaming" : false, "location" : null, "marshallLocation" : "PAYLOAD", "marshallLocationName" : "AllowedOperations", "queryString" : false, "requiresLength" : false, "statusCode" : false, "unmarshallLocationName" : "AllowedOperations", "uri" : false }, "idempotencyToken" : false, "isBinary" : false, "jsonValue" : false, "list" : true, "listModel" : { "implType" : "java.util.ArrayList", "interfaceType" : "java.util.List", "listMemberModel" : { "c2jName" : "member", "c2jShape" : "AllowedOperation", "deprecated" : false,

"documentation" : "",

 "endpointDiscoveryId" : false, "enumType" : "AllowedOperation",

"fluentSetterDocumentation" : "/\*\*\n@param member \n@return Returns a reference to this object so that

method calls can be chained together.\n@see AllowedOperation\*/",

```
 "fluentSetterMethodName" : "withMember",
```
"getterDocumentation" : "/\*\*\n@return \n@see AllowedOperation\*/",

"getterMethodName" : "getMember",

"getterModel" : {

"returnType" : "String",

"documentation" : null

},

" $http"$ : {

"additionalMarshallingPath" : null,

 "additionalUnmarshallingPath" : null, "flattened" : false, "greedy" : false, "header" : false, "isPayload" : false, "isStreaming" : false, "location" : null, "marshallLocation" : "PAYLOAD", "marshallLocationName" : "member", "queryString" : false, "requiresLength" : false, "statusCode" : false, "unmarshallLocationName" : "member", "uri" : false }, "idempotencyToken" : false, "isBinary" : false, "jsonValue" : false, "list" : false, "listModel" : null, "map" : false, "mapModel" : null, "marshallingTargetClass" : "String", "marshallingType" : "STRING", "name" : "Member", "sensitive" : false, "setterDocumentation" : "/\*\*\n@param member \n@see AllowedOperation\*/", "setterMethodName" : "setMember", "setterModel" : { "timestampFormat" : null, "variableDeclarationType" : "String", "variableName" : "member", "variableType" : "String", "documentation" : "", "simpleType" : "String", "variableSetterType" : "String" }, "shouldEmitLegacyEnumSetter" : false, "shouldFullyQualify" : false, "simple" : true, "unmarshallingType" : null, "varargSetterDocumentation" : "/\*\*\n@param member \n@return Returns a reference to this object so that method calls can be chained together.\n@see AllowedOperation\*/", "variable" : { "timestampFormat" : null, "variableDeclarationType" : "String", "variableName" : "member",

 "variableType" : "String", "documentation" : "", "simpleType" : "String", "variableSetterType" : "String" }, "xmlNameSpaceUri" : null }, "memberLocationName" : null, "memberType" : "String", "map" : false, "marshallNonAutoConstructedEmptyLists" : false, "memberAdditionalMarshallingPath" : null, "memberAdditionalUnmarshallingPath" : null, "sendEmptyQueryString" : false, "simple" : true, "simpleType" : "String", "templateImplType" : "java.util.ArrayList<String>", "templateType" : "java.util.List<String>" }, "map" : false, "mapModel" : null, "marshallingTargetClass" : "List", "marshallingType" : "LIST", "name" : "AllowedOperations", "sensitive" : false, "setterDocumentation" : "/\*\*<p>Allowed operations for the grant. $\langle p \rangle$  n@param allowed Operations Allowed operations for the grant. $\langle n \rangle$ AllowedOperation\*/", "setterMethodName" : "setAllowedOperations", "setterModel" : { "timestampFormat" : null, "variableDeclarationType" : "java.util.List<String>", "variableName" : "allowedOperations", "variableType" : "java.util.List<String>", "documentation" : "", "simpleType" : "List<String>", "variableSetterType" : "java.util.Collection<String>" }, "shouldEmitLegacyEnumSetter" : false, "shouldFullyQualify" : false, "simple" : false, "unmarshallingType" : null, "varargSetterDocumentation" : "/\*\*<p>Allowed operations for the grant.</p>\n<p><br/>b>NOTE:</b> This method appends the values to the existing list (if any). Use {@link #setAllowedOperations(java.util.Collection)} or {@link #withAllowedOperations(java.util.Collection)} if you want to override the existing values. $\langle p \rangle \cdot \langle n \omega \rangle$  allowed Operations Allowed operations for the

grant.\n@return Returns a reference to this object so that method calls can be chained together.\n@see

AllowedOperation\*/",

"variable" : {

"timestampFormat" : null,

"variableDeclarationType" : "java.util.List<String>",

"variableName" : "allowedOperations",

"variableType" : "java.util.List<String>",

"documentation" : " $\langle p \rangle$ Allowed operations for the grant. $\langle p \rangle$ ",

"simpleType" : "List<String>",

"variableSetterType" : "java.util.Collection<String>"

},

"xmlNameSpaceUri" : null

},

"ClientToken" : {

"c2jName" : "ClientToken",

"c2jShape" : "ClientToken",

"deprecated" : false,

"documentation" : "<p>Unique, case-sensitive identifier that you provide to ensure the idempotency of the request. $\langle p \rangle$ ",

"endpointDiscoveryId"

: false,

"enumType" : null,

 "fluentSetterDocumentation" : "/\*\*<p>Unique, case-sensitive identifier that you provide to ensure the idempotency of the request. $\langle p \rangle \ln \omega$  param clientToken Unique, case-sensitive identifier that you provide to ensure the idempotency of the request.\n@return Returns a reference to this object so that method calls can be chained together.\*/",

"fluentSetterMethodName" : "withClientToken",

 "getterDocumentation" : "/\*\*<p>Unique, case-sensitive identifier that you provide to ensure the idempotency of the request.</p>\n@return Unique, case-sensitive identifier that you provide to ensure the idempotency of the request.\*/",

"getterMethodName" : "getClientToken",

"getterModel" : {

"returnType" : "String",

"documentation" : null

},

" $http"$ : {

"additionalMarshallingPath" : null,

"additionalUnmarshallingPath" : null,

"flattened" : false,

"greedy" : false,

"header" : false,

"isPayload" : false,

"isStreaming" : false,

"location" : null,

"marshallLocation" : "PAYLOAD",

"marshallLocationName" : "ClientToken",

"queryString" : false,

"requiresLength" : false,

"statusCode" : false,

```
 "unmarshallLocationName" : "ClientToken",
  "uri" : false
 },
 "idempotencyToken" : false,
 "isBinary" : false,
 "jsonValue" : false,
 "list" : false,
 "listModel" : null,
 "map" : false,
 "mapModel" : null,
 "marshallingTargetClass" : "String",
 "marshallingType" : "STRING",
 "name" : "ClientToken",
 "sensitive" : false,
```
 "setterDocumentation" : "/\*\*<p>Unique, case-sensitive identifier that you provide to ensure the idempotency of the request. $\langle p \rangle \neq \emptyset$  param clientToken Unique, case-sensitive

identifier that you provide to ensure the idempotency of the request.\*/",

```
 "setterMethodName" : "setClientToken",
```
"setterModel" : {

```
 "timestampFormat" : null,
```
"variableDeclarationType" : "String",

```
 "variableName" : "clientToken",
```

```
 "variableType" : "String",
```
"documentation" : "",

```
 "simpleType" : "String",
```

```
 "variableSetterType" : "String"
```
},

"shouldEmitLegacyEnumSetter" : false,

"shouldFullyQualify" : false,

"simple" : true,

"unmarshallingType" : null,

 "varargSetterDocumentation" : "/\*\*<p>Unique, case-sensitive identifier that you provide to ensure the idempotency of the request. $\langle p \rangle \ln \omega$  param clientToken Unique, case-sensitive identifier that you provide to ensure the idempotency of the request.\n@return Returns a reference to this object so that method calls can be chained together.\*/",

```
 "variable" : {
```
"timestampFormat"

: null,

```
 "variableDeclarationType" : "String",
```
"variableName" : "clientToken",

```
 "variableType" : "String",
```
"documentation" : "<p>Unique, case-sensitive identifier that you provide to ensure the idempotency of the request. $$ ",

```
 "simpleType" : "String",
  "variableSetterType" : "String"
 },
 "xmlNameSpaceUri" : null
```
},

 "GrantArn" : { "c2jName" : "GrantArn", "c2jShape" : "Arn", "deprecated" : false, "documentation" : "<p>Amazon Resource Name (ARN) of the grant.</p>", "endpointDiscoveryId" : false, "enumType" : null, "fluentSetterDocumentation" : "/\*\*<p>Amazon Resource Name (ARN) of the grant.</p>\n@param grantArn

Amazon Resource Name (ARN) of the grant.\n@return Returns a reference to this object so that method calls can be chained together.\*/",

"fluentSetterMethodName" : "withGrantArn",

 "getterDocumentation" : "/\*\*<p>Amazon Resource Name (ARN) of the grant.</p>\n@return Amazon Resource Name (ARN) of the grant.\*/",

 "getterMethodName" : "getGrantArn", "getterModel" : { "returnType" : "String", "documentation" : null }, " $http"$ : { "additionalMarshallingPath" : null, "additionalUnmarshallingPath" : null, "flattened" : false, "greedy" : false, "header" : false, "isPayload" : false, "isStreaming" : false, "location" : null, "marshallLocation" : "PAYLOAD", "marshallLocationName" : "GrantArn", "queryString" : false, "requiresLength" : false, "statusCode" : false, "unmarshallLocationName" : "GrantArn", "uri" : false }, "idempotencyToken" : false, "isBinary" : false, "jsonValue" : false, "list" : false, "listModel" : null, "map" : false, "mapModel" : null, "marshallingTargetClass" : "String", "marshallingType" : "STRING", "name" : "GrantArn", "sensitive" : false,

"setterDocumentation" : "/\*\*<p>Amazon Resource Name (ARN) of the grant.</p>\n@param grantArn

Amazon Resource Name (ARN) of the grant.\*/",

"setterMethodName" : "setGrantArn",

"setterModel" : {

"timestampFormat" : null,

"variableDeclarationType" : "String",

"variableName" : "grantArn",

"variableType" : "String",

"documentation" : "",

"simpleType" : "String",

"variableSetterType" : "String"

```
 },
```
"shouldEmitLegacyEnumSetter" : false,

"shouldFullyQualify" : false,

"simple" : true,

"unmarshallingType" : null,

"varargSetterDocumentation" : "/\*\*<p>Amazon Resource Name (ARN) of the

grant. $\langle p \rangle$ \n@param grantArn Amazon Resource Name (ARN) of the grant.\n@return Returns a reference to this object so that method calls can be chained together.\*/",

 "variable" : { "timestampFormat" : null, "variableDeclarationType" : "String", "variableName" : "grantArn", "variableType" : "String", "documentation" : "<p>Amazon Resource Name (ARN) of the grant.</p>", "simpleType" : "String", "variableSetterType" : "String" }, "xmlNameSpaceUri" : null },

"GrantName" : {

"c2jName" : "GrantName",

```
 "c2jShape" : "String",
```
"deprecated" : false,

"documentation" : "<p>Grant name.</p>",

```
 "endpointDiscoveryId" : false,
```
"enumType" : null,

 "fluentSetterDocumentation" : "/\*\*<p>Grant name.</p>\n@param grantName Grant name.\n@return Returns a reference to this object so that method calls can be chained together.\*/",

"fluentSetterMethodName" : "withGrantName",

"getterDocumentation" : "/\*\*<p>Grant name.</p>\n@return Grant name.\*/",

```
 "getterMethodName" : "getGrantName",
```
"getterModel" : {

"returnType" : "String",

"documentation" : null

},

" $http"$ : {

"additionalMarshallingPath" : null,

 "additionalUnmarshallingPath" : null, "flattened" : false, "greedy" : false, "header" : false, "isPayload" : false, "isStreaming" : false, "location" : null, "marshallLocation" : "PAYLOAD", "marshallLocationName" : "GrantName", "queryString" : false, "requiresLength" : false, "statusCode" : false, "unmarshallLocationName" : "GrantName", "uri" : false }, "idempotencyToken" : false, "isBinary" : false, "jsonValue" : false, "list" : false, "listModel" : null, "map" : false, "mapModel" : null, "marshallingTargetClass" : "String", "marshallingType" : "STRING", "name" : "GrantName", "sensitive" : false, "setterDocumentation" : "/\*\*<p>Grant name.</p>\n@param grantName Grant name.\*/", "setterMethodName" : "setGrantName", "setterModel" : { "timestampFormat" : null, "variableDeclarationType" : "String", "variableName" : "grantName", "variableType" : "String", "documentation" : "", "simpleType" : "String", "variableSetterType" : "String" }, "shouldEmitLegacyEnumSetter" : false, "shouldFullyQualify" : false, "simple" : true, "unmarshallingType" : null, "varargSetterDocumentation" : "/\*\*<p>Grant name.</p>\n@param grantName Grant name.\n@return Returns a reference to this object so that method calls can be chained together.\*/", "variable" : { "timestampFormat" : null, "variableDeclarationType" : "String",

```
 "variableName" : "grantName",
```

```
 "variableType" : "String",
 "documentation" : "<p>Grant name.</p>",
  "simpleType" : "String",
  "variableSetterType" : "String"
 },
```
"xmlNameSpaceUri" : null

},

```
 "SourceVersion" : {
```
"c2jName" : "SourceVersion",

"c2jShape" : "String",

"deprecated" : false,

"documentation" : "<p>Current version of the grant.</p>",

"endpointDiscoveryId" : false,

"enumType" : null,

```
 "fluentSetterDocumentation" : "/**<p>Current version of the grant.</p>\n@param sourceVersion Current
version of the grant.\n@return Returns a reference to this object so that method calls can be chained together.*/",
```
"fluentSetterMethodName" : "withSourceVersion",

```
 "getterDocumentation" : "/**<p>Current version of the grant.</p>\n@return Current version of the grant.*/",
 "getterMethodName" : "getSourceVersion",
```
"getterModel" : {

"returnType" : "String",

"documentation" : null

},

" $http"$ : {

```
 "additionalMarshallingPath" : null,
```
"additionalUnmarshallingPath" : null,

"flattened" : false,

"greedy" : false,

"header" : false,

"isPayload" : false,

"isStreaming" : false,

"location" : null,

"marshallLocation" : "PAYLOAD",

"marshallLocationName" : "SourceVersion",

"queryString" : false,

"requiresLength" : false,

"statusCode" : false,

"unmarshallLocationName" : "SourceVersion",

"uri" : false

},

"idempotencyToken" : false,

"isBinary" : false,

"jsonValue" : false,

"list" : false,

"listModel" : null,

"map" : false,

"mapModel" : null,

"marshallingTargetClass" : "String",
"marshallingType" : "STRING",

"name" : "SourceVersion",

"sensitive" : false,

 "setterDocumentation" : "/\*\*<p>Current version of the grant.</p>\n@param sourceVersion Current version of the grant.\*/",

"setterMethodName" : "setSourceVersion",

"setterModel" : {

"timestampFormat" : null,

"variableDeclarationType" : "String",

"variableName" : "sourceVersion",

```
 "variableType" : "String",
```
"documentation" : "",

```
 "simpleType" : "String",
```

```
 "variableSetterType" : "String"
```
},

```
 "shouldEmitLegacyEnumSetter" : false,
```
"shouldFullyQualify" : false,

"simple" : true,

```
 "unmarshallingType" : null,
```
"varargSetterDocumentation" : "/\*\*<p>Current version of the

 grant.</p>\n@param sourceVersion Current version of the grant.\n@return Returns a reference to this object so that method calls can be chained together.\*/",

"variable" : {

```
 "timestampFormat" : null,
```
"variableDeclarationType" : "String",

```
 "variableName" : "sourceVersion",
```
"variableType" : "String",

"documentation" : "<p>Current version of the grant.</p>",

```
 "simpleType" : "String",
```
"variableSetterType" : "String"

# },

```
 "xmlNameSpaceUri" : null
```
},

"Status" : {

```
 "c2jName" : "Status",
```
"c2jShape" : "GrantStatus",

```
 "deprecated" : false,
```
"documentation" : "<p>Grant status.</p>",

```
 "endpointDiscoveryId" : false,
```
"enumType" : "GrantStatus",

 "fluentSetterDocumentation" : "/\*\*<p>Grant status.</p>\n@param status Grant status.\n@return Returns a reference to this object so that method calls can be chained together.\n@see

GrantStatus\*/",

"fluentSetterMethodName" : "withStatus",

```
 "getterDocumentation" : "/**<p>Grant status.</p>\n@return Grant status.\n@see GrantStatus*/",
```

```
 "getterMethodName" : "getStatus",
```
"getterModel" : {

```
 "returnType" : "String",
```
 "documentation" : null }, " $http"$ : { "additionalMarshallingPath" : null, "additionalUnmarshallingPath" : null, "flattened" : false, "greedy" : false, "header" : false, "isPayload" : false, "isStreaming" : false, "location" : null, "marshallLocation" : "PAYLOAD", "marshallLocationName" : "Status", "queryString" : false, "requiresLength" : false, "statusCode" : false, "unmarshallLocationName" : "Status", "uri" : false }, "idempotencyToken" : false, "isBinary" : false, "jsonValue" : false, "list" : false, "listModel" : null, "map" : false, "mapModel" : null, "marshallingTargetClass" : "String", "marshallingType" : "STRING", "name" : "Status", "sensitive" : false, "setterDocumentation" : "/\*\*<p>Grant status.</p>\n@param status Grant status.\n@see GrantStatus\*/", "setterMethodName" : "setStatus", "setterModel" : { "timestampFormat" : null, "variableDeclarationType" : "String", "variableName" : "status", "variableType" : "String", "documentation" : "", "simpleType" : "String", "variableSetterType" : "String" }, "shouldEmitLegacyEnumSetter" : false, "shouldFullyQualify" : false, "simple" : true, "unmarshallingType" : null, "varargSetterDocumentation" : "/\*\*<p>Grant status.</p>\n@param status Grant status.\n@return Returns a reference to this object so that method calls can be chained together.\n@see GrantStatus\*/",

```
 Open Source Used In appDynamics_cSaaS_EUM_Api_Server 24.4.0.next 4286
```

```
 "variable" : {
   "timestampFormat" : null,
   "variableDeclarationType" : "String",
   "variableName" : "status",
   "variableType" : "String",
  "documentation" : "<p>Grant status.</p>",
   "simpleType" : "String",
   "variableSetterType" : "String"
  },
  "xmlNameSpaceUri" : null
 },
 "StatusReason" : {
  "c2jName" : "StatusReason",
  "c2jShape" : "StatusReasonMessage",
  "deprecated" : false,
  "documentation" : "<p>Grant status reason.</p>",
  "endpointDiscoveryId" : false,
```
"enumType" : null,

 "fluentSetterDocumentation" : "/\*\*<p>Grant status reason.</p>\n@param statusReason Grant status reason.\n@return Returns a reference to this object so that method calls can be chained together.\*/",

```
 "fluentSetterMethodName" : "withStatusReason",
```

```
 "getterDocumentation" : "/**<p>Grant status reason.</p>\n@return Grant status reason.*/",
 "getterMethodName" : "getStatusReason",
 "getterModel" : {
  "returnType" : "String",
  "documentation" : null
 },
"http": {
  "additionalMarshallingPath" : null,
  "additionalUnmarshallingPath" : null,
  "flattened" : false,
  "greedy" : false,
  "header" : false,
  "isPayload" : false,
  "isStreaming" : false,
  "location" : null,
  "marshallLocation" : "PAYLOAD",
  "marshallLocationName" : "StatusReason",
  "queryString" : false,
  "requiresLength" : false,
  "statusCode" : false,
  "unmarshallLocationName" : "StatusReason",
  "uri" : false
 },
 "idempotencyToken" : false,
 "isBinary" : false,
 "jsonValue"
```
: false,

"list" : false,

"listModel" : null,

"map" : false,

"mapModel" : null,

"marshallingTargetClass" : "String",

"marshallingType" : "STRING",

"name" : "StatusReason",

"sensitive" : false,

"setterDocumentation" : "/\*\*<p>Grant status reason.</p>\n@param statusReason Grant status reason.\*/",

"setterMethodName" : "setStatusReason",

"setterModel" : {

"timestampFormat" : null,

"variableDeclarationType" : "String",

"variableName" : "statusReason",

"variableType" : "String",

"documentation" : "",

"simpleType" : "String",

"variableSetterType" : "String"

},

"shouldEmitLegacyEnumSetter" : false,

"shouldFullyQualify" : false,

"simple" : true,

"unmarshallingType" : null,

"varargSetterDocumentation" : "/\*\*<p>Grant status reason.</p>\n@param

 statusReason Grant status reason.\n@return Returns a reference to this object so that method calls can be chained together.\*/",

```
 "variable" : {
   "timestampFormat" : null,
   "variableDeclarationType" : "String",
   "variableName" : "statusReason",
   "variableType" : "String",
  "documentation" : "<p>Grant status reason.</p>",
   "simpleType" : "String",
   "variableSetterType" : "String"
  },
  "xmlNameSpaceUri" : null
 }
```
"packageName" : "com.amazonaws.services.licensemanager.request",

"requestSignerAware" : false,

"requestSignerClassFqcn" : null,

"required" : [ "ClientToken", "GrantArn" ],

"shapeName" : "CreateGrantVersionRequest",

"signerAware" : false,

"signerType" : null,

```
 "unmarshaller" : null,
```
"variable" : {

},

```
 "timestampFormat" : null,
     "variableDeclarationType" : "CreateGrantVersionRequest",
     "variableName"
 : "createGrantVersionRequest",
     "variableType" : "CreateGrantVersionRequest",
     "documentation" : null,
     "simpleType" : "CreateGrantVersionRequest",
     "variableSetterType" : "CreateGrantVersionRequest"
   },
   "wrapper" : false
   },
   "CreateGrantVersionResult" : {
   "c2jName" : "CreateGrantVersionResponse",
   "customization" : {
     "artificialResultWrapper" : null,
     "skipGeneratingMarshaller" : false,
     "skipGeneratingModelClass" : false,
     "skipGeneratingUnmarshaller" : false
   },
   "deprecated" : false,
   "documentation" : "",
   "endpointDiscoveryMembers" : null,
   "enums" : null,
   "errorCode" : null,
   "fullyQualifiedName" : "com.amazonaws.services.licensemanager.response.CreateGrantVersionResult",
   "hasHeaderMember" : false,
   "hasPayloadMember" : false,
   "hasRequiresLengthMember" : false,
   "hasStatusCodeMember" : false,
   "hasStreamingMember" : false,
    "marshaller" : null,
   "members" : [ {
     "c2jName" : "GrantArn",
     "c2jShape" : "Arn",
     "deprecated" : false,
    "documentation" : "<p>Grant ARN.</p>",
     "endpointDiscoveryId" : false,
     "enumType" : null,
     "fluentSetterDocumentation" : "/**<p>Grant ARN.</p>\n@param grantArn Grant ARN.\n@return Returns a
reference to this object so that method calls can be chained together.*/",
     "fluentSetterMethodName" : "withGrantArn",
     "getterDocumentation" : "/**<p>Grant ARN.</p>\n@return Grant ARN.*/",
     "getterMethodName" : "getGrantArn",
     "getterModel" : {
      "returnType" : "String",
      "documentation" : null
     },
```

```
"http": {
```
 "additionalMarshallingPath" : null, "additionalUnmarshallingPath" : null, "flattened" : false, "greedy" : false, "header" : false, "isPayload" : false, "isStreaming" : false, "location" :

#### null,

 "marshallLocation" : "PAYLOAD", "marshallLocationName" : "GrantArn", "queryString" : false, "requiresLength" : false, "statusCode" : false, "unmarshallLocationName" : "GrantArn", "uri" : false }, "idempotencyToken" : false, "isBinary" : false, "jsonValue" : false, "list" : false, "listModel" : null, "map" : false, "mapModel" : null, "marshallingTargetClass" : "String", "marshallingType" : "STRING", "name" : "GrantArn", "sensitive" : false, "setterDocumentation" : "/\*\*<p>Grant ARN.</p>\n@param grantArn Grant ARN.\*/", "setterMethodName" : "setGrantArn", "setterModel" : { "timestampFormat" : null, "variableDeclarationType" : "String", "variableName" : "grantArn", "variableType" : "String", "documentation" : "", "simpleType" : "String", "variableSetterType" : "String" }, "shouldEmitLegacyEnumSetter" : false, "shouldFullyQualify" : false, "simple" : true, "unmarshallingType" : null, "varargSetterDocumentation" : "/\*\*<p>Grant ARN.</p>\n@param grantArn Grant ARN.\n@return Returns a reference to this object so that method calls can be chained together.\*/", "variable" : { "timestampFormat" : null,

```
 "variableDeclarationType" : "String",
```

```
 "variableName" : "grantArn",
   "variableType" : "String",
  "documentation" : "<p>Grant ARN.</p>",
   "simpleType" : "String",
   "variableSetterType" : "String"
  },
  "xmlNameSpaceUri" : null
 }, {
  "c2jName" : "Status",
  "c2jShape" : "GrantStatus",
  "deprecated" : false,
 "documentation" : "<p>Grant status.</p>",
  "endpointDiscoveryId" : false,
  "enumType" : "GrantStatus",
```
"fluentSetterDocumentation"

 : "/\*\*<p>Grant status.</p>\n@param status Grant status.\n@return Returns a reference to this object so that method calls can be chained together.\n@see GrantStatus\*/",

```
 "fluentSetterMethodName" : "withStatus",
```

```
 "getterDocumentation" : "/**<p>Grant status.</p>\n@return Grant status.\n@see GrantStatus*/",
```

```
 "getterMethodName" : "getStatus",
```
"getterModel" : {

"returnType" : "String",

"documentation" : null

},

## " $http"$ : {

"additionalMarshallingPath" : null,

"additionalUnmarshallingPath" : null,

"flattened" : false,

"greedy" : false,

"header" : false,

 "isPayload" : false, "isStreaming" : false,

"location" : null,

"marshallLocation" : "PAYLOAD",

"marshallLocationName" : "Status",

"queryString" : false,

"requiresLength" : false,

"statusCode" : false,

"unmarshallLocationName" : "Status",

```
 "uri" : false
 },
 "idempotencyToken" : false,
"isBinary" : false,
 "jsonValue" : false,
 "list" : false,
 "listModel" : null,
 "map" : false,
```

```
 "mapModel" : null,
     "marshallingTargetClass" : "String",
     "marshallingType" : "STRING",
     "name" : "Status",
     "sensitive" : false,
     "setterDocumentation" : "/**<p>Grant status.</p>\n@param status Grant status.\n@see GrantStatus*/",
     "setterMethodName" : "setStatus",
     "setterModel" : {
      "timestampFormat" : null,
      "variableDeclarationType" : "String",
      "variableName" : "status",
      "variableType" : "String",
      "documentation" : "",
      "simpleType" : "String",
      "variableSetterType" : "String"
     },
     "shouldEmitLegacyEnumSetter" : false,
     "shouldFullyQualify" : false,
     "simple" : true,
     "unmarshallingType" : null,
     "varargSetterDocumentation" :
"/**<p>Grant status.</p>\n@param status Grant status.\n@return Returns a reference to this object so that method
calls can be chained together.\n@see GrantStatus*/",
     "variable" : {
      "timestampFormat" : null,
      "variableDeclarationType" : "String",
      "variableName" : "status",
      "variableType" : "String",
     "documentation" : "<p>Grant status.</p>",
      "simpleType" : "String",
```

```
 "variableSetterType" : "String"
```

```
 },
```
"xmlNameSpaceUri" : null

}, {

```
 "c2jName" : "Version",
```

```
 "c2jShape" : "String",
```

```
 "deprecated" : false,
```
"documentation" : "<p>New version of the grant.</p>",

"endpointDiscoveryId" : false,

"enumType" : null,

"fluentSetterDocumentation" : "/\*\*<p>New version of the grant. $\langle p \rangle$ \n @param version New version of the grant.\n@return Returns a reference to this object so that method calls can be chained together.\*/".

"fluentSetterMethodName" : "withVersion",

```
"getterDocumentation" : "/**<p>New version of the grant. </p>\alpha eturn New version of the grant. */",
 "getterMethodName" : "getVersion",
```
"getterModel" : {

```
 "returnType" : "String",
```

```
 "documentation" : null
```
 }, " $http"$ : { "additionalMarshallingPath" : null, "additionalUnmarshallingPath" : null, "flattened" : false, "greedy" : false, "header" : false, "isPayload" : false, "isStreaming" : false, "location" : null, "marshallLocation" : "PAYLOAD", "marshallLocationName" : "Version", "queryString" : false, "requiresLength" : false, "statusCode" : false, "unmarshallLocationName" : "Version", "uri" : false }, "idempotencyToken" : false, "isBinary" : false, "jsonValue" : false, "list" : false, "listModel" : null, "map" : false, "mapModel" : null, "marshallingTargetClass" : "String", "marshallingType" : "STRING", "name" : "Version", "sensitive" : false, "setterDocumentation" : "/\*\*<p>New version of the grant. $\langle p \rangle$ \n@param version New version of the grant.\*/", "setterMethodName" : "setVersion", "setterModel" : { "timestampFormat" : null, "variableDeclarationType" : "String", "variableName" : "version", "variableType" : "String", "documentation" : "", "simpleType" : "String", "variableSetterType" : "String" }, "shouldEmitLegacyEnumSetter" : false, "shouldFullyQualify" : false, "simple" : true, "unmarshallingType" : null, "varargSetterDocumentation" : "/\*\*<p>New version of the grant.</p>\n@param version New version of the grant.\n@return Returns a reference to this object so that method calls can be chained together.\*/",

"variable"

```
 : {
      "timestampFormat" : null,
      "variableDeclarationType" : "String",
      "variableName" : "version",
      "variableType" : "String",
     "documentation" : "<p>New version of the grant.</p>",
      "simpleType" : "String",
      "variableSetterType" : "String"
     },
     "xmlNameSpaceUri" : null
    } ],
    "membersAsMap" : {
     "GrantArn" : {
      "c2jName" : "GrantArn",
      "c2jShape" : "Arn",
      "deprecated" : false,
     "documentation" : "<p>Grant ARN.</p>",
      "endpointDiscoveryId" : false,
      "enumType" : null,
      "fluentSetterDocumentation" : "/**<p>Grant ARN.</p>\n@param grantArn Grant ARN.\n@return Returns a
reference to this object so that method calls can be chained together.*/",
      "fluentSetterMethodName" : "withGrantArn",
      "getterDocumentation" : "/**<p>Grant ARN.</p>\n@return Grant ARN.*/",
      "getterMethodName" : "getGrantArn",
  "getterModel" : {
       "returnType" : "String",
       "documentation" : null
      },
     "http": {
       "additionalMarshallingPath" : null,
       "additionalUnmarshallingPath" : null,
       "flattened" : false,
       "greedy" : false,
       "header" : false,
       "isPayload" : false,
       "isStreaming" : false,
       "location" : null,
       "marshallLocation" : "PAYLOAD",
        "marshallLocationName" : "GrantArn",
       "queryString" : false,
        "requiresLength" : false,
       "statusCode" : false,
       "unmarshallLocationName" : "GrantArn",
       "uri" : false
      },
      "idempotencyToken" : false,
      "isBinary" : false,
```
 "jsonValue" : false, "list" : false, "listModel" : null, "map" : false, "mapModel" : null, "marshallingTargetClass" : "String", "marshallingType" : "STRING", "name" : "GrantArn", "sensitive" : false, "setterDocumentation" : "/\*\*<p>Grant ARN.</p>\n@param grantArn Grant ARN.\*/", "setterMethodName" : "setGrantArn", "setterModel" : { "timestampFormat" : null, "variableDeclarationType" : "String", "variableName" : "grantArn", "variableType" : "String", "documentation" : "", "simpleType" : "String", "variableSetterType" : "String" }, "shouldEmitLegacyEnumSetter" : false, "shouldFullyQualify" : false, "simple" : true, "unmarshallingType" : null, "varargSetterDocumentation" : "/\*\*<p>Grant ARN.</p>\n@param grantArn Grant ARN.\n@return Returns a reference to this object so that method calls can be chained together.\*/", "variable" : { "timestampFormat" : null, "variableDeclarationType" : "String", "variableName" : "grantArn", "variableType" : "String", "documentation" : "<p>Grant ARN.</p>", "simpleType" : "String", "variableSetterType" : "String" }, "xmlNameSpaceUri" : null }, "Status" : { "c2jName" : "Status", "c2jShape" : "GrantStatus", "deprecated" : false, "documentation" : "<p>Grant status.</p>", "endpointDiscoveryId" : false, "enumType" : "GrantStatus", "fluentSetterDocumentation" : "/\*\*<p>Grant status.</p>\n@param status Grant status.\n@return Returns a reference to this object so that method calls can be chained together.\n@see GrantStatus\*/",

"fluentSetterMethodName" : "withStatus",

```
 "getterDocumentation" : "/**<p>Grant status.</p>\n@return Grant status.\n@see GrantStatus*/",
      "getterMethodName" : "getStatus",
      "getterModel" : {
       "returnType" : "String",
       "documentation" : null
       },
     "http": {
       "additionalMarshallingPath" : null,
       "additionalUnmarshallingPath" : null,
       "flattened" : false,
       "greedy" : false,
       "header" : false,
       "isPayload" : false,
       "isStreaming" : false,
       "location" : null,
       "marshallLocation" : "PAYLOAD",
       "marshallLocationName" : "Status",
       "queryString" : false,
       "requiresLength" : false,
       "statusCode" : false,
       "unmarshallLocationName" : "Status",
       "uri" : false
      },
      "idempotencyToken" : false,
      "isBinary" : false,
      "jsonValue" : false,
      "list" : false,
      "listModel" : null,
      "map" : false,
      "mapModel" : null,
      "marshallingTargetClass" : "String",
      "marshallingType" : "STRING",
      "name" : "Status",
      "sensitive" : false,
      "setterDocumentation"
 : "/**<p>Grant status.</p>\n@param status Grant status.\n@see GrantStatus*/",
      "setterMethodName" : "setStatus",
      "setterModel" : {
       "timestampFormat" : null,
       "variableDeclarationType" : "String",
       "variableName" : "status",
       "variableType" : "String",
       "documentation" : "",
       "simpleType" : "String",
       "variableSetterType" : "String"
      },
      "shouldEmitLegacyEnumSetter" : false,
      "shouldFullyQualify" : false,
```
"simple" : true,

"unmarshallingType" : null,

 "varargSetterDocumentation" : "/\*\*<p>Grant status.</p>\n@param status Grant status.\n@return Returns a reference to this object so that method calls can be chained together.\n@see GrantStatus\*/",

"variable" : {

```
 "timestampFormat" : null,
 "variableDeclarationType" : "String",
 "variableName" : "status",
```
"variableType" : "String",

```
"documentation" : "<p>Grant status.</p>",
```
"simpleType" : "String",

```
 "variableSetterType" : "String"
```
 "xmlNameSpaceUri" : null },

},

"Version" : {

```
 "c2jName" : "Version",
```

```
 "c2jShape" : "String",
```
"deprecated" : false,

"documentation" : "< $p>$ New version of the grant. $\langle p \rangle$ ",

"endpointDiscoveryId" : false,

"enumType" : null,

 "fluentSetterDocumentation" : "/\*\*<p>New version of the grant.</p>\n@param version New version of the grant.\n@return Returns a reference to this object so that method calls can be chained together.\*/",

```
 "fluentSetterMethodName" : "withVersion",
```

```
"getterDocumentation" : "/**<p>New version of the grant. </p>\alpha eturn New version of the grant. */",
 "getterMethodName" : "getVersion",
```
"getterModel" : {

```
 "returnType" : "String",
```
"documentation" : null

```
 },
```
" $http"$ : {

```
 "additionalMarshallingPath" : null,
```
"additionalUnmarshallingPath" : null,

```
 "flattened" : false,
```

```
 "greedy" : false,
```
"header" : false,

```
 "isPayload" : false,
```
"isStreaming" : false,

```
 "location" : null,
```
"marshallLocation" : "PAYLOAD",

"marshallLocationName" : "Version",

```
 "queryString" : false,
```

```
 "requiresLength" : false,
```

```
 "statusCode" : false,
```

```
 "unmarshallLocationName" : "Version",
```

```
 "uri" : false
      },
      "idempotencyToken" : false,
      "isBinary" : false,
      "jsonValue" : false,
      "list" : false,
      "listModel" : null,
      "map" : false,
      "mapModel" : null,
      "marshallingTargetClass" : "String",
      "marshallingType" : "STRING",
     "name" : "Version",
      "sensitive" : false,
      "setterDocumentation" : "/**<p>New version of the grant.</p>\n@param
 version New version of the grant.*/",
      "setterMethodName" : "setVersion",
      "setterModel" : {
        "timestampFormat" : null,
        "variableDeclarationType" : "String",
        "variableName" : "version",
        "variableType" : "String",
        "documentation" : "",
       "simpleType" : "String",
       "variableSetterType" : "String"
      },
      "shouldEmitLegacyEnumSetter" : false,
      "shouldFullyQualify" : false,
      "simple" : true,
      "unmarshallingType" : null,
      "varargSetterDocumentation" : "/**<p>New version of the grant.</p>\n@param version New version of the
grant.\n@return Returns a reference to this object so that method calls can be chained together.*/",
      "variable" : {
        "timestampFormat" : null,
        "variableDeclarationType" : "String",
        "variableName" : "version",
        "variableType" : "String",
        "documentation"
: "<p>New version of the grant.</p>",
        "simpleType" : "String",
        "variableSetterType" : "String"
      },
      "xmlNameSpaceUri" : null
     }
    },
    "packageName" : "com.amazonaws.services.licensemanager.response",
    "requestSignerAware" : false,
    "requestSignerClassFqcn" : null,
    "required" : [ ],
```

```
 "shapeName" : "CreateGrantVersionResult",
   "signerAware" : false,
   "signerType" : null,
   "unmarshaller" : {
    "flattened" : false,
    "resultWrapper" : null
   },
   "variable" : {
    "timestampFormat" : null,
    "variableDeclarationType" : "CreateGrantVersionResult",
    "variableName" : "createGrantVersionResult",
    "variableType" : "CreateGrantVersionResult",
    "documentation" : null,
    "simpleType" : "CreateGrantVersionResult",
    "variableSetterType" : "CreateGrantVersionResult"
   },
   "wrapper" : false
  },
  "CreateLicenseConfigurationRequest"
 : {
   "c2jName" : "CreateLicenseConfigurationRequest",
   "customization" : {
    "artificialResultWrapper" : null,
    "skipGeneratingMarshaller" : false,
    "skipGeneratingModelClass" : false,
    "skipGeneratingUnmarshaller" : false
   },
   "deprecated" : false,
   "documentation" : "",
   "endpointDiscoveryMembers" : null,
   "enums" : null,
   "errorCode" : null,
   "fullyQualifiedName" : "com.amazonaws.services.licensemanager.request.CreateLicenseConfigurationRequest",
   "hasHeaderMember" : false,
   "hasPayloadMember" : false,
   "hasRequiresLengthMember" : false,
   "hasStatusCodeMember" : false,
   "hasStreamingMember" : false,
   "marshaller" : {
    "action" : "CreateLicenseConfiguration",
    "locationName" : null,
    "requestUri" : "/",
    "target" : "AWSLicenseManager.CreateLicenseConfiguration",
    "verb" : "POST",
    "xmlNameSpaceUri" : null
   },
   "members" : [ {
```
"c2jName" : "Name",

"c2jShape" : "String",

"deprecated" : false,

"documentation" : "<p>Name of the license configuration.</p>",

"endpointDiscoveryId" : false,

"enumType" : null,

"fluentSetterDocumentation" : "/\*\*<p>Name of the license configuration.</p> $\Omega$  @param name Name of the

license configuration.\n@return Returns a reference to this object so that method calls can be chained together.\*/", "fluentSetterMethodName" : "withName",

 "getterDocumentation" : "/\*\*<p>Name of the license configuration.</p>\n@return Name of the license configuration.\*/",

```
 "getterMethodName" : "getName",
 "getterModel" : {
 "returnType" : "String",
```
"documentation" : null

},

" $http"$ : {

"additionalMarshallingPath" : null,

"additionalUnmarshallingPath" : null,

 "flattened" : false, "greedy" : false,

"header" : false,

"isPayload" : false,

```
 "isStreaming" : false,
  "location" : null,
  "marshallLocation" : "PAYLOAD",
  "marshallLocationName" : "Name",
  "queryString" : false,
  "requiresLength" : false,
  "statusCode" : false,
  "unmarshallLocationName" : "Name",
  "uri" : false
 },
 "idempotencyToken" : false,
```

```
 "isBinary" : false,
```
"jsonValue" : false,

```
 "list" : false,
```
 "listModel" : null, "map" : false,

"mapModel" : null,

"marshallingTargetClass" : "String",

"marshallingType" : "STRING",

"name" : "Name",

"sensitive" : false,

 "setterDocumentation" : "/\*\*<p>Name of the license configuration.</p>\n@param name Name of the license configuration.\*/",

"setterMethodName" : "setName",

```
 "setterModel" : {
      "timestampFormat" : null,
      "variableDeclarationType" : "String",
      "variableName" : "name",
      "variableType" :
 "String",
      "documentation" : "",
      "simpleType" : "String",
      "variableSetterType" : "String"
```
},

"shouldEmitLegacyEnumSetter" : false,

"shouldFullyQualify" : false,

"simple" : true,

"unmarshallingType" : null,

 "varargSetterDocumentation" : "/\*\*<p>Name of the license configuration.</p>\n@param name Name of the license configuration.\n@return Returns a reference to this object so that method calls can be chained together.\*/",

"variable" : {

 "timestampFormat" : null, "variableDeclarationType" : "String",

"variableName" : "name",

"variableType" : "String",

"documentation" : "<p>Name of the license configuration.</p>",

"simpleType" : "String",

"variableSetterType" : "String"

},

```
 "xmlNameSpaceUri" : null
```
### }, {

"c2jName" : "Description",

"c2jShape" : "String",

"deprecated" : false,

"documentation"

: "<p>Description of the license configuration.</p>",

"endpointDiscoveryId" : false,

"enumType" : null,

 "fluentSetterDocumentation" : "/\*\*<p>Description of the license configuration.</p>\n@param description Description of the license configuration.\n@return Returns a reference to this object so that method calls can be chained together.\*/",

"fluentSetterMethodName" : "withDescription",

 "getterDocumentation" : "/\*\*<p>Description of the license configuration.</p>\n@return Description of the license configuration.\*/",

"getterMethodName" : "getDescription",

"getterModel" : {

"returnType" : "String",

"documentation" : null

},

```
"http": {
```
"additionalMarshallingPath" : null,

"additionalUnmarshallingPath" : null,

```
 "flattened" : false,
       "greedy" : false,
       "header" : false,
       "isPayload" : false,
       "isStreaming" : false,
       "location"
 : null,
       "marshallLocation" : "PAYLOAD",
       "marshallLocationName" : "Description",
       "queryString" : false,
       "requiresLength" : false,
       "statusCode" : false,
       "unmarshallLocationName" : "Description",
       "uri" : false
     },
     "idempotencyToken" : false,
     "isBinary" : false,
     "jsonValue" : false,
     "list" : false,
     "listModel" : null,
     "map" : false,
     "mapModel" : null,
     "marshallingTargetClass" : "String",
     "marshallingType" : "STRING",
    "name" : "Description",
     "sensitive" : false,
    "setterDocumentation" : "/**<p>Description of the license configuration.\langle p \rangle\n @param description
Description of the license configuration.*/",
     "setterMethodName" : "setDescription",
     "setterModel" : {
       "timestampFormat" : null,
       "variableDeclarationType" : "String",
       "variableName" : "description",
       "variableType"
 : "String",
       "documentation" : "",
       "simpleType" : "String",
       "variableSetterType" : "String"
     },
     "shouldEmitLegacyEnumSetter" : false,
     "shouldFullyQualify" : false,
     "simple" : true,
     "unmarshallingType" : null,
     "varargSetterDocumentation" : "/**<p>Description of the license configuration.</p>\n@param description
Description of the license configuration.\n@return Returns a reference to this object so that method calls can be
chained together.*/",
```

```
 "variable" : {
  "timestampFormat" : null,
```

```
 "variableDeclarationType" : "String",
      "variableName" : "description",
      "variableType" : "String",
     "documentation" : "<p>Description of the license configuration.</p>",
      "simpleType" : "String",
      "variableSetterType" : "String"
     },
     "xmlNameSpaceUri" : null
    }, {
     "c2jName" : "LicenseCountingType",
     "c2jShape" : "LicenseCountingType",
     "deprecated" : false,
    "documentation" : "<p>Dimension used to track the license inventory.</p>",
     "endpointDiscoveryId" : false,
     "enumType" : "LicenseCountingType",
    "fluentSetterDocumentation" : "/**<p>Dimension used to track the license inventory.\langle p \rangle n@param
licenseCountingType Dimension used to track the license inventory.\n@return Returns a reference to this object so
that method calls can be chained together.\n@see LicenseCountingType*/",
     "fluentSetterMethodName" : "withLicenseCountingType",
     "getterDocumentation" : "/**<p>Dimension used to track the license inventory.</p>\n@return Dimension used
to track the license inventory.\n@see LicenseCountingType*/",
     "getterMethodName" : "getLicenseCountingType",
     "getterModel" : {
      "returnType" : "String",
      "documentation" : null
     },
    "http": {
      "additionalMarshallingPath" : null,
      "additionalUnmarshallingPath"
 : null,
      "flattened" : false,
      "greedy" : false,
      "header" : false,
      "isPayload" : false,
      "isStreaming" : false,
      "location" : null,
      "marshallLocation" : "PAYLOAD",
      "marshallLocationName" : "LicenseCountingType",
      "queryString" : false,
      "requiresLength" : false,
      "statusCode" : false,
      "unmarshallLocationName" : "LicenseCountingType",
      "uri" : false
     },
     "idempotencyToken" : false,
     "isBinary" : false,
     "jsonValue" : false,
     "list" : false,
```
"listModel" : null,

"map" : false,

"mapModel" : null,

"marshallingTargetClass" : "String",

"marshallingType" : "STRING",

"name" : "LicenseCountingType",

"sensitive" : false,

"setterDocumentation" : "/\*\*<p>Dimension used to track the license inventory.</p>\n@param

licenseCountingType Dimension used to track the license inventory.\n@see

LicenseCountingType\*/",

"setterMethodName" : "setLicenseCountingType",

"setterModel" : {

```
 "timestampFormat" : null,
```
"variableDeclarationType" : "String",

"variableName" : "licenseCountingType",

```
 "variableType" : "String",
```
"documentation" : "",

"simpleType" : "String",

```
 "variableSetterType" : "String"
```
},

"shouldEmitLegacyEnumSetter" : false,

"shouldFullyQualify" : false,

"simple" : true,

"unmarshallingType" : null,

 "varargSetterDocumentation" : "/\*\*<p>Dimension used to track the license inventory.</p>\n@param licenseCountingType Dimension used to track the license inventory.\n@return Returns a reference to this object so that method calls can be chained together.\n@see LicenseCountingType\*/",

 "variable" : { "timestampFormat" : null, "variableDeclarationType" : "String", "variableName" : "licenseCountingType",

```
 "variableType" : "String",
```
"documentation" : "<p>Dimension used to track the license inventory.</p>",

```
 "simpleType" : "String",
```
"variableSetterType" : "String"

```
 },
```
"xmlNameSpaceUri" : null

}, {

"c2jName" : "LicenseCount",

"c2jShape" : "BoxLong",

```
 "deprecated" : false,
```
"documentation" : "<p>Number of licenses managed by the license configuration.</p>",

"endpointDiscoveryId" : false,

"enumType" : null,

"fluentSetterDocumentation" : "/\*\*<p>Number of licenses managed by the license

configuration. $\langle p \rangle$  n@param licenseCount Number of licenses managed by the license configuration. $\langle p \rangle$  n@return Returns a reference to this object so that method calls can be chained together.\*/",

```
 "fluentSetterMethodName" : "withLicenseCount",
     "getterDocumentation" : "/**<p>Number of licenses managed by the license configuration.</p>\n@return
Number of licenses managed by the license configuration.*/",
      "getterMethodName" : "getLicenseCount",
     "getterModel" : {
      "returnType" : "Long",
      "documentation" : null
     },
    "http": {
      "additionalMarshallingPath" : null,
      "additionalUnmarshallingPath" : null,
      "flattened" : false,
      "greedy" : false,
      "header" : false,
      "isPayload" : false,
      "isStreaming" : false,
      "location" : null,
      "marshallLocation" : "PAYLOAD",
      "marshallLocationName" : "LicenseCount",
      "queryString" : false,
      "requiresLength" : false,
      "statusCode" : false,
      "unmarshallLocationName" : "LicenseCount",
      "uri" : false
     },
     "idempotencyToken" : false,
     "isBinary" : false,
     "jsonValue" : false,
     "list" : false,
     "listModel" : null,
     "map" : false,
     "mapModel" : null,
     "marshallingTargetClass" : "Long",
     "marshallingType" :
 "LONG",
     "name" : "LicenseCount",
     "sensitive" : false,
     "setterDocumentation" : "/**<p>Number of licenses managed by the license configuration.</p>\n@param
licenseCount Number of licenses managed by the license configuration.*/",
     "setterMethodName" : "setLicenseCount",
     "setterModel" : {
      "timestampFormat" : null,
      "variableDeclarationType" : "Long",
      "variableName" : "licenseCount",
      "variableType" : "Long",
      "documentation" : "",
```

```
 "simpleType" : "Long",
```

```
 "variableSetterType" : "Long"
```
},

"shouldEmitLegacyEnumSetter" : false,

"shouldFullyQualify" : false,

"simple" : true,

"unmarshallingType" : null,

"varargSetterDocumentation" : "/\*\*<p>Number of licenses managed by the license

configuration. $\langle p \rangle$  n@param licenseCount Number of licenses managed by the license configuration.\n@return Returns a reference to this object so that method calls can

be chained together.\*/",

"variable" : {

"timestampFormat" : null,

"variableDeclarationType" : "Long",

"variableName" : "licenseCount",

```
 "variableType" : "Long",
```
"documentation" : "<p>Number of licenses managed by the license configuration.</p>",

```
 "simpleType" : "Long",
```
"variableSetterType" : "Long"

#### },

```
 "xmlNameSpaceUri" : null
```
}, {

"c2jName" : "LicenseCountHardLimit",

"c2jShape" : "BoxBoolean",

"deprecated" : false,

 "documentation" : "<p>Indicates whether hard or soft license enforcement is used. Exceeding a hard limit blocks the launch of new instances.</p>",

"endpointDiscoveryId" : false,

"enumType" : null,

 "fluentSetterDocumentation" : "/\*\*<p>Indicates whether hard or soft license enforcement is used. Exceeding a hard limit blocks the launch of new instances.</p>\n@param licenseCountHardLimit Indicates whether hard or soft license

 enforcement is used. Exceeding a hard limit blocks the launch of new instances.\n@return Returns a reference to this object so that method calls can be chained together.\*/",

"fluentSetterMethodName" : "withLicenseCountHardLimit",

 "getterDocumentation" : "/\*\*<p>Indicates whether hard or soft license enforcement is used. Exceeding a hard limit blocks the launch of new instances. $\langle p \rangle$  n@return Indicates whether hard or soft license enforcement is used. Exceeding a hard limit blocks the launch of new instances.\*/",

"getterMethodName" : "getLicenseCountHardLimit",

```
 "getterModel" : {
```

```
 "returnType" : "Boolean",
```

```
 "documentation" : null
```

```
 },
```
" $http"$ : {

```
 "additionalMarshallingPath" : null,
```
"additionalUnmarshallingPath" : null,

```
 "flattened" : false,
```
"greedy" : false,

```
 "header" : false,
```

```
 "isPayload" : false,
```
 "isStreaming" : false, "location" : null,

"marshallLocation"

: "PAYLOAD",

"marshallLocationName" : "LicenseCountHardLimit",

"queryString" : false,

"requiresLength" : false,

"statusCode" : false,

"unmarshallLocationName" : "LicenseCountHardLimit",

"uri" : false

},

"idempotencyToken" : false,

"isBinary" : false,

"jsonValue" : false,

"list" : false,

"listModel" : null,

"map" : false,

"mapModel" : null,

"marshallingTargetClass" : "Boolean",

"marshallingType" : "BOOLEAN",

"name" : "LicenseCountHardLimit",

"sensitive" : false,

 "setterDocumentation" : "/\*\*<p>Indicates whether hard or soft license enforcement is used. Exceeding a hard limit blocks the launch of new instances.</p>\n@param licenseCountHardLimit Indicates whether hard or soft license enforcement is used. Exceeding a hard limit blocks the launch of new instances.\*/",

"setterMethodName" : "setLicenseCountHardLimit",

"setterModel" : {

```
 "timestampFormat" : null,
```

```
 "variableDeclarationType" : "Boolean",
```
"variableName" : "licenseCountHardLimit",

```
 "variableType" : "Boolean",
```
"documentation" : "",

```
 "simpleType" : "Boolean",
```
"variableSetterType" : "Boolean"

},

"shouldEmitLegacyEnumSetter" : false,

"shouldFullyQualify" : false,

"simple" : true,

"unmarshallingType" : null,

 "varargSetterDocumentation" : "/\*\*<p>Indicates whether hard or soft license enforcement is used. Exceeding a hard limit blocks the launch of new instances.</p>\n@param licenseCountHardLimit Indicates whether hard or soft license enforcement is used. Exceeding a hard limit blocks the launch of new instances.\n@return Returns a reference to this object so that method calls can be chained together.\*/",

"variable" : {

"timestampFormat" : null,

"variableDeclarationType" : "Boolean",

"variableName" : "licenseCountHardLimit",

"variableType" : "Boolean",

 "documentation" : "<p>Indicates whether hard or soft license enforcement is used. Exceeding a hard limit blocks the launch of new instances. $\langle p \rangle$ ",

"simpleType" : "Boolean",

"variableSetterType" : "Boolean"

},

"xmlNameSpaceUri" : null

}, {

"c2jName" : "LicenseRules",

"c2jShape" : "StringList",

"deprecated" : false,

 "documentation" : "<p>License rules. The syntax is #name=value (for example, #allowedTenancy=EC2- DedicatedHost). The available rules vary by dimension, as follows. $\langle p \rangle \langle u \rangle \langle h \rangle \langle p \rangle \langle \langle \text{code} \rangle$ Cores $\langle \text{code} \rangle$ dimension: <code>allowedTenancy</code>  $|$ <code>licenseAffinityToHost</code>  $|$ 

 $\langle \text{code>maximumCores}\rangle$   $\langle \text{code>} | \text{code>minimumCores}\rangle$   $\langle \text{code>} \text{theta>} \text{theta} \rangle$   $\langle \text{listances}\rangle$   $\langle \text{code>} \text{state}}$ dimension:  $\langle \text{code}>$ allowedTenancy $\langle \text{code}>$   $| \langle \text{code}>$ maximumCores $\langle \text{code}>$   $| \langle \text{code}>$ minimumCores $\langle \text{code}>$  |  $<$ code>maximumSockets</code> $|$ <code>minimumSockets</code>

 | <code>maximumVcpus</code> | <code>minimumVcpus</code> </p> </li> <li> <p> <code>Sockets</code> dimension: <code>allowedTenancy</code>  $|$ <code>licenseAffinityToHost</code>  $|$ 

 $\alpha$  <code>maximumSockets</code> | <code>minimumSockets</code> </p> </li> <li> <p> <code>vCPUs</code> dimension: <code>allowedTenancy</code>  $|$ <code>honorVcpuOptimization</code>

<code>maximumVcpus</code> | <code>minimumVcpus</code> </p> </li> </ul> <p>The unit for  $\leq$ code $\geq$ licenseAffinityToHost $\leq$ code $\geq$  is days and the range is 1 to 180. The possible values for

 $\textdegree$ code>allowedTenancy</code> are <code>EC2-Default</code>, <code>EC2-DedicatedHost</code>, and  $<$ code>EC2-DedicatedInstance $<$ /code>. The possible values for  $<$ code>honorVcpuOptimization $<$ /code> are  $<$ code>True</code> and  $<$ code>False</code>. $<$ /p>",

"endpointDiscoveryId" : false,

"enumType" : null,

 "fluentSetterDocumentation" : "/\*\*<p>License rules. The syntax is #name=value (for example, #allowedTenancy=EC2-DedicatedHost). The available

rules vary by dimension, as follows. $\langle p \rangle \langle u \rangle \langle v \rangle \langle p \rangle \langle c \rangle$  dimension: <code>allowedTenancy</code> | <code>licenseAffinityToHost</code> | <code>maximumCores</code> |  $<$ code>minimumCores</code> </p> </li> <li> <p> <code>Instances</code> dimension:  $\langle \text{code}>$ allowedTenancy $\langle \text{code}>$  |  $\langle \text{code}>$  maximumCores $\langle \text{code}>$  |  $\langle \text{code}>$  minimumCores $\langle \text{code}>$  |  $\textdegree$ <code>maximumSockets</code> $\vert$ <code>minimumSockets</code> $\vert$ <code>maximumVcpus</code> $\vert$  $<$ code>minimumVcpus</code> </p></li> </li> <p> <code>Sockets</code> dimension:  $\langle \text{code}>$ allowedTenancy $\langle \text{code}>$ | $\langle \text{code}>$ licenseAffinityToHost $\langle \text{code}>$ | $\langle \text{code}>$ maximumSockets $\langle \text{code}>$ |  $<$ code>minimumSockets</code> </p></li> <li> <p> <code>vCPUs</code> dimension:  $\langle \text{code}>$ allowedTenancy $\langle \text{code}> | \langle \text{code}>$ honorVcpuOptimization $\langle \text{code}> | \langle \text{code}>$ maximumVcpus $\langle \text{code}> | \rangle$  $\langle \text{code>minimumVcpus}$ the range is 1 to 180. The possible values for  $< code>allowedTenancy `are EC2-Default.`$  <code>EC2-DedicatedHost</code>, and <code>EC2-DedicatedInstance</code>. The possible values for  $<$ code>honorVcpuOptimization</code> are  $<$ code> $True$  $<$ /code> and  $<$ code> $False$  $<$ /code>. $\sim$ /p> $\ln$ @param licenseRules License rules. The syntax is #name=value (for example, #allowedTenancy=EC2-DedicatedHost). The available rules vary by dimension, as follows. $\langle p \rangle \langle u \rangle \langle h \rangle \langle \phi \rangle \langle \langle \phi \rangle \langle \phi \rangle$  $\langle \text{code}>$ allowedTenancy $\langle \text{code}> | \langle \text{code}> \text{lices} \rangle$ AffinityToHost $\langle \text{code}> | \langle \text{code}> \text{maximumCores}} \langle \text{code}> | \rangle$  $<$ code>minimumCores</code> </p> </li> <li> <p> <code>Instances</code> dimension:

 $\langle \text{code}>$ allowedTenancy $\langle \text{code}>$  |  $\langle \text{code}>$  maximumCores $\langle \text{code}>$  |  $\langle \text{code}>$  minimumCores $\langle \text{code}>$  |  $\textdegree$ <code>maximumSockets</code> $\vert$ <code>minimumSockets</code> $\vert$ <code>maximumVcpus</code> $\vert$  $<$ code>minimumVcpus</code> </p></li> <li> <p> <code>Sockets</code> dimension:  $<$ code>allowedTenancy</code>|<code>licenseAffinityToHost</code>|<code>maximumSockets</code>| <code>minimumSockets</code> </p> </li> <li> <p> <code>vCPUs</code> dimension: <code>allowedTenancy</code>

 $|\langle \text{code>}=h\text{onorVcpuOptimization}\rangle$   $|\langle \text{code>}| \langle \text{code>}| \text{maximumVcpus}\rangle$  =  $|\langle \text{code>}| \text{minimumVcpus}\rangle$  =  $\langle \text{code>}| \langle \text{code>}| \rangle$  $\langle \text{div} \times \text{div} \times \$ values for  $\langle \text{code}>$ allowedTenancy $\langle \text{code>}$  are  $\langle \text{code>}$  EC2-Default $\langle \text{code>}$ ,  $\langle \text{code>}$   $\rangle$  and  $\langle \text{code>}$  are  $\langle \text{code>}$ and  $<$ code>EC2-DedicatedInstance $<$ /code>. The possible values for  $<$ code>honorVcpuOptimization $<$ /code> are  $\langle \text{code} \rangle$ True $\langle \text{code} \rangle$  and  $\langle \text{code} \rangle$  False $\langle \text{code} \rangle$ .  $\langle \text{node} \rangle$  areturn Returns a reference to this object so that method calls can be chained together.\*/",

"fluentSetterMethodName" : "withLicenseRules",

 "getterDocumentation" : "/\*\*<p>License rules. The syntax is #name=value (for example, #allowedTenancy=EC2-DedicatedHost). The available rules vary by dimension, as follows. $\langle p \rangle \langle u \rangle \langle v \rangle \langle v \rangle$  $\langle \text{code}\rangle$ Cores $\langle \text{code}\rangle$  dimension:  $\langle \text{code}\rangle$ allowedTenancy $\langle \text{code}\rangle$  |  $\langle \text{code}\rangle$  licenseAffinityToHost $\langle \text{code}\rangle$  |  $\langle \text{code>maximumCores}\langle \text{code>}| \langle \text{code>minimumCores}\langle \text{code>} \langle \text{false} \rangle \langle \text{false} \rangle \langle \text{false} \rangle \langle \text{false} \rangle$  <code>Instances</code> dimension:  $<$ code>allowedTenancy</code>  $|$  $<$ code> $max$ imumCores $<$ /code> $|$  $<$ code> $minimumC$ ores $<$ /code> $|$  $\text{code>maximumSockets} \leq \text{code>minimumSockets} \leq \text{code>maximumVcpus} \leq \text{code>new}$  $<$ code>minimumVcpus</code> </p></li> </li> <p> <code>Sockets</code> dimension:  $\langle \text{code}>$ allowedTenancy $\langle \text{code}>$ | $\langle \text{code}>$ licenseAffinityToHost $\langle \text{code}>$ | $\langle \text{code}>$ maximumSockets $\langle \text{code}>$ | <code>minimumSockets</code> </p> </li> <li> <p> <code>vCPUs</code> dimension:  $\textdegree$ code>allowedTenancy</code> $|$ <code>honorVcpuOptimization</code> $|$ <code>maximumVcpus</code> $|$  $\langle \text{code>minimumVcpus}$ the range is 1 to 180. The possible values for  $\langle \text{code}>$ allowedTenancy $\langle \text{code}>$ are  $\langle \text{code}>$ EC2-Default $\langle \text{code}>$ , <code>EC2-DedicatedHost</code>, and <code>EC2-DedicatedInstance</code>. The possible values for  $<$ code>honorVcpuOptimization</code> are  $<$ code> $True$  $<$ /code> and  $<$ code> $False$  $<$ /code>. $<$ /p> $\ln$ @return License rules. The syntax is #name=value (for example,

#allowedTenancy=EC2-DedicatedHost). The available rules vary by dimension, as follows. $\langle p \rangle \langle u \rangle \langle v \rangle \langle v \rangle$  $\langle \text{code}\rangle$ Cores $\langle \text{code}\rangle$  dimension:  $\langle \text{code}\rangle$ allowedTenancy $\langle \text{code}\rangle$  |  $\langle \text{code}\rangle$  |  $\langle \text{code}\rangle$  |  $\langle \text{code}\rangle$  |  $\langle \text{code}\rangle$  |  $\langle \text{code}\rangle$  $<$ code>maximumCores</code> |  $<$ code>minimumCores</code> $<$ /p> $<$ /li> $<$ li> $<$ p> $<$ code>Instances</code> dimension:  $\langle code \rangle$ allowedTenancy $\langle$ /code $\rangle$  |  $\langle code \rangle$ maximumCores $\langle$ /code $\rangle$  |  $\langle code \rangle$ minimumCores $\langle$ /code $\rangle$  |  $\text{code>maximumSockets} \leq \text{code>minimumSockets} \leq \text{code>maximumVcpus} \leq \text{code>new}$  $<$ code>minimumVcpus</code> </p></li> <li> <p> <code>Sockets</code> dimension:

 $\langle \text{code}>$ allowedTenancy $\langle \text{code}>$ | $\langle \text{code}>$ licenseAffinityToHost $\langle \text{code}>$ | $\langle \text{code}>$ maximumSockets $\langle \text{code}>$ | <code>minimumSockets</code> </p> </li> <li> <p> <code>vCPUs</code> dimension:

 $\textdegree$ code>allowedTenancy</code> $\vert$ <code>honorVcpuOptimization</code> $\vert$ <code>maximumVcpus</code> $\vert$  $\langle \text{code>minimumVcpus} \langle \text{code>} \langle \text{1} \rangle \langle \text{1} \rangle \langle \text{1} \rangle \langle \text{1} \rangle$   $\langle \text{1} \rangle$   $\langle \text{1} \rangle$   $\langle \text{1} \rangle$   $\langle \text{1} \rangle$   $\langle \text{1} \rangle$   $\langle \text{1} \rangle$   $\langle \text{1} \rangle$   $\langle \text{1} \rangle$   $\langle \text{1} \rangle$   $\langle \text{1} \rangle$   $\langle \text{1} \rangle$   $\langle \text{1} \rangle$   $\langle \text{1} \rangle$   $\langle \text$ the range is 1 to 180. The possible values for  $<$ code>allowedTenancy $<$ /code>

 are <code>EC2-Default</code>, <code>EC2-DedicatedHost</code>, and <code>EC2-DedicatedInstance</code>. The possible values for  $\langle \text{code>honorVcpuOptionization} \rangle$  are  $\langle \text{code>} \text{True} \rangle$  and <code>False</code>.\*/",

"getterMethodName" : "getLicenseRules",

"getterModel" : {

"returnType" : "java.util.List<String>",

"documentation" : null

```
 },
```
" $http"$ : {

```
 "additionalMarshallingPath" : null,
      "additionalUnmarshallingPath" : null,
      "flattened" : false,
      "greedy" : false,
      "header" : false,
      "isPayload" : false,
      "isStreaming" : false,
      "location" : null,
      "marshallLocation" : "PAYLOAD",
      "marshallLocationName" : "LicenseRules",
      "queryString" : false,
      "requiresLength" : false,
      "statusCode" : false,
      "unmarshallLocationName" : "LicenseRules",
      "uri" : false
     },
     "idempotencyToken"
 : false,
     "isBinary" : false,
     "jsonValue" : false,
     "list" : true,
     "listModel" : {
      "implType" : "java.util.ArrayList",
      "interfaceType" : "java.util.List",
      "listMemberModel" : {
        "c2jName" : "member",
        "c2jShape" : "String",
        "deprecated" : false,
        "documentation" : "",
        "endpointDiscoveryId" : false,
        "enumType" : null,
        "fluentSetterDocumentation" : "/**\n@param member \n@return Returns a reference to this object so that
method calls can be chained together.*/",
        "fluentSetterMethodName" : "withMember",
        "getterDocumentation" : "/**\n@return */",
        "getterMethodName" : "getMember",
        "getterModel" : {
         "returnType" : "String",
         "documentation" : null
        },
       "http": {
         "additionalMarshallingPath" : null,
         "additionalUnmarshallingPath"
 : null,
         "flattened" : false,
         "greedy" : false,
         "header" : false,
```
"isPayload" : false,

 "isStreaming" : false, "location" : null, "marshallLocation" : "PAYLOAD", "marshallLocationName" : "member", "queryString" : false, "requiresLength" : false, "statusCode" : false, "unmarshallLocationName" : "member", "uri" : false }, "idempotencyToken" : false, "isBinary" : false, "jsonValue" : false, "list" : false, "listModel" : null, "map" : false, "mapModel" : null, "marshallingTargetClass" : "String", "marshallingType" : "STRING", "name" : "Member", "sensitive" : false, "setterDocumentation" : "/\*\*\n@param member \*/", "setterMethodName" : "setMember", "setterModel" : { "timestampFormat" : null, "variableDeclarationType" : "String", "variableName" : "member", "variableType" : "String", "documentation" : "", "simpleType" : "String", "variableSetterType" : "String" }, "shouldEmitLegacyEnumSetter" : false, "shouldFullyQualify" : false, "simple" : true, "unmarshallingType" : null, "varargSetterDocumentation" : "/\*\*\n@param member \n@return Returns a reference to this object so that method calls can be chained together.\*/", "variable" : { "timestampFormat" : null, "variableDeclarationType" : "String", "variableName" : "member", "variableType" : "String", "documentation" : "", "simpleType" : "String", "variableSetterType" : "String" },

 "xmlNameSpaceUri" : null }, "memberLocationName" : null, "memberType" : "String", "map" : false, "marshallNonAutoConstructedEmptyLists" : false, "memberAdditionalMarshallingPath" : null, "memberAdditionalUnmarshallingPath" : null, "sendEmptyQueryString" : false, "simple" : true, "simpleType" : "String", "templateImplType" : "java.util.ArrayList<String>", "templateType" : "java.util.List<String>" }, "map" : false, "mapModel" : null, "marshallingTargetClass" : "List", "marshallingType" : "LIST", "name" : "LicenseRules",

"sensitive" : false,

 "setterDocumentation" : "/\*\*<p>License rules. The syntax is #name=value (for example, #allowedTenancy=EC2-DedicatedHost). The available rules vary by dimension, as follows. $\langle p \rangle \langle u \rangle \langle v \rangle \langle v \rangle$  $\langle \text{code}\rangle$ Cores $\langle \text{code}\rangle$  dimension:  $\langle \text{code}\rangle$ allowedTenancy $\langle \text{code}\rangle$ |  $\langle \text{code}\rangle$ licenseAffinityToHost $\langle \text{code}\rangle$  $|<$ code>maximumCores</code> $|<$ code>minimumCores</code> $<$ /p> $<$ /li> $<$ li> $<$ p> $<$ code>Instances</code> dimension:  $\langle \text{code}>$ allowedTenancy $\langle \text{code}>$  |  $\langle \text{code}>$ maximumCores $\langle \text{code}>$  |  $\langle \text{code}>$ minimumCores $\langle \text{code}>$  |  $\langle \text{code>maximumSockets} \rangle \langle \text{code>} | \langle \text{code>minimumSockets} \rangle \langle \text{code>} | \langle \text{code>} \rangle |$ <code>minimumVcpus</code> </p> </li> <li> <p> <code>Sockets</code> dimension:  $\langle \text{code}>$ allowedTenancy $\langle \text{code}>$ | $\langle \text{code}>$ licenseAffinityToHost $\langle \text{code}>$ | $\langle \text{code}>$ maximumSockets $\langle \text{code}>$ |

<code>minimumSockets</code> </p> </li> <li> <p> <code>vCPUs</code> dimension:  $\langle \text{code}>$ allowedTenancy $\langle \text{code}> | \langle \text{code}>$ honorVcpuOptimization $\langle \text{code}> | \langle \text{code}>$ maximumVcpus $\langle \text{code}> | \rangle$  $<$ code>minimumVcpus</code> </p> </li> </ul> </ul> p>The unit for <code>licenseAffinityToHost</code> is days and the range is 1 to 180. The possible values for  $< code> allowedTenancy< code> are `EC2-Default`$ <code>EC2-DedicatedHost</code>, and <code>EC2-DedicatedInstance</code>. The possible values for

 $<$ code>honorVcpuOptimization</code> are  $<$ code>True</code>

and  $<$ code>False $<$ /code>. $<$ /p>\n@param licenseRules License rules. The syntax is #name=value (for example, #allowedTenancy=EC2-DedicatedHost). The available rules vary by dimension, as follows. $\langle p \rangle \langle u \rangle \langle v \rangle \langle p \rangle$  $\langle \text{code}\rangle$ Cores $\langle \text{code}\rangle$  dimension:  $\langle \text{code}\rangle$ allowedTenancy $\langle \text{code}\rangle$  |  $\langle \text{code}\rangle$  licenseAffinityToHost $\langle \text{code}\rangle$  |  $\langle \text{code>maximumCores}\langle \text{code>}| \langle \text{code>minimumCores}\langle \text{code>} \langle \text{false} \rangle \langle \text{false} \rangle \langle \text{false} \rangle \langle \text{node>} \text{Instances}\langle \text{code>} \rangle$ dimension: <code>allowedTenancy</code> | <code>maximumCores</code> | <code>minimumCores</code> |  $\textless$ code>maximumSockets</code> $\vert$  $\textless$ code>minimumSockets</code> $\vert$  $\textless$ code>maximumVcpus $\textless$ /code> $\vert$ <code>minimumVcpus</code> </p> </li> <li> <p> <code>Sockets</code> dimension:

 $\langle \text{code}>$ allowedTenancy $\langle \text{code}>$ | $\langle \text{code}>$ licenseAffinityToHost $\langle \text{code}>$ | $\langle \text{code}>$ maximumSockets $\langle \text{code}>$ |  $<$ code>minimumSockets</code> </p></li> <li> <p> <code>vCPUs</code> dimension:

 $\langle \text{code}>$ allowedTenancy $\langle \text{code}> | \langle \text{code}>$ honorVcpuOptimization $\langle \text{code}> | \langle \text{code}>$ maximumVcpus $\langle \text{code}> | \rangle$  $\langle \text{code>minimumVcpus} \rangle$  $\langle \text{code>}\langle \text{up>}\langle \text{div}\rangle \langle \text{ul>}\rangle$   $\langle \text{up>}\Gamma \rangle$ 

unit for  $\leq$ code>licenseAffinityToHost $\leq$ code> is days and the range is 1 to 180. The possible values for  $\langle \text{code}>$ allowedTenancy $\langle \text{code>}$  are  $\langle \text{code>}$   $\text{EC2-Default}\rangle$ ,  $\langle \text{code>}$   $\text{EC2-DedicatedHost}\rangle$ , and  $<$ code>EC2-DedicatedInstance</code>. The possible values for  $<$ code>honorVcpuOptimization</code> are  $<$ code>True</code> and  $<$ code>False</code>.\*/",

"setterMethodName" : "setLicenseRules",

"setterModel" : {

"timestampFormat" : null,

"variableDeclarationType" : "java.util.List<String>",

"variableName" : "licenseRules",

"variableType" : "java.util.List<String>",

"documentation" : "",

"simpleType" : "List<String>",

"variableSetterType" : "java.util.Collection<String>"

},

"shouldEmitLegacyEnumSetter" : false,

"shouldFullyQualify" : false,

"simple" : false,

"unmarshallingType" : null,

 "varargSetterDocumentation" : "/\*\*<p>License rules. The syntax is #name=value (for example, #allowedTenancy=EC2-DedicatedHost). The available rules vary by dimension, as follows.  $\langle p \rangle$  <ul>  $\langle$ i>  $\langle$ p>  $\langle$ code>Cores</code> dimension:  $\langle$ code>allowedTenancy</code> |  $\langle$ code>licenseAffinityToHost</code> |  $\langle \text{code>maximumCores}\langle \text{code>}| \langle \text{code>minimumCores}\langle \text{code>} \langle \text{false} \rangle \langle \text{false} \rangle \langle \text{false} \rangle \langle \text{node>} \text{Instances}\langle \text{code>} \rangle$ dimension:  $\langle \text{code}>$ allowedTenancy $\langle \text{code}>$   $| \langle \text{code}>$ maximumCores $\langle \text{code}>$  |  $\langle \text{code}>$ minimumCores $\langle \text{code}>$  |  $\langle \text{code>maximumSockets} \rangle$  |  $\langle \text{code>minimumSockets} \rangle$  |  $\langle \text{code>maximumVcpus} \rangle$  |  $\langle \text{code>1} \rangle$ <code>minimumVcpus</code> </p> </li> <li> <p> <code>Sockets</code> dimension:  $\langle \text{code}>$ allowedTenancy $\langle \text{code}>$ | $\langle \text{code}>$ licenseAffinityToHost $\langle \text{code}>$ | $\langle \text{code}>$ maximumSockets $\langle \text{code}>$ | <code>minimumSockets</code> </p> </li> <li> <p> <code>vCPUs</code> dimension:  $\textdegree$ code>allowedTenancy</code> $\vert$ <code>honorVcpuOptimization</code> $\vert$ <code>maximumVcpus</code> $\vert$  $\langle \text{code>minimumVcpus}$ the range is 1 to 180. The possible values for  $\langle \text{code}\rangle$  allowed Tenancy $\langle \text{code}\rangle$  are <code>EC2-Default</code>, <code>EC2-DedicatedHost</code>, and <code>EC2-DedicatedInstance</code>. The possible values for  $\langle \text{code>honorVcpuOptimization}\rangle$  are  $\langle \text{code>}True\langle \text{code>}$  and <code>False</code>.</p>\n<p><b>NOTE:</b> This method appends the values to the existing list (if any). Use {@link #setLicenseRules(java.util.Collection)} or {@link #withLicenseRules(java.util.Collection)} if you want to override the existing values. $\langle p \rangle \ln \omega$  param licenseRules License rules. The syntax is #name=value (for example, #allowedTenancy=EC2-DedicatedHost). The available rules vary by dimension, as follows. $\langle p \rangle \langle u \rangle \langle v \rangle \langle v \rangle$  $\langle \text{code}\rangle$ Cores $\langle \text{code}\rangle$  dimension:  $\langle \text{code}\rangle$ allowedTenancy $\langle \text{code}\rangle$ | $\langle \text{code}\rangle$ licenseAffinityToHost $\langle \text{code}\rangle$ |  $\langle \text{code>maximumCores}\langle \text{code>}| \langle \text{code>minimumCores}\langle \text{code>} \langle \text{code>} \rangle \langle \text{left} \rangle \langle \text{right} \rangle \langle \text{right} \rangle$ dimension:  $\langle code \rangle$ allowedTenancy $\langle$ /code $\rangle$  |  $\langle code \rangle$ maximumCores $\langle$ /code $\rangle$  |  $\langle code \rangle$ minimumCores $\langle$ /code $\rangle$  |  $\langle \text{code>maximumSockets} \rangle$  |  $\langle \text{code>minimumSockets} \rangle$  |  $\langle \text{code>maximumVcpus} \rangle$  |  $\langle \text{code>maximumSockets} \rangle$  $|\langle \text{code>minimumVcpus}\rangle\langle \text{code>}\langle \text{dp}\rangle\langle \text{div}\langle \text{dp}\rangle\langle \text{code>}\rangle\langle \text{code>}$ Sockets $\langle \text{code>}$ dimension:  $<$ code>allowedTenancy</code>|<code>licenseAffinityToHost</code>|<code>maximumSockets</code>| <code>minimumSockets</code> </p> </li> <li> <p> <code>vCPUs</code> dimension:  $\langle \text{code}>$ allowedTenancy $\langle \text{code}> | \langle \text{code}>$ honorVcpuOptimization $\langle \text{code}> | \langle \text{code}>$ maximumVcpus $\langle \text{code}> | \rangle$  $\langle \text{code>minimumVcous} \rangle$   $\langle \text{code>} \langle \text{rule} \rangle$   $\langle \text{rule} \rangle$   $\langle \text{rule} \rangle$   $\langle \text{rule} \rangle$  in the unit for  $\langle \text{code>line} \rangle$  is described in days and the range is 1 to 180. The possible values for  $< code> allowedTenancy< /code> are < code> EC2-Default< /code>$ , <code>EC2-DedicatedHost</code>, and <code>EC2-DedicatedInstance</code>. The possible values for <code>honorVcpuOptimization</code> are <code>True</code> and <code>False</code>.\n@return Returns a reference to this object so that method calls can be chained together.\*/",

"variable" : {

"timestampFormat" : null,

"variableDeclarationType" : "java.util.List<String>",

"variableName"

: "licenseRules",

"variableType" : "java.util.List<String>",

 "documentation" : "<p>License rules. The syntax is #name=value (for example, #allowedTenancy=EC2- DedicatedHost). The available rules vary by dimension, as follows. $\langle p \rangle \langle u \rangle \langle h \rangle \langle p \rangle \langle \langle \text{code} \rangle$ Cores $\langle \text{code} \rangle$ dimension:  $<$ code>allowedTenancy $<$ /code>  $|$  $<$ code>licenseAffinityToHost $<$ /code>  $|$ 

 $\langle \text{code>maximumCores}\langle \text{code>}| \langle \text{code>minimumCores}\langle \text{code>} \langle \text{false} \rangle \langle \text{false} \rangle \langle \text{false} \rangle \langle \text{node>} \text{Instances}\langle \text{code>} \rangle$ dimension:  $\langle \text{code}>$ allowedTenancy $\langle \text{code}>$   $| \langle \text{code}>$ maximumCores $\langle \text{code}>$   $| \langle \text{code}>$ minimumCores $\langle \text{code}>$  |  $\langle \text{code>maximumSockets} \rangle \langle \text{code>} | \langle \text{code>minimumSockets} \rangle \langle \text{code>} | \langle \text{code>} \rangle | \langle \text{code>} \rangle$  $<$ code>minimumVcpus</code> </p></li> <li> <p> <code>Sockets</code> dimension:

 $<$ code>allowedTenancy</code>|<code>licenseAffinityToHost</code>|<code>maximumSockets</code>|

<code>minimumSockets</code> </p> </li> <li> <p> <code>vCPUs</code> dimension:

 $\langle \text{code}>$ allowedTenancy $\langle \text{code}> | \langle \text{code}>$ honorVcpuOptimization $\langle \text{code}> | \langle \text{code}>$ maximumVcpus $\langle \text{code}> | \langle \text{node} \rangle$  $<$ code>minimumVcpus</code>

 $\langle p \rangle$   $\langle p \rangle$   $\langle p \rangle$   $\langle p \rangle$   $\langle p \rangle$  The unit for  $\langle c \text{ode} \rangle$  license AffinityToHost $\langle c \text{ode} \rangle$  is days and the range is 1 to 180. The possible values for  $\textdegree$ code>allowedTenancy</code> are  $\textdegree$ code>EC2-Default $\textdegree$ /code>,  $\textdegree$ code>EC2-

DedicatedHost</code>, and <code>EC2-DedicatedInstance</code>. The possible values for

 $\leq$ code>honorVcpuOptimization $\leq$ code> are  $\leq$ code>True $\leq$ code> and  $\leq$ code>False $\leq$ code>. $\leq$ p>",

"simpleType" : "List<String>",

"variableSetterType" : "java.util.Collection<String>"

},

"xmlNameSpaceUri" : null

}, {

"c2jName" : "Tags",

"c2jShape" : "TagList",

"deprecated" : false,

"documentation" : "<p>Tags to add to the license configuration.</p>",

"endpointDiscoveryId" : false,

"enumType" : null,

 "fluentSetterDocumentation" : "/\*\*<p>Tags to add to the license configuration.</p>\n@param tags Tags to add to the license configuration.\n@return Returns a reference to this object so that method calls can be chained together.\*/",

"fluentSetterMethodName" : "withTags",

"getterDocumentation" : "/\*\*<p>Tags to add to the license configuration. $\langle p \rangle$ \n @return Tags to add to the license configuration.\*/",

```
 "getterMethodName" : "getTags",
```

```
 "getterModel" : {
```
"returnType" : "java.util.List<Tag>",

```
 "documentation" : null
```
},

" $http"$ : {

"additionalMarshallingPath" : null,

"additionalUnmarshallingPath" : null,

"flattened" : false,

"greedy" : false,

"header" : false,

"isPayload" : false,

```
 "isStreaming" : false,
      "location" : null,
      "marshallLocation" : "PAYLOAD",
      "marshallLocationName" : "Tags",
      "queryString" : false,
      "requiresLength" : false,
      "statusCode" : false,
      "unmarshallLocationName" : "Tags",
      "uri" : false
     },
     "idempotencyToken" : false,
     "isBinary" : false,
     "jsonValue"
 : false,
     "list" : true,
     "listModel" : {
      "implType" : "java.util.ArrayList",
      "interfaceType" : "java.util.List",
      "listMemberModel" : {
       "c2jName" : "member",
       "c2jShape" : "Tag",
        "deprecated" : false,
        "documentation" : "",
        "endpointDiscoveryId" : false,
        "enumType" : null,
        "fluentSetterDocumentation" : "/**\n@param member \n@return Returns a reference to this object so that
method calls can be chained together.*/",
        "fluentSetterMethodName" : "withMember",
        "getterDocumentation" : "/**\n@return */",
        "getterMethodName" : "getMember",
        "getterModel" : {
         "returnType" : "Tag",
         "documentation" : null
        },
        "http" : {
         "additionalMarshallingPath" : null,
         "additionalUnmarshallingPath" : null,
         "flattened" : false,
         "greedy"
 : false,
         "header" : false,
         "isPayload" : false,
         "isStreaming" : false,
         "location" : null,
         "marshallLocation" : "PAYLOAD",
         "marshallLocationName" : "member",
         "queryString" : false,
         "requiresLength" : false,
```
 "statusCode" : false, "unmarshallLocationName" : "member", "uri" : false }, "idempotencyToken" : false, "isBinary" : false, "jsonValue" : false, "list" : false, "listModel" : null, "map" : false, "mapModel" : null, "marshallingTargetClass" : "StructuredPojo", "marshallingType" : "STRUCTURED", "name" : "Member", "sensitive" : false, "setterDocumentation" : "/\*\*\n@param member \*/", "setterMethodName" : "setMember", "setterModel" : { "timestampFormat" : null, "variableDeclarationType" : "Tag", "variableName" : "member", "variableType" : "Tag", "documentation" : "", "simpleType" : "Tag", "variableSetterType" : "Tag" }, "shouldEmitLegacyEnumSetter" : false, "shouldFullyQualify" : false, "simple" : false, "unmarshallingType" : null, "varargSetterDocumentation" : "/\*\*\n@param member \n@return Returns a reference to this object so that method calls can be chained together.\*/", "variable" : { "timestampFormat" : null, "variableDeclarationType" : "Tag", "variableName" : "member", "variableType" : "Tag", "documentation" : "", "simpleType" : "Tag", "variableSetterType" : "Tag" }, "xmlNameSpaceUri" : null }, "memberLocationName" : null, "memberType" : "Tag",

```
 "map" : false,
```
 "marshallNonAutoConstructedEmptyLists" : false, "memberAdditionalMarshallingPath" : null, "memberAdditionalUnmarshallingPath" : null, "sendEmptyQueryString" : false, "simple" : false, "simpleType" : "Tag", "templateImplType" : "java.util.ArrayList<Tag>", "templateType" : "java.util.List<Tag>" },

"map" : false,

"mapModel" : null,

"marshallingTargetClass" : "List",

"marshallingType" : "LIST",

"name" : "Tags",

"sensitive" : false,

"setterDocumentation" : "/\*\*<p>Tags to add to the license configuration. $\langle p \rangle$ \n@param tags Tags to add to the license configuration.\*/",

"setterMethodName" : "setTags",

"setterModel" : {

"timestampFormat" : null,

"variableDeclarationType" : "java.util.List<Tag>",

"variableName" : "tags",

"variableType"

: "java.util.List<Tag>",

"documentation" : "",

```
 "simpleType" : "List<Tag>",
```
"variableSetterType" : "java.util.Collection<Tag>"

},

"shouldEmitLegacyEnumSetter" : false,

"shouldFullyQualify" : false,

"simple" : false,

"unmarshallingType" : null,

"varargSetterDocumentation": "/\*\*<p>Tags to add to the license configuration.</p>\n<p>\n\pmax>b>NOTE:</b> method appends the values to the existing list (if any). Use {@link #setTags(java.util.Collection)} or {@link #withTags(java.util.Collection)} if you want to override the existing values. $\langle p \rangle$ \n@param tags Tags to add to the license configuration.\n@return Returns a reference to this object so that method calls can be chained together.\*/",

```
 "variable" : {
      "timestampFormat" : null,
      "variableDeclarationType" : "java.util.List<Tag>",
      "variableName" : "tags",
      "variableType" : "java.util.List<Tag>",
      "documentation"
 : "<p>Tags to add to the license configuration.</p>",
      "simpleType" : "List<Tag>",
      "variableSetterType" : "java.util.Collection<Tag>"
     },
    "xmlNameSpaceUri" : null
```
}, {

"c2jName" : "DisassociateWhenNotFound",

"c2jShape" : "BoxBoolean",

"deprecated" : false,

"documentation" : "<p>When true, disassociates a resource when software is uninstalled.</p>",

"endpointDiscoveryId" : false,

"enumType" : null,

 "fluentSetterDocumentation" : "/\*\*<p>When true, disassociates a resource when software is uninstalled. $\langle \phi \rangle$  n@param disassociateWhenNotFound When true, disassociates a resource when software is uninstalled. $\ln \omega$  return Returns a reference to this object so that method calls can be chained together.\*/",

"fluentSetterMethodName" : "withDisassociateWhenNotFound",

"getterDocumentation" : "/\*\*<p>When true, disassociates a resource when software is

uninstalled.</p>\n@return When true, disassociates

a resource when software is uninstalled.\*/",

"getterMethodName" : "getDisassociateWhenNotFound",

```
 "getterModel" : {
```
"returnType" : "Boolean",

"documentation" : null

### },

" $http"$ : {

"additionalMarshallingPath" : null,

"additionalUnmarshallingPath" : null,

"flattened" : false,

"greedy" : false,

"header" : false,

"isPayload" : false,

"isStreaming" : false,

"location" : null,

"marshallLocation" : "PAYLOAD",

"marshallLocationName" : "DisassociateWhenNotFound",

"queryString" : false,

"requiresLength" : false,

"statusCode" : false,

"unmarshallLocationName" : "DisassociateWhenNotFound",

"uri" : false

},

"idempotencyToken" : false,

"isBinary" : false,

"jsonValue" : false,

"list" : false,

"listModel" : null,

"map" : false,

"mapModel"

: null,

 "marshallingTargetClass" : "Boolean", "marshallingType" : "BOOLEAN", "name" : "DisassociateWhenNotFound", "sensitive" : false, "setterDocumentation" : "/\*\*<p>When true, disassociates a resource when software is uninstalled. $\langle \phi \rangle$  n@param disassociateWhenNotFound When true, disassociates a resource when software is uninstalled.\*/",

"setterMethodName" : "setDisassociateWhenNotFound",

"setterModel" : {

"timestampFormat" : null,

"variableDeclarationType" : "Boolean",

"variableName" : "disassociateWhenNotFound",

"variableType" : "Boolean",

"documentation" : "",

"simpleType" : "Boolean",

"variableSetterType" : "Boolean"

},

"shouldEmitLegacyEnumSetter" : false,

"shouldFullyQualify" : false,

"simple" : true,

"unmarshallingType" : null,

"varargSetterDocumentation" : "/\*\*<p>When true, disassociates a resource when

software is uninstalled.</p>\n@param disassociateWhenNotFound When true, disassociates a resource when software is uninstalled.\n@return Returns a reference to this object so that method calls can be chained together.\*/",

"variable" : {

"timestampFormat" : null,

"variableDeclarationType" : "Boolean",

"variableName" : "disassociateWhenNotFound",

"variableType" : "Boolean",

"documentation" : "< $p>$ When true, disassociates a resource when software is uninstalled.</p>",

"simpleType" : "Boolean",

"variableSetterType" : "Boolean"

# },

"xmlNameSpaceUri" : null

### }, {

"c2jName" : "ProductInformationList",

"c2jShape" : "ProductInformationList",

"deprecated" : false,

"documentation" : "<p>Product information.</p>",

"endpointDiscoveryId" : false,

"enumType" : null,

"fluentSetterDocumentation" : "/\*\*<p>Product information.</p>\n@param productInformationList

Product information.\n@return Returns a reference to this object so that method calls can be chained together.\*/", "fluentSetterMethodName" : "withProductInformationList",

"getterDocumentation" : "/\*\*<p>Product information.</p>\n@return Product information.\*/",

"getterMethodName" : "getProductInformationList",

"getterModel" : {

"returnType" : "java.util.List<ProductInformation>",

"documentation" : null

},

" $http"$ : {

"additionalMarshallingPath" : null,

```
 "additionalUnmarshallingPath" : null,
```

```
 "flattened" : false,
      "greedy" : false,
      "header" : false,
      "isPayload" : false,
      "isStreaming" : false,
      "location" : null,
      "marshallLocation" : "PAYLOAD",
      "marshallLocationName" : "ProductInformationList",
      "queryString" : false,
      "requiresLength" : false,
      "statusCode" : false,
      "unmarshallLocationName"
 : "ProductInformationList",
      "uri" : false
     },
     "idempotencyToken" : false,
     "isBinary" : false,
     "jsonValue" : false,
     "list" : true,
     "listModel" : {
      "implType" : "java.util.ArrayList",
      "interfaceType" : "java.util.List",
      "listMemberModel" : {
        "c2jName" : "member",
        "c2jShape" : "ProductInformation",
        "deprecated" : false,
        "documentation" : "",
        "endpointDiscoveryId" : false,
        "enumType" : null,
        "fluentSetterDocumentation" : "/**\n@param member \n@return Returns a reference to this object so that
method calls can be chained together.*/",
        "fluentSetterMethodName" : "withMember",
        "getterDocumentation" : "/**\n@return */",
        "getterMethodName" : "getMember",
        "getterModel" : {
         "returnType" : "ProductInformation",
         "documentation" : null
   },
       "http": {
         "additionalMarshallingPath" : null,
         "additionalUnmarshallingPath" : null,
         "flattened" : false,
         "greedy" : false,
         "header" : false,
         "isPayload" : false,
         "isStreaming" : false,
         "location" : null,
```
"marshallLocation" : "PAYLOAD", "marshallLocationName" : "member", "queryString" : false, "requiresLength" : false, "statusCode" : false, "unmarshallLocationName" : "member", "uri" : false }, "idempotencyToken" : false, "isBinary" : false, "jsonValue" : false, "list" : false, "listModel" : null, "map" : false, "mapModel" : null, "marshallingTargetClass" : "StructuredPojo", "marshallingType" : "STRUCTURED", "name" : "Member",

"sensitive" : false,

"setterDocumentation" : "/\*\*\n@param member \*/",

"setterMethodName" : "setMember",

"setterModel" : {

"timestampFormat" : null,

"variableDeclarationType" : "ProductInformation",

"variableName" : "member",

"variableType" : "ProductInformation",

"documentation" : "",

"simpleType" : "ProductInformation",

"variableSetterType" : "ProductInformation"

### },

"shouldEmitLegacyEnumSetter" : false,

"shouldFullyQualify" : false,

"simple" : false,

"unmarshallingType" : null,

 "varargSetterDocumentation" : "/\*\*\n@param member \n@return Returns a reference to this object so that method calls can be chained together.\*/",

"variable" : {

"timestampFormat" : null,

"variableDeclarationType" : "ProductInformation",

"variableName"

: "member",

"variableType" : "ProductInformation",

"documentation" : "",

"simpleType" : "ProductInformation",

"variableSetterType" : "ProductInformation"

},

```
 "xmlNameSpaceUri" : null
```
 }, "memberLocationName" : null, "memberType" : "ProductInformation", "map" : false, "marshallNonAutoConstructedEmptyLists" : false, "memberAdditionalMarshallingPath" : null, "memberAdditionalUnmarshallingPath" : null, "sendEmptyQueryString" : false, "simple" : false, "simpleType" : "ProductInformation", "templateImplType" : "java.util.ArrayList<ProductInformation>", "templateType" : "java.util.List<ProductInformation>" }, "map" : false, "mapModel" : null, "marshallingTargetClass" : "List", "marshallingType" : "LIST", "name" : "ProductInformationList", "sensitive" : false, "setterDocumentation" : "/\*\*<p>Product information.</p>\n@param productInformationList Product information.\*/", "setterMethodName" : "setProductInformationList", "setterModel" : { "timestampFormat" : null, "variableDeclarationType" : "java.util.List<ProductInformation>", "variableName" : "productInformationList", "variableType" : "java.util.List<ProductInformation>", "documentation" : "", "simpleType" : "List<ProductInformation>", "variableSetterType" : "java.util.Collection<ProductInformation>" }, "shouldEmitLegacyEnumSetter" : false, "shouldFullyQualify" : false, "simple" : false, "unmarshallingType" : null, "varargSetterDocumentation" : "/\*\*<p>Product information.</p>\n<p>>NOTE:</b>This method appends the values to the existing list (if any). Use  $\{\textcircled{a}$  link #setProductInformationList(java.util.Collection)} or  $\{\textcircled{a}$  link #withProductInformationList(java.util.Collection)} if you want to override the existing values. $\langle p \rangle \$  @param productInformationList Product information.\n@return Returns a reference to this object so that method calls can be chained together.\*/",

"variable" : {

"timestampFormat" : null,

"variableDeclarationType" : "java.util.List<ProductInformation>",

"variableName" : "productInformationList",

"variableType" : "java.util.List<ProductInformation>",

"documentation" : "<p>Product information.</p>",

"simpleType" : "List<ProductInformation>",

```
 "variableSetterType" : "java.util.Collection<ProductInformation>"
```
"xmlNameSpaceUri" : null

} ],

"membersAsMap" : {

"Description" : {

"c2jName" : "Description",

"c2jShape" : "String",

"deprecated" : false,

"documentation" : "<p>Description of the license configuration.</p>".

"endpointDiscoveryId" : false,

"enumType" : null,

 "fluentSetterDocumentation" : "/\*\*<p>Description of the license configuration.</p>\n@param description Description of the license configuration.\n@return Returns a reference to this object so that method calls can be chained together.\*/",

"fluentSetterMethodName" : "withDescription",

 "getterDocumentation" : "/\*\*<p>Description of the license configuration.</p>\n@return Description of the license configuration.\*/",

```
 "getterMethodName" : "getDescription",
```
"getterModel" : {

"returnType" : "String",

"documentation" : null

},

" $http"$ : {

```
 "additionalMarshallingPath" : null,
```
"additionalUnmarshallingPath" : null,

"flattened" : false,

"greedy" : false,

"header" : false,

"isPayload" : false,

"isStreaming" : false,

"location" : null,

"marshallLocation" : "PAYLOAD",

"marshallLocationName" : "Description",

"queryString" : false,

"requiresLength" : false,

"statusCode" : false,

"unmarshallLocationName" : "Description",

"uri" : false

},

"idempotencyToken" : false,

"isBinary" : false,

"jsonValue" : false,

"list" : false,

"listModel" : null,

"map" : false,

"mapModel" : null,

"marshallingTargetClass" : "String",

"marshallingType" : "STRING",

"name" : "Description",

"sensitive" : false,

 "setterDocumentation" : "/\*\*<p>Description of the license configuration.</p>\n@param description Description of the license configuration.\*/",

"setterMethodName" : "setDescription",

"setterModel" : {

"timestampFormat" : null,

"variableDeclarationType" : "String",

"variableName" : "description",

"variableType"

: "String",

"documentation" : "",

"simpleType" : "String",

"variableSetterType" : "String"

},

"shouldEmitLegacyEnumSetter" : false,

"shouldFullyQualify" : false,

"simple" : true,

```
 "unmarshallingType" : null,
```
 "varargSetterDocumentation" : "/\*\*<p>Description of the license configuration.</p>\n@param description Description of the license configuration.\n@return Returns a reference to this object so that method calls can be chained together.\*/",

"variable" : {

"timestampFormat" : null,

"variableDeclarationType" : "String",

"variableName" : "description",

"variableType" : "String",

"documentation" : "<p>Description of the license configuration.</p>",

"simpleType" : "String",

"variableSetterType" : "String"

},

"xmlNameSpaceUri" : null

},

"DisassociateWhenNotFound" : {

"c2jName" : "DisassociateWhenNotFound",

"c2jShape" : "BoxBoolean",

"deprecated" : false,

"documentation" : "<p>When true, disassociates a resource when software is uninstalled.</p>",

"endpointDiscoveryId" : false,

"enumType" : null,

 "fluentSetterDocumentation" : "/\*\*<p>When true, disassociates a resource when software is uninstalled. $\langle \phi \rangle$  n@param disassociateWhenNotFound When true, disassociates a resource when software is uninstalled. $\ln \omega$  return Returns a reference to this object so that method calls can be chained together.\*/",

"fluentSetterMethodName" : "withDisassociateWhenNotFound",

"getterDocumentation" : "/\*\*<p>When true, disassociates a resource when software is

uninstalled. $\langle \phi \rangle$  n@return When true, disassociates a resource when software is uninstalled.\*/",

"getterMethodName" : "getDisassociateWhenNotFound",

```
 "getterModel" : {
        "returnType" : "Boolean",
   "documentation" : null
      },
     "http": {
       "additionalMarshallingPath" : null,
        "additionalUnmarshallingPath" : null,
        "flattened" : false,
        "greedy" : false,
        "header" : false,
        "isPayload" : false,
        "isStreaming" : false,
        "location" : null,
        "marshallLocation" : "PAYLOAD",
        "marshallLocationName" : "DisassociateWhenNotFound",
        "queryString" : false,
        "requiresLength" : false,
        "statusCode" : false,
        "unmarshallLocationName" : "DisassociateWhenNotFound",
        "uri" : false
      },
      "idempotencyToken" : false,
      "isBinary" : false,
      "jsonValue" : false,
      "list" : false,
      "listModel" : null,
      "map" : false,
      "mapModel" : null,
      "marshallingTargetClass" : "Boolean",
      "marshallingType" : "BOOLEAN",
      "name" : "DisassociateWhenNotFound",
       "sensitive" : false,
      "setterDocumentation" : "/**<p>When true, disassociates a resource when software is
uninstalled.\langle \phi \rangle n@param disassociateWhenNotFound When true, disassociates a resource when software is
uninstalled.*/",
      "setterMethodName" : "setDisassociateWhenNotFound",
      "setterModel" : {
        "timestampFormat" : null,
        "variableDeclarationType" : "Boolean",
        "variableName" : "disassociateWhenNotFound",
        "variableType" : "Boolean",
        "documentation" : "",
        "simpleType" : "Boolean",
        "variableSetterType" : "Boolean"
      },
      "shouldEmitLegacyEnumSetter" : false,
```

```
 "shouldFullyQualify" : false,
```
"simple" : true,

"unmarshallingType" : null,

 "varargSetterDocumentation" : "/\*\*<p>When true, disassociates a resource when software is uninstalled. $\langle p \rangle$ n@param disassociateWhenNotFound When true, disassociates a resource when software is uninstalled.\n@return Returns a reference to this object so that method calls can be chained together.\*/",

"variable" : {

"timestampFormat" : null,

"variableDeclarationType" : "Boolean",

"variableName" : "disassociateWhenNotFound",

"variableType" : "Boolean",

"documentation" : "<p>When true, disassociates a resource when software is uninstalled.</p>",

"simpleType" : "Boolean",

"variableSetterType" : "Boolean"

},

"xmlNameSpaceUri" : null

### },

"LicenseCount" : {

"c2jName" : "LicenseCount",

"c2jShape" : "BoxLong",

```
 "deprecated" : false,
```
"documentation" : " $\langle p \rangle$ Number of licenses managed by the license configuration. $\langle p \rangle$ ",

"endpointDiscoveryId" : false,

"enumType" : null,

"fluentSetterDocumentation" : "/\*\*<p>Number of licenses managed by the license

configuration. $\langle p \rangle$ \n@param

 licenseCount Number of licenses managed by the license configuration.\n@return Returns a reference to this object so that method calls can be chained together.\*/",

"fluentSetterMethodName" : "withLicenseCount",

 "getterDocumentation" : "/\*\*<p>Number of licenses managed by the license configuration.</p>\n@return Number of licenses managed by the license configuration.\*/",

"getterMethodName" : "getLicenseCount",

"getterModel" : {

"returnType" : "Long",

"documentation" : null

```
 },
```
" $http"$ : {

"additionalMarshallingPath" : null,

"additionalUnmarshallingPath" : null,

```
 "flattened" : false,
```
"greedy" : false,

"header" : false,

"isPayload" : false,

"isStreaming" : false,

"location" : null,

"marshallLocation" : "PAYLOAD",

"marshallLocationName" : "LicenseCount",

"queryString" : false,

 "requiresLength" : false, "statusCode" : false, "unmarshallLocationName" : "LicenseCount", "uri" : false }, "idempotencyToken" : false, "isBinary" : false, "jsonValue" : false, "list" : false, "listModel" : null, "map" : false, "mapModel" : null, "marshallingTargetClass" : "Long", "marshallingType" : "LONG", "name" : "LicenseCount", "sensitive" : false,

"setterDocumentation" : "/\*\*<p>Number of licenses managed by the license configuration.</p> $\ln \omega$ licenseCount Number of licenses managed by the license configuration.\*/",

"setterMethodName" : "setLicenseCount",

"setterModel" : {

"timestampFormat" : null,

"variableDeclarationType" : "Long",

"variableName" : "licenseCount",

"variableType" : "Long",

"documentation" : "",

"simpleType"

## : "Long",

"variableSetterType" : "Long"

#### },

"shouldEmitLegacyEnumSetter" : false,

"shouldFullyQualify" : false,

"simple" : true,

"unmarshallingType" : null,

"varargSetterDocumentation" : "/\*\*<p>Number of licenses managed by the license

configuration. $\langle p \rangle$  n@param licenseCount Number of licenses managed by the license configuration.\n@return Returns a reference to this object so that method calls can be chained together.\*/",

```
 "variable" : {
  "timestampFormat" : null,
  "variableDeclarationType" : "Long",
  "variableName" : "licenseCount",
  "variableType" : "Long",
 "documentation" : "<p>Number of licenses managed by the license configuration.</p>",
  "simpleType" : "Long",
  "variableSetterType" : "Long"
 },
 "xmlNameSpaceUri" : null
```
### },

"LicenseCountHardLimit" : {

"c2jName" : "LicenseCountHardLimit",

"c2jShape" : "BoxBoolean",

"deprecated" : false,

 "documentation" : "<p>Indicates whether hard or soft license enforcement is used. Exceeding a hard limit blocks the launch of new instances. $\langle p \rangle$ ",

"endpointDiscoveryId" : false,

"enumType" : null,

 "fluentSetterDocumentation" : "/\*\*<p>Indicates whether hard or soft license enforcement is used. Exceeding a hard limit blocks the launch of new instances.</p>\n@param licenseCountHardLimit Indicates whether hard or soft license enforcement is used. Exceeding a hard limit blocks the launch of new instances.\n@return Returns a reference to this object so that method calls can be chained together.\*/",

"fluentSetterMethodName" : "withLicenseCountHardLimit",

 "getterDocumentation" : "/\*\*<p>Indicates whether hard or soft license enforcement is used. Exceeding a hard limit blocks the launch of new instances. $\langle p \rangle$ n@return Indicates whether hard or soft license enforcement is used. Exceeding a hard limit blocks the launch of new instances.\*/",

"getterMethodName" : "getLicenseCountHardLimit",

"getterModel" : {

"returnType" : "Boolean",

"documentation" : null

},

" $http"$ : {

```
 "additionalMarshallingPath" : null,
```
"additionalUnmarshallingPath" : null,

```
 "flattened" : false,
```
"greedy" : false,

"header" : false,

"isPayload" : false,

"isStreaming" : false,

"location" : null,

"marshallLocation" : "PAYLOAD",

"marshallLocationName" : "LicenseCountHardLimit",

"queryString" : false,

"requiresLength" : false,

"statusCode" : false,

"unmarshallLocationName" : "LicenseCountHardLimit",

"uri" : false

},

"idempotencyToken" : false,

"isBinary" : false,

"jsonValue" : false,

"list"

### : false,

 "listModel" : null, "map" : false, "mapModel" : null, "marshallingTargetClass" : "Boolean", "marshallingType" : "BOOLEAN",

"name" : "LicenseCountHardLimit",

"sensitive" : false,

 "setterDocumentation" : "/\*\*<p>Indicates whether hard or soft license enforcement is used. Exceeding a hard limit blocks the launch of new instances.</p>\n@param licenseCountHardLimit Indicates whether hard or soft license enforcement is used. Exceeding a hard limit blocks the launch of new instances.\*/",

"setterMethodName" : "setLicenseCountHardLimit",

"setterModel" : {

"timestampFormat" : null,

"variableDeclarationType" : "Boolean",

"variableName" : "licenseCountHardLimit",

```
 "variableType" : "Boolean",
```
"documentation" : "",

```
 "simpleType" : "Boolean",
```

```
 "variableSetterType" : "Boolean"
```
},

"shouldEmitLegacyEnumSetter"

: false,

"shouldFullyQualify" : false,

"simple" : true,

```
 "unmarshallingType" : null,
```
 "varargSetterDocumentation" : "/\*\*<p>Indicates whether hard or soft license enforcement is used. Exceeding a hard limit blocks the launch of new instances. $\langle p \rangle$  m@param licenseCountHardLimit Indicates whether hard or soft license enforcement is used. Exceeding a hard limit blocks the launch of new instances.\n@return Returns a reference to this object so that method calls can be chained together.\*/",

"variable" : {

"timestampFormat" : null,

```
 "variableDeclarationType" : "Boolean",
```
"variableName" : "licenseCountHardLimit",

"variableType" : "Boolean",

 "documentation" : "<p>Indicates whether hard or soft license enforcement is used. Exceeding a hard limit blocks the launch of new instances.</p>",

"simpleType" : "Boolean",

"variableSetterType" : "Boolean"

```
 },
```
"xmlNameSpaceUri" : null

### },

```
 "LicenseCountingType" : {
```
"c2jName" : "LicenseCountingType",

"c2jShape" : "LicenseCountingType",

"deprecated" : false,

"documentation" : " $\langle p \rangle$ Dimension used to track the license inventory. $\langle p \rangle$ ".

"endpointDiscoveryId" : false,

"enumType" : "LicenseCountingType",

"fluentSetterDocumentation" : "/\*\*<p>Dimension used to track the license inventory.</p>\n@param

licenseCountingType Dimension used to track the license inventory.\n@return Returns a reference to this object so that method calls can be chained together.\n@see LicenseCountingType\*/",

"fluentSetterMethodName" : "withLicenseCountingType",

 "getterDocumentation" : "/\*\*<p>Dimension used to track the license inventory.</p>\n@return Dimension used to track the license inventory.\n@see LicenseCountingType\*/",

{

```
 "getterMethodName" : "getLicenseCountingType",
      "getterModel" :
       "returnType" : "String",
       "documentation" : null
      },
     "http": {
       "additionalMarshallingPath" : null,
        "additionalUnmarshallingPath" : null,
        "flattened" : false,
        "greedy" : false,
        "header" : false,
        "isPayload" : false,
        "isStreaming" : false,
        "location" : null,
        "marshallLocation" : "PAYLOAD",
        "marshallLocationName" : "LicenseCountingType",
        "queryString" : false,
        "requiresLength" : false,
        "statusCode" : false,
        "unmarshallLocationName" : "LicenseCountingType",
       "uri" : false
      },
      "idempotencyToken" : false,
      "isBinary" : false,
      "jsonValue" : false,
      "list" : false,
      "listModel" : null,
      "map" : false,
      "mapModel" : null,
      "marshallingTargetClass" : "String",
      "marshallingType" : "STRING",
       "name" : "LicenseCountingType",
      "sensitive" : false,
      "setterDocumentation" : "/**<p>Dimension used to track the license inventory.</p>\n@param
licenseCountingType Dimension used to track the license inventory.\n@see LicenseCountingType*/",
      "setterMethodName" : "setLicenseCountingType",
      "setterModel" : {
       "timestampFormat" : null,
        "variableDeclarationType" : "String",
        "variableName" : "licenseCountingType",
        "variableType" : "String",
        "documentation" : "",
        "simpleType" : "String",
        "variableSetterType" : "String"
      },
```
"shouldEmitLegacyEnumSetter" : false,

"shouldFullyQualify" : false,

"simple" : true,

"unmarshallingType" : null,

 "varargSetterDocumentation" : "/\*\*<p>Dimension used to track the license inventory.</p>\n@param licenseCountingType Dimension used to track the license inventory.\n@return

 Returns a reference to this object so that method calls can be chained together.\n@see LicenseCountingType\*/", "variable" : {

"timestampFormat" : null,

"variableDeclarationType" : "String",

"variableName" : "licenseCountingType",

"variableType" : "String",

"documentation" : "<p>Dimension used to track the license inventory.</p>",

"simpleType" : "String",

"variableSetterType" : "String"

},

"xmlNameSpaceUri" : null

},

"LicenseRules" : {

"c2jName" : "LicenseRules",

"c2jShape" : "StringList",

"deprecated" : false,

 "documentation" : "<p>License rules. The syntax is #name=value (for example, #allowedTenancy=EC2- DedicatedHost). The available rules vary by dimension, as follows. $\langle p \rangle \langle u \rangle \langle h \rangle \langle p \rangle \langle \langle \text{code} \rangle$ Cores $\langle \text{cores} \rangle$ dimension: <code>allowedTenancy</code>  $|$ <code>licenseAffinityToHost</code>  $|$  $<$ code>maximumCores</code> $|$ <code>minimumCores</code>

 $\langle p \rangle \langle p \rangle \langle p \rangle \langle p \rangle$   $\langle p \rangle \langle p \rangle \langle p \rangle$  code>Instances $\langle p \rangle$  dimension:  $\langle p \rangle$  dimensioned Tenancy  $\langle p \rangle$ 

 $\langle \text{code>maximumCores}\langle \text{code>}|\langle \text{code>minimumCores}\langle \text{code>}|\langle \text{code>maximumSockets}\langle \text{code>}|\rangle$  $\langle \text{code>minimumSockets} \rangle$   $\langle \text{code>} \text{maximumVcpus} \rangle$   $\langle \text{code>minimumVcpus} \rangle$   $\langle \text{code>} \text{timeVcpus} \rangle$   $\langle \text{code>} \text{timeVcpus} \rangle$  $\langle p \rangle \langle code \rangle$ Sockets $\langle code \rangle$  dimension:  $\langle code \rangle$ allowedTenancy $\langle code \rangle$  |  $\langle code \rangle$  |  $\langle code \rangle$  |  $\langle code \rangle$  |  $\langle \text{code>maximumSockets} \rangle \langle \text{code>} | \langle \text{code>minimumSockets} \rangle \langle \text{code>} \langle \text{code>} \langle \text{left>} \rangle \langle \text{right>} \langle \text{code>} \rangle \langle \text{code>} \rangle \langle \text{code>} \langle \text{code>} \rangle$ dimension: <code>allowedTenancy</code>  $|$ <code>honorVcpuOptimization</code>  $|$ <code>maximumVcpus</code> | <code>minimumVcpus</code> </p> </li> </ul> <p>The unit for <code>licenseAffinityToHost</code> is days and the range is 1 to 180. The possible values for  $\textdegree$ code>allowedTenancy</code> are <code>EC2-Default</code>, <code>EC2-DedicatedHost</code>, and  $<$ code>EC2-DedicatedInstance</code>. The possible values for  $<$ code>honorVcpuOptimization</code> are  $<$ code>True</code> and  $<$ code>False</code>. $<$ /p>",

"endpointDiscoveryId" : false,

"enumType" : null,

 "fluentSetterDocumentation" : "/\*\*<p>License rules. The syntax is #name=value (for example, #allowedTenancy=EC2-DedicatedHost). The available rules vary by dimension, as follows. $\langle \psi \rangle \langle u \rangle \langle d \rangle \langle \psi \rangle$  $\langle \text{code}\rangle$ Cores $\langle \text{code}\rangle$  dimension:  $\langle \text{code}\rangle$ allowedTenancy $\langle \text{code}\rangle$  |  $\langle \text{code}\rangle$  | icenseAffinityToHost $\langle \text{code}\rangle$  |  $\langle \text{code>maximumCores}\langle \text{code>}| \langle \text{code>minimumCores}\langle \text{code>} \langle \text{code>} \langle \text{left} \rangle \langle \text{right} \rangle \langle \text{right} \rangle$ dimension:  $<$ code>allowedTenancy $<$ /code>  $|$  $<$ code> $|$ maximumCores $<$ /code> $|$  $<$ code> $|$ minimumCores $<$ /code> $|$ <code>maximumSockets</code> | <code>minimumSockets</code> | <code>maximumVcpus</code> |  $<$ code>minimumVcpus</code> </p></li> <li> <p> <code>Sockets</code> dimension: <code>allowedTenancy</code> | <code>licenseAffinityToHost</code> | <code>maximumSockets</code> |

<code>minimumSockets</code> </p> </li> <li> <p> <code>vCPUs</code> dimension:

 $\textdegree$ code>allowedTenancy</code> $|$ <code>honorVcpuOptimization</code> $|$ <code>maximumVcpus</code>  $<$ code>minimumVcpus</code>

 $\langle p \rangle \langle 1 | \rangle \langle 1 | \rangle \langle 2 | \rangle$  The unit for  $\langle$  code>licenseAffinityToHost $\langle$  code> is days and the range is 1 to 180. The possible values for  $<$ code>allowedTenancy $<$ /code> are  $<$ code>EC2-Default $<$ /code>, $<$ code>EC2-DedicatedHost</code>, and <code>EC2-DedicatedInstance</code>. The possible values for  $\langle \text{code>honorVcpuOptimization} \langle \text{code>} \text{are} \langle \text{code>} \text{True} \langle \text{code>} \text{and} \langle \text{code>} \text{False} \langle \text{code>} \rangle \langle \text{node} \rangle$ licenseRules License rules. The syntax is #name=value (for example, #allowedTenancy=EC2-DedicatedHost). The available rules vary by dimension, as follows. $\langle p \rangle \langle u \rangle \langle h \rangle \langle \phi \rangle \langle \langle \phi \rangle \langle \phi \rangle$  $\langle \text{code}>$ allowedTenancy $\langle \text{code}> | \langle \text{code}> \text{lices} \rangle$ AffinityToHost $\langle \text{code}> | \langle \text{code}> \text{maximumCores}} \langle \text{code}> | \rangle$ <code>minimumCores</code> </p> </li> <li> <p> <code>Instances</code> dimension:  $<$ code>allowedTenancy</code> |  $<$ code>maximumCores</code> |  $<$ code>minimumCores</code> |  $\textless$ code>maximumSockets</code>| $\textless$ code>minimumSockets</code>| $\textless$ code>maximumVcpus $\textless$ /code>|  $<$ code>minimumVcpus</code> </p></li> <li><p><code>Sockets</code> dimension:  $<$ code>allowedTenancy</code>  $|$  <code>licenseAffinityToHost</code> |  $\alpha$  <code>maximumSockets</code> | <code>minimumSockets</code> </p> </li> <li> <p> <code>vCPUs</code> dimension: <code>allowedTenancy</code>  $|$ <code>honorVcpuOptimization</code>  $|$  $\langle \text{code>maximumVcpus} \rangle$   $\langle \text{code>} | \text{code>minimumVcpus} \rangle$   $\langle \text{code>} | \text{cycle>} \rangle$   $\langle \text{rule} | \text{cycle} \rangle$   $\langle \text{rule} | \text{cycle} \rangle$   $\langle \text{rule} | \text{cycle} \rangle$ <code>licenseAffinityToHost</code> is days and the range is 1 to 180. The possible values for  $\alpha$ code>allowedTenancy</code> are <code>EC2-Default</code>, <code>EC2-DedicatedHost</code>, and  $<$ code>EC2-DedicatedInstance $<$ /code>. The possible values for  $<$ code>honorVcpuOptimization $<$ /code> are  $\langle \text{code} \rangle$ True $\langle \text{code} \rangle$  and  $\langle \text{code} \rangle$ False $\langle \text{code} \rangle$ . $\langle \text{node} \rangle$  areturn Returns a reference to this object so that method calls can be chained together.\*/",

"fluentSetterMethodName" : "withLicenseRules",

 "getterDocumentation" : "/\*\*<p>License rules. The syntax is #name=value (for example, #allowedTenancy=EC2-DedicatedHost). The available rules vary by dimension, as follows. $\langle p \rangle \langle q \rangle \langle q \rangle$  =  $\langle p \rangle \langle q \rangle$  code>Cores $\langle q \rangle$  dimension:  $\langle q \rangle$  and  $\langle q \rangle$  and  $\langle q \rangle$  and  $\langle q \rangle$  $\langle \text{code}\rangle$ -licenseAffinityToHost $\langle \text{code}\rangle$  |  $\langle \text{code}\rangle$ -maximumCores $\langle \text{code}\rangle$  |  $\langle \text{code}\rangle$ -minimumCores $\langle \text{code}\rangle$   $\langle \text{type}\rangle$   $\langle \text{flip}\rangle$  $\langle$ i> $\langle$ p> $\langle$ code>Instances $\langle$ /code> $\langle$ dimension:  $\langle$ code>allowedTenancy $\langle$ /code> $|$  $\langle$ code> $\rangle$ maximumCores $\langle$ /code> $|$  $\text{code>minimumCores}\times\text{code>}$  |  $\text{code>maximumSockets}\times\text{code>}$  |  $\text{code>minimumSockets}\times\text{code>}$  $<$ code>maximumVcpus</code> |  $<$ code>minimumVcpus</code>  $<$ /p> $<$ /li> $<$ li> $<$ p> $<$ code>Sockets</code> dimension: <code>allowedTenancy</code>  $|$ <code>licenseAffinityToHost</code>  $|$  $\alpha$  <code>maximumSockets</code>  $|<$ code>minimumSockets</code> </p></li> <li> <p><code>vCPUs</code> dimension: <code>allowedTenancy</code> | <code>honorVcpuOptimization</code> | <code>maximumVcpus</code> | <code>minimumVcpus</code> </p> </li> </ul> <p>The unit for <code>licenseAffinityToHost</code> is days and the range is 1 to 180. The possible values for  $\text{code}>$ allowedTenancy</code> are <code>EC2-Default</code>, <code>EC2-DedicatedHost</code>, and  $<$ code>EC2-DedicatedInstance</code>. The possible values for  $<$ code>honorVcpuOptimization</code> are <code>True</code> and <code>False</code>.</p>\n@return License rules. The syntax is #name=value (for example, #allowedTenancy=EC2-DedicatedHost). The available rules vary by dimension, as follows.</p> <ul> <li>  $\langle \text{p} \rangle \langle \text{code>}\rangle$  dimension:  $\langle \text{code>}$ llowedTenancy $\langle \text{code>} \rangle$  |  $\langle \text{code>}\rangle$  |  $\langle \text{code>}\rangle$  |  $\langle \text{code>}\rangle$  |  $\langle \text{code>}\rangle$  |  $\langle \text{code>}\rangle$  |  $\langle \text{code>maximumCores}\rangle$  $\langle \text{code>} | \langle \text{code>minimumCores}\rangle$  $\langle \text{code>} \langle \text{right} \rangle$   $\langle \text{right} \rangle$   $\langle \text{right} \rangle$ dimension:  $\langle code \rangle$ allowedTenancy $\langle code \rangle$ |  $\langle code \rangle$ maximumCores $\langle code \rangle$ |  $\langle code \rangle$ minimumCores $\langle code \rangle$ |  $\langle \text{code>maximumSockets} \rangle \langle \text{code>} | \langle \text{code>minimumSockets} \rangle \langle \text{code>} | \langle \text{code>} \rangle | \langle \text{code>} \rangle$  $\langle \text{code>minimumVcpus} \rangle$  $\langle \text{code>} \langle \text{do} \rangle$  $\langle \text{do} \rangle$  $\langle \text{do} \rangle$  $\langle \text{do} \rangle$  $\langle \text{code>}}$  $\langle \text{code>}}$  $\langle \text{code>}}$  $\langle \text{code>}}$  $\langle \text{code>}}$  $\langle \text{code>}}$  $\langle \text{code>}}$  $\langle \text{code>}}$  $\langle \text{code>}}$  $\langle \text{code>}}$  $\langle \text{code>}}$  $\langle \text{code>}}$  $\langle \text{code>}}$  $\langle \text{code>}}$  $\langle \text{one} \rangle$  $\langle \text{code}>$ allowedTenancy $\langle \text{code}>$ | $\langle \text{code}>$ licenseAffinityToHost $\langle \text{code}>$ | $\langle \text{code}>$ maximumSockets $\langle \text{code}>$ | <code>minimumSockets</code> </p> </li> <li> <p> <code>vCPUs</code> dimension:  $\langle \text{code}>$ allowedTenancy $\langle \text{code}>$  |  $\langle \text{code}>$ honorVcpuOptimization $\langle \text{code}>$ 

 $|\langle \text{code>maximumVcpus}\rangle \langle \text{code>}|\langle \text{code>minimumVcpus}\rangle \langle \text{code>} \langle \text{code>} \langle \text{right} \rangle \langle \text{right} \langle \text{right}$ <code>licenseAffinityToHost</code> is days and the range is 1 to 180. The possible values for  $<$ code>allowedTenancy</code> are  $<$ code>EC2-Default</code>, $<$ code>EC2-DedicatedHost</code>, and  $<$ code>EC2-DedicatedInstance</code>. The possible values for  $<$ code>honorVcpuOptimization</code> are  $<$ code>True</code> and  $<$ code>False</code>.\*/",

```
 "getterMethodName" : "getLicenseRules",
      "getterModel" : {
       "returnType" : "java.util.List<String>",
       "documentation" : null
      },
     "http": {
        "additionalMarshallingPath" : null,
        "additionalUnmarshallingPath" : null,
        "flattened" : false,
        "greedy" : false,
        "header" : false,
        "isPayload" : false,
        "isStreaming" : false,
        "location" : null,
        "marshallLocation" : "PAYLOAD",
        "marshallLocationName"
 : "LicenseRules",
       "queryString" : false,
        "requiresLength" : false,
        "statusCode" : false,
        "unmarshallLocationName" : "LicenseRules",
       "uri" : false
      },
      "idempotencyToken" : false,
      "isBinary" : false,
      "jsonValue" : false,
      "list" : true,
      "listModel" : {
        "implType" : "java.util.ArrayList",
        "interfaceType" : "java.util.List",
        "listMemberModel" : {
         "c2jName" : "member",
         "c2jShape" : "String",
         "deprecated" : false,
         "documentation" : "",
         "endpointDiscoveryId" : false,
         "enumType" : null,
         "fluentSetterDocumentation" : "/**\n@param member \n@return Returns a reference to this object so that
method calls can be chained together.*/",
         "fluentSetterMethodName" : "withMember",
```

```
 "getterDocumentation" : "/**\n@return
```
 $*/$ ".

"getterMethodName" : "getMember",

```
 "getterModel" : {
       "returnType" : "String",
       "documentation" : null
      },
     "http": {
       "additionalMarshallingPath" : null,
       "additionalUnmarshallingPath" : null,
       "flattened" : false,
       "greedy" : false,
       "header" : false,
       "isPayload" : false,
       "isStreaming" : false,
       "location" : null,
       "marshallLocation" : "PAYLOAD",
       "marshallLocationName" : "member",
       "queryString" : false,
       "requiresLength" : false,
       "statusCode" : false,
       "unmarshallLocationName" : "member",
       "uri" : false
      },
      "idempotencyToken" : false,
      "isBinary" : false,
      "jsonValue" : false,
      "list" : false,
 "listModel" : null,
      "map" : false,
      "mapModel" : null,
      "marshallingTargetClass" : "String",
      "marshallingType" : "STRING",
      "name" : "Member",
      "sensitive" : false,
      "setterDocumentation" : "/**\n@param member */",
      "setterMethodName" : "setMember",
      "setterModel" : {
       "timestampFormat" : null,
       "variableDeclarationType" : "String",
       "variableName" : "member",
```

```
 "variableType" : "String",
```

```
 "documentation" : "",
```

```
 "simpleType" : "String",
```

```
 "variableSetterType" : "String"
```

```
 "shouldEmitLegacyEnumSetter" : false,
```

```
 "shouldFullyQualify" : false,
```

```
 "simple" : true,
```

```
 "unmarshallingType" : null,
```
 "varargSetterDocumentation" : "/\*\*\n@param member \n@return Returns a reference to this object so that method calls can be chained together.\*/",

```
 "variable" : {
    "timestampFormat" : null,
    "variableDeclarationType" : "String",
     "variableName" : "member",
    "variableType" : "String",
    "documentation" : "",
    "simpleType" : "String",
    "variableSetterType" : "String"
   },
   "xmlNameSpaceUri" : null
  },
  "memberLocationName" : null,
  "memberType" : "String",
  "map" : false,
  "marshallNonAutoConstructedEmptyLists" : false,
  "memberAdditionalMarshallingPath" : null,
  "memberAdditionalUnmarshallingPath" : null,
  "sendEmptyQueryString" : false,
  "simple" : true,
  "simpleType" : "String",
  "templateImplType" : "java.util.ArrayList<String>",
  "templateType" : "java.util.List<String>"
 },
 "map" : false,
```
"mapModel" : null,

"marshallingTargetClass" : "List",

"marshallingType" : "LIST",

"name" : "LicenseRules",

"sensitive" : false,

"setterDocumentation" : "/\*\*<p>License rules. The syntax is #name=value (for example,

#allowedTenancy=EC2-DedicatedHost). The available rules vary by dimension, as follows. $\langle p \rangle \langle q \rangle \langle$  =  $\langle p \rangle$  $\langle \text{code}\rangle$ Cores $\langle \text{code}\rangle$  dimension:  $\langle \text{code}\rangle$ allowedTenancy $\langle \text{code}\rangle$  |  $\langle \text{code}\rangle$  licenseAffinityToHost $\langle \text{code}\rangle$  |  $\langle \text{code>maximumCores}\langle \text{code>}| \langle \text{code>minimumCores}\langle \text{code>} \langle \text{code>} \rangle \langle \text{left} \rangle \langle \text{right} \rangle \langle \text{right} \rangle$ dimension:  $\langle \text{code}>$ allowedTenancy $\langle \text{code}>$   $| \langle \text{code}>$ maximumCores $\langle \text{code}>$   $| \langle \text{code}>$ minimumCores $\langle \text{code}>$  |  $\textdegree$ <code>maximumSockets</code>| $\textdegree$ <code>minimumSockets</code>| $\textdegree$ <code>maximumVcpus</code>|  $<$ code>minimumVcpus</code> </p></li> <li> <p> <code>Sockets</code> dimension:  $\langle \text{code}>$ allowedTenancy $\langle \text{code}>$ | $\langle \text{code}>$ licenseAffinityToHost $\langle \text{code}>$ | $\langle \text{code}>$ maximumSockets $\langle \text{code}>$ | <code>minimumSockets</code> </p> </li> <li> <p> <code>vCPUs</code> dimension:  $\langle \text{code>} \rangle$ allowedTenancy $\langle \text{code>} \rangle$  |  $\langle \text{code>} \rangle$ honorVcpuOptimization $\langle \text{code>} \rangle$  |  $\langle \text{code>} \rangle$  maximumVcpus $\langle \text{code>} \rangle$  | <code>minimumVcpus</code> </p> </li> </ul> <p>The unit for <code>licenseAffinityToHost</code> is days and the range is 1 to 180. The possible values for  $\langle \text{code}>$ allowedTenancy $\langle \text{code}>$ are  $\langle \text{code}>$ EC2-Default $\langle \text{code}>$ , <code>EC2-DedicatedHost</code>, and <code>EC2-DedicatedInstance</code>. The possible values for  $\langle \text{code>honorVcpuOptimization} \langle \text{code>} \text{ are } \langle \text{code>} \text{True} \langle \text{code>} \text{ and } \langle \text{code>} \text{False} \langle \text{code>} \rangle \langle \text{node} \rangle$ . $\langle \text{input} \rangle$ licenseRules License rules. The syntax is #name=value (for example, #allowedTenancy=EC2-DedicatedHost). The available rules vary by dimension, as follows. $\langle p \rangle \langle \text{u} \rangle \langle \text{d} \rangle \langle \text{d} \rangle \langle \text{d} \rangle$  dimension:

 $\langle \text{code}>$ allowedTenancy $\langle \text{code}> | \langle \text{code}> \text{lices} \rangle$ AffinityToHost $\langle \text{code}> | \langle \text{code}> \text{maximumCores}\langle \text{code}> | \rangle$ 

<code>minimumCores</code> </p> </li> <li> <p> <code>Instances</code> dimension:

 $\textdegree$ code>allowedTenancy</code> $|$ <code> $\textdegree$ maximumCores</code> $|$ <code>minimumCores</code>

 $<$ code>maximumSockets</code> $|$ <code>minimumSockets</code>

 | <code>maximumVcpus</code> | <code>minimumVcpus</code> </p> </li> <li> <p> <code>Sockets</code> dimension:  $\langle code \rangle$ allowedTenancy $\langle$ /code $\rangle$ |  $\langle code \rangle$ licenseAffinityToHost $\langle$ /code $\rangle$ |

 $\alpha$  <code>maximumSockets</code>  $| \langle \text{code>minimumSockets} \rangle / \text{code>} \langle \text{code>} \langle \text{in} \rangle \langle \text{right} \rangle$ dimension: <code>allowedTenancy</code>  $|$ <code>honorVcpuOptimization</code>  $|$ 

<code>maximumVcpus</code> | <code>minimumVcpus</code> </p> </li> </ul> <p>The unit for

 $\alpha$  is detected in  $\alpha$  is days and the range is 1 to 180. The possible values for

 $\textdegree$ code>allowedTenancy</code> are <code>EC2-Default</code>, <code>EC2-DedicatedHost</code>, and

 $<$ code>EC2-DedicatedInstance</code>. The possible values for  $<$ code>honorVcpuOptimization</code> are  $<$ code>True</code> and  $<$ code>False</code>.\*/",

"setterMethodName" : "setLicenseRules",

"setterModel" : {

"timestampFormat" : null,

"variableDeclarationType" : "java.util.List<String>",

"variableName"

: "licenseRules",

"variableType" : "java.util.List<String>",

"documentation" : "",

"simpleType" : "List<String>",

"variableSetterType" : "java.util.Collection<String>"

},

"shouldEmitLegacyEnumSetter" : false,

"shouldFullyQualify" : false,

"simple" : false,

"unmarshallingType" : null,

 "varargSetterDocumentation" : "/\*\*<p>License rules. The syntax is #name=value (for example, #allowedTenancy=EC2-DedicatedHost). The available rules vary by dimension, as follows. $\langle p \rangle \langle u \rangle \langle v \rangle \langle v \rangle$  $\langle \text{code}\rangle$ Cores $\langle \text{code}\rangle$  dimension:  $\langle \text{code}\rangle$ allowedTenancy $\langle \text{code}\rangle$ | $\langle \text{code}\rangle$ licenseAffinityToHost $\langle \text{code}\rangle$ |  $\langle \text{code>maximumCores}\langle \text{code>}| \langle \text{code>minimumCores}\langle \text{code>} \langle \text{code>} \rangle \langle \text{left} \rangle \langle \text{right} \rangle \langle \text{right} \rangle$ dimension:  $\langle \text{code}>$ allowedTenancy $\langle \text{code}>$   $| \langle \text{code}>$ maximumCores $\langle \text{code}>$   $| \langle \text{code}>$ minimumCores $\langle \text{code}>$  |  $\langle \text{code>maximumSockets} \rangle \langle \text{code>} | \langle \text{code>minimumSockets} \rangle \langle \text{code>} | \langle \text{code>} \rangle |$ <code>minimumVcpus</code></p>

 $\langle$ li>  $\langle$ i>  $\langle$ p>  $\langle$ code>Sockets</code> dimension:  $\langle$ code>allowedTenancy</code> |

 $\textdegree$ code>licenseAffinityToHost</code> $|$ <code> $\textdegree$ maximumSockets</code> $|$ <code> $\textdegree$ minimumSockets</code></p>  $\langle$ li>  $\langle$ li>  $\langle$ p>  $\langle$ code>vCPUs</code> dimension:  $\langle$ code>allowedTenancy</code> |

 $<$ code>honorVcpuOptimization</code> |  $<$ code>maximumVcpus $\lt$ /code> |  $<$ code>minimumVcpus $\lt$ /code> $\lt$ /p>  $\langle \text{div} \times \text{du} \rangle$   $\langle \text{p} \rangle$ The unit for  $\langle \text{code}\rangle$  licenseAffinityToHost $\langle \text{code}\rangle$  is days and the range is 1 to 180. The possible values for  $\langle \text{code}>$ allowedTenancy $\langle \text{code>}$  are  $\langle \text{code>}$  EC2-Default $\langle \text{code>}$ ,  $\langle \text{code>}$   $\rangle$  and  $\langle \text{code>}$  are  $\langle \text{code>}$ and  $<$ code>EC2-DedicatedInstance $<$ /code>. The possible values for  $<$ code>honorVcpuOptimization $<$ /code> are  $\langle \text{code} \rangle$ True $\langle \text{code} \rangle$  and  $\langle \text{code} \rangle$ False $\langle \text{code} \rangle$ . $\langle \text{code} \rangle$ .  $\langle \text{p} \rangle$  h $\langle \text{p} \rangle$ . This method appends the values to the existing list (if any). Use {@link #setLicenseRules(java.util.Collection)} or {@link

#withLicenseRules(java.util.Collection)} if you want to override the existing values.</p>\n@param licenseRules License rules. The syntax is #name=value

(for example, #allowedTenancy=EC2-DedicatedHost). The available rules vary by dimension, as follows. $\langle p \rangle$  <ul>  $\langle$ li>  $\langle$ p>  $\langle$ code>Cores</code> dimension:  $\langle$ code>allowedTenancy</code> |  $\langle$ code>licenseAffinityToHost $\langle$ /code> |  $\langle \text{code>maximumCores}\langle \text{code>}| \langle \text{code>minimumCores}\langle \text{code>} \langle \text{code>} \rangle \langle \text{left} \rangle \langle \text{right} \rangle \langle \text{right} \rangle$ dimension: <code>allowedTenancy</code> | <code>maximumCores</code> | <code>minimumCores</code> |  $\textdegree$ code>maximumSockets</code> $|\textdegree|$   $\textdegree$ code>minimumSockets</code> $|\textdegree|$   $\textdegree$ code>maximumVcpus</code>  $<$ code>minimumVcpus</code> </p></li> <li> <p> <code>Sockets</code> dimension:

 $\langle \text{code}>$ allowedTenancy $\langle \text{code}>$ | $\langle \text{code}>$ licenseAffinityToHost $\langle \text{code}>$ | $\langle \text{code}>$ maximumSockets $\langle \text{code}>$ | <code>minimumSockets</code> </p> </li> <li> <p> <code>vCPUs</code> dimension:

 $\langle \text{code}>$ allowedTenancy $\langle \text{code}> | \langle \text{code}>$ honorVcpuOptimization $\langle \text{code}> | \langle \text{code}>$ maximumVcpus $\langle \text{code}> | \rangle$ <code>minimumVcpus</code> </p> </li> </ul> <p>The unit for <code>licenseAffinityToHost</code> is days and the range is 1 to 180. The possible values for

 $\langle \text{code}>$ allowedTenancy $\langle \text{code>}$  are  $\langle \text{code>}$  EC2-Default $\langle \text{code>}$ ,  $\langle \text{code>}$  EC2-DedicatedHost $\langle \text{code>}$ , and  $<$ code>EC2-DedicatedInstance</code>. The possible values for  $<$ code>honorVcpuOptimization</code> are <code>True</code> and <code>False</code>.\n@return Returns a reference to this object so that method calls can be chained together.\*/",

"variable" : {

"timestampFormat" : null,

"variableDeclarationType" : "java.util.List<String>",

"variableName" : "licenseRules",

"variableType" : "java.util.List<String>",

 "documentation" : "<p>License rules. The syntax is #name=value (for example, #allowedTenancy=EC2- DedicatedHost). The available rules vary by dimension, as follows. $\langle p \rangle \langle u \rangle \langle h \rangle \langle p \rangle \langle \langle \text{code} \rangle$ Cores $\langle \text{code} \rangle$ dimension:  $<$ code>allowedTenancy</code>  $|$  <code>licenseAffinityToHost</code> |

 $\langle \text{code>maximumCores}\langle \text{code>}| \langle \text{code>minimumCores}\langle \text{code>} \langle \text{code>} \rangle \langle \text{left} \rangle \langle \text{right} \rangle \langle \text{right} \rangle$ dimension: <code>allowedTenancy</code>  $|$ <code>maximumCores</code>

 $|<$ code>minimumCores</code> $|<$ code> $m$ aximumSockets</code> $|<$ code> $m$ inimumSockets</code> $|<$  $\langle \text{code>maximumVcpus} \langle \text{code>} | \langle \text{code>minimumVcpus} \langle \text{code>} \langle \text{size} \rangle \langle \text{size} \rangle \langle \text{right} \rangle$   $\langle \text{right} \rangle$ dimension:  $<$ code>allowedTenancy $<$ /code>  $|$  $<$ code>licenseAffinityToHost $<$ /code>  $|$ 

 $\alpha$  <code>maximumSockets</code> | <code>minimumSockets</code> </p> </li> <li> <p> <code>vCPUs</code> dimension: <code>allowedTenancy</code>  $|$ <code>honorVcpuOptimization</code>  $|$ 

<code>maximumVcpus</code> | <code>minimumVcpus</code> </p> </li> </ul> <p>The unit for

<code>licenseAffinityToHost</code> is days and the range is 1 to 180. The possible values for

 $<$ code>allowedTenancy</code> are  $<$ code>EC2-Default</code>, $<$ code>EC2-DedicatedHost</code>, and  $<$ code>EC2-DedicatedInstance</code>. The possible values for  $<$ code>honorVcpuOptimization</code> are  $<$ code>True</code> and  $<$ code>False</code>. $<$ /p>",

"simpleType" : "List<String>",

"variableSetterType" : "java.util.Collection<String>"

},

"xmlNameSpaceUri" : null

},

"Name" : {

"c2jName" : "Name",

"c2jShape" : "String",

"deprecated" : false,

"documentation" : "<p>Name of the license configuration.</p>",

"endpointDiscoveryId" : false,

"enumType" : null,

"fluentSetterDocumentation" : "/\*\*<p>Name of the license configuration.</p> $\Omega$  @param name Name of the license configuration.\n@return Returns a reference to this object so that method calls can be chained together.\*/",

```
 "fluentSetterMethodName" : "withName",
      "getterDocumentation" : "/**<p>Name of the license configuration.</p>\n@return Name of the license
configuration.*/",
      "getterMethodName" : "getName",
      "getterModel" : {
        "returnType" : "String",
        "documentation" : null
      },
     "http": {
        "additionalMarshallingPath" : null,
        "additionalUnmarshallingPath" : null,
        "flattened"
 : false,
        "greedy" : false,
        "header" : false,
        "isPayload" : false,
        "isStreaming" : false,
        "location" : null,
        "marshallLocation" : "PAYLOAD",
        "marshallLocationName" : "Name",
        "queryString" : false,
        "requiresLength" : false,
        "statusCode" : false,
        "unmarshallLocationName" : "Name",
        "uri" : false
      },
      "idempotencyToken" : false,
      "isBinary" : false,
      "jsonValue" : false,
      "list" : false,
      "listModel" : null,
      "map" : false,
      "mapModel" : null,
      "marshallingTargetClass" : "String",
      "marshallingType" : "STRING",
      "name" : "Name",
      "sensitive" : false,
      "setterDocumentation" : "/**<p>Name of the license configuration.</p>\n@param name Name of the license
configuration.*/",
      "setterMethodName" : "setName",
      "setterModel"
 : {
        "timestampFormat" : null,
        "variableDeclarationType" : "String",
        "variableName" : "name",
```

```
 "variableType" : "String",
```

```
 "documentation" : "",
```

```
 "simpleType" : "String",
```

```
 "variableSetterType" : "String"
```

```
 },
```
"shouldEmitLegacyEnumSetter" : false,

"shouldFullyQualify" : false,

"simple" : true,

"unmarshallingType" : null,

 "varargSetterDocumentation" : "/\*\*<p>Name of the license configuration.</p>\n@param name Name of the license configuration.\n@return Returns a reference to this object so that method calls can be chained together.\*/",

"variable" : {

```
 "timestampFormat" : null,
```
"variableDeclarationType" : "String",

```
 "variableName" : "name",
```

```
 "variableType" : "String",
```
"documentation" : "<p>Name of the license configuration.</p>",

"simpleType" : "String",

"variableSetterType"

## : "String"

```
 },
 "xmlNameSpaceUri" : null
```
# },

```
 "ProductInformationList" : {
```
"c2jName" : "ProductInformationList",

"c2jShape" : "ProductInformationList",

"deprecated" : false,

```
"documentation" : "<p>Product information.</p>",
```
"endpointDiscoveryId" : false,

"enumType" : null,

 "fluentSetterDocumentation" : "/\*\*<p>Product information.</p>\n@param productInformationList Product information.\n@return Returns a reference to this object so that method calls can be chained together.\*/",

```
 "fluentSetterMethodName" : "withProductInformationList",
```
"getterDocumentation" : "/\*\*<p>Product information.</p>\n@return Product information.\*/",

"getterMethodName" : "getProductInformationList",

```
 "getterModel" : {
```

```
 "returnType" : "java.util.List<ProductInformation>",
```

```
 "documentation" : null
```

```
 },
```
" $http"$ : {

"additionalMarshallingPath" : null,

 "additionalUnmarshallingPath" : null, "flattened" : false, "greedy" : false, "header" : false, "isPayload" : false, "isStreaming" : false, "location" : null, "marshallLocation" : "PAYLOAD", "marshallLocationName" : "ProductInformationList",

```
 "queryString" : false,
        "requiresLength" : false,
        "statusCode" : false,
        "unmarshallLocationName" : "ProductInformationList",
        "uri" : false
      },
      "idempotencyToken" : false,
      "isBinary" : false,
      "jsonValue" : false,
      "list" : true,
      "listModel" : {
        "implType" : "java.util.ArrayList",
        "interfaceType" : "java.util.List",
        "listMemberModel" : {
         "c2jName" : "member",
         "c2jShape" : "ProductInformation",
         "deprecated" : false,
        "documentation" : "",
         "endpointDiscoveryId" : false,
         "enumType" : null,
         "fluentSetterDocumentation" : "/**\n@param member \n@return Returns a reference to this object so that
method calls can be chained together.*/",
         "fluentSetterMethodName" : "withMember",
         "getterDocumentation" : "/**\n@return */",
         "getterMethodName" : "getMember",
         "getterModel" : {
          "returnType" : "ProductInformation",
          "documentation" : null
         },
        "http": {
          "additionalMarshallingPath" : null,
          "additionalUnmarshallingPath" : null,
          "flattened" : false,
          "greedy" : false,
          "header" : false,
          "isPayload" : false,
          "isStreaming" : false,
          "location" : null,
          "marshallLocation" : "PAYLOAD",
          "marshallLocationName"
 : "member",
          "queryString" : false,
          "requiresLength" : false,
          "statusCode" : false,
          "unmarshallLocationName" : "member",
          "uri" : false
```

```
 },
```

```
 "idempotencyToken" : false,
         "isBinary" : false,
         "jsonValue" : false,
         "list" : false,
         "listModel" : null,
         "map" : false,
         "mapModel" : null,
         "marshallingTargetClass" : "StructuredPojo",
         "marshallingType" : "STRUCTURED",
         "name" : "Member",
         "sensitive" : false,
         "setterDocumentation" : "/**\n@param member */",
         "setterMethodName" : "setMember",
         "setterModel" : {
          "timestampFormat" : null,
          "variableDeclarationType" : "ProductInformation",
          "variableName" : "member",
          "variableType" : "ProductInformation",
         "documentation" : "",
          "simpleType" : "ProductInformation",
          "variableSetterType" : "ProductInformation"
         },
         "shouldEmitLegacyEnumSetter" : false,
         "shouldFullyQualify" : false,
         "simple" : false,
         "unmarshallingType" : null,
         "varargSetterDocumentation" : "/**\n@param member \n@return Returns a reference to this object so that
method calls can be chained together.*/",
         "variable" : {
          "timestampFormat" : null,
          "variableDeclarationType" : "ProductInformation",
          "variableName" : "member",
          "variableType" : "ProductInformation",
          "documentation" : "",
          "simpleType" : "ProductInformation",
          "variableSetterType" : "ProductInformation"
         },
         "xmlNameSpaceUri" : null
       },
        "memberLocationName" : null,
   "memberType" : "ProductInformation",
       "map" : false,
        "marshallNonAutoConstructedEmptyLists" : false,
        "memberAdditionalMarshallingPath" : null,
        "memberAdditionalUnmarshallingPath" : null,
        "sendEmptyQueryString" : false,
```
 "simple" : false, "simpleType" : "ProductInformation", "templateImplType" : "java.util.ArrayList<ProductInformation>", "templateType" : "java.util.List<ProductInformation>" }, "map" : false, "mapModel" : null, "marshallingTargetClass" : "List", "marshallingType" : "LIST", "name" : "ProductInformationList", "sensitive" : false, "setterDocumentation" : "/\*\*<p>Product information.</p>\n@param productInformationList Product information.\*/", "setterMethodName" : "setProductInformationList", "setterModel" : { "timestampFormat" : null, "variableDeclarationType" : "java.util.List<ProductInformation>", "variableName" : "productInformationList", "variableType" : "java.util.List<ProductInformation>", "documentation" : "", "simpleType" : "List<ProductInformation>", "variableSetterType" : "java.util.Collection<ProductInformation>" }, "shouldEmitLegacyEnumSetter" : false, "shouldFullyQualify" : false, "simple" : false, "unmarshallingType" : null,

 "varargSetterDocumentation" : "/\*\*<p>Product information.</p>\n<p><b>NOTE:</b> This method appends the values to the existing list (if any). Use  $\{\omega\}$  which  $\#\setminus\{\omega\}$  is the values of  $\{\omega\}$  ink #withProductInformationList(java.util.Collection)} if you want to override the existing values.</p>\n@param productInformationList Product information.\n@return Returns a reference to this object so that method calls can be chained together.\*/",

"variable"

: {

```
 "timestampFormat" : null,
   "variableDeclarationType" : "java.util.List<ProductInformation>",
   "variableName" : "productInformationList",
   "variableType" : "java.util.List<ProductInformation>",
  "documentation" : "<p>Product information.</p>",
   "simpleType" : "List<ProductInformation>",
   "variableSetterType" : "java.util.Collection<ProductInformation>"
  },
  "xmlNameSpaceUri" : null
 },
 "Tags" : {
  "c2jName" : "Tags",
```

```
 "c2jShape" : "TagList",
```
"deprecated" : false,

"documentation" : "<p>Tags to add to the license configuration.</p>",

"endpointDiscoveryId" : false,

"enumType" : null,

 "fluentSetterDocumentation" : "/\*\*<p>Tags to add to the license configuration.</p>\n@param tags Tags to add to the license configuration.\n@return Returns a reference to this object so that method calls can be chained together.\*/",

"fluentSetterMethodName" : "withTags",

 "getterDocumentation" : "/\*\*<p>Tags to add to the license configuration.</p>\n@return Tags to add to the license configuration.\*/",

 "getterMethodName" : "getTags", "getterModel" : { "returnType" : "java.util.List<Tag>", "documentation" : null }, " $http"$ : { "additionalMarshallingPath" : null, "additionalUnmarshallingPath" : null, "flattened" : false, "greedy" : false, "header" : false, "isPayload" : false, "isStreaming" : false, "location" : null, "marshallLocation" : "PAYLOAD", "marshallLocationName" : "Tags", "queryString" : false, "requiresLength" : false, "statusCode" : false, "unmarshallLocationName" : "Tags", "uri" : false }, "idempotencyToken" : false, "isBinary" : false,

```
 "jsonValue" : false,
 "list" : true,
 "listModel" : {
  "implType" : "java.util.ArrayList",
  "interfaceType" : "java.util.List",
  "listMemberModel" : {
   "c2jName" : "member",
   "c2jShape" : "Tag",
   "deprecated" : false,
   "documentation" : "",
   "endpointDiscoveryId" : false,
   "enumType" : null,
   "fluentSetterDocumentation" : "/**\n@param member \n@return Returns a reference to this object so that
```

```
method calls can be chained together.*/",
         "fluentSetterMethodName" : "withMember",
         "getterDocumentation" : "/**\n@return */",
         "getterMethodName" : "getMember",
         "getterModel" : {
          "returnType" : "Tag",
          "documentation" : null
         },
        "http": {
          "additionalMarshallingPath" : null,
          "additionalUnmarshallingPath"
 : null,
          "flattened" : false,
          "greedy" : false,
          "header" : false,
          "isPayload" : false,
          "isStreaming" : false,
          "location" : null,
          "marshallLocation" : "PAYLOAD",
          "marshallLocationName" : "member",
          "queryString" : false,
          "requiresLength" : false,
          "statusCode" : false,
          "unmarshallLocationName" : "member",
          "uri" : false
         },
         "idempotencyToken" : false,
         "isBinary" : false,
         "jsonValue" : false,
         "list" : false,
         "listModel" : null,
         "map" : false,
         "mapModel" : null,
         "marshallingTargetClass" : "StructuredPojo",
         "marshallingType" : "STRUCTURED",
         "name" : "Member",
         "sensitive" : false,
         "setterDocumentation"
 : "/**\n@param member */",
         "setterMethodName" : "setMember",
         "setterModel" : {
          "timestampFormat" : null,
          "variableDeclarationType" : "Tag",
          "variableName" : "member",
          "variableType" : "Tag",
          "documentation" : "",
          "simpleType" : "Tag",
          "variableSetterType" : "Tag"
```
"shouldEmitLegacyEnumSetter" : false,

"shouldFullyQualify" : false,

"simple" : false,

"unmarshallingType" : null,

 "varargSetterDocumentation" : "/\*\*\n@param member \n@return Returns a reference to this object so that method calls can be chained together.\*/",

"variable" : {

"timestampFormat" : null,

"variableDeclarationType" : "Tag",

"variableName" : "member",

"variableType" : "Tag",

"documentation" :

 $"$ 

"simpleType" : "Tag",

"variableSetterType" : "Tag"

},

"xmlNameSpaceUri" : null

},

"memberLocationName" : null,

"memberType" : "Tag",

"map" : false,

"marshallNonAutoConstructedEmptyLists" : false,

"memberAdditionalMarshallingPath" : null,

"memberAdditionalUnmarshallingPath" : null,

"sendEmptyQueryString" : false,

"simple" : false,

"simpleType" : "Tag",

"templateImplType" : "java.util.ArrayList<Tag>",

"templateType" : "java.util.List<Tag>"

},

"map" : false,

"mapModel" : null,

"marshallingTargetClass" : "List",

"marshallingType" : "LIST",

"name" : "Tags",

"sensitive" : false,

"setterDocumentation" : "/\*\*<p>Tags to add to the license configuration.</p> $\cap$  @param tags Tags to add to the license configuration.\*/",

"setterMethodName" : "setTags",

"setterModel" : {

"timestampFormat" : null,

"variableDeclarationType" : "java.util.List<Tag>",

"variableName" : "tags",

"variableType" : "java.util.List<Tag>",

"documentation" : "",

"simpleType" : "List<Tag>",

"variableSetterType" : "java.util.Collection<Tag>"

},

"shouldEmitLegacyEnumSetter" : false,

"shouldFullyQualify" : false,

"simple" : false,

"unmarshallingType" : null,

"varargSetterDocumentation" : "/\*\*<p>Tags to add to the license configuration.</p>>\n<p>b>NOTE:</b> This method appends the values to the existing list (if any). Use {@link #setTags(java.util.Collection)} or {@link #withTags(java.util.Collection)} if you want to override the existing values. $\langle p \rangle$ \n@param tags Tags to add to the license configuration.\n@return Returns a reference to this object so that method calls can be chained together.\*/",

```
 "variable" : {
     "timestampFormat" : null,
      "variableDeclarationType" : "java.util.List<Tag>",
     "variableName" : "tags",
      "variableType" : "java.util.List<Tag>",
     "documentation" : "<p>Tags to add to the license configuration.</p>",
     "simpleType" : "List<Tag>",
     "variableSetterType" : "java.util.Collection<Tag>"
    },
    "xmlNameSpaceUri" : null
   }
 },
 "packageName" : "com.amazonaws.services.licensemanager.request",
 "requestSignerAware" : false,
 "requestSignerClassFqcn" : null,
 "required" : [ "Name", "LicenseCountingType" ],
 "shapeName" : "CreateLicenseConfigurationRequest",
 "signerAware" : false,
 "signerType" : null,
  "unmarshaller" : null,
  "variable" : {
   "timestampFormat" : null,
   "variableDeclarationType" : "CreateLicenseConfigurationRequest",
   "variableName" : "createLicenseConfigurationRequest",
   "variableType" : "CreateLicenseConfigurationRequest",
   "documentation" : null,
   "simpleType" : "CreateLicenseConfigurationRequest",
   "variableSetterType" : "CreateLicenseConfigurationRequest"
 },
  "wrapper" : false
 "CreateLicenseConfigurationResult" : {
 "c2jName" : "CreateLicenseConfigurationResponse",
 "customization" : {
   "artificialResultWrapper" : null,
   "skipGeneratingMarshaller" : false,
   "skipGeneratingModelClass" : false,
   "skipGeneratingUnmarshaller" : false
```
"deprecated" : false,

"documentation" : "",

"endpointDiscoveryMembers" : null,

"enums" : null,

"errorCode" : null,

"fullyQualifiedName" : "com.amazonaws.services.licensemanager.response.CreateLicenseConfigurationResult",

"hasHeaderMember" : false,

"hasPayloadMember" : false,

"hasRequiresLengthMember" : false,

"hasStatusCodeMember" : false,

"hasStreamingMember" : false,

"marshaller" : null,

"members" : [ {

"c2jName" : "LicenseConfigurationArn",

"c2jShape" : "String",

"deprecated" : false,

"documentation" : "<p>Amazon Resource Name (ARN) of the license configuration.</p>",

"endpointDiscoveryId" : false,

"enumType" : null,

"fluentSetterDocumentation" : "/\*\*<p>Amazon Resource Name (ARN) of the license

configuration.</p>\n@param licenseConfigurationArn Amazon Resource Name (ARN) of the license

configuration.\n@return Returns a reference to this object so that method calls can be chained together.\*/",

```
 "fluentSetterMethodName" : "withLicenseConfigurationArn",
```
 "getterDocumentation" : "/\*\*<p>Amazon Resource Name (ARN) of the license configuration.</p>\n@return Amazon Resource Name (ARN) of the license configuration.\*/",

"getterMethodName" : "getLicenseConfigurationArn",

"getterModel" : {

"returnType" : "String",

"documentation" : null

 }, " $http"$ : { "additionalMarshallingPath" : null, "additionalUnmarshallingPath" : null, "flattened" : false, "greedy" : false, "header" : false, "isPayload" : false, "isStreaming" : false, "location" : null, "marshallLocation" : "PAYLOAD", "marshallLocationName" : "LicenseConfigurationArn", "queryString" : false, "requiresLength" : false, "statusCode" : false,

"unmarshallLocationName" : "LicenseConfigurationArn",

 "uri" : false }, "idempotencyToken" : false, "isBinary" : false, "jsonValue" : false, "list" : false, "listModel" : null, "map" : false, "mapModel" : null, "marshallingTargetClass" : "String", "marshallingType" : "STRING", "name" : "LicenseConfigurationArn", "sensitive" : false, "setterDocumentation" : "/\*\*<p>Amazon Resource Name (ARN) of the license configuration.</p>\n@param licenseConfigurationArn Amazon Resource Name (ARN) of the license configuration.\*/", "setterMethodName" : "setLicenseConfigurationArn", "setterModel" : { "timestampFormat" : null, "variableDeclarationType" : "String", "variableName" : "licenseConfigurationArn", "variableType" : "String", "documentation" : "", "simpleType" : "String",

"variableSetterType" : "String"

},

"shouldEmitLegacyEnumSetter" : false,

"shouldFullyQualify" : false,

"simple" : true,

"unmarshallingType" : null,

 "varargSetterDocumentation" : "/\*\*<p>Amazon Resource Name (ARN) of the license configuration.</p>\n@param licenseConfigurationArn Amazon Resource Name (ARN) of the license configuration.\n@return Returns a reference to this object so that method calls can be chained together.\*/",

```
 "variable" : {
```

```
 "timestampFormat" : null,
   "variableDeclarationType" : "String",
   "variableName" : "licenseConfigurationArn",
   "variableType" : "String",
  "documentation" : "<p>Amazon Resource Name (ARN) of the license configuration.</p>",
   "simpleType" : "String",
   "variableSetterType" : "String"
  },
  "xmlNameSpaceUri" : null
 } ],
 "membersAsMap" : {
  "LicenseConfigurationArn" : {
   "c2jName" : "LicenseConfigurationArn",
```
"c2jShape" : "String",

"deprecated" : false,

"documentation" : "<p>Amazon Resource Name (ARN) of the license configuration.</p>",

"endpointDiscoveryId" : false,

"enumType" : null,

"fluentSetterDocumentation" : "/\*\*<p>Amazon Resource Name (ARN) of the license

configuration. $\langle \rangle$  \n @param licenseConfigurationArn Amazon Resource Name (ARN) of the license

configuration.\n@return Returns a reference to this object

so that method calls can be chained together.\*/",

"fluentSetterMethodName" : "withLicenseConfigurationArn",

 "getterDocumentation" : "/\*\*<p>Amazon Resource Name (ARN) of the license configuration.</p>\n@return Amazon Resource Name (ARN) of the license configuration.\*/",

"getterMethodName" : "getLicenseConfigurationArn",

```
 "getterModel" : {
```
"returnType" : "String",

"documentation" : null

### },

" $http"$ : {

"additionalMarshallingPath" : null,

"additionalUnmarshallingPath" : null,

"flattened" : false,

 "greedy" : false, "header" : false,

"isPayload" : false,

"isStreaming" : false,

"location" : null,

"marshallLocation" : "PAYLOAD",

"marshallLocationName" : "LicenseConfigurationArn",

"queryString" : false,

"requiresLength" : false,

"statusCode" : false,

"unmarshallLocationName" : "LicenseConfigurationArn",

 "uri" : false }, "idempotencyToken" : false, "isBinary" : false, "jsonValue" : false, "list" : false, "listModel" : null, "map" : false, "mapModel" : null, "marshallingTargetClass" : "String", "marshallingType" : "STRING", "name" : "LicenseConfigurationArn",

"sensitive" : false,

 "setterDocumentation" : "/\*\*<p>Amazon Resource Name (ARN) of the license configuration.</p>\n@param licenseConfigurationArn Amazon Resource Name (ARN) of the license configuration.\*/",

```
 "setterMethodName" : "setLicenseConfigurationArn",
      "setterModel" : {
        "timestampFormat" : null,
        "variableDeclarationType" : "String",
        "variableName" : "licenseConfigurationArn",
        "variableType" : "String",
        "documentation" : "",
        "simpleType" : "String",
        "variableSetterType" : "String"
      },
      "shouldEmitLegacyEnumSetter" : false,
      "shouldFullyQualify" : false,
      "simple" : true,
      "unmarshallingType" : null,
      "varargSetterDocumentation" : "/**<p>Amazon Resource Name (ARN) of the license
configuration.</p>\n@param licenseConfigurationArn Amazon Resource Name (ARN) of the license
configuration.\n@return Returns a reference to this object so that method calls can be chained together.*/",
      "variable" : {
        "timestampFormat" : null,
        "variableDeclarationType" : "String",
        "variableName" : "licenseConfigurationArn",
        "variableType" : "String",
       "documentation" : "<p>Amazon Resource Name (ARN) of the license configuration.</p>",
        "simpleType" : "String",
        "variableSetterType" : "String"
      },
      "xmlNameSpaceUri" : null
     }
    },
    "packageName" : "com.amazonaws.services.licensemanager.response",
    "requestSignerAware" : false,
    "requestSignerClassFqcn" : null,
    "required" : [ ],
    "shapeName" : "CreateLicenseConfigurationResult",
    "signerAware" : false,
    "signerType" : null,
    "unmarshaller" : {
     "flattened" : false,
     "resultWrapper" : null
    },
    "variable" : {
     "timestampFormat" : null,
     "variableDeclarationType" : "CreateLicenseConfigurationResult",
     "variableName" : "createLicenseConfigurationResult",
     "variableType" : "CreateLicenseConfigurationResult",
     "documentation" : null,
     "simpleType" : "CreateLicenseConfigurationResult",
     "variableSetterType" : "CreateLicenseConfigurationResult"
```

```
 },
    "wrapper" : false
   },
   "CreateLicenseConversionTaskForResourceRequest" : {
    "c2jName" : "CreateLicenseConversionTaskForResourceRequest",
    "customization" : {
     "artificialResultWrapper" : null,
     "skipGeneratingMarshaller"
 : false,
     "skipGeneratingModelClass" : false,
     "skipGeneratingUnmarshaller" : false
    },
    "deprecated" : false,
    "documentation" : "",
    "endpointDiscoveryMembers" : null,
    "enums" : null,
    "errorCode" : null,
    "fullyQualifiedName" :
"com.amazonaws.services.licensemanager.request.CreateLicenseConversionTaskForResourceRequest",
    "hasHeaderMember" : false,
    "hasPayloadMember" : false,
    "hasRequiresLengthMember" : false,
    "hasStatusCodeMember" : false,
    "hasStreamingMember" : false,
    "marshaller" : {
     "action" : "CreateLicenseConversionTaskForResource",
     "locationName" : null,
     "requestUri" : "/",
     "target" : "AWSLicenseManager.CreateLicenseConversionTaskForResource",
     "verb" : "POST",
     "xmlNameSpaceUri" : null
    },
    "members" : [ {
     "c2jName" : "ResourceArn",
     "c2jShape" : "Arn",
     "deprecated" : false,
     "documentation" : "<p>Amazon
Resource Name (ARN) of the resource you are converting the license type for.\langle p \rangle,
     "endpointDiscoveryId" : false,
     "enumType" : null,
     "fluentSetterDocumentation" : "/**<p>Amazon Resource Name (ARN) of the resource you are converting the
license type for.\langle p \rangle are \langle p \rangle are a resource Arn Amazon Resource Name (ARN) of the resource you are converting the
license type for.\n@return Returns a reference to this object so that method calls can be chained together.*/",
     "fluentSetterMethodName" : "withResourceArn",
     "getterDocumentation" : "/**<p>Amazon Resource Name (ARN) of the resource you are converting the license
```
type for. $\langle p \rangle$  of the resource Name (ARN) of the resource you are converting the license type for.\*/", "getterMethodName" : "getResourceArn",

"getterModel" : {

```
 "returnType" : "String",
      "documentation" : null
     },
    "http": {
      "additionalMarshallingPath" : null,
      "additionalUnmarshallingPath"
 : null,
      "flattened" : false,
      "greedy" : false,
      "header" : false,
      "isPayload" : false,
      "isStreaming" : false,
      "location" : null,
      "marshallLocation" : "PAYLOAD",
      "marshallLocationName" : "ResourceArn",
      "queryString" : false,
      "requiresLength" : false,
      "statusCode" : false,
      "unmarshallLocationName" : "ResourceArn",
      "uri" : false
     },
     "idempotencyToken" : false,
     "isBinary" : false,
     "jsonValue" : false,
     "list" : false,
     "listModel" : null,
     "map" : false,
     "mapModel" : null,
     "marshallingTargetClass" : "String",
     "marshallingType" : "STRING",
     "name" : "ResourceArn",
     "sensitive" : false,
     "setterDocumentation" : "/**<p>Amazon Resource Name (ARN) of the resource you are converting the license
type for.</p>\n@param resourceArn Amazon Resource Name (ARN)
 of the resource you are converting the license type for.*/",
     "setterMethodName" : "setResourceArn",
     "setterModel" : {
      "timestampFormat" : null,
      "variableDeclarationType" : "String",
      "variableName" : "resourceArn",
      "variableType" : "String",
      "documentation" : "",
      "simpleType" : "String",
      "variableSetterType" : "String"
     },
     "shouldEmitLegacyEnumSetter" : false,
     "shouldFullyQualify" : false,
```

```
 "simple" : true,
```
"unmarshallingType" : null,

 "varargSetterDocumentation" : "/\*\*<p>Amazon Resource Name (ARN) of the resource you are converting the license type for.  $\langle p \rangle$  n@param resourceArn Amazon Resource Name (ARN) of the resource you are converting the license type for.\n@return Returns a reference to this object so that method calls can be chained together.\*/",

"variable" : {

"timestampFormat" : null,

"variableDeclarationType" : "String",

"variableName" : "resourceArn",

"variableType" : "String",

 "documentation" : "<p>Amazon Resource Name (ARN) of the resource you are converting the license type for. $<$ /p $>$ ",

```
 "simpleType" : "String",
```

```
 "variableSetterType" : "String"
```
},

"xmlNameSpaceUri" : null

}, {

"c2jName" : "SourceLicenseContext",

"c2jShape" : "LicenseConversionContext",

"deprecated" : false,

 "documentation" : "<p>Information that identifies the license type you are converting from. For the structure of the source license, see <a href=\"https://docs.aws.amazon.com/license-manager/latest/userguide/conversionprocedures.html#conversion-cli\">Convert a license type using the Amazon Web Services CLI</a> in the <*i*>*License Manager User Guide*</*i*>.</p>",

"endpointDiscoveryId" : false,

"enumType" : null,

 "fluentSetterDocumentation" : "/\*\*<p>Information that identifies the license type you are converting from. For the structure of the source license, see <a href=\"https://docs.aws.amazon.com/licensemanager/latest/userguide/conversion-procedures.html#conversion-cli\">Convert a license type using the Amazon Web Services CLI</a> in the <i>License Manager User Guide</i>>>>>>.</p>\n@param sourceLicenseContext Information that identifies the license type you are converting from. For the structure of the source license, see  $\leq a$ href=\"https://docs.aws.amazon.com/license-manager/latest/userguide/conversion-procedures.html#conversioncli\">Convert a license type using the Amazon Web Services CLI</a> in the <i>License Manager User Guide</i>:\n@return Returns a reference to this object so that method calls can be chained together.\*/",

"fluentSetterMethodName" : "withSourceLicenseContext",

 "getterDocumentation" : "/\*\*<p>Information that identifies the license type you are converting from. For the structure of the source license, see <a href=\"https://docs.aws.amazon.com/license-

manager/latest/userguide/conversion-procedures.html#conversion-cli\">Convert

a license type using the Amazon Web Services CLI</a> in the *Li*>License Manager User Guide $\langle i \rangle$ .  $\langle p \rangle$  n@return Information that identifies the license type you are converting from. For the structure of the source license, see <a href=\"https://docs.aws.amazon.com/license-manager/latest/userguide/conversion-procedures.html#conversioncli\">Convert a license type using the Amazon Web Services CLI</a> in the <i>License Manager User Guide</i>.\*/".

"getterMethodName" : "getSourceLicenseContext",

"getterModel" : {

"returnType" : "LicenseConversionContext",

"documentation" : null

```
 },
```
" $http"$ : {

 "additionalMarshallingPath" : null, "additionalUnmarshallingPath" : null, "flattened" : false, "greedy" : false, "header" : false, "isPayload" : false, "isStreaming" : false, "location" : null, "marshallLocation" : "PAYLOAD", "marshallLocationName" : "SourceLicenseContext", "queryString" : false, "requiresLength" : false, "statusCode" : false, "unmarshallLocationName" : "SourceLicenseContext", "uri" : false }, "idempotencyToken" : false, "isBinary" : false, "jsonValue" : false, "list" : false, "listModel" : null, "map" : false, "mapModel" : null, "marshallingTargetClass" : "StructuredPojo", "marshallingType" : "STRUCTURED",

"name" : "SourceLicenseContext",

"sensitive" : false,

 "setterDocumentation" : "/\*\*<p>Information that identifies the license type you are converting from. For the structure of the source license, see <a href=\"https://docs.aws.amazon.com/license-

manager/latest/userguide/conversion-procedures.html#conversion-cli\">Convert a license type using the Amazon Web Services CLI</a> in the *<i*>License Manager

User Guide $\langle i \rangle$ . $\langle \phi \rangle$ \n@param sourceLicenseContext Information that identifies the license type you are converting from. For the structure of the source license, see <a href=\"https://docs.aws.amazon.com/licensemanager/latest/userguide/conversion-procedures.html#conversion-cli\">Convert a license type using the Amazon Web Services CLI</a> in the <i>License Manager User Guide</i>.\*/",

"setterMethodName" : "setSourceLicenseContext",

"setterModel" : {

"timestampFormat" : null,

"variableDeclarationType" : "LicenseConversionContext",

"variableName" : "sourceLicenseContext",

"variableType" : "LicenseConversionContext",

"documentation" : "",

"simpleType" : "LicenseConversionContext",

"variableSetterType" : "LicenseConversionContext"

},

"shouldEmitLegacyEnumSetter" : false,

"shouldFullyQualify" : false,

"simple" : false,

"unmarshallingType" : null,

"varargSetterDocumentation"

 : "/\*\*<p>Information that identifies the license type you are converting from. For the structure of the source license, see <a href=\"https://docs.aws.amazon.com/license-manager/latest/userguide/conversionprocedures.html#conversion-cli\">Convert a license type using the Amazon Web Services CLI</a> in the <i>License Manager User Guide</i>.</p>\n@param sourceLicenseContext Information that identifies the license type you are converting from. For the structure of the source license, see <a

href=\"https://docs.aws.amazon.com/license-manager/latest/userguide/conversion-procedures.html#conversioncli\">Convert a license type using the Amazon Web Services CLI</a> in the  $\langle$ i>License Manager User Guide</i>:\n@return Returns a reference to this object so that method calls can be chained together.\*/",

"variable" : {

"timestampFormat" : null,

"variableDeclarationType" : "LicenseConversionContext",

"variableName" : "sourceLicenseContext",

"variableType" : "LicenseConversionContext",

 "documentation" : "<p>Information that identifies the license type you are converting from. For the structure of the source license, see <a href=\"https://docs.aws.amazon.com/license-manager/latest/userguide/conversionprocedures.html#conversion-cli\">Convert a license type using the Amazon Web Services CLI</a> in the <i>License Manager User Guide</i>.</p>",

"simpleType" : "LicenseConversionContext",

"variableSetterType" : "LicenseConversionContext"

},

"xmlNameSpaceUri" : null

}, {

"c2jName" : "DestinationLicenseContext",

"c2jShape" : "LicenseConversionContext",

"deprecated" : false,

 "documentation" : "<p>Information that identifies the license type you are converting to. For the structure of the destination license, see <a href=\"https://docs.aws.amazon.com/license-manager/latest/userguide/conversionprocedures.html#conversion-cli\">Convert a license type

using the Amazon Web Services CLI $\langle x \rangle$  in the  $\langle x \rangle$ License Manager User Guide $\langle x \rangle \langle p \rangle$ ,

"endpointDiscoveryId" : false,

"enumType" : null,

 "fluentSetterDocumentation" : "/\*\*<p>Information that identifies the license type you are converting to. For the structure of the destination license, see <a href=\"https://docs.aws.amazon.com/license-

manager/latest/userguide/conversion-procedures.html#conversion-cli\">Convert a license type using the Amazon Web Services CLI</a> in the <i>License Manager User Guide</i></p>></p>\n@param destinationLicenseContext Information that identifies the license type you are converting to. For the structure of the destination license, see  $\leq a$ href=\"https://docs.aws.amazon.com/license-manager/latest/userguide/conversion-procedures.html#conversioncli\">Convert a license type using the Amazon Web Services CLI</a> in the  $\leq$ i>License Manager User Guide</i>:\n@return Returns a reference to this object so that method calls can be chained together.\*/",

"fluentSetterMethodName" : "withDestinationLicenseContext",

 "getterDocumentation" : "/\*\*<p>Information that identifies the license type you are converting to. For the structure of the destination license, see <a href=\"https://docs.aws.amazon.com/license-

manager/latest/userguide/conversion-procedures.html#conversion-cli\">Convert a license type using the Amazon Web Services CLI</a> in the <i>License Manager User Guide</i>>>>></p>\n@return Information that identifies the

```
license type you are converting to. For the structure of the destination license, see <a
href=\"https://docs.aws.amazon.com/license-manager/latest/userguide/conversion-procedures.html#conversion-
cli\">Convert a license type using the Amazon Web Services CLI</a> in the <i>License Manager User
Guide</i>.*/",
     "getterMethodName" : "getDestinationLicenseContext",
     "getterModel" : {
      "returnType" : "LicenseConversionContext",
      "documentation" : null
     },
    "http":
\{ "additionalMarshallingPath" : null,
      "additionalUnmarshallingPath" : null,
      "flattened" : false,
      "greedy" : false,
      "header" : false,
      "isPayload" : false,
```

```
 "isStreaming" : false,
```
"location" : null,

```
 "marshallLocation" : "PAYLOAD",
```
"marshallLocationName" : "DestinationLicenseContext",

"queryString" : false,

"requiresLength" : false,

"statusCode" : false,

"unmarshallLocationName" : "DestinationLicenseContext",

"uri" : false

## },

"idempotencyToken" : false,

"isBinary" : false,

"jsonValue" : false,

"list" : false,

"listModel" : null,

"map" : false,

"mapModel" : null,

"marshallingTargetClass" : "StructuredPojo",

```
 "marshallingType" : "STRUCTURED",
```
"name" : "DestinationLicenseContext",

```
 "sensitive" : false,
```
"setterDocumentation" : "/\*\*<p>Information

that identifies the license type you are converting to. For the structure of the destination license, see  $\lt a$ href=\"https://docs.aws.amazon.com/license-manager/latest/userguide/conversion-procedures.html#conversioncli\">Convert a license type using the Amazon Web Services CLI</a> in the <i>License Manager User Guide</i>.</p>\n@param destinationLicenseContext Information that identifies the license type you are converting to. For the structure of the destination license, see <a href=\"https://docs.aws.amazon.com/licensemanager/latest/userguide/conversion-procedures.html#conversion-cli\">Convert a license type using the Amazon Web Services CLI</a> in the *i*>License Manager User Guide</i>.\*/",

"setterMethodName" : "setDestinationLicenseContext",

"setterModel" : {
"timestampFormat" : null,

"variableDeclarationType" : "LicenseConversionContext",

"variableName" : "destinationLicenseContext",

"variableType" : "LicenseConversionContext",

"documentation" : "",

"simpleType" : "LicenseConversionContext",

"variableSetterType" : "LicenseConversionContext"

},

"shouldEmitLegacyEnumSetter" : false,

"shouldFullyQualify" : false,

"simple" : false,

"unmarshallingType" : null,

 "varargSetterDocumentation" : "/\*\*<p>Information that identifies the license type you are converting to. For the structure of the destination license, see <a href=\"https://docs.aws.amazon.com/license-

manager/latest/userguide/conversion-procedures.html#conversion-cli\">Convert a license type using the Amazon Web Services CLI</a> in the <i>License Manager User Guide</i>>>>>>.</p></p>\n@param destinationLicenseContext Information that identifies the license type you are converting to. For the structure of the destination license, see  $\leq a$ href=\"https://docs.aws.amazon.com/license-manager/latest/userguide/conversion-procedures.html#conversioncli\">Convert a license type using the Amazon Web

Services CLI</a> in the <i>License Manager User Guide</i>>>>>.\n@return Returns a reference to this object so that method calls can be chained together.\*/",

"variable" : {

"timestampFormat" : null,

"variableDeclarationType" : "LicenseConversionContext",

"variableName" : "destinationLicenseContext",

"variableType" : "LicenseConversionContext",

 "documentation" : "<p>Information that identifies the license type you are converting to. For the structure of the destination license, see <a href=\"https://docs.aws.amazon.com/license-manager/latest/userguide/conversionprocedures.html#conversion-cli\">Convert a license type using the Amazon Web Services CLI</a> in the <i>License Manager User Guide</i>.</p>",

"simpleType" : "LicenseConversionContext",

"variableSetterType" : "LicenseConversionContext"

},

```
 "xmlNameSpaceUri" : null
```
} ],

```
 "membersAsMap" : {
```
"DestinationLicenseContext" : {

"c2jName" : "DestinationLicenseContext",

"c2jShape" : "LicenseConversionContext",

"deprecated" : false,

 "documentation" : "<p>Information that identifies the license type you are converting to. For the structure of the destination license, see <a href=\"https://docs.aws.amazon.com/license-manager/latest/userguide/conversionprocedures.html#conversion-cli\">Convert a license type using the Amazon Web Services CLI</a> in the <i>License Manager User Guide</i>.</p>",

"endpointDiscoveryId" : false,

"enumType" : null,

"fluentSetterDocumentation" : "/\*\*<p>Information that identifies the license type you are converting to. For

the structure of the destination license, see <a href=\"https://docs.aws.amazon.com/license-

manager/latest/userguide/conversion-procedures.html#conversion-cli\">Convert a license type using the Amazon Web Services CLI</a> in the <i>License Manager User Guide</i>>>>>>.</p></p>\n@param destinationLicenseContext Information

that identifies the license type you are converting to. For the structure of the destination license, see  $\lt a$ href=\"https://docs.aws.amazon.com/license-manager/latest/userguide/conversion-procedures.html#conversioncli\">Convert a license type using the Amazon Web Services CLI</a> in the  $\langle$ i>License Manager User Guide</i>:\n@return Returns a reference to this object so that method calls can be chained together.\*/",

"fluentSetterMethodName" : "withDestinationLicenseContext",

 "getterDocumentation" : "/\*\*<p>Information that identifies the license type you are converting to. For the structure of the destination license, see <a href=\"https://docs.aws.amazon.com/license-

manager/latest/userguide/conversion-procedures.html#conversion-cli\">Convert a license type using the Amazon Web Services CLI</a> in the <i>License Manager User Guide</i>></p>\n@return Information that identifies the license type you are converting to. For the structure of the destination license,

see <a href=\"https://docs.aws.amazon.com/license-manager/latest/userguide/conversion-

procedures.html#conversion-cli\">Convert a license type using the Amazon Web Services CLI</a> in the <i>License Manager User Guide</i>.\*/",

"getterMethodName" : "getDestinationLicenseContext",

"getterModel" : {

"returnType" : "LicenseConversionContext",

"documentation" : null

},

" $http"$ : {

```
 "additionalMarshallingPath" : null,
```
"additionalUnmarshallingPath" : null,

"flattened" : false,

"greedy" : false,

"header" : false,

"isPayload" : false,

"isStreaming" : false,

"location" : null,

"marshallLocation" : "PAYLOAD",

"marshallLocationName" : "DestinationLicenseContext",

"queryString" : false,

"requiresLength" : false,

```
 "statusCode" : false,
```
"unmarshallLocationName" : "DestinationLicenseContext",

```
 "uri" : false
```
### },

 "idempotencyToken" : false, "isBinary" : false, "jsonValue" : false, "list" : false, "listModel" : null, "map" : false, "mapModel" : null,

"marshallingTargetClass" : "StructuredPojo",

"marshallingType" : "STRUCTURED",

"name" : "DestinationLicenseContext",

"sensitive" : false,

 "setterDocumentation" : "/\*\*<p>Information that identifies the license type you are converting to. For the structure of the destination license, see <a href=\"https://docs.aws.amazon.com/license-

manager/latest/userguide/conversion-procedures.html#conversion-cli\">Convert a license type using the Amazon Web Services CLI</a> in the <i>License Manager User Guide</i>>>>>>.</p></p>\n@param destinationLicenseContext Information that identifies the license type you are converting to. For the structure of the destination license, see  $\lt a$ href=\"https://docs.aws.amazon.com/license-manager/latest/userguide/conversion-procedures.html#conversioncli\">Convert

a license type using the Amazon Web Services CLI</a> in the <i>License Manager User Guide</i></i>.\*/",

"setterMethodName" : "setDestinationLicenseContext",

"setterModel" : {

"timestampFormat" : null,

"variableDeclarationType" : "LicenseConversionContext",

"variableName" : "destinationLicenseContext",

"variableType" : "LicenseConversionContext",

"documentation" : "",

"simpleType" : "LicenseConversionContext",

"variableSetterType" : "LicenseConversionContext"

},

"shouldEmitLegacyEnumSetter" : false,

"shouldFullyQualify" : false,

"simple" : false,

"unmarshallingType" : null,

 "varargSetterDocumentation" : "/\*\*<p>Information that identifies the license type you are converting to. For the structure of the destination license, see <a href=\"https://docs.aws.amazon.com/license-

manager/latest/userguide/conversion-procedures.html#conversion-cli\">Convert

a license type using the Amazon Web Services CLI</a> in the <i>License Manager User Guide</i></p>></p>\n@param destinationLicenseContext Information that identifies the license type you are converting to. For the structure of the destination license, see <a href=\"https://docs.aws.amazon.com/license-manager/latest/userguide/conversionprocedures.html#conversion-cli\">Convert a license type using the Amazon Web Services CLI</a> in the  $\langle i \rangle$ License Manager User Guide $\langle i \rangle$ .\n@return Returns a reference to this object so that method calls can be chained together.\*/",

"variable" : {

"timestampFormat" : null,

"variableDeclarationType" : "LicenseConversionContext",

"variableName" : "destinationLicenseContext",

"variableType" : "LicenseConversionContext",

"documentation" : "<p>Information that identifies the license type

you are converting to. For the structure of the destination license, see <a

href=\"https://docs.aws.amazon.com/license-manager/latest/userguide/conversion-procedures.html#conversioncli\">Convert a license type using the Amazon Web Services CLI</a> in the <i>License Manager User Guide</i>
.</p>",

"simpleType" : "LicenseConversionContext",

"variableSetterType" : "LicenseConversionContext"

},

```
 "xmlNameSpaceUri" : null
```
},

"ResourceArn" : {

"c2jName" : "ResourceArn",

"c2jShape" : "Arn",

"deprecated" : false,

 "documentation" : "<p>Amazon Resource Name (ARN) of the resource you are converting the license type for. $<$ /p $>$ ",

"endpointDiscoveryId" : false,

"enumType" : null,

 "fluentSetterDocumentation" : "/\*\*<p>Amazon Resource Name (ARN) of the resource you are converting the license type for.  $\langle p \rangle$  n@param resourceArn Amazon Resource Name (ARN) of the resource you are converting the license type for.\n@return Returns a reference to this object so that method calls can be chained together.\*/",

"fluentSetterMethodName" : "withResourceArn",

 "getterDocumentation" : "/\*\*<p>Amazon Resource Name (ARN) of the resource you are converting the license type for.  $\langle p \rangle$  n@return Amazon Resource Name (ARN) of the resource you are converting the license type for.\*/",

"getterMethodName" : "getResourceArn",

"getterModel" : {

"returnType" : "String",

"documentation" : null

```
 },
```
" $http"$ : {

"additionalMarshallingPath" : null,

"additionalUnmarshallingPath" : null,

"flattened" : false,

"greedy" : false,

"header" : false,

"isPayload" : false,

"isStreaming" : false,

"location" : null,

"marshallLocation" : "PAYLOAD",

"marshallLocationName" : "ResourceArn",

"queryString"

: false,

 "requiresLength" : false, "statusCode" : false, "unmarshallLocationName" : "ResourceArn", "uri" : false }, "idempotencyToken" : false, "isBinary" : false, "jsonValue" : false, "list" : false, "listModel" : null, "map" : false, "mapModel" : null, "marshallingTargetClass" : "String", "marshallingType" : "STRING", "name" : "ResourceArn",

"sensitive" : false,

 "setterDocumentation" : "/\*\*<p>Amazon Resource Name (ARN) of the resource you are converting the license type for.</p> $\cap$  @param resourceArn Amazon Resource Name (ARN) of the resource you are converting the license type for.\*/",

"setterMethodName" : "setResourceArn",

"setterModel" : {

"timestampFormat" : null,

"variableDeclarationType" : "String",

"variableName" : "resourceArn",

"variableType"

## : "String",

"documentation" : "",

"simpleType" : "String",

"variableSetterType" : "String"

},

"shouldEmitLegacyEnumSetter" : false,

"shouldFullyQualify" : false,

"simple" : true,

"unmarshallingType" : null,

 "varargSetterDocumentation" : "/\*\*<p>Amazon Resource Name (ARN) of the resource you are converting the license type for. $\langle p \rangle$  n@param resourceArn Amazon Resource Name (ARN) of the resource you are converting the license type for.\n@return Returns a reference to this object so that method calls can be chained together.\*/",

"variable" : {

"timestampFormat" : null,

"variableDeclarationType" : "String",

"variableName" : "resourceArn",

"variableType" : "String",

"documentation" : "<p>Amazon Resource Name (ARN) of the resource you are converting the license type for. $\langle$ p $>$ ",

"simpleType" : "String",

"variableSetterType" : "String"

#### },

"xmlNameSpaceUri" : null

},

"SourceLicenseContext" : {

"c2jName" : "SourceLicenseContext",

"c2jShape" : "LicenseConversionContext",

"deprecated" : false,

 "documentation" : "<p>Information that identifies the license type you are converting from. For the structure of the source license, see <a href=\"https://docs.aws.amazon.com/license-manager/latest/userguide/conversionprocedures.html#conversion-cli\">Convert a license type using the Amazon Web Services CLI</a> in the <i>License Manager User Guide</i>.</p>",

"endpointDiscoveryId" : false,

"enumType" : null,

 "fluentSetterDocumentation" : "/\*\*<p>Information that identifies the license type you are converting from. For the structure of the source license, see <a href=\"https://docs.aws.amazon.com/license-

manager/latest/userguide/conversion-procedures.html#conversion-cli\">Convert a license type

using the Amazon Web Services CLI</a> in the  $\langle i \rangle$ License Manager User Guide $\langle i \rangle$ . $\langle \rangle$ p $\rangle$ n@param sourceLicenseContext Information that identifies the license type you are converting from. For the structure of the source license, see <a href=\"https://docs.aws.amazon.com/license-manager/latest/userguide/conversionprocedures.html#conversion-cli\">Convert a license type using the Amazon Web Services CLI</a> in the  $\langle i \rangle$ License Manager User Guide $\langle i \rangle$ .\n@return Returns a reference to this object so that method calls can be chained together.\*/",

"fluentSetterMethodName" : "withSourceLicenseContext",

 "getterDocumentation" : "/\*\*<p>Information that identifies the license type you are converting from. For the structure of the source license, see <a href=\"https://docs.aws.amazon.com/license-

manager/latest/userguide/conversion-procedures.html#conversion-cli\">Convert a license type using the Amazon Web Services CLI</a> in the <i>License Manager User Guide</i></p>\n@return Information that identifies the license type you are converting from. For the structure of the source license, see <a href=\"https://docs.aws.amazon.com/license-manager/latest/userguide/conversion-procedures.html#conversioncli\">Convert a license type using the Amazon Web Services CLI</a> in the  $\langle$ i>License Manager User Guide</i>.\*/",

"getterMethodName" : "getSourceLicenseContext",

"getterModel" : {

"returnType" : "LicenseConversionContext",

"documentation" : null

```
 },
```
" $http"$ : {

"additionalMarshallingPath" : null,

"additionalUnmarshallingPath" : null,

"flattened" : false,

"greedy" : false,

"header" : false,

"isPayload" : false,

"isStreaming" : false,

"location" : null,

"marshallLocation" : "PAYLOAD",

"marshallLocationName" : "SourceLicenseContext",

"queryString" : false,

"requiresLength"

: false,

 "statusCode" : false, "unmarshallLocationName" : "SourceLicenseContext", "uri" : false }, "idempotencyToken" : false, "isBinary" : false, "jsonValue" : false, "list" : false, "listModel" : null, "map" : false, "mapModel" : null, "marshallingTargetClass" : "StructuredPojo", "marshallingType" : "STRUCTURED", "name" : "SourceLicenseContext",

"sensitive" : false,

 "setterDocumentation" : "/\*\*<p>Information that identifies the license type you are converting from. For the structure of the source license, see <a href=\"https://docs.aws.amazon.com/license-

manager/latest/userguide/conversion-procedures.html#conversion-cli\">Convert a license type using the Amazon Web Services CLI</a> in the <i>License Manager User Guide</i>>>>>>.</p>\n@param sourceLicenseContext Information that identifies the license type you are converting from.

For the structure of the source license, see <a href=\"https://docs.aws.amazon.com/license-

manager/latest/userguide/conversion-procedures.html#conversion-cli\">Convert a license type using the Amazon Web Services CLI</a> in the <i>License Manager User Guide</i>.\*/",

"setterMethodName" : "setSourceLicenseContext",

"setterModel" : {

"timestampFormat" : null,

"variableDeclarationType" : "LicenseConversionContext",

"variableName" : "sourceLicenseContext",

"variableType" : "LicenseConversionContext",

"documentation" : "",

"simpleType" : "LicenseConversionContext",

"variableSetterType" : "LicenseConversionContext"

},

"shouldEmitLegacyEnumSetter" : false,

"shouldFullyQualify" : false,

"simple" : false,

"unmarshallingType" : null,

 "varargSetterDocumentation" : "/\*\*<p>Information that identifies the license type you are converting from. For the structure of the source license, see <a href=\"https://docs.aws.amazon.com/licensemanager/latest/userguide/conversion-procedures.html#conversion-cli\">Convert a license type using the Amazon Web Services CLI</a> in the <i>License Manager User Guide</i>.</p>\\n@param sourceLicenseContext Information that identifies the license type you are converting from. For the structure of the source license, see <a href=\"https://docs.aws.amazon.com/license-manager/latest/userguide/conversion-procedures.html#conversioncli\">Convert a license type using the Amazon Web Services CLI</a> in the <i>License Manager User Guide</i>.\n@return Returns a reference to this object so that method calls can be chained together.\*/",

"variable" : {

"timestampFormat" : null,

"variableDeclarationType" : "LicenseConversionContext",

"variableName" : "sourceLicenseContext",

"variableType" : "LicenseConversionContext",

"documentation"

},

 : "<p>Information that identifies the license type you are converting from. For the structure of the source license, see <a href=\"https://docs.aws.amazon.com/license-manager/latest/userguide/conversion-

procedures.html#conversion-cli\">Convert a license type using the Amazon Web Services CLI</a> in the <i>License Manager User Guide</i>.</p>",

```
 "simpleType" : "LicenseConversionContext",
   "variableSetterType" : "LicenseConversionContext"
  },
  "xmlNameSpaceUri" : null
 }
```
"packageName" : "com.amazonaws.services.licensemanager.request",

```
 "requestSignerAware" : false,
   "requestSignerClassFqcn" : null,
   "required" : [ "ResourceArn", "SourceLicenseContext", "DestinationLicenseContext" ],
   "shapeName" : "CreateLicenseConversionTaskForResourceRequest",
   "signerAware" : false,
   "signerType" : null,
   "unmarshaller" : null,
   "variable" : {
     "timestampFormat" : null,
     "variableDeclarationType"
 : "CreateLicenseConversionTaskForResourceRequest",
     "variableName" : "createLicenseConversionTaskForResourceRequest",
     "variableType" : "CreateLicenseConversionTaskForResourceRequest",
     "documentation" : null,
     "simpleType" : "CreateLicenseConversionTaskForResourceRequest",
     "variableSetterType" : "CreateLicenseConversionTaskForResourceRequest"
   },
   "wrapper" : false
  },
  "CreateLicenseConversionTaskForResourceResult" : {
   "c2jName" : "CreateLicenseConversionTaskForResourceResponse",
   "customization" : {
     "artificialResultWrapper" : null,
     "skipGeneratingMarshaller" : false,
     "skipGeneratingModelClass" : false,
    "skipGeneratingUnmarshaller" : false
   },
   "deprecated" : false,
   "documentation" : "",
   "endpointDiscoveryMembers" : null,
   "enums" : null,
   "errorCode" : null,
   "fullyQualifiedName" :
"com.amazonaws.services.licensemanager.response.CreateLicenseConversionTaskForResourceResult",
    "hasHeaderMember" : false,
   "hasPayloadMember" : false,
   "hasRequiresLengthMember" : false,
   "hasStatusCodeMember" : false,
   "hasStreamingMember" : false,
   "marshaller" : null,
   "members" : [ {
    "c2jName" : "LicenseConversionTaskId",
     "c2jShape" : "LicenseConversionTaskId",
     "deprecated" : false,
    "documentation" : "\langle p \rangleThe ID of the created license type conversion task.\langle p \rangle",
     "endpointDiscoveryId" : false,
     "enumType" : null,
    "fluentSetterDocumentation" : "/**<p>The ID of the created license type conversion task.</p>\ln \omega
```
licenseConversionTaskId The ID of the created license type conversion task.\n@return Returns a reference to this object so that method calls can be chained together.\*/",

"fluentSetterMethodName" : "withLicenseConversionTaskId",

 "getterDocumentation" : "/\*\*<p>The ID of the created license type conversion task.</p>\n@return The ID of the created license type conversion task.\*/",

```
 "getterMethodName" : "getLicenseConversionTaskId",
```
 "getterModel" : { "returnType" : "String", "documentation" : null }, " $http"$ : { "additionalMarshallingPath" : null, "additionalUnmarshallingPath" : null, "flattened" : false, "greedy" : false, "header" : false, "isPayload" : false, "isStreaming" : false, "location" : null, "marshallLocation" : "PAYLOAD", "marshallLocationName" : "LicenseConversionTaskId", "queryString" : false, "requiresLength" : false, "statusCode" : false, "unmarshallLocationName" : "LicenseConversionTaskId", "uri" : false }, "idempotencyToken" : false, "isBinary" : false, "jsonValue" : false, "list" : false, "listModel" : null, "map" : false, "mapModel" : null, "marshallingTargetClass" : "String", "marshallingType" : "STRING", "name" : "LicenseConversionTaskId", "sensitive" : false, "setterDocumentation" : "/\*\*<p>The ID of the created license type conversion task.</p>\n@param licenseConversionTaskId The ID of the created license type conversion task.\*/", "setterMethodName" : "setLicenseConversionTaskId", "setterModel" : { "timestampFormat" : null, "variableDeclarationType" : "String", "variableName" : "licenseConversionTaskId", "variableType" : "String", "documentation" : "",

```
 "simpleType" : "String",
```
"variableSetterType" : "String"

},

"shouldEmitLegacyEnumSetter" : false,

"shouldFullyQualify" : false,

"simple" : true,

"unmarshallingType" : null,

 "varargSetterDocumentation" : "/\*\*<p>The ID of the created license type conversion task.</p>\n@param licenseConversionTaskId

 The ID of the created license type conversion task.\n@return Returns a reference to this object so that method calls can be chained together.\*/",

"variable" : {

"timestampFormat" : null,

"variableDeclarationType" : "String",

"variableName" : "licenseConversionTaskId",

"variableType" : "String",

"documentation" : "< $p$ >The ID of the created license type conversion task. $\langle p \rangle$ ",

"simpleType" : "String",

"variableSetterType" : "String"

# },

"xmlNameSpaceUri" : null

} ],

"membersAsMap" : {

"LicenseConversionTaskId" : {

"c2jName" : "LicenseConversionTaskId",

"c2jShape" : "LicenseConversionTaskId",

"deprecated" : false,

"documentation" : "<p>The ID of the created license type conversion task.</p>",

"endpointDiscoveryId" : false,

"enumType" : null,

"fluentSetterDocumentation" : "/\*\*<p>The ID of the created license type

conversion task.</p>\n@param licenseConversionTaskId The ID of the created license type conversion task.\n@return Returns a reference to this object so that method calls can be chained together.\*/",

"fluentSetterMethodName" : "withLicenseConversionTaskId",

 "getterDocumentation" : "/\*\*<p>The ID of the created license type conversion task.</p>\n@return The ID of the created license type conversion task.\*/",

"getterMethodName" : "getLicenseConversionTaskId",

```
 "getterModel" : {
```
"returnType" : "String",

"documentation" : null

},

" $http"$ : {

"additionalMarshallingPath" : null,

"additionalUnmarshallingPath" : null,

"flattened" : false,

"greedy" : false,

"header" : false,

"isPayload" : false,

"isStreaming" : false,

```
 "location" : null,
        "marshallLocation" : "PAYLOAD",
        "marshallLocationName" : "LicenseConversionTaskId",
        "queryString" : false,
        "requiresLength" : false,
        "statusCode" : false,
        "unmarshallLocationName" : "LicenseConversionTaskId",
        "uri" : false
      },
      "idempotencyToken" : false,
      "isBinary" : false,
      "jsonValue" : false,
      "list" : false,
      "listModel" : null,
      "map" : false,
      "mapModel" : null,
      "marshallingTargetClass" : "String",
      "marshallingType" : "STRING",
      "name" : "LicenseConversionTaskId",
      "sensitive" : false,
     "setterDocumentation" : "/**<p>The ID of the created license type conversion task.</p>\ln \omega aram
licenseConversionTaskId The ID of the created license type conversion task.*/",
      "setterMethodName" : "setLicenseConversionTaskId",
      "setterModel" : {
        "timestampFormat" : null,
        "variableDeclarationType" : "String",
        "variableName" :
 "licenseConversionTaskId",
        "variableType" : "String",
        "documentation" : "",
        "simpleType" : "String",
        "variableSetterType" : "String"
      },
      "shouldEmitLegacyEnumSetter" : false,
      "shouldFullyQualify" : false,
      "simple" : true,
      "unmarshallingType" : null,
      "varargSetterDocumentation" : "/**<p>The ID of the created license type conversion task.</p>\n@param
licenseConversionTaskId The ID of the created license type conversion task.\n@return Returns a reference to this
object so that method calls can be chained together.*/",
      "variable" : {
        "timestampFormat" : null,
        "variableDeclarationType" : "String",
        "variableName" : "licenseConversionTaskId",
        "variableType" : "String",
       "documentation" : "<p>The ID of the created license type conversion task.\langle p \rangle",
        "simpleType" : "String",
```

```
 "variableSetterType" :
```

```
 "String"
      },
      "xmlNameSpaceUri" : null
     }
   },
   "packageName" : "com.amazonaws.services.licensemanager.response",
   "requestSignerAware" : false,
   "requestSignerClassFqcn" : null,
   "required" : [ ],
   "shapeName" : "CreateLicenseConversionTaskForResourceResult",
   "signerAware" : false,
   "signerType" : null,
   "unmarshaller" : {
    "flattened" : false,
    "resultWrapper" : null
   },
   "variable" : {
    "timestampFormat" : null,
     "variableDeclarationType" : "CreateLicenseConversionTaskForResourceResult",
     "variableName" : "createLicenseConversionTaskForResourceResult",
     "variableType" : "CreateLicenseConversionTaskForResourceResult",
     "documentation" : null,
     "simpleType" : "CreateLicenseConversionTaskForResourceResult",
     "variableSetterType" : "CreateLicenseConversionTaskForResourceResult"
   },
   "wrapper" : false
  },
  "CreateLicenseManagerReportGeneratorRequest"
 : {
   "c2jName" : "CreateLicenseManagerReportGeneratorRequest",
   "customization" : {
    "artificialResultWrapper" : null,
     "skipGeneratingMarshaller" : false,
    "skipGeneratingModelClass" : false,
    "skipGeneratingUnmarshaller" : false
   },
   "deprecated" : false,
   "documentation" : "",
   "endpointDiscoveryMembers" : null,
   "enums" : null,
   "errorCode" : null,
   "fullyQualifiedName" :
"com.amazonaws.services.licensemanager.request.CreateLicenseManagerReportGeneratorRequest",
   "hasHeaderMember" : false,
   "hasPayloadMember" : false,
   "hasRequiresLengthMember" : false,
   "hasStatusCodeMember" : false,
```

```
 "hasStreamingMember" : false,
```

```
 "marshaller" : {
    "action" : "CreateLicenseManagerReportGenerator",
    "locationName" : null,
    "requestUri" : "/",
    "target" : "AWSLicenseManager.CreateLicenseManagerReportGenerator",
    "verb" : "POST",
    "xmlNameSpaceUri"
 : null
   },
   "members" : [ {
    "c2jName" : "ReportGeneratorName",
    "c2jShape" : "ReportGeneratorName",
    "deprecated" : false,
   "documentation" : "<p>Name of the report generator.</p>",
    "endpointDiscoveryId" : false,
    "enumType" : null,
```
 "fluentSetterDocumentation" : "/\*\*<p>Name of the report generator.</p>\n@param reportGeneratorName Name of the report generator.\n@return Returns a reference to this object so that method calls can be chained together.\*/",

"fluentSetterMethodName" : "withReportGeneratorName",

 "getterDocumentation" : "/\*\*<p>Name of the report generator.</p>\n@return Name of the report generator.\*/", "getterMethodName" : "getReportGeneratorName",

"getterModel" : {

"returnType" : "String",

"documentation" : null

},

#### " $http"$ : {

"additionalMarshallingPath" : null,

"additionalUnmarshallingPath" : null,

"flattened"

: false,

```
 "greedy" : false,
  "header" : false,
  "isPayload" : false,
  "isStreaming" : false,
  "location" : null,
  "marshallLocation" : "PAYLOAD",
  "marshallLocationName" : "ReportGeneratorName",
  "queryString" : false,
  "requiresLength" : false,
  "statusCode" : false,
  "unmarshallLocationName" : "ReportGeneratorName",
  "uri" : false
 },
 "idempotencyToken" : false,
 "isBinary" : false,
 "jsonValue" : false,
 "list" : false,
```
"listModel" : null,

"map" : false,

"mapModel" : null,

"marshallingTargetClass" : "String",

"marshallingType" : "STRING",

"name" : "ReportGeneratorName",

"sensitive" : false,

 "setterDocumentation" : "/\*\*<p>Name of the report generator.</p>\n@param reportGeneratorName Name of the report generator.\*/",

"setterMethodName" : "setReportGeneratorName",

"setterModel" : {

"timestampFormat" : null,

"variableDeclarationType" : "String",

"variableName" : "reportGeneratorName",

"variableType" : "String",

"documentation" : "",

"simpleType" : "String",

"variableSetterType" : "String"

},

"shouldEmitLegacyEnumSetter" : false,

"shouldFullyQualify" : false,

"simple" : true,

"unmarshallingType" : null,

 "varargSetterDocumentation" : "/\*\*<p>Name of the report generator.</p>\n@param reportGeneratorName Name of the report generator.\n@return Returns a reference to this object so that method calls can be chained together.\*/",

"variable" : {

"timestampFormat" : null,

"variableDeclarationType" : "String",

"variableName" : "reportGeneratorName",

"variableType" : "String",

"documentation" : "<p>Name of the report generator.</p>",

"simpleType" : "String",

"variableSetterType"

### : "String"

},

"xmlNameSpaceUri" : null

### }, {

"c2jName" : "Type",

"c2jShape" : "ReportTypeList",

"deprecated" : false,

"documentation" : " $\langle p \rangle$ Type of reports to generate. The following report types an be generated: $\langle p \rangle \langle q \rangle \langle q \rangle$ <p>License configuration report - Reports the number and details of consumed licenses for a license configuration. $\langle p \rangle \langle l \rangle \langle l \rangle \langle p \rangle$ Resource report - Reports the tracked licenses and resource consumption for a license configuration. $\langle p \rangle \langle 1 | \rangle \langle 1 | \rangle$ ",

"endpointDiscoveryId" : false,

"enumType" : "ReportType",

 "fluentSetterDocumentation" : "/\*\*<p>Type of reports to generate. The following report types an be generated: $\langle p \rangle$   $\langle u \rangle$   $\langle k \rangle$   $\langle v \rangle$   $\langle k \rangle$  configuration report - Reports the number and details of consumed licenses for a license configuration.</p></li><li><p>Resource report - Reports the tracked licenses and resource consumption for a license configuration. $\langle p \rangle \langle 1| \rangle \langle 1| \rangle \langle p \rangle$  aram

type Type of reports to generate. The following report types an be generated: $\langle p \rangle \langle ul \rangle \langle ll \rangle \langle pp \rangle$  License configuration report - Reports the number and details of consumed licenses for a license configuration. $\langle p \rangle \langle l \rangle$  $\langle$ i>  $\langle p \rangle$ Resource report - Reports the tracked licenses and resource consumption for a license configuration. $\langle p \rangle$  $\langle \cdot \rangle$ li $\rangle$ \n@return Returns a reference to this object so that method calls can be chained together.\n@see ReportType\*/",

"fluentSetterMethodName" : "withType",

 "getterDocumentation" : "/\*\*<p>Type of reports to generate. The following report types an be generated:</p> <ul> <li> <p>License configuration report - Reports the number and details of consumed licenses for a license configuration.</p></li><li><p>Resource report - Reports the tracked licenses and resource consumption for a license configuration. $\langle p \rangle \langle p \rangle \langle p \rangle$  =  $\langle n \rangle$  n@return Type of reports to generate. The following report types an be generated: $\langle p \rangle \langle ul \rangle \langle l \rangle \langle pp \rangle$ License configuration

report - Reports the number and details of consumed licenses for a license configuration. $\langle p \rangle \langle l \rangle \langle l \rangle$  $\langle p \rangle$ Resource report - Reports the tracked licenses and resource consumption for a license configuration. $\langle p \rangle$ </li>\n@see ReportType\*/",

```
 "getterMethodName" : "getType",
 "getterModel" : {
  "returnType" : "java.util.List<String>",
  "documentation" : null
 },
"http": {
  "additionalMarshallingPath" : null,
  "additionalUnmarshallingPath" : null,
  "flattened" : false,
  "greedy" : false,
  "header" : false,
  "isPayload" : false,
  "isStreaming" : false,
  "location" : null,
  "marshallLocation" : "PAYLOAD",
  "marshallLocationName" : "Type",
  "queryString" : false,
  "requiresLength" : false,
  "statusCode" : false,
  "unmarshallLocationName" : "Type",
  "uri" : false
 },
 "idempotencyToken" : false,
 "isBinary" : false,
 "jsonValue" : false,
 "list" : true,
```

```
 "listModel" : {
  "implType" : "java.util.ArrayList",
  "interfaceType" : "java.util.List",
```
"listMemberModel" : {

"c2jName" : "member",

"c2jShape" : "ReportType",

"deprecated" : false,

"documentation" : "",

"endpointDiscoveryId" : false,

```
 "enumType" : "ReportType",
```
 "fluentSetterDocumentation" : "/\*\*\n@param member \n@return Returns a reference to this object so that method calls can be chained together.\n@see ReportType\*/",

```
 "fluentSetterMethodName" : "withMember",
```

```
 "getterDocumentation" : "/**\n@return \n@see ReportType*/",
```
"getterMethodName" : "getMember",

```
 "getterModel" : {
```

```
 "returnType" : "String",
```
"documentation" : null

```
 },
```
" $http"$ : {

"additionalMarshallingPath" : null,

"additionalUnmarshallingPath" : null,

```
 "flattened" : false,
  "greedy" : false,
  "header" : false,
  "isPayload" : false,
  "isStreaming" : false,
  "location" : null,
  "marshallLocation" : "PAYLOAD",
  "marshallLocationName" : "member",
  "queryString" : false,
  "requiresLength" : false,
  "statusCode" : false,
  "unmarshallLocationName" : "member",
  "uri" : false
 },
 "idempotencyToken" : false,
 "isBinary" : false,
 "jsonValue" : false,
 "list" : false,
 "listModel" : null,
 "map" : false,
 "mapModel" : null,
 "marshallingTargetClass" : "String",
 "marshallingType" : "STRING",
 "name" : "Member",
 "sensitive" : false,
 "setterDocumentation" : "/**\n@param member \n@see ReportType*/",
 "setterMethodName" : "setMember",
 "setterModel" : {
```

```
 "timestampFormat" : null,
         "variableDeclarationType" : "String",
         "variableName" : "member",
         "variableType" : "String",
         "documentation" : "",
         "simpleType" : "String",
         "variableSetterType" : "String"
        },
        "shouldEmitLegacyEnumSetter" : false,
        "shouldFullyQualify" : false,
        "simple" : true,
        "unmarshallingType" : null,
        "varargSetterDocumentation" : "/**\n@param member \n@return Returns a reference to this object so that
method calls can be chained together.\n@see ReportType*/",
        "variable" : {
         "timestampFormat" : null,
         "variableDeclarationType" : "String",
         "variableName" : "member",
         "variableType" : "String",
         "documentation" : "",
         "simpleType" : "String",
         "variableSetterType" : "String"
        },
        "xmlNameSpaceUri" : null
      },
      "memberLocationName" : null,
      "memberType" : "String",
      "map" : false,
      "marshallNonAutoConstructedEmptyLists" : false,
      "memberAdditionalMarshallingPath" : null,
      "memberAdditionalUnmarshallingPath" : null,
      "sendEmptyQueryString" : false,
      "simple" : true,
      "simpleType" : "String",
      "templateImplType" : "java.util.ArrayList<String>",
      "templateType" : "java.util.List<String>"
     },
     "map" : false,
     "mapModel" : null,
     "marshallingTargetClass" : "List",
     "marshallingType" : "LIST",
     "name" : "Type",
     "sensitive" : false,
```
"setterDocumentation" : "/\*\*<p>Type of reports to generate. The following report types an be generated:</p>  $\langle u \rangle$   $\langle v \rangle$  =  $\langle v \rangle$  =  $\langle v \rangle$  are configuration report - Reports the number and details of consumed licenses for a license configuration. $\langle p \rangle \langle \text{div} \rangle \langle \text{div} \rangle$  - Resource report - Reports the tracked licenses and resource consumption for a license configuration. $\langle p \rangle \langle l \rangle \langle u \rangle \langle n \omega$  param type Type of reports to generate. The following report types an be generated: $\langle p \rangle \langle u \rangle \langle d \rangle$   $\langle \langle h \rangle \langle \rangle \langle \rangle$  = License configuration report - Reports the number and details of consumed

licenses for a license configuration.  $\langle p \rangle \langle l \rangle \langle l \rangle \langle p \rangle$  Resource report - Reports the tracked licenses and resource consumption for a license configuration. $\langle p \rangle \langle 1| \rangle \ln \omega$  see ReportType\*/".

 "setterMethodName" : "setType", "setterModel" : { "timestampFormat" : null,

"variableDeclarationType" : "java.util.List<String>",

"variableName" : "type",

"variableType" : "java.util.List<String>",

"documentation" : "",

"simpleType" : "List<String>",

"variableSetterType" : "java.util.Collection<String>"

},

"shouldEmitLegacyEnumSetter" : false,

"shouldFullyQualify"

: false,

"simple" : false,

"unmarshallingType" : null,

 "varargSetterDocumentation" : "/\*\*<p>Type of reports to generate. The following report types an be generated: $\langle p \rangle$   $\langle u \rangle$   $\langle k \rangle$   $\langle v \rangle$   $\langle k \rangle$  configuration report - Reports the number and details of consumed licenses for a license configuration. $\langle p \rangle \langle l \rangle \langle l \rangle \langle l \rangle$   $\langle p \rangle$ Resource report - Reports the tracked licenses and resource consumption for a license configuration. $\langle p \rangle \langle 1| \rangle \langle 1| \rangle \langle p \rangle \langle 1| \rangle$  Note to  $\langle p \rangle \langle 1| \rangle$  This method appends the values to the existing list (if any). Use {@link #setType(java.util.Collection)} or {@link #withType(java.util.Collection)} if you want to override the existing values. $\langle p \rangle \neq n$ @param type Type of reports to generate. The following report types an be generated: $\langle p \rangle$   $\langle u \rangle$   $\langle h \rangle$   $\langle v \rangle$   $\langle h \rangle$   $\langle v \rangle$  and  $\langle v \rangle$  and  $\langle v \rangle$  are configuration report - Reports the number and details of consumed licenses for a license configuration. $\langle p \rangle \langle l \rangle \langle l \rangle \langle p \rangle$ Resource report - Reports the tracked licenses and resource consumption for a license configuration. $\langle p \rangle$ 

 $\langle$ li>\n@return Returns a reference to this object so that method calls can be chained together.\n@see ReportType\*/",

"variable" : {

"timestampFormat" : null,

"variableDeclarationType" : "java.util.List<String>",

"variableName" : "type",

"variableType" : "java.util.List<String>",

"documentation" : "<p>Type of reports to generate. The following report types an be generated:</p><ul> <li> <p>License configuration report - Reports the number and details of consumed licenses for a license configuration. $\langle p \rangle \langle \text{div} \rangle \langle \text{div} \rangle$  = Resource report - Reports the tracked licenses and resource consumption for a license configuration. $\langle p \rangle \langle \text{div} \rangle \langle \text{div} \rangle$ .

```
 "simpleType" : "List<String>",
```
"variableSetterType" : "java.util.Collection<String>"

```
 },
```
"xmlNameSpaceUri" : null

}, {

```
 "c2jName" : "ReportContext",
```
"c2jShape" : "ReportContext",

"deprecated" : false,

"documentation" : "<p>Defines

the type of license configuration the report generator tracks. $\langle p \rangle$ ",

```
 "endpointDiscoveryId" : false,
```
"enumType" : null,

"fluentSetterDocumentation" : "/\*\*<p>Defines the type of license configuration the report generator

tracks.</p>\n@param reportContext Defines the type of license configuration the report generator tracks.\n@return Returns a reference to this object so that method calls can be chained together.\*/",

"fluentSetterMethodName" : "withReportContext",

 "getterDocumentation" : "/\*\*<p>Defines the type of license configuration the report generator tracks. $\langle \phi \rangle$  n@return Defines the type of license configuration the report generator tracks.\*/",

"getterMethodName" : "getReportContext",

```
 "getterModel" : {
```
"returnType" : "ReportContext",

"documentation" : null

```
 },
```
" $http"$ : {

"additionalMarshallingPath" : null,

"additionalUnmarshallingPath" : null,

"flattened"

#### : false,

 "greedy" : false, "header" : false, "isPayload" : false, "isStreaming" : false, "location" : null, "marshallLocation" : "PAYLOAD", "marshallLocationName" : "ReportContext", "queryString" : false, "requiresLength" : false, "statusCode" : false, "unmarshallLocationName" : "ReportContext",

"uri" : false

## },

"idempotencyToken" : false,

"isBinary" : false,

"jsonValue" : false,

"list" : false,

"listModel" : null,

"map" : false,

"mapModel" : null,

"marshallingTargetClass" : "StructuredPojo",

"marshallingType" : "STRUCTURED",

"name" : "ReportContext",

"sensitive" : false,

"setterDocumentation" : "/\*\*<p>Defines the type of license configuration the report generator

tracks. $\langle \phi \rangle$  m @ param reportContext Defines the type of license configuration the report generator tracks.\*/", "setterMethodName" : "setReportContext",

"setterModel" : {

"timestampFormat" : null,

"variableDeclarationType" : "ReportContext",

```
 "variableName" : "reportContext",
```

```
 "variableType" : "ReportContext",
 "documentation" : "",
 "simpleType" : "ReportContext",
 "variableSetterType" : "ReportContext"
```
},

"shouldEmitLegacyEnumSetter" : false,

"shouldFullyQualify" : false,

"simple" : false,

"unmarshallingType" : null,

 "varargSetterDocumentation" : "/\*\*<p>Defines the type of license configuration the report generator tracks.</p>\n@param reportContext Defines the type of license configuration the report generator tracks.\n@return Returns a reference to this object so that method calls can be chained together.\*/",

"variable" : {

"timestampFormat" : null,

"variableDeclarationType" : "ReportContext",

"variableName" : "reportContext",

"variableType" : "ReportContext",

"documentation" : " $\langle p \rangle$ Defines the type of license configuration the report generator tracks. $\langle p \rangle$ ",

```
 "simpleType" : "ReportContext",
```
"variableSetterType" : "ReportContext"

### },

"xmlNameSpaceUri" : null

### }, {

"c2jName" : "ReportFrequency",

"c2jShape" : "ReportFrequency",

"deprecated" : false,

"documentation" : "<p>Frequency by which reports are generated. Reports can be generated daily, monthly, or weekly.</p>",

"endpointDiscoveryId" : false,

"enumType" : null,

 "fluentSetterDocumentation" : "/\*\*<p>Frequency by which reports are generated. Reports can be generated daily, monthly, or weekly. $\langle p \rangle \neq \emptyset$  param reportFrequency Frequency by which reports are generated. Reports can be generated daily, monthly, or weekly.\n@return Returns a reference to this object so that method calls can be chained together.\*/",

"fluentSetterMethodName" :

"withReportFrequency",

 "getterDocumentation" : "/\*\*<p>Frequency by which reports are generated. Reports can be generated daily, monthly, or weekly. $\langle p \rangle$  n@return Frequency by which reports are generated. Reports can be generated daily, monthly, or weekly.\*/",

```
 "getterMethodName" : "getReportFrequency",
```
"getterModel" : {

"returnType" : "ReportFrequency",

"documentation" : null

},

" $http"$ : {

"additionalMarshallingPath" : null,

"additionalUnmarshallingPath" : null,

```
 "flattened" : false,
```
 "greedy" : false, "header" : false, "isPayload" : false, "isStreaming" : false, "location" : null, "marshallLocation" : "PAYLOAD", "marshallLocationName" : "ReportFrequency", "queryString" : false, "requiresLength" : false, "statusCode" : false, "unmarshallLocationName" : "ReportFrequency", "uri" : false }, "idempotencyToken" : false, "isBinary" : false, "jsonValue" : false, "list" : false, "listModel" : null, "map" : false, "mapModel" : null, "marshallingTargetClass" : "StructuredPojo", "marshallingType" : "STRUCTURED", "name" : "ReportFrequency", "sensitive" : false,

 "setterDocumentation" : "/\*\*<p>Frequency by which reports are generated. Reports can be generated daily, monthly, or weekly.</p>\n@param reportFrequency Frequency by which reports are generated. Reports can be generated daily, monthly, or weekly.\*/",

"setterMethodName" : "setReportFrequency",

"setterModel" : {

"timestampFormat" : null,

"variableDeclarationType" : "ReportFrequency",

```
 "variableName" : "reportFrequency",
```
"variableType" : "ReportFrequency",

"documentation" : "",

"simpleType" : "ReportFrequency",

"variableSetterType" : "ReportFrequency"

},

"shouldEmitLegacyEnumSetter" : false,

"shouldFullyQualify" : false,

"simple" : false,

"unmarshallingType" : null,

 "varargSetterDocumentation" : "/\*\*<p>Frequency by which reports are generated. Reports can be generated daily, monthly, or weekly. $\langle p \rangle \neq \emptyset$  aram reportFrequency Frequency by which reports are generated. Reports can be generated daily, monthly, or weekly.\n@return Returns a reference to this object so that method calls can be chained together.\*/",

```
 "variable" : {
  "timestampFormat" : null,
  "variableDeclarationType" : "ReportFrequency",
```
"variableName" : "reportFrequency",

"variableType" : "ReportFrequency",

 "documentation" : "<p>Frequency by which reports are generated. Reports can be generated daily, monthly, or weekly.</p>",

```
 "simpleType" : "ReportFrequency",
```
"variableSetterType" : "ReportFrequency"

},

 "xmlNameSpaceUri" : null

}, {

"c2jName" : "ClientToken",

"c2jShape" : "ClientRequestToken",

"deprecated" : false,

 "documentation" : "<p>Unique, case-sensitive identifier that you provide to ensure the idempotency of the request. $$ ",

"endpointDiscoveryId" : false,

"enumType" : null,

 "fluentSetterDocumentation" : "/\*\*<p>Unique, case-sensitive identifier that you provide to ensure the idempotency of the request. $\langle p \rangle \ln \omega$  param clientToken Unique, case-sensitive identifier that you provide to ensure the idempotency of the request.\n@return Returns a reference to this object so that method calls can be chained together.\*/",

"fluentSetterMethodName" : "withClientToken",

 "getterDocumentation" : "/\*\*<p>Unique, case-sensitive identifier that you provide to ensure the idempotency of the request.</p>\n@return Unique, case-sensitive identifier that you provide to ensure the idempotency of the request.\*/",

```
 "getterMethodName" : "getClientToken",
```

```
 "getterModel" : {
```

```
 "returnType" : "String",
```

```
 "documentation" : null
```

```
 },
```
" $http"$ : {

```
 "additionalMarshallingPath" : null,
```
"additionalUnmarshallingPath" : null,

```
 "flattened" : false,
```

```
 "greedy" : false,
```

```
 "header" : false,
```
"isPayload" : false,

```
 "isStreaming" : false,
```

```
 "location" : null,
```
"marshallLocation" : "PAYLOAD",

"marshallLocationName" : "ClientToken",

```
 "queryString" : false,
```
"requiresLength" : false,

```
 "statusCode" : false,
```
"unmarshallLocationName" : "ClientToken",

```
 "uri" : false
```

```
 },
```

```
 "idempotencyToken" : false,
```
 "isBinary" : false, "jsonValue" : false, "list" : false, "listModel" : null, "map" : false, "mapModel" : null, "marshallingTargetClass" : "String", "marshallingType" : "STRING",

"name" : "ClientToken",

"sensitive" : false,

 "setterDocumentation" : "/\*\*<p>Unique, case-sensitive identifier that you provide to ensure the idempotency of the request.</p>\n@param clientToken Unique, case-sensitive identifier that you provide to ensure the idempotency of the request.\*/",

"setterMethodName" : "setClientToken",

"setterModel" : {

"timestampFormat" : null,

"variableDeclarationType" : "String",

"variableName" : "clientToken",

"variableType" : "String",

"documentation" : "",

"simpleType" : "String",

```
 "variableSetterType" : "String"
```
},

"shouldEmitLegacyEnumSetter" : false,

"shouldFullyQualify" : false,

"simple" : true,

"unmarshallingType" : null,

 "varargSetterDocumentation" : "/\*\*<p>Unique, case-sensitive identifier that you provide to ensure the idempotency of the request. $\langle p \rangle \ln \omega$  param clientToken Unique, case-sensitive identifier that you provide to ensure the idempotency of the request.\n@return Returns a reference to this object so that method calls can be chained together.\*/",

"variable" : {

"timestampFormat" : null,

"variableDeclarationType" : "String",

"variableName" : "clientToken",

```
 "variableType" : "String",
```
 "documentation" : "<p>Unique, case-sensitive identifier that you provide to ensure the idempotency of the request.</p>",

```
 "simpleType" : "String",
```
"variableSetterType" : "String"

},

"xmlNameSpaceUri" : null

}, {

"c2jName" : "Description",

"c2jShape" : "String",

"deprecated" : false,

"documentation" : "<p>Description of the report generator.</p>",

"endpointDiscoveryId" : false,

"enumType" : null,

"fluentSetterDocumentation" : "/\*\*<p>Description of the report generator. $\langle p \rangle$ n@param description

Description of the report generator.\n@return Returns a reference to this object

so that method calls can be chained together.\*/",

"fluentSetterMethodName" : "withDescription",

 "getterDocumentation" : "/\*\*<p>Description of the report generator.</p>\n@return Description of the report generator.\*/",

"getterMethodName" : "getDescription",

```
 "getterModel" : {
      "returnType" : "String",
      "documentation" : null
     },
    "http": {
      "additionalMarshallingPath" : null,
      "additionalUnmarshallingPath" : null,
      "flattened" : false,
      "greedy" : false,
      "header" : false,
      "isPayload" : false,
      "isStreaming" : false,
      "location" : null,
      "marshallLocation" : "PAYLOAD",
      "marshallLocationName" : "Description",
      "queryString" : false,
      "requiresLength" : false,
      "statusCode" : false,
      "unmarshallLocationName" : "Description",
      "uri" : false
     },
     "idempotencyToken" : false,
     "isBinary" : false,
     "jsonValue" : false,
     "list" : false,
     "listModel" : null,
     "map" : false,
     "mapModel" : null,
     "marshallingTargetClass" : "String",
     "marshallingType" : "STRING",
    "name" : "Description",
     "sensitive" : false,
     "setterDocumentation" : "/**<p>Description of the report generator.</p>\n@param description Description of
the report generator.*/",
     "setterMethodName" : "setDescription",
     "setterModel" : {
      "timestampFormat" : null,
      "variableDeclarationType" : "String",
      "variableName" : "description",
      "variableType" : "String",
```

```
 "documentation" : "",
  "simpleType" : "String",
  "variableSetterType" : "String"
 },
 "shouldEmitLegacyEnumSetter" : false,
 "shouldFullyQualify" : false,
```
"simple" : true,

"unmarshallingType" : null,

"varargSetterDocumentation" : "/\*\*<p>Description

 of the report generator.</p>\n@param description Description of the report generator.\n@return Returns a reference to this object so that method calls can be chained together.\*/",

"variable" : {

"timestampFormat" : null,

"variableDeclarationType" : "String",

"variableName" : "description",

"variableType" : "String",

"documentation" : "<p>Description of the report generator.</p>",

"simpleType" : "String",

"variableSetterType" : "String"

## },

"xmlNameSpaceUri" : null

# }, {

"c2jName" : "Tags",

"c2jShape" : "TagList",

"deprecated" : false,

"documentation" : "<p>Tags to add to the report generator.</p>",

"endpointDiscoveryId" : false,

"enumType" : null,

"fluentSetterDocumentation" : "/\*\*<p>Tags to add to the report generator. $\langle p \rangle$ n@param tags Tags to add to the report generator.\n@return Returns a reference to this object so that method calls

can be chained together.\*/",

"fluentSetterMethodName" : "withTags",

 "getterDocumentation" : "/\*\*<p>Tags to add to the report generator.</p>\n@return Tags to add to the report generator.\*/",

```
 "getterMethodName" : "getTags",
```

```
 "getterModel" : {
```
"returnType" : "java.util.List<Tag>",

"documentation" : null

# },

" $http"$ : {

"additionalMarshallingPath" : null,

"additionalUnmarshallingPath" : null,

```
 "flattened" : false,
```
"greedy" : false,

"header" : false,

"isPayload" : false,

```
 "isStreaming" : false,
```
"location" : null,

```
 "marshallLocation" : "PAYLOAD",
      "marshallLocationName" : "Tags",
      "queryString" : false,
      "requiresLength" : false,
      "statusCode" : false,
      "unmarshallLocationName" : "Tags",
      "uri" : false
     },
     "idempotencyToken" : false,
     "isBinary" : false,
 "jsonValue" : false,
     "list" : true,
     "listModel" : {
      "implType" : "java.util.ArrayList",
      "interfaceType" : "java.util.List",
      "listMemberModel" : {
       "c2jName" : "member",
        "c2jShape" : "Tag",
        "deprecated" : false,
        "documentation" : "",
        "endpointDiscoveryId" : false,
        "enumType" : null,
        "fluentSetterDocumentation" : "/**\n@param member \n@return Returns a reference to this object so that
method calls can be chained together.*/",
        "fluentSetterMethodName" : "withMember",
        "getterDocumentation" : "/**\n@return */",
        "getterMethodName" : "getMember",
        "getterModel" : {
         "returnType" : "Tag",
         "documentation" : null
        },
       "http": {
         "additionalMarshallingPath" : null,
         "additionalUnmarshallingPath" : null,
         "flattened" : false,
   "greedy" : false,
         "header" : false,
         "isPayload" : false,
         "isStreaming" : false,
         "location" : null,
         "marshallLocation" : "PAYLOAD",
         "marshallLocationName" : "member",
         "queryString" : false,
         "requiresLength" : false,
         "statusCode" : false,
```

```
 "unmarshallLocationName" : "member",
```
 "uri" : false }, "idempotencyToken" : false, "isBinary" : false, "jsonValue" : false, "list" : false, "listModel" : null, "map" : false, "mapModel" : null, "marshallingTargetClass" : "StructuredPojo", "marshallingType" : "STRUCTURED", "name" : "Member", "sensitive" : false, "setterDocumentation" : "/\*\*\n@param member \*/", "setterMethodName" : "setMember", "setterModel" : { "timestampFormat" : null, "variableDeclarationType" : "Tag", "variableName" : "member", "variableType" : "Tag", "documentation" : "", "simpleType" : "Tag", "variableSetterType" : "Tag" }, "shouldEmitLegacyEnumSetter" : false, "shouldFullyQualify" : false, "simple" : false, "unmarshallingType" : null, "varargSetterDocumentation" : "/\*\*\n@param member \n@return Returns a reference to this object so that method calls can be chained together.\*/", "variable" : { "timestampFormat" : null, "variableDeclarationType" : "Tag", "variableName" : "member", "variableType" : "Tag", "documentation" : "", "simpleType" : "Tag", "variableSetterType" : "Tag" }, "xmlNameSpaceUri" : null }, "memberLocationName" : null, "memberType" : "Tag", "map" : false, "marshallNonAutoConstructedEmptyLists" : false, "memberAdditionalMarshallingPath" : null,

```
 "memberAdditionalUnmarshallingPath" : null,
      "sendEmptyQueryString" : false,
      "simple" : false,
      "simpleType" : "Tag",
      "templateImplType" : "java.util.ArrayList<Tag>",
      "templateType" : "java.util.List<Tag>"
     },
     "map" : false,
     "mapModel" : null,
     "marshallingTargetClass" : "List",
     "marshallingType" : "LIST",
     "name" : "Tags",
     "sensitive" : false,
    "setterDocumentation" : "/**<p>Tags to add to the report generator.\langle p \rangle\n @param tags Tags to add to the
report generator.*/",
     "setterMethodName" : "setTags",
     "setterModel" : {
      "timestampFormat" : null,
      "variableDeclarationType" : "java.util.List<Tag>",
      "variableName" : "tags",
      "variableType"
 : "java.util.List<Tag>",
      "documentation" : "",
      "simpleType" : "List<Tag>",
      "variableSetterType" : "java.util.Collection<Tag>"
     },
     "shouldEmitLegacyEnumSetter" : false,
     "shouldFullyQualify" : false,
     "simple" : false,
     "unmarshallingType" : null,
```
"varargSetterDocumentation" : "/\*\*<p>Tags to add to the report generator.</p>\n<p>>h<br/>>b>NOTE:</b>This method appends the values to the existing list (if any). Use {@link #setTags(java.util.Collection)} or {@link #withTags(java.util.Collection)} if you want to override the existing values. $\langle p \rangle$ \n@param tags Tags to add to the report generator.\n@return Returns a reference to this object so that method calls can be chained together.\*/",

```
 "variable" : {
```

```
 "timestampFormat" : null,
```

```
 "variableDeclarationType" : "java.util.List<Tag>",
```

```
 "variableName" : "tags",
```

```
 "variableType" : "java.util.List<Tag>",
```

```
 "documentation" : "<p>Tags to
```

```
 add to the report generator.</p>",
```

```
 "simpleType" : "List<Tag>",
```

```
 "variableSetterType" : "java.util.Collection<Tag>"
```

```
 },
 "xmlNameSpaceUri" : null
```

```
 } ],
```

```
 "membersAsMap" : {
  "ClientToken" : {
```
"c2jName" : "ClientToken",

"c2jShape" : "ClientRequestToken",

"deprecated" : false,

 "documentation" : "<p>Unique, case-sensitive identifier that you provide to ensure the idempotency of the request.</p>",

"endpointDiscoveryId" : false,

"enumType" : null,

 "fluentSetterDocumentation" : "/\*\*<p>Unique, case-sensitive identifier that you provide to ensure the idempotency of the request. $\langle p \rangle \ln \omega$  param clientToken Unique, case-sensitive identifier that you provide to ensure the idempotency of the request.\n@return Returns a reference to this object so that method calls can be chained together.\*/",

"fluentSetterMethodName" : "withClientToken",

"getterDocumentation" : "/\*\*<p>Unique,

case-sensitive identifier that you provide to ensure the idempotency of the request. $\langle p \rangle$  n@return Unique, casesensitive identifier that you provide to ensure the idempotency of the request.\*/",

"getterMethodName" : "getClientToken",

```
 "getterModel" : {
```
"returnType" : "String",

"documentation" : null

},

```
"http": {
```
"additionalMarshallingPath" : null,

"additionalUnmarshallingPath" : null,

"flattened" : false,

"greedy" : false,

"header" : false,

"isPayload" : false,

"isStreaming" : false,

"location" : null,

"marshallLocation" : "PAYLOAD",

"marshallLocationName" : "ClientToken",

"queryString" : false,

"requiresLength" : false,

"statusCode" : false,

"unmarshallLocationName" : "ClientToken",

"uri" : false

},

"idempotencyToken"

# : false,

 "isBinary" : false, "jsonValue" : false, "list" : false, "listModel" : null, "map" : false, "mapModel" : null, "marshallingTargetClass" : "String", "marshallingType" : "STRING", "name" : "ClientToken",

"sensitive" : false,

 "setterDocumentation" : "/\*\*<p>Unique, case-sensitive identifier that you provide to ensure the idempotency of the request. $\langle \phi \rangle \neq \langle \phi \rangle$  aram clientToken Unique, case-sensitive identifier that you provide to ensure the idempotency of the request.\*/",

"setterMethodName" : "setClientToken",

```
 "setterModel" : {
  "timestampFormat" : null,
```
"variableDeclarationType" : "String",

"variableName" : "clientToken",

"variableType" : "String",

"documentation" : "",

"simpleType" : "String",

```
 "variableSetterType" : "String"
```
},

"shouldEmitLegacyEnumSetter"

: false,

"shouldFullyQualify" : false,

"simple" : true,

"unmarshallingType" : null,

 "varargSetterDocumentation" : "/\*\*<p>Unique, case-sensitive identifier that you provide to ensure the idempotency of the request. $\langle p \rangle \ln \omega$  param clientToken Unique, case-sensitive identifier that you provide to ensure the idempotency of the request.\n@return Returns a reference to this object so that method calls can be chained together.\*/",

"variable" : {

"timestampFormat" : null,

"variableDeclarationType" : "String",

"variableName" : "clientToken",

```
 "variableType" : "String",
```
"documentation" : "<p>Unique, case-sensitive identifier that you provide to ensure the idempotency of the request.</p>",

"simpleType" : "String",

"variableSetterType" : "String"

},

"xmlNameSpaceUri" : null

},

"Description" : {

"c2jName" : "Description",

"c2jShape" : "String",

"deprecated" : false,

"documentation" : "<p>Description of the report generator.</p>",

"endpointDiscoveryId" : false,

"enumType" : null,

"fluentSetterDocumentation" : "/\*\*<p>Description of the report generator. $\langle p \rangle$ \n@param description Description of the report generator.\n@return Returns a reference to this object so that method calls can be chained together.\*/",

"fluentSetterMethodName" : "withDescription",

 "getterDocumentation" : "/\*\*<p>Description of the report generator.</p>\n@return Description of the report generator.\*/",

```
 "getterMethodName" : "getDescription",
      "getterModel" : {
        "returnType" : "String",
        "documentation" : null
      },
     "http": {
        "additionalMarshallingPath" : null,
        "additionalUnmarshallingPath" : null,
        "flattened" : false,
        "greedy" : false,
        "header"
 : false,
        "isPayload" : false,
        "isStreaming" : false,
        "location" : null,
        "marshallLocation" : "PAYLOAD",
        "marshallLocationName" : "Description",
        "queryString" : false,
        "requiresLength" : false,
        "statusCode" : false,
        "unmarshallLocationName" : "Description",
        "uri" : false
      },
      "idempotencyToken" : false,
      "isBinary" : false,
      "jsonValue" : false,
      "list" : false,
      "listModel" : null,
      "map" : false,
      "mapModel" : null,
      "marshallingTargetClass" : "String",
      "marshallingType" : "STRING",
      "name" : "Description",
      "sensitive" : false,
      "setterDocumentation" : "/**<p>Description of the report generator.</p>\n@param description Description of
the report generator.*/",
      "setterMethodName" : "setDescription",
      "setterModel" : {
    "timestampFormat" : null,
        "variableDeclarationType" : "String",
        "variableName" : "description",
        "variableType" : "String",
        "documentation" : "",
        "simpleType" : "String",
        "variableSetterType" : "String"
      },
```

```
 "shouldEmitLegacyEnumSetter" : false,
```
"shouldFullyQualify" : false,

"simple" : true,

"unmarshallingType" : null,

 "varargSetterDocumentation" : "/\*\*<p>Description of the report generator.</p>\n@param description Description of the report generator.\n@return Returns a reference to this object so that method calls can be chained together.\*/",

```
 "variable" : {
  "timestampFormat" : null,
  "variableDeclarationType" : "String",
  "variableName" : "description",
  "variableType" : "String",
  "documentation" : "<p>Description of the report generator.</p>",
  "simpleType" : "String",
```
"variableSetterType" : "String"

},

"xmlNameSpaceUri" : null

## },

"ReportContext" : {

"c2jName" : "ReportContext",

"c2jShape" : "ReportContext",

```
 "deprecated" : false,
```
"documentation" : " $\langle p \rangle$ Defines the type of license configuration the report generator tracks. $\langle p \rangle$ ",

"endpointDiscoveryId" : false,

```
 "enumType" : null,
```
"fluentSetterDocumentation" : "/\*\*<p>Defines the type of license configuration the report generator

tracks.</p>\n@param reportContext Defines the type of license configuration the report generator tracks.\n@return

Returns a reference to this object so that method calls can be chained together.\*/",

"fluentSetterMethodName" : "withReportContext",

"getterDocumentation" : "/\*\*<p>Defines the type of license configuration the report generator

tracks.</p>\n@return Defines the type of license configuration the report generator tracks.\*/",

"getterMethodName"

```
 : "getReportContext",
```
 "getterModel" : { "returnType" : "ReportContext", "documentation" : null

```
 },
```

```
"http": {
```
"additionalMarshallingPath" : null,

"additionalUnmarshallingPath" : null,

"flattened" : false,

"greedy" : false,

"header" : false,

"isPayload" : false,

```
 "isStreaming" : false,
```
"location" : null,

"marshallLocation" : "PAYLOAD",

"marshallLocationName" : "ReportContext",

 "queryString" : false, "requiresLength" : false, "statusCode" : false, "unmarshallLocationName" : "ReportContext", "uri" : false }, "idempotencyToken" : false, "isBinary" : false, "jsonValue" : false, "list" : false, "listModel" : null, "map" : false, "mapModel" : null,

 "marshallingTargetClass" : "StructuredPojo",

"marshallingType" : "STRUCTURED",

"name" : "ReportContext",

"sensitive" : false,

"setterDocumentation" : "/\*\*<p>Defines the type of license configuration the report generator

tracks.</p>\n@param reportContext Defines the type of license configuration the report generator tracks.\*/",

"setterMethodName" : "setReportContext",

"setterModel" : {

"timestampFormat" : null,

"variableDeclarationType" : "ReportContext",

"variableName" : "reportContext",

"variableType" : "ReportContext",

"documentation" : "",

"simpleType" : "ReportContext",

"variableSetterType" : "ReportContext"

#### },

"shouldEmitLegacyEnumSetter" : false,

"shouldFullyQualify" : false,

"simple" : false,

"unmarshallingType" : null,

"varargSetterDocumentation" : "/\*\*<p>Defines the type of license configuration

the report generator tracks. $\langle p \rangle$  n@param reportContext Defines the type of license configuration the report generator tracks.\n@return Returns a reference to this object so that method calls can be chained together.\*/",

"variable" : {

```
 "timestampFormat" : null,
```
"variableDeclarationType" : "ReportContext",

"variableName" : "reportContext",

"variableType" : "ReportContext",

"documentation" : " $\langle p \rangle$ Defines the type of license configuration the report generator tracks. $\langle p \rangle$ ",

"simpleType" : "ReportContext",

"variableSetterType" : "ReportContext"

},

```
 "xmlNameSpaceUri" : null
```
},

"ReportFrequency" : {

"c2jName" : "ReportFrequency",

"c2jShape" : "ReportFrequency",

"deprecated" : false,

"documentation" : "<p>Frequency by which reports are generated. Reports can be generated daily, monthly, or weekly.</p>",

"endpointDiscoveryId"

: false,

"enumType" : null,

 "fluentSetterDocumentation" : "/\*\*<p>Frequency by which reports are generated. Reports can be generated daily, monthly, or weekly. $\langle p \rangle \neq \emptyset$  param reportFrequency Frequency by which reports are generated. Reports can be generated daily, monthly, or weekly.\n@return Returns a reference to this object so that method calls can be chained together.\*/",

"fluentSetterMethodName" : "withReportFrequency",

 "getterDocumentation" : "/\*\*<p>Frequency by which reports are generated. Reports can be generated daily, monthly, or weekly. $\langle p \rangle$  n@return Frequency by which reports are generated. Reports can be generated daily, monthly, or weekly.\*/",

"getterMethodName" : "getReportFrequency",

"getterModel" : {

"returnType" : "ReportFrequency",

"documentation" : null

},

" $http"$ : {

"additionalMarshallingPath" : null,

"additionalUnmarshallingPath" : null,

"flattened" : false,

"greedy" : false,

"header" : false,

"isPayload" : false,

"isStreaming" : false,

"location" : null,

"marshallLocation" : "PAYLOAD",

"marshallLocationName" : "ReportFrequency",

"queryString" : false,

"requiresLength" : false,

"statusCode" : false,

"unmarshallLocationName" : "ReportFrequency",

"uri" : false

# },

 "idempotencyToken" : false, "isBinary" : false,

"jsonValue" : false,

"list" : false,

"listModel" : null,

"map" : false,

"mapModel" : null,

"marshallingTargetClass" : "StructuredPojo",

"marshallingType" : "STRUCTURED",

"name" : "ReportFrequency",

"sensitive" : false,

 "setterDocumentation" : "/\*\*<p>Frequency by which reports are generated. Reports can be generated daily, monthly,

 or weekly.</p>\n@param reportFrequency Frequency by which reports are generated. Reports can be generated daily, monthly, or weekly.\*/",

```
 "setterMethodName" : "setReportFrequency",
```
"setterModel" : {

"timestampFormat" : null,

"variableDeclarationType" : "ReportFrequency",

```
 "variableName" : "reportFrequency",
```
"variableType" : "ReportFrequency",

"documentation" : "",

```
 "simpleType" : "ReportFrequency",
```
"variableSetterType" : "ReportFrequency"

},

"shouldEmitLegacyEnumSetter" : false,

"shouldFullyQualify" : false,

"simple" : false,

```
 "unmarshallingType" : null,
```
 "varargSetterDocumentation" : "/\*\*<p>Frequency by which reports are generated. Reports can be generated daily, monthly, or weekly. $\langle p \rangle \neq \emptyset$  param reportFrequency Frequency by which reports are generated. Reports can be generated daily, monthly, or weekly.\n@return Returns a reference

to this object so that method calls can be chained together.\*/",

"variable" : {

"timestampFormat" : null,

"variableDeclarationType" : "ReportFrequency",

```
 "variableName" : "reportFrequency",
```

```
 "variableType" : "ReportFrequency",
```
"documentation" : "<p>Frequency by which reports are generated. Reports can be generated daily, monthly, or weekly.</p>",

"simpleType" : "ReportFrequency",

"variableSetterType" : "ReportFrequency"

},

```
 "xmlNameSpaceUri" : null
```
},

"ReportGeneratorName" : {

"c2jName" : "ReportGeneratorName",

"c2jShape" : "ReportGeneratorName",

"deprecated" : false,

"documentation" : "<p>Name of the report generator.</p>",

"endpointDiscoveryId" : false,

"enumType" : null,

 "fluentSetterDocumentation" : "/\*\*<p>Name of the report generator.</p>\n@param reportGeneratorName Name of the report

generator.\n@return Returns a reference to this object so that method calls can be chained together.\*/",

"fluentSetterMethodName" : "withReportGeneratorName",

"getterDocumentation" : "/\*\*<p>Name of the report generator.</p>\n@return Name of the report

```
generator.*/",
      "getterMethodName" : "getReportGeneratorName",
      "getterModel" : {
       "returnType" : "String",
        "documentation" : null
      },
     "http": {
       "additionalMarshallingPath" : null,
        "additionalUnmarshallingPath" : null,
        "flattened" : false,
        "greedy" : false,
        "header" : false,
        "isPayload" : false,
        "isStreaming" : false,
        "location" : null,
        "marshallLocation" : "PAYLOAD",
        "marshallLocationName" : "ReportGeneratorName",
        "queryString" : false,
        "requiresLength" : false,
        "statusCode" : false,
        "unmarshallLocationName"
 : "ReportGeneratorName",
       "uri" : false
      },
      "idempotencyToken" : false,
      "isBinary" : false,
      "jsonValue" : false,
      "list" : false,
      "listModel" : null,
      "map" : false,
      "mapModel" : null,
      "marshallingTargetClass" : "String",
      "marshallingType" : "STRING",
      "name" : "ReportGeneratorName",
      "sensitive" : false,
      "setterDocumentation" : "/**<p>Name of the report generator.</p>\n@param reportGeneratorName Name of
the report generator.*/",
      "setterMethodName" : "setReportGeneratorName",
      "setterModel" : {
        "timestampFormat" : null,
        "variableDeclarationType" : "String",
        "variableName" : "reportGeneratorName",
        "variableType" : "String",
        "documentation" : "",
        "simpleType" : "String",
        "variableSetterType" : "String"
      },
```

```
 "shouldEmitLegacyEnumSetter"
```
: false,

"shouldFullyQualify" : false,

"simple" : true,

"unmarshallingType" : null,

 "varargSetterDocumentation" : "/\*\*<p>Name of the report generator.</p>\n@param reportGeneratorName Name of the report generator.\n@return Returns a reference to this object so that method calls can be chained together.\*/",

```
 "variable" : {
   "timestampFormat" : null,
   "variableDeclarationType" : "String",
   "variableName" : "reportGeneratorName",
   "variableType" : "String",
  "documentation" : "<p>Name of the report generator.</p>",
   "simpleType" : "String",
   "variableSetterType" : "String"
  },
  "xmlNameSpaceUri" : null
 },
```
"Tags" : {

```
 "c2jName" : "Tags",
```
"c2jShape" : "TagList",

"deprecated" : false,

```
"documentation" : "<p>Tags to add to the report generator.</p>",
```
"endpointDiscoveryId"

: false,

```
 "enumType" : null,
```

```
"fluentSetterDocumentation" : "/**<p>Tags to add to the report generator.\langle p \rangle\n@param tags Tags to add to
the report generator.\n@return Returns a reference to this object so that method calls can be chained together.*/",
```
"fluentSetterMethodName" : "withTags",

```
 "getterDocumentation" : "/**<p>Tags to add to the report generator.</p>\n@return Tags to add to the report
generator.*/",
```
 "getterMethodName" : "getTags", "getterModel" : { "returnType" : "java.util.List<Tag>",

```
 "documentation" : null
```

```
 },
```
" $http"$ : {

```
 "additionalMarshallingPath" : null,
```
"additionalUnmarshallingPath" : null,

```
 "flattened" : false,
```
"greedy" : false,

"header" : false,

"isPayload" : false,

"isStreaming" : false,

```
 "location" : null,
```
"marshallLocation" : "PAYLOAD",

```
 "marshallLocationName"
```

```
 : "Tags",
        "queryString" : false,
        "requiresLength" : false,
        "statusCode" : false,
        "unmarshallLocationName" : "Tags",
       "uri" : false
      },
      "idempotencyToken" : false,
      "isBinary" : false,
      "jsonValue" : false,
      "list" : true,
      "listModel" : {
       "implType" : "java.util.ArrayList",
        "interfaceType" : "java.util.List",
        "listMemberModel" : {
         "c2jName" : "member",
         "c2jShape" : "Tag",
         "deprecated" : false,
         "documentation" : "",
         "endpointDiscoveryId" : false,
         "enumType" : null,
         "fluentSetterDocumentation" : "/**\n@param member \n@return Returns a reference to this object so that
method calls can be chained together.*/",
         "fluentSetterMethodName" : "withMember",
         "getterDocumentation" : "/**\n@return */",
         "getterMethodName"
 : "getMember",
         "getterModel" : {
          "returnType" : "Tag",
          "documentation" : null
         },
         "http" : {
          "additionalMarshallingPath" : null,
          "additionalUnmarshallingPath" : null,
          "flattened" : false,
          "greedy" : false,
          "header" : false,
          "isPayload" : false,
          "isStreaming" : false,
          "location" : null,
          "marshallLocation" : "PAYLOAD",
          "marshallLocationName" : "member",
          "queryString" : false,
          "requiresLength" : false,
          "statusCode" : false,
          "unmarshallLocationName" : "member",
          "uri" : false
```

```
 },
```
 "idempotencyToken" : false, "isBinary" : false, "jsonValue" : false, "list" : false, "listModel" : null,

"map" : false, "mapModel" : null, "marshallingTargetClass" : "StructuredPojo", "marshallingType" : "STRUCTURED", "name" : "Member", "sensitive" : false, "setterDocumentation" : "/\*\*\n@param member \*/", "setterMethodName" : "setMember", "setterModel" : { "timestampFormat" : null, "variableDeclarationType" : "Tag", "variableName" : "member", "variableType" : "Tag", "documentation" : "", "simpleType" : "Tag",

"variableSetterType" : "Tag"

},

"shouldEmitLegacyEnumSetter" : false,

"shouldFullyQualify" : false,

"simple" : false,

"unmarshallingType" : null,

 "varargSetterDocumentation" : "/\*\*\n@param member \n@return Returns a reference to this object so that method calls can be chained

# together.\*/",

```
 "variable" : {
   "timestampFormat" : null,
   "variableDeclarationType" : "Tag",
   "variableName" : "member",
   "variableType" : "Tag",
   "documentation" : "",
   "simpleType" : "Tag",
   "variableSetterType" : "Tag"
  },
  "xmlNameSpaceUri" : null
 },
 "memberLocationName" : null,
 "memberType" : "Tag",
 "map" : false,
 "marshallNonAutoConstructedEmptyLists" : false,
 "memberAdditionalMarshallingPath" : null,
 "memberAdditionalUnmarshallingPath" : null,
```

```
 "sendEmptyQueryString" : false,
```
 "simple" : false, "simpleType" : "Tag", "templateImplType" : "java.util.ArrayList<Tag>", "templateType" : "java.util.List<Tag>" }, "map" : false,

 "mapModel" : null, "marshallingTargetClass"

# : "List",

"marshallingType" : "LIST",

"name" : "Tags",

"sensitive" : false,

 "setterDocumentation" : "/\*\*<p>Tags to add to the report generator.</p>\n@param tags Tags to add to the report generator.\*/",

"setterMethodName" : "setTags",

"setterModel" : {

"timestampFormat" : null,

"variableDeclarationType" : "java.util.List<Tag>",

"variableName" : "tags",

"variableType" : "java.util.List<Tag>",

"documentation" : "",

```
 "simpleType" : "List<Tag>",
```
"variableSetterType" : "java.util.Collection<Tag>"

},

"shouldEmitLegacyEnumSetter" : false,

"shouldFullyQualify" : false,

"simple" : false,

"unmarshallingType" : null,

"varargSetterDocumentation" : "/\*\*<p>Tags to add to the report generator.</p>\n<p>b>NOTE:</b>This method appends the values to the existing list (if any). Use {@link #setTags(java.util.Collection)} or {@link #withTags(java.util.Collection)} if you want to override the existing values.</p>\n@param tags Tags to

add to the report generator.\n@return Returns a reference to this object so that method calls can be chained together.\*/",

```
 "variable" : {
   "timestampFormat" : null,
   "variableDeclarationType" : "java.util.List<Tag>",
   "variableName" : "tags",
   "variableType" : "java.util.List<Tag>",
  "documentation" : "<p>Tags to add to the report generator.</p>",
   "simpleType" : "List<Tag>",
   "variableSetterType" : "java.util.Collection<Tag>"
  },
  "xmlNameSpaceUri" : null
 },
 "Type" : {
  "c2jName" : "Type",
  "c2jShape" : "ReportTypeList",
```

```
 "deprecated" : false,
```
"documentation" : " $\langle p \rangle$ Type of reports to generate. The following report types an be generated: $\langle p \rangle \langle q \rangle \langle q \rangle$ <p>License configuration report - Reports

the number and details of consumed licenses for a license configuration. $\langle p \rangle \langle l \rangle \langle l \rangle \langle p \rangle$ Resource report -Reports the tracked licenses and resource consumption for a license configuration. $\langle p \rangle \langle \frac{1}{5} \rangle \langle \frac{1}{5} \rangle$ ,

"endpointDiscoveryId" : false,

"enumType" : "ReportType",

 "fluentSetterDocumentation" : "/\*\*<p>Type of reports to generate. The following report types an be generated: $\langle p \rangle$   $\langle u \rangle$   $\langle k \rangle$   $\langle p \rangle$  License configuration report - Reports the number and details of consumed licenses for a license configuration. $\langle p \rangle \langle l \rangle \langle l \rangle \langle p \rangle$ Resource report - Reports the tracked licenses and resource consumption for a license configuration. $\langle \psi \rangle \langle \psi \rangle = \langle \psi \rangle$  aram type Type of reports to generate. The following report types an be generated:</p><ul><li></p>><li><li>><p>License configuration report - Reports the number and details of consumed licenses for a license configuration.</p></li><li><p>Resource report - Reports the tracked licenses and resource consumption for a license configuration.</p>

 $\langle \cdot \rangle$ li>\n@return Returns a reference to this object so that method calls can be chained together.\n@see ReportType\*/",

"fluentSetterMethodName" : "withType",

"getterDocumentation" : "/\*\*<p>Type of reports to generate. The following report types an be generated:</p>  $\langle u \rangle$   $\langle v \rangle$   $\langle v \rangle$   $\langle v \rangle$  are configuration report - Reports the number and details of consumed licenses for a license configuration. $\langle p \rangle \langle l \rangle \langle l \rangle \langle p \rangle$ Resource report - Reports the tracked licenses and resource consumption for a license configuration. $\langle p \rangle \langle p \rangle \langle p \rangle$  =  $\langle n \rangle$  m@return Type of reports to generate. The following report types an be generated: $\langle p \rangle$   $\langle u \rangle$   $\langle k \rangle$   $\langle v \rangle$   $\langle k \rangle$  configuration report - Reports the number and details of consumed licenses for a license configuration. $\langle p \rangle \langle p \rangle \langle p \rangle$  =  $\langle p \rangle$ Resource report - Reports the tracked licenses and resource consumption for a license configuration. $\langle p \rangle \langle \text{div} \rangle$ n@see ReportType\*/",

```
 "getterMethodName" : "getType",
```

```
 "getterModel" : {
       "returnType"
 : "java.util.List<String>",
       "documentation" : null
      },
     "http": {
       "additionalMarshallingPath" : null,
       "additionalUnmarshallingPath" : null,
       "flattened" : false,
       "greedy" : false,
       "header" : false,
       "isPayload" : false,
       "isStreaming" : false,
       "location" : null,
       "marshallLocation" : "PAYLOAD",
       "marshallLocationName" : "Type",
       "queryString" : false,
       "requiresLength" : false,
       "statusCode" : false,
       "unmarshallLocationName" : "Type",
       "uri" : false
      },
      "idempotencyToken" : false,
```

```
 "isBinary" : false,
```

```
 "jsonValue" : false,
      "list" : true,
      "listModel" : {
       "implType" : "java.util.ArrayList",
        "interfaceType" : "java.util.List",
        "listMemberModel" : {
         "c2jName" : "member",
        "c2jShape" : "ReportType",
         "deprecated" : false,
         "documentation" : "",
         "endpointDiscoveryId" : false,
         "enumType" : "ReportType",
         "fluentSetterDocumentation" : "/**\n@param member \n@return Returns a reference to this object so that
method calls can be chained together.\n@see ReportType*/",
         "fluentSetterMethodName" : "withMember",
         "getterDocumentation" : "/**\n@return \n@see ReportType*/",
         "getterMethodName" : "getMember",
         "getterModel" : {
          "returnType" : "String",
          "documentation" : null
         },
        "http": {
          "additionalMarshallingPath" : null,
          "additionalUnmarshallingPath" : null,
          "flattened" : false,
          "greedy" : false,
          "header" : false,
          "isPayload" : false,
          "isStreaming" : false,
    "location" : null,
          "marshallLocation" : "PAYLOAD",
          "marshallLocationName" : "member",
          "queryString" : false,
          "requiresLength" : false,
          "statusCode" : false,
          "unmarshallLocationName" : "member",
          "uri" : false
         },
         "idempotencyToken" : false,
         "isBinary" : false,
         "jsonValue" : false,
         "list" : false,
         "listModel" : null,
         "map" : false,
         "mapModel" : null,
         "marshallingTargetClass" : "String",
```

```
 "marshallingType" : "STRING",
        "name" : "Member",
        "sensitive" : false,
        "setterDocumentation" : "/**\n@param member \n@see ReportType*/",
        "setterMethodName" : "setMember",
         "setterModel" : {
          "timestampFormat" : null,
          "variableDeclarationType" : "String",
          "variableName" : "member",
          "variableType" : "String",
          "documentation" : "",
          "simpleType" : "String",
          "variableSetterType" : "String"
         },
        "shouldEmitLegacyEnumSetter" : false,
        "shouldFullyQualify" : false,
        "simple" : true,
        "unmarshallingType" : null,
        "varargSetterDocumentation" : "/**\n@param member \n@return Returns a reference to this object so that
method calls can be chained together.\n@see ReportType*/",
        "variable" : {
          "timestampFormat" : null,
          "variableDeclarationType" : "String",
          "variableName" : "member",
          "variableType" : "String",
          "documentation" : "",
          "simpleType" : "String",
          "variableSetterType" : "String"
        },
        "xmlNameSpaceUri" : null
       },
       "memberLocationName"
 : null,
       "memberType" : "String",
       "map" : false,
       "marshallNonAutoConstructedEmptyLists" : false,
       "memberAdditionalMarshallingPath" : null,
       "memberAdditionalUnmarshallingPath" : null,
       "sendEmptyQueryString" : false,
       "simple" : true,
       "simpleType" : "String",
       "templateImplType" : "java.util.ArrayList<String>",
       "templateType" : "java.util.List<String>"
      },
      "map" : false,
      "mapModel" : null,
      "marshallingTargetClass" : "List",
```
"marshallingType" : "LIST",

"name" : "Type",

"sensitive" : false,

 "setterDocumentation" : "/\*\*<p>Type of reports to generate. The following report types an be generated:</p> <ul> <li> <p>License configuration report - Reports the number and details of consumed licenses for a license configuration. $\langle p \rangle \langle l \rangle \langle l \rangle \langle p \rangle$  Resource report - Reports the tracked licenses

and resource consumption for a license configuration. $\langle \psi \rangle \langle \psi \rangle$  =  $\langle \psi \rangle \langle \psi \rangle$  aram type Type of reports to generate. The following report types an be generated: $\langle p \rangle \langle u \rangle \langle v \rangle$  =  $\langle v \rangle$  License configuration report - Reports the number and details of consumed licenses for a license configuration. $\langle p \rangle \langle I|$   $\rangle \langle I|$   $\rangle \langle I|$   $\rangle \langle P \rangle$  Resource report - Reports the tracked licenses and resource consumption for a license configuration. $\langle p \rangle \langle l \rangle$  n@see ReportType\*/",

"setterMethodName" : "setType",

```
 "setterModel" : {
  "timestampFormat" : null,
  "variableDeclarationType" : "java.util.List<String>",
  "variableName" : "type",
  "variableType" : "java.util.List<String>",
  "documentation" : "",
  "simpleType" : "List<String>",
  "variableSetterType" : "java.util.Collection<String>"
 },
 "shouldEmitLegacyEnumSetter" : false,
 "shouldFullyQualify" : false,
```
"simple" : false,

"unmarshallingType"

: null,

 "varargSetterDocumentation" : "/\*\*<p>Type of reports to generate. The following report types an be generated: $\langle p \rangle$   $\langle u \rangle$   $\langle k \rangle$   $\langle v \rangle$   $\langle k \rangle$  configuration report - Reports the number and details of consumed licenses for a license configuration. $\langle p \rangle \langle l \rangle \langle l \rangle \langle l \rangle \langle p \rangle$ Resource report - Reports the tracked licenses and resource consumption for a license configuration. $\langle p \rangle \langle \frac{1}{2} \rangle \langle \frac{1}{2} \rangle \langle \frac{1}{2} \rangle$  This method appends the values to the existing list (if any). Use {@link #setType(java.util.Collection)} or {@link #withType(java.util.Collection)} if you want to override the existing values.  $\langle p \rangle$  n@param type Type of reports to generate. The following report types an be generated: $\langle p \rangle$   $\langle \text{ul} \rangle$   $\langle \text{li} \rangle$   $\langle \text{pl} \rangle$  consumed configuration report - Reports the number and details of consumed licenses for a license configuration. $\langle p \rangle \langle l \rangle \langle l \rangle \langle p \rangle$ Resource report - Reports the tracked licenses and resource consumption for a license configuration. $\langle p \rangle \langle h \rangle$  @return Returns a reference to this object so that method calls can be chained together.\n@see ReportType\*/",

"variable" : {

"timestampFormat" : null,

"variableDeclarationType" : "java.util.List<String>",

"variableName" : "type",

"variableType" : "java.util.List<String>",

"documentation" : " $\langle p \rangle$ Type of reports to generate. The following report types an be generated: $\langle p \rangle$   $\langle u \rangle$  $\langle i \rangle$   $\langle \bar{\psi} \rangle$  =  $\langle \bar{\psi} \rangle$  are configuration report - Reports the number and details of consumed licenses for a license configuration. $\langle p \rangle \langle l \rangle \langle l \rangle \langle p \rangle$ Resource report - Reports the tracked licenses and resource consumption for a license configuration. $\langle p \rangle \langle 1$ i $> \langle 1 \rangle \langle 1 \rangle$ ",

"simpleType" : "List<String>",

"variableSetterType" : "java.util.Collection<String>"

},

"xmlNameSpaceUri" : null

```
 }
   },
   "packageName" : "com.amazonaws.services.licensemanager.request",
   "requestSignerAware" : false,
   "requestSignerClassFqcn" : null,
   "required" :
 [ "ReportGeneratorName", "Type", "ReportContext", "ReportFrequency", "ClientToken" ],
   "shapeName" : "CreateLicenseManagerReportGeneratorRequest",
   "signerAware" : false,
   "signerType" : null,
   "unmarshaller" : null,
   "variable" : {
     "timestampFormat" : null,
     "variableDeclarationType" : "CreateLicenseManagerReportGeneratorRequest",
     "variableName" : "createLicenseManagerReportGeneratorRequest",
     "variableType" : "CreateLicenseManagerReportGeneratorRequest",
     "documentation" : null,
     "simpleType" : "CreateLicenseManagerReportGeneratorRequest",
     "variableSetterType" : "CreateLicenseManagerReportGeneratorRequest"
   },
   "wrapper" : false
  },
  "CreateLicenseManagerReportGeneratorResult" : {
   "c2jName" : "CreateLicenseManagerReportGeneratorResponse",
   "customization" : {
     "artificialResultWrapper" : null,
     "skipGeneratingMarshaller" : false,
     "skipGeneratingModelClass" : false,
     "skipGeneratingUnmarshaller" : false
   },
   "deprecated" : false,
   "documentation" : "",
   "endpointDiscoveryMembers" : null,
   "enums" : null,
   "errorCode" : null,
   "fullyQualifiedName" :
"com.amazonaws.services.licensemanager.response.CreateLicenseManagerReportGeneratorResult",
   "hasHeaderMember" : false,
   "hasPayloadMember" : false,
   "hasRequiresLengthMember" : false,
   "hasStatusCodeMember" : false,
   "hasStreamingMember" : false,
   "marshaller" : null,
   "members" : [ {
    "c2jName" : "LicenseManagerReportGeneratorArn",
     "c2jShape" : "String",
     "deprecated" : false,
    "documentation" : "<p>The Amazon Resource Name (ARN) of the new report generator.\langle p \rangle",
```
"endpointDiscoveryId" : false,

"enumType" : null,

 "fluentSetterDocumentation" : "/\*\*<p>The Amazon Resource Name (ARN) of the new report generator.</p>\n@param licenseManagerReportGeneratorArn The Amazon Resource Name (ARN) of the new report generator.\n@return Returns a reference to this object so that method calls can be

chained together.\*/",

```
 "fluentSetterMethodName" : "withLicenseManagerReportGeneratorArn",
```
"getterDocumentation" : "/\*\*<p>The Amazon Resource Name (ARN) of the new report

generator. $\langle p \rangle$ n@return The Amazon Resource Name (ARN) of the new report generator.\*/",

```
 "getterMethodName" : "getLicenseManagerReportGeneratorArn",
```
"getterModel" : {

```
 "returnType" : "String",
```
"documentation" : null

},

```
"http": {
```
"additionalMarshallingPath" : null,

"additionalUnmarshallingPath" : null,

"flattened" : false,

"greedy" : false,

"header" : false,

"isPayload" : false,

"isStreaming" : false,

"location" : null,

"marshallLocation" : "PAYLOAD",

```
 "marshallLocationName" : "LicenseManagerReportGeneratorArn",
```
"queryString" : false,

"requiresLength" : false,

"statusCode" : false,

"unmarshallLocationName" : "LicenseManagerReportGeneratorArn",

"uri" : false

# },

"idempotencyToken" : false,

"isBinary" : false,

"jsonValue" : false,

```
 "list" : false,
```

```
 "listModel" : null,
```
"map" : false,

"mapModel" : null,

"marshallingTargetClass" : "String",

"marshallingType" : "STRING",

"name" : "LicenseManagerReportGeneratorArn",

"sensitive" : false,

"setterDocumentation" : "/\*\*<p>The Amazon Resource Name (ARN) of the new report

```
generator.</p>\n@param licenseManagerReportGeneratorArn The Amazon Resource Name (ARN) of the new
report generator.*/",
```
"setterMethodName" : "setLicenseManagerReportGeneratorArn",

"setterModel" : {

```
 "timestampFormat" : null,
```
 "variableDeclarationType" : "String", "variableName" : "licenseManagerReportGeneratorArn", "variableType" : "String", "documentation" : "", "simpleType" : "String", "variableSetterType" : "String" },

"shouldEmitLegacyEnumSetter" : false,

"shouldFullyQualify" : false,

"simple" : true,

"unmarshallingType" : null,

 "varargSetterDocumentation" : "/\*\*<p>The Amazon Resource Name (ARN) of the new report generator.</p>\n@param licenseManagerReportGeneratorArn The Amazon Resource Name (ARN) of the new report generator.\n@return Returns a reference to this object so that method calls can be chained together.\*/",

"variable" : {

"timestampFormat" : null,

"variableDeclarationType" : "String",

"variableName" : "licenseManagerReportGeneratorArn",

"variableType" : "String",

"documentation" : "<p>The Amazon Resource Name (ARN) of the new report generator. $\langle p \rangle$ ",

"simpleType" : "String",

"variableSetterType" : "String"

},

"xmlNameSpaceUri"

# : null

} ],

```
 "membersAsMap" : {
```

```
 "LicenseManagerReportGeneratorArn" : {
```
"c2jName" : "LicenseManagerReportGeneratorArn",

"c2jShape" : "String",

"deprecated" : false,

"documentation" : "<p>The Amazon Resource Name (ARN) of the new report generator. $\langle p \rangle$ ",

"endpointDiscoveryId" : false,

"enumType" : null,

```
 "fluentSetterDocumentation" : "/**<p>The Amazon Resource Name (ARN) of the new report
generator.</p>\n@param licenseManagerReportGeneratorArn The Amazon Resource Name (ARN) of the new
report generator.\n@return Returns a reference to this object so that method calls can be chained together.*/",
      "fluentSetterMethodName" : "withLicenseManagerReportGeneratorArn",
```
"getterDocumentation" : "/\*\*<p>The Amazon Resource Name (ARN) of the new report

generator. $\langle p \rangle$ n@return The Amazon Resource Name (ARN) of the new report generator.\*/",

"getterMethodName" : "getLicenseManagerReportGeneratorArn",

```
 "getterModel" : {
```

```
 "returnType" : "String",
```

```
 "documentation" : null
```

```
 },
```

```
"http": {
```
"additionalMarshallingPath" : null,

 "additionalUnmarshallingPath" : null, "flattened" : false, "greedy" : false, "header" : false, "isPayload" : false, "isStreaming" : false, "location" : null, "marshallLocation" : "PAYLOAD", "marshallLocationName" : "LicenseManagerReportGeneratorArn", "queryString" : false, "requiresLength" : false, "statusCode" : false, "unmarshallLocationName" : "LicenseManagerReportGeneratorArn", "uri" : false }, "idempotencyToken" : false, "isBinary" : false, "jsonValue" : false, "list" : false, "listModel" : null, "map" : false, "mapModel" : null, "marshallingTargetClass" : "String", "marshallingType" : "STRING", "name" : "LicenseManagerReportGeneratorArn", "sensitive" : false, "setterDocumentation" : "/\*\*<p>The Amazon Resource Name (ARN) of the new report generator.</p>\n@param licenseManagerReportGeneratorArn The Amazon Resource Name (ARN) of the new report generator.\*/", "setterMethodName" : "setLicenseManagerReportGeneratorArn", "setterModel" : { "timestampFormat" : null, "variableDeclarationType" : "String", "variableName" : "licenseManagerReportGeneratorArn", "variableType" : "String", "documentation" : "", "simpleType" : "String", "variableSetterType" : "String" }, "shouldEmitLegacyEnumSetter" : false, "shouldFullyQualify" : false, "simple" : true, "unmarshallingType" : null, "varargSetterDocumentation" : "/\*\*<p>The

Amazon Resource Name (ARN) of the new report generator. $\langle p \rangle$  @param licenseManagerReportGeneratorArn The Amazon Resource Name (ARN) of the new report generator.\n@return Returns a reference to this object so that method calls can be chained together.\*/",

```
 "variable" : {
       "timestampFormat" : null,
       "variableDeclarationType" : "String",
       "variableName" : "licenseManagerReportGeneratorArn",
       "variableType" : "String",
      "documentation" : "<p>The Amazon Resource Name (ARN) of the new report generator.\langle p \rangle",
       "simpleType" : "String",
       "variableSetterType" : "String"
      },
      "xmlNameSpaceUri" : null
    }
   },
   "packageName" : "com.amazonaws.services.licensemanager.response",
   "requestSignerAware" : false,
   "requestSignerClassFqcn" : null,
   "required" : [ ],
   "shapeName" : "CreateLicenseManagerReportGeneratorResult",
   "signerAware" : false,
   "signerType"
 : null,
   "unmarshaller" : {
    "flattened" : false,
    "resultWrapper" : null
   },
   "variable" : {
    "timestampFormat" : null,
    "variableDeclarationType" : "CreateLicenseManagerReportGeneratorResult",
    "variableName" : "createLicenseManagerReportGeneratorResult",
    "variableType" : "CreateLicenseManagerReportGeneratorResult",
    "documentation" : null,
    "simpleType" : "CreateLicenseManagerReportGeneratorResult",
    "variableSetterType" : "CreateLicenseManagerReportGeneratorResult"
   },
   "wrapper" : false
  },
  "CreateLicenseRequest" : {
   "c2jName" : "CreateLicenseRequest",
   "customization" : {
    "artificialResultWrapper" : null,
    "skipGeneratingMarshaller" : false,
    "skipGeneratingModelClass" : false,
    "skipGeneratingUnmarshaller" : false
   },
   "deprecated" : false,
   "documentation" : "",
   "endpointDiscoveryMembers" : null,
   "enums" : null,
```
"errorCode" : null,

 "fullyQualifiedName" : "com.amazonaws.services.licensemanager.request.CreateLicenseRequest", "hasHeaderMember" : false, "hasPayloadMember" : false, "hasRequiresLengthMember" : false, "hasStatusCodeMember" : false, "hasStreamingMember" : false, "marshaller" : { "action" : "CreateLicense",

"locationName" : null,

"requestUri" : "/",

"target" : "AWSLicenseManager.CreateLicense",

"verb" : "POST",

"xmlNameSpaceUri" : null

},

"members" : [ {

"c2jName" : "LicenseName",

"c2jShape" : "String",

"deprecated" : false,

"documentation" : "<p>License name.</p>",

"endpointDiscoveryId" : false,

"enumType" : null,

 "fluentSetterDocumentation" : "/\*\*<p>License name.</p>\n@param licenseName License name.\n@return Returns a reference to this object so that method calls can be chained together.\*/",

"fluentSetterMethodName"

```
 : "withLicenseName",
```

```
 "getterDocumentation" : "/**<p>License name.</p>\n@return License name.*/",
```
"getterMethodName" : "getLicenseName",

"getterModel" : {

"returnType" : "String",

"documentation" : null

},

```
"http": {
```
"additionalMarshallingPath" : null,

"additionalUnmarshallingPath" : null,

```
 "flattened" : false,
```
"greedy" : false,

"header" : false,

"isPayload" : false,

"isStreaming" : false,

"location" : null,

"marshallLocation" : "PAYLOAD",

"marshallLocationName" : "LicenseName",

"queryString" : false,

"requiresLength" : false,

"statusCode" : false,

"unmarshallLocationName" : "LicenseName",

"uri" : false

 }, "idempotencyToken" : false, "isBinary" : false, "jsonValue" : false, "list" : false, "listModel" : null, "map" : false, "mapModel" : null, "marshallingTargetClass" : "String", "marshallingType" : "STRING", "name" : "LicenseName", "sensitive" : false, "setterDocumentation" : "/\*\*<p>License name.</p>\n@param licenseName License name.\*/", "setterMethodName" : "setLicenseName", "setterModel" : { "timestampFormat" : null, "variableDeclarationType" : "String", "variableName" : "licenseName", "variableType" : "String", "documentation" : "", "simpleType" : "String", "variableSetterType" : "String" }, "shouldEmitLegacyEnumSetter" : false, "shouldFullyQualify" : false, "simple" : true, "unmarshallingType" : null, "varargSetterDocumentation" : "/\*\*<p>License name.</p>\n@param licenseName License name.\n@return Returns a reference to this object so that method calls can be chained together.\*/", "variable" : { "timestampFormat" : null, "variableDeclarationType" : "String", "variableName" : "licenseName", "variableType" : "String", "documentation" : "<p>License name.</p>", "simpleType" : "String", "variableSetterType" : "String" }, "xmlNameSpaceUri" : null }, { "c2jName" : "ProductName", "c2jShape" : "String", "deprecated" : false, "documentation" : "<p>Product name.</p>", "endpointDiscoveryId" : false, "enumType" : null, "fluentSetterDocumentation" : "/\*\*<p>Product name.</p>\n@param productName Product name.\n@return

```
Returns a reference to this object so that method calls can be chained together.*/",
     "fluentSetterMethodName" : "withProductName",
     "getterDocumentation" : "/**<p>Product name.</p>\n@return Product name.*/",
     "getterMethodName" : "getProductName",
     "getterModel" : {
      "returnType" : "String",
      "documentation"
 : null
     },
    "http": {
      "additionalMarshallingPath" : null,
      "additionalUnmarshallingPath" : null,
      "flattened" : false,
      "greedy" : false,
      "header" : false,
      "isPayload" : false,
      "isStreaming" : false,
      "location" : null,
      "marshallLocation" : "PAYLOAD",
      "marshallLocationName" : "ProductName",
      "queryString" : false,
      "requiresLength" : false,
      "statusCode" : false,
      "unmarshallLocationName" : "ProductName",
      "uri" : false
     },
     "idempotencyToken" : false,
     "isBinary" : false,
     "jsonValue" : false,
     "list" : false,
     "listModel" : null,
     "map" : false,
     "mapModel" : null,
     "marshallingTargetClass" : "String",
     "marshallingType" : "STRING",
     "name" : "ProductName",
     "sensitive" : false,
     "setterDocumentation" : "/**<p>Product name.</p>\n@param productName
 Product name.*/",
     "setterMethodName" : "setProductName",
     "setterModel" : {
      "timestampFormat" : null,
      "variableDeclarationType" : "String",
      "variableName" : "productName",
      "variableType" : "String",
      "documentation" : "",
      "simpleType" : "String",
      "variableSetterType" : "String"
```

```
 },
```

```
 "shouldEmitLegacyEnumSetter" : false,
```
"shouldFullyQualify" : false,

"simple" : true,

"unmarshallingType" : null,

"varargSetterDocumentation" : "/\*\*<p>Product name.</p>\n@param productName Product name.\n@return Returns a reference to this object so that method calls can be chained together.\*/",

"variable" : {

```
 "timestampFormat" : null,
```
"variableDeclarationType" : "String",

```
 "variableName" : "productName",
```
"variableType" : "String",

```
"documentation" : "<p>Product name.</p>",
```
"simpleType" : "String",

```
 "variableSetterType" : "String"
```

```
 },
```

```
 "xmlNameSpaceUri" : null
```
}, {

```
 "c2jName" : "ProductSKU",
```

```
 "c2jShape" : "String",
```
"deprecated" : false,

```
 "documentation" : "<p>Product SKU.</p>",
```

```
 "endpointDiscoveryId" : false,
```

```
 "enumType" : null,
```

```
 "fluentSetterDocumentation" : "/**<p>Product SKU.</p>\n@param productSKU Product SKU.\n@return
```

```
Returns a reference to this object so that method calls can be chained together.*/",
```

```
 "fluentSetterMethodName" : "withProductSKU",
```

```
 "getterDocumentation" : "/**<p>Product SKU.</p>\n@return Product SKU.*/",
```

```
 "getterMethodName" : "getProductSKU",
```
"getterModel" : {

```
 "returnType" : "String",
```
"documentation" : null

# },

```
"http": {
```
"additionalMarshallingPath" : null,

```
 "additionalUnmarshallingPath" : null,
```

```
 "flattened" : false,
```

```
 "greedy" : false,
```
"header" : false,

 "isPayload" : false, "isStreaming" : false,

"location" : null,

"marshallLocation" : "PAYLOAD",

```
 "marshallLocationName" : "ProductSKU",
```

```
 "queryString" : false,
```

```
 "requiresLength" : false,
```

```
 "statusCode" : false,
```
 "unmarshallLocationName" : "ProductSKU", "uri" : false }, "idempotencyToken" : false, "isBinary" : false, "jsonValue" : false, "list" : false, "listModel" : null, "map" : false, "mapModel" : null, "marshallingTargetClass" : "String", "marshallingType" : "STRING", "name" : "ProductSKU", "sensitive" : false, "setterDocumentation" : "/\*\*<p>Product SKU.</p>\n@param productSKU Product SKU.\*/", "setterMethodName" : "setProductSKU", "setterModel" : { "timestampFormat" : null, "variableDeclarationType" : "String", "variableName" : "productSKU", "variableType" : "String", "documentation" : "", "simpleType" : "String", "variableSetterType" : "String" }, "shouldEmitLegacyEnumSetter" : false, "shouldFullyQualify" : false, "simple" : true, "unmarshallingType" : null, "varargSetterDocumentation" : "/\*\*<p>Product SKU.</p>\n@param productSKU Product SKU.\n@return Returns a reference to this object so that method calls can be chained together.\*/", "variable" : { "timestampFormat" : null, "variableDeclarationType" : "String", "variableName" : "productSKU", "variableType" : "String", "documentation" : "<p>Product SKU.</p>", "simpleType" : "String", "variableSetterType" : "String" }, "xmlNameSpaceUri" : null }, { "c2jName" : "Issuer", "c2jShape" : "Issuer", "deprecated" : false, "documentation" : "<p>License issuer.</p>", "endpointDiscoveryId"

: false,

```
 "enumType" : null,
     "fluentSetterDocumentation" : "/**<p>License issuer.</p>\n@param issuer License issuer.\n@return Returns a
reference to this object so that method calls can be chained together.*/",
     "fluentSetterMethodName" : "withIssuer",
     "getterDocumentation" : "/**<p>License issuer.</p>\n@return License issuer.*/",
     "getterMethodName" : "getIssuer",
     "getterModel" : {
      "returnType" : "Issuer",
      "documentation" : null
     },
    "http": {
      "additionalMarshallingPath" : null,
      "additionalUnmarshallingPath" : null,
      "flattened" : false,
      "greedy" : false,
      "header" : false,
      "isPayload" : false,
      "isStreaming" : false,
      "location" : null,
      "marshallLocation" : "PAYLOAD",
      "marshallLocationName" : "Issuer",
      "queryString" : false,
      "requiresLength" : false,
      "statusCode" : false,
    "unmarshallLocationName" : "Issuer",
      "uri" : false
     },
     "idempotencyToken" : false,
     "isBinary" : false,
     "jsonValue" : false,
     "list" : false,
     "listModel" : null,
     "map" : false,
     "mapModel" : null,
     "marshallingTargetClass" : "StructuredPojo",
     "marshallingType" : "STRUCTURED",
     "name" : "Issuer",
     "sensitive" : false,
     "setterDocumentation" : "/**<p>License issuer.</p>\n@param issuer License issuer.*/",
     "setterMethodName" : "setIssuer",
     "setterModel" : {
      "timestampFormat" : null,
      "variableDeclarationType" : "Issuer",
      "variableName" : "issuer",
      "variableType" : "Issuer",
```

```
 "documentation" : "",
```

```
 "simpleType" : "Issuer",
  "variableSetterType" : "Issuer"
 },
 "shouldEmitLegacyEnumSetter" : false,
 "shouldFullyQualify" : false,
 "simple" : false,
```
"unmarshallingType"

: null,

 "varargSetterDocumentation" : "/\*\*<p>License issuer.</p>\n@param issuer License issuer.\n@return Returns a reference to this object so that method calls can be chained together.\*/",

"variable" : {

"timestampFormat" : null,

"variableDeclarationType" : "Issuer",

"variableName" : "issuer",

```
 "variableType" : "Issuer",
```
"documentation" : "<p>License issuer.</p>",

"simpleType" : "Issuer",

"variableSetterType" : "Issuer"

## },

```
 "xmlNameSpaceUri" : null
```
}, {

"c2jName" : "HomeRegion",

"c2jShape" : "String",

"deprecated" : false,

"documentation" : "<p>Home Region for the license.</p>",

"endpointDiscoveryId" : false,

"enumType" : null,

 "fluentSetterDocumentation" : "/\*\*<p>Home Region for the license.</p>\n@param homeRegion Home Region for the license.\n@return Returns a reference to this object so that method calls can be chained together.\*/",

"fluentSetterMethodName" : "withHomeRegion",

```
 "getterDocumentation" : "/**<p>Home Region for the license.</p>\n@return Home Region for the license.*/",
 "getterMethodName" : "getHomeRegion",
```
"getterModel" : {

"returnType" : "String",

"documentation" : null

```
 },
```
" $http"$ : {

```
 "additionalMarshallingPath" : null,
```
"additionalUnmarshallingPath" : null,

```
 "flattened" : false,
```
"greedy" : false,

"header" : false,

"isPayload" : false,

"isStreaming" : false,

"location" : null,

"marshallLocation" : "PAYLOAD",

"marshallLocationName" : "HomeRegion",

```
 "queryString" : false,
```

```
 "requiresLength" : false,
      "statusCode" : false,
      "unmarshallLocationName" : "HomeRegion",
      "uri" : false
     },
     "idempotencyToken" : false,
     "isBinary" : false,
     "jsonValue" : false,
  "list" : false,
     "listModel" : null,
     "map" : false,
     "mapModel" : null,
     "marshallingTargetClass" : "String",
     "marshallingType" : "STRING",
     "name" : "HomeRegion",
     "sensitive" : false,
     "setterDocumentation" : "/**<p>Home Region for the license.</p>\n@param homeRegion Home Region for
the license.*/",
     "setterMethodName" : "setHomeRegion",
     "setterModel" : {
      "timestampFormat" : null,
      "variableDeclarationType" : "String",
      "variableName" : "homeRegion",
      "variableType" : "String",
      "documentation" : "",
      "simpleType" : "String",
      "variableSetterType" : "String"
     },
     "shouldEmitLegacyEnumSetter" : false,
     "shouldFullyQualify" : false,
     "simple" : true,
     "unmarshallingType" : null,
     "varargSetterDocumentation" : "/**<p>Home Region for the license.</p>\n@param homeRegion Home Region
for the license.\n@return Returns
 a reference to this object so that method calls can be chained together.*/",
     "variable" : {
      "timestampFormat" : null,
      "variableDeclarationType" : "String",
      "variableName" : "homeRegion",
      "variableType" : "String",
     "documentation" : "<p>Home Region for the license.</p>",
      "simpleType" : "String",
      "variableSetterType" : "String"
     },
     "xmlNameSpaceUri" : null
    }, {
     "c2jName" : "Validity",
```

```
 Open Source Used In appDynamics_cSaaS_EUM_Api_Server 24.4.0.next 4413
```
"c2jShape" : "DatetimeRange",

"deprecated" : false,

"documentation" : "<p>Date and time range during which the license is valid, in ISO8601-UTC format.</p>", "endpointDiscoveryId" : false,

"enumType" : null,

 "fluentSetterDocumentation" : "/\*\*<p>Date and time range during which the license is valid, in ISO8601-UTC format. $\langle p \rangle$  n@param validity Date and time range during which the license is valid, in ISO8601-UTC format.\n@return Returns a reference to this

object so that method calls can be chained together.\*/",

"fluentSetterMethodName" : "withValidity",

 "getterDocumentation" : "/\*\*<p>Date and time range during which the license is valid, in ISO8601-UTC format.</p>\n@return Date and time range during which the license is valid, in ISO8601-UTC format.\*/",

```
 "getterMethodName" : "getValidity",
```

```
 "getterModel" : {
```
"returnType" : "DatetimeRange",

"documentation" : null

```
 },
```

```
"http": {
```

```
 "additionalMarshallingPath" : null,
 "additionalUnmarshallingPath" : null,
 "flattened" : false,
```
"greedy" : false,

"header" : false,

 "isPayload" : false, "isStreaming" : false,

```
 "location" : null,
```
"marshallLocation" : "PAYLOAD",

"marshallLocationName" : "Validity",

"queryString" : false,

"requiresLength" : false,

"statusCode" : false,

"unmarshallLocationName" :

# "Validity",

"uri" : false

},

"idempotencyToken" : false,

```
 "isBinary" : false,
```
"jsonValue" : false,

```
 "list" : false,
```
"listModel" : null,

```
 "map" : false,
```

```
 "mapModel" : null,
```
"marshallingTargetClass" : "StructuredPojo",

"marshallingType" : "STRUCTURED",

"name" : "Validity",

"sensitive" : false,

 "setterDocumentation" : "/\*\*<p>Date and time range during which the license is valid, in ISO8601-UTC format. $\langle p \rangle$  n@param validity Date and time range during which the license is valid, in ISO8601-UTC format.\*/",

```
 "setterMethodName" : "setValidity",
 "setterModel" : {
  "timestampFormat" : null,
  "variableDeclarationType" : "DatetimeRange",
  "variableName" : "validity",
  "variableType" : "DatetimeRange",
  "documentation" : "",
  "simpleType" : "DatetimeRange",
  "variableSetterType" : "DatetimeRange"
 },
```
"shouldEmitLegacyEnumSetter" : false,

"shouldFullyQualify" : false,

"simple" : false,

"unmarshallingType" : null,

 "varargSetterDocumentation" : "/\*\*<p>Date and time range during which the license is valid, in ISO8601-UTC format. $\langle p \rangle$  n@param validity Date and time range during which the license is valid, in ISO8601-UTC

format.\n@return Returns a reference to this object so that method calls can be chained together.\*/",

"variable" : {

"timestampFormat" : null,

"variableDeclarationType" : "DatetimeRange",

"variableName" : "validity",

"variableType" : "DatetimeRange",

"documentation" : "<p>Date and time range during which the license is valid, in ISO8601-UTC format.</p>", "simpleType" : "DatetimeRange",

"variableSetterType" : "DatetimeRange"

#### },

"xmlNameSpaceUri" : null

### }, {

"c2jName" : "Entitlements",

"c2jShape" : "EntitlementList",

"deprecated"

: false,

"documentation" : "<p>License entitlements.</p>",

```
 "endpointDiscoveryId" : false,
```
"enumType" : null,

"fluentSetterDocumentation" : "/\*\*<p>License entitlements.</p>\n@param entitlements License

entitlements.\n@return Returns a reference to this object so that method calls can be chained together.\*/",

"fluentSetterMethodName" : "withEntitlements",

```
 "getterDocumentation" : "/**<p>License entitlements.</p>\n@return License entitlements.*/",
```

```
 "getterMethodName" : "getEntitlements",
```
"getterModel" : {

"returnType" : "java.util.List<Entitlement>",

"documentation" : null

},

" $http"$ : {

```
 "additionalMarshallingPath" : null,
```

```
 "additionalUnmarshallingPath" : null,
```

```
 "flattened" : false,
      "greedy" : false,
      "header" : false,
      "isPayload" : false,
      "isStreaming" : false,
      "location" : null,
      "marshallLocation"
 : "PAYLOAD",
      "marshallLocationName" : "Entitlements",
      "queryString" : false,
      "requiresLength" : false,
      "statusCode" : false,
      "unmarshallLocationName" : "Entitlements",
      "uri" : false
     },
     "idempotencyToken" : false,
     "isBinary" : false,
     "jsonValue" : false,
     "list" : true,
     "listModel" : {
      "implType" : "java.util.ArrayList",
      "interfaceType" : "java.util.List",
      "listMemberModel" : {
        "c2jName" : "member",
        "c2jShape" : "Entitlement",
        "deprecated" : false,
        "documentation" : "",
        "endpointDiscoveryId" : false,
        "enumType" : null,
        "fluentSetterDocumentation" : "/**\n@param member \n@return Returns a reference to this object so that
method calls can be chained together.*/",
        "fluentSetterMethodName" : "withMember",
        "getterDocumentation" : "/**\n@return */",
        "getterMethodName" : "getMember",
        "getterModel" : {
         "returnType" : "Entitlement",
         "documentation" : null
        },
       "http": {
         "additionalMarshallingPath" : null,
         "additionalUnmarshallingPath" : null,
         "flattened" : false,
         "greedy" : false,
         "header" : false,
         "isPayload" : false,
         "isStreaming" : false,
         "location" : null,
         "marshallLocation" : "PAYLOAD",
```

```
 "marshallLocationName" : "member",
         "queryString" : false,
         "requiresLength" : false,
         "statusCode" : false,
         "unmarshallLocationName" : "member",
         "uri" : false
        },
        "idempotencyToken" : false,
        "isBinary" : false,
        "jsonValue" : false,
        "list" : false,
        "listModel" : null,
        "map" : false,
      "mapModel" : null,
        "marshallingTargetClass" : "StructuredPojo",
        "marshallingType" : "STRUCTURED",
        "name" : "Member",
        "sensitive" : false,
        "setterDocumentation" : "/**\n@param member */",
        "setterMethodName" : "setMember",
        "setterModel" : {
         "timestampFormat" : null,
         "variableDeclarationType" : "Entitlement",
         "variableName" : "member",
         "variableType" : "Entitlement",
         "documentation" : "",
         "simpleType" : "Entitlement",
         "variableSetterType" : "Entitlement"
        },
        "shouldEmitLegacyEnumSetter" : false,
        "shouldFullyQualify" : false,
        "simple" : false,
        "unmarshallingType" : null,
        "varargSetterDocumentation" : "/**\n@param member \n@return Returns a reference to this object so that
method calls can be chained together.*/",
        "variable"
         "timestampFormat" : null,
         "variableDeclarationType" : "Entitlement",
         "variableName" : "member",
         "variableType" : "Entitlement",
         "documentation" : "",
         "simpleType" : "Entitlement",
         "variableSetterType" : "Entitlement"
        },
```

```
 "xmlNameSpaceUri" : null
```

```
 },
```
: {

 "memberLocationName" : null, "memberType" : "Entitlement", "map" : false, "marshallNonAutoConstructedEmptyLists" : false, "memberAdditionalMarshallingPath" : null, "memberAdditionalUnmarshallingPath" : null, "sendEmptyQueryString" : false, "simple" : false, "simpleType" : "Entitlement", "templateImplType" : "java.util.ArrayList<Entitlement>", "templateType" : "java.util.List<Entitlement>" }, "map" : false, "mapModel" : null, "marshallingTargetClass" : "List", "marshallingType" : "LIST", "name" : "Entitlements", "sensitive" : false, "setterDocumentation" : "/\*\*<p>License entitlements.</p>\n@param entitlements License entitlements.\*/", "setterMethodName" : "setEntitlements", "setterModel" : { "timestampFormat" : null, "variableDeclarationType" : "java.util.List<Entitlement>", "variableName" : "entitlements", "variableType" : "java.util.List<Entitlement>", "documentation" : "", "simpleType" : "List<Entitlement>", "variableSetterType" : "java.util.Collection<Entitlement>" }, "shouldEmitLegacyEnumSetter" : false,

"shouldFullyQualify" : false,

"simple" : false,

"unmarshallingType" : null,

 "varargSetterDocumentation" : "/\*\*<p>License entitlements.</p>\n<p><b>NOTE:</b> This method appends the values to the existing list (if any). Use  $\{\omega\}$  which  $\mathcal{E}$  is the initial existing list (if any). Use  $\{\omega\}$  in  $\mathcal{E}$ #withEntitlements(java.util.Collection)}

if you want to override the existing values. $\langle p \rangle \neq p$  aram entitlements License entitlements.  $\alpha$  are terms as reference to this object so that method calls can be chained together.\*/",

 "variable" : { "timestampFormat" : null, "variableDeclarationType" : "java.util.List<Entitlement>", "variableName" : "entitlements", "variableType" : "java.util.List<Entitlement>", "documentation" : "<p>License entitlements.</p>", "simpleType" : "List<Entitlement>", "variableSetterType" : "java.util.Collection<Entitlement>"

},

```
 "xmlNameSpaceUri" : null
   }, {
     "c2jName" : "Beneficiary",
    "c2jShape" : "String",
    "deprecated" : false,
     "documentation" : "<p>License beneficiary.</p>",
     "endpointDiscoveryId" : false,
     "enumType" : null,
     "fluentSetterDocumentation" : "/**<p>License beneficiary.</p>\n@param beneficiary License
 beneficiary.\n@return Returns a reference to this object so that method calls can be chained together.*/",
     "fluentSetterMethodName" : "withBeneficiary",
     "getterDocumentation" : "/**<p>License beneficiary.</p>\n@return License beneficiary.*/",
     "getterMethodName" : "getBeneficiary",
     "getterModel" : {
     "returnType" : "String",
      "documentation" : null
     },
    "http": {
      "additionalMarshallingPath" : null,
      "additionalUnmarshallingPath" : null,
      "flattened" : false,
      "greedy" : false,
      "header" : false,
      "isPayload" : false,
      "isStreaming" : false,
      "location" : null,
      "marshallLocation" : "PAYLOAD",
      "marshallLocationName" : "Beneficiary",
      "queryString" : false,
      "requiresLength" : false,
      "statusCode" : false,
      "unmarshallLocationName" : "Beneficiary",
      "uri" : false
     },
     "idempotencyToken"
 : false,
    "isBinary" : false,
    "jsonValue" : false,
     "list" : false,
    "listModel" : null,
    "map" : false,
     "mapModel" : null,
     "marshallingTargetClass" : "String",
    "marshallingType" : "STRING",
     "name" : "Beneficiary",
     "sensitive" : false,
     "setterDocumentation" : "/**<p>License beneficiary.</p>\n@param beneficiary License beneficiary.*/",
     "setterMethodName" : "setBeneficiary",
```

```
 "setterModel" : {
  "timestampFormat" : null,
  "variableDeclarationType" : "String",
  "variableName" : "beneficiary",
  "variableType" : "String",
  "documentation" : "",
  "simpleType" : "String",
  "variableSetterType" : "String"
 },
 "shouldEmitLegacyEnumSetter" : false,
 "shouldFullyQualify" : false,
 "simple" : true,
 "unmarshallingType" : null,
```
 "varargSetterDocumentation" : "/\*\*<p>License beneficiary.</p>\n@param beneficiary License beneficiary.\n@return Returns a reference to this object so that method calls can be chained

```
together.*/",
```
"variable" : {

```
 "timestampFormat" : null,
 "variableDeclarationType" : "String",
```
"variableName" : "beneficiary",

"variableType" : "String",

"documentation" : "<p>License beneficiary.</p>",

```
 "simpleType" : "String",
```
"variableSetterType" : "String"

},

```
 "xmlNameSpaceUri" : null
```
}, {

"c2jName" : "ConsumptionConfiguration",

"c2jShape" : "ConsumptionConfiguration",

"deprecated" : false,

 "documentation" : "<p>Configuration for consumption of the license. Choose a provisional configuration for workloads running with continuous connectivity. Choose a borrow configuration for workloads with offline  $usage.$ ",

"endpointDiscoveryId" : false,

"enumType" : null,

"fluentSetterDocumentation" : "/\*\*<p>Configuration

 for consumption of the license. Choose a provisional configuration for workloads running with continuous connectivity. Choose a borrow configuration for workloads with offline usage. $\langle p \rangle \neq n$ @param consumptionConfiguration Configuration for consumption of the license. Choose a provisional configuration for workloads running with continuous connectivity. Choose a borrow configuration for workloads with offline usage. $\ln \omega$  return Returns a reference to this object so that method calls can be chained together.\*/",

"fluentSetterMethodName" : "withConsumptionConfiguration",

 "getterDocumentation" : "/\*\*<p>Configuration for consumption of the license. Choose a provisional configuration for workloads running with continuous connectivity. Choose a borrow configuration for workloads with offline usage. $\langle \phi \rangle$  m@return Configuration for consumption of the license. Choose a provisional configuration for workloads running with continuous connectivity. Choose a borrow configuration for workloads with offline usage.\*/",

"getterMethodName" : "getConsumptionConfiguration",

```
 "getterModel" : {
  "returnType" : "ConsumptionConfiguration",
  "documentation" : null
 },
"http": {
  "additionalMarshallingPath" : null,
  "additionalUnmarshallingPath" : null,
  "flattened" : false,
  "greedy" : false,
  "header" : false,
  "isPayload" : false,
  "isStreaming" : false,
  "location" : null,
  "marshallLocation" : "PAYLOAD",
  "marshallLocationName" : "ConsumptionConfiguration",
  "queryString" : false,
  "requiresLength" : false,
  "statusCode" : false,
  "unmarshallLocationName" : "ConsumptionConfiguration",
  "uri" : false
 },
 "idempotencyToken" : false,
 "isBinary" : false,
 "jsonValue" : false,
 "list" : false,
 "listModel" : null,
```
"mapModel" :

#### null,

"marshallingTargetClass" : "StructuredPojo",

"marshallingType" : "STRUCTURED",

"name" : "ConsumptionConfiguration",

"sensitive" : false,

"map" : false,

 "setterDocumentation" : "/\*\*<p>Configuration for consumption of the license. Choose a provisional configuration for workloads running with continuous connectivity. Choose a borrow configuration for workloads with offline usage. $\langle p \rangle$  m @ param consumption Configuration Configuration for consumption of the license. Choose a provisional configuration for workloads running with continuous connectivity. Choose a borrow configuration for workloads with offline usage.\*/",

"setterMethodName" : "setConsumptionConfiguration",

"setterModel" : {

"timestampFormat" : null,

"variableDeclarationType" : "ConsumptionConfiguration",

"variableName" : "consumptionConfiguration",

"variableType" : "ConsumptionConfiguration",

"documentation" : "",

"simpleType"

: "ConsumptionConfiguration",

"variableSetterType" : "ConsumptionConfiguration"

},

"shouldEmitLegacyEnumSetter" : false,

"shouldFullyQualify" : false,

"simple" : false,

"unmarshallingType" : null,

 "varargSetterDocumentation" : "/\*\*<p>Configuration for consumption of the license. Choose a provisional configuration for workloads running with continuous connectivity. Choose a borrow configuration for workloads with offline usage.</p>\n@param consumptionConfiguration Configuration for consumption of the license. Choose a provisional configuration for workloads running with continuous connectivity. Choose a borrow configuration for workloads with offline usage.\n@return Returns a reference to this object so that method calls can be chained together.\*/",

"variable" : {

"timestampFormat" : null,

"variableDeclarationType" : "ConsumptionConfiguration",

"variableName" : "consumptionConfiguration",

"variableType" : "ConsumptionConfiguration",

 "documentation" : "<p>Configuration for consumption of the license. Choose a provisional configuration for workloads running with continuous connectivity. Choose a borrow configuration for workloads with offline usage.</p>",

"simpleType" : "ConsumptionConfiguration",

"variableSetterType" : "ConsumptionConfiguration"

},

"xmlNameSpaceUri" : null

}, {

"c2jName" : "LicenseMetadata",

"c2jShape" : "MetadataList",

"deprecated" : false,

"documentation" : "<p>Information about the license.</p>",

"endpointDiscoveryId" : false,

"enumType" : null,

 "fluentSetterDocumentation" : "/\*\*<p>Information about the license.</p>\n@param licenseMetadata Information about the license.\n@return Returns a reference to this object so that method calls can be chained together.\*/",

"fluentSetterMethodName" : "withLicenseMetadata",

"getterDocumentation"

: "/\*\*<p>Information about the license.  $\langle p \rangle \neq p$  and  $p$  are turn Information about the license.\*/",

"getterMethodName" : "getLicenseMetadata",

```
 "getterModel" : {
```
"returnType" : "java.util.List<Metadata>",

"documentation" : null

},

" $http"$ : {

"additionalMarshallingPath" : null,

"additionalUnmarshallingPath" : null,

"flattened" : false,

"greedy" : false,

"header" : false,

"isPayload" : false,

```
 "isStreaming" : false,
      "location" : null,
      "marshallLocation" : "PAYLOAD",
      "marshallLocationName" : "LicenseMetadata",
      "queryString" : false,
      "requiresLength" : false,
      "statusCode" : false,
      "unmarshallLocationName" : "LicenseMetadata",
      "uri" : false
     },
     "idempotencyToken" : false,
     "isBinary" : false,
     "jsonValue" : false,
     "list" : true,
     "listModel" : {
     "implType" : "java.util.ArrayList",
      "interfaceType" : "java.util.List",
      "listMemberModel" : {
       "c2jName" : "member",
        "c2jShape" : "Metadata",
        "deprecated" : false,
        "documentation" : "",
        "endpointDiscoveryId" : false,
        "enumType" : null,
        "fluentSetterDocumentation" : "/**\n@param member \n@return Returns a reference to this object so that
method calls can be chained together.*/",
        "fluentSetterMethodName" : "withMember",
        "getterDocumentation" : "/**\n@return */",
        "getterMethodName" : "getMember",
        "getterModel" : {
         "returnType" : "Metadata",
         "documentation" : null
        },
        "http" : {
         "additionalMarshallingPath" : null,
         "additionalUnmarshallingPath" : null,
         "flattened" : false,
         "greedy" : false,
         "header" : false,
    "isPayload" : false,
         "isStreaming" : false,
         "location" : null,
         "marshallLocation" : "PAYLOAD",
         "marshallLocationName" : "member",
         "queryString" : false,
         "requiresLength" : false,
```
 "statusCode" : false, "unmarshallLocationName" : "member", "uri" : false }, "idempotencyToken" : false, "isBinary" : false, "jsonValue" : false, "list" : false, "listModel" : null, "map" : false, "mapModel" : null, "marshallingTargetClass" : "StructuredPojo", "marshallingType" : "STRUCTURED", "name" : "Member", "sensitive" : false, "setterDocumentation" : "/\*\*\n@param member \*/", "setterMethodName" : "setMember", "setterModel" : { "timestampFormat" : null, "variableDeclarationType" : "Metadata", "variableName" : "member", "variableType" : "Metadata", "documentation" : "", "simpleType" : "Metadata", "variableSetterType" : "Metadata" }, "shouldEmitLegacyEnumSetter" : false, "shouldFullyQualify" : false, "simple" : false, "unmarshallingType" : null, "varargSetterDocumentation" : "/\*\*\n@param member \n@return Returns a reference to this object so that method calls can be chained together.\*/", "variable" : { "timestampFormat" : null, "variableDeclarationType" : "Metadata", "variableName" : "member", "variableType" : "Metadata", "documentation" : "", "simpleType" : "Metadata", "variableSetterType" : "Metadata" }, "xmlNameSpaceUri" : null }, "memberLocationName" : null, "memberType" : "Metadata",

```
 "map" : false,
```
 "marshallNonAutoConstructedEmptyLists" : false, "memberAdditionalMarshallingPath" : null, "memberAdditionalUnmarshallingPath" : null, "sendEmptyQueryString" : false, "simple" : false, "simpleType" : "Metadata", "templateImplType" : "java.util.ArrayList<Metadata>", "templateType" : "java.util.List<Metadata>" },

"map" : false,

"mapModel" : null,

"marshallingTargetClass" : "List",

"marshallingType" : "LIST",

"name" : "LicenseMetadata",

"sensitive" : false,

 "setterDocumentation" : "/\*\*<p>Information about the license.</p>\n@param licenseMetadata Information about the license.\*/",

"setterMethodName" : "setLicenseMetadata",

"setterModel" : {

"timestampFormat" : null,

"variableDeclarationType" : "java.util.List<Metadata>",

"variableName" : "licenseMetadata",

"variableType" : "java.util.List<Metadata>",

"documentation" : "",

"simpleType" : "List<Metadata>",

"variableSetterType" : "java.util.Collection<Metadata>"

},

"shouldEmitLegacyEnumSetter" : false,

"shouldFullyQualify" : false,

"simple" : false,

"unmarshallingType" : null,

 "varargSetterDocumentation" : "/\*\*<p>Information about the license.</p>\n<p><b>NOTE:</b> This method appends the values to the existing list (if any). Use  $\{\omega\}$  which #setLicenseMetadata(java.util.Collection) or  $\{\omega\}$  ink #withLicenseMetadata(java.util.Collection)} if you want to override the existing values.  $\langle p \rangle \n\setminus n$ @param licenseMetadata Information about the license.\n@return Returns a reference to this object so that method calls can be chained together.\*/",

```
 "variable" : {
  "timestampFormat" : null,
  "variableDeclarationType" : "java.util.List<Metadata>",
  "variableName" : "licenseMetadata",
  "variableType" : "java.util.List<Metadata>",
 "documentation" : "\langle p \rangleInformation about the license.\langle p \rangle".
  "simpleType" : "List<Metadata>",
  "variableSetterType" : "java.util.Collection<Metadata>"
 },
 "xmlNameSpaceUri" : null
```
}, {

```
 "c2jName" : "ClientToken",
```
"c2jShape" : "ClientToken",

"deprecated" : false,

 "documentation" : "<p>Unique, case-sensitive identifier that you provide to ensure the idempotency of the request.</p>",

"endpointDiscoveryId" : false,

"enumType" : null,

 "fluentSetterDocumentation" : "/\*\*<p>Unique, case-sensitive identifier that you provide to ensure the idempotency of the request. $\langle p \rangle \ln \omega$  param clientToken Unique, case-sensitive identifier that you provide to ensure the idempotency of the request.\n@return Returns a reference to this object so that method calls can be chained together.\*/",

"fluentSetterMethodName" : "withClientToken",

"getterDocumentation"

 : "/\*\*<p>Unique, case-sensitive identifier that you provide to ensure the idempotency of the request.</p>\n@return Unique, case-sensitive identifier that you provide to ensure the idempotency of the request.\*/",

```
 "getterMethodName" : "getClientToken",
     "getterModel" : {
      "returnType" : "String",
      "documentation" : null
     },
    "http": {
      "additionalMarshallingPath" : null,
      "additionalUnmarshallingPath" : null,
      "flattened" : false,
      "greedy" : false,
      "header" : false,
      "isPayload" : false,
      "isStreaming" : false,
      "location" : null,
      "marshallLocation" : "PAYLOAD",
      "marshallLocationName" : "ClientToken",
      "queryString" : false,
      "requiresLength" : false,
      "statusCode" : false,
      "unmarshallLocationName" : "ClientToken",
      "uri" : false
     },
     "idempotencyToken" : false,
    "isBinary"
 : false,
     "jsonValue" : false,
    "list" : false,
    "listModel" : null,
     "map" : false,
    "mapModel" : null,
     "marshallingTargetClass" : "String",
     "marshallingType" : "STRING",
     "name" : "ClientToken",
     "sensitive" : false,
```
 "setterDocumentation" : "/\*\*<p>Unique, case-sensitive identifier that you provide to ensure the idempotency of the request. $\langle \phi \rangle$  n@param clientToken Unique, case-sensitive identifier that you provide to ensure the idempotency of the request.\*/",

"setterMethodName" : "setClientToken",

"setterModel" : {

"timestampFormat" : null,

"variableDeclarationType" : "String",

"variableName" : "clientToken",

 "variableType" : "String", "documentation" : "",

"simpleType" : "String",

"variableSetterType" : "String"

},

"shouldEmitLegacyEnumSetter" : false,

"shouldFullyQualify" : false,

"simple"

: true,

"unmarshallingType" : null,

 "varargSetterDocumentation" : "/\*\*<p>Unique, case-sensitive identifier that you provide to ensure the idempotency of the request. $\langle p \rangle \ln \omega$  param clientToken Unique, case-sensitive identifier that you provide to ensure the idempotency of the request.\n@return Returns a reference to this object so that method calls can be chained together.\*/",

"variable" : {

"timestampFormat" : null,

"variableDeclarationType" : "String",

"variableName" : "clientToken",

"variableType" : "String",

 "documentation" : "<p>Unique, case-sensitive identifier that you provide to ensure the idempotency of the request.</p>",

```
 "simpleType" : "String",
```
"variableSetterType" : "String"

},

```
 "xmlNameSpaceUri" : null
```
} ],

```
 "membersAsMap" : {
```
"Beneficiary" : {

"c2jName" : "Beneficiary",

"c2jShape" : "String",

```
 "deprecated" : false,
```
 "documentation" : "<p>License beneficiary.</p>", "endpointDiscoveryId" : false,

"enumType" : null,

 "fluentSetterDocumentation" : "/\*\*<p>License beneficiary.</p>\n@param beneficiary License beneficiary.\n@return Returns a reference to this object so that method calls can be chained together.\*/",

"fluentSetterMethodName" : "withBeneficiary",

```
"getterDocumentation" : "/**<p>License beneficiary.</p>\n@return License beneficiary.*/",
```
"getterMethodName" : "getBeneficiary",

```
 "getterModel" : {
       "returnType" : "String",
       "documentation" : null
      },
     "http": {
       "additionalMarshallingPath" : null,
       "additionalUnmarshallingPath" : null,
       "flattened" : false,
       "greedy" : false,
       "header" : false,
       "isPayload" : false,
       "isStreaming" : false,
       "location" : null,
       "marshallLocation" : "PAYLOAD",
        "marshallLocationName" : "Beneficiary",
       "queryString" : false,
       "requiresLength" : false,
       "statusCode" : false,
       "unmarshallLocationName" : "Beneficiary",
       "uri" : false
      },
      "idempotencyToken" : false,
      "isBinary" : false,
      "jsonValue" : false,
      "list" : false,
      "listModel" : null,
      "map" : false,
      "mapModel" : null,
      "marshallingTargetClass" : "String",
      "marshallingType" : "STRING",
     "name" : "Beneficiary",
      "sensitive" : false,
      "setterDocumentation" : "/**<p>License beneficiary.</p>\n@param beneficiary License beneficiary.*/",
      "setterMethodName" : "setBeneficiary",
      "setterModel" : {
       "timestampFormat" : null,
       "variableDeclarationType" : "String",
       "variableName" : "beneficiary",
       "variableType" : "String",
       "documentation"
 : "",
       "simpleType" : "String",
       "variableSetterType" : "String"
      },
      "shouldEmitLegacyEnumSetter" : false,
      "shouldFullyQualify" : false,
      "simple" : true,
      "unmarshallingType" : null,
```
"varargSetterDocumentation" : "/\*\*<p>License beneficiary.</p>\n@param beneficiary License beneficiary.\n@return Returns a reference to this object so that method calls can be chained together.\*/",

```
 "variable" : {
   "timestampFormat" : null,
   "variableDeclarationType" : "String",
   "variableName" : "beneficiary",
   "variableType" : "String",
  "documentation" : "<p>License beneficiary.</p>",
   "simpleType" : "String",
   "variableSetterType" : "String"
  },
  "xmlNameSpaceUri" : null
 },
 "ClientToken" : {
  "c2jName" : "ClientToken",
  "c2jShape" : "ClientToken",
  "deprecated" : false,
```
 "documentation" : "<p>Unique, case-sensitive identifier that you provide to ensure the idempotency of the request.</p>",

"endpointDiscoveryId" : false,

"enumType" : null,

 "fluentSetterDocumentation" : "/\*\*<p>Unique, case-sensitive identifier that you provide to ensure the idempotency of the request.</p>\n@param clientToken Unique, case-sensitive identifier that you provide to ensure the idempotency of the request.\n@return Returns a reference to this object so that method calls can be chained together.\*/",

"fluentSetterMethodName" : "withClientToken",

 "getterDocumentation" : "/\*\*<p>Unique, case-sensitive identifier that you provide to ensure the idempotency of the request. $\langle \rangle$  \n@return Unique, case-sensitive identifier that you provide to ensure the idempotency of the request.\*/",

```
 "getterMethodName" : "getClientToken",
 "getterModel" : {
  "returnType" : "String",
  "documentation" : null
```
#### },

" $http"$ : { "additionalMarshallingPath" : null, "additionalUnmarshallingPath" : null, "flattened" : false, "greedy" : false, "header" : false, "isPayload" : false, "isStreaming" : false, "location" : null, "marshallLocation" : "PAYLOAD", "marshallLocationName" : "ClientToken", "queryString" : false,

 "requiresLength" : false, "statusCode" : false, "unmarshallLocationName" : "ClientToken", "uri" : false }, "idempotencyToken" : false, "isBinary" : false, "jsonValue" : false, "list" : false, "listModel" : null, "map" : false, "mapModel" : null, "marshallingTargetClass" : "String", "marshallingType" : "STRING", "name" : "ClientToken", "sensitive" : false, "setterDocumentation"

 : "/\*\*<p>Unique, case-sensitive identifier that you provide to ensure the idempotency of the request.</p>\n@param clientToken Unique, case-sensitive identifier that you provide to ensure the idempotency of the request.\*/",

"setterMethodName" : "setClientToken",

"setterModel" : {

"timestampFormat" : null,

"variableDeclarationType" : "String",

"variableName" : "clientToken",

```
 "variableType" : "String",
```
"documentation" : "",

```
 "simpleType" : "String",
```

```
 "variableSetterType" : "String"
```
},

"shouldEmitLegacyEnumSetter" : false,

"shouldFullyQualify" : false,

"simple" : true,

"unmarshallingType" : null,

 "varargSetterDocumentation" : "/\*\*<p>Unique, case-sensitive identifier that you provide to ensure the idempotency of the request. $\langle p \rangle \ln \omega$  param clientToken Unique, case-sensitive identifier that you provide to ensure the idempotency

of the request.\n@return Returns a reference to this object so that method calls can be chained together.\*/",

```
 "variable" : {
```

```
 "timestampFormat" : null,
```
"variableDeclarationType" : "String",

"variableName" : "clientToken",

"variableType" : "String",

 "documentation" : "<p>Unique, case-sensitive identifier that you provide to ensure the idempotency of the request.</p>",

"simpleType" : "String",

"variableSetterType" : "String"

},

```
 "xmlNameSpaceUri" : null
```
},

"ConsumptionConfiguration" : {

"c2jName" : "ConsumptionConfiguration",

"c2jShape" : "ConsumptionConfiguration",

"deprecated" : false,

 "documentation" : "<p>Configuration for consumption of the license. Choose a provisional configuration for workloads running with continuous connectivity. Choose a borrow configuration for workloads with offline  $usage.$ ",

"endpointDiscoveryId"

: false,

"enumType" : null,

 "fluentSetterDocumentation" : "/\*\*<p>Configuration for consumption of the license. Choose a provisional configuration for workloads running with continuous connectivity. Choose a borrow configuration for workloads with offline usage. $\langle p \rangle$  m @ param consumption Configuration Configuration for consumption of the license. Choose a provisional configuration for workloads running with continuous connectivity. Choose a borrow configuration for workloads with offline usage.\n@return Returns a reference to this object so that method calls can be chained together.\*/",

"fluentSetterMethodName" : "withConsumptionConfiguration",

 "getterDocumentation" : "/\*\*<p>Configuration for consumption of the license. Choose a provisional configuration for workloads running with continuous connectivity. Choose a borrow configuration for workloads with offline usage. $\langle p \rangle$  n@return Configuration for consumption of the license. Choose a provisional configuration for workloads running with continuous connectivity. Choose a borrow configuration for workloads with offline usage.\*/",

```
 "getterMethodName" : "getConsumptionConfiguration",
      "getterModel" : {
       "returnType" : "ConsumptionConfiguration",
       "documentation" : null
      },
     "http": {
       "additionalMarshallingPath" : null,
       "additionalUnmarshallingPath" : null,
       "flattened" : false,
       "greedy" : false,
       "header" : false,
       "isPayload" : false,
       "isStreaming" : false,
       "location" : null,
       "marshallLocation" : "PAYLOAD",
       "marshallLocationName" : "ConsumptionConfiguration",
       "queryString" : false,
       "requiresLength" : false,
       "statusCode" : false,
       "unmarshallLocationName" : "ConsumptionConfiguration",
       "uri" : false
      },
      "idempotencyToken"
 : false,
      "isBinary" : false,
```
 "jsonValue" : false, "list" : false, "listModel" : null, "map" : false, "mapModel" : null, "marshallingTargetClass" : "StructuredPojo", "marshallingType" : "STRUCTURED", "name" : "ConsumptionConfiguration",

"sensitive" : false,

 "setterDocumentation" : "/\*\*<p>Configuration for consumption of the license. Choose a provisional configuration for workloads running with continuous connectivity. Choose a borrow configuration for workloads with offline usage.</p>\n@param consumptionConfiguration Configuration for consumption of the license. Choose a provisional configuration for workloads running with continuous connectivity. Choose a borrow configuration for workloads with offline usage.\*/",

"setterMethodName" : "setConsumptionConfiguration",

"setterModel" : {

"timestampFormat" : null,

"variableDeclarationType"

: "ConsumptionConfiguration",

"variableName" : "consumptionConfiguration",

"variableType" : "ConsumptionConfiguration",

"documentation" : "",

"simpleType" : "ConsumptionConfiguration",

"variableSetterType" : "ConsumptionConfiguration"

},

"shouldEmitLegacyEnumSetter" : false,

"shouldFullyQualify" : false,

"simple" : false,

"unmarshallingType" : null,

 "varargSetterDocumentation" : "/\*\*<p>Configuration for consumption of the license. Choose a provisional configuration for workloads running with continuous connectivity. Choose a borrow configuration for workloads with offline usage. $\langle p \rangle$  m @ param consumption Configuration Configuration for consumption of the license. Choose a provisional configuration for workloads running with continuous connectivity. Choose a borrow configuration for workloads with offline usage.\n@return Returns a reference to this object so that method calls can be chained together.\*/",

"variable" : {

"timestampFormat" : null,

"variableDeclarationType" : "ConsumptionConfiguration",

"variableName" : "consumptionConfiguration",

"variableType" : "ConsumptionConfiguration",

 "documentation" : "<p>Configuration for consumption of the license. Choose a provisional configuration for workloads running with continuous connectivity. Choose a borrow configuration for workloads with offline  $usage.$ ",

"simpleType" : "ConsumptionConfiguration",

"variableSetterType" : "ConsumptionConfiguration"

```
 },
```
"xmlNameSpaceUri" : null

},

"Entitlements" : {

 "c2jName" : "Entitlements", "c2jShape" : "EntitlementList", "deprecated" : false, "documentation" : "<p>License entitlements.</p>", "endpointDiscoveryId" : false,

"enumType" : null,

"fluentSetterDocumentation"

 : "/\*\*<p>License entitlements.</p>\n@param entitlements License entitlements.\n@return Returns a reference to this object so that method calls can be chained together.\*/",

"fluentSetterMethodName" : "withEntitlements",

"getterDocumentation" : "/\*\*<p>License entitlements.</p>\n@return License entitlements.\*/",

"getterMethodName" : "getEntitlements",

"getterModel" : {

"returnType" : "java.util.List<Entitlement>",

"documentation" : null

},

" $http"$ : {

"additionalMarshallingPath" : null,

"additionalUnmarshallingPath" : null,

"flattened" : false,

 "greedy" : false, "header" : false,

"isPayload" : false,

"isStreaming" : false,

"location" : null,

"marshallLocation" : "PAYLOAD",

"marshallLocationName" : "Entitlements",

"queryString" : false,

"requiresLength" : false,

"statusCode" : false,

"unmarshallLocationName" : "Entitlements",

"uri" : false

},

"idempotencyToken" : false,

"isBinary" : false,

"jsonValue" : false,

"list" : true,

"listModel" : {

"implType" : "java.util.ArrayList",

"interfaceType" : "java.util.List",

"listMemberModel" : {

"c2jName" : "member",

"c2jShape" : "Entitlement",

"deprecated" : false,

"documentation" : "",

"endpointDiscoveryId" : false,

"enumType" : null,

```
 "fluentSetterDocumentation" : "/**\n@param member \n@return Returns a reference to this object so that
method calls can be chained together.*/",
```

```
 "fluentSetterMethodName" : "withMember",
 "getterDocumentation" : "/**\n@return */",
 "getterMethodName" : "getMember",
 "getterModel" : {
```
 "returnType" : "Entitlement", "documentation" : null }, " $http"$ : { "additionalMarshallingPath" : null, "additionalUnmarshallingPath" : null, "flattened" : false, "greedy" : false, "header" : false, "isPayload" : false, "isStreaming" : false, "location" : null, "marshallLocation" : "PAYLOAD", "marshallLocationName" : "member", "queryString" : false, "requiresLength" : false, "statusCode" : false, "unmarshallLocationName" : "member", "uri" : false }, "idempotencyToken" : false, "isBinary" : false, "jsonValue" : false, "list" : false, "listModel" : null, "map" : false, "mapModel" : null,

```
 "marshallingTargetClass" : "StructuredPojo",
    "marshallingType" : "STRUCTURED",
    "name" : "Member",
    "sensitive" : false,
    "setterDocumentation" : "/**\n@param member */",
    "setterMethodName" : "setMember",
    "setterModel" : {
     "timestampFormat" : null,
     "variableDeclarationType" : "Entitlement",
     "variableName" : "member",
     "variableType" : "Entitlement",
     "documentation" : "",
```

```
 "simpleType" : "Entitlement",
```

```
 "variableSetterType" : "Entitlement"
 },
 "shouldEmitLegacyEnumSetter" : false,
```
"shouldFullyQualify" : false,

"simple" : false,

"unmarshallingType" : null,

 "varargSetterDocumentation" : "/\*\*\n@param member \n@return Returns a reference to this object so that method calls can be chained together.\*/",

"variable"

## : {

 "timestampFormat" : null, "variableDeclarationType" : "Entitlement", "variableName" : "member", "variableType" : "Entitlement", "documentation" : "", "simpleType" : "Entitlement", "variableSetterType" : "Entitlement"

},

"xmlNameSpaceUri" : null

# },

"memberLocationName" : null,

"memberType" : "Entitlement",

"map" : false,

"marshallNonAutoConstructedEmptyLists" : false,

"memberAdditionalMarshallingPath" : null,

"memberAdditionalUnmarshallingPath" : null,

"sendEmptyQueryString" : false,

"simple" : false,

"simpleType" : "Entitlement",

"templateImplType" : "java.util.ArrayList<Entitlement>",

"templateType" : "java.util.List<Entitlement>"

},

"map" : false,

"mapModel" : null,

"marshallingTargetClass" : "List",

"marshallingType" : "LIST",

"name" : "Entitlements",

"sensitive" : false,

"setterDocumentation" : "/\*\*<p>License entitlements.</p>\n@param entitlements License entitlements.\*/",

"setterMethodName" : "setEntitlements",

"setterModel" : {

"timestampFormat" : null,

"variableDeclarationType" : "java.util.List<Entitlement>",

"variableName" : "entitlements",

"variableType" : "java.util.List<Entitlement>",

"documentation" : "",

"simpleType" : "List<Entitlement>",

"variableSetterType" : "java.util.Collection<Entitlement>"

},

"shouldEmitLegacyEnumSetter" : false,

"shouldFullyQualify" : false,

"simple" : false,

"unmarshallingType" : null,

 "varargSetterDocumentation" : "/\*\*<p>License entitlements.</p>\n<p><b>NOTE:</b> This method appends the values

to the existing list (if any). Use {@link #setEntitlements(java.util.Collection)} or {@link

#withEntitlements(java.util.Collection)} if you want to override the existing values.</p>\n@param entitlements

License entitlements.\n@return Returns a reference to this object so that method calls can be chained together.\*/",

"variable" : {

"timestampFormat" : null,

"variableDeclarationType" : "java.util.List<Entitlement>",

```
 "variableName" : "entitlements",
```
"variableType" : "java.util.List<Entitlement>",

"documentation" : "<p>License entitlements.</p>",

"simpleType" : "List<Entitlement>",

"variableSetterType" : "java.util.Collection<Entitlement>"

# },

"xmlNameSpaceUri" : null

## },

"HomeRegion" : {

"c2jName" : "HomeRegion",

"c2jShape" : "String",

"deprecated" : false,

```
 "documentation" : "<p>Home Region for the license.</p>",
```
"endpointDiscoveryId" : false,

"enumType" : null,

"fluentSetterDocumentation" : "/\*\*<p>Home Region for the license.</p>\n@param homeRegion Home

Region for the license.\n@return Returns a reference to this object so that method calls can be chained together.\*/", "fluentSetterMethodName" : "withHomeRegion",

```
 "getterDocumentation" : "/**<p>Home Region for the license.</p>\n@return Home Region for the license.*/",
 "getterMethodName" : "getHomeRegion",
```

```
 "getterModel" : {
```
"returnType" : "String",

"documentation" : null

```
 },
```
"http" : {

```
 "additionalMarshallingPath" : null,
```
"additionalUnmarshallingPath" : null,

```
 "flattened" : false,
```
"greedy" : false,

```
 "header" : false,
 "isPayload" : false,
```

```
 "isStreaming" : false,
```

```
 "location" : null,
```

```
 "marshallLocation" : "PAYLOAD",
```
 "marshallLocationName" : "HomeRegion", "queryString" : false, "requiresLength" : false, "statusCode" : false, "unmarshallLocationName" : "HomeRegion", "uri" : false }, "idempotencyToken" : false, "isBinary" : false, "jsonValue" : false, "list" : false, "listModel" : null, "map" : false, "mapModel" : null, "marshallingTargetClass" : "String", "marshallingType" : "STRING", "name" : "HomeRegion",

"sensitive" : false,

 "setterDocumentation" : "/\*\*<p>Home Region for the license.</p>\n@param homeRegion Home Region for the license.\*/",

"setterMethodName" : "setHomeRegion",

"setterModel" : {

```
 "timestampFormat" : null,
```
"variableDeclarationType" : "String",

"variableName" : "homeRegion",

"variableType" : "String",

"documentation" : "",

"simpleType"

#### : "String",

"variableSetterType" : "String"

#### },

"shouldEmitLegacyEnumSetter" : false,

"shouldFullyQualify" : false,

"simple" : true,

"unmarshallingType" : null,

"varargSetterDocumentation" : "/\*\*<p>Home Region for the license.</p>\n@param homeRegion Home

Region for the license.\n@return Returns a reference to this object so that method calls can be chained together.\*/", "variable" : {

"timestampFormat" : null,

```
 "variableDeclarationType" : "String",
```
"variableName" : "homeRegion",

"variableType" : "String",

"documentation" : "<p>Home Region for the license.</p>",

"simpleType" : "String",

"variableSetterType" : "String"

},

```
 "xmlNameSpaceUri" : null
```

```
 },
     "Issuer" : {
      "c2jName" : "Issuer",
      "c2jShape" : "Issuer",
      "deprecated" : false,
      "documentation"
 : "<p>License issuer.</p>",
      "endpointDiscoveryId" : false,
      "enumType" : null,
      "fluentSetterDocumentation" : "/**<p>License issuer.</p>\n@param issuer License issuer.\n@return Returns
a reference to this object so that method calls can be chained together.*/",
      "fluentSetterMethodName" : "withIssuer",
      "getterDocumentation" : "/**<p>License issuer.</p>\n@return License issuer.*/",
      "getterMethodName" : "getIssuer",
      "getterModel" : {
       "returnType" : "Issuer",
       "documentation" : null
      },
     "http": {
       "additionalMarshallingPath" : null,
        "additionalUnmarshallingPath" : null,
        "flattened" : false,
        "greedy" : false,
        "header" : false,
        "isPayload" : false,
        "isStreaming" : false,
        "location" : null,
        "marshallLocation" : "PAYLOAD",
        "marshallLocationName" : "Issuer",
     "queryString" : false,
       "requiresLength" : false,
        "statusCode" : false,
        "unmarshallLocationName" : "Issuer",
       "uri" : false
      },
      "idempotencyToken" : false,
      "isBinary" : false,
      "jsonValue" : false,
      "list" : false,
      "listModel" : null,
     "map" : false.
      "mapModel" : null,
      "marshallingTargetClass" : "StructuredPojo",
      "marshallingType" : "STRUCTURED",
      "name" : "Issuer",
      "sensitive" : false,
     "setterDocumentation" : "/**<p>License issuer.</p>\n@param issuer License issuer.*/",
```

```
 "setterMethodName" : "setIssuer",
      "setterModel" : {
        "timestampFormat" : null,
        "variableDeclarationType" : "Issuer",
        "variableName" : "issuer",
        "variableType" : "Issuer",
        "documentation" : "",
        "simpleType" : "Issuer",
        "variableSetterType" : "Issuer"
       },
      "shouldEmitLegacyEnumSetter" : false,
      "shouldFullyQualify" : false,
      "simple" : false,
      "unmarshallingType" : null,
      "varargSetterDocumentation" : "/**<p>License issuer.</p>\n@param issuer License issuer.\n@return Returns
a reference to this object so that method calls can be chained together.*/",
      "variable" : {
        "timestampFormat" : null,
```

```
 "variableDeclarationType" : "Issuer",
```

```
 "variableName" : "issuer",
```
"variableType" : "Issuer",

```
 "documentation" : "<p>License issuer.</p>",
```

```
 "simpleType" : "Issuer",
```
"variableSetterType" : "Issuer"

```
 },
```

```
 "xmlNameSpaceUri" : null
```
# },

"LicenseMetadata" : {

```
 "c2jName" : "LicenseMetadata",
```
"c2jShape" : "MetadataList",

"deprecated" : false,

"documentation" : "<p>Information about the license.</p>",

"endpointDiscoveryId" : false,

"enumType" : null,

```
"fluentSetterDocumentation" : "/**<p>Information about the license.</p>\cap @param licenseMetadata
Information about the license.\n@return Returns a reference to this object so that method calls can be chained
together.*/",
```
"fluentSetterMethodName" : "withLicenseMetadata",

```
 "getterDocumentation" : "/**<p>Information about the license.</p>\n@return Information about the
license.*/",
```

```
 "getterMethodName" : "getLicenseMetadata",
```

```
 "getterModel" : {
```
"returnType" : "java.util.List<Metadata>",

```
 "documentation" : null
```

```
 },
```
" $http"$ : {

```
 "additionalMarshallingPath" : null,
```

```
 "additionalUnmarshallingPath" : null,
```

```
 "flattened" : false,
        "greedy" : false,
        "header" : false,
        "isPayload" : false,
        "isStreaming" : false,
        "location" : null,
        "marshallLocation" : "PAYLOAD",
        "marshallLocationName"
 : "LicenseMetadata",
        "queryString" : false,
        "requiresLength" : false,
        "statusCode" : false,
        "unmarshallLocationName" : "LicenseMetadata",
        "uri" : false
      },
      "idempotencyToken" : false,
      "isBinary" : false,
      "jsonValue" : false,
      "list" : true,
      "listModel" : {
        "implType" : "java.util.ArrayList",
        "interfaceType" : "java.util.List",
        "listMemberModel" : {
         "c2jName" : "member",
         "c2jShape" : "Metadata",
         "deprecated" : false,
         "documentation" : "",
         "endpointDiscoveryId" : false,
         "enumType" : null,
         "fluentSetterDocumentation" : "/**\n@param member \n@return Returns a reference to this object so that
method calls can be chained together.*/",
         "fluentSetterMethodName" : "withMember",
         "getterDocumentation" :
"/**\n@return */",
         "getterMethodName" : "getMember",
         "getterModel" : {
          "returnType" : "Metadata",
          "documentation" : null
         },
        "http": {
          "additionalMarshallingPath" : null,
          "additionalUnmarshallingPath" : null,
          "flattened" : false,
          "greedy" : false,
          "header" : false,
          "isPayload" : false,
          "isStreaming" : false,
          "location" : null,
```
 "marshallLocation" : "PAYLOAD", "marshallLocationName" : "member", "queryString" : false, "requiresLength" : false, "statusCode" : false, "unmarshallLocationName" : "member", "uri" : false }, "idempotencyToken" : false, "isBinary" : false, "jsonValue" : false, "list" : false, "listModel" : null, "map" : false, "mapModel" : null, "marshallingTargetClass" : "StructuredPojo", "marshallingType" : "STRUCTURED", "name" : "Member", "sensitive" : false, "setterDocumentation" : "/\*\*\n@param member \*/", "setterMethodName" : "setMember", "setterModel" : { "timestampFormat" : null, "variableDeclarationType" : "Metadata", "variableName" : "member", "variableType" : "Metadata", "documentation" : "", "simpleType" : "Metadata", "variableSetterType" : "Metadata" }, "shouldEmitLegacyEnumSetter" : false, "shouldFullyQualify" : false, "simple" : false, "unmarshallingType" : null, "varargSetterDocumentation" : "/\*\*\n@param member \n@return Returns a reference to this object so that method calls can be chained together.\*/", "variable" : { "timestampFormat" : null, "variableDeclarationType" : "Metadata", "variableName" : "member", "variableType" : "Metadata", "documentation" : "", "simpleType" : "Metadata", "variableSetterType" : "Metadata" }, "xmlNameSpaceUri" : null }, "memberLocationName" : null,

"memberType" : "Metadata",

"map" : false,

"marshallNonAutoConstructedEmptyLists" : false,

"memberAdditionalMarshallingPath" : null,

"memberAdditionalUnmarshallingPath" : null,

"sendEmptyQueryString" : false,

"simple" : false,

"simpleType" : "Metadata",

"templateImplType" : "java.util.ArrayList<Metadata>",

"templateType" : "java.util.List<Metadata>"

},

"map" : false,

"mapModel" : null,

"marshallingTargetClass" : "List",

"marshallingType" : "LIST",

"name" : "LicenseMetadata",

"sensitive" : false,

 "setterDocumentation" : "/\*\*<p>Information about the license.</p>\n@param licenseMetadata Information about the license.\*/",

"setterMethodName" : "setLicenseMetadata",

"setterModel" : {

"timestampFormat" : null,

"variableDeclarationType" : "java.util.List<Metadata>",

"variableName" : "licenseMetadata",

"variableType" : "java.util.List<Metadata>",

"documentation" : "",

```
 "simpleType" : "List<Metadata>",
```
"variableSetterType" : "java.util.Collection<Metadata>"

},

"shouldEmitLegacyEnumSetter" : false,

"shouldFullyQualify" : false,

"simple" : false,

"unmarshallingType" : null,

"varargSetterDocumentation"

: "/\*\*<p>Information about the license.</p>\n<p>>NOTE:</b>This method appends the values to the existing list (if any). Use {@link #setLicenseMetadata(java.util.Collection)} or {@link

#withLicenseMetadata(java.util.Collection)} if you want to override the existing values.</p>\n@param

licenseMetadata Information about the license.\n@return Returns a reference to this object so that method calls can be chained together.\*/",

 "variable" : { "timestampFormat" : null, "variableDeclarationType" : "java.util.List<Metadata>", "variableName" : "licenseMetadata", "variableType" : "java.util.List<Metadata>", "documentation" : "<p>Information about the license.</p>", "simpleType" : "List<Metadata>", "variableSetterType" : "java.util.Collection<Metadata>"

},

```
 "xmlNameSpaceUri" : null
     },
     "LicenseName" : {
      "c2jName" : "LicenseName",
      "c2jShape"
 : "String",
      "deprecated" : false,
     "documentation" : "<p>License name.</p>",
      "endpointDiscoveryId" : false,
      "enumType" : null,
      "fluentSetterDocumentation" : "/**<p>License name.</p>\n@param licenseName License name.\n@return
Returns a reference to this object so that method calls can be chained together.*/",
      "fluentSetterMethodName" : "withLicenseName",
      "getterDocumentation" : "/**<p>License name.</p>\n@return License name.*/",
      "getterMethodName" : "getLicenseName",
      "getterModel" : {
       "returnType" : "String",
       "documentation" : null
      },
     "http": {
        "additionalMarshallingPath" : null,
        "additionalUnmarshallingPath" : null,
        "flattened" : false,
        "greedy" : false,
        "header" : false,
        "isPayload" : false,
        "isStreaming" : false,
        "location" : null,
       "marshallLocation"
 : "PAYLOAD",
        "marshallLocationName" : "LicenseName",
        "queryString" : false,
        "requiresLength" : false,
        "statusCode" : false,
       "unmarshallLocationName" : "LicenseName",
       "uri" : false
      },
      "idempotencyToken" : false,
      "isBinary" : false,
      "jsonValue" : false,
      "list" : false,
      "listModel" : null,
      "map" : false,
      "mapModel" : null,
      "marshallingTargetClass" : "String",
      "marshallingType" : "STRING",
      "name" : "LicenseName",
      "sensitive" : false,
```
 "setterDocumentation" : "/\*\*<p>License name.</p>\n@param licenseName License name.\*/", "setterMethodName" : "setLicenseName",

"setterModel" : {

"timestampFormat" : null,

"variableDeclarationType" : "String",

```
 "variableName" : "licenseName",
```
"variableType" : "String",

"documentation"

#### : "",

 "simpleType" : "String", "variableSetterType" : "String"

#### },

"shouldEmitLegacyEnumSetter" : false,

"shouldFullyQualify" : false,

"simple" : true,

"unmarshallingType" : null,

 "varargSetterDocumentation" : "/\*\*<p>License name.</p>\n@param licenseName License name.\n@return Returns a reference to this object so that method calls can be chained together.\*/",

```
 "variable" : {
  "timestampFormat" : null,
  "variableDeclarationType" : "String",
  "variableName" : "licenseName",
  "variableType" : "String",
 "documentation" : "<p>License name.</p>",
  "simpleType" : "String",
  "variableSetterType" : "String"
 },
```

```
 "xmlNameSpaceUri" : null
```
# },

"ProductName" : {

"c2jName" : "ProductName",

"c2jShape" : "String",

"deprecated" : false,

"documentation" : "<p>Product

```
name.</p>",
```
"endpointDiscoveryId" : false,

```
 "enumType" : null,
```
 "fluentSetterDocumentation" : "/\*\*<p>Product name.</p>\n@param productName Product name.\n@return Returns a reference to this object so that method calls can be chained together.\*/",

```
 "fluentSetterMethodName" : "withProductName",
```

```
 "getterDocumentation" : "/**<p>Product name.</p>\n@return Product name.*/",
```

```
 "getterMethodName" : "getProductName",
```

```
 "getterModel" : {
```

```
 "returnType" : "String",
```

```
 "documentation" : null
```

```
 },
```
" $http"$ : {

"additionalMarshallingPath" : null,

```
 "additionalUnmarshallingPath" : null,
        "flattened" : false,
        "greedy" : false,
        "header" : false,
        "isPayload" : false,
        "isStreaming" : false,
        "location" : null,
        "marshallLocation" : "PAYLOAD",
        "marshallLocationName" : "ProductName",
     "queryString" : false,
        "requiresLength" : false,
        "statusCode" : false,
       "unmarshallLocationName" : "ProductName",
       "uri" : false
      },
      "idempotencyToken" : false,
      "isBinary" : false,
      "jsonValue" : false,
      "list" : false,
      "listModel" : null,
      "map" : false,
      "mapModel" : null,
      "marshallingTargetClass" : "String",
      "marshallingType" : "STRING",
      "name" : "ProductName",
      "sensitive" : false,
      "setterDocumentation" : "/**<p>Product name.</p>\n@param productName Product name.*/",
      "setterMethodName" : "setProductName",
      "setterModel" : {
        "timestampFormat" : null,
        "variableDeclarationType" : "String",
        "variableName" : "productName",
        "variableType" : "String",
        "documentation" : "",
        "simpleType" : "String",
        "variableSetterType"
 : "String"
      },
      "shouldEmitLegacyEnumSetter" : false,
      "shouldFullyQualify" : false,
      "simple" : true,
      "unmarshallingType" : null,
     "varargSetterDocumentation" : "/**<p>Product name.</p>\n@param productName Product name.\n@return
Returns a reference to this object so that method calls can be chained together.*/",
      "variable" : {
```

```
 "timestampFormat" : null,
```

```
 "variableDeclarationType" : "String",
```

```
 "variableName" : "productName",
   "variableType" : "String",
  "documentation" : "<p>Product name.</p>",
   "simpleType" : "String",
   "variableSetterType" : "String"
  },
  "xmlNameSpaceUri" : null
 },
 "ProductSKU" : {
  "c2jName" : "ProductSKU",
  "c2jShape" : "String",
  "deprecated" : false,
  "documentation" : "<p>Product SKU.</p>",
  "endpointDiscoveryId" : false,
  "enumType"
```

```
 : null,
```

```
 "fluentSetterDocumentation" : "/**<p>Product SKU.</p>\n@param productSKU Product SKU.\n@return
Returns a reference to this object so that method calls can be chained together.*/",
```
"fluentSetterMethodName" : "withProductSKU",

```
 "getterDocumentation" : "/**<p>Product SKU.</p>\n@return Product SKU.*/",
```
"getterMethodName" : "getProductSKU",

 "getterModel" : { "returnType" : "String",

"documentation" : null

```
 },
```
" $http"$ : {

```
 "additionalMarshallingPath" : null,
```
"additionalUnmarshallingPath" : null,

```
 "flattened" : false,
```
"greedy" : false,

"header" : false,

"isPayload" : false,

"isStreaming" : false,

"location" : null,

"marshallLocation" : "PAYLOAD",

"marshallLocationName" : "ProductSKU",

"queryString" : false,

"requiresLength" : false,

"statusCode"

## : false,

```
 "unmarshallLocationName" : "ProductSKU",
  "uri" : false
 },
 "idempotencyToken" : false,
 "isBinary" : false,
 "jsonValue" : false,
 "list" : false,
 "listModel" : null,
```

```
 Open Source Used In appDynamics_cSaaS_EUM_Api_Server 24.4.0.next 4446
```
 "map" : false, "mapModel" : null, "marshallingTargetClass" : "String", "marshallingType" : "STRING", "name" : "ProductSKU", "sensitive" : false, "setterDocumentation" : "/\*\*<p>Product SKU.</p>\n@param productSKU Product SKU.\*/", "setterMethodName" : "setProductSKU", "setterModel" : { "timestampFormat" : null, "variableDeclarationType" : "String", "variableName" : "productSKU", "variableType" : "String", "documentation" : "", "simpleType" : "String", "variableSetterType" : "String" }, "shouldEmitLegacyEnumSetter" : false, "shouldFullyQualify" : false, "simple" : true, "unmarshallingType" : null, "varargSetterDocumentation" : "/\*\*<p>Product SKU.</p>\n@param productSKU Product SKU.\n@return Returns a reference to this object so that method calls can be chained together.\*/", "variable" : { "timestampFormat" : null, "variableDeclarationType" : "String", "variableName" : "productSKU", "variableType" : "String", "documentation" : "<p>Product SKU.</p>", "simpleType" : "String", "variableSetterType" : "String" }, "xmlNameSpaceUri" : null }, "Validity" : { "c2jName" : "Validity", "c2jShape" : "DatetimeRange", "deprecated" : false, "documentation" : "< $p$ >Date and time range during which the license is valid, in ISO8601-UTC format. $\langle p \rangle$ ", "endpointDiscoveryId" : false, "enumType" : null, "fluentSetterDocumentation" : "/\*\*<p>Date and time range during which the license is valid, in ISO8601-UTC format.</p>\n@param validity Date and time range during which the license is valid, in ISO8601-UTC format.\n@return Returns a reference to this

object so that method calls can be chained together.\*/",

"fluentSetterMethodName" : "withValidity",

"getterDocumentation" : "/\*\*<p>Date and time range during which the license is valid, in ISO8601-UTC

format.</p>\n@return Date and time range during which the license is valid, in ISO8601-UTC format.\*/", "getterMethodName" : "getValidity", "getterModel" : { "returnType" : "DatetimeRange", "documentation" : null }, " $http"$ : { "additionalMarshallingPath" : null, "additionalUnmarshallingPath" : null, "flattened" : false, "greedy" : false, "header" : false, "isPayload" : false, "isStreaming" : false, "location" : null, "marshallLocation" : "PAYLOAD", "marshallLocationName" : "Validity", "queryString" : false, "requiresLength" : false, "statusCode" : false, "unmarshallLocationName" : "Validity", "uri" : false }, "idempotencyToken" : false, "isBinary" : false, "jsonValue" : false, "list" : false, "listModel" : null, "map" : false, "mapModel" : null, "marshallingTargetClass" : "StructuredPojo", "marshallingType" : "STRUCTURED", "name" : "Validity", "sensitive" : false, "setterDocumentation" : "/\*\*<p>Date and time range during which the license is valid, in ISO8601-UTC format. $\langle p \rangle$  n@param validity Date and time range during which the license is valid, in ISO8601-UTC format.\*/", "setterMethodName" : "setValidity", "setterModel" : { "timestampFormat" : null, "variableDeclarationType" : "DatetimeRange", "variableName" : "validity", "variableType" : "DatetimeRange",

"documentation" : "",

"simpleType" : "DatetimeRange",

```
 "variableSetterType" : "DatetimeRange"
```

```
 },
```
"shouldEmitLegacyEnumSetter" : false,

"shouldFullyQualify" : false,

"simple" : false,

"unmarshallingType" : null,

 "varargSetterDocumentation" : "/\*\*<p>Date and time range during which the license is valid, in ISO8601- UTC format. $\langle p \rangle$  m @ param validity Date and time range during which the license is valid, in ISO8601-UTC

format.\n@return Returns a reference to this object so that method calls can be chained together.\*/",

"variable" : {

"timestampFormat" : null,

"variableDeclarationType" : "DatetimeRange",

"variableName" : "validity",

"variableType" : "DatetimeRange",

"documentation" : "<p>Date and time range during which the license is valid, in ISO8601-UTC format.</p>",

"simpleType" : "DatetimeRange",

"variableSetterType" : "DatetimeRange"

},

"xmlNameSpaceUri" : null

}

},

"packageName" : "com.amazonaws.services.licensemanager.request",

"requestSignerAware" : false,

"requestSignerClassFqcn" : null,

 "required" : [ "LicenseName", "ProductName", "ProductSKU", "Issuer", "HomeRegion", "Validity", "Entitlements", "Beneficiary", "ConsumptionConfiguration", "ClientToken" ],

"shapeName" : "CreateLicenseRequest",

"signerAware" : false,

"signerType" : null,

"unmarshaller" : null,

"variable" : {

"timestampFormat" : null,

"variableDeclarationType" : "CreateLicenseRequest",

"variableName" : "createLicenseRequest",

"variableType" : "CreateLicenseRequest",

```
 "documentation" : null,
```

```
 "simpleType" :
```
"CreateLicenseRequest",

"variableSetterType" : "CreateLicenseRequest"

```
 },
```
"wrapper" : false

},

```
 "CreateLicenseResult" : {
```
"c2jName" : "CreateLicenseResponse",

"customization" : {

"artificialResultWrapper" : null,

"skipGeneratingMarshaller" : false,

"skipGeneratingModelClass" : false,

```
 "skipGeneratingUnmarshaller" : false
```
},

"deprecated" : false,

"documentation" : "",

"endpointDiscoveryMembers" : null,

"enums" : null,

"errorCode" : null,

"fullyQualifiedName" : "com.amazonaws.services.licensemanager.response.CreateLicenseResult",

"hasHeaderMember" : false,

"hasPayloadMember" : false,

"hasRequiresLengthMember" : false,

"hasStatusCodeMember" : false,

"hasStreamingMember" : false,

"marshaller" : null,

"members" : [ {

"c2jName" : "LicenseArn",

"c2jShape" : "Arn",

"deprecated" : false,

"documentation" : "<p>Amazon

Resource Name (ARN) of the license.</p>",

"endpointDiscoveryId" : false,

"enumType" : null,

 "fluentSetterDocumentation" : "/\*\*<p>Amazon Resource Name (ARN) of the license.</p>\n@param licenseArn Amazon Resource Name (ARN) of the license.\n@return Returns a reference to this object so that method calls can be chained together.\*/",

"fluentSetterMethodName" : "withLicenseArn",

 "getterDocumentation" : "/\*\*<p>Amazon Resource Name (ARN) of the license.</p>\n@return Amazon Resource Name (ARN) of the license.\*/",

"getterMethodName" : "getLicenseArn",

"getterModel" : {

"returnType" : "String",

"documentation" : null

},

" $http"$ : {

"additionalMarshallingPath" : null,

"additionalUnmarshallingPath" : null,

"flattened" : false,

"greedy" : false,

"header" : false,

"isPayload" : false,

"isStreaming" : false,

"location" : null,

"marshallLocation" : "PAYLOAD",

"marshallLocationName" : "LicenseArn",

"queryString" : false,

"requiresLength" : false,

"statusCode" : false,

"unmarshallLocationName" : "LicenseArn",

"uri" : false

},

 "idempotencyToken" : false, "isBinary" : false,

"jsonValue" : false,

"list" : false,

"listModel" : null,

"map" : false,

"mapModel" : null,

"marshallingTargetClass" : "String",

"marshallingType" : "STRING",

"name" : "LicenseArn",

"sensitive" : false,

 "setterDocumentation" : "/\*\*<p>Amazon Resource Name (ARN) of the license.</p>\n@param licenseArn Amazon Resource Name (ARN) of the license.\*/",

"setterMethodName" : "setLicenseArn",

"setterModel" : {

"timestampFormat" : null,

"variableDeclarationType" : "String",

"variableName" : "licenseArn",

"variableType" : "String",

"documentation" : "",

"simpleType" : "String",

"variableSetterType" : "String"

},

"shouldEmitLegacyEnumSetter" : false,

"shouldFullyQualify" : false,

"simple" : true,

"unmarshallingType" : null,

 "varargSetterDocumentation" : "/\*\*<p>Amazon Resource Name (ARN) of the license.</p>\n@param licenseArn Amazon Resource Name (ARN) of the license.\n@return Returns a reference to this object so that method calls can be chained together.\*/",

"variable" : {

"timestampFormat" : null,

"variableDeclarationType" : "String",

"variableName" : "licenseArn",

```
 "variableType" : "String",
```
"documentation" : "<p>Amazon Resource Name (ARN) of the license.</p>",

```
 "simpleType" : "String",
```
"variableSetterType" : "String"

# },

"xmlNameSpaceUri" : null

}, {

"c2jName" : "Status",

"c2jShape" : "LicenseStatus",

"deprecated"

: false,

"documentation" : "<p>License status.</p>",

```
 "endpointDiscoveryId" : false,
```
"enumType" : "LicenseStatus",

```
 "fluentSetterDocumentation" : "/**<p>License status.</p>\n@param status License status.\n@return Returns a
reference to this object so that method calls can be chained together.\n@see LicenseStatus*/",
     "fluentSetterMethodName" : "withStatus",
     "getterDocumentation" : "/**<p>License status.</p>\n@return License status.\n@see LicenseStatus*/",
     "getterMethodName" : "getStatus",
     "getterModel" : {
      "returnType" : "String",
      "documentation" : null
     },
    "http": {
      "additionalMarshallingPath" : null,
      "additionalUnmarshallingPath" : null,
      "flattened" : false,
      "greedy" : false,
      "header" : false,
      "isPayload" : false,
      "isStreaming" : false,
      "location" : null,
      "marshallLocation" : "PAYLOAD",
      "marshallLocationName"
 : "Status",
      "queryString" : false,
      "requiresLength" : false,
      "statusCode" : false,
      "unmarshallLocationName" : "Status",
      "uri" : false
     },
     "idempotencyToken" : false,
     "isBinary" : false,
     "jsonValue" : false,
     "list" : false,
     "listModel" : null,
     "map" : false,
     "mapModel" : null,
     "marshallingTargetClass" : "String",
     "marshallingType" : "STRING",
     "name" : "Status",
     "sensitive" : false,
     "setterDocumentation" : "/**<p>License status.</p>\n@param status License status.\n@see LicenseStatus*/",
     "setterMethodName" : "setStatus",
     "setterModel" : {
      "timestampFormat" : null,
      "variableDeclarationType" : "String",
      "variableName" : "status",
      "variableType" : "String",
      "documentation" : "",
      "simpleType" : "String",
```

```
 "variableSetterType" : "String"
```
},

"shouldEmitLegacyEnumSetter" : false,

"shouldFullyQualify" : false,

"simple" : true,

"unmarshallingType" : null,

 "varargSetterDocumentation" : "/\*\*<p>License status.</p>\n@param status License status.\n@return Returns a reference to this object so that method calls can be chained together.\n@see LicenseStatus\*/",

```
 "variable" : {
```

```
 "timestampFormat" : null,
```
"variableDeclarationType" : "String",

```
 "variableName" : "status",
```

```
 "variableType" : "String",
```

```
"documentation" : "<p>License status.</p>",
```

```
 "simpleType" : "String",
```

```
 "variableSetterType" : "String"
```
# },

```
 "xmlNameSpaceUri" : null
```
# }, {

```
 "c2jName" : "Version",
```

```
 "c2jShape" : "String",
```

```
 "deprecated" : false,
```

```
"documentation" : "<p>License version.</p>",
```

```
 "endpointDiscoveryId" : false,
```

```
 "enumType" : null,
```

```
 "fluentSetterDocumentation" : "/**<p>License version.</p>\n@param
```

```
 version License version.\n@return Returns a reference to this object so that method calls can be chained
together.*/",
```

```
 "fluentSetterMethodName" : "withVersion",
```

```
 "getterDocumentation" : "/**<p>License version.</p>\n@return License version.*/",
```

```
 "getterMethodName" : "getVersion",
```

```
 "getterModel" : {
```

```
 "returnType" : "String",
```

```
 "documentation" : null
```

```
 },
```

```
"http": {
```

```
 "additionalMarshallingPath" : null,
```

```
 "additionalUnmarshallingPath" : null,
```

```
 "flattened" : false,
```

```
 "greedy" : false,
 "header" : false,
```
"isPayload" : false,

```
 "isStreaming" : false,
```

```
 "location" : null,
```

```
 "marshallLocation" : "PAYLOAD",
```

```
 "marshallLocationName" : "Version",
```

```
 "queryString" : false,
```

```
 "requiresLength" : false,
```

```
 "statusCode" : false,
      "unmarshallLocationName" : "Version",
      "uri" : false
     },
    "idempotencyToken"
 : false,
    "isBinary" : false,
    "jsonValue" : false,
    "list" : false,
    "listModel" : null,
    "map" : false,
     "mapModel" : null,
     "marshallingTargetClass" : "String",
    "marshallingType" : "STRING",
    "name" : "Version",
     "sensitive" : false,
     "setterDocumentation" : "/**<p>License version.</p>\n@param version License version.*/",
     "setterMethodName" : "setVersion",
     "setterModel" : {
      "timestampFormat" : null,
      "variableDeclarationType" : "String",
      "variableName" : "version",
      "variableType" : "String",
      "documentation" : "",
      "simpleType" : "String",
      "variableSetterType" : "String"
     },
     "shouldEmitLegacyEnumSetter" : false,
     "shouldFullyQualify" : false,
     "simple" : true,
     "unmarshallingType" : null,
     "varargSetterDocumentation" : "/**<p>License version.</p>\n@param version License
 version.\n@return Returns a reference to this object so that method calls can be chained together.*/",
     "variable" : {
      "timestampFormat" : null,
      "variableDeclarationType" : "String",
      "variableName" : "version",
      "variableType" : "String",
     "documentation" : "<p>License version.</p>",
      "simpleType" : "String",
      "variableSetterType" : "String"
     },
    "xmlNameSpaceUri" : null
   } ],
   "membersAsMap" : {
    "LicenseArn" : {
      "c2jName" : "LicenseArn",
      "c2jShape" : "Arn",
```
"deprecated" : false,

```
 "documentation" : "<p>Amazon Resource Name (ARN) of the license.</p>",
```
"endpointDiscoveryId" : false,

"enumType" : null,

 "fluentSetterDocumentation" : "/\*\*<p>Amazon Resource Name (ARN) of the license.</p>\n@param licenseArn Amazon Resource Name (ARN) of the license.\n@return Returns a reference to this object so that method calls can

be chained together.\*/",

"fluentSetterMethodName" : "withLicenseArn",

 "getterDocumentation" : "/\*\*<p>Amazon Resource Name (ARN) of the license.</p>\n@return Amazon Resource Name (ARN) of the license.\*/",

```
 "getterMethodName" : "getLicenseArn",
```
"getterModel" : {

"returnType" : "String",

```
 "documentation" : null
```
},

" $http"$ : {

"additionalMarshallingPath" : null,

"additionalUnmarshallingPath" : null,

"flattened" : false,

"greedy" : false,

"header" : false,

"isPayload" : false,

 "isStreaming" : false, "location" : null,

"marshallLocation" : "PAYLOAD",

"marshallLocationName" : "LicenseArn",

```
 "queryString" : false,
```
"requiresLength" : false,

"statusCode" : false,

"unmarshallLocationName" : "LicenseArn",

"uri" : false

},

"idempotencyToken" : false,

```
 "isBinary" : false,
```
 "jsonValue" : false, "list" : false,

"listModel" : null,

"map" : false,

"mapModel" : null,

"marshallingTargetClass" : "String",

"marshallingType" : "STRING",

"name" : "LicenseArn",

"sensitive" : false,

```
 "setterDocumentation" : "/**<p>Amazon Resource Name (ARN) of the license.</p>\n@param licenseArn
Amazon Resource Name (ARN) of the license.*/",
```

```
 "setterMethodName" : "setLicenseArn",
```

```
 "setterModel" : {
  "timestampFormat" : null,
  "variableDeclarationType" : "String",
  "variableName" : "licenseArn",
  "variableType" : "String",
  "documentation" : "",
  "simpleType" : "String",
  "variableSetterType" : "String"
 },
 "shouldEmitLegacyEnumSetter" : false,
 "shouldFullyQualify" : false,
 "simple" : true,
```

```
 "unmarshallingType" : null,
```
 "varargSetterDocumentation" : "/\*\*<p>Amazon Resource Name (ARN) of the license.</p>\n@param licenseArn Amazon Resource Name (ARN) of the license.\n@return Returns a reference to this object so that method calls can be chained together.\*/",

```
 "variable" : {
   "timestampFormat" : null,
   "variableDeclarationType" : "String",
   "variableName" : "licenseArn",
   "variableType" : "String",
  "documentation" : "<p>Amazon Resource Name (ARN) of the license.</p>",
   "simpleType" : "String",
   "variableSetterType" : "String"
  },
  "xmlNameSpaceUri" : null
 },
 "Status" : {
  "c2jName" : "Status",
  "c2jShape" : "LicenseStatus",
  "deprecated" : false,
 "documentation" : "<p>License status.</p>",
  "endpointDiscoveryId" : false,
  "enumType" : "LicenseStatus",
  "fluentSetterDocumentation" :
```
"/\*\*<p>License status.</p>\n@param status License status.\n@return Returns a reference to this object so that method calls can be chained together.\n@see LicenseStatus\*/",

```
 "fluentSetterMethodName" : "withStatus",
```

```
 "getterDocumentation" : "/**<p>License status.</p>\n@return License status.\n@see LicenseStatus*/",
```

```
 "getterMethodName" : "getStatus",
```
"getterModel" : {

```
 "returnType" : "String",
```

```
 "documentation" : null
```

```
 },
```

```
"http": {
```

```
 "additionalMarshallingPath" : null,
```

```
 "additionalUnmarshallingPath" : null,
```
 "flattened" : false, "greedy" : false, "header" : false, "isPayload" : false, "isStreaming" : false, "location" : null, "marshallLocation" : "PAYLOAD", "marshallLocationName" : "Status", "queryString" : false, "requiresLength" : false, "statusCode" : false, "unmarshallLocationName" : "Status", "uri" : false }, "idempotencyToken" : false, "isBinary" : false, "jsonValue" : false, "list" : false, "listModel" : null, "map" : false, "mapModel" : null, "marshallingTargetClass" : "String", "marshallingType" : "STRING", "name" : "Status", "sensitive" : false, "setterDocumentation" : "/\*\*<p>License status.</p>\n@param status License status.\n@see LicenseStatus\*/", "setterMethodName" : "setStatus", "setterModel" : { "timestampFormat" : null, "variableDeclarationType" : "String", "variableName" : "status", "variableType" : "String", "documentation" : "", "simpleType" : "String", "variableSetterType" : "String" }, "shouldEmitLegacyEnumSetter" : false, "shouldFullyQualify" : false, "simple" : true, "unmarshallingType" : null, "varargSetterDocumentation" : "/\*\*<p>License status.</p>\n@param status License status.\n@return Returns a reference to this object so that method calls can be chained together.\n@see LicenseStatus\*/", "variable" : { "timestampFormat" : null, "variableDeclarationType" : "String", "variableName" : "status",

```
 "variableType" : "String",
```

```
"documentation" : "<p>License status.</p>",
       "simpleType" : "String",
       "variableSetterType" : "String"
      },
      "xmlNameSpaceUri" : null
     },
     "Version" : {
      "c2jName" : "Version",
      "c2jShape" : "String",
      "deprecated" : false,
     "documentation" : "<p>License version.</p>",
      "endpointDiscoveryId" : false,
      "enumType" : null,
      "fluentSetterDocumentation" : "/**<p>License version.</p>\n@param version
License version.\n@return Returns a reference to this object so that method calls can be chained together.*/",
      "fluentSetterMethodName" : "withVersion",
      "getterDocumentation" : "/**<p>License version.</p>\n@return License version.*/",
      "getterMethodName" : "getVersion",
      "getterModel" : {
       "returnType" : "String",
       "documentation" : null
      },
     "http": {
       "additionalMarshallingPath" : null,
       "additionalUnmarshallingPath" : null,
       "flattened" : false,
       "greedy" : false,
       "header" : false,
       "isPayload" : false,
       "isStreaming" : false,
       "location" : null,
       "marshallLocation" : "PAYLOAD",
       "marshallLocationName" : "Version",
       "queryString" : false,
       "requiresLength" : false,
       "statusCode" : false,
       "unmarshallLocationName" : "Version",
       "uri" : false
      },
      "idempotencyToken" : false,
      "isBinary" : false,
      "jsonValue" : false,
      "list" : false,
      "listModel" : null,
      "map" : false,
      "mapModel" : null,
      "marshallingTargetClass" : "String",
```

```
 "marshallingType" : "STRING",
```

```
 "name" : "Version",
 "sensitive" : false,
 "setterDocumentation" : "/**<p>License version.</p>\n@param version License version.*/",
 "setterMethodName" : "setVersion",
 "setterModel" : {
  "timestampFormat" : null,
  "variableDeclarationType" : "String",
  "variableName" : "version",
  "variableType" : "String",
  "documentation" : "",
  "simpleType" : "String",
  "variableSetterType" : "String"
 },
 "shouldEmitLegacyEnumSetter" : false,
 "shouldFullyQualify" : false,
 "simple" : true,
 "unmarshallingType" : null,
```
 "varargSetterDocumentation" : "/\*\*<p>License version.</p>\n@param version License version.\n@return Returns a reference to this object so that method calls can be chained together.\*/",

```
 "variable" : {
       "timestampFormat" : null,
       "variableDeclarationType" : "String",
       "variableName" : "version",
       "variableType" : "String",
      "documentation" : "<p>License version.</p>",
       "simpleType" : "String",
       "variableSetterType" : "String"
      },
      "xmlNameSpaceUri" : null
     }
   },
   "packageName" : "com.amazonaws.services.licensemanager.response",
   "requestSignerAware" : false,
   "requestSignerClassFqcn" : null,
   "required" : [ ],
   "shapeName" : "CreateLicenseResult",
   "signerAware" : false,
   "signerType" : null,
   "unmarshaller" : {
    "flattened" : false,
    "resultWrapper" : null
   },
   "variable" : {
    "timestampFormat" :
 null,
    "variableDeclarationType" : "CreateLicenseResult",
     "variableName" : "createLicenseResult",
```

```
 "variableType" : "CreateLicenseResult",
     "documentation" : null,
     "simpleType" : "CreateLicenseResult",
     "variableSetterType" : "CreateLicenseResult"
   },
    "wrapper" : false
   },
   "CreateLicenseVersionRequest" : {
   "c2jName" : "CreateLicenseVersionRequest",
   "customization" : {
     "artificialResultWrapper" : null,
     "skipGeneratingMarshaller" : false,
     "skipGeneratingModelClass" : false,
     "skipGeneratingUnmarshaller" : false
    },
   "deprecated" : false,
   "documentation" : "",
   "endpointDiscoveryMembers" : null,
   "enums" : null,
   "errorCode" : null,
   "fullyQualifiedName" : "com.amazonaws.services.licensemanager.request.CreateLicenseVersionRequest",
   "hasHeaderMember" : false,
   "hasPayloadMember" : false,
   "hasRequiresLengthMember" : false,
   "hasStatusCodeMember"
 : false,
    "hasStreamingMember" : false,
   "marshaller" : {
     "action" : "CreateLicenseVersion",
     "locationName" : null,
     "requestUri" : "/",
     "target" : "AWSLicenseManager.CreateLicenseVersion",
     "verb" : "POST",
     "xmlNameSpaceUri" : null
    },
    "members" : [ {
     "c2jName" : "LicenseArn",
     "c2jShape" : "Arn",
     "deprecated" : false,
    "documentation" : "<p>Amazon Resource Name (ARN) of the license.</p>",
     "endpointDiscoveryId" : false,
     "enumType" : null,
     "fluentSetterDocumentation" : "/**<p>Amazon Resource Name (ARN) of the license.</p>\n@param
licenseArn Amazon Resource Name (ARN) of the license.\n@return Returns a reference to this object so that
method calls can be chained together.*/",
     "fluentSetterMethodName" : "withLicenseArn",
```
 "getterDocumentation" : "/\*\*<p>Amazon Resource Name (ARN) of the license.</p>\n@return Amazon Resource Name (ARN) of the

```
 license.*/",
     "getterMethodName" : "getLicenseArn",
     "getterModel" : {
      "returnType" : "String",
      "documentation" : null
     },
    "http": {
      "additionalMarshallingPath" : null,
      "additionalUnmarshallingPath" : null,
      "flattened" : false,
      "greedy" : false,
      "header" : false,
      "isPayload" : false,
      "isStreaming" : false,
      "location" : null,
      "marshallLocation" : "PAYLOAD",
      "marshallLocationName" : "LicenseArn",
      "queryString" : false,
      "requiresLength" : false,
      "statusCode" : false,
      "unmarshallLocationName" : "LicenseArn",
      "uri" : false
     },
     "idempotencyToken" : false,
     "isBinary" : false,
     "jsonValue" : false,
     "list" : false,
     "listModel" : null,
     "map" : false,
     "mapModel" : null,
     "marshallingTargetClass" : "String",
     "marshallingType"
 : "STRING",
     "name" : "LicenseArn",
     "sensitive" : false,
     "setterDocumentation" : "/**<p>Amazon Resource Name (ARN) of the license.</p>\n@param licenseArn
Amazon Resource Name (ARN) of the license.*/",
     "setterMethodName" : "setLicenseArn",
     "setterModel" : {
      "timestampFormat" : null,
      "variableDeclarationType" : "String",
      "variableName" : "licenseArn",
      "variableType" : "String",
      "documentation" : "",
      "simpleType" : "String",
      "variableSetterType" : "String"
     },
```

```
 "shouldEmitLegacyEnumSetter" : false,
```
"shouldFullyQualify" : false,

"simple" : true,

"unmarshallingType" : null,

 "varargSetterDocumentation" : "/\*\*<p>Amazon Resource Name (ARN) of the license.</p>\n@param licenseArn Amazon Resource Name (ARN) of the license.\n@return Returns a reference to this object so that method calls can be chained together.\*/",

"variable" : {

```
 "timestampFormat" : null,
  "variableDeclarationType" : "String",
  "variableName" : "licenseArn",
  "variableType" : "String",
  "documentation" : "<p>Amazon Resource Name (ARN) of the license.</p>",
  "simpleType" : "String",
  "variableSetterType" : "String"
 },
 "xmlNameSpaceUri" : null
```
#### }, {

"c2jName" : "LicenseName",

"c2jShape" : "String",

"deprecated" : false,

"documentation" : "<p>License name.</p>",

"endpointDiscoveryId" : false,

"enumType" : null,

 "fluentSetterDocumentation" : "/\*\*<p>License name.</p>\n@param licenseName License name.\n@return Returns a reference to this object so that method calls can be chained together.\*/",

"fluentSetterMethodName" : "withLicenseName",

```
 "getterDocumentation" : "/**<p>License name.</p>\n@return License name.*/",
```
"getterMethodName" : "getLicenseName",

"getterModel" : {

"returnType"

```
 : "String",
```
"documentation" : null

```
 },
```
" $http"$ : {

"additionalMarshallingPath" : null,

"additionalUnmarshallingPath" : null,

"flattened" : false,

"greedy" : false,

"header" : false,

"isPayload" : false,

"isStreaming" : false,

"location" : null,

"marshallLocation" : "PAYLOAD",

"marshallLocationName" : "LicenseName",

"queryString" : false,

"requiresLength" : false,

"statusCode" : false,

 "unmarshallLocationName" : "LicenseName", "uri" : false }, "idempotencyToken" : false, "isBinary" : false, "jsonValue" : false, "list" : false, "listModel" : null, "map" : false, "mapModel" : null, "marshallingTargetClass" : "String", "marshallingType" : "STRING", "name" : "LicenseName", "sensitive" : false, "setterDocumentation" : "/\*\*<p>License name.</p>\n@param licenseName License name.\*/", "setterMethodName" : "setLicenseName", "setterModel" : { "timestampFormat" : null, "variableDeclarationType" : "String", "variableName" : "licenseName", "variableType" : "String", "documentation" : "", "simpleType" : "String", "variableSetterType" : "String" }, "shouldEmitLegacyEnumSetter" : false, "shouldFullyQualify" : false, "simple" : true, "unmarshallingType" : null, "varargSetterDocumentation" : "/\*\*<p>License name.</p>\n@param licenseName License name.\n@return Returns a reference to this object so that method calls can be chained together.\*/", "variable" : { "timestampFormat" : null, "variableDeclarationType" : "String", "variableName" : "licenseName", "variableType" : "String", "documentation" : "<p>License name.</p>", "simpleType" : "String", "variableSetterType" : "String" }, "xmlNameSpaceUri" : null }, { "c2jName" : "ProductName", "c2jShape" : "String", "deprecated" : false, "documentation" : "<p>Product name.</p>", "endpointDiscoveryId" : false,

```
 "enumType" : null,
```

```
"fluentSetterDocumentation" : "/**<p>Product name.</p>\n@param productName Product name.\n@return
Returns a reference to this object so that method calls can be chained together.*/",
```

```
 "fluentSetterMethodName" : "withProductName",
   "getterDocumentation" : "/**<p>Product name.</p>\n@return Product name.*/",
   "getterMethodName" : "getProductName",
   "getterModel" : {
    "returnType" : "String",
    "documentation" : null
   },
  "http": {
    "additionalMarshallingPath" : null,
    "additionalUnmarshallingPath" : null,
    "flattened" : false,
    "greedy" : false,
    "header" : false,
    "isPayload" : false,
    "isStreaming" : false,
    "location" : null,
    "marshallLocation" : "PAYLOAD",
    "marshallLocationName" : "ProductName",
    "queryString" : false,
    "requiresLength" : false,
    "statusCode" : false,
    "unmarshallLocationName" : "ProductName",
    "uri" : false
   },
   "idempotencyToken" : false,
   "isBinary" : false,
   "jsonValue" : false,
   "list" : false,
   "listModel" : null,
   "map" : false,
   "mapModel" : null,
   "marshallingTargetClass" : "String",
   "marshallingType" : "STRING",
   "name" : "ProductName",
   "sensitive" : false,
   "setterDocumentation" : "/**<p>Product name.</p>\n@param productName Product name.*/",
   "setterMethodName" : "setProductName",
   "setterModel" : {
    "timestampFormat" : null,
    "variableDeclarationType" : "String",
 "variableName" : "productName",
    "variableType" : "String",
```

```
 "documentation" : "",
```

```
 "simpleType" : "String",
```
```
 "variableSetterType" : "String"
```
},

"shouldEmitLegacyEnumSetter" : false,

"shouldFullyQualify" : false,

"simple" : true,

"unmarshallingType" : null,

 "varargSetterDocumentation" : "/\*\*<p>Product name.</p>\n@param productName Product name.\n@return Returns a reference to this object so that method calls can be chained together.\*/",

```
 "variable" : {
```
"timestampFormat" : null,

"variableDeclarationType" : "String",

"variableName" : "productName",

"variableType" : "String",

"documentation" : "<p>Product name.</p>",

```
 "simpleType" : "String",
```
"variableSetterType" : "String"

### },

"xmlNameSpaceUri" : null

#### }, {

"c2jName" : "Issuer",

"c2jShape" : "Issuer",

"deprecated" : false,

"documentation"

: "<p>License issuer.</p>",

"endpointDiscoveryId" : false,

"enumType" : null,

 "fluentSetterDocumentation" : "/\*\*<p>License issuer.</p>\n@param issuer License issuer.\n@return Returns a reference to this object so that method calls can be chained together.\*/",

```
 "fluentSetterMethodName" : "withIssuer",
```

```
 "getterDocumentation" : "/**<p>License issuer.</p>\n@return License issuer.*/",
```
"getterMethodName" : "getIssuer",

"getterModel" : {

```
 "returnType" : "Issuer",
```
"documentation" : null

```
 },
```
" $http"$ : {

"additionalMarshallingPath" : null,

"additionalUnmarshallingPath" : null,

"flattened" : false,

"greedy" : false,

 "header" : false, "isPayload" : false,

"isStreaming" : false,

"location" : null,

"marshallLocation" : "PAYLOAD",

```
 "marshallLocationName" : "Issuer",
```

```
 "queryString" : false,
```

```
 "requiresLength" : false,
      "statusCode" : false,
      "unmarshallLocationName" : "Issuer",
      "uri" : false
     },
     "idempotencyToken" : false,
     "isBinary" : false,
     "jsonValue" : false,
     "list" : false,
     "listModel" : null,
     "map" : false,
     "mapModel" : null,
     "marshallingTargetClass" : "StructuredPojo",
     "marshallingType" : "STRUCTURED",
     "name" : "Issuer",
     "sensitive" : false,
     "setterDocumentation" : "/**<p>License issuer.</p>\n@param issuer License issuer.*/",
     "setterMethodName" : "setIssuer",
     "setterModel" : {
      "timestampFormat" : null,
      "variableDeclarationType" : "Issuer",
      "variableName" : "issuer",
      "variableType" : "Issuer",
      "documentation" : "",
      "simpleType" : "Issuer",
      "variableSetterType" : "Issuer"
     },
     "shouldEmitLegacyEnumSetter" : false,
     "shouldFullyQualify"
 : false,
     "simple" : false,
     "unmarshallingType" : null,
     "varargSetterDocumentation" : "/**<p>License issuer.</p>\n@param issuer License issuer.\n@return Returns a
reference to this object so that method calls can be chained together.*/",
     "variable" : {
      "timestampFormat" : null,
      "variableDeclarationType" : "Issuer",
      "variableName" : "issuer",
      "variableType" : "Issuer",
     "documentation" : "<p>License issuer.</p>",
      "simpleType" : "Issuer",
      "variableSetterType" : "Issuer"
     },
     "xmlNameSpaceUri" : null
    }, {
     "c2jName" : "HomeRegion",
     "c2jShape" : "String",
     "deprecated" : false,
```
"documentation" : "<p>Home Region of the license.</p>",

"endpointDiscoveryId" : false,

"enumType" : null,

 "fluentSetterDocumentation" : "/\*\*<p>Home Region of the license.</p>\n@param homeRegion Home Region of the license.\n@return Returns a

reference to this object so that method calls can be chained together.\*/",

```
 "fluentSetterMethodName" : "withHomeRegion",
```

```
 "getterDocumentation" : "/**<p>Home Region of the license.</p>\n@return Home Region of the license.*/",
```
"getterMethodName" : "getHomeRegion",

"getterModel" : {

"returnType" : "String",

"documentation" : null

},

" $http"$ : {

"additionalMarshallingPath" : null,

"additionalUnmarshallingPath" : null,

"flattened" : false,

"greedy" : false,

"header" : false,

"isPayload" : false,

"isStreaming" : false,

"location" : null,

"marshallLocation" : "PAYLOAD",

"marshallLocationName" : "HomeRegion",

"queryString" : false,

"requiresLength" : false,

"statusCode" : false,

"unmarshallLocationName" : "HomeRegion",

"uri" : false

# },

"idempotencyToken" : false,

```
 "isBinary" : false,
```
"jsonValue" : false,

```
 "list" : false,
```
"listModel" : null,

```
 "map" : false,
```
"mapModel" : null,

"marshallingTargetClass" : "String",

"marshallingType" : "STRING",

"name" : "HomeRegion",

```
 "sensitive" : false,
```

```
 "setterDocumentation" : "/**<p>Home Region of the license.</p>\n@param homeRegion Home Region of the
license.*/",
```
"setterMethodName" : "setHomeRegion",

"setterModel" : {

```
 "timestampFormat" : null,
```

```
 "variableDeclarationType" : "String",
```

```
 "variableName" : "homeRegion",
  "variableType" : "String",
  "documentation" : "",
  "simpleType" : "String",
  "variableSetterType" : "String"
 },
```
"shouldEmitLegacyEnumSetter" : false,

"shouldFullyQualify" : false,

"simple" : true,

"unmarshallingType" : null,

"varargSetterDocumentation" : "/\*\*<p>Home Region of the license.</p>\n@param

homeRegion Home Region of the license.\n@return Returns a reference to this object so that method calls can be chained together.\*/",

"variable" : {

"timestampFormat" : null,

"variableDeclarationType" : "String",

"variableName" : "homeRegion",

"variableType" : "String",

"documentation" : "<p>Home Region of the license.</p>",

"simpleType" : "String",

"variableSetterType" : "String"

},

"xmlNameSpaceUri" : null

}, {

"c2jName" : "Validity",

"c2jShape" : "DatetimeRange",

"deprecated" : false,

"documentation" : "< $p$ >Date and time range during which the license is valid, in ISO8601-UTC format. $\langle p \rangle$ ", "endpointDiscoveryId" : false,

"enumType" : null,

 "fluentSetterDocumentation" : "/\*\*<p>Date and time range during which the license is valid, in ISO8601-UTC format. $\langle p \rangle$  n@param validity Date and time range during which the license is valid,

 in ISO8601-UTC format.\n@return Returns a reference to this object so that method calls can be chained together.\*/",

"fluentSetterMethodName" : "withValidity",

 "getterDocumentation" : "/\*\*<p>Date and time range during which the license is valid, in ISO8601-UTC format.</p>\n@return Date and time range during which the license is valid, in ISO8601-UTC format.\*/",

"getterMethodName" : "getValidity",

```
 "getterModel" : {
```

```
 "returnType" : "DatetimeRange",
```
"documentation" : null

},

" $http"$ : {

"additionalMarshallingPath" : null,

"additionalUnmarshallingPath" : null,

"flattened" : false,

"greedy" : false,

"header" : false,

```
 "isPayload" : false,
      "isStreaming" : false,
      "location" : null,
      "marshallLocation" : "PAYLOAD",
      "marshallLocationName" : "Validity",
      "queryString" : false,
      "requiresLength" : false,
      "statusCode"
 : false,
      "unmarshallLocationName" : "Validity",
      "uri" : false
     },
     "idempotencyToken" : false,
     "isBinary" : false,
     "jsonValue" : false,
     "list" : false,
     "listModel" : null,
     "map" : false,
     "mapModel" : null,
     "marshallingTargetClass" : "StructuredPojo",
     "marshallingType" : "STRUCTURED",
     "name" : "Validity",
     "sensitive" : false,
     "setterDocumentation" : "/**<p>Date and time range during which the license is valid, in ISO8601-UTC
format.\langle p \rangle n@param validity Date and time range during which the license is valid, in ISO8601-UTC format.*/",
     "setterMethodName" : "setValidity",
     "setterModel" : {
```

```
 "timestampFormat" : null,
 "variableDeclarationType" : "DatetimeRange",
 "variableName" : "validity",
 "variableType" : "DatetimeRange",
 "documentation" : "",
 "simpleType" : "DatetimeRange",
```

```
 "variableSetterType" : "DatetimeRange"
```

```
 },
```
"shouldEmitLegacyEnumSetter" : false,

"shouldFullyQualify" : false,

"simple" : false,

"unmarshallingType" : null,

 "varargSetterDocumentation" : "/\*\*<p>Date and time range during which the license is valid, in ISO8601-UTC format. $\langle \nu \rangle$  n@param validity Date and time range during which the license is valid, in ISO8601-UTC

```
format.\n@return Returns a reference to this object so that method calls can be chained together.*/",
```

```
 "variable" : {
```

```
 "timestampFormat" : null,
```
"variableDeclarationType" : "DatetimeRange",

```
 "variableName" : "validity",
```

```
 "variableType" : "DatetimeRange",
```
"documentation" : "< $p$ >Date and time range during which the license is valid, in ISO8601-UTC format. $\langle p \rangle$ ", "simpleType" : "DatetimeRange",

"variableSetterType" : "DatetimeRange"

},

"xmlNameSpaceUri" : null

}, {

"c2jName" : "LicenseMetadata",

"c2jShape" : "MetadataList",

"deprecated" : false,

"documentation" : "<p>Information about the license.</p>".

"endpointDiscoveryId" : false,

"enumType" : null,

 "fluentSetterDocumentation" : "/\*\*<p>Information about the license.</p>\n@param licenseMetadata Information about the license.\n@return Returns a reference to this object so that method calls can be chained together.\*/",

"fluentSetterMethodName" : "withLicenseMetadata",

```
 "getterDocumentation" : "/**<p>Information about the license.</p>\n@return Information about the license.*/",
 "getterMethodName" : "getLicenseMetadata",
```
"getterModel" : {

"returnType" : "java.util.List<Metadata>",

"documentation" : null

},

" $http"$ : {

```
 "additionalMarshallingPath" : null,
```
"additionalUnmarshallingPath" : null,

"flattened" : false,

"greedy" : false,

"header" : false,

"isPayload"

#### : false,

"isStreaming" : false,

"location" : null,

"marshallLocation" : "PAYLOAD",

"marshallLocationName" : "LicenseMetadata",

"queryString" : false,

"requiresLength" : false,

"statusCode" : false,

"unmarshallLocationName" : "LicenseMetadata",

```
 "uri" : false
```
},

"idempotencyToken" : false,

"isBinary" : false,

"jsonValue" : false,

"list" : true,

"listModel" : {

"implType" : "java.util.ArrayList",

```
 "interfaceType" : "java.util.List",
```

```
 "listMemberModel" : {
```

```
 "c2jName" : "member",
        "c2jShape" : "Metadata",
        "deprecated" : false,
        "documentation" : "",
        "endpointDiscoveryId" : false,
        "enumType" : null,
        "fluentSetterDocumentation" : "/**\n@param member \n@return Returns a reference to this object so that
method calls can be chained together.*/",
        "fluentSetterMethodName" : "withMember",
        "getterDocumentation" : "/**\n@return */",
        "getterMethodName" : "getMember",
        "getterModel" : {
         "returnType" : "Metadata",
         "documentation" : null
        },
       "http": {
         "additionalMarshallingPath" : null,
         "additionalUnmarshallingPath" : null,
         "flattened" : false,
         "greedy" : false,
         "header" : false,
         "isPayload" : false,
         "isStreaming" : false,
         "location" : null,
         "marshallLocation" : "PAYLOAD",
         "marshallLocationName" : "member",
         "queryString" : false,
         "requiresLength" : false,
         "statusCode" : false,
         "unmarshallLocationName" : "member",
         "uri" : false
        },
        "idempotencyToken" : false,
        "isBinary" : false,
        "jsonValue"
 : false,
        "list" : false,
       "listModel" : null,
        "map" : false,
        "mapModel" : null,
        "marshallingTargetClass" : "StructuredPojo",
        "marshallingType" : "STRUCTURED",
        "name" : "Member",
        "sensitive" : false,
        "setterDocumentation" : "/**\n@param member */",
        "setterMethodName" : "setMember",
        "setterModel" : {
         "timestampFormat" : null,
```

```
 "variableDeclarationType" : "Metadata",
         "variableName" : "member",
         "variableType" : "Metadata",
         "documentation" : "",
         "simpleType" : "Metadata",
         "variableSetterType" : "Metadata"
        },
        "shouldEmitLegacyEnumSetter" : false,
        "shouldFullyQualify" : false,
       "simple" : false,
        "unmarshallingType" : null,
        "varargSetterDocumentation" : "/**\n@param member \n@return Returns a
 reference to this object so that method calls can be chained together.*/",
       "variable" : {
         "timestampFormat" : null,
         "variableDeclarationType" : "Metadata",
         "variableName" : "member",
         "variableType" : "Metadata",
         "documentation" : "",
         "simpleType" : "Metadata",
         "variableSetterType" : "Metadata"
       },
       "xmlNameSpaceUri" : null
      },
      "memberLocationName" : null,
      "memberType" : "Metadata",
      "map" : false,
      "marshallNonAutoConstructedEmptyLists" : false,
      "memberAdditionalMarshallingPath" : null,
      "memberAdditionalUnmarshallingPath" : null,
      "sendEmptyQueryString" : false,
      "simple" : false,
      "simpleType" : "Metadata",
      "templateImplType" : "java.util.ArrayList<Metadata>",
      "templateType" : "java.util.List<Metadata>"
     },
     "map" : false,
   "mapModel" : null,
     "marshallingTargetClass" : "List",
     "marshallingType" : "LIST",
     "name" : "LicenseMetadata",
     "sensitive" : false,
     "setterDocumentation" : "/**<p>Information about the license.</p>\n@param licenseMetadata Information
about the license.*/",
     "setterMethodName" : "setLicenseMetadata",
     "setterModel" : {
      "timestampFormat" : null,
```
 "variableDeclarationType" : "java.util.List<Metadata>", "variableName" : "licenseMetadata", "variableType" : "java.util.List<Metadata>",

"documentation" : "",

"simpleType" : "List<Metadata>",

"variableSetterType" : "java.util.Collection<Metadata>"

},

"shouldEmitLegacyEnumSetter" : false,

"shouldFullyQualify" : false,

"simple" : false,

"unmarshallingType" : null,

"varargSetterDocumentation" : "/\*\*<p>Information about the license.</p>\n<p>>NOTE:</b>This method appends the values

to the existing list (if any). Use  $\{\emptyset\}$  when  $\{\{\text{e}\}$  ink #setLicenseMetadata(java.util.Collection) or  $\{\emptyset\}$  or  $\{\emptyset\}$ 

#withLicenseMetadata(java.util.Collection)} if you want to override the existing values.</p>\n@param

licenseMetadata Information about the license.\n@return Returns a reference to this object so that method calls can be chained together.\*/",

"variable" : {

"timestampFormat" : null,

"variableDeclarationType" : "java.util.List<Metadata>",

"variableName" : "licenseMetadata",

"variableType" : "java.util.List<Metadata>",

"documentation" : "<p>Information about the license.</p>",

"simpleType" : "List<Metadata>",

"variableSetterType" : "java.util.Collection<Metadata>"

},

"xmlNameSpaceUri" : null

}, {

"c2jName" : "Entitlements",

"c2jShape" : "EntitlementList",

"deprecated" : false,

"documentation" : "<p>License entitlements.</p>",

"endpointDiscoveryId" : false,

"enumType" : null,

"fluentSetterDocumentation" : "/\*\*<p>License entitlements.</p>\n@param entitlements License

entitlements.\n@return Returns a reference to this object so that method calls can be chained together.\*/", "fluentSetterMethodName" : "withEntitlements",

```
 "getterDocumentation" : "/**<p>License entitlements.</p>\n@return License entitlements.*/",
```

```
 "getterMethodName" : "getEntitlements",
```
"getterModel" : {

"returnType" : "java.util.List<Entitlement>",

"documentation" : null

},

" $http"$ : {

"additionalMarshallingPath" : null,

"additionalUnmarshallingPath" : null,

```
 "flattened" : false,
```
"greedy" : false,

```
 "header" : false,
      "isPayload" : false,
      "isStreaming" : false,
      "location" : null,
      "marshallLocation" : "PAYLOAD",
      "marshallLocationName" : "Entitlements",
      "queryString" : false,
      "requiresLength"
 : false,
      "statusCode" : false,
      "unmarshallLocationName" : "Entitlements",
      "uri" : false
     },
     "idempotencyToken" : false,
     "isBinary" : false,
     "jsonValue" : false,
     "list" : true,
     "listModel" : {
      "implType" : "java.util.ArrayList",
      "interfaceType" : "java.util.List",
      "listMemberModel" : {
       "c2jName" : "member",
       "c2jShape" : "Entitlement",
        "deprecated" : false,
        "documentation" : "",
        "endpointDiscoveryId" : false,
        "enumType" : null,
        "fluentSetterDocumentation" : "/**\n@param member \n@return Returns a reference to this object so that
method calls can be chained together.*/",
        "fluentSetterMethodName" : "withMember",
        "getterDocumentation" : "/**\n@return */",
        "getterMethodName" : "getMember",
        "getterModel" : {
         "returnType" : "Entitlement",
         "documentation" : null
        },
       "http": {
         "additionalMarshallingPath" : null,
         "additionalUnmarshallingPath" : null,
         "flattened" : false,
         "greedy" : false,
         "header" : false,
         "isPayload" : false,
         "isStreaming" : false,
         "location" : null,
         "marshallLocation" : "PAYLOAD",
         "marshallLocationName" : "member",
         "queryString" : false,
```

```
 "requiresLength" : false,
         "statusCode" : false,
         "unmarshallLocationName" : "member",
         "uri" : false
        },
        "idempotencyToken" : false,
        "isBinary" : false,
        "jsonValue" : false,
        "list" : false,
        "listModel" : null,
        "map" : false,
        "mapModel" : null,
        "marshallingTargetClass" : "StructuredPojo",
        "marshallingType"
 : "STRUCTURED",
        "name" : "Member",
        "sensitive" : false,
        "setterDocumentation" : "/**\n@param member */",
        "setterMethodName" : "setMember",
        "setterModel" : {
         "timestampFormat" : null,
         "variableDeclarationType" : "Entitlement",
         "variableName" : "member",
         "variableType" : "Entitlement",
         "documentation" : "",
         "simpleType" : "Entitlement",
         "variableSetterType" : "Entitlement"
        },
        "shouldEmitLegacyEnumSetter" : false,
        "shouldFullyQualify" : false,
        "simple" : false,
        "unmarshallingType" : null,
        "varargSetterDocumentation" : "/**\n@param member \n@return Returns a reference to this object so that
method calls can be chained together.*/",
        "variable" : {
         "timestampFormat" : null,
         "variableDeclarationType" : "Entitlement",
    "variableName" : "member",
         "variableType" : "Entitlement",
         "documentation" : "",
         "simpleType" : "Entitlement",
         "variableSetterType" : "Entitlement"
        },
        "xmlNameSpaceUri" : null
      },
      "memberLocationName" : null,
```

```
 "memberType" : "Entitlement",
```
 "map" : false, "marshallNonAutoConstructedEmptyLists" : false, "memberAdditionalMarshallingPath" : null, "memberAdditionalUnmarshallingPath" : null, "sendEmptyQueryString" : false, "simple" : false, "simpleType" : "Entitlement", "templateImplType" : "java.util.ArrayList<Entitlement>", "templateType" : "java.util.List<Entitlement>" }, "map" : false, "mapModel" : null, "marshallingTargetClass" : "List", "marshallingType" : "LIST", "name" : "Entitlements", "sensitive" : false, "setterDocumentation" : "/\*\*<p>License entitlements.</p>\n@param entitlements License entitlements.\*/", "setterMethodName" : "setEntitlements", "setterModel" : { "timestampFormat" : null, "variableDeclarationType" : "java.util.List<Entitlement>", "variableName" : "entitlements", "variableType" : "java.util.List<Entitlement>", "documentation" : "", "simpleType" : "List<Entitlement>", "variableSetterType" : "java.util.Collection<Entitlement>" }, "shouldEmitLegacyEnumSetter" : false, "shouldFullyQualify" : false, "simple" : false, "unmarshallingType" : null, "varargSetterDocumentation" : "/\*\*<p>License entitlements.</p>\n<p><b>NOTE:</b> This method appends the values to the existing list (if any). Use {@link #setEntitlements(java.util.Collection)} or {@link #withEntitlements(java.util.Collection)} if you want to override the existing values.</p>\n@param entitlements License entitlements.\n@return Returns a reference to this object so that method calls can be chained together.\*/", "variable" : { "timestampFormat" : null, "variableDeclarationType" : "java.util.List<Entitlement>", "variableName" : "entitlements",

"variableType" : "java.util.List<Entitlement>",

"documentation" : "<p>License entitlements.</p>",

"simpleType" : "List<Entitlement>",

"variableSetterType" : "java.util.Collection<Entitlement>"

},

```
 "xmlNameSpaceUri" : null
```
}, {

"c2jName" : "ConsumptionConfiguration",

"c2jShape" : "ConsumptionConfiguration",

"deprecated" : false,

 "documentation" : "<p>Configuration for consumption of the license. Choose a provisional configuration for workloads running with continuous connectivity. Choose a borrow configuration for workloads with offline  $usage.$ ",

 "endpointDiscoveryId" : false, "enumType" : null,

 "fluentSetterDocumentation" : "/\*\*<p>Configuration for consumption of the license. Choose a provisional configuration for workloads running with continuous connectivity. Choose a borrow configuration for workloads with offline usage.</p>\n@param consumptionConfiguration Configuration for consumption of the license. Choose a provisional configuration for workloads running with continuous connectivity. Choose a borrow configuration for workloads with offline usage.\n@return Returns a reference to this object so that method calls can be chained together.\*/",

"fluentSetterMethodName" : "withConsumptionConfiguration",

 "getterDocumentation" : "/\*\*<p>Configuration for consumption of the license. Choose a provisional configuration for workloads running with continuous connectivity. Choose a borrow configuration for workloads with offline usage. $\langle p \rangle$  m@return Configuration for consumption of the license. Choose a provisional configuration for workloads running with continuous

connectivity. Choose a borrow configuration for workloads with offline usage.\*/",

```
 "getterMethodName" : "getConsumptionConfiguration",
 "getterModel" : {
  "returnType" : "ConsumptionConfiguration",
  "documentation" : null
 },
"http": {
  "additionalMarshallingPath" : null,
  "additionalUnmarshallingPath" : null,
  "flattened" : false,
  "greedy" : false,
  "header" : false,
  "isPayload" : false,
  "isStreaming" : false,
  "location" : null,
  "marshallLocation" : "PAYLOAD",
  "marshallLocationName" : "ConsumptionConfiguration",
  "queryString" : false,
  "requiresLength" : false,
  "statusCode" : false,
  "unmarshallLocationName" : "ConsumptionConfiguration",
  "uri" : false
 },
 "idempotencyToken" : false,
 "isBinary" : false,
 "jsonValue" : false,
 "list" : false,
 "listModel"
```
: null,

"map" : false,

"mapModel" : null,

"marshallingTargetClass" : "StructuredPojo",

"marshallingType" : "STRUCTURED",

"name" : "ConsumptionConfiguration",

"sensitive" : false,

 "setterDocumentation" : "/\*\*<p>Configuration for consumption of the license. Choose a provisional configuration for workloads running with continuous connectivity. Choose a borrow configuration for workloads with offline usage. $\langle p \rangle$   $\otimes$  param consumptionConfiguration Configuration for consumption of the license. Choose a provisional configuration for workloads running with continuous connectivity. Choose a borrow configuration for workloads with offline usage.\*/",

"setterMethodName" : "setConsumptionConfiguration",

"setterModel" : {

"timestampFormat" : null,

"variableDeclarationType" : "ConsumptionConfiguration",

"variableName" : "consumptionConfiguration",

"variableType" : "ConsumptionConfiguration",

"documentation" : "",

"simpleType" : "ConsumptionConfiguration",

"variableSetterType" : "ConsumptionConfiguration"

},

"shouldEmitLegacyEnumSetter" : false,

"shouldFullyQualify" : false,

"simple" : false,

"unmarshallingType" : null,

 "varargSetterDocumentation" : "/\*\*<p>Configuration for consumption of the license. Choose a provisional configuration for workloads running with continuous connectivity. Choose a borrow configuration for workloads with offline usage. $\langle p \rangle$   $\otimes$  param consumptionConfiguration Configuration for consumption of the license. Choose a provisional configuration for workloads running with continuous connectivity. Choose a borrow configuration for workloads with offline usage.\n@return Returns a reference to this object so that method calls can be chained together.\*/",

"variable" : {

"timestampFormat" : null,

"variableDeclarationType" : "ConsumptionConfiguration",

"variableName" : "consumptionConfiguration",

"variableType" : "ConsumptionConfiguration",

 "documentation" : "<p>Configuration for consumption of the license. Choose a provisional configuration for workloads running with continuous connectivity. Choose a borrow configuration for workloads with offline  $usage.$ ",

"simpleType" : "ConsumptionConfiguration",

"variableSetterType" : "ConsumptionConfiguration"

```
 },
 "xmlNameSpaceUri" : null
```
}, {

"c2jName" : "Status",

"c2jShape" : "LicenseStatus",

"deprecated" : false,

"documentation" : "<p>License status.</p>",

"endpointDiscoveryId" : false,

"enumType" : "LicenseStatus",

 "fluentSetterDocumentation" : "/\*\*<p>License status.</p>\n@param status License status.\n@return Returns a reference to this object so that method calls can be chained together.\n@see LicenseStatus\*/",

"fluentSetterMethodName" : "withStatus",

```
 "getterDocumentation" : "/**<p>License status.</p>\n@return License status.\n@see LicenseStatus*/",
     "getterMethodName" : "getStatus",
     "getterModel" : {
      "returnType" : "String",
      "documentation" : null
     },
    "http": {
      "additionalMarshallingPath" : null,
      "additionalUnmarshallingPath" : null,
      "flattened" : false,
      "greedy" : false,
      "header" : false,
      "isPayload" : false,
      "isStreaming" : false,
      "location" : null,
      "marshallLocation" : "PAYLOAD",
      "marshallLocationName" : "Status",
      "queryString" : false,
      "requiresLength" : false,
      "statusCode" : false,
      "unmarshallLocationName" : "Status",
      "uri" : false
     },
     "idempotencyToken" : false,
    "isBinary" : false,
     "jsonValue" : false,
    "list" : false,
     "listModel" : null,
     "map" : false,
    "mapModel"
 : null,
     "marshallingTargetClass" : "String",
     "marshallingType" : "STRING",
    "name" : "Status",
     "sensitive" : false,
     "setterDocumentation" : "/**<p>License status.</p>\n@param status License status.\n@see LicenseStatus*/",
     "setterMethodName" : "setStatus",
     "setterModel" : {
      "timestampFormat" : null,
      "variableDeclarationType" : "String",
      "variableName" : "status",
```

```
 "variableType" : "String",
  "documentation" : "",
  "simpleType" : "String",
  "variableSetterType" : "String"
 },
 "shouldEmitLegacyEnumSetter" : false,
```
"shouldFullyQualify" : false,

"simple" : true,

"unmarshallingType" : null,

 "varargSetterDocumentation" : "/\*\*<p>License status.</p>\n@param status License status.\n@return Returns a reference to this object so that method calls can be chained together.\n@see LicenseStatus\*/",

"variable" : {

"timestampFormat"

: null,

"variableDeclarationType" : "String",

```
 "variableName" : "status",
```

```
 "variableType" : "String",
```
"documentation" : "<p>License status.</p>",

"simpleType" : "String",

```
 "variableSetterType" : "String"
```
},

"xmlNameSpaceUri" : null

}, {

"c2jName" : "ClientToken",

```
 "c2jShape" : "ClientToken",
```
"deprecated" : false,

 "documentation" : "<p>Unique, case-sensitive identifier that you provide to ensure the idempotency of the request. $<$ /p $>$ ",

"endpointDiscoveryId" : false,

"enumType" : null,

 "fluentSetterDocumentation" : "/\*\*<p>Unique, case-sensitive identifier that you provide to ensure the idempotency of the request. $\langle p \rangle \ln \omega$  param clientToken Unique, case-sensitive identifier that you provide to ensure the idempotency of the request.\n@return Returns a reference to this object so that method calls can be chained together.\*/",

"fluentSetterMethodName"

: "withClientToken",

 "getterDocumentation" : "/\*\*<p>Unique, case-sensitive identifier that you provide to ensure the idempotency of the request. $\langle p \rangle$  n@return Unique, case-sensitive identifier that you provide to ensure the idempotency of the request.\*/",

```
 "getterMethodName" : "getClientToken",
 "getterModel" : {
  "returnType" : "String",
  "documentation" : null
 },
"http": {
  "additionalMarshallingPath" : null,
  "additionalUnmarshallingPath" : null,
```

```
 "flattened" : false,
```
 "greedy" : false, "header" : false, "isPayload" : false, "isStreaming" : false, "location" : null, "marshallLocation" : "PAYLOAD", "marshallLocationName" : "ClientToken", "queryString" : false, "requiresLength" : false, "statusCode" : false, "unmarshallLocationName" : "ClientToken", "uri" : false },

 "idempotencyToken" : false, "isBinary" : false, "jsonValue" : false, "list" : false, "listModel" : null, "map" : false, "mapModel" : null, "marshallingTargetClass" : "String", "marshallingType" : "STRING", "name" : "ClientToken", "sensitive" : false,

 "setterDocumentation" : "/\*\*<p>Unique, case-sensitive identifier that you provide to ensure the idempotency of the request. $\langle p \rangle$  n@param clientToken Unique, case-sensitive identifier that you provide to ensure the idempotency of the request.\*/",

```
 "setterMethodName" : "setClientToken",
 "setterModel" : {
  "timestampFormat" : null,
  "variableDeclarationType" : "String",
  "variableName" : "clientToken",
  "variableType" : "String",
  "documentation" : "",
  "simpleType" : "String",
  "variableSetterType" : "String"
 },
```
"shouldEmitLegacyEnumSetter" : false,

"shouldFullyQualify" : false,

"simple" : true,

"unmarshallingType" : null,

 "varargSetterDocumentation" : "/\*\*<p>Unique, case-sensitive identifier that you provide to ensure the idempotency of the request.  $\langle p \rangle \ln \omega$  param clientToken Unique, case-sensitive identifier that you provide to ensure the idempotency of the request.\n@return Returns a reference to this object so that method calls can be chained together.\*/",

"variable" : {

"timestampFormat" : null,

"variableDeclarationType" : "String",

"variableName" : "clientToken",

"variableType" : "String",

 "documentation" : "<p>Unique, case-sensitive identifier that you provide to ensure the idempotency of the request.</p>",

```
 "simpleType" : "String",
```

```
 "variableSetterType" : "String"
```
## },

```
 "xmlNameSpaceUri" : null
```

```
 }, {
```
"c2jName" : "SourceVersion",

```
 "c2jShape" : "String",
```
"deprecated" : false,

"documentation"

: "<p>Current version of the license.</p>",

"endpointDiscoveryId" : false,

```
 "enumType" : null,
```
"fluentSetterDocumentation" : "/\*\*<p>Current version of the license.</p>\n@param sourceVersion Current

version of the license.\n@return Returns a reference to this object so that method calls can be chained together.\*/", "fluentSetterMethodName" : "withSourceVersion",

```
 "getterDocumentation" : "/**<p>Current version of the license.</p>\n@return Current version of the
license.*/",
```

```
 "getterMethodName" : "getSourceVersion",
```

```
 "getterModel" : {
```
"returnType" : "String",

```
 "documentation" : null
```

```
 },
```
" $http"$ : {

```
 "additionalMarshallingPath" : null,
```
"additionalUnmarshallingPath" : null,

"flattened" : false,

```
 "greedy" : false,
```
"header" : false,

```
 "isPayload" : false,
```
"isStreaming" : false,

```
 "location" : null,
```
"marshallLocation"

```
 : "PAYLOAD",
```

```
 "marshallLocationName" : "SourceVersion",
```

```
 "queryString" : false,
```
"requiresLength" : false,

```
 "statusCode" : false,
```
"unmarshallLocationName" : "SourceVersion",

```
 "uri" : false
```
},

```
 "idempotencyToken" : false,
```

```
 "isBinary" : false,
```
 "jsonValue" : false, "list" : false, "listModel" : null, "map" : false, "mapModel" : null, "marshallingTargetClass" : "String", "marshallingType" : "STRING", "name" : "SourceVersion", "sensitive" : false, "setterDocumentation" : "/\*\*<p>Current version of the license.</p>\n@param sourceVersion Current version of the license.\*/", "setterMethodName" : "setSourceVersion", "setterModel" : { "timestampFormat" : null, "variableDeclarationType" : "String", "variableName" : "sourceVersion", "variableType" : "String", "documentation" : "", "simpleType" : "String", "variableSetterType" : "String" }, "shouldEmitLegacyEnumSetter" : false, "shouldFullyQualify" : false, "simple" : true, "unmarshallingType" : null, "varargSetterDocumentation" : "/\*\*<p>Current version of the license.</p>\n@param sourceVersion Current version of the license.\n@return Returns a reference to this object so that method calls can be chained together.\*/", "variable" : { "timestampFormat" : null, "variableDeclarationType" : "String", "variableName" : "sourceVersion", "variableType" : "String",

```
"documentation" : "<p>Current version of the license.</p>",
```

```
 "simpleType" : "String",
```

```
 "variableSetterType" : "String"
```

```
 },
```

```
 "xmlNameSpaceUri" : null
```

```
 } ],
```

```
 "membersAsMap" : {
```
"ClientToken" : {

```
 "c2jName" : "ClientToken",
 "c2jShape" : "ClientToken",
```
"deprecated"

```
 : false,
```
"documentation" : "<p>Unique, case-sensitive identifier that you provide to ensure the idempotency of the request. $\langle p \rangle$ ",

```
 "endpointDiscoveryId" : false,
 "enumType" : null,
```
 "fluentSetterDocumentation" : "/\*\*<p>Unique, case-sensitive identifier that you provide to ensure the idempotency of the request. $\langle p \rangle \ln \omega$  param clientToken Unique, case-sensitive identifier that you provide to ensure the idempotency of the request.\n@return Returns a reference to this object so that method calls can be chained together.\*/",

"fluentSetterMethodName" : "withClientToken",

 "getterDocumentation" : "/\*\*<p>Unique, case-sensitive identifier that you provide to ensure the idempotency of the request. $\langle \rangle$  \n@return Unique, case-sensitive identifier that you provide to ensure the idempotency of the request.\*/",

 "getterMethodName" : "getClientToken", "getterModel" : { "returnType" : "String", "documentation" : null }, " $http"$ : { "additionalMarshallingPath" : null, "additionalUnmarshallingPath" : null, "flattened" : false, "greedy" : false, "header" : false, "isPayload" : false, "isStreaming" : false, "location" : null, "marshallLocation" : "PAYLOAD", "marshallLocationName" : "ClientToken", "queryString" : false, "requiresLength" : false, "statusCode" : false, "unmarshallLocationName" : "ClientToken", "uri" : false }, "idempotencyToken" : false, "isBinary" : false, "jsonValue" : false, "list" : false, "listModel" : null, "map" : false, "mapModel" : null, "marshallingTargetClass" : "String", "marshallingType" : "STRING", "name" : "ClientToken", "sensitive" : false,

 "setterDocumentation" : "/\*\*<p>Unique, case-sensitive identifier that you provide to ensure the idempotency of the request. $\langle p \rangle$  n@param clientToken Unique, case-sensitive identifier that you provide to ensure the idempotency of the request.\*/",

 "setterMethodName" : "setClientToken", "setterModel" : {

```
 "timestampFormat" : null,
  "variableDeclarationType" : "String",
  "variableName" : "clientToken",
  "variableType" : "String",
  "documentation" : "",
  "simpleType" : "String",
  "variableSetterType" : "String"
 },
 "shouldEmitLegacyEnumSetter" : false,
 "shouldFullyQualify" : false,
```
"simple" : true,

"unmarshallingType" : null,

 "varargSetterDocumentation" : "/\*\*<p>Unique, case-sensitive identifier that you provide to ensure the idempotency of the request. $\langle p \rangle \ln \omega$  param clientToken Unique, case-sensitive identifier that you provide to ensure the idempotency of the request.\n@return Returns a reference to this object so that method calls can be chained together.\*/",

"variable" : {

"timestampFormat" : null,

"variableDeclarationType" : "String",

"variableName" : "clientToken",

"variableType" : "String",

 "documentation" : "<p>Unique, case-sensitive identifier that you provide to ensure the idempotency of the request.</p>",

"simpleType" : "String",

"variableSetterType" : "String"

},

"xmlNameSpaceUri" : null

},

```
 "ConsumptionConfiguration" : {
```
"c2jName" : "ConsumptionConfiguration",

"c2jShape" : "ConsumptionConfiguration",

"deprecated" : false,

 "documentation" : "<p>Configuration for consumption of the license. Choose a provisional configuration for workloads running with continuous connectivity. Choose a borrow configuration for workloads with offline  $usage.$ ",

"endpointDiscoveryId" : false,

"enumType" : null,

 "fluentSetterDocumentation" : "/\*\*<p>Configuration for consumption of the license. Choose a provisional configuration for workloads running with continuous connectivity. Choose a borrow configuration for workloads with offline usage. $\langle p \rangle$  of  $\mathcal{Q}$  param consumption Configuration Configuration for consumption of the license. Choose a provisional configuration for workloads running with continuous connectivity. Choose a borrow configuration for workloads with offline usage.\n@return Returns a reference to this object so that method calls can be chained together.\*/",

"fluentSetterMethodName" : "withConsumptionConfiguration",

 "getterDocumentation" : "/\*\*<p>Configuration for consumption of the license. Choose a provisional configuration for workloads running with continuous connectivity. Choose a borrow configuration for workloads with offline usage. $\langle p \rangle$  n@return Configuration for consumption of

 the license. Choose a provisional configuration for workloads running with continuous connectivity. Choose a borrow configuration for workloads with offline usage.\*/",

```
 "getterMethodName" : "getConsumptionConfiguration",
 "getterModel" : {
  "returnType" : "ConsumptionConfiguration",
  "documentation" : null
 },
"http": {
  "additionalMarshallingPath" : null,
  "additionalUnmarshallingPath" : null,
  "flattened" : false,
  "greedy" : false,
  "header" : false,
  "isPayload" : false,
  "isStreaming" : false,
  "location" : null,
  "marshallLocation" : "PAYLOAD",
  "marshallLocationName" : "ConsumptionConfiguration",
  "queryString" : false,
  "requiresLength" : false,
  "statusCode" : false,
  "unmarshallLocationName" : "ConsumptionConfiguration",
  "uri" : false
 },
```
"idempotencyToken" : false,

"isBinary" : false,

 "jsonValue" : false, "list" : false,

"listModel" : null,

"map" : false,

"mapModel" : null,

"marshallingTargetClass" : "StructuredPojo",

"marshallingType" : "STRUCTURED",

"name" : "ConsumptionConfiguration",

"sensitive" : false,

 "setterDocumentation" : "/\*\*<p>Configuration for consumption of the license. Choose a provisional configuration for workloads running with continuous connectivity. Choose a borrow configuration for workloads with offline usage.</p>\n@param consumptionConfiguration Configuration for consumption of the license. Choose a provisional configuration for workloads running with continuous connectivity. Choose a borrow configuration for workloads with offline usage.\*/",

"setterMethodName" : "setConsumptionConfiguration",

"setterModel" : {

"timestampFormat" : null,

"variableDeclarationType"

: "ConsumptionConfiguration",

"variableName" : "consumptionConfiguration",

"variableType" : "ConsumptionConfiguration",

"documentation" : "",

"simpleType" : "ConsumptionConfiguration",

"variableSetterType" : "ConsumptionConfiguration"

},

"shouldEmitLegacyEnumSetter" : false,

"shouldFullyQualify" : false,

"simple" : false,

"unmarshallingType" : null,

 "varargSetterDocumentation" : "/\*\*<p>Configuration for consumption of the license. Choose a provisional configuration for workloads running with continuous connectivity. Choose a borrow configuration for workloads with offline usage.</p>\n@param consumptionConfiguration Configuration for consumption of the license. Choose a provisional configuration for workloads running with continuous connectivity. Choose a borrow configuration for workloads with offline usage.\n@return Returns a reference to this

object so that method calls can be chained together.\*/",

"variable" : {

"timestampFormat" : null,

"variableDeclarationType" : "ConsumptionConfiguration",

"variableName" : "consumptionConfiguration",

"variableType" : "ConsumptionConfiguration",

 "documentation" : "<p>Configuration for consumption of the license. Choose a provisional configuration for workloads running with continuous connectivity. Choose a borrow configuration for workloads with offline  $usage.$ ",

"simpleType" : "ConsumptionConfiguration",

"variableSetterType" : "ConsumptionConfiguration"

},

```
 "xmlNameSpaceUri" : null
```
},

"Entitlements" : {

"c2jName" : "Entitlements",

"c2jShape" : "EntitlementList",

"deprecated" : false,

"documentation" : "<p>License entitlements.</p>",

"endpointDiscoveryId" : false,

"enumType" : null,

"fluentSetterDocumentation"

 : "/\*\*<p>License entitlements.</p>\n@param entitlements License entitlements.\n@return Returns a reference to this object so that method calls can be chained together.\*/",

"fluentSetterMethodName" : "withEntitlements",

"getterDocumentation" : "/\*\*<p>License entitlements.</p>\n@return License entitlements.\*/",

"getterMethodName" : "getEntitlements",

"getterModel" : {

"returnType" : "java.util.List<Entitlement>",

"documentation" : null

},

" $http"$ : {

"additionalMarshallingPath" : null,

"additionalUnmarshallingPath" : null,

"flattened" : false,

 "greedy" : false, "header" : false, "isPayload" : false, "isStreaming" : false, "location" : null, "marshallLocation" : "PAYLOAD", "marshallLocationName" : "Entitlements", "queryString" : false, "requiresLength" : false, "statusCode" : false, "unmarshallLocationName" : "Entitlements", "uri" : false }, "idempotencyToken" : false, "isBinary" : false, "jsonValue" : false, "list" : true, "listModel" : { "implType" : "java.util.ArrayList", "interfaceType" : "java.util.List", "listMemberModel" : { "c2jName" : "member", "c2jShape" : "Entitlement", "deprecated" : false, "documentation" : "", "endpointDiscoveryId" : false, "enumType" : null, "fluentSetterDocumentation" : "/\*\*\n@param member \n@return Returns a reference to this object so that method calls can be chained together.\*/", "fluentSetterMethodName" : "withMember", "getterDocumentation" : "/\*\*\n@return \*/", "getterMethodName" : "getMember", "getterModel" : { "returnType" : "Entitlement", "documentation" : null }, " $http"$ : { "additionalMarshallingPath" : null, "additionalUnmarshallingPath" : null, "flattened" : false, "greedy" : false, "header" : false, "isPayload" : false, "isStreaming" : false, "location" : null, "marshallLocation" : "PAYLOAD",

```
 "marshallLocationName" : "member",
  "queryString" : false,
  "requiresLength" : false,
  "statusCode" : false,
  "unmarshallLocationName" : "member",
  "uri" : false
 },
 "idempotencyToken" : false,
 "isBinary" : false,
 "jsonValue" : false,
 "list" : false,
 "listModel" : null,
 "map" : false,
 "mapModel"
 "marshallingTargetClass" : "StructuredPojo",
```
#### : null,

"marshallingType" : "STRUCTURED",

"name" : "Member",

"sensitive" : false,

"setterDocumentation" : "/\*\*\n@param member \*/",

"setterMethodName" : "setMember",

"setterModel" : {

"timestampFormat" : null,

"variableDeclarationType" : "Entitlement",

"variableName" : "member",

"variableType" : "Entitlement",

"documentation" : "",

"simpleType" : "Entitlement",

"variableSetterType" : "Entitlement"

#### },

"shouldEmitLegacyEnumSetter" : false,

"shouldFullyQualify" : false,

"simple" : false,

"unmarshallingType" : null,

 "varargSetterDocumentation" : "/\*\*\n@param member \n@return Returns a reference to this object so that method calls can be chained together.\*/",

```
 "variable" : {
   "timestampFormat" : null,
   "variableDeclarationType" : "Entitlement",
   "variableName" : "member",
   "variableType" : "Entitlement",
   "documentation" : "",
   "simpleType" : "Entitlement",
   "variableSetterType" : "Entitlement"
 },
 "xmlNameSpaceUri" : null
 },
```

```
 "memberLocationName" : null,
```
"memberType" : "Entitlement",

"map" : false,

"marshallNonAutoConstructedEmptyLists" : false,

"memberAdditionalMarshallingPath" : null,

"memberAdditionalUnmarshallingPath" : null,

"sendEmptyQueryString" : false,

"simple" : false,

"simpleType" : "Entitlement",

"templateImplType" : "java.util.ArrayList<Entitlement>",

"templateType" : "java.util.List<Entitlement>"

},

"map" : false,

"mapModel" : null,

"marshallingTargetClass" : "List",

"marshallingType" : "LIST",

"name" : "Entitlements",

"sensitive" : false,

"setterDocumentation" : "/\*\*<p>License entitlements.</p>\n@param entitlements License entitlements.\*/",

"setterMethodName" : "setEntitlements",

"setterModel" : {

"timestampFormat" : null,

"variableDeclarationType" : "java.util.List<Entitlement>",

"variableName" : "entitlements",

"variableType" : "java.util.List<Entitlement>",

"documentation" : "",

```
 "simpleType" : "List<Entitlement>",
```
"variableSetterType" : "java.util.Collection<Entitlement>"

},

"shouldEmitLegacyEnumSetter" : false,

"shouldFullyQualify" : false,

"simple" : false,

"unmarshallingType" : null,

 "varargSetterDocumentation" : "/\*\*<p>License entitlements.</p>\n<p><b>NOTE:</b> This method appends the values to the existing list (if any). Use {@link #setEntitlements(java.util.Collection)} or {@link #withEntitlements(java.util.Collection)} if you want to override the existing values.</p>\n@param entitlements License entitlements.\n@return Returns a reference to this object so that method calls can be chained together.\*/",

"variable" : {

```
 "timestampFormat" : null,
```
"variableDeclarationType" : "java.util.List<Entitlement>",

"variableName" : "entitlements",

"variableType" : "java.util.List<Entitlement>",

"documentation" : "<p>License entitlements.</p>",

"simpleType" : "List<Entitlement>",

"variableSetterType" : "java.util.Collection<Entitlement>"

},

```
 "xmlNameSpaceUri" : null
```
},

"HomeRegion" : {

"c2jName" : "HomeRegion",

"c2jShape" : "String",

"deprecated" : false,

"documentation" : "<p>Home Region of the license.</p>",

"endpointDiscoveryId" : false,

"enumType" : null,

 "fluentSetterDocumentation" : "/\*\*<p>Home Region of the license.</p>\n@param homeRegion Home Region of the license.\n@return Returns a reference to this object so that method calls can be chained together.\*/",

"fluentSetterMethodName" : "withHomeRegion",

```
 "getterDocumentation" : "/**<p>Home Region of the license.</p>\n@return Home Region of the license.*/",
 "getterMethodName" : "getHomeRegion",
 "getterModel" : {
```
"returnType" : "String",

"documentation" : null

},

" $http"$ : {

"additionalMarshallingPath" : null,

"additionalUnmarshallingPath" : null,

"flattened" : false,

"greedy" : false,

"header" : false,

"isPayload" : false,

"isStreaming" : false,

"location" : null,

"marshallLocation" : "PAYLOAD",

"marshallLocationName"

: "HomeRegion",

"queryString" : false,

"requiresLength" : false,

"statusCode" : false,

"unmarshallLocationName" : "HomeRegion",

"uri" : false

},

"idempotencyToken" : false,

"isBinary" : false,

"jsonValue" : false,

"list" : false,

"listModel" : null,

"map" : false,

"mapModel" : null,

"marshallingTargetClass" : "String",

"marshallingType" : "STRING",

"name" : "HomeRegion",

"sensitive" : false,

 "setterDocumentation" : "/\*\*<p>Home Region of the license.</p>\n@param homeRegion Home Region of the license.\*/",

"setterMethodName" : "setHomeRegion",

```
 "setterModel" : {
        "timestampFormat" : null,
        "variableDeclarationType" : "String",
        "variableName" : "homeRegion",
        "variableType" : "String",
        "documentation" : "",
       "simpleType" : "String",
       "variableSetterType" : "String"
      },
      "shouldEmitLegacyEnumSetter" : false,
      "shouldFullyQualify" : false,
      "simple" : true,
      "unmarshallingType" : null,
     "varargSetterDocumentation" : "/**<p>Home Region of the license.</p>\n@param homeRegion Home
Region of the license.\n@return Returns a reference to this object so that method calls can be chained together.*/",
      "variable" : {
        "timestampFormat" : null,
        "variableDeclarationType" : "String",
        "variableName" : "homeRegion",
        "variableType" : "String",
        "documentation" : "<p>Home Region of the license.</p>",
       "simpleType" : "String",
        "variableSetterType" : "String"
      },
      "xmlNameSpaceUri" : null
     },
     "Issuer" : {
      "c2jName" : "Issuer",
      "c2jShape" : "Issuer",
      "deprecated" : false,
      "documentation"
 : "<p>License issuer.</p>",
      "endpointDiscoveryId" : false,
      "enumType" : null,
      "fluentSetterDocumentation" : "/**<p>License issuer.</p>\n@param issuer License issuer.\n@return Returns
a reference to this object so that method calls can be chained together.*/",
      "fluentSetterMethodName" : "withIssuer",
      "getterDocumentation" : "/**<p>License issuer.</p>\n@return License issuer.*/",
      "getterMethodName" : "getIssuer",
      "getterModel" : {
       "returnType" : "Issuer",
       "documentation" : null
      },
     "http": {
        "additionalMarshallingPath" : null,
        "additionalUnmarshallingPath" : null,
```

```
 "flattened" : false,
```
 "greedy" : false, "header" : false, "isPayload" : false, "isStreaming" : false, "location" : null, "marshallLocation" : "PAYLOAD", "marshallLocationName" : "Issuer", "queryString" : false, "requiresLength" : false, "statusCode" : false, "unmarshallLocationName" : "Issuer", "uri" : false }, "idempotencyToken" : false, "isBinary" : false, "jsonValue" : false, "list" : false, "listModel" : null, "map" : false, "mapModel" : null, "marshallingTargetClass" : "StructuredPojo", "marshallingType" : "STRUCTURED", "name" : "Issuer", "sensitive" : false, "setterDocumentation" : "/\*\*<p>License issuer.</p>\n@param issuer License issuer.\*/", "setterMethodName" : "setIssuer", "setterModel" : { "timestampFormat" : null, "variableDeclarationType" : "Issuer", "variableName" : "issuer", "variableType" : "Issuer", "documentation" : "", "simpleType" : "Issuer", "variableSetterType" : "Issuer" }, "shouldEmitLegacyEnumSetter" : false, "shouldFullyQualify" : false, "simple" : false, "unmarshallingType" : null, "varargSetterDocumentation" : "/\*\*<p>License issuer.</p>\n@param issuer License issuer.\n@return Returns a reference to this object so that method calls can be chained together.\*/", "variable" : { "timestampFormat" : null, "variableDeclarationType" : "Issuer", "variableName" : "issuer", "variableType" : "Issuer",

```
"documentation" : "<p>License issuer.</p>",
```

```
 "simpleType" : "Issuer",
       "variableSetterType" : "Issuer"
      },
      "xmlNameSpaceUri" : null
     },
     "LicenseArn" : {
      "c2jName" : "LicenseArn",
      "c2jShape" : "Arn",
      "deprecated" : false,
     "documentation" : "<p>Amazon Resource Name (ARN) of the license.</p>".
      "endpointDiscoveryId" : false,
       "enumType" : null,
      "fluentSetterDocumentation" : "/**<p>Amazon Resource Name (ARN) of the license.</p>\n@param
licenseArn Amazon Resource Name (ARN) of the license.\n@return Returns a reference to this object so that
```
method calls can be chained together.\*/",

```
 "fluentSetterMethodName" : "withLicenseArn",
```
 "getterDocumentation" : "/\*\*<p>Amazon Resource Name (ARN) of the license.</p>\n@return Amazon Resource Name (ARN) of the license.\*/",

```
 "getterMethodName" : "getLicenseArn",
```
"getterModel" : {

"returnType" : "String",

```
 "documentation" : null
```
},

" $http"$ : {

```
 "additionalMarshallingPath" : null,
```
"additionalUnmarshallingPath" : null,

```
 "flattened" : false,
```
"greedy" : false,

"header" : false,

"isPayload" : false,

"isStreaming" : false,

"location" : null,

"marshallLocation" : "PAYLOAD",

```
 "marshallLocationName" : "LicenseArn",
```

```
 "queryString" : false,
```

```
 "requiresLength" : false,
```
"statusCode" : false,

```
 "unmarshallLocationName" : "LicenseArn",
```
"uri" : false

},

```
 "idempotencyToken" : false,
```
"isBinary" : false,

```
 "jsonValue" : false,
```

```
 "list" : false,
```

```
 "listModel" : null,
```

```
 "map" : false,
```
"mapModel" : null,

"marshallingTargetClass" : "String",

"marshallingType" : "STRING",

"name" : "LicenseArn",

"sensitive" : false,

 "setterDocumentation" : "/\*\*<p>Amazon Resource Name (ARN) of the license.</p>\n@param licenseArn Amazon Resource Name (ARN) of the license.\*/",

"setterMethodName" : "setLicenseArn",

"setterModel" : {

"timestampFormat" : null,

"variableDeclarationType" : "String",

"variableName" : "licenseArn",

"variableType" : "String",

"documentation" : "",

"simpleType" : "String",

"variableSetterType" : "String"

},

"shouldEmitLegacyEnumSetter" : false,

"shouldFullyQualify" : false,

"simple" : true,

"unmarshallingType" : null,

 "varargSetterDocumentation" : "/\*\*<p>Amazon Resource Name (ARN) of the license.</p>\n@param licenseArn Amazon Resource Name (ARN) of the license.\n@return Returns a reference to this object so that method calls can be chained together.\*/",

"variable" : {

"timestampFormat" : null,

"variableDeclarationType" : "String",

```
 "variableName" : "licenseArn",
```
"variableType" : "String",

"documentation" : "<p>Amazon Resource Name (ARN) of the license.</p>",

"simpleType" : "String",

"variableSetterType" : "String"

},

"xmlNameSpaceUri" : null

},

"LicenseMetadata" : {

"c2jName"

: "LicenseMetadata",

"c2jShape" : "MetadataList",

"deprecated" : false,

"documentation" : "<p>Information about the license.</p>",

"endpointDiscoveryId" : false,

"enumType" : null,

 "fluentSetterDocumentation" : "/\*\*<p>Information about the license.</p>\n@param licenseMetadata Information about the license.\n@return Returns a reference to this object so that method calls can be chained together.\*/",

"fluentSetterMethodName" : "withLicenseMetadata",

 "getterDocumentation" : "/\*\*<p>Information about the license.</p>\n@return Information about the license.\*/",

```
 "getterMethodName" : "getLicenseMetadata",
      "getterModel" : {
       "returnType" : "java.util.List<Metadata>",
       "documentation" : null
      },
     "http": {
       "additionalMarshallingPath" : null,
       "additionalUnmarshallingPath" : null,
       "flattened" : false,
       "greedy"
 : false,
       "header" : false,
       "isPayload" : false,
       "isStreaming" : false,
       "location" : null,
       "marshallLocation" : "PAYLOAD",
       "marshallLocationName" : "LicenseMetadata",
       "queryString" : false,
       "requiresLength" : false,
       "statusCode" : false,
       "unmarshallLocationName" : "LicenseMetadata",
       "uri" : false
      },
      "idempotencyToken" : false,
      "isBinary" : false,
      "jsonValue" : false,
      "list" : true,
      "listModel" : {
       "implType" : "java.util.ArrayList",
       "interfaceType" : "java.util.List",
       "listMemberModel" : {
        "c2jName" : "member",
        "c2jShape" : "Metadata",
        "deprecated" : false,
        "documentation" : "",
        "endpointDiscoveryId" : false,
        "enumType" : null,
        "fluentSetterDocumentation" : "/**\n@param
 member \n@return Returns a reference to this object so that method calls can be chained together.*/",
        "fluentSetterMethodName" : "withMember",
        "getterDocumentation" : "/**\n@return */",
        "getterMethodName" : "getMember",
        "getterModel" : {
         "returnType" : "Metadata",
          "documentation" : null
        },
       "http": {
          "additionalMarshallingPath" : null,
```

```
 "additionalUnmarshallingPath" : null,
          "flattened" : false,
          "greedy" : false,
          "header" : false,
          "isPayload" : false,
          "isStreaming" : false,
          "location" : null,
          "marshallLocation" : "PAYLOAD",
          "marshallLocationName" : "member",
          "queryString" : false,
          "requiresLength" : false,
          "statusCode" : false,
          "unmarshallLocationName"
 : "member",
          "uri" : false
         },
         "idempotencyToken" : false,
         "isBinary" : false,
         "jsonValue" : false,
         "list" : false,
         "listModel" : null,
         "map" : false,
         "mapModel" : null,
         "marshallingTargetClass" : "StructuredPojo",
         "marshallingType" : "STRUCTURED",
         "name" : "Member",
         "sensitive" : false,
         "setterDocumentation" : "/**\n@param member */",
         "setterMethodName" : "setMember",
         "setterModel" : {
          "timestampFormat" : null,
          "variableDeclarationType" : "Metadata",
          "variableName" : "member",
          "variableType" : "Metadata",
          "documentation" : "",
          "simpleType" : "Metadata",
          "variableSetterType" : "Metadata"
         },
         "shouldEmitLegacyEnumSetter"
 : false,
         "shouldFullyQualify" : false,
         "simple" : false,
         "unmarshallingType" : null,
         "varargSetterDocumentation" : "/**\n@param member \n@return Returns a reference to this object so that
method calls can be chained together.*/",
         "variable" : {
          "timestampFormat" : null,
```

```
 "variableDeclarationType" : "Metadata",
```
 "variableName" : "member", "variableType" : "Metadata", "documentation" : "", "simpleType" : "Metadata", "variableSetterType" : "Metadata" }, "xmlNameSpaceUri" : null }, "memberLocationName" : null, "memberType" : "Metadata", "map" : false, "marshallNonAutoConstructedEmptyLists" : false, "memberAdditionalMarshallingPath" : null, "memberAdditionalUnmarshallingPath" : null, "sendEmptyQueryString" : false, "simple" : false, "simpleType" : "Metadata", "templateImplType" : "java.util.ArrayList<Metadata>", "templateType" : "java.util.List<Metadata>" }, "map" : false, "mapModel" : null, "marshallingTargetClass" : "List", "marshallingType" : "LIST", "name" : "LicenseMetadata", "sensitive" : false, "setterDocumentation" : "/\*\*<p>Information about the license.</p>\n@param licenseMetadata Information about the license.\*/", "setterMethodName" : "setLicenseMetadata", "setterModel" : { "timestampFormat" : null, "variableDeclarationType" : "java.util.List<Metadata>", "variableName" : "licenseMetadata", "variableType" : "java.util.List<Metadata>", "documentation" : "", "simpleType" : "List<Metadata>", "variableSetterType" : "java.util.Collection<Metadata>" }, "shouldEmitLegacyEnumSetter" : false, "shouldFullyQualify" : false, "simple" : false, "unmarshallingType" : null, "varargSetterDocumentation" : "/\*\*<p>Information about the license.</p>\n<p><b>NOTE:</b> This method appends the values to the existing list (if any). Use  $\{\omega\}$  link #setLicenseMetadata(java.util.Collection)} or  $\{\omega\}$  link #withLicenseMetadata(java.util.Collection)} if you want to override the existing values.</p>\n@param licenseMetadata Information about the license.\n@return Returns a reference to this object so that method calls can be chained together.\*/",

```
 "variable" : {
       "timestampFormat" : null,
       "variableDeclarationType" : "java.util.List<Metadata>",
       "variableName" : "licenseMetadata",
       "variableType" : "java.util.List<Metadata>",
       "documentation" : "<p>Information about the license.</p>",
        "simpleType" : "List<Metadata>",
     "variableSetterType" : "java.util.Collection<Metadata>"
      },
      "xmlNameSpaceUri" : null
     },
     "LicenseName" : {
      "c2jName" : "LicenseName",
      "c2jShape" : "String",
      "deprecated" : false,
     "documentation" : "<p>License name.</p>",
      "endpointDiscoveryId" : false,
      "enumType" : null,
      "fluentSetterDocumentation" : "/**<p>License name.</p>\n@param licenseName License name.\n@return
Returns a reference to this object so that method calls can be chained together.*/",
      "fluentSetterMethodName" : "withLicenseName",
      "getterDocumentation" : "/**<p>License name.</p>\n@return License name.*/",
      "getterMethodName" : "getLicenseName",
      "getterModel" : {
       "returnType" : "String",
       "documentation" : null
      },
     "http": {
       "additionalMarshallingPath" : null,
       "additionalUnmarshallingPath" : null,
       "flattened"
 : false,
       "greedy" : false,
       "header" : false,
       "isPayload" : false,
       "isStreaming" : false,
       "location" : null,
        "marshallLocation" : "PAYLOAD",
        "marshallLocationName" : "LicenseName",
       "queryString" : false,
        "requiresLength" : false,
        "statusCode" : false,
       "unmarshallLocationName" : "LicenseName",
       "uri" : false
      },
      "idempotencyToken" : false,
      "isBinary" : false,
```
 "jsonValue" : false, "list" : false, "listModel" : null, "map" : false, "mapModel" : null, "marshallingTargetClass" : "String", "marshallingType" : "STRING", "name" : "LicenseName", "sensitive" : false, "setterDocumentation" : "/\*\*<p>License name.</p>\n@param licenseName License name.\*/", "setterMethodName" : "setLicenseName", "setterModel" : { "timestampFormat" : null, "variableDeclarationType" : "String", "variableName" : "licenseName", "variableType" : "String", "documentation" : "", "simpleType" : "String", "variableSetterType" : "String" }, "shouldEmitLegacyEnumSetter" : false, "shouldFullyQualify" : false, "simple" : true, "unmarshallingType" : null, "varargSetterDocumentation" : "/\*\*<p>License name.</p>\n@param licenseName License name.\n@return Returns a reference to this object so that method calls can be chained together.\*/", "variable" : { "timestampFormat" : null, "variableDeclarationType" : "String", "variableName" : "licenseName", "variableType" : "String", "documentation" : "<p>License name.</p>", "simpleType" : "String", "variableSetterType" : "String" }, "xmlNameSpaceUri" : null },

```
 "ProductName" : {
```

```
 "c2jName" : "ProductName",
```

```
 "c2jShape" : "String",
```

```
 "deprecated" : false,
```

```
"documentation" : "<p>Product name.</p>",
```

```
 "endpointDiscoveryId" : false,
```

```
 "enumType" : null,
```
 "fluentSetterDocumentation" : "/\*\*<p>Product name.</p>\n@param productName Product name.\n@return Returns a reference to this object so that method calls can be chained together.\*/",

"fluentSetterMethodName" : "withProductName",
```
 "getterDocumentation" : "/**<p>Product name.</p>\n@return Product name.*/",
      "getterMethodName" : "getProductName",
      "getterModel" : {
       "returnType" : "String",
       "documentation" : null
      },
     "http": {
       "additionalMarshallingPath" : null,
       "additionalUnmarshallingPath" : null,
       "flattened" : false,
       "greedy" : false,
       "header" : false,
       "isPayload" : false,
       "isStreaming" : false,
       "location" : null,
       "marshallLocation" : "PAYLOAD",
       "marshallLocationName" : "ProductName",
       "queryString" : false,
       "requiresLength" : false,
       "statusCode" : false,
       "unmarshallLocationName" : "ProductName",
       "uri" : false
      },
      "idempotencyToken" : false,
      "isBinary" : false,
      "jsonValue" : false,
      "list" : false,
      "listModel" : null,
      "map" : false,
      "mapModel" : null,
      "marshallingTargetClass" : "String",
      "marshallingType" : "STRING",
      "name" : "ProductName",
      "sensitive" : false,
      "setterDocumentation" : "/**<p>Product name.</p>\n@param productName Product name.*/",
      "setterMethodName" : "setProductName",
      "setterModel" : {
       "timestampFormat" : null,
       "variableDeclarationType"
 : "String",
       "variableName" : "productName",
       "variableType" : "String",
       "documentation" : "",
       "simpleType" : "String",
       "variableSetterType" : "String"
      },
      "shouldEmitLegacyEnumSetter" : false,
      "shouldFullyQualify" : false,
```
"simple" : true,

"unmarshallingType" : null,

 "varargSetterDocumentation" : "/\*\*<p>Product name.</p>\n@param productName Product name.\n@return Returns a reference to this object so that method calls can be chained together.\*/",

"variable" : {

"timestampFormat" : null,

"variableDeclarationType" : "String",

"variableName" : "productName",

"variableType" : "String",

"documentation" : "<p>Product name.</p>",

"simpleType" : "String",

"variableSetterType" : "String"

},

"xmlNameSpaceUri" : null

},

"SourceVersion" : {

"c2jName" : "SourceVersion",

"c2jShape" : "String",

"deprecated" : false,

"documentation" : "<p>Current version of the license.</p>",

"endpointDiscoveryId" : false,

"enumType" : null,

```
 "fluentSetterDocumentation" : "/**<p>Current version of the license.</p>\n@param sourceVersion Current
version of the license.\n@return Returns a reference to this object so that method calls can be chained together.*/",
```

```
 "fluentSetterMethodName" : "withSourceVersion",
```
 "getterDocumentation" : "/\*\*<p>Current version of the license.</p>\n@return Current version of the license.\*/",

"getterMethodName" : "getSourceVersion",

"getterModel" : {

"returnType" : "String",

"documentation" : null

},

" $http"$ : {

"additionalMarshallingPath" : null,

"additionalUnmarshallingPath" : null,

"flattened" : false,

"greedy" : false,

 "header" : false, "isPayload" : false, "isStreaming" : false, "location" : null, "marshallLocation" : "PAYLOAD", "marshallLocationName" : "SourceVersion", "queryString" : false, "requiresLength" : false, "statusCode" : false,

 "unmarshallLocationName" : "SourceVersion", "uri" : false }, "idempotencyToken" : false, "isBinary" : false, "jsonValue" : false, "list" : false, "listModel" : null, "map" : false, "mapModel" : null, "marshallingTargetClass" : "String", "marshallingType" : "STRING", "name" : "SourceVersion", "sensitive" : false, "setterDocumentation" : "/\*\*<p>Current version of the license.</p>\n@param sourceVersion Current version of the license.\*/", "setterMethodName" : "setSourceVersion", "setterModel" : { "timestampFormat" : null, "variableDeclarationType" : "String", "variableName" : "sourceVersion", "variableType" : "String", "documentation" : "", "simpleType" : "String", "variableSetterType" : "String" }, "shouldEmitLegacyEnumSetter" : false, "shouldFullyQualify" : false, "simple" : true, "unmarshallingType" : null, "varargSetterDocumentation" : "/\*\*<p>Current version of the license.</p>\n@param sourceVersion Current version of the license.\n@return Returns a reference to this object so that method calls can be chained together.\*/", "variable" : { "timestampFormat" : null, "variableDeclarationType" : "String", "variableName" : "sourceVersion", "variableType" : "String", "documentation" : "<p>Current version of the license.</p>", "simpleType" : "String", "variableSetterType" : "String" }, "xmlNameSpaceUri" : null }, "Status" : { "c2jName" : "Status",

```
 "c2jShape" : "LicenseStatus",
```
"deprecated" : false,

"documentation" : "<p>License status.</p>",

"endpointDiscoveryId" : false,

"enumType" : "LicenseStatus",

 "fluentSetterDocumentation" : "/\*\*<p>License status.</p>\n@param status License status.\n@return Returns a reference to this object so that method calls can be chained together.\n@see LicenseStatus\*/",

"fluentSetterMethodName" : "withStatus",

```
 "getterDocumentation" : "/**<p>License status.</p>\n@return License status.\n@see LicenseStatus*/",
```
"getterMethodName" : "getStatus",

"getterModel" : {

"returnType" : "String",

"documentation" : null

},

" $http"$ : {

"additionalMarshallingPath" : null,

"additionalUnmarshallingPath"

#### : null,

 "flattened" : false, "greedy" : false, "header" : false, "isPayload" : false, "isStreaming" : false, "location" : null, "marshallLocation" : "PAYLOAD", "marshallLocationName" : "Status", "queryString" : false, "requiresLength" : false, "statusCode" : false, "unmarshallLocationName" : "Status", "uri" : false }, "idempotencyToken" : false, "isBinary" : false, "jsonValue" : false, "list" : false, "listModel" : null, "map" : false, "mapModel" : null, "marshallingTargetClass" : "String", "marshallingType" : "STRING", "name" : "Status", "sensitive" : false, "setterDocumentation" : "/\*\*<p>License status.</p>\n@param status License status.\n@see LicenseStatus\*/", "setterMethodName" : "setStatus", "setterModel" : { "timestampFormat" : null, "variableDeclarationType" : "String", "variableName" : "status",

```
 "variableType" : "String",
 "documentation" : "",
 "simpleType" : "String",
 "variableSetterType" : "String"
```
},

"shouldEmitLegacyEnumSetter" : false,

```
 "shouldFullyQualify" : false,
```
"simple" : true,

"unmarshallingType" : null,

 "varargSetterDocumentation" : "/\*\*<p>License status.</p>\n@param status License status.\n@return Returns a reference to this object so that method calls can be chained together.\n@see LicenseStatus\*/",

"variable" : {

```
 "timestampFormat" : null,
```
"variableDeclarationType" : "String",

```
 "variableName" : "status",
```

```
 "variableType" : "String",
```
"documentation" : "<p>License status.</p>",

"simpleType" : "String",

"variableSetterType"

#### : "String"

 }, "xmlNameSpaceUri" : null

### },

"Validity" : {

```
 "c2jName" : "Validity",
```
"c2jShape" : "DatetimeRange",

"deprecated" : false,

"documentation" : "< $p$ >Date and time range during which the license is valid, in ISO8601-UTC format. $\langle p \rangle$ ", "endpointDiscoveryId" : false,

"enumType" : null,

 "fluentSetterDocumentation" : "/\*\*<p>Date and time range during which the license is valid, in ISO8601-UTC format. $\langle p \rangle$  n@param validity Date and time range during which the license is valid, in ISO8601-UTC format.\n@return Returns a reference to this object so that method calls can be chained together.\*/",

"fluentSetterMethodName" : "withValidity",

 "getterDocumentation" : "/\*\*<p>Date and time range during which the license is valid, in ISO8601-UTC format. $\langle p \rangle$  n@return Date and time range during which the license is valid, in ISO8601-UTC format.\*/",

```
 "getterMethodName"
```

```
 : "getValidity",
```

```
 "getterModel" : {
  "returnType" : "DatetimeRange",
  "documentation" : null
 },
"http": {
  "additionalMarshallingPath" : null,
  "additionalUnmarshallingPath" : null,
  "flattened" : false,
  "greedy" : false,
  "header" : false,
```
 "isPayload" : false, "isStreaming" : false, "location" : null, "marshallLocation" : "PAYLOAD", "marshallLocationName" : "Validity", "queryString" : false, "requiresLength" : false, "statusCode" : false, "unmarshallLocationName" : "Validity", "uri" : false }, "idempotencyToken" : false, "isBinary" : false, "jsonValue" : false, "list" : false, "listModel" : null, "map" : false, "mapModel" : null,

"marshallingTargetClass" : "StructuredPojo",

"marshallingType" : "STRUCTURED",

"name" : "Validity",

"sensitive" : false,

"setterDocumentation" : "/\*\*<p>Date and time range during which the license is valid, in ISO8601-UTC

format.</p>\n@param validity Date and time range during which the license is valid, in ISO8601-UTC format.\*/", "setterMethodName" : "setValidity",

"setterModel" : {

"timestampFormat" : null,

"variableDeclarationType" : "DatetimeRange",

"variableName" : "validity",

"variableType" : "DatetimeRange",

"documentation" : "",

"simpleType" : "DatetimeRange",

"variableSetterType" : "DatetimeRange"

},

"shouldEmitLegacyEnumSetter" : false,

"shouldFullyQualify" : false,

"simple" : false,

"unmarshallingType" : null,

"varargSetterDocumentation" : "/\*\*<p>Date and time range during which the license is valid, in ISO8601-

### **UTC**

format. $\langle p \rangle$  n@param validity Date and time range during which the license is valid, in ISO8601-UTC format.\n@return Returns a reference to this object so that method calls can be chained together.\*/",

"variable" : {

"timestampFormat" : null,

"variableDeclarationType" : "DatetimeRange",

"variableName" : "validity",

"variableType" : "DatetimeRange",

"documentation" : "<p>Date and time range during which the license is valid, in ISO8601-UTC

```
format.</p>",
       "simpleType" : "DatetimeRange",
       "variableSetterType" : "DatetimeRange"
      },
      "xmlNameSpaceUri" : null
     }
   },
   "packageName" : "com.amazonaws.services.licensemanager.request",
   "requestSignerAware" : false,
   "requestSignerClassFqcn" : null,
   "required" : [ "LicenseArn", "LicenseName", "ProductName", "Issuer", "HomeRegion", "Validity",
"Entitlements", "ConsumptionConfiguration", "Status", "ClientToken"
 ],
   "shapeName" : "CreateLicenseVersionRequest",
   "signerAware" : false,
   "signerType" : null,
   "unmarshaller" : null,
    "variable" : {
     "timestampFormat" : null,
     "variableDeclarationType" : "CreateLicenseVersionRequest",
     "variableName" : "createLicenseVersionRequest",
     "variableType" : "CreateLicenseVersionRequest",
     "documentation" : null,
     "simpleType" : "CreateLicenseVersionRequest",
     "variableSetterType" : "CreateLicenseVersionRequest"
   },
    "wrapper" : false
   },
   "CreateLicenseVersionResult" : {
   "c2jName" : "CreateLicenseVersionResponse",
   "customization" : {
     "artificialResultWrapper" : null,
     "skipGeneratingMarshaller" : false,
     "skipGeneratingModelClass" : false,
     "skipGeneratingUnmarshaller" : false
   },
   "deprecated" : false,
   "documentation" : "",
   "endpointDiscoveryMembers" : null,
   "enums" : null,
   "errorCode"
 : null,
   "fullyQualifiedName" : "com.amazonaws.services.licensemanager.response.CreateLicenseVersionResult",
   "hasHeaderMember" : false,
   "hasPayloadMember" : false,
   "hasRequiresLengthMember" : false,
   "hasStatusCodeMember" : false,
```

```
 "hasStreamingMember" : false,
```

```
 "marshaller" : null,
    "members" : [ {
     "c2jName" : "LicenseArn",
     "c2jShape" : "Arn",
     "deprecated" : false,
    "documentation" : "<p>License ARN.</p>",
     "endpointDiscoveryId" : false,
     "enumType" : null,
     "fluentSetterDocumentation" : "/**<p>License ARN.</p>\n@param licenseArn License ARN.\n@return
Returns a reference to this object so that method calls can be chained together.*/",
     "fluentSetterMethodName" : "withLicenseArn",
     "getterDocumentation" : "/**<p>License ARN.</p>\n@return License ARN.*/",
     "getterMethodName" : "getLicenseArn",
     "getterModel" : {
      "returnType" : "String",
      "documentation"
 : null
     },
    "http": {
      "additionalMarshallingPath" : null,
      "additionalUnmarshallingPath" : null,
      "flattened" : false,
      "greedy" : false,
      "header" : false,
      "isPayload" : false,
      "isStreaming" : false,
      "location" : null,
      "marshallLocation" : "PAYLOAD",
      "marshallLocationName" : "LicenseArn",
      "queryString" : false,
      "requiresLength" : false,
      "statusCode" : false,
      "unmarshallLocationName" : "LicenseArn",
      "uri" : false
     },
     "idempotencyToken" : false,
     "isBinary" : false,
     "jsonValue" : false,
     "list" : false,
     "listModel" : null,
     "map" : false,
     "mapModel" : null,
     "marshallingTargetClass" : "String",
     "marshallingType" : "STRING",
     "name" : "LicenseArn",
     "sensitive" : false,
```

```
 "setterDocumentation" : "/**<p>License ARN.</p>\n@param licenseArn
```

```
 License ARN.*/",
```

```
 "setterMethodName" : "setLicenseArn",
```
"setterModel" : {

```
 "timestampFormat" : null,
 "variableDeclarationType" : "String",
```

```
 "variableName" : "licenseArn",
```

```
 "variableType" : "String",
```
"documentation" : "",

```
 "simpleType" : "String",
```
"variableSetterType" : "String"

},

```
 "shouldEmitLegacyEnumSetter" : false,
```
"shouldFullyQualify" : false,

"simple" : true,

"unmarshallingType" : null,

```
 "varargSetterDocumentation" : "/**<p>License ARN.</p>\n@param licenseArn License ARN.\n@return
Returns a reference to this object so that method calls can be chained together.*/",
```

```
 "variable" : {
  "timestampFormat" : null,
```
"variableDeclarationType" : "String",

"variableName" : "licenseArn",

```
 "variableType" : "String",
```
"documentation" : "<p>License ARN.</p>",

"simpleType" : "String",

"variableSetterType"

# : "String"

# },

```
 "xmlNameSpaceUri" : null
```
# }, {

```
 "c2jName" : "Version",
```

```
 "c2jShape" : "String",
```
"deprecated" : false,

```
"documentation" : "<p>New version of the license.</p>",
```
"endpointDiscoveryId" : false,

```
 "enumType" : null,
```
"fluentSetterDocumentation" : "/\*\*<p>New version of the license. $\langle p \rangle$  n@param version New version of the license.\n@return Returns a reference to this object so that method calls can be chained together.\*/",

```
 "fluentSetterMethodName" : "withVersion",
```

```
"getterDocumentation" : "/**<p>New version of the license.</p>\n@return New version of the license.*/",
 "getterMethodName" : "getVersion",
```

```
 "getterModel" : {
```

```
 "returnType" : "String",
```

```
 "documentation" : null
```
},

" $http"$ : {

```
 "additionalMarshallingPath" : null,
```

```
 "additionalUnmarshallingPath" : null,
```

```
 "flattened" : false,
```
 "greedy" : false, "header" : false, "isPayload" : false, "isStreaming" : false, "location" : null, "marshallLocation" : "PAYLOAD", "marshallLocationName" : "Version", "queryString" : false, "requiresLength" : false, "statusCode" : false, "unmarshallLocationName" : "Version", "uri" : false }, "idempotencyToken" : false, "isBinary" : false, "jsonValue" : false, "list" : false, "listModel" : null, "map" : false, "mapModel" : null, "marshallingTargetClass" : "String", "marshallingType" : "STRING", "name" : "Version", "sensitive" : false, "setterDocumentation" : "/\*\*<p>New version of the license.</p>\n@param version New version of the license.\*/", "setterMethodName" : "setVersion", "setterModel" : { "timestampFormat" : null, "variableDeclarationType" : "String", "variableName" : "version", "variableType" : "String", "documentation" : "", "simpleType" : "String", "variableSetterType" : "String" }, "shouldEmitLegacyEnumSetter" : false, "shouldFullyQualify" : false, "simple" : true, "unmarshallingType" : null, "varargSetterDocumentation" : "/\*\*<p>New version of the license.</p>\n@param version New version of the license.\n@return Returns a reference to this object so that method calls can be chained together.\*/", "variable" : { "timestampFormat" : null, "variableDeclarationType" : "String", "variableName" : "version", "variableType" : "String",

```
"documentation" : "<p>New version of the license.</p>",
```

```
 "simpleType" : "String",
      "variableSetterType" : "String"
     },
     "xmlNameSpaceUri" : null
    }, {
     "c2jName" : "Status",
     "c2jShape" : "LicenseStatus",
      "deprecated" : false,
    "documentation" : "<p>License status.</p>",
     "endpointDiscoveryId" : false,
     "enumType" : "LicenseStatus",
     "fluentSetterDocumentation" : "/**<p>License status.</p>\n@param status License status.\n@return Returns a
reference to this object so that method calls can be chained together.\n@see LicenseStatus*/",
     "fluentSetterMethodName" : "withStatus",
     "getterDocumentation" : "/**<p>License status.</p>\n@return License status.\n@see LicenseStatus*/",
     "getterMethodName" : "getStatus",
     "getterModel" : {
      "returnType" : "String",
      "documentation" : null
     },
    "http": {
      "additionalMarshallingPath" : null,
      "additionalUnmarshallingPath" : null,
      "flattened" : false,
      "greedy" : false,
      "header" : false,
      "isPayload" : false,
      "isStreaming" : false,
      "location" : null,
      "marshallLocation" :
 "PAYLOAD",
      "marshallLocationName" : "Status",
      "queryString" : false,
      "requiresLength" : false,
      "statusCode" : false,
      "unmarshallLocationName" : "Status",
      "uri" : false
     },
     "idempotencyToken" : false,
     "isBinary" : false,
     "jsonValue" : false,
     "list" : false,
     "listModel" : null,
     "map" : false,
     "mapModel" : null,
     "marshallingTargetClass" : "String",
     "marshallingType" : "STRING",
```

```
 "name" : "Status",
```
"sensitive" : false,

```
 "setterDocumentation" : "/**<p>License status.</p>\n@param status License status.\n@see LicenseStatus*/",
 "setterMethodName" : "setStatus",
```
"setterModel" : {

"timestampFormat" : null,

"variableDeclarationType" : "String",

"variableName" : "status",

"variableType" : "String",

"documentation" : "",

"simpleType" : "String",

"variableSetterType"

: "String"

},

"shouldEmitLegacyEnumSetter" : false,

"shouldFullyQualify" : false,

"simple" : true,

"unmarshallingType" : null,

 "varargSetterDocumentation" : "/\*\*<p>License status.</p>\n@param status License status.\n@return Returns a reference to this object so that method calls can be chained together.\n@see LicenseStatus\*/",

"variable" : {

```
 "timestampFormat" : null,
   "variableDeclarationType" : "String",
   "variableName" : "status",
   "variableType" : "String",
  "documentation" : "<p>License status.</p>",
   "simpleType" : "String",
   "variableSetterType" : "String"
  },
  "xmlNameSpaceUri" : null
 } ],
 "membersAsMap" : {
```
"LicenseArn" : {

 "c2jName" : "LicenseArn", "c2jShape" : "Arn",

"deprecated" : false,

"documentation" : "<p>License ARN.</p>",

```
 "endpointDiscoveryId" : false,
```
"enumType" : null,

 "fluentSetterDocumentation" : "/\*\*<p>License ARN.</p>\n@param licenseArn License ARN.\n@return Returns a reference to this object so that method calls can be chained together.\*/",

```
 "fluentSetterMethodName" : "withLicenseArn",
 "getterDocumentation" : "/**<p>License ARN.</p>\n@return License ARN.*/",
```
"getterMethodName" : "getLicenseArn",

```
 "getterModel" : {
```
"returnType" : "String",

```
 "documentation" : null
```

```
 },
```
" $http"$ : { "additionalMarshallingPath" : null, "additionalUnmarshallingPath" : null, "flattened" : false, "greedy" : false, "header" : false, "isPayload" : false, "isStreaming" : false, "location" : null, "marshallLocation" : "PAYLOAD", "marshallLocationName" : "LicenseArn", "queryString" : false, "requiresLength" : false, "statusCode" : false, "unmarshallLocationName" : "LicenseArn", "uri" : false }, "idempotencyToken" : false, "isBinary" : false, "jsonValue" : false, "list" : false, "listModel" : null, "map" : false, "mapModel" : null, "marshallingTargetClass" : "String", "marshallingType" : "STRING", "name" : "LicenseArn", "sensitive" : false, "setterDocumentation" : "/\*\*<p>License ARN.</p>\n@param licenseArn License ARN.\*/", "setterMethodName" : "setLicenseArn", "setterModel" : { "timestampFormat" : null, "variableDeclarationType" : "String", "variableName" : "licenseArn", "variableType" : "String", "documentation" : "", "simpleType" : "String", "variableSetterType" : "String" }, "shouldEmitLegacyEnumSetter" : false, "shouldFullyQualify" : false, "simple" : true, "unmarshallingType" : null, "varargSetterDocumentation" : "/\*\*<p>License ARN.</p>\n@param licenseArn License ARN.\n@return Returns a reference to this object so that method calls can be chained together.\*/", "variable" : {

```
 "timestampFormat" : null,
        "variableDeclarationType" : "String",
       "variableName" : "licenseArn",
       "variableType" : "String",
      "documentation" : "<p>License ARN.</p>",
       "simpleType" : "String",
       "variableSetterType" : "String"
      },
      "xmlNameSpaceUri" : null
     },
     "Status" : {
      "c2jName" : "Status",
      "c2jShape" : "LicenseStatus",
      "deprecated" : false,
     "documentation" : "<p>License status.</p>",
      "endpointDiscoveryId" : false,
      "enumType" : "LicenseStatus",
      "fluentSetterDocumentation" : "/**<p>License status.</p>\n@param
 status License status.\n@return Returns a reference to this object so that method calls can be chained
together.\n@see LicenseStatus*/",
      "fluentSetterMethodName" : "withStatus",
      "getterDocumentation" : "/**<p>License status.</p>\n@return License status.\n@see LicenseStatus*/",
      "getterMethodName" : "getStatus",
      "getterModel" : {
       "returnType" : "String",
       "documentation" : null
      },
     "http": {
       "additionalMarshallingPath" : null,
       "additionalUnmarshallingPath" : null,
       "flattened" : false,
       "greedy" : false,
       "header" : false,
       "isPayload" : false,
       "isStreaming" : false,
       "location" : null,
        "marshallLocation" : "PAYLOAD",
       "marshallLocationName" : "Status",
        "queryString" : false,
       "requiresLength" : false,
       "statusCode" : false,
       "unmarshallLocationName"
 : "Status",
       "uri" : false
      },
      "idempotencyToken" : false,
      "isBinary" : false,
      "jsonValue" : false,
```

```
 "list" : false,
 "listModel" : null,
```
 "map" : false, "mapModel" : null,

"marshallingTargetClass" : "String",

"marshallingType" : "STRING",

"name" : "Status",

"sensitive" : false,

```
 "setterDocumentation" : "/**<p>License status.</p>\n@param status License status.\n@see LicenseStatus*/",
 "setterMethodName" : "setStatus",
```
"setterModel" : {

```
 "timestampFormat" : null,
```
"variableDeclarationType" : "String",

```
 "variableName" : "status",
```
"variableType" : "String",

```
 "documentation" : "",
```

```
 "simpleType" : "String",
```
"variableSetterType" : "String"

# },

"shouldEmitLegacyEnumSetter" : false,

```
 "shouldFullyQualify" : false,
```
# "simple" : true,

"unmarshallingType" : null,

 "varargSetterDocumentation" : "/\*\*<p>License status.</p>\n@param status License status.\n@return Returns a reference to this object so that method calls can be chained together.\n@see LicenseStatus\*/",

```
 "variable" : {
  "timestampFormat" : null,
  "variableDeclarationType" : "String",
  "variableName" : "status",
```

```
 "variableType" : "String",
```
"documentation" : "<p>License status.</p>",

"simpleType" : "String",

"variableSetterType" : "String"

```
 },
```
"xmlNameSpaceUri" : null

# },

```
 "Version" : {
```

```
 "c2jName" : "Version",
```
"c2jShape" : "String",

"deprecated" : false,

"documentation" : "<p>New version of the license.</p>",

"endpointDiscoveryId" : false,

"enumType" : null,

"fluentSetterDocumentation" : "/\*\*<p>New version of the license.</p> $\ln$ @param version

 New version of the license.\n@return Returns a reference to this object so that method calls can be chained together.\*/",

```
 "fluentSetterMethodName" : "withVersion",
```
 "getterDocumentation" : "/\*\*<p>New version of the license.</p>\n@return New version of the license.\*/", "getterMethodName" : "getVersion", "getterModel" : { "returnType" : "String", "documentation" : null }, " $http"$ : { "additionalMarshallingPath" : null, "additionalUnmarshallingPath" : null, "flattened" : false, "greedy" : false, "header" : false, "isPayload" : false, "isStreaming" : false, "location" : null, "marshallLocation" : "PAYLOAD", "marshallLocationName" : "Version", "queryString" : false, "requiresLength" : false, "statusCode" : false, "unmarshallLocationName" : "Version", "uri" : false }, "idempotencyToken" : false, "isBinary" : false, "jsonValue" : false, "list" : false, "listModel" : null, "map" : false, "mapModel" : null, "marshallingTargetClass" : "String", "marshallingType" : "STRING", "name" : "Version", "sensitive" : false, "setterDocumentation" : "/\*\*<p>New version of the license.</p>\n@param version New version of the license.\*/", "setterMethodName" : "setVersion", "setterModel" : { "timestampFormat" : null, "variableDeclarationType" : "String", "variableName" : "version", "variableType" : "String", "documentation" : "", "simpleType" : "String", "variableSetterType" : "String" }, "shouldEmitLegacyEnumSetter" : false,

"shouldFullyQualify" : false,

"simple"

#### : true,

"unmarshallingType" : null,

 "varargSetterDocumentation" : "/\*\*<p>New version of the license.</p>\n@param version New version of the license.\n@return Returns a reference to this object so that method calls can be chained together.\*/",

```
 "variable" : {
```

```
 "timestampFormat" : null,
```
"variableDeclarationType" : "String",

```
 "variableName" : "version",
```

```
 "variableType" : "String",
```
"documentation" : "<p>New version of the license.</p>",

```
 "simpleType" : "String",
```

```
 "variableSetterType" : "String"
```

```
 },
```
"xmlNameSpaceUri" : null

```
 }
```

```
 },
```

```
 "packageName" : "com.amazonaws.services.licensemanager.response",
```

```
 "requestSignerAware" : false,
```

```
 "requestSignerClassFqcn" : null,
```

```
 "required" : [ ],
```

```
 "shapeName" : "CreateLicenseVersionResult",
```

```
 "signerAware" : false,
```

```
 "signerType" : null,
```

```
 "unmarshaller" : {
```

```
 "flattened" :
```
#### false,

```
 "resultWrapper" : null
```
# },

```
 "variable" : {
```
"timestampFormat" : null,

```
 "variableDeclarationType" : "CreateLicenseVersionResult",
```

```
 "variableName" : "createLicenseVersionResult",
```

```
 "variableType" : "CreateLicenseVersionResult",
```

```
 "documentation" : null,
```

```
 "simpleType" : "CreateLicenseVersionResult",
```

```
 "variableSetterType" : "CreateLicenseVersionResult"
```

```
 },
```

```
 "wrapper" : false
```

```
 },
```

```
 "CreateTokenRequest" : {
```

```
 "c2jName" : "CreateTokenRequest",
```

```
 "customization" : {
```

```
 "artificialResultWrapper" : null,
```

```
 "skipGeneratingMarshaller" : false,
```

```
 "skipGeneratingModelClass" : false,
```

```
 "skipGeneratingUnmarshaller" : false
```
},

```
 "deprecated" : false,
```
"documentation" : "",

"endpointDiscoveryMembers" : null,

"enums" : null,

"errorCode" : null,

"fullyQualifiedName" : "com.amazonaws.services.licensemanager.request.CreateTokenRequest",

"hasHeaderMember"

: false,

"hasPayloadMember" : false,

"hasRequiresLengthMember" : false,

"hasStatusCodeMember" : false,

"hasStreamingMember" : false,

"marshaller" : {

"action" : "CreateToken",

"locationName" : null,

"requestUri" : "/",

"target" : "AWSLicenseManager.CreateToken",

"verb" : "POST",

"xmlNameSpaceUri" : null

},

"members" : [ {

"c2jName" : "LicenseArn",

"c2jShape" : "Arn",

"deprecated" : false,

 "documentation" : "<p>Amazon Resource Name (ARN) of the license. The ARN is mapped to the aud claim of the JWT token. $\langle p \rangle$ ".

"endpointDiscoveryId" : false,

"enumType" : null,

 "fluentSetterDocumentation" : "/\*\*<p>Amazon Resource Name (ARN) of the license. The ARN is mapped to the aud claim of the JWT token.</p>\n@param licenseArn Amazon Resource Name (ARN) of the license. The ARN is mapped to the aud claim of the JWT token.\n@return Returns a reference

to this object so that method calls can be chained together.\*/",

"fluentSetterMethodName" : "withLicenseArn",

 "getterDocumentation" : "/\*\*<p>Amazon Resource Name (ARN) of the license. The ARN is mapped to the aud claim of the JWT token. $\langle p \rangle$  n@return Amazon Resource Name (ARN) of the license. The ARN is mapped to the aud claim of the JWT token.\*/",

"getterMethodName" : "getLicenseArn",

"getterModel" : {

```
 "returnType" : "String",
```
"documentation" : null

},

" $http"$ : {

"additionalMarshallingPath" : null,

"additionalUnmarshallingPath" : null,

"flattened" : false,

"greedy" : false,

```
 "header" : false,
```
 "isPayload" : false, "isStreaming" : false, "location" : null, "marshallLocation" : "PAYLOAD", "marshallLocationName" : "LicenseArn", "queryString" : false, "requiresLength" : false, "statusCode" : false, "unmarshallLocationName" : "LicenseArn", "uri" : false }, "idempotencyToken" : false, "isBinary" : false, "jsonValue" : false, "list" : false, "listModel" : null, "map" : false, "mapModel" : null, "marshallingTargetClass" : "String",

"marshallingType" : "STRING",

"name" : "LicenseArn",

"sensitive" : false,

 "setterDocumentation" : "/\*\*<p>Amazon Resource Name (ARN) of the license. The ARN is mapped to the aud claim of the JWT token.</p>\n@param licenseArn Amazon Resource Name (ARN) of the license. The ARN is mapped to the aud claim of the JWT token.\*/",

"setterMethodName" : "setLicenseArn",

"setterModel" : {

```
 "timestampFormat" : null,
```
"variableDeclarationType" : "String",

```
 "variableName" : "licenseArn",
```

```
 "variableType" : "String",
```

```
 "documentation" : "",
```

```
 "simpleType" : "String",
```
"variableSetterType"

```
 : "String"
```

```
 },
```
"shouldEmitLegacyEnumSetter" : false,

```
 "shouldFullyQualify" : false,
```
"simple" : true,

"unmarshallingType" : null,

 "varargSetterDocumentation" : "/\*\*<p>Amazon Resource Name (ARN) of the license. The ARN is mapped to the aud claim of the JWT token.</p>\n@param licenseArn Amazon Resource Name (ARN) of the license. The ARN is mapped to the aud claim of the JWT token.\n@return Returns a reference to this object so that method calls can be chained together.\*/",

"variable" : {

"timestampFormat" : null,

"variableDeclarationType" : "String",

```
 "variableName" : "licenseArn",
```
"variableType" : "String",

"documentation" : "<p>Amazon Resource Name (ARN) of the license. The ARN is mapped to the aud claim of the JWT token.</p>",

"simpleType" : "String",

```
 "variableSetterType" : "String"
```
},

```
 "xmlNameSpaceUri" : null
```

```
 }, {
```
"c2jName"

: "RoleArns",

"c2jShape" : "ArnList",

"deprecated" : false,

"documentation" : "<p>Amazon Resource Name (ARN) of the IAM roles to embed in the token. License Manager does not check whether the roles are in use. $\langle p \rangle$ ",

"endpointDiscoveryId" : false,

"enumType" : null,

 "fluentSetterDocumentation" : "/\*\*<p>Amazon Resource Name (ARN) of the IAM roles to embed in the token. License Manager does not check whether the roles are in use.  $\langle p \rangle$  m @ param roleArns Amazon Resource Name (ARN) of the IAM roles to embed in the token. License Manager does not check whether the roles are in use.\n@return Returns a reference to this object so that method calls can be chained together.\*/",

"fluentSetterMethodName" : "withRoleArns",

 "getterDocumentation" : "/\*\*<p>Amazon Resource Name (ARN) of the IAM roles to embed in the token. License Manager does not check whether the roles are in use.</p>\n@return Amazon Resource Name (ARN) of the IAM roles

to embed in the token. License Manager does not check whether the roles are in use.\*/",

"getterMethodName" : "getRoleArns",

"getterModel" : {

"returnType" : "java.util.List<String>",

```
 "documentation" : null
```
},

" $http"$ : {

```
 "additionalMarshallingPath" : null,
```
"additionalUnmarshallingPath" : null,

```
 "flattened" : false,
```
"greedy" : false,

"header" : false,

```
 "isPayload" : false,
```
"isStreaming" : false,

```
 "location" : null,
```
"marshallLocation" : "PAYLOAD",

"marshallLocationName" : "RoleArns",

```
 "queryString" : false,
```
"requiresLength" : false,

"statusCode" : false,

"unmarshallLocationName" : "RoleArns",

```
 "uri" : false
```

```
 },
```
"idempotencyToken" : false,

```
 "isBinary" : false,
     "jsonValue" : false,
     "list" : true,
     "listModel" : {
      "implType" : "java.util.ArrayList",
       "interfaceType" : "java.util.List",
      "listMemberModel" : {
        "c2jName" : "member",
        "c2jShape" : "Arn",
        "deprecated" : false,
        "documentation" : "",
        "endpointDiscoveryId" : false,
        "enumType" : null,
        "fluentSetterDocumentation" : "/**\n@param member \n@return Returns a reference to this object so that
method calls can be chained together.*/",
        "fluentSetterMethodName" : "withMember",
        "getterDocumentation" : "/**\n@return */",
        "getterMethodName" : "getMember",
        "getterModel" : {
         "returnType" : "String",
         "documentation" : null
        },
       "http": {
         "additionalMarshallingPath" : null,
         "additionalUnmarshallingPath" : null,
         "flattened" : false,
         "greedy" : false,
         "header" : false,
         "isPayload" : false,
  "isStreaming" : false,
         "location" : null,
         "marshallLocation" : "PAYLOAD",
         "marshallLocationName" : "member",
         "queryString" : false,
         "requiresLength" : false,
         "statusCode" : false,
         "unmarshallLocationName" : "member",
         "uri" : false
        },
        "idempotencyToken" : false,
        "isBinary" : false,
        "jsonValue" : false,
        "list" : false,
        "listModel" : null,
       "map" : false,
        "mapModel" : null,
        "marshallingTargetClass" : "String",
```

```
 "marshallingType" : "STRING",
        "name" : "Member",
        "sensitive" : false,
        "setterDocumentation" : "/**\n@param member */",
        "setterMethodName" : "setMember",
        "setterModel" : {
         "timestampFormat" : null,
         "variableDeclarationType" : "String",
         "variableName" : "member",
         "variableType" : "String",
         "documentation" : "",
         "simpleType" : "String",
         "variableSetterType" : "String"
        },
        "shouldEmitLegacyEnumSetter" : false,
        "shouldFullyQualify" : false,
        "simple" : true,
        "unmarshallingType" : null,
        "varargSetterDocumentation" : "/**\n@param member \n@return Returns a reference to this object so that
method calls can be chained together.*/",
        "variable" : {
         "timestampFormat" : null,
         "variableDeclarationType" : "String",
         "variableName" : "member",
         "variableType" : "String",
         "documentation" : "",
         "simpleType" : "String",
         "variableSetterType" : "String"
        },
        "xmlNameSpaceUri" : null
      },
      "memberLocationName" : null,
      "memberType" : "String",
      "map" : false,
      "marshallNonAutoConstructedEmptyLists"
 : false,
      "memberAdditionalMarshallingPath" : null,
      "memberAdditionalUnmarshallingPath" : null,
      "sendEmptyQueryString" : false,
      "simple" : true,
      "simpleType" : "String",
      "templateImplType" : "java.util.ArrayList<String>",
      "templateType" : "java.util.List<String>"
     },
     "map" : false,
     "mapModel" : null,
     "marshallingTargetClass" : "List",
     "marshallingType" : "LIST",
```
"name" : "RoleArns",

"sensitive" : false,

 "setterDocumentation" : "/\*\*<p>Amazon Resource Name (ARN) of the IAM roles to embed in the token. License Manager does not check whether the roles are in use.  $p\geq n@$  param roleArns Amazon Resource Name (ARN) of the IAM roles to embed in the token. License Manager does not check whether the roles are in use.\*/",

"setterMethodName" : "setRoleArns",

 "setterModel" : { "timestampFormat" : null,

"variableDeclarationType" : "java.util.List<String>",

"variableName" : "roleArns",

"variableType" : "java.util.List<String>",

"documentation" : "",

"simpleType" : "List<String>",

"variableSetterType" : "java.util.Collection<String>"

},

"shouldEmitLegacyEnumSetter" : false,

"shouldFullyQualify" : false,

"simple" : false,

"unmarshallingType" : null,

 "varargSetterDocumentation" : "/\*\*<p>Amazon Resource Name (ARN) of the IAM roles to embed in the token. License Manager does not check whether the roles are in use. $\langle p \rangle$ n $\langle p \rangle$ b $\rangle$ NOTE: $\langle p \rangle$ This method appends the values to the existing list (if any). Use  $\{\omega\}$  with #setRoleArns(java.util.Collection) or  $\{\omega\}$  ink #withRoleArns(java.util.Collection)} if you want to override the existing values.</p>\n@param roleArns Amazon Resource Name (ARN) of the IAM roles to embed in the token. License Manager does not check whether the roles are in use.\n@return Returns

a reference to this object so that method calls can be chained together.\*/",

"variable" : {

"timestampFormat" : null,

"variableDeclarationType" : "java.util.List<String>",

"variableName" : "roleArns",

"variableType" : "java.util.List<String>",

 "documentation" : "<p>Amazon Resource Name (ARN) of the IAM roles to embed in the token. License Manager does not check whether the roles are in use. </p>>>",

"simpleType" : "List<String>",

"variableSetterType" : "java.util.Collection<String>"

},

"xmlNameSpaceUri" : null

}, {

"c2jName" : "ExpirationInDays",

"c2jShape" : "Integer",

"deprecated" : false,

"documentation" : "< $p$ >Token expiration, in days, counted from token creation. The default is 365 days.</p>", "endpointDiscoveryId" : false,

"enumType" : null,

"fluentSetterDocumentation" : "/\*\*<p>Token expiration, in days, counted from token creation.

The default is 365 days. $\langle p \rangle$  m@param expirationInDays Token expiration, in days, counted from token creation. The default is 365 days.\n@return Returns a reference to this object so that method calls can be chained together.\*/",

```
 "fluentSetterMethodName" : "withExpirationInDays",
```

```
 "getterDocumentation" : "/**<p>Token expiration, in days, counted from token creation. The default is 365
days.</p>\n@return Token expiration, in days, counted from token creation. The default is 365 days.*/",
     "getterMethodName" : "getExpirationInDays",
     "getterModel" : {
      "returnType" : "Integer",
      "documentation" : null
     },
    "http": {
      "additionalMarshallingPath" : null,
      "additionalUnmarshallingPath" : null,
      "flattened" : false,
      "greedy" : false,
      "header" : false,
      "isPayload" : false,
      "isStreaming" : false,
      "location" : null,
      "marshallLocation" : "PAYLOAD",
       "marshallLocationName" : "ExpirationInDays",
      "queryString" : false,
      "requiresLength" : false,
      "statusCode" : false,
      "unmarshallLocationName" : "ExpirationInDays",
      "uri" : false
     },
     "idempotencyToken" : false,
     "isBinary" : false,
     "jsonValue" : false,
     "list" : false,
     "listModel" : null,
     "map" : false,
     "mapModel" : null,
     "marshallingTargetClass" : "Integer",
     "marshallingType" : "INTEGER",
     "name" : "ExpirationInDays",
     "sensitive" : false,
     "setterDocumentation" : "/**<p>Token expiration, in days, counted from token creation. The default is 365
days.\langle p \ranglen@param expirationInDays Token expiration, in days, counted from token creation. The default is 365
days.*/",
```
 "setterMethodName" : "setExpirationInDays", "setterModel" : { "timestampFormat" : null, "variableDeclarationType" : "Integer", "variableName" : "expirationInDays", "variableType" : "Integer", "documentation" : "", "simpleType" : "Integer", "variableSetterType" : "Integer"

},

"shouldEmitLegacyEnumSetter" : false,

"shouldFullyQualify" : false,

"simple" : true,

"unmarshallingType" : null,

 "varargSetterDocumentation" : "/\*\*<p>Token expiration, in days, counted from token creation. The default is  $365$  days. $\langle p \rangle$  n@param expirationInDays Token expiration, in days, counted from token creation. The default is 365 days.\n@return Returns a reference to this object so that method calls can be chained together.\*/",

"variable" : {

"timestampFormat" : null,

"variableDeclarationType" : "Integer",

"variableName" : "expirationInDays",

```
 "variableType" : "Integer",
```
"documentation" : "<p>Token expiration, in days, counted from token creation. The default is 365 days. </p>",

```
 "simpleType" : "Integer",
```
"variableSetterType" : "Integer"

},

```
 "xmlNameSpaceUri" : null
```
}, {

"c2jName" : "TokenProperties",

"c2jShape" : "MaxSize3StringList",

"deprecated" : false,

"documentation" : "<p>Data specified by the caller to be included in the JWT token. The data is mapped to the amr claim of the JWT token.</p>",

"endpointDiscoveryId" : false,

"enumType" : null,

 "fluentSetterDocumentation" : "/\*\*<p>Data specified by the caller to be included in the JWT token. The data is mapped to the amr claim of the JWT token. $\langle p \rangle$  n@param tokenProperties Data specified by the caller to be included in the JWT token. The data is mapped to the amr claim of the JWT token.\n@return Returns a reference to this object so that method calls can be chained together.\*/",

"fluentSetterMethodName" : "withTokenProperties",

"getterDocumentation" : "/\*\*<p>Data specified by the caller to be included in

the JWT token. The data is mapped to the amr claim of the JWT token. $\langle p \rangle$  m@return Data specified by the caller to be included in the JWT token. The data is mapped to the amr claim of the JWT token.\*/",

"getterMethodName" : "getTokenProperties",

```
 "getterModel" : {
```

```
 "returnType" : "java.util.List<String>",
```

```
 "documentation" : null
```
},

```
"http": {
```
"additionalMarshallingPath" : null,

"additionalUnmarshallingPath" : null,

```
 "flattened" : false,
```

```
 "greedy" : false,
```
"header" : false,

"isPayload" : false,

```
 "isStreaming" : false,
```

```
 "location" : null,
      "marshallLocation" : "PAYLOAD",
      "marshallLocationName" : "TokenProperties",
      "queryString" : false,
      "requiresLength" : false,
      "statusCode" : false,
      "unmarshallLocationName" : "TokenProperties",
      "uri" : false
     },
     "idempotencyToken" : false,
     "isBinary"
 : false,
     "jsonValue" : false,
     "list" : true,
     "listModel" : {
      "implType" : "java.util.ArrayList",
      "interfaceType" : "java.util.List",
      "listMemberModel" : {
       "c2jName" : "member",
       "c2jShape" : "String",
        "deprecated" : false,
        "documentation" : "",
        "endpointDiscoveryId" : false,
        "enumType" : null,
        "fluentSetterDocumentation" : "/**\n@param member \n@return Returns a reference to this object so that
method calls can be chained together.*/",
        "fluentSetterMethodName" : "withMember",
        "getterDocumentation" : "/**\n@return */",
        "getterMethodName" : "getMember",
        "getterModel" : {
         "returnType" : "String",
         "documentation" : null
        },
       "http": {
         "additionalMarshallingPath" : null,
         "additionalUnmarshallingPath" : null,
  "flattened" : false,
         "greedy" : false,
         "header" : false,
         "isPayload" : false,
         "isStreaming" : false,
         "location" : null,
         "marshallLocation" : "PAYLOAD",
```
"marshallLocationName" : "member",

```
 "queryString" : false,
```

```
 "requiresLength" : false,
```

```
 "statusCode" : false,
```
 "unmarshallLocationName" : "member", "uri" : false }, "idempotencyToken" : false, "isBinary" : false, "jsonValue" : false, "list" : false, "listModel" : null, "map" : false, "mapModel" : null, "marshallingTargetClass" : "String", "marshallingType" : "STRING", "name" : "Member", "sensitive" : false, "setterDocumentation" : "/\*\*\n@param member \*/", "setterMethodName" : "setMember", "setterModel"

: {

"timestampFormat" : null,

"variableDeclarationType" : "String",

"variableName" : "member",

"variableType" : "String",

"documentation" : "",

"simpleType" : "String",

"variableSetterType" : "String"

#### },

"shouldEmitLegacyEnumSetter" : false,

"shouldFullyQualify" : false,

"simple" : true,

"unmarshallingType" : null,

 "varargSetterDocumentation" : "/\*\*\n@param member \n@return Returns a reference to this object so that method calls can be chained together.\*/",

"variable" : {

```
 "timestampFormat" : null,
 "variableDeclarationType" : "String",
 "variableName" : "member",
 "variableType" : "String",
 "documentation" : "",
 "simpleType" : "String",
 "variableSetterType" : "String"
 },
 "xmlNameSpaceUri"
```
# : null

```
 },
 "memberLocationName" : null,
 "memberType" : "String",
 "map" : false,
 "marshallNonAutoConstructedEmptyLists" : false,
```

```
 "memberAdditionalMarshallingPath" : null,
  "memberAdditionalUnmarshallingPath" : null,
  "sendEmptyQueryString" : false,
  "simple" : true,
  "simpleType" : "String",
  "templateImplType" : "java.util.ArrayList<String>",
  "templateType" : "java.util.List<String>"
 },
 "map" : false,
 "mapModel" : null,
 "marshallingTargetClass" : "List",
 "marshallingType" : "LIST",
 "name" : "TokenProperties",
```
"sensitive" : false,

 "setterDocumentation" : "/\*\*<p>Data specified by the caller to be included in the JWT token. The data is mapped to the amr claim of the JWT token. $\langle p \rangle$  n@param tokenProperties Data specified by the caller to be included in the JWT token. The data is mapped to the amr claim of the JWT

token.\*/",

"setterMethodName" : "setTokenProperties",

"setterModel" : {

"timestampFormat" : null,

"variableDeclarationType" : "java.util.List<String>",

"variableName" : "tokenProperties",

"variableType" : "java.util.List<String>",

"documentation" : "",

"simpleType" : "List<String>",

"variableSetterType" : "java.util.Collection<String>"

},

"shouldEmitLegacyEnumSetter" : false,

"shouldFullyQualify" : false,

"simple" : false,

"unmarshallingType" : null,

 "varargSetterDocumentation" : "/\*\*<p>Data specified by the caller to be included in the JWT token. The data is mapped to the amr claim of the JWT token.</p>\n<p><b>NOTE:</b> This method appends the values to the existing list (if any). Use {@link #setTokenProperties(java.util.Collection)} or {@link

#withTokenProperties(java.util.Collection)} if you want to override the existing values.</p>\n@param tokenProperties

 Data specified by the caller to be included in the JWT token. The data is mapped to the amr claim of the JWT token.\n@return Returns a reference to this object so that method calls can be chained together.\*/",

"variable" : {

"timestampFormat" : null,

"variableDeclarationType" : "java.util.List<String>",

"variableName" : "tokenProperties",

"variableType" : "java.util.List<String>",

"documentation" : "<p>Data specified by the caller to be included in the JWT token. The data is mapped to the amr claim of the JWT token. $\langle p \rangle$ ",

"simpleType" : "List<String>",

"variableSetterType" : "java.util.Collection<String>"

```
 },
  "xmlNameSpaceUri" : null
 }, {
  "c2jName" : "ClientToken",
 "c2jShape" : "ClientToken",
  "deprecated" : false,
 "documentation" : "<p>Idempotency token, valid for 10 minutes.</p>".
  "endpointDiscoveryId" : false,
  "enumType" : null,
```
 "fluentSetterDocumentation" : "/\*\*<p>Idempotency token, valid for 10 minutes.</p>\n@param clientToken Idempotency token, valid for 10 minutes.\n@return Returns a reference to this object so that method calls can be chained together.\*/",

```
 "fluentSetterMethodName" : "withClientToken",
     "getterDocumentation" : "/**<p>Idempotency token, valid for 10 minutes.</p>\n@return Idempotency token,
valid for 10 minutes.*/",
     "getterMethodName" : "getClientToken",
     "getterModel" : {
      "returnType" : "String",
      "documentation" : null
     },
    "http": {
      "additionalMarshallingPath" : null,
      "additionalUnmarshallingPath" : null,
      "flattened" : false,
      "greedy" : false,
      "header" : false,
      "isPayload" : false,
      "isStreaming" : false,
      "location" : null,
      "marshallLocation" : "PAYLOAD",
      "marshallLocationName" : "ClientToken",
```

```
 Open Source Used In appDynamics_cSaaS_EUM_Api_Server 24.4.0.next 4529
```
 "queryString" : false, "requiresLength" : false, "statusCode" : false,

"idempotencyToken" : false,

 "marshallingTargetClass" : "String", "marshallingType" : "STRING",

"name" : "ClientToken",

"uri" : false

 "isBinary" : false, "jsonValue" : false,

 "list" : false, "listModel" : null, "map" : false, "mapModel" : null,

},

"unmarshallLocationName" : "ClientToken",

"sensitive" : false,

"setterDocumentation" : "/\*\*<p>Idempotency token, valid for 10 minutes.</p>\n@param clientToken

Idempotency token, valid for 10 minutes.\*/",

"setterMethodName" : "setClientToken",

"setterModel" : {

"timestampFormat" : null,

"variableDeclarationType" : "String",

"variableName" : "clientToken",

"variableType" : "String",

"documentation" : "",

"simpleType" : "String",

"variableSetterType" : "String"

},

"shouldEmitLegacyEnumSetter" : false,

"shouldFullyQualify" : false,

"simple" : true,

"unmarshallingType" : null,

 "varargSetterDocumentation" : "/\*\*<p>Idempotency token, valid for 10 minutes.</p>\n@param clientToken Idempotency token, valid for 10 minutes.\n@return Returns a reference to this object so that method calls can be chained together.\*/",

"variable" : {

 "timestampFormat" : null, "variableDeclarationType" : "String",

"variableName" : "clientToken",

"variableType" : "String",

"documentation" : "<p>Idempotency token, valid for 10 minutes.</p>",

"simpleType" : "String",

"variableSetterType" : "String"

#### },

"xmlNameSpaceUri" : null

} ],

"membersAsMap" : {

"ClientToken" : {

"c2jName" : "ClientToken",

"c2jShape" : "ClientToken",

"deprecated" : false,

"documentation" : "<p>Idempotency token, valid

for 10 minutes.</p>",

"endpointDiscoveryId" : false,

"enumType" : null,

 "fluentSetterDocumentation" : "/\*\*<p>Idempotency token, valid for 10 minutes.</p>\n@param clientToken Idempotency token, valid for 10 minutes.\n@return Returns a reference to this object so that method calls can be chained together.\*/",

"fluentSetterMethodName" : "withClientToken",

 "getterDocumentation" : "/\*\*<p>Idempotency token, valid for 10 minutes.</p>\n@return Idempotency token, valid for 10 minutes.\*/",

"getterMethodName" : "getClientToken",

```
 "getterModel" : {
       "returnType" : "String",
       "documentation" : null
      },
     "http": {
        "additionalMarshallingPath" : null,
        "additionalUnmarshallingPath" : null,
        "flattened" : false,
        "greedy" : false,
        "header" : false,
        "isPayload" : false,
        "isStreaming" : false,
        "location"
 : null,
       "marshallLocation" : "PAYLOAD",
        "marshallLocationName" : "ClientToken",
        "queryString" : false,
        "requiresLength" : false,
        "statusCode" : false,
        "unmarshallLocationName" : "ClientToken",
       "uri" : false
      },
      "idempotencyToken" : false,
      "isBinary" : false,
      "jsonValue" : false,
      "list" : false,
      "listModel" : null,
      "map" : false,
      "mapModel" : null,
      "marshallingTargetClass" : "String",
      "marshallingType" : "STRING",
      "name" : "ClientToken",
      "sensitive" : false,
      "setterDocumentation" : "/**<p>Idempotency token, valid for 10 minutes.</p>\n@param clientToken
Idempotency token, valid for 10 minutes.*/",
      "setterMethodName" : "setClientToken",
      "setterModel" : {
        "timestampFormat" : null,
        "variableDeclarationType" : "String",
        "variableName"
 : "clientToken",
       "variableType" : "String",
        "documentation" : "",
       "simpleType" : "String",
        "variableSetterType" : "String"
      },
      "shouldEmitLegacyEnumSetter" : false,
      "shouldFullyQualify" : false,
```
"simple" : true,

"unmarshallingType" : null,

 "varargSetterDocumentation" : "/\*\*<p>Idempotency token, valid for 10 minutes.</p>\n@param clientToken Idempotency token, valid for 10 minutes.\n@return Returns a reference to this object so that method calls can be chained together.\*/",

 "variable" : { "timestampFormat" : null, "variableDeclarationType" : "String", "variableName" : "clientToken", "variableType" : "String", "documentation" : "<p>Idempotency token, valid for 10 minutes.</p>", "simpleType" : "String", "variableSetterType" : "String" },

"xmlNameSpaceUri" : null

},

"ExpirationInDays" : {

"c2jName" : "ExpirationInDays",

"c2jShape" : "Integer",

"deprecated" : false,

"documentation" : "< $p$ >Token expiration, in days, counted from token creation. The default is 365 days. $\langle p \rangle$ ", "endpointDiscoveryId" : false,

"enumType" : null,

 "fluentSetterDocumentation" : "/\*\*<p>Token expiration, in days, counted from token creation. The default is  $365 \text{ days.}$   $\langle p \rangle$  n@param expirationInDays Token expiration, in days, counted from token creation. The default is 365 days.\n@return Returns a reference to this object so that method calls can be chained together.\*/",

"fluentSetterMethodName" : "withExpirationInDays",

 "getterDocumentation" : "/\*\*<p>Token expiration, in days, counted from token creation. The default is 365 days. $\langle p \rangle$ \n@return Token expiration, in days, counted from token creation. The default is 365 days.\*/",

"getterMethodName" : "getExpirationInDays",

"getterModel" : {

"returnType" : "Integer",

"documentation" : null

```
 },
```
" $http"$ : {

"additionalMarshallingPath" : null,

"additionalUnmarshallingPath" : null,

"flattened" : false,

"greedy" : false,

"header" : false,

"isPayload" : false,

"isStreaming" : false,

"location" : null,

"marshallLocation" : "PAYLOAD",

"marshallLocationName" : "ExpirationInDays",

"queryString" : false,

"requiresLength" : false,

"statusCode" : false,

```
 "unmarshallLocationName" : "ExpirationInDays",
  "uri" : false
 },
 "idempotencyToken" : false,
 "isBinary" : false,
 "jsonValue" : false,
 "list" : false,
 "listModel" : null,
 "map" : false,
 "mapModel" : null,
 "marshallingTargetClass" : "Integer",
```
 "marshallingType" : "INTEGER", "name" : "ExpirationInDays",

"sensitive" : false,

 "setterDocumentation" : "/\*\*<p>Token expiration, in days, counted from token creation. The default is 365 days.</p>\n@param expirationInDays Token expiration, in days, counted from token creation. The default is 365 days.\*/",

```
 "setterMethodName" : "setExpirationInDays",
```
"setterModel" : {

```
 "timestampFormat" : null,
```
"variableDeclarationType" : "Integer",

"variableName" : "expirationInDays",

"variableType" : "Integer",

"documentation" : "",

```
 "simpleType" : "Integer",
```
"variableSetterType" : "Integer"

},

"shouldEmitLegacyEnumSetter" : false,

"shouldFullyQualify" : false,

"simple" : true,

"unmarshallingType" : null,

 "varargSetterDocumentation" : "/\*\*<p>Token expiration, in days, counted from token creation. The default is 365 days.</p>\n@param expirationInDays Token expiration, in days, counted from token creation. The default is 365 days.\n@return Returns a reference to this object so that method calls can be chained together.\*/",

"variable" : {

"timestampFormat" : null,

"variableDeclarationType" : "Integer",

"variableName" : "expirationInDays",

"variableType" : "Integer",

 "documentation" : "<p>Token expiration, in days, counted from token creation. The default is 365 days. $\lt/p$ ".

```
 "simpleType" : "Integer",
   "variableSetterType" : "Integer"
  },
  "xmlNameSpaceUri" : null
 },
 "LicenseArn" : {
```
"c2jName" : "LicenseArn",

"c2jShape" : "Arn",

```
 "deprecated" : false,
```
 "documentation" : "<p>Amazon Resource Name (ARN) of the license. The ARN is mapped to the aud claim of the JWT token. $$ ",

"endpointDiscoveryId" : false,

"enumType"

: null,

 "fluentSetterDocumentation" : "/\*\*<p>Amazon Resource Name (ARN) of the license. The ARN is mapped to the aud claim of the JWT token.</p>\n@param licenseArn Amazon Resource Name (ARN) of the license. The ARN is mapped to the aud claim of the JWT token.\n@return Returns a reference to this object so that method calls can be chained together.\*/",

"fluentSetterMethodName" : "withLicenseArn",

 "getterDocumentation" : "/\*\*<p>Amazon Resource Name (ARN) of the license. The ARN is mapped to the aud claim of the JWT token. $\langle p \rangle$ \n@return Amazon Resource Name (ARN) of the license. The ARN is mapped to the aud claim of the JWT token.\*/",

"getterMethodName" : "getLicenseArn",

"getterModel" : {

```
 "returnType" : "String",
```
"documentation" : null

```
 },
```
" $http"$ : {

```
 "additionalMarshallingPath" : null,
```
"additionalUnmarshallingPath" : null,

```
 "flattened" : false,
```
"greedy"

#### : false,

```
 "header" : false,
  "isPayload" : false,
  "isStreaming" : false,
  "location" : null,
  "marshallLocation" : "PAYLOAD",
  "marshallLocationName" : "LicenseArn",
  "queryString" : false,
  "requiresLength" : false,
  "statusCode" : false,
  "unmarshallLocationName" : "LicenseArn",
  "uri" : false
 },
 "idempotencyToken" : false,
 "isBinary" : false,
 "jsonValue" : false,
 "list" : false,
 "listModel" : null,
 "map" : false,
 "mapModel" : null,
 "marshallingTargetClass" : "String",
 "marshallingType" : "STRING",
```
"name" : "LicenseArn",

"sensitive" : false,

 "setterDocumentation" : "/\*\*<p>Amazon Resource Name (ARN) of the license. The ARN is mapped to the aud claim of the JWT token.</p>\n@param licenseArn Amazon Resource Name (ARN) of the license.

The ARN is mapped to the aud claim of the JWT token.\*/",

"setterMethodName" : "setLicenseArn",

"setterModel" : {

"timestampFormat" : null,

"variableDeclarationType" : "String",

"variableName" : "licenseArn",

"variableType" : "String",

"documentation" : "",

"simpleType" : "String",

"variableSetterType" : "String"

},

"shouldEmitLegacyEnumSetter" : false,

"shouldFullyQualify" : false,

"simple" : true,

"unmarshallingType" : null,

 "varargSetterDocumentation" : "/\*\*<p>Amazon Resource Name (ARN) of the license. The ARN is mapped to the aud claim of the JWT token.</p>\n@param licenseArn Amazon Resource Name (ARN) of the license. The ARN is mapped to the aud claim of the JWT token.\n@return Returns a reference to this object so that method calls can be chained together.\*/",

"variable" : {

"timestampFormat" : null,

"variableDeclarationType" : "String",

"variableName" : "licenseArn",

"variableType" : "String",

 "documentation" : "<p>Amazon Resource Name (ARN) of the license. The ARN is mapped to the aud claim of the JWT token.</p>",

"simpleType" : "String",

"variableSetterType" : "String"

},

"xmlNameSpaceUri" : null

},

"RoleArns" : {

"c2jName" : "RoleArns",

"c2jShape" : "ArnList",

"deprecated" : false,

 "documentation" : "<p>Amazon Resource Name (ARN) of the IAM roles to embed in the token. License Manager does not check whether the roles are in use. $\langle p \rangle$ ",

"endpointDiscoveryId" : false,

"enumType" : null,

 "fluentSetterDocumentation" : "/\*\*<p>Amazon Resource Name (ARN) of the IAM roles to embed in the token. License Manager does not check whether the roles are in use.</p>\n@param roleArns Amazon Resource Name (ARN) of the

 IAM roles to embed in the token. License Manager does not check whether the roles are in use.\n@return Returns a reference to this object so that method calls can be chained together.\*/",

"fluentSetterMethodName" : "withRoleArns",

"getterDocumentation" : "/\*\*<p>Amazon Resource Name (ARN) of the IAM roles to embed in the token.

License Manager does not check whether the roles are in use.  $\pmb{\sim}$  n@return Amazon Resource Name (ARN) of the IAM roles to embed in the token. License Manager does not check whether the roles are in use.\*/",

```
 "getterMethodName" : "getRoleArns",
```

```
 "getterModel" : {
  "returnType" : "java.util.List<String>",
  "documentation" : null
```

```
 },
```
" $http"$ : {

"additionalMarshallingPath" : null,

"additionalUnmarshallingPath" : null,

"flattened" : false,

"greedy" : false,

"header" : false,

"isPayload" : false,

"isStreaming"

#### : false,

 "location" : null, "marshallLocation" : "PAYLOAD", "marshallLocationName" : "RoleArns", "queryString" : false, "requiresLength" : false, "statusCode" : false, "unmarshallLocationName" : "RoleArns", "uri" : false }, "idempotencyToken" : false, "isBinary" : false, "jsonValue" : false, "list" : true, "listModel" : { "implType" : "java.util.ArrayList", "interfaceType" : "java.util.List", "listMemberModel" : { "c2jName" : "member", "c2jShape" : "Arn", "deprecated" : false, "documentation" : "", "endpointDiscoveryId" : false, "enumType" : null,

 "fluentSetterDocumentation" : "/\*\*\n@param member \n@return Returns a reference to this object so that method calls can be chained together.\*/",

```
 "fluentSetterMethodName" : "withMember",
    "getterDocumentation" : "/**\n@return */",
    "getterMethodName" : "getMember",
    "getterModel" : {
```
"returnType" : "String", "documentation" : null }, "http" : { "additionalMarshallingPath" : null, "additionalUnmarshallingPath" : null, "flattened" : false, "greedy" : false, "header" : false, "isPayload" : false, "isStreaming" : false, "location" : null, "marshallLocation" : "PAYLOAD", "marshallLocationName" : "member", "queryString" : false, "requiresLength" : false, "statusCode" : false, "unmarshallLocationName" : "member", "uri" : false }, "idempotencyToken" : false, "isBinary" : false, "jsonValue" : false, "list" : false, "listModel" : null, "map" : false, "mapModel" : null, "marshallingTargetClass" : "String", "marshallingType" : "STRING", "name" : "Member", "sensitive" : false, "setterDocumentation" : "/\*\*\n@param member \*/", "setterMethodName" : "setMember", "setterModel" : { "timestampFormat" : null, "variableDeclarationType" : "String", "variableName" : "member", "variableType" : "String", "documentation" : "", "simpleType" : "String", "variableSetterType" : "String" }, "shouldEmitLegacyEnumSetter" : false, "shouldFullyQualify" : false, "simple" : true, "unmarshallingType" : null, "varargSetterDocumentation"

 : "/\*\*\n@param member \n@return Returns a reference to this object so that method calls can be chained together.\*/",

```
 "variable" : {
    "timestampFormat" : null,
    "variableDeclarationType" : "String",
    "variableName" : "member",
    "variableType" : "String",
    "documentation" : "",
    "simpleType" : "String",
    "variableSetterType" : "String"
   },
   "xmlNameSpaceUri" : null
  },
  "memberLocationName" : null,
  "memberType" : "String",
  "map" : false,
  "marshallNonAutoConstructedEmptyLists" : false,
  "memberAdditionalMarshallingPath" : null,
  "memberAdditionalUnmarshallingPath" : null,
  "sendEmptyQueryString" : false,
  "simple" : true,
  "simpleType" : "String",
  "templateImplType" : "java.util.ArrayList<String>",
  "templateType" : "java.util.List<String>"
 },
 "map" : false,
 "mapModel" : null,
 "marshallingTargetClass" : "List",
 "marshallingType" : "LIST",
 "name" : "RoleArns",
 "sensitive" : false,
 "setterDocumentation" : "/**<p>Amazon Resource Name (ARN) of the IAM roles to embed in the token.
```
License Manager does not check whether the roles are in use. $\langle p \rangle \text{ln} \omega$  param roleArns Amazon Resource Name (ARN) of the IAM roles to embed in the token. License Manager does not check whether the roles are in use.\*/",

```
 "setterMethodName" : "setRoleArns",
```

```
 "setterModel" : {
```

```
 "timestampFormat" : null,
```

```
 "variableDeclarationType" : "java.util.List<String>",
```

```
 "variableName" : "roleArns",
```

```
 "variableType" : "java.util.List<String>",
```

```
 "documentation" : "",
```

```
 "simpleType" : "List<String>",
```

```
 "variableSetterType" : "java.util.Collection<String>"
```

```
 },
```
"shouldEmitLegacyEnumSetter" : false,

```
 "shouldFullyQualify" : false,
```
"simple" : false,

```
 "unmarshallingType" : null,
```
 "varargSetterDocumentation" : "/\*\*<p>Amazon Resource Name (ARN) of the IAM roles to embed in the token. License Manager does not check whether the roles are in use. $\langle p \rangle$ n $\langle p \rangle$ b $\rangle$ NOTE: $\langle b \rangle$ This method appends the values to the existing list (if any). Use  $\{\omega\}$  with #setRoleArns(java.util.Collection)} or  $\{\omega\}$  ink #withRoleArns(java.util.Collection)} if you want to override the existing values.</p>\n@param roleArns Amazon Resource Name (ARN) of the IAM roles to embed in the token. License Manager does not check whether the roles are in use.\n@return Returns a reference to this object so that method calls can be chained together.\*/",

"variable" : {

"timestampFormat" : null,

"variableDeclarationType" : "java.util.List<String>",

"variableName" : "roleArns",

"variableType"

: "java.util.List<String>",

 "documentation" : "<p>Amazon Resource Name (ARN) of the IAM roles to embed in the token. License Manager does not check whether the roles are in use. $\langle p \rangle$ ",

"simpleType" : "List<String>",

"variableSetterType" : "java.util.Collection<String>"

},

"xmlNameSpaceUri" : null

},

```
 "TokenProperties" : {
```
"c2jName" : "TokenProperties",

"c2jShape" : "MaxSize3StringList",

"deprecated" : false,

"documentation" : "<p>Data specified by the caller to be included in the JWT token. The data is mapped to the amr claim of the JWT token.</p>",

"endpointDiscoveryId" : false,

"enumType" : null,

 "fluentSetterDocumentation" : "/\*\*<p>Data specified by the caller to be included in the JWT token. The data is mapped to the amr claim of the JWT token. $\langle \rangle$  n@param tokenProperties Data specified by the caller to be included in the JWT token. The

data is mapped to the amr claim of the JWT token.\n@return Returns a reference to this object so that method calls can be chained together.\*/",

"fluentSetterMethodName" : "withTokenProperties",

 "getterDocumentation" : "/\*\*<p>Data specified by the caller to be included in the JWT token. The data is mapped to the amr claim of the JWT token. $\langle p \rangle$  n@return Data specified by the caller to be included in the JWT token. The data is mapped to the amr claim of the JWT token.\*/",

"getterMethodName" : "getTokenProperties",

```
 "getterModel" : {
```
"returnType" : "java.util.List<String>",

"documentation" : null

},

" $http"$ : {

"additionalMarshallingPath" : null,

"additionalUnmarshallingPath" : null,

"flattened" : false,

"greedy" : false,

"header" : false,

```
 "isPayload" : false,
```

```
 "isStreaming" : false,
        "location" : null,
   "marshallLocation" : "PAYLOAD",
        "marshallLocationName" : "TokenProperties",
        "queryString" : false,
        "requiresLength" : false,
        "statusCode" : false,
        "unmarshallLocationName" : "TokenProperties",
       "uri" : false
      },
      "idempotencyToken" : false,
      "isBinary" : false,
      "jsonValue" : false,
      "list" : true,
      "listModel" : {
       "implType" : "java.util.ArrayList",
        "interfaceType" : "java.util.List",
        "listMemberModel" : {
         "c2jName" : "member",
         "c2jShape" : "String",
         "deprecated" : false,
         "documentation" : "",
         "endpointDiscoveryId" : false,
         "enumType" : null,
         "fluentSetterDocumentation" : "/**\n@param member \n@return Returns a reference to this object so that
method calls can be chained together.*/",
         "fluentSetterMethodName" : "withMember",
         "getterDocumentation" : "/**\n@return */",
         "getterMethodName" : "getMember",
         "getterModel" : {
          "returnType" : "String",
          "documentation" : null
         },
         "http" : {
          "additionalMarshallingPath" : null,
          "additionalUnmarshallingPath" : null,
          "flattened" : false,
          "greedy" : false,
          "header" : false,
          "isPayload" : false,
          "isStreaming" : false,
          "location" : null,
          "marshallLocation" : "PAYLOAD",
          "marshallLocationName" : "member",
          "queryString" : false,
          "requiresLength" : false,
          "statusCode" : false,
```

```
 "unmarshallLocationName" : "member",
  "uri" : false
 },
 "idempotencyToken" : false,
 "isBinary" : false,
```

```
 "jsonValue" : false,
```

```
 "list" : false,
 "listModel" : null,
 "map" : false,
 "mapModel" : null,
 "marshallingTargetClass" : "String",
 "marshallingType" : "STRING",
 "name" : "Member",
 "sensitive" : false,
 "setterDocumentation" : "/**\n@param member */",
 "setterMethodName" : "setMember",
 "setterModel" : {
  "timestampFormat" : null,
  "variableDeclarationType" : "String",
  "variableName" : "member",
  "variableType" : "String",
```

```
 "documentation" : "",
```

```
 "simpleType" : "String",
```

```
 "variableSetterType" : "String"
```
},

```
 "shouldEmitLegacyEnumSetter" : false,
```
"shouldFullyQualify" : false,

```
 "simple" : true,
```

```
 "unmarshallingType" : null,
```

```
 "varargSetterDocumentation" : "/**\n@param
```
member  $\ln \omega$  returns a reference to this object so that method calls can be chained together.\*/",

```
 "variable" : {
```

```
 "timestampFormat" : null,
```

```
 "variableDeclarationType" : "String",
```

```
 "variableName" : "member",
```

```
 "variableType" : "String",
```

```
 "documentation" : "",
```
"simpleType" : "String",

```
 "variableSetterType" : "String"
```

```
 },
```

```
 "xmlNameSpaceUri" : null
```

```
 },
```

```
 "memberLocationName" : null,
```

```
 "memberType" : "String",
```

```
"map" : false,
```

```
 "marshallNonAutoConstructedEmptyLists" : false,
```

```
 "memberAdditionalMarshallingPath" : null,
```
 "memberAdditionalUnmarshallingPath" : null, "sendEmptyQueryString" : false, "simple" : true, "simpleType" : "String", "templateImplType" : "java.util.ArrayList<String>", "templateType" : "java.util.List<String>" }, "map" : false, "mapModel" : null, "marshallingTargetClass" : "List", "marshallingType" : "LIST", "name" : "TokenProperties", "sensitive" : false,

 "setterDocumentation" : "/\*\*<p>Data specified by the caller to be included in the JWT token. The data is mapped to the amr claim of the JWT token. $\langle p \rangle \ln \omega$  param tokenProperties Data specified by the caller to be included in the JWT token. The data is mapped to the amr claim of the JWT token.\*/",

"setterMethodName" : "setTokenProperties",

"setterModel" : {

"timestampFormat" : null,

"variableDeclarationType" : "java.util.List<String>",

"variableName" : "tokenProperties",

"variableType" : "java.util.List<String>",

"documentation" : "",

"simpleType" : "List<String>",

"variableSetterType" : "java.util.Collection<String>"

},

"shouldEmitLegacyEnumSetter"

: false,

"shouldFullyQualify" : false,

"simple" : false,

"unmarshallingType" : null,

 "varargSetterDocumentation" : "/\*\*<p>Data specified by the caller to be included in the JWT token. The data is mapped to the amr claim of the JWT token. $\langle p \rangle$ h $\langle p \rangle$ b $\langle$ b $\rangle$ This method appends the values to the existing list (if any). Use {@link #setTokenProperties(java.util.Collection)} or {@link

#withTokenProperties(java.util.Collection)} if you want to override the existing values.</p>\n@param

tokenProperties Data specified by the caller to be included in the JWT token. The data is mapped to the amr claim of the JWT token.\n@return Returns a reference to this object so that method calls can be chained together.\*/",

"variable" : {

"timestampFormat" : null,

"variableDeclarationType" : "java.util.List<String>",

"variableName" : "tokenProperties",

"variableType" : "java.util.List<String>",

 "documentation" : "<p>Data specified by the caller to be included in the JWT token. The data is mapped to the amr claim of the JWT token. $<$ /p>",

"simpleType" : "List<String>",

"variableSetterType" : "java.util.Collection<String>"

},

```
 "xmlNameSpaceUri" : null
```

```
 }
```

```
 },
```
"packageName" : "com.amazonaws.services.licensemanager.request",

"requestSignerAware" : false,

"requestSignerClassFqcn" : null,

"required" : [ "LicenseArn", "ClientToken" ],

"shapeName" : "CreateTokenRequest",

"signerAware" : false,

"signerType" : null,

"unmarshaller" : null,

"variable" : {

"timestampFormat" : null,

"variableDeclarationType" : "CreateTokenRequest",

"variableName" : "createTokenRequest",

"variableType" : "CreateTokenRequest",

"documentation" : null,

"simpleType" : "CreateTokenRequest",

"variableSetterType" : "CreateTokenRequest"

## },

"wrapper" : false

### },

"CreateTokenResult" : {

"c2jName" : "CreateTokenResponse",

"customization" : {

"artificialResultWrapper" : null,

"skipGeneratingMarshaller" : false,

"skipGeneratingModelClass" : false,

"skipGeneratingUnmarshaller" : false

## },

"deprecated" : false,

"documentation" : "",

"endpointDiscoveryMembers" : null,

"enums" : null,

"errorCode" : null,

"fullyQualifiedName" : "com.amazonaws.services.licensemanager.response.CreateTokenResult",

```
 "hasHeaderMember" : false,
```

```
 "hasPayloadMember" : false,
```
"hasRequiresLengthMember" : false,

```
 "hasStatusCodeMember" : false,
```

```
 "hasStreamingMember" : false,
```

```
 "marshaller" : null,
```

```
 "members" : [ {
```

```
 "c2jName" : "TokenId",
```

```
 "c2jShape" : "String",
```

```
 "deprecated" : false,
```

```
"documentation" : "<p>Token ID.</p>",
```

```
 "endpointDiscoveryId" : false,
```

```
 "enumType" : null,
```

```
 "fluentSetterDocumentation" : "/**<p>Token ID.</p>\n@param tokenId Token ID.\n@return Returns a
reference to this object so that method calls can be chained together.*/",
     "fluentSetterMethodName" : "withTokenId",
     "getterDocumentation" : "/**<p>Token ID.</p>\n@return Token ID.*/",
     "getterMethodName" : "getTokenId",
     "getterModel" : {
      "returnType" : "String",
      "documentation" : null
     },
    "http": {
      "additionalMarshallingPath" : null,
      "additionalUnmarshallingPath" : null,
      "flattened" : false,
      "greedy" : false,
      "header" : false,
      "isPayload" : false,
      "isStreaming" : false,
      "location" : null,
      "marshallLocation" : "PAYLOAD",
      "marshallLocationName" : "TokenId",
      "queryString" : false,
      "requiresLength" : false,
      "statusCode" : false,
      "unmarshallLocationName" : "TokenId",
      "uri" : false
     },
     "idempotencyToken" : false,
     "isBinary" : false,
     "jsonValue" : false,
     "list" : false,
     "listModel" : null,
     "map" : false,
     "mapModel" : null,
     "marshallingTargetClass" : "String",
     "marshallingType" : "STRING",
     "name" : "TokenId",
     "sensitive" : false,
     "setterDocumentation" : "/**<p>Token ID.</p>\n@param tokenId Token ID.*/",
     "setterMethodName" : "setTokenId",
     "setterModel" : {
      "timestampFormat" : null,
      "variableDeclarationType" : "String",
      "variableName" : "tokenId",
      "variableType" : "String",
      "documentation" : "",
      "simpleType" : "String",
      "variableSetterType" : "String"
```

```
 },
     "shouldEmitLegacyEnumSetter" : false,
     "shouldFullyQualify" : false,
     "simple" : true,
     "unmarshallingType" : null,
     "varargSetterDocumentation" : "/**<p>Token ID.</p>\n@param tokenId
Token ID.\n@return Returns a reference to this object so that method calls can be chained together.*/",
     "variable" : {
      "timestampFormat" : null,
      "variableDeclarationType" : "String",
      "variableName" : "tokenId",
      "variableType" : "String",
     "documentation" : "<p>Token ID.</p>",
      "simpleType" : "String",
      "variableSetterType" : "String"
     },
     "xmlNameSpaceUri" : null
    }, {
     "c2jName" : "TokenType",
     "c2jShape" : "TokenType",
     "deprecated" : false,
    "documentation" : "<p>Token type.</p>",
     "endpointDiscoveryId" : false,
     "enumType" : "TokenType",
     "fluentSetterDocumentation" : "/**<p>Token type.</p>\n@param tokenType Token type.\n@return Returns a
reference to this object so that method calls can be chained together.\n@see TokenType*/",
     "fluentSetterMethodName" : "withTokenType",
     "getterDocumentation" : "/**<p>Token type.</p>\n@return
 Token type.\n@see TokenType*/",
     "getterMethodName" : "getTokenType",
     "getterModel" : {
      "returnType" : "String",
      "documentation" : null
     },
    "http": {
      "additionalMarshallingPath" : null,
      "additionalUnmarshallingPath" : null,
      "flattened" : false,
      "greedy" : false,
      "header" : false,
      "isPayload" : false,
      "isStreaming" : false,
      "location" : null,
      "marshallLocation" : "PAYLOAD",
      "marshallLocationName" : "TokenType",
```

```
 "queryString" : false,
```

```
 "requiresLength" : false,
```

```
 "statusCode" : false,
```
 "unmarshallLocationName" : "TokenType", "uri" : false }, "idempotencyToken" : false, "isBinary" : false, "jsonValue" : false, "list" : false, "listModel" : null, "map" : false, "mapModel" : null, "marshallingTargetClass" : "String", "marshallingType" : "STRING", "name" : "TokenType", "sensitive" : false, "setterDocumentation" : "/\*\*<p>Token type.</p>\n@param tokenType Token type.\n@see TokenType\*/", "setterMethodName" : "setTokenType", "setterModel" : { "timestampFormat" : null, "variableDeclarationType" : "String", "variableName" : "tokenType", "variableType" : "String", "documentation" : "", "simpleType" : "String", "variableSetterType" : "String" }, "shouldEmitLegacyEnumSetter" : false, "shouldFullyQualify" : false, "simple" : true, "unmarshallingType" : null, "varargSetterDocumentation" : "/\*\*<p>Token type.</p>\n@param tokenType Token type.\n@return Returns a reference to this object so that method calls can be chained together.\n@see TokenType\*/", "variable" : { "timestampFormat" : null, "variableDeclarationType" : "String", "variableName" : "tokenType", "variableType" : "String", "documentation" : "<p>Token type.</p>", "simpleType" : "String", "variableSetterType" : "String" }, "xmlNameSpaceUri" : null }, { "c2jName" : "Token", "c2jShape" : "TokenString", "deprecated" : false, "documentation" : "<p>Refresh token, encoded as a JWT token.</p>", "endpointDiscoveryId" : false,

"enumType" : null,

 "fluentSetterDocumentation" : "/\*\*<p>Refresh token, encoded as a JWT token.</p>\n@param token Refresh token, encoded as a JWT token.\n@return Returns a reference to this object so that method calls can be chained together.\*/",

"fluentSetterMethodName" : "withToken",

```
 "getterDocumentation" : "/**<p>Refresh token, encoded as a JWT token.</p>\n@return Refresh token,
encoded as a JWT token.*/",
```
"getterMethodName" : "getToken",

```
 "getterModel" : {
```
"returnType"

#### : "String",

```
 "documentation" : null
```
},

```
"http": {
  "additionalMarshallingPath" : null,
  "additionalUnmarshallingPath" : null,
  "flattened" : false,
  "greedy" : false,
  "header" : false,
  "isPayload" : false,
  "isStreaming" : false,
  "location" : null,
  "marshallLocation" : "PAYLOAD",
  "marshallLocationName" : "Token",
  "queryString" : false,
  "requiresLength" : false,
  "statusCode" : false,
  "unmarshallLocationName" : "Token",
  "uri" : false
 },
 "idempotencyToken" : false,
 "isBinary" : false,
 "jsonValue" : false,
 "list" : false,
 "listModel" : null,
 "map" : false,
 "mapModel" : null,
```
"marshallingTargetClass" : "String",

```
 "marshallingType" : "STRING",
```

```
 "name" : "Token",
```

```
 "sensitive" : false,
```

```
 "setterDocumentation" : "/**<p>Refresh
```

```
token, encoded as a JWT token.\langle p \rangle n@param token Refresh token, encoded as a JWT token.*/",
```

```
 "setterMethodName" : "setToken",
```

```
 "setterModel" : {
```

```
 "timestampFormat" : null,
```

```
 "variableDeclarationType" : "String",
```

```
 "variableName" : "token",
```

```
 "variableType" : "String",
  "documentation" : "",
  "simpleType" : "String",
  "variableSetterType" : "String"
 },
 "shouldEmitLegacyEnumSetter" : false,
 "shouldFullyQualify" : false,
```
"simple" : true,

```
 "unmarshallingType" : null,
```
 "varargSetterDocumentation" : "/\*\*<p>Refresh token, encoded as a JWT token.</p>\n@param token Refresh token, encoded as a JWT token.\n@return Returns a reference to this object so that method calls can be chained together.\*/",

```
 "variable" : {
  "timestampFormat" : null,
  "variableDeclarationType" : "String",
  "variableName" : "token",
  "variableType" : "String",
```

```
 "documentation" : "<p>Refresh token, encoded as a JWT token.</p>",
```

```
 "simpleType" : "String",
```

```
 "variableSetterType" : "String"
```
### },

```
 "xmlNameSpaceUri" : null
```
#### } ],

```
 "membersAsMap" : {
```
"Token" : {

```
 "c2jName" : "Token",
```
"c2jShape" : "TokenString",

```
 "deprecated" : false,
```
"documentation" : "<p>Refresh token, encoded as a JWT token.</p>",

"endpointDiscoveryId" : false,

"enumType" : null,

 "fluentSetterDocumentation" : "/\*\*<p>Refresh token, encoded as a JWT token.</p>\n@param token Refresh token, encoded as a JWT token.\n@return Returns a reference to this object so that method calls can be chained together.\*/",

```
 "fluentSetterMethodName" : "withToken",
```

```
 "getterDocumentation" : "/**<p>Refresh token, encoded as a JWT token.</p>\n@return Refresh token,
encoded as a JWT token.*/",
```

```
 "getterMethodName" : "getToken",
```
"getterModel" : {

```
 "returnType" : "String",
```
"documentation" : null

},

" $http"$ : {

"additionalMarshallingPath" : null,

"additionalUnmarshallingPath" : null,

```
 "flattened" : false,
```
 "greedy" : false, "header" : false, "isPayload" : false, "isStreaming" : false, "location" : null, "marshallLocation" : "PAYLOAD", "marshallLocationName" : "Token", "queryString" : false, "requiresLength" : false, "statusCode" : false, "unmarshallLocationName" : "Token", "uri" : false }, "idempotencyToken" : false, "isBinary" : false, "jsonValue" : false, "list" : false, "listModel" : null, "map" : false, "mapModel" : null, "marshallingTargetClass" : "String", "marshallingType" : "STRING", "name" : "Token",

```
 "sensitive" : false,
```
 "setterDocumentation" : "/\*\*<p>Refresh token, encoded as a JWT token.</p>\n@param token Refresh token, encoded as a JWT token.\*/",

"setterMethodName" : "setToken",

 "setterModel" : { "timestampFormat" : null, "variableDeclarationType" : "String", "variableName" : "token", "variableType" : "String", "documentation" : "", "simpleType" : "String", "variableSetterType" : "String"

#### },

"shouldEmitLegacyEnumSetter" : false,

"shouldFullyQualify" : false,

"simple" : true,

"unmarshallingType" : null,

 "varargSetterDocumentation" : "/\*\*<p>Refresh token, encoded as a JWT token.</p>\n@param token Refresh token, encoded as a JWT token.\n@return Returns a reference to this object so that method calls can be chained together.\*/",

```
 "variable" : {
  "timestampFormat" : null,
  "variableDeclarationType"
```

```
 : "String",
```

```
 "variableName" : "token",
       "variableType" : "String",
       "documentation" : "<p>Refresh token, encoded as a JWT token.</p>",
        "simpleType" : "String",
        "variableSetterType" : "String"
      },
      "xmlNameSpaceUri" : null
     },
     "TokenId" : {
      "c2jName" : "TokenId",
      "c2jShape" : "String",
      "deprecated" : false,
     "documentation" : "<p>Token ID.</p>",
      "endpointDiscoveryId" : false,
      "enumType" : null,
      "fluentSetterDocumentation" : "/**<p>Token ID.</p>\n@param tokenId Token ID.\n@return Returns a
reference to this object so that method calls can be chained together.*/",
      "fluentSetterMethodName" : "withTokenId",
     "getterDocumentation" : "/**<p>Token ID.</p>\n@return Token ID.*/",
      "getterMethodName" : "getTokenId",
      "getterModel" : {
       "returnType" : "String",
   "documentation" : null
      },
     "http": {
       "additionalMarshallingPath" : null,
       "additionalUnmarshallingPath" : null,
        "flattened" : false,
        "greedy" : false,
        "header" : false,
        "isPayload" : false,
        "isStreaming" : false,
        "location" : null,
        "marshallLocation" : "PAYLOAD",
        "marshallLocationName" : "TokenId",
        "queryString" : false,
        "requiresLength" : false,
        "statusCode" : false,
        "unmarshallLocationName" : "TokenId",
        "uri" : false
      },
      "idempotencyToken" : false,
      "isBinary" : false,
      "jsonValue" : false,
      "list" : false,
      "listModel" : null,
```

```
 "map" : false,
 "mapModel" : null,
 "marshallingTargetClass" : "String",
 "marshallingType" : "STRING",
 "name" : "TokenId",
 "sensitive" : false,
```

```
 "setterDocumentation" : "/**<p>Token ID.</p>\n@param tokenId Token ID.*/",
```

```
 "setterMethodName" : "setTokenId",
```
"setterModel" : {

"timestampFormat" : null,

"variableDeclarationType" : "String",

"variableName" : "tokenId",

"variableType" : "String",

"documentation" : "",

"simpleType" : "String",

"variableSetterType" : "String"

#### },

"shouldEmitLegacyEnumSetter" : false,

"shouldFullyQualify" : false,

"simple" : true,

"unmarshallingType" : null,

```
 "varargSetterDocumentation" : "/**<p>Token ID.</p>\n@param tokenId Token ID.\n@return Returns a
reference to this object so that method calls can be chained together.*/",
```
"variable" : {

```
 "timestampFormat" : null,
```
"variableDeclarationType" : "String",

```
 "variableName" : "tokenId",
```
"variableType" : "String",

```
 "documentation"
```
: "<p>Token ID.</p>",

"simpleType" : "String",

"variableSetterType" : "String"

```
 },
```
"xmlNameSpaceUri" : null

```
 },
```
"TokenType" : {

"c2jName" : "TokenType",

```
 "c2jShape" : "TokenType",
```
"deprecated" : false,

"documentation" : "<p>Token type.</p>",

"endpointDiscoveryId" : false,

```
 "enumType" : "TokenType",
```
 "fluentSetterDocumentation" : "/\*\*<p>Token type.</p>\n@param tokenType Token type.\n@return Returns a reference to this object so that method calls can be chained together.\n@see TokenType\*/",

"fluentSetterMethodName" : "withTokenType",

```
 "getterDocumentation" : "/**<p>Token type.</p>\n@return Token type.\n@see TokenType*/",
```

```
 "getterMethodName" : "getTokenType",
```

```
 "getterModel" : {
  "returnType" : "String",
  "documentation" : null
 },
"http": {
  "additionalMarshallingPath" : null,
  "additionalUnmarshallingPath" : null,
  "flattened" : false,
  "greedy" : false,
  "header" : false,
  "isPayload" : false,
  "isStreaming" : false,
  "location" : null,
  "marshallLocation" : "PAYLOAD",
  "marshallLocationName" : "TokenType",
  "queryString" : false,
  "requiresLength" : false,
  "statusCode" : false,
  "unmarshallLocationName" : "TokenType",
  "uri" : false
 },
 "idempotencyToken" : false,
 "isBinary" : false,
 "jsonValue" : false,
 "list" : false,
 "listModel" : null,
 "map" : false,
 "mapModel" : null,
 "marshallingTargetClass" : "String",
 "marshallingType" : "STRING",
 "name" : "TokenType",
 "sensitive" : false,
 "setterDocumentation" : "/**<p>Token type.</p>\n@param tokenType Token type.\n@see TokenType*/",
 "setterMethodName" : "setTokenType",
 "setterModel" : {
  "timestampFormat" : null,
  "variableDeclarationType" : "String",
  "variableName" : "tokenType",
  "variableType" : "String",
  "documentation" : "",
  "simpleType" : "String",
  "variableSetterType" : "String"
 },
 "shouldEmitLegacyEnumSetter" : false,
 "shouldFullyQualify" : false,
 "simple" : true,
 "unmarshallingType" : null,
 "varargSetterDocumentation" : "/**<p>Token type.</p>\n@param tokenType Token type.\n@return Returns a
```

```
reference to this object so that method calls can be chained together.\n@see TokenType*/",
      "variable" : {
        "timestampFormat" : null,
        "variableDeclarationType" : "String",
        "variableName" : "tokenType",
        "variableType" : "String",
       "documentation" : "<p>Token type.</p>",
       "simpleType"
 : "String",
       "variableSetterType" : "String"
      },
      "xmlNameSpaceUri" : null
     }
    },
    "packageName" : "com.amazonaws.services.licensemanager.response",
    "requestSignerAware" : false,
    "requestSignerClassFqcn" : null,
    "required" : [ ],
    "shapeName" : "CreateTokenResult",
    "signerAware" : false,
    "signerType" : null,
    "unmarshaller" : {
     "flattened" : false,
     "resultWrapper" : null
    },
    "variable" : {
     "timestampFormat" : null,
     "variableDeclarationType" : "CreateTokenResult",
     "variableName" : "createTokenResult",
     "variableType" : "CreateTokenResult",
     "documentation" : null,
     "simpleType" : "CreateTokenResult",
     "variableSetterType" : "CreateTokenResult"
    },
    "wrapper" : false
   },
   "DatetimeRange" : {
    "c2jName" : "DatetimeRange",
    "customization" : {
     "artificialResultWrapper" : null,
     "skipGeneratingMarshaller"
 : false,
     "skipGeneratingModelClass" : false,
     "skipGeneratingUnmarshaller" : false
    },
    "deprecated" : false,
   "documentation" : "<p>Describes a time range, in ISO8601-UTC format.</p>",
    "endpointDiscoveryMembers" : null,
```
"enums" : null,

"errorCode" : null,

"fullyQualifiedName" : "com.amazonaws.services.licensemanager.model.DatetimeRange",

"hasHeaderMember" : false,

"hasPayloadMember" : false,

"hasRequiresLengthMember" : false,

"hasStatusCodeMember" : false,

"hasStreamingMember" : false,

"marshaller" : null,

"members" : [ {

```
 "c2jName" : "Begin",
```
"c2jShape" : "ISO8601DateTime",

```
 "deprecated" : false,
```
"documentation" : "<p>Start of the time range.</p>",

```
 "endpointDiscoveryId" : false,
```
"enumType" : null,

 "fluentSetterDocumentation" : "/\*\*<p>Start of the time range.</p>\n@param begin Start of the time range.\n@return Returns a

reference to this object so that method calls can be chained together.\*/",

"fluentSetterMethodName" : "withBegin",

```
 "getterDocumentation" : "/**<p>Start of the time range.</p>\n@return Start of the time range.*/",
```

```
 "getterMethodName" : "getBegin",
```

```
 "getterModel" : {
```
"returnType" : "String",

"documentation" : null

### },

#### " $http"$ : {

"additionalMarshallingPath" : null,

"additionalUnmarshallingPath" : null,

"flattened" : false,

"greedy" : false,

"header" : false,

"isPayload" : false,

"isStreaming" : false,

```
 "location" : null,
 "marshallLocation" : "PAYLOAD",
```
"marshallLocationName" : "Begin",

```
 "queryString" : false,
```
"requiresLength" : false,

"statusCode" : false,

"unmarshallLocationName" : "Begin",

```
 "uri" : false
```
},

"idempotencyToken" : false,

"isBinary" : false,

"jsonValue" : false,

"list" : false,

"listModel" : null,

 "map" : false, "mapModel" : null, "marshallingTargetClass" : "String", "marshallingType" : "STRING", "name" : "Begin", "sensitive" : false, "setterDocumentation" : "/\*\*<p>Start of the time range. $\langle p \rangle$ \n@param begin Start of the time range.\*/", "setterMethodName" : "setBegin", "setterModel" : { "timestampFormat" : null, "variableDeclarationType" : "String", "variableName" : "begin", "variableType" : "String", "documentation" : "", "simpleType" : "String", "variableSetterType" : "String" }, "shouldEmitLegacyEnumSetter" : false, "shouldFullyQualify" : false, "simple" : true, "unmarshallingType" : null, "varargSetterDocumentation" : "/\*\*<p>Start of the time range.</p>\n@param begin Start of the time range.\n@return Returns a reference to this object so that method calls can be chained together.\*/", "variable" : { "timestampFormat" : null, "variableDeclarationType" : "String", "variableName" : "begin", "variableType" : "String", "documentation" : "<p>Start of the time range.</p>", "simpleType" : "String", "variableSetterType" : "String" }, "xmlNameSpaceUri" : null }, { "c2jName" : "End", "c2jShape" : "ISO8601DateTime", "deprecated" : false, "documentation" : "<p>End of the time range.</p>", "endpointDiscoveryId" : false, "enumType" : null, "fluentSetterDocumentation" : "/\*\*<p>End of the time range. $\langle p \rangle$ \n@param end End of the time range. $\ln \omega$  returns a reference to this object so that method calls can be chained together.\*/", "fluentSetterMethodName" : "withEnd", "getterDocumentation" : "/\*\*<p>End of the time range.</p>\n@return End of the time range.\*/", "getterMethodName" : "getEnd",

"getterModel" : {

```
 "returnType" : "String",
  "documentation" : null
 },
"http": {
  "additionalMarshallingPath" : null,
  "additionalUnmarshallingPath" : null,
  "flattened" : false,
  "greedy" : false,
  "header" : false,
  "isPayload" : false,
  "isStreaming" : false,
  "location" : null,
  "marshallLocation" : "PAYLOAD",
  "marshallLocationName" : "End",
  "queryString" : false,
  "requiresLength" : false,
  "statusCode" : false,
  "unmarshallLocationName" : "End",
  "uri" : false
 },
 "idempotencyToken" : false,
 "isBinary" : false,
 "jsonValue" : false,
 "list" : false,
 "listModel" : null,
"map" : false,
 "mapModel" : null,
 "marshallingTargetClass" : "String",
 "marshallingType" : "STRING",
 "name" : "End",
 "sensitive" : false,
"setterDocumentation" : "/**<p>End of the time range.</p>\n@param end End of the time range.*/",
 "setterMethodName" : "setEnd",
 "setterModel" : {
  "timestampFormat" : null,
  "variableDeclarationType" : "String",
  "variableName" : "end",
  "variableType" : "String",
  "documentation" : "",
  "simpleType" : "String",
  "variableSetterType" : "String"
 },
 "shouldEmitLegacyEnumSetter" : false,
 "shouldFullyQualify" : false,
 "simple" : true,
 "unmarshallingType" : null,
 "varargSetterDocumentation" : "/**<p>End of the time range.</p>\n@param end End of the time
```

```
range.\n@return Returns a reference to this object so that method calls can be chained together.*/",
```

```
 "variable" : {
       "timestampFormat" : null,
       "variableDeclarationType" : "String",
       "variableName" : "end",
       "variableType"
 : "String",
      "documentation" : "\langle p \rangleEnd of the time range.\langle p \rangle",
       "simpleType" : "String",
       "variableSetterType" : "String"
     },
     "xmlNameSpaceUri" : null
    } ],
    "membersAsMap" : {
     "Begin" : {
       "c2jName" : "Begin",
       "c2jShape" : "ISO8601DateTime",
       "deprecated" : false,
      "documentation" : "\langle p \rangleStart of the time range.\langle p \rangle",
       "endpointDiscoveryId" : false,
       "enumType" : null,
      "fluentSetterDocumentation" : "/**<p>Start of the time range.\langle p \rangle\n@param begin Start of the time
range.\n@return Returns a reference to this object so that method calls can be chained together.*/",
       "fluentSetterMethodName" : "withBegin",
       "getterDocumentation" : "/**<p>Start of the time range.</p>\n@return Start of the time range.*/",
       "getterMethodName" : "getBegin",
       "getterModel" : {
        "returnType" : "String",
        "documentation"
 : null
       },
       "http" : {
        "additionalMarshallingPath" : null,
        "additionalUnmarshallingPath" : null,
        "flattened" : false,
        "greedy" : false,
        "header" : false,
        "isPayload" : false,
        "isStreaming" : false,
        "location" : null,
        "marshallLocation" : "PAYLOAD",
        "marshallLocationName" : "Begin",
        "queryString" : false,
        "requiresLength" : false,
        "statusCode" : false,
        "unmarshallLocationName" : "Begin",
        "uri" : false
       },
```

```
 "idempotencyToken" : false,
```
 "isBinary" : false, "jsonValue" : false, "list" : false, "listModel" : null, "map" : false, "mapModel" : null, "marshallingTargetClass" : "String", "marshallingType" : "STRING", "name" : "Begin", "sensitive" : false, "setterDocumentation" : "/\*\*<p>Start of the time range.</p>\n@param begin Start of the time range.\*/", "setterMethodName" : "setBegin", "setterModel" : { "timestampFormat" : null, "variableDeclarationType" : "String", "variableName" : "begin", "variableType" : "String", "documentation" : "", "simpleType" : "String", "variableSetterType" : "String" }, "shouldEmitLegacyEnumSetter" : false, "shouldFullyQualify" : false, "simple" : true, "unmarshallingType" : null, "varargSetterDocumentation" : "/\*\*<p>Start of the time range.</p>\n@param begin Start of the time range.\n@return Returns a reference to this object so that method calls can be chained together.\*/", "variable" : { "timestampFormat" : null, "variableDeclarationType" : "String", "variableName" : "begin", "variableType" : "String", "documentation" : "<p>Start of the time range.</p>", "simpleType" : "String", "variableSetterType" : "String" }, "xmlNameSpaceUri" : null }, "End" : { "c2jName" : "End", "c2jShape" : "ISO8601DateTime", "deprecated" : false, "documentation" : "<p>End of the time range.</p>", "endpointDiscoveryId" : false, "enumType" : null, "fluentSetterDocumentation" : "/\*\*<p>End of the time range. $\langle p \rangle$ \n@param end End of the time

range.\n@return Returns a reference to this object so that method calls can be chained together.\*/",

```
 "fluentSetterMethodName" : "withEnd",
     "getterDocumentation" : "/**<p>End of the time range.</p>\n@return End of the time range.*/",
      "getterMethodName" : "getEnd",
      "getterModel" : {
       "returnType" : "String",
       "documentation" : null
      },
     "http": {
 "additionalMarshallingPath" : null,
       "additionalUnmarshallingPath" : null,
       "flattened" : false,
       "greedy" : false,
       "header" : false,
       "isPayload" : false,
       "isStreaming" : false,
       "location" : null,
       "marshallLocation" : "PAYLOAD",
       "marshallLocationName" : "End",
       "queryString" : false,
       "requiresLength" : false,
       "statusCode" : false,
       "unmarshallLocationName" : "End",
       "uri" : false
      },
      "idempotencyToken" : false,
      "isBinary" : false,
      "jsonValue" : false,
      "list" : false,
      "listModel" : null,
      "map" : false,
      "mapModel" : null,
      "marshallingTargetClass" : "String",
      "marshallingType" : "STRING",
      "name" : "End",
      "sensitive" : false,
      "setterDocumentation" : "/**<p>End of the time range.</p>\n@param end End of the
 time range.*/",
      "setterMethodName" : "setEnd",
      "setterModel" : {
       "timestampFormat" : null,
       "variableDeclarationType" : "String",
       "variableName" : "end",
       "variableType" : "String",
       "documentation" : "",
       "simpleType" : "String",
       "variableSetterType" : "String"
```

```
 },
```

```
 "shouldEmitLegacyEnumSetter" : false,
```
"shouldFullyQualify" : false,

"simple" : true,

"unmarshallingType" : null,

 "varargSetterDocumentation" : "/\*\*<p>End of the time range.</p>\n@param end End of the time range.\n@return Returns a reference to this object so that method calls can be chained together.\*/",

```
 "variable" : {
```

```
 "timestampFormat" : null,
```
"variableDeclarationType" : "String",

```
 "variableName" : "end",
```
"variableType" : "String",

```
"documentation" : "<p>End of the time range.</p>",
```

```
 "simpleType"
```
: "String",

```
 "variableSetterType" : "String"
```

```
 },
```

```
 "xmlNameSpaceUri" : null
```

```
 }
```

```
 },
```
"packageName" : "com.amazonaws.services.licensemanager.model",

```
 "requestSignerAware" : false,
```
"requestSignerClassFqcn" : null,

"required" : [ "Begin" ],

```
 "shapeName" : "DatetimeRange",
```
"signerAware" : false,

```
 "signerType" : null,
```
"unmarshaller" : {

```
 "flattened" : false,
```
"resultWrapper" : null

# },

"variable" : {

```
 "timestampFormat" : null,
```

```
 "variableDeclarationType" : "DatetimeRange",
```

```
 "variableName" : "datetimeRange",
```

```
 "variableType" : "DatetimeRange",
```

```
 "documentation" : null,
 "simpleType" : "DatetimeRange",
```

```
 "variableSetterType" : "DatetimeRange"
```

```
 },
```

```
 "wrapper" : false
```
# },

```
 "DeleteGrantRequest" : {
```

```
 "c2jName" : "DeleteGrantRequest",
```

```
 "customization" : {
```

```
 "artificialResultWrapper" : null,
```

```
 "skipGeneratingMarshaller"
```
# : false,

```
 "skipGeneratingModelClass" : false,
```
 "skipGeneratingUnmarshaller" : false }, "deprecated" : false, "documentation" : "", "endpointDiscoveryMembers" : null, "enums" : null, "errorCode" : null, "fullyQualifiedName" : "com.amazonaws.services.licensemanager.request.DeleteGrantRequest", "hasHeaderMember" : false, "hasPayloadMember" : false, "hasRequiresLengthMember" : false, "hasStatusCodeMember" : false, "hasStreamingMember" : false, "marshaller" : { "action" : "DeleteGrant", "locationName" : null, "requestUri" : "/", "target" : "AWSLicenseManager.DeleteGrant", "verb" : "POST", "xmlNameSpaceUri" : null }, "members" : [ { "c2jName" : "GrantArn", "c2jShape" : "Arn", "deprecated" : false, "documentation" : "<p>Amazon Resource Name (ARN) of the grant.</p>", "endpointDiscoveryId" : false, "enumType" : null, "fluentSetterDocumentation" : "/\*\*<p>Amazon Resource Name (ARN) of the grant.</p>\n@param grantArn Amazon Resource Name (ARN) of the grant.\n@return Returns a reference to this object so that method calls can be chained together.\*/", "fluentSetterMethodName" : "withGrantArn", "getterDocumentation" : "/\*\*<p>Amazon Resource Name (ARN) of the grant.</p>\n@return Amazon Resource Name (ARN) of the grant.\*/", "getterMethodName" : "getGrantArn", "getterModel" : { "returnType" : "String", "documentation" : null }, " $http"$ : { "additionalMarshallingPath" : null, "additionalUnmarshallingPath" : null, "flattened" : false, "greedy" : false,

```
 "header" : false,
 "isPayload" : false,
```

```
 "isStreaming" : false,
```
 "location" : null, "marshallLocation" : "PAYLOAD", "marshallLocationName" : "GrantArn", "queryString" : false, "requiresLength" : false, "statusCode" : false, "unmarshallLocationName" : "GrantArn", "uri" : false }, "idempotencyToken" : false, "isBinary" : false, "jsonValue" : false, "list" : false, "listModel" : null, "map" : false, "mapModel" : null, "marshallingTargetClass" : "String", "marshallingType" : "STRING", "name" : "GrantArn", "sensitive" : false, "setterDocumentation" : "/\*\*<p>Amazon Resource Name (ARN) of the grant.</p>\n@param grantArn Amazon Resource Name (ARN) of the grant.\*/", "setterMethodName" : "setGrantArn", "setterModel" : { "timestampFormat" : null, "variableDeclarationType" : "String", "variableName" : "grantArn", "variableType" : "String", "documentation" : "", "simpleType" : "String", "variableSetterType" : "String" }, "shouldEmitLegacyEnumSetter" : false, "shouldFullyQualify" : false, "simple" : true, "unmarshallingType" : null, "varargSetterDocumentation" : "/\*\*<p>Amazon Resource Name (ARN) of the grant.</p>\n@param grantArn Amazon Resource Name (ARN) of the grant.\n@return Returns a reference to this object so that method calls can be chained together.\*/", "variable" : { "timestampFormat" : null, "variableDeclarationType" : "String", "variableName" : "grantArn", "variableType" : "String", "documentation" : "<p>Amazon Resource Name (ARN) of the grant.</p>", "simpleType" : "String",

```
 "variableSetterType" : "String"
```

```
 },
```

```
 "xmlNameSpaceUri" : null
```
}, {

"c2jName" : "StatusReason",

"c2jShape" : "StatusReasonMessage",

"deprecated" : false,

"documentation" : "<p>The Status reason for the delete request.</p>",

"endpointDiscoveryId"

: false,

"enumType" : null,

 "fluentSetterDocumentation" : "/\*\*<p>The Status reason for the delete request.</p>\n@param statusReason The Status reason for the delete request.\n@return Returns a reference to this object so that method calls can be chained together.\*/",

"fluentSetterMethodName" : "withStatusReason",

 "getterDocumentation" : "/\*\*<p>The Status reason for the delete request.</p>\n@return The Status reason for the delete request.\*/",

"getterMethodName" : "getStatusReason",

"getterModel" : {

"returnType" : "String",

"documentation" : null

```
 },
```
" $http"$ : {

"additionalMarshallingPath" : null,

"additionalUnmarshallingPath" : null,

"flattened" : false,

"greedy" : false,

"header" : false,

"isPayload" : false,

"isStreaming" : false,

"location" : null,

"marshallLocation" : "PAYLOAD",

"marshallLocationName"

: "StatusReason",

"queryString" : false,

"requiresLength" : false,

"statusCode" : false,

"unmarshallLocationName" : "StatusReason",

"uri" : false

},

"idempotencyToken" : false,

"isBinary" : false,

"jsonValue" : false,

"list" : false,

"listModel" : null,

"map" : false,

"mapModel" : null,

"marshallingTargetClass" : "String",

"marshallingType" : "STRING",

"name" : "StatusReason",

"sensitive" : false,

 "setterDocumentation" : "/\*\*<p>The Status reason for the delete request.</p>\n@param statusReason The Status reason for the delete request.\*/",

"setterMethodName" : "setStatusReason",

"setterModel" : {

"timestampFormat" : null,

"variableDeclarationType" : "String",

"variableName" : "statusReason",

"variableType" : "String",

"documentation" : "",

"simpleType"

: "String",

"variableSetterType" : "String"

},

"shouldEmitLegacyEnumSetter" : false,

"shouldFullyQualify" : false,

"simple" : true,

"unmarshallingType" : null,

 "varargSetterDocumentation" : "/\*\*<p>The Status reason for the delete request.</p>\n@param statusReason The Status reason for the delete request.\n@return Returns a reference to this object so that method calls can be chained together.\*/",

"variable" : {

 "timestampFormat" : null, "variableDeclarationType" : "String", "variableName" : "statusReason", "variableType" : "String", "documentation" : "<p>The Status reason for the delete request.</p>", "simpleType" : "String",

"variableSetterType" : "String"

#### },

"xmlNameSpaceUri" : null

}, {

"c2jName" : "Version",

"c2jShape" : "String",

"deprecated" : false,

"documentation" : "<p>Current version

of the grant. $<$ /p>",

"endpointDiscoveryId" : false,

"enumType" : null,

"fluentSetterDocumentation" : "/\*\*<p>Current version of the grant. $\langle p \rangle$ \n@param version Current version of the grant. $\ln \omega$  return Returns a reference to this object so that method calls can be chained together.\*/",

"fluentSetterMethodName" : "withVersion",

```
 "getterDocumentation" : "/**<p>Current version of the grant.</p>\n@return Current version of the grant.*/",
 "getterMethodName" : "getVersion",
```
"getterModel" : {

"returnType" : "String",

```
 "documentation" : null
```
},

" $http"$ : { "additionalMarshallingPath" : null, "additionalUnmarshallingPath" : null, "flattened" : false, "greedy" : false, "header" : false, "isPayload" : false, "isStreaming" : false, "location" : null, "marshallLocation" : "PAYLOAD", "marshallLocationName" : "Version", "queryString" : false, "requiresLength" : false, "statusCode" : false, "unmarshallLocationName" : "Version", "uri" : false }, "idempotencyToken" : false, "isBinary" : false, "jsonValue" : false, "list" : false, "listModel" : null, "map" : false, "mapModel" : null, "marshallingTargetClass" : "String", "marshallingType" : "STRING", "name" : "Version", "sensitive" : false, "setterDocumentation" : "/\*\*<p>Current version of the grant.</p>\n@param version Current version of the grant.\*/", "setterMethodName" : "setVersion", "setterModel" : { "timestampFormat" : null, "variableDeclarationType" : "String", "variableName" : "version", "variableType" : "String", "documentation" : "", "simpleType" : "String", "variableSetterType" : "String" }, "shouldEmitLegacyEnumSetter" : false, "shouldFullyQualify" : false, "simple" : true, "unmarshallingType" : null, "varargSetterDocumentation" : "/\*\*<p>Current version of the grant.</p>\n@param version Current version of the grant. $\ln \omega$  return Returns a reference to this object so that method calls can be chained together.\*/",

"variable" : {

```
 "timestampFormat" : null,
      "variableDeclarationType" : "String",
      "variableName" : "version",
      "variableType" : "String",
     "documentation" : "<p>Current version of the grant.</p>",
      "simpleType" : "String",
      "variableSetterType" : "String"
     },
     "xmlNameSpaceUri" : null
   } ],
   "membersAsMap" : {
     "GrantArn" : {
      "c2jName" : "GrantArn",
      "c2jShape" : "Arn",
      "deprecated" : false,
     "documentation" : "<p>Amazon Resource Name (ARN) of the grant.</p>",
      "endpointDiscoveryId" : false,
       "enumType" : null,
      "fluentSetterDocumentation" : "/**<p>Amazon Resource Name (ARN) of the grant.</p>\n@param grantArn
Amazon Resource Name (ARN) of the grant.\n@return Returns a reference to this object so that method calls can be
chained together.*/",
      "fluentSetterMethodName" : "withGrantArn",
      "getterDocumentation" : "/**<p>Amazon Resource Name (ARN) of the grant.</p>\n@return Amazon
Resource Name (ARN) of the grant.*/",
      "getterMethodName" : "getGrantArn",
      "getterModel" : {
       "returnType" : "String",
       "documentation" : null
      },
     "http": {
       "additionalMarshallingPath" : null,
       "additionalUnmarshallingPath" : null,
       "flattened" : false,
       "greedy" : false,
       "header" : false,
       "isPayload" : false,
       "isStreaming" : false,
       "location" : null,
        "marshallLocation" : "PAYLOAD",
       "marshallLocationName"
 : "GrantArn",
       "queryString" : false,
       "requiresLength" : false,
       "statusCode" : false,
       "unmarshallLocationName" : "GrantArn",
       "uri" : false
      },
      "idempotencyToken" : false,
```
 "isBinary" : false, "jsonValue" : false, "list" : false, "listModel" : null, "map" : false, "mapModel" : null, "marshallingTargetClass" : "String", "marshallingType" : "STRING", "name" : "GrantArn", "sensitive" : false, "setterDocumentation" : "/\*\*<p>Amazon Resource Name (ARN) of the grant.</p>\n@param grantArn Amazon Resource Name (ARN) of the grant.\*/", "setterMethodName" : "setGrantArn", "setterModel" : { "timestampFormat" : null, "variableDeclarationType" : "String", "variableName" : "grantArn", "variableType" : "String", "documentation" : "", "simpleType" : "String", "variableSetterType" : "String" }, "shouldEmitLegacyEnumSetter" : false, "shouldFullyQualify" : false, "simple" : true, "unmarshallingType" : null, "varargSetterDocumentation" : "/\*\*<p>Amazon Resource Name (ARN) of the grant.</p>\n@param grantArn Amazon Resource Name (ARN) of the grant.\n@return Returns a reference to this object so that method calls can be chained together.\*/", "variable" : { "timestampFormat" : null, "variableDeclarationType" : "String", "variableName" : "grantArn",

```
 "variableType" : "String",
```
"documentation" : "<p>Amazon Resource Name (ARN) of the grant.</p>",

```
 "simpleType" : "String",
```
"variableSetterType" : "String"

```
 },
```

```
 "xmlNameSpaceUri" : null
```

```
 },
```
"StatusReason" : {

```
 "c2jName" : "StatusReason",
```
"c2jShape"

: "StatusReasonMessage",

```
 "deprecated" : false,
```
"documentation" : "<p>The Status reason for the delete request.</p>",

```
 "endpointDiscoveryId" : false,
```
"enumType" : null,

 "fluentSetterDocumentation" : "/\*\*<p>The Status reason for the delete request.</p>\n@param statusReason The Status reason for the delete request.\n@return Returns a reference to this object so that method calls can be chained together.\*/",

"fluentSetterMethodName" : "withStatusReason",

 "getterDocumentation" : "/\*\*<p>The Status reason for the delete request.</p>\n@return The Status reason for the delete request.\*/",

"getterMethodName" : "getStatusReason",

```
 "getterModel" : {
        "returnType" : "String",
        "documentation" : null
      },
     "http": {
        "additionalMarshallingPath" : null,
        "additionalUnmarshallingPath" : null,
        "flattened" : false,
        "greedy" : false,
        "header" : false,
        "isPayload" : false,
        "isStreaming" : false,
        "location" : null,
        "marshallLocation" : "PAYLOAD",
        "marshallLocationName" : "StatusReason",
        "queryString" : false,
        "requiresLength" : false,
        "statusCode" : false,
        "unmarshallLocationName" : "StatusReason",
        "uri" : false
      },
      "idempotencyToken" : false,
      "isBinary" : false,
      "jsonValue" : false,
      "list" : false,
      "listModel" : null,
      "map" : false,
      "mapModel" : null,
      "marshallingTargetClass" : "String",
      "marshallingType" : "STRING",
      "name" : "StatusReason",
      "sensitive" : false,
      "setterDocumentation" : "/**<p>The Status reason for the delete request.</p>\n@param statusReason The
Status reason for the delete request.*/",
      "setterMethodName" : "setStatusReason",
```
 "setterModel" : { "timestampFormat" : null, "variableDeclarationType" : "String", "variableName" : "statusReason",

```
 "variableType" : "String",
  "documentation" : "",
  "simpleType" : "String",
  "variableSetterType" : "String"
 },
 "shouldEmitLegacyEnumSetter" : false,
 "shouldFullyQualify" : false,
```
"simple" : true,

"unmarshallingType" : null,

 "varargSetterDocumentation" : "/\*\*<p>The Status reason for the delete request.</p>\n@param statusReason The Status reason for the delete request.\n@return Returns a reference to this object so that method calls can be chained together.\*/",

"variable" : {

"timestampFormat" : null,

"variableDeclarationType" : "String",

"variableName" : "statusReason",

"variableType" : "String",

"documentation" : " $\langle p \rangle$ The Status reason for the delete request. $\langle p \rangle$ ",

"simpleType" : "String",

"variableSetterType" : "String"

},

"xmlNameSpaceUri" : null

},

"Version" : {

"c2jName" : "Version",

"c2jShape" : "String",

"deprecated" : false,

"documentation" : "<p>Current version of the grant.</p>",

"endpointDiscoveryId" : false,

"enumType" : null,

 "fluentSetterDocumentation" : "/\*\*<p>Current version of the grant.</p>\n@param version Current version of the grant.\n@return Returns a reference to this object so that method calls can be chained together.\*/",

"fluentSetterMethodName" : "withVersion",

```
 "getterDocumentation" : "/**<p>Current version of the grant.</p>\n@return Current version of the grant.*/",
 "getterMethodName" : "getVersion",
```
"getterModel" : {

"returnType" : "String",

"documentation" : null

},

" $http"$ : {

"additionalMarshallingPath"

: null,

"additionalUnmarshallingPath" : null,

"flattened" : false,

"greedy" : false,

"header" : false,

"isPayload" : false,

"isStreaming" : false,

```
 "location" : null,
        "marshallLocation" : "PAYLOAD",
       "marshallLocationName" : "Version",
        "queryString" : false,
       "requiresLength" : false,
       "statusCode" : false,
       "unmarshallLocationName" : "Version",
       "uri" : false
      },
      "idempotencyToken" : false,
      "isBinary" : false,
      "jsonValue" : false,
      "list" : false,
      "listModel" : null,
      "map" : false,
      "mapModel" : null,
      "marshallingTargetClass" : "String",
      "marshallingType" : "STRING",
      "name" : "Version",
      "sensitive" : false,
      "setterDocumentation" : "/**<p>Current version of the grant.</p>\n@param version
 Current version of the grant.*/",
      "setterMethodName" : "setVersion",
      "setterModel" : {
       "timestampFormat" : null,
       "variableDeclarationType" : "String",
       "variableName" : "version",
       "variableType" : "String",
       "documentation" : "",
       "simpleType" : "String",
       "variableSetterType" : "String"
      },
      "shouldEmitLegacyEnumSetter" : false,
      "shouldFullyQualify" : false,
      "simple" : true,
      "unmarshallingType" : null,
      "varargSetterDocumentation" : "/**<p>Current version of the grant.</p>\n@param version Current version of
the grant.\n@return Returns a reference to this object so that method calls can be chained together.*/",
      "variable" : {
       "timestampFormat" : null,
       "variableDeclarationType" : "String",
        "variableName" : "version",
       "variableType" : "String",
       "documentation" :
"pCurrent version of the grant. <p>",
       "simpleType" : "String",
       "variableSetterType" : "String"
```

```
 },
```

```
 "xmlNameSpaceUri" : null
    }
   },
   "packageName" : "com.amazonaws.services.licensemanager.request",
   "requestSignerAware" : false,
   "requestSignerClassFqcn" : null,
   "required" : [ "GrantArn", "Version" ],
   "shapeName" : "DeleteGrantRequest",
   "signerAware" : false,
   "signerType" : null,
   "unmarshaller" : null,
   "variable" : {
    "timestampFormat" : null,
    "variableDeclarationType" : "DeleteGrantRequest",
    "variableName" : "deleteGrantRequest",
    "variableType" : "DeleteGrantRequest",
    "documentation" : null,
    "simpleType" : "DeleteGrantRequest",
    "variableSetterType" : "DeleteGrantRequest"
   },
   "wrapper" : false
  },
  "DeleteGrantResult" : {
   "c2jName" : "DeleteGrantResponse",
   "customization" : {
    "artificialResultWrapper"
 : null,
    "skipGeneratingMarshaller" : false,
    "skipGeneratingModelClass" : false,
    "skipGeneratingUnmarshaller" : false
   },
   "deprecated" : false,
   "documentation" : "",
   "endpointDiscoveryMembers" : null,
   "enums" : null,
   "errorCode" : null,
   "fullyQualifiedName" : "com.amazonaws.services.licensemanager.response.DeleteGrantResult",
   "hasHeaderMember" : false,
   "hasPayloadMember" : false,
   "hasRequiresLengthMember" : false,
   "hasStatusCodeMember" : false,
   "hasStreamingMember" : false,
   "marshaller" : null,
   "members" : [ {
    "c2jName" : "GrantArn",
    "c2jShape" : "Arn",
    "deprecated" : false,
   "documentation" : "<p>Grant ARN.</p>",
```
"endpointDiscoveryId" : false,

"enumType" : null,

 "fluentSetterDocumentation" : "/\*\*<p>Grant ARN.</p>\n@param grantArn Grant ARN.\n@return Returns a reference to this object so that method calls can be chained together.\*/",

```
 "fluentSetterMethodName" : "withGrantArn",
     "getterDocumentation" : "/**<p>Grant ARN.</p>\n@return Grant ARN.*/",
     "getterMethodName" : "getGrantArn",
     "getterModel" : {
     "returnType" : "String",
      "documentation" : null
     },
    "http": {
     "additionalMarshallingPath" : null,
      "additionalUnmarshallingPath" : null,
      "flattened" : false,
      "greedy" : false,
      "header" : false,
      "isPayload" : false,
      "isStreaming" : false,
      "location" : null,
      "marshallLocation" : "PAYLOAD",
      "marshallLocationName" : "GrantArn",
      "queryString" : false,
      "requiresLength" : false,
      "statusCode" : false,
      "unmarshallLocationName" : "GrantArn",
      "uri" : false
     },
     "idempotencyToken" : false,
    "isBinary" : false,
    "jsonValue" : false,
     "list" : false,
    "listModel"
 : null,
     "map" : false,
    "mapModel" : null,
    "marshallingTargetClass" : "String",
     "marshallingType" : "STRING",
    "name" : "GrantArn",
    "sensitive" : false,
     "setterDocumentation" : "/**<p>Grant ARN.</p>\n@param grantArn Grant ARN.*/",
     "setterMethodName" : "setGrantArn",
     "setterModel" : {
      "timestampFormat" : null,
      "variableDeclarationType" : "String",
      "variableName" : "grantArn",
      "variableType" : "String",
```
```
 "documentation" : "",
 "simpleType" : "String",
```
"variableSetterType" : "String"

},

```
 "shouldEmitLegacyEnumSetter" : false,
```
"shouldFullyQualify" : false,

"simple" : true,

"unmarshallingType" : null,

 "varargSetterDocumentation" : "/\*\*<p>Grant ARN.</p>\n@param grantArn Grant ARN.\n@return Returns a reference to this object so that method calls can be chained together.\*/",

```
 "variable" : {
```
"timestampFormat"

: null,

```
 "variableDeclarationType" : "String",
```

```
 "variableName" : "grantArn",
 "variableType" : "String",
```

```
"documentation" : "<p>Grant ARN.</p>",
```
 "simpleType" : "String", "variableSetterType" : "String"

## },

"xmlNameSpaceUri" : null

## }, {

"c2jName" : "Status",

```
 "c2jShape" : "GrantStatus",
```
"deprecated" : false,

"documentation" : "<p>Grant status.</p>",

"endpointDiscoveryId" : false,

"enumType" : "GrantStatus",

 "fluentSetterDocumentation" : "/\*\*<p>Grant status.</p>\n@param status Grant status.\n@return Returns a reference to this object so that method calls can be chained together.\n@see GrantStatus\*/",

```
 "fluentSetterMethodName" : "withStatus",
```

```
 "getterDocumentation" : "/**<p>Grant status.</p>\n@return Grant status.\n@see GrantStatus*/",
```

```
 "getterMethodName" : "getStatus",
```

```
 "getterModel" : {
```

```
 "returnType" : "String",
```

```
 "documentation" : null
```

```
 },
```

```
"http": {
```

```
 "additionalMarshallingPath" : null,
```
"additionalUnmarshallingPath" : null,

```
 "flattened" : false,
```
"greedy" : false,

"header" : false,

```
 "isPayload" : false,
```

```
 "isStreaming" : false,
```

```
 "location" : null,
```

```
 "marshallLocation" : "PAYLOAD",
 "marshallLocationName" : "Status",
```

```
 Open Source Used In appDynamics_cSaaS_EUM_Api_Server 24.4.0.next 4573
```

```
 "queryString" : false,
      "requiresLength" : false,
      "statusCode" : false,
      "unmarshallLocationName" : "Status",
      "uri" : false
     },
     "idempotencyToken" : false,
     "isBinary" : false,
     "jsonValue" : false,
     "list" : false,
     "listModel" : null,
     "map" : false,
     "mapModel" : null,
     "marshallingTargetClass" : "String",
     "marshallingType" : "STRING",
     "name" : "Status",
     "sensitive" : false,
     "setterDocumentation" : "/**<p>Grant status.</p>\n@param
 status Grant status.\n@see GrantStatus*/",
     "setterMethodName" : "setStatus",
     "setterModel" : {
      "timestampFormat" : null,
      "variableDeclarationType" : "String",
      "variableName" : "status",
      "variableType" : "String",
      "documentation" : "",
      "simpleType" : "String",
      "variableSetterType" : "String"
     },
     "shouldEmitLegacyEnumSetter" : false,
     "shouldFullyQualify" : false,
     "simple" : true,
     "unmarshallingType" : null,
     "varargSetterDocumentation" : "/**<p>Grant status.</p>\n@param status Grant status.\n@return Returns a
reference to this object so that method calls can be chained together.\n@see GrantStatus*/",
     "variable" : {
      "timestampFormat" : null,
      "variableDeclarationType" : "String",
      "variableName" : "status",
      "variableType" : "String",
     "documentation" : "<p>Grant status.</p>",
      "simpleType"
 : "String",
      "variableSetterType" : "String"
     },
     "xmlNameSpaceUri" : null
    }, {
     "c2jName" : "Version",
```

```
 "c2jShape" : "String",
```

```
 "deprecated" : false,
```
"documentation" : "<p>Grant version.</p>",

"endpointDiscoveryId" : false,

"enumType" : null,

 "fluentSetterDocumentation" : "/\*\*<p>Grant version.</p>\n@param version Grant version.\n@return Returns a reference to this object so that method calls can be chained together.\*/",

"fluentSetterMethodName" : "withVersion",

```
 "getterDocumentation" : "/**<p>Grant version.</p>\n@return Grant version.*/",
```

```
 "getterMethodName" : "getVersion",
```
"getterModel" : {

```
 "returnType" : "String",
```
"documentation" : null

```
 },
```
" $http"$ : {

```
 "additionalMarshallingPath" : null,
```
"additionalUnmarshallingPath" : null,

"flattened" : false,

"greedy" : false,

"header" : false,

 "isPayload" : false, "isStreaming" : false, "location" : null, "marshallLocation" : "PAYLOAD", "marshallLocationName" : "Version", "queryString" : false, "requiresLength" : false, "statusCode" : false,

"unmarshallLocationName" : "Version",

"uri" : false

```
 },
```
 "idempotencyToken" : false, "isBinary" : false,

"jsonValue" : false,

```
 "list" : false,
```

```
 "listModel" : null,
```
"map" : false,

```
 "mapModel" : null,
```
"marshallingTargetClass" : "String",

"marshallingType" : "STRING",

```
 "name" : "Version",
```
"sensitive" : false,

"setterDocumentation" : "/\*\*<p>Grant version.</p>\n@param version Grant version.\*/",

"setterMethodName" : "setVersion",

"setterModel" : {

```
 "timestampFormat" : null,
```

```
 "variableDeclarationType" : "String",
```

```
 "variableName" : "version",
      "variableType"
 : "String",
      "documentation" : "",
      "simpleType" : "String",
      "variableSetterType" : "String"
     },
     "shouldEmitLegacyEnumSetter" : false,
     "shouldFullyQualify" : false,
     "simple" : true,
     "unmarshallingType" : null,
     "varargSetterDocumentation" : "/**<p>Grant version.</p>\n@param version Grant version.\n@return Returns
a reference to this object so that method calls can be chained together.*/",
     "variable" : {
      "timestampFormat" : null,
      "variableDeclarationType" : "String",
      "variableName" : "version",
      "variableType" : "String",
     "documentation" : "<p>Grant version.</p>",
      "simpleType" : "String",
      "variableSetterType" : "String"
     },
     "xmlNameSpaceUri" : null
    } ],
    "membersAsMap" : {
     "GrantArn" : {
      "c2jName" : "GrantArn",
      "c2jShape" : "Arn",
      "deprecated" : false,
      "documentation"
 : "<p>Grant ARN.</p>",
      "endpointDiscoveryId" : false,
      "enumType" : null,
      "fluentSetterDocumentation" : "/**<p>Grant ARN.</p>\n@param grantArn Grant ARN.\n@return Returns a
reference to this object so that method calls can be chained together.*/",
      "fluentSetterMethodName" : "withGrantArn",
      "getterDocumentation" : "/**<p>Grant ARN.</p>\n@return Grant ARN.*/",
      "getterMethodName" : "getGrantArn",
      "getterModel" : {
       "returnType" : "String",
       "documentation" : null
      },
     "http": {
       "additionalMarshallingPath" : null,
       "additionalUnmarshallingPath" : null,
       "flattened" : false,
       "greedy" : false,
        "header" : false,
```

```
 "isPayload" : false,
        "isStreaming" : false,
        "location" : null,
        "marshallLocation" : "PAYLOAD",
        "marshallLocationName" : "GrantArn",
        "queryString"
 : false,
       "requiresLength" : false,
        "statusCode" : false,
        "unmarshallLocationName" : "GrantArn",
        "uri" : false
      },
      "idempotencyToken" : false,
      "isBinary" : false,
      "jsonValue" : false,
      "list" : false,
      "listModel" : null,
      "map" : false,
      "mapModel" : null,
      "marshallingTargetClass" : "String",
      "marshallingType" : "STRING",
      "name" : "GrantArn",
      "sensitive" : false,
      "setterDocumentation" : "/**<p>Grant ARN.</p>\n@param grantArn Grant ARN.*/",
      "setterMethodName" : "setGrantArn",
      "setterModel" : {
        "timestampFormat" : null,
        "variableDeclarationType" : "String",
        "variableName" : "grantArn",
        "variableType" : "String",
        "documentation" : "",
       "simpleType" : "String",
        "variableSetterType" : "String"
      },
    "shouldEmitLegacyEnumSetter" : false,
      "shouldFullyQualify" : false,
      "simple" : true,
      "unmarshallingType" : null,
      "varargSetterDocumentation" : "/**<p>Grant ARN.</p>\n@param grantArn Grant ARN.\n@return Returns a
reference to this object so that method calls can be chained together.*/",
      "variable" : {
        "timestampFormat" : null,
        "variableDeclarationType" : "String",
        "variableName" : "grantArn",
        "variableType" : "String",
       "documentation" : "<p>Grant ARN.</p>",
        "simpleType" : "String",
```

```
 "variableSetterType" : "String"
      },
      "xmlNameSpaceUri" : null
     },
     "Status" : {
      "c2jName" : "Status",
      "c2jShape" : "GrantStatus",
      "deprecated" : false,
     "documentation" : "<p>Grant status.</p>",
      "endpointDiscoveryId" : false,
      "enumType" : "GrantStatus",
      "fluentSetterDocumentation"
 : "/**<p>Grant status.</p>\n@param status Grant status.\n@return Returns a reference to this object so that method
calls can be chained together.\n@see GrantStatus*/",
      "fluentSetterMethodName" : "withStatus",
      "getterDocumentation" : "/**<p>Grant status.</p>\n@return Grant status.\n@see GrantStatus*/",
      "getterMethodName" : "getStatus",
      "getterModel" : {
        "returnType" : "String",
        "documentation" : null
      },
     "http": {
        "additionalMarshallingPath" : null,
        "additionalUnmarshallingPath" : null,
        "flattened" : false,
        "greedy" : false,
        "header" : false,
        "isPayload" : false,
        "isStreaming" : false,
        "location" : null,
        "marshallLocation" : "PAYLOAD",
        "marshallLocationName" : "Status",
        "queryString" : false,
        "requiresLength" : false,
        "statusCode" : false,
       "unmarshallLocationName" : "Status",
        "uri" : false
      },
      "idempotencyToken" : false,
      "isBinary" : false,
      "jsonValue" : false,
      "list" : false,
      "listModel" : null,
      "map" : false,
      "mapModel" : null,
      "marshallingTargetClass" : "String",
      "marshallingType" : "STRING",
```
 "name" : "Status", "sensitive" : false, "setterDocumentation" : "/\*\*<p>Grant status.</p>\n@param status Grant status.\n@see GrantStatus\*/", "setterMethodName" : "setStatus", "setterModel" : { "timestampFormat" : null, "variableDeclarationType" : "String", "variableName" : "status", "variableType" : "String", "documentation" : "", "simpleType" : "String", "variableSetterType" : "String" }, "shouldEmitLegacyEnumSetter" : false, "shouldFullyQualify" : false, "simple" : true, "unmarshallingType" : null, "varargSetterDocumentation" : "/\*\*<p>Grant status.</p>\n@param status Grant status.\n@return Returns a reference to this object so that method calls can be chained together.\n@see GrantStatus\*/", "variable" : { "timestampFormat" : null, "variableDeclarationType" : "String", "variableName" : "status", "variableType" : "String", "documentation" : "<p>Grant status.</p>",

```
 "simpleType" : "String",
```

```
 "variableSetterType" : "String"
```

```
 },
 "xmlNameSpaceUri" : null
```
# },

"Version" : {

```
 "c2jName" : "Version",
```

```
 "c2jShape" : "String",
```

```
 "deprecated" : false,
```

```
"documentation" : "<p>Grant version.</p>",
```

```
 "endpointDiscoveryId" : false,
```

```
 "enumType" : null,
```
 "fluentSetterDocumentation" : "/\*\*<p>Grant version.</p>\n@param version Grant version.\n@return Returns a reference to this object so that method calls can be chained together.\*/",

```
 "fluentSetterMethodName" : "withVersion",
 "getterDocumentation" : "/**<p>Grant version.</p>\n@return Grant version.*/",
```

```
 "getterMethodName" : "getVersion",
```

```
 "getterModel" : {
```

```
 "returnType" : "String",
```

```
 "documentation" : null
```

```
 },
```

```
"http": {
```

```
 "additionalMarshallingPath" : null,
```

```
 "additionalUnmarshallingPath" : null,
        "flattened" : false,
        "greedy" : false,
        "header" : false,
        "isPayload" : false,
        "isStreaming" : false,
        "location" : null,
        "marshallLocation" : "PAYLOAD",
        "marshallLocationName" : "Version",
        "queryString" : false,
        "requiresLength" : false,
        "statusCode" : false,
        "unmarshallLocationName" : "Version",
        "uri" : false
      },
   "idempotencyToken" : false,
      "isBinary" : false,
      "jsonValue" : false,
      "list" : false,
      "listModel" : null,
      "map" : false,
      "mapModel" : null,
      "marshallingTargetClass" : "String",
      "marshallingType" : "STRING",
      "name" : "Version",
      "sensitive" : false,
      "setterDocumentation" : "/**<p>Grant version.</p>\n@param version Grant version.*/",
      "setterMethodName" : "setVersion",
      "setterModel" : {
        "timestampFormat" : null,
       "variableDeclarationType" : "String",
        "variableName" : "version",
        "variableType" : "String",
        "documentation" : "",
        "simpleType" : "String",
        "variableSetterType" : "String"
      },
      "shouldEmitLegacyEnumSetter" : false,
      "shouldFullyQualify" : false,
      "simple" : true,
      "unmarshallingType" : null,
      "varargSetterDocumentation"
 : "/**<p>Grant version.</p>\n@param version Grant version.\n@return Returns a reference to this object so that
method calls can be chained together.*/",
      "variable" : {
```

```
 "timestampFormat" : null,
```

```
 "variableDeclarationType" : "String",
```

```
 "variableName" : "version",
       "variableType" : "String",
      "documentation" : "<p>Grant version.</p>",
       "simpleType" : "String",
       "variableSetterType" : "String"
      },
      "xmlNameSpaceUri" : null
    }
   },
   "packageName" : "com.amazonaws.services.licensemanager.response",
   "requestSignerAware" : false,
   "requestSignerClassFqcn" : null,
   "required" : [ ],
   "shapeName" : "DeleteGrantResult",
   "signerAware" : false,
   "signerType" : null,
   "unmarshaller" : {
    "flattened" : false,
    "resultWrapper" : null
   },
   "variable" : {
    "timestampFormat" : null,
    "variableDeclarationType"
 : "DeleteGrantResult",
    "variableName" : "deleteGrantResult",
    "variableType" : "DeleteGrantResult",
    "documentation" : null,
    "simpleType" : "DeleteGrantResult",
    "variableSetterType" : "DeleteGrantResult"
   },
   "wrapper" : false
  },
  "DeleteLicenseConfigurationRequest" : {
   "c2jName" : "DeleteLicenseConfigurationRequest",
   "customization" : {
    "artificialResultWrapper" : null,
    "skipGeneratingMarshaller" : false,
    "skipGeneratingModelClass" : false,
    "skipGeneratingUnmarshaller" : false
   },
   "deprecated" : false,
   "documentation" : "",
   "endpointDiscoveryMembers" : null,
   "enums" : null,
   "errorCode" : null,
   "fullyQualifiedName" : "com.amazonaws.services.licensemanager.request.DeleteLicenseConfigurationRequest",
   "hasHeaderMember" : false,
   "hasPayloadMember" : false,
```
 "hasRequiresLengthMember" : false, "hasStatusCodeMember" : false,

"hasStreamingMember" : false,

```
 "marshaller" : {
```
"action" : "DeleteLicenseConfiguration",

"locationName" : null,

"requestUri" : "/",

"target" : "AWSLicenseManager.DeleteLicenseConfiguration",

"verb" : "POST",

"xmlNameSpaceUri" : null

## },

```
 "members" : [ {
```
"c2jName" : "LicenseConfigurationArn",

"c2jShape" : "String",

"deprecated" : false,

"documentation" : "<p>ID of the license configuration.</p>",

"endpointDiscoveryId" : false,

"enumType" : null,

 "fluentSetterDocumentation" : "/\*\*<p>ID of the license configuration.</p>\n@param licenseConfigurationArn ID of the license configuration.\n@return Returns a reference to this object so that method calls can be chained together.\*/",

"fluentSetterMethodName" : "withLicenseConfigurationArn",

 "getterDocumentation" : "/\*\*<p>ID of the license configuration.</p>\n@return ID of the license configuration.\*/",

"getterMethodName"

: "getLicenseConfigurationArn",

```
 "getterModel" : {
  "returnType" : "String",
  "documentation" : null
```
## },

" $http"$ : {

```
 "additionalMarshallingPath" : null,
```
"additionalUnmarshallingPath" : null,

```
 "flattened" : false,
```
"greedy" : false,

"header" : false,

"isPayload" : false,

```
 "isStreaming" : false,
```
"location" : null,

"marshallLocation" : "PAYLOAD",

"marshallLocationName" : "LicenseConfigurationArn",

"queryString" : false,

"requiresLength" : false,

"statusCode" : false,

"unmarshallLocationName" : "LicenseConfigurationArn",

"uri" : false

},

 "idempotencyToken" : false, "isBinary" : false, "jsonValue" : false, "list" : false, "listModel" : null, "map" : false, "mapModel" : null, "marshallingTargetClass" : "String", "marshallingType" : "STRING", "name" : "LicenseConfigurationArn", "sensitive" : false, "setterDocumentation" : "/\*\*<p>ID of the license configuration.</p>\n@param licenseConfigurationArn ID of the license configuration.\*/",

"setterMethodName" : "setLicenseConfigurationArn",

"setterModel" : {

"timestampFormat" : null,

"variableDeclarationType" : "String",

"variableName" : "licenseConfigurationArn",

"variableType" : "String",

"documentation" : "",

"simpleType" : "String",

"variableSetterType" : "String"

},

"shouldEmitLegacyEnumSetter" : false,

"shouldFullyQualify" : false,

"simple" : true,

"unmarshallingType" : null,

 "varargSetterDocumentation" : "/\*\*<p>ID of the license configuration.</p>\n@param licenseConfigurationArn ID of the license configuration.\n@return Returns a reference to this object so that method calls can be chained together.\*/",

 "variable" : { "timestampFormat" : null, "variableDeclarationType" : "String", "variableName" : "licenseConfigurationArn", "variableType" : "String", "documentation" : "<p>ID of the license configuration.</p>", "simpleType" : "String", "variableSetterType" : "String" }, "xmlNameSpaceUri" : null } ], "membersAsMap" : { "LicenseConfigurationArn" : { "c2jName" : "LicenseConfigurationArn", "c2jShape" : "String", "deprecated" : false, "documentation" : "<p>ID of the license configuration.</p>",

"endpointDiscoveryId" : false,

"enumType" : null,

 "fluentSetterDocumentation" : "/\*\*<p>ID of the license configuration.</p>\n@param licenseConfigurationArn ID of the license configuration.\n@return Returns a reference to this object so that method calls can be chained together.\*/",

"fluentSetterMethodName"

: "withLicenseConfigurationArn",

 "getterDocumentation" : "/\*\*<p>ID of the license configuration.</p>\n@return ID of the license configuration.\*/",

"getterMethodName" : "getLicenseConfigurationArn",

"getterModel" : {

"returnType" : "String",

"documentation" : null

},

" $http"$ : {

"additionalMarshallingPath" : null,

"additionalUnmarshallingPath" : null,

"flattened" : false,

"greedy" : false,

"header" : false,

"isPayload" : false,

"isStreaming" : false,

"location" : null,

"marshallLocation" : "PAYLOAD",

"marshallLocationName" : "LicenseConfigurationArn",

"queryString" : false,

"requiresLength" : false,

"statusCode" : false,

"unmarshallLocationName" : "LicenseConfigurationArn",

"uri" : false

#### },

"idempotencyToken"

#### : false,

"isBinary" : false,

"jsonValue" : false,

"list" : false,

"listModel" : null,

"map" : false,

"mapModel" : null,

"marshallingTargetClass" : "String",

"marshallingType" : "STRING",

"name" : "LicenseConfigurationArn",

"sensitive" : false,

 "setterDocumentation" : "/\*\*<p>ID of the license configuration.</p>\n@param licenseConfigurationArn ID of the license configuration.\*/",

"setterMethodName" : "setLicenseConfigurationArn",

"setterModel" : {

```
 "timestampFormat" : null,
```

```
 "variableDeclarationType" : "String",
  "variableName" : "licenseConfigurationArn",
  "variableType" : "String",
  "documentation" : "",
  "simpleType" : "String",
  "variableSetterType" : "String"
 },
 "shouldEmitLegacyEnumSetter" : false,
 "shouldFullyQualify" : false,
```
"simple" :

#### true,

```
 "unmarshallingType" : null,
```
"varargSetterDocumentation" : "/\*\*<p>ID of the license configuration.</p>\n@param

licenseConfigurationArn ID of the license configuration.\n@return Returns a reference to this object so that method calls can be chained together.\*/",

```
 "variable" : {
```

```
 "timestampFormat" : null,
```

```
 "variableDeclarationType" : "String",
```
"variableName" : "licenseConfigurationArn",

"variableType" : "String",

```
"documentation" : "\langle p \rangleID of the license configuration.\langle p \rangle",
```

```
 "simpleType" : "String",
```

```
 "variableSetterType" : "String"
```
},

```
 "xmlNameSpaceUri" : null
```

```
 }
 },
```
"packageName" : "com.amazonaws.services.licensemanager.request",

"requestSignerAware" : false,

```
 "requestSignerClassFqcn" : null,
```

```
 "required" : [ "LicenseConfigurationArn" ],
```

```
 "shapeName" : "DeleteLicenseConfigurationRequest",
```

```
 "signerAware" : false,
```

```
 "signerType" : null,
```

```
 "unmarshaller" : null,
```

```
 "variable" : {
```

```
 "timestampFormat" : null,
```

```
 "variableDeclarationType" : "DeleteLicenseConfigurationRequest",
```

```
 "variableName" : "deleteLicenseConfigurationRequest",
```

```
 "variableType" : "DeleteLicenseConfigurationRequest",
```

```
 "documentation" : null,
```

```
 "simpleType" : "DeleteLicenseConfigurationRequest",
```

```
 "variableSetterType" : "DeleteLicenseConfigurationRequest"
```

```
 },
```

```
 "wrapper" : false
```
# },

```
 "DeleteLicenseConfigurationResult" : {
```

```
 "c2jName" : "DeleteLicenseConfigurationResponse",
```
"customization" : {

"artificialResultWrapper" : null,

"skipGeneratingMarshaller" : false,

"skipGeneratingModelClass" : false,

"skipGeneratingUnmarshaller" : false

},

"deprecated" : false,

"documentation" : "",

"endpointDiscoveryMembers" : null,

"enums" : null,

"errorCode" : null,

"fullyQualifiedName" : "com.amazonaws.services.licensemanager.response.DeleteLicenseConfigurationResult",

"hasHeaderMember" : false,

"hasPayloadMember" : false,

"hasRequiresLengthMember" : false,

"hasStatusCodeMember" : false,

"hasStreamingMember" : false,

"marshaller" : null,

"members" : null,

"membersAsMap" : { },

"packageName" : "com.amazonaws.services.licensemanager.response",

"requestSignerAware" : false,

"requestSignerClassFqcn" : null,

"required" : [ ],

"shapeName" : "DeleteLicenseConfigurationResult",

"signerAware" : false,

"signerType" : null,

"unmarshaller" : {

"flattened" : false,

"resultWrapper" : null

## },

"variable" : {

"timestampFormat" : null,

"variableDeclarationType" : "DeleteLicenseConfigurationResult",

"variableName" : "deleteLicenseConfigurationResult",

"variableType" : "DeleteLicenseConfigurationResult",

"documentation" : null,

"simpleType"

: "DeleteLicenseConfigurationResult",

"variableSetterType" : "DeleteLicenseConfigurationResult"

```
 },
```
"wrapper" : false

},

"DeleteLicenseManagerReportGeneratorRequest" : {

"c2jName" : "DeleteLicenseManagerReportGeneratorRequest",

"customization" : {

```
 "artificialResultWrapper" : null,
```

```
 "skipGeneratingMarshaller" : false,
```
 "skipGeneratingModelClass" : false, "skipGeneratingUnmarshaller" : false }, "deprecated" : false, "documentation" : "", "endpointDiscoveryMembers" : null, "enums" : null, "errorCode" : null, "fullyQualifiedName" : "com.amazonaws.services.licensemanager.request.DeleteLicenseManagerReportGeneratorRequest", "hasHeaderMember" : false, "hasPayloadMember" : false, "hasRequiresLengthMember" : false, "hasStatusCodeMember" : false, "hasStreamingMember" : false, "marshaller" : { "action" : "DeleteLicenseManagerReportGenerator", "locationName" : null, "requestUri" : "/", "target" : "AWSLicenseManager.DeleteLicenseManagerReportGenerator", "verb" : "POST", "xmlNameSpaceUri" : null }, "members" : [ { "c2jName" : "LicenseManagerReportGeneratorArn", "c2jShape" : "String", "deprecated" : false, "documentation" : "<p>Amazon Resource Name (ARN) of the report generator to be deleted.</p>", "endpointDiscoveryId" : false, "enumType" : null, "fluentSetterDocumentation" : "/\*\*<p>Amazon Resource Name (ARN) of the report generator to be deleted.</p>\n@param licenseManagerReportGeneratorArn Amazon Resource Name (ARN) of the report generator to be deleted.\n@return Returns a reference to this object so that method calls can be chained together.\*/", "fluentSetterMethodName" : "withLicenseManagerReportGeneratorArn", "getterDocumentation" : "/\*\*<p>Amazon Resource Name (ARN) of the report generator to be deleted. $\langle p \rangle$  n@return Amazon Resource Name (ARN) of the report generator to be deleted.\*/",

```
 "getterMethodName" : "getLicenseManagerReportGeneratorArn",
```

```
 "getterModel" : {
```

```
 "returnType" : "String",
```

```
 "documentation" : null
```

```
 },
```
" $http"$ : {

"additionalMarshallingPath" : null,

"additionalUnmarshallingPath" : null,

```
 "flattened" : false,
```

```
 "greedy" : false,
```

```
 "header" : false,
```

```
 "isPayload" : false,
```

```
 "isStreaming" : false,
      "location" : null,
      "marshallLocation" : "PAYLOAD",
      "marshallLocationName" : "LicenseManagerReportGeneratorArn",
      "queryString" : false,
      "requiresLength" : false,
      "statusCode" : false,
      "unmarshallLocationName" : "LicenseManagerReportGeneratorArn",
      "uri" : false
     },
     "idempotencyToken" : false,
     "isBinary" : false,
     "jsonValue" : false,
     "list" : false,
     "listModel" : null,
     "map" : false,
     "mapModel" : null,
     "marshallingTargetClass" : "String",
     "marshallingType" : "STRING",
     "name" : "LicenseManagerReportGeneratorArn",
     "sensitive" : false,
     "setterDocumentation" : "/**<p>Amazon Resource Name (ARN) of the report generator to be
deleted.</p>\n@param licenseManagerReportGeneratorArn Amazon Resource Name (ARN) of the report generator
to be deleted.*/",
     "setterMethodName" : "setLicenseManagerReportGeneratorArn",
     "setterModel" : {
      "timestampFormat" : null,
      "variableDeclarationType" : "String",
      "variableName" : "licenseManagerReportGeneratorArn",
      "variableType" : "String",
      "documentation" : "",
      "simpleType" : "String",
      "variableSetterType" : "String"
     },
     "shouldEmitLegacyEnumSetter" : false,
     "shouldFullyQualify" : false,
     "simple" : true,
     "unmarshallingType"
 : null,
     "varargSetterDocumentation" : "/**<p>Amazon Resource Name (ARN) of the report generator to be
deleted.</p>\n@param licenseManagerReportGeneratorArn Amazon Resource Name (ARN) of the report generator
```
to be deleted.\n@return Returns a reference to this object so that method calls can be chained together.\*/",

"variable" : {

"timestampFormat" : null,

"variableDeclarationType" : "String",

"variableName" : "licenseManagerReportGeneratorArn",

"variableType" : "String",

"documentation" : "<p>Amazon Resource Name (ARN) of the report generator to be deleted.</p>",

```
 "simpleType" : "String",
      "variableSetterType" : "String"
     },
     "xmlNameSpaceUri" : null
   } ],
    "membersAsMap" : {
     "LicenseManagerReportGeneratorArn" : {
      "c2jName" : "LicenseManagerReportGeneratorArn",
      "c2jShape" : "String",
      "deprecated" : false,
      "documentation" : "<p>Amazon
Resource Name (ARN) of the report generator to be deleted.\langle p \rangle",
      "endpointDiscoveryId" : false,
      "enumType" : null,
      "fluentSetterDocumentation" : "/**<p>Amazon Resource Name (ARN) of the report generator to be
deleted.</p>\n@param licenseManagerReportGeneratorArn Amazon Resource Name (ARN) of the report generator
to be deleted.\n@return Returns a reference to this object so that method calls can be chained together.*/",
      "fluentSetterMethodName" : "withLicenseManagerReportGeneratorArn",
      "getterDocumentation" : "/**<p>Amazon Resource Name (ARN) of the report generator to be
deleted.</p>\n@return Amazon Resource Name (ARN) of the report generator to be deleted.*/",
      "getterMethodName" : "getLicenseManagerReportGeneratorArn",
      "getterModel" : {
       "returnType" : "String",
       "documentation" : null
      },
     "http": {
       "additionalMarshallingPath" : null,
       "additionalUnmarshallingPath"
 : null,
       "flattened" : false,
       "greedy" : false,
       "header" : false,
        "isPayload" : false,
        "isStreaming" : false,
       "location" : null,
        "marshallLocation" : "PAYLOAD",
        "marshallLocationName" : "LicenseManagerReportGeneratorArn",
       "queryString" : false,
        "requiresLength" : false,
        "statusCode" : false,
       "unmarshallLocationName" : "LicenseManagerReportGeneratorArn",
       "uri" : false
      },
      "idempotencyToken" : false,
      "isBinary" : false,
      "jsonValue" : false,
      "list" : false,
      "listModel" : null,
```
"map" : false,

"mapModel" : null,

"marshallingTargetClass" : "String",

"marshallingType" : "STRING",

"name" : "LicenseManagerReportGeneratorArn",

"sensitive" : false,

"setterDocumentation" : "/\*\*<p>Amazon Resource Name (ARN)

 of the report generator to be deleted.</p>\n@param licenseManagerReportGeneratorArn Amazon Resource Name (ARN) of the report generator to be deleted.\*/",

"setterMethodName" : "setLicenseManagerReportGeneratorArn",

"setterModel" : {

"timestampFormat" : null,

"variableDeclarationType" : "String",

"variableName" : "licenseManagerReportGeneratorArn",

"variableType" : "String",

"documentation" : "",

"simpleType" : "String",

"variableSetterType" : "String"

},

"shouldEmitLegacyEnumSetter" : false,

"shouldFullyQualify" : false,

"simple" : true,

"unmarshallingType" : null,

 "varargSetterDocumentation" : "/\*\*<p>Amazon Resource Name (ARN) of the report generator to be deleted.</p>\n@param licenseManagerReportGeneratorArn Amazon Resource Name (ARN) of the report generator to be deleted.\n@return Returns a reference to this object so

that method calls can be chained together.\*/",

"variable" : {

"timestampFormat" : null,

"variableDeclarationType" : "String",

"variableName" : "licenseManagerReportGeneratorArn",

"variableType" : "String",

"documentation" : "<p>Amazon Resource Name (ARN) of the report generator to be deleted.</p>",

"simpleType" : "String",

"variableSetterType" : "String"

```
 },
```
"xmlNameSpaceUri" : null

}

},

"packageName" : "com.amazonaws.services.licensemanager.request",

"requestSignerAware" : false,

"requestSignerClassFqcn" : null,

"required" : [ "LicenseManagerReportGeneratorArn" ],

"shapeName" : "DeleteLicenseManagerReportGeneratorRequest",

"signerAware" : false,

"signerType" : null,

"unmarshaller" : null,

"variable" : {

```
 "timestampFormat" : null,
     "variableDeclarationType" : "DeleteLicenseManagerReportGeneratorRequest",
     "variableName" : "deleteLicenseManagerReportGeneratorRequest",
     "variableType" : "DeleteLicenseManagerReportGeneratorRequest",
     "documentation" : null,
     "simpleType" : "DeleteLicenseManagerReportGeneratorRequest",
     "variableSetterType" : "DeleteLicenseManagerReportGeneratorRequest"
   },
   "wrapper" : false
  },
  "DeleteLicenseManagerReportGeneratorResult" : {
   "c2jName" : "DeleteLicenseManagerReportGeneratorResponse",
   "customization" : {
     "artificialResultWrapper" : null,
     "skipGeneratingMarshaller" : false,
     "skipGeneratingModelClass" : false,
    "skipGeneratingUnmarshaller" : false
   },
   "deprecated" : false,
   "documentation" : "",
   "endpointDiscoveryMembers" : null,
   "enums" : null,
   "errorCode" : null,
   "fullyQualifiedName" :
"com.amazonaws.services.licensemanager.response.DeleteLicenseManagerReportGeneratorResult",
   "hasHeaderMember" : false,
  "hasPayloadMember" : false,
   "hasRequiresLengthMember" : false,
   "hasStatusCodeMember" : false,
   "hasStreamingMember" : false,
   "marshaller" : null,
   "members" : null,
   "membersAsMap" : { },
   "packageName" : "com.amazonaws.services.licensemanager.response",
   "requestSignerAware" : false,
   "requestSignerClassFqcn" : null,
   "required" : [ ],
   "shapeName" : "DeleteLicenseManagerReportGeneratorResult",
   "signerAware" : false,
   "signerType" : null,
   "unmarshaller" : {
     "flattened" : false,
    "resultWrapper" : null
   },
   "variable" : {
     "timestampFormat" : null,
     "variableDeclarationType" : "DeleteLicenseManagerReportGeneratorResult",
```

```
 "variableName" : "deleteLicenseManagerReportGeneratorResult",
     "variableType" : "DeleteLicenseManagerReportGeneratorResult",
     "documentation" : null,
     "simpleType" : "DeleteLicenseManagerReportGeneratorResult",
     "variableSetterType"
 : "DeleteLicenseManagerReportGeneratorResult"
   },
    "wrapper" : false
   },
   "DeleteLicenseRequest" : {
   "c2jName" : "DeleteLicenseRequest",
   "customization" : {
     "artificialResultWrapper" : null,
     "skipGeneratingMarshaller" : false,
     "skipGeneratingModelClass" : false,
     "skipGeneratingUnmarshaller" : false
   },
    "deprecated" : false,
   "documentation" : "",
   "endpointDiscoveryMembers" : null,
   "enums" : null,
   "errorCode" : null,
   "fullyQualifiedName" : "com.amazonaws.services.licensemanager.request.DeleteLicenseRequest",
   "hasHeaderMember" : false,
   "hasPayloadMember" : false,
   "hasRequiresLengthMember" : false,
   "hasStatusCodeMember" : false,
   "hasStreamingMember" : false,
   "marshaller" : {
     "action" : "DeleteLicense",
     "locationName" : null,
     "requestUri" : "/",
     "target" : "AWSLicenseManager.DeleteLicense",
     "verb" : "POST",
     "xmlNameSpaceUri" : null
   },
    "members" : [ {
     "c2jName" : "LicenseArn",
     "c2jShape" : "Arn",
     "deprecated" : false,
     "documentation" : "<p>Amazon Resource Name (ARN) of the license.</p>",
     "endpointDiscoveryId" : false,
     "enumType" : null,
     "fluentSetterDocumentation" : "/**<p>Amazon Resource Name (ARN) of the license.</p>\n@param
licenseArn Amazon Resource Name (ARN) of the license.\n@return Returns a reference to this object so that
method calls can be chained together.*/",
```
"fluentSetterMethodName" : "withLicenseArn",

"getterDocumentation" : "/\*\*<p>Amazon Resource Name (ARN) of the license.</p>\n@return Amazon

```
Resource Name (ARN) of the license.*/",
     "getterMethodName" : "getLicenseArn",
     "getterModel" : {
      "returnType" : "String",
      "documentation" : null
     },
    "http": {
      "additionalMarshallingPath" : null,
      "additionalUnmarshallingPath"
 : null,
      "flattened" : false,
      "greedy" : false,
      "header" : false,
      "isPayload" : false,
      "isStreaming" : false,
      "location" : null,
      "marshallLocation" : "PAYLOAD",
      "marshallLocationName" : "LicenseArn",
      "queryString" : false,
      "requiresLength" : false,
      "statusCode" : false,
      "unmarshallLocationName" : "LicenseArn",
      "uri" : false
     },
     "idempotencyToken" : false,
     "isBinary" : false,
     "jsonValue" : false,
     "list" : false,
     "listModel" : null,
     "map" : false,
     "mapModel" : null,
     "marshallingTargetClass" : "String",
     "marshallingType" : "STRING",
     "name" : "LicenseArn",
     "sensitive" : false,
     "setterDocumentation" : "/**<p>Amazon Resource Name (ARN) of the license.</p>\n@param licenseArn
Amazon Resource Name (ARN) of the license.*/",
     "setterMethodName" : "setLicenseArn",
      "setterModel" : {
      "timestampFormat" : null,
      "variableDeclarationType" : "String",
      "variableName" : "licenseArn",
      "variableType" : "String",
      "documentation" : "",
      "simpleType" : "String",
      "variableSetterType" : "String"
     },
```

```
 "shouldEmitLegacyEnumSetter" : false,
```
"shouldFullyQualify" : false,

"simple" : true,

"unmarshallingType" : null,

 "varargSetterDocumentation" : "/\*\*<p>Amazon Resource Name (ARN) of the license.</p>\n@param licenseArn Amazon Resource Name (ARN) of the license.\n@return Returns a reference to this object so that method calls can be chained together.\*/",

"variable" : {

"timestampFormat" : null,

"variableDeclarationType" : "String",

"variableName" : "licenseArn",

"variableType" : "String",

"documentation" : "<p>Amazon Resource Name (ARN) of the license.</p>",

"simpleType" : "String",

"variableSetterType" : "String"

},

"xmlNameSpaceUri" : null

#### }, {

"c2jName" : "SourceVersion",

"c2jShape" : "String",

"deprecated" : false,

"documentation" : "<p>Current version of the license.</p>",

"endpointDiscoveryId" : false,

"enumType" : null,

 "fluentSetterDocumentation" : "/\*\*<p>Current version of the license.</p>\n@param sourceVersion Current version of the license.\n@return Returns a reference to this object so that method calls can be chained together.\*/",

"fluentSetterMethodName" : "withSourceVersion",

 "getterDocumentation" : "/\*\*<p>Current version of the license.</p>\n@return Current version of the license.\*/",

"getterMethodName" : "getSourceVersion",

"getterModel" : {

"returnType" : "String",

"documentation" : null

},

" $http"$ : {

"additionalMarshallingPath" : null,

"additionalUnmarshallingPath"

### : null,

 "flattened" : false, "greedy" : false, "header" : false, "isPayload" : false, "isStreaming" : false, "location" : null, "marshallLocation" : "PAYLOAD", "marshallLocationName" : "SourceVersion", "queryString" : false, "requiresLength" : false, "statusCode" : false,

 "unmarshallLocationName" : "SourceVersion", "uri" : false }, "idempotencyToken" : false, "isBinary" : false, "jsonValue" : false, "list" : false, "listModel" : null, "map" : false, "mapModel" : null, "marshallingTargetClass" : "String", "marshallingType" : "STRING", "name" : "SourceVersion", "sensitive" : false, "setterDocumentation" : "/\*\*<p>Current version of the license.</p>\n@param sourceVersion Current version of the license.\*/", "setterMethodName" : "setSourceVersion", "setterModel" : { "timestampFormat" : null, "variableDeclarationType" : "String", "variableName" : "sourceVersion", "variableType" : "String", "documentation" : "", "simpleType" : "String", "variableSetterType" : "String" }, "shouldEmitLegacyEnumSetter" : false, "shouldFullyQualify" : false, "simple" : true, "unmarshallingType" : null, "varargSetterDocumentation" : "/\*\*<p>Current version of the license.</p>\n@param sourceVersion Current version of the license.\n@return Returns a reference to this object so that method calls can be chained together.\*/", "variable" : { "timestampFormat" : null, "variableDeclarationType" : "String",

```
 "variableName" : "sourceVersion",
 "variableType" : "String",
```

```
"documentation" : "<p>Current version of the license.</p>",
```

```
 "simpleType" : "String",
```
"variableSetterType"

```
 : "String"
```
},

```
 "xmlNameSpaceUri" : null
```
} ],

```
 "membersAsMap" : {
```

```
 "LicenseArn" : {
```

```
 "c2jName" : "LicenseArn",
```
"c2jShape" : "Arn",

"deprecated" : false,

"documentation" : "<p>Amazon Resource Name (ARN) of the license.</p>",

"endpointDiscoveryId" : false,

"enumType" : null,

 "fluentSetterDocumentation" : "/\*\*<p>Amazon Resource Name (ARN) of the license.</p>\n@param licenseArn Amazon Resource Name (ARN) of the license.\n@return Returns a reference to this object so that method calls can be chained together.\*/",

"fluentSetterMethodName" : "withLicenseArn",

 "getterDocumentation" : "/\*\*<p>Amazon Resource Name (ARN) of the license.</p>\n@return Amazon Resource Name (ARN) of the license.\*/",

```
 "getterMethodName" : "getLicenseArn",
 "getterModel" : {
  "returnType" : "String",
  "documentation" : null
 },
```
"http" :

{

 "additionalMarshallingPath" : null, "additionalUnmarshallingPath" : null, "flattened" : false, "greedy" : false, "header" : false, "isPayload" : false, "isStreaming" : false, "location" : null, "marshallLocation" : "PAYLOAD", "marshallLocationName" : "LicenseArn", "queryString" : false, "requiresLength" : false, "statusCode" : false, "unmarshallLocationName" : "LicenseArn", "uri" : false }, "idempotencyToken" : false, "isBinary" : false, "jsonValue" : false, "list" : false, "listModel" : null, "map" : false, "mapModel" : null, "marshallingTargetClass" : "String", "marshallingType" : "STRING", "name" : "LicenseArn", "sensitive" : false, "setterDocumentation" : "/\*\*<p>Amazon Resource Name (ARN) of the license. $\langle p \rangle$  n@param licenseArn Amazon Resource Name (ARN) of the license.\*/", "setterMethodName" : "setLicenseArn",

```
 "setterModel" : {
        "timestampFormat" : null,
        "variableDeclarationType" : "String",
        "variableName" : "licenseArn",
        "variableType" : "String",
        "documentation" : "",
        "simpleType" : "String",
       "variableSetterType" : "String"
       },
      "shouldEmitLegacyEnumSetter" : false,
      "shouldFullyQualify" : false,
      "simple" : true,
      "unmarshallingType" : null,
      "varargSetterDocumentation" : "/**<p>Amazon Resource Name (ARN) of the license.</p>\n@param
licenseArn Amazon Resource Name (ARN) of the license.\n@return Returns a reference to this object so that
method calls can be chained together.*/",
      "variable" : {
        "timestampFormat" : null,
        "variableDeclarationType" : "String",
   "variableName" : "licenseArn",
        "variableType" : "String",
       "documentation" : "<p>Amazon Resource Name (ARN) of the license.</p>",
        "simpleType" : "String",
        "variableSetterType" : "String"
      },
      "xmlNameSpaceUri" : null
     },
     "SourceVersion" : {
      "c2jName" : "SourceVersion",
      "c2jShape" : "String",
      "deprecated" : false,
     "documentation" : "<p>Current version of the license.</p>",
      "endpointDiscoveryId" : false,
      "enumType" : null,
      "fluentSetterDocumentation" : "/**<p>Current version of the license.</p>\n@param sourceVersion Current
version of the license.\n@return Returns a reference to this object so that method calls can be chained together.*/",
      "fluentSetterMethodName" : "withSourceVersion",
      "getterDocumentation" : "/**<p>Current version of the license.</p>\n@return Current version of the
license.*/",
      "getterMethodName"
 : "getSourceVersion",
      "getterModel" : {
       "returnType" : "String",
       "documentation" : null
      },
     "http": {
```

```
 "additionalMarshallingPath" : null,
```
 "additionalUnmarshallingPath" : null, "flattened" : false, "greedy" : false, "header" : false, "isPayload" : false, "isStreaming" : false, "location" : null, "marshallLocation" : "PAYLOAD", "marshallLocationName" : "SourceVersion", "queryString" : false, "requiresLength" : false, "statusCode" : false, "unmarshallLocationName" : "SourceVersion", "uri" : false }, "idempotencyToken" : false, "isBinary" : false, "jsonValue" : false, "list" : false, "listModel" : null, "map" : false, "mapModel" : null, "marshallingTargetClass" : "String", "marshallingType" : "STRING", "name" : "SourceVersion", "sensitive" : false, "setterDocumentation" : "/\*\*<p>Current version of the license.</p>\n@param sourceVersion Current version of the license.\*/", "setterMethodName" : "setSourceVersion", "setterModel" : { "timestampFormat" : null, "variableDeclarationType" : "String", "variableName" : "sourceVersion", "variableType" : "String", "documentation" : "", "simpleType" : "String", "variableSetterType" : "String" }, "shouldEmitLegacyEnumSetter" : false, "shouldFullyQualify" : false, "simple" : true, "unmarshallingType" : null, "varargSetterDocumentation" : "/\*\*<p>Current version of the license.</p>\n@param sourceVersion Current version of the license.\n@return Returns a reference to this object so that method calls can be chained

together.\*/",

```
 "variable" : {
  "timestampFormat" : null,
  "variableDeclarationType" : "String",
```

```
 "variableName" : "sourceVersion",
       "variableType" : "String",
      "documentation" : "<p>Current version of the license.</p>",
       "simpleType" : "String",
       "variableSetterType" : "String"
      },
      "xmlNameSpaceUri" : null
    }
   },
   "packageName" : "com.amazonaws.services.licensemanager.request",
   "requestSignerAware" : false,
   "requestSignerClassFqcn" : null,
   "required" : [ "LicenseArn", "SourceVersion" ],
   "shapeName" : "DeleteLicenseRequest",
   "signerAware" : false,
   "signerType" : null,
   "unmarshaller" : null,
   "variable" : {
    "timestampFormat" : null,
    "variableDeclarationType" : "DeleteLicenseRequest",
    "variableName" : "deleteLicenseRequest",
    "variableType" : "DeleteLicenseRequest",
    "documentation" :
 null,
    "simpleType" : "DeleteLicenseRequest",
    "variableSetterType" : "DeleteLicenseRequest"
   },
   "wrapper" : false
  },
  "DeleteLicenseResult" : {
   "c2jName" : "DeleteLicenseResponse",
   "customization" : {
    "artificialResultWrapper" : null,
    "skipGeneratingMarshaller" : false,
    "skipGeneratingModelClass" : false,
    "skipGeneratingUnmarshaller" : false
   },
   "deprecated" : false,
   "documentation" : "",
   "endpointDiscoveryMembers" : null,
   "enums" : null,
   "errorCode" : null,
   "fullyQualifiedName" : "com.amazonaws.services.licensemanager.response.DeleteLicenseResult",
   "hasHeaderMember" : false,
   "hasPayloadMember" : false,
   "hasRequiresLengthMember" : false,
   "hasStatusCodeMember" : false,
   "hasStreamingMember" : false,
```

```
 "marshaller" : null,
```

```
 "members" : [ {
```
"c2jName" : "Status",

"c2jShape" : "LicenseDeletionStatus",

"deprecated"

: false,

"documentation" : "<p>License status.</p>",

```
 "endpointDiscoveryId" : false,
```
"enumType" : "LicenseDeletionStatus",

 "fluentSetterDocumentation" : "/\*\*<p>License status.</p>\n@param status License status.\n@return Returns a reference to this object so that method calls can be chained together.\n@see LicenseDeletionStatus\*/",

```
 "fluentSetterMethodName" : "withStatus",
```

```
 "getterDocumentation" : "/**<p>License status.</p>\n@return License status.\n@see LicenseDeletionStatus*/",
 "getterMethodName" : "getStatus",
```

```
 "getterModel" : {
```

```
 "returnType" : "String",
```

```
 "documentation" : null
```
## },

```
"http": {
```

```
 "additionalMarshallingPath" : null,
```
"additionalUnmarshallingPath" : null,

```
 "flattened" : false,
```

```
 "greedy" : false,
```
"header" : false,

```
 "isPayload" : false,
```
"isStreaming" : false,

```
 "location" : null,
```
"marshallLocation"

### : "PAYLOAD",

```
 "marshallLocationName" : "Status",
```
"queryString" : false,

```
 "requiresLength" : false,
```

```
 "statusCode" : false,
```
"unmarshallLocationName" : "Status",

```
 "uri" : false
```

```
 },
```

```
 "idempotencyToken" : false,
 "isBinary" : false,
 "jsonValue" : false,
 "list" : false,
 "listModel" : null,
 "map" : false,
 "mapModel" : null,
 "marshallingTargetClass" : "String",
 "marshallingType" : "STRING",
```
"name" : "Status",

```
 "sensitive" : false,
```
"setterDocumentation" : "/\*\*<p>License status.</p>\n@param status License status.\n@see

```
LicenseDeletionStatus*/",
```

```
 "setterMethodName" : "setStatus",
```
"setterModel" : {

```
 "timestampFormat" : null,
```
"variableDeclarationType" : "String",

```
 "variableName" : "status",
```
"variableType" : "String",

```
 "documentation" : "",
```
"simpleType" : "String",

```
 "variableSetterType" : "String"
```
},

"shouldEmitLegacyEnumSetter" : false,

"shouldFullyQualify" : false,

"simple" : true,

"unmarshallingType" : null,

 "varargSetterDocumentation" : "/\*\*<p>License status.</p>\n@param status License status.\n@return Returns a reference to this object so that method calls can be chained together.\n@see LicenseDeletionStatus\*/",

```
 "variable" : {
  "timestampFormat" : null,
  "variableDeclarationType" : "String",
  "variableName" : "status",
  "variableType" : "String",
 "documentation" : "<p>License status.</p>",
  "simpleType" : "String",
  "variableSetterType" : "String"
 },
 "xmlNameSpaceUri" : null
```
# }, {

"c2jName" : "DeletionDate",

"c2jShape" : "ISO8601DateTime",

"deprecated" : false,

"documentation" : "<p>Date when the license is deleted.</p>",

"endpointDiscoveryId" : false,

"enumType"

```
 : null,
```
 "fluentSetterDocumentation" : "/\*\*<p>Date when the license is deleted.</p>\n@param deletionDate Date when the license is deleted.\n@return Returns a reference to this object so that method calls can be chained together.\*/",

"fluentSetterMethodName" : "withDeletionDate",

 "getterDocumentation" : "/\*\*<p>Date when the license is deleted.</p>\n@return Date when the license is deleted.\*/",

```
 "getterMethodName" : "getDeletionDate",
```

```
 "getterModel" : {
 "returnType" : "String",
  "documentation" : null
 },
"http": {
  "additionalMarshallingPath" : null,
```
 "additionalUnmarshallingPath" : null, "flattened" : false, "greedy" : false, "header" : false, "isPayload" : false, "isStreaming" : false, "location" : null, "marshallLocation" : "PAYLOAD", "marshallLocationName" : "DeletionDate", "queryString" : false, "requiresLength" : false, "statusCode" : false, "unmarshallLocationName" : "DeletionDate", "uri" : false }, "idempotencyToken" : false, "isBinary" : false, "jsonValue" : false, "list" : false, "listModel" : null, "map" : false, "mapModel" : null, "marshallingTargetClass" : "String", "marshallingType" : "STRING", "name" : "DeletionDate", "sensitive" : false, "setterDocumentation" : "/\*\*<p>Date when the license is deleted. $\langle p \rangle$ \n@param deletionDate Date when the license is deleted.\*/", "setterMethodName" : "setDeletionDate", "setterModel" : { "timestampFormat" : null, "variableDeclarationType" : "String", "variableName" : "deletionDate", "variableType" : "String", "documentation" : "", "simpleType" : "String", "variableSetterType" : "String" }, "shouldEmitLegacyEnumSetter" : false, "shouldFullyQualify" : false, "simple" : true, "unmarshallingType" : null, "varargSetterDocumentation" : "/\*\*<p>Date when the license is deleted.</p>\n@param deletionDate Date when the license is deleted.\n@return Returns a reference to this object so that method calls can be chained

together.\*/", "variable" : {

```
 "timestampFormat" : null,
   "variableDeclarationType" : "String",
   "variableName" : "deletionDate",
   "variableType" : "String",
  "documentation" : "<p>Date when the license is deleted.</p>",
   "simpleType" : "String",
   "variableSetterType" : "String"
  },
  "xmlNameSpaceUri" : null
 } ],
 "membersAsMap" : {
  "DeletionDate" : {
   "c2jName" : "DeletionDate",
   "c2jShape" : "ISO8601DateTime",
   "deprecated" : false,
  "documentation" : "<p>Date when the license is deleted.</p>",
```
"endpointDiscoveryId" : false,

"enumType" : null,

 "fluentSetterDocumentation" : "/\*\*<p>Date when the license is deleted.</p>\n@param deletionDate Date when the license is deleted.\n@return Returns a reference to this object so that method calls can be chained together.\*/",

"fluentSetterMethodName" : "withDeletionDate",

 "getterDocumentation" : "/\*\*<p>Date when the license is deleted.</p>\n@return Date when the license is deleted.\*/",

```
 "getterMethodName" : "getDeletionDate",
 "getterModel" : {
```
"returnType" : "String",

```
 "documentation" : null
```
},

"http" : {

"additionalMarshallingPath" : null,

"additionalUnmarshallingPath" : null,

"flattened" : false,

"greedy" : false,

"header" : false,

"isPayload" : false,

"isStreaming" : false,

"location" : null,

"marshallLocation" : "PAYLOAD",

 "marshallLocationName" : "DeletionDate", "queryString" : false, "requiresLength" : false, "statusCode" : false,

"unmarshallLocationName" : "DeletionDate",

```
 "uri" : false
```

```
 },
```
 "idempotencyToken" : false, "isBinary" : false,

"jsonValue" : false,

"list" : false,

"listModel" : null,

"map" : false,

"mapModel" : null,

"marshallingTargetClass" : "String",

"marshallingType" : "STRING",

"name" : "DeletionDate",

"sensitive" : false,

 "setterDocumentation" : "/\*\*<p>Date when the license is deleted.</p>\n@param deletionDate Date when the license is deleted.\*/",

"setterMethodName" : "setDeletionDate",

"setterModel" : {

"timestampFormat" : null,

"variableDeclarationType" : "String",

"variableName" : "deletionDate",

"variableType" : "String",

"documentation" : "",

"simpleType" : "String",

"variableSetterType" : "String"

},

"shouldEmitLegacyEnumSetter" : false,

"shouldFullyQualify" : false,

"simple" : true,

"unmarshallingType" : null,

 "varargSetterDocumentation" : "/\*\*<p>Date when the license is deleted.</p>\n@param deletionDate Date when the license is deleted.\n@return Returns a reference to this object so that method calls can be chained together.\*/",

```
 "variable" : {
       "timestampFormat" : null,
       "variableDeclarationType" : "String",
       "variableName" : "deletionDate",
       "variableType" : "String",
      "documentation" : "<p>Date when the license is deleted.</p>",
       "simpleType" : "String",
       "variableSetterType" : "String"
      },
      "xmlNameSpaceUri" : null
     },
     "Status" : {
      "c2jName" : "Status",
      "c2jShape"
 : "LicenseDeletionStatus",
      "deprecated" : false,
     "documentation" : "<p>License status.</p>",
      "endpointDiscoveryId" : false,
```
"enumType" : "LicenseDeletionStatus",

"fluentSetterDocumentation" : "/\*\*<p>License status.</p>\n@param status License status.\n@return Returns a

```
reference to this object so that method calls can be chained together.\n@see LicenseDeletionStatus*/",
```
"fluentSetterMethodName" : "withStatus",

```
 "getterDocumentation" : "/**<p>License status.</p>\n@return License status.\n@see
```

```
LicenseDeletionStatus*/",
```

```
 "getterMethodName" : "getStatus",
```

```
 "getterModel" : {
```

```
 "returnType" : "String",
```

```
 "documentation" : null
```

```
 },
```
"http" : {

"additionalMarshallingPath" : null,

"additionalUnmarshallingPath" : null,

"flattened" : false,

"greedy" : false,

"header" : false,

"isPayload" : false,

```
 "isStreaming" : false,
```

```
 "location" : null,
 "marshallLocation" : "PAYLOAD",
 "marshallLocationName" : "Status",
 "queryString" : false,
 "requiresLength" : false,
 "statusCode" : false,
 "unmarshallLocationName" : "Status",
 "uri" : false
```
},

"idempotencyToken" : false,

```
 "isBinary" : false,
```
"jsonValue" : false,

```
 "list" : false,
```
"listModel" : null,

```
 "map" : false,
```

```
 "mapModel" : null,
```
"marshallingTargetClass" : "String",

```
 "marshallingType" : "STRING",
```

```
 "name" : "Status",
```

```
 "sensitive" : false,
```

```
 "setterDocumentation" : "/**<p>License status.</p>\n@param status License status.\n@see
LicenseDeletionStatus*/",
```

```
 "setterMethodName" : "setStatus",
```

```
 "setterModel" : {
```

```
 "timestampFormat" : null,
```

```
 "variableDeclarationType" : "String",
```

```
 "variableName"
```

```
 : "status",
        "variableType" : "String",
        "documentation" : "",
        "simpleType" : "String",
       "variableSetterType" : "String"
      },
      "shouldEmitLegacyEnumSetter" : false,
      "shouldFullyQualify" : false,
      "simple" : true,
      "unmarshallingType" : null,
      "varargSetterDocumentation" : "/**<p>License status.</p>\n@param status License status.\n@return Returns
a reference to this object so that method calls can be chained together.\n@see LicenseDeletionStatus*/",
      "variable" : {
       "timestampFormat" : null,
        "variableDeclarationType" : "String",
        "variableName" : "status",
        "variableType" : "String",
       "documentation" : "<p>License status.</p>",
        "simpleType" : "String",
       "variableSetterType" : "String"
      },
      "xmlNameSpaceUri" : null
     }
    },
    "packageName" : "com.amazonaws.services.licensemanager.response",
    "requestSignerAware" : false,
    "requestSignerClassFqcn" : null,
    "required" : [ ],
    "shapeName" : "DeleteLicenseResult",
    "signerAware" : false,
    "signerType" : null,
    "unmarshaller" : {
     "flattened" : false,
     "resultWrapper" : null
    },
    "variable" : {
     "timestampFormat" : null,
     "variableDeclarationType" : "DeleteLicenseResult",
     "variableName" : "deleteLicenseResult",
     "variableType" : "DeleteLicenseResult",
     "documentation" : null,
     "simpleType" : "DeleteLicenseResult",
```

```
 "variableSetterType" : "DeleteLicenseResult"
```

```
 },
```

```
 "wrapper" : false
```

```
 },
```

```
 "DeleteTokenRequest" : {
 "c2jName" : "DeleteTokenRequest",
```

```
 "customization" : {
     "artificialResultWrapper" : null,
     "skipGeneratingMarshaller" : false,
     "skipGeneratingModelClass" : false,
     "skipGeneratingUnmarshaller" : false
    },
    "deprecated"
 : false,
    "documentation" : "",
    "endpointDiscoveryMembers" : null,
    "enums" : null,
    "errorCode" : null,
    "fullyQualifiedName" : "com.amazonaws.services.licensemanager.request.DeleteTokenRequest",
    "hasHeaderMember" : false,
    "hasPayloadMember" : false,
    "hasRequiresLengthMember" : false,
    "hasStatusCodeMember" : false,
    "hasStreamingMember" : false,
    "marshaller" : {
     "action" : "DeleteToken",
     "locationName" : null,
     "requestUri" : "/",
     "target" : "AWSLicenseManager.DeleteToken",
     "verb" : "POST",
     "xmlNameSpaceUri" : null
    },
    "members" : [ {
     "c2jName" : "TokenId",
     "c2jShape" : "String",
     "deprecated" : false,
    "documentation" : "<p>Token ID.</p>",
     "endpointDiscoveryId" : false,
     "enumType" : null,
     "fluentSetterDocumentation" : "/**<p>Token ID.</p>\n@param tokenId Token ID.\n@return Returns a
reference to this object so
 that method calls can be chained together.*/",
     "fluentSetterMethodName" : "withTokenId",
     "getterDocumentation" : "/**<p>Token ID.</p>\n@return Token ID.*/",
     "getterMethodName" : "getTokenId",
     "getterModel" : {
      "returnType" : "String",
      "documentation" : null
     },
    "http": {
      "additionalMarshallingPath" : null,
      "additionalUnmarshallingPath" : null,
      "flattened" : false,
      "greedy" : false,
```
 "header" : false, "isPayload" : false, "isStreaming" : false, "location" : null, "marshallLocation" : "PAYLOAD", "marshallLocationName" : "TokenId", "queryString" : false, "requiresLength" : false, "statusCode" : false, "unmarshallLocationName" : "TokenId", "uri" : false }, "idempotencyToken" : false, "isBinary" : false, "jsonValue" : false, "list" : false, "listModel" : null, "map" : false, "mapModel" : null, "marshallingTargetClass" : "String", "marshallingType" : "STRING", "name" : "TokenId", "sensitive" : false, "setterDocumentation" : "/\*\*<p>Token ID.</p>\n@param tokenId Token ID.\*/", "setterMethodName" : "setTokenId", "setterModel" : { "timestampFormat" : null, "variableDeclarationType" : "String", "variableName" : "tokenId", "variableType" : "String", "documentation" : "", "simpleType" : "String", "variableSetterType" : "String" }, "shouldEmitLegacyEnumSetter" : false, "shouldFullyQualify" : false, "simple" : true, "unmarshallingType" : null, "varargSetterDocumentation" : "/\*\*<p>Token ID.</p>\n@param tokenId Token ID.\n@return Returns a reference to this object so that method calls can be chained together.\*/", "variable" : { "timestampFormat" : null, "variableDeclarationType" : "String", "variableName" : "tokenId", "variableType" : "String", "documentation" : "<p>Token ID.</p>", "simpleType" : "String", "variableSetterType" : "String"
```
 },
     "xmlNameSpaceUri" : null
    } ],
    "membersAsMap" : {
     "TokenId" : {
      "c2jName" : "TokenId",
      "c2jShape" : "String",
      "deprecated" : false,
     "documentation" : "<p>Token ID.</p>",
      "endpointDiscoveryId" : false,
      "enumType" : null,
      "fluentSetterDocumentation" : "/**<p>Token ID.</p>\n@param tokenId Token ID.\n@return Returns a
reference to this object so that method calls can be chained together.*/",
      "fluentSetterMethodName" : "withTokenId",
      "getterDocumentation" : "/**<p>Token ID.</p>\n@return Token ID.*/",
      "getterMethodName" : "getTokenId",
      "getterModel" : {
       "returnType"
 : "String",
       "documentation" : null
      },
     "http": {
       "additionalMarshallingPath" : null,
        "additionalUnmarshallingPath" : null,
        "flattened" : false,
        "greedy" : false,
        "header" : false,
        "isPayload" : false,
        "isStreaming" : false,
        "location" : null,
        "marshallLocation" : "PAYLOAD",
        "marshallLocationName" : "TokenId",
        "queryString" : false,
        "requiresLength" : false,
        "statusCode" : false,
        "unmarshallLocationName" : "TokenId",
        "uri" : false
      },
      "idempotencyToken" : false,
      "isBinary" : false,
      "jsonValue" : false,
      "list" : false,
      "listModel" : null,
      "map" : false,
      "mapModel" : null,
      "marshallingTargetClass" : "String",
      "marshallingType" : "STRING",
```

```
 "name" : "TokenId",
```

```
 "sensitive" : false,
      "setterDocumentation" : "/**<p>Token ID.</p>\n@param tokenId Token ID.*/",
      "setterMethodName" : "setTokenId",
      "setterModel" : {
       "timestampFormat" : null,
       "variableDeclarationType" : "String",
       "variableName" : "tokenId",
       "variableType" : "String",
       "documentation" : "",
       "simpleType" : "String",
       "variableSetterType" : "String"
      },
      "shouldEmitLegacyEnumSetter" : false,
      "shouldFullyQualify" : false,
      "simple" : true,
      "unmarshallingType" : null,
      "varargSetterDocumentation" : "/**<p>Token ID.</p>\n@param tokenId Token ID.\n@return Returns a
reference to this object so that method calls can be chained together.*/",
      "variable" : {
       "timestampFormat" : null,
       "variableDeclarationType" : "String",
       "variableName" : "tokenId",
       "variableType" : "String",
       "documentation" : "<p>Token ID.</p>",
       "simpleType" : "String",
       "variableSetterType" : "String"
      },
      "xmlNameSpaceUri" : null
     }
    },
    "packageName" : "com.amazonaws.services.licensemanager.request",
    "requestSignerAware" : false,
    "requestSignerClassFqcn" : null,
    "required" : [ "TokenId" ],
    "shapeName" : "DeleteTokenRequest",
    "signerAware" : false,
    "signerType" : null,
    "unmarshaller" : null,
    "variable" : {
     "timestampFormat" : null,
     "variableDeclarationType" : "DeleteTokenRequest",
     "variableName" : "deleteTokenRequest",
     "variableType" : "DeleteTokenRequest",
     "documentation" : null,
     "simpleType" : "DeleteTokenRequest",
     "variableSetterType" : "DeleteTokenRequest"
```
},

```
 "wrapper" : false
  },
  "DeleteTokenResult" : {
   "c2jName" : "DeleteTokenResponse",
   "customization" : {
    "artificialResultWrapper"
 : null,
    "skipGeneratingMarshaller" : false,
    "skipGeneratingModelClass" : false,
    "skipGeneratingUnmarshaller" : false
   },
   "deprecated" : false,
   "documentation" : "",
   "endpointDiscoveryMembers" : null,
   "enums" : null,
   "errorCode" : null,
   "fullyQualifiedName" : "com.amazonaws.services.licensemanager.response.DeleteTokenResult",
   "hasHeaderMember" : false,
   "hasPayloadMember" : false,
   "hasRequiresLengthMember" : false,
   "hasStatusCodeMember" : false,
   "hasStreamingMember" : false,
   "marshaller" : null,
   "members" : null,
   "membersAsMap" : { },
   "packageName" : "com.amazonaws.services.licensemanager.response",
   "requestSignerAware" : false,
   "requestSignerClassFqcn" : null,
   "required" : [ ],
   "shapeName" : "DeleteTokenResult",
   "signerAware" : false,
   "signerType" : null,
   "unmarshaller" : {
    "flattened" : false,
    "resultWrapper"
 : null
   },
   "variable" : {
    "timestampFormat" : null,
    "variableDeclarationType" : "DeleteTokenResult",
    "variableName" : "deleteTokenResult",
    "variableType" : "DeleteTokenResult",
    "documentation" : null,
    "simpleType" : "DeleteTokenResult",
    "variableSetterType" : "DeleteTokenResult"
   },
   "wrapper" : false
  },
```

```
 "DigitalSignatureMethod" : {
   "c2jName" : "DigitalSignatureMethod",
   "customization" : {
    "artificialResultWrapper" : null,
    "skipGeneratingMarshaller" : false,
    "skipGeneratingModelClass" : false,
    "skipGeneratingUnmarshaller" : false
   },
   "deprecated" : false,
   "documentation" : "",
   "endpointDiscoveryMembers" : null,
   "enums" : [ {
    "name" : "JWT_PS384",
    "value" : "JWT_PS384"
   } ],
   "errorCode" : null,
   "fullyQualifiedName" : "com.amazonaws.services.licensemanager.enum.DigitalSignatureMethod",
    "hasHeaderMember" : false,
   "hasPayloadMember" : false,
   "hasRequiresLengthMember" : false,
   "hasStatusCodeMember" : false,
   "hasStreamingMember" : false,
   "marshaller" : null,
   "members" : null,
   "membersAsMap" : { },
   "packageName" : "com.amazonaws.services.licensemanager.enum",
   "requestSignerAware" : false,
   "requestSignerClassFqcn" : null,
   "required" : [ ],
   "shapeName" : "DigitalSignatureMethod",
   "signerAware" : false,
   "signerType" : null,
   "unmarshaller" : {
    "flattened" : false,
    "resultWrapper" : null
   },
   "variable" : {
    "timestampFormat" : null,
    "variableDeclarationType" : "DigitalSignatureMethod",
    "variableName" : "digitalSignatureMethod",
    "variableType" : "DigitalSignatureMethod",
    "documentation" : null,
    "simpleType" : "DigitalSignatureMethod",
    "variableSetterType" : "DigitalSignatureMethod"
   },
   "wrapper"
 : false
  },
```
 "Entitlement" : { "c2jName" : "Entitlement", "customization" : { "artificialResultWrapper" : null, "skipGeneratingMarshaller" : false, "skipGeneratingModelClass" : false, "skipGeneratingUnmarshaller" : false }, "deprecated" : false, "documentation" : "<p>Describes a resource entitled for use with a license. $\langle p \rangle$ ", "endpointDiscoveryMembers" : null, "enums" : null, "errorCode" : null, "fullyQualifiedName" : "com.amazonaws.services.licensemanager.model.Entitlement", "hasHeaderMember" : false, "hasPayloadMember" : false, "hasRequiresLengthMember" : false, "hasStatusCodeMember" : false, "hasStreamingMember" : false, "marshaller" : null, "members" : [ { "c2jName" : "Name", "c2jShape" : "String", "deprecated" : false, "documentation" : "<p>Entitlement name.</p>", "endpointDiscoveryId" : false, "enumType" : null, "fluentSetterDocumentation" : "/\*\*<p>Entitlement name.</p>\n@param name Entitlement name.\n@return Returns a reference to this object so that method calls can be chained together.\*/", "fluentSetterMethodName" : "withName", "getterDocumentation" : "/\*\*<p>Entitlement name.</p>\n@return Entitlement name.\*/", "getterMethodName" : "getName", "getterModel" : { "returnType" : "String", "documentation" : null }, " $http"$ : { "additionalMarshallingPath" : null, "additionalUnmarshallingPath" : null, "flattened" : false, "greedy" : false, "header" : false, "isPayload" : false, "isStreaming" : false, "location" : null,

"marshallLocation" : "PAYLOAD",

```
 "marshallLocationName" : "Name",
```

```
 "queryString" : false,
      "requiresLength" : false,
      "statusCode" : false,
      "unmarshallLocationName"
 : "Name",
      "uri" : false
     },
     "idempotencyToken" : false,
     "isBinary" : false,
     "jsonValue" : false,
     "list" : false,
     "listModel" : null,
     "map" : false,
     "mapModel" : null,
     "marshallingTargetClass" : "String",
     "marshallingType" : "STRING",
     "name" : "Name",
     "sensitive" : false,
     "setterDocumentation" : "/**<p>Entitlement name.</p>\n@param name Entitlement name.*/",
     "setterMethodName" : "setName",
     "setterModel" : {
      "timestampFormat" : null,
      "variableDeclarationType" : "String",
      "variableName" : "name",
      "variableType" : "String",
      "documentation" : "",
      "simpleType" : "String",
      "variableSetterType" : "String"
     },
     "shouldEmitLegacyEnumSetter" : false,
     "shouldFullyQualify" : false,
     "simple" : true,
     "unmarshallingType" : null,
     "varargSetterDocumentation"
 : "/**<p>Entitlement name.</p>\n@param name Entitlement name.\n@return Returns a reference to this object so
that method calls can be chained together.*/",
     "variable" : {
      "timestampFormat" : null,
      "variableDeclarationType" : "String",
      "variableName" : "name",
      "variableType" : "String",
      "documentation" : "<p>Entitlement name.</p>",
      "simpleType" : "String",
      "variableSetterType" : "String"
     },
     "xmlNameSpaceUri" : null
```
}, {

```
 "c2jName" : "Value",
```
"c2jShape" : "String",

"deprecated" : false,

"documentation" : "<p>Entitlement resource. Use only if the unit is None.</p>",

"endpointDiscoveryId" : false,

"enumType" : null,

"fluentSetterDocumentation" : "/\*\*<p>Entitlement resource. Use only if the unit is None.</p>\n@param value Entitlement resource. Use only if the unit is None.\n@return Returns a reference to this object so that method calls can be chained together.\*/",

"fluentSetterMethodName" : "withValue",

 "getterDocumentation" : "/\*\*<p>Entitlement resource. Use only if the unit is None.</p>\n@return Entitlement resource. Use only if the unit is None.\*/",

```
 "getterMethodName" : "getValue",
```

```
 "getterModel" : {
```
"returnType" : "String",

```
 "documentation" : null
```
},

```
"http": {
```
"additionalMarshallingPath" : null,

"additionalUnmarshallingPath" : null,

"flattened" : false,

 "greedy" : false, "header" : false,

"isPayload" : false,

"isStreaming" : false,

"location" : null,

"marshallLocation" : "PAYLOAD",

"marshallLocationName" : "Value",

"queryString" : false,

"requiresLength" : false,

"statusCode" : false,

"unmarshallLocationName" : "Value",

"uri" : false

### },

"idempotencyToken" : false,

"isBinary" :

### false,

```
 "jsonValue" : false,
 "list" : false,
 "listModel" : null,
 "map" : false,
 "mapModel" : null,
 "marshallingTargetClass" : "String",
 "marshallingType" : "STRING",
 "name" : "Value",
 "sensitive" : false,
```
"setterDocumentation" : "/\*\*<p>Entitlement resource. Use only if the unit is None.</p>\n@param value Entitlement resource. Use only if the unit is None.\*/",

"setterMethodName" : "setValue",

```
 "setterModel" : {
      "timestampFormat" : null,
      "variableDeclarationType" : "String",
      "variableName" : "value",
      "variableType" : "String",
      "documentation" : "",
      "simpleType" : "String",
      "variableSetterType" : "String"
     },
     "shouldEmitLegacyEnumSetter" : false,
     "shouldFullyQualify" : false,
     "simple" : true,
     "unmarshallingType" : null,
     "varargSetterDocumentation" : "/**<p>Entitlement resource. Use
 only if the unit is None.</p>\n@param value Entitlement resource. Use only if the unit is None.\n@return Returns a
reference to this object so that method calls can be chained together.*/",
     "variable" : {
      "timestampFormat" : null,
      "variableDeclarationType" : "String",
      "variableName" : "value",
      "variableType" : "String",
     "documentation" : "<p>Entitlement resource. Use only if the unit is None.</p>",
      "simpleType" : "String",
      "variableSetterType" : "String"
     },
     "xmlNameSpaceUri" : null
    }, {
     "c2jName" : "MaxCount",
     "c2jShape" : "Long",
     "deprecated" : false,
    "documentation" : "<p>Maximum entitlement count. Use if the unit is not None.</p>",
     "endpointDiscoveryId" : false,
     "enumType" : null,
```
 "fluentSetterDocumentation" : "/\*\*<p>Maximum entitlement count. Use if the unit is not None.</p>\n@param maxCount Maximum entitlement count. Use if the

unit is not None.\n@return Returns a reference to this object so that method calls can be chained together.\*/",

"fluentSetterMethodName" : "withMaxCount",

 "getterDocumentation" : "/\*\*<p>Maximum entitlement count. Use if the unit is not None.</p>\n@return Maximum entitlement count. Use if the unit is not None.\*/",

"getterMethodName" : "getMaxCount",

```
 "getterModel" : {
```

```
 "returnType" : "Long",
```

```
 "documentation" : null
```
},

```
"http": {
```

```
 "additionalMarshallingPath" : null,
```

```
 "additionalUnmarshallingPath" : null,
```

```
 "flattened" : false,
```
 "greedy" : false, "header" : false, "isPayload" : false, "isStreaming" : false, "location" : null, "marshallLocation" : "PAYLOAD", "marshallLocationName" : "MaxCount", "queryString" : false, "requiresLength" : false, "statusCode" : false, "unmarshallLocationName" : "MaxCount", "uri" : false }, "idempotencyToken" : false, "isBinary" : false, "jsonValue" : false, "list" : false, "listModel" : null, "map" : false, "mapModel" : null, "marshallingTargetClass" : "Long", "marshallingType" : "LONG", "name" : "MaxCount", "sensitive" : false, "setterDocumentation" : "/\*\*<p>Maximum entitlement count. Use if the unit is not None.</p>\n@param maxCount Maximum entitlement count. Use if the unit is not None.\*/", "setterMethodName" : "setMaxCount", "setterModel" : { "timestampFormat" : null, "variableDeclarationType" : "Long", "variableName" : "maxCount", "variableType" : "Long", "documentation" : "", "simpleType" : "Long", "variableSetterType" : "Long" }, "shouldEmitLegacyEnumSetter" : false, "shouldFullyQualify" : false, "simple" : true, "unmarshallingType" : null, "varargSetterDocumentation" : "/\*\*<p>Maximum entitlement count. Use if the unit is not None.</p>\n@param maxCount Maximum entitlement count. Use if the unit is not None.\n@return Returns a reference to this object so that method calls can be chained together.\*/",

```
 "variable" : {
  "timestampFormat" : null,
  "variableDeclarationType" : "Long",
```
 "variableName" : "maxCount", "variableType" : "Long", "documentation" : "<p>Maximum entitlement count. Use if the unit is not None.</p>", "simpleType" : "Long", "variableSetterType" : "Long" }, "xmlNameSpaceUri" : null

#### }, {

"c2jName" : "Overage",

"c2jShape" : "BoxBoolean",

"deprecated" : false,

"documentation" : "<p>Indicates whether overages are allowed.</p>",

"endpointDiscoveryId" : false,

"enumType" : null,

"fluentSetterDocumentation" : "/\*\*<p>Indicates

whether overages are allowed.</p>\n@param overage Indicates whether overages are allowed.\n@return Returns a reference to this object so that method calls can be chained together.\*/",

"fluentSetterMethodName" : "withOverage",

 "getterDocumentation" : "/\*\*<p>Indicates whether overages are allowed.</p>\n@return Indicates whether overages are allowed.\*/",

 "getterMethodName" : "getOverage", "getterModel" : { "returnType" : "Boolean",

"documentation" : null

```
 },
```
" $http"$ : { "additionalMarshallingPath" : null,

"additionalUnmarshallingPath" : null,

```
 "flattened" : false,
```
"greedy" : false,

"header" : false,

"isPayload" : false,

"isStreaming" : false,

"location" : null,

"marshallLocation" : "PAYLOAD",

"marshallLocationName" : "Overage",

"queryString" : false,

"requiresLength" : false,

"statusCode"

### : false,

"unmarshallLocationName" : "Overage",

"uri" : false

## },

"idempotencyToken" : false,

```
 "isBinary" : false,
```
"jsonValue" : false,

```
 "list" : false,
```
"listModel" : null,

"map" : false,

"mapModel" : null,

"marshallingTargetClass" : "Boolean",

"marshallingType" : "BOOLEAN",

"name" : "Overage",

"sensitive" : false,

 "setterDocumentation" : "/\*\*<p>Indicates whether overages are allowed.</p>\n@param overage Indicates whether overages are allowed.\*/",

"setterMethodName" : "setOverage",

"setterModel" : {

"timestampFormat" : null,

"variableDeclarationType" : "Boolean",

"variableName" : "overage",

"variableType" : "Boolean",

"documentation" : "",

"simpleType" : "Boolean",

"variableSetterType" : "Boolean"

#### },

"shouldEmitLegacyEnumSetter" : false,

"shouldFullyQualify"

### : false,

"simple" : true,

"unmarshallingType" : null,

 "varargSetterDocumentation" : "/\*\*<p>Indicates whether overages are allowed.</p>\n@param overage Indicates whether overages are allowed.\n@return Returns a reference to this object so that method calls can be chained together.\*/",

 "variable" : { "timestampFormat" : null, "variableDeclarationType" : "Boolean", "variableName" : "overage", "variableType" : "Boolean", "documentation" : "<p>Indicates whether overages are allowed.</p>", "simpleType" : "Boolean",

"variableSetterType" : "Boolean"

## },

```
 "xmlNameSpaceUri" : null
```
### }, {

"c2jName" : "Unit",

"c2jShape" : "EntitlementUnit",

"deprecated" : false,

"documentation" : "<p>Entitlement unit.</p>",

"endpointDiscoveryId" : false,

"enumType" : "EntitlementUnit",

"fluentSetterDocumentation" : "/\*\*<p>Entitlement unit.</p>\n@param

unit Entitlement unit.\n@return Returns a reference to this object so that method calls can be chained together.\n@see EntitlementUnit\*/",

"fluentSetterMethodName" : "withUnit",

"getterDocumentation" : "/\*\*<p>Entitlement unit.</p>\n@return Entitlement unit.\n@see EntitlementUnit\*/",

```
 "getterMethodName" : "getUnit",
     "getterModel" : {
      "returnType" : "String",
      "documentation" : null
     },
    "http": {
      "additionalMarshallingPath" : null,
      "additionalUnmarshallingPath" : null,
      "flattened" : false,
      "greedy" : false,
      "header" : false,
      "isPayload" : false,
      "isStreaming" : false,
      "location" : null,
      "marshallLocation" : "PAYLOAD",
      "marshallLocationName" : "Unit",
      "queryString" : false,
      "requiresLength" : false,
      "statusCode" : false,
      "unmarshallLocationName" : "Unit",
      "uri" : false
      },
     "idempotencyToken" : false,
     "isBinary" : false,
     "jsonValue" : false,
     "list" : false,
     "listModel" : null,
     "map" : false,
     "mapModel" : null,
     "marshallingTargetClass" : "String",
     "marshallingType" : "STRING",
     "name" : "Unit",
     "sensitive" : false,
     "setterDocumentation" : "/**<p>Entitlement unit.</p>\n@param unit Entitlement unit.\n@see
EntitlementUnit*/",
     "setterMethodName" : "setUnit",
     "setterModel" : {
      "timestampFormat" : null,
      "variableDeclarationType" : "String",
      "variableName" : "unit",
      "variableType" : "String",
      "documentation" : "",
      "simpleType" : "String",
      "variableSetterType" : "String"
     },
     "shouldEmitLegacyEnumSetter" : false,
     "shouldFullyQualify" : false,
     "simple" : true,
```
"unmarshallingType" : null,

#### "varargSetterDocumentation" : "/\*\*<p>Entitlement

unit. $\langle p \rangle$  n@param unit Entitlement unit.\n@return Returns a reference to this object so that method calls can be chained together.\n@see EntitlementUnit\*/",

"variable" : {

 "timestampFormat" : null, "variableDeclarationType" : "String",

"variableName" : "unit",

"variableType" : "String",

"documentation" : "<p>Entitlement unit.</p>",

"simpleType" : "String",

"variableSetterType" : "String"

},

"xmlNameSpaceUri" : null

}, {

"c2jName" : "AllowCheckIn",

"c2jShape" : "BoxBoolean",

"deprecated" : false,

"documentation" : "<p>Indicates whether check-ins are allowed.</p>",

"endpointDiscoveryId" : false,

"enumType" : null,

 "fluentSetterDocumentation" : "/\*\*<p>Indicates whether check-ins are allowed.</p>\n@param allowCheckIn Indicates whether check-ins are allowed.\n@return Returns a reference to this object so that method calls can be chained together.\*/",

```
 "fluentSetterMethodName" : "withAllowCheckIn",
```
 "getterDocumentation" : "/\*\*<p>Indicates whether check-ins are allowed.</p>\n@return Indicates whether check-ins are allowed.\*/",

 "getterMethodName" : "getAllowCheckIn", "getterModel" : { "returnType" : "Boolean", "documentation" : null }, " $http"$ : { "additionalMarshallingPath" : null, "additionalUnmarshallingPath" : null, "flattened" : false, "greedy" : false, "header" : false, "isPayload" : false, "isStreaming" : false, "location" : null, "marshallLocation" : "PAYLOAD", "marshallLocationName" : "AllowCheckIn", "queryString" : false, "requiresLength" : false, "statusCode" : false, "unmarshallLocationName" : "AllowCheckIn", "uri" : false

 }, "idempotencyToken" : false, "isBinary" : false, "jsonValue" : false, "list" : false, "listModel" : null, "map" : false, "mapModel" : null, "marshallingTargetClass" : "Boolean", "marshallingType" : "BOOLEAN", "name" : "AllowCheckIn", "sensitive" : false, "setterDocumentation" : "/\*\*<p>Indicates whether check-ins are allowed.</p>\n@param allowCheckIn Indicates whether check-ins are allowed.\*/", "setterMethodName" : "setAllowCheckIn", "setterModel" : { "timestampFormat" : null, "variableDeclarationType" : "Boolean", "variableName" : "allowCheckIn", "variableType" : "Boolean", "documentation" : "", "simpleType" : "Boolean", "variableSetterType" : "Boolean" }, "shouldEmitLegacyEnumSetter" : false, "shouldFullyQualify" : false, "simple" : true, "unmarshallingType" : null, "varargSetterDocumentation" : "/\*\*<p>Indicates whether check-ins are allowed.</p>\n@param allowCheckIn Indicates whether check-ins are allowed.\n@return Returns a reference to this object so that method calls can be chained together.\*/", "variable" : { "timestampFormat" : null, "variableDeclarationType" : "Boolean", "variableName" : "allowCheckIn", "variableType" : "Boolean", "documentation" : "<p>Indicates whether check-ins are allowed.</p>", "simpleType" : "Boolean", "variableSetterType" : "Boolean"

```
 },
```

```
 "xmlNameSpaceUri" : null
```

```
 } ],
```

```
 "membersAsMap" : {
```

```
 "AllowCheckIn" : {
```

```
 "c2jName" : "AllowCheckIn",
```

```
 "c2jShape" : "BoxBoolean",
```

```
 "deprecated" : false,
```
"documentation" : "<p>Indicates whether check-ins are allowed.</p>",

"endpointDiscoveryId" : false,

"enumType" : null,

"fluentSetterDocumentation" : "/\*\*<p>Indicates whether check-ins are allowed.</p>\n@param

 allowCheckIn Indicates whether check-ins are allowed.\n@return Returns a reference to this object so that method calls can be chained together.\*/",

"fluentSetterMethodName" : "withAllowCheckIn",

 "getterDocumentation" : "/\*\*<p>Indicates whether check-ins are allowed.</p>\n@return Indicates whether check-ins are allowed.\*/",

 "getterMethodName" : "getAllowCheckIn", "getterModel" : {

"returnType" : "Boolean",

"documentation" : null

},

" $http"$ : {

"additionalMarshallingPath" : null,

"additionalUnmarshallingPath" : null,

"flattened" : false,

"greedy" : false,

"header" : false,

"isPayload" : false,

"isStreaming" : false,

"location" : null,

"marshallLocation" : "PAYLOAD",

"marshallLocationName" : "AllowCheckIn",

"queryString" : false,

"requiresLength" : false,

"statusCode" : false,

"unmarshallLocationName" : "AllowCheckIn",

"uri" : false

},

"idempotencyToken" : false,

"isBinary" : false,

"jsonValue" : false,

"list" : false,

"listModel" : null,

"map" : false,

"mapModel" : null,

"marshallingTargetClass" : "Boolean",

"marshallingType" : "BOOLEAN",

"name" : "AllowCheckIn",

"sensitive" : false,

 "setterDocumentation" : "/\*\*<p>Indicates whether check-ins are allowed.</p>\n@param allowCheckIn Indicates whether check-ins are allowed.\*/",

"setterMethodName" : "setAllowCheckIn",

"setterModel" : {

```
 "timestampFormat" : null,
```
 "variableDeclarationType" : "Boolean", "variableName" : "allowCheckIn", "variableType" : "Boolean", "documentation" : "", "simpleType" : "Boolean", "variableSetterType" : "Boolean"

},

"shouldEmitLegacyEnumSetter" : false,

"shouldFullyQualify" : false,

"simple" : true,

"unmarshallingType" : null,

 "varargSetterDocumentation" : "/\*\*<p>Indicates whether check-ins are allowed.</p>\n@param allowCheckIn Indicates whether check-ins are allowed.\n@return Returns a reference to this object so that method calls can be chained together.\*/",

"variable" : {

"timestampFormat" : null,

"variableDeclarationType" : "Boolean",

"variableName" : "allowCheckIn",

"variableType" : "Boolean",

"documentation" : "<p>Indicates whether check-ins are allowed.</p>",

"simpleType" : "Boolean",

"variableSetterType" : "Boolean"

},

"xmlNameSpaceUri" : null

},

"MaxCount" : {

"c2jName" : "MaxCount",

"c2jShape" : "Long",

"deprecated" : false,

"documentation" : "<p>Maximum entitlement

count. Use if the unit is not None.</p>",

"endpointDiscoveryId" : false,

"enumType" : null,

 "fluentSetterDocumentation" : "/\*\*<p>Maximum entitlement count. Use if the unit is not None.</p>\n@param maxCount Maximum entitlement count. Use if the unit is not None.\n@return Returns a reference to this object so that method calls can be chained together.\*/",

"fluentSetterMethodName" : "withMaxCount",

 "getterDocumentation" : "/\*\*<p>Maximum entitlement count. Use if the unit is not None.</p>\n@return Maximum entitlement count. Use if the unit is not None.\*/",

"getterMethodName" : "getMaxCount",

"getterModel" : {

"returnType" : "Long",

"documentation" : null

},

" $http"$ : {

"additionalMarshallingPath" : null,

"additionalUnmarshallingPath" : null,

```
 "flattened" : false,
```
 "greedy" : false, "header" : false, "isPayload" : false, "isStreaming" : false, "location" : null, "marshallLocation" : "PAYLOAD", "marshallLocationName" : "MaxCount", "queryString" : false, "requiresLength" : false, "statusCode" : false, "unmarshallLocationName" : "MaxCount", "uri" : false }, "idempotencyToken" : false, "isBinary" : false, "jsonValue" : false, "list" : false, "listModel" : null, "map" : false, "mapModel" : null,

"marshallingTargetClass" : "Long",

"marshallingType" : "LONG",

"name" : "MaxCount",

"sensitive" : false,

 "setterDocumentation" : "/\*\*<p>Maximum entitlement count. Use if the unit is not None.</p>\n@param maxCount Maximum entitlement count. Use if the unit is not None.\*/",

"setterMethodName" : "setMaxCount",

"setterModel" : {

"timestampFormat"

: null,

"variableDeclarationType" : "Long",

"variableName" : "maxCount",

```
 "variableType" : "Long",
```
"documentation" : "",

```
 "simpleType" : "Long",
```
"variableSetterType" : "Long"

},

"shouldEmitLegacyEnumSetter" : false,

"shouldFullyQualify" : false,

"simple" : true,

"unmarshallingType" : null,

"varargSetterDocumentation" : "/\*\*<p>Maximum entitlement count. Use if the unit is not

None.</p>\n@param maxCount Maximum entitlement count. Use if the unit is not None.\n@return Returns a reference to this object so that method calls can be chained together.\*/",

 "variable" : { "timestampFormat" : null,

"variableDeclarationType" : "Long",

```
 "variableName" : "maxCount",
        "variableType" : "Long",
       "documentation" : "<p>Maximum entitlement count. Use if the unit is not None.</p>",
        "simpleType"
 : "Long",
       "variableSetterType" : "Long"
      },
      "xmlNameSpaceUri" : null
     },
     "Name" : {
      "c2jName" : "Name",
      "c2jShape" : "String",
      "deprecated" : false,
      "documentation" : "<p>Entitlement name.</p>",
      "endpointDiscoveryId" : false,
      "enumType" : null,
      "fluentSetterDocumentation" : "/**<p>Entitlement name.</p>\n@param name Entitlement name.\n@return
Returns a reference to this object so that method calls can be chained together.*/",
      "fluentSetterMethodName" : "withName",
      "getterDocumentation" : "/**<p>Entitlement name.</p>\n@return Entitlement name.*/",
      "getterMethodName" : "getName",
      "getterModel" : {
       "returnType" : "String",
       "documentation" : null
      },
     "http": {
        "additionalMarshallingPath" : null,
        "additionalUnmarshallingPath" : null,
       "flattened" : false,
        "greedy" : false,
        "header" : false,
        "isPayload" : false,
        "isStreaming" : false,
        "location" : null,
        "marshallLocation" : "PAYLOAD",
        "marshallLocationName" : "Name",
        "queryString" : false,
        "requiresLength" : false,
        "statusCode" : false,
        "unmarshallLocationName" : "Name",
        "uri" : false
      },
      "idempotencyToken" : false,
      "isBinary" : false,
      "jsonValue" : false,
      "list" : false,
      "listModel" : null,
      "map" : false,
```

```
 "mapModel" : null,
      "marshallingTargetClass" : "String",
      "marshallingType" : "STRING",
      "name" : "Name",
      "sensitive" : false,
      "setterDocumentation" : "/**<p>Entitlement name.</p>\n@param name Entitlement name.*/",
      "setterMethodName" : "setName",
      "setterModel" : {
       "timestampFormat" : null,
        "variableDeclarationType" : "String",
       "variableName" : "name",
       "variableType" : "String",
       "documentation" : "",
       "simpleType" : "String",
       "variableSetterType" : "String"
      },
      "shouldEmitLegacyEnumSetter" : false,
      "shouldFullyQualify" : false,
      "simple" : true,
      "unmarshallingType" : null,
      "varargSetterDocumentation" : "/**<p>Entitlement name.</p>\n@param name Entitlement name.\n@return
Returns a reference to this object so that method calls can be chained together.*/",
      "variable" : {
       "timestampFormat" : null,
       "variableDeclarationType" : "String",
       "variableName" : "name",
       "variableType" : "String",
       "documentation" : "<p>Entitlement name.</p>",
       "simpleType" : "String",
       "variableSetterType" : "String"
      },
      "xmlNameSpaceUri" : null
     },
  "Overage" : {
      "c2jName" : "Overage",
      "c2jShape" : "BoxBoolean",
      "deprecated" : false,
     "documentation" : "<p>Indicates whether overages are allowed.</p>",
      "endpointDiscoveryId" : false,
      "enumType" : null,
      "fluentSetterDocumentation" : "/**<p>Indicates whether overages are allowed.</p>\n@param overage
```
Indicates whether overages are allowed.\n@return Returns a reference to this object so that method calls can be chained together.\*/",

"fluentSetterMethodName" : "withOverage",

 "getterDocumentation" : "/\*\*<p>Indicates whether overages are allowed.</p>\n@return Indicates whether overages are allowed.\*/",

"getterMethodName" : "getOverage",

 "getterModel" : { "returnType" : "Boolean", "documentation" : null }, " $http"$ : { "additionalMarshallingPath" : null, "additionalUnmarshallingPath" : null, "flattened" : false, "greedy" : false, "header" : false, "isPayload" : false, "isStreaming" : false, "location" : null, "marshallLocation" : "PAYLOAD", "marshallLocationName" : "Overage", "queryString" : false, "requiresLength" : false, "statusCode" : false, "unmarshallLocationName" : "Overage", "uri" : false }, "idempotencyToken" : false, "isBinary" : false, "jsonValue" : false, "list" : false, "listModel" : null, "map" : false, "mapModel" : null, "marshallingTargetClass" : "Boolean", "marshallingType" : "BOOLEAN", "name" : "Overage", "sensitive" : false, "setterDocumentation" : "/\*\*<p>Indicates whether overages are allowed.</p>\n@param overage Indicates whether overages are allowed.\*/",

```
 "setterMethodName" : "setOverage",
 "setterModel" : {
  "timestampFormat" : null,
  "variableDeclarationType" : "Boolean",
  "variableName" : "overage",
  "variableType" : "Boolean",
  "documentation" : "",
  "simpleType" : "Boolean",
  "variableSetterType" : "Boolean"
 },
```

```
 "shouldEmitLegacyEnumSetter" : false,
```

```
 "shouldFullyQualify" : false,
```

```
 "simple" : true,
```
"unmarshallingType" : null,

 "varargSetterDocumentation" : "/\*\*<p>Indicates whether overages are allowed.</p>\n@param overage Indicates whether overages are allowed.\n@return Returns a reference to this object so that method calls can be chained together.\*/",

 "variable" : { "timestampFormat" : null, "variableDeclarationType" : "Boolean", "variableName" : "overage", "variableType" : "Boolean",

"documentation" : "<p>Indicates whether overages are allowed.</p>".

```
 "simpleType" : "Boolean",
```
"variableSetterType" : "Boolean"

 }, "xmlNameSpaceUri" : null

```
 },
```
"Unit" : {

"c2jName" : "Unit",

"c2jShape" : "EntitlementUnit",

"deprecated" : false,

"documentation" : "<p>Entitlement unit.</p>",

"endpointDiscoveryId" : false,

"enumType" : "EntitlementUnit",

"fluentSetterDocumentation" : "/\*\*<p>Entitlement unit.</p>\n@param unit Entitlement unit.\n@return

Returns a reference to this object so that method calls can be chained together.\n@see EntitlementUnit\*/",

"fluentSetterMethodName" : "withUnit",

 "getterDocumentation" : "/\*\*<p>Entitlement unit.</p>\n@return Entitlement unit.\n@see EntitlementUnit\*/", "getterMethodName" : "getUnit",

"getterModel" : {

"returnType" : "String",

"documentation" : null

},

" $http"$ : {

"additionalMarshallingPath" :

null,

 "additionalUnmarshallingPath" : null, "flattened" : false, "greedy" : false, "header" : false, "isPayload" : false, "isStreaming" : false, "location" : null, "marshallLocation" : "PAYLOAD", "marshallLocationName" : "Unit", "queryString" : false, "requiresLength" : false, "statusCode" : false, "unmarshallLocationName" : "Unit",

```
 "uri" : false
       },
       "idempotencyToken" : false,
       "isBinary" : false,
       "jsonValue" : false,
       "list" : false,
       "listModel" : null,
       "map" : false,
       "mapModel" : null,
       "marshallingTargetClass" : "String",
       "marshallingType" : "STRING",
       "name" : "Unit",
       "sensitive" : false,
       "setterDocumentation" : "/**<p>Entitlement unit.</p>\n@param unit Entitlement unit.\n@see
EntitlementUnit*/",
       "setterMethodName" : "setUnit",
       "setterModel" : {
        "timestampFormat" : null,
        "variableDeclarationType" : "String",
        "variableName" : "unit",
        "variableType" : "String",
        "documentation" : "",
        "simpleType" : "String",
        "variableSetterType" : "String"
       },
       "shouldEmitLegacyEnumSetter" : false,
       "shouldFullyQualify" : false,
       "simple" : true,
       "unmarshallingType" : null,
       "varargSetterDocumentation" : "/**<p>Entitlement unit.</p>\n@param unit Entitlement unit.\n@return
Returns a reference to this object so that method calls can be chained together.\n@see EntitlementUnit*/",
       "variable" : {
        "timestampFormat" : null,
        "variableDeclarationType" : "String",
        "variableName" : "unit",
        "variableType" : "String",
        "documentation" : "<p>Entitlement unit.</p>",
        "simpleType"
 : "String",
        "variableSetterType" : "String"
       },
       "xmlNameSpaceUri" : null
     },
     "Value" : {
       "c2jName" : "Value",
       "c2jShape" : "String",
       "deprecated" : false,
      "documentation" : "<p>Entitlement resource. Use only if the unit is None.\langle p \rangle",
```
"endpointDiscoveryId" : false,

"enumType" : null,

 "fluentSetterDocumentation" : "/\*\*<p>Entitlement resource. Use only if the unit is None.</p>\n@param value Entitlement resource. Use only if the unit is None.\n@return Returns a reference to this object so that method calls can be chained together.\*/",

"fluentSetterMethodName" : "withValue",

 "getterDocumentation" : "/\*\*<p>Entitlement resource. Use only if the unit is None.</p>\n@return Entitlement resource. Use only if the unit is None.\*/",

"getterMethodName" : "getValue",

"getterModel" : {

"returnType" : "String",

```
 "documentation"
```
: null

},

" $http"$ : { "additionalMarshallingPath" : null, "additionalUnmarshallingPath" : null, "flattened" : false, "greedy" : false, "header" : false, "isPayload" : false, "isStreaming" : false, "location" : null, "marshallLocation" : "PAYLOAD", "marshallLocationName" : "Value", "queryString" : false, "requiresLength" : false, "statusCode" : false, "unmarshallLocationName" : "Value", "uri" : false }, "idempotencyToken" : false, "isBinary" : false, "jsonValue" : false, "list" : false, "listModel" : null, "map" : false, "mapModel" : null, "marshallingTargetClass" : "String", "marshallingType" : "STRING", "name" : "Value", "sensitive" : false, "setterDocumentation"

: "/\*\*<p>Entitlement resource. Use only if the unit is None.</p>\n@param value Entitlement resource. Use only if the unit is None.\*/",

 "setterMethodName" : "setValue", "setterModel" : { "timestampFormat" : null,

```
 "variableDeclarationType" : "String",
        "variableName" : "value",
        "variableType" : "String",
        "documentation" : "",
        "simpleType" : "String",
        "variableSetterType" : "String"
      },
      "shouldEmitLegacyEnumSetter" : false,
      "shouldFullyQualify" : false,
      "simple" : true,
      "unmarshallingType" : null,
      "varargSetterDocumentation" : "/**<p>Entitlement resource. Use only if the unit is None.</p>\n@param
value Entitlement resource. Use only if the unit is None.\n@return Returns a reference to this object so that method
calls can be chained together.*/",
      "variable" : {
        "timestampFormat" : null,
   "variableDeclarationType" : "String",
        "variableName" : "value",
        "variableType" : "String",
       "documentation" : "<p>Entitlement resource. Use only if the unit is None.</p>",
        "simpleType" : "String",
       "variableSetterType" : "String"
      },
      "xmlNameSpaceUri" : null
     }
    },
    "packageName" : "com.amazonaws.services.licensemanager.model",
    "requestSignerAware" : false,
    "requestSignerClassFqcn" : null,
    "required" : [ "Name", "Unit" ],
    "shapeName" : "Entitlement",
    "signerAware" : false,
    "signerType" : null,
    "unmarshaller" : {
     "flattened" : false,
     "resultWrapper" : null
    },
    "variable" : {
     "timestampFormat" : null,
     "variableDeclarationType" : "Entitlement",
     "variableName" : "entitlement",
     "variableType" : "Entitlement",
     "documentation" : null,
     "simpleType" : "Entitlement",
     "variableSetterType"
 : "Entitlement"
```

```
 },
```

```
 "wrapper" : false
   },
   "EntitlementData" : {
    "c2jName" : "EntitlementData",
    "customization" : {
     "artificialResultWrapper" : null,
     "skipGeneratingMarshaller" : false,
     "skipGeneratingModelClass" : false,
     "skipGeneratingUnmarshaller" : false
    },
    "deprecated" : false,
   "documentation" : "<p>Data associated with an entitlement resource.</p>",
    "endpointDiscoveryMembers" : null,
    "enums" : null,
    "errorCode" : null,
    "fullyQualifiedName" : "com.amazonaws.services.licensemanager.model.EntitlementData",
    "hasHeaderMember" : false,
    "hasPayloadMember" : false,
    "hasRequiresLengthMember" : false,
    "hasStatusCodeMember" : false,
    "hasStreamingMember" : false,
    "marshaller" : null,
    "members" : [ {
     "c2jName" : "Name",
     "c2jShape" : "String",
     "deprecated" : false,
     "documentation" : "<p>Entitlement data name.</p>",
      "endpointDiscoveryId" : false,
     "enumType" : null,
     "fluentSetterDocumentation" : "/**<p>Entitlement data name.</p>\n@param name Entitlement data
name.\n@return Returns a reference to this object so that method calls can be chained together.*/",
     "fluentSetterMethodName" : "withName",
     "getterDocumentation" : "/**<p>Entitlement data name.</p>\n@return Entitlement data name.*/",
     "getterMethodName" : "getName",
     "getterModel" : {
      "returnType" : "String",
      "documentation" : null
     },
    "http": {
      "additionalMarshallingPath" : null,
      "additionalUnmarshallingPath" : null,
      "flattened" : false,
      "greedy" : false,
      "header" : false,
      "isPayload" : false,
      "isStreaming" : false,
      "location" : null,
      "marshallLocation" : "PAYLOAD",
```

```
 "marshallLocationName" : "Name",
      "queryString" : false,
      "requiresLength"
 : false,
      "statusCode" : false,
      "unmarshallLocationName" : "Name",
      "uri" : false
     },
     "idempotencyToken" : false,
     "isBinary" : false,
     "jsonValue" : false,
     "list" : false,
     "listModel" : null,
     "map" : false,
     "mapModel" : null,
     "marshallingTargetClass" : "String",
     "marshallingType" : "STRING",
     "name" : "Name",
     "sensitive" : false,
     "setterDocumentation" : "/**<p>Entitlement data name.</p>\n@param name Entitlement data name.*/",
     "setterMethodName" : "setName",
     "setterModel" : {
      "timestampFormat" : null,
      "variableDeclarationType" : "String",
      "variableName" : "name",
      "variableType" : "String",
      "documentation" : "",
      "simpleType" : "String",
      "variableSetterType" : "String"
     },
     "shouldEmitLegacyEnumSetter" : false,
     "shouldFullyQualify" : false,
     "simple"
 : true,
     "unmarshallingType" : null,
     "varargSetterDocumentation" : "/**<p>Entitlement data name.</p>\n@param name Entitlement data
name.\n@return Returns a reference to this object so that method calls can be chained together.*/",
     "variable" : {
      "timestampFormat" : null,
      "variableDeclarationType" : "String",
      "variableName" : "name",
      "variableType" : "String",
      "documentation" : "<p>Entitlement data name.</p>",
      "simpleType" : "String",
      "variableSetterType" : "String"
     },
     "xmlNameSpaceUri" : null
```

```
 }, {
```
"c2jName" : "Value",

"c2jShape" : "String",

"deprecated" : false,

"documentation" : "<p>Entitlement data value.</p>",

"endpointDiscoveryId" : false,

"enumType" : null,

 "fluentSetterDocumentation" : "/\*\*<p>Entitlement data value.</p>\n@param value Entitlement data value.\n@return Returns a reference to this object so

that method calls can be chained together.\*/",

```
 "fluentSetterMethodName" : "withValue",
```

```
 "getterDocumentation" : "/**<p>Entitlement data value.</p>\n@return Entitlement data value.*/",
 "getterMethodName" : "getValue",
 "getterModel" : {
  "returnType" : "String",
  "documentation" : null
 },
"http": {
  "additionalMarshallingPath" : null,
  "additionalUnmarshallingPath" : null,
  "flattened" : false,
  "greedy" : false,
  "header" : false,
  "isPayload" : false,
  "isStreaming" : false,
  "location" : null,
  "marshallLocation" : "PAYLOAD",
  "marshallLocationName" : "Value",
  "queryString" : false,
  "requiresLength" : false,
  "statusCode" : false,
  "unmarshallLocationName" : "Value",
  "uri" : false
 },
 "idempotencyToken" : false,
 "isBinary" : false,
 "jsonValue" : false,
 "list" : false,
 "listModel" : null,
 "map" : false,
 "mapModel" : null,
 "marshallingTargetClass" : "String",
 "marshallingType" : "STRING",
 "name" : "Value",
 "sensitive" : false,
 "setterDocumentation" : "/**<p>Entitlement data value.</p>\n@param value Entitlement data value.*/",
 "setterMethodName" : "setValue",
 "setterModel" : {
  "timestampFormat" : null,
```

```
 "variableDeclarationType" : "String",
  "variableName" : "value",
  "variableType" : "String",
  "documentation" : "",
  "simpleType" : "String",
  "variableSetterType" : "String"
 },
```
"shouldEmitLegacyEnumSetter" : false,

"shouldFullyQualify" : false,

"simple" : true,

"unmarshallingType" : null,

 "varargSetterDocumentation" : "/\*\*<p>Entitlement data value.</p>\n@param value Entitlement data value.\n@return Returns a reference to this object so that

method calls can be chained together.\*/",

"variable" : {

```
 "timestampFormat" : null,
```
"variableDeclarationType" : "String",

"variableName" : "value",

"variableType" : "String",

"documentation" : "<p>Entitlement data value.</p>",

"simpleType" : "String",

"variableSetterType" : "String"

},

"xmlNameSpaceUri" : null

}, {

"c2jName" : "Unit",

"c2jShape" : "EntitlementDataUnit",

"deprecated" : false,

"documentation" : "<p>Entitlement data unit.</p>",

"endpointDiscoveryId" : false,

"enumType" : "EntitlementDataUnit",

 "fluentSetterDocumentation" : "/\*\*<p>Entitlement data unit.</p>\n@param unit Entitlement data unit.\n@return Returns a reference to this object so that method calls can be chained together.\n@see EntitlementDataUnit\*/",

"fluentSetterMethodName" : "withUnit",

"getterDocumentation" : "/\*\*<p>Entitlement data unit.</p>\n@return

Entitlement data unit.\n@see EntitlementDataUnit\*/",

```
 "getterMethodName" : "getUnit",
```
"getterModel" : {

```
 "returnType" : "String",
```
"documentation" : null

},

" $http"$ : {

"additionalMarshallingPath" : null,

"additionalUnmarshallingPath" : null,

"flattened" : false,

"greedy" : false,

```
 "header" : false,
```
 "isPayload" : false, "isStreaming" : false, "location" : null, "marshallLocation" : "PAYLOAD", "marshallLocationName" : "Unit", "queryString" : false, "requiresLength" : false, "statusCode" : false, "unmarshallLocationName" : "Unit", "uri" : false }, "idempotencyToken" : false, "isBinary" : false, "jsonValue" : false, "list" : false, "listModel" : null, "map" : false, "mapModel" : null, "marshallingTargetClass" : "String", "marshallingType" : "STRING", "name" : "Unit", "sensitive" : false, "setterDocumentation" : "/\*\*<p>Entitlement data unit.</p>\n@param unit Entitlement data unit.\n@see EntitlementDataUnit\*/", "setterMethodName" : "setUnit", "setterModel" : { "timestampFormat" : null, "variableDeclarationType" : "String", "variableName" : "unit", "variableType" : "String", "documentation" : "", "simpleType" : "String", "variableSetterType" : "String" }, "shouldEmitLegacyEnumSetter" : false, "shouldFullyQualify" : false, "simple" : true, "unmarshallingType" : null, "varargSetterDocumentation" : "/\*\*<p>Entitlement data unit.</p>\n@param unit Entitlement data unit.\n@return Returns a reference to this object so that method calls can be chained together.\n@see EntitlementDataUnit\*/", "variable" : { "timestampFormat" : null, "variableDeclarationType" : "String", "variableName" : "unit", "variableType" : "String", "documentation" : "<p>Entitlement data unit.</p>",

```
 "simpleType" : "String",
```

```
 "variableSetterType" : "String"
     },
     "xmlNameSpaceUri" : null
    } ],
    "membersAsMap" : {
     "Name" : {
      "c2jName" : "Name",
      "c2jShape" : "String",
      "deprecated" : false,
      "documentation" : "<p>Entitlement data name.</p>",
      "endpointDiscoveryId" : false,
      "enumType" : null,
      "fluentSetterDocumentation" : "/**<p>Entitlement data name.</p>\n@param name Entitlement data
name.\n@return Returns a reference to this object so that method calls can be chained together.*/",
      "fluentSetterMethodName" : "withName",
      "getterDocumentation" : "/**<p>Entitlement data name.</p>\n@return Entitlement data name.*/",
      "getterMethodName" : "getName",
      "getterModel"
 : {
       "returnType" : "String",
       "documentation" : null
      },
     "http": {
        "additionalMarshallingPath" : null,
        "additionalUnmarshallingPath" : null,
        "flattened" : false,
        "greedy" : false,
        "header" : false,
        "isPayload" : false,
        "isStreaming" : false,
        "location" : null,
        "marshallLocation" : "PAYLOAD",
        "marshallLocationName" : "Name",
        "queryString" : false,
        "requiresLength" : false,
        "statusCode" : false,
        "unmarshallLocationName" : "Name",
        "uri" : false
      },
      "idempotencyToken" : false,
      "isBinary" : false,
      "jsonValue" : false,
      "list" : false,
      "listModel" : null,
      "map" : false,
      "mapModel" : null,
      "marshallingTargetClass" : "String",
```

```
 "marshallingType" : "STRING",
```
"name"

### : "Name",

"sensitive" : false,

```
 "setterDocumentation" : "/**<p>Entitlement data name.</p>\n@param name Entitlement data name.*/",
 "setterMethodName" : "setName",
```
"setterModel" : {

```
 "timestampFormat" : null,
```
"variableDeclarationType" : "String",

"variableName" : "name",

"variableType" : "String",

"documentation" : "",

"simpleType" : "String",

```
 "variableSetterType" : "String"
```
},

```
 "shouldEmitLegacyEnumSetter" : false,
```

```
 "shouldFullyQualify" : false,
```
"simple" : true,

```
 "unmarshallingType" : null,
```
 "varargSetterDocumentation" : "/\*\*<p>Entitlement data name.</p>\n@param name Entitlement data name.\n@return Returns a reference to this object so that method calls can be chained together.\*/",

"variable" : {

```
 "timestampFormat" : null,
```
"variableDeclarationType" : "String",

"variableName"

: "name",

```
 "variableType" : "String",
 "documentation" : "<p>Entitlement data name.</p>",
```

```
 "simpleType" : "String",
```

```
 "variableSetterType" : "String"
```
## },

"xmlNameSpaceUri" : null

# },

"Unit" : {

"c2jName" : "Unit",

"c2jShape" : "EntitlementDataUnit",

"deprecated" : false,

"documentation" : "<p>Entitlement data unit.</p>",

"endpointDiscoveryId" : false,

"enumType" : "EntitlementDataUnit",

 "fluentSetterDocumentation" : "/\*\*<p>Entitlement data unit.</p>\n@param unit Entitlement data unit.\n@return Returns a reference to this object so that method calls can be chained together.\n@see EntitlementDataUnit\*/",

"fluentSetterMethodName" : "withUnit",

 "getterDocumentation" : "/\*\*<p>Entitlement data unit.</p>\n@return Entitlement data unit.\n@see EntitlementDataUnit\*/",

"getterMethodName" : "getUnit",

```
 "getterModel" : {
     "returnType" : "String",
      "documentation" : null
    },
   "http": {
      "additionalMarshallingPath" : null,
      "additionalUnmarshallingPath" : null,
      "flattened" : false,
      "greedy" : false,
     "header" : false,
      "isPayload" : false,
      "isStreaming" : false,
      "location" : null,
      "marshallLocation" : "PAYLOAD",
      "marshallLocationName" : "Unit",
      "queryString" : false,
      "requiresLength" : false,
      "statusCode" : false,
      "unmarshallLocationName" : "Unit",
      "uri" : false
    },
    "idempotencyToken" : false,
    "isBinary" : false,
    "jsonValue" : false,
    "list" : false,
    "listModel" : null,
    "map" : false,
    "mapModel" : null,
    "marshallingTargetClass" : "String",
    "marshallingType" : "STRING",
```

```
 "name" : "Unit",
```

```
 "sensitive" : false,
```
 "setterDocumentation" : "/\*\*<p>Entitlement data unit.</p>\n@param unit Entitlement data unit.\n@see EntitlementDataUnit\*/",

```
 "setterMethodName" : "setUnit",
 "setterModel" : {
  "timestampFormat" : null,
  "variableDeclarationType" : "String",
  "variableName" : "unit",
  "variableType" : "String",
  "documentation" : "",
  "simpleType" : "String",
  "variableSetterType" : "String"
 },
 "shouldEmitLegacyEnumSetter" : false,
 "shouldFullyQualify" : false,
```

```
 "simple" : true,
```
"unmarshallingType" : null,

 "varargSetterDocumentation" : "/\*\*<p>Entitlement data unit.</p>\n@param unit Entitlement data unit.\n@return Returns a reference to this object so that method calls can be chained together.\n@see EntitlementDataUnit\*/",

 "variable" : { "timestampFormat" : null,

```
 "variableDeclarationType" : "String",
   "variableName" : "unit",
   "variableType" : "String",
   "documentation" : "<p>Entitlement data unit.</p>",
   "simpleType" : "String",
   "variableSetterType" : "String"
```
 }, "xmlNameSpaceUri" : null

},

"Value" : {

```
 "c2jName" : "Value",
```

```
 "c2jShape" : "String",
```
"deprecated" : false,

"documentation" : "<p>Entitlement data value.</p>",

"endpointDiscoveryId" : false,

"enumType" : null,

```
 "fluentSetterDocumentation" : "/**<p>Entitlement data value.</p>\n@param value Entitlement data
value.\n@return Returns a reference to this object so that method calls can be chained together.*/",
```
"fluentSetterMethodName" : "withValue",

```
 "getterDocumentation" : "/**<p>Entitlement data value.</p>\n@return Entitlement data value.*/",
 "getterMethodName" : "getValue",
```
"getterModel"

: {

```
 "returnType" : "String",
```
"documentation" : null

},

" $http"$ : {

"additionalMarshallingPath" : null,

"additionalUnmarshallingPath" : null,

"flattened" : false,

```
 "greedy" : false,
```
"header" : false,

"isPayload" : false,

"isStreaming" : false,

"location" : null,

"marshallLocation" : "PAYLOAD",

"marshallLocationName" : "Value",

"queryString" : false,

"requiresLength" : false,

"statusCode" : false,

"unmarshallLocationName" : "Value",

```
 "uri" : false
      },
      "idempotencyToken" : false,
      "isBinary" : false,
      "jsonValue" : false,
      "list" : false,
      "listModel" : null,
      "map" : false,
      "mapModel" : null,
      "marshallingTargetClass" : "String",
      "marshallingType" : "STRING",
      "name" :
 "Value",
      "sensitive" : false,
      "setterDocumentation" : "/**<p>Entitlement data value.</p>\n@param value Entitlement data value.*/",
      "setterMethodName" : "setValue",
      "setterModel" : {
        "timestampFormat" : null,
        "variableDeclarationType" : "String",
       "variableName" : "value",
        "variableType" : "String",
        "documentation" : "",
       "simpleType" : "String",
       "variableSetterType" : "String"
      },
      "shouldEmitLegacyEnumSetter" : false,
      "shouldFullyQualify" : false,
      "simple" : true,
      "unmarshallingType" : null,
      "varargSetterDocumentation" : "/**<p>Entitlement data value.</p>\n@param value Entitlement data
value.\n@return Returns a reference to this object so that method calls can be chained together.*/",
      "variable" : {
        "timestampFormat" : null,
        "variableDeclarationType" : "String",
 "variableName" : "value",
        "variableType" : "String",
        "documentation" : "<p>Entitlement data value.</p>",
        "simpleType" : "String",
        "variableSetterType" : "String"
      },
      "xmlNameSpaceUri" : null
     }
    },
    "packageName" : "com.amazonaws.services.licensemanager.model",
    "requestSignerAware" : false,
    "requestSignerClassFqcn" : null,
    "required" : [ "Name", "Unit" ],
```

```
 "shapeName" : "EntitlementData",
 "signerAware" : false,
 "signerType" : null,
 "unmarshaller" : {
   "flattened" : false,
   "resultWrapper" : null
 },
 "variable" : {
   "timestampFormat" : null,
   "variableDeclarationType" : "EntitlementData",
   "variableName" : "entitlementData",
   "variableType" : "EntitlementData",
   "documentation" : null,
   "simpleType" : "EntitlementData",
   "variableSetterType" : "EntitlementData"
 },
 "wrapper" : false
 },
 "EntitlementDataUnit" : {
 "c2jName" : "EntitlementDataUnit",
 "customization" : {
   "artificialResultWrapper" : null,
   "skipGeneratingMarshaller" : false,
   "skipGeneratingModelClass" : false,
   "skipGeneratingUnmarshaller" : false
 },
 "deprecated" : false,
 "documentation" : "",
 "endpointDiscoveryMembers" : null,
 "enums" : [ {
   "name" : "Count",
   "value" : "Count"
 }, {
   "name" : "None",
   "value" : "None"
 }, {
   "name" : "Seconds",
   "value" : "Seconds"
 }, {
   "name" : "Microseconds",
   "value" : "Microseconds"
 }, {
   "name" : "Milliseconds",
   "value" : "Milliseconds"
 }, {
   "name" : "Bytes",
   "value" : "Bytes"
 }, {
```

```
 "name" : "Kilobytes",
    "value" : "Kilobytes"
   }, {
    "name" : "Megabytes",
    "value" : "Megabytes"
   }, {
    "name" : "Gigabytes",
    "value"
 : "Gigabytes"
   }, {
    "name" : "Terabytes",
    "value" : "Terabytes"
   }, {
    "name" : "Bits",
    "value" : "Bits"
   }, {
    "name" : "Kilobits",
    "value" : "Kilobits"
   }, {
    "name" : "Megabits",
    "value" : "Megabits"
   }, {
    "name" : "Gigabits",
    "value" : "Gigabits"
   }, {
    "name" : "Terabits",
    "value" : "Terabits"
   }, {
    "name" : "Percent",
    "value" : "Percent"
   }, {
    "name" : "BytesSecond",
    "value" : "Bytes/Second"
   }, {
    "name" : "KilobytesSecond",
    "value" : "Kilobytes/Second"
   }, {
    "name" : "MegabytesSecond",
    "value" : "Megabytes/Second"
   }, {
    "name" : "GigabytesSecond",
    "value" : "Gigabytes/Second"
   }, {
    "name" : "TerabytesSecond",
    "value" : "Terabytes/Second"
   }, {
    "name" : "BitsSecond",
    "value" : "Bits/Second"
```
```
 }, {
    "name"
 : "KilobitsSecond",
    "value" : "Kilobits/Second"
   }, {
    "name" : "MegabitsSecond",
    "value" : "Megabits/Second"
   }, {
    "name" : "GigabitsSecond",
    "value" : "Gigabits/Second"
   }, {
    "name" : "TerabitsSecond",
    "value" : "Terabits/Second"
   }, {
    "name" : "CountSecond",
    "value" : "Count/Second"
   } ],
   "errorCode" : null,
   "fullyQualifiedName" : "com.amazonaws.services.licensemanager.enum.EntitlementDataUnit",
   "hasHeaderMember" : false,
   "hasPayloadMember" : false,
   "hasRequiresLengthMember" : false,
   "hasStatusCodeMember" : false,
   "hasStreamingMember" : false,
   "marshaller" : null,
   "members" : null,
   "membersAsMap" : { },
   "packageName" : "com.amazonaws.services.licensemanager.enum",
   "requestSignerAware" : false,
   "requestSignerClassFqcn" : null,
   "required" : [ ],
   "shapeName" : "EntitlementDataUnit",
   "signerAware"
 : false,
   "signerType" : null,
   "unmarshaller" : {
    "flattened" : false,
    "resultWrapper" : null
   },
   "variable" : {
    "timestampFormat" : null,
    "variableDeclarationType" : "EntitlementDataUnit",
    "variableName" : "entitlementDataUnit",
    "variableType" : "EntitlementDataUnit",
    "documentation" : null,
    "simpleType" : "EntitlementDataUnit",
    "variableSetterType" : "EntitlementDataUnit"
   },
```

```
 "wrapper" : false
  },
  "EntitlementNotAllowedException" : {
   "c2jName" : "EntitlementNotAllowedException",
   "customization" : {
    "artificialResultWrapper" : null,
     "skipGeneratingMarshaller" : false,
    "skipGeneratingModelClass" : false,
    "skipGeneratingUnmarshaller" : false
   },
   "deprecated" : false,
  "documentation" : "<p>The entitlement is not allowed.</p>",
   "endpointDiscoveryMembers" : null,
   "enums" : null,
   "errorCode" : "EntitlementNotAllowedException",
    "fullyQualifiedName" :
"com.amazonaws.services.licensemanager.exception.EntitlementNotAllowedException",
   "hasHeaderMember" : false,
   "hasPayloadMember" : false,
   "hasRequiresLengthMember" : false,
   "hasStatusCodeMember" : false,
   "hasStreamingMember" : false,
   "marshaller" : null,
   "members" : [ ],
   "membersAsMap" : { },
   "packageName" : "com.amazonaws.services.licensemanager.exception",
   "requestSignerAware" : false,
   "requestSignerClassFqcn" : null,
   "required" : [ ],
   "shapeName" : "EntitlementNotAllowedException",
   "signerAware" : false,
   "signerType" : null,
   "unmarshaller" : null,
   "variable" : {
     "timestampFormat" : null,
     "variableDeclarationType" : "EntitlementNotAllowedException",
     "variableName" : "entitlementNotAllowedException",
     "variableType" : "EntitlementNotAllowedException",
     "documentation" : null,
     "simpleType"
 : "EntitlementNotAllowedException",
     "variableSetterType" : "EntitlementNotAllowedException"
   },
   "wrapper" : false
  },
  "EntitlementUnit" : {
   "c2jName" : "EntitlementUnit",
   "customization" : {
```

```
 "artificialResultWrapper" : null,
  "skipGeneratingMarshaller" : false,
  "skipGeneratingModelClass" : false,
  "skipGeneratingUnmarshaller" : false
 },
 "deprecated" : false,
 "documentation" : "",
 "endpointDiscoveryMembers" : null,
 "enums" : [ {
  "name" : "Count",
  "value" : "Count"
 }, {
  "name" : "None",
  "value" : "None"
 }, {
  "name" : "Seconds",
  "value" : "Seconds"
 }, {
  "name" : "Microseconds",
  "value" : "Microseconds"
 }, {
  "name" : "Milliseconds",
  "value" : "Milliseconds"
 }, {
  "name" : "Bytes",
  "value" : "Bytes"
 }, {
  "name" : "Kilobytes",
  "value" : "Kilobytes"
 }, {
  "name" : "Megabytes",
  "value" : "Megabytes"
 }, {
  "name" : "Gigabytes",
  "value" : "Gigabytes"
 }, {
  "name" : "Terabytes",
  "value" : "Terabytes"
 }, {
  "name" : "Bits",
  "value" : "Bits"
 }, {
  "name" : "Kilobits",
  "value" : "Kilobits"
 }, {
  "name" : "Megabits",
  "value" : "Megabits"
 }, {
```

```
 "name" : "Gigabits",
  "value" : "Gigabits"
 }, {
  "name" : "Terabits",
  "value" : "Terabits"
 }, {
  "name" : "Percent",
  "value" : "Percent"
 }, {
  "name" : "BytesSecond",
  "value" : "Bytes/Second"
 }, {
  "name" : "KilobytesSecond",
  "value" : "Kilobytes/Second"
 }, {
  "name" : "MegabytesSecond",
  "value" : "Megabytes/Second"
 }, {
  "name" : "GigabytesSecond",
  "value" : "Gigabytes/Second"
 }, {
  "name" : "TerabytesSecond",
 "value" : "Terabytes/Second"
 }, {
  "name" : "BitsSecond",
  "value" : "Bits/Second"
 }, {
  "name" : "KilobitsSecond",
  "value" : "Kilobits/Second"
 }, {
  "name" : "MegabitsSecond",
  "value" : "Megabits/Second"
 }, {
  "name" : "GigabitsSecond",
  "value" : "Gigabits/Second"
 }, {
  "name" : "TerabitsSecond",
  "value" : "Terabits/Second"
 }, {
  "name" : "CountSecond",
  "value" : "Count/Second"
 } ],
 "errorCode" : null,
 "fullyQualifiedName" : "com.amazonaws.services.licensemanager.enum.EntitlementUnit",
 "hasHeaderMember" : false,
 "hasPayloadMember" : false,
 "hasRequiresLengthMember" : false,
```

```
 "hasStatusCodeMember" : false,
 "hasStreamingMember" : false,
 "marshaller" : null,
 "members" : null,
 "membersAsMap" : { },
 "packageName" : "com.amazonaws.services.licensemanager.enum",
 "requestSignerAware" : false,
  "requestSignerClassFqcn" : null,
 "required" : [ ],
 "shapeName" : "EntitlementUnit",
 "signerAware" : false,
 "signerType" : null,
  "unmarshaller" : {
   "flattened" : false,
   "resultWrapper" : null
 },
 "variable" : {
   "timestampFormat" : null,
   "variableDeclarationType" : "EntitlementUnit",
   "variableName" : "entitlementUnit",
   "variableType" : "EntitlementUnit",
   "documentation" : null,
   "simpleType" : "EntitlementUnit",
   "variableSetterType" : "EntitlementUnit"
 },
 "wrapper" : false
 },
 "EntitlementUsage" : {
 "c2jName" : "EntitlementUsage",
 "customization" : {
   "artificialResultWrapper" : null,
   "skipGeneratingMarshaller" : false,
   "skipGeneratingModelClass" : false,
   "skipGeneratingUnmarshaller" : false
 },
  "deprecated" : false,
"documentation" : "<p>Usage associated with an entitlement resource.</p>",
  "endpointDiscoveryMembers" : null,
 "enums" : null,
 "errorCode" : null,
 "fullyQualifiedName" : "com.amazonaws.services.licensemanager.model.EntitlementUsage",
 "hasHeaderMember" : false,
 "hasPayloadMember" : false,
 "hasRequiresLengthMember" : false,
 "hasStatusCodeMember" : false,
 "hasStreamingMember" : false,
 "marshaller" : null,
 "members" : [ {
```
"c2jName" : "Name",

"c2jShape" : "String",

"deprecated" : false,

"documentation" : "<p>Entitlement usage name.</p>",

"endpointDiscoveryId" : false,

"enumType" : null,

 "fluentSetterDocumentation" : "/\*\*<p>Entitlement usage name.</p>\n@param name Entitlement usage name.\n@return Returns a reference to this object so that method calls can be chained together.\*/",

"fluentSetterMethodName" : "withName",

 "getterDocumentation" : "/\*\*<p>Entitlement usage name.</p>\n@return Entitlement usage name.\*/", "getterMethodName"

: "getName",

```
 "getterModel" : {
 "returnType" : "String",
  "documentation" : null
```
},

```
"http": {
  "additionalMarshallingPath" : null,
  "additionalUnmarshallingPath" : null,
  "flattened" : false,
  "greedy" : false,
  "header" : false,
  "isPayload" : false,
  "isStreaming" : false,
  "location" : null,
  "marshallLocation" : "PAYLOAD",
  "marshallLocationName" : "Name",
  "queryString" : false,
  "requiresLength" : false,
  "statusCode" : false,
  "unmarshallLocationName" : "Name",
  "uri" : false
 },
 "idempotencyToken" : false,
 "isBinary" : false,
 "jsonValue" : false,
 "list" : false,
 "listModel" : null,
 "map" : false,
 "mapModel" : null,
 "marshallingTargetClass" : "String",
 "marshallingType" : "STRING",
 "name" : "Name",
 "sensitive"
```
: false,

```
 "setterDocumentation" : "/**<p>Entitlement usage name.</p>\n@param name Entitlement usage name.*/",
 "setterMethodName" : "setName",
 "setterModel" : {
```

```
 "timestampFormat" : null,
      "variableDeclarationType" : "String",
      "variableName" : "name",
      "variableType" : "String",
      "documentation" : "",
      "simpleType" : "String",
      "variableSetterType" : "String"
     },
     "shouldEmitLegacyEnumSetter" : false,
     "shouldFullyQualify" : false,
     "simple" : true,
     "unmarshallingType" : null,
     "varargSetterDocumentation" : "/**<p>Entitlement usage name.</p>\n@param name Entitlement usage
name.\n@return Returns a reference to this object so that method calls can be chained together.*/",
     "variable" : {
      "timestampFormat" : null,
      "variableDeclarationType" : "String",
      "variableName" : "name",
      "variableType" : "String",
      "documentation" : "<p>Entitlement usage name.</p>",
      "simpleType" : "String",
      "variableSetterType" : "String"
     },
     "xmlNameSpaceUri" : null
   }, {
     "c2jName" : "ConsumedValue",
     "c2jShape" : "String",
     "deprecated" : false,
     "documentation" : "<p>Resource usage consumed.</p>",
     "endpointDiscoveryId" : false,
     "enumType" : null,
     "fluentSetterDocumentation" : "/**<p>Resource usage consumed.</p>\n@param consumedValue Resource
usage consumed.\n@return Returns a reference to this object so that method calls can be chained together.*/",
     "fluentSetterMethodName" : "withConsumedValue",
     "getterDocumentation" : "/**<p>Resource usage consumed.</p>\n@return Resource usage consumed.*/",
     "getterMethodName" : "getConsumedValue",
     "getterModel" : {
      "returnType" : "String",
      "documentation" : null
     },
    "http": {
      "additionalMarshallingPath"
 : null,
      "additionalUnmarshallingPath" : null,
      "flattened" : false,
      "greedy" : false,
      "header" : false,
```
 "isPayload" : false, "isStreaming" : false, "location" : null, "marshallLocation" : "PAYLOAD", "marshallLocationName" : "ConsumedValue", "queryString" : false, "requiresLength" : false, "statusCode" : false, "unmarshallLocationName" : "ConsumedValue", "uri" : false }, "idempotencyToken" : false, "isBinary" : false, "jsonValue" : false, "list" : false, "listModel" : null, "map" : false, "mapModel" : null, "marshallingTargetClass" : "String", "marshallingType" : "STRING", "name" : "ConsumedValue", "sensitive" : false, "setterDocumentation" : "/\*\*<p>Resource usage consumed.</p>\n@param consumedValue Resource usage consumed.\*/", "setterMethodName" : "setConsumedValue", "setterModel" : { "timestampFormat" : null, "variableDeclarationType" : "String", "variableName" : "consumedValue", "variableType" : "String", "documentation" : "", "simpleType" : "String", "variableSetterType" : "String" }, "shouldEmitLegacyEnumSetter" : false, "shouldFullyQualify" : false, "simple" : true, "unmarshallingType" : null, "varargSetterDocumentation" : "/\*\*<p>Resource usage consumed.</p>\n@param consumedValue Resource usage consumed.\n@return Returns a reference to this object so that method calls can be chained together.\*/", "variable" : { "timestampFormat" : null, "variableDeclarationType" : "String", "variableName" : "consumedValue", "variableType" : "String", "documentation" : "<p>Resource usage consumed.</p>",

```
 "simpleType" : "String",
```

```
 "variableSetterType" : "String"
```
},

"xmlNameSpaceUri" : null

}, {

"c2jName" : "MaxCount",

"c2jShape" : "String",

"deprecated" : false,

"documentation" : "<p>Maximum entitlement usage count.</p>",

"endpointDiscoveryId" : false,

"enumType" : null,

 "fluentSetterDocumentation" : "/\*\*<p>Maximum entitlement usage count.</p>\n@param maxCount Maximum entitlement usage count.\n@return Returns a reference to this object so that method calls can be chained together.\*/",

"fluentSetterMethodName" : "withMaxCount",

```
 "getterDocumentation" : "/**<p>Maximum entitlement usage count.</p>\n@return Maximum entitlement
usage count.*/",
```

```
 "getterMethodName" : "getMaxCount",
```
"getterModel" : {

```
 "returnType" : "String",
```
"documentation" : null

## },

" $http"$ : {

```
 "additionalMarshallingPath" : null,
```
"additionalUnmarshallingPath" : null,

"flattened" :

#### false,

```
 "greedy" : false,
  "header" : false,
  "isPayload" : false,
  "isStreaming" : false,
  "location" : null,
  "marshallLocation" : "PAYLOAD",
  "marshallLocationName" : "MaxCount",
  "queryString" : false,
  "requiresLength" : false,
  "statusCode" : false,
  "unmarshallLocationName" : "MaxCount",
  "uri" : false
 },
 "idempotencyToken" : false,
 "isBinary" : false,
 "jsonValue" : false,
 "list" : false,
 "listModel" : null,
 "map" : false,
 "mapModel" : null,
 "marshallingTargetClass" : "String",
```
"marshallingType" : "STRING",

"name" : "MaxCount",

"sensitive" : false,

 "setterDocumentation" : "/\*\*<p>Maximum entitlement usage count.</p>\n@param maxCount Maximum entitlement usage count.\*/",

"setterMethodName" : "setMaxCount",

"setterModel" : {

```
 "timestampFormat" : null,
```
"variableDeclarationType" : "String",

"variableName" : "maxCount",

```
 "variableType" : "String",
```
"documentation" : "",

```
 "simpleType" : "String",
```

```
 "variableSetterType" : "String"
```
},

```
 "shouldEmitLegacyEnumSetter" : false,
```
"shouldFullyQualify" : false,

"simple" : true,

```
 "unmarshallingType" : null,
```
"varargSetterDocumentation" : "/\*\*<p>Maximum entitlement usage count.</p>\n@param maxCount

Maximum entitlement usage count.\n@return Returns a reference to this object so that method calls can be chained together.\*/",

"variable" : {

```
 "timestampFormat" : null,
   "variableDeclarationType" : "String",
   "variableName" : "maxCount",
   "variableType" : "String",
   "documentation" : "<p>Maximum entitlement usage count.</p>",
   "simpleType" : "String",
   "variableSetterType" : "String"
  },
  "xmlNameSpaceUri" : null
 },
  "c2jName" : "Unit",
```

```
 "c2jShape" : "EntitlementDataUnit",
```
"deprecated" : false,

{

"documentation" : "<p>Entitlement usage unit.</p>",

"endpointDiscoveryId" : false,

"enumType" : "EntitlementDataUnit",

 "fluentSetterDocumentation" : "/\*\*<p>Entitlement usage unit.</p>\n@param unit Entitlement usage unit.\n@return Returns a reference to this object so that method calls can be chained together.\n@see EntitlementDataUnit\*/",

"fluentSetterMethodName" : "withUnit",

 "getterDocumentation" : "/\*\*<p>Entitlement usage unit.</p>\n@return Entitlement usage unit.\n@see EntitlementDataUnit\*/",

```
 "getterMethodName" : "getUnit",
```
"getterModel" : {

```
 "returnType" : "String",
       "documentation" : null
     },
    "http": {
      "additionalMarshallingPath" : null,
       "additionalUnmarshallingPath" : null,
       "flattened" : false,
       "greedy" : false,
       "header" : false,
       "isPayload" : false,
       "isStreaming" : false,
       "location" : null,
       "marshallLocation" : "PAYLOAD",
       "marshallLocationName" : "Unit",
       "queryString" : false,
       "requiresLength" : false,
       "statusCode" : false,
       "unmarshallLocationName" : "Unit",
       "uri" : false
     },
     "idempotencyToken" : false,
     "isBinary" : false,
     "jsonValue" : false,
     "list" : false,
     "listModel" : null,
    "map" : false,
     "mapModel" : null,
     "marshallingTargetClass" : "String",
     "marshallingType" : "STRING",
     "name" : "Unit",
     "sensitive" : false,
     "setterDocumentation" : "/**<p>Entitlement usage unit.</p>\n@param unit Entitlement usage unit.\n@see
EntitlementDataUnit*/",
     "setterMethodName" : "setUnit",
     "setterModel" : {
       "timestampFormat" : null,
       "variableDeclarationType" : "String",
       "variableName"
 : "unit",
       "variableType" : "String",
       "documentation" : "",
       "simpleType" : "String",
       "variableSetterType" : "String"
     },
     "shouldEmitLegacyEnumSetter" : false,
     "shouldFullyQualify" : false,
     "simple" : true,
     "unmarshallingType" : null,
```
 "varargSetterDocumentation" : "/\*\*<p>Entitlement usage unit.</p>\n@param unit Entitlement usage unit.\n@return Returns a reference to this object so that method calls can be chained together.\n@see EntitlementDataUnit\*/",

 "variable" : { "timestampFormat" : null, "variableDeclarationType" : "String", "variableName" : "unit", "variableType" : "String", "documentation" : "<p>Entitlement usage unit.</p>", "simpleType" : "String", "variableSetterType" : "String" }, "xmlNameSpaceUri" : null } ], "membersAsMap" : { "ConsumedValue" : { "c2jName" : "ConsumedValue", "c2jShape" : "String", "deprecated" : false, "documentation" : "<p>Resource usage consumed.</p>", "endpointDiscoveryId" : false, "enumType" : null, "fluentSetterDocumentation" : "/\*\*<p>Resource usage consumed.</p>\n@param consumedValue Resource usage consumed.\n@return Returns a reference to this object so that method calls can be chained together.\*/", "fluentSetterMethodName" : "withConsumedValue", "getterDocumentation" : "/\*\*<p>Resource usage consumed.</p>\n@return Resource usage consumed.\*/", "getterMethodName" : "getConsumedValue",

"getterModel" : {

"returnType" : "String",

"documentation" : null

},

" $http"$ : {

```
 "additionalMarshallingPath" : null,
```
"additionalUnmarshallingPath" : null,

"flattened" : false,

"greedy" : false,

"header" : false,

"isPayload" : false,

 "isStreaming" : false, "location" : null, "marshallLocation" : "PAYLOAD", "marshallLocationName" : "ConsumedValue", "queryString" : false, "requiresLength" : false, "statusCode" : false, "unmarshallLocationName" : "ConsumedValue", "uri" : false

},

"idempotencyToken" : false,

"isBinary" : false,

"jsonValue" : false,

"list" : false,

 "listModel" : null, "map" : false,

"mapModel" : null,

"marshallingTargetClass" : "String",

"marshallingType" : "STRING",

"name" : "ConsumedValue",

"sensitive" : false,

 "setterDocumentation" : "/\*\*<p>Resource usage consumed.</p>\n@param consumedValue Resource usage consumed.\*/",

"setterMethodName" : "setConsumedValue",

"setterModel" : {

"timestampFormat" : null,

"variableDeclarationType"

: "String",

"variableName" : "consumedValue",

"variableType" : "String",

"documentation" : "",

"simpleType" : "String",

"variableSetterType" : "String"

},

"shouldEmitLegacyEnumSetter" : false,

"shouldFullyQualify" : false,

"simple" : true,

"unmarshallingType" : null,

 "varargSetterDocumentation" : "/\*\*<p>Resource usage consumed.</p>\n@param consumedValue Resource usage consumed.\n@return Returns a reference to this object so that method calls can be chained together.\*/",

"variable" : {

"timestampFormat" : null,

"variableDeclarationType" : "String",

"variableName" : "consumedValue",

"variableType" : "String",

"documentation" : "<p>Resource usage consumed.</p>",

"simpleType" : "String",

"variableSetterType" : "String"

# },

"xmlNameSpaceUri" : null

#### },

"MaxCount" : {

"c2jName" : "MaxCount",

"c2jShape" : "String",

"deprecated" : false,

"documentation" : "<p>Maximum entitlement usage count.</p>",

```
 "endpointDiscoveryId" : false,
```
"enumType" : null,

 "fluentSetterDocumentation" : "/\*\*<p>Maximum entitlement usage count.</p>\n@param maxCount Maximum entitlement usage count.\n@return Returns a reference to this object so that method calls can be chained together.\*/",

"fluentSetterMethodName" : "withMaxCount",

 "getterDocumentation" : "/\*\*<p>Maximum entitlement usage count.</p>\n@return Maximum entitlement usage count.\*/",

"getterMethodName" : "getMaxCount",

"getterModel" : {

"returnType" : "String",

"documentation" : null

},

" $http"$ : {

"additionalMarshallingPath" : null,

"additionalUnmarshallingPath" : null,

"flattened" : false,

"greedy"

#### : false,

 "header" : false, "isPayload" : false, "isStreaming" : false, "location" : null, "marshallLocation" : "PAYLOAD", "marshallLocationName" : "MaxCount", "queryString" : false, "requiresLength" : false, "statusCode" : false, "unmarshallLocationName" : "MaxCount", "uri" : false }, "idempotencyToken" : false, "isBinary" : false, "jsonValue" : false, "list" : false, "listModel" : null, "map" : false, "mapModel" : null, "marshallingTargetClass" : "String", "marshallingType" : "STRING", "name" : "MaxCount",

"sensitive" : false,

 "setterDocumentation" : "/\*\*<p>Maximum entitlement usage count.</p>\n@param maxCount Maximum entitlement usage count.\*/",

 "setterMethodName" : "setMaxCount", "setterModel" : {

"timestampFormat" : null,

"variableDeclarationType" : "String",

```
 "variableName" : "maxCount",
        "variableType" : "String",
       "documentation" : "",
       "simpleType" : "String",
       "variableSetterType" : "String"
      },
      "shouldEmitLegacyEnumSetter" : false,
      "shouldFullyQualify" : false,
      "simple" : true,
      "unmarshallingType" : null,
      "varargSetterDocumentation" : "/**<p>Maximum entitlement usage count.</p>\n@param maxCount
Maximum entitlement usage count.\n@return Returns a reference to this object so that method calls can be chained
together.*/",
      "variable" : {
       "timestampFormat" : null,
       "variableDeclarationType" : "String",
       "variableName" : "maxCount",
       "variableType" : "String",
      "documentation" : "<p>Maximum entitlement usage count.</p>",
       "simpleType" : "String",
       "variableSetterType"
 : "String"
      },
      "xmlNameSpaceUri" : null
     },
     "Name" : {
      "c2jName" : "Name",
      "c2jShape" : "String",
      "deprecated" : false,
      "documentation" : "<p>Entitlement usage name.</p>",
      "endpointDiscoveryId" : false,
      "enumType" : null,
      "fluentSetterDocumentation" : "/**<p>Entitlement usage name.</p>\n@param name Entitlement usage
name.\n@return Returns a reference to this object so that method calls can be chained together.*/",
```

```
 "fluentSetterMethodName" : "withName",
```

```
 "getterDocumentation" : "/**<p>Entitlement usage name.</p>\n@return Entitlement usage name.*/",
```

```
 "getterMethodName" : "getName",
```

```
 "getterModel" : {
```
"returnType" : "String",

"documentation" : null

```
 },
```
" $http"$ : {

"additionalMarshallingPath" : null,

"additionalUnmarshallingPath" : null,

"flattened" : false,

"greedy" : false,

"header" : false,

 "isPayload" : false, "isStreaming" : false, "location" : null, "marshallLocation" : "PAYLOAD", "marshallLocationName" : "Name", "queryString" : false, "requiresLength" : false, "statusCode" : false, "unmarshallLocationName" : "Name", "uri" : false }, "idempotencyToken" : false, "isBinary" : false, "jsonValue" : false, "list" : false, "listModel" : null, "map" : false, "mapModel" : null, "marshallingTargetClass" : "String", "marshallingType" : "STRING", "name" : "Name", "sensitive" : false, "setterDocumentation" : "/\*\*<p>Entitlement usage name.</p>\n@param name Entitlement usage name.\*/", "setterMethodName" : "setName", "setterModel" : { "timestampFormat" : null, "variableDeclarationType" : "String", "variableName" : "name", "variableType" : "String", "documentation" : "", "simpleType" : "String", "variableSetterType" : "String" }, "shouldEmitLegacyEnumSetter" : false, "shouldFullyQualify" : false, "simple" : true, "unmarshallingType" : null, "varargSetterDocumentation" : "/\*\*<p>Entitlement usage name.</p>\n@param name Entitlement usage name.\n@return Returns a reference to this object so that method calls can be chained together.\*/", "variable" : { "timestampFormat" : null, "variableDeclarationType" : "String", "variableName" : "name", "variableType" : "String", "documentation" : "<p>Entitlement usage name.</p>", "simpleType" : "String",

```
 "variableSetterType" : "String"
```

```
 },
```
"xmlNameSpaceUri" : null

#### },

"Unit" : {

"c2jName" : "Unit",

"c2jShape" : "EntitlementDataUnit",

"deprecated" : false,

"documentation" : "<p>Entitlement usage unit.</p>",

"endpointDiscoveryId" : false,

"enumType" : "EntitlementDataUnit",

 "fluentSetterDocumentation" : "/\*\*<p>Entitlement usage unit.</p>\n@param unit Entitlement usage unit.\n@return Returns a reference to this object so that method calls can be chained together.\n@see EntitlementDataUnit\*/",

"fluentSetterMethodName" : "withUnit",

 "getterDocumentation" : "/\*\*<p>Entitlement usage unit.</p>\n@return Entitlement usage unit.\n@see EntitlementDataUnit\*/",

"getterMethodName" : "getUnit",

"getterModel" : {

"returnType" : "String",

"documentation" : null

```
 },
```
" $http"$ : {

"additionalMarshallingPath" : null,

"additionalUnmarshallingPath" : null,

```
 "flattened" : false,
```
"greedy" : false,

"header" : false,

"isPayload" : false,

"isStreaming" : false,

"location" : null,

"marshallLocation" : "PAYLOAD",

"marshallLocationName" : "Unit",

 "queryString" : false, "requiresLength" : false,

"statusCode" : false,

```
 "unmarshallLocationName" : "Unit",
```
"uri" : false

},

"idempotencyToken" : false,

 "isBinary" : false, "jsonValue" : false,

"list" : false,

"listModel" : null,

"map" : false,

"mapModel" : null,

```
 "marshallingTargetClass" : "String",
```
 "marshallingType" : "STRING", "name" : "Unit",

"sensitive" : false,

"setterDocumentation" : "/\*\*<p>Entitlement usage unit.</p>\n@param unit Entitlement usage unit.\n@see

EntitlementDataUnit\*/",

 "setterMethodName" : "setUnit", "setterModel"

: {

```
 "timestampFormat" : null,
```
"variableDeclarationType" : "String",

```
 "variableName" : "unit",
```

```
 "variableType" : "String",
```
"documentation" : "",

```
 "simpleType" : "String",
```

```
 "variableSetterType" : "String"
```
},

```
 "shouldEmitLegacyEnumSetter" : false,
```

```
 "shouldFullyQualify" : false,
```
"simple" : true,

```
 "unmarshallingType" : null,
```
 "varargSetterDocumentation" : "/\*\*<p>Entitlement usage unit.</p>\n@param unit Entitlement usage unit.\n@return Returns a reference to this object so that method calls can be chained together.\n@see EntitlementDataUnit\*/",

"variable" : {

```
 "timestampFormat" : null,
```

```
 "variableDeclarationType" : "String",
```

```
 "variableName" : "unit",
```

```
 "variableType" : "String",
```

```
 "documentation" : "<p>Entitlement usage unit.</p>",
```

```
 "simpleType" : "String",
```

```
 "variableSetterType"
```
#### : "String"

},

```
 "xmlNameSpaceUri" : null
```
 } },

```
 "packageName" : "com.amazonaws.services.licensemanager.model",
```

```
 "requestSignerAware" : false,
```

```
 "requestSignerClassFqcn" : null,
```

```
 "required" : [ "Name", "ConsumedValue", "Unit" ],
```

```
 "shapeName" : "EntitlementUsage",
```

```
 "signerAware" : false,
```

```
 "signerType" : null,
```

```
 "unmarshaller" : {
```

```
 "flattened" : false,
```

```
 "resultWrapper" : null
```

```
 },
 "variable" : {
```

```
 "timestampFormat" : null,
```

```
 "variableDeclarationType" : "EntitlementUsage",
```

```
 "variableName" : "entitlementUsage",
     "variableType" : "EntitlementUsage",
     "documentation" : null,
     "simpleType" : "EntitlementUsage",
     "variableSetterType" : "EntitlementUsage"
    },
    "wrapper" : false
   },
   "ExtendLicenseConsumptionRequest" : {
    "c2jName" : "ExtendLicenseConsumptionRequest",
    "customization" : {
     "artificialResultWrapper" : null,
     "skipGeneratingMarshaller" : false,
     "skipGeneratingModelClass" : false,
     "skipGeneratingUnmarshaller" : false
    },
    "deprecated" : false,
    "documentation" : "",
    "endpointDiscoveryMembers" : null,
    "enums" : null,
    "errorCode" : null,
    "fullyQualifiedName" : "com.amazonaws.services.licensemanager.request.ExtendLicenseConsumptionRequest",
    "hasHeaderMember" : false,
    "hasPayloadMember" : false,
    "hasRequiresLengthMember" : false,
    "hasStatusCodeMember" : false,
    "hasStreamingMember" : false,
    "marshaller" : {
     "action" : "ExtendLicenseConsumption",
     "locationName" : null,
     "requestUri" : "/",
     "target" : "AWSLicenseManager.ExtendLicenseConsumption",
     "verb" : "POST",
     "xmlNameSpaceUri" : null
    },
    "members" : [ {
     "c2jName" : "LicenseConsumptionToken",
     "c2jShape" : "String",
     "deprecated" : false,
     "documentation" : "<p>License
consumption token.</p>",
     "endpointDiscoveryId" : false,
     "enumType" : null,
     "fluentSetterDocumentation" : "/**<p>License consumption token.</p>\n@param licenseConsumptionToken
License consumption token.\n@return Returns a reference to this object so that method calls can be chained
together.*/",
```
"fluentSetterMethodName" : "withLicenseConsumptionToken",

"getterDocumentation" : "/\*\*<p>License consumption token.</p>\n@return License consumption token.\*/",

```
 "getterMethodName" : "getLicenseConsumptionToken",
     "getterModel" : {
      "returnType" : "String",
      "documentation" : null
     },
    "http": {
      "additionalMarshallingPath" : null,
      "additionalUnmarshallingPath" : null,
      "flattened" : false,
      "greedy" : false,
      "header" : false,
      "isPayload" : false,
      "isStreaming" : false,
      "location" : null,
      "marshallLocation" : "PAYLOAD",
       "marshallLocationName" : "LicenseConsumptionToken",
      "queryString" : false,
      "requiresLength" : false,
      "statusCode" : false,
      "unmarshallLocationName" : "LicenseConsumptionToken",
      "uri" : false
     },
     "idempotencyToken" : false,
     "isBinary" : false,
     "jsonValue" : false,
     "list" : false,
     "listModel" : null,
     "map" : false,
     "mapModel" : null,
     "marshallingTargetClass" : "String",
     "marshallingType" : "STRING",
     "name" : "LicenseConsumptionToken",
     "sensitive" : false,
     "setterDocumentation" : "/**<p>License consumption token.</p>\n@param licenseConsumptionToken License
consumption token.*/",
     "setterMethodName" : "setLicenseConsumptionToken",
     "setterModel" : {
      "timestampFormat" : null,
      "variableDeclarationType" : "String",
      "variableName" : "licenseConsumptionToken",
      "variableType" :
 "String",
      "documentation" : "",
      "simpleType" : "String",
      "variableSetterType" : "String"
     },
     "shouldEmitLegacyEnumSetter" : false,
     "shouldFullyQualify" : false,
```
"simple" : true,

"unmarshallingType" : null,

 "varargSetterDocumentation" : "/\*\*<p>License consumption token.</p>\n@param licenseConsumptionToken License consumption token.\n@return Returns a reference to this object so that method calls can be chained together.\*/",

"variable" : {

 "timestampFormat" : null, "variableDeclarationType" : "String", "variableName" : "licenseConsumptionToken", "variableType" : "String", "documentation" : "<p>License consumption token.</p>", "simpleType" : "String", "variableSetterType" : "String"

},

"xmlNameSpaceUri" : null

}, {

"c2jName" : "DryRun",

"c2jShape" : "Boolean",

"deprecated" : false,

"documentation"

 : "<p>Checks whether you have the required permissions for the action, without actually making the request. Provides an error response if you do not have the required permissions. $\langle p \rangle$ ",

"endpointDiscoveryId" : false,

"enumType" : null,

 "fluentSetterDocumentation" : "/\*\*<p>Checks whether you have the required permissions for the action, without actually making the request. Provides an error response if you do not have the required permissions. $\langle p \rangle$  n@param dryRun Checks whether you have the required permissions for the action, without actually making the request. Provides an error response if you do not have the required permissions.\n@return Returns a reference to this object so that method calls can be chained together.\*/",

"fluentSetterMethodName" : "withDryRun",

 "getterDocumentation" : "/\*\*<p>Checks whether you have the required permissions for the action, without actually making the request. Provides an error response if you do

not have the required permissions. $\langle p \rangle$  m@return Checks whether you have the required permissions for the action, without actually making the request. Provides an error response if you do not have the required permissions.\*/",

```
 "getterMethodName" : "getDryRun",
```

```
 "getterModel" : {
  "returnType" : "Boolean",
  "documentation" : null
 },
"http": {
  "additionalMarshallingPath" : null,
  "additionalUnmarshallingPath" : null,
  "flattened" : false,
  "greedy" : false,
  "header" : false,
  "isPayload" : false,
  "isStreaming" : false,
```

```
 "location" : null,
```
 "marshallLocation" : "PAYLOAD", "marshallLocationName" : "DryRun", "queryString" : false, "requiresLength" : false, "statusCode" : false, "unmarshallLocationName" : "DryRun", "uri" : false }, "idempotencyToken" : false, "isBinary" : false, "jsonValue" : false, "list" : false, "listModel" : null, "map" : false, "mapModel" : null, "marshallingTargetClass" : "Boolean", "marshallingType" : "BOOLEAN", "name" : "DryRun", "sensitive" : false,

 "setterDocumentation" : "/\*\*<p>Checks whether you have the required permissions for the action, without actually making the request. Provides an error response if you do not have the required permissions.</p>\n@param dryRun Checks whether you have the required permissions for the action, without actually making the request. Provides an error response if you do not have the required permissions.\*/",

"setterMethodName" : "setDryRun",

```
 "setterModel" : {
```

```
 "timestampFormat" : null,
```
"variableDeclarationType" : "Boolean",

```
 "variableName" : "dryRun",
```
"variableType" : "Boolean",

"documentation" : "",

```
 "simpleType" : "Boolean",
```
"variableSetterType"

: "Boolean"

},

"shouldEmitLegacyEnumSetter" : false,

"shouldFullyQualify" : false,

"simple" : true,

"unmarshallingType" : null,

 "varargSetterDocumentation" : "/\*\*<p>Checks whether you have the required permissions for the action, without actually making the request. Provides an error response if you do not have the required

permissions. $\langle p \rangle$  n@param dryRun Checks whether you have the required permissions for the action, without actually making the request. Provides an error response if you do not have the required permissions.\n@return Returns a reference to this object so that method calls can be chained together.\*/",

```
 "variable" : {
  "timestampFormat" : null,
  "variableDeclarationType" : "Boolean",
  "variableName" : "dryRun",
```

```
 "variableType" : "Boolean",
```
"documentation" : "<p>Checks whether you have the required permissions for the action, without actually making the request.

Provides an error response if you do not have the required permissions. $\langle p \rangle$ ",

```
 "simpleType" : "Boolean",
 "variableSetterType" : "Boolean"
```
},

```
 "xmlNameSpaceUri" : null
```
} ],

```
 "membersAsMap" : {
```
"DryRun" : {

```
 "c2jName" : "DryRun",
```
"c2jShape" : "Boolean",

"deprecated" : false,

"documentation" : "<p>Checks whether you have the required permissions for the action, without actually making the request. Provides an error response if you do not have the required permissions. $\langle p \rangle$ ",

"endpointDiscoveryId" : false,

"enumType" : null,

 "fluentSetterDocumentation" : "/\*\*<p>Checks whether you have the required permissions for the action, without actually making the request. Provides an error response if you do not have the required

permissions. $\langle p \rangle$  n@param dryRun Checks whether you have the required permissions for the action, without actually making the request. Provides an error response

 if you do not have the required permissions.\n@return Returns a reference to this object so that method calls can be chained together.\*/",

"fluentSetterMethodName" : "withDryRun",

 "getterDocumentation" : "/\*\*<p>Checks whether you have the required permissions for the action, without actually making the request. Provides an error response if you do not have the required permissions. $\langle p \rangle$  n@return Checks whether you have the required permissions for the action, without actually making the request. Provides an error response if you do not have the required permissions.\*/",

```
 "getterMethodName" : "getDryRun",
 "getterModel" : {
  "returnType" : "Boolean",
  "documentation" : null
 },
"http": {
  "additionalMarshallingPath" : null,
  "additionalUnmarshallingPath" : null,
  "flattened" : false,
  "greedy" : false,
  "header" : false,
  "isPayload" :
```
false,

```
 "isStreaming" : false,
 "location" : null,
 "marshallLocation" : "PAYLOAD",
 "marshallLocationName" : "DryRun",
 "queryString" : false,
 "requiresLength" : false,
 "statusCode" : false,
```

```
 "unmarshallLocationName" : "DryRun",
  "uri" : false
 },
 "idempotencyToken" : false,
 "isBinary" : false,
 "jsonValue" : false,
 "list" : false,
 "listModel" : null,
 "map" : false,
 "mapModel" : null,
 "marshallingTargetClass" : "Boolean",
 "marshallingType" : "BOOLEAN",
 "name" : "DryRun",
 "sensitive" : false,
```
 "setterDocumentation" : "/\*\*<p>Checks whether you have the required permissions for the action, without actually making the request. Provides an error response if you do not have the required permissions. $\langle p \rangle$  n@param dryRun Checks whether you have the required permissions

 for the action, without actually making the request. Provides an error response if you do not have the required permissions.\*/",

"setterMethodName" : "setDryRun",

"setterModel" : {

"timestampFormat" : null,

"variableDeclarationType" : "Boolean",

"variableName" : "dryRun",

"variableType" : "Boolean",

"documentation" : "",

"simpleType" : "Boolean",

"variableSetterType" : "Boolean"

},

"shouldEmitLegacyEnumSetter" : false,

"shouldFullyQualify" : false,

"simple" : true,

"unmarshallingType" : null,

 "varargSetterDocumentation" : "/\*\*<p>Checks whether you have the required permissions for the action, without actually making the request. Provides an error response if you do not have the required

permissions. $\langle p \rangle$  n@param dryRun Checks whether you have the required permissions for the action, without actually making the request. Provides

 an error response if you do not have the required permissions.\n@return Returns a reference to this object so that method calls can be chained together.\*/",

"variable" : {

"timestampFormat" : null,

"variableDeclarationType" : "Boolean",

"variableName" : "dryRun",

"variableType" : "Boolean",

"documentation" : "<p>Checks whether you have the required permissions for the action, without actually making the request. Provides an error response if you do not have the required permissions. $\langle p \rangle$ ",

"simpleType" : "Boolean",

"variableSetterType" : "Boolean"

```
 },
  "xmlNameSpaceUri" : null
 },
 "LicenseConsumptionToken" : {
  "c2jName" : "LicenseConsumptionToken",
  "c2jShape" : "String",
  "deprecated" : false,
  "documentation" : "<p>License consumption token.</p>",
  "endpointDiscoveryId" : false,
  "enumType" : null,
```
 "fluentSetterDocumentation" : "/\*\*<p>License consumption token.</p>\n@param licenseConsumptionToken License consumption token.\n@return Returns a reference to this object so that method calls can be chained together.\*/",

 "fluentSetterMethodName" : "withLicenseConsumptionToken", "getterDocumentation" : "/\*\*<p>License consumption token.</p>\n@return License consumption token.\*/", "getterMethodName" : "getLicenseConsumptionToken", "getterModel" : {

```
 "returnType" : "String",
  "documentation" : null
 },
"http": {
  "additionalMarshallingPath" : null,
  "additionalUnmarshallingPath" : null,
  "flattened" : false,
  "greedy" : false,
  "header" : false,
  "isPayload" : false,
  "isStreaming" : false,
  "location" : null,
  "marshallLocation" : "PAYLOAD",
  "marshallLocationName" : "LicenseConsumptionToken",
  "queryString" : false,
  "requiresLength" : false,
  "statusCode" : false,
  "unmarshallLocationName" : "LicenseConsumptionToken",
  "uri" : false
 },
 "idempotencyToken" : false,
 "isBinary" : false,
 "jsonValue" : false,
 "list" : false,
 "listModel" : null,
 "map" : false,
 "mapModel" : null,
 "marshallingTargetClass" : "String",
 "marshallingType" : "STRING",
 "name" : "LicenseConsumptionToken",
```
"sensitive" : false,

```
 "setterDocumentation" : "/**<p>License consumption token.</p>\n@param licenseConsumptionToken
```
License consumption token.\*/",

"setterMethodName" : "setLicenseConsumptionToken",

"setterModel" : {

"timestampFormat" : null,

"variableDeclarationType" : "String",

"variableName" : "licenseConsumptionToken",

"variableType" : "String",

"documentation" : "",

"simpleType" : "String",

"variableSetterType" : "String"

},

"shouldEmitLegacyEnumSetter" : false,

"shouldFullyQualify" : false,

"simple" : true,

"unmarshallingType" : null,

 "varargSetterDocumentation" : "/\*\*<p>License consumption token.</p>\n@param licenseConsumptionToken License consumption token.\n@return Returns a reference to this object so that method calls can be chained together.\*/",

 "variable" : { "timestampFormat" : null, "variableDeclarationType" : "String", "variableName" : "licenseConsumptionToken", "variableType" : "String", "documentation" : "<p>License consumption token.</p>", "simpleType" : "String", "variableSetterType" : "String" },

"xmlNameSpaceUri" : null

}

},

"packageName" : "com.amazonaws.services.licensemanager.request",

"requestSignerAware" : false,

"requestSignerClassFqcn" : null,

```
 "required" : [ "LicenseConsumptionToken" ],
```
"shapeName" : "ExtendLicenseConsumptionRequest",

"signerAware" : false,

"signerType" : null,

"unmarshaller" : null,

"variable" : {

"timestampFormat" : null,

"variableDeclarationType" : "ExtendLicenseConsumptionRequest",

"variableName" : "extendLicenseConsumptionRequest",

"variableType" : "ExtendLicenseConsumptionRequest",

```
 "documentation" : null,
```

```
 "simpleType" : "ExtendLicenseConsumptionRequest",
     "variableSetterType" : "ExtendLicenseConsumptionRequest"
    },
    "wrapper" : false
   },
   "ExtendLicenseConsumptionResult" : {
    "c2jName" : "ExtendLicenseConsumptionResponse",
    "customization" : {
     "artificialResultWrapper" : null,
     "skipGeneratingMarshaller" : false,
     "skipGeneratingModelClass" : false,
     "skipGeneratingUnmarshaller" : false
    },
    "deprecated" : false,
    "documentation" : "",
    "endpointDiscoveryMembers" : null,
    "enums" : null,
    "errorCode" : null,
    "fullyQualifiedName" : "com.amazonaws.services.licensemanager.response.ExtendLicenseConsumptionResult",
    "hasHeaderMember" : false,
    "hasPayloadMember" : false,
    "hasRequiresLengthMember" : false,
    "hasStatusCodeMember" : false,
    "hasStreamingMember" : false,
    "marshaller" : null,
    "members" : [ {
     "c2jName" : "LicenseConsumptionToken",
     "c2jShape" : "String",
     "deprecated" : false,
     "documentation" : "<p>License consumption token.</p>",
     "endpointDiscoveryId" : false,
     "enumType" : null,
     "fluentSetterDocumentation" : "/**<p>License consumption token.</p>\n@param licenseConsumptionToken
License consumption token.\n@return Returns a reference to this object so that method calls can be chained
together.*/",
     "fluentSetterMethodName" : "withLicenseConsumptionToken",
      "getterDocumentation" : "/**<p>License consumption token.</p>\n@return License consumption token.*/",
     "getterMethodName" : "getLicenseConsumptionToken",
     "getterModel" : {
      "returnType" : "String",
      "documentation" : null
     },
    "http": {
      "additionalMarshallingPath" : null,
      "additionalUnmarshallingPath" : null,
      "flattened" : false,
      "greedy" : false,
      "header" : false,
```
 "isPayload" : false, "isStreaming" : false, "location" : null, "marshallLocation" : "PAYLOAD", "marshallLocationName" : "LicenseConsumptionToken", "queryString" : false, "requiresLength" : false, "statusCode" : false, "unmarshallLocationName" : "LicenseConsumptionToken", "uri" : false }, "idempotencyToken" : false, "isBinary" : false, "jsonValue" : false, "list" : false, "listModel" : null, "map" : false, "mapModel" : null, "marshallingTargetClass" : "String", "marshallingType" : "STRING", "name" : "LicenseConsumptionToken", "sensitive" : false, "setterDocumentation" : "/\*\*<p>License consumption token.</p>\n@param licenseConsumptionToken License consumption token.\*/", "setterMethodName" : "setLicenseConsumptionToken", "setterModel" : { "timestampFormat" : null, "variableDeclarationType" : "String", "variableName" : "licenseConsumptionToken", "variableType" : "String", "documentation" : "", "simpleType" : "String", "variableSetterType" : "String" }, "shouldEmitLegacyEnumSetter" : false, "shouldFullyQualify" : false, "simple" : true, "unmarshallingType" : null, "varargSetterDocumentation" : "/\*\*<p>License consumption token.</p>\n@param licenseConsumptionToken License consumption token.\n@return Returns a reference to this object so that method calls can be chained together.\*/", "variable" : { "timestampFormat" : null, "variableDeclarationType" : "String", "variableName" : "licenseConsumptionToken",

"variableType" : "String",

```
 "documentation" : "<p>License consumption token.</p>",
```

```
 "simpleType" : "String",
  "variableSetterType" : "String"
 },
 "xmlNameSpaceUri" : null
```
}, {

"c2jName" : "Expiration",

"c2jShape" : "ISO8601DateTime",

"deprecated" : false,

"documentation" : "<p>Date and time at which the license consumption expires.</p>",

"endpointDiscoveryId" : false,

"enumType" : null,

 "fluentSetterDocumentation" : "/\*\*<p>Date and time at which the license consumption expires.</p>\n@param expiration Date and time at which the license consumption expires.\n@return Returns a reference

```
 to this object so that method calls can be chained together.*/",
```
"fluentSetterMethodName" : "withExpiration",

 "getterDocumentation" : "/\*\*<p>Date and time at which the license consumption expires.</p>\n@return Date and time at which the license consumption expires.\*/",

"getterMethodName" : "getExpiration",

"getterModel" : {

```
 "returnType" : "String",
```

```
 "documentation" : null
```
## },

" $http"$ : {

```
 "additionalMarshallingPath" : null,
```
"additionalUnmarshallingPath" : null,

"flattened" : false,

"greedy" : false,

"header" : false,

"isPayload" : false,

"isStreaming" : false,

"location" : null,

"marshallLocation" : "PAYLOAD",

"marshallLocationName" : "Expiration",

"queryString" : false,

"requiresLength" : false,

"statusCode" : false,

"unmarshallLocationName" : "Expiration",

"uri" : false

## },

 "idempotencyToken" : false, "isBinary" : false, "jsonValue" : false, "list" : false, "listModel" : null, "map" : false, "mapModel" : null, "marshallingTargetClass" : "String", "marshallingType" : "STRING",

"name" : "Expiration",

"sensitive" : false,

 "setterDocumentation" : "/\*\*<p>Date and time at which the license consumption expires.</p>\n@param expiration Date and time at which the license consumption expires.\*/",

"setterMethodName" : "setExpiration",

```
 "setterModel" : {
  "timestampFormat" : null,
  "variableDeclarationType" : "String",
  "variableName" : "expiration",
  "variableType" : "String",
  "documentation" : "",
  "simpleType" : "String",
  "variableSetterType" : "String"
 },
 "shouldEmitLegacyEnumSetter" : false,
 "shouldFullyQualify" : false,
 "simple" : true,
```
"unmarshallingType"

: null,

 "varargSetterDocumentation" : "/\*\*<p>Date and time at which the license consumption expires.</p>\n@param expiration Date and time at which the license consumption expires.\n@return Returns a reference to this object so that method calls can be chained together.\*/",

```
 "variable" : {
   "timestampFormat" : null,
   "variableDeclarationType" : "String",
   "variableName" : "expiration",
   "variableType" : "String",
  "documentation" : "<p>Date and time at which the license consumption expires.</p>",
   "simpleType" : "String",
   "variableSetterType" : "String"
  },
  "xmlNameSpaceUri" : null
 } ],
 "membersAsMap" : {
  "Expiration" : {
   "c2jName" : "Expiration",
   "c2jShape" : "ISO8601DateTime",
   "deprecated" : false,
```
"documentation" : "< $p$ >Date and time at which the license consumption expires. $\langle p \rangle$ ",

"endpointDiscoveryId" : false,

"enumType" : null,

 "fluentSetterDocumentation" : "/\*\*<p>Date and time at which the license consumption expires.</p>\n@param expiration Date and time at which the license consumption expires.\n@return Returns a reference to this object so that method calls can be chained together.\*/",

"fluentSetterMethodName" : "withExpiration",

 "getterDocumentation" : "/\*\*<p>Date and time at which the license consumption expires.</p>\n@return Date and time at which the license consumption expires.\*/",

```
 "getterMethodName" : "getExpiration",
       "getterModel" : {
        "returnType" : "String",
        "documentation" : null
       },
      "http": {
        "additionalMarshallingPath" : null,
        "additionalUnmarshallingPath" : null,
        "flattened" : false,
        "greedy" : false,
        "header" : false,
        "isPayload" : false,
        "isStreaming" : false,
        "location" :
 null,
        "marshallLocation" : "PAYLOAD",
        "marshallLocationName" : "Expiration",
        "queryString" : false,
        "requiresLength" : false,
        "statusCode" : false,
        "unmarshallLocationName" : "Expiration",
        "uri" : false
       },
       "idempotencyToken" : false,
       "isBinary" : false,
       "jsonValue" : false,
       "list" : false,
       "listModel" : null,
       "map" : false,
       "mapModel" : null,
       "marshallingTargetClass" : "String",
       "marshallingType" : "STRING",
       "name" : "Expiration",
       "sensitive" : false,
       "setterDocumentation" : "/**<p>Date and time at which the license consumption expires.</p>\n@param
expiration Date and time at which the license consumption expires.*/",
       "setterMethodName" : "setExpiration",
       "setterModel" : {
        "timestampFormat" : null,
        "variableDeclarationType" : "String",
        "variableName" : "expiration",
        "variableType" : "String",
        "documentation" : "",
        "simpleType" : "String",
        "variableSetterType" : "String"
       },
       "shouldEmitLegacyEnumSetter" : false,
       "shouldFullyQualify" : false,
```
"simple" : true,

"unmarshallingType" : null,

"varargSetterDocumentation" : "/\*\*<p>Date and time at which the license consumption

expires.</p>\n@param expiration Date and time at which the license consumption expires.\n@return Returns a reference to this object so that method calls can be chained together.\*/",

"variable" : {

```
 "timestampFormat" : null,
```
"variableDeclarationType" : "String",

"variableName" : "expiration",

"variableType" : "String",

"documentation" : "<p>Date and time at which the license consumption expires.</p>",

"simpleType" : "String",

"variableSetterType"

: "String"

},

"xmlNameSpaceUri" : null

#### },

"LicenseConsumptionToken" : {

"c2jName" : "LicenseConsumptionToken",

"c2jShape" : "String",

"deprecated" : false,

"documentation" : "<p>License consumption token.</p>",

"endpointDiscoveryId" : false,

"enumType" : null,

 "fluentSetterDocumentation" : "/\*\*<p>License consumption token.</p>\n@param licenseConsumptionToken License consumption token.\n@return Returns a reference to this object so that method calls can be chained together.\*/",

"fluentSetterMethodName" : "withLicenseConsumptionToken",

 "getterDocumentation" : "/\*\*<p>License consumption token.</p>\n@return License consumption token.\*/", "getterMethodName" : "getLicenseConsumptionToken",

"getterModel" : {

"returnType" : "String",

"documentation" : null

},

" $http"$ : {

"additionalMarshallingPath"

: null,

"additionalUnmarshallingPath" : null,

 "flattened" : false, "greedy" : false,

"header" : false,

"isPayload" : false,

"isStreaming" : false,

"location" : null,

"marshallLocation" : "PAYLOAD",

"marshallLocationName" : "LicenseConsumptionToken",

"queryString" : false,

"requiresLength" : false,

```
 "statusCode" : false,
        "unmarshallLocationName" : "LicenseConsumptionToken",
       "uri" : false
      },
      "idempotencyToken" : false,
      "isBinary" : false,
      "jsonValue" : false,
      "list" : false,
      "listModel" : null,
      "map" : false,
      "mapModel" : null,
      "marshallingTargetClass" : "String",
      "marshallingType" : "STRING",
      "name" : "LicenseConsumptionToken",
      "sensitive" : false,
      "setterDocumentation" : "/**<p>License consumption
token.</p>\n@param licenseConsumptionToken License consumption token.*/",
      "setterMethodName" : "setLicenseConsumptionToken",
      "setterModel" : {
       "timestampFormat" : null,
        "variableDeclarationType" : "String",
        "variableName" : "licenseConsumptionToken",
        "variableType" : "String",
        "documentation" : "",
        "simpleType" : "String",
       "variableSetterType" : "String"
      },
      "shouldEmitLegacyEnumSetter" : false,
      "shouldFullyQualify" : false,
      "simple" : true,
      "unmarshallingType" : null,
      "varargSetterDocumentation" : "/**<p>License consumption token.</p>\n@param licenseConsumptionToken
License consumption token.\n@return Returns a reference to this object so that method calls can be chained
together.*/",
      "variable" : {
        "timestampFormat" : null,
        "variableDeclarationType" : "String",
       "variableName"
 : "licenseConsumptionToken",
        "variableType" : "String",
        "documentation" : "<p>License consumption token.</p>",
        "simpleType" : "String",
        "variableSetterType" : "String"
      },
      "xmlNameSpaceUri" : null
     }
    },
    "packageName" : "com.amazonaws.services.licensemanager.response",
```

```
 Open Source Used In appDynamics_cSaaS_EUM_Api_Server 24.4.0.next 4677
```

```
 "requestSignerAware" : false,
   "requestSignerClassFqcn" : null,
   "required" : [ ],
   "shapeName" : "ExtendLicenseConsumptionResult",
   "signerAware" : false,
   "signerType" : null,
   "unmarshaller" : {
    "flattened" : false,
    "resultWrapper" : null
   },
   "variable" : {
    "timestampFormat" : null,
    "variableDeclarationType" : "ExtendLicenseConsumptionResult",
    "variableName" : "extendLicenseConsumptionResult",
    "variableType" : "ExtendLicenseConsumptionResult",
    "documentation" : null,
    "simpleType" : "ExtendLicenseConsumptionResult",
     "variableSetterType" : "ExtendLicenseConsumptionResult"
   },
   "wrapper" : false
  },
  "FailedDependencyException" : {
   "c2jName" : "FailedDependencyException",
   "customization" : {
    "artificialResultWrapper" : null,
    "skipGeneratingMarshaller" : false,
    "skipGeneratingModelClass" : false,
    "skipGeneratingUnmarshaller" : false
   },
   "deprecated" : false,
  "documentation" : "<p>A dependency required to run the API is missing.\langle p \rangle",
   "endpointDiscoveryMembers" : null,
   "enums" : null,
   "errorCode" : "FailedDependencyException",
   "fullyQualifiedName" : "com.amazonaws.services.licensemanager.exception.FailedDependencyException",
   "hasHeaderMember" : false,
   "hasPayloadMember" : false,
   "hasRequiresLengthMember" : false,
   "hasStatusCodeMember" : false,
   "hasStreamingMember" : false,
   "marshaller" : null,
   "members" : [ {
    "c2jName" : "ErrorCode",
    "c2jShape"
 : "String",
    "deprecated" : false,
    "documentation" : "",
    "endpointDiscoveryId" : false,
```

```
 "enumType" : null,
```

```
 "fluentSetterDocumentation" : "/**\n@param errorCode \n@return Returns a reference to this object so that
method calls can be chained together.*/",
     "fluentSetterMethodName" : "withErrorCode",
     "getterDocumentation" : "/**\n@return */",
     "getterMethodName" : "getErrorCode",
     "getterModel" : {
      "returnType" : "String",
      "documentation" : null
     },
    "http": {
      "additionalMarshallingPath" : null,
      "additionalUnmarshallingPath" : null,
      "flattened" : false,
      "greedy" : false,
      "header" : false,
      "isPayload" : false,
      "isStreaming" : false,
      "location" : null,
      "marshallLocation" : "PAYLOAD",
      "marshallLocationName" : "ErrorCode",
      "queryString" : false,
      "requiresLength" : false,
       "statusCode" : false,
      "unmarshallLocationName" : "ErrorCode",
      "uri" : false
     },
     "idempotencyToken" : false,
     "isBinary" : false,
     "jsonValue" : false,
     "list" : false,
     "listModel" : null,
     "map" : false,
     "mapModel" : null,
     "marshallingTargetClass" : "String",
     "marshallingType" : "STRING",
     "name" : "ErrorCode",
     "sensitive" : false,
     "setterDocumentation" : "/**\n@param errorCode */",
     "setterMethodName" : "setErrorCode",
     "setterModel" : {
      "timestampFormat" : null,
      "variableDeclarationType" : "String",
      "variableName" : "errorCode",
      "variableType" : "String",
      "documentation" : "",
      "simpleType" : "String",
```

```
 "variableSetterType" : "String"
```

```
 },
```

```
 "shouldEmitLegacyEnumSetter" : false,
 "shouldFullyQualify" : false,
 "simple" : true,
 "unmarshallingType"
```
: null,

 "varargSetterDocumentation" : "/\*\*\n@param errorCode \n@return Returns a reference to this object so that method calls can be chained together.\*/",

```
 "variable" : {
   "timestampFormat" : null,
   "variableDeclarationType" : "String",
   "variableName" : "errorCode",
   "variableType" : "String",
   "documentation" : "",
   "simpleType" : "String",
   "variableSetterType" : "String"
  },
  "xmlNameSpaceUri" : null
 } ],
 "membersAsMap" : {
```
# "ErrorCode" : {

```
 "c2jName" : "ErrorCode",
```

```
 "c2jShape" : "String",
```

```
 "deprecated" : false,
```

```
 "documentation" : "",
```

```
 "endpointDiscoveryId" : false,
```

```
 "enumType" : null,
```

```
 "fluentSetterDocumentation" : "/**\n@param errorCode \n@return Returns a reference to this object so that
method calls can be chained together.*/",
```

```
 "fluentSetterMethodName" : "withErrorCode",
```

```
 "getterDocumentation"
```

```
: "/**\n@return */",
```

```
 "getterMethodName" : "getErrorCode",
```

```
 "getterModel" : {
```

```
 "returnType" : "String",
```

```
 "documentation" : null
```

```
 },
```

```
"http": {
```

```
 "additionalMarshallingPath" : null,
```

```
 "additionalUnmarshallingPath" : null,
```

```
 "flattened" : false,
```

```
 "greedy" : false,
```

```
 "header" : false,
```

```
 "isPayload" : false,
```

```
 "isStreaming" : false,
```

```
 "location" : null,
```

```
 "marshallLocation" : "PAYLOAD",
 "marshallLocationName" : "ErrorCode",
```
```
 "queryString" : false,
        "requiresLength" : false,
        "statusCode" : false,
        "unmarshallLocationName" : "ErrorCode",
        "uri" : false
      },
      "idempotencyToken" : false,
      "isBinary" : false,
      "jsonValue" : false,
      "list" : false,
      "listModel" : null,
      "map" : false,
      "mapModel"
 : null,
      "marshallingTargetClass" : "String",
      "marshallingType" : "STRING",
      "name" : "ErrorCode",
      "sensitive" : false,
      "setterDocumentation" : "/**\n@param errorCode */",
      "setterMethodName" : "setErrorCode",
      "setterModel" : {
        "timestampFormat" : null,
       "variableDeclarationType" : "String",
        "variableName" : "errorCode",
        "variableType" : "String",
       "documentation" : "",
        "simpleType" : "String",
        "variableSetterType" : "String"
      },
      "shouldEmitLegacyEnumSetter" : false,
      "shouldFullyQualify" : false,
      "simple" : true,
      "unmarshallingType" : null,
      "varargSetterDocumentation" : "/**\n@param errorCode \n@return Returns a reference to this object so that
method calls can be chained together.*/",
      "variable" : {
        "timestampFormat" : null,
       "variableDeclarationType"
 : "String",
        "variableName" : "errorCode",
       "variableType" : "String",
        "documentation" : "",
        "simpleType" : "String",
       "variableSetterType" : "String"
      },
      "xmlNameSpaceUri" : null
     }
```

```
 },
```
 "packageName" : "com.amazonaws.services.licensemanager.exception", "requestSignerAware" : false, "requestSignerClassFqcn" : null, "required" : [ ], "shapeName" : "FailedDependencyException", "signerAware" : false, "signerType" : null, "unmarshaller" : null, "variable" : { "timestampFormat" : null, "variableDeclarationType" : "FailedDependencyException", "variableName" : "failedDependencyException", "variableType" : "FailedDependencyException", "documentation" : null, "simpleType" : "FailedDependencyException", "variableSetterType" : "FailedDependencyException" }, "wrapper" : false }, "Filter" : { "c2jName" : "Filter", "customization" : { "artificialResultWrapper" : null, "skipGeneratingMarshaller" : false, "skipGeneratingModelClass" : false, "skipGeneratingUnmarshaller" : false }, "deprecated" : false, "documentation" : "<p>A filter name and value pair that is used to return more specific results from a describe operation. Filters can be used to match a set of resources by specific criteria, such as tags, attributes, or IDs.</p>", "endpointDiscoveryMembers" : null, "enums" : null, "errorCode" : null, "fullyQualifiedName" : "com.amazonaws.services.licensemanager.model.Filter", "hasHeaderMember" : false, "hasPayloadMember" : false, "hasRequiresLengthMember" : false, "hasStatusCodeMember" : false, "hasStreamingMember" : false, "marshaller" : null, "members" : [ { "c2jName" : "Name", "c2jShape" : "FilterName", "deprecated"

: false,

"documentation" : "<p>Name of the filter. Filter names are case-sensitive.</p>", "endpointDiscoveryId" : false,

"enumType" : null,

 "fluentSetterDocumentation" : "/\*\*<p>Name of the filter. Filter names are case-sensitive.</p>\n@param name Name of the filter. Filter names are case-sensitive.\n@return Returns a reference to this object so that method calls can be chained together.\*/",

"fluentSetterMethodName" : "withName",

 "getterDocumentation" : "/\*\*<p>Name of the filter. Filter names are case-sensitive.</p>\n@return Name of the filter. Filter names are case-sensitive.\*/",

"getterMethodName" : "getName",

"getterModel" : {

 "returnType" : "String", "documentation" : null

# },

" $http"$ : {

"additionalMarshallingPath" : null,

"additionalUnmarshallingPath" : null,

"flattened" : false,

"greedy" : false,

"header" : false,

"isPayload"

### : false,

 "isStreaming" : false, "location" : null, "marshallLocation" : "PAYLOAD", "marshallLocationName" : "Name", "queryString" : false, "requiresLength" : false, "statusCode" : false, "unmarshallLocationName" : "Name", "uri" : false

## },

"idempotencyToken" : false,

"isBinary" : false,

"jsonValue" : false,

"list" : false,

"listModel" : null,

"map" : false,

"mapModel" : null,

"marshallingTargetClass" : "String",

"marshallingType" : "STRING",

"name" : "Name",

"sensitive" : false,

"setterDocumentation" : "/\*\*<p>Name of the filter. Filter names are case-sensitive. $\langle p \rangle$ \n@param name Name of the filter. Filter names are case-sensitive.\*/",

"setterMethodName" : "setName",

"setterModel" : {

"timestampFormat" : null,

"variableDeclarationType" : "String",

```
 "variableName" : "name",
    "variableType" : "String",
    "documentation" : "",
    "simpleType" : "String",
    "variableSetterType" : "String"
   },
```
"shouldEmitLegacyEnumSetter" : false,

"shouldFullyQualify" : false,

"simple" : true,

"unmarshallingType" : null,

 "varargSetterDocumentation" : "/\*\*<p>Name of the filter. Filter names are case-sensitive.</p>\n@param name Name of the filter. Filter names are case-sensitive.\n@return Returns a reference to this object so that method calls can be chained together.\*/",

"variable" : {

"timestampFormat" : null,

"variableDeclarationType" : "String",

"variableName" : "name",

"variableType" : "String",

"documentation" : "<p>Name of the filter. Filter names are case-sensitive.</p>",

"simpleType" : "String",

"variableSetterType" : "String"

},

"xmlNameSpaceUri" : null

}, {

"c2jName" : "Values",

"c2jShape" : "FilterValues",

"deprecated" : false,

"documentation" : "<p>Filter values. Filter values are case-sensitive.</p>",

"endpointDiscoveryId" : false,

"enumType" : null,

 "fluentSetterDocumentation" : "/\*\*<p>Filter values. Filter values are case-sensitive.</p>\n@param values Filter values. Filter values are case-sensitive.\n@return Returns a reference to this object so that method calls can be chained together.\*/",

"fluentSetterMethodName" : "withValues",

 "getterDocumentation" : "/\*\*<p>Filter values. Filter values are case-sensitive.</p>\n@return Filter values. Filter values are case-sensitive.\*/",

```
 "getterMethodName" : "getValues",
 "getterModel" : {
```
"returnType" : "java.util.List<String>",

"documentation" : null

},

" $http"$ : {

"additionalMarshallingPath" : null,

"additionalUnmarshallingPath" : null,

"flattened" :

false,

"greedy" : false,

 "header" : false, "isPayload" : false, "isStreaming" : false, "location" : null, "marshallLocation" : "PAYLOAD", "marshallLocationName" : "Values", "queryString" : false, "requiresLength" : false, "statusCode" : false, "unmarshallLocationName" : "Values", "uri" : false }, "idempotencyToken" : false, "isBinary" : false, "jsonValue" : false, "list" : true, "listModel" : { "implType" : "java.util.ArrayList", "interfaceType" : "java.util.List", "listMemberModel" : { "c2jName" : "member", "c2jShape" : "FilterValue", "deprecated" : false, "documentation" : "", "endpointDiscoveryId" : false, "enumType" : null, "fluentSetterDocumentation" : "/\*\*\n@param member \n@return Returns a reference to this object so that method calls can be chained together.\*/", "fluentSetterMethodName" : "withMember", "getterDocumentation" : "/\*\*\n@return \*/", "getterMethodName" : "getMember", "getterModel" : { "returnType" : "String", "documentation" : null }, " $http"$ : { "additionalMarshallingPath" : null, "additionalUnmarshallingPath" : null, "flattened" : false, "greedy" : false, "header" : false, "isPayload" : false, "isStreaming" : false, "location" : null, "marshallLocation" : "PAYLOAD", "marshallLocationName" : "member", "queryString" : false, "requiresLength" : false,

```
 "statusCode" : false,
        "unmarshallLocationName" : "member",
        "uri" : false
       },
       "idempotencyToken"
 : false,
       "isBinary" : false,
       "jsonValue" : false,
       "list" : false,
       "listModel" : null,
       "map" : false,
       "mapModel" : null,
       "marshallingTargetClass" : "String",
       "marshallingType" : "STRING",
       "name" : "Member",
       "sensitive" : false,
       "setterDocumentation" : "/**\n@param member */",
       "setterMethodName" : "setMember",
       "setterModel" : {
        "timestampFormat" : null,
        "variableDeclarationType" : "String",
        "variableName" : "member",
        "variableType" : "String",
        "documentation" : "",
        "simpleType" : "String",
        "variableSetterType" : "String"
       },
       "shouldEmitLegacyEnumSetter" : false,
       "shouldFullyQualify" : false,
       "simple" : true,
       "unmarshallingType" : null,
       "varargSetterDocumentation" : "/**\n@param
member \ln \omega returns a reference to this object so that method calls can be chained together.*/",
       "variable" : {
        "timestampFormat" : null,
        "variableDeclarationType" : "String",
        "variableName" : "member",
        "variableType" : "String",
        "documentation" : "",
        "simpleType" : "String",
        "variableSetterType" : "String"
       },
       "xmlNameSpaceUri" : null
      },
      "memberLocationName" : null,
      "memberType" : "String",
      "map" : false,
      "marshallNonAutoConstructedEmptyLists" : false,
```

```
 "memberAdditionalMarshallingPath" : null,
 "memberAdditionalUnmarshallingPath" : null,
 "sendEmptyQueryString" : false,
 "simple" : true,
 "simpleType" : "String",
 "templateImplType" : "java.util.ArrayList<String>",
 "templateType" : "java.util.List<String>"
```

```
 },
```
"map"

## : false,

"mapModel" : null,

"marshallingTargetClass" : "List",

"marshallingType" : "LIST",

"name" : "Values",

"sensitive" : false,

 "setterDocumentation" : "/\*\*<p>Filter values. Filter values are case-sensitive.</p>\n@param values Filter values. Filter values are case-sensitive.\*/",

"setterMethodName" : "setValues",

"setterModel" : {

```
 "timestampFormat" : null,
```
"variableDeclarationType" : "java.util.List<String>",

"variableName" : "values",

"variableType" : "java.util.List<String>",

"documentation" : "",

"simpleType" : "List<String>",

"variableSetterType" : "java.util.Collection<String>"

},

"shouldEmitLegacyEnumSetter" : false,

"shouldFullyQualify" : false,

"simple" : false,

"unmarshallingType" : null,

"varargSetterDocumentation": "/\*\*<p>Filter values. Filter values are case-sensitive.</p>\n<p><br/>b>NOTE:</b> This method appends the values to the existing list (if any). Use  $\{\emptyset\}$  and  $\{\{\emptyset\}$  and  $\{\emptyset\}$  or  $\{\emptyset\}$  or  $\{\emptyset\}$  and  $\{\emptyset\}$ #withValues(java.util.Collection)} if you want to override the existing values.</p>\n@param values Filter values. Filter values are case-sensitive.\n@return Returns a reference to this object so that method calls can be chained together.\*/",

```
 "variable" : {
   "timestampFormat" : null,
   "variableDeclarationType" : "java.util.List<String>",
   "variableName" : "values",
   "variableType" : "java.util.List<String>",
  "documentation" : "<p>Filter values. Filter values are case-sensitive.p>Filter "simpleType" : "List<String>",
   "variableSetterType" : "java.util.Collection<String>"
  },
  "xmlNameSpaceUri" : null
 } ],
```

```
 "membersAsMap" : {
```
"Name" : {

"c2jName" : "Name",

"c2jShape" : "FilterName",

"deprecated" : false,

"documentation" : "<p>Name

of the filter. Filter names are case-sensitive.</p>",

"endpointDiscoveryId" : false,

"enumType" : null,

"fluentSetterDocumentation" : "/\*\*<p>Name of the filter. Filter names are case-sensitive. $\langle p \rangle$ \n@param name Name of the filter. Filter names are case-sensitive.\n@return Returns a reference to this object so that method calls can be chained together.\*/",

"fluentSetterMethodName" : "withName",

 "getterDocumentation" : "/\*\*<p>Name of the filter. Filter names are case-sensitive.</p>\n@return Name of the filter. Filter names are case-sensitive.\*/",

"getterMethodName" : "getName",

```
 "getterModel" : {
  "returnType" : "String",
  "documentation" : null
 },
"http": {
  "additionalMarshallingPath" : null,
  "additionalUnmarshallingPath" : null,
  "flattened" : false,
  "greedy" : false,
  "header" : false,
  "isPayload" : false,
  "isStreaming" : false,
  "location" : null,
  "marshallLocation" : "PAYLOAD",
  "marshallLocationName" : "Name",
  "queryString" : false,
  "requiresLength" : false,
  "statusCode" : false,
  "unmarshallLocationName" : "Name",
  "uri" : false
 },
 "idempotencyToken" : false,
 "isBinary" : false,
 "jsonValue" : false,
 "list" : false,
 "listModel" : null,
 "map" : false,
 "mapModel" : null,
 "marshallingTargetClass" : "String",
 "marshallingType" : "STRING",
 "name" : "Name",
 "sensitive" : false,
 "setterDocumentation" : "/**<p>Name of the filter. Filter names are case-sensitive.</p>\n@param name Name
```

```
of the filter. Filter names are case-sensitive.*/",
      "setterMethodName" : "setName",
      "setterModel" : {
        "timestampFormat" : null,
        "variableDeclarationType"
 : "String",
        "variableName" : "name",
        "variableType" : "String",
        "documentation" : "",
        "simpleType" : "String",
       "variableSetterType" : "String"
      },
      "shouldEmitLegacyEnumSetter" : false,
      "shouldFullyQualify" : false,
      "simple" : true,
      "unmarshallingType" : null,
      "varargSetterDocumentation" : "/**<p>Name of the filter. Filter names are case-sensitive.</p>\n@param
name Name of the filter. Filter names are case-sensitive.\n@return Returns a reference to this object so that method
calls can be chained together.*/",
      "variable" : {
        "timestampFormat" : null,
        "variableDeclarationType" : "String",
        "variableName" : "name",
        "variableType" : "String",
       "documentation" : "<p>Name of the filter. Filter names are case-sensitive.</p>",
        "simpleType" : "String",
        "variableSetterType"
 : "String"
      },
      "xmlNameSpaceUri" : null
     },
     "Values" : {
      "c2jName" : "Values",
      "c2jShape" : "FilterValues",
      "deprecated" : false,
     "documentation" : "<p>Filter values. Filter values are case-sensitive.</p>",
```

```
 "endpointDiscoveryId" : false,
```
"enumType" : null,

 "fluentSetterDocumentation" : "/\*\*<p>Filter values. Filter values are case-sensitive.</p>\n@param values Filter values. Filter values are case-sensitive.\n@return Returns a reference to this object so that method calls can be chained together.\*/",

"fluentSetterMethodName" : "withValues",

 "getterDocumentation" : "/\*\*<p>Filter values. Filter values are case-sensitive.</p>\n@return Filter values. Filter values are case-sensitive.\*/",

"getterMethodName" : "getValues",

"getterModel" : {

"returnType" : "java.util.List<String>",

```
 "documentation" : null
```

```
 "http" : {
     "additionalMarshallingPath" : null,
     "additionalUnmarshallingPath" : null,
     "flattened" : false,
     "greedy" : false,
     "header" : false,
     "isPayload" : false,
     "isStreaming" : false,
     "location" : null,
     "marshallLocation" : "PAYLOAD",
     "marshallLocationName" : "Values",
     "queryString" : false,
     "requiresLength" : false,
     "statusCode" : false,
     "unmarshallLocationName" : "Values",
     "uri" : false
    },
    "idempotencyToken" : false,
    "isBinary" : false,
    "jsonValue" : false,
    "list" : true,
    "listModel" : {
     "implType" : "java.util.ArrayList",
     "interfaceType" : "java.util.List",
     "listMemberModel" : {
      "c2jName" : "member",
      "c2jShape" : "FilterValue",
      "deprecated" : false,
      "documentation"
```

```
 : "",
```
},

"endpointDiscoveryId" : false,

"enumType" : null,

 "fluentSetterDocumentation" : "/\*\*\n@param member \n@return Returns a reference to this object so that method calls can be chained together.\*/",

```
 "fluentSetterMethodName" : "withMember",
 "getterDocumentation" : "/**\n@return */",
 "getterMethodName" : "getMember",
 "getterModel" : {
  "returnType" : "String",
  "documentation" : null
 },
"http": {
  "additionalMarshallingPath" : null,
  "additionalUnmarshallingPath" : null,
  "flattened" : false,
```

```
 "greedy" : false,
```

```
 "header" : false,
          "isPayload" : false,
          "isStreaming" : false,
          "location" : null,
          "marshallLocation" : "PAYLOAD",
          "marshallLocationName" : "member",
      "queryString" : false,
          "requiresLength" : false,
          "statusCode" : false,
          "unmarshallLocationName" : "member",
          "uri" : false
         },
         "idempotencyToken" : false,
         "isBinary" : false,
         "jsonValue" : false,
         "list" : false,
         "listModel" : null,
         "map" : false,
         "mapModel" : null,
         "marshallingTargetClass" : "String",
         "marshallingType" : "STRING",
         "name" : "Member",
         "sensitive" : false,
         "setterDocumentation" : "/**\n@param member */",
         "setterMethodName" : "setMember",
         "setterModel" : {
          "timestampFormat" : null,
          "variableDeclarationType" : "String",
          "variableName" : "member",
          "variableType" : "String",
          "documentation" : "",
          "simpleType"
 : "String",
          "variableSetterType" : "String"
         },
         "shouldEmitLegacyEnumSetter" : false,
         "shouldFullyQualify" : false,
         "simple" : true,
         "unmarshallingType" : null,
         "varargSetterDocumentation" : "/**\n@param member \n@return Returns a reference to this object so that
method calls can be chained together.*/",
         "variable" : {
          "timestampFormat" : null,
          "variableDeclarationType" : "String",
          "variableName" : "member",
          "variableType" : "String",
          "documentation" : "",
```

```
 "simpleType" : "String",
   "variableSetterType" : "String"
 },
 "xmlNameSpaceUri" : null
 },
 "memberLocationName" : null,
 "memberType" : "String",
"map" : false,
 "marshallNonAutoConstructedEmptyLists" : false,
 "memberAdditionalMarshallingPath"
```
#### : null,

"memberAdditionalUnmarshallingPath" : null,

"sendEmptyQueryString" : false,

"simple" : true,

"simpleType" : "String",

"templateImplType" : "java.util.ArrayList<String>",

"templateType" : "java.util.List<String>"

},

"map" : false,

"mapModel" : null,

"marshallingTargetClass" : "List",

"marshallingType" : "LIST",

"name" : "Values",

"sensitive" : false,

 "setterDocumentation" : "/\*\*<p>Filter values. Filter values are case-sensitive.</p>\n@param values Filter values. Filter values are case-sensitive.\*/",

"setterMethodName" : "setValues",

"setterModel" : {

"timestampFormat" : null,

"variableDeclarationType" : "java.util.List<String>",

"variableName" : "values",

"variableType" : "java.util.List<String>",

"documentation" : "",

```
 "simpleType" : "List<String>",
```
"variableSetterType" : "java.util.Collection<String>"

},

"shouldEmitLegacyEnumSetter" : false,

"shouldFullyQualify" : false,

"simple" : false,

"unmarshallingType" : null,

"varargSetterDocumentation" : "/\*\*<p>Filter values. Filter values are case-

sensitive. $\langle p \rangle$ \n $\langle p \rangle$ \b $\langle$  NOTE: $\langle$ /b $\rangle$  This method appends the values to the existing list (if any). Use {@link #setValues(java.util.Collection)} or {@link #withValues(java.util.Collection)} if you want to override the existing values.</p>\n@param values Filter values. Filter values are case-sensitive.\n@return Returns a reference to this object so that method calls can be chained together.\*/",

 "variable" : { "timestampFormat" : null,

```
 "variableDeclarationType" : "java.util.List<String>",
       "variableName" : "values",
       "variableType" : "java.util.List<String>",
       "documentation" :
 "<p>Filter values. Filter values are case-sensitive.</p>",
       "simpleType" : "List<String>",
       "variableSetterType" : "java.util.Collection<String>"
      },
      "xmlNameSpaceUri" : null
     }
   },
   "packageName" : "com.amazonaws.services.licensemanager.model",
   "requestSignerAware" : false,
   "requestSignerClassFqcn" : null,
   "required" : [ ],
   "shapeName" : "Filter",
   "signerAware" : false,
   "signerType" : null,
   "unmarshaller" : {
    "flattened" : false,
    "resultWrapper" : null
   },
   "variable" : {
    "timestampFormat" : null,
    "variableDeclarationType" : "Filter",
    "variableName" : "filter",
    "variableType" : "Filter",
    "documentation" : null,
    "simpleType" : "Filter",
    "variableSetterType" : "Filter"
   },
   "wrapper" : false
  },
  "FilterLimitExceededException" : {
   "c2jName" : "FilterLimitExceededException",
   "customization"
 : {
    "artificialResultWrapper" : null,
    "skipGeneratingMarshaller" : false,
    "skipGeneratingModelClass" : false,
    "skipGeneratingUnmarshaller" : false
   },
   "deprecated" : false,
  "documentation" : "<p>The request uses too many filters or too many filter values.</p>",
   "endpointDiscoveryMembers" : null,
   "enums" : null,
   "errorCode" : "FilterLimitExceededException",
   "fullyQualifiedName" : "com.amazonaws.services.licensemanager.exception.FilterLimitExceededException",
```

```
 "hasHeaderMember" : false,
 "hasPayloadMember" : false,
 "hasRequiresLengthMember" : false,
 "hasStatusCodeMember" : false,
 "hasStreamingMember" : false,
 "marshaller" : null,
 "members" : [ ],
 "membersAsMap" : { },
 "packageName" : "com.amazonaws.services.licensemanager.exception",
 "requestSignerAware" : false,
 "requestSignerClassFqcn" : null,
 "required" : [ ],
 "shapeName" : "FilterLimitExceededException",
  "signerAware" : false,
 "signerType" : null,
  "unmarshaller" : null,
 "variable" : {
   "timestampFormat" : null,
   "variableDeclarationType" : "FilterLimitExceededException",
   "variableName" : "filterLimitExceededException",
   "variableType" : "FilterLimitExceededException",
   "documentation" : null,
   "simpleType" : "FilterLimitExceededException",
   "variableSetterType" : "FilterLimitExceededException"
 },
 "wrapper" : false
 },
 "GetAccessTokenRequest" : {
 "c2jName" : "GetAccessTokenRequest",
  "customization" : {
   "artificialResultWrapper" : null,
   "skipGeneratingMarshaller" : false,
   "skipGeneratingModelClass" : false,
   "skipGeneratingUnmarshaller" : false
 },
  "deprecated" : false,
 "documentation" : "",
 "endpointDiscoveryMembers" : null,
 "enums" : null,
 "errorCode" : null,
 "fullyQualifiedName" : "com.amazonaws.services.licensemanager.request.GetAccessTokenRequest",
  "hasHeaderMember" : false,
 "hasPayloadMember" : false,
 "hasRequiresLengthMember" : false,
 "hasStatusCodeMember" : false,
 "hasStreamingMember" : false,
 "marshaller" : {
   "action" : "GetAccessToken",
```

```
 "locationName" : null,
  "requestUri" : "/",
  "target" : "AWSLicenseManager.GetAccessToken",
  "verb" : "POST",
  "xmlNameSpaceUri" : null
 },
 "members" : [ {
 "c2jName" : "Token",
  "c2jShape" : "TokenString",
  "deprecated" : false,
 "documentation" : "<p>Refresh token, encoded as a JWT token.</p>",
  "endpointDiscoveryId" : false,
  "enumType" : null,
  "fluentSetterDocumentation" : "/**<p>Refresh token, encoded as a JWT token.</p>\n@param token Refresh
```
token, encoded as a JWT token.\n@return Returns a reference to this object so that method calls can be chained together.\*/",

"fluentSetterMethodName"

: "withToken",

 "getterDocumentation" : "/\*\*<p>Refresh token, encoded as a JWT token.</p>\n@return Refresh token, encoded as a JWT token.\*/",

```
 "getterMethodName" : "getToken",
 "getterModel" : {
  "returnType" : "String",
  "documentation" : null
 },
"http": {
  "additionalMarshallingPath" : null,
  "additionalUnmarshallingPath" : null,
  "flattened" : false,
  "greedy" : false,
  "header" : false,
  "isPayload" : false,
  "isStreaming" : false,
  "location" : null,
  "marshallLocation" : "PAYLOAD",
  "marshallLocationName" : "Token",
  "queryString" : false,
  "requiresLength" : false,
  "statusCode" : false,
  "unmarshallLocationName" : "Token",
  "uri" : false
 },
 "idempotencyToken" : false,
 "isBinary" : false,
 "jsonValue" : false,
 "list" : false,
 "listModel"
```
: null,

```
"map" : false,
```
"mapModel" : null,

"marshallingTargetClass" : "String",

"marshallingType" : "STRING",

"name" : "Token",

"sensitive" : false,

```
 "setterDocumentation" : "/**<p>Refresh token, encoded as a JWT token.</p>\n@param token Refresh token,
encoded as a JWT token.*/",
```
"setterMethodName" : "setToken",

"setterModel" : {

"timestampFormat" : null,

"variableDeclarationType" : "String",

"variableName" : "token",

"variableType" : "String",

"documentation" : "",

"simpleType" : "String",

"variableSetterType" : "String"

},

"shouldEmitLegacyEnumSetter" : false,

"shouldFullyQualify" : false,

"simple" : true,

"unmarshallingType" : null,

 "varargSetterDocumentation" : "/\*\*<p>Refresh token, encoded as a JWT token.</p>\n@param token Refresh token, encoded as a JWT token.\n@return Returns a reference

to this object so that method calls can be chained together.\*/",

"variable" : {

```
 "timestampFormat" : null,
```
"variableDeclarationType" : "String",

"variableName" : "token",

```
 "variableType" : "String",
```
"documentation" : "<p>Refresh token, encoded as a JWT token.</p>",

```
 "simpleType" : "String",
```
"variableSetterType" : "String"

#### },

```
 "xmlNameSpaceUri" : null
```
## }, {

"c2jName" : "TokenProperties",

"c2jShape" : "MaxSize3StringList",

"deprecated" : false,

"documentation" : "<p>Token properties to validate against those present in the JWT token. $\langle p \rangle$ ",

"endpointDiscoveryId" : false,

"enumType" : null,

 "fluentSetterDocumentation" : "/\*\*<p>Token properties to validate against those present in the JWT token.</p>\n@param tokenProperties Token properties to validate against those present in the JWT token.\n@return Returns a reference to this object so

that method calls can be chained together.\*/",

"fluentSetterMethodName" : "withTokenProperties",

```
"getterDocumentation" : "/**<p>Token properties to validate against those present in the JWT
token.\langle p \ranglen@return Token properties to validate against those present in the JWT token.*/",
     "getterMethodName" : "getTokenProperties",
     "getterModel" : {
      "returnType" : "java.util.List<String>",
      "documentation" : null
     },
    "http": {
      "additionalMarshallingPath" : null,
      "additionalUnmarshallingPath" : null,
      "flattened" : false,
      "greedy" : false,
      "header" : false,
      "isPayload" : false,
      "isStreaming" : false,
      "location" : null,
      "marshallLocation" : "PAYLOAD",
      "marshallLocationName" : "TokenProperties",
      "queryString" : false,
      "requiresLength" : false,
      "statusCode" : false,
      "unmarshallLocationName" : "TokenProperties",
       "uri" : false
     },
     "idempotencyToken" : false,
     "isBinary" : false,
     "jsonValue" : false,
     "list" : true,
     "listModel" : {
      "implType" : "java.util.ArrayList",
      "interfaceType" : "java.util.List",
      "listMemberModel" : {
       "c2jName" : "member",
       "c2jShape" : "String",
        "deprecated" : false,
        "documentation" : "",
        "endpointDiscoveryId" : false,
        "enumType" : null,
        "fluentSetterDocumentation" : "/**\n@param member \n@return Returns a reference to this object so that
method calls can be chained together.*/",
        "fluentSetterMethodName" : "withMember",
        "getterDocumentation" : "/**\n@return */",
        "getterMethodName" : "getMember",
        "getterModel" : {
         "returnType" : "String",
         "documentation" : null
        },
       "http": {
```
 "additionalMarshallingPath" : null, "additionalUnmarshallingPath" : null, "flattened" : false, "greedy" : false, "header" : false, "isPayload" : false, "isStreaming" : false, "location" : null, "marshallLocation" : "PAYLOAD", "marshallLocationName" : "member", "queryString" : false, "requiresLength" : false, "statusCode" : false, "unmarshallLocationName" : "member", "uri" : false }, "idempotencyToken" : false, "isBinary" : false, "jsonValue" : false, "list" : false, "listModel" : null, "map" : false, "mapModel" : null, "marshallingTargetClass" : "String", "marshallingType" : "STRING", "name" : "Member", "sensitive" : false, "setterDocumentation" : "/\*\*\n@param member \*/", "setterMethodName" : "setMember", "setterModel" : { "timestampFormat" : null, "variableDeclarationType" : "String", "variableName" : "member", "variableType" : "String", "documentation" : "", "simpleType" : "String", "variableSetterType" : "String" }, "shouldEmitLegacyEnumSetter" : false, "shouldFullyQualify" : false, "simple" : true, "unmarshallingType" : null, "varargSetterDocumentation" : "/\*\*\n@param member \n@return Returns a reference to this object so that method calls can be chained together.\*/", "variable" : {

```
 "timestampFormat" : null,
```

```
 "variableDeclarationType" : "String",
         "variableName" : "member",
         "variableType" : "String",
         "documentation" : "",
         "simpleType" : "String",
         "variableSetterType" : "String"
       },
       "xmlNameSpaceUri" : null
      },
      "memberLocationName" : null,
      "memberType" : "String",
      "map" : false,
      "marshallNonAutoConstructedEmptyLists" : false,
      "memberAdditionalMarshallingPath" : null,
      "memberAdditionalUnmarshallingPath" : null,
      "sendEmptyQueryString" : false,
      "simple" : true,
      "simpleType" : "String",
      "templateImplType" : "java.util.ArrayList<String>",
      "templateType" : "java.util.List<String>"
     },
     "map" : false,
     "mapModel" : null,
     "marshallingTargetClass" : "List",
     "marshallingType" : "LIST",
     "name" : "TokenProperties",
     "sensitive" : false,
     "setterDocumentation" : "/**<p>Token properties to validate against those present in the JWT
token.\langle p \rangle n@param tokenProperties Token properties to validate against those present in the
 JWT token.*/",
     "setterMethodName" : "setTokenProperties",
     "setterModel" : {
      "timestampFormat" : null,
      "variableDeclarationType" : "java.util.List<String>",
      "variableName" : "tokenProperties",
      "variableType" : "java.util.List<String>",
```
"documentation" : "",

```
 "simpleType" : "List<String>",
```
"variableSetterType" : "java.util.Collection<String>"

```
 },
```
"shouldEmitLegacyEnumSetter" : false,

"shouldFullyQualify" : false,

"simple" : false,

"unmarshallingType" : null,

 "varargSetterDocumentation" : "/\*\*<p>Token properties to validate against those present in the JWT token. $\langle p \rangle$ \n $\langle p \rangle$ \be  $\langle b \rangle$ NOTE: $\langle b \rangle$  This method appends the values to the existing list (if any). Use { @link #setTokenProperties(java.util.Collection)} or {@link #withTokenProperties(java.util.Collection)} if you want to override the existing values. $\langle p \rangle \cdot \ln \omega$  param tokenProperties Token properties to validate against

 those present in the JWT token.\n@return Returns a reference to this object so that method calls can be chained together.\*/",

```
 "variable" : {
      "timestampFormat" : null,
      "variableDeclarationType" : "java.util.List<String>",
      "variableName" : "tokenProperties",
      "variableType" : "java.util.List<String>",
     "documentation" : "<p>Token properties to validate against those present in the JWT token.<p",
      "simpleType" : "List<String>",
      "variableSetterType" : "java.util.Collection<String>"
     },
     "xmlNameSpaceUri" : null
    } ],
    "membersAsMap" : {
     "Token" : {
      "c2jName" : "Token",
      "c2jShape" : "TokenString",
      "deprecated" : false,
      "documentation" : "<p>Refresh token, encoded as a JWT token.</p>",
      "endpointDiscoveryId" : false,
      "enumType" : null,
      "fluentSetterDocumentation" : "/**<p>Refresh token, encoded as a JWT token.</p>\n@param
 token Refresh token, encoded as a JWT token.\n@return Returns a reference to this object so that method calls can
be chained together.*/",
      "fluentSetterMethodName" : "withToken",
      "getterDocumentation" : "/**<p>Refresh token, encoded as a JWT token.</p>\n@return Refresh token,
encoded as a JWT token.*/",
      "getterMethodName" : "getToken",
      "getterModel" : {
       "returnType" : "String",
       "documentation" : null
      },
     "http": {
       "additionalMarshallingPath" : null,
       "additionalUnmarshallingPath" : null,
       "flattened" : false,
       "greedy" : false,
       "header" : false,
       "isPayload" : false,
        "isStreaming" : false,
       "location" : null,
        "marshallLocation" : "PAYLOAD",
        "marshallLocationName" : "Token",
        "queryString" : false,
        "requiresLength" : false,
        "statusCode" : false,
```

```
 "unmarshallLocationName" : "Token",
        "uri" : false
      },
      "idempotencyToken" : false,
      "isBinary" : false,
      "jsonValue" : false,
      "list" : false,
      "listModel" : null,
      "map" : false,
      "mapModel" : null,
      "marshallingTargetClass" : "String",
      "marshallingType" : "STRING",
      "name" : "Token",
      "sensitive" : false,
      "setterDocumentation" : "/**<p>Refresh token, encoded as a JWT token.</p>\n@param token Refresh token,
encoded as a JWT token.*/",
      "setterMethodName" : "setToken",
      "setterModel" : {
        "timestampFormat" : null,
        "variableDeclarationType" : "String",
        "variableName" : "token",
        "variableType" : "String",
        "documentation" : "",
        "simpleType" : "String",
        "variableSetterType" : "String"
      },
      "shouldEmitLegacyEnumSetter" : false,
 "shouldFullyQualify" : false,
      "simple" : true,
      "unmarshallingType" : null,
      "varargSetterDocumentation" : "/**<p>Refresh token, encoded as a JWT token.</p>\n@param token Refresh
token, encoded as a JWT token.\n@return Returns a reference to this object so that method calls can be chained
together.*/",
      "variable" : {
        "timestampFormat" : null,
        "variableDeclarationType" : "String",
        "variableName" : "token",
        "variableType" : "String",
        "documentation" : "<p>Refresh token, encoded as a JWT token.</p>",
        "simpleType" : "String",
        "variableSetterType" : "String"
      },
      "xmlNameSpaceUri" : null
     },
     "TokenProperties" : {
      "c2jName" : "TokenProperties",
```

```
 "c2jShape" : "MaxSize3StringList",
```
"deprecated" : false,

"documentation" : "< $p$ >Token properties to validate against those present in the JWT token.< $\langle p \rangle$ ",

"endpointDiscoveryId" : false,

"enumType" : null,

"fluentSetterDocumentation" : "/\*\*<p>Token properties to validate against those present in the JWT

token.</p>\n@param tokenProperties Token properties to validate against those present in the JWT token.\n@return Returns a reference to this object so that method calls can be chained together.\*/",

"fluentSetterMethodName" : "withTokenProperties",

"getterDocumentation" : "/\*\*<p>Token properties to validate against those present in the JWT token. $\langle p \rangle$ n@return Token properties to validate against those present in the JWT token.\*/",

"getterMethodName" : "getTokenProperties",

"getterModel" : {

"returnType" : "java.util.List<String>",

```
 "documentation" : null
```
},

" $http"$ : {

"additionalMarshallingPath" : null,

"additionalUnmarshallingPath" : null,

"flattened" : false,

"greedy" : false,

"header" : false,

```
 "isPayload" : false,
  "isStreaming" : false,
  "location" : null,
  "marshallLocation" : "PAYLOAD",
  "marshallLocationName" : "TokenProperties",
  "queryString" : false,
  "requiresLength" : false,
  "statusCode" : false,
  "unmarshallLocationName" : "TokenProperties",
  "uri" : false
 },
 "idempotencyToken" : false,
 "isBinary" : false,
 "jsonValue" : false,
 "list" : true,
 "listModel" : {
  "implType" : "java.util.ArrayList",
  "interfaceType" : "java.util.List",
  "listMemberModel" : {
   "c2jName" : "member",
   "c2jShape" : "String",
   "deprecated" : false,
   "documentation" : "",
   "endpointDiscoveryId" : false,
   "enumType" : null,
```

```
 "fluentSetterDocumentation" : "/**\n@param member \n@return
 Returns a reference to this object so that method calls can be chained together.*/",
        "fluentSetterMethodName" : "withMember",
        "getterDocumentation" : "/**\n@return */",
        "getterMethodName" : "getMember",
        "getterModel" : {
         "returnType" : "String",
         "documentation" : null
        },
       "http": {
         "additionalMarshallingPath" : null,
         "additionalUnmarshallingPath" : null,
         "flattened" : false,
         "greedy" : false,
         "header" : false,
         "isPayload" : false,
         "isStreaming" : false,
         "location" : null,
         "marshallLocation" : "PAYLOAD",
         "marshallLocationName" : "member",
         "queryString" : false,
         "requiresLength" : false,
         "statusCode" : false,
         "unmarshallLocationName" : "member",
        "uri" : false
        },
        "idempotencyToken" : false,
        "isBinary" : false,
        "jsonValue" : false,
        "list" : false,
        "listModel" : null,
        "map" : false,
        "mapModel" : null,
        "marshallingTargetClass" : "String",
        "marshallingType" : "STRING",
        "name" : "Member",
        "sensitive" : false,
        "setterDocumentation" : "/**\n@param member */",
        "setterMethodName" : "setMember",
        "setterModel" : {
         "timestampFormat" : null,
         "variableDeclarationType" : "String",
         "variableName" : "member",
         "variableType" : "String",
         "documentation" : "",
```

```
 "simpleType" : "String",
```

```
 "variableSetterType" : "String"
```
},

"shouldEmitLegacyEnumSetter" : false,

"shouldFullyQualify" :

## false,

"simple" : true,

"unmarshallingType" : null,

 "varargSetterDocumentation" : "/\*\*\n@param member \n@return Returns a reference to this object so that method calls can be chained together.\*/",

"variable" : {

"timestampFormat" : null,

"variableDeclarationType" : "String",

"variableName" : "member",

"variableType" : "String",

"documentation" : "",

"simpleType" : "String",

"variableSetterType" : "String"

#### },

"xmlNameSpaceUri" : null

#### },

"memberLocationName" : null,

"memberType" : "String",

"map" : false,

"marshallNonAutoConstructedEmptyLists" : false,

"memberAdditionalMarshallingPath" : null,

"memberAdditionalUnmarshallingPath" : null,

"sendEmptyQueryString" : false,

"simple" : true,

```
 "simpleType" : "String",
```
"templateImplType" : "java.util.ArrayList<String>",

"templateType" : "java.util.List<String>"

},

"map" : false,

"mapModel" : null,

"marshallingTargetClass" : "List",

```
 "marshallingType" : "LIST",
```
"name" : "TokenProperties",

"sensitive" : false,

"setterDocumentation" : "/\*\*<p>Token properties to validate against those present in the JWT

token. $\langle p \rangle$  n@param tokenProperties Token properties to validate against those present in the JWT token.\*/",

"setterMethodName" : "setTokenProperties",

"setterModel" : {

"timestampFormat" : null,

"variableDeclarationType" : "java.util.List<String>",

"variableName" : "tokenProperties",

"variableType" : "java.util.List<String>",

"documentation" : "",

```
"simpleType" : "List<String>",
```
"variableSetterType" : "java.util.Collection<String>"

},

"shouldEmitLegacyEnumSetter" : false,

"shouldFullyQualify" : false,

"simple" : false,

"unmarshallingType" : null,

 "varargSetterDocumentation" : "/\*\*<p>Token properties to validate against those present in the JWT token. $\langle p \rangle$ |n $\langle p \rangle$ *kb*>NOTE: $\langle p \rangle$  This method appends the values to the existing list (if any). Use {@link #setTokenProperties(java.util.Collection)} or {@link #withTokenProperties(java.util.Collection)} if you want to override the existing values. $\langle p \rangle$  n@param tokenProperties Token properties to validate against those present in the JWT token.\n@return Returns a reference to this object so that method calls can be chained together.\*/",

"variable" : {

```
 "timestampFormat" : null,
       "variableDeclarationType" : "java.util.List<String>",
       "variableName" : "tokenProperties",
       "variableType" : "java.util.List<String>",
       "documentation" : "<p>Token properties
to validate against those present in the JWT token.\langle p \rangle",
       "simpleType" : "List<String>",
       "variableSetterType" : "java.util.Collection<String>"
      },
      "xmlNameSpaceUri" : null
    }
   },
   "packageName" : "com.amazonaws.services.licensemanager.request",
   "requestSignerAware" : false,
   "requestSignerClassFqcn" : null,
   "required" : [ "Token" ],
   "shapeName" : "GetAccessTokenRequest",
   "signerAware" : false,
   "signerType" : null,
   "unmarshaller" : null,
   "variable" : {
    "timestampFormat" : null,
    "variableDeclarationType" : "GetAccessTokenRequest",
    "variableName" : "getAccessTokenRequest",
    "variableType" : "GetAccessTokenRequest",
    "documentation" : null,
    "simpleType" : "GetAccessTokenRequest",
    "variableSetterType" : "GetAccessTokenRequest"
   },
   "wrapper" : false
  },
  "GetAccessTokenResult" : {
   "c2jName" : "GetAccessTokenResponse",
    "customization" : {
    "artificialResultWrapper" : null,
    "skipGeneratingMarshaller" : false,
```

```
 "skipGeneratingModelClass" : false,
     "skipGeneratingUnmarshaller" : false
    },
   "deprecated" : false,
   "documentation" : "",
   "endpointDiscoveryMembers" : null,
   "enums" : null,
   "errorCode" : null,
   "fullyQualifiedName" : "com.amazonaws.services.licensemanager.response.GetAccessTokenResult",
   "hasHeaderMember" : false,
   "hasPayloadMember" : false,
   "hasRequiresLengthMember" : false,
   "hasStatusCodeMember" : false,
   "hasStreamingMember" : false,
   "marshaller" : null,
    "members" : [ {
     "c2jName" : "AccessToken",
     "c2jShape" : "TokenString",
     "deprecated" : false,
    "documentation" : "<p>Temporary access token.</p>",
     "endpointDiscoveryId" : false,
     "enumType" : null,
     "fluentSetterDocumentation" : "/**<p>Temporary access token.</p>\n@param
 accessToken Temporary access token.\n@return Returns a reference to this object so that method calls can be
chained together.*/",
     "fluentSetterMethodName" : "withAccessToken",
     "getterDocumentation" : "/**<p>Temporary access token.</p>\n@return Temporary access token.*/",
     "getterMethodName" : "getAccessToken",
     "getterModel" : {
      "returnType" : "String",
      "documentation" : null
     },
    "http": {
      "additionalMarshallingPath" : null,
      "additionalUnmarshallingPath" : null,
      "flattened" : false,
      "greedy" : false,
      "header" : false,
      "isPayload" : false,
      "isStreaming" : false,
      "location" : null,
      "marshallLocation" : "PAYLOAD",
      "marshallLocationName" : "AccessToken",
      "queryString" : false,
      "requiresLength" : false,
      "statusCode" : false,
      "unmarshallLocationName" : "AccessToken",
      "uri"
```
 : false }, "idempotencyToken" : false, "isBinary" : false, "jsonValue" : false, "list" : false, "listModel" : null, "map" : false, "mapModel" : null, "marshallingTargetClass" : "String", "marshallingType" : "STRING", "name" : "AccessToken", "sensitive" : false, "setterDocumentation" : "/\*\*<p>Temporary access token.</p>\n@param accessToken Temporary access token.\*/", "setterMethodName" : "setAccessToken", "setterModel" : { "timestampFormat" : null, "variableDeclarationType" : "String", "variableName" : "accessToken", "variableType" : "String", "documentation" : "", "simpleType" : "String", "variableSetterType" : "String" }, "shouldEmitLegacyEnumSetter" : false, "shouldFullyQualify" : false, "simple" : true, "unmarshallingType" : null, "varargSetterDocumentation" : "/\*\*<p>Temporary access token.</p>\n@param accessToken Temporary access token.\n@return Returns a reference to this object so that method calls can be chained together.\*/", "variable" : { "timestampFormat" : null, "variableDeclarationType" : "String", "variableName" : "accessToken", "variableType" : "String", "documentation" : "<p>Temporary access token.</p>", "simpleType" : "String", "variableSetterType" : "String" }, "xmlNameSpaceUri" : null } ],

```
 "membersAsMap" : {
```

```
 "AccessToken" : {
```

```
 "c2jName" : "AccessToken",
```

```
 "c2jShape" : "TokenString",
```

```
 "deprecated" : false,
```
"documentation" : "<p>Temporary access token.</p>",

"endpointDiscoveryId" : false,

"enumType" : null,

 "fluentSetterDocumentation" : "/\*\*<p>Temporary access token.</p>\n@param accessToken Temporary access token.\n@return Returns a reference

to this object so that method calls can be chained together.\*/",

```
 "fluentSetterMethodName" : "withAccessToken",
```

```
 "getterDocumentation" : "/**<p>Temporary access token.</p>\n@return Temporary access token.*/",
```
"getterMethodName" : "getAccessToken",

"getterModel" : {

"returnType" : "String",

"documentation" : null

},

" $http"$ : {

"additionalMarshallingPath" : null,

"additionalUnmarshallingPath" : null,

"flattened" : false,

"greedy" : false,

"header" : false,

"isPayload" : false,

"isStreaming" : false,

"location" : null,

"marshallLocation" : "PAYLOAD",

"marshallLocationName" : "AccessToken",

"queryString" : false,

"requiresLength" : false,

"statusCode" : false,

"unmarshallLocationName" : "AccessToken",

"uri" : false

## },

"idempotencyToken" : false,

"isBinary" : false,

"jsonValue" : false,

"list" : false,

"listModel" : null,

"map" : false,

"mapModel" : null,

"marshallingTargetClass" : "String",

"marshallingType" : "STRING",

"name" : "AccessToken",

"sensitive" : false,

 "setterDocumentation" : "/\*\*<p>Temporary access token.</p>\n@param accessToken Temporary access token.\*/",

"setterMethodName" : "setAccessToken",

"setterModel" : {

"timestampFormat" : null,

"variableDeclarationType" : "String",

```
 "variableName" : "accessToken",
```

```
 "variableType" : "String",
  "documentation" : "",
  "simpleType" : "String",
  "variableSetterType" : "String"
 },
 "shouldEmitLegacyEnumSetter" : false,
 "shouldFullyQualify" : false,
 "simple" : true,
 "unmarshallingType" :
```
#### null,

 "varargSetterDocumentation" : "/\*\*<p>Temporary access token.</p>\n@param accessToken Temporary access token.\n@return Returns a reference to this object so that method calls can be chained together.\*/",

```
 "variable" : {
       "timestampFormat" : null,
       "variableDeclarationType" : "String",
       "variableName" : "accessToken",
       "variableType" : "String",
      "documentation" : "<p>Temporary access token.</p>",
       "simpleType" : "String",
       "variableSetterType" : "String"
      },
      "xmlNameSpaceUri" : null
    }
   },
   "packageName" : "com.amazonaws.services.licensemanager.response",
   "requestSignerAware" : false,
   "requestSignerClassFqcn" : null,
   "required" : [ ],
   "shapeName" : "GetAccessTokenResult",
   "signerAware" : false,
   "signerType" : null,
   "unmarshaller" : {
    "flattened" : false,
    "resultWrapper" : null
   },
   "variable"
 : {
    "timestampFormat" : null,
    "variableDeclarationType" : "GetAccessTokenResult",
    "variableName" : "getAccessTokenResult",
    "variableType" : "GetAccessTokenResult",
    "documentation" : null,
    "simpleType" : "GetAccessTokenResult",
    "variableSetterType" : "GetAccessTokenResult"
   },
   "wrapper" : false
  },
  "GetGrantRequest" : {
```

```
 "c2jName" : "GetGrantRequest",
   "customization" : {
     "artificialResultWrapper" : null,
     "skipGeneratingMarshaller" : false,
     "skipGeneratingModelClass" : false,
     "skipGeneratingUnmarshaller" : false
   },
   "deprecated" : false,
   "documentation" : "",
   "endpointDiscoveryMembers" : null,
   "enums" : null,
   "errorCode" : null,
   "fullyQualifiedName" : "com.amazonaws.services.licensemanager.request.GetGrantRequest",
   "hasHeaderMember" : false,
   "hasPayloadMember" : false,
   "hasRequiresLengthMember" : false,
   "hasStatusCodeMember" : false,
   "hasStreamingMember" : false,
   "marshaller" : {
     "action" : "GetGrant",
     "locationName" : null,
     "requestUri" : "/",
     "target" : "AWSLicenseManager.GetGrant",
     "verb" : "POST",
     "xmlNameSpaceUri" : null
    },
    "members" : [ {
     "c2jName" : "GrantArn",
     "c2jShape" : "Arn",
     "deprecated" : false,
    "documentation" : "<p>Amazon Resource Name (ARN) of the grant.</p>",
     "endpointDiscoveryId" : false,
     "enumType" : null,
     "fluentSetterDocumentation" : "/**<p>Amazon Resource Name (ARN) of the grant.</p>\n@param grantArn
Amazon Resource Name (ARN) of the grant.\n@return Returns a reference to this object so that method calls can be
chained together.*/",
     "fluentSetterMethodName" : "withGrantArn",
     "getterDocumentation" : "/**<p>Amazon Resource Name (ARN) of the grant.</p>\n@return Amazon
Resource Name (ARN) of the grant.*/",
     "getterMethodName"
 : "getGrantArn",
     "getterModel" : {
      "returnType" : "String",
      "documentation" : null
     },
    "http": {
      "additionalMarshallingPath" : null,
```

```
 Open Source Used In appDynamics_cSaaS_EUM_Api_Server 24.4.0.next 4710
```
 "additionalUnmarshallingPath" : null, "flattened" : false, "greedy" : false, "header" : false, "isPayload" : false, "isStreaming" : false, "location" : null, "marshallLocation" : "PAYLOAD", "marshallLocationName" : "GrantArn", "queryString" : false, "requiresLength" : false, "statusCode" : false, "unmarshallLocationName" : "GrantArn", "uri" : false }, "idempotencyToken" : false, "isBinary" : false, "jsonValue" : false, "list" : false, "listModel" : null, "map" : false, "mapModel" : null, "marshallingTargetClass" : "String", "marshallingType" : "STRING", "name" : "GrantArn", "sensitive" : false, "setterDocumentation" : "/\*\*<p>Amazon Resource Name (ARN) of the grant.</p>\n@param grantArn Amazon Resource Name (ARN) of the grant.\*/", "setterMethodName" : "setGrantArn", "setterModel" : { "timestampFormat" : null, "variableDeclarationType" : "String", "variableName" : "grantArn", "variableType" : "String", "documentation" : "", "simpleType" : "String", "variableSetterType" : "String" }, "shouldEmitLegacyEnumSetter" : false, "shouldFullyQualify" : false, "simple" : true, "unmarshallingType" : null, "varargSetterDocumentation" : "/\*\*<p>Amazon Resource Name (ARN) of the grant.</p>\n@param grantArn Amazon Resource Name (ARN) of the grant.\n@return Returns a reference to this object so that method calls can be chained together.\*/",

```
 "variable" : {
  "timestampFormat" : null,
  "variableDeclarationType"
```

```
 : "String",
```

```
 "variableName" : "grantArn",
   "variableType" : "String",
   "documentation" : "<p>Amazon Resource Name (ARN) of the grant.</p>",
   "simpleType" : "String",
   "variableSetterType" : "String"
  },
  "xmlNameSpaceUri" : null
 }, {
  "c2jName" : "Version",
 "c2jShape" : "String",
  "deprecated" : false,
 "documentation" : "<p>Grant version.</p>",
  "endpointDiscoveryId" : false,
```
"enumType" : null,

```
 "fluentSetterDocumentation" : "/**<p>Grant version.</p>\n@param version Grant version.\n@return Returns a
reference to this object so that method calls can be chained together.*/",
```

```
 "fluentSetterMethodName" : "withVersion",
```

```
 "getterDocumentation" : "/**<p>Grant version.</p>\n@return Grant version.*/",
```

```
 "getterMethodName" : "getVersion",
```

```
 "getterModel" : {
```

```
 "returnType" : "String",
```
"documentation" : null

```
 },
```

```
"http": {
```

```
 "additionalMarshallingPath" : null,
  "additionalUnmarshallingPath" : null,
  "flattened" : false,
  "greedy" : false,
  "header" : false,
  "isPayload" : false,
  "isStreaming" : false,
  "location" : null,
  "marshallLocation" : "PAYLOAD",
  "marshallLocationName" : "Version",
  "queryString" : false,
  "requiresLength" : false,
  "statusCode" : false,
  "unmarshallLocationName" : "Version",
  "uri" : false
 },
 "idempotencyToken" : false,
 "isBinary" : false,
 "jsonValue" : false,
 "list" : false,
 "listModel" : null,
 "map" : false,
```

```
 "mapModel" : null,
     "marshallingTargetClass" : "String",
     "marshallingType" : "STRING",
     "name" : "Version",
     "sensitive" : false,
     "setterDocumentation" : "/**<p>Grant version.</p>\n@param version Grant version.*/",
     "setterMethodName"
 : "setVersion",
     "setterModel" : {
      "timestampFormat" : null,
      "variableDeclarationType" : "String",
      "variableName" : "version",
      "variableType" : "String",
      "documentation" : "",
      "simpleType" : "String",
      "variableSetterType" : "String"
     },
     "shouldEmitLegacyEnumSetter" : false,
     "shouldFullyQualify" : false,
     "simple" : true,
     "unmarshallingType" : null,
     "varargSetterDocumentation" : "/**<p>Grant version.</p>\n@param version Grant version.\n@return Returns
a reference to this object so that method calls can be chained together.*/",
     "variable" : {
      "timestampFormat" : null,
      "variableDeclarationType" : "String",
      "variableName" : "version",
      "variableType" : "String",
     "documentation" : "<p>Grant version.</p>",
      "simpleType" : "String",
      "variableSetterType" : "String"
     },
   "xmlNameSpaceUri" : null
    } ],
    "membersAsMap" : {
     "GrantArn" : {
      "c2jName" : "GrantArn",
      "c2jShape" : "Arn",
      "deprecated" : false,
      "documentation" : "<p>Amazon Resource Name (ARN) of the grant.</p>",
      "endpointDiscoveryId" : false,
      "enumType" : null,
```
 "fluentSetterDocumentation" : "/\*\*<p>Amazon Resource Name (ARN) of the grant.</p>\n@param grantArn Amazon Resource Name (ARN) of the grant.\n@return Returns a reference to this object so that method calls can be chained together.\*/",

"fluentSetterMethodName" : "withGrantArn",

"getterDocumentation" : "/\*\*<p>Amazon Resource Name (ARN) of the grant.</p>\n@return Amazon

```
Resource Name (ARN) of the grant.*/",
      "getterMethodName" : "getGrantArn",
      "getterModel" : {
       "returnType" : "String",
       "documentation" : null
      },
     "http": {
       "additionalMarshallingPath" : null,
       "additionalUnmarshallingPath" : null,
        "flattened" : false,
        "greedy" : false,
        "header" : false,
        "isPayload" : false,
        "isStreaming" : false,
        "location" : null,
        "marshallLocation" : "PAYLOAD",
        "marshallLocationName" : "GrantArn",
        "queryString" : false,
        "requiresLength" : false,
        "statusCode" : false,
        "unmarshallLocationName" : "GrantArn",
        "uri" : false
      },
      "idempotencyToken" : false,
      "isBinary" : false,
      "jsonValue" : false,
      "list" : false,
      "listModel" : null,
      "map" : false,
      "mapModel" : null,
      "marshallingTargetClass" : "String",
      "marshallingType" : "STRING",
      "name" : "GrantArn",
      "sensitive" : false,
      "setterDocumentation" : "/**<p>Amazon Resource Name (ARN) of the grant.</p>\n@param grantArn
Amazon Resource
 Name (ARN) of the grant.*/",
      "setterMethodName" : "setGrantArn",
      "setterModel" : {
       "timestampFormat" : null,
        "variableDeclarationType" : "String",
        "variableName" : "grantArn",
        "variableType" : "String",
        "documentation" : "",
        "simpleType" : "String",
        "variableSetterType" : "String"
```

```
 },
```
"shouldEmitLegacyEnumSetter" : false,

"shouldFullyQualify" : false,

"simple" : true,

"unmarshallingType" : null,

 "varargSetterDocumentation" : "/\*\*<p>Amazon Resource Name (ARN) of the grant.</p>\n@param grantArn Amazon Resource Name (ARN) of the grant.\n@return Returns a reference to this object so that method calls can be chained together.\*/",

"variable" : {

"timestampFormat" : null,

"variableDeclarationType" : "String",

"variableName" : "grantArn",

"variableType" : "String",

"documentation" : "<p>Amazon Resource Name (ARN) of the grant.</p>",

"simpleType" : "String",

"variableSetterType" : "String"

# },

"xmlNameSpaceUri" : null

# },

"Version" : {

"c2jName" : "Version",

"c2jShape" : "String",

"deprecated" : false,

"documentation" : "<p>Grant version.</p>",

"endpointDiscoveryId" : false,

"enumType" : null,

 "fluentSetterDocumentation" : "/\*\*<p>Grant version.</p>\n@param version Grant version.\n@return Returns a reference to this object so that method calls can be chained together.\*/",

"fluentSetterMethodName" : "withVersion",

```
 "getterDocumentation" : "/**<p>Grant version.</p>\n@return Grant version.*/",
```
"getterMethodName" : "getVersion",

"getterModel" : {

"returnType" : "String",

"documentation" : null

},

" $http"$ : {

"additionalMarshallingPath"

: null,

"additionalUnmarshallingPath" : null,

"flattened" : false,

"greedy" : false,

"header" : false,

"isPayload" : false,

"isStreaming" : false,

"location" : null,

"marshallLocation" : "PAYLOAD",

"marshallLocationName" : "Version",

```
 "queryString" : false,
```

```
 "requiresLength" : false,
        "statusCode" : false,
        "unmarshallLocationName" : "Version",
       "uri" : false
      },
      "idempotencyToken" : false,
      "isBinary" : false,
      "jsonValue" : false,
      "list" : false,
      "listModel" : null,
      "map" : false,
      "mapModel" : null,
      "marshallingTargetClass" : "String",
      "marshallingType" : "STRING",
     "name" : "Version",
      "sensitive" : false,
      "setterDocumentation" : "/**<p>Grant version.</p>\n@param version Grant version.*/",
       "setterMethodName" : "setVersion",
      "setterModel" : {
       "timestampFormat" : null,
        "variableDeclarationType" : "String",
        "variableName" : "version",
       "variableType" : "String",
        "documentation" : "",
        "simpleType" : "String",
       "variableSetterType" : "String"
      },
      "shouldEmitLegacyEnumSetter" : false,
      "shouldFullyQualify" : false,
      "simple" : true,
      "unmarshallingType" : null,
      "varargSetterDocumentation" : "/**<p>Grant version.</p>\n@param version Grant version.\n@return Returns
a reference to this object so that method calls can be chained together.*/",
      "variable" : {
       "timestampFormat" : null,
        "variableDeclarationType" : "String",
        "variableName" : "version",
        "variableType" : "String",
       "documentation" : "<p>Grant version.</p>",
        "simpleType" : "String",
      "variableSetterType" : "String"
      },
      "xmlNameSpaceUri" : null
     }
    },
    "packageName" : "com.amazonaws.services.licensemanager.request",
    "requestSignerAware" : false,
```
```
 "requestSignerClassFqcn" : null,
   "required" : [ "GrantArn" ],
   "shapeName" : "GetGrantRequest",
   "signerAware" : false,
   "signerType" : null,
   "unmarshaller" : null,
   "variable" : {
    "timestampFormat" : null,
    "variableDeclarationType" : "GetGrantRequest",
    "variableName" : "getGrantRequest",
    "variableType" : "GetGrantRequest",
    "documentation" : null,
    "simpleType" : "GetGrantRequest",
    "variableSetterType" : "GetGrantRequest"
   },
   "wrapper" : false
  },
  "GetGrantResult" : {
   "c2jName" : "GetGrantResponse",
   "customization" : {
    "artificialResultWrapper" : null,
    "skipGeneratingMarshaller" : false,
    "skipGeneratingModelClass" : false,
    "skipGeneratingUnmarshaller"
 : false
   },
   "deprecated" : false,
   "documentation" : "",
   "endpointDiscoveryMembers" : null,
   "enums" : null,
   "errorCode" : null,
   "fullyQualifiedName" : "com.amazonaws.services.licensemanager.response.GetGrantResult",
   "hasHeaderMember" : false,
   "hasPayloadMember" : false,
   "hasRequiresLengthMember" : false,
   "hasStatusCodeMember" : false,
   "hasStreamingMember" : false,
   "marshaller" : null,
   "members" : [ {
    "c2jName" : "Grant",
    "c2jShape" : "Grant",
    "deprecated" : false,
   "documentation" : "<p>Grant details.</p>",
    "endpointDiscoveryId" : false,
    "enumType" : null,
    "fluentSetterDocumentation" : "/**<p>Grant details.</p>\n@param grant Grant details.\n@return Returns a
```
reference to this object so that method calls can be chained together.\*/",

"fluentSetterMethodName" : "withGrant",

```
 "getterDocumentation" : "/**<p>Grant
 details.</p>\n@return Grant details.*/",
     "getterMethodName" : "getGrant",
     "getterModel" : {
      "returnType" : "Grant",
      "documentation" : null
     },
    "http": {
      "additionalMarshallingPath" : null,
      "additionalUnmarshallingPath" : null,
      "flattened" : false,
      "greedy" : false,
      "header" : false,
      "isPayload" : false,
      "isStreaming" : false,
      "location" : null,
      "marshallLocation" : "PAYLOAD",
      "marshallLocationName" : "Grant",
      "queryString" : false,
      "requiresLength" : false,
      "statusCode" : false,
      "unmarshallLocationName" : "Grant",
      "uri" : false
     },
     "idempotencyToken" : false,
    "isBinary" : false,
     "jsonValue" : false,
    "list" : false,
    "listModel" : null,
     "map" : false,
     "mapModel" : null,
     "marshallingTargetClass" : "StructuredPojo",
   "marshallingType" : "STRUCTURED",
    "name" : "Grant",
     "sensitive" : false,
     "setterDocumentation" : "/**<p>Grant details.</p>\n@param grant Grant details.*/",
     "setterMethodName" : "setGrant",
     "setterModel" : {
      "timestampFormat" : null,
      "variableDeclarationType" : "Grant",
      "variableName" : "grant",
      "variableType" : "Grant",
      "documentation" : "",
      "simpleType" : "Grant",
      "variableSetterType" : "Grant"
     },
     "shouldEmitLegacyEnumSetter" : false,
```

```
 "shouldFullyQualify" : false,
     "simple" : false,
     "unmarshallingType" : null,
     "varargSetterDocumentation" : "/**<p>Grant details.</p>\n@param grant Grant details.\n@return Returns a
reference to this object so that method calls can be chained together.*/",
     "variable" : {
      "timestampFormat" : null,
      "variableDeclarationType" : "Grant",
      "variableName" : "grant",
      "variableType" : "Grant",
     "documentation" : "<p>Grant details.</p>",
      "simpleType" : "Grant",
      "variableSetterType" : "Grant"
     },
     "xmlNameSpaceUri" : null
    } ],
    "membersAsMap" : {
     "Grant" : {
      "c2jName" : "Grant",
      "c2jShape" : "Grant",
      "deprecated" : false,
     "documentation" : "<p>Grant details.</p>",
      "endpointDiscoveryId" : false,
      "enumType" : null,
      "fluentSetterDocumentation" : "/**<p>Grant details.</p>\n@param grant Grant details.\n@return Returns a
reference to this object so that method calls can be chained together.*/",
      "fluentSetterMethodName" : "withGrant",
      "getterDocumentation" : "/**<p>Grant details.</p>\n@return Grant details.*/",
      "getterMethodName" : "getGrant",
      "getterModel" : {
       "returnType" : "Grant",
       "documentation" : null
      },
     "http": {
        "additionalMarshallingPath"
 : null,
       "additionalUnmarshallingPath" : null,
        "flattened" : false,
        "greedy" : false,
        "header" : false,
        "isPayload" : false,
        "isStreaming" : false,
        "location" : null,
        "marshallLocation" : "PAYLOAD",
        "marshallLocationName" : "Grant",
        "queryString" : false,
        "requiresLength" : false,
```

```
 "statusCode" : false,
        "unmarshallLocationName" : "Grant",
       "uri" : false
      },
      "idempotencyToken" : false,
      "isBinary" : false,
      "jsonValue" : false,
      "list" : false,
      "listModel" : null,
      "map" : false,
      "mapModel" : null,
      "marshallingTargetClass" : "StructuredPojo",
      "marshallingType" : "STRUCTURED",
      "name" : "Grant",
      "sensitive" : false,
      "setterDocumentation" : "/**<p>Grant details.</p>\n@param grant Grant
 details.*/",
      "setterMethodName" : "setGrant",
      "setterModel" : {
       "timestampFormat" : null,
        "variableDeclarationType" : "Grant",
        "variableName" : "grant",
        "variableType" : "Grant",
        "documentation" : "",
        "simpleType" : "Grant",
       "variableSetterType" : "Grant"
      },
      "shouldEmitLegacyEnumSetter" : false,
      "shouldFullyQualify" : false,
      "simple" : false,
      "unmarshallingType" : null,
      "varargSetterDocumentation" : "/**<p>Grant details.</p>\n@param grant Grant details.\n@return Returns a
reference to this object so that method calls can be chained together.*/",
      "variable" : {
       "timestampFormat" : null,
        "variableDeclarationType" : "Grant",
        "variableName" : "grant",
        "variableType" : "Grant",
       "documentation" : "<p>Grant details.</p>",
        "simpleType" : "Grant",
        "variableSetterType" : "Grant"
      },
      "xmlNameSpaceUri" : null
     }
    },
    "packageName" : "com.amazonaws.services.licensemanager.response",
    "requestSignerAware" : false,
    "requestSignerClassFqcn" : null,
```

```
 "required" : [ ],
   "shapeName" : "GetGrantResult",
   "signerAware" : false,
   "signerType" : null,
   "unmarshaller" : {
    "flattened" : false,
    "resultWrapper" : null
   },
   "variable" : {
    "timestampFormat" : null,
    "variableDeclarationType" : "GetGrantResult",
    "variableName" : "getGrantResult",
    "variableType" : "GetGrantResult",
    "documentation" : null,
    "simpleType" : "GetGrantResult",
    "variableSetterType" : "GetGrantResult"
   },
   "wrapper" : false
  },
  "GetLicenseConfigurationRequest" : {
   "c2jName" : "GetLicenseConfigurationRequest",
   "customization" : {
    "artificialResultWrapper" : null,
    "skipGeneratingMarshaller"
 : false,
    "skipGeneratingModelClass" : false,
    "skipGeneratingUnmarshaller" : false
   },
   "deprecated" : false,
   "documentation" : "",
   "endpointDiscoveryMembers" : null,
   "enums" : null,
   "errorCode" : null,
   "fullyQualifiedName" : "com.amazonaws.services.licensemanager.request.GetLicenseConfigurationRequest",
   "hasHeaderMember" : false,
   "hasPayloadMember" : false,
   "hasRequiresLengthMember" : false,
   "hasStatusCodeMember" : false,
   "hasStreamingMember" : false,
   "marshaller" : {
    "action" : "GetLicenseConfiguration",
    "locationName" : null,
    "requestUri" : "/",
    "target" : "AWSLicenseManager.GetLicenseConfiguration",
    "verb" : "POST",
    "xmlNameSpaceUri" : null
   },
   "members" : [ {
```

```
 "c2jName" : "LicenseConfigurationArn",
     "c2jShape" : "String",
     "deprecated" : false,
     "documentation" : "<p>Amazon Resource Name
(ARN) of the license configuration.\langle p \rangle",
     "endpointDiscoveryId" : false,
     "enumType" : null,
     "fluentSetterDocumentation" : "/**<p>Amazon Resource Name (ARN) of the license
configuration.\langle \phi \rangle n@param licenseConfigurationArn Amazon Resource Name (ARN) of the license
configuration.\n@return Returns a reference to this object so that method calls can be chained together.*/",
     "fluentSetterMethodName" : "withLicenseConfigurationArn",
     "getterDocumentation" : "/**<p>Amazon Resource Name (ARN) of the license configuration.</p>\n@return
Amazon Resource Name (ARN) of the license configuration.*/",
     "getterMethodName" : "getLicenseConfigurationArn",
     "getterModel" : {
      "returnType" : "String",
      "documentation" : null
     },
    "http":}
      "additionalMarshallingPath" : null,
      "additionalUnmarshallingPath" : null,
      "flattened" : false,
      "greedy" : false,
      "header" : false,
       "isPayload" : false,
      "isStreaming" : false,
      "location" : null,
      "marshallLocation" : "PAYLOAD",
      "marshallLocationName" : "LicenseConfigurationArn",
      "queryString" : false,
      "requiresLength" : false,
      "statusCode" : false,
      "unmarshallLocationName" : "LicenseConfigurationArn",
      "uri" : false
     },
     "idempotencyToken" : false,
     "isBinary" : false,
     "jsonValue" : false,
     "list" : false,
     "listModel" : null,
     "map" : false,
     "mapModel" : null,
     "marshallingTargetClass" : "String",
     "marshallingType" : "STRING",
     "name" : "LicenseConfigurationArn",
     "sensitive" : false,
     "setterDocumentation" : "/**<p>Amazon Resource Name (ARN) of the license configuration.</p>\n@param
```
licenseConfigurationArn Amazon Resource Name (ARN) of the license configuration.\*/",

```
 "setterMethodName" : "setLicenseConfigurationArn",
      "setterModel" : {
      "timestampFormat" : null,
      "variableDeclarationType" : "String",
      "variableName" : "licenseConfigurationArn",
      "variableType" : "String",
      "documentation" : "",
      "simpleType" : "String",
      "variableSetterType" : "String"
     },
     "shouldEmitLegacyEnumSetter" : false,
     "shouldFullyQualify" : false,
     "simple" : true,
     "unmarshallingType" : null,
     "varargSetterDocumentation" : "/**<p>Amazon Resource Name (ARN) of the license
configuration.</p>\n@param licenseConfigurationArn Amazon Resource Name (ARN) of the license
configuration.\n@return Returns a reference to this object so that method calls can be chained together.*/",
     "variable" : {
      "timestampFormat" : null,
      "variableDeclarationType" : "String",
      "variableName" : "licenseConfigurationArn",
      "variableType" : "String",
      "documentation" : "<p>Amazon Resource
Name (ARN) of the license configuration.\langle p \rangle",
      "simpleType" : "String",
      "variableSetterType" : "String"
     },
     "xmlNameSpaceUri" : null
    } ],
    "membersAsMap" : {
     "LicenseConfigurationArn" : {
      "c2jName" : "LicenseConfigurationArn",
      "c2jShape" : "String",
      "deprecated" : false,
      "documentation" : "<p>Amazon Resource Name (ARN) of the license configuration.</p>",
      "endpointDiscoveryId" : false,
      "enumType" : null,
      "fluentSetterDocumentation" : "/**<p>Amazon Resource Name (ARN) of the license
configuration.</p>\n@param licenseConfigurationArn Amazon Resource Name (ARN) of the license
configuration.\ln \omega return Returns a reference to this object so that method calls can be chained together.*/",
      "fluentSetterMethodName" : "withLicenseConfigurationArn",
      "getterDocumentation" : "/**<p>Amazon Resource Name (ARN) of the license configuration.</p>\n@return
Amazon Resource
 Name (ARN) of the license configuration.*/",
      "getterMethodName" : "getLicenseConfigurationArn",
      "getterModel" : {
       "returnType" : "String",
```

```
 "documentation" : null
```
 }, " $http"$ : { "additionalMarshallingPath" : null, "additionalUnmarshallingPath" : null, "flattened" : false, "greedy" : false, "header" : false, "isPayload" : false, "isStreaming" : false, "location" : null, "marshallLocation" : "PAYLOAD", "marshallLocationName" : "LicenseConfigurationArn", "queryString" : false, "requiresLength" : false, "statusCode" : false, "unmarshallLocationName" : "LicenseConfigurationArn", "uri" : false }, "idempotencyToken" : false, "isBinary" : false, "jsonValue" : false, "list" : false, "listModel" : null, "map" : false, "mapModel" : null, "marshallingTargetClass" : "String", "marshallingType" : "STRING", "name" : "LicenseConfigurationArn", "sensitive" : false, "setterDocumentation" : "/\*\*<p>Amazon Resource Name (ARN) of the license configuration.</p>\n@param licenseConfigurationArn Amazon Resource Name (ARN) of the license configuration.\*/", "setterMethodName" : "setLicenseConfigurationArn", "setterModel" : { "timestampFormat" : null, "variableDeclarationType" : "String", "variableName" : "licenseConfigurationArn", "variableType" : "String", "documentation" : "", "simpleType" : "String", "variableSetterType" : "String" }, "shouldEmitLegacyEnumSetter" : false, "shouldFullyQualify" : false, "simple" : true, "unmarshallingType" : null, "varargSetterDocumentation"

 : "/\*\*<p>Amazon Resource Name (ARN) of the license configuration.</p>\n@param licenseConfigurationArn Amazon Resource Name (ARN) of the license configuration.\n@return Returns a reference to this object so that method calls can be chained together.\*/",

```
 "variable" : {
     "timestampFormat" : null,
     "variableDeclarationType" : "String",
      "variableName" : "licenseConfigurationArn",
     "variableType" : "String",
     "documentation" : "<p>Amazon Resource Name (ARN) of the license configuration.</p>",
     "simpleType" : "String",
     "variableSetterType" : "String"
    },
    "xmlNameSpaceUri" : null
   }
 },
  "packageName" : "com.amazonaws.services.licensemanager.request",
 "requestSignerAware" : false,
 "requestSignerClassFqcn" : null,
 "required" : [ "LicenseConfigurationArn" ],
 "shapeName" : "GetLicenseConfigurationRequest",
  "signerAware" : false,
  "signerType" : null,
 "unmarshaller" : null,
  "variable" : {
   "timestampFormat" : null,
   "variableDeclarationType" : "GetLicenseConfigurationRequest",
   "variableName" : "getLicenseConfigurationRequest",
   "variableType" : "GetLicenseConfigurationRequest",
   "documentation" : null,
   "simpleType" : "GetLicenseConfigurationRequest",
   "variableSetterType" : "GetLicenseConfigurationRequest"
 },
  "wrapper" : false
 "GetLicenseConfigurationResult" : {
 "c2jName" : "GetLicenseConfigurationResponse",
 "customization" : {
   "artificialResultWrapper" : null,
   "skipGeneratingMarshaller" : false,
   "skipGeneratingModelClass" : false,
   "skipGeneratingUnmarshaller" : false
 },
 "deprecated" : false,
 "documentation" : "",
 "endpointDiscoveryMembers" : null,
 "enums" : null,
 "errorCode" : null,
 "fullyQualifiedName" : "com.amazonaws.services.licensemanager.response.GetLicenseConfigurationResult",
```
},

"hasHeaderMember" : false,

```
 "hasPayloadMember" : false,
```
"hasRequiresLengthMember" : false,

"hasStatusCodeMember" : false,

"hasStreamingMember" : false,

"marshaller" : null,

"members" : [ {

"c2jName" : "LicenseConfigurationId",

"c2jShape" : "String",

"deprecated" : false,

"documentation" : "<p>Unique ID for the license configuration.</p>",

"endpointDiscoveryId" : false,

"enumType" : null,

"fluentSetterDocumentation" : "/\*\*<p>Unique ID for the license configuration.</p>\n@param

licenseConfigurationId Unique ID for the license configuration.\n@return Returns a reference to this object so that method calls can be chained together.\*/",

"fluentSetterMethodName" : "withLicenseConfigurationId",

 "getterDocumentation" : "/\*\*<p>Unique ID for the license configuration.</p>\n@return Unique ID for the license configuration.\*/",

"getterMethodName"

: "getLicenseConfigurationId",

"getterModel" : {

 "returnType" : "String", "documentation" : null

```
 },
```
" $http"$ : { "additionalMarshallingPath" : null, "additionalUnmarshallingPath" : null, "flattened" : false, "greedy" : false, "header" : false, "isPayload" : false, "isStreaming" : false, "location" : null, "marshallLocation" : "PAYLOAD", "marshallLocationName" : "LicenseConfigurationId",

```
 "queryString" : false,
```
"requiresLength" : false,

"statusCode" : false,

"unmarshallLocationName" : "LicenseConfigurationId",

"uri" : false

},

"idempotencyToken" : false,

"isBinary" : false,

"jsonValue" : false,

"list" : false,

"listModel" : null,

"map" : false,

"mapModel" : null,

"marshallingTargetClass" : "String",

"marshallingType"

: "STRING",

"name" : "LicenseConfigurationId",

"sensitive" : false,

 "setterDocumentation" : "/\*\*<p>Unique ID for the license configuration.</p>\n@param licenseConfigurationId Unique ID for the license configuration.\*/",

"setterMethodName" : "setLicenseConfigurationId",

"setterModel" : {

```
 "timestampFormat" : null,
```
"variableDeclarationType" : "String",

"variableName" : "licenseConfigurationId",

"variableType" : "String",

"documentation" : "",

"simpleType" : "String",

"variableSetterType" : "String"

},

"shouldEmitLegacyEnumSetter" : false,

"shouldFullyQualify" : false,

"simple" : true,

"unmarshallingType" : null,

"varargSetterDocumentation" : "/\*\*<p>Unique ID for the license configuration.</p>\n@param

licenseConfigurationId Unique ID for the license configuration.\n@return Returns a reference to this object so that method

```
 calls can be chained together.*/",
```
"variable" : {

"timestampFormat" : null,

"variableDeclarationType" : "String",

"variableName" : "licenseConfigurationId",

"variableType" : "String",

"documentation" : "<p>Unique ID for the license configuration.</p>",

"simpleType" : "String",

"variableSetterType" : "String"

#### },

"xmlNameSpaceUri" : null

# }, {

"c2jName" : "LicenseConfigurationArn",

"c2jShape" : "String",

"deprecated" : false,

"documentation" : "<p>Amazon Resource Name (ARN) of the license configuration.</p>",

"endpointDiscoveryId" : false,

"enumType" : null,

"fluentSetterDocumentation" : "/\*\*<p>Amazon Resource Name (ARN) of the license

configuration. $\langle \rangle \$  \n @param licenseConfigurationArn Amazon Resource Name (ARN) of the license

configuration. $\ln \omega$  return Returns a reference to this object so that method calls can be chained together.\*/",

"fluentSetterMethodName" : "withLicenseConfigurationArn",

"getterDocumentation" : "/\*\*<p>Amazon Resource Name (ARN) of the license configuration.</p>\n@return

```
Amazon Resource Name (ARN) of the license configuration.*/",
     "getterMethodName" : "getLicenseConfigurationArn",
     "getterModel" : {
      "returnType" : "String",
      "documentation" : null
     },
    "http": {
      "additionalMarshallingPath" : null,
      "additionalUnmarshallingPath" : null,
      "flattened" : false,
      "greedy" : false,
      "header" : false,
      "isPayload" : false,
      "isStreaming" : false,
      "location" : null,
      "marshallLocation" : "PAYLOAD",
      "marshallLocationName" : "LicenseConfigurationArn",
      "queryString" : false,
      "requiresLength" : false,
      "statusCode" : false,
      "unmarshallLocationName" : "LicenseConfigurationArn",
      "uri" : false
     },
    "idempotencyToken" : false,
     "isBinary" : false,
     "jsonValue" : false,
     "list" : false,
     "listModel" : null,
     "map" : false,
     "mapModel" : null,
     "marshallingTargetClass" : "String",
     "marshallingType" : "STRING",
     "name" : "LicenseConfigurationArn",
     "sensitive" : false,
     "setterDocumentation" : "/**<p>Amazon Resource Name (ARN) of the license configuration.</p>\n@param
licenseConfigurationArn Amazon Resource Name (ARN) of the license configuration.*/",
     "setterMethodName" : "setLicenseConfigurationArn",
     "setterModel" : {
      "timestampFormat" : null,
      "variableDeclarationType" : "String",
      "variableName" : "licenseConfigurationArn",
      "variableType" : "String",
      "documentation" : "",
      "simpleType" : "String",
      "variableSetterType" : "String"
     },
     "shouldEmitLegacyEnumSetter" : false,
```
"shouldFullyQualify" : false,

"simple" : true,

"unmarshallingType" : null,

 "varargSetterDocumentation" : "/\*\*<p>Amazon Resource Name (ARN) of the license configuration.</p>\n@param licenseConfigurationArn Amazon Resource Name (ARN) of the license configuration.\n@return Returns a reference to this object so that method calls can be chained together.\*/",

"variable" : {

"timestampFormat" : null,

"variableDeclarationType" : "String",

"variableName" : "licenseConfigurationArn",

"variableType" : "String",

"documentation" : "<p>Amazon Resource Name (ARN) of the license configuration.</p>",

```
 "simpleType" : "String",
```

```
 "variableSetterType" : "String"
```
},

```
 "xmlNameSpaceUri" : null
```
}, {

```
 "c2jName" : "Name",
```

```
 "c2jShape" : "String",
```
"deprecated" : false,

"documentation" : "<p>Name of the license configuration.</p>",

"endpointDiscoveryId" : false,

"enumType" :

null,

"fluentSetterDocumentation" : "/\*\*<p>Name of the license configuration.</p> $\Omega$  @param name Name of the license configuration.\n@return Returns a reference to this object so that method calls can be chained together.\*/",

```
 "fluentSetterMethodName" : "withName",
```
 "getterDocumentation" : "/\*\*<p>Name of the license configuration.</p>\n@return Name of the license configuration.\*/",

```
 "getterMethodName" : "getName",
```
"getterModel" : {

```
 "returnType" : "String",
```
"documentation" : null

```
 },
```
" $http"$ : {

```
 "additionalMarshallingPath" : null,
```
"additionalUnmarshallingPath" : null,

```
 "flattened" : false,
```
"greedy" : false,

"header" : false,

"isPayload" : false,

"isStreaming" : false,

"location" : null,

"marshallLocation" : "PAYLOAD",

"marshallLocationName" : "Name",

```
 "queryString" : false,
```

```
 "requiresLength" : false,
```
 "statusCode" : false, "unmarshallLocationName" : "Name", "uri" : false }, "idempotencyToken" : false, "isBinary" : false, "jsonValue" : false, "list" : false, "listModel" : null, "map" : false, "mapModel" : null, "marshallingTargetClass" : "String", "marshallingType" : "STRING", "name" : "Name", "sensitive" : false, "setterDocumentation" : "/\*\*<p>Name of the license configuration.</p>\n@param name Name of the license configuration.\*/", "setterMethodName" : "setName", "setterModel" : { "timestampFormat" : null, "variableDeclarationType" : "String", "variableName" : "name", "variableType" : "String", "documentation" : "", "simpleType" : "String", "variableSetterType" : "String" }, "shouldEmitLegacyEnumSetter" : false, "shouldFullyQualify" : false, "simple" : true, "unmarshallingType" : null, "varargSetterDocumentation" : "/\*\*<p>Name of the license configuration.</p>\n@param name Name of the license configuration.\n@return Returns a reference to this object so that method calls can be chained together.\*/", "variable" : { "timestampFormat" : null, "variableDeclarationType" : "String", "variableName" : "name", "variableType" : "String", "documentation" : "<p>Name of the license configuration.</p>", "simpleType" : "String", "variableSetterType" : "String" }, "xmlNameSpaceUri" : null }, { "c2jName" : "Description", "c2jShape" : "String", "deprecated" : false,

"documentation" : "<p>Description of the license configuration.</p>",

"endpointDiscoveryId" : false,

"enumType" : null,

"fluentSetterDocumentation" : "/\*\*<p>Description of the license configuration.</p>\n@param

 description Description of the license configuration.\n@return Returns a reference to this object so that method calls can be chained together.\*/",

"fluentSetterMethodName" : "withDescription",

 "getterDocumentation" : "/\*\*<p>Description of the license configuration.</p>\n@return Description of the license configuration.\*/",

"getterMethodName" : "getDescription",

"getterModel" : {

"returnType" : "String",

"documentation" : null

},

" $http"$ : {

"additionalMarshallingPath" : null,

"additionalUnmarshallingPath" : null,

"flattened" : false,

"greedy" : false,

"header" : false,

"isPayload" : false,

"isStreaming" : false,

"location" : null,

"marshallLocation" : "PAYLOAD",

"marshallLocationName" : "Description",

"queryString" : false,

"requiresLength" : false,

"statusCode" : false,

"unmarshallLocationName"

#### : "Description",

"uri" : false

},

"idempotencyToken" : false,

"isBinary" : false,

"jsonValue" : false,

```
 "list" : false,
```
"listModel" : null,

"map" : false,

"mapModel" : null,

"marshallingTargetClass" : "String",

"marshallingType" : "STRING",

"name" : "Description",

"sensitive" : false,

"setterDocumentation" : "/\*\*<p>Description of the license configuration. $\langle p \rangle$ \n @param description Description of the license configuration.\*/",

"setterMethodName" : "setDescription",

"setterModel" : {

```
 "timestampFormat" : null,
```

```
 "variableDeclarationType" : "String",
  "variableName" : "description",
  "variableType" : "String",
  "documentation" : "",
  "simpleType" : "String",
  "variableSetterType" : "String"
 },
 "shouldEmitLegacyEnumSetter" : false,
```
"shouldFullyQualify" : false,

"simple" : true,

"unmarshallingType" : null,

 "varargSetterDocumentation" : "/\*\*<p>Description of the license configuration.</p>\n@param description Description of the license configuration.\n@return Returns a reference to this object so that method calls can be chained together.\*/",

"variable" : {

"timestampFormat" : null,

"variableDeclarationType" : "String",

"variableName" : "description",

"variableType" : "String",

"documentation" : "<p>Description of the license configuration.</p>",

"simpleType" : "String",

"variableSetterType" : "String"

},

"xmlNameSpaceUri" : null

}, {

```
 "c2jName" : "LicenseCountingType",
 "c2jShape" : "LicenseCountingType",
 "deprecated" : false,
"documentation" : "<p>Dimension for which the licenses are counted.</p>",
 "endpointDiscoveryId" : false,
 "enumType" : "LicenseCountingType",
```
"fluentSetterDocumentation" : "/\*\*<p>Dimension for which the licenses are counted.</p> $\ln \omega$ licenseCountingType Dimension for which the licenses are counted.\n@return Returns a reference to this object so that method calls can be chained together.\n@see LicenseCountingType\*/",

```
 "fluentSetterMethodName" : "withLicenseCountingType",
```
 "getterDocumentation" : "/\*\*<p>Dimension for which the licenses are counted.</p>\n@return Dimension for which the licenses are counted.\n@see LicenseCountingType\*/",

```
 "getterMethodName" : "getLicenseCountingType",
```

```
 "getterModel" : {
 "returnType" : "String",
```
"documentation" : null

},

```
"http": {
```
"additionalMarshallingPath" : null,

"additionalUnmarshallingPath" : null,

```
 "flattened" : false,
```

```
 "greedy" : false,
```
 "header" : false, "isPayload" : false, "isStreaming" : false, "location" : null, "marshallLocation" : "PAYLOAD", "marshallLocationName" : "LicenseCountingType", "queryString" : false, "requiresLength" : false, "statusCode" : false, "unmarshallLocationName" : "LicenseCountingType", "uri" : false }, "idempotencyToken" : false, "isBinary" : false, "jsonValue" : false, "list" : false, "listModel" : null, "map" : false, "mapModel" : null, "marshallingTargetClass" : "String", "marshallingType" : "STRING", "name" : "LicenseCountingType", "sensitive" : false, "setterDocumentation" : "/\*\*<p>Dimension for which the licenses are counted. $\langle p \rangle$  n @param licenseCountingType Dimension for which the licenses are counted.\n@see LicenseCountingType\*/", "setterMethodName" : "setLicenseCountingType", "setterModel" : { "timestampFormat" : null, "variableDeclarationType" : "String", "variableName" : "licenseCountingType", "variableType" : "String", "documentation" : "", "simpleType" : "String", "variableSetterType" : "String" }, "shouldEmitLegacyEnumSetter" : false, "shouldFullyQualify" : false, "simple" : true, "unmarshallingType" : null, "varargSetterDocumentation" : "/\*\*<p>Dimension for which the licenses are counted.</p>\n@param licenseCountingType Dimension for which the licenses are counted.\n@return Returns a reference to this object so that method calls can be chained together.\n@see LicenseCountingType\*/", "variable" : { "timestampFormat" : null,

"variableDeclarationType" : "String",

"variableName" : "licenseCountingType",

"variableType" : "String",

```
"documentation" : "<p>Dimension for which the licenses are counted.</p>",
      "simpleType" : "String",
      "variableSetterType" : "String"
     },
     "xmlNameSpaceUri"
 : null
    }, {
     "c2jName" : "LicenseRules",
     "c2jShape" : "StringList",
     "deprecated" : false,
    "documentation" : "<p>License rules.</p>",
     "endpointDiscoveryId" : false,
     "enumType" : null,
     "fluentSetterDocumentation" : "/**<p>License rules.</p>\n@param licenseRules License rules.\n@return
Returns a reference to this object so that method calls can be chained together.*/",
     "fluentSetterMethodName" : "withLicenseRules",
     "getterDocumentation" : "/**<p>License rules.</p>\n@return License rules.*/",
     "getterMethodName" : "getLicenseRules",
     "getterModel" : {
      "returnType" : "java.util.List<String>",
      "documentation" : null
     },
    "http": {
      "additionalMarshallingPath" : null,
      "additionalUnmarshallingPath" : null,
      "flattened" : false,
      "greedy" : false,
      "header" : false,
      "isPayload" : false,
      "isStreaming" :
 false,
      "location" : null,
      "marshallLocation" : "PAYLOAD",
      "marshallLocationName" : "LicenseRules",
      "queryString" : false,
      "requiresLength" : false,
      "statusCode" : false,
      "unmarshallLocationName" : "LicenseRules",
      "uri" : false
     },
     "idempotencyToken" : false,
     "isBinary" : false,
     "jsonValue" : false,
     "list" : true,
     "listModel" : {
      "implType" : "java.util.ArrayList",
      "interfaceType" : "java.util.List",
      "listMemberModel" : {
```

```
 "c2jName" : "member",
        "c2jShape" : "String",
        "deprecated" : false,
        "documentation" : "",
        "endpointDiscoveryId" : false,
        "enumType" : null,
        "fluentSetterDocumentation" : "/**\n@param member \n@return Returns a reference to this object so that
method calls can be chained together.*/",
        "fluentSetterMethodName" : "withMember",
        "getterDocumentation" : "/**\n@return */",
        "getterMethodName" : "getMember",
        "getterModel" : {
         "returnType" : "String",
         "documentation" : null
        },
       "http": {
         "additionalMarshallingPath" : null,
         "additionalUnmarshallingPath" : null,
         "flattened" : false,
         "greedy" : false,
         "header" : false,
         "isPayload" : false,
         "isStreaming" : false,
         "location" : null,
         "marshallLocation" : "PAYLOAD",
         "marshallLocationName" : "member",
         "queryString" : false,
         "requiresLength" : false,
         "statusCode" : false,
         "unmarshallLocationName" : "member",
         "uri" : false
        },
        "idempotencyToken" : false,
        "isBinary" : false,
        "jsonValue" : false,
        "list" : false,
   "listModel" : null,
       "map" : false,
        "mapModel" : null,
        "marshallingTargetClass" : "String",
        "marshallingType" : "STRING",
        "name" : "Member",
        "sensitive" : false,
        "setterDocumentation" : "/**\n@param member */",
        "setterMethodName" : "setMember",
        "setterModel" : {
```

```
 "timestampFormat" : null,
```

```
 "variableDeclarationType" : "String",
         "variableName" : "member",
         "variableType" : "String",
         "documentation" : "",
         "simpleType" : "String",
         "variableSetterType" : "String"
        },
        "shouldEmitLegacyEnumSetter" : false,
        "shouldFullyQualify" : false,
        "simple" : true,
        "unmarshallingType" : null,
        "varargSetterDocumentation" : "/**\n@param member \n@return Returns a reference to this object so that
method calls can be chained together.*/",
        "variable" : {
         "timestampFormat" : null,
         "variableDeclarationType" : "String",
         "variableName" : "member",
         "variableType" : "String",
         "documentation" : "",
         "simpleType" : "String",
         "variableSetterType" : "String"
        },
        "xmlNameSpaceUri" : null
      },
      "memberLocationName" : null,
      "memberType" : "String",
      "map" : false,
      "marshallNonAutoConstructedEmptyLists" : false,
      "memberAdditionalMarshallingPath" : null,
      "memberAdditionalUnmarshallingPath" : null,
      "sendEmptyQueryString" : false,
      "simple" : true,
      "simpleType" : "String",
      "templateImplType" : "java.util.ArrayList<String>",
      "templateType" : "java.util.List<String>"
     },
    "map" : false,
     "mapModel" : null,
     "marshallingTargetClass" : "List",
     "marshallingType" :
 "LIST",
     "name" : "LicenseRules",
     "sensitive" : false,
     "setterDocumentation" : "/**<p>License rules.</p>\n@param licenseRules License rules.*/",
     "setterMethodName" : "setLicenseRules",
     "setterModel" : {
      "timestampFormat" : null,
      "variableDeclarationType" : "java.util.List<String>",
```
 "variableName" : "licenseRules", "variableType" : "java.util.List<String>", "documentation" : "",

"simpleType" : "List<String>",

```
 "variableSetterType" : "java.util.Collection<String>"
```
},

"shouldEmitLegacyEnumSetter" : false,

"shouldFullyQualify" : false,

"simple" : false,

"unmarshallingType" : null,

"varargSetterDocumentation" : "/\*\*<p>License rules.</p>\n<p>\n\pmathof>NOTE:</b></p> This method appends the values to the existing list (if any). Use {@link #setLicenseRules(java.util.Collection)} or {@link #withLicenseRules(java.util.Collection)} if you want to override

the existing values. $\langle p \rangle$  n@param licenseRules License rules.\n@return Returns a reference to this object so that method calls can be chained together.\*/",

"variable" : {

"timestampFormat" : null,

"variableDeclarationType" : "java.util.List<String>",

"variableName" : "licenseRules",

"variableType" : "java.util.List<String>",

"documentation" : "<p>License rules.</p>",

"simpleType" : "List<String>",

"variableSetterType" : "java.util.Collection<String>"

},

"xmlNameSpaceUri" : null

}, {

"c2jName" : "LicenseCount",

"c2jShape" : "BoxLong",

"deprecated" : false,

"documentation" : "<p>Number of available licenses.</p>",

"endpointDiscoveryId" : false,

"enumType" : null,

 "fluentSetterDocumentation" : "/\*\*<p>Number of available licenses.</p>\n@param licenseCount Number of available licenses.\n@return Returns a reference to this object so that

method calls can be chained together.\*/",

"fluentSetterMethodName" : "withLicenseCount",

 "getterDocumentation" : "/\*\*<p>Number of available licenses.</p>\n@return Number of available licenses.\*/", "getterMethodName" : "getLicenseCount",

"getterModel" : {

"returnType" : "Long",

"documentation" : null

},

" $http"$ : {

"additionalMarshallingPath" : null,

"additionalUnmarshallingPath" : null,

"flattened" : false,

"greedy" : false,

```
 "header" : false,
```
 "isPayload" : false, "isStreaming" : false, "location" : null, "marshallLocation" : "PAYLOAD", "marshallLocationName" : "LicenseCount", "queryString" : false, "requiresLength" : false, "statusCode" : false, "unmarshallLocationName" : "LicenseCount", "uri" : false }, "idempotencyToken" : false, "isBinary" : false, "jsonValue" : false, "list" : false, "listModel" : null, "map" : false, "mapModel" : null, "marshallingTargetClass" : "Long", "marshallingType" : "LONG", "name" : "LicenseCount", "sensitive" : false, "setterDocumentation" : "/\*\*<p>Number of available licenses.</p>\n@param licenseCount Number of available licenses.\*/", "setterMethodName" : "setLicenseCount", "setterModel" : { "timestampFormat" : null, "variableDeclarationType" : "Long", "variableName" : "licenseCount", "variableType" : "Long", "documentation" : "", "simpleType" : "Long", "variableSetterType" : "Long" }, "shouldEmitLegacyEnumSetter" : false, "shouldFullyQualify" : false, "simple" : true, "unmarshallingType" : null, "varargSetterDocumentation" : "/\*\*<p>Number of available licenses.</p>\n@param licenseCount Number of available licenses.\n@return Returns a reference to this object so that method calls can be chained together.\*/", "variable" : { "timestampFormat" : null, "variableDeclarationType" : "Long", "variableName" : "licenseCount", "variableType" : "Long", "documentation" : "<p>Number of available licenses.</p>", "simpleType" : "Long",

```
 "variableSetterType" : "Long"
```
},

```
 "xmlNameSpaceUri" : null
```
}, {

```
 "c2jName" : "LicenseCountHardLimit",
```
"c2jShape" : "BoxBoolean",

```
 "deprecated" : false,
```
"documentation" : "<p>Sets the number of available licenses as a hard limit. $\langle p \rangle$ ",

"endpointDiscoveryId" : false,

"enumType" : null,

 "fluentSetterDocumentation" : "/\*\*<p>Sets the number of available licenses as a hard limit.</p>\n@param licenseCountHardLimit Sets the number of available licenses as a hard limit.\n@return Returns a reference to this object

so that method calls can be chained together.\*/",

```
 "fluentSetterMethodName" : "withLicenseCountHardLimit",
```
 "getterDocumentation" : "/\*\*<p>Sets the number of available licenses as a hard limit.</p>\n@return Sets the number of available licenses as a hard limit.\*/",

"getterMethodName" : "getLicenseCountHardLimit",

"getterModel" : {

"returnType" : "Boolean",

```
 "documentation" : null
```
},

```
"http": {
```

```
 "additionalMarshallingPath" : null,
```
"additionalUnmarshallingPath" : null,

```
 "flattened" : false,
```
"greedy" : false,

```
 "header" : false,
```
"isPayload" : false,

"isStreaming" : false,

"location" : null,

"marshallLocation" : "PAYLOAD",

"marshallLocationName" : "LicenseCountHardLimit",

"queryString" : false,

"requiresLength" : false,

```
 "statusCode" : false,
```
"unmarshallLocationName" : "LicenseCountHardLimit",

```
 "uri" : false
```
},

```
 "idempotencyToken" : false,
 "isBinary" : false,
 "jsonValue" : false,
```
"list" : false,

"listModel" : null,

"map" : false,

```
 "mapModel" : null,
```
"marshallingTargetClass" : "Boolean",

```
 "marshallingType" : "BOOLEAN",
```

```
 "name" : "LicenseCountHardLimit",
```
"sensitive" : false,

"setterDocumentation" : "/\*\*<p>Sets the number of available licenses as a hard limit. $\langle p \rangle$ |n@param licenseCountHardLimit Sets the number of available licenses as a hard limit.\*/",

"setterMethodName" : "setLicenseCountHardLimit",

"setterModel" : {

"timestampFormat" : null,

"variableDeclarationType" : "Boolean",

"variableName" : "licenseCountHardLimit",

"variableType" : "Boolean",

"documentation" : "",

"simpleType" : "Boolean",

"variableSetterType" : "Boolean"

},

"shouldEmitLegacyEnumSetter" : false,

"shouldFullyQualify" : false,

"simple" : true,

"unmarshallingType" : null,

 "varargSetterDocumentation" : "/\*\*<p>Sets the number of available licenses as a hard limit.</p>\n@param licenseCountHardLimit Sets the number of available licenses as a hard limit.\n@return Returns a reference to this object so that method calls can be chained together.\*/",

"variable" : {

"timestampFormat" : null,

"variableDeclarationType" : "Boolean",

"variableName" : "licenseCountHardLimit",

```
 "variableType" : "Boolean",
```
"documentation" : "<p>Sets the number of available licenses as a hard limit.</p>",

```
 "simpleType" : "Boolean",
```
"variableSetterType" : "Boolean"

#### },

"xmlNameSpaceUri" : null

#### }, {

"c2jName" : "ConsumedLicenses",

"c2jShape" : "BoxLong",

"deprecated" : false,

"documentation" : "<p>Number of licenses assigned to resources.</p>",

"endpointDiscoveryId"

: false,

"enumType" : null,

"fluentSetterDocumentation" : "/\*\*<p>Number of licenses assigned to resources.</p>\n@param

consumedLicenses Number of licenses assigned to resources.\n@return Returns a reference to this object so that method calls can be chained together.\*/",

"fluentSetterMethodName" : "withConsumedLicenses",

 "getterDocumentation" : "/\*\*<p>Number of licenses assigned to resources.</p>\n@return Number of licenses assigned to resources.\*/",

"getterMethodName" : "getConsumedLicenses",

"getterModel" : {

```
 "returnType" : "Long",
```

```
 "documentation" : null
```

```
 },
    "http": {
      "additionalMarshallingPath" : null,
      "additionalUnmarshallingPath" : null,
      "flattened" : false,
      "greedy" : false,
      "header" : false,
      "isPayload" : false,
      "isStreaming" : false,
      "location" : null,
      "marshallLocation" : "PAYLOAD",
     "marshallLocationName" : "ConsumedLicenses",
      "queryString" : false,
      "requiresLength" : false,
      "statusCode" : false,
      "unmarshallLocationName" : "ConsumedLicenses",
      "uri" : false
     },
     "idempotencyToken" : false,
     "isBinary" : false,
     "jsonValue" : false,
     "list" : false,
     "listModel" : null,
     "map" : false,
     "mapModel" : null,
     "marshallingTargetClass" : "Long",
     "marshallingType" : "LONG",
     "name" : "ConsumedLicenses",
     "sensitive" : false,
     "setterDocumentation" : "/**<p>Number of licenses assigned to resources.</p>\n@param consumedLicenses
Number of licenses assigned to resources.*/",
     "setterMethodName" : "setConsumedLicenses",
     "setterModel" : {
      "timestampFormat" : null,
      "variableDeclarationType" : "Long",
      "variableName" : "consumedLicenses",
      "variableType" : "Long",
      "documentation"
 : "",
      "simpleType" : "Long",
      "variableSetterType" : "Long"
     },
     "shouldEmitLegacyEnumSetter" : false,
     "shouldFullyQualify" : false,
     "simple" : true,
     "unmarshallingType" : null,
     "varargSetterDocumentation" : "/**<p>Number of licenses assigned to resources.</p>\n@param
```
consumedLicenses Number of licenses assigned to resources.\n@return Returns a reference to this object so that method calls can be chained together.\*/",

```
 "variable" : {
      "timestampFormat" : null,
      "variableDeclarationType" : "Long",
      "variableName" : "consumedLicenses",
      "variableType" : "Long",
     "documentation" : "<p>Number of licenses assigned to resources.</p>",
      "simpleType" : "Long",
      "variableSetterType" : "Long"
     },
     "xmlNameSpaceUri" : null
    }, {
     "c2jName" : "Status",
     "c2jShape" : "String",
     "deprecated" : false,
     "documentation"
 : "<p>License configuration status.</p>",
     "endpointDiscoveryId" : false,
     "enumType" : null,
     "fluentSetterDocumentation" : "/**<p>License configuration status.</p>\n@param status License configuration
status.\n@return Returns a reference to this object so that method calls can be chained together.*/",
     "fluentSetterMethodName" : "withStatus",
     "getterDocumentation" : "/**<p>License configuration status.</p>\n@return License configuration status.*/",
     "getterMethodName" : "getStatus",
     "getterModel" : {
      "returnType" : "String",
      "documentation" : null
     },
    "http": {
      "additionalMarshallingPath" : null,
      "additionalUnmarshallingPath" : null,
      "flattened" : false,
      "greedy" : false,
      "header" : false,
      "isPayload" : false,
      "isStreaming" : false,
      "location" : null,
      "marshallLocation" : "PAYLOAD",
      "marshallLocationName"
 : "Status",
      "queryString" : false,
      "requiresLength" : false,
      "statusCode" : false,
      "unmarshallLocationName" : "Status",
      "uri" : false
     },
     "idempotencyToken" : false,
```

```
 "isBinary" : false,
     "jsonValue" : false,
     "list" : false,
     "listModel" : null,
     "map" : false,
     "mapModel" : null,
     "marshallingTargetClass" : "String",
     "marshallingType" : "STRING",
     "name" : "Status",
     "sensitive" : false,
     "setterDocumentation" : "/**<p>License configuration status.</p>\n@param status License configuration
status.*/",
     "setterMethodName" : "setStatus",
     "setterModel" : {
      "timestampFormat" : null,
      "variableDeclarationType" : "String",
      "variableName" : "status",
      "variableType" : "String",
      "documentation" : "",
      "simpleType" : "String",
      "variableSetterType" : "String"
    },
     "shouldEmitLegacyEnumSetter" : false,
     "shouldFullyQualify" : false,
     "simple" : true,
     "unmarshallingType" : null,
     "varargSetterDocumentation" : "/**<p>License configuration status.</p>\n@param status License
configuration status.\n@return Returns a reference to this object so that method calls can be chained together.*/",
     "variable" : {
      "timestampFormat" : null,
      "variableDeclarationType" : "String",
      "variableName" : "status",
      "variableType" : "String",
      "documentation" : "<p>License configuration status.</p>",
      "simpleType" : "String",
      "variableSetterType" : "String"
     },
     "xmlNameSpaceUri" : null
    }, {
     "c2jName" : "OwnerAccountId",
     "c2jShape" : "String",
     "deprecated" : false,
    "documentation" : "<p>Account ID of the owner of the license configuration.</p>",
     "endpointDiscoveryId" : false,
```
 "enumType" : null,

"fluentSetterDocumentation" : "/\*\*<p>Account ID of the owner of the license configuration.</p>\n@param

ownerAccountId Account ID of the owner of the license configuration.\n@return Returns a reference to this object so that method calls can be chained together.\*/",

"fluentSetterMethodName" : "withOwnerAccountId",

 "getterDocumentation" : "/\*\*<p>Account ID of the owner of the license configuration.</p>\n@return Account ID of the owner of the license configuration.\*/",

```
 "getterMethodName" : "getOwnerAccountId",
```

```
 "getterModel" : {
```

```
 "returnType" : "String",
```

```
 "documentation" : null
```

```
 },
```
" $http"$ : {

"additionalMarshallingPath" : null,

"additionalUnmarshallingPath" : null,

"flattened" : false,

"greedy" : false,

"header" : false,

```
 "isPayload" : false,
```
"isStreaming" : false,

```
 "location" : null,
```
"marshallLocation" : "PAYLOAD",

```
 "marshallLocationName" : "OwnerAccountId",
```

```
 "queryString" : false,
 "requiresLength" : false,
```
"statusCode" : false,

```
 "unmarshallLocationName" : "OwnerAccountId",
```

```
 "uri" : false
```
# },

"idempotencyToken" : false,

"isBinary" : false,

```
 "jsonValue" : false,
```
"list" : false,

```
 "listModel" : null,
```
"map" : false,

"mapModel" : null,

"marshallingTargetClass" : "String",

```
 "marshallingType" : "STRING",
```
"name" : "OwnerAccountId",

"sensitive" : false,

```
 "setterDocumentation" : "/**<p>Account ID of the owner of the license configuration.</p>\n@param
ownerAccountId Account ID of the owner of the license configuration.*/",
```
"setterMethodName" : "setOwnerAccountId",

```
 "setterModel" : {
```

```
 "timestampFormat" : null,
```

```
 "variableDeclarationType" : "String",
```

```
 "variableName" : "ownerAccountId",
```

```
 "variableType" : "String",
```

```
 "documentation" : "",
```

```
 "simpleType" : "String",
```
"variableSetterType" : "String"

},

```
 "shouldEmitLegacyEnumSetter" : false,
```
"shouldFullyQualify" : false,

"simple" : true,

"unmarshallingType" : null,

 "varargSetterDocumentation" : "/\*\*<p>Account ID of the owner of the license configuration.</p>\n@param ownerAccountId Account ID of the owner of the license configuration.\n@return Returns a reference to this object so that method calls can be chained together.\*/",

"variable" : {

```
 "timestampFormat" : null,
```
"variableDeclarationType" : "String",

"variableName" : "ownerAccountId",

"variableType" : "String",

"documentation" : "<p>Account ID of the owner of the license configuration.</p>",

"simpleType" : "String",

```
 "variableSetterType" : "String"
```
# },

"xmlNameSpaceUri" : null

### }, {

"c2jName" : "ConsumedLicenseSummaryList",

"c2jShape" : "ConsumedLicenseSummaryList",

"deprecated" : false,

"documentation" : "<p>Summaries of the licenses consumed by resources.</p>",

"endpointDiscoveryId" : false,

"enumType" : null,

 "fluentSetterDocumentation" : "/\*\*<p>Summaries of the licenses consumed by resources.</p>\n@param consumedLicenseSummaryList Summaries of the licenses consumed by resources.\n@return Returns a reference to this object so that method calls can be chained together.\*/",

"fluentSetterMethodName" : "withConsumedLicenseSummaryList",

 "getterDocumentation" : "/\*\*<p>Summaries of the licenses consumed by resources.</p>\n@return Summaries of the licenses consumed by resources.\*/",

"getterMethodName" : "getConsumedLicenseSummaryList",

```
 "getterModel" : {
```
"returnType" : "java.util.List<ConsumedLicenseSummary>",

"documentation" : null

# },

" $http"$ : { "additionalMarshallingPath" : null,

"additionalUnmarshallingPath" : null,

"flattened" : false,

"greedy" : false,

"header" : false,

"isPayload" : false,

"isStreaming" : false,

 "location" : null, "marshallLocation" : "PAYLOAD", "marshallLocationName" : "ConsumedLicenseSummaryList", "queryString" : false, "requiresLength" : false, "statusCode" : false, "unmarshallLocationName" : "ConsumedLicenseSummaryList", "uri" : false }, "idempotencyToken" : false, "isBinary" : false, "jsonValue" : false, "list" : true, "listModel" : { "implType" : "java.util.ArrayList", "interfaceType" : "java.util.List", "listMemberModel" : { "c2jName" : "member", "c2jShape" : "ConsumedLicenseSummary", "deprecated" : false, "documentation" : "", "endpointDiscoveryId" : false,

```
 "enumType" : null,
```
 "fluentSetterDocumentation" : "/\*\*\n@param member \n@return Returns a reference to this object so that method calls can be chained together.\*/",

```
 "fluentSetterMethodName" : "withMember",
 "getterDocumentation" : "/**\n@return */",
 "getterMethodName" : "getMember",
 "getterModel" : {
  "returnType" : "ConsumedLicenseSummary",
  "documentation" : null
 },
"http": {
  "additionalMarshallingPath" : null,
  "additionalUnmarshallingPath" : null,
  "flattened" : false,
  "greedy" : false,
  "header" : false,
  "isPayload" : false,
  "isStreaming" : false,
  "location" : null,
  "marshallLocation" : "PAYLOAD",
  "marshallLocationName" : "member",
  "queryString" : false,
  "requiresLength" : false,
  "statusCode" :
```
false,

 "unmarshallLocationName" : "member", "uri" : false }, "idempotencyToken" : false, "isBinary" : false, "jsonValue" : false, "list" : false, "listModel" : null, "map" : false, "mapModel" : null, "marshallingTargetClass" : "StructuredPojo", "marshallingType" : "STRUCTURED", "name" : "Member", "sensitive" : false, "setterDocumentation" : "/\*\*\n@param member \*/", "setterMethodName" : "setMember", "setterModel" : { "timestampFormat" : null, "variableDeclarationType" : "ConsumedLicenseSummary", "variableName" : "member", "variableType" : "ConsumedLicenseSummary", "documentation" : "", "simpleType" : "ConsumedLicenseSummary", "variableSetterType" : "ConsumedLicenseSummary"

#### },

 "shouldEmitLegacyEnumSetter" : false, "shouldFullyQualify" : false, "simple" : false, "unmarshallingType" : null, "varargSetterDocumentation" : "/\*\*\n@param member \n@return Returns a reference to this object so that method calls can be chained together.\*/", "variable" : { "timestampFormat" : null,

```
 "variableDeclarationType" : "ConsumedLicenseSummary",
```
"variableName" : "member",

"variableType" : "ConsumedLicenseSummary",

"documentation" : "",

```
 "simpleType" : "ConsumedLicenseSummary",
```

```
 "variableSetterType" : "ConsumedLicenseSummary"
```
},

```
 "xmlNameSpaceUri" : null
```
},

```
 "memberLocationName" : null,
```
"memberType" : "ConsumedLicenseSummary",

"map" : false,

```
 "marshallNonAutoConstructedEmptyLists" : false,
```
"memberAdditionalMarshallingPath" : null,

```
 "memberAdditionalUnmarshallingPath" : null,
  "sendEmptyQueryString" : false,
  "simple" : false,
  "simpleType" : "ConsumedLicenseSummary",
  "templateImplType" : "java.util.ArrayList<ConsumedLicenseSummary>",
  "templateType" : "java.util.List<ConsumedLicenseSummary>"
 },
 "map" : false,
 "mapModel" : null,
 "marshallingTargetClass" : "List",
 "marshallingType" : "LIST",
 "name" : "ConsumedLicenseSummaryList",
 "sensitive" : false,
"setterDocumentation" : "/**<p>Summaries of the licenses consumed by resources.\langle p \rangle|n@param
```
consumedLicenseSummaryList Summaries of the licenses consumed by resources.\*/",

"setterMethodName" : "setConsumedLicenseSummaryList",

"setterModel" : {

"timestampFormat" : null,

"variableDeclarationType" : "java.util.List<ConsumedLicenseSummary>",

"variableName" : "consumedLicenseSummaryList",

"variableType"

: "java.util.List<ConsumedLicenseSummary>",

"documentation" : "",

"simpleType" : "List<ConsumedLicenseSummary>",

"variableSetterType" : "java.util.Collection<ConsumedLicenseSummary>"

},

"shouldEmitLegacyEnumSetter" : false,

"shouldFullyQualify" : false,

"simple" : false,

"unmarshallingType" : null,

"varargSetterDocumentation" : "/\*\*<p>Summaries of the licenses consumed by

resources.</p>\n<p>>b>NOTE:</b>This method appends the values to the existing list (if any). Use {@link #setConsumedLicenseSummaryList(java.util.Collection)} or {@link

#withConsumedLicenseSummaryList(java.util.Collection)} if you want to override the existing

values.</p>\n@param consumedLicenseSummaryList Summaries of the licenses consumed by resources.\n@return Returns a reference to this object so that method calls can be chained together.\*/",

"variable" : {

"timestampFormat" : null,

"variableDeclarationType"

: "java.util.List<ConsumedLicenseSummary>",

"variableName" : "consumedLicenseSummaryList",

"variableType" : "java.util.List<ConsumedLicenseSummary>",

"documentation" : " $\langle p \rangle$ Summaries of the licenses consumed by resources. $\langle p \rangle$ ".

"simpleType" : "List<ConsumedLicenseSummary>",

"variableSetterType" : "java.util.Collection<ConsumedLicenseSummary>"

},

"xmlNameSpaceUri" : null

}, {

"c2jName" : "ManagedResourceSummaryList",

"c2jShape" : "ManagedResourceSummaryList",

"deprecated" : false,

"documentation" : "<p>Summaries of the managed resources.</p>",

"endpointDiscoveryId" : false,

"enumType" : null,

"fluentSetterDocumentation" : "/\*\*<p>Summaries of the managed resources.</p>\n@param

managedResourceSummaryList Summaries of the managed resources.\n@return Returns a reference to this object so that method calls can be chained together.\*/",

"fluentSetterMethodName"

: "withManagedResourceSummaryList",

 "getterDocumentation" : "/\*\*<p>Summaries of the managed resources.</p>\n@return Summaries of the managed resources.\*/",

"getterMethodName" : "getManagedResourceSummaryList",

"getterModel" : {

```
 "returnType" : "java.util.List<ManagedResourceSummary>",
```
"documentation" : null

```
 },
```
" $http"$ : {

```
 "additionalMarshallingPath" : null,
```
"additionalUnmarshallingPath" : null,

"flattened" : false,

"greedy" : false,

"header" : false,

"isPayload" : false,

"isStreaming" : false,

"location" : null,

"marshallLocation" : "PAYLOAD",

"marshallLocationName" : "ManagedResourceSummaryList",

"queryString" : false,

"requiresLength" : false,

"statusCode" : false,

"unmarshallLocationName" : "ManagedResourceSummaryList",

```
 "uri" : false
```
#### },

"idempotencyToken" : false,

"isBinary" : false,

```
 "jsonValue" : false,
```
"list" : true,

"listModel" : {

"implType" : "java.util.ArrayList",

"interfaceType" : "java.util.List",

```
 "listMemberModel" : {
```
"c2jName" : "member",

"c2jShape" : "ManagedResourceSummary",

```
 "deprecated" : false,
```
"documentation" : "",

"endpointDiscoveryId" : false,

"enumType" : null,

 "fluentSetterDocumentation" : "/\*\*\n@param member \n@return Returns a reference to this object so that method calls can be chained together.\*/",

```
 "fluentSetterMethodName" : "withMember",
```

```
 "getterDocumentation" : "/**\n@return */",
```

```
 "getterMethodName" : "getMember",
```
"getterModel" : {

"returnType" : "ManagedResourceSummary",

"documentation" : null

},

" $http"$ : {

"additionalMarshallingPath" : null,

"additionalUnmarshallingPath"

#### : null,

 "flattened" : false, "greedy" : false, "header" : false, "isPayload" : false, "isStreaming" : false, "location" : null, "marshallLocation" : "PAYLOAD", "marshallLocationName" : "member", "queryString" : false, "requiresLength" : false, "statusCode" : false, "unmarshallLocationName" : "member", "uri" : false }, "idempotencyToken" : false, "isBinary" : false, "jsonValue" : false, "list" : false, "listModel" : null, "map" : false, "mapModel" : null, "marshallingTargetClass" : "StructuredPojo", "marshallingType" : "STRUCTURED", "name" : "Member", "sensitive" : false, "setterDocumentation" : "/\*\*\n@param member \*/",

"setterMethodName" : "setMember",

```
 "setterModel" : {
  "timestampFormat" : null,
  "variableDeclarationType" : "ManagedResourceSummary",
  "variableName" : "member",
```
 "variableType" : "ManagedResourceSummary", "documentation" : "",

"simpleType" : "ManagedResourceSummary",

"variableSetterType" : "ManagedResourceSummary"

},

"shouldEmitLegacyEnumSetter" : false,

"shouldFullyQualify" : false,

"simple" : false,

"unmarshallingType" : null,

 "varargSetterDocumentation" : "/\*\*\n@param member \n@return Returns a reference to this object so that method calls can be chained together.\*/",

"variable" : {

"timestampFormat" : null,

"variableDeclarationType" : "ManagedResourceSummary",

"variableName" : "member",

"variableType" : "ManagedResourceSummary",

```
 "documentation" : "",
```
"simpleType" : "ManagedResourceSummary",

"variableSetterType" : "ManagedResourceSummary"

### },

"xmlNameSpaceUri" : null

# },

"memberLocationName" : null,

"memberType" : "ManagedResourceSummary",

"map" : false,

"marshallNonAutoConstructedEmptyLists" : false,

"memberAdditionalMarshallingPath" : null,

"memberAdditionalUnmarshallingPath" : null,

"sendEmptyQueryString" : false,

"simple" : false,

"simpleType" : "ManagedResourceSummary",

"templateImplType" : "java.util.ArrayList<ManagedResourceSummary>",

```
 "templateType" : "java.util.List<ManagedResourceSummary>"
```
},

```
 "map" : false,
```
 "mapModel" : null, "marshallingTargetClass" : "List",

"marshallingType" : "LIST",

"name" : "ManagedResourceSummaryList",

"sensitive" : false,

"setterDocumentation"

 : "/\*\*<p>Summaries of the managed resources.</p>\n@param managedResourceSummaryList Summaries of the managed resources.\*/",

"setterMethodName" : "setManagedResourceSummaryList",

"setterModel" : {

"timestampFormat" : null,

"variableDeclarationType" : "java.util.List<ManagedResourceSummary>",

"variableName" : "managedResourceSummaryList",

"variableType" : "java.util.List<ManagedResourceSummary>",

"documentation" : "",

"simpleType" : "List<ManagedResourceSummary>",

"variableSetterType" : "java.util.Collection<ManagedResourceSummary>"

},

"shouldEmitLegacyEnumSetter" : false,

"shouldFullyQualify" : false,

"simple" : false,

"unmarshallingType" : null,

"varargSetterDocumentation" : "/\*\*<p>Summaries of the managed resources.</p>\n<p><br/>b>NOTE:</b>This method appends the values to the existing list (if any). Use {@link

#setManagedResourceSummaryList(java.util.Collection)}

 or {@link #withManagedResourceSummaryList(java.util.Collection)} if you want to override the existing values.</p>\n@param managedResourceSummaryList Summaries of the managed resources.\n@return Returns a reference to this object so that method calls can be chained together.\*/",

"variable" : {

"timestampFormat" : null,

"variableDeclarationType" : "java.util.List<ManagedResourceSummary>",

"variableName" : "managedResourceSummaryList",

"variableType" : "java.util.List<ManagedResourceSummary>",

"documentation" : "<p>Summaries of the managed resources.</p>",

"simpleType" : "List<ManagedResourceSummary>",

"variableSetterType" : "java.util.Collection<ManagedResourceSummary>"

},

```
 "xmlNameSpaceUri" : null
```
}, {

"c2jName" : "Tags",

"c2jShape" : "TagList",

"deprecated" : false,

"documentation" : "<p>Tags for the license configuration.</p>",

"endpointDiscoveryId"

: false,

"enumType" : null,

 "fluentSetterDocumentation" : "/\*\*<p>Tags for the license configuration.</p>\n@param tags Tags for the license configuration.\n@return Returns a reference to this object so that method calls can be chained together.\*/",

"fluentSetterMethodName" : "withTags",

 "getterDocumentation" : "/\*\*<p>Tags for the license configuration.</p>\n@return Tags for the license configuration.\*/",

```
 "getterMethodName" : "getTags",
```
"getterModel" : {

"returnType" : "java.util.List<Tag>",

"documentation" : null

},

" $http"$ : {

"additionalMarshallingPath" : null,

"additionalUnmarshallingPath" : null,

```
 "flattened" : false,
```
```
 "greedy" : false,
      "header" : false,
      "isPayload" : false,
      "isStreaming" : false,
      "location" : null,
      "marshallLocation" : "PAYLOAD",
      "marshallLocationName" : "Tags",
      "queryString"
 : false,
      "requiresLength" : false,
      "statusCode" : false,
      "unmarshallLocationName" : "Tags",
      "uri" : false
     },
     "idempotencyToken" : false,
     "isBinary" : false,
     "jsonValue" : false,
     "list" : true,
     "listModel" : {
      "implType" : "java.util.ArrayList",
      "interfaceType" : "java.util.List",
      "listMemberModel" : {
        "c2jName" : "member",
        "c2jShape" : "Tag",
        "deprecated" : false,
        "documentation" : "",
        "endpointDiscoveryId" : false,
        "enumType" : null,
        "fluentSetterDocumentation" : "/**\n@param member \n@return Returns a reference to this object so that
method calls can be chained together.*/",
        "fluentSetterMethodName" : "withMember",
        "getterDocumentation" : "/**\n@return */",
        "getterMethodName" : "getMember",
        "getterModel" : {
         "returnType"
 : "Tag",
         "documentation" : null
        },
       "http": {
         "additionalMarshallingPath" : null,
         "additionalUnmarshallingPath" : null,
         "flattened" : false,
         "greedy" : false,
         "header" : false,
         "isPayload" : false,
         "isStreaming" : false,
         "location" : null,
         "marshallLocation" : "PAYLOAD",
```
 "marshallLocationName" : "member", "queryString" : false, "requiresLength" : false, "statusCode" : false, "unmarshallLocationName" : "member", "uri" : false }, "idempotencyToken" : false, "isBinary" : false, "jsonValue" : false, "list" : false, "listModel" : null, "map" : false, "mapModel" : null, "marshallingTargetClass" : "StructuredPojo", "marshallingType" : "STRUCTURED", "name" : "Member", "sensitive" : false, "setterDocumentation" : "/\*\*\n@param member \*/", "setterMethodName" : "setMember", "setterModel" : { "timestampFormat" : null, "variableDeclarationType" : "Tag", "variableName" : "member", "variableType" : "Tag", "documentation" : "", "simpleType" : "Tag", "variableSetterType" : "Tag" }, "shouldEmitLegacyEnumSetter" : false, "shouldFullyQualify" : false, "simple" : false, "unmarshallingType" : null, "varargSetterDocumentation" : "/\*\*\n@param member \n@return Returns a reference to this object so that method calls can be chained together.\*/", "variable" : { "timestampFormat" : null, "variableDeclarationType" : "Tag", "variableName" : "member", "variableType" : "Tag", "documentation" : "", "simpleType" : "Tag", "variableSetterType" : "Tag" }, "xmlNameSpaceUri" : null },

```
 "memberLocationName" : null,
```
 "memberType" : "Tag", "map" : false, "marshallNonAutoConstructedEmptyLists" : false, "memberAdditionalMarshallingPath" : null, "memberAdditionalUnmarshallingPath" : null, "sendEmptyQueryString" : false, "simple" : false, "simpleType" : "Tag", "templateImplType" : "java.util.ArrayList<Tag>",

"templateType" : "java.util.List<Tag>"

},

"map" : false,

"mapModel" : null,

"marshallingTargetClass" : "List",

"marshallingType" : "LIST",

"name" : "Tags",

"sensitive" : false,

"setterDocumentation" : "/\*\*< $p$ >Tags for the license configuration.</p>\n@param tags Tags for the license configuration.\*/",

"setterMethodName" : "setTags",

"setterModel" : {

"timestampFormat" : null,

"variableDeclarationType" : "java.util.List<Tag>",

"variableName" : "tags",

"variableType" : "java.util.List<Tag>",

"documentation" : "",

"simpleType" : "List<Tag>",

```
 "variableSetterType" : "java.util.Collection<Tag>"
```
},

"shouldEmitLegacyEnumSetter" : false,

"shouldFullyQualify" : false,

"simple" : false,

"unmarshallingType" : null,

"varargSetterDocumentation" : "/\*\*<p>Tags for the license configuration.</p>\n<p><br/>b>NOTE:</b>This method appends the values to the existing list (if any). Use {@link #setTags(java.util.Collection)} or {@link #withTags(java.util.Collection)} if you want to override the existing values.</p>\n@param tags Tags for the license configuration.\n@return Returns a reference to this object so that method calls can be chained together.\*/",

```
 "variable" : {
      "timestampFormat" : null,
      "variableDeclarationType" : "java.util.List<Tag>",
      "variableName" : "tags",
      "variableType" : "java.util.List<Tag>",
     "documentation" : "<p>Tags for the license configuration.</p>",
      "simpleType" : "List<Tag>",
      "variableSetterType" : "java.util.Collection<Tag>"
    },
    "xmlNameSpaceUri" : null
```

```
 }, {
```

```
 "c2jName" : "ProductInformationList",
     "c2jShape" : "ProductInformationList",
     "deprecated" : false,
     "documentation" : "<p>Product information.</p>",
     "endpointDiscoveryId" : false,
     "enumType" : null,
     "fluentSetterDocumentation" : "/**<p>Product information.</p>\n@param productInformationList Product
information.\n@return Returns a reference to this object so that method calls can be chained together.*/",
     "fluentSetterMethodName" : "withProductInformationList",
     "getterDocumentation" : "/**<p>Product information.</p>\n@return
 Product information.*/",
     "getterMethodName" : "getProductInformationList",
     "getterModel" : {
      "returnType" : "java.util.List<ProductInformation>",
      "documentation" : null
     },
    "http": {
      "additionalMarshallingPath" : null,
      "additionalUnmarshallingPath" : null,
      "flattened" : false,
      "greedy" : false,
      "header" : false,
      "isPayload" : false,
      "isStreaming" : false,
      "location" : null,
      "marshallLocation" : "PAYLOAD",
      "marshallLocationName" : "ProductInformationList",
      "queryString" : false,
      "requiresLength" : false,
      "statusCode" : false,
      "unmarshallLocationName" : "ProductInformationList",
      "uri" : false
     },
     "idempotencyToken" : false,
     "isBinary" : false,
     "jsonValue" : false,
     "list" : true,
     "listModel" : {
      "implType" : "java.util.ArrayList",
       "interfaceType" : "java.util.List",
      "listMemberModel" : {
        "c2jName" : "member",
        "c2jShape" : "ProductInformation",
        "deprecated" : false,
        "documentation" : "",
        "endpointDiscoveryId" : false,
        "enumType" : null,
```
 "fluentSetterDocumentation" : "/\*\*\n@param member \n@return Returns a reference to this object so that method calls can be chained together.\*/",

```
 "fluentSetterMethodName" : "withMember",
 "getterDocumentation" : "/**\n@return */",
 "getterMethodName" : "getMember",
 "getterModel" : {
  "returnType" : "ProductInformation",
  "documentation" : null
 },
"http": {
  "additionalMarshallingPath" : null,
  "additionalUnmarshallingPath" : null,
```

```
 "flattened" : false,
 "greedy" : false,
 "header" : false,
```

```
 "isPayload" : false,
```

```
 "isStreaming" : false,
        "location" : null,
        "marshallLocation" : "PAYLOAD",
        "marshallLocationName" : "member",
        "queryString" : false,
        "requiresLength" : false,
        "statusCode" : false,
        "unmarshallLocationName" : "member",
        "uri" : false
       },
       "idempotencyToken" : false,
       "isBinary" : false,
       "jsonValue" : false,
       "list" : false,
       "listModel" : null,
       "map" : false,
       "mapModel" : null,
       "marshallingTargetClass" : "StructuredPojo",
       "marshallingType" : "STRUCTURED",
       "name" : "Member",
       "sensitive" : false,
       "setterDocumentation" : "/**\n@param member */",
       "setterMethodName" : "setMember",
       "setterModel" : {
        "timestampFormat" : null,
        "variableDeclarationType"
 : "ProductInformation",
        "variableName" : "member",
```

```
 "variableType" : "ProductInformation",
```

```
 "documentation" : "",
```

```
 "simpleType" : "ProductInformation",
```
"variableSetterType" : "ProductInformation"

```
 },
```
"shouldEmitLegacyEnumSetter" : false,

"shouldFullyQualify" : false,

"simple" : false,

"unmarshallingType" : null,

 "varargSetterDocumentation" : "/\*\*\n@param member \n@return Returns a reference to this object so that method calls can be chained together.\*/",

"variable" : {

"timestampFormat" : null,

"variableDeclarationType" : "ProductInformation",

"variableName" : "member",

"variableType" : "ProductInformation",

"documentation" : "",

"simpleType" : "ProductInformation",

"variableSetterType" : "ProductInformation"

},

"xmlNameSpaceUri"

#### : null

},

"memberLocationName" : null,

"memberType" : "ProductInformation",

"map" : false,

"marshallNonAutoConstructedEmptyLists" : false,

"memberAdditionalMarshallingPath" : null,

"memberAdditionalUnmarshallingPath" : null,

"sendEmptyQueryString" : false,

"simple" : false,

"simpleType" : "ProductInformation",

"templateImplType" : "java.util.ArrayList<ProductInformation>",

"templateType" : "java.util.List<ProductInformation>"

},

"map" : false,

"mapModel" : null,

"marshallingTargetClass" : "List",

"marshallingType" : "LIST",

"name" : "ProductInformationList",

"sensitive" : false,

"setterDocumentation" : "/\*\*<p>Product information.</p>\n@param productInformationList Product

# information.\*/",

"setterMethodName" : "setProductInformationList",

"setterModel" : {

```
 "timestampFormat"
```
### : null,

"variableDeclarationType" : "java.util.List<ProductInformation>",

"variableName" : "productInformationList",

```
 "variableType" : "java.util.List<ProductInformation>",
```

```
 "documentation" : "",
```
"simpleType" : "List<ProductInformation>",

"variableSetterType" : "java.util.Collection<ProductInformation>"

},

"shouldEmitLegacyEnumSetter" : false,

"shouldFullyQualify" : false,

"simple" : false,

"unmarshallingType" : null,

"varargSetterDocumentation" : "/\*\*<p>Product information.</p>\n<p>>NOTE:</b>This method appends the values to the existing list (if any). Use  $\{\textcircled{a}$  link #setProductInformationList(java.util.Collection)} or  $\{\textcircled{a}$  link #withProductInformationList(java.util.Collection)} if you want to override the existing values.</p>\n@param productInformationList Product information.\n@return Returns a reference to this object so that method calls can be chained together.\*/",

```
 "variable" : {
```
"timestampFormat" : null,

"variableDeclarationType" : "java.util.List<ProductInformation>",

"variableName" : "productInformationList",

"variableType" : "java.util.List<ProductInformation>",

"documentation" : "<p>Product information.</p>",

"simpleType" : "List<ProductInformation>",

"variableSetterType" : "java.util.Collection<ProductInformation>"

},

"xmlNameSpaceUri" : null

}, {

"c2jName" : "AutomatedDiscoveryInformation",

"c2jShape" : "AutomatedDiscoveryInformation",

"deprecated" : false,

"documentation" : "<p>Automated discovery information.</p>",

"endpointDiscoveryId" : false,

"enumType" : null,

"fluentSetterDocumentation" : "/\*\*<p>Automated discovery information.</p>\n@param

automatedDiscoveryInformation Automated discovery information.\n@return Returns a reference to this object so that method calls can be chained together.\*/",

```
 "fluentSetterMethodName" : "withAutomatedDiscoveryInformation",
```
 "getterDocumentation" : "/\*\*<p>Automated discovery information.</p>\n@return Automated discovery information.\*/",

"getterMethodName" : "getAutomatedDiscoveryInformation",

```
 "getterModel" : {
```
"returnType" : "AutomatedDiscoveryInformation",

"documentation" : null

```
 },
```
" $http"$ : {

"additionalMarshallingPath" : null,

"additionalUnmarshallingPath" : null,

"flattened" : false,

"greedy" : false,

"header" : false,

"isPayload" : false,

 "isStreaming" : false, "location" : null, "marshallLocation" : "PAYLOAD", "marshallLocationName" : "AutomatedDiscoveryInformation", "queryString" : false, "requiresLength" : false, "statusCode" : false, "unmarshallLocationName" : "AutomatedDiscoveryInformation", "uri" : false

### },

"idempotencyToken" : false,

"isBinary" : false,

"jsonValue" : false,

 "list" : false, "listModel" : null,

"map" : false,

"mapModel" : null,

"marshallingTargetClass" : "StructuredPojo",

"marshallingType" : "STRUCTURED",

"name" : "AutomatedDiscoveryInformation",

"sensitive" : false,

"setterDocumentation" : "/\*\*<p>Automated discovery information.</p>\n@param

automatedDiscoveryInformation Automated discovery information.\*/",

"setterMethodName" : "setAutomatedDiscoveryInformation",

"setterModel" : {

"timestampFormat" : null,

"variableDeclarationType" : "AutomatedDiscoveryInformation",

"variableName" : "automatedDiscoveryInformation",

"variableType" : "AutomatedDiscoveryInformation",

"documentation" : "",

"simpleType" : "AutomatedDiscoveryInformation",

"variableSetterType" : "AutomatedDiscoveryInformation"

},

"shouldEmitLegacyEnumSetter" : false,

"shouldFullyQualify" : false,

"simple" : false,

"unmarshallingType" : null,

"varargSetterDocumentation" : "/\*\*<p>Automated discovery information.</p>\n@param

automatedDiscoveryInformation Automated discovery information.\n@return Returns a reference to this object so that method calls can be chained together.\*/",

"variable" : {

"timestampFormat" : null,

"variableDeclarationType" : "AutomatedDiscoveryInformation",

"variableName" : "automatedDiscoveryInformation",

"variableType" : "AutomatedDiscoveryInformation",

"documentation" : "<p>Automated discovery information.</p>",

"simpleType" : "AutomatedDiscoveryInformation",

```
 "variableSetterType" : "AutomatedDiscoveryInformation"
```
},

"xmlNameSpaceUri" : null

}, {

"c2jName" : "DisassociateWhenNotFound",

```
 "c2jShape" : "BoxBoolean",
```
"deprecated"

: false,

"documentation" : "<p>When true, disassociates a resource when software is uninstalled. $\langle p \rangle$ ", "endpointDiscoveryId" : false,

"enumType" : null,

```
 "fluentSetterDocumentation" : "/**<p>When true, disassociates a resource when software is
uninstalled.</p>\n@param disassociateWhenNotFound When true, disassociates a resource when software is
uninstalled.\ln \omega return Returns a reference to this object so that method calls can be chained together.*/",
```

```
 "fluentSetterMethodName" : "withDisassociateWhenNotFound",
```

```
"getterDocumentation" : "/**<p>When true, disassociates a resource when software is
```
uninstalled. $\langle p \rangle$  n@return When true, disassociates a resource when software is uninstalled.\*/",

```
 "getterMethodName" : "getDisassociateWhenNotFound",
```
"getterModel" : {

```
 "returnType" : "Boolean",
```
"documentation" : null

```
 },
```

```
"http": {
```
"additionalMarshallingPath" : null,

```
 "additionalUnmarshallingPath"
```
#### : null,

```
 "flattened" : false,
  "greedy" : false,
  "header" : false,
  "isPayload" : false,
  "isStreaming" : false,
  "location" : null,
  "marshallLocation" : "PAYLOAD",
  "marshallLocationName" : "DisassociateWhenNotFound",
  "queryString" : false,
  "requiresLength" : false,
  "statusCode" : false,
  "unmarshallLocationName" : "DisassociateWhenNotFound",
  "uri" : false
 },
 "idempotencyToken" : false,
 "isBinary" : false,
 "jsonValue" : false,
 "list" : false,
 "listModel" : null,
 "map" : false,
 "mapModel" : null,
 "marshallingTargetClass" : "Boolean",
```
"marshallingType" : "BOOLEAN",

"name" : "DisassociateWhenNotFound",

"sensitive" : false,

"setterDocumentation" : "/\*\*<p>When true, disassociates a resource when software is

uninstalled.</p>\n@param disassociateWhenNotFound

When true, disassociates a resource when software is uninstalled.\*/",

"setterMethodName" : "setDisassociateWhenNotFound",

"setterModel" : {

"timestampFormat" : null,

"variableDeclarationType" : "Boolean",

"variableName" : "disassociateWhenNotFound",

"variableType" : "Boolean",

"documentation" : "",

"simpleType" : "Boolean",

"variableSetterType" : "Boolean"

},

"shouldEmitLegacyEnumSetter" : false,

"shouldFullyQualify" : false,

"simple" : true,

"unmarshallingType" : null,

 "varargSetterDocumentation" : "/\*\*<p>When true, disassociates a resource when software is uninstalled. $\langle \phi \rangle$  n@param disassociateWhenNotFound When true, disassociates a resource when software is uninstalled. $\ln \omega$  return Returns a reference to this object so that method calls can be chained together.\*/",

"variable" : {

"timestampFormat" : null,

"variableDeclarationType"

: "Boolean",

"variableName" : "disassociateWhenNotFound",

"variableType" : "Boolean",

"documentation" : "<p>When true, disassociates a resource when software is uninstalled. $\langle p \rangle$ ",

"simpleType" : "Boolean",

"variableSetterType" : "Boolean"

},

"xmlNameSpaceUri" : null

} ],

"membersAsMap" : {

"AutomatedDiscoveryInformation" : {

"c2jName" : "AutomatedDiscoveryInformation",

"c2jShape" : "AutomatedDiscoveryInformation",

"deprecated" : false,

"documentation" : "<p>Automated discovery information.</p>",

"endpointDiscoveryId" : false,

"enumType" : null,

"fluentSetterDocumentation" : "/\*\*<p>Automated discovery information.</p>\n@param

automatedDiscoveryInformation Automated discovery information.\n@return Returns a reference to this object so that method calls can be chained together.\*/",

"fluentSetterMethodName" : "withAutomatedDiscoveryInformation",

 "getterDocumentation" : "/\*\*<p>Automated discovery information.</p>\n@return Automated discovery information.\*/",

 "getterMethodName" : "getAutomatedDiscoveryInformation", "getterModel" : { "returnType" : "AutomatedDiscoveryInformation", "documentation" : null }, " $http"$ : { "additionalMarshallingPath" : null, "additionalUnmarshallingPath" : null, "flattened" : false, "greedy" : false, "header" : false, "isPayload" : false, "isStreaming" : false, "location" : null, "marshallLocation" : "PAYLOAD", "marshallLocationName" : "AutomatedDiscoveryInformation", "queryString" : false, "requiresLength" : false, "statusCode" : false, "unmarshallLocationName" : "AutomatedDiscoveryInformation", "uri" : false

#### },

 "idempotencyToken" : false, "isBinary" : false, "jsonValue" : false, "list" : false, "listModel" : null, "map" : false, "mapModel" : null, "marshallingTargetClass" : "StructuredPojo", "marshallingType" : "STRUCTURED", "name" : "AutomatedDiscoveryInformation", "sensitive" : false, "setterDocumentation" : "/\*\*<p>Automated discovery information.</p>\n@param automatedDiscoveryInformation Automated discovery information.\*/", "setterMethodName" : "setAutomatedDiscoveryInformation", "setterModel" : { "timestampFormat" : null, "variableDeclarationType" : "AutomatedDiscoveryInformation", "variableName" : "automatedDiscoveryInformation", "variableType" : "AutomatedDiscoveryInformation", "documentation" : "", "simpleType" : "AutomatedDiscoveryInformation", "variableSetterType"

: "AutomatedDiscoveryInformation"

```
 },
```
"shouldEmitLegacyEnumSetter" : false,

"shouldFullyQualify" : false,

"simple" : false,

"unmarshallingType" : null,

"varargSetterDocumentation" : "/\*\*<p>Automated discovery information.</p>\n@param

automatedDiscoveryInformation Automated discovery information.\n@return Returns a reference to this object so that method calls can be chained together.\*/",

"variable" : {

"timestampFormat" : null,

"variableDeclarationType" : "AutomatedDiscoveryInformation",

"variableName" : "automatedDiscoveryInformation",

"variableType" : "AutomatedDiscoveryInformation",

"documentation" : "<p>Automated discovery information.</p>",

"simpleType" : "AutomatedDiscoveryInformation",

"variableSetterType" : "AutomatedDiscoveryInformation"

#### },

"xmlNameSpaceUri" : null

### },

"ConsumedLicenseSummaryList"

: {

"c2jName" : "ConsumedLicenseSummaryList",

"c2jShape" : "ConsumedLicenseSummaryList",

"deprecated" : false,

"documentation" : "<p>Summaries of the licenses consumed by resources.</p>",

"endpointDiscoveryId" : false,

"enumType" : null,

 "fluentSetterDocumentation" : "/\*\*<p>Summaries of the licenses consumed by resources.</p>\n@param consumedLicenseSummaryList Summaries of the licenses consumed by resources.\n@return Returns a reference to this object so that method calls can be chained together.\*/",

"fluentSetterMethodName" : "withConsumedLicenseSummaryList",

 "getterDocumentation" : "/\*\*<p>Summaries of the licenses consumed by resources.</p>\n@return Summaries of the licenses consumed by resources.\*/",

"getterMethodName" : "getConsumedLicenseSummaryList",

"getterModel" : {

"returnType" : "java.util.List<ConsumedLicenseSummary>",

"documentation"

: null

},

" $http"$ : {

"additionalMarshallingPath" : null,

"additionalUnmarshallingPath" : null,

"flattened" : false,

"greedy" : false,

"header" : false,

"isPayload" : false,

"isStreaming" : false,

```
 "location" : null,
        "marshallLocation" : "PAYLOAD",
        "marshallLocationName" : "ConsumedLicenseSummaryList",
        "queryString" : false,
        "requiresLength" : false,
        "statusCode" : false,
        "unmarshallLocationName" : "ConsumedLicenseSummaryList",
        "uri" : false
      },
      "idempotencyToken" : false,
      "isBinary" : false,
      "jsonValue" : false,
      "list" : true,
      "listModel" : {
        "implType" : "java.util.ArrayList",
        "interfaceType" : "java.util.List",
        "listMemberModel" : {
         "c2jName" : "member",
         "c2jShape"
 : "ConsumedLicenseSummary",
         "deprecated" : false,
         "documentation" : "",
         "endpointDiscoveryId" : false,
         "enumType" : null,
         "fluentSetterDocumentation" : "/**\n@param member \n@return Returns a reference to this object so that
method calls can be chained together.*/",
         "fluentSetterMethodName" : "withMember",
         "getterDocumentation" : "/**\n@return */",
         "getterMethodName" : "getMember",
         "getterModel" : {
          "returnType" : "ConsumedLicenseSummary",
          "documentation" : null
         },
        "http": {
          "additionalMarshallingPath" : null,
          "additionalUnmarshallingPath" : null,
          "flattened" : false,
          "greedy" : false,
          "header" : false,
          "isPayload" : false,
          "isStreaming" : false,
          "location" : null,
    "marshallLocation" : "PAYLOAD",
          "marshallLocationName" : "member",
          "queryString" : false,
          "requiresLength" : false,
          "statusCode" : false,
```
 "unmarshallLocationName" : "member", "uri" : false }, "idempotencyToken" : false, "isBinary" : false, "jsonValue" : false, "list" : false, "listModel" : null, "map" : false, "mapModel" : null, "marshallingTargetClass" : "StructuredPojo", "marshallingType" : "STRUCTURED", "name" : "Member", "sensitive" : false, "setterDocumentation" : "/\*\*\n@param member \*/", "setterMethodName" : "setMember", "setterModel" : { "timestampFormat" : null, "variableDeclarationType" : "ConsumedLicenseSummary", "variableName" : "member", "variableType" : "ConsumedLicenseSummary", "documentation" : "", "simpleType" : "ConsumedLicenseSummary", "variableSetterType" : "ConsumedLicenseSummary" }, "shouldEmitLegacyEnumSetter" : false, "shouldFullyQualify" : false, "simple" : false, "unmarshallingType" : null, "varargSetterDocumentation" : "/\*\*\n@param member \n@return Returns a reference to this object so that method calls can be chained together.\*/", "variable" : { "timestampFormat" : null, "variableDeclarationType" : "ConsumedLicenseSummary", "variableName" : "member", "variableType" : "ConsumedLicenseSummary", "documentation" : "", "simpleType" : "ConsumedLicenseSummary", "variableSetterType" : "ConsumedLicenseSummary" }, "xmlNameSpaceUri" : null }, "memberLocationName" : null, "memberType" : "ConsumedLicenseSummary", "map" : false, "marshallNonAutoConstructedEmptyLists" : false, "memberAdditionalMarshallingPath" : null,

"memberAdditionalUnmarshallingPath" : null,

"sendEmptyQueryString" : false,

"simple" : false,

"simpleType" : "ConsumedLicenseSummary",

"templateImplType" : "java.util.ArrayList<ConsumedLicenseSummary>",

"templateType" : "java.util.List<ConsumedLicenseSummary>"

},

 "map" : false, "mapModel" : null,

"marshallingTargetClass" : "List",

"marshallingType" : "LIST",

"name" : "ConsumedLicenseSummaryList",

"sensitive" : false,

 "setterDocumentation" : "/\*\*<p>Summaries of the licenses consumed by resources.</p>\n@param consumedLicenseSummaryList Summaries of the licenses

consumed by resources.\*/",

"setterMethodName" : "setConsumedLicenseSummaryList",

"setterModel" : {

"timestampFormat" : null,

"variableDeclarationType" : "java.util.List<ConsumedLicenseSummary>",

"variableName" : "consumedLicenseSummaryList",

"variableType" : "java.util.List<ConsumedLicenseSummary>",

"documentation" : "",

"simpleType" : "List<ConsumedLicenseSummary>",

"variableSetterType" : "java.util.Collection<ConsumedLicenseSummary>"

},

"shouldEmitLegacyEnumSetter" : false,

"shouldFullyQualify" : false,

"simple" : false,

"unmarshallingType" : null,

"varargSetterDocumentation" : "/\*\*<p>Summaries of the licenses consumed by

resources. $\langle p \rangle$ n $\langle p \rangle$  NOTE: $\langle b \rangle$  This method appends the values to the existing list (if any). Use {@link #setConsumedLicenseSummaryList(java.util.Collection)} or {@link

#withConsumedLicenseSummaryList(java.util.Collection)}

if you want to override the existing values. $\langle p \rangle$  m@param consumedLicenseSummaryList Summaries of the licenses consumed by resources.\n@return Returns a reference to this object so that method calls can be chained together.\*/",

"variable" : {

"timestampFormat" : null,

"variableDeclarationType" : "java.util.List<ConsumedLicenseSummary>",

"variableName" : "consumedLicenseSummaryList",

"variableType" : "java.util.List<ConsumedLicenseSummary>",

"documentation" : "<p>Summaries of the licenses consumed by resources.</p>",

"simpleType" : "List<ConsumedLicenseSummary>",

"variableSetterType" : "java.util.Collection<ConsumedLicenseSummary>"

},

```
 "xmlNameSpaceUri" : null
```
},

"ConsumedLicenses" : {

"c2jName" : "ConsumedLicenses",

"c2jShape" : "BoxLong",

"deprecated" : false,

"documentation" : "<p>Number of licenses

assigned to resources.</p>",

"endpointDiscoveryId" : false,

"enumType" : null,

"fluentSetterDocumentation" : "/\*\*<p>Number of licenses assigned to resources.</p>\n@param

consumedLicenses Number of licenses assigned to resources.\n@return Returns a reference to this object so that method calls can be chained together.\*/",

"fluentSetterMethodName" : "withConsumedLicenses",

 "getterDocumentation" : "/\*\*<p>Number of licenses assigned to resources.</p>\n@return Number of licenses assigned to resources.\*/",

"getterMethodName" : "getConsumedLicenses",

```
 "getterModel" : {
```
"returnType" : "Long",

"documentation" : null

```
 },
```
" $http"$ : {

"additionalMarshallingPath" : null,

"additionalUnmarshallingPath" : null,

"flattened" : false,

"greedy" : false,

"header" : false,

"isPayload" : false,

"isStreaming"

### : false,

 "location" : null, "marshallLocation" : "PAYLOAD", "marshallLocationName" : "ConsumedLicenses", "queryString" : false, "requiresLength" : false, "statusCode" : false, "unmarshallLocationName" : "ConsumedLicenses", "uri" : false }, "idempotencyToken" : false, "isBinary" : false, "jsonValue" : false, "list" : false, "listModel" : null, "map" : false, "mapModel" : null, "marshallingTargetClass" : "Long", "marshallingType" : "LONG",

"name" : "ConsumedLicenses",

"sensitive" : false,

 "setterDocumentation" : "/\*\*<p>Number of licenses assigned to resources.</p>\n@param consumedLicenses Number of licenses assigned to resources.\*/",

"setterMethodName" : "setConsumedLicenses",

"setterModel" : {

"timestampFormat" : null,

"variableDeclarationType"

: "Long",

"variableName" : "consumedLicenses",

"variableType" : "Long",

"documentation" : "",

"simpleType" : "Long",

"variableSetterType" : "Long"

},

"shouldEmitLegacyEnumSetter" : false,

"shouldFullyQualify" : false,

"simple" : true,

"unmarshallingType" : null,

"varargSetterDocumentation" : "/\*\*<p>Number of licenses assigned to resources.</p>\n@param

consumedLicenses Number of licenses assigned to resources.\n@return Returns a reference to this object so that method calls can be chained together.\*/",

"variable" : {

"timestampFormat" : null,

"variableDeclarationType" : "Long",

"variableName" : "consumedLicenses",

```
 "variableType" : "Long",
```
"documentation" : "<p>Number of licenses assigned to resources.</p>",

```
 "simpleType" : "Long",
```
"variableSetterType" :

# "Long"

},

"xmlNameSpaceUri" : null

#### },

```
 "Description" : {
```
"c2jName" : "Description",

"c2jShape" : "String",

"deprecated" : false,

"documentation" : "<p>Description of the license configuration.</p>",

"endpointDiscoveryId" : false,

"enumType" : null,

 "fluentSetterDocumentation" : "/\*\*<p>Description of the license configuration.</p>\n@param description Description of the license configuration.\n@return Returns a reference to this object so that method calls can be chained together.\*/",

"fluentSetterMethodName" : "withDescription",

 "getterDocumentation" : "/\*\*<p>Description of the license configuration.</p>\n@return Description of the license configuration.\*/",

"getterMethodName" : "getDescription",

"getterModel" : {

```
 "returnType" : "String",
```

```
 "documentation" : null
      },
      "http" : {
       "additionalMarshallingPath"
 : null,
       "additionalUnmarshallingPath" : null,
       "flattened" : false,
       "greedy" : false,
       "header" : false,
       "isPayload" : false,
       "isStreaming" : false,
       "location" : null,
       "marshallLocation" : "PAYLOAD",
       "marshallLocationName" : "Description",
       "queryString" : false,
       "requiresLength" : false,
       "statusCode" : false,
       "unmarshallLocationName" : "Description",
       "uri" : false
      },
      "idempotencyToken" : false,
      "isBinary" : false,
      "jsonValue" : false,
      "list" : false,
      "listModel" : null,
      "map" : false,
      "mapModel" : null,
      "marshallingTargetClass" : "String",
      "marshallingType" : "STRING",
      "name" : "Description",
      "sensitive" : false,
      "setterDocumentation" : "/**<p>Description of the license configuration.</p>\n@param
 description Description of the license configuration.*/",
      "setterMethodName" : "setDescription",
      "setterModel" : {
       "timestampFormat" : null,
       "variableDeclarationType" : "String",
       "variableName" : "description",
       "variableType" : "String",
       "documentation" : "",
       "simpleType" : "String",
       "variableSetterType" : "String"
      },
      "shouldEmitLegacyEnumSetter" : false,
      "shouldFullyQualify" : false,
      "simple" : true,
      "unmarshallingType" : null,
      "varargSetterDocumentation" : "/**<p>Description of the license configuration.</p>\n@param description
```
Description of the license configuration.\n@return Returns a reference to this object so that method calls can be chained together.\*/",

```
 "variable" : {
       "timestampFormat" : null,
       "variableDeclarationType" : "String",
        "variableName" : "description",
        "variableType" : "String",
      "documentation" : "<p>Description of the license configuration.</p>",
       "simpleType" : "String",
       "variableSetterType" : "String"
      },
      "xmlNameSpaceUri" : null
     },
     "DisassociateWhenNotFound" : {
      "c2jName" : "DisassociateWhenNotFound",
      "c2jShape" : "BoxBoolean",
      "deprecated" : false,
     "documentation" : "<p>When true, disassociates a resource when software is uninstalled.</p>",
      "endpointDiscoveryId" : false,
      "enumType" : null,
      "fluentSetterDocumentation" : "/**<p>When true, disassociates a resource when software is
uninstalled.\langle \phi \rangle n@param disassociateWhenNotFound When true, disassociates a resource when software is
uninstalled.\ln \omega return Returns a reference to this object so that method calls can be chained together.*/",
      "fluentSetterMethodName" : "withDisassociateWhenNotFound",
      "getterDocumentation"
 : "/**<p>When true, disassociates a resource when software is uninstalled.</p>\n@return When true, disassociates
a resource when software is uninstalled.*/",
      "getterMethodName" : "getDisassociateWhenNotFound",
      "getterModel" : {
       "returnType" : "Boolean",
       "documentation" : null
      },
```
" $http"$ : {

"additionalMarshallingPath" : null,

"additionalUnmarshallingPath" : null,

"flattened" : false,

"greedy" : false,

"header" : false,

"isPayload" : false,

"isStreaming" : false,

"location" : null,

"marshallLocation" : "PAYLOAD",

"marshallLocationName" : "DisassociateWhenNotFound",

"queryString" : false,

"requiresLength" : false,

"statusCode" : false,

"unmarshallLocationName" : "DisassociateWhenNotFound",

"uri" : false

```
 },
```
"idempotencyToken"

#### : false,

 "isBinary" : false, "jsonValue" : false, "list" : false, "listModel" : null, "map" : false, "mapModel" : null, "marshallingTargetClass" : "Boolean", "marshallingType" : "BOOLEAN",

"name" : "DisassociateWhenNotFound",

"sensitive" : false,

"setterDocumentation" : "/\*\*<p>When true, disassociates a resource when software is

uninstalled. $\langle \phi \rangle$  n@param disassociateWhenNotFound When true, disassociates a resource when software is uninstalled.\*/",

"setterMethodName" : "setDisassociateWhenNotFound",

"setterModel" : {

"timestampFormat" : null,

"variableDeclarationType" : "Boolean",

"variableName" : "disassociateWhenNotFound",

"variableType" : "Boolean",

"documentation" : "",

"simpleType" : "Boolean",

"variableSetterType" : "Boolean"

},

"shouldEmitLegacyEnumSetter"

: false,

"shouldFullyQualify" : false,

"simple" : true,

"unmarshallingType" : null,

 "varargSetterDocumentation" : "/\*\*<p>When true, disassociates a resource when software is uninstalled. $\langle \phi \rangle$  n@param disassociateWhenNotFound When true, disassociates a resource when software is uninstalled.\n@return Returns a reference to this object so that method calls can be chained together.\*/",

"variable" : {

"timestampFormat" : null,

"variableDeclarationType" : "Boolean",

"variableName" : "disassociateWhenNotFound",

"variableType" : "Boolean",

"documentation" : "< $p>$ When true, disassociates a resource when software is uninstalled.</p>",

"simpleType" : "Boolean",

"variableSetterType" : "Boolean"

```
 },
```
"xmlNameSpaceUri" : null

},

"LicenseConfigurationArn" : {

"c2jName" : "LicenseConfigurationArn",

"c2jShape"

: "String",

"deprecated" : false,

"documentation" : "<p>Amazon Resource Name (ARN) of the license configuration.</p>",

"endpointDiscoveryId" : false,

"enumType" : null,

"fluentSetterDocumentation" : "/\*\*<p>Amazon Resource Name (ARN) of the license

configuration. $\langle \rangle \$  \n @ param licenseConfigurationArn Amazon Resource Name (ARN) of the license

configuration.\n@return Returns a reference to this object so that method calls can be chained together.\*/",

"fluentSetterMethodName" : "withLicenseConfigurationArn",

 "getterDocumentation" : "/\*\*<p>Amazon Resource Name (ARN) of the license configuration.</p>\n@return Amazon Resource Name (ARN) of the license configuration.\*/",

```
 "getterMethodName" : "getLicenseConfigurationArn",
```

```
 "getterModel" : {
```

```
 "returnType" : "String",
```

```
 "documentation" : null
```
},

```
"http": {
```
"additionalMarshallingPath" : null,

"additionalUnmarshallingPath" : null,

 "flattened" : false, "greedy" : false, "header" : false, "isPayload" : false, "isStreaming" : false, "location" : null, "marshallLocation" : "PAYLOAD", "marshallLocationName" : "LicenseConfigurationArn", "queryString" : false, "requiresLength" : false, "statusCode" : false, "unmarshallLocationName" : "LicenseConfigurationArn", "uri" : false }, "idempotencyToken" : false, "isBinary" : false, "jsonValue" : false, "list" : false, "listModel" : null, "map" : false, "mapModel" : null, "marshallingTargetClass" : "String", "marshallingType" : "STRING", "name" : "LicenseConfigurationArn", "sensitive" : false, "setterDocumentation" : "/\*\*<p>Amazon Resource Name (ARN) of the license configuration. $\langle \rangle \$  \n @ param license Configuration Arn Amazon Resource Name (ARN) of the license configuration.\*/",

```
 "setterMethodName" : "setLicenseConfigurationArn",
      "setterModel" : {
        "timestampFormat" : null,
        "variableDeclarationType" : "String",
        "variableName" : "licenseConfigurationArn",
        "variableType" : "String",
        "documentation" : "",
        "simpleType" : "String",
        "variableSetterType" : "String"
      },
      "shouldEmitLegacyEnumSetter" : false,
      "shouldFullyQualify" : false,
      "simple" : true,
      "unmarshallingType" : null,
      "varargSetterDocumentation" : "/**<p>Amazon Resource Name (ARN) of the license
configuration.</p>\n@param licenseConfigurationArn Amazon Resource Name (ARN) of the license
configuration.\n@return Returns a reference to this object so that method calls can be chained together.*/",
      "variable" : {
 "timestampFormat" : null,
        "variableDeclarationType" : "String",
        "variableName" : "licenseConfigurationArn",
        "variableType" : "String",
       "documentation" : "<p>Amazon Resource Name (ARN) of the license configuration.</p>",
        "simpleType" : "String",
       "variableSetterType" : "String"
      },
      "xmlNameSpaceUri" : null
     },
     "LicenseConfigurationId" : {
      "c2jName" : "LicenseConfigurationId",
      "c2jShape" : "String",
      "deprecated" : false,
```
"documentation" : "<p>Unique ID for the license configuration.</p>",

"endpointDiscoveryId" : false,

"enumType" : null,

```
 "fluentSetterDocumentation" : "/**<p>Unique ID for the license configuration.</p>\n@param
```
licenseConfigurationId Unique ID for the license configuration.\n@return Returns a reference to this object so that method calls can be chained together.\*/",

```
 "fluentSetterMethodName"
```

```
 : "withLicenseConfigurationId",
```

```
 "getterDocumentation" : "/**<p>Unique ID for the license configuration.</p>\n@return Unique ID for the
license configuration.*/",
```
"getterMethodName" : "getLicenseConfigurationId",

```
 "getterModel" : {
```

```
 "returnType" : "String",
```

```
 "documentation" : null
```

```
 },
```
" $http"$ : { "additionalMarshallingPath" : null, "additionalUnmarshallingPath" : null, "flattened" : false, "greedy" : false, "header" : false, "isPayload" : false, "isStreaming" : false, "location" : null, "marshallLocation" : "PAYLOAD", "marshallLocationName" : "LicenseConfigurationId", "queryString" : false, "requiresLength" : false, "statusCode" : false, "unmarshallLocationName" : "LicenseConfigurationId", "uri" : false }, "idempotencyToken" : false, "isBinary" : false, "jsonValue" : false, "list" : false, "listModel" : null, "map" : false, "mapModel" : null, "marshallingTargetClass" : "String", "marshallingType" : "STRING", "name" : "LicenseConfigurationId", "sensitive" : false, "setterDocumentation" : "/\*\*<p>Unique ID for the license configuration.</p>\n@param licenseConfigurationId Unique ID for the license configuration.\*/", "setterMethodName" : "setLicenseConfigurationId", "setterModel" : { "timestampFormat" : null, "variableDeclarationType" : "String", "variableName" : "licenseConfigurationId", "variableType" : "String", "documentation" : "", "simpleType" : "String", "variableSetterType" : "String" }, "shouldEmitLegacyEnumSetter" : false, "shouldFullyQualify" : false, "simple" : true, "unmarshallingType" : null, "varargSetterDocumentation" : "/\*\*<p>Unique ID for the license configuration.</p>\n@param

licenseConfigurationId Unique ID for the license configuration.\n@return Returns a reference to this object so that

```
method calls can be chained together.*/",
       "variable" : {
        "timestampFormat" : null,
        "variableDeclarationType" : "String",
        "variableName" : "licenseConfigurationId",
        "variableType" : "String",
       "documentation" : "\langle p \rangleUnique ID for the license configuration.\langle p \rangle",
        "simpleType" : "String",
        "variableSetterType" : "String"
       },
       "xmlNameSpaceUri" : null
     },
     "LicenseCount" : {
       "c2jName" : "LicenseCount",
```

```
 "c2jShape" : "BoxLong",
```
"deprecated" : false,

"documentation" : "<p>Number of available licenses.</p>",

"endpointDiscoveryId" : false,

"enumType"

: null,

 "fluentSetterDocumentation" : "/\*\*<p>Number of available licenses.</p>\n@param licenseCount Number of available licenses.\n@return Returns a reference to this object so that method calls can be chained together.\*/",

"fluentSetterMethodName" : "withLicenseCount",

```
 "getterDocumentation" : "/**<p>Number of available licenses.</p>\n@return Number of available
licenses.*/",
```

```
 "getterMethodName" : "getLicenseCount",
```

```
 "getterModel" : {
```

```
 "returnType" : "Long",
```

```
 "documentation" : null
```
},

"http" : {

```
 "additionalMarshallingPath" : null,
```
"additionalUnmarshallingPath" : null,

```
 "flattened" : false,
```
"greedy" : false,

"header" : false,

"isPayload" : false,

"isStreaming" : false,

"location" : null,

```
 "marshallLocation" : "PAYLOAD",
```
"marshallLocationName" : "LicenseCount",

"queryString"

: false,

```
 "requiresLength" : false,
  "statusCode" : false,
  "unmarshallLocationName" : "LicenseCount",
  "uri" : false
 },
```
 "idempotencyToken" : false, "isBinary" : false, "jsonValue" : false, "list" : false, "listModel" : null, "map" : false, "mapModel" : null, "marshallingTargetClass" : "Long", "marshallingType" : "LONG", "name" : "LicenseCount", "sensitive" : false, "setterDocumentation" : "/\*\*<p>Number of available licenses.</p>\n@param licenseCount Number of available licenses.\*/", "setterMethodName" : "setLicenseCount", "setterModel" : { "timestampFormat" : null, "variableDeclarationType" : "Long", "variableName" : "licenseCount", "variableType" : "Long", "documentation" : "", "simpleType" : "Long", "variableSetterType" : "Long" },

"shouldEmitLegacyEnumSetter" : false,

"shouldFullyQualify" : false,

"simple" : true,

"unmarshallingType" : null,

 "varargSetterDocumentation" : "/\*\*<p>Number of available licenses.</p>\n@param licenseCount Number of available licenses.\n@return Returns a reference to this object so that method calls can be chained together.\*/",

"variable" : {

```
 "timestampFormat" : null,
```
"variableDeclarationType" : "Long",

"variableName" : "licenseCount",

"variableType" : "Long",

"documentation" : "<p>Number of available licenses.</p>",

"simpleType" : "Long",

"variableSetterType" : "Long"

},

```
 "xmlNameSpaceUri" : null
```
},

```
 "LicenseCountHardLimit" : {
```
"c2jName" : "LicenseCountHardLimit",

```
 "c2jShape" : "BoxBoolean",
```
"deprecated" : false,

"documentation" :

" $\leq p$ >Sets the number of available licenses as a hard limit. $\leq p$ >",

```
 "endpointDiscoveryId" : false,
```
"enumType" : null,

"fluentSetterDocumentation" : "/\*\*<p>Sets the number of available licenses as a hard limit.</p> $\ln \omega$ licenseCountHardLimit Sets the number of available licenses as a hard limit.\n@return Returns a reference to this object so that method calls can be chained together.\*/",

"fluentSetterMethodName" : "withLicenseCountHardLimit",

 "getterDocumentation" : "/\*\*<p>Sets the number of available licenses as a hard limit.</p>\n@return Sets the number of available licenses as a hard limit.\*/",

"getterMethodName" : "getLicenseCountHardLimit",

```
 "getterModel" : {
```
"returnType" : "Boolean",

"documentation" : null

},

" $http"$ : {

"additionalMarshallingPath" : null,

"additionalUnmarshallingPath" : null,

"flattened" : false,

"greedy"

#### : false,

 "header" : false, "isPayload" : false, "isStreaming" : false, "location" : null, "marshallLocation" : "PAYLOAD", "marshallLocationName" : "LicenseCountHardLimit", "queryString" : false, "requiresLength" : false, "statusCode" : false, "unmarshallLocationName" : "LicenseCountHardLimit", "uri" : false }, "idempotencyToken" : false, "isBinary" : false,

"jsonValue" : false,

"list" : false,

"listModel" : null,

"map" : false,

"mapModel" : null,

"marshallingTargetClass" : "Boolean",

"marshallingType" : "BOOLEAN",

"name" : "LicenseCountHardLimit",

"sensitive" : false,

"setterDocumentation" : "/\*\*<p>Sets the number of available licenses as a hard limit.</p> $\ln \omega$ licenseCountHardLimit Sets the number of available licenses as a

hard limit.\*/",

"setterMethodName" : "setLicenseCountHardLimit",

"setterModel" : {

```
 "timestampFormat" : null,
```

```
 "variableDeclarationType" : "Boolean",
```
 "variableName" : "licenseCountHardLimit", "variableType" : "Boolean",

"documentation" : "",

"simpleType" : "Boolean",

"variableSetterType" : "Boolean"

},

"shouldEmitLegacyEnumSetter" : false,

"shouldFullyQualify" : false,

"simple" : true,

"unmarshallingType" : null,

 "varargSetterDocumentation" : "/\*\*<p>Sets the number of available licenses as a hard limit.</p>\n@param licenseCountHardLimit Sets the number of available licenses as a hard limit.\n@return Returns a reference to this object so that method calls can be chained together.\*/",

"variable" : {

"timestampFormat" : null,

"variableDeclarationType" : "Boolean",

"variableName" : "licenseCountHardLimit",

"variableType" : "Boolean",

"documentation" : "< $p$ >Sets the number of available licenses as a hard limit. $\langle p \rangle$ ",

"simpleType" : "Boolean",

"variableSetterType" : "Boolean"

},

"xmlNameSpaceUri" : null

},

"LicenseCountingType" : {

"c2jName" : "LicenseCountingType",

"c2jShape" : "LicenseCountingType",

"deprecated" : false,

"documentation" : "<p>Dimension for which the licenses are counted.</p>",

"endpointDiscoveryId" : false,

"enumType" : "LicenseCountingType",

"fluentSetterDocumentation" : "/\*\*<p>Dimension for which the licenses are counted.</p> $\phi$ n@param licenseCountingType Dimension for which the licenses are counted.\n@return Returns a reference to this object so that method calls can be chained together.\n@see LicenseCountingType\*/",

"fluentSetterMethodName" : "withLicenseCountingType",

"getterDocumentation"

: "/\*\*<p>Dimension for which the licenses are counted. $\langle p\rangle$ \n@return Dimension for which the licenses are counted.\n@see LicenseCountingType\*/",

 "getterMethodName" : "getLicenseCountingType", "getterModel" : {

"returnType" : "String",

"documentation" : null

},

" $http"$ : {

"additionalMarshallingPath" : null,

"additionalUnmarshallingPath" : null,

```
 "flattened" : false,
```

```
 "greedy" : false,
```
 "header" : false, "isPayload" : false, "isStreaming" : false, "location" : null, "marshallLocation" : "PAYLOAD", "marshallLocationName" : "LicenseCountingType", "queryString" : false, "requiresLength" : false, "statusCode" : false, "unmarshallLocationName" : "LicenseCountingType", "uri" : false }, "idempotencyToken" : false,

```
 "isBinary" : false,
```
"jsonValue" : false,

"list" : false,

"listModel" : null,

"map" : false,

"mapModel" : null,

"marshallingTargetClass" : "String",

"marshallingType" : "STRING",

"name" : "LicenseCountingType",

"sensitive" : false,

"setterDocumentation" : "/\*\*<p>Dimension for which the licenses are counted. $\langle p \rangle$  n@param

licenseCountingType Dimension for which the licenses are counted.\n@see LicenseCountingType\*/",

"setterMethodName" : "setLicenseCountingType",

"setterModel" : {

"timestampFormat" : null,

"variableDeclarationType" : "String",

"variableName" : "licenseCountingType",

"variableType" : "String",

```
 "documentation" : "",
```
"simpleType" : "String",

```
 "variableSetterType" : "String"
```
},

"shouldEmitLegacyEnumSetter" : false,

```
 "shouldFullyQualify" : false,
```
"simple" : true,

"unmarshallingType" : null,

 "varargSetterDocumentation" : "/\*\*<p>Dimension for which the licenses are counted.</p>\n@param licenseCountingType Dimension for which the licenses are counted.\n@return Returns a reference to this object so that method calls can be chained together.\n@see LicenseCountingType\*/",

"variable" : {

"timestampFormat" : null,

"variableDeclarationType" : "String",

"variableName" : "licenseCountingType",

```
 "variableType" : "String",
       "documentation" : "<p>Dimension for which the licenses are counted.</p>",
        "simpleType" : "String",
        "variableSetterType" : "String"
      },
      "xmlNameSpaceUri" : null
     },
     "LicenseRules" : {
      "c2jName" : "LicenseRules",
      "c2jShape" : "StringList",
      "deprecated" : false,
     "documentation" : "<p>License rules.</p>",
      "endpointDiscoveryId"
 : false,
      "enumType" : null,
      "fluentSetterDocumentation" : "/**<p>License rules.</p>\n@param licenseRules License rules.\n@return
Returns a reference to this object so that method calls can be chained together.*/",
      "fluentSetterMethodName" : "withLicenseRules",
      "getterDocumentation" : "/**<p>License rules.</p>\n@return License rules.*/",
      "getterMethodName" : "getLicenseRules",
      "getterModel" : {
       "returnType" : "java.util.List<String>",
       "documentation" : null
      },
     "http": {
       "additionalMarshallingPath" : null,
        "additionalUnmarshallingPath" : null,
        "flattened" : false,
        "greedy" : false,
        "header" : false,
        "isPayload" : false,
        "isStreaming" : false,
        "location" : null,
        "marshallLocation" : "PAYLOAD",
        "marshallLocationName" : "LicenseRules",
        "queryString" : false,
        "requiresLength" : false,
        "statusCode" : false,
        "unmarshallLocationName" : "LicenseRules",
        "uri" : false
      },
      "idempotencyToken" : false,
      "isBinary" : false,
      "jsonValue" : false,
      "list" : true,
      "listModel" : {
       "implType" : "java.util.ArrayList",
        "interfaceType" : "java.util.List",
```

```
 "listMemberModel" : {
         "c2jName" : "member",
         "c2jShape" : "String",
         "deprecated" : false,
         "documentation" : "",
         "endpointDiscoveryId" : false,
         "enumType" : null,
         "fluentSetterDocumentation" : "/**\n@param member \n@return Returns a reference to this object so that
method calls can be chained together.*/",
         "fluentSetterMethodName" : "withMember",
         "getterDocumentation" : "/**\n@return */",
         "getterMethodName" : "getMember",
    "getterModel" : {
          "returnType" : "String",
          "documentation" : null
         },
        "http": {
          "additionalMarshallingPath" : null,
          "additionalUnmarshallingPath" : null,
          "flattened" : false,
          "greedy" : false,
          "header" : false,
          "isPayload" : false,
          "isStreaming" : false,
          "location" : null,
          "marshallLocation" : "PAYLOAD",
          "marshallLocationName" : "member",
          "queryString" : false,
          "requiresLength" : false,
          "statusCode" : false,
          "unmarshallLocationName" : "member",
          "uri" : false
         },
         "idempotencyToken" : false,
         "isBinary" : false,
         "jsonValue" : false,
         "list" : false,
         "listModel" : null,
         "map" : false,
   "mapModel" : null,
         "marshallingTargetClass" : "String",
         "marshallingType" : "STRING",
         "name" : "Member",
         "sensitive" : false,
         "setterDocumentation" : "/**\n@param member */",
         "setterMethodName" : "setMember",
```

```
 "setterModel" : {
          "timestampFormat" : null,
          "variableDeclarationType" : "String",
          "variableName" : "member",
          "variableType" : "String",
          "documentation" : "",
          "simpleType" : "String",
          "variableSetterType" : "String"
         },
         "shouldEmitLegacyEnumSetter" : false,
         "shouldFullyQualify" : false,
         "simple" : true,
         "unmarshallingType" : null,
         "varargSetterDocumentation" : "/**\n@param member \n@return Returns a reference to this object so that
method calls can be chained together.*/",
         "variable"
 : {
          "timestampFormat" : null,
          "variableDeclarationType" : "String",
          "variableName" : "member",
          "variableType" : "String",
          "documentation" : "",
          "simpleType" : "String",
          "variableSetterType" : "String"
         },
         "xmlNameSpaceUri" : null
        },
        "memberLocationName" : null,
        "memberType" : "String",
        "map" : false,
        "marshallNonAutoConstructedEmptyLists" : false,
        "memberAdditionalMarshallingPath" : null,
        "memberAdditionalUnmarshallingPath" : null,
        "sendEmptyQueryString" : false,
        "simple" : true,
        "simpleType" : "String",
        "templateImplType" : "java.util.ArrayList<String>",
        "templateType" : "java.util.List<String>"
      },
      "map" : false,
      "mapModel" : null,
      "marshallingTargetClass" : "List",
       "marshallingType" : "LIST",
      "name" : "LicenseRules",
      "sensitive" : false,
      "setterDocumentation" : "/**<p>License rules.</p>\n@param licenseRules License rules.*/",
      "setterMethodName" : "setLicenseRules",
```

```
 "setterModel" : {
```
 "timestampFormat" : null, "variableDeclarationType" : "java.util.List<String>", "variableName" : "licenseRules", "variableType" : "java.util.List<String>", "documentation" : "", "simpleType" : "List<String>", "variableSetterType" : "java.util.Collection<String>" }, "shouldEmitLegacyEnumSetter" : false,

"shouldFullyQualify" : false,

"simple" : false,

"unmarshallingType" : null,

"varargSetterDocumentation" : "/\*\*<p>License rules.</p>\n<p><br/>>b>NOTE:</b>This method appends the values to the existing list (if any). Use {@link #setLicenseRules(java.util.Collection)} or

 $\{\omega\}$  (ink #withLicenseRules(java.util.Collection) if you want to override the existing values. $\langle p \rangle$  n $\omega$  param licenseRules License rules.\n@return Returns a reference to this object so that method calls can be chained together.\*/",

```
 "variable" : {
```
"timestampFormat" : null,

"variableDeclarationType" : "java.util.List<String>",

"variableName" : "licenseRules",

"variableType" : "java.util.List<String>",

"documentation" : "<p>License rules.</p>",

"simpleType" : "List<String>",

"variableSetterType" : "java.util.Collection<String>"

},

"xmlNameSpaceUri" : null

},

```
 "ManagedResourceSummaryList" : {
```
"c2jName" : "ManagedResourceSummaryList",

"c2jShape" : "ManagedResourceSummaryList",

"deprecated" : false,

"documentation" : "<p>Summaries of the managed resources.</p>",

"endpointDiscoveryId" : false,

"enumType" : null,

"fluentSetterDocumentation" : "/\*\*<p>Summaries of the managed resources.</p>\n@param

managedResourceSummaryList Summaries of the managed resources.\n@return Returns a reference to this object so that method calls can be chained together.\*/",

"fluentSetterMethodName" : "withManagedResourceSummaryList",

 "getterDocumentation" : "/\*\*<p>Summaries of the managed resources.</p>\n@return Summaries of the managed resources.\*/",

"getterMethodName" : "getManagedResourceSummaryList",

"getterModel" : {

"returnType" : "java.util.List<ManagedResourceSummary>",

"documentation" : null

},

" $http"$ : {

"additionalMarshallingPath" : null,

```
 "additionalUnmarshallingPath" : null,
        "flattened" : false,
        "greedy" : false,
        "header" : false,
        "isPayload" : false,
        "isStreaming" : false,
        "location" : null,
        "marshallLocation"
 : "PAYLOAD",
        "marshallLocationName" : "ManagedResourceSummaryList",
        "queryString" : false,
        "requiresLength" : false,
        "statusCode" : false,
        "unmarshallLocationName" : "ManagedResourceSummaryList",
       "uri" : false
      },
      "idempotencyToken" : false,
      "isBinary" : false,
      "jsonValue" : false,
      "list" : true,
      "listModel" : {
        "implType" : "java.util.ArrayList",
        "interfaceType" : "java.util.List",
        "listMemberModel" : {
         "c2jName" : "member",
         "c2jShape" : "ManagedResourceSummary",
         "deprecated" : false,
         "documentation" : "",
         "endpointDiscoveryId" : false,
         "enumType" : null,
         "fluentSetterDocumentation" : "/**\n@param member \n@return Returns a reference to this object so that
method calls can be chained together.*/",
         "fluentSetterMethodName"
 : "withMember",
         "getterDocumentation" : "/**\n@return */",
         "getterMethodName" : "getMember",
         "getterModel" : {
          "returnType" : "ManagedResourceSummary",
          "documentation" : null
         },
        "http": {
          "additionalMarshallingPath" : null,
          "additionalUnmarshallingPath" : null,
          "flattened" : false,
          "greedy" : false,
          "header" : false,
          "isPayload" : false,
          "isStreaming" : false,
```

```
 "location" : null,
  "marshallLocation" : "PAYLOAD",
  "marshallLocationName" : "member",
  "queryString" : false,
  "requiresLength" : false,
  "statusCode" : false,
  "unmarshallLocationName" : "member",
  "uri" : false
 },
 "idempotencyToken" : false,
```
"isBinary" : false,

 "jsonValue" : false, "list" : false, "listModel" : null, "map" : false, "mapModel" : null, "marshallingTargetClass" : "StructuredPojo", "marshallingType" : "STRUCTURED", "name" : "Member", "sensitive" : false, "setterDocumentation" : "/\*\*\n@param member \*/", "setterMethodName" : "setMember", "setterModel" : { "timestampFormat" : null, "variableDeclarationType" : "ManagedResourceSummary",

"variableName" : "member",

"variableType" : "ManagedResourceSummary",

"documentation" : "",

"simpleType" : "ManagedResourceSummary",

"variableSetterType" : "ManagedResourceSummary"

#### },

"shouldEmitLegacyEnumSetter" : false,

"shouldFullyQualify" : false,

```
 "simple" : false,
```
"unmarshallingType" : null,

 "varargSetterDocumentation" : "/\*\*\n@param member \n@return Returns a reference to this object so that method calls can be chained together.\*/",

 "variable" : { "timestampFormat" : null, "variableDeclarationType" : "ManagedResourceSummary", "variableName" : "member", "variableType" : "ManagedResourceSummary", "documentation" : "", "simpleType" : "ManagedResourceSummary", "variableSetterType" : "ManagedResourceSummary" },

"xmlNameSpaceUri" : null

},

"memberLocationName" : null,

"memberType" : "ManagedResourceSummary",

"map" : false,

"marshallNonAutoConstructedEmptyLists" : false,

"memberAdditionalMarshallingPath" : null,

"memberAdditionalUnmarshallingPath" : null,

"sendEmptyQueryString"

# : false,

"simple" : false,

"simpleType" : "ManagedResourceSummary",

"templateImplType" : "java.util.ArrayList<ManagedResourceSummary>",

"templateType" : "java.util.List<ManagedResourceSummary>"

},

"map" : false,

"mapModel" : null,

"marshallingTargetClass" : "List",

"marshallingType" : "LIST",

"name" : "ManagedResourceSummaryList",

"sensitive" : false,

 "setterDocumentation" : "/\*\*<p>Summaries of the managed resources.</p>\n@param managedResourceSummaryList Summaries of the managed resources.\*/",

"setterMethodName" : "setManagedResourceSummaryList",

"setterModel" : {

"timestampFormat" : null,

"variableDeclarationType" : "java.util.List<ManagedResourceSummary>",

"variableName" : "managedResourceSummaryList",

"variableType" : "java.util.List<ManagedResourceSummary>",

"documentation" : "",

"simpleType" : "List<ManagedResourceSummary>",

"variableSetterType" : "java.util.Collection<ManagedResourceSummary>"

},

"shouldEmitLegacyEnumSetter" : false,

"shouldFullyQualify" : false,

"simple" : false,

"unmarshallingType" : null,

"varargSetterDocumentation" : "/\*\*<p>Summaries of the managed resources.</p>\n<p>>\n<br/>>b>NOTE:</b>This method appends the values to the existing list (if any). Use {@link

#setManagedResourceSummaryList(java.util.Collection)} or {@link

#withManagedResourceSummaryList(java.util.Collection)} if you want to override the existing

values.</p>\n@param managedResourceSummaryList Summaries of the managed resources.\n@return Returns a reference to this object so that method calls can be chained together.\*/",

"variable" : {

"timestampFormat" : null,

"variableDeclarationType" : "java.util.List<ManagedResourceSummary>",

"variableName" : "managedResourceSummaryList",

```
 "variableType" : "java.util.List<ManagedResourceSummary>",
   "documentation" : "<p>Summaries of the managed resources.</p>",
   "simpleType" : "List<ManagedResourceSummary>",
   "variableSetterType" : "java.util.Collection<ManagedResourceSummary>"
  },
  "xmlNameSpaceUri" : null
 },
 "Name" : {
  "c2jName" : "Name",
  "c2jShape" : "String",
  "deprecated" : false,
 "documentation" : "<p>Name of the license configuration.</p>",
  "endpointDiscoveryId" : false,
```
"enumType" : null,

"fluentSetterDocumentation" : "/\*\*<p>Name of the license configuration.</p> $\Omega$  @param name Name of the license configuration.\n@return Returns a reference to this object so that method calls can be chained together.\*/",

```
 "fluentSetterMethodName" : "withName",
```

```
 "getterDocumentation" : "/**<p>Name of the license configuration.</p>\n@return
```
Name of the license configuration.\*/",

 "getterMethodName" : "getName", "getterModel" : { "returnType" : "String", "documentation" : null }, " $http"$ : { "additionalMarshallingPath" : null, "additionalUnmarshallingPath" : null, "flattened" : false, "greedy" : false, "header" : false, "isPayload" : false, "isStreaming" : false, "location" : null, "marshallLocation" : "PAYLOAD", "marshallLocationName" : "Name", "queryString" : false, "requiresLength" : false, "statusCode" : false, "unmarshallLocationName" : "Name", "uri" : false }, "idempotencyToken" : false, "isBinary" : false, "jsonValue" : false, "list" : false, "listModel" : null, "map" : false,
"mapModel"

#### : null,

"marshallingTargetClass" : "String",

"marshallingType" : "STRING",

"name" : "Name",

"sensitive" : false,

"setterDocumentation" : "/\*\*<p>Name of the license configuration.</p> $\ln$ @param name Name of the license configuration.\*/",

"setterMethodName" : "setName",

"setterModel" : {

"timestampFormat" : null,

"variableDeclarationType" : "String",

"variableName" : "name",

"variableType" : "String",

"documentation" : "",

"simpleType" : "String",

"variableSetterType" : "String"

},

"shouldEmitLegacyEnumSetter" : false,

"shouldFullyQualify" : false,

"simple" : true,

"unmarshallingType" : null,

 "varargSetterDocumentation" : "/\*\*<p>Name of the license configuration.</p>\n@param name Name of the license configuration.\n@return Returns a reference to this object so that method calls

can be chained together.\*/",

"variable" : {

```
 "timestampFormat" : null,
```
"variableDeclarationType" : "String",

"variableName" : "name",

"variableType" : "String",

"documentation" : "<p>Name of the license configuration.</p>",

"simpleType" : "String",

"variableSetterType" : "String"

},

"xmlNameSpaceUri" : null

#### },

"OwnerAccountId" : {

"c2jName" : "OwnerAccountId",

"c2jShape" : "String",

"deprecated" : false,

"documentation" : "<p>Account ID of the owner of the license configuration. $\langle p \rangle$ ",

"endpointDiscoveryId" : false,

"enumType" : null,

 "fluentSetterDocumentation" : "/\*\*<p>Account ID of the owner of the license configuration.</p>\n@param ownerAccountId Account ID of the owner of the license configuration.\n@return Returns a reference to this object so that method calls can be chained together.\*/",

"fluentSetterMethodName" : "withOwnerAccountId",

"getterDocumentation" : "/\*\*<p>Account ID of the owner of the license configuration.</p>\n@return Account

```
ID of the owner of the license configuration.*/",
      "getterMethodName" : "getOwnerAccountId",
      "getterModel" : {
       "returnType" : "String",
        "documentation" : null
      },
     "http": {
       "additionalMarshallingPath" : null,
        "additionalUnmarshallingPath" : null,
        "flattened" : false,
        "greedy" : false,
        "header" : false,
        "isPayload" : false,
        "isStreaming" : false,
        "location" : null,
        "marshallLocation" : "PAYLOAD",
        "marshallLocationName" : "OwnerAccountId",
        "queryString" : false,
        "requiresLength" : false,
        "statusCode" : false,
        "unmarshallLocationName" : "OwnerAccountId",
       "uri" : false
       },
      "idempotencyToken" : false,
      "isBinary" : false,
      "jsonValue" : false,
      "list" : false,
      "listModel" : null,
      "map" : false,
      "mapModel" : null,
      "marshallingTargetClass" : "String",
      "marshallingType" : "STRING",
      "name" : "OwnerAccountId",
      "sensitive" : false,
      "setterDocumentation" : "/**<p>Account ID of the owner of the license configuration.</p>\n@param
ownerAccountId Account ID of the owner of the license configuration.*/",
      "setterMethodName" : "setOwnerAccountId",
      "setterModel" : {
        "timestampFormat" : null,
        "variableDeclarationType" : "String",
        "variableName" : "ownerAccountId",
        "variableType" : "String",
        "documentation" : "",
       "simpleType" : "String",
        "variableSetterType" : "String"
      },
      "shouldEmitLegacyEnumSetter" : false,
      "shouldFullyQualify"
```
: false,

"simple" : true,

"unmarshallingType" : null,

 "varargSetterDocumentation" : "/\*\*<p>Account ID of the owner of the license configuration.</p>\n@param ownerAccountId Account ID of the owner of the license configuration.\n@return Returns a reference to this object so that method calls can be chained together.\*/",

"variable" : {

"timestampFormat" : null,

"variableDeclarationType" : "String",

"variableName" : "ownerAccountId",

"variableType" : "String",

"documentation" : "<p>Account ID of the owner of the license configuration.</p>",

```
 "simpleType" : "String",
```
"variableSetterType" : "String"

},

"xmlNameSpaceUri" : null

#### },

"ProductInformationList" : {

"c2jName" : "ProductInformationList",

"c2jShape" : "ProductInformationList",

"deprecated" : false,

"documentation" : "<p>Product

information.</p>",

"endpointDiscoveryId" : false,

"enumType" : null,

"fluentSetterDocumentation" : "/\*\*<p>Product information.</p>\n@param productInformationList Product

information.\n@return Returns a reference to this object so that method calls can be chained together.\*/",

"fluentSetterMethodName" : "withProductInformationList",

"getterDocumentation" : "/\*\*<p>Product information.</p>\n@return Product information.\*/",

"getterMethodName" : "getProductInformationList",

"getterModel" : {

"returnType" : "java.util.List<ProductInformation>",

"documentation" : null

# },

" $http"$ : {

"additionalMarshallingPath" : null,

"additionalUnmarshallingPath" : null,

"flattened" : false,

"greedy" : false,

"header" : false,

"isPayload" : false,

"isStreaming" : false,

"location" : null,

"marshallLocation" : "PAYLOAD",

"marshallLocationName" : "ProductInformationList",

"queryString" : false,

"requiresLength" : false,

 "statusCode" : false, "unmarshallLocationName" : "ProductInformationList", "uri" : false }, "idempotencyToken" : false, "isBinary" : false, "jsonValue" : false, "list" : true, "listModel" : { "implType" : "java.util.ArrayList", "interfaceType" : "java.util.List", "listMemberModel" : { "c2jName" : "member", "c2jShape" : "ProductInformation", "deprecated" : false, "documentation" : "", "endpointDiscoveryId" : false, "enumType" : null, "fluentSetterDocumentation" : "/\*\*\n@param member \n@return Returns a reference to this object so that method calls can be chained together.\*/", "fluentSetterMethodName" : "withMember", "getterDocumentation" : "/\*\*\n@return \*/", "getterMethodName" : "getMember", "getterModel" : { "returnType" : "ProductInformation", "documentation" : null }, " $http"$ : { "additionalMarshallingPath" : null, "additionalUnmarshallingPath" : null, "flattened" : false, "greedy" : false, "header" : false, "isPayload" : false, "isStreaming" : false, "location" : null, "marshallLocation" : "PAYLOAD", "marshallLocationName" : "member", "queryString" : false, "requiresLength" : false, "statusCode" : false, "unmarshallLocationName" : "member", "uri" : false }, "idempotencyToken" : false,

 "isBinary" : false, "jsonValue" : false, "list" : false, "listModel" : null, "map" : false, "mapModel" : null, "marshallingTargetClass" : "StructuredPojo", "marshallingType" : "STRUCTURED", "name" : "Member", "sensitive" : false, "setterDocumentation" : "/\*\*\n@param member \*/", "setterMethodName" : "setMember", "setterModel" : { "timestampFormat" : null, "variableDeclarationType" : "ProductInformation", "variableName" : "member", "variableType" : "ProductInformation", "documentation" : "", "simpleType" : "ProductInformation", "variableSetterType" : "ProductInformation" }, "shouldEmitLegacyEnumSetter" : false, "shouldFullyQualify" : false, "simple" : false, "unmarshallingType" : null, "varargSetterDocumentation" : "/\*\*\n@param member \n@return Returns a reference to this object so that method calls can be chained together.\*/", "variable" : { "timestampFormat" : null, "variableDeclarationType" : "ProductInformation", "variableName" : "member", "variableType" : "ProductInformation", "documentation" : "", "simpleType" : "ProductInformation", "variableSetterType" : "ProductInformation" }, "xmlNameSpaceUri" : null }, "memberLocationName" : null, "memberType" : "ProductInformation", "map" : false, "marshallNonAutoConstructedEmptyLists" : false, "memberAdditionalMarshallingPath" : null, "memberAdditionalUnmarshallingPath" : null, "sendEmptyQueryString" : false,

 "simple" : false, "simpleType" : "ProductInformation", "templateImplType" : "java.util.ArrayList<ProductInformation>", "templateType" : "java.util.List<ProductInformation>" }, "map" : false, "mapModel" : null, "marshallingTargetClass" : "List", "marshallingType" : "LIST", "name" : "ProductInformationList", "sensitive" : false,

 "setterDocumentation" : "/\*\*<p>Product information.</p>\n@param productInformationList Product information.\*/",

"setterMethodName" : "setProductInformationList",

"setterModel" : {

"timestampFormat" : null,

"variableDeclarationType" : "java.util.List<ProductInformation>",

"variableName" : "productInformationList",

"variableType" : "java.util.List<ProductInformation>",

"documentation" : "",

"simpleType" : "List<ProductInformation>",

"variableSetterType"

: "java.util.Collection<ProductInformation>"

},

"shouldEmitLegacyEnumSetter" : false,

"shouldFullyQualify" : false,

"simple" : false,

"unmarshallingType" : null,

 "varargSetterDocumentation" : "/\*\*<p>Product information.</p>\n<p><b>NOTE:</b> This method appends the values to the existing list (if any). Use  $\{\omega\}$  which  $\#\setminus\{\omega\}$  is the values of  $\{\omega\}$  ink #withProductInformationList(java.util.Collection)} if you want to override the existing values.</p>\n@param productInformationList Product information.\n@return Returns a reference to this object so that method calls can be chained together.\*/",

"variable" : {

"timestampFormat" : null,

"variableDeclarationType" : "java.util.List<ProductInformation>",

"variableName" : "productInformationList",

"variableType" : "java.util.List<ProductInformation>",

```
 "documentation" : "<p>Product information.</p>",
```
"simpleType" : "List<ProductInformation>",

"variableSetterType" : "java.util.Collection<ProductInformation>"

```
 },
```

```
 "xmlNameSpaceUri" : null
```
},

```
 "Status" : {
```

```
 "c2jName" : "Status",
```

```
 "c2jShape" : "String",
```

```
 "deprecated" : false,
```
"documentation" : "<p>License configuration status.</p>",

"endpointDiscoveryId" : false,

"enumType" : null,

 "fluentSetterDocumentation" : "/\*\*<p>License configuration status.</p>\n@param status License configuration status.\n@return Returns a reference to this object so that method calls can be chained together.\*/",

"fluentSetterMethodName" : "withStatus",

 "getterDocumentation" : "/\*\*<p>License configuration status.</p>\n@return License configuration status.\*/", "getterMethodName" : "getStatus",

"getterModel" : {

"returnType" : "String",

"documentation" : null

},

" $http"$ : { "additionalMarshallingPath" : null, "additionalUnmarshallingPath" : null, "flattened" : false, "greedy" : false, "header" : false, "isPayload" : false, "isStreaming" : false, "location" : null, "marshallLocation" : "PAYLOAD", "marshallLocationName" : "Status", "queryString" : false, "requiresLength" : false, "statusCode" : false, "unmarshallLocationName" : "Status", "uri" : false }, "idempotencyToken" : false, "isBinary" : false, "jsonValue" : false, "list" : false, "listModel" : null, "map" : false, "mapModel" : null, "marshallingTargetClass" : "String", "marshallingType" : "STRING", "name" : "Status", "sensitive" : false, "setterDocumentation" : "/\*\*<p>License configuration status. $\langle p \rangle \neq \mathbb{Q}$  param status License configuration status.\*/", "setterMethodName" : "setStatus", "setterModel" : { "timestampFormat" : null, "variableDeclarationType" : "String", "variableName" : "status",

```
 "variableType" : "String",
 "documentation" : "",
 "simpleType" : "String",
 "variableSetterType" : "String"
```
},

"shouldEmitLegacyEnumSetter" : false,

"shouldFullyQualify" : false,

"simple" : true,

"unmarshallingType" : null,

 "varargSetterDocumentation" : "/\*\*<p>License configuration status.</p>\n@param status License configuration status.\n@return Returns a reference to this object so that method calls can be chained together.\*/",

"variable" : {

"timestampFormat" : null,

"variableDeclarationType" : "String",

"variableName" : "status",

"variableType"

## : "String",

"documentation" : "<p>License configuration status.</p>".

"simpleType" : "String",

"variableSetterType" : "String"

},

"xmlNameSpaceUri" : null

## },

"Tags" : {

"c2jName" : "Tags",

"c2jShape" : "TagList",

"deprecated" : false,

"documentation" : "<p>Tags for the license configuration.</p>",

"endpointDiscoveryId" : false,

"enumType" : null,

 "fluentSetterDocumentation" : "/\*\*<p>Tags for the license configuration.</p>\n@param tags Tags for the license configuration.\n@return Returns a reference to this object so that method calls can be chained together.\*/",

"fluentSetterMethodName" : "withTags",

 "getterDocumentation" : "/\*\*<p>Tags for the license configuration.</p>\n@return Tags for the license configuration.\*/",

"getterMethodName" : "getTags",

"getterModel" : {

"returnType" : "java.util.List<Tag>",

"documentation" : null

},

" $http"$ : {

"additionalMarshallingPath" : null,

"additionalUnmarshallingPath" : null,

"flattened" : false,

"greedy" : false,

"header" : false,

"isPayload" : false,

"isStreaming" : false,

```
 "location" : null,
        "marshallLocation" : "PAYLOAD",
        "marshallLocationName" : "Tags",
        "queryString" : false,
        "requiresLength" : false,
        "statusCode" : false,
        "unmarshallLocationName" : "Tags",
        "uri" : false
      },
      "idempotencyToken" : false,
      "isBinary" : false,
      "jsonValue" : false,
      "list" : true,
      "listModel" : {
        "implType" : "java.util.ArrayList",
        "interfaceType" : "java.util.List",
        "listMemberModel" : {
         "c2jName" : "member",
         "c2jShape" :
 "Tag",
         "deprecated" : false,
         "documentation" : "",
         "endpointDiscoveryId" : false,
         "enumType" : null,
         "fluentSetterDocumentation" : "/**\n@param member \n@return Returns a reference to this object so that
method calls can be chained together.*/",
         "fluentSetterMethodName" : "withMember",
         "getterDocumentation" : "/**\n@return */",
         "getterMethodName" : "getMember",
         "getterModel" : {
          "returnType" : "Tag",
          "documentation" : null
         },
        "http": {
          "additionalMarshallingPath" : null,
          "additionalUnmarshallingPath" : null,
          "flattened" : false,
          "greedy" : false,
          "header" : false,
          "isPayload" : false,
          "isStreaming" : false,
          "location" : null,
          "marshallLocation" : "PAYLOAD",
          "marshallLocationName" : "member",
          "queryString" : false,
          "requiresLength" : false,
          "statusCode" : false,
```

```
 "unmarshallLocationName" : "member",
          "uri" : false
         },
         "idempotencyToken" : false,
         "isBinary" : false,
         "jsonValue" : false,
         "list" : false,
         "listModel" : null,
         "map" : false,
         "mapModel" : null,
         "marshallingTargetClass" : "StructuredPojo",
         "marshallingType" : "STRUCTURED",
         "name" : "Member",
         "sensitive" : false,
         "setterDocumentation" : "/**\n@param member */",
         "setterMethodName" : "setMember",
         "setterModel" : {
          "timestampFormat" : null,
          "variableDeclarationType" : "Tag",
          "variableName" : "member",
          "variableType" : "Tag",
          "documentation" : "",
          "simpleType" : "Tag",
          "variableSetterType" : "Tag"
         },
         "shouldEmitLegacyEnumSetter" : false,
         "shouldFullyQualify" : false,
         "simple" : false,
         "unmarshallingType" : null,
         "varargSetterDocumentation" : "/**\n@param member \n@return Returns a reference to this object so that
method calls can be chained together.*/",
         "variable" : {
          "timestampFormat" : null,
          "variableDeclarationType" : "Tag",
          "variableName" : "member",
          "variableType" : "Tag",
          "documentation" : "",
          "simpleType" : "Tag",
          "variableSetterType" : "Tag"
         },
         "xmlNameSpaceUri" : null
       },
       "memberLocationName" : null,
        "memberType" : "Tag",
       "map" : false,
        "marshallNonAutoConstructedEmptyLists"
```
: false,

```
 "memberAdditionalMarshallingPath" : null,
  "memberAdditionalUnmarshallingPath" : null,
  "sendEmptyQueryString" : false,
  "simple" : false,
  "simpleType" : "Tag",
  "templateImplType" : "java.util.ArrayList<Tag>",
  "templateType" : "java.util.List<Tag>"
 },
 "map" : false,
```
"mapModel" : null,

"marshallingTargetClass" : "List",

"marshallingType" : "LIST",

"name" : "Tags",

"sensitive" : false,

"setterDocumentation" : "/\*\*<p>Tags for the license configuration.</p> $\alpha$  aram tags Tags for the license configuration.\*/",

"setterMethodName" : "setTags",

"setterModel" : {

"timestampFormat" : null,

"variableDeclarationType" : "java.util.List<Tag>",

"variableName" : "tags",

"variableType" : "java.util.List<Tag>",

"documentation" : "",

"simpleType" : "List<Tag>",

"variableSetterType" : "java.util.Collection<Tag>"

},

"shouldEmitLegacyEnumSetter" : false,

"shouldFullyQualify" : false,

"simple" : false,

"unmarshallingType" : null,

"varargSetterDocumentation" : "/\*\*<p>Tags for the license configuration.</p>\n<p>\n\pmaxb>NOTE:</b> method appends the values to the existing list (if any). Use {@link #setTags(java.util.Collection)} or {@link #withTags(java.util.Collection)} if you want to override the existing values. $\langle p \rangle$ \n@param tags Tags for the license configuration.\n@return Returns a reference to this object so that method calls can be chained together.\*/",

```
 "variable" : {
  "timestampFormat" : null,
  "variableDeclarationType" : "java.util.List<Tag>",
  "variableName" : "tags",
  "variableType" : "java.util.List<Tag>",
 "documentation" : "<p>Tags for the license configuration.</p>",
```

```
 "simpleType" : "List<Tag>",
   "variableSetterType" : "java.util.Collection<Tag>"
  },
  "xmlNameSpaceUri" : null
 }
```
},

```
 "packageName" : "com.amazonaws.services.licensemanager.response",
   "requestSignerAware" : false,
   "requestSignerClassFqcn" : null,
   "required" : [ ],
   "shapeName" : "GetLicenseConfigurationResult",
   "signerAware" : false,
   "signerType" : null,
   "unmarshaller" : {
    "flattened" : false,
    "resultWrapper" : null
   },
   "variable" : {
    "timestampFormat" : null,
    "variableDeclarationType" : "GetLicenseConfigurationResult",
    "variableName" : "getLicenseConfigurationResult",
    "variableType" : "GetLicenseConfigurationResult",
    "documentation" : null,
    "simpleType" : "GetLicenseConfigurationResult",
    "variableSetterType" : "GetLicenseConfigurationResult"
   },
   "wrapper" : false
  },
  "GetLicenseConversionTaskRequest"
 : {
   "c2jName" : "GetLicenseConversionTaskRequest",
   "customization" : {
    "artificialResultWrapper" : null,
    "skipGeneratingMarshaller" : false,
    "skipGeneratingModelClass" : false,
    "skipGeneratingUnmarshaller" : false
   },
   "deprecated" : false,
   "documentation" : "",
   "endpointDiscoveryMembers" : null,
   "enums" : null,
   "errorCode" : null,
   "fullyQualifiedName" : "com.amazonaws.services.licensemanager.request.GetLicenseConversionTaskRequest",
   "hasHeaderMember" : false,
   "hasPayloadMember" : false,
   "hasRequiresLengthMember" : false,
   "hasStatusCodeMember" : false,
   "hasStreamingMember" : false,
   "marshaller" : {
    "action" : "GetLicenseConversionTask",
    "locationName" : null,
    "requestUri" : "/",
    "target" : "AWSLicenseManager.GetLicenseConversionTask",
```

```
 "verb" : "POST",
  "xmlNameSpaceUri" : null
 },
 "members" : [ {
```
"c2jName" : "LicenseConversionTaskId",

```
 "c2jShape" : "LicenseConversionTaskId",
```
"deprecated" : false,

"documentation" : " $\langle p \rangle$ ID of the license type conversion task to retrieve information on. $\langle p \rangle$ ",

"endpointDiscoveryId" : false,

"enumType" : null,

 "fluentSetterDocumentation" : "/\*\*<p>ID of the license type conversion task to retrieve information on.</p>\n@param licenseConversionTaskId ID of the license type conversion task to retrieve information

```
on.\n@return Returns a reference to this object so that method calls can be chained together.*/",
```

```
 "fluentSetterMethodName" : "withLicenseConversionTaskId",
```

```
"getterDocumentation" : "/**<p>ID of the license type conversion task to retrieve information
on.\langle p \rangle n@return ID of the license type conversion task to retrieve information on.*/",
```
"getterMethodName" : "getLicenseConversionTaskId",

"getterModel" : {

```
 "returnType" : "String",
```

```
 "documentation" :
```
null

```
 },
"http": {
  "additionalMarshallingPath" : null,
  "additionalUnmarshallingPath" : null,
  "flattened" : false,
  "greedy" : false,
  "header" : false,
  "isPayload" : false,
  "isStreaming" : false,
  "location" : null,
  "marshallLocation" : "PAYLOAD",
  "marshallLocationName" : "LicenseConversionTaskId",
  "queryString" : false,
  "requiresLength" : false,
  "statusCode" : false,
  "unmarshallLocationName" : "LicenseConversionTaskId",
  "uri" : false
 },
 "idempotencyToken" : false,
 "isBinary" : false,
 "jsonValue" : false,
 "list" : false,
 "listModel" : null,
 "map" : false,
 "mapModel" : null,
```

```
 "marshallingTargetClass" : "String",
```
"marshallingType" : "STRING",

"name" : "LicenseConversionTaskId",

"sensitive" : false,

"setterDocumentation" : "/\*\*<p>ID

 of the license type conversion task to retrieve information on.</p>\n@param licenseConversionTaskId ID of the license type conversion task to retrieve information on.\*/",

"setterMethodName" : "setLicenseConversionTaskId",

"setterModel" : {

"timestampFormat" : null,

"variableDeclarationType" : "String",

"variableName" : "licenseConversionTaskId",

```
 "variableType" : "String",
```
"documentation" : "",

"simpleType" : "String",

"variableSetterType" : "String"

},

"shouldEmitLegacyEnumSetter" : false,

"shouldFullyQualify" : false,

"simple" : true,

```
 "unmarshallingType" : null,
```
"varargSetterDocumentation" : "/\*\*<p>ID of the license type conversion task to retrieve information on.</p>\n@param licenseConversionTaskId ID of the license type conversion task to retrieve information on.\n@return Returns a reference to this object so that method calls can be chained together.\*/",

"variable" : {

"timestampFormat" : null,

"variableDeclarationType" : "String",

"variableName" : "licenseConversionTaskId",

"variableType" : "String",

"documentation" : "< $p>ID$  of the license type conversion task to retrieve information on. $\langle p\rangle$ ",

"simpleType" : "String",

"variableSetterType" : "String"

},

"xmlNameSpaceUri" : null

} ],

```
 "membersAsMap" : {
```

```
 "LicenseConversionTaskId" : {
```
"c2jName" : "LicenseConversionTaskId",

"c2jShape" : "LicenseConversionTaskId",

"deprecated" : false,

"documentation" : "< $p>ID$  of the license type conversion task to retrieve information on. $\langle p>$ ",

"endpointDiscoveryId" : false,

"enumType" : null,

 "fluentSetterDocumentation" : "/\*\*<p>ID of the license type conversion task to retrieve information on.</p>\n@param licenseConversionTaskId ID of the license type conversion

 task to retrieve information on.\n@return Returns a reference to this object so that method calls can be chained together.\*/",

"fluentSetterMethodName" : "withLicenseConversionTaskId",

"getterDocumentation" : "/\*\*<p>ID of the license type conversion task to retrieve information

on. $\langle p \rangle$  n@return ID of the license type conversion task to retrieve information on.\*/", "getterMethodName" : "getLicenseConversionTaskId", "getterModel" : { "returnType" : "String", "documentation" : null }, " $http"$ : { "additionalMarshallingPath" : null, "additionalUnmarshallingPath" : null, "flattened" : false, "greedy" : false, "header" : false, "isPayload" : false, "isStreaming" : false, "location" : null, "marshallLocation" : "PAYLOAD", "marshallLocationName" : "LicenseConversionTaskId", "queryString" : false, "requiresLength" : false, "statusCode" : false, "unmarshallLocationName" : "LicenseConversionTaskId", "uri" : false }, "idempotencyToken" : false, "isBinary" : false, "jsonValue" : false, "list" : false, "listModel" : null, "map" : false, "mapModel" : null, "marshallingTargetClass" : "String", "marshallingType" : "STRING", "name" : "LicenseConversionTaskId", "sensitive" : false, "setterDocumentation" : "/\*\*<p>ID of the license type conversion task to retrieve information on. $\langle p \rangle$ \n@param licenseConversionTaskId ID of the license type conversion task to retrieve information on.\*/", "setterMethodName" : "setLicenseConversionTaskId", "setterModel" : { "timestampFormat" : null, "variableDeclarationType" : "String", "variableName" : "licenseConversionTaskId", "variableType" : "String", "documentation" : "", "simpleType" : "String", "variableSetterType" : "String" }, "shouldEmitLegacyEnumSetter" : false,

"shouldFullyQualify" : false,

"simple" : true,

"unmarshallingType" : null,

 "varargSetterDocumentation" : "/\*\*<p>ID of the license type conversion task to retrieve information on.</p>\n@param licenseConversionTaskId ID of the license type conversion task to retrieve information on.\n@return Returns a reference to this object so that method calls can be chained together.\*/",

```
 "variable" : {
```
"timestampFormat" : null,

"variableDeclarationType" : "String",

"variableName" : "licenseConversionTaskId",

"variableType" : "String",

"documentation" : "<p>ID of the license type conversion task to retrieve information on.</p>", "simpleType" : "String",

```
 "variableSetterType" : "String"
```
},

"xmlNameSpaceUri" : null

}

```
 },
```
"packageName" : "com.amazonaws.services.licensemanager.request",

```
 "requestSignerAware" : false,
```
"requestSignerClassFqcn" : null,

```
 "required" : [ "LicenseConversionTaskId" ],
```

```
 "shapeName" : "GetLicenseConversionTaskRequest",
```
"signerAware" : false,

```
 "signerType" : null,
```

```
 "unmarshaller" : null,
```
"variable" : {

"timestampFormat" : null,

```
 "variableDeclarationType" : "GetLicenseConversionTaskRequest",
```
"variableName" : "getLicenseConversionTaskRequest",

"variableType" : "GetLicenseConversionTaskRequest",

"documentation" : null,

"simpleType" : "GetLicenseConversionTaskRequest",

"variableSetterType" : "GetLicenseConversionTaskRequest"

```
 },
```
"wrapper" : false

```
 },
```

```
 "GetLicenseConversionTaskResult" : {
```

```
 "c2jName" : "GetLicenseConversionTaskResponse",
```
"customization"

: {

```
 "artificialResultWrapper" : null,
```

```
 "skipGeneratingMarshaller" : false,
```

```
 "skipGeneratingModelClass" : false,
```

```
 "skipGeneratingUnmarshaller" : false
```
# },

```
 "deprecated" : false,
```
"documentation" : "",

"endpointDiscoveryMembers" : null,

"enums" : null,

"errorCode" : null,

"fullyQualifiedName" : "com.amazonaws.services.licensemanager.response.GetLicenseConversionTaskResult",

"hasHeaderMember" : false,

"hasPayloadMember" : false,

"hasRequiresLengthMember" : false,

"hasStatusCodeMember" : false,

"hasStreamingMember" : false,

"marshaller" : null,

"members" : [ {

"c2jName" : "LicenseConversionTaskId",

"c2jShape" : "LicenseConversionTaskId",

"deprecated" : false,

"documentation" : "< $p>ID$  of the license type conversion task. $\langle p \rangle$ ",

"endpointDiscoveryId" : false,

"enumType" : null,

```
 "fluentSetterDocumentation" : "/**<p>ID of the license
```
 type conversion task.</p>\n@param licenseConversionTaskId ID of the license type conversion task.\n@return Returns a reference to this object so that method calls can be chained together.\*/",

"fluentSetterMethodName" : "withLicenseConversionTaskId",

 "getterDocumentation" : "/\*\*<p>ID of the license type conversion task.</p>\n@return ID of the license type conversion task.\*/",

```
 "getterMethodName" : "getLicenseConversionTaskId",
```
"getterModel" : {

```
 "returnType" : "String",
```

```
 "documentation" : null
```
## },

" $http"$ : {

"additionalMarshallingPath" : null,

"additionalUnmarshallingPath" : null,

```
 "flattened" : false,
```
"greedy" : false,

```
 "header" : false,
```

```
 "isPayload" : false,
```
"isStreaming" : false,

```
 "location" : null,
```
"marshallLocation" : "PAYLOAD",

"marshallLocationName" : "LicenseConversionTaskId",

"queryString" : false,

```
 "requiresLength" : false,
```

```
 "statusCode" : false,
```
"unmarshallLocationName" : "LicenseConversionTaskId",

```
 "uri" : false
```
},

```
 "idempotencyToken" : false,
```
 "isBinary" : false, "jsonValue" : false, "list" : false, "listModel" : null, "map" : false, "mapModel" : null, "marshallingTargetClass" : "String", "marshallingType" : "STRING", "name" : "LicenseConversionTaskId", "sensitive" : false, "setterDocumentation" : "/\*\* $p>ID$  of the license type conversion task. $p>In@param$ licenseConversionTaskId ID of the license type conversion task.\*/", "setterMethodName" : "setLicenseConversionTaskId", "setterModel" : { "timestampFormat" : null, "variableDeclarationType" : "String", "variableName" : "licenseConversionTaskId", "variableType" : "String", "documentation" : "", "simpleType" : "String", "variableSetterType" : "String" }, "shouldEmitLegacyEnumSetter" : false, "shouldFullyQualify" : false, "simple" : true, "unmarshallingType" : null, "varargSetterDocumentation" : "/\*\*<p>ID of the license type conversion task.</p>\n@param licenseConversionTaskId ID of the license type conversion task.\n@return Returns a reference to this object so that method calls can be chained together.\*/", "variable" : { "timestampFormat" : null, "variableDeclarationType" : "String", "variableName" : "licenseConversionTaskId", "variableType" : "String", "documentation" : "<p>ID of the license type conversion task.</p>", "simpleType" : "String", "variableSetterType" : "String" }, "xmlNameSpaceUri" : null }, { "c2jName" : "ResourceArn", "c2jShape" : "String", "deprecated" : false, "documentation" : "<p>Amazon Resource Names (ARN) of the resources the license conversion task is associated with. $\langle p \rangle$ ", "endpointDiscoveryId" : false, "enumType" : null,

 "fluentSetterDocumentation" : "/\*\*<p>Amazon Resource Names (ARN) of the resources the license conversion task is associated with. $\langle p \rangle$  m@param resourceArn Amazon Resource Names (ARN) of the resources the license conversion task is associated with.\n@return Returns a reference to this object so that method calls can be chained together.\*/",

"fluentSetterMethodName" : "withResourceArn",

 "getterDocumentation" : "/\*\*<p>Amazon Resource Names (ARN) of the resources the license conversion task is associated with. $\langle p \rangle$ \n@return Amazon Resource Names (ARN) of the resources the license conversion task is associated with.\*/",

 "getterMethodName" : "getResourceArn", "getterModel" : { "returnType" : "String", "documentation" : null }, " $http"$ : { "additionalMarshallingPath"

: null,

```
 "additionalUnmarshallingPath" : null,
      "flattened" : false,
      "greedy" : false,
      "header" : false,
      "isPayload" : false,
      "isStreaming" : false,
      "location" : null,
      "marshallLocation" : "PAYLOAD",
      "marshallLocationName" : "ResourceArn",
      "queryString" : false,
      "requiresLength" : false,
      "statusCode" : false,
      "unmarshallLocationName" : "ResourceArn",
      "uri" : false
     },
     "idempotencyToken" : false,
     "isBinary" : false,
     "jsonValue" : false,
     "list" : false,
     "listModel" : null,
     "map" : false,
     "mapModel" : null,
     "marshallingTargetClass" : "String",
     "marshallingType" : "STRING",
     "name" : "ResourceArn",
     "sensitive" : false,
     "setterDocumentation" : "/**<p>Amazon Resource Names (ARN) of the resources the license conversion task
is associated with.\langle p \rangle \ln \omega param
 resourceArn Amazon Resource Names (ARN) of the resources the license conversion task is associated with.*/",
     "setterMethodName" : "setResourceArn",
     "setterModel" : {
      "timestampFormat" : null,
```

```
 "variableDeclarationType" : "String",
  "variableName" : "resourceArn",
  "variableType" : "String",
  "documentation" : "",
  "simpleType" : "String",
  "variableSetterType" : "String"
 },
 "shouldEmitLegacyEnumSetter" : false,
```
"shouldFullyQualify" : false,

"simple" : true,

"unmarshallingType" : null,

 "varargSetterDocumentation" : "/\*\*<p>Amazon Resource Names (ARN) of the resources the license conversion task is associated with. $\langle p \rangle \neq 0$  param resourceArn Amazon Resource Names (ARN) of the resources the license conversion task is associated with.\n@return Returns a reference to this object so that method calls can be chained together.\*/",

"variable" : {

"timestampFormat"

: null,

"variableDeclarationType" : "String",

"variableName" : "resourceArn",

"variableType" : "String",

"documentation" : "<p>Amazon Resource Names (ARN) of the resources the license conversion task is associated with.</p>",

"simpleType" : "String",

"variableSetterType" : "String"

## },

"xmlNameSpaceUri" : null

}, {

"c2jName" : "SourceLicenseContext",

"c2jShape" : "LicenseConversionContext",

"deprecated" : false,

"documentation" : "<p>Information about the license type converted from.</p>",

"endpointDiscoveryId" : false,

"enumType" : null,

 "fluentSetterDocumentation" : "/\*\*<p>Information about the license type converted from.</p>\n@param sourceLicenseContext Information about the license type converted from.\n@return Returns a reference to this object so that method calls can be chained together.\*/",

"fluentSetterMethodName" : "withSourceLicenseContext",

 "getterDocumentation" : "/\*\*<p>Information about the license type converted from.</p>\n@return Information about the license type converted from.\*/",

"getterMethodName" : "getSourceLicenseContext",

"getterModel" : {

"returnType" : "LicenseConversionContext",

"documentation" : null

},

" $http"$ : {

"additionalMarshallingPath" : null,

```
 "additionalUnmarshallingPath" : null,
```
 "flattened" : false, "greedy" : false, "header" : false, "isPayload" : false, "isStreaming" : false, "location" : null, "marshallLocation" : "PAYLOAD", "marshallLocationName" : "SourceLicenseContext", "queryString" : false, "requiresLength" : false, "statusCode" : false, "unmarshallLocationName" : "SourceLicenseContext", "uri" : false }, "idempotencyToken" : false, "isBinary" : false, "jsonValue" : false, "list" : false, "listModel" : null, "map" : false, "mapModel" : null, "marshallingTargetClass" : "StructuredPojo", "marshallingType" : "STRUCTURED", "name" : "SourceLicenseContext", "sensitive" : false, "setterDocumentation" : "/\*\*<p>Information about the license type converted from.</p>\n@param sourceLicenseContext Information about the license type converted from.\*/", "setterMethodName" : "setSourceLicenseContext", "setterModel" : { "timestampFormat" : null, "variableDeclarationType" : "LicenseConversionContext", "variableName" : "sourceLicenseContext", "variableType" : "LicenseConversionContext", "documentation" : "", "simpleType" : "LicenseConversionContext", "variableSetterType" : "LicenseConversionContext" }, "shouldEmitLegacyEnumSetter" : false, "shouldFullyQualify" : false, "simple" : false, "unmarshallingType" : null, "varargSetterDocumentation" : "/\*\*<p>Information about the license type converted from.</p>\n@param sourceLicenseContext Information about the license type converted from.\n@return Returns a reference to this object so that method calls can be chained together.\*/", "variable" : {

```
 "timestampFormat" : null,
```
 "variableDeclarationType" : "LicenseConversionContext", "variableName" : "sourceLicenseContext", "variableType" : "LicenseConversionContext", "documentation" : "<p>Information about the license type converted from.</p>", "simpleType" : "LicenseConversionContext", "variableSetterType" : "LicenseConversionContext" },

"xmlNameSpaceUri" : null

}, {

"c2jName" : "DestinationLicenseContext",

"c2jShape" : "LicenseConversionContext",

"deprecated" : false,

"documentation" : "<p>Information

about the license type converted to. $\langle p \rangle$ ",

"endpointDiscoveryId" : false,

"enumType" : null,

 "fluentSetterDocumentation" : "/\*\*<p>Information about the license type converted to.</p>\n@param destinationLicenseContext Information about the license type converted to.\n@return Returns a reference to this object so that method calls can be chained together.\*/",

"fluentSetterMethodName" : "withDestinationLicenseContext",

 "getterDocumentation" : "/\*\*<p>Information about the license type converted to.</p>\n@return Information about the license type converted to.\*/",

"getterMethodName" : "getDestinationLicenseContext",

```
 "getterModel" : {
```
"returnType" : "LicenseConversionContext",

"documentation" : null

# },

```
"http": {
```
"additionalMarshallingPath" : null,

"additionalUnmarshallingPath" : null,

"flattened" : false,

"greedy" : false,

"header" : false,

 "isPayload" : false, "isStreaming" : false,

"location" : null,

"marshallLocation" : "PAYLOAD",

"marshallLocationName" : "DestinationLicenseContext",

"queryString" : false,

```
 "requiresLength" : false,
```
"statusCode" : false,

"unmarshallLocationName" : "DestinationLicenseContext",

"uri" : false

## },

"idempotencyToken" : false,

```
 "isBinary" : false,
```
"jsonValue" : false,

"list" : false,

"listModel" : null,

"map" : false,

"mapModel" : null,

"marshallingTargetClass" : "StructuredPojo",

"marshallingType" : "STRUCTURED",

"name" : "DestinationLicenseContext",

"sensitive" : false,

"setterDocumentation" : "/\*\*<p>Information about the license type converted to.</p> $\ln \omega$ destinationLicenseContext Information about the license type converted to.\*/",

"setterMethodName" : "setDestinationLicenseContext",

"setterModel" : {

"timestampFormat" : null,

"variableDeclarationType" : "LicenseConversionContext",

"variableName" : "destinationLicenseContext",

"variableType" : "LicenseConversionContext",

"documentation" : "",

"simpleType" : "LicenseConversionContext",

"variableSetterType" : "LicenseConversionContext"

},

"shouldEmitLegacyEnumSetter" : false,

"shouldFullyQualify" : false,

"simple" : false,

"unmarshallingType" : null,

 "varargSetterDocumentation" : "/\*\*<p>Information about the license type converted to.</p>\n@param destinationLicenseContext Information about the license type converted to.\n@return Returns a reference to this object so that method calls can be chained together.\*/",

"variable" : {

"timestampFormat" : null,

"variableDeclarationType" : "LicenseConversionContext",

"variableName" : "destinationLicenseContext",

"variableType" : "LicenseConversionContext",

"documentation" : "< $p$ >Information about the license type converted to. $\langle p \rangle$ ",

"simpleType" : "LicenseConversionContext",

"variableSetterType" : "LicenseConversionContext"

},

"xmlNameSpaceUri" : null

}, {

"c2jName" : "StatusMessage",

"c2jShape" : "String",

"deprecated" : false,

"documentation" : "<p>The status message for the conversion task.</p>",

"endpointDiscoveryId" : false,

"enumType" : null,

"fluentSetterDocumentation" : "/\*\*<p>The status message for the conversion task.</p> $\alpha$  message statusMessage The status message for the conversion task.\n@return Returns a reference to this object so that method calls can be chained together.\*/",

"fluentSetterMethodName" : "withStatusMessage",

"getterDocumentation" : "/\*\*<p>The status message for the conversion task.</p>\n@return The status message

```
for the conversion
task.*/".
     "getterMethodName" : "getStatusMessage",
     "getterModel" : {
      "returnType" : "String",
      "documentation" : null
     },
    "http": {
      "additionalMarshallingPath" : null,
      "additionalUnmarshallingPath" : null,
      "flattened" : false,
      "greedy" : false,
      "header" : false,
      "isPayload" : false,
      "isStreaming" : false,
      "location" : null,
      "marshallLocation" : "PAYLOAD",
      "marshallLocationName" : "StatusMessage",
      "queryString" : false,
      "requiresLength" : false,
      "statusCode" : false,
      "unmarshallLocationName" : "StatusMessage",
      "uri" : false
     },
     "idempotencyToken" : false,
     "isBinary" : false,
     "jsonValue" : false,
     "list" : false,
     "listModel" : null,
     "map" : false,
     "mapModel" : null,
     "marshallingTargetClass" : "String",
     "marshallingType"
 : "STRING",
     "name" : "StatusMessage",
     "sensitive" : false,
     "setterDocumentation" : "/**<p>The status message for the conversion task.</p>\n@param statusMessage The
status message for the conversion task.*/",
     "setterMethodName" : "setStatusMessage",
     "setterModel" : {
      "timestampFormat" : null,
      "variableDeclarationType" : "String",
      "variableName" : "statusMessage",
      "variableType" : "String",
      "documentation" : "",
      "simpleType" : "String",
      "variableSetterType" : "String"
```

```
 },
```
"shouldEmitLegacyEnumSetter" : false,

"shouldFullyQualify" : false,

"simple" : true,

"unmarshallingType" : null,

 "varargSetterDocumentation" : "/\*\*<p>The status message for the conversion task.</p>\n@param statusMessage The status message for the conversion task.\n@return Returns a reference to this object so that method calls can be chained together.\*/",

"variable" : {

"timestampFormat" : null,

"variableDeclarationType" : "String",

"variableName" : "statusMessage",

"variableType" : "String",

"documentation" : "<p>The status message for the conversion task.</p>",

```
 "simpleType" : "String",
```
"variableSetterType" : "String"

},

"xmlNameSpaceUri" : null

#### }, {

"c2jName" : "Status",

"c2jShape" : "LicenseConversionTaskStatus",

"deprecated" : false,

"documentation" : "<p>Status of the license type conversion task.</p>",

```
 "endpointDiscoveryId" : false,
```
"enumType" : "LicenseConversionTaskStatus",

 "fluentSetterDocumentation" : "/\*\*<p>Status of the license type conversion task.</p>\n@param status Status of the license type conversion task.\n@return Returns a reference to this object so that method calls can be chained together.\n@see LicenseConversionTaskStatus\*/",

"fluentSetterMethodName" : "withStatus",

 "getterDocumentation" : "/\*\*<p>Status of the license type conversion task.</p>\n@return Status of the license type conversion task.\n@see LicenseConversionTaskStatus\*/",

"getterMethodName" : "getStatus",

```
 "getterModel" : {
```
"returnType" : "String",

"documentation" : null

},

" $http"$ : {

"additionalMarshallingPath" : null,

"additionalUnmarshallingPath" : null,

```
 "flattened" : false,
```
"greedy" : false,

"header" : false,

"isPayload" : false,

"isStreaming" : false,

"location" : null,

"marshallLocation" : "PAYLOAD",

"marshallLocationName" : "Status",

```
 "queryString" : false,
```
"requiresLength" : false,

```
 "statusCode" : false,
  "unmarshallLocationName" : "Status",
  "uri" : false
 },
 "idempotencyToken" : false,
 "isBinary" : false,
 "jsonValue" : false,
```

```
 "list" : false,
```

```
 "listModel" : null,
 "map" : false,
 "mapModel" : null,
 "marshallingTargetClass" : "String",
 "marshallingType" : "STRING",
 "name" : "Status",
 "sensitive" : false,
```
 "setterDocumentation" : "/\*\*<p>Status of the license type conversion task.</p>\n@param status Status of the license type conversion task.\n@see LicenseConversionTaskStatus\*/",

```
 "setterMethodName" : "setStatus",
```
"setterModel" : {

```
 "timestampFormat" : null,
```
"variableDeclarationType" : "String",

```
 "variableName" : "status",
```

```
 "variableType" : "String",
```

```
 "documentation" : "",
```

```
 "simpleType" : "String",
```

```
 "variableSetterType" : "String"
```
},

"shouldEmitLegacyEnumSetter" : false,

"shouldFullyQualify" : false,

"simple" : true,

```
 "unmarshallingType" : null,
```
"varargSetterDocumentation" : "/\*\*<p>Status of the license type conversion task.</p>\n@param

status Status of the license type conversion task.\n@return Returns a reference to this object so that method calls can be chained together.\n@see LicenseConversionTaskStatus\*/",

```
 "variable" : {
  "timestampFormat" : null,
  "variableDeclarationType" : "String",
  "variableName" : "status",
  "variableType" : "String",
```
"documentation" : "<p>Status of the license type conversion task.</p>",

```
 "simpleType" : "String",
```

```
 "variableSetterType" : "String"
```

```
 },
```

```
 "xmlNameSpaceUri" : null
```
}, {

```
 "c2jName" : "StartTime",
```

```
 "c2jShape" : "DateTime",
```
"deprecated" : false,

"documentation" : "<p>Time at which the license type conversion task was started .</p>",

"endpointDiscoveryId" : false,

"enumType" : null,

 "fluentSetterDocumentation" : "/\*\*<p>Time at which the license type conversion task was started . $\langle \psi \rangle$  n@param startTime Time at which the license type

 conversion task was started .\n@return Returns a reference to this object so that method calls can be chained together.\*/",

"fluentSetterMethodName" : "withStartTime",

 "getterDocumentation" : "/\*\*<p>Time at which the license type conversion task was started .</p>\n@return Time at which the license type conversion task was started .\*/",

```
 "getterMethodName" : "getStartTime",
```

```
 "getterModel" : {
```

```
 "returnType" : "java.util.Date",
```

```
 "documentation" : null
```

```
 },
```
" $http"$ : { "additionalMarshallingPath" : null, "additionalUnmarshallingPath" : null, "flattened" : false, "greedy" : false, "header" : false, "isPayload" : false, "isStreaming" : false, "location" : null, "marshallLocation" : "PAYLOAD", "marshallLocationName" : "StartTime", "queryString" : false, "requiresLength" : false, "statusCode" : false, "unmarshallLocationName" : "StartTime", "uri" : false }, "idempotencyToken" : false, "isBinary" : false, "jsonValue" : false, "list" : false, "listModel" : null, "map" : false, "mapModel" : null, "marshallingTargetClass" : "java.util.Date", "marshallingType" : "DATE", "name" : "StartTime",

"sensitive" : false,

 "setterDocumentation" : "/\*\*<p>Time at which the license type conversion task was started .</p>\n@param startTime Time at which the license type conversion task was started .\*/",

"setterMethodName" : "setStartTime",

"setterModel" : {

```
 "timestampFormat" : null,
 "variableDeclarationType" : "java.util.Date",
 "variableName" : "startTime",
 "variableType" : "java.util.Date",
 "documentation" : "",
 "simpleType" : "Date",
 "variableSetterType" : "java.util.Date"
```
#### },

"shouldEmitLegacyEnumSetter"

### : false,

"shouldFullyQualify" : false,

"simple" : true,

"unmarshallingType" : null,

"varargSetterDocumentation" : "/\*\*<p>Time at which the license type conversion task was started

.</p>\n@param startTime Time at which the license type conversion task was started .\n@return Returns a reference to this object so that method calls can be chained together.\*/",

"variable" : {

"timestampFormat" : "unixTimestamp",

"variableDeclarationType" : "java.util.Date",

"variableName" : "startTime",

"variableType" : "java.util.Date",

"documentation" : "<p>Time at which the license type conversion task was started .</p>",

```
 "simpleType" : "Date",
```
"variableSetterType" : "java.util.Date"

```
 },
```

```
 "xmlNameSpaceUri" : null
```

```
 }, {
```
"c2jName" : "LicenseConversionTime",

"c2jShape" : "DateTime",

"deprecated" : false,

"documentation" : "<p>Amount

of time to complete the license type conversion. $\langle p \rangle$ ",

"endpointDiscoveryId" : false,

"enumType" : null,

 "fluentSetterDocumentation" : "/\*\*<p>Amount of time to complete the license type conversion.</p>\n@param licenseConversionTime Amount of time to complete the license type conversion.\n@return Returns a reference to this object so that method calls can be chained together.\*/",

"fluentSetterMethodName" : "withLicenseConversionTime",

 "getterDocumentation" : "/\*\*<p>Amount of time to complete the license type conversion.</p>\n@return Amount of time to complete the license type conversion.\*/",

"getterMethodName" : "getLicenseConversionTime",

"getterModel" : {

"returnType" : "java.util.Date",

"documentation" : null

},

" $http"$ : {

"additionalMarshallingPath" : null,

"additionalUnmarshallingPath" : null,

```
 "flattened" : false,
      "greedy" : false,
      "header"
 : false,
      "isPayload" : false,
      "isStreaming" : false,
      "location" : null,
      "marshallLocation" : "PAYLOAD",
      "marshallLocationName" : "LicenseConversionTime",
      "queryString" : false,
      "requiresLength" : false,
      "statusCode" : false,
      "unmarshallLocationName" : "LicenseConversionTime",
      "uri" : false
     },
     "idempotencyToken" : false,
     "isBinary" : false,
     "jsonValue" : false,
     "list" : false,
     "listModel" : null,
     "map" : false,
     "mapModel" : null,
     "marshallingTargetClass" : "java.util.Date",
     "marshallingType" : "DATE",
     "name" : "LicenseConversionTime",
     "sensitive" : false,
     "setterDocumentation" : "/**<p>Amount of time to complete the license type conversion.</p>\n@param
licenseConversionTime Amount of time to complete the license type conversion.*/",
     "setterMethodName" : "setLicenseConversionTime",
      "setterModel" : {
      "timestampFormat" : null,
      "variableDeclarationType" : "java.util.Date",
      "variableName" : "licenseConversionTime",
      "variableType" : "java.util.Date",
      "documentation" : "",
      "simpleType" : "Date",
      "variableSetterType" : "java.util.Date"
     },
     "shouldEmitLegacyEnumSetter" : false,
     "shouldFullyQualify" : false,
     "simple" : true,
     "unmarshallingType" : null,
     "varargSetterDocumentation" : "/**<p>Amount of time to complete the license type conversion.</p>\n@param
licenseConversionTime Amount of time to complete the license type conversion.\n@return Returns a reference to
this object so that method calls can be chained together.*/",
     "variable" : {
      "timestampFormat" : "unixTimestamp",
```

```
 "variableDeclarationType" : "java.util.Date",
```
"variableName" : "licenseConversionTime",

"variableType" : "java.util.Date",

"documentation" : "<p>Amount of time to complete the license type conversion.</p>",

```
 "simpleType" : "Date",
```
"variableSetterType" : "java.util.Date"

},

"xmlNameSpaceUri" : null

}, {

"c2jName" : "EndTime",

"c2jShape" : "DateTime",

"deprecated" : false,

"documentation" : "<p>Time at which the license type conversion task was completed.</p>",

"endpointDiscoveryId" : false,

"enumType" : null,

"fluentSetterDocumentation" : "/\*\*<p>Time at which the license type conversion task was

completed. $\langle \rangle$ p $\rangle$ n@param endTime Time at which the license type conversion task was completed.\n@return Returns a reference to this object so that method calls can be chained together.\*/",

"fluentSetterMethodName" : "withEndTime",

 "getterDocumentation" : "/\*\*<p>Time at which the license type conversion task was completed.</p>\n@return Time at which the license type conversion task was completed.\*/",

"getterMethodName" : "getEndTime",

```
 "getterModel" : {
  "returnType" : "java.util.Date",
  "documentation" : null
 },
"http": {
  "additionalMarshallingPath" : null,
  "additionalUnmarshallingPath" : null,
  "flattened" : false,
  "greedy" : false,
  "header" : false,
  "isPayload" : false,
  "isStreaming" : false,
  "location" : null,
  "marshallLocation" : "PAYLOAD",
  "marshallLocationName" : "EndTime",
  "queryString" : false,
  "requiresLength" : false,
  "statusCode" : false,
  "unmarshallLocationName" : "EndTime",
  "uri" : false
 },
 "idempotencyToken" : false,
 "isBinary" : false,
 "jsonValue" : false,
 "list" : false,
 "listModel" : null,
 "map" : false,
```
"mapModel" : null,

"marshallingTargetClass" : "java.util.Date",

"marshallingType"

: "DATE",

"name" : "EndTime",

"sensitive" : false,

 "setterDocumentation" : "/\*\*<p>Time at which the license type conversion task was completed.</p>\n@param endTime Time at which the license type conversion task was completed.\*/",

"setterMethodName" : "setEndTime",

"setterModel" : {

"timestampFormat" : null,

"variableDeclarationType" : "java.util.Date",

"variableName" : "endTime",

"variableType" : "java.util.Date",

"documentation" : "",

"simpleType" : "Date",

"variableSetterType" : "java.util.Date"

},

"shouldEmitLegacyEnumSetter" : false,

"shouldFullyQualify" : false,

"simple" : true,

"unmarshallingType" : null,

"varargSetterDocumentation" : "/\*\*<p>Time at which the license type conversion task was

completed.</p>\n@param endTime Time at which the license type conversion task was completed.\n@return Returns a reference to this object

so that method calls can be chained together.\*/",

"variable" : {

"timestampFormat" : "unixTimestamp",

"variableDeclarationType" : "java.util.Date",

"variableName" : "endTime",

"variableType" : "java.util.Date",

"documentation" : "< $p$ >Time at which the license type conversion task was completed.</p>",

"simpleType" : "Date",

"variableSetterType" : "java.util.Date"

## },

"xmlNameSpaceUri" : null

#### } ],

"membersAsMap" : {

"DestinationLicenseContext" : {

"c2jName" : "DestinationLicenseContext",

"c2jShape" : "LicenseConversionContext",

"deprecated" : false,

"documentation" : " $\langle p \rangle$ Information about the license type converted to. $\langle p \rangle$ ",

"endpointDiscoveryId" : false,

"enumType" : null,

 "fluentSetterDocumentation" : "/\*\*<p>Information about the license type converted to.</p>\n@param destinationLicenseContext Information

 about the license type converted to.\n@return Returns a reference to this object so that method calls can be chained together.\*/",

"fluentSetterMethodName" : "withDestinationLicenseContext",

 "getterDocumentation" : "/\*\*<p>Information about the license type converted to.</p>\n@return Information about the license type converted to.\*/",

```
 "getterMethodName" : "getDestinationLicenseContext",
```
"getterModel" : {

"returnType" : "LicenseConversionContext",

"documentation" : null

```
 },
```
" $http"$ : {

"additionalMarshallingPath" : null,

"additionalUnmarshallingPath" : null,

"flattened" : false,

 "greedy" : false, "header" : false,

"isPayload" : false,

"isStreaming" : false,

"location" : null,

"marshallLocation" : "PAYLOAD",

"marshallLocationName" : "DestinationLicenseContext",

"queryString"

### : false,

"requiresLength" : false,

"statusCode" : false,

"unmarshallLocationName" : "DestinationLicenseContext",

"uri" : false

},

"idempotencyToken" : false,

"isBinary" : false,

"jsonValue" : false,

"list" : false,

"listModel" : null,

"map" : false,

"mapModel" : null,

"marshallingTargetClass" : "StructuredPojo",

"marshallingType" : "STRUCTURED",

"name" : "DestinationLicenseContext",

"sensitive" : false,

"setterDocumentation" : "/\*\*<p>Information about the license type converted to.</p> $\propto$ n@param destinationLicenseContext Information about the license type converted to.\*/",

"setterMethodName" : "setDestinationLicenseContext",

"setterModel" : {

"timestampFormat" : null,

"variableDeclarationType" : "LicenseConversionContext",

"variableName" : "destinationLicenseContext",

"variableType" : "LicenseConversionContext",

"documentation" : "",

"simpleType" : "LicenseConversionContext",

"variableSetterType" : "LicenseConversionContext"

},

"shouldEmitLegacyEnumSetter" : false,

"shouldFullyQualify" : false,

"simple" : false,

"unmarshallingType" : null,

 "varargSetterDocumentation" : "/\*\*<p>Information about the license type converted to.</p>\n@param destinationLicenseContext Information about the license type converted to.\n@return Returns a reference to this object so that method calls can be chained together.\*/",

"variable" : {

"timestampFormat" : null,

"variableDeclarationType" : "LicenseConversionContext",

"variableName" : "destinationLicenseContext",

"variableType" : "LicenseConversionContext",

"documentation" : "< $p$ >Information about the license type converted to. $\langle p \rangle$ ",

"simpleType" : "LicenseConversionContext",

"variableSetterType" : "LicenseConversionContext"

### },

"xmlNameSpaceUri" : null

},

"EndTime" : {

"c2jName" : "EndTime",

"c2jShape" : "DateTime",

"deprecated" : false,

"documentation" : "<p>Time at which the license type conversion task was completed.</p>",

"endpointDiscoveryId" : false,

"enumType" : null,

 "fluentSetterDocumentation" : "/\*\*<p>Time at which the license type conversion task was completed. $\langle p \rangle$ \n@param endTime Time at which the license type conversion task was completed.\n@return Returns a reference to this object so that method calls can be chained together.\*/",

"fluentSetterMethodName" : "withEndTime",

"getterDocumentation" : "/\*\*<p>Time at which the license type conversion task was

completed. $\langle p \rangle$ n@return Time at which the license type conversion task was completed.\*/",

"getterMethodName"

: "getEndTime",

```
 "getterModel" : {
  "returnType" : "java.util.Date",
  "documentation" : null
```
},

" $http"$ : {

"additionalMarshallingPath" : null,

"additionalUnmarshallingPath" : null,

"flattened" : false,

"greedy" : false,

"header" : false,

"isPayload" : false,

"isStreaming" : false,

```
 "location" : null,
        "marshallLocation" : "PAYLOAD",
        "marshallLocationName" : "EndTime",
        "queryString" : false,
        "requiresLength" : false,
        "statusCode" : false,
        "unmarshallLocationName" : "EndTime",
        "uri" : false
      },
      "idempotencyToken" : false,
      "isBinary" : false,
      "jsonValue" : false,
      "list" : false,
      "listModel" : null,
      "map" : false,
      "mapModel" : null,
      "marshallingTargetClass" : "java.util.Date",
       "marshallingType" : "DATE",
      "name" : "EndTime",
      "sensitive" : false,
      "setterDocumentation" : "/**<p>Time at which the license type conversion task was
completed.\langle p \rangle m @ param endTime Time at which the license type conversion task was completed.*/",
      "setterMethodName" : "setEndTime",
      "setterModel" : {
        "timestampFormat" : null,
        "variableDeclarationType" : "java.util.Date",
        "variableName" : "endTime",
        "variableType" : "java.util.Date",
        "documentation" : "",
        "simpleType" : "Date",
        "variableSetterType" : "java.util.Date"
      },
      "shouldEmitLegacyEnumSetter" : false,
      "shouldFullyQualify" : false,
      "simple" : true,
      "unmarshallingType" : null,
      "varargSetterDocumentation" : "/**<p>Time at which the license type conversion task was
completed.\langle p \rangle \neq \emptyset param end Time Time at which the license
 type conversion task was completed.\n@return Returns a reference to this object so that method calls can be
chained together.*/",
      "variable" : {
        "timestampFormat" : "unixTimestamp",
        "variableDeclarationType" : "java.util.Date",
        "variableName" : "endTime",
        "variableType" : "java.util.Date",
       "documentation" : "\langle p \rangleTime at which the license type conversion task was completed.\langle p \rangle",
        "simpleType" : "Date",
        "variableSetterType" : "java.util.Date"
```

```
 },
 "xmlNameSpaceUri" : null
```
},

"LicenseConversionTaskId" : {

```
 "c2jName" : "LicenseConversionTaskId",
```
"c2jShape" : "LicenseConversionTaskId",

"deprecated" : false,

"documentation" : "<p>ID of the license type conversion task.</p>",

"endpointDiscoveryId" : false,

"enumType" : null,

```
"fluentSetterDocumentation" : "/**<p>ID of the license type conversion task.</p>\n@param
```
 licenseConversionTaskId ID of the license type conversion task.\n@return Returns a reference to this object so that method calls can be chained together.\*/",

```
 "fluentSetterMethodName" : "withLicenseConversionTaskId",
```
 "getterDocumentation" : "/\*\*<p>ID of the license type conversion task.</p>\n@return ID of the license type conversion task.\*/",

"getterMethodName" : "getLicenseConversionTaskId",

"getterModel" : {

"returnType" : "String",

"documentation" : null

},

" $http"$ : {

```
 "additionalMarshallingPath" : null,
```
"additionalUnmarshallingPath" : null,

```
 "flattened" : false,
```
"greedy" : false,

```
 "header" : false,
```
"isPayload" : false,

"isStreaming" : false,

"location" : null,

"marshallLocation" : "PAYLOAD",

"marshallLocationName" : "LicenseConversionTaskId",

"queryString" :

## false,

```
 "requiresLength" : false,
  "statusCode" : false,
  "unmarshallLocationName" : "LicenseConversionTaskId",
  "uri" : false
 },
 "idempotencyToken" : false,
 "isBinary" : false,
 "jsonValue" : false,
 "list" : false,
 "listModel" : null,
 "map" : false,
 "mapModel" : null,
 "marshallingTargetClass" : "String",
 "marshallingType" : "STRING",
```
"name" : "LicenseConversionTaskId",

"sensitive" : false,

"setterDocumentation" : "/\*\*<p>ID of the license type conversion task.</p>\n@param

```
licenseConversionTaskId ID of the license type conversion task.*/",
```
"setterMethodName" : "setLicenseConversionTaskId",

"setterModel" : {

"timestampFormat" : null,

"variableDeclarationType" : "String",

"variableName" : "licenseConversionTaskId",

"variableType" : "String",

"documentation" : "",

"simpleType" : "String",

"variableSetterType" : "String"

},

"shouldEmitLegacyEnumSetter" : false,

"shouldFullyQualify" : false,

"simple" : true,

"unmarshallingType" : null,

"varargSetterDocumentation" : "/\*\*<p>ID of the license type conversion task.</p>\n@param

licenseConversionTaskId ID of the license type conversion task.\n@return Returns a reference to this object so that method calls can be chained together.\*/",

"variable" : {

```
 "timestampFormat" : null,
```
"variableDeclarationType" : "String",

"variableName" : "licenseConversionTaskId",

```
 "variableType" : "String",
```
"documentation" : "<p>ID of the license type conversion task.</p>",

```
 "simpleType" : "String",
```
"variableSetterType" : "String"

# },

"xmlNameSpaceUri" : null

## },

"LicenseConversionTime" : {

"c2jName" : "LicenseConversionTime",

"c2jShape" : "DateTime",

"deprecated" : false,

"documentation" : "<p>Amount of time to complete the license type conversion.</p>",

"endpointDiscoveryId" : false,

"enumType" : null,

 "fluentSetterDocumentation" : "/\*\*<p>Amount of time to complete the license type conversion.</p>\n@param licenseConversionTime Amount of time to complete the license type conversion.\n@return Returns a reference to this object so that method calls can be chained together.\*/",

"fluentSetterMethodName" : "withLicenseConversionTime",

 "getterDocumentation" : "/\*\*<p>Amount of time to complete the license type conversion.</p>\n@return Amount of time to complete the license type conversion.\*/",

"getterMethodName" : "getLicenseConversionTime",
```
 "getterModel" : {
  "returnType" : "java.util.Date",
  "documentation" : null
 },
"http": {
```

```
 "additionalMarshallingPath" : null,
        "additionalUnmarshallingPath" : null,
        "flattened" : false,
        "greedy" : false,
        "header" : false,
        "isPayload" : false,
        "isStreaming" : false,
        "location" : null,
        "marshallLocation" : "PAYLOAD",
        "marshallLocationName" : "LicenseConversionTime",
        "queryString" : false,
        "requiresLength" : false,
        "statusCode" : false,
        "unmarshallLocationName" : "LicenseConversionTime",
       "uri" : false
      },
      "idempotencyToken" : false,
      "isBinary" : false,
      "jsonValue" : false,
      "list" : false,
      "listModel" : null,
      "map" : false,
      "mapModel" : null,
      "marshallingTargetClass" : "java.util.Date",
      "marshallingType" : "DATE",
      "name" : "LicenseConversionTime",
      "sensitive" : false,
      "setterDocumentation"
 : "/**<p>Amount of time to complete the license type conversion.</p>\n@param licenseConversionTime Amount
of time to complete the license type conversion.*/",
      "setterMethodName" : "setLicenseConversionTime",
      "setterModel" : {
        "timestampFormat" : null,
        "variableDeclarationType" : "java.util.Date",
        "variableName" : "licenseConversionTime",
        "variableType" : "java.util.Date",
        "documentation" : "",
```
"simpleType" : "Date",

"variableSetterType" : "java.util.Date"

},

```
 "shouldEmitLegacyEnumSetter" : false,
```

```
 "shouldFullyQualify" : false,
```
"simple" : true,

"unmarshallingType" : null,

 "varargSetterDocumentation" : "/\*\*<p>Amount of time to complete the license type conversion. $\langle p \rangle$  n@param licenseConversionTime Amount of time to complete the license type conversion.\n@return Returns a reference to this object so that method calls can

be chained together.\*/",

"variable" : {

"timestampFormat" : "unixTimestamp",

"variableDeclarationType" : "java.util.Date",

"variableName" : "licenseConversionTime",

"variableType" : "java.util.Date",

"documentation" : "<p>Amount of time to complete the license type conversion.</p>",

"simpleType" : "Date",

"variableSetterType" : "java.util.Date"

},

"xmlNameSpaceUri" : null

#### },

"ResourceArn" : {

"c2jName" : "ResourceArn",

"c2jShape" : "String",

"deprecated" : false,

"documentation" : "<p>Amazon Resource Names (ARN) of the resources the license conversion task is associated with.</p>",

"endpointDiscoveryId" : false,

"enumType" : null,

 "fluentSetterDocumentation" : "/\*\*<p>Amazon Resource Names (ARN) of the resources the license conversion task is associated with.</p>\n@param resourceArn Amazon

 Resource Names (ARN) of the resources the license conversion task is associated with.\n@return Returns a reference to this object so that method calls can be chained together.\*/",

"fluentSetterMethodName" : "withResourceArn",

 "getterDocumentation" : "/\*\*<p>Amazon Resource Names (ARN) of the resources the license conversion task is associated with. $\langle p \rangle$ n@return Amazon Resource Names (ARN) of the resources the license conversion task is associated with.\*/",

"getterMethodName" : "getResourceArn",

```
 "getterModel" : {
```

```
 "returnType" : "String",
```
"documentation" : null

```
 },
```

```
 "http" : {
```
"additionalMarshallingPath" : null,

"additionalUnmarshallingPath" : null,

```
 "flattened" : false,
```
"greedy" : false,

```
 "header" : false,
 "isPayload" : false,
```

```
 "isStreaming" : false,
```

```
 "location" : null,
```

```
 "marshallLocation" : "PAYLOAD",
```
 "marshallLocationName" : "ResourceArn", "queryString" : false, "requiresLength" : false, "statusCode" : false, "unmarshallLocationName" : "ResourceArn", "uri" : false }, "idempotencyToken" : false, "isBinary" : false, "jsonValue" : false, "list" : false, "listModel" : null, "map" : false, "mapModel" : null, "marshallingTargetClass" : "String", "marshallingType" : "STRING", "name" : "ResourceArn",

"sensitive" : false,

 "setterDocumentation" : "/\*\*<p>Amazon Resource Names (ARN) of the resources the license conversion task is associated with. $\langle p \rangle$  n@param resourceArn Amazon Resource Names (ARN) of the resources the license conversion task is associated with.\*/",

"setterMethodName" : "setResourceArn",

"setterModel" : {

"timestampFormat" : null,

"variableDeclarationType"

### : "String",

"variableName" : "resourceArn",

"variableType" : "String",

"documentation" : "",

"simpleType" : "String",

"variableSetterType" : "String"

},

"shouldEmitLegacyEnumSetter" : false,

"shouldFullyQualify" : false,

"simple" : true,

"unmarshallingType" : null,

 "varargSetterDocumentation" : "/\*\*<p>Amazon Resource Names (ARN) of the resources the license conversion task is associated with.</p>\n@param resourceArn Amazon Resource Names (ARN) of the resources the license conversion task is associated with.\n@return Returns a reference to this object so that method calls can be chained together.\*/",

"variable" : {

"timestampFormat" : null,

"variableDeclarationType" : "String",

"variableName" : "resourceArn",

"variableType" : "String",

"documentation" : "<p>Amazon Resource Names (ARN)

of the resources the license conversion task is associated with. $\langle p \rangle$ ",

```
 "simpleType" : "String",
```
 "variableSetterType" : "String" },

```
 "xmlNameSpaceUri" : null
```
},

"SourceLicenseContext" : {

"c2jName" : "SourceLicenseContext",

"c2jShape" : "LicenseConversionContext",

"deprecated" : false,

"documentation" : "<p>Information about the license type converted from.</p>",

"endpointDiscoveryId" : false,

"enumType" : null,

 "fluentSetterDocumentation" : "/\*\*<p>Information about the license type converted from.</p>\n@param sourceLicenseContext Information about the license type converted from.\n@return Returns a reference to this object so that method calls can be chained together.\*/",

```
 "fluentSetterMethodName" : "withSourceLicenseContext",
```
 "getterDocumentation" : "/\*\*<p>Information about the license type converted from.</p>\n@return Information about

the license type converted from.\*/",

```
 "getterMethodName" : "getSourceLicenseContext",
 "getterModel" : {
  "returnType" : "LicenseConversionContext",
  "documentation" : null
 },
"http": {
  "additionalMarshallingPath" : null,
  "additionalUnmarshallingPath" : null,
  "flattened" : false,
  "greedy" : false,
  "header" : false,
  "isPayload" : false,
  "isStreaming" : false,
  "location" : null,
  "marshallLocation" : "PAYLOAD",
  "marshallLocationName" : "SourceLicenseContext",
  "queryString" : false,
  "requiresLength" : false,
  "statusCode" : false,
  "unmarshallLocationName" : "SourceLicenseContext",
  "uri" : false
 },
 "idempotencyToken" : false,
 "isBinary" : false,
 "jsonValue" : false,
 "list" : false,
 "listModel"
```
: null,

"map" : false,

"mapModel" : null,

"marshallingTargetClass" : "StructuredPojo",

"marshallingType" : "STRUCTURED",

"name" : "SourceLicenseContext",

"sensitive" : false,

"setterDocumentation" : "/\*\*<p>Information about the license type converted from.</p> $\ln \omega$ sourceLicenseContext Information about the license type converted from.\*/",

"setterMethodName" : "setSourceLicenseContext",

"setterModel" : {

"timestampFormat" : null,

"variableDeclarationType" : "LicenseConversionContext",

"variableName" : "sourceLicenseContext",

"variableType" : "LicenseConversionContext",

"documentation" : "",

"simpleType" : "LicenseConversionContext",

"variableSetterType" : "LicenseConversionContext"

},

"shouldEmitLegacyEnumSetter" : false,

"shouldFullyQualify" : false,

"simple" : false,

"unmarshallingType" : null,

 "varargSetterDocumentation" : "/\*\*<p>Information about the license type converted from.</p>\n@param sourceLicenseContext Information about the license type converted from.\n@return Returns a reference to this object so that method calls can be chained together.\*/",

```
 "variable" : {
       "timestampFormat" : null,
       "variableDeclarationType" : "LicenseConversionContext",
       "variableName" : "sourceLicenseContext",
       "variableType" : "LicenseConversionContext",
      "documentation" : "<p>Information about the license type converted from.</p>",
       "simpleType" : "LicenseConversionContext",
       "variableSetterType" : "LicenseConversionContext"
      },
      "xmlNameSpaceUri" : null
    },
    "StartTime" : {
      "c2jName" : "StartTime",
      "c2jShape" : "DateTime",
      "deprecated" : false,
      "documentation" : "<p>Time at which the license
type conversion task was started \langle p \rangle",
      "endpointDiscoveryId" : false,
      "enumType" : null,
```
"fluentSetterDocumentation" : "/\*\*<p>Time at which the license type conversion task was started

. $\langle p \rangle$ \n@param startTime Time at which the license type conversion task was started .\n@return Returns a reference

```
to this object so that method calls can be chained together.*/",
      "fluentSetterMethodName" : "withStartTime",
     "getterDocumentation" : "/**<p>Time at which the license type conversion task was started .</p>\n@return
Time at which the license type conversion task was started .*/",
      "getterMethodName" : "getStartTime",
      "getterModel" : {
        "returnType" : "java.util.Date",
        "documentation" : null
      },
     "http": {
        "additionalMarshallingPath" : null,
        "additionalUnmarshallingPath" : null,
        "flattened" : false,
        "greedy" : false,
        "header"
 : false,
        "isPayload" : false,
        "isStreaming" : false,
        "location" : null,
        "marshallLocation" : "PAYLOAD",
        "marshallLocationName" : "StartTime",
        "queryString" : false,
        "requiresLength" : false,
        "statusCode" : false,
        "unmarshallLocationName" : "StartTime",
        "uri" : false
      },
      "idempotencyToken" : false,
      "isBinary" : false,
      "jsonValue" : false,
      "list" : false,
      "listModel" : null,
      "map" : false,
      "mapModel" : null,
      "marshallingTargetClass" : "java.util.Date",
      "marshallingType" : "DATE",
      "name" : "StartTime",
      "sensitive" : false,
      "setterDocumentation" : "/**<p>Time at which the license type conversion task was started .</p>\n@param
startTime Time at which the license type conversion task was started .*/",
      "setterMethodName" : "setStartTime",
       "setterModel" : {
        "timestampFormat" : null,
        "variableDeclarationType" : "java.util.Date",
        "variableName" : "startTime",
```
"variableType" : "java.util.Date",

"documentation" : "",

```
 "simpleType" : "Date",
```
"variableSetterType" : "java.util.Date"

```
 },
```
"shouldEmitLegacyEnumSetter" : false,

"shouldFullyQualify" : false,

"simple" : true,

"unmarshallingType" : null,

"varargSetterDocumentation" : "/\*\*<p>Time at which the license type conversion task was started

.</p>\n@param startTime Time at which the license type conversion task was started .\n@return Returns a reference to this object so that method calls can be chained together.\*/",

"variable" : {

"timestampFormat" : "unixTimestamp",

"variableDeclarationType" : "java.util.Date",

```
 "variableName" : "startTime",
```
"variableType" : "java.util.Date",

"documentation" : "<p>Time at which the license type conversion task was started .</p>.>",

```
 "simpleType" : "Date",
```
"variableSetterType" : "java.util.Date"

},

"xmlNameSpaceUri" : null

# },

"Status" : {

"c2jName" : "Status",

"c2jShape" : "LicenseConversionTaskStatus",

"deprecated" : false,

"documentation" : "<p>Status of the license type conversion task.</p>",

"endpointDiscoveryId" : false,

"enumType" : "LicenseConversionTaskStatus",

 "fluentSetterDocumentation" : "/\*\*<p>Status of the license type conversion task.</p>\n@param status Status of the license type conversion task.\n@return Returns a reference to this object so that method calls can be chained together.\n@see LicenseConversionTaskStatus\*/",

"fluentSetterMethodName" : "withStatus",

"getterDocumentation" : "/\*\*<p>Status of the license type conversion task.</p>\n@return

Status of the license type conversion task.\n@see LicenseConversionTaskStatus\*/",

```
 "getterMethodName" : "getStatus",
```
"getterModel" : {

```
 "returnType" : "String",
```
"documentation" : null

```
 },
```
"http" : {

"additionalMarshallingPath" : null,

"additionalUnmarshallingPath" : null,

"flattened" : false,

"greedy" : false,

"header" : false,

```
 "isPayload" : false,
```
"isStreaming" : false,

"location" : null,

"marshallLocation" : "PAYLOAD",

 "marshallLocationName" : "Status", "queryString" : false, "requiresLength" : false, "statusCode" : false, "unmarshallLocationName" : "Status", "uri" : false }, "idempotencyToken" : false, "isBinary" : false, "jsonValue" : false, "list" : false, "listModel" : null,

"map" : false,

"mapModel" : null,

"marshallingTargetClass" : "String",

"marshallingType" : "STRING",

"name" : "Status",

"sensitive" : false,

 "setterDocumentation" : "/\*\*<p>Status of the license type conversion task.</p>\n@param status Status of the license type conversion task.\n@see LicenseConversionTaskStatus\*/",

"setterMethodName" : "setStatus",

"setterModel" : {

"timestampFormat" : null,

"variableDeclarationType" : "String",

"variableName" : "status",

"variableType" : "String",

"documentation" : "",

"simpleType" : "String",

"variableSetterType" : "String"

#### },

"shouldEmitLegacyEnumSetter" : false,

"shouldFullyQualify" : false,

"simple" : true,

"unmarshallingType" : null,

"varargSetterDocumentation" : "/\*\*<p>Status of the license type conversion task.</p>\n@param

status Status of the license type conversion task.\n@return Returns a reference to this object so that method calls can be chained together.\n@see LicenseConversionTaskStatus\*/",

 "variable" : { "timestampFormat" : null, "variableDeclarationType" : "String", "variableName" : "status", "variableType" : "String", "documentation" : "<p>Status of the license type conversion task.</p>", "simpleType" : "String", "variableSetterType" : "String" },

```
 "xmlNameSpaceUri" : null
```
},

```
 "StatusMessage" : {
```
"c2jName" : "StatusMessage",

"c2jShape" : "String",

"deprecated" : false,

"documentation" : "<p>The status message for the conversion task.</p>",

"endpointDiscoveryId" : false,

"enumType" : null,

"fluentSetterDocumentation" : "/\*\*<p>The status message for the conversion task.</p> $\ln \omega$ 

## statusMessage

 The status message for the conversion task.\n@return Returns a reference to this object so that method calls can be chained together.\*/",

"fluentSetterMethodName" : "withStatusMessage",

```
 "getterDocumentation" : "/**<p>The status message for the conversion task.</p>\n@return The status
message for the conversion task.*/",
```
"getterMethodName" : "getStatusMessage",

"getterModel" : {

```
 "returnType" : "String",
```
"documentation" : null

```
 },
```
" $http"$ : {

"additionalMarshallingPath" : null,

"additionalUnmarshallingPath" : null,

"flattened" : false,

"greedy" : false,

"header" : false,

```
 "isPayload" : false,
```
"isStreaming" : false,

"location" : null,

"marshallLocation" : "PAYLOAD",

"marshallLocationName" : "StatusMessage",

"queryString" : false,

"requiresLength" : false,

```
 "statusCode" : false,
```
 "unmarshallLocationName" : "StatusMessage", "uri" : false

```
 },
```
"idempotencyToken" : false,

"isBinary" : false,

"jsonValue" : false,

"list" : false,

"listModel" : null,

"map" : false,

"mapModel" : null,

"marshallingTargetClass" : "String",

"marshallingType" : "STRING",

"name" : "StatusMessage",

"sensitive" : false,

 "setterDocumentation" : "/\*\*<p>The status message for the conversion task.</p>\n@param statusMessage The status message for the conversion task.\*/",

"setterMethodName" : "setStatusMessage",

"setterModel" : {

"timestampFormat" : null,

"variableDeclarationType" : "String",

"variableName" : "statusMessage",

"variableType" : "String",

"documentation" : "",

"simpleType" : "String",

"variableSetterType" : "String"

},

"shouldEmitLegacyEnumSetter" : false,

"shouldFullyQualify" : false,

"simple" : true,

"unmarshallingType" : null,

 "varargSetterDocumentation" : "/\*\*<p>The status message for the conversion task.</p>\n@param statusMessage The status message for the conversion task.\n@return Returns a reference to this object so that method calls can be chained together.\*/",

```
 "variable" : {
    "timestampFormat" : null,
    "variableDeclarationType" : "String",
    "variableName" : "statusMessage",
    "variableType" : "String",
   "documentation" : "<p>The status message for the conversion task.</p>",
    "simpleType" : "String",
    "variableSetterType" : "String"
   },
   "xmlNameSpaceUri" : null
  }
 },
 "packageName" : "com.amazonaws.services.licensemanager.response",
 "requestSignerAware" : false,
 "requestSignerClassFqcn" : null,
 "required" : [ ],
 "shapeName" : "GetLicenseConversionTaskResult",
 "signerAware" : false,
 "signerType" : null,
 "unmarshaller" : {
  "flattened" : false,
  "resultWrapper" : null
 },
 "variable" : {
  "timestampFormat" : null,
  "variableDeclarationType" : "GetLicenseConversionTaskResult",
  "variableName" : "getLicenseConversionTaskResult",
  "variableType" : "GetLicenseConversionTaskResult",
```

```
 "documentation" : null,
     "simpleType" : "GetLicenseConversionTaskResult",
     "variableSetterType" : "GetLicenseConversionTaskResult"
   },
    "wrapper" : false
   },
   "GetLicenseManagerReportGeneratorRequest" : {
   "c2jName" : "GetLicenseManagerReportGeneratorRequest",
   "customization" : {
     "artificialResultWrapper" : null,
     "skipGeneratingMarshaller" : false,
     "skipGeneratingModelClass" : false,
     "skipGeneratingUnmarshaller" : false
   },
    "deprecated"
 : false,
   "documentation" : "",
   "endpointDiscoveryMembers" : null,
   "enums" : null,
   "errorCode" : null,
   "fullyQualifiedName" :
"com.amazonaws.services.licensemanager.request.GetLicenseManagerReportGeneratorRequest",
   "hasHeaderMember" : false,
   "hasPayloadMember" : false,
   "hasRequiresLengthMember" : false,
   "hasStatusCodeMember" : false,
   "hasStreamingMember" : false,
    "marshaller" : {
     "action" : "GetLicenseManagerReportGenerator",
     "locationName" : null,
     "requestUri" : "/",
     "target" : "AWSLicenseManager.GetLicenseManagerReportGenerator",
     "verb" : "POST",
     "xmlNameSpaceUri" : null
    },
    "members" : [ {
     "c2jName" : "LicenseManagerReportGeneratorArn",
     "c2jShape" : "String",
     "deprecated" : false,
     "documentation" : "<p>Amazon Resource Name (ARN) of the report generator.</p>",
     "endpointDiscoveryId" : false,
     "enumType" : null,
     "fluentSetterDocumentation" : "/**<p>Amazon Resource Name (ARN) of the report generator.</p>\n@param
licenseManagerReportGeneratorArn Amazon Resource Name (ARN) of the report generator.\n@return Returns a
reference to this object so that method calls can be chained together.*/",
     "fluentSetterMethodName" : "withLicenseManagerReportGeneratorArn",
```
 "getterDocumentation" : "/\*\*<p>Amazon Resource Name (ARN) of the report generator.</p>\n@return Amazon Resource Name (ARN) of the report generator.\*/",

```
 "getterMethodName" : "getLicenseManagerReportGeneratorArn",
     "getterModel" : {
      "returnType" : "String",
      "documentation" : null
     },
    "http": {
      "additionalMarshallingPath" : null,
      "additionalUnmarshallingPath" : null,
      "flattened" : false,
      "greedy" : false,
      "header" : false,
      "isPayload" : false,
      "isStreaming" : false,
      "location" : null,
   "marshallLocation" : "PAYLOAD",
      "marshallLocationName" : "LicenseManagerReportGeneratorArn",
      "queryString" : false,
      "requiresLength" : false,
      "statusCode" : false,
      "unmarshallLocationName" : "LicenseManagerReportGeneratorArn",
      "uri" : false
     },
     "idempotencyToken" : false,
     "isBinary" : false,
     "jsonValue" : false,
     "list" : false,
     "listModel" : null,
     "map" : false,
     "mapModel" : null,
     "marshallingTargetClass" : "String",
     "marshallingType" : "STRING",
     "name" : "LicenseManagerReportGeneratorArn",
     "sensitive" : false,
     "setterDocumentation" : "/**<p>Amazon Resource Name (ARN) of the report generator.</p>\n@param
licenseManagerReportGeneratorArn Amazon Resource Name (ARN) of the report generator.*/",
     "setterMethodName" : "setLicenseManagerReportGeneratorArn",
     "setterModel" : {
      "timestampFormat" : null,
     "variableDeclarationType" : "String",
      "variableName" : "licenseManagerReportGeneratorArn",
      "variableType" : "String",
      "documentation" : "",
      "simpleType" : "String",
      "variableSetterType" : "String"
     },
     "shouldEmitLegacyEnumSetter" : false,
```
"shouldFullyQualify" : false,

"simple" : true,

"unmarshallingType" : null,

 "varargSetterDocumentation" : "/\*\*<p>Amazon Resource Name (ARN) of the report generator.</p>\n@param licenseManagerReportGeneratorArn Amazon Resource Name (ARN) of the report generator.\n@return Returns a reference to this object so that method calls can be chained together.\*/",

"variable" : {

"timestampFormat" : null,

"variableDeclarationType" : "String",

"variableName" : "licenseManagerReportGeneratorArn",

"variableType" : "String",

"documentation" : "<p>Amazon Resource Name (ARN) of the report generator.</p>",

```
 "simpleType" : "String",
```
"variableSetterType" : "String"

},

```
 "xmlNameSpaceUri" : null
```
### } ],

```
 "membersAsMap" : {
```
"LicenseManagerReportGeneratorArn" : {

"c2jName" : "LicenseManagerReportGeneratorArn",

"c2jShape" : "String",

"deprecated" : false,

"documentation" : "<p>Amazon Resource Name (ARN) of the report generator.</p>",

"endpointDiscoveryId" : false,

"enumType" : null,

 "fluentSetterDocumentation" : "/\*\*<p>Amazon Resource Name (ARN) of the report generator.</p>\n@param licenseManagerReportGeneratorArn Amazon Resource Name (ARN) of the report generator.\n@return Returns a reference to this object so that method calls can be chained together.\*/",

"fluentSetterMethodName" : "withLicenseManagerReportGeneratorArn",

"getterDocumentation" : "/\*\*<p>Amazon Resource Name (ARN) of the report generator.</p>\n@return Amazon Resource Name (ARN) of the report generator.\*/",

```
 "getterMethodName" : "getLicenseManagerReportGeneratorArn",
```
"getterModel" : {

"returnType" : "String",

"documentation" : null

```
 },
```
" $http"$ : {

"additionalMarshallingPath" : null,

"additionalUnmarshallingPath" : null,

"flattened" : false,

"greedy" : false,

"header" : false,

"isPayload" : false,

"isStreaming" : false,

"location" : null,

"marshallLocation" : "PAYLOAD",

"marshallLocationName" : "LicenseManagerReportGeneratorArn",

 "queryString" : false, "requiresLength" : false, "statusCode" : false, "unmarshallLocationName" : "LicenseManagerReportGeneratorArn", "uri" : false }, "idempotencyToken" : false, "isBinary" : false, "jsonValue" : false, "list" : false, "listModel" : null, "map" : false, "mapModel" : null, "marshallingTargetClass" : "String", "marshallingType" : "STRING", "name" : "LicenseManagerReportGeneratorArn", "sensitive" : false, "setterDocumentation" : "/\*\*<p>Amazon Resource Name (ARN) of the report generator.</p>\n@param licenseManagerReportGeneratorArn Amazon Resource Name (ARN) of the report generator.\*/", "setterMethodName" : "setLicenseManagerReportGeneratorArn", "setterModel" : { "timestampFormat" : null, "variableDeclarationType" : "String", "variableName" : "licenseManagerReportGeneratorArn", "variableType" : "String", "documentation" : "", "simpleType" : "String", "variableSetterType" : "String" }, "shouldEmitLegacyEnumSetter" : false, "shouldFullyQualify" : false, "simple" : true, "unmarshallingType" : null, "varargSetterDocumentation" : "/\*\*<p>Amazon Resource Name (ARN) of the report generator.</p>\n@param licenseManagerReportGeneratorArn Amazon Resource Name (ARN) of the report generator.\n@return Returns a reference to this object so that method calls can be chained together.\*/", "variable" : { "timestampFormat" : null, "variableDeclarationType" : "String", "variableName" : "licenseManagerReportGeneratorArn", "variableType" : "String", "documentation" : "<p>Amazon Resource Name (ARN) of the report generator.</p>", "simpleType" : "String", "variableSetterType" : "String" },

```
 "xmlNameSpaceUri" : null
```

```
 }
```

```
 },
```
"packageName" : "com.amazonaws.services.licensemanager.request",

"requestSignerAware" : false,

"requestSignerClassFqcn" : null,

```
 "required" : [ "LicenseManagerReportGeneratorArn" ],
```
"shapeName" : "GetLicenseManagerReportGeneratorRequest",

"signerAware" : false,

"signerType" : null,

"unmarshaller" : null,

```
 "variable" : {
```
"timestampFormat" : null,

"variableDeclarationType" : "GetLicenseManagerReportGeneratorRequest",

"variableName" : "getLicenseManagerReportGeneratorRequest",

```
 "variableType" : "GetLicenseManagerReportGeneratorRequest",
```
"documentation" : null,

"simpleType" : "GetLicenseManagerReportGeneratorRequest",

"variableSetterType" : "GetLicenseManagerReportGeneratorRequest"

## },

"wrapper" : false

## },

"GetLicenseManagerReportGeneratorResult" : {

"c2jName" : "GetLicenseManagerReportGeneratorResponse",

"customization" : {

"artificialResultWrapper" : null,

```
 "skipGeneratingMarshaller" : false,
```
"skipGeneratingModelClass" : false,

"skipGeneratingUnmarshaller" : false

# },

"deprecated" : false,

"documentation" : "",

"endpointDiscoveryMembers" : null,

"enums"

: null,

"errorCode" : null,

```
 "fullyQualifiedName" :
```
"com.amazonaws.services.licensemanager.response.GetLicenseManagerReportGeneratorResult",

```
 "hasHeaderMember" : false,
```

```
 "hasPayloadMember" : false,
```

```
 "hasRequiresLengthMember" : false,
```

```
 "hasStatusCodeMember" : false,
```

```
 "hasStreamingMember" : false,
```

```
 "marshaller" : null,
```
"members" : [ {

"c2jName" : "ReportGenerator",

"c2jShape" : "ReportGenerator",

"deprecated" : false,

"documentation" : " $\langle p \rangle A$  report generator that creates periodic reports about your license configurations. $\langle p \rangle$ ",

"endpointDiscoveryId" : false,

"enumType" : null,

 "fluentSetterDocumentation" : "/\*\*<p>A report generator that creates periodic reports about your license configurations.</p>\n@param reportGenerator A report generator that creates periodic reports about your license configurations.\n@return Returns a reference to this object so that method calls can be chained together.\*/",

"fluentSetterMethodName" : "withReportGenerator",

"getterDocumentation" : "/\*\*<p>A report generator that creates periodic reports about your license

configurations. $\langle p \rangle$  n@return A report generator that creates periodic reports about your license configurations.\*/", "getterMethodName" : "getReportGenerator",

```
 "getterModel" : {
```
"returnType" : "ReportGenerator",

"documentation" : null

},

```
"http": {
  "additionalMarshallingPath" : null,
  "additionalUnmarshallingPath" : null,
  "flattened" : false,
  "greedy" : false,
  "header" : false,
  "isPayload" : false,
  "isStreaming" : false,
  "location" : null,
  "marshallLocation" : "PAYLOAD",
  "marshallLocationName" : "ReportGenerator",
  "queryString" : false,
  "requiresLength" : false,
  "statusCode" : false,
  "unmarshallLocationName" : "ReportGenerator",
  "uri" : false
 },
 "idempotencyToken" : false,
 "isBinary" : false,
 "jsonValue" : false,
 "list" : false,
 "listModel" : null,
 "map" : false,
 "mapModel" : null,
 "marshallingTargetClass" : "StructuredPojo",
 "marshallingType" : "STRUCTURED",
 "name" : "ReportGenerator",
 "sensitive" : false,
```
 "setterDocumentation" : "/\*\*<p>A report generator that creates periodic reports about your license configurations. $\langle p \rangle$  n@param reportGenerator A report generator that creates periodic reports about your license configurations.\*/",

```
 "setterMethodName" : "setReportGenerator",
 "setterModel" : {
  "timestampFormat" : null,
```
 "variableDeclarationType" : "ReportGenerator", "variableName" : "reportGenerator", "variableType" : "ReportGenerator", "documentation" : "", "simpleType" : "ReportGenerator", "variableSetterType"

: "ReportGenerator"

},

"shouldEmitLegacyEnumSetter" : false,

"shouldFullyQualify" : false,

"simple" : false,

"unmarshallingType" : null,

 "varargSetterDocumentation" : "/\*\*<p>A report generator that creates periodic reports about your license configurations. $\langle p \rangle$  n@param reportGenerator A report generator that creates periodic reports about your license configurations.\n@return Returns a reference to this object so that method calls can be chained together.\*/",

"variable" : {

"timestampFormat" : null,

"variableDeclarationType" : "ReportGenerator",

"variableName" : "reportGenerator",

"variableType" : "ReportGenerator",

"documentation" : "<p>A report generator that creates periodic reports about your license

#### configurations.</p>",

"simpleType" : "ReportGenerator",

"variableSetterType" : "ReportGenerator"

```
 },
```
"xmlNameSpaceUri" : null

#### } ],

"membersAsMap" : {

"ReportGenerator" : {

"c2jName" : "ReportGenerator",

"c2jShape" : "ReportGenerator",

"deprecated" : false,

"documentation" : "<p>A report generator that creates periodic reports about your license configurations. $\langle p \rangle$ ",

"endpointDiscoveryId" : false,

"enumType" : null,

 "fluentSetterDocumentation" : "/\*\*<p>A report generator that creates periodic reports about your license configurations. $\langle p \rangle$  n@param reportGenerator A report generator that creates periodic reports about your license configurations.\n@return Returns a reference to this object so that method calls can be chained together.\*/",

"fluentSetterMethodName" : "withReportGenerator",

"getterDocumentation" : "/\*\*<p>A report generator that creates periodic reports about your license

configurations. $\langle p \rangle$  m @return A report generator that creates periodic reports about your license configurations.\*/", "getterMethodName"

: "getReportGenerator",

"getterModel" : {

"returnType" : "ReportGenerator",

"documentation" : null

 }, " $http"$ : { "additionalMarshallingPath" : null, "additionalUnmarshallingPath" : null, "flattened" : false, "greedy" : false, "header" : false, "isPayload" : false, "isStreaming" : false, "location" : null, "marshallLocation" : "PAYLOAD", "marshallLocationName" : "ReportGenerator", "queryString" : false, "requiresLength" : false, "statusCode" : false, "unmarshallLocationName" : "ReportGenerator", "uri" : false }, "idempotencyToken" : false, "isBinary" : false, "jsonValue" : false, "list" : false, "listModel" : null, "map" : false, "mapModel" : null, "marshallingTargetClass"

: "StructuredPojo",

"marshallingType" : "STRUCTURED",

"name" : "ReportGenerator",

"sensitive" : false,

 "setterDocumentation" : "/\*\*<p>A report generator that creates periodic reports about your license configurations. $\langle p \rangle$  n@param reportGenerator A report generator that creates periodic reports about your license configurations.\*/",

"setterMethodName" : "setReportGenerator",

"setterModel" : {

"timestampFormat" : null,

"variableDeclarationType" : "ReportGenerator",

"variableName" : "reportGenerator",

"variableType" : "ReportGenerator",

"documentation" : "",

"simpleType" : "ReportGenerator",

"variableSetterType" : "ReportGenerator"

},

"shouldEmitLegacyEnumSetter" : false,

"shouldFullyQualify" : false,

"simple" : false,

"unmarshallingType" : null,

"varargSetterDocumentation"

: "/\*\*<p>A report generator that creates periodic reports about your license configurations.</p> $\ln$ @param reportGenerator A report generator that creates periodic reports about your license configurations.\n@return Returns a reference to this object so that method calls can be chained together.\*/",

"variable" : {

"timestampFormat" : null,

"variableDeclarationType" : "ReportGenerator",

```
 "variableName" : "reportGenerator",
```

```
 "variableType" : "ReportGenerator",
```
 "documentation" : "<p>A report generator that creates periodic reports about your license configurations. $\langle p \rangle$ ",

"simpleType" : "ReportGenerator",

```
 "variableSetterType" : "ReportGenerator"
```
},

```
 "xmlNameSpaceUri" : null
```
}

```
 },
```

```
 "packageName" : "com.amazonaws.services.licensemanager.response",
```
"requestSignerAware" : false,

"requestSignerClassFqcn" : null,

"required" : [ ],

"shapeName" :

"GetLicenseManagerReportGeneratorResult",

```
 "signerAware" : false,
```
"signerType" : null,

```
 "unmarshaller" : {
```
"flattened" : false,

"resultWrapper" : null

```
 },
```
"variable" : {

"timestampFormat" : null,

"variableDeclarationType" : "GetLicenseManagerReportGeneratorResult",

```
 "variableName" : "getLicenseManagerReportGeneratorResult",
```

```
 "variableType" : "GetLicenseManagerReportGeneratorResult",
```
"documentation" : null,

"simpleType" : "GetLicenseManagerReportGeneratorResult",

```
 "variableSetterType" : "GetLicenseManagerReportGeneratorResult"
```

```
 },
```

```
 "wrapper" : false
```
## },

```
 "GetLicenseRequest" : {
```
"c2jName" : "GetLicenseRequest",

```
 "customization" : {
```

```
 "artificialResultWrapper" : null,
```
"skipGeneratingMarshaller" : false,

```
 "skipGeneratingModelClass" : false,
```

```
 "skipGeneratingUnmarshaller" : false
```
# },

```
 "deprecated" : false,
```

```
 "documentation" : "",
    "endpointDiscoveryMembers" : null,
   "enums" : null,
   "errorCode" : null,
   "fullyQualifiedName" : "com.amazonaws.services.licensemanager.request.GetLicenseRequest",
   "hasHeaderMember" : false,
   "hasPayloadMember" : false,
   "hasRequiresLengthMember" : false,
   "hasStatusCodeMember" : false,
   "hasStreamingMember" : false,
   "marshaller" : {
     "action" : "GetLicense",
     "locationName" : null,
     "requestUri" : "/",
     "target" : "AWSLicenseManager.GetLicense",
     "verb" : "POST",
     "xmlNameSpaceUri" : null
    },
    "members" : [ {
     "c2jName" : "LicenseArn",
     "c2jShape" : "Arn",
     "deprecated" : false,
    "documentation" : "<p>Amazon Resource Name (ARN) of the license.</p>",
     "endpointDiscoveryId" : false,
     "enumType" : null,
     "fluentSetterDocumentation" : "/**<p>Amazon Resource Name (ARN) of the license.</p>\n@param
licenseArn Amazon Resource Name (ARN) of
 the license.\n@return Returns a reference to this object so that method calls can be chained together.*/",
     "fluentSetterMethodName" : "withLicenseArn",
     "getterDocumentation" : "/**<p>Amazon Resource Name (ARN) of the license.</p>\n@return Amazon
Resource Name (ARN) of the license.*/",
     "getterMethodName" : "getLicenseArn",
     "getterModel" : {
      "returnType" : "String",
      "documentation" : null
     },
    "http": {
      "additionalMarshallingPath" : null,
      "additionalUnmarshallingPath" : null,
      "flattened" : false,
      "greedy" : false,
      "header" : false,
      "isPayload" : false,
      "isStreaming" : false,
      "location" : null,
      "marshallLocation" : "PAYLOAD",
      "marshallLocationName" : "LicenseArn",
      "queryString" : false,
```

```
 "requiresLength" : false,
      "statusCode" : false,
      "unmarshallLocationName" : "LicenseArn",
      "uri"
 : false
     },
     "idempotencyToken" : false,
     "isBinary" : false,
     "jsonValue" : false,
     "list" : false,
     "listModel" : null,
     "map" : false,
     "mapModel" : null,
     "marshallingTargetClass" : "String",
     "marshallingType" : "STRING",
     "name" : "LicenseArn",
     "sensitive" : false,
     "setterDocumentation" : "/**<p>Amazon Resource Name (ARN) of the license.</p>\n@param licenseArn
Amazon Resource Name (ARN) of the license.*/",
     "setterMethodName" : "setLicenseArn",
     "setterModel" : {
      "timestampFormat" : null,
      "variableDeclarationType" : "String",
      "variableName" : "licenseArn",
      "variableType" : "String",
      "documentation" : "",
      "simpleType" : "String",
      "variableSetterType" : "String"
     },
     "shouldEmitLegacyEnumSetter" : false,
     "shouldFullyQualify" : false,
     "simple" : true,
     "unmarshallingType"
 : null,
     "varargSetterDocumentation" : "/**<p>Amazon Resource Name (ARN) of the license.</p>\n@param
licenseArn Amazon Resource Name (ARN) of the license.\n@return Returns a reference to this object so that
method calls can be chained together.*/",
     "variable" : {
      "timestampFormat" : null,
      "variableDeclarationType" : "String",
```

```
 "variableName" : "licenseArn",
 "variableType" : "String",
 "documentation" : "<p>Amazon Resource Name (ARN) of the license.</p>",
 "simpleType" : "String",
 "variableSetterType" : "String"
```

```
 },
```

```
 "xmlNameSpaceUri" : null
```

```
 }, {
```

```
 "c2jName" : "Version",
```

```
 "c2jShape" : "String",
```
"deprecated" : false,

"documentation" : "<p>License version.</p>",

"endpointDiscoveryId" : false,

"enumType" : null,

 "fluentSetterDocumentation" : "/\*\*<p>License version.</p>\n@param version License version.\n@return Returns a reference to

this object so that method calls can be chained together.\*/",

```
 "fluentSetterMethodName" : "withVersion",
     "getterDocumentation" : "/**<p>License version.</p>\n@return License version.*/",
     "getterMethodName" : "getVersion",
     "getterModel" : {
      "returnType" : "String",
      "documentation" : null
     },
    "http": {
      "additionalMarshallingPath" : null,
      "additionalUnmarshallingPath" : null,
      "flattened" : false,
      "greedy" : false,
      "header" : false,
      "isPayload" : false,
      "isStreaming" : false,
      "location" : null,
      "marshallLocation" : "PAYLOAD",
      "marshallLocationName" : "Version",
      "queryString" : false,
      "requiresLength" : false,
      "statusCode" : false,
      "unmarshallLocationName" : "Version",
      "uri" : false
     },
     "idempotencyToken" : false,
    "isBinary" : false,
     "jsonValue"
 : false,
    "list" : false,
```
 "listModel" : null, "map" : false, "mapModel" : null, "marshallingTargetClass" : "String", "marshallingType" : "STRING", "name" : "Version", "sensitive" : false, "setterDocumentation" : "/\*\*<p>License version.</p>\n@param version License version.\*/", "setterMethodName" : "setVersion", "setterModel" : {

```
 "timestampFormat" : null,
      "variableDeclarationType" : "String",
      "variableName" : "version",
      "variableType" : "String",
      "documentation" : "",
      "simpleType" : "String",
      "variableSetterType" : "String"
     },
     "shouldEmitLegacyEnumSetter" : false,
     "shouldFullyQualify" : false,
     "simple" : true,
     "unmarshallingType" : null,
     "varargSetterDocumentation" : "/**<p>License version.</p>\n@param version License version.\n@return
Returns a reference to this object so that method calls
 can be chained together.*/",
     "variable" : {
      "timestampFormat" : null,
      "variableDeclarationType" : "String",
      "variableName" : "version",
      "variableType" : "String",
     "documentation" : "<p>License version.</p>",
      "simpleType" : "String",
      "variableSetterType" : "String"
     },
     "xmlNameSpaceUri" : null
   } ],
    "membersAsMap" : {
     "LicenseArn" : {
      "c2jName" : "LicenseArn",
      "c2jShape" : "Arn",
      "deprecated" : false,
     "documentation" : "<p>Amazon Resource Name (ARN) of the license.</p>",
      "endpointDiscoveryId" : false,
      "enumType" : null,
      "fluentSetterDocumentation" : "/**<p>Amazon Resource Name (ARN) of the license.</p>\n@param
licenseArn Amazon Resource Name (ARN) of the license.\n@return Returns a reference to this object so that
method calls can be chained together.*/",
      "fluentSetterMethodName" : "withLicenseArn",
       "getterDocumentation" : "/**<p>Amazon Resource Name (ARN) of the license.</p>\n@return Amazon
Resource Name (ARN) of the license.*/",
      "getterMethodName" : "getLicenseArn",
      "getterModel" : {
       "returnType" : "String",
```
"documentation" : null

```
 },
"http": {
  "additionalMarshallingPath" : null,
```

```
 "additionalUnmarshallingPath" : null,
```
 "flattened" : false, "greedy" : false, "header" : false, "isPayload" : false, "isStreaming" : false, "location" : null, "marshallLocation" : "PAYLOAD", "marshallLocationName" : "LicenseArn", "queryString" : false, "requiresLength" : false, "statusCode" : false, "unmarshallLocationName" : "LicenseArn", "uri" : false }, "idempotencyToken" : false, "isBinary" : false, "jsonValue" : false, "list" : false, "listModel" : null, "map" : false, "mapModel" : null, "marshallingTargetClass" : "String", "marshallingType" : "STRING", "name" : "LicenseArn", "sensitive" : false, "setterDocumentation" : "/\*\*<p>Amazon Resource Name (ARN) of the license.</p>\n@param licenseArn Amazon Resource Name (ARN) of the license.\*/", "setterMethodName" : "setLicenseArn", "setterModel" : { "timestampFormat" : null, "variableDeclarationType" : "String", "variableName" : "licenseArn", "variableType" : "String", "documentation" : "", "simpleType" : "String", "variableSetterType" : "String" }, "shouldEmitLegacyEnumSetter" : false, "shouldFullyQualify" : false, "simple" : true, "unmarshallingType" : null, "varargSetterDocumentation" : "/\*\*<p>Amazon Resource Name (ARN) of the license.</p>|n@param licenseArn Amazon Resource Name (ARN) of the license.\n@return Returns a reference to this object so that method calls can be chained together.\*/", "variable" : {

```
 "timestampFormat" : null,
```

```
 "variableDeclarationType" : "String",
```

```
 "variableName" : "licenseArn",
        "variableType" : "String",
        "documentation" : "<p>Amazon Resource Name (ARN) of the license.</p>",
        "simpleType" : "String",
       "variableSetterType" : "String"
      },
      "xmlNameSpaceUri" : null
     },
     "Version" : {
      "c2jName" : "Version",
      "c2jShape" : "String",
      "deprecated" : false,
     "documentation" : "<p>License version.</p>",
      "endpointDiscoveryId" : false,
      "enumType" : null,
      "fluentSetterDocumentation" : "/**<p>License version.</p>\n@param version License version.\n@return
Returns a reference
 to this object so that method calls can be chained together.*/",
      "fluentSetterMethodName" : "withVersion",
      "getterDocumentation" : "/**<p>License version.</p>\n@return License version.*/",
      "getterMethodName" : "getVersion",
      "getterModel" : {
       "returnType" : "String",
       "documentation" : null
      },
     "http": {
       "additionalMarshallingPath" : null,
        "additionalUnmarshallingPath" : null,
       "flattened" : false,
        "greedy" : false,
        "header" : false,
        "isPayload" : false,
        "isStreaming" : false,
        "location" : null,
        "marshallLocation" : "PAYLOAD",
        "marshallLocationName" : "Version",
        "queryString" : false,
        "requiresLength" : false,
        "statusCode" : false,
        "unmarshallLocationName" : "Version",
        "uri" : false
      },
      "idempotencyToken" : false,
      "isBinary" : false,
      "jsonValue" : false,
      "list" : false,
      "listModel" : null,
      "map" : false,
```

```
 "mapModel" : null,
      "marshallingTargetClass" : "String",
      "marshallingType" : "STRING",
     "name" : "Version",
      "sensitive" : false,
      "setterDocumentation" : "/**<p>License version.</p>\n@param version License version.*/",
      "setterMethodName" : "setVersion",
      "setterModel" : {
        "timestampFormat" : null,
        "variableDeclarationType" : "String",
        "variableName" : "version",
        "variableType" : "String",
        "documentation" : "",
       "simpleType" : "String",
       "variableSetterType" : "String"
      },
      "shouldEmitLegacyEnumSetter" : false,
      "shouldFullyQualify" : false,
      "simple" : true,
      "unmarshallingType" : null,
      "varargSetterDocumentation" : "/**<p>License version.</p>\n@param
 version License version.\n@return Returns a reference to this object so that method calls can be chained
together.*/",
      "variable" : {
       "timestampFormat" : null,
       "variableDeclarationType" : "String",
        "variableName" : "version",
        "variableType" : "String",
       "documentation" : "<p>License version.</p>",
        "simpleType" : "String",
        "variableSetterType" : "String"
      },
      "xmlNameSpaceUri" : null
     }
    },
    "packageName" : "com.amazonaws.services.licensemanager.request",
    "requestSignerAware" : false,
    "requestSignerClassFqcn" : null,
    "required" : [ "LicenseArn" ],
    "shapeName" : "GetLicenseRequest",
    "signerAware" : false,
```

```
 "signerType" : null,
```

```
 "unmarshaller" : null,
```

```
 "variable" : {
```

```
 "timestampFormat" : null,
```

```
 "variableDeclarationType" : "GetLicenseRequest",
```

```
 "variableName" : "getLicenseRequest",
```

```
 "variableType" : "GetLicenseRequest",
     "documentation" : null,
     "simpleType" : "GetLicenseRequest",
     "variableSetterType" : "GetLicenseRequest"
    },
    "wrapper" : false
   },
   "GetLicenseResult" : {
    "c2jName" : "GetLicenseResponse",
    "customization" : {
     "artificialResultWrapper" : null,
     "skipGeneratingMarshaller" : false,
     "skipGeneratingModelClass" : false,
     "skipGeneratingUnmarshaller" : false
    },
    "deprecated" : false,
    "documentation" : "",
    "endpointDiscoveryMembers" : null,
    "enums" : null,
    "errorCode" : null,
    "fullyQualifiedName" : "com.amazonaws.services.licensemanager.response.GetLicenseResult",
    "hasHeaderMember" : false,
    "hasPayloadMember" : false,
    "hasRequiresLengthMember" : false,
    "hasStatusCodeMember" : false,
    "hasStreamingMember" : false,
    "marshaller" : null,
    "members" : [ {
     "c2jName" : "License",
   "c2jShape" : "License",
     "deprecated" : false,
     "documentation" : "<p>License details.</p>",
     "endpointDiscoveryId" : false,
     "enumType" : null,
     "fluentSetterDocumentation" : "/**<p>License details.</p>\n@param license License details.\n@return Returns
a reference to this object so that method calls can be chained together.*/",
     "fluentSetterMethodName" : "withLicense",
     "getterDocumentation" : "/**<p>License details.</p>\n@return License details.*/",
     "getterMethodName" : "getLicense",
     "getterModel" : {
      "returnType" : "License",
      "documentation" : null
     },
    "http": {
      "additionalMarshallingPath" : null,
      "additionalUnmarshallingPath" : null,
      "flattened" : false,
```

```
 "greedy" : false,
      "header" : false,
      "isPayload" : false,
      "isStreaming" : false,
      "location" : null,
      "marshallLocation" : "PAYLOAD",
   "marshallLocationName" : "License",
      "queryString" : false,
      "requiresLength" : false,
      "statusCode" : false,
      "unmarshallLocationName" : "License",
      "uri" : false
     },
     "idempotencyToken" : false,
     "isBinary" : false,
     "jsonValue" : false,
     "list" : false,
     "listModel" : null,
     "map" : false,
     "mapModel" : null,
     "marshallingTargetClass" : "StructuredPojo",
     "marshallingType" : "STRUCTURED",
     "name" : "License",
     "sensitive" : false,
     "setterDocumentation" : "/**<p>License details.</p>\n@param license License details.*/",
     "setterMethodName" : "setLicense",
     "setterModel" : {
      "timestampFormat" : null,
      "variableDeclarationType" : "License",
      "variableName" : "license",
      "variableType" : "License",
      "documentation" : "",
      "simpleType" : "License",
      "variableSetterType" : "License"
      },
     "shouldEmitLegacyEnumSetter" : false,
     "shouldFullyQualify" : false,
     "simple" : false,
     "unmarshallingType" : null,
     "varargSetterDocumentation" : "/**<p>License details.</p>\n@param license License details.\n@return
Returns a reference to this object so that method calls can be chained together.*/",
     "variable" : {
      "timestampFormat" : null,
      "variableDeclarationType" : "License",
      "variableName" : "license",
      "variableType" : "License",
     "documentation" : "<p>License details.</p>",
```

```
 "simpleType" : "License",
      "variableSetterType" : "License"
     },
     "xmlNameSpaceUri" : null
    } ],
    "membersAsMap" : {
     "License" : {
      "c2jName" : "License",
      "c2jShape" : "License",
      "deprecated" : false,
      "documentation" : "<p>License details.</p>",
      "endpointDiscoveryId" : false,
      "enumType" : null,
       "fluentSetterDocumentation" : "/**<p>License details.</p>\n@param license License details.\n@return
Returns a reference to this object so that method calls can be chained together.*/",
      "fluentSetterMethodName" : "withLicense",
      "getterDocumentation" : "/**<p>License details.</p>\n@return License details.*/",
      "getterMethodName" : "getLicense",
      "getterModel" : {
       "returnType" : "License",
       "documentation" : null
      },
     "http": {
        "additionalMarshallingPath" : null,
        "additionalUnmarshallingPath" : null,
        "flattened" : false,
        "greedy" : false,
        "header" : false,
        "isPayload" : false,
        "isStreaming" : false,
        "location" : null,
        "marshallLocation" : "PAYLOAD",
        "marshallLocationName" : "License",
        "queryString" : false,
        "requiresLength" : false,
        "statusCode"
 : false,
       "unmarshallLocationName" : "License",
       "uri" : false
      },
      "idempotencyToken" : false,
      "isBinary" : false,
      "jsonValue" : false,
      "list" : false,
      "listModel" : null,
      "map" : false,
      "mapModel" : null,
      "marshallingTargetClass" : "StructuredPojo",
```
 "marshallingType" : "STRUCTURED", "name" : "License", "sensitive" : false, "setterDocumentation" : "/\*\*<p>License details.</p>\n@param license License details.\*/", "setterMethodName" : "setLicense", "setterModel" : { "timestampFormat" : null, "variableDeclarationType" : "License", "variableName" : "license", "variableType" : "License", "documentation" : "", "simpleType" : "License", "variableSetterType" : "License" }, "shouldEmitLegacyEnumSetter" : false, "shouldFullyQualify" : false, "simple" : false, "unmarshallingType" : null, "varargSetterDocumentation" : "/\*\*<p>License details.</p>\n@param license License details.\n@return Returns a reference to this object so that method calls can be chained together.\*/", "variable" : { "timestampFormat" : null, "variableDeclarationType" : "License", "variableName" : "license", "variableType" : "License", "documentation" : "<p>License details.</p>", "simpleType" : "License", "variableSetterType" : "License" }, "xmlNameSpaceUri" : null } }, "packageName" : "com.amazonaws.services.licensemanager.response", "requestSignerAware" : false, "requestSignerClassFqcn" : null, "required" : [ ], "shapeName" : "GetLicenseResult", "signerAware" : false, "signerType" : null, "unmarshaller" : { "flattened" : false, "resultWrapper" : null }, "variable" : { "timestampFormat" : null, "variableDeclarationType" : "GetLicenseResult",

```
 "variableName" : "getLicenseResult",
     "variableType" : "GetLicenseResult",
     "documentation" : null,
     "simpleType" : "GetLicenseResult",
     "variableSetterType" : "GetLicenseResult"
    },
   "wrapper" : false
   },
   "GetLicenseUsageRequest" : {
   "c2jName" : "GetLicenseUsageRequest",
   "customization" : {
     "artificialResultWrapper" : null,
     "skipGeneratingMarshaller" : false,
     "skipGeneratingModelClass" : false,
     "skipGeneratingUnmarshaller" : false
   },
   "deprecated" : false,
   "documentation" : "",
   "endpointDiscoveryMembers" : null,
   "enums" : null,
   "errorCode" : null,
   "fullyQualifiedName" : "com.amazonaws.services.licensemanager.request.GetLicenseUsageRequest",
   "hasHeaderMember" : false,
   "hasPayloadMember"
 : false,
   "hasRequiresLengthMember" : false,
   "hasStatusCodeMember" : false,
   "hasStreamingMember" : false,
   "marshaller" : {
     "action" : "GetLicenseUsage",
     "locationName" : null,
     "requestUri" : "/",
     "target" : "AWSLicenseManager.GetLicenseUsage",
     "verb" : "POST",
     "xmlNameSpaceUri" : null
    },
    "members" : [ {
     "c2jName" : "LicenseArn",
     "c2jShape" : "Arn",
     "deprecated" : false,
     "documentation" : "<p>Amazon Resource Name (ARN) of the license.</p>",
     "endpointDiscoveryId" : false,
     "enumType" : null,
     "fluentSetterDocumentation" : "/**<p>Amazon Resource Name (ARN) of the license.</p>\n@param
licenseArn Amazon Resource Name (ARN) of the license.\n@return Returns a reference to this object so that
method calls can be chained together.*/",
```

```
 "fluentSetterMethodName" : "withLicenseArn",
```

```
 "getterDocumentation" : "/**<p>Amazon Resource Name (ARN) of
```

```
the license.\langle p \rangle of \mathcal{Q} return Amazon Resource Name (ARN) of the license.*/",
     "getterMethodName" : "getLicenseArn",
     "getterModel" : {
      "returnType" : "String",
      "documentation" : null
     },
    "http": {
      "additionalMarshallingPath" : null,
      "additionalUnmarshallingPath" : null,
      "flattened" : false,
      "greedy" : false,
      "header" : false,
      "isPayload" : false,
      "isStreaming" : false,
      "location" : null,
      "marshallLocation" : "PAYLOAD",
      "marshallLocationName" : "LicenseArn",
      "queryString" : false,
      "requiresLength" : false,
      "statusCode" : false,
      "unmarshallLocationName" : "LicenseArn",
      "uri" : false
     },
     "idempotencyToken" : false,
     "isBinary" : false,
     "jsonValue" : false,
     "list" : false,
     "listModel" : null,
     "map" : false,
     "mapModel" : null,
 "marshallingTargetClass" : "String",
     "marshallingType" : "STRING",
     "name" : "LicenseArn",
     "sensitive" : false,
     "setterDocumentation" : "/**<p>Amazon Resource Name (ARN) of the license.</p>\n@param licenseArn
Amazon Resource Name (ARN) of the license.*/",
     "setterMethodName" : "setLicenseArn",
     "setterModel" : {
      "timestampFormat" : null,
      "variableDeclarationType" : "String",
      "variableName" : "licenseArn",
      "variableType" : "String",
      "documentation" : "",
      "simpleType" : "String",
      "variableSetterType" : "String"
     },
     "shouldEmitLegacyEnumSetter" : false,
```
"shouldFullyQualify" : false,

"simple" : true,

"unmarshallingType" : null,

 "varargSetterDocumentation" : "/\*\*<p>Amazon Resource Name (ARN) of the license.</p>\n@param licenseArn Amazon Resource Name (ARN) of the license.\n@return Returns a reference to this object so that method calls

can be chained together.\*/",

"variable" : {

"timestampFormat" : null,

"variableDeclarationType" : "String",

"variableName" : "licenseArn",

"variableType" : "String",

"documentation" : "<p>Amazon Resource Name (ARN) of the license.</p>",

"simpleType" : "String",

"variableSetterType" : "String"

},

```
 "xmlNameSpaceUri" : null
```
## } ],

"membersAsMap" : {

"LicenseArn" : {

"c2jName" : "LicenseArn",

```
 "c2jShape" : "Arn",
```
"deprecated" : false,

"documentation" : "<p>Amazon Resource Name (ARN) of the license.</p>",

"endpointDiscoveryId" : false,

"enumType" : null,

 "fluentSetterDocumentation" : "/\*\*<p>Amazon Resource Name (ARN) of the license.</p>\n@param licenseArn Amazon Resource Name (ARN) of the license.\n@return Returns a reference to this object so that method calls can be chained together.\*/",

"fluentSetterMethodName"

: "withLicenseArn",

 "getterDocumentation" : "/\*\*<p>Amazon Resource Name (ARN) of the license.</p>\n@return Amazon Resource Name (ARN) of the license.\*/",

"getterMethodName" : "getLicenseArn",

"getterModel" : {

```
 "returnType" : "String",
```
"documentation" : null

```
 },
```
"http" : {

"additionalMarshallingPath" : null,

"additionalUnmarshallingPath" : null,

"flattened" : false,

"greedy" : false,

"header" : false,

"isPayload" : false,

"isStreaming" : false,

"location" : null,

"marshallLocation" : "PAYLOAD",

 "marshallLocationName" : "LicenseArn", "queryString" : false, "requiresLength" : false, "statusCode" : false, "unmarshallLocationName" : "LicenseArn", "uri" : false }, "idempotencyToken" : false, "isBinary" : false, "jsonValue" : false, "list" : false, "listModel" : null, "map" : false, "mapModel" : null, "marshallingTargetClass" : "String", "marshallingType" : "STRING", "name" : "LicenseArn", "sensitive" : false, "setterDocumentation" : "/\*\*<p>Amazon Resource Name (ARN) of the license.</p>\n@param licenseArn Amazon Resource Name (ARN) of the license.\*/", "setterMethodName" : "setLicenseArn", "setterModel" : { "timestampFormat" : null, "variableDeclarationType" : "String", "variableName" : "licenseArn", "variableType" : "String", "documentation" : "", "simpleType" : "String", "variableSetterType" : "String" }, "shouldEmitLegacyEnumSetter" : false, "shouldFullyQualify" : false, "simple" : true, "unmarshallingType" : null, "varargSetterDocumentation" : "/\*\*<p>Amazon Resource Name (ARN) of the license.</p>\n@param licenseArn Amazon Resource Name (ARN) of the license.\n@return Returns a reference to this object so that method calls can be chained together.\*/", "variable" : { "timestampFormat" : null, "variableDeclarationType" : "String", "variableName" : "licenseArn", "variableType" : "String", "documentation" : "<p>Amazon Resource Name (ARN) of the license.</p>", "simpleType" : "String", "variableSetterType" : "String" },

```
 "xmlNameSpaceUri" : null
```
}

```
 },
```
"packageName" : "com.amazonaws.services.licensemanager.request",

"requestSignerAware" : false,

"requestSignerClassFqcn" : null,

"required" : [ "LicenseArn" ],

"shapeName" : "GetLicenseUsageRequest",

"signerAware" : false,

"signerType" : null,

"unmarshaller" : null,

```
 "variable" : {
```
"timestampFormat" : null,

"variableDeclarationType" : "GetLicenseUsageRequest",

"variableName" : "getLicenseUsageRequest",

"variableType" : "GetLicenseUsageRequest",

"documentation" : null,

"simpleType" : "GetLicenseUsageRequest",

"variableSetterType" : "GetLicenseUsageRequest"

```
 },
```

```
 "wrapper" : false
```
},

```
 "GetLicenseUsageResult" : {
```

```
 "c2jName" : "GetLicenseUsageResponse",
```

```
 "customization" : {
```

```
 "artificialResultWrapper" : null,
```

```
 "skipGeneratingMarshaller" : false,
```

```
 "skipGeneratingModelClass" : false,
```

```
 "skipGeneratingUnmarshaller" : false
```
# },

```
 "deprecated" : false,
```
"documentation" : "",

```
 "endpointDiscoveryMembers" : null,
```

```
 "enums" : null,
```

```
 "errorCode" : null,
```

```
 "fullyQualifiedName" : "com.amazonaws.services.licensemanager.response.GetLicenseUsageResult",
```

```
 "hasHeaderMember" : false,
```

```
 "hasPayloadMember" : false,
```

```
 "hasRequiresLengthMember"
```
: false,

"hasStatusCodeMember" : false,

```
 "hasStreamingMember" : false,
```

```
 "marshaller" : null,
```

```
 "members" : [ {
```

```
 "c2jName" : "LicenseUsage",
```

```
 "c2jShape" : "LicenseUsage",
```

```
 "deprecated" : false,
```

```
"documentation" : "<p>License usage details.</p>",
```
"endpointDiscoveryId" : false,

"enumType" : null,

 "fluentSetterDocumentation" : "/\*\*<p>License usage details.</p>\n@param licenseUsage License usage details.\n@return Returns a reference to this object so that method calls can be chained together.\*/",

"fluentSetterMethodName" : "withLicenseUsage",

```
"getterDocumentation" : "/**<p>License usage details. </p> \n@return License usage details. */",
```
"getterMethodName" : "getLicenseUsage",

"getterModel" : {

"returnType" : "LicenseUsage",

"documentation" : null

},

" $http"$ : {

"additionalMarshallingPath" : null,

"additionalUnmarshallingPath" : null,

"flattened" : false,

"greedy" : false,

"header" : false,

"isPayload" : false,

"isStreaming" : false,

"location" : null,

"marshallLocation" : "PAYLOAD",

"marshallLocationName" : "LicenseUsage",

"queryString" : false,

"requiresLength" : false,

"statusCode" : false,

"unmarshallLocationName" : "LicenseUsage",

"uri" : false

},

"idempotencyToken" : false,

"isBinary" : false,

"jsonValue" : false,

"list" : false,

"listModel" : null,

"map" : false,

"mapModel" : null,

"marshallingTargetClass" : "StructuredPojo",

"marshallingType" : "STRUCTURED",

"name" : "LicenseUsage",

"sensitive" : false,

 "setterDocumentation" : "/\*\*<p>License usage details.</p>\n@param licenseUsage License usage details.\*/", "setterMethodName" : "setLicenseUsage",

"setterModel"

: {

 "timestampFormat" : null, "variableDeclarationType" : "LicenseUsage", "variableName" : "licenseUsage", "variableType" : "LicenseUsage", "documentation" : "",
"simpleType" : "LicenseUsage",

"variableSetterType" : "LicenseUsage"

```
 },
```
"shouldEmitLegacyEnumSetter" : false,

"shouldFullyQualify" : false,

"simple" : false,

"unmarshallingType" : null,

 "varargSetterDocumentation" : "/\*\*<p>License usage details.</p>\n@param licenseUsage License usage details.\n@return Returns a reference to this object so that method calls can be chained together.\*/",

"variable" : {

"timestampFormat" : null,

"variableDeclarationType" : "LicenseUsage",

"variableName" : "licenseUsage",

"variableType" : "LicenseUsage",

"documentation" : "<p>License usage details.</p>",

```
 "simpleType" : "LicenseUsage",
```
"variableSetterType"

# : "LicenseUsage"

### },

"xmlNameSpaceUri" : null

#### } ],

"membersAsMap" : {

"LicenseUsage" : {

"c2jName" : "LicenseUsage",

```
 "c2jShape" : "LicenseUsage",
```
"deprecated" : false,

"documentation" : "<p>License usage details.</p>",

"endpointDiscoveryId" : false,

"enumType" : null,

 "fluentSetterDocumentation" : "/\*\*<p>License usage details.</p>\n@param licenseUsage License usage details.\n@return Returns a reference to this object so that method calls can be chained together.\*/",

"fluentSetterMethodName" : "withLicenseUsage",

"getterDocumentation" : "/\*\*<p>License usage details. </p> \n@return License usage details. \*/",

"getterMethodName" : "getLicenseUsage",

```
 "getterModel" : {
```
"returnType" : "LicenseUsage",

```
 "documentation" : null
```
},

```
 "http" : {
```
"additionalMarshallingPath" : null,

"additionalUnmarshallingPath"

: null,

 "flattened" : false, "greedy" : false, "header" : false, "isPayload" : false,

"isStreaming" : false,

"location" : null,

 "marshallLocation" : "PAYLOAD", "marshallLocationName" : "LicenseUsage", "queryString" : false, "requiresLength" : false, "statusCode" : false, "unmarshallLocationName" : "LicenseUsage", "uri" : false }, "idempotencyToken" : false, "isBinary" : false, "jsonValue" : false, "list" : false, "listModel" : null, "map" : false, "mapModel" : null, "marshallingTargetClass" : "StructuredPojo", "marshallingType" : "STRUCTURED", "name" : "LicenseUsage", "sensitive" : false, "setterDocumentation" : "/\*\*<p>License usage details.</p>\n@param licenseUsage License usage details.\*/", "setterMethodName" : "setLicenseUsage", "setterModel" : { "timestampFormat" : null, "variableDeclarationType" : "LicenseUsage", "variableName" : "licenseUsage", "variableType" : "LicenseUsage", "documentation" : "", "simpleType" : "LicenseUsage", "variableSetterType" : "LicenseUsage" }, "shouldEmitLegacyEnumSetter" : false, "shouldFullyQualify" : false, "simple" : false, "unmarshallingType" : null, "varargSetterDocumentation" : "/\*\*<p>License usage details.</p>\n@param licenseUsage License usage details.\n@return Returns a reference to this object so that method calls can be chained together.\*/", "variable" : { "timestampFormat" : null, "variableDeclarationType" : "LicenseUsage", "variableName" : "licenseUsage", "variableType" : "LicenseUsage", "documentation" : "<p>License usage details.</p>", "simpleType" : "LicenseUsage", "variableSetterType" : "LicenseUsage" }, "xmlNameSpaceUri" : null }

},

```
 "packageName" : "com.amazonaws.services.licensemanager.response",
 "requestSignerAware" : false,
 "requestSignerClassFqcn" : null,
 "required" : [ ],
 "shapeName" : "GetLicenseUsageResult",
 "signerAware" : false,
 "signerType" : null,
 "unmarshaller" : {
   "flattened" : false,
   "resultWrapper" : null
  },
  "variable" : {
   "timestampFormat" : null,
   "variableDeclarationType" : "GetLicenseUsageResult",
   "variableName" : "getLicenseUsageResult",
   "variableType" : "GetLicenseUsageResult",
   "documentation" : null,
   "simpleType" : "GetLicenseUsageResult",
   "variableSetterType" : "GetLicenseUsageResult"
 },
 "wrapper" : false
 },
 "GetServiceSettingsRequest" : {
  "c2jName" : "GetServiceSettingsRequest",
 "customization" : {
   "artificialResultWrapper" : null,
   "skipGeneratingMarshaller" : false,
   "skipGeneratingModelClass" : false,
   "skipGeneratingUnmarshaller" : false
 },
 "deprecated" : false,
 "documentation" : "",
 "endpointDiscoveryMembers" : null,
 "enums" : null,
 "errorCode" : null,
 "fullyQualifiedName" : "com.amazonaws.services.licensemanager.request.GetServiceSettingsRequest",
 "hasHeaderMember" : false,
 "hasPayloadMember" : false,
 "hasRequiresLengthMember" : false,
 "hasStatusCodeMember" : false,
 "hasStreamingMember" : false,
  "marshaller" : {
   "action" : "GetServiceSettings",
   "locationName" : null,
   "requestUri" : "/",
   "target" : "AWSLicenseManager.GetServiceSettings",
   "verb" : "POST",
```

```
 "xmlNameSpaceUri" : null
   },
   "members" : null,
   "membersAsMap" : { },
   "packageName"
 : "com.amazonaws.services.licensemanager.request",
   "requestSignerAware" : false,
   "requestSignerClassFqcn" : null,
   "required" : [ ],
   "shapeName" : "GetServiceSettingsRequest",
   "signerAware" : false,
   "signerType" : null,
   "unmarshaller" : null,
   "variable" : {
    "timestampFormat" : null,
    "variableDeclarationType" : "GetServiceSettingsRequest",
    "variableName" : "getServiceSettingsRequest",
    "variableType" : "GetServiceSettingsRequest",
    "documentation" : null,
    "simpleType" : "GetServiceSettingsRequest",
    "variableSetterType" : "GetServiceSettingsRequest"
   },
   "wrapper" : false
  },
  "GetServiceSettingsResult" : {
   "c2jName" : "GetServiceSettingsResponse",
   "customization" : {
    "artificialResultWrapper" : null,
    "skipGeneratingMarshaller" : false,
    "skipGeneratingModelClass" : false,
    "skipGeneratingUnmarshaller" : false
   },
 "deprecated" : false,
   "documentation" : "",
   "endpointDiscoveryMembers" : null,
   "enums" : null,
   "errorCode" : null,
   "fullyQualifiedName" : "com.amazonaws.services.licensemanager.response.GetServiceSettingsResult",
   "hasHeaderMember" : false,
   "hasPayloadMember" : false,
   "hasRequiresLengthMember" : false,
   "hasStatusCodeMember" : false,
   "hasStreamingMember" : false,
   "marshaller" : null,
   "members" : [ {
    "c2jName" : "S3BucketArn",
```

```
 "c2jShape" : "String",
```
"deprecated" : false,

"documentation" : "<p>Regional S3 bucket path for storing reports, license trail event data, discovery data, and so on.</p>",

"endpointDiscoveryId" : false,

"enumType" : null,

 "fluentSetterDocumentation" : "/\*\*<p>Regional S3 bucket path for storing reports, license trail event data, discovery data, and so on.  $\langle p \rangle$  n@param s3BucketArn Regional S3 bucket path for storing reports, license trail event

data, discovery data, and so on.\n@return Returns a reference to this object so that method calls can be chained together.\*/",

"fluentSetterMethodName" : "withS3BucketArn",

 "getterDocumentation" : "/\*\*<p>Regional S3 bucket path for storing reports, license trail event data, discovery data, and so on.  $\langle p \rangle$  n@return Regional S3 bucket path for storing reports, license trail event data, discovery data, and so on.\*/",

 "getterMethodName" : "getS3BucketArn", "getterModel" : { "returnType" : "String", "documentation" : null }, " $http"$ : { "additionalMarshallingPath" : null, "additionalUnmarshallingPath" : null, "flattened" : false, "greedy" : false, "header" : false, "isPayload" : false, "isStreaming" : false, "location" : null, "marshallLocation" : "PAYLOAD", "marshallLocationName" : "S3BucketArn", "queryString" : false, "requiresLength" : false, "statusCode" : false, "unmarshallLocationName" : "S3BucketArn", "uri" : false }, "idempotencyToken" : false, "isBinary" : false, "jsonValue" : false, "list" : false, "listModel" : null, "map" : false, "mapModel" : null, "marshallingTargetClass" : "String", "marshallingType" : "STRING", "name" : "S3BucketArn", "sensitive" : false,

"setterDocumentation" : "/\*\*<p>Regional S3 bucket path for storing reports, license trail event data, discovery

data, and so on.  $\phi$  \n@param s3BucketArn Regional S3 bucket path for storing reports, license trail event data, discovery data, and so on.\*/",

 "setterMethodName" : "setS3BucketArn", "setterModel" : { "timestampFormat" : null,

 "variableDeclarationType" : "String", "variableName" : "s3BucketArn",

"variableType" : "String",

 "documentation" : "", "simpleType" : "String", "variableSetterType" : "String"

},

"shouldEmitLegacyEnumSetter" : false,

"shouldFullyQualify" : false,

"simple" : true,

"unmarshallingType" : null,

 "varargSetterDocumentation" : "/\*\*<p>Regional S3 bucket path for storing reports, license trail event data, discovery data, and so on.  $\langle p \rangle$  n@param s3BucketArn Regional S3 bucket path for storing reports, license trail event data, discovery data, and so on.\n@return Returns a reference to this object so that method calls can be chained together.\*/",

"variable" : {

"timestampFormat" : null,

"variableDeclarationType" : "String",

```
 "variableName" : "s3BucketArn",
```

```
 "variableType" : "String",
```
 "documentation" : "<p>Regional S3 bucket path for storing reports, license trail event data, discovery data, and so on.</p>",

"simpleType" : "String",

"variableSetterType"

: "String"

},

```
 "xmlNameSpaceUri" : null
```
}, {

"c2jName" : "SnsTopicArn",

"c2jShape" : "String",

"deprecated" : false,

"documentation" : "<p>SNS topic configured to receive notifications from License Manager.</p>", "endpointDiscoveryId" : false,

"enumType" : null,

 "fluentSetterDocumentation" : "/\*\*<p>SNS topic configured to receive notifications from License Manager. $\langle \rangle$   $\sim$   $\ln$  @param snsTopicArn SNS topic configured to receive notifications from License Manager.\n@return Returns a reference to this object so that method calls can be chained together.\*/",

"fluentSetterMethodName" : "withSnsTopicArn",

 "getterDocumentation" : "/\*\*<p>SNS topic configured to receive notifications from License Manager. $\langle p \rangle$  n@return SNS topic configured to receive notifications from License Manager.\*/",

"getterMethodName" : "getSnsTopicArn",

"getterModel" : {

```
 "returnType" : "String",
    "documentation" : null
     },
    "http": {
      "additionalMarshallingPath" : null,
      "additionalUnmarshallingPath" : null,
      "flattened" : false,
      "greedy" : false,
      "header" : false,
      "isPayload" : false,
      "isStreaming" : false,
      "location" : null,
      "marshallLocation" : "PAYLOAD",
      "marshallLocationName" : "SnsTopicArn",
      "queryString" : false,
      "requiresLength" : false,
      "statusCode" : false,
      "unmarshallLocationName" : "SnsTopicArn",
      "uri" : false
     },
     "idempotencyToken" : false,
     "isBinary" : false,
     "jsonValue" : false,
     "list" : false,
     "listModel" : null,
     "map" : false,
     "mapModel" : null,
     "marshallingTargetClass" : "String",
     "marshallingType" : "STRING",
     "name" : "SnsTopicArn",
     "sensitive" : false,
     "setterDocumentation" : "/**<p>SNS topic
configured to receive notifications from License Manager.</p>\ln@param snsTopicArn SNS topic configured to
receive notifications from License Manager.*/",
     "setterMethodName" : "setSnsTopicArn",
     "setterModel" : {
      "timestampFormat" : null,
      "variableDeclarationType" : "String",
      "variableName" : "snsTopicArn",
      "variableType" : "String",
      "documentation" : "",
      "simpleType" : "String",
      "variableSetterType" : "String"
     },
     "shouldEmitLegacyEnumSetter" : false,
     "shouldFullyQualify" : false,
     "simple" : true,
```
"unmarshallingType" : null,

 "varargSetterDocumentation" : "/\*\*<p>SNS topic configured to receive notifications from License Manager.</p>\n@param snsTopicArn SNS topic configured to receive notifications from License Manager.\n@return Returns a reference to this object so that method calls can be chained together.\*/",

"variable" : {

"timestampFormat"

: null,

"variableDeclarationType" : "String",

"variableName" : "snsTopicArn",

"variableType" : "String",

"documentation" : "<p>SNS topic configured to receive notifications from License Manager.</p>",

"simpleType" : "String",

"variableSetterType" : "String"

},

"xmlNameSpaceUri" : null

}, {

"c2jName" : "OrganizationConfiguration",

"c2jShape" : "OrganizationConfiguration",

"deprecated" : false,

 "documentation" : "<p>Indicates whether Organizations is integrated with License Manager for cross-account discovery.</p>",

"endpointDiscoveryId" : false,

"enumType" : null,

 "fluentSetterDocumentation" : "/\*\*<p>Indicates whether Organizations is integrated with License Manager for cross-account discovery.</p>\n@param organizationConfiguration Indicates whether Organizations is integrated with License Manager for cross-account discovery.\n@return Returns a reference

to this object so that method calls can be chained together.\*/",

```
 "fluentSetterMethodName" : "withOrganizationConfiguration",
```
 "getterDocumentation" : "/\*\*<p>Indicates whether Organizations is integrated with License Manager for crossaccount discovery.</p>\n@return Indicates whether Organizations is integrated with License Manager for crossaccount discovery.\*/",

"getterMethodName" : "getOrganizationConfiguration",

"getterModel" : {

"returnType" : "OrganizationConfiguration",

"documentation" : null

```
 },
```
" $http"$ : { "additionalMarshallingPath" : null,

"additionalUnmarshallingPath" : null,

"flattened" : false,

"greedy" : false,

"header" : false,

"isPayload" : false,

"isStreaming" : false,

"location" : null,

"marshallLocation" : "PAYLOAD",

"marshallLocationName" : "OrganizationConfiguration",

"queryString" :

false,

 "requiresLength" : false, "statusCode" : false, "unmarshallLocationName" : "OrganizationConfiguration", "uri" : false }, "idempotencyToken" : false, "isBinary" : false, "jsonValue" : false, "list" : false, "listModel" : null, "map" : false, "mapModel" : null, "marshallingTargetClass" : "StructuredPojo", "marshallingType" : "STRUCTURED", "name" : "OrganizationConfiguration", "sensitive" : false,

 "setterDocumentation" : "/\*\*<p>Indicates whether Organizations is integrated with License Manager for crossaccount discovery.</p>\n@param organizationConfiguration Indicates whether Organizations is integrated with License Manager for cross-account discovery.\*/",

"setterMethodName" : "setOrganizationConfiguration",

"setterModel" : {

"timestampFormat" : null,

"variableDeclarationType" : "OrganizationConfiguration",

"variableName" : "organizationConfiguration",

"variableType" : "OrganizationConfiguration",

"documentation" : "",

"simpleType" : "OrganizationConfiguration",

"variableSetterType" : "OrganizationConfiguration"

#### },

"shouldEmitLegacyEnumSetter" : false,

"shouldFullyQualify" : false,

"simple" : false,

"unmarshallingType" : null,

 "varargSetterDocumentation" : "/\*\*<p>Indicates whether Organizations is integrated with License Manager for cross-account discovery.</p>\n@param organizationConfiguration Indicates whether Organizations is integrated with License Manager for cross-account discovery.\n@return Returns a reference to this object so that method calls can be chained together.\*/",

"variable" : {

"timestampFormat" : null,

"variableDeclarationType" : "OrganizationConfiguration",

"variableName" : "organizationConfiguration",

"variableType" : "OrganizationConfiguration",

 "documentation" : "<p>Indicates whether Organizations is integrated with License Manager for cross-account discovery.</p>".

"simpleType" : "OrganizationConfiguration",

"variableSetterType" : "OrganizationConfiguration"

},

"xmlNameSpaceUri" : null

```
 }, {
```
"c2jName" : "EnableCrossAccountsDiscovery",

"c2jShape" : "BoxBoolean",

"deprecated" : false,

"documentation" : "<p>Indicates whether cross-account discovery is enabled.</p>",

"endpointDiscoveryId" : false,

"enumType" : null,

 "fluentSetterDocumentation" : "/\*\*<p>Indicates whether cross-account discovery is enabled.</p>\n@param enableCrossAccountsDiscovery Indicates whether cross-account discovery is enabled.\n@return Returns a reference to this object so that method calls can be chained together.\*/",

"fluentSetterMethodName" : "withEnableCrossAccountsDiscovery",

"getterDocumentation" : "/\*\*<p>Indicates

whether cross-account discovery is enabled.  $\langle p \rangle$  m@return Indicates whether cross-account discovery is enabled.\*/",

"getterMethodName" : "getEnableCrossAccountsDiscovery",

"getterModel" : {

"returnType" : "Boolean",

"documentation" : null

```
 },
```
" $http"$ : {

```
 "additionalMarshallingPath" : null,
```
"additionalUnmarshallingPath" : null,

```
 "flattened" : false,
```
"greedy" : false,

"header" : false,

"isPayload" : false,

"isStreaming" : false,

"location" : null,

"marshallLocation" : "PAYLOAD",

"marshallLocationName" : "EnableCrossAccountsDiscovery",

"queryString" : false,

"requiresLength" : false,

"statusCode" : false,

```
 "unmarshallLocationName" : "EnableCrossAccountsDiscovery",
```
"uri" : false

#### },

 "idempotencyToken" : false, "isBinary" : false,

"jsonValue" : false,

```
 "list" : false,
 "listModel" : null,
 "map" : false,
 "mapModel" : null,
 "marshallingTargetClass" : "Boolean",
 "marshallingType" : "BOOLEAN",
 "name" : "EnableCrossAccountsDiscovery",
```
"sensitive" : false,

 "setterDocumentation" : "/\*\*<p>Indicates whether cross-account discovery is enabled.</p>\n@param enableCrossAccountsDiscovery Indicates whether cross-account discovery is enabled.\*/",

"setterMethodName" : "setEnableCrossAccountsDiscovery",

"setterModel" : {

 "timestampFormat" : null, "variableDeclarationType" : "Boolean", "variableName" : "enableCrossAccountsDiscovery", "variableType" : "Boolean", "documentation" : "", "simpleType" : "Boolean", "variableSetterType" : "Boolean" }, "shouldEmitLegacyEnumSetter" : false, "shouldFullyQualify" : false, "simple" : true, "unmarshallingType" : null,

 "varargSetterDocumentation" : "/\*\*<p>Indicates whether cross-account discovery is enabled.</p>\n@param enableCrossAccountsDiscovery Indicates whether cross-account discovery is enabled.\n@return Returns a reference to this object so that method calls can be chained together.\*/",

"variable" : {

"timestampFormat" : null,

"variableDeclarationType" : "Boolean",

"variableName" : "enableCrossAccountsDiscovery",

"variableType" : "Boolean",

"documentation" : "<p>Indicates whether cross-account discovery is enabled.</p>",

"simpleType" : "Boolean",

"variableSetterType" : "Boolean"

#### },

"xmlNameSpaceUri" : null

}, {

"c2jName" : "LicenseManagerResourceShareArn",

"c2jShape" : "String",

"deprecated" : false,

"documentation" : "<p>Amazon Resource Name (ARN) of the resource share. The License Manager management account provides member accounts with access to this share. $\langle p \rangle$ ",

"endpointDiscoveryId" : false,

"enumType" : null,

 "fluentSetterDocumentation" : "/\*\*<p>Amazon Resource Name (ARN) of the resource share. The License Manager management account provides member accounts with access to this share. $\langle p \rangle \ln \omega$  param licenseManagerResourceShareArn Amazon Resource Name (ARN) of the resource share. The License Manager management account provides member accounts with access to this share.\n@return Returns a reference to this object so that method calls can be chained together.\*/",

"fluentSetterMethodName" : "withLicenseManagerResourceShareArn",

 "getterDocumentation" : "/\*\*<p>Amazon Resource Name (ARN) of the resource share. The License Manager management account provides member accounts with access to this share. $\langle p \rangle$  m@return Amazon Resource Name (ARN) of the resource share. The License Manager management account provides member accounts with access to

```
this share.*/",
     "getterMethodName" : "getLicenseManagerResourceShareArn",
      "getterModel" : {
      "returnType" : "String",
      "documentation" : null
     },
    "http": {
      "additionalMarshallingPath" : null,
      "additionalUnmarshallingPath" : null,
      "flattened" : false,
      "greedy" : false,
      "header" : false,
      "isPayload" : false,
      "isStreaming" : false,
      "location" : null,
      "marshallLocation" : "PAYLOAD",
      "marshallLocationName" : "LicenseManagerResourceShareArn",
      "queryString" : false,
      "requiresLength" : false,
      "statusCode" : false,
      "unmarshallLocationName" : "LicenseManagerResourceShareArn",
      "uri" : false
     },
     "idempotencyToken" : false,
     "isBinary" : false,
     "jsonValue" : false,
     "list" : false,
     "listModel" : null,
     "map" : false,
     "mapModel" : null,
     "marshallingTargetClass" : "String",
     "marshallingType" : "STRING",
      "name" : "LicenseManagerResourceShareArn",
     "sensitive" : false,
     "setterDocumentation" : "/**<p>Amazon Resource Name (ARN) of the resource share. The License Manager
management account provides member accounts with access to this share.\langle p \rangle \neq n@param
licenseManagerResourceShareArn Amazon Resource Name (ARN) of the resource share. The License Manager
management account provides member accounts with access to this share.*/",
     "setterMethodName" : "setLicenseManagerResourceShareArn",
     "setterModel" : {
      "timestampFormat" : null,
      "variableDeclarationType" : "String",
      "variableName" : "licenseManagerResourceShareArn",
      "variableType" : "String",
      "documentation" : "",
      "simpleType" : "String",
```

```
 "variableSetterType" : "String"
```

```
 },
```
 "shouldEmitLegacyEnumSetter" : false, "shouldFullyQualify" : false, "simple" : true, "unmarshallingType" : null,

 "varargSetterDocumentation" : "/\*\*<p>Amazon Resource Name (ARN) of the resource share. The License Manager management account provides member accounts with access to this share. $\langle p \rangle$  n@param licenseManagerResourceShareArn Amazon Resource Name (ARN) of the resource share. The License Manager management account provides member accounts with access to this share.\n@return Returns a reference to this object so that method calls can be chained together.\*/",

"variable" : {

"timestampFormat" : null,

"variableDeclarationType" : "String",

"variableName" : "licenseManagerResourceShareArn",

"variableType" : "String",

 "documentation" : "<p>Amazon Resource Name (ARN) of the resource share. The License Manager management account provides member accounts with access to this share. $\langle p \rangle$ ",

```
 "simpleType" : "String",
```
"variableSetterType" : "String"

```
 },
```
"xmlNameSpaceUri" : null

```
 } ],
```
"membersAsMap" : {

"EnableCrossAccountsDiscovery" : {

"c2jName" : "EnableCrossAccountsDiscovery",

"c2jShape" : "BoxBoolean",

"deprecated" : false,

"documentation" : "<p>Indicates whether cross-account discovery is enabled.</p>",

"endpointDiscoveryId" : false,

"enumType" : null,

 "fluentSetterDocumentation" : "/\*\*<p>Indicates whether cross-account discovery is enabled.</p>\n@param enableCrossAccountsDiscovery Indicates whether cross-account discovery is enabled.\n@return Returns a reference to this object so that method calls can be chained together.\*/",

"fluentSetterMethodName" : "withEnableCrossAccountsDiscovery",

 "getterDocumentation" : "/\*\*<p>Indicates whether cross-account discovery is enabled.</p>\n@return Indicates whether cross-account discovery is enabled.\*/",

"getterMethodName" : "getEnableCrossAccountsDiscovery",

"getterModel" : {

"returnType" : "Boolean",

"documentation"

: null

},

" $http"$ : {

"additionalMarshallingPath" : null,

"additionalUnmarshallingPath" : null,

```
 "flattened" : false,
```

```
 "greedy" : false,
```
 "header" : false, "isPayload" : false, "isStreaming" : false, "location" : null, "marshallLocation" : "PAYLOAD", "marshallLocationName" : "EnableCrossAccountsDiscovery", "queryString" : false, "requiresLength" : false, "statusCode" : false, "unmarshallLocationName" : "EnableCrossAccountsDiscovery", "uri" : false }, "idempotencyToken" : false, "isBinary" : false, "jsonValue" : false, "list" : false, "listModel" : null, "map" : false, "mapModel" : null, "marshallingTargetClass" : "Boolean", "marshallingType" : "BOOLEAN", "name" : "EnableCrossAccountsDiscovery", "sensitive" : false, "setterDocumentation" : "/\*\*<p>Indicates whether cross-account discovery is enabled.</p>\n@param enableCrossAccountsDiscovery Indicates whether cross-account discovery is enabled.\*/", "setterMethodName" : "setEnableCrossAccountsDiscovery", "setterModel" : { "timestampFormat" : null, "variableDeclarationType" : "Boolean", "variableName" : "enableCrossAccountsDiscovery", "variableType" : "Boolean", "documentation" : "", "simpleType" : "Boolean", "variableSetterType" : "Boolean"

},

"shouldEmitLegacyEnumSetter" : false,

"shouldFullyQualify" : false,

"simple" : true,

"unmarshallingType" : null,

 "varargSetterDocumentation" : "/\*\*<p>Indicates whether cross-account discovery is enabled.</p>\n@param enableCrossAccountsDiscovery Indicates whether cross-account discovery

is enabled.\n@return Returns a reference to this object so that method calls can be chained together.\*/",

"variable" : {

"timestampFormat" : null,

"variableDeclarationType" : "Boolean",

"variableName" : "enableCrossAccountsDiscovery",

"variableType" : "Boolean",

"documentation" : "<p>Indicates whether cross-account discovery is enabled.</p>",

```
 "simpleType" : "Boolean",
  "variableSetterType" : "Boolean"
 },
```
"xmlNameSpaceUri" : null

},

"LicenseManagerResourceShareArn" : {

"c2jName" : "LicenseManagerResourceShareArn",

"c2jShape" : "String",

"deprecated" : false,

"documentation" : "<p>Amazon Resource Name (ARN) of the resource share. The License Manager management account provides member accounts with access to this share. $\langle p \rangle$ ",

"endpointDiscoveryId" : false,

"enumType" : null,

"fluentSetterDocumentation"

 : "/\*\*<p>Amazon Resource Name (ARN) of the resource share. The License Manager management account provides member accounts with access to this share.</p>\n@param licenseManagerResourceShareArn Amazon Resource Name (ARN) of the resource share. The License Manager management account provides member accounts with access to this share.\n@return Returns a reference to this object so that method calls can be chained together.\*/",

"fluentSetterMethodName" : "withLicenseManagerResourceShareArn",

 "getterDocumentation" : "/\*\*<p>Amazon Resource Name (ARN) of the resource share. The License Manager management account provides member accounts with access to this share. $\langle p \rangle$  n@return Amazon Resource Name (ARN) of the resource share. The License Manager management account provides member accounts with access to this share.\*/",

```
 "getterMethodName" : "getLicenseManagerResourceShareArn",
```
"getterModel" : {

```
 "returnType" : "String",
```

```
 "documentation"
```
#### : null

},

" $http"$ : {

```
 "additionalMarshallingPath" : null,
```
"additionalUnmarshallingPath" : null,

```
 "flattened" : false,
```
"greedy" : false,

```
 "header" : false,
```
"isPayload" : false,

```
 "isStreaming" : false,
```
"location" : null,

```
 "marshallLocation" : "PAYLOAD",
```
"marshallLocationName" : "LicenseManagerResourceShareArn",

"queryString" : false,

```
 "requiresLength" : false,
```
"statusCode" : false,

"unmarshallLocationName" : "LicenseManagerResourceShareArn",

```
 "uri" : false
```
},

"idempotencyToken" : false,

 "isBinary" : false, "jsonValue" : false, "list" : false, "listModel" : null, "map" : false, "mapModel" : null, "marshallingTargetClass" : "String", "marshallingType" : "STRING", "name" : "LicenseManagerResourceShareArn", "sensitive" : false,

 "setterDocumentation" : "/\*\*<p>Amazon Resource Name (ARN) of the resource share. The License Manager management account provides member accounts with access to this share. $\langle p \rangle$  n@param licenseManagerResourceShareArn Amazon Resource Name (ARN) of the resource share. The License Manager management account provides member accounts with access to this share.\*/",

```
 "setterMethodName" : "setLicenseManagerResourceShareArn",
```

```
 "setterModel" : {
  "timestampFormat" : null,
  "variableDeclarationType" : "String",
  "variableName" : "licenseManagerResourceShareArn",
  "variableType" : "String",
  "documentation" : "",
  "simpleType" : "String",
  "variableSetterType" : "String"
 },
 "shouldEmitLegacyEnumSetter" : false,
 "shouldFullyQualify" : false,
 "simple" : true,
```
"unmarshallingType" : null,

 "varargSetterDocumentation" : "/\*\*<p>Amazon Resource Name (ARN) of the resource share. The License Manager management account provides member accounts with access to this share. $\langle p \rangle$  n@param licenseManagerResourceShareArn Amazon Resource Name (ARN) of the resource share. The License Manager management account provides member accounts with access to this share.\n@return Returns a reference to this object so that method calls can be chained together.\*/",

```
 "variable" : {
```
"timestampFormat" : null,

"variableDeclarationType" : "String",

"variableName" : "licenseManagerResourceShareArn",

"variableType" : "String",

 "documentation" : "<p>Amazon Resource Name (ARN) of the resource share. The License Manager management account provides member accounts with access to this share. $\langle p \rangle$ ",

```
 "simpleType" : "String",
```

```
 "variableSetterType" : "String"
```

```
 },
 "xmlNameSpaceUri" : null
```

```
 },
```
"OrganizationConfiguration" : {

"c2jName" : "OrganizationConfiguration",

"c2jShape" : "OrganizationConfiguration",

"deprecated" : false,

 "documentation" : "<p>Indicates whether Organizations is integrated with License Manager for cross-account discovery.</p>",

"endpointDiscoveryId" : false,

"enumType" : null,

 "fluentSetterDocumentation" : "/\*\*<p>Indicates whether Organizations is integrated with License Manager for cross-account discovery. $\langle p \rangle$  n@param organizationConfiguration Indicates whether Organizations is integrated with License Manager for cross-account discovery.\n@return Returns a reference to this object so that method calls can be chained together.\*/",

"fluentSetterMethodName" : "withOrganizationConfiguration",

 "getterDocumentation" : "/\*\*<p>Indicates whether Organizations is integrated with License Manager for cross-account discovery.</p>\n@return Indicates whether Organizations

is integrated with License Manager for cross-account discovery.\*/",

"getterMethodName" : "getOrganizationConfiguration",

"getterModel" : {

"returnType" : "OrganizationConfiguration",

"documentation" : null

},

" $http"$ : {

```
 "additionalMarshallingPath" : null,
```
"additionalUnmarshallingPath" : null,

```
 "flattened" : false,
```
"greedy" : false,

"header" : false,

"isPayload" : false,

"isStreaming" : false,

"location" : null,

"marshallLocation" : "PAYLOAD",

"marshallLocationName" : "OrganizationConfiguration",

"queryString" : false,

"requiresLength" : false,

"statusCode" : false,

"unmarshallLocationName" : "OrganizationConfiguration",

"uri" : false

},

"idempotencyToken" : false,

 "isBinary" : false, "jsonValue" : false,

 "list" : false, "listModel" : null, "map" : false, "mapModel" : null, "marshallingTargetClass" : "StructuredPojo", "marshallingType" : "STRUCTURED",

"name" : "OrganizationConfiguration",

"sensitive" : false,

 "setterDocumentation" : "/\*\*<p>Indicates whether Organizations is integrated with License Manager for cross-account discovery.</p>\n@param organizationConfiguration Indicates whether Organizations is integrated with License Manager for cross-account discovery.\*/",

"setterMethodName" : "setOrganizationConfiguration",

"setterModel" : {

"timestampFormat" : null,

"variableDeclarationType" : "OrganizationConfiguration",

"variableName" : "organizationConfiguration",

"variableType" : "OrganizationConfiguration",

"documentation" : "",

"simpleType" : "OrganizationConfiguration",

"variableSetterType" : "OrganizationConfiguration"

},

"shouldEmitLegacyEnumSetter" : false,

"shouldFullyQualify" : false,

"simple" : false,

"unmarshallingType" : null,

 "varargSetterDocumentation" : "/\*\*<p>Indicates whether Organizations is integrated with License Manager for cross-account discovery. $\langle p \rangle$  n@param organizationConfiguration Indicates whether Organizations is integrated with License Manager for cross-account discovery.\n@return Returns a reference to this object so that method calls can be chained together.\*/",

"variable" : {

"timestampFormat" : null,

"variableDeclarationType" : "OrganizationConfiguration",

"variableName" : "organizationConfiguration",

"variableType" : "OrganizationConfiguration",

 "documentation" : "<p>Indicates whether Organizations is integrated with License Manager for cross-account discovery.</p>",

"simpleType" : "OrganizationConfiguration",

"variableSetterType" : "OrganizationConfiguration"

},

"xmlNameSpaceUri" : null

},

"S3BucketArn" : {

"c2jName" : "S3BucketArn",

"c2jShape" : "String",

"deprecated" : false,

 "documentation" : "<p>Regional S3 bucket path for storing reports, license trail event data, discovery data, and so on. $\langle p \rangle$ ",

"endpointDiscoveryId" : false,

"enumType" : null,

 "fluentSetterDocumentation" : "/\*\*<p>Regional S3 bucket path for storing reports, license trail event data, discovery data, and so on.  $\langle p \rangle$  n@param s3BucketArn Regional S3 bucket path for storing reports, license trail event data, discovery data, and so on.\n@return Returns a reference to this object so that method calls can be chained together.\*/",

"fluentSetterMethodName" : "withS3BucketArn",

"getterDocumentation" : "/\*\*<p>Regional S3 bucket path for storing reports, license trail event data, discovery data, and so on.  $\langle p \rangle$ n@return Regional S3 bucket path for storing reports, license trail event data, discovery data, and so on.\*/",

 "getterMethodName" : "getS3BucketArn", "getterModel" : { "returnType" : "String", "documentation" : null }, " $http"$ : { "additionalMarshallingPath" : null, "additionalUnmarshallingPath" : null, "flattened" : false, "greedy" : false, "header" : false, "isPayload" : false, "isStreaming" : false, "location" : null, "marshallLocation" : "PAYLOAD", "marshallLocationName" : "S3BucketArn", "queryString" : false, "requiresLength" : false, "statusCode" : false, "unmarshallLocationName" : "S3BucketArn", "uri" : false }, "idempotencyToken" : false, "isBinary" : false, "jsonValue" : false, "list" : false, "listModel" : null, "map" : false, "mapModel" : null, "marshallingTargetClass" : "String", "marshallingType" : "STRING", "name" : "S3BucketArn",

"sensitive" : false,

 "setterDocumentation" : "/\*\*<p>Regional S3 bucket path for storing reports, license trail event data, discovery data, and so on.</p>\n@param s3BucketArn Regional S3 bucket path for storing reports, license trail event data, discovery data, and so on.\*/",

"setterMethodName" : "setS3BucketArn",

"setterModel" : {

"timestampFormat" : null,

"variableDeclarationType" : "String",

"variableName" : "s3BucketArn",

"variableType" : "String",

"documentation" : "",

"simpleType" : "String",

```
 "variableSetterType" : "String"
```
},

 "shouldEmitLegacyEnumSetter" : false, "shouldFullyQualify" : false,

"simple" : true,

"unmarshallingType" : null,

 "varargSetterDocumentation" : "/\*\*<p>Regional S3 bucket path for storing reports, license trail event data, discovery data, and so on.  $\langle p \rangle$  n@param s3BucketArn Regional S3 bucket path for storing reports, license trail event data, discovery data, and so on.\n@return Returns a reference to this object so that method calls can be chained together.\*/",

"variable" : {

"timestampFormat" : null,

"variableDeclarationType" : "String",

"variableName" : "s3BucketArn",

"variableType" : "String",

"documentation" : "<p>Regional S3 bucket path for storing reports, license trail event data, discovery data, and so on. $<$ /p>",

"simpleType" : "String",

"variableSetterType" : "String"

},

"xmlNameSpaceUri" : null

},

```
 "SnsTopicArn" : {
```
"c2jName" : "SnsTopicArn",

```
 "c2jShape" : "String",
```
"deprecated"

: false,

 "documentation" : "<p>SNS topic configured to receive notifications from License Manager.</p>", "endpointDiscoveryId" : false,

"enumType" : null,

 "fluentSetterDocumentation" : "/\*\*<p>SNS topic configured to receive notifications from License Manager. $\langle p \rangle$  n@param snsTopicArn SNS topic configured to receive notifications from License Manager.\n@return Returns a reference to this object so that method calls can be chained together.\*/",

"fluentSetterMethodName" : "withSnsTopicArn",

 "getterDocumentation" : "/\*\*<p>SNS topic configured to receive notifications from License Manager. $\langle p \rangle$  n@return SNS topic configured to receive notifications from License Manager.\*/",

```
 "getterMethodName" : "getSnsTopicArn",
```

```
 "getterModel" : {
```
"returnType" : "String",

"documentation" : null

},

" $http"$ : {

"additionalMarshallingPath" : null,

"additionalUnmarshallingPath"

: null,

 "flattened" : false, "greedy" : false, "header" : false,

 "isPayload" : false, "isStreaming" : false, "location" : null, "marshallLocation" : "PAYLOAD", "marshallLocationName" : "SnsTopicArn", "queryString" : false, "requiresLength" : false, "statusCode" : false, "unmarshallLocationName" : "SnsTopicArn", "uri" : false }, "idempotencyToken" : false, "isBinary" : false, "jsonValue" : false, "list" : false, "listModel" : null, "map" : false, "mapModel" : null, "marshallingTargetClass" : "String", "marshallingType" : "STRING", "name" : "SnsTopicArn", "sensitive" : false, "setterDocumentation" : "/\*\*<p>SNS topic configured to receive notifications from License Manager.</p>\n@param snsTopicArn SNS topic configured to receive notifications from License Manager.\*/", "setterMethodName" : "setSnsTopicArn", "setterModel" : { "timestampFormat" : null, "variableDeclarationType" : "String", "variableName" : "snsTopicArn", "variableType" : "String", "documentation" : "", "simpleType" : "String", "variableSetterType" : "String" }, "shouldEmitLegacyEnumSetter" : false, "shouldFullyQualify" : false, "simple" : true, "unmarshallingType" : null, "varargSetterDocumentation" : "/\*\*<p>SNS topic configured to receive notifications from License Manager. $\langle p \rangle$  n@param snsTopicArn SNS topic configured to receive notifications from License Manager.\n@return Returns a reference to this object so that method calls can be chained together.\*/", "variable" : {

"timestampFormat" : null,

```
 "variableDeclarationType"
```
: "String",

"variableName" : "snsTopicArn",

```
 "variableType" : "String",
```

```
"documentation" : "\langle p \rangleSNS topic configured to receive notifications from License Manager.\langle p \rangle",
       "simpleType" : "String",
       "variableSetterType" : "String"
      },
      "xmlNameSpaceUri" : null
     }
   },
   "packageName" : "com.amazonaws.services.licensemanager.response",
   "requestSignerAware" : false,
   "requestSignerClassFqcn" : null,
   "required" : [ ],
   "shapeName" : "GetServiceSettingsResult",
   "signerAware" : false,
   "signerType" : null,
   "unmarshaller" : {
    "flattened" : false,
    "resultWrapper" : null
   },
   "variable" : {
    "timestampFormat" : null,
    "variableDeclarationType" : "GetServiceSettingsResult",
     "variableName" : "getServiceSettingsResult",
    "variableType" : "GetServiceSettingsResult",
     "documentation" : null,
    "simpleType"
 : "GetServiceSettingsResult",
    "variableSetterType" : "GetServiceSettingsResult"
   },
   "wrapper" : false
  },
  "Grant" : {
   "c2jName" : "Grant",
   "customization" : {
    "artificialResultWrapper" : null,
    "skipGeneratingMarshaller" : false,
    "skipGeneratingModelClass" : false,
    "skipGeneratingUnmarshaller" : false
   },
   "deprecated" : false,
  "documentation" : "<p>Describes a grant.</p>",
   "endpointDiscoveryMembers" : null,
   "enums" : null,
   "errorCode" : null,
   "fullyQualifiedName" : "com.amazonaws.services.licensemanager.model.Grant",
   "hasHeaderMember" : false,
   "hasPayloadMember" : false,
   "hasRequiresLengthMember" : false,
   "hasStatusCodeMember" : false,
```

```
 "hasStreamingMember" : false,
    "marshaller" : null,
    "members" : [ {
     "c2jName" : "GrantArn",
     "c2jShape" : "Arn",
     "deprecated" : false,
     "documentation" : "<p>Amazon
 Resource Name (ARN) of the grant.</p>",
     "endpointDiscoveryId" : false,
     "enumType" : null,
     "fluentSetterDocumentation" : "/**<p>Amazon Resource Name (ARN) of the grant.</p>\n@param grantArn
Amazon Resource Name (ARN) of the grant.\n@return Returns a reference to this object so that method calls can be
chained together.*/",
     "fluentSetterMethodName" : "withGrantArn",
    "getterDocumentation" : "/**<p>Amazon Resource Name (ARN) of the grant.</p>\n@return Amazon
Resource Name (ARN) of the grant.*/",
     "getterMethodName" : "getGrantArn",
     "getterModel" : {
      "returnType" : "String",
      "documentation" : null
     },
    "http": {
      "additionalMarshallingPath" : null,
      "additionalUnmarshallingPath" : null,
      "flattened" : false,
      "greedy" : false,
      "header" : false,
      "isPayload" : false,
      "isStreaming" : false,
      "location" : null,
      "marshallLocation"
 : "PAYLOAD",
      "marshallLocationName" : "GrantArn",
      "queryString" : false,
      "requiresLength" : false,
      "statusCode" : false,
      "unmarshallLocationName" : "GrantArn",
      "uri" : false
     },
     "idempotencyToken" : false,
     "isBinary" : false,
     "jsonValue" : false,
     "list" : false,
     "listModel" : null,
     "map" : false,
     "mapModel" : null,
     "marshallingTargetClass" : "String",
     "marshallingType" : "STRING",
```
"name" : "GrantArn",

"sensitive" : false,

 "setterDocumentation" : "/\*\*<p>Amazon Resource Name (ARN) of the grant.</p>\n@param grantArn Amazon Resource Name (ARN) of the grant.\*/",

```
 "setterMethodName" : "setGrantArn",
```
"setterModel" : {

```
 "timestampFormat" : null,
```
"variableDeclarationType" : "String",

"variableName" : "grantArn",

"variableType" : "String",

"documentation" : "",

"simpleType" : "String",

"variableSetterType" : "String"

},

"shouldEmitLegacyEnumSetter" : false,

"shouldFullyQualify" : false,

"simple" : true,

"unmarshallingType" : null,

 "varargSetterDocumentation" : "/\*\*<p>Amazon Resource Name (ARN) of the grant.</p>\n@param grantArn Amazon Resource Name (ARN) of the grant.\n@return Returns a reference to this object so that method calls can be chained together.\*/",

"variable" : {

```
 "timestampFormat" : null,
```
"variableDeclarationType" : "String",

"variableName" : "grantArn",

```
 "variableType" : "String",
```
"documentation" : "<p>Amazon Resource Name (ARN) of the grant.</p>",

```
 "simpleType" : "String",
```
"variableSetterType" : "String"

## },

"xmlNameSpaceUri" : null

}, {

"c2jName" : "GrantName",

```
 "c2jShape" : "String",
```

```
 "deprecated" : false,
```
"documentation" : "<p>Grant name.</p>",

"endpointDiscoveryId" : false,

"enumType" : null,

 "fluentSetterDocumentation" : "/\*\*<p>Grant name.</p>\n@param grantName Grant name.\n@return Returns a reference to this object so that method calls can be chained together.\*/",

```
 "fluentSetterMethodName" : "withGrantName",
```

```
 "getterDocumentation" : "/**<p>Grant name.</p>\n@return Grant name.*/",
```

```
 "getterMethodName" : "getGrantName",
```

```
 "getterModel" : {
```

```
 "returnType" : "String",
```

```
 "documentation" : null
```

```
 },
```

```
"http": {
    "additionalMarshallingPath" : null,
    "additionalUnmarshallingPath" : null,
    "flattened" : false,
    "greedy" : false,
    "header" : false,
    "isPayload" : false,
    "isStreaming" : false,
    "location" : null,
    "marshallLocation" : "PAYLOAD",
    "marshallLocationName" : "GrantName",
    "queryString" : false,
    "requiresLength" : false,
 "statusCode" : false,
    "unmarshallLocationName" : "GrantName",
    "uri" : false
  },
  "idempotencyToken" : false,
  "isBinary" : false,
  "jsonValue" : false,
  "list" : false,
  "listModel" : null,
  "map" : false,
  "mapModel" : null,
  "marshallingTargetClass" : "String",
  "marshallingType" : "STRING",
  "name" : "GrantName",
  "sensitive" : false,
  "setterDocumentation" : "/**<p>Grant name.</p>\n@param grantName Grant name.*/",
  "setterMethodName" : "setGrantName",
  "setterModel" : {
    "timestampFormat" : null,
    "variableDeclarationType" : "String",
    "variableName" : "grantName",
    "variableType" : "String",
    "documentation" : "",
    "simpleType" : "String",
    "variableSetterType" : "String"
  },
  "shouldEmitLegacyEnumSetter" : false,
  "shouldFullyQualify" : false,
  "simple" : true,
  "unmarshallingType" : null,
```

```
 "varargSetterDocumentation" : "/**<p>Grant name.</p>\n@param grantName Grant name.\n@return Returns a
reference to this object so that method calls can be chained together.*/",
```

```
 "variable" : {
```

```
 "timestampFormat" : null,
      "variableDeclarationType" : "String",
      "variableName" : "grantName",
      "variableType" : "String",
     "documentation" : "<p>Grant name.</p>",
      "simpleType" : "String",
      "variableSetterType" : "String"
     },
     "xmlNameSpaceUri" : null
    }, {
     "c2jName" : "ParentArn",
     "c2jShape" : "Arn",
     "deprecated" : false,
    "documentation" : "<p>Parent ARN.</p>",
     "endpointDiscoveryId" : false,
     "enumType" : null,
     "fluentSetterDocumentation" : "/**<p>Parent ARN.</p>\n@param parentArn Parent ARN.\n@return Returns a
reference to this object so that method calls can be chained together.*/",
     "fluentSetterMethodName"
 : "withParentArn",
     "getterDocumentation" : "/**<p>Parent ARN.</p>\n@return Parent ARN.*/",
     "getterMethodName" : "getParentArn",
     "getterModel" : {
      "returnType" : "String",
      "documentation" : null
     },
    "http": {
      "additionalMarshallingPath" : null,
      "additionalUnmarshallingPath" : null,
      "flattened" : false,
      "greedy" : false,
      "header" : false,
      "isPayload" : false,
      "isStreaming" : false,
      "location" : null,
      "marshallLocation" : "PAYLOAD",
      "marshallLocationName" : "ParentArn",
      "queryString" : false,
      "requiresLength" : false,
      "statusCode" : false,
      "unmarshallLocationName" : "ParentArn",
      "uri" : false
     },
     "idempotencyToken" : false,
     "isBinary" : false,
     "jsonValue" : false,
     "list" : false,
     "listModel" : null,
```
"map" : false,

```
 "mapModel" : null,
     "marshallingTargetClass" : "String",
     "marshallingType" : "STRING",
     "name" : "ParentArn",
     "sensitive" : false,
     "setterDocumentation" : "/**<p>Parent ARN.</p>\n@param parentArn Parent ARN.*/",
     "setterMethodName" : "setParentArn",
     "setterModel" : {
      "timestampFormat" : null,
      "variableDeclarationType" : "String",
      "variableName" : "parentArn",
      "variableType" : "String",
      "documentation" : "",
      "simpleType" : "String",
      "variableSetterType" : "String"
     },
     "shouldEmitLegacyEnumSetter" : false,
     "shouldFullyQualify" : false,
     "simple" : true,
     "unmarshallingType" : null,
     "varargSetterDocumentation" : "/**<p>Parent ARN.</p>\n@param parentArn Parent ARN.\n@return Returns
a reference to this object so that method calls can be chained together.*/",
     "variable" : {
      "timestampFormat" : null,
   "variableDeclarationType" : "String",
      "variableName" : "parentArn",
      "variableType" : "String",
     "documentation" : "<p>Parent ARN.</p>",
      "simpleType" : "String",
      "variableSetterType" : "String"
     },
     "xmlNameSpaceUri" : null
    }, {
     "c2jName" : "LicenseArn",
     "c2jShape" : "Arn",
     "deprecated" : false,
    "documentation" : "<p>License ARN.</p>",
     "endpointDiscoveryId" : false,
     "enumType" : null,
     "fluentSetterDocumentation" : "/**<p>License ARN.</p>\n@param licenseArn License ARN.\n@return
Returns a reference to this object so that method calls can be chained together.*/",
     "fluentSetterMethodName" : "withLicenseArn",
     "getterDocumentation" : "/**<p>License ARN.</p>\n@return License ARN.*/",
     "getterMethodName" : "getLicenseArn",
```

```
 "getterModel" : {
```

```
 "returnType" : "String",
      "documentation" : null
     },
    "http": {
      "additionalMarshallingPath" : null,
      "additionalUnmarshallingPath" : null,
      "flattened" : false,
      "greedy" : false,
      "header" : false,
      "isPayload" : false,
      "isStreaming" : false,
      "location" : null,
      "marshallLocation" : "PAYLOAD",
      "marshallLocationName" : "LicenseArn",
      "queryString" : false,
      "requiresLength" : false,
      "statusCode" : false,
      "unmarshallLocationName" : "LicenseArn",
      "uri" : false
     },
     "idempotencyToken" : false,
    "isBinary" : false,
    "jsonValue" : false,
     "list" : false,
    "listModel" : null,
   "map" : false,
     "mapModel" : null,
     "marshallingTargetClass" : "String",
    "marshallingType" : "STRING",
     "name" : "LicenseArn",
     "sensitive" : false,
     "setterDocumentation" : "/**<p>License ARN.</p>\n@param licenseArn License ARN.*/",
     "setterMethodName"
 : "setLicenseArn",
    "setterModel" : {
      "timestampFormat" : null,
      "variableDeclarationType" : "String",
      "variableName" : "licenseArn",
      "variableType" : "String",
      "documentation" : "",
      "simpleType" : "String",
      "variableSetterType" : "String"
     },
    "shouldEmitLegacyEnumSetter" : false,
     "shouldFullyQualify" : false,
     "simple" : true,
     "unmarshallingType" : null,
     "varargSetterDocumentation" : "/**<p>License ARN.</p>\n@param licenseArn License ARN.\n@return
```
Returns a reference to this object so that method calls can be chained together.\*/",

```
 "variable" : {
  "timestampFormat" : null,
  "variableDeclarationType" : "String",
  "variableName" : "licenseArn",
  "variableType" : "String",
 "documentation" : "<p>License ARN.</p>",
  "simpleType" : "String",
  "variableSetterType" : "String"
 },
```
"xmlNameSpaceUri" : null

}, {

"c2jName" : "GranteePrincipalArn",

"c2jShape" : "Arn",

"deprecated" : false,

"documentation" : "<p>The grantee principal ARN.</p>",

"endpointDiscoveryId" : false,

"enumType" : null,

 "fluentSetterDocumentation" : "/\*\*<p>The grantee principal ARN.</p>\n@param granteePrincipalArn The grantee principal ARN.\n@return Returns a reference to this object so that method calls can be chained together.\*/",

"fluentSetterMethodName" : "withGranteePrincipalArn",

```
 "getterDocumentation" : "/**<p>The grantee principal ARN.</p>\n@return The grantee principal ARN.*/",
```
"getterMethodName" : "getGranteePrincipalArn",

```
 "getterModel" : {
```

```
 "returnType" : "String",
```
"documentation" : null

},

" $http"$ : {

"additionalMarshallingPath" : null,

"additionalUnmarshallingPath" : null,

"flattened" : false,

"greedy" : false,

```
 "header" : false,
```

```
 "isPayload" : false,
  "isStreaming" : false,
  "location" : null,
  "marshallLocation" : "PAYLOAD",
  "marshallLocationName" : "GranteePrincipalArn",
  "queryString" : false,
  "requiresLength" : false,
  "statusCode" : false,
  "unmarshallLocationName" : "GranteePrincipalArn",
  "uri" : false
 },
 "idempotencyToken" : false,
 "isBinary" : false,
```
 "jsonValue" : false, "list" : false, "listModel" : null, "map" : false, "mapModel" : null, "marshallingTargetClass" : "String", "marshallingType" : "STRING", "name" : "GranteePrincipalArn", "sensitive" : false, "setterDocumentation" : "/\*\*<p>The grantee principal ARN.</p>\n@param granteePrincipalArn The grantee principal ARN.\*/", "setterMethodName" : "setGranteePrincipalArn", "setterModel" : { "timestampFormat" : null, "variableDeclarationType" : "String", "variableName" : "granteePrincipalArn", "variableType" : "String", "documentation" : "", "simpleType" : "String", "variableSetterType" : "String" }, "shouldEmitLegacyEnumSetter" : false, "shouldFullyQualify" : false, "simple" : true, "unmarshallingType" : null, "varargSetterDocumentation" : "/\*\*<p>The grantee principal ARN.</p>\n@param granteePrincipalArn The grantee principal ARN.\n@return Returns a reference to this object so that method calls can be chained together.\*/", "variable" : { "timestampFormat" : null, "variableDeclarationType" : "String", "variableName" : "granteePrincipalArn", "variableType" : "String", "documentation" : "<p>The grantee principal ARN.</p>", "simpleType" : "String", "variableSetterType" : "String" }, "xmlNameSpaceUri" : null

# }, {

```
 "c2jName" : "HomeRegion",
```

```
 "c2jShape" : "String",
```

```
 "deprecated" : false,
```

```
 "documentation" : "<p>Home Region of the grant.</p>",
```

```
 "endpointDiscoveryId" : false,
```

```
 "enumType" : null,
```
 "fluentSetterDocumentation" : "/\*\*<p>Home Region of the grant.</p>\n@param homeRegion Home Region of the grant.\n@return Returns a reference to this object so that method calls can be chained together.\*/",

```
 "fluentSetterMethodName" : "withHomeRegion",
```

```
 "getterDocumentation" : "/**<p>Home Region of the grant.</p>\n@return Home Region of the grant.*/",
     "getterMethodName" : "getHomeRegion",
     "getterModel" : {
      "returnType" : "String",
      "documentation" : null
     },
    "http": {
      "additionalMarshallingPath" : null,
      "additionalUnmarshallingPath" : null,
      "flattened" : false,
      "greedy" : false,
      "header" : false,
      "isPayload" : false,
       "isStreaming" : false,
      "location" : null,
      "marshallLocation" : "PAYLOAD",
      "marshallLocationName" : "HomeRegion",
      "queryString" : false,
      "requiresLength" : false,
      "statusCode" : false,
      "unmarshallLocationName" : "HomeRegion",
      "uri" : false
     },
     "idempotencyToken" : false,
     "isBinary" : false,
     "jsonValue" : false,
     "list" : false,
     "listModel" : null,
     "map" : false,
     "mapModel" : null,
     "marshallingTargetClass" : "String",
     "marshallingType" : "STRING",
     "name" : "HomeRegion",
     "sensitive" : false,
     "setterDocumentation" : "/**<p>Home Region of the grant.</p>\n@param homeRegion Home Region of the
grant.*/",
     "setterMethodName" : "setHomeRegion",
     "setterModel" : {
      "timestampFormat" : null,
      "variableDeclarationType" : "String",
      "variableName" : "homeRegion",
    "variableType" : "String",
      "documentation" : "",
      "simpleType" : "String",
      "variableSetterType" : "String"
     },
     "shouldEmitLegacyEnumSetter" : false,
```
"shouldFullyQualify" : false,

"simple" : true,

"unmarshallingType" : null,

 "varargSetterDocumentation" : "/\*\*<p>Home Region of the grant.</p>\n@param homeRegion Home Region of the grant.\n@return Returns a reference to this object so that method calls can be chained together.\*/",

```
 "variable" : {
```

```
 "timestampFormat" : null,
 "variableDeclarationType" : "String",
 "variableName" : "homeRegion",
 "variableType" : "String",
 "documentation" : "<p>Home Region of the grant.</p>",
 "simpleType" : "String",
 "variableSetterType" : "String"
```
},

```
 "xmlNameSpaceUri" : null
```
}, {

```
 "c2jName" : "GrantStatus",
```

```
 "c2jShape" : "GrantStatus",
```
"deprecated" : false,

```
"documentation" : "<p>Grant status.</p>".
```
"endpointDiscoveryId" : false,

```
 "enumType" : "GrantStatus",
```

```
 "fluentSetterDocumentation" : "/**<p>Grant status.</p>\n@param grantStatus Grant status.\n@return Returns
a reference to this object so that method calls can be chained together.\n@see GrantStatus*/",
```

```
 "fluentSetterMethodName" : "withGrantStatus",
```

```
 "getterDocumentation" : "/**<p>Grant status.</p>\n@return Grant status.\n@see GrantStatus*/",
```
"getterMethodName" : "getGrantStatus",

"getterModel" : {

"returnType" : "String",

"documentation" : null

},

```
"http": {
```
"additionalMarshallingPath" : null,

"additionalUnmarshallingPath" : null,

```
 "flattened" : false,
```
"greedy" : false,

"header" : false,

"isPayload" : false,

```
 "isStreaming" : false,
```

```
 "location" : null,
```
"marshallLocation" : "PAYLOAD",

```
 "marshallLocationName"
```

```
 : "GrantStatus",
```

```
 "queryString" : false,
```

```
 "requiresLength" : false,
```

```
 "statusCode" : false,
```

```
 "unmarshallLocationName" : "GrantStatus",
```
 "uri" : false }, "idempotencyToken" : false, "isBinary" : false, "jsonValue" : false, "list" : false, "listModel" : null, "map" : false, "mapModel" : null, "marshallingTargetClass" : "String", "marshallingType" : "STRING", "name" : "GrantStatus", "sensitive" : false, "setterDocumentation" : "/\*\*<p>Grant status.</p>\n@param grantStatus Grant status.\n@see GrantStatus\*/", "setterMethodName" : "setGrantStatus", "setterModel" : { "timestampFormat" : null, "variableDeclarationType" : "String", "variableName" : "grantStatus", "variableType" : "String", "documentation" : "", "simpleType" : "String", "variableSetterType" : "String" }, "shouldEmitLegacyEnumSetter" : false, "shouldFullyQualify" : false, "simple" : true, "unmarshallingType" : null, "varargSetterDocumentation" : "/\*\*<p>Grant status.</p>\n@param grantStatus Grant status.\n@return Returns a reference to this object so that method calls can be chained together. $\ln \omega$  see GrantStatus\*/", "variable" : { "timestampFormat" : null, "variableDeclarationType" : "String", "variableName" : "grantStatus", "variableType" : "String", "documentation" : "<p>Grant status.</p>", "simpleType" : "String", "variableSetterType" : "String" }, "xmlNameSpaceUri" : null }, { "c2jName" : "StatusReason", "c2jShape" : "StatusReasonMessage", "deprecated" : false, "documentation" : "<p>Grant status reason.</p>", "endpointDiscoveryId" : false, "enumType" : null, "fluentSetterDocumentation"

 : "/\*\*<p>Grant status reason.</p>\n@param statusReason Grant status reason.\n@return Returns a reference to this object so that method calls can be chained together.\*/",

```
 "fluentSetterMethodName" : "withStatusReason",
     "getterDocumentation" : "/**<p>Grant status reason.</p>\n@return Grant status reason.*/",
     "getterMethodName" : "getStatusReason",
     "getterModel" : {
      "returnType" : "String",
      "documentation" : null
     },
    "http": {
      "additionalMarshallingPath" : null,
      "additionalUnmarshallingPath" : null,
      "flattened" : false,
      "greedy" : false,
      "header" : false,
      "isPayload" : false,
      "isStreaming" : false,
      "location" : null,
      "marshallLocation" : "PAYLOAD",
      "marshallLocationName" : "StatusReason",
      "queryString" : false,
      "requiresLength" : false,
      "statusCode" : false,
      "unmarshallLocationName"
 : "StatusReason",
      "uri" : false
     },
     "idempotencyToken" : false,
    "isBinary" : false,
    "jsonValue" : false,
    "list" : false,
    "listModel" : null,
     "map" : false,
     "mapModel" : null,
    "marshallingTargetClass" : "String",
     "marshallingType" : "STRING",
     "name" : "StatusReason",
     "sensitive" : false,
     "setterDocumentation" : "/**<p>Grant status reason.</p>\n@param statusReason Grant status reason.*/",
     "setterMethodName" : "setStatusReason",
     "setterModel" : {
      "timestampFormat" : null,
      "variableDeclarationType" : "String",
      "variableName" : "statusReason",
      "variableType" : "String",
      "documentation" : "",
      "simpleType" : "String",
      "variableSetterType" : "String"
```

```
 },
```

```
 "shouldEmitLegacyEnumSetter" : false,
```
"shouldFullyQualify" : false,

"simple" : true,

"unmarshallingType"

: null,

 "varargSetterDocumentation" : "/\*\*<p>Grant status reason.</p>\n@param statusReason Grant status reason.\n@return Returns a reference to this object so that method calls can be chained together.\*/",

```
 "variable" : {
   "timestampFormat" : null,
   "variableDeclarationType" : "String",
   "variableName" : "statusReason",
   "variableType" : "String",
   "documentation" : "<p>Grant status reason.</p>",
   "simpleType" : "String",
   "variableSetterType" : "String"
  },
  "xmlNameSpaceUri" : null
 }, {
  "c2jName" : "Version",
  "c2jShape" : "String",
  "deprecated" : false,
```

```
"documentation" : "<p>Grant version.</p>",
```
"endpointDiscoveryId" : false,

"enumType" : null,

 "fluentSetterDocumentation" : "/\*\*<p>Grant version.</p>\n@param version Grant version.\n@return Returns a reference to this object so that method calls can be chained together.\*/",

```
 "fluentSetterMethodName" : "withVersion",
```

```
 "getterDocumentation" : "/**<p>Grant version.</p>\n@return Grant version.*/",
 "getterMethodName" : "getVersion",
 "getterModel" : {
  "returnType" : "String",
  "documentation" : null
 },
"http": {
  "additionalMarshallingPath" : null,
  "additionalUnmarshallingPath" : null,
  "flattened" : false,
  "greedy" : false,
  "header" : false,
  "isPayload" : false,
  "isStreaming" : false,
  "location" : null,
  "marshallLocation" : "PAYLOAD",
  "marshallLocationName" : "Version",
  "queryString" : false,
  "requiresLength" : false,
```

```
 "statusCode" : false,
      "unmarshallLocationName" : "Version",
      "uri" : false
     },
     "idempotencyToken" : false,
     "isBinary" : false,
     "jsonValue" : false,
     "list" : false,
     "listModel" : null,
     "map"
 : false,
     "mapModel" : null,
     "marshallingTargetClass" : "String",
     "marshallingType" : "STRING",
    "name" : "Version",
     "sensitive" : false,
     "setterDocumentation" : "/**<p>Grant version.</p>\n@param version Grant version.*/",
     "setterMethodName" : "setVersion",
     "setterModel" : {
      "timestampFormat" : null,
      "variableDeclarationType" : "String",
      "variableName" : "version",
      "variableType" : "String",
      "documentation" : "",
      "simpleType" : "String",
      "variableSetterType" : "String"
     },
     "shouldEmitLegacyEnumSetter" : false,
     "shouldFullyQualify" : false,
     "simple" : true,
     "unmarshallingType" : null,
     "varargSetterDocumentation" : "/**<p>Grant version.</p>\n@param version Grant version.\n@return Returns
a reference to this object so that method calls can be chained together.*/",
     "variable" : {
      "timestampFormat"
 : null,
      "variableDeclarationType" : "String",
      "variableName" : "version",
      "variableType" : "String",
     "documentation" : "<p>Grant version.</p>",
      "simpleType" : "String",
      "variableSetterType" : "String"
     },
     "xmlNameSpaceUri" : null
    }, {
     "c2jName" : "GrantedOperations",
     "c2jShape" : "AllowedOperationList",
     "deprecated" : false,
```
"documentation" : "<p>Granted operations.</p>",

"endpointDiscoveryId" : false,

"enumType" : "AllowedOperation",

 "fluentSetterDocumentation" : "/\*\*<p>Granted operations.</p>\n@param grantedOperations Granted operations.\n@return Returns a reference to this object so that method calls can be chained together.\n@see AllowedOperation\*/",

"fluentSetterMethodName" : "withGrantedOperations",

 "getterDocumentation" : "/\*\*<p>Granted operations.</p>\n@return Granted operations.\n@see AllowedOperation\*/",

"getterMethodName"

: "getGrantedOperations",

 "getterModel" : { "returnType" : "java.util.List<String>", "documentation" : null

},

" $http"$ : { "additionalMarshallingPath" : null, "additionalUnmarshallingPath" : null, "flattened" : false, "greedy" : false, "header" : false, "isPayload" : false, "isStreaming" : false, "location" : null, "marshallLocation" : "PAYLOAD", "marshallLocationName" : "GrantedOperations", "queryString" : false, "requiresLength" : false, "statusCode" : false, "unmarshallLocationName" : "GrantedOperations", "uri" : false

},

"idempotencyToken" : false,

"isBinary" : false,

"jsonValue" : false,

"list" : true,

"listModel" : {

"implType" : "java.util.ArrayList",

 "interfaceType" : "java.util.List", "listMemberModel"

: {

 "c2jName" : "member", "c2jShape" : "AllowedOperation", "deprecated" : false, "documentation" : "", "endpointDiscoveryId" : false, "enumType" : "AllowedOperation", "fluentSetterDocumentation" : "/\*\*\n@param member \n@return Returns a reference to this object so that method calls can be chained together.\n@see AllowedOperation\*/", "fluentSetterMethodName" : "withMember", "getterDocumentation" : "/\*\*\n@return \n@see AllowedOperation\*/", "getterMethodName" : "getMember", "getterModel" : { "returnType" : "String", "documentation" : null }, " $http"$ : { "additionalMarshallingPath" : null, "additionalUnmarshallingPath" : null, "flattened" : false, "greedy" : false, "header" : false, "isPayload" : false, "isStreaming" : false, "location" : null, "marshallLocation" : "PAYLOAD", "marshallLocationName" : "member", "queryString" : false, "requiresLength" : false, "statusCode" : false, "unmarshallLocationName" : "member", "uri" : false }, "idempotencyToken" : false, "isBinary" : false, "jsonValue" : false, "list" : false, "listModel" : null, "map" : false, "mapModel" : null, "marshallingTargetClass" : "String", "marshallingType" : "STRING", "name" : "Member", "sensitive" : false, "setterDocumentation" : "/\*\*\n@param member \n@see AllowedOperation\*/", "setterMethodName" : "setMember", "setterModel" : { "timestampFormat" : null, "variableDeclarationType" : "String", "variableName" : "member", "variableType" : "String", "documentation" : "", "simpleType" : "String", "variableSetterType" : "String"

```
 },
```
"shouldEmitLegacyEnumSetter" : false,

"shouldFullyQualify" : false,

"simple" : true,

"unmarshallingType" : null,

 "varargSetterDocumentation" : "/\*\*\n@param member \n@return Returns a reference to this object so that method calls can be chained together.\n@see AllowedOperation\*/",

```
 "variable" : {
```

```
 "timestampFormat" : null,
    "variableDeclarationType" : "String",
    "variableName" : "member",
    "variableType" : "String",
    "documentation" : "",
    "simpleType" : "String",
    "variableSetterType" : "String"
   },
   "xmlNameSpaceUri" : null
  },
  "memberLocationName" : null,
  "memberType" : "String",
 "map" : false,
  "marshallNonAutoConstructedEmptyLists" : false,
  "memberAdditionalMarshallingPath" : null,
  "memberAdditionalUnmarshallingPath" : null,
  "sendEmptyQueryString" : false,
  "simple" : true,
  "simpleType" : "String",
  "templateImplType" : "java.util.ArrayList<String>",
  "templateType" : "java.util.List<String>"
 "map" : false,
 "mapModel" : null,
```
"marshallingTargetClass" : "List",

```
 "marshallingType" : "LIST",
```

```
 "name" : "GrantedOperations",
```
"sensitive" : false,

},

```
 "setterDocumentation" : "/**<p>Granted operations.</p>\n@param grantedOperations Granted
operations.\n@see AllowedOperation*/",
```

```
 "setterMethodName" : "setGrantedOperations",
```
"setterModel" : {

```
 "timestampFormat" : null,
```

```
 "variableDeclarationType" : "java.util.List<String>",
```
"variableName" : "grantedOperations",

"variableType"

```
 : "java.util.List<String>",
```

```
 "documentation" : "",
```

```
 "simpleType" : "List<String>",
```

```
 "variableSetterType" : "java.util.Collection<String>"
```
},

"shouldEmitLegacyEnumSetter" : false,

"shouldFullyQualify" : false,

"simple" : false,

"unmarshallingType" : null,

"varargSetterDocumentation" : "/\*\*<p>Granted operations.</p>> $\alpha$  \n\philopserborogy This method appends the values to the existing list (if any). Use {@link #setGrantedOperations(java.util.Collection)} or {@link #withGrantedOperations(java.util.Collection)} if you want to override the existing values.</p>\n@param grantedOperations Granted operations.\n@return Returns a reference to this object so that method calls can be chained together.\n@see AllowedOperation\*/",

"variable" : {

"timestampFormat" : null,

"variableDeclarationType" : "java.util.List<String>",

"variableName" : "grantedOperations",

"variableType" : "java.util.List<String>",

"documentation" : "<p>Granted operations.</p>",

"simpleType" : "List<String>",

"variableSetterType" : "java.util.Collection<String>"

# },

"xmlNameSpaceUri" : null

### } ],

"membersAsMap" : {

"GrantArn" : {

"c2jName" : "GrantArn",

"c2jShape" : "Arn",

"deprecated" : false,

"documentation" : "<p>Amazon Resource Name (ARN) of the grant.</p>",

"endpointDiscoveryId" : false,

"enumType" : null,

 "fluentSetterDocumentation" : "/\*\*<p>Amazon Resource Name (ARN) of the grant.</p>\n@param grantArn Amazon Resource Name (ARN) of the grant.\n@return Returns a reference to this object so that method calls can be chained together.\*/",

"fluentSetterMethodName" : "withGrantArn",

```
 "getterDocumentation" : "/**<p>Amazon Resource Name (ARN) of the grant.</p>\n@return Amazon
```

```
Resource Name (ARN) of the grant.*/",
```
"getterMethodName" : "getGrantArn",

```
 "getterModel" : {
```
"returnType" : "String",

"documentation" : null

},

" $http"$ : { "additionalMarshallingPath" : null,

"additionalUnmarshallingPath" : null,

"flattened" : false,

```
 "greedy" : false,
```
"header" : false,

"isPayload" : false,

"isStreaming" : false,

 "location" : null, "marshallLocation" : "PAYLOAD", "marshallLocationName" : "GrantArn", "queryString" : false, "requiresLength" : false, "statusCode" : false, "unmarshallLocationName" : "GrantArn", "uri" : false }, "idempotencyToken" : false, "isBinary" : false, "jsonValue" : false, "list" : false, "listModel" : null, "map" : false, "mapModel" : null, "marshallingTargetClass" : "String", "marshallingType" : "STRING", "name" : "GrantArn", "sensitive" : false, "setterDocumentation" : "/\*\*<p>Amazon Resource Name (ARN) of the grant.</p>\n@param grantArn Amazon Resource Name (ARN) of the grant.\*/", "setterMethodName" : "setGrantArn", "setterModel" : { "timestampFormat" : null, "variableDeclarationType" : "String", "variableName" : "grantArn", "variableType" : "String", "documentation" : "", "simpleType" : "String", "variableSetterType" : "String" }, "shouldEmitLegacyEnumSetter" : false, "shouldFullyQualify" : false, "simple" : true, "unmarshallingType" : null, "varargSetterDocumentation" : "/\*\*<p>Amazon Resource Name (ARN) of the grant.</p>\n@param grantArn Amazon Resource Name (ARN) of the grant.\n@return Returns a reference to this object so that method calls can be chained together.\*/", "variable" : { "timestampFormat" : null, "variableDeclarationType" : "String", "variableName" : "grantArn", "variableType" : "String", "documentation" : "<p>Amazon Resource Name (ARN) of the grant.</p>",

 "simpleType" : "String", "variableSetterType" : "String"

```
 },
      "xmlNameSpaceUri" : null
     },
     "GrantName" : {
      "c2jName" : "GrantName",
      "c2jShape" : "String",
      "deprecated" : false,
     "documentation" : "<p>Grant name.</p>",
      "endpointDiscoveryId" : false,
      "enumType" : null,
      "fluentSetterDocumentation" : "/**<p>Grant name.</p>\n@param grantName Grant name.\n@return Returns
a reference to this object so that method calls can be chained together.*/",
      "fluentSetterMethodName" : "withGrantName",
      "getterDocumentation" : "/**<p>Grant name.</p>\n@return Grant name.*/",
      "getterMethodName"
 : "getGrantName",
      "getterModel" : {
       "returnType" : "String",
       "documentation" : null
      },
     "http": {
       "additionalMarshallingPath" : null,
       "additionalUnmarshallingPath" : null,
        "flattened" : false,
        "greedy" : false,
        "header" : false,
        "isPayload" : false,
        "isStreaming" : false,
        "location" : null,
        "marshallLocation" : "PAYLOAD",
        "marshallLocationName" : "GrantName",
        "queryString" : false,
        "requiresLength" : false,
        "statusCode" : false,
        "unmarshallLocationName" : "GrantName",
        "uri" : false
      },
      "idempotencyToken" : false,
      "isBinary" : false,
      "jsonValue" : false,
      "list" : false,
      "listModel" : null,
      "map" : false,
      "mapModel" : null,
      "marshallingTargetClass" : "String",
```

```
 "marshallingType" : "STRING",
```

```
 "name" : "GrantName",
```

```
 "sensitive" : false,
```
 "setterDocumentation" : "/\*\*<p>Grant name.</p>\n@param grantName Grant name.\*/", "setterMethodName" : "setGrantName", "setterModel" : { "timestampFormat" : null, "variableDeclarationType" : "String", "variableName" : "grantName", "variableType" : "String", "documentation" : "", "simpleType" : "String", "variableSetterType" : "String"

},

"shouldEmitLegacyEnumSetter" : false,

"shouldFullyQualify" : false,

"simple" : true,

"unmarshallingType" : null,

 "varargSetterDocumentation" : "/\*\*<p>Grant name.</p>\n@param grantName Grant name.\n@return Returns a reference to this object so that method calls can be chained together.\*/",

"variable" : {

"timestampFormat" : null,

"variableDeclarationType"

## : "String",

 "variableName" : "grantName", "variableType" : "String", "documentation" : "<p>Grant name.</p>", "simpleType" : "String", "variableSetterType" : "String"

# },

"xmlNameSpaceUri" : null

### },

"GrantStatus" : {

"c2jName" : "GrantStatus",

"c2jShape" : "GrantStatus",

```
 "deprecated" : false,
```
"documentation" : "<p>Grant status.</p>",

"endpointDiscoveryId" : false,

```
 "enumType" : "GrantStatus",
```
 "fluentSetterDocumentation" : "/\*\*<p>Grant status.</p>\n@param grantStatus Grant status.\n@return Returns a reference to this object so that method calls can be chained together.\n@see GrantStatus\*/",

```
 "fluentSetterMethodName" : "withGrantStatus",
```
"getterDocumentation" : "/\*\*<p>Grant status.</p>\n@return Grant status.\n@see GrantStatus\*/",

"getterMethodName" : "getGrantStatus",

"getterModel"

```
 : {
```
"returnType" : "String",

"documentation" : null

},

" $http"$ : {

"additionalMarshallingPath" : null,

 "additionalUnmarshallingPath" : null, "flattened" : false, "greedy" : false, "header" : false, "isPayload" : false, "isStreaming" : false, "location" : null, "marshallLocation" : "PAYLOAD", "marshallLocationName" : "GrantStatus", "queryString" : false, "requiresLength" : false, "statusCode" : false, "unmarshallLocationName" : "GrantStatus", "uri" : false }, "idempotencyToken" : false, "isBinary" : false, "jsonValue" : false, "list" : false, "listModel" : null, "map" : false, "mapModel" : null, "marshallingTargetClass" : "String", "marshallingType" : "STRING",

```
 "name" : "GrantStatus",
```
"sensitive" : false,

```
 "setterDocumentation" : "/**<p>Grant status.</p>\n@param grantStatus Grant status.\n@see GrantStatus*/",
 "setterMethodName" : "setGrantStatus",
```
"setterModel" : {

```
 "timestampFormat" : null,
```
"variableDeclarationType" : "String",

```
 "variableName" : "grantStatus",
```

```
 "variableType" : "String",
```

```
 "documentation" : "",
```

```
 "simpleType" : "String",
```

```
 "variableSetterType" : "String"
```
},

"shouldEmitLegacyEnumSetter" : false,

"shouldFullyQualify" : false,

"simple" : true,

"unmarshallingType" : null,

 "varargSetterDocumentation" : "/\*\*<p>Grant status.</p>\n@param grantStatus Grant status.\n@return Returns a reference to this object so that method calls can be chained together.\n@see GrantStatus\*/",

"variable" : {

"timestampFormat" : null,

```
 "variableDeclarationType"
```

```
 : "String",
```

```
 "variableName" : "grantStatus",
  "variableType" : "String",
 "documentation" : "<p>Grant status.</p>",
  "simpleType" : "String",
  "variableSetterType" : "String"
 },
```

```
 "xmlNameSpaceUri" : null
```
## },

```
 "GrantedOperations" : {
```

```
 "c2jName" : "GrantedOperations",
```

```
 "c2jShape" : "AllowedOperationList",
```

```
 "deprecated" : false,
```

```
 "documentation" : "<p>Granted operations.</p>",
```

```
 "endpointDiscoveryId" : false,
```

```
 "enumType" : "AllowedOperation",
```

```
 "fluentSetterDocumentation" : "/**<p>Granted operations.</p>\n@param grantedOperations Granted
operations.\n@return Returns a reference to this object so that method calls can be chained together.\n@see
AllowedOperation*/",
```
"fluentSetterMethodName" : "withGrantedOperations",

```
 "getterDocumentation" : "/**<p>Granted operations.</p>\n@return Granted operations.\n@see
AllowedOperation*/",
```

```
 "getterMethodName" : "getGrantedOperations",
```

```
 "getterModel" : {
```

```
 "returnType" : "java.util.List<String>",
```

```
 "documentation" : null
```
# },

```
"http": {
  "additionalMarshallingPath" : null,
```

```
 "additionalUnmarshallingPath" : null,
```

```
 "flattened" : false,
```

```
 "greedy" : false,
```

```
 "header" : false,
```

```
 "isPayload" : false,
```

```
 "isStreaming" : false,
```

```
 "location" : null,
```

```
 "marshallLocation" : "PAYLOAD",
```
"marshallLocationName" : "GrantedOperations",

```
 "queryString" : false,
```

```
 "requiresLength" : false,
 "statusCode" : false,
```

```
 "unmarshallLocationName" : "GrantedOperations",
```

```
 "uri" : false
```

```
 },
```

```
 "idempotencyToken" : false,
```

```
 "isBinary" : false,
```

```
 "jsonValue" : false,
```

```
 "list" : true,
```
"listModel" : {

"implType" : "java.util.ArrayList",

"interfaceType" : "java.util.List",

"listMemberModel" : {

"c2jName" : "member",

"c2jShape" : "AllowedOperation",

"deprecated" : false,

"documentation" : "",

"endpointDiscoveryId" : false,

"enumType" : "AllowedOperation",

"fluentSetterDocumentation" : "/\*\*\n@param member \n@return Returns a reference to this object so that

method calls can be chained together.\n@see AllowedOperation\*/",

"fluentSetterMethodName" : "withMember",

"getterDocumentation" : "/\*\*\n@return \n@see AllowedOperation\*/",

"getterMethodName" : "getMember",

"getterModel" : {

"returnType" : "String",

"documentation" : null

},

" $http"$ : {

"additionalMarshallingPath" : null,

"additionalUnmarshallingPath" : null,

"flattened" :

#### false,

 "greedy" : false, "header" : false, "isPayload" : false, "isStreaming" : false, "location" : null, "marshallLocation" : "PAYLOAD", "marshallLocationName" : "member", "queryString" : false, "requiresLength" : false, "statusCode" : false, "unmarshallLocationName" : "member", "uri" : false }, "idempotencyToken" : false, "isBinary" : false, "jsonValue" : false, "list" : false, "listModel" : null, "map" : false, "mapModel" : null, "marshallingTargetClass" : "String", "marshallingType" : "STRING", "name" : "Member", "sensitive" : false,

"setterDocumentation" : "/\*\*\n@param member \n@see AllowedOperation\*/",

```
 "setterMethodName" : "setMember",
         "setterModel" : {
          "timestampFormat" : null,
          "variableDeclarationType" : "String",
          "variableName" : "member",
          "variableType" : "String",
          "documentation" : "",
          "simpleType" : "String",
          "variableSetterType" : "String"
         },
         "shouldEmitLegacyEnumSetter" : false,
         "shouldFullyQualify" : false,
         "simple" : true,
         "unmarshallingType" : null,
         "varargSetterDocumentation" : "/**\n@param member \n@return Returns a reference to this object so that
method calls can be chained together.\n@see AllowedOperation*/",
         "variable" : {
          "timestampFormat" : null,
          "variableDeclarationType" : "String",
          "variableName" : "member",
          "variableType" : "String",
          "documentation" : "",
         "simpleType" : "String",
          "variableSetterType" : "String"
         },
         "xmlNameSpaceUri" : null
        },
        "memberLocationName" : null,
        "memberType" : "String",
        "map" : false,
        "marshallNonAutoConstructedEmptyLists" : false,
        "memberAdditionalMarshallingPath" : null,
        "memberAdditionalUnmarshallingPath" : null,
        "sendEmptyQueryString" : false,
        "simple" : true,
        "simpleType" : "String",
        "templateImplType" : "java.util.ArrayList<String>",
        "templateType" : "java.util.List<String>"
      },
      "map" : false,
      "mapModel" : null,
      "marshallingTargetClass" : "List",
      "marshallingType" : "LIST",
      "name" : "GrantedOperations",
      "sensitive" : false,
```
 "setterDocumentation" : "/\*\*<p>Granted operations.</p>\n@param grantedOperations Granted operations.\n@see AllowedOperation\*/",

"setterMethodName" : "setGrantedOperations",

"setterModel" : {

"timestampFormat" : null,

"variableDeclarationType" : "java.util.List<String>",

"variableName" : "grantedOperations",

"variableType" : "java.util.List<String>",

"documentation" : "",

"simpleType" : "List<String>",

"variableSetterType" : "java.util.Collection<String>"

},

"shouldEmitLegacyEnumSetter" : false,

"shouldFullyQualify" : false,

"simple" : false,

"unmarshallingType" : null,

 "varargSetterDocumentation" : "/\*\*<p>Granted operations.</p>\n<p><b>NOTE:</b> This method appends the values to the existing list (if any). Use {@link #setGrantedOperations(java.util.Collection)} or {@link #withGrantedOperations(java.util.Collection)} if you want to override the existing values.</p>\n@param grantedOperations Granted operations.\n@return Returns a reference

to this object so that method calls can be chained together.\n@see AllowedOperation\*/",

"variable" : {

"timestampFormat" : null,

"variableDeclarationType" : "java.util.List<String>",

"variableName" : "grantedOperations",

"variableType" : "java.util.List<String>",

"documentation" : "<p>Granted operations.</p>",

"simpleType" : "List<String>",

"variableSetterType" : "java.util.Collection<String>"

#### },

"xmlNameSpaceUri" : null

},

"GranteePrincipalArn" : {

"c2jName" : "GranteePrincipalArn",

"c2jShape" : "Arn",

"deprecated" : false,

"documentation" : "<p>The grantee principal ARN.</p>",

"endpointDiscoveryId" : false,

"enumType" : null,

 "fluentSetterDocumentation" : "/\*\*<p>The grantee principal ARN.</p>\n@param granteePrincipalArn The grantee principal ARN.\n@return Returns a reference to this

object so that method calls can be chained together.\*/",

"fluentSetterMethodName" : "withGranteePrincipalArn",

 "getterDocumentation" : "/\*\*<p>The grantee principal ARN.</p>\n@return The grantee principal ARN.\*/", "getterMethodName" : "getGranteePrincipalArn",

"getterModel" : {

"returnType" : "String",

"documentation" : null

 }, " $http"$ : { "additionalMarshallingPath" : null, "additionalUnmarshallingPath" : null, "flattened" : false, "greedy" : false, "header" : false, "isPayload" : false, "isStreaming" : false, "location" : null, "marshallLocation" : "PAYLOAD", "marshallLocationName" : "GranteePrincipalArn", "queryString" : false, "requiresLength" : false, "statusCode" : false, "unmarshallLocationName" : "GranteePrincipalArn", "uri" : false }, "idempotencyToken" : false, "isBinary" : false, "jsonValue" : false, "list" : false, "listModel" : null, "map" : false, "mapModel" : null, "marshallingTargetClass" : "String", "marshallingType" : "STRING", "name" : "GranteePrincipalArn", "sensitive" : false, "setterDocumentation" : "/\*\*<p>The grantee principal ARN.</p>\n@param granteePrincipalArn The grantee principal ARN.\*/", "setterMethodName" : "setGranteePrincipalArn", "setterModel" : { "timestampFormat" : null, "variableDeclarationType" : "String", "variableName" : "granteePrincipalArn", "variableType" : "String", "documentation" : "", "simpleType" : "String", "variableSetterType" : "String" }, "shouldEmitLegacyEnumSetter" : false, "shouldFullyQualify" : false, "simple" : true, "unmarshallingType" : null, "varargSetterDocumentation" : "/\*\*<p>The grantee principal ARN.</p>\n@param granteePrincipalArn The

grantee principal ARN.\n@return Returns a reference to this object so that method calls can be chained together.\*/", "variable" : { "timestampFormat" : null, "variableDeclarationType" : "String", "variableName" : "granteePrincipalArn", "variableType" : "String", "documentation" : "<p>The grantee principal ARN.</p>", "simpleType" : "String", "variableSetterType" : "String" }, "xmlNameSpaceUri" : null }, "HomeRegion" : { "c2jName" : "HomeRegion", "c2jShape" : "String", "deprecated" : false, "documentation" : "<p>Home Region of the grant.</p>", "endpointDiscoveryId" : false, "enumType" : null, "fluentSetterDocumentation" : "/\*\*<p>Home Region of the grant.</p>\n@param homeRegion Home Region of the grant.\n@return Returns a reference to this object so that method calls can be chained together.\*/", "fluentSetterMethodName" : "withHomeRegion", "getterDocumentation" : "/\*\*<p>Home Region of the grant.</p>\n@return Home Region of the grant.\*/", "getterMethodName" : "getHomeRegion", "getterModel" : { "returnType" : "String", "documentation" : null }, " $http"$ : { "additionalMarshallingPath" : null, "additionalUnmarshallingPath" : null, "flattened" : false, "greedy" : false, "header" : false, "isPayload" : false, "isStreaming" : false, "location" : null, "marshallLocation" : "PAYLOAD", "marshallLocationName" : "HomeRegion", "queryString" : false, "requiresLength" : false, "statusCode" : false, "unmarshallLocationName" : "HomeRegion", "uri" : false }, "idempotencyToken" : false,

 "isBinary" : false, "jsonValue" : false, "list" : false, "listModel" : null, "map" : false, "mapModel" : null, "marshallingTargetClass" : "String", "marshallingType" : "STRING", "name" : "HomeRegion", "sensitive" : false, "setterDocumentation" : "/\*\*<p>Home Region of the grant.</p>\n@param homeRegion Home Region of the grant.\*/", "setterMethodName" : "setHomeRegion", "setterModel" : { "timestampFormat" : null, "variableDeclarationType" : "String", "variableName" : "homeRegion", "variableType" : "String", "documentation" : "", "simpleType" : "String", "variableSetterType" : "String" }, "shouldEmitLegacyEnumSetter" : false, "shouldFullyQualify" : false, "simple" : true, "unmarshallingType" : null, "varargSetterDocumentation" : "/\*\*<p>Home Region of the grant.</p>\n@param homeRegion Home Region of the grant.\n@return Returns a reference to this object so that method calls can be chained together.\*/", "variable" : { "timestampFormat" : null, "variableDeclarationType" : "String", "variableName" : "homeRegion", "variableType" : "String", "documentation" : "<p>Home Region of the grant.</p>",

```
 "simpleType" : "String",
```

```
 "variableSetterType" : "String"
```

```
 },
```

```
 "xmlNameSpaceUri" : null
```
# },

```
 "LicenseArn" : {
```

```
 "c2jName" : "LicenseArn",
```

```
 "c2jShape" : "Arn",
```

```
 "deprecated" : false,
```

```
"documentation" : "<p>License ARN.</p>",
```

```
 "endpointDiscoveryId" : false,
```

```
 "enumType" : null,
```

```
 "fluentSetterDocumentation"
```
 : "/\*\*<p>License ARN.</p>\n@param licenseArn License ARN.\n@return Returns a reference to this object so that method calls can be chained together.\*/",

```
 "fluentSetterMethodName" : "withLicenseArn",
    "getterDocumentation" : "/**<p>License ARN.</p>\n@return License ARN.*/",
    "getterMethodName" : "getLicenseArn",
    "getterModel" : {
     "returnType" : "String",
     "documentation" : null
    },
   "http": {
     "additionalMarshallingPath" : null,
     "additionalUnmarshallingPath" : null,
     "flattened" : false,
     "greedy" : false,
     "header" : false,
     "isPayload" : false,
     "isStreaming" : false,
     "location" : null,
      "marshallLocation" : "PAYLOAD",
     "marshallLocationName" : "LicenseArn",
      "queryString" : false,
      "requiresLength" : false,
     "statusCode" : false,
 "unmarshallLocationName" : "LicenseArn",
     "uri" : false
    },
    "idempotencyToken" : false,
    "isBinary" : false,
    "jsonValue" : false,
    "list" : false,
    "listModel" : null,
    "map" : false,
    "mapModel" : null,
    "marshallingTargetClass" : "String",
    "marshallingType" : "STRING",
    "name" : "LicenseArn",
    "sensitive" : false,
    "setterDocumentation" : "/**<p>License ARN.</p>\n@param licenseArn License ARN.*/",
    "setterMethodName" : "setLicenseArn",
    "setterModel" : {
     "timestampFormat" : null,
     "variableDeclarationType" : "String",
     "variableName" : "licenseArn",
     "variableType" : "String",
     "documentation" : "",
     "simpleType" : "String",
      "variableSetterType" : "String"
```
 }, "shouldEmitLegacyEnumSetter" : false, "shouldFullyQualify" : false,

"simple" : true,

"unmarshallingType" : null,

 "varargSetterDocumentation" : "/\*\*<p>License ARN.</p>\n@param licenseArn License ARN.\n@return Returns a reference to this object so that method calls can be chained together.\*/",

```
 "variable" : {
  "timestampFormat" : null,
  "variableDeclarationType" : "String",
  "variableName" : "licenseArn",
  "variableType" : "String",
 "documentation" : "<p>License ARN.</p>",
  "simpleType" : "String",
  "variableSetterType" : "String"
 },
 "xmlNameSpaceUri" : null
```
# },

"ParentArn" : {

"c2jName" : "ParentArn",

"c2jShape" : "Arn",

"deprecated" : false,

"documentation" : "<p>Parent ARN.</p>",

"endpointDiscoveryId" : false,

"enumType" : null,

```
 "fluentSetterDocumentation" : "/**<p>Parent ARN.</p>\n@param parentArn Parent ARN.\n@return Returns
a reference
```
to this object so that method calls can be chained together.\*/",

```
 "fluentSetterMethodName" : "withParentArn",
 "getterDocumentation" : "/**<p>Parent ARN.</p>\n@return Parent ARN.*/",
 "getterMethodName" : "getParentArn",
 "getterModel" : {
  "returnType" : "String",
  "documentation" : null
 },
 "http" : {
  "additionalMarshallingPath" : null,
  "additionalUnmarshallingPath" : null,
  "flattened" : false,
  "greedy" : false,
  "header" : false,
  "isPayload" : false,
  "isStreaming" : false,
  "location" : null,
  "marshallLocation" : "PAYLOAD",
  "marshallLocationName" : "ParentArn",
  "queryString" : false,
```

```
 "requiresLength" : false,
        "statusCode" : false,
       "unmarshallLocationName" : "ParentArn",
       "uri" : false
      },
      "idempotencyToken" : false,
      "isBinary" : false,
      "jsonValue" : false,
      "list" : false,
      "listModel" : null,
      "map" : false,
      "mapModel" : null,
      "marshallingTargetClass" : "String",
      "marshallingType" : "STRING",
      "name" : "ParentArn",
      "sensitive" : false,
      "setterDocumentation" : "/**<p>Parent ARN.</p>\n@param parentArn Parent ARN.*/",
      "setterMethodName" : "setParentArn",
      "setterModel" : {
       "timestampFormat" : null,
       "variableDeclarationType" : "String",
       "variableName" : "parentArn",
       "variableType" : "String",
       "documentation" : "",
       "simpleType" : "String",
       "variableSetterType" : "String"
      },
      "shouldEmitLegacyEnumSetter" : false,
      "shouldFullyQualify" : false,
      "simple" : true,
      "unmarshallingType" : null,
      "varargSetterDocumentation" : "/**<p>Parent ARN.</p>\n@param
 parentArn Parent ARN.\n@return Returns a reference to this object so that method calls can be chained
together.*/",
      "variable" : {
       "timestampFormat" : null,
       "variableDeclarationType" : "String",
       "variableName" : "parentArn",
       "variableType" : "String",
      "documentation" : "<p>Parent ARN.</p>",
       "simpleType" : "String",
       "variableSetterType" : "String"
      },
      "xmlNameSpaceUri" : null
     },
     "StatusReason" : {
      "c2jName" : "StatusReason",
      "c2jShape" : "StatusReasonMessage",
```
 "deprecated" : false, "documentation" : "<p>Grant status reason.</p>", "endpointDiscoveryId" : false, "enumType" : null,

 "fluentSetterDocumentation" : "/\*\*<p>Grant status reason.</p>\n@param statusReason Grant status reason.\n@return Returns a reference to this object so that method calls can be chained together.\*/",

```
 "fluentSetterMethodName" : "withStatusReason",
    "getterDocumentation" : "/**<p>Grant status reason.</p>\n@return Grant status reason.*/",
    "getterMethodName" : "getStatusReason",
    "getterModel" : {
     "returnType" : "String",
     "documentation" : null
    },
   "http": {
     "additionalMarshallingPath" : null,
     "additionalUnmarshallingPath" : null,
     "flattened" : false,
     "greedy" : false,
     "header" : false,
     "isPayload" : false,
     "isStreaming" : false,
     "location" : null,
     "marshallLocation" : "PAYLOAD",
     "marshallLocationName" : "StatusReason",
     "queryString" : false,
     "requiresLength" : false,
     "statusCode" : false,
     "unmarshallLocationName" : "StatusReason",
     "uri" : false
    },
    "idempotencyToken" : false,
    "isBinary" : false,
 "jsonValue" : false,
    "list" : false,
    "listModel" : null,
    "map" : false,
    "mapModel" : null,
    "marshallingTargetClass" : "String",
    "marshallingType" : "STRING",
    "name" : "StatusReason",
    "sensitive" : false,
    "setterDocumentation" : "/**<p>Grant status reason.</p>\n@param statusReason Grant status reason.*/",
    "setterMethodName" : "setStatusReason",
    "setterModel" : {
     "timestampFormat" : null,
     "variableDeclarationType" : "String",
```

```
 "variableName" : "statusReason",
        "variableType" : "String",
        "documentation" : "",
        "simpleType" : "String",
       "variableSetterType" : "String"
      },
      "shouldEmitLegacyEnumSetter" : false,
      "shouldFullyQualify" : false,
      "simple" : true,
      "unmarshallingType" : null,
      "varargSetterDocumentation" : "/**<p>Grant status reason.</p>\n@param
 statusReason Grant status reason.\n@return Returns a reference to this object so that method calls can be chained
together.*/",
      "variable" : {
        "timestampFormat" : null,
        "variableDeclarationType" : "String",
        "variableName" : "statusReason",
        "variableType" : "String",
       "documentation" : "<p>Grant status reason.</p>",
       "simpleType" : "String",
       "variableSetterType" : "String"
      },
      "xmlNameSpaceUri" : null
     },
     "Version" : {
      "c2jName" : "Version",
      "c2jShape" : "String",
      "deprecated" : false,
     "documentation" : "<p>Grant version.</p>",
      "endpointDiscoveryId" : false,
      "enumType" : null,
      "fluentSetterDocumentation" : "/**<p>Grant version.</p>\n@param version Grant version.\n@return Returns
a reference to this object so that method calls can be chained together.*/",
      "fluentSetterMethodName"
 : "withVersion",
      "getterDocumentation" : "/**<p>Grant version.</p>\n@return Grant version.*/",
      "getterMethodName" : "getVersion",
      "getterModel" : {
       "returnType" : "String",
       "documentation" : null
      },
     "http": {
       "additionalMarshallingPath" : null,
       "additionalUnmarshallingPath" : null,
        "flattened" : false,
        "greedy" : false,
```

```
 "header" : false,
```

```
 "isPayload" : false,
```

```
 "isStreaming" : false,
        "location" : null,
        "marshallLocation" : "PAYLOAD",
        "marshallLocationName" : "Version",
        "queryString" : false,
        "requiresLength" : false,
        "statusCode" : false,
        "unmarshallLocationName" : "Version",
       "uri" : false
      },
      "idempotencyToken" : false,
      "isBinary" : false,
      "jsonValue" : false,
      "list" : false,
   "listModel" : null,
      "map" : false,
      "mapModel" : null,
      "marshallingTargetClass" : "String",
      "marshallingType" : "STRING",
      "name" : "Version",
      "sensitive" : false,
      "setterDocumentation" : "/**<p>Grant version.</p>\n@param version Grant version.*/",
      "setterMethodName" : "setVersion",
      "setterModel" : {
       "timestampFormat" : null,
        "variableDeclarationType" : "String",
        "variableName" : "version",
       "variableType" : "String",
        "documentation" : "",
        "simpleType" : "String",
       "variableSetterType" : "String"
      },
      "shouldEmitLegacyEnumSetter" : false,
      "shouldFullyQualify" : false,
      "simple" : true,
      "unmarshallingType" : null,
      "varargSetterDocumentation" : "/**<p>Grant version.</p>\n@param version Grant version.\n@return Returns
a reference to this object so that method calls
 can be chained together.*/",
      "variable" : {
        "timestampFormat" : null,
        "variableDeclarationType" : "String",
        "variableName" : "version",
        "variableType" : "String",
       "documentation" : "<p>Grant version.</p>",
        "simpleType" : "String",
```

```
 "variableSetterType" : "String"
```

```
 },
      "xmlNameSpaceUri" : null
     }
   },
   "packageName" : "com.amazonaws.services.licensemanager.model",
   "requestSignerAware" : false,
   "requestSignerClassFqcn" : null,
   "required" : [ "GrantArn", "GrantName", "ParentArn", "LicenseArn", "GranteePrincipalArn", "HomeRegion",
"GrantStatus", "Version", "GrantedOperations" ],
   "shapeName" : "Grant",
   "signerAware" : false,
   "signerType" : null,
   "unmarshaller" : {
    "flattened" : false,
    "resultWrapper" : null
   },
   "variable" : {
    "timestampFormat" : null,
     "variableDeclarationType" : "Grant",
     "variableName" : "grant",
     "variableType" : "Grant",
     "documentation" : null,
    "simpleType" : "Grant",
    "variableSetterType" : "Grant"
   },
   "wrapper" : false
  },
  "GrantStatus" : {
   "c2jName" : "GrantStatus",
   "customization" : {
     "artificialResultWrapper" : null,
    "skipGeneratingMarshaller" : false,
     "skipGeneratingModelClass" : false,
     "skipGeneratingUnmarshaller" : false
   },
   "deprecated" : false,
   "documentation" : "",
   "endpointDiscoveryMembers" : null,
   "enums" : [ {
     "name" : "PENDING_WORKFLOW",
    "value" : "PENDING_WORKFLOW"
   }, {
     "name" : "PENDING_ACCEPT",
    "value" : "PENDING_ACCEPT"
   }, {
     "name" : "REJECTED",
    "value" : "REJECTED"
```

```
 }, {
```

```
 "name" : "ACTIVE",
    "value" : "ACTIVE"
   }, {
    "name" : "FAILED_WORKFLOW",
    "value" : "FAILED_WORKFLOW"
   }, {
    "name" :
 "DELETED",
    "value" : "DELETED"
   }, {
    "name" : "PENDING_DELETE",
    "value" : "PENDING_DELETE"
   }, {
    "name" : "DISABLED",
    "value" : "DISABLED"
   }, {
    "name" : "WORKFLOW_COMPLETED",
    "value" : "WORKFLOW_COMPLETED"
   } ],
   "errorCode" : null,
   "fullyQualifiedName" : "com.amazonaws.services.licensemanager.enum.GrantStatus",
   "hasHeaderMember" : false,
   "hasPayloadMember" : false,
   "hasRequiresLengthMember" : false,
   "hasStatusCodeMember" : false,
   "hasStreamingMember" : false,
   "marshaller" : null,
   "members" : null,
   "membersAsMap" : { },
   "packageName" : "com.amazonaws.services.licensemanager.enum",
   "requestSignerAware" : false,
   "requestSignerClassFqcn" : null,
   "required" : [ ],
   "shapeName" : "GrantStatus",
   "signerAware" : false,
   "signerType" : null,
   "unmarshaller" : {
    "flattened" : false,
    "resultWrapper" :
 null
   },
   "variable" : {
    "timestampFormat" : null,
    "variableDeclarationType" : "GrantStatus",
    "variableName" : "grantStatus",
    "variableType" : "GrantStatus",
    "documentation" : null,
    "simpleType" : "GrantStatus",
```

```
 "variableSetterType" : "GrantStatus"
    },
    "wrapper" : false
   },
   "GrantedLicense" : {
    "c2jName" : "GrantedLicense",
    "customization" : {
     "artificialResultWrapper" : null,
     "skipGeneratingMarshaller" : false,
     "skipGeneratingModelClass" : false,
     "skipGeneratingUnmarshaller" : false
    },
    "deprecated" : false,
   "documentation" : "<p>Describes a license that is granted to a grantee.\langle p \rangle",
    "endpointDiscoveryMembers" : null,
    "enums" : null,
    "errorCode" : null,
    "fullyQualifiedName" : "com.amazonaws.services.licensemanager.model.GrantedLicense",
    "hasHeaderMember" : false,
    "hasPayloadMember" : false,
    "hasRequiresLengthMember"
 : false,
    "hasStatusCodeMember" : false,
    "hasStreamingMember" : false,
    "marshaller" : null,
    "members" : [ {
     "c2jName" : "LicenseArn",
     "c2jShape" : "Arn",
     "deprecated" : false,
     "documentation" : "<p>Amazon Resource Name (ARN) of the license.</p>",
     "endpointDiscoveryId" : false,
     "enumType" : null,
     "fluentSetterDocumentation" : "/**<p>Amazon Resource Name (ARN) of the license.</p>\n@param
licenseArn Amazon Resource Name (ARN) of the license.\n@return Returns a reference to this object so that
method calls can be chained together.*/",
     "fluentSetterMethodName" : "withLicenseArn",
     "getterDocumentation" : "/**<p>Amazon Resource Name (ARN) of the license.</p>\n@return Amazon
Resource Name (ARN) of the license.*/",
     "getterMethodName" : "getLicenseArn",
     "getterModel" : {
      "returnType" : "String",
      "documentation" : null
     },
    "http": {
       "additionalMarshallingPath" : null,
      "additionalUnmarshallingPath" : null,
      "flattened" : false,
      "greedy" : false,
```
 "header" : false, "isPayload" : false, "isStreaming" : false, "location" : null, "marshallLocation" : "PAYLOAD", "marshallLocationName" : "LicenseArn", "queryString" : false, "requiresLength" : false, "statusCode" : false, "unmarshallLocationName" : "LicenseArn", "uri" : false }, "idempotencyToken" : false, "isBinary" : false, "jsonValue" : false, "list" : false, "listModel" : null, "map" : false, "mapModel" : null, "marshallingTargetClass" : "String", "marshallingType" : "STRING", "name" : "LicenseArn", "sensitive" : false, "setterDocumentation" : "/\*\*<p>Amazon Resource Name (ARN) of the license.</p>\n@param licenseArn Amazon Resource Name (ARN) of the license.\*/", "setterMethodName" : "setLicenseArn", "setterModel" : { "timestampFormat" : null, "variableDeclarationType" : "String", "variableName" : "licenseArn", "variableType" : "String", "documentation" : "", "simpleType" : "String", "variableSetterType" : "String" }, "shouldEmitLegacyEnumSetter" : false, "shouldFullyQualify" : false, "simple" : true, "unmarshallingType" : null, "varargSetterDocumentation" : "/\*\*<p>Amazon Resource Name (ARN) of the license.</p>\n@param licenseArn Amazon Resource Name (ARN) of the license.\n@return Returns a reference to this object so that method calls can be chained together.\*/", "variable" : {

```
 "timestampFormat" : null,
 "variableDeclarationType" : "String",
```

```
 "variableName" : "licenseArn",
```

```
 "variableType" : "String",
```

```
 "documentation" :
 "<p>Amazon Resource Name (ARN) of the license.</p>",
      "simpleType" : "String",
      "variableSetterType" : "String"
     },
     "xmlNameSpaceUri" : null
    }, {
     "c2jName" : "LicenseName",
     "c2jShape" : "String",
     "deprecated" : false,
    "documentation" : "<p>License name.</p>",
     "endpointDiscoveryId" : false,
     "enumType" : null,
     "fluentSetterDocumentation" : "/**<p>License name.</p>\n@param licenseName License name.\n@return
Returns a reference to this object so that method calls can be chained together.*/",
     "fluentSetterMethodName" : "withLicenseName",
     "getterDocumentation" : "/**<p>License name.</p>\n@return License name.*/",
     "getterMethodName" : "getLicenseName",
     "getterModel" : {
      "returnType" : "String",
      "documentation" : null
     },
    "http": {
      "additionalMarshallingPath" : null,
      "additionalUnmarshallingPath" : null,
   "flattened" : false,
      "greedy" : false,
      "header" : false,
      "isPayload" : false,
      "isStreaming" : false,
      "location" : null,
      "marshallLocation" : "PAYLOAD",
      "marshallLocationName" : "LicenseName",
      "queryString" : false,
      "requiresLength" : false,
      "statusCode" : false,
      "unmarshallLocationName" : "LicenseName",
      "uri" : false
     },
     "idempotencyToken" : false,
     "isBinary" : false,
     "jsonValue" : false,
     "list" : false,
     "listModel" : null,
     "map" : false,
     "mapModel" : null,
```

```
 "marshallingTargetClass" : "String",
```

```
 "marshallingType" : "STRING",
     "name" : "LicenseName",
     "sensitive" : false,
     "setterDocumentation" : "/**<p>License name.</p>\n@param licenseName License name.*/",
     "setterMethodName" : "setLicenseName",
     "setterModel" : {
      "timestampFormat" : null,
    "variableDeclarationType" : "String",
      "variableName" : "licenseName",
      "variableType" : "String",
      "documentation" : "",
      "simpleType" : "String",
      "variableSetterType" : "String"
     },
     "shouldEmitLegacyEnumSetter" : false,
     "shouldFullyQualify" : false,
     "simple" : true,
     "unmarshallingType" : null,
     "varargSetterDocumentation" : "/**<p>License name.</p>\n@param licenseName License name.\n@return
Returns a reference to this object so that method calls can be chained together.*/",
     "variable" : {
      "timestampFormat" : null,
      "variableDeclarationType" : "String",
      "variableName" : "licenseName",
      "variableType" : "String",
     "documentation" : "<p>License name.</p>",
      "simpleType" : "String",
      "variableSetterType" : "String"
     },
     "xmlNameSpaceUri" : null
   }, {
     "c2jName" : "ProductName",
     "c2jShape"
 : "String",
     "deprecated" : false,
    "documentation" : "<p>Product name.</p>",
     "endpointDiscoveryId" : false,
     "enumType" : null,
    "fluentSetterDocumentation" : "/**<p>Product name.</p>\n@param productName Product name.\n@return
Returns a reference to this object so that method calls can be chained together.*/",
     "fluentSetterMethodName" : "withProductName",
     "getterDocumentation" : "/**<p>Product name.</p>\n@return Product name.*/",
     "getterMethodName" : "getProductName",
     "getterModel" : {
      "returnType" : "String",
      "documentation" : null
     },
```

```
"http": {
      "additionalMarshallingPath" : null,
      "additionalUnmarshallingPath" : null,
      "flattened" : false,
      "greedy" : false,
      "header" : false,
      "isPayload" : false,
      "isStreaming" : false,
      "location" : null,
      "marshallLocation" : "PAYLOAD",
      "marshallLocationName"
 : "ProductName",
      "queryString" : false,
      "requiresLength" : false,
      "statusCode" : false,
      "unmarshallLocationName" : "ProductName",
      "uri" : false
     },
     "idempotencyToken" : false,
    "isBinary" : false,
    "jsonValue" : false,
    "list" : false,
    "listModel" : null,
     "map" : false,
     "mapModel" : null,
    "marshallingTargetClass" : "String",
     "marshallingType" : "STRING",
     "name" : "ProductName",
     "sensitive" : false,
     "setterDocumentation" : "/**<p>Product name.</p>\n@param productName Product name.*/",
     "setterMethodName" : "setProductName",
     "setterModel" : {
      "timestampFormat" : null,
      "variableDeclarationType" : "String",
      "variableName" : "productName",
      "variableType" : "String",
      "documentation" : "",
      "simpleType" : "String",
      "variableSetterType" : "String"
 },
     "shouldEmitLegacyEnumSetter" : false,
     "shouldFullyQualify" : false,
    "simple" : true,
     "unmarshallingType" : null,
     "varargSetterDocumentation" : "/**<p>Product name.</p>\n@param productName Product name.\n@return
```
Returns a reference to this object so that method calls can be chained together.\*/",

"variable" : {

```
 "timestampFormat" : null,
      "variableDeclarationType" : "String",
      "variableName" : "productName",
      "variableType" : "String",
     "documentation" : "<p>Product name.</p>",
      "simpleType" : "String",
      "variableSetterType" : "String"
    },
    "xmlNameSpaceUri" : null
   }, {
    "c2jName" : "ProductSKU",
    "c2jShape" : "String",
    "deprecated" : false,
    "documentation" : "<p>Product SKU.</p>",
    "endpointDiscoveryId" : false,
    "enumType" : null,
    "fluentSetterDocumentation" : "/**<p>Product SKU.</p>\n@param productSKU
Product SKU.\n@return Returns a reference to this object so that method calls can be chained together.*/",
    "fluentSetterMethodName" : "withProductSKU",
    "getterDocumentation" : "/**<p>Product SKU.</p>\n@return Product SKU.*/",
    "getterMethodName" : "getProductSKU",
    "getterModel" : {
     "returnType" : "String",
      "documentation" : null
    },
   "http": {
      "additionalMarshallingPath" : null,
      "additionalUnmarshallingPath" : null,
      "flattened" : false,
      "greedy" : false,
      "header" : false,
      "isPayload" : false,
      "isStreaming" : false,
      "location" : null,
      "marshallLocation" : "PAYLOAD",
      "marshallLocationName" : "ProductSKU",
      "queryString" : false,
      "requiresLength" : false,
      "statusCode" : false,
      "unmarshallLocationName" : "ProductSKU",
      "uri" : false
    },
    "idempotencyToken" : false,
     "isBinary" : false,
    "jsonValue" : false,
    "list" : false,
    "listModel" : null,
    "map" : false,
```

```
 "mapModel" : null,
     "marshallingTargetClass" : "String",
     "marshallingType" : "STRING",
     "name" : "ProductSKU",
     "sensitive" : false,
     "setterDocumentation" : "/**<p>Product SKU.</p>\n@param productSKU Product SKU.*/",
     "setterMethodName" : "setProductSKU",
     "setterModel" : {
      "timestampFormat" : null,
      "variableDeclarationType" : "String",
      "variableName" : "productSKU",
      "variableType" : "String",
      "documentation" : "",
      "simpleType" : "String",
      "variableSetterType" : "String"
     },
     "shouldEmitLegacyEnumSetter" : false,
     "shouldFullyQualify" : false,
     "simple" : true,
     "unmarshallingType" : null,
     "varargSetterDocumentation" : "/**<p>Product SKU.</p>\n@param productSKU Product SKU.\n@return
Returns
 a reference to this object so that method calls can be chained together.*/",
     "variable" : {
      "timestampFormat" : null,
      "variableDeclarationType" : "String",
      "variableName" : "productSKU",
      "variableType" : "String",
      "documentation" : "<p>Product SKU.</p>",
      "simpleType" : "String",
      "variableSetterType" : "String"
     },
     "xmlNameSpaceUri" : null
    }, {
     "c2jName" : "Issuer",
     "c2jShape" : "IssuerDetails",
     "deprecated" : false,
     "documentation" : "<p>Granted license issuer.</p>",
     "endpointDiscoveryId" : false,
     "enumType" : null,
     "fluentSetterDocumentation" : "/**<p>Granted license issuer.</p>\n@param issuer Granted license
issuer.\n@return Returns a reference to this object so that method calls can be chained together.*/",
     "fluentSetterMethodName" : "withIssuer",
     "getterDocumentation" : "/**<p>Granted license issuer.</p>\n@return
 Granted license issuer.*/",
     "getterMethodName" : "getIssuer",
     "getterModel" : {
      "returnType" : "IssuerDetails",
```

```
 "documentation" : null
     },
    "http": {
      "additionalMarshallingPath" : null,
      "additionalUnmarshallingPath" : null,
      "flattened" : false,
      "greedy" : false,
      "header" : false,
      "isPayload" : false,
      "isStreaming" : false,
      "location" : null,
      "marshallLocation" : "PAYLOAD",
      "marshallLocationName" : "Issuer",
      "queryString" : false,
      "requiresLength" : false,
      "statusCode" : false,
      "unmarshallLocationName" : "Issuer",
      "uri" : false
     },
     "idempotencyToken" : false,
     "isBinary" : false,
     "jsonValue" : false,
     "list" : false,
     "listModel" : null,
     "map" : false,
     "mapModel" : null,
     "marshallingTargetClass" : "StructuredPojo",
     "marshallingType" : "STRUCTURED",
     "name" : "Issuer",
     "sensitive" : false,
     "setterDocumentation" : "/**<p>Granted license issuer.</p>\n@param issuer Granted license issuer.*/",
     "setterMethodName" : "setIssuer",
     "setterModel" : {
      "timestampFormat" : null,
      "variableDeclarationType" : "IssuerDetails",
      "variableName" : "issuer",
      "variableType" : "IssuerDetails",
      "documentation" : "",
      "simpleType" : "IssuerDetails",
      "variableSetterType" : "IssuerDetails"
     },
     "shouldEmitLegacyEnumSetter" : false,
     "shouldFullyQualify" : false,
     "simple" : false,
     "unmarshallingType" : null,
     "varargSetterDocumentation" : "/**<p>Granted license issuer.</p>\n@param issuer Granted license
issuer.\n@return Returns a reference to this object so that method calls can be chained together.*/",
```
 "variable" : { "timestampFormat" : null,

```
 "variableDeclarationType" : "IssuerDetails",
```
"variableName" : "issuer",

"variableType" : "IssuerDetails",

"documentation" : "<p>Granted license issuer.</p>",

"simpleType" : "IssuerDetails",

"variableSetterType" : "IssuerDetails"

},

"xmlNameSpaceUri" : null

}, {

"c2jName" : "HomeRegion",

"c2jShape" : "String",

"deprecated" : false,

"documentation" : "<p>Home Region of the granted license.</p>",

"endpointDiscoveryId" : false,

"enumType" : null,

 "fluentSetterDocumentation" : "/\*\*<p>Home Region of the granted license.</p>\n@param homeRegion Home Region of the granted license.\n@return Returns a reference to this object so that method calls can be chained together.\*/",

"fluentSetterMethodName" : "withHomeRegion",

 "getterDocumentation" : "/\*\*<p>Home Region of the granted license.</p>\n@return Home Region of the granted license.\*/",

"getterMethodName"

```
 : "getHomeRegion",
```

```
 "getterModel" : {
  "returnType" : "String",
  "documentation" : null
```
# },

" $http"$ : {

"additionalMarshallingPath" : null,

"additionalUnmarshallingPath" : null,

```
 "flattened" : false,
```
"greedy" : false,

"header" : false,

"isPayload" : false,

"isStreaming" : false,

"location" : null,

"marshallLocation" : "PAYLOAD",

"marshallLocationName" : "HomeRegion",

"queryString" : false,

"requiresLength" : false,

"statusCode" : false,

"unmarshallLocationName" : "HomeRegion",

"uri" : false

},

"idempotencyToken" : false,

```
 "isBinary" : false,
     "jsonValue" : false,
     "list" : false,
     "listModel" : null,
    "map" : false,
     "mapModel" : null,
     "marshallingTargetClass" : "String",
     "marshallingType" : "STRING",
     "name" :
 "HomeRegion",
     "sensitive" : false,
     "setterDocumentation" : "/**<p>Home Region of the granted license.</p>\n@param homeRegion Home
Region of the granted license.*/",
     "setterMethodName" : "setHomeRegion",
     "setterModel" : {
      "timestampFormat" : null,
      "variableDeclarationType" : "String",
      "variableName" : "homeRegion",
      "variableType" : "String",
      "documentation" : "",
      "simpleType" : "String",
      "variableSetterType" : "String"
     },
     "shouldEmitLegacyEnumSetter" : false,
     "shouldFullyQualify" : false,
     "simple" : true,
     "unmarshallingType" : null,
```
 "varargSetterDocumentation" : "/\*\*<p>Home Region of the granted license.</p>\n@param homeRegion Home Region of the granted license.\n@return Returns a reference to this object so that method calls can be chained together.\*/",

 "variable" : { "timestampFormat" : null,

"variableDeclarationType"

: "String",

"variableName" : "homeRegion",

```
 "variableType" : "String",
```
"documentation" : "<p>Home Region of the granted license.</p>",

"simpleType" : "String",

"variableSetterType" : "String"

## },

"xmlNameSpaceUri" : null

```
 }, {
```
"c2jName" : "Status",

"c2jShape" : "LicenseStatus",

"deprecated" : false,

"documentation" : "<p>Granted license status.</p>",

"endpointDiscoveryId" : false,

```
 "enumType" : "LicenseStatus",
```
 "fluentSetterDocumentation" : "/\*\*<p>Granted license status.</p>\n@param status Granted license status.\n@return Returns a reference to this object so that method calls can be chained together.\n@see LicenseStatus\*/",

"fluentSetterMethodName" : "withStatus",

 "getterDocumentation" : "/\*\*<p>Granted license status.</p>\n@return Granted license status.\n@see LicenseStatus\*/",

```
 "getterMethodName" : "getStatus",
```

```
 "getterModel"
```
: {

```
 "returnType" : "String",
      "documentation" : null
     },
    "http": {
      "additionalMarshallingPath" : null,
      "additionalUnmarshallingPath" : null,
      "flattened" : false,
      "greedy" : false,
      "header" : false,
      "isPayload" : false,
      "isStreaming" : false,
      "location" : null,
      "marshallLocation" : "PAYLOAD",
      "marshallLocationName" : "Status",
      "queryString" : false,
      "requiresLength" : false,
      "statusCode" : false,
      "unmarshallLocationName" : "Status",
      "uri" : false
     },
     "idempotencyToken" : false,
    "isBinary" : false,
    "jsonValue" : false,
     "list" : false,
    "listModel" : null,
    "map" : false,
     "mapModel" : null,
     "marshallingTargetClass" : "String",
    "marshallingType" : "STRING",
     "name" : "Status",
     "sensitive" : false,
    "setterDocumentation"
 : "/**<p>Granted license status.</p>\n@param status Granted license status.\n@see LicenseStatus*/",
     "setterMethodName" : "setStatus",
     "setterModel" : {
      "timestampFormat" : null,
      "variableDeclarationType" : "String",
      "variableName" : "status",
```

```
 "variableType" : "String",
```

```
 "documentation" : "",
 "simpleType" : "String",
 "variableSetterType" : "String"
```
},

```
 "shouldEmitLegacyEnumSetter" : false,
```
"shouldFullyQualify" : false,

"simple" : true,

"unmarshallingType" : null,

 "varargSetterDocumentation" : "/\*\*<p>Granted license status.</p>\n@param status Granted license status.\n@return Returns a reference to this object so that method calls can be chained together.\n@see LicenseStatus\*/",

"variable" : {

"timestampFormat" : null,

"variableDeclarationType" : "String",

"variableName" : "status",

"variableType" :

"String",

"documentation" : "<p>Granted license status.</p>",

"simpleType" : "String",

"variableSetterType" : "String"

},

"xmlNameSpaceUri" : null

}, {

"c2jName" : "Validity",

"c2jShape" : "DatetimeRange",

"deprecated" : false,

"documentation" : "<p>Date and time range during which the granted license is valid, in ISO8601-UTC format. $<$ /p>",

"endpointDiscoveryId" : false,

"enumType" : null,

 "fluentSetterDocumentation" : "/\*\*<p>Date and time range during which the granted license is valid, in ISO8601-UTC format. $\langle p \rangle$  n@param validity Date and time range during which the granted license is valid, in ISO8601-UTC format.\n@return Returns a reference to this object so that method calls can be chained together.\*/",

"fluentSetterMethodName" : "withValidity",

 "getterDocumentation" : "/\*\*<p>Date and time range during which the granted license is valid, in ISO8601- UTC format.</p>\n@return

Date and time range during which the granted license is valid, in ISO8601-UTC format.\*/",

"getterMethodName" : "getValidity",

```
 "getterModel" : {
```
"returnType" : "DatetimeRange",

"documentation" : null

},

" $http"$ : {

"additionalMarshallingPath" : null,

"additionalUnmarshallingPath" : null,

"flattened" : false,

"greedy" : false,

```
 "header" : false,
```
 "isPayload" : false, "isStreaming" : false, "location" : null, "marshallLocation" : "PAYLOAD", "marshallLocationName" : "Validity", "queryString" : false, "requiresLength" : false, "statusCode" : false, "unmarshallLocationName" : "Validity", "uri" : false }, "idempotencyToken" : false, "isBinary" : false, "jsonValue" : false, "list" : false, "listModel" : null,

"map" : false,

"mapModel" : null,

"marshallingTargetClass" : "StructuredPojo",

"marshallingType" : "STRUCTURED",

"name" : "Validity",

"sensitive" : false,

"setterDocumentation" : "/\*\*<p>Date and time range during which the granted license is valid, in ISO8601-

UTC format. $\langle p \rangle$  m @param validity Date and time range during which the granted license is valid, in ISO8601-UTC format.\*/",

```
 "setterMethodName" : "setValidity",
```
"setterModel" : {

```
 "timestampFormat" : null,
```
"variableDeclarationType" : "DatetimeRange",

```
 "variableName" : "validity",
```
"variableType" : "DatetimeRange",

```
 "documentation" : "",
```
"simpleType" : "DatetimeRange",

```
 "variableSetterType" : "DatetimeRange"
```
},

"shouldEmitLegacyEnumSetter" : false,

"shouldFullyQualify" : false,

"simple" : false,

"unmarshallingType" : null,

"varargSetterDocumentation" : "/\*\*<p>Date and time range

during which the granted license is valid, in ISO8601-UTC format.</p> $\ln$ @param validity Date and time range during which the granted license is valid, in ISO8601-UTC format.\n@return Returns a reference to this object so that method calls can be chained together.\*/",

 "variable" : { "timestampFormat" : null,

"variableDeclarationType" : "DatetimeRange",

```
 "variableName" : "validity",
```
"variableType" : "DatetimeRange",

"documentation" : "<p>Date and time range during which the granted license is valid, in ISO8601-UTC format.</p>",

```
 "simpleType" : "DatetimeRange",
```
"variableSetterType" : "DatetimeRange"

```
 },
```
"xmlNameSpaceUri" : null

```
 }, {
```
"c2jName" : "Beneficiary",

```
 "c2jShape" : "String",
```
"deprecated" : false,

"documentation" : "<p>Granted license beneficiary.</p>",

"endpointDiscoveryId" : false,

"enumType" : null,

```
 "fluentSetterDocumentation" : "/**<p>Granted
```
 license beneficiary.</p>\n@param beneficiary Granted license beneficiary.\n@return Returns a reference to this object so that method calls can be chained together.\*/",

```
 "fluentSetterMethodName" : "withBeneficiary",
```

```
 "getterDocumentation" : "/**<p>Granted license beneficiary.</p>\n@return Granted license beneficiary.*/",
 "getterMethodName" : "getBeneficiary",
 "getterModel" : {
  "returnType" : "String",
```
"documentation" : null

```
 },
```

```
"http": {
```

```
 "additionalMarshallingPath" : null,
```
"additionalUnmarshallingPath" : null,

```
 "flattened" : false,
```
"greedy" : false,

"header" : false,

 "isPayload" : false, "isStreaming" : false,

```
 "location" : null,
```
"marshallLocation" : "PAYLOAD",

"marshallLocationName" : "Beneficiary",

```
 "queryString" : false,
```
"requiresLength" : false,

"statusCode" : false,

"unmarshallLocationName"

# : "Beneficiary",

```
 "uri" : false
```
 }, "idempotencyToken" : false,

```
 "isBinary" : false,
```

```
 "jsonValue" : false,
```

```
 "list" : false,
```
"listModel" : null,

```
 "map" : false,
```
"mapModel" : null,

"marshallingTargetClass" : "String",

"marshallingType" : "STRING",

"name" : "Beneficiary",

"sensitive" : false,

 "setterDocumentation" : "/\*\*<p>Granted license beneficiary.</p>\n@param beneficiary Granted license beneficiary.\*/",

"setterMethodName" : "setBeneficiary",

"setterModel" : {

"timestampFormat" : null,

"variableDeclarationType" : "String",

"variableName" : "beneficiary",

"variableType" : "String",

"documentation" : "",

"simpleType" : "String",

"variableSetterType" : "String"

},

"shouldEmitLegacyEnumSetter" : false,

"shouldFullyQualify" : false,

"simple" : true,

"unmarshallingType" : null,

 "varargSetterDocumentation" : "/\*\*<p>Granted license beneficiary.</p>\n@param beneficiary Granted license beneficiary.\n@return Returns a reference to this object so that method calls can be chained together.\*/",

"variable" : {

```
 "timestampFormat" : null,
```
"variableDeclarationType" : "String",

"variableName" : "beneficiary",

"variableType" : "String",

"documentation" : "<p>Granted license beneficiary.</p>",

"simpleType" : "String",

"variableSetterType" : "String"

},

"xmlNameSpaceUri" : null

}, {

"c2jName" : "Entitlements",

"c2jShape" : "EntitlementList",

"deprecated" : false,

"documentation" : "<p>License entitlements.</p>",

"endpointDiscoveryId" : false,

"enumType" : null,

 "fluentSetterDocumentation" : "/\*\*<p>License entitlements.</p>\n@param entitlements License entitlements.\n@return Returns

a reference to this object so that method calls can be chained together.\*/",

"fluentSetterMethodName" : "withEntitlements",

```
 "getterDocumentation" : "/**<p>License entitlements.</p>\n@return License entitlements.*/",
```
"getterMethodName" : "getEntitlements",

"getterModel" : {

```
 "returnType" : "java.util.List<Entitlement>",
```
 "documentation" : null }, " $http"$ : { "additionalMarshallingPath" : null, "additionalUnmarshallingPath" : null, "flattened" : false, "greedy" : false, "header" : false, "isPayload" : false, "isStreaming" : false, "location" : null, "marshallLocation" : "PAYLOAD", "marshallLocationName" : "Entitlements", "queryString" : false, "requiresLength" : false, "statusCode" : false, "unmarshallLocationName" : "Entitlements", "uri" : false }, "idempotencyToken" : false, "isBinary" : false, "jsonValue" : false, "list" : true, "listModel" : { "implType" : "java.util.ArrayList", "interfaceType" : "java.util.List", "listMemberModel" : { "c2jName" : "member", "c2jShape" : "Entitlement", "deprecated" : false, "documentation" : "", "endpointDiscoveryId" : false, "enumType" : null, "fluentSetterDocumentation" : "/\*\*\n@param member \n@return Returns a reference to this object so that method calls can be chained together.\*/", "fluentSetterMethodName" : "withMember", "getterDocumentation" : "/\*\*\n@return \*/",

```
 "getterMethodName" : "getMember",
 "getterModel" : {
 "returnType" : "Entitlement",
  "documentation" : null
 },
"http": {
  "additionalMarshallingPath" : null,
  "additionalUnmarshallingPath"
```
: null,

```
 "flattened" : false,
```
 "greedy" : false, "header" : false, "isPayload" : false, "isStreaming" : false, "location" : null, "marshallLocation" : "PAYLOAD", "marshallLocationName" : "member", "queryString" : false, "requiresLength" : false, "statusCode" : false, "unmarshallLocationName" : "member", "uri" : false }, "idempotencyToken" : false, "isBinary" : false, "jsonValue" : false, "list" : false, "listModel" : null, "map" : false, "mapModel" : null, "marshallingTargetClass" : "StructuredPojo", "marshallingType" : "STRUCTURED", "name" : "Member", "sensitive" : false, "setterDocumentation" : "/\*\*\n@param member \*/", "setterMethodName" : "setMember", "setterModel" : { "timestampFormat" : null, "variableDeclarationType" : "Entitlement", "variableName" : "member", "variableType" : "Entitlement", "documentation" : "", "simpleType" : "Entitlement", "variableSetterType" : "Entitlement" }, "shouldEmitLegacyEnumSetter" : false, "shouldFullyQualify" : false, "simple" : false, "unmarshallingType" : null, "varargSetterDocumentation" : "/\*\*\n@param member \n@return Returns a reference to this object so that method calls can be chained together.\*/", "variable" : { "timestampFormat" : null, "variableDeclarationType" : "Entitlement", "variableName" : "member", "variableType" : "Entitlement",

```
 "documentation" : "",
```

```
 "simpleType" : "Entitlement",
          "variableSetterType" : "Entitlement"
        },
        "xmlNameSpaceUri" : null
      },
      "memberLocationName" : null,
      "memberType" : "Entitlement",
      "map" : false,
      "marshallNonAutoConstructedEmptyLists" : false,
      "memberAdditionalMarshallingPath" : null,
      "memberAdditionalUnmarshallingPath" : null,
      "sendEmptyQueryString" : false,
      "simple" : false,
      "simpleType" : "Entitlement",
      "templateImplType" : "java.util.ArrayList<Entitlement>",
      "templateType" : "java.util.List<Entitlement>"
     },
     "map" : false,
     "mapModel" : null,
     "marshallingTargetClass" : "List",
     "marshallingType" : "LIST",
     "name" : "Entitlements",
     "sensitive" : false,
     "setterDocumentation" : "/**<p>License entitlements.</p>\n@param entitlements License entitlements.*/",
     "setterMethodName" : "setEntitlements",
     "setterModel"
      "timestampFormat" : null,
      "variableDeclarationType" : "java.util.List<Entitlement>",
      "variableName" : "entitlements",
      "variableType" : "java.util.List<Entitlement>",
      "documentation" : "",
      "simpleType" : "List<Entitlement>",
      "variableSetterType" : "java.util.Collection<Entitlement>"
     },
     "shouldEmitLegacyEnumSetter" : false,
     "shouldFullyQualify" : false,
     "simple" : false,
     "unmarshallingType" : null,
     "varargSetterDocumentation" : "/**<p>License entitlements.</p>\n<p><b>NOTE:</b> This method appends
the values to the existing list (if any). Use \{\omega\in\mathbb{R}^n\} #setEntitlements(java.util.Collection)} or \{\omega\in\mathbb{R}^n\}#withEntitlements(java.util.Collection)} if you want to override the existing values.</p>\n@param entitlements
License entitlements.\n@return Returns a reference to this object so that method calls can be chained together.*/",
     "variable" : {
```

```
 "timestampFormat"
```
: null,

: {

```
 "variableDeclarationType" : "java.util.List<Entitlement>",
```

```
 "variableName" : "entitlements",
```

```
 "variableType" : "java.util.List<Entitlement>",
 "documentation" : "<p>License entitlements.</p>",
 "simpleType" : "List<Entitlement>",
 "variableSetterType" : "java.util.Collection<Entitlement>"
```
},

"xmlNameSpaceUri" : null

}, {

"c2jName" : "ConsumptionConfiguration",

"c2jShape" : "ConsumptionConfiguration",

"deprecated" : false,

"documentation" : "<p>Configuration for consumption of the license.</p>",

"endpointDiscoveryId" : false,

"enumType" : null,

 "fluentSetterDocumentation" : "/\*\*<p>Configuration for consumption of the license.</p>\n@param consumptionConfiguration Configuration for consumption of the license.\n@return Returns a reference to this object so that method calls can be chained together.\*/",

```
 "fluentSetterMethodName" : "withConsumptionConfiguration",
```
 "getterDocumentation" : "/\*\*<p>Configuration for consumption of the license.</p>\n@return Configuration for consumption of the license.\*/",

```
 "getterMethodName" : "getConsumptionConfiguration",
```
 "getterModel" : { "returnType" : "ConsumptionConfiguration",

```
 "documentation" : null
```

```
 },
```
" $http"$ : {

```
 "additionalMarshallingPath" : null,
```
"additionalUnmarshallingPath" : null,

"flattened" : false,

"greedy" : false,

"header" : false,

"isPayload" : false,

"isStreaming" : false,

"location" : null,

"marshallLocation" : "PAYLOAD",

"marshallLocationName" : "ConsumptionConfiguration",

"queryString" : false,

"requiresLength" : false,

"statusCode" : false,

"unmarshallLocationName" : "ConsumptionConfiguration",

"uri" : false

### },

"idempotencyToken" : false,

```
 "isBinary" : false,
```
 "jsonValue" : false, "list" : false, "listModel" : null, "map" : false,

"mapModel" : null,

"marshallingTargetClass" : "StructuredPojo",

"marshallingType" : "STRUCTURED",

"name" : "ConsumptionConfiguration",

"sensitive" : false,

 "setterDocumentation" : "/\*\*<p>Configuration for consumption of the license.</p>\n@param consumptionConfiguration Configuration for consumption of the license.\*/",

"setterMethodName" : "setConsumptionConfiguration",

"setterModel" : {

"timestampFormat" : null,

"variableDeclarationType" : "ConsumptionConfiguration",

"variableName" : "consumptionConfiguration",

"variableType" : "ConsumptionConfiguration",

"documentation" : "",

"simpleType" : "ConsumptionConfiguration",

"variableSetterType" : "ConsumptionConfiguration"

},

"shouldEmitLegacyEnumSetter" : false,

"shouldFullyQualify" : false,

"simple" : false,

"unmarshallingType" : null,

 "varargSetterDocumentation" : "/\*\*<p>Configuration for consumption of the license.</p>\n@param consumptionConfiguration Configuration for consumption of the license.\n@return Returns a reference to this object so that method calls can be chained together.\*/",

"variable" : {

```
 "timestampFormat" : null,
```
"variableDeclarationType" : "ConsumptionConfiguration",

"variableName" : "consumptionConfiguration",

"variableType" : "ConsumptionConfiguration",

"documentation" : "<p>Configuration for consumption of the license.</p>",

"simpleType" : "ConsumptionConfiguration",

"variableSetterType" : "ConsumptionConfiguration"

},

"xmlNameSpaceUri" : null

```
 }, {
```
"c2jName" : "LicenseMetadata",

"c2jShape" : "MetadataList",

"deprecated" : false,

"documentation" : "<p>Granted license metadata.</p>",

"endpointDiscoveryId" : false,

"enumType" : null,

 "fluentSetterDocumentation" : "/\*\*<p>Granted license metadata.</p>\n@param licenseMetadata Granted license metadata.\n@return Returns a reference to this object so that method calls can be chained together.\*/",

"fluentSetterMethodName" : "withLicenseMetadata",

"getterDocumentation" : "/\*\*<p>Granted license metadata.</p>\n@return Granted license metadata.\*/",

"getterMethodName" : "getLicenseMetadata",

"getterModel" : {

```
 "returnType" : "java.util.List<Metadata>",
      "documentation" : null
     },
    "http": {
      "additionalMarshallingPath" : null,
      "additionalUnmarshallingPath" : null,
      "flattened" : false,
      "greedy" : false,
      "header" : false,
      "isPayload" : false,
      "isStreaming" : false,
      "location" : null,
      "marshallLocation" : "PAYLOAD",
      "marshallLocationName"
 : "LicenseMetadata",
      "queryString" : false,
      "requiresLength" : false,
      "statusCode" : false,
      "unmarshallLocationName" : "LicenseMetadata",
      "uri" : false
     },
     "idempotencyToken" : false,
     "isBinary" : false,
     "jsonValue" : false,
     "list" : true,
     "listModel" : {
      "implType" : "java.util.ArrayList",
      "interfaceType" : "java.util.List",
      "listMemberModel" : {
       "c2jName" : "member",
        "c2jShape" : "Metadata",
        "deprecated" : false,
        "documentation" : "",
        "endpointDiscoveryId" : false,
        "enumType" : null,
        "fluentSetterDocumentation" : "/**\n@param member \n@return Returns a reference to this object so that
method calls can be chained together.*/",
        "fluentSetterMethodName" : "withMember",
        "getterDocumentation" : "/**\n@return */",
        "getterMethodName" : "getMember",
        "getterModel" : {
         "returnType" : "Metadata",
         "documentation" : null
        },
       "http": {
```

```
 "additionalMarshallingPath" : null,
 "additionalUnmarshallingPath" : null,
 "flattened" : false,
```
 "greedy" : false, "header" : false, "isPayload" : false, "isStreaming" : false, "location" : null, "marshallLocation" : "PAYLOAD", "marshallLocationName" : "member", "queryString" : false, "requiresLength" : false, "statusCode" : false, "unmarshallLocationName" : "member", "uri" : false }, "idempotencyToken" : false, "isBinary" : false, "jsonValue" : false, "list" : false, "listModel" : null, "map" : false, "mapModel" : null, "marshallingTargetClass" : "StructuredPojo", "marshallingType" : "STRUCTURED", "name" : "Member", "sensitive" : false, "setterDocumentation" : "/\*\*\n@param member \*/", "setterMethodName" : "setMember", "setterModel" : { "timestampFormat" : null, "variableDeclarationType" : "Metadata", "variableName" : "member", "variableType" : "Metadata", "documentation" : "", "simpleType" : "Metadata", "variableSetterType" : "Metadata" }, "shouldEmitLegacyEnumSetter" : false, "shouldFullyQualify" : false, "simple" : false, "unmarshallingType" : null, "varargSetterDocumentation" : "/\*\*\n@param member \n@return Returns a reference to this object so that method calls can be chained together.\*/", "variable" : { "timestampFormat" : null, "variableDeclarationType" : "Metadata", "variableName" : "member", "variableType" : "Metadata",

```
 "documentation" : "",
        "simpleType" : "Metadata",
        "variableSetterType" : "Metadata"
       },
       "xmlNameSpaceUri" : null
      },
      "memberLocationName" : null,
      "memberType" : "Metadata",
      "map" : false,
      "marshallNonAutoConstructedEmptyLists" : false,
      "memberAdditionalMarshallingPath" : null,
      "memberAdditionalUnmarshallingPath" : null,
      "sendEmptyQueryString" : false,
      "simple" : false,
      "simpleType" : "Metadata",
      "templateImplType" : "java.util.ArrayList<Metadata>",
      "templateType" : "java.util.List<Metadata>"
     },
     "map" : false,
     "mapModel" : null,
     "marshallingTargetClass" : "List",
     "marshallingType" : "LIST",
     "name" : "LicenseMetadata",
     "sensitive"
 : false,
     "setterDocumentation" : "/**<p>Granted license metadata.</p>\n@param licenseMetadata Granted license
metadata.*/",
     "setterMethodName" : "setLicenseMetadata",
     "setterModel" : {
      "timestampFormat" : null,
      "variableDeclarationType" : "java.util.List<Metadata>",
      "variableName" : "licenseMetadata",
      "variableType" : "java.util.List<Metadata>",
      "documentation" : "",
      "simpleType" : "List<Metadata>",
      "variableSetterType" : "java.util.Collection<Metadata>"
     },
     "shouldEmitLegacyEnumSetter" : false,
     "shouldFullyQualify" : false,
     "simple" : false,
     "unmarshallingType" : null,
```

```
 "varargSetterDocumentation" : "/**<p>Granted license metadata.</p>\n<p><b>NOTE:</b> This method
appends the values to the existing list (if any). Use \{\omega\} which #setLicenseMetadata(java.util.Collection) or \{\omega\} ink
#withLicenseMetadata(java.util.Collection)} if you want to override
```
the existing values. $\langle p \rangle \cap \mathbb{Q}$  param licenseMetadata Granted license metadata. $\cap \mathbb{Q}$  return Returns a reference to this object so that method calls can be chained together.\*/",

 "variable" : { "timestampFormat" : null,  "variableDeclarationType" : "java.util.List<Metadata>", "variableName" : "licenseMetadata",

"variableType" : "java.util.List<Metadata>",

"documentation" : "<p>Granted license metadata.</p>",

"simpleType" : "List<Metadata>",

"variableSetterType" : "java.util.Collection<Metadata>"

# },

"xmlNameSpaceUri" : null

### }, {

"c2jName" : "CreateTime",

"c2jShape" : "ISO8601DateTime",

"deprecated" : false,

"documentation" : "<p>Creation time of the granted license.</p>",

"endpointDiscoveryId" : false,

"enumType" : null,

 "fluentSetterDocumentation" : "/\*\*<p>Creation time of the granted license.</p>\n@param createTime Creation time of the granted

license.\n@return Returns a reference to this object so that method calls can be chained together.\*/",

"fluentSetterMethodName" : "withCreateTime",

 "getterDocumentation" : "/\*\*<p>Creation time of the granted license.</p>\n@return Creation time of the granted license.\*/",

"getterMethodName" : "getCreateTime",

"getterModel" : {

"returnType" : "String",

"documentation" : null

## },

" $http"$ : {

"additionalMarshallingPath" : null,

"additionalUnmarshallingPath" : null,

"flattened" : false,

"greedy" : false,

"header" : false,

"isPayload" : false,

"isStreaming" : false,

 "location" : null, "marshallLocation" : "PAYLOAD",

"marshallLocationName" : "CreateTime",

```
 "queryString" : false,
```
"requiresLength" : false,

"statusCode" : false,

"unmarshallLocationName" : "CreateTime",

"uri" : false

},

"idempotencyToken" : false,

"isBinary" : false,

"jsonValue" : false,

"list" : false,

"listModel" : null,

```
 "map" : false,
     "mapModel" : null,
     "marshallingTargetClass" : "String",
     "marshallingType" : "STRING",
     "name" : "CreateTime",
     "sensitive" : false,
     "setterDocumentation" : "/**<p>Creation time of the granted license.</p>\n@param createTime Creation time
of the granted license.*/",
     "setterMethodName" : "setCreateTime",
     "setterModel" : {
      "timestampFormat" : null,
      "variableDeclarationType" : "String",
      "variableName" : "createTime",
      "variableType" : "String",
      "documentation" : "",
      "simpleType" : "String",
      "variableSetterType" : "String"
     },
     "shouldEmitLegacyEnumSetter" : false,
     "shouldFullyQualify" : false,
     "simple" : true,
     "unmarshallingType" : null,
```
 "varargSetterDocumentation" : "/\*\*<p>Creation time of the granted license.</p>\n@param createTime Creation time of the granted license.\n@return Returns a reference to this object so that method calls can be chained together.\*/",

```
 "variable" : {
  "timestampFormat" : null,
  "variableDeclarationType" : "String",
  "variableName" : "createTime",
  "variableType" : "String",
 "documentation" : "<p>Creation time of the granted license.</p>",
  "simpleType" : "String",
  "variableSetterType" : "String"
 },
 "xmlNameSpaceUri" : null
```
### }, {

```
 "c2jName" : "Version",
```

```
 "c2jShape" : "String",
```

```
 "deprecated" : false,
```
"documentation" : "<p>Version of the granted license.</p>",

```
 "endpointDiscoveryId" : false,
```

```
 "enumType" : null,
```
 "fluentSetterDocumentation" : "/\*\*<p>Version of the granted license.</p>\n@param version Version of the granted license.\n@return Returns a

reference to this object so that method calls can be chained together.\*/",

"fluentSetterMethodName" : "withVersion",

"getterDocumentation" : "/\*\*<p>Version of the granted license.</p>\n@return Version of the granted

```
license.*/",
     "getterMethodName" : "getVersion",
     "getterModel" : {
      "returnType" : "String",
       "documentation" : null
     },
    "http": {
      "additionalMarshallingPath" : null,
       "additionalUnmarshallingPath" : null,
       "flattened" : false,
       "greedy" : false,
       "header" : false,
       "isPayload" : false,
       "isStreaming" : false,
       "location" : null,
       "marshallLocation" : "PAYLOAD",
       "marshallLocationName" : "Version",
       "queryString" : false,
       "requiresLength" : false,
       "statusCode" : false,
       "unmarshallLocationName" : "Version",
       "uri" : false
     },
     "idempotencyToken" : false,
   "isBinary" : false,
     "jsonValue" : false,
     "list" : false,
     "listModel" : null,
     "map" : false,
     "mapModel" : null,
     "marshallingTargetClass" : "String",
     "marshallingType" : "STRING",
    "name" : "Version",
     "sensitive" : false,
     "setterDocumentation" : "/**<p>Version of the granted license.</p>\n@param version Version of the granted
license.*/",
     "setterMethodName" : "setVersion",
     "setterModel" : {
       "timestampFormat" : null,
       "variableDeclarationType" : "String",
       "variableName" : "version",
       "variableType" : "String",
       "documentation" : "",
       "simpleType" : "String",
       "variableSetterType" : "String"
     },
     "shouldEmitLegacyEnumSetter" : false,
```
"shouldFullyQualify" : false,

"simple" : true,

"unmarshallingType" : null,

"varargSetterDocumentation" : "/\*\*<p>Version of the granted license.</p>\n@param

 version Version of the granted license.\n@return Returns a reference to this object so that method calls can be chained together.\*/",

"variable" : {

"timestampFormat" : null,

"variableDeclarationType" : "String",

"variableName" : "version",

"variableType" : "String",

"documentation" : "<p>Version of the granted license.</p>",

"simpleType" : "String",

"variableSetterType" : "String"

},

"xmlNameSpaceUri" : null

#### }, {

"c2jName" : "ReceivedMetadata",

"c2jShape" : "ReceivedMetadata",

"deprecated" : false,

"documentation" : "<p>Granted license received metadata.</p>",

"endpointDiscoveryId" : false,

"enumType" : null,

 "fluentSetterDocumentation" : "/\*\*<p>Granted license received metadata.</p>\n@param receivedMetadata Granted license received metadata.\n@return Returns a reference to this object so that method calls can be chained together.\*/",

```
 "fluentSetterMethodName" : "withReceivedMetadata",
```
 "getterDocumentation" : "/\*\*<p>Granted license received metadata.</p>\n@return Granted license received metadata.\*/",

"getterMethodName" : "getReceivedMetadata",

"getterModel" : {

"returnType" : "ReceivedMetadata",

"documentation" : null

### },

" $http"$ : {

"additionalMarshallingPath" : null,

"additionalUnmarshallingPath" : null,

"flattened" : false,

 "greedy" : false, "header" : false,

"isPayload" : false,

"isStreaming" : false,

"location" : null,

"marshallLocation" : "PAYLOAD",

"marshallLocationName" : "ReceivedMetadata",

"queryString" : false,

"requiresLength" : false,

"statusCode" : false,

 "unmarshallLocationName" : "ReceivedMetadata", "uri" : false }, "idempotencyToken" : false, "isBinary" : false, "jsonValue" : false, "list" : false, "listModel" : null, "map" : false, "mapModel" : null, "marshallingTargetClass" : "StructuredPojo", "marshallingType" : "STRUCTURED", "name" : "ReceivedMetadata", "sensitive" : false, "setterDocumentation" : "/\*\*<p>Granted license received metadata.</p>\n@param receivedMetadata Granted license received metadata.\*/", "setterMethodName" : "setReceivedMetadata", "setterModel" : { "timestampFormat" : null, "variableDeclarationType" : "ReceivedMetadata", "variableName" : "receivedMetadata", "variableType" : "ReceivedMetadata", "documentation" : "", "simpleType" : "ReceivedMetadata", "variableSetterType" : "ReceivedMetadata" }, "shouldEmitLegacyEnumSetter" : false, "shouldFullyQualify" : false, "simple" : false, "unmarshallingType" : null, "varargSetterDocumentation" : "/\*\*<p>Granted license received metadata.</p>\n@param receivedMetadata Granted license received metadata.\n@return Returns a reference to this object so that method calls can be chained together.\*/", "variable" : { "timestampFormat" : null, "variableDeclarationType" : "ReceivedMetadata",

```
 "variableName" : "receivedMetadata",
```

```
 "variableType" : "ReceivedMetadata",
```
"documentation" : "<p>Granted license received metadata.</p>",

```
 "simpleType" : "ReceivedMetadata",
```

```
 "variableSetterType" : "ReceivedMetadata"
```

```
 },
```

```
 "xmlNameSpaceUri" : null
```

```
 } ],
```

```
 "membersAsMap" : {
  "Beneficiary" : {
   "c2jName" : "Beneficiary",
   "c2jShape" : "String",
```
 "deprecated" : false, "documentation" : "<p>Granted license beneficiary.</p>", "endpointDiscoveryId" : false, "enumType" : null, "fluentSetterDocumentation" : "/\*\*<p>Granted license beneficiary.</p>\n@param beneficiary Granted license beneficiary.\n@return Returns a reference to this object so that method calls can be chained together.\*/", "fluentSetterMethodName" : "withBeneficiary", "getterDocumentation" : "/\*\*<p>Granted license beneficiary.</p>\n@return Granted license beneficiary.\*/", "getterMethodName" : "getBeneficiary", "getterModel" : { "returnType" : "String", "documentation" : null }, " $http"$ : { "additionalMarshallingPath" : null, "additionalUnmarshallingPath" : null, "flattened" : false, "greedy" : false, "header" : false, "isPayload" : false, "isStreaming" : false, "location" : null, "marshallLocation" : "PAYLOAD", "marshallLocationName" : "Beneficiary", "queryString" : false, "requiresLength" : false, "statusCode" : false, "unmarshallLocationName" : "Beneficiary", "uri" : false }, "idempotencyToken" : false, "isBinary" : false, "jsonValue" : false, "list" : false, "listModel" : null, "map" : false, "mapModel" : null, "marshallingTargetClass" : "String", "marshallingType" : "STRING", "name" : "Beneficiary", "sensitive" : false, "setterDocumentation" : "/\*\*<p>Granted license beneficiary.</p>\n@param beneficiary Granted license beneficiary.\*/", "setterMethodName" : "setBeneficiary", "setterModel" : {

```
 "timestampFormat" : null,
```

```
 "variableDeclarationType" : "String",
        "variableName" : "beneficiary",
        "variableType" : "String",
        "documentation" : "",
        "simpleType" : "String",
        "variableSetterType" : "String"
      },
      "shouldEmitLegacyEnumSetter"
 : false,
      "shouldFullyQualify" : false,
      "simple" : true,
      "unmarshallingType" : null,
      "varargSetterDocumentation" : "/**<p>Granted license beneficiary.</p>\n@param beneficiary Granted
license beneficiary.\n@return Returns a reference to this object so that method calls can be chained together.*/",
      "variable" : {
        "timestampFormat" : null,
        "variableDeclarationType" : "String",
        "variableName" : "beneficiary",
        "variableType" : "String",
        "documentation" : "<p>Granted license beneficiary.</p>",
        "simpleType" : "String",
        "variableSetterType" : "String"
      },
      "xmlNameSpaceUri" : null
     },
     "ConsumptionConfiguration" : {
      "c2jName" : "ConsumptionConfiguration",
      "c2jShape" : "ConsumptionConfiguration",
      "deprecated" : false,
      "documentation" : "<p>Configuration for consumption of
 the license.</p>",
      "endpointDiscoveryId" : false,
      "enumType" : null,
      "fluentSetterDocumentation" : "/**<p>Configuration for consumption of the license.</p>\n@param
consumptionConfiguration Configuration for consumption of the license.\n@return Returns a reference to this
object so that method calls can be chained together.*/",
      "fluentSetterMethodName" : "withConsumptionConfiguration",
      "getterDocumentation" : "/**<p>Configuration for consumption of the license.</p>\n@return Configuration
for consumption of the license.*/",
      "getterMethodName" : "getConsumptionConfiguration",
      "getterModel" : {
       "returnType" : "ConsumptionConfiguration",
        "documentation" : null
```

```
 },
```
" $http"$ : { "additionalMarshallingPath" : null,

"additionalUnmarshallingPath" : null,

"flattened" : false,

 "greedy" : false, "header" : false, "isPayload" : false, "isStreaming" : false, "location" : null, "marshallLocation" : "PAYLOAD", "marshallLocationName" : "ConsumptionConfiguration", "queryString" : false, "requiresLength" : false, "statusCode" : false, "unmarshallLocationName" : "ConsumptionConfiguration", "uri" : false }, "idempotencyToken" : false, "isBinary" : false, "jsonValue" : false, "list" : false, "listModel" : null, "map" : false, "mapModel" : null, "marshallingTargetClass" : "StructuredPojo", "marshallingType" : "STRUCTURED", "name" : "ConsumptionConfiguration", "sensitive" : false, "setterDocumentation" : "/\*\*<p>Configuration for consumption of the license.</p>\n@param consumptionConfiguration Configuration for consumption of the license.\*/", "setterMethodName" : "setConsumptionConfiguration", "setterModel" : { "timestampFormat" : null, "variableDeclarationType" : "ConsumptionConfiguration", "variableName" : "consumptionConfiguration", "variableType" : "ConsumptionConfiguration", "documentation" : "", "simpleType" : "ConsumptionConfiguration", "variableSetterType" : "ConsumptionConfiguration" }, "shouldEmitLegacyEnumSetter" : false, "shouldFullyQualify" : false, "simple" : false, "unmarshallingType" : null, "varargSetterDocumentation" : "/\*\*<p>Configuration for consumption of the license.</p>\n@param consumptionConfiguration Configuration for consumption of the license.\n@return Returns a reference to this object so that method calls can be chained together.\*/", "variable" : { "timestampFormat" : null,

```
 "variableDeclarationType" : "ConsumptionConfiguration",
```
"variableName" : "consumptionConfiguration",

"variableType" : "ConsumptionConfiguration",

"documentation" : "<p>Configuration for consumption of the license.</p>",

"simpleType" : "ConsumptionConfiguration",

"variableSetterType" : "ConsumptionConfiguration"

},

"xmlNameSpaceUri" : null

# },

"CreateTime" : {

"c2jName" : "CreateTime",

"c2jShape" : "ISO8601DateTime",

"deprecated" : false,

"documentation" : "<p>Creation time of the granted license.</p>",

"endpointDiscoveryId" : false,

"enumType" : null,

```
"fluentSetterDocumentation" : "/**<p>Creation time of the granted license.\langle p \rangle\n @param createTime
Creation time of the granted license.\n@return Returns a reference to this object so that method calls can be chained
```
together.\*/",

"fluentSetterMethodName" : "withCreateTime",

"getterDocumentation" : "/\*\*<p>Creation time

of the granted license. $\langle p \rangle \neq 0$  return Creation time of the granted license.\*/",

 "getterMethodName" : "getCreateTime", "getterModel" : {

```
 "returnType" : "String",
```
"documentation" : null

```
 },
```
" $http"$ : {

"additionalMarshallingPath" : null,

"additionalUnmarshallingPath" : null,

"flattened" : false,

"greedy" : false,

"header" : false,

 "isPayload" : false, "isStreaming" : false,

"location" : null,

```
 "marshallLocation" : "PAYLOAD",
```
"marshallLocationName" : "CreateTime",

```
 "queryString" : false,
```
"requiresLength" : false,

"statusCode" : false,

"unmarshallLocationName" : "CreateTime",

"uri" : false

},

"idempotencyToken" : false,

"isBinary" : false,

"jsonValue" : false,

"list" : false,

"listModel" : null,

"map" : false,

"mapModel" : null,

"marshallingTargetClass" : "String",

"marshallingType" : "STRING",

"name" : "CreateTime",

"sensitive" : false,

 "setterDocumentation" : "/\*\*<p>Creation time of the granted license.</p>\n@param createTime Creation time of the granted license.\*/",

"setterMethodName" : "setCreateTime",

"setterModel" : {

"timestampFormat" : null,

"variableDeclarationType" : "String",

"variableName" : "createTime",

"variableType" : "String",

"documentation" : "",

"simpleType" : "String",

"variableSetterType" : "String"

},

"shouldEmitLegacyEnumSetter" : false,

"shouldFullyQualify" : false,

"simple" : true,

"unmarshallingType" : null,

"varargSetterDocumentation" : "/\*\*<p>Creation time of the granted license.</p>\n@param createTime

Creation time of

the granted license.\n@return Returns a reference to this object so that method calls can be chained together.\*/",

"variable" : {

```
 "timestampFormat" : null,
```
"variableDeclarationType" : "String",

```
 "variableName" : "createTime",
```
"variableType" : "String",

"documentation" : "<p>Creation time of the granted license.</p>",

"simpleType" : "String",

"variableSetterType" : "String"

},

```
 "xmlNameSpaceUri" : null
```
### },

"Entitlements" : {

"c2jName" : "Entitlements",

"c2jShape" : "EntitlementList",

"deprecated" : false,

"documentation" : "<p>License entitlements.</p>",

"endpointDiscoveryId" : false,

"enumType" : null,

 "fluentSetterDocumentation" : "/\*\*<p>License entitlements.</p>\n@param entitlements License entitlements.\n@return Returns a reference to this object so that method calls can be chained together.\*/",

"fluentSetterMethodName" : "withEntitlements",

```
 "getterDocumentation" : "/**<p>License entitlements.</p>\n@return License entitlements.*/",
```
"getterMethodName" : "getEntitlements",

```
 "getterModel" : {
       "returnType" : "java.util.List<Entitlement>",
       "documentation" : null
      },
     "http": {
        "additionalMarshallingPath" : null,
        "additionalUnmarshallingPath" : null,
        "flattened" : false,
        "greedy" : false,
        "header" : false,
        "isPayload" : false,
        "isStreaming" : false,
        "location" : null,
        "marshallLocation" : "PAYLOAD",
        "marshallLocationName" : "Entitlements",
        "queryString" : false,
        "requiresLength" : false,
        "statusCode" : false,
        "unmarshallLocationName" : "Entitlements",
        "uri" : false
       },
      "idempotencyToken" : false,
       "isBinary" : false,
      "jsonValue" : false,
      "list" : true,
      "listModel" : {
        "implType" : "java.util.ArrayList",
        "interfaceType" : "java.util.List",
        "listMemberModel" : {
         "c2jName" : "member",
         "c2jShape" : "Entitlement",
         "deprecated" : false,
         "documentation" : "",
         "endpointDiscoveryId" : false,
         "enumType" : null,
         "fluentSetterDocumentation" : "/**\n@param member \n@return Returns a reference to this object so that
method calls can be chained together.*/",
         "fluentSetterMethodName" : "withMember",
         "getterDocumentation" : "/**\n@return */",
         "getterMethodName" : "getMember",
         "getterModel" : {
          "returnType" : "Entitlement",
          "documentation" : null
         },
        "http": {
          "additionalMarshallingPath" : null,
           "additionalUnmarshallingPath" : null,
          "flattened" : false,
```
 "greedy" : false, "header" : false, "isPayload" : false, "isStreaming" : false, "location" : null, "marshallLocation" : "PAYLOAD", "marshallLocationName" : "member", "queryString" : false, "requiresLength" : false, "statusCode" : false, "unmarshallLocationName" : "member", "uri" : false }, "idempotencyToken" : false, "isBinary" : false, "jsonValue" : false, "list" : false, "listModel" : null, "map" : false, "mapModel" : null, "marshallingTargetClass" : "StructuredPojo", "marshallingType" : "STRUCTURED", "name" : "Member", "sensitive" : false, "setterDocumentation" : "/\*\*\n@param member \*/", "setterMethodName" : "setMember", "setterModel" : { "timestampFormat" : null, "variableDeclarationType" : "Entitlement", "variableName" : "member", "variableType" : "Entitlement", "documentation" : "", "simpleType" : "Entitlement", "variableSetterType" : "Entitlement" }, "shouldEmitLegacyEnumSetter" : false, "shouldFullyQualify" : false, "simple" : false, "unmarshallingType" : null, "varargSetterDocumentation" : "/\*\*\n@param member \n@return Returns a reference to this object so that method calls can be chained together.\*/", "variable" : { "timestampFormat" : null, "variableDeclarationType" : "Entitlement", "variableName" : "member", "variableType" : "Entitlement", "documentation" : "",

 "simpleType" : "Entitlement", "variableSetterType" : "Entitlement" }, "xmlNameSpaceUri" : null }, "memberLocationName" : null, "memberType" : "Entitlement", "map" : false, "marshallNonAutoConstructedEmptyLists" : false, "memberAdditionalMarshallingPath" : null, "memberAdditionalUnmarshallingPath" : null, "sendEmptyQueryString" : false, "simple" : false, "simpleType" : "Entitlement", "templateImplType" : "java.util.ArrayList<Entitlement>", "templateType" : "java.util.List<Entitlement>" }, "map" : false, "mapModel" : null, "marshallingTargetClass" : "List", "marshallingType" : "LIST", "name" : "Entitlements", "sensitive" : false, "setterDocumentation" : "/\*\*<p>License entitlements.</p>\n@param entitlements License entitlements.\*/", "setterMethodName" : "setEntitlements", "setterModel" : { "timestampFormat" : null, "variableDeclarationType" : "java.util.List<Entitlement>", "variableName" : "entitlements", "variableType" : "java.util.List<Entitlement>", "documentation" : "", "simpleType" : "List<Entitlement>", "variableSetterType" : "java.util.Collection<Entitlement>" }, "shouldEmitLegacyEnumSetter" : false, "shouldFullyQualify" : false, "simple" : false, "unmarshallingType" : null, "varargSetterDocumentation" : "/\*\*<p>License entitlements.</p>\n<p><b>NOTE:</b> This method appends the values to the existing list (if any). Use  $\{\omega\in\mathbb{R}^n\}$  #setEntitlements(java.util.Collection)} or  $\{\omega\in\mathbb{R}^n\}$ #withEntitlements(java.util.Collection)} if you want to override the existing values.</p>\n@param entitlements License entitlements.\n@return Returns a reference to this object so that method

calls can be chained together.\*/", "variable" : {

"timestampFormat" : null,

"variableDeclarationType" : "java.util.List<Entitlement>",

"variableName" : "entitlements",

```
 "variableType" : "java.util.List<Entitlement>",
   "documentation" : "<p>License entitlements.</p>",
   "simpleType" : "List<Entitlement>",
   "variableSetterType" : "java.util.Collection<Entitlement>"
  },
  "xmlNameSpaceUri" : null
 },
 "HomeRegion" : {
  "c2jName" : "HomeRegion",
  "c2jShape" : "String",
  "deprecated" : false,
```
"documentation" : "<p>Home Region of the granted license.</p>",

"endpointDiscoveryId" : false,

"enumType" : null,

 "fluentSetterDocumentation" : "/\*\*<p>Home Region of the granted license.</p>\n@param homeRegion Home Region of the granted license.\n@return Returns a reference to this object so that method calls can be chained together.\*/",

"fluentSetterMethodName" : "withHomeRegion",

 "getterDocumentation" : "/\*\*<p>Home Region of the granted license.</p>\n@return Home Region of the granted license.\*/",

```
 "getterMethodName" : "getHomeRegion",
 "getterModel" : {
  "returnType" : "String",
  "documentation" : null
 },
"http": {
  "additionalMarshallingPath" : null,
  "additionalUnmarshallingPath" : null,
  "flattened" : false,
  "greedy" : false,
  "header" : false,
  "isPayload" : false,
  "isStreaming" : false,
  "location" : null,
  "marshallLocation" : "PAYLOAD",
  "marshallLocationName" : "HomeRegion",
  "queryString" : false,
  "requiresLength" : false,
  "statusCode" : false,
 "unmarshallLocationName" : "HomeRegion",
  "uri" : false
 },
 "idempotencyToken" : false,
 "isBinary" : false,
 "jsonValue" : false,
 "list" : false,
 "listModel" : null,
```
 **Open Source Used In appDynamics\_cSaaS\_EUM\_Api\_Server 24.4.0.next 4956**

"map" : false,

"mapModel" : null,

"marshallingTargetClass" : "String",

"marshallingType" : "STRING",

"name" : "HomeRegion",

"sensitive" : false,

 "setterDocumentation" : "/\*\*<p>Home Region of the granted license.</p>\n@param homeRegion Home Region of the granted license.\*/",

"setterMethodName" : "setHomeRegion",

"setterModel" : {

```
 "timestampFormat" : null,
```
"variableDeclarationType" : "String",

```
 "variableName" : "homeRegion",
```
"variableType" : "String",

```
 "documentation" : "",
```

```
 "simpleType" : "String",
```
"variableSetterType" : "String"

},

"shouldEmitLegacyEnumSetter"

: false,

"shouldFullyQualify" : false,

"simple" : true,

"unmarshallingType" : null,

 "varargSetterDocumentation" : "/\*\*<p>Home Region of the granted license.</p>\n@param homeRegion Home Region of the granted license.\n@return Returns a reference to this object so that method calls can be chained together.\*/",

```
 "variable" : {
   "timestampFormat" : null,
   "variableDeclarationType" : "String",
   "variableName" : "homeRegion",
   "variableType" : "String",
  "documentation" : "<p>Home Region of the granted license.</p>",
   "simpleType" : "String",
   "variableSetterType" : "String"
  },
  "xmlNameSpaceUri" : null
 },
 "Issuer" : {
```
 "c2jName" : "Issuer", "c2jShape" : "IssuerDetails", "deprecated" : false, "documentation" : "<p>Granted license issuer.</p>". "endpointDiscoveryId" : false,

"enumType" : null,

 "fluentSetterDocumentation" : "/\*\*<p>Granted license issuer.</p>\n@param issuer Granted license issuer.\n@return Returns a reference to this object so that method calls can be chained together.\*/",

"fluentSetterMethodName" : "withIssuer",

```
 "getterDocumentation" : "/**<p>Granted license issuer.</p>\n@return Granted license issuer.*/",
      "getterMethodName" : "getIssuer",
      "getterModel" : {
       "returnType" : "IssuerDetails",
       "documentation" : null
      },
     "http": {
       "additionalMarshallingPath" : null,
       "additionalUnmarshallingPath" : null,
       "flattened" : false,
       "greedy" : false,
       "header" : false,
       "isPayload" : false,
       "isStreaming" : false,
       "location" : null,
       "marshallLocation" : "PAYLOAD",
       "marshallLocationName" : "Issuer",
       "queryString" : false,
       "requiresLength"
 : false,
       "statusCode" : false,
       "unmarshallLocationName" : "Issuer",
       "uri" : false
      },
      "idempotencyToken" : false,
      "isBinary" : false,
      "jsonValue" : false,
      "list" : false,
      "listModel" : null,
      "map" : false,
      "mapModel" : null,
      "marshallingTargetClass" : "StructuredPojo",
      "marshallingType" : "STRUCTURED",
      "name" : "Issuer",
      "sensitive" : false,
      "setterDocumentation" : "/**<p>Granted license issuer.</p>\n@param issuer Granted license issuer.*/",
      "setterMethodName" : "setIssuer",
      "setterModel" : {
       "timestampFormat" : null,
       "variableDeclarationType" : "IssuerDetails",
       "variableName" : "issuer",
       "variableType" : "IssuerDetails",
       "documentation" : "",
       "simpleType" : "IssuerDetails",
       "variableSetterType" : "IssuerDetails"
       },
      "shouldEmitLegacyEnumSetter" : false,
      "shouldFullyQualify" : false,
```
"simple" : false,

"unmarshallingType" : null,

 "varargSetterDocumentation" : "/\*\*<p>Granted license issuer.</p>\n@param issuer Granted license issuer.\n@return Returns a reference to this object so that method calls can be chained together.\*/",

"variable" : {

"timestampFormat" : null,

"variableDeclarationType" : "IssuerDetails",

"variableName" : "issuer",

"variableType" : "IssuerDetails",

"documentation" : "<p>Granted license issuer.</p>",

"simpleType" : "IssuerDetails",

"variableSetterType" : "IssuerDetails"

},

"xmlNameSpaceUri" : null

},

"LicenseArn" : {

"c2jName" : "LicenseArn",

"c2jShape" : "Arn",

"deprecated" : false,

"documentation" : "<p>Amazon Resource Name (ARN) of the license.</p>",

"endpointDiscoveryId" : false,

"enumType" : null,

 "fluentSetterDocumentation" : "/\*\*<p>Amazon Resource Name (ARN) of the license.</p>\n@param licenseArn Amazon Resource Name (ARN) of the license.\n@return Returns a reference to this object so that method calls can be chained together.\*/",

"fluentSetterMethodName" : "withLicenseArn",

 "getterDocumentation" : "/\*\*<p>Amazon Resource Name (ARN) of the license.</p>\n@return Amazon Resource Name (ARN) of the license.\*/",

"getterMethodName" : "getLicenseArn",

"getterModel" : {

"returnType" : "String",

"documentation" : null

},

" $http"$ : {

"additionalMarshallingPath" : null,

"additionalUnmarshallingPath" : null,

"flattened" : false,

```
 "greedy" : false,
```
"header" : false,

"isPayload" : false,

"isStreaming" : false,

"location" : null,

"marshallLocation" : "PAYLOAD",

"marshallLocationName" : "LicenseArn",

"queryString" : false,

"requiresLength" : false,

"statusCode" : false,

"unmarshallLocationName" : "LicenseArn",

```
 "uri" : false
      },
      "idempotencyToken" : false,
      "isBinary" : false,
      "jsonValue" : false,
      "list" : false,
      "listModel" : null,
      "map" : false,
      "mapModel" : null,
      "marshallingTargetClass" : "String",
      "marshallingType" : "STRING",
      "name" : "LicenseArn",
      "sensitive" : false,
      "setterDocumentation" : "/**<p>Amazon Resource Name (ARN) of the license.</p>\n@param licenseArn
Amazon Resource Name (ARN) of the license.*/",
      "setterMethodName" : "setLicenseArn",
      "setterModel" : {
        "timestampFormat" : null,
        "variableDeclarationType" : "String",
       "variableName" :
 "licenseArn",
        "variableType" : "String",
       "documentation" : "",
        "simpleType" : "String",
        "variableSetterType" : "String"
      },
      "shouldEmitLegacyEnumSetter" : false,
      "shouldFullyQualify" : false,
      "simple" : true,
      "unmarshallingType" : null,
      "varargSetterDocumentation" : "/**<p>Amazon Resource Name (ARN) of the license.</p>\n@param
licenseArn Amazon Resource Name (ARN) of the license.\n@return Returns a reference to this object so that
method calls can be chained together.*/",
      "variable" : {
       "timestampFormat" : null,
        "variableDeclarationType" : "String",
        "variableName" : "licenseArn",
        "variableType" : "String",
        "documentation" : "<p>Amazon Resource Name (ARN) of the license.</p>",
        "simpleType" : "String",
       "variableSetterType" : "String"
      },
      "xmlNameSpaceUri" : null
     },
      "LicenseMetadata" : {
      "c2jName" : "LicenseMetadata",
      "c2jShape" : "MetadataList",
      "deprecated" : false,
```
"documentation" : "<p>Granted license metadata.</p>",

"endpointDiscoveryId" : false,

"enumType" : null,

 "fluentSetterDocumentation" : "/\*\*<p>Granted license metadata.</p>\n@param licenseMetadata Granted license metadata.\n@return Returns a reference to this object so that method calls can be chained together.\*/",

"fluentSetterMethodName" : "withLicenseMetadata",

 "getterDocumentation" : "/\*\*<p>Granted license metadata.</p>\n@return Granted license metadata.\*/", "getterMethodName" : "getLicenseMetadata",

"getterModel" : {

"returnType" : "java.util.List<Metadata>",

"documentation" : null

},

" $http"$ : {

"additionalMarshallingPath" : null,

"additionalUnmarshallingPath" : null,

"flattened" : false,

"greedy" : false,

"header" : false,

"isPayload" : false,

"isStreaming" : false,

"location" : null,

"marshallLocation" : "PAYLOAD",

"marshallLocationName" : "LicenseMetadata",

"queryString" : false,

"requiresLength" : false,

"statusCode" : false,

"unmarshallLocationName" : "LicenseMetadata",

"uri" : false

},

"idempotencyToken" : false,

"isBinary" : false,

"jsonValue" : false,

"list" : true,

"listModel" : {

"implType" : "java.util.ArrayList",

"interfaceType" : "java.util.List",

"listMemberModel" : {

"c2jName" : "member",

"c2jShape" : "Metadata",

"deprecated" : false,

"documentation" : "",

"endpointDiscoveryId" : false,

"enumType" : null,

"fluentSetterDocumentation"

 : "/\*\*\n@param member \n@return Returns a reference to this object so that method calls can be chained together.\*/",

"fluentSetterMethodName" : "withMember",

"getterDocumentation" : "/\*\*\n@return \*/",

```
 "getterMethodName" : "getMember",
        "getterModel" : {
          "returnType" : "Metadata",
          "documentation" : null
        },
       "http": {
         "additionalMarshallingPath" : null,
          "additionalUnmarshallingPath" : null,
          "flattened" : false,
          "greedy" : false,
          "header" : false,
         "isPayload" : false,
          "isStreaming" : false,
          "location" : null,
          "marshallLocation" : "PAYLOAD",
          "marshallLocationName" : "member",
          "queryString" : false,
          "requiresLength" : false,
          "statusCode" : false,
   "unmarshallLocationName" : "member",
          "uri" : false
        },
        "idempotencyToken" : false,
        "isBinary" : false,
        "jsonValue" : false,
        "list" : false,
        "listModel" : null,
        "map" : false,
        "mapModel" : null,
        "marshallingTargetClass" : "StructuredPojo",
        "marshallingType" : "STRUCTURED",
        "name" : "Member",
        "sensitive" : false,
        "setterDocumentation" : "/**\n@param member */",
        "setterMethodName" : "setMember",
        "setterModel" : {
          "timestampFormat" : null,
          "variableDeclarationType" : "Metadata",
          "variableName" : "member",
          "variableType" : "Metadata",
          "documentation" : "",
          "simpleType" : "Metadata",
          "variableSetterType" : "Metadata"
        },
        "shouldEmitLegacyEnumSetter"
 : false,
```

```
 "shouldFullyQualify" : false,
```
"simple" : false,

"unmarshallingType" : null,

 "varargSetterDocumentation" : "/\*\*\n@param member \n@return Returns a reference to this object so that method calls can be chained together.\*/",

"variable" : {

"timestampFormat" : null,

"variableDeclarationType" : "Metadata",

"variableName" : "member",

"variableType" : "Metadata",

"documentation" : "",

"simpleType" : "Metadata",

"variableSetterType" : "Metadata"

},

"xmlNameSpaceUri" : null

},

"memberLocationName" : null,

"memberType" : "Metadata",

"map" : false,

"marshallNonAutoConstructedEmptyLists" : false,

"memberAdditionalMarshallingPath" : null,

"memberAdditionalUnmarshallingPath" : null,

"sendEmptyQueryString" : false,

"simple" : false,

"simpleType" : "Metadata",

```
 "templateImplType" : "java.util.ArrayList<Metadata>",
```
"templateType" : "java.util.List<Metadata>"

},

"map" : false,

"mapModel" : null,

"marshallingTargetClass" : "List",

"marshallingType" : "LIST",

"name" : "LicenseMetadata",

"sensitive" : false,

 "setterDocumentation" : "/\*\*<p>Granted license metadata.</p>\n@param licenseMetadata Granted license metadata.\*/",

"setterMethodName" : "setLicenseMetadata",

"setterModel" : {

"timestampFormat" : null,

"variableDeclarationType" : "java.util.List<Metadata>",

```
 "variableName" : "licenseMetadata",
```
"variableType" : "java.util.List<Metadata>",

"documentation" : "",

"simpleType" : "List<Metadata>",

"variableSetterType" : "java.util.Collection<Metadata>"

},

"shouldEmitLegacyEnumSetter" : false,

```
 "shouldFullyQualify" : false,
```
"simple" : false,

"unmarshallingType" : null,

"varargSetterDocumentation" : "/\*\*<p>Granted license metadata.</p>>\n<p>b>NOTE:</b>This method appends the values to the existing list (if any). Use {@link #setLicenseMetadata(java.util.Collection)} or {@link #withLicenseMetadata(java.util.Collection)} if you want to override the existing values.</p>\n@param licenseMetadata Granted license metadata.\n@return Returns a reference to this object so that method calls can be chained together.\*/",

```
 "variable" : {
  "timestampFormat" : null,
  "variableDeclarationType" : "java.util.List<Metadata>",
  "variableName" : "licenseMetadata",
  "variableType" : "java.util.List<Metadata>",
  "documentation" : "<p>Granted license metadata.</p>",
  "simpleType" : "List<Metadata>",
```
"variableSetterType" : "java.util.Collection<Metadata>"

},

```
 "xmlNameSpaceUri" : null
```
### },

```
 "LicenseName" : {
```
"c2jName" : "LicenseName",

"c2jShape" : "String",

"deprecated" : false,

"documentation" : "<p>License name.</p>",

"endpointDiscoveryId" : false,

```
 "enumType" : null,
```
"fluentSetterDocumentation" : "/\*\*<p>License name.</p>\n@param licenseName License name.\n@return

```
Returns a reference to this object so that method calls can be chained together.*/",
```

```
 "fluentSetterMethodName" : "withLicenseName",
```

```
 "getterDocumentation" : "/**<p>License name.</p>\n@return License name.*/",
```
"getterMethodName" : "getLicenseName",

"getterModel" : {

```
 "returnType" : "String",
```
"documentation" : null

```
 },
```
" $http"$ : {

"additionalMarshallingPath" : null,

"additionalUnmarshallingPath" : null,

"flattened"

### : false,

 "greedy" : false, "header" : false, "isPayload" : false, "isStreaming" : false, "location" : null, "marshallLocation" : "PAYLOAD", "marshallLocationName" : "LicenseName", "queryString" : false, "requiresLength" : false,

 "statusCode" : false, "unmarshallLocationName" : "LicenseName", "uri" : false }, "idempotencyToken" : false, "isBinary" : false, "jsonValue" : false, "list" : false, "listModel" : null, "map" : false, "mapModel" : null, "marshallingTargetClass" : "String", "marshallingType" : "STRING", "name" : "LicenseName", "sensitive" : false, "setterDocumentation" : "/\*\*<p>License name.</p>\n@param licenseName License name.\*/", "setterMethodName" : "setLicenseName", "setterModel" : { "timestampFormat" : null, "variableDeclarationType" : "String", "variableName" : "licenseName", "variableType" : "String", "documentation" : "", "simpleType" : "String", "variableSetterType" : "String" }, "shouldEmitLegacyEnumSetter" : false, "shouldFullyQualify" : false, "simple" : true, "unmarshallingType" : null, "varargSetterDocumentation" : "/\*\*<p>License name.</p>\n@param licenseName License name.\n@return Returns a reference to this object so that method calls can be chained together.\*/", "variable" : { "timestampFormat" : null, "variableDeclarationType" : "String", "variableName" : "licenseName", "variableType" : "String", "documentation" : "<p>License name.</p>", "simpleType" : "String", "variableSetterType" : "String" }, "xmlNameSpaceUri" : null }, "ProductName" : {

```
 "c2jName" : "ProductName",
 "c2jShape" : "String",
```
"deprecated" : false,

"documentation" : "<p>Product name.</p>",

"endpointDiscoveryId" : false,

"enumType" : null,

 "fluentSetterDocumentation" : "/\*\*<p>Product name.</p>\n@param productName Product name.\n@return Returns a reference to this object so that method calls can be chained together.\*/",

```
 "fluentSetterMethodName" : "withProductName",
```

```
 "getterDocumentation" : "/**<p>Product name.</p>\n@return Product name.*/",
```
"getterMethodName" : "getProductName",

"getterModel" : {

"returnType" : "String",

"documentation" : null

```
 },
```
" $http"$ : {

"additionalMarshallingPath" : null,

"additionalUnmarshallingPath" : null,

"flattened" : false,

"greedy" : false,

"header" : false,

"isPayload" : false,

"isStreaming" : false,

"location" : null,

"marshallLocation" : "PAYLOAD",

"marshallLocationName" : "ProductName",

"queryString" : false,

"requiresLength" : false,

"statusCode" : false,

"unmarshallLocationName" : "ProductName",

"uri" : false

# },

"idempotencyToken" : false,

"isBinary" : false,

"jsonValue" : false,

"list" : false,

"listModel" : null,

"map" : false,

"mapModel" : null,

"marshallingTargetClass" : "String",

"marshallingType" : "STRING",

"name" : "ProductName",

"sensitive" : false,

"setterDocumentation" : "/\*\*<p>Product name.</p>\n@param productName Product name.\*/",

"setterMethodName" : "setProductName",

"setterModel" : {

"timestampFormat" : null,

"variableDeclarationType"

: "String",

"variableName" : "productName",

```
 "variableType" : "String",
  "documentation" : "",
  "simpleType" : "String",
  "variableSetterType" : "String"
 },
```
"shouldEmitLegacyEnumSetter" : false,

```
 "shouldFullyQualify" : false,
```
"simple" : true,

"unmarshallingType" : null,

"varargSetterDocumentation" : "/\*\*<p>Product name.</p>\n@param productName Product name.\n@return Returns a reference to this object so that method calls can be chained together.\*/",

```
 "variable" : {
```

```
 "timestampFormat" : null,
```
"variableDeclarationType" : "String",

```
 "variableName" : "productName",
```
"variableType" : "String",

"documentation" : "<p>Product name.</p>",

```
 "simpleType" : "String",
```
"variableSetterType" : "String"

### },

"xmlNameSpaceUri" : null

# },

```
 "ProductSKU" : {
```
"c2jName"

```
 : "ProductSKU",
```

```
 "c2jShape" : "String",
```

```
 "deprecated" : false,
```

```
 "documentation" : "<p>Product SKU.</p>",
```

```
 "endpointDiscoveryId" : false,
```
"enumType" : null,

 "fluentSetterDocumentation" : "/\*\*<p>Product SKU.</p>\n@param productSKU Product SKU.\n@return Returns a reference to this object so that method calls can be chained together.\*/",

```
 "fluentSetterMethodName" : "withProductSKU",
```

```
 "getterDocumentation" : "/**<p>Product SKU.</p>\n@return Product SKU.*/",
```

```
 "getterMethodName" : "getProductSKU",
```

```
 "getterModel" : {
```
"returnType" : "String",

```
 "documentation" : null
```

```
 },
```
" $http"$ : {

```
 "additionalMarshallingPath" : null,
```

```
 "additionalUnmarshallingPath" : null,
```
"flattened" : false,

"greedy" : false,

```
 "header" : false,
```

```
 "isPayload" : false,
```

```
 "isStreaming" : false,
```
"location"

```
 : null,
       "marshallLocation" : "PAYLOAD",
       "marshallLocationName" : "ProductSKU",
       "queryString" : false,
       "requiresLength" : false,
       "statusCode" : false,
       "unmarshallLocationName" : "ProductSKU",
       "uri" : false
      },
      "idempotencyToken" : false,
      "isBinary" : false,
      "jsonValue" : false,
      "list" : false,
      "listModel" : null,
      "map" : false,
      "mapModel" : null,
      "marshallingTargetClass" : "String",
```
"marshallingType" : "STRING",

"name" : "ProductSKU",

"sensitive" : false,

"setterDocumentation" : "/\*\*<p>Product SKU.</p>\n@param productSKU Product SKU.\*/",

"setterMethodName" : "setProductSKU",

"setterModel" : {

"timestampFormat" : null,

"variableDeclarationType" : "String",

"variableName" : "productSKU",

"variableType" : "String",

"documentation" : "",

"simpleType" : "String",

"variableSetterType" : "String"

### },

"shouldEmitLegacyEnumSetter" : false,

"shouldFullyQualify" : false,

"simple" : true,

"unmarshallingType" : null,

 "varargSetterDocumentation" : "/\*\*<p>Product SKU.</p>\n@param productSKU Product SKU.\n@return Returns a reference to this object so that method calls can be chained together.\*/",

```
 "variable" : {
   "timestampFormat" : null,
   "variableDeclarationType" : "String",
   "variableName" : "productSKU",
   "variableType" : "String",
  "documentation" : "<p>Product SKU.</p>",
   "simpleType" : "String",
   "variableSetterType" : "String"
  },
  "xmlNameSpaceUri" : null
 },
```
```
 "ReceivedMetadata" : {
```
"c2jName" : "ReceivedMetadata",

"c2jShape" : "ReceivedMetadata",

"deprecated"

: false,

"documentation" : "<p>Granted license received metadata.</p>",

"endpointDiscoveryId" : false,

"enumType" : null,

 "fluentSetterDocumentation" : "/\*\*<p>Granted license received metadata.</p>\n@param receivedMetadata Granted license received metadata.\n@return Returns a reference to this object so that method calls can be chained together.\*/",

"fluentSetterMethodName" : "withReceivedMetadata",

 "getterDocumentation" : "/\*\*<p>Granted license received metadata.</p>\n@return Granted license received metadata.\*/",

"getterMethodName" : "getReceivedMetadata",

```
 "getterModel" : {
```
"returnType" : "ReceivedMetadata",

"documentation" : null

},

" $http"$ : {

"additionalMarshallingPath" : null,

"additionalUnmarshallingPath" : null,

"flattened" : false,

"greedy" : false,

"header" : false,

"isPayload" :

### false,

 "isStreaming" : false, "location" : null, "marshallLocation" : "PAYLOAD", "marshallLocationName" : "ReceivedMetadata", "queryString" : false, "requiresLength" : false, "statusCode" : false, "unmarshallLocationName" : "ReceivedMetadata", "uri" : false }, "idempotencyToken" : false, "isBinary" : false, "jsonValue" : false, "list" : false, "listModel" : null, "map" : false, "mapModel" : null, "marshallingTargetClass" : "StructuredPojo",

"marshallingType" : "STRUCTURED",

"name" : "ReceivedMetadata",

"sensitive" : false,

 "setterDocumentation" : "/\*\*<p>Granted license received metadata.</p>\n@param receivedMetadata Granted license received metadata.\*/",

"setterMethodName" : "setReceivedMetadata",

"setterModel" : {

"timestampFormat"

: null,

"variableDeclarationType" : "ReceivedMetadata",

```
 "variableName" : "receivedMetadata",
```
"variableType" : "ReceivedMetadata",

"documentation" : "",

"simpleType" : "ReceivedMetadata",

"variableSetterType" : "ReceivedMetadata"

},

"shouldEmitLegacyEnumSetter" : false,

"shouldFullyQualify" : false,

"simple" : false,

"unmarshallingType" : null,

 "varargSetterDocumentation" : "/\*\*<p>Granted license received metadata.</p>\n@param receivedMetadata Granted license received metadata.\n@return Returns a reference to this object so that method calls can be chained together.\*/",

"variable" : {

"timestampFormat" : null,

"variableDeclarationType" : "ReceivedMetadata",

"variableName" : "receivedMetadata",

"variableType" : "ReceivedMetadata",

"documentation" : "<p>Granted license received

### metadata.</p>".

"simpleType" : "ReceivedMetadata",

"variableSetterType" : "ReceivedMetadata"

### },

"xmlNameSpaceUri" : null

},

"Status" : {

"c2jName" : "Status",

"c2jShape" : "LicenseStatus",

"deprecated" : false,

"documentation" : "<p>Granted license status.</p>",

"endpointDiscoveryId" : false,

"enumType" : "LicenseStatus",

 "fluentSetterDocumentation" : "/\*\*<p>Granted license status.</p>\n@param status Granted license status.\n@return Returns a reference to this object so that method calls can be chained together.\n@see LicenseStatus\*/",

"fluentSetterMethodName" : "withStatus",

 "getterDocumentation" : "/\*\*<p>Granted license status.</p>\n@return Granted license status.\n@see LicenseStatus\*/",

 "getterMethodName" : "getStatus", "getterModel" : { "returnType" : "String",

"documentation" : null

### },

 "http" : { "additionalMarshallingPath" : null, "additionalUnmarshallingPath" : null, "flattened" : false, "greedy" : false, "header" : false, "isPayload" : false, "isStreaming" : false, "location" : null, "marshallLocation" : "PAYLOAD", "marshallLocationName" : "Status", "queryString" : false, "requiresLength" : false, "statusCode" : false, "unmarshallLocationName" : "Status", "uri" : false }, "idempotencyToken" : false, "isBinary" : false, "jsonValue" : false, "list" : false, "listModel" : null, "map" : false, "mapModel" : null, "marshallingTargetClass" : "String", "marshallingType" : "STRING", "name" : "Status", "sensitive" : false, "setterDocumentation" : "/\*\*<p>Granted license status.</p>\n@param status Granted license status.\n@see LicenseStatus\*/", "setterMethodName" : "setStatus", "setterModel" : { "timestampFormat" : null, "variableDeclarationType" : "String", "variableName" : "status", "variableType" : "String", "documentation" : "", "simpleType" : "String", "variableSetterType" : "String" }, "shouldEmitLegacyEnumSetter" : false, "shouldFullyQualify" : false, "simple" : true, "unmarshallingType" : null, "varargSetterDocumentation" : "/\*\*<p>Granted license status.</p>\n@param status Granted license

status.\n@return Returns a reference to this object so that method calls can be chained together.\n@see LicenseStatus\*/",

 "variable" : { "timestampFormat" : null, "variableDeclarationType" : "String", "variableName" : "status",

"variableType" : "String",

"documentation" : "<p>Granted license status.</p>",

"simpleType" : "String",

"variableSetterType" : "String"

},

"xmlNameSpaceUri" : null

},

"Validity" : {

"c2jName" : "Validity",

"c2jShape" : "DatetimeRange",

"deprecated" : false,

"documentation" : "<p>Date and time range during which the granted license is valid, in ISO8601-UTC format.</p>",

"endpointDiscoveryId" : false,

"enumType" : null,

 "fluentSetterDocumentation" : "/\*\*<p>Date and time range during which the granted license is valid, in ISO8601-UTC format.</p>\n@param validity Date and time range during which the granted license is valid, in ISO8601-UTC format.\n@return Returns a reference to this object so that method calls can be chained together.\*/",

"fluentSetterMethodName" : "withValidity",

"getterDocumentation" : "/\*\*<p>Date and time range

during which the granted license is valid, in ISO8601-UTC format.</p>\n@return Date and time range during which the granted license is valid, in ISO8601-UTC format.\*/",

"getterMethodName" : "getValidity",

"getterModel" : {

"returnType" : "DatetimeRange",

"documentation" : null

```
 },
```
" $http"$ : {

"additionalMarshallingPath" : null,

"additionalUnmarshallingPath" : null,

"flattened" : false,

"greedy" : false,

"header" : false,

"isPayload" : false,

"isStreaming" : false,

"location" : null,

"marshallLocation" : "PAYLOAD",

"marshallLocationName" : "Validity",

"queryString" : false,

"requiresLength" : false,

"statusCode" : false,

```
 "unmarshallLocationName" : "Validity",
  "uri" : false
 },
 "idempotencyToken" : false,
 "isBinary"
```
### : false,

```
 "jsonValue" : false,
 "list" : false,
 "listModel" : null,
 "map" : false,
 "mapModel" : null,
 "marshallingTargetClass" : "StructuredPojo",
 "marshallingType" : "STRUCTURED",
 "name" : "Validity",
 "sensitive" : false,
```
"setterDocumentation" : "/\*\*<p>Date and time range during which the granted license is valid, in ISO8601-

UTC format. $\langle p \rangle$  n@param validity Date and time range during which the granted license is valid, in ISO8601-

### UTC format.\*/",

```
 "setterMethodName" : "setValidity",
```
"setterModel" : {

```
 "timestampFormat" : null,
```

```
 "variableDeclarationType" : "DatetimeRange",
```

```
 "variableName" : "validity",
```
"variableType" : "DatetimeRange",

```
 "documentation" : "",
```

```
 "simpleType" : "DatetimeRange",
```

```
 "variableSetterType" : "DatetimeRange"
```

```
 },
```
"shouldEmitLegacyEnumSetter" : false,

"shouldFullyQualify" : false,

"simple" : false,

"unmarshallingType" : null,

 "varargSetterDocumentation" : "/\*\*<p>Date and time range during which the granted license is valid, in ISO8601-UTC format. $\langle p \rangle$  n@param validity Date and time range during which the granted license is valid, in ISO8601-UTC format.\n@return Returns a reference to this object so that method calls can be chained together.\*/",

```
 "variable" : {
```

```
 "timestampFormat" : null,
```
"variableDeclarationType" : "DatetimeRange",

```
 "variableName" : "validity",
```
"variableType" : "DatetimeRange",

 "documentation" : "<p>Date and time range during which the granted license is valid, in ISO8601-UTC format. $\langle p \rangle$ ",

"simpleType" : "DatetimeRange",

```
 "variableSetterType" : "DatetimeRange"
```

```
 },
```

```
 "xmlNameSpaceUri" : null
```

```
 },
```

```
 "Version" : {
  "c2jName" : "Version",
```
"c2jShape" :

## "String",

"deprecated" : false,

"documentation" : "<p>Version of the granted license.</p>",

"endpointDiscoveryId" : false,

"enumType" : null,

 "fluentSetterDocumentation" : "/\*\*<p>Version of the granted license.</p>\n@param version Version of the granted license.\n@return Returns a reference to this object so that method calls can be chained together.\*/",

"fluentSetterMethodName" : "withVersion",

 "getterDocumentation" : "/\*\*<p>Version of the granted license.</p>\n@return Version of the granted license.\*/",

```
 "getterMethodName" : "getVersion",
 "getterModel" : {
  "returnType" : "String",
  "documentation" : null
```
},

```
"http": {
```
"additionalMarshallingPath" : null,

"additionalUnmarshallingPath" : null,

"flattened" : false,

"greedy" : false,

"header" : false,

"isPayload" : false,

"isStreaming"

## : false,

```
 "location" : null,
  "marshallLocation" : "PAYLOAD",
  "marshallLocationName" : "Version",
  "queryString" : false,
  "requiresLength" : false,
  "statusCode" : false,
  "unmarshallLocationName" : "Version",
  "uri" : false
 },
 "idempotencyToken" : false,
 "isBinary" : false,
 "jsonValue" : false,
 "list" : false,
 "listModel" : null,
 "map" : false,
 "mapModel" : null,
 "marshallingTargetClass" : "String",
 "marshallingType" : "STRING",
 "name" : "Version",
 "sensitive" : false,
```
"setterDocumentation" : "/\*\*<p>Version of the granted license.</p>\n@param version Version of the granted

```
license.*/",
```

```
 "setterMethodName" : "setVersion",
 "setterModel" : {
  "timestampFormat" : null,
  "variableDeclarationType" : "String",
  "variableName"
```
: "version",

"variableType" : "String",

"documentation" : "",

"simpleType" : "String",

"variableSetterType" : "String"

},

"shouldEmitLegacyEnumSetter" : false,

"shouldFullyQualify" : false,

"simple" : true,

"unmarshallingType" : null,

 "varargSetterDocumentation" : "/\*\*<p>Version of the granted license.</p>\n@param version Version of the granted license.\n@return Returns a reference to this object so that method calls can be chained together.\*/",

```
 "variable" : {
   "timestampFormat" : null,
   "variableDeclarationType" : "String",
   "variableName" : "version",
   "variableType" : "String",
  "documentation" : "<p>Version of the granted license.</p>",
   "simpleType" : "String",
   "variableSetterType" : "String"
  },
  "xmlNameSpaceUri" : null
 }
```
# },

"packageName"

: "com.amazonaws.services.licensemanager.model",

"requestSignerAware" : false,

"requestSignerClassFqcn" : null,

```
 "required" : [ ],
```

```
 "shapeName" : "GrantedLicense",
```

```
 "signerAware" : false,
```

```
 "signerType" : null,
```

```
 "unmarshaller" : {
```
"flattened" : false,

"resultWrapper" : null

```
 },
```
"variable" : {

"timestampFormat" : null,

"variableDeclarationType" : "GrantedLicense",

```
 "variableName" : "grantedLicense",
```

```
 "variableType" : "GrantedLicense",
```

```
 "documentation" : null,
```

```
 "simpleType" : "GrantedLicense",
   "variableSetterType" : "GrantedLicense"
 },
 "wrapper" : false
 },
 "InvalidParameterValueException" : {
 "c2jName" : "InvalidParameterValueException",
 "customization" : {
   "artificialResultWrapper" : null,
   "skipGeneratingMarshaller" : false,
   "skipGeneratingModelClass" : false,
   "skipGeneratingUnmarshaller" : false
 },
 "deprecated" : false,
"documentation" : "<p>One or more parameter values are not valid.</p>",
 "endpointDiscoveryMembers" : null,
 "enums" : null,
 "errorCode" : "InvalidParameterValueException",
 "fullyQualifiedName" : "com.amazonaws.services.licensemanager.exception.InvalidParameterValueException",
 "hasHeaderMember" : false,
 "hasPayloadMember" : false,
 "hasRequiresLengthMember" : false,
 "hasStatusCodeMember" : false,
 "hasStreamingMember" : false,
 "marshaller" : null,
"members" : [],
 "membersAsMap" : { },
 "packageName" : "com.amazonaws.services.licensemanager.exception",
 "requestSignerAware" : false,
 "requestSignerClassFqcn" : null,
 "required" : [ ],
 "shapeName" : "InvalidParameterValueException",
 "signerAware" : false,
 "signerType" : null,
  "unmarshaller" : null,
  "variable" : {
   "timestampFormat" : null,
   "variableDeclarationType" : "InvalidParameterValueException",
   "variableName" : "invalidParameterValueException",
   "variableType" : "InvalidParameterValueException",
   "documentation" : null,
   "simpleType" : "InvalidParameterValueException",
   "variableSetterType" : "InvalidParameterValueException"
 },
  "wrapper" : false
 },
 "InvalidResourceStateException" : {
```
"c2jName" : "InvalidResourceStateException",

"customization" : {

"artificialResultWrapper" : null,

"skipGeneratingMarshaller" : false,

"skipGeneratingModelClass" : false,

"skipGeneratingUnmarshaller" : false

},

"deprecated" : false,

"documentation" : "<p>License Manager cannot allocate a license to a resource because of its state.  $\langle p \rangle$  <p>For example, you cannot allocate a license to an instance in the process of shutting down. $\langle p \rangle$ ",

"endpointDiscoveryMembers" : null,

"enums" : null,

"errorCode" : "InvalidResourceStateException",

"fullyQualifiedName"

: "com.amazonaws.services.licensemanager.exception.InvalidResourceStateException",

"hasHeaderMember" : false,

"hasPayloadMember" : false,

"hasRequiresLengthMember" : false,

"hasStatusCodeMember" : false,

"hasStreamingMember" : false,

"marshaller" : null,

"members" : [ ],

```
 "membersAsMap" : { },
```
"packageName" : "com.amazonaws.services.licensemanager.exception",

"requestSignerAware" : false,

"requestSignerClassFqcn" : null,

"required" : [ ],

"shapeName" : "InvalidResourceStateException",

"signerAware" : false,

"signerType" : null,

"unmarshaller" : null,

"variable" : {

"timestampFormat" : null,

"variableDeclarationType" : "InvalidResourceStateException",

"variableName" : "invalidResourceStateException",

```
 "variableType" : "InvalidResourceStateException",
```
"documentation" : null,

"simpleType" : "InvalidResourceStateException",

"variableSetterType" : "InvalidResourceStateException"

# },

"wrapper" : false

### },

"InventoryFilter" : {

"c2jName" : "InventoryFilter",

```
 "customization" : {
```
"artificialResultWrapper" : null,

"skipGeneratingMarshaller" : false,

```
 "skipGeneratingModelClass" : false,
```
 "skipGeneratingUnmarshaller" : false }, "deprecated" : false, "documentation" : "<p>An inventory filter.</p>", "endpointDiscoveryMembers" : null, "enums" : null, "errorCode" : null, "fullyQualifiedName" : "com.amazonaws.services.licensemanager.model.InventoryFilter", "hasHeaderMember" : false, "hasPayloadMember" : false, "hasRequiresLengthMember" : false, "hasStatusCodeMember" : false, "hasStreamingMember" : false, "marshaller" : null, "members" : [ { "c2jName" : "Name", "c2jShape" : "String", "deprecated" : false, "documentation" : "<p>Name of the filter.</p>", "endpointDiscoveryId" : false, "enumType" : null, "fluentSetterDocumentation" : "/\*\*<p>Name of the filter.</p>\n@param name Name of the filter.\n@return Returns a reference to this object so that method calls can be chained together.\*/", "fluentSetterMethodName" : "withName", "getterDocumentation" : "/\*\*<p>Name of the filter.</p>\n@return Name of the filter.\*/", "getterMethodName" : "getName", "getterModel" : { "returnType" : "String", "documentation" : null }, " $http"$ : { "additionalMarshallingPath" : null, "additionalUnmarshallingPath" : null, "flattened" : false, "greedy" : false, "header" : false, "isPayload" : false, "isStreaming" : false, "location" : null, "marshallLocation" : "PAYLOAD", "marshallLocationName" : "Name", "queryString" : false, "requiresLength" : false, "statusCode" : false, "unmarshallLocationName" : "Name", "uri" : false

 }, "idempotencyToken" : false, "isBinary" : false, "jsonValue" : false, "list" : false, "listModel" : null, "map" : false, "mapModel" : null, "marshallingTargetClass" : "String", "marshallingType" : "STRING", "name" : "Name", "sensitive" : false, "setterDocumentation" : "/\*\*<p>Name of the filter.</p>\n@param name Name of the filter.\*/", "setterMethodName" : "setName", "setterModel" : { "timestampFormat" : null, "variableDeclarationType" : "String", "variableName" : "name", "variableType" : "String", "documentation" : "", "simpleType" : "String", "variableSetterType" : "String"

},

```
 "shouldEmitLegacyEnumSetter" : false,
```

```
 "shouldFullyQualify" : false,
```
"simple" :

### true,

"unmarshallingType" : null,

 "varargSetterDocumentation" : "/\*\*<p>Name of the filter.</p>\n@param name Name of the filter.\n@return Returns a reference to this object so that method calls can be chained together.\*/",

"variable" : {

```
 "timestampFormat" : null,
```
"variableDeclarationType" : "String",

```
 "variableName" : "name",
```
"variableType" : "String",

"documentation" : "<p>Name of the filter.</p>",

```
 "simpleType" : "String",
```

```
 "variableSetterType" : "String"
```

```
 },
```
"xmlNameSpaceUri" : null

```
 }, {
```

```
 "c2jName" : "Condition",
```
"c2jShape" : "InventoryFilterCondition",

```
 "deprecated" : false,
```
"documentation" : "<p>Condition of the filter.</p>",

```
 "endpointDiscoveryId" : false,
```

```
 "enumType" : "InventoryFilterCondition",
```
"fluentSetterDocumentation" : "/\*\*<p>Condition of the filter.</p> $\ln \omega$  param condition Condition of the

```
filter.\n@return Returns
```

```
a reference to this object so that method calls can be chained together.\n@see InventoryFilterCondition*/",
     "fluentSetterMethodName" : "withCondition",
     "getterDocumentation" : "/**<p>Condition of the filter.</p>\n@return Condition of the filter.\n@see
InventoryFilterCondition*/",
     "getterMethodName" : "getCondition",
     "getterModel" : {
      "returnType" : "String",
      "documentation" : null
     },
    "http": {
      "additionalMarshallingPath" : null,
      "additionalUnmarshallingPath" : null,
      "flattened" : false,
      "greedy" : false,
      "header" : false,
      "isPayload" : false,
      "isStreaming" : false,
      "location" : null,
      "marshallLocation" : "PAYLOAD",
      "marshallLocationName" : "Condition",
      "queryString" : false,
      "requiresLength" : false,
      "statusCode" : false,
      "unmarshallLocationName" : "Condition",
      "uri"
 : false
     },
     "idempotencyToken" : false,
     "isBinary" : false,
     "jsonValue" : false,
     "list" : false,
     "listModel" : null,
     "map" : false,
     "mapModel" : null,
     "marshallingTargetClass" : "String",
     "marshallingType" : "STRING",
     "name" : "Condition",
     "sensitive" : false,
     "setterDocumentation" : "/**<p>Condition of the filter.</p>\n@param condition Condition of the filter.\n@see
InventoryFilterCondition*/",
     "setterMethodName" : "setCondition",
     "setterModel" : {
      "timestampFormat" : null,
      "variableDeclarationType" : "String",
      "variableName" : "condition",
      "variableType" : "String",
      "documentation" : "",
```
"simpleType" : "String",

"variableSetterType" : "String"

},

"shouldEmitLegacyEnumSetter" : false,

"shouldFullyQualify" : false,

"simple" : true,

"unmarshallingType" : null,

 "varargSetterDocumentation" : "/\*\*<p>Condition of the filter.</p>\n@param condition Condition of the filter.\n@return Returns a reference to this object so that method calls can be chained together.\n@see InventoryFilterCondition\*/",

"variable" : {

"timestampFormat" : null,

"variableDeclarationType" : "String",

"variableName" : "condition",

"variableType" : "String",

"documentation" : "<p>Condition of the filter.</p>",

"simpleType" : "String",

"variableSetterType" : "String"

## },

"xmlNameSpaceUri" : null

}, {

```
 "c2jName" : "Value",
```
"c2jShape" : "String",

"deprecated" : false,

"documentation" : "<p>Value of the filter.</p>",

"endpointDiscoveryId" : false,

"enumType" : null,

 "fluentSetterDocumentation" : "/\*\*<p>Value of the filter.</p>\n@param value Value of the filter.\n@return Returns a reference to this object so that method calls

can be chained together.\*/",

```
 "fluentSetterMethodName" : "withValue",
 "getterDocumentation" : "/**<p>Value of the filter.</p>\n@return Value of the filter.*/",
 "getterMethodName" : "getValue",
 "getterModel" : {
 "returnType" : "String",
  "documentation" : null
 },
"http": {
  "additionalMarshallingPath" : null,
  "additionalUnmarshallingPath" : null,
  "flattened" : false,
  "greedy" : false,
  "header" : false,
  "isPayload" : false,
  "isStreaming" : false,
  "location" : null,
  "marshallLocation" : "PAYLOAD",
  "marshallLocationName" : "Value",
```
 "queryString" : false, "requiresLength" : false, "statusCode" : false, "unmarshallLocationName" : "Value", "uri" : false }, "idempotencyToken" : false, "isBinary" : false, "jsonValue" : false, "list" : false, "listModel" : null, "map" : false, "mapModel" : null, "marshallingTargetClass" : "String", "marshallingType" : "STRING", "name" : "Value", "sensitive" : false, "setterDocumentation" : "/\*\*<p>Value of the filter.  $\langle p \rangle$  n@param value Value of the filter. \*/", "setterMethodName" : "setValue", "setterModel" : { "timestampFormat" : null, "variableDeclarationType" : "String", "variableName" : "value", "variableType" : "String", "documentation" : "", "simpleType" : "String", "variableSetterType" : "String" }, "shouldEmitLegacyEnumSetter" : false, "shouldFullyQualify" : false, "simple" : true, "unmarshallingType" : null, "varargSetterDocumentation" : "/\*\*<p>Value of the filter.</p>\n@param value Value of the filter.\n@return Returns a reference to this object so that method calls can be chained together.\*/", "variable" : { "timestampFormat" : null, "variableDeclarationType" : "String", "variableName" : "value", "variableType" : "String", "documentation" : "<p>Value of the filter.</p>", "simpleType" : "String", "variableSetterType" : "String" }, "xmlNameSpaceUri" : null } ], "membersAsMap" : { "Condition" : { "c2jName" : "Condition",

"c2jShape" : "InventoryFilterCondition",

"deprecated" : false,

"documentation" : "<p>Condition of the filter.</p>",

"endpointDiscoveryId" : false,

"enumType" : "InventoryFilterCondition",

 "fluentSetterDocumentation" : "/\*\*<p>Condition of the filter.</p>\n@param condition Condition of the filter.\n@return Returns a reference to this object so that method calls can be chained together.\n@see InventoryFilterCondition\*/",

"fluentSetterMethodName" : "withCondition",

 "getterDocumentation" : "/\*\*<p>Condition of the filter.</p>\n@return Condition of the filter.\n@see InventoryFilterCondition\*/",

```
 "getterMethodName" : "getCondition",
```

```
 "getterModel" : {
```
"returnType" : "String",

```
 "documentation" : null
```
},

```
"http": {
```
"additionalMarshallingPath" : null,

"additionalUnmarshallingPath" : null,

"flattened" : false,

"greedy" : false,

"header" : false,

"isPayload" : false,

"isStreaming" : false,

"location" : null,

"marshallLocation" : "PAYLOAD",

"marshallLocationName" : "Condition",

"queryString" : false,

"requiresLength" : false,

"statusCode" : false,

"unmarshallLocationName" : "Condition",

"uri" : false

### },

"idempotencyToken" : false,

"isBinary" : false,

"jsonValue" : false,

"list" : false,

"listModel" : null,

"map" : false,

"mapModel" : null,

"marshallingTargetClass" : "String",

"marshallingType" : "STRING",

"name" : "Condition",

"sensitive" : false,

"setterDocumentation" : "/\*\*<p>Condition of the filter.</p> $\Box$  aram condition Condition of the filter.\n@see InventoryFilterCondition\*/",

"setterMethodName" : "setCondition",

"setterModel" : {

```
 "timestampFormat" : null,
        "variableDeclarationType" : "String",
       "variableName" : "condition",
       "variableType" : "String",
       "documentation" : "",
       "simpleType" : "String",
       "variableSetterType" : "String"
      },
      "shouldEmitLegacyEnumSetter" : false,
      "shouldFullyQualify" : false,
      "simple" : true,
      "unmarshallingType" : null,
      "varargSetterDocumentation" : "/**<p>Condition of the filter.</p>\n@param
 condition Condition of the filter.\n@return Returns a reference to this object so that method calls can be chained
together.\n@see InventoryFilterCondition*/",
      "variable" : {
       "timestampFormat" : null,
       "variableDeclarationType" : "String",
       "variableName" : "condition",
       "variableType" : "String",
      "documentation" : "<p>Condition of the filter.\langle p \rangle",
       "simpleType" : "String",
       "variableSetterType" : "String"
      },
      "xmlNameSpaceUri" : null
     },
     "Name" : {
      "c2jName" : "Name",
      "c2jShape" : "String",
      "deprecated" : false,
     "documentation" : "<p>Name of the filter.</p>",
      "endpointDiscoveryId" : false,
      "enumType" : null,
      "fluentSetterDocumentation" : "/**<p>Name of the filter.</p>\n@param name Name of the filter.\n@return
Returns a reference to this object so that method calls can be chained
```

```
 together.*/",
```

```
 "fluentSetterMethodName" : "withName",
```

```
"getterDocumentation" : "/**<p>Name of the filter.</p>\n@return Name of the filter.*/",
```

```
 "getterMethodName" : "getName",
```
"getterModel" : {

"returnType" : "String",

```
 "documentation" : null
```
},

```
"http": {
```
"additionalMarshallingPath" : null,

"additionalUnmarshallingPath" : null,

```
 "flattened" : false,
```

```
 "greedy" : false,
```
 "header" : false, "isPayload" : false, "isStreaming" : false, "location" : null, "marshallLocation" : "PAYLOAD", "marshallLocationName" : "Name", "queryString" : false, "requiresLength" : false, "statusCode" : false, "unmarshallLocationName" : "Name", "uri" : false }, "idempotencyToken" : false, "isBinary" : false, "jsonValue" : false, "list" : false, "listModel" : null, "map" : false, "mapModel" : null, "marshallingTargetClass" : "String", "marshallingType" : "STRING", "name" : "Name", "sensitive" : false, "setterDocumentation" : "/\*\*<p>Name of the filter.</p>\n@param name Name of the filter.\*/", "setterMethodName" : "setName", "setterModel" : { "timestampFormat" : null, "variableDeclarationType" : "String", "variableName" : "name", "variableType" : "String", "documentation" : "", "simpleType" : "String", "variableSetterType" : "String" }, "shouldEmitLegacyEnumSetter" : false, "shouldFullyQualify" : false, "simple" : true, "unmarshallingType" : null, "varargSetterDocumentation" : "/\*\*<p>Name of the filter.</p>\n@param name Name of the filter.\n@return Returns a reference to this object so that method calls can be chained together.\*/", "variable" : { "timestampFormat" : null, "variableDeclarationType" : "String", "variableName" : "name", "variableType" : "String",

```
"documentation" : "<p>Name of the filter.</p>",
```

```
 "simpleType" : "String",
        "variableSetterType" : "String"
      },
      "xmlNameSpaceUri" : null
     },
     "Value" : {
      "c2jName" : "Value",
      "c2jShape" : "String",
      "deprecated" : false,
     "documentation" : "<p>Value of the filter.\langle p \rangle",
      "endpointDiscoveryId" : false,
      "enumType" : null,
      "fluentSetterDocumentation" : "/**<p>Value of the filter.</p>\n@param value Value of the filter.\n@return
Returns a reference to this object so that method calls can be chained together.*/",
      "fluentSetterMethodName" : "withValue",
      "getterDocumentation" :
"/**<p>Value of the filter.</p>\n@return Value of the filter.*/",
      "getterMethodName" : "getValue",
      "getterModel" : {
        "returnType" : "String",
        "documentation" : null
      },
     "http": {
        "additionalMarshallingPath" : null,
        "additionalUnmarshallingPath" : null,
        "flattened" : false,
        "greedy" : false,
        "header" : false,
        "isPayload" : false,
        "isStreaming" : false,
        "location" : null,
        "marshallLocation" : "PAYLOAD",
        "marshallLocationName" : "Value",
        "queryString" : false,
        "requiresLength" : false,
        "statusCode" : false,
        "unmarshallLocationName" : "Value",
        "uri" : false
      },
      "idempotencyToken" : false,
      "isBinary" : false,
      "jsonValue" : false,
      "list" : false,
      "listModel" : null,
      "map" : false,
      "mapModel" : null,
```

```
 "marshallingTargetClass" : "String",
```

```
 "marshallingType" : "STRING",
 "name" : "Value",
 "sensitive" : false,
"setterDocumentation" : "/**<p>Value of the filter.</p>\n@param value Value of the filter.*/",
 "setterMethodName" : "setValue",
 "setterModel" : {
  "timestampFormat" : null,
  "variableDeclarationType" : "String",
  "variableName" : "value",
  "variableType" : "String",
  "documentation" : "",
  "simpleType" : "String",
  "variableSetterType" : "String"
 },
 "shouldEmitLegacyEnumSetter" : false,
 "shouldFullyQualify" : false,
 "simple" : true,
 "unmarshallingType" : null,
```
 "varargSetterDocumentation" : "/\*\*<p>Value of the filter.</p>\n@param value Value of the filter.\n@return Returns a reference to this object so that method calls can be chained together.\*/",

```
 "variable" : {
```

```
 "timestampFormat" : null,
     "variableDeclarationType" : "String",
     "variableName" : "value",
     "variableType" : "String",
    "documentation" : "<p>Value of the filter.</p>",
     "simpleType" : "String",
    "variableSetterType" : "String"
   },
   "xmlNameSpaceUri" : null
  }
 },
 "packageName" : "com.amazonaws.services.licensemanager.model",
 "requestSignerAware" : false,
 "requestSignerClassFqcn" : null,
 "required" : [ "Name", "Condition" ],
 "shapeName" : "InventoryFilter",
 "signerAware" : false,
 "signerType" : null,
 "unmarshaller" : {
  "flattened" : false,
  "resultWrapper" : null
 },
 "variable" : {
  "timestampFormat" : null,
  "variableDeclarationType" : "InventoryFilter",
  "variableName" : "inventoryFilter",
```

```
 "variableType" : "InventoryFilter",
    "documentation" : null,
     "simpleType" : "InventoryFilter",
    "variableSetterType" : "InventoryFilter"
   },
   "wrapper" : false
  },
  "InventoryFilterCondition" : {
   "c2jName" : "InventoryFilterCondition",
   "customization" : {
    "artificialResultWrapper" : null,
    "skipGeneratingMarshaller" : false,
    "skipGeneratingModelClass" : false,
    "skipGeneratingUnmarshaller" : false
   },
   "deprecated" : false,
   "documentation" : "",
   "endpointDiscoveryMembers" : null,
   "enums" : [ {
    "name" : "EQUALS",
    "value" : "EQUALS"
   }, {
    "name" : "NOT_EQUALS",
    "value" : "NOT_EQUALS"
   }, {
    "name" : "BEGINS_WITH",
    "value" : "BEGINS_WITH"
   }, {
    "name" : "CONTAINS",
    "value" : "CONTAINS"
   } ],
   "errorCode" : null,
   "fullyQualifiedName" : "com.amazonaws.services.licensemanager.enum.InventoryFilterCondition",
   "hasHeaderMember" : false,
   "hasPayloadMember"
 : false,
   "hasRequiresLengthMember" : false,
   "hasStatusCodeMember" : false,
   "hasStreamingMember" : false,
   "marshaller" : null,
   "members" : null,
   "membersAsMap" : { },
   "packageName" : "com.amazonaws.services.licensemanager.enum",
   "requestSignerAware" : false,
   "requestSignerClassFqcn" : null,
   "required" : [ ],
   "shapeName" : "InventoryFilterCondition",
   "signerAware" : false,
```

```
 "signerType" : null,
   "unmarshaller" : {
    "flattened" : false,
    "resultWrapper" : null
   },
   "variable" : {
    "timestampFormat" : null,
    "variableDeclarationType" : "InventoryFilterCondition",
    "variableName" : "inventoryFilterCondition",
    "variableType" : "InventoryFilterCondition",
    "documentation" : null,
    "simpleType" : "InventoryFilterCondition",
    "variableSetterType" : "InventoryFilterCondition"
   },
   "wrapper" : false
  },
  "Issuer" : {
  "c2jName" : "Issuer",
   "customization" : {
    "artificialResultWrapper" : null,
    "skipGeneratingMarshaller" : false,
    "skipGeneratingModelClass" : false,
    "skipGeneratingUnmarshaller" : false
   },
   "deprecated" : false,
  "documentation" : "<p>Details about the issuer of a license.</p>",
   "endpointDiscoveryMembers" : null,
   "enums" : null,
   "errorCode" : null,
   "fullyQualifiedName" : "com.amazonaws.services.licensemanager.model.Issuer",
   "hasHeaderMember" : false,
   "hasPayloadMember" : false,
   "hasRequiresLengthMember" : false,
   "hasStatusCodeMember" : false,
   "hasStreamingMember" : false,
   "marshaller" : null,
   "members" : [ {
    "c2jName" : "Name",
    "c2jShape" : "String",
    "deprecated" : false,
   "documentation" : "<p>Issuer name.</p>",
    "endpointDiscoveryId" : false,
    "enumType" : null,
    "fluentSetterDocumentation" : "/**<p>Issuer name.</p>\n@param
name Issuer name.\n@return Returns a reference to this object so that method calls can be chained together.*/",
    "fluentSetterMethodName" : "withName",
```

```
 "getterDocumentation" : "/**<p>Issuer name.</p>\n@return Issuer name.*/",
```

```
 "getterMethodName" : "getName",
     "getterModel" : {
      "returnType" : "String",
      "documentation" : null
     },
    "http": {
      "additionalMarshallingPath" : null,
      "additionalUnmarshallingPath" : null,
      "flattened" : false,
      "greedy" : false,
      "header" : false,
      "isPayload" : false,
      "isStreaming" : false,
      "location" : null,
      "marshallLocation" : "PAYLOAD",
      "marshallLocationName" : "Name",
      "queryString" : false,
      "requiresLength" : false,
      "statusCode" : false,
      "unmarshallLocationName" : "Name",
      "uri" : false
     },
     "idempotencyToken" : false,
 "isBinary" : false,
    "jsonValue" : false,
    "list" : false,
    "listModel" : null,
    "map" : false,
     "mapModel" : null,
    "marshallingTargetClass" : "String",
    "marshallingType" : "STRING",
     "name" : "Name",
     "sensitive" : false,
    "setterDocumentation" : "/**<p>Issuer name.</p>\n@param name Issuer name.*/",
     "setterMethodName" : "setName",
     "setterModel" : {
      "timestampFormat" : null,
      "variableDeclarationType" : "String",
      "variableName" : "name",
      "variableType" : "String",
      "documentation" : "",
      "simpleType" : "String",
      "variableSetterType" : "String"
     },
     "shouldEmitLegacyEnumSetter" : false,
     "shouldFullyQualify" : false,
```

```
 "simple" : true,
```
"unmarshallingType" : null,

 "varargSetterDocumentation" : "/\*\*<p>Issuer name.</p>\n@param name Issuer name.\n@return Returns a reference to this object so that

method calls can be chained together.\*/",

"variable" : {

"timestampFormat" : null,

"variableDeclarationType" : "String",

"variableName" : "name",

"variableType" : "String",

"documentation" : "<p>Issuer name.</p>", "simpleType" : "String",

"variableSetterType" : "String"

},

"xmlNameSpaceUri" : null

}, {

"c2jName" : "SignKey",

"c2jShape" : "String",

"deprecated" : false,

 "documentation" : "<p>Asymmetric KMS key from Key Management Service. The KMS key must have a key usage of sign and verify, and support the RSASSA-PSS SHA-256 signing algorithm. $\langle p \rangle$ ,

"endpointDiscoveryId" : false,

"enumType" : null,

 "fluentSetterDocumentation" : "/\*\*<p>Asymmetric KMS key from Key Management Service. The KMS key must have a key usage of sign and verify, and support the RSASSA-PSS SHA-256 signing algorithm.</p>\n@param signKey Asymmetric KMS key from

 Key Management Service. The KMS key must have a key usage of sign and verify, and support the RSASSA-PSS SHA-256 signing algorithm.\n@return Returns a reference to this object so that method calls can be chained together.\*/",

"fluentSetterMethodName" : "withSignKey",

 "getterDocumentation" : "/\*\*<p>Asymmetric KMS key from Key Management Service. The KMS key must have a key usage of sign and verify, and support the RSASSA-PSS SHA-256 signing algorithm.  $\langle p \rangle$  n@return Asymmetric KMS key from Key Management Service. The KMS key must have a key usage of sign and verify, and support the RSASSA-PSS SHA-256 signing algorithm.\*/",

"getterMethodName" : "getSignKey",

```
 "getterModel" : {
  "returnType" : "String",
  "documentation" : null
 },
"http": {
  "additionalMarshallingPath" : null,
  "additionalUnmarshallingPath" : null,
  "flattened" : false,
  "greedy" : false,
  "header" : false,
```
"isPayload" : false,

 "isStreaming" : false, "location" : null,

 "marshallLocation" : "PAYLOAD", "marshallLocationName" : "SignKey", "queryString" : false, "requiresLength" : false, "statusCode" : false, "unmarshallLocationName" : "SignKey", "uri" : false }, "idempotencyToken" : false, "isBinary" : false, "jsonValue" : false, "list" : false, "listModel" : null, "map" : false, "mapModel" : null, "marshallingTargetClass" : "String", "marshallingType" : "STRING", "name" : "SignKey", "sensitive" : false,

 "setterDocumentation" : "/\*\*<p>Asymmetric KMS key from Key Management Service. The KMS key must have a key usage of sign and verify, and support the RSASSA-PSS SHA-256 signing algorithm.  $\langle p \rangle$  n@param signKey Asymmetric KMS key from Key Management Service. The KMS key must have a key usage of sign and verify, and support the RSASSA-PSS SHA-256 signing algorithm.\*/",

```
 "setterMethodName" : "setSignKey",
```

```
 "setterModel" : {
```

```
 "timestampFormat" : null,
```
"variableDeclarationType" : "String",

```
 "variableName" : "signKey",
```

```
 "variableType" : "String",
```
"documentation" : "",

```
 "simpleType" : "String",
```

```
 "variableSetterType" : "String"
```
},

"shouldEmitLegacyEnumSetter" : false,

```
 "shouldFullyQualify" : false,
```
"simple" : true,

```
 "unmarshallingType" : null,
```
 "varargSetterDocumentation" : "/\*\*<p>Asymmetric KMS key from Key Management Service. The KMS key must have a key usage of sign and verify, and support the RSASSA-PSS SHA-256 signing algorithm.</p>\n@param signKey Asymmetric KMS key from Key Management Service. The KMS key must have a key usage of sign and verify, and support the RSASSA-PSS SHA-256 signing algorithm.\n@return Returns a reference to this object so that method calls

can be chained together.\*/",

```
 "variable" : {
  "timestampFormat" : null,
  "variableDeclarationType" : "String",
  "variableName" : "signKey",
  "variableType" : "String",
```
 "documentation" : "<p>Asymmetric KMS key from Key Management Service. The KMS key must have a key usage of sign and verify, and support the RSASSA-PSS SHA-256 signing algorithm. $\langle p \rangle$ ",

```
 "simpleType" : "String",
 "variableSetterType" : "String"
```
},

```
 "xmlNameSpaceUri" : null
```
} ],

```
 "membersAsMap" : {
```
"Name" : {

"c2jName" : "Name",

"c2jShape" : "String",

"deprecated" : false,

"documentation" : "<p>Issuer name.</p>",

"endpointDiscoveryId" : false,

"enumType" : null,

 "fluentSetterDocumentation" : "/\*\*<p>Issuer name.</p>\n@param name Issuer name.\n@return Returns a reference to this object so that method calls can be chained together.\*/",

"fluentSetterMethodName"

```
 : "withName",
```

```
 "getterDocumentation" : "/**<p>Issuer name.</p>\n@return Issuer name.*/",
```
"getterMethodName" : "getName",

"getterModel" : {

 "returnType" : "String", "documentation" : null

```
 },
```
" $http"$ : {

"additionalMarshallingPath" : null,

"additionalUnmarshallingPath" : null,

"flattened" : false,

"greedy" : false,

"header" : false,

"isPayload" : false,

"isStreaming" : false,

"location" : null,

"marshallLocation" : "PAYLOAD",

"marshallLocationName" : "Name",

"queryString" : false,

"requiresLength" : false,

"statusCode" : false,

"unmarshallLocationName" : "Name",

"uri" : false

},

"idempotencyToken" : false,

"isBinary" : false,

"jsonValue" : false,

"list" : false,

```
 "listModel"
```
: null,

```
 "map" : false,
      "mapModel" : null,
      "marshallingTargetClass" : "String",
      "marshallingType" : "STRING",
      "name" : "Name",
      "sensitive" : false,
      "setterDocumentation" : "/**<p>Issuer name.</p>\n@param name Issuer name.*/",
      "setterMethodName" : "setName",
      "setterModel" : {
       "timestampFormat" : null,
       "variableDeclarationType" : "String",
       "variableName" : "name",
       "variableType" : "String",
       "documentation" : "",
       "simpleType" : "String",
       "variableSetterType" : "String"
      },
      "shouldEmitLegacyEnumSetter" : false,
      "shouldFullyQualify" : false,
      "simple" : true,
      "unmarshallingType" : null,
      "varargSetterDocumentation" : "/**<p>Issuer name.</p>\n@param name Issuer name.\n@return Returns a
reference to this object so that method calls can be chained together.*/",
       "variable" : {
       "timestampFormat" : null,
        "variableDeclarationType" : "String",
       "variableName" : "name",
       "variableType" : "String",
      "documentation" : "<p>Issuer name.</p>",
       "simpleType" : "String",
       "variableSetterType" : "String"
      },
      "xmlNameSpaceUri" : null
     },
     "SignKey" : {
      "c2jName" : "SignKey",
      "c2jShape" : "String",
      "deprecated" : false,
      "documentation" : "<p>Asymmetric KMS key from Key Management Service. The KMS key must have a key
```

```
usage of sign and verify, and support the RSASSA-PSS SHA-256 signing algorithm.\langle p \rangle,
```
"endpointDiscoveryId" : false,

```
 "enumType" : null,
```
 "fluentSetterDocumentation" : "/\*\*<p>Asymmetric KMS key from Key Management Service. The KMS key must have a key usage of sign and verify, and support the RSASSA-PSS SHA-256 signing algorithm.</p>\n@param signKey Asymmetric

 KMS key from Key Management Service. The KMS key must have a key usage of sign and verify, and support the RSASSA-PSS SHA-256 signing algorithm.\n@return Returns a reference to this object so that method calls can be

chained together.\*/",

"fluentSetterMethodName" : "withSignKey",

 "getterDocumentation" : "/\*\*<p>Asymmetric KMS key from Key Management Service. The KMS key must have a key usage of sign and verify, and support the RSASSA-PSS SHA-256 signing algorithm.  $\langle p \rangle$  n@return Asymmetric KMS key from Key Management Service. The KMS key must have a key usage of sign and verify, and support the RSASSA-PSS SHA-256 signing algorithm.\*/",

```
 "getterMethodName" : "getSignKey",
      "getterModel" : {
       "returnType" : "String",
       "documentation" : null
      },
      "http" : {
       "additionalMarshallingPath" : null,
        "additionalUnmarshallingPath" : null,
        "flattened" : false,
        "greedy" : false,
        "header" : false,
        "isPayload" : false,
        "isStreaming" : false,
        "location" : null,
        "marshallLocation" : "PAYLOAD",
        "marshallLocationName" : "SignKey",
        "queryString" : false,
        "requiresLength" : false,
        "statusCode" : false,
        "unmarshallLocationName" : "SignKey",
       "uri" : false
      },
      "idempotencyToken" : false,
      "isBinary" : false,
      "jsonValue" : false,
      "list" : false,
      "listModel" : null,
      "map" : false,
      "mapModel" : null,
      "marshallingTargetClass" : "String",
      "marshallingType" : "STRING",
      "name" : "SignKey",
      "sensitive" : false,
      "setterDocumentation" : "/**<p>Asymmetric KMS key from Key Management Service. The KMS key must
have a key usage of sign and verify, and support the RSASSA-PSS SHA-256 signing algorithm.\langle p \rangle n@param
```
signKey Asymmetric

 KMS key from Key Management Service. The KMS key must have a key usage of sign and verify, and support the RSASSA-PSS SHA-256 signing algorithm.\*/",

"setterMethodName" : "setSignKey",

"setterModel" : {

"timestampFormat" : null,

"variableDeclarationType" : "String",

```
 "variableName" : "signKey",
  "variableType" : "String",
  "documentation" : "",
  "simpleType" : "String",
  "variableSetterType" : "String"
 },
 "shouldEmitLegacyEnumSetter" : false,
 "shouldFullyQualify" : false,
 "simple" : true,
 "unmarshallingType" : null,
```
 "varargSetterDocumentation" : "/\*\*<p>Asymmetric KMS key from Key Management Service. The KMS key must have a key usage of sign and verify, and support the RSASSA-PSS SHA-256 signing algorithm.</p>\n@param signKey Asymmetric KMS key from Key Management Service. The KMS key must have a key usage of sign and verify,

and support the RSASSA-PSS SHA-256 signing algorithm.\n@return Returns a reference to this object so that method calls can be chained together.\*/",

 "variable" : { "timestampFormat" : null,

"variableDeclarationType" : "String",

```
 "variableName" : "signKey",
```

```
 "variableType" : "String",
```
 "documentation" : "<p>Asymmetric KMS key from Key Management Service. The KMS key must have a key usage of sign and verify, and support the RSASSA-PSS SHA-256 signing algorithm.</p>",

```
 "simpleType" : "String",
```

```
 "variableSetterType" : "String"
```

```
 },
```

```
 "xmlNameSpaceUri" : null
```
}

},

```
 "packageName" : "com.amazonaws.services.licensemanager.model",
```
"requestSignerAware" : false,

```
 "requestSignerClassFqcn" : null,
```

```
 "required" : [ "Name" ],
```

```
 "shapeName" : "Issuer",
```

```
 "signerAware" : false,
```

```
 "signerType" : null,
```

```
 "unmarshaller" : {
```

```
 "flattened" : false,
```
"resultWrapper" : null

## },

```
 "variable" : {
```

```
 "timestampFormat" : null,
```

```
 "variableDeclarationType" : "Issuer",
```

```
 "variableName" : "issuer",
```

```
 "variableType" : "Issuer",
```

```
 "documentation" : null,
```

```
 "simpleType" : "Issuer",
```

```
 "variableSetterType" : "Issuer"
```

```
 },
    "wrapper" : false
   },
   "IssuerDetails" : {
    "c2jName" : "IssuerDetails",
    "customization" : {
     "artificialResultWrapper" : null,
     "skipGeneratingMarshaller" : false,
     "skipGeneratingModelClass" : false,
     "skipGeneratingUnmarshaller" : false
    },
    "deprecated" : false,
   "documentation" : "<p>Details associated with the issuer of a license.</p>",
    "endpointDiscoveryMembers" : null,
    "enums" : null,
    "errorCode" : null,
    "fullyQualifiedName" : "com.amazonaws.services.licensemanager.model.IssuerDetails",
    "hasHeaderMember" : false,
    "hasPayloadMember" : false,
    "hasRequiresLengthMember"
 : false,
    "hasStatusCodeMember" : false,
    "hasStreamingMember" : false,
    "marshaller" : null,
    "members" : [ {
     "c2jName" : "Name",
     "c2jShape" : "String",
     "deprecated" : false,
    "documentation" : "<p>Issuer name.</p>",
     "endpointDiscoveryId" : false,
     "enumType" : null,
     "fluentSetterDocumentation" : "/**<p>Issuer name.</p>\n@param name Issuer name.\n@return Returns a
reference to this object so that method calls can be chained together.*/",
     "fluentSetterMethodName" : "withName",
     "getterDocumentation" : "/**<p>Issuer name.</p>\n@return Issuer name.*/",
     "getterMethodName" : "getName",
     "getterModel" : {
      "returnType" : "String",
      "documentation" : null
     },
    "http": {
      "additionalMarshallingPath" : null,
      "additionalUnmarshallingPath" : null,
      "flattened" : false,
      "greedy" : false,
      "header" :
```

```
 false,
```

```
 "isPayload" : false,
```

```
 "isStreaming" : false,
      "location" : null,
      "marshallLocation" : "PAYLOAD",
      "marshallLocationName" : "Name",
      "queryString" : false,
      "requiresLength" : false,
      "statusCode" : false,
      "unmarshallLocationName" : "Name",
      "uri" : false
     },
     "idempotencyToken" : false,
     "isBinary" : false,
     "jsonValue" : false,
     "list" : false,
     "listModel" : null,
     "map" : false,
     "mapModel" : null,
     "marshallingTargetClass" : "String",
     "marshallingType" : "STRING",
     "name" : "Name",
     "sensitive" : false,
     "setterDocumentation" : "/**<p>Issuer name.</p>\n@param name Issuer name.*/",
     "setterMethodName" : "setName",
     "setterModel" : {
      "timestampFormat" : null,
      "variableDeclarationType" : "String",
      "variableName" : "name",
      "variableType" : "String",
       "documentation" : "",
      "simpleType" : "String",
      "variableSetterType" : "String"
     },
     "shouldEmitLegacyEnumSetter" : false,
     "shouldFullyQualify" : false,
     "simple" : true,
     "unmarshallingType" : null,
     "varargSetterDocumentation" : "/**<p>Issuer name.</p>\n@param name Issuer name.\n@return Returns a
reference to this object so that method calls can be chained together.*/",
     "variable" : {
      "timestampFormat" : null,
      "variableDeclarationType" : "String",
      "variableName" : "name",
      "variableType" : "String",
     "documentation" : "<p>Issuer name.</p>",
      "simpleType" : "String",
      "variableSetterType" : "String"
     },
```

```
 "xmlNameSpaceUri" : null
```
}, {

"c2jName" : "SignKey",

"c2jShape" : "String",

"deprecated" : false,

 "documentation" : "<p>Asymmetric KMS key from Key Management Service. The KMS key must have a key usage of sign and verify, and support the RSASSA-PSS SHA-256 signing algorithm. $\langle p \rangle$ ",

"endpointDiscoveryId" : false,

"enumType" : null,

 "fluentSetterDocumentation" : "/\*\*<p>Asymmetric KMS key from Key Management Service. The KMS key must have a key usage of sign and verify, and support the RSASSA-PSS SHA-256 signing algorithm. $\langle p \rangle$  n@param signKey Asymmetric KMS key from Key Management Service. The KMS key must have a key usage of sign and verify, and support the RSASSA-PSS SHA-256 signing algorithm.\n@return Returns a reference to this object so that method calls can be chained together.\*/",

"fluentSetterMethodName" : "withSignKey",

 "getterDocumentation" : "/\*\*<p>Asymmetric KMS key from Key Management Service. The KMS key must have a key usage of sign and verify, and support the RSASSA-PSS SHA-256 signing algorithm. $\langle p \rangle$ n@return Asymmetric KMS key from Key Management Service. The KMS key must have a key usage of sign and verify, and support the RSASSA-PSS SHA-256 signing algorithm.\*/",

"getterMethodName" : "getSignKey",

"getterModel" : {

```
 "returnType" : "String",
```
"documentation" : null

```
 },
```
" $http"$ : { "additionalMarshallingPath" : null, "additionalUnmarshallingPath" : null, "flattened" : false, "greedy" : false, "header" : false, "isPayload" : false, "isStreaming" : false, "location" : null, "marshallLocation" : "PAYLOAD", "marshallLocationName" : "SignKey", "queryString" : false, "requiresLength" : false, "statusCode" : false, "unmarshallLocationName" : "SignKey", "uri" : false }, "idempotencyToken" : false, "isBinary" : false, "jsonValue" : false, "list" : false, "listModel" : null, "map" : false, "mapModel" : null, "marshallingTargetClass" : "String",

"marshallingType" : "STRING",

"name" : "SignKey",

"sensitive" : false,

 "setterDocumentation" : "/\*\*<p>Asymmetric KMS key from Key Management Service. The KMS key must have a key usage of sign and verify, and support the RSASSA-PSS SHA-256 signing algorithm.  $\langle p \rangle$  n@param signKey Asymmetric KMS key from Key Management Service. The KMS key must have a key usage of sign and verify, and support the RSASSA-PSS SHA-256 signing algorithm.\*/",

```
 "setterMethodName" : "setSignKey",
```
"setterModel" : {

"timestampFormat" : null,

"variableDeclarationType" : "String",

"variableName" : "signKey",

"variableType" : "String",

"documentation" : "",

"simpleType" : "String",

"variableSetterType" : "String"

},

"shouldEmitLegacyEnumSetter" : false,

"shouldFullyQualify" : false,

"simple" : true,

"unmarshallingType" : null,

"varargSetterDocumentation"

 : "/\*\*<p>Asymmetric KMS key from Key Management Service. The KMS key must have a key usage of sign and verify, and support the RSASSA-PSS SHA-256 signing algorithm.</p> $\ln$ @param signKey Asymmetric KMS key from Key Management Service. The KMS key must have a key usage of sign and verify, and support the RSASSA-PSS SHA-256 signing algorithm.\n@return Returns a reference to this object so that method calls can be chained together.\*/",

"variable" : {

"timestampFormat" : null,

"variableDeclarationType" : "String",

"variableName" : "signKey",

"variableType" : "String",

 "documentation" : "<p>Asymmetric KMS key from Key Management Service. The KMS key must have a key usage of sign and verify, and support the RSASSA-PSS SHA-256 signing algorithm. $\langle p \rangle$ ",

```
 "simpleType" : "String",
```
"variableSetterType" : "String"

},

"xmlNameSpaceUri" : null

}, {

"c2jName" : "KeyFingerprint",

"c2jShape"

: "String",

"deprecated" : false,

"documentation" : "<p>Issuer key fingerprint.</p>",

"endpointDiscoveryId" : false,

"enumType" : null,

 "fluentSetterDocumentation" : "/\*\*<p>Issuer key fingerprint.</p>\n@param keyFingerprint Issuer key fingerprint.\n@return Returns a reference to this object so that method calls can be chained together.\*/",

```
 "fluentSetterMethodName" : "withKeyFingerprint",
     "getterDocumentation" : "/**<p>Issuer key fingerprint.</p>\n@return Issuer key fingerprint.*/",
     "getterMethodName" : "getKeyFingerprint",
     "getterModel" : {
      "returnType" : "String",
      "documentation" : null
     },
    "http": {
      "additionalMarshallingPath" : null,
      "additionalUnmarshallingPath" : null,
      "flattened" : false,
      "greedy" : false,
      "header" : false,
      "isPayload" : false,
      "isStreaming" : false,
      "location" : null,
     "marshallLocation" : "PAYLOAD",
      "marshallLocationName" : "KeyFingerprint",
      "queryString" : false,
      "requiresLength" : false,
      "statusCode" : false,
      "unmarshallLocationName" : "KeyFingerprint",
      "uri" : false
     },
     "idempotencyToken" : false,
     "isBinary" : false,
     "jsonValue" : false,
     "list" : false,
     "listModel" : null,
     "map" : false,
     "mapModel" : null,
     "marshallingTargetClass" : "String",
     "marshallingType" : "STRING",
     "name" : "KeyFingerprint",
     "sensitive" : false,
     "setterDocumentation" : "/**<p>Issuer key fingerprint.</p>\n@param keyFingerprint Issuer key fingerprint.*/",
     "setterMethodName" : "setKeyFingerprint",
     "setterModel" : {
      "timestampFormat" : null,
      "variableDeclarationType" : "String",
      "variableName" : "keyFingerprint",
      "variableType" : "String",
      "documentation"
 : "",
      "simpleType" : "String",
      "variableSetterType" : "String"
     },
```
"shouldEmitLegacyEnumSetter" : false,

"shouldFullyQualify" : false,

"simple" : true,

"unmarshallingType" : null,

 "varargSetterDocumentation" : "/\*\*<p>Issuer key fingerprint.</p>\n@param keyFingerprint Issuer key fingerprint.\n@return Returns a reference to this object so that method calls can be chained together.\*/",

"variable" : {

```
 "timestampFormat" : null,
```
"variableDeclarationType" : "String",

"variableName" : "keyFingerprint",

"variableType" : "String",

"documentation" : "<p>Issuer key fingerprint.</p>",

```
 "simpleType" : "String",
```

```
 "variableSetterType" : "String"
```
},

```
 "xmlNameSpaceUri" : null
```
## } ],

"membersAsMap" : {

"KeyFingerprint" : {

"c2jName" : "KeyFingerprint",

"c2jShape" : "String",

"deprecated" : false,

"documentation" : "<p>Issuer key fingerprint.</p>",

"endpointDiscoveryId" : false,

```
 "enumType" : null,
```
 "fluentSetterDocumentation" : "/\*\*<p>Issuer key fingerprint.</p>\n@param keyFingerprint Issuer key fingerprint.\n@return Returns a reference to this object so that method calls can be chained together.\*/",

```
 "fluentSetterMethodName" : "withKeyFingerprint",
```

```
 "getterDocumentation" : "/**<p>Issuer key fingerprint.</p>\n@return Issuer key fingerprint.*/",
 "getterMethodName" : "getKeyFingerprint",
```
"getterModel" : {

"returnType" : "String",

"documentation" : null

## },

" $http"$ : {

"additionalMarshallingPath" : null,

"additionalUnmarshallingPath" : null,

"flattened" : false,

"greedy" : false,

"header" : false,

"isPayload" : false,

"isStreaming" : false,

"location" : null,

"marshallLocation" : "PAYLOAD",

"marshallLocationName" : "KeyFingerprint",

"queryString" : false,

```
 "requiresLength" : false,
```

```
 "statusCode" : false,
        "unmarshallLocationName" : "KeyFingerprint",
       "uri" : false
      },
      "idempotencyToken" : false,
      "isBinary" : false,
      "jsonValue" : false,
      "list" : false,
      "listModel" : null,
      "map" : false,
      "mapModel" : null,
      "marshallingTargetClass" : "String",
      "marshallingType" : "STRING",
      "name" : "KeyFingerprint",
      "sensitive" : false,
      "setterDocumentation" : "/**<p>Issuer key fingerprint.</p>\n@param keyFingerprint Issuer key
fingerprint.*/",
      "setterMethodName" : "setKeyFingerprint",
      "setterModel" : {
       "timestampFormat" : null,
        "variableDeclarationType" : "String",
        "variableName" : "keyFingerprint",
      "variableType" : "String",
       "documentation" : "",
       "simpleType" : "String",
       "variableSetterType" : "String"
      },
      "shouldEmitLegacyEnumSetter" : false,
      "shouldFullyQualify" : false,
      "simple" : true,
      "unmarshallingType" : null,
      "varargSetterDocumentation" : "/**<p>Issuer key fingerprint.</p>\n@param keyFingerprint Issuer key
fingerprint.\n@return Returns a reference to this object so that method calls can be chained together.*/",
      "variable" : {
        "timestampFormat" : null,
        "variableDeclarationType" : "String",
        "variableName" : "keyFingerprint",
        "variableType" : "String",
        "documentation" : "<p>Issuer key fingerprint.</p>",
       "simpleType" : "String",
        "variableSetterType" : "String"
      },
      "xmlNameSpaceUri" : null
     },
     "Name" : {
      "c2jName" : "Name",
      "c2jShape"
```
: "String",

```
 "deprecated" : false,
     "documentation" : "<p>Issuer name.</p>",
      "endpointDiscoveryId" : false,
      "enumType" : null,
      "fluentSetterDocumentation" : "/**<p>Issuer name.</p>\n@param name Issuer name.\n@return Returns a
reference to this object so that method calls can be chained together.*/",
      "fluentSetterMethodName" : "withName",
      "getterDocumentation" : "/**<p>Issuer name.</p>\n@return Issuer name.*/",
      "getterMethodName" : "getName",
      "getterModel" : {
       "returnType" : "String",
       "documentation" : null
      },
     "http": {
       "additionalMarshallingPath" : null,
       "additionalUnmarshallingPath" : null,
        "flattened" : false,
        "greedy" : false,
        "header" : false,
        "isPayload" : false,
        "isStreaming" : false,
        "location" : null,
        "marshallLocation" : "PAYLOAD",
       "marshallLocationName" : "Name",
        "queryString" : false,
        "requiresLength" : false,
        "statusCode" : false,
        "unmarshallLocationName" : "Name",
        "uri" : false
      },
      "idempotencyToken" : false,
      "isBinary" : false,
      "jsonValue" : false,
      "list" : false,
      "listModel" : null,
      "map" : false,
      "mapModel" : null,
      "marshallingTargetClass" : "String",
      "marshallingType" : "STRING",
      "name" : "Name",
      "sensitive" : false,
      "setterDocumentation" : "/**<p>Issuer name.</p>\n@param name Issuer name.*/",
      "setterMethodName" : "setName",
      "setterModel" : {
        "timestampFormat" : null,
        "variableDeclarationType" : "String",
```
```
 "variableName" : "name",
 "variableType" : "String",
 "documentation" : "",
 "simpleType" : "String",
 "variableSetterType"
```
#### : "String"

},

"shouldEmitLegacyEnumSetter" : false,

"shouldFullyQualify" : false,

"simple" : true,

"unmarshallingType" : null,

 "varargSetterDocumentation" : "/\*\*<p>Issuer name.</p>\n@param name Issuer name.\n@return Returns a reference to this object so that method calls can be chained together.\*/",

"variable" : {

"timestampFormat" : null,

"variableDeclarationType" : "String",

"variableName" : "name",

"variableType" : "String",

"documentation" : "<p>Issuer name.</p>",

"simpleType" : "String",

"variableSetterType" : "String"

```
 },
```
"xmlNameSpaceUri" : null

```
 },
```
"SignKey" : {

"c2jName" : "SignKey",

"c2jShape" : "String",

"deprecated" : false,

 "documentation" : "<p>Asymmetric KMS key from Key Management Service. The KMS key must have a key usage of sign

and verify, and support the RSASSA-PSS SHA-256 signing algorithm.</p>",

"endpointDiscoveryId" : false,

"enumType" : null,

 "fluentSetterDocumentation" : "/\*\*<p>Asymmetric KMS key from Key Management Service. The KMS key must have a key usage of sign and verify, and support the RSASSA-PSS SHA-256 signing algorithm. $\langle p \rangle$  n@param signKey Asymmetric KMS key from Key Management Service. The KMS key must have a key usage of sign and verify, and support the RSASSA-PSS SHA-256 signing algorithm.\n@return Returns a reference to this object so that method calls can be chained together.\*/",

"fluentSetterMethodName" : "withSignKey",

 "getterDocumentation" : "/\*\*<p>Asymmetric KMS key from Key Management Service. The KMS key must have a key usage of sign and verify, and support the RSASSA-PSS SHA-256 signing algorithm. $\langle p \rangle$  n@return Asymmetric KMS key from Key Management Service. The KMS key must have a key usage of sign and verify, and support the RSASSA-PSS

SHA-256 signing algorithm.\*/",

"getterMethodName" : "getSignKey",

"getterModel" : {

```
 "returnType" : "String",
```

```
 "documentation" : null
```
 }, " $http"$ : { "additionalMarshallingPath" : null, "additionalUnmarshallingPath" : null, "flattened" : false, "greedy" : false, "header" : false, "isPayload" : false, "isStreaming" : false, "location" : null, "marshallLocation" : "PAYLOAD", "marshallLocationName" : "SignKey", "queryString" : false, "requiresLength" : false, "statusCode" : false, "unmarshallLocationName" : "SignKey", "uri" : false }, "idempotencyToken" : false, "isBinary" : false, "jsonValue" : false, "list" : false, "listModel" : null, "map" : false, "mapModel" : null, "marshallingTargetClass" : "String", "marshallingType" : "STRING", "name" : "SignKey", "sensitive" : false,

 "setterDocumentation" : "/\*\*<p>Asymmetric KMS key from Key Management Service. The KMS key must have a key usage of sign and verify, and support the RSASSA-PSS SHA-256 signing algorithm. $\langle p \rangle$  n@param signKey Asymmetric KMS key from Key Management Service. The KMS key must have a key usage of sign and verify, and support the RSASSA-PSS SHA-256 signing algorithm.\*/",

```
 "setterMethodName" : "setSignKey",
 "setterModel" : {
  "timestampFormat" : null,
  "variableDeclarationType" : "String",
  "variableName" : "signKey",
  "variableType" : "String",
  "documentation" : "",
  "simpleType" : "String",
  "variableSetterType" : "String"
 },
 "shouldEmitLegacyEnumSetter" : false,
 "shouldFullyQualify" : false,
 "simple"
```
: true,

```
 "unmarshallingType" : null,
```
 "varargSetterDocumentation" : "/\*\*<p>Asymmetric KMS key from Key Management Service. The KMS key must have a key usage of sign and verify, and support the RSASSA-PSS SHA-256 signing algorithm. $\langle p \rangle$  n@param signKey Asymmetric KMS key from Key Management Service. The KMS key must have a key usage of sign and verify, and support the RSASSA-PSS SHA-256 signing algorithm.\n@return Returns a reference to this object so that method calls can be chained together.\*/",

"variable" : {

```
 "timestampFormat" : null,
```
"variableDeclarationType" : "String",

"variableName" : "signKey",

"variableType" : "String",

 "documentation" : "<p>Asymmetric KMS key from Key Management Service. The KMS key must have a key usage of sign and verify, and support the RSASSA-PSS SHA-256 signing algorithm.</p>",

```
 "simpleType" : "String",
```
"variableSetterType" : "String"

```
 },
```

```
 "xmlNameSpaceUri" : null
```

```
 }
 },
```
"packageName" : "com.amazonaws.services.licensemanager.model",

```
 "requestSignerAware" : false,
```
"requestSignerClassFqcn" : null,

```
 "required" : [ ],
```
"shapeName" : "IssuerDetails",

```
 "signerAware" : false,
```
"signerType" : null,

"unmarshaller" : {

"flattened" : false,

```
 "resultWrapper" : null
```
# },

"variable" : {

```
 "timestampFormat" : null,
```
"variableDeclarationType" : "IssuerDetails",

```
 "variableName" : "issuerDetails",
```

```
 "variableType" : "IssuerDetails",
```

```
 "documentation" : null,
```

```
 "simpleType" : "IssuerDetails",
```

```
 "variableSetterType" : "IssuerDetails"
```

```
 },
```

```
 "wrapper" : false
```

```
 },
```

```
 "License" : {
```

```
 "c2jName" : "License",
```

```
 "customization" : {
```

```
 "artificialResultWrapper" : null,
```

```
 "skipGeneratingMarshaller" : false,
```

```
 "skipGeneratingModelClass" : false,
```

```
 "skipGeneratingUnmarshaller"
```

```
 : false
   },
   "deprecated" : false,
   "documentation" : "<p>Software license that is managed in License Manager.</p>",
   "endpointDiscoveryMembers" : null,
   "enums" : null,
   "errorCode" : null,
   "fullyQualifiedName" : "com.amazonaws.services.licensemanager.model.License",
   "hasHeaderMember" : false,
   "hasPayloadMember" : false,
   "hasRequiresLengthMember" : false,
   "hasStatusCodeMember" : false,
   "hasStreamingMember" : false,
   "marshaller" : null,
    "members" : [ {
     "c2jName" : "LicenseArn",
     "c2jShape" : "Arn",
     "deprecated" : false,
     "documentation" : "<p>Amazon Resource Name (ARN) of the license.</p>",
     "endpointDiscoveryId" : false,
     "enumType" : null,
    "fluentSetterDocumentation" : "/**<p>Amazon Resource Name (ARN) of the license.</p>\propton@param
licenseArn Amazon Resource Name (ARN) of the license.\n@return Returns a reference to this object so that
method calls can be
 chained together.*/",
     "fluentSetterMethodName" : "withLicenseArn",
     "getterDocumentation" : "/**<p>Amazon Resource Name (ARN) of the license.</p>\n@return Amazon
Resource Name (ARN) of the license.*/",
     "getterMethodName" : "getLicenseArn",
     "getterModel" : {
      "returnType" : "String",
      "documentation" : null
     },
    "http": {
      "additionalMarshallingPath" : null,
      "additionalUnmarshallingPath" : null,
      "flattened" : false,
      "greedy" : false,
      "header" : false,
      "isPayload" : false,
      "isStreaming" : false,
```
"location" : null,

 "queryString" : false, "requiresLength" : false, "statusCode" : false,

 "marshallLocation" : "PAYLOAD", "marshallLocationName" : "LicenseArn",

"unmarshallLocationName" : "LicenseArn",

```
 "uri" : false
     },
     "idempotencyToken" : false,
     "isBinary" : false,
     "jsonValue" : false,
     "list" : false,
     "listModel" : null,
     "map" : false,
     "mapModel" : null,
     "marshallingTargetClass" : "String",
     "marshallingType" : "STRING",
     "name" : "LicenseArn",
     "sensitive" : false,
     "setterDocumentation" : "/**<p>Amazon Resource Name (ARN) of the license.</p>\n@param licenseArn
Amazon Resource Name (ARN) of the license.*/",
     "setterMethodName" : "setLicenseArn",
     "setterModel" : {
      "timestampFormat" : null,
      "variableDeclarationType" : "String",
      "variableName" : "licenseArn",
      "variableType" : "String",
      "documentation" : "",
      "simpleType" : "String",
      "variableSetterType" : "String"
     },
     "shouldEmitLegacyEnumSetter" : false,
     "shouldFullyQualify" : false,
     "simple" : true,
     "unmarshallingType" : null,
     "varargSetterDocumentation" : "/**<p>Amazon Resource Name (ARN)
 of the license.</p>\n@param licenseArn Amazon Resource Name (ARN) of the license.\n@return Returns a
reference to this object so that method calls can be chained together.*/",
     "variable" : {
      "timestampFormat" : null,
      "variableDeclarationType" : "String",
      "variableName" : "licenseArn",
      "variableType" : "String",
      "documentation" : "<p>Amazon Resource Name (ARN) of the license.</p>",
      "simpleType" : "String",
      "variableSetterType" : "String"
     },
     "xmlNameSpaceUri" : null
    }, {
     "c2jName" : "LicenseName",
     "c2jShape" : "String",
     "deprecated" : false,
    "documentation" : "<p>License name.</p>",
     "endpointDiscoveryId" : false,
```
"enumType" : null,

```
 "fluentSetterDocumentation" : "/**<p>License name.</p>\n@param licenseName License name.\n@return
Returns a reference to this object so that method calls can be chained together.*/",
```
"fluentSetterMethodName"

```
 : "withLicenseName",
```

```
 "getterDocumentation" : "/**<p>License name.</p>\n@return License name.*/",
```
"getterMethodName" : "getLicenseName",

```
 "getterModel" : {
```
"returnType" : "String",

```
 "documentation" : null
```
},

```
"http": {
```
"additionalMarshallingPath" : null,

"additionalUnmarshallingPath" : null,

```
 "flattened" : false,
```
"greedy" : false,

```
 "header" : false,
```
"isPayload" : false,

"isStreaming" : false,

```
 "location" : null,
```
"marshallLocation" : "PAYLOAD",

"marshallLocationName" : "LicenseName",

"queryString" : false,

"requiresLength" : false,

"statusCode" : false,

"unmarshallLocationName" : "LicenseName",

```
 "uri" : false
```
},

"idempotencyToken" : false,

```
 "isBinary" : false,
```
"jsonValue" : false,

```
 "list" : false,
```
"listModel" : null,

"map"

: false,

```
 "mapModel" : null,
```
"marshallingTargetClass" : "String",

"marshallingType" : "STRING",

"name" : "LicenseName",

"sensitive" : false,

```
 "setterDocumentation" : "/**<p>License name.</p>\n@param licenseName License name.*/",
 "setterMethodName" : "setLicenseName",
```
"setterModel" : {

```
 "timestampFormat" : null,
```
"variableDeclarationType" : "String",

```
 "variableName" : "licenseName",
```

```
 "variableType" : "String",
```

```
 "documentation" : "",
```

```
 "simpleType" : "String",
```
"variableSetterType" : "String"

},

"shouldEmitLegacyEnumSetter" : false,

"shouldFullyQualify" : false,

"simple" : true,

"unmarshallingType" : null,

 "varargSetterDocumentation" : "/\*\*<p>License name.</p>\n@param licenseName License name.\n@return Returns a reference to this object so that method calls can be chained together.\*/",

```
 "variable" : {
```
"timestampFormat" : null,

"variableDeclarationType" : "String",

"variableName" : "licenseName",

```
 "variableType" : "String",
```
"documentation" : "<p>License name.</p>",

"simpleType" : "String",

"variableSetterType" : "String"

# },

```
 "xmlNameSpaceUri" : null
```
}, {

"c2jName" : "ProductName",

"c2jShape" : "String",

```
 "deprecated" : false,
```
"documentation" : "<p>Product name.</p>",

```
 "endpointDiscoveryId" : false,
```
"enumType" : null,

 "fluentSetterDocumentation" : "/\*\*<p>Product name.</p>\n@param productName Product name.\n@return Returns a reference to this object so that method calls can be chained together.\*/",

"fluentSetterMethodName" : "withProductName",

```
 "getterDocumentation" : "/**<p>Product name.</p>\n@return Product name.*/",
```
"getterMethodName" : "getProductName",

```
 "getterModel" : {
```
"returnType" : "String",

"documentation"

# : null

```
 },
"http": {
  "additionalMarshallingPath" : null,
  "additionalUnmarshallingPath" : null,
  "flattened" : false,
  "greedy" : false,
  "header" : false,
  "isPayload" : false,
  "isStreaming" : false,
  "location" : null,
  "marshallLocation" : "PAYLOAD",
  "marshallLocationName" : "ProductName",
```

```
 "queryString" : false,
      "requiresLength" : false,
      "statusCode" : false,
      "unmarshallLocationName" : "ProductName",
      "uri" : false
     },
     "idempotencyToken" : false,
     "isBinary" : false,
     "jsonValue" : false,
     "list" : false,
     "listModel" : null,
     "map" : false,
     "mapModel" : null,
     "marshallingTargetClass" : "String",
     "marshallingType" : "STRING",
     "name" : "ProductName",
     "sensitive" : false,
     "setterDocumentation" : "/**<p>Product name.</p>\n@param
 productName Product name.*/",
     "setterMethodName" : "setProductName",
     "setterModel" : {
      "timestampFormat" : null,
      "variableDeclarationType" : "String",
      "variableName" : "productName",
      "variableType" : "String",
      "documentation" : "",
      "simpleType" : "String",
      "variableSetterType" : "String"
     },
     "shouldEmitLegacyEnumSetter" : false,
     "shouldFullyQualify" : false,
     "simple" : true,
     "unmarshallingType" : null,
     "varargSetterDocumentation" : "/**<p>Product name.</p>\n@param productName Product name.\n@return
Returns a reference to this object so that method calls can be chained together.*/",
     "variable" : {
      "timestampFormat" : null,
      "variableDeclarationType" : "String",
      "variableName" : "productName",
      "variableType" : "String",
     "documentation" : "<p>Product name.</p>",
      "simpleType" : "String",
       "variableSetterType" : "String"
     },
     "xmlNameSpaceUri" : null
    }, {
     "c2jName" : "ProductSKU",
     "c2jShape" : "String",
```
"deprecated" : false,

"documentation" : "<p>Product SKU.</p>",

"endpointDiscoveryId" : false,

"enumType" : null,

 "fluentSetterDocumentation" : "/\*\*<p>Product SKU.</p>\n@param productSKU Product SKU.\n@return Returns a reference to this object so that method calls can be chained together.\*/",

```
 "fluentSetterMethodName" : "withProductSKU",
```

```
 "getterDocumentation" : "/**<p>Product SKU.</p>\n@return Product SKU.*/",
```

```
 "getterMethodName" : "getProductSKU",
```
"getterModel" : {

"returnType" : "String",

```
 "documentation" : null
```
# },

```
"http": {
```
 "additionalMarshallingPath" : null, "additionalUnmarshallingPath" : null, "flattened" : false, "greedy" : false,

"header" : false,

"isPayload"

## : false,

 "isStreaming" : false, "location" : null,

"marshallLocation" : "PAYLOAD",

"marshallLocationName" : "ProductSKU",

"queryString" : false,

"requiresLength" : false,

"statusCode" : false,

"unmarshallLocationName" : "ProductSKU",

"uri" : false

## },

"idempotencyToken" : false,

"isBinary" : false,

"jsonValue" : false,

```
 "list" : false,
```
"listModel" : null,

```
 "map" : false,
```
"mapModel" : null,

"marshallingTargetClass" : "String",

"marshallingType" : "STRING",

"name" : "ProductSKU",

```
 "sensitive" : false,
```
"setterDocumentation" : "/\*\*<p>Product SKU.</p>\n@param productSKU Product SKU.\*/",

"setterMethodName" : "setProductSKU",

"setterModel" : {

"timestampFormat" : null,

"variableDeclarationType" : "String",

```
 "variableName" : "productSKU",
```

```
 "variableType"
 : "String",
      "documentation" : "",
      "simpleType" : "String",
      "variableSetterType" : "String"
     },
     "shouldEmitLegacyEnumSetter" : false,
     "shouldFullyQualify" : false,
     "simple" : true,
     "unmarshallingType" : null,
     "varargSetterDocumentation" : "/**<p>Product SKU.</p>\n@param productSKU Product SKU.\n@return
Returns a reference to this object so that method calls can be chained together.*/",
     "variable" : {
      "timestampFormat" : null,
      "variableDeclarationType" : "String",
      "variableName" : "productSKU",
      "variableType" : "String",
     "documentation" : "<p>Product SKU.</p>",
      "simpleType" : "String",
      "variableSetterType" : "String"
     },
     "xmlNameSpaceUri" : null
    }, {
     "c2jName" : "Issuer",
     "c2jShape" : "IssuerDetails",
     "deprecated" : false,
     "documentation" : "<p>License issuer.</p>",
     "endpointDiscoveryId"
 : false,
     "enumType" : null,
     "fluentSetterDocumentation" : "/**<p>License issuer.</p>\n@param issuer License issuer.\n@return Returns a
reference to this object so that method calls can be chained together.*/",
     "fluentSetterMethodName" : "withIssuer",
     "getterDocumentation" : "/**<p>License issuer.</p>\n@return License issuer.*/",
     "getterMethodName" : "getIssuer",
```

```
 "getterModel" : {
```
"returnType" : "IssuerDetails",

"documentation" : null

```
 },
```
" $http"$ : {

"additionalMarshallingPath" : null,

"additionalUnmarshallingPath" : null,

```
 "flattened" : false,
```
"greedy" : false,

"header" : false,

```
 "isPayload" : false,
```

```
 "isStreaming" : false,
```
"location" : null,

```
 "marshallLocation" : "PAYLOAD",
      "marshallLocationName" : "Issuer",
      "queryString" : false,
      "requiresLength" : false,
      "statusCode"
 : false,
      "unmarshallLocationName" : "Issuer",
      "uri" : false
     },
     "idempotencyToken" : false,
     "isBinary" : false,
     "jsonValue" : false,
     "list" : false,
     "listModel" : null,
     "map" : false,
     "mapModel" : null,
     "marshallingTargetClass" : "StructuredPojo",
     "marshallingType" : "STRUCTURED",
     "name" : "Issuer",
     "sensitive" : false,
     "setterDocumentation" : "/**<p>License issuer.</p>\n@param issuer License issuer.*/",
     "setterMethodName" : "setIssuer",
     "setterModel" : {
      "timestampFormat" : null,
      "variableDeclarationType" : "IssuerDetails",
      "variableName" : "issuer",
      "variableType" : "IssuerDetails",
      "documentation" : "",
      "simpleType" : "IssuerDetails",
      "variableSetterType" : "IssuerDetails"
     },
     "shouldEmitLegacyEnumSetter" : false,
     "shouldFullyQualify" : false,
     "simple" : false,
     "unmarshallingType" : null,
     "varargSetterDocumentation" : "/**<p>License issuer.</p>\n@param issuer License issuer.\n@return Returns a
reference to this object so that method calls can be chained together.*/",
     "variable" : {
      "timestampFormat" : null,
      "variableDeclarationType" : "IssuerDetails",
      "variableName" : "issuer",
      "variableType" : "IssuerDetails",
     "documentation" : "<p>License issuer.</p>",
      "simpleType" : "IssuerDetails",
      "variableSetterType" : "IssuerDetails"
     },
     "xmlNameSpaceUri" : null
```

```
 }, {
```

```
 "c2jName" : "HomeRegion",
    "c2jShape" : "String",
     "deprecated" : false,
     "documentation" : "<p>Home Region of the license.</p>",
     "endpointDiscoveryId" : false,
     "enumType" : null,
     "fluentSetterDocumentation" : "/**<p>Home Region of the license.</p>\n@param homeRegion Home Region
of the license.\n@return
 Returns a reference to this object so that method calls can be chained together.*/",
     "fluentSetterMethodName" : "withHomeRegion",
     "getterDocumentation" : "/**<p>Home Region of the license.</p>\n@return Home Region of the license.*/",
     "getterMethodName" : "getHomeRegion",
     "getterModel" : {
      "returnType" : "String",
      "documentation" : null
     },
    "http": {
      "additionalMarshallingPath" : null,
      "additionalUnmarshallingPath" : null,
      "flattened" : false,
      "greedy" : false,
      "header" : false,
      "isPayload" : false,
      "isStreaming" : false,
      "location" : null,
      "marshallLocation" : "PAYLOAD",
      "marshallLocationName" : "HomeRegion",
      "queryString" : false,
      "requiresLength" : false,
      "statusCode" : false,
      "unmarshallLocationName" : "HomeRegion",
      "uri" : false
     },
     "idempotencyToken"
 : false,
     "isBinary" : false,
     "jsonValue" : false,
     "list" : false,
     "listModel" : null,
     "map" : false,
     "mapModel" : null,
     "marshallingTargetClass" : "String",
     "marshallingType" : "STRING",
     "name" : "HomeRegion",
     "sensitive" : false,
    "setterDocumentation" : "/**<p>Home Region of the license.</p>\n@param homeRegion Home Region of the
```

```
license.*/",
```

```
 "setterMethodName" : "setHomeRegion",
     "setterModel" : {
      "timestampFormat" : null,
      "variableDeclarationType" : "String",
      "variableName" : "homeRegion",
      "variableType" : "String",
      "documentation" : "",
      "simpleType" : "String",
      "variableSetterType" : "String"
     },
     "shouldEmitLegacyEnumSetter" : false,
     "shouldFullyQualify" : false,
     "simple" : true,
     "unmarshallingType" : null,
     "varargSetterDocumentation" : "/**<p>Home Region of the license.</p>\n@param
homeRegion Home Region of the license.\n@return Returns a reference to this object so that method calls can be
chained together.*/",
     "variable" : {
      "timestampFormat" : null,
      "variableDeclarationType" : "String",
      "variableName" : "homeRegion",
      "variableType" : "String",
      "documentation" : "<p>Home Region of the license.</p>",
      "simpleType" : "String",
      "variableSetterType" : "String"
     },
     "xmlNameSpaceUri" : null
    }, {
     "c2jName" : "Status",
     "c2jShape" : "LicenseStatus",
     "deprecated" : false,
    "documentation" : "<p>License status.</p>",
     "endpointDiscoveryId" : false,
     "enumType" : "LicenseStatus",
     "fluentSetterDocumentation" : "/**<p>License status.</p>\n@param status License status.\n@return Returns a
reference to this object so that method calls can be chained together.\n@see LicenseStatus*/",
     "fluentSetterMethodName"
 : "withStatus",
     "getterDocumentation" : "/**<p>License status.</p>\n@return License status.\n@see LicenseStatus*/",
     "getterMethodName" : "getStatus",
     "getterModel" : {
      "returnType" : "String",
      "documentation" : null
```
},

" $http"$ : {

"additionalMarshallingPath" : null,

"additionalUnmarshallingPath" : null,

```
 "flattened" : false,
```
 "greedy" : false, "header" : false, "isPayload" : false, "isStreaming" : false, "location" : null, "marshallLocation" : "PAYLOAD", "marshallLocationName" : "Status", "queryString" : false, "requiresLength" : false, "statusCode" : false, "unmarshallLocationName" : "Status", "uri" : false }, "idempotencyToken" : false, "isBinary" : false, "jsonValue" : false, "list" : false, "listModel" : null, "map" : false, "mapModel" : null, "marshallingTargetClass" : "String", "marshallingType" : "STRING", "name" : "Status", "sensitive" : false, "setterDocumentation" : "/\*\*<p>License status.</p>\n@param status License status.\n@see LicenseStatus\*/", "setterMethodName" : "setStatus", "setterModel" : { "timestampFormat" : null, "variableDeclarationType" : "String", "variableName" : "status", "variableType" : "String", "documentation" : "", "simpleType" : "String", "variableSetterType" : "String" }, "shouldEmitLegacyEnumSetter" : false, "shouldFullyQualify" : false, "simple" : true, "unmarshallingType" : null, "varargSetterDocumentation" : "/\*\*<p>License status.</p>\n@param status License status.\n@return Returns a reference to this object so that method calls can be chained together.\n@see LicenseStatus\*/", "variable" : { "timestampFormat" : null, "variableDeclarationType" : "String", "variableName" : "status",

```
 "variableType" : "String",
```

```
"documentation" : "<p>License status.</p>",
 "simpleType" : "String",
 "variableSetterType" : "String"
```
},

"xmlNameSpaceUri" : null

}, {

"c2jName" : "Validity",

"c2jShape" : "DatetimeRange",

"deprecated" : false,

"documentation" : " $\langle p \rangle$ Date and time range during which the license is valid, in ISO8601-UTC format. $\langle p \rangle$ ", "endpointDiscoveryId" : false,

"enumType" : null,

 "fluentSetterDocumentation" : "/\*\*<p>Date and time range during which the license is valid, in ISO8601-UTC format. $\langle p \rangle$  n@param validity Date and time range during which the license is valid, in ISO8601-UTC format.\n@return Returns a reference to this object so that method calls can be chained together.\*/",

"fluentSetterMethodName" : "withValidity",

 "getterDocumentation" : "/\*\*<p>Date and time range during which the license is valid, in ISO8601-UTC format. $\langle \rangle$   $\triangleright$  \n @ return Date and time range during which the license is valid, in ISO8601-UTC format.\*/",

```
 "getterMethodName" : "getValidity",
 "getterModel" : {
  "returnType" : "DatetimeRange",
```
"documentation" : null

},

```
"http": {
  "additionalMarshallingPath" : null,
  "additionalUnmarshallingPath" : null,
  "flattened" : false,
  "greedy" : false,
  "header" : false,
  "isPayload" : false,
  "isStreaming" : false,
  "location" : null,
  "marshallLocation" : "PAYLOAD",
  "marshallLocationName" : "Validity",
  "queryString" : false,
  "requiresLength" : false,
  "statusCode" : false,
  "unmarshallLocationName" : "Validity",
  "uri" : false
 },
 "idempotencyToken" : false,
 "isBinary" : false,
 "jsonValue" : false,
 "list" : false,
 "listModel" : null,
 "map" : false,
 "mapModel" : null,
 "marshallingTargetClass" : "StructuredPojo",
```
"marshallingType" : "STRUCTURED",

"name" : "Validity",

"sensitive" : false,

 "setterDocumentation" : "/\*\*<p>Date and time range during which the license is valid, in ISO8601-UTC format. $\langle p \rangle$  n@param validity Date and time range during which the license is valid, in ISO8601-UTC format.\*/",

"setterMethodName" : "setValidity",

 "setterModel" : { "timestampFormat" : null, "variableDeclarationType" : "DatetimeRange", "variableName" : "validity", "variableType" : "DatetimeRange", "documentation" : "", "simpleType" : "DatetimeRange", "variableSetterType" : "DatetimeRange" }, "shouldEmitLegacyEnumSetter" : false,

"shouldFullyQualify" : false,

"simple" : false,

"unmarshallingType" : null,

 "varargSetterDocumentation" : "/\*\*<p>Date and time range during which the license is valid, in ISO8601-UTC format. $\langle p \rangle$  n@param validity Date and time range during which the license is valid, in ISO8601-UTC format.\n@return Returns a reference to this object so that method calls can be chained together.\*/",

"variable" : {

"timestampFormat" : null,

"variableDeclarationType" : "DatetimeRange",

"variableName" : "validity",

"variableType" : "DatetimeRange",

"documentation" : "< $p$ >Date and time range during which the license is valid, in ISO8601-UTC format. $\langle p \rangle$ ", "simpleType" : "DatetimeRange",

"variableSetterType" : "DatetimeRange"

},

"xmlNameSpaceUri" : null

}, {

"c2jName" : "Beneficiary",

"c2jShape" : "String",

"deprecated" : false,

"documentation" : "<p>License beneficiary.</p>",

"endpointDiscoveryId" : false,

```
 "enumType" : null,
```
 "fluentSetterDocumentation" : "/\*\*<p>License beneficiary.</p>\n@param beneficiary License beneficiary.\n@return Returns a reference to this object so that method calls can be chained together.\*/",

"fluentSetterMethodName" : "withBeneficiary",

"getterDocumentation" : "/\*\*<p>License beneficiary.</p>\n@return License beneficiary.\*/",

"getterMethodName" : "getBeneficiary",

"getterModel" : {

```
 "returnType" : "String",
```
 "documentation" : null }, " $http"$ : { "additionalMarshallingPath" : null, "additionalUnmarshallingPath" : null, "flattened" : false, "greedy" : false, "header" : false, "isPayload" : false, "isStreaming" : false, "location" : null, "marshallLocation" : "PAYLOAD", "marshallLocationName" : "Beneficiary", "queryString" : false, "requiresLength" : false, "statusCode" : false, "unmarshallLocationName" : "Beneficiary", "uri" : false }, "idempotencyToken" : false, "isBinary" : false, "jsonValue" : false, "list" : false, "listModel" : null, "map" : false, "mapModel" : null, "marshallingTargetClass" : "String", "marshallingType" : "STRING", "name" : "Beneficiary", "sensitive" : false, "setterDocumentation" : "/\*\*<p>License beneficiary.</p>\n@param beneficiary License beneficiary.\*/", "setterMethodName" : "setBeneficiary", "setterModel" : { "timestampFormat" : null, "variableDeclarationType" : "String", "variableName" : "beneficiary", "variableType" : "String", "documentation" : "", "simpleType" : "String", "variableSetterType" : "String" }, "shouldEmitLegacyEnumSetter" : false, "shouldFullyQualify" : false, "simple" : true, "unmarshallingType" : null, "varargSetterDocumentation" : "/\*\*<p>License beneficiary.</p>\n@param beneficiary License

beneficiary.\n@return Returns a reference to this object so that method calls can be chained together.\*/", "variable" : { "timestampFormat" : null, "variableDeclarationType" : "String", "variableName" : "beneficiary", "variableType" : "String", "documentation" : "<p>License beneficiary.</p>", "simpleType" : "String", "variableSetterType" : "String" }, "xmlNameSpaceUri" : null }, { "c2jName" : "Entitlements", "c2jShape" : "EntitlementList", "deprecated" : false, "documentation" : "<p>License entitlements.</p>", "endpointDiscoveryId" : false, "enumType" : null, "fluentSetterDocumentation" : "/\*\*<p>License entitlements.</p>\n@param entitlements License entitlements.\n@return Returns a reference to this object so that method calls can be chained together.\*/", "fluentSetterMethodName" : "withEntitlements", "getterDocumentation" : "/\*\*<p>License entitlements.</p>\n@return License entitlements.\*/", "getterMethodName" : "getEntitlements", "getterModel" : { "returnType" : "java.util.List<Entitlement>", "documentation" : null }, " $http"$ : { "additionalMarshallingPath" : null, "additionalUnmarshallingPath" : null, "flattened" : false, "greedy" : false, "header" : false, "isPayload" : false, "isStreaming" : false, "location" : null, "marshallLocation" : "PAYLOAD", "marshallLocationName" : "Entitlements", "queryString" : false, "requiresLength" : false, "statusCode" : false, "unmarshallLocationName" : "Entitlements", "uri" : false }, "idempotencyToken" : false,

```
 "isBinary" : false,
```

```
 "jsonValue" : false,
     "list" : true,
     "listModel" : {
      "implType" : "java.util.ArrayList",
      "interfaceType" : "java.util.List",
      "listMemberModel" : {
        "c2jName" : "member",
        "c2jShape" : "Entitlement",
        "deprecated" : false,
        "documentation" : "",
        "endpointDiscoveryId" : false,
        "enumType" : null,
        "fluentSetterDocumentation" : "/**\n@param member \n@return Returns a reference to this object so that
method calls can be chained together.*/",
        "fluentSetterMethodName" : "withMember",
        "getterDocumentation" : "/**\n@return */",
        "getterMethodName" : "getMember",
        "getterModel" : {
         "returnType" : "Entitlement",
         "documentation" : null
        },
       "http": {
         "additionalMarshallingPath" : null,
         "additionalUnmarshallingPath"
 : null,
         "flattened" : false,
         "greedy" : false,
         "header" : false,
         "isPayload" : false,
         "isStreaming" : false,
         "location" : null,
         "marshallLocation" : "PAYLOAD",
         "marshallLocationName" : "member",
         "queryString" : false,
         "requiresLength" : false,
         "statusCode" : false,
         "unmarshallLocationName" : "member",
         "uri" : false
        },
        "idempotencyToken" : false,
        "isBinary" : false,
        "jsonValue" : false,
        "list" : false,
        "listModel" : null,
       "map" : false.
        "mapModel" : null,
        "marshallingTargetClass" : "StructuredPojo",
```

```
 "marshallingType" : "STRUCTURED",
```
"name" : "Member",

"sensitive" : false,

"setterDocumentation" : "/\*\*\n@param member \*/",

"setterMethodName"

## : "setMember",

"setterModel" : {

"timestampFormat" : null,

"variableDeclarationType" : "Entitlement",

"variableName" : "member",

"variableType" : "Entitlement",

"documentation" : "",

"simpleType" : "Entitlement",

"variableSetterType" : "Entitlement"

},

"shouldEmitLegacyEnumSetter" : false,

"shouldFullyQualify" : false,

"simple" : false,

"unmarshallingType" : null,

 "varargSetterDocumentation" : "/\*\*\n@param member \n@return Returns a reference to this object so that method calls can be chained together.\*/",

"variable" : {

"timestampFormat" : null,

"variableDeclarationType" : "Entitlement",

"variableName" : "member",

"variableType" : "Entitlement",

"documentation" : "",

"simpleType" : "Entitlement",

"variableSetterType" : "Entitlement"

## },

"xmlNameSpaceUri" : null

## },

"memberLocationName" : null,

"memberType" : "Entitlement",

"map" : false,

"marshallNonAutoConstructedEmptyLists" : false,

"memberAdditionalMarshallingPath" : null,

"memberAdditionalUnmarshallingPath" : null,

"sendEmptyQueryString" : false,

"simple" : false,

"simpleType" : "Entitlement",

"templateImplType" : "java.util.ArrayList<Entitlement>",

"templateType" : "java.util.List<Entitlement>"

},

"map" : false,

"mapModel" : null,

"marshallingTargetClass" : "List",

"marshallingType" : "LIST",

"name" : "Entitlements",

"sensitive" : false,

```
 "setterDocumentation" : "/**<p>License entitlements.</p>\n@param entitlements License entitlements.*/",
 "setterMethodName" : "setEntitlements",
```
"setterModel" : {

"timestampFormat" : null,

"variableDeclarationType" : "java.util.List<Entitlement>",

"variableName" : "entitlements",

"variableType" : "java.util.List<Entitlement>",

"documentation" : "",

"simpleType" : "List<Entitlement>",

"variableSetterType" : "java.util.Collection<Entitlement>"

},

"shouldEmitLegacyEnumSetter" : false,

"shouldFullyQualify" : false,

"simple" : false,

"unmarshallingType" : null,

 "varargSetterDocumentation" : "/\*\*<p>License entitlements.</p>\n<p><b>NOTE:</b> This method appends the values to the existing list (if any). Use  $\{\omega\in\mathbb{R}^n\}$  #setEntitlements(java.util.Collection)} or  $\{\omega\in\mathbb{R}^n\}$ 

#withEntitlements(java.util.Collection)} if you want to override the existing values.</p>\n@param entitlements

License entitlements.\n@return Returns a reference to this object so that method calls can be chained together.\*/", "variable" : {

"timestampFormat" :

null,

```
 "variableDeclarationType" : "java.util.List<Entitlement>",
```

```
 "variableName" : "entitlements",
```

```
 "variableType" : "java.util.List<Entitlement>",
```

```
 "documentation" : "<p>License entitlements.</p>",
```

```
 "simpleType" : "List<Entitlement>",
```

```
 "variableSetterType" : "java.util.Collection<Entitlement>"
```
},

```
 "xmlNameSpaceUri" : null
```
}, {

```
 "c2jName" : "ConsumptionConfiguration",
```
"c2jShape" : "ConsumptionConfiguration",

"deprecated" : false,

"documentation" : "<p>Configuration for consumption of the license.</p>",

"endpointDiscoveryId" : false,

"enumType" : null,

"fluentSetterDocumentation" : "/\*\*<p>Configuration for consumption of the license.</p> $\ln \omega$ consumptionConfiguration Configuration for consumption of the license.\n@return Returns a reference to this object so that method calls can be chained together.\*/",

"fluentSetterMethodName" : "withConsumptionConfiguration",

 "getterDocumentation" : "/\*\*<p>Configuration for consumption of the license.</p>\n@return Configuration for consumption of the license.\*/",

"getterMethodName" : "getConsumptionConfiguration",

"getterModel" : {

"returnType" : "ConsumptionConfiguration",

```
 "documentation" : null
     },
    "http": {
      "additionalMarshallingPath" : null,
      "additionalUnmarshallingPath" : null,
      "flattened" : false,
      "greedy" : false,
      "header" : false,
      "isPayload" : false,
      "isStreaming" : false,
      "location" : null,
      "marshallLocation" : "PAYLOAD",
      "marshallLocationName" : "ConsumptionConfiguration",
      "queryString" : false,
      "requiresLength" : false,
      "statusCode" : false,
      "unmarshallLocationName" : "ConsumptionConfiguration",
      "uri" : false
     },
     "idempotencyToken" : false,
     "isBinary"
 : false,
     "jsonValue" : false,
     "list" : false,
     "listModel" : null,
    "map" : false,
     "mapModel" : null,
     "marshallingTargetClass" : "StructuredPojo",
     "marshallingType" : "STRUCTURED",
     "name" : "ConsumptionConfiguration",
     "sensitive" : false,
     "setterDocumentation" : "/**<p>Configuration for consumption of the license.</p>\n@param
consumptionConfiguration Configuration for consumption of the license.*/",
     "setterMethodName" : "setConsumptionConfiguration",
     "setterModel" : {
      "timestampFormat" : null,
      "variableDeclarationType" : "ConsumptionConfiguration",
      "variableName" : "consumptionConfiguration",
      "variableType" : "ConsumptionConfiguration",
      "documentation" : "",
      "simpleType" : "ConsumptionConfiguration",
      "variableSetterType" : "ConsumptionConfiguration"
     },
     "shouldEmitLegacyEnumSetter" : false,
     "shouldFullyQualify"
 : false,
     "simple" : false,
     "unmarshallingType" : null,
```
 "varargSetterDocumentation" : "/\*\*<p>Configuration for consumption of the license.</p>\n@param consumptionConfiguration Configuration for consumption of the license.\n@return Returns a reference to this object so that method calls can be chained together.\*/",

"variable" : {

"timestampFormat" : null,

"variableDeclarationType" : "ConsumptionConfiguration",

```
 "variableName" : "consumptionConfiguration",
```

```
 "variableType" : "ConsumptionConfiguration",
```
"documentation" : "<p>Configuration for consumption of the license.</p>",

"simpleType" : "ConsumptionConfiguration",

"variableSetterType" : "ConsumptionConfiguration"

## },

"xmlNameSpaceUri" : null

}, {

```
 "c2jName" : "LicenseMetadata",
```
"c2jShape" : "MetadataList",

"deprecated" : false,

"documentation" : "<p>License metadata.</p>".

"endpointDiscoveryId" : false,

"enumType" : null,

```
 "fluentSetterDocumentation" : "/**<p>License metadata.</p>\n@param licenseMetadata License
metadata.\n@return Returns a reference to this object so that method calls can be chained together.*/",
```

```
 "fluentSetterMethodName" : "withLicenseMetadata",
```

```
 "getterDocumentation" : "/**<p>License metadata.</p>\n@return License metadata.*/",
```
"getterMethodName" : "getLicenseMetadata",

"getterModel" : {

"returnType" : "java.util.List<Metadata>",

```
 "documentation" : null
```
# },

" $http"$ : {

```
 "additionalMarshallingPath" : null,
```
"additionalUnmarshallingPath" : null,

```
 "flattened" : false,
```
"greedy" : false,

```
 "header" : false,
```
"isPayload" : false,

"isStreaming" : false,

"location" : null,

"marshallLocation" : "PAYLOAD",

"marshallLocationName" : "LicenseMetadata",

"queryString"

## : false,

```
 "requiresLength" : false,
  "statusCode" : false,
  "unmarshallLocationName" : "LicenseMetadata",
  "uri" : false
 },
```

```
 "idempotencyToken" : false,
     "isBinary" : false,
     "jsonValue" : false,
     "list" : true,
     "listModel" : {
      "implType" : "java.util.ArrayList",
      "interfaceType" : "java.util.List",
      "listMemberModel" : {
       "c2jName" : "member",
        "c2jShape" : "Metadata",
        "deprecated" : false,
        "documentation" : "",
        "endpointDiscoveryId" : false,
        "enumType" : null,
        "fluentSetterDocumentation" : "/**\n@param member \n@return Returns a reference to this object so that
method calls can be chained together.*/",
        "fluentSetterMethodName" : "withMember",
        "getterDocumentation" : "/**\n@return */",
        "getterMethodName" : "getMember",
        "getterModel" : {
   "returnType" : "Metadata",
         "documentation" : null
        },
       "http": {
         "additionalMarshallingPath" : null,
         "additionalUnmarshallingPath" : null,
         "flattened" : false,
         "greedy" : false,
         "header" : false,
         "isPayload" : false,
         "isStreaming" : false,
         "location" : null,
         "marshallLocation" : "PAYLOAD",
         "marshallLocationName" : "member",
         "queryString" : false,
         "requiresLength" : false,
         "statusCode" : false,
         "unmarshallLocationName" : "member",
         "uri" : false
        },
        "idempotencyToken" : false,
        "isBinary" : false,
        "jsonValue" : false,
        "list" : false,
        "listModel" : null,
        "map" : false,
        "mapModel" : null,
```
"marshallingTargetClass" : "StructuredPojo",

```
 "marshallingType" : "STRUCTURED",
       "name" : "Member",
       "sensitive" : false,
       "setterDocumentation" : "/**\n@param member */",
        "setterMethodName" : "setMember",
        "setterModel" : {
         "timestampFormat" : null,
         "variableDeclarationType" : "Metadata",
         "variableName" : "member",
         "variableType" : "Metadata",
         "documentation" : "",
         "simpleType" : "Metadata",
         "variableSetterType" : "Metadata"
       },
        "shouldEmitLegacyEnumSetter" : false,
        "shouldFullyQualify" : false,
        "simple" : false,
       "unmarshallingType" : null,
        "varargSetterDocumentation" : "/**\n@param member \n@return Returns a reference to this object so that
method calls can be chained together.*/",
       "variable" : {
         "timestampFormat" : null,
         "variableDeclarationType" : "Metadata",
         "variableName" : "member",
         "variableType" : "Metadata",
         "documentation" : "",
         "simpleType" : "Metadata",
         "variableSetterType" : "Metadata"
       },
       "xmlNameSpaceUri" : null
      },
      "memberLocationName" : null,
      "memberType" : "Metadata",
      "map" : false,
      "marshallNonAutoConstructedEmptyLists" : false,
      "memberAdditionalMarshallingPath" : null,
      "memberAdditionalUnmarshallingPath" : null,
      "sendEmptyQueryString" : false,
      "simple" : false,
      "simpleType" : "Metadata",
      "templateImplType" : "java.util.ArrayList<Metadata>",
      "templateType" : "java.util.List<Metadata>"
     },
     "map" : false,
     "mapModel" : null,
```

```
 "marshallingTargetClass" : "List",
     "marshallingType" : "LIST",
     "name" : "LicenseMetadata",
     "sensitive" : false,
     "setterDocumentation" : "/**<p>License
 metadata.</p>\n@param licenseMetadata License metadata.*/",
     "setterMethodName" : "setLicenseMetadata",
     "setterModel" : {
      "timestampFormat" : null,
      "variableDeclarationType" : "java.util.List<Metadata>",
      "variableName" : "licenseMetadata",
      "variableType" : "java.util.List<Metadata>",
      "documentation" : "",
      "simpleType" : "List<Metadata>",
      "variableSetterType" : "java.util.Collection<Metadata>"
     },
     "shouldEmitLegacyEnumSetter" : false,
     "shouldFullyQualify" : false,
     "simple" : false,
     "unmarshallingType" : null,
     "varargSetterDocumentation" : "/**<p>License metadata.</p>\n<p><b>NOTE:</b> This method appends the
values to the existing list (if any). Use {@link #setLicenseMetadata(java.util.Collection)} or {@link
#withLicenseMetadata(java.util.Collection)} if you want to override the existing values.</p>\n@param
licenseMetadata License metadata.\n@return
 Returns a reference to this object so that method calls can be chained together.*/",
     "variable" : {
      "timestampFormat" : null,
      "variableDeclarationType" : "java.util.List<Metadata>",
      "variableName" : "licenseMetadata",
      "variableType" : "java.util.List<Metadata>",
      "documentation" : "<p>License metadata.</p>",
      "simpleType" : "List<Metadata>",
      "variableSetterType" : "java.util.Collection<Metadata>"
     },
     "xmlNameSpaceUri" : null
    }, {
     "c2jName" : "CreateTime",
     "c2jShape" : "ISO8601DateTime",
     "deprecated" : false,
    "documentation" : "<p>License creation time.</p>",
     "endpointDiscoveryId" : false,
     "enumType" : null,
```
 "fluentSetterDocumentation" : "/\*\*<p>License creation time.</p>\n@param createTime License creation time.\n@return Returns a reference to this object so that method calls can be chained together.\*/",

"fluentSetterMethodName"

: "withCreateTime",

```
 "getterDocumentation" : "/**<p>License creation time.</p>\n@return License creation time.*/",
 "getterMethodName" : "getCreateTime",
```

```
 "getterModel" : {
   "returnType" : "String",
   "documentation" : null
  },
 "http": {
   "additionalMarshallingPath" : null,
   "additionalUnmarshallingPath" : null,
   "flattened" : false,
   "greedy" : false,
   "header" : false,
   "isPayload" : false,
   "isStreaming" : false,
   "location" : null,
   "marshallLocation" : "PAYLOAD",
   "marshallLocationName" : "CreateTime",
   "queryString" : false,
   "requiresLength" : false,
   "statusCode" : false,
   "unmarshallLocationName" : "CreateTime",
   "uri" : false
  },
  "idempotencyToken" : false,
  "isBinary" : false,
  "jsonValue" : false,
  "list" : false,
  "listModel" : null,
 "map" : false,
 "mapModel" : null,
  "marshallingTargetClass" : "String",
  "marshallingType" : "STRING",
  "name" : "CreateTime",
  "sensitive" : false,
  "setterDocumentation" : "/**<p>License creation time.</p>\n@param createTime License creation time.*/",
  "setterMethodName" : "setCreateTime",
  "setterModel" : {
   "timestampFormat" : null,
   "variableDeclarationType" : "String",
   "variableName" : "createTime",
   "variableType" : "String",
   "documentation" : "",
   "simpleType" : "String",
   "variableSetterType" : "String"
  },
  "shouldEmitLegacyEnumSetter" : false,
  "shouldFullyQualify" : false,
  "simple" : true,
  "unmarshallingType" : null,
```
 "varargSetterDocumentation" : "/\*\*<p>License creation time.</p>\n@param createTime License creation time.\n@return Returns a reference to this object so that method calls can be chained together.\*/",

```
 "variable" : {
      "timestampFormat" : null,
      "variableDeclarationType" : "String",
      "variableName" : "createTime",
      "variableType" : "String",
     "documentation" : "<p>License creation time.</p>",
      "simpleType" : "String",
      "variableSetterType" : "String"
     },
     "xmlNameSpaceUri" : null
    }, {
     "c2jName" : "Version",
     "c2jShape" : "String",
     "deprecated" : false,
    "documentation" : "<p>License version.</p>",
     "endpointDiscoveryId" : false,
     "enumType" : null,
     "fluentSetterDocumentation" : "/**<p>License version.</p>\n@param version License version.\n@return
Returns a reference to this object so that method calls can be chained together.*/",
     "fluentSetterMethodName" : "withVersion",
     "getterDocumentation" : "/**<p>License version.</p>\n@return License version.*/",
     "getterMethodName" : "getVersion",
     "getterModel" : {
       "returnType" : "String",
      "documentation" : null
     },
    "http": {
      "additionalMarshallingPath" : null,
      "additionalUnmarshallingPath" : null,
      "flattened" : false,
      "greedy" : false,
      "header" : false,
      "isPayload" : false,
      "isStreaming" : false,
      "location" : null,
      "marshallLocation" : "PAYLOAD",
      "marshallLocationName" : "Version",
      "queryString" : false,
      "requiresLength" : false,
      "statusCode" : false,
      "unmarshallLocationName" : "Version",
      "uri" : false
     },
     "idempotencyToken" : false,
     "isBinary" : false,
     "jsonValue" : false,
```
 "list" : false, "listModel" : null, "map" : false, "mapModel" : null, "marshallingTargetClass" : "String", "marshallingType" : "STRING", "name" : "Version", "sensitive" : false, "setterDocumentation" : "/\*\*<p>License version.</p>\n@param version License version.\*/", "setterMethodName" : "setVersion", "setterModel" : { "timestampFormat" : null, "variableDeclarationType" : "String", "variableName" : "version", "variableType" : "String", "documentation" : "", "simpleType" : "String", "variableSetterType" : "String" }, "shouldEmitLegacyEnumSetter" : false, "shouldFullyQualify" : false, "simple" : true, "unmarshallingType" : null, "varargSetterDocumentation" : "/\*\*<p>License version.</p>\n@param version License version.\n@return Returns a reference to this object so that method calls can be chained together.\*/", "variable" : { "timestampFormat" : null, "variableDeclarationType" : "String", "variableName" : "version", "variableType" : "String", "documentation" : "<p>License version.</p>", "simpleType" : "String", "variableSetterType" : "String" }, "xmlNameSpaceUri" : null } ], "membersAsMap" : { "Beneficiary" : { "c2jName" : "Beneficiary", "c2jShape" : "String", "deprecated" : false,

"documentation" : "<p>License beneficiary.</p>",

"endpointDiscoveryId" : false,

"enumType" : null,

 "fluentSetterDocumentation" : "/\*\*<p>License beneficiary.</p>\n@param beneficiary License beneficiary.\n@return Returns a reference to this object so that method calls can be chained together.\*/",

```
 "fluentSetterMethodName" : "withBeneficiary",
      "getterDocumentation" : "/**<p>License beneficiary.</p>\n@return License beneficiary.*/",
      "getterMethodName" : "getBeneficiary",
      "getterModel" : {
       "returnType" : "String",
       "documentation" : null
      },
     "http": {
       "additionalMarshallingPath" :
 null,
       "additionalUnmarshallingPath" : null,
       "flattened" : false,
       "greedy" : false,
       "header" : false,
       "isPayload" : false,
       "isStreaming" : false,
       "location" : null,
       "marshallLocation" : "PAYLOAD",
       "marshallLocationName" : "Beneficiary",
       "queryString" : false,
       "requiresLength" : false,
       "statusCode" : false,
       "unmarshallLocationName" : "Beneficiary",
       "uri" : false
      },
      "idempotencyToken" : false,
      "isBinary" : false,
      "jsonValue" : false,
      "list" : false,
      "listModel" : null,
      "map" : false,
      "mapModel" : null,
      "marshallingTargetClass" : "String",
      "marshallingType" : "STRING",
      "name" : "Beneficiary",
      "sensitive" : false,
      "setterDocumentation" : "/**<p>License beneficiary.</p>\n@param beneficiary License beneficiary.*/",
      "setterMethodName" : "setBeneficiary",
      "setterModel" : {
       "timestampFormat" : null,
       "variableDeclarationType" : "String",
       "variableName" : "beneficiary",
       "variableType" : "String",
       "documentation" : "",
       "simpleType" : "String",
       "variableSetterType" : "String"
      },
      "shouldEmitLegacyEnumSetter" : false,
```
"shouldFullyQualify" : false,

"simple" : true,

"unmarshallingType" : null,

 "varargSetterDocumentation" : "/\*\*<p>License beneficiary.</p>\n@param beneficiary License beneficiary.\n@return Returns a reference to this object so that method calls can be chained together.\*/",

```
 "variable" : {
```

```
 "timestampFormat" : null,
```
"variableDeclarationType" : "String",

"variableName" : "beneficiary",

```
 "variableType" : "String",
```
"documentation" : "<p>License beneficiary.</p>",

"simpleType" : "String",

```
 "variableSetterType" : "String"
```
},

```
 "xmlNameSpaceUri" : null
```
},

```
 "ConsumptionConfiguration" : {
```
"c2jName" : "ConsumptionConfiguration",

"c2jShape" : "ConsumptionConfiguration",

"deprecated" : false,

"documentation" : "< $p$ >Configuration for consumption of the license. $\langle p \rangle$ ",

"endpointDiscoveryId" : false,

"enumType" : null,

"fluentSetterDocumentation" : "/\*\*<p>Configuration for consumption of the license. $\langle p \rangle$  n@param consumptionConfiguration Configuration for consumption of the license.\n@return Returns a reference to this object so that method calls can be chained together.\*/",

```
 "fluentSetterMethodName" : "withConsumptionConfiguration",
```
 "getterDocumentation" : "/\*\*<p>Configuration for consumption of the license.</p>\n@return Configuration for consumption of the license.\*/",

"getterMethodName" : "getConsumptionConfiguration",

"getterModel" : {

"returnType" : "ConsumptionConfiguration",

"documentation" : null

```
 },
```
" $http"$ : {

"additionalMarshallingPath" : null,

"additionalUnmarshallingPath" : null,

"flattened" : false,

```
 "greedy" : false,
```
"header" : false,

"isPayload" : false,

"isStreaming" : false,

"location" : null,

"marshallLocation" : "PAYLOAD",

"marshallLocationName" : "ConsumptionConfiguration",

"queryString" : false,

```
 "requiresLength" : false,
```

```
 "statusCode" : false,
```
 "unmarshallLocationName" : "ConsumptionConfiguration", "uri" : false }, "idempotencyToken" : false, "isBinary" : false, "jsonValue" : false, "list" : false, "listModel" : null, "map" : false, "mapModel" : null, "marshallingTargetClass" : "StructuredPojo", "marshallingType" : "STRUCTURED", "name" : "ConsumptionConfiguration", "sensitive" : false, "setterDocumentation" : "/\*\*<p>Configuration for consumption of the license.</p>\n@param consumptionConfiguration Configuration for consumption of the license.\*/", "setterMethodName" : "setConsumptionConfiguration", "setterModel" : { "timestampFormat" : null, "variableDeclarationType" : "ConsumptionConfiguration", "variableName" : "consumptionConfiguration", "variableType" : "ConsumptionConfiguration", "documentation" : "", "simpleType" : "ConsumptionConfiguration", "variableSetterType" : "ConsumptionConfiguration" }, "shouldEmitLegacyEnumSetter" : false, "shouldFullyQualify" : false, "simple" : false, "unmarshallingType" : null, "varargSetterDocumentation" : "/\*\*<p>Configuration for consumption of the license.</p>\n@param consumptionConfiguration Configuration for consumption of the license.\n@return Returns a reference to this object so that method calls can be chained together.\*/", "variable" : { "timestampFormat" : null, "variableDeclarationType" : "ConsumptionConfiguration", "variableName" : "consumptionConfiguration",

"variableType" : "ConsumptionConfiguration",

"documentation" : "<p>Configuration for consumption of the license. $\langle p \rangle$ ",

"simpleType" : "ConsumptionConfiguration",

"variableSetterType" : "ConsumptionConfiguration"

},

"xmlNameSpaceUri" : null

},

"CreateTime" : {

"c2jName" : "CreateTime",

"c2jShape" : "ISO8601DateTime",

 "deprecated" : false, "documentation" : "<p>License creation time.</p>", "endpointDiscoveryId" : false,

```
 "enumType" : null,
```

```
 "fluentSetterDocumentation" : "/**<p>License creation time.</p>\n@param createTime License creation
time.\n@return Returns a reference to this object so that method calls can be chained together.*/",
      "fluentSetterMethodName" : "withCreateTime",
      "getterDocumentation" : "/**<p>License creation time.</p>\n@return License creation time.*/",
      "getterMethodName" : "getCreateTime",
      "getterModel" : {
       "returnType" : "String",
       "documentation" : null
      },
     "http": {
       "additionalMarshallingPath" : null,
       "additionalUnmarshallingPath" : null,
       "flattened" : false,
       "greedy" : false,
       "header" : false,
       "isPayload" : false,
       "isStreaming" : false,
       "location" : null,
        "marshallLocation" : "PAYLOAD",
```
"marshallLocationName" : "CreateTime",

"queryString" : false,

```
 "requiresLength" : false,
```
"statusCode" : false,

"unmarshallLocationName" : "CreateTime",

"uri" : false

```
 },
```
"idempotencyToken" : false,

"isBinary" : false,

"jsonValue" : false,

"list" : false,

"listModel" : null,

"map" : false,

"mapModel" : null,

"marshallingTargetClass" : "String",

"marshallingType" : "STRING",

"name" : "CreateTime",

"sensitive" : false,

```
 "setterDocumentation" : "/**<p>License creation time.</p>\n@param createTime License creation time.*/",
 "setterMethodName" : "setCreateTime",
```
"setterModel" : {

"timestampFormat" : null,

```
 "variableDeclarationType" : "String",
```
 "variableName" : "createTime", "variableType" : "String", "documentation" : "", "simpleType" : "String", "variableSetterType" : "String"

},

```
 "shouldEmitLegacyEnumSetter" : false,
      "shouldFullyQualify" : false,
      "simple" : true,
      "unmarshallingType" : null,
      "varargSetterDocumentation" : "/**<p>License creation time.</p>\n@param createTime License creation
time.\n@return Returns a reference to this object so that method calls can be chained together.*/",
      "variable" : {
        "timestampFormat" : null,
        "variableDeclarationType" : "String",
        "variableName" : "createTime",
        "variableType" : "String",
        "documentation" : "<p>License creation time.</p>",
        "simpleType" : "String",
        "variableSetterType" : "String"
      },
      "xmlNameSpaceUri" : null
     },
     "Entitlements" : {
      "c2jName" : "Entitlements",
      "c2jShape" : "EntitlementList",
      "deprecated" : false,
      "documentation" : "<p>License entitlements.</p>",
      "endpointDiscoveryId" : false,
       "enumType" : null,
      "fluentSetterDocumentation" : "/**<p>License entitlements.</p>\n@param entitlements License
entitlements.\n@return Returns a reference to this object so that method calls can be chained together.*/",
      "fluentSetterMethodName" : "withEntitlements",
      "getterDocumentation" : "/**<p>License entitlements.</p>\n@return License entitlements.*/",
      "getterMethodName" : "getEntitlements",
      "getterModel" : {
       "returnType" : "java.util.List<Entitlement>",
       "documentation" : null
      },
     "http": {
        "additionalMarshallingPath" : null,
        "additionalUnmarshallingPath" : null,
        "flattened" : false,
        "greedy" : false,
        "header" : false,
        "isPayload" : false,
```

```
 "isStreaming" : false,
```

```
 "location" : null,
        "marshallLocation" : "PAYLOAD",
        "marshallLocationName" : "Entitlements",
      "queryString" : false,
        "requiresLength" : false,
        "statusCode" : false,
        "unmarshallLocationName" : "Entitlements",
       "uri" : false
      },
      "idempotencyToken" : false,
      "isBinary" : false,
      "jsonValue" : false,
      "list" : true,
      "listModel" : {
        "implType" : "java.util.ArrayList",
        "interfaceType" : "java.util.List",
        "listMemberModel" : {
         "c2jName" : "member",
         "c2jShape" : "Entitlement",
         "deprecated" : false,
         "documentation" : "",
         "endpointDiscoveryId" : false,
         "enumType" : null,
         "fluentSetterDocumentation" : "/**\n@param member \n@return Returns a reference to this object so that
method calls can be chained together.*/",
         "fluentSetterMethodName" : "withMember",
         "getterDocumentation" : "/**\n@return */",
         "getterMethodName"
 : "getMember",
         "getterModel" : {
          "returnType" : "Entitlement",
          "documentation" : null
         },
        "http": {
          "additionalMarshallingPath" : null,
          "additionalUnmarshallingPath" : null,
          "flattened" : false,
          "greedy" : false,
          "header" : false,
          "isPayload" : false,
          "isStreaming" : false,
          "location" : null,
          "marshallLocation" : "PAYLOAD",
          "marshallLocationName" : "member",
          "queryString" : false,
          "requiresLength" : false,
          "statusCode" : false,
```

```
 "unmarshallLocationName" : "member",
         "uri" : false
        },
        "idempotencyToken" : false,
        "isBinary" : false,
        "jsonValue" : false,
        "list" : false,
        "listModel" : null,
       "map" : false,
        "mapModel" : null,
        "marshallingTargetClass" : "StructuredPojo",
        "marshallingType" : "STRUCTURED",
        "name" : "Member",
        "sensitive" : false,
        "setterDocumentation" : "/**\n@param member */",
        "setterMethodName" : "setMember",
        "setterModel" : {
         "timestampFormat" : null,
         "variableDeclarationType" : "Entitlement",
         "variableName" : "member",
         "variableType" : "Entitlement",
         "documentation" : "",
         "simpleType" : "Entitlement",
         "variableSetterType" : "Entitlement"
        },
        "shouldEmitLegacyEnumSetter" : false,
        "shouldFullyQualify" : false,
        "simple" : false,
        "unmarshallingType" : null,
        "varargSetterDocumentation" : "/**\n@param member \n@return Returns a reference to this object
 so that method calls can be chained together.*/",
        "variable" : {
         "timestampFormat" : null,
         "variableDeclarationType" : "Entitlement",
         "variableName" : "member",
         "variableType" : "Entitlement",
         "documentation" : "",
         "simpleType" : "Entitlement",
         "variableSetterType" : "Entitlement"
        },
        "xmlNameSpaceUri" : null
       },
       "memberLocationName" : null,
       "memberType" : "Entitlement",
      "map" : false,
       "marshallNonAutoConstructedEmptyLists" : false,
       "memberAdditionalMarshallingPath" : null,
```
"memberAdditionalUnmarshallingPath" : null, "sendEmptyQueryString" : false, "simple" : false, "simpleType" : "Entitlement", "templateImplType" : "java.util.ArrayList<Entitlement>", "templateType" : "java.util.List<Entitlement>" }, "map" : false, "mapModel" : null, "marshallingTargetClass" : "List", "marshallingType" : "LIST", "name" : "Entitlements", "sensitive" : false, "setterDocumentation" : "/\*\*<p>License entitlements.</p>\n@param entitlements License entitlements.\*/", "setterMethodName" : "setEntitlements", "setterModel" : { "timestampFormat" : null, "variableDeclarationType" : "java.util.List<Entitlement>", "variableName" : "entitlements", "variableType" : "java.util.List<Entitlement>", "documentation" : "", "simpleType" : "List<Entitlement>", "variableSetterType" : "java.util.Collection<Entitlement>" }, "shouldEmitLegacyEnumSetter" : false, "shouldFullyQualify" : false, "simple" : false, "unmarshallingType" : null, "varargSetterDocumentation" : "/\*\*<p>License entitlements. $\langle p \rangle$ n $\langle p \rangle$  NOTE: $\langle \rangle$  This method appends the values to the existing list (if any). Use {@link #setEntitlements(java.util.Collection)} or {@link #withEntitlements(java.util.Collection)} if you want to override the existing values. $\langle p \rangle$  n@param entitlements License entitlements.\n@return Returns a reference to this object so that method calls can be chained together.\*/", "variable" : { "timestampFormat" : null, "variableDeclarationType" : "java.util.List<Entitlement>", "variableName" : "entitlements", "variableType" : "java.util.List<Entitlement>",

```
 "documentation" : "<p>License entitlements.</p>",
```

```
 "simpleType" : "List<Entitlement>",
```

```
 "variableSetterType" : "java.util.Collection<Entitlement>"
```

```
 },
```

```
 "xmlNameSpaceUri" : null
```

```
 },
```

```
 "HomeRegion" : {
```

```
 "c2jName" : "HomeRegion",
```

```
 "c2jShape" : "String",
```

```
 "deprecated" : false,
```
"documentation" : "<p>Home Region of the license.</p>",

"endpointDiscoveryId" : false,

"enumType" : null,

 "fluentSetterDocumentation" : "/\*\*<p>Home Region of the license.</p>\n@param homeRegion Home Region of the license.\n@return Returns a reference to this object so that method calls can be chained together.\*/",

"fluentSetterMethodName" : "withHomeRegion",

 "getterDocumentation" : "/\*\*<p>Home Region of the license.</p>\n@return Home Region of the license.\*/", "getterMethodName" : "getHomeRegion",

"getterModel" : {

"returnType" : "String",

"documentation" : null

# },

" $http"$ : { "additionalMarshallingPath" : null,

"additionalUnmarshallingPath" : null,

 "flattened" : false, "greedy" : false, "header" : false,

"isPayload" : false,

"isStreaming" : false,

"location" : null,

"marshallLocation" : "PAYLOAD",

"marshallLocationName" : "HomeRegion",

"queryString" : false,

"requiresLength" : false,

"statusCode" : false,

"unmarshallLocationName" : "HomeRegion",

"uri" : false

```
 },
```
"idempotencyToken" : false,

"isBinary" : false,

"jsonValue" : false,

"list" : false,

"listModel" : null,

"map" : false,

"mapModel" : null,

"marshallingTargetClass" : "String",

"marshallingType" : "STRING",

"name" : "HomeRegion",

"sensitive" : false,

 "setterDocumentation" : "/\*\*<p>Home Region of the license.</p>\n@param homeRegion Home Region of the license.\*/",

"setterMethodName" : "setHomeRegion",

"setterModel" : {

"timestampFormat" : null,

"variableDeclarationType" : "String",

 "variableName" : "homeRegion", "variableType" : "String", "documentation" : "", "simpleType" : "String", "variableSetterType" : "String" }, "shouldEmitLegacyEnumSetter" : false, "shouldFullyQualify" : false, "simple" : true, "unmarshallingType" : null, "varargSetterDocumentation" : "/\*\*<p>Home Region of the license.</p>\n@param homeRegion Home Region of the license.\n@return Returns a reference to this object so that method calls can be chained together.\*/", "variable" : { "timestampFormat" : null, "variableDeclarationType" : "String", "variableName" : "homeRegion", "variableType" : "String", "documentation" : "<p>Home Region of the license.</p>", "simpleType" : "String", "variableSetterType" : "String" }, "xmlNameSpaceUri" : null }, "Issuer" : { "c2jName" : "Issuer", "c2jShape" : "IssuerDetails", "deprecated" : false, "documentation" : "<p>License issuer.</p>", "endpointDiscoveryId" : false, "enumType" : null, "fluentSetterDocumentation" : "/\*\*<p>License issuer.</p>\n@param issuer License issuer.\n@return Returns a reference to this object so that method calls can be chained together.\*/", "fluentSetterMethodName" : "withIssuer", "getterDocumentation" : "/\*\*<p>License issuer.</p>\n@return License issuer.\*/", "getterMethodName" : "getIssuer", "getterModel" : { "returnType" : "IssuerDetails", "documentation" : null }, " $http"$ : { "additionalMarshallingPath" : null, "additionalUnmarshallingPath" : null, "flattened" : false, "greedy" : false, "header" : false, "isPayload" : false,

```
 "isStreaming" : false,
```

```
 "location" : null,
        "marshallLocation"
 : "PAYLOAD",
       "marshallLocationName" : "Issuer",
        "queryString" : false,
        "requiresLength" : false,
        "statusCode" : false,
        "unmarshallLocationName" : "Issuer",
       "uri" : false
      },
      "idempotencyToken" : false,
      "isBinary" : false,
      "jsonValue" : false,
      "list" : false,
      "listModel" : null,
      "map" : false,
      "mapModel" : null,
      "marshallingTargetClass" : "StructuredPojo",
      "marshallingType" : "STRUCTURED",
      "name" : "Issuer",
      "sensitive" : false,
      "setterDocumentation" : "/**<p>License issuer.</p>\n@param issuer License issuer.*/",
      "setterMethodName" : "setIssuer",
      "setterModel" : {
        "timestampFormat" : null,
        "variableDeclarationType" : "IssuerDetails",
        "variableName" : "issuer",
        "variableType" : "IssuerDetails",
       "documentation"
 : "",
       "simpleType" : "IssuerDetails",
       "variableSetterType" : "IssuerDetails"
      },
      "shouldEmitLegacyEnumSetter" : false,
      "shouldFullyQualify" : false,
      "simple" : false,
      "unmarshallingType" : null,
      "varargSetterDocumentation" : "/**<p>License issuer.</p>\n@param issuer License issuer.\n@return Returns
a reference to this object so that method calls can be chained together.*/",
      "variable" : {
       "timestampFormat" : null,
        "variableDeclarationType" : "IssuerDetails",
        "variableName" : "issuer",
        "variableType" : "IssuerDetails",
       "documentation" : "<p>License issuer.</p>",
```

```
 "simpleType" : "IssuerDetails",
```

```
 "variableSetterType" : "IssuerDetails"
```

```
 },
```

```
 "xmlNameSpaceUri" : null
```
},

"LicenseArn" : {

"c2jName" : "LicenseArn",

"c2jShape" : "Arn",

"deprecated" : false,

"documentation" : "<p>Amazon Resource Name (ARN) of the license.</p>",

"endpointDiscoveryId" : false,

"enumType" : null,

 "fluentSetterDocumentation" : "/\*\*<p>Amazon Resource Name (ARN) of the license.</p>\n@param licenseArn Amazon Resource Name (ARN) of the license.\n@return Returns a reference to this object so that method calls can be chained together.\*/",

"fluentSetterMethodName" : "withLicenseArn",

 "getterDocumentation" : "/\*\*<p>Amazon Resource Name (ARN) of the license.</p>\n@return Amazon Resource Name (ARN) of the license.\*/",

"getterMethodName" : "getLicenseArn",

"getterModel" : {

"returnType" : "String",

"documentation" : null

```
 },
```
" $http"$ : {

"additionalMarshallingPath" : null,

"additionalUnmarshallingPath" : null,

"flattened" : false,

"greedy" : false,

"header" : false,

"isPayload" :

### false,

```
 "isStreaming" : false,
  "location" : null,
  "marshallLocation" : "PAYLOAD",
  "marshallLocationName" : "LicenseArn",
  "queryString" : false,
  "requiresLength" : false,
  "statusCode" : false,
  "unmarshallLocationName" : "LicenseArn",
  "uri" : false
 },
 "idempotencyToken" : false,
 "isBinary" : false,
 "jsonValue" : false,
 "list" : false,
 "listModel" : null,
 "map" : false,
 "mapModel" : null,
 "marshallingTargetClass" : "String",
 "marshallingType" : "STRING",
 "name" : "LicenseArn",
```
"sensitive" : false,

```
 "setterDocumentation" : "/**<p>Amazon Resource Name (ARN) of the license.</p>\n@param licenseArn
Amazon Resource Name (ARN) of the license.*/",
```

```
 "setterMethodName" : "setLicenseArn",
```
"setterModel" : {

"timestampFormat" : null,

```
 "variableDeclarationType" : "String",
  "variableName" : "licenseArn",
  "variableType" : "String",
  "documentation" : "",
  "simpleType" : "String",
  "variableSetterType" : "String"
```
},

```
 "shouldEmitLegacyEnumSetter" : false,
```
"shouldFullyQualify" : false,

"simple" : true,

```
 "unmarshallingType" : null,
```
 "varargSetterDocumentation" : "/\*\*<p>Amazon Resource Name (ARN) of the license.</p>\n@param licenseArn Amazon Resource Name (ARN) of the license.\n@return Returns a reference to this object so that method calls can be chained together.\*/",

"variable" : {

```
 "timestampFormat" : null,
```
"variableDeclarationType" : "String",

```
 "variableName" : "licenseArn",
```

```
 "variableType" : "String",
```
"documentation" : "<p>Amazon Resource Name (ARN) of the license.</p>",

"simpleType" : "String",

"variableSetterType"

### : "String"

},

"xmlNameSpaceUri" : null

},

```
 "LicenseMetadata" : {
```
"c2jName" : "LicenseMetadata",

"c2jShape" : "MetadataList",

```
 "deprecated" : false,
```
"documentation" : "<p>License metadata.</p>",

"endpointDiscoveryId" : false,

"enumType" : null,

 "fluentSetterDocumentation" : "/\*\*<p>License metadata.</p>\n@param licenseMetadata License metadata.\n@return Returns a reference to this object so that method calls can be chained together.\*/",

"fluentSetterMethodName" : "withLicenseMetadata",

```
 "getterDocumentation" : "/**<p>License metadata.</p>\n@return License metadata.*/",
```
"getterMethodName" : "getLicenseMetadata",

"getterModel" : {

```
 "returnType" : "java.util.List<Metadata>",
```

```
 "documentation" : null
```

```
 },
     "http": {
       "additionalMarshallingPath" : null,
       "additionalUnmarshallingPath" :
 null,
       "flattened" : false,
       "greedy" : false,
       "header" : false,
       "isPayload" : false,
       "isStreaming" : false,
       "location" : null,
       "marshallLocation" : "PAYLOAD",
       "marshallLocationName" : "LicenseMetadata",
       "queryString" : false,
       "requiresLength" : false,
       "statusCode" : false,
       "unmarshallLocationName" : "LicenseMetadata",
       "uri" : false
      },
      "idempotencyToken" : false,
      "isBinary" : false,
      "jsonValue" : false,
      "list" : true,
      "listModel" : {
       "implType" : "java.util.ArrayList",
       "interfaceType" : "java.util.List",
       "listMemberModel" : {
        "c2jName" : "member",
        "c2jShape" : "Metadata",
        "deprecated" : false,
        "documentation" : "",
        "endpointDiscoveryId" : false,
        "enumType"
```
#### : null,

 "fluentSetterDocumentation" : "/\*\*\n@param member \n@return Returns a reference to this object so that method calls can be chained together.\*/",

```
 "fluentSetterMethodName" : "withMember",
 "getterDocumentation" : "/**\n@return */",
 "getterMethodName" : "getMember",
 "getterModel" : {
  "returnType" : "Metadata",
  "documentation" : null
 },
"http": {
  "additionalMarshallingPath" : null,
  "additionalUnmarshallingPath" : null,
  "flattened" : false,
```

```
 "greedy" : false,
```
 "header" : false, "isPayload" : false, "isStreaming" : false, "location" : null, "marshallLocation" : "PAYLOAD", "marshallLocationName" : "member", "queryString" : false, "requiresLength" : false,

### "statusCode" : false,

 "unmarshallLocationName" : "member", "uri" : false }, "idempotencyToken" : false, "isBinary" : false, "jsonValue" : false, "list" : false, "listModel" : null, "map" : false, "mapModel" : null, "marshallingTargetClass" : "StructuredPojo", "marshallingType" : "STRUCTURED", "name" : "Member", "sensitive" : false, "setterDocumentation" : "/\*\*\n@param member \*/", "setterMethodName" : "setMember", "setterModel" : { "timestampFormat" : null, "variableDeclarationType" : "Metadata", "variableName" : "member", "variableType" : "Metadata", "documentation" : "", "simpleType" : "Metadata", "variableSetterType" : "Metadata"

### },

 "shouldEmitLegacyEnumSetter" : false, "shouldFullyQualify" : false, "simple" : false, "unmarshallingType" : null, "varargSetterDocumentation" : "/\*\*\n@param member \n@return Returns a reference to this object so that method calls can be chained together.\*/", "variable" : { "timestampFormat" : null, "variableDeclarationType" : "Metadata", "variableName" : "member",

```
 "variableType" : "Metadata",
```

```
 "documentation" : "",
```
 "simpleType" : "Metadata", "variableSetterType" : "Metadata" }, "xmlNameSpaceUri" : null }, "memberLocationName" : null, "memberType" : "Metadata", "map" : false, "marshallNonAutoConstructedEmptyLists" : false, "memberAdditionalMarshallingPath" : null, "memberAdditionalUnmarshallingPath" : null, "sendEmptyQueryString" : false, "simple" : false, "simpleType" : "Metadata", "templateImplType" : "java.util.ArrayList<Metadata>", "templateType" : "java.util.List<Metadata>" }, "map" : false, "mapModel" : null, "marshallingTargetClass" : "List", "marshallingType" : "LIST", "name" : "LicenseMetadata", "sensitive" : false, "setterDocumentation" : "/\*\*<p>License metadata.</p>\n@param licenseMetadata License metadata.\*/", "setterMethodName" : "setLicenseMetadata", "setterModel" : { "timestampFormat" : null, "variableDeclarationType" : "java.util.List<Metadata>", "variableName" : "licenseMetadata", "variableType" : "java.util.List<Metadata>", "documentation" : "", "simpleType" : "List<Metadata>", "variableSetterType" : "java.util.Collection<Metadata>" }, "shouldEmitLegacyEnumSetter" : false, "shouldFullyQualify" : false, "simple" : false, "unmarshallingType" : null, "varargSetterDocumentation" : "/\*\*<p>License metadata.</p>\n<p><br/>>b>NOTE:</b> This method appends the values to the existing list (if any). Use {@link #setLicenseMetadata(java.util.Collection)} or {@link #withLicenseMetadata(java.util.Collection)} if you want to override the existing values.</p>\n@param licenseMetadata License metadata.\n@return Returns a reference to this object so that method calls can be chained together.\*/", "variable" : {

```
 "timestampFormat" : null,
 "variableDeclarationType" : "java.util.List<Metadata>",
```

```
 "variableName" : "licenseMetadata",
       "variableType" : "java.util.List<Metadata>",
       "documentation" : "<p>License metadata.</p>",
       "simpleType" : "List<Metadata>",
       "variableSetterType"
 : "java.util.Collection<Metadata>"
      },
```

```
 "xmlNameSpaceUri" : null
```
# },

"LicenseName" : {

"c2jName" : "LicenseName",

"c2jShape" : "String",

"deprecated" : false,

"documentation" : "<p>License name.</p>",

"endpointDiscoveryId" : false,

"enumType" : null,

 "fluentSetterDocumentation" : "/\*\*<p>License name.</p>\n@param licenseName License name.\n@return Returns a reference to this object so that method calls can be chained together.\*/",

"fluentSetterMethodName" : "withLicenseName",

```
 "getterDocumentation" : "/**<p>License name.</p>\n@return License name.*/",
```
"getterMethodName" : "getLicenseName",

"getterModel" : {

"returnType" : "String",

"documentation" : null

},

" $http"$ : {

"additionalMarshallingPath" : null,

"additionalUnmarshallingPath" : null,

"flattened"

# : false,

```
 "greedy" : false,
  "header" : false,
  "isPayload" : false,
  "isStreaming" : false,
  "location" : null,
  "marshallLocation" : "PAYLOAD",
  "marshallLocationName" : "LicenseName",
  "queryString" : false,
  "requiresLength" : false,
  "statusCode" : false,
  "unmarshallLocationName" : "LicenseName",
  "uri" : false
 },
 "idempotencyToken" : false,
 "isBinary" : false,
 "jsonValue" : false,
 "list" : false,
```
"listModel" : null,

 "map" : false, "mapModel" : null, "marshallingTargetClass" : "String", "marshallingType" : "STRING", "name" : "LicenseName", "sensitive" : false, "setterDocumentation" : "/\*\*<p>License name.</p>\n@param licenseName License name.\*/", "setterMethodName" : "setLicenseName", "setterModel" : { "timestampFormat" : null, "variableDeclarationType" : "String", "variableName" : "licenseName", "variableType" : "String", "documentation" : "", "simpleType" : "String", "variableSetterType" : "String" }, "shouldEmitLegacyEnumSetter" : false, "shouldFullyQualify" : false, "simple" : true, "unmarshallingType" : null, "varargSetterDocumentation" : "/\*\*<p>License name.</p>\n@param licenseName License name.\n@return Returns a reference to this object so that method calls can be chained together.\*/", "variable" : { "timestampFormat" : null, "variableDeclarationType" : "String", "variableName" : "licenseName", "variableType" : "String", "documentation" : "<p>License name.</p>", "simpleType" : "String", "variableSetterType" : "String" }, "xmlNameSpaceUri" : null }, "ProductName" : { "c2jName" : "ProductName", "c2jShape" : "String", "deprecated" : false, "documentation" : "<p>Product name.</p>", "endpointDiscoveryId" : false, "enumType" : null, "fluentSetterDocumentation" : "/\*\*<p>Product name.</p>\n@param productName Product name.\n@return Returns a reference to this object so that method calls can be chained together.\*/", "fluentSetterMethodName" : "withProductName", "getterDocumentation" : "/\*\*<p>Product name.</p>\n@return Product name.\*/", "getterMethodName" : "getProductName",

```
 "getterModel" : {
```

```
 "returnType" : "String",
       "documentation" : null
      },
     "http": {
       "additionalMarshallingPath" : null,
       "additionalUnmarshallingPath" : null,
       "flattened" : false,
       "greedy" : false,
       "header" : false,
     "isPayload" : false,
       "isStreaming" : false,
       "location" : null,
       "marshallLocation" : "PAYLOAD",
       "marshallLocationName" : "ProductName",
       "queryString" : false,
       "requiresLength" : false,
       "statusCode" : false,
       "unmarshallLocationName" : "ProductName",
       "uri" : false
      },
      "idempotencyToken" : false,
      "isBinary" : false,
      "jsonValue" : false,
      "list" : false,
      "listModel" : null,
      "map" : false,
      "mapModel" : null,
      "marshallingTargetClass" : "String",
      "marshallingType" : "STRING",
      "name" : "ProductName",
      "sensitive" : false,
     "setterDocumentation" : "/**<p>Product name.</p>\n@param productName Product name.*/",
      "setterMethodName" : "setProductName",
      "setterModel" : {
       "timestampFormat" : null,
       "variableDeclarationType"
 : "String",
       "variableName" : "productName",
       "variableType" : "String",
       "documentation" : "",
       "simpleType" : "String",
       "variableSetterType" : "String"
      },
      "shouldEmitLegacyEnumSetter" : false,
      "shouldFullyQualify" : false,
      "simple" : true,
      "unmarshallingType" : null,
```
 "varargSetterDocumentation" : "/\*\*<p>Product name.</p>\n@param productName Product name.\n@return Returns a reference to this object so that method calls can be chained together.\*/",

```
 "variable" : {
       "timestampFormat" : null,
       "variableDeclarationType" : "String",
       "variableName" : "productName",
       "variableType" : "String",
      "documentation" : "<p>Product name.</p>",
       "simpleType" : "String",
       "variableSetterType" : "String"
      },
      "xmlNameSpaceUri" : null
     },
     "ProductSKU" : {
      "c2jName"
 : "ProductSKU",
      "c2jShape" : "String",
      "deprecated" : false,
      "documentation" : "<p>Product SKU.</p>",
      "endpointDiscoveryId" : false,
      "enumType" : null,
      "fluentSetterDocumentation" : "/**<p>Product SKU.</p>\n@param productSKU Product SKU.\n@return
Returns a reference to this object so that method calls can be chained together.*/",
      "fluentSetterMethodName" : "withProductSKU",
      "getterDocumentation" : "/**<p>Product SKU.</p>\n@return Product SKU.*/",
      "getterMethodName" : "getProductSKU",
      "getterModel" : {
       "returnType" : "String",
       "documentation" : null
      },
      "http" : {
       "additionalMarshallingPath" : null,
       "additionalUnmarshallingPath" : null,
       "flattened" : false,
       "greedy" : false,
       "header" : false,
       "isPayload" : false,
       "isStreaming" : false,
       "location" :
 null,
       "marshallLocation" : "PAYLOAD",
       "marshallLocationName" : "ProductSKU",
        "queryString" : false,
       "requiresLength" : false,
        "statusCode" : false,
       "unmarshallLocationName" : "ProductSKU",
       "uri" : false
      },
```
 "idempotencyToken" : false, "isBinary" : false, "jsonValue" : false, "list" : false, "listModel" : null, "map" : false, "mapModel" : null, "marshallingTargetClass" : "String", "marshallingType" : "STRING", "name" : "ProductSKU", "sensitive" : false, "setterDocumentation" : "/\*\*<p>Product SKU.</p>\n@param productSKU Product SKU.\*/", "setterMethodName" : "setProductSKU", "setterModel" : { "timestampFormat" : null, "variableDeclarationType" : "String", "variableName" : "productSKU", "variableType" : "String", "documentation" : "", "simpleType" : "String", "variableSetterType" : "String" }, "shouldEmitLegacyEnumSetter" : false, "shouldFullyQualify" : false, "simple" : true, "unmarshallingType" : null, "varargSetterDocumentation" : "/\*\*<p>Product SKU.</p>\n@param productSKU Product SKU.\n@return Returns a reference to this object so that method calls can be chained together.\*/", "variable" : { "timestampFormat" : null, "variableDeclarationType" : "String", "variableName" : "productSKU", "variableType" : "String", "documentation" : "<p>Product SKU.</p>", "simpleType" : "String", "variableSetterType" : "String" }, "xmlNameSpaceUri" : null }, "Status" : { "c2jName" : "Status", "c2jShape" : "LicenseStatus", "deprecated" : false, "documentation" : "<p>License status.</p>", "endpointDiscoveryId" : false, "enumType" : "LicenseStatus", "fluentSetterDocumentation" : "/\*\*<p>License status.</p>\n@param status License status.\n@return Returns a reference to this object so that method calls can be chained together.\n@see LicenseStatus\*/", "fluentSetterMethodName" : "withStatus", "getterDocumentation" : "/\*\*<p>License status.</p>\n@return License status.\n@see LicenseStatus\*/", "getterMethodName" : "getStatus", "getterModel" : { "returnType" : "String", "documentation" : null }, " $http"$ : { "additionalMarshallingPath" : null, "additionalUnmarshallingPath" : null, "flattened" : false, "greedy" : false, "header" : false, "isPayload" : false, "isStreaming" : false, "location" : null, "marshallLocation" : "PAYLOAD", "marshallLocationName" : "Status", "queryString" : false, "requiresLength" : false, "statusCode" : false, "unmarshallLocationName" : "Status", "uri" : false }, "idempotencyToken" : false, "isBinary" : false, "jsonValue" : false, "list" : false, "listModel" : null, "map" : false, "mapModel" : null, "marshallingTargetClass" : "String", "marshallingType" : "STRING", "name" : "Status", "sensitive" : false, "setterDocumentation" : "/\*\*<p>License status.</p>\n@param status License status.\n@see LicenseStatus\*/", "setterMethodName" : "setStatus", "setterModel" : { "timestampFormat" : null, "variableDeclarationType" : "String", "variableName" : "status", "variableType" : "String", "documentation" : "", "simpleType" : "String", "variableSetterType" : "String"

```
 },
```
"shouldEmitLegacyEnumSetter" : false,

"shouldFullyQualify" : false,

"simple" : true,

"unmarshallingType" : null,

 "varargSetterDocumentation" : "/\*\*<p>License status.</p>\n@param status License status.\n@return Returns a reference to this object so that method calls can be chained together.\n@see LicenseStatus\*/",

```
 "variable" : {
```
"timestampFormat" : null,

"variableDeclarationType" : "String",

"variableName" : "status",

```
 "variableType" : "String",
```
"documentation" : "<p>License status.</p>",

```
 "simpleType" : "String",
```

```
 "variableSetterType" : "String"
```
},

"xmlNameSpaceUri" : null

### },

"Validity" : {

```
 "c2jName" : "Validity",
```
"c2jShape" : "DatetimeRange",

```
 "deprecated" : false,
```
"documentation" : "<p>Date

and time range during which the license is valid, in ISO8601-UTC format. $\langle p \rangle$ ",

"endpointDiscoveryId" : false,

```
 "enumType" : null,
```
 "fluentSetterDocumentation" : "/\*\*<p>Date and time range during which the license is valid, in ISO8601-UTC format.</p>\n@param validity Date and time range during which the license is valid, in ISO8601-UTC

```
format.\n@return Returns a reference to this object so that method calls can be chained together.*/",
```
"fluentSetterMethodName" : "withValidity",

 "getterDocumentation" : "/\*\*<p>Date and time range during which the license is valid, in ISO8601-UTC format.</p>\n@return Date and time range during which the license is valid, in ISO8601-UTC format.\*/",

"getterMethodName" : "getValidity",

"getterModel" : {

"returnType" : "DatetimeRange",

"documentation" : null

```
 },
```
" $http"$ : {

"additionalMarshallingPath" : null,

"additionalUnmarshallingPath"

# : null,

```
 "flattened" : false,
 "greedy" : false,
 "header" : false,
 "isPayload" : false,
 "isStreaming" : false,
 "location" : null,
 "marshallLocation" : "PAYLOAD",
 "marshallLocationName" : "Validity",
```
 "queryString" : false, "requiresLength" : false, "statusCode" : false, "unmarshallLocationName" : "Validity", "uri" : false }, "idempotencyToken" : false, "isBinary" : false, "jsonValue" : false, "list" : false, "listModel" : null, "map" : false, "mapModel" : null, "marshallingTargetClass" : "StructuredPojo", "marshallingType" : "STRUCTURED", "name" : "Validity", "sensitive" : false,

 "setterDocumentation" : "/\*\*<p>Date and time range during which the license is valid, in ISO8601-UTC format. $\langle p \rangle$ n@param

validity Date and time range during which the license is valid, in ISO8601-UTC format.\*/",

"setterMethodName" : "setValidity",

"setterModel" : {

"timestampFormat" : null,

"variableDeclarationType" : "DatetimeRange",

"variableName" : "validity",

"variableType" : "DatetimeRange",

"documentation" : "",

"simpleType" : "DatetimeRange",

"variableSetterType" : "DatetimeRange"

#### },

"shouldEmitLegacyEnumSetter" : false,

"shouldFullyQualify" : false,

"simple" : false,

"unmarshallingType" : null,

 "varargSetterDocumentation" : "/\*\*<p>Date and time range during which the license is valid, in ISO8601- UTC format. $\langle p \rangle$  m @ param validity Date and time range during which the license is valid, in ISO8601-UTC format.\n@return Returns a reference to this object so that method calls can be chained together.\*/",

"variable" : {

"timestampFormat" : null,

"variableDeclarationType" : "DatetimeRange",

"variableName" : "validity",

"variableType" : "DatetimeRange",

 "documentation" : "<p>Date and time range during which the license is valid, in ISO8601-UTC format. $\langle$ p $\rangle$ ".

"simpleType" : "DatetimeRange",

"variableSetterType" : "DatetimeRange"

```
 },
```

```
 "xmlNameSpaceUri" : null
     },
     "Version" : {
      "c2jName" : "Version",
      "c2jShape" : "String",
      "deprecated" : false,
     "documentation" : "<p>License version.</p>",
      "endpointDiscoveryId" : false,
      "enumType" : null,
      "fluentSetterDocumentation" : "/**<p>License version.</p>\n@param version License version.\n@return
Returns a reference to this object so that method calls can be chained together.*/",
      "fluentSetterMethodName" : "withVersion",
      "getterDocumentation" : "/**<p>License version.</p>\n@return
 License version.*/",
      "getterMethodName" : "getVersion",
      "getterModel" : {
       "returnType" : "String",
       "documentation" : null
      },
     "http": {
        "additionalMarshallingPath" : null,
        "additionalUnmarshallingPath" : null,
        "flattened" : false,
        "greedy" : false,
        "header" : false,
        "isPayload" : false,
        "isStreaming" : false,
        "location" : null,
        "marshallLocation" : "PAYLOAD",
        "marshallLocationName" : "Version",
        "queryString" : false,
        "requiresLength" : false,
        "statusCode" : false,
        "unmarshallLocationName" : "Version",
        "uri" : false
      },
      "idempotencyToken" : false,
      "isBinary" : false,
      "jsonValue" : false,
      "list" : false,
      "listModel" : null,
      "map" : false,
      "mapModel" : null,
     "marshallingTargetClass" : "String",
      "marshallingType" : "STRING",
      "name" : "Version",
      "sensitive" : false,
```

```
"setterDocumentation" : "/**<p>License version.</p>>\logparam version License version.*/",
      "setterMethodName" : "setVersion",
      "setterModel" : {
        "timestampFormat" : null,
        "variableDeclarationType" : "String",
        "variableName" : "version",
        "variableType" : "String",
        "documentation" : "",
        "simpleType" : "String",
        "variableSetterType" : "String"
      },
      "shouldEmitLegacyEnumSetter" : false,
      "shouldFullyQualify" : false,
      "simple" : true,
      "unmarshallingType" : null,
      "varargSetterDocumentation" : "/**<p>License version.</p>\n@param version License version.\n@return
Returns a reference to this object so that method calls can be chained together.*/",
      "variable" : {
        "timestampFormat"
 : null,
        "variableDeclarationType" : "String",
        "variableName" : "version",
        "variableType" : "String",
       "documentation" : "<p>License version.</p>",
        "simpleType" : "String",
        "variableSetterType" : "String"
      },
      "xmlNameSpaceUri" : null
     }
    },
    "packageName" : "com.amazonaws.services.licensemanager.model",
    "requestSignerAware" : false,
    "requestSignerClassFqcn" : null,
    "required" : [ ],
    "shapeName" : "License",
    "signerAware" : false,
    "signerType" : null,
    "unmarshaller" : {
     "flattened" : false,
     "resultWrapper" : null
    },
    "variable" : {
     "timestampFormat" : null,
     "variableDeclarationType" : "License",
     "variableName" : "license",
     "variableType" : "License",
     "documentation" : null,
     "simpleType" : "License",
```

```
 "variableSetterType" : "License"
   },
 "wrapper" : false
```
},

```
 "LicenseConfiguration" : {
 "c2jName" : "LicenseConfiguration",
 "customization" : {
   "artificialResultWrapper" : null,
   "skipGeneratingMarshaller" : false,
   "skipGeneratingModelClass" : false,
   "skipGeneratingUnmarshaller" : false
 },
```
"deprecated" : false,

 "documentation" : "<p>A license configuration is an abstraction of a customer license agreement that can be consumed and enforced by License Manager. Components include specifications for the license type (licensing by instance, socket, CPU, or vCPU), allowed tenancy (shared tenancy, Dedicated Instance, Dedicated Host, or all of these), host affinity (how long a VM must be associated with a host), and the number of licenses purchased and used.</p>",

"endpointDiscoveryMembers" : null,

"enums" : null,

"errorCode" : null,

"fullyQualifiedName" : "com.amazonaws.services.licensemanager.model.LicenseConfiguration",

"hasHeaderMember"

: false,

```
 "hasPayloadMember" : false,
```
"hasRequiresLengthMember" : false,

```
 "hasStatusCodeMember" : false,
```

```
 "hasStreamingMember" : false,
```
"marshaller" : null,

"members" : [ {

```
 "c2jName" : "LicenseConfigurationId",
```
"c2jShape" : "String",

"deprecated" : false,

"documentation" : "<p>Unique ID of the license configuration.</p>",

"endpointDiscoveryId" : false,

"enumType" : null,

"fluentSetterDocumentation" : "/\*\*<p>Unique ID of the license configuration.</p>\n@param

licenseConfigurationId Unique ID of the license configuration.\n@return Returns a reference to this object so that method calls can be chained together.\*/",

"fluentSetterMethodName" : "withLicenseConfigurationId",

```
 "getterDocumentation" : "/**<p>Unique ID of the license configuration.</p>\n@return Unique ID of the
license configuration.*/",
```
"getterMethodName" : "getLicenseConfigurationId",

```
 "getterModel" : {
```

```
 "returnType" : "String",
```

```
 "documentation" : null
```

```
 },
```
" $http"$ : { "additionalMarshallingPath" : null, "additionalUnmarshallingPath" : null, "flattened" : false, "greedy" : false, "header" : false, "isPayload" : false, "isStreaming" : false, "location" : null, "marshallLocation" : "PAYLOAD", "marshallLocationName" : "LicenseConfigurationId", "queryString" : false, "requiresLength" : false, "statusCode" : false, "unmarshallLocationName" : "LicenseConfigurationId", "uri" : false }, "idempotencyToken" : false, "isBinary" : false, "jsonValue" : false, "list" : false, "listModel" : null, "map" : false, "mapModel" : null, "marshallingTargetClass" : "String", "marshallingType" : "STRING", "name" : "LicenseConfigurationId",

```
 "sensitive" : false,
```
 "setterDocumentation" : "/\*\*<p>Unique ID of the license configuration.</p>\n@param licenseConfigurationId Unique ID of the license configuration.\*/",

"setterMethodName" : "setLicenseConfigurationId",

"setterModel" : {

"timestampFormat" : null,

"variableDeclarationType" : "String",

"variableName" : "licenseConfigurationId",

"variableType" : "String",

"documentation" : "",

"simpleType" : "String",

```
 "variableSetterType" : "String"
```
},

"shouldEmitLegacyEnumSetter" : false,

"shouldFullyQualify" : false,

"simple" : true,

"unmarshallingType" : null,

"varargSetterDocumentation" : "/\*\*<p>Unique ID of the license configuration.</p>\n@param

licenseConfigurationId Unique ID of the license configuration.\n@return Returns a reference to this object so that method calls can be chained together.\*/",

```
 "variable" : {
```
"timestampFormat"

### : null,

```
 "variableDeclarationType" : "String",
```
"variableName" : "licenseConfigurationId",

```
 "variableType" : "String",
```
"documentation" : " $\langle p \rangle$ Unique ID of the license configuration. $\langle p \rangle$ ",

"simpleType" : "String",

"variableSetterType" : "String"

},

```
 "xmlNameSpaceUri" : null
```
}, {

"c2jName" : "LicenseConfigurationArn",

"c2jShape" : "String",

"deprecated" : false,

```
"documentation" : "<p>Amazon Resource Name (ARN) of the license configuration.</p>",
```
"endpointDiscoveryId" : false,

"enumType" : null,

```
 "fluentSetterDocumentation" : "/**<p>Amazon Resource Name (ARN) of the license
```
configuration.</p>\n@param licenseConfigurationArn Amazon Resource Name (ARN) of the license

configuration. $\ln \omega$  return Returns a reference to this object so that method calls can be chained together.\*/",

```
 "fluentSetterMethodName" : "withLicenseConfigurationArn",
```
"getterDocumentation"

```
 : "/**<p>Amazon Resource Name (ARN) of the license configuration.</p>\n@return Amazon Resource Name
(ARN) of the license configuration.*/",
```
"getterMethodName" : "getLicenseConfigurationArn",

"getterModel" : {

```
 "returnType" : "String",
```

```
 "documentation" : null
```
# },

" $http"$ : {

```
 "additionalMarshallingPath" : null,
```

```
 "additionalUnmarshallingPath" : null,
```

```
 "flattened" : false,
```

```
 "greedy" : false,
```

```
 "header" : false,
```

```
 "isPayload" : false,
```

```
 "isStreaming" : false,
```

```
 "location" : null,
```
"marshallLocation" : "PAYLOAD",

"marshallLocationName" : "LicenseConfigurationArn",

```
 "queryString" : false,
```

```
 "requiresLength" : false,
```

```
 "statusCode" : false,
```

```
 "unmarshallLocationName" : "LicenseConfigurationArn",
```

```
 "uri" : false
```
# },

```
 "idempotencyToken" : false,
```
 "isBinary" : false, "jsonValue" : false, "list" : false, "listModel" : null, "map" : false, "mapModel" : null, "marshallingTargetClass" : "String", "marshallingType" : "STRING", "name" : "LicenseConfigurationArn", "sensitive" : false, "setterDocumentation" : "/\*\*<p>Amazon Resource Name (ARN) of the license configuration.</p>\n@param licenseConfigurationArn Amazon Resource Name (ARN) of the license configuration.\*/", "setterMethodName" : "setLicenseConfigurationArn", "setterModel" : { "timestampFormat" : null, "variableDeclarationType" : "String", "variableName" : "licenseConfigurationArn", "variableType" : "String", "documentation" : "", "simpleType" : "String", "variableSetterType" : "String" }, "shouldEmitLegacyEnumSetter" : false, "shouldFullyQualify" : false, "simple" : true, "unmarshallingType" : null, "varargSetterDocumentation" : "/\*\*<p>Amazon Resource Name (ARN) of the license configuration.</p>\n@param licenseConfigurationArn Amazon Resource Name (ARN) of the license configuration.\n@return Returns a reference to this object so that method calls can be chained together.\*/", "variable" : { "timestampFormat" : null, "variableDeclarationType" : "String", "variableName" : "licenseConfigurationArn", "variableType" : "String", "documentation" : "<p>Amazon Resource Name (ARN) of the license configuration.</p>", "simpleType" : "String", "variableSetterType" : "String" }, "xmlNameSpaceUri" : null }, { "c2jName" : "Name", "c2jShape" : "String", "deprecated" : false,

"documentation" : "<p>Name of the license configuration.</p>",

```
 "endpointDiscoveryId" : false,
```

```
 "enumType" : null,
```
"fluentSetterDocumentation" : "/\*\*<p>Name of the license configuration.</p>\n@param

 name Name of the license configuration.\n@return Returns a reference to this object so that method calls can be chained together.\*/",

"fluentSetterMethodName" : "withName",

 "getterDocumentation" : "/\*\*<p>Name of the license configuration.</p>\n@return Name of the license configuration.\*/",

```
 "getterMethodName" : "getName",
     "getterModel" : {
      "returnType" : "String",
      "documentation" : null
     },
    "http": {
      "additionalMarshallingPath" : null,
      "additionalUnmarshallingPath" : null,
      "flattened" : false,
      "greedy" : false,
      "header" : false,
      "isPayload" : false,
      "isStreaming" : false,
      "location" : null,
      "marshallLocation" : "PAYLOAD",
      "marshallLocationName" : "Name",
      "queryString" : false,
      "requiresLength" : false,
      "statusCode" : false,
      "unmarshallLocationName" : "Name",
     "uri" : false
     },
     "idempotencyToken" : false,
     "isBinary" : false,
     "jsonValue" : false,
     "list" : false,
     "listModel" : null,
     "map" : false,
     "mapModel" : null,
     "marshallingTargetClass" : "String",
     "marshallingType" : "STRING",
     "name" : "Name",
     "sensitive" : false,
    "setterDocumentation" : "/**<p>Name of the license configuration.</p>\ln@param name Name of the license
configuration.*/",
     "setterMethodName" : "setName",
     "setterModel" : {
      "timestampFormat" : null,
      "variableDeclarationType" : "String",
      "variableName" : "name",
      "variableType" : "String",
```
 "documentation" : "", "simpleType" : "String", "variableSetterType" : "String" }, "shouldEmitLegacyEnumSetter" : false, "shouldFullyQualify" : false,

"simple" : true,

"unmarshallingType" : null,

"varargSetterDocumentation"

 : "/\*\*<p>Name of the license configuration.</p>\n@param name Name of the license configuration.\n@return Returns a reference to this object so that method calls can be chained together.\*/",

"variable" : {

"timestampFormat" : null,

"variableDeclarationType" : "String",

"variableName" : "name",

"variableType" : "String",

"documentation" : "<p>Name of the license configuration.</p>",

"simpleType" : "String",

"variableSetterType" : "String"

# },

"xmlNameSpaceUri" : null

# }, {

"c2jName" : "Description",

"c2jShape" : "String",

"deprecated" : false,

"documentation" : "<p>Description of the license configuration.</p>",

"endpointDiscoveryId" : false,

"enumType" : null,

 "fluentSetterDocumentation" : "/\*\*<p>Description of the license configuration.</p>\n@param description Description of the license configuration.\n@return Returns

a reference to this object so that method calls can be chained together.\*/",

"fluentSetterMethodName" : "withDescription",

 "getterDocumentation" : "/\*\*<p>Description of the license configuration.</p>\n@return Description of the license configuration.\*/",

"getterMethodName" : "getDescription",

```
 "getterModel" : {
```
"returnType" : "String",

"documentation" : null

# },

" $http"$ : {

"additionalMarshallingPath" : null,

"additionalUnmarshallingPath" : null,

"flattened" : false,

"greedy" : false,

"header" : false,

"isPayload" : false,

"isStreaming" : false,

"location" : null,

```
 "marshallLocation" : "PAYLOAD",
      "marshallLocationName" : "Description",
      "queryString" : false,
      "requiresLength" : false,
      "statusCode" : false,
      "unmarshallLocationName" : "Description",
      "uri" : false
     },
    "idempotencyToken" : false,
     "isBinary" : false,
     "jsonValue" : false,
     "list" : false,
     "listModel" : null,
     "map" : false,
     "mapModel" : null,
     "marshallingTargetClass" : "String",
     "marshallingType" : "STRING",
     "name" : "Description",
     "sensitive" : false,
    "setterDocumentation" : "/**<p>Description of the license configuration.\langle p \rangle\n @param description
Description of the license configuration.*/",
     "setterMethodName" : "setDescription",
     "setterModel" : {
      "timestampFormat" : null,
      "variableDeclarationType" : "String",
      "variableName" : "description",
      "variableType" : "String",
      "documentation" : "",
      "simpleType" : "String",
      "variableSetterType" : "String"
     },
     "shouldEmitLegacyEnumSetter" : false,
     "shouldFullyQualify" : false,
     "simple" : true,
     "unmarshallingType" : null,
     "varargSetterDocumentation"
 : "/**<p>Description of the license configuration.</p>\n@param description Description of the license
configuration.\n@return Returns a reference to this object so that method calls can be chained together.*/",
     "variable" : {
      "timestampFormat" : null,
      "variableDeclarationType" : "String",
      "variableName" : "description",
      "variableType" : "String",
     "documentation" : "<p>Description of the license configuration.</p>",
      "simpleType" : "String",
      "variableSetterType" : "String"
```

```
 },
```

```
 "xmlNameSpaceUri" : null
```
}, {

"c2jName" : "LicenseCountingType",

"c2jShape" : "LicenseCountingType",

"deprecated" : false,

"documentation" : "<p>Dimension to use to track the license inventory.</p>",

"endpointDiscoveryId" : false,

"enumType" : "LicenseCountingType",

"fluentSetterDocumentation" : "/\*\*<p>Dimension to use to track the license

 inventory.</p>\n@param licenseCountingType Dimension to use to track the license inventory.\n@return Returns a reference to this object so that method calls can be chained together.\n@see LicenseCountingType\*/",

"fluentSetterMethodName" : "withLicenseCountingType",

 "getterDocumentation" : "/\*\*<p>Dimension to use to track the license inventory.</p>\n@return Dimension to use to track the license inventory.\n@see LicenseCountingType\*/",

```
 "getterMethodName" : "getLicenseCountingType",
 "getterModel" : {
  "returnType" : "String",
  "documentation" : null
 },
"http": {
  "additionalMarshallingPath" : null,
  "additionalUnmarshallingPath" : null,
  "flattened" : false,
  "greedy" : false,
  "header" : false,
  "isPayload" : false,
  "isStreaming" : false,
  "location" : null,
  "marshallLocation" : "PAYLOAD",
  "marshallLocationName" : "LicenseCountingType",
  "queryString" : false,
  "requiresLength" : false,
  "statusCode" : false,
  "unmarshallLocationName" : "LicenseCountingType",
  "uri" : false
 },
 "idempotencyToken" : false,
 "isBinary" : false,
 "jsonValue" : false,
 "list" : false,
 "listModel" : null,
 "map" : false,
 "mapModel" : null,
 "marshallingTargetClass" : "String",
 "marshallingType" : "STRING",
 "name" : "LicenseCountingType",
 "sensitive" : false,
"setterDocumentation" : "/**<p>Dimension to use to track the license inventory.\langle p \rangle|n@param
```
licenseCountingType Dimension to use to track the license inventory.\n@see LicenseCountingType\*/",

"setterMethodName" : "setLicenseCountingType",

"setterModel" : {

"timestampFormat" : null,

"variableDeclarationType" : "String",

"variableName" : "licenseCountingType",

"variableType" : "String",

"documentation" : "",

"simpleType" : "String",

"variableSetterType" : "String"

},

"shouldEmitLegacyEnumSetter" : false,

"shouldFullyQualify" : false,

"simple" : true,

"unmarshallingType" : null,

 "varargSetterDocumentation" : "/\*\*<p>Dimension to use to track the license inventory.</p>\n@param licenseCountingType Dimension to use to track the license inventory.\n@return Returns a reference to this object so that method calls can be chained together.\n@see LicenseCountingType\*/",

```
 "variable" : {
   "timestampFormat" : null,
   "variableDeclarationType" : "String",
   "variableName" : "licenseCountingType",
   "variableType" : "String",
  "documentation" : "<p>Dimension to use to track the license inventory.</p>",
   "simpleType" : "String",
   "variableSetterType" : "String"
  },
  "xmlNameSpaceUri" : null
 }, {
```
"c2jName" : "LicenseRules",

"c2jShape" : "StringList",

"deprecated" : false,

```
"documentation" : "<p>License rules.</p>",
```
"endpointDiscoveryId" : false,

"enumType" : null,

"fluentSetterDocumentation" : "/\*\*<p>License rules.</p>\n@param licenseRules License rules.\n@return

Returns a reference to this object so that method calls can be chained together.\*/",

```
 "fluentSetterMethodName" : "withLicenseRules",
```

```
 "getterDocumentation" : "/**<p>License rules.</p>\n@return License rules.*/",
```
"getterMethodName" : "getLicenseRules",

"getterModel" : {

"returnType" : "java.util.List<String>",

"documentation" : null

},

" $http"$ : {

"additionalMarshallingPath" : null,

"additionalUnmarshallingPath" : null,

```
 "flattened" : false,
```

```
 "greedy" : false,
      "header" : false,
      "isPayload" : false,
      "isStreaming" : false,
      "location" : null,
      "marshallLocation"
 : "PAYLOAD",
      "marshallLocationName" : "LicenseRules",
      "queryString" : false,
      "requiresLength" : false,
      "statusCode" : false,
      "unmarshallLocationName" : "LicenseRules",
      "uri" : false
     },
     "idempotencyToken" : false,
     "isBinary" : false,
     "jsonValue" : false,
     "list" : true,
     "listModel" : {
      "implType" : "java.util.ArrayList",
      "interfaceType" : "java.util.List",
      "listMemberModel" : {
       "c2jName" : "member",
       "c2jShape" : "String",
        "deprecated" : false,
        "documentation" : "",
        "endpointDiscoveryId" : false,
        "enumType" : null,
        "fluentSetterDocumentation" : "/**\n@param member \n@return Returns a reference to this object so that
method calls can be chained together.*/",
        "fluentSetterMethodName" : "withMember",
        "getterDocumentation" : "/**\n@return
*/",
        "getterMethodName" : "getMember",
        "getterModel" : {
         "returnType" : "String",
         "documentation" : null
        },
       "http": {
         "additionalMarshallingPath" : null,
         "additionalUnmarshallingPath" : null,
         "flattened" : false,
         "greedy" : false,
         "header" : false,
         "isPayload" : false,
         "isStreaming" : false,
         "location" : null,
         "marshallLocation" : "PAYLOAD",
```
 "marshallLocationName" : "member", "queryString" : false, "requiresLength" : false, "statusCode" : false, "unmarshallLocationName" : "member", "uri" : false }, "idempotencyToken" : false, "isBinary" : false, "jsonValue" : false, "list" : false, "listModel" : null, "map" : false, "mapModel" : null, "marshallingTargetClass" : "String", "marshallingType" : "STRING", "name" : "Member", "sensitive" : false, "setterDocumentation" : "/\*\*\n@param member \*/", "setterMethodName" : "setMember", "setterModel" : { "timestampFormat" : null, "variableDeclarationType" : "String", "variableName" : "member", "variableType" : "String", "documentation" : "", "simpleType" : "String", "variableSetterType" : "String" }, "shouldEmitLegacyEnumSetter" : false, "shouldFullyQualify" : false, "simple" : true, "unmarshallingType" : null, "varargSetterDocumentation" : "/\*\*\n@param member \n@return Returns a reference to this object so that method calls can be chained together.\*/", "variable" : { "timestampFormat" : null, "variableDeclarationType" : "String", "variableName" : "member", "variableType" : "String", "documentation" : "", "simpleType" : "String", "variableSetterType" : "String" }, "xmlNameSpaceUri" : null }, "memberLocationName" : null,

```
 "memberType" : "String",
      "map" : false,
      "marshallNonAutoConstructedEmptyLists" : false,
      "memberAdditionalMarshallingPath" : null,
      "memberAdditionalUnmarshallingPath" : null,
      "sendEmptyQueryString" : false,
      "simple" : true,
      "simpleType" : "String",
      "templateImplType" : "java.util.ArrayList<String>",
      "templateType" : "java.util.List<String>"
     },
     "map" : false,
     "mapModel" : null,
     "marshallingTargetClass" : "List",
     "marshallingType" : "LIST",
     "name" : "LicenseRules",
  "sensitive" : false,
     "setterDocumentation" : "/**<p>License rules.</p>\n@param licenseRules License rules.*/",
     "setterMethodName" : "setLicenseRules",
     "setterModel" : {
      "timestampFormat" : null,
      "variableDeclarationType" : "java.util.List<String>",
      "variableName" : "licenseRules",
      "variableType" : "java.util.List<String>",
      "documentation" : "",
      "simpleType" : "List<String>",
      "variableSetterType" : "java.util.Collection<String>"
     },
     "shouldEmitLegacyEnumSetter" : false,
     "shouldFullyQualify" : false,
     "simple" : false,
     "unmarshallingType" : null,
     "varargSetterDocumentation" : "/**<p>License rules.</p>\n<p><b>NOTE:</b> This method appends the
values to the existing list (if any). Use {@link #setLicenseRules(java.util.Collection)} or {@link
#withLicenseRules(java.util.Collection)} if you want to override the existing values.</p>\n@param licenseRules
License
```
rules.\n@return Returns a reference to this object so that method calls can be chained together.\*/",

"variable" : {

"timestampFormat" : null,

"variableDeclarationType" : "java.util.List<String>",

"variableName" : "licenseRules",

"variableType" : "java.util.List<String>",

"documentation" : "<p>License rules.</p>",

"simpleType" : "List<String>",

"variableSetterType" : "java.util.Collection<String>"

},

```
 "xmlNameSpaceUri" : null
```
}, {

"c2jName" : "LicenseCount",

"c2jShape" : "BoxLong",

"deprecated" : false,

"documentation" : "<p>Number of licenses managed by the license configuration.</p>",

"endpointDiscoveryId" : false,

"enumType" : null,

"fluentSetterDocumentation" : "/\*\*<p>Number of licenses managed by the license

configuration. $\langle p \rangle$  n@param licenseCount Number of licenses managed by the license configuration. $\langle p \rangle$  n@return Returns a

reference to this object so that method calls can be chained together.\*/",

"fluentSetterMethodName" : "withLicenseCount",

 "getterDocumentation" : "/\*\*<p>Number of licenses managed by the license configuration.</p>\n@return Number of licenses managed by the license configuration.\*/",

"getterMethodName" : "getLicenseCount",

```
 "getterModel" : {
```
"returnType" : "Long",

"documentation" : null

# },

" $http"$ : {

"additionalMarshallingPath" : null,

"additionalUnmarshallingPath" : null,

"flattened" : false,

"greedy" : false,

"header" : false,

 "isPayload" : false, "isStreaming" : false,

"location" : null,

```
 "marshallLocation" : "PAYLOAD",
```
"marshallLocationName" : "LicenseCount",

"queryString" : false,

"requiresLength" : false,

"statusCode" : false,

"unmarshallLocationName" : "LicenseCount",

### "uri" : false

 }, "idempotencyToken" : false, "isBinary" : false, "jsonValue" : false, "list" : false, "listModel" : null, "map" : false, "mapModel" : null, "marshallingTargetClass" : "Long", "marshallingType" : "LONG", "name" : "LicenseCount", "sensitive" : false,

 "setterDocumentation" : "/\*\*<p>Number of licenses managed by the license configuration.</p>\n@param licenseCount Number of licenses managed by the license configuration.\*/",

"setterMethodName" : "setLicenseCount",

"setterModel" : {

"timestampFormat" : null,

"variableDeclarationType" : "Long",

"variableName" : "licenseCount",

"variableType" : "Long",

"documentation" : "",

"simpleType" : "Long",

"variableSetterType" : "Long"

},

"shouldEmitLegacyEnumSetter" : false,

"shouldFullyQualify" : false,

"simple" : true,

"unmarshallingType" : null,

"varargSetterDocumentation" : "/\*\*<p>Number of licenses managed by the license

configuration. $\langle p \rangle$  n@param licenseCount Number of licenses managed by the license configuration. Returns a reference to this object so that method calls can be chained together.\*/",

"variable" : {

"timestampFormat" : null,

"variableDeclarationType" : "Long",

"variableName" : "licenseCount",

"variableType" : "Long",

"documentation" : " $\langle p \rangle$ Number of licenses managed by the license configuration. $\langle p \rangle$ ",

"simpleType" : "Long",

"variableSetterType" : "Long"

```
 },
```
"xmlNameSpaceUri" : null

### }, {

"c2jName" : "LicenseCountHardLimit",

"c2jShape" : "BoxBoolean",

"deprecated" : false,

"documentation" : "<p>Number of available licenses as a hard limit.</p>",

"endpointDiscoveryId" : false,

"enumType" : null,

"fluentSetterDocumentation"

 : "/\*\*<p>Number of available licenses as a hard limit.</p>\n@param licenseCountHardLimit Number of available licenses as a hard limit.\n@return Returns a reference to this object so that method calls can be chained together.\*/",

"fluentSetterMethodName" : "withLicenseCountHardLimit",

 "getterDocumentation" : "/\*\*<p>Number of available licenses as a hard limit.</p>\n@return Number of available licenses as a hard limit.\*/",

"getterMethodName" : "getLicenseCountHardLimit",

"getterModel" : {

```
 "returnType" : "Boolean",
```
"documentation" : null

```
 },
```
" $http"$ : {

```
 "additionalMarshallingPath" : null,
      "additionalUnmarshallingPath" : null,
      "flattened" : false,
      "greedy" : false,
      "header" : false,
      "isPayload" : false,
      "isStreaming" : false,
      "location" : null,
      "marshallLocation" : "PAYLOAD",
      "marshallLocationName" : "LicenseCountHardLimit",
       "queryString" : false,
      "requiresLength" : false,
      "statusCode" : false,
      "unmarshallLocationName" : "LicenseCountHardLimit",
      "uri" : false
     },
     "idempotencyToken" : false,
     "isBinary" : false,
     "jsonValue" : false,
     "list" : false,
     "listModel" : null,
     "map" : false,
     "mapModel" : null,
     "marshallingTargetClass" : "Boolean",
     "marshallingType" : "BOOLEAN",
     "name" : "LicenseCountHardLimit",
     "sensitive" : false,
     "setterDocumentation" : "/**<p>Number of available licenses as a hard limit.</p>\n@param
licenseCountHardLimit Number of available licenses as a hard limit.*/",
     "setterMethodName" : "setLicenseCountHardLimit",
     "setterModel" : {
      "timestampFormat" : null,
      "variableDeclarationType" : "Boolean",
      "variableName" : "licenseCountHardLimit",
      "variableType" : "Boolean",
   "documentation" : "",
      "simpleType" : "Boolean",
      "variableSetterType" : "Boolean"
     },
     "shouldEmitLegacyEnumSetter" : false,
     "shouldFullyQualify" : false,
     "simple" : true,
     "unmarshallingType" : null,
     "varargSetterDocumentation" : "/**<p>Number of available licenses as a hard limit.</p>\n@param
licenseCountHardLimit Number of available licenses as a hard limit.\n@return Returns a reference to this object so
that method calls can be chained together.*/",
```
"variable" : {

```
 "timestampFormat" : null,
  "variableDeclarationType" : "Boolean",
  "variableName" : "licenseCountHardLimit",
  "variableType" : "Boolean",
 "documentation" : "<p>Number of available licenses as a hard limit.</p>",
  "simpleType" : "Boolean",
  "variableSetterType" : "Boolean"
 },
```
"xmlNameSpaceUri" : null

#### }, {

"c2jName" : "DisassociateWhenNotFound",

"c2jShape"

: "BoxBoolean",

"deprecated" : false,

"documentation" : "< $p$ >When true, disassociates a resource when software is uninstalled.</p>", "endpointDiscoveryId" : false,

"enumType" : null,

```
 "fluentSetterDocumentation" : "/**<p>When true, disassociates a resource when software is
uninstalled.\langle \phi \rangle n@param disassociateWhenNotFound When true, disassociates a resource when software is
uninstalled.\ln \omega return Returns a reference to this object so that method calls can be chained together.*/",
```
"fluentSetterMethodName" : "withDisassociateWhenNotFound",

"getterDocumentation" : "/\*\*<p>When true, disassociates a resource when software is

uninstalled. $\langle \phi \rangle$  m @return When true, disassociates a resource when software is uninstalled.\*/",

"getterMethodName" : "getDisassociateWhenNotFound",

```
 "getterModel" : {
```

```
 "returnType" : "Boolean",
```
"documentation" : null

},

" $http"$ : {

"additionalMarshallingPath"

: null,

"additionalUnmarshallingPath" : null,

```
 "flattened" : false,
```
"greedy" : false,

"header" : false,

```
 "isPayload" : false,
```
"isStreaming" : false,

"location" : null,

"marshallLocation" : "PAYLOAD",

"marshallLocationName" : "DisassociateWhenNotFound",

"queryString" : false,

"requiresLength" : false,

"statusCode" : false,

"unmarshallLocationName" : "DisassociateWhenNotFound",

"uri" : false

### },

```
 "idempotencyToken" : false,
```

```
 "isBinary" : false,
```
 "jsonValue" : false, "list" : false, "listModel" : null, "map" : false, "mapModel" : null, "marshallingTargetClass" : "Boolean", "marshallingType" : "BOOLEAN", "name" : "DisassociateWhenNotFound", "sensitive" : false, "setterDocumentation" : "/\*\*<p>When true, disassociates a resource when software is uninstalled. $\langle p \rangle \n\in \mathbb{Q}$  param disassociateWhenNotFound When true, disassociates a resource when software is uninstalled.\*/", "setterMethodName" : "setDisassociateWhenNotFound", "setterModel" : { "timestampFormat" : null, "variableDeclarationType" : "Boolean", "variableName" : "disassociateWhenNotFound", "variableType" : "Boolean", "documentation" : "", "simpleType" : "Boolean", "variableSetterType" : "Boolean" }, "shouldEmitLegacyEnumSetter" : false, "shouldFullyQualify" : false, "simple" : true, "unmarshallingType" : null, "varargSetterDocumentation" : "/\*\*<p>When true, disassociates a resource when software is uninstalled. $\langle \phi \rangle$  n@param disassociateWhenNotFound When true, disassociates a resource when software is uninstalled. $\ln \omega$  return Returns a reference to this object so that method calls can be chained together.\*/", "variable" : { "timestampFormat" : null, "variableDeclarationType" : "Boolean", "variableName" : "disassociateWhenNotFound", "variableType" : "Boolean", "documentation" : "<p>When true, disassociates a resource when software is uninstalled. $\langle p \rangle$ ", "simpleType" : "Boolean", "variableSetterType" : "Boolean" }, "xmlNameSpaceUri" : null }, { "c2jName" : "ConsumedLicenses", "c2jShape" : "BoxLong", "deprecated" : false, "documentation" : "<p>Number of licenses consumed. </p>", "endpointDiscoveryId" : false, "enumType" : null, "fluentSetterDocumentation" : "/\*\*<p>Number of licenses consumed. </p>\n@param consumedLicenses
Number of licenses consumed.\n@return Returns a reference to this object so that method calls can be chained together.\*/",

```
 "fluentSetterMethodName" : "withConsumedLicenses",
     "getterDocumentation" : "/**<p>Number of licenses consumed. </p>\n@return Number
 of licenses consumed.*/",
     "getterMethodName" : "getConsumedLicenses",
     "getterModel" : {
      "returnType" : "Long",
      "documentation" : null
     },
    "http": {
      "additionalMarshallingPath" : null,
      "additionalUnmarshallingPath" : null,
      "flattened" : false,
      "greedy" : false,
      "header" : false,
      "isPayload" : false,
      "isStreaming" : false,
      "location" : null,
      "marshallLocation" : "PAYLOAD",
      "marshallLocationName" : "ConsumedLicenses",
      "queryString" : false,
      "requiresLength" : false,
      "statusCode" : false,
      "unmarshallLocationName" : "ConsumedLicenses",
      "uri" : false
     },
     "idempotencyToken" : false,
     "isBinary" : false,
     "jsonValue" : false,
     "list" : false,
     "listModel" : null,
     "map" : false,
     "mapModel" : null,
     "marshallingTargetClass" : "Long",
      "marshallingType" : "LONG",
     "name" : "ConsumedLicenses",
     "sensitive" : false,
     "setterDocumentation" : "/**<p>Number of licenses consumed. </p>\n@param consumedLicenses Number of
licenses consumed.*/",
     "setterMethodName" : "setConsumedLicenses",
     "setterModel" : {
      "timestampFormat" : null,
      "variableDeclarationType" : "Long",
      "variableName" : "consumedLicenses",
      "variableType" : "Long",
      "documentation" : "",
      "simpleType" : "Long",
```

```
 "variableSetterType" : "Long"
```
},

"shouldEmitLegacyEnumSetter" : false,

"shouldFullyQualify" : false,

"simple" : true,

"unmarshallingType" : null,

 "varargSetterDocumentation" : "/\*\*<p>Number of licenses consumed. </p>\n@param consumedLicenses Number of licenses consumed.\n@return Returns a reference to this object so that method calls can be chained together.\*/",

"variable" : {

"timestampFormat" : null,

"variableDeclarationType" : "Long",

"variableName" : "consumedLicenses",

"variableType" : "Long",

"documentation" : "<p>Number of licenses consumed. </p>",

"simpleType" : "Long",

"variableSetterType" : "Long"

### },

"xmlNameSpaceUri" : null

}, {

```
 "c2jName" : "Status",
```
"c2jShape" : "String",

"deprecated" : false,

"documentation" : "<p>Status of the license configuration.</p>",

```
 "endpointDiscoveryId" : false,
```
"enumType" : null,

 "fluentSetterDocumentation" : "/\*\*<p>Status of the license configuration.</p>\n@param status Status of the license configuration.\n@return Returns a reference to this object so that method calls can be chained together.\*/",

"fluentSetterMethodName" : "withStatus",

 "getterDocumentation" : "/\*\*<p>Status of the license configuration.</p>\n@return Status of the license configuration.\*/",

"getterMethodName"

: "getStatus",

```
 "getterModel" : {
  "returnType" : "String",
  "documentation" : null
 },
"http": {
```
"additionalMarshallingPath" : null,

"additionalUnmarshallingPath" : null,

"flattened" : false,

"greedy" : false,

"header" : false,

```
 "isPayload" : false,
```

```
 "isStreaming" : false,
```
"location" : null,

```
 "marshallLocation" : "PAYLOAD",
```
 "marshallLocationName" : "Status", "queryString" : false, "requiresLength" : false, "statusCode" : false, "unmarshallLocationName" : "Status", "uri" : false }, "idempotencyToken" : false, "isBinary" : false, "jsonValue" : false, "list" : false, "listModel" : null, "map" : false, "mapModel" : null, "marshallingTargetClass" : "String", "marshallingType" : "STRING", "name" : "Status",

"sensitive" : false,

 "setterDocumentation" : "/\*\*<p>Status of the license configuration.</p>\n@param status Status of the license configuration.\*/",

```
 "setterMethodName" : "setStatus",
```
 "setterModel" : { "timestampFormat" : null, "variableDeclarationType" : "String",

```
 "variableName" : "status",
```
"variableType" : "String",

"documentation" : "",

```
 "simpleType" : "String",
```

```
 "variableSetterType" : "String"
```
### },

```
 "shouldEmitLegacyEnumSetter" : false,
```
"shouldFullyQualify" : false,

"simple" : true,

"unmarshallingType" : null,

 "varargSetterDocumentation" : "/\*\*<p>Status of the license configuration.</p>\n@param status Status of the license configuration.\n@return Returns a reference to this object so that method calls can be chained together.\*/",

```
 "variable" : {
   "timestampFormat" : null,
   "variableDeclarationType" : "String",
    "variableName" : "status",
   "variableType" : "String",
  "documentation" : "<p>Status of the license configuration.</p>",
   "simpleType" : "String",
   "variableSetterType" : "String"
  },
  "xmlNameSpaceUri" : null
 }, {
```

```
 "c2jName" : "OwnerAccountId",
```
"c2jShape" : "String",

"deprecated" : false,

"documentation" : "<p>Account ID of the license configuration's owner.</p>",

"endpointDiscoveryId" : false,

"enumType" : null,

"fluentSetterDocumentation" : "/\*\*<p>Account ID of the license configuration's owner.</p> $\ln \omega$ ownerAccountId Account ID of the license configuration's owner.\n@return Returns a reference to this object so that method calls can be chained together.\*/",

"fluentSetterMethodName" : "withOwnerAccountId",

 "getterDocumentation" : "/\*\*<p>Account ID of the license configuration's owner.</p>\n@return Account ID of the license configuration's owner.\*/",

"getterMethodName" : "getOwnerAccountId",

```
 "getterModel" : {
```
"returnType" : "String",

```
 "documentation" : null
```
},

```
"http": {
```
"additionalMarshallingPath" : null,

"additionalUnmarshallingPath" : null,

"flattened" : false,

"greedy" : false,

"header" : false,

"isPayload" : false,

 "isStreaming" : false, "location" : null,

"marshallLocation" : "PAYLOAD",

"marshallLocationName" : "OwnerAccountId",

"queryString" : false,

"requiresLength" : false,

"statusCode" : false,

"unmarshallLocationName" : "OwnerAccountId",

"uri" : false

# },

"idempotencyToken" : false,

"isBinary" : false,

"jsonValue" : false,

"list" : false,

"listModel" : null,

"map" : false,

"mapModel" : null,

"marshallingTargetClass" : "String",

"marshallingType"

# : "STRING",

"name" : "OwnerAccountId",

"sensitive" : false,

"setterDocumentation" : "/\*\*<p>Account ID of the license configuration's owner.</p> $\ln \omega$ ownerAccountId Account ID of the license configuration's owner.\*/",

"setterMethodName" : "setOwnerAccountId",

```
 "setterModel" : {
  "timestampFormat" : null,
  "variableDeclarationType" : "String",
  "variableName" : "ownerAccountId",
  "variableType" : "String",
  "documentation" : "",
  "simpleType" : "String",
  "variableSetterType" : "String"
```
#### },

"shouldEmitLegacyEnumSetter" : false,

"shouldFullyQualify" : false,

"simple" : true,

"unmarshallingType" : null,

 "varargSetterDocumentation" : "/\*\*<p>Account ID of the license configuration's owner.</p>\n@param ownerAccountId Account ID of the license configuration's owner.\n@return Returns a reference to this object so that method calls can be

chained together.\*/",

"variable" : {

"timestampFormat" : null,

"variableDeclarationType" : "String",

"variableName" : "ownerAccountId",

"variableType" : "String",

"documentation" : "<p>Account ID of the license configuration's owner.</p>",

"simpleType" : "String",

"variableSetterType" : "String"

### },

"xmlNameSpaceUri" : null

#### }, {

"c2jName" : "ConsumedLicenseSummaryList",

"c2jShape" : "ConsumedLicenseSummaryList",

"deprecated" : false,

"documentation" : "<p>Summaries for licenses consumed by various resources.</p>",

"endpointDiscoveryId" : false,

"enumType" : null,

 "fluentSetterDocumentation" : "/\*\*<p>Summaries for licenses consumed by various resources.</p>\n@param consumedLicenseSummaryList Summaries for licenses consumed by various resources.\n@return Returns a reference to this object so that method calls can be chained together.\*/",

"fluentSetterMethodName" : "withConsumedLicenseSummaryList",

 "getterDocumentation" : "/\*\*<p>Summaries for licenses consumed by various resources.</p>\n@return Summaries for licenses consumed by various resources.\*/",

"getterMethodName" : "getConsumedLicenseSummaryList",

"getterModel" : {

"returnType" : "java.util.List<ConsumedLicenseSummary>",

"documentation" : null

},

" $http"$ : {

"additionalMarshallingPath" : null,

"additionalUnmarshallingPath" : null,

```
 "flattened" : false,
      "greedy" : false,
      "header" : false,
      "isPayload" : false,
      "isStreaming" : false,
      "location" : null,
      "marshallLocation" : "PAYLOAD",
      "marshallLocationName" : "ConsumedLicenseSummaryList",
      "queryString" : false,
      "requiresLength" : false,
      "statusCode" : false,
      "unmarshallLocationName" : "ConsumedLicenseSummaryList",
       "uri" : false
     },
     "idempotencyToken" : false,
     "isBinary" : false,
     "jsonValue" : false,
     "list" : true,
     "listModel" : {
      "implType" : "java.util.ArrayList",
      "interfaceType" : "java.util.List",
      "listMemberModel" : {
       "c2jName" : "member",
        "c2jShape" : "ConsumedLicenseSummary",
        "deprecated" : false,
        "documentation" : "",
        "endpointDiscoveryId" : false,
        "enumType" : null,
        "fluentSetterDocumentation" : "/**\n@param member \n@return Returns a reference to this object so that
method calls can be chained together.*/",
        "fluentSetterMethodName" : "withMember",
        "getterDocumentation" : "/**\n@return */",
        "getterMethodName" : "getMember",
        "getterModel" : {
         "returnType" : "ConsumedLicenseSummary",
         "documentation" : null
        },
       "http": {
         "additionalMarshallingPath" : null,
         "additionalUnmarshallingPath" : null,
         "flattened" : false,
         "greedy" : false,
         "header" : false,
         "isPayload" : false,
         "isStreaming" : false,
         "location" : null,
         "marshallLocation" : "PAYLOAD",
         "marshallLocationName" : "member",
```

```
 "queryString" : false,
        "requiresLength" : false,
        "statusCode" : false,
        "unmarshallLocationName" : "member",
        "uri" : false
       },
       "idempotencyToken" : false,
       "isBinary" : false,
       "jsonValue" : false,
       "list" : false,
       "listModel" : null,
       "map" : false,
       "mapModel" : null,
       "marshallingTargetClass" : "StructuredPojo",
       "marshallingType" : "STRUCTURED",
       "name" : "Member",
       "sensitive" : false,
       "setterDocumentation" : "/**\n@param member */",
       "setterMethodName" : "setMember",
       "setterModel" : {
        "timestampFormat" : null,
        "variableDeclarationType" : "ConsumedLicenseSummary",
        "variableName" : "member",
        "variableType" : "ConsumedLicenseSummary",
        "documentation" : "",
        "simpleType" : "ConsumedLicenseSummary",
        "variableSetterType" : "ConsumedLicenseSummary"
       },
       "shouldEmitLegacyEnumSetter" : false,
       "shouldFullyQualify" : false,
       "simple" : false,
       "unmarshallingType" : null,
       "varargSetterDocumentation" : "/**\n@param member \n@return Returns a reference to this object so that
method calls can be chained together.*/",
       "variable" : {
        "timestampFormat" : null,
        "variableDeclarationType" : "ConsumedLicenseSummary",
         "variableName" : "member",
         "variableType" : "ConsumedLicenseSummary",
        "documentation" : "",
        "simpleType" : "ConsumedLicenseSummary",
        "variableSetterType" : "ConsumedLicenseSummary"
       },
       "xmlNameSpaceUri" : null
      },
      "memberLocationName" : null,
      "memberType" : "ConsumedLicenseSummary",
```
"map" : false,

"marshallNonAutoConstructedEmptyLists" : false,

"memberAdditionalMarshallingPath" : null,

"memberAdditionalUnmarshallingPath" : null,

"sendEmptyQueryString" : false,

"simple" : false,

"simpleType" : "ConsumedLicenseSummary",

"templateImplType" : "java.util.ArrayList<ConsumedLicenseSummary>",

"templateType" : "java.util.List<ConsumedLicenseSummary>"

},

"map" : false,

"mapModel" : null,

"marshallingTargetClass" : "List",

"marshallingType" : "LIST",

"name" : "ConsumedLicenseSummaryList",

"sensitive" : false,

 "setterDocumentation" : "/\*\*<p>Summaries for licenses consumed by various resources.</p>\n@param consumedLicenseSummaryList Summaries for licenses consumed by various resources.\*/",

"setterMethodName" : "setConsumedLicenseSummaryList",

"setterModel" : {

"timestampFormat" : null,

"variableDeclarationType" : "java.util.List<ConsumedLicenseSummary>",

"variableName" : "consumedLicenseSummaryList",

"variableType" : "java.util.List<ConsumedLicenseSummary>",

"documentation" : "",

"simpleType" : "List<ConsumedLicenseSummary>",

"variableSetterType" : "java.util.Collection<ConsumedLicenseSummary>"

},

"shouldEmitLegacyEnumSetter" : false,

"shouldFullyQualify" : false,

"simple" : false,

"unmarshallingType" : null,

"varargSetterDocumentation" : "/\*\*<p>Summaries for licenses consumed by various

resources.</p>\n<p><br/>>b>NOTE:</b>

This method appends the values to the existing list (if any). Use  $\{\emptyset\}$  link

#setConsumedLicenseSummaryList(java.util.Collection)} or {@link

#withConsumedLicenseSummaryList(java.util.Collection)} if you want to override the existing values.</p>\n@param consumedLicenseSummaryList Summaries for licenses consumed by various resources.\n@return Returns a reference to this object so that method calls can be chained together.\*/",

"variable" : {

"timestampFormat" : null,

"variableDeclarationType" : "java.util.List<ConsumedLicenseSummary>",

"variableName" : "consumedLicenseSummaryList",

"variableType" : "java.util.List<ConsumedLicenseSummary>",

"documentation" : " $\langle p \rangle$ Summaries for licenses consumed by various resources. $\langle p \rangle$ ".

"simpleType" : "List<ConsumedLicenseSummary>",

"variableSetterType" : "java.util.Collection<ConsumedLicenseSummary>"

},

```
 "xmlNameSpaceUri" : null
```
}, {

"c2jName" :

"ManagedResourceSummaryList",

"c2jShape" : "ManagedResourceSummaryList",

"deprecated" : false,

"documentation" : "<p>Summaries for managed resources.</p>".

"endpointDiscoveryId" : false,

"enumType" : null,

"fluentSetterDocumentation" : "/\*\*<p>Summaries for managed resources.</p>\n@param

managedResourceSummaryList Summaries for managed resources.\n@return Returns a reference to this object so that method calls can be chained together.\*/",

"fluentSetterMethodName" : "withManagedResourceSummaryList",

 "getterDocumentation" : "/\*\*<p>Summaries for managed resources.</p>\n@return Summaries for managed resources.\*/",

"getterMethodName" : "getManagedResourceSummaryList",

"getterModel" : {

"returnType" : "java.util.List<ManagedResourceSummary>",

"documentation" : null

# },

" $http"$ : {

"additionalMarshallingPath" : null,

"additionalUnmarshallingPath" : null,

```
 "flattened" : false,
```

```
 "greedy" : false,
  "header" : false,
  "isPayload" : false,
  "isStreaming" : false,
  "location" : null,
  "marshallLocation" : "PAYLOAD",
  "marshallLocationName" : "ManagedResourceSummaryList",
  "queryString" : false,
  "requiresLength" : false,
  "statusCode" : false,
  "unmarshallLocationName" : "ManagedResourceSummaryList",
  "uri" : false
 },
 "idempotencyToken" : false,
 "isBinary" : false,
 "jsonValue" : false,
 "list" : true,
 "listModel" : {
  "implType" : "java.util.ArrayList",
  "interfaceType" : "java.util.List",
  "listMemberModel" : {
   "c2jName" : "member",
   "c2jShape" : "ManagedResourceSummary",
```
 "deprecated" : false, "documentation" : "", "endpointDiscoveryId" : false, "enumType" : null, "fluentSetterDocumentation"

 : "/\*\*\n@param member \n@return Returns a reference to this object so that method calls can be chained together.\*/",

 "fluentSetterMethodName" : "withMember", "getterDocumentation" : "/\*\*\n@return \*/", "getterMethodName" : "getMember", "getterModel" : { "returnType" : "ManagedResourceSummary", "documentation" : null }, " $http"$ : { "additionalMarshallingPath" : null, "additionalUnmarshallingPath" : null, "flattened" : false, "greedy" : false, "header" : false, "isPayload" : false, "isStreaming" : false, "location" : null, "marshallLocation" : "PAYLOAD", "marshallLocationName" : "member", "queryString" : false, "requiresLength" : false, "statusCode" : false, "unmarshallLocationName" : "member", "uri" : false }, "idempotencyToken" : false, "isBinary" : false, "jsonValue" : false, "list" : false, "listModel" : null, "map" : false, "mapModel" : null, "marshallingTargetClass" : "StructuredPojo", "marshallingType" : "STRUCTURED", "name" : "Member", "sensitive" : false, "setterDocumentation" : "/\*\*\n@param member \*/", "setterMethodName" : "setMember", "setterModel" : { "timestampFormat" : null, "variableDeclarationType" : "ManagedResourceSummary", "variableName" : "member",

"variableType" : "ManagedResourceSummary",

"documentation" : "",

"simpleType" : "ManagedResourceSummary",

```
 "variableSetterType" : "ManagedResourceSummary"
```
},

```
 "shouldEmitLegacyEnumSetter" : false,
```
"shouldFullyQualify" : false,

"simple" : false,

"unmarshallingType" : null,

 "varargSetterDocumentation" : "/\*\*\n@param member \n@return Returns a reference to this object so that method calls can be chained together.\*/",

"variable" : {

"timestampFormat" : null,

"variableDeclarationType" : "ManagedResourceSummary",

"variableName" : "member",

"variableType" : "ManagedResourceSummary",

"documentation" : "",

"simpleType" : "ManagedResourceSummary",

"variableSetterType" : "ManagedResourceSummary"

### },

"xmlNameSpaceUri" : null

## },

"memberLocationName" : null,

"memberType" : "ManagedResourceSummary",

"map" : false,

```
 "marshallNonAutoConstructedEmptyLists" : false,
```

```
 "memberAdditionalMarshallingPath" : null,
```
"memberAdditionalUnmarshallingPath" : null,

"sendEmptyQueryString" : false,

"simple" : false,

"simpleType" : "ManagedResourceSummary",

```
 "templateImplType" : "java.util.ArrayList<ManagedResourceSummary>",
```

```
 "templateType" : "java.util.List<ManagedResourceSummary>"
```
},

```
 "map" : false,
```

```
 "mapModel" : null,
```
"marshallingTargetClass" : "List",

"marshallingType" : "LIST",

```
 "name" : "ManagedResourceSummaryList",
```
"sensitive" : false,

```
 "setterDocumentation" : "/**<p>Summaries for managed resources.</p>\n@param
managedResourceSummaryList Summaries for managed resources.*/",
```

```
 "setterMethodName" : "setManagedResourceSummaryList",
```
"setterModel" : {

```
 "timestampFormat" : null,
```
"variableDeclarationType" : "java.util.List<ManagedResourceSummary>",

```
 "variableName" : "managedResourceSummaryList",
```
 "variableType" : "java.util.List<ManagedResourceSummary>", "documentation" : "",

"simpleType" : "List<ManagedResourceSummary>",

```
 "variableSetterType" : "java.util.Collection<ManagedResourceSummary>"
```
},

"shouldEmitLegacyEnumSetter" : false,

"shouldFullyQualify" : false,

"simple" : false,

"unmarshallingType" : null,

 "varargSetterDocumentation" : "/\*\*<p>Summaries for managed resources.</p>\n<p><b>NOTE:</b> This method appends the values to the existing list (if any). Use {@link

#setManagedResourceSummaryList(java.util.Collection)} or {@link

#withManagedResourceSummaryList(java.util.Collection)} if you want to override the existing

values.</p>\n@param managedResourceSummaryList Summaries for managed resources.\n@return Returns a reference to this object so that method calls can be chained together.\*/",

"variable" : {

"timestampFormat" : null,

"variableDeclarationType" : "java.util.List<ManagedResourceSummary>",

"variableName" : "managedResourceSummaryList",

"variableType"

: "java.util.List<ManagedResourceSummary>",

"documentation" : "<p>Summaries for managed resources.</p>",

```
 "simpleType" : "List<ManagedResourceSummary>",
```
"variableSetterType" : "java.util.Collection<ManagedResourceSummary>"

},

"xmlNameSpaceUri" : null

}, {

```
 "c2jName" : "ProductInformationList",
```
"c2jShape" : "ProductInformationList",

"deprecated" : false,

"documentation" : "<p>Product information.</p>",

"endpointDiscoveryId" : false,

"enumType" : null,

 "fluentSetterDocumentation" : "/\*\*<p>Product information.</p>\n@param productInformationList Product information.\n@return Returns a reference to this object so that method calls can be chained together.\*/",

"fluentSetterMethodName" : "withProductInformationList",

```
 "getterDocumentation" : "/**<p>Product information.</p>\n@return Product information.*/",
```

```
 "getterMethodName" : "getProductInformationList",
```
"getterModel" : {

"returnType" : "java.util.List<ProductInformation>",

"documentation" : null

},

" $http"$ : {

"additionalMarshallingPath" : null,

"additionalUnmarshallingPath" : null,

```
 "flattened" : false,
```
"greedy" : false,

 "header" : false, "isPayload" : false, "isStreaming" : false, "location" : null, "marshallLocation" : "PAYLOAD", "marshallLocationName" : "ProductInformationList", "queryString" : false, "requiresLength" : false, "statusCode" : false, "unmarshallLocationName" : "ProductInformationList", "uri" : false }, "idempotencyToken" : false, "isBinary" : false, "jsonValue" : false, "list" : true, "listModel" : { "implType" : "java.util.ArrayList", "interfaceType" : "java.util.List", "listMemberModel" : { "c2jName" : "member",

```
 "c2jShape" : "ProductInformation",
 "deprecated" : false,
```

```
 "documentation" : "",
```

```
 "endpointDiscoveryId" : false,
```
"enumType" : null,

 "fluentSetterDocumentation" : "/\*\*\n@param member \n@return Returns a reference to this object so that method calls can be chained together.\*/",

```
 "fluentSetterMethodName" : "withMember",
```
"getterDocumentation" : "/\*\*\n@return \*/",

```
 "getterMethodName" : "getMember",
```

```
 "getterModel" : {
```
"returnType" : "ProductInformation",

```
 "documentation" : null
```

```
 },
```
" $http"$ : {

```
 "additionalMarshallingPath" : null,
 "additionalUnmarshallingPath" : null,
 "flattened" : false,
 "greedy" : false,
 "header" : false,
 "isPayload" : false,
 "isStreaming" : false,
 "location" : null,
```

```
 "marshallLocation" : "PAYLOAD",
    "marshallLocationName" : "member",
```

```
 "queryString" : false,
         "requiresLength" : false,
         "statusCode" : false,
         "unmarshallLocationName" : "member",
         "uri" : false
        },
        "idempotencyToken" : false,
        "isBinary" : false,
        "jsonValue" : false,
        "list" : false,
        "listModel" : null,
        "map" : false,
        "mapModel" : null,
        "marshallingTargetClass" : "StructuredPojo",
        "marshallingType" : "STRUCTURED",
        "name" : "Member",
        "sensitive" : false,
        "setterDocumentation" : "/**\n@param member */",
        "setterMethodName" : "setMember",
        "setterModel" : {
         "timestampFormat" : null,
         "variableDeclarationType" : "ProductInformation",
         "variableName" : "member",
         "variableType" : "ProductInformation",
         "documentation" : "",
         "simpleType" : "ProductInformation",
         "variableSetterType" : "ProductInformation"
        },
        "shouldEmitLegacyEnumSetter" : false,
        "shouldFullyQualify" : false,
        "simple" : false,
        "unmarshallingType" : null,
        "varargSetterDocumentation" : "/**\n@param member \n@return Returns a reference to this object so that
method calls can be chained together.*/",
        "variable" : {
         "timestampFormat" : null,
         "variableDeclarationType" : "ProductInformation",
         "variableName" : "member",
         "variableType" : "ProductInformation",
         "documentation" : "",
         "simpleType" : "ProductInformation",
         "variableSetterType" : "ProductInformation"
        },
        "xmlNameSpaceUri" : null
      },
      "memberLocationName" : null,
```

```
 "memberType" : "ProductInformation",
```
 "map" : false, "marshallNonAutoConstructedEmptyLists" : false, "memberAdditionalMarshallingPath" : null, "memberAdditionalUnmarshallingPath" : null, "sendEmptyQueryString" : false, "simple" : false, "simpleType" : "ProductInformation", "templateImplType" : "java.util.ArrayList<ProductInformation>", "templateType" : "java.util.List<ProductInformation>" }, "map" : false, "mapModel" : null, "marshallingTargetClass" : "List", "marshallingType" : "LIST", "name" : "ProductInformationList", "sensitive" : false, "setterDocumentation" : "/\*\*<p>Product information.</p>\n@param productInformationList Product information.\*/", "setterMethodName" : "setProductInformationList", "setterModel" : { "timestampFormat" : null, "variableDeclarationType" : "java.util.List<ProductInformation>", "variableName" : "productInformationList", "variableType" : "java.util.List<ProductInformation>", "documentation" : "", "simpleType" : "List<ProductInformation>", "variableSetterType" : "java.util.Collection<ProductInformation>" }, "shouldEmitLegacyEnumSetter" : false, "shouldFullyQualify" : false,

"simple" : false,

"unmarshallingType" : null,

"varargSetterDocumentation" : "/\*\*<p>Product information.</p>\n<p><br/>b>NOTE:</b>This method appends the values to the existing list (if any). Use  $\{\omega\}$  which  $\#\setminus\{\omega\}$  is the values of  $\{\omega\}$  ink #withProductInformationList(java.util.Collection) if you want to override the existing values. $\langle p \rangle$  n@param productInformationList Product information.\n@return Returns a reference to this object so that method calls can be chained together.\*/",

```
 "variable" : {
```
 "timestampFormat" : null, "variableDeclarationType" : "java.util.List<ProductInformation>", "variableName" : "productInformationList", "variableType" : "java.util.List<ProductInformation>", "documentation" : "<p>Product information.</p>", "simpleType" : "List<ProductInformation>",

"variableSetterType" : "java.util.Collection<ProductInformation>"

},

```
 "xmlNameSpaceUri" : null
```
}, {

"c2jName" : "AutomatedDiscoveryInformation",

"c2jShape" : "AutomatedDiscoveryInformation",

"deprecated" : false,

"documentation" : "<p>Automated discovery information.</p>",

"endpointDiscoveryId" : false,

"enumType" : null,

"fluentSetterDocumentation" : "/\*\*<p>Automated discovery information.</p>\n@param

automatedDiscoveryInformation Automated discovery information.\n@return Returns a reference to this object so that method calls can be chained together.\*/",

"fluentSetterMethodName" : "withAutomatedDiscoveryInformation",

"getterDocumentation"

: "/\*\*<p>Automated discovery information.</p>\n@return Automated discovery information.\*/",

"getterMethodName" : "getAutomatedDiscoveryInformation",

```
 "getterModel" : {
```
"returnType" : "AutomatedDiscoveryInformation",

"documentation" : null

},

```
"http": {
```

```
 "additionalMarshallingPath" : null,
```
"additionalUnmarshallingPath" : null,

"flattened" : false,

"greedy" : false,

"header" : false,

"isPayload" : false,

"isStreaming" : false,

"location" : null,

"marshallLocation" : "PAYLOAD",

"marshallLocationName" : "AutomatedDiscoveryInformation",

"queryString" : false,

"requiresLength" : false,

"statusCode" : false,

"unmarshallLocationName" : "AutomatedDiscoveryInformation",

"uri" : false

```
 },
```
"idempotencyToken" : false,

```
 "isBinary" : false,
```
"jsonValue" : false,

```
 "list" : false,
```
"listModel" : null,

"map" : false,

"mapModel" : null,

"marshallingTargetClass" : "StructuredPojo",

"marshallingType" : "STRUCTURED",

"name" : "AutomatedDiscoveryInformation",

"sensitive" : false,

"setterDocumentation" : "/\*\*<p>Automated discovery information.</p>\n@param

automatedDiscoveryInformation Automated discovery information.\*/",

"setterMethodName" : "setAutomatedDiscoveryInformation",

"setterModel" : {

"timestampFormat" : null,

"variableDeclarationType" : "AutomatedDiscoveryInformation",

"variableName" : "automatedDiscoveryInformation",

"variableType" : "AutomatedDiscoveryInformation",

"documentation" : "",

"simpleType" : "AutomatedDiscoveryInformation",

"variableSetterType" : "AutomatedDiscoveryInformation"

},

"shouldEmitLegacyEnumSetter" : false,

"shouldFullyQualify" : false,

"simple"

: false,

"unmarshallingType" : null,

"varargSetterDocumentation" : "/\*\*<p>Automated discovery information.</p>\n@param

automatedDiscoveryInformation Automated discovery information.\n@return Returns a reference to this object so that method calls can be chained together.\*/",

"variable" : {

"timestampFormat" : null,

"variableDeclarationType" : "AutomatedDiscoveryInformation",

"variableName" : "automatedDiscoveryInformation",

"variableType" : "AutomatedDiscoveryInformation",

"documentation" : "<p>Automated discovery information.</p>",

"simpleType" : "AutomatedDiscoveryInformation",

"variableSetterType" : "AutomatedDiscoveryInformation"

### },

"xmlNameSpaceUri" : null

### } ],

"membersAsMap" : {

"AutomatedDiscoveryInformation" : {

"c2jName" : "AutomatedDiscoveryInformation",

"c2jShape" : "AutomatedDiscoveryInformation",

"deprecated"

#### : false,

"documentation" : "<p>Automated discovery information.</p>",

"endpointDiscoveryId" : false,

"enumType" : null,

"fluentSetterDocumentation" : "/\*\*<p>Automated discovery information.</p>\n@param

automatedDiscoveryInformation Automated discovery information.\n@return Returns a reference to this object so that method calls can be chained together.\*/",

"fluentSetterMethodName" : "withAutomatedDiscoveryInformation",

 "getterDocumentation" : "/\*\*<p>Automated discovery information.</p>\n@return Automated discovery information.\*/",

"getterMethodName" : "getAutomatedDiscoveryInformation",

"getterModel" : {

"returnType" : "AutomatedDiscoveryInformation",

```
 "documentation" : null
      },
     "http": {
       "additionalMarshallingPath" : null,
       "additionalUnmarshallingPath" : null,
       "flattened" : false,
       "greedy" : false,
        "header"
 : false,
       "isPayload" : false,
       "isStreaming" : false,
       "location" : null,
       "marshallLocation" : "PAYLOAD",
       "marshallLocationName" : "AutomatedDiscoveryInformation",
       "queryString" : false,
       "requiresLength" : false,
       "statusCode" : false,
       "unmarshallLocationName" : "AutomatedDiscoveryInformation",
       "uri" : false
      },
      "idempotencyToken" : false,
      "isBinary" : false,
      "jsonValue" : false,
      "list" : false,
      "listModel" : null,
      "map" : false,
      "mapModel" : null,
      "marshallingTargetClass" : "StructuredPojo",
      "marshallingType" : "STRUCTURED",
      "name" : "AutomatedDiscoveryInformation",
      "sensitive" : false,
      "setterDocumentation" : "/**<p>Automated discovery information.</p>\n@param
automatedDiscoveryInformation Automated discovery information.*/",
      "setterMethodName"
 : "setAutomatedDiscoveryInformation",
      "setterModel" : {
       "timestampFormat" : null,
       "variableDeclarationType" : "AutomatedDiscoveryInformation",
       "variableName" : "automatedDiscoveryInformation",
       "variableType" : "AutomatedDiscoveryInformation",
       "documentation" : "",
       "simpleType" : "AutomatedDiscoveryInformation",
       "variableSetterType" : "AutomatedDiscoveryInformation"
      },
      "shouldEmitLegacyEnumSetter" : false,
      "shouldFullyQualify" : false,
      "simple" : false,
      "unmarshallingType" : null,
```
"varargSetterDocumentation" : "/\*\*<p>Automated discovery information.</p>\n@param

automatedDiscoveryInformation Automated discovery information.\n@return Returns a reference to this object so that method calls can be chained together.\*/",

"variable" : {

"timestampFormat" : null,

"variableDeclarationType" : "AutomatedDiscoveryInformation",

"variableName" : "automatedDiscoveryInformation",

"variableType" : "AutomatedDiscoveryInformation",

"documentation" : "<p>Automated discovery information.</p>",

"simpleType" : "AutomatedDiscoveryInformation",

"variableSetterType" : "AutomatedDiscoveryInformation"

},

"xmlNameSpaceUri" : null

},

"ConsumedLicenseSummaryList" : {

"c2jName" : "ConsumedLicenseSummaryList",

"c2jShape" : "ConsumedLicenseSummaryList",

"deprecated" : false,

"documentation" : "<p>Summaries for licenses consumed by various resources.</p>",

"endpointDiscoveryId" : false,

"enumType" : null,

 "fluentSetterDocumentation" : "/\*\*<p>Summaries for licenses consumed by various resources.</p>\n@param consumedLicenseSummaryList Summaries for licenses consumed by various resources.\n@return Returns a reference to this object so that

method calls can be chained together.\*/",

"fluentSetterMethodName" : "withConsumedLicenseSummaryList",

 "getterDocumentation" : "/\*\*<p>Summaries for licenses consumed by various resources.</p>\n@return Summaries for licenses consumed by various resources.\*/",

```
 "getterMethodName" : "getConsumedLicenseSummaryList",
```
"getterModel" : {

"returnType" : "java.util.List<ConsumedLicenseSummary>",

"documentation" : null

},

" $http"$ : {

"additionalMarshallingPath" : null,

"additionalUnmarshallingPath" : null,

"flattened" : false,

```
 "greedy" : false,
```
"header" : false,

"isPayload" : false,

"isStreaming" : false,

"location" : null,

"marshallLocation" : "PAYLOAD",

"marshallLocationName" : "ConsumedLicenseSummaryList",

"queryString" : false,

"requiresLength" : false,

"statusCode"

```
 : false,
```

```
 "unmarshallLocationName" : "ConsumedLicenseSummaryList",
       "uri" : false
      },
      "idempotencyToken" : false,
      "isBinary" : false,
      "jsonValue" : false,
      "list" : true,
      "listModel" : {
       "implType" : "java.util.ArrayList",
        "interfaceType" : "java.util.List",
        "listMemberModel" : {
         "c2jName" : "member",
         "c2jShape" : "ConsumedLicenseSummary",
         "deprecated" : false,
         "documentation" : "",
         "endpointDiscoveryId" : false,
         "enumType" : null,
         "fluentSetterDocumentation" : "/**\n@param member \n@return Returns a reference to this object so that
method calls can be chained together.*/",
         "fluentSetterMethodName" : "withMember",
         "getterDocumentation" : "/**\n@return */",
         "getterMethodName" : "getMember",
         "getterModel" : {
         "returnType" : "ConsumedLicenseSummary",
          "documentation" : null
         },
        "http": {
          "additionalMarshallingPath" : null,
          "additionalUnmarshallingPath" : null,
          "flattened" : false,
          "greedy" : false,
          "header" : false,
          "isPayload" : false,
          "isStreaming" : false,
          "location" : null,
          "marshallLocation" : "PAYLOAD",
          "marshallLocationName" : "member",
          "queryString" : false,
          "requiresLength" : false,
          "statusCode" : false,
          "unmarshallLocationName" : "member",
          "uri" : false
         },
         "idempotencyToken" : false,
         "isBinary" : false,
         "jsonValue" : false,
```
 "list" : false, "listModel" : null, "map" : false, "mapModel"

#### : null,

```
 "marshallingTargetClass" : "StructuredPojo",
```
"marshallingType" : "STRUCTURED",

"name" : "Member",

"sensitive" : false,

"setterDocumentation" : "/\*\*\n@param member \*/",

"setterMethodName" : "setMember",

"setterModel" : {

"timestampFormat" : null,

"variableDeclarationType" : "ConsumedLicenseSummary",

"variableName" : "member",

"variableType" : "ConsumedLicenseSummary",

"documentation" : "",

"simpleType" : "ConsumedLicenseSummary",

"variableSetterType" : "ConsumedLicenseSummary"

#### },

"shouldEmitLegacyEnumSetter" : false,

"shouldFullyQualify" : false,

"simple" : false,

"unmarshallingType" : null,

 "varargSetterDocumentation" : "/\*\*\n@param member \n@return Returns a reference to this object so that method calls can be chained together.\*/",

"variable" : {

"timestampFormat" : null,

"variableDeclarationType" : "ConsumedLicenseSummary",

"variableName" : "member",

"variableType" : "ConsumedLicenseSummary",

"documentation" : "",

"simpleType" : "ConsumedLicenseSummary",

"variableSetterType" : "ConsumedLicenseSummary"

},

"xmlNameSpaceUri" : null

#### },

"memberLocationName" : null,

"memberType" : "ConsumedLicenseSummary",

"map" : false,

"marshallNonAutoConstructedEmptyLists" : false,

"memberAdditionalMarshallingPath" : null,

"memberAdditionalUnmarshallingPath" : null,

"sendEmptyQueryString" : false,

"simple" : false,

"simpleType" : "ConsumedLicenseSummary",

"templateImplType" : "java.util.ArrayList<ConsumedLicenseSummary>",

"templateType" : "java.util.List<ConsumedLicenseSummary>"

},

 "map" : false, "mapModel" : null,

"marshallingTargetClass" : "List",

"marshallingType" : "LIST",

"name" : "ConsumedLicenseSummaryList",

"sensitive" : false,

 "setterDocumentation" : "/\*\*<p>Summaries for licenses consumed by various resources.</p>\n@param consumedLicenseSummaryList Summaries for licenses consumed by various resources.\*/",

"setterMethodName" : "setConsumedLicenseSummaryList",

"setterModel" : {

"timestampFormat" : null,

"variableDeclarationType" : "java.util.List<ConsumedLicenseSummary>",

"variableName" : "consumedLicenseSummaryList",

"variableType" : "java.util.List<ConsumedLicenseSummary>",

"documentation" : "",

"simpleType" : "List<ConsumedLicenseSummary>",

"variableSetterType" : "java.util.Collection<ConsumedLicenseSummary>"

},

"shouldEmitLegacyEnumSetter" : false,

"shouldFullyQualify" : false,

"simple" : false,

"unmarshallingType" : null,

"varargSetterDocumentation" : "/\*\*<p>Summaries for licenses consumed by various

resources. $\langle p \rangle$ n $\langle p \rangle$   $\langle p \rangle$  This method appends the values to the existing list (if any). Use {@link #setConsumedLicenseSummaryList(java.util.Collection)} or {@link

#withConsumedLicenseSummaryList(java.util.Collection)} if you want to override the existing values.</p>\n@param consumedLicenseSummaryList Summaries for licenses consumed by various resources.\n@return Returns a reference to this object so that method calls can be chained together.\*/",

"variable" : {

"timestampFormat" : null,

"variableDeclarationType" : "java.util.List<ConsumedLicenseSummary>",

"variableName" : "consumedLicenseSummaryList",

"variableType" : "java.util.List<ConsumedLicenseSummary>",

"documentation" : "<p>Summaries for licenses consumed by various resources.</p>",

"simpleType" : "List<ConsumedLicenseSummary>",

"variableSetterType" : "java.util.Collection<ConsumedLicenseSummary>"

},

"xmlNameSpaceUri" : null

},

```
 "ConsumedLicenses" : {
```
"c2jName" : "ConsumedLicenses",

"c2jShape" : "BoxLong",

"deprecated" : false,

"documentation" : "<p>Number of licenses consumed. </p>",

```
 "endpointDiscoveryId" : false,
```

```
 "enumType" : null,
```
"fluentSetterDocumentation" : "/\*\*<p>Number of licenses consumed.  $\langle p \rangle$  n@param consumedLicenses Number of licenses consumed.\n@return Returns a reference to this object so that method calls can be chained together.\*/",

"fluentSetterMethodName" : "withConsumedLicenses",

 "getterDocumentation" : "/\*\*<p>Number of licenses consumed. </p>\n@return Number of licenses consumed.\*/",

```
 "getterMethodName" : "getConsumedLicenses",
      "getterModel" : {
        "returnType" : "Long",
        "documentation" : null
      },
     "http": {
        "additionalMarshallingPath" : null,
        "additionalUnmarshallingPath" : null,
        "flattened" : false,
        "greedy" : false,
        "header" : false,
        "isPayload" : false,
        "isStreaming" : false,
        "location" : null,
        "marshallLocation" : "PAYLOAD",
        "marshallLocationName" : "ConsumedLicenses",
        "queryString" : false,
        "requiresLength" : false,
        "statusCode" : false,
        "unmarshallLocationName" : "ConsumedLicenses",
        "uri" : false
      },
      "idempotencyToken" : false,
      "isBinary" : false,
      "jsonValue" : false,
      "list" : false,
      "listModel" : null,
      "map" : false,
      "mapModel" : null,
      "marshallingTargetClass"
 : "Long",
      "marshallingType" : "LONG",
      "name" : "ConsumedLicenses",
      "sensitive" : false,
      "setterDocumentation" : "/**<p>Number of licenses consumed. </p>\n@param consumedLicenses Number of
licenses consumed.*/",
      "setterMethodName" : "setConsumedLicenses",
      "setterModel" : {
        "timestampFormat" : null,
        "variableDeclarationType" : "Long",
        "variableName" : "consumedLicenses",
```

```
 "variableType" : "Long",
  "documentation" : "",
  "simpleType" : "Long",
  "variableSetterType" : "Long"
 },
 "shouldEmitLegacyEnumSetter" : false,
 "shouldFullyQualify" : false,
```
"simple" : true,

"unmarshallingType" : null,

 "varargSetterDocumentation" : "/\*\*<p>Number of licenses consumed. </p>\n@param consumedLicenses Number of licenses consumed.\n@return Returns a reference to this object so that method calls

can be chained together.\*/",

"variable" : {

"timestampFormat" : null,

"variableDeclarationType" : "Long",

"variableName" : "consumedLicenses",

"variableType" : "Long",

"documentation" : "<p>Number of licenses consumed. </p>".

"simpleType" : "Long",

"variableSetterType" : "Long"

},

"xmlNameSpaceUri" : null

#### },

"Description" : {

"c2jName" : "Description",

"c2jShape" : "String",

"deprecated" : false,

"documentation" : "<p>Description of the license configuration.</p>",

"endpointDiscoveryId" : false,

"enumType" : null,

 "fluentSetterDocumentation" : "/\*\*<p>Description of the license configuration.</p>\n@param description Description of the license configuration.\n@return Returns a reference to this object so that method calls can be chained together.\*/",

"fluentSetterMethodName" : "withDescription",

 "getterDocumentation" : "/\*\*<p>Description of the license configuration.</p>\n@return Description of the license configuration.\*/",

"getterMethodName" : "getDescription",

```
 "getterModel" : {
```
"returnType" : "String",

"documentation" : null

```
 },
```
" $http"$ : {

"additionalMarshallingPath" : null,

"additionalUnmarshallingPath" : null,

"flattened" : false,

"greedy" : false,

"header" : false,

"isPayload" : false,

 "isStreaming" : false, "location" : null, "marshallLocation" : "PAYLOAD", "marshallLocationName" : "Description", "queryString" : false, "requiresLength" : false, "statusCode" : false, "unmarshallLocationName" : "Description", "uri" : false }, "idempotencyToken" : false, "isBinary" : false, "jsonValue" : false, "list" : false, "listModel" : null, "map" : false, "mapModel" : null, "marshallingTargetClass" : "String", "marshallingType" : "STRING", "name" : "Description", "sensitive" : false, "setterDocumentation" : "/\*\*<p>Description of the license configuration.</p>\n@param description Description of the license configuration.\*/", "setterMethodName" : "setDescription", "setterModel" : { "timestampFormat" : null, "variableDeclarationType" : "String", "variableName" : "description", "variableType" : "String", "documentation" : "", "simpleType" : "String", "variableSetterType" : "String" }, "shouldEmitLegacyEnumSetter" : false, "shouldFullyQualify" : false, "simple" : true, "unmarshallingType" : null, "varargSetterDocumentation" : "/\*\*<p>Description of the license configuration.</p>\n@param description Description of the license configuration. $\ln \omega$  return Returns a reference to this object so that method calls can be chained together.\*/", "variable" : { "timestampFormat" : null, "variableDeclarationType" : "String", "variableName" : "description", "variableType" : "String", "documentation" : "<p>Description of the license configuration.</p>",

"simpleType" : "String",

```
 "variableSetterType" : "String"
```
},

"xmlNameSpaceUri" : null

},

"DisassociateWhenNotFound" : {

"c2jName" : "DisassociateWhenNotFound",

"c2jShape" : "BoxBoolean",

"deprecated" : false,

"documentation" : "< $p>$ When true, disassociates a resource when software is uninstalled.</p>",

"endpointDiscoveryId" : false,

"enumType" : null,

"fluentSetterDocumentation"

: "/\*\*<p>When true, disassociates a resource when software is uninstalled. $\langle p \rangle$  n@param

disassociateWhenNotFound When true, disassociates a resource when software is uninstalled.\n@return Returns a reference to this object so that method calls can be chained together.\*/",

"fluentSetterMethodName" : "withDisassociateWhenNotFound",

"getterDocumentation" : "/\*\*<p>When true, disassociates a resource when software is

uninstalled. $\langle \phi \rangle$  m@return When true, disassociates a resource when software is uninstalled.\*/",

"getterMethodName" : "getDisassociateWhenNotFound",

"getterModel" : {

"returnType" : "Boolean",

"documentation" : null

},

" $http"$ : {

"additionalMarshallingPath" : null,

"additionalUnmarshallingPath" : null,

"flattened" : false,

"greedy" : false,

"header" : false,

"isPayload" : false,

"isStreaming" : false,

"location" : null,

"marshallLocation" : "PAYLOAD",

"marshallLocationName" : "DisassociateWhenNotFound",

"queryString" : false,

"requiresLength" : false,

"statusCode" : false,

"unmarshallLocationName" : "DisassociateWhenNotFound",

"uri" : false

},

"idempotencyToken" : false,

"isBinary" : false,

"jsonValue" : false,

"list" : false,

"listModel" : null,

"map" : false,

```
 "mapModel" : null,
```
"marshallingTargetClass" : "Boolean",

"marshallingType" : "BOOLEAN",

"name" : "DisassociateWhenNotFound",

"sensitive" : false,

"setterDocumentation" : "/\*\*<p>When true, disassociates a resource when software is

uninstalled. $\langle \phi \rangle$  n@param disassociateWhenNotFound When true, disassociates a resource when software is uninstalled.\*/",

"setterMethodName" : "setDisassociateWhenNotFound",

```
 "setterModel" : {
```
"timestampFormat" : null,

"variableDeclarationType" : "Boolean",

"variableName" : "disassociateWhenNotFound",

```
 "variableType" : "Boolean",
```
"documentation" : "",

"simpleType" : "Boolean",

"variableSetterType" : "Boolean"

},

"shouldEmitLegacyEnumSetter" : false,

"shouldFullyQualify" : false,

"simple" : true,

"unmarshallingType" : null,

 "varargSetterDocumentation" : "/\*\*<p>When true, disassociates a resource when software is uninstalled. $\langle \phi \rangle$  n@param disassociateWhenNotFound When true, disassociates a resource when software is uninstalled.\n@return Returns a reference to this object so that method calls can be chained together.\*/",

```
 "variable" : {
```
"timestampFormat" : null,

"variableDeclarationType" : "Boolean",

"variableName" : "disassociateWhenNotFound",

"variableType"

#### : "Boolean",

"documentation" : "<p>When true, disassociates a resource when software is uninstalled.</p>", "simpleType" : "Boolean",

"variableSetterType" : "Boolean"

},

"xmlNameSpaceUri" : null

### },

"LicenseConfigurationArn" : {

"c2jName" : "LicenseConfigurationArn",

"c2jShape" : "String",

"deprecated" : false,

"documentation" : "<p>Amazon Resource Name (ARN) of the license configuration.</p>",

"endpointDiscoveryId" : false,

"enumType" : null,

"fluentSetterDocumentation" : "/\*\*<p>Amazon Resource Name (ARN) of the license

configuration. $\langle \rangle$  \n @param licenseConfigurationArn Amazon Resource Name (ARN) of the license

configuration. $\ln \omega$  return Returns a reference to this object so that method calls can be chained together.\*/",

"fluentSetterMethodName" : "withLicenseConfigurationArn",

"getterDocumentation" : "/\*\*<p>Amazon Resource Name

```
(ARN) of the license configuration.\langle p \rangle \cdot \langle n \rangle (return Amazon Resource Name (ARN) of the license configuration.*/",
      "getterMethodName" : "getLicenseConfigurationArn",
```

```
 "getterModel" : {
       "returnType" : "String",
        "documentation" : null
      },
     "http": {
       "additionalMarshallingPath" : null,
        "additionalUnmarshallingPath" : null,
        "flattened" : false,
        "greedy" : false,
        "header" : false,
        "isPayload" : false,
        "isStreaming" : false,
        "location" : null,
        "marshallLocation" : "PAYLOAD",
        "marshallLocationName" : "LicenseConfigurationArn",
        "queryString" : false,
        "requiresLength" : false,
        "statusCode" : false,
        "unmarshallLocationName" : "LicenseConfigurationArn",
        "uri" : false
      },
      "idempotencyToken" : false,
      "isBinary" : false,
      "jsonValue"
 : false,
      "list" : false,
      "listModel" : null,
      "map" : false,
      "mapModel" : null,
      "marshallingTargetClass" : "String",
      "marshallingType" : "STRING",
      "name" : "LicenseConfigurationArn",
      "sensitive" : false,
      "setterDocumentation" : "/**<p>Amazon Resource Name (ARN) of the license configuration.</p>\n@param
licenseConfigurationArn Amazon Resource Name (ARN) of the license configuration.*/",
      "setterMethodName" : "setLicenseConfigurationArn",
      "setterModel" : {
        "timestampFormat" : null,
        "variableDeclarationType" : "String",
        "variableName" : "licenseConfigurationArn",
        "variableType" : "String",
        "documentation" : "",
        "simpleType" : "String",
        "variableSetterType" : "String"
      },
```

```
 "shouldEmitLegacyEnumSetter" : false,
```
"shouldFullyQualify" : false,

"simple" : true,

"unmarshallingType" : null,

"varargSetterDocumentation" : "/\*\*<p>Amazon Resource Name (ARN) of the license

configuration. $\langle \phi \rangle$   $\otimes$   $\phi$  aram license ConfigurationArn Amazon Resource Name (ARN) of the license

configuration.\n@return Returns a reference to this object so that method calls can be chained together.\*/",

"variable" : {

"timestampFormat" : null,

"variableDeclarationType" : "String",

"variableName" : "licenseConfigurationArn",

"variableType" : "String",

"documentation" : "<p>Amazon Resource Name (ARN) of the license configuration.</p>",

"simpleType" : "String",

"variableSetterType" : "String"

},

"xmlNameSpaceUri" : null

#### },

"LicenseConfigurationId" : {

"c2jName" : "LicenseConfigurationId",

"c2jShape" : "String",

"deprecated" : false,

"documentation" : "<p>Unique ID of the license configuration.</p>",

"endpointDiscoveryId" : false,

"enumType" : null,

 "fluentSetterDocumentation" : "/\*\*<p>Unique ID of the license configuration.</p>\n@param licenseConfigurationId Unique ID of the license configuration.\n@return Returns a reference to this object so that

method calls can be chained together.\*/",

"fluentSetterMethodName" : "withLicenseConfigurationId",

 "getterDocumentation" : "/\*\*<p>Unique ID of the license configuration.</p>\n@return Unique ID of the license configuration.\*/",

"getterMethodName" : "getLicenseConfigurationId",

"getterModel" : {

```
 "returnType" : "String",
```
"documentation" : null

},

" $http"$ : {

"additionalMarshallingPath" : null,

"additionalUnmarshallingPath" : null,

"flattened" : false,

"greedy" : false,

"header" : false,

"isPayload" : false,

"isStreaming" : false,

"location" : null,

 "marshallLocation" : "PAYLOAD", "marshallLocationName" : "LicenseConfigurationId", "queryString" : false,

 "requiresLength" : false, "statusCode" : false, "unmarshallLocationName" : "LicenseConfigurationId", "uri" : false }, "idempotencyToken" : false, "isBinary" : false, "jsonValue" : false, "list" : false, "listModel" : null, "map" : false, "mapModel" : null, "marshallingTargetClass" : "String", "marshallingType" : "STRING", "name" : "LicenseConfigurationId", "sensitive" : false, "setterDocumentation" : "/\*\*<p>Unique ID of the license configuration.</p>\n@param licenseConfigurationId Unique ID of the license configuration.\*/", "setterMethodName" : "setLicenseConfigurationId", "setterModel" : { "timestampFormat" : null, "variableDeclarationType" : "String", "variableName" : "licenseConfigurationId", "variableType" : "String", "documentation" : "", "simpleType" : "String", "variableSetterType" : "String" }, "shouldEmitLegacyEnumSetter" : false, "shouldFullyQualify" : false, "simple" : true, "unmarshallingType" : null, "varargSetterDocumentation" : "/\*\*<p>Unique ID of the license configuration.</p>\n@param licenseConfigurationId Unique ID of the license configuration.\n@return Returns a reference to this object so that method calls can be chained together.\*/", "variable" : {

```
 "timestampFormat" : null,
   "variableDeclarationType" : "String",
   "variableName" : "licenseConfigurationId",
   "variableType" : "String",
  "documentation" : "\langle p \rangleUnique ID of the license configuration.\langle p \rangle".
   "simpleType" : "String",
    "variableSetterType" : "String"
  },
  "xmlNameSpaceUri" : null
 },
 "LicenseCount" : {
```
"c2jName" : "LicenseCount",

"c2jShape" : "BoxLong",

"deprecated" : false,

"documentation" : "<p>Number of licenses managed by the license configuration.</p>",

"endpointDiscoveryId" : false,

"enumType" : null,

"fluentSetterDocumentation" : "/\*\*<p>Number of licenses managed by the license

configuration. $\langle p \rangle$  n@param licenseCount Number of licenses managed by the license configuration.\n@return Returns a reference to this object so that method calls can be chained together.\*/",

"fluentSetterMethodName" : "withLicenseCount",

 "getterDocumentation" : "/\*\*<p>Number of licenses managed by the license configuration.</p>\n@return Number of licenses managed by the license configuration.\*/",

"getterMethodName" : "getLicenseCount",

```
 "getterModel" : {
```
"returnType"

: "Long",

"documentation" : null

},

" $http"$ : {

"additionalMarshallingPath" : null,

"additionalUnmarshallingPath" : null,

"flattened" : false,

"greedy" : false,

"header" : false,

 "isPayload" : false, "isStreaming" : false,

"location" : null,

"marshallLocation" : "PAYLOAD",

"marshallLocationName" : "LicenseCount",

"queryString" : false,

"requiresLength" : false,

"statusCode" : false,

"unmarshallLocationName" : "LicenseCount",

"uri" : false

},

"idempotencyToken" : false,

"isBinary" : false,

"jsonValue" : false,

"list" : false,

"listModel" : null,

"map" : false,

"mapModel" : null,

"marshallingTargetClass" : "Long",

"marshallingType" : "LONG",

"name" : "LicenseCount",

"sensitive" : false,

"setterDocumentation" : "/\*\*<p>Number of licenses managed by the license configuration.</p> $\ln \omega$ licenseCount Number of licenses managed by the license configuration.\*/",

```
 "setterMethodName" : "setLicenseCount",
      "setterModel" : {
       "timestampFormat" : null,
       "variableDeclarationType" : "Long",
       "variableName" : "licenseCount",
       "variableType" : "Long",
       "documentation" : "",
       "simpleType" : "Long",
       "variableSetterType" : "Long"
      },
      "shouldEmitLegacyEnumSetter" : false,
      "shouldFullyQualify" : false,
      "simple" : true,
      "unmarshallingType" : null,
      "varargSetterDocumentation" : "/**<p>Number of licenses managed by the license
configuration.\langle p \rangle n@param licenseCount Number of licenses managed by the license configuration.\n@return
Returns a reference to this object so that method calls can be
 chained together.*/",
      "variable" : {
       "timestampFormat" : null,
       "variableDeclarationType" : "Long",
       "variableName" : "licenseCount",
       "variableType" : "Long",
      "documentation" : "<p>Number of licenses managed by the license configuration.</p>",
       "simpleType" : "Long",
       "variableSetterType" : "Long"
      },
      "xmlNameSpaceUri" : null
     },
     "LicenseCountHardLimit" : {
      "c2jName" : "LicenseCountHardLimit",
      "c2jShape" : "BoxBoolean",
      "deprecated" : false,
     "documentation" : "<p>Number of available licenses as a hard limit.</p>",
      "endpointDiscoveryId" : false,
      "enumType" : null,
      "fluentSetterDocumentation" : "/**<p>Number of available licenses as a hard limit.</p>\n@param
licenseCountHardLimit Number of available licenses as a hard limit.\n@return Returns a reference to this object so
that method calls can be
 chained together.*/",
      "fluentSetterMethodName" : "withLicenseCountHardLimit",
      "getterDocumentation" : "/**<p>Number of available licenses as a hard limit.</p>\n@return Number of
available licenses as a hard limit.*/",
      "getterMethodName" : "getLicenseCountHardLimit",
      "getterModel" : {
       "returnType" : "Boolean",
```

```
 "documentation" : null
```

```
 },
```
" $http"$ : { "additionalMarshallingPath" : null, "additionalUnmarshallingPath" : null, "flattened" : false, "greedy" : false, "header" : false, "isPayload" : false, "isStreaming" : false, "location" : null, "marshallLocation" : "PAYLOAD", "marshallLocationName" : "LicenseCountHardLimit", "queryString" : false, "requiresLength" : false, "statusCode" : false, "unmarshallLocationName" : "LicenseCountHardLimit", "uri" : false }, "idempotencyToken" : false, "isBinary" : false, "jsonValue" : false, "list" : false, "listModel" : null, "map" : false, "mapModel" : null, "marshallingTargetClass" : "Boolean", "marshallingType" : "BOOLEAN", "name" : "LicenseCountHardLimit", "sensitive" : false, "setterDocumentation" : "/\*\*<p>Number of available licenses as a hard limit.</p>\n@param licenseCountHardLimit Number of available licenses as a hard limit.\*/", "setterMethodName" : "setLicenseCountHardLimit", "setterModel" : { "timestampFormat" : null, "variableDeclarationType" : "Boolean", "variableName" : "licenseCountHardLimit", "variableType" : "Boolean", "documentation" : "", "simpleType" : "Boolean", "variableSetterType" : "Boolean" }, "shouldEmitLegacyEnumSetter" : false, "shouldFullyQualify" : false, "simple" : true, "unmarshallingType" : null, "varargSetterDocumentation" : "/\*\*<p>Number of available licenses as a hard limit.</p>\n@param licenseCountHardLimit Number of available licenses as a hard limit.\n@return Returns a reference to this object so

that method calls can be chained together.\*/",

```
 "variable" : {
   "timestampFormat" : null,
   "variableDeclarationType" : "Boolean",
   "variableName" : "licenseCountHardLimit",
   "variableType" : "Boolean",
  "documentation" : "<p>Number of available licenses as a hard limit.</p>",
   "simpleType" : "Boolean",
   "variableSetterType" : "Boolean"
  },
  "xmlNameSpaceUri" : null
 },
 "LicenseCountingType" : {
```

```
 "c2jName" : "LicenseCountingType",
 "c2jShape" : "LicenseCountingType",
```
"deprecated" : false,

```
"documentation" : "<p>Dimension to use to track the license inventory.</p>",
```
"endpointDiscoveryId" : false,

"enumType" : "LicenseCountingType",

"fluentSetterDocumentation" : "/\*\*<p>Dimension to use to track the license inventory. $\langle p \rangle$  n@param licenseCountingType Dimension to use to track the license inventory.\n@return Returns a reference to this object so that method calls can be chained together.\n@see LicenseCountingType\*/",

"fluentSetterMethodName" : "withLicenseCountingType",

 "getterDocumentation" : "/\*\*<p>Dimension to use to track the license inventory.</p>\n@return Dimension to use to track the license inventory.\n@see LicenseCountingType\*/",

"getterMethodName" : "getLicenseCountingType",

"getterModel" : {

```
 "returnType" : "String",
```

```
 "documentation" : null
```
### },

"http" : {

```
 "additionalMarshallingPath" : null,
```
"additionalUnmarshallingPath" : null,

```
 "flattened" : false,
```
"greedy" : false,

```
 "header" : false,
```
"isPayload" : false,

```
 "isStreaming" : false,
```
"location" : null,

```
 "marshallLocation" : "PAYLOAD",
```
"marshallLocationName" : "LicenseCountingType",

```
 "queryString" : false,
```

```
 "requiresLength" : false,
```
"statusCode" : false,

"unmarshallLocationName" : "LicenseCountingType",

```
 "uri" : false
```
# },

"idempotencyToken" : false,

 "isBinary" : false, "jsonValue" : false, "list" : false, "listModel" : null, "map" : false, "mapModel" : null, "marshallingTargetClass" : "String", "marshallingType" : "STRING", "name" : "LicenseCountingType", "sensitive" : false, "setterDocumentation" : "/\*\*<p>Dimension to use to track the license inventory. $\langle p \rangle$ |n@param licenseCountingType Dimension to use to track the license inventory.\n@see LicenseCountingType\*/", "setterMethodName" : "setLicenseCountingType", "setterModel" : { "timestampFormat" : null, "variableDeclarationType" : "String", "variableName" : "licenseCountingType", "variableType" : "String", "documentation" : "", "simpleType" : "String", "variableSetterType" : "String" }, "shouldEmitLegacyEnumSetter" : false, "shouldFullyQualify" : false, "simple" : true, "unmarshallingType" : null, "varargSetterDocumentation" : "/\*\*<p>Dimension to use to track the license inventory.</p>\n@param licenseCountingType Dimension to use to track the license inventory.\n@return Returns a reference to this object so that method calls can be chained together.\n@see LicenseCountingType\*/", "variable" : { "timestampFormat" : null, "variableDeclarationType" : "String", "variableName" : "licenseCountingType", "variableType" : "String", "documentation" : "<p>Dimension to use to track the license inventory.</p>", "simpleType" : "String", "variableSetterType" : "String" }, "xmlNameSpaceUri" : null }, "LicenseRules" : { "c2jName" : "LicenseRules", "c2jShape" : "StringList", "deprecated" : false,

"documentation" : "<p>License rules.</p>",

```
 "endpointDiscoveryId" : false,
```

```
 "enumType" : null,
```

```
 "fluentSetterDocumentation" : "/**<p>License rules.</p>\n@param licenseRules License rules.\n@return
Returns a reference to this object so that method calls can be chained together.*/",
      "fluentSetterMethodName" : "withLicenseRules",
```

```
 "getterDocumentation" : "/**<p>License rules.</p>\n@return License rules.*/",
 "getterMethodName" : "getLicenseRules",
```

```
 "getterModel" : {
  "returnType" : "java.util.List<String>",
  "documentation" : null
 },
 "http" : {
  "additionalMarshallingPath" : null,
  "additionalUnmarshallingPath" : null,
  "flattened" : false,
  "greedy" : false,
  "header" : false,
  "isPayload" : false,
  "isStreaming" : false,
  "location" : null,
  "marshallLocation" : "PAYLOAD",
  "marshallLocationName" : "LicenseRules",
  "queryString" : false,
  "requiresLength" : false,
  "statusCode" : false,
  "unmarshallLocationName" : "LicenseRules",
  "uri" : false
 },
 "idempotencyToken" : false,
 "isBinary" : false,
 "jsonValue" : false,
 "list" : true,
 "listModel" : {
  "implType" : "java.util.ArrayList",
  "interfaceType" : "java.util.List",
  "listMemberModel"
   "c2jName" : "member",
   "c2jShape" : "String",
   "deprecated" : false,
   "documentation" : "",
   "endpointDiscoveryId" : false,
```

```
 "enumType" : null,
```
: {

```
 "fluentSetterDocumentation" : "/**\n@param member \n@return Returns a reference to this object so that
method calls can be chained together.*/",
```

```
 "fluentSetterMethodName" : "withMember",
```

```
 "getterDocumentation" : "/**\n@return */",
```

```
 "getterMethodName" : "getMember",
```
```
 "getterModel" : {
     "returnType" : "String",
     "documentation" : null
    },
   "http": {
     "additionalMarshallingPath" : null,
     "additionalUnmarshallingPath" : null,
     "flattened" : false,
     "greedy" : false,
     "header" : false,
     "isPayload" : false,
     "isStreaming" : false,
     "location" : null,
     "marshallLocation" : "PAYLOAD",
     "marshallLocationName" : "member",
     "queryString" : false,
     "requiresLength" : false,
     "statusCode" : false,
     "unmarshallLocationName" : "member",
     "uri" : false
    },
    "idempotencyToken" : false,
    "isBinary" : false,
    "jsonValue" : false,
    "list" : false,
    "listModel" : null,
   "map" : false,
    "mapModel" : null,
    "marshallingTargetClass" : "String",
    "marshallingType" : "STRING",
    "name" : "Member",
    "sensitive" : false,
    "setterDocumentation" : "/**\n@param member */",
    "setterMethodName" : "setMember",
    "setterModel" : {
     "timestampFormat" : null,
     "variableDeclarationType" : "String",
 "variableName" : "member",
     "variableType" : "String",
     "documentation" : "",
     "simpleType" : "String",
     "variableSetterType" : "String"
    },
    "shouldEmitLegacyEnumSetter" : false,
    "shouldFullyQualify" : false,
    "simple" : true,
    "unmarshallingType" : null,
```

```
 "varargSetterDocumentation" : "/**\n@param member \n@return Returns a reference to this object so that
method calls can be chained together.*/",
```

```
 "variable" : {
    "timestampFormat" : null,
    "variableDeclarationType" : "String",
    "variableName" : "member",
    "variableType" : "String",
    "documentation" : "",
    "simpleType" : "String",
    "variableSetterType" : "String"
   },
   "xmlNameSpaceUri" : null
  },
  "memberLocationName" : null,
  "memberType" : "String",
  "map" : false,
  "marshallNonAutoConstructedEmptyLists" : false,
  "memberAdditionalMarshallingPath" : null,
  "memberAdditionalUnmarshallingPath" : null,
  "sendEmptyQueryString" : false,
  "simple" : true,
  "simpleType" : "String",
  "templateImplType" : "java.util.ArrayList<String>",
  "templateType" : "java.util.List<String>"
 },
 "map" : false,
 "mapModel" : null,
 "marshallingTargetClass" : "List",
 "marshallingType" : "LIST",
 "name" : "LicenseRules",
 "sensitive" : false,
 "setterDocumentation" : "/**<p>License rules.</p>\n@param licenseRules License rules.*/",
 "setterMethodName" : "setLicenseRules",
 "setterModel" : {
  "timestampFormat" : null,
  "variableDeclarationType" : "java.util.List<String>",
  "variableName" : "licenseRules",
  "variableType" : "java.util.List<String>",
  "documentation" : "",
  "simpleType" : "List<String>",
  "variableSetterType" : "java.util.Collection<String>"
 },
 "shouldEmitLegacyEnumSetter" : false,
 "shouldFullyQualify" : false,
 "simple" : false,
 "unmarshallingType" : null,
"varargSetterDocumentation" : "/**<p>License rules.</p>\n<p>>b>NOTE:</b>This method appends the
```
values to the existing list (if any). Use {@link #setLicenseRules(java.util.Collection)} or {@link

#withLicenseRules(java.util.Collection)} if you want to override the existing values.</p>\n@param licenseRules License rules. $\ln \omega$  return Returns a reference to this object so that method calls can be chained together.\*/",

```
 "variable" : {
```
"timestampFormat" : null,

```
 "variableDeclarationType" : "java.util.List<String>",
```
"variableName" : "licenseRules",

```
 "variableType" : "java.util.List<String>",
```
"documentation" : "<p>License rules.</p>",

"simpleType" : "List<String>",

"variableSetterType" : "java.util.Collection<String>"

```
 },
```
"xmlNameSpaceUri" : null

},

"ManagedResourceSummaryList" : {

"c2jName" : "ManagedResourceSummaryList",

"c2jShape" : "ManagedResourceSummaryList",

"deprecated" : false,

"documentation" : "<p>Summaries for managed resources.</p>",

"endpointDiscoveryId" : false,

"enumType" : null,

"fluentSetterDocumentation" : "/\*\*<p>Summaries for managed resources.</p>\n@param

managedResourceSummaryList Summaries for managed resources.\n@return Returns a reference to this object so that method calls can be chained together.\*/",

"fluentSetterMethodName" : "withManagedResourceSummaryList",

```
 "getterDocumentation" : "/**<p>Summaries for managed resources.</p>\n@return Summaries for managed
resources.*/",
```

```
 "getterMethodName" : "getManagedResourceSummaryList",
```
"getterModel" : {

```
 "returnType" : "java.util.List<ManagedResourceSummary>",
```
"documentation" : null

},

" $http"$ : {

```
 "additionalMarshallingPath" : null,
```
"additionalUnmarshallingPath" : null,

```
 "flattened" : false,
```
"greedy" : false,

"header" : false,

"isPayload" : false,

"isStreaming" : false,

"location" : null,

"marshallLocation" : "PAYLOAD",

"marshallLocationName" : "ManagedResourceSummaryList",

"queryString" : false,

"requiresLength" : false,

"statusCode" : false,

"unmarshallLocationName" : "ManagedResourceSummaryList",

"uri" : false

},

 "idempotencyToken" : false, "isBinary" : false, "jsonValue" : false, "list" : true, "listModel" :

## {

```
 "implType" : "java.util.ArrayList",
 "interfaceType" : "java.util.List",
```
"listMemberModel" : {

"c2jName" : "member",

"c2jShape" : "ManagedResourceSummary",

"deprecated" : false,

"documentation" : "",

"endpointDiscoveryId" : false,

"enumType" : null,

```
 "fluentSetterDocumentation" : "/**\n@param member \n@return Returns a reference to this object so that
method calls can be chained together.*/",
```
"fluentSetterMethodName" : "withMember",

"getterDocumentation" : "/\*\*\n@return \*/",

"getterMethodName" : "getMember",

"getterModel" : {

"returnType" : "ManagedResourceSummary",

```
 "documentation" : null
```
# },

" $http"$ : { "additionalMarshallingPath" : null, "additionalUnmarshallingPath" : null, "flattened" : false, "greedy" : false, "header" : false, "isPayload" : false, "isStreaming" : false, "location" : null, "marshallLocation" : "PAYLOAD", "marshallLocationName" : "member", "queryString" : false, "requiresLength" : false, "statusCode" : false, "unmarshallLocationName" : "member", "uri" : false }, "idempotencyToken" : false, "isBinary" : false, "jsonValue" : false, "list" : false, "listModel" : null, "map" : false,

```
 "mapModel" : null,
```

```
 "marshallingTargetClass" : "StructuredPojo",
        "marshallingType" : "STRUCTURED",
        "name" : "Member",
        "sensitive" : false,
        "setterDocumentation" : "/**\n@param member */",
        "setterMethodName"
 : "setMember",
        "setterModel" : {
          "timestampFormat" : null,
          "variableDeclarationType" : "ManagedResourceSummary",
          "variableName" : "member",
          "variableType" : "ManagedResourceSummary",
          "documentation" : "",
          "simpleType" : "ManagedResourceSummary",
          "variableSetterType" : "ManagedResourceSummary"
        },
        "shouldEmitLegacyEnumSetter" : false,
        "shouldFullyQualify" : false,
        "simple" : false,
        "unmarshallingType" : null,
        "varargSetterDocumentation" : "/**\n@param member \n@return Returns a reference to this object so that
method calls can be chained together.*/",
        "variable" : {
          "timestampFormat" : null,
          "variableDeclarationType" : "ManagedResourceSummary",
          "variableName" : "member",
          "variableType" : "ManagedResourceSummary",
          "documentation" : "",
          "simpleType" : "ManagedResourceSummary",
          "variableSetterType" : "ManagedResourceSummary"
        },
        "xmlNameSpaceUri" : null
       },
       "memberLocationName" : null,
       "memberType" : "ManagedResourceSummary",
       "map" : false,
       "marshallNonAutoConstructedEmptyLists" : false,
       "memberAdditionalMarshallingPath" : null,
       "memberAdditionalUnmarshallingPath" : null,
       "sendEmptyQueryString" : false,
       "simple" : false,
       "simpleType" : "ManagedResourceSummary",
       "templateImplType" : "java.util.ArrayList<ManagedResourceSummary>",
       "templateType" : "java.util.List<ManagedResourceSummary>"
      },
      "map" : false,
      "mapModel" : null,
      "marshallingTargetClass" : "List",
```
"marshallingType" : "LIST",

"name" : "ManagedResourceSummaryList",

"sensitive" : false,

"setterDocumentation" : "/\*\*<p>Summaries for managed resources.</p>\n@param

managedResourceSummaryList Summaries for managed resources.\*/",

"setterMethodName" : "setManagedResourceSummaryList",

"setterModel" : {

"timestampFormat" : null,

"variableDeclarationType" : "java.util.List<ManagedResourceSummary>",

"variableName" : "managedResourceSummaryList",

"variableType" : "java.util.List<ManagedResourceSummary>",

"documentation" : "",

"simpleType" : "List<ManagedResourceSummary>",

"variableSetterType" : "java.util.Collection<ManagedResourceSummary>"

},

"shouldEmitLegacyEnumSetter" : false,

"shouldFullyQualify" : false,

"simple" : false,

"unmarshallingType" : null,

 "varargSetterDocumentation" : "/\*\*<p>Summaries for managed resources.</p>\n<p><b>NOTE:</b> This method appends

 the values to the existing list (if any). Use {@link #setManagedResourceSummaryList(java.util.Collection)} or {@link #withManagedResourceSummaryList(java.util.Collection)} if you want to override the existing values.</p>\n@param managedResourceSummaryList Summaries for managed resources.\n@return Returns a reference to this object so that method calls can be chained together.\*/",

"variable" : {

"timestampFormat" : null,

"variableDeclarationType" : "java.util.List<ManagedResourceSummary>",

"variableName" : "managedResourceSummaryList",

"variableType" : "java.util.List<ManagedResourceSummary>",

"documentation" : "<p>Summaries for managed resources.</p>",

"simpleType" : "List<ManagedResourceSummary>",

"variableSetterType" : "java.util.Collection<ManagedResourceSummary>"

},

"xmlNameSpaceUri" : null

},

"Name" : {

"c2jName" : "Name",

"c2jShape"

## : "String",

"deprecated" : false,

"documentation" : "<p>Name of the license configuration.</p>".

"endpointDiscoveryId" : false,

```
 "enumType" : null,
```
"fluentSetterDocumentation" : "/\*\*<p>Name of the license configuration.</p> $\Omega$ @param name Name of the license configuration.\n@return Returns a reference to this object so that method calls can be chained together.\*/",

"fluentSetterMethodName" : "withName",

"getterDocumentation" : "/\*\*<p>Name of the license configuration.</p>\n@return Name of the license

```
configuration.*/",
      "getterMethodName" : "getName",
      "getterModel" : {
       "returnType" : "String",
        "documentation" : null
      },
     "http": {
       "additionalMarshallingPath" : null,
        "additionalUnmarshallingPath" : null,
        "flattened" : false,
        "greedy" : false,
        "header" : false,
        "isPayload" : false,
     "isStreaming" : false,
        "location" : null,
        "marshallLocation" : "PAYLOAD",
        "marshallLocationName" : "Name",
        "queryString" : false,
        "requiresLength" : false,
        "statusCode" : false,
        "unmarshallLocationName" : "Name",
        "uri" : false
      },
      "idempotencyToken" : false,
      "isBinary" : false,
      "jsonValue" : false,
      "list" : false,
      "listModel" : null,
      "map" : false,
      "mapModel" : null,
      "marshallingTargetClass" : "String",
      "marshallingType" : "STRING",
      "name" : "Name",
      "sensitive" : false,
      "setterDocumentation" : "/**<p>Name of the license configuration.</p>\n@param name Name of the license
configuration.*/",
      "setterMethodName" : "setName",
      "setterModel" : {
        "timestampFormat" : null,
       "variableDeclarationType" : "String",
        "variableName"
 : "name",
       "variableType" : "String",
        "documentation" : "",
        "simpleType" : "String",
       "variableSetterType" : "String"
      },
```
"shouldEmitLegacyEnumSetter" : false,

"shouldFullyQualify" : false,

"simple" : true,

"unmarshallingType" : null,

 "varargSetterDocumentation" : "/\*\*<p>Name of the license configuration.</p>\n@param name Name of the license configuration.\n@return Returns a reference to this object so that method calls can be chained together.\*/",

"variable" : {

"timestampFormat" : null,

"variableDeclarationType" : "String",

"variableName" : "name",

"variableType" : "String",

"documentation" : "<p>Name of the license configuration.</p>",

"simpleType" : "String",

"variableSetterType" : "String"

},

"xmlNameSpaceUri" : null

#### },

"OwnerAccountId"

: {

"c2jName" : "OwnerAccountId",

"c2jShape" : "String",

"deprecated" : false,

"documentation" : "<p>Account ID of the license configuration's owner.</p>",

"endpointDiscoveryId" : false,

"enumType" : null,

 "fluentSetterDocumentation" : "/\*\*<p>Account ID of the license configuration's owner.</p>\n@param ownerAccountId Account ID of the license configuration's owner.\n@return Returns a reference to this object so that method calls can be chained together.\*/",

"fluentSetterMethodName" : "withOwnerAccountId",

 "getterDocumentation" : "/\*\*<p>Account ID of the license configuration's owner.</p>\n@return Account ID of the license configuration's owner.\*/",

"getterMethodName" : "getOwnerAccountId",

"getterModel" : {

"returnType" : "String",

"documentation" : null

},

" $http"$ : {

"additionalMarshallingPath" : null,

"additionalUnmarshallingPath"

#### : null,

 "flattened" : false, "greedy" : false, "header" : false, "isPayload" : false, "isStreaming" : false, "location" : null, "marshallLocation" : "PAYLOAD", "marshallLocationName" : "OwnerAccountId",

```
 "queryString" : false,
        "requiresLength" : false,
        "statusCode" : false,
        "unmarshallLocationName" : "OwnerAccountId",
        "uri" : false
      },
      "idempotencyToken" : false,
      "isBinary" : false,
      "jsonValue" : false,
      "list" : false,
      "listModel" : null,
      "map" : false,
      "mapModel" : null,
      "marshallingTargetClass" : "String",
      "marshallingType" : "STRING",
      "name" : "OwnerAccountId",
      "sensitive" : false,
     "setterDocumentation" : "/**<p>Account ID of the license configuration's owner.</p>\ln \omega aram
ownerAccountId
 Account ID of the license configuration's owner.*/",
      "setterMethodName" : "setOwnerAccountId",
      "setterModel" : {
       "timestampFormat" : null,
        "variableDeclarationType" : "String",
        "variableName" : "ownerAccountId",
        "variableType" : "String",
        "documentation" : "",
        "simpleType" : "String",
       "variableSetterType" : "String"
      },
      "shouldEmitLegacyEnumSetter" : false,
      "shouldFullyQualify" : false,
      "simple" : true,
      "unmarshallingType" : null,
      "varargSetterDocumentation" : "/**<p>Account ID of the license configuration's owner.</p>\n@param
ownerAccountId Account ID of the license configuration's owner.\n@return Returns a reference to this object so
that method calls can be chained together.*/",
      "variable" : {
        "timestampFormat" : null,
        "variableDeclarationType" : "String",
       "variableName"
 : "ownerAccountId",
        "variableType" : "String",
       "documentation" : "<p>Account ID of the license configuration's owner.</p>",
        "simpleType" : "String",
        "variableSetterType" : "String"
      },
```

```
 "xmlNameSpaceUri" : null
```
},

```
 "ProductInformationList" : {
      "c2jName" : "ProductInformationList",
      "c2jShape" : "ProductInformationList",
      "deprecated" : false,
      "documentation" : "<p>Product information.</p>",
      "endpointDiscoveryId" : false,
      "enumType" : null,
      "fluentSetterDocumentation" : "/**<p>Product information.</p>\n@param productInformationList Product
information.\n@return Returns a reference to this object so that method calls can be chained together.*/",
      "fluentSetterMethodName" : "withProductInformationList",
      "getterDocumentation" : "/**<p>Product information.</p>\n@return Product information.*/",
      "getterMethodName" : "getProductInformationList",
       "getterModel" : {
       "returnType" : "java.util.List<ProductInformation>",
        "documentation" : null
      },
     "http": {
       "additionalMarshallingPath" : null,
        "additionalUnmarshallingPath" : null,
        "flattened" : false,
        "greedy" : false,
        "header" : false,
        "isPayload" : false,
        "isStreaming" : false,
        "location" : null,
        "marshallLocation" : "PAYLOAD",
        "marshallLocationName" : "ProductInformationList",
        "queryString" : false,
        "requiresLength" : false,
        "statusCode" : false,
        "unmarshallLocationName" : "ProductInformationList",
        "uri" : false
      },
      "idempotencyToken" : false,
      "isBinary" : false,
      "jsonValue" : false,
      "list" : true,
      "listModel" : {
        "implType" : "java.util.ArrayList",
      "interfaceType" : "java.util.List",
        "listMemberModel" : {
         "c2jName" : "member",
         "c2jShape" : "ProductInformation",
         "deprecated" : false,
         "documentation" : "",
         "endpointDiscoveryId" : false,
```
"enumType" : null,

 "fluentSetterDocumentation" : "/\*\*\n@param member \n@return Returns a reference to this object so that method calls can be chained together.\*/",

"fluentSetterMethodName" : "withMember",

"getterDocumentation" : "/\*\*\n@return \*/",

"getterMethodName" : "getMember",

"getterModel" : {

"returnType" : "ProductInformation",

"documentation" : null

# },

" $http"$ : {

"additionalMarshallingPath" : null,

"additionalUnmarshallingPath" : null,

"flattened" : false,

"greedy" : false,

"header"

## : false,

 "isPayload" : false, "isStreaming" : false, "location" : null, "marshallLocation" : "PAYLOAD", "marshallLocationName" : "member", "queryString" : false, "requiresLength" : false, "statusCode" : false, "unmarshallLocationName" : "member", "uri" : false }, "idempotencyToken" : false, "isBinary" : false, "jsonValue" : false, "list" : false, "listModel" : null, "map" : false, "mapModel" : null, "marshallingTargetClass" : "StructuredPojo", "marshallingType" : "STRUCTURED", "name" : "Member", "sensitive" : false, "setterDocumentation" : "/\*\*\n@param member \*/", "setterMethodName" : "setMember", "setterModel" : {

"timestampFormat" : null,

"variableDeclarationType" : "ProductInformation",

"variableName" : "member",

"variableType" : "ProductInformation",

"documentation" : "",

"simpleType" : "ProductInformation",

"variableSetterType" : "ProductInformation"

},

"shouldEmitLegacyEnumSetter" : false,

"shouldFullyQualify" : false,

"simple" : false,

"unmarshallingType" : null,

 "varargSetterDocumentation" : "/\*\*\n@param member \n@return Returns a reference to this object so that method calls can be chained together.\*/",

"variable" : {

"timestampFormat" : null,

"variableDeclarationType" : "ProductInformation",

"variableName" : "member",

"variableType" : "ProductInformation",

"documentation" : "",

"simpleType" :

"ProductInformation",

"variableSetterType" : "ProductInformation"

#### },

"xmlNameSpaceUri" : null

### },

"memberLocationName" : null,

"memberType" : "ProductInformation",

"map" : false,

"marshallNonAutoConstructedEmptyLists" : false,

"memberAdditionalMarshallingPath" : null,

"memberAdditionalUnmarshallingPath" : null,

"sendEmptyQueryString" : false,

"simple" : false,

"simpleType" : "ProductInformation",

"templateImplType" : "java.util.ArrayList<ProductInformation>",

"templateType" : "java.util.List<ProductInformation>"

},

"map" : false,

"mapModel" : null,

"marshallingTargetClass" : "List",

"marshallingType" : "LIST",

"name" : "ProductInformationList",

"sensitive" : false,

"setterDocumentation" : "/\*\*<p>Product information.</p>\n@param

productInformationList Product information.\*/",

"setterMethodName" : "setProductInformationList",

"setterModel" : {

"timestampFormat" : null,

"variableDeclarationType" : "java.util.List<ProductInformation>",

"variableName" : "productInformationList",

"variableType" : "java.util.List<ProductInformation>",

"documentation" : "",

"simpleType" : "List<ProductInformation>",

"variableSetterType" : "java.util.Collection<ProductInformation>"

},

"shouldEmitLegacyEnumSetter" : false,

"shouldFullyQualify" : false,

"simple" : false,

"unmarshallingType" : null,

 "varargSetterDocumentation" : "/\*\*<p>Product information.</p>\n<p><b>NOTE:</b> This method appends the values to the existing list (if any). Use  $\{\omega\}$  which  $\#\setminus\{\omega\}$  is the values of  $\{\omega\}$  ink #withProductInformationList(java.util.Collection)} if you want to

 override the existing values.</p>\n@param productInformationList Product information.\n@return Returns a reference to this object so that method calls can be chained together.\*/",

"variable" : {

"timestampFormat" : null,

"variableDeclarationType" : "java.util.List<ProductInformation>",

"variableName" : "productInformationList",

"variableType" : "java.util.List<ProductInformation>",

"documentation" : "<p>Product information.</p>",

"simpleType" : "List<ProductInformation>",

"variableSetterType" : "java.util.Collection<ProductInformation>"

```
 },
```
"xmlNameSpaceUri" : null

},

"Status" : {

```
 "c2jName" : "Status",
```

```
 "c2jShape" : "String",
```
"deprecated" : false,

"documentation" : "<p>Status of the license configuration.</p>",

"endpointDiscoveryId" : false,

"enumType" : null,

"fluentSetterDocumentation" :

"/\*\*<p>Status of the license configuration.</p>\n@param status Status of the license configuration.\n@return Returns a reference to this object so that method calls can be chained together.\*/",

```
 "fluentSetterMethodName" : "withStatus",
```
 "getterDocumentation" : "/\*\*<p>Status of the license configuration.</p>\n@return Status of the license configuration.\*/",

"getterMethodName" : "getStatus",

```
 "getterModel" : {
```
"returnType" : "String",

"documentation" : null

},

" $http"$ : {

"additionalMarshallingPath" : null,

"additionalUnmarshallingPath" : null,

"flattened" : false,

"greedy" : false,

"header" : false,

```
 "isPayload" : false,
```
 "isStreaming" : false, "location" : null, "marshallLocation" : "PAYLOAD", "marshallLocationName" : "Status", "queryString" : false, "requiresLength" : false, "statusCode" : false, "unmarshallLocationName" : "Status", "uri" : false }, "idempotencyToken" : false, "isBinary" : false, "jsonValue" : false, "list" : false, "listModel" : null, "map" : false, "mapModel" : null, "marshallingTargetClass" : "String", "marshallingType" : "STRING", "name" : "Status", "sensitive" : false,

 "setterDocumentation" : "/\*\*<p>Status of the license configuration.</p>\n@param status Status of the license configuration.\*/",

```
 "setterMethodName" : "setStatus",
```
"setterModel" : {

```
 "timestampFormat" : null,
```
"variableDeclarationType" : "String",

```
 "variableName" : "status",
```
"variableType" : "String",

"documentation" : "",

```
 "simpleType" : "String",
```
"variableSetterType" : "String"

},

"shouldEmitLegacyEnumSetter" : false,

"shouldFullyQualify" : false,

"simple" : true,

"unmarshallingType" : null,

 "varargSetterDocumentation" : "/\*\*<p>Status of the license configuration.</p>\n@param status Status of the license configuration.\n@return Returns a reference to this object so that method calls can be chained together.\*/", "variable" : { "timestampFormat" : null,

"variableDeclarationType" : "String",

"variableName" : "status",

```
 "variableType" : "String",
```
"documentation" : "<p>Status of the license configuration.</p>",

```
 "simpleType" : "String",
```

```
 "variableSetterType" : "String"
    },
    "xmlNameSpaceUri" : null
   }
 },
  "packageName" : "com.amazonaws.services.licensemanager.model",
 "requestSignerAware" : false,
 "requestSignerClassFqcn" : null,
 "required" : [ ],
 "shapeName" : "LicenseConfiguration",
  "signerAware" : false,
 "signerType" : null,
  "unmarshaller" : {
   "flattened" : false,
   "resultWrapper" : null
 },
 "variable" : {
   "timestampFormat" : null,
   "variableDeclarationType" : "LicenseConfiguration",
   "variableName" : "licenseConfiguration",
   "variableType" : "LicenseConfiguration",
   "documentation" : null,
   "simpleType" : "LicenseConfiguration",
   "variableSetterType" : "LicenseConfiguration"
 },
 "wrapper" : false
 },
 "LicenseConfigurationAssociation" : {
 "c2jName" : "LicenseConfigurationAssociation",
 "customization" : {
   "artificialResultWrapper" : null,
   "skipGeneratingMarshaller" : false,
   "skipGeneratingModelClass" : false,
   "skipGeneratingUnmarshaller" : false
 },
  "deprecated" : false,
"documentation" : "<p>Describes an association with a license configuration.</p>",
 "endpointDiscoveryMembers" : null,
  "enums" : null,
 "errorCode" : null,
 "fullyQualifiedName" : "com.amazonaws.services.licensemanager.model.LicenseConfigurationAssociation",
 "hasHeaderMember" : false,
 "hasPayloadMember" : false,
 "hasRequiresLengthMember" : false,
 "hasStatusCodeMember" : false,
 "hasStreamingMember" : false,
 "marshaller" : null,
 "members" : [ {
```
"c2jName" : "ResourceArn",

"c2jShape" : "String",

"deprecated" : false,

"documentation" : "<p>Amazon Resource Name (ARN) of the resource.</p>",

"endpointDiscoveryId" : false,

"enumType" : null,

 "fluentSetterDocumentation" : "/\*\*<p>Amazon Resource Name (ARN) of the resource.</p>\n@param resourceArn Amazon Resource Name (ARN) of the resource.\n@return Returns a reference to this object so that method calls can be chained together.\*/",

"fluentSetterMethodName" : "withResourceArn",

"getterDocumentation" : "/\*\*<p>Amazon Resource Name (ARN)

of the resource.</p>\n@return Amazon Resource Name (ARN) of the resource.\*/",

"getterMethodName" : "getResourceArn",

"getterModel" : {

"returnType" : "String",

"documentation" : null

# },

" $http"$ : {

 "additionalMarshallingPath" : null, "additionalUnmarshallingPath" : null, "flattened" : false,

"greedy" : false,

"header" : false,

"isPayload" : false,

"isStreaming" : false,

"location" : null,

 "marshallLocation" : "PAYLOAD", "marshallLocationName" : "ResourceArn",

"queryString" : false,

"requiresLength" : false,

"statusCode" : false,

"unmarshallLocationName" : "ResourceArn",

"uri" : false

},

"idempotencyToken" : false,

"isBinary" : false,

"jsonValue" : false,

"list" : false,

"listModel" : null,

"map" : false,

"mapModel" : null,

"marshallingTargetClass" : "String",

"marshallingType" : "STRING",

"name" : "ResourceArn",

"sensitive" : false,

 "setterDocumentation" : "/\*\*<p>Amazon Resource Name (ARN) of the resource.</p>\n@param resourceArn Amazon Resource Name (ARN) of the resource.\*/",

"setterMethodName" : "setResourceArn",

```
 "setterModel" : {
      "timestampFormat" : null,
      "variableDeclarationType" : "String",
      "variableName" : "resourceArn",
      "variableType" : "String",
      "documentation" : "",
      "simpleType" : "String",
      "variableSetterType" : "String"
     },
     "shouldEmitLegacyEnumSetter" : false,
     "shouldFullyQualify" : false,
     "simple" : true,
     "unmarshallingType" : null,
     "varargSetterDocumentation" : "/**<p>Amazon Resource Name (ARN) of the resource.</p>\n@param
resourceArn Amazon Resource Name (ARN) of the resource.\n@return Returns a reference to this object
 so that method calls can be chained together.*/",
     "variable" : {
      "timestampFormat" : null,
      "variableDeclarationType" : "String",
      "variableName" : "resourceArn",
      "variableType" : "String",
     "documentation" : "<p>Amazon Resource Name (ARN) of the resource.</p>",
      "simpleType" : "String",
      "variableSetterType" : "String"
     },
     "xmlNameSpaceUri" : null
   }, {
     "c2jName" : "ResourceType",
    "c2jShape" : "ResourceType",
     "deprecated" : false,
    "documentation" : "<p>Type of server resource.</p>",
     "endpointDiscoveryId" : false,
```

```
 "enumType" : "ResourceType",
```
 "fluentSetterDocumentation" : "/\*\*<p>Type of server resource.</p>\n@param resourceType Type of server resource.\n@return Returns a reference to this object so that method calls can be chained together.\n@see ResourceType\*/",

"fluentSetterMethodName" : "withResourceType",

"getterDocumentation"

: "/\*\*<p>Type of server resource.</p>\n@return Type of server resource.\n@see ResourceType\*/",

"getterMethodName" : "getResourceType",

"getterModel" : {

"returnType" : "String",

"documentation" : null

},

" $http"$ : {

"additionalMarshallingPath" : null,

"additionalUnmarshallingPath" : null,

```
 "flattened" : false,
```
 "greedy" : false, "header" : false, "isPayload" : false, "isStreaming" : false, "location" : null, "marshallLocation" : "PAYLOAD", "marshallLocationName" : "ResourceType", "queryString" : false, "requiresLength" : false, "statusCode" : false, "unmarshallLocationName" : "ResourceType", "uri" : false }, "idempotencyToken" : false, "isBinary" : false, "jsonValue" : false, "list" : false, "listModel" : null, "map" : false, "mapModel" : null, "marshallingTargetClass" : "String", "marshallingType" : "STRING", "name" : "ResourceType", "sensitive" : false, "setterDocumentation" : "/\*\*<p>Type of server resource.</p>\n@param resourceType Type of server resource.\n@see ResourceType\*/", "setterMethodName" : "setResourceType", "setterModel" : { "timestampFormat" : null, "variableDeclarationType" : "String", "variableName" : "resourceType", "variableType" : "String", "documentation" : "", "simpleType" : "String", "variableSetterType" : "String" }, "shouldEmitLegacyEnumSetter" : false, "shouldFullyQualify" : false, "simple" : true, "unmarshallingType" : null, "varargSetterDocumentation" : "/\*\*<p>Type of server resource.</p>\n@param resourceType Type of server resource.\n@return Returns a reference to this object so that method calls can be chained together.\n@see ResourceType\*/", "variable" : { "timestampFormat" : null, "variableDeclarationType" : "String",

```
 "variableName" : "resourceType",
```

```
 "variableType" : "String",
```

```
"documentation" : "<p>Type of server resource.</p>",
 "simpleType" : "String",
```
"variableSetterType" : "String"

},

"xmlNameSpaceUri" : null

}, {

"c2jName" : "ResourceOwnerId",

"c2jShape" : "String",

"deprecated" : false,

"documentation" : " $\langle p \rangle$ ID of the Amazon Web Services account that owns the resource consuming licenses.</p>",

"endpointDiscoveryId" : false,

"enumType" : null,

"fluentSetterDocumentation" : "/\*\*<p>ID of the Amazon Web Services account that owns the resource consuming licenses. $\langle p \rangle$  n@param resourceOwnerId ID of the Amazon Web Services account that owns the resource consuming licenses.\n@return Returns a reference to this object so that method calls can be chained together.\*/",

"fluentSetterMethodName" : "withResourceOwnerId",

 "getterDocumentation" : "/\*\*<p>ID of the Amazon Web Services account that owns the resource consuming licenses.</p>\n@return ID of the Amazon Web Services account that owns the resource consuming licenses.\*/",

```
 "getterMethodName" : "getResourceOwnerId",
     "getterModel" : {
      "returnType" : "String",
      "documentation" : null
     },
    "http": {
      "additionalMarshallingPath" : null,
      "additionalUnmarshallingPath" : null,
      "flattened" : false,
      "greedy" : false,
      "header" : false,
      "isPayload" : false,
      "isStreaming" : false,
      "location" : null,
      "marshallLocation" : "PAYLOAD",
      "marshallLocationName" : "ResourceOwnerId",
      "queryString" : false,
      "requiresLength" : false,
      "statusCode" : false,
      "unmarshallLocationName" :
 "ResourceOwnerId",
      "uri" : false
     },
    "idempotencyToken" : false,
     "isBinary" : false,
     "jsonValue" : false,
    "list" : false,
     "listModel" : null,
```
"map" : false,

"mapModel" : null,

"marshallingTargetClass" : "String",

"marshallingType" : "STRING",

"name" : "ResourceOwnerId",

"sensitive" : false,

 "setterDocumentation" : "/\*\*<p>ID of the Amazon Web Services account that owns the resource consuming licenses. $\langle p \rangle$  n@param resourceOwnerId ID of the Amazon Web Services account that owns the resource consuming licenses.\*/",

```
 "setterMethodName" : "setResourceOwnerId",
```
"setterModel" : {

```
 "timestampFormat" : null,
```

```
 "variableDeclarationType" : "String",
```

```
 "variableName" : "resourceOwnerId",
```

```
 "variableType" : "String",
```

```
 "documentation" : "",
```
"simpleType" : "String",

```
 "variableSetterType" : "String"
```
},

"shouldEmitLegacyEnumSetter" : false,

"shouldFullyQualify" : false,

"simple" : true,

"unmarshallingType" : null,

 "varargSetterDocumentation" : "/\*\*<p>ID of the Amazon Web Services account that owns the resource consuming licenses.</p>\n@param resourceOwnerId ID of the Amazon Web Services account that owns the resource consuming licenses.\n@return Returns a reference to this object so that method calls can be chained together.\*/",

"variable" : {

```
 "timestampFormat" : null,
```
"variableDeclarationType" : "String",

"variableName" : "resourceOwnerId",

```
 "variableType" : "String",
```
"documentation" : "<p>ID of the Amazon Web Services account that owns the resource consuming licenses.</p>",

```
 "simpleType" : "String",
 "variableSetterType" : "String"
```
"xmlNameSpaceUri" : null

}, {

},

"c2jName" : "AssociationTime",

```
 "c2jShape" : "DateTime",
```
"deprecated"

: false,

"documentation" : "< $p$ >Time when the license configuration was associated with the resource. $\langle p \rangle$ ", "endpointDiscoveryId" : false,

"enumType" : null,

"fluentSetterDocumentation" : "/\*\*<p>Time when the license configuration was associated with the

resource. $\langle \rangle$   $\triangleright$  \n @ param association Time Time when the license configuration was associated with the resource.\n@return Returns a reference to this object so that method calls can be chained together.\*/",

"fluentSetterMethodName" : "withAssociationTime",

 "getterDocumentation" : "/\*\*<p>Time when the license configuration was associated with the resource. $\langle \psi \rangle$  m@return Time when the license configuration was associated with the resource.\*/",

"getterMethodName" : "getAssociationTime",

```
 "getterModel" : {
  "returnType" : "java.util.Date",
```
"documentation" : null

```
 },
```

```
"http": {
```
"additionalMarshallingPath" : null,

"additionalUnmarshallingPath"

: null,

"flattened" : false,

"greedy" : false,

"header" : false,

"isPayload" : false,

"isStreaming" : false,

"location" : null,

"marshallLocation" : "PAYLOAD",

"marshallLocationName" : "AssociationTime",

"queryString" : false,

"requiresLength" : false,

"statusCode" : false,

"unmarshallLocationName" : "AssociationTime",

"uri" : false

},

"idempotencyToken" : false,

"isBinary" : false,

"jsonValue" : false,

"list" : false,

"listModel" : null,

"map" : false,

"mapModel" : null,

"marshallingTargetClass" : "java.util.Date",

"marshallingType" : "DATE",

"name" : "AssociationTime",

"sensitive" : false,

"setterDocumentation" : "/\*\*<p>Time when the license configuration was associated with the resource. $\langle p \rangle$  n@param associationTime Time when the license configuration

```
 was associated with the resource.*/",
```
"setterMethodName" : "setAssociationTime",

"setterModel" : {

"timestampFormat" : null,

"variableDeclarationType" : "java.util.Date",

"variableName" : "associationTime",

```
 "variableType" : "java.util.Date",
```
"documentation" : "",

"simpleType" : "Date",

"variableSetterType" : "java.util.Date"

},

"shouldEmitLegacyEnumSetter" : false,

"shouldFullyQualify" : false,

"simple" : true,

"unmarshallingType" : null,

 "varargSetterDocumentation" : "/\*\*<p>Time when the license configuration was associated with the resource. $\langle \rangle$  \n @ param association Time Time when the license configuration was associated with the resource.\n@return Returns a reference to this object so that method calls can be chained together.\*/",

"variable" : {

"timestampFormat" : "unixTimestamp",

"variableDeclarationType" : "java.util.Date",

"variableName" : "associationTime",

"variableType" : "java.util.Date",

"documentation" : "<p>Time when the license configuration was associated with the resource.</p>",

"simpleType" : "Date",

"variableSetterType" : "java.util.Date"

},

"xmlNameSpaceUri" : null

}, {

"c2jName" : "AmiAssociationScope",

"c2jShape" : "String",

"deprecated" : false,

"documentation" : "<p>Scope of AMI associations. The possible value is <code>cross-account</code>.</p>", "endpointDiscoveryId" : false,

"enumType" : null,

"fluentSetterDocumentation" : "/\*\*<p>Scope of AMI associations. The possible value is <code>cross $account < /code>  \n$ <code>cross-account</code>.\n@return Returns a reference to this object so that method calls can be chained together.\*/",

"fluentSetterMethodName" : "withAmiAssociationScope",

"getterDocumentation": "/\*\*<p>Scope of AMI associations. The possible value is <code>cross-

 $\arccos\left(\frac{1}{\csc\left(\frac{1}{\csc\left(\frac{1$ "getterMethodName" : "getAmiAssociationScope",

```
 "getterModel" : {
  "returnType" : "String",
  "documentation" : null
 },
```
" $http"$ : {

"additionalMarshallingPath" : null,

"additionalUnmarshallingPath" : null,

"flattened" : false,

"greedy" : false,

"header" : false,

"isPayload" : false,

"isStreaming" : false,

 "location" : null, "marshallLocation" : "PAYLOAD", "marshallLocationName" : "AmiAssociationScope", "queryString" : false, "requiresLength" : false, "statusCode" : false, "unmarshallLocationName" : "AmiAssociationScope", "uri" : false }, "idempotencyToken"

# : false,

"isBinary" : false,

 "jsonValue" : false, "list" : false,

"listModel" : null,

"map" : false,

"mapModel" : null,

"marshallingTargetClass" : "String",

"marshallingType" : "STRING",

"name" : "AmiAssociationScope",

"sensitive" : false,

"setterDocumentation" : "/\*\*<p>Scope of AMI associations. The possible value is <code>crossaccount $\langle \text{code}\rangle$ . $\langle \text{p}\rangle$ \n@param amiAssociationScope Scope of AMI associations. The possible value is <code>cross-account</code>.\*/",

"setterMethodName" : "setAmiAssociationScope",

"setterModel" : {

```
 "timestampFormat" : null,
```
"variableDeclarationType" : "String",

"variableName" : "amiAssociationScope",

"variableType" : "String",

"documentation" : "",

"simpleType" : "String",

```
 "variableSetterType" : "String"
```
},

"shouldEmitLegacyEnumSetter" : false,

"shouldFullyQualify"

: false,

"simple" : true,

"unmarshallingType" : null,

"varargSetterDocumentation" : "/\*\*<p>Scope of AMI associations. The possible value is <code>cross $account < /code>  \n$  $\alpha$ code> $\alpha$ ross-account $\alpha$ /code> $\lambda$ |n@return Returns a reference to this object so that method calls can be chained together.\*/",

 "variable" : { "timestampFormat" : null, "variableDeclarationType" : "String", "variableName" : "amiAssociationScope", "variableType" : "String",

"documentation" : "<p>Scope of AMI associations. The possible value is <code>cross-account</code>.</p>", "simpleType" : "String",

"variableSetterType" : "String"

},

```
 "xmlNameSpaceUri" : null
```
} ],

"membersAsMap" : {

"AmiAssociationScope" : {

"c2jName" : "AmiAssociationScope",

"c2jShape" : "String",

"deprecated" :

false,

"documentation" : "<p>Scope of AMI associations. The possible value is <code>cross-account</code>.</p>", "endpointDiscoveryId" : false,

"enumType" : null,

"fluentSetterDocumentation" : "/\*\*<p>Scope of AMI associations. The possible value is <code>crossaccount $\langle \text{code}\rangle$ . $\langle \text{np}\rangle$  \n @ param amiAssociationScope Scope of AMI associations. The possible value is <code>cross-account</code>.\n@return Returns a reference to this object so that method calls can be chained together.\*/",

"fluentSetterMethodName" : "withAmiAssociationScope",

"getterDocumentation": "/\*\*<p>Scope of AMI associations. The possible value is <code>cross--

 $account < /code>, p>$  $n@return$  Scope of AMI associations. The possible value is  $<$ code $>$ cross-account $<$ /code $>$ .\*/", "getterMethodName" : "getAmiAssociationScope",

```
 "getterModel" : {
  "returnType" : "String",
```

```
 "documentation" : null
```
},

" $http"$ : {

"additionalMarshallingPath"

## : null,

"additionalUnmarshallingPath" : null,

```
 "flattened" : false,
```
"greedy" : false,

"header" : false,

"isPayload" : false,

"isStreaming" : false,

"location" : null,

"marshallLocation" : "PAYLOAD",

"marshallLocationName" : "AmiAssociationScope",

"queryString" : false,

"requiresLength" : false,

"statusCode" : false,

"unmarshallLocationName" : "AmiAssociationScope",

"uri" : false

},

"idempotencyToken" : false,

"isBinary" : false,

```
 "jsonValue" : false,
```
 "list" : false, "listModel" : null, "map" : false, "mapModel" : null, "marshallingTargetClass" : "String", "marshallingType" : "STRING", "name" : "AmiAssociationScope", "sensitive" : false,

"setterDocumentation" : "/\*\*<p>Scope

of AMI associations. The possible value is  $\langle \text{code} \rangle$  cross-account $\langle \text{code} \rangle$ . $\langle \text{p} \rangle$  n@param amiAssociationScope Scope of AMI associations. The possible value is  $\langle \text{code} \rangle$  cross-account $\langle \text{code} \rangle$ .\*/",

"setterMethodName" : "setAmiAssociationScope",

"setterModel" : {

"timestampFormat" : null,

"variableDeclarationType" : "String",

"variableName" : "amiAssociationScope",

"variableType" : "String",

"documentation" : "",

```
 "simpleType" : "String",
```
"variableSetterType" : "String"

},

"shouldEmitLegacyEnumSetter" : false,

"shouldFullyQualify" : false,

"simple" : true,

"unmarshallingType" : null,

"varargSetterDocumentation" : "/\*\*<p>Scope of AMI associations. The possible value is <code>cross $account < /code>  \n$ <code>cross-account</code>.\n@return Returns a reference to this object so that method calls can be chained together.\*/",

"variable" : {

"timestampFormat" : null,

"variableDeclarationType" : "String",

"variableName" : "amiAssociationScope",

"variableType" : "String",

"documentation": "<p>Scope of AMI associations. The possible value is <code>cross--

```
account</code>.</p>",
```

```
 "simpleType" : "String",
```
"variableSetterType" : "String"

},

```
 "xmlNameSpaceUri" : null
```
},

```
 "AssociationTime" : {
```
"c2jName" : "AssociationTime",

"c2jShape" : "DateTime",

"deprecated" : false,

"documentation" : "< $p$ >Time when the license configuration was associated with the resource. $\langle p \rangle$ ", "endpointDiscoveryId" : false,

"enumType" : null,

 "fluentSetterDocumentation" : "/\*\*<p>Time when the license configuration was associated with the resource. $\langle p \rangle$  n@param associationTime Time when the license

configuration was associated with the resource.\n@return Returns a reference to this object so that method calls can be chained together.\*/",

"fluentSetterMethodName" : "withAssociationTime",

 "getterDocumentation" : "/\*\*<p>Time when the license configuration was associated with the resource. $\langle \rangle$  n@return Time when the license configuration was associated with the resource.\*/",

"getterMethodName" : "getAssociationTime",

```
 "getterModel" : {
```
"returnType" : "java.util.Date",

"documentation" : null

},

" $http"$ : {

"additionalMarshallingPath" : null,

"additionalUnmarshallingPath" : null,

"flattened" : false,

"greedy" : false,

"header" : false,

"isPayload" : false,

"isStreaming" : false,

"location" : null,

"marshallLocation" : "PAYLOAD",

"marshallLocationName" : "AssociationTime",

```
 "queryString" : false,
```
 "requiresLength" : false, "statusCode" : false, "unmarshallLocationName" : "AssociationTime", "uri" : false }, "idempotencyToken" : false, "isBinary" : false, "jsonValue" : false, "list" : false, "listModel" : null, "map" : false, "mapModel" : null,

"marshallingTargetClass" : "java.util.Date",

"marshallingType" : "DATE",

"name" : "AssociationTime",

"sensitive" : false,

"setterDocumentation" : "/\*\*<p>Time when the license configuration was associated with the

resource. $\langle \phi \rangle$  n@param associationTime Time when the license configuration was associated with the resource.\*/", "setterMethodName" : "setAssociationTime",

"setterModel" : {

"timestampFormat" : null,

"variableDeclarationType" : "java.util.Date",

"variableName" : "associationTime",

```
 "variableType" : "java.util.Date",
 "documentation" : "",
 "simpleType" : "Date",
```
"variableSetterType" : "java.util.Date"

},

"shouldEmitLegacyEnumSetter" : false,

```
 "shouldFullyQualify" : false,
```
"simple" : true,

"unmarshallingType" : null,

 "varargSetterDocumentation" : "/\*\*<p>Time when the license configuration was associated with the resource. $\langle \rangle$  \n @ param association Time Time when the license configuration was associated with the resource.\n@return Returns a reference to this object so that method calls can be chained together.\*/",

"variable" : {

"timestampFormat" : "unixTimestamp",

"variableDeclarationType" : "java.util.Date",

"variableName" : "associationTime",

"variableType" : "java.util.Date",

"documentation" : " $\langle p \rangle$ Time when the license configuration was associated with the resource. $\langle p \rangle$ ", "simpleType"

### : "Date",

"variableSetterType" : "java.util.Date"

},

"xmlNameSpaceUri" : null

### },

"ResourceArn" : {

"c2jName" : "ResourceArn",

"c2jShape" : "String",

"deprecated" : false,

"documentation" : "<p>Amazon Resource Name (ARN) of the resource.</p>",

"endpointDiscoveryId" : false,

"enumType" : null,

 "fluentSetterDocumentation" : "/\*\*<p>Amazon Resource Name (ARN) of the resource.</p>\n@param resourceArn Amazon Resource Name (ARN) of the resource.\n@return Returns a reference to this object so that method calls can be chained together.\*/",

"fluentSetterMethodName" : "withResourceArn",

"getterDocumentation" : "/\*\*<p>Amazon Resource Name (ARN) of the resource.  $\langle p \rangle$  n@return Amazon Resource Name (ARN) of the resource.\*/",

"getterMethodName" : "getResourceArn",

"getterModel" : {

"returnType" : "String",

"documentation"

: null

},

 $"http":$  {

"additionalMarshallingPath" : null,

"additionalUnmarshallingPath" : null,

```
 "flattened" : false,
```
"greedy" : false,

 "header" : false, "isPayload" : false, "isStreaming" : false, "location" : null, "marshallLocation" : "PAYLOAD", "marshallLocationName" : "ResourceArn", "queryString" : false, "requiresLength" : false, "statusCode" : false, "unmarshallLocationName" : "ResourceArn", "uri" : false }, "idempotencyToken" : false, "isBinary" : false, "jsonValue" : false, "list" : false, "listModel" : null, "map" : false, "mapModel" : null, "marshallingTargetClass" : "String", "marshallingType" : "STRING", "name" : "ResourceArn", "sensitive" : false,

 "setterDocumentation" : "/\*\*<p>Amazon Resource Name (ARN) of the resource.</p>\n@param resourceArn Amazon Resource Name (ARN) of the resource.\*/",

 "setterMethodName" : "setResourceArn", "setterModel" : { "timestampFormat" : null, "variableDeclarationType" : "String", "variableName" : "resourceArn",

```
 "variableType" : "String",
```
"documentation" : "",

"simpleType" : "String",

```
 "variableSetterType" : "String"
```
### },

"shouldEmitLegacyEnumSetter" : false,

"shouldFullyQualify" : false,

"simple" : true,

"unmarshallingType" : null,

 "varargSetterDocumentation" : "/\*\*<p>Amazon Resource Name (ARN) of the resource.</p>\n@param resourceArn Amazon Resource Name (ARN) of the resource.\n@return Returns a reference to this object so that method calls can be chained together.\*/",

```
 "variable" : {
  "timestampFormat" : null,
```

```
 "variableDeclarationType" : "String",
   "variableName" : "resourceArn",
```

```
 "variableType" : "String",
  "documentation" : "<p>Amazon Resource Name (ARN) of the resource.</p>",
  "simpleType" : "String",
  "variableSetterType" : "String"
 },
 "xmlNameSpaceUri" : null
```
},

"ResourceOwnerId" : {

"c2jName" : "ResourceOwnerId",

"c2jShape" : "String",

"deprecated" : false,

"documentation" : "<p>ID of the Amazon Web Services account that owns the resource consuming licenses.</p>",

"endpointDiscoveryId" : false,

"enumType" : null,

 "fluentSetterDocumentation" : "/\*\*<p>ID of the Amazon Web Services account that owns the resource consuming licenses.</p>\n@param resourceOwnerId ID of the Amazon Web Services account that owns the resource consuming licenses.\n@return Returns a reference to this object so that method calls can be chained together.\*/",

"fluentSetterMethodName" : "withResourceOwnerId",

 "getterDocumentation" : "/\*\*<p>ID of the Amazon Web Services account that owns the resource consuming licenses. $\langle p \rangle$  n@return ID of the Amazon Web Services account that owns the resource consuming licenses.\*/", "getterMethodName" : "getResourceOwnerId",

```
 "getterModel" : {
  "returnType" : "String",
  "documentation" : null
 },
"http": {
  "additionalMarshallingPath" : null,
  "additionalUnmarshallingPath" : null,
  "flattened" : false,
  "greedy" : false,
  "header" : false,
  "isPayload" : false,
  "isStreaming" : false,
  "location" : null,
  "marshallLocation" : "PAYLOAD",
  "marshallLocationName" : "ResourceOwnerId",
  "queryString" : false,
  "requiresLength" : false,
```
"statusCode" : false,

"unmarshallLocationName"

```
 : "ResourceOwnerId",
```

```
 "uri" : false
```

```
 },
```
"idempotencyToken" : false,

```
 "isBinary" : false,
```

```
 "jsonValue" : false,
```
 "list" : false, "listModel" : null, "map" : false, "mapModel" : null, "marshallingTargetClass" : "String", "marshallingType" : "STRING", "name" : "ResourceOwnerId", "sensitive" : false,

 "setterDocumentation" : "/\*\*<p>ID of the Amazon Web Services account that owns the resource consuming licenses. $\langle p \rangle$  n@param resourceOwnerId ID of the Amazon Web Services account that owns the resource consuming licenses.\*/",

"setterMethodName" : "setResourceOwnerId",

"setterModel" : {

"timestampFormat" : null,

"variableDeclarationType" : "String",

"variableName" : "resourceOwnerId",

"variableType" : "String",

"documentation" : "",

"simpleType" : "String",

"variableSetterType" : "String"

},

"shouldEmitLegacyEnumSetter" : false,

"shouldFullyQualify" : false,

"simple" : true,

"unmarshallingType" : null,

"varargSetterDocumentation" : "/\*\*<p>ID of the Amazon Web Services account that owns the resource consuming licenses.</p>\n@param resourceOwnerId ID of the Amazon Web Services account that owns the resource consuming licenses.\n@return Returns a reference to this object so that method calls can be chained together.\*/",

"variable" : {

"timestampFormat" : null,

"variableDeclarationType" : "String",

"variableName" : "resourceOwnerId",

"variableType" : "String",

"documentation" : "<p>ID of the Amazon Web Services account that owns the resource consuming licenses.</p>",

```
 "simpleType" : "String",
 "variableSetterType" : "String"
```
},

"xmlNameSpaceUri" : null

},

```
 "ResourceType" : {
  "c2jName" : "ResourceType",
  "c2jShape" : "ResourceType",
  "deprecated" : false,
 "documentation" : "<p>Type of server resource.</p>",
```
"endpointDiscoveryId" : false,

"enumType" : "ResourceType",

 "fluentSetterDocumentation" : "/\*\*<p>Type of server resource.</p>\n@param resourceType Type of server resource.\n@return Returns a reference to this object so that method calls can be chained together.\n@see ResourceType\*/",

"fluentSetterMethodName" : "withResourceType",

 "getterDocumentation" : "/\*\*<p>Type of server resource.</p>\n@return Type of server resource.\n@see ResourceType\*/",

"getterMethodName" : "getResourceType",

"getterModel" : {

"returnType" : "String",

"documentation" : null

},

" $http"$ : {

"additionalMarshallingPath" : null,

"additionalUnmarshallingPath" : null,

"flattened"

#### : false,

 "greedy" : false, "header" : false, "isPayload" : false, "isStreaming" : false, "location" : null, "marshallLocation" : "PAYLOAD", "marshallLocationName" : "ResourceType", "queryString" : false, "requiresLength" : false, "statusCode" : false, "unmarshallLocationName" : "ResourceType", "uri" : false }, "idempotencyToken" : false, "isBinary" : false, "jsonValue" : false, "list" : false, "listModel" : null, "map" : false, "mapModel" : null, "marshallingTargetClass" : "String", "marshallingType" : "STRING", "name" : "ResourceType", "sensitive" : false, "setterDocumentation" : "/\*\*<p>Type of server resource.</p>\n@param resourceType Type of server resource.\n@see ResourceType\*/", "setterMethodName" :

"setResourceType",

"setterModel" : {

"timestampFormat" : null,

```
 "variableDeclarationType" : "String",
  "variableName" : "resourceType",
  "variableType" : "String",
  "documentation" : "",
  "simpleType" : "String",
  "variableSetterType" : "String"
 },
```
"shouldEmitLegacyEnumSetter" : false,

"shouldFullyQualify" : false,

"simple" : true,

"unmarshallingType" : null,

 "varargSetterDocumentation" : "/\*\*<p>Type of server resource.</p>\n@param resourceType Type of server resource.\n@return Returns a reference to this object so that method calls can be chained together.\n@see ResourceType\*/",

"variable" : {

"timestampFormat" : null,

"variableDeclarationType" : "String",

"variableName" : "resourceType",

"variableType" : "String",

```
"documentation" : "<p>Type of server resource.</p>",
```
"simpleType" : "String",

```
 "variableSetterType" : "String"
```
},

```
 "xmlNameSpaceUri" : null
```
 } },

```
 "packageName" : "com.amazonaws.services.licensemanager.model",
```
"requestSignerAware" : false,

```
 "requestSignerClassFqcn" : null,
```
"required" : [ ],

```
 "shapeName" : "LicenseConfigurationAssociation",
```

```
 "signerAware" : false,
```

```
 "signerType" : null,
```
"unmarshaller" : {

```
 "flattened" : false,
```

```
 "resultWrapper" : null
```

```
 },
```

```
 "variable" : {
```

```
 "timestampFormat" : null,
```

```
 "variableDeclarationType" : "LicenseConfigurationAssociation",
```

```
 "variableName" : "licenseConfigurationAssociation",
```

```
 "variableType" : "LicenseConfigurationAssociation",
```

```
 "documentation" : null,
```

```
 "simpleType" : "LicenseConfigurationAssociation",
```

```
 "variableSetterType" : "LicenseConfigurationAssociation"
```

```
 },
```

```
 "wrapper" : false
```

```
 },
 "LicenseConfigurationStatus" : {
 "c2jName" : "LicenseConfigurationStatus",
 "customization" : {
   "artificialResultWrapper" : null,
   "skipGeneratingMarshaller" : false,
   "skipGeneratingModelClass" : false,
   "skipGeneratingUnmarshaller" : false
 },
 "deprecated" : false,
 "documentation" : "",
 "endpointDiscoveryMembers" : null,
 "enums" : [ {
   "name" : "AVAILABLE",
   "value" : "AVAILABLE"
 }, {
   "name" : "DISABLED",
   "value" : "DISABLED"
 } ],
 "errorCode" : null,
 "fullyQualifiedName" : "com.amazonaws.services.licensemanager.enum.LicenseConfigurationStatus",
 "hasHeaderMember" : false,
 "hasPayloadMember" : false,
 "hasRequiresLengthMember" : false,
 "hasStatusCodeMember" : false,
 "hasStreamingMember" : false,
 "marshaller" : null,
 "members" : null,
 "membersAsMap" : { },
 "packageName" : "com.amazonaws.services.licensemanager.enum",
 "requestSignerAware" : false,
  "requestSignerClassFqcn" : null,
 "required" : [ ],
 "shapeName" : "LicenseConfigurationStatus",
 "signerAware" : false,
 "signerType" : null,
 "unmarshaller" : {
   "flattened" : false,
   "resultWrapper" : null
 },
  "variable" : {
   "timestampFormat" : null,
   "variableDeclarationType" : "LicenseConfigurationStatus",
   "variableName" : "licenseConfigurationStatus",
   "variableType" : "LicenseConfigurationStatus",
   "documentation" : null,
   "simpleType" : "LicenseConfigurationStatus",
```

```
 "variableSetterType" : "LicenseConfigurationStatus"
   },
    "wrapper" : false
   },
   "LicenseConfigurationUsage" : {
   "c2jName" : "LicenseConfigurationUsage",
   "customization" : {
     "artificialResultWrapper" : null,
     "skipGeneratingMarshaller" : false,
     "skipGeneratingModelClass" : false,
     "skipGeneratingUnmarshaller" : false
    },
    "deprecated" : false,
   "documentation" : "<p>Details about the usage of a resource associated with a license configuration.\langle p \rangle",
   "endpointDiscoveryMembers" : null,
   "enums" : null,
   "errorCode" : null,
   "fullyQualifiedName" : "com.amazonaws.services.licensemanager.model.LicenseConfigurationUsage",
   "hasHeaderMember" : false,
   "hasPayloadMember" : false,
   "hasRequiresLengthMember" : false,
   "hasStatusCodeMember" : false,
   "hasStreamingMember" : false,
   "marshaller" : null,
    "members" : [ {
     "c2jName" : "ResourceArn",
     "c2jShape" : "String",
     "deprecated" : false,
    "documentation" : "<p>Amazon Resource Name (ARN) of the resource.</p>",
     "endpointDiscoveryId" : false,
     "enumType" : null,
     "fluentSetterDocumentation" : "/**<p>Amazon Resource Name (ARN) of the resource.</p>\n@param
resourceArn Amazon Resource Name (ARN) of the resource.\n@return Returns a reference to this object so that
method calls
 can be chained together.*/",
     "fluentSetterMethodName" : "withResourceArn",
    "getterDocumentation" : "/**<p>Amazon Resource Name (ARN) of the resource. \langle p \rangle n@return Amazon
Resource Name (ARN) of the resource.*/",
     "getterMethodName" : "getResourceArn",
     "getterModel" : {
      "returnType" : "String",
      "documentation" : null
     },
    "http": {
      "additionalMarshallingPath" : null,
      "additionalUnmarshallingPath" : null,
      "flattened" : false,
      "greedy" : false,
```
 "header" : false, "isPayload" : false, "isStreaming" : false, "location" : null, "marshallLocation" : "PAYLOAD", "marshallLocationName" : "ResourceArn", "queryString" : false, "requiresLength" : false, "statusCode" : false, "unmarshallLocationName" : "ResourceArn", "uri" : false }, "idempotencyToken" : false, "isBinary" : false, "jsonValue" : false, "list" : false, "listModel" : null, "map" : false, "mapModel" : null, "marshallingTargetClass" : "String", "marshallingType" : "STRING", "name" : "ResourceArn", "sensitive" : false, "setterDocumentation" : "/\*\*<p>Amazon Resource Name (ARN) of the resource.</p>\n@param resourceArn Amazon Resource Name (ARN) of the resource.\*/", "setterMethodName" : "setResourceArn", "setterModel" : { "timestampFormat" : null, "variableDeclarationType" : "String", "variableName" : "resourceArn", "variableType" : "String", "documentation" : "", "simpleType" : "String", "variableSetterType" : "String" }, "shouldEmitLegacyEnumSetter" : false, "shouldFullyQualify" : false, "simple" : true, "unmarshallingType" : null, "varargSetterDocumentation" : "/\*\*<p>Amazon Resource Name (ARN) of the resource. $\langle p \rangle$  n@param resourceArn Amazon Resource Name (ARN) of the resource.\n@return Returns a reference to this object so that method calls can be chained together.\*/", "variable" : { "timestampFormat" : null, "variableDeclarationType" : "String",

```
 "variableName" : "resourceArn",
```

```
 "variableType" : "String",
```

```
"documentation" : "<p>Amazon Resource Name (ARN) of the resource.</p>",
      "simpleType" : "String",
      "variableSetterType" : "String"
     },
     "xmlNameSpaceUri" : null
    }, {
     "c2jName" : "ResourceType",
     "c2jShape" : "ResourceType",
     "deprecated" : false,
    "documentation" : "<p>Type of resource.</p>",
     "endpointDiscoveryId" : false,
     "enumType" : "ResourceType",
     "fluentSetterDocumentation" : "/**<p>Type of resource.</p>\n@param resourceType Type of
resource.\n@return Returns a reference to this object so that method calls
 can be chained together.\n@see ResourceType*/",
     "fluentSetterMethodName" : "withResourceType",
     "getterDocumentation" : "/**<p>Type of resource.</p>\n@return Type of resource.\n@see ResourceType*/",
     "getterMethodName" : "getResourceType",
     "getterModel" : {
      "returnType" : "String",
      "documentation" : null
     },
    "http": {
      "additionalMarshallingPath" : null,
      "additionalUnmarshallingPath" : null,
      "flattened" : false,
      "greedy" : false,
      "header" : false,
      "isPayload" : false,
      "isStreaming" : false,
      "location" : null,
      "marshallLocation" : "PAYLOAD",
      "marshallLocationName" : "ResourceType",
      "queryString" : false,
      "requiresLength" : false,
      "statusCode" : false,
      "unmarshallLocationName" : "ResourceType",
      "uri" : false
     },
     "idempotencyToken" : false,
     "isBinary"
 : false,
     "jsonValue" : false,
     "list" : false,
     "listModel" : null,
     "map" : false,
     "mapModel" : null,
```

```
 "marshallingTargetClass" : "String",
```
"marshallingType" : "STRING",

"name" : "ResourceType",

"sensitive" : false,

 "setterDocumentation" : "/\*\*<p>Type of resource.</p>\n@param resourceType Type of resource.\n@see ResourceType\*/",

"setterMethodName" : "setResourceType",

"setterModel" : {

"timestampFormat" : null,

"variableDeclarationType" : "String",

"variableName" : "resourceType",

"variableType" : "String",

"documentation" : "",

"simpleType" : "String",

```
 "variableSetterType" : "String"
```
},

"shouldEmitLegacyEnumSetter" : false,

"shouldFullyQualify" : false,

"simple" : true,

"unmarshallingType" : null,

"varargSetterDocumentation" : "/\*\*<p>Type of resource.</p>\n@param resourceType Type

 of resource.\n@return Returns a reference to this object so that method calls can be chained together.\n@see ResourceType\*/",

"variable" : {

```
 "timestampFormat" : null,
```
"variableDeclarationType" : "String",

```
 "variableName" : "resourceType",
```
"variableType" : "String",

"documentation" : "<p>Type of resource.</p>",

"simpleType" : "String",

"variableSetterType" : "String"

# },

"xmlNameSpaceUri" : null

}, {

"c2jName" : "ResourceStatus",

"c2jShape" : "String",

"deprecated" : false,

"documentation" : "<p>Status of the resource.</p>",

"endpointDiscoveryId" : false,

"enumType" : null,

 "fluentSetterDocumentation" : "/\*\*<p>Status of the resource.</p>\n@param resourceStatus Status of the resource.\n@return Returns a reference to this object so that method calls can be chained together.\*/",

```
 "fluentSetterMethodName" : "withResourceStatus",
```

```
 "getterDocumentation" : "/**<p>Status of the resource.</p>\n@return Status of the resource.*/",
 "getterMethodName" : "getResourceStatus",
```
"getterModel" : {

```
 "returnType" : "String",
```

```
 "documentation" : null
```
},

" $http"$ : { "additionalMarshallingPath" : null, "additionalUnmarshallingPath" : null, "flattened" : false, "greedy" : false, "header" : false, "isPayload" : false, "isStreaming" : false, "location" : null, "marshallLocation" : "PAYLOAD", "marshallLocationName" : "ResourceStatus", "queryString" : false, "requiresLength" : false, "statusCode" : false, "unmarshallLocationName" : "ResourceStatus", "uri" : false }, "idempotencyToken" : false, "isBinary" : false, "jsonValue" : false, "list" : false, "listModel" : null, "map" : false, "mapModel" : null, "marshallingTargetClass" : "String", "marshallingType" : "STRING", "name" : "ResourceStatus", "sensitive" : false, "setterDocumentation" : "/\*\*<p>Status of the resource.</p>\n@param resourceStatus Status of the resource.\*/", "setterMethodName" : "setResourceStatus", "setterModel" : { "timestampFormat" : null, "variableDeclarationType" : "String", "variableName" : "resourceStatus", "variableType" : "String", "documentation" : "", "simpleType" : "String", "variableSetterType" : "String" }, "shouldEmitLegacyEnumSetter" : false, "shouldFullyQualify" : false, "simple" : true, "unmarshallingType" : null, "varargSetterDocumentation" : "/\*\*<p>Status of the resource.</p>\n@param resourceStatus Status of the resource.\n@return Returns a reference to this object so that method calls can be chained together.\*/",

```
 "timestampFormat" : null,
  "variableDeclarationType" : "String",
  "variableName" : "resourceStatus",
  "variableType" : "String",
 "documentation" : "<p>Status of the resource.</p>",
  "simpleType" : "String",
  "variableSetterType" : "String"
 },
```
"xmlNameSpaceUri" : null

## }, {

"c2jName" : "ResourceOwnerId",

```
 "c2jShape" : "String",
```

```
 "deprecated" : false,
```
"documentation" : "< $p>ID$  of the account that owns the resource. $\langle p \rangle$ ",

"endpointDiscoveryId" : false,

```
 "enumType" : null,
```

```
"fluentSetterDocumentation" : "/**<p>ID of the account that owns the resource.</p>\n@param
```
resourceOwnerId ID of the account that owns the resource.\n@return Returns a reference to this object so that method calls can be chained together.\*/",

"fluentSetterMethodName" : "withResourceOwnerId",

```
 "getterDocumentation" : "/**<p>ID of
```
the account that owns the resource. $\langle \rangle$  \n@return ID of the account that owns the resource.\*/",

"getterMethodName" : "getResourceOwnerId",

```
 "getterModel" : {
```

```
 "returnType" : "String",
```
"documentation" : null

# },

```
"http": {
```

```
 "additionalMarshallingPath" : null,
```
"additionalUnmarshallingPath" : null,

"flattened" : false,

"greedy" : false,

"header" : false,

"isPayload" : false,

```
 "isStreaming" : false,
```
"location" : null,

"marshallLocation" : "PAYLOAD",

"marshallLocationName" : "ResourceOwnerId",

```
 "queryString" : false,
```
"requiresLength" : false,

"statusCode" : false,

```
 "unmarshallLocationName" : "ResourceOwnerId",
```
"uri" : false

```
 },
```
"idempotencyToken" : false,

```
 "isBinary" : false,
```
"jsonValue" : false,

```
 "list" : false,
```
"listModel" : null,

"map" : false,

"mapModel" : null,

"marshallingTargetClass" : "String",

"marshallingType" : "STRING",

"name" : "ResourceOwnerId",

"sensitive" : false,

 "setterDocumentation" : "/\*\*<p>ID of the account that owns the resource.</p>\n@param resourceOwnerId ID of the account that owns the resource.\*/",

"setterMethodName" : "setResourceOwnerId",

"setterModel" : {

"timestampFormat" : null,

"variableDeclarationType" : "String",

"variableName" : "resourceOwnerId",

```
 "variableType" : "String",
```

```
 "documentation" : "",
```
"simpleType" : "String",

"variableSetterType" : "String"

},

"shouldEmitLegacyEnumSetter" : false,

"shouldFullyQualify" : false,

"simple" : true,

```
 "unmarshallingType" : null,
```
 "varargSetterDocumentation" : "/\*\*<p>ID of the account that owns the resource.</p>\n@param resourceOwnerId ID of the account that owns the resource.\n@return

Returns a reference to this object so that method calls can be chained together.\*/",

"variable" : {

```
 "timestampFormat" : null,
```
"variableDeclarationType" : "String",

"variableName" : "resourceOwnerId",

```
 "variableType" : "String",
```
"documentation" : "< $p>ID$  of the account that owns the resource. $\langle p \rangle$ ",

```
 "simpleType" : "String",
```
"variableSetterType" : "String"

## },

"xmlNameSpaceUri" : null

# }, {

"c2jName" : "AssociationTime",

"c2jShape" : "DateTime",

"deprecated" : false,

"documentation" : "< $p$ >Time when the license configuration was initially associated with the resource. $\langle p \rangle$ ", "endpointDiscoveryId" : false,

"enumType" : null,

 "fluentSetterDocumentation" : "/\*\*<p>Time when the license configuration was initially associated with the resource. $\langle \phi \rangle$  n@param associationTime Time when the license configuration was initially associated with the resource.\n@return Returns a reference to this object so that method calls can be chained together.\*/",

"fluentSetterMethodName" : "withAssociationTime",

"getterDocumentation" : "/\*\*<p>Time when the license configuration was initially associated with the

```
resource.\langle \psi \rangle m@return Time when the license configuration was initially associated with the resource.*/",
     "getterMethodName" : "getAssociationTime",
     "getterModel" : {
      "returnType" : "java.util.Date",
      "documentation" : null
     },
    "http": {
      "additionalMarshallingPath" : null,
      "additionalUnmarshallingPath" : null,
      "flattened" : false,
      "greedy" : false,
      "header" : false,
      "isPayload" : false,
      "isStreaming" : false,
      "location" : null,
      "marshallLocation" : "PAYLOAD",
      "marshallLocationName" : "AssociationTime",
      "queryString" : false,
      "requiresLength" : false,
       "statusCode" : false,
      "unmarshallLocationName" : "AssociationTime",
      "uri" : false
     },
     "idempotencyToken" : false,
     "isBinary" : false,
     "jsonValue" : false,
     "list" : false,
     "listModel" : null,
     "map" : false,
     "mapModel" : null,
     "marshallingTargetClass" : "java.util.Date",
     "marshallingType" : "DATE",
     "name" : "AssociationTime",
     "sensitive" : false,
```
 "setterDocumentation" : "/\*\*<p>Time when the license configuration was initially associated with the resource. $\langle \phi \rangle$  n@param associationTime Time when the license configuration was initially associated with the resource.\*/",

```
 "setterMethodName" : "setAssociationTime",
 "setterModel" : {
  "timestampFormat" : null,
  "variableDeclarationType" : "java.util.Date",
  "variableName" : "associationTime",
  "variableType" : "java.util.Date",
  "documentation" : "",
```

```
 "simpleType" : "Date",
  "variableSetterType" : "java.util.Date"
```

```
 },
```
"shouldEmitLegacyEnumSetter" : false,

"shouldFullyQualify" : false,

"simple" : true,

"unmarshallingType" : null,

 "varargSetterDocumentation" : "/\*\*<p>Time when the license configuration was initially associated with the resource. $\langle \phi \rangle$  n@param associationTime Time when the license configuration was initially associated with the resource.\n@return Returns a reference to this object so that method calls can be chained together.\*/",

"variable" : {

"timestampFormat" : "unixTimestamp",

"variableDeclarationType" : "java.util.Date",

"variableName" : "associationTime",

"variableType" : "java.util.Date",

"documentation" : "<p>Time when the license configuration was initially associated with the resource.</p>", "simpleType" : "Date",

"variableSetterType" : "java.util.Date"

},

"xmlNameSpaceUri"

: null

#### }, {

"c2jName" : "ConsumedLicenses",

"c2jShape" : "BoxLong",

"deprecated" : false,

"documentation" : "<p>Number of licenses consumed by the resource.</p>",

"endpointDiscoveryId" : false,

"enumType" : null,

"fluentSetterDocumentation" : "/\*\*<p>Number of licenses consumed by the resource.</p>\n@param consumedLicenses Number of licenses consumed by the resource.\n@return Returns a reference to this object so

that method calls can be chained together.\*/",

"fluentSetterMethodName" : "withConsumedLicenses",

 "getterDocumentation" : "/\*\*<p>Number of licenses consumed by the resource.</p>\n@return Number of licenses consumed by the resource.\*/",

"getterMethodName" : "getConsumedLicenses",

```
 "getterModel" : {
```
"returnType" : "Long",

"documentation" : null

```
 },
```
" $http"$ : {

"additionalMarshallingPath" : null,

"additionalUnmarshallingPath"

### : null,

 "flattened" : false, "greedy" : false, "header" : false, "isPayload" : false, "isStreaming" : false, "location" : null, "marshallLocation" : "PAYLOAD", "marshallLocationName" : "ConsumedLicenses",

 "queryString" : false, "requiresLength" : false, "statusCode" : false, "unmarshallLocationName" : "ConsumedLicenses", "uri" : false }, "idempotencyToken" : false, "isBinary" : false, "jsonValue" : false, "list" : false, "listModel" : null, "map" : false, "mapModel" : null, "marshallingTargetClass" : "Long", "marshallingType" : "LONG", "name" : "ConsumedLicenses", "sensitive" : false, "setterDocumentation" : "/\*\*<p>Number of licenses consumed by the resource.</p> $\ln \omega$ consumedLicenses Number of licenses consumed by the resource.\*/", "setterMethodName" : "setConsumedLicenses", "setterModel" : { "timestampFormat" : null, "variableDeclarationType" : "Long", "variableName" : "consumedLicenses", "variableType" : "Long", "documentation" : "", "simpleType" : "Long", "variableSetterType" : "Long" }, "shouldEmitLegacyEnumSetter" : false, "shouldFullyQualify" : false, "simple" : true, "unmarshallingType" : null, "varargSetterDocumentation" : "/\*\*<p>Number of licenses consumed by the resource.</p>\n@param consumedLicenses Number of licenses consumed by the resource.\n@return Returns a reference to this object so that method calls can be chained together.\*/", "variable" : { "timestampFormat" : null, "variableDeclarationType" : "Long", "variableName" : "consumedLicenses", "variableType" : "Long", "documentation" : "<p>Number of licenses consumed by the resource.</p>", "simpleType" : "Long", "variableSetterType" : "Long" },

```
 "xmlNameSpaceUri" : null
```
} ],

"membersAsMap" : {

"AssociationTime" : {

"c2jName" : "AssociationTime",

"c2jShape" : "DateTime",

"deprecated" : false,

"documentation" : "< $p$ >Time when the license configuration was initially associated with the resource. $\langle p \rangle$ ", "endpointDiscoveryId" : false,

"enumType" : null,

 "fluentSetterDocumentation" : "/\*\*<p>Time when the license configuration was initially associated with the resource. $\langle \phi \rangle$  n@param associationTime Time when the license configuration was initially associated with the resource.\n@return Returns a reference to this object so that method calls can be chained together.\*/",

"fluentSetterMethodName" : "withAssociationTime",

 "getterDocumentation" : "/\*\*<p>Time when the license configuration was initially associated with the resource.</p>\n@return

Time when the license configuration was initially associated with the resource.\*/",

"getterMethodName" : "getAssociationTime",

"getterModel" : {

"returnType" : "java.util.Date",

"documentation" : null

},

" $http"$ : {

"additionalMarshallingPath" : null,

"additionalUnmarshallingPath" : null,

"flattened" : false,

"greedy" : false,

"header" : false,

"isPayload" : false,

"isStreaming" : false,

"location" : null,

"marshallLocation" : "PAYLOAD",

"marshallLocationName" : "AssociationTime",

"queryString" : false,

"requiresLength" : false,

"statusCode" : false,

"unmarshallLocationName" : "AssociationTime",

"uri" : false

},

"idempotencyToken" : false,

"isBinary" : false,

"jsonValue" : false,

```
 "list" : false,
```
 "listModel" : null, "map" : false, "mapModel" : null, "marshallingTargetClass" : "java.util.Date", "marshallingType" : "DATE",

"name" : "AssociationTime",

"sensitive" : false,

 "setterDocumentation" : "/\*\*<p>Time when the license configuration was initially associated with the resource.</p>\n@param associationTime Time when the license configuration was initially associated with the resource.\*/",

"setterMethodName" : "setAssociationTime",

"setterModel" : {

"timestampFormat" : null,

"variableDeclarationType" : "java.util.Date",

"variableName" : "associationTime",

"variableType" : "java.util.Date",

"documentation" : "",

"simpleType" : "Date",

"variableSetterType" : "java.util.Date"

},

"shouldEmitLegacyEnumSetter" : false,

"shouldFullyQualify" : false,

"simple" : true,

"unmarshallingType" : null,

 "varargSetterDocumentation" : "/\*\*<p>Time when the license configuration was initially associated with the resource. $\langle \phi \rangle$  n@param associationTime Time when the license configuration was initially associated with the resource.\n@return Returns a reference to this object so that method calls can be chained together.\*/",

"variable" : {

```
 "timestampFormat" : "unixTimestamp",
```
"variableDeclarationType" : "java.util.Date",

"variableName" : "associationTime",

"variableType" : "java.util.Date",

"documentation" : "< $p$ >Time when the license configuration was initially associated with the resource. $\langle p \rangle$ ", "simpleType" : "Date",

"variableSetterType" : "java.util.Date"

},

"xmlNameSpaceUri" : null

},

```
 "ConsumedLicenses" : {
```
"c2jName" : "ConsumedLicenses",

"c2jShape" : "BoxLong",

"deprecated"

: false,

"documentation" : "<p>Number of licenses consumed by the resource.</p>",

"endpointDiscoveryId" : false,

"enumType" : null,

 "fluentSetterDocumentation" : "/\*\*<p>Number of licenses consumed by the resource.</p>\n@param consumedLicenses Number of licenses consumed by the resource.\n@return Returns a reference to this object so that method calls can be chained together.\*/",

"fluentSetterMethodName" : "withConsumedLicenses",

 "getterDocumentation" : "/\*\*<p>Number of licenses consumed by the resource.</p>\n@return Number of licenses consumed by the resource.\*/",

```
 "getterMethodName" : "getConsumedLicenses",
      "getterModel" : {
        "returnType" : "Long",
        "documentation" : null
      },
     "http": {
        "additionalMarshallingPath" : null,
        "additionalUnmarshallingPath" : null,
        "flattened" : false,
        "greedy" : false,
        "header"
 : false,
        "isPayload" : false,
        "isStreaming" : false,
        "location" : null,
        "marshallLocation" : "PAYLOAD",
        "marshallLocationName" : "ConsumedLicenses",
        "queryString" : false,
        "requiresLength" : false,
        "statusCode" : false,
        "unmarshallLocationName" : "ConsumedLicenses",
        "uri" : false
      },
      "idempotencyToken" : false,
      "isBinary" : false,
      "jsonValue" : false,
      "list" : false,
      "listModel" : null,
      "map" : false,
      "mapModel" : null,
      "marshallingTargetClass" : "Long",
      "marshallingType" : "LONG",
      "name" : "ConsumedLicenses",
      "sensitive" : false,
     "setterDocumentation" : "/**<p>Number of licenses consumed by the resource.\langle p \rangle n@param
consumedLicenses Number of licenses consumed by the resource.*/",
      "setterMethodName" : "setConsumedLicenses",
       "setterModel" : {
        "timestampFormat" : null,
        "variableDeclarationType" : "Long",
        "variableName" : "consumedLicenses",
        "variableType" : "Long",
        "documentation" : "",
        "simpleType" : "Long",
        "variableSetterType" : "Long"
      },
      "shouldEmitLegacyEnumSetter" : false,
      "shouldFullyQualify" : false,
```
"simple" : true,

"unmarshallingType" : null,

 "varargSetterDocumentation" : "/\*\*<p>Number of licenses consumed by the resource.</p>\n@param consumedLicenses Number of licenses consumed by the resource.\n@return Returns a reference to this object so that method calls can be chained together.\*/",

"variable" : {

```
 "timestampFormat" : null,
```
"variableDeclarationType" : "Long",

"variableName" : "consumedLicenses",

"variableType" : "Long",

"documentation" : "<p>Number of licenses consumed by the

resource.</p>",

"simpleType" : "Long",

"variableSetterType" : "Long"

},

"xmlNameSpaceUri" : null

### },

"ResourceArn" : {

"c2jName" : "ResourceArn",

"c2jShape" : "String",

"deprecated" : false,

"documentation" : "<p>Amazon Resource Name (ARN) of the resource.</p>",

"endpointDiscoveryId" : false,

"enumType" : null,

 "fluentSetterDocumentation" : "/\*\*<p>Amazon Resource Name (ARN) of the resource.</p>\n@param resourceArn Amazon Resource Name (ARN) of the resource.\n@return Returns a reference to this object so that method calls can be chained together.\*/",

"fluentSetterMethodName" : "withResourceArn",

"getterDocumentation" : "/\*\*<p>Amazon Resource Name (ARN) of the resource.  $\langle p \rangle$  n@return Amazon Resource Name (ARN) of the resource.\*/",

"getterMethodName" : "getResourceArn",

"getterModel" : {

"returnType" : "String",

"documentation" : null

},

" $http"$ : {

"additionalMarshallingPath" : null,

"additionalUnmarshallingPath" : null,

"flattened" : false,

"greedy" : false,

"header" : false,

"isPayload" : false,

"isStreaming" : false,

"location" : null,

"marshallLocation" : "PAYLOAD",

"marshallLocationName" : "ResourceArn",

"queryString" : false,

```
 "requiresLength" : false,
```
 "statusCode" : false, "unmarshallLocationName" : "ResourceArn", "uri" : false }, "idempotencyToken" : false, "isBinary" : false, "jsonValue" : false, "list" : false, "listModel" : null, "map" : false, "mapModel" : null, "marshallingTargetClass" : "String", "marshallingType" : "STRING", "name" : "ResourceArn", "sensitive"

### : false,

 "setterDocumentation" : "/\*\*<p>Amazon Resource Name (ARN) of the resource.</p>\n@param resourceArn Amazon Resource Name (ARN) of the resource.\*/",

"setterMethodName" : "setResourceArn",

"setterModel" : {

"timestampFormat" : null,

"variableDeclarationType" : "String",

"variableName" : "resourceArn",

"variableType" : "String",

"documentation" : "",

"simpleType" : "String",

"variableSetterType" : "String"

},

"shouldEmitLegacyEnumSetter" : false,

"shouldFullyQualify" : false,

"simple" : true,

"unmarshallingType" : null,

 "varargSetterDocumentation" : "/\*\*<p>Amazon Resource Name (ARN) of the resource.</p>\n@param resourceArn Amazon Resource Name (ARN) of the resource.\n@return Returns a reference to this object so that method calls can be chained together.\*/",

```
 "variable" : {
```
"timestampFormat"

: null,

},

```
 "variableDeclarationType" : "String",
   "variableName" : "resourceArn",
   "variableType" : "String",
  "documentation" : "<p>Amazon Resource Name (ARN) of the resource.</p>",
   "simpleType" : "String",
   "variableSetterType" : "String"
  },
  "xmlNameSpaceUri" : null
 "ResourceOwnerId" : {
```
"c2jName" : "ResourceOwnerId",

"c2jShape" : "String",

"deprecated" : false,

"documentation" : "<p>ID of the account that owns the resource.</p>",

"endpointDiscoveryId" : false,

"enumType" : null,

"fluentSetterDocumentation" : "/\*\*<p>ID of the account that owns the resource.</p> $\ln \omega$ 

resourceOwnerId ID of the account that owns the resource.\n@return Returns a reference to this object so that method calls can be chained together.\*/",

"fluentSetterMethodName" : "withResourceOwnerId",

"getterDocumentation"

: "/\*\*<p>ID of the account that owns the resource.</p>\n@return ID of the account that owns the resource.\*/", "getterMethodName" : "getResourceOwnerId",

"getterModel" : {

"returnType" : "String",

"documentation" : null

},

" $http"$ : {

"additionalMarshallingPath" : null,

"additionalUnmarshallingPath" : null,

"flattened" : false,

"greedy" : false,

"header" : false,

"isPayload" : false,

"isStreaming" : false,

"location" : null,

"marshallLocation" : "PAYLOAD",

"marshallLocationName" : "ResourceOwnerId",

"queryString" : false,

"requiresLength" : false,

"statusCode" : false,

"unmarshallLocationName" : "ResourceOwnerId",

"uri" : false

},

"idempotencyToken" : false,

"isBinary" : false,

"jsonValue" : false,

"list" : false,

"listModel" : null,

"map" : false,

"mapModel" : null,

"marshallingTargetClass" : "String",

"marshallingType" : "STRING",

"name" : "ResourceOwnerId",

"sensitive" : false,

 "setterDocumentation" : "/\*\*<p>ID of the account that owns the resource.</p>\n@param resourceOwnerId ID of the account that owns the resource.\*/",

"setterMethodName" : "setResourceOwnerId",

```
 "setterModel" : {
  "timestampFormat" : null,
  "variableDeclarationType" : "String",
  "variableName" : "resourceOwnerId",
  "variableType" : "String",
  "documentation" : "",
  "simpleType" : "String",
  "variableSetterType" : "String"
 },
 "shouldEmitLegacyEnumSetter" : false,
 "shouldFullyQualify" : false,
 "simple" : true,
 "unmarshallingType" : null,
```
"varargSetterDocumentation" :

"/\*\*<p>ID of the account that owns the resource.</p>\n@param resourceOwnerId ID of the account that owns the resource.\n@return Returns a reference to this object so that method calls can be chained together.\*/",

"variable" : {

```
 "timestampFormat" : null,
 "variableDeclarationType" : "String",
 "variableName" : "resourceOwnerId",
```
"variableType" : "String",

"documentation" : "< $p>ID$  of the account that owns the resource. $\langle p \rangle$ ",

"simpleType" : "String",

"variableSetterType" : "String"

},

```
 "xmlNameSpaceUri" : null
```
# },

"ResourceStatus" : {

"c2jName" : "ResourceStatus",

"c2jShape" : "String",

"deprecated" : false,

"documentation" : "<p>Status of the resource.</p>",

"endpointDiscoveryId" : false,

"enumType" : null,

"fluentSetterDocumentation" : "/\*\*<p>Status of the resource.</p>\n@param resourceStatus Status

```
 of the resource.\n@return Returns a reference to this object so that method calls can be chained together.*/",
      "fluentSetterMethodName" : "withResourceStatus",
```

```
 "getterDocumentation" : "/**<p>Status of the resource.</p>\n@return Status of the resource.*/",
 "getterMethodName" : "getResourceStatus",
 "getterModel" : {
  "returnType" : "String",
  "documentation" : null
 },
"http": {
```

```
 "additionalMarshallingPath" : null,
```
"additionalUnmarshallingPath" : null,

```
 "flattened" : false,
```

```
 "greedy" : false,
```
 "header" : false, "isPayload" : false, "isStreaming" : false, "location" : null, "marshallLocation" : "PAYLOAD", "marshallLocationName" : "ResourceStatus", "queryString" : false, "requiresLength" : false, "statusCode" : false, "unmarshallLocationName"

# : "ResourceStatus",

"uri" : false

},

"idempotencyToken" : false,

"isBinary" : false,

"jsonValue" : false,

"list" : false,

"listModel" : null,

"map" : false,

"mapModel" : null,

"marshallingTargetClass" : "String",

"marshallingType" : "STRING",

"name" : "ResourceStatus",

"sensitive" : false,

 "setterDocumentation" : "/\*\*<p>Status of the resource.</p>\n@param resourceStatus Status of the resource.\*/",

"setterMethodName" : "setResourceStatus",

"setterModel" : {

"timestampFormat" : null,

"variableDeclarationType" : "String",

"variableName" : "resourceStatus",

"variableType" : "String",

"documentation" : "",

"simpleType" : "String",

"variableSetterType" : "String"

},

"shouldEmitLegacyEnumSetter" : false,

"shouldFullyQualify"

# : false,

"simple" : true,

"unmarshallingType" : null,

 "varargSetterDocumentation" : "/\*\*<p>Status of the resource.</p>\n@param resourceStatus Status of the resource.\n@return Returns a reference to this object so that method calls can be chained together.\*/",

```
 "variable" : {
```
"timestampFormat" : null,

"variableDeclarationType" : "String",

"variableName" : "resourceStatus",

```
 "variableType" : "String",
```

```
"documentation" : "<p>Status of the resource.</p>",
   "simpleType" : "String",
   "variableSetterType" : "String"
  },
  "xmlNameSpaceUri" : null
 },
 "ResourceType" : {
  "c2jName" : "ResourceType",
  "c2jShape" : "ResourceType",
  "deprecated" : false,
 "documentation" : "<p>Type of resource.</p>",
  "endpointDiscoveryId" : false,
  "enumType" : "ResourceType",
  "fluentSetterDocumentation"
```
 : "/\*\*<p>Type of resource.</p>\n@param resourceType Type of resource.\n@return Returns a reference to this object so that method calls can be chained together.\n@see ResourceType\*/",

```
 "fluentSetterMethodName" : "withResourceType",
```

```
 "getterDocumentation" : "/**<p>Type of resource.</p>\n@return Type of resource.\n@see ResourceType*/",
 "getterMethodName" : "getResourceType",
```
"getterModel" : {

"returnType" : "String",

"documentation" : null

},

" $http"$ : {

```
 "additionalMarshallingPath" : null,
```
"additionalUnmarshallingPath" : null,

"flattened" : false,

"greedy" : false,

"header" : false,

"isPayload" : false,

"isStreaming" : false,

"location" : null,

"marshallLocation" : "PAYLOAD",

"marshallLocationName" : "ResourceType",

"queryString" : false,

"requiresLength" : false,

"statusCode" : false,

"unmarshallLocationName" : "ResourceType",

```
 "uri" : false
```
},

"idempotencyToken" : false,

"isBinary" : false,

"jsonValue" : false,

"list" : false,

"listModel" : null,

```
 "map" : false,
```
"mapModel" : null,

"marshallingTargetClass" : "String",

 "marshallingType" : "STRING", "name" : "ResourceType", "sensitive" : false, "setterDocumentation" : "/\*\*<p>Type of resource.</p>\n@param resourceType Type of resource.\n@see ResourceType\*/", "setterMethodName" : "setResourceType", "setterModel" : {

```
 "timestampFormat" : null,
 "variableDeclarationType" : "String",
 "variableName" : "resourceType",
 "variableType" : "String",
 "documentation" : "",
 "simpleType" : "String",
 "variableSetterType" : "String"
```
},

"shouldEmitLegacyEnumSetter" : false,

"shouldFullyQualify" : false,

"simple" : true,

"unmarshallingType" : null,

 "varargSetterDocumentation" : "/\*\*<p>Type of resource.</p>\n@param resourceType Type of resource.\n@return Returns a reference to this object so that method calls can be chained together.\n@see ResourceType\*/",

```
 "variable" : {
       "timestampFormat" : null,
       "variableDeclarationType" : "String",
       "variableName" : "resourceType",
       "variableType" : "String",
      "documentation" : "<p>Type of resource.</p>",
       "simpleType" : "String",
       "variableSetterType" : "String"
      },
      "xmlNameSpaceUri" : null
    }
   },
   "packageName" : "com.amazonaws.services.licensemanager.model",
   "requestSignerAware" : false,
   "requestSignerClassFqcn" : null,
   "required" : [ ],
   "shapeName" : "LicenseConfigurationUsage",
   "signerAware"
 : false,
   "signerType" : null,
   "unmarshaller" : {
    "flattened" : false,
    "resultWrapper" : null
   },
   "variable" : {
```

```
 "timestampFormat" : null,
   "variableDeclarationType" : "LicenseConfigurationUsage",
   "variableName" : "licenseConfigurationUsage",
   "variableType" : "LicenseConfigurationUsage",
   "documentation" : null,
   "simpleType" : "LicenseConfigurationUsage",
   "variableSetterType" : "LicenseConfigurationUsage"
 },
  "wrapper" : false
 },
 "LicenseConversionContext" : {
 "c2jName" : "LicenseConversionContext",
  "customization" : {
   "artificialResultWrapper" : null,
   "skipGeneratingMarshaller" : false,
   "skipGeneratingModelClass" : false,
   "skipGeneratingUnmarshaller" : false
  },
 "deprecated" : false,
"documentation" : "<p>Information about a license type conversion task.</p>",
 "endpointDiscoveryMembers" : null,
 "enums" : null,
  "errorCode" : null,
 "fullyQualifiedName" : "com.amazonaws.services.licensemanager.model.LicenseConversionContext",
 "hasHeaderMember" : false,
 "hasPayloadMember" : false,
 "hasRequiresLengthMember" : false,
 "hasStatusCodeMember" : false,
 "hasStreamingMember" : false,
 "marshaller" : null,
```

```
 "members" : [ {
```
"c2jName" : "UsageOperation",

"c2jShape" : "UsageOperation",

"deprecated" : false,

"documentation" : "<p>The Usage operation value that corresponds to the license type you are converting your resource from. For more information about which platforms correspond to which usage operation values see <a href=\"https://docs.aws.amazon.com/AWSEC2/latest/UserGuide/billing-info-fields.html#billing-info\">Sample data: usage operation by platform  $\langle a \rangle \langle p \rangle$ ",

"endpointDiscoveryId" : false,

"enumType" : null,

"fluentSetterDocumentation" : "/\*\*<p>The Usage operation value that

 corresponds to the license type you are converting your resource from. For more information about which platforms correspond to which usage operation values see <a

href=\"https://docs.aws.amazon.com/AWSEC2/latest/UserGuide/billing-info-fields.html#billing-info\">Sample data: usage operation by platform  $\langle a \rangle \langle b \rangle$  @param usageOperation The Usage operation value that corresponds to the license type you are converting your resource from. For more information about which platforms correspond to which usage operation values see <a href=\"https://docs.aws.amazon.com/AWSEC2/latest/UserGuide/billing-

info-fields.html#billing-info\">Sample data: usage operation by platform  $\langle x \rangle$  n@return Returns a reference to this object so that method calls can be chained together.\*/",

"fluentSetterMethodName" : "withUsageOperation",

"getterDocumentation" : "/\*\*<p>The Usage operation value that corresponds to the license type you are converting your resource from. For more information about which

platforms correspond to which usage operation values see <a

href=\"https://docs.aws.amazon.com/AWSEC2/latest/UserGuide/billing-info-fields.html#billing-info\">Sample data: usage operation by platform  $\langle a \rangle \langle p \rangle$  m@return The Usage operation value that corresponds to the license type you are converting your resource from. For more information about which platforms correspond to which usage operation values see <a href=\"https://docs.aws.amazon.com/AWSEC2/latest/UserGuide/billing-infofields.html#billing-info\">Sample data: usage operation by platform  $\langle a \rangle^*$ ",

"getterMethodName" : "getUsageOperation",

```
 "getterModel" : {
  "returnType" : "String",
  "documentation" : null
 },
"http": {
  "additionalMarshallingPath" : null,
  "additionalUnmarshallingPath" : null,
  "flattened" : false,
  "greedy" : false,
  "header" : false,
  "isPayload" : false,
  "isStreaming" : false,
  "location"
```
#### : null,

```
 "marshallLocation" : "PAYLOAD",
 "marshallLocationName" : "UsageOperation",
```
"queryString" : false,

"requiresLength" : false,

"statusCode" : false,

```
 "unmarshallLocationName" : "UsageOperation",
```
"uri" : false

},

"idempotencyToken" : false,

```
 "isBinary" : false,
```
"jsonValue" : false,

```
 "list" : false,
```
"listModel" : null,

"map" : false,

"mapModel" : null,

"marshallingTargetClass" : "String",

"marshallingType" : "STRING",

"name" : "UsageOperation",

"sensitive" : false,

 "setterDocumentation" : "/\*\*<p>The Usage operation value that corresponds to the license type you are converting your resource from. For more information about which platforms correspond to which usage operation values see <a href=\"https://docs.aws.amazon.com/AWSEC2/latest/UserGuide/billing-info-fields.html#billing-

## info\">Sample data: usage operation

by platform  $\langle x \rangle \langle p \rangle$   $\langle p \rangle$   $\langle p \rangle$   $\langle p \rangle$   $\langle p \rangle$  aram usage Operation The Usage operation value that corresponds to the license type you are converting your resource from. For more information about which platforms correspond to which usage operation values see <a href=\"https://docs.aws.amazon.com/AWSEC2/latest/UserGuide/billing-infofields.html#billing-info\">Sample data: usage operation by platform  $\langle a \rangle^*$ ",

"setterMethodName" : "setUsageOperation",

```
 "setterModel" : {
  "timestampFormat" : null,
  "variableDeclarationType" : "String",
  "variableName" : "usageOperation",
  "variableType" : "String",
  "documentation" : "",
  "simpleType" : "String",
  "variableSetterType" : "String"
 },
 "shouldEmitLegacyEnumSetter" : false,
 "shouldFullyQualify" : false,
```
"simple" : true,

"unmarshallingType" : null,

 "varargSetterDocumentation" : "/\*\*<p>The Usage operation value that corresponds to the license type you are converting your resource from. For more information about which platforms correspond to which usage operation values see <a href=\"https://docs.aws.amazon.com/AWSEC2/latest/UserGuide/billing-infofields.html#billing-info\">Sample data: usage operation by platform  $\langle x \rangle \langle p \rangle$  n@param usageOperation The Usage operation value that corresponds to the license type you are converting your resource from. For more information about which platforms correspond to which usage operation values see <a

href=\"https://docs.aws.amazon.com/AWSEC2/latest/UserGuide/billing-info-fields.html#billing-info\">Sample data: usage operation by platform  $\langle a \rangle \neq 0$  ereturn Returns a reference to this object so that method calls can be chained together.\*/",

"variable" : {

"timestampFormat" : null,

"variableDeclarationType" : "String",

"variableName" : "usageOperation",

"variableType" : "String",

"documentation" : "<p>The Usage operation value that

 corresponds to the license type you are converting your resource from. For more information about which platforms correspond to which usage operation values see <a

href=\"https://docs.aws.amazon.com/AWSEC2/latest/UserGuide/billing-info-fields.html#billing-info\">Sample data: usage operation by platform  $\langle a \rangle \langle p \rangle$ ",

```
 "simpleType" : "String",
   "variableSetterType" : "String"
  },
  "xmlNameSpaceUri" : null
 } ],
 "membersAsMap" : {
  "UsageOperation" : {
   "c2jName" : "UsageOperation",
   "c2jShape" : "UsageOperation",
   "deprecated" : false,
```
"documentation" : "<p>The Usage operation value that corresponds to the license type you are converting your resource from. For more information about which platforms correspond to which usage operation values see <a href=\"https://docs.aws.amazon.com/AWSEC2/latest/UserGuide/billing-info-fields.html#billing-info\">Sample data: usage operation by platform  $\langle a \rangle \langle p \rangle$ ",

"endpointDiscoveryId" : false,

"enumType" : null,

 "fluentSetterDocumentation" : "/\*\*<p>The Usage operation value that corresponds to the license type you are converting your resource from. For more information about which platforms correspond to which usage operation values see <a href=\"https://docs.aws.amazon.com/AWSEC2/latest/UserGuide/billing-info-fields.html#billinginfo\">Sample data: usage operation by platform  $\langle x \rangle \langle p \rangle$  m @param usageOperation The Usage operation value that corresponds to the license type you are converting your resource from. For more information about which platforms correspond to which usage operation values see <a

href=\"https://docs.aws.amazon.com/AWSEC2/latest/UserGuide/billing-info-fields.html#billing-info\">Sample data: usage operation by platform </a>\n@return Returns a reference to this object so that method calls can be chained together.\*/",

"fluentSetterMethodName" : "withUsageOperation",

"getterDocumentation"

 : "/\*\*<p>The Usage operation value that corresponds to the license type you are converting your resource from. For more information about which platforms correspond to which usage operation values see  $\lt a$ 

href=\"https://docs.aws.amazon.com/AWSEC2/latest/UserGuide/billing-info-fields.html#billing-info\">Sample data: usage operation by platform  $\langle a \rangle \langle p \rangle$  m@return The Usage operation value that corresponds to the license type you are converting your resource from. For more information about which platforms correspond to which usage operation values see <a href=\"https://docs.aws.amazon.com/AWSEC2/latest/UserGuide/billing-infofields.html#billing-info\">Sample data: usage operation by platform  $\langle a \rangle^*$ ",

"getterMethodName" : "getUsageOperation",

"getterModel" : {

"returnType" : "String",

"documentation" : null

},

"http" : {

"additionalMarshallingPath" : null,

"additionalUnmarshallingPath" : null,

```
 "flattened" : false,
   "greedy" : false,
   "header" : false,
  "isPayload" : false,
   "isStreaming" : false,
   "location" : null,
  "marshallLocation" : "PAYLOAD",
   "marshallLocationName" : "UsageOperation",
   "queryString" : false,
  "requiresLength" : false,
   "statusCode" : false,
   "unmarshallLocationName" : "UsageOperation",
  "uri" : false
 },
```
 "idempotencyToken" : false, "isBinary" : false, "jsonValue" : false, "list" : false, "listModel" : null, "map" : false, "mapModel" : null, "marshallingTargetClass" : "String", "marshallingType" : "STRING", "name" : "UsageOperation", "sensitive" : false,

 "setterDocumentation" : "/\*\*<p>The Usage operation value that corresponds to the license type you are converting your resource from. For

more information about which platforms correspond to which usage operation values see <a

href=\"https://docs.aws.amazon.com/AWSEC2/latest/UserGuide/billing-info-fields.html#billing-info\">Sample data: usage operation by platform  $\langle a \rangle \langle b \rangle$  @param usageOperation The Usage operation value that corresponds to the license type you are converting your resource from. For more information about which platforms correspond to which usage operation values see <a href=\"https://docs.aws.amazon.com/AWSEC2/latest/UserGuide/billinginfo-fields.html#billing-info\">Sample data: usage operation by platform </a>\*/",

"setterMethodName" : "setUsageOperation",

"setterModel" : {

"timestampFormat" : null,

"variableDeclarationType" : "String",

"variableName" : "usageOperation",

```
 "variableType" : "String",
```
"documentation" : "",

```
 "simpleType" : "String",
```

```
 "variableSetterType" : "String"
```
},

"shouldEmitLegacyEnumSetter"

: false,

"shouldFullyQualify" : false,

"simple" : true,

"unmarshallingType" : null,

 "varargSetterDocumentation" : "/\*\*<p>The Usage operation value that corresponds to the license type you are converting your resource from. For more information about which platforms correspond to which usage operation values see <a href=\"https://docs.aws.amazon.com/AWSEC2/latest/UserGuide/billing-info-fields.html#billinginfo\">Sample data: usage operation by platform  $\langle x \rangle \langle p \rangle$  n@param usageOperation The Usage operation value that corresponds to the license type you are converting your resource from. For more information about which platforms correspond to which usage operation values see <a

href=\"https://docs.aws.amazon.com/AWSEC2/latest/UserGuide/billing-info-fields.html#billing-info\">Sample data: usage operation by platform  $\langle x \rangle \neq 0$  return Returns a reference to this object so that method calls can be chained together.\*/",

"variable" : {

"timestampFormat" : null,

"variableDeclarationType" : "String",

"variableName" : "usageOperation",

"variableType" : "String",

 "documentation" : "<p>The Usage operation value that corresponds to the license type you are converting your resource from. For more information about which platforms correspond to which usage operation values see  $\leq a$ href=\"https://docs.aws.amazon.com/AWSEC2/latest/UserGuide/billing-info-fields.html#billing-info\">Sample data: usage operation by platform  $\langle a \rangle \langle p \rangle$ ",

```
 "simpleType" : "String",
       "variableSetterType" : "String"
      },
      "xmlNameSpaceUri" : null
    }
   },
   "packageName" : "com.amazonaws.services.licensemanager.model",
   "requestSignerAware" : false,
   "requestSignerClassFqcn" : null,
   "required" : [ ],
   "shapeName" : "LicenseConversionContext",
   "signerAware" : false,
   "signerType" : null,
   "unmarshaller"
 : {
    "flattened" : false,
    "resultWrapper" : null
   },
   "variable" : {
    "timestampFormat" : null,
    "variableDeclarationType" : "LicenseConversionContext",
    "variableName" : "licenseConversionContext",
    "variableType" : "LicenseConversionContext",
    "documentation" : null,
    "simpleType" : "LicenseConversionContext",
    "variableSetterType" : "LicenseConversionContext"
   },
   "wrapper" : false
  },
  "LicenseConversionTask" : {
   "c2jName" : "LicenseConversionTask",
   "customization" : {
    "artificialResultWrapper" : null,
    "skipGeneratingMarshaller" : false,
    "skipGeneratingModelClass" : false,
    "skipGeneratingUnmarshaller" : false
   },
   "deprecated" : false,
  "documentation" : "<p>Information about a license type conversion task.</p>",
   "endpointDiscoveryMembers" : null,
   "enums" : null,
   "errorCode" : null,
   "fullyQualifiedName"
```
: "com.amazonaws.services.licensemanager.model.LicenseConversionTask",

"hasHeaderMember" : false,

"hasPayloadMember" : false,

"hasRequiresLengthMember" : false,

"hasStatusCodeMember" : false,

"hasStreamingMember" : false,

"marshaller" : null,

"members" : [ {

"c2jName" : "LicenseConversionTaskId",

"c2jShape" : "LicenseConversionTaskId",

"deprecated" : false,

"documentation" : "<p>The ID of the license type conversion task.</p>",

"endpointDiscoveryId" : false,

"enumType" : null,

```
"fluentSetterDocumentation" : "/**<p>The ID of the license type conversion task.</p>\ln \omega
```
licenseConversionTaskId The ID of the license type conversion task.\n@return Returns a reference to this object so that method calls can be chained together.\*/",

"fluentSetterMethodName" : "withLicenseConversionTaskId",

"getterDocumentation" : "/\*\*<p>The ID of the license type conversion task.</p>\n@return

The ID of the license type conversion task.\*/",

"getterMethodName" : "getLicenseConversionTaskId",

 "getterModel" : { "returnType" : "String",

"documentation" : null

```
 },
```
" $http"$ : { "additionalMarshallingPath" : null,

"additionalUnmarshallingPath" : null,

"flattened" : false,

"greedy" : false,

"header" : false,

"isPayload" : false,

"isStreaming" : false,

"location" : null,

"marshallLocation" : "PAYLOAD",

"marshallLocationName" : "LicenseConversionTaskId",

"queryString" : false,

"requiresLength" : false,

"statusCode" : false,

"unmarshallLocationName" : "LicenseConversionTaskId",

"uri" : false

},

"idempotencyToken" : false,

"isBinary" : false,

"jsonValue" : false,

"list" : false,

"listModel" : null,

"map" : false,

 "mapModel" : null, "marshallingTargetClass" : "String", "marshallingType" : "STRING", "name" : "LicenseConversionTaskId", "sensitive" : false, "setterDocumentation" : "/\*\*<p>The ID of the license type conversion task. $\langle p \rangle \neq n$ @param licenseConversionTaskId The ID of the license type conversion task.\*/", "setterMethodName" : "setLicenseConversionTaskId", "setterModel" : { "timestampFormat" : null, "variableDeclarationType" : "String", "variableName" : "licenseConversionTaskId", "variableType" : "String", "documentation" : "", "simpleType" : "String", "variableSetterType" : "String" }, "shouldEmitLegacyEnumSetter" : false, "shouldFullyQualify" : false, "simple" : true, "unmarshallingType" : null, "varargSetterDocumentation" : "/\*\*<p>The ID of the license type conversion task.</p>\n@param licenseConversionTaskId The ID of the license type conversion task.\n@return Returns a reference to this object so that method calls can be chained together.\*/",

"variable" : {

```
 "timestampFormat" : null,
```

```
 "variableDeclarationType" : "String",
```
"variableName" : "licenseConversionTaskId",

"variableType" : "String",

"documentation" : "<p>The ID of the license type conversion task.</p>",

"simpleType" : "String",

"variableSetterType" : "String"

#### },

```
 "xmlNameSpaceUri" : null
```
}, {

```
 "c2jName" : "ResourceArn",
```

```
 "c2jShape" : "String",
```
"deprecated" : false,

 "documentation" : "<p>The Amazon Resource Name (ARN) of the resource associated with the license type conversion task. $\langle p \rangle$ ",

"endpointDiscoveryId" : false,

"enumType" : null,

 "fluentSetterDocumentation" : "/\*\*<p>The Amazon Resource Name (ARN) of the resource associated with the license type conversion task.</p>\n@param resourceArn The Amazon Resource

Name (ARN) of the resource associated with the license type conversion task.\n@return Returns a reference to this object so that method calls can be chained together.\*/",

"fluentSetterMethodName" : "withResourceArn",

"getterDocumentation" : "/\*\*<p>The Amazon Resource Name (ARN) of the resource associated with the

license type conversion task. $\langle p \rangle$ \n@return The Amazon Resource Name (ARN) of the resource associated with the license type conversion task.\*/",

```
 "getterMethodName" : "getResourceArn",
     "getterModel" : {
      "returnType" : "String",
      "documentation" : null
     },
    "http": {
      "additionalMarshallingPath" : null,
      "additionalUnmarshallingPath" : null,
      "flattened" : false,
      "greedy" : false,
      "header" : false,
      "isPayload" : false,
      "isStreaming" : false,
      "location" : null,
      "marshallLocation" : "PAYLOAD",
      "marshallLocationName"
 : "ResourceArn",
      "queryString" : false,
      "requiresLength" : false,
      "statusCode" : false,
      "unmarshallLocationName" : "ResourceArn",
      "uri" : false
     },
     "idempotencyToken" : false,
     "isBinary" : false,
     "jsonValue" : false,
     "list" : false,
     "listModel" : null,
     "map" : false,
     "mapModel" : null,
     "marshallingTargetClass" : "String",
     "marshallingType" : "STRING",
     "name" : "ResourceArn",
     "sensitive" : false,
     "setterDocumentation" : "/**<p>The Amazon Resource Name (ARN) of the resource associated with the
license type conversion task.\langle p \ranglen@param resourceArn The Amazon Resource Name (ARN) of the resource
associated with the license type conversion task.*/",
     "setterMethodName" : "setResourceArn",
     "setterModel" : {
      "timestampFormat" : null,
      "variableDeclarationType" : "String",
      "variableName" : "resourceArn",
       "variableType" : "String",
      "documentation" : "",
```

```
 "simpleType" : "String",
```

```
 "variableSetterType" : "String"
```
},

"shouldEmitLegacyEnumSetter" : false,

"shouldFullyQualify" : false,

"simple" : true,

"unmarshallingType" : null,

 "varargSetterDocumentation" : "/\*\*<p>The Amazon Resource Name (ARN) of the resource associated with the license type conversion task.</p>\n@param resourceArn The Amazon Resource Name (ARN) of the resource associated with the license type conversion task.\n@return Returns a reference to this object so that method calls can be chained together.\*/",

"variable" : {

```
 "timestampFormat" : null,
```
"variableDeclarationType" : "String",

"variableName" : "resourceArn",

"variableType" : "String",

"documentation" : "<p>The Amazon Resource Name (ARN) of the resource associated with the license type conversion task. $\langle p \rangle$ ",

"simpleType"

# : "String",

"variableSetterType" : "String"

},

"xmlNameSpaceUri" : null

}, {

"c2jName" : "SourceLicenseContext",

"c2jShape" : "LicenseConversionContext",

"deprecated" : false,

"documentation" : "<p>Information about the license type this conversion task converted from.</p>",

"endpointDiscoveryId" : false,

"enumType" : null,

 "fluentSetterDocumentation" : "/\*\*<p>Information about the license type this conversion task converted from.</p>\n@param sourceLicenseContext Information about the license type this conversion task converted from.\n@return Returns a reference to this object so that method calls can be chained together.\*/",

"fluentSetterMethodName" : "withSourceLicenseContext",

 "getterDocumentation" : "/\*\*<p>Information about the license type this conversion task converted from.</p>\n@return Information about the license type this conversion task converted from.\*/",

"getterMethodName" : "getSourceLicenseContext",

```
 "getterModel" : {
  "returnType" : "LicenseConversionContext",
  "documentation" : null
 },
"http": {
  "additionalMarshallingPath" : null,
```
"additionalUnmarshallingPath" : null,

"flattened" : false,

"greedy" : false,

"header" : false,

"isPayload" : false,

"isStreaming" : false,

 "location" : null, "marshallLocation" : "PAYLOAD", "marshallLocationName" : "SourceLicenseContext", "queryString" : false, "requiresLength" : false, "statusCode" : false, "unmarshallLocationName" : "SourceLicenseContext", "uri" : false }, "idempotencyToken" : false, "isBinary" : false, "jsonValue" : false, "list" : false, "listModel" : null, "map" : false, "mapModel" : null, "marshallingTargetClass" : "StructuredPojo", "marshallingType" : "STRUCTURED",

"name" : "SourceLicenseContext",

"sensitive" : false,

 "setterDocumentation" : "/\*\*<p>Information about the license type this conversion task converted from.</p>\n@param sourceLicenseContext Information about the license type this conversion task converted from.\*/",

"setterMethodName" : "setSourceLicenseContext",

"setterModel" : {

"timestampFormat" : null,

"variableDeclarationType" : "LicenseConversionContext",

"variableName" : "sourceLicenseContext",

```
 "variableType" : "LicenseConversionContext",
```
"documentation" : "",

"simpleType" : "LicenseConversionContext",

"variableSetterType" : "LicenseConversionContext"

},

"shouldEmitLegacyEnumSetter" : false,

"shouldFullyQualify" : false,

"simple" : false,

"unmarshallingType" : null,

"varargSetterDocumentation" : "/\*\*<p>Information about

the license type this conversion task converted from. $\langle p \rangle$  @param sourceLicenseContext Information about the license type this conversion task converted from.\n@return Returns a reference to this object so that method calls can be chained together.\*/",

"variable" : {

"timestampFormat" : null,

"variableDeclarationType" : "LicenseConversionContext",

"variableName" : "sourceLicenseContext",

"variableType" : "LicenseConversionContext",

"documentation" : "<p>Information about the license type this conversion task converted from.</p>",

"simpleType" : "LicenseConversionContext",

```
 "variableSetterType" : "LicenseConversionContext"
```
},

"xmlNameSpaceUri" : null

}, {

```
 "c2jName" : "DestinationLicenseContext",
```
"c2jShape" : "LicenseConversionContext",

```
 "deprecated" : false,
```
"documentation" : " $\langle p \rangle$ Information about the license type this conversion task converted to. $\langle p \rangle$ ",

"endpointDiscoveryId" : false,

"enumType" : null,

 "fluentSetterDocumentation" : "/\*\*<p>Information about the license type this conversion task converted to.</p>\n@param destinationLicenseContext Information about the license type this conversion task converted to.\n@return Returns a reference to this object so that method calls can be chained together.\*/",

```
 "fluentSetterMethodName" : "withDestinationLicenseContext",
```
 "getterDocumentation" : "/\*\*<p>Information about the license type this conversion task converted to. $\langle p \rangle$ n@return Information about the license type this conversion task converted to.\*/",

```
 "getterMethodName" : "getDestinationLicenseContext",
```
"getterModel" : {

```
 "returnType" : "LicenseConversionContext",
```
"documentation" : null

```
 },
```
" $http"$ : {

```
 "additionalMarshallingPath" : null,
```
"additionalUnmarshallingPath" : null,

```
 "flattened" : false,
```
"greedy" : false,

```
 "header" : false,
```
"isPayload" : false,

 "isStreaming" : false, "location" : null,

"marshallLocation" : "PAYLOAD",

```
 "marshallLocationName" : "DestinationLicenseContext",
```
"queryString" : false,

"requiresLength" : false,

```
 "statusCode" : false,
```

```
 "unmarshallLocationName" : "DestinationLicenseContext",
```

```
 "uri" : false
```

```
 },
```

```
 "idempotencyToken" : false,
```
"isBinary" : false,

```
 "jsonValue" : false,
```
"list" : false,

```
 "listModel" : null,
```

```
 "map" : false,
```

```
 "mapModel" : null,
```

```
 "marshallingTargetClass" : "StructuredPojo",
```

```
 "marshallingType" : "STRUCTURED",
```
"name" : "DestinationLicenseContext",

"sensitive" : false,

 "setterDocumentation" : "/\*\*<p>Information about the license type this conversion task converted to.</p>\n@param destinationLicenseContext Information about the license type this conversion task converted  $\mathsf{to.*}/$ ".

"setterMethodName" : "setDestinationLicenseContext",

"setterModel" : {

"timestampFormat" : null,

"variableDeclarationType" : "LicenseConversionContext",

"variableName" : "destinationLicenseContext",

"variableType" : "LicenseConversionContext",

"documentation" : "",

"simpleType" : "LicenseConversionContext",

```
 "variableSetterType" : "LicenseConversionContext"
```
},

"shouldEmitLegacyEnumSetter" : false,

"shouldFullyQualify" : false,

"simple" : false,

"unmarshallingType" : null,

 "varargSetterDocumentation" : "/\*\*<p>Information about the license type this conversion task converted to.</p>\n@param destinationLicenseContext Information about the license type this conversion task converted to.\n@return Returns a reference to this object so that method calls can be chained together.\*/",

"variable" : {

"timestampFormat" : null,

```
 "variableDeclarationType" : "LicenseConversionContext",
```
"variableName" : "destinationLicenseContext",

```
 "variableType" : "LicenseConversionContext",
```
"documentation" : " $\langle p \rangle$ Information about the license type this conversion task converted to. $\langle p \rangle$ ",

"simpleType" : "LicenseConversionContext",

"variableSetterType" : "LicenseConversionContext"

},

"xmlNameSpaceUri" : null

}, {

"c2jName" : "Status",

"c2jShape" : "LicenseConversionTaskStatus",

"deprecated" : false,

"documentation" : "<p>The status of the conversion task.</p>",

"endpointDiscoveryId" : false,

"enumType" : "LicenseConversionTaskStatus",

 "fluentSetterDocumentation" : "/\*\*<p>The status of the conversion task.</p>\n@param status The status of the conversion task.\n@return Returns a reference to this object so that method calls can be chained together.\n@see LicenseConversionTaskStatus\*/",

"fluentSetterMethodName"

: "withStatus",

 "getterDocumentation" : "/\*\*<p>The status of the conversion task.</p>\n@return The status of the conversion task.\n@see LicenseConversionTaskStatus\*/",

"getterMethodName" : "getStatus",

```
 "getterModel" : {
     "returnType" : "String",
     "documentation" : null
    },
   "http": {
     "additionalMarshallingPath" : null,
     "additionalUnmarshallingPath" : null,
     "flattened" : false,
     "greedy" : false,
     "header" : false,
     "isPayload" : false,
     "isStreaming" : false,
     "location" : null,
     "marshallLocation" : "PAYLOAD",
     "marshallLocationName" : "Status",
     "queryString" : false,
     "requiresLength" : false,
     "statusCode" : false,
     "unmarshallLocationName" : "Status",
     "uri" : false
    },
    "idempotencyToken" : false,
    "isBinary" : false,
    "jsonValue" : false,
 "list" : false,
```

```
 "listModel" : null,
 "map" : false,
 "mapModel" : null,
 "marshallingTargetClass" : "String",
 "marshallingType" : "STRING",
 "name" : "Status",
 "sensitive" : false,
```
 "setterDocumentation" : "/\*\*<p>The status of the conversion task.</p>\n@param status The status of the conversion task.\n@see LicenseConversionTaskStatus\*/",

```
 "setterMethodName" : "setStatus",
```

```
 "setterModel" : {
  "timestampFormat" : null,
  "variableDeclarationType" : "String",
  "variableName" : "status",
  "variableType" : "String",
  "documentation" : "",
  "simpleType" : "String",
  "variableSetterType" : "String"
 },
 "shouldEmitLegacyEnumSetter" : false,
 "shouldFullyQualify" : false,
```

```
 "simple" : true,
```
"unmarshallingType" : null,

 "varargSetterDocumentation" : "/\*\*<p>The status of the conversion task.</p>\n@param status The status of the conversion task.\n@return Returns a reference to this object so that method calls can be chained together.\n@see LicenseConversionTaskStatus\*/",

 "variable" : { "timestampFormat" : null,

"variableDeclarationType" : "String",

"variableName" : "status",

"variableType" : "String",

"documentation" : "< $p$ >The status of the conversion task.</p>".

"simpleType" : "String",

"variableSetterType" : "String"

```
 },
```
"xmlNameSpaceUri" : null

}, {

"c2jName" : "StatusMessage",

"c2jShape" : "String",

"deprecated" : false,

"documentation" : "< $p$ >The status message for the conversion task.</p>",

"endpointDiscoveryId" : false,

"enumType" : null,

"fluentSetterDocumentation" : "/\*\*<p>The status message for the conversion task. $\langle p \rangle$  n @param

statusMessage The status message for the conversion task.\n@return Returns a reference to this object so that method

calls can be chained together.\*/",

"fluentSetterMethodName" : "withStatusMessage",

"getterDocumentation" : "/\*\*<p>The status message for the conversion task. $\langle p \rangle$ |n@return The status message for the conversion task.\*/",

"getterMethodName" : "getStatusMessage",

"getterModel" : {

"returnType" : "String",

"documentation" : null

```
 },
```
" $http"$ : {

"additionalMarshallingPath" : null,

"additionalUnmarshallingPath" : null,

"flattened" : false,

```
 "greedy" : false,
```
"header" : false,

"isPayload" : false,

"isStreaming" : false,

"location" : null,

"marshallLocation" : "PAYLOAD",

"marshallLocationName" : "StatusMessage",

"queryString" : false,

"requiresLength" : false,

"statusCode" : false,

"unmarshallLocationName" : "StatusMessage",

 "uri" : false }, "idempotencyToken" : false, "isBinary" : false, "jsonValue" : false, "list" : false, "listModel" : null, "map" : false, "mapModel" : null, "marshallingTargetClass" : "String", "marshallingType" : "STRING", "name" : "StatusMessage", "sensitive" : false, "setterDocumentation" : "/\*\*<p>The status message for the conversion task.</p>\n@param statusMessage The status message for the conversion task.\*/", "setterMethodName" : "setStatusMessage", "setterModel" : { "timestampFormat" : null, "variableDeclarationType" : "String", "variableName" : "statusMessage", "variableType" : "String", "documentation" : "", "simpleType" : "String", "variableSetterType" : "String" }, "shouldEmitLegacyEnumSetter" : false, "shouldFullyQualify" : false, "simple" : true, "unmarshallingType" : null, "varargSetterDocumentation" : "/\*\*<p>The status message for the conversion task.</p>\n@param statusMessage The status message for the conversion task.\n@return Returns a reference to this object so that method calls can be chained together.\*/", "variable" : { "timestampFormat" : null, "variableDeclarationType" : "String", "variableName" : "statusMessage", "variableType" : "String", "documentation" : "< $p$ >The status message for the conversion task.</p>", "simpleType" : "String", "variableSetterType" : "String" }, "xmlNameSpaceUri" : null }, {

```
 "c2jName" : "StartTime",
```

```
 "c2jShape" : "DateTime",
```

```
 "deprecated" : false,
```

```
"documentation" : "<p>The time the conversion task was started at.\langle p \rangle",
```

```
 "endpointDiscoveryId" : false,
```
"enumType" : null,

"fluentSetterDocumentation" : "/\*\*<p>The time the conversion task was started at. $\langle p \rangle$ \n@param startTime The time the conversion

task was started at.\n@return Returns a reference to this object so that method calls can be chained together.\*/", "fluentSetterMethodName" : "withStartTime",

"getterDocumentation" : "/\*\*<p>The time the conversion task was started at. $\langle p \rangle$  n@return The time the conversion task was started at.\*/",

"getterMethodName" : "getStartTime",

"getterModel" : {

"returnType" : "java.util.Date",

"documentation" : null

```
 },
```
" $http"$ : {

"additionalMarshallingPath" : null,

"additionalUnmarshallingPath" : null,

"flattened" : false,

"greedy" : false,

"header" : false,

"isPayload" : false,

"isStreaming" : false,

"location" : null,

"marshallLocation" : "PAYLOAD",

"marshallLocationName" : "StartTime",

"queryString" : false,

"requiresLength" : false,

"statusCode" : false,

"unmarshallLocationName" : "StartTime",

"uri" : false

## },

"idempotencyToken" : false,

"isBinary" : false,

"jsonValue" : false,

"list" : false,

"listModel" : null,

"map" : false,

"mapModel" : null,

"marshallingTargetClass" : "java.util.Date",

"marshallingType" : "DATE",

"name" : "StartTime",

```
 "sensitive" : false,
```
"setterDocumentation" : "/\*\*<p>The time the conversion task was started at. $\langle p \rangle$ \n@param startTime The time the conversion task was started at.\*/",

"setterMethodName" : "setStartTime",

"setterModel" : {

```
 "timestampFormat" : null,
```
"variableDeclarationType" : "java.util.Date",

```
 "variableName" : "startTime",
```

```
 "variableType" : "java.util.Date",
```

```
 "documentation" : "",
```

```
 "simpleType" : "Date",
```
"variableSetterType" : "java.util.Date"

},

```
 "shouldEmitLegacyEnumSetter" : false,
```
"shouldFullyQualify" : false,

"simple" : true,

"unmarshallingType" : null,

 "varargSetterDocumentation" : "/\*\*<p>The time the conversion task was started at.</p>\n@param startTime The time the conversion task was started at.\n@return Returns a reference to this object so that method calls can be chained together.\*/",

"variable" : {

"timestampFormat" : "unixTimestamp",

"variableDeclarationType" : "java.util.Date",

"variableName" : "startTime",

"variableType" : "java.util.Date",

"documentation" : "<p>The time the conversion task was started at.</p>",

"simpleType" : "Date",

"variableSetterType" : "java.util.Date"

},

"xmlNameSpaceUri" : null

}, {

"c2jName" : "LicenseConversionTime",

"c2jShape" : "DateTime",

"deprecated" : false,

"documentation" : "<p>The time the usage operation value of the resource was changed. $\langle p \rangle$ ",

"endpointDiscoveryId" : false,

"enumType"

: null,

"fluentSetterDocumentation" : "/\*\*< $p$ >The time the usage operation value of the resource was changed. $\langle p \rangle$ n@param licenseConversionTime The time the usage operation value of the resource was changed.\n@return Returns a reference to this object so that method calls can be chained together.\*/",

"fluentSetterMethodName" : "withLicenseConversionTime",

 "getterDocumentation" : "/\*\*<p>The time the usage operation value of the resource was changed. $\langle \rangle$  n@return The time the usage operation value of the resource was changed.\*/",

"getterMethodName" : "getLicenseConversionTime",

```
 "getterModel" : {
```
"returnType" : "java.util.Date",

```
 "documentation" : null
```
},

" $http"$ : {

"additionalMarshallingPath" : null,

"additionalUnmarshallingPath" : null,

```
 "flattened" : false,
```
"greedy" : false,

"header" : false,

"isPayload" : false,

```
 "isStreaming" : false,
```

```
 "location" : null,
      "marshallLocation" : "PAYLOAD",
      "marshallLocationName" : "LicenseConversionTime",
      "queryString" : false,
      "requiresLength" : false,
      "statusCode" : false,
      "unmarshallLocationName" : "LicenseConversionTime",
      "uri" : false
     },
     "idempotencyToken" : false,
     "isBinary" : false,
     "jsonValue" : false,
     "list" : false,
     "listModel" : null,
     "map" : false,
     "mapModel" : null,
     "marshallingTargetClass" : "java.util.Date",
     "marshallingType" : "DATE",
     "name" : "LicenseConversionTime",
     "sensitive" : false,
     "setterDocumentation" : "/**<p>The time the usage operation value of the resource was
changed.\langle p \rangle n@param licenseConversionTime The time the usage operation value of the resource was
changed.*/",
     "setterMethodName" : "setLicenseConversionTime",
     "setterModel" : {
```
"timestampFormat"

#### : null,

"variableDeclarationType" : "java.util.Date",

"variableName" : "licenseConversionTime",

```
 "variableType" : "java.util.Date",
```
"documentation" : "",

"simpleType" : "Date",

```
 "variableSetterType" : "java.util.Date"
```
},

"shouldEmitLegacyEnumSetter" : false,

"shouldFullyQualify" : false,

"simple" : true,

"unmarshallingType" : null,

 "varargSetterDocumentation" : "/\*\*<p>The time the usage operation value of the resource was changed. $\langle p \rangle$  n@param licenseConversionTime The time the usage operation value of the resource was changed.\n@return Returns a reference to this object so that method calls can be chained together.\*/",

"variable" : {

"timestampFormat" : "unixTimestamp",

"variableDeclarationType" : "java.util.Date",

"variableName" : "licenseConversionTime",

"variableType" : "java.util.Date",

"documentation" : "<p>The time the
usage operation value of the resource was changed. $\langle p \rangle$ ",

```
 "simpleType" : "Date",
```
"variableSetterType" : "java.util.Date"

},

```
 "xmlNameSpaceUri" : null
```
}, {

"c2jName" : "EndTime",

"c2jShape" : "DateTime",

"deprecated" : false,

"documentation" : "< $p$ >The time the conversion task was completed.</p>".

"endpointDiscoveryId" : false,

"enumType" : null,

 "fluentSetterDocumentation" : "/\*\*<p>The time the conversion task was completed.</p>\n@param endTime The time the conversion task was completed.\n@return Returns a reference to this object so that method calls can be chained together.\*/",

"fluentSetterMethodName" : "withEndTime",

 "getterDocumentation" : "/\*\*<p>The time the conversion task was completed.</p>\n@return The time the conversion task was completed.\*/",

"getterMethodName" : "getEndTime",

```
 "getterModel" : {
```
"returnType" : "java.util.Date",

"documentation" : null

```
 },
```

```
"http": {
  "additionalMarshallingPath" : null,
  "additionalUnmarshallingPath" : null,
  "flattened" : false,
  "greedy" : false,
  "header" : false,
  "isPayload" : false,
  "isStreaming" : false,
  "location" : null,
  "marshallLocation" : "PAYLOAD",
  "marshallLocationName" : "EndTime",
  "queryString" : false,
  "requiresLength" : false,
  "statusCode" : false,
  "unmarshallLocationName" : "EndTime",
  "uri" : false
 },
 "idempotencyToken" : false,
 "isBinary" : false,
 "jsonValue" : false,
 "list" : false,
 "listModel" : null,
 "map" : false,
 "mapModel" : null,
```
 "marshallingTargetClass" : "java.util.Date", "marshallingType" : "DATE", "name" : "EndTime", "sensitive" : false, "setterDocumentation" : "/\*\*<p>The time the conversion task was completed. $\langle p \rangle \ln \omega$  aram endTime The time the conversion task was completed.\*/", "setterMethodName" : "setEndTime", "setterModel" : { "timestampFormat" : null, "variableDeclarationType" : "java.util.Date", "variableName" : "endTime", "variableType" : "java.util.Date", "documentation" : "", "simpleType" : "Date", "variableSetterType" : "java.util.Date" }, "shouldEmitLegacyEnumSetter" : false, "shouldFullyQualify" : false,

"simple" : true,

```
 "unmarshallingType" : null,
```
 "varargSetterDocumentation" : "/\*\*<p>The time the conversion task was completed.</p>\n@param endTime The time the conversion task was completed.\n@return Returns a reference to this object so that method calls can be chained together.\*/",

"variable" : {

```
 "timestampFormat" : "unixTimestamp",
```
"variableDeclarationType" : "java.util.Date",

"variableName"

: "endTime",

```
 "variableType" : "java.util.Date",
```
"documentation" : "<p>The time the conversion task was completed.</p>",

```
 "simpleType" : "Date",
```
"variableSetterType" : "java.util.Date"

},

```
 "xmlNameSpaceUri" : null
```
} ],

```
 "membersAsMap" : {
```
"DestinationLicenseContext" : {

"c2jName" : "DestinationLicenseContext",

"c2jShape" : "LicenseConversionContext",

"deprecated" : false,

"documentation" : "<p>Information about the license type this conversion task converted to. $\langle p \rangle$ ",

"endpointDiscoveryId" : false,

"enumType" : null,

 "fluentSetterDocumentation" : "/\*\*<p>Information about the license type this conversion task converted to.</p>\n@param destinationLicenseContext Information about the license type this conversion task converted to.\n@return Returns a reference to this object so that method calls can be chained together.\*/",

"fluentSetterMethodName"

: "withDestinationLicenseContext",

 "getterDocumentation" : "/\*\*<p>Information about the license type this conversion task converted to. $\langle p \rangle$  n@return Information about the license type this conversion task converted to.\*/",

 "getterMethodName" : "getDestinationLicenseContext", "getterModel" : { "returnType" : "LicenseConversionContext", "documentation" : null }, " $http"$ : { "additionalMarshallingPath" : null, "additionalUnmarshallingPath" : null, "flattened" : false, "greedy" : false, "header" : false, "isPayload" : false, "isStreaming" : false, "location" : null, "marshallLocation" : "PAYLOAD", "marshallLocationName" : "DestinationLicenseContext", "queryString" : false, "requiresLength" : false, "statusCode" : false, "unmarshallLocationName" : "DestinationLicenseContext", "uri" : false }, "idempotencyToken" : false, "isBinary" : false, "jsonValue" : false, "list" : false,

"listModel" : null,

"map" : false,

"mapModel" : null,

"marshallingTargetClass" : "StructuredPojo",

"marshallingType" : "STRUCTURED",

"name" : "DestinationLicenseContext",

"sensitive" : false,

 "setterDocumentation" : "/\*\*<p>Information about the license type this conversion task converted to.</p>\n@param destinationLicenseContext Information about the license type this conversion task converted  $\mathsf{to.*}/$ ".

"setterMethodName" : "setDestinationLicenseContext",

"setterModel" : {

"timestampFormat" : null,

"variableDeclarationType" : "LicenseConversionContext",

"variableName" : "destinationLicenseContext",

"variableType" : "LicenseConversionContext",

"documentation" : "",

```
 "simpleType" : "LicenseConversionContext",
```
"variableSetterType" : "LicenseConversionContext"

},

"shouldEmitLegacyEnumSetter" : false,

"shouldFullyQualify" : false,

"simple" : false,

"unmarshallingType" : null,

 "varargSetterDocumentation" : "/\*\*<p>Information about the license type this conversion task converted to.</p>\n@param destinationLicenseContext Information about the license type this conversion task converted to.\n@return Returns a reference to this object so that method calls can be chained together.\*/",

"variable" : {

 "timestampFormat" : null, "variableDeclarationType" : "LicenseConversionContext", "variableName" : "destinationLicenseContext", "variableType" : "LicenseConversionContext",

"documentation" : "<p>Information about the license type this conversion task converted to. $\langle p \rangle$ ",

"simpleType" : "LicenseConversionContext",

"variableSetterType" : "LicenseConversionContext"

 }, "xmlNameSpaceUri" : null

},

"EndTime" : {

"c2jName" : "EndTime",

"c2jShape" : "DateTime",

"deprecated" : false,

"documentation" : "< $p$ >The time the conversion task was completed.</p>",

"endpointDiscoveryId" : false,

"enumType" : null,

 "fluentSetterDocumentation" : "/\*\*<p>The time the conversion task was completed.</p>\n@param endTime The time the conversion task was completed.\n@return Returns a reference to this object so that method calls can be chained together.\*/",

"fluentSetterMethodName" : "withEndTime",

 "getterDocumentation" : "/\*\*<p>The time the conversion task was completed.</p>\n@return The time the conversion task was completed.\*/",

"getterMethodName" : "getEndTime",

```
 "getterModel" : {
```
"returnType" : "java.util.Date",

```
 "documentation" : null
```
},

" $http"$ : {

"additionalMarshallingPath" : null,

"additionalUnmarshallingPath" : null,

"flattened" : false,

"greedy" : false,

"header" : false,

"isPayload" : false,

```
 "isStreaming" : false,
  "location" : null,
  "marshallLocation" : "PAYLOAD",
  "marshallLocationName" : "EndTime",
  "queryString" : false,
  "requiresLength" : false,
  "statusCode" : false,
  "unmarshallLocationName" : "EndTime",
  "uri" : false
 },
 "idempotencyToken" : false,
 "isBinary" : false,
 "jsonValue" : false,
 "list" : false,
 "listModel" : null,
 "map" : false,
```
"mapModel" : null,

"marshallingTargetClass" : "java.util.Date",

"marshallingType" : "DATE",

"name" : "EndTime",

"sensitive"

## : false,

 "setterDocumentation" : "/\*\*<p>The time the conversion task was completed.</p>\n@param endTime The time the conversion task was completed.\*/",

"setterMethodName" : "setEndTime",

"setterModel" : {

```
 "timestampFormat" : null,
```
"variableDeclarationType" : "java.util.Date",

```
 "variableName" : "endTime",
```
"variableType" : "java.util.Date",

"documentation" : "",

"simpleType" : "Date",

```
 "variableSetterType" : "java.util.Date"
```
},

"shouldEmitLegacyEnumSetter" : false,

"shouldFullyQualify" : false,

"simple" : true,

"unmarshallingType" : null,

 "varargSetterDocumentation" : "/\*\*<p>The time the conversion task was completed.</p>\n@param endTime The time the conversion task was completed.\n@return Returns a reference to this object so that method calls can be chained together.\*/",

"variable" : {

"timestampFormat"

: "unixTimestamp",

"variableDeclarationType" : "java.util.Date",

"variableName" : "endTime",

"variableType" : "java.util.Date",

"documentation" : "< $p$ >The time the conversion task was completed.</p>",

```
 "simpleType" : "Date",
   "variableSetterType" : "java.util.Date"
  },
  "xmlNameSpaceUri" : null
 },
 "LicenseConversionTaskId" : {
  "c2jName" : "LicenseConversionTaskId",
  "c2jShape" : "LicenseConversionTaskId",
  "deprecated" : false,
 "documentation" : "<p>The ID of the license type conversion task.</p>".
  "endpointDiscoveryId" : false,
  "enumType" : null,
 "fluentSetterDocumentation" : "/**<p>The ID of the license type conversion task.</p>\n@param
```
licenseConversionTaskId The ID of the license type conversion task.\n@return Returns a reference to this object so that method calls can be chained together.\*/",

```
 "fluentSetterMethodName" : "withLicenseConversionTaskId",
```
 "getterDocumentation" : "/\*\*<p>The ID of the license type conversion task.</p>\n@return The ID of the license type conversion task.\*/",

```
 "getterMethodName" : "getLicenseConversionTaskId",
 "getterModel" : {
  "returnType" : "String",
  "documentation" : null
 },
"http": {
  "additionalMarshallingPath" : null,
  "additionalUnmarshallingPath" : null,
  "flattened" : false,
  "greedy" : false,
  "header" : false,
  "isPayload" : false,
  "isStreaming" : false,
  "location" : null,
  "marshallLocation" : "PAYLOAD",
  "marshallLocationName" : "LicenseConversionTaskId",
  "queryString" : false,
  "requiresLength" : false,
  "statusCode" : false,
  "unmarshallLocationName" : "LicenseConversionTaskId",
  "uri" : false
 },
 "idempotencyToken" : false,
 "isBinary" : false,
 "jsonValue" : false,
 "list" : false,
 "listModel" : null,
 "map" : false,
 "mapModel" : null,
```
"marshallingTargetClass" : "String",

"marshallingType" : "STRING",

"name" : "LicenseConversionTaskId",

"sensitive" : false,

"setterDocumentation" : "/\*\*<p>The ID of the license type conversion task.</p>\n@param

licenseConversionTaskId The ID of the license type conversion task.\*/",

"setterMethodName" : "setLicenseConversionTaskId",

"setterModel" : {

"timestampFormat" : null,

"variableDeclarationType" : "String",

"variableName" : "licenseConversionTaskId",

"variableType" : "String",

```
 "documentation" : "",
```
"simpleType" : "String",

"variableSetterType" : "String"

},

"shouldEmitLegacyEnumSetter" : false,

"shouldFullyQualify" : false,

"simple" : true,

```
 "unmarshallingType" : null,
```
"varargSetterDocumentation" : "/\*\*<p>The ID of the license type conversion task.</p>\n@param

licenseConversionTaskId The ID of the license type conversion task.\n@return Returns a reference to this object so that method calls can be chained together.\*/",

"variable" : {

"timestampFormat" : null,

```
 "variableDeclarationType" : "String",
```
"variableName" : "licenseConversionTaskId",

"variableType" : "String",

"documentation" : "< $p$ >The ID of the license type conversion task.</p>",

"simpleType" : "String",

"variableSetterType" : "String"

},

"xmlNameSpaceUri" : null

},

```
 "LicenseConversionTime" : {
```
"c2jName" : "LicenseConversionTime",

"c2jShape" : "DateTime",

"deprecated" : false,

"documentation" : "<p>The time the

usage operation value of the resource was changed. $\langle p \rangle$ ",

"endpointDiscoveryId" : false,

"enumType" : null,

 "fluentSetterDocumentation" : "/\*\*<p>The time the usage operation value of the resource was changed. $\langle \gamma \rangle$  n@param licenseConversionTime The time the usage operation value of the resource was changed.\n@return Returns a reference to this object so that method calls can be chained together.\*/",

"fluentSetterMethodName" : "withLicenseConversionTime",

"getterDocumentation" : "/\*\*<p>The time the usage operation value of the resource was changed. $\langle \rangle$  n@return The time the usage operation value of the resource was changed.\*/",

```
 "getterMethodName" : "getLicenseConversionTime",
      "getterModel" : {
       "returnType" : "java.util.Date",
       "documentation" : null
      },
     "http": {
       "additionalMarshallingPath" : null,
        "additionalUnmarshallingPath" : null,
        "flattened"
 : false,
        "greedy" : false,
        "header" : false,
        "isPayload" : false,
        "isStreaming" : false,
        "location" : null,
        "marshallLocation" : "PAYLOAD",
        "marshallLocationName" : "LicenseConversionTime",
        "queryString" : false,
        "requiresLength" : false,
        "statusCode" : false,
        "unmarshallLocationName" : "LicenseConversionTime",
        "uri" : false
      },
      "idempotencyToken" : false,
      "isBinary" : false,
      "jsonValue" : false,
      "list" : false,
      "listModel" : null,
      "map" : false,
      "mapModel" : null,
      "marshallingTargetClass" : "java.util.Date",
      "marshallingType" : "DATE",
      "name" : "LicenseConversionTime",
      "sensitive" : false,
      "setterDocumentation" : "/**<p>The time the usage operation value of the resource was
changed.</p>\n@param licenseConversionTime
 The time the usage operation value of the resource was changed.*/",
      "setterMethodName" : "setLicenseConversionTime",
      "setterModel" : {
        "timestampFormat" : null,
        "variableDeclarationType" : "java.util.Date",
        "variableName" : "licenseConversionTime",
        "variableType" : "java.util.Date",
        "documentation" : "",
        "simpleType" : "Date",
        "variableSetterType" : "java.util.Date"
      },
      "shouldEmitLegacyEnumSetter" : false,
```
"shouldFullyQualify" : false,

"simple" : true,

"unmarshallingType" : null,

 "varargSetterDocumentation" : "/\*\*<p>The time the usage operation value of the resource was changed. $\langle \psi \rangle$  m @ param license Conversion Time The time the usage operation value of the resource was changed.\n@return Returns a reference to this object so that method calls can be chained together.\*/",

"variable" : {

"timestampFormat"

: "unixTimestamp",

"variableDeclarationType" : "java.util.Date",

"variableName" : "licenseConversionTime",

"variableType" : "java.util.Date",

"documentation" : "< $p$ >The time the usage operation value of the resource was changed.</p>",

"simpleType" : "Date",

"variableSetterType" : "java.util.Date"

},

"xmlNameSpaceUri" : null

},

"ResourceArn" : {

"c2jName" : "ResourceArn",

"c2jShape" : "String",

```
 "deprecated" : false,
```
"documentation" : "<p>The Amazon Resource Name (ARN) of the resource associated with the license type conversion task. $\langle p \rangle$ ",

"endpointDiscoveryId" : false,

"enumType" : null,

 "fluentSetterDocumentation" : "/\*\*<p>The Amazon Resource Name (ARN) of the resource associated with the license type conversion task. $\langle p \rangle$  m @param resourceArn The Amazon Resource Name (ARN) of the resource associated with the license

type conversion task.\n@return Returns a reference to this object so that method calls can be chained together.\*/",

"fluentSetterMethodName" : "withResourceArn",

 "getterDocumentation" : "/\*\*<p>The Amazon Resource Name (ARN) of the resource associated with the license type conversion task. $\langle p \rangle$ \n@return The Amazon Resource Name (ARN) of the resource associated with the license type conversion task.\*/",

"getterMethodName" : "getResourceArn",

"getterModel" : {

"returnType" : "String",

"documentation" : null

},

" $http"$ : {

"additionalMarshallingPath" : null,

"additionalUnmarshallingPath" : null,

"flattened" : false,

"greedy" : false,

"header" : false,

"isPayload" : false,

"isStreaming" : false,

"location" : null,

 "marshallLocation" : "PAYLOAD", "marshallLocationName" : "ResourceArn", "queryString" : false, "requiresLength" : false, "statusCode" : false, "unmarshallLocationName" : "ResourceArn", "uri" : false }, "idempotencyToken" : false, "isBinary" : false, "jsonValue" : false, "list" : false, "listModel" : null, "map" : false, "mapModel" : null, "marshallingTargetClass" : "String", "marshallingType" : "STRING", "name" : "ResourceArn", "sensitive" : false,

 "setterDocumentation" : "/\*\*<p>The Amazon Resource Name (ARN) of the resource associated with the license type conversion task.</p>\n@param resourceArn The Amazon Resource Name (ARN) of the resource associated with the license type conversion task.\*/",

"setterMethodName" : "setResourceArn",

 "setterModel" : { "timestampFormat" : null, "variableDeclarationType" : "String",

"variableName" : "resourceArn",

"variableType" : "String",

"documentation" : "",

"simpleType" : "String",

"variableSetterType" : "String"

},

"shouldEmitLegacyEnumSetter" : false,

"shouldFullyQualify" : false,

"simple" : true,

"unmarshallingType" : null,

 "varargSetterDocumentation" : "/\*\*<p>The Amazon Resource Name (ARN) of the resource associated with the license type conversion task.</p>\n@param resourceArn The Amazon Resource Name (ARN) of the resource associated with the license type conversion task.\n@return Returns a reference to this object so that method calls can be chained together.\*/",

 "variable" : { "timestampFormat" : null,

"variableDeclarationType" : "String",

"variableName" : "resourceArn",

"variableType" : "String",

"documentation" : "<p>The Amazon Resource Name (ARN) of the resource associated

```
with the license type conversion task.\langle p \rangle",
        "simpleType" : "String",
        "variableSetterType" : "String"
      },
      "xmlNameSpaceUri" : null
     },
     "SourceLicenseContext" : {
      "c2jName" : "SourceLicenseContext",
      "c2jShape" : "LicenseConversionContext",
      "deprecated" : false,
     "documentation" : "<p>Information about the license type this conversion task converted from.\langle p \rangle",
      "endpointDiscoveryId" : false,
      "enumType" : null,
      "fluentSetterDocumentation" : "/**<p>Information about the license type this conversion task converted
from.\langle p \rangle m @ param sourceLicenseContext Information about the license type this conversion task converted
from.\n@return Returns a reference to this object so that method calls can be chained together.*/",
      "fluentSetterMethodName" : "withSourceLicenseContext",
     "getterDocumentation" : "/**<p>Information about the license type this conversion
```

```
task converted from.\langle p \ranglen@return Information about the license type this conversion task converted from.*/",
      "getterMethodName" : "getSourceLicenseContext",
```

```
 "getterModel" : {
```
"returnType" : "LicenseConversionContext",

```
 "documentation" : null
```

```
 },
```

```
"http": {
```

```
 "additionalMarshallingPath" : null,
```
"additionalUnmarshallingPath" : null,

"flattened" : false,

"greedy" : false,

 "header" : false, "isPayload" : false,

"isStreaming" : false,

"location" : null,

"marshallLocation" : "PAYLOAD",

"marshallLocationName" : "SourceLicenseContext",

"queryString" : false,

"requiresLength" : false,

"statusCode" : false,

"unmarshallLocationName" : "SourceLicenseContext",

```
 "uri" : false
```
},

```
 "idempotencyToken" : false,
```

```
 "isBinary" : false,
```
 "jsonValue" : false, "list" : false, "listModel" : null, "map" : false,

"mapModel" : null,

"marshallingTargetClass" : "StructuredPojo",

"marshallingType" : "STRUCTURED",

"name" : "SourceLicenseContext",

"sensitive" : false,

 "setterDocumentation" : "/\*\*<p>Information about the license type this conversion task converted from. $\langle p \rangle$  n@param sourceLicenseContext Information about the license type this conversion task converted from.\*/",

"setterMethodName" : "setSourceLicenseContext",

"setterModel" : {

"timestampFormat" : null,

"variableDeclarationType" : "LicenseConversionContext",

"variableName" : "sourceLicenseContext",

"variableType" : "LicenseConversionContext",

"documentation" : "",

"simpleType" : "LicenseConversionContext",

"variableSetterType" : "LicenseConversionContext"

},

"shouldEmitLegacyEnumSetter" : false,

"shouldFullyQualify" : false,

"simple" : false,

"unmarshallingType" : null,

 "varargSetterDocumentation" : "/\*\*<p>Information about the license type this conversion task converted from. $\langle p \rangle$  n@param sourceLicenseContext Information about the license type this conversion task converted from.\n@return Returns a reference to this object so that method calls can be chained together.\*/",

"variable" : {

"timestampFormat" : null,

"variableDeclarationType" : "LicenseConversionContext",

"variableName" : "sourceLicenseContext",

"variableType" : "LicenseConversionContext",

"documentation" : "<p>Information about the license type this conversion task converted from. $\langle p \rangle$ ",

"simpleType" : "LicenseConversionContext",

"variableSetterType" : "LicenseConversionContext"

},

"xmlNameSpaceUri" : null

},

"StartTime" : {

"c2jName" : "StartTime",

"c2jShape" : "DateTime",

"deprecated" : false,

"documentation" : " $\langle p \rangle$ The time the conversion task was started at. $\langle p \rangle$ ".

"endpointDiscoveryId" : false,

"enumType" : null,

"fluentSetterDocumentation" : "/\*\*<p>The time the conversion task was started at. $\langle p \rangle$ \n@param startTime The time the conversion task was started at.\n@return Returns a reference to this object so that method calls can be chained together.\*/",

"fluentSetterMethodName" : "withStartTime",

"getterDocumentation" : "/\*\*<p>The time the conversion task was started at.</p> $\ln$ @return The time the conversion task was started at.\*/",

```
 "getterMethodName" : "getStartTime",
 "getterModel" : {
  "returnType" : "java.util.Date",
  "documentation" : null
 },
"http": {
  "additionalMarshallingPath" : null,
  "additionalUnmarshallingPath"
```
## : null,

 "flattened" : false, "greedy" : false, "header" : false, "isPayload" : false, "isStreaming" : false, "location" : null, "marshallLocation" : "PAYLOAD", "marshallLocationName" : "StartTime", "queryString" : false, "requiresLength" : false, "statusCode" : false, "unmarshallLocationName" : "StartTime", "uri" : false }, "idempotencyToken" : false, "isBinary" : false, "jsonValue" : false, "list" : false, "listModel" : null, "map" : false, "mapModel" : null, "marshallingTargetClass" : "java.util.Date", "marshallingType" : "DATE", "name" : "StartTime", "sensitive" : false, "setterDocumentation" : "/\*\*<p>The time the conversion task was started at. $\langle p \rangle$ \n@param startTime The time the conversion task was started at.\*/", "setterMethodName" : "setStartTime", "setterModel" : { "timestampFormat" : null, "variableDeclarationType" : "java.util.Date", "variableName" : "startTime", "variableType" : "java.util.Date", "documentation" : "", "simpleType" : "Date", "variableSetterType" : "java.util.Date"

},

"shouldEmitLegacyEnumSetter" : false,

"shouldFullyQualify" : false,

"simple" : true,

"unmarshallingType" : null,

 "varargSetterDocumentation" : "/\*\*<p>The time the conversion task was started at.</p>\n@param startTime The time the conversion task was started at.\n@return Returns a reference to this object so that method calls can be chained together.\*/",

 "variable" : { "timestampFormat" : "unixTimestamp", "variableDeclarationType" : "java.util.Date", "variableName" : "startTime", "variableType" : "java.util.Date", "documentation" : "< $p$ >The time the conversion task was started at. $\langle p \rangle$ ", "simpleType" : "Date", "variableSetterType" : "java.util.Date" }, "xmlNameSpaceUri" : null

## },

"Status" : {

"c2jName" : "Status",

"c2jShape" : "LicenseConversionTaskStatus",

"deprecated" : false,

"documentation" : "<p>The status of the conversion task.</p>",

"endpointDiscoveryId" : false,

```
 "enumType" : "LicenseConversionTaskStatus",
```
"fluentSetterDocumentation" : "/\*\*<p>The status of the conversion task. $\langle p \rangle$ \n@param status The status of the conversion task.\n@return Returns a reference to this object so that method calls can be chained together.\n@see LicenseConversionTaskStatus\*/",

"fluentSetterMethodName" : "withStatus",

 "getterDocumentation" : "/\*\*<p>The status of the conversion task.</p>\n@return The status of the conversion task.\n@see LicenseConversionTaskStatus\*/",

```
 "getterMethodName" : "getStatus",
```
"getterModel" : {

"returnType" : "String",

"documentation" : null

```
 },
```
" $http"$ : {

"additionalMarshallingPath" : null,

"additionalUnmarshallingPath" : null,

"flattened" : false,

"greedy" : false,

"header" : false,

"isPayload" : false,

"isStreaming" : false,

"location" : null,

"marshallLocation" : "PAYLOAD",

"marshallLocationName" : "Status",

 "queryString" : false, "requiresLength" : false, "statusCode" : false, "unmarshallLocationName" : "Status", "uri" : false }, "idempotencyToken" : false, "isBinary" : false, "jsonValue" : false, "list" : false, "listModel" : null, "map" : false,

"mapModel" : null,

"marshallingTargetClass" : "String",

"marshallingType" : "STRING",

"name" : "Status",

"sensitive" : false,

 "setterDocumentation" : "/\*\*<p>The status of the conversion task.</p>\n@param status The status of the conversion task.\n@see LicenseConversionTaskStatus\*/",

"setterMethodName" : "setStatus",

 "setterModel" : { "timestampFormat" : null, "variableDeclarationType" : "String", "variableName" : "status", "variableType" : "String", "documentation" : "", "simpleType" : "String", "variableSetterType" : "String"

## },

"shouldEmitLegacyEnumSetter" : false,

"shouldFullyQualify" : false,

"simple" : true,

"unmarshallingType" : null,

 "varargSetterDocumentation" : "/\*\*<p>The status of the conversion task.</p>\n@param status The status of the conversion task.\n@return

Returns a reference to this object so that method calls can be chained together.\n@see

```
LicenseConversionTaskStatus*/",
```

```
 "variable" : {
  "timestampFormat" : null,
  "variableDeclarationType" : "String",
  "variableName" : "status",
  "variableType" : "String",
 "documentation" : "<p>The status of the conversion task.</p>",
  "simpleType" : "String",
  "variableSetterType" : "String"
 },
```

```
 "xmlNameSpaceUri" : null
```
},

```
 "StatusMessage" : {
```
"c2jName" : "StatusMessage",

"c2jShape" : "String",

"deprecated" : false,

"documentation" : "<p>The status message for the conversion task.</p>",

"endpointDiscoveryId" : false,

"enumType" : null,

"fluentSetterDocumentation" : "/\*\*<p>The status message for the conversion task.</p> $\ln \omega$ statusMessage The status message for the conversion task.\n@return Returns a reference

to this object so that method calls can be chained together.\*/",

"fluentSetterMethodName" : "withStatusMessage",

 "getterDocumentation" : "/\*\*<p>The status message for the conversion task.</p>\n@return The status message for the conversion task.\*/",

"getterMethodName" : "getStatusMessage",

```
 "getterModel" : {
```
"returnType" : "String",

"documentation" : null

```
 },
```
" $http"$ : {

"additionalMarshallingPath" : null,

"additionalUnmarshallingPath" : null,

"flattened" : false,

"greedy" : false,

"header" : false,

"isPayload" : false,

"isStreaming" : false,

"location" : null,

```
 "marshallLocation" : "PAYLOAD",
```
"marshallLocationName" : "StatusMessage",

"queryString" : false,

"requiresLength" : false,

"statusCode" : false,

"unmarshallLocationName" : "StatusMessage",

"uri" : false

```
 },
```
"idempotencyToken" : false,

```
 "isBinary" : false,
```
"jsonValue" : false,

```
 "list" : false,
```
 "listModel" : null, "map" : false.

"mapModel" : null,

"marshallingTargetClass" : "String",

"marshallingType" : "STRING",

"name" : "StatusMessage",

"sensitive" : false,

"setterDocumentation" : "/\*\*<p>The status message for the conversion task.</p>\n@param statusMessage The

```
status message for the conversion task.*/",
      "setterMethodName" : "setStatusMessage",
      "setterModel" : {
        "timestampFormat" : null,
        "variableDeclarationType" : "String",
        "variableName" : "statusMessage",
        "variableType" : "String",
        "documentation" : "",
        "simpleType" : "String",
        "variableSetterType" : "String"
      },
      "shouldEmitLegacyEnumSetter" : false,
      "shouldFullyQualify" : false,
      "simple" : true,
      "unmarshallingType" : null,
      "varargSetterDocumentation" : "/**<p>The status message for the conversion task.</p>\n@param
statusMessage The status message for the conversion task.\n@return Returns a reference to this object so that
method calls can be chained together.*/",
      "variable" : {
        "timestampFormat" : null,
        "variableDeclarationType" : "String",
        "variableName" : "statusMessage",
        "variableType" : "String",
       "documentation" : "<p>The status message for the conversion task.</p>",
        "simpleType" : "String",
        "variableSetterType" : "String"
      },
      "xmlNameSpaceUri" : null
     }
    },
    "packageName" : "com.amazonaws.services.licensemanager.model",
    "requestSignerAware" : false,
    "requestSignerClassFqcn" : null,
    "required" : [ ],
    "shapeName" : "LicenseConversionTask",
    "signerAware" : false,
    "signerType" : null,
    "unmarshaller" : {
     "flattened" : false,
     "resultWrapper" : null
    },
    "variable" : {
     "timestampFormat" : null,
     "variableDeclarationType" : "LicenseConversionTask",
     "variableName" : "licenseConversionTask",
     "variableType" : "LicenseConversionTask",
```

```
 "documentation" : null,
```

```
 "simpleType" : "LicenseConversionTask",
    "variableSetterType" : "LicenseConversionTask"
   },
   "wrapper" : false
  },
  "LicenseConversionTaskStatus" : {
   "c2jName" : "LicenseConversionTaskStatus",
   "customization" : {
    "artificialResultWrapper" : null,
    "skipGeneratingMarshaller" : false,
    "skipGeneratingModelClass" : false,
    "skipGeneratingUnmarshaller" : false
   },
   "deprecated" : false,
   "documentation" : "",
   "endpointDiscoveryMembers" : null,
   "enums" : [ {
    "name" : "IN_PROGRESS",
    "value"
 : "IN_PROGRESS"
   }, {
    "name" : "SUCCEEDED",
    "value" : "SUCCEEDED"
   }, {
    "name" : "FAILED",
    "value" : "FAILED"
   } ],
   "errorCode" : null,
   "fullyQualifiedName" : "com.amazonaws.services.licensemanager.enum.LicenseConversionTaskStatus",
   "hasHeaderMember" : false,
   "hasPayloadMember" : false,
   "hasRequiresLengthMember" : false,
   "hasStatusCodeMember" : false,
   "hasStreamingMember" : false,
   "marshaller" : null,
   "members" : null,
   "membersAsMap" : { },
   "packageName" : "com.amazonaws.services.licensemanager.enum",
   "requestSignerAware" : false,
   "requestSignerClassFqcn" : null,
   "required" : [ ],
   "shapeName" : "LicenseConversionTaskStatus",
   "signerAware" : false,
   "signerType" : null,
   "unmarshaller" : {
    "flattened" : false,
    "resultWrapper" : null
   },
```

```
 "variable" : {
    "timestampFormat" : null,
    "variableDeclarationType"
 : "LicenseConversionTaskStatus",
    "variableName" : "licenseConversionTaskStatus",
    "variableType" : "LicenseConversionTaskStatus",
    "documentation" : null,
    "simpleType" : "LicenseConversionTaskStatus",
    "variableSetterType" : "LicenseConversionTaskStatus"
   },
   "wrapper" : false
  },
  "LicenseCountingType" : {
   "c2jName" : "LicenseCountingType",
   "customization" : {
    "artificialResultWrapper" : null,
    "skipGeneratingMarshaller" : false,
    "skipGeneratingModelClass" : false,
    "skipGeneratingUnmarshaller" : false
   },
   "deprecated" : false,
   "documentation" : "",
   "endpointDiscoveryMembers" : null,
   "enums" : [ {
    "name" : "VCPU",
    "value" : "vCPU"
   }, {
    "name" : "Instance",
    "value" : "Instance"
   }, {
    "name" : "Core",
    "value" : "Core"
   }, {
    "name" : "Socket",
    "value" : "Socket"
   } ],
   "errorCode" : null,
   "fullyQualifiedName" : "com.amazonaws.services.licensemanager.enum.LicenseCountingType",
   "hasHeaderMember" : false,
   "hasPayloadMember" : false,
   "hasRequiresLengthMember" : false,
   "hasStatusCodeMember" : false,
   "hasStreamingMember" : false,
   "marshaller" : null,
   "members" : null,
   "membersAsMap" : { },
   "packageName" : "com.amazonaws.services.licensemanager.enum",
```

```
 "requestSignerAware" : false,
   "requestSignerClassFqcn" : null,
   "required" : [ ],
   "shapeName" : "LicenseCountingType",
   "signerAware" : false,
   "signerType" : null,
   "unmarshaller" : {
    "flattened" : false,
    "resultWrapper" : null
   },
   "variable" : {
    "timestampFormat" : null,
    "variableDeclarationType" : "LicenseCountingType",
    "variableName" : "licenseCountingType",
    "variableType" : "LicenseCountingType",
    "documentation" : null,
    "simpleType"
 : "LicenseCountingType",
    "variableSetterType" : "LicenseCountingType"
   },
   "wrapper" : false
  },
  "LicenseDeletionStatus" : {
   "c2jName" : "LicenseDeletionStatus",
   "customization" : {
    "artificialResultWrapper" : null,
    "skipGeneratingMarshaller" : false,
    "skipGeneratingModelClass" : false,
    "skipGeneratingUnmarshaller" : false
   },
   "deprecated" : false,
   "documentation" : "",
   "endpointDiscoveryMembers" : null,
   "enums" : [ {
    "name" : "PENDING_DELETE",
    "value" : "PENDING_DELETE"
   }, {
    "name" : "DELETED",
    "value" : "DELETED"
   } ],
   "errorCode" : null,
   "fullyQualifiedName" : "com.amazonaws.services.licensemanager.enum.LicenseDeletionStatus",
   "hasHeaderMember" : false,
   "hasPayloadMember" : false,
   "hasRequiresLengthMember" : false,
   "hasStatusCodeMember" : false,
   "hasStreamingMember" : false,
   "marshaller" : null,
```

```
 "members" : null,
 "membersAsMap" : { },
 "packageName" : "com.amazonaws.services.licensemanager.enum",
 "requestSignerAware" : false,
 "requestSignerClassFqcn" : null,
 "required" : [ ],
 "shapeName" : "LicenseDeletionStatus",
 "signerAware" : false,
 "signerType" : null,
  "unmarshaller" : {
   "flattened" : false,
   "resultWrapper" : null
 },
 "variable" : {
   "timestampFormat" : null,
   "variableDeclarationType" : "LicenseDeletionStatus",
   "variableName" : "licenseDeletionStatus",
   "variableType" : "LicenseDeletionStatus",
   "documentation" : null,
   "simpleType" : "LicenseDeletionStatus",
   "variableSetterType" : "LicenseDeletionStatus"
 },
 "wrapper" : false
 },
 "LicenseOperationFailure" : {
 "c2jName" : "LicenseOperationFailure",
 "customization" : {
   "artificialResultWrapper" : null,
   "skipGeneratingMarshaller" : false,
  "skipGeneratingModelClass" : false,
   "skipGeneratingUnmarshaller" : false
 },
 "deprecated" : false,
"documentation" : "<p>Describes the failure of a license operation.</p>",
 "endpointDiscoveryMembers" : null,
 "enums" : null,
 "errorCode" : null,
 "fullyQualifiedName" : "com.amazonaws.services.licensemanager.model.LicenseOperationFailure",
 "hasHeaderMember" : false,
 "hasPayloadMember" : false,
 "hasRequiresLengthMember" : false,
 "hasStatusCodeMember" : false,
 "hasStreamingMember" : false,
 "marshaller" : null,
  "members" : [ {
   "c2jName" : "ResourceArn",
   "c2jShape" : "String",
```
"deprecated" : false,

```
 "documentation" : "<p>Amazon Resource Name (ARN) of the resource.</p>",
```
"endpointDiscoveryId" : false,

"enumType" : null,

```
 "fluentSetterDocumentation" : "/**<p>Amazon Resource Name (ARN) of the resource.</p>\n@param
resourceArn Amazon Resource Name (ARN)
```

```
 of the resource.\n@return Returns a reference to this object so that method calls can be chained together.*/",
    "fluentSetterMethodName" : "withResourceArn",
```

```
"getterDocumentation" : "/**<p>Amazon Resource Name (ARN) of the resource. \langle p \rangle n@return Amazon
Resource Name (ARN) of the resource.*/",
```

```
 "getterMethodName" : "getResourceArn",
```

```
 "getterModel" : {
```

```
 "returnType" : "String",
```

```
 "documentation" : null
```

```
 },
```

```
"http": {
```

```
 "additionalMarshallingPath" : null,
 "additionalUnmarshallingPath" : null,
 "flattened" : false,
 "greedy" : false,
 "header" : false,
 "isPayload" : false,
 "isStreaming" : false,
 "location" : null,
 "marshallLocation" : "PAYLOAD",
 "marshallLocationName" : "ResourceArn",
 "queryString" : false,
 "requiresLength" : false,
```

```
 "statusCode" : false,
```

```
 "unmarshallLocationName" : "ResourceArn",
```

```
 "uri" : false
```

```
 },
```

```
 "idempotencyToken" : false,
```

```
 "isBinary" : false,
```

```
 "jsonValue" : false,
```

```
 "list" : false,
```

```
 "listModel" : null,
```

```
 "map" : false,
```

```
 "mapModel" : null,
```

```
 "marshallingTargetClass" : "String",
```

```
 "marshallingType" : "STRING",
```

```
 "name" : "ResourceArn",
```

```
 "sensitive" : false,
```

```
 "setterDocumentation" : "/**<p>Amazon Resource Name (ARN) of the resource.</p>\n@param resourceArn
Amazon Resource Name (ARN) of the resource.*/",
```

```
 "setterMethodName" : "setResourceArn",
```

```
 "setterModel" : {
```

```
 "timestampFormat" : null,
```

```
 "variableDeclarationType" : "String",
  "variableName" : "resourceArn",
  "variableType" : "String",
  "documentation" : "",
  "simpleType" : "String",
  "variableSetterType" : "String"
 },
 "shouldEmitLegacyEnumSetter" : false,
 "shouldFullyQualify" : false,
 "simple" : true,
```

```
 "unmarshallingType" : null,
```
 "varargSetterDocumentation" : "/\*\*<p>Amazon Resource Name (ARN) of the resource.</p>\n@param resourceArn Amazon Resource Name (ARN) of the resource.\n@return Returns a reference to this object so that method calls can be chained together.\*/",

"variable" : {

```
 "timestampFormat" : null,
```
"variableDeclarationType" : "String",

"variableName" : "resourceArn",

"variableType" : "String",

"documentation" : "<p>Amazon Resource Name (ARN) of the resource.</p>".

```
 "simpleType" : "String",
```
"variableSetterType" : "String"

},

"xmlNameSpaceUri" : null

}, {

```
 "c2jName" : "ResourceType",
```

```
 "c2jShape" : "ResourceType",
```
"deprecated" : false,

"documentation" : "<p>Resource type.</p>",

"endpointDiscoveryId" : false,

"enumType" : "ResourceType",

 "fluentSetterDocumentation" : "/\*\*<p>Resource type.</p>\n@param resourceType Resource type.\n@return Returns a reference to this object so that method calls can be chained together.\n@see ResourceType\*/",

```
 "fluentSetterMethodName" : "withResourceType",
```

```
 "getterDocumentation" : "/**<p>Resource type.</p>\n@return Resource type.\n@see ResourceType*/",
 "getterMethodName" : "getResourceType",
 "getterModel" : {
  "returnType" : "String",
  "documentation" : null
 },
"http": {
```
"additionalMarshallingPath" : null,

"additionalUnmarshallingPath" : null,

```
 "flattened" : false,
```
"greedy" : false,

```
 "header" : false,
```
 "isPayload" : false, "isStreaming" : false, "location" : null, "marshallLocation" : "PAYLOAD", "marshallLocationName" : "ResourceType", "queryString" : false, "requiresLength" : false, "statusCode" : false, "unmarshallLocationName" : "ResourceType", "uri" : false }, "idempotencyToken" : false, "isBinary" : false, "jsonValue" : false, "list" : false, "listModel" : null, "map" : false, "mapModel" : null, "marshallingTargetClass" : "String", "marshallingType" : "STRING", "name" : "ResourceType", "sensitive" : false, "setterDocumentation" : "/\*\*<p>Resource type.</p>\n@param resourceType Resource type.\n@see ResourceType\*/", "setterMethodName" : "setResourceType", "setterModel" : { "timestampFormat" : null, "variableDeclarationType" : "String", "variableName" : "resourceType", "variableType" : "String", "documentation" : "", "simpleType" : "String", "variableSetterType" : "String" }, "shouldEmitLegacyEnumSetter" : false, "shouldFullyQualify" : false, "simple" : true, "unmarshallingType" : null, "varargSetterDocumentation" : "/\*\*<p>Resource type.</p>\n@param resourceType Resource type.\n@return Returns a reference to this object so that method calls can be chained together.\n@see ResourceType\*/", "variable" : { "timestampFormat" : null, "variableDeclarationType" : "String", "variableName" : "resourceType", "variableType" : "String", "documentation" : "<p>Resource type.</p>",

```
 "simpleType" : "String",
```

```
 "variableSetterType" : "String"
```
},

"xmlNameSpaceUri" : null

}, {

"c2jName" : "ErrorMessage",

```
 "c2jShape" : "String",
```

```
 "deprecated" : false,
```

```
 "documentation" : "<p>Error message.</p>",
```
"endpointDiscoveryId" : false,

"enumType" : null,

 "fluentSetterDocumentation" : "/\*\*<p>Error message.</p>\n@param errorMessage Error message.\n@return Returns a reference to this object so that method calls can be chained together.\*/",

"fluentSetterMethodName"

```
 : "withErrorMessage",
```

```
 "getterDocumentation" : "/**<p>Error message.</p>\n@return Error message.*/",
```
"getterMethodName" : "getErrorMessage",

"getterModel" : {

"returnType" : "String",

"documentation" : null

# },

" $http"$ : {

 "additionalMarshallingPath" : null, "additionalUnmarshallingPath" : null,

"flattened" : false,

"greedy" : false,

"header" : false,

"isPayload" : false,

"isStreaming" : false,

"location" : null,

"marshallLocation" : "PAYLOAD",

"marshallLocationName" : "ErrorMessage",

"queryString" : false,

"requiresLength" : false,

"statusCode" : false,

"unmarshallLocationName" : "ErrorMessage",

"uri" : false

# },

 "idempotencyToken" : false, "isBinary" : false,

"jsonValue" : false,

"list" : false,

"listModel" : null,

"map" : false,

"mapModel" : null,

"marshallingTargetClass" : "String",

```
 "marshallingType" : "STRING",
```
"name" : "ErrorMessage",

"sensitive" : false,

 "setterDocumentation" : "/\*\*<p>Error message.</p>\n@param errorMessage Error message.\*/", "setterMethodName" : "setErrorMessage",

"setterModel" : {

"timestampFormat" : null,

"variableDeclarationType" : "String",

```
 "variableName" : "errorMessage",
```
"variableType" : "String",

"documentation" : "",

"simpleType" : "String",

"variableSetterType" : "String"

},

"shouldEmitLegacyEnumSetter" : false,

"shouldFullyQualify" : false,

"simple" : true,

"unmarshallingType" : null,

 "varargSetterDocumentation" : "/\*\*<p>Error message.</p>\n@param errorMessage Error message.\n@return Returns a reference to this object so that method calls can be chained together.\*/",

```
 "variable" : {
```
"timestampFormat" : null,

"variableDeclarationType" : "String",

"variableName" : "errorMessage",

```
 "variableType" : "String",
```
"documentation" : "<p>Error message.</p>",

```
 "simpleType" : "String",
```
"variableSetterType" : "String"

## },

```
 "xmlNameSpaceUri" : null
```
## }, {

"c2jName" : "FailureTime",

"c2jShape" : "DateTime",

"deprecated" : false,

```
"documentation" : "<p>Failure time.</p>",
```
"endpointDiscoveryId" : false,

"enumType" : null,

 "fluentSetterDocumentation" : "/\*\*<p>Failure time.</p>\n@param failureTime Failure time.\n@return Returns a reference to this object so that method calls can be chained together.\*/",

```
 "fluentSetterMethodName" : "withFailureTime",
```

```
 "getterDocumentation" : "/**<p>Failure time.</p>\n@return Failure time.*/",
```
"getterMethodName" : "getFailureTime",

```
 "getterModel" : {
```
"returnType" : "java.util.Date",

"documentation" : null

},

" $http"$ : {

"additionalMarshallingPath" : null,

```
 "additionalUnmarshallingPath" : null,
```

```
 "flattened" : false,
```
 "greedy" : false, "header" : false, "isPayload" : false, "isStreaming" : false, "location" : null, "marshallLocation" : "PAYLOAD", "marshallLocationName" : "FailureTime", "queryString" : false, "requiresLength" : false, "statusCode" : false, "unmarshallLocationName" : "FailureTime", "uri" : false }, "idempotencyToken" : false, "isBinary" : false, "jsonValue" : false, "list" : false, "listModel" : null, "map" : false, "mapModel" : null, "marshallingTargetClass" : "java.util.Date", "marshallingType" : "DATE", "name" : "FailureTime", "sensitive" : false, "setterDocumentation" : "/\*\*<p>Failure time.</p>\n@param failureTime Failure time.\*/", "setterMethodName" : "setFailureTime", "setterModel" : { "timestampFormat" : null, "variableDeclarationType" : "java.util.Date", "variableName" : "failureTime", "variableType" : "java.util.Date", "documentation" : "", "simpleType" : "Date", "variableSetterType" : "java.util.Date" }, "shouldEmitLegacyEnumSetter" : false, "shouldFullyQualify" : false, "simple" : true, "unmarshallingType" : null, "varargSetterDocumentation" : "/\*\*<p>Failure time.</p>\n@param failureTime Failure time.\n@return Returns a reference to this object so that method calls can be chained together.\*/", "variable" : { "timestampFormat" : "unixTimestamp", "variableDeclarationType" : "java.util.Date", "variableName" : "failureTime", "variableType" : "java.util.Date", "documentation"

```
 : "<p>Failure time.</p>",
      "simpleType" : "Date",
      "variableSetterType" : "java.util.Date"
     },
     "xmlNameSpaceUri" : null
    }, {
     "c2jName" : "OperationName",
     "c2jShape" : "String",
     "deprecated" : false,
    "documentation" : "<p>Name of the operation.\langle p \rangle",
     "endpointDiscoveryId" : false,
     "enumType" : null,
     "fluentSetterDocumentation" : "/**<p>Name of the operation.</p>\n@param operationName Name of the
operation.\n@return Returns a reference to this object so that method calls can be chained together.*/",
     "fluentSetterMethodName" : "withOperationName",
    "getterDocumentation" : "/**<p>Name of the operation.</p>\alpha@return Name of the operation.*/",
     "getterMethodName" : "getOperationName",
     "getterModel" : {
      "returnType" : "String",
      "documentation" : null
     },
    "http": {
      "additionalMarshallingPath" : null,
      "additionalUnmarshallingPath"
 : null,
      "flattened" : false,
      "greedy" : false,
      "header" : false,
      "isPayload" : false,
      "isStreaming" : false,
      "location" : null,
      "marshallLocation" : "PAYLOAD",
      "marshallLocationName" : "OperationName",
      "queryString" : false,
      "requiresLength" : false,
      "statusCode" : false,
      "unmarshallLocationName" : "OperationName",
      "uri" : false
     },
     "idempotencyToken" : false,
     "isBinary" : false,
```
"jsonValue" : false,

 "marshallingTargetClass" : "String", "marshallingType" : "STRING",

 "list" : false, "listModel" : null, "map" : false, "mapModel" : null, "name" : "OperationName",

"sensitive" : false,

 "setterDocumentation" : "/\*\*<p>Name of the operation.</p>\n@param operationName Name of the operation.\*/",

"setterMethodName" : "setOperationName",

"setterModel" : {

```
 "timestampFormat" : null,
```
"variableDeclarationType" : "String",

```
 "variableName" : "operationName",
```
"variableType" : "String",

"documentation" : "",

"simpleType" : "String",

"variableSetterType" : "String"

},

"shouldEmitLegacyEnumSetter" : false,

"shouldFullyQualify" : false,

"simple" : true,

"unmarshallingType" : null,

 "varargSetterDocumentation" : "/\*\*<p>Name of the operation.</p>\n@param operationName Name of the operation.\n@return Returns a reference to this object so that method calls can be chained together.\*/",

"variable" : {

```
 "timestampFormat" : null,
 "variableDeclarationType" : "String",
 "variableName" : "operationName",
 "variableType" : "String",
"documentation" : "<p>Name of the operation.</p>",
 "simpleType" : "String",
 "variableSetterType" : "String"
```
## },

"xmlNameSpaceUri" : null

}, {

"c2jName" : "ResourceOwnerId",

"c2jShape" : "String",

"deprecated" : false,

```
"documentation" : "<p>ID of the Amazon Web Services account that owns the resource.\langle p \rangle",
```
"endpointDiscoveryId" : false,

 "enumType" : null, "fluentSetterDocumentation" : "/\*\*<p>ID of the Amazon Web Services account that owns the resource. $\langle \rangle$  \n @ param resource OwnerId ID of the Amazon Web Services account that owns the

resource.\n@return Returns a reference to this object so that method calls can be chained together.\*/", "fluentSetterMethodName" : "withResourceOwnerId",

 "getterDocumentation" : "/\*\*<p>ID of the Amazon Web Services account that owns the resource. $\langle p \rangle$  n@return ID of the Amazon Web Services account that owns the resource.\*/",

"getterMethodName" : "getResourceOwnerId",

"getterModel" : {

```
 "returnType" : "String",
```

```
 "documentation" : null
```

```
 },
     "http": {
      "additionalMarshallingPath" : null,
      "additionalUnmarshallingPath" : null,
      "flattened" : false,
      "greedy" : false,
      "header" : false,
      "isPayload" : false,
      "isStreaming" : false,
      "location" : null,
      "marshallLocation" : "PAYLOAD",
      "marshallLocationName" : "ResourceOwnerId",
      "queryString" : false,
      "requiresLength" : false,
      "statusCode" : false,
      "unmarshallLocationName" : "ResourceOwnerId",
      "uri" : false
     },
     "idempotencyToken" : false,
     "isBinary" : false,
     "jsonValue" : false,
     "list" : false,
     "listModel" : null,
     "map" : false,
     "mapModel" : null,
     "marshallingTargetClass" : "String",
     "marshallingType" : "STRING",
     "name" : "ResourceOwnerId",
     "sensitive" : false,
     "setterDocumentation" : "/**<p>ID of the Amazon Web Services account
 that owns the resource.</p>\n@param resourceOwnerId ID of the Amazon Web Services account that owns the
resource.*/",
     "setterMethodName" : "setResourceOwnerId",
     "setterModel" : {
      "timestampFormat" : null,
      "variableDeclarationType" : "String",
      "variableName" : "resourceOwnerId",
      "variableType" : "String",
      "documentation" : "",
      "simpleType" : "String",
      "variableSetterType" : "String"
     },
     "shouldEmitLegacyEnumSetter" : false,
     "shouldFullyQualify" : false,
     "simple" : true,
     "unmarshallingType" : null,
     "varargSetterDocumentation" : "/**<p>ID of the Amazon Web Services account that owns the
resource.\langle \rangle \n @ param resource OwnerId ID of the Amazon Web Services account that owns the
```
resource.\n@return Returns a reference to this object so that method calls can be chained together.\*/",

```
 "variable" : {
```
"timestampFormat" : null,

"variableDeclarationType"

: "String",

"variableName" : "resourceOwnerId",

```
 "variableType" : "String",
```
"documentation" : "< $p>ID$  of the Amazon Web Services account that owns the resource. $\langle p>$ ",

```
 "simpleType" : "String",
```
"variableSetterType" : "String"

},

```
 "xmlNameSpaceUri" : null
```
}, {

"c2jName" : "OperationRequestedBy",

```
 "c2jShape" : "String",
```
"deprecated" : false,

```
"documentation" : "<p>The requester is \"License Manager Automated Discovery\".</p>",
```
"endpointDiscoveryId" : false,

"enumType" : null,

"fluentSetterDocumentation" : "/\*\*<p>The requester is \"License Manager Automated

```
Discovery\sqrt{\langle x \rangle} \cdot \sqrt{p} @param operationRequestedBy The requester is \sqrt{\langle x \rangle} License Manager Automated
```
Discovery\".\n@return Returns a reference to this object so that method calls can be chained together.\*/",

```
 "fluentSetterMethodName" : "withOperationRequestedBy",
```

```
 "getterDocumentation" : "/**<p>The
```

```
 requester is \"License Manager Automated Discovery\".</p>\n@return The requester is \"License Manager
Automated Discovery\".*/",
```

```
 "getterMethodName" : "getOperationRequestedBy",
```

```
 "getterModel" : {
 "returnType" : "String",
  "documentation" : null
```
},

```
"http": {
```

```
 "additionalMarshallingPath" : null,
```
"additionalUnmarshallingPath" : null,

```
 "flattened" : false,
```
"greedy" : false,

```
 "header" : false,
```
"isPayload" : false,

```
 "isStreaming" : false,
```
"location" : null,

"marshallLocation" : "PAYLOAD",

"marshallLocationName" : "OperationRequestedBy",

"queryString" : false,

"requiresLength" : false,

```
 "statusCode" : false,
```

```
 "unmarshallLocationName" : "OperationRequestedBy",
```

```
 "uri" : false
```
},

 "idempotencyToken" : false, "isBinary" : false, "jsonValue" : false, "list" : false, "listModel" : null, "map" : false, "mapModel" : null, "marshallingTargetClass" : "String", "marshallingType" : "STRING", "name" : "OperationRequestedBy", "sensitive" : false, "setterDocumentation" : "/\*\*<p>The requester is \"License Manager Automated Discovery\".</p>\n@param operationRequestedBy The requester is \"License Manager Automated Discovery\".\*/", "setterMethodName" : "setOperationRequestedBy", "setterModel" : { "timestampFormat" : null, "variableDeclarationType" : "String", "variableName" : "operationRequestedBy", "variableType" : "String", "documentation" : "", "simpleType" : "String", "variableSetterType" : "String" }, "shouldEmitLegacyEnumSetter" : false, "shouldFullyQualify" : false, "simple" : true, "unmarshallingType" : null, "varargSetterDocumentation" : "/\*\*<p>The requester is \"License Manager Automated Discovery\".</p>\n@param operationRequestedBy The requester is \"License Manager Automated Discovery\".\n@return Returns a reference to this object so that method calls can be chained together.\*/", "variable" : { "timestampFormat" : null, "variableDeclarationType" : "String", "variableName" : "operationRequestedBy", "variableType" : "String", "documentation" : "<p>The requester is \"License Manager Automated Discovery\".</p>",

"simpleType" : "String",

"variableSetterType" : "String"

## },

```
 "xmlNameSpaceUri" : null
```

```
 }, {
```

```
 "c2jName" : "MetadataList",
```

```
 "c2jShape" : "MetadataList",
```

```
 "deprecated" : false,
```

```
"documentation" : "<p>Reserved.</p>",
```

```
 "endpointDiscoveryId" : false,
```

```
 "enumType" : null,
```
 "fluentSetterDocumentation" : "/\*\*<p>Reserved.</p>\n@param metadataList Reserved.\n@return Returns a reference to this object

 so that method calls can be chained together.\*/", "fluentSetterMethodName" : "withMetadataList", "getterDocumentation" : "/\*\*<p>Reserved.</p>\n@return Reserved.\*/", "getterMethodName" : "getMetadataList", "getterModel" : { "returnType" : "java.util.List<Metadata>", "documentation" : null }, " $http"$ : { "additionalMarshallingPath" : null, "additionalUnmarshallingPath" : null, "flattened" : false, "greedy" : false, "header" : false, "isPayload" : false, "isStreaming" : false, "location" : null, "marshallLocation" : "PAYLOAD", "marshallLocationName" : "MetadataList", "queryString" : false, "requiresLength" : false, "statusCode" : false, "unmarshallLocationName" : "MetadataList", "uri" : false }, "idempotencyToken" : false, "isBinary" : false, "jsonValue" : false, "list" : true, "listModel" : { "implType" : "java.util.ArrayList", "interfaceType" : "java.util.List", "listMemberModel" : { "c2jName" : "member", "c2jShape" : "Metadata", "deprecated" : false, "documentation" : "", "endpointDiscoveryId" : false, "enumType" : null, "fluentSetterDocumentation" : "/\*\*\n@param member \n@return Returns a reference to this object so that method calls can be chained together.\*/", "fluentSetterMethodName" : "withMember", "getterDocumentation" : "/\*\*\n@return \*/", "getterMethodName" : "getMember",

```
 "getterModel" : {
```
 "returnType" : "Metadata", "documentation" : null }, " $http"$ : { "additionalMarshallingPath" : null, "additionalUnmarshallingPath" : null, "flattened" : false, "greedy" : false, "header" : false, "isPayload" : false, "isStreaming" : false, "location" : null, "marshallLocation" : "PAYLOAD", "marshallLocationName" : "member", "queryString" : false, "requiresLength" : false, "statusCode" : false, "unmarshallLocationName" : "member", "uri" : false }, "idempotencyToken" : false, "isBinary" : false, "jsonValue" : false, "list" : false, "listModel" : null, "map" : false, "mapModel" : null, "marshallingTargetClass" : "StructuredPojo", "marshallingType" : "STRUCTURED", "name" : "Member", "sensitive" : false, "setterDocumentation" : "/\*\*\n@param member \*/", "setterMethodName" : "setMember", "setterModel" : { "timestampFormat" : null, "variableDeclarationType" : "Metadata", "variableName" : "member", "variableType" : "Metadata", "documentation" : "", "simpleType" : "Metadata", "variableSetterType" : "Metadata" }, "shouldEmitLegacyEnumSetter" : false, "shouldFullyQualify" : false, "simple" : false, "unmarshallingType" : null, "varargSetterDocumentation" : "/\*\*\n@param member \n@return Returns a reference to this object so that

```
method calls can be chained together.*/",
       "variable" : {
         "timestampFormat" : null,
         "variableDeclarationType" : "Metadata",
         "variableName" : "member",
         "variableType" : "Metadata",
         "documentation" : "",
         "simpleType" : "Metadata",
         "variableSetterType" : "Metadata"
       },
        "xmlNameSpaceUri"
 : null
      },
      "memberLocationName" : null,
      "memberType" : "Metadata",
      "map" : false,
      "marshallNonAutoConstructedEmptyLists" : false,
      "memberAdditionalMarshallingPath" : null,
      "memberAdditionalUnmarshallingPath" : null,
      "sendEmptyQueryString" : false,
      "simple" : false,
      "simpleType" : "Metadata",
      "templateImplType" : "java.util.ArrayList<Metadata>",
      "templateType" : "java.util.List<Metadata>"
     },
     "map" : false,
     "mapModel" : null,
     "marshallingTargetClass" : "List",
     "marshallingType" : "LIST",
     "name" : "MetadataList",
     "sensitive" : false,
     "setterDocumentation" : "/**<p>Reserved.</p>\n@param metadataList Reserved.*/",
     "setterMethodName" : "setMetadataList",
     "setterModel" : {
      "timestampFormat" : null,
      "variableDeclarationType" : "java.util.List<Metadata>",
      "variableName"
 : "metadataList",
      "variableType" : "java.util.List<Metadata>",
      "documentation" : "",
      "simpleType" : "List<Metadata>",
      "variableSetterType" : "java.util.Collection<Metadata>"
     },
     "shouldEmitLegacyEnumSetter" : false,
     "shouldFullyQualify" : false,
     "simple" : false,
     "unmarshallingType" : null,
     "varargSetterDocumentation" : "/**<p>Reserved.</p>\n<p><b>NOTE:</b> This method appends the values to
```
the existing list (if any). Use {@link #setMetadataList(java.util.Collection)} or {@link

#withMetadataList(java.util.Collection)} if you want to override the existing values.</p>\n@param metadataList

Reserved.\n@return Returns a reference to this object so that method calls can be chained together.\*/",

"variable" : {

"timestampFormat" : null,

```
 "variableDeclarationType" : "java.util.List<Metadata>",
```

```
 "variableName" : "metadataList",
```
"variableType" : "java.util.List<Metadata>",

```
"documentation" : "<p>Reserved.</p>",
```
"simpleType" : "List<Metadata>",

```
 "variableSetterType" : "java.util.Collection<Metadata>"
```
## },

```
 "xmlNameSpaceUri" : null
```

```
 } ],
```
"membersAsMap" : {

```
 "ErrorMessage" : {
```
"c2jName" : "ErrorMessage",

"c2jShape" : "String",

"deprecated" : false,

"documentation" : "<p>Error message.</p>",

"endpointDiscoveryId" : false,

```
 "enumType" : null,
```
 "fluentSetterDocumentation" : "/\*\*<p>Error message.</p>\n@param errorMessage Error message.\n@return Returns a reference to this object so that method calls can be chained together.\*/",

```
 "fluentSetterMethodName" : "withErrorMessage",
```

```
 "getterDocumentation" : "/**<p>Error message.</p>\n@return Error message.*/",
```
"getterMethodName" : "getErrorMessage",

"getterModel" : {

"returnType" : "String",

"documentation" : null

},

```
"http": {
```

```
 "additionalMarshallingPath" : null,
```
"additionalUnmarshallingPath" : null,

```
 "flattened" : false,
```

```
 "greedy" : false,
```
"header" : false,

```
 "isPayload" : false,
```
"isStreaming" : false,

```
 "location" : null,
```
"marshallLocation" : "PAYLOAD",

```
 "marshallLocationName" : "ErrorMessage",
```
"queryString" : false,

```
 "requiresLength" : false,
```

```
 "statusCode" : false,
```

```
 "unmarshallLocationName" : "ErrorMessage",
```

```
 "uri" : false
```
},
"idempotencyToken" : false, "isBinary" : false, "jsonValue" : false, "list" : false, "listModel" : null, "map" : false, "mapModel" : null, "marshallingTargetClass" : "String", "marshallingType" : "STRING", "name" : "ErrorMessage", "sensitive" : false, "setterDocumentation" : "/\*\*<p>Error message.</p>\n@param errorMessage Error message.\*/", "setterMethodName" : "setErrorMessage", "setterModel" : { "timestampFormat" : null, "variableDeclarationType" : "String", "variableName" : "errorMessage", "variableType" : "String", "documentation" : "", "simpleType" : "String", "variableSetterType" : "String" }, "shouldEmitLegacyEnumSetter" : false, "shouldFullyQualify" : false, "simple" : true, "unmarshallingType" : null, "varargSetterDocumentation" : "/\*\*<p>Error message.</p>\n@param errorMessage Error message.\n@return Returns a reference to this object so that method calls can be chained together.\*/", "variable" : { "timestampFormat" : null, "variableDeclarationType" : "String", "variableName" : "errorMessage", "variableType" : "String", "documentation" : "<p>Error message.</p>", "simpleType" : "String", "variableSetterType" : "String" }, "xmlNameSpaceUri" : null }, "FailureTime" : { "c2jName" : "FailureTime", "c2jShape" : "DateTime", "deprecated" : false, "documentation" : "<p>Failure time.</p>", "endpointDiscoveryId" : false, "enumType" : null, "fluentSetterDocumentation" : "/\*\*<p>Failure time.</p>\n@param failureTime Failure time.\n@return

```
Returns a reference to this object so that method calls can be chained together.*/",
      "fluentSetterMethodName" : "withFailureTime",
      "getterDocumentation" : "/**<p>Failure time.</p>\n@return Failure time.*/",
      "getterMethodName" : "getFailureTime",
      "getterModel" : {
       "returnType" : "java.util.Date",
       "documentation" : null
      },
     "http": {
       "additionalMarshallingPath"
 : null,
        "additionalUnmarshallingPath" : null,
        "flattened" : false,
        "greedy" : false,
        "header" : false,
        "isPayload" : false,
        "isStreaming" : false,
        "location" : null,
        "marshallLocation" : "PAYLOAD",
        "marshallLocationName" : "FailureTime",
        "queryString" : false,
        "requiresLength" : false,
        "statusCode" : false,
        "unmarshallLocationName" : "FailureTime",
        "uri" : false
      },
      "idempotencyToken" : false,
      "isBinary" : false,
      "jsonValue" : false,
      "list" : false,
      "listModel" : null,
      "map" : false,
      "mapModel" : null,
      "marshallingTargetClass" : "java.util.Date",
      "marshallingType" : "DATE",
      "name" : "FailureTime",
      "sensitive" : false,
      "setterDocumentation" : "/**<p>Failure time.</p>\n@param
 failureTime Failure time.*/",
      "setterMethodName" : "setFailureTime",
      "setterModel" : {
        "timestampFormat" : null,
        "variableDeclarationType" : "java.util.Date",
        "variableName" : "failureTime",
        "variableType" : "java.util.Date",
        "documentation" : "",
        "simpleType" : "Date",
        "variableSetterType" : "java.util.Date"
```

```
 },
```
"shouldEmitLegacyEnumSetter" : false,

"shouldFullyQualify" : false,

"simple" : true,

"unmarshallingType" : null,

 "varargSetterDocumentation" : "/\*\*<p>Failure time.</p>\n@param failureTime Failure time.\n@return Returns a reference to this object so that method calls can be chained together.\*/",

```
 "variable" : {
```
"timestampFormat" : "unixTimestamp",

"variableDeclarationType" : "java.util.Date",

```
 "variableName" : "failureTime",
```
"variableType" : "java.util.Date",

"documentation" : "<p>Failure time.</p>",

```
 "simpleType" : "Date",
```
"variableSetterType" : "java.util.Date"

```
 },
```
"xmlNameSpaceUri" : null

# },

"MetadataList" : {

```
 "c2jName" : "MetadataList",
```
"c2jShape" : "MetadataList",

"deprecated" : false,

```
"documentation" : "<p>Reserved.</p>",
```

```
 "endpointDiscoveryId" : false,
```
"enumType" : null,

 "fluentSetterDocumentation" : "/\*\*<p>Reserved.</p>\n@param metadataList Reserved.\n@return Returns a reference to this object so that method calls can be chained together.\*/",

```
 "fluentSetterMethodName" : "withMetadataList",
```

```
 "getterDocumentation" : "/**<p>Reserved.</p>\n@return Reserved.*/",
```
"getterMethodName" : "getMetadataList",

"getterModel" : {

```
 "returnType" : "java.util.List<Metadata>",
```

```
 "documentation" : null
```
},

```
"http": {
```
"additionalMarshallingPath"

## : null,

 "additionalUnmarshallingPath" : null, "flattened" : false, "greedy" : false, "header" : false, "isPayload" : false, "isStreaming" : false, "location" : null, "marshallLocation" : "PAYLOAD", "marshallLocationName" : "MetadataList", "queryString" : false,

```
 "requiresLength" : false,
        "statusCode" : false,
        "unmarshallLocationName" : "MetadataList",
       "uri" : false
      },
      "idempotencyToken" : false,
      "isBinary" : false,
      "jsonValue" : false,
      "list" : true,
      "listModel" : {
       "implType" : "java.util.ArrayList",
        "interfaceType" : "java.util.List",
        "listMemberModel" : {
         "c2jName" : "member",
         "c2jShape" : "Metadata",
         "deprecated" : false,
         "documentation" : "",
    "endpointDiscoveryId" : false,
         "enumType" : null,
         "fluentSetterDocumentation" : "/**\n@param member \n@return Returns a reference to this object so that
method calls can be chained together.*/",
         "fluentSetterMethodName" : "withMember",
         "getterDocumentation" : "/**\n@return */",
         "getterMethodName" : "getMember",
         "getterModel" : {
          "returnType" : "Metadata",
          "documentation" : null
         },
         "http" : {
          "additionalMarshallingPath" : null,
          "additionalUnmarshallingPath" : null,
          "flattened" : false,
          "greedy" : false,
          "header" : false,
          "isPayload" : false,
          "isStreaming" : false,
          "location" : null,
          "marshallLocation" : "PAYLOAD",
          "marshallLocationName" : "member",
          "queryString" : false,
           "requiresLength" : false,
          "statusCode" : false,
          "unmarshallLocationName" : "member",
          "uri" : false
         },
         "idempotencyToken" : false,
         "isBinary" : false,
```
 "jsonValue" : false, "list" : false, "listModel" : null, "map" : false, "mapModel" : null, "marshallingTargetClass" : "StructuredPojo", "marshallingType" : "STRUCTURED", "name" : "Member", "sensitive" : false, "setterDocumentation" : "/\*\*\n@param member \*/", "setterMethodName" : "setMember", "setterModel" : { "timestampFormat" : null, "variableDeclarationType" : "Metadata", "variableName" : "member", "variableType" : "Metadata", "documentation" : "", "simpleType" : "Metadata", "variableSetterType" : "Metadata" }, "shouldEmitLegacyEnumSetter" : false, "shouldFullyQualify" : false, "simple" : false, "unmarshallingType" : null, "varargSetterDocumentation" : "/\*\*\n@param member \n@return Returns a reference to this object so that method calls can be chained together.\*/", "variable" : { "timestampFormat" : null, "variableDeclarationType" : "Metadata", "variableName" : "member", "variableType" : "Metadata", "documentation" : "", "simpleType" : "Metadata", "variableSetterType" : "Metadata" }, "xmlNameSpaceUri" : null }, "memberLocationName" : null, "memberType" : "Metadata", "map" : false, "marshallNonAutoConstructedEmptyLists" : false, "memberAdditionalMarshallingPath" : null, "memberAdditionalUnmarshallingPath" : null, "sendEmptyQueryString" : false, "simple" : false, "simpleType" : "Metadata",

```
 "templateImplType" : "java.util.ArrayList<Metadata>",
```
 "templateType" : "java.util.List<Metadata>" }, "map" : false, "mapModel" : null, "marshallingTargetClass" : "List", "marshallingType" : "LIST", "name" : "MetadataList", "sensitive" : false, "setterDocumentation" : "/\*\*<p>Reserved.</p>\n@param metadataList Reserved.\*/", "setterMethodName" : "setMetadataList", "setterModel" : { "timestampFormat" : null, "variableDeclarationType" : "java.util.List<Metadata>", "variableName" : "metadataList", "variableType" : "java.util.List<Metadata>", "documentation" : "", "simpleType" : "List<Metadata>", "variableSetterType" : "java.util.Collection<Metadata>" }, "shouldEmitLegacyEnumSetter" : false, "shouldFullyQualify" : false, "simple" : false, "unmarshallingType" : null, "varargSetterDocumentation" : "/\*\*<p>Reserved.</p>\n<p><br/>b>NOTE:</b>This method appends the values to the existing list (if any). Use {@link #setMetadataList(java.util.Collection)} or {@link #withMetadataList(java.util.Collection)} if you want to override the existing values.</p>\n@param metadataList Reserved.\n@return Returns a reference to this object so that method calls can be chained together.\*/", "variable" : { "timestampFormat" : null, "variableDeclarationType" : "java.util.List<Metadata>", "variableName" : "metadataList", "variableType" : "java.util.List<Metadata>", "documentation" : "<p>Reserved.</p>", "simpleType" : "List<Metadata>", "variableSetterType" : "java.util.Collection<Metadata>" }, "xmlNameSpaceUri" : null }, "OperationName" : { "c2jName" : "OperationName", "c2jShape" : "String", "deprecated" : false, "documentation" : "<p>Name of the operation.</p>", "endpointDiscoveryId" : false, "enumType" : null,

 "fluentSetterDocumentation" : "/\*\*<p>Name of the operation.</p>\n@param operationName Name of the operation.\n@return Returns a reference to this object so that method calls can be chained together.\*/",

```
 "fluentSetterMethodName" : "withOperationName",
     "getterDocumentation" : "/**<p>Name of the operation.</p>\n@return Name of the operation.*/",
      "getterMethodName" : "getOperationName",
      "getterModel" : {
       "returnType" : "String",
       "documentation" : null
      },
     "http": {
        "additionalMarshallingPath" : null,
        "additionalUnmarshallingPath"
 : null,
       "flattened" : false,
        "greedy" : false,
        "header" : false,
        "isPayload" : false,
        "isStreaming" : false,
        "location" : null,
        "marshallLocation" : "PAYLOAD",
        "marshallLocationName" : "OperationName",
        "queryString" : false,
        "requiresLength" : false,
        "statusCode" : false,
        "unmarshallLocationName" : "OperationName",
       "uri" : false
      },
      "idempotencyToken" : false,
      "isBinary" : false,
      "jsonValue" : false,
      "list" : false,
      "listModel" : null,
      "map" : false,
      "mapModel" : null,
      "marshallingTargetClass" : "String",
      "marshallingType" : "STRING",
      "name" : "OperationName",
      "sensitive" : false,
      "setterDocumentation" : "/**<p>Name of the operation.</p>\n@param operationName Name of the
operation.*/",
       "setterMethodName" : "setOperationName",
      "setterModel" : {
       "timestampFormat" : null,
        "variableDeclarationType" : "String",
        "variableName" : "operationName",
        "variableType" : "String",
        "documentation" : "",
        "simpleType" : "String",
        "variableSetterType" : "String"
```

```
 },
```
"shouldEmitLegacyEnumSetter" : false,

"shouldFullyQualify" : false,

"simple" : true,

"unmarshallingType" : null,

 "varargSetterDocumentation" : "/\*\*<p>Name of the operation.</p>\n@param operationName Name of the operation.\n@return Returns a reference to this object so that method calls can be chained together.\*/",

"variable" : {

"timestampFormat" : null,

"variableDeclarationType" : "String",

"variableName" : "operationName",

"variableType" : "String",

"documentation" : "<p>Name of the operation.</p>",

```
 "simpleType" : "String",
```
"variableSetterType" : "String"

},

"xmlNameSpaceUri" : null

### },

"OperationRequestedBy" : {

"c2jName" : "OperationRequestedBy",

"c2jShape" : "String",

```
 "deprecated" : false,
```
"documentation" : "<p>The requester is \"License Manager Automated Discovery\".</p>",

"endpointDiscoveryId" : false,

"enumType" : null,

"fluentSetterDocumentation" : "/\*\*<p>The requester is \"License Manager Automated

Discovery\".</p>\n@param operationRequestedBy The requester is \"License Manager Automated

Discovery\".\n@return Returns a reference to this object so that method calls can be chained together.\*/",

"fluentSetterMethodName" : "withOperationRequestedBy",

```
 "getterDocumentation" : "/**<p>The requester is \"License Manager Automated Discovery\".</p>\n@return
The requester is \"License Manager Automated Discovery\".*/",
```
"getterMethodName"

```
 : "getOperationRequestedBy",
```
"getterModel" : {

"returnType" : "String",

```
 "documentation" : null
```

```
 },
```
" $http"$ : {

```
 "additionalMarshallingPath" : null,
```
"additionalUnmarshallingPath" : null,

```
 "flattened" : false,
```
"greedy" : false,

"header" : false,

"isPayload" : false,

"isStreaming" : false,

"location" : null,

"marshallLocation" : "PAYLOAD",

"marshallLocationName" : "OperationRequestedBy",

```
 "queryString" : false,
```

```
 "requiresLength" : false,
        "statusCode" : false,
       "unmarshallLocationName" : "OperationRequestedBy",
       "uri" : false
      },
      "idempotencyToken" : false,
      "isBinary" : false,
      "jsonValue" : false,
      "list" : false,
      "listModel" : null,
      "map" : false,
      "mapModel" : null,
   "marshallingTargetClass" : "String",
      "marshallingType" : "STRING",
      "name" : "OperationRequestedBy",
      "sensitive" : false,
      "setterDocumentation" : "/**<p>The requester is \"License Manager Automated Discovery\".</p>\n@param
operationRequestedBy The requester is \"License Manager Automated Discovery\".*/",
      "setterMethodName" : "setOperationRequestedBy",
      "setterModel" : {
       "timestampFormat" : null,
       "variableDeclarationType" : "String",
       "variableName" : "operationRequestedBy",
       "variableType" : "String",
       "documentation" : "",
       "simpleType" : "String",
       "variableSetterType" : "String"
      },
      "shouldEmitLegacyEnumSetter" : false,
      "shouldFullyQualify" : false,
      "simple" : true,
      "unmarshallingType" : null,
      "varargSetterDocumentation" : "/**<p>The requester is \"License Manager Automated
Discovery\".</p>\n@param
 operationRequestedBy The requester is \"License Manager Automated Discovery\".\n@return Returns a reference
to this object so that method calls can be chained together.*/",
      "variable" : {
       "timestampFormat" : null,
       "variableDeclarationType" : "String",
       "variableName" : "operationRequestedBy",
       "variableType" : "String",
      "documentation" : "<p>The requester is \"License Manager Automated Discovery\".</p>",
       "simpleType" : "String",
       "variableSetterType" : "String"
      },
      "xmlNameSpaceUri" : null
     },
```
"ResourceArn" : {

"c2jName" : "ResourceArn",

"c2jShape" : "String",

"deprecated" : false,

"documentation" : "<p>Amazon Resource Name (ARN) of the resource.</p>",

"endpointDiscoveryId" : false,

"enumType" : null,

 "fluentSetterDocumentation" : "/\*\*<p>Amazon Resource Name (ARN) of the resource.</p>\n@param resourceArn Amazon Resource Name (ARN) of the resource.\n@return Returns a reference to this object so that method calls can be chained together.\*/",

"fluentSetterMethodName" : "withResourceArn",

 "getterDocumentation" : "/\*\*<p>Amazon Resource Name (ARN) of the resource.</p>\n@return Amazon Resource Name (ARN) of the resource.\*/",

```
 "getterMethodName" : "getResourceArn",
```

```
 "getterModel" : {
```
"returnType" : "String",

"documentation" : null

},

```
"http": {
```
"additionalMarshallingPath" : null,

"additionalUnmarshallingPath" : null,

"flattened" : false,

"greedy" : false,

"header" : false,

 "isPayload" : false, "isStreaming" : false,

"location" : null,

"marshallLocation" : "PAYLOAD",

"marshallLocationName" : "ResourceArn",

"queryString" : false,

"requiresLength" : false,

"statusCode" : false,

"unmarshallLocationName" : "ResourceArn",

"uri" : false

},

"idempotencyToken" : false,

"isBinary" : false,

"jsonValue" : false,

"list" : false,

"listModel" : null,

"map" : false,

"mapModel" : null,

"marshallingTargetClass" : "String",

"marshallingType" : "STRING",

"name" : "ResourceArn",

"sensitive" : false,

 "setterDocumentation" : "/\*\*<p>Amazon Resource Name (ARN) of the resource.</p>\n@param resourceArn Amazon Resource Name (ARN) of the resource.\*/",

```
 "setterMethodName" : "setResourceArn",
      "setterModel" : {
       "timestampFormat" : null,
       "variableDeclarationType" : "String",
       "variableName" : "resourceArn",
       "variableType" : "String",
       "documentation" : "",
       "simpleType" : "String",
       "variableSetterType"
 : "String"
      },
      "shouldEmitLegacyEnumSetter" : false,
      "shouldFullyQualify" : false,
      "simple" : true,
      "unmarshallingType" : null,
     "varargSetterDocumentation" : "/**<p>Amazon Resource Name (ARN) of the resource.</p>\ln@param
resourceArn Amazon Resource Name (ARN) of the resource.\n@return Returns a reference to this object so that
method calls can be chained together.*/",
      "variable" : {
       "timestampFormat" : null,
       "variableDeclarationType" : "String",
        "variableName" : "resourceArn",
       "variableType" : "String",
      "documentation" : "<p>Amazon Resource Name (ARN) of the resource.</p>",
       "simpleType" : "String",
       "variableSetterType" : "String"
      },
      "xmlNameSpaceUri" : null
     },
     "ResourceOwnerId" : {
      "c2jName" : "ResourceOwnerId",
      "c2jShape" : "String",
      "deprecated" : false,
      "documentation"
 : "<p>ID of the Amazon Web Services account that owns the resource.</p>",
      "endpointDiscoveryId" : false,
      "enumType" : null,
      "fluentSetterDocumentation" : "/**<p>ID of the Amazon Web Services account that owns the
resource. \langle p \rangle n@param resource OwnerId ID of the Amazon Web Services account that owns the
resource.\n@return Returns a reference to this object so that method calls can be chained together.*/",
      "fluentSetterMethodName" : "withResourceOwnerId",
      "getterDocumentation" : "/**<p>ID of the Amazon Web Services account that owns the
resource.\langle p \rangle n@return ID of the Amazon Web Services account that owns the resource.*/",
      "getterMethodName" : "getResourceOwnerId",
      "getterModel" : {
```

```
 "returnType" : "String",
```

```
 "documentation" : null
```

```
 },
```
" $http"$ : { "additionalMarshallingPath" : null, "additionalUnmarshallingPath" : null, "flattened" : false, "greedy" : false, "header" : false, "isPayload" : false, "isStreaming" : false, "location" : null, "marshallLocation" : "PAYLOAD", "marshallLocationName" : "ResourceOwnerId", "queryString" : false, "requiresLength" : false, "statusCode" : false, "unmarshallLocationName" : "ResourceOwnerId", "uri" : false }, "idempotencyToken" : false, "isBinary" : false, "jsonValue" : false, "list" : false, "listModel" : null, "map" : false, "mapModel" : null, "marshallingTargetClass" : "String", "marshallingType" : "STRING", "name" : "ResourceOwnerId", "sensitive" : false, "setterDocumentation" : "/\*\*<p>ID of the Amazon Web Services account that owns the resource.</p>\n@param resourceOwnerId ID of the Amazon Web Services account that owns the resource.\*/", "setterMethodName" : "setResourceOwnerId", "setterModel" : { "timestampFormat" : null, "variableDeclarationType" : "String", "variableName" : "resourceOwnerId", "variableType" : "String", "documentation" : "", "simpleType" : "String", "variableSetterType" : "String" }, "shouldEmitLegacyEnumSetter" : false, "shouldFullyQualify" : false, "simple" : true, "unmarshallingType" : null, "varargSetterDocumentation" : "/\*\*<p>ID of the Amazon Web Services account that owns the

resource. $\langle \rangle$  \n @ param resource OwnerId ID of the Amazon Web Services account that owns the

resource.\n@return Returns a reference to this object so that method calls can be chained together.\*/",

```
 "variable" : {
       "timestampFormat" : null,
       "variableDeclarationType" : "String",
       "variableName"
 : "resourceOwnerId",
       "variableType" : "String",
      "documentation" : "<p>ID of the Amazon Web Services account that owns the resource.\langle p>",
       "simpleType" : "String",
       "variableSetterType" : "String"
      },
      "xmlNameSpaceUri" : null
     },
     "ResourceType" : {
      "c2jName" : "ResourceType",
      "c2jShape" : "ResourceType",
      "deprecated" : false,
     "documentation" : "<p>Resource type.</p>",
      "endpointDiscoveryId" : false,
      "enumType" : "ResourceType",
      "fluentSetterDocumentation" : "/**<p>Resource type.</p>\n@param resourceType Resource type.\n@return
Returns a reference to this object so that method calls can be chained together.\n@see ResourceType*/",
      "fluentSetterMethodName" : "withResourceType",
      "getterDocumentation" : "/**<p>Resource type.</p>\n@return Resource type.\n@see ResourceType*/",
      "getterMethodName" : "getResourceType",
       "getterModel" : {
       "returnType" : "String",
       "documentation" : null
      },
     "http": {
       "additionalMarshallingPath" : null,
       "additionalUnmarshallingPath" : null,
       "flattened" : false,
       "greedy" : false,
       "header" : false,
       "isPayload" : false,
       "isStreaming" : false,
       "location" : null,
        "marshallLocation" : "PAYLOAD",
        "marshallLocationName" : "ResourceType",
       "queryString" : false,
        "requiresLength" : false,
       "statusCode" : false,
       "unmarshallLocationName" : "ResourceType",
       "uri" : false
      },
      "idempotencyToken" : false,
      "isBinary" : false,
```

```
 "jsonValue" : false,
      "list" : false,
      "listModel" : null,
      "map" : false,
      "mapModel" : null,
      "marshallingTargetClass" : "String",
      "marshallingType"
 : "STRING",
      "name" : "ResourceType",
      "sensitive" : false,
      "setterDocumentation" : "/**<p>Resource type.</p>\n@param resourceType Resource type.\n@see
ResourceType*/",
      "setterMethodName" : "setResourceType",
      "setterModel" : {
       "timestampFormat" : null,
       "variableDeclarationType" : "String",
       "variableName" : "resourceType",
       "variableType" : "String",
       "documentation" : "",
       "simpleType" : "String",
       "variableSetterType" : "String"
      },
      "shouldEmitLegacyEnumSetter" : false,
      "shouldFullyQualify" : false,
      "simple" : true,
      "unmarshallingType" : null,
      "varargSetterDocumentation" : "/**<p>Resource type.</p>\n@param resourceType Resource type.\n@return
Returns a reference to this object so that method calls can be chained together.\n@see ResourceType*/",
      "variable" : {
       "timestampFormat"
 : null,
       "variableDeclarationType" : "String",
       "variableName" : "resourceType",
       "variableType" : "String",
      "documentation" : "<p>Resource type.</p>",
       "simpleType" : "String",
       "variableSetterType" : "String"
      },
      "xmlNameSpaceUri" : null
     }
    },
    "packageName" : "com.amazonaws.services.licensemanager.model",
    "requestSignerAware" : false,
    "requestSignerClassFqcn" : null,
    "required" : [ ],
    "shapeName" : "LicenseOperationFailure",
    "signerAware" : false,
    "signerType" : null,
```

```
 "unmarshaller" : {
     "flattened" : false,
     "resultWrapper" : null
    },
    "variable" : {
     "timestampFormat" : null,
     "variableDeclarationType" : "LicenseOperationFailure",
     "variableName" : "licenseOperationFailure",
     "variableType" : "LicenseOperationFailure",
     "documentation" : null,
     "simpleType" : "LicenseOperationFailure",
      "variableSetterType" : "LicenseOperationFailure"
    },
    "wrapper" : false
   },
   "LicenseSpecification" : {
    "c2jName" : "LicenseSpecification",
    "customization" : {
     "artificialResultWrapper" : null,
     "skipGeneratingMarshaller" : false,
     "skipGeneratingModelClass" : false,
     "skipGeneratingUnmarshaller" : false
    },
    "deprecated" : false,
   "documentation" : "<p>Details for associating a license configuration with a resource.\langle p \rangle",
    "endpointDiscoveryMembers" : null,
    "enums" : null,
    "errorCode" : null,
    "fullyQualifiedName" : "com.amazonaws.services.licensemanager.model.LicenseSpecification",
    "hasHeaderMember" : false,
    "hasPayloadMember" : false,
    "hasRequiresLengthMember" : false,
    "hasStatusCodeMember" : false,
    "hasStreamingMember" : false,
    "marshaller" : null,
    "members" : [ {
     "c2jName" : "LicenseConfigurationArn",
   "c2jShape" : "String",
     "deprecated" : false,
     "documentation" : "<p>Amazon Resource Name (ARN) of the license configuration.</p>",
     "endpointDiscoveryId" : false,
     "enumType" : null,
     "fluentSetterDocumentation" : "/**<p>Amazon Resource Name (ARN) of the license
configuration.\langle \phi \rangle n@param licenseConfigurationArn Amazon Resource Name (ARN) of the license
configuration.\ln \omega return Returns a reference to this object so that method calls can be chained together.*/",
     "fluentSetterMethodName" : "withLicenseConfigurationArn",
     "getterDocumentation" : "/**<p>Amazon Resource Name (ARN) of the license configuration.</p>\n@return
```

```
Amazon Resource Name (ARN) of the license configuration.*/",
     "getterMethodName" : "getLicenseConfigurationArn",
     "getterModel" : {
      "returnType" : "String",
      "documentation" : null
     },
    "http": {
      "additionalMarshallingPath" : null,
      "additionalUnmarshallingPath"
 : null,
      "flattened" : false,
      "greedy" : false,
      "header" : false,
      "isPayload" : false,
      "isStreaming" : false,
      "location" : null,
      "marshallLocation" : "PAYLOAD",
      "marshallLocationName" : "LicenseConfigurationArn",
      "queryString" : false,
      "requiresLength" : false,
      "statusCode" : false,
      "unmarshallLocationName" : "LicenseConfigurationArn",
      "uri" : false
     },
     "idempotencyToken" : false,
     "isBinary" : false,
     "jsonValue" : false,
     "list" : false,
     "listModel" : null,
     "map" : false,
     "mapModel" : null,
     "marshallingTargetClass" : "String",
     "marshallingType" : "STRING",
     "name" : "LicenseConfigurationArn",
     "sensitive" : false,
     "setterDocumentation" : "/**<p>Amazon Resource Name (ARN) of the license configuration.</p>\n@param
licenseConfigurationArn Amazon Resource Name
 (ARN) of the license configuration.*/",
     "setterMethodName" : "setLicenseConfigurationArn",
     "setterModel" : {
      "timestampFormat" : null,
      "variableDeclarationType" : "String",
      "variableName" : "licenseConfigurationArn",
      "variableType" : "String",
      "documentation" : "",
      "simpleType" : "String",
      "variableSetterType" : "String"
```

```
 },
```
"shouldEmitLegacyEnumSetter" : false,

"shouldFullyQualify" : false,

"simple" : true,

"unmarshallingType" : null,

"varargSetterDocumentation" : "/\*\*<p>Amazon Resource Name (ARN) of the license

configuration. $\langle \phi \rangle$  n@param licenseConfigurationArn Amazon Resource Name (ARN) of the license

configuration. $\ln \omega$  return Returns a reference to this object so that method calls can be chained together.\*/",

"variable" : {

"timestampFormat" : null,

"variableDeclarationType" : "String",

"variableName" : "licenseConfigurationArn",

"variableType" : "String",

"documentation" : "<p>Amazon Resource Name (ARN) of the license configuration.</p>",

"simpleType" : "String",

"variableSetterType" : "String"

},

"xmlNameSpaceUri" : null

}, {

"c2jName" : "AmiAssociationScope",

"c2jShape" : "String",

```
 "deprecated" : false,
```
"documentation" : " $\langle p \rangle$ Scope of AMI associations. The possible value is  $\langle \langle \text{code}\rangle \langle \text{cross-account}\rangle \langle \text{code}\rangle \langle \text{right}\rangle$ ", "endpointDiscoveryId" : false,

"enumType" : null,

"fluentSetterDocumentation" : "/\*\*<p>Scope of AMI associations. The possible value is <code>crossaccount</code>.</p>\n@param amiAssociationScope Scope of AMI associations. The possible value is  $\alpha$ code>cross-account $\alpha$ code>.\n@return Returns a reference to this object so that method calls can be chained together.\*/",

"fluentSetterMethodName" : "withAmiAssociationScope",

"getterDocumentation" : "/\*\*<p>Scope of

AMI associations. The possible value is <code>cross-account</code>.</p>> $\alpha$  m@return Scope of AMI associations. The possible value is <code>cross-account</code>.\*/",

"getterMethodName" : "getAmiAssociationScope",

```
 "getterModel" : {
```
"returnType" : "String",

"documentation" : null

```
 },
```
" $http"$ : {

```
 "additionalMarshallingPath" : null,
```
"additionalUnmarshallingPath" : null,

"flattened" : false,

"greedy" : false,

"header" : false,

"isPayload" : false,

 "isStreaming" : false, "location" : null,

"marshallLocation" : "PAYLOAD",

"marshallLocationName" : "AmiAssociationScope",

 "queryString" : false, "requiresLength" : false, "statusCode" : false, "unmarshallLocationName" : "AmiAssociationScope", "uri" : false }, "idempotencyToken" : false, "isBinary" : false, "jsonValue" : false, "list" : false, "listModel" : null, "map" : false, "mapModel" : null, "marshallingTargetClass" : "String", "marshallingType" : "STRING", "name" : "AmiAssociationScope",

"sensitive" : false,

"setterDocumentation": "/\*\*<p>Scope of AMI associations. The possible value is <code>cross- $account$  < $\langle \text{p}\rangle \text{ in @paramami}$  AssociationScope Scope of AMI associations. The possible value is <code>cross-account</code>.\*/",

"setterMethodName" : "setAmiAssociationScope",

"setterModel" : {

"timestampFormat" : null,

"variableDeclarationType" : "String",

"variableName" : "amiAssociationScope",

"variableType" : "String",

"documentation" : "",

"simpleType" : "String",

```
 "variableSetterType" : "String"
```
},

```
 "shouldEmitLegacyEnumSetter" : false,
```
"shouldFullyQualify" : false,

"simple" : true,

"unmarshallingType" : null,

"varargSetterDocumentation" : "/\*\*<p>Scope of AMI associations. The possible value is <code>cross $account < /code>  \n$ <code>cross-account</code>.\n@return Returns a reference to this object so that method calls can be chained together.\*/",

"variable" : {

"timestampFormat" : null,

"variableDeclarationType" : "String",

"variableName" : "amiAssociationScope",

"variableType" : "String",

"documentation" : "<p>Scope of AMI associations. The possible value is <code>cross-account</code>.</p>", "simpleType" : "String",

"variableSetterType" : "String"

},

```
 "xmlNameSpaceUri" : null
```
#### } ],

"membersAsMap" : {

"AmiAssociationScope" : {

"c2jName" : "AmiAssociationScope",

```
 "c2jShape" : "String",
```
"deprecated" : false,

"documentation" : "<p>Scope of AMI associations. The

possible value is  $\langle \text{code} \rangle \text{cross-account} \langle \text{code} \rangle \langle \text{cycle} \rangle \text{.}$ 

"endpointDiscoveryId" : false,

"enumType" : null,

"fluentSetterDocumentation" : "/\*\*<p>Scope of AMI associations. The possible value is <code>crossaccount</code>.</p>\n@param amiAssociationScope Scope of AMI associations. The possible value is <code>cross-account</code>.\n@return Returns a reference to this object so that method calls can be chained together.\*/",

"fluentSetterMethodName" : "withAmiAssociationScope",

"getterDocumentation" : "/\*\*<p>Scope of AMI associations. The possible value is <code>cross-

```
account < /code>, ^p\|n@return Scope of AMI associations. The possible value is <code>cross-account</code>.*/",
      "getterMethodName" : "getAmiAssociationScope",
```

```
 "getterModel" : {
  "returnType" : "String",
```
"documentation" : null

},

```
"http": {
```
"additionalMarshallingPath" : null,

"additionalUnmarshallingPath"

#### : null,

```
 "flattened" : false,
  "greedy" : false,
  "header" : false,
  "isPayload" : false,
  "isStreaming" : false,
  "location" : null,
  "marshallLocation" : "PAYLOAD",
  "marshallLocationName" : "AmiAssociationScope",
  "queryString" : false,
  "requiresLength" : false,
  "statusCode" : false,
  "unmarshallLocationName" : "AmiAssociationScope",
  "uri" : false
 },
 "idempotencyToken" : false,
 "isBinary" : false,
 "jsonValue" : false,
 "list" : false,
 "listModel" : null,
 "map" : false,
 "mapModel" : null,
 "marshallingTargetClass" : "String",
```
"marshallingType" : "STRING",

"name" : "AmiAssociationScope",

"sensitive" : false,

"setterDocumentation": "/\*\*<p>Scope of AMI associations. The possible value is <code>crossaccount</code>.</p>\n@param

amiAssociationScope Scope of AMI associations. The possible value is  $\langle \text{code}\rangle$ -cross-account $\langle \text{code}\rangle$ .\*/",

"setterMethodName" : "setAmiAssociationScope",

"setterModel" : {

"timestampFormat" : null,

"variableDeclarationType" : "String",

"variableName" : "amiAssociationScope",

"variableType" : "String",

```
 "documentation" : "",
```
"simpleType" : "String",

"variableSetterType" : "String"

},

"shouldEmitLegacyEnumSetter" : false,

"shouldFullyQualify" : false,

"simple" : true,

```
 "unmarshallingType" : null,
```
"varargSetterDocumentation" : "/\*\*<p>Scope of AMI associations. The possible value is <code>cross $account < /code>  \n$ <code>cross-account</code>.\n@return Returns a reference to this object so that method calls can be chained together.\*/",

"variable" : {

```
 "timestampFormat" : null,
```
"variableDeclarationType" : "String",

"variableName" : "amiAssociationScope",

"variableType" : "String",

"documentation" : "<p>Scope of AMI associations. The possible value is <code>cross-

account</code>.</p>",

"simpleType" : "String",

"variableSetterType" : "String"

},

"xmlNameSpaceUri" : null

```
 },
```

```
 "LicenseConfigurationArn" : {
```
"c2jName" : "LicenseConfigurationArn",

```
 "c2jShape" : "String",
```
"deprecated" : false,

"documentation" : "<p>Amazon Resource Name (ARN) of the license configuration.</p>".

"endpointDiscoveryId" : false,

```
 "enumType" : null,
```

```
 "fluentSetterDocumentation" : "/**<p>Amazon Resource Name (ARN) of the license
configuration.\langle \phi \rangle n@param licenseConfigurationArn Amazon Resource Name (ARN) of the license
configuration.\n@return Returns a reference to
```

```
 this object so that method calls can be chained together.*/",
      "fluentSetterMethodName" : "withLicenseConfigurationArn",
      "getterDocumentation" : "/**<p>Amazon Resource Name (ARN) of the license configuration.</p>\n@return
Amazon Resource Name (ARN) of the license configuration.*/",
      "getterMethodName" : "getLicenseConfigurationArn",
      "getterModel" : {
       "returnType" : "String",
       "documentation" : null
      },
     "http": {
       "additionalMarshallingPath" : null,
       "additionalUnmarshallingPath" : null,
       "flattened" : false,
       "greedy" : false,
       "header" : false,
       "isPayload" : false,
       "isStreaming" : false,
       "location" : null,
        "marshallLocation" : "PAYLOAD",
       "marshallLocationName" : "LicenseConfigurationArn",
        "queryString" : false,
        "requiresLength" : false,
       "statusCode" : false,
        "unmarshallLocationName" : "LicenseConfigurationArn",
       "uri" : false
      },
      "idempotencyToken" : false,
      "isBinary" : false,
      "jsonValue" : false,
      "list" : false,
      "listModel" : null,
      "map" : false,
      "mapModel" : null,
      "marshallingTargetClass" : "String",
      "marshallingType" : "STRING",
      "name" : "LicenseConfigurationArn",
      "sensitive" : false,
      "setterDocumentation" : "/**<p>Amazon Resource Name (ARN) of the license configuration.</p>\n@param
licenseConfigurationArn Amazon Resource Name (ARN) of the license configuration.*/",
      "setterMethodName" : "setLicenseConfigurationArn",
      "setterModel" : {
       "timestampFormat" : null,
       "variableDeclarationType" : "String",
       "variableName" : "licenseConfigurationArn",
        "variableType" : "String",
        "documentation" : "",
       "simpleType"
```
: "String",

```
 "variableSetterType" : "String"
```

```
 },
      "shouldEmitLegacyEnumSetter" : false,
      "shouldFullyQualify" : false,
      "simple" : true,
      "unmarshallingType" : null,
      "varargSetterDocumentation" : "/**<p>Amazon Resource Name (ARN) of the license
configuration.\langle \phi \rangle n@param licenseConfigurationArn Amazon Resource Name (ARN) of the license
configuration.\n@return Returns a reference to this object so that method calls can be chained together.*/",
      "variable" : {
        "timestampFormat" : null,
        "variableDeclarationType" : "String",
        "variableName" : "licenseConfigurationArn",
        "variableType" : "String",
       "documentation" : "<p>Amazon Resource Name (ARN) of the license configuration.</p>",
        "simpleType" : "String",
        "variableSetterType" : "String"
      },
      "xmlNameSpaceUri" : null
     }
    },
    "packageName" : "com.amazonaws.services.licensemanager.model",
    "requestSignerAware" : false,
    "requestSignerClassFqcn" : null,
    "required" : [ "LicenseConfigurationArn" ],
    "shapeName" : "LicenseSpecification",
    "signerAware" : false,
    "signerType" : null,
    "unmarshaller" : {
     "flattened" : false,
     "resultWrapper" : null
    },
    "variable" : {
     "timestampFormat" : null,
     "variableDeclarationType" : "LicenseSpecification",
     "variableName" : "licenseSpecification",
     "variableType" : "LicenseSpecification",
     "documentation" : null,
     "simpleType" : "LicenseSpecification",
     "variableSetterType" : "LicenseSpecification"
    },
    "wrapper" : false
   },
   "LicenseStatus" : {
    "c2jName" : "LicenseStatus",
    "customization" : {
     "artificialResultWrapper" : null,
```

```
 "skipGeneratingMarshaller" : false,
    "skipGeneratingModelClass" : false,
    "skipGeneratingUnmarshaller" :
 false
   },
   "deprecated" : false,
   "documentation" : "",
   "endpointDiscoveryMembers" : null,
   "enums" : [ {
    "name" : "AVAILABLE",
    "value" : "AVAILABLE"
   }, {
    "name" : "PENDING_AVAILABLE",
    "value" : "PENDING_AVAILABLE"
   }, {
    "name" : "DEACTIVATED",
    "value" : "DEACTIVATED"
   }, {
    "name" : "SUSPENDED",
    "value" : "SUSPENDED"
   }, {
    "name" : "EXPIRED",
    "value" : "EXPIRED"
   }, {
    "name" : "PENDING_DELETE",
    "value" : "PENDING_DELETE"
   }, {
    "name" : "DELETED",
    "value" : "DELETED"
   } ],
   "errorCode" : null,
   "fullyQualifiedName" : "com.amazonaws.services.licensemanager.enum.LicenseStatus",
   "hasHeaderMember" : false,
   "hasPayloadMember" : false,
   "hasRequiresLengthMember" : false,
   "hasStatusCodeMember" : false,
   "hasStreamingMember" : false,
   "marshaller" : null,
   "members" : null,
   "membersAsMap" : { },
   "packageName" : "com.amazonaws.services.licensemanager.enum",
   "requestSignerAware" : false,
   "requestSignerClassFqcn" : null,
   "required" : [ ],
   "shapeName" : "LicenseStatus",
   "signerAware" : false,
   "signerType" : null,
```

```
 "unmarshaller" : {
   "flattened" : false,
   "resultWrapper" : null
 },
  "variable" : {
   "timestampFormat" : null,
   "variableDeclarationType" : "LicenseStatus",
   "variableName" : "licenseStatus",
   "variableType" : "LicenseStatus",
   "documentation" : null,
   "simpleType" : "LicenseStatus",
   "variableSetterType" : "LicenseStatus"
 },
 "wrapper" : false
 },
 "LicenseUsage" : {
 "c2jName" : "LicenseUsage",
 "customization" : {
   "artificialResultWrapper" : null,
   "skipGeneratingMarshaller" : false,
   "skipGeneratingModelClass" : false,
   "skipGeneratingUnmarshaller" : false
 },
 "deprecated" : false,
"documentation" : "<p>Describes the entitlement usage associated with a license.</p>",
 "endpointDiscoveryMembers" : null,
 "enums" : null,
 "errorCode" : null,
 "fullyQualifiedName" : "com.amazonaws.services.licensemanager.model.LicenseUsage",
 "hasHeaderMember" : false,
 "hasPayloadMember" : false,
 "hasRequiresLengthMember" : false,
 "hasStatusCodeMember" : false,
 "hasStreamingMember" : false,
 "marshaller" : null,
  "members" : [ {
   "c2jName" : "EntitlementUsages",
   "c2jShape" : "EntitlementUsageList",
   "deprecated" : false,
   "documentation" : "<p>License entitlement usages.</p>",
   "endpointDiscoveryId" : false,
   "enumType" : null,
   "fluentSetterDocumentation" : "/**<p>License entitlement usages.</p>\n@param entitlementUsages License
```
entitlement usages.\n@return Returns a reference to this object so that method calls can be chained together.\*/",

"fluentSetterMethodName" : "withEntitlementUsages",

"getterDocumentation" : "/\*\*<p>License entitlement usages.</p>\n@return License entitlement usages.\*/",

```
 "getterMethodName" : "getEntitlementUsages",
     "getterModel" : {
      "returnType" : "java.util.List<EntitlementUsage>",
      "documentation" : null
     },
    "http": {
      "additionalMarshallingPath" : null,
      "additionalUnmarshallingPath" : null,
      "flattened" : false,
      "greedy" : false,
      "header" : false,
      "isPayload" : false,
      "isStreaming" : false,
      "location" : null,
      "marshallLocation" : "PAYLOAD",
      "marshallLocationName" : "EntitlementUsages",
      "queryString" : false,
      "requiresLength" : false,
      "statusCode" : false,
      "unmarshallLocationName" : "EntitlementUsages",
      "uri" : false
     },
     "idempotencyToken" : false,
     "isBinary" : false,
      "jsonValue" : false,
     "list" : true,
     "listModel" : {
      "implType" : "java.util.ArrayList",
      "interfaceType" : "java.util.List",
      "listMemberModel" : {
       "c2jName" : "member",
       "c2jShape" : "EntitlementUsage",
        "deprecated" : false,
        "documentation" : "",
        "endpointDiscoveryId" : false,
        "enumType" : null,
        "fluentSetterDocumentation" : "/**\n@param member \n@return Returns a reference to this object so that
method calls can be chained together.*/",
        "fluentSetterMethodName" : "withMember",
        "getterDocumentation" : "/**\n@return */",
        "getterMethodName" : "getMember",
        "getterModel" : {
         "returnType" : "EntitlementUsage",
         "documentation" : null
        },
       "http": {
         "additionalMarshallingPath" : null,
         "additionalUnmarshallingPath" : null,
```
 "flattened" : false, "greedy" : false, "header" : false, "isPayload" : false, "isStreaming" : false, "location" : null, "marshallLocation" : "PAYLOAD", "marshallLocationName" : "member", "queryString" : false, "requiresLength" : false, "statusCode" : false, "unmarshallLocationName" : "member", "uri" : false }, "idempotencyToken" : false, "isBinary" : false, "jsonValue" : false, "list" : false, "listModel" : null, "map" : false, "mapModel" : null, "marshallingTargetClass" : "StructuredPojo", "marshallingType" : "STRUCTURED", "name" : "Member", "sensitive" : false, "setterDocumentation" : "/\*\*\n@param member \*/", "setterMethodName" : "setMember",

#### "setterModel" : {

 "timestampFormat" : null, "variableDeclarationType" : "EntitlementUsage", "variableName" : "member", "variableType" : "EntitlementUsage", "documentation" : "", "simpleType" : "EntitlementUsage",

"variableSetterType" : "EntitlementUsage"

},

"shouldEmitLegacyEnumSetter" : false,

"shouldFullyQualify" : false,

"simple" : false,

"unmarshallingType" : null,

 "varargSetterDocumentation" : "/\*\*\n@param member \n@return Returns a reference to this object so that method calls can be chained together.\*/",

"variable" : {

"timestampFormat" : null,

"variableDeclarationType" : "EntitlementUsage",

"variableName" : "member",

```
 "variableType" : "EntitlementUsage",
         "documentation" : "",
         "simpleType" : "EntitlementUsage",
         "variableSetterType" : "EntitlementUsage"
       },
       "xmlNameSpaceUri" : null
      },
      "memberLocationName" : null,
      "memberType" : "EntitlementUsage",
      "map" : false,
      "marshallNonAutoConstructedEmptyLists" : false,
      "memberAdditionalMarshallingPath" : null,
      "memberAdditionalUnmarshallingPath" : null,
      "sendEmptyQueryString" : false,
      "simple" : false,
      "simpleType" : "EntitlementUsage",
      "templateImplType" : "java.util.ArrayList<EntitlementUsage>",
      "templateType" : "java.util.List<EntitlementUsage>"
     },
     "map" : false,
     "mapModel" : null,
     "marshallingTargetClass" : "List",
     "marshallingType" : "LIST",
     "name" : "EntitlementUsages",
     "sensitive" : false,
     "setterDocumentation" : "/**<p>License entitlement usages.</p>\n@param entitlementUsages License
entitlement usages.*/",
     "setterMethodName"
 : "setEntitlementUsages",
     "setterModel" : {
      "timestampFormat" : null,
      "variableDeclarationType" : "java.util.List<EntitlementUsage>",
      "variableName" : "entitlementUsages",
      "variableType" : "java.util.List<EntitlementUsage>",
      "documentation" : "",
      "simpleType" : "List<EntitlementUsage>",
      "variableSetterType" : "java.util.Collection<EntitlementUsage>"
     },
     "shouldEmitLegacyEnumSetter" : false,
     "shouldFullyQualify" : false,
     "simple" : false,
     "unmarshallingType" : null,
     "varargSetterDocumentation" : "/**<p>License entitlement usages.</p>\n<p><b>NOTE:</b> This method
appends the values to the existing list (if any). Use \{\omega\} @link #setEntitlementUsages(java.util.Collection)} or \{\omega\} ink
#withEntitlementUsages(java.util.Collection)} if you want to override the existing values.</p>\n@param
entitlementUsages License entitlement usages.\n@return Returns a reference to this
 object so that method calls can be chained together.*/",
```
"variable" : {

```
 "timestampFormat" : null,
      "variableDeclarationType" : "java.util.List<EntitlementUsage>",
      "variableName" : "entitlementUsages",
      "variableType" : "java.util.List<EntitlementUsage>",
      "documentation" : "<p>License entitlement usages.</p>",
      "simpleType" : "List<EntitlementUsage>",
      "variableSetterType" : "java.util.Collection<EntitlementUsage>"
     },
     "xmlNameSpaceUri" : null
    } ],
    "membersAsMap" : {
     "EntitlementUsages" : {
      "c2jName" : "EntitlementUsages",
      "c2jShape" : "EntitlementUsageList",
      "deprecated" : false,
      "documentation" : "<p>License entitlement usages.</p>",
      "endpointDiscoveryId" : false,
      "enumType" : null,
      "fluentSetterDocumentation" : "/**<p>License entitlement usages.</p>\n@param entitlementUsages License
entitlement usages.\n@return
 Returns a reference to this object so that method calls can be chained together.*/",
      "fluentSetterMethodName" : "withEntitlementUsages",
      "getterDocumentation" : "/**<p>License entitlement usages.</p>\n@return License entitlement usages.*/",
      "getterMethodName" : "getEntitlementUsages",
      "getterModel" : {
       "returnType" : "java.util.List<EntitlementUsage>",
       "documentation" : null
      },
     "http": {
       "additionalMarshallingPath" : null,
       "additionalUnmarshallingPath" : null,
       "flattened" : false,
       "greedy" : false,
       "header" : false,
       "isPayload" : false,
       "isStreaming" : false,
       "location" : null,
       "marshallLocation" : "PAYLOAD",
        "marshallLocationName" : "EntitlementUsages",
        "queryString" : false,
       "requiresLength" : false,
        "statusCode" : false,
        "unmarshallLocationName"
 : "EntitlementUsages",
       "uri" : false
      },
      "idempotencyToken" : false,
      "isBinary" : false,
```

```
 "jsonValue" : false,
      "list" : true,
      "listModel" : {
        "implType" : "java.util.ArrayList",
        "interfaceType" : "java.util.List",
        "listMemberModel" : {
         "c2jName" : "member",
         "c2jShape" : "EntitlementUsage",
         "deprecated" : false,
         "documentation" : "",
         "endpointDiscoveryId" : false,
         "enumType" : null,
         "fluentSetterDocumentation" : "/**\n@param member \n@return Returns a reference to this object so that
method calls can be chained together.*/",
         "fluentSetterMethodName" : "withMember",
         "getterDocumentation" : "/**\n@return */",
         "getterMethodName" : "getMember",
         "getterModel" : {
          "returnType" : "EntitlementUsage",
       "documentation" : null
         },
        "http": {
          "additionalMarshallingPath" : null,
          "additionalUnmarshallingPath" : null,
          "flattened" : false,
          "greedy" : false,
          "header" : false,
          "isPayload" : false,
          "isStreaming" : false,
          "location" : null,
          "marshallLocation" : "PAYLOAD",
          "marshallLocationName" : "member",
          "queryString" : false,
          "requiresLength" : false,
          "statusCode" : false,
          "unmarshallLocationName" : "member",
          "uri" : false
         },
         "idempotencyToken" : false,
         "isBinary" : false,
         "jsonValue" : false,
         "list" : false,
         "listModel" : null,
        "map" : false.
         "mapModel" : null,
```

```
 "marshallingTargetClass" : "StructuredPojo",
```
 "marshallingType" : "STRUCTURED", "name" : "Member", "sensitive" : false, "setterDocumentation" : "/\*\*\n@param member \*/", "setterMethodName" : "setMember", "setterModel" : { "timestampFormat" : null, "variableDeclarationType" : "EntitlementUsage", "variableName" : "member", "variableType" : "EntitlementUsage", "documentation" : "", "simpleType" : "EntitlementUsage", "variableSetterType" : "EntitlementUsage"

},

```
 "shouldEmitLegacyEnumSetter" : false,
```

```
 "shouldFullyQualify" : false,
```
"simple" : false,

"unmarshallingType" : null,

 "varargSetterDocumentation" : "/\*\*\n@param member \n@return Returns a reference to this object so that method calls can be chained together.\*/",

"variable" : {

"timestampFormat" : null,

"variableDeclarationType" : "EntitlementUsage",

```
 "variableName" : "member",
```
"variableType" : "EntitlementUsage",

"documentation" : "",

"simpleType" : "EntitlementUsage",

"variableSetterType" : "EntitlementUsage"

#### },

"xmlNameSpaceUri" : null

},

```
 "memberLocationName" : null,
```
"memberType" : "EntitlementUsage",

"map" : false,

"marshallNonAutoConstructedEmptyLists" : false,

```
 "memberAdditionalMarshallingPath" : null,
```
"memberAdditionalUnmarshallingPath" : null,

```
 "sendEmptyQueryString" : false,
```
"simple" : false,

```
 "simpleType" : "EntitlementUsage",
```

```
 "templateImplType" : "java.util.ArrayList<EntitlementUsage>",
```

```
 "templateType" : "java.util.List<EntitlementUsage>"
```
},

```
 "map" : false,
```

```
 "mapModel" : null,
```

```
 "marshallingTargetClass" : "List",
```
"marshallingType" : "LIST",

"name" : "EntitlementUsages",

"sensitive" : false,

 "setterDocumentation" : "/\*\*<p>License entitlement usages.</p>\n@param entitlementUsages License entitlement usages.\*/",

"setterMethodName" : "setEntitlementUsages",

"setterModel" : {

"timestampFormat" : null,

"variableDeclarationType" : "java.util.List<EntitlementUsage>",

"variableName" : "entitlementUsages",

"variableType" : "java.util.List<EntitlementUsage>",

"documentation" : "",

"simpleType" : "List<EntitlementUsage>",

"variableSetterType" : "java.util.Collection<EntitlementUsage>"

},

"shouldEmitLegacyEnumSetter" : false,

"shouldFullyQualify" : false,

"simple" : false,

"unmarshallingType" : null,

"varargSetterDocumentation" : "/\*\*<p>License

entitlement usages. $\langle p \rangle$ \n $\langle p \rangle$ \s  $\langle p \rangle$ \n $\langle p \rangle$  This method appends the values to the existing list (if any). Use {@link #setEntitlementUsages(java.util.Collection)} or {@link #withEntitlementUsages(java.util.Collection)} if you want to override the existing values.</p>\n@param entitlementUsages License entitlement usages.\n@return Returns a reference to this object so that method calls can be chained together.\*/",

"variable" : {

```
 "timestampFormat" : null,
     "variableDeclarationType" : "java.util.List<EntitlementUsage>",
    "variableName" : "entitlementUsages",
    "variableType" : "java.util.List<EntitlementUsage>",
    "documentation" : "<p>License entitlement usages.</p>",
    "simpleType" : "List<EntitlementUsage>",
    "variableSetterType" : "java.util.Collection<EntitlementUsage>"
   },
   "xmlNameSpaceUri" : null
  }
 },
 "packageName" : "com.amazonaws.services.licensemanager.model",
 "requestSignerAware" : false,
 "requestSignerClassFqcn" : null,
 "required" : [ ],
 "shapeName" : "LicenseUsage",
 "signerAware" : false,
 "signerType" : null,
 "unmarshaller" : {
  "flattened" : false,
```

```
 "resultWrapper" : null
```

```
 },
```

```
 "variable" : {
```

```
 "timestampFormat" : null,
    "variableDeclarationType" : "LicenseUsage",
    "variableName" : "licenseUsage",
    "variableType" : "LicenseUsage",
    "documentation" : null,
    "simpleType" : "LicenseUsage",
    "variableSetterType" : "LicenseUsage"
   },
   "wrapper" : false
  },
  "LicenseUsageException" : {
   "c2jName" : "LicenseUsageException",
   "customization" : {
    "artificialResultWrapper" : null,
    "skipGeneratingMarshaller" : false,
    "skipGeneratingModelClass" : false,
    "skipGeneratingUnmarshaller" : false
   },
   "deprecated" : false,
   "documentation" : "<p>You do not have enough
licenses available to support a new resource launch.\langle p \rangle",
   "endpointDiscoveryMembers" : null,
   "enums" : null,
   "errorCode" : "LicenseUsageException",
   "fullyQualifiedName" : "com.amazonaws.services.licensemanager.exception.LicenseUsageException",
   "hasHeaderMember" : false,
   "hasPayloadMember" : false,
   "hasRequiresLengthMember" : false,
   "hasStatusCodeMember" : false,
   "hasStreamingMember" : false,
   "marshaller" : null,
  "members" : [],
   "membersAsMap" : { },
   "packageName" : "com.amazonaws.services.licensemanager.exception",
   "requestSignerAware" : false,
   "requestSignerClassFqcn" : null,
   "required" : [ ],
   "shapeName" : "LicenseUsageException",
   "signerAware" : false,
   "signerType" : null,
   "unmarshaller" : null,
   "variable" : {
    "timestampFormat" : null,
    "variableDeclarationType" : "LicenseUsageException",
    "variableName" : "licenseUsageException",
   "variableType" : "LicenseUsageException",
```

```
 "documentation" : null,
```

```
 "simpleType" : "LicenseUsageException",
     "variableSetterType" : "LicenseUsageException"
   },
   "wrapper" : false
   },
   "ListAssociationsForLicenseConfigurationRequest" : {
   "c2jName" : "ListAssociationsForLicenseConfigurationRequest",
   "customization" : {
     "artificialResultWrapper" : null,
     "skipGeneratingMarshaller" : false,
     "skipGeneratingModelClass" : false,
     "skipGeneratingUnmarshaller" : false
   },
   "deprecated" : false,
   "documentation" : "",
   "endpointDiscoveryMembers" : null,
   "enums" : null,
   "errorCode" : null,
   "fullyQualifiedName" :
"com.amazonaws.services.licensemanager.request.ListAssociationsForLicenseConfigurationRequest",
    "hasHeaderMember" : false,
   "hasPayloadMember" : false,
   "hasRequiresLengthMember" : false,
   "hasStatusCodeMember" : false,
   "hasStreamingMember" :
 false,
    "marshaller" : {
     "action" : "ListAssociationsForLicenseConfiguration",
     "locationName" : null,
     "requestUri" : "/",
     "target" : "AWSLicenseManager.ListAssociationsForLicenseConfiguration",
     "verb" : "POST",
     "xmlNameSpaceUri" : null
   },
   "members" : [ {
     "c2jName" : "LicenseConfigurationArn",
     "c2jShape" : "String",
     "deprecated" : false,
    "documentation" : "<p>Amazon Resource Name (ARN) of a license configuration.</p>",
     "endpointDiscoveryId" : false,
     "enumType" : null,
     "fluentSetterDocumentation" : "/**<p>Amazon Resource Name (ARN) of a license
configuration.</p>\n@param licenseConfigurationArn Amazon Resource Name (ARN) of a license
configuration.\ln \omega return Returns a reference to this object so that method calls can be chained together.*/",
     "fluentSetterMethodName" : "withLicenseConfigurationArn",
     "getterDocumentation" : "/**<p>Amazon Resource Name (ARN)
of a license configuration.\langle p \rangle\n@return Amazon Resource Name (ARN) of a license configuration.*/",
```

```
 "getterMethodName" : "getLicenseConfigurationArn",
```

```
 "getterModel" : {
      "returnType" : "String",
      "documentation" : null
     },
    "http": {
      "additionalMarshallingPath" : null,
      "additionalUnmarshallingPath" : null,
      "flattened" : false,
      "greedy" : false,
      "header" : false,
      "isPayload" : false,
      "isStreaming" : false,
      "location" : null,
      "marshallLocation" : "PAYLOAD",
      "marshallLocationName" : "LicenseConfigurationArn",
      "queryString" : false,
      "requiresLength" : false,
      "statusCode" : false,
      "unmarshallLocationName" : "LicenseConfigurationArn",
      "uri" : false
     },
     "idempotencyToken" : false,
     "isBinary" : false,
     "jsonValue" : false,
     "list" : false,
     "listModel"
 : null,
     "map" : false,
     "mapModel" : null,
     "marshallingTargetClass" : "String",
     "marshallingType" : "STRING",
     "name" : "LicenseConfigurationArn",
     "sensitive" : false,
     "setterDocumentation" : "/**<p>Amazon Resource Name (ARN) of a license configuration.</p>\n@param
licenseConfigurationArn Amazon Resource Name (ARN) of a license configuration.*/",
     "setterMethodName" : "setLicenseConfigurationArn",
     "setterModel" : {
      "timestampFormat" : null,
      "variableDeclarationType" : "String",
      "variableName" : "licenseConfigurationArn",
      "variableType" : "String",
      "documentation" : "",
      "simpleType" : "String",
      "variableSetterType" : "String"
     },
     "shouldEmitLegacyEnumSetter" : false,
     "shouldFullyQualify" : false,
     "simple" : true,
```
"unmarshallingType" : null,

#### "varargSetterDocumentation" : "/\*\*<p>Amazon Resource Name (ARN)

 of a license configuration.</p>\n@param licenseConfigurationArn Amazon Resource Name (ARN) of a license configuration.\n@return Returns a reference to this object so that method calls can be chained together.\*/",

"variable" : {

- "timestampFormat" : null,
- "variableDeclarationType" : "String",

"variableName" : "licenseConfigurationArn",

"variableType" : "String",

"documentation" : "<p>Amazon Resource Name (ARN) of a license configuration.</p>",

"simpleType" : "String",

"variableSetterType" : "String"

```
 },
```
"xmlNameSpaceUri" : null

}, {

"c2jName" : "MaxResults",

"c2jShape" : "BoxInteger",

"deprecated" : false,

"documentation" : "<p>Maximum number of results to return in a single call.</p>",

"endpointDiscoveryId" : false,

"enumType" : null,

"fluentSetterDocumentation" : "/\*\*<p>Maximum number of results to return in a single call.</p> $\ln \omega$  maxResults Maximum number of results to return in a single call.\n@return Returns a reference to this object so that method calls can be chained together.\*/",

"fluentSetterMethodName" : "withMaxResults",

 "getterDocumentation" : "/\*\*<p>Maximum number of results to return in a single call.</p>\n@return Maximum number of results to return in a single call.\*/",

"getterMethodName" : "getMaxResults",

```
 "getterModel" : {
```
"returnType" : "Integer",

"documentation" : null

},

" $http"$ : {

"additionalMarshallingPath" : null,

"additionalUnmarshallingPath" : null,

```
 "flattened" : false,
```
"greedy" : false,

"header" : false,

"isPayload" : false,

"isStreaming" : false,

"location" : null,

"marshallLocation" : "PAYLOAD",

"marshallLocationName" : "MaxResults",

"queryString" : false,

"requiresLength" : false,

"statusCode"

: false,

"unmarshallLocationName" : "MaxResults",

 "uri" : false }, "idempotencyToken" : false, "isBinary" : false, "jsonValue" : false, "list" : false, "listModel" : null, "map" : false, "mapModel" : null, "marshallingTargetClass" : "Integer", "marshallingType" : "INTEGER", "name" : "MaxResults", "sensitive" : false, "setterDocumentation" : "/\*\*<p>Maximum number of results to return in a single call. $\langle p \rangle$ |n@param maxResults Maximum number of results to return in a single call.\*/", "setterMethodName" : "setMaxResults", "setterModel" : { "timestampFormat" : null, "variableDeclarationType" : "Integer", "variableName" : "maxResults", "variableType" : "Integer", "documentation" : "", "simpleType" : "Integer", "variableSetterType" : "Integer" }, "shouldEmitLegacyEnumSetter" : false, "shouldFullyQualify" : false, "simple" : true, "unmarshallingType" : null, "varargSetterDocumentation" : "/\*\*<p>Maximum number of results to return in a single call.</p>\n@param maxResults Maximum number of results to return in a single call.\n@return Returns a reference to this object so that method calls can be chained together.\*/", "variable" : { "timestampFormat" : null, "variableDeclarationType" : "Integer", "variableName" : "maxResults", "variableType" : "Integer", "documentation" : "<p>Maximum number of results to return in a single call.</p>", "simpleType" : "Integer", "variableSetterType" : "Integer" },

```
 "xmlNameSpaceUri" : null
```

```
 }, {
```

```
 "c2jName" : "NextToken",
```

```
 "c2jShape" : "String",
```

```
 "deprecated" : false,
```

```
"documentation" : "<p>Token for the next set of results.</p>",
```
"endpointDiscoveryId" : false,

"enumType" : null,

 "fluentSetterDocumentation" : "/\*\*<p>Token for the next set of results.</p>\n@param nextToken Token for the next set of results.\n@return Returns a reference to this object so that method calls can be chained together.\*/",

```
 "fluentSetterMethodName" : "withNextToken",
```

```
 "getterDocumentation" : "/**<p>Token for the next set of results.</p>\n@return Token for the next set of
results.*/",
```
"getterMethodName" : "getNextToken",

```
 "getterModel" : {
  "returnType" : "String",
  "documentation" : null
 },
```

```
"http": {
```
"additionalMarshallingPath" : null,

"additionalUnmarshallingPath" : null,

"flattened" : false,

```
 "greedy" : false,
```
"header" : false,

"isPayload" : false,

"isStreaming" : false,

"location" : null,

"marshallLocation" : "PAYLOAD",

"marshallLocationName" : "NextToken",

"queryString" :

### false,

 "requiresLength" : false, "statusCode" : false, "unmarshallLocationName" : "NextToken", "uri" : false

# },

"idempotencyToken" : false,

"isBinary" : false,

```
 "jsonValue" : false,
```
"list" : false,

"listModel" : null,

"map" : false,

"mapModel" : null,

"marshallingTargetClass" : "String",

"marshallingType" : "STRING",

"name" : "NextToken",

"sensitive" : false,

```
 "setterDocumentation" : "/**<p>Token for the next set of results.</p>\n@param nextToken Token for the next
set of results.*/",
```
"setterMethodName" : "setNextToken",

"setterModel" : {

"timestampFormat" : null,

"variableDeclarationType" : "String",

```
 "variableName" : "nextToken",
```

```
 "variableType" : "String",
 "documentation" : "",
 "simpleType" : "String",
 "variableSetterType" : "String"
```
},

"shouldEmitLegacyEnumSetter"

```
 : false,
```
"shouldFullyQualify" : false,

"simple" : true,

"unmarshallingType" : null,

 "varargSetterDocumentation" : "/\*\*<p>Token for the next set of results.</p>\n@param nextToken Token for the next set of results.\n@return Returns a reference to this object so that method calls can be chained together.\*/",

"variable" : {

"timestampFormat" : null,

"variableDeclarationType" : "String",

"variableName" : "nextToken",

"variableType" : "String",

"documentation" : "<p>Token for the next set of results.</p>".

"simpleType" : "String",

```
 "variableSetterType" : "String"
```
## },

"xmlNameSpaceUri" : null

# } ],

"membersAsMap" : {

"LicenseConfigurationArn" : {

"c2jName" : "LicenseConfigurationArn",

"c2jShape" : "String",

"deprecated" : false,

"documentation" : "<p>Amazon Resource Name (ARN) of a license configuration.</p>",

"endpointDiscoveryId" : false,

"enumType" : null,

```
 "fluentSetterDocumentation" : "/**<p>Amazon Resource Name (ARN) of a license
```
configuration.</p>\n@param licenseConfigurationArn Amazon Resource Name (ARN) of a license

configuration.\n@return Returns a reference to this object so that method calls can be chained together.\*/",

"fluentSetterMethodName" : "withLicenseConfigurationArn",

 "getterDocumentation" : "/\*\*<p>Amazon Resource Name (ARN) of a license configuration.</p>\n@return Amazon Resource Name (ARN) of a license configuration.\*/",

"getterMethodName" : "getLicenseConfigurationArn",

"getterModel" : {

"returnType" : "String",

"documentation" : null

},

" $http"$ : {

"additionalMarshallingPath" : null,

"additionalUnmarshallingPath" : null,

"flattened" : false,

"greedy" : false,

```
 "header" : false,
```
 "isPayload" : false, "isStreaming" : false, "location" : null, "marshallLocation" : "PAYLOAD", "marshallLocationName" : "LicenseConfigurationArn", "queryString" : false, "requiresLength" : false, "statusCode" : false, "unmarshallLocationName" : "LicenseConfigurationArn", "uri" : false }, "idempotencyToken" : false, "isBinary" : false, "jsonValue" : false, "list" : false, "listModel" : null, "map" : false, "mapModel" : null, "marshallingTargetClass" : "String", "marshallingType" : "STRING", "name" : "LicenseConfigurationArn", "sensitive" : false, "setterDocumentation" : "/\*\*<p>Amazon Resource Name (ARN) of a license configuration.</p>\n@param licenseConfigurationArn Amazon Resource Name (ARN) of a license configuration.\*/", "setterMethodName" : "setLicenseConfigurationArn", "setterModel" : { "timestampFormat" : null, "variableDeclarationType" : "String", "variableName" : "licenseConfigurationArn", "variableType" : "String", "documentation" : "", "simpleType" : "String", "variableSetterType" : "String" }, "shouldEmitLegacyEnumSetter" : false, "shouldFullyQualify" : false, "simple" : true, "unmarshallingType" : null, "varargSetterDocumentation" : "/\*\*<p>Amazon Resource Name (ARN) of a license configuration.</p>\n@param licenseConfigurationArn Amazon Resource Name (ARN) of a license configuration. $\ln \omega$  return Returns a reference to this object so that method calls can be chained together.\*/", "variable" : {

"timestampFormat" : null,

"variableDeclarationType" : "String",

"variableName" : "licenseConfigurationArn",

```
 "variableType" : "String",
```

```
"documentation" : "<p>Amazon Resource Name (ARN) of a license configuration.</p>",
  "simpleType" : "String",
  "variableSetterType" : "String"
 },
```

```
 "xmlNameSpaceUri" : null
```
},

"MaxResults" : {

"c2jName" : "MaxResults",

"c2jShape" : "BoxInteger",

"deprecated" : false,

"documentation" : "<p>Maximum number of results to return in a single call.</p>",

"endpointDiscoveryId" : false,

"enumType" : null,

"fluentSetterDocumentation" : "/\*\*< $p>Maximum$  number of results to return in a single call. $\langle p \rangle$  n@param maxResults Maximum number of results to return in a single call.\n@return Returns a reference to this object so that method calls can be chained together.\*/",

"fluentSetterMethodName" : "withMaxResults",

```
 "getterDocumentation" : "/**<p>Maximum number of results to return in a single call.</p>\n@return
Maximum number
```

```
 of results to return in a single call.*/",
      "getterMethodName" : "getMaxResults",
      "getterModel" : {
       "returnType" : "Integer",
       "documentation" : null
      },
     "http": {
       "additionalMarshallingPath" : null,
       "additionalUnmarshallingPath" : null,
       "flattened" : false,
       "greedy" : false,
       "header" : false,
       "isPayload" : false,
       "isStreaming" : false,
       "location" : null,
       "marshallLocation" : "PAYLOAD",
       "marshallLocationName" : "MaxResults",
       "queryString" : false,
       "requiresLength" : false,
       "statusCode" : false,
       "unmarshallLocationName" : "MaxResults",
       "uri" : false
      },
      "idempotencyToken" : false,
      "isBinary" : false,
      "jsonValue" : false,
      "list" : false,
      "listModel" : null,
```
"map" : false,

"mapModel" : null,

"marshallingTargetClass" : "Integer",

"marshallingType" : "INTEGER",

"name" : "MaxResults",

"sensitive" : false,

 "setterDocumentation" : "/\*\*<p>Maximum number of results to return in a single call.</p>\n@param maxResults Maximum number of results to return in a single call.\*/",

"setterMethodName" : "setMaxResults",

"setterModel" : {

"timestampFormat" : null,

"variableDeclarationType" : "Integer",

"variableName" : "maxResults",

"variableType" : "Integer",

"documentation" : "",

"simpleType" : "Integer",

"variableSetterType" : "Integer"

},

"shouldEmitLegacyEnumSetter" : false,

"shouldFullyQualify" : false,

"simple" : true,

"unmarshallingType" : null,

 "varargSetterDocumentation" : "/\*\*<p>Maximum number of results to return in a single call.</p>\n@param maxResults

 Maximum number of results to return in a single call.\n@return Returns a reference to this object so that method calls can be chained together.\*/",

"variable" : {

```
 "timestampFormat" : null,
```
"variableDeclarationType" : "Integer",

"variableName" : "maxResults",

"variableType" : "Integer",

"documentation" : "< $p>Maximum$  number of results to return in a single call. $\langle p \rangle$ ",

```
 "simpleType" : "Integer",
```
"variableSetterType" : "Integer"

```
 },
```
"xmlNameSpaceUri" : null

```
 },
```

```
 "NextToken" : {
```
"c2jName" : "NextToken",

"c2jShape" : "String",

"deprecated" : false,

"documentation" : "<p>Token for the next set of results.</p>",

"endpointDiscoveryId" : false,

"enumType" : null,

 "fluentSetterDocumentation" : "/\*\*<p>Token for the next set of results.</p>\n@param nextToken Token for the next set of results.\n@return

Returns a reference to this object so that method calls can be chained together.\*/",

"fluentSetterMethodName" : "withNextToken",

 "getterDocumentation" : "/\*\*<p>Token for the next set of results.</p>\n@return Token for the next set of results.\*/",

```
 "getterMethodName" : "getNextToken",
 "getterModel" : {
  "returnType" : "String",
  "documentation" : null
 },
"http": {
  "additionalMarshallingPath" : null,
  "additionalUnmarshallingPath" : null,
  "flattened" : false,
  "greedy" : false,
  "header" : false,
  "isPayload" : false,
  "isStreaming" : false,
  "location" : null,
  "marshallLocation" : "PAYLOAD",
  "marshallLocationName" : "NextToken",
  "queryString" : false,
  "requiresLength" : false,
  "statusCode" : false,
  "unmarshallLocationName" : "NextToken",
```

```
 "uri" : false
```
},

"idempotencyToken" : false,

"isBinary" : false,

 "jsonValue" : false, "list" : false,

"listModel" : null,

"map" : false,

"mapModel" : null,

"marshallingTargetClass" : "String",

"marshallingType" : "STRING",

```
 "name" : "NextToken",
```
"sensitive" : false,

 "setterDocumentation" : "/\*\*<p>Token for the next set of results.</p>\n@param nextToken Token for the next set of results.\*/",

"setterMethodName" : "setNextToken",

"setterModel" : {

"timestampFormat" : null,

"variableDeclarationType" : "String",

```
 "variableName" : "nextToken",
```

```
 "variableType" : "String",
```

```
 "documentation" : "",
```

```
 "simpleType" : "String",
```

```
 "variableSetterType" : "String"
```
},

"shouldEmitLegacyEnumSetter" : false,

"shouldFullyQualify" : false,

```
 "simple" : true,
```
"unmarshallingType" : null,

 "varargSetterDocumentation" : "/\*\*<p>Token for the next set of results.</p>\n@param nextToken Token for the next set of results.\n@return Returns a reference to this object so that method calls can be chained together.\*/",

```
 "variable" : {
```

```
 "timestampFormat" : null,
     "variableDeclarationType" : "String",
     "variableName" : "nextToken",
     "variableType" : "String",
    "documentation" : "<p>Token for the next set of results.</p>",
     "simpleType" : "String",
     "variableSetterType" : "String"
    },
    "xmlNameSpaceUri" : null
   }
 },
  "packageName" : "com.amazonaws.services.licensemanager.request",
 "requestSignerAware" : false,
 "requestSignerClassFqcn" : null,
 "required" : [ "LicenseConfigurationArn" ],
 "shapeName" : "ListAssociationsForLicenseConfigurationRequest",
  "signerAware" : false,
  "signerType" : null,
 "unmarshaller" : null,
  "variable" : {
   "timestampFormat" : null,
   "variableDeclarationType" : "ListAssociationsForLicenseConfigurationRequest",
   "variableName" : "listAssociationsForLicenseConfigurationRequest",
   "variableType" : "ListAssociationsForLicenseConfigurationRequest",
   "documentation" : null,
   "simpleType" : "ListAssociationsForLicenseConfigurationRequest",
   "variableSetterType" : "ListAssociationsForLicenseConfigurationRequest"
 },
  "wrapper" : false
 },
 "ListAssociationsForLicenseConfigurationResult" : {
 "c2jName" : "ListAssociationsForLicenseConfigurationResponse",
  "customization" : {
   "artificialResultWrapper" : null,
   "skipGeneratingMarshaller" : false,
   "skipGeneratingModelClass" : false,
```

```
 "skipGeneratingUnmarshaller" : false
```
},

"deprecated" : false,

"documentation" : "",

"endpointDiscoveryMembers" : null,

"enums" : null,

"errorCode" : null,

"fullyQualifiedName" :

"com.amazonaws.services.licensemanager.response.ListAssociationsForLicenseConfigurationResult",

"hasHeaderMember" : false,

"hasPayloadMember" : false,

"hasRequiresLengthMember" : false,

"hasStatusCodeMember" : false,

"hasStreamingMember" : false,

"marshaller" : null,

"members" : [ {

"c2jName" : "LicenseConfigurationAssociations",

"c2jShape" : "LicenseConfigurationAssociations",

"deprecated" : false,

"documentation" : "<p>Information about the associations for the license configuration.</p>",

"endpointDiscoveryId" : false,

"enumType" : null,

"fluentSetterDocumentation" : "/\*\*<p>Information about the associations for the license

configuration. $\langle \phi \rangle$  n@param licenseConfigurationAssociations Information about the associations for the license configuration.\n@return Returns a reference to this object so that method

calls can be chained together.\*/",

"fluentSetterMethodName" : "withLicenseConfigurationAssociations",

 "getterDocumentation" : "/\*\*<p>Information about the associations for the license configuration.</p>\n@return Information about the associations for the license configuration.\*/",

"getterMethodName" : "getLicenseConfigurationAssociations",

```
 "getterModel" : {
```
"returnType" : "java.util.List<LicenseConfigurationAssociation>",

"documentation" : null

},

" $http"$ : {

"additionalMarshallingPath" : null,

"additionalUnmarshallingPath" : null,

"flattened" : false,

"greedy" : false,

"header" : false,

"isPayload" : false,

"isStreaming" : false,

"location" : null,

"marshallLocation" : "PAYLOAD",

"marshallLocationName" : "LicenseConfigurationAssociations",

"queryString" : false,

"requiresLength" : false,

"statusCode"

: false,

"unmarshallLocationName" : "LicenseConfigurationAssociations",

```
 "uri" : false
     },
     "idempotencyToken" : false,
     "isBinary" : false,
     "jsonValue" : false,
     "list" : true,
     "listModel" : {
      "implType" : "java.util.ArrayList",
      "interfaceType" : "java.util.List",
      "listMemberModel" : {
        "c2jName" : "member",
        "c2jShape" : "LicenseConfigurationAssociation",
        "deprecated" : false,
        "documentation" : "",
        "endpointDiscoveryId" : false,
        "enumType" : null,
        "fluentSetterDocumentation" : "/**\n@param member \n@return Returns a reference to this object so that
method calls can be chained together.*/",
        "fluentSetterMethodName" : "withMember",
        "getterDocumentation" : "/**\n@return */",
        "getterMethodName" : "getMember",
        "getterModel" : {
         "returnType" : "LicenseConfigurationAssociation",
         "documentation" : null
        },
       "http": {
         "additionalMarshallingPath" : null,
         "additionalUnmarshallingPath" : null,
         "flattened" : false,
         "greedy" : false,
         "header" : false,
         "isPayload" : false,
         "isStreaming" : false,
         "location" : null,
         "marshallLocation" : "PAYLOAD",
         "marshallLocationName" : "member",
         "queryString" : false,
         "requiresLength" : false,
         "statusCode" : false,
         "unmarshallLocationName" : "member",
         "uri" : false
        },
        "idempotencyToken" : false,
        "isBinary" : false,
        "jsonValue" : false,
        "list" : false,
        "listModel" : null,
       "map" : false,
```
 "mapModel" : null, "marshallingTargetClass" : "StructuredPojo",

"marshallingType" : "STRUCTURED",

 "name" : "Member", "sensitive" : false,

"setterDocumentation" : "/\*\*\n@param member \*/",

"setterMethodName" : "setMember",

"setterModel" : {

"timestampFormat" : null,

"variableDeclarationType" : "LicenseConfigurationAssociation",

"variableName" : "member",

"variableType" : "LicenseConfigurationAssociation",

"documentation" : "",

"simpleType" : "LicenseConfigurationAssociation",

"variableSetterType" : "LicenseConfigurationAssociation"

},

"shouldEmitLegacyEnumSetter" : false,

"shouldFullyQualify" : false,

"simple" : false,

"unmarshallingType" : null,

 "varargSetterDocumentation" : "/\*\*\n@param member \n@return Returns a reference to this object so that method calls can be chained together.\*/",

"variable" : {

```
 "timestampFormat" : null,
```
"variableDeclarationType" : "LicenseConfigurationAssociation",

"variableName" : "member",

"variableType" : "LicenseConfigurationAssociation",

"documentation" : "",

"simpleType" : "LicenseConfigurationAssociation",

"variableSetterType" : "LicenseConfigurationAssociation"

},

"xmlNameSpaceUri" : null

},

"memberLocationName" : null,

"memberType" : "LicenseConfigurationAssociation",

"map" : false,

"marshallNonAutoConstructedEmptyLists" : false,

"memberAdditionalMarshallingPath" : null,

"memberAdditionalUnmarshallingPath" : null,

"sendEmptyQueryString" : false,

"simple" : false,

"simpleType" : "LicenseConfigurationAssociation",

"templateImplType" : "java.util.ArrayList<LicenseConfigurationAssociation>",

"templateType" : "java.util.List<LicenseConfigurationAssociation>"

},

"map" : false,

"mapModel" : null,

"marshallingTargetClass" : "List",

"marshallingType" : "LIST",

"name" : "LicenseConfigurationAssociations",

"sensitive" : false,

"setterDocumentation" : "/\*\*<p>Information about the associations for the license configuration.</p> $\ln \omega$ licenseConfigurationAssociations Information about the associations for the license configuration.\*/",

"setterMethodName" : "setLicenseConfigurationAssociations",

"setterModel" : {

"timestampFormat" : null,

"variableDeclarationType" : "java.util.List<LicenseConfigurationAssociation>",

"variableName" : "licenseConfigurationAssociations",

"variableType" : "java.util.List<LicenseConfigurationAssociation>",

"documentation" : "",

"simpleType" : "List<LicenseConfigurationAssociation>",

"variableSetterType" : "java.util.Collection<LicenseConfigurationAssociation>"

},

"shouldEmitLegacyEnumSetter" : false,

"shouldFullyQualify" : false,

"simple" : false,

"unmarshallingType" : null,

"varargSetterDocumentation" : "/\*\*<p>Information about the associations for the license

configuration. $\langle p \rangle$ \n $\langle p \rangle$ \simession\simum E\simum booksing the values to the existing list (if any). Use {@link #setLicenseConfigurationAssociations(java.util.Collection)} or {@link

#withLicenseConfigurationAssociations(java.util.Collection)} if you want to override the existing values.</p>\n@param licenseConfigurationAssociations Information about the associations for the license configuration.\n@return Returns a reference to this object so that method calls can be chained together.\*/",

"variable" : {

"timestampFormat" : null,

"variableDeclarationType" : "java.util.List<LicenseConfigurationAssociation>",

"variableName" : "licenseConfigurationAssociations",

"variableType"

: "java.util.List<LicenseConfigurationAssociation>",

"documentation" : "<p>Information about the associations for the license configuration.</p>",

"simpleType" : "List<LicenseConfigurationAssociation>",

"variableSetterType" : "java.util.Collection<LicenseConfigurationAssociation>"

},

"xmlNameSpaceUri" : null

```
 }, {
```
"c2jName" : "NextToken",

"c2jShape" : "String",

"deprecated" : false,

"documentation" : "<p>Token for the next set of results.</p>",

"endpointDiscoveryId" : false,

"enumType" : null,

 "fluentSetterDocumentation" : "/\*\*<p>Token for the next set of results.</p>\n@param nextToken Token for the next set of results.\n@return Returns a reference to this object so that method calls can be chained together.\*/",

"fluentSetterMethodName" : "withNextToken",

```
 "getterDocumentation" : "/**<p>Token for the next set of results.</p>\n@return Token for the next set of
 results.*/",
    "getterMethodName" : "getNextToken",
     "getterModel" : {
      "returnType" : "String",
      "documentation" : null
     },
    "http": {
      "additionalMarshallingPath" : null,
      "additionalUnmarshallingPath" : null,
      "flattened" : false,
      "greedy" : false,
      "header" : false,
```
 "isPayload" : false, "isStreaming" : false, "location" : null,

 "queryString" : false, "requiresLength" : false, "statusCode" : false,

"idempotencyToken" : false,

"marshallingTargetClass" : "String",

"setterMethodName" : "setNextToken",

 "variableDeclarationType" : "String", "variableName" : "nextToken", "variableType" : "String", "documentation" : "", "simpleType" : "String", "variableSetterType" : "String"

"uri" : false

 "isBinary" : false, "jsonValue" : false,

"marshallingType"

 "name" : "NextToken", "sensitive" : false,

: "STRING",

set of results.\*/",

},

"setterModel" : {

"timestampFormat" : null,

 "list" : false, "listModel" : null, "map" : false, "mapModel" : null,

},

 "marshallLocation" : "PAYLOAD", "marshallLocationName" : "NextToken",

"unmarshallLocationName" : "NextToken",

```
 Open Source Used In appDynamics_cSaaS_EUM_Api_Server 24.4.0.next 5268
```
"setterDocumentation" : "/\*\*<p>Token for the next set of results.</p>\n@param nextToken Token for the next

"shouldEmitLegacyEnumSetter" : false,

"shouldFullyQualify" : false,

"simple" : true,

"unmarshallingType" : null,

 "varargSetterDocumentation" : "/\*\*<p>Token for the next set of results.</p>\n@param nextToken Token for the next set of results.\n@return Returns a reference to this object so that method calls can be chained together.\*/",

"variable" : {

"timestampFormat" : null,

"variableDeclarationType" : "String",

"variableName" : "nextToken",

"variableType" : "String",

"documentation" : "<p>Token for the next set of results.</p>",

"simpleType" : "String",

"variableSetterType" : "String"

},

```
 "xmlNameSpaceUri" : null
```
#### } ],

"membersAsMap" : {

"LicenseConfigurationAssociations" : {

"c2jName" : "LicenseConfigurationAssociations",

"c2jShape" : "LicenseConfigurationAssociations",

"deprecated" : false,

"documentation" : "< $p$ >Information about the associations for the license configuration.</p></p>",

"endpointDiscoveryId" : false,

"enumType" : null,

```
 "fluentSetterDocumentation" : "/**<p>Information about the associations for the license
```
configuration. $\langle \phi \rangle$  n@param licenseConfigurationAssociations Information about the associations for the license configuration.\n@return Returns a reference to this object so that method

calls can be chained together.\*/",

"fluentSetterMethodName" : "withLicenseConfigurationAssociations",

"getterDocumentation" : "/\*\*<p>Information about the associations for the license

configuration. $\langle \psi \rangle$  n@return Information about the associations for the license configuration.\*/",

"getterMethodName" : "getLicenseConfigurationAssociations",

"getterModel" : {

```
 "returnType" : "java.util.List<LicenseConfigurationAssociation>",
```

```
 "documentation" : null
```

```
 },
```
"http" : {

```
 "additionalMarshallingPath" : null,
```
"additionalUnmarshallingPath" : null,

```
 "flattened" : false,
```
"greedy" : false,

"header" : false,

```
 "isPayload" : false,
```

```
 "isStreaming" : false,
```
"location" : null,

```
 "marshallLocation" : "PAYLOAD",
```

```
 "marshallLocationName" : "LicenseConfigurationAssociations",
        "queryString" : false,
  "requiresLength" : false,
       "statusCode" : false,
       "unmarshallLocationName" : "LicenseConfigurationAssociations",
       "uri" : false
      },
      "idempotencyToken" : false,
      "isBinary" : false,
      "jsonValue" : false,
      "list" : true,
      "listModel" : {
       "implType" : "java.util.ArrayList",
       "interfaceType" : "java.util.List",
        "listMemberModel" : {
         "c2jName" : "member",
         "c2jShape" : "LicenseConfigurationAssociation",
         "deprecated" : false,
         "documentation" : "",
         "endpointDiscoveryId" : false,
         "enumType" : null,
         "fluentSetterDocumentation" : "/**\n@param member \n@return Returns a reference to this object so that
method calls can be chained together.*/",
         "fluentSetterMethodName" : "withMember",
         "getterDocumentation" : "/**\n@return */",
         "getterMethodName"
 : "getMember",
         "getterModel" : {
          "returnType" : "LicenseConfigurationAssociation",
          "documentation" : null
         },
        "http": {
          "additionalMarshallingPath" : null,
          "additionalUnmarshallingPath" : null,
          "flattened" : false,
          "greedy" : false,
          "header" : false,
          "isPayload" : false,
          "isStreaming" : false,
          "location" : null,
          "marshallLocation" : "PAYLOAD",
          "marshallLocationName" : "member",
          "queryString" : false,
          "requiresLength" : false,
          "statusCode" : false,
          "unmarshallLocationName" : "member",
          "uri" : false
```
 }, "idempotencyToken" : false, "isBinary" : false, "jsonValue" : false, "list" : false, "listModel"

### : null,

"map" : false, "mapModel" : null, "marshallingTargetClass" : "StructuredPojo", "marshallingType" : "STRUCTURED", "name" : "Member", "sensitive" : false, "setterDocumentation" : "/\*\*\n@param member \*/", "setterMethodName" : "setMember", "setterModel" : { "timestampFormat" : null, "variableDeclarationType" : "LicenseConfigurationAssociation", "variableName" : "member", "variableType" : "LicenseConfigurationAssociation", "documentation" : "", "simpleType" : "LicenseConfigurationAssociation", "variableSetterType" : "LicenseConfigurationAssociation" }, "shouldEmitLegacyEnumSetter" : false, "shouldFullyQualify" : false, "simple" : false,

"unmarshallingType" : null,

 "varargSetterDocumentation" : "/\*\*\n@param member \n@return Returns a reference to this object so that method calls can be chained together.\*/",

"variable" : {

"timestampFormat" : null,

"variableDeclarationType" : "LicenseConfigurationAssociation",

"variableName" : "member",

"variableType" : "LicenseConfigurationAssociation",

"documentation" : "",

"simpleType" : "LicenseConfigurationAssociation",

"variableSetterType" : "LicenseConfigurationAssociation"

},

"xmlNameSpaceUri" : null

},

"memberLocationName" : null,

"memberType" : "LicenseConfigurationAssociation",

"map" : false.

"marshallNonAutoConstructedEmptyLists" : false,

"memberAdditionalMarshallingPath" : null,

"memberAdditionalUnmarshallingPath" : null,

"sendEmptyQueryString" : false,

"simple" : false,

"simpleType" : "LicenseConfigurationAssociation",

"templateImplType" : "java.util.ArrayList<LicenseConfigurationAssociation>",

```
 "templateType" : "java.util.List<LicenseConfigurationAssociation>"
```
 }, "map" : false, "mapModel" : null, "marshallingTargetClass" : "List", "marshallingType" : "LIST", "name" : "LicenseConfigurationAssociations", "sensitive" : false, "setterDocumentation" : "/\*\*<p>Information about the associations for the license configuration. $\langle p \rangle$  n@param licenseConfigurationAssociations Information about the associations for the license configuration.\*/", "setterMethodName" : "setLicenseConfigurationAssociations", "setterModel" : { "timestampFormat" : null, "variableDeclarationType" : "java.util.List<LicenseConfigurationAssociation>", "variableName" : "licenseConfigurationAssociations", "variableType" : "java.util.List<LicenseConfigurationAssociation>", "documentation" : "", "simpleType" : "List<LicenseConfigurationAssociation>", "variableSetterType" : "java.util.Collection<LicenseConfigurationAssociation>" }, "shouldEmitLegacyEnumSetter" : false, "shouldFullyQualify" : false, "simple" : false, "unmarshallingType" : null, "varargSetterDocumentation" : "/\*\*<p>Information about the associations for the license configuration.</p>\n<p><br/>b>NOTE:</b>This method appends the values to the existing list (if any). Use {@link #setLicenseConfigurationAssociations(java.util.Collection)} or {@link #withLicenseConfigurationAssociations(java.util.Collection)} if you want to override the existing values.</p>\n@param licenseConfigurationAssociations Information about the associations for the license configuration.\n@return Returns a reference to this object so that method calls can be chained together.\*/", "variable" : { "timestampFormat" : null, "variableDeclarationType" : "java.util.List<LicenseConfigurationAssociation>", "variableName" : "licenseConfigurationAssociations", "variableType" : "java.util.List<LicenseConfigurationAssociation>", "documentation" : " $\leq p$ >Information about the associations for the license configuration. $\leq$ /p>". "simpleType" : "List<LicenseConfigurationAssociation>", "variableSetterType" : "java.util.Collection<LicenseConfigurationAssociation>" }, "xmlNameSpaceUri" : null },

```
 "NextToken" : {
```
"c2jName" : "NextToken",

"c2jShape" : "String",

"deprecated" : false,

"documentation" : "<p>Token for the next set of results.</p>",

"endpointDiscoveryId" : false,

"enumType" : null,

"fluentSetterDocumentation" : "/\*\*<p>Token for the next set

 of results.</p>\n@param nextToken Token for the next set of results.\n@return Returns a reference to this object so that method calls can be chained together.\*/",

"fluentSetterMethodName" : "withNextToken",

 "getterDocumentation" : "/\*\*<p>Token for the next set of results.</p>\n@return Token for the next set of results.\*/",

"getterMethodName" : "getNextToken",

"getterModel" : {

"returnType" : "String",

"documentation" : null

},

" $http"$ : {

"additionalMarshallingPath" : null,

"additionalUnmarshallingPath" : null,

"flattened" : false,

"greedy" : false,

"header" : false,

"isPayload" : false,

"isStreaming" : false,

"location" : null,

"marshallLocation" : "PAYLOAD",

"marshallLocationName" : "NextToken",

"queryString" : false,

"requiresLength" : false,

"statusCode"

## : false,

"unmarshallLocationName" : "NextToken",

"uri" : false

},

"idempotencyToken" : false,

"isBinary" : false,

"jsonValue" : false,

"list" : false,

"listModel" : null,

"map" : false,

"mapModel" : null,

"marshallingTargetClass" : "String",

"marshallingType" : "STRING",

"name" : "NextToken",

"sensitive" : false,

 "setterDocumentation" : "/\*\*<p>Token for the next set of results.</p>\n@param nextToken Token for the next set of results.\*/",

```
 "setterMethodName" : "setNextToken",
      "setterModel" : {
       "timestampFormat" : null,
       "variableDeclarationType" : "String",
       "variableName" : "nextToken",
       "variableType" : "String",
       "documentation" : "",
       "simpleType" : "String",
       "variableSetterType" : "String"
      },
      "shouldEmitLegacyEnumSetter"
 : false,
      "shouldFullyQualify" : false,
      "simple" : true,
      "unmarshallingType" : null,
      "varargSetterDocumentation" : "/**<p>Token for the next set of results.</p>\n@param nextToken Token for
the next set of results.\n@return Returns a reference to this object so that method calls can be chained together.*/",
      "variable" : {
       "timestampFormat" : null,
       "variableDeclarationType" : "String",
       "variableName" : "nextToken",
       "variableType" : "String",
      "documentation" : "<p>Token for the next set of results.</p>",
       "simpleType" : "String",
       "variableSetterType" : "String"
      },
      "xmlNameSpaceUri" : null
     }
   },
    "packageName" : "com.amazonaws.services.licensemanager.response",
   "requestSignerAware" : false,
   "requestSignerClassFqcn" : null,
   "required" : [ ],
   "shapeName" : "ListAssociationsForLicenseConfigurationResult",
    "signerAware" : false,
    "signerType" : null,
    "unmarshaller" : {
    "flattened" : false,
    "resultWrapper" : null
   },
   "variable" : {
     "timestampFormat" : null,
     "variableDeclarationType" : "ListAssociationsForLicenseConfigurationResult",
     "variableName" : "listAssociationsForLicenseConfigurationResult",
     "variableType" : "ListAssociationsForLicenseConfigurationResult",
     "documentation" : null,
     "simpleType" : "ListAssociationsForLicenseConfigurationResult",
     "variableSetterType" : "ListAssociationsForLicenseConfigurationResult"
```

```
 },
   "wrapper" : false
  },
  "ListDistributedGrantsRequest" : {
   "c2jName" : "ListDistributedGrantsRequest",
   "customization" : {
     "artificialResultWrapper" : null,
    "skipGeneratingMarshaller" : false,
     "skipGeneratingModelClass" : false,
     "skipGeneratingUnmarshaller" : false
   },
   "deprecated"
 : false,
   "documentation" : "",
   "endpointDiscoveryMembers" : null,
   "enums" : null,
   "errorCode" : null,
   "fullyQualifiedName" : "com.amazonaws.services.licensemanager.request.ListDistributedGrantsRequest",
   "hasHeaderMember" : false,
   "hasPayloadMember" : false,
   "hasRequiresLengthMember" : false,
   "hasStatusCodeMember" : false,
   "hasStreamingMember" : false,
   "marshaller" : {
     "action" : "ListDistributedGrants",
    "locationName" : null,
     "requestUri" : "/",
     "target" : "AWSLicenseManager.ListDistributedGrants",
    "verb" : "POST",
     "xmlNameSpaceUri" : null
   },
   "members" : [ {
     "c2jName" : "GrantArns",
    "c2jShape" : "ArnList",
    "deprecated" : false,
     "documentation" : "<p>Amazon Resource Names (ARNs) of the grants.</p>",
     "endpointDiscoveryId" : false,
     "enumType" : null,
     "fluentSetterDocumentation" : "/**<p>Amazon Resource Names
(ARNs) of the grants.\langle p \rangle n@param grantArns Amazon Resource Names (ARNs) of the grants.\ln@return Returns
a reference to this object so that method calls can be chained together.*/",
     "fluentSetterMethodName" : "withGrantArns",
     "getterDocumentation" : "/**<p>Amazon Resource Names (ARNs) of the grants.</p>\n@return Amazon
Resource Names (ARNs) of the grants.*/",
     "getterMethodName" : "getGrantArns",
     "getterModel" : {
      "returnType" : "java.util.List<String>",
```

```
 "documentation" : null
```

```
 },
    "http": {
      "additionalMarshallingPath" : null,
      "additionalUnmarshallingPath" : null,
      "flattened" : false,
      "greedy" : false,
      "header" : false,
      "isPayload" : false,
      "isStreaming" : false,
      "location" : null,
      "marshallLocation" : "PAYLOAD",
      "marshallLocationName" : "GrantArns",
      "queryString" : false,
      "requiresLength" : false,
     "statusCode" : false,
      "unmarshallLocationName" : "GrantArns",
      "uri" : false
     },
     "idempotencyToken" : false,
     "isBinary" : false,
     "jsonValue" : false,
     "list" : true,
     "listModel" : {
      "implType" : "java.util.ArrayList",
      "interfaceType" : "java.util.List",
      "listMemberModel" : {
        "c2jName" : "member",
        "c2jShape" : "Arn",
        "deprecated" : false,
        "documentation" : "",
        "endpointDiscoveryId" : false,
        "enumType" : null,
        "fluentSetterDocumentation" : "/**\n@param member \n@return Returns a reference to this object so that
method calls can be chained together.*/",
        "fluentSetterMethodName" : "withMember",
        "getterDocumentation" : "/**\n@return */",
        "getterMethodName" : "getMember",
        "getterModel" : {
         "returnType" : "String",
         "documentation" : null
        },
       "http": {
         "additionalMarshallingPath" : null,
         "additionalUnmarshallingPath" : null,
         "flattened" : false,
         "greedy" : false,
         "header" : false,
```
 "isPayload" : false, "isStreaming" : false, "location" : null, "marshallLocation" : "PAYLOAD", "marshallLocationName" : "member", "queryString" : false, "requiresLength" : false, "statusCode" : false, "unmarshallLocationName" : "member", "uri" : false }, "idempotencyToken" : false, "isBinary" : false, "jsonValue" : false, "list" : false, "listModel" : null, "map" : false, "mapModel" : null, "marshallingTargetClass" : "String", "marshallingType" : "STRING", "name" : "Member",

### "sensitive" : false,

 "setterDocumentation" : "/\*\*\n@param member \*/", "setterMethodName" : "setMember", "setterModel" : { "timestampFormat" : null, "variableDeclarationType" : "String",

```
 "variableName" : "member",
```

```
 "variableType" : "String",
```

```
 "documentation" : "",
```
"simpleType" : "String",

```
 "variableSetterType" : "String"
```

```
 },
```
"shouldEmitLegacyEnumSetter" : false,

```
 "shouldFullyQualify" : false,
```
"simple" : true,

"unmarshallingType" : null,

 "varargSetterDocumentation" : "/\*\*\n@param member \n@return Returns a reference to this object so that method calls can be chained together.\*/",

"variable" : {

```
 "timestampFormat" : null,
```
"variableDeclarationType" : "String",

```
 "variableName" : "member",
```

```
 "variableType" : "String",
```
# "documentation" : "",

```
 "simpleType" : "String",
```
 "variableSetterType" : "String" }, "xmlNameSpaceUri" : null }, "memberLocationName" : null, "memberType" : "String", "map" : false, "marshallNonAutoConstructedEmptyLists" : false, "memberAdditionalMarshallingPath" : null, "memberAdditionalUnmarshallingPath" : null, "sendEmptyQueryString" : false, "simple" : true, "simpleType" : "String", "templateImplType" : "java.util.ArrayList<String>", "templateType" : "java.util.List<String>" }, "map" : false, "mapModel" : null, "marshallingTargetClass" : "List", "marshallingType" : "LIST", "name" : "GrantArns", "sensitive" : false, "setterDocumentation" : "/\*\*<p>Amazon Resource Names (ARNs) of the grants.</p>\n@param grantArns Amazon Resource Names (ARNs) of the grants.\*/", "setterMethodName" : "setGrantArns", "setterModel" : { "timestampFormat" : null, "variableDeclarationType" : "java.util.List<String>", "variableName" : "grantArns", "variableType" : "java.util.List<String>", "documentation" : "", "simpleType" : "List<String>", "variableSetterType" : "java.util.Collection<String>" }, "shouldEmitLegacyEnumSetter" : false, "shouldFullyQualify" : false, "simple" : false, "unmarshallingType" : null, "varargSetterDocumentation" : "/\*\*<p>Amazon Resource Names (ARNs) of the grants. $\langle p \rangle$ \n $\langle p \rangle$ \be  $\langle \langle p \rangle$ \Denotents. $\langle \rangle$ \be This method appends the values to the existing list (if any). Use {@link #setGrantArns(java.util.Collection)} or {@link #withGrantArns(java.util.Collection)} if you want to override the existing values. $\langle p \rangle$ n@param grantArns Amazon Resource Names (ARNs) of the grants.\n@return Returns a reference to this object so that method calls can be chained together.\*/", "variable" : { "timestampFormat" : null, "variableDeclarationType" : "java.util.List<String>",

```
 "variableName" : "grantArns",
```

```
 "variableType" : "java.util.List<String>",
```
"documentation" : "<p>Amazon Resource Names (ARNs) of the grants.</p>",

```
 "simpleType" : "List<String>",
```
"variableSetterType" : "java.util.Collection<String>"

},

"xmlNameSpaceUri" : null

}, {

"c2jName" : "Filters",

"c2jShape" : "FilterList",

"deprecated" : false,

"documentation" : " $\langle p \rangle$ Filters to scope the results. The following filters are supported: $\langle p \rangle$   $\langle$ ul $>$  $\langle$ i $>$  $\langle p \rangle$ <code>LicenseArn</code> </p> </li> <li> <p> <code>GrantStatus</code> </p> </li> <li> <p> <code>GranteePrincipalARN</code> </p> </li> <li> <p> <code>ProductSKU</code> </p> </li> <li> <p> <code>LicenseIssuerName</code> </p> </li> </ul>",

"endpointDiscoveryId" : false,

"enumType"

: null,

"fluentSetterDocumentation" : "/\*\*<p>Filters to scope the results. The following filters are supported:</p></p>  $\langle$ li>  $\langle p \rangle$   $\langle$ code>LicenseArn $\langle$ /code> $\langle p \rangle$  $\langle$ /li> $\langle$ li> $\langle p \rangle$  $\langle$ /code>GrantStatus $\langle$ /code> $\langle p \rangle$  $\langle$ /li> $\langle$ li> $\langle p \rangle$ <code>GranteePrincipalARN</code> </p> </li> <li> <p> <code>ProductSKU</code> </p> </li> <li> <p>  $\langle \text{code}\rangle$ LicenseIssuerName $\langle \text{code}\rangle$   $\langle \text{dy}\rangle$   $\langle \text{dy}\rangle$   $\langle \text{dy}\rangle$  aram filters Filters to scope the results. The following filters are supported: $\langle p \rangle \langle 1 \rangle \langle 1 \rangle \langle 2 \rangle$   $\langle 2 \rangle \langle 3 \rangle \langle 3 \rangle \langle 4 \rangle$   $\langle 5 \rangle \langle 5 \rangle \langle 5 \rangle \langle 6 \rangle$ <code>GrantStatus</code> </p> </li> <li> <p> <code>GranteePrincipalARN</code> </p> </li> <li> <p> <code>ProductSKU</code> </p> </li> <li> <p> <code>LicenseIssuerName</code> </p> </li>\n@return Returns a reference to this object so that method calls can be chained together.\*/",

"fluentSetterMethodName" : "withFilters",

"getterDocumentation" : "/\*\*<p>Filters to scope the results. The following filters are supported:</p><ul> <li> <p> <code>LicenseArn</code> </p>

 </li> <li> <p> <code>GrantStatus</code> </p> </li> <li> <p> <code>GranteePrincipalARN</code> </p> </li> <li> <p> <code>ProductSKU</code> </p> </li> <li> <p> <code>LicenseIssuerName</code> </p> </li>  $\langle \text{UL}\rangle$  =  $\langle \text{UL}\rangle$  =  $\langle \text{UL}\rangle$  =  $\langle \text{UL}\rangle$  =  $\langle \text{DL}\rangle$  =  $\langle \text{DL}\rangle$  =  $\langle \text{DL}\rangle$  =  $\langle \text{DL}\rangle$  =  $\langle \text{DL}\rangle$  =  $\langle \text{DL}\rangle$  =  $\langle \text{DL}\rangle$  =  $\langle \text{DL}\rangle$  =  $\langle \text{DL}\rangle$  =  $\langle \text{DL}\rangle$  =  $\langle \text{DL}\rangle$  =  $\langle \text{DL}\rangle$  =  $\langle \text{DL}\rangle$  = <code>LicenseArn</code> </p> </li> <li> <p> <code>GrantStatus</code> </p> </li> <li> <p> <code>GranteePrincipalARN</code> </p> </li> <li> <p> <code>ProductSKU</code> </p> </li> <li> <p> <code>LicenseIssuerName</code> </p> </li>\*/",

"getterMethodName" : "getFilters",

```
 "getterModel" : {
```
"returnType" : "java.util.List<Filter>",

"documentation" : null

```
 },
```
" $http"$ : {

"additionalMarshallingPath" : null,

"additionalUnmarshallingPath" : null,

"flattened" : false,

"greedy" : false,

"header" : false,

"isPayload" : false,

```
 "isStreaming" : false,
```
"location" : null,

```
 "marshallLocation" : "PAYLOAD",
      "marshallLocationName" : "Filters",
      "queryString" : false,
      "requiresLength" : false,
      "statusCode" : false,
      "unmarshallLocationName" : "Filters",
      "uri" : false
     },
     "idempotencyToken" : false,
     "isBinary" : false,
     "jsonValue" : false,
     "list" : true,
     "listModel" : {
      "implType" : "java.util.ArrayList",
      "interfaceType" : "java.util.List",
      "listMemberModel" : {
       "c2jName" : "member",
        "c2jShape" : "Filter",
        "deprecated" : false,
        "documentation" : "",
        "endpointDiscoveryId" : false,
        "enumType" : null,
        "fluentSetterDocumentation" : "/**\n@param member \n@return Returns a reference to this object so that
method calls can be chained together.*/",
        "fluentSetterMethodName" : "withMember",
       "getterDocumentation" : "/**\n@return */",
        "getterMethodName" : "getMember",
        "getterModel" : {
         "returnType" : "Filter",
         "documentation" : null
        },
       "http": {
         "additionalMarshallingPath" : null,
         "additionalUnmarshallingPath" : null,
         "flattened" : false,
         "greedy" : false,
         "header" : false,
         "isPayload" : false,
         "isStreaming" : false,
         "location" : null,
         "marshallLocation" : "PAYLOAD",
         "marshallLocationName" : "member",
         "queryString" : false,
         "requiresLength" : false,
         "statusCode" : false,
         "unmarshallLocationName" : "member",
         "uri" : false
```
 }, "idempotencyToken" : false, "isBinary" : false, "jsonValue" : false, "list" : false, "listModel" : null, "map" : false,

"mapModel" : null,

 "marshallingTargetClass" : "StructuredPojo", "marshallingType" : "STRUCTURED", "name" : "Member", "sensitive" : false, "setterDocumentation" : "/\*\*\n@param member \*/", "setterMethodName" : "setMember", "setterModel" : { "timestampFormat" : null, "variableDeclarationType" : "Filter", "variableName" : "member",

"variableType" : "Filter",

"documentation" : "",

```
 "simpleType" : "Filter",
```
"variableSetterType" : "Filter"

#### },

"shouldEmitLegacyEnumSetter" : false,

```
 "shouldFullyQualify" : false,
```
"simple" : false,

"unmarshallingType" : null,

 "varargSetterDocumentation" : "/\*\*\n@param member \n@return Returns a reference to this object so that method calls can be chained together.\*/",

"variable" : {

"timestampFormat"

#### : null,

```
 "variableDeclarationType" : "Filter",
   "variableName" : "member",
   "variableType" : "Filter",
   "documentation" : "",
   "simpleType" : "Filter",
   "variableSetterType" : "Filter"
  },
  "xmlNameSpaceUri" : null
 },
 "memberLocationName" : null,
 "memberType" : "Filter",
 "map" : false,
 "marshallNonAutoConstructedEmptyLists" : false,
```

```
 "memberAdditionalMarshallingPath" : null,
```

```
 "memberAdditionalUnmarshallingPath" : null,
```
 "sendEmptyQueryString" : false, "simple" : false, "simpleType" : "Filter", "templateImplType" : "java.util.ArrayList<Filter>", "templateType" : "java.util.List<Filter>" }, "map" : false, "mapModel" : null, "marshallingTargetClass" : "List", "marshallingType" : "LIST", "name" : "Filters",

"sensitive" : false,

"setterDocumentation" : "/\*\*<p>Filters to scope the results. The following filters are supported: $\langle p \rangle \langle u \rangle$  < li> <p> <code>LicenseArn</code> </p> </li> <li> <p> <code>GrantStatus</code> </p> </li> <li> <p> <code>GranteePrincipalARN</code> </p> </li> <li> <p> <code>ProductSKU</code> </p> </li> <li> <p> <code>LicenseIssuerName</code> </p> </li> </ul>\n@param filters Filters to scope the results. The following filters are supported: $\langle p \rangle \langle q \rangle \langle \langle p \rangle \langle \langle p \$ <code>GrantStatus</code> </p> </li> <li> <p> <code>GranteePrincipalARN</code> </p> </li> <li> <p> <code>ProductSKU</code> </p> </li> <li> <p> <code>LicenseIssuerName</code> </p> </li>\*/",

"setterMethodName" : "setFilters",

"setterModel" : {

"timestampFormat" : null,

"variableDeclarationType" : "java.util.List<Filter>",

"variableName" : "filters",

"variableType" : "java.util.List<Filter>",

"documentation"

: "",

 "simpleType" : "List<Filter>", "variableSetterType" : "java.util.Collection<Filter>"

},

"shouldEmitLegacyEnumSetter" : false,

"shouldFullyQualify" : false,

"simple" : false,

"unmarshallingType" : null,

"varargSetterDocumentation" : "/\*\*<p>Filters to scope the results. The following filters are supported:</p>  $\langle \text{ul} \rangle$   $\langle \text{li} \rangle$   $\langle \text{p} \rangle$   $\langle \text{code} \rangle$   $\langle \text{Lie} \rangle$   $\langle \text{true} \rangle$   $\langle \text{node} \rangle$   $\langle \text{pl} \rangle$   $\langle \text{li} \rangle$   $\langle \text{pl} \rangle$   $\langle \text{rel} \rangle$   $\langle \text{rel} \rangle$   $\langle \text{N} \rangle$   $\langle \text{li} \rangle$   $\langle \text{pl} \rangle$   $\langle \text{pl} \rangle$   $\langle \text{pl} \rangle$   $\langle \text{pl} \rangle$   $\langle \text$ <code>GranteePrincipalARN</code> </p> </li> <li> <p> <code>ProductSKU</code> </p> </li> <li> <p> <code>LicenseIssuerName</code> </p> </li> </ul>\n<p><b>NOTE:</b> This method appends the values to the existing list (if any). Use {@link #setFilters(java.util.Collection)} or {@link #withFilters(java.util.Collection)} if you want to override the existing values. $\langle p \rangle \mathbf{n} \omega$  aram filters Filters to scope the results. The following filters are  $suborted:  $<$  $ul> <$  $li>  `code>` `code` `code`$$  $\langle p \rangle$   $\langle p \rangle$   $\langle p \rangle$   $\langle p \rangle$   $\langle q \rangle$   $\langle q \$ </li> <li> <p> <code>LicenseIssuerName</code> </p> </li>\n@return Returns a reference to this object so that method calls can be chained together.\*/",

"variable" : {

"timestampFormat" : null,

"variableDeclarationType" : "java.util.List<Filter>",

"variableName" : "filters",

"variableType" : "java.util.List<Filter>",

"documentation" : "<p>Filters to scope the results. The following filters are supported:</p><ul><li><p> <code>LicenseArn</code> </p> </li> <li> <p> <code>GrantStatus</code> </p> </li> <li> <p> <code>GranteePrincipalARN</code> </p> </li> <li> <p> <code>ProductSKU</code> </p> </li> <li> <p> <code>LicenseIssuerName</code> </p> </li> </ul>",

```
 "simpleType" : "List<Filter>",
```
"variableSetterType" : "java.util.Collection<Filter>"

},

```
 "xmlNameSpaceUri" : null
```
},

```
 {
```

```
 "c2jName" : "NextToken",
```
"c2jShape" : "String",

"deprecated" : false,

"documentation" : "<p>Token for the next set of results.</p>",

"endpointDiscoveryId" : false,

"enumType" : null,

 "fluentSetterDocumentation" : "/\*\*<p>Token for the next set of results.</p>\n@param nextToken Token for the next set of results.\n@return Returns a reference to this object so that method calls can be chained together.\*/",

"fluentSetterMethodName" : "withNextToken",

 "getterDocumentation" : "/\*\*<p>Token for the next set of results.</p>\n@return Token for the next set of results.\*/",

```
 "getterMethodName" : "getNextToken",
```

```
 "getterModel" : {
```
"returnType" : "String",

```
 "documentation" : null
```
},

## " $http"$ : {

"additionalMarshallingPath" : null,

"additionalUnmarshallingPath" : null,

"flattened" : false,

 "greedy" : false, "header" : false,

"isPayload" : false,

```
 "isStreaming" : false,
```

```
 "location" : null,
```

```
 "marshallLocation" : "PAYLOAD",
```
"marshallLocationName" : "NextToken",

```
 "queryString" : false,
```

```
 "requiresLength" : false,
```

```
 "statusCode" : false,
```

```
 "unmarshallLocationName" : "NextToken",
```

```
 "uri" : false
```
},

```
 "idempotencyToken" : false,
```

```
 "isBinary" : false,
```
 "jsonValue" : false, "list" : false, "listModel" : null, "map" : false, "mapModel" : null, "marshallingTargetClass" : "String", "marshallingType" : "STRING", "name" : "NextToken", "sensitive" : false, "setterDocumentation" : "/\*\*<p>Token for the next set of results.</p>\n@param nextToken Token for the next set of results.\*/", "setterMethodName" : "setNextToken", "setterModel" : { "timestampFormat" : null, "variableDeclarationType" : "String", "variableName" : "nextToken", "variableType" : "String", "documentation" : "", "simpleType" : "String", "variableSetterType" : "String" }, "shouldEmitLegacyEnumSetter" : false, "shouldFullyQualify" : false, "simple" : true, "unmarshallingType" : null, "varargSetterDocumentation" : "/\*\*<p>Token for the next set of results.</p>\n@param nextToken Token for the next set of results.\n@return Returns a reference to this object so that method calls can be chained together.\*/", "variable" : { "timestampFormat" : null, "variableDeclarationType" : "String", "variableName" : "nextToken", "variableType" : "String", "documentation" : "<p>Token for the next set of results.</p>", "simpleType" : "String", "variableSetterType" : "String" }, "xmlNameSpaceUri" : null }, { "c2jName" : "MaxResults", "c2jShape" : "MaxSize100", "deprecated" : false, "documentation" : "<p>Maximum number of results to return in a single call.</p>", "endpointDiscoveryId" : false, "enumType" : null, "fluentSetterDocumentation" : "/\*\*<p>Maximum number of results to return in a single call.</p>\n@param

maxResults Maximum number of results to return in a single call.\n@return Returns a reference to this object so that

```
method calls can be chained together.*/",
     "fluentSetterMethodName" : "withMaxResults",
    "getterDocumentation" : "/**<p>Maximum number of results to return in a single call.</p>\n@return
Maximum number of results to return in a single call.*/",
     "getterMethodName" : "getMaxResults",
     "getterModel" : {
      "returnType" : "Integer",
      "documentation" : null
     },
    "http": {
      "additionalMarshallingPath" : null,
      "additionalUnmarshallingPath" : null,
      "flattened" : false,
      "greedy"
 : false,
      "header" : false,
      "isPayload" : false,
      "isStreaming" : false,
      "location" : null,
      "marshallLocation" : "PAYLOAD",
      "marshallLocationName" : "MaxResults",
      "queryString" : false,
      "requiresLength" : false,
      "statusCode" : false,
      "unmarshallLocationName" : "MaxResults",
      "uri" : false
     },
     "idempotencyToken" : false,
     "isBinary" : false,
     "jsonValue" : false,
     "list" : false,
     "listModel" : null,
     "map" : false,
     "mapModel" : null,
     "marshallingTargetClass" : "Integer",
     "marshallingType" : "INTEGER",
     "name" : "MaxResults",
     "sensitive" : false,
     "setterDocumentation" : "/**<p>Maximum number of results to return in a single call.</p>\n@param
maxResults Maximum number of results to return in a single call.*/",
     "setterMethodName" : "setMaxResults",
     "setterModel" : {
       "timestampFormat" : null,
      "variableDeclarationType" : "Integer",
      "variableName" : "maxResults",
      "variableType" : "Integer",
```

```
 "documentation" : "",
```

```
 "simpleType" : "Integer",
```
"variableSetterType" : "Integer"

},

"shouldEmitLegacyEnumSetter" : false,

"shouldFullyQualify" : false,

"simple" : true,

"unmarshallingType" : null,

 "varargSetterDocumentation" : "/\*\*<p>Maximum number of results to return in a single call.</p>\n@param maxResults Maximum number of results to return in a single call.\n@return Returns a reference to this object so that method calls can be chained together.\*/",

"variable" : {

```
 "timestampFormat" : null,
```
"variableDeclarationType" : "Integer",

"variableName" : "maxResults",

```
 "variableType" : "Integer",
```
"documentation" : "<p>Maximum number of results to return in a single call.</p>",

"simpleType"

: "Integer",

```
 "variableSetterType" : "Integer"
```

```
 },
```

```
 "xmlNameSpaceUri" : null
```

```
 } ],
```
"membersAsMap" : {

"Filters" : {

"c2jName" : "Filters",

"c2jShape" : "FilterList",

"deprecated" : false,

"documentation" : "<p>Filters to scope the results. The following filters are supported: $\langle p \rangle$  <ul> <li> <p> <code>LicenseArn</code> </p> </li> <li> <p> <code>GrantStatus</code> </p> </li> <li> <p> <code>GranteePrincipalARN</code> </p> </li> <li> <p> <code>ProductSKU</code> </p> </li> <li> <p> <code>LicenseIssuerName</code> </p> </li> </ul>",

"endpointDiscoveryId" : false,

"enumType" : null,

 "fluentSetterDocumentation" : "/\*\*<p>Filters to scope the results. The following filters are supported:</p> <ul> <li> <p> <code>LicenseArn</code> </p> </li> <li> <p> <code>GrantStatus</code> </p> </li> <li> <p> <code>GranteePrincipalARN</code> </p> </li> <li> <p> <code>ProductSKU</code> </p> </li> <li> <p> <code>LicenseIssuerName</code> </p> </li> </ul>\n@param filters Filters to scope the results. The following filters are supported: $\langle p \rangle \langle u \rangle \langle h \rangle \langle p \rangle \langle c \rangle$  code>LicenseArn $\langle \text{code} \rangle \langle p \rangle \langle h \rangle \langle h \rangle \langle p \rangle$ <code>GrantStatus</code> </p> </li> <li> <p> <code>GranteePrincipalARN</code> </p> </li> <li> <p> <code>ProductSKU</code> </p> </li> <li> <p> <code>LicenseIssuerName</code> </p> </li>\n@return Returns a

reference to this object so that method calls can be chained together.\*/",

"fluentSetterMethodName" : "withFilters",

"getterDocumentation" : "/\*\*< $\infty$ >Filters to scope the results. The following filters are supported: $\langle p \rangle \langle u \rangle$  <  $\langle h \rangle$  $p > `code>Code` to `char` (`code` > `char`)$ <code>GranteePrincipalARN</code> </p> </li> <li> <p> <code>ProductSKU</code> </p> </li> <li> <p>  $\langle \text{code}\rangle$ LicenseIssuerName $\langle \text{code}\rangle$   $\langle \text{obj}\rangle$   $\langle \text{obj}\rangle$   $\langle \text{obj}\rangle$  are turn Filters to scope the results. The following filters are supported:</p><ul><li><p><code>LicenseArn</code>

 $\langle p \rangle$   $\langle p \rangle$   $\langle p \rangle$   $\langle p \rangle$   $\langle p \rangle$   $\langle q \rangle$   $\langle q \rangle$   $\langle q \rangle$   $\langle q \rangle$   $\langle p \rangle$   $\langle p \rangle$   $\langle p \rangle$   $\langle p \rangle$   $\langle q \rangle$   $\langle q \rangle$   $\langle q \rangle$   $\langle q \rangle$   $\langle q \rangle$   $\langle q \rangle$   $\langle q \rangle$ </li> <li> <p> <code>ProductSKU</code> </p> </li> <li> <p> <code>LicenseIssuerName</code> </p> </li>\*/",

```
 "getterMethodName" : "getFilters",
      "getterModel" : {
        "returnType" : "java.util.List<Filter>",
        "documentation" : null
      },
     "http": {
        "additionalMarshallingPath" : null,
        "additionalUnmarshallingPath" : null,
        "flattened" : false,
        "greedy" : false,
        "header" : false,
        "isPayload" : false,
        "isStreaming" : false,
        "location" : null,
        "marshallLocation" : "PAYLOAD",
        "marshallLocationName" : "Filters",
        "queryString" : false,
        "requiresLength" : false,
        "statusCode" : false,
        "unmarshallLocationName" : "Filters",
        "uri" : false
      },
      "idempotencyToken"
 : false,
      "isBinary" : false,
      "jsonValue" : false,
      "list" : true,
      "listModel" : {
        "implType" : "java.util.ArrayList",
        "interfaceType" : "java.util.List",
        "listMemberModel" : {
         "c2jName" : "member",
         "c2jShape" : "Filter",
         "deprecated" : false,
         "documentation" : "",
         "endpointDiscoveryId" : false,
         "enumType" : null,
         "fluentSetterDocumentation" : "/**\n@param member \n@return Returns a reference to this object so that
method calls can be chained together.*/",
         "fluentSetterMethodName" : "withMember",
         "getterDocumentation" : "/**\n@return */",
         "getterMethodName" : "getMember",
         "getterModel" : {
          "returnType" : "Filter",
          "documentation" : null
         },
        "http": {
          "additionalMarshallingPath"
```
: null,

 "additionalUnmarshallingPath" : null, "flattened" : false, "greedy" : false, "header" : false, "isPayload" : false, "isStreaming" : false, "location" : null, "marshallLocation" : "PAYLOAD", "marshallLocationName" : "member", "queryString" : false, "requiresLength" : false, "statusCode" : false, "unmarshallLocationName" : "member", "uri" : false }, "idempotencyToken" : false, "isBinary" : false, "jsonValue" : false, "list" : false, "listModel" : null, "map" : false, "mapModel" : null, "marshallingTargetClass" : "StructuredPojo", "marshallingType" : "STRUCTURED", "name" : "Member", "sensitive"

: false,

```
 "setterDocumentation" : "/**\n@param member */",
 "setterMethodName" : "setMember",
 "setterModel" : {
  "timestampFormat" : null,
  "variableDeclarationType" : "Filter",
```

```
 "variableName" : "member",
```

```
 "variableType" : "Filter",
```

```
 "documentation" : "",
```

```
 "simpleType" : "Filter",
```

```
 "variableSetterType" : "Filter"
```
},

```
 "shouldEmitLegacyEnumSetter" : false,
```
"shouldFullyQualify" : false,

"simple" : false,

```
 "unmarshallingType" : null,
```

```
 "varargSetterDocumentation" : "/**\n@param member \n@return Returns a reference to this object so that
method calls can be chained together.*/",
```

```
 "variable" : {
  "timestampFormat" : null,
  "variableDeclarationType" : "Filter",
```

```
 "variableName" : "member",
             "variableType"
 : "Filter",
             "documentation" : "",
             "simpleType" : "Filter",
             "variableSetterType" : "Filter"
           },
           "xmlNameSpaceUri" : null
          },
          "memberLocationName" : null,
          "memberType" : "Filter",
          "map" : false,
          "marshallNonAutoConstructedEmptyLists" : false,
          "memberAdditionalMarshallingPath" : null,
          "memberAdditionalUnmarshallingPath" : null,
          "sendEmptyQueryString" : false,
         "simple" : false,
         "simpleType" : "Filter",
         "templateImplType" : "java.util.ArrayList<Filter>",
         "templateType" : "java.util.List<Filter>"
        },
        "map" : false,
        "mapModel" : null,
        "marshallingTargetClass" : "List",
        "marshallingType" : "LIST",
        "name" : "Filters",
        "sensitive" : false,
        "setterDocumentation" : "/**<p>Filters to scope the results.
The following filters are supported:\langle p \rangle \langle \text{u} \rangle \langle \text{v} \rangle \langle \text{v} \rangle \langle \text{v} \rangle \langle \text{v} \rangle \langle \text{v} \rangle \langle \text{v} \rangle \langle \text{v} \rangle \langle \text{v} \rangle \langle \text{v} \rangle \langle \text{v} \rangle \langle \text{v} \rangle \langle \text{v} \rangle \langle \text{v} \rangle<code>GrantStatus</code> </p> </li> <li> <p> <code>GranteePrincipalARN</code> </p> </li> <li> <p>
```
<code>ProductSKU</code> </p> </li> <li> <p> <code>LicenseIssuerName</code> </p> </li> </ul>\n@param filters Filters to scope the results. The following filters are supported: $\langle p \rangle \langle u \rangle \langle h \rangle \langle p \rangle$ <code>LicenseArn</code> </p> </li> <li> <p> <code>GrantStatus</code> </p> </li> <li> <p> <code>GranteePrincipalARN</code> </p> </li> <li> <p> <code>ProductSKU</code> </p> </li> <li> <p> <code>LicenseIssuerName</code> </p> </li>\*/",

```
 "setterMethodName" : "setFilters",
```

```
 "setterModel" : {
```

```
 "timestampFormat" : null,
```
"variableDeclarationType" : "java.util.List<Filter>",

```
 "variableName" : "filters",
```

```
 "variableType" : "java.util.List<Filter>",
```

```
 "documentation" : "",
```

```
 "simpleType" : "List<Filter>",
```

```
 "variableSetterType"
```

```
 : "java.util.Collection<Filter>"
```
},

```
 "shouldEmitLegacyEnumSetter" : false,
```

```
 "shouldFullyQualify" : false,
```
"simple" : false,

"unmarshallingType" : null,

"varargSetterDocumentation" : "/\*\*<p>Filters to scope the results. The following filters are supported:</p> <ul> <li> <p> <code>LicenseArn</code> </p> </li> <li> <p> <code>GrantStatus</code> </p> </li> <li> <p> <code>GranteePrincipalARN</code> </p> </li> <li> <p> <code>ProductSKU</code> </p> </li> <li> <p> <code>LicenseIssuerName</code> </p> </li> </ul>\n<p><b>NOTE:</b> This method appends the values to the existing list (if any). Use {@link #setFilters(java.util.Collection)} or {@link #withFilters(java.util.Collection)} if you want to override the existing values. $\langle p \rangle \mathbf{n} \omega$  param filters Filters to scope the results. The following filters are  $supprotected:*>**>**>*  *>* *>*  *>* *>*

   *<*$ </li> <li> <p> <code>GranteePrincipalARN</code>

 </p> </li> <li> <p> <code>ProductSKU</code> </p> </li> <li> <p> <code>LicenseIssuerName</code> </p>  $\langle \text{div}\rangle$ n@return Returns a reference to this object so that method calls can be chained together.\*/",

"variable" : {

"timestampFormat" : null,

"variableDeclarationType" : "java.util.List<Filter>",

"variableName" : "filters",

"variableType" : "java.util.List<Filter>",

"documentation" : "<p>Filters to scope the results. The following filters are supported: $\langle p \rangle$  <ul> <li> <p> <code>LicenseArn</code> </p> </li> <li> <p> <code>GrantStatus</code> </p> </li> <li> <p> <code>GranteePrincipalARN</code> </p> </li> <li> <p> <code>ProductSKU</code> </p> </li> <li> <p> <code>LicenseIssuerName</code> </p> </li> </ul>",

"simpleType" : "List<Filter>",

"variableSetterType" : "java.util.Collection<Filter>"

```
 },
```

```
 "xmlNameSpaceUri" : null
```

```
 },
```
"GrantArns" : {

"c2jName" : "GrantArns",

"c2jShape" : "ArnList",

"deprecated" : false,

"documentation" : "<p>Amazon Resource Names (ARNs) of the grants.</p>",

"endpointDiscoveryId" : false,

"enumType" : null,

 "fluentSetterDocumentation" : "/\*\*<p>Amazon Resource Names (ARNs) of the grants.</p>\n@param grantArns Amazon Resource Names (ARNs) of the grants.\n@return Returns a reference to this object so that method calls can be chained together.\*/",

"fluentSetterMethodName" : "withGrantArns",

 "getterDocumentation" : "/\*\*<p>Amazon Resource Names (ARNs) of the grants.</p>\n@return Amazon Resource Names (ARNs) of the grants.\*/",

"getterMethodName" : "getGrantArns",

"getterModel" : {

"returnType" : "java.util.List<String>",

"documentation" : null

},

" $http"$ : {

"additionalMarshallingPath" : null,

"additionalUnmarshallingPath" : null,

 "flattened" : false, "greedy" : false, "header" : false, "isPayload" : false, "isStreaming" : false, "location" : null, "marshallLocation" : "PAYLOAD", "marshallLocationName" : "GrantArns", "queryString" : false, "requiresLength" : false, "statusCode" : false, "unmarshallLocationName" : "GrantArns", "uri" : false }, "idempotencyToken" : false, "isBinary" : false, "jsonValue" : false, "list" : true, "listModel" : { "implType" : "java.util.ArrayList", "interfaceType" : "java.util.List", "listMemberModel" : { "c2jName" : "member", "c2jShape" : "Arn", "deprecated" : false, "documentation" : "", "endpointDiscoveryId" : false, "enumType" : null, "fluentSetterDocumentation"

 : "/\*\*\n@param member \n@return Returns a reference to this object so that method calls can be chained together.\*/",

```
 "fluentSetterMethodName" : "withMember",
 "getterDocumentation" : "/**\n@return */",
 "getterMethodName" : "getMember",
 "getterModel" : {
  "returnType" : "String",
  "documentation" : null
 },
"http": {
  "additionalMarshallingPath" : null,
  "additionalUnmarshallingPath" : null,
  "flattened" : false,
  "greedy" : false,
  "header" : false,
  "isPayload" : false,
  "isStreaming" : false,
  "location" : null,
```

```
 "marshallLocation" : "PAYLOAD",
          "marshallLocationName" : "member",
          "queryString" : false,
          "requiresLength" : false,
          "statusCode" : false,
    "unmarshallLocationName" : "member",
          "uri" : false
         },
         "idempotencyToken" : false,
         "isBinary" : false,
         "jsonValue" : false,
         "list" : false,
         "listModel" : null,
         "map" : false,
         "mapModel" : null,
         "marshallingTargetClass" : "String",
         "marshallingType" : "STRING",
         "name" : "Member",
         "sensitive" : false,
         "setterDocumentation" : "/**\n@param member */",
         "setterMethodName" : "setMember",
         "setterModel" : {
          "timestampFormat" : null,
          "variableDeclarationType" : "String",
          "variableName" : "member",
          "variableType" : "String",
          "documentation" : "",
          "simpleType" : "String",
          "variableSetterType" : "String"
         },
         "shouldEmitLegacyEnumSetter"
 : false,
         "shouldFullyQualify" : false,
         "simple" : true,
         "unmarshallingType" : null,
         "varargSetterDocumentation" : "/**\n@param member \n@return Returns a reference to this object so that
method calls can be chained together.*/",
         "variable" : {
          "timestampFormat" : null,
          "variableDeclarationType" : "String",
          "variableName" : "member",
          "variableType" : "String",
          "documentation" : "",
          "simpleType" : "String",
          "variableSetterType" : "String"
         },
         "xmlNameSpaceUri" : null
```
}, "memberLocationName" : null, "memberType" : "String", "map" : false, "marshallNonAutoConstructedEmptyLists" : false, "memberAdditionalMarshallingPath" : null, "memberAdditionalUnmarshallingPath" : null, "sendEmptyQueryString"

#### : false,

 "simple" : true, "simpleType" : "String", "templateImplType" : "java.util.ArrayList<String>", "templateType" : "java.util.List<String>" }, "map" : false,

"mapModel" : null,

"marshallingTargetClass" : "List",

"marshallingType" : "LIST",

"name" : "GrantArns",

"sensitive" : false,

 "setterDocumentation" : "/\*\*<p>Amazon Resource Names (ARNs) of the grants.</p>\n@param grantArns Amazon Resource Names (ARNs) of the grants.\*/",

```
 "setterMethodName" : "setGrantArns",
```
"setterModel" : {

"timestampFormat" : null,

"variableDeclarationType" : "java.util.List<String>",

"variableName" : "grantArns",

"variableType" : "java.util.List<String>",

"documentation" : "",

"simpleType" : "List<String>",

"variableSetterType" : "java.util.Collection<String>"

},

"shouldEmitLegacyEnumSetter" : false,

"shouldFullyQualify" : false,

"simple" : false,

"unmarshallingType" : null,

"varargSetterDocumentation" : "/\*\*<p>Amazon Resource Names (ARNs) of the

grants.</p>\n<p><br/>>b>NOTE:</b> This method appends the values to the existing list (if any). Use {@link #setGrantArns(java.util.Collection)} or {@link #withGrantArns(java.util.Collection)} if you want to override the existing values. $\langle p \rangle$  n@param grantArns Amazon Resource Names (ARNs) of the grants.\n@return Returns a reference to this object so that method calls can be chained together.\*/",

"variable" : {

"timestampFormat" : null,

"variableDeclarationType" : "java.util.List<String>",

"variableName" : "grantArns",

"variableType" : "java.util.List<String>",

"documentation" : "<p>Amazon Resource Names (ARNs) of the grants.</p>",

```
 "simpleType" : "List<String>",
        "variableSetterType"
 : "java.util.Collection<String>"
      },
      "xmlNameSpaceUri" : null
     },
     "MaxResults" : {
      "c2jName" : "MaxResults",
      "c2jShape" : "MaxSize100",
      "deprecated" : false,
     "documentation" : "<p>Maximum number of results to return in a single call.\langle p \rangle",
      "endpointDiscoveryId" : false,
      "enumType" : null,
      "fluentSetterDocumentation" : "/**<p>Maximum number of results to return in a single call.</p>\n@param
maxResults Maximum number of results to return in a single call.\n@return Returns a reference to this object so that
method calls can be chained together.*/",
```

```
 "fluentSetterMethodName" : "withMaxResults",
```
 "getterDocumentation" : "/\*\*<p>Maximum number of results to return in a single call.</p>\n@return Maximum number of results to return in a single call.\*/",

```
 "getterMethodName" : "getMaxResults",
 "getterModel" : {
  "returnType" : "Integer",
  "documentation" : null
 },
"http": {
```

```
 "additionalMarshallingPath" : null,
```
"additionalUnmarshallingPath" : null,

 "flattened" : false, "greedy" : false,

"header" : false,

"isPayload" : false,

"isStreaming" : false,

"location" : null,

"marshallLocation" : "PAYLOAD",

"marshallLocationName" : "MaxResults",

"queryString" : false,

"requiresLength" : false,

"statusCode" : false,

"unmarshallLocationName" : "MaxResults",

"uri" : false

},

"idempotencyToken" : false,

"isBinary" : false,

"jsonValue" : false,

"list" : false,

"listModel" : null,

"map" : false,

```
 "mapModel" : null,
```
 "marshallingTargetClass" : "Integer", "marshallingType" : "INTEGER", "name" : "MaxResults",

"sensitive"

: false,

 "setterDocumentation" : "/\*\*<p>Maximum number of results to return in a single call.</p>\n@param maxResults Maximum number of results to return in a single call.\*/",

"setterMethodName" : "setMaxResults",

 "setterModel" : { "timestampFormat" : null, "variableDeclarationType" : "Integer", "variableName" : "maxResults", "variableType" : "Integer", "documentation" : "", "simpleType" : "Integer", "variableSetterType" : "Integer" },

"shouldEmitLegacyEnumSetter" : false,

"shouldFullyQualify" : false,

"simple" : true,

"unmarshallingType" : null,

 "varargSetterDocumentation" : "/\*\*<p>Maximum number of results to return in a single call.</p>\n@param maxResults Maximum number of results to return in a single call.\n@return Returns a reference to this object so that method calls can be chained together.\*/",

```
 "variable" : {
   "timestampFormat" : null,
   "variableDeclarationType" : "Integer",
   "variableName" : "maxResults",
   "variableType" : "Integer",
  "documentation" : "<p>Maximum number of results to return in a single call.</p>",
   "simpleType" : "Integer",
   "variableSetterType" : "Integer"
  },
  "xmlNameSpaceUri" : null
 },
 "NextToken" : {
  "c2jName" : "NextToken",
  "c2jShape" : "String",
  "deprecated" : false,
```
"documentation" : "<p>Token for the next set of results.</p>",

"endpointDiscoveryId" : false,

"enumType" : null,

 "fluentSetterDocumentation" : "/\*\*<p>Token for the next set of results.</p>\n@param nextToken Token for the next set of results.\n@return Returns a reference to this object so that method calls can be chained together.\*/",

"fluentSetterMethodName" : "withNextToken",

"getterDocumentation"

```
: "/**<p>Token for the next set of results.</p>\n@return Token for the next set of results.*/",
      "getterMethodName" : "getNextToken",
      "getterModel" : {
       "returnType" : "String",
       "documentation" : null
      },
     "http": {
       "additionalMarshallingPath" : null,
        "additionalUnmarshallingPath" : null,
        "flattened" : false,
        "greedy" : false,
        "header" : false,
        "isPayload" : false,
        "isStreaming" : false,
        "location" : null,
        "marshallLocation" : "PAYLOAD",
        "marshallLocationName" : "NextToken",
        "queryString" : false,
        "requiresLength" : false,
        "statusCode" : false,
        "unmarshallLocationName" : "NextToken",
        "uri" : false
      },
      "idempotencyToken" : false,
      "isBinary" : false,
      "jsonValue" : false,
      "list" : false,
       "listModel" : null,
      "map" : false,
      "mapModel" : null,
      "marshallingTargetClass" : "String",
      "marshallingType" : "STRING",
      "name" : "NextToken",
      "sensitive" : false,
      "setterDocumentation" : "/**<p>Token for the next set of results.</p>\n@param nextToken Token for the next
set of results.*/",
      "setterMethodName" : "setNextToken",
      "setterModel" : {
       "timestampFormat" : null,
        "variableDeclarationType" : "String",
        "variableName" : "nextToken",
        "variableType" : "String",
        "documentation" : "",
       "simpleType" : "String",
        "variableSetterType" : "String"
      },
      "shouldEmitLegacyEnumSetter" : false,
      "shouldFullyQualify" : false,
```
"simple" : true,

"unmarshallingType" : null,

 "varargSetterDocumentation" : "/\*\*<p>Token for the next set of results.</p>\n@param nextToken Token for the next set of results.\n@return Returns a reference to this object so that method calls can be chained together.\*/",

```
 "variable" : {
       "timestampFormat" : null,
       "variableDeclarationType" : "String",
       "variableName" : "nextToken",
       "variableType" : "String",
      "documentation" : "<p>Token for the next set of results.</p>",
       "simpleType" : "String",
       "variableSetterType" : "String"
      },
      "xmlNameSpaceUri" : null
     }
   },
   "packageName" : "com.amazonaws.services.licensemanager.request",
   "requestSignerAware" : false,
   "requestSignerClassFqcn" : null,
   "required" : [ ],
   "shapeName" : "ListDistributedGrantsRequest",
   "signerAware" : false,
   "signerType" : null,
   "unmarshaller" : null,
   "variable" : {
    "timestampFormat" : null,
     "variableDeclarationType" : "ListDistributedGrantsRequest",
    "variableName" :
 "listDistributedGrantsRequest",
     "variableType" : "ListDistributedGrantsRequest",
    "documentation" : null,
    "simpleType" : "ListDistributedGrantsRequest",
    "variableSetterType" : "ListDistributedGrantsRequest"
   },
   "wrapper" : false
  },
  "ListDistributedGrantsResult" : {
   "c2jName" : "ListDistributedGrantsResponse",
   "customization" : {
    "artificialResultWrapper" : null,
    "skipGeneratingMarshaller" : false,
    "skipGeneratingModelClass" : false,
    "skipGeneratingUnmarshaller" : false
   },
   "deprecated" : false,
   "documentation" : "",
   "endpointDiscoveryMembers" : null,
```
"enums" : null,

"errorCode" : null,

"fullyQualifiedName" : "com.amazonaws.services.licensemanager.response.ListDistributedGrantsResult",

"hasHeaderMember" : false,

"hasPayloadMember" : false,

"hasRequiresLengthMember" : false,

"hasStatusCodeMember" : false,

"hasStreamingMember"

### : false,

"marshaller" : null,

```
 "members" : [ {
```
"c2jName" : "Grants",

```
 "c2jShape" : "GrantList",
```
"deprecated" : false,

"documentation" : "<p>Distributed grant details.</p>",

"endpointDiscoveryId" : false,

"enumType" : null,

 "fluentSetterDocumentation" : "/\*\*<p>Distributed grant details.</p>\n@param grants Distributed grant details.\n@return Returns a reference to this object so that method calls can be chained together.\*/",

```
 "fluentSetterMethodName" : "withGrants",
```

```
 "getterDocumentation" : "/**<p>Distributed grant details.</p>\n@return Distributed grant details.*/",
 "getterMethodName" : "getGrants",
```

```
 "getterModel" : {
```

```
 "returnType" : "java.util.List<Grant>",
```

```
 "documentation" : null
```
### },

```
"http": {
```
"additionalMarshallingPath" : null,

"additionalUnmarshallingPath" : null,

"flattened" : false,

"greedy" : false,

"header"

### : false,

```
 "isPayload" : false,
  "isStreaming" : false,
  "location" : null,
  "marshallLocation" : "PAYLOAD",
  "marshallLocationName" : "Grants",
  "queryString" : false,
  "requiresLength" : false,
  "statusCode" : false,
  "unmarshallLocationName" : "Grants",
  "uri" : false
 },
 "idempotencyToken" : false,
 "isBinary" : false,
 "jsonValue" : false,
 "list" : true,
```
 "listModel" : { "implType" : "java.util.ArrayList", "interfaceType" : "java.util.List", "listMemberModel" : { "c2jName" : "member", "c2jShape" : "Grant", "deprecated" : false, "documentation" : "", "endpointDiscoveryId" : false, "enumType" : null, "fluentSetterDocumentation" : "/\*\*\n@param member \n@return Returns a reference to this object so that method calls can be chained together.\*/", "fluentSetterMethodName" : "withMember", "getterDocumentation" : "/\*\*\n@return \*/", "getterMethodName" : "getMember", "getterModel" : { "returnType" : "Grant", "documentation" : null }, " $http"$ : { "additionalMarshallingPath" : null, "additionalUnmarshallingPath" : null, "flattened" : false, "greedy" : false, "header" : false, "isPayload" : false, "isStreaming" : false, "location" : null, "marshallLocation" : "PAYLOAD", "marshallLocationName" : "member", "queryString" : false, "requiresLength" : false, "statusCode" : false, "unmarshallLocationName" : "member", "uri" : false }, "idempotencyToken" : false, "isBinary" : false, "jsonValue" : false, "list" : false, "listModel" : null,

```
 Open Source Used In appDynamics_cSaaS_EUM_Api_Server 24.4.0.next 5299
```
 "map" : false, "mapModel" : null,

 "name" : "Member", "sensitive" : false,

 "marshallingTargetClass" : "StructuredPojo", "marshallingType" : "STRUCTURED",

```
 "setterDocumentation" : "/**\n@param member */",
       "setterMethodName" : "setMember",
       "setterModel" : {
        "timestampFormat" : null,
        "variableDeclarationType" : "Grant",
        "variableName" : "member",
        "variableType" : "Grant",
        "documentation" : "",
        "simpleType" : "Grant",
        "variableSetterType" : "Grant"
       },
       "shouldEmitLegacyEnumSetter" : false,
       "shouldFullyQualify" : false,
       "simple" : false,
       "unmarshallingType" : null,
       "varargSetterDocumentation" : "/**\n@param member \n@return Returns a reference
 to this object so that method calls can be chained together.*/",
       "variable" : {
        "timestampFormat" : null,
        "variableDeclarationType" : "Grant",
        "variableName" : "member",
        "variableType" : "Grant",
        "documentation" : "",
        "simpleType" : "Grant",
        "variableSetterType" : "Grant"
       },
       "xmlNameSpaceUri" : null
      },
      "memberLocationName" : null,
      "memberType" : "Grant",
      "map" : false,
      "marshallNonAutoConstructedEmptyLists" : false,
      "memberAdditionalMarshallingPath" : null,
      "memberAdditionalUnmarshallingPath" : null,
      "sendEmptyQueryString" : false,
      "simple" : false,
      "simpleType" : "Grant",
      "templateImplType" : "java.util.ArrayList<Grant>",
      "templateType" : "java.util.List<Grant>"
    },
    "map" : false,
    "mapModel" : null,
    "marshallingTargetClass"
 : "List",
    "marshallingType" : "LIST",
    "name" : "Grants",
    "sensitive" : false,
    "setterDocumentation" : "/**<p>Distributed grant details.</p>\n@param grants Distributed grant details.*/",
```
 "setterMethodName" : "setGrants", "setterModel" : { "timestampFormat" : null, "variableDeclarationType" : "java.util.List<Grant>", "variableName" : "grants",

"variableType" : "java.util.List<Grant>",

"documentation" : "",

"simpleType" : "List<Grant>",

"variableSetterType" : "java.util.Collection<Grant>"

},

"shouldEmitLegacyEnumSetter" : false,

"shouldFullyQualify" : false,

"simple" : false,

"unmarshallingType" : null,

"varargSetterDocumentation" : "/\*\*<p>Distributed grant details.</p>\n<p>>NOTE:</b>This method appends the values to the existing list (if any). Use  $\{\omega\}$  ink #setGrants(java.util.Collection)} or  $\{\omega\}$  ink #withGrants(java.util.Collection)}

if you want to override the existing values. $\langle p \rangle \n\in \mathbb{Q}$  param grants Distributed grant details. $\ln \omega$  return Returns a reference to this object so that method calls can be chained together.\*/",

 "variable" : { "timestampFormat" : null,

"variableDeclarationType" : "java.util.List<Grant>",

"variableName" : "grants",

"variableType" : "java.util.List<Grant>",

"documentation" : "<p>Distributed grant details.</p>",

"simpleType" : "List<Grant>",

"variableSetterType" : "java.util.Collection<Grant>"

},

"xmlNameSpaceUri" : null

### }, {

"c2jName" : "NextToken",

"c2jShape" : "String",

"deprecated" : false,

"documentation" : "<p>Token for the next set of results.</p>",

"endpointDiscoveryId" : false,

"enumType" : null,

"fluentSetterDocumentation" : "/\*\*<p>Token for the next set of results.</p>\n@param nextToken Token for the

next

set of results.\n@return Returns a reference to this object so that method calls can be chained together.\*/",

"fluentSetterMethodName" : "withNextToken",

 "getterDocumentation" : "/\*\*<p>Token for the next set of results.</p>\n@return Token for the next set of results.\*/",

 "getterMethodName" : "getNextToken", "getterModel" : {

```
 "returnType" : "String",
```
"documentation" : null

```
 },
```
" $http"$ : {

 "additionalMarshallingPath" : null, "additionalUnmarshallingPath" : null, "flattened" : false, "greedy" : false, "header" : false, "isPayload" : false, "isStreaming" : false, "location" : null, "marshallLocation" : "PAYLOAD", "marshallLocationName" : "NextToken", "queryString" : false, "requiresLength" : false, "statusCode" : false, "unmarshallLocationName" : "NextToken", "uri" : false }, "idempotencyToken" : false, "isBinary" : false, "jsonValue" : false, "list" : false, "listModel" : null, "map" : false, "mapModel" : null, "marshallingTargetClass" : "String", "marshallingType" : "STRING", "name" : "NextToken", "sensitive" : false, "setterDocumentation" : "/\*\*<p>Token for the next set of results.</p>\n@param nextToken Token for the next set of results.\*/", "setterMethodName" : "setNextToken", "setterModel" : { "timestampFormat" : null, "variableDeclarationType" : "String", "variableName" : "nextToken", "variableType" : "String", "documentation" : "", "simpleType" : "String", "variableSetterType" : "String" }, "shouldEmitLegacyEnumSetter" : false, "shouldFullyQualify" : false, "simple" : true, "unmarshallingType" : null, "varargSetterDocumentation" : "/\*\*<p>Token for the next set of results.</p>\n@param nextToken Token for the next set of results.\n@return

Returns a reference to this object so that method calls can be chained together.\*/",

"variable" : {

"timestampFormat" : null,

```
 "variableDeclarationType" : "String",
      "variableName" : "nextToken",
      "variableType" : "String",
     "documentation" : "<p>Token for the next set of results.</p>",
      "simpleType" : "String",
      "variableSetterType" : "String"
     },
     "xmlNameSpaceUri" : null
    } ],
    "membersAsMap" : {
     "Grants" : {
      "c2jName" : "Grants",
      "c2jShape" : "GrantList",
      "deprecated" : false,
      "documentation" : "<p>Distributed grant details.</p>",
      "endpointDiscoveryId" : false,
      "enumType" : null,
      "fluentSetterDocumentation" : "/**<p>Distributed grant details.</p>\n@param grants Distributed grant
details.\n@return
 Returns a reference to this object so that method calls can be chained together.*/",
      "fluentSetterMethodName" : "withGrants",
      "getterDocumentation" : "/**<p>Distributed grant details.</p>\n@return Distributed grant details.*/",
      "getterMethodName" : "getGrants",
      "getterModel" : {
       "returnType" : "java.util.List<Grant>",
       "documentation" : null
      },
     "http": {
       "additionalMarshallingPath" : null,
        "additionalUnmarshallingPath" : null,
        "flattened" : false,
        "greedy" : false,
        "header" : false,
        "isPayload" : false,
        "isStreaming" : false,
        "location" : null,
        "marshallLocation" : "PAYLOAD",
        "marshallLocationName" : "Grants",
        "queryString" : false,
        "requiresLength" : false,
        "statusCode" : false,
        "unmarshallLocationName" : "Grants",
 "uri" : false
      },
      "idempotencyToken" : false,
      "isBinary" : false,
```

```
 "jsonValue" : false,
```

```
 "list" : true,
      "listModel" : {
        "implType" : "java.util.ArrayList",
        "interfaceType" : "java.util.List",
        "listMemberModel" : {
         "c2jName" : "member",
         "c2jShape" : "Grant",
         "deprecated" : false,
         "documentation" : "",
         "endpointDiscoveryId" : false,
         "enumType" : null,
         "fluentSetterDocumentation" : "/**\n@param member \n@return Returns a reference to this object so that
method calls can be chained together.*/",
         "fluentSetterMethodName" : "withMember",
         "getterDocumentation" : "/**\n@return */",
         "getterMethodName" : "getMember",
         "getterModel" : {
          "returnType" : "Grant",
          "documentation" : null
         },
        "http": {
           "additionalMarshallingPath" : null,
          "additionalUnmarshallingPath" : null,
          "flattened" : false,
          "greedy" : false,
          "header" : false,
          "isPayload" : false,
          "isStreaming" : false,
          "location" : null,
          "marshallLocation" : "PAYLOAD",
          "marshallLocationName" : "member",
          "queryString" : false,
          "requiresLength" : false,
          "statusCode" : false,
          "unmarshallLocationName" : "member",
          "uri" : false
         },
         "idempotencyToken" : false,
         "isBinary" : false,
         "jsonValue" : false,
         "list" : false,
         "listModel" : null,
         "map" : false,
         "mapModel" : null,
         "marshallingTargetClass" : "StructuredPojo",
         "marshallingType" : "STRUCTURED",
         "name"
```
### : "Member",

```
 "sensitive" : false,
         "setterDocumentation" : "/**\n@param member */",
         "setterMethodName" : "setMember",
         "setterModel" : {
          "timestampFormat" : null,
          "variableDeclarationType" : "Grant",
          "variableName" : "member",
          "variableType" : "Grant",
          "documentation" : "",
          "simpleType" : "Grant",
          "variableSetterType" : "Grant"
         },
         "shouldEmitLegacyEnumSetter" : false,
         "shouldFullyQualify" : false,
         "simple" : false,
         "unmarshallingType" : null,
         "varargSetterDocumentation" : "/**\n@param member \n@return Returns a reference to this object so that
method calls can be chained together.*/",
         "variable" : {
          "timestampFormat" : null,
          "variableDeclarationType" : "Grant",
          "variableName"
 : "member",
          "variableType" : "Grant",
          "documentation" : "",
          "simpleType" : "Grant",
          "variableSetterType" : "Grant"
         },
         "xmlNameSpaceUri" : null
       },
       "memberLocationName" : null,
        "memberType" : "Grant",
       "map" : false,
       "marshallNonAutoConstructedEmptyLists" : false,
        "memberAdditionalMarshallingPath" : null,
       "memberAdditionalUnmarshallingPath" : null,
       "sendEmptyQueryString" : false,
       "simple" : false,
       "simpleType" : "Grant",
       "templateImplType" : "java.util.ArrayList<Grant>",
       "templateType" : "java.util.List<Grant>"
      },
      "map" : false,
      "mapModel" : null,
      "marshallingTargetClass" : "List",
      "marshallingType" : "LIST",
      "name" : "Grants",
```
"sensitive" : false,

"setterDocumentation" : "/\*\*<p>Distributed

grant details.</p>\n@param grants Distributed grant details.\*/",

"setterMethodName" : "setGrants",

"setterModel" : {

"timestampFormat" : null,

"variableDeclarationType" : "java.util.List<Grant>",

"variableName" : "grants",

"variableType" : "java.util.List<Grant>",

"documentation" : "",

"simpleType" : "List<Grant>",

"variableSetterType" : "java.util.Collection<Grant>"

},

"shouldEmitLegacyEnumSetter" : false,

"shouldFullyQualify" : false,

"simple" : false,

"unmarshallingType" : null,

 "varargSetterDocumentation" : "/\*\*<p>Distributed grant details.</p>\n<p><b>NOTE:</b> This method appends the values to the existing list (if any). Use  $\{\omega\}$  ink #setGrants(java.util.Collection)} or  $\{\omega\}$  ink #withGrants(java.util.Collection)} if you want to override the existing values.</p>\n@param grants Distributed grant details.\n@return

Returns a reference to this object so that method calls can be chained together.\*/",

"variable" : {

"timestampFormat" : null,

"variableDeclarationType" : "java.util.List<Grant>",

"variableName" : "grants",

"variableType" : "java.util.List<Grant>",

"documentation" : "<p>Distributed grant details.</p>",

"simpleType" : "List<Grant>",

"variableSetterType" : "java.util.Collection<Grant>"

},

"xmlNameSpaceUri" : null

},

"NextToken" : {

"c2jName" : "NextToken",

"c2jShape" : "String",

"deprecated" : false,

"documentation" : "<p>Token for the next set of results.</p>",

"endpointDiscoveryId" : false,

"enumType" : null,

 "fluentSetterDocumentation" : "/\*\*<p>Token for the next set of results.</p>\n@param nextToken Token for the next set of results.\n@return Returns a reference to this object so that method calls can be chained together.\*/",

"fluentSetterMethodName" : "withNextToken",

 "getterDocumentation" : "/\*\*<p>Token for the next set of results.</p>\n@return Token for the next set of results.\*/",

 "getterMethodName" : "getNextToken", "getterModel" : {

 "returnType" : "String", "documentation" : null }, " $http"$ : { "additionalMarshallingPath" : null, "additionalUnmarshallingPath" : null, "flattened" : false, "greedy" : false, "header" : false, "isPayload" : false, "isStreaming" : false, "location" : null, "marshallLocation" : "PAYLOAD", "marshallLocationName" : "NextToken", "queryString" : false, "requiresLength" : false, "statusCode" : false, "unmarshallLocationName" : "NextToken", "uri" : false }, "idempotencyToken" : false, "isBinary" : false, "jsonValue" : false, "list" : false, "listModel" : null, "map" : false, "mapModel" : null, "marshallingTargetClass" : "String", "marshallingType" : "STRING", "name" : "NextToken", "sensitive" : false, "setterDocumentation" : "/\*\*<p>Token for the next set of results.</p>\n@param nextToken Token for the next set of results.\*/", "setterMethodName" : "setNextToken", "setterModel" : { "timestampFormat" : null, "variableDeclarationType" : "String", "variableName" : "nextToken", "variableType" : "String", "documentation" : "", "simpleType" : "String", "variableSetterType" : "String" }, "shouldEmitLegacyEnumSetter" : false, "shouldFullyQualify" : false, "simple" : true, "unmarshallingType"

: null,

 "varargSetterDocumentation" : "/\*\*<p>Token for the next set of results.</p>\n@param nextToken Token for the next set of results.\n@return Returns a reference to this object so that method calls can be chained together.\*/",

```
 "variable" : {
       "timestampFormat" : null,
       "variableDeclarationType" : "String",
       "variableName" : "nextToken",
       "variableType" : "String",
      "documentation" : "<p>Token for the next set of results.</p>",
       "simpleType" : "String",
       "variableSetterType" : "String"
      },
      "xmlNameSpaceUri" : null
     }
   },
   "packageName" : "com.amazonaws.services.licensemanager.response",
   "requestSignerAware" : false,
   "requestSignerClassFqcn" : null,
   "required" : [ ],
   "shapeName" : "ListDistributedGrantsResult",
   "signerAware" : false,
   "signerType" : null,
   "unmarshaller" : {
    "flattened" : false,
    "resultWrapper"
 : null
   },
   "variable" : {
    "timestampFormat" : null,
     "variableDeclarationType" : "ListDistributedGrantsResult",
     "variableName" : "listDistributedGrantsResult",
    "variableType" : "ListDistributedGrantsResult",
     "documentation" : null,
    "simpleType" : "ListDistributedGrantsResult",
    "variableSetterType" : "ListDistributedGrantsResult"
   },
   "wrapper" : false
  },
  "ListFailuresForLicenseConfigurationOperationsRequest" : {
   "c2jName" : "ListFailuresForLicenseConfigurationOperationsRequest",
   "customization" : {
    "artificialResultWrapper" : null,
    "skipGeneratingMarshaller" : false,
    "skipGeneratingModelClass" : false,
    "skipGeneratingUnmarshaller" : false
   },
   "deprecated" : false,
   "documentation" : "",
```
"endpointDiscoveryMembers" : null,

"enums" : null,

"errorCode" : null,

"fullyQualifiedName" :

"com.amazonaws.services.licensemanager.request.ListFailuresForLicenseConfigurationOperationsRequest",

"hasHeaderMember" : false,

```
 "hasPayloadMember" : false,
```
"hasRequiresLengthMember" : false,

"hasStatusCodeMember" : false,

"hasStreamingMember" : false,

"marshaller" : {

"action" : "ListFailuresForLicenseConfigurationOperations",

"locationName" : null,

"requestUri" : "/",

"target" : "AWSLicenseManager.ListFailuresForLicenseConfigurationOperations",

"verb" : "POST",

"xmlNameSpaceUri" : null

},

"members" : [ {

"c2jName" : "LicenseConfigurationArn",

"c2jShape" : "String",

"deprecated" : false,

"documentation" : "<p>Amazon Resource Name of the license configuration.</p>",

"endpointDiscoveryId" : false,

"enumType" : null,

 "fluentSetterDocumentation" : "/\*\*<p>Amazon Resource Name of the license configuration.</p>\n@param licenseConfigurationArn Amazon Resource Name of the

license configuration.\n@return Returns a reference to this object so that method calls can be chained together.\*/", "fluentSetterMethodName" : "withLicenseConfigurationArn",

```
 "getterDocumentation" : "/**<p>Amazon Resource Name of the license configuration.</p>\n@return Amazon
Resource Name of the license configuration.*/",
```
"getterMethodName" : "getLicenseConfigurationArn",

```
 "getterModel" : {
```
"returnType" : "String",

"documentation" : null

```
 },
```
" $http"$ : {

"additionalMarshallingPath" : null,

"additionalUnmarshallingPath" : null,

"flattened" : false,

"greedy" : false,

"header" : false,

"isPayload" : false,

"isStreaming" : false,

"location" : null,

"marshallLocation" : "PAYLOAD",

"marshallLocationName" : "LicenseConfigurationArn",

```
 "queryString" : false,
```

```
 "requiresLength" : false,
      "statusCode" : false,
       "unmarshallLocationName" : "LicenseConfigurationArn",
      "uri" : false
     },
     "idempotencyToken" : false,
     "isBinary" : false,
     "jsonValue" : false,
     "list" : false,
     "listModel" : null,
     "map" : false,
     "mapModel" : null,
     "marshallingTargetClass" : "String",
     "marshallingType" : "STRING",
     "name" : "LicenseConfigurationArn",
     "sensitive" : false,
     "setterDocumentation" : "/**<p>Amazon Resource Name of the license configuration.</p>\n@param
licenseConfigurationArn Amazon Resource Name of the license configuration.*/",
     "setterMethodName" : "setLicenseConfigurationArn",
     "setterModel" : {
      "timestampFormat" : null,
      "variableDeclarationType" : "String",
      "variableName" : "licenseConfigurationArn",
      "variableType" : "String",
      "documentation" : "",
      "simpleType" : "String",
      "variableSetterType" : "String"
      },
     "shouldEmitLegacyEnumSetter" : false,
     "shouldFullyQualify" : false,
     "simple" : true,
     "unmarshallingType" : null,
     "varargSetterDocumentation" : "/**<p>Amazon Resource Name of the license configuration.</p>\n@param
licenseConfigurationArn Amazon Resource Name of the license configuration.\n@return Returns a reference to this
object so that method calls can be chained together.*/",
     "variable" : {
      "timestampFormat" : null,
      "variableDeclarationType" : "String",
      "variableName" : "licenseConfigurationArn",
      "variableType" : "String",
     "documentation" : "<p>Amazon Resource Name of the license configuration.</p>",
      "simpleType" : "String",
      "variableSetterType" : "String"
     },
     "xmlNameSpaceUri" : null
```
}, {

```
 "c2jName" : "MaxResults",
```

```
 "c2jShape" : "BoxInteger",
```
"deprecated" : false,

"documentation" : "<p>Maximum number

of results to return in a single call. $\langle p \rangle$ ",

"endpointDiscoveryId" : false,

"enumType" : null,

"fluentSetterDocumentation" : "/\*\*< $p >$ Maximum number of results to return in a single call.</p> $\sim$ |n@param maxResults Maximum number of results to return in a single call.\n@return Returns a reference to this object so that method calls can be chained together.\*/",

"fluentSetterMethodName" : "withMaxResults",

"getterDocumentation" : "/\*\*<p>Maximum number of results to return in a single call. $\langle p \rangle$ \n@return Maximum number of results to return in a single call.\*/",

```
 "getterMethodName" : "getMaxResults",
```

```
 "getterModel" : {
```
"returnType" : "Integer",

"documentation" : null

},

" $http"$ : {

"additionalMarshallingPath" : null,

"additionalUnmarshallingPath" : null,

"flattened" : false,

"greedy" : false,

"header" : false,

"isPayload" : false,

"isStreaming"

: false,

```
 "location" : null,
 "marshallLocation" : "PAYLOAD",
 "marshallLocationName" : "MaxResults",
 "queryString" : false,
```
"requiresLength" : false,

"statusCode" : false,

"unmarshallLocationName" : "MaxResults",

"uri" : false

},

"idempotencyToken" : false,

```
 "isBinary" : false,
```
"jsonValue" : false,

"list" : false,

"listModel" : null,

"map" : false,

"mapModel" : null,

"marshallingTargetClass" : "Integer",

"marshallingType" : "INTEGER",

"name" : "MaxResults",

"sensitive" : false,

"setterDocumentation" : "/\*\*<p>Maximum number of results to return in a single call. $\langle p \rangle$ |n@param maxResults Maximum number of results to return in a single call.\*/",

"setterMethodName" : "setMaxResults",

```
 "setterModel" : {
  "timestampFormat" : null,
  "variableDeclarationType" : "Integer",
```

```
 "variableName" : "maxResults",
```

```
 "variableType" : "Integer",
```

```
 "documentation" : "",
 "simpleType" : "Integer",
```

```
 "variableSetterType" : "Integer"
```
},

"shouldEmitLegacyEnumSetter" : false,

"shouldFullyQualify" : false,

"simple" : true,

"unmarshallingType" : null,

 "varargSetterDocumentation" : "/\*\*<p>Maximum number of results to return in a single call.</p>\n@param maxResults Maximum number of results to return in a single call.\n@return Returns a reference to this object so that method calls can be chained together.\*/",

```
 "variable" : {
  "timestampFormat" : null,
  "variableDeclarationType" : "Integer",
  "variableName" : "maxResults",
  "variableType" : "Integer",
 "documentation" : "<p>Maximum number of results to return in a single call.\langle p \rangle",
  "simpleType" : "Integer",
  "variableSetterType" : "Integer"
 },
```

```
 "xmlNameSpaceUri"
```
# : null

## }, {

```
 "c2jName" : "NextToken",
```

```
 "c2jShape" : "String",
```
"deprecated" : false,

"documentation" : "<p>Token for the next set of results.</p>",

"endpointDiscoveryId" : false,

"enumType" : null,

 "fluentSetterDocumentation" : "/\*\*<p>Token for the next set of results.</p>\n@param nextToken Token for the next set of results.\n@return Returns a reference to this object so that method calls can be chained together.\*/",

"fluentSetterMethodName" : "withNextToken",

 "getterDocumentation" : "/\*\*<p>Token for the next set of results.</p>\n@return Token for the next set of results.\*/",

"getterMethodName" : "getNextToken",

```
 "getterModel" : {
```

```
 "returnType" : "String",
```

```
 "documentation" : null
```

```
 },
```

```
"http": {
```

```
 "additionalMarshallingPath" : null,
```

```
 "additionalUnmarshallingPath" : null,
```

```
 "flattened" : false,
      "greedy" : false,
      "header"
 : false,
      "isPayload" : false,
      "isStreaming" : false,
      "location" : null,
      "marshallLocation" : "PAYLOAD",
      "marshallLocationName" : "NextToken",
      "queryString" : false,
      "requiresLength" : false,
      "statusCode" : false,
      "unmarshallLocationName" : "NextToken",
      "uri" : false
     },
     "idempotencyToken" : false,
     "isBinary" : false,
     "jsonValue" : false,
     "list" : false,
     "listModel" : null,
     "map" : false,
     "mapModel" : null,
     "marshallingTargetClass" : "String",
     "marshallingType" : "STRING",
     "name" : "NextToken",
     "sensitive" : false,
     "setterDocumentation" : "/**<p>Token for the next set of results.</p>\n@param nextToken Token for the next
set of results.*/",
     "setterMethodName" : "setNextToken",
     "setterModel" : {
      "timestampFormat" : null,
      "variableDeclarationType" : "String",
       "variableName" : "nextToken",
      "variableType" : "String",
      "documentation" : "",
      "simpleType" : "String",
      "variableSetterType" : "String"
     },
     "shouldEmitLegacyEnumSetter" : false,
     "shouldFullyQualify" : false,
     "simple" : true,
     "unmarshallingType" : null,
     "varargSetterDocumentation" : "/**<p>Token for the next set of results.</p>\n@param nextToken Token for
the next set of results.\n@return Returns a reference to this object so that method calls can be chained together.*/",
     "variable" : {
      "timestampFormat" : null,
```

```
 "variableDeclarationType" : "String",
```

```
 "variableName" : "nextToken",
```

```
 "variableType" : "String",
 "documentation" : "<p>Token for the next set of results.</p>",
  "simpleType" : "String",
  "variableSetterType" : "String"
 },
 "xmlNameSpaceUri" : null
```
} ],

```
 "membersAsMap" : {
```

```
 "LicenseConfigurationArn" : {
```
"c2jName" : "LicenseConfigurationArn",

```
 "c2jShape" : "String",
```
"deprecated" : false,

"documentation" : "<p>Amazon Resource Name of the license configuration.</p>",

"endpointDiscoveryId" : false,

```
 "enumType" : null,
```

```
 "fluentSetterDocumentation" : "/**<p>Amazon Resource Name of the license configuration.</p>\n@param
licenseConfigurationArn Amazon Resource Name of the license configuration.\n@return Returns a reference to this
object so that method calls can be chained together.*/",
```
"fluentSetterMethodName" : "withLicenseConfigurationArn",

 "getterDocumentation" : "/\*\*<p>Amazon Resource Name of the license configuration.</p>\n@return Amazon Resource Name of the license configuration.\*/",

```
 "getterMethodName" : "getLicenseConfigurationArn",
      "getterModel" : {
       "returnType" : "String",
       "documentation" : null
      },
      "http"
 : {
       "additionalMarshallingPath" : null,
       "additionalUnmarshallingPath" : null,
       "flattened" : false,
       "greedy" : false,
       "header" : false,
       "isPayload" : false,
       "isStreaming" : false,
       "location" : null,
       "marshallLocation" : "PAYLOAD",
       "marshallLocationName" : "LicenseConfigurationArn",
       "queryString" : false,
       "requiresLength" : false,
       "statusCode" : false,
       "unmarshallLocationName" : "LicenseConfigurationArn",
       "uri" : false
      },
      "idempotencyToken" : false,
      "isBinary" : false,
      "jsonValue" : false,
```

```
 "list" : false,
 "listModel" : null,
 "map" : false,
 "mapModel" : null,
 "marshallingTargetClass" : "String",
 "marshallingType" : "STRING",
 "name" : "LicenseConfigurationArn",
 "sensitive" : false,
```
 "setterDocumentation" : "/\*\*<p>Amazon Resource Name of the license configuration.</p>\n@param licenseConfigurationArn Amazon Resource Name of the license configuration.\*/",

"setterMethodName" : "setLicenseConfigurationArn",

"setterModel" : {

"timestampFormat" : null,

"variableDeclarationType" : "String",

"variableName" : "licenseConfigurationArn",

"variableType" : "String",

"documentation" : "",

"simpleType" : "String",

"variableSetterType" : "String"

},

"shouldEmitLegacyEnumSetter" : false,

"shouldFullyQualify" : false,

"simple" : true,

"unmarshallingType" : null,

 "varargSetterDocumentation" : "/\*\*<p>Amazon Resource Name of the license configuration.</p>\n@param licenseConfigurationArn Amazon Resource Name of the license configuration.\n@return Returns a reference to this object so that method calls can be chained together.\*/",

```
 "variable" : {
   "timestampFormat" : null,
   "variableDeclarationType" : "String",
   "variableName" : "licenseConfigurationArn",
   "variableType" : "String",
   "documentation" : "<p>Amazon Resource Name of the license configuration.</p>",
   "simpleType" : "String",
   "variableSetterType" : "String"
  },
  "xmlNameSpaceUri" : null
 },
 "MaxResults" : {
  "c2jName" : "MaxResults",
  "c2jShape" : "BoxInteger",
  "deprecated" : false,
 "documentation" : "<p>Maximum number of results to return in a single call.</p>",
  "endpointDiscoveryId" : false,
  "enumType" : null,
  "fluentSetterDocumentation" : "/**<p>Maximum number of results to return in a single call.</p>\n@param
```
maxResults Maximum number of results to return in a single call.\n@return Returns a reference to this object so that

```
method calls can be chained together.*/",
```
"statusCode" : false,

"idempotencyToken" : false,

 "name" : "MaxResults", "sensitive" : false,

"setterModel" : {

"timestampFormat" : null,

 "marshallingTargetClass" : "Integer", "marshallingType" : "INTEGER",

"setterMethodName" : "setMaxResults",

 "variableDeclarationType" : "Integer", "variableName" : "maxResults", "variableType" : "Integer", "documentation" : "", "simpleType" : "Integer",

maxResults Maximum number of results to return in a single call.\*/",

"uri" : false

 "isBinary" : false, "jsonValue" : false,

 "list" : false, "listModel" : null, "map" : false, "mapModel" : null,

},

"unmarshallLocationName" : "MaxResults",

```
 "fluentSetterMethodName" : "withMaxResults",
     "getterDocumentation" : "/**<p>Maximum number of results to return in a single call.</p>\n@return
Maximum number of results to return in a single call.*/",
      "getterMethodName" : "getMaxResults",
      "getterModel" : {
       "returnType" : "Integer",
       "documentation" : null
      },
     "http": {
       "additionalMarshallingPath" : null,
        "additionalUnmarshallingPath" : null,
        "flattened" : false,
        "greedy" : false,
        "header" : false,
        "isPayload" : false,
        "isStreaming" : false,
        "location" : null,
        "marshallLocation" : "PAYLOAD",
        "marshallLocationName" : "MaxResults",
        "queryString" : false,
        "requiresLength" : false,
```

```
 Open Source Used In appDynamics_cSaaS_EUM_Api_Server 24.4.0.next 5316
```
"setterDocumentation" : "/\*\*<p>Maximum number of results to return in a single call.</p>\n@param

```
 "variableSetterType" : "Integer"
```

```
 },
```
"shouldEmitLegacyEnumSetter" : false,

"shouldFullyQualify" : false,

"simple" : true,

"unmarshallingType" : null,

 "varargSetterDocumentation" : "/\*\*<p>Maximum number of results to return in a single call.</p>\n@param maxResults Maximum number of results to return in a single call.\n@return Returns a reference to this object so that method calls can be chained together.\*/",

"variable" : {

```
 "timestampFormat" : null,
 "variableDeclarationType" : "Integer",
 "variableName" : "maxResults",
 "variableType" : "Integer",
"documentation" : "<p>Maximum number of results to return in a single call.</p>",
 "simpleType" : "Integer",
 "variableSetterType" : "Integer"
```
## },

"xmlNameSpaceUri" : null

# },

```
 "NextToken" : {
  "c2jName" : "NextToken",
```
"c2jShape" : "String",

"deprecated" : false,

```
"documentation" : "<p>Token for the next set of results.</p>",
```
"endpointDiscoveryId" :

## false,

"enumType" : null,

 "fluentSetterDocumentation" : "/\*\*<p>Token for the next set of results.</p>\n@param nextToken Token for the next set of results.\n@return Returns a reference to this object so that method calls can be chained together.\*/",

"fluentSetterMethodName" : "withNextToken",

```
 "getterDocumentation" : "/**<p>Token for the next set of results.</p>\n@return Token for the next set of
results.*/",
```
"getterMethodName" : "getNextToken",

```
 "getterModel" : {
```

```
 "returnType" : "String",
```
"documentation" : null

```
 },
```

```
 "http" : {
```
"additionalMarshallingPath" : null,

"additionalUnmarshallingPath" : null,

```
 "flattened" : false,
```
"greedy" : false,

"header" : false,

```
 "isPayload" : false,
```
 "isStreaming" : false, "location" : null,

"marshallLocation" : "PAYLOAD",

 "marshallLocationName" : "NextToken", "queryString" : false, "requiresLength" : false, "statusCode" : false, "unmarshallLocationName" : "NextToken", "uri" : false }, "idempotencyToken" : false, "isBinary" : false, "jsonValue" : false, "list" : false, "listModel" : null, "map" : false, "mapModel" : null, "marshallingTargetClass" : "String", "marshallingType" : "STRING", "name" : "NextToken", "sensitive" : false, "setterDocumentation" : "/\*\*<p>Token for the next set of results.</p>\n@param nextToken Token for the next set of results.\*/", "setterMethodName" : "setNextToken", "setterModel" : { "timestampFormat" : null, "variableDeclarationType" : "String", "variableName" : "nextToken", "variableType" : "String", "documentation" : "", "simpleType" : "String", "variableSetterType" : "String" }, "shouldEmitLegacyEnumSetter" : false, "shouldFullyQualify" : false, "simple" : true, "unmarshallingType" : null, "varargSetterDocumentation" : "/\*\*<p>Token for the next set of results.</p>\n@param nextToken Token for the next set of results.\n@return Returns a reference to this object so that method calls can be chained together.\*/",

```
 "variable" : {
```

```
 "timestampFormat" : null,
  "variableDeclarationType" : "String",
  "variableName" : "nextToken",
  "variableType" : "String",
 "documentation" : "<p>Token for the next set of results.</p>",
  "simpleType" : "String",
  "variableSetterType" : "String"
 },
```

```
 "xmlNameSpaceUri" : null
```

```
 }
   },
   "packageName" : "com.amazonaws.services.licensemanager.request",
   "requestSignerAware" : false,
   "requestSignerClassFqcn"
 : null,
   "required" : [ "LicenseConfigurationArn" ],
   "shapeName" : "ListFailuresForLicenseConfigurationOperationsRequest",
   "signerAware" : false,
   "signerType" : null,
   "unmarshaller" : null,
   "variable" : {
     "timestampFormat" : null,
     "variableDeclarationType" : "ListFailuresForLicenseConfigurationOperationsRequest",
     "variableName" : "listFailuresForLicenseConfigurationOperationsRequest",
     "variableType" : "ListFailuresForLicenseConfigurationOperationsRequest",
     "documentation" : null,
     "simpleType" : "ListFailuresForLicenseConfigurationOperationsRequest",
     "variableSetterType" : "ListFailuresForLicenseConfigurationOperationsRequest"
   },
   "wrapper" : false
  },
  "ListFailuresForLicenseConfigurationOperationsResult" : {
   "c2jName" : "ListFailuresForLicenseConfigurationOperationsResponse",
   "customization" : {
     "artificialResultWrapper" : null,
  "skipGeneratingMarshaller" : false,
     "skipGeneratingModelClass" : false,
    "skipGeneratingUnmarshaller" : false
   },
   "deprecated" : false,
   "documentation" : "",
   "endpointDiscoveryMembers" : null,
   "enums" : null,
   "errorCode" : null,
   "fullyQualifiedName" :
"com.amazonaws.services.licensemanager.response.ListFailuresForLicenseConfigurationOperationsResult",
   "hasHeaderMember" : false,
   "hasPayloadMember" : false,
   "hasRequiresLengthMember" : false,
   "hasStatusCodeMember" : false,
   "hasStreamingMember" : false,
   "marshaller" : null,
   "members" : [ {
     "c2jName" : "LicenseOperationFailureList",
     "c2jShape" : "LicenseOperationFailureList",
```

```
 "deprecated" : false,
```
"documentation" : "<p>License configuration operations that failed.</p>",

"endpointDiscoveryId" : false,

"enumType" : null,

"fluentSetterDocumentation" : "/\*\*<p>License configuration operations

 that failed.</p>\n@param licenseOperationFailureList License configuration operations that failed.\n@return Returns a reference to this object so that method calls can be chained together.\*/",

```
 "fluentSetterMethodName" : "withLicenseOperationFailureList",
```

```
 "getterDocumentation" : "/**<p>License configuration operations that failed.</p>\n@return License
configuration operations that failed.*/",
```
"getterMethodName" : "getLicenseOperationFailureList",

"getterModel" : {

```
 "returnType" : "java.util.List<LicenseOperationFailure>",
```
"documentation" : null

},

```
"http": {
```
"additionalMarshallingPath" : null,

"additionalUnmarshallingPath" : null,

"flattened" : false,

"greedy" : false,

"header" : false,

"isPayload" : false,

"isStreaming" : false,

"location" : null,

"marshallLocation" : "PAYLOAD",

"marshallLocationName" : "LicenseOperationFailureList",

"queryString" : false,

"requiresLength" : false,

"statusCode" : false,

"unmarshallLocationName" : "LicenseOperationFailureList",

"uri" : false

### },

"idempotencyToken" : false,

```
 "isBinary" : false,
```
"jsonValue" : false,

```
 "list" : true,
```
"listModel" : {

"implType" : "java.util.ArrayList",

"interfaceType" : "java.util.List",

"listMemberModel" : {

```
 "c2jName" : "member",
```
"c2jShape" : "LicenseOperationFailure",

```
 "deprecated" : false,
```
"documentation" : "",

"endpointDiscoveryId" : false,

"enumType" : null,

 "fluentSetterDocumentation" : "/\*\*\n@param member \n@return Returns a reference to this object so that method calls can be chained together.\*/",

"fluentSetterMethodName" : "withMember",

```
 "getterDocumentation" : "/**\n@return */",
       "getterMethodName"
 : "getMember",
       "getterModel" : {
        "returnType" : "LicenseOperationFailure",
        "documentation" : null
       },
      "http": {
        "additionalMarshallingPath" : null,
        "additionalUnmarshallingPath" : null,
        "flattened" : false,
        "greedy" : false,
        "header" : false,
        "isPayload" : false,
        "isStreaming" : false,
        "location" : null,
        "marshallLocation" : "PAYLOAD",
        "marshallLocationName" : "member",
        "queryString" : false,
        "requiresLength" : false,
        "statusCode" : false,
        "unmarshallLocationName" : "member",
        "uri" : false
       },
       "idempotencyToken" : false,
       "isBinary" : false,
       "jsonValue" : false,
       "list" : false,
       "listModel" : null,
       "map" : false,
       "mapModel"
 : null,
       "marshallingTargetClass" : "StructuredPojo",
       "marshallingType" : "STRUCTURED",
       "name" : "Member",
       "sensitive" : false,
       "setterDocumentation" : "/**\n@param member */",
       "setterMethodName" : "setMember",
       "setterModel" : {
        "timestampFormat" : null,
        "variableDeclarationType" : "LicenseOperationFailure",
        "variableName" : "member",
        "variableType" : "LicenseOperationFailure",
        "documentation" : "",
        "simpleType" : "LicenseOperationFailure",
        "variableSetterType" : "LicenseOperationFailure"
       },
```

```
 "shouldEmitLegacyEnumSetter" : false,
```

```
 "shouldFullyQualify" : false,
        "simple" : false,
        "unmarshallingType" : null,
        "varargSetterDocumentation" : "/**\n@param member \n@return Returns a reference to this object so that
method calls can be chained
 together.*/",
       "variable" : {
         "timestampFormat" : null,
         "variableDeclarationType" : "LicenseOperationFailure",
         "variableName" : "member",
         "variableType" : "LicenseOperationFailure",
         "documentation" : "",
         "simpleType" : "LicenseOperationFailure",
         "variableSetterType" : "LicenseOperationFailure"
        },
        "xmlNameSpaceUri" : null
      },
      "memberLocationName" : null,
      "memberType" : "LicenseOperationFailure",
      "map" : false,
      "marshallNonAutoConstructedEmptyLists" : false,
      "memberAdditionalMarshallingPath" : null,
      "memberAdditionalUnmarshallingPath" : null,
      "sendEmptyQueryString" : false,
      "simple" : false,
      "simpleType" : "LicenseOperationFailure",
      "templateImplType" : "java.util.ArrayList<LicenseOperationFailure>",
      "templateType" : "java.util.List<LicenseOperationFailure>"
      },
     "map" : false,
     "mapModel" : null,
     "marshallingTargetClass" : "List",
     "marshallingType" : "LIST",
     "name" : "LicenseOperationFailureList",
     "sensitive" : false,
     "setterDocumentation" : "/**<p>License configuration operations that failed.</p>\n@param
licenseOperationFailureList License configuration operations that failed.*/",
     "setterMethodName" : "setLicenseOperationFailureList",
     "setterModel" : {
      "timestampFormat" : null,
      "variableDeclarationType" : "java.util.List<LicenseOperationFailure>",
      "variableName" : "licenseOperationFailureList",
      "variableType" : "java.util.List<LicenseOperationFailure>",
      "documentation" : "",
      "simpleType" : "List<LicenseOperationFailure>",
      "variableSetterType" : "java.util.Collection<LicenseOperationFailure>"
     },
     "shouldEmitLegacyEnumSetter" : false,
```
"shouldFullyQualify"

: false,

"simple" : false,

"unmarshallingType" : null,

"varargSetterDocumentation" : "/\*\*<p>License configuration operations that failed.</p>\n<p> \n\ph> NOTE:</b> This method appends the values to the existing list (if any). Use  $\{\omega\}$  link

#setLicenseOperationFailureList(java.util.Collection)} or {@link

#withLicenseOperationFailureList(java.util.Collection)} if you want to override the existing values.</p>\n@param licenseOperationFailureList License configuration operations that failed.\n@return Returns a reference to this object so that method calls can be chained together.\*/",

"variable" : {

"timestampFormat" : null,

"variableDeclarationType" : "java.util.List<LicenseOperationFailure>",

"variableName" : "licenseOperationFailureList",

"variableType" : "java.util.List<LicenseOperationFailure>",

"documentation" : "<p>License configuration operations that failed.</p>",

"simpleType" : "List<LicenseOperationFailure>",

"variableSetterType" : "java.util.Collection<LicenseOperationFailure>"

### },

"xmlNameSpaceUri" : null

}, {

"c2jName" : "NextToken",

"c2jShape" : "String",

"deprecated" : false,

"documentation" : "<p>Token for the next set of results.</p>",

"endpointDiscoveryId" : false,

"enumType" : null,

 "fluentSetterDocumentation" : "/\*\*<p>Token for the next set of results.</p>\n@param nextToken Token for the next set of results.\n@return Returns a reference to this object so that method calls can be chained together.\*/",

"fluentSetterMethodName" : "withNextToken",

 "getterDocumentation" : "/\*\*<p>Token for the next set of results.</p>\n@return Token for the next set of results.\*/",

```
 "getterMethodName" : "getNextToken",
```
"getterModel" : {

"returnType" : "String",

"documentation" : null

},

" $http"$ : {

"additionalMarshallingPath" : null,

"additionalUnmarshallingPath" : null,

"flattened" : false,

"greedy" : false,

"header" : false,

"isPayload" : false,

"isStreaming" : false,

"location" : null,

"marshallLocation" : "PAYLOAD",

"marshallLocationName" : "NextToken",

 "queryString" : false, "requiresLength" : false, "statusCode" : false, "unmarshallLocationName" : "NextToken", "uri" : false }, "idempotencyToken" : false, "isBinary" : false, "jsonValue" : false, "list" : false, "listModel" : null, "map" : false, "mapModel" : null, "marshallingTargetClass" : "String", "marshallingType" : "STRING", "name" : "NextToken", "sensitive" : false, "setterDocumentation" : "/\*\*<p>Token for the next set of results.</p>\n@param nextToken Token for the next set of results.\*/", "setterMethodName" : "setNextToken", "setterModel" : { "timestampFormat" : null, "variableDeclarationType" : "String", "variableName" : "nextToken", "variableType" : "String", "documentation" : "", "simpleType" : "String", "variableSetterType" : "String" }, "shouldEmitLegacyEnumSetter" : false, "shouldFullyQualify" : false, "simple" : true, "unmarshallingType" : null, "varargSetterDocumentation" : "/\*\*<p>Token for the next set of results.</p>\n@param nextToken Token for the next set of results.\n@return Returns a reference to this object so that method calls can be chained together.\*/", "variable" : { "timestampFormat" : null, "variableDeclarationType" : "String", "variableName" : "nextToken", "variableType" : "String", "documentation" : "<p>Token for the next set of results.</p>", "simpleType" : "String",

"variableSetterType" : "String"

},

"xmlNameSpaceUri" : null

} ],

```
 "membersAsMap" : {
```
"LicenseOperationFailureList" : {

"c2jName" : "LicenseOperationFailureList",

"c2jShape" : "LicenseOperationFailureList",

"deprecated" : false,

"documentation" : "<p>License configuration operations that failed.</p>",

"endpointDiscoveryId" : false,

"enumType" : null,

"fluentSetterDocumentation" : "/\*\*<p>License configuration operations that failed. $\langle p \rangle$ \n @param

licenseOperationFailureList License configuration operations that failed.\n@return Returns a reference to this object so that method calls can be chained together.\*/",

"fluentSetterMethodName" : "withLicenseOperationFailureList",

 "getterDocumentation" : "/\*\*<p>License configuration operations that failed.</p>\n@return License configuration operations that failed.\*/",

"getterMethodName" : "getLicenseOperationFailureList",

```
 "getterModel" : {
```
"returnType" : "java.util.List<LicenseOperationFailure>",

"documentation" : null

},

```
"http": {
```

```
 "additionalMarshallingPath" : null,
```
"additionalUnmarshallingPath" : null,

"flattened" : false,

"greedy" : false,

"header" : false,

"isPayload" : false,

"isStreaming" : false,

"location" : null,

"marshallLocation" : "PAYLOAD",

"marshallLocationName" : "LicenseOperationFailureList",

"queryString" : false,

"requiresLength" : false,

"statusCode" : false,

"unmarshallLocationName" : "LicenseOperationFailureList",

```
 "uri" : false
```
},

"idempotencyToken" : false,

"isBinary" : false,

"jsonValue" : false,

"list" : true,

"listModel" : {

"implType" : "java.util.ArrayList",

"interfaceType" : "java.util.List",

"listMemberModel" : {

"c2jName" : "member",

"c2jShape" : "LicenseOperationFailure",

"deprecated" : false,

"documentation" : "",

"endpointDiscoveryId" : false,

"enumType" : null,

 "fluentSetterDocumentation" : "/\*\*\n@param member \n@return Returns a reference to this object so that method calls can be chained together.\*/",

 "fluentSetterMethodName" : "withMember", "getterDocumentation" : "/\*\*\n@return \*/", "getterMethodName" : "getMember", "getterModel" : { "returnType" : "LicenseOperationFailure", "documentation" : null }, " $http"$ : {

 "additionalMarshallingPath" : null, "additionalUnmarshallingPath" : null, "flattened" : false, "greedy" : false,

### "header" : false,

 "isPayload" : false, "isStreaming" : false, "location" : null, "marshallLocation" : "PAYLOAD", "marshallLocationName" : "member", "queryString" : false, "requiresLength" : false, "statusCode" : false, "unmarshallLocationName" : "member", "uri" : false }, "idempotencyToken" : false, "isBinary" : false, "jsonValue" : false, "list" : false, "listModel" : null, "map" : false, "mapModel" : null, "marshallingTargetClass" : "StructuredPojo", "marshallingType" : "STRUCTURED", "name" : "Member", "sensitive" : false, "setterDocumentation" : "/\*\*\n@param member \*/", "setterMethodName" : "setMember", "setterModel"

#### : {

 "timestampFormat" : null, "variableDeclarationType" : "LicenseOperationFailure", "variableName" : "member", "variableType" : "LicenseOperationFailure", "documentation" : "",

 "simpleType" : "LicenseOperationFailure", "variableSetterType" : "LicenseOperationFailure"

},

"shouldEmitLegacyEnumSetter" : false,

"shouldFullyQualify" : false,

"simple" : false,

"unmarshallingType" : null,

 "varargSetterDocumentation" : "/\*\*\n@param member \n@return Returns a reference to this object so that method calls can be chained together.\*/",

"variable" : {

"timestampFormat" : null,

"variableDeclarationType" : "LicenseOperationFailure",

"variableName" : "member",

"variableType" : "LicenseOperationFailure",

"documentation"

: "",

"simpleType" : "LicenseOperationFailure",

"variableSetterType" : "LicenseOperationFailure"

### },

"xmlNameSpaceUri" : null

### },

"memberLocationName" : null,

"memberType" : "LicenseOperationFailure",

"map" : false,

"marshallNonAutoConstructedEmptyLists" : false,

"memberAdditionalMarshallingPath" : null,

"memberAdditionalUnmarshallingPath" : null,

"sendEmptyQueryString" : false,

"simple" : false,

"simpleType" : "LicenseOperationFailure",

"templateImplType" : "java.util.ArrayList<LicenseOperationFailure>",

"templateType" : "java.util.List<LicenseOperationFailure>"

},

"map" : false,

"mapModel" : null,

"marshallingTargetClass" : "List",

"marshallingType" : "LIST",

"name" : "LicenseOperationFailureList",

"sensitive"

### : false,

 "setterDocumentation" : "/\*\*<p>License configuration operations that failed.</p>\n@param licenseOperationFailureList License configuration operations that failed.\*/",

"setterMethodName" : "setLicenseOperationFailureList",

```
 "setterModel" : {
```
"timestampFormat" : null,

"variableDeclarationType" : "java.util.List<LicenseOperationFailure>",

"variableName" : "licenseOperationFailureList",

"variableType" : "java.util.List<LicenseOperationFailure>",

"documentation" : "",

"simpleType" : "List<LicenseOperationFailure>",

"variableSetterType" : "java.util.Collection<LicenseOperationFailure>"

},

"shouldEmitLegacyEnumSetter" : false,

"shouldFullyQualify" : false,

"simple" : false,

"unmarshallingType" : null,

"varargSetterDocumentation" : "/\*\*<p>License configuration operations that failed.</p>\n<p> \n\ph>\n\ph> NOTE:</b> This method

 appends the values to the existing list (if any). Use {@link #setLicenseOperationFailureList(java.util.Collection)} or {@link #withLicenseOperationFailureList(java.util.Collection)} if you want to override the existing values.</p>\n@param licenseOperationFailureList License configuration operations that failed.\n@return Returns a

reference to this object so that method calls can be chained together.\*/",

"variable" : {

"timestampFormat" : null,

"variableDeclarationType" : "java.util.List<LicenseOperationFailure>",

"variableName" : "licenseOperationFailureList",

"variableType" : "java.util.List<LicenseOperationFailure>",

"documentation" : "<p>License configuration operations that failed.</p>",

"simpleType" : "List<LicenseOperationFailure>",

"variableSetterType" : "java.util.Collection<LicenseOperationFailure>"

},

"xmlNameSpaceUri" : null

},

"NextToken" : {

"c2jName" : "NextToken",

"c2jShape" : "String",

"deprecated" : false,

"documentation" : "<p>Token for the next set of results.</p>",

"endpointDiscoveryId" : false,

"enumType" : null,

 "fluentSetterDocumentation" : "/\*\*<p>Token for the next set of results.</p>\n@param nextToken Token for the next set of results.\n@return Returns a reference to this object so that method calls can be chained together.\*/",

"fluentSetterMethodName" : "withNextToken",

 "getterDocumentation" : "/\*\*<p>Token for the next set of results.</p>\n@return Token for the next set of results.\*/",

"getterMethodName" : "getNextToken",

"getterModel" : {

"returnType" : "String",

"documentation" : null

},

" $http"$ : {

"additionalMarshallingPath" : null,

"additionalUnmarshallingPath" : null,

"flattened" : false,

"greedy" : false,
"header" : false, "isPayload" : false, "isStreaming" : false, "location" : null, "marshallLocation" : "PAYLOAD", "marshallLocationName" : "NextToken", "queryString" : false, "requiresLength" : false, "statusCode" : false, "unmarshallLocationName" : "NextToken", "uri" : false }, "idempotencyToken" : false, "isBinary" : false, "jsonValue" : false, "list" : false, "listModel" : null, "map" : false, "mapModel" : null, "marshallingTargetClass" : "String", "marshallingType" : "STRING", "name" : "NextToken", "sensitive" : false, "setterDocumentation" : "/\*\*<p>Token for the next set of results.</p>\n@param nextToken Token for the next set of results.\*/", "setterMethodName" : "setNextToken", "setterModel" : { "timestampFormat" : null, "variableDeclarationType" : "String", "variableName" : "nextToken", "variableType" : "String", "documentation" : "", "simpleType" : "String", "variableSetterType" : "String" }, "shouldEmitLegacyEnumSetter" : false, "shouldFullyQualify" : false, "simple" : true, "unmarshallingType" : null, "varargSetterDocumentation" : "/\*\*<p>Token for the next set of results.</p>\n@param nextToken Token for the next set of results.\n@return Returns a reference to this object so that method calls can be chained together.\*/", "variable" : { "timestampFormat" : null, "variableDeclarationType" : "String", "variableName" : "nextToken", "variableType" : "String",

"documentation" : "<p>Token for the next set of results.</p>",

```
 "simpleType" : "String",
       "variableSetterType"
 : "String"
      },
      "xmlNameSpaceUri" : null
    }
   },
   "packageName" : "com.amazonaws.services.licensemanager.response",
   "requestSignerAware" : false,
   "requestSignerClassFqcn" : null,
   "required" : [ ],
   "shapeName" : "ListFailuresForLicenseConfigurationOperationsResult",
   "signerAware" : false,
   "signerType" : null,
   "unmarshaller" : {
    "flattened" : false,
    "resultWrapper" : null
   },
   "variable" : {
    "timestampFormat" : null,
    "variableDeclarationType" : "ListFailuresForLicenseConfigurationOperationsResult",
    "variableName" : "listFailuresForLicenseConfigurationOperationsResult",
    "variableType" : "ListFailuresForLicenseConfigurationOperationsResult",
    "documentation" : null,
    "simpleType" : "ListFailuresForLicenseConfigurationOperationsResult",
    "variableSetterType" : "ListFailuresForLicenseConfigurationOperationsResult"
   },
    "wrapper" : false
  },
  "ListLicenseConfigurationsRequest" : {
   "c2jName" : "ListLicenseConfigurationsRequest",
   "customization" : {
    "artificialResultWrapper" : null,
    "skipGeneratingMarshaller" : false,
    "skipGeneratingModelClass" : false,
    "skipGeneratingUnmarshaller" : false
   },
   "deprecated" : false,
   "documentation" : "",
   "endpointDiscoveryMembers" : null,
   "enums" : null,
   "errorCode" : null,
   "fullyQualifiedName" : "com.amazonaws.services.licensemanager.request.ListLicenseConfigurationsRequest",
   "hasHeaderMember" : false,
   "hasPayloadMember" : false,
   "hasRequiresLengthMember" : false,
   "hasStatusCodeMember" : false,
   "hasStreamingMember" : false,
```

```
 "marshaller" : {
     "action" : "ListLicenseConfigurations",
     "locationName" : null,
     "requestUri" : "/",
     "target" : "AWSLicenseManager.ListLicenseConfigurations",
     "verb" : "POST",
   "xmlNameSpaceUri" : null
    },
    "members" : [ {
     "c2jName" : "LicenseConfigurationArns",
     "c2jShape" : "StringList",
     "deprecated" : false,
    "documentation" : "<p>Amazon Resource Names (ARN) of the license configurations.</p>",
     "endpointDiscoveryId" : false,
     "enumType" : null,
     "fluentSetterDocumentation" : "/**<p>Amazon Resource Names (ARN) of the license
configurations.\langle p \rangle n@param licenseConfigurationArns Amazon Resource Names (ARN) of the license
configurations.\n@return Returns a reference to this object so that method calls can be chained together.*/",
     "fluentSetterMethodName" : "withLicenseConfigurationArns",
     "getterDocumentation" : "/**<p>Amazon Resource Names (ARN) of the license configurations.</p>\n@return
Amazon Resource Names (ARN) of the license configurations.*/",
     "getterMethodName" : "getLicenseConfigurationArns",
     "getterModel" : {
      "returnType" : "java.util.List<String>",
       "documentation" : null
     },
    "http": {
      "additionalMarshallingPath" : null,
      "additionalUnmarshallingPath" : null,
      "flattened" : false,
      "greedy" : false,
      "header" : false,
      "isPayload" : false,
      "isStreaming" : false,
      "location" : null,
      "marshallLocation" : "PAYLOAD",
      "marshallLocationName" : "LicenseConfigurationArns",
      "queryString" : false,
      "requiresLength" : false,
      "statusCode" : false,
      "unmarshallLocationName" : "LicenseConfigurationArns",
      "uri" : false
     },
     "idempotencyToken" : false,
     "isBinary" : false,
     "jsonValue" : false,
     "list" : true,
```

```
 "listModel" : {
      "implType" : "java.util.ArrayList",
      "interfaceType" : "java.util.List",
      "listMemberModel" : {
       "c2jName" : "member",
        "c2jShape" : "String",
        "deprecated"
 : false,
        "documentation" : "",
        "endpointDiscoveryId" : false,
        "enumType" : null,
        "fluentSetterDocumentation" : "/**\n@param member \n@return Returns a reference to this object so that
method calls can be chained together.*/",
        "fluentSetterMethodName" : "withMember",
        "getterDocumentation" : "/**\n@return */",
        "getterMethodName" : "getMember",
        "getterModel" : {
         "returnType" : "String",
         "documentation" : null
        },
       "http": {
         "additionalMarshallingPath" : null,
         "additionalUnmarshallingPath" : null,
         "flattened" : false,
         "greedy" : false,
         "header" : false,
         "isPayload" : false,
         "isStreaming" : false,
         "location" : null,
         "marshallLocation" : "PAYLOAD",
         "marshallLocationName" : "member",
         "queryString"
 : false,
         "requiresLength" : false,
         "statusCode" : false,
         "unmarshallLocationName" : "member",
         "uri" : false
        },
        "idempotencyToken" : false,
        "isBinary" : false,
        "jsonValue" : false,
        "list" : false,
        "listModel" : null,
        "map" : false,
        "mapModel" : null,
```

```
 "marshallingTargetClass" : "String",
```

```
 "marshallingType" : "STRING",
```

```
 "name" : "Member",
```
"sensitive" : false,

```
 "setterDocumentation" : "/**\n@param member */",
```
"setterMethodName" : "setMember",

"setterModel" : {

"timestampFormat" : null,

"variableDeclarationType" : "String",

"variableName" : "member",

"variableType" : "String",

"documentation" : "",

"simpleType" : "String",

"variableSetterType" : "String"

# },

"shouldEmitLegacyEnumSetter" : false,

"shouldFullyQualify" : false,

"simple" : true,

"unmarshallingType" : null,

 "varargSetterDocumentation" : "/\*\*\n@param member \n@return Returns a reference to this object so that method calls can be chained together.\*/",

"variable" : {

```
 "timestampFormat" : null,
        "variableDeclarationType" : "String",
        "variableName" : "member",
        "variableType" : "String",
        "documentation" : "",
        "simpleType" : "String",
        "variableSetterType" : "String"
       },
       "xmlNameSpaceUri" : null
      },
      "memberLocationName" : null,
      "memberType" : "String",
      "map" : false,
      "marshallNonAutoConstructedEmptyLists" : false,
      "memberAdditionalMarshallingPath" : null,
      "memberAdditionalUnmarshallingPath" : null,
      "sendEmptyQueryString"
 : false,
      "simple" : true,
      "simpleType" : "String",
      "templateImplType" : "java.util.ArrayList<String>",
      "templateType" : "java.util.List<String>"
```
},

"map" : false,

"mapModel" : null,

"marshallingTargetClass" : "List",

"marshallingType" : "LIST",

```
 "name" : "LicenseConfigurationArns",
```
"sensitive" : false,

 "setterDocumentation" : "/\*\*<p>Amazon Resource Names (ARN) of the license configurations.</p>\n@param licenseConfigurationArns Amazon Resource Names (ARN) of the license configurations.\*/",

"setterMethodName" : "setLicenseConfigurationArns",

"setterModel" : {

"timestampFormat" : null,

"variableDeclarationType" : "java.util.List<String>",

"variableName" : "licenseConfigurationArns",

"variableType" : "java.util.List<String>",

"documentation" : "",

"simpleType" : "List<String>",

"variableSetterType"

: "java.util.Collection<String>"

},

"shouldEmitLegacyEnumSetter" : false,

"shouldFullyQualify" : false,

"simple" : false,

"unmarshallingType" : null,

"varargSetterDocumentation" : "/\*\*<p>Amazon Resource Names (ARN) of the license

configurations. $\langle p \rangle$ n $\langle p \rangle$  NOTE: $\langle \rangle$ b $>$ This method appends the values to the existing list (if any). Use  $\{\emptyset\}$  link #setLicenseConfigurationArns(java.util.Collection)} or {@link

#withLicenseConfigurationArns(java.util.Collection)} if you want to override the existing values.</p>\n@param licenseConfigurationArns Amazon Resource Names (ARN) of the license configurations.\n@return Returns a reference to this object so that method calls can be chained together.\*/",

"variable" : {

"timestampFormat" : null,

"variableDeclarationType" : "java.util.List<String>",

"variableName" : "licenseConfigurationArns",

"variableType" : "java.util.List<String>",

"documentation"

: "<p>Amazon Resource Names (ARN) of the license configurations.</p>",

"simpleType" : "List<String>",

"variableSetterType" : "java.util.Collection<String>"

},

"xmlNameSpaceUri" : null

}, {

"c2jName" : "MaxResults",

"c2jShape" : "BoxInteger",

"deprecated" : false,

"documentation" : "<p>Maximum number of results to return in a single call. $\langle p \rangle$ ",

"endpointDiscoveryId" : false,

"enumType" : null,

 "fluentSetterDocumentation" : "/\*\*<p>Maximum number of results to return in a single call.</p>\n@param maxResults Maximum number of results to return in a single call.\n@return Returns a reference to this object so that method calls can be chained together.\*/",

"fluentSetterMethodName" : "withMaxResults",

"getterDocumentation" : "/\*\*<p>Maximum number of results to return in a single call. $\langle p \rangle$ n@return Maximum number of results to return in a single call.\*/",

```
 "getterMethodName"
 : "getMaxResults",
     "getterModel" : {
      "returnType" : "Integer",
      "documentation" : null
     },
    "http": {
      "additionalMarshallingPath" : null,
      "additionalUnmarshallingPath" : null,
      "flattened" : false,
      "greedy" : false,
      "header" : false,
      "isPayload" : false,
      "isStreaming" : false,
      "location" : null,
      "marshallLocation" : "PAYLOAD",
      "marshallLocationName" : "MaxResults",
      "queryString" : false,
      "requiresLength" : false,
      "statusCode" : false,
      "unmarshallLocationName" : "MaxResults",
      "uri" : false
     },
     "idempotencyToken" : false,
     "isBinary" : false,
     "jsonValue" : false,
     "list" : false,
     "listModel" : null,
     "map" : false,
     "mapModel" : null,
     "marshallingTargetClass" : "Integer",
     "marshallingType" : "INTEGER",
     "name" : "MaxResults",
      "sensitive" : false,
     "setterDocumentation" : "/**<p>Maximum number of results to return in a single call.</p>\n@param
maxResults Maximum number of results to return in a single call.*/",
     "setterMethodName" : "setMaxResults",
     "setterModel" : {
      "timestampFormat" : null,
      "variableDeclarationType" : "Integer",
      "variableName" : "maxResults",
      "variableType" : "Integer",
      "documentation" : "",
      "simpleType" : "Integer",
      "variableSetterType" : "Integer"
     },
     "shouldEmitLegacyEnumSetter" : false,
     "shouldFullyQualify" : false,
```
"simple" : true,

"unmarshallingType" : null,

 "varargSetterDocumentation" : "/\*\*<p>Maximum number of results to return in a single call.</p>\n@param maxResults Maximum number of results to return in a single call.\n@return Returns a reference to this object so that method calls can be chained together.\*/",

"variable"

: {

```
 "timestampFormat" : null,
  "variableDeclarationType" : "Integer",
  "variableName" : "maxResults",
  "variableType" : "Integer",
 "documentation" : "<p>Maximum number of results to return in a single call.</p>",
  "simpleType" : "Integer",
  "variableSetterType" : "Integer"
 },
 "xmlNameSpaceUri" : null
```
### }, {

"c2jName" : "NextToken",

```
 "c2jShape" : "String",
```
"deprecated" : false,

"documentation" : "<p>Token for the next set of results.</p>",

"endpointDiscoveryId" : false,

```
 "enumType" : null,
```
 "fluentSetterDocumentation" : "/\*\*<p>Token for the next set of results.</p>\n@param nextToken Token for the next set of results.\n@return Returns a reference to this object so that method calls can be chained together.\*/",

```
 "fluentSetterMethodName" : "withNextToken",
```
"getterDocumentation" : "/\*\*<p>Token for the next set of results.</p>\n@return Token

```
 for the next set of results.*/",
```
"getterMethodName" : "getNextToken",

"getterModel" : {

"returnType" : "String",

"documentation" : null

```
 },
```
" $http"$ : {

```
 "additionalMarshallingPath" : null,
```
"additionalUnmarshallingPath" : null,

```
 "flattened" : false,
```

```
 "greedy" : false,
```

```
 "header" : false,
```

```
 "isPayload" : false,
```
"isStreaming" : false,

```
 "location" : null,
```

```
 "marshallLocation" : "PAYLOAD",
```
"marshallLocationName" : "NextToken",

```
 "queryString" : false,
```

```
 "requiresLength" : false,
```

```
 "statusCode" : false,
```

```
 "unmarshallLocationName" : "NextToken",
```
 "uri" : false }, "idempotencyToken" : false, "isBinary" : false, "jsonValue" : false, "list" : false, "listModel" : null, "map" : false, "mapModel" : null, "marshallingTargetClass" : "String",

"marshallingType" : "STRING",

"name" : "NextToken",

"sensitive" : false,

 "setterDocumentation" : "/\*\*<p>Token for the next set of results.</p>\n@param nextToken Token for the next set of results.\*/",

"setterMethodName" : "setNextToken",

"setterModel" : {

"timestampFormat" : null,

"variableDeclarationType" : "String",

"variableName" : "nextToken",

"variableType" : "String",

"documentation" : "",

"simpleType" : "String",

"variableSetterType" : "String"

},

"shouldEmitLegacyEnumSetter" : false,

"shouldFullyQualify" : false,

"simple" : true,

"unmarshallingType" : null,

 "varargSetterDocumentation" : "/\*\*<p>Token for the next set of results.</p>\n@param nextToken Token for the next set of results.\n@return Returns a reference to this object so that method calls can be chained together.\*/",

"variable" : {

"timestampFormat"

: null,

```
 "variableDeclarationType" : "String",
   "variableName" : "nextToken",
   "variableType" : "String",
  "documentation" : "<p>Token for the next set of results.</p>",
   "simpleType" : "String",
   "variableSetterType" : "String"
  },
  "xmlNameSpaceUri" : null
 }, {
  "c2jName" : "Filters",
  "c2jShape" : "Filters",
  "deprecated" : false,
```
"documentation" : " $\langle p \rangle$ Filters to scope the results. The following filters and logical operators are

 $supprotected:  $\lt$ ul  $\lt$ li  $\lt$ q  $\lt$   $\lt$ code  $\gt$ licenseCountingType $\lt$  $\lt$ code  $\gt$  - The dimension for which licenses are counted.$ Possible values are  $\langle \text{code}\rangle \text{VPU}\langle \text{code}\rangle$  |  $\langle \text{code}\rangle$  |  $\langle \text{code}\rangle$  |  $\langle \text{code}\rangle$   $\langle \text{code}\rangle$   $\langle \text{code}\rangle$  |  $\langle \text{code}\rangle$   $\langle \text{code}\rangle$  |  $\langle \text{code}\rangle$   $\langle \text{code}\rangle$  |  $\langle \text{code}\rangle$  |  $\langle \text{code}\rangle$  |  $\langle \text{code}\rangle$  |  $\langle \text{code}\rangle$  |  $\langle \text{code}\rangle$  |  $\$ Logical operators are <code>EQUALS</code> | <code>NOT\_EQUALS</code>.</p>></li><li><p>>> <code>enforceLicenseCount</code> - A Boolean value that indicates whether hard license enforcement is used. Logical operators are <code>EQUALS</code>

 $|\langle \text{code}>NOT\_EQUALS \langle \text{code}> \langle \text{do} \rangle \langle \text{do} \rangle \langle \text{do} \rangle$ . $|\langle \text{do} \rangle \langle \text{do} \rangle$  - A Boolean value that indicates whether the available licenses have been exceeded. Logical operators are  $\langle \text{code}\rangle$   $\leq$   $\langle \text{code}\rangle$  | <code>NOT\_EQUALS</code>.</p> </li> </ul>",

"endpointDiscoveryId" : false,

"enumType" : null,

 "fluentSetterDocumentation" : "/\*\*<p>Filters to scope the results. The following filters and logical operators are supported: $\langle p \rangle \langle u \rangle \langle h \rangle \langle \phi \rangle$   $\langle \langle \phi \rangle \langle \phi \rangle$  is  $\langle \phi \rangle$  and  $\langle \phi \rangle$  is  $\langle \phi \rangle$  and  $\langle \phi \rangle$  are dimension for which licenses are  $counted.$  Possible values are  $\langle code \rangle \vee CPU \langle code \rangle | \langle code \rangle | \langle code \rangle | \langle code \rangle | \langle code \rangle |$ <code>Socket</code>. Logical operators are <code>EQUALS</code> | <code>NOT\_EQUALS</code>.</p> </li>  $\langle$ i>  $\langle$ p>  $\langle$ code>enforceLicenseCount $\langle$ /code> - A Boolean value that indicates whether hard license enforcement is used. Logical operators are  $<$ code>EQUALS $<$ /code> $|$  $<$ code>NOT\_EQUALS $<$ /code>. $<$ /p> $<$ /li> $<$ li> $<$ p>

<code>usagelimitExceeded</code> - A Boolean value that indicates

whether the available licenses have been exceeded. Logical operators are  $\langle \text{code}\rangle$  EQUALS $\langle \text{code}\rangle$  | <code>NOT\_EQUALS</code>.</p> </li> </ul>\n@param filters Filters to scope the results. The following filters and logical operators are supported: $\langle p \rangle \langle u \rangle \langle h \rangle \langle \phi \rangle$   $\langle \langle \phi \rangle \langle \phi \rangle$  =  $\langle \phi \rangle$  and  $\langle \phi \rangle$  and  $\langle \phi \rangle$  = The dimension for which licenses are counted. Possible values are  $\langle \text{code}\rangle \text{vCPU}\langle \text{code}\rangle$   $|\langle \text{code}\rangle \text{Instance}\langle \text{code}\rangle|$  $\textdegree$ Core $\textdegree$ / $\textdegree$ code> $\textdegree$ l $\textdegree$ code>Socket $\textdegree$ code>. Logical operators are  $\textdegree$ code> $\textdegree$ EQUALS $\textdegree$ code> $\textdegree$ l <code>NOT\_EQUALS</code>.</p> </li> <li> <p> <code>enforceLicenseCount</code> - A Boolean value that indicates whether hard license enforcement is used. Logical operators are  $\langle \text{code}\rangle$  EQUALS $\langle \text{code}\rangle$  | <code>NOT\_EQUALS</code>.</p> </li> <li> <p> <code>usagelimitExceeded</code> - A Boolean value that

indicates whether the available licenses have been exceeded. Logical operators are  $\langle \text{code}\rangle$   $\leq$   $\langle \text{code}\rangle$  |  $\text{cond}$ >NOT\_EQUALS $\text{cond}$ >. $\text{op}$  $\text{ch}$ \n@return Returns a reference to this object so that method calls can be chained

together.\*/",

"fluentSetterMethodName" : "withFilters",

 "getterDocumentation" : "/\*\*<p>Filters to scope the results. The following filters and logical operators are  $supprotected:  $\lt$ ul  $\lt$ li  $\lt$ q  $\lt$   $\lt$ code  $\gt$ licenseCountingType $\lt$  $\lt$ code  $\gt$  - The dimension for which licenses are counted.$ Possible values are  $\text{ccode}$  $\text{VCPU}$   $\text{ccode}$  |  $\text{ccode}$  |  $\text{ctode}$  |  $\text{ccode}$   $\text{ccode}$   $\text{ccode}$   $\text{ccode}$   $\text{ccode}$   $\text{ccode}$   $\text{ccode}$   $\text{ccode}$   $\text{ccode}$   $\text{ccode}$   $\text{ccode}$   $\text{ccode}$   $\text{ccode}$   $\text{ccode}$   $\text{ccode}$   $\text{ccode}$   $\text{ccode}$ Logical operators are  $\langle \text{code}\rangle$ EQUALS $\langle \text{code}\rangle$  |  $\langle \text{code}\rangle$ NOT\_EQUALS $\langle \text{code}\rangle$ . $\langle \text{code}\rangle$ . $\langle \text{right}\rangle$ <code>enforceLicenseCount</code> - A Boolean value that indicates whether hard license enforcement is used. Logical operators are  $<code>ReURLS  $<code> NOT\_EQUALS$ . $code></code></ip>$ . $|<1><p>$ .$ <code>usagelimitExceeded</code> - A Boolean value that indicates whether the available licenses have been exceeded. Logical operators are  $<code>ReQUALS < | `code>Node` > NOT_EQUALS  $<code> </p$  < /li$  $\langle \rangle$ ul>\n@return Filters to scope the results. The following filters and logical operators are supported: $\langle \rangle$   $\langle \rangle$   $\langle$ ul> $\langle$ li>  $p$ 

 <code>licenseCountingType</code> - The dimension for which licenses are counted. Possible values are  $\langle \text{code}\rangle \text{vCPU}\langle \text{code}\rangle$  |  $\langle \text{code}\rangle$  Instance $\langle \text{code}\rangle$  |  $\langle \text{code}\rangle$  Core $\langle \text{code}\rangle$  |  $\langle \text{code}\rangle$  Socket $\langle \text{code}\rangle$ . Logical operators are  $\langle \text{code}\rangle$  $\leq$ EQUALS $\langle \text{code}\rangle$  |  $\langle \text{code}\rangle$ NOT\_EQUALS $\langle \text{code}\rangle$ . $\langle \text{phi}\rangle$ . $\langle \text{right}\rangle$ 

<code>enforceLicenseCount</code> - A Boolean value that indicates whether hard license enforcement is used. Logical operators are  $<$ code $>$ EOUALS $<$ /code $>$ | $<$ code $>$ NOT\_EOUALS $<$ /code $>$ . $<$ /p $>$  $<$ /li $>$  $<$ li $>$  $<$ p $>$ <code>usagelimitExceeded</code> - A Boolean value that indicates whether the available licenses have been  $exceeded. Logical operators are `code>EQUALS (code> NOTEQUALS (code>./p> (lib*),`$ 

"getterMethodName" : "getFilters",

```
 "getterModel" : {
      "returnType" : "java.util.List<Filter>",
      "documentation" : null
     },
    "http": {
      "additionalMarshallingPath" : null,
      "additionalUnmarshallingPath" : null,
      "flattened" : false,
      "greedy" :
 false,
      "header" : false,
      "isPayload" : false,
      "isStreaming" : false,
      "location" : null,
      "marshallLocation" : "PAYLOAD",
      "marshallLocationName" : "Filters",
      "queryString" : false,
      "requiresLength" : false,
      "statusCode" : false,
      "unmarshallLocationName" : "Filters",
      "uri" : false
     },
     "idempotencyToken" : false,
     "isBinary" : false,
     "jsonValue" : false,
     "list" : true,
     "listModel" : {
      "implType" : "java.util.ArrayList",
      "interfaceType" : "java.util.List",
      "listMemberModel" : {
        "c2jName" : "member",
        "c2jShape" : "Filter",
        "deprecated" : false,
        "documentation" : "",
        "endpointDiscoveryId" : false,
        "enumType" : null,
        "fluentSetterDocumentation" : "/**\n@param member \n@return Returns a reference to this object so that
method calls
 can be chained together.*/",
        "fluentSetterMethodName" : "withMember",
        "getterDocumentation" : "/**\n@return */",
        "getterMethodName" : "getMember",
        "getterModel" : {
         "returnType" : "Filter",
         "documentation" : null
        },
       "http": {
         "additionalMarshallingPath" : null,
```
 "additionalUnmarshallingPath" : null, "flattened" : false, "greedy" : false, "header" : false, "isPayload" : false, "isStreaming" : false, "location" : null, "marshallLocation" : "PAYLOAD", "marshallLocationName" : "member", "queryString" : false, "requiresLength" : false, "statusCode" : false, "unmarshallLocationName" : "member", "uri" : false }, "idempotencyToken" : false, "isBinary"

#### : false,

 "jsonValue" : false, "list" : false, "listModel" : null, "map" : false, "mapModel" : null, "marshallingTargetClass" : "StructuredPojo", "marshallingType" : "STRUCTURED", "name" : "Member", "sensitive" : false, "setterDocumentation" : "/\*\*\n@param member \*/", "setterMethodName" : "setMember", "setterModel" : { "timestampFormat" : null, "variableDeclarationType" : "Filter", "variableName" : "member", "variableType" : "Filter", "documentation" : "", "simpleType" : "Filter", "variableSetterType" : "Filter" }, "shouldEmitLegacyEnumSetter" : false, "shouldFullyQualify" : false, "simple" : false, "unmarshallingType" : null, "varargSetterDocumentation" : "/\*\*\n@param member \n@return Returns a reference to this object so that method calls can be chained together.\*/", "variable" : { "timestampFormat" : null, "variableDeclarationType" : "Filter",

```
 "variableType" : "Filter",
    "documentation" : "",
    "simpleType" : "Filter",
    "variableSetterType" : "Filter"
   },
   "xmlNameSpaceUri" : null
  },
  "memberLocationName" : null,
  "memberType" : "Filter",
  "map" : false,
  "marshallNonAutoConstructedEmptyLists" : false,
  "memberAdditionalMarshallingPath" : null,
  "memberAdditionalUnmarshallingPath" : null,
  "sendEmptyQueryString" : false,
  "simple" : false,
  "simpleType" : "Filter",
  "templateImplType" : "java.util.ArrayList<Filter>",
  "templateType" : "java.util.List<Filter>"
 },
 "map" : false,
```
"mapModel" : null,

"marshallingTargetClass" : "List",

"marshallingType" : "LIST",

"name" : "Filters",

"sensitive" : false,

 "setterDocumentation" : "/\*\*<p>Filters to scope the results. The following filters and logical operators are  $supprotected:  $\lt$ ul  $\lt$ li  $\lt$ q  $\lt$  $\lt$ code  $\gt$ licenseCountingType $\lt$  $\lt$ code  $\gt$  - The dimension for which licenses are counted.$ Possible values are  $\langle \text{code}\rangle \text{VPU}\langle \text{code}\rangle$  |  $\langle \text{code}\rangle$  |  $\langle \text{code}\rangle$  |  $\langle \text{code}\rangle$   $\langle \text{code}\rangle$   $\langle \text{code}\rangle$  |  $\langle \text{code}\rangle$   $\langle \text{code}\rangle$  |  $\langle \text{code}\rangle$   $\langle \text{code}\rangle$  |  $\langle \text{code}\rangle$  |  $\langle \text{code}\rangle$  |  $\langle \text{code}\rangle$  |  $\langle \text{code}\rangle$  |  $\langle \text{code}\rangle$  |  $\$ Logical operators are  $<code>>EQUALS  $<code> NOTEQUALS$ .  $[code>close><close>cdot$ .  $<pb><else$ .  $<pb><else$ .$ <code>enforceLicenseCount</code> - A Boolean value that indicates whether hard license enforcement is used. Logical operators are  $\langle \text{code}\rangle$ EQUALS $\langle \text{code}\rangle$  |  $\langle \text{code}\rangle$ NOT\_EQUALS $\langle \text{code}\rangle$ . $\langle \text{code}\rangle$ . $\langle \text{right}\rangle$   $\langle \text{right}$ <code>usagelimitExceeded</code> - A Boolean value that indicates whether the available licenses have been exceeded. Logical operators are  $\langle \text{code}\rangle$  EQUALS $\langle \text{code}\rangle$  |  $\langle \text{code}\rangle$  NOT\_EQUALS $\langle \text{code}\rangle$ . $\langle \text{plot}\rangle$ . </ul>\n@param filters Filters

to scope the results. The following filters and logical operators are supported: $\langle p \rangle \langle u \rangle \langle v \rangle \langle p \rangle$ <code>licenseCountingType</code> - The dimension for which licenses are counted. Possible values are  $\langle \text{code}\rangle \langle \text{code}\rangle$  |  $\langle \text{code}\rangle$  |  $\langle \text{code}\rangle$  |  $\langle \text{code}\rangle$  |  $\langle \text{code}\rangle$  |  $\langle \text{code}\rangle$  |  $\langle \text{code}\rangle$  |  $\langle \text{code}\rangle$  |  $\langle \text{code}\rangle$  |  $\langle \text{code}\rangle$  |  $\langle \text{code}\rangle$  |  $\langle \text{code}\rangle$  |  $\langle \text{code}\rangle$  |  $\langle \text{code}\rangle$  |  $\langle \text{code}\rangle$  |  $\langle \text{code}\rangle$  |  $\langle \text{$ <code>EQUALS</code> | <code>NOT\_EQUALS</code>.</p></li><li><p>

<code>enforceLicenseCount</code> - A Boolean value that indicates whether hard license enforcement is used. Logical operators are  $\langle \text{code}\rangle$ EQUALS $\langle \text{code}\rangle$  |  $\langle \text{code}\rangle$ NOT\_EQUALS $\langle \text{code}\rangle$ . $\langle \text{code}\rangle$ . $\langle \text{right}\rangle$   $\langle \text{right}$  $\alpha$  -code>usagelimitExceeded $\alpha$  - A Boolean value that indicates whether the available licenses have been  $exceeded. Logical operators are `code>EQUALS (code>\\ new) code>NOT EQUALS code> lt; new new new new new new new new new new new new new new new new new new new new new`$ 

"setterMethodName" : "setFilters",

"setterModel" : {

"timestampFormat" : null,

"variableDeclarationType" : "java.util.List<Filter>",

"variableName" : "filters",

"variableType"

: "java.util.List<Filter>",

"documentation" : "",

"simpleType" : "List<Filter>",

"variableSetterType" : "java.util.Collection<Filter>"

},

"shouldEmitLegacyEnumSetter" : false,

"shouldFullyQualify" : false,

"simple" : false,

"unmarshallingType" : null,

 "varargSetterDocumentation" : "/\*\*<p>Filters to scope the results. The following filters and logical operators are supported: $\langle p \rangle \langle u \rangle \langle h \rangle \langle \phi \rangle$   $\langle \langle \phi \rangle \langle \phi \rangle$  is  $\langle \phi \rangle$  and  $\langle \phi \rangle$  is  $\langle \phi \rangle$  and  $\langle \phi \rangle$  are dimension for which licenses are  $counted.$  Possible values are  $\langle code \rangle \vee CPU \langle code \rangle | \langle code \rangle | \langle code \rangle | \langle code \rangle | \langle code \rangle |$ <code>Socket</code>. Logical operators are <code>EQUALS</code> | <code>NOT\_EQUALS</code>.</p> </li>  $\langle$ i>  $\langle$ p>  $\langle$ code>enforceLicenseCount $\langle$ /code> - A Boolean value that indicates whether hard license enforcement is used. Logical operators are  $<$ code>EQUALS $<$ /code> $|$  $<$ code>NOT\_EQUALS $<$ /code>. $<$ /p> $<$ /li> $<$ li> $<$ p> <code>usagelimitExceeded</code> - A Boolean value that

indicates whether the available licenses have been exceeded. Logical operators are  $\langle \text{code}\rangle$   $\text{EOUALS}\langle \text{code}\rangle$ <code>NOT\_EQUALS</code>.</p> </li> </ul>\n<p><b>NOTE:</b> This method appends the values to the existing list (if any). Use {@link #setFilters(java.util.Collection)} or {@link #withFilters(java.util.Collection)} if you want to override the existing values. $\langle p \rangle \ln \omega$  param filters Filters to scope the results. The following filters and logical operators are supported: $\langle p \rangle \langle u \rangle \langle v \rangle \langle \psi \rangle$   $\langle \psi \rangle \langle \phi \rangle$  -code>licenseCountingType $\langle \phi \rangle$  - The dimension for which licenses are counted. Possible values are  $\langle \text{code}\rangle \text{VCDU}\langle \text{code}\rangle$  |  $\langle \text{code}\rangle$  |  $\langle \text{code}\rangle$  |  $\langle \text{code}\rangle$  |  $\langle \text{code}\rangle$  |  $\langle \text{code}\rangle$  |  $\langle \text{code}\rangle$  |  $\langle \text{code}\rangle$  |  $\langle \text{code}\rangle$  |  $\langle \text{code}\rangle$  |  $\langle \text{code}\rangle$  |  $\langle \text{code}\rangle$  |  $\langle \text{code}\rangle$ <code>Socket</code>. Logical operators are <code>EQUALS</code> | <code>NOT\_EQUALS</code>.</p> </li>  $\langle$ i>  $\langle p \rangle$   $\langle$ code>enforceLicenseCount $\langle$ /code> - A Boolean value that indicates whether hard license enforcement is used. Logical operators are  $<$ code>EQUALS $<$ /code> $|<$ code>NOT\_EQUALS $<$ /code>. $<$ /p> $<$ /li> $<$ li> $<$ p> <code>usagelimitExceeded</code> - A Boolean

value that indicates whether the available licenses have been exceeded. Logical operators are

<code>EQUALS</code> | <code>NOT\_EQUALS</code>.</p> </li>\n@return Returns a reference to this object so that method calls can be chained together.\*/",

"variable" : {

"timestampFormat" : null,

"variableDeclarationType" : "java.util.List<Filter>",

"variableName" : "filters",

"variableType" : "java.util.List<Filter>",

"documentation" : "<p>Filters to scope the results. The following filters and logical operators are

 $supprotected:  $\lt$ ul  $\lt$ li  $\lt$ q  $\lt$   $\lt$ code  $\gt$ licenseCountingType $\lt$  $\lt$ code  $\gt$  - The dimension for which licenses are counted.$ Possible values are  $\textdegree\textdegree\textdegree\textdegree\textdegree\textdegree$  |  $\textdegree\textdegree\textdegree\textdegree\textdegree\textdegree$  |  $\textdegree\textdegree\textdegree\textdegree\textdegree\textdegree\textdegree\textdegree\textdegree$  |  $\textdegree\textdegree\textdegree\textdegree\textdegree\textdegree\textdegree\textdegree\textdegree\textdegree$  |  $\textdegree\textdegree\textdegree\textdegree\textdegree\textdegree\textdegree\textdegree\textdegree\textdegree$  |  $\textdegree\textdegree\textdegree\textdegree\textdegree\textdegree\textdegree\textdegree\textdegree\textdegree$  |  $\textdegree\textdegree\textdegree\textdegree\textdegree\textdegree$ Logical operators are  $\langle \text{code}\rangle$ EQUALS $\langle \text{code}\rangle$  |  $\langle \text{code}\rangle$ NOT\_EQUALS $\langle \text{code}\rangle$ . $\langle \text{code}\rangle$ . $\langle \text{right}\rangle$ 

<code>enforceLicenseCount</code> - A Boolean value that indicates whether hard license enforcement is used. Logical operators

 $are <$ code $\ge$ EQUALS $\lt$ /code $>$ | $\lt$ code $\ge$ NOT\_EQUALS $\lt$ /code $\gt$ . $\lt$ / $p$  $>$  $\lt$ / $i$  $>$  $\lt$  $p$  $>$ 

<code>usagelimitExceeded</code> - A Boolean value that indicates whether the available licenses have been exceeded. Logical operators are  $<$ code $>$ EQUALS $<$ /code $>$ | $<$ code $>$ NOT\_EQUALS $<$ /code $>$ . $<$ /p $>$  $<$ /li $>$  $<$ /ul $>$ ",

"simpleType" : "List<Filter>",

"variableSetterType" : "java.util.Collection<Filter>"

},

```
 "xmlNameSpaceUri" : null
```
} ],

"membersAsMap" : {

"Filters" : {

"c2jName" : "Filters",

"c2jShape" : "Filters",

"deprecated" : false,

 "documentation" : "<p>Filters to scope the results. The following filters and logical operators are  $supprotected:  $\lt$ ul  $\lt$ li  $\lt$ q  $\lt$   $\lt$ code  $\gt$ licenseCountingType $\lt$  $\lt$ code  $\gt$  - The dimension for which licenses are counted.$ Possible values are  $\textdegree\textdegree\textdegree\textdegree\textdegree\textdegree$   $|<$ code>Instance</code> $|<$ code>Core</code> $|<$ code>Socket</code>. Logical operators are  $\langle \text{code}\rangle$ EQUALS $\langle \text{code}\rangle$  |  $\langle \text{code}\rangle$ NOT\_EQUALS $\langle \text{code}\rangle$ . $\langle \text{theta}\rangle$ . $\langle \text{right}\rangle$ <code>enforceLicenseCount</code>

- A Boolean value that indicates whether hard license enforcement is used. Logical operators are

 $<$ code>EQUALS</code> $|<$ code>NOT\_EQUALS</code>.</p></li><li><p><code>usagelimitExceeded</code> - A Boolean value that indicates whether the available licenses have been exceeded. Logical operators are <code>EQUALS</code> | <code>NOT\_EQUALS</code>.</p></li></ul>",

"endpointDiscoveryId" : false,

"enumType" : null,

 "fluentSetterDocumentation" : "/\*\*<p>Filters to scope the results. The following filters and logical operators are supported: $\langle p \rangle$   $\langle \text{ul} \rangle$   $\langle \text{ll} \rangle$   $\langle \text{ep} \rangle$   $\langle \text{code} \rangle$  licenseCountingType $\langle \text{code} \rangle$  - The dimension for which licenses are counted. Possible values are  $\langle \text{code}\rangle \text{VCDU}\langle \text{code}\rangle$  |  $\langle \text{code}\rangle$  |  $\langle \text{code}\rangle$  |  $\langle \text{code}\rangle$  |  $\langle \text{code}\rangle$   $\langle \text{code}\rangle$  |  $\langle \text{code}\rangle$ <code>Socket</code>. Logical operators are <code>EQUALS</code> | <code>NOT\_EQUALS</code>.</p> </li>  $\langle$ i>  $\langle p \rangle$   $\langle$ code>enforceLicenseCount $\langle$ /code> - A Boolean value that indicates whether hard license enforcement is used. Logical

operators are  $<$ code $>$ EQUALS $<$ /code $>$ | $<$ code $>$ NOT\_EQUALS $<$ /code $>$ . $<$ /p $>$  $<$ /li $>$  $<$ li $>$  $<$ p $>$ 

<code>usagelimitExceeded</code> - A Boolean value that indicates whether the available licenses have been exceeded. Logical operators are  $<code>EQUALS  $<code>|$   $<code>NOT$   $EQUALS$   $<$   $<$   $<$   $<$   $<$   $<$   $<$   $<$   $<$   $<$   $<$   $<$   $<$$ 

</ul>\n@param filters Filters to scope the results. The following filters and logical operators are supported:</p> <ul> <li> <p> <code>licenseCountingType</code> - The dimension for which licenses are counted. Possible values are <code>vCPU</code> | <code>Instance</code> | <code>Core</code> | <code>Socket</code>. Logical operators are  $<$ code $>$ EQUALS $<$ /code $>$ | $<$ code $>$ NOT\_EQUALS $<$ /code $>$ . $<$ /p $>$  $<$ /li $>$  $<$ li $>$  $<$ p $>$ 

<code>enforceLicenseCount</code> - A Boolean value that indicates whether hard license enforcement is used. Logical operators are  $<code>ReURLS  $<code> NOT\_EQUALS$ . $code></code></ip>$ . $|1><p>$ .$ <code>usagelimitExceeded</code> - A Boolean value that indicates whether the available licenses have been

exceeded. Logical

 operators are <code>EQUALS</code> | <code>NOT\_EQUALS</code>.</p> </li>\n@return Returns a reference to this object so that method calls can be chained together.\*/",

"fluentSetterMethodName" : "withFilters",

 "getterDocumentation" : "/\*\*<p>Filters to scope the results. The following filters and logical operators are  $supprotected: - - color=code>l
censeCountingType
*code>er*}. The dimension for which licenses are counted.$ Possible values are  $<code>vCPU  $\leq$ code> $|<code>Instance  $\leq$ code> $|<code>Code  $|<code>code$   $\leq$ socket $$ .$$$ Logical operators are  $<code>>EQUALS  $<code> NOTEQUALS$ .  $[code>close;lt;pt>else]$$ <code>enforceLicenseCount</code> - A Boolean value that indicates whether hard license enforcement is used. Logical operators are  $<code>textEQUALS  $<code> NOTEQUALS$ .$ <code>usagelimitExceeded</code> - A Boolean value that indicates whether the available licenses have been  $exceeded. Logical operators are `code>EOUALS`$ 

 $\langle \text{code}> \text{NOT}$  EQUALS $\langle \text{code}> \langle \text{dz} \rangle \langle \text{dI} \rangle$   $\langle \text{y} \rangle \langle \text{dI} \rangle$  and  $\langle \text{leturn}$  Filters to scope the results. The following filters and logical operators are supported: $\langle p \rangle \langle u \rangle \langle h \rangle \langle \psi \rangle \langle \phi \rangle$  -code>licenseCountingType $\langle \phi \rangle$  - The dimension for which licenses are counted. Possible values are  $\langle \text{code}\rangle \text{vCPU}\langle \text{code}\rangle$  |  $\langle \text{code}\rangle$  |  $\langle \text{code}\rangle$  |  $\langle \text{code}\rangle$  |  $\langle \text{code}\rangle$  |  $\langle \text{code}\rangle$  |  $\langle \text{code}\rangle$  |  $\langle \text{code}\rangle$  |  $\langle \text{code}\rangle$  |  $\langle \text{code}\rangle$  |  $\langle \text{code}\rangle$  |  $\langle \text{code}\rangle$  |  $\langle \text{code}\rangle$ 

<code>Socket</code>. Logical operators are <code>EQUALS</code> | <code>NOT\_EQUALS</code>.</p> </li>  $\langle$ i>  $\langle$ p>  $\langle$ code>enforceLicenseCount $\langle$ /code> - A Boolean value that indicates whether hard license enforcement is used. Logical operators are  $<$ code>EQUALS $<$ /code> $|<$ code>NOT\_EQUALS $<$ /code>. $<$ /p> $<$ /li> $<$ li> $<$ p> <code>usagelimitExceeded</code> - A Boolean value that indicates whether the available licenses have been exceeded. Logical operators are  $<$ code>EQUALS $<$ /code>| $<$ code>NOT\_EQUALS $<$ /code>. $<$ /p> $<$ /li>\*/",

 "getterMethodName" : "getFilters", "getterModel" : { "returnType" : "java.util.List<Filter>", "documentation" : null }, " $http"$ : { "additionalMarshallingPath" : null, "additionalUnmarshallingPath" : null, "flattened" : false, "greedy" : false, "header" : false, "isPayload" : false, "isStreaming" : false, "location" : null, "marshallLocation" : "PAYLOAD", "marshallLocationName" : "Filters", "queryString" : false, "requiresLength" : false, "statusCode" : false, "unmarshallLocationName" : "Filters", "uri" : false }, "idempotencyToken" : false, "isBinary" : false, "jsonValue" : false, "list" : true, "listModel" : { "implType" : "java.util.ArrayList", "interfaceType" : "java.util.List", "listMemberModel" : { "c2jName" : "member", "c2jShape" : "Filter", "deprecated" : false,

"documentation" : "",

"endpointDiscoveryId" : false,

"enumType" : null,

```
 "fluentSetterDocumentation" : "/**\n@param member \n@return Returns a reference to this object so that
method calls can be chained together.*/",
```
"fluentSetterMethodName" : "withMember",

```
 "getterDocumentation" : "/**\n@return */",
```

```
 "getterMethodName" : "getMember",
```

```
 "getterModel" : {
```

```
 "returnType" : "Filter",
      "documentation" : null
    },
   "http": {
     "additionalMarshallingPath" : null,
      "additionalUnmarshallingPath" : null,
      "flattened" : false,
      "greedy" : false,
      "header" : false,
      "isPayload" : false,
      "isStreaming" : false,
      "location" : null,
      "marshallLocation" : "PAYLOAD",
      "marshallLocationName" : "member",
    "queryString" : false,
      "requiresLength" : false,
      "statusCode" : false,
      "unmarshallLocationName" : "member",
      "uri" : false
    },
    "idempotencyToken" : false,
    "isBinary" : false,
    "jsonValue" : false,
    "list" : false,
    "listModel" : null,
   "map" : false,
    "mapModel" : null,
    "marshallingTargetClass" : "StructuredPojo",
    "marshallingType" : "STRUCTURED",
    "name" : "Member",
    "sensitive" : false,
    "setterDocumentation" : "/**\n@param member */",
    "setterMethodName" : "setMember",
    "setterModel" : {
      "timestampFormat" : null,
      "variableDeclarationType" : "Filter",
      "variableName" : "member",
      "variableType" : "Filter",
      "documentation" : "",
 "simpleType" : "Filter",
      "variableSetterType" : "Filter"
    },
    "shouldEmitLegacyEnumSetter" : false,
    "shouldFullyQualify" : false,
    "simple" : false,
    "unmarshallingType" : null,
```
 "varargSetterDocumentation" : "/\*\*\n@param member \n@return Returns a reference to this object so that method calls can be chained together.\*/",

```
 "variable" : {
    "timestampFormat" : null,
    "variableDeclarationType" : "Filter",
    "variableName" : "member",
    "variableType" : "Filter",
    "documentation" : "",
    "simpleType" : "Filter",
    "variableSetterType" : "Filter"
   },
   "xmlNameSpaceUri" : null
  },
  "memberLocationName" : null,
  "memberType" : "Filter",
  "map" : false,
  "marshallNonAutoConstructedEmptyLists" : false,
  "memberAdditionalMarshallingPath" : null,
  "memberAdditionalUnmarshallingPath" : null,
  "sendEmptyQueryString" : false,
  "simple" : false,
  "simpleType" : "Filter",
  "templateImplType" : "java.util.ArrayList<Filter>",
  "templateType" : "java.util.List<Filter>"
 },
 "map" : false,
 "mapModel" : null,
 "marshallingTargetClass" : "List",
 "marshallingType" : "LIST",
 "name" : "Filters",
 "sensitive" : false,
```
 "setterDocumentation" : "/\*\*<p>Filters to scope the results. The following filters and logical operators are  $supprotected:  $\lt$ ul  $\lt$ li  $\lt$ q  $\lt$   $\lt$ code  $\gt$ licenseCountingType $\lt$  $\lt$ code  $\gt$  - The dimension for which licenses are counted.$ Possible values are  $\langle \text{code}\rangle \text{VPU}\langle \text{code}\rangle$  |  $\langle \text{code}\rangle$  |  $\langle \text{code}\rangle$  |  $\langle \text{code}\rangle$   $\langle \text{code}\rangle$   $\langle \text{code}\rangle$  |  $\langle \text{code}\rangle$   $\langle \text{code}\rangle$  |  $\langle \text{code}\rangle$   $\langle \text{code}\rangle$  |  $\langle \text{code}\rangle$  |  $\langle \text{code}\rangle$  |  $\langle \text{code}\rangle$  |  $\langle \text{code}\rangle$  |  $\langle \text{code}\rangle$  |  $\$ Logical operators are  $\langle \text{code}\rangle$ EQUALS $\langle \text{code}\rangle$  |  $\langle \text{code}\rangle$ NOT\_EQUALS $\langle \text{code}\rangle$ . $\langle \text{code}\rangle$   $\langle \text{div}\rangle$  =  $\langle \text{div}\rangle$ <code>enforceLicenseCount</code>

 - A Boolean value that indicates whether hard license enforcement is used. Logical operators are  $\langle \text{code>=EQUALS}\rangle$ .  $\langle \text{code>=UALS}\rangle$ .  $\langle \text{code>=UALS}\rangle$ .  $\langle \text{code>=div}\rangle$ .  $\langle \text{plot}=V$ .  $\langle \text{plot}=V$ .  $\langle \text{code>=UALS}\rangle$ .  $\langle \text{code>=Uals}\rangle$ .  $\langle \text{code>=Uals}\rangle$ .  $\langle \text{code>=Uals}\rangle$ .  $\langle \text{code>=Uals}\rangle$ .  $\langle \text{code>=Uals}\rangle$ .  $\langle \text{code>=Uals}\rangle$ .  $\langle \text{code>=Uals}\rangle$ .  $\langle \text{code>=Uals}\rangle$ .  $\langle$ - A Boolean value that indicates whether the available licenses have been exceeded. Logical operators are  $\langle \text{code>=EQUALS}\rangle$ .  $\langle \text{code>=|`=MOS`}|$   $\langle \text{code>=MOS}\rangle$ .  $\langle \text{code>=|`=QULS`}.$ results. The following filters and logical operators are supported: $\langle p \rangle \langle u \rangle \langle h \rangle \langle p \rangle$  $\alpha$  -code>licenseCountingType $\alpha$  /code> - The dimension for which licenses are counted. Possible values are  $\langle\text{code}\rangle\text{vCPU}\langle\text{code}\rangle$  |  $\langle\text{code}\rangle\text{Instance}\langle\text{code}\rangle$  |  $\langle\text{code}\rangle\text{Core}\langle\text{code}\rangle$  |  $\langle\text{code}\rangle\text{Socket}\langle\text{code}\rangle$ . Logical operators are  $<$ code>EQUALS $<$ /code>| $<$ code>NOT\_EQUALS $<$ /code>. $<$ /p> $<$ /li> $<$ li> $<$ p> <code>enforceLicenseCount</code> - A Boolean value that indicates whether hard license enforcement is used. Logical operators are  $\langle \text{code}\rangle$ EQUALS $\langle \text{code}\rangle$  |  $\langle \text{code}\rangle$ NOT\_EQUALS $\langle \text{code}\rangle$ . $\langle \text{code}\rangle$ . $\langle \text{right}\rangle$   $\langle \text{right}$ <code>usagelimitExceeded</code> - A Boolean

 value that indicates whether the available licenses have been exceeded. Logical operators are  $\langle \text{code}\rangle$ EQUALS $\langle \text{code}\rangle$  |  $\langle \text{code}\rangle$ NOT\_EQUALS $\langle \text{code}\rangle$ . $\langle \text{code}\rangle$ . $\langle \text{right}\rangle$ .",

"setterMethodName" : "setFilters",

"setterModel" : {

"timestampFormat" : null,

"variableDeclarationType" : "java.util.List<Filter>",

"variableName" : "filters",

"variableType" : "java.util.List<Filter>",

"documentation" : "",

"simpleType" : "List<Filter>",

"variableSetterType" : "java.util.Collection<Filter>"

},

"shouldEmitLegacyEnumSetter" : false,

"shouldFullyQualify" : false,

"simple" : false,

"unmarshallingType" : null,

 "varargSetterDocumentation" : "/\*\*<p>Filters to scope the results. The following filters and logical operators are supported:</p><ul><li><p><code>licenseCountingType</code> - The dimension for which licenses are counted. Possible values are  $<$ code $>$ vCPU $<$ /code $>$ 

| <code>Instance</code> | <code>Core</code> | <code>Socket</code>. Logical operators are

 $\langle \text{code}\rangle$ EQUALS $\langle \text{code}\rangle$  |  $\langle \text{code}\rangle$ NOT\_EQUALS $\langle \text{code}\rangle$ . $\langle \text{code}\rangle$ . $\langle \text{right}\rangle$ . $\langle \text{right}\rangle$ .

<code>enforceLicenseCount</code> - A Boolean value that indicates whether hard license enforcement is used. Logical operators are  $\langle \text{code}\rangle$ EQUALS $\langle \text{code}\rangle$  |  $\langle \text{code}\rangle$ NOT\_EQUALS $\langle \text{code}\rangle$ . $\langle \text{code}\rangle$ . $\langle \text{right}\rangle$   $\langle \text{right}$ <code>usagelimitExceeded</code> - A Boolean value that indicates whether the available licenses have been exceeded. Logical operators are  $<code>ReQUALS  $<code>ImQUALS$ .  $<code>KOP_EQUALS$ .$  $\langle \text{UL}\rangle$ n $\langle \text{p}\rangle$   $\langle \text{b}\rangle$ NOTE: $\langle \text{b}\rangle$  This method appends the values to the existing list (if any). Use {@link #setFilters(java.util.Collection)} or {@link #withFilters(java.util.Collection)} if you want to override the existing values.</p>\n@param filters Filters to scope the results. The following filters and logical operators are  $supprotected:  $\lt$ ul  $\lt$ li  $\lt$ q  $\lt$  $\lt$ code  $\gt$ licenseCountingType $\lt$  $\lt$ code  $\gt$  - The dimension for which licenses are counted.$ Possible

 values are <code>vCPU</code> | <code>Instance</code> | <code>Core</code> | <code>Socket</code>. Logical operators are <code>EQUALS</code> | <code>NOT\_EQUALS</code>.</p> </li> <li> <p>

<code>enforceLicenseCount</code> - A Boolean value that indicates whether hard license enforcement is used.

Logical operators are  $\langle \text{code}\rangle$ EQUALS $\langle \text{code}\rangle$  |  $\langle \text{code}\rangle$ NOT\_EQUALS $\langle \text{code}\rangle$ . $\langle \text{code}\rangle$ . $\langle \text{right}\rangle$ <code>usagelimitExceeded</code> - A Boolean value that indicates whether the available licenses have been exceeded. Logical operators are <code>EQUALS</code> | <code>NOT\_EQUALS</code>.</p> </li>\n@return Returns a reference to this object so that method calls can be chained together.\*/",

"variable" : {

"timestampFormat" : null,

"variableDeclarationType" : "java.util.List<Filter>",

"variableName" : "filters",

"variableType" : "java.util.List<Filter>",

 "documentation" : "<p>Filters to scope the results. The following filters and logical operators are supported: $\langle p \rangle \langle u \rangle \langle h \rangle \langle \phi \rangle$   $\langle \langle \phi \rangle \langle \phi \rangle$  is  $\langle \phi \rangle$  is  $\langle \phi \rangle$  and  $\langle \phi \rangle$  are supported: $\langle \phi \rangle$  and  $\langle \phi \rangle$  is  $\langle \phi \rangle$  and  $\langle \phi \rangle$  is  $\langle \phi \rangle$  is  $\langle \phi \rangle$ .  $counted$ . Possible values are  $\langle code \rangle \vee \langle Code \rangle \otimes \langle code \rangle$  |  $\langle code \rangle \otimes \langle Code \rangle \otimes \langle Code \rangle$ <code>Socket</code>. Logical operators are <code>EQUALS</code> | <code>NOT\_EQUALS</code>.</p> </li>  $\langle$ i>  $\langle$ p>  $\langle$ code>enforceLicenseCount $\langle$ /code> - A Boolean value that indicates whether hard license enforcement is used. Logical operators are  $\langle \text{code}\rangle$ EQUALS $\langle \text{code}\rangle$  |  $\langle \text{code}\rangle$ NOT\_EQUALS $\langle \text{code}\rangle$ . $\langle \text{code}\rangle$ . $\langle \text{plot}\rangle$ . $\langle \text{plot}\rangle$ .

<code>usagelimitExceeded</code> - A Boolean value that indicates whether the available licenses have been exceeded. Logical operators are  $<$ code $>$ EQUALS $<$ /code $>$ | $<$ code $>$ NOT\_EQUALS $<$ /code $>$ . $<$ /p $>$  $<$ /li $>$  $<$ /ul $>$ ",

```
 "simpleType" : "List<Filter>",
```
"variableSetterType" : "java.util.Collection<Filter>"

},

```
 "xmlNameSpaceUri" : null
```
},

```
 "LicenseConfigurationArns" : {
```
"c2jName" : "LicenseConfigurationArns",

"c2jShape" : "StringList",

"deprecated" : false,

"documentation" : "<p>Amazon Resource Names (ARN) of the license configurations.</p>",

"endpointDiscoveryId" : false,

"enumType" : null,

```
 "fluentSetterDocumentation" : "/**<p>Amazon Resource Names (ARN) of the license
configurations.\langle p \ranglen@param licenseConfigurationArns Amazon Resource Names (ARN) of the license
configurations.\n@return Returns a reference to this object so that method calls can be chained together.*/",
```

```
 "fluentSetterMethodName" : "withLicenseConfigurationArns",
```

```
 "getterDocumentation" : "/**<p>Amazon Resource Names (ARN) of the license
```
configurations.</p>\n@return Amazon Resource Names (ARN) of the license configurations.\*/",

```
 "getterMethodName" : "getLicenseConfigurationArns",
```

```
 "getterModel" : {
```

```
 "returnType" : "java.util.List<String>",
```

```
 "documentation" : null
```

```
 },
```

```
"http": {
```

```
 "additionalMarshallingPath" : null,
```
"additionalUnmarshallingPath" : null,

```
 "flattened" : false,
```
"greedy" : false,

"header" : false,

```
 "isPayload" : false,
```
"isStreaming" : false,

"location" : null,

"marshallLocation" : "PAYLOAD",

"marshallLocationName" : "LicenseConfigurationArns",

```
 "queryString" : false,
```

```
 "requiresLength" : false,
```

```
 "statusCode" : false,
```

```
 "unmarshallLocationName" : "LicenseConfigurationArns",
```

```
 "uri" : false
```

```
 },
```

```
 "idempotencyToken" : false,
```

```
 "isBinary" : false,
```

```
 "jsonValue" : false,
```

```
 "list" : true,
```

```
 "listModel" : {
```

```
 "implType" : "java.util.ArrayList",
```

```
 "interfaceType" : "java.util.List",
        "listMemberModel" : {
         "c2jName" : "member",
         "c2jShape" : "String",
         "deprecated" : false,
         "documentation" : "",
    "endpointDiscoveryId" : false,
         "enumType" : null,
         "fluentSetterDocumentation" : "/**\n@param member \n@return Returns a reference to this object so that
method calls can be chained together.*/",
         "fluentSetterMethodName" : "withMember",
         "getterDocumentation" : "/**\n@return */",
         "getterMethodName" : "getMember",
         "getterModel" : {
          "returnType" : "String",
          "documentation" : null
         },
        "http": {
          "additionalMarshallingPath" : null,
          "additionalUnmarshallingPath" : null,
          "flattened" : false,
          "greedy" : false,
          "header" : false,
          "isPayload" : false,
          "isStreaming" : false,
          "location" : null,
          "marshallLocation" : "PAYLOAD",
          "marshallLocationName" : "member",
          "queryString" : false,
           "requiresLength" : false,
          "statusCode" : false,
          "unmarshallLocationName" : "member",
          "uri" : false
         },
         "idempotencyToken" : false,
         "isBinary" : false,
         "jsonValue" : false,
         "list" : false,
         "listModel" : null,
         "map" : false,
         "mapModel" : null,
         "marshallingTargetClass" : "String",
         "marshallingType" : "STRING",
         "name" : "Member",
         "sensitive" : false,
         "setterDocumentation" : "/**\n@param member */",
         "setterMethodName" : "setMember",
```

```
 "setterModel" : {
          "timestampFormat" : null,
          "variableDeclarationType" : "String",
          "variableName" : "member",
          "variableType" : "String",
          "documentation" : "",
          "simpleType" : "String",
  "variableSetterType" : "String"
         },
         "shouldEmitLegacyEnumSetter" : false,
         "shouldFullyQualify" : false,
         "simple" : true,
         "unmarshallingType" : null,
         "varargSetterDocumentation" : "/**\n@param member \n@return Returns a reference to this object so that
method calls can be chained together.*/",
         "variable" : {
          "timestampFormat" : null,
          "variableDeclarationType" : "String",
          "variableName" : "member",
          "variableType" : "String",
          "documentation" : "",
          "simpleType" : "String",
          "variableSetterType" : "String"
         },
         "xmlNameSpaceUri" : null
        },
        "memberLocationName" : null,
        "memberType" : "String",
        "map" : false,
        "marshallNonAutoConstructedEmptyLists" : false,
        "memberAdditionalMarshallingPath" :
 null,
        "memberAdditionalUnmarshallingPath" : null,
        "sendEmptyQueryString" : false,
        "simple" : true,
        "simpleType" : "String",
        "templateImplType" : "java.util.ArrayList<String>",
        "templateType" : "java.util.List<String>"
      },
      "map" : false,
      "mapModel" : null,
      "marshallingTargetClass" : "List",
      "marshallingType" : "LIST",
      "name" : "LicenseConfigurationArns",
      "sensitive" : false,
      "setterDocumentation" : "/**<p>Amazon Resource Names (ARN) of the license
configurations.\langle p \rangle n@param licenseConfigurationArns Amazon Resource Names (ARN) of the license
```
configurations.\*/",

"setterMethodName" : "setLicenseConfigurationArns",

"setterModel" : {

"timestampFormat" : null,

"variableDeclarationType" : "java.util.List<String>",

```
 "variableName" : "licenseConfigurationArns",
```
"variableType" : "java.util.List<String>",

"documentation" : "",

"simpleType" : "List<String>",

"variableSetterType" : "java.util.Collection<String>"

},

"shouldEmitLegacyEnumSetter" : false,

"shouldFullyQualify" : false,

"simple" : false,

"unmarshallingType" : null,

"varargSetterDocumentation" : "/\*\*<p>Amazon Resource Names (ARN) of the license

configurations. $\langle p \rangle$ n $\langle p \rangle$  NOTE: $\langle \rangle$ b $>$ This method appends the values to the existing list (if any). Use  $\{$  @link #setLicenseConfigurationArns(java.util.Collection)} or {@link

#withLicenseConfigurationArns(java.util.Collection)} if you want to override the existing values.</p>\n@param licenseConfigurationArns Amazon Resource Names (ARN) of the license configurations.\n@return Returns a reference to this object so that method calls can be chained together.\*/",

"variable" : {

"timestampFormat" : null,

"variableDeclarationType" : "java.util.List<String>",

"variableName" : "licenseConfigurationArns",

"variableType" : "java.util.List<String>",

"documentation" : "<p>Amazon Resource Names (ARN) of the license configurations.</p>",

"simpleType" : "List<String>",

"variableSetterType" : "java.util.Collection<String>"

#### },

"xmlNameSpaceUri" : null

},

```
 "MaxResults" : {
```
"c2jName" : "MaxResults",

"c2jShape" : "BoxInteger",

"deprecated" : false,

"documentation" : "<p>Maximum number of results to return in a single call.</p>",

"endpointDiscoveryId" : false,

"enumType" : null,

 "fluentSetterDocumentation" : "/\*\*<p>Maximum number of results to return in a single call.</p>\n@param maxResults Maximum number of results to return in a single call.\n@return Returns a reference to this object so that method calls can be chained together.\*/",

"fluentSetterMethodName" : "withMaxResults",

 "getterDocumentation" : "/\*\*<p>Maximum number of results to return in a single call.</p>\n@return Maximum number of results to return in a single call.<sup>\*</sup>/".

"getterMethodName" : "getMaxResults",

"getterModel" : {

```
 "returnType" : "Integer",
```

```
 "documentation" : null
      },
     "http": {
       "additionalMarshallingPath" : null,
        "additionalUnmarshallingPath" : null,
        "flattened" : false,
        "greedy" : false,
        "header" : false,
        "isPayload" : false,
        "isStreaming" : false,
        "location" : null,
        "marshallLocation" : "PAYLOAD",
        "marshallLocationName" : "MaxResults",
        "queryString" : false,
        "requiresLength" : false,
        "statusCode" : false,
        "unmarshallLocationName" : "MaxResults",
        "uri" : false
      },
      "idempotencyToken" : false,
      "isBinary"
 : false,
      "jsonValue" : false,
      "list" : false,
      "listModel" : null,
      "map" : false,
      "mapModel" : null,
      "marshallingTargetClass" : "Integer",
      "marshallingType" : "INTEGER",
      "name" : "MaxResults",
      "sensitive" : false,
      "setterDocumentation" : "/**<p>Maximum number of results to return in a single call.</p>\n@param
maxResults Maximum number of results to return in a single call.*/",
      "setterMethodName" : "setMaxResults",
      "setterModel" : {
       "timestampFormat" : null,
        "variableDeclarationType" : "Integer",
        "variableName" : "maxResults",
        "variableType" : "Integer",
        "documentation" : "",
       "simpleType" : "Integer",
        "variableSetterType" : "Integer"
      },
      "shouldEmitLegacyEnumSetter" : false,
      "shouldFullyQualify" : false,
      "simple" : true,
      "unmarshallingType"
```
: null,

 "varargSetterDocumentation" : "/\*\*<p>Maximum number of results to return in a single call.</p>\n@param maxResults Maximum number of results to return in a single call.\n@return Returns a reference to this object so that method calls can be chained together.\*/",

 "variable" : { "timestampFormat" : null, "variableDeclarationType" : "Integer", "variableName" : "maxResults", "variableType" : "Integer",

"documentation" : "<p>Maximum number of results to return in a single call. $\langle p \rangle$ ",

"simpleType" : "Integer",

"variableSetterType" : "Integer"

},

"xmlNameSpaceUri" : null

},

"NextToken" : {

"c2jName" : "NextToken",

"c2jShape" : "String",

"deprecated" : false,

"documentation" : "<p>Token for the next set of results.</p>",

"endpointDiscoveryId" : false,

"enumType" : null,

"fluentSetterDocumentation"

 : "/\*\*<p>Token for the next set of results.</p>\n@param nextToken Token for the next set of results.\n@return Returns a reference to this object so that method calls can be chained together.\*/",

"fluentSetterMethodName" : "withNextToken",

 "getterDocumentation" : "/\*\*<p>Token for the next set of results.</p>\n@return Token for the next set of results.\*/",

"getterMethodName" : "getNextToken",

"getterModel" : {

"returnType" : "String",

"documentation" : null

},

" $http"$ : {

"additionalMarshallingPath" : null,

"additionalUnmarshallingPath" : null,

"flattened" : false,

```
 "greedy" : false,
```
"header" : false,

"isPayload" : false,

"isStreaming" : false,

"location" : null,

"marshallLocation" : "PAYLOAD",

"marshallLocationName" : "NextToken",

"queryString" : false,

"requiresLength" : false,

"statusCode" : false,

"unmarshallLocationName" : "NextToken",

```
 "uri" : false
      },
      "idempotencyToken" : false,
      "isBinary" : false,
      "jsonValue" : false,
      "list" : false,
      "listModel" : null,
      "map" : false,
      "mapModel" : null,
      "marshallingTargetClass" : "String",
      "marshallingType" : "STRING",
      "name" : "NextToken",
      "sensitive" : false,
      "setterDocumentation" : "/**<p>Token for the next set of results.</p>\n@param nextToken Token for the next
set of results.*/",
      "setterMethodName" : "setNextToken",
      "setterModel" : {
        "timestampFormat" : null,
        "variableDeclarationType" : "String",
        "variableName" : "nextToken",
        "variableType" : "String",
        "documentation" : "",
        "simpleType" : "String",
        "variableSetterType"
 : "String"
      },
      "shouldEmitLegacyEnumSetter" : false,
      "shouldFullyQualify" : false,
      "simple" : true,
      "unmarshallingType" : null,
      "varargSetterDocumentation" : "/**<p>Token for the next set of results.</p>\n@param nextToken Token for
the next set of results.\n@return Returns a reference to this object so that method calls can be chained together.*/",
      "variable" : {
        "timestampFormat" : null,
        "variableDeclarationType" : "String",
        "variableName" : "nextToken",
        "variableType" : "String",
       "documentation" : "<p>Token for the next set of results.</p>",
        "simpleType" : "String",
        "variableSetterType" : "String"
      },
      "xmlNameSpaceUri" : null
     }
    },
    "packageName" : "com.amazonaws.services.licensemanager.request",
    "requestSignerAware" : false,
    "requestSignerClassFqcn" : null,
```

```
 "required" : [
```
],

```
 "shapeName" : "ListLicenseConfigurationsRequest",
    "signerAware" : false,
    "signerType" : null,
    "unmarshaller" : null,
    "variable" : {
     "timestampFormat" : null,
     "variableDeclarationType" : "ListLicenseConfigurationsRequest",
     "variableName" : "listLicenseConfigurationsRequest",
     "variableType" : "ListLicenseConfigurationsRequest",
     "documentation" : null,
     "simpleType" : "ListLicenseConfigurationsRequest",
     "variableSetterType" : "ListLicenseConfigurationsRequest"
    },
    "wrapper" : false
   },
   "ListLicenseConfigurationsResult" : {
    "c2jName" : "ListLicenseConfigurationsResponse",
    "customization" : {
     "artificialResultWrapper" : null,
     "skipGeneratingMarshaller" : false,
     "skipGeneratingModelClass" : false,
     "skipGeneratingUnmarshaller" : false
    },
    "deprecated" : false,
    "documentation" : "",
    "endpointDiscoveryMembers" : null,
  "enums" : null,
    "errorCode" : null,
    "fullyQualifiedName" : "com.amazonaws.services.licensemanager.response.ListLicenseConfigurationsResult",
    "hasHeaderMember" : false,
    "hasPayloadMember" : false,
    "hasRequiresLengthMember" : false,
    "hasStatusCodeMember" : false,
    "hasStreamingMember" : false,
    "marshaller" : null,
    "members" : [ {
     "c2jName" : "LicenseConfigurations",
     "c2jShape" : "LicenseConfigurations",
     "deprecated" : false,
    "documentation" : "\langle p \rangleInformation about the license configurations.\langle p \rangle".
     "endpointDiscoveryId" : false,
     "enumType" : null,
    "fluentSetterDocumentation" : "/**<p>Information about the license configurations.\langle p \rangle n @ param
licenseConfigurations Information about the license configurations.\n@return Returns a reference to this object so
that method calls can be chained together.*/",
     "fluentSetterMethodName" : "withLicenseConfigurations",
```

```
 "getterDocumentation"
 : "/**<p>Information about the license configurations.</p>\n@return Information about the license
configurations.*/",
     "getterMethodName" : "getLicenseConfigurations",
     "getterModel" : {
      "returnType" : "java.util.List<LicenseConfiguration>",
      "documentation" : null
     },
    "http": {
      "additionalMarshallingPath" : null,
      "additionalUnmarshallingPath" : null,
      "flattened" : false,
      "greedy" : false,
      "header" : false,
      "isPayload" : false,
      "isStreaming" : false,
      "location" : null,
      "marshallLocation" : "PAYLOAD",
      "marshallLocationName" : "LicenseConfigurations",
      "queryString" : false,
      "requiresLength" : false,
      "statusCode" : false,
      "unmarshallLocationName" : "LicenseConfigurations",
      "uri" : false
     },
     "idempotencyToken" : false,
     "isBinary" : false,
     "jsonValue" :
 false,
     "list" : true,
     "listModel" : {
      "implType" : "java.util.ArrayList",
      "interfaceType" : "java.util.List",
      "listMemberModel" : {
        "c2jName" : "member",
        "c2jShape" : "LicenseConfiguration",
        "deprecated" : false,
```
"documentation" : "",

"endpointDiscoveryId" : false,

"enumType" : null,

 "fluentSetterDocumentation" : "/\*\*\n@param member \n@return Returns a reference to this object so that method calls can be chained together.\*/",

"fluentSetterMethodName" : "withMember",

```
"getterDocumentation" : "/**\n@return */",
```
"getterMethodName" : "getMember",

"getterModel" : {

"returnType" : "LicenseConfiguration",

```
 "documentation" : null
```
 }, " $http"$ : { "additionalMarshallingPath" : null, "additionalUnmarshallingPath" : null, "flattened" : false, "greedy" : false, "header" : false, "isPayload" : false, "isStreaming" : false, "location" : null, "marshallLocation" : "PAYLOAD", "marshallLocationName" : "member", "queryString" : false, "requiresLength" : false, "statusCode" : false, "unmarshallLocationName" : "member", "uri" : false }, "idempotencyToken" : false, "isBinary" : false, "jsonValue" : false, "list" : false, "listModel" : null, "map" : false, "mapModel" : null, "marshallingTargetClass" : "StructuredPojo", "marshallingType" : "STRUCTURED", "name" : "Member", "sensitive" : false, "setterDocumentation" : "/\*\*\n@param member \*/", "setterMethodName" : "setMember", "setterModel" : { "timestampFormat" : null, "variableDeclarationType" : "LicenseConfiguration", "variableName" : "member", "variableType" : "LicenseConfiguration", "documentation" : "", "simpleType" : "LicenseConfiguration", "variableSetterType" : "LicenseConfiguration"

},

```
 "shouldEmitLegacyEnumSetter" : false,
```

```
 "shouldFullyQualify" : false,
```
"simple" : false,

```
 "unmarshallingType" : null,
```
 "varargSetterDocumentation" : "/\*\*\n@param member \n@return Returns a reference to this object so that method calls can be chained together.\*/",

```
 "variable" : {
         "timestampFormat" : null,
         "variableDeclarationType" : "LicenseConfiguration",
         "variableName" : "member",
         "variableType" : "LicenseConfiguration",
         "documentation" : "",
         "simpleType" : "LicenseConfiguration",
         "variableSetterType" : "LicenseConfiguration"
        },
       "xmlNameSpaceUri" : null
      },
      "memberLocationName" : null,
      "memberType" : "LicenseConfiguration",
      "map" : false,
      "marshallNonAutoConstructedEmptyLists" : false,
      "memberAdditionalMarshallingPath" : null,
      "memberAdditionalUnmarshallingPath" : null,
      "sendEmptyQueryString" : false,
      "simple" : false,
      "simpleType" : "LicenseConfiguration",
      "templateImplType" : "java.util.ArrayList<LicenseConfiguration>",
      "templateType" : "java.util.List<LicenseConfiguration>"
     },
     "map" : false,
     "mapModel" : null,
     "marshallingTargetClass" : "List",
     "marshallingType" : "LIST",
     "name" : "LicenseConfigurations",
     "sensitive" : false,
     "setterDocumentation" : "/**<p>Information about the license configurations.</p>\n@param
licenseConfigurations
 Information about the license configurations.*/",
     "setterMethodName" : "setLicenseConfigurations",
     "setterModel" : {
      "timestampFormat" : null,
      "variableDeclarationType" : "java.util.List<LicenseConfiguration>",
      "variableName" : "licenseConfigurations",
      "variableType" : "java.util.List<LicenseConfiguration>",
      "documentation" : "",
      "simpleType" : "List<LicenseConfiguration>",
      "variableSetterType" : "java.util.Collection<LicenseConfiguration>"
     },
     "shouldEmitLegacyEnumSetter" : false,
     "shouldFullyQualify" : false,
     "simple" : false,
     "unmarshallingType" : null,
     "varargSetterDocumentation" : "/**<p>Information about the license configurations.</p>\n<p><b>NOTE:</b>
This method appends the values to the existing list (if any). Use \{\emptyset\}
```
#setLicenseConfigurations(java.util.Collection)} or {@link #withLicenseConfigurations(java.util.Collection)} if you want to

override the existing values. $\langle p \rangle \neq \emptyset$  param licenseConfigurations Information about the license

configurations.\n@return Returns a reference to this object so that method calls can be chained together.\*/",

"variable" : {

"timestampFormat" : null,

"variableDeclarationType" : "java.util.List<LicenseConfiguration>",

"variableName" : "licenseConfigurations",

"variableType" : "java.util.List<LicenseConfiguration>",

"documentation" : "<p>Information about the license configurations.</p>",

"simpleType" : "List<LicenseConfiguration>",

"variableSetterType" : "java.util.Collection<LicenseConfiguration>"

},

"xmlNameSpaceUri" : null

}, {

"c2jName" : "NextToken",

"c2jShape" : "String",

"deprecated" : false,

"documentation" : "<p>Token for the next set of results.</p>",

"endpointDiscoveryId" : false,

"enumType" : null,

"fluentSetterDocumentation"

 : "/\*\*<p>Token for the next set of results.</p>\n@param nextToken Token for the next set of results.\n@return Returns a reference to this object so that method calls can be chained together.\*/",

"fluentSetterMethodName" : "withNextToken",

 "getterDocumentation" : "/\*\*<p>Token for the next set of results.</p>\n@return Token for the next set of results.\*/",

"getterMethodName" : "getNextToken",

```
 "getterModel" : {
  "returnType" : "String",
  "documentation" : null
```
},

" $http"$ : {

"additionalMarshallingPath" : null,

"additionalUnmarshallingPath" : null,

"flattened" : false,

"greedy" : false,

"header" : false,

"isPayload" : false,

"isStreaming" : false,

"location" : null,

"marshallLocation" : "PAYLOAD",

"marshallLocationName" : "NextToken",

"queryString" : false,

"requiresLength" : false,

"statusCode" :

false,

"unmarshallLocationName" : "NextToken",

```
 "uri" : false
     },
     "idempotencyToken" : false,
     "isBinary" : false,
     "jsonValue" : false,
     "list" : false,
     "listModel" : null,
     "map" : false,
     "mapModel" : null,
     "marshallingTargetClass" : "String",
     "marshallingType" : "STRING",
     "name" : "NextToken",
     "sensitive" : false,
     "setterDocumentation" : "/**<p>Token for the next set of results.</p>\n@param nextToken Token for the next
set of results.*/",
     "setterMethodName" : "setNextToken",
     "setterModel" : {
      "timestampFormat" : null,
      "variableDeclarationType" : "String",
      "variableName" : "nextToken",
      "variableType" : "String",
      "documentation" : "",
      "simpleType" : "String",
      "variableSetterType" : "String"
     },
     "shouldEmitLegacyEnumSetter" : false,
     "shouldFullyQualify" : false,
     "simple" : true,
     "unmarshallingType" : null,
     "varargSetterDocumentation" : "/**<p>Token for the next set of results.</p>\n@param nextToken Token for
the next set of results.\n@return Returns a reference to this object so that method calls can be chained together.*/",
     "variable" : {
      "timestampFormat" : null,
      "variableDeclarationType" : "String",
      "variableName" : "nextToken",
      "variableType" : "String",
     "documentation" : "<p>Token for the next set of results.</p>",
      "simpleType" : "String",
      "variableSetterType" : "String"
     },
     "xmlNameSpaceUri" : null
    } ],
    "membersAsMap" : {
     "LicenseConfigurations" : {
      "c2jName" : "LicenseConfigurations",
      "c2jShape" : "LicenseConfigurations",
      "deprecated" : false,
     "documentation" : "<p>Information about the license configurations.</p>",
```
"endpointDiscoveryId" : false,

"enumType" : null,

 "fluentSetterDocumentation" : "/\*\*<p>Information about the license configurations.</p>\n@param licenseConfigurations Information about the license configurations.\n@return Returns a reference to this object so that method calls can be chained together.\*/",

"fluentSetterMethodName" : "withLicenseConfigurations",

 "getterDocumentation" : "/\*\*<p>Information about the license configurations.</p>\n@return Information about the license configurations.\*/",

 "getterMethodName" : "getLicenseConfigurations", "getterModel" : { "returnType" : "java.util.List<LicenseConfiguration>", "documentation" : null }, " $http"$ : { "additionalMarshallingPath" : null, "additionalUnmarshallingPath" : null, "flattened" : false, "greedy" : false, "header" : false, "isPayload" : false,

"isStreaming" : false,

```
 "location" : null,
```

```
 "marshallLocation" : "PAYLOAD",
  "marshallLocationName" : "LicenseConfigurations",
  "queryString" : false,
  "requiresLength" : false,
  "statusCode" : false,
  "unmarshallLocationName" : "LicenseConfigurations",
  "uri" : false
 },
 "idempotencyToken" : false,
 "isBinary" : false,
 "jsonValue" : false,
 "list" : true,
 "listModel" : {
  "implType" : "java.util.ArrayList",
  "interfaceType" : "java.util.List",
  "listMemberModel" : {
   "c2jName" : "member",
   "c2jShape" : "LicenseConfiguration",
   "deprecated" : false,
   "documentation" : "",
   "endpointDiscoveryId" : false,
   "enumType" : null,
   "fluentSetterDocumentation" : "/**\n@param member \n@return Returns a reference to this object so that
```
method calls can be chained together.\*/",

 "fluentSetterMethodName" : "withMember", "getterDocumentation" : "/\*\*\n@return \*/", "getterMethodName" : "getMember", "getterModel" : { "returnType" : "LicenseConfiguration", "documentation" : null }, " $http"$ : { "additionalMarshallingPath" : null, "additionalUnmarshallingPath" : null, "flattened" : false, "greedy" : false, "header" : false, "isPayload" : false, "isStreaming" : false, "location" : null, "marshallLocation" : "PAYLOAD", "marshallLocationName" : "member", "queryString" : false, "requiresLength" : false, "statusCode" : false, "unmarshallLocationName" : "member", "uri" : false }, "idempotencyToken" : false, "isBinary" : false, "jsonValue" : false, "list" : false, "listModel" : null, "map" : false, "mapModel" : null, "marshallingTargetClass" : "StructuredPojo", "marshallingType" : "STRUCTURED", "name" : "Member", "sensitive" : false, "setterDocumentation" : "/\*\*\n@param member \*/", "setterMethodName" : "setMember", "setterModel" : { "timestampFormat" : null, "variableDeclarationType" : "LicenseConfiguration", "variableName" : "member", "variableType" : "LicenseConfiguration", "documentation" : "", "simpleType" : "LicenseConfiguration", "variableSetterType" : "LicenseConfiguration" }, "shouldEmitLegacyEnumSetter" : false,

```
 "shouldFullyQualify"
```
: false,

"simple" : false,

"unmarshallingType" : null,

 "varargSetterDocumentation" : "/\*\*\n@param member \n@return Returns a reference to this object so that method calls can be chained together.\*/",

"variable" : {

"timestampFormat" : null,

"variableDeclarationType" : "LicenseConfiguration",

"variableName" : "member",

"variableType" : "LicenseConfiguration",

"documentation" : "",

"simpleType" : "LicenseConfiguration",

"variableSetterType" : "LicenseConfiguration"

},

"xmlNameSpaceUri" : null

### },

"memberLocationName" : null,

"memberType" : "LicenseConfiguration",

"map" : false,

"marshallNonAutoConstructedEmptyLists" : false,

"memberAdditionalMarshallingPath" : null,

"memberAdditionalUnmarshallingPath" : null,

"sendEmptyQueryString" : false,

"simple" : false,

"simpleType" : "LicenseConfiguration",

"templateImplType" : "java.util.ArrayList<LicenseConfiguration>",

"templateType" : "java.util.List<LicenseConfiguration>"

## },

"map" : false,

"mapModel" : null,

"marshallingTargetClass" : "List",

"marshallingType" : "LIST",

"name" : "LicenseConfigurations",

"sensitive" : false,

```
 "setterDocumentation" : "/**<p>Information about the license configurations.</p>\n@param
licenseConfigurations Information about the license configurations.*/",
```
"setterMethodName" : "setLicenseConfigurations",

"setterModel" : {

"timestampFormat" : null,

"variableDeclarationType" : "java.util.List<LicenseConfiguration>",

"variableName" : "licenseConfigurations",

"variableType" : "java.util.List<LicenseConfiguration>",

"documentation" : "",

"simpleType" : "List<LicenseConfiguration>",

"variableSetterType" : "java.util.Collection<LicenseConfiguration>"

},

"shouldEmitLegacyEnumSetter" : false,

"shouldFullyQualify" : false,

"simple" : false,

"unmarshallingType" : null,

"varargSetterDocumentation" : "/\*\*<p>Information about the license

configurations. $\langle p \rangle$ n $\langle p \rangle$  NOTE: $\langle p \rangle$  This method appends the values to the existing list (if any). Use {@link #setLicenseConfigurations(java.util.Collection)} or {@link #withLicenseConfigurations(java.util.Collection)} if you want to override the existing values. $\langle p \rangle \neq n$ @param licenseConfigurations Information about the license configurations.\n@return Returns a reference to this object so that method calls can be chained together.\*/",

"variable" : {

"timestampFormat" : null,

"variableDeclarationType" : "java.util.List<LicenseConfiguration>",

"variableName" : "licenseConfigurations",

 "variableType" : "java.util.List<LicenseConfiguration>", "documentation" : "<p>Information about the license configurations.</p>", "simpleType" : "List<LicenseConfiguration>",

```
 "variableSetterType" : "java.util.Collection<LicenseConfiguration>"
```
# },

"xmlNameSpaceUri" : null

## },

"NextToken" : {

"c2jName" : "NextToken",

"c2jShape" : "String",

"deprecated" : false,

"documentation" : "<p>Token for the next set of results.</p>",

"endpointDiscoveryId" : false,

"enumType" : null,

 "fluentSetterDocumentation" : "/\*\*<p>Token for the next set of results.</p>\n@param nextToken Token for the next set of results.\n@return Returns a reference to this object so that method calls can be chained together. $*$ /",

"fluentSetterMethodName" : "withNextToken",

"getterDocumentation" : "/\*\*<p>Token for

the next set of results. $\langle p \rangle \n\in \mathbb{Q}$  return Token for the next set of results.\*/",

"getterMethodName" : "getNextToken",

```
 "getterModel" : {
```
"returnType" : "String",

"documentation" : null

```
 },
```
"http" : {

"additionalMarshallingPath" : null,

"additionalUnmarshallingPath" : null,

"flattened" : false,

"greedy" : false,

"header" : false,

"isPayload" : false,

"isStreaming" : false,

"location" : null,

"marshallLocation" : "PAYLOAD",
"marshallLocationName" : "NextToken", "queryString" : false, "requiresLength" : false, "statusCode" : false, "unmarshallLocationName" : "NextToken", "uri" : false }, "idempotencyToken" : false, "isBinary" : false, "jsonValue" : false, "list" : false, "listModel" : null,

```
 "map" : false,
```
"mapModel" : null,

"marshallingTargetClass" : "String",

"marshallingType" : "STRING",

"name" : "NextToken",

"sensitive" : false,

 "setterDocumentation" : "/\*\*<p>Token for the next set of results.</p>\n@param nextToken Token for the next set of results.\*/",

"setterMethodName" : "setNextToken",

"setterModel" : {

"timestampFormat" : null,

"variableDeclarationType" : "String",

"variableName" : "nextToken",

"variableType" : "String",

"documentation" : "",

"simpleType" : "String",

"variableSetterType" : "String"

#### },

"shouldEmitLegacyEnumSetter" : false,

"shouldFullyQualify" : false,

"simple" : true,

"unmarshallingType" : null,

"varargSetterDocumentation" : "/\*\*<p>Token for the next set of results.</p>\n@param nextToken Token for

the next set of results.\n@return

Returns a reference to this object so that method calls can be chained together.\*/",

```
 "variable" : {
```
"timestampFormat" : null,

"variableDeclarationType" : "String",

"variableName" : "nextToken",

```
 "variableType" : "String",
```
"documentation" : "<p>Token for the next set of results.</p>",

"simpleType" : "String",

"variableSetterType" : "String"

},

```
 "xmlNameSpaceUri" : null
```

```
 }
 },
  "packageName" : "com.amazonaws.services.licensemanager.response",
 "requestSignerAware" : false,
 "requestSignerClassFqcn" : null,
 "required" : [ ],
 "shapeName" : "ListLicenseConfigurationsResult",
 "signerAware" : false,
 "signerType" : null,
  "unmarshaller" : {
   "flattened" : false,
   "resultWrapper" : null
 },
  "variable" : {
   "timestampFormat" : null,
   "variableDeclarationType" : "ListLicenseConfigurationsResult",
   "variableName" : "listLicenseConfigurationsResult",
   "variableType" : "ListLicenseConfigurationsResult",
   "documentation" : null,
   "simpleType" : "ListLicenseConfigurationsResult",
   "variableSetterType" : "ListLicenseConfigurationsResult"
 },
 "wrapper" : false
 },
 "ListLicenseConversionTasksRequest" : {
 "c2jName" : "ListLicenseConversionTasksRequest",
  "customization" : {
   "artificialResultWrapper" : null,
   "skipGeneratingMarshaller" : false,
   "skipGeneratingModelClass" : false,
   "skipGeneratingUnmarshaller" : false
 },
  "deprecated" : false,
 "documentation" : "",
 "endpointDiscoveryMembers" : null,
 "enums" : null,
 "errorCode" : null,
 "fullyQualifiedName" : "com.amazonaws.services.licensemanager.request.ListLicenseConversionTasksRequest",
 "hasHeaderMember" : false,
 "hasPayloadMember" : false,
 "hasRequiresLengthMember" : false,
  "hasStatusCodeMember" : false,
 "hasStreamingMember" : false,
 "marshaller" : {
   "action" : "ListLicenseConversionTasks",
   "locationName" : null,
   "requestUri" : "/",
   "target" : "AWSLicenseManager.ListLicenseConversionTasks",
```

```
 "verb" : "POST",
  "xmlNameSpaceUri" : null
 },
 "members" : [ {
  "c2jName" : "NextToken",
  "c2jShape" : "String",
  "deprecated" : false,
 "documentation" : "<p>Token for the next set of results.</p>",
  "endpointDiscoveryId" : false,
```
"enumType" : null,

 "fluentSetterDocumentation" : "/\*\*<p>Token for the next set of results.</p>\n@param nextToken Token for the next set of results.\n@return Returns a reference to this object so that method calls can be chained together.\*/",

"fluentSetterMethodName" : "withNextToken",

 "getterDocumentation" : "/\*\*<p>Token for the next set of results.</p>\n@return Token for the next set of results.\*/",

```
 "getterMethodName" : "getNextToken",
```
"getterModel" : {

"returnType" : "String",

"documentation" : null

## },

" $http"$ : { "additionalMarshallingPath" : null, "additionalUnmarshallingPath" : null, "flattened" : false, "greedy" : false, "header" : false, "isPayload" : false, "isStreaming" : false, "location" : null, "marshallLocation" : "PAYLOAD", "marshallLocationName" : "NextToken", "queryString" : false, "requiresLength" : false, "statusCode" : false, "unmarshallLocationName" : "NextToken", "uri" : false }, "idempotencyToken" : false, "isBinary" : false, "jsonValue" : false, "list" : false, "listModel" : null, "map" : false, "mapModel" : null, "marshallingTargetClass" : "String", "marshallingType" : "STRING", "name" : "NextToken",

```
 "sensitive" : false,
```
 "setterDocumentation" : "/\*\*<p>Token for the next set of results.</p>\n@param nextToken Token for the next set of results.\*/",

"setterMethodName" : "setNextToken",

"setterModel" : {

"timestampFormat" : null,

"variableDeclarationType" : "String",

"variableName" : "nextToken",

"variableType" : "String",

"documentation" : "",

"simpleType" : "String",

"variableSetterType" : "String"

## },

"shouldEmitLegacyEnumSetter" : false,

"shouldFullyQualify" : false,

"simple" : true,

"unmarshallingType" : null,

 "varargSetterDocumentation" : "/\*\*<p>Token for the next set of results.</p>\n@param nextToken Token for the next set of results.\n@return Returns a reference to this object so that method calls can be chained together. $*$ /",

"variable" : {

"timestampFormat" : null,

"variableDeclarationType"

## : "String",

"variableName" : "nextToken",

"variableType" : "String",

"documentation" : "<p>Token for the next set of results.</p>",

"simpleType" : "String",

"variableSetterType" : "String"

```
 },
```
"xmlNameSpaceUri" : null

## }, {

"c2jName" : "MaxResults",

"c2jShape" : "BoxInteger",

"deprecated" : false,

"documentation" : "<p>Maximum number of results to return in a single call.</p>",

"endpointDiscoveryId" : false,

"enumType" : null,

"fluentSetterDocumentation" : "/\*\*< $p >$ Maximum number of results to return in a single call.</p> $\sim$ |n@param maxResults Maximum number of results to return in a single call.\n@return Returns a reference to this object so that method calls can be chained together.\*/",

"fluentSetterMethodName" : "withMaxResults",

"getterDocumentation" : "/\*\*<p>Maximum number of results to return in a single call. $\langle p \rangle$ n@return Maximum

number of results to return in a single call.\*/",

 "getterMethodName" : "getMaxResults", "getterModel" : {

```
 "returnType" : "Integer",
```

```
 "documentation" : null
```

```
 },
```
" $http"$ : { "additionalMarshallingPath" : null, "additionalUnmarshallingPath" : null, "flattened" : false, "greedy" : false, "header" : false, "isPayload" : false, "isStreaming" : false, "location" : null, "marshallLocation" : "PAYLOAD", "marshallLocationName" : "MaxResults", "queryString" : false, "requiresLength" : false, "statusCode" : false, "unmarshallLocationName" : "MaxResults", "uri" : false }, "idempotencyToken" : false, "isBinary" : false, "jsonValue" : false, "list" : false, "listModel" : null, "map" : false, "mapModel" : null, "marshallingTargetClass" : "Integer", "marshallingType" : "INTEGER", "name" : "MaxResults", "sensitive" : false, "setterDocumentation" : "/\*\*<p>Maximum number of results to return in a single call. $\langle p \rangle$ |n@param maxResults Maximum number of results to return in a single call.\*/", "setterMethodName" : "setMaxResults", "setterModel" : { "timestampFormat" : null, "variableDeclarationType" : "Integer", "variableName" : "maxResults", "variableType" : "Integer", "documentation" : "", "simpleType" : "Integer", "variableSetterType" : "Integer" }, "shouldEmitLegacyEnumSetter" : false, "shouldFullyQualify" : false, "simple" : true, "unmarshallingType" : null,

 "varargSetterDocumentation" : "/\*\*<p>Maximum number of results to return in a single call.</p>\n@param maxResults Maximum number of results to return in a single call.\n@return Returns a reference to

this object so that method calls can be chained together.\*/",

```
 "variable" : {
```
"timestampFormat" : null,

"variableDeclarationType" : "Integer",

```
 "variableName" : "maxResults",
```

```
 "variableType" : "Integer",
```
"documentation" : "<p>Maximum number of results to return in a single call. $\langle p \rangle$ ",

"simpleType" : "Integer",

"variableSetterType" : "Integer"

},

"xmlNameSpaceUri" : null

}, {

```
 "c2jName" : "Filters",
```
"c2jShape" : "Filters",

"deprecated" : false,

"documentation" : " $\langle p \rangle$  Filters to scope the results. Valid filters are  $\langle code \rangle$  ResourceArns $\langle code \rangle$  and <code>Status</code>. </p>",

"endpointDiscoveryId" : false,

"enumType" : null,

"fluentSetterDocumentation" : "/\*\*<p> Filters to scope the results. Valid filters are

 $\<$ code>ResourceArns $\<$ code> and  $\<$ code>Status $\<$ code>. $\<$ p $\>$ n@param filters Filters to scope the results. Valid filters are  $<$ code>ResourceArns $<$ /code>

and <code>Status</code>.\n@return Returns a reference to this object so that method calls can be chained together.\*/",

"fluentSetterMethodName" : "withFilters",

"getterDocumentation" : "/\*\*<p> Filters to scope the results. Valid filters are <code>ResourceArns</code> and  $\alpha$  <code>Status</code>. $\alpha$   $\alpha$   $\alpha$   $\alpha$   $\alpha$   $\alpha$   $\beta$   $\alpha$   $\beta$   $\alpha$   $\beta$   $\alpha$   $\beta$   $\alpha$   $\beta$   $\alpha$   $\beta$   $\alpha$   $\beta$   $\beta$   $\alpha$   $\beta$   $\beta$   $\beta$   $\alpha$   $\beta$   $\beta$   $\beta$   $\alpha$   $\beta$   $\beta$   $\alpha$   $\beta$   $\beta$   $\alpha$   $\beta$   $\beta$   $\alpha$   $\beta$  <code>Status</code>.\*/",

```
 "getterMethodName" : "getFilters",
```

```
 "getterModel" : {
```
"returnType" : "java.util.List<Filter>",

```
 "documentation" : null
```

```
 },
```
" $http"$ : {

```
 "additionalMarshallingPath" : null,
```
"additionalUnmarshallingPath" : null,

```
 "flattened" : false,
```
"greedy" : false,

```
 "header" : false,
```

```
 "isPayload" : false,
```

```
 "isStreaming" : false,
```

```
 "location" : null,
```

```
 "marshallLocation" : "PAYLOAD",
```
"marshallLocationName" : "Filters",

```
 "queryString"
```
: false,

```
 "requiresLength" : false,
 "statusCode" : false,
```

```
 "unmarshallLocationName" : "Filters",
      "uri" : false
     },
     "idempotencyToken" : false,
     "isBinary" : false,
     "jsonValue" : false,
     "list" : true,
     "listModel" : {
      "implType" : "java.util.ArrayList",
      "interfaceType" : "java.util.List",
      "listMemberModel" : {
        "c2jName" : "member",
        "c2jShape" : "Filter",
        "deprecated" : false,
        "documentation" : "",
        "endpointDiscoveryId" : false,
        "enumType" : null,
        "fluentSetterDocumentation" : "/**\n@param member \n@return Returns a reference to this object so that
method calls can be chained together.*/",
        "fluentSetterMethodName" : "withMember",
        "getterDocumentation" : "/**\n@return */",
        "getterMethodName" : "getMember",
        "getterModel" : {
         "returnType"
 : "Filter",
         "documentation" : null
        },
        "http" : {
         "additionalMarshallingPath" : null,
         "additionalUnmarshallingPath" : null,
         "flattened" : false,
         "greedy" : false,
         "header" : false,
         "isPayload" : false,
         "isStreaming" : false,
         "location" : null,
         "marshallLocation" : "PAYLOAD",
         "marshallLocationName" : "member",
         "queryString" : false,
         "requiresLength" : false,
         "statusCode" : false,
         "unmarshallLocationName" : "member",
         "uri" : false
        },
        "idempotencyToken" : false,
        "isBinary" : false,
        "jsonValue" : false,
        "list" : false,
```
 "listModel" : null, "map" : false, "mapModel" : null, "marshallingTargetClass" : "StructuredPojo", "marshallingType" : "STRUCTURED", "name" : "Member", "sensitive" : false, "setterDocumentation" : "/\*\*\n@param member \*/", "setterMethodName" : "setMember", "setterModel" : { "timestampFormat" : null, "variableDeclarationType" : "Filter", "variableName" : "member", "variableType" : "Filter", "documentation" : "", "simpleType" : "Filter", "variableSetterType" : "Filter" }, "shouldEmitLegacyEnumSetter" : false, "shouldFullyQualify" : false, "simple" : false, "unmarshallingType" : null, "varargSetterDocumentation" : "/\*\*\n@param member \n@return Returns a reference to this object so that method calls can be chained together.\*/", "variable" : { "timestampFormat" : null, "variableDeclarationType" : "Filter", "variableName" : "member", "variableType" : "Filter", "documentation" : "", "simpleType" : "Filter", "variableSetterType" : "Filter" }, "xmlNameSpaceUri" : null }, "memberLocationName" : null, "memberType" : "Filter", "map" : false, "marshallNonAutoConstructedEmptyLists" : false, "memberAdditionalMarshallingPath" : null, "memberAdditionalUnmarshallingPath" : null, "sendEmptyQueryString" : false, "simple" : false,

"simpleType" : "Filter",

```
 "templateImplType" : "java.util.ArrayList<Filter>",
```

```
 "templateType" : "java.util.List<Filter>"
```
},

```
 "map" : false,
```
"mapModel" : null,

```
 "marshallingTargetClass" : "List",
```
"marshallingType" : "LIST",

"name" : "Filters",

"sensitive" : false,

"setterDocumentation" : "/\*\*<p> Filters to scope the results. Valid

filters are  $\text{code}\$ ResourceArns $\text{code}\$ and  $\text{code}\$ Status $\text{code}\$ ,  $\text{op}\$ n@param filters Filters to scope the results. Valid filters are  $<$ code>ResourceArns $<$ /code> and  $<$ code>Status $<$ /code>.\*/",

"setterMethodName" : "setFilters",

"setterModel" : {

"timestampFormat" : null,

"variableDeclarationType" : "java.util.List<Filter>",

"variableName" : "filters",

"variableType" : "java.util.List<Filter>",

"documentation" : "",

"simpleType" : "List<Filter>",

"variableSetterType" : "java.util.Collection<Filter>"

},

"shouldEmitLegacyEnumSetter" : false,

"shouldFullyQualify" : false,

"simple" : false,

"unmarshallingType" : null,

"varargSetterDocumentation" : "/\*\*<p> Filters to scope the results. Valid filters are

 $\langle \text{code>}$ ResourceArns $\langle \text{code>}$  and  $\langle \text{code>}$ Status $\langle \text{code>}$ .  $\langle \text{p>}$  n $\langle \text{p>}$  NOTE: $\langle \text{rb>}$  This method appends the values to the existing list (if any). Use {@link #setFilters(java.util.Collection)}

 or {@link #withFilters(java.util.Collection)} if you want to override the existing values.</p>\n@param filters Filters to scope the results. Valid filters are <code>ResourceArns</code> and <code>Status</code>.\n@return Returns a reference to this object so that method calls can be chained together.\*/",

"variable" : {

"timestampFormat" : null,

"variableDeclarationType" : "java.util.List<Filter>",

"variableName" : "filters",

"variableType" : "java.util.List<Filter>",

"documentation" : " $\langle p \rangle$  Filters to scope the results. Valid filters are  $\langle code \rangle$  ResourceArns $\langle code \rangle$  and <code>Status</code>. </p>",

```
 "simpleType" : "List<Filter>",
```
"variableSetterType" : "java.util.Collection<Filter>"

# },

"xmlNameSpaceUri" : null

# } ],

"membersAsMap" : {

"Filters" : {

"c2jName" : "Filters",

"c2jShape" : "Filters",

```
 "deprecated" : false,
```
"documentation"

: "<p> Filters to scope the results. Valid filters are <code>ResourceArns</code> and <code>Status</code>. </p>", "endpointDiscoveryId" : false,

"enumType" : null,

"fluentSetterDocumentation" : "/\*\*<p> Filters to scope the results. Valid filters are

 $\text{<}$ code $\text{<}$ ResourceArns $\text{<}$ /code $\text{>}$  and  $\text{<}$ code $\text{<}$ Status $\text{<}$ /code $\text{>}.$   $\text{<}$ /p $\text{>}$ \n@param filters Filters to scope the results. Valid filters are <code>ResourceArns</code> and <code>Status</code>.\n@return Returns a reference to this object so that method calls can be chained together.\*/",

"fluentSetterMethodName" : "withFilters",

"getterDocumentation" : "/\*\*<p> Filters to scope the results. Valid filters are <code>ResourceArns</code> and  $<$ code>Status $<$ /code>. $<$ /p $\geq$ n@return Filters to scope the results. Valid filters are  $<$ code>ResourceArns $<$ /code> and <code>Status</code>.\*/",

```
 "getterMethodName" : "getFilters",
```

```
 "getterModel" : {
```
"returnType" : "java.util.List<Filter>",

```
 "documentation"
```
: null

#### },

```
"http": {
  "additionalMarshallingPath" : null,
  "additionalUnmarshallingPath" : null,
  "flattened" : false,
  "greedy" : false,
  "header" : false,
  "isPayload" : false,
  "isStreaming" : false,
  "location" : null,
  "marshallLocation" : "PAYLOAD",
  "marshallLocationName" : "Filters",
  "queryString" : false,
  "requiresLength" : false,
  "statusCode" : false,
  "unmarshallLocationName" : "Filters",
  "uri" : false
 },
 "idempotencyToken" : false,
 "isBinary" : false,
 "jsonValue" : false,
 "list" : true,
 "listModel" : {
  "implType" : "java.util.ArrayList",
  "interfaceType" : "java.util.List",
  "listMemberModel" : {
   "c2jName" : "member",
   "c2jShape" : "Filter",
```

```
 "deprecated" : false,
        "documentation" : "",
```
"endpointDiscoveryId" : false,

```
 "enumType" : null,
```

```
 "fluentSetterDocumentation" : "/**\n@param member \n@return Returns a reference to this object so that
method calls can be chained together.*/",
         "fluentSetterMethodName" : "withMember",
         "getterDocumentation" : "/**\n@return */",
         "getterMethodName" : "getMember",
         "getterModel" : {
          "returnType" : "Filter",
          "documentation" : null
         },
        "http": {
          "additionalMarshallingPath" : null,
          "additionalUnmarshallingPath" : null,
          "flattened" : false,
          "greedy" : false,
          "header" : false,
          "isPayload" : false,
          "isStreaming" : false,
          "location" : null,
          "marshallLocation" : "PAYLOAD",
          "marshallLocationName"
 : "member",
          "queryString" : false,
          "requiresLength" : false,
          "statusCode" : false,
          "unmarshallLocationName" : "member",
          "uri" : false
         },
         "idempotencyToken" : false,
         "isBinary" : false,
         "jsonValue" : false,
         "list" : false,
         "listModel" : null,
         "map" : false,
         "mapModel" : null,
         "marshallingTargetClass" : "StructuredPojo",
         "marshallingType" : "STRUCTURED",
         "name" : "Member",
         "sensitive" : false,
         "setterDocumentation" : "/**\n@param member */",
         "setterMethodName" : "setMember",
         "setterModel" : {
          "timestampFormat" : null,
          "variableDeclarationType" : "Filter",
          "variableName" : "member",
```

```
 "variableType" : "Filter",
```

```
 "documentation" : "",
```

```
 "simpleType" : "Filter",
```
"variableSetterType" : "Filter"

```
 },
```
"shouldEmitLegacyEnumSetter" : false,

```
 "shouldFullyQualify" : false,
```
"simple" : false,

```
 "unmarshallingType" : null,
```
 "varargSetterDocumentation" : "/\*\*\n@param member \n@return Returns a reference to this object so that method calls can be chained together.\*/",

"variable" : {

```
 "timestampFormat" : null,
```
"variableDeclarationType" : "Filter",

```
 "variableName" : "member",
```
"variableType" : "Filter",

```
 "documentation" : "",
```
"simpleType" : "Filter",

"variableSetterType" : "Filter"

},

```
 "xmlNameSpaceUri" : null
```
},

```
 "memberLocationName" : null,
```
"memberType" : "Filter",

"map" : false,

"marshallNonAutoConstructedEmptyLists"

: false,

```
 "memberAdditionalMarshallingPath" : null,
```
"memberAdditionalUnmarshallingPath" : null,

"sendEmptyQueryString" : false,

"simple" : false,

"simpleType" : "Filter",

"templateImplType" : "java.util.ArrayList<Filter>",

"templateType" : "java.util.List<Filter>"

},

```
 "map" : false,
```
"mapModel" : null,

"marshallingTargetClass" : "List",

"marshallingType" : "LIST",

"name" : "Filters",

```
 "sensitive" : false,
```
"setterDocumentation" : "/\*\*< $p$ > Filters to scope the results. Valid filters are < $code$ >ResourceArns</ $code$ and  $\langle \text{code}> \text{Status} \rangle$   $\langle \text{code}> \text{new} \rangle$   $\langle \text{power} \rangle$  are filters Filters to scope the results. Valid filters are  $<code>ResourceArns$ 

"setterMethodName" : "setFilters",

"setterModel" : {

```
 "timestampFormat" : null,
```

```
 "variableDeclarationType" : "java.util.List<Filter>",
```
 "variableName" : "filters", "variableType" : "java.util.List<Filter>", "documentation" : "", "simpleType" : "List<Filter>", "variableSetterType" : "java.util.Collection<Filter>" }, "shouldEmitLegacyEnumSetter" : false,

"shouldFullyQualify" : false,

"simple" : false,

"unmarshallingType" : null,

"varargSetterDocumentation" : "/\*\*<p> Filters to scope the results. Valid filters are

 $<$ code>ResourceArns</code> and  $<$ code>Status</code>. $<$ /p>\n<p> $\le$ b>NOTE:</b>This method appends the values to the existing list (if any). Use {@link #setFilters(java.util.Collection)} or {@link

#withFilters(java.util.Collection)} if you want to override the existing values.</p>\n@param filters Filters to scope the results. Valid filters are  $<$ code>ResourceArns $<$ /code> and  $<$ code>Status $<$ /code>.\n@return Returns a reference to this object so that method calls can be chained together.\*/",

"variable" : {

"timestampFormat" : null,

"variableDeclarationType" : "java.util.List<Filter>",

"variableName" : "filters",

"variableType" : "java.util.List<Filter>",

"documentation" : " $\langle p \rangle$  Filters to scope the results. Valid filters are  $\langle code \rangle$  ResourceArns $\langle code \rangle$  and <code>Status</code>. </p>",

"simpleType" : "List<Filter>",

"variableSetterType" : "java.util.Collection<Filter>"

},

```
 "xmlNameSpaceUri" : null
```
},

"MaxResults" : {

```
 "c2jName" : "MaxResults",
```
"c2jShape" : "BoxInteger",

"deprecated" : false,

"documentation" : " $\langle p \rangle$ Maximum number of results to return in a single call. $\langle p \rangle$ ",

"endpointDiscoveryId" : false,

"enumType" : null,

```
"fluentSetterDocumentation" : "/**<p>\text{Maximum number of results to return in a single call.} </p>\ln Q param
maxResults Maximum number of results to return in a
```
single call.\n@return Returns a reference to this object so that method calls can be chained together.\*/",

"fluentSetterMethodName" : "withMaxResults",

 "getterDocumentation" : "/\*\*<p>Maximum number of results to return in a single call.</p>\n@return Maximum number of results to return in a single call.\*/",

"getterMethodName" : "getMaxResults",

```
 "getterModel" : {
  "returnType" : "Integer",
```
"documentation" : null

```
 },
```
" $http"$ : {

"additionalMarshallingPath" : null,

 "additionalUnmarshallingPath" : null, "flattened" : false, "greedy" : false, "header" : false, "isPayload" : false, "isStreaming" : false, "location" : null, "marshallLocation" : "PAYLOAD", "marshallLocationName" : "MaxResults", "queryString" : false, "requiresLength" : false, "statusCode" : false, "unmarshallLocationName" : "MaxResults", "uri" : false }, "idempotencyToken" : false, "isBinary" : false, "jsonValue" : false, "list" : false, "listModel" : null, "map" : false, "mapModel" : null, "marshallingTargetClass" : "Integer", "marshallingType" : "INTEGER", "name" : "MaxResults", "sensitive" : false, "setterDocumentation" : "/\*\*<p>Maximum number of results to return in a single call.</p>\n@param maxResults Maximum number of results to return in a single call.\*/", "setterMethodName" : "setMaxResults", "setterModel" : { "timestampFormat" : null, "variableDeclarationType" : "Integer", "variableName" : "maxResults", "variableType" : "Integer", "documentation" : "", "simpleType" : "Integer", "variableSetterType" : "Integer" }, "shouldEmitLegacyEnumSetter" : false, "shouldFullyQualify" : false, "simple" : true, "unmarshallingType" : null, "varargSetterDocumentation" : "/\*\*<p>Maximum number of results to return in a single call.</p>\n@param

maxResults Maximum number of results to return in a single call.\n@return Returns a reference to this object so that method calls can be chained together.\*/",

```
 "variable" : {
  "timestampFormat" : null,
  "variableDeclarationType" : "Integer",
```

```
 "variableName" : "maxResults",
   "variableType" : "Integer",
  "documentation" : "<p>Maximum number of results to return in a single call.</p>",
   "simpleType" : "Integer",
   "variableSetterType" : "Integer"
  },
  "xmlNameSpaceUri" : null
 },
 "NextToken" : {
  "c2jName" : "NextToken",
  "c2jShape" : "String",
```
"deprecated" : false,

"documentation" : "<p>Token for the next set of results.</p>",

"endpointDiscoveryId" : false,

"enumType" : null,

 "fluentSetterDocumentation" : "/\*\*<p>Token for the next set of results.</p>\n@param nextToken Token for the next set of results.\n@return Returns a reference to this object so that method calls can be chained together. $*$ /",

"fluentSetterMethodName" : "withNextToken",

 "getterDocumentation" : "/\*\*<p>Token for the next set of results.</p>\n@return Token for the next set of results.\*/",

```
 "getterMethodName" : "getNextToken",
 "getterModel" : {
  "returnType" : "String",
  "documentation" : null
 },
"http": {
  "additionalMarshallingPath" : null,
  "additionalUnmarshallingPath" : null,
  "flattened" : false,
  "greedy" : false,
  "header" : false,
  "isPayload" : false,
  "isStreaming" : false,
```

```
 "location" : null,
```

```
 "marshallLocation" : "PAYLOAD",
  "marshallLocationName" : "NextToken",
  "queryString" : false,
  "requiresLength" : false,
  "statusCode" : false,
  "unmarshallLocationName" : "NextToken",
  "uri" : false
 },
 "idempotencyToken" : false,
 "isBinary" : false,
 "jsonValue" : false,
 "list" : false,
```
 "listModel" : null, "map" : false, "mapModel" : null, "marshallingTargetClass" : "String", "marshallingType" : "STRING", "name" : "NextToken", "sensitive" : false, "setterDocumentation" : "/\*\*<p>Token for the next set of results.</p>\n@param nextToken Token for the next set of results.\*/", "setterMethodName" : "setNextToken", "setterModel" : { "timestampFormat" : null, "variableDeclarationType" : "String", "variableName" : "nextToken", "variableType" : "String",

"documentation" : "",

"simpleType" : "String",

"variableSetterType" : "String"

},

"shouldEmitLegacyEnumSetter" : false,

"shouldFullyQualify" : false,

"simple" : true,

"unmarshallingType" : null,

 "varargSetterDocumentation" : "/\*\*<p>Token for the next set of results.</p>\n@param nextToken Token for the next set of results.\n@return Returns a reference to this object so that method calls can be chained together.\*/",

"variable" : {

 "timestampFormat" : null, "variableDeclarationType" : "String", "variableName" : "nextToken", "variableType" : "String", "documentation" : "<p>Token for the next set of results.</p>", "simpleType" : "String", "variableSetterType" : "String" },

"xmlNameSpaceUri" : null

}

},

"packageName"

: "com.amazonaws.services.licensemanager.request",

"requestSignerAware" : false,

"requestSignerClassFqcn" : null,

"required" : [ ],

"shapeName" : "ListLicenseConversionTasksRequest",

"signerAware" : false,

"signerType" : null,

"unmarshaller" : null,

"variable" : {

```
 "timestampFormat" : null,
     "variableDeclarationType" : "ListLicenseConversionTasksRequest",
     "variableName" : "listLicenseConversionTasksRequest",
     "variableType" : "ListLicenseConversionTasksRequest",
     "documentation" : null,
     "simpleType" : "ListLicenseConversionTasksRequest",
     "variableSetterType" : "ListLicenseConversionTasksRequest"
    },
    "wrapper" : false
   },
   "ListLicenseConversionTasksResult" : {
    "c2jName" : "ListLicenseConversionTasksResponse",
    "customization" : {
     "artificialResultWrapper" : null,
     "skipGeneratingMarshaller" : false,
     "skipGeneratingModelClass" : false,
      "skipGeneratingUnmarshaller" : false
    },
    "deprecated" : false,
    "documentation" : "",
    "endpointDiscoveryMembers" : null,
    "enums" : null,
    "errorCode" : null,
    "fullyQualifiedName" : "com.amazonaws.services.licensemanager.response.ListLicenseConversionTasksResult",
    "hasHeaderMember" : false,
    "hasPayloadMember" : false,
    "hasRequiresLengthMember" : false,
    "hasStatusCodeMember" : false,
    "hasStreamingMember" : false,
    "marshaller" : null,
    "members" : [ {
     "c2jName" : "LicenseConversionTasks",
     "c2jShape" : "LicenseConversionTasks",
     "deprecated" : false,
    "documentation" : "<p>Information about the license configuration tasks for your account.\langle p \rangle",
     "endpointDiscoveryId" : false,
     "enumType" : null,
     "fluentSetterDocumentation" : "/**<p>Information about the license configuration tasks for your
account.</p>\n@param licenseConversionTasks Information about
 the license configuration tasks for your account.\n@return Returns a reference to this object so that method calls
can be chained together.*/",
     "fluentSetterMethodName" : "withLicenseConversionTasks",
     "getterDocumentation" : "/**<p>Information about the license configuration tasks for your
account.\langle p \rangle n@return Information about the license configuration tasks for your account.*/",
     "getterMethodName" : "getLicenseConversionTasks",
     "getterModel" : {
      "returnType" : "java.util.List<LicenseConversionTask>",
```

```
 "documentation" : null
```

```
 },
    "http": {
      "additionalMarshallingPath" : null,
      "additionalUnmarshallingPath" : null,
      "flattened" : false,
      "greedy" : false,
      "header" : false,
      "isPayload" : false,
      "isStreaming" : false,
      "location" : null,
      "marshallLocation" : "PAYLOAD",
      "marshallLocationName" : "LicenseConversionTasks",
    "queryString" : false,
      "requiresLength" : false,
      "statusCode" : false,
      "unmarshallLocationName" : "LicenseConversionTasks",
      "uri" : false
     },
     "idempotencyToken" : false,
     "isBinary" : false,
     "jsonValue" : false,
     "list" : true,
     "listModel" : {
      "implType" : "java.util.ArrayList",
      "interfaceType" : "java.util.List",
      "listMemberModel" : {
       "c2jName" : "member",
       "c2jShape" : "LicenseConversionTask",
        "deprecated" : false,
        "documentation" : "",
        "endpointDiscoveryId" : false,
        "enumType" : null,
        "fluentSetterDocumentation" : "/**\n@param member \n@return Returns a reference to this object so that
method calls can be chained together.*/",
        "fluentSetterMethodName" : "withMember",
        "getterDocumentation" : "/**\n@return */",
        "getterMethodName" : "getMember",
      "getterModel" : {
         "returnType" : "LicenseConversionTask",
         "documentation" : null
        },
       "http": {
         "additionalMarshallingPath" : null,
         "additionalUnmarshallingPath" : null,
         "flattened" : false,
```

```
 "greedy" : false,
```
 "header" : false, "isPayload" : false, "isStreaming" : false, "location" : null, "marshallLocation" : "PAYLOAD", "marshallLocationName" : "member", "queryString" : false, "requiresLength" : false, "statusCode" : false, "unmarshallLocationName" : "member", "uri" : false }, "idempotencyToken" : false, "isBinary" : false, "jsonValue" : false, "list" : false, "listModel" : null, "map" : false, "mapModel" : null, "marshallingTargetClass" : "StructuredPojo", "marshallingType" : "STRUCTURED", "name" : "Member", "sensitive" : false, "setterDocumentation" : "/\*\*\n@param member \*/", "setterMethodName" : "setMember", "setterModel" : { "timestampFormat" : null, "variableDeclarationType" : "LicenseConversionTask", "variableName" : "member", "variableType" : "LicenseConversionTask", "documentation" : "", "simpleType" : "LicenseConversionTask", "variableSetterType" : "LicenseConversionTask" }, "shouldEmitLegacyEnumSetter" : false, "shouldFullyQualify" : false, "simple" : false, "unmarshallingType" : null, "varargSetterDocumentation" : "/\*\*\n@param member \n@return Returns a reference to this object so that method calls can be chained together.\*/", "variable" : { "timestampFormat" : null, "variableDeclarationType" : "LicenseConversionTask", "variableName" : "member",

"variableType" : "LicenseConversionTask",

```
 "documentation" : "",
```
 "simpleType" : "LicenseConversionTask", "variableSetterType" : "LicenseConversionTask" }, "xmlNameSpaceUri" : null }, "memberLocationName" : null, "memberType" : "LicenseConversionTask", "map" : false, "marshallNonAutoConstructedEmptyLists" : false, "memberAdditionalMarshallingPath" : null, "memberAdditionalUnmarshallingPath" : null, "sendEmptyQueryString" : false, "simple" : false, "simpleType" : "LicenseConversionTask", "templateImplType" : "java.util.ArrayList<LicenseConversionTask>", "templateType" : "java.util.List<LicenseConversionTask>" }, "map" : false, "mapModel" : null, "marshallingTargetClass" : "List", "marshallingType" : "LIST", "name" : "LicenseConversionTasks", "sensitive" : false, "setterDocumentation" : "/\*\*<p>Information about the license configuration tasks for your account.</p>\n@param licenseConversionTasks Information about the license configuration tasks for your account.\*/", "setterMethodName" : "setLicenseConversionTasks", "setterModel" : { "timestampFormat" : null, "variableDeclarationType" : "java.util.List<LicenseConversionTask>", "variableName" : "licenseConversionTasks", "variableType" : "java.util.List<LicenseConversionTask>", "documentation" : "", "simpleType" : "List<LicenseConversionTask>", "variableSetterType" : "java.util.Collection<LicenseConversionTask>" }, "shouldEmitLegacyEnumSetter" : false, "shouldFullyQualify" : false, "simple" : false, "unmarshallingType" : null, "varargSetterDocumentation" : "/\*\*<p>Information about the license configuration tasks for your account. $\langle p \rangle$ \n<p>\b>NOTE: $\langle p \rangle$ **This method appends the values to the existing list (if any). Use {@link** 

#setLicenseConversionTasks(java.util.Collection)} or {@link #withLicenseConversionTasks(java.util.Collection)} if you want to override the existing values. $\langle p \rangle \neq n$ @param licenseConversionTasks Information about the license configuration tasks for your account.\n@return Returns a reference to this object so that method calls can be chained together.\*/",

 "variable" : { "timestampFormat" : null,

```
 "variableDeclarationType" : "java.util.List<LicenseConversionTask>",
   "variableName" : "licenseConversionTasks",
   "variableType" : "java.util.List<LicenseConversionTask>",
  "documentation" : "<p>Information about the license configuration tasks for your account.</p>",
   "simpleType" : "List<LicenseConversionTask>",
   "variableSetterType" : "java.util.Collection<LicenseConversionTask>"
  },
  "xmlNameSpaceUri" : null
 }, {
  "c2jName" : "NextToken",
 "c2jShape" : "String",
  "deprecated" : false,
 "documentation" : "<p>Token for the next set of results.</p>",
```
"endpointDiscoveryId" : false,

"enumType" : null,

 "fluentSetterDocumentation" : "/\*\*<p>Token for the next set of results.</p>\n@param nextToken Token for the next set of results.\n@return Returns a reference to this object so that method calls can be chained together.\*/",

```
 "fluentSetterMethodName" : "withNextToken",
```
 "getterDocumentation" : "/\*\*<p>Token for the next set of results.</p>\n@return Token for the next set of results.\*/",

```
 "getterMethodName" : "getNextToken",
 "getterModel" : {
 "returnType" : "String",
  "documentation" : null
 },
"http": {
  "additionalMarshallingPath" :
```
null,

```
 "additionalUnmarshallingPath" : null,
  "flattened" : false,
  "greedy" : false,
  "header" : false,
  "isPayload" : false,
  "isStreaming" : false,
  "location" : null,
  "marshallLocation" : "PAYLOAD",
  "marshallLocationName" : "NextToken",
  "queryString" : false,
  "requiresLength" : false,
  "statusCode" : false,
  "unmarshallLocationName" : "NextToken",
  "uri" : false
 },
 "idempotencyToken" : false,
 "isBinary" : false,
 "jsonValue" : false,
 "list" : false,
 "listModel" : null,
```
"map" : false,

"mapModel" : null,

"marshallingTargetClass" : "String",

"marshallingType" : "STRING",

"name" : "NextToken",

"sensitive" : false,

 "setterDocumentation" : "/\*\*<p>Token for the next set of results.</p>\n@param nextToken Token for the next set of results.\*/",

"setterMethodName"

: "setNextToken",

"setterModel" : {

"timestampFormat" : null,

"variableDeclarationType" : "String",

"variableName" : "nextToken",

"variableType" : "String",

```
 "documentation" : "",
```
"simpleType" : "String",

"variableSetterType" : "String"

},

"shouldEmitLegacyEnumSetter" : false,

"shouldFullyQualify" : false,

"simple" : true,

"unmarshallingType" : null,

 "varargSetterDocumentation" : "/\*\*<p>Token for the next set of results.</p>\n@param nextToken Token for the next set of results.\n@return Returns a reference to this object so that method calls can be chained together. $*$ /",

"variable" : {

```
 "timestampFormat" : null,
```
"variableDeclarationType" : "String",

"variableName" : "nextToken",

"variableType" : "String",

"documentation" : "<p>Token for the next set of results.</p>",

"simpleType" : "String",

```
 "variableSetterType" : "String"
```
},

```
 "xmlNameSpaceUri" : null
```
## } ],

"membersAsMap" : {

```
 "LicenseConversionTasks" : {
```
"c2jName" : "LicenseConversionTasks",

"c2jShape" : "LicenseConversionTasks",

"deprecated" : false,

"documentation" : "< $p$ >Information about the license configuration tasks for your account. $\langle p \rangle$ ",

"endpointDiscoveryId" : false,

"enumType" : null,

 "fluentSetterDocumentation" : "/\*\*<p>Information about the license configuration tasks for your account.</p>\n@param licenseConversionTasks Information about the license configuration tasks for your account.\n@return Returns a reference to this object so that method calls can be chained together.\*/",

"fluentSetterMethodName" : "withLicenseConversionTasks",

```
 "getterDocumentation" : "/**<p>Information about the license configuration tasks for your
account < p>\neq n erturn Information about the license configuration
 tasks for your account.*/",
      "getterMethodName" : "getLicenseConversionTasks",
      "getterModel" : {
        "returnType" : "java.util.List<LicenseConversionTask>",
       "documentation" : null
      },
     "http": {
       "additionalMarshallingPath" : null,
        "additionalUnmarshallingPath" : null,
        "flattened" : false,
        "greedy" : false,
        "header" : false,
        "isPayload" : false,
        "isStreaming" : false,
        "location" : null,
        "marshallLocation" : "PAYLOAD",
        "marshallLocationName" : "LicenseConversionTasks",
        "queryString" : false,
        "requiresLength" : false,
        "statusCode" : false,
        "unmarshallLocationName" : "LicenseConversionTasks",
        "uri" : false
      },
      "idempotencyToken" : false,
      "isBinary" : false,
      "jsonValue" : false,
      "list" : true,
      "listModel" : {
        "implType" : "java.util.ArrayList",
        "interfaceType" : "java.util.List",
        "listMemberModel" : {
         "c2jName" : "member",
         "c2jShape" : "LicenseConversionTask",
         "deprecated" : false,
         "documentation" : "",
         "endpointDiscoveryId" : false,
         "enumType" : null,
         "fluentSetterDocumentation" : "/**\n@param member \n@return Returns a reference to this object so that
method calls can be chained together.*/",
         "fluentSetterMethodName" : "withMember",
         "getterDocumentation" : "/**\n@return */",
         "getterMethodName" : "getMember",
         "getterModel" : {
          "returnType" : "LicenseConversionTask",
          "documentation" : null
```
 }, " $http"$ : { "additionalMarshallingPath" : null, "additionalUnmarshallingPath" : null,

#### "flattened" : false,

 "greedy" : false, "header" : false, "isPayload" : false, "isStreaming" : false, "location" : null, "marshallLocation" : "PAYLOAD", "marshallLocationName" : "member", "queryString" : false, "requiresLength" : false, "statusCode" : false, "unmarshallLocationName" : "member", "uri" : false }, "idempotencyToken" : false, "isBinary" : false, "jsonValue" : false, "list" : false, "listModel" : null, "map" : false, "mapModel" : null, "marshallingTargetClass" : "StructuredPojo", "marshallingType" : "STRUCTURED", "name" : "Member", "sensitive" : false, "setterDocumentation" : "/\*\*\n@param member \*/",

"setterMethodName" : "setMember",

 "setterModel" : { "timestampFormat" : null, "variableDeclarationType" : "LicenseConversionTask", "variableName" : "member", "variableType" : "LicenseConversionTask", "documentation" : "",

"simpleType" : "LicenseConversionTask",

"variableSetterType" : "LicenseConversionTask"

},

"shouldEmitLegacyEnumSetter" : false,

"shouldFullyQualify" : false,

"simple" : false,

"unmarshallingType" : null,

 "varargSetterDocumentation" : "/\*\*\n@param member \n@return Returns a reference to this object so that method calls can be chained together.\*/",

```
 "variable" : {
          "timestampFormat" : null,
          "variableDeclarationType" : "LicenseConversionTask",
          "variableName" : "member",
          "variableType"
 : "LicenseConversionTask",
          "documentation" : "",
          "simpleType" : "LicenseConversionTask",
          "variableSetterType" : "LicenseConversionTask"
        },
        "xmlNameSpaceUri" : null
        },
        "memberLocationName" : null,
        "memberType" : "LicenseConversionTask",
        "map" : false,
        "marshallNonAutoConstructedEmptyLists" : false,
       "memberAdditionalMarshallingPath" : null,
        "memberAdditionalUnmarshallingPath" : null,
        "sendEmptyQueryString" : false,
       "simple" : false,
       "simpleType" : "LicenseConversionTask",
       "templateImplType" : "java.util.ArrayList<LicenseConversionTask>",
       "templateType" : "java.util.List<LicenseConversionTask>"
      },
      "map" : false,
      "mapModel" : null,
      "marshallingTargetClass" : "List",
      "marshallingType" : "LIST",
      "name" : "LicenseConversionTasks",
       "sensitive" : false,
      "setterDocumentation" : "/**<p>Information about the license configuration tasks for your
account.</p>\n@param licenseConversionTasks Information about the license configuration tasks for your
account.*/",
      "setterMethodName" : "setLicenseConversionTasks",
      "setterModel" : {
       "timestampFormat" : null,
       "variableDeclarationType" : "java.util.List<LicenseConversionTask>",
       "variableName" : "licenseConversionTasks",
       "variableType" : "java.util.List<LicenseConversionTask>",
       "documentation" : "",
       "simpleType" : "List<LicenseConversionTask>",
       "variableSetterType" : "java.util.Collection<LicenseConversionTask>"
      },
      "shouldEmitLegacyEnumSetter" : false,
      "shouldFullyQualify" : false,
      "simple" : false,
      "unmarshallingType" : null,
      "varargSetterDocumentation" : "/**<p>Information about
```
the license configuration tasks for your account. $\langle p \rangle$ n $\langle p \rangle$ b $\langle$ b $\rangle$ NOTE: $\langle$ b $\rangle$  This method appends the values to the existing list (if any). Use {@link #setLicenseConversionTasks(java.util.Collection)} or {@link #withLicenseConversionTasks(java.util.Collection)} if you want to override the existing values.</p>\n@param licenseConversionTasks Information about the license configuration tasks for your account.\n@return Returns a reference to this object so that method calls can be chained together.\*/",

"variable" : {

"timestampFormat" : null,

"variableDeclarationType" : "java.util.List<LicenseConversionTask>",

"variableName" : "licenseConversionTasks",

"variableType" : "java.util.List<LicenseConversionTask>",

"documentation" : "< $p$ >Information about the license configuration tasks for your account. $\langle p \rangle$ ",

"simpleType" : "List<LicenseConversionTask>",

"variableSetterType" : "java.util.Collection<LicenseConversionTask>"

},

"xmlNameSpaceUri" : null

},

"NextToken" : {

"c2jName" : "NextToken",

"c2jShape" : "String",

"deprecated" : false,

"documentation" : "<p>Token for the next set of results.</p>".

"endpointDiscoveryId" : false,

"enumType" : null,

 "fluentSetterDocumentation" : "/\*\*<p>Token for the next set of results.</p>\n@param nextToken Token for the next set of results.\n@return Returns a reference to this object so that method calls can be chained together.\*/",

"fluentSetterMethodName" : "withNextToken",

 "getterDocumentation" : "/\*\*<p>Token for the next set of results.</p>\n@return Token for the next set of results.\*/",

"getterMethodName" : "getNextToken",

"getterModel" : {

"returnType" : "String",

"documentation" : null

},

" $http"$ : {

"additionalMarshallingPath" : null,

"additionalUnmarshallingPath"

#### : null,

 "flattened" : false, "greedy" : false, "header" : false, "isPayload" : false, "isStreaming" : false, "location" : null, "marshallLocation" : "PAYLOAD", "marshallLocationName" : "NextToken", "queryString" : false, "requiresLength" : false, "statusCode" : false,

```
 "unmarshallLocationName" : "NextToken",
        "uri" : false
      },
      "idempotencyToken" : false,
      "isBinary" : false,
      "jsonValue" : false,
      "list" : false,
      "listModel" : null,
      "map" : false,
      "mapModel" : null,
      "marshallingTargetClass" : "String",
      "marshallingType" : "STRING",
      "name" : "NextToken",
      "sensitive" : false,
      "setterDocumentation" : "/**<p>Token for the next set of results.</p>\n@param nextToken Token for the next
set of
 results.*/",
      "setterMethodName" : "setNextToken",
      "setterModel" : {
       "timestampFormat" : null,
        "variableDeclarationType" : "String",
        "variableName" : "nextToken",
        "variableType" : "String",
        "documentation" : "",
        "simpleType" : "String",
       "variableSetterType" : "String"
      },
      "shouldEmitLegacyEnumSetter" : false,
      "shouldFullyQualify" : false,
      "simple" : true,
      "unmarshallingType" : null,
      "varargSetterDocumentation" : "/**<p>Token for the next set of results.</p>\n@param nextToken Token for
the next set of results.\n@return Returns a reference to this object so that method calls can be chained together.*/",
      "variable" : {
       "timestampFormat" : null,
        "variableDeclarationType" : "String",
        "variableName" : "nextToken",
        "variableType" : "String",
        "documentation" : "<p>Token
for the next set of results.\langle p \rangle",
       "simpleType" : "String",
        "variableSetterType" : "String"
      },
      "xmlNameSpaceUri" : null
     }
    },
```

```
 "packageName" : "com.amazonaws.services.licensemanager.response",
```

```
 "requestSignerAware" : false,
```

```
 "requestSignerClassFqcn" : null,
   "required" : [ ],
   "shapeName" : "ListLicenseConversionTasksResult",
   "signerAware" : false,
   "signerType" : null,
   "unmarshaller" : {
    "flattened" : false,
    "resultWrapper" : null
   },
   "variable" : {
    "timestampFormat" : null,
     "variableDeclarationType" : "ListLicenseConversionTasksResult",
     "variableName" : "listLicenseConversionTasksResult",
     "variableType" : "ListLicenseConversionTasksResult",
     "documentation" : null,
     "simpleType" : "ListLicenseConversionTasksResult",
    "variableSetterType" : "ListLicenseConversionTasksResult"
   },
   "wrapper" : false
   },
  "ListLicenseManagerReportGeneratorsRequest" : {
   "c2jName" : "ListLicenseManagerReportGeneratorsRequest",
   "customization" : {
     "artificialResultWrapper" : null,
     "skipGeneratingMarshaller" : false,
    "skipGeneratingModelClass" : false,
    "skipGeneratingUnmarshaller" : false
   },
   "deprecated" : false,
   "documentation" : "",
   "endpointDiscoveryMembers" : null,
   "enums" : null,
   "errorCode" : null,
   "fullyQualifiedName" :
"com.amazonaws.services.licensemanager.request.ListLicenseManagerReportGeneratorsRequest",
   "hasHeaderMember" : false,
   "hasPayloadMember" : false,
   "hasRequiresLengthMember" : false,
   "hasStatusCodeMember" : false,
   "hasStreamingMember" : false,
   "marshaller" : {
     "action" : "ListLicenseManagerReportGenerators",
    "locationName" : null,
    "requestUri" : "/",
     "target" : "AWSLicenseManager.ListLicenseManagerReportGenerators",
    "verb" : "POST",
```

```
 "xmlNameSpaceUri" : null
```
},

"members" : [ {

"c2jName" : "Filters",

"c2jShape" : "FilterList",

"deprecated" : false,

"documentation" : "<p>Filters to scope the results. The following filters are supported:  $\langle p \rangle$  <ul> <li> <p> <code>LicenseConfigurationArn</code> </p> </li> </ul>",

"endpointDiscoveryId" : false,

"enumType" : null,

"fluentSetterDocumentation" : "/\*\*< $p$ >Filters to scope the results. The following filters are supported:  $\langle p \rangle$  $\langle \text{ul} \rangle \langle \text{li} \rangle \langle \text{p} \rangle$   $\langle \text{code} \rangle$  LicenseConfigurationArn $\langle \text{code} \rangle \langle \text{d} \rangle \langle \text{li} \rangle \langle \text{ul} \rangle$  n@param filters Filters to scope the results. The following filters are supported:  $\langle p \rangle \langle ul \rangle \langle l \rangle \langle pp \rangle \langle code \rangle$  LicenseConfigurationArn $\langle code \rangle \langle pp \rangle$  $\langle \text{div}\rangle$ n@return Returns a reference to this object so that method calls can be chained together.\*/",

"fluentSetterMethodName" : "withFilters",

 "getterDocumentation" : "/\*\*<p>Filters to scope the results. The following filters are supported:  $\langle p \rangle$   $\langle u \rangle$   $\langle h \rangle$   $\langle p \rangle$   $\langle c \rangle$   $\langle c \rangle$   $\langle c \rangle$   $\langle h \rangle$   $\langle v \rangle$   $\langle h \rangle$   $\langle v \rangle$   $\langle h \rangle$   $\langle v \rangle$   $\langle h \rangle$   $\langle h \$ The following filters are supported:  $\langle p \rangle \langle ul \rangle \langle ll \rangle \langle pp \rangle \langle code \rangle$  LicenseConfigurationArn $\langle code \rangle \langle pp \langle ll \rangle^*$ /",

```
 "getterMethodName" : "getFilters",
```
"getterModel" : {

"returnType" : "java.util.List<Filter>",

"documentation" : null

},

```
"http": {
```
"additionalMarshallingPath" : null,

"additionalUnmarshallingPath" : null,

"flattened" : false,

"greedy" : false,

"header" : false,

"isPayload" : false,

"isStreaming" : false,

"location" : null,

"marshallLocation" : "PAYLOAD",

"marshallLocationName" : "Filters",

"queryString" : false,

"requiresLength" : false,

"statusCode" : false,

"unmarshallLocationName" : "Filters",

"uri" : false

```
 },
```
"idempotencyToken" : false,

"isBinary"

: false,

 "jsonValue" : false, "list" : true, "listModel" : { "implType" : "java.util.ArrayList", "interfaceType" : "java.util.List", "listMemberModel" : {

```
 "c2jName" : "member",
       "c2jShape" : "Filter",
       "deprecated" : false,
       "documentation" : "",
       "endpointDiscoveryId" : false,
        "enumType" : null,
       "fluentSetterDocumentation" : "/**\n@param member \n@return Returns a reference to this object so that
method calls can be chained together.*/",
       "fluentSetterMethodName" : "withMember",
```

```
 "getterDocumentation" : "/**\n@return */",
 "getterMethodName" : "getMember",
 "getterModel" : {
 "returnType" : "Filter",
  "documentation" : null
 },
"http": {
```
 "additionalMarshallingPath" : null, "additionalUnmarshallingPath" : null,

#### "flattened" : false,

 "greedy" : false, "header" : false, "isPayload" : false, "isStreaming" : false, "location" : null, "marshallLocation" : "PAYLOAD", "marshallLocationName" : "member", "queryString" : false, "requiresLength" : false, "statusCode" : false, "unmarshallLocationName" : "member", "uri" : false }, "idempotencyToken" : false, "isBinary" : false, "jsonValue" : false, "list" : false, "listModel" : null, "map" : false, "mapModel" : null, "marshallingTargetClass" : "StructuredPojo", "marshallingType" : "STRUCTURED", "name" : "Member", "sensitive" : false, "setterDocumentation" : "/\*\*\n@param member \*/", "setterMethodName" : "setMember",

```
 "setterModel" : {
         "timestampFormat" : null,
         "variableDeclarationType" : "Filter",
         "variableName" : "member",
         "variableType" : "Filter",
         "documentation" : "",
         "simpleType" : "Filter",
         "variableSetterType" : "Filter"
        },
        "shouldEmitLegacyEnumSetter" : false,
        "shouldFullyQualify" : false,
        "simple" : false,
        "unmarshallingType" : null,
        "varargSetterDocumentation" : "/**\n@param member \n@return Returns a reference to this object so that
method calls can be chained together.*/",
        "variable" : {
         "timestampFormat" : null,
         "variableDeclarationType" : "Filter",
         "variableName" : "member",
         "variableType" : "Filter",
         "documentation" : "",
         "simpleType" : "Filter",
         "variableSetterType" : "Filter"
        },
        "xmlNameSpaceUri"
 : null
      },
      "memberLocationName" : null,
      "memberType" : "Filter",
      "map" : false,
      "marshallNonAutoConstructedEmptyLists" : false,
      "memberAdditionalMarshallingPath" : null,
      "memberAdditionalUnmarshallingPath" : null,
      "sendEmptyQueryString" : false,
      "simple" : false,
      "simpleType" : "Filter",
      "templateImplType" : "java.util.ArrayList<Filter>",
      "templateType" : "java.util.List<Filter>"
     },
     "map" : false,
     "mapModel" : null,
     "marshallingTargetClass" : "List",
     "marshallingType" : "LIST",
     "name" : "Filters",
     "sensitive" : false,
```
"setterDocumentation" : "/\*\*<p>Filters to scope the results. The following filters are supported:  $\langle p \rangle \langle u \rangle$  $p> <$ code>LicenseConfigurationArn $<$ /code> $\lt p>$  $\lt l$ li> $\lt l$ ul> $n$ @param filters Filters to scope the results. The following filters are supported:  $\langle p \rangle \langle ul \rangle \langle l \rangle \langle p \rangle \langle code \rangle$ LicenseConfigurationArn $\langle code \rangle$ 

```
</p></li>*/",
```
"setterMethodName" : "setFilters",

"setterModel" : {

"timestampFormat" : null,

"variableDeclarationType" : "java.util.List<Filter>",

"variableName" : "filters",

"variableType" : "java.util.List<Filter>",

"documentation" : "",

"simpleType" : "List<Filter>",

"variableSetterType" : "java.util.Collection<Filter>"

},

"shouldEmitLegacyEnumSetter" : false,

"shouldFullyQualify" : false,

"simple" : false,

"unmarshallingType" : null,

"varargSetterDocumentation" : "/\*\*<p>Filters to scope the results. The following filters are supported:  $\langle p \rangle$ <ul> <li> <p> <code>LicenseConfigurationArn</code> </p> </li> </ul>\n<p><b>NOTE:</b> This method appends the values to the existing list (if any). Use  $\{\emptyset\}$  link #setFilters(java.util.Collection)} or  $\{\emptyset\}$  link #withFilters(java.util.Collection)} if you want to override the existing values.</p>\n@param

filters Filters to scope the results. The following filters are supported:  $\langle p \rangle \langle ul \rangle \langle ul \rangle \langle pp \rangle$ 

 $\text{code}\text{-}\text{LieenseConfigurationArm}$   $\text{code}\text{-}\text{size}$   $\text{time}\text{return Returns}$  a reference to this object so that method calls can be chained together.\*/",

"variable" : {

"timestampFormat" : null,

"variableDeclarationType" : "java.util.List<Filter>",

"variableName" : "filters",

"variableType" : "java.util.List<Filter>",

"documentation" : "<p>Filters to scope the results. The following filters are supported: </p><ul> <li><p> <code>LicenseConfigurationArn</code> </p> </li> </ul>",

"simpleType" : "List<Filter>",

"variableSetterType" : "java.util.Collection<Filter>"

},

"xmlNameSpaceUri" : null

}, {

"c2jName" : "NextToken",

"c2jShape" : "String",

"deprecated" : false,

"documentation" : "<p>Token for the next set of results.</p>",

"endpointDiscoveryId" : false,

"enumType" : null,

 "fluentSetterDocumentation" : "/\*\*<p>Token for the next set of results.</p>\n@param nextToken Token for the next set of results.\n@return Returns a reference to this object so that method calls can be chained together.\*/",

"fluentSetterMethodName" : "withNextToken",

 "getterDocumentation" : "/\*\*<p>Token for the next set of results.</p>\n@return Token for the next set of results.\*/",

 "getterMethodName" : "getNextToken", "getterModel" : {

```
 "returnType" : "String",
```

```
 "documentation" : null
     },
    "http": {
      "additionalMarshallingPath" : null,
      "additionalUnmarshallingPath" : null,
      "flattened" : false,
      "greedy" : false,
      "header" : false,
      "isPayload" : false,
      "isStreaming" : false,
      "location" : null,
      "marshallLocation" : "PAYLOAD",
      "marshallLocationName" : "NextToken",
      "queryString" : false,
       "requiresLength" : false,
      "statusCode" : false,
      "unmarshallLocationName" : "NextToken",
      "uri" : false
     },
     "idempotencyToken" : false,
     "isBinary" : false,
     "jsonValue" : false,
     "list" : false,
     "listModel" : null,
     "map" : false,
     "mapModel" : null,
     "marshallingTargetClass" : "String",
     "marshallingType" : "STRING",
     "name" : "NextToken",
     "sensitive" : false,
     "setterDocumentation" : "/**<p>Token for the next set of results.</p>\n@param nextToken Token for the next
set of results.*/",
     "setterMethodName" : "setNextToken",
     "setterModel" : {
      "timestampFormat" : null,
      "variableDeclarationType" : "String",
      "variableName" : "nextToken",
      "variableType" : "String",
      "documentation" : "",
      "simpleType" : "String",
      "variableSetterType" : "String"
     },
     "shouldEmitLegacyEnumSetter"
 : false,
     "shouldFullyQualify" : false,
     "simple" : true,
     "unmarshallingType" : null,
     "varargSetterDocumentation" : "/**<p>Token for the next set of results.</p>\n@param nextToken Token for
```
the next set of results.\n@return Returns a reference to this object so that method calls can be chained together. $*$ /",

```
 "variable" : {
```
"timestampFormat" : null,

```
 "variableDeclarationType" : "String",
```

```
 "variableName" : "nextToken",
```
"variableType" : "String",

"documentation" : "<p>Token for the next set of results.</p>".

"simpleType" : "String",

"variableSetterType" : "String"

```
 },
```
"xmlNameSpaceUri" : null

}, {

"c2jName" : "MaxResults",

"c2jShape" : "MaxSize100",

```
 "deprecated" : false,
```
"documentation" : "<p>Maximum number of results to return in a single call.</p>",

```
 "endpointDiscoveryId" : false,
```
"enumType" : null,

"fluentSetterDocumentation" : "/\*\*< $p>\text{Maximum number of results to return in a single call.}$  </p> $\text{p}$  and  $\text{p}$ maxResults Maximum number of results to return in a single call.\n@return Returns a reference to this object so that method calls can be chained together.\*/",

"fluentSetterMethodName" : "withMaxResults",

 "getterDocumentation" : "/\*\*<p>Maximum number of results to return in a single call.</p>\n@return Maximum number of results to return in a single call.\*/",

```
 "getterMethodName" : "getMaxResults",
```
"getterModel" : {

```
 "returnType" : "Integer",
```
"documentation" : null

```
 },
```
" $http"$ : {

```
 "additionalMarshallingPath" : null,
```
"additionalUnmarshallingPath" : null,

```
 "flattened" : false,
```
"greedy" : false,

```
 "header" : false,
```

```
 "isPayload" : false,
```
"isStreaming" : false,

```
 "location" : null,
```
"marshallLocation" : "PAYLOAD",

```
 "marshallLocationName"
```
: "MaxResults",

```
 "queryString" : false,
```
"requiresLength" : false,

```
 "statusCode" : false,
```

```
 "unmarshallLocationName" : "MaxResults",
```

```
 "uri" : false
```

```
 },
```

```
 "idempotencyToken" : false,
```
 "isBinary" : false, "jsonValue" : false, "list" : false, "listModel" : null, "map" : false, "mapModel" : null, "marshallingTargetClass" : "Integer", "marshallingType" : "INTEGER", "name" : "MaxResults", "sensitive" : false, "setterDocumentation" : "/\*\*<p>Maximum number of results to return in a single call. $\langle p \rangle$ |n@param maxResults Maximum number of results to return in a single call.\*/", "setterMethodName" : "setMaxResults", "setterModel" : { "timestampFormat" : null, "variableDeclarationType" : "Integer", "variableName" : "maxResults", "variableType" : "Integer", "documentation" : "", "simpleType" : "Integer", "variableSetterType" : "Integer" }, "shouldEmitLegacyEnumSetter" : false, "shouldFullyQualify" : false, "simple" : true, "unmarshallingType" : null, "varargSetterDocumentation" : "/\*\*<p>Maximum number of results to return in a single call.</p>\n@param maxResults Maximum number of results to return in a single call.\n@return Returns a reference to this object so that method calls can be chained together.\*/", "variable" : { "timestampFormat" : null, "variableDeclarationType" : "Integer", "variableName" : "maxResults", "variableType" : "Integer", "documentation" : "<p>Maximum number of results to return in a single call. $\langle p \rangle$ ", "simpleType" : "Integer", "variableSetterType" : "Integer" }, "xmlNameSpaceUri" : null } ], "membersAsMap" : { "Filters" : {

"c2jName" : "Filters",

"c2jShape" : "FilterList",

"deprecated" : false,

"documentation" : "<p>Filters to scope the results. The following filters are supported:  $\langle p \rangle$  <ul> <li> <p>

<code>LicenseConfigurationArn</code> </p> </li> </ul>",

"endpointDiscoveryId" : false,

"enumType" : null,

"fluentSetterDocumentation" : "/\*\*<p>Filters to scope the results. The following filters are supported:  $\langle p \rangle$  $\langle \text{ul} \rangle \langle \text{li} \rangle \langle \text{p} \rangle$   $\langle \text{code} \rangle$  LicenseConfigurationArn $\langle \text{code} \rangle \langle \text{d} \rangle \langle \text{li} \rangle \langle \text{ul} \rangle$  n@param filters Filters to scope the results. The following filters are supported:  $\langle p \rangle \langle q \rangle \langle q \rangle \langle \langle p \rangle \langle \langle q \rangle \langle q \rangle$  code>LicenseConfigurationArn $\langle \langle \text{code} \rangle \langle p \rangle$  $\langle \cdot \rangle$ li $\rangle$ n@return Returns a reference to this object so that method calls can be chained together.\*/",

"fluentSetterMethodName" : "withFilters",

"getterDocumentation" : "/\*\*<p>Filters to scope the results. The following filters are supported:  $\langle p \rangle$  <ul>  $\langle$ i>  $\langle$ p>  $\langle$ code>LicenseConfigurationArn $\langle$ code>  $\langle$ p> $\langle$ li> $\langle$ lu $\rangle$ n@return Filters to scope the results. The following filters are supported:  $\langle p \rangle \langle q \rangle \langle p \rangle \langle q \rangle$   $\langle p \rangle \langle q \rangle$   $\langle p \rangle \langle q \rangle \langle p \rangle \langle q \rangle$   $\langle p \rangle \langle p \rangle \langle p \rangle \langle p \rangle \langle p \rangle \langle p \rangle$ 

"getterMethodName" : "getFilters",

```
 "getterModel" : {
```
"returnType" : "java.util.List<Filter>",

```
 "documentation" : null
```
},

## " $http"$ : {

"additionalMarshallingPath" : null,

"additionalUnmarshallingPath" : null,

"flattened" : false,

"greedy" : false,

"header" : false,

 "isPayload" : false, "isStreaming" : false,

"location" : null,

"marshallLocation" : "PAYLOAD",

"marshallLocationName" : "Filters",

"queryString" : false,

"requiresLength" : false,

"statusCode" : false,

"unmarshallLocationName" : "Filters",

"uri" : false

#### },

"idempotencyToken" : false,

"isBinary" : false,

"jsonValue" : false,

"list"

#### : true,

 "listModel" : { "implType" : "java.util.ArrayList", "interfaceType" : "java.util.List", "listMemberModel" : { "c2jName" : "member", "c2jShape" : "Filter", "deprecated" : false, "documentation" : "", "endpointDiscoveryId" : false, "enumType" : null,
```
 "fluentSetterDocumentation" : "/**\n@param member \n@return Returns a reference to this object so that
method calls can be chained together.*/",
```

```
 "fluentSetterMethodName" : "withMember",
 "getterDocumentation" : "/**\n@return */",
 "getterMethodName" : "getMember",
 "getterModel" : {
  "returnType" : "Filter",
  "documentation" : null
 },
"http": {
  "additionalMarshallingPath" : null,
  "additionalUnmarshallingPath" : null,
```
"flattened" :

#### false,

 "greedy" : false, "header" : false, "isPayload" : false, "isStreaming" : false, "location" : null, "marshallLocation" : "PAYLOAD", "marshallLocationName" : "member", "queryString" : false, "requiresLength" : false, "statusCode" : false, "unmarshallLocationName" : "member", "uri" : false }, "idempotencyToken" : false, "isBinary" : false, "jsonValue" : false, "list" : false, "listModel" : null, "map" : false, "mapModel" : null, "marshallingTargetClass" : "StructuredPojo", "marshallingType" : "STRUCTURED", "name" : "Member", "sensitive" : false, "setterDocumentation" : "/\*\*\n@param member \*/", "setterMethodName" : "setMember", "setterModel" : { "timestampFormat" : null, "variableDeclarationType" : "Filter", "variableName" : "member", "variableType" : "Filter",

```
 "documentation" : "",
```

```
 "simpleType" : "Filter",
```

```
 "variableSetterType" : "Filter"
          },
          "shouldEmitLegacyEnumSetter" : false,
          "shouldFullyQualify" : false,
          "simple" : false,
          "unmarshallingType" : null,
          "varargSetterDocumentation" : "/**\n@param member \n@return Returns a reference to this object so that
method calls can be chained together.*/",
          "variable" : {
           "timestampFormat" : null,
           "variableDeclarationType" : "Filter",
           "variableName" : "member",
           "variableType" : "Filter",
           "documentation" : "",
           "simpleType" : "Filter",
            "variableSetterType" : "Filter"
          },
          "xmlNameSpaceUri" : null
        },
         "memberLocationName" : null,
         "memberType" : "Filter",
         "map" : false,
        "marshallNonAutoConstructedEmptyLists" : false,
         "memberAdditionalMarshallingPath" : null,
         "memberAdditionalUnmarshallingPath" : null,
        "sendEmptyQueryString" : false,
        "simple" : false,
        "simpleType" : "Filter",
        "templateImplType" : "java.util.ArrayList<Filter>",
        "templateType" : "java.util.List<Filter>"
       },
       "map" : false,
       "mapModel" : null,
       "marshallingTargetClass" : "List",
       "marshallingType" : "LIST",
       "name" : "Filters",
       "sensitive" : false,
      "setterDocumentation" : "/**<p>Filters to scope the results. The following filters are supported: \langle p \rangle <ul>
<li> <p> <code>LicenseConfigurationArn</code>
\langle p \rangle \langle p \rangle \langle \langle p \rangle \langle \langle p \rangle \langle \langle p \rangle and filters Filters to scope the results. The following filters are supported: \langle p \rangle \langle p \rangle \langle p \rangle\langle p \rangle \langle code \rangle LieenseConfigurationArr \langle code \rangle \langle p \rangle \langle l \rangle^*/",
       "setterMethodName" : "setFilters",
       "setterModel" : {
        "timestampFormat" : null,
        "variableDeclarationType" : "java.util.List<Filter>",
        "variableName" : "filters",
        "variableType" : "java.util.List<Filter>",
```

```
 "documentation" : "",
```
"simpleType" : "List<Filter>",

"variableSetterType" : "java.util.Collection<Filter>"

},

"shouldEmitLegacyEnumSetter" : false,

"shouldFullyQualify" : false,

"simple" : false,

"unmarshallingType" : null,

"varargSetterDocumentation" : "/\*\*<p>Filters to scope the results. The following filters are supported:  $\langle p \rangle$ <ul> <li> <p> <code>LicenseConfigurationArn</code> </p> </li> </ul>\n<p><b>NOTE:</b> This method appends the values to the existing

list (if any). Use {@link #setFilters(java.util.Collection)} or {@link #withFilters(java.util.Collection)} if you want to override the existing values. $\langle p \rangle$  @param filters Filters to scope the results. The following filters are supported: </p> <ul> <li> <p> <code>LicenseConfigurationArn</code> </p> </li>\n@return Returns a reference to this object so that method calls can be chained together.\*/",

"variable" : {

"timestampFormat" : null,

"variableDeclarationType" : "java.util.List<Filter>",

"variableName" : "filters",

"variableType" : "java.util.List<Filter>",

"documentation" : "<p>Filters to scope the results. The following filters are supported:  $\langle p \rangle$  <ul> <li> <p> <code>LicenseConfigurationArn</code> </p> </li> </ul>",

"simpleType" : "List<Filter>",

"variableSetterType" : "java.util.Collection<Filter>"

},

"xmlNameSpaceUri" : null

},

"MaxResults" : {

"c2jName" : "MaxResults",

"c2jShape" : "MaxSize100",

"deprecated" : false,

"documentation" : "<p>Maximum number of results to return in a single call.</p>",

"endpointDiscoveryId" : false,

"enumType" : null,

 "fluentSetterDocumentation" : "/\*\*<p>Maximum number of results to return in a single call.</p>\n@param maxResults Maximum number of results to return in a single call.\n@return Returns a reference to this object so that method calls can be chained together.\*/",

"fluentSetterMethodName" : "withMaxResults",

 "getterDocumentation" : "/\*\*<p>Maximum number of results to return in a single call.</p>\n@return Maximum number of results to return in a single call.\*/",

"getterMethodName" : "getMaxResults",

"getterModel" : {

"returnType" : "Integer",

"documentation" : null

},

" $http"$ : {

"additionalMarshallingPath" : null,

 "additionalUnmarshallingPath" : null, "flattened" : false, "greedy" : false, "header" : false, "isPayload" : false, "isStreaming" : false, "location" : null, "marshallLocation" : "PAYLOAD", "marshallLocationName" : "MaxResults", "queryString" : false, "requiresLength" : false, "statusCode" : false, "unmarshallLocationName" : "MaxResults", "uri" : false }, "idempotencyToken" : false, "isBinary" : false, "jsonValue" : false, "list" : false, "listModel" : null, "map" : false, "mapModel" : null, "marshallingTargetClass" : "Integer", "marshallingType" : "INTEGER", "name" : "MaxResults", "sensitive" : false, "setterDocumentation" : "/\*\*<p>Maximum number of results to return in a single call.</p>\n@param maxResults Maximum number of results to return in a single call.\*/", "setterMethodName" : "setMaxResults", "setterModel" : { "timestampFormat" : null, "variableDeclarationType" : "Integer", "variableName" : "maxResults", "variableType" : "Integer", "documentation" : "", "simpleType" : "Integer", "variableSetterType" : "Integer" }, "shouldEmitLegacyEnumSetter" : false, "shouldFullyQualify" : false, "simple" : true, "unmarshallingType" : null,

 "varargSetterDocumentation" : "/\*\*<p>Maximum number of results to return in a single call.</p>\n@param maxResults Maximum number of results to return in a single call.\n@return Returns a reference to this object so that method calls can be chained together.\*/",

 "variable" : { "timestampFormat" : null,

 "variableDeclarationType" : "Integer", "variableName" : "maxResults", "variableType" : "Integer", "documentation" : "<p>Maximum number of results to return in a single call. $\langle p \rangle$ ", "simpleType" : "Integer", "variableSetterType" : "Integer" }, "xmlNameSpaceUri" : null }, "NextToken" : { "c2jName" : "NextToken", "c2jShape" : "String",

```
 "deprecated" : false,
```
"documentation" : "<p>Token for the next set of results.</p>",

"endpointDiscoveryId" : false,

"enumType" : null,

 "fluentSetterDocumentation" : "/\*\*<p>Token for the next set of results.</p>\n@param nextToken Token for the next set of results.\n@return Returns a reference to this object so that method calls can be chained together.\*/",

"fluentSetterMethodName" : "withNextToken",

 "getterDocumentation" : "/\*\*<p>Token for the next set of results.</p>\n@return Token for the next set of results.\*/",

"getterMethodName"

```
 : "getNextToken",
```

```
 "getterModel" : {
  "returnType" : "String",
  "documentation" : null
 },
"http": {
  "additionalMarshallingPath" : null,
  "additionalUnmarshallingPath" : null,
  "flattened" : false,
  "greedy" : false,
  "header" : false,
  "isPayload" : false,
  "isStreaming" : false,
  "location" : null,
  "marshallLocation" : "PAYLOAD",
  "marshallLocationName" : "NextToken",
  "queryString" : false,
  "requiresLength" : false,
  "statusCode" : false,
  "unmarshallLocationName" : "NextToken",
  "uri" : false
 },
 "idempotencyToken" : false,
 "isBinary" : false,
 "jsonValue" : false,
```
"list" : false,

"listModel" : null,

"map" : false,

"mapModel" : null,

"marshallingTargetClass" : "String",

"marshallingType" : "STRING",

"name" : "NextToken",

"sensitive" : false,

 "setterDocumentation" : "/\*\*<p>Token for the next set of results.</p>\n@param nextToken Token for the next set of results.\*/",

"setterMethodName" : "setNextToken",

"setterModel" : {

"timestampFormat" : null,

"variableDeclarationType" : "String",

"variableName" : "nextToken",

"variableType" : "String",

"documentation" : "",

"simpleType" : "String",

"variableSetterType" : "String"

},

"shouldEmitLegacyEnumSetter" : false,

"shouldFullyQualify" : false,

"simple" : true,

"unmarshallingType" : null,

 "varargSetterDocumentation" : "/\*\*<p>Token for the next set of results.</p>\n@param nextToken Token for the next set of results.\n@return Returns a reference to this object so that method calls can be chained together.\*/",

 "variable" : { "timestampFormat" : null, "variableDeclarationType" : "String", "variableName" : "nextToken", "variableType" : "String", "documentation" : "<p>Token for the next set of results.</p>", "simpleType" : "String", "variableSetterType" : "String" }, "xmlNameSpaceUri" : null }

},

"packageName" : "com.amazonaws.services.licensemanager.request",

"requestSignerAware" : false,

"requestSignerClassFqcn" : null,

"required" : [ ],

"shapeName" : "ListLicenseManagerReportGeneratorsRequest",

"signerAware" : false,

"signerType" : null,

"unmarshaller" : null,

"variable" : {

"timestampFormat" : null,

```
 "variableDeclarationType" : "ListLicenseManagerReportGeneratorsRequest",
     "variableName" : "listLicenseManagerReportGeneratorsRequest",
     "variableType" : "ListLicenseManagerReportGeneratorsRequest",
     "documentation" : null,
     "simpleType" : "ListLicenseManagerReportGeneratorsRequest",
     "variableSetterType" : "ListLicenseManagerReportGeneratorsRequest"
   },
   "wrapper" : false
  },
  "ListLicenseManagerReportGeneratorsResult" : {
   "c2jName" : "ListLicenseManagerReportGeneratorsResponse",
   "customization" : {
     "artificialResultWrapper" : null,
    "skipGeneratingMarshaller" : false,
     "skipGeneratingModelClass" : false,
     "skipGeneratingUnmarshaller" : false
   },
   "deprecated" : false,
   "documentation" : "",
   "endpointDiscoveryMembers" : null,
   "enums" : null,
   "errorCode" : null,
   "fullyQualifiedName" :
"com.amazonaws.services.licensemanager.response.ListLicenseManagerReportGeneratorsResult",
   "hasHeaderMember" : false,
   "hasPayloadMember" : false,
   "hasRequiresLengthMember" : false,
   "hasStatusCodeMember" : false,
   "hasStreamingMember" : false,
   "marshaller" : null,
```

```
 "members" : [ {
```
"c2jName" : "ReportGenerators",

"c2jShape" : "ReportGeneratorList",

"deprecated" : false,

```
"documentation" : "\langle p \rangleA report generator that creates periodic reports about your license configurations.\langle p \rangle",
 "endpointDiscoveryId" : false,
```
"enumType" : null,

 "fluentSetterDocumentation" : "/\*\*<p>A report generator that creates periodic reports about your license configurations. $\langle p \rangle$  n@param reportGenerators A report generator that creates periodic reports about your license configurations.\n@return Returns a reference to this object so that method calls can be chained together.\*/",

"fluentSetterMethodName" : "withReportGenerators",

 "getterDocumentation" : "/\*\*<p>A report generator that creates periodic reports about your license configurations. $\langle p \rangle$  n@return A report generator that creates periodic reports about your license configurations.\*/",

"getterMethodName" : "getReportGenerators",

"getterModel" : {

"returnType" : "java.util.List<ReportGenerator>",

"documentation" : null

```
 },
    "http": {
      "additionalMarshallingPath" : null,
      "additionalUnmarshallingPath" : null,
      "flattened" : false,
      "greedy" : false,
      "header" : false,
      "isPayload" : false,
      "isStreaming" : false,
      "location" : null,
      "marshallLocation" : "PAYLOAD",
      "marshallLocationName" : "ReportGenerators",
      "queryString" : false,
      "requiresLength" : false,
      "statusCode" : false,
      "unmarshallLocationName" : "ReportGenerators",
      "uri" : false
     },
     "idempotencyToken" : false,
     "isBinary" : false,
     "jsonValue" : false,
     "list" : true,
     "listModel" : {
      "implType" : "java.util.ArrayList",
      "interfaceType" : "java.util.List",
      "listMemberModel" : {
      "c2jName" : "member",
       "c2jShape" : "ReportGenerator",
        "deprecated" : false,
        "documentation" : "",
        "endpointDiscoveryId" : false,
        "enumType" : null,
        "fluentSetterDocumentation" : "/**\n@param member \n@return Returns a reference to this object so that
method calls can be chained together.*/",
        "fluentSetterMethodName" : "withMember",
        "getterDocumentation" : "/**\n@return */",
        "getterMethodName" : "getMember",
        "getterModel" : {
         "returnType" : "ReportGenerator",
         "documentation" : null
        },
       "http": {
         "additionalMarshallingPath" : null,
         "additionalUnmarshallingPath" : null,
         "flattened" : false,
         "greedy" : false,
         "header" : false,
```

```
 "isPayload" : false,
         "isStreaming" : false,
         "location" : null,
         "marshallLocation"
 : "PAYLOAD",
         "marshallLocationName" : "member",
         "queryString" : false,
         "requiresLength" : false,
         "statusCode" : false,
         "unmarshallLocationName" : "member",
         "uri" : false
        },
        "idempotencyToken" : false,
        "isBinary" : false,
        "jsonValue" : false,
        "list" : false,
        "listModel" : null,
        "map" : false,
        "mapModel" : null,
        "marshallingTargetClass" : "StructuredPojo",
        "marshallingType" : "STRUCTURED",
        "name" : "Member",
        "sensitive" : false,
        "setterDocumentation" : "/**\n@param member */",
        "setterMethodName" : "setMember",
        "setterModel" : {
         "timestampFormat" : null,
         "variableDeclarationType" : "ReportGenerator",
         "variableName" : "member",
         "variableType" : "ReportGenerator",
         "documentation" : "",
         "simpleType" : "ReportGenerator",
         "variableSetterType" : "ReportGenerator"
        },
        "shouldEmitLegacyEnumSetter" : false,
        "shouldFullyQualify" : false,
        "simple" : false,
        "unmarshallingType" : null,
        "varargSetterDocumentation" : "/**\n@param member \n@return Returns a reference to this object so that
method calls can be chained together.*/",
        "variable" : {
         "timestampFormat" : null,
         "variableDeclarationType" : "ReportGenerator",
         "variableName" : "member",
         "variableType" : "ReportGenerator",
         "documentation" : "",
         "simpleType" : "ReportGenerator",
         "variableSetterType" : "ReportGenerator"
```

```
 },
        "xmlNameSpaceUri" : null
      },
      "memberLocationName" : null,
      "memberType" : "ReportGenerator",
      "map"
 : false,
      "marshallNonAutoConstructedEmptyLists" : false,
      "memberAdditionalMarshallingPath" : null,
      "memberAdditionalUnmarshallingPath" : null,
      "sendEmptyQueryString" : false,
      "simple" : false,
      "simpleType" : "ReportGenerator",
      "templateImplType" : "java.util.ArrayList<ReportGenerator>",
      "templateType" : "java.util.List<ReportGenerator>"
     },
     "map" : false,
     "mapModel" : null,
     "marshallingTargetClass" : "List",
     "marshallingType" : "LIST",
     "name" : "ReportGenerators",
     "sensitive" : false,
     "setterDocumentation" : "/**<p>A report generator that creates periodic reports about your license
configurations.\langle p \rangle n@param reportGenerators A report generator that creates periodic reports about your license
configurations.*/",
     "setterMethodName" : "setReportGenerators",
     "setterModel" : {
      "timestampFormat" : null,
      "variableDeclarationType"
 : "java.util.List<ReportGenerator>",
      "variableName" : "reportGenerators",
      "variableType" : "java.util.List<ReportGenerator>",
      "documentation" : "",
      "simpleType" : "List<ReportGenerator>",
      "variableSetterType" : "java.util.Collection<ReportGenerator>"
     },
     "shouldEmitLegacyEnumSetter" : false,
     "shouldFullyQualify" : false,
```
"simple" : false,

"unmarshallingType" : null,

 "varargSetterDocumentation" : "/\*\*<p>A report generator that creates periodic reports about your license configurations.</p>\n<p><b>NOTE:</b> This method appends the values to the existing list (if any). Use {@link #setReportGenerators(java.util.Collection)} or {@link #withReportGenerators(java.util.Collection)} if you want to override the existing values. $\langle p \rangle$  n@param reportGenerators A report generator that creates periodic reports about your license configurations.\n@return Returns a reference to this object so

that method calls can be chained together.\*/",

```
 "variable" : {
  "timestampFormat" : null,
```
"variableDeclarationType" : "java.util.List<ReportGenerator>",

"variableName" : "reportGenerators",

"variableType" : "java.util.List<ReportGenerator>",

"documentation" : "<p>A report generator that creates periodic reports about your license

configurations.</p>",

"simpleType" : "List<ReportGenerator>",

"variableSetterType" : "java.util.Collection<ReportGenerator>"

```
 },
```
"xmlNameSpaceUri" : null

```
 }, {
```
"c2jName" : "NextToken",

```
 "c2jShape" : "String",
```
"deprecated" : false,

"documentation" : "<p>Token for the next set of results.</p>",

"endpointDiscoveryId" : false,

"enumType" : null,

 "fluentSetterDocumentation" : "/\*\*<p>Token for the next set of results.</p>\n@param nextToken Token for the next set of results.\n@return Returns a reference to this object

so that method calls can be chained together.\*/",

"fluentSetterMethodName" : "withNextToken",

 "getterDocumentation" : "/\*\*<p>Token for the next set of results.</p>\n@return Token for the next set of results.\*/",

```
 "getterMethodName" : "getNextToken",
```

```
 "getterModel" : {
```
"returnType" : "String",

"documentation" : null

# },

" $http"$ : {

```
 "additionalMarshallingPath" : null,
```
"additionalUnmarshallingPath" : null,

"flattened" : false,

"greedy" : false,

"header" : false,

"isPayload" : false,

```
 "isStreaming" : false,
 "location" : null,
```
"marshallLocation" : "PAYLOAD",

"marshallLocationName" : "NextToken",

```
 "queryString" : false,
```
"requiresLength" : false,

"statusCode" : false,

"unmarshallLocationName" : "NextToken",

```
 "uri" : false
```

```
 },
```
"idempotencyToken" : false,

```
 "isBinary"
```
: false,

```
 "jsonValue" : false,
```
"list" : false,

"listModel" : null,

"map" : false,

"mapModel" : null,

"marshallingTargetClass" : "String",

"marshallingType" : "STRING",

"name" : "NextToken",

"sensitive" : false,

 "setterDocumentation" : "/\*\*<p>Token for the next set of results.</p>\n@param nextToken Token for the next set of results.\*/",

"setterMethodName" : "setNextToken",

"setterModel" : {

"timestampFormat" : null,

"variableDeclarationType" : "String",

"variableName" : "nextToken",

"variableType" : "String",

"documentation" : "",

"simpleType" : "String",

"variableSetterType" : "String"

},

"shouldEmitLegacyEnumSetter" : false,

"shouldFullyQualify" : false,

"simple" : true,

"unmarshallingType" : null,

"varargSetterDocumentation" : "/\*\*<p>Token for the next set of results.</p>\n@param

 nextToken Token for the next set of results.\n@return Returns a reference to this object so that method calls can be chained together.\*/",

 "variable" : { "timestampFormat" : null,

"variableDeclarationType" : "String",

"variableName" : "nextToken",

"variableType" : "String",

"documentation" : "<p>Token for the next set of results.</p>",

"simpleType" : "String",

"variableSetterType" : "String"

},

"xmlNameSpaceUri" : null

} ],

"membersAsMap" : {

"NextToken" : {

"c2jName" : "NextToken",

"c2jShape" : "String",

"deprecated" : false,

"documentation" : "<p>Token for the next set of results.</p>",

"endpointDiscoveryId" : false,

"enumType" : null,

 "fluentSetterDocumentation" : "/\*\*<p>Token for the next set of results.</p>\n@param nextToken Token for the next set of results.\n@return Returns a reference to

this object so that method calls can be chained together.\*/",

"fluentSetterMethodName" : "withNextToken",

 "getterDocumentation" : "/\*\*<p>Token for the next set of results.</p>\n@return Token for the next set of results.\*/",

```
 "getterMethodName" : "getNextToken",
 "getterModel" : {
  "returnType" : "String",
  "documentation" : null
 },
"http": {
  "additionalMarshallingPath" : null,
  "additionalUnmarshallingPath" : null,
  "flattened" : false,
  "greedy" : false,
  "header" : false,
  "isPayload" : false,
  "isStreaming" : false,
  "location" : null,
  "marshallLocation" : "PAYLOAD",
  "marshallLocationName" : "NextToken",
  "queryString" : false,
  "requiresLength" : false,
  "statusCode" : false,
  "unmarshallLocationName" : "NextToken",
  "uri" : false
```
### },

 "idempotencyToken" : false, "isBinary" : false, "jsonValue" : false, "list" : false, "listModel" : null, "map" : false, "mapModel" : null, "marshallingTargetClass" : "String", "marshallingType" : "STRING", "name" : "NextToken", "sensitive" : false, "setterDocumentation" : "/\*\*<p>Token for the next set of results.</p>\n@param nextToken Token for the next set of results.\*/",

"setterMethodName" : "setNextToken",

"setterModel" : {

"timestampFormat" : null,

"variableDeclarationType" : "String",

"variableName" : "nextToken",

"variableType" : "String",

"documentation" : "",

```
 "simpleType" : "String",
```

```
 "variableSetterType" : "String"
 },
 "shouldEmitLegacyEnumSetter" : false,
 "shouldFullyQualify" : false,
 "simple" : true,
```
### "unmarshallingType" : null,

 "varargSetterDocumentation" : "/\*\*<p>Token for the next set of results.</p>\n@param nextToken Token for the next set of results.\n@return Returns a reference to this object so that method calls can be chained together.\*/",

"variable" : {

```
 "timestampFormat" : null,
 "variableDeclarationType" : "String",
 "variableName" : "nextToken",
 "variableType" : "String",
"documentation" : "<p>Token for the next set of results.</p>",
 "simpleType" : "String",
 "variableSetterType" : "String"
```
},

```
 "xmlNameSpaceUri" : null
```
# },

```
 "ReportGenerators" : {
```

```
 "c2jName" : "ReportGenerators",
```
"c2jShape" : "ReportGeneratorList",

"deprecated" : false,

"documentation" : "<p>A report generator that creates periodic reports about your license

configurations. $\langle p \rangle$ ",

```
 "endpointDiscoveryId" : false,
```
"enumType"

```
 : null,
```
 "fluentSetterDocumentation" : "/\*\*<p>A report generator that creates periodic reports about your license configurations.</p>\n@param reportGenerators A report generator that creates periodic reports about your license configurations.\n@return Returns a reference to this object so that method calls can be chained together.\*/",

```
 "fluentSetterMethodName" : "withReportGenerators",
```
 "getterDocumentation" : "/\*\*<p>A report generator that creates periodic reports about your license configurations. $\langle p \rangle$  n@return A report generator that creates periodic reports about your license configurations.\*/",

```
 "getterMethodName" : "getReportGenerators",
```

```
 "getterModel" : {
```

```
 "returnType" : "java.util.List<ReportGenerator>",
```
"documentation" : null

```
 },
```
" $http"$ : {

"additionalMarshallingPath" : null,

"additionalUnmarshallingPath" : null,

```
 "flattened" : false,
```
"greedy"

: false,

 "header" : false, "isPayload" : false,

 "isStreaming" : false, "location" : null, "marshallLocation" : "PAYLOAD", "marshallLocationName" : "ReportGenerators", "queryString" : false, "requiresLength" : false, "statusCode" : false, "unmarshallLocationName" : "ReportGenerators", "uri" : false }, "idempotencyToken" : false, "isBinary" : false, "jsonValue" : false, "list" : true, "listModel" : { "implType" : "java.util.ArrayList", "interfaceType" : "java.util.List", "listMemberModel" : { "c2jName" : "member", "c2jShape" : "ReportGenerator", "deprecated" : false, "documentation" : "", "endpointDiscoveryId" : false, "enumType" : null,

"fluentSetterDocumentation"

 : "/\*\*\n@param member \n@return Returns a reference to this object so that method calls can be chained together.\*/",

 "fluentSetterMethodName" : "withMember", "getterDocumentation" : "/\*\*\n@return \*/", "getterMethodName" : "getMember", "getterModel" : { "returnType" : "ReportGenerator", "documentation" : null }, "http" : { "additionalMarshallingPath" : null, "additionalUnmarshallingPath" : null, "flattened" : false, "greedy" : false, "header" : false, "isPayload" : false, "isStreaming" : false, "location" : null, "marshallLocation" : "PAYLOAD", "marshallLocationName" : "member", "queryString" : false, "requiresLength" : false, "statusCode" : false,

```
 "unmarshallLocationName"
 : "member",
         "uri" : false
        },
        "idempotencyToken" : false,
        "isBinary" : false,
        "jsonValue" : false,
        "list" : false,
        "listModel" : null,
        "map" : false,
        "mapModel" : null,
        "marshallingTargetClass" : "StructuredPojo",
        "marshallingType" : "STRUCTURED",
        "name" : "Member",
        "sensitive" : false,
        "setterDocumentation" : "/**\n@param member */",
        "setterMethodName" : "setMember",
        "setterModel" : {
         "timestampFormat" : null,
         "variableDeclarationType" : "ReportGenerator",
         "variableName" : "member",
         "variableType" : "ReportGenerator",
         "documentation" : "",
         "simpleType" : "ReportGenerator",
         "variableSetterType" : "ReportGenerator"
        },
        "shouldEmitLegacyEnumSetter" : false,
        "shouldFullyQualify" : false,
        "simple" : false,
```
"unmarshallingType" : null,

 "varargSetterDocumentation" : "/\*\*\n@param member \n@return Returns a reference to this object so that method calls can be chained together.\*/",

```
 "variable" : {
```

```
 "timestampFormat" : null,
```
"variableDeclarationType" : "ReportGenerator",

```
 "variableName" : "member",
```
"variableType" : "ReportGenerator",

"documentation" : "",

```
 "simpleType" : "ReportGenerator",
```

```
 "variableSetterType" : "ReportGenerator"
```
},

"xmlNameSpaceUri" : null

},

```
 "memberLocationName" : null,
```

```
 "memberType" : "ReportGenerator",
```
"map" : false,

```
 "marshallNonAutoConstructedEmptyLists" : false,
```
 "memberAdditionalMarshallingPath" : null, "memberAdditionalUnmarshallingPath" : null, "sendEmptyQueryString" : false, "simple" : false, "simpleType" : "ReportGenerator", "templateImplType" : "java.util.ArrayList<ReportGenerator>", "templateType" : "java.util.List<ReportGenerator>" }, "map" : false, "mapModel" : null, "marshallingTargetClass" : "List", "marshallingType" : "LIST", "name" : "ReportGenerators",

"sensitive" : false,

 "setterDocumentation" : "/\*\*<p>A report generator that creates periodic reports about your license configurations. $\langle p \rangle$  n@param reportGenerators A report generator that creates periodic reports about your license configurations.\*/",

"setterMethodName" : "setReportGenerators",

"setterModel" : {

"timestampFormat" : null,

"variableDeclarationType" : "java.util.List<ReportGenerator>",

"variableName" : "reportGenerators",

"variableType" : "java.util.List<ReportGenerator>",

"documentation" : "",

"simpleType" : "List<ReportGenerator>",

"variableSetterType" : "java.util.Collection<ReportGenerator>"

},

"shouldEmitLegacyEnumSetter" : false,

"shouldFullyQualify" : false,

"simple" : false,

"unmarshallingType" : null,

 "varargSetterDocumentation" : "/\*\*<p>A report generator that creates periodic reports about your license configurations. $\langle p \rangle$   $n \langle p \rangle$   $\sim$   $b$  NOTE: $\langle$   $b \rangle$  This method appends the values to the existing list (if any). Use {@link #setReportGenerators(java.util.Collection)} or {@link #withReportGenerators(java.util.Collection)} if you want to override the existing values. $\langle p \rangle \ln \omega$  param reportGenerators A report generator that creates periodic reports about your license configurations.\n@return Returns a reference to this object so that method calls can be chained together.\*/",

"variable"

: {

"timestampFormat" : null,

"variableDeclarationType" : "java.util.List<ReportGenerator>",

"variableName" : "reportGenerators",

"variableType" : "java.util.List<ReportGenerator>",

"documentation" : "<p>A report generator that creates periodic reports about your license configurations.</p>",

"simpleType" : "List<ReportGenerator>",

"variableSetterType" : "java.util.Collection<ReportGenerator>"

```
 },
```

```
 "xmlNameSpaceUri" : null
     }
   },
   "packageName" : "com.amazonaws.services.licensemanager.response",
   "requestSignerAware" : false,
   "requestSignerClassFqcn" : null,
   "required" : [ ],
   "shapeName" : "ListLicenseManagerReportGeneratorsResult",
   "signerAware" : false,
   "signerType" : null,
   "unmarshaller" : {
    "flattened" : false,
    "resultWrapper" : null
   },
   "variable" : {
     "timestampFormat" : null,
   "variableDeclarationType" : "ListLicenseManagerReportGeneratorsResult",
     "variableName" : "listLicenseManagerReportGeneratorsResult",
     "variableType" : "ListLicenseManagerReportGeneratorsResult",
     "documentation" : null,
     "simpleType" : "ListLicenseManagerReportGeneratorsResult",
     "variableSetterType" : "ListLicenseManagerReportGeneratorsResult"
   },
   "wrapper" : false
  },
  "ListLicenseSpecificationsForResourceRequest" : {
   "c2jName" : "ListLicenseSpecificationsForResourceRequest",
   "customization" : {
     "artificialResultWrapper" : null,
     "skipGeneratingMarshaller" : false,
    "skipGeneratingModelClass" : false,
    "skipGeneratingUnmarshaller" : false
   },
   "deprecated" : false,
   "documentation" : "",
   "endpointDiscoveryMembers" : null,
   "enums" : null,
   "errorCode" : null,
   "fullyQualifiedName" :
"com.amazonaws.services.licensemanager.request.ListLicenseSpecificationsForResourceRequest",
    "hasHeaderMember" : false,
   "hasPayloadMember" : false,
   "hasRequiresLengthMember" : false,
   "hasStatusCodeMember" : false,
   "hasStreamingMember" : false,
   "marshaller" : {
     "action" : "ListLicenseSpecificationsForResource",
```
 "locationName" : null, "requestUri" : "/", "target" : "AWSLicenseManager.ListLicenseSpecificationsForResource", "verb" : "POST", "xmlNameSpaceUri" : null }, "members" : [ { "c2jName" : "ResourceArn", "c2jShape" : "String",

"deprecated" : false,

 "documentation" : "<p>Amazon Resource Name (ARN) of a resource that has an associated license configuration.</p>",

"endpointDiscoveryId" : false,

"enumType" : null,

 "fluentSetterDocumentation" : "/\*\*<p>Amazon Resource Name (ARN) of a resource that has an associated license configuration. $\langle p \rangle$  n@param resourceArn Amazon Resource Name (ARN) of a resource that has an associated license configuration.\n@return Returns a reference to this object so that method calls can be chained together.\*/",

"fluentSetterMethodName" : "withResourceArn",

 "getterDocumentation" : "/\*\*<p>Amazon Resource Name (ARN) of a resource that has an associated license configuration. $\langle p \rangle$  n@return Amazon Resource Name (ARN) of a resource that has an associated license configuration.\*/",

```
 "getterMethodName" : "getResourceArn",
     "getterModel" : {
      "returnType" : "String",
      "documentation" : null
     },
    "http": {
      "additionalMarshallingPath" : null,
      "additionalUnmarshallingPath" : null,
      "flattened" : false,
      "greedy" : false,
      "header" : false,
      "isPayload" : false,
      "isStreaming" : false,
      "location" : null,
      "marshallLocation" : "PAYLOAD",
      "marshallLocationName" : "ResourceArn",
      "queryString" : false,
      "requiresLength"
 : false,
      "statusCode" : false,
      "unmarshallLocationName" : "ResourceArn",
      "uri" : false
     },
     "idempotencyToken" : false,
     "isBinary" : false,
     "jsonValue" : false,
```
 "list" : false, "listModel" : null, "map" : false, "mapModel" : null, "marshallingTargetClass" : "String",

"marshallingType" : "STRING",

"name" : "ResourceArn",

"sensitive" : false,

 "setterDocumentation" : "/\*\*<p>Amazon Resource Name (ARN) of a resource that has an associated license configuration.  $\langle p \rangle$  n@param resourceArn Amazon Resource Name (ARN) of a resource that has an associated license configuration.\*/",

"setterMethodName" : "setResourceArn",

"setterModel" : {

"timestampFormat" : null,

"variableDeclarationType" : "String",

```
 "variableName" : "resourceArn",
```
"variableType" : "String",

"documentation" : "",

"simpleType"

: "String",

```
 "variableSetterType" : "String"
```
},

"shouldEmitLegacyEnumSetter" : false,

"shouldFullyQualify" : false,

"simple" : true,

"unmarshallingType" : null,

 "varargSetterDocumentation" : "/\*\*<p>Amazon Resource Name (ARN) of a resource that has an associated license configuration.</p>\n@param resourceArn Amazon Resource Name (ARN) of a resource that has an associated license configuration.\n@return Returns a reference to this object so that method calls can be chained together.\*/",

 "variable" : { "timestampFormat" : null, "variableDeclarationType" : "String", "variableName" : "resourceArn",

```
 "variableType" : "String",
```
 "documentation" : "<p>Amazon Resource Name (ARN) of a resource that has an associated license configuration.</p>",

```
 "simpleType" : "String",
```

```
 "variableSetterType" : "String"
```
},

```
 "xmlNameSpaceUri" : null
```
},

```
 {
```

```
 "c2jName" : "MaxResults",
```
"c2jShape" : "BoxInteger",

```
 "deprecated" : false,
```
"documentation" : "<p>Maximum number of results to return in a single call. $\langle p \rangle$ ",

```
 "endpointDiscoveryId" : false,
```
"enumType" : null,

 "fluentSetterDocumentation" : "/\*\*<p>Maximum number of results to return in a single call.</p>\n@param maxResults Maximum number of results to return in a single call.\n@return Returns a reference to this object so that method calls can be chained together.\*/",

"fluentSetterMethodName" : "withMaxResults",

"getterDocumentation" : "/\*\*<p>Maximum number of results to return in a single call. $\langle p \rangle$ n@return Maximum number of results to return in a single call.\*/",

"getterMethodName" : "getMaxResults",

"getterModel" : {

"returnType" : "Integer",

"documentation" : null

},

" $http"$ : {

"additionalMarshallingPath" : null,

"additionalUnmarshallingPath"

: null,

 "flattened" : false, "greedy" : false, "header" : false, "isPayload" : false, "isStreaming" : false, "location" : null, "marshallLocation" : "PAYLOAD", "marshallLocationName" : "MaxResults", "queryString" : false, "requiresLength" : false, "statusCode" : false, "unmarshallLocationName" : "MaxResults", "uri" : false },

"idempotencyToken" : false,

"isBinary" : false,

"jsonValue" : false,

"list" : false,

"listModel" : null,

"map" : false,

"mapModel" : null,

"marshallingTargetClass" : "Integer",

"marshallingType" : "INTEGER",

"name" : "MaxResults",

"sensitive" : false,

"setterDocumentation" : "/\*\*<p>Maximum number of results to return in a single call. $\langle p \rangle$ |n@param maxResults Maximum number of results to return in a single call.\*/",

"setterMethodName"

: "setMaxResults",

```
 "setterModel" : {
```

```
 "timestampFormat" : null,
```
"variableDeclarationType" : "Integer",

```
 "variableName" : "maxResults",
 "variableType" : "Integer",
 "documentation" : "",
 "simpleType" : "Integer",
 "variableSetterType" : "Integer"
```
#### },

"shouldEmitLegacyEnumSetter" : false,

"shouldFullyQualify" : false,

"simple" : true,

"unmarshallingType" : null,

 "varargSetterDocumentation" : "/\*\*<p>Maximum number of results to return in a single call.</p>\n@param maxResults Maximum number of results to return in a single call.\n@return Returns a reference to this object so that method calls can be chained together.\*/",

"variable" : {

"timestampFormat" : null,

"variableDeclarationType" : "Integer",

```
 "variableName" : "maxResults",
```
"variableType" : "Integer",

"documentation" : "<p>Maximum number of results to

return in a single call. $\langle p \rangle$ ",

"simpleType" : "Integer",

"variableSetterType" : "Integer"

### },

"xmlNameSpaceUri" : null

}, {

```
 "c2jName" : "NextToken",
```
"c2jShape" : "String",

"deprecated" : false,

"documentation" : "<p>Token for the next set of results.</p>",

"endpointDiscoveryId" : false,

"enumType" : null,

 "fluentSetterDocumentation" : "/\*\*<p>Token for the next set of results.</p>\n@param nextToken Token for the next set of results.\n@return Returns a reference to this object so that method calls can be chained together.\*/",

```
 "fluentSetterMethodName" : "withNextToken",
```
 "getterDocumentation" : "/\*\*<p>Token for the next set of results.</p>\n@return Token for the next set of results.\*/",

"getterMethodName" : "getNextToken",

```
 "getterModel" : {
```

```
 "returnType" : "String",
```
"documentation" : null

```
 },
```
" $http"$ : {

"additionalMarshallingPath"

: null,

```
 "additionalUnmarshallingPath" : null,
 "flattened" : false,
 "greedy" : false,
 "header" : false,
```
 "isPayload" : false, "isStreaming" : false, "location" : null, "marshallLocation" : "PAYLOAD", "marshallLocationName" : "NextToken", "queryString" : false, "requiresLength" : false, "statusCode" : false, "unmarshallLocationName" : "NextToken", "uri" : false }, "idempotencyToken" : false, "isBinary" : false, "jsonValue" : false, "list" : false, "listModel" : null, "map" : false, "mapModel" : null, "marshallingTargetClass" : "String", "marshallingType" : "STRING", "name" : "NextToken",

"sensitive" : false,

 "setterDocumentation" : "/\*\*<p>Token for the next set of results.</p>\n@param nextToken Token for the next set of results.\*/",

```
 "setterMethodName" : "setNextToken",
 "setterModel" : {
  "timestampFormat" : null,
  "variableDeclarationType" : "String",
  "variableName" : "nextToken",
  "variableType" : "String",
  "documentation" : "",
  "simpleType" : "String",
  "variableSetterType" : "String"
```
},

"shouldEmitLegacyEnumSetter" : false,

"shouldFullyQualify" : false,

"simple" : true,

"unmarshallingType" : null,

 "varargSetterDocumentation" : "/\*\*<p>Token for the next set of results.</p>\n@param nextToken Token for the next set of results.\n@return Returns a reference to this object so that method calls can be chained together. $*$ /", "variable" : {

"timestampFormat" : null,

"variableDeclarationType" : "String",

"variableName" : "nextToken",

"variableType" : "String",

"documentation" : "<p>Token for the next set of results.</p>",

"simpleType"

```
 : "String",
      "variableSetterType" : "String"
     },
     "xmlNameSpaceUri" : null
   } ],
    "membersAsMap" : {
     "MaxResults" : {
      "c2jName" : "MaxResults",
      "c2jShape" : "BoxInteger",
      "deprecated" : false,
     "documentation" : "<p>Maximum number of results to return in a single call.\langle p \rangle",
      "endpointDiscoveryId" : false,
      "enumType" : null,
      "fluentSetterDocumentation" : "/**<p>Maximum number of results to return in a single call.</p>\n@param
maxResults Maximum number of results to return in a single call.\n@return Returns a reference to this object so that
```
method calls can be chained together.\*/",

```
 "fluentSetterMethodName" : "withMaxResults",
```
 "getterDocumentation" : "/\*\*<p>Maximum number of results to return in a single call.</p>\n@return Maximum number of results to return in a single call.\*/",

```
 "getterMethodName" : "getMaxResults",
 "getterModel" : {
  "returnType" : "Integer",
  "documentation" : null
 },
"http": {
  "additionalMarshallingPath" : null,
  "additionalUnmarshallingPath" : null,
  "flattened" : false,
  "greedy" : false,
  "header" : false,
  "isPayload" : false,
  "isStreaming" : false,
  "location" : null,
  "marshallLocation" : "PAYLOAD",
  "marshallLocationName" : "MaxResults",
  "queryString" : false,
  "requiresLength" : false,
  "statusCode" : false,
  "unmarshallLocationName" : "MaxResults",
  "uri" : false
 },
 "idempotencyToken" : false,
 "isBinary" : false,
 "jsonValue" : false,
 "list" : false,
 "listModel" : null,
 "map" : false,
 "mapModel" : null,
```
 "marshallingTargetClass" : "Integer", "marshallingType" : "INTEGER",

"name" : "MaxResults",

"sensitive" : false,

 "setterDocumentation" : "/\*\*<p>Maximum number of results to return in a single call.</p>\n@param maxResults Maximum number of results to return in a single call.\*/",

"setterMethodName" : "setMaxResults",

"setterModel" : {

"timestampFormat" : null,

"variableDeclarationType" : "Integer",

"variableName" : "maxResults",

"variableType" : "Integer",

"documentation" : "",

"simpleType" : "Integer",

"variableSetterType" : "Integer"

},

"shouldEmitLegacyEnumSetter" : false,

"shouldFullyQualify" : false,

"simple" : true,

"unmarshallingType" : null,

 "varargSetterDocumentation" : "/\*\*<p>Maximum number of results to return in a single call.</p>\n@param maxResults Maximum number of results to return in a single call.\n@return Returns a reference to this object so that method calls

can be chained together.\*/",

"variable" : {

```
 "timestampFormat" : null,
```
"variableDeclarationType" : "Integer",

"variableName" : "maxResults",

"variableType" : "Integer",

"documentation" : "<p>Maximum number of results to return in a single call.</p>",

"simpleType" : "Integer",

"variableSetterType" : "Integer"

},

"xmlNameSpaceUri" : null

#### },

"NextToken" : {

"c2jName" : "NextToken",

"c2jShape" : "String",

"deprecated" : false,

"documentation" : "<p>Token for the next set of results.</p>",

"endpointDiscoveryId" : false,

"enumType" : null,

 "fluentSetterDocumentation" : "/\*\*<p>Token for the next set of results.</p>\n@param nextToken Token for the next set of results.\n@return Returns a reference to this object so that method calls can be chained together.\*/",

"fluentSetterMethodName"

: "withNextToken",

"getterDocumentation" : "/\*\*<p>Token for the next set of results.</p>\n@return Token for the next set of

```
results.*/",
      "getterMethodName" : "getNextToken",
      "getterModel" : {
       "returnType" : "String",
       "documentation" : null
      },
     "http": {
       "additionalMarshallingPath" : null,
        "additionalUnmarshallingPath" : null,
        "flattened" : false,
        "greedy" : false,
        "header" : false,
        "isPayload" : false,
        "isStreaming" : false,
        "location" : null,
        "marshallLocation" : "PAYLOAD",
        "marshallLocationName" : "NextToken",
        "queryString" : false,
        "requiresLength" : false,
        "statusCode" : false,
        "unmarshallLocationName" : "NextToken",
        "uri" : false
      },
      "idempotencyToken" : false,
      "isBinary" : false,
      "jsonValue"
 : false,
      "list" : false,
      "listModel" : null,
      "map" : false,
      "mapModel" : null,
      "marshallingTargetClass" : "String",
      "marshallingType" : "STRING",
      "name" : "NextToken",
      "sensitive" : false,
      "setterDocumentation" : "/**<p>Token for the next set of results.</p>\n@param nextToken Token for the next
set of results.*/",
      "setterMethodName" : "setNextToken",
      "setterModel" : {
        "timestampFormat" : null,
       "variableDeclarationType" : "String",
        "variableName" : "nextToken",
        "variableType" : "String",
        "documentation" : "",
        "simpleType" : "String",
        "variableSetterType" : "String"
      },
      "shouldEmitLegacyEnumSetter" : false,
```
"shouldFullyQualify" : false,

"simple" : true,

"unmarshallingType" : null,

"varargSetterDocumentation" : "/\*\*<p>Token for the next set

 of results.</p>\n@param nextToken Token for the next set of results.\n@return Returns a reference to this object so that method calls can be chained together.\*/",

"variable" : {

```
 "timestampFormat" : null,
```
"variableDeclarationType" : "String",

"variableName" : "nextToken",

"variableType" : "String",

"documentation" : "<p>Token for the next set of results.</p>",

"simpleType" : "String",

"variableSetterType" : "String"

},

"xmlNameSpaceUri" : null

### },

"ResourceArn" : {

"c2jName" : "ResourceArn",

"c2jShape" : "String",

"deprecated" : false,

 "documentation" : "<p>Amazon Resource Name (ARN) of a resource that has an associated license configuration.</p>",

"endpointDiscoveryId" : false,

"enumType" : null,

 "fluentSetterDocumentation" : "/\*\*<p>Amazon Resource Name (ARN) of a resource that has an associated license configuration.</p>\n@param resourceArn Amazon Resource Name (ARN) of a resource that has an associated license configuration.\n@return Returns a reference to this object so that method calls can be chained together.\*/",

"fluentSetterMethodName" : "withResourceArn",

 "getterDocumentation" : "/\*\*<p>Amazon Resource Name (ARN) of a resource that has an associated license configuration. $\langle p \rangle$  n@return Amazon Resource Name (ARN) of a resource that has an associated license configuration.\*/",

```
 "getterMethodName" : "getResourceArn",
```

```
 "getterModel" : {
  "returnType" : "String",
  "documentation" : null
 },
 "http" : {
  "additionalMarshallingPath" : null,
  "additionalUnmarshallingPath" : null,
  "flattened" : false,
  "greedy" : false,
```
 "header" : false, "isPayload" : false,

"isStreaming" : false,

"location" : null,

 "marshallLocation" : "PAYLOAD", "marshallLocationName" : "ResourceArn", "queryString" : false, "requiresLength" : false, "statusCode" : false, "unmarshallLocationName" : "ResourceArn", "uri" : false }, "idempotencyToken" : false, "isBinary" : false, "jsonValue" : false, "list" : false, "listModel" : null, "map" : false, "mapModel" : null, "marshallingTargetClass" : "String", "marshallingType" : "STRING", "name" : "ResourceArn",

"sensitive" : false,

 "setterDocumentation" : "/\*\*<p>Amazon Resource Name (ARN) of a resource that has an associated license configuration.</p>\n@param resourceArn Amazon Resource Name (ARN) of a resource that has an associated license configuration.\*/",

"setterMethodName" : "setResourceArn",

"setterModel" : {

"timestampFormat"

: null,

```
 "variableDeclarationType" : "String",
```
"variableName" : "resourceArn",

"variableType" : "String",

"documentation" : "",

"simpleType" : "String",

```
 "variableSetterType" : "String"
```
},

"shouldEmitLegacyEnumSetter" : false,

"shouldFullyQualify" : false,

"simple" : true,

"unmarshallingType" : null,

 "varargSetterDocumentation" : "/\*\*<p>Amazon Resource Name (ARN) of a resource that has an associated license configuration.</p>\n@param resourceArn Amazon Resource Name (ARN) of a resource that has an associated license configuration.\n@return Returns a reference to this object so that method calls can be chained together.\*/",

"variable" : {

"timestampFormat" : null,

"variableDeclarationType" : "String",

"variableName" : "resourceArn",

"variableType" : "String",

"documentation" : "<p>Amazon

```
Resource Name (ARN) of a resource that has an associated license configuration.\langle p \rangle,
       "simpleType" : "String",
       "variableSetterType" : "String"
      },
      "xmlNameSpaceUri" : null
     }
   },
    "packageName" : "com.amazonaws.services.licensemanager.request",
   "requestSignerAware" : false,
   "requestSignerClassFqcn" : null,
   "required" : [ "ResourceArn" ],
   "shapeName" : "ListLicenseSpecificationsForResourceRequest",
   "signerAware" : false,
   "signerType" : null,
   "unmarshaller" : null,
    "variable" : {
     "timestampFormat" : null,
     "variableDeclarationType" : "ListLicenseSpecificationsForResourceRequest",
     "variableName" : "listLicenseSpecificationsForResourceRequest",
     "variableType" : "ListLicenseSpecificationsForResourceRequest",
     "documentation" : null,
     "simpleType" : "ListLicenseSpecificationsForResourceRequest",
    "variableSetterType" : "ListLicenseSpecificationsForResourceRequest"
    },
    "wrapper" : false
  },
  "ListLicenseSpecificationsForResourceResult" : {
   "c2jName" : "ListLicenseSpecificationsForResourceResponse",
   "customization" : {
     "artificialResultWrapper" : null,
     "skipGeneratingMarshaller" : false,
    "skipGeneratingModelClass" : false,
    "skipGeneratingUnmarshaller" : false
   },
   "deprecated" : false,
   "documentation" : "",
   "endpointDiscoveryMembers" : null,
   "enums" : null,
   "errorCode" : null,
   "fullyQualifiedName" :
"com.amazonaws.services.licensemanager.response.ListLicenseSpecificationsForResourceResult",
   "hasHeaderMember" : false,
   "hasPayloadMember" : false,
   "hasRequiresLengthMember" : false,
   "hasStatusCodeMember" : false,
   "hasStreamingMember" : false,
   "marshaller" : null,
   "members" : [ {
```
"c2jName" : "LicenseSpecifications",

"c2jShape" : "LicenseSpecifications",

"deprecated"

: false,

```
"documentation" : "<p>License configurations associated with a resource.</p>",
```
"endpointDiscoveryId" : false,

"enumType" : null,

"fluentSetterDocumentation" : "/\*\*<p>License configurations associated with a resource.</p>\n@param

licenseSpecifications License configurations associated with a resource.\n@return Returns a reference to this object so that method calls can be chained together.\*/",

"fluentSetterMethodName" : "withLicenseSpecifications",

 "getterDocumentation" : "/\*\*<p>License configurations associated with a resource.</p>\n@return License configurations associated with a resource.\*/",

```
 "getterMethodName" : "getLicenseSpecifications",
```

```
 "getterModel" : {
```

```
 "returnType" : "java.util.List<LicenseSpecification>",
```
"documentation" : null

```
 },
```

```
"http": {
```

```
 "additionalMarshallingPath" : null,
```
"additionalUnmarshallingPath" : null,

```
 "flattened" : false,
```
"greedy" : false,

"header" : false,

```
 "isPayload" : false,
```
"isStreaming" : false,

```
 "location" : null,
```
"marshallLocation" : "PAYLOAD",

```
 "marshallLocationName" : "LicenseSpecifications",
```
"queryString" : false,

```
 "requiresLength" : false,
```
"statusCode" : false,

```
 "unmarshallLocationName" : "LicenseSpecifications",
```

```
 "uri" : false
```
},

```
 "idempotencyToken" : false,
```

```
 "isBinary" : false,
```
"jsonValue" : false,

```
 "list" : true,
```
"listModel" : {

"implType" : "java.util.ArrayList",

```
 "interfaceType" : "java.util.List",
```
"listMemberModel" : {

```
 "c2jName" : "member",
```

```
 "c2jShape" : "LicenseSpecification",
```

```
 "deprecated" : false,
```

```
 "documentation" : "",
```

```
 "endpointDiscoveryId" : false,
```
"enumType" : null,

```
 "fluentSetterDocumentation" : "/**\n@param member
```
\n@return Returns a reference to this object so that method calls can be chained together.\*/",

```
 "fluentSetterMethodName" : "withMember",
```
"getterDocumentation" : "/\*\*\n@return \*/",

```
 "getterMethodName" : "getMember",
```
"getterModel" : {

"returnType" : "LicenseSpecification",

"documentation" : null

# },

" $http"$ : {

"additionalMarshallingPath" : null,

"additionalUnmarshallingPath" : null,

 "flattened" : false, "greedy" : false,

"header" : false,

"isPayload" : false,

"isStreaming" : false,

"location" : null,

"marshallLocation" : "PAYLOAD",

"marshallLocationName" : "member",

"queryString" : false,

"requiresLength" : false,

"statusCode" : false,

"unmarshallLocationName" : "member",

"uri" :

# false

 }, "idempotencyToken" : false, "isBinary" : false, "jsonValue" : false, "list" : false, "listModel" : null, "map" : false, "mapModel" : null, "marshallingTargetClass" : "StructuredPojo", "marshallingType" : "STRUCTURED", "name" : "Member", "sensitive" : false, "setterDocumentation" : "/\*\*\n@param member \*/", "setterMethodName" : "setMember", "setterModel" : { "timestampFormat" : null, "variableDeclarationType" : "LicenseSpecification", "variableName" : "member", "variableType" : "LicenseSpecification", "documentation" : "",

"simpleType" : "LicenseSpecification",

```
 "variableSetterType" : "LicenseSpecification"
```

```
 },
```
"shouldEmitLegacyEnumSetter" : false,

"shouldFullyQualify" : false,

"simple" : false,

"unmarshallingType" : null,

 "varargSetterDocumentation" : "/\*\*\n@param member \n@return Returns a reference to this object so that method calls can be chained together.\*/",

"variable" : {

"timestampFormat" : null,

"variableDeclarationType" : "LicenseSpecification",

"variableName" : "member",

"variableType" : "LicenseSpecification",

"documentation" : "",

"simpleType" : "LicenseSpecification",

"variableSetterType" : "LicenseSpecification"

},

"xmlNameSpaceUri" : null

# },

"memberLocationName" : null,

"memberType" : "LicenseSpecification",

"map" : false,

"marshallNonAutoConstructedEmptyLists" : false,

"memberAdditionalMarshallingPath" : null,

"memberAdditionalUnmarshallingPath" : null,

"sendEmptyQueryString" : false,

"simple" : false,

"simpleType" : "LicenseSpecification",

"templateImplType" : "java.util.ArrayList<LicenseSpecification>",

```
 "templateType" : "java.util.List<LicenseSpecification>"
```
},

"map" : false,

"mapModel" : null,

"marshallingTargetClass" : "List",

"marshallingType" : "LIST",

"name" : "LicenseSpecifications",

"sensitive" : false,

 "setterDocumentation" : "/\*\*<p>License configurations associated with a resource.</p>\n@param licenseSpecifications License configurations associated with a resource.\*/",

"setterMethodName" : "setLicenseSpecifications",

"setterModel" : {

"timestampFormat" : null,

"variableDeclarationType" : "java.util.List<LicenseSpecification>",

"variableName" : "licenseSpecifications",

"variableType" : "java.util.List<LicenseSpecification>",

"documentation" : "",

```
 "simpleType" : "List<LicenseSpecification>",
```
"variableSetterType" : "java.util.Collection<LicenseSpecification>"

},

"shouldEmitLegacyEnumSetter" : false,

"shouldFullyQualify" : false,

"simple" : false,

"unmarshallingType" : null,

"varargSetterDocumentation" : "/\*\*<p>License configurations associated with a

resource. $\langle p \rangle$ n $\langle p \rangle$ t $\langle p \rangle$  NOTE: $\langle p \rangle$  This method appends the values to the existing list (if any). Use {@link #setLicenseSpecifications(java.util.Collection)} or {@link #withLicenseSpecifications(java.util.Collection)} if you want to override the existing values. $\langle p \rangle$  n@param licenseSpecifications License configurations associated with a resource.\n@return Returns a reference to this object so that method calls can be chained together.\*/",

"variable" : {

"timestampFormat" : null,

"variableDeclarationType" : "java.util.List<LicenseSpecification>",

"variableName" : "licenseSpecifications",

"variableType" : "java.util.List<LicenseSpecification>",

"documentation" : "<p>License configurations associated with a resource.</p>",

"simpleType" : "List<LicenseSpecification>",

"variableSetterType" : "java.util.Collection<LicenseSpecification>"

# },

"xmlNameSpaceUri" : null

}, {

"c2jName" : "NextToken",

"c2jShape" : "String",

"deprecated" : false,

"documentation" : "<p>Token for the next set of results.</p>",

"endpointDiscoveryId" : false,

"enumType" : null,

 "fluentSetterDocumentation" : "/\*\*<p>Token for the next set of results.</p>\n@param nextToken Token for the next set of results.\n@return Returns a reference to this object so that method calls can be chained together.\*/",

"fluentSetterMethodName" : "withNextToken",

 "getterDocumentation" : "/\*\*<p>Token for the next set of results.</p>\n@return Token for the next set of results.\*/",

 "getterMethodName" : "getNextToken", "getterModel"

: {

 "returnType" : "String", "documentation" : null

},

" $http"$ : {

"additionalMarshallingPath" : null,

"additionalUnmarshallingPath" : null,

"flattened" : false,

"greedy" : false,

"header" : false,

"isPayload" : false,

"isStreaming" : false,

"location" : null,

 "marshallLocation" : "PAYLOAD", "marshallLocationName" : "NextToken", "queryString" : false, "requiresLength" : false, "statusCode" : false, "unmarshallLocationName" : "NextToken", "uri" : false }, "idempotencyToken" : false, "isBinary" : false, "jsonValue" : false, "list" : false, "listModel" : null, "map" : false, "mapModel" : null, "marshallingTargetClass" : "String", "marshallingType" : "STRING", "name" : "NextToken", "sensitive" : false,

 "setterDocumentation" : "/\*\*<p>Token for the next set of results.</p>\n@param nextToken Token for the next set of results.\*/",

"setterMethodName" : "setNextToken",

"setterModel" : {

"timestampFormat" : null,

"variableDeclarationType" : "String",

"variableName" : "nextToken",

"variableType" : "String",

"documentation" : "",

"simpleType" : "String",

"variableSetterType" : "String"

},

"shouldEmitLegacyEnumSetter" : false,

"shouldFullyQualify" : false,

"simple" : true,

"unmarshallingType" : null,

 "varargSetterDocumentation" : "/\*\*<p>Token for the next set of results.</p>\n@param nextToken Token for the next set of results.\n@return Returns a reference to this object so that method calls can be chained together.\*/",

"variable" : {

```
 "timestampFormat" : null,
 "variableDeclarationType" : "String",
 "variableName" : "nextToken",
 "variableType" : "String",
```
"documentation" : "<p>Token for the next set of results.</p>",

"simpleType" : "String",

"variableSetterType" : "String"

},

```
 "xmlNameSpaceUri" : null
```
## } ],

```
 "membersAsMap" : {
```

```
 "LicenseSpecifications" : {
```

```
 "c2jName" : "LicenseSpecifications",
```

```
 "c2jShape" : "LicenseSpecifications",
```
"deprecated" : false,

```
"documentation" : "<p>License configurations associated with a resource.\langle p \rangle",
```
"endpointDiscoveryId" : false,

"enumType" : null,

```
 "fluentSetterDocumentation" : "/**<p>License configurations associated with a resource.</p>\n@param
licenseSpecifications License configurations associated with a resource.\n@return Returns a reference to this object
so that method calls can be chained together.*/",
```
"fluentSetterMethodName" : "withLicenseSpecifications",

```
 "getterDocumentation" : "/**<p>License configurations
```

```
associated with a resource.\langle p \rangle \neq m return License configurations associated with a resource.*/",
```

```
 "getterMethodName" : "getLicenseSpecifications",
```
"getterModel" : {

"returnType" : "java.util.List<LicenseSpecification>",

"documentation" : null

```
 },
```
" $http"$ : {

```
 "additionalMarshallingPath" : null,
```
"additionalUnmarshallingPath" : null,

"flattened" : false,

```
 "greedy" : false,
```
"header" : false,

```
 "isPayload" : false,
```
"isStreaming" : false,

```
 "location" : null,
```

```
 "marshallLocation" : "PAYLOAD",
```
"marshallLocationName" : "LicenseSpecifications",

"queryString" : false,

```
 "requiresLength" : false,
```
"statusCode" : false,

```
 "unmarshallLocationName" : "LicenseSpecifications",
```
"uri" : false

```
 },
```
"idempotencyToken" : false,

```
 "isBinary" : false,
```

```
 "jsonValue" : false,
    "list" : true,
    "listModel" : {
     "implType" : "java.util.ArrayList",
     "interfaceType" : "java.util.List",
     "listMemberModel" : {
      "c2jName" : "member",
      "c2jShape" : "LicenseSpecification",
```

```
 "deprecated" : false,
         "documentation" : "",
         "endpointDiscoveryId" : false,
         "enumType" : null,
         "fluentSetterDocumentation" : "/**\n@param member \n@return Returns a reference to this object so that
method calls can be chained together.*/",
         "fluentSetterMethodName" : "withMember",
         "getterDocumentation" : "/**\n@return */",
         "getterMethodName" : "getMember",
         "getterModel" : {
          "returnType" : "LicenseSpecification",
          "documentation" : null
         },
        "http": {
          "additionalMarshallingPath" : null,
          "additionalUnmarshallingPath"
 : null,
          "flattened" : false,
          "greedy" : false,
          "header" : false,
          "isPayload" : false,
          "isStreaming" : false,
          "location" : null,
          "marshallLocation" : "PAYLOAD",
          "marshallLocationName" : "member",
          "queryString" : false,
          "requiresLength" : false,
          "statusCode" : false,
          "unmarshallLocationName" : "member",
          "uri" : false
         },
         "idempotencyToken" : false,
         "isBinary" : false,
         "jsonValue" : false,
         "list" : false,
         "listModel" : null,
         "map" : false,
         "mapModel" : null,
         "marshallingTargetClass" : "StructuredPojo",
         "marshallingType" : "STRUCTURED",
         "name" : "Member",
         "sensitive" : false,
         "setterDocumentation"
: "/**\n@param member */",
         "setterMethodName" : "setMember",
         "setterModel" : {
          "timestampFormat" : null,
          "variableDeclarationType" : "LicenseSpecification",
```
```
 "variableName" : "member",
          "variableType" : "LicenseSpecification",
          "documentation" : "",
          "simpleType" : "LicenseSpecification",
          "variableSetterType" : "LicenseSpecification"
         },
         "shouldEmitLegacyEnumSetter" : false,
         "shouldFullyQualify" : false,
         "simple" : false,
         "unmarshallingType" : null,
         "varargSetterDocumentation" : "/**\n@param member \n@return Returns a reference to this object so that
method calls can be chained together.*/",
         "variable" : {
          "timestampFormat" : null,
          "variableDeclarationType" : "LicenseSpecification",
          "variableName"
 : "member",
          "variableType" : "LicenseSpecification",
          "documentation" : "",
          "simpleType" : "LicenseSpecification",
          "variableSetterType" : "LicenseSpecification"
         },
         "xmlNameSpaceUri" : null
        },
        "memberLocationName" : null,
        "memberType" : "LicenseSpecification",
       "map" : false,
        "marshallNonAutoConstructedEmptyLists" : false,
        "memberAdditionalMarshallingPath" : null,
        "memberAdditionalUnmarshallingPath" : null,
        "sendEmptyQueryString" : false,
        "simple" : false,
        "simpleType" : "LicenseSpecification",
        "templateImplType" : "java.util.ArrayList<LicenseSpecification>",
        "templateType" : "java.util.List<LicenseSpecification>"
       },
      "map" : false,
      "mapModel" : null,
      "marshallingTargetClass" : "List",
      "marshallingType"
 : "LIST",
      "name" : "LicenseSpecifications",
      "sensitive" : false,
      "setterDocumentation" : "/**<p>License configurations associated with a resource.</p>\n@param
licenseSpecifications License configurations associated with a resource.*/",
      "setterMethodName" : "setLicenseSpecifications",
      "setterModel" : {
        "timestampFormat" : null,
```
"variableDeclarationType" : "java.util.List<LicenseSpecification>",

"variableName" : "licenseSpecifications",

"variableType" : "java.util.List<LicenseSpecification>",

"documentation" : "",

"simpleType" : "List<LicenseSpecification>",

"variableSetterType" : "java.util.Collection<LicenseSpecification>"

},

"shouldEmitLegacyEnumSetter" : false,

"shouldFullyQualify" : false,

"simple" : false,

"unmarshallingType" : null,

"varargSetterDocumentation" : "/\*\*<p>License configurations

associated with a resource. $\langle p \rangle$ \n $\langle p \rangle$ \simexteribally This method appends the values to the existing list (if any). Use {@link #setLicenseSpecifications(java.util.Collection)} or {@link

#withLicenseSpecifications(java.util.Collection)} if you want to override the existing values.</p>\n@param licenseSpecifications License configurations associated with a resource.\n@return Returns a reference to this object so that method calls can be chained together.\*/",

"variable" : {

 "timestampFormat" : null, "variableDeclarationType" : "java.util.List<LicenseSpecification>",

"variableName" : "licenseSpecifications",

"variableType" : "java.util.List<LicenseSpecification>",

"documentation" : "<p>License configurations associated with a resource.</p>",

"simpleType" : "List<LicenseSpecification>",

"variableSetterType" : "java.util.Collection<LicenseSpecification>"

},

"xmlNameSpaceUri" : null

},

"NextToken" : {

"c2jName" : "NextToken",

"c2jShape" : "String",

"deprecated" : false,

"documentation" : "<p>Token for the next set of results.</p>",

"endpointDiscoveryId" : false,

"enumType" : null,

 "fluentSetterDocumentation" : "/\*\*<p>Token for the next set of results.</p>\n@param nextToken Token for the next set of results.\n@return Returns a reference to this object so that method calls can be chained together. $*$ /",

"fluentSetterMethodName" : "withNextToken",

 "getterDocumentation" : "/\*\*<p>Token for the next set of results.</p>\n@return Token for the next set of results.\*/",

 "getterMethodName" : "getNextToken", "getterModel" : { "returnType" : "String", "documentation" : null }, " $http"$ : {

"additionalMarshallingPath" : null,

"additionalUnmarshallingPath" : null,

 "flattened" : false, "greedy" : false, "header" : false, "isPayload" : false, "isStreaming" : false, "location" : null, "marshallLocation" : "PAYLOAD", "marshallLocationName" : "NextToken", "queryString" : false, "requiresLength" : false, "statusCode" : false, "unmarshallLocationName" : "NextToken", "uri" : false }, "idempotencyToken" : false, "isBinary" : false, "jsonValue" : false, "list" : false, "listModel" : null, "map" : false, "mapModel" : null, "marshallingTargetClass" : "String", "marshallingType" : "STRING", "name" : "NextToken", "sensitive" : false,

 "setterDocumentation" : "/\*\*<p>Token for the next set of results.</p>\n@param nextToken Token for the next set of results.\*/",

"setterMethodName" : "setNextToken",

"setterModel" : {

"timestampFormat" : null,

"variableDeclarationType" : "String",

"variableName" : "nextToken",

"variableType" : "String",

"documentation" : "",

```
 "simpleType" : "String",
```
"variableSetterType" : "String"

},

"shouldEmitLegacyEnumSetter" : false,

"shouldFullyQualify" : false,

"simple" : true,

"unmarshallingType" : null,

 "varargSetterDocumentation" : "/\*\*<p>Token for the next set of results.</p>\n@param nextToken Token for the next set of results.\n@return Returns a reference to this object so that method calls can be chained together.\*/",

"variable" : {

"timestampFormat" : null,

"variableDeclarationType" : "String",

```
 "variableName" : "nextToken",
```

```
 "variableType" : "String",
      "documentation" : "<p>Token for the next set of results.</p>",
       "simpleType"
 : "String",
       "variableSetterType" : "String"
      },
      "xmlNameSpaceUri" : null
    }
   },
   "packageName" : "com.amazonaws.services.licensemanager.response",
   "requestSignerAware" : false,
   "requestSignerClassFqcn" : null,
   "required" : [ ],
   "shapeName" : "ListLicenseSpecificationsForResourceResult",
   "signerAware" : false,
   "signerType" : null,
   "unmarshaller" : {
    "flattened" : false,
    "resultWrapper" : null
   },
   "variable" : {
    "timestampFormat" : null,
    "variableDeclarationType" : "ListLicenseSpecificationsForResourceResult",
    "variableName" : "listLicenseSpecificationsForResourceResult",
    "variableType" : "ListLicenseSpecificationsForResourceResult",
    "documentation" : null,
    "simpleType" : "ListLicenseSpecificationsForResourceResult",
    "variableSetterType" : "ListLicenseSpecificationsForResourceResult"
   },
   "wrapper" : false
   },
  "ListLicenseVersionsRequest" : {
   "c2jName" : "ListLicenseVersionsRequest",
   "customization" : {
    "artificialResultWrapper" : null,
    "skipGeneratingMarshaller" : false,
    "skipGeneratingModelClass" : false,
    "skipGeneratingUnmarshaller" : false
   },
   "deprecated" : false,
   "documentation" : "",
   "endpointDiscoveryMembers" : null,
   "enums" : null,
   "errorCode" : null,
   "fullyQualifiedName" : "com.amazonaws.services.licensemanager.request.ListLicenseVersionsRequest",
   "hasHeaderMember" : false,
   "hasPayloadMember" : false,
   "hasRequiresLengthMember" : false,
```

```
 "hasStatusCodeMember" : false,
    "hasStreamingMember" : false,
    "marshaller" : {
     "action" : "ListLicenseVersions",
     "locationName" : null,
     "requestUri" : "/",
     "target" : "AWSLicenseManager.ListLicenseVersions",
     "verb" : "POST",
     "xmlNameSpaceUri" : null
    },
    "members"
 : [ {
     "c2jName" : "LicenseArn",
     "c2jShape" : "Arn",
     "deprecated" : false,
     "documentation" : "<p>Amazon Resource Name (ARN) of the license.</p>",
     "endpointDiscoveryId" : false,
     "enumType" : null,
    "fluentSetterDocumentation" : "/**<p>Amazon Resource Name (ARN) of the license.</p>\alpha maximum
licenseArn Amazon Resource Name (ARN) of the license.\n@return Returns a reference to this object so that
method calls can be chained together.*/",
     "fluentSetterMethodName" : "withLicenseArn",
     "getterDocumentation" : "/**<p>Amazon Resource Name (ARN) of the license.</p>\n@return Amazon
Resource Name (ARN) of the license.*/",
     "getterMethodName" : "getLicenseArn",
     "getterModel" : {
      "returnType" : "String",
      "documentation" : null
     },
    "http": {
```

```
 "additionalMarshallingPath" : null,
```
"additionalUnmarshallingPath" : null,

```
 "flattened" : false,
```
"greedy"

## : false,

```
 "header" : false,
  "isPayload" : false,
  "isStreaming" : false,
  "location" : null,
  "marshallLocation" : "PAYLOAD",
  "marshallLocationName" : "LicenseArn",
  "queryString" : false,
  "requiresLength" : false,
  "statusCode" : false,
  "unmarshallLocationName" : "LicenseArn",
  "uri" : false
 },
 "idempotencyToken" : false,
```
 "isBinary" : false, "jsonValue" : false, "list" : false, "listModel" : null, "map" : false, "mapModel" : null, "marshallingTargetClass" : "String", "marshallingType" : "STRING", "name" : "LicenseArn", "sensitive" : false, "setterDocumentation" : "/\*\*<p>Amazon Resource Name (ARN) of the license.</p>\n@param licenseArn Amazon Resource Name (ARN) of the license.\*/", "setterMethodName" : "setLicenseArn", "setterModel" : { "timestampFormat" : null, "variableDeclarationType" : "String", "variableName" : "licenseArn", "variableType" : "String", "documentation" : "", "simpleType" : "String", "variableSetterType" : "String" }, "shouldEmitLegacyEnumSetter" : false, "shouldFullyQualify" : false, "simple" : true, "unmarshallingType" : null, "varargSetterDocumentation" : "/\*\*<p>Amazon Resource Name (ARN) of the license.</p>\n@param licenseArn Amazon Resource Name (ARN) of the license.\n@return Returns a reference to this object so that method calls can be chained together.\*/", "variable" : { "timestampFormat" : null, "variableDeclarationType" : "String", "variableName" : "licenseArn", "variableType" : "String", "documentation" : "<p>Amazon Resource Name (ARN) of the license.</p>", "simpleType" : "String", "variableSetterType" : "String" }, "xmlNameSpaceUri" : null

```
 }, {
```
"c2jName" : "NextToken",

```
 "c2jShape" : "String",
```
"deprecated" : false,

"documentation" : "<p>Token for the next set of results.</p>",

"endpointDiscoveryId" : false,

"enumType" : null,

"fluentSetterDocumentation" : "/\*\*<p>Token for the next set of results.</p>\n@param nextToken Token for the

```
next set of results.\n@return Returns a reference to this object so that method calls can be chained together.*/",
     "fluentSetterMethodName" : "withNextToken",
     "getterDocumentation" : "/**<p>Token for the next set of results.</p>\n@return Token for the next set of
results.*/",
     "getterMethodName" : "getNextToken",
     "getterModel" : {
      "returnType" : "String",
      "documentation" : null
     },
    "http": {
      "additionalMarshallingPath" : null,
      "additionalUnmarshallingPath" : null,
      "flattened" : false,
      "greedy" :
 false,
      "header" : false,
      "isPayload" : false,
      "isStreaming" : false,
      "location" : null,
      "marshallLocation" : "PAYLOAD",
      "marshallLocationName" : "NextToken",
      "queryString" : false,
      "requiresLength" : false,
      "statusCode" : false,
      "unmarshallLocationName" : "NextToken",
      "uri" : false
     },
     "idempotencyToken" : false,
     "isBinary" : false,
     "jsonValue" : false,
     "list" : false,
     "listModel" : null,
     "map" : false,
     "mapModel" : null,
     "marshallingTargetClass" : "String",
     "marshallingType" : "STRING",
     "name" : "NextToken",
     "sensitive" : false,
     "setterDocumentation" : "/**<p>Token for the next set of results.</p>\n@param nextToken Token for the next
set of results.*/",
     "setterMethodName" : "setNextToken",
     "setterModel" : {
      "timestampFormat" : null,
      "variableDeclarationType"
 : "String",
      "variableName" : "nextToken",
      "variableType" : "String",
      "documentation" : "",
```

```
 "simpleType" : "String",
```

```
 "variableSetterType" : "String"
```
},

"shouldEmitLegacyEnumSetter" : false,

"shouldFullyQualify" : false,

"simple" : true,

"unmarshallingType" : null,

 "varargSetterDocumentation" : "/\*\*<p>Token for the next set of results.</p>\n@param nextToken Token for the next set of results.\n@return Returns a reference to this object so that method calls can be chained together.\*/",

"variable" : {

```
 "timestampFormat" : null,
  "variableDeclarationType" : "String",
  "variableName" : "nextToken",
  "variableType" : "String",
 "documentation" : "<p>Token for the next set of results.</p>",
  "simpleType" : "String",
  "variableSetterType" : "String"
 },
 "xmlNameSpaceUri" : null
```
}, {

```
 "c2jName" : "MaxResults",
```
"c2jShape" : "MaxSize100",

```
 "deprecated" : false,
```
"documentation" : "< $p>Maximum$  number of results to return in a single call. $\langle p \rangle$ ",

"endpointDiscoveryId" : false,

"enumType" : null,

```
 "fluentSetterDocumentation" : "/**<p>Maximum number of results to return in a single call.</p>\n@param
maxResults Maximum number of results to return in a single call.\n@return Returns a reference to this object so that
method calls can be chained together.*/",
```
"fluentSetterMethodName" : "withMaxResults",

```
"getterDocumentation" : "/**<p>Maximum number of results to return in a single call.\langle p \ranglen@return
Maximum number of results to return in a single call.*/",
```

```
 "getterMethodName" : "getMaxResults",
```

```
 "getterModel" : {
  "returnType" : "Integer",
  "documentation" : null
 },
"http": {
  "additionalMarshallingPath" : null,
  "additionalUnmarshallingPath" : null,
  "flattened" : false,
  "greedy" : false,
  "header" : false,
  "isPayload" : false,
  "isStreaming" : false,
  "location" : null,
  "marshallLocation" : "PAYLOAD",
```
 "marshallLocationName" : "MaxResults", "queryString" : false, "requiresLength" : false, "statusCode" : false, "unmarshallLocationName" : "MaxResults", "uri" : false }, "idempotencyToken" : false, "isBinary" : false, "jsonValue" : false, "list" : false, "listModel" : null, "map" : false, "mapModel" : null, "marshallingTargetClass" : "Integer", "marshallingType" : "INTEGER", "name" : "MaxResults", "sensitive" : false,

"setterDocumentation" : "/\*\*<p>Maximum number of results to return in a single call. $\langle p \rangle$ |n@param maxResults Maximum number of results to return in a single call.\*/",

## "setterMethodName" :

"setMaxResults",

```
 "setterModel" : {
```

```
 "timestampFormat" : null,
```
"variableDeclarationType" : "Integer",

"variableName" : "maxResults",

"variableType" : "Integer",

"documentation" : "",

```
 "simpleType" : "Integer",
```
"variableSetterType" : "Integer"

## },

"shouldEmitLegacyEnumSetter" : false,

"shouldFullyQualify" : false,

"simple" : true,

"unmarshallingType" : null,

 "varargSetterDocumentation" : "/\*\*<p>Maximum number of results to return in a single call.</p>\n@param maxResults Maximum number of results to return in a single call.\n@return Returns a reference to this object so that method calls can be chained together.\*/",

```
 "variable" : {
      "timestampFormat" : null,
      "variableDeclarationType" : "Integer",
      "variableName" : "maxResults",
      "variableType" : "Integer",
      "documentation" : "<p>Maximum number of results to return
in a single call.\langle p \rangle".
      "simpleType" : "Integer",
      "variableSetterType" : "Integer"
```
#### },

```
 "xmlNameSpaceUri" : null
```
} ],

"membersAsMap" : {

"LicenseArn" : {

"c2jName" : "LicenseArn",

"c2jShape" : "Arn",

"deprecated" : false,

"documentation" : "<p>Amazon Resource Name (ARN) of the license.</p>",

"endpointDiscoveryId" : false,

"enumType" : null,

 "fluentSetterDocumentation" : "/\*\*<p>Amazon Resource Name (ARN) of the license.</p>\n@param licenseArn Amazon Resource Name (ARN) of the license.\n@return Returns a reference to this object so that method calls can be chained together.\*/",

```
 "fluentSetterMethodName" : "withLicenseArn",
```

```
 "getterDocumentation" : "/**<p>Amazon Resource Name (ARN) of the license.</p>\n@return Amazon
Resource Name (ARN) of the license.*/",
```
"getterMethodName" : "getLicenseArn",

"getterModel" : {

"returnType"

: "String",

"documentation" : null

},

" $http"$ : {

```
 "additionalMarshallingPath" : null,
```
"additionalUnmarshallingPath" : null,

"flattened" : false,

"greedy" : false,

"header" : false,

"isPayload" : false,

"isStreaming" : false,

"location" : null,

"marshallLocation" : "PAYLOAD",

"marshallLocationName" : "LicenseArn",

"queryString" : false,

"requiresLength" : false,

```
 "statusCode" : false,
```
"unmarshallLocationName" : "LicenseArn",

```
 "uri" : false
```
},

"idempotencyToken" : false,

 "isBinary" : false, "jsonValue" : false,

"list" : false,

"listModel" : null,

"map" : false,

"mapModel" : null,

"marshallingTargetClass" : "String",

```
 "marshallingType" : "STRING",
```
"name" : "LicenseArn",

"sensitive" : false,

 "setterDocumentation" : "/\*\*<p>Amazon Resource Name (ARN) of the license.</p>\n@param licenseArn Amazon Resource Name (ARN) of the license.\*/",

"setterMethodName" : "setLicenseArn",

"setterModel" : {

```
 "timestampFormat" : null,
```
"variableDeclarationType" : "String",

"variableName" : "licenseArn",

"variableType" : "String",

"documentation" : "",

"simpleType" : "String",

"variableSetterType" : "String"

},

"shouldEmitLegacyEnumSetter" : false,

"shouldFullyQualify" : false,

"simple" : true,

```
 "unmarshallingType" : null,
```
 "varargSetterDocumentation" : "/\*\*<p>Amazon Resource Name (ARN) of the license.</p>\n@param licenseArn Amazon Resource Name (ARN) of the license.\n@return Returns a reference to this object so that method calls can be chained together.\*/",

"variable" : {

"timestampFormat" : null,

```
 "variableDeclarationType" : "String",
```
"variableName" : "licenseArn",

```
 "variableType" : "String",
```
"documentation" : "<p>Amazon Resource Name (ARN) of the license.</p>",

```
 "simpleType" : "String",
```
"variableSetterType" : "String"

## },

"xmlNameSpaceUri" : null

## },

"MaxResults" : {

"c2jName" : "MaxResults",

"c2jShape" : "MaxSize100",

"deprecated" : false,

"documentation" : " $\langle p \rangle$ Maximum number of results to return in a single call. $\langle p \rangle$ ",

"endpointDiscoveryId" : false,

"enumType" : null,

 "fluentSetterDocumentation" : "/\*\*<p>Maximum number of results to return in a single call.</p>\n@param maxResults Maximum number of results to return in a single call.\n@return Returns a reference to this object so that method calls can be chained together.\*/",

"fluentSetterMethodName" : "withMaxResults",

 "getterDocumentation" : "/\*\*<p>Maximum number of results to return in a single call.</p>\n@return Maximum number of results to return in a single call.\*/",

"getterMethodName" : "getMaxResults",

"getterModel" : {

 "returnType" : "Integer", "documentation" : null }, " $http"$ : { "additionalMarshallingPath" : null, "additionalUnmarshallingPath" : null, "flattened" : false, "greedy" : false, "header" : false, "isPayload" : false, "isStreaming" : false, "location" : null, "marshallLocation" : "PAYLOAD", "marshallLocationName" : "MaxResults", "queryString" : false, "requiresLength" : false, "statusCode" : false, "unmarshallLocationName" : "MaxResults", "uri" : false }, "idempotencyToken" : false, "isBinary" : false, "jsonValue" : false, "list" : false, "listModel" : null, "map" : false, "mapModel" : null, "marshallingTargetClass" : "Integer", "marshallingType" : "INTEGER", "name" : "MaxResults", "sensitive" : false, "setterDocumentation" : "/\*\*<p>Maximum number of results to return in a single call.</p>\n@param maxResults Maximum number of results to return in a single call.\*/", "setterMethodName" : "setMaxResults", "setterModel" : { "timestampFormat" : null, "variableDeclarationType" : "Integer", "variableName" : "maxResults", "variableType" : "Integer", "documentation" : "", "simpleType" : "Integer", "variableSetterType" : "Integer" }, "shouldEmitLegacyEnumSetter" : false, "shouldFullyQualify" : false, "simple" : true,

```
 "unmarshallingType" : null,
```
 "varargSetterDocumentation" : "/\*\*<p>Maximum number of results to return in a single call.</p>\n@param maxResults Maximum number of results to return in a single call.\n@return Returns a reference to this object so that method calls can be chained together.\*/",

"variable" : {

"timestampFormat" : null,

"variableDeclarationType" : "Integer",

"variableName" : "maxResults",

"variableType" : "Integer",

"documentation" : "< $p>Maximum$  number of results to return in a single call. $\langle p \rangle$ ",

"simpleType" : "Integer",

"variableSetterType" : "Integer"

},

"xmlNameSpaceUri" : null

},

"NextToken" : {

"c2jName" : "NextToken",

"c2jShape" : "String",

"deprecated" : false,

"documentation" : "<p>Token for the next set of results.</p>",

"endpointDiscoveryId" : false,

"enumType" : null,

"fluentSetterDocumentation"

 : "/\*\*<p>Token for the next set of results.</p>\n@param nextToken Token for the next set of results.\n@return Returns a reference to this object so that method calls can be chained together.\*/",

"fluentSetterMethodName" : "withNextToken",

 "getterDocumentation" : "/\*\*<p>Token for the next set of results.</p>\n@return Token for the next set of results.\*/",

"getterMethodName" : "getNextToken",

 "getterModel" : { "returnType" : "String",

"documentation" : null

},

" $http"$ : {

"additionalMarshallingPath" : null,

"additionalUnmarshallingPath" : null,

"flattened" : false,

"greedy" : false,

"header" : false,

"isPayload" : false,

"isStreaming" : false,

"location" : null,

"marshallLocation" : "PAYLOAD",

"marshallLocationName" : "NextToken",

"queryString" : false,

"requiresLength" : false,

"statusCode" : false,

"unmarshallLocationName" : "NextToken",

```
 "uri" : false
      },
      "idempotencyToken" : false,
      "isBinary" : false,
      "jsonValue" : false,
      "list" : false,
      "listModel" : null,
      "map" : false,
      "mapModel" : null,
      "marshallingTargetClass" : "String",
      "marshallingType" : "STRING",
      "name" : "NextToken",
      "sensitive" : false,
      "setterDocumentation" : "/**<p>Token for the next set of results.</p>\n@param nextToken Token for the next
set of results.*/",
      "setterMethodName" : "setNextToken",
      "setterModel" : {
        "timestampFormat" : null,
        "variableDeclarationType" : "String",
        "variableName" : "nextToken",
        "variableType" : "String",
        "documentation" : "",
       "simpleType" : "String",
       "variableSetterType" : "String"
       },
      "shouldEmitLegacyEnumSetter" : false,
      "shouldFullyQualify" : false,
      "simple" : true,
      "unmarshallingType" : null,
      "varargSetterDocumentation" : "/**<p>Token for the next set of results.</p>\n@param nextToken Token for
the next set of results.\n@return Returns a reference to this object so that method calls can be chained together.*/",
      "variable" : {
        "timestampFormat" : null,
        "variableDeclarationType" : "String",
        "variableName" : "nextToken",
        "variableType" : "String",
       "documentation" : "<p>Token for the next set of results.</p>",
        "simpleType" : "String",
        "variableSetterType" : "String"
      },
      "xmlNameSpaceUri" : null
     }
    },
    "packageName" : "com.amazonaws.services.licensemanager.request",
    "requestSignerAware" : false,
    "requestSignerClassFqcn" : null,
    "required" : [ "LicenseArn"
```
],

```
 "shapeName" : "ListLicenseVersionsRequest",
 "signerAware" : false,
 "signerType" : null,
 "unmarshaller" : null,
  "variable" : {
   "timestampFormat" : null,
   "variableDeclarationType" : "ListLicenseVersionsRequest",
   "variableName" : "listLicenseVersionsRequest",
   "variableType" : "ListLicenseVersionsRequest",
   "documentation" : null,
   "simpleType" : "ListLicenseVersionsRequest",
   "variableSetterType" : "ListLicenseVersionsRequest"
 },
  "wrapper" : false
 },
 "ListLicenseVersionsResult" : {
 "c2jName" : "ListLicenseVersionsResponse",
 "customization" : {
   "artificialResultWrapper" : null,
   "skipGeneratingMarshaller" : false,
   "skipGeneratingModelClass" : false,
   "skipGeneratingUnmarshaller" : false
 },
 "deprecated" : false,
 "documentation" : "",
 "endpointDiscoveryMembers" : null,
 "enums" : null,
 "errorCode" : null,
 "fullyQualifiedName" : "com.amazonaws.services.licensemanager.response.ListLicenseVersionsResult",
 "hasHeaderMember" : false,
 "hasPayloadMember" : false,
```
"hasRequiresLengthMember" : false,

"hasStatusCodeMember" : false,

"hasStreamingMember" : false,

"marshaller" : null,

"members" : [ {

```
 "c2jName" : "Licenses",
```
"c2jShape" : "LicenseList",

"deprecated" : false,

"documentation" : "<p>License details.</p>".

"endpointDiscoveryId" : false,

"enumType" : null,

 "fluentSetterDocumentation" : "/\*\*<p>License details.</p>\n@param licenses License details.\n@return Returns a reference to this object so that method calls can be chained together.\*/",

"fluentSetterMethodName" : "withLicenses",

"getterDocumentation" : "/\*\*<p>License details.</p>\n@return License details.\*/",

```
 "getterMethodName" : "getLicenses",
     "getterModel" : {
      "returnType" : "java.util.List<License>",
       "documentation" : null
     },
    "http": {
      "additionalMarshallingPath" : null,
      "additionalUnmarshallingPath" : null,
      "flattened" : false,
      "greedy" : false,
      "header" : false,
      "isPayload" : false,
      "isStreaming" : false,
      "location" : null,
      "marshallLocation" : "PAYLOAD",
      "marshallLocationName" : "Licenses",
      "queryString" : false,
      "requiresLength" : false,
      "statusCode" : false,
      "unmarshallLocationName" : "Licenses",
      "uri" : false
     },
     "idempotencyToken" : false,
     "isBinary" : false,
     "jsonValue" : false,
     "list" : true,
     "listModel" : {
      "implType" : "java.util.ArrayList",
      "interfaceType" : "java.util.List",
      "listMemberModel" : {
       "c2jName" : "member",
       "c2jShape" : "License",
        "deprecated" : false,
       "documentation"
 : "",
        "endpointDiscoveryId" : false,
        "enumType" : null,
        "fluentSetterDocumentation" : "/**\n@param member \n@return Returns a reference to this object so that
method calls can be chained together.*/",
        "fluentSetterMethodName" : "withMember",
        "getterDocumentation" : "/**\n@return */",
        "getterMethodName" : "getMember",
        "getterModel" : {
         "returnType" : "License",
         "documentation" : null
        },
```

```
"http": {
```

```
 "additionalMarshallingPath" : null,
```

```
 "additionalUnmarshallingPath" : null,
       "flattened" : false,
       "greedy" : false,
       "header" : false,
       "isPayload" : false,
       "isStreaming" : false,
       "location" : null,
       "marshallLocation" : "PAYLOAD",
       "marshallLocationName" : "member",
        "queryString" : false,
 "requiresLength" : false,
       "statusCode" : false,
       "unmarshallLocationName" : "member",
       "uri" : false
      },
      "idempotencyToken" : false,
      "isBinary" : false,
      "jsonValue" : false,
      "list" : false,
      "listModel" : null,
      "map" : false,
      "mapModel" : null,
      "marshallingTargetClass" : "StructuredPojo",
      "marshallingType" : "STRUCTURED",
      "name" : "Member",
      "sensitive" : false,
      "setterDocumentation" : "/**\n@param member */",
      "setterMethodName" : "setMember",
      "setterModel" : {
       "timestampFormat" : null,
       "variableDeclarationType" : "License",
       "variableName" : "member",
       "variableType" : "License",
       "documentation" : "",
       "simpleType" : "License",
       "variableSetterType" : "License"
      },
      "shouldEmitLegacyEnumSetter" : false,
      "shouldFullyQualify" : false,
      "simple" : false,
      "unmarshallingType" : null,
      "variable" : {
```
 "varargSetterDocumentation" : "/\*\*\n@param member \n@return Returns a reference to this object so that method calls can be chained together.\*/",

```
 "timestampFormat" : null,
 "variableDeclarationType" : "License",
```

```
 "variableName" : "member",
         "variableType" : "License",
         "documentation" : "",
         "simpleType" : "License",
         "variableSetterType" : "License"
        },
        "xmlNameSpaceUri" : null
      },
      "memberLocationName" : null,
      "memberType" : "License",
      "map" : false,
      "marshallNonAutoConstructedEmptyLists" : false,
      "memberAdditionalMarshallingPath" : null,
      "memberAdditionalUnmarshallingPath" : null,
      "sendEmptyQueryString"
 : false,
      "simple" : false,
      "simpleType" : "License",
      "templateImplType" : "java.util.ArrayList<License>",
      "templateType" : "java.util.List<License>"
     },
     "map" : false,
     "mapModel" : null,
     "marshallingTargetClass" : "List",
     "marshallingType" : "LIST",
     "name" : "Licenses",
     "sensitive" : false,
     "setterDocumentation" : "/**<p>License details.</p>\n@param licenses License details.*/",
     "setterMethodName" : "setLicenses",
     "setterModel" : {
      "timestampFormat" : null,
      "variableDeclarationType" : "java.util.List<License>",
      "variableName" : "licenses",
      "variableType" : "java.util.List<License>",
      "documentation" : "",
      "simpleType" : "List<License>",
      "variableSetterType" : "java.util.Collection<License>"
     },
     "shouldEmitLegacyEnumSetter" : false,
     "shouldFullyQualify" : false,
     "simple"
 : false,
     "unmarshallingType" : null,
    "varargSetterDocumentation" : "/**<p>License details.</p>\n<p><br/>>b>NOTE:</b> This method appends the
values to the existing list (if any). Use {@link #setLicenses(java.util.Collection)} or {@link
#withLicenses(java.util.Collection)} if you want to override the existing values.</p>\n@param licenses License
details.\n@return Returns a reference to this object so that method calls can be chained together.*/",
     "variable" : {
```
 **Open Source Used In appDynamics\_cSaaS\_EUM\_Api\_Server 24.4.0.next 5454**

```
 "timestampFormat" : null,
   "variableDeclarationType" : "java.util.List<License>",
   "variableName" : "licenses",
   "variableType" : "java.util.List<License>",
   "documentation" : "<p>License details.</p>",
   "simpleType" : "List<License>",
   "variableSetterType" : "java.util.Collection<License>"
  },
  "xmlNameSpaceUri" : null
 }, {
  "c2jName" : "NextToken",
  "c2jShape" : "String",
```

```
 "deprecated" : false,
```

```
"documentation" : "<p>Token for the next set of results.</p>",
```
"endpointDiscoveryId" : false,

"enumType" : null,

 "fluentSetterDocumentation" : "/\*\*<p>Token for the next set of results.</p>\n@param nextToken Token for the next set of results.\n@return Returns a reference to this object so that method calls can be chained together.\*/",

```
 "fluentSetterMethodName" : "withNextToken",
```
 "getterDocumentation" : "/\*\*<p>Token for the next set of results.</p>\n@return Token for the next set of results.\*/",

```
 "getterMethodName" : "getNextToken",
 "getterModel" : {
  "returnType" : "String",
```
"documentation" : null

# },

" $http"$ : {

```
 "additionalMarshallingPath" : null,
```
"additionalUnmarshallingPath" : null,

"flattened" : false,

"greedy" : false,

"header" : false,

"isPayload" : false,

"isStreaming" : false,

"location" : null,

"marshallLocation"

## : "PAYLOAD",

```
 "marshallLocationName" : "NextToken",
```

```
 "queryString" : false,
```
"requiresLength" : false,

"statusCode" : false,

"unmarshallLocationName" : "NextToken",

"uri" : false

},

"idempotencyToken" : false,

"isBinary" : false,

```
 "jsonValue" : false,
```
 "list" : false, "listModel" : null, "map" : false, "mapModel" : null, "marshallingTargetClass" : "String", "marshallingType" : "STRING", "name" : "NextToken", "sensitive" : false, "setterDocumentation" : "/\*\*<p>Token for the next set of results.</p>\n@param nextToken Token for the next set of results.\*/", "setterMethodName" : "setNextToken", "setterModel" : { "timestampFormat" : null, "variableDeclarationType" : "String", "variableName" : "nextToken", "variableType" : "String", "documentation" : "", "simpleType" : "String", "variableSetterType" : "String" }, "shouldEmitLegacyEnumSetter" : false, "shouldFullyQualify" : false, "simple" : true, "unmarshallingType" : null, "varargSetterDocumentation" : "/\*\*<p>Token for the next set of results.</p>\n@param nextToken Token for the next set of results.\n@return Returns a reference to this object so that method calls can be chained together. $*$ /", "variable" : { "timestampFormat" : null, "variableDeclarationType" : "String", "variableName" : "nextToken", "variableType" : "String", "documentation" : "<p>Token for the next set of results.</p>", "simpleType" : "String", "variableSetterType" : "String" }, "xmlNameSpaceUri" : null } ], "membersAsMap" : { "Licenses" : { "c2jName" : "Licenses", "c2jShape" : "LicenseList", "deprecated" : false, "documentation" : "<p>License details.</p>", "endpointDiscoveryId" : false, "enumType" : null,

 "fluentSetterDocumentation" : "/\*\*<p>License details.</p>\n@param licenses License details.\n@return Returns a reference to this object so that method calls can be chained together.\*/",

```
 "fluentSetterMethodName" : "withLicenses",
      "getterDocumentation" : "/**<p>License details.</p>\n@return License details.*/",
      "getterMethodName" : "getLicenses",
      "getterModel" : {
       "returnType" : "java.util.List<License>",
       "documentation" : null
      },
     "http": {
       "additionalMarshallingPath" : null,
       "additionalUnmarshallingPath" : null,
       "flattened" : false,
       "greedy" : false,
       "header" : false,
       "isPayload" : false,
       "isStreaming" : false,
       "location" : null,
       "marshallLocation" : "PAYLOAD",
       "marshallLocationName" : "Licenses",
       "queryString" : false,
       "requiresLength" : false,
       "statusCode" : false,
       "unmarshallLocationName" : "Licenses",
       "uri" : false
      },
      "idempotencyToken" : false,
      "isBinary" : false,
      "jsonValue" : false,
      "list" : true,
      "listModel" : {
       "implType" : "java.util.ArrayList",
       "interfaceType" : "java.util.List",
        "listMemberModel" : {
         "c2jName" : "member",
         "c2jShape" : "License",
         "deprecated" : false,
         "documentation" : "",
         "endpointDiscoveryId" : false,
         "enumType" : null,
         "fluentSetterDocumentation" : "/**\n@param member \n@return Returns a reference to this object so that
method calls can be chained together.*/",
         "fluentSetterMethodName" : "withMember",
         "getterDocumentation" : "/**\n@return
*/".
         "getterMethodName" : "getMember",
         "getterModel" : {
          "returnType" : "License",
```
"documentation" : null

 }, " $http"$ : { "additionalMarshallingPath" : null, "additionalUnmarshallingPath" : null, "flattened" : false, "greedy" : false, "header" : false, "isPayload" : false, "isStreaming" : false, "location" : null, "marshallLocation" : "PAYLOAD", "marshallLocationName" : "member", "queryString" : false, "requiresLength" : false, "statusCode" : false, "unmarshallLocationName" : "member", "uri" : false }, "idempotencyToken" : false, "isBinary" : false, "jsonValue" : false, "list" : false, "listModel" : null, "map" : false, "mapModel" : null, "marshallingTargetClass" : "StructuredPojo", "marshallingType" : "STRUCTURED", "name" : "Member", "sensitive" : false, "setterDocumentation" : "/\*\*\n@param member \*/", "setterMethodName" : "setMember", "setterModel" : { "timestampFormat" : null, "variableDeclarationType" : "License", "variableName" : "member", "variableType" : "License", "documentation" : "", "simpleType" : "License", "variableSetterType" : "License" }, "shouldEmitLegacyEnumSetter" : false, "shouldFullyQualify" : false, "simple" : false, "unmarshallingType" : null, "varargSetterDocumentation" : "/\*\*\n@param member \n@return Returns a reference to this object so that method calls can be chained together.\*/", "variable" : { "timestampFormat" : null,

 "variableDeclarationType" : "License", "variableName" : "member", "variableType" : "License", "documentation" : "", "simpleType" : "License", "variableSetterType" : "License" }, "xmlNameSpaceUri" : null }, "memberLocationName" : null, "memberType" : "License", "map" : false, "marshallNonAutoConstructedEmptyLists" : false, "memberAdditionalMarshallingPath" : null, "memberAdditionalUnmarshallingPath" : null, "sendEmptyQueryString" : false, "simple" : false, "simpleType" : "License", "templateImplType" : "java.util.ArrayList<License>", "templateType" : "java.util.List<License>"

#### },

"map" : false,

"mapModel" : null,

"marshallingTargetClass" : "List",

"marshallingType" : "LIST",

"name" : "Licenses",

"sensitive" : false,

"setterDocumentation" : "/\*\*<p>License details.</p>\n@param licenses License details.\*/",

"setterMethodName" : "setLicenses",

"setterModel" : {

"timestampFormat" : null,

"variableDeclarationType" : "java.util.List<License>",

"variableName" : "licenses",

"variableType" : "java.util.List<License>",

"documentation" : "",

"simpleType" : "List<License>",

"variableSetterType" : "java.util.Collection<License>"

},

"shouldEmitLegacyEnumSetter" : false,

"shouldFullyQualify" : false,

"simple" : false,

"unmarshallingType" : null,

 "varargSetterDocumentation" : "/\*\*<p>License details.</p>\n<p><b>NOTE:</b> This method appends the values to the existing list (if any). Use  $\{\omega\}$  ( $\omega$ ink #setLicenses(java.util.Collection)} or  $\{\omega\}$  ( $\omega$ link #withLicenses(java.util.Collection)} if you want to override the existing values.</p>\n@param licenses License details.\n@return Returns a reference to this object so that method calls can be chained together.\*/",

"variable" : {

```
 "timestampFormat" : null,
   "variableDeclarationType" : "java.util.List<License>",
   "variableName" : "licenses",
   "variableType" : "java.util.List<License>",
   "documentation" : "<p>License details.</p>",
   "simpleType" : "List<License>",
   "variableSetterType" : "java.util.Collection<License>"
  },
  "xmlNameSpaceUri" : null
 },
 "NextToken" : {
  "c2jName" : "NextToken",
  "c2jShape" : "String",
```

```
 "deprecated" : false,
```
"documentation" : "<p>Token for the next set of results.</p>",

"endpointDiscoveryId" : false,

"enumType" : null,

 "fluentSetterDocumentation" : "/\*\*<p>Token for the next set of results.</p>\n@param nextToken Token for the next set of results.\n@return Returns a reference to this object so that method calls can be chained together.\*/",

"fluentSetterMethodName" : "withNextToken",

 "getterDocumentation" : "/\*\*<p>Token for the next set of results.</p>\n@return Token for the next set of results.\*/",

```
 "getterMethodName" : "getNextToken",
 "getterModel" : {
```

```
 "returnType" : "String",
  "documentation" : null
 },
"http": {
  "additionalMarshallingPath" : null,
  "additionalUnmarshallingPath" : null,
```
"flattened" : false,

"greedy" : false,

"header" : false,

"isPayload" : false,

"isStreaming" : false,

"location" : null,

"marshallLocation" : "PAYLOAD",

"marshallLocationName"

## : "NextToken",

```
 "queryString" : false,
  "requiresLength" : false,
  "statusCode" : false,
  "unmarshallLocationName" : "NextToken",
  "uri" : false
 },
 "idempotencyToken" : false,
 "isBinary" : false,
 "jsonValue" : false,
```
"list" : false,

"listModel" : null,

"map" : false,

"mapModel" : null,

"marshallingTargetClass" : "String",

"marshallingType" : "STRING",

"name" : "NextToken",

"sensitive" : false,

 "setterDocumentation" : "/\*\*<p>Token for the next set of results.</p>\n@param nextToken Token for the next set of results.\*/",

"setterMethodName" : "setNextToken",

"setterModel" : {

"timestampFormat" : null,

"variableDeclarationType" : "String",

"variableName" : "nextToken",

```
 "variableType" : "String",
```
"documentation" : "",

"simpleType"

#### : "String",

"variableSetterType" : "String"

},

"shouldEmitLegacyEnumSetter" : false,

"shouldFullyQualify" : false,

"simple" : true,

"unmarshallingType" : null,

 "varargSetterDocumentation" : "/\*\*<p>Token for the next set of results.</p>\n@param nextToken Token for the next set of results.\n@return Returns a reference to this object so that method calls can be chained together. $*$ /",

```
 "variable" : {
  "timestampFormat" : null,
```
"variableDeclarationType" : "String",

"variableName" : "nextToken",

"variableType" : "String",

"documentation" : "<p>Token for the next set of results.</p>",

"simpleType" : "String",

"variableSetterType" : "String"

},

"xmlNameSpaceUri" : null

```
 }
```
},

"packageName" : "com.amazonaws.services.licensemanager.response",

"requestSignerAware" : false,

"requestSignerClassFqcn"

## : null,

```
 "required" : [ ],
 "shapeName" : "ListLicenseVersionsResult",
 "signerAware" : false,
 "signerType" : null,
 "unmarshaller" : {
```

```
 "flattened" : false,
   "resultWrapper" : null
 },
 "variable" : {
   "timestampFormat" : null,
   "variableDeclarationType" : "ListLicenseVersionsResult",
   "variableName" : "listLicenseVersionsResult",
   "variableType" : "ListLicenseVersionsResult",
   "documentation" : null,
   "simpleType" : "ListLicenseVersionsResult",
   "variableSetterType" : "ListLicenseVersionsResult"
 },
 "wrapper" : false
 },
 "ListLicensesRequest" : {
 "c2jName" : "ListLicensesRequest",
 "customization" : {
   "artificialResultWrapper" : null,
   "skipGeneratingMarshaller" : false,
   "skipGeneratingModelClass" : false,
   "skipGeneratingUnmarshaller" : false
 },
 "deprecated" : false,
 "documentation" : "",
  "endpointDiscoveryMembers" : null,
 "enums" : null,
 "errorCode" : null,
 "fullyQualifiedName" : "com.amazonaws.services.licensemanager.request.ListLicensesRequest",
 "hasHeaderMember" : false,
 "hasPayloadMember" : false,
 "hasRequiresLengthMember" : false,
 "hasStatusCodeMember" : false,
 "hasStreamingMember" : false,
  "marshaller" : {
   "action" : "ListLicenses",
   "locationName" : null,
   "requestUri" : "/",
   "target" : "AWSLicenseManager.ListLicenses",
   "verb" : "POST",
   "xmlNameSpaceUri" : null
  },
  "members" : [ {
   "c2jName" : "LicenseArns",
   "c2jShape" : "ArnList",
   "deprecated" : false,
  "documentation" : "<p>Amazon Resource Names (ARNs) of the licenses.</p>",
   "endpointDiscoveryId" : false,
   "enumType" : null,
```
 "fluentSetterDocumentation" : "/\*\*<p>Amazon Resource Names (ARNs) of the licenses.</p>\n@param licenseArns Amazon Resource

 Names (ARNs) of the licenses.\n@return Returns a reference to this object so that method calls can be chained together.\*/",

"fluentSetterMethodName" : "withLicenseArns",

"getterDocumentation" : "/\*\*<p>Amazon Resource Names (ARNs) of the licenses.</p>\n@return Amazon Resource Names (ARNs) of the licenses.\*/",

"getterMethodName" : "getLicenseArns",

"getterModel" : {

"returnType" : "java.util.List<String>",

"documentation" : null

},

" $http"$ : {

"additionalMarshallingPath" : null,

"additionalUnmarshallingPath" : null,

"flattened" : false,

"greedy" : false,

"header" : false,

"isPayload" : false,

"isStreaming" : false,

"location" : null,

"marshallLocation" : "PAYLOAD",

"marshallLocationName" : "LicenseArns",

"queryString" : false,

"requiresLength" : false,

"statusCode" : false,

"unmarshallLocationName"

: "LicenseArns",

"uri" : false

#### },

"idempotencyToken" : false,

"isBinary" : false,

"jsonValue" : false,

"list" : true,

"listModel" : {

"implType" : "java.util.ArrayList",

"interfaceType" : "java.util.List",

"listMemberModel" : {

```
 "c2jName" : "member",
```
"c2jShape" : "Arn",

"deprecated" : false,

"documentation" : "",

"endpointDiscoveryId" : false,

"enumType" : null,

 "fluentSetterDocumentation" : "/\*\*\n@param member \n@return Returns a reference to this object so that method calls can be chained together.\*/",

"fluentSetterMethodName" : "withMember",

"getterDocumentation" : "/\*\*\n@return \*/",

```
 "getterMethodName" : "getMember",
       "getterModel" : {
        "returnType" : "String",
        "documentation" : null
       },
      "http": {
         "additionalMarshallingPath" : null,
        "additionalUnmarshallingPath" : null,
        "flattened" : false,
        "greedy" : false,
        "header" : false,
        "isPayload" : false,
        "isStreaming" : false,
        "location" : null,
        "marshallLocation" : "PAYLOAD",
        "marshallLocationName" : "member",
        "queryString" : false,
        "requiresLength" : false,
        "statusCode" : false,
        "unmarshallLocationName" : "member",
        "uri" : false
       },
       "idempotencyToken" : false,
       "isBinary" : false,
       "jsonValue" : false,
       "list" : false,
       "listModel" : null,
       "map" : false,
       "mapModel" : null,
       "marshallingTargetClass" : "String",
       "marshallingType" : "STRING",
       "name" : "Member",
       "sensitive" : false,
       "setterDocumentation"
 : "/**\n@param member */",
       "setterMethodName" : "setMember",
       "setterModel" : {
        "timestampFormat" : null,
        "variableDeclarationType" : "String",
        "variableName" : "member",
        "variableType" : "String",
        "documentation" : "",
        "simpleType" : "String",
        "variableSetterType" : "String"
       },
       "shouldEmitLegacyEnumSetter" : false,
       "shouldFullyQualify" : false,
       "simple" : true,
```

```
 "unmarshallingType" : null,
```

```
 "varargSetterDocumentation" : "/**\n@param member \n@return Returns a reference to this object so that
method calls can be chained together.*/",
       "variable" : {
```

```
 "timestampFormat" : null,
 "variableDeclarationType" : "String",
 "variableName" : "member",
 "variableType" : "String",
```
"documentation" : "",

```
 "simpleType" : "String",
```
"variableSetterType" : "String"

```
 },
```
"xmlNameSpaceUri" : null

```
 },
```
"memberLocationName" : null,

```
 "memberType" : "String",
```
"map" : false,

"marshallNonAutoConstructedEmptyLists" : false,

"memberAdditionalMarshallingPath" : null,

"memberAdditionalUnmarshallingPath" : null,

"sendEmptyQueryString" : false,

"simple" : true,

"simpleType" : "String",

```
 "templateImplType" : "java.util.ArrayList<String>",
```
"templateType" : "java.util.List<String>"

# },

"map" : false,

"mapModel" : null,

"marshallingTargetClass" : "List",

"marshallingType" : "LIST",

"name" : "LicenseArns",

"sensitive" : false,

 "setterDocumentation" : "/\*\*<p>Amazon Resource Names (ARNs) of the licenses.</p>\n@param licenseArns Amazon Resource Names (ARNs) of the licenses.\*/",

```
 "setterMethodName"
```
# : "setLicenseArns",

```
 "setterModel" : {
```

```
 "timestampFormat" : null,
```
"variableDeclarationType" : "java.util.List<String>",

"variableName" : "licenseArns",

"variableType" : "java.util.List<String>",

"documentation" : "",

"simpleType" : "List<String>",

"variableSetterType" : "java.util.Collection<String>"

},

```
 "shouldEmitLegacyEnumSetter" : false,
```

```
 "shouldFullyQualify" : false,
```
"simple" : false,

"unmarshallingType" : null,

"varargSetterDocumentation" : "/\*\*<p>Amazon Resource Names (ARNs) of the

licenses.</p>\n<p>>b>NOTE:</b>This method appends the values to the existing list (if any). Use {@link #setLicenseArns(java.util.Collection)} or {@link #withLicenseArns(java.util.Collection)} if you want to override the existing values.</p>\n@param licenseArns Amazon Resource Names (ARNs) of the licenses.\n@return Returns a reference to this object so that method calls can be

 chained together.\*/", "variable" : {

"timestampFormat" : null,

"variableDeclarationType" : "java.util.List<String>",

"variableName" : "licenseArns",

"variableType" : "java.util.List<String>",

"documentation" : "<p>Amazon Resource Names (ARNs) of the licenses.</p>",

"simpleType" : "List<String>",

"variableSetterType" : "java.util.Collection<String>"

},

"xmlNameSpaceUri" : null

}, {

"c2jName" : "Filters",

"c2jShape" : "FilterList",

"deprecated" : false,

"documentation" : " $\langle p \rangle$ Filters to scope the results. The following filters are supported: $\langle p \rangle$   $\langle$ ul $>$  $\langle$ l $i$  $>$  $\langle p \rangle$  $\langle \text{code}\rangle$ Beneficiary $\langle \text{code}\rangle$   $\langle \text{code}\rangle$   $\langle \text{plot}\rangle$   $\langle \text{lib}\rangle$   $\langle \text{lib}\rangle$   $\langle \text{code}\rangle$   $\langle \text{code}\rangle$   $\langle \text{code}\rangle$   $\langle \text{plot}\rangle$   $\langle \text{lb}\rangle$   $\langle \text{plot}\rangle$ 

<code>Fingerprint</code> </p> </li> <li> <p> <code>Status</code> </p> </li> </ul>",

"endpointDiscoveryId" : false,

"enumType" : null,

"fluentSetterDocumentation" : "/\*\*<p>Filters to scope the

results. The following filters are supported:</p>><ul><li><p><code>Beneficiary</code></p></li><li><p> <code>ProductSKU</code> </p> </li> <li> <p> <code>Fingerprint</code> </p> </li> <li> <p> <code>Status</code> </p> </li> </ul>\n@param filters Filters to scope the results. The following filters are  $supprotected:  $\lt$ ul  $\lt$ li  $\lt$ q  $\lt$ code  $\gt$ Beneficiary $\lt$ /code  $\gt$   $\lt$ / $p$   $\lt$ li  $\gt$   $\lt$ i  $\gt$   $\lt$ code  $\gt$ ProductSKU $\lt$ /code  $\gt$   $\lt$ / $p$$ </li> <li> <p> <code>Fingerprint</code> </p> </li> <li> <p> <code>Status</code> </p> </li>\n@return Returns a reference to this object so that method calls can be chained together.\*/",

"fluentSetterMethodName" : "withFilters",

"getterDocumentation" : "/\*\*<p>Filters to scope the results. The following filters are supported: $\langle p \rangle$  <ul> <li>  $\langle p \rangle \langle \text{code>} \text{Beneficiency} \langle \text{code>} \langle \text{dp} \rangle \langle \text{file} \langle \text{dp} \rangle \langle \text{code>} \rangle \langle \text{code>} \text{Product} \langle \text{SKU} \langle \text{code>} \langle \text{p} \rangle \langle \text{file} \rangle \langle \text{dp} \rangle)$ <code>Fingerprint</code> </p> </li> <li> <p> <code>Status</code> </p> </li> </ul>\n@return Filters to scope the results. The following filters

are supported: $\langle p \rangle \langle \text{ul} \rangle \langle \text{ll} \rangle \langle \text{p} \rangle \langle \text{code>} \langle \text{be} \text{Bern} \rangle$   $\langle \text{code>} \text{B} \text{one} \text{fic} \text{i} \text{r} \rangle \langle \text{code>} \langle \text{code>} \langle \text{ll} \rangle \langle \text{rd} \text{t} \rangle \langle \text{code>} \rangle$  $\langle p \rangle$   $\langle p \rangle$   $\langle p \rangle$   $\langle p \rangle$   $\langle p \rangle$   $\langle q \rangle$   $\langle p \rangle$   $\langle p \rangle$ 

"getterMethodName" : "getFilters",

 "getterModel" : { "returnType" : "java.util.List<Filter>", "documentation" : null

},

" $http"$ : {

"additionalMarshallingPath" : null,

```
 "additionalUnmarshallingPath" : null,
      "flattened" : false,
      "greedy" : false,
      "header" : false,
      "isPayload" : false,
      "isStreaming" : false,
      "location" : null,
      "marshallLocation" : "PAYLOAD",
      "marshallLocationName" : "Filters",
      "queryString" : false,
      "requiresLength" : false,
      "statusCode" : false,
      "unmarshallLocationName" : "Filters",
      "uri" : false
     },
     "idempotencyToken" : false,
     "isBinary" : false,
     "jsonValue" : false,
     "list" : true,
     "listModel" : {
      "implType" : "java.util.ArrayList",
      "interfaceType" : "java.util.List",
      "listMemberModel" : {
        "c2jName" : "member",
        "c2jShape" : "Filter",
        "deprecated" : false,
        "documentation" : "",
        "endpointDiscoveryId" : false,
        "enumType" : null,
        "fluentSetterDocumentation" : "/**\n@param member \n@return Returns a reference to this object so that
method calls can be chained together.*/",
        "fluentSetterMethodName" : "withMember",
        "getterDocumentation" : "/**\n@return */",
        "getterMethodName" : "getMember",
        "getterModel" : {
         "returnType" : "Filter",
         "documentation" : null
        },
       "http": {
         "additionalMarshallingPath" : null,
         "additionalUnmarshallingPath" : null,
         "flattened" : false,
          "greedy" : false,
         "header" : false,
         "isPayload" : false,
         "isStreaming" : false,
```

```
 "location" : null,
```
 "marshallLocation" : "PAYLOAD", "marshallLocationName" : "member", "queryString" : false, "requiresLength" : false, "statusCode" : false, "unmarshallLocationName" : "member", "uri" : false }, "idempotencyToken" : false, "isBinary" : false, "jsonValue" : false, "list" : false, "listModel" : null, "map" : false, "mapModel" : null, "marshallingTargetClass" : "StructuredPojo", "marshallingType" : "STRUCTURED", "name" : "Member", "sensitive" : false, "setterDocumentation" : "/\*\*\n@param member \*/", "setterMethodName" : "setMember", "setterModel" : {

```
 "timestampFormat" : null,
 "variableDeclarationType" : "Filter",
 "variableName" : "member",
 "variableType" : "Filter",
 "documentation" : "",
 "simpleType" : "Filter",
 "variableSetterType" : "Filter"
```
#### },

"shouldEmitLegacyEnumSetter" : false,

"shouldFullyQualify" : false,

"simple" : false,

"unmarshallingType" : null,

 "varargSetterDocumentation" : "/\*\*\n@param member \n@return Returns a reference to this object so that method calls can be chained together.\*/",

```
 "variable" : {
  "timestampFormat" : null,
  "variableDeclarationType" : "Filter",
  "variableName" : "member",
  "variableType" : "Filter",
  "documentation" : "",
  "simpleType" : "Filter",
  "variableSetterType" : "Filter"
 },
 "xmlNameSpaceUri" : null
```
 }, "memberLocationName" : null, "memberType" : "Filter", "map" : false, "marshallNonAutoConstructedEmptyLists" : false, "memberAdditionalMarshallingPath" : null, "memberAdditionalUnmarshallingPath" : null, "sendEmptyQueryString" : false, "simple" : false, "simpleType" : "Filter", "templateImplType" : "java.util.ArrayList<Filter>", "templateType" : "java.util.List<Filter>" }, "map" : false, "mapModel" : null, "marshallingTargetClass" : "List", "marshallingType" : "LIST", "name" : "Filters",

"sensitive" : false,

"setterDocumentation" : "/\*\*<p>Filters to scope the results. The following filters are supported: $\langle p \rangle$  <ul> <li>  $p > c$ ode $p > c$ neficiary $\langle \langle \text{code} \rangle \langle \text{close} \rangle$   $\langle \text{plot} \rangle$   $\langle \text{plot} \rangle \langle \text{code} \rangle$   $\langle \text{mode} \rangle \langle \text{node} \rangle \langle \text{color} \rangle$   $\langle \text{plot} \rangle \langle \text{code} \rangle$ <code>Fingerprint</code> </p> </li> <li> <p> <code>Status</code> </p> </li> </ul>\n@param filters Filters to scope the results. The following filters are supported: $\langle p \rangle \langle ul \rangle \langle ul \rangle \langle pl \rangle \langle pop \rangle \langle code \rangle$ Beneficiary $\langle code \rangle \langle pp \rangle$ </li> <li> <p> <code>ProductSKU</code> </p> </li> <li> <p> <code>Fingerprint</code> </p> </li> <li> <p> <code>Status</code> </p> </li>\*/",

"setterMethodName" : "setFilters",

"setterModel" : {

"timestampFormat" : null,

"variableDeclarationType" : "java.util.List<Filter>",

"variableName" : "filters",

"variableType" : "java.util.List<Filter>",

"documentation" : "",

"simpleType" : "List<Filter>",

"variableSetterType" : "java.util.Collection<Filter>"

},

"shouldEmitLegacyEnumSetter" : false,

"shouldFullyQualify" : false,

"simple" : false,

"unmarshallingType" : null,

 "varargSetterDocumentation" : "/\*\*<p>Filters to scope the results. The following filters are supported:</p> <ul> <li> <p> <code>Beneficiary</code> </p> </li> <li> <p> <code>ProductSKU</code>  $\langle p \rangle$   $\langle p \rangle$   $\langle p \rangle$   $\langle p \rangle$   $\langle p \rangle$   $\langle q \rangle$   $\langle p \rangle$   $\langle p \rangle$   $\langle p \rangle$   $\langle p \rangle$   $\langle p \rangle$   $\langle p \rangle$   $\langle p \rangle$   $\langle p \rangle$   $\langle p \rangle$   $\langle p \rangle$   $\langle p \rangle$  $\langle \rangle$ ul>\n<p>  $\langle \rangle$ b>NOTE:  $\langle \rangle$  This method appends the values to the existing list (if any). Use {@link #setFilters(java.util.Collection)} or {@link #withFilters(java.util.Collection)} if you want to override the existing values. $\langle \phi \rangle$  n@param filters Filters to scope the results. The following filters are supported: $\langle \phi \rangle \langle \phi \rangle = \langle \phi \rangle$ <code>Beneficiary</code> </p> </li> <li> <p> <code>ProductSKU</code> </p> </li> <li> <p>  $\langle \text{code>Financeprint}\langle \text{code>} \langle \text{false}\rangle \langle \text{false}\rangle \langle \text{false}\rangle$   $\langle \text{node>Stackatus}\langle \text{code>} \langle \text{false}\rangle \langle \text{false}\rangle \langle \text{false}\rangle$  areference to this object so that method calls can be chained together.\*/",

"variable" : {

"timestampFormat" : null,

"variableDeclarationType" : "java.util.List<Filter>",

"variableName" : "filters",

"variableType" : "java.util.List<Filter>",

"documentation" : "<p>Filters to scope the results. The following filters are supported:</p>

 $\langle \text{ul} \rangle \langle \text{li} \rangle \langle \text{p} \rangle \langle \text{code} \rangle$  Seneficiary $\langle \text{code} \rangle \langle \text{do} \rangle \langle \text{nl} \rangle \langle \text{li} \rangle \langle \text{li} \rangle \langle \text{v} \rangle$ <code>Fingerprint</code> </p> </li> <li> <p> <code>Status</code> </p> </li> </ul>",

"simpleType" : "List<Filter>",

"variableSetterType" : "java.util.Collection<Filter>"

},

```
 "xmlNameSpaceUri" : null
```
}, {

"c2jName" : "NextToken",

"c2jShape" : "String",

"deprecated" : false,

"documentation" : "<p>Token for the next set of results.</p>",

"endpointDiscoveryId" : false,

"enumType" : null,

 "fluentSetterDocumentation" : "/\*\*<p>Token for the next set of results.</p>\n@param nextToken Token for the next set of results.\n@return Returns a reference to this object so that method calls can be chained together.\*/",

"fluentSetterMethodName" : "withNextToken",

 "getterDocumentation" : "/\*\*<p>Token for the next set of results.</p>\n@return Token for the next set of results.\*/",

```
 "getterMethodName" : "getNextToken",
 "getterModel" : {
  "returnType" : "String",
  "documentation" : null
 },
"http": {
  "additionalMarshallingPath" : null,
  "additionalUnmarshallingPath" : null,
  "flattened" : false,
  "greedy" : false,
  "header" : false,
  "isPayload" : false,
  "isStreaming" : false,
  "location" : null,
  "marshallLocation" : "PAYLOAD",
  "marshallLocationName" : "NextToken",
  "queryString" : false,
  "requiresLength" : false,
  "statusCode" : false,
  "unmarshallLocationName" : "NextToken",
  "uri" : false
 },
 "idempotencyToken" : false,
```
 "isBinary" : false, "jsonValue" : false, "list" : false, "listModel" : null, "map" : false, "mapModel" : null, "marshallingTargetClass" : "String", "marshallingType" : "STRING",

```
 "name" : "NextToken",
```
"sensitive" : false,

 "setterDocumentation" : "/\*\*<p>Token for the next set of results.</p>\n@param nextToken Token for the next set of results.\*/",

"setterMethodName" : "setNextToken",

"setterModel" : {

"timestampFormat" : null,

"variableDeclarationType" : "String",

"variableName" : "nextToken",

"variableType" : "String",

"documentation" : "",

"simpleType" : "String",

"variableSetterType" : "String"

},

"shouldEmitLegacyEnumSetter" : false,

"shouldFullyQualify" : false,

"simple" : true,

"unmarshallingType" : null,

 "varargSetterDocumentation" : "/\*\*<p>Token for the next set of results.</p>\n@param nextToken Token for the next set of results.\n@return Returns a reference to this object so that method calls can be chained together.\*/",

"variable" : {

"timestampFormat" : null,

"variableDeclarationType"

```
 : "String",
```
"variableName" : "nextToken",

```
 "variableType" : "String",
```
"documentation" : "<p>Token for the next set of results.</p>",

```
 "simpleType" : "String",
```
"variableSetterType" : "String"

},

```
 "xmlNameSpaceUri" : null
```
}, {

```
 "c2jName" : "MaxResults",
```
"c2jShape" : "MaxSize100",

"deprecated" : false,

"documentation" : "<p>Maximum number of results to return in a single call. $\langle p \rangle$ ",

"endpointDiscoveryId" : false,

"enumType" : null,

"fluentSetterDocumentation" : "/\*\*<p>Maximum number of results to return in a single call.</p>\n@param

maxResults Maximum number of results to return in a single call.\n@return Returns a reference to this object so that method calls can be chained together.\*/",

"fluentSetterMethodName" : "withMaxResults",

"getterDocumentation" : "/\*\*<p>Maximum number of results to return in a single call.</p>\n@return

```
Maximum number
```

```
 of results to return in a single call.*/",
     "getterMethodName" : "getMaxResults",
     "getterModel" : {
      "returnType" : "Integer",
      "documentation" : null
     },
    "http": {
      "additionalMarshallingPath" : null,
      "additionalUnmarshallingPath" : null,
      "flattened" : false,
      "greedy" : false,
      "header" : false,
      "isPayload" : false,
      "isStreaming" : false,
      "location" : null,
      "marshallLocation" : "PAYLOAD",
      "marshallLocationName" : "MaxResults",
      "queryString" : false,
      "requiresLength" : false,
      "statusCode" : false,
      "unmarshallLocationName" : "MaxResults",
      "uri" : false
     },
     "idempotencyToken" : false,
     "isBinary" : false,
     "jsonValue" : false,
     "list" : false,
     "listModel" : null,
     "map" : false,
     "mapModel" : null,
     "marshallingTargetClass" :
 "Integer",
     "marshallingType" : "INTEGER",
     "name" : "MaxResults",
     "sensitive" : false,
     "setterDocumentation" : "/**<p>Maximum number of results to return in a single call.</p>\n@param
maxResults Maximum number of results to return in a single call.*/",
     "setterMethodName" : "setMaxResults",
     "setterModel" : {
      "timestampFormat" : null,
      "variableDeclarationType" : "Integer",
      "variableName" : "maxResults",
```

```
 "variableType" : "Integer",
```
"documentation" : "", "simpleType" : "Integer", "variableSetterType" : "Integer"

},

"shouldEmitLegacyEnumSetter" : false,

"shouldFullyQualify" : false,

"simple" : true,

"unmarshallingType" : null,

 "varargSetterDocumentation" : "/\*\*<p>Maximum number of results to return in a single call.</p>\n@param maxResults Maximum number of results to return in a single call.\n@return Returns a reference to this object so that method calls can be chained together.\*/",

"variable" : {

"timestampFormat" : null,

"variableDeclarationType" : "Integer",

"variableName" : "maxResults",

"variableType" : "Integer",

"documentation" : "<p>Maximum number of results to return in a single call.</p>",

"simpleType" : "Integer",

"variableSetterType" : "Integer"

# },

"xmlNameSpaceUri" : null

# } ],

"membersAsMap" : {

"Filters" : {

"c2jName" : "Filters",

"c2jShape" : "FilterList",

"deprecated" : false,

"documentation" : " $\langle p \rangle$ Filters to scope the results. The following filters are supported: $\langle p \rangle$   $\langle ul \rangle$   $\langle$ li $>$  $\langle p \rangle$  $\langle \text{code}\rangle$ Beneficiary $\langle \text{code}\rangle$   $\langle \text{code}\rangle$   $\langle \text{plot}\rangle$   $\langle \text{lib}\rangle$   $\langle \text{lib}\rangle$   $\langle \text{plot}\rangle$   $\langle \text{code}\rangle$   $\langle \text{code}\rangle$   $\langle \text{code}\rangle$   $\langle \text{plot}\rangle$   $\langle \text{plot}\rangle$ <code>Fingerprint</code> </p> </li> <li> <p> <code>Status</code> </p> </li> </ul>",

"endpointDiscoveryId" : false,

"enumType" : null,

"fluentSetterDocumentation"

: "/\*\*<p>Filters to scope the results. The following filters are supported: $\langle p \rangle \langle u \rangle \langle v \rangle \langle v \rangle$ 

<code>Beneficiary</code> </p> </li> <li> <p> <code>ProductSKU</code> </p> </li> <li> <p>

<code>Fingerprint</code> </p> </li> <li> <p> <code>Status</code> </p> </li> </ul>\n@param filters Filters to scope the results. The following filters are supported: $\langle p \rangle \langle \text{ul} \rangle \langle \text{dl} \rangle \langle \text{dl} \rangle \langle \text{code} \rangle$  Beneficiary $\langle \text{code} \rangle \langle \text{d} \rangle \langle \text{dl} \rangle \langle \text{dl} \rangle$  $\langle p \rangle \langle \text{code>} \rangle$  <code>ProductSKU</code> $\langle \text{code>} \rangle \langle \text{code>} \rangle$   $\langle \text{div} \rangle \langle \text{div} \rangle \langle \text{code>} \rangle$   $\langle \text{code>} \rangle$  <code>Fingerprint</code> $\langle \text{code>} \langle \text{code>} \rangle \langle \text{div} \rangle \langle \text{div} \rangle$ <code>Status</code> </p></li>\n@return Returns a reference to this object so that method calls can be chained together.\*/",

"fluentSetterMethodName" : "withFilters",

"getterDocumentation" : "/\*\*< $\infty$ >Filters to scope the results. The following filters are supported: $\langle p \rangle \langle u \rangle$  <  $\langle h \rangle$  $p> `code> code` *Beneficiency* `code> dy  close > else Proof enduct} SKU close < dy > div dy > else > else > by div dy > else`$ <code>Fingerprint</code> </p> </li> <li> <p> <code>Status</code> </p> </li> </ul>\n@return Filters to scope the results. The following filters are supported: $\langle$ p> $\langle$ ul> $\langle$ i> $\langle$ p> $\langle$ code> $\langle$ Beneficiary $\langle$ /code> $\langle$ /p> </li> <li> <p> <code>ProductSKU</code> </p> </li> <li> <p> <code>Fingerprint</code> </p> </li> <li> <p> <code>Status</code> </p> </li>\*/",

"getterMethodName" : "getFilters",

 "getterModel" : { "returnType" : "java.util.List<Filter>", "documentation" : null }, " $http"$ : { "additionalMarshallingPath" : null, "additionalUnmarshallingPath" : null, "flattened" : false, "greedy" : false, "header" : false, "isPayload" : false, "isStreaming" : false, "location" : null, "marshallLocation" : "PAYLOAD", "marshallLocationName" : "Filters", "queryString" : false, "requiresLength" : false, "statusCode" : false, "unmarshallLocationName" : "Filters", "uri" : false }, "idempotencyToken" : false, "isBinary" : false, "jsonValue" : false, "list" : true, "listModel" : { "implType" : "java.util.ArrayList", "interfaceType" : "java.util.List", "listMemberModel" : { "c2jName" : "member", "c2jShape" : "Filter", "deprecated" : false, "documentation" : "", "endpointDiscoveryId" : false, "enumType" : null, "fluentSetterDocumentation" : "/\*\*\n@param member \n@return Returns a reference to this object so that method calls can be chained together.\*/", "fluentSetterMethodName" : "withMember", "getterDocumentation" : "/\*\*\n@return \*/", "getterMethodName" : "getMember", "getterModel" : { "returnType" : "Filter", "documentation" : null }, "http" : {

"additionalMarshallingPath" : null,

 "additionalUnmarshallingPath" : null, "flattened" : false, "greedy" : false, "header" : false, "isPayload" : false, "isStreaming" : false, "location" : null, "marshallLocation" : "PAYLOAD", "marshallLocationName" : "member", "queryString" : false, "requiresLength" : false, "statusCode" : false, "unmarshallLocationName" : "member", "uri" : false }, "idempotencyToken" : false, "isBinary" : false, "jsonValue" : false, "list" : false, "listModel" : null, "map" : false, "mapModel" : null, "marshallingTargetClass" : "StructuredPojo", "marshallingType" : "STRUCTURED",

"name" : "Member",

 "sensitive" : false, "setterDocumentation" : "/\*\*\n@param member \*/", "setterMethodName" : "setMember", "setterModel" : { "timestampFormat" : null, "variableDeclarationType" : "Filter", "variableName" : "member", "variableType" : "Filter", "documentation" : "", "simpleType" : "Filter", "variableSetterType" : "Filter" }, "shouldEmitLegacyEnumSetter" : false, "shouldFullyQualify" : false, "simple" : false, "unmarshallingType" : null,

 "varargSetterDocumentation" : "/\*\*\n@param member \n@return Returns a reference to this object so that method calls can be chained together.\*/",

"variable" : {

"timestampFormat" : null,

"variableDeclarationType" : "Filter",

```
 "variableName"
```
 : "member", "variableType" : "Filter", "documentation" : "", "simpleType" : "Filter", "variableSetterType" : "Filter" }, "xmlNameSpaceUri" : null }, "memberLocationName" : null, "memberType" : "Filter", "map" : false, "marshallNonAutoConstructedEmptyLists" : false, "memberAdditionalMarshallingPath" : null, "memberAdditionalUnmarshallingPath" : null, "sendEmptyQueryString" : false, "simple" : false, "simpleType" : "Filter", "templateImplType" : "java.util.ArrayList<Filter>", "templateType" : "java.util.List<Filter>" }, "map" : false, "mapModel" : null, "marshallingTargetClass" : "List", "marshallingType" : "LIST", "name" : "Filters", "sensitive" : false, "setterDocumentation" : "/\*\*<p>Filters to scope the results. The following filters are supported: $\langle p \rangle \langle u \rangle \langle v \rangle$ <code>Beneficiary</code> </p> </li> <li> <p> <code>ProductSKU</code> </p> </li> <li> <p> <code>Fingerprint</code> </p> </li> <li> <p> <code>Status</code> </p> </li> </ul>\n@param filters Filters to scope the results. The following filters are supported: $\langle p \rangle \langle ul \rangle \langle ul \rangle \langle sp \rangle \langle code \rangle$ Beneficiary $\langle code \rangle \langle pp \langle ll \rangle \langle ll \rangle$  $p> `code>code> ProductSKU` `code> plot left left right left left right right right right right right right left left right right`$ <code>Status</code> </p> </li>\*/", "setterMethodName" : "setFilters", "setterModel" : { "timestampFormat" : null, "variableDeclarationType" : "java.util.List<Filter>", "variableName" : "filters", "variableType" : "java.util.List<Filter>", "documentation" : "", "simpleType" : "List<Filter>", "variableSetterType" : "java.util.Collection<Filter>" },

"shouldEmitLegacyEnumSetter"

: false,

"shouldFullyQualify" : false,

"simple" : false,

"unmarshallingType" : null,

 "varargSetterDocumentation" : "/\*\*<p>Filters to scope the results. The following filters are supported:</p>  $\langle \text{ul} \rangle \langle \text{li} \rangle \langle \text{p} \rangle \langle \text{code>} \text{Beneficiency} \langle \text{code>} \langle \text{dp} \rangle \langle \text{li} \rangle \langle \text{li} \rangle \langle \text{p} \rangle \langle \text{code>} \text{Product} \langle \text{KU} \langle \text{code>} \rangle \langle \text{p} \rangle \langle \text{li} \rangle \langle \text{p} \rangle$ <code>Fingerprint</code> </p> </li> <li> <p> <code>Status</code> </p> </li> </ul>\n<p><b>NOTE:</b> This method appends the values to the existing list (if any). Use {@link #setFilters(java.util.Collection)} or {@link #withFilters(java.util.Collection)} if you want to override the existing values.</p>\n@param filters Filters to scope the results. The following filters are supported: $\langle p \rangle$   $\langle$ ul $>$ li $>$  $\langle p \rangle$  $\langle$ code $>$ Beneficiary $\langle$ /code $>$  $\langle p \rangle$  $\langle$ li $>$  $\langle$ li $>$  $\langle p \rangle$  $\langle \text{code>} \text{Product} \text{SKU} \langle \text{code>} \langle \text{dp} \rangle \langle \text{dp} \rangle \langle \text{dp} \rangle \langle \text{dp} \rangle \langle \text{dp} \rangle \langle \text{code>} \text{Fingerprint} \langle \text{code>} \langle \text{dp} \rangle \langle \text{dp} \rangle \langle \text{dp} \rangle \langle \text{dp} \rangle$  $\langle \text{code}> \text{Status} \rangle$   $\langle \text{code}> \langle \text{plot} \rangle$  n@return Returns a reference to this object so that method calls can be chained together.\*/",

"variable" : {

"timestampFormat" : null,

"variableDeclarationType" : "java.util.List<Filter>",

"variableName" : "filters",

"variableType" : "java.util.List<Filter>",

"documentation" : "<p>Filters to scope the results. The following filters are supported: $\langle p \rangle$  <ul> <li> <p> <code>Beneficiary</code> </p> </li> <li> <p> <code>ProductSKU</code> </p> </li> <li> <p>

<code>Fingerprint</code> </p> </li> <li> <p> <code>Status</code> </p> </li> </ul>",

"simpleType" : "List<Filter>",

"variableSetterType" : "java.util.Collection<Filter>"

},

"xmlNameSpaceUri" : null

#### },

"LicenseArns" : {

"c2jName" : "LicenseArns",

"c2jShape" : "ArnList",

"deprecated" : false,

"documentation" : "<p>Amazon Resource Names (ARNs) of the licenses.</p>",

"endpointDiscoveryId" : false,

"enumType" : null,

"fluentSetterDocumentation"

: "/\*\*<p>Amazon Resource Names (ARNs) of the licenses.</p>\n@param licenseArns Amazon Resource Names

(ARNs) of the licenses.\n@return Returns a reference to this object so that method calls can be chained together.\*/", "fluentSetterMethodName" : "withLicenseArns",

 "getterDocumentation" : "/\*\*<p>Amazon Resource Names (ARNs) of the licenses.</p>\n@return Amazon Resource Names (ARNs) of the licenses.\*/",

"getterMethodName" : "getLicenseArns",

```
 "getterModel" : {
```
"returnType" : "java.util.List<String>",

"documentation" : null

},

" $http"$ : {

"additionalMarshallingPath" : null,

"additionalUnmarshallingPath" : null,

"flattened" : false,

"greedy" : false,

"header" : false,

"isPayload" : false,

"isStreaming" : false,

```
 "location" : null,
        "marshallLocation" : "PAYLOAD",
        "marshallLocationName"
 : "LicenseArns",
       "queryString" : false,
        "requiresLength" : false,
        "statusCode" : false,
        "unmarshallLocationName" : "LicenseArns",
       "uri" : false
      },
      "idempotencyToken" : false,
      "isBinary" : false,
      "jsonValue" : false,
      "list" : true,
      "listModel" : {
        "implType" : "java.util.ArrayList",
        "interfaceType" : "java.util.List",
        "listMemberModel" : {
         "c2jName" : "member",
         "c2jShape" : "Arn",
         "deprecated" : false,
         "documentation" : "",
         "endpointDiscoveryId" : false,
         "enumType" : null,
         "fluentSetterDocumentation" : "/**\n@param member \n@return Returns a reference to this object so that
method calls can be chained together.*/",
         "fluentSetterMethodName" : "withMember",
         "getterDocumentation" : "/**\n@return */",
       "getterMethodName" : "getMember",
         "getterModel" : {
          "returnType" : "String",
          "documentation" : null
         },
        "http": {
          "additionalMarshallingPath" : null,
          "additionalUnmarshallingPath" : null,
          "flattened" : false,
          "greedy" : false,
          "header" : false,
          "isPayload" : false,
          "isStreaming" : false,
          "location" : null,
          "marshallLocation" : "PAYLOAD",
          "marshallLocationName" : "member",
          "queryString" : false,
          "requiresLength" : false,
```

```
 "statusCode" : false,
```

```
 "unmarshallLocationName" : "member",
  "uri" : false
 },
 "idempotencyToken" : false,
 "isBinary" : false,
 "jsonValue" : false,
 "list" : false,
 "listModel"
```
#### : null,

```
 "map" : false,
         "mapModel" : null,
         "marshallingTargetClass" : "String",
         "marshallingType" : "STRING",
         "name" : "Member",
         "sensitive" : false,
         "setterDocumentation" : "/**\n@param member */",
         "setterMethodName" : "setMember",
         "setterModel" : {
          "timestampFormat" : null,
          "variableDeclarationType" : "String",
          "variableName" : "member",
          "variableType" : "String",
          "documentation" : "",
          "simpleType" : "String",
          "variableSetterType" : "String"
         },
         "shouldEmitLegacyEnumSetter" : false,
         "shouldFullyQualify" : false,
         "simple" : true,
         "unmarshallingType" : null,
         "varargSetterDocumentation" : "/**\n@param member \n@return Returns a reference to this object so that
method calls
 can be chained together.*/",
         "variable" : {
          "timestampFormat" : null,
          "variableDeclarationType" : "String",
          "variableName" : "member",
          "variableType" : "String",
          "documentation" : "",
          "simpleType" : "String",
          "variableSetterType" : "String"
         },
         "xmlNameSpaceUri" : null
        },
        "memberLocationName" : null,
        "memberType" : "String",
       "map" : false,
        "marshallNonAutoConstructedEmptyLists" : false,
```
 "memberAdditionalMarshallingPath" : null, "memberAdditionalUnmarshallingPath" : null, "sendEmptyQueryString" : false, "simple" : true, "simpleType" : "String", "templateImplType" : "java.util.ArrayList<String>", "templateType" : "java.util.List<String>" },

"map" : false,

"mapModel"

#### : null,

"marshallingTargetClass" : "List",

"marshallingType" : "LIST",

"name" : "LicenseArns",

"sensitive" : false,

 "setterDocumentation" : "/\*\*<p>Amazon Resource Names (ARNs) of the licenses.</p>\n@param licenseArns Amazon Resource Names (ARNs) of the licenses.\*/",

"setterMethodName" : "setLicenseArns",

"setterModel" : {

"timestampFormat" : null,

"variableDeclarationType" : "java.util.List<String>",

"variableName" : "licenseArns",

"variableType" : "java.util.List<String>",

"documentation" : "",

"simpleType" : "List<String>",

"variableSetterType" : "java.util.Collection<String>"

},

"shouldEmitLegacyEnumSetter" : false,

"shouldFullyQualify" : false,

"simple" : false,

"unmarshallingType" : null,

"varargSetterDocumentation" : "/\*\*<p>Amazon Resource Names (ARNs) of the

licenses.</p>\n<p><br/>\/n>>>NOTE:</b>

 This method appends the values to the existing list (if any). Use {@link #setLicenseArns(java.util.Collection)} or {@link #withLicenseArns(java.util.Collection)} if you want to override the existing values.</p>\n@param licenseArns Amazon Resource Names (ARNs) of the licenses.\n@return Returns a reference to this object so that method calls can be chained together.\*/",

```
 "variable" : {
  "timestampFormat" : null,
  "variableDeclarationType" : "java.util.List<String>",
  "variableName" : "licenseArns",
  "variableType" : "java.util.List<String>",
 "documentation" : "<p>Amazon Resource Names (ARNs) of the licenses.</p>",
  "simpleType" : "List<String>",
  "variableSetterType" : "java.util.Collection<String>"
 },
 "xmlNameSpaceUri" : null
```
#### },

```
 "MaxResults" : {
  "c2jName" : "MaxResults",
  "c2jShape" : "MaxSize100",
  "deprecated"
```
: false,

```
"documentation" : "\langle p \rangleMaximum number of results to return in a single call.\langle p \rangle",
```
"endpointDiscoveryId" : false,

"enumType" : null,

"fluentSetterDocumentation" : "/\*\*<p>Maximum number of results to return in a single call.</p>\n@param maxResults Maximum number of results to return in a single call.\n@return Returns a reference to this object so that method calls can be chained together.\*/",

"fluentSetterMethodName" : "withMaxResults",

"getterDocumentation" : "/\*\*<p>Maximum number of results to return in a single call.</p>\n@return Maximum number of results to return in a single call.\*/",

```
 "getterMethodName" : "getMaxResults",
```

```
 "getterModel" : {
```

```
 "returnType" : "Integer",
```
"documentation" : null

},

" $http"$ : {

"additionalMarshallingPath" : null,

"additionalUnmarshallingPath" : null,

```
 "flattened" : false,
```
"greedy" :

false,

```
 "header" : false,
  "isPayload" : false,
  "isStreaming" : false,
  "location" : null,
  "marshallLocation" : "PAYLOAD",
  "marshallLocationName" : "MaxResults",
  "queryString" : false,
  "requiresLength" : false,
  "statusCode" : false,
  "unmarshallLocationName" : "MaxResults",
  "uri" : false
 },
 "idempotencyToken" : false,
 "isBinary" : false,
 "jsonValue" : false,
 "list" : false,
 "listModel" : null,
 "map" : false,
 "mapModel" : null,
 "marshallingTargetClass" : "Integer",
 "marshallingType" : "INTEGER",
 "name" : "MaxResults",
 "sensitive" : false,
```
 "setterDocumentation" : "/\*\*<p>Maximum number of results to return in a single call.</p>\n@param maxResults Maximum number of results to return in a single call.\*/",

"setterMethodName" :

"setMaxResults",

"setterModel" : {

"timestampFormat" : null,

"variableDeclarationType" : "Integer",

"variableName" : "maxResults",

 "variableType" : "Integer", "documentation" : "",

"simpleType" : "Integer",

"variableSetterType" : "Integer"

},

"shouldEmitLegacyEnumSetter" : false,

"shouldFullyQualify" : false,

"simple" : true,

"unmarshallingType" : null,

 "varargSetterDocumentation" : "/\*\*<p>Maximum number of results to return in a single call.</p>\n@param maxResults Maximum number of results to return in a single call.\n@return Returns a reference to this object so that method calls can be chained together.\*/",

"variable" : {

"timestampFormat" : null,

"variableDeclarationType" : "Integer",

"variableName" : "maxResults",

"variableType" : "Integer",

"documentation" : "<p>Maximum

number of results to return in a single call. $\langle p \rangle$ ",

 "simpleType" : "Integer", "variableSetterType" : "Integer"

## },

"xmlNameSpaceUri" : null

},

```
 "NextToken" : {
```
"c2jName" : "NextToken",

"c2jShape" : "String",

"deprecated" : false,

"documentation" : "<p>Token for the next set of results.</p>",

"endpointDiscoveryId" : false,

"enumType" : null,

 "fluentSetterDocumentation" : "/\*\*<p>Token for the next set of results.</p>\n@param nextToken Token for the next set of results.\n@return Returns a reference to this object so that method calls can be chained together. $*$ /", "fluentSetterMethodName" : "withNextToken",

 "getterDocumentation" : "/\*\*<p>Token for the next set of results.</p>\n@return Token for the next set of results.\*/",

 "getterMethodName" : "getNextToken", "getterModel" : { "returnType" : "String",

 "documentation" : null }, " $http"$ : { "additionalMarshallingPath" : null, "additionalUnmarshallingPath" : null, "flattened" : false, "greedy" : false, "header" : false, "isPayload" : false, "isStreaming" : false, "location" : null, "marshallLocation" : "PAYLOAD", "marshallLocationName" : "NextToken", "queryString" : false, "requiresLength" : false, "statusCode" : false, "unmarshallLocationName" : "NextToken", "uri" : false }, "idempotencyToken" : false, "isBinary" : false, "jsonValue" : false, "list" : false, "listModel" : null, "map" : false, "mapModel" : null, "marshallingTargetClass" : "String", "marshallingType" : "STRING", "name" : "NextToken",

"sensitive"

## : false,

 "setterDocumentation" : "/\*\*<p>Token for the next set of results.</p>\n@param nextToken Token for the next set of results.\*/",

"setterMethodName" : "setNextToken",

"setterModel" : {

"timestampFormat" : null,

"variableDeclarationType" : "String",

"variableName" : "nextToken",

"variableType" : "String",

"documentation" : "",

"simpleType" : "String",

```
 "variableSetterType" : "String"
```
},

"shouldEmitLegacyEnumSetter" : false,

"shouldFullyQualify" : false,

"simple" : true,

"unmarshallingType" : null,

"varargSetterDocumentation" : "/\*\*<p>Token for the next set of results.</p>\n@param nextToken Token for

```
the next set of results.\n@return Returns a reference to this object so that method calls can be chained together.*/",
      "variable" : {
       "timestampFormat" : null,
       "variableDeclarationType"
 : "String",
       "variableName" : "nextToken",
       "variableType" : "String",
      "documentation" : "<p>Token for the next set of results.</p>",
       "simpleType" : "String",
       "variableSetterType" : "String"
      },
      "xmlNameSpaceUri" : null
     }
   },
    "packageName" : "com.amazonaws.services.licensemanager.request",
   "requestSignerAware" : false,
   "requestSignerClassFqcn" : null,
   "required" : [ ],
   "shapeName" : "ListLicensesRequest",
   "signerAware" : false,
   "signerType" : null,
    "unmarshaller" : null,
   "variable" : {
     "timestampFormat" : null,
     "variableDeclarationType" : "ListLicensesRequest",
     "variableName" : "listLicensesRequest",
     "variableType" : "ListLicensesRequest",
     "documentation" : null,
     "simpleType" : "ListLicensesRequest",
     "variableSetterType" : "ListLicensesRequest"
   },
   "wrapper" : false
  },
   "ListLicensesResult" : {
   "c2jName" : "ListLicensesResponse",
   "customization" : {
     "artificialResultWrapper" : null,
     "skipGeneratingMarshaller" : false,
     "skipGeneratingModelClass" : false,
     "skipGeneratingUnmarshaller" : false
   },
    "deprecated" : false,
   "documentation" : "",
   "endpointDiscoveryMembers" : null,
   "enums" : null,
   "errorCode" : null,
   "fullyQualifiedName" : "com.amazonaws.services.licensemanager.response.ListLicensesResult",
   "hasHeaderMember" : false,
```

```
 "hasPayloadMember" : false,
    "hasRequiresLengthMember" : false,
    "hasStatusCodeMember" : false,
    "hasStreamingMember" : false,
    "marshaller" : null,
    "members" : [ {
     "c2jName" : "Licenses",
     "c2jShape" : "LicenseList",
     "deprecated" : false,
    "documentation" : "<p>License details.</p>",
     "endpointDiscoveryId" : false,
     "enumType" : null,
     "fluentSetterDocumentation"
 : "/**<p>License details.</p>\n@param licenses License details.\n@return Returns a reference to this object so that
method calls can be chained together.*/",
     "fluentSetterMethodName" : "withLicenses",
     "getterDocumentation" : "/**<p>License details.</p>\n@return License details.*/",
     "getterMethodName" : "getLicenses",
     "getterModel" : {
      "returnType" : "java.util.List<License>",
      "documentation" : null
     },
    "http": {
      "additionalMarshallingPath" : null,
      "additionalUnmarshallingPath" : null,
      "flattened" : false,
      "greedy" : false,
      "header" : false,
      "isPayload" : false,
      "isStreaming" : false,
      "location" : null,
      "marshallLocation" : "PAYLOAD",
      "marshallLocationName" : "Licenses",
      "queryString" : false,
      "requiresLength" : false,
      "statusCode" : false,
      "unmarshallLocationName" : "Licenses",
       "uri" : false
     },
     "idempotencyToken" : false,
     "isBinary" : false,
     "jsonValue" : false,
     "list" : true,
     "listModel" : {
      "implType" : "java.util.ArrayList",
      "interfaceType" : "java.util.List",
      "listMemberModel" : {
       "c2jName" : "member",
```
 "c2jShape" : "License", "deprecated" : false, "documentation" : "", "endpointDiscoveryId" : false, "enumType" : null, "fluentSetterDocumentation" : "/\*\*\n@param member \n@return Returns a reference to this object so that method calls can be chained together.\*/", "fluentSetterMethodName" : "withMember", "getterDocumentation" : "/\*\*\n@return \*/", "getterMethodName" : "getMember", "getterModel" : { "returnType" : "License", "documentation" : null }, " $http"$ : { "additionalMarshallingPath" : null, "additionalUnmarshallingPath" : null, "flattened" : false, "greedy" : false, "header" : false, "isPayload" : false, "isStreaming" : false, "location" : null, "marshallLocation" : "PAYLOAD", "marshallLocationName" : "member", "queryString" : false, "requiresLength" : false, "statusCode" : false, "unmarshallLocationName" : "member", "uri" : false }, "idempotencyToken" : false, "isBinary" : false, "jsonValue" : false, "list" : false, "listModel" : null, "map" : false, "mapModel" : null, "marshallingTargetClass" : "StructuredPojo", "marshallingType" : "STRUCTURED", "name" : "Member", "sensitive" : false, "setterDocumentation" : "/\*\*\n@param member \*/". "setterMethodName" : "setMember", "setterModel" : { "timestampFormat" : null,

 "variableDeclarationType" : "License", "variableName" : "member", "variableType" : "License", "documentation" : "", "simpleType" : "License", "variableSetterType" : "License" }, "shouldEmitLegacyEnumSetter" : false, "shouldFullyQualify" : false, "simple" : false, "unmarshallingType" : null, "varargSetterDocumentation" : "/\*\*\n@param member \n@return Returns a reference to this object so that method calls can be chained together.\*/", "variable" : { "timestampFormat" : null, "variableDeclarationType" : "License", "variableName" : "member", "variableType" : "License", "documentation" : "", "simpleType" : "License", "variableSetterType" : "License" }, "xmlNameSpaceUri" : null }, "memberLocationName" : null, "memberType" : "License", "map" : false, "marshallNonAutoConstructedEmptyLists" : false, "memberAdditionalMarshallingPath" : null, "memberAdditionalUnmarshallingPath" : null, "sendEmptyQueryString" : false, "simple" : false, "simpleType" : "License", "templateImplType" : "java.util.ArrayList<License>", "templateType" : "java.util.List<License>" }, "map" : false, "mapModel" : null, "marshallingTargetClass" : "List", "marshallingType" : "LIST", "name" : "Licenses", "sensitive" : false, "setterDocumentation" : "/\*\*<p>License details.  $\langle p \rangle \neq \emptyset$  aram licenses License details. \*/", "setterMethodName" : "setLicenses", "setterModel" : { "timestampFormat"

: null,

```
 "variableDeclarationType" : "java.util.List<License>",
  "variableName" : "licenses",
  "variableType" : "java.util.List<License>",
  "documentation" : "",
  "simpleType" : "List<License>",
  "variableSetterType" : "java.util.Collection<License>"
 },
```
"shouldEmitLegacyEnumSetter" : false,

"shouldFullyQualify" : false,

"simple" : false,

"unmarshallingType" : null,

"varargSetterDocumentation" : "/\*\*<p>License details.</p>\n<p><br/>>b>NOTE:</b> This method appends the values to the existing list (if any). Use {@link #setLicenses(java.util.Collection)} or {@link

#withLicenses(java.util.Collection)} if you want to override the existing values.</p>\n@param licenses License details.\n@return Returns a reference to this object so that method calls can be chained together.\*/",

"variable" : {

```
 "timestampFormat" : null,
```
"variableDeclarationType" : "java.util.List<License>",

"variableName" : "licenses",

"variableType" : "java.util.List<License>",

"documentation" : "<p>License details.</p>",

```
 "simpleType" : "List<License>",
```
"variableSetterType" : "java.util.Collection<License>"

},

```
 "xmlNameSpaceUri" : null
```
}, {

"c2jName" : "NextToken",

"c2jShape" : "String",

"deprecated" : false,

"documentation" : "<p>Token for the next set of results.</p>",

"endpointDiscoveryId" : false,

"enumType" : null,

 "fluentSetterDocumentation" : "/\*\*<p>Token for the next set of results.</p>\n@param nextToken Token for the next set of results.\n@return Returns a reference to this object so that method calls can be chained together.\*/",

"fluentSetterMethodName" : "withNextToken",

 "getterDocumentation" : "/\*\*<p>Token for the next set of results.</p>\n@return Token for the next set of results.\*/",

"getterMethodName" : "getNextToken",

```
 "getterModel" : {
```
"returnType" : "String",

```
 "documentation" : null
```
},

```
"http": {
```
"additionalMarshallingPath" : null,

"additionalUnmarshallingPath" : null,

```
 "flattened" : false,
```

```
 "greedy" : false,
```
 "header" : false, "isPayload" : false, "isStreaming" : false, "location" : null, "marshallLocation" : "PAYLOAD", "marshallLocationName" : "NextToken", "queryString" : false, "requiresLength" : false, "statusCode" : false, "unmarshallLocationName" : "NextToken", "uri" : false }, "idempotencyToken" : false,

"isBinary" : false,

"jsonValue" : false,

"list" : false,

"listModel" : null,

"map" : false,

"mapModel" : null,

"marshallingTargetClass" : "String",

"marshallingType" : "STRING",

"name" : "NextToken",

"sensitive"

# : false,

 "setterDocumentation" : "/\*\*<p>Token for the next set of results.</p>\n@param nextToken Token for the next set of results.\*/",

"setterMethodName" : "setNextToken",

 "setterModel" : { "timestampFormat" : null, "variableDeclarationType" : "String", "variableName" : "nextToken", "variableType" : "String", "documentation" : "", "simpleType" : "String",

```
 "variableSetterType" : "String"
```
},

"shouldEmitLegacyEnumSetter" : false,

"shouldFullyQualify" : false,

"simple" : true,

"unmarshallingType" : null,

 "varargSetterDocumentation" : "/\*\*<p>Token for the next set of results.</p>\n@param nextToken Token for the next set of results.\n@return Returns a reference to this object so that method calls can be chained together.\*/",

```
 "variable" : {
```
"timestampFormat" : null,

"variableDeclarationType" : "String",

"variableName"

: "nextToken",

```
 "variableType" : "String",
```

```
"documentation" : "<p>Token for the next set of results.</p>",
      "simpleType" : "String",
      "variableSetterType" : "String"
     },
     "xmlNameSpaceUri" : null
    } ],
    "membersAsMap" : {
     "Licenses" : {
      "c2jName" : "Licenses",
      "c2jShape" : "LicenseList",
      "deprecated" : false,
      "documentation" : "<p>License details.</p>",
      "endpointDiscoveryId" : false,
      "enumType" : null,
      "fluentSetterDocumentation" : "/**<p>License details.</p>\n@param licenses License details.\n@return
Returns a reference to this object so that method calls can be chained together.*/",
      "fluentSetterMethodName" : "withLicenses",
      "getterDocumentation" : "/**<p>License details.</p>\n@return License details.*/",
      "getterMethodName" : "getLicenses",
      "getterModel" : {
       "returnType" : "java.util.List<License>",
        "documentation" : null
      },
     "http": {
       "additionalMarshallingPath" : null,
       "additionalUnmarshallingPath" : null,
        "flattened" : false,
        "greedy" : false,
        "header" : false,
        "isPayload" : false,
        "isStreaming" : false,
        "location" : null,
        "marshallLocation" : "PAYLOAD",
        "marshallLocationName" : "Licenses",
        "queryString" : false,
        "requiresLength" : false,
        "statusCode" : false,
        "unmarshallLocationName" : "Licenses",
        "uri" : false
      },
      "idempotencyToken" : false,
      "isBinary" : false,
      "jsonValue" : false,
      "list" : true,
      "listModel" : {
        "implType" : "java.util.ArrayList",
        "interfaceType" : "java.util.List",
        "listMemberModel" : {
```
"c2jName" : "member",

"c2jShape"

# : "License",

"deprecated" : false,

"documentation" : "",

"endpointDiscoveryId" : false,

"enumType" : null,

 "fluentSetterDocumentation" : "/\*\*\n@param member \n@return Returns a reference to this object so that method calls can be chained together.\*/",

```
 "fluentSetterMethodName" : "withMember",
```

```
 "getterDocumentation" : "/**\n@return */",
```
"getterMethodName" : "getMember",

"getterModel" : {

"returnType" : "License",

"documentation" : null

# },

# " $http"$ : {

"additionalMarshallingPath" : null,

"additionalUnmarshallingPath" : null,

"flattened" : false,

"greedy" : false,

"header" : false,

"isPayload" : false,

"isStreaming" : false,

"location" : null,

"marshallLocation"

# : "PAYLOAD",

"marshallLocationName" : "member",

"queryString" : false,

"requiresLength" : false,

"statusCode" : false,

"unmarshallLocationName" : "member",

"uri" : false

# },

"idempotencyToken" : false,

```
 "isBinary" : false,
```
"jsonValue" : false,

"list" : false,

"listModel" : null,

"map" : false,

"mapModel" : null,

"marshallingTargetClass" : "StructuredPojo",

"marshallingType" : "STRUCTURED",

"name" : "Member",

"sensitive" : false,

"setterDocumentation" : "/\*\*\n@param member \*/",

"setterMethodName" : "setMember",

"setterModel" : {

```
 "timestampFormat" : null,
          "variableDeclarationType" : "License",
          "variableName" : "member",
          "variableType"
 : "License",
          "documentation" : "",
          "simpleType" : "License",
          "variableSetterType" : "License"
         },
         "shouldEmitLegacyEnumSetter" : false,
         "shouldFullyQualify" : false,
         "simple" : false,
         "unmarshallingType" : null,
         "varargSetterDocumentation" : "/**\n@param member \n@return Returns a reference to this object so that
method calls can be chained together.*/",
         "variable" : {
          "timestampFormat" : null,
          "variableDeclarationType" : "License",
          "variableName" : "member",
          "variableType" : "License",
          "documentation" : "",
          "simpleType" : "License",
          "variableSetterType" : "License"
         },
         "xmlNameSpaceUri" : null
        },
        "memberLocationName" : null,
        "memberType" : "License",
  "map" : false,
       "marshallNonAutoConstructedEmptyLists" : false,
       "memberAdditionalMarshallingPath" : null,
        "memberAdditionalUnmarshallingPath" : null,
       "sendEmptyQueryString" : false,
       "simple" : false,
       "simpleType" : "License",
       "templateImplType" : "java.util.ArrayList<License>",
       "templateType" : "java.util.List<License>"
      },
      "map" : false,
      "mapModel" : null,
      "marshallingTargetClass" : "List",
      "marshallingType" : "LIST",
      "name" : "Licenses",
      "sensitive" : false,
      "setterDocumentation" : "/**<p>License details.</p>\n@param licenses License details.*/",
      "setterMethodName" : "setLicenses",
      "setterModel" : {
```
 "timestampFormat" : null, "variableDeclarationType" : "java.util.List<License>", "variableName" : "licenses", "variableType" : "java.util.List<License>", "documentation" : "", "simpleType" : "List<License>", "variableSetterType" : "java.util.Collection<License>"

},

"shouldEmitLegacyEnumSetter" : false,

"shouldFullyQualify" : false,

"simple" : false,

"unmarshallingType" : null,

 "varargSetterDocumentation" : "/\*\*<p>License details.</p>\n<p><b>NOTE:</b> This method appends the values to the existing list (if any). Use {@link #setLicenses(java.util.Collection)} or {@link

#withLicenses(java.util.Collection)} if you want to override the existing values.</p>\n@param licenses License details.\n@return Returns a reference to this object so that method calls can be chained together.\*/",

"variable" : {

```
 "timestampFormat" : null,
```
"variableDeclarationType" : "java.util.List<License>",

"variableName" : "licenses",

"variableType" : "java.util.List<License>",

```
 "documentation" : "<p>License
```
details.</p>",

```
 "simpleType" : "List<License>",
```

```
 "variableSetterType" : "java.util.Collection<License>"
```
## },

```
 "xmlNameSpaceUri" : null
```
# },

"NextToken" : {

```
 "c2jName" : "NextToken",
```

```
 "c2jShape" : "String",
```
"deprecated" : false,

"documentation" : "<p>Token for the next set of results.</p>",

"endpointDiscoveryId" : false,

"enumType" : null,

 "fluentSetterDocumentation" : "/\*\*<p>Token for the next set of results.</p>\n@param nextToken Token for the next set of results.\n@return Returns a reference to this object so that method calls can be chained together. $*$ /",

"fluentSetterMethodName" : "withNextToken",

 "getterDocumentation" : "/\*\*<p>Token for the next set of results.</p>\n@return Token for the next set of results.\*/",

```
 "getterMethodName" : "getNextToken",
 "getterModel" : {
```

```
 "returnType" : "String",
```
"documentation"

: null

```
 },
```
" $http"$ : {

"additionalMarshallingPath" : null,

 "additionalUnmarshallingPath" : null, "flattened" : false, "greedy" : false, "header" : false, "isPayload" : false, "isStreaming" : false, "location" : null, "marshallLocation" : "PAYLOAD", "marshallLocationName" : "NextToken", "queryString" : false, "requiresLength" : false, "statusCode" : false, "unmarshallLocationName" : "NextToken", "uri" : false }, "idempotencyToken" : false, "isBinary" : false, "jsonValue" : false, "list" : false, "listModel" : null, "map" : false, "mapModel" : null, "marshallingTargetClass" : "String", "marshallingType" : "STRING", "name" : "NextToken", "sensitive" : false,

 "setterDocumentation" : "/\*\*<p>Token for the next set of results.</p>\n@param nextToken Token for the next set of results.\*/",

 "setterMethodName" : "setNextToken", "setterModel" : { "timestampFormat" : null, "variableDeclarationType" : "String", "variableName" : "nextToken", "variableType" : "String", "documentation" : "", "simpleType" : "String", "variableSetterType" : "String" },

"shouldEmitLegacyEnumSetter" : false,

"shouldFullyQualify" : false,

"simple" : true,

"unmarshallingType" : null,

 "varargSetterDocumentation" : "/\*\*<p>Token for the next set of results.</p>\n@param nextToken Token for the next set of results.\n@return Returns a reference to this object so that method calls can be chained together.\*/",

"variable" : {

"timestampFormat" : null,

"variableDeclarationType" : "String",

```
 "variableName" : "nextToken",
        "variableType" : "String",
       "documentation" : "<p>Token for the next set of results.</p>",
       "simpleType" : "String",
       "variableSetterType" : "String"
      },
      "xmlNameSpaceUri" : null
     }
   },
   "packageName" : "com.amazonaws.services.licensemanager.response",
   "requestSignerAware" : false,
   "requestSignerClassFqcn" : null,
   "required" : [ ],
   "shapeName" : "ListLicensesResult",
   "signerAware" : false,
   "signerType" : null,
   "unmarshaller" : {
    "flattened" : false,
    "resultWrapper" : null
   },
    "variable" : {
    "timestampFormat" : null,
    "variableDeclarationType" : "ListLicensesResult",
     "variableName" : "listLicensesResult",
     "variableType" : "ListLicensesResult",
     "documentation" : null,
     "simpleType" : "ListLicensesResult",
     "variableSetterType" : "ListLicensesResult"
    },
    "wrapper" : false
  },
  "ListReceivedGrantsForOrganizationRequest" : {
   "c2jName" : "ListReceivedGrantsForOrganizationRequest",
   "customization" : {
     "artificialResultWrapper" : null,
     "skipGeneratingMarshaller" : false,
    "skipGeneratingModelClass" : false,
    "skipGeneratingUnmarshaller" : false
   },
   "deprecated" : false,
   "documentation" : "",
   "endpointDiscoveryMembers" : null,
   "enums" : null,
   "errorCode" : null,
   "fullyQualifiedName" :
"com.amazonaws.services.licensemanager.request.ListReceivedGrantsForOrganizationRequest",
   "hasHeaderMember" : false,
   "hasPayloadMember" : false,
```

```
 "hasRequiresLengthMember" : false,
   "hasStatusCodeMember" : false,
   "hasStreamingMember" : false,
   "marshaller" : {
     "action" : "ListReceivedGrantsForOrganization",
     "locationName" : null,
     "requestUri" : "/",
     "target" : "AWSLicenseManager.ListReceivedGrantsForOrganization",
      "verb" : "POST",
     "xmlNameSpaceUri" : null
   },
    "members" : [ {
     "c2jName" : "LicenseArn",
     "c2jShape" : "Arn",
     "deprecated" : false,
    "documentation" : "<p>The Amazon Resource Name (ARN) of the received license.</p>",
     "endpointDiscoveryId" : false,
     "enumType" : null,
     "fluentSetterDocumentation" : "/**<p>The Amazon Resource Name (ARN) of the received
license.</p>\n@param licenseArn The Amazon Resource Name (ARN) of the received license.\n@return Returns a
reference to this object so that method calls can be chained together.*/",
     "fluentSetterMethodName" : "withLicenseArn",
    "getterDocumentation" : "/**<p>The Amazon Resource Name (ARN) of the received license.</p>\n@return
The Amazon Resource Name (ARN) of the received license.*/",
     "getterMethodName" : "getLicenseArn",
     "getterModel" : {
      "returnType" : "String",
      "documentation" : null
     },
    "http": {
      "additionalMarshallingPath" : null,
      "additionalUnmarshallingPath" : null,
      "flattened" : false,
      "greedy" : false,
      "header" : false,
      "isPayload" : false,
      "isStreaming" : false,
      "location" : null,
      "marshallLocation" : "PAYLOAD",
      "marshallLocationName" : "LicenseArn",
      "queryString" : false,
      "requiresLength" : false,
      "statusCode" : false,
      "unmarshallLocationName" : "LicenseArn",
      "uri" : false
     },
     "idempotencyToken" : false,
     "isBinary" : false,
```
 "jsonValue" : false, "list" : false, "listModel" : null, "map" : false, "mapModel" : null, "marshallingTargetClass" : "String", "marshallingType" : "STRING", "name" : "LicenseArn", "sensitive" : false, "setterDocumentation" : "/\*\*<p>The Amazon Resource Name (ARN) of the received license.  $\langle p \rangle$  n@param licenseArn The Amazon Resource Name (ARN) of the received license.\*/", "setterMethodName" : "setLicenseArn", "setterModel" : { "timestampFormat" : null, "variableDeclarationType" : "String", "variableName" : "licenseArn", "variableType" : "String", "documentation" : "", "simpleType" : "String", "variableSetterType" : "String" }, "shouldEmitLegacyEnumSetter" : false, "shouldFullyQualify" : false, "simple" : true, "unmarshallingType" : null, "varargSetterDocumentation" : "/\*\*<p>The Amazon Resource Name (ARN) of the received license.</p>\n@param licenseArn The Amazon Resource Name (ARN) of the received license.\n@return Returns a reference to this object so that method calls can be chained together.\*/", "variable" : { "timestampFormat" : null, "variableDeclarationType" : "String", "variableName" : "licenseArn", "variableType" : "String", "documentation" : "<p>The Amazon Resource Name (ARN) of the received license.</p>", "simpleType" : "String", "variableSetterType" : "String" }, "xmlNameSpaceUri" : null }, { "c2jName" : "Filters",

"c2jShape" : "FilterList",

"deprecated" : false,

"documentation" : " $\langle p \rangle$ Filters to scope the results. The following filters are supported: $\langle p \rangle \langle q \rangle \langle q \rangle \langle p \rangle$ <code>ParentArn</code> </p> </li> <li> <p> <code>GranteePrincipalArn</code> </p> </li> </ul>",

"endpointDiscoveryId" : false,

"enumType" : null,

"fluentSetterDocumentation" : "/\*\*<p>Filters to scope the results. The following filters are supported:</p> <ul>

 $\langle$ li> <p>  $\langle$ code>ParentArn</code> </p> </li>  $\langle$ li> <li> <p>  $\langle$ code>GranteePrincipalArn</code> </p> </li>  $\langle \text{d}u \rangle$  are supported: $\langle \text{d}v \rangle$  and filters Filters to scope the results. The following filters are supported: $\langle \text{d}v \rangle$   $\langle \text{d}v \rangle$ <code>ParentArn</code>

 </p> </li> <li> <p> <code>GranteePrincipalArn</code> </p> </li>\n@return Returns a reference to this object so that method calls can be chained together.\*/",

"fluentSetterMethodName" : "withFilters",

"getterDocumentation" : "/\*\*< $p>Filters$  to scope the results. The following filters are supported: $p >$ < $q >$ <p> <code>ParentArn</code> </p> </li> <li> <p> <code>GranteePrincipalArn</code> </p> </li> </ul>\n@return Filters to scope the results. The following filters are supported: $\langle p \rangle \langle q \rangle \langle q \rangle \langle p \rangle \langle c \rangle$  and  $\langle p \rangle \langle q \rangle \langle q \rangle \langle p \rangle$  $\langle$ li>  $\langle$ li>  $\langle$ p>  $\langle$ code>GranteePrincipalArn $\langle$ code>  $\langle$ /p>  $\langle$ /li>\*/",

```
 "getterMethodName" : "getFilters",
```

```
 "getterModel" : {
```

```
 "returnType" : "java.util.List<Filter>",
```

```
 "documentation" : null
```

```
 },
```

```
"http": {
 "additionalMarshallingPath" : null,
  "additionalUnmarshallingPath" : null,
  "flattened" : false,
  "greedy" : false,
  "header" : false,
  "isPayload" : false,
  "isStreaming" : false,
  "location" : null,
  "marshallLocation" : "PAYLOAD",
  "marshallLocationName" : "Filters",
  "queryString" : false,
  "requiresLength" : false,
  "statusCode" : false,
  "unmarshallLocationName" : "Filters",
  "uri" : false
 },
 "idempotencyToken" : false,
 "isBinary" : false,
 "jsonValue" : false,
 "list" : true,
 "listModel" : {
  "implType" : "java.util.ArrayList",
  "interfaceType" : "java.util.List",
  "listMemberModel" : {
   "c2jName" : "member",
   "c2jShape" : "Filter",
   "deprecated" : false,
   "documentation" : "",
   "endpointDiscoveryId" : false,
   "enumType" : null,
```
 "fluentSetterDocumentation" : "/\*\*\n@param member \n@return Returns a reference to this object so that method calls can be chained together.\*/",

```
 "fluentSetterMethodName"
 : "withMember",
       "getterDocumentation" : "/**\n@return */",
       "getterMethodName" : "getMember",
       "getterModel" : {
        "returnType" : "Filter",
        "documentation" : null
       },
      "http": {
        "additionalMarshallingPath" : null,
        "additionalUnmarshallingPath" : null,
        "flattened" : false,
        "greedy" : false,
        "header" : false,
        "isPayload" : false,
        "isStreaming" : false,
        "location" : null,
        "marshallLocation" : "PAYLOAD",
        "marshallLocationName" : "member",
        "queryString" : false,
        "requiresLength" : false,
        "statusCode" : false,
        "unmarshallLocationName" : "member",
        "uri" : false
       },
       "idempotencyToken" : false,
       "isBinary" : false,
       "jsonValue" : false,
       "list"
 : false,
       "listModel" : null,
       "map" : false,
       "mapModel" : null,
       "marshallingTargetClass" : "StructuredPojo",
       "marshallingType" : "STRUCTURED",
       "name" : "Member",
       "sensitive" : false,
       "setterDocumentation" : "/**\n@param member */",
       "setterMethodName" : "setMember",
       "setterModel" : {
        "timestampFormat" : null,
        "variableDeclarationType" : "Filter",
        "variableName" : "member",
        "variableType" : "Filter",
        "documentation" : "",
        "simpleType" : "Filter",
        "variableSetterType" : "Filter"
```

```
 },
```

```
 "shouldEmitLegacyEnumSetter" : false,
         "shouldFullyQualify" : false,
        "simple" : false,
         "unmarshallingType" : null,
         "varargSetterDocumentation" : "/**\n@param member \n@return Returns a reference to this object so that
method calls
 can be chained together.*/",
        "variable" : {
          "timestampFormat" : null,
          "variableDeclarationType" : "Filter",
          "variableName" : "member",
          "variableType" : "Filter",
          "documentation" : "",
          "simpleType" : "Filter",
          "variableSetterType" : "Filter"
        },
        "xmlNameSpaceUri" : null
       },
       "memberLocationName" : null,
       "memberType" : "Filter",
       "map" : false,
       "marshallNonAutoConstructedEmptyLists" : false,
       "memberAdditionalMarshallingPath" : null,
       "memberAdditionalUnmarshallingPath" : null,
       "sendEmptyQueryString" : false,
       "simple" : false,
       "simpleType" : "Filter",
       "templateImplType" : "java.util.ArrayList<Filter>",
       "templateType" : "java.util.List<Filter>"
      },
      "map" : false,
     "mapModel" : null,
      "marshallingTargetClass" : "List",
      "marshallingType" : "LIST",
      "name" : "Filters",
      "sensitive" : false,
     "setterDocumentation" : "/**<p>Filters to scope the results. The following filters are supported:\langle p \rangle <ul> <li>
<p> <code>ParentArn</code> </p> </li> <li> <p> <code>GranteePrincipalArn</code> </p> </li> </ul>\n@param
filters Filters to scope the results. The following filters are supported:\langle p \rangle \langle ul \rangle \langle ll \rangle \langle pp \rangle \langle code \rangleParentArn\langle code \rangle\langle p \rangle \langle p \rangle \langle p \rangle \langle p \rangle \langle p \rangle \langle p \rangle \langle q \rangle \langle p \rangle \langle p \rangle \langle p \rangle "setterMethodName" : "setFilters",
      "setterModel" : {
       "timestampFormat" : null,
```
"variableDeclarationType" : "java.util.List<Filter>",

```
 "variableName" : "filters",
```
"variableType" : "java.util.List<Filter>",

```
 "documentation" : "",
```

```
 "simpleType" : "List<Filter>",
```
"variableSetterType" : "java.util.Collection<Filter>"

},

"shouldEmitLegacyEnumSetter" : false,

"shouldFullyQualify" : false,

"simple" : false,

"unmarshallingType" : null,

 "varargSetterDocumentation" : "/\*\*<p>Filters to scope the results. The following filters are supported:</p>  $\langle \text{ul} \rangle$  <li> <p> <code>ParentArn</code> </p> </li> <li> <p> <code>GranteePrincipalArn</code> </p> </li>  $\langle \text{UL}\rangle$  n<p>  $\langle \text{D}\rangle$  NOTE:  $\langle \text{D}\rangle$  This method appends the values to the existing list (if any). Use {@link #setFilters(java.util.Collection)} or {@link #withFilters(java.util.Collection)} if you want to override the existing values. $\langle p \rangle$  n@param filters Filters to scope the results. The following filters are supported: $\langle p \rangle$  <ul>  $\langle p \rangle$  <ul> <code>ParentArn</code> </p> </li> <li> <p> <code>GranteePrincipalArn</code> </p> </li>\n@return Returns a reference to this object so that method calls can be chained together.\*/",

"variable" : {

"timestampFormat" : null,

"variableDeclarationType" : "java.util.List<Filter>",

"variableName" : "filters",

"variableType" : "java.util.List<Filter>",

"documentation" : " $\langle p \rangle$ Filters to scope the results. The following filters are supported: $\langle p \rangle \langle q \rangle \langle q \rangle \langle p \rangle$ <code>ParentArn</code> </p> </li> <li> <p> <code>GranteePrincipalArn</code> </p> </li> </ul>",

"simpleType" : "List<Filter>",

"variableSetterType" : "java.util.Collection<Filter>"

},

"xmlNameSpaceUri" : null

}, {

```
 "c2jName" : "NextToken",
```
"c2jShape" : "String",

"deprecated" : false,

"documentation" : "<p>Token for the next set of results.</p>",

"endpointDiscoveryId" : false,

"enumType" : null,

 "fluentSetterDocumentation" : "/\*\*<p>Token for the next set of results.</p>\n@param nextToken Token for the next set of results.\n@return Returns a reference to this object so that method calls can be chained together.\*/",

```
 "fluentSetterMethodName" : "withNextToken",
```
 "getterDocumentation" : "/\*\*<p>Token for the next set of results.</p>\n@return Token for the next set of results.\*/",

"getterMethodName" : "getNextToken",

```
 "getterModel" : {
```
"returnType" : "String",

```
 "documentation" : null
```
},

```
"http": {
```
"additionalMarshallingPath" : null,

"additionalUnmarshallingPath" : null,

```
 "flattened" : false,
```
"greedy" : false,

```
 "header" : false,
```
"isPayload" : false,

 "isStreaming" : false, "location" : null, "marshallLocation" : "PAYLOAD", "marshallLocationName" : "NextToken", "queryString" : false, "requiresLength" : false, "statusCode" : false, "unmarshallLocationName" : "NextToken", "uri" : false }, "idempotencyToken" : false, "isBinary" : false, "jsonValue" : false, "list" : false, "listModel" : null, "map" : false, "mapModel" : null, "marshallingTargetClass" : "String", "marshallingType" : "STRING", "name" : "NextToken", "sensitive" : false, "setterDocumentation" : "/\*\*<p>Token for the next set of results.</p>\n@param nextToken Token for the next set of results.\*/", "setterMethodName" : "setNextToken", "setterModel" : { "timestampFormat" : null, "variableDeclarationType" : "String", "variableName" : "nextToken", "variableType" : "String", "documentation" : "", "simpleType" : "String", "variableSetterType" : "String" }, "shouldEmitLegacyEnumSetter" : false, "shouldFullyQualify" : false, "simple" : true, "unmarshallingType" : null, "varargSetterDocumentation" : "/\*\*<p>Token for the next set of results.</p>\n@param nextToken Token for the next set of results.\n@return Returns a reference to this object so that method calls can be chained together.\*/", "variable" : { "timestampFormat" : null, "variableDeclarationType" : "String", "variableName" : "nextToken", "variableType" : "String", "documentation" : "<p>Token for the next set of results.</p>",

```
 "simpleType" : "String",
```

```
 "variableSetterType" : "String"
```
},

"xmlNameSpaceUri" : null

}, {

"c2jName" : "MaxResults",

"c2jShape" : "MaxSize100",

"deprecated" : false,

"documentation" : "<p>Maximum number of results to return in a single call.</p>",

"endpointDiscoveryId" : false,

"enumType" : null,

 "fluentSetterDocumentation" : "/\*\*<p>Maximum number of results to return in a single call.</p>\n@param maxResults Maximum number of results to return in a single call.\n@return Returns a reference to this object so that method calls can be chained together.\*/",

```
 "fluentSetterMethodName" : "withMaxResults",
```
"getterDocumentation" : "/\*\*<p>Maximum number of results to return in a single call. $\langle p \rangle$ n@return Maximum number of results to return in a single call.\*/",

"getterMethodName" : "getMaxResults",

"getterModel" : {

"returnType" : "Integer",

"documentation" : null

},

" $http"$ : {

"additionalMarshallingPath" : null,

"additionalUnmarshallingPath" : null,

```
 "flattened" : false,
```
"greedy" : false,

"header" : false,

"isPayload" : false,

"isStreaming" : false,

"location" : null,

"marshallLocation" : "PAYLOAD",

"marshallLocationName" : "MaxResults",

"queryString" : false,

"requiresLength" : false,

"statusCode" : false,

"unmarshallLocationName" : "MaxResults",

```
 "uri" : false
```
},

"idempotencyToken" : false,

"isBinary" : false,

"jsonValue" : false,

"list" : false,

"listModel" : null,

"map" : false,

"mapModel" : null,

"marshallingTargetClass"

```
 : "Integer",
```
"marshallingType" : "INTEGER",

"name" : "MaxResults",

"sensitive" : false,

"setterDocumentation" : "/\*\*<p>Maximum number of results to return in a single call. $\langle p \rangle$ \n $\omega$ param maxResults Maximum number of results to return in a single call.\*/",

"setterMethodName" : "setMaxResults",

"setterModel" : {

```
 "timestampFormat" : null,
```
"variableDeclarationType" : "Integer",

"variableName" : "maxResults",

"variableType" : "Integer",

"documentation" : "",

"simpleType" : "Integer",

```
 "variableSetterType" : "Integer"
```
},

"shouldEmitLegacyEnumSetter" : false,

"shouldFullyQualify" : false,

"simple" : true,

"unmarshallingType" : null,

 "varargSetterDocumentation" : "/\*\*<p>Maximum number of results to return in a single call.</p>\n@param maxResults Maximum number of results to return in a single call.\n@return Returns a reference

to this object so that method calls can be chained together.\*/",

### "variable" : {

"timestampFormat" : null,

"variableDeclarationType" : "Integer",

```
 "variableName" : "maxResults",
```

```
 "variableType" : "Integer",
```
"documentation" : "<p>Maximum number of results to return in a single call. $\langle p \rangle$ ",

```
 "simpleType" : "Integer",
```
"variableSetterType" : "Integer"

# },

```
 "xmlNameSpaceUri" : null
```
# } ],

"membersAsMap" : {

"Filters" : {

"c2jName" : "Filters",

"c2jShape" : "FilterList",

"deprecated" : false,

"documentation" : " $\langle p \rangle$ Filters to scope the results. The following filters are supported: $\langle p \rangle$   $\langle$ ul $>$  $\langle$ l $>$  $\langle p \rangle$ <code>ParentArn</code> </p> </li> <li> <p> <code>GranteePrincipalArn</code> </p> </li> </ul>",

"endpointDiscoveryId" : false,

"enumType" : null,

"fluentSetterDocumentation" : "/\*\*<p>Filters to scope the results. The following

filters are supported: $\langle p \rangle \langle q \rangle \langle q \rangle \langle p \rangle \langle q \rangle$   $\langle p \rangle \langle q \rangle$   $\langle q \rangle \langle q \rangle \langle q \rangle \langle q \rangle$ 

```
\langle \text{code}>GranteePrincipalArn\langle \text{code}>\langle \text{plot}\rangle\langle \text{plot}\ranglen@param filters Filters to scope the results. The following
```
filters are supported: $\langle \rangle \gg \langle \text{div} \rangle \langle \text{div} \rangle = \langle \text{div} \rangle \langle \text{div} \rangle = \langle \text{div} \rangle \langle \text{div} \rangle = \langle \text{div} \rangle \langle \text{div} \rangle = \langle \text{div} \rangle$ 

 $\langle \text{code}>$ GranteePrincipalArn $\langle \text{code}>$  $\langle \text{p}\rangle$  $\langle \text{p}|\rangle$ n@return Returns a reference to this object so that method calls can be chained together.\*/",

"fluentSetterMethodName" : "withFilters",

```
"getterDocumentation" : "/**<p>Filters to scope the results. The following filters are supported:</p></p><li>
<p> <code>ParentArn</code> </p> </li> <li> <p> <code>GranteePrincipalArn</code> </p> </li> </ul>\n@return
Filters to scope the results. The following filters are supported:\langle p \rangle \langle u \rangle \langle h \rangle \langle p \rangle \langle c \rangle \langle p \rangle \langle c \rangle</li> <li> <p> <code>GranteePrincipalArn</code> </p> </li>*/",
       "getterMethodName" : "getFilters",
```

```
 "getterModel" : {
        "returnType" : "java.util.List<Filter>",
        "documentation" : null
      },
     "http": {
        "additionalMarshallingPath" : null,
        "additionalUnmarshallingPath" : null,
        "flattened" : false,
        "greedy" : false,
        "header" : false,
        "isPayload" : false,
        "isStreaming" : false,
        "location" : null,
        "marshallLocation" : "PAYLOAD",
        "marshallLocationName" : "Filters",
        "queryString" : false,
        "requiresLength" : false,
        "statusCode" : false,
        "unmarshallLocationName" : "Filters",
        "uri" : false
      },
      "idempotencyToken" : false,
      "isBinary" : false,
      "jsonValue" : false,
      "list" : true,
      "listModel" : {
        "implType" : "java.util.ArrayList",
        "interfaceType" : "java.util.List",
        "listMemberModel" : {
         "c2jName" : "member",
         "c2jShape" : "Filter",
         "deprecated" : false,
         "documentation" : "",
         "endpointDiscoveryId" : false,
         "enumType" : null,
         "fluentSetterDocumentation" : "/**\n@param member \n@return Returns a reference to this object so that
method calls can be chained together.*/",
         "fluentSetterMethodName" : "withMember",
         "getterDocumentation" : "/**\n@return */",
         "getterMethodName" : "getMember",
         "getterModel" : {
          "returnType" : "Filter",
          "documentation" : null
```
 }, " $http"$ : { "additionalMarshallingPath" : null, "additionalUnmarshallingPath" : null, "flattened" : false, "greedy" : false, "header" : false, "isPayload" : false, "isStreaming" : false, "location" : null, "marshallLocation" : "PAYLOAD", "marshallLocationName" : "member", "queryString" : false, "requiresLength" : false, "statusCode" : false, "unmarshallLocationName" : "member", "uri" : false }, "idempotencyToken" : false, "isBinary" : false, "jsonValue" : false, "list" : false, "listModel" : null, "map" : false, "mapModel" : null, "marshallingTargetClass" : "StructuredPojo", "marshallingType" : "STRUCTURED", "name" : "Member", "sensitive" : false, "setterDocumentation" : "/\*\*\n@param member \*/", "setterMethodName" : "setMember", "setterModel" : { "timestampFormat" : null, "variableDeclarationType" : "Filter", "variableName" : "member", "variableType" : "Filter", "documentation" : "", "simpleType" : "Filter", "variableSetterType" : "Filter" }, "shouldEmitLegacyEnumSetter" : false, "shouldFullyQualify" : false, "simple" : false, "unmarshallingType" : null, "varargSetterDocumentation" : "/\*\*\n@param member \n@return Returns a reference to this object so that method calls can be chained together.\*/", "variable" : {

```
 "timestampFormat" : null,
```

```
 "variableDeclarationType" : "Filter",
   "variableName" : "member",
   "variableType" : "Filter",
   "documentation" : "",
   "simpleType" : "Filter",
   "variableSetterType" : "Filter"
 },
 "xmlNameSpaceUri" : null
 },
 "memberLocationName" : null,
 "memberType" : "Filter",
 "map" : false,
```
"marshallNonAutoConstructedEmptyLists" : false,

"memberAdditionalMarshallingPath" : null,

"memberAdditionalUnmarshallingPath" : null,

```
 "sendEmptyQueryString" : false,
```
"simple" : false,

"simpleType" : "Filter",

"templateImplType" : "java.util.ArrayList<Filter>",

"templateType" : "java.util.List<Filter>"

},

"map" : false,

"mapModel" : null,

"marshallingTargetClass" : "List",

"marshallingType" : "LIST",

"name" : "Filters",

```
 "sensitive" : false,
```
"setterDocumentation" : "/\*\*<p>Filters to scope the results. The following filters are supported: $p >$ <ul $>$ <p> <code>ParentArn</code> </p> </li> <li> <p> <code>GranteePrincipalArn</code> </p> </li> </ul>\n@param filters Filters to scope the results. The following filters are supported: $\langle p \rangle \langle ul \rangle \langle ll \rangle \langle pp \rangle \langle code \rangle$ ParentArn $\langle code \rangle$  $\langle p \rangle \langle 1$ i> $\langle 1 \rangle \langle p \rangle \langle 1$ code>GranteePrincipalArn $\langle 1 \rangle$ code> $\langle 1 \rangle$ 

 $\langle$ li>\*/",

"setterMethodName" : "setFilters",

"setterModel" : {

"timestampFormat" : null,

"variableDeclarationType" : "java.util.List<Filter>",

"variableName" : "filters",

"variableType" : "java.util.List<Filter>",

"documentation" : "",

"simpleType" : "List<Filter>",

"variableSetterType" : "java.util.Collection<Filter>"

},

"shouldEmitLegacyEnumSetter" : false,

"shouldFullyQualify" : false,

"simple" : false,

"unmarshallingType" : null,

"varargSetterDocumentation" : "/\*\*<p>Filters to scope the results. The following filters are supported:</p>

<ul> <li> <p> <code>ParentArn</code> </p> </li> <li> <p> <code>GranteePrincipalArn</code> </p> </li>  $\langle \text{rule} |$   $\langle \text{rule} |$   $\rangle$ n $\langle \text{rule} |$   $\langle \text{blue} |$   $\rangle$   $\langle \text{blue} |$   $\langle \text{blue} |$   $\langle \text{blue} |$   $\langle \text{blue} |$   $\langle \text{blue} |$   $\langle \text{blue} |$   $\langle \text{blue} |$   $\langle \text{blue} |$   $\langle \text{blue} |$   $\langle \text{blue} |$   $\langle \text{blue} |$   $\langle \text{blue} |$   $\langle \text{blue} |$   $\langle \text{blue} |$   $\langle \text{blue} |$   $\$ #setFilters(java.util.Collection)} or {@link #withFilters(java.util.Collection)} if you want to override the existing values. $\langle p \rangle \neq \emptyset$  aram filters Filters to scope the results. The following filters are supported:</p> <ul> <li> <p> <code>ParentArn</code> </p> </li> <li> <p> <code>GranteePrincipalArn</code>  $\langle p \rangle$   $\langle$ /li $\rangle$ \n@return Returns a reference to this object so that method calls can be chained together.\*/",

```
 "variable" : {
```
"timestampFormat" : null,

"variableDeclarationType" : "java.util.List<Filter>",

"variableName" : "filters",

"variableType" : "java.util.List<Filter>",

"documentation" : "<p>Filters to scope the results. The following filters are supported:</p>><ul><li><p> <code>ParentArn</code> </p> </li> <li> <p> <code>GranteePrincipalArn</code> </p> </li> </ul>",

```
 "simpleType" : "List<Filter>",
```
"variableSetterType" : "java.util.Collection<Filter>"

},

```
 "xmlNameSpaceUri" : null
```
#### },

"LicenseArn" : {

"c2jName" : "LicenseArn",

"c2jShape" : "Arn",

"deprecated" : false,

"documentation" : "<p>The Amazon Resource Name (ARN) of the received license.</p>",

"endpointDiscoveryId" : false,

"enumType" : null,

```
 "fluentSetterDocumentation" : "/**<p>The Amazon Resource Name (ARN) of the received
```
license.</p>\n@param licenseArn The Amazon Resource Name (ARN) of the received license.\n@return Returns a reference to this object so that method calls can be chained together.\*/",

"fluentSetterMethodName" : "withLicenseArn",

"getterDocumentation" : "/\*\*<p>The Amazon Resource Name (ARN) of the received license.</p>\n@return The Amazon Resource Name (ARN) of the received license.\*/",

```
 "getterMethodName" : "getLicenseArn",
```

```
 "getterModel" : {
  "returnType" : "String",
  "documentation" : null
```
},

" $http"$ : {

"additionalMarshallingPath" : null,

"additionalUnmarshallingPath" : null,

```
 "flattened" : false,
 "greedy" : false,
 "header" : false,
 "isPayload" : false,
 "isStreaming" : false,
 "location" : null,
 "marshallLocation" : "PAYLOAD",
```
"marshallLocationName" : "LicenseArn", "queryString" : false, "requiresLength" : false, "statusCode" : false, "unmarshallLocationName" : "LicenseArn", "uri" : false }, "idempotencyToken" : false, "isBinary" : false, "jsonValue" : false, "list" : false, "listModel" : null, "map" : false, "mapModel" : null, "marshallingTargetClass" : "String", "marshallingType" : "STRING", "name" : "LicenseArn",

"sensitive" : false,

 "setterDocumentation" : "/\*\*<p>The Amazon Resource Name (ARN) of the received license.</p>\n@param licenseArn The Amazon Resource Name (ARN) of the

received license.\*/",

"setterMethodName" : "setLicenseArn",

"setterModel" : {

"timestampFormat" : null,

"variableDeclarationType" : "String",

"variableName" : "licenseArn",

"variableType" : "String",

"documentation" : "",

"simpleType" : "String",

"variableSetterType" : "String"

#### },

"shouldEmitLegacyEnumSetter" : false,

"shouldFullyQualify" : false,

"simple" : true,

"unmarshallingType" : null,

"varargSetterDocumentation" : "/\*\*<p>The Amazon Resource Name (ARN) of the received

license.  $\langle p \rangle$ n@param licenseArn The Amazon Resource Name (ARN) of the received license. \n@return Returns a reference to this object so that method calls can be chained together.\*/",

"variable" : {

```
 "timestampFormat" : null,
```
"variableDeclarationType" : "String",

"variableName" : "licenseArn",

```
 "variableType"
```
: "String",

"documentation" : "<p>The Amazon Resource Name (ARN) of the received license.</p>",

```
 "simpleType" : "String",
```

```
 "variableSetterType" : "String"
```
},

```
 "xmlNameSpaceUri" : null
```
},

"MaxResults" : {

"c2jName" : "MaxResults",

"c2jShape" : "MaxSize100",

"deprecated" : false,

"documentation" : "<p>Maximum number of results to return in a single call. $\langle p \rangle$ ",

"endpointDiscoveryId" : false,

"enumType" : null,

"fluentSetterDocumentation" : "/\*\*< $p>Maximum$  number of results to return in a single call. $\langle p\rangle$ \n @param maxResults Maximum number of results to return in a single call.\n@return Returns a reference to this object so that method calls can be chained together.\*/",

"fluentSetterMethodName" : "withMaxResults",

"getterDocumentation" : "/\*\*<p>Maximum number of results to return in a single call.</p>\n@return

```
Maximum number of
```
results to return in a single call.\*/",

"getterMethodName" : "getMaxResults",

"getterModel" : {

"returnType" : "Integer",

"documentation" : null

},

" $http"$ : {

"additionalMarshallingPath" : null,

"additionalUnmarshallingPath" : null,

"flattened" : false,

"greedy" : false,

"header" : false,

"isPayload" : false,

"isStreaming" : false,

"location" : null,

"marshallLocation" : "PAYLOAD",

"marshallLocationName" : "MaxResults",

"queryString" : false,

"requiresLength" : false,

"statusCode" : false,

"unmarshallLocationName" : "MaxResults",

```
 "uri" : false
```
},

"idempotencyToken" : false,

"isBinary" : false,

"jsonValue" : false,

"list" : false,

"listModel" : null,

"map" : false,

"mapModel"

: null,

 "marshallingTargetClass" : "Integer", "marshallingType" : "INTEGER",

"name" : "MaxResults",

"sensitive" : false,

 "setterDocumentation" : "/\*\*<p>Maximum number of results to return in a single call.</p>\n@param maxResults Maximum number of results to return in a single call.\*/",

"setterMethodName" : "setMaxResults",

"setterModel" : {

```
 "timestampFormat" : null,
```
"variableDeclarationType" : "Integer",

"variableName" : "maxResults",

"variableType" : "Integer",

"documentation" : "",

"simpleType" : "Integer",

```
 "variableSetterType" : "Integer"
```
},

"shouldEmitLegacyEnumSetter" : false,

"shouldFullyQualify" : false,

"simple" : true,

"unmarshallingType" : null,

 "varargSetterDocumentation" : "/\*\*<p>Maximum number of results to return in a single call.</p>\n@param maxResults

 Maximum number of results to return in a single call.\n@return Returns a reference to this object so that method calls can be chained together.\*/",

"variable" : {

"timestampFormat" : null,

"variableDeclarationType" : "Integer",

"variableName" : "maxResults",

"variableType" : "Integer",

"documentation" : "<p>Maximum number of results to return in a single call. $\langle p \rangle$ ",

"simpleType" : "Integer",

"variableSetterType" : "Integer"

},

"xmlNameSpaceUri" : null

},

"NextToken" : {

"c2jName" : "NextToken",

"c2jShape" : "String",

"deprecated" : false,

"documentation" : "<p>Token for the next set of results.</p>",

"endpointDiscoveryId" : false,

"enumType" : null,

"fluentSetterDocumentation" : "/\*\*<p>Token for the next set of results. $\langle p \rangle$ \n@param nextToken Token for the next set of results.\n@return Returns

a reference to this object so that method calls can be chained together.\*/",

"fluentSetterMethodName" : "withNextToken",

 "getterDocumentation" : "/\*\*<p>Token for the next set of results.</p>\n@return Token for the next set of results.\*/",

 "getterMethodName" : "getNextToken", "getterModel" : {

 "returnType" : "String", "documentation" : null }, " $http"$ : { "additionalMarshallingPath" : null, "additionalUnmarshallingPath" : null, "flattened" : false, "greedy" : false, "header" : false, "isPayload" : false, "isStreaming" : false, "location" : null, "marshallLocation" : "PAYLOAD", "marshallLocationName" : "NextToken", "queryString" : false, "requiresLength" : false, "statusCode" : false, "unmarshallLocationName" : "NextToken",

#### "uri" : false

},

"idempotencyToken" : false,

"isBinary" : false,

"jsonValue" : false,

"list" : false,

"listModel" : null,

"map" : false,

"mapModel" : null,

"marshallingTargetClass" : "String",

"marshallingType" : "STRING",

"name" : "NextToken",

"sensitive" : false,

 "setterDocumentation" : "/\*\*<p>Token for the next set of results.</p>\n@param nextToken Token for the next set of results.\*/",

"setterMethodName" : "setNextToken",

```
 "setterModel" : {
```

```
 "timestampFormat" : null,
```
"variableDeclarationType" : "String",

"variableName" : "nextToken",

```
 "variableType" : "String",
```
"documentation" : "",

"simpleType" : "String",

"variableSetterType" : "String"

},

```
 "shouldEmitLegacyEnumSetter" : false,
```

```
 "shouldFullyQualify" : false,
```

```
 "simple"
```
: true,

"unmarshallingType" : null,

 "varargSetterDocumentation" : "/\*\*<p>Token for the next set of results.</p>\n@param nextToken Token for the next set of results.\n@return Returns a reference to this object so that method calls can be chained together.\*/",

```
 "variable" : {
     "timestampFormat" : null,
     "variableDeclarationType" : "String",
     "variableName" : "nextToken",
     "variableType" : "String",
    "documentation" : "<p>Token for the next set of results.</p>".
     "simpleType" : "String",
     "variableSetterType" : "String"
    },
    "xmlNameSpaceUri" : null
   }
 },
 "packageName" : "com.amazonaws.services.licensemanager.request",
 "requestSignerAware" : false,
 "requestSignerClassFqcn" : null,
 "required" : [ "LicenseArn" ],
 "shapeName" : "ListReceivedGrantsForOrganizationRequest",
  "signerAware" : false,
 "signerType" : null,
  "unmarshaller" : null,
  "variable" : {
   "timestampFormat" : null,
   "variableDeclarationType" : "ListReceivedGrantsForOrganizationRequest",
   "variableName" : "listReceivedGrantsForOrganizationRequest",
   "variableType" : "ListReceivedGrantsForOrganizationRequest",
   "documentation" : null,
   "simpleType" : "ListReceivedGrantsForOrganizationRequest",
   "variableSetterType" : "ListReceivedGrantsForOrganizationRequest"
 },
  "wrapper" : false
 },
 "ListReceivedGrantsForOrganizationResult" : {
 "c2jName" : "ListReceivedGrantsForOrganizationResponse",
 "customization" : {
   "artificialResultWrapper" : null,
   "skipGeneratingMarshaller" : false,
   "skipGeneratingModelClass" : false,
   "skipGeneratingUnmarshaller" : false
 },
 "deprecated" : false,
 "documentation" : "",
 "endpointDiscoveryMembers" : null,
 "enums" : null,
  "errorCode" : null,
```
"fullyQualifiedName"

: "com.amazonaws.services.licensemanager.response.ListReceivedGrantsForOrganizationResult",

```
 "hasHeaderMember" : false,
```
"hasPayloadMember" : false,

"hasRequiresLengthMember" : false,

"hasStatusCodeMember" : false,

"hasStreamingMember" : false,

 "marshaller" : null, "members" : [ {

"c2jName" : "Grants",

"c2jShape" : "GrantList",

```
 "deprecated" : false,
```
"documentation" : "<p>Lists the grants the organization has received.</p>",

"endpointDiscoveryId" : false,

"enumType" : null,

"fluentSetterDocumentation" : "/\*\*<p>Lists the grants the organization has received. $\langle p \rangle$ \n@param grants Lists the grants the organization has received.\n@return Returns a reference to this object so that method calls can be chained together.\*/",

"fluentSetterMethodName" : "withGrants",

 "getterDocumentation" : "/\*\*<p>Lists the grants the organization has received.</p>\n@return Lists the grants the

## organization has received.\*/",

```
 "getterMethodName" : "getGrants",
 "getterModel" : {
  "returnType" : "java.util.List<Grant>",
  "documentation" : null
 },
"http": {
  "additionalMarshallingPath" : null,
  "additionalUnmarshallingPath" : null,
  "flattened" : false,
  "greedy" : false,
  "header" : false,
  "isPayload" : false,
  "isStreaming" : false,
  "location" : null,
  "marshallLocation" : "PAYLOAD",
  "marshallLocationName" : "Grants",
  "queryString" : false,
  "requiresLength" : false,
  "statusCode" : false,
  "unmarshallLocationName" : "Grants",
  "uri" : false
 },
 "idempotencyToken" : false,
 "isBinary" : false,
 "jsonValue" : false,
 "list" : true,
```

```
 "listModel" : {
      "implType" : "java.util.ArrayList",
      "interfaceType" : "java.util.List",
 "listMemberModel" : {
       "c2jName" : "member",
        "c2jShape" : "Grant",
        "deprecated" : false,
        "documentation" : "",
        "endpointDiscoveryId" : false,
        "enumType" : null,
        "fluentSetterDocumentation" : "/**\n@param member \n@return Returns a reference to this object so that
method calls can be chained together.*/",
        "fluentSetterMethodName" : "withMember",
        "getterDocumentation" : "/**\n@return */",
        "getterMethodName" : "getMember",
        "getterModel" : {
         "returnType" : "Grant",
         "documentation" : null
        },
       "http": {
         "additionalMarshallingPath" : null,
         "additionalUnmarshallingPath" : null,
         "flattened" : false,
         "greedy" : false,
         "header" : false,
         "isPayload" : false,
         "isStreaming" : false,
         "location" : null,
     "marshallLocation" : "PAYLOAD",
         "marshallLocationName" : "member",
         "queryString" : false,
         "requiresLength" : false,
         "statusCode" : false,
         "unmarshallLocationName" : "member",
         "uri" : false
        },
        "idempotencyToken" : false,
        "isBinary" : false,
        "jsonValue" : false,
        "list" : false,
        "listModel" : null,
        "map" : false,
        "mapModel" : null,
        "marshallingTargetClass" : "StructuredPojo",
        "marshallingType" : "STRUCTURED",
        "name" : "Member",
```

```
 "sensitive" : false,
        "setterDocumentation" : "/**\n@param member */",
        "setterMethodName" : "setMember",
        "setterModel" : {
         "timestampFormat" : null,
         "variableDeclarationType" : "Grant",
         "variableName" : "member",
         "variableType" : "Grant",
      "documentation" : "",
         "simpleType" : "Grant",
         "variableSetterType" : "Grant"
       },
       "shouldEmitLegacyEnumSetter" : false,
       "shouldFullyQualify" : false,
       "simple" : false,
       "unmarshallingType" : null,
        "varargSetterDocumentation" : "/**\n@param member \n@return Returns a reference to this object so that
method calls can be chained together.*/",
       "variable" : {
         "timestampFormat" : null,
         "variableDeclarationType" : "Grant",
         "variableName" : "member",
         "variableType" : "Grant",
         "documentation" : "",
         "simpleType" : "Grant",
         "variableSetterType" : "Grant"
       },
       "xmlNameSpaceUri" : null
      },
      "memberLocationName" : null,
      "memberType" : "Grant",
      "map" : false,
      "marshallNonAutoConstructedEmptyLists" : false,
      "memberAdditionalMarshallingPath"
 : null,
      "memberAdditionalUnmarshallingPath" : null,
      "sendEmptyQueryString" : false,
      "simple" : false,
      "simpleType" : "Grant",
      "templateImplType" : "java.util.ArrayList<Grant>",
      "templateType" : "java.util.List<Grant>"
     },
     "map" : false,
     "mapModel" : null,
     "marshallingTargetClass" : "List",
     "marshallingType" : "LIST",
     "name" : "Grants",
```
"sensitive" : false,

 "setterDocumentation" : "/\*\*<p>Lists the grants the organization has received.</p>\n@param grants Lists the grants the organization has received.\*/",

"setterMethodName" : "setGrants",

"setterModel" : {

"timestampFormat" : null,

"variableDeclarationType" : "java.util.List<Grant>",

"variableName" : "grants",

"variableType" : "java.util.List<Grant>",

"documentation" : "",

"simpleType" : "List<Grant>",

"variableSetterType"

: "java.util.Collection<Grant>"

},

"shouldEmitLegacyEnumSetter" : false,

"shouldFullyQualify" : false,

"simple" : false,

"unmarshallingType" : null,

"varargSetterDocumentation" : "/\*\*<p>Lists the grants the organization has

received. $\langle p \rangle$ n $\langle p \rangle$ t $\ge$ b $\rangle$ NOTE: $\langle p \rangle$ This method appends the values to the existing list (if any). Use {@link #setGrants(java.util.Collection)} or {@link #withGrants(java.util.Collection)} if you want to override the existing values. $\langle \rangle$  \n@param grants Lists the grants the organization has received.\n@return Returns a reference to this object so that method calls can be chained together.\*/",

"variable" : {

"timestampFormat" : null,

"variableDeclarationType" : "java.util.List<Grant>",

"variableName" : "grants",

"variableType" : "java.util.List<Grant>",

"documentation" : "<p>Lists the grants the organization has received.</p>",

"simpleType"

### : "List<Grant>",

"variableSetterType" : "java.util.Collection<Grant>"

#### },

"xmlNameSpaceUri" : null

}, {

"c2jName" : "NextToken",

"c2jShape" : "String",

"deprecated" : false,

"documentation" : "<p>Token for the next set of results.</p>",

"endpointDiscoveryId" : false,

"enumType" : null,

 "fluentSetterDocumentation" : "/\*\*<p>Token for the next set of results.</p>\n@param nextToken Token for the next set of results.\n@return Returns a reference to this object so that method calls can be chained together.\*/",

"fluentSetterMethodName" : "withNextToken",

 "getterDocumentation" : "/\*\*<p>Token for the next set of results.</p>\n@return Token for the next set of results.\*/",

"getterMethodName" : "getNextToken",

"getterModel" : {

```
 "returnType" : "String",
      "documentation" : null
     },
    "http": {
      "additionalMarshallingPath" : null,
  "additionalUnmarshallingPath" : null,
      "flattened" : false,
      "greedy" : false,
      "header" : false,
      "isPayload" : false,
      "isStreaming" : false,
      "location" : null,
      "marshallLocation" : "PAYLOAD",
      "marshallLocationName" : "NextToken",
      "queryString" : false,
      "requiresLength" : false,
      "statusCode" : false,
      "unmarshallLocationName" : "NextToken",
      "uri" : false
     },
     "idempotencyToken" : false,
     "isBinary" : false,
     "jsonValue" : false,
     "list" : false,
     "listModel" : null,
     "map" : false,
     "mapModel" : null,
     "marshallingTargetClass" : "String",
     "marshallingType" : "STRING",
     "name" : "NextToken",
     "sensitive" : false,
     "setterDocumentation" : "/**<p>Token for the next set of results.</p>\n@param nextToken Token for the next
set of results.*/",
     "setterMethodName" : "setNextToken",
      "setterModel" : {
      "timestampFormat" : null,
      "variableDeclarationType" : "String",
      "variableName" : "nextToken",
      "variableType" : "String",
      "documentation" : "",
      "simpleType" : "String",
      "variableSetterType" : "String"
     },
     "shouldEmitLegacyEnumSetter" : false,
     "shouldFullyQualify" : false,
     "simple" : true,
     "unmarshallingType" : null,
```
 "varargSetterDocumentation" : "/\*\*<p>Token for the next set of results.</p>\n@param nextToken Token for the next set of results.\n@return Returns a reference to this object so that method calls can be chained together.\*/",

"variable" : {

"timestampFormat" : null,

"variableDeclarationType" : "String",

"variableName" : "nextToken",

```
 "variableType" : "String",
```
"documentation" : "<p>Token for the next set of results.</p>",

"simpleType" : "String",

"variableSetterType"

### : "String"

#### },

```
 "xmlNameSpaceUri" : null
```
} ],

### "membersAsMap" : {

"Grants" : {

"c2jName" : "Grants",

"c2jShape" : "GrantList",

"deprecated" : false,

"documentation" : "<p>Lists the grants the organization has received.</p>",

"endpointDiscoveryId" : false,

"enumType" : null,

"fluentSetterDocumentation" : "/\*\*<p>Lists the grants the organization has received. $\langle p \rangle$ \n @param grants Lists the grants the organization has received.\n@return Returns a reference to this object so that method calls can be chained together.\*/",

"fluentSetterMethodName" : "withGrants",

 "getterDocumentation" : "/\*\*<p>Lists the grants the organization has received.</p>\n@return Lists the grants the organization has received.\*/",

```
 "getterMethodName" : "getGrants",
```
"getterModel" : {

"returnType" : "java.util.List<Grant>",

"documentation" :

### null

 }, " $http"$ : {

```
 "additionalMarshallingPath" : null,
```
"additionalUnmarshallingPath" : null,

```
 "flattened" : false,
```
"greedy" : false,

"header" : false,

"isPayload" : false,

"isStreaming" : false,

"location" : null,

"marshallLocation" : "PAYLOAD",

"marshallLocationName" : "Grants",

```
 "queryString" : false,
```

```
 "requiresLength" : false,
```

```
 "statusCode" : false,
```

```
 "unmarshallLocationName" : "Grants",
        "uri" : false
      },
      "idempotencyToken" : false,
      "isBinary" : false,
      "jsonValue" : false,
      "list" : true,
      "listModel" : {
        "implType" : "java.util.ArrayList",
        "interfaceType" : "java.util.List",
        "listMemberModel" : {
         "c2jName" : "member",
         "c2jShape" : "Grant",
         "deprecated" : false,
         "documentation" : "",
         "endpointDiscoveryId" : false,
         "enumType" : null,
         "fluentSetterDocumentation" : "/**\n@param member \n@return Returns a reference to this object so that
method calls can be chained together.*/",
         "fluentSetterMethodName" : "withMember",
         "getterDocumentation" : "/**\n@return */",
         "getterMethodName" : "getMember",
         "getterModel" : {
          "returnType" : "Grant",
          "documentation" : null
         },
         "http" : {
          "additionalMarshallingPath" : null,
          "additionalUnmarshallingPath" : null,
          "flattened" : false,
          "greedy" : false,
          "header" : false,
          "isPayload" : false,
          "isStreaming" : false,
          "location" : null,
          "marshallLocation" : "PAYLOAD",
          "marshallLocationName" :
 "member",
          "queryString" : false,
          "requiresLength" : false,
          "statusCode" : false,
          "unmarshallLocationName" : "member",
          "uri" : false
         },
         "idempotencyToken" : false,
         "isBinary" : false,
         "jsonValue" : false,
         "list" : false,
```

```
 "listModel" : null,
        "map" : false,
         "mapModel" : null,
         "marshallingTargetClass" : "StructuredPojo",
         "marshallingType" : "STRUCTURED",
         "name" : "Member",
         "sensitive" : false,
         "setterDocumentation" : "/**\n@param member */",
         "setterMethodName" : "setMember",
         "setterModel" : {
          "timestampFormat" : null,
          "variableDeclarationType" : "Grant",
          "variableName" : "member",
          "variableType" : "Grant",
          "documentation" : "",
          "simpleType" : "Grant",
          "variableSetterType" : "Grant"
         },
         "shouldEmitLegacyEnumSetter" : false,
         "shouldFullyQualify" : false,
         "simple" : false,
         "unmarshallingType" : null,
         "varargSetterDocumentation" : "/**\n@param member \n@return Returns a reference to this object so that
method calls can be chained together.*/",
         "variable" : {
          "timestampFormat" : null,
          "variableDeclarationType" : "Grant",
          "variableName" : "member",
          "variableType" : "Grant",
          "documentation" : "",
          "simpleType" : "Grant",
          "variableSetterType" : "Grant"
         },
         "xmlNameSpaceUri" : null
        },
        "memberLocationName" : null,
        "memberType" : "Grant",
       "map" : false,
        "marshallNonAutoConstructedEmptyLists" : false,
        "memberAdditionalMarshallingPath" : null,
       "memberAdditionalUnmarshallingPath" : null,
        "sendEmptyQueryString" : false,
       "simple" : false,
       "simpleType" : "Grant",
        "templateImplType" : "java.util.ArrayList<Grant>",
       "templateType" : "java.util.List<Grant>"
      },
      "map" : false,
```

```
 Open Source Used In appDynamics_cSaaS_EUM_Api_Server 24.4.0.next 5521
```
 "mapModel" : null, "marshallingTargetClass" : "List", "marshallingType" : "LIST", "name" : "Grants",

"sensitive" : false,

 "setterDocumentation" : "/\*\*<p>Lists the grants the organization has received.</p>\n@param grants Lists the grants the organization has received.\*/",

"setterMethodName" : "setGrants",

"setterModel" : {

"timestampFormat" : null,

"variableDeclarationType" : "java.util.List<Grant>",

"variableName" : "grants",

"variableType" : "java.util.List<Grant>",

"documentation"

: "",

"simpleType" : "List<Grant>",

"variableSetterType" : "java.util.Collection<Grant>"

},

"shouldEmitLegacyEnumSetter" : false,

"shouldFullyQualify" : false,

"simple" : false,

"unmarshallingType" : null,

"varargSetterDocumentation" : "/\*\*<p>Lists the grants the organization has

received. $\langle p \rangle$ n $\langle p \rangle$ t $\ge$ b $\rangle$ NOTE: $\langle$ b $>$ This method appends the values to the existing list (if any). Use {@link #setGrants(java.util.Collection)} or {@link #withGrants(java.util.Collection)} if you want to override the existing values.</p>\n@param grants Lists the grants the organization has received.\n@return Returns a reference to this object so that method calls can be chained together.\*/",

```
 "variable" : {
       "timestampFormat" : null,
       "variableDeclarationType" : "java.util.List<Grant>",
       "variableName" : "grants",
       "variableType" : "java.util.List<Grant>",
       "documentation"
 : "<p>Lists the grants the organization has received.</p>",
       "simpleType" : "List<Grant>",
       "variableSetterType" : "java.util.Collection<Grant>"
```
},

"xmlNameSpaceUri" : null

### },

"NextToken" : {

"c2jName" : "NextToken",

"c2jShape" : "String",

"deprecated" : false,

"documentation" : "<p>Token for the next set of results.</p>",

"endpointDiscoveryId" : false,

"enumType" : null,

 "fluentSetterDocumentation" : "/\*\*<p>Token for the next set of results.</p>\n@param nextToken Token for the next set of results.\n@return Returns a reference to this object so that method calls can be chained together.\*/",

```
 "fluentSetterMethodName" : "withNextToken",
```

```
 "getterDocumentation" : "/**<p>Token for the next set of results.</p>\n@return Token for the next set of
results.*/",
      "getterMethodName" : "getNextToken",
      "getterModel" : {
    "returnType" : "String",
       "documentation" : null
      },
     "http": {
       "additionalMarshallingPath" : null,
        "additionalUnmarshallingPath" : null,
        "flattened" : false,
        "greedy" : false,
        "header" : false,
        "isPayload" : false,
        "isStreaming" : false,
        "location" : null,
        "marshallLocation" : "PAYLOAD",
        "marshallLocationName" : "NextToken",
        "queryString" : false,
        "requiresLength" : false,
        "statusCode" : false,
        "unmarshallLocationName" : "NextToken",
       "uri" : false
      },
      "idempotencyToken" : false,
      "isBinary" : false,
      "jsonValue" : false,
      "list" : false,
      "listModel" : null,
      "map" : false,
      "mapModel" : null,
      "marshallingTargetClass" : "String",
      "marshallingType" : "STRING",
      "name" : "NextToken",
       "sensitive" : false,
      "setterDocumentation" : "/**<p>Token for the next set of results.</p>\n@param nextToken Token for the next
set of results.*/",
      "setterMethodName" : "setNextToken",
      "setterModel" : {
       "timestampFormat" : null,
        "variableDeclarationType" : "String",
        "variableName" : "nextToken",
        "variableType" : "String",
        "documentation" : "",
        "simpleType" : "String",
        "variableSetterType" : "String"
```

```
 },
```

```
 "shouldEmitLegacyEnumSetter" : false,
```
"shouldFullyQualify" : false,

"simple" : true,

"unmarshallingType" : null,

 "varargSetterDocumentation" : "/\*\*<p>Token for the next set of results.</p>\n@param nextToken Token for the next set of results.\n@return Returns a reference to this object so that method calls can be chained together.\*/", "variable" : {

```
 "timestampFormat" : null,
```

```
 "variableDeclarationType" : "String",
  "variableName" : "nextToken",
  "variableType" : "String",
 "documentation" : "<p>Token for the next set of results.</p>",
  "simpleType" : "String",
  "variableSetterType" : "String"
 },
```
"xmlNameSpaceUri" : null

}

```
 },
```
"packageName" : "com.amazonaws.services.licensemanager.response",

"requestSignerAware" : false,

```
 "requestSignerClassFqcn" : null,
```
"required" : [ ],

```
 "shapeName" : "ListReceivedGrantsForOrganizationResult",
```
"signerAware" : false,

"signerType" : null,

"unmarshaller" : {

"flattened" : false,

```
 "resultWrapper" : null
```
# },

```
 "variable" : {
```

```
 "timestampFormat" : null,
```

```
 "variableDeclarationType" : "ListReceivedGrantsForOrganizationResult",
```

```
 "variableName" : "listReceivedGrantsForOrganizationResult",
```

```
 "variableType" : "ListReceivedGrantsForOrganizationResult",
```

```
 "documentation" : null,
```
"simpleType" : "ListReceivedGrantsForOrganizationResult",

```
 "variableSetterType" : "ListReceivedGrantsForOrganizationResult"
```
# },

```
 "wrapper" : false
```
},

```
 "ListReceivedGrantsRequest" : {
```
"c2jName" : "ListReceivedGrantsRequest",

"customization" : {

```
 "artificialResultWrapper" : null,
```

```
 "skipGeneratingMarshaller" : false,
```

```
 "skipGeneratingModelClass" : false,
```
 "skipGeneratingUnmarshaller" : false }, "deprecated" : false, "documentation" : "", "endpointDiscoveryMembers" : null, "enums" : null, "errorCode" : null, "fullyQualifiedName" : "com.amazonaws.services.licensemanager.request.ListReceivedGrantsRequest", "hasHeaderMember" : false, "hasPayloadMember" : false, "hasRequiresLengthMember" : false, "hasStatusCodeMember" : false, "hasStreamingMember" : false, "marshaller" : { "action" : "ListReceivedGrants", "locationName" : null, "requestUri" : "/", "target" : "AWSLicenseManager.ListReceivedGrants", "verb" : "POST", "xmlNameSpaceUri" : null }, "members" : [ { "c2jName" : "GrantArns", "c2jShape" : "ArnList", "deprecated" : false, "documentation" : "<p>Amazon Resource Names (ARNs) of the grants.</p>", "endpointDiscoveryId" : false, "enumType" : null, "fluentSetterDocumentation" : "/\*\*<p>Amazon Resource Names (ARNs) of the grants.</p>\n@param grantArns Amazon Resource Names (ARNs) of the grants.\n@return Returns a reference to this object so that method calls can be chained together.\*/", "fluentSetterMethodName" : "withGrantArns", "getterDocumentation" : "/\*\*<p>Amazon Resource Names (ARNs) of the grants.</p>\n@return Amazon Resource Names (ARNs) of the grants.\*/", "getterMethodName" : "getGrantArns", "getterModel" : { "returnType" : "java.util.List<String>", "documentation" : null }, " $http"$ : { "additionalMarshallingPath" : null, "additionalUnmarshallingPath" : null, "flattened" : false, "greedy" : false, "header" : false, "isPayload" : false, "isStreaming" : false, "location" : null,

```
 "marshallLocation" : "PAYLOAD",
      "marshallLocationName" : "GrantArns",
      "queryString" : false,
      "requiresLength" : false,
      "statusCode" : false,
      "unmarshallLocationName" : "GrantArns",
      "uri" : false
     },
     "idempotencyToken" : false,
     "isBinary" : false,
     "jsonValue" : false,
     "list" : true,
     "listModel" : {
      "implType" : "java.util.ArrayList",
      "interfaceType" : "java.util.List",
      "listMemberModel" : {
       "c2jName" : "member",
        "c2jShape" : "Arn",
        "deprecated" : false,
      "documentation" : "",
        "endpointDiscoveryId" : false,
        "enumType" : null,
        "fluentSetterDocumentation" : "/**\n@param member \n@return Returns a reference to this object so that
method calls can be chained together.*/",
        "fluentSetterMethodName" : "withMember",
        "getterDocumentation" : "/**\n@return */",
        "getterMethodName" : "getMember",
        "getterModel" : {
         "returnType" : "String",
         "documentation" : null
        },
       "http": {
         "additionalMarshallingPath" : null,
         "additionalUnmarshallingPath" : null,
         "flattened" : false,
         "greedy" : false,
         "header" : false,
         "isPayload" : false,
         "isStreaming" : false,
         "location" : null,
         "marshallLocation" : "PAYLOAD",
         "marshallLocationName" : "member",
         "queryString" : false,
        "requiresLength" : false,
         "statusCode" : false,
```

```
 "unmarshallLocationName" : "member",
```
 "uri" : false }, "idempotencyToken" : false, "isBinary" : false, "jsonValue" : false, "list" : false, "listModel" : null, "map" : false, "mapModel" : null, "marshallingTargetClass" : "String", "marshallingType" : "STRING", "name" : "Member", "sensitive" : false, "setterDocumentation" : "/\*\*\n@param member \*/", "setterMethodName" : "setMember", "setterModel" : { "timestampFormat" : null, "variableDeclarationType" : "String", "variableName" : "member", "variableType" : "String", "documentation" : "", "simpleType" : "String", "variableSetterType" : "String" }, "shouldEmitLegacyEnumSetter" : false,

"shouldFullyQualify" : false,

"simple" : true,

"unmarshallingType" : null,

 "varargSetterDocumentation" : "/\*\*\n@param member \n@return Returns a reference to this object so that method calls can be chained together.\*/",

```
 "variable" : {
  "timestampFormat" : null,
```
"variableDeclarationType" : "String",

```
 "variableName" : "member",
```
"variableType" : "String",

```
 "documentation" : "",
```

```
 "simpleType" : "String",
```

```
 "variableSetterType" : "String"
```

```
 },
```

```
 "xmlNameSpaceUri" : null
```

```
 },
```

```
 "memberLocationName" : null,
```

```
 "memberType" : "String",
```

```
 "map" : false,
```
"marshallNonAutoConstructedEmptyLists" : false,

```
 "memberAdditionalMarshallingPath" : null,
```

```
 "memberAdditionalUnmarshallingPath" : null,
```
 "sendEmptyQueryString" : false, "simple" : true, "simpleType" : "String", "templateImplType" : "java.util.ArrayList<String>", "templateType" : "java.util.List<String>" }, "map" : false, "mapModel" : null, "marshallingTargetClass" : "List", "marshallingType" : "LIST", "name" : "GrantArns", "sensitive" : false, "setterDocumentation" : "/\*\*<p>Amazon Resource Names (ARNs) of the grants.</p>\n@param grantArns Amazon Resource Names (ARNs) of the grants.\*/", "setterMethodName" : "setGrantArns", "setterModel" : { "timestampFormat" : null, "variableDeclarationType" : "java.util.List<String>", "variableName" : "grantArns",

"variableType" : "java.util.List<String>",

"documentation" : "",

"simpleType" : "List<String>",

"variableSetterType" : "java.util.Collection<String>"

},

"shouldEmitLegacyEnumSetter" : false,

"shouldFullyQualify"

: false,

"simple" : false,

"unmarshallingType" : null,

"varargSetterDocumentation" : "/\*\*<p>Amazon Resource Names (ARNs) of the

grants.</p>\n<p><br/>b>NOTE:</b> This method appends the values to the existing list (if any). Use {@link #setGrantArns(java.util.Collection)} or {@link #withGrantArns(java.util.Collection)} if you want to override the existing values. $\langle p \rangle$ \n@param grantArns Amazon Resource Names (ARNs) of the grants.\n@return Returns a reference to this object so that method calls can be chained together.\*/",

```
 "variable" : {
```
"timestampFormat" : null,

"variableDeclarationType" : "java.util.List<String>",

"variableName" : "grantArns",

"variableType" : "java.util.List<String>",

"documentation" : "<p>Amazon Resource Names (ARNs) of the grants.</p>",

"simpleType" : "List<String>",

"variableSetterType" : "java.util.Collection<String>"

},

"xmlNameSpaceUri"

: null

}, {

"c2jName" : "Filters",

```
 "c2jShape" : "FilterList",
```
"deprecated" : false,

"documentation" : "<p>Filters to scope the results. The following filters are supported: $\langle p \rangle$  <ul> <li> <p> <code>ProductSKU</code> </p> </li> <li> <p> <code>LicenseIssuerName</code> </p> </li> <li> <p> <code>LicenseArn</code> </p> </li> <li> <p> <code>GrantStatus</code> </p> </li> <li> <p> <code>GranterAccountId</code> </p> </li> </ul>",

"endpointDiscoveryId" : false,

"enumType" : null,

"fluentSetterDocumentation" : "/\*\*<p>Filters to scope the results. The following filters are supported: $p$  <ul> <li> <p> <code>ProductSKU</code> </p> </li> <li> <p> <code>LicenseIssuerName</code> </p> </li> <li> <p> <code>LicenseArn</code> </p> </li> <li> <p> <code>GrantStatus</code> </p> </li> <li> <p>  $\langle\text{code}>$ GranterAccountId $\langle\text{code}>$  $\langle\text{p}\rangle$  $\langle\text{h}\rangle$   $\langle\text{u}\rangle$  n@param filters Filters to scope the results. The following filters are supported:</p><ul><li><p><code>ProductSKU</code>

 </p> </li> <li> <p> <code>LicenseIssuerName</code> </p> </li> <li> <p> <code>LicenseArn</code> </p> </li> <li> <p> <code>GrantStatus</code> </p> </li> <li> <p> <code>GranterAccountId</code> </p> </li>\n@return Returns a reference to this object so that method calls can be chained together.\*/",

"fluentSetterMethodName" : "withFilters",

"getterDocumentation" : "/\*\*<p>Filters to scope the results. The following filters are supported:</p><ul> <li>  $p> `code>code> ProductSKU`$ <code>LicenseArn</code> </p> </li> <li> <p> <code>GrantStatus</code> </p> </li> <li> <p>  $\langle \text{code}>$ GranterAccountId $\langle \text{code}>$  $\langle \text{p}\rangle$  $\langle \text{p}\rangle$  $\langle \text{p}\rangle$   $\langle \text{p}\rangle$   $\alpha$  return Filters to scope the results. The following filters are supported:</p><</p></li><li></p></code>ProductSKU</code></p></li><li><p></code>LicenseIssuerName</code> </p> </li> <li> <p> <code>LicenseArn</code> </p> </li> <li> <p> <code>GrantStatus</code> </p> </li> <li> <p>

```
</p></li>*/",
```

```
 "getterMethodName" : "getFilters",
```

```
 "getterModel" : {
```
<code>GranterAccountId</code>

```
 "returnType" : "java.util.List<Filter>",
```

```
 "documentation" : null
```

```
 },
```

```
"http": {
```

```
 "additionalMarshallingPath" : null,
```
"additionalUnmarshallingPath" : null,

```
 "flattened" : false,
```

```
 "greedy" : false,
```

```
 "header" : false,
```

```
 "isPayload" : false,
```

```
 "isStreaming" : false,
```
"location" : null,

```
 "marshallLocation" : "PAYLOAD",
```
"marshallLocationName" : "Filters",

```
 "queryString" : false,
```

```
 "requiresLength" : false,
```

```
 "statusCode" : false,
```

```
 "unmarshallLocationName" : "Filters",
```

```
 "uri" : false
```
### },

```
 "idempotencyToken" : false,
```

```
 "isBinary" : false,
```

```
 "jsonValue" : false,
     "list" : true,
     "listModel" : {
      "implType" : "java.util.ArrayList",
      "interfaceType" : "java.util.List",
       "listMemberModel" : {
       "c2jName" : "member",
       "c2jShape" : "Filter",
        "deprecated" : false,
        "documentation" : "",
        "endpointDiscoveryId" : false,
        "enumType" : null,
        "fluentSetterDocumentation" : "/**\n@param member \n@return Returns a reference to this object so that
method calls can be chained together.*/",
        "fluentSetterMethodName" : "withMember",
        "getterDocumentation" : "/**\n@return */",
        "getterMethodName" : "getMember",
        "getterModel" : {
         "returnType" : "Filter",
         "documentation" : null
        },
       "http": {
         "additionalMarshallingPath" : null,
         "additionalUnmarshallingPath" : null,
         "flattened" : false,
         "greedy" : false,
         "header" : false,
         "isPayload" : false,
         "isStreaming" : false,
         "location" : null,
         "marshallLocation" : "PAYLOAD",
         "marshallLocationName" : "member",
         "queryString" : false,
         "requiresLength" : false,
         "statusCode" : false,
         "unmarshallLocationName" : "member",
         "uri" : false
        },
        "idempotencyToken" : false,
        "isBinary" : false,
        "jsonValue" : false,
        "list" : false,
        "listModel" : null,
        "map" : false,
        "mapModel" : null,
        "marshallingTargetClass" : "StructuredPojo",
        "marshallingType" : "STRUCTURED",
```

```
 "name" : "Member",
```
"sensitive" : false,

```
 "setterDocumentation" : "/**\n@param member */",
```
"setterMethodName" : "setMember",

"setterModel" : {

"timestampFormat" : null,

"variableDeclarationType" : "Filter",

"variableName" : "member",

"variableType" : "Filter",

"documentation" : "",

"simpleType" : "Filter",

"variableSetterType" : "Filter"

## },

"shouldEmitLegacyEnumSetter" : false,

"shouldFullyQualify" : false,

"simple" : false,

"unmarshallingType" : null,

 "varargSetterDocumentation" : "/\*\*\n@param member \n@return Returns a reference to this object so that method calls can be chained together.\*/",

```
 "variable" : {
    "timestampFormat" : null,
    "variableDeclarationType" : "Filter",
    "variableName" : "member",
    "variableType" : "Filter",
    "documentation" : "",
    "simpleType" : "Filter",
    "variableSetterType" : "Filter"
   },
   "xmlNameSpaceUri" : null
  },
  "memberLocationName" : null,
  "memberType" : "Filter",
  "map" : false,
  "marshallNonAutoConstructedEmptyLists" : false,
  "memberAdditionalMarshallingPath" : null,
  "memberAdditionalUnmarshallingPath" : null,
  "sendEmptyQueryString" : false,
  "simple" : false,
  "simpleType" : "Filter",
  "templateImplType" : "java.util.ArrayList<Filter>",
  "templateType" : "java.util.List<Filter>"
 },
 "map" : false,
 "mapModel" : null,
 "marshallingTargetClass" : "List",
 "marshallingType" : "LIST",
 "name" : "Filters",
```

```
 "sensitive" : false,
```
"setterDocumentation" : "/\*\*<p>Filters to scope the results. The following filters are supported: $\langle p \rangle \langle q \rangle$ 

 $p> <$ code>ProductSKU</code> </p> $\langle p>$ </li> $\langle$ i>  $\langle p>$ </li> $\langle p>$ <li> $\langle p>$ </p> $\langle p>$ code> $\langle p>$ <code>LicenseArn</code> </p> </li> <li> <p> <code>GrantStatus</code> </p> </li> <li> <p>

 $\langle\text{code}$   $\langle\text{fran}(\text{theta}|\langle\text{code}\rangle\langle\text{code}|\langle\text{theta}\rangle\langle\text{theta}\rangle\langle\text{theta}\rangle\langle\text{theta}\rangle)$  and  $\langle\text{theta}\rangle$  and filters Filters to scope the results. The following filters are supported:</p><ul><li><p><code>ProductSKU</code>

 </p> </li> <li> <p> <code>LicenseIssuerName</code> </p> </li> <li> <p> <code>LicenseArn</code> </p> </li> <li> <p> <code>GrantStatus</code> </p> </li> <li> <p> <code>GranterAccountId</code> </p> </li>\*/",

```
 "setterMethodName" : "setFilters",
```
"setterModel" : {

"timestampFormat" : null,

"variableDeclarationType" : "java.util.List<Filter>",

"variableName" : "filters",

"variableType" : "java.util.List<Filter>",

"documentation" : "",

"simpleType" : "List<Filter>",

"variableSetterType" : "java.util.Collection<Filter>"

},

"shouldEmitLegacyEnumSetter" : false,

"shouldFullyQualify" : false,

"simple" : false,

"unmarshallingType" : null,

 "varargSetterDocumentation" : "/\*\*<p>Filters to scope the results. The following filters are supported:</p> <ul> <li> <p> <code>ProductSKU</code> </p> </li> <li> <p> <code>LicenseIssuerName</code> </p> </li> <li> <p> <code>LicenseArn</code>

 </p> </li> <li> <p> <code>GrantStatus</code> </p> </li> <li> <p> <code>GranterAccountId</code> </p> </li>  $\langle \text{UL}\rangle$  n<p>  $\langle \text{D}\rangle$  NOTE:  $\langle \text{D}\rangle$  This method appends the values to the existing list (if any). Use {@link #setFilters(java.util.Collection)} or {@link #withFilters(java.util.Collection)} if you want to override the existing values. $\langle p \rangle \neq n$  @param filters Filters to scope the results. The following filters are supported: $\langle p \rangle \langle q \rangle \langle q \rangle \langle p \rangle$ <code>ProductSKU</code> </p> </li> <li> <p> <code>LicenseIssuerName</code> </p> </li> <li> <p> <code>LicenseArn</code> </p> </li> <li> <p> <code>GrantStatus</code> </p> </li> <li> <p>  $\langle \text{code}>$ GranterAccountId $\langle \text{code}>$  $\langle \text{p}\rangle$  $\langle \text{p}|\rangle$  m@return Returns a reference to this object so that method calls can be chained together.\*/",

"variable" : {

"timestampFormat" : null,

"variableDeclarationType" : "java.util.List<Filter>",

"variableName" : "filters",

"variableType" : "java.util.List<Filter>",

"documentation"

: " $\langle p \rangle$ -Filters to scope the results. The following filters are supported: $\langle p \rangle$   $\langle \text{ul} \rangle$   $\langle \text{ll} \rangle$   $\langle \text{pl} \rangle$ <code>ProductSKU</code> </p> </li> <li> <p> <code>LicenseIssuerName</code> </p> </li> <li> <p> <code>LicenseArn</code> </p> </li> <li> <p> <code>GrantStatus</code> </p> </li> <li> <p> <code>GranterAccountId</code> </p> </li> </ul>",

```
 "simpleType" : "List<Filter>",
```
"variableSetterType" : "java.util.Collection<Filter>"

```
 },
 "xmlNameSpaceUri" : null
```
}, {

```
 "c2jName" : "NextToken",
```

```
 "c2jShape" : "String",
```
"deprecated" : false,

```
"documentation" : "<p>Token for the next set of results.</p>",
```
"endpointDiscoveryId" : false,

"enumType" : null,

```
 "fluentSetterDocumentation" : "/**<p>Token for the next set of results.</p>\n@param nextToken Token for the
next set of results.\n@return Returns a reference to this object so that method calls can be chained together.*/",
```

```
 "fluentSetterMethodName" : "withNextToken",
```

```
 "getterDocumentation" : "/**<p>Token for the next set of results.</p>\n@return Token for the next set of
results.*/",
```

```
 "getterMethodName" : "getNextToken",
```

```
 "getterModel" : {
```

```
 "returnType" : "String",
```

```
 "documentation" : null
```

```
 },
```

```
"http": {
```

```
 "additionalMarshallingPath" : null,
```

```
 "additionalUnmarshallingPath" : null,
```

```
 "flattened" : false,
```

```
 "greedy" : false,
```

```
 "header" : false,
```

```
 "isPayload" : false,
```
"isStreaming" : false,

```
 "location" : null,
```
"marshallLocation" : "PAYLOAD",

```
 "marshallLocationName" : "NextToken",
```

```
 "queryString" : false,
```

```
 "requiresLength" : false,
```

```
 "statusCode" : false,
```

```
 "unmarshallLocationName" : "NextToken",
```

```
 "uri" : false
```
# },

 "idempotencyToken" : false, "isBinary" : false,

```
 "jsonValue" : false,
```

```
 "list" : false,
```

```
 "listModel" : null,
```

```
 "map" : false,
```

```
 "mapModel" : null,
```

```
 "marshallingTargetClass" : "String",
```

```
 "marshallingType" : "STRING",
```

```
 "name" : "NextToken",
```

```
 "sensitive" : false,
```

```
 "setterDocumentation" : "/**<p>Token for the next set of results.</p>\n@param nextToken Token for the next
set of results.*/",
```

```
 "setterMethodName" : "setNextToken",
 "setterModel" : {
```

```
 "timestampFormat" : null,
```

```
 "variableDeclarationType" : "String",
  "variableName" : "nextToken",
  "variableType" : "String",
  "documentation" : "",
  "simpleType" : "String",
  "variableSetterType" : "String"
 },
```
"shouldEmitLegacyEnumSetter" : false,

"shouldFullyQualify" : false,

"simple" : true,

"unmarshallingType" : null,

 "varargSetterDocumentation" : "/\*\*<p>Token for the next set of results.</p>\n@param nextToken Token for the next set of results.\n@return Returns a reference to this object

so that method calls can be chained together.\*/",

"variable" : {

"timestampFormat" : null,

"variableDeclarationType" : "String",

"variableName" : "nextToken",

"variableType" : "String",

"documentation" : "<p>Token for the next set of results.</p>",

"simpleType" : "String",

"variableSetterType" : "String"

},

"xmlNameSpaceUri" : null

}, {

```
 "c2jName" : "MaxResults",
```
"c2jShape" : "MaxSize100",

"deprecated" : false,

"documentation" : "<p>Maximum number of results to return in a single call. $\langle p \rangle$ ",

"endpointDiscoveryId" : false,

"enumType" : null,

 "fluentSetterDocumentation" : "/\*\*<p>Maximum number of results to return in a single call.</p>\n@param maxResults Maximum number of results to return in a single call.\n@return Returns a reference to this object so that method calls can be chained together.\*/",

"fluentSetterMethodName" : "withMaxResults",

 "getterDocumentation" : "/\*\*<p>Maximum number of results to return in a single call.</p>\n@return Maximum number of results to return in a single call.\*/",

"getterMethodName" : "getMaxResults",

"getterModel" : {

```
 "returnType" : "Integer",
```
"documentation" : null

},

" $http"$ : {

"additionalMarshallingPath" : null,

"additionalUnmarshallingPath" : null,

"flattened" : false,

"greedy" : false,

```
 "header" : false,
```
 "isPayload" : false, "isStreaming" : false, "location" : null, "marshallLocation" : "PAYLOAD", "marshallLocationName" : "MaxResults", "queryString" : false, "requiresLength" : false, "statusCode" : false, "unmarshallLocationName" : "MaxResults", "uri" : false }, "idempotencyToken" : false, "isBinary" : false, "jsonValue" : false,

```
 "list" : false,
```
"listModel" : null,

"map" : false,

"mapModel" : null,

"marshallingTargetClass" : "Integer",

"marshallingType" : "INTEGER",

 "name" : "MaxResults", "sensitive" : false,

 "setterDocumentation" : "/\*\*<p>Maximum number of results to return in a single call.</p>\n@param maxResults Maximum number of results to return in a single call.\*/",

"setterMethodName" : "setMaxResults",

"setterModel" : {

"timestampFormat" : null,

"variableDeclarationType" : "Integer",

```
 "variableName" : "maxResults",
```
"variableType" : "Integer",

"documentation" : "",

"simpleType" : "Integer",

"variableSetterType" : "Integer"

},

"shouldEmitLegacyEnumSetter" : false,

"shouldFullyQualify" : false,

"simple" : true,

"unmarshallingType" : null,

"varargSetterDocumentation" : "/\*\*<p>Maximum number of results to return

in a single call. $\langle p \rangle$  m @param maxResults Maximum number of results to return in a single call. $\ln$  @return Returns a reference to this object so that method calls can be chained together.\*/",

"variable" : {

"timestampFormat" : null,

"variableDeclarationType" : "Integer",

"variableName" : "maxResults",

"variableType" : "Integer",

"documentation" : "<p>Maximum number of results to return in a single call. $\langle p \rangle$ ",

```
 "simpleType" : "Integer",
   "variableSetterType" : "Integer"
  },
  "xmlNameSpaceUri" : null
 } ],
 "membersAsMap" : {
  "Filters" : {
   "c2jName" : "Filters",
   "c2jShape" : "FilterList",
```
"deprecated" : false,

"documentation" : " $\langle p \rangle$ Filters to scope the results. The following filters are supported: $\langle p \rangle$   $\langle$ ul $>$  $\langle$ l $>$  $\langle p \rangle$ <code>ProductSKU</code> </p> </li> <li> <p> <code>LicenseIssuerName</code> </p> </li> <li> <p> <code>LicenseArn</code> </p> </li>

 <li> <p> <code>GrantStatus</code> </p> </li> <li> <p> <code>GranterAccountId</code> </p> </li> </ul>", "endpointDiscoveryId" : false,

"enumType" : null,

 "fluentSetterDocumentation" : "/\*\*<p>Filters to scope the results. The following filters are supported:</p> <ul> <li> <p> <code>ProductSKU</code> </p> </li> <li> <p> <code>LicenseIssuerName</code> </p> </li> <li> <p> <code>LicenseArn</code> </p> </li> <li> <p> <code>GrantStatus</code> </p> </li> <li> <p>  $\langle\text{code}>$ GranterAccountId $\langle\text{code}>$  $\langle\text{p}\rangle$  $\langle\text{h}\rangle$   $\langle\text{u}\rangle$  n@param filters Filters to scope the results. The following filters are supported: $\langle p \rangle \langle q \rangle \langle q \rangle \langle p \rangle$   $\langle q \rangle \langle p \rangle \langle q \rangle \langle q \rangle$   $\langle p \rangle \langle q \rangle \langle q \rangle \langle q \rangle \langle p \rangle$ <code>LicenseIssuerName</code> </p> </li> <li> <p> <code>LicenseArn</code> </p> </li> <li> <p> <code>GrantStatus</code> </p> </li> <li> <p> <code>GranterAccountId</code> </p> </li>\n@return Returns a reference to this object so that method calls can be chained together.\*/",

"fluentSetterMethodName" : "withFilters",

"getterDocumentation" : "/\*\*<p>Filters to scope the results. The following filters are supported: $\langle p \rangle$  <ul>  $\langle$ li> <p>  $\langle$ code>ProductSKU</code>  $\langle$ /p>  $\langle$ /li>  $\langle$ li>  $\langle$ i>  $\rangle$   $\langle$ li>  $\langle$ i>  $\rangle$ i>  $\langle$ li $\rangle$   $\langle$ i $\rangle$   $\langle$ i $\rangle$   $\langle$ i $\rangle$   $\langle$ i $\rangle$   $\langle$ i $\rangle$   $\langle$ i $\rangle$ <code>LicenseArn</code> </p> </li> <li> <p> <code>GrantStatus</code> </p> </li> <li> <p>  $\langle \text{code}>$ GranterAccountId $\langle \text{code}>$  $\langle \text{p}\rangle$  $\langle \text{p}|\rangle$  \neturn Filters to scope the results. The following filters are supported:</p><ul><li><p><code>ProductSKU</code></p></li><li><p></p></code>LicenseIssuerName</code> </p> </li> <li> <p> <code>LicenseArn</code> </p> </li> <li> <p> <code>GrantStatus</code> </p> </li> <li> <p> <code>GranterAccountId</code> </p> </li>\*/",

```
 "getterMethodName" : "getFilters",
```

```
 "getterModel" : {
```
"returnType" : "java.util.List<Filter>",

```
 "documentation" : null
```

```
 },
```

```
"http": {
```
"additionalMarshallingPath" : null,

```
 "additionalUnmarshallingPath" : null,
```

```
 "flattened"
```
: false,

```
 "greedy" : false,
 "header" : false,
 "isPayload" : false,
 "isStreaming" : false,
 "location" : null,
 "marshallLocation" : "PAYLOAD",
```
 "marshallLocationName" : "Filters", "queryString" : false, "requiresLength" : false, "statusCode" : false, "unmarshallLocationName" : "Filters", "uri" : false }, "idempotencyToken" : false, "isBinary" : false, "jsonValue" : false, "list" : true, "listModel" : { "implType" : "java.util.ArrayList", "interfaceType" : "java.util.List", "listMemberModel" : { "c2jName" : "member", "c2jShape" : "Filter", "deprecated" : false, "documentation" : "", "endpointDiscoveryId" : false,

```
 "enumType" : null,
```

```
 "fluentSetterDocumentation"
```
 : "/\*\*\n@param member \n@return Returns a reference to this object so that method calls can be chained together.\*/",

```
 "fluentSetterMethodName" : "withMember",
```

```
 "getterDocumentation" : "/**\n@return */",
```

```
 "getterMethodName" : "getMember",
```
"getterModel" : {

```
 "returnType" : "Filter",
```

```
 "documentation" : null
```
# },

"http" : {

```
 "additionalMarshallingPath" : null,
```
"additionalUnmarshallingPath" : null,

```
 "flattened" : false,
```

```
 "greedy" : false,
```

```
 "header" : false,
```

```
 "isPayload" : false,
```

```
 "isStreaming" : false,
```

```
 "location" : null,
```

```
 "marshallLocation" : "PAYLOAD",
```

```
 "marshallLocationName" : "member",
```

```
 "queryString" : false,
```

```
 "requiresLength" : false,
```

```
 "statusCode" : false,
```

```
 "unmarshallLocationName"
```

```
 : "member",
```

```
 "uri" : false
```
 }, "idempotencyToken" : false, "isBinary" : false, "jsonValue" : false, "list" : false, "listModel" : null, "map" : false, "mapModel" : null, "marshallingTargetClass" : "StructuredPojo", "marshallingType" : "STRUCTURED", "name" : "Member", "sensitive" : false, "setterDocumentation" : "/\*\*\n@param member \*/", "setterMethodName" : "setMember", "setterModel" : { "timestampFormat" : null, "variableDeclarationType" : "Filter", "variableName" : "member", "variableType" : "Filter", "documentation" : "", "simpleType" : "Filter", "variableSetterType" : "Filter" }, "shouldEmitLegacyEnumSetter" : false, "shouldFullyQualify" : false, "simple" : false, "unmarshallingType" : null, "varargSetterDocumentation" : "/\*\*\n@param member \n@return Returns a reference to this object so that method calls can be chained together.\*/", "variable" : { "timestampFormat" : null, "variableDeclarationType" : "Filter", "variableName" : "member", "variableType" : "Filter", "documentation" : "", "simpleType" : "Filter", "variableSetterType" : "Filter" }, "xmlNameSpaceUri" : null }, "memberLocationName" : null, "memberType" : "Filter", "map" : false, "marshallNonAutoConstructedEmptyLists" : false, "memberAdditionalMarshallingPath" : null, "memberAdditionalUnmarshallingPath" : null, "sendEmptyQueryString"

: false,

 "simple" : false, "simpleType" : "Filter", "templateImplType" : "java.util.ArrayList<Filter>", "templateType" : "java.util.List<Filter>" }, "map" : false, "mapModel" : null, "marshallingTargetClass" : "List", "marshallingType" : "LIST", "name" : "Filters",

"sensitive" : false,

"setterDocumentation" : "/\*\*<p>Filters to scope the results. The following filters are supported: $\langle p \rangle \langle u \rangle$  < li>  $p> <$ code>ProductSKU</code> </p> $\langle p>$ </li> $\langle$ i>  $\langle p>$ </li> $\langle p>$ <li> $\langle p>$ </p> $\langle p>$ code> $\langle p>$ <code>LicenseArn</code> </p> </li> <li> <p> <code>GrantStatus</code> </p> </li> <li> <p>  $\langle \text{code}>$ GranterAccountId $\langle \text{code}>$  $\langle \text{p}\rangle$  $\langle \text{p} \rangle$  $\langle \text{p} \rangle$  and  $\text{p}$  aram filters Filters to scope the results. The following filters are supported:</p> <ul> <li> <p> <code>ProductSKU</code> </p> </li> <li> <p> <code>LicenseIssuerName</code> </p> </li> <li> <p> <code>LicenseArn</code> </p> </li> <li> <p> <code>GrantStatus</code> </p> </li> <li> <p> <code>GranterAccountId</code> </p> </li>\*/",

"setterMethodName" : "setFilters",

"setterModel" : {

"timestampFormat" : null,

"variableDeclarationType" : "java.util.List<Filter>",

"variableName" : "filters",

"variableType" : "java.util.List<Filter>",

"documentation" : "",

"simpleType" : "List<Filter>",

"variableSetterType" : "java.util.Collection<Filter>"

},

"shouldEmitLegacyEnumSetter" : false,

"shouldFullyQualify" : false,

"simple" : false,

"unmarshallingType" : null,

 "varargSetterDocumentation" : "/\*\*<p>Filters to scope the results. The following filters are supported:</p> <ul> <li> <p> <code>ProductSKU</code> </p> </li> <li> <p> <code>LicenseIssuerName</code> </p> </li> <li> <p> <code>LicenseArn</code> </p> </li> <li> <p> <code>GrantStatus</code> </p> </li> <li> <p> <code>GranterAccountId</code>

 $\langle \psi \rangle$   $\langle \psi \rangle$   $\langle \psi \rangle$   $\langle \psi \rangle$   $\langle \psi \rangle$   $\langle \psi \rangle$  This method appends the values to the existing list (if any). Use {@link #setFilters(java.util.Collection)} or {@link #withFilters(java.util.Collection)} if you want to override the existing values. $\langle p \rangle$  n@param filters Filters to scope the results. The following filters are supported: $\langle p \rangle$  <ul>  $\langle p \rangle$   $\langle p \rangle$ <code>ProductSKU</code> </p> </li> <li> <p> <code>LicenseIssuerName</code> </p> </li> <li> <p>  $\langle \text{code}\rangle$ LicenseArn $\langle \text{code}\rangle$   $\langle \text{do}\rangle$   $\langle \text{up}\rangle$   $\langle \text{do}\rangle$   $\langle \text{do}\rangle$   $\langle \text{to}\rangle$   $\langle \text{code}\rangle$   $\langle \text{or}$   $\text{from}$   $\langle \text{to}\rangle$   $\langle \text{to}\rangle$   $\langle \text{to}\rangle$   $\langle \text{to}\rangle$   $\langle \text{to}\rangle$   $\langle \text{to}\rangle$   $\langle \text{to}\rangle$   $\langle \text{to}\rangle$   $\langle \text{to}\rangle$   $\langle \text{to$  $\langle \text{code}>$ GranterAccountId $\langle \text{code}>$  $\langle \text{p}\rangle$  $\langle \text{p}|\rangle$  m@return Returns a reference to this object so that method calls can be chained together.\*/",

"variable" : {

"timestampFormat" : null,

"variableDeclarationType" : "java.util.List<Filter>",

"variableName" : "filters",

"variableType" : "java.util.List<Filter>",

"documentation" : "<p>Filters to scope the results. The following filters are supported:</p> <ul> <li> <p> <code>ProductSKU</code> </p> </li> <li> <p> <code>LicenseIssuerName</code> </p> </li> <li>  $\langle p \rangle \langle code \rangle LieenseArr\langle code \rangle \langle p \rangle \langle lie \rangle \langle lie \rangle \langle p \rangle \langle code \rangle \langle GrandS| (data \rangle \langle p \rangle \langle 0 \rangle))$ <code>GranterAccountId</code> </p> </li> </ul>",

"simpleType" : "List<Filter>",

"variableSetterType" : "java.util.Collection<Filter>"

```
 },
```
"xmlNameSpaceUri" : null

```
 },
```

```
 "GrantArns" : {
```
"c2jName" : "GrantArns",

"c2jShape" : "ArnList",

"deprecated" : false,

"documentation" : "<p>Amazon Resource Names (ARNs) of the grants.</p>",

"endpointDiscoveryId" : false,

"enumType" : null,

 "fluentSetterDocumentation" : "/\*\*<p>Amazon Resource Names (ARNs) of the grants.</p>\n@param grantArns Amazon Resource Names (ARNs) of the grants.\n@return Returns a reference to this object so that method calls can be chained together.\*/",

"fluentSetterMethodName" : "withGrantArns",

"getterDocumentation" : "/\*\*<p>Amazon Resource Names (ARNs) of the grants.</p>\n@return Amazon Resource Names (ARNs) of the grants.\*/",

```
 "getterMethodName" : "getGrantArns",
```

```
 "getterModel" : {
```
"returnType" : "java.util.List<String>",

"documentation" : null

```
 },
```
" $http"$ : {

"additionalMarshallingPath" : null,

"additionalUnmarshallingPath" : null,

"flattened" : false,

"greedy" : false,

"header" : false,

```
 "isPayload" : false,
```
"isStreaming" : false,

```
 "location" : null,
```
"marshallLocation" : "PAYLOAD",

```
 "marshallLocationName" : "GrantArns",
```
"queryString" : false,

"requiresLength" : false,

"statusCode" : false,

"unmarshallLocationName" : "GrantArns",

```
 "uri" : false
```
},

"idempotencyToken" : false,

```
 "isBinary" : false,
```

```
 "jsonValue" : false,
      "list" : true,
      "listModel" : {
        "implType" : "java.util.ArrayList",
        "interfaceType" : "java.util.List",
        "listMemberModel" : {
         "c2jName" : "member",
         "c2jShape" : "Arn",
         "deprecated" : false,
         "documentation" : "",
         "endpointDiscoveryId" : false,
         "enumType" : null,
         "fluentSetterDocumentation" : "/**\n@param member \n@return Returns a reference to this object so that
method calls can be chained together.*/",
         "fluentSetterMethodName" : "withMember",
         "getterDocumentation" : "/**\n@return */",
         "getterMethodName" : "getMember",
         "getterModel" : {
          "returnType" : "String",
          "documentation" : null
         },
        "http": {
          "additionalMarshallingPath" : null,
          "additionalUnmarshallingPath"
 : null,
          "flattened" : false,
          "greedy" : false,
          "header" : false,
          "isPayload" : false,
          "isStreaming" : false,
          "location" : null,
          "marshallLocation" : "PAYLOAD",
          "marshallLocationName" : "member",
          "queryString" : false,
          "requiresLength" : false,
          "statusCode" : false,
          "unmarshallLocationName" : "member",
          "uri" : false
         },
         "idempotencyToken" : false,
         "isBinary" : false,
         "jsonValue" : false,
         "list" : false,
         "listModel" : null,
        "map" : false.
         "mapModel" : null,
         "marshallingTargetClass" : "String",
         "marshallingType" : "STRING",
```
 "name" : "Member", "sensitive" : false, "setterDocumentation" : "/\*\*\n@param member

 $*/$ ",

```
 "setterMethodName" : "setMember",
 "setterModel" : {
  "timestampFormat" : null,
  "variableDeclarationType" : "String",
  "variableName" : "member",
  "variableType" : "String",
  "documentation" : "",
  "simpleType" : "String",
  "variableSetterType" : "String"
 },
 "shouldEmitLegacyEnumSetter" : false,
 "shouldFullyQualify" : false,
 "simple" : true,
 "unmarshallingType" : null,
```
 "varargSetterDocumentation" : "/\*\*\n@param member \n@return Returns a reference to this object so that method calls can be chained together.\*/",

"variable" : {

```
 "timestampFormat" : null,
```
"variableDeclarationType" : "String",

```
 "variableName" : "member",
```

```
 "variableType" : "String",
```
"documentation" : "",

"simpleType" : "String",

"variableSetterType" : "String"

### },

"xmlNameSpaceUri" : null

### },

"memberLocationName" : null,

"memberType" : "String",

```
 "map" : false,
```
"marshallNonAutoConstructedEmptyLists" : false,

```
 "memberAdditionalMarshallingPath" : null,
```
"memberAdditionalUnmarshallingPath" : null,

```
 "sendEmptyQueryString" : false,
```
"simple" : true,

```
 "simpleType" : "String",
```

```
 "templateImplType" : "java.util.ArrayList<String>",
```

```
 "templateType" : "java.util.List<String>"
```
},

```
 "map" : false,
 "mapModel" : null,
```

```
 "marshallingTargetClass" : "List",
```

```
 "marshallingType" : "LIST",
```
"name" : "GrantArns",

"sensitive" : false,

 "setterDocumentation" : "/\*\*<p>Amazon Resource Names (ARNs) of the grants.</p>\n@param grantArns Amazon Resource Names (ARNs)

of the grants.\*/",

"setterMethodName" : "setGrantArns",

"setterModel" : {

"timestampFormat" : null,

"variableDeclarationType" : "java.util.List<String>",

"variableName" : "grantArns",

"variableType" : "java.util.List<String>",

"documentation" : "",

"simpleType" : "List<String>",

"variableSetterType" : "java.util.Collection<String>"

},

"shouldEmitLegacyEnumSetter" : false,

"shouldFullyQualify" : false,

"simple" : false,

"unmarshallingType" : null,

"varargSetterDocumentation" : "/\*\*<p>Amazon Resource Names (ARNs) of the

grants. $\langle p \rangle$ \n $\langle p \rangle$ \be\Dotextlent{Delta to the values to the existing list (if any). Use {\mathbb{@link} #setGrantArns(java.util.Collection)} or {@link #withGrantArns(java.util.Collection)} if you want to override the existing values. $\langle p \rangle$ \n@param grantArns Amazon Resource Names (ARNs) of the grants.\n@return Returns a reference to this object so that method calls can be chained together.\*/",

"variable" : {

```
 "timestampFormat" : null,
```
"variableDeclarationType" : "java.util.List<String>",

```
 "variableName" : "grantArns",
```
"variableType" : "java.util.List<String>",

"documentation" : "<p>Amazon Resource Names (ARNs) of the grants.</p>",

"simpleType" : "List<String>",

"variableSetterType" : "java.util.Collection<String>"

},

"xmlNameSpaceUri" : null

},

"MaxResults" : {

"c2jName" : "MaxResults",

"c2jShape" : "MaxSize100",

"deprecated" : false,

"documentation" : "<p>Maximum number of results to return in a single call. $\langle p \rangle$ ",

"endpointDiscoveryId" : false,

"enumType" : null,

 "fluentSetterDocumentation" : "/\*\*<p>Maximum number of results to return in a single call.</p>\n@param maxResults Maximum number of results

 to return in a single call.\n@return Returns a reference to this object so that method calls can be chained together.\*/",

"fluentSetterMethodName" : "withMaxResults",

"getterDocumentation" : "/\*\*<p>Maximum number of results to return in a single call.</p>\n@return

```
Maximum number of results to return in a single call.*/",
      "getterMethodName" : "getMaxResults",
      "getterModel" : {
       "returnType" : "Integer",
        "documentation" : null
      },
     "http": {
       "additionalMarshallingPath" : null,
        "additionalUnmarshallingPath" : null,
        "flattened" : false,
        "greedy" : false,
        "header" : false,
        "isPayload" : false,
        "isStreaming" : false,
        "location" : null,
        "marshallLocation" : "PAYLOAD",
        "marshallLocationName" : "MaxResults",
        "queryString" : false,
        "requiresLength" : false,
  "statusCode" : false,
        "unmarshallLocationName" : "MaxResults",
        "uri" : false
      },
      "idempotencyToken" : false,
      "isBinary" : false,
      "jsonValue" : false,
      "list" : false,
      "listModel" : null,
      "map" : false,
      "mapModel" : null,
      "marshallingTargetClass" : "Integer",
      "marshallingType" : "INTEGER",
      "name" : "MaxResults",
      "sensitive" : false,
      "setterDocumentation" : "/**<p>Maximum number of results to return in a single call.</p>\n@param
maxResults Maximum number of results to return in a single call.*/",
      "setterMethodName" : "setMaxResults",
      "setterModel" : {
        "timestampFormat" : null,
        "variableDeclarationType" : "Integer",
        "variableName" : "maxResults",
        "variableType" : "Integer",
        "documentation" : "",
        "simpleType" : "Integer",
        "variableSetterType"
 : "Integer"
```

```
 },
```
"shouldEmitLegacyEnumSetter" : false,

"shouldFullyQualify" : false,

"simple" : true,

"unmarshallingType" : null,

 "varargSetterDocumentation" : "/\*\*<p>Maximum number of results to return in a single call.</p>\n@param maxResults Maximum number of results to return in a single call.\n@return Returns a reference to this object so that method calls can be chained together.\*/",

"variable" : {

"timestampFormat" : null,

"variableDeclarationType" : "Integer",

"variableName" : "maxResults",

"variableType" : "Integer",

"documentation" : "<p>Maximum number of results to return in a single call.</p>",

```
 "simpleType" : "Integer",
```
"variableSetterType" : "Integer"

},

```
 "xmlNameSpaceUri" : null
```
#### },

```
 "NextToken" : {
```
"c2jName" : "NextToken",

"c2jShape" : "String",

"deprecated"

: false,

"documentation" : "<p>Token for the next set of results.</p>",

"endpointDiscoveryId" : false,

"enumType" : null,

"fluentSetterDocumentation" : "/\*\*<p>Token for the next set of results.</p>\n@param nextToken Token for

the next set of results.\n@return Returns a reference to this object so that method calls can be chained together.\*/", "fluentSetterMethodName" : "withNextToken",

 "getterDocumentation" : "/\*\*<p>Token for the next set of results.</p>\n@return Token for the next set of results.\*/",

"getterMethodName" : "getNextToken",

"getterModel" : {

"returnType" : "String",

"documentation" : null

```
 },
```
" $http"$ : {

"additionalMarshallingPath" : null,

"additionalUnmarshallingPath" : null,

```
 "flattened" : false,
```
"greedy" : false,

"header" : false,

"isPayload" : false,

"isStreaming"

: false,

 "location" : null, "marshallLocation" : "PAYLOAD", "marshallLocationName" : "NextToken",

 "queryString" : false, "requiresLength" : false, "statusCode" : false, "unmarshallLocationName" : "NextToken", "uri" : false }, "idempotencyToken" : false, "isBinary" : false, "jsonValue" : false, "list" : false, "listModel" : null, "map" : false, "mapModel" : null, "marshallingTargetClass" : "String", "marshallingType" : "STRING", "name" : "NextToken", "sensitive" : false, "setterDocumentation" : "/\*\*<p>Token for the next set of results.</p>\n@param nextToken Token for the next set of results.\*/", "setterMethodName" : "setNextToken", "setterModel" : { "timestampFormat" : null, "variableDeclarationType" : "String", "variableName" : "nextToken", "variableType" : "String", "documentation" : "", "simpleType" : "String", "variableSetterType" : "String" }, "shouldEmitLegacyEnumSetter" : false, "shouldFullyQualify" : false, "simple" : true, "unmarshallingType" : null, "varargSetterDocumentation" : "/\*\*<p>Token for the next set of results.</p>\n@param nextToken Token for the next set of results.\n@return Returns a reference to this object so that method calls can be chained together.\*/", "variable" : { "timestampFormat" : null, "variableDeclarationType" : "String", "variableName" : "nextToken", "variableType" : "String", "documentation" : "<p>Token for the next set of results.</p>", "simpleType" : "String", "variableSetterType" : "String" },

```
 "xmlNameSpaceUri" : null
```

```
 }
```
},

```
 "packageName" : "com.amazonaws.services.licensemanager.request",
 "requestSignerAware" : false,
 "requestSignerClassFqcn" : null,
 "required" : [ ],
 "shapeName" : "ListReceivedGrantsRequest",
 "signerAware" : false,
 "signerType" : null,
 "unmarshaller" : null,
  "variable" : {
   "timestampFormat" : null,
   "variableDeclarationType" : "ListReceivedGrantsRequest",
   "variableName" : "listReceivedGrantsRequest",
   "variableType" : "ListReceivedGrantsRequest",
   "documentation" : null,
   "simpleType" : "ListReceivedGrantsRequest",
   "variableSetterType" : "ListReceivedGrantsRequest"
 },
  "wrapper" : false
 },
 "ListReceivedGrantsResult" : {
 "c2jName" : "ListReceivedGrantsResponse",
 "customization" : {
   "artificialResultWrapper" : null,
   "skipGeneratingMarshaller" : false,
   "skipGeneratingModelClass" : false,
   "skipGeneratingUnmarshaller" : false
  },
 "deprecated" : false,
 "documentation" : "",
 "endpointDiscoveryMembers" : null,
 "enums" : null,
 "errorCode" : null,
 "fullyQualifiedName" : "com.amazonaws.services.licensemanager.response.ListReceivedGrantsResult",
 "hasHeaderMember" : false,
 "hasPayloadMember" : false,
 "hasRequiresLengthMember" : false,
 "hasStatusCodeMember" : false,
 "hasStreamingMember" : false,
 "marshaller" : null,
 "members" : [ {
   "c2jName" : "Grants",
   "c2jShape" : "GrantList",
   "deprecated" : false,
  "documentation" : "<p>Received grant details.</p>",
   "endpointDiscoveryId" : false,
   "enumType" : null,
   "fluentSetterDocumentation" : "/**<p>Received grant details.</p>\n@param grants Received grant
```

```
details.\n@return Returns a reference to this object so that method calls can be chained together.*/",
     "fluentSetterMethodName" : "withGrants",
     "getterDocumentation" : "/**<p>Received
 grant details.</p>\n@return Received grant details.*/",
     "getterMethodName" : "getGrants",
     "getterModel" : {
      "returnType" : "java.util.List<Grant>",
      "documentation" : null
     },
    "http": {
      "additionalMarshallingPath" : null,
      "additionalUnmarshallingPath" : null,
      "flattened" : false,
      "greedy" : false,
      "header" : false,
      "isPayload" : false,
      "isStreaming" : false,
      "location" : null,
      "marshallLocation" : "PAYLOAD",
      "marshallLocationName" : "Grants",
      "queryString" : false,
      "requiresLength" : false,
      "statusCode" : false,
      "unmarshallLocationName" : "Grants",
      "uri" : false
     },
     "idempotencyToken" : false,
     "isBinary" : false,
     "jsonValue" : false,
     "list" : true,
     "listModel" : {
      "implType" : "java.util.ArrayList",
      "interfaceType"
 : "java.util.List",
      "listMemberModel" : {
        "c2jName" : "member",
        "c2jShape" : "Grant",
        "deprecated" : false,
        "documentation" : "",
        "endpointDiscoveryId" : false,
        "enumType" : null,
        "fluentSetterDocumentation" : "/**\n@param member \n@return Returns a reference to this object so that
method calls can be chained together.*/",
        "fluentSetterMethodName" : "withMember",
        "getterDocumentation" : "/**\n@return */",
        "getterMethodName" : "getMember",
        "getterModel" : {
         "returnType" : "Grant",
```
 "documentation" : null }, " $http"$ : { "additionalMarshallingPath" : null, "additionalUnmarshallingPath" : null, "flattened" : false, "greedy" : false, "header" : false, "isPayload" : false, "isStreaming" : false, "location" : null, "marshallLocation" : "PAYLOAD", "marshallLocationName" : "member", "queryString" : false, "requiresLength" : false, "statusCode" : false, "unmarshallLocationName" : "member", "uri" : false }, "idempotencyToken" : false, "isBinary" : false, "jsonValue" : false, "list" : false, "listModel" : null, "map" : false, "mapModel" : null, "marshallingTargetClass" : "StructuredPojo", "marshallingType" : "STRUCTURED", "name" : "Member", "sensitive" : false, "setterDocumentation" : "/\*\*\n@param member \*/", "setterMethodName" : "setMember", "setterModel" : { "timestampFormat" : null, "variableDeclarationType" : "Grant", "variableName" : "member", "variableType" : "Grant", "documentation" : "", "simpleType" : "Grant", "variableSetterType" : "Grant" }, "shouldEmitLegacyEnumSetter" : false, "shouldFullyQualify" : false, "simple" : false, "unmarshallingType" : null, "varargSetterDocumentation" : "/\*\*\n@param member \n@return Returns a reference to this object so that

```
method calls can be chained together.*/",
       "variable" : {
         "timestampFormat" : null,
         "variableDeclarationType" : "Grant",
         "variableName" : "member",
         "variableType" : "Grant",
         "documentation" : "",
         "simpleType" : "Grant",
         "variableSetterType" : "Grant"
       },
       "xmlNameSpaceUri" : null
      },
      "memberLocationName" : null,
      "memberType" : "Grant",
      "map" : false,
      "marshallNonAutoConstructedEmptyLists"
 : false,
      "memberAdditionalMarshallingPath" : null,
      "memberAdditionalUnmarshallingPath" : null,
      "sendEmptyQueryString" : false,
      "simple" : false,
      "simpleType" : "Grant",
      "templateImplType" : "java.util.ArrayList<Grant>",
      "templateType" : "java.util.List<Grant>"
     },
     "map" : false,
     "mapModel" : null,
     "marshallingTargetClass" : "List",
     "marshallingType" : "LIST",
     "name" : "Grants",
     "sensitive" : false,
     "setterDocumentation" : "/**<p>Received grant details.</p>\n@param grants Received grant details.*/",
     "setterMethodName" : "setGrants",
     "setterModel" : {
      "timestampFormat" : null,
      "variableDeclarationType" : "java.util.List<Grant>",
      "variableName" : "grants",
      "variableType" : "java.util.List<Grant>",
      "documentation" : "",
      "simpleType" : "List<Grant>",
      "variableSetterType"
 : "java.util.Collection<Grant>"
     },
     "shouldEmitLegacyEnumSetter" : false,
     "shouldFullyQualify" : false,
     "simple" : false,
     "unmarshallingType" : null,
     "varargSetterDocumentation" : "/**<p>Received grant details.</p>\n<p><b>NOTE:</b> This method appends
```
the values to the existing list (if any). Use  $\{\omega\}$  with #setGrants(java.util.Collection) or  $\{\omega\}$  ink

#withGrants(java.util.Collection)} if you want to override the existing values.</p>\n@param grants Received grant details.\n@return Returns a reference to this object so that method calls can be chained together.\*/",

"variable" : {

"timestampFormat" : null,

"variableDeclarationType" : "java.util.List<Grant>",

```
 "variableName" : "grants",
```
"variableType" : "java.util.List<Grant>",

"documentation" : "<p>Received grant details.</p>",

"simpleType" : "List<Grant>",

"variableSetterType" : "java.util.Collection<Grant>"

},

"xmlNameSpaceUri" : null

}, {

"c2jName" : "NextToken",

"c2jShape" : "String",

"deprecated" : false,

"documentation" : "<p>Token for the next set of results.</p>",

"endpointDiscoveryId" : false,

"enumType" : null,

 "fluentSetterDocumentation" : "/\*\*<p>Token for the next set of results.</p>\n@param nextToken Token for the next set of results.\n@return Returns a reference to this object so that method calls can be chained together.\*/",

"fluentSetterMethodName" : "withNextToken",

 "getterDocumentation" : "/\*\*<p>Token for the next set of results.</p>\n@return Token for the next set of results.\*/",

```
 "getterMethodName" : "getNextToken",
```
"getterModel" : {

"returnType" : "String",

"documentation" : null

#### },

" $http"$ : {

"additionalMarshallingPath" : null,

"additionalUnmarshallingPath" : null,

"flattened" : false,

"greedy"

#### : false,

```
 "header" : false,
 "isPayload" : false,
 "isStreaming" : false,
 "location" : null,
 "marshallLocation" : "PAYLOAD",
 "marshallLocationName" : "NextToken",
 "queryString" : false,
 "requiresLength" : false,
 "statusCode" : false,
 "unmarshallLocationName" : "NextToken",
 "uri" : false
```
},

 "idempotencyToken" : false, "isBinary" : false, "jsonValue" : false, "list" : false, "listModel" : null, "map" : false, "mapModel" : null, "marshallingTargetClass" : "String", "marshallingType" : "STRING", "name" : "NextToken", "sensitive" : false, "setterDocumentation" : "/\*\*<p>Token for the next set of results.</p>\n@param nextToken Token for the next set of results.\*/", "setterMethodName" : "setNextToken", "setterModel" : { "timestampFormat" : null, "variableDeclarationType" : "String", "variableName" : "nextToken", "variableType" : "String", "documentation" : "", "simpleType" : "String", "variableSetterType" : "String" }, "shouldEmitLegacyEnumSetter" : false, "shouldFullyQualify" : false, "simple" : true, "unmarshallingType" : null, "varargSetterDocumentation" : "/\*\*<p>Token for the next set of results.</p>\n@param nextToken Token for the next set of results.\n@return Returns a reference to this object so that method calls can be chained together.\*/", "variable" : { "timestampFormat" : null, "variableDeclarationType" : "String", "variableName" : "nextToken", "variableType" : "String", "documentation" : "<p>Token for the next set of results.</p>", "simpleType" : "String", "variableSetterType" : "String" }, "xmlNameSpaceUri" : null } ], "membersAsMap" : { "Grants" : { "c2jName" : "Grants", "c2jShape" : "GrantList", "deprecated" : false, "documentation" : "<p>Received grant details.</p>",

```
 "endpointDiscoveryId" : false,
```
"enumType" : null,

```
 "fluentSetterDocumentation" : "/**<p>Received grant details.</p>\n@param grants Received grant
details.\n@return Returns a reference to this object so that method calls can be chained together.*/",
      "fluentSetterMethodName" : "withGrants",
      "getterDocumentation" : "/**<p>Received grant details.</p>\n@return Received grant details.*/",
      "getterMethodName" : "getGrants",
      "getterModel" : {
       "returnType" : "java.util.List<Grant>",
       "documentation" : null
      },
     "http": {
        "additionalMarshallingPath" : null,
        "additionalUnmarshallingPath" : null,
        "flattened" : false,
        "greedy" : false,
        "header" : false,
        "isPayload" : false,
        "isStreaming" : false,
        "location" : null,
        "marshallLocation" : "PAYLOAD",
        "marshallLocationName" : "Grants",
        "queryString" : false,
        "requiresLength" : false,
        "statusCode" : false,
        "unmarshallLocationName" : "Grants",
        "uri" : false
      },
      "idempotencyToken" : false,
      "isBinary" : false,
      "jsonValue" : false,
      "list" : true,
      "listModel" : {
        "implType" : "java.util.ArrayList",
        "interfaceType" : "java.util.List",
        "listMemberModel" : {
         "c2jName" : "member",
         "c2jShape" : "Grant",
         "deprecated" : false,
         "documentation" : "",
         "endpointDiscoveryId" : false,
         "enumType" : null,
         "fluentSetterDocumentation" : "/**\n@param member \n@return Returns a
 reference to this object so that method calls can be chained together.*/",
         "fluentSetterMethodName" : "withMember",
         "getterDocumentation" : "/**\n@return */",
         "getterMethodName" : "getMember",
         "getterModel" : {
          "returnType" : "Grant",
```
 "documentation" : null }, "http" : { "additionalMarshallingPath" : null, "additionalUnmarshallingPath" : null, "flattened" : false, "greedy" : false, "header" : false, "isPayload" : false, "isStreaming" : false, "location" : null, "marshallLocation" : "PAYLOAD", "marshallLocationName" : "member", "queryString" : false, "requiresLength" : false, "statusCode" : false, "unmarshallLocationName" : "member", "uri"

#### : false

 }, "idempotencyToken" : false, "isBinary" : false, "jsonValue" : false, "list" : false, "listModel" : null, "map" : false, "mapModel" : null, "marshallingTargetClass" : "StructuredPojo", "marshallingType" : "STRUCTURED", "name" : "Member", "sensitive" : false, "setterDocumentation" : "/\*\*\n@param member \*/", "setterMethodName" : "setMember", "setterModel" : { "timestampFormat" : null, "variableDeclarationType" : "Grant", "variableName" : "member", "variableType" : "Grant", "documentation" : "", "simpleType" : "Grant", "variableSetterType" : "Grant" }, "shouldEmitLegacyEnumSetter" : false, "shouldFullyQualify" : false, "simple" : false, "unmarshallingType" : null, "varargSetterDocumentation" : "/\*\*\n@param member \n@return Returns a reference to this object so that method calls can be chained together.\*/",

```
 "variable" : {
          "timestampFormat" : null,
          "variableDeclarationType" : "Grant",
          "variableName" : "member",
          "variableType" : "Grant",
          "documentation" : "",
          "simpleType" : "Grant",
          "variableSetterType" : "Grant"
         },
         "xmlNameSpaceUri" : null
        },
        "memberLocationName" : null,
        "memberType" : "Grant",
        "map" : false,
        "marshallNonAutoConstructedEmptyLists" : false,
        "memberAdditionalMarshallingPath" : null,
        "memberAdditionalUnmarshallingPath" : null,
        "sendEmptyQueryString" : false,
        "simple" : false,
       "simpleType"
 : "Grant",
        "templateImplType" : "java.util.ArrayList<Grant>",
       "templateType" : "java.util.List<Grant>"
      },
      "map" : false,
      "mapModel" : null,
      "marshallingTargetClass" : "List",
      "marshallingType" : "LIST",
      "name" : "Grants",
      "sensitive" : false,
      "setterDocumentation" : "/**<p>Received grant details.</p>\n@param grants Received grant details.*/",
      "setterMethodName" : "setGrants",
      "setterModel" : {
        "timestampFormat" : null,
       "variableDeclarationType" : "java.util.List<Grant>",
        "variableName" : "grants",
        "variableType" : "java.util.List<Grant>",
        "documentation" : "",
        "simpleType" : "List<Grant>",
        "variableSetterType" : "java.util.Collection<Grant>"
      },
      "shouldEmitLegacyEnumSetter" : false,
      "shouldFullyQualify" : false,
      "simple" : false,
       "unmarshallingType" : null,
      "varargSetterDocumentation" : "/**<p>Received grant details.</p>\n<p><b>NOTE:</b> This method
appends the values to the existing list (if any). Use \{\omega\} ink #setGrants(java.util.Collection)} or \{\omega\} ink
#withGrants(java.util.Collection)} if you want to override the existing values.</p>\n@param grants Received grant
```
details.\n@return Returns a reference to this object so that method calls can be chained together.\*/",

```
 "variable" : {
  "timestampFormat" : null,
  "variableDeclarationType" : "java.util.List<Grant>",
  "variableName" : "grants",
  "variableType" : "java.util.List<Grant>",
 "documentation" : "<p>Received grant details.</p>",
  "simpleType" : "List<Grant>",
  "variableSetterType" : "java.util.Collection<Grant>"
```
},

"xmlNameSpaceUri" : null

},

"NextToken" : {

"c2jName" : "NextToken",

"c2jShape" : "String",

"deprecated" : false,

"documentation" : "<p>Token for the next set of results.</p>",

"endpointDiscoveryId" : false,

"enumType" : null,

 "fluentSetterDocumentation" : "/\*\*<p>Token for the next set of results.</p>\n@param nextToken Token for the next set of results.\n@return Returns a reference to this object so that method calls can be chained together. $*$ /",

"fluentSetterMethodName" : "withNextToken",

 "getterDocumentation" : "/\*\*<p>Token for the next set of results.</p>\n@return Token for the next set of results.\*/",

```
 "getterMethodName" : "getNextToken",
```
"getterModel" : {

```
 "returnType" : "String",
```
"documentation" : null

## },

" $http"$ : {

```
 "additionalMarshallingPath" : null,
```
"additionalUnmarshallingPath" : null,

```
 "flattened" : false,
```
"greedy" : false,

```
 "header" : false,
```

```
 "isPayload" : false,
```

```
 "isStreaming" : false,
```
"location" : null,

```
 "marshallLocation" : "PAYLOAD",
```
"marshallLocationName" : "NextToken",

```
 "queryString" : false,
```
"requiresLength" : false,

```
 "statusCode" : false,
```
"unmarshallLocationName" : "NextToken",

```
 "uri" : false
```
# },

```
 "idempotencyToken" : false,
```

```
 "isBinary" : false,
```
 "jsonValue" : false, "list" : false, "listModel" : null, "map" : false, "mapModel" : null, "marshallingTargetClass" : "String", "marshallingType" : "STRING", "name" : "NextToken", "sensitive" : false, "setterDocumentation" : "/\*\*<p>Token for the next set of results.</p>\n@param nextToken Token for the next set of results.\*/", "setterMethodName" : "setNextToken", "setterModel" : { "timestampFormat" : null, "variableDeclarationType" : "String", "variableName" : "nextToken", "variableType" : "String", "documentation" : "", "simpleType" : "String", "variableSetterType" : "String" }, "shouldEmitLegacyEnumSetter" : false, "shouldFullyQualify" : false, "simple" : true, "unmarshallingType" : null, "varargSetterDocumentation" : "/\*\*<p>Token for the next set of results.</p>\n@param nextToken Token for the next set of results.\n@return Returns a reference to this object so that method calls can be chained together.\*/", "variable" : { "timestampFormat" : null, "variableDeclarationType" : "String",

```
 "variableName" : "nextToken",
 "variableType" : "String",
"documentation" : "<p>Token for the next set of results.</p>",
```

```
 "simpleType" : "String",
```

```
 "variableSetterType" : "String"
```
},

"xmlNameSpaceUri"

## : null

}

},

"packageName" : "com.amazonaws.services.licensemanager.response",

"requestSignerAware" : false,

```
 "requestSignerClassFqcn" : null,
```
"required" : [ ],

"shapeName" : "ListReceivedGrantsResult",

```
 "signerAware" : false,
```

```
 "signerType" : null,
```

```
 "unmarshaller" : {
     "flattened" : false,
    "resultWrapper" : null
   },
    "variable" : {
    "timestampFormat" : null,
     "variableDeclarationType" : "ListReceivedGrantsResult",
    "variableName" : "listReceivedGrantsResult",
     "variableType" : "ListReceivedGrantsResult",
     "documentation" : null,
    "simpleType" : "ListReceivedGrantsResult",
    "variableSetterType" : "ListReceivedGrantsResult"
   },
   "wrapper" : false
  },
  "ListReceivedLicensesForOrganizationRequest" : {
   "c2jName" : "ListReceivedLicensesForOrganizationRequest",
   "customization" : {
     "artificialResultWrapper" : null,
    "skipGeneratingMarshaller"
 : false,
     "skipGeneratingModelClass" : false,
    "skipGeneratingUnmarshaller" : false
   },
   "deprecated" : false,
   "documentation" : "",
   "endpointDiscoveryMembers" : null,
   "enums" : null,
   "errorCode" : null,
   "fullyQualifiedName" :
"com.amazonaws.services.licensemanager.request.ListReceivedLicensesForOrganizationRequest",
   "hasHeaderMember" : false,
   "hasPayloadMember" : false,
   "hasRequiresLengthMember" : false,
   "hasStatusCodeMember" : false,
   "hasStreamingMember" : false,
    "marshaller" : {
    "action" : "ListReceivedLicensesForOrganization",
     "locationName" : null,
     "requestUri" : "/",
     "target" : "AWSLicenseManager.ListReceivedLicensesForOrganization",
     "verb" : "POST",
     "xmlNameSpaceUri" : null
    },
    "members" : [ {
     "c2jName" : "Filters",
    "c2jShape" : "FilterList",
     "deprecated" : false,
```
"documentation"

: "<p>Filters to scope the results. The following filters are supported:</p>><ul><li><p>><

<code>Beneficiary</code> </p> </li> <li> <p> <code>ProductSKU</code> </p> </li> </ul>",

"endpointDiscoveryId" : false,

"enumType" : null,

"fluentSetterDocumentation" : "/\*\*<p>Filters to scope the results. The following filters are supported: $\langle p \rangle$  <ul>  $\langle$ i> $\langle$ p> $\langle$ code>Beneficiary $\langle$ code> $\langle$ n $\rangle$  $\langle$ n $\rangle$  $\langle$ li> $\langle$ n $\rangle$  $\langle$ code>ProductSKU $\langle$ code> $\langle$ n $\rangle$  $\langle$  $\langle$ l $\rangle$  $\langle$ n $\emptyset$ param filters Filters to scope the results. The following filters are supported: $\langle p \rangle \langle u \rangle \langle v \rangle$ 

<code>Beneficiary</code> </p> </li> <li> <p> <code>ProductSKU</code> </p> </li>\n@return Returns a reference to this object so that method calls can be chained together.\*/",

"fluentSetterMethodName" : "withFilters",

"getterDocumentation" : "/\*\*<p>Filters to scope the results. The following filters are supported:</p><ul> <li>  $$  <code>Beneficiary</code> </p> </li> </li> <li> <p> <code>ProductSKU</code> </p> </li> </ul>\n@return Filters to scope the results. The following filters are supported: $\langle p \rangle \langle ul \rangle \langle ul \rangle \langle pl \rangle \langle pop \rangle \langle code \rangle$ Beneficiary $\langle code \rangle \langle pp \rangle$  $\langle$ li>  $\langle$ li>  $\langle$ p>  $\langle$ code>ProductSKU</code>  $\langle$ /p>  $\langle$ li>\*/",

"getterMethodName" : "getFilters",

```
 "getterModel" : {
```
"returnType" : "java.util.List<Filter>",

```
 "documentation" : null
```

```
 },
```
" $http"$ : {

```
 "additionalMarshallingPath" : null,
  "additionalUnmarshallingPath" : null,
  "flattened" : false,
  "greedy" : false,
  "header" : false,
  "isPayload" : false,
  "isStreaming" : false,
  "location" : null,
  "marshallLocation" : "PAYLOAD",
  "marshallLocationName" : "Filters",
  "queryString" : false,
  "requiresLength" : false,
  "statusCode" : false,
  "unmarshallLocationName" : "Filters",
  "uri" : false
 },
 "idempotencyToken" : false,
 "isBinary" : false,
 "jsonValue" : false,
 "list" : true,
 "listModel" : {
  "implType" : "java.util.ArrayList",
  "interfaceType" : "java.util.List",
  "listMemberModel" : {
   "c2jName" : "member",
   "c2jShape" : "Filter",
   "deprecated" : false,
```
"documentation" : "",

"endpointDiscoveryId" : false,

"enumType" : null,

 "fluentSetterDocumentation" : "/\*\*\n@param member \n@return Returns a reference to this object so that method calls can be chained together.\*/",

```
 "fluentSetterMethodName" : "withMember",
       "getterDocumentation" : "/**\n@return */",
       "getterMethodName" : "getMember",
       "getterModel" : {
        "returnType" : "Filter",
        "documentation" : null
       },
      "http": {
        "additionalMarshallingPath" : null,
        "additionalUnmarshallingPath" : null,
        "flattened" : false,
        "greedy" : false,
         "header" : false,
        "isPayload" : false,
        "isStreaming" : false,
        "location" : null,
        "marshallLocation" : "PAYLOAD",
        "marshallLocationName" : "member",
        "queryString" : false,
        "requiresLength" : false,
        "statusCode" : false,
        "unmarshallLocationName" : "member",
        "uri" : false
       },
       "idempotencyToken" : false,
       "isBinary" : false,
       "jsonValue" : false,
       "list" : false,
       "listModel" : null,
       "map" : false,
       "mapModel" : null,
       "marshallingTargetClass" : "StructuredPojo",
       "marshallingType" : "STRUCTURED",
       "name" : "Member",
       "sensitive" : false,
       "setterDocumentation" : "/**\n@param member */",
       "setterMethodName" : "setMember",
       "setterModel" : {
        "timestampFormat"
 : null,
        "variableDeclarationType" : "Filter",
        "variableName" : "member",
```

```
 "variableType" : "Filter",
```

```
 "documentation" : "",
 "simpleType" : "Filter",
 "variableSetterType" : "Filter"
```
},

```
 "shouldEmitLegacyEnumSetter" : false,
```

```
 "shouldFullyQualify" : false,
```
"simple" : false,

```
 "unmarshallingType" : null,
```
 "varargSetterDocumentation" : "/\*\*\n@param member \n@return Returns a reference to this object so that method calls can be chained together.\*/",

"variable" : {

```
 "timestampFormat" : null,
```
"variableDeclarationType" : "Filter",

```
 "variableName" : "member",
```
"variableType" : "Filter",

```
 "documentation" : "",
```

```
 "simpleType" : "Filter",
```

```
 "variableSetterType" : "Filter"
```
## },

```
 "xmlNameSpaceUri" : null
```
# },

"memberLocationName"

## : null,

"memberType" : "Filter",

"map" : false,

```
 "marshallNonAutoConstructedEmptyLists" : false,
```
"memberAdditionalMarshallingPath" : null,

"memberAdditionalUnmarshallingPath" : null,

"sendEmptyQueryString" : false,

"simple" : false,

"simpleType" : "Filter",

"templateImplType" : "java.util.ArrayList<Filter>",

"templateType" : "java.util.List<Filter>"

},

"map" : false,

```
 "mapModel" : null,
```
"marshallingTargetClass" : "List",

"marshallingType" : "LIST",

"name" : "Filters",

```
 "sensitive" : false,
```
"setterDocumentation" : "/\*\*<p>Filters to scope the results. The following filters are supported: $\langle p \rangle$  <ul> <li>  $p>$   $\c{code>}\$   $\c{be}$   $\c{theta>}$   $\c{theta}>$   $\c{theta}>$   $\c{theta}>$   $\c{theta>}$   $\c{theta>}$   $\c{theta>}$   $\c{theta}>$   $\c{theta}>$   $\c{theta}>$   $\c{theta}>$   $\c{theta}>$   $\c{theta}>$   $\c{theta}>$   $\c{theta}>$   $\c{theta}>$   $\c{theta}>$   $\c{theta}>$   $\c{theta}>$   $\c{theta}>$   $\c{theta}>$   $\c{theta}>$   $\c{theta}>$   $\c{theta}>$   $\c{theta}>$ Filters to scope the results. The following filters are supported: $\langle p \rangle \langle ul \rangle \langle ul \rangle \langle pl \rangle \langle pop \rangle \langle code \rangle$ Beneficiary $\langle code \rangle$  $\langle p \rangle \langle p \rangle \langle p \rangle \langle p \rangle \langle p \rangle$   $\langle p \rangle \langle p \rangle \langle p \rangle$   $\langle p \rangle \langle p \rangle \langle p \rangle \langle p \rangle \langle p \rangle$ 

```
 "setterMethodName" : "setFilters",
```
"setterModel" : {

```
 "timestampFormat" : null,
```

```
 "variableDeclarationType" : "java.util.List<Filter>",
```
 "variableName" : "filters", "variableType" : "java.util.List<Filter>", "documentation" : "", "simpleType" : "List<Filter>", "variableSetterType" : "java.util.Collection<Filter>" },

"shouldEmitLegacyEnumSetter" : false,

"shouldFullyQualify" : false,

"simple" : false,

"unmarshallingType" : null,

 "varargSetterDocumentation" : "/\*\*<p>Filters to scope the results. The following filters are supported:</p> <ul> <li> <p> <code>Beneficiary</code> </p> </li> <li> <p> <code>ProductSKU</code> </p> </li>  $\langle \text{UL}\rangle$ \n<p>  $\langle \text{b}\rangle$ NOTE:  $\langle \text{b}\rangle$  This method appends the values to the existing list (if any). Use {@link #setFilters(java.util.Collection)} or {@link #withFilters(java.util.Collection)}

if you want to override the existing values. $\langle p \rangle \cdot \langle p \rangle$  and filters Filters to scope the results. The following filters are supported: $\langle p \rangle$  <ul>  $\langle$ li>  $\langle p \rangle$   $\langle$ code>Beneficiary $\langle$ /code> $\langle p \rangle$   $\langle$ li> $\langle$ i>  $\langle p \rangle$   $\langle$ code>ProductSKU $\langle$ /code> $\langle p \rangle$  $\langle \text{div} \rangle$ n@return Returns a reference to this object so that method calls can be chained together.\*/",

"variable" : {

"timestampFormat" : null,

"variableDeclarationType" : "java.util.List<Filter>",

"variableName" : "filters",

"variableType" : "java.util.List<Filter>",

"documentation" : " $\langle p \rangle$ Filters to scope the results. The following filters are supported: $\langle p \rangle$   $\langle ul \rangle$   $\langle$ li $>$  $\langle p \rangle$ <code>Beneficiary</code> </p> </li> <li> <p> <code>ProductSKU</code> </p> </li> </ul>",

"simpleType" : "List<Filter>",

"variableSetterType" : "java.util.Collection<Filter>"

},

"xmlNameSpaceUri" : null

#### }, {

"c2jName" : "NextToken",

"c2jShape" : "String",

"deprecated" : false,

"documentation" : "<p>Token for the next set of results.</p>",

"endpointDiscoveryId" : false,

"enumType" : null,

 "fluentSetterDocumentation" : "/\*\*<p>Token for the next set of results.</p>\n@param nextToken Token for the next set of results.\n@return Returns a reference to this object so that method calls can be chained together.\*/",

"fluentSetterMethodName" : "withNextToken",

 "getterDocumentation" : "/\*\*<p>Token for the next set of results.</p>\n@return Token for the next set of results.\*/",

"getterMethodName" : "getNextToken",

"getterModel" : {

"returnType" : "String",

"documentation" : null

},

" $http"$ : {

"additionalMarshallingPath" : null,

"additionalUnmarshallingPath" : null,

 "flattened" : false, "greedy" : false, "header" : false, "isPayload" : false, "isStreaming" : false, "location" : null, "marshallLocation" : "PAYLOAD", "marshallLocationName" : "NextToken", "queryString" : false, "requiresLength" : false, "statusCode" : false, "unmarshallLocationName" : "NextToken", "uri" : false }, "idempotencyToken" : false, "isBinary" : false, "jsonValue" : false, "list" : false, "listModel" : null, "map" : false, "mapModel" : null, "marshallingTargetClass" : "String", "marshallingType" : "STRING", "name" : "NextToken", "sensitive" : false, "setterDocumentation" : "/\*\*<p>Token for the next set of results.</p>\n@param nextToken Token for the next set of results.\*/", "setterMethodName" : "setNextToken", "setterModel" : { "timestampFormat" : null, "variableDeclarationType" : "String", "variableName" : "nextToken", "variableType" : "String", "documentation" : "", "simpleType" : "String", "variableSetterType" : "String" }, "shouldEmitLegacyEnumSetter" : false, "shouldFullyQualify" : false, "simple" : true, "unmarshallingType" : null, "varargSetterDocumentation" : "/\*\*<p>Token for the next set of results.</p>\n@param nextToken Token for the next set of results.\n@return Returns a reference to this object so that method calls can be chained together. $*$ /", "variable" : { "timestampFormat" : null,

"variableDeclarationType" : "String",

```
 "variableName" : "nextToken",
```

```
 "variableType" : "String",
 "documentation" : "<p>Token for the next set of results.</p>",
  "simpleType" : "String",
  "variableSetterType" : "String"
 },
```

```
 "xmlNameSpaceUri" : null
```
}, {

```
 "c2jName" : "MaxResults",
```
"c2jShape" : "MaxSize100",

"deprecated" : false,

"documentation" : "<p>Maximum number of

results to return in a single call. $\langle p \rangle$ ",

"endpointDiscoveryId" : false,

"enumType" : null,

"fluentSetterDocumentation" : "/\*\*< $p >$ Maximum number of results to return in a single call.</p> $\sim$ |n@param maxResults Maximum number of results to return in a single call.\n@return Returns a reference to this object so that method calls can be chained together.\*/",

"fluentSetterMethodName" : "withMaxResults",

"getterDocumentation" : "/\*\*<p>Maximum number of results to return in a single call. $\langle p \rangle$ n@return Maximum number of results to return in a single call.\*/",

"getterMethodName" : "getMaxResults",

```
 "getterModel" : {
 "returnType" : "Integer",
```
"documentation" : null

```
 },
```
" $http"$ : {

```
 "additionalMarshallingPath" : null,
```
"additionalUnmarshallingPath" : null,

"flattened" : false,

"greedy" : false,

"header" : false,

"isPayload" : false,

"isStreaming"

## : false,

```
 "location" : null,
  "marshallLocation" : "PAYLOAD",
  "marshallLocationName" : "MaxResults",
  "queryString" : false,
  "requiresLength" : false,
  "statusCode" : false,
  "unmarshallLocationName" : "MaxResults",
  "uri" : false
 },
 "idempotencyToken" : false,
 "isBinary" : false,
 "jsonValue" : false,
 "list" : false,
 "listModel" : null,
```
"map" : false,

"mapModel" : null,

"marshallingTargetClass" : "Integer",

"marshallingType" : "INTEGER",

"name" : "MaxResults",

"sensitive" : false,

"setterDocumentation" : "/\*\*<p>Maximum number of results to return in a single call. $\langle p \rangle$ \n $\omega$ param maxResults Maximum number of results to return in a single call.\*/",

"setterMethodName" : "setMaxResults",

```
 "setterModel" : {
```

```
 "timestampFormat" : null,
```
"variableDeclarationType" : "Integer",

```
 "variableName" : "maxResults",
```
"variableType" : "Integer",

```
 "documentation" : "",
```

```
 "simpleType" : "Integer",
```
"variableSetterType" : "Integer"

},

```
 "shouldEmitLegacyEnumSetter" : false,
```
"shouldFullyQualify" : false,

"simple" : true,

```
 "unmarshallingType" : null,
```
 "varargSetterDocumentation" : "/\*\*<p>Maximum number of results to return in a single call.</p>\n@param maxResults Maximum number of results to return in a single call.\n@return Returns a reference to this object so that method calls can be chained together.\*/",

```
 "variable" : {
  "timestampFormat" : null,
  "variableDeclarationType" : "Integer",
  "variableName" : "maxResults",
  "variableType" : "Integer",
 "documentation" : "<p>Maximum number of results to return in a single call.</p>",
  "simpleType" : "Integer",
  "variableSetterType" : "Integer"
 },
 "xmlNameSpaceUri"
```
## : null

} ],

```
 "membersAsMap" : {
```
"Filters" : {

"c2jName" : "Filters",

"c2jShape" : "FilterList",

```
 "deprecated" : false,
```
"documentation" : " $\langle p \rangle$ Filters to scope the results. The following filters are supported: $\langle p \rangle$   $\langle ul \rangle$   $\langle$ li $>$  $\langle p \rangle$ <code>Beneficiary</code> </p> </li> <li> <p> <code>ProductSKU</code> </p> </li> </ul>",

"endpointDiscoveryId" : false,

"enumType" : null,

"fluentSetterDocumentation" : "/\*\*<p>Filters to scope the results. The following filters are supported:</p>

<ul> <li> <p> <code>Beneficiary</code> </p> </li> <li> <p> <code>ProductSKU</code> </p> </li>  $\langle \rangle$ ul> $\langle n \rangle$  aram filters Filters to scope the results. The following filters are supported: $\langle \rangle$ p>  $\langle \vert n \rangle$   $\langle \vert n \rangle$ <code>Beneficiary</code> </p> </li> <li> <p> <code>ProductSKU</code> </p> </li>\n@return Returns a reference to this object so that method calls can be chained together.\*/",

"fluentSetterMethodName" : "withFilters",

"getterDocumentation"

: "/\*\*<p>Filters to scope the results. The following filters are supported: $\langle p \rangle \langle u \rangle \langle v \rangle \langle v \rangle$ 

<code>Beneficiary</code> </p> </li> <li> <p> <code>ProductSKU</code> </p> </li> </ul>\n@return Filters to scope the results. The following filters are supported: $\langle p \rangle \langle \text{ul} \rangle \langle \text{dl} \rangle \langle \text{dl} \rangle \langle \text{code} \rangle$  Beneficiary $\langle \text{code} \rangle \langle \text{pl} \rangle \langle \text{dl} \rangle \langle \text{dl} \rangle$  $<$ p>  $<$ code>ProductSKU</code>  $<$ /p> $<$ /li>\*/",

```
 "getterMethodName" : "getFilters",
    "getterModel" : {
      "returnType" : "java.util.List<Filter>",
      "documentation" : null
    },
   "http": {
      "additionalMarshallingPath" : null,
      "additionalUnmarshallingPath" : null,
      "flattened" : false,
      "greedy" : false,
      "header" : false,
      "isPayload" : false,
      "isStreaming" : false,
      "location" : null,
      "marshallLocation" : "PAYLOAD",
      "marshallLocationName" : "Filters",
      "queryString" : false,
 "requiresLength" : false,
      "statusCode" : false,
      "unmarshallLocationName" : "Filters",
      "uri" : false
    },
    "idempotencyToken" : false,
    "isBinary" : false,
    "jsonValue" : false,
    "list" : true,
```
"listModel" : {

"implType" : "java.util.ArrayList",

"interfaceType" : "java.util.List",

"listMemberModel" : {

"c2jName" : "member",

"c2jShape" : "Filter",

"deprecated" : false,

"documentation" : "",

"endpointDiscoveryId" : false,

"enumType" : null,

"fluentSetterDocumentation" : "/\*\*\n@param member \n@return Returns a reference to this object so that

```
method calls can be chained together.*/",
         "fluentSetterMethodName" : "withMember",
         "getterDocumentation" : "/**\n@return */",
         "getterMethodName" : "getMember",
         "getterModel"
 : {
          "returnType" : "Filter",
          "documentation" : null
         },
        "http": {
          "additionalMarshallingPath" : null,
          "additionalUnmarshallingPath" : null,
          "flattened" : false,
          "greedy" : false,
          "header" : false,
          "isPayload" : false,
          "isStreaming" : false,
          "location" : null,
          "marshallLocation" : "PAYLOAD",
          "marshallLocationName" : "member",
          "queryString" : false,
          "requiresLength" : false,
          "statusCode" : false,
          "unmarshallLocationName" : "member",
          "uri" : false
         },
         "idempotencyToken" : false,
         "isBinary" : false,
         "jsonValue" : false,
         "list" : false,
         "listModel" : null,
         "map" : false,
         "mapModel" : null,
         "marshallingTargetClass" : "StructuredPojo",
         "marshallingType" : "STRUCTURED",
         "name" : "Member",
         "sensitive" : false,
         "setterDocumentation" : "/**\n@param member */",
         "setterMethodName" : "setMember",
         "setterModel" : {
          "timestampFormat" : null,
          "variableDeclarationType" : "Filter",
          "variableName" : "member",
          "variableType" : "Filter",
          "documentation" : "",
          "simpleType" : "Filter",
          "variableSetterType" : "Filter"
```

```
 },
```
 "shouldEmitLegacyEnumSetter" : false, "shouldFullyQualify" : false, "simple" : false, "unmarshallingType" : null, "varargSetterDocumentation" : "/\*\*\n@param member \n@return Returns a reference to this object so that method calls can be chained together.\*/", "variable"

#### : {

 "timestampFormat" : null, "variableDeclarationType" : "Filter", "variableName" : "member", "variableType" : "Filter", "documentation" : "", "simpleType" : "Filter", "variableSetterType" : "Filter"

},

"xmlNameSpaceUri" : null

## },

"memberLocationName" : null,

"memberType" : "Filter",

"map" : false,

"marshallNonAutoConstructedEmptyLists" : false,

"memberAdditionalMarshallingPath" : null,

"memberAdditionalUnmarshallingPath" : null,

"sendEmptyQueryString" : false,

"simple" : false,

"simpleType" : "Filter",

```
 "templateImplType" : "java.util.ArrayList<Filter>",
```
"templateType" : "java.util.List<Filter>"

#### },

"map" : false,

"mapModel" : null,

```
 "marshallingTargetClass" : "List",
```
"marshallingType" : "LIST",

```
 "name" : "Filters",
```
"sensitive" : false,

"setterDocumentation" : "/\*\*<p>Filters to scope the results. The following filters are supported: $\langle p \rangle$  <ul> <li> <p> <code>Beneficiary</code> </p> </li> <li> <p> <code>ProductSKU</code> </p> </li> </ul>\n@param filters Filters to scope the results. The following filters are supported: $\langle p \rangle \langle ul \rangle \langle ul \rangle \langle pl \rangle \langle pod \rangle$   $\langle pode \rangle \langle pode \rangle \langle pp \rangle$  $\langle$ li>  $\langle$ li>  $\langle$ p>  $\langle$ code>ProductSKU</code>  $\langle$ /p>  $\langle$ li>\*/",

```
 "setterMethodName" : "setFilters",
 "setterModel" : {
```
"timestampFormat" : null,

"variableDeclarationType" : "java.util.List<Filter>",

"variableName" : "filters",

"variableType" : "java.util.List<Filter>",

"documentation" : "",

```
 "simpleType" : "List<Filter>",
```

```
 "variableSetterType" : "java.util.Collection<Filter>"
```
},

"shouldEmitLegacyEnumSetter" : false,

"shouldFullyQualify"

: false,

"simple" : false,

"unmarshallingType" : null,

 "varargSetterDocumentation" : "/\*\*<p>Filters to scope the results. The following filters are supported:</p> <ul> <li> <p> <code>Beneficiary</code> </p> </li> <li> <p> <code>ProductSKU</code> </p> </li>  $\langle \text{u} \rangle$ \n<p> $\langle \text{b} \rangle$ NOTE: $\langle \text{b} \rangle$  This method appends the values to the existing list (if any). Use {@link #setFilters(java.util.Collection)} or {@link #withFilters(java.util.Collection)} if you want to override the existing values. $\langle p \rangle$  n@param filters Filters to scope the results. The following filters are supported: $\langle p \rangle$  <ul>  $\langle p \rangle$ <code>Beneficiary</code> </p> </li> <li> <p> <code>ProductSKU</code> </p> </li>\n@return Returns a reference to this object so that method calls can be chained together.\*/",

"variable" : {

"timestampFormat" : null,

"variableDeclarationType" : "java.util.List<Filter>",

"variableName" : "filters",

"variableType" : "java.util.List<Filter>",

"documentation" : " $\langle p \rangle$ Filters to scope the results. The following filters are supported: $\langle p \rangle$   $\langle ul \rangle$   $\langle$ li $>$  $\langle p \rangle$  $\langle \text{code}\rangle$ Beneficiary $\langle \text{code}\rangle$   $\langle \text{code}\rangle$   $\langle \text{plot}\rangle$   $\langle \text{lib}\rangle$   $\langle \text{lib}\rangle$   $\langle \text{lib}\rangle$   $\langle \text{lib}\rangle$   $\langle \text{lib}\rangle$   $\langle \text{lib}\rangle$   $\langle \text{lib}\rangle$ 

"simpleType" : "List<Filter>",

"variableSetterType" : "java.util.Collection<Filter>"

},

```
 "xmlNameSpaceUri" : null
```
},

"MaxResults" : {

"c2jName" : "MaxResults",

"c2jShape" : "MaxSize100",

"deprecated" : false,

"documentation" : "<p>Maximum number of results to return in a single call.</p>",

"endpointDiscoveryId" : false,

"enumType" : null,

 "fluentSetterDocumentation" : "/\*\*<p>Maximum number of results to return in a single call.</p>\n@param maxResults Maximum number of results to return in a single call.\n@return Returns a reference to this object so that method calls can be chained together.\*/",

"fluentSetterMethodName" : "withMaxResults",

 "getterDocumentation" : "/\*\*<p>Maximum number of results to return in a single call.</p>\n@return Maximum number of results to return in a single call.\*/",

"getterMethodName" : "getMaxResults",

"getterModel" : {

"returnType" : "Integer",

"documentation" : null

},

" $http"$ : {

"additionalMarshallingPath" : null,

"additionalUnmarshallingPath" : null,

```
 "flattened" : false,
```
 "greedy" : false, "header" : false, "isPayload" : false, "isStreaming" : false, "location" : null, "marshallLocation" : "PAYLOAD", "marshallLocationName" : "MaxResults", "queryString" : false, "requiresLength" : false, "statusCode" : false, "unmarshallLocationName" : "MaxResults", "uri" : false }, "idempotencyToken" : false, "isBinary" : false,

"jsonValue" : false,

"list" : false,

"listModel" : null,

"map" : false,

"mapModel" : null,

"marshallingTargetClass" : "Integer",

"marshallingType" : "INTEGER",

"name" : "MaxResults",

"sensitive" : false,

 "setterDocumentation" : "/\*\*<p>Maximum number of results to return in a single call.</p>\n@param maxResults Maximum number of results to return in a single call.\*/",

"setterMethodName" : "setMaxResults",

```
 "setterModel" : {
  "timestampFormat" : null,
  "variableDeclarationType" : "Integer",
  "variableName" : "maxResults",
  "variableType" : "Integer",
  "documentation" : "",
```

```
 "simpleType" : "Integer",
```
"variableSetterType" : "Integer"

},

"shouldEmitLegacyEnumSetter" : false,

"shouldFullyQualify" : false,

"simple" : true,

"unmarshallingType"

```
 : null,
```
 "varargSetterDocumentation" : "/\*\*<p>Maximum number of results to return in a single call.</p>\n@param maxResults Maximum number of results to return in a single call.\n@return Returns a reference to this object so that method calls can be chained together.\*/",

```
 "variable" : {
  "timestampFormat" : null,
  "variableDeclarationType" : "Integer",
```

```
 "variableName" : "maxResults",
   "variableType" : "Integer",
  "documentation" : "<p>Maximum number of results to return in a single call.</p>",
   "simpleType" : "Integer",
   "variableSetterType" : "Integer"
  },
  "xmlNameSpaceUri" : null
 },
 "NextToken" : {
  "c2jName" : "NextToken",
  "c2jShape" : "String",
  "deprecated" : false,
 "documentation" : "<p>Token for the next set of results.</p>",
  "endpointDiscoveryId" : false,
  "enumType" : null,
```
"fluentSetterDocumentation"

 : "/\*\*<p>Token for the next set of results.</p>\n@param nextToken Token for the next set of results.\n@return Returns a reference to this object so that method calls can be chained together.\*/",

"fluentSetterMethodName" : "withNextToken",

 "getterDocumentation" : "/\*\*<p>Token for the next set of results.</p>\n@return Token for the next set of results.\*/",

```
 "getterMethodName" : "getNextToken",
 "getterModel" : {
  "returnType" : "String",
  "documentation" : null
 },
"http": {
  "additionalMarshallingPath" : null,
  "additionalUnmarshallingPath" : null,
  "flattened" : false,
  "greedy" : false,
  "header" : false,
  "isPayload" : false,
  "isStreaming" : false,
  "location" : null,
  "marshallLocation" : "PAYLOAD",
  "marshallLocationName" : "NextToken",
  "queryString" : false,
  "requiresLength" : false,
  "statusCode" : false,
  "unmarshallLocationName" : "NextToken",
  "uri" : false
 },
 "idempotencyToken" : false,
 "isBinary" : false,
 "jsonValue" : false,
 "list" : false,
 "listModel" : null,
```
"map" : false,

"mapModel" : null,

"marshallingTargetClass" : "String",

"marshallingType" : "STRING",

"name" : "NextToken",

"sensitive" : false,

 "setterDocumentation" : "/\*\*<p>Token for the next set of results.</p>\n@param nextToken Token for the next set of results.\*/",

"setterMethodName" : "setNextToken",

"setterModel" : {

"timestampFormat" : null,

"variableDeclarationType" : "String",

"variableName" : "nextToken",

"variableType" : "String",

"documentation" : "",

"simpleType" : "String",

"variableSetterType"

: "String"

},

"shouldEmitLegacyEnumSetter" : false,

"shouldFullyQualify" : false,

"simple" : true,

"unmarshallingType" : null,

 "varargSetterDocumentation" : "/\*\*<p>Token for the next set of results.</p>\n@param nextToken Token for the next set of results.\n@return Returns a reference to this object so that method calls can be chained together.\*/",

"variable" : {

```
 "timestampFormat" : null,
 "variableDeclarationType" : "String",
```
 "variableName" : "nextToken", "variableType" : "String",

"documentation" : "<p>Token for the next set of results.</p>",

"simpleType" : "String",

"variableSetterType" : "String"

},

"xmlNameSpaceUri" : null

```
 }
```
 }, "packageName" : "com.amazonaws.services.licensemanager.request",

"requestSignerAware" : false,

"requestSignerClassFqcn" : null,

"required" : [

],

"shapeName" : "ListReceivedLicensesForOrganizationRequest",

"signerAware" : false,

"signerType" : null,

"unmarshaller" : null,

"variable" : {

"timestampFormat" : null,

```
 "variableDeclarationType" : "ListReceivedLicensesForOrganizationRequest",
     "variableName" : "listReceivedLicensesForOrganizationRequest",
     "variableType" : "ListReceivedLicensesForOrganizationRequest",
     "documentation" : null,
     "simpleType" : "ListReceivedLicensesForOrganizationRequest",
     "variableSetterType" : "ListReceivedLicensesForOrganizationRequest"
    },
    "wrapper" : false
   },
   "ListReceivedLicensesForOrganizationResult" : {
    "c2jName" : "ListReceivedLicensesForOrganizationResponse",
    "customization" : {
     "artificialResultWrapper" : null,
     "skipGeneratingMarshaller" : false,
     "skipGeneratingModelClass" : false,
     "skipGeneratingUnmarshaller" : false
    },
    "deprecated" : false,
    "documentation" : "",
    "endpointDiscoveryMembers" : null,
    "enums" : null,
    "errorCode" : null,
    "fullyQualifiedName" :
"com.amazonaws.services.licensemanager.response.ListReceivedLicensesForOrganizationResult",
    "hasHeaderMember" : false,
    "hasPayloadMember" : false,
    "hasRequiresLengthMember" : false,
    "hasStatusCodeMember" : false,
    "hasStreamingMember" : false,
    "marshaller" : null,
    "members" : [ {
     "c2jName" : "Licenses",
     "c2jShape" : "GrantedLicenseList",
     "deprecated" : false,
    "documentation" : "<p>Lists the licenses the organization has received.\langle p \rangle",
     "endpointDiscoveryId" : false,
     "enumType" : null,
    "fluentSetterDocumentation" : "/**<p>Lists the licenses the organization has received.</p>\cap@param licenses
Lists the licenses the organization has received.\n@return Returns a reference to this object so that method calls can
be chained together.*/",
     "fluentSetterMethodName"
 : "withLicenses",
     "getterDocumentation" : "/**<p>Lists the licenses the organization has received.</p>\n@return Lists the
licenses the organization has received.*/",
```

```
 "getterMethodName" : "getLicenses",
```

```
 "getterModel" : {
```

```
 "returnType" : "java.util.List<GrantedLicense>",
```

```
 "documentation" : null
```
 }, " $http"$ : { "additionalMarshallingPath" : null, "additionalUnmarshallingPath" : null, "flattened" : false, "greedy" : false, "header" : false, "isPayload" : false, "isStreaming" : false, "location" : null, "marshallLocation" : "PAYLOAD", "marshallLocationName" : "Licenses", "queryString" : false, "requiresLength" : false, "statusCode" : false, "unmarshallLocationName" : "Licenses", "uri" : false }, "idempotencyToken" : false, "isBinary" : false, "jsonValue" : false, "list" : true, "listModel" : { "implType" : "java.util.ArrayList", "interfaceType" : "java.util.List", "listMemberModel" : { "c2jName" : "member", "c2jShape" : "GrantedLicense", "deprecated" : false, "documentation" : "", "endpointDiscoveryId" : false, "enumType" : null, "fluentSetterDocumentation" : "/\*\*\n@param member \n@return Returns a reference to this object so that method calls can be chained together.\*/", "fluentSetterMethodName" : "withMember", "getterDocumentation" : "/\*\*\n@return \*/", "getterMethodName" : "getMember", "getterModel" : { "returnType" : "GrantedLicense", "documentation" : null }, " $http"$ : { "additionalMarshallingPath" : null, "additionalUnmarshallingPath" : null,

"flattened" : false,

 "greedy" : false, "header" : false,

 "isPayload" : false, "isStreaming" : false, "location" : null, "marshallLocation" : "PAYLOAD", "marshallLocationName" : "member", "queryString" : false, "requiresLength" : false, "statusCode" : false, "unmarshallLocationName" : "member", "uri" : false }, "idempotencyToken" : false, "isBinary" : false, "jsonValue" : false, "list" : false, "listModel" : null, "map" : false, "mapModel" : null, "marshallingTargetClass" : "StructuredPojo", "marshallingType" : "STRUCTURED", "name" : "Member", "sensitive" : false, "setterDocumentation" : "/\*\*\n@param member \*/", "setterMethodName" : "setMember",

## "setterModel" : {

"timestampFormat" : null,

"variableDeclarationType" : "GrantedLicense",

"variableName" : "member",

"variableType" : "GrantedLicense",

"documentation" : "",

"simpleType" : "GrantedLicense",

"variableSetterType" : "GrantedLicense"

},

"shouldEmitLegacyEnumSetter" : false,

"shouldFullyQualify" : false,

"simple" : false,

"unmarshallingType" : null,

 "varargSetterDocumentation" : "/\*\*\n@param member \n@return Returns a reference to this object so that method calls can be chained together.\*/",

"variable" : {

"timestampFormat" : null,

"variableDeclarationType" : "GrantedLicense",

"variableName" : "member",

"variableType" : "GrantedLicense",

"documentation" : "",

"simpleType" : "GrantedLicense",

"variableSetterType"

: "GrantedLicense"

```
 },
   "xmlNameSpaceUri" : null
  },
  "memberLocationName" : null,
  "memberType" : "GrantedLicense",
  "map" : false,
  "marshallNonAutoConstructedEmptyLists" : false,
  "memberAdditionalMarshallingPath" : null,
  "memberAdditionalUnmarshallingPath" : null,
  "sendEmptyQueryString" : false,
  "simple" : false,
  "simpleType" : "GrantedLicense",
  "templateImplType" : "java.util.ArrayList<GrantedLicense>",
  "templateType" : "java.util.List<GrantedLicense>"
 },
 "map" : false,
 "mapModel" : null,
 "marshallingTargetClass" : "List",
 "marshallingType" : "LIST",
 "name" : "Licenses",
 "sensitive" : false,
```

```
 "setterDocumentation" : "/**<p>Lists the licenses the organization has received.</p>\n@param licenses Lists
the licenses the organization has received.*/",
```
"setterMethodName"

```
 : "setLicenses",
```

```
 "setterModel" : {
```

```
 "timestampFormat" : null,
```
"variableDeclarationType" : "java.util.List<GrantedLicense>",

"variableName" : "licenses",

"variableType" : "java.util.List<GrantedLicense>",

"documentation" : "",

"simpleType" : "List<GrantedLicense>",

"variableSetterType" : "java.util.Collection<GrantedLicense>"

},

```
 "shouldEmitLegacyEnumSetter" : false,
```
"shouldFullyQualify" : false,

"simple" : false,

"unmarshallingType" : null,

"varargSetterDocumentation" : "/\*\*<p>Lists the licenses the organization has

received. $\langle p \rangle$ n $\langle p \rangle$ t $\langle p \rangle$  NOTE: $\langle p \rangle$  This method appends the values to the existing list (if any). Use {@link #setLicenses(java.util.Collection)} or {@link #withLicenses(java.util.Collection)} if you want to override the existing values. $\langle p \rangle$ n@param licenses Lists the licenses the organization has received.\n@return Returns a reference to this object so that

method calls can be chained together.\*/",

"variable" : {

```
 "timestampFormat" : null,
```

```
 "variableDeclarationType" : "java.util.List<GrantedLicense>",
```
"variableName" : "licenses",

"variableType" : "java.util.List<GrantedLicense>",

"documentation" : "<p>Lists the licenses the organization has received.</p>",

"simpleType" : "List<GrantedLicense>",

"variableSetterType" : "java.util.Collection<GrantedLicense>"

},

"xmlNameSpaceUri" : null

}, {

"c2jName" : "NextToken",

"c2jShape" : "String",

"deprecated" : false,

"documentation" : "<p>Token for the next set of results.</p>",

"endpointDiscoveryId" : false,

"enumType" : null,

 "fluentSetterDocumentation" : "/\*\*<p>Token for the next set of results.</p>\n@param nextToken Token for the next set of results.\n@return Returns a reference to this object so that method calls can be chained together.\*/",

"fluentSetterMethodName" : "withNextToken",

 "getterDocumentation" : "/\*\*<p>Token for the next set of results.</p>\n@return Token for the next set of results.\*/",

```
 "getterMethodName" : "getNextToken",
```
 "getterModel" : { "returnType" : "String",

"documentation" : null

},

" $http"$ : {

```
 "additionalMarshallingPath" : null,
```
"additionalUnmarshallingPath" : null,

"flattened" : false,

"greedy" : false,

"header" : false,

 "isPayload" : false, "isStreaming" : false,

"location" : null,

"marshallLocation" : "PAYLOAD",

"marshallLocationName" : "NextToken",

```
 "queryString" : false,
```
"requiresLength" : false,

"statusCode" : false,

"unmarshallLocationName" : "NextToken",

"uri" : false

},

"idempotencyToken" : false,

"isBinary" : false,

"jsonValue" : false,

 "list" : false, "listModel" : null, "map" : false,

"mapModel" : null,

"marshallingTargetClass" : "String",

"marshallingType" : "STRING",

"name" : "NextToken",

"sensitive" : false,

 "setterDocumentation" : "/\*\*<p>Token for the next set of results.</p>\n@param nextToken Token for the next set of results.\*/",

"setterMethodName" : "setNextToken",

"setterModel" : {

"timestampFormat" : null,

"variableDeclarationType" : "String",

"variableName" : "nextToken",

"variableType" : "String",

"documentation" : "",

"simpleType" : "String",

"variableSetterType" : "String"

},

"shouldEmitLegacyEnumSetter" : false,

"shouldFullyQualify" : false,

"simple" : true,

"unmarshallingType" : null,

 "varargSetterDocumentation" : "/\*\*<p>Token for the next set of results.</p>\n@param nextToken Token for the next set of results.\n@return

Returns a reference to this object so that method calls can be chained together.\*/",

```
 "variable" : {
```
"timestampFormat" : null,

"variableDeclarationType" : "String",

"variableName" : "nextToken",

"variableType" : "String",

"documentation" : "<p>Token for the next set of results.</p>",

"simpleType" : "String",

"variableSetterType" : "String"

},

```
 "xmlNameSpaceUri" : null
```
} ],

"membersAsMap" : {

"Licenses" : {

"c2jName" : "Licenses",

"c2jShape" : "GrantedLicenseList",

"deprecated" : false,

"documentation" : " $\langle p \rangle$ Lists the licenses the organization has received. $\langle p \rangle$ ",

"endpointDiscoveryId" : false,

"enumType" : null,

"fluentSetterDocumentation" : "/\*\*<p>Lists the licenses the organization has received.</p> $\cap$ @param licenses Lists the licenses the organization has received.\n@return Returns a reference

to this object so that method calls can be chained together.\*/",

"fluentSetterMethodName" : "withLicenses",

"getterDocumentation" : "/\*\*<p>Lists the licenses the organization has received.</p>\n@return Lists the

```
licenses the organization has received.*/",
      "getterMethodName" : "getLicenses",
      "getterModel" : {
       "returnType" : "java.util.List<GrantedLicense>",
        "documentation" : null
      },
     "http": {
       "additionalMarshallingPath" : null,
        "additionalUnmarshallingPath" : null,
        "flattened" : false,
        "greedy" : false,
        "header" : false,
        "isPayload" : false,
        "isStreaming" : false,
        "location" : null,
        "marshallLocation" : "PAYLOAD",
        "marshallLocationName" : "Licenses",
        "queryString" : false,
        "requiresLength" : false,
        "statusCode" : false,
        "unmarshallLocationName"
 : "Licenses",
       "uri" : false
      },
      "idempotencyToken" : false,
      "isBinary" : false,
      "jsonValue" : false,
      "list" : true,
      "listModel" : {
        "implType" : "java.util.ArrayList",
        "interfaceType" : "java.util.List",
        "listMemberModel" : {
         "c2jName" : "member",
         "c2jShape" : "GrantedLicense",
         "deprecated" : false,
         "documentation" : "",
         "endpointDiscoveryId" : false,
         "enumType" : null,
         "fluentSetterDocumentation" : "/**\n@param member \n@return Returns a reference to this object so that
method calls can be chained together.*/",
         "fluentSetterMethodName" : "withMember",
         "getterDocumentation" : "/**\n@return */",
         "getterMethodName" : "getMember",
         "getterModel" : {
          "returnType" : "GrantedLicense",
          "documentation"
 : null
```

```
 },
```
" $http"$ : { "additionalMarshallingPath" : null, "additionalUnmarshallingPath" : null, "flattened" : false, "greedy" : false, "header" : false, "isPayload" : false, "isStreaming" : false, "location" : null, "marshallLocation" : "PAYLOAD", "marshallLocationName" : "member", "queryString" : false, "requiresLength" : false, "statusCode" : false, "unmarshallLocationName" : "member", "uri" : false }, "idempotencyToken" : false, "isBinary" : false, "jsonValue" : false, "list" : false, "listModel" : null, "map" : false, "mapModel" : null, "marshallingTargetClass" : "StructuredPojo",

#### "marshallingType" : "STRUCTURED",

 "name" : "Member", "sensitive" : false, "setterDocumentation" : "/\*\*\n@param member \*/", "setterMethodName" : "setMember", "setterModel" : { "timestampFormat" : null, "variableDeclarationType" : "GrantedLicense", "variableName" : "member", "variableType" : "GrantedLicense", "documentation" : "", "simpleType" : "GrantedLicense",

"variableSetterType" : "GrantedLicense"

### },

"shouldEmitLegacyEnumSetter" : false,

"shouldFullyQualify" : false,

"simple" : false,

"unmarshallingType" : null,

 "varargSetterDocumentation" : "/\*\*\n@param member \n@return Returns a reference to this object so that method calls can be chained together.\*/",

 "variable" : { "timestampFormat" :
null,

```
 "variableDeclarationType" : "GrantedLicense",
          "variableName" : "member",
          "variableType" : "GrantedLicense",
          "documentation" : "",
          "simpleType" : "GrantedLicense",
          "variableSetterType" : "GrantedLicense"
         },
         "xmlNameSpaceUri" : null
       },
        "memberLocationName" : null,
        "memberType" : "GrantedLicense",
        "map" : false,
       "marshallNonAutoConstructedEmptyLists" : false,
        "memberAdditionalMarshallingPath" : null,
        "memberAdditionalUnmarshallingPath" : null,
       "sendEmptyQueryString" : false,
       "simple" : false,
       "simpleType" : "GrantedLicense",
       "templateImplType" : "java.util.ArrayList<GrantedLicense>",
       "templateType" : "java.util.List<GrantedLicense>"
      },
      "map" : false,
      "mapModel" : null,
      "marshallingTargetClass"
 : "List",
      "marshallingType" : "LIST",
      "name" : "Licenses",
      "sensitive" : false,
      "setterDocumentation" : "/**<p>Lists the licenses the organization has received.</p>\n@param licenses Lists
the licenses the organization has received.*/",
      "setterMethodName" : "setLicenses",
      "setterModel" : {
       "timestampFormat" : null,
       "variableDeclarationType" : "java.util.List<GrantedLicense>",
       "variableName" : "licenses",
       "variableType" : "java.util.List<GrantedLicense>",
       "documentation" : "",
       "simpleType" : "List<GrantedLicense>",
       "variableSetterType" : "java.util.Collection<GrantedLicense>"
      },
      "shouldEmitLegacyEnumSetter" : false,
      "shouldFullyQualify" : false,
      "simple" : false,
      "unmarshallingType" : null,
      "varargSetterDocumentation" : "/**<p>Lists the licenses the organization has
received.</p>\n<p><br/>b>NOTE:</b>
```
 This method appends the values to the existing list (if any). Use {@link #setLicenses(java.util.Collection)} or {@link #withLicenses(java.util.Collection)} if you want to override the existing values.</p>\n@param licenses Lists the licenses the organization has received. $\ln$ @return Returns a reference to this object so that method calls can be chained together.\*/",

"variable" : {

"timestampFormat" : null,

"variableDeclarationType" : "java.util.List<GrantedLicense>",

"variableName" : "licenses",

"variableType" : "java.util.List<GrantedLicense>",

"documentation" : " $\langle p \rangle$ Lists the licenses the organization has received. $\langle p \rangle$ ",

"simpleType" : "List<GrantedLicense>",

"variableSetterType" : "java.util.Collection<GrantedLicense>"

},

"xmlNameSpaceUri" : null

},

"NextToken" : {

"c2jName" : "NextToken",

"c2jShape" : "String",

"deprecated" : false,

"documentation" : "<p>Token for the next set of results.</p>",

"endpointDiscoveryId" : false,

"enumType" : null,

 "fluentSetterDocumentation" : "/\*\*<p>Token for the next set of results.</p>\n@param nextToken Token for the next set of results.\n@return Returns a reference to this object so that method calls can be chained together.\*/",

"fluentSetterMethodName" : "withNextToken",

 "getterDocumentation" : "/\*\*<p>Token for the next set of results.</p>\n@return Token for the next set of results.\*/",

"getterMethodName" : "getNextToken",

"getterModel" : {

"returnType" : "String",

"documentation" : null

},

" $http"$ : {

"additionalMarshallingPath" : null,

"additionalUnmarshallingPath" : null,

"flattened" : false,

"greedy" : false,

"header" : false,

"isPayload" : false,

"isStreaming" : false,

"location" : null,

"marshallLocation" : "PAYLOAD",

"marshallLocationName" : "NextToken",

"queryString" : false,

"requiresLength" : false,

"statusCode" : false,

```
 "unmarshallLocationName" : "NextToken",
        "uri" : false
      },
      "idempotencyToken" : false,
      "isBinary" : false,
      "jsonValue" : false,
      "list" : false,
      "listModel" : null,
      "map" : false,
      "mapModel" : null,
      "marshallingTargetClass" : "String",
      "marshallingType" : "STRING",
      "name" : "NextToken",
      "sensitive" : false,
      "setterDocumentation" : "/**<p>Token for the next set of results.</p>\n@param nextToken Token for the next
set of results.*/",
      "setterMethodName" : "setNextToken",
      "setterModel" : {
        "timestampFormat" : null,
       "variableDeclarationType" :
 "String",
        "variableName" : "nextToken",
       "variableType" : "String",
        "documentation" : "",
        "simpleType" : "String",
       "variableSetterType" : "String"
      },
      "shouldEmitLegacyEnumSetter" : false,
      "shouldFullyQualify" : false,
      "simple" : true,
      "unmarshallingType" : null,
      "varargSetterDocumentation" : "/**<p>Token for the next set of results.</p>\n@param nextToken Token for
the next set of results.\n@return Returns a reference to this object so that method calls can be chained together.*/",
      "variable" : {
       "timestampFormat" : null,
        "variableDeclarationType" : "String",
        "variableName" : "nextToken",
        "variableType" : "String",
       "documentation" : "<p>Token for the next set of results.</p>",
        "simpleType" : "String",
       "variableSetterType" : "String"
      },
      "xmlNameSpaceUri" : null
     }
    },
    "packageName" : "com.amazonaws.services.licensemanager.response",
    "requestSignerAware" : false,
```

```
 "requestSignerClassFqcn" : null,
```

```
 "required" : [ ],
   "shapeName" : "ListReceivedLicensesForOrganizationResult",
   "signerAware" : false,
   "signerType" : null,
   "unmarshaller" : {
    "flattened" : false,
    "resultWrapper" : null
   },
   "variable" : {
    "timestampFormat" : null,
    "variableDeclarationType" : "ListReceivedLicensesForOrganizationResult",
    "variableName" : "listReceivedLicensesForOrganizationResult",
    "variableType" : "ListReceivedLicensesForOrganizationResult",
    "documentation" : null,
    "simpleType" : "ListReceivedLicensesForOrganizationResult",
    "variableSetterType" : "ListReceivedLicensesForOrganizationResult"
   },
   "wrapper" : false
  },
  "ListReceivedLicensesRequest" : {
   "c2jName" : "ListReceivedLicensesRequest",
   "customization"
 : {
    "artificialResultWrapper" : null,
    "skipGeneratingMarshaller" : false,
    "skipGeneratingModelClass" : false,
    "skipGeneratingUnmarshaller" : false
   },
   "deprecated" : false,
   "documentation" : "",
   "endpointDiscoveryMembers" : null,
   "enums" : null,
   "errorCode" : null,
   "fullyQualifiedName" : "com.amazonaws.services.licensemanager.request.ListReceivedLicensesRequest",
   "hasHeaderMember" : false,
   "hasPayloadMember" : false,
   "hasRequiresLengthMember" : false,
   "hasStatusCodeMember" : false,
   "hasStreamingMember" : false,
   "marshaller" : {
    "action" : "ListReceivedLicenses",
    "locationName" : null,
    "requestUri" : "/",
    "target" : "AWSLicenseManager.ListReceivedLicenses",
    "verb" : "POST",
    "xmlNameSpaceUri" : null
   },
   "members" : [ {
```
"c2jName" : "LicenseArns",

"c2jShape" : "ArnList",

"deprecated" : false,

"documentation" : "<p>Amazon Resource Names (ARNs) of the licenses.</p>",

"endpointDiscoveryId" : false,

"enumType" : null,

 "fluentSetterDocumentation" : "/\*\*<p>Amazon Resource Names (ARNs) of the licenses.</p>\n@param licenseArns Amazon Resource Names (ARNs) of the licenses.\n@return Returns a reference to this object so that method calls can be chained together.\*/",

"fluentSetterMethodName" : "withLicenseArns",

 "getterDocumentation" : "/\*\*<p>Amazon Resource Names (ARNs) of the licenses.</p>\n@return Amazon Resource Names (ARNs) of the licenses.\*/",

```
 "getterMethodName" : "getLicenseArns",
```

```
 "getterModel" : {
```
"returnType" : "java.util.List<String>",

```
 "documentation" : null
```
### },

" $http"$ : {

```
 "additionalMarshallingPath" : null,
 "additionalUnmarshallingPath" : null,
 "flattened" : false,
```
"greedy" : false,

"header" : false,

"isPayload" : false,

"isStreaming" : false,

"location" : null,

 "marshallLocation" : "PAYLOAD", "marshallLocationName" : "LicenseArns",

"queryString" : false,

"requiresLength" : false,

"statusCode" : false,

"unmarshallLocationName" : "LicenseArns",

"uri" : false

# },

"idempotencyToken" : false,

```
 "isBinary" : false,
```
"jsonValue" : false,

"list" : true,

"listModel" : {

"implType" : "java.util.ArrayList",

"interfaceType" : "java.util.List",

"listMemberModel" : {

"c2jName" : "member",

"c2jShape" : "Arn",

```
 "deprecated" : false,
```
"documentation" : "",

"endpointDiscoveryId" : false,

```
 "enumType" : null,
```

```
 "fluentSetterDocumentation" : "/**\n@param member \n@return Returns a reference to this object so that
method calls can be chained together.*/",
```

```
 "fluentSetterMethodName"
 : "withMember",
       "getterDocumentation" : "/**\n@return */",
       "getterMethodName" : "getMember",
       "getterModel" : {
        "returnType" : "String",
        "documentation" : null
       },
      "http": {
        "additionalMarshallingPath" : null,
        "additionalUnmarshallingPath" : null,
        "flattened" : false,
        "greedy" : false,
        "header" : false,
        "isPayload" : false,
        "isStreaming" : false,
        "location" : null,
        "marshallLocation" : "PAYLOAD",
        "marshallLocationName" : "member",
        "queryString" : false,
        "requiresLength" : false,
        "statusCode" : false,
        "unmarshallLocationName" : "member",
        "uri" : false
       },
       "idempotencyToken" : false,
       "isBinary" : false,
       "jsonValue" : false,
       "list"
 : false,
       "listModel" : null,
       "map" : false,
       "mapModel" : null,
       "marshallingTargetClass" : "String",
       "marshallingType" : "STRING",
       "name" : "Member",
       "sensitive" : false,
       "setterDocumentation" : "/**\n@param member */",
       "setterMethodName" : "setMember",
       "setterModel" : {
        "timestampFormat" : null,
        "variableDeclarationType" : "String",
        "variableName" : "member",
        "variableType" : "String",
        "documentation" : "",
        "simpleType" : "String",
```

```
 "variableSetterType" : "String"
       },
        "shouldEmitLegacyEnumSetter" : false,
       "shouldFullyQualify" : false,
       "simple" : true,
        "unmarshallingType" : null,
        "varargSetterDocumentation" : "/**\n@param member \n@return Returns a reference to this object so that
method calls can be
 chained together.*/",
       "variable" : {
         "timestampFormat" : null,
         "variableDeclarationType" : "String",
         "variableName" : "member",
         "variableType" : "String",
         "documentation" : "",
         "simpleType" : "String",
         "variableSetterType" : "String"
       },
       "xmlNameSpaceUri" : null
      },
      "memberLocationName" : null,
      "memberType" : "String",
      "map" : false,
      "marshallNonAutoConstructedEmptyLists" : false,
      "memberAdditionalMarshallingPath" : null,
      "memberAdditionalUnmarshallingPath" : null,
      "sendEmptyQueryString" : false,
      "simple" : true,
      "simpleType" : "String",
      "templateImplType" : "java.util.ArrayList<String>",
      "templateType" : "java.util.List<String>"
     },
     "map" : false,
     "mapModel" : null,
     "marshallingTargetClass" : "List",
    "marshallingType" : "LIST",
     "name" : "LicenseArns",
     "sensitive" : false,
     "setterDocumentation" : "/**<p>Amazon Resource Names (ARNs) of the licenses.</p>\n@param licenseArns
Amazon Resource Names (ARNs) of the licenses.*/",
     "setterMethodName" : "setLicenseArns",
     "setterModel" : {
      "timestampFormat" : null,
      "variableDeclarationType" : "java.util.List<String>",
      "variableName" : "licenseArns",
      "variableType" : "java.util.List<String>",
      "documentation" : "",
```
"simpleType" : "List<String>",

"variableSetterType" : "java.util.Collection<String>"

},

"shouldEmitLegacyEnumSetter" : false,

"shouldFullyQualify" : false,

"simple" : false,

"unmarshallingType" : null,

"varargSetterDocumentation" : "/\*\*<p>Amazon Resource Names (ARNs) of the

licenses.</p>\n<p><b>NOTE:</b> This method appends the values to the existing list (if any). Use {@link #setLicenseArns(java.util.Collection)}

or {@link #withLicenseArns(java.util.Collection)} if you want to override the existing values. $\langle p \rangle$  \n @param licenseArns Amazon Resource Names (ARNs) of the licenses.\n@return Returns a reference to this object so that method calls can be chained together.\*/",

"variable" : {

"timestampFormat" : null,

"variableDeclarationType" : "java.util.List<String>",

"variableName" : "licenseArns",

"variableType" : "java.util.List<String>",

"documentation" : "<p>Amazon Resource Names (ARNs) of the licenses.</p>",

"simpleType" : "List<String>",

"variableSetterType" : "java.util.Collection<String>"

},

"xmlNameSpaceUri" : null

}, {

"c2jName" : "Filters",

"c2jShape" : "FilterList",

"deprecated" : false,

"documentation" : "<p>Filters to scope the results. The following filters are supported: $\langle p \rangle$  <ul> <li> <p> <code>ProductSKU</code> </p></li>

 $\langle$ li> <p>  $\langle$ code>Status $\langle$ /code> $\langle$ /p>  $\langle$ /li>  $\langle$ li>  $\rangle$   $\langle$ n>  $\langle$ /code> $\langle$ Fingerprint $\langle$ /code> $\langle$ /p>  $\langle$ /li>  $\langle$ li>  $\rangle$ 

<code>IssuerName</code> </p> </li> <li> <p> <code>Beneficiary</code> </p> </li> </ul>",

"endpointDiscoveryId" : false,

"enumType" : null,

"fluentSetterDocumentation" : "/\*\*<p>Filters to scope the results. The following filters are supported:</p></p> <li> <p> <code>ProductSKU</code> </p> </li> <li> <p> <code>Status</code> </p> </li> <li> <p> <code>Fingerprint</code> </p> </li> <li> <p> <code>IssuerName</code> </p> </li> <li> <p> <code>Beneficiary</code> </p> </li> </ul>\n@param filters Filters to scope the results. The following filters are supported:</p><ul><li></p></a></code>ProductSKU</code></p></li><li><li><p><code>Status</code></p></li> <li> <p> <code>Fingerprint</code> </p> </li> <li> <p> <code>IssuerName</code> </p> </li> <li> <p>  $\text{code}\text{-}\text{Beneficiary}\text{code}\text{-}\text{code}$   $\text{time}\text{-}\text{h}$  return Returns a reference to this object so that method calls can be chained together.\*/",

"fluentSetterMethodName" : "withFilters",

"getterDocumentation" : "/\*\*<p>Filters to scope the results. The following filters are supported: $\langle p \rangle \langle q \rangle$  $p > `code> ProductSKU`  $\leq *p* > *l* = *p*  $\leq *l* = *p*  $\leq *l* = *p*  $\leq *l* = *p*  $\leq *l* = *p*  $\leq *l* = *p*  $\leq *p* < \leq *p*  $\leq *p* < \leq *p* < \leq *p*  $\leq *p* < \leq *p* < \leq *p* <$$$$$$$$$$ <code>Fingerprint</code> </p> </li> <li> <p> <code>IssuerName</code> </p> </li> <li> <p>  $\text{code}\text{-}\text{Beneficiary}\text{-}\text{code}\text{-}\text{y}\text{-}\text{div}\text{-}\text{true}$  Filters to scope the results. The following filters are  $supprotected:  $\lt$ ul  $\lt$   $\lt$ li  $\lt$   $\lt$ code  $\gt$  ProductSKU $\lt$ /code  $\lt$   $\lt$ /p  $\lt$   $\lt$ li  $\gt$   $\lt$ li  $\lt$   $\lt$ li  $\lt$   $\lt$ li  $\lt$   $\lt$ li  $\lt$   $\lt$ li  $\lt$$  $\langle$  <code>ii>  $\langle$ p></code>  $\langle$ code>Fingerprint $\langle$ code> $\langle$ p> $\rangle$  $\langle$ /i $\rangle$  $\langle$ li $\rangle$  $\langle$ i $\rangle$  $\langle$ i $\rangle$  $\langle$  $\langle$ i $\rangle$  $\langle$  $\rangle$  $\langle$  $\rangle$  $\langle$  $\rangle$  $\langle$  $\rangle$  $\langle$  $\rangle$  $\langle$  $\rangle$  $\langle$  $\rangle$  $\langle$  $\rangle$  $\langle$  $\rangle$  $\langle$  $\rangle$  $\langle$  $\rangle$  $\langle$  $\rangle$  $\langle$  $\rangle$  $\langle$  $\rangle$ 

```
<code>Beneficiary</code> </p> </li>*/",
     "getterMethodName" : "getFilters",
     "getterModel" : {
      "returnType" : "java.util.List<Filter>",
      "documentation" : null
     },
    "http": {
      "additionalMarshallingPath" : null,
      "additionalUnmarshallingPath" : null,
      "flattened" : false,
       "greedy" : false,
      "header" : false,
      "isPayload" : false,
      "isStreaming" : false,
      "location" : null,
      "marshallLocation" : "PAYLOAD",
      "marshallLocationName" : "Filters",
      "queryString" : false,
      "requiresLength" : false,
      "statusCode" : false,
      "unmarshallLocationName" : "Filters",
      "uri" : false
     },
     "idempotencyToken" : false,
     "isBinary" : false,
     "jsonValue" : false,
     "list" : true,
     "listModel" : {
      "implType" : "java.util.ArrayList",
      "interfaceType" : "java.util.List",
      "listMemberModel" : {
       "c2jName" : "member",
        "c2jShape" : "Filter",
        "deprecated" : false,
        "documentation" : "",
        "endpointDiscoveryId" : false,
        "enumType" : null,
        "fluentSetterDocumentation" : "/**\n@param member \n@return Returns a reference to this
 object so that method calls can be chained together.*/",
        "fluentSetterMethodName" : "withMember",
        "getterDocumentation" : "/**\n@return */",
        "getterMethodName" : "getMember",
        "getterModel" : {
        "returnType" : "Filter",
         "documentation" : null
        },
       "http": {
         "additionalMarshallingPath" : null,
```

```
 Open Source Used In appDynamics_cSaaS_EUM_Api_Server 24.4.0.next 5589
```
 "additionalUnmarshallingPath" : null, "flattened" : false, "greedy" : false, "header" : false, "isPayload" : false, "isStreaming" : false, "location" : null, "marshallLocation" : "PAYLOAD", "marshallLocationName" : "member", "queryString" : false, "requiresLength" : false, "statusCode" : false, "unmarshallLocationName" : "member", "uri" : false }, "idempotencyToken" : false, "isBinary" : false, "jsonValue" : false, "list" : false, "listModel" : null, "map" : false, "mapModel" : null, "marshallingTargetClass" : "StructuredPojo", "marshallingType" : "STRUCTURED", "name" : "Member", "sensitive" : false, "setterDocumentation" : "/\*\*\n@param member \*/", "setterMethodName" : "setMember", "setterModel" : { "timestampFormat" : null, "variableDeclarationType" : "Filter", "variableName" : "member", "variableType" : "Filter", "documentation" : "", "simpleType" : "Filter", "variableSetterType" : "Filter" }, "shouldEmitLegacyEnumSetter" : false, "shouldFullyQualify" : false, "simple" : false, "unmarshallingType" : null, "varargSetterDocumentation" : "/\*\*\n@param member \n@return Returns a reference to this object so that method calls can be chained together.\*/", "variable" : {

 "timestampFormat" : null, "variableDeclarationType" : "Filter", "variableName" : "member",

```
 "variableType" : "Filter",
         "documentation" : "",
         "simpleType" : "Filter",
         "variableSetterType" : "Filter"
       },
        "xmlNameSpaceUri" : null
      },
      "memberLocationName" : null,
      "memberType" : "Filter",
      "map" : false,
      "marshallNonAutoConstructedEmptyLists" : false,
      "memberAdditionalMarshallingPath" : null,
      "memberAdditionalUnmarshallingPath" : null,
      "sendEmptyQueryString" : false,
      "simple" : false,
      "simpleType" : "Filter",
      "templateImplType" : "java.util.ArrayList<Filter>",
      "templateType" : "java.util.List<Filter>"
     },
     "map" : false,
     "mapModel" : null,
     "marshallingTargetClass" : "List",
     "marshallingType" : "LIST",
     "name" : "Filters",
     "sensitive" : false,
    "setterDocumentation" : "/**<p>Filters to scope the results. The following filters are supported:</p><ul><li>
<p> <code>ProductSKU</code> </p> </li> <li> <p> <code>Status</code> </p> </li> <li> <p>
<code>Fingerprint</code> </p> </li> <li> <p> <code>IssuerName</code> </p> </li> <li> <p>
<code>Beneficiary</code> </p> </li> </ul>\n@param filters Filters to scope the results. The following filters are
supported:</p><ul><li><p><code>ProductSKU</code></p></li><li><p><code>Status</code></p></li>
<li> <p> <code>Fingerprint</code> </p> </li> <li> <p> <code>IssuerName</code> </p> </li> <li> <p>
<code>Beneficiary</code> </p> </li>*/",
     "setterMethodName" : "setFilters",
     "setterModel" : {
      "timestampFormat" : null,
      "variableDeclarationType" : "java.util.List<Filter>",
       "variableName" : "filters",
      "variableType" : "java.util.List<Filter>",
      "documentation" : "",
      "simpleType" : "List<Filter>",
      "variableSetterType" : "java.util.Collection<Filter>"
     },
     "shouldEmitLegacyEnumSetter" : false,
     "shouldFullyQualify" : false,
     "simple" : false,
     "unmarshallingType" : null,
     "varargSetterDocumentation" : "/**<p>Filters to scope the results. The following filters are supported:</p>
```
<ul> <li> <p> <code>ProductSKU</code> </p> </li> <li> <p> <code>Status</code> </p> </li> <li> <p>

<code>Fingerprint</code> </p> </li> <li> <p> <code>IssuerName</code> </p> </li> <li> <p>

<code>Beneficiary</code> </p> </li> </ul>\n<p><b>NOTE:</b> This method appends the values to the existing list (if any). Use {@link #setFilters(java.util.Collection)} or {@link #withFilters(java.util.Collection)} if you want to override the existing values. $\langle p \rangle$   $\otimes$  param filters Filters to scope the results.

The following filters are supported: $\langle p \rangle \langle q \rangle \langle p \rangle \langle p \rangle \langle p \rangle$  code>ProductSKU $\langle \langle \text{code} \rangle \langle p \rangle \langle p \rangle \langle p \rangle$ <code>Status</code> </p> </li> <li> <p> <code>Fingerprint</code> </p> </li> <li> <p>

<code>IssuerName</code> </p> </li> <li> <p> <code>Beneficiary</code> </p> </li>\n@return Returns a reference to this object so that method calls can be chained together.\*/",

"variable" : {

"timestampFormat" : null,

"variableDeclarationType" : "java.util.List<Filter>",

"variableName" : "filters",

"variableType" : "java.util.List<Filter>",

"documentation" : " $\langle p \rangle$ Filters to scope the results. The following filters are supported: $\langle p \rangle$   $\langle$ ul $>$  $\langle$ l $>$  $\langle p \rangle$ <code>ProductSKU</code> </p> </li> <li> <p> <code>Status</code> </p> </li> <li> <p> <code>Fingerprint</code> </p> </li> <li> <p> <code>IssuerName</code> </p> </li> <li> <p>

<code>Beneficiary</code> </p> </li> </ul>",

"simpleType" : "List<Filter>",

"variableSetterType" : "java.util.Collection<Filter>"

},

"xmlNameSpaceUri" : null

}, {

"c2jName" : "NextToken",

"c2jShape" : "String",

"deprecated" : false,

"documentation" : "<p>Token for the next set of results.</p>",

"endpointDiscoveryId" : false,

"enumType" : null,

 "fluentSetterDocumentation" : "/\*\*<p>Token for the next set of results.</p>\n@param nextToken Token for the next set of results.\n@return Returns a reference to this object so that method calls can be chained together.\*/",

"fluentSetterMethodName" : "withNextToken",

 "getterDocumentation" : "/\*\*<p>Token for the next set of results.</p>\n@return Token for the next set of results.\*/",

"getterMethodName" : "getNextToken",

```
 "getterModel" : {
```

```
 "returnType" : "String",
```
"documentation" : null

```
 },
```

```
"http": {
```
"additionalMarshallingPath" : null,

"additionalUnmarshallingPath" : null,

"flattened" : false,

"greedy" : false,

"header" : false,

"isPayload" : false,

"isStreaming" : false,

"location" : null,

"marshallLocation" : "PAYLOAD",

 "marshallLocationName" : "NextToken", "queryString" : false, "requiresLength" : false, "statusCode" : false, "unmarshallLocationName" : "NextToken", "uri" : false }, "idempotencyToken" : false, "isBinary" : false, "jsonValue" : false, "list" : false, "listModel" : null, "map" : false, "mapModel" : null, "marshallingTargetClass" : "String", "marshallingType" : "STRING", "name" : "NextToken", "sensitive" : false, "setterDocumentation" : "/\*\*<p>Token for the next set of results.</p>\n@param nextToken Token for the next set of results.\*/", "setterMethodName" : "setNextToken", "setterModel" : { "timestampFormat" : null, "variableDeclarationType" : "String", "variableName" : "nextToken", "variableType" : "String", "documentation" : "", "simpleType" : "String", "variableSetterType" : "String" }, "shouldEmitLegacyEnumSetter" : false, "shouldFullyQualify" : false, "simple" : true, "unmarshallingType" : null, "varargSetterDocumentation" : "/\*\*<p>Token for the next set of results.</p>\n@param nextToken Token for the next set of results.\n@return Returns a reference to this object so that method calls can be chained together.\*/", "variable" : { "timestampFormat" : null, "variableDeclarationType" : "String", "variableName" : "nextToken",

"variableType" : "String",

"documentation" : "<p>Token for the next set of results.</p>",

"simpleType" : "String",

"variableSetterType" : "String"

},

```
 "xmlNameSpaceUri"
```
: null

}, {

"c2jName" : "MaxResults",

"c2jShape" : "MaxSize100",

"deprecated" : false,

"documentation" : "<p>Maximum number of results to return in a single call. $\langle p \rangle$ ",

"endpointDiscoveryId" : false,

"enumType" : null,

"fluentSetterDocumentation" : "/\*\*< $p >$ Maximum number of results to return in a single call.</p> $\alpha$  maram maxResults Maximum number of results to return in a single call.\n@return Returns a reference to this object so that method calls can be chained together.\*/",

"fluentSetterMethodName" : "withMaxResults",

"getterDocumentation" : "/\*\*<p>Maximum number of results to return in a single call.</p>\n@return Maximum number of results to return in a single call.\*/",

```
 "getterMethodName" : "getMaxResults",
```

```
 "getterModel" : {
```
"returnType" : "Integer",

"documentation" : null

},

" $http"$ : {

"additionalMarshallingPath" : null,

"additionalUnmarshallingPath"

: null,

```
 "flattened" : false,
  "greedy" : false,
  "header" : false,
  "isPayload" : false,
  "isStreaming" : false,
  "location" : null,
  "marshallLocation" : "PAYLOAD",
  "marshallLocationName" : "MaxResults",
  "queryString" : false,
  "requiresLength" : false,
  "statusCode" : false,
  "unmarshallLocationName" : "MaxResults",
  "uri" : false
 },
 "idempotencyToken" : false,
 "isBinary" : false,
 "jsonValue" : false,
 "list" : false,
 "listModel" : null,
 "map" : false,
 "mapModel" : null,
 "marshallingTargetClass" : "Integer",
 "marshallingType" : "INTEGER",
 "name" : "MaxResults",
 "sensitive" : false,
```
"setterDocumentation" : "/\*\*<p>Maximum number of results to return in a single call. $\langle p \rangle$ \n @param maxResults Maximum number of results to return in a single call.\*/",

"setterMethodName" : "setMaxResults",

"setterModel" : {

"timestampFormat" : null,

"variableDeclarationType" : "Integer",

"variableName" : "maxResults",

"variableType" : "Integer",

"documentation" : "",

 "simpleType" : "Integer", "variableSetterType" : "Integer"

```
 },
```
"shouldEmitLegacyEnumSetter" : false,

"shouldFullyQualify" : false,

"simple" : true,

"unmarshallingType" : null,

 "varargSetterDocumentation" : "/\*\*<p>Maximum number of results to return in a single call.</p>\n@param maxResults Maximum number of results to return in a single call.\n@return Returns a reference to this object so that method calls can be chained together.\*/",

 "variable" : { "timestampFormat" : null, "variableDeclarationType" : "Integer", "variableName" : "maxResults", "variableType" : "Integer", "documentation" : "<p>Maximum number of results to return in a single call. $\langle p \rangle$ ", "simpleType" : "Integer",

"variableSetterType" : "Integer"

# },

"xmlNameSpaceUri" : null

# } ],

"membersAsMap" : {

"Filters" : {

"c2jName" : "Filters",

"c2jShape" : "FilterList",

"deprecated" : false,

"documentation" : " $\langle p \rangle$ Filters to scope the results. The following filters are supported: $\langle p \rangle$   $\langle$ ul $>$  $\langle$ l $>$  $\langle p \rangle$ <code>ProductSKU</code> </p></li> </p></li> </p></li> </p></s></s></p></s></p></li></p></ <code>Fingerprint</code> </p> </li> <li> <p> <code>IssuerName</code> </p> </li> <li> <p>

<code>Beneficiary</code> </p> </li> </ul>",

"endpointDiscoveryId" : false,

"enumType" : null,

"fluentSetterDocumentation" : "/\*\*<p>Filters to scope the results. The following filters are supported:</p> <ul> <li> <p> <code>ProductSKU</code> </p> </li> <li> <p> <code>Status</code> </p> </li> <li> <p>  $\langle \text{code} \rangle$ Fingerprint $\langle \text{code} \rangle \langle \text{code} \rangle$   $\langle \text{plot} \rangle$   $\langle \text{lib} \rangle \langle \text{plot} \rangle$   $\langle \text{code} \rangle$  suerName $\langle \text{code} \rangle$ 

 $\langle p \rangle$   $\langle p \rangle$   $\langle p \rangle$   $\langle p \rangle$   $\langle p \rangle$   $\langle q \rangle$   $\langle p \rangle$   $\langle p \$ following filters are supported: $\langle p \rangle \langle q \rangle \langle p \rangle \langle p \rangle \langle p \rangle$  code>ProductSKU $\langle \langle \text{code} \rangle \langle p \rangle \langle p \rangle \langle p \rangle$ 

<code>Status</code> </p> </li> <li> <p> <code>Fingerprint</code> </p> </li> <li> <p> <code>IssuerName</code> </p> </li> <li> <p> <code>Beneficiary</code> </p> </li>\n@return Returns a reference to this object so that method calls can be chained together.\*/",

"fluentSetterMethodName" : "withFilters",

"getterDocumentation" : "/\*\*<p>Filters to scope the results. The following filters are supported:</p></a> <li>  $p > `code> ProductSKU` and `dy` is the `plot` function. The `plot` is the `plot` function, `plot` is the `plot` function.$ <code>Fingerprint</code> </p> </li> <li> <p> <code>IssuerName</code> </p> </li> <li> <p>  $\text{code}\$ Beneficiary $\text{code}\$   $\text{type}$   $\text{flip}\$   $\text{flip}$   $\text{flip}$  Filters to scope the results. The following filters are supported:</p><ul><li><p><code>ProductSKU</code></p>

 $\langle$ /li>  $\langle$ li>  $\langle$ n>  $\langle$ code>Status</code> $\langle$ /p>  $\langle$ /li>  $\langle$ li>  $\langle$ n>  $\rangle$   $\langle$ code>Fingerprint</code>  $\langle$ /p>  $\langle$ /li>  $\langle$ li>  $\langle$ n> <code>IssuerName</code> </p> </li> <li> <p> <code>Beneficiary</code> </p> </li>\*/",

"getterMethodName" : "getFilters",

"getterModel" : {

"returnType" : "java.util.List<Filter>",

```
 "documentation" : null
```
},

#### " $http"$ : {

"additionalMarshallingPath" : null,

"additionalUnmarshallingPath" : null,

"flattened" : false,

"greedy" : false,

"header" : false,

"isPayload" : false,

 "isStreaming" : false, "location" : null,

"marshallLocation" : "PAYLOAD",

"marshallLocationName" : "Filters",

"queryString" : false,

"requiresLength" : false,

"statusCode" : false,

"unmarshallLocationName" : "Filters",

"uri" : false

#### },

"idempotencyToken" : false,

"isBinary" : false,

"jsonValue" : false,

"list" : true,

"listModel" : {

"implType" : "java.util.ArrayList",

"interfaceType" : "java.util.List",

"listMemberModel" : {

"c2jName" : "member",

"c2jShape" : "Filter",

"deprecated" : false,

"documentation" : "",

"endpointDiscoveryId" : false,

"enumType" : null,

"fluentSetterDocumentation" : "/\*\*\n@param member \n@return Returns a reference to this object so that

```
method calls can be chained together.*/",
         "fluentSetterMethodName" : "withMember",
         "getterDocumentation" : "/**\n@return */",
         "getterMethodName" : "getMember",
         "getterModel" : {
          "returnType" : "Filter",
          "documentation" : null
         },
        "http": {
          "additionalMarshallingPath" : null,
    "additionalUnmarshallingPath" : null,
          "flattened" : false,
          "greedy" : false,
          "header" : false,
          "isPayload" : false,
          "isStreaming" : false,
          "location" : null,
          "marshallLocation" : "PAYLOAD",
          "marshallLocationName" : "member",
          "queryString" : false,
          "requiresLength" : false,
          "statusCode" : false,
          "unmarshallLocationName" : "member",
          "uri" : false
         },
         "idempotencyToken" : false,
         "isBinary" : false,
         "jsonValue" : false,
         "list" : false,
         "listModel" : null,
         "map" : false,
         "mapModel" : null,
         "marshallingTargetClass" : "StructuredPojo",
         "marshallingType" : "STRUCTURED",
         "name" : "Member",
         "sensitive" : false,
   "setterDocumentation" : "/**\n@param member */",
         "setterMethodName" : "setMember",
         "setterModel" : {
          "timestampFormat" : null,
          "variableDeclarationType" : "Filter",
          "variableName" : "member",
          "variableType" : "Filter",
          "documentation" : "",
          "simpleType" : "Filter",
```

```
 "variableSetterType" : "Filter"
```

```
 },
          "shouldEmitLegacyEnumSetter" : false,
         "shouldFullyQualify" : false,
         "simple" : false,
         "unmarshallingType" : null,
          "varargSetterDocumentation" : "/**\n@param member \n@return Returns a reference to this object so that
method calls can be chained together.*/",
         "variable" : {
           "timestampFormat" : null,
           "variableDeclarationType" : "Filter",
           "variableName" : "member",
           "variableType" : "Filter",
           "documentation" : "",
           "simpleType" : "Filter",
           "variableSetterType" : "Filter"
         },
         "xmlNameSpaceUri" : null
        },
        "memberLocationName" : null,
        "memberType" : "Filter",
        "map" : false,
        "marshallNonAutoConstructedEmptyLists" : false,
        "memberAdditionalMarshallingPath" : null,
        "memberAdditionalUnmarshallingPath" : null,
        "sendEmptyQueryString" : false,
        "simple" : false,
        "simpleType" : "Filter",
        "templateImplType" : "java.util.ArrayList<Filter>",
        "templateType" : "java.util.List<Filter>"
       },
       "map" : false,
       "mapModel" : null,
       "marshallingTargetClass" : "List",
       "marshallingType" : "LIST",
       "name" : "Filters",
       "sensitive" : false,
       "setterDocumentation" : "/**<p>Filters to scope the results. The following filters
are supported: \langle p \rangle <ul> \langle ii> \langle p \rangle <code>ProductSKU</code> \langle p \rangle </li> \langle ii> \langle p \rangle <code>Status</code> \langle p \rangle</li> <li> <p> <code>Fingerprint</code> </p> </li> <li> <p> <code>IssuerName</code> </p> </li> <li> <p>
\text{code}\Beneficiary\text{code}\ \text{type} \text{type} \text{type} filters \text{figure} filters filters to scope the results. The following filters are
```

```
suborted: </p <ul><li><p><code>ProductSKU</code></p></li><li><p><code>Status</code></p></li>\langle <code>ii> \langlep></code> \langlecode>Fingerprint\langlecode>\langlep>\rangle\langle/i\rangle\langleli\rangle\langlei\rangle\langlei\rangle\langle\langlei\rangle\langle\rangle\langle\rangle\langle\rangle\langle\rangle\langle\rangle\langle\rangle\langle\rangle\langle\rangle\langle\rangle\langle\rangle\langle\rangle\langle\rangle\langle\rangle\langle\rangle<code>Beneficiary</code> </p> </li>*/",
```

```
 "setterMethodName" : "setFilters",
```
"setterModel" : {

```
 "timestampFormat" : null,
```

```
 "variableDeclarationType" : "java.util.List<Filter>",
```

```
 "variableName" : "filters",
  "variableType" : "java.util.List<Filter>",
  "documentation" : "",
  "simpleType" : "List<Filter>",
  "variableSetterType" : "java.util.Collection<Filter>"
 },
```
"shouldEmitLegacyEnumSetter" : false,

"shouldFullyQualify" : false,

"simple" : false,

"unmarshallingType" : null,

 "varargSetterDocumentation" : "/\*\*<p>Filters to scope the results. The following filters are supported:</p> <ul> <li> <p> <code>ProductSKU</code> </p> </li> <li> <p> <code>Status</code> </p> </li> <li> <p> <code>Fingerprint</code> </p> </li> <li> <p> <code>IssuerName</code> </p> </li> <li> <p> <code>Beneficiary</code> </p> </li> </ul>\n<p><b>NOTE:</b> This method appends the values to the existing list (if any). Use {@link #setFilters(java.util.Collection)} or {@link #withFilters(java.util.Collection)} if you want to override the existing values. $\langle p \rangle \ln \omega$  param filters Filters to scope the results. The following filters are supported:</p> <ul> <li> <p> <code>ProductSKU</code> </p> </li> <li> <p> <code>Status</code> </p> </li>  $\langle$ li>  $\langle p \rangle$   $\langle$ code>Fingerprint $\langle$  $\langle$ code> $\rangle$  $\langle p \rangle$  $\langle$ li> $\langle$ li> $\langle p \rangle$  $\langle$ li $\langle p \rangle$  $\langle$ li $\langle p \rangle$  $\langle p \rangle$  $\langle p \rangle$  $\langle p \rangle$ <code>Beneficiary</code>

 $\langle \psi \rangle \langle \psi \rangle = \langle \psi \rangle$  areturn Returns a reference to this object so that method calls can be chained together.\*/",

"variable" : {

"timestampFormat" : null,

"variableDeclarationType" : "java.util.List<Filter>",

"variableName" : "filters",

"variableType" : "java.util.List<Filter>",

"documentation" : "<p>Filters to scope the results. The following filters are supported: $\langle p \rangle$  <ul> <li> <p> <code>ProductSKU</code> </p></li> </p></li> </p></li> </p></s></s></p></s></p></li></p></ <code>Fingerprint</code> </p> </li> <li> <p> <code>IssuerName</code> </p> </li> <li> <p> <code>Beneficiary</code> </p> </li> </ul>",

"simpleType" : "List<Filter>",

"variableSetterType" : "java.util.Collection<Filter>"

},

"xmlNameSpaceUri" : null

},

"LicenseArns" : {

"c2jName" : "LicenseArns",

"c2jShape" : "ArnList",

"deprecated" : false,

"documentation"

: "<p>Amazon Resource Names (ARNs) of the licenses.</p>",

"endpointDiscoveryId" : false,

"enumType" : null,

"fluentSetterDocumentation" : "/\*\*<p>Amazon Resource Names (ARNs) of the licenses.</p>\n@param licenseArns Amazon Resource Names (ARNs) of the licenses.\n@return Returns a reference to this object so that method calls can be chained together.\*/",

"fluentSetterMethodName" : "withLicenseArns",

"getterDocumentation" : "/\*\*<p>Amazon Resource Names (ARNs) of the licenses.</p>\n@return Amazon

```
Resource Names (ARNs) of the licenses.*/",
      "getterMethodName" : "getLicenseArns",
      "getterModel" : {
       "returnType" : "java.util.List<String>",
        "documentation" : null
      },
     "http": {
       "additionalMarshallingPath" : null,
        "additionalUnmarshallingPath" : null,
        "flattened" : false,
        "greedy" : false,
        "header" : false,
        "isPayload"
 : false,
        "isStreaming" : false,
        "location" : null,
        "marshallLocation" : "PAYLOAD",
        "marshallLocationName" : "LicenseArns",
        "queryString" : false,
        "requiresLength" : false,
        "statusCode" : false,
        "unmarshallLocationName" : "LicenseArns",
        "uri" : false
      },
      "idempotencyToken" : false,
      "isBinary" : false,
      "jsonValue" : false,
      "list" : true,
      "listModel" : {
        "implType" : "java.util.ArrayList",
        "interfaceType" : "java.util.List",
        "listMemberModel" : {
         "c2jName" : "member",
         "c2jShape" : "Arn",
         "deprecated" : false,
         "documentation" : "",
         "endpointDiscoveryId" : false,
         "enumType" : null,
         "fluentSetterDocumentation" : "/**\n@param member \n@return Returns a reference to this object so that
method
 calls can be chained together.*/",
         "fluentSetterMethodName" : "withMember",
         "getterDocumentation" : "/**\n@return */",
         "getterMethodName" : "getMember",
         "getterModel" : {
          "returnType" : "String",
          "documentation" : null
         },
```
" $http"$ : { "additionalMarshallingPath" : null, "additionalUnmarshallingPath" : null, "flattened" : false, "greedy" : false, "header" : false, "isPayload" : false, "isStreaming" : false, "location" : null, "marshallLocation" : "PAYLOAD", "marshallLocationName" : "member", "queryString" : false, "requiresLength" : false, "statusCode" : false, "unmarshallLocationName" : "member", "uri" : false },

 "idempotencyToken" : false, "isBinary" : false, "jsonValue" : false, "list" : false, "listModel" : null, "map" : false, "mapModel" : null, "marshallingTargetClass" : "String", "marshallingType" : "STRING", "name" : "Member", "sensitive" : false, "setterDocumentation" : "/\*\*\n@param member \*/", "setterMethodName" : "setMember", "setterModel" : { "timestampFormat" : null, "variableDeclarationType" : "String", "variableName" : "member", "variableType" : "String", "documentation" : "", "simpleType" : "String", "variableSetterType" : "String" }, "shouldEmitLegacyEnumSetter" : false, "shouldFullyQualify" : false,

```
 "simple" : true,
```

```
 "unmarshallingType" : null,
```

```
 "varargSetterDocumentation" : "/**\n@param member \n@return Returns a reference to this object so that
method calls can be chained together.*/",
```
"variable" : {

```
 "timestampFormat" : null,
          "variableDeclarationType" : "String",
          "variableName" : "member",
          "variableType" : "String",
          "documentation" : "",
          "simpleType" : "String",
          "variableSetterType" : "String"
         },
         "xmlNameSpaceUri" : null
        },
        "memberLocationName" : null,
        "memberType" : "String",
        "map" : false,
        "marshallNonAutoConstructedEmptyLists" : false,
        "memberAdditionalMarshallingPath" : null,
        "memberAdditionalUnmarshallingPath" : null,
        "sendEmptyQueryString" : false,
        "simple" : true,
        "simpleType" : "String",
       "templateImplType"
 : "java.util.ArrayList<String>",
        "templateType" : "java.util.List<String>"
      },
      "map" : false,
      "mapModel" : null,
      "marshallingTargetClass" : "List",
      "marshallingType" : "LIST",
      "name" : "LicenseArns",
      "sensitive" : false,
      "setterDocumentation" : "/**<p>Amazon Resource Names (ARNs) of the licenses.</p>\n@param licenseArns
Amazon Resource Names (ARNs) of the licenses.*/",
      "setterMethodName" : "setLicenseArns",
      "setterModel" : {
        "timestampFormat" : null,
        "variableDeclarationType" : "java.util.List<String>",
        "variableName" : "licenseArns",
        "variableType" : "java.util.List<String>",
        "documentation" : "",
        "simpleType" : "List<String>",
        "variableSetterType" : "java.util.Collection<String>"
      },
      "shouldEmitLegacyEnumSetter" : false,
      "shouldFullyQualify" : false,
       "simple" : false,
      "unmarshallingType" : null,
      "varargSetterDocumentation" : "/**<p>Amazon Resource Names (ARNs) of the
licenses.\langle p \rangle\n<p>\s\be\standablandablandablandablandablandablandablandablandablandablandablandablandablandabla
#setLicenseArns(java.util.Collection)} or {@link #withLicenseArns(java.util.Collection)} if you want to override
```
the existing values.</p>\n@param licenseArns Amazon Resource Names (ARNs) of the licenses.\n@return Returns a reference to this object so that method calls can be chained together.\*/",

```
 "variable" : {
        "timestampFormat" : null,
        "variableDeclarationType" : "java.util.List<String>",
        "variableName" : "licenseArns",
        "variableType" : "java.util.List<String>",
       "documentation" : "<p>Amazon Resource Names (ARNs) of the licenses.</p>",
        "simpleType" : "List<String>",
        "variableSetterType" : "java.util.Collection<String>"
      },
      "xmlNameSpaceUri"
 : null
     },
     "MaxResults" : {
      "c2jName" : "MaxResults",
      "c2jShape" : "MaxSize100",
      "deprecated" : false,
     "documentation" : "\langle p \rangleMaximum number of results to return in a single call.\langle p \rangle",
      "endpointDiscoveryId" : false,
      "enumType" : null,
      "fluentSetterDocumentation" : "/**<p>Maximum number of results to return in a single call.</p>\n@param
maxResults Maximum number of results to return in a single call.\n@return Returns a reference to this object so that
method calls can be chained together.*/",
```
"fluentSetterMethodName" : "withMaxResults",

 "getterDocumentation" : "/\*\*<p>Maximum number of results to return in a single call.</p>\n@return Maximum number of results to return in a single call.\*/",

"getterMethodName" : "getMaxResults",

```
 "getterModel" : {
```
"returnType" : "Integer",

"documentation" : null

},

" $http"$ : {

"additionalMarshallingPath" : null,

"additionalUnmarshallingPath" : null,

"flattened" : false,

"greedy" : false,

"header" : false,

"isPayload" : false,

"isStreaming" : false,

"location" : null,

"marshallLocation" : "PAYLOAD",

"marshallLocationName" : "MaxResults",

"queryString" : false,

"requiresLength" : false,

"statusCode" : false,

"unmarshallLocationName" : "MaxResults",

"uri" : false

 }, "idempotencyToken" : false, "isBinary" : false, "jsonValue" : false, "list" : false, "listModel" : null, "map" : false, "mapModel" : null, "marshallingTargetClass" : "Integer", "marshallingType" : "INTEGER",

"name" : "MaxResults",

"sensitive" : false,

"setterDocumentation" : "/\*\*<p>Maximum number

 of results to return in a single call.</p>\n@param maxResults Maximum number of results to return in a single call.\*/",

"setterMethodName" : "setMaxResults",

"setterModel" : {

"timestampFormat" : null,

"variableDeclarationType" : "Integer",

"variableName" : "maxResults",

"variableType" : "Integer",

"documentation" : "",

"simpleType" : "Integer",

"variableSetterType" : "Integer"

},

"shouldEmitLegacyEnumSetter" : false,

"shouldFullyQualify" : false,

"simple" : true,

"unmarshallingType" : null,

 "varargSetterDocumentation" : "/\*\*<p>Maximum number of results to return in a single call.</p>\n@param maxResults Maximum number of results to return in a single call.\n@return Returns a reference to this object so that method calls can be chained together.\*/",

 "variable" : { "timestampFormat" : null,

```
 "variableDeclarationType" : "Integer",
      "variableName" : "maxResults",
      "variableType" : "Integer",
     "documentation" : "<p>Maximum number of results to return in a single call.</p>",
      "simpleType" : "Integer",
      "variableSetterType" : "Integer"
     },
     "xmlNameSpaceUri" : null
    },
    "NextToken" : {
     "c2jName" : "NextToken",
     "c2jShape" : "String",
     "deprecated" : false,
```
"documentation" : "<p>Token for the next set of results.</p>",

"endpointDiscoveryId" : false,

"enumType" : null,

 "fluentSetterDocumentation" : "/\*\*<p>Token for the next set of results.</p>\n@param nextToken Token for the next set of results.\n@return Returns a reference to this object so that method calls can be chained together. $*$ /",

"fluentSetterMethodName" : "withNextToken",

"getterDocumentation" : "/\*\*<p>Token for the next set of results. $\langle p \rangle$ \n@return

Token for the next set of results.\*/",

"getterMethodName" : "getNextToken",

```
 "getterModel" : {
```

```
 "returnType" : "String",
```
"documentation" : null

},

" $http"$ : {

"additionalMarshallingPath" : null,

"additionalUnmarshallingPath" : null,

"flattened" : false,

"greedy" : false,

"header" : false,

"isPayload" : false,

"isStreaming" : false,

"location" : null,

"marshallLocation" : "PAYLOAD",

"marshallLocationName" : "NextToken",

"queryString" : false,

"requiresLength" : false,

"statusCode" : false,

"unmarshallLocationName" : "NextToken",

"uri" : false

# },

"idempotencyToken" : false,

"isBinary" : false,

"jsonValue" : false,

"list" : false,

"listModel" : null,

"map" : false,

"mapModel"

# : null,

"marshallingTargetClass" : "String",

"marshallingType" : "STRING",

"name" : "NextToken",

"sensitive" : false,

```
 "setterDocumentation" : "/**<p>Token for the next set of results.</p>\n@param nextToken Token for the next
set of results.*/",
```
"setterMethodName" : "setNextToken",

"setterModel" : {

```
 "timestampFormat" : null,
```

```
 "variableDeclarationType" : "String",
```

```
 "variableName" : "nextToken",
        "variableType" : "String",
       "documentation" : "",
       "simpleType" : "String",
       "variableSetterType" : "String"
      },
      "shouldEmitLegacyEnumSetter" : false,
      "shouldFullyQualify" : false,
      "simple" : true,
      "unmarshallingType" : null,
      "varargSetterDocumentation" : "/**<p>Token for the next set of results.</p>\n@param nextToken Token for
the next set of results.\n@return Returns a reference to this
 object so that method calls can be chained together.*/",
      "variable" : {
       "timestampFormat" : null,
       "variableDeclarationType" : "String",
       "variableName" : "nextToken",
       "variableType" : "String",
      "documentation" : "<p>Token for the next set of results.</p>",
       "simpleType" : "String",
       "variableSetterType" : "String"
      },
      "xmlNameSpaceUri" : null
     }
   },
   "packageName" : "com.amazonaws.services.licensemanager.request",
   "requestSignerAware" : false,
   "requestSignerClassFqcn" : null,
   "required" : [ ],
   "shapeName" : "ListReceivedLicensesRequest",
   "signerAware" : false,
   "signerType" : null,
    "unmarshaller" : null,
    "variable" : {
     "timestampFormat" : null,
     "variableDeclarationType" : "ListReceivedLicensesRequest",
     "variableName" : "listReceivedLicensesRequest",
     "variableType" : "ListReceivedLicensesRequest",
     "documentation" : null,
     "simpleType" : "ListReceivedLicensesRequest",
     "variableSetterType" : "ListReceivedLicensesRequest"
   },
    "wrapper" : false
  },
  "ListReceivedLicensesResult" : {
   "c2jName" : "ListReceivedLicensesResponse",
   "customization" : {
```

```
 "artificialResultWrapper" : null,
```
"skipGeneratingMarshaller" : false,

"skipGeneratingModelClass" : false,

"skipGeneratingUnmarshaller" : false

},

"deprecated" : false,

"documentation" : "",

"endpointDiscoveryMembers" : null,

"enums" : null,

"errorCode" : null,

"fullyQualifiedName" : "com.amazonaws.services.licensemanager.response.ListReceivedLicensesResult",

"hasHeaderMember" : false,

"hasPayloadMember" : false,

"hasRequiresLengthMember" : false,

"hasStatusCodeMember" : false,

"hasStreamingMember" : false,

"marshaller" : null,

"members" : [ {

"c2jName" :

"Licenses",

"c2jShape" : "GrantedLicenseList",

"deprecated" : false,

"documentation" : "<p>Received license details.</p>",

"endpointDiscoveryId" : false,

"enumType" : null,

 "fluentSetterDocumentation" : "/\*\*<p>Received license details.</p>\n@param licenses Received license details.\n@return Returns a reference to this object so that method calls can be chained together.\*/",

"fluentSetterMethodName" : "withLicenses",

```
 "getterDocumentation" : "/**<p>Received license details.</p>\n@return Received license details.*/",
 "getterMethodName" : "getLicenses",
```
"getterModel" : {

"returnType" : "java.util.List<GrantedLicense>",

"documentation" : null

```
 },
```
" $http"$ : {

"additionalMarshallingPath" : null,

"additionalUnmarshallingPath" : null,

"flattened" : false,

"greedy" : false,

"header" : false,

"isPayload" : false,

"isStreaming"

: false,

"location" : null,

"marshallLocation" : "PAYLOAD",

"marshallLocationName" : "Licenses",

"queryString" : false,

"requiresLength" : false,

"statusCode" : false,

```
 "unmarshallLocationName" : "Licenses",
      "uri" : false
     },
     "idempotencyToken" : false,
     "isBinary" : false,
     "jsonValue" : false,
     "list" : true,
     "listModel" : {
      "implType" : "java.util.ArrayList",
      "interfaceType" : "java.util.List",
      "listMemberModel" : {
       "c2jName" : "member",
        "c2jShape" : "GrantedLicense",
        "deprecated" : false,
        "documentation" : "",
        "endpointDiscoveryId" : false,
        "enumType" : null,
        "fluentSetterDocumentation" : "/**\n@param member \n@return Returns a reference to this object so that
method calls can be chained together.*/",
        "fluentSetterMethodName"
 : "withMember",
        "getterDocumentation" : "/**\n@return */",
        "getterMethodName" : "getMember",
        "getterModel" : {
         "returnType" : "GrantedLicense",
         "documentation" : null
        },
       "http": {
         "additionalMarshallingPath" : null,
         "additionalUnmarshallingPath" : null,
         "flattened" : false,
         "greedy" : false,
         "header" : false,
         "isPayload" : false,
         "isStreaming" : false,
         "location" : null,
         "marshallLocation" : "PAYLOAD",
         "marshallLocationName" : "member",
         "queryString" : false,
         "requiresLength" : false,
         "statusCode" : false,
         "unmarshallLocationName" : "member",
         "uri" : false
        },
        "idempotencyToken" : false,
        "isBinary" : false,
        "jsonValue" : false,
        "list"
```
: false,

 "listModel" : null, "map" : false, "mapModel" : null, "marshallingTargetClass" : "StructuredPojo", "marshallingType" : "STRUCTURED", "name" : "Member", "sensitive" : false, "setterDocumentation" : "/\*\*\n@param member \*/", "setterMethodName" : "setMember", "setterModel" : { "timestampFormat" : null, "variableDeclarationType" : "GrantedLicense", "variableName" : "member", "variableType" : "GrantedLicense", "documentation" : "", "simpleType" : "GrantedLicense", "variableSetterType" : "GrantedLicense" }, "shouldEmitLegacyEnumSetter" : false, "shouldFullyQualify" : false, "simple" : false, "unmarshallingType" : null, "varargSetterDocumentation" : "/\*\*\n@param member \n@return Returns a reference to this object so that method calls can be chained together.\*/", "variable" : { "timestampFormat" : null, "variableDeclarationType" : "GrantedLicense", "variableName" : "member", "variableType" : "GrantedLicense", "documentation" : "", "simpleType" : "GrantedLicense", "variableSetterType" : "GrantedLicense" }, "xmlNameSpaceUri" : null }, "memberLocationName" : null, "memberType" : "GrantedLicense", "map" : false, "marshallNonAutoConstructedEmptyLists" : false, "memberAdditionalMarshallingPath" : null, "memberAdditionalUnmarshallingPath" : null, "sendEmptyQueryString" : false, "simple" : false, "simpleType" : "GrantedLicense", "templateImplType" : "java.util.ArrayList<GrantedLicense>", "templateType" : "java.util.List<GrantedLicense>"

},

"map" : false,

"mapModel" : null,

"marshallingTargetClass" : "List",

"marshallingType" : "LIST",

"name" : "Licenses",

"sensitive" : false,

```
 "setterDocumentation" : "/**<p>Received license details.</p>\n@param licenses Received license details.*/",
 "setterMethodName" : "setLicenses",
```
"setterModel" : {

"timestampFormat" : null,

"variableDeclarationType" : "java.util.List<GrantedLicense>",

"variableName" : "licenses",

"variableType" : "java.util.List<GrantedLicense>",

"documentation" : "",

"simpleType" : "List<GrantedLicense>",

"variableSetterType" : "java.util.Collection<GrantedLicense>"

### },

"shouldEmitLegacyEnumSetter" : false,

"shouldFullyQualify" : false,

"simple" : false,

"unmarshallingType" : null,

 "varargSetterDocumentation" : "/\*\*<p>Received license details.</p>\n<p><b>NOTE:</b> This method appends the values to the existing list (if any). Use {@link #setLicenses(java.util.Collection)} or {@link #withLicenses(java.util.Collection)} if you want to override the existing values.</p>\n@param licenses Received license details.\n@return Returns a reference to this object so that method calls can be chained together.\*/",

"variable" : {

"timestampFormat" : null,

"variableDeclarationType" : "java.util.List<GrantedLicense>",

"variableName" : "licenses",

"variableType" : "java.util.List<GrantedLicense>",

"documentation" : "<p>Received license details.</p>",

"simpleType" : "List<GrantedLicense>",

"variableSetterType" : "java.util.Collection<GrantedLicense>"

},

"xmlNameSpaceUri" : null

# }, {

"c2jName" : "NextToken",

"c2jShape" : "String",

"deprecated" : false,

"documentation" : "<p>Token for the next set of results.</p>",

"endpointDiscoveryId"

: false,

"enumType" : null,

 "fluentSetterDocumentation" : "/\*\*<p>Token for the next set of results.</p>\n@param nextToken Token for the next set of results.\n@return Returns a reference to this object so that method calls can be chained together.\*/",

"fluentSetterMethodName" : "withNextToken",

"getterDocumentation" : "/\*\*<p>Token for the next set of results.</p>\n@return Token for the next set of

```
results.*/",
     "getterMethodName" : "getNextToken",
     "getterModel" : {
      "returnType" : "String",
      "documentation" : null
     },
    "http": {
      "additionalMarshallingPath" : null,
      "additionalUnmarshallingPath" : null,
      "flattened" : false,
      "greedy" : false,
      "header" : false,
      "isPayload" : false,
      "isStreaming" : false,
      "location" : null,
      "marshallLocation" : "PAYLOAD",
      "marshallLocationName" : "NextToken",
      "queryString"
 : false,
      "requiresLength" : false,
      "statusCode" : false,
      "unmarshallLocationName" : "NextToken",
      "uri" : false
     },
     "idempotencyToken" : false,
     "isBinary" : false,
     "jsonValue" : false,
     "list" : false,
     "listModel" : null,
     "map" : false,
     "mapModel" : null,
     "marshallingTargetClass" : "String",
     "marshallingType" : "STRING",
     "name" : "NextToken",
     "sensitive" : false,
     "setterDocumentation" : "/**<p>Token for the next set of results.</p>\n@param nextToken Token for the next
set of results.*/",
     "setterMethodName" : "setNextToken",
     "setterModel" : {
      "timestampFormat" : null,
      "variableDeclarationType" : "String",
      "variableName" : "nextToken",
      "variableType" : "String",
      "documentation" : "",
      "simpleType" : "String",
      "variableSetterType" : "String"
     },
     "shouldEmitLegacyEnumSetter"
```
: false,

"shouldFullyQualify" : false,

"simple" : true,

"unmarshallingType" : null,

 "varargSetterDocumentation" : "/\*\*<p>Token for the next set of results.</p>\n@param nextToken Token for the next set of results.\n@return Returns a reference to this object so that method calls can be chained together.\*/",

"variable" : {

```
 "timestampFormat" : null,
```
"variableDeclarationType" : "String",

"variableName" : "nextToken",

"variableType" : "String",

"documentation" : "<p>Token for the next set of results.</p>",

```
 "simpleType" : "String",
```

```
 "variableSetterType" : "String"
```
},

```
 "xmlNameSpaceUri" : null
```
### } ],

"membersAsMap" : {

"Licenses" : {

"c2jName" : "Licenses",

"c2jShape" : "GrantedLicenseList",

"deprecated" : false,

```
 "documentation" : "<p>Received license details.</p>",
```
"endpointDiscoveryId"

#### : false,

```
 "enumType" : null,
```
 "fluentSetterDocumentation" : "/\*\*<p>Received license details.</p>\n@param licenses Received license details.\n@return Returns a reference to this object so that method calls can be chained together.\*/",

```
 "fluentSetterMethodName" : "withLicenses",
```

```
 "getterDocumentation" : "/**<p>Received license details.</p>\n@return Received license details.*/",
```
"getterMethodName" : "getLicenses",

"getterModel" : {

"returnType" : "java.util.List<GrantedLicense>",

"documentation" : null

},

" $http"$ : {

"additionalMarshallingPath" : null,

"additionalUnmarshallingPath" : null,

"flattened" : false,

"greedy" : false,

"header" : false,

"isPayload" : false,

"isStreaming" : false,

"location" : null,

"marshallLocation" : "PAYLOAD",

"marshallLocationName" : "Licenses",

```
 "queryString" : false,
```
"requiresLength" : false,

```
 "statusCode" : false,
        "unmarshallLocationName" : "Licenses",
       "uri" : false
      },
      "idempotencyToken" : false,
      "isBinary" : false,
      "jsonValue" : false,
      "list" : true,
      "listModel" : {
        "implType" : "java.util.ArrayList",
        "interfaceType" : "java.util.List",
        "listMemberModel" : {
         "c2jName" : "member",
         "c2jShape" : "GrantedLicense",
         "deprecated" : false,
         "documentation" : "",
         "endpointDiscoveryId" : false,
         "enumType" : null,
         "fluentSetterDocumentation" : "/**\n@param member \n@return Returns a reference to this object so that
method calls can be chained together.*/",
         "fluentSetterMethodName" : "withMember",
         "getterDocumentation" : "/**\n@return */",
    "getterMethodName" : "getMember",
         "getterModel" : {
          "returnType" : "GrantedLicense",
          "documentation" : null
         },
        "http": {
          "additionalMarshallingPath" : null,
          "additionalUnmarshallingPath" : null,
          "flattened" : false,
          "greedy" : false,
          "header" : false,
          "isPayload" : false,
          "isStreaming" : false,
          "location" : null,
          "marshallLocation" : "PAYLOAD",
          "marshallLocationName" : "member",
          "queryString" : false,
          "requiresLength" : false,
          "statusCode" : false,
          "unmarshallLocationName" : "member",
          "uri" : false
         },
         "idempotencyToken" : false,
         "isBinary" : false,
         "jsonValue" : false,
```
 "list" : false, "listModel"

#### : null,

 "map" : false, "mapModel" : null, "marshallingTargetClass" : "StructuredPojo", "marshallingType" : "STRUCTURED", "name" : "Member", "sensitive" : false, "setterDocumentation" : "/\*\*\n@param member \*/", "setterMethodName" : "setMember", "setterModel" : { "timestampFormat" : null, "variableDeclarationType" : "GrantedLicense", "variableName" : "member", "variableType" : "GrantedLicense", "documentation" : "", "simpleType" : "GrantedLicense", "variableSetterType" : "GrantedLicense" }, "shouldEmitLegacyEnumSetter" : false, "shouldFullyQualify" : false, "simple" : false, "unmarshallingType" : null, "varargSetterDocumentation" : "/\*\*\n@param member \n@return Returns a reference to this object so that method calls can be chained together.\*/", "variable" : { "timestampFormat" : null, "variableDeclarationType" : "GrantedLicense", "variableName" : "member", "variableType" : "GrantedLicense", "documentation" : "", "simpleType" : "GrantedLicense", "variableSetterType" : "GrantedLicense" }, "xmlNameSpaceUri" : null }, "memberLocationName" : null, "memberType" : "GrantedLicense", "map" : false, "marshallNonAutoConstructedEmptyLists" : false, "memberAdditionalMarshallingPath" : null, "memberAdditionalUnmarshallingPath" : null, "sendEmptyQueryString" : false, "simple" : false, "simpleType" : "GrantedLicense", "templateImplType" : "java.util.ArrayList<GrantedLicense>",

"templateType" : "java.util.List<GrantedLicense>"

},

"map" : false,

"mapModel" : null,

"marshallingTargetClass" : "List",

"marshallingType" : "LIST",

"name" : "Licenses",

"sensitive" : false,

 "setterDocumentation" : "/\*\*<p>Received license details.</p>\n@param licenses Received license details.\*/", "setterMethodName" : "setLicenses",

"setterModel" : {

"timestampFormat" : null,

"variableDeclarationType" : "java.util.List<GrantedLicense>",

"variableName" : "licenses",

"variableType" : "java.util.List<GrantedLicense>",

"documentation" : "",

"simpleType" : "List<GrantedLicense>",

"variableSetterType" : "java.util.Collection<GrantedLicense>"

},

"shouldEmitLegacyEnumSetter" : false,

"shouldFullyQualify" : false,

"simple" : false,

"unmarshallingType" : null,

 "varargSetterDocumentation" : "/\*\*<p>Received license details.</p>\n<p><b>NOTE:</b> This method appends the values to the existing list (if any). Use  $\{\omega\}$  ink #setLicenses(java.util.Collection) or  $\{\omega\}$  ink #withLicenses(java.util.Collection)} if you want to override the existing values.</p>\n@param licenses Received license details.\n@return Returns a reference to this object so that method calls can be chained together.\*/",

"variable" : {

```
 "timestampFormat" : null,
```
"variableDeclarationType" : "java.util.List<GrantedLicense>",

"variableName" : "licenses",

"variableType" : "java.util.List<GrantedLicense>",

"documentation" : "<p>Received license details.</p>",

"simpleType" : "List<GrantedLicense>",

"variableSetterType" : "java.util.Collection<GrantedLicense>"

},

"xmlNameSpaceUri" : null

},

```
 "NextToken" : {
```
"c2jName" : "NextToken",

```
 "c2jShape" : "String",
```
"deprecated" : false,

"documentation" : "<p>Token for the next set of results.</p>",

"endpointDiscoveryId" : false,

"enumType" : null,

"fluentSetterDocumentation" : "/\*\*<p>Token for the next set of results.</p>\n@param nextToken Token for the next set of results.\n@return Returns a reference to this object so that method calls can be chained together.\*/",

```
 "fluentSetterMethodName" : "withNextToken",
```

```
 "getterDocumentation" : "/**<p>Token for the next set of results.</p>\n@return Token for the next set of
results.*/",
      "getterMethodName" : "getNextToken",
      "getterModel" : {
       "returnType" : "String",
       "documentation" : null
      },
     "http": {
       "additionalMarshallingPath" : null,
        "additionalUnmarshallingPath" : null,
        "flattened" : false,
        "greedy" : false,
        "header" : false,
        "isPayload"
 : false,
       "isStreaming" : false,
       "location" : null,
        "marshallLocation" : "PAYLOAD",
        "marshallLocationName" : "NextToken",
        "queryString" : false,
        "requiresLength" : false,
        "statusCode" : false,
        "unmarshallLocationName" : "NextToken",
       "uri" : false
      },
      "idempotencyToken" : false,
      "isBinary" : false,
      "jsonValue" : false,
      "list" : false,
      "listModel" : null,
      "map" : false,
      "mapModel" : null,
      "marshallingTargetClass" : "String",
      "marshallingType" : "STRING",
      "name" : "NextToken",
      "sensitive" : false,
      "setterDocumentation" : "/**<p>Token for the next set of results.</p>\n@param nextToken Token for the next
set of results.*/",
      "setterMethodName" : "setNextToken",
      "setterModel" : {
       "timestampFormat" : null,
        "variableDeclarationType"
 : "String",
        "variableName" : "nextToken",
        "variableType" : "String",
        "documentation" : "",
        "simpleType" : "String",
```
```
 "variableSetterType" : "String"
```

```
 },
```
"shouldEmitLegacyEnumSetter" : false,

"shouldFullyQualify" : false,

"simple" : true,

"unmarshallingType" : null,

 "varargSetterDocumentation" : "/\*\*<p>Token for the next set of results.</p>\n@param nextToken Token for the next set of results.\n@return Returns a reference to this object so that method calls can be chained together.\*/",

```
 "variable" : {
  "timestampFormat" : null,
  "variableDeclarationType" : "String",
  "variableName" : "nextToken",
  "variableType" : "String",
 "documentation" : "<p>Token for the next set of results.</p>",
  "simpleType" : "String",
  "variableSetterType" : "String"
```
},

"xmlNameSpaceUri" : null

```
 }
```

```
 },
```
"packageName" : "com.amazonaws.services.licensemanager.response",

"requestSignerAware" : false,

"requestSignerClassFqcn" : null,

```
 "required" : [ ],
```
"shapeName" : "ListReceivedLicensesResult",

```
 "signerAware" : false,
```
"signerType" : null,

"unmarshaller" : {

"flattened" : false,

"resultWrapper" : null

```
 },
```

```
 "variable" : {
```

```
 "timestampFormat" : null,
```

```
 "variableDeclarationType" : "ListReceivedLicensesResult",
```

```
 "variableName" : "listReceivedLicensesResult",
```

```
 "variableType" : "ListReceivedLicensesResult",
```

```
 "documentation" : null,
```

```
 "simpleType" : "ListReceivedLicensesResult",
```

```
 "variableSetterType" : "ListReceivedLicensesResult"
```
# },

"wrapper" : false

# },

```
 "ListResourceInventoryRequest" : {
```

```
 "c2jName" : "ListResourceInventoryRequest",
```

```
 "customization" : {
```

```
 "artificialResultWrapper" : null,
```
"skipGeneratingMarshaller" : false,

"skipGeneratingModelClass" : false,

"skipGeneratingUnmarshaller" : false

},

"deprecated" : false,

"documentation" : "",

"endpointDiscoveryMembers" : null,

"enums" : null,

"errorCode" : null,

"fullyQualifiedName" : "com.amazonaws.services.licensemanager.request.ListResourceInventoryRequest",

"hasHeaderMember" : false,

"hasPayloadMember" : false,

"hasRequiresLengthMember" : false,

"hasStatusCodeMember" : false,

"hasStreamingMember" : false,

"marshaller" : {

"action" : "ListResourceInventory",

"locationName" : null,

"requestUri" : "/",

"target" : "AWSLicenseManager.ListResourceInventory",

"verb" : "POST",

"xmlNameSpaceUri" : null

},

"members" : [ {

"c2jName" : "MaxResults",

"c2jShape" : "BoxInteger",

"deprecated" : false,

"documentation" : "<p>Maximum number of results to

return in a single call. $\langle p \rangle$ ",

"endpointDiscoveryId" : false,

"enumType" : null,

 "fluentSetterDocumentation" : "/\*\*<p>Maximum number of results to return in a single call.</p>\n@param maxResults Maximum number of results to return in a single call.\n@return Returns a reference to this object so that method calls can be chained together.\*/",

"fluentSetterMethodName" : "withMaxResults",

"getterDocumentation" : "/\*\*<p>Maximum number of results to return in a single call. $\langle p \rangle$ n@return Maximum number of results to return in a single call.\*/",

"getterMethodName" : "getMaxResults",

"getterModel" : {

"returnType" : "Integer",

"documentation" : null

},

" $http"$ : {

"additionalMarshallingPath" : null,

"additionalUnmarshallingPath" : null,

"flattened" : false,

"greedy" : false,

"header" : false,

 "isPayload" : false, "isStreaming" : false, "location" : null, "marshallLocation" : "PAYLOAD", "marshallLocationName" : "MaxResults", "queryString" : false, "requiresLength" : false, "statusCode" : false, "unmarshallLocationName" : "MaxResults", "uri" : false }, "idempotencyToken" : false, "isBinary" : false, "jsonValue" : false, "list" : false, "listModel" : null, "map" : false, "mapModel" : null, "marshallingTargetClass" : "Integer", "marshallingType" : "INTEGER", "name" : "MaxResults", "sensitive" : false, "setterDocumentation" : "/\*\*<p>Maximum number of results to return in a single call.</p>\n@param maxResults Maximum number of results to return in a single call.\*/", "setterMethodName" : "setMaxResults", "setterModel" : { "timestampFormat" : null, "variableDeclarationType" : "Integer", "variableName" : "maxResults", "variableType" : "Integer", "documentation" : "", "simpleType" : "Integer", "variableSetterType" : "Integer" }, "shouldEmitLegacyEnumSetter" : false, "shouldFullyQualify" : false, "simple" : true, "unmarshallingType" : null,

 "varargSetterDocumentation" : "/\*\*<p>Maximum number of results to return in a single call.</p>\n@param maxResults Maximum number of results to return in a single call.\n@return Returns a reference to this object so that method calls can be chained together.\*/",

"variable" : {

"timestampFormat" : null,

"variableDeclarationType" : "Integer",

"variableName" : "maxResults",

"variableType" : "Integer",

"documentation" : "<p>Maximum number of results to return in a single call. $\langle p \rangle$ ",

```
 "simpleType" : "Integer",
  "variableSetterType" : "Integer"
 },
 "xmlNameSpaceUri" : null
```
# }, {

```
 "c2jName" : "NextToken",
```
"c2jShape" : "String",

"deprecated" : false,

"documentation" : "<p>Token for the next set of results.</p>".

"endpointDiscoveryId" : false,

"enumType" : null,

 "fluentSetterDocumentation" : "/\*\*<p>Token for the next set of results.</p>\n@param nextToken Token for the next set of results.\n@return Returns a reference to this object so that method calls can be chained together.\*/",

```
 "fluentSetterMethodName" : "withNextToken",
```

```
 "getterDocumentation" : "/**<p>Token for the next set of results.</p>\n@return Token for the next set of
results.*/",
```

```
 "getterMethodName" : "getNextToken",
```
"getterModel" : {

```
 "returnType" : "String",
```
"documentation" : null

```
 },
```
" $http"$ : {

```
 "additionalMarshallingPath" : null,
 "additionalUnmarshallingPath" : null,
 "flattened" : false,
 "greedy" : false,
 "header" : false,
 "isPayload" : false,
 "isStreaming" : false,
 "location" : null,
 "marshallLocation" : "PAYLOAD",
```
"marshallLocationName" : "NextToken",

"queryString" : false,

"requiresLength" : false,

```
 "statusCode" : false,
```
"unmarshallLocationName" : "NextToken",

```
 "uri" : false
```

```
 },
```
"idempotencyToken" : false,

"isBinary" : false,

"jsonValue" : false,

"list" : false,

"listModel" : null,

```
 "map" : false,
```
"mapModel" : null,

```
 "marshallingTargetClass" : "String",
 "marshallingType" : "STRING",
```

```
 "name" : "NextToken",
      "sensitive" : false,
      "setterDocumentation" : "/**<p>Token for the next set of results.</p>\n@param nextToken Token for the next
set of results.*/",
      "setterMethodName" : "setNextToken",
      "setterModel" : {
        "timestampFormat" : null,
        "variableDeclarationType" : "String",
      "variableName" : "nextToken",
        "variableType" : "String",
        "documentation" : "",
        "simpleType" : "String",
        "variableSetterType" : "String"
      },
      "shouldEmitLegacyEnumSetter" : false,
      "shouldFullyQualify" : false,
      "simple" : true,
      "unmarshallingType" : null,
      "varargSetterDocumentation" : "/**<p>Token for the next set of results.</p>\n@param nextToken Token for
the next set of results.\n@return Returns a reference to this object so that method calls can be chained together.*/",
      "variable" : {
        "timestampFormat" : null,
        "variableDeclarationType" : "String",
        "variableName" : "nextToken",
        "variableType" : "String",
       "documentation" : "<p>Token for the next set of results.</p>",
        "simpleType" : "String",
        "variableSetterType" : "String"
      },
      "xmlNameSpaceUri" : null
    }, {
      "c2jName" : "Filters",
      "c2jShape"
 : "InventoryFilterList",
      "deprecated" : false,
     "documentation" : "<p>Filters to scope the results. The following filters and logical operators are
supported:\langle p \rangle \langle u \rangle \langle h \rangle \langle p \rangle \langle c \rangle account_id\langle c \rangle The ID of the Amazon Web Services account that owns
the resource. Logical operators are \langle \text{code}\rangleEQUALS\langle \text{code}\rangle | \langle \text{code}\rangleNOT_EQUALS\langle \text{code}\rangle.\langle \text{code}\rangle.\langle \text{plot}\rangle.
\leqcode>application_name\leqcode> - The name of the application. Logical operators are \leqcode>\geqEQUALS\leqcode> |
\alpha <code>BEGINS_WITH</code>.</p></li> <li> <li> <p> <code>license_included</code> - The type of license
included. Logical operators are \leq \text{code}\geq \text{EOUALS} \leq \text{code}\geq \text{NOT}-\text{EOUALS} \leq \text{code}\geq. Possible values are
\langle \text{code}\ranglesql-server-enterprise\langle \text{code}\rangle | \langle \text{code}\rangle server-standard\langle \text{code}\rangle | \langle \text{code}\rangle | \langle \text{code}\rangle | \langle \text{code}\rangle | \langle \text{code}\rangle | \langle \text{code}\rangle | \langle \text{code}\rangle | \langle \text{code}\rangle | \langle \text{code}\rangle | \langle \text{code}\rangle | \langle \text{code}\rangle | \langle \text{code}\rangle<code>windows-server-datacenter</code>.</p> </li> <li> <p> <code>platform</code> - The platform of the
```
resource. Logical operators are  $\langle \text{code>=EQUALS}\rangle$ .  $\langle \text{code>=EGINS} \text{ WITH}\rangle$ .  $\langle \text{code>=}\langle \text{plot}=0.1 \rangle$ .  $\langle \text{plot}=0.1 \rangle$ .  $\langle \text{plot}=0.1 \rangle$ .  $\langle \text{plot}=0.1 \rangle$ .  $\langle \text{plot}=0.1 \rangle$ .  $\langle \text{plot}=0.1 \rangle$ .  $\langle \text{plot}=0.1 \rangle$ .  $\langle \text{plot}=0.1 \rangle$ .  $\langle \text{plot}=0.1 \rangle$ .  $<$ code>resource\_id</code>

 $-$  The ID of the resource. Logical operators are  $\langle \text{code}\rangle$ EQUALS $\langle \text{code}\rangle$  |  $\langle \text{code}\rangle$ NOT\_EQUALS $\langle \text{code}\rangle$ . $\langle \text{code}\rangle$ .  $\langle$ li>  $\langle$ li>  $\langle$ p>  $\langle$ code>tag:<key&gt; $\langle$ /code> - The key/value combination of a tag assigned to the resource.

Logical operators are  $\langle \text{code}\rangle$ EQUALS $\langle \text{code}\rangle$  (single account) or  $\langle \text{code}\rangle$ EQUALS $\langle \text{code}\rangle$  |

 $\langle \text{code}>NOT\_EOUALS \langle \text{code}> (\text{cross account}).\langle \text{up}> \langle \text{div} \rangle \langle \text{ul}>".$ 

"endpointDiscoveryId" : false,

"enumType" : null,

 "fluentSetterDocumentation" : "/\*\*<p>Filters to scope the results. The following filters and logical operators are supported: $\langle p \rangle$   $\langle u \rangle$   $\langle h \rangle$   $\langle p \rangle$   $\langle c \rangle$   $\langle c \rangle$  and  $\langle d \rangle$   $\langle c \rangle$  and  $\langle c \rangle$  and  $\langle e \rangle$  are ID of the Amazon Web Services account that owns the resource. Logical operators are  $\langle \text{code}\rangle$ EQUALS $\langle \text{code}\rangle$  |  $\langle \text{code}\rangle$ NOT\_EQUALS $\langle \text{code}\rangle$ . $\langle \text{code}\rangle$ . $\langle \text{plot}\rangle$ . <p> <code>application\_name</code> - The name of the application. Logical operators are  $\text{ } \leq$ code>EQUALS</code>  $| \leq$ code>BEGINS\_WITH</code>. $\lt p$  $\leq$ /li> $\lt l$ i> $\lt p$ > $\lt$ code>license\_included $\lt l$ code> -The type of license included. Logical operators are  $\langle \text{code}\rangle$ EQUALS $\langle \text{code}\rangle$  | <code>NOT\_EQUALS</code>. Possible values are <code>sql-server-enterprise</code> | <code>sql-serverstandard</code> | <code>sql-server-web</code> | <code>windows-server-datacenter</code>.</p> </li> <li> <p>  $\leq$ code>platform $\leq$ code> - The platform of the resource. Logical operators are  $\leq$ code> $\geq$ EQUALS $\leq$ code> | <code>BEGINS\_WITH</code>.</p> </li> <li> <p> <code>resource\_id</code> - The ID of the resource. Logical operators are  $\langle \text{code}\rangle$   $\text{EQUALS}\langle \text{code}\rangle$  |  $\langle \text{code}\rangle$  NOT\_EQUALS $\langle \text{code}\rangle$ . $\langle \text{code}\rangle$ . $\langle \text{plot}\rangle$ . $\langle \text{plot}\rangle$ .  $\langle \text{code}\rangle$ tag: $\&$ lt; $\&$ ey $\&$ gt; $\langle \text{code}\rangle$  - The key/value combination of a tag assigned to the resource. Logical operators are <code>EQUALS</code> (single account) or <code>EQUALS</code> | <code>NOT\_EQUALS</code> (cross  $account$ ). $\langle p \rangle \langle l \rangle$   $\langle \langle n \rangle \langle n \rangle$   $\langle n \rangle$   $\langle np$  aram filters Filters to scope the results. The following filters and logical operators are supported: $\langle p \rangle$   $\langle u \rangle$   $\langle h \rangle$   $\langle p \rangle$   $\langle \text{code} \rangle$  account\_id $\langle \text{code} \rangle$  - The ID of the Amazon Web Services account that owns the resource. Logical operators are  $<code>ReURLS  $<code> NOT\_EQUALS$ .$  $\langle \text{div} \rangle \langle \text{div} \rangle$   $\langle \text{div} \rangle$   $\langle \text{cos} \rangle$  application name $\langle \text{cos} \rangle$  - The name of the application. Logical operators are  $\text{ } \leq$ code>EQUALS</code>  $| \leq$ code>BEGINS\_WITH</code>. $\lt p$  $\leq$ /li> $\lt l$ i> $\lt p$ > $\lt$ code>license\_included $\lt l$ code> -The type of license included. Logical operators are  $\langle \text{code}\rangle$ EQUALS $\langle \text{code}\rangle$  |  $\langle \text{code}\rangle$ NOT\_EQUALS $\langle \text{code}\rangle$ . Possible values are  $\leq$ code>sql-server-enterprise $\leq$ code> $|$  $\leq$ code>sql-server-standard $\leq$ code> $|$  $\leq$ code>sql-serverweb</code> | <code>windows-server-datacenter</code>.</p> </li> <li> <p> <code>platform</code> - The platform of the resource. Logical operators are  $\langle \text{code}\rangle$ EQUALS $\langle \text{code}\rangle$  |  $\langle \text{code}\rangle$ BEGINS\_WITH $\langle \text{code}\rangle$ . $\langle \text{code}\rangle$ .  $\langle$ li>  $\langle$ li>  $\langle$ p>  $\langle$ code>resource\_id $\langle$ code> - The ID of the resource. Logical operators are  $\langle$ code> $\langle$ EQUALS $\langle$ code> | <code>NOT\_EQUALS</code>.</p></li><li><p><code>tag:&lt;key&gt;</code> - The key/value combination of a tag assigned to the resource. Logical operators are  $\langle \text{code}\rangle$  EQUALS $\langle \text{code}\rangle$  (single account) or  $\langle \text{code}\rangle$   $\text{EQUALS}\langle \text{code}\rangle$  |  $\langle \text{code}\rangle$  NOT\_EQUALS $\langle \text{code}\rangle$  (cross account). $\langle \text{p}\rangle$ 

 $\langle$ li>\n@return Returns a reference to this object so that method calls can be chained together.\*/",

"fluentSetterMethodName" : "withFilters",

 "getterDocumentation" : "/\*\*<p>Filters to scope the results. The following filters and logical operators are supported:  $\langle p \rangle$  <ul> <li>  $\langle p \rangle$  <code>account\_id</code> - The ID of the Amazon Web Services account that owns the resource. Logical operators are  $<code>edgeEQUALS  $<code> NOT_EQUALS$   $<code> `>` `>`  $<$  `blockEQUALS`  $<$  `node`  $>$  `+`  $<$  `node`  $>$  `+`  $<$  `node`  $>$  `+`  $&$$$ <code>application\_name</code> - The name of the application. Logical operators are <code>EQUALS</code> | <code>BEGINS\_WITH</code>.</p> </li> <li> <p> <code>license\_included</code> - The type of license included. Logical operators are  $\langle \text{code}\rangle$ EQUALS $\langle \text{code}\rangle$  |  $\langle \text{code}\rangle$ NOT\_EQUALS $\langle \text{code}\rangle$ . Possible values are  $<$ code>sql-server-enterprise</code>|<code>sql-server-standard</code>|<code>sql-server-web</code>| <code>windows-server-datacenter</code>.</p> </li> <li> <p> <code>platform</code> - The platform of the resource. Logical

operators are  $\langle \text{code}\rangle$ EQUALS $\langle \text{code}\rangle$  |  $\langle \text{code}\rangle$ BEGINS\_WITH $\langle \text{code}\rangle$ . $\langle \text{do}\rangle$ . $\langle \text{do}\rangle$ . $\langle \text{do}\rangle$ . $\langle \text{do}\rangle$ . <code>resource\_id</code> - The ID of the resource. Logical operators are <code>EQUALS</code> |  $\langle \text{code>} NOT\_EQUALS \langle \text{code>} \langle \text{close} \rangle$ . $\langle \text{plot} \rangle$   $\langle \text{plot} \rangle$  and  $\langle \text{plot} \rangle$  and  $\langle \text{plot} \rangle$  and  $\langle \text{plot} \rangle$ . a tag assigned to the resource. Logical operators are <code>EQUALS</code> (single account) or  $\langle \text{code}\rangle$   $\leq$   $\langle \text{code}\rangle$   $\leq$   $\langle \text{code}\rangle$   $\leq$   $\langle \text{code}\rangle$   $\leq$   $\langle \text{node}\rangle$   $\leq$   $\langle \text{close}\rangle$  (cross account). $\langle \text{bp}\rangle$   $\langle \text{db}\rangle$   $\langle \text{output}\rangle$   $\langle \text{filter}\rangle$  to scope the results. The following filters and logical operators are supported: $\langle p \rangle \langle u \rangle \langle h \rangle \langle p \rangle$ <code>account\_id</code> - The ID of the Amazon Web Services account that owns the resource. Logical operators

are <code>EQUALS</code> | <code>NOT\_EQUALS</code>.</p></li> <li><p>

<code>application\_name</code> - The name of the application. Logical operators are <code>EQUALS</code> | <code>BEGINS\_WITH</code>.</p> </li> <li> <p> <code>license\_included</code> - The type of license included. Logical operators are <code>EQUALS</code>

 | <code>NOT\_EQUALS</code>. Possible values are <code>sql-server-enterprise</code> | <code>sql-serverstandard</code> | <code>sql-server-web</code> | <code>windows-server-datacenter</code>.</p></li><li><p>></p>  $\leq$ code>platform $\leq$ code> - The platform of the resource. Logical operators are  $\leq$ code> $\geq$ EQUALS $\leq$ code> $\geq$ <code>BEGINS\_WITH</code>.</p> </li> <li> <p> <code>resource\_id</code> - The ID of the resource. Logical operators are <code>EQUALS</code> | <code>NOT\_EQUALS</code>.</p> </li> <li> <p>  $\langle \text{code}\rangle$ tag: $\&$ lt: $\&$ e $\&$ gt: $\langle \text{code}\rangle$  - The key/value combination of a tag assigned to the resource. Logical operators are <code>EQUALS</code> (single account) or <code>EQUALS</code> | <code>NOT\_EQUALS</code> (cross

 $account).$   $p$   $\langle$   $h$   $>$   $\langle$   $h$   $>$   $*$   $/$ ",

"getterMethodName" : "getFilters",

"getterModel" : {

"returnType" : "java.util.List<InventoryFilter>",

"documentation" : null

#### },

" $http"$ : {

"additionalMarshallingPath" : null,

"additionalUnmarshallingPath"

### : null,

```
 "flattened" : false,
  "greedy" : false,
  "header" : false,
  "isPayload" : false,
  "isStreaming" : false,
  "location" : null,
  "marshallLocation" : "PAYLOAD",
  "marshallLocationName" : "Filters",
  "queryString" : false,
  "requiresLength" : false,
  "statusCode" : false,
  "unmarshallLocationName" : "Filters",
  "uri" : false
 },
 "idempotencyToken" : false,
 "isBinary" : false,
 "jsonValue" : false,
 "list" : true,
 "listModel" : {
  "implType" : "java.util.ArrayList",
  "interfaceType" : "java.util.List",
  "listMemberModel" : {
   "c2jName" : "member",
   "c2jShape" : "InventoryFilter",
   "deprecated" : false,
   "documentation" : "",
   "endpointDiscoveryId" : false,
```
"enumType" : null,

"fluentSetterDocumentation" : "/\*\*\n@param

member  $\ln \omega$  returns a reference to this object so that method calls can be chained together.\*/",

```
 "fluentSetterMethodName" : "withMember",
 "getterDocumentation" : "/**\n@return */",
 "getterMethodName" : "getMember",
 "getterModel" : {
  "returnType" : "InventoryFilter",
  "documentation" : null
 },
"http": {
  "additionalMarshallingPath" : null,
  "additionalUnmarshallingPath" : null,
  "flattened" : false,
  "greedy" : false,
  "header" : false,
  "isPayload" : false,
  "isStreaming" : false,
  "location" : null,
  "marshallLocation" : "PAYLOAD",
  "marshallLocationName" : "member",
  "queryString" : false,
  "requiresLength" : false,
  "statusCode" : false,
  "unmarshallLocationName" : "member",
  "uri" : false
 },
 "idempotencyToken" : false,
 "isBinary" : false,
 "jsonValue" : false,
 "list" : false,
 "listModel" : null,
 "map" : false,
 "mapModel" : null,
 "marshallingTargetClass" : "StructuredPojo",
 "marshallingType" : "STRUCTURED",
 "name" : "Member",
 "sensitive" : false,
 "setterDocumentation" : "/**\n@param member */",
 "setterMethodName" : "setMember",
 "setterModel" : {
  "timestampFormat" : null,
  "variableDeclarationType" : "InventoryFilter",
  "variableName" : "member",
  "variableType" : "InventoryFilter",
  "documentation" : "",
  "simpleType" : "InventoryFilter",
```
 }, "shouldEmitLegacyEnumSetter" : false, "shouldFullyQualify" : false, "simple"

: false,

"unmarshallingType" : null,

 "varargSetterDocumentation" : "/\*\*\n@param member \n@return Returns a reference to this object so that method calls can be chained together.\*/",

"variable" : {

"timestampFormat" : null,

"variableDeclarationType" : "InventoryFilter",

"variableName" : "member",

"variableType" : "InventoryFilter",

"documentation" : "",

"simpleType" : "InventoryFilter",

"variableSetterType" : "InventoryFilter"

},

"xmlNameSpaceUri" : null

},

"memberLocationName" : null,

"memberType" : "InventoryFilter",

"map" : false,

"marshallNonAutoConstructedEmptyLists" : false,

"memberAdditionalMarshallingPath" : null,

"memberAdditionalUnmarshallingPath" : null,

"sendEmptyQueryString" : false,

"simple" : false,

"simpleType" :

"InventoryFilter",

```
 "templateImplType" : "java.util.ArrayList<InventoryFilter>",
```
"templateType" : "java.util.List<InventoryFilter>"

},

"map" : false,

"mapModel" : null,

"marshallingTargetClass" : "List",

"marshallingType" : "LIST",

"name" : "Filters",

"sensitive" : false,

 "setterDocumentation" : "/\*\*<p>Filters to scope the results. The following filters and logical operators are supported: $\langle p \rangle$   $\langle u \rangle$   $\langle h \rangle$   $\langle p \rangle$   $\langle \langle c \rangle$  account id $\langle \langle c \rangle$  The ID of the Amazon Web Services account that owns the resource. Logical operators are  $\langle \text{code}\rangle$ EQUALS $\langle \text{code}\rangle$  |  $\langle \text{code}\rangle$ NOT\_EQUALS $\langle \text{code}\rangle$ . $\langle \text{code}\rangle$ . $\langle \text{plot}\rangle$ . $\langle \text{right}\rangle$  $\leq$ code>application\_name $\leq$ code> - The name of the application. Logical operators are  $\leq$ code> $\geq$ EQUALS $\leq$ code> $\geq$  $\alpha$  <code>BEGINS\_WITH</code>.</p></li> <li> <li> <p> <code>license\_included</code> - The type of license included. Logical operators are  $\langle \text{code}\rangle$ EQUALS $\langle \text{code}\rangle$  |  $\langle \text{code}\rangle$ NOT\_EQUALS $\langle \text{code}\rangle$ . Possible values are  $<$ code>sql-server-enterprise $<$ /code>

 | <code>sql-server-standard</code> | <code>sql-server-web</code> | <code>windows-serverdatacenter</code>. $\langle p \rangle$   $\langle p \rangle$   $\langle p \rangle$   $\langle p \rangle$   $\langle p \rangle$   $\langle p \rangle$   $\langle q \rangle$  and  $p$  and  $p$  and  $p$ . The platform of the resource. Logical operators are  $<$ code>EQUALS $<$ /code>| $<$ code>BEGINS\_WITH $<$ /code> $\le$ / $p$ > $<$ / $i$ > $<$ li> $<$ p> $<$ code>resource\_id $<$ /code> $\le$  The ID of the resource. Logical operators are  $\langle \text{code}\rangle$ EQUALS $\langle \text{code}\rangle$  | $\langle \text{code}\rangle$ NOT\_EQUALS $\langle \text{code}\rangle$ . $\langle \text{plot}\rangle$ .  $\langle$ i>  $\langle$ p>  $\langle$ code>tag:<key&gt; $\langle$ /code> - The key/value combination of a tag assigned to the resource. Logical operators are  $<$ code>EQUALS $<$ /code> (single account) or  $<$ code>EQUALS $<$ /code> | <code>NOT\_EQUALS</code> (cross account).</p> </li> </ul>\n@param filters Filters to scope the results. The following filters and logical operators are supported: $\langle p \rangle \langle q \rangle \langle q \rangle \langle q \rangle \langle \langle p \rangle \langle q \rangle$  -  $\langle q \rangle$  account\_id $\langle \langle \text{code} \rangle$  - The ID of the Amazon Web Services account that owns the resource. Logical operators are  $\langle \text{code}\rangle$ EQUALS $\langle \text{code}\rangle$  $\langle \text{code>}$ NOT\_EQUALS $\langle \text{code>}$ . $\langle \text{do>}$ . $\langle \text{do>} \rangle$ . $\langle \text{do>}$ .  $\langle \text{do>} \rangle$  -  $\langle \text{do>} \rangle$  - The name of the application. Logical operators are  $\langle \text{code>=EQUALS}\rangle$ .  $\langle \text{code>=EGINS_WITH}\rangle$ .  $\langle \text{code>=}\langle \text{p}\rangle$ .  $\langle \text{p}\rangle$ .  $\langle \text{q}\rangle$ .  $\langle \text{q}\rangle$ .  $\langle \text{p}\rangle$ .  $\leq$ code>license\_included $\leq$ code> - The type of license included. Logical operators are  $\leq$ code> $EQUALS \leq$ code> | <code>NOT\_EQUALS</code>. Possible values are <code>sql-server-enterprise</code> | <code>sql-serverstandard</code> | <code>sql-server-web</code> | <code>windows-server-datacenter</code>.</p></li> <li><p>>>  $<$ code>platform</code> - The platform of the resource. Logical operators are  $<$ code>EQUALS</code> <code>BEGINS\_WITH</code>.</p> </li> <li> <p> <code>resource\_id</code> - The ID of the resource. Logical operators are  $\langle code \rangle$ EQUALS $\langle code \rangle$ | $\langle code \rangle$ NOT\_EQUALS $\langle code \rangle$ . $\langle p \rangle$  $\langle li \rangle$  $\langle li \rangle$  $\langle \text{code}\rangle$ tag: $\&$ lt; $\&$ ey $\&$ gt; $\langle \text{code}\rangle$  - The key/value combination of a tag assigned to the resource. Logical operators are <code>EQUALS</code> (single account) or <code>EQUALS</code> | <code>NOT\_EQUALS</code> (cross  $account).$   $\langle p \rangle$   $\langle li \rangle$   $\langle v \rangle$ ,

"setterMethodName" : "setFilters",

"setterModel" : {

"timestampFormat" : null,

"variableDeclarationType" : "java.util.List<InventoryFilter>",

"variableName" : "filters",

"variableType" : "java.util.List<InventoryFilter>",

"documentation" : "",

"simpleType" : "List<InventoryFilter>",

"variableSetterType" : "java.util.Collection<InventoryFilter>"

},

"shouldEmitLegacyEnumSetter" : false,

"shouldFullyQualify" : false,

"simple" : false,

"unmarshallingType" : null,

 "varargSetterDocumentation" : "/\*\*<p>Filters to scope the results. The following filters and logical operators are supported: $\langle p \rangle$   $\langle u \rangle$   $\langle h \rangle$   $\langle p \rangle$   $\langle \langle \text{code} \rangle$  account id $\langle \text{code} \rangle$  - The ID of the Amazon Web Services account that owns the resource. Logical operators are  $\langle \text{code}\rangle$ EQUALS $\langle \text{code}\rangle$  |  $\langle \text{code}\rangle$ NOT\_EQUALS $\langle \text{code}\rangle$ . $\langle \text{code}\rangle$ . $\langle \text{plot}\rangle$ .  $z$  `code>z` and `z`

<code>EQUALS</code> | <code>BEGINS\_WITH</code>.</p></li><li><p>

 $\leq$ code>license\_included $\leq$ code> - The type of license included. Logical operators are  $\leq$ code> $EQUALS \leq$ code> |  $\text{cond}$ >NOT\_EQUALS</code>. Possible values are  $\text{cond}$ >sql-server-enterprise $\text{cond}$ > $|$  <code>sql-serverstandard</code> | <code>sql-server-web</code> | <code>windows-server-datacenter</code>.</p> </li> <li> <p>  $\leq$ code>platform $\leq$ code> - The platform of the resource. Logical operators are  $\leq$ code> $\geq$ EQUALS $\leq$ code> $\geq$ <code>BEGINS\_WITH</code>.</p> </li> <li> <p> <code>resource\_id</code> - The ID of the resource. Logical operators are  $\langle \text{code}\rangle$ EQUALS $\langle \text{code}\rangle$  |  $\langle \text{code}\rangle$ NOT\_EQUALS $\langle \text{code}\rangle$ . $\langle \text{do}\rangle$ . $\langle \text{do}\rangle$ . $\langle \text{do}\rangle$ .  $\langle \text{code}\rangle$  tag: $\&$ lt; $\&$ ey $\&$ gt; $\langle \text{code}\rangle$  - The key/value combination of a tag assigned to the resource. Logical operators are <code>EQUALS</code> (single account) or <code>EQUALS</code> | <code>NOT\_EQUALS</code> (cross  $\alpha$ ccount). $\langle \alpha \rangle > \langle \alpha \rangle$   $\langle \alpha \rangle$   $\langle \alpha \rangle$   $\langle \alpha \rangle > \langle \alpha \rangle$  This method appends the values to the existing list (if any). Use {@link #setFilters(java.util.Collection)} or {@link #withFilters(java.util.Collection)}

if you want to override the existing values. $\langle p \rangle \cdot \langle p \rangle$  and filters Filters to scope the results. The following filters and logical operators are supported: $\langle p \rangle \langle q \rangle \langle q \rangle \langle \langle p \rangle \langle q \rangle$  -code>account id $\langle \langle \text{code} \rangle$  - The ID of the Amazon Web

Services account that owns the resource. Logical operators are  $\langle \text{code}\rangle$  EQUALS $\langle \text{code}\rangle$  $\text{cond}$ >NOT\_EQUALS</code>.</p></li><li> <p> <</p> $\text{cond}$ .code>application\_name</code> - The name of the application. Logical operators are  $\langle \text{code>=EQUALS}\rangle$ .  $\langle \text{code>=BEGINS_WITH}\rangle$ .  $\langle \text{code>=}\langle \text{p}\rangle$ .  $\langle \text{p}\rangle$ .  $\langle \text{p}\rangle$ .  $\langle \text{p}\rangle$ .  $\langle \text{p}\rangle$ .  $\langle \text{p}\rangle$ .  $\langle \text{p}\rangle$ .  $\langle \text{p}\rangle$ .  $\langle \text{p}\rangle$ .  $\langle \text{p}\rangle$ .  $\langle \text{p}\rangle$ .  $\langle \text{p}\rangle$ .  $\langle \text{code}\rangle$ license\_included $\langle \text{code}\rangle$  - The type of license included. Logical operators are  $\langle \text{code}\rangle$  EQUALS $\langle \text{code}\rangle$ <code>NOT\_EQUALS</code>. Possible values are <code>sql-server-enterprise</code> | <code>sql-serverstandard</code> | <code>sql-server-web</code> | <code>windows-server-datacenter</code>.</p></li> <li> <p>  $\leq$ code>platform $\leq$ code> - The platform of the resource. Logical operators are  $\leq$ code> $\geq$ EQUALS $\leq$ code> $\geq$ <code>BEGINS\_WITH</code>.</p> </li> <li> <p> <code>resource\_id</code> - The ID of the resource. Logical operators are  $\langle \text{code}\rangle$ EQUALS $\langle \text{code}\rangle$  |  $\langle \text{code}\rangle$ NOT\_EQUALS $\langle \text{code}\rangle$ . $\langle \text{code}\rangle$ . $\langle \text{right}\rangle$   $\langle \text{right}$  $\langle \text{code}\rangle$ tag:<key&gt; $\langle \text{code}\rangle$  - The key/value combination of a tag assigned to the resource. Logical operators are <code>EQUALS</code> (single account) or <code>EQUALS</code> | <code>NOT\_EQUALS</code> (cross  $account$ . $\langle p \rangle \langle Ni \rangle \langle n$ @return Returns a reference to this object so that method calls can be chained together.\*/",

"variable" : {

"timestampFormat" : null,

"variableDeclarationType" : "java.util.List<InventoryFilter>",

"variableName" : "filters",

"variableType" : "java.util.List<InventoryFilter>",

 "documentation" : "<p>Filters to scope the results. The following filters and logical operators are supported: $\langle p \rangle$   $\langle u \rangle$   $\langle h \rangle$   $\langle p \rangle$   $\langle \text{code} \rangle$  -  $\alpha$  account\_id $\langle \text{code} \rangle$  - The ID of the Amazon Web Services account that owns the resource. Logical operators are <code>EQUALS</code> | <code>NOT\_EQUALS</code>.</p> </li> <li> <p>  $<$ code>application\_name $<$ /code> -

The name of the application. Logical operators are  $\langle \text{code}\rangle$  EQUALS $\langle \text{code}\rangle$ 

<code>BEGINS\_WITH</code>.</p> </li> <li> <p> <code>license\_included</code> - The type of license  $included.$  Logical operators are  $\langle code \rangle$ EQUALS $\langle code \rangle$  |  $\langle code \rangle$ NOT\_EQUALS $\langle code \rangle$ . Possible values are  $\langle \text{code}\rangle$ sql-server-enterprise $\langle \text{code}\rangle$  |  $\langle \text{code}\rangle$ server-standard $\langle \text{code}\rangle$  |  $\langle \text{code}\rangle$ server-web $\langle \text{code}\rangle$  | <code>windows-server-datacenter</code>.</p> </li> <li> <p> <code>platform</code> - The platform of the resource. Logical operators are  $\langle \text{code}\rangle$ EQUALS $\langle \text{code}\rangle$  |  $\langle \text{code}\rangle$ BEGINS\_WITH $\langle \text{code}\rangle$ . $\langle \text{dp}\rangle$  $\langle \text{di}\rangle$  $\langle \text{di}\rangle$  $\leq$ code>resource\_id $\leq$ code> - The ID of the resource. Logical operators are  $\leq$ code> $EQUALS \leq$ code> |  $\langle \text{code>} NOT\_EQUALS \langle \text{code>} \langle \text{close} \rangle$ . $\langle \text{plot} \rangle$   $\langle \text{plot} \rangle$  and  $\langle \text{plot} \rangle$  and  $\langle \text{plot} \rangle$  and  $\langle \text{plot} \rangle$ . The key/value combination of a tag assigned to the resource. Logical operators are <code>EQUALS</code> (single account) or <code>EQUALS</code> | <code>NOT\_EQUALS</code> (cross account).</p> </li> </ul>",

"simpleType" : "List<InventoryFilter>",

```
 "variableSetterType" : "java.util.Collection<InventoryFilter>"
  },
  "xmlNameSpaceUri" : null
 } ],
 "membersAsMap" : {
  "Filters" : {
   "c2jName" : "Filters",
   "c2jShape" : "InventoryFilterList",
   "deprecated" : false,
```
 "documentation" : "<p>Filters to scope the results. The following filters and logical operators are supported: $\langle p \rangle$   $\langle u \rangle$   $\langle h \rangle$   $\langle p \rangle$   $\langle c \rangle$   $\langle c \rangle$  account\_id $\langle c \rangle$  The ID of the Amazon Web Services account that owns the resource. Logical operators are  $\langle \text{code}\rangle = \text{EOLALS}\langle \text{code}\rangle$ .  $\langle \text{code}\rangle = \text{EOLALS}\langle \text{code}\rangle$ .  $\langle \text{code}\rangle \langle \text{code}\rangle \langle \text{code}\rangle$ .  $\leq$ code>application\_name $\leq$ code> - The name of the application. Logical operators are  $\leq$ code> $\geq$ EQUALS $\leq$ code> $\geq$  $\alpha$  <code>BEGINS\_WITH</code>.</p></li> <li> <li> <p> <code>license\_included</code> - The type of license included. Logical operators are  $\langle code \rangle$ EQUALS $\langle code \rangle$  |  $\langle code \rangle$ NOT\_EQUALS $\langle code \rangle$ . Possible values are

 $\langle \text{code}\rangle$ sql-server-enterprise $\langle \text{code}\rangle$  |  $\langle \text{code}\rangle$ sql-server-standard $\langle \text{code}\rangle$  |  $\langle \text{code}\rangle$ sql-server-web $\langle \text{code}\rangle$ |  $<$ code>windows-server-datacenter</code>.</p></li><li><p><code>platform</code> - The platform of the resource. Logical operators are  $\langle \text{code>=EQUALS}\rangle$ .  $\langle \text{code>=BEGINS_WITH}\rangle$ .  $\langle \text{code>=}\langle \text{p}\rangle$ .  $\langle \text{p}\rangle$ .  $\langle \text{p}\rangle$ .  $\langle \text{p}\rangle$ .  $\langle \text{p}\rangle$ .  $\langle \text{p}\rangle$ .  $\langle \text{p}\rangle$ .  $\langle \text{p}\rangle$ .  $\langle \text{p}\rangle$ .  $\langle \text{p}\rangle$ .  $\langle \text{p}\rangle$ .  $\langle \text{p}\rangle$ .  $\langle \text$  $<$ code>resource\_id $<$ /code> - The ID of the resource. Logical operators are  $<$ code>EQUALS $<$ /code> |  $\langle \text{code>} NOT\_EQUALS \langle \text{code>} \langle \text{close} \rangle$ . $\langle \text{plot} \rangle$   $\langle \text{plot} \rangle$  and  $\langle \text{plot} \rangle$  and  $\langle \text{plot} \rangle$  and  $\langle \text{plot} \rangle$ . The key/value combination of a tag assigned to the resource. Logical operators are <code>EQUALS</code> (single account) or  $\langle \text{code}\rangle$   $\leq$ EQUALS $\langle \text{code}\rangle$  |  $\langle \text{code}\rangle$  NOT\_EQUALS $\langle \text{code}\rangle$  (cross account). $\langle \text{up}\rangle$   $\langle \text{up}\rangle$   $\langle \text{up}\rangle$   $\langle \text{up}\rangle$   $\langle \text{up}\rangle$ 

"endpointDiscoveryId" : false,

"enumType" : null,

 "fluentSetterDocumentation" : "/\*\*<p>Filters to scope the results. The following filters and logical operators are supported: $\langle p \rangle \langle u \rangle \langle h \rangle \langle p \rangle \langle c \rangle$   $\langle \langle p \rangle \langle c \rangle \langle c \rangle$  account  $id \langle c \rangle$  and ID of the Amazon Web Services account that owns the resource. Logical operators are  $\langle \text{code}\rangle$ EQUALS $\langle \text{code}\rangle$  |  $\langle \text{code}\rangle$ NOT\_EQUALS $\langle \text{code}\rangle$ . $\langle \text{code}\rangle$ . $\langle \text{plot}\rangle$  $<$ p>  $<$ code>application\_name $<$ /code>

 $-$  The name of the application. Logical operators are  $\langle \text{code}\rangle$  EQUALS $\langle \text{code}\rangle$ 

<code>BEGINS\_WITH</code>.</p> </li> <li> <p> <code>license\_included</code> - The type of license included. Logical operators are <code>EQUALS</code> | <code>NOT\_EQUALS</code>. Possible values are  $\langle \text{code}\rangle = \langle \text{code}\rangle = \langle \text{$ <code>windows-server-datacenter</code>.</p> </li> <li> <p> <code>platform</code> - The platform of the resource. Logical operators are  $\langle \text{code>=EQUALS}\rangle$ .  $\langle \text{code>=BEGINS_WITH}\rangle$ .  $\langle \text{code>=}\langle \text{p}\rangle$ .  $\langle \text{p}\rangle$ .  $\langle \text{p}\rangle$ .  $\langle \text{p}\rangle$ .  $\langle \text{p}\rangle$ .  $\langle \text{p}\rangle$ .  $\langle \text{p}\rangle$ .  $\langle \text{p}\rangle$ .  $\langle \text{p}\rangle$ .  $\langle \text{p}\rangle$ .  $\langle \text{p}\rangle$ .  $\langle \text{p}\rangle$ .  $\langle \text$  $\leq$ code>resource\_id $\leq$ code> - The ID of the resource. Logical operators are  $\leq$ code> $EQUALS \leq$ code> |  $\langle \text{code>}$ NOT\_EQUALS $\langle \text{code>} \langle \text{code>} \rangle$ . $\langle \text{in} \rangle$   $\langle \text{in} \rangle$   $\langle \text{in} \rangle$   $\langle \text{code>}$   $\langle \text{node>}$   $\text{target}$   $\langle \text{node} \rangle$  - The key/value combination of a tag assigned to the resource. Logical operators are <code>EQUALS</code> (single account) or <code>EQUALS</code> | <code>NOT\_EQUALS</code> (cross account).</p> </li> </ul>\n@param filters Filters to scope the results.

The following filters and logical operators are supported: $\langle p \rangle \langle u \rangle \langle v \rangle \langle v \rangle \langle \langle \text{code} \rangle \langle \text{accel} \rangle$ . The ID of the Amazon Web Services account that owns the resource. Logical operators are  $\langle \text{code}\rangle$  EQUALS $\langle \text{code}\rangle$  $\langle \text{code}>NOT\_EQUALS \langle \text{code}> \langle \text{p} \rangle \langle \text{p} \rangle \langle \text{q} \rangle \langle \text{p} \rangle$ .  $\langle \text{p} \rangle \langle \text{p} \rangle \langle \text{p} \rangle \langle \text{p} \rangle \langle \text{p} \rangle \langle \text{p} \rangle \langle \text{p} \rangle$ .  $\langle \text{code}>$  application\_name $\langle \text{code}>$ . The name of the application. Logical operators are  $\langle \text{code>=EQUALS}\rangle$ .  $\langle \text{code>=BEGINS_WITH}\rangle$ .  $\langle \text{code>=}\langle \text{p}\rangle$  $\langle \text{code}\rangle$ license\_included $\langle \text{code}\rangle$  - The type of license included. Logical operators are  $\langle \text{code}\rangle$  EQUALS $\langle \text{code}\rangle$  |  $\langle \text{code>}$ NOT\_EQUALS $\langle \text{code>}$ . Possible values are  $\langle \text{code>}$ sql-server-enterprise $\langle \text{code>} | \langle \text{code>}$ sql-serverstandard</code> | <code>sql-server-web</code> | <code>windows-server-datacenter</code>.</p> </li> <li> <p>  $\leq$ code>platform $\leq$ code> - The platform of the resource. Logical operators are  $\leq$ code> $\geq$ EQUALS $\leq$ code> | <code>BEGINS\_WITH</code>.</p> </li> <li> <p> <code>resource\_id</code> - The ID of the resource. Logical operators are  $\langle code \rangle$ EQUALS $\langle code \rangle$  |  $\langle code \rangle$ NOT\_EQUALS $\langle code \rangle$ . $\langle p \rangle$ 

 $\langle$ i>  $\langle$ p>  $\langle$ code>tag:<key&gt; $\langle$ code> - The key/value combination of a tag assigned to the resource. Logical operators are  $<$ code>EQUALS $<$ /code> (single account) or  $<$ code>EQUALS $<$ /code> |

 $\langle \text{code}> \text{NOT\_EQUALS} \rangle$  (cross account). $\langle \text{p}> \langle \text{li}\rangle$  n@return Returns a reference to this object so that method calls can be chained together.\*/",

"fluentSetterMethodName" : "withFilters",

 "getterDocumentation" : "/\*\*<p>Filters to scope the results. The following filters and logical operators are supported: $\langle p \rangle$   $\langle u \rangle$   $\langle h \rangle$   $\langle p \rangle$   $\langle \langle c \rangle$  account id $\langle \langle c \rangle$  The ID of the Amazon Web Services account that owns the resource. Logical operators are  $\langle \text{code}\rangle = \text{EOLALS}\langle \text{code}\rangle = \langle \text{code}\rangle = \text{EOLALS}\langle \text{code}\rangle = \langle \text{code}\rangle = \langle \text{theta}\rangle = \langle \text{theta}\rangle = \langle \text{theta}\rangle = \langle \text{theta}\rangle = \langle \text{theta}\rangle = \langle \text{theta}\rangle = \langle \text{theta}\rangle = \langle \text{theta}\rangle = \langle \text{theta}\rangle = \langle \text{theta}\rangle = \langle \text{theta}\rangle = \langle \text{theta}\rangle = \langle \text{theta}\rangle = \langle \text{theta}\rangle = \$  $\alpha$  -  $\alpha$   $\alpha$   $\beta$   $\alpha$   $\beta$   $\beta$   $\beta$   $\alpha$   $\beta$   $\beta$   $\gamma$   $\beta$   $\gamma$   $\beta$   $\alpha$   $\beta$   $\beta$   $\beta$   $\beta$   $\beta$   $\beta$   $\gamma$   $\beta$   $\beta$   $\gamma$   $\beta$   $\gamma$   $\beta$   $\gamma$   $\beta$   $\gamma$   $\beta$   $\gamma$   $\beta$   $\gamma$   $\beta$   $\gamma$   $\beta$   $\gamma$   $\beta$   $\gamma$   $\beta$   $\gamma$ <code>BEGINS\_WITH</code>.</p> </li> <li> <p> <code>license\_included</code> - The type of license included. Logical operators are  $\langle \text{code}\rangle$ EQUALS $\langle \text{code}\rangle$  |  $\langle \text{code}\rangle$ NOT\_EQUALS $\langle \text{code}\rangle$ . Possible values are  $\langle code\rangle$ sql-server-enterprise $\langle code\rangle | \langle code\rangle$ sql-server-standard $\langle code\rangle | \langle code\rangle$ sql-server-web $\langle code\rangle$  $|<$ code>windows-server-datacenter</code>. $\langle$ p> </li> <li> <p> <code>platform</code> - The platform of the resource. Logical operators are  $\langle \text{code>=EQUALS}\rangle$ .  $\langle \text{code>=EGINS} \text{ WITH}\rangle$ .  $\langle \text{code>=}\langle \text{plot}=0.1 \rangle$ .  $\langle \text{plot}=0.1 \rangle$ .  $\langle \text{plot}=0.1 \rangle$ .  $\langle \text{plot}=0.1 \rangle$ .  $\langle \text{plot}=0.1 \rangle$ .  $\langle \text{plot}=0.1 \rangle$ .  $\langle \text{plot}=0.1 \rangle$ .  $\langle \text{plot}=0.1 \rangle$ .  $\langle \text{plot}=0.1 \rangle$ .

 $\alpha$   $\alpha$   $\alpha$   $\beta$   $\alpha$   $\beta$   $\alpha$   $\beta$   $\alpha$   $\beta$   $\gamma$   $\alpha$   $\beta$   $\gamma$   $\beta$   $\alpha$   $\beta$   $\gamma$   $\alpha$   $\beta$   $\alpha$   $\beta$   $\gamma$   $\alpha$   $\beta$   $\gamma$   $\alpha$   $\beta$   $\gamma$   $\alpha$   $\beta$   $\gamma$   $\alpha$   $\beta$   $\gamma$   $\alpha$   $\beta$   $\gamma$   $\alpha$   $\beta$   $\gamma$   $\alpha$   $\beta$   $\gamma$   $\langle \text{code>} NOT\_EQUALS \langle \text{code>} \langle \text{close} \rangle$ . $\langle \text{plot} \rangle$   $\langle \text{plot} \rangle$  and  $\langle \text{plot} \rangle$  and  $\langle \text{plot} \rangle$  and  $\langle \text{plot} \rangle$ . The key/value combination of a tag assigned to the resource. Logical operators are <code>EQUALS</code> (single account) or <code>EQUALS</code> | <code>NOT\_EQUALS</code> (cross account).</p> </li> </ul>\n@return Filters to scope the results. The following filters and logical operators are supported: $\langle p \rangle \langle ul \rangle \langle ll \rangle \langle pp \rangle$ <code>account\_id</code> - The ID of the Amazon Web Services account that owns the resource. Logical operators  $are <$ code> $EQUALS <$  $code>$  $| <$ code> $NOT$  $EQUALS <$  $code> <$  $y>$  $\le$  $y>$  $\le$  $1$  $i>$  $\le$  $p>$  $<$ code>application\_name $<$ /code>

 $-$  The name of the application. Logical operators are  $\langle \text{code}\rangle$  EQUALS $\langle \text{code}\rangle$ 

 $\langle \text{code>BEGINS} \text{ WITH}\langle \text{code><\langle p\rangle \langle} l\text{ is}\langle \text{right><\langle p\rangle \langle} \text{code>license} \text{ include}\langle \text{code>-The type of license} \rangle$ included. Logical operators are  $\langle code \rangle$ EQUALS $\langle code \rangle$  |  $\langle code \rangle$ NOT\_EQUALS $\langle code \rangle$ . Possible values are  $<$ code>sql-server-enterprise</code>|<code>sql-server-standard</code>|<code>sql-server-web</code>| <code>windows-server-datacenter</code>.</p> </li> <li> <p> <code>platform</code> - The platform of the resource. Logical operators are  $\langle \text{code>=EQUALS}\rangle$ .  $\langle \text{code>=BEGINS_WITH}\rangle$ .  $\langle \text{code>=}\langle \text{p}\rangle$ .  $\langle \text{p}\rangle$ .  $\langle \text{p}\rangle$ .  $\langle \text{p}\rangle$ .  $\langle \text{p}\rangle$ .  $\langle \text{p}\rangle$ .  $\langle \text{p}\rangle$ .  $\langle \text{p}\rangle$ .  $\langle \text{p}\rangle$ .  $\langle \text{p}\rangle$ .  $\langle \text{p}\rangle$ .  $\langle \text{p}\rangle$ .  $\langle \text$  $\leq$ code>resource\_id $\leq$ code> - The ID of the resource. Logical operators are  $\leq$ code> $EQUALS \leq$ code> |  $\langle \text{code>} NOT\_EQUALS \langle \text{code>} \langle \text{close} \rangle$ . $\langle \text{plot} \rangle$   $\langle \text{plot} \rangle$  and  $\langle \text{plot} \rangle$  and  $\langle \text{plot} \rangle$  and  $\langle \text{plot} \rangle$ . The key/value combination of a tag assigned to the resource. Logical operators are  $\langle \text{code}\rangle$  EQUALS $\langle \text{code}\rangle$  (single account) or  $\langle \text{code}\rangle$   $\leq$   $\langle \text{code}\rangle$   $\leq$   $\langle \text{code}\rangle$   $\leq$   $\langle \text{code}\rangle$   $\leq$   $\langle \text{node}\rangle$   $\leq$   $\langle \text{node}\rangle$   $\leq$   $\langle \text{node}\rangle$   $\leq$   $\langle \text{node}\rangle$   $\leq$   $\langle \text{node}\rangle$   $\leq$   $\langle \text{node}\rangle$   $\leq$   $\langle \text{node}\rangle$   $\leq$   $\langle \text{node}\rangle$   $\leq$   $\langle \text{node}\rangle$   $\leq$ 

"getterMethodName" : "getFilters",

"getterModel" : {

"returnType" : "java.util.List<InventoryFilter>",

"documentation" : null

},

"http" : {

"additionalMarshallingPath" : null,

"additionalUnmarshallingPath" : null,

"flattened" : false,

"greedy" : false,

"header" : false,

"isPayload" : false,

 "isStreaming" : false, "location" : null,

"marshallLocation" : "PAYLOAD",

"marshallLocationName" : "Filters",

"queryString" : false,

"requiresLength" : false,

"statusCode" : false,

"unmarshallLocationName" : "Filters",

"uri" : false

},

"idempotencyToken" : false,

"isBinary" : false,

"jsonValue" : false,

"list" : true,

"listModel" : {

"implType" : "java.util.ArrayList",

"interfaceType" : "java.util.List",

"listMemberModel"

: {

"c2jName" : "member",

"c2jShape" : "InventoryFilter",

"deprecated" : false,

"documentation" : "",

"endpointDiscoveryId" : false,

"enumType" : null,

 "fluentSetterDocumentation" : "/\*\*\n@param member \n@return Returns a reference to this object so that method calls can be chained together.\*/",

```
 "fluentSetterMethodName" : "withMember",
```

```
 "getterDocumentation" : "/**\n@return */",
```
"getterMethodName" : "getMember",

"getterModel" : {

"returnType" : "InventoryFilter",

```
 "documentation" : null
```
# },

# " $http"$ : {

"additionalMarshallingPath" : null,

"additionalUnmarshallingPath" : null,

"flattened" : false,

"greedy" : false,

"header" : false,

"isPayload" : false,

"isStreaming"

# : false,

```
 "location" : null,
  "marshallLocation" : "PAYLOAD",
  "marshallLocationName" : "member",
  "queryString" : false,
  "requiresLength" : false,
  "statusCode" : false,
  "unmarshallLocationName" : "member",
  "uri" : false
 },
 "idempotencyToken" : false,
 "isBinary" : false,
 "jsonValue" : false,
 "list" : false,
 "listModel" : null,
 "map" : false,
 "mapModel" : null,
 "marshallingTargetClass" : "StructuredPojo",
 "marshallingType" : "STRUCTURED",
 "name" : "Member",
 "sensitive" : false,
 "setterDocumentation" : "/**\n@param member */",
 "setterMethodName" : "setMember",
 "setterModel" : {
```
 "timestampFormat" : null, "variableDeclarationType" : "InventoryFilter", "variableName" : "member", "variableType" : "InventoryFilter", "documentation" : "", "simpleType" : "InventoryFilter", "variableSetterType" : "InventoryFilter" }, "shouldEmitLegacyEnumSetter" : false, "shouldFullyQualify" : false, "simple" : false, "unmarshallingType" : null, "varargSetterDocumentation" : "/\*\*\n@param member \n@return Returns a reference to this object so that method calls can be chained together.\*/", "variable" : { "timestampFormat" : null, "variableDeclarationType" : "InventoryFilter", "variableName" : "member", "variableType" : "InventoryFilter", "documentation" : "", "simpleType" : "InventoryFilter", "variableSetterType" : "InventoryFilter" }, "xmlNameSpaceUri" : null }, "memberLocationName" : null, "memberType" : "InventoryFilter", "map" : false, "marshallNonAutoConstructedEmptyLists" : false, "memberAdditionalMarshallingPath" : null, "memberAdditionalUnmarshallingPath" : null, "sendEmptyQueryString" : false, "simple" : false, "simpleType" : "InventoryFilter", "templateImplType" : "java.util.ArrayList<InventoryFilter>", "templateType" : "java.util.List<InventoryFilter>" }, "map" : false, "mapModel" : null, "marshallingTargetClass" : "List", "marshallingType" : "LIST",

"name" : "Filters",

"sensitive" : false,

 "setterDocumentation" : "/\*\*<p>Filters to scope the results. The following filters and logical operators are  $supprotected: <\!\!\rho$  >  $\lt$ ul >  $<\!\!i$  >  $\lt$ p >  $<\!\!code$  > account  $id<$   $\lt$ code > - The ID of

the Amazon Web Services account that owns the resource. Logical operators are  $\langle \text{code}\rangle$  EQUALS $\langle \text{code}\rangle$  |  $\text{cond}$ >NOT\_EQUALS</code>.</p></li><li> <p> <</p> $\text{cond}$ .code>application\_name</code> - The name of the application. Logical operators are  $\langle \text{code>=EQUALS}\rangle$ .  $\langle \text{code>=BEGINS_WITH}\rangle$ .  $\langle \text{code>=}\langle \text{p}\rangle$ .  $\langle \text{p}\rangle$ .  $\langle \text{p}\rangle$ .  $\langle \text{p}\rangle$ .  $\langle \text{p}\rangle$ .  $\langle \text{p}\rangle$ .  $\langle \text{p}\rangle$ .  $\langle \text{p}\rangle$ .  $\langle \text{p}\rangle$ .  $\langle \text{p}\rangle$ .  $\langle \text{p}\rangle$ .  $\langle \text{p}\rangle$ .  $\langle \text{code}\rangle$ license\_included $\langle \text{code}\rangle$  - The type of license included. Logical operators are  $\langle \text{code}\rangle$  EQUALS $\langle \text{code}\rangle$ <code>NOT\_EQUALS</code>. Possible values are <code>sql-server-enterprise</code> | <code>sql-serverstandard</code> | <code>sql-server-web</code> | <code>windows-server-datacenter</code>.</p></li> <li> <p>  $\leq$ code>platform $\leq$ code> - The platform of the resource. Logical operators are  $\leq$ code> $\geq$ EQUALS $\leq$ code> $\geq$ <code>BEGINS\_WITH</code>.</p> </li> <li> <p> <code>resource\_id</code> - The ID of the resource. Logical operators are <code>EQUALS</code> | <code>NOT\_EQUALS</code>.</p></li> <li><p>>>  $\langle \text{code}\rangle$ tag: $\&$ lt: $\&$ e $\&$ gt: $\langle \text{code}\rangle$  - The key/value combination of a tag assigned to the resource. Logical operators are <code>EQUALS</code> (single account) or <code>EQUALS</code> | <code>NOT\_EQUALS</code> (cross account). $\langle p \rangle$   $\langle l \rangle$   $\langle l \rangle$   $\langle l \rangle$   $\langle n \rangle$   $\langle p \rangle$  aram filters Filters to scope the results. The following filters and logical operators are supported: $\langle p \rangle$   $\langle u \rangle$   $\langle h \rangle$   $\langle p \rangle$   $\langle c \rangle$  and  $\langle c \rangle$  account  $id \langle c \rangle$  The ID of the Amazon Web Services account that owns the resource. Logical operators are  $<code>edgeEQUALS  $<code> NOT_EQUALS$   $<code> `\\/po`  $<$  `like`$$ <code>application\_name</code> - The name of the application. Logical operators are <code>EQUALS</code> | <code>BEGINS\_WITH</code>.</p> </li> <li> <p> <code>license\_included</code> - The type of license included. Logical operators are <code>EQUALS</code> | <code>NOT\_EQUALS</code>. Possible values are  $\langle \text{code}\rangle$ sql-server-enterprise $\langle \text{code}\rangle$  |  $\langle \text{code}\rangle$  sql-server-standard $\langle \text{code}\rangle$  |  $\langle \text{code}\rangle$  sql-server-web $\langle \text{code}\rangle$  | <code>windows-server-datacenter</code>.</p> </li> <li> <p> <code>platform</code> - The platform of the resource. Logical operators are  $\langle code \rangle$ EQUALS $\langle code \rangle$ |  $\langle code \rangle$ BEGINS\_WITH $\langle code \rangle$ . $\langle p \rangle$  $\langle$ li>  $\langle$ li>  $\langle$ p>  $\langle$ code>resource\_id $\langle$ code> - The ID of the resource. Logical operators are  $\langle$ code> $\langle$ EQUALS $\langle$ code>  $|\langle \text{code}>NOT\_EQUALS \langle \text{code}> \langle \text{p} \rangle \langle \text{div} \rangle \langle \text{p} \rangle \langle \text{dx}} - \langle \text{p} \rangle \langle \text{code}> \langle \text{tag} \text{dy} \rangle \langle \text{dy} \rangle$ . The key/value combination of a tag assigned to the resource. Logical operators are  $\langle \text{code}\rangle$  EQUALS $\langle \text{code}\rangle$  (single account) or  $\langle \text{code}\rangle$   $\leq$   $\langle \text{code}\rangle$   $\leq$   $\langle \text{code}\rangle$   $\leq$   $\langle \text{code}\rangle$   $\leq$   $\langle \text{node}\rangle$   $\leq$   $\langle \text{node}\rangle$   $\leq$   $\langle \text{node}\rangle$   $\leq$   $\langle \text{node}\rangle$   $\leq$   $\langle \text{node}\rangle$   $\leq$   $\langle \text{node}\rangle$   $\leq$   $\langle \text{node}\rangle$   $\leq$   $\langle \text{node}\rangle$   $\leq$   $\langle \text{node}\rangle$   $\leq$ 

"setterMethodName" : "setFilters",

"setterModel" : {

"timestampFormat" : null,

"variableDeclarationType" : "java.util.List<InventoryFilter>",

"variableName" : "filters",

"variableType" : "java.util.List<InventoryFilter>",

"documentation" : "",

"simpleType" : "List<InventoryFilter>",

```
 "variableSetterType" : "java.util.Collection<InventoryFilter>"
```
},

"shouldEmitLegacyEnumSetter" : false,

"shouldFullyQualify" : false,

"simple" : false,

"unmarshallingType"

: null,

 "varargSetterDocumentation" : "/\*\*<p>Filters to scope the results. The following filters and logical operators are supported: $\langle p \rangle \langle u \rangle \langle d \rangle$   $\langle v \rangle \langle \langle \phi \rangle \langle \phi \rangle$  - The ID of the Amazon Web Services account that owns the resource. Logical operators are  $\langle \text{code}\rangle$ EQUALS $\langle \text{code}\rangle$  |  $\langle \text{code}\rangle$ NOT\_EQUALS $\langle \text{code}\rangle$ . $\langle \text{code}\rangle$ . $\langle \text{plot}\rangle$ .  $ccode>application$  name  $\angle$  code > - The name of the application. Logical operators are $\text{ } \leq$ code>EQUALS</code>  $| \leq$ code>BEGINS\_WITH</code>. $\lt$ /p> </li> <li>  $\lt$ p> <code>license\_included</code> -The type of license included. Logical operators are  $\langle \text{code}\rangle$ EQUALS $\langle \text{code}\rangle$  |  $\langle \text{code}\rangle$ NOT\_EQUALS $\langle \text{code}\rangle$ . Possible values are  $<$ code>sql-server-enterprise $<$ /code> $|$ <code>sql-server-standard $<$ /code> $|$ <code>sql-serverweb</code> | <code>windows-server-datacenter</code>.</p> </li> <li> <p> <code>platform</code> - The platform of the resource. Logical operators are  $\langle \text{code}\rangle$ EQUALS $\langle \text{code}\rangle$  |  $\langle \text{code}\rangle$ BEGINS\_WITH $\langle \text{code}\rangle$ . $\langle \text{code}\rangle$ 

</li> <li> <p> <code>resource\_id</code> - The ID of the resource.

Logical operators are  $\langle \text{code}\rangle$ EQUALS $\langle \text{code}\rangle$  |  $\langle \text{code}\rangle$ NOT\_EQUALS $\langle \text{code}\rangle$ . $\langle \text{code}\rangle$ . $\langle \text{in}\rangle$   $\langle \text{in}\rangle$ <code>tag:&lt;key&gt;</code> - The key/value combination of a tag assigned to the resource. Logical operators are <code>EQUALS</code> (single account) or <code>EQUALS</code> | <code>NOT\_EQUALS</code> (cross  $account$ ). $\langle p \rangle \langle 1 \rangle \langle 1 \rangle \langle p \rangle \langle 2 \rangle$  This method appends the values to the existing list (if any). Use {@link #setFilters(java.util.Collection)} or {@link #withFilters(java.util.Collection)} if you want to override the existing values. $\langle p \rangle$  m @ param filters Filters to scope the results. The following filters and logical operators are supported: $\langle p \rangle$   $\langle u \rangle$   $\langle h \rangle$   $\langle p \rangle$   $\langle \text{code} \rangle$  account\_id $\langle \text{code} \rangle$  - The ID of the Amazon Web Services account that owns the resource. Logical operators are  $<code>edgeEQUALS  $<code> NOT_EQUALS$   $<code> `>` `>`  $<$  `blockEQUALS`  $<$  `node`  $>$  `+`  $<$  `node`  $>$  `+`  $<$  `node`  $>$  `+`  $&$$$  $\leq$ code>application\_name $\leq$ code> - The name of the application. Logical operators are  $\leq$ code> $\geq$ EQUALS $\leq$ code> $\geq$ <code>BEGINS\_WITH</code>.</p></li><li><p>

 $\langle \text{code}\rangle$ license\_included $\langle \text{code}\rangle$  - The type of license included. Logical operators are  $\langle \text{code}\rangle$  EQUALS $\langle \text{code}\rangle$ <code>NOT\_EQUALS</code>. Possible values are <code>sql-server-enterprise</code> | <code>sql-serverstandard</code> | <code>sql-server-web</code> | <code>windows-server-datacenter</code>.</p></li> <li><p>>>  $\alpha$   $\alpha$   $\beta$   $\beta$   $\gamma$   $\alpha$   $\beta$   $\gamma$   $\alpha$   $\beta$   $\gamma$   $\beta$   $\gamma$   $\alpha$   $\beta$   $\gamma$   $\alpha$   $\beta$   $\gamma$   $\alpha$   $\beta$   $\gamma$   $\alpha$   $\beta$   $\gamma$   $\alpha$   $\beta$   $\gamma$   $\alpha$   $\beta$   $\gamma$   $\alpha$   $\beta$   $\gamma$   $\alpha$   $\beta$   $\gamma$   $\alpha$   $\beta$   $\gamma$   $\alpha$   $\beta$   $\gamma$   $\alpha$  <code>BEGINS\_WITH</code>.</p> </li> <li> <p> <code>resource\_id</code> - The ID of the resource. Logical operators are  $\langle code\rangle$ EQUALS $\langle code\rangle$  |  $\langle code\rangle$ NOT\_EQUALS $\langle code\rangle$ . $\langle p\rangle$   $\langle$ /li $>$   $\langle$ li $>$   $\langle p\rangle$  $\langle \text{code}\rangle$ tag: $\&$ lt; $\&$ e $\&$ gt; $\langle \text{code}\rangle$  - The key/value combination of a tag assigned to the resource. Logical operators are <code>EQUALS</code> (single account) or <code>EQUALS</code> | <code>NOT\_EQUALS</code> (cross  $account$ .  $\phi >$  (li>\n@return Returns a reference to this object so that method calls can be chained together.\*/",

"variable" : {

"timestampFormat" : null,

"variableDeclarationType"

: "java.util.List<InventoryFilter>",

"variableName" : "filters",

"variableType" : "java.util.List<InventoryFilter>",

"documentation" : "<p>Filters to scope the results. The following filters and logical operators are supported: $\langle p \rangle$   $\langle u \rangle$   $\langle h \rangle$   $\langle p \rangle$   $\langle c \rangle$   $\langle c \rangle$  account\_id $\langle c \rangle$  The ID of the Amazon Web Services account that owns the resource. Logical operators are  $\langle \text{code}\rangle$ EQUALS $\langle \text{code}\rangle$  |  $\langle \text{code}\rangle$ NOT\_EQUALS $\langle \text{code}\rangle$ . $\langle \text{code}\rangle$ . $\langle \text{plot}\rangle$ . $\langle \text{right}\rangle$ <code>application\_name</code> - The name of the application. Logical operators are <code>EQUALS</code> | <code>BEGINS\_WITH</code>.</p> </li> <li> <p> <code>license\_included</code> - The type of license included. Logical operators are <code>EQUALS</code> | <code>NOT\_EQUALS</code>. Possible values are  $\langle \text{code}\rangle = \langle \text{code}\rangle = \langle \text{$ <code>windows-server-datacenter</code>.</p> </li> <li> <p> <code>platform</code> - The platform of the resource. Logical

```
operators are <code>EQUALS</code> | <code>BEGINS_WITH</code>.</p>></li> <li><p>>>
\alpha \alpha \alpha \beta \alpha \beta \alpha \beta \alpha \beta \gamma \alpha \beta \gamma \alpha \beta \gamma \alpha \beta \gamma \alpha \beta \gamma \alpha \beta \gamma \alpha \beta \gamma \alpha \beta \gamma \alpha \beta \gamma \alpha \beta \gamma \alpha \beta \gamma \alpha \beta \gamma \langle \text{code}> \text{NOT} \langle \text{EQUALS}\rangle.\langle \text{code}> \langle \text{size} \rangle.\langle \text{size} \rangle.\langle \text{size} \rangle.\langle \text{code}> \langle \text{edge} \rangle \langle \text{edge} \rangle \langle \text{node} \rangle. The key/value combination of
a tag assigned to the resource. Logical operators are <code>EQUALS</code> (single account) or
\langle \text{code}\rangle \leq \langle \text{code}\rangle \leq \langle \text{code}\rangle \leq \langle \text{code}\rangle \leq \langle \text{code}\rangle \leq \langle \text{node}\rangle \leq \langle \text{cycle}\rangle \leq \langle \text{cycle}\rangle \leq \langle \text{cycle}\rangle \leq \langle \text{cycle}\rangle \leq \langle \text{cycle}\rangle \leq \langle \text{cycle}\rangle \leq \langle \text{cycle}\rangle \leq
```
"simpleType" : "List<InventoryFilter>",

"variableSetterType" : "java.util.Collection<InventoryFilter>"

```
 },
  "xmlNameSpaceUri" : null
 },
 "MaxResults" : {
  "c2jName" : "MaxResults",
  "c2jShape" : "BoxInteger",
```
"deprecated" : false,

"documentation" : "<p>Maximum number of results to return in a single call. $\langle p \rangle$ ",

"endpointDiscoveryId" : false,

"enumType" : null,

"fluentSetterDocumentation" : "/\*\*<p>Maximum number of

 results to return in a single call.</p>\n@param maxResults Maximum number of results to return in a single call.\n@return Returns a reference to this object so that method calls can be chained together.\*/",

"fluentSetterMethodName" : "withMaxResults",

 "getterDocumentation" : "/\*\*<p>Maximum number of results to return in a single call.</p>\n@return Maximum number of results to return in a single call.\*/",

"getterMethodName" : "getMaxResults",

"getterModel" : {

 "returnType" : "Integer", "documentation" : null

},

" $http"$ : {

"additionalMarshallingPath" : null,

"additionalUnmarshallingPath" : null,

"flattened" : false,

"greedy" : false,

"header" : false,

"isPayload" : false,

"isStreaming" : false,

"location" : null,

"marshallLocation" : "PAYLOAD",

"marshallLocationName" : "MaxResults",

"queryString" : false,

"requiresLength" : false,

"statusCode" : false,

"unmarshallLocationName" : "MaxResults",

"uri" : false

},

"idempotencyToken" : false,

"isBinary" : false,

"jsonValue" : false,

"list" : false,

"listModel" : null,

"map" : false,

"mapModel" : null,

"marshallingTargetClass" : "Integer",

"marshallingType" : "INTEGER",

"name" : "MaxResults",

"sensitive" : false,

 "setterDocumentation" : "/\*\*<p>Maximum number of results to return in a single call.</p>\n@param maxResults Maximum number of results to return in a single call.\*/",

"setterMethodName" : "setMaxResults",

"setterModel" : {

"timestampFormat" : null,

"variableDeclarationType" : "Integer",

"variableName" : "maxResults",

"variableType" : "Integer",

"documentation"

# : "",

"simpleType" : "Integer",

"variableSetterType" : "Integer"

},

"shouldEmitLegacyEnumSetter" : false,

"shouldFullyQualify" : false,

"simple" : true,

"unmarshallingType" : null,

 "varargSetterDocumentation" : "/\*\*<p>Maximum number of results to return in a single call.</p>\n@param maxResults Maximum number of results to return in a single call.\n@return Returns a reference to this object so that method calls can be chained together.\*/",

 "variable" : { "timestampFormat" : null,

"variableDeclarationType" : "Integer",

"variableName" : "maxResults",

"variableType" : "Integer",

"documentation" : "< $p>Maximum$  number of results to return in a single call. $\langle p \rangle$ ",

```
 "simpleType" : "Integer",
```
"variableSetterType" : "Integer"

```
 },
```
"xmlNameSpaceUri" : null

# },

"NextToken" : {

"c2jName" : "NextToken",

 "c2jShape" : "String", "deprecated" : false,

"documentation" : "<p>Token for the next set of results.</p>",

"endpointDiscoveryId" : false,

```
 "enumType" : null,
```
 "fluentSetterDocumentation" : "/\*\*<p>Token for the next set of results.</p>\n@param nextToken Token for the next set of results.\n@return Returns a reference to this object so that method calls can be chained together.\*/",

"fluentSetterMethodName" : "withNextToken",

 "getterDocumentation" : "/\*\*<p>Token for the next set of results.</p>\n@return Token for the next set of results.\*/",

 "getterMethodName" : "getNextToken", "getterModel" : { "returnType" : "String", "documentation" : null }, " $http"$ : { "additionalMarshallingPath" : null,

```
 "additionalUnmarshallingPath" : null,
```
 "flattened" : false, "greedy" : false, "header" : false, "isPayload" : false, "isStreaming" : false, "location" : null, "marshallLocation" : "PAYLOAD", "marshallLocationName" : "NextToken", "queryString" : false, "requiresLength" : false, "statusCode" : false, "unmarshallLocationName" : "NextToken", "uri" : false }, "idempotencyToken" : false, "isBinary" : false, "jsonValue" : false, "list" : false,

 "listModel" : null, "map" : false,

"mapModel" : null,

"marshallingTargetClass" : "String",

"marshallingType" : "STRING",

"name" : "NextToken",

"sensitive" : false,

 "setterDocumentation" : "/\*\*<p>Token for the next set of results.</p>\n@param nextToken Token for the next set of results.\*/",

"setterMethodName" : "setNextToken",

"setterModel" : {

"timestampFormat"

: null,

"variableDeclarationType" : "String",

"variableName" : "nextToken",

"variableType" : "String",

"documentation" : "",

"simpleType" : "String",

"variableSetterType" : "String"

},

"shouldEmitLegacyEnumSetter" : false,

"shouldFullyQualify" : false,

"simple" : true,

"unmarshallingType" : null,

 "varargSetterDocumentation" : "/\*\*<p>Token for the next set of results.</p>\n@param nextToken Token for the next set of results.\n@return Returns a reference to this object so that method calls can be chained together.\*/",

"variable" : {

```
 "timestampFormat" : null,
```

```
 "variableDeclarationType" : "String",
```

```
 "variableName" : "nextToken",
       "variableType" : "String",
      "documentation" : "<p>Token for the next set of results.</p>",
       "simpleType" : "String",
       "variableSetterType"
 : "String"
      },
      "xmlNameSpaceUri" : null
    }
   },
   "packageName" : "com.amazonaws.services.licensemanager.request",
   "requestSignerAware" : false,
   "requestSignerClassFqcn" : null,
   "required" : [ ],
   "shapeName" : "ListResourceInventoryRequest",
   "signerAware" : false,
   "signerType" : null,
   "unmarshaller" : null,
   "variable" : {
    "timestampFormat" : null,
    "variableDeclarationType" : "ListResourceInventoryRequest",
    "variableName" : "listResourceInventoryRequest",
    "variableType" : "ListResourceInventoryRequest",
    "documentation" : null,
    "simpleType" : "ListResourceInventoryRequest",
    "variableSetterType" : "ListResourceInventoryRequest"
   },
   "wrapper" : false
  },
  "ListResourceInventoryResult" : {
   "c2jName" : "ListResourceInventoryResponse",
   "customization" : {
    "artificialResultWrapper" : null,
    "skipGeneratingMarshaller"
 : false,
    "skipGeneratingModelClass" : false,
    "skipGeneratingUnmarshaller" : false
   },
   "deprecated" : false,
   "documentation" : "",
   "endpointDiscoveryMembers" : null,
   "enums" : null,
   "errorCode" : null,
   "fullyQualifiedName" : "com.amazonaws.services.licensemanager.response.ListResourceInventoryResult",
   "hasHeaderMember" : false,
   "hasPayloadMember" : false,
   "hasRequiresLengthMember" : false,
   "hasStatusCodeMember" : false,
```
"hasStreamingMember" : false,

"marshaller" : null,

```
 "members" : [ {
```

```
 "c2jName" : "ResourceInventoryList",
```

```
 "c2jShape" : "ResourceInventoryList",
```
"deprecated" : false,

"documentation" : "<p>Information about the resources.</p>".

"endpointDiscoveryId" : false,

"enumType" : null,

 "fluentSetterDocumentation" : "/\*\*<p>Information about the resources.</p>\n@param resourceInventoryList Information about the resources.\n@return

Returns a reference to this object so that method calls can be chained together.\*/",

"fluentSetterMethodName" : "withResourceInventoryList",

 "getterDocumentation" : "/\*\*<p>Information about the resources.</p>\n@return Information about the resources.\*/",

"getterMethodName" : "getResourceInventoryList",

"getterModel" : {

"returnType" : "java.util.List<ResourceInventory>",

"documentation" : null

# },

" $http"$ : {

```
 "additionalMarshallingPath" : null,
```
"additionalUnmarshallingPath" : null,

"flattened" : false,

"greedy" : false,

"header" : false,

"isPayload" : false,

"isStreaming" : false,

"location" : null,

"marshallLocation" : "PAYLOAD",

"marshallLocationName" : "ResourceInventoryList",

"queryString" : false,

"requiresLength" : false,

```
 "statusCode" : false,
```
"unmarshallLocationName"

: "ResourceInventoryList",

```
 "uri" : false
```
},

"idempotencyToken" : false,

"isBinary" : false,

"jsonValue" : false,

"list" : true,

"listModel" : {

"implType" : "java.util.ArrayList",

```
 "interfaceType" : "java.util.List",
```

```
 "listMemberModel" : {
```
"c2jName" : "member",

"c2jShape" : "ResourceInventory",

"deprecated" : false,

"documentation" : "",

"endpointDiscoveryId" : false,

"enumType" : null,

 "fluentSetterDocumentation" : "/\*\*\n@param member \n@return Returns a reference to this object so that method calls can be chained together.\*/",

```
 "fluentSetterMethodName" : "withMember",
```

```
"getterDocumentation" : "/**\n@return */",
```

```
 "getterMethodName" : "getMember",
```

```
 "getterModel" : {
```
"returnType" : "ResourceInventory",

"documentation" : null

```
 },
```

```
"http": {
```
 "additionalMarshallingPath" : null, "additionalUnmarshallingPath" : null, "flattened" : false, "greedy" : false, "header" : false, "isPayload" : false, "isStreaming" : false, "location" : null, "marshallLocation" : "PAYLOAD", "marshallLocationName" : "member", "queryString" : false, "requiresLength" : false, "statusCode" : false, "unmarshallLocationName" : "member", "uri" : false }, "idempotencyToken" : false, "isBinary" : false, "jsonValue" : false, "list" : false, "listModel" : null, "map" : false, "mapModel" : null, "marshallingTargetClass" : "StructuredPojo", "marshallingType" : "STRUCTURED", "name" : "Member", "sensitive"

## : false,

```
 "setterDocumentation" : "/**\n@param member */",
 "setterMethodName" : "setMember",
 "setterModel" : {
  "timestampFormat" : null,
  "variableDeclarationType" : "ResourceInventory",
```

```
 "variableName" : "member",
         "variableType" : "ResourceInventory",
         "documentation" : "",
         "simpleType" : "ResourceInventory",
         "variableSetterType" : "ResourceInventory"
        },
        "shouldEmitLegacyEnumSetter" : false,
        "shouldFullyQualify" : false,
        "simple" : false,
        "unmarshallingType" : null,
       "varargSetterDocumentation" : "/**\n@param member \n@return Returns a reference to this object so that
method calls can be chained together.*/",
        "variable" : {
         "timestampFormat" : null,
         "variableDeclarationType" : "ResourceInventory",
         "variableName" : "member",
      "variableType" : "ResourceInventory",
         "documentation" : "",
         "simpleType" : "ResourceInventory",
         "variableSetterType" : "ResourceInventory"
       },
       "xmlNameSpaceUri" : null
      },
      "memberLocationName" : null,
      "memberType" : "ResourceInventory",
      "map" : false,
      "marshallNonAutoConstructedEmptyLists" : false,
      "memberAdditionalMarshallingPath" : null,
      "memberAdditionalUnmarshallingPath" : null,
      "sendEmptyQueryString" : false,
      "simple" : false,
      "simpleType" : "ResourceInventory",
      "templateImplType" : "java.util.ArrayList<ResourceInventory>",
      "templateType" : "java.util.List<ResourceInventory>"
     },
    "map" : false,
     "mapModel" : null,
     "marshallingTargetClass" : "List",
     "marshallingType" : "LIST",
     "name" : "ResourceInventoryList",
     "sensitive" : false,
     "setterDocumentation"
: "/**<p>Information about the resources.\langle p \rangle\n@param resourceInventoryList Information about the
resources.*/",
     "setterMethodName" : "setResourceInventoryList",
     "setterModel" : {
```

```
 "timestampFormat" : null,
```
 "variableDeclarationType" : "java.util.List<ResourceInventory>", "variableName" : "resourceInventoryList",

"variableType" : "java.util.List<ResourceInventory>",

"documentation" : "",

"simpleType" : "List<ResourceInventory>",

"variableSetterType" : "java.util.Collection<ResourceInventory>"

},

"shouldEmitLegacyEnumSetter" : false,

"shouldFullyQualify" : false,

"simple" : false,

"unmarshallingType" : null,

"varargSetterDocumentation" : "/\*\*<p>Information about the resources.</p>\n<p>>NOTE:</b>This method appends the values to the existing list (if any). Use {@link #setResourceInventoryList(java.util.Collection)} or {@link #withResourceInventoryList(java.util.Collection)}

if you want to override the existing values. $\langle p \rangle \mathbf{n} \omega$  resourceInventoryList Information about the resources.\n@return Returns a reference to this object so that method calls can be chained together.\*/",

"variable" : {

"timestampFormat" : null,

"variableDeclarationType" : "java.util.List<ResourceInventory>",

"variableName" : "resourceInventoryList",

"variableType" : "java.util.List<ResourceInventory>",

```
"documentation" : "<p>Information about the resources.</p>",
```
"simpleType" : "List<ResourceInventory>",

"variableSetterType" : "java.util.Collection<ResourceInventory>"

},

```
 "xmlNameSpaceUri" : null
```
}, {

"c2jName" : "NextToken",

"c2jShape" : "String",

"deprecated" : false,

"documentation" : "<p>Token for the next set of results.</p>",

"endpointDiscoveryId" : false,

"enumType" : null,

"fluentSetterDocumentation"

 : "/\*\*<p>Token for the next set of results.</p>\n@param nextToken Token for the next set of results.\n@return Returns a reference to this object so that method calls can be chained together.\*/",

"fluentSetterMethodName" : "withNextToken",

 "getterDocumentation" : "/\*\*<p>Token for the next set of results.</p>\n@return Token for the next set of results.\*/",

```
 "getterMethodName" : "getNextToken",
```
"getterModel" : {

"returnType" : "String",

"documentation" : null

},

" $http"$ : {

"additionalMarshallingPath" : null,

"additionalUnmarshallingPath" : null,

```
 "flattened" : false,
```
 "greedy" : false, "header" : false, "isPayload" : false, "isStreaming" : false, "location" : null, "marshallLocation" : "PAYLOAD", "marshallLocationName" : "NextToken", "queryString" : false, "requiresLength" : false, "statusCode" : false, "unmarshallLocationName" : "NextToken", "uri" : false }, "idempotencyToken" : false, "isBinary" : false, "jsonValue" : false, "list" : false, "listModel" : null, "map" : false, "mapModel" : null, "marshallingTargetClass" : "String", "marshallingType" : "STRING", "name" : "NextToken", "sensitive" : false, "setterDocumentation" : "/\*\*<p>Token for the next set of results.</p>\n@param nextToken Token for the next set of results.\*/", "setterMethodName" : "setNextToken", "setterModel" : { "timestampFormat" : null, "variableDeclarationType" : "String", "variableName" : "nextToken", "variableType" : "String", "documentation" : "", "simpleType" : "String", "variableSetterType" : "String" }, "shouldEmitLegacyEnumSetter" : false, "shouldFullyQualify" : false, "simple" : true, "unmarshallingType" : null, "varargSetterDocumentation" : "/\*\*<p>Token for the next set of results.</p>\n@param nextToken Token for the next set of results.\n@return Returns a reference to this object so that method calls can be chained together. $*$ /", "variable" : {

```
 "timestampFormat" : null,
```

```
 "variableDeclarationType" : "String",
```

```
 "variableName" : "nextToken",
```

```
 "variableType" : "String",
  "documentation" : "<p>Token for the next set of results.</p>",
   "simpleType" : "String",
   "variableSetterType" : "String"
  },
  "xmlNameSpaceUri" : null
 } ],
 "membersAsMap" : {
  "NextToken" : {
   "c2jName" : "NextToken",
   "c2jShape" : "String",
   "deprecated" : false,
  "documentation" : "<p>Token for the next set of results.</p>",
   "endpointDiscoveryId" : false,
   "enumType" : null,
```

```
 "fluentSetterDocumentation" : "/**<p>Token for the next set of results.</p>\n@param nextToken Token for the
next set of results.\n@return Returns a reference to this object so that method calls can be chained together.*/",
```
"fluentSetterMethodName" : "withNextToken",

 "getterDocumentation" : "/\*\*<p>Token for the next set of results.</p>\n@return Token for the next set of results.\*/",

```
 "getterMethodName" : "getNextToken",
 "getterModel" : {
  "returnType" : "String",
  "documentation" : null
 },
"http": {
  "additionalMarshallingPath" : null,
  "additionalUnmarshallingPath" : null,
  "flattened" : false,
  "greedy" : false,
  "header" : false,
  "isPayload" : false,
  "isStreaming" : false,
  "location" : null,
  "marshallLocation" : "PAYLOAD",
  "marshallLocationName" : "NextToken",
  "queryString" : false,
  "requiresLength" : false,
  "statusCode" : false,
  "unmarshallLocationName" : "NextToken",
  "uri" : false
 },
 "idempotencyToken" : false,
 "isBinary" : false,
 "jsonValue" : false,
 "list" : false,
 "listModel" : null,
```
"map" : false,

"mapModel" : null,

"marshallingTargetClass" : "String",

"marshallingType" : "STRING",

"name" : "NextToken",

"sensitive" : false,

 "setterDocumentation" : "/\*\*<p>Token for the next set of results.</p>\n@param nextToken Token for the next set of results.\*/",

"setterMethodName" : "setNextToken",

"setterModel" : {

"timestampFormat" : null,

"variableDeclarationType" : "String",

"variableName" : "nextToken",

"variableType" : "String",

"documentation" : "",

"simpleType" : "String",

"variableSetterType"

: "String"

},

"shouldEmitLegacyEnumSetter" : false,

"shouldFullyQualify" : false,

"simple" : true,

"unmarshallingType" : null,

 "varargSetterDocumentation" : "/\*\*<p>Token for the next set of results.</p>\n@param nextToken Token for the next set of results.\n@return Returns a reference to this object so that method calls can be chained together. $*$ /",

"variable" : {

```
 "timestampFormat" : null,
```
"variableDeclarationType" : "String",

"variableName" : "nextToken",

"variableType" : "String",

"documentation" : "<p>Token for the next set of results.</p>",

"simpleType" : "String",

"variableSetterType" : "String"

},

"xmlNameSpaceUri" : null

```
 },
```
"ResourceInventoryList" : {

"c2jName" : "ResourceInventoryList",

"c2jShape" : "ResourceInventoryList",

"deprecated" : false,

"documentation" : "<p>Information about the resources.</p>".

"endpointDiscoveryId" : false,

"enumType" : null,

 "fluentSetterDocumentation" : "/\*\*<p>Information about the resources.</p>\n@param resourceInventoryList Information about the resources.\n@return Returns a reference to this object so that method calls can be chained together.\*/",

"fluentSetterMethodName" : "withResourceInventoryList",

 "getterDocumentation" : "/\*\*<p>Information about the resources.</p>\n@return Information about the resources.\*/",

```
 "getterMethodName" : "getResourceInventoryList",
      "getterModel" : {
       "returnType" : "java.util.List<ResourceInventory>",
       "documentation" : null
      },
     "http": {
       "additionalMarshallingPath" : null,
       "additionalUnmarshallingPath" : null,
       "flattened" : false,
       "greedy" : false,
       "header" : false,
       "isPayload"
 : false,
       "isStreaming" : false,
       "location" : null,
       "marshallLocation" : "PAYLOAD",
       "marshallLocationName" : "ResourceInventoryList",
       "queryString" : false,
       "requiresLength" : false,
       "statusCode" : false,
       "unmarshallLocationName" : "ResourceInventoryList",
       "uri" : false
      },
      "idempotencyToken" : false,
      "isBinary" : false,
      "jsonValue" : false,
      "list" : true,
      "listModel" : {
       "implType" : "java.util.ArrayList",
       "interfaceType" : "java.util.List",
       "listMemberModel" : {
        "c2jName" : "member",
        "c2jShape" : "ResourceInventory",
        "deprecated" : false,
        "documentation" : "",
        "endpointDiscoveryId" : false,
        "enumType" : null,
        "fluentSetterDocumentation" : "/**\n@param member \n@return Returns a reference
 to this object so that method calls can be chained together.*/",
        "fluentSetterMethodName" : "withMember",
        "getterDocumentation" : "/**\n@return */",
        "getterMethodName" : "getMember",
        "getterModel" : {
         "returnType" : "ResourceInventory",
         "documentation" : null
        },
```
" $http"$ : { "additionalMarshallingPath" : null, "additionalUnmarshallingPath" : null, "flattened" : false, "greedy" : false, "header" : false, "isPayload" : false, "isStreaming" : false, "location" : null, "marshallLocation" : "PAYLOAD", "marshallLocationName" : "member", "queryString" : false, "requiresLength" : false, "statusCode" : false, "unmarshallLocationName" : "member", "uri"

## : false

 }, "idempotencyToken" : false, "isBinary" : false, "jsonValue" : false, "list" : false, "listModel" : null, "map" : false, "mapModel" : null, "marshallingTargetClass" : "StructuredPojo", "marshallingType" : "STRUCTURED", "name" : "Member", "sensitive" : false, "setterDocumentation" : "/\*\*\n@param member \*/", "setterMethodName" : "setMember", "setterModel" : { "timestampFormat" : null, "variableDeclarationType" : "ResourceInventory", "variableName" : "member", "variableType" : "ResourceInventory", "documentation" : "", "simpleType" : "ResourceInventory", "variableSetterType" : "ResourceInventory" }, "shouldEmitLegacyEnumSetter" : "shouldFullyQualify" : false, "simple" : false, "unmarshallingType" : null, "varargSetterDocumentation" : "/\*\*\n@param member \n@return Returns a reference to this object so that

```
method calls can be chained together.*/",
```
"variable" : {

false,

 "timestampFormat" : null, "variableDeclarationType" : "ResourceInventory", "variableName" : "member", "variableType" : "ResourceInventory", "documentation" : "", "simpleType" : "ResourceInventory",

"variableSetterType" : "ResourceInventory"

### },

"xmlNameSpaceUri" : null

## },

"memberLocationName" : null,

"memberType" : "ResourceInventory",

"map" : false,

"marshallNonAutoConstructedEmptyLists" : false,

"memberAdditionalMarshallingPath" : null,

"memberAdditionalUnmarshallingPath"

#### : null,

"sendEmptyQueryString" : false,

"simple" : false,

"simpleType" : "ResourceInventory",

"templateImplType" : "java.util.ArrayList<ResourceInventory>",

"templateType" : "java.util.List<ResourceInventory>"

},

```
 "map" : false,
```
"mapModel" : null,

```
 "marshallingTargetClass" : "List",
```
"marshallingType" : "LIST",

"name" : "ResourceInventoryList",

"sensitive" : false,

 "setterDocumentation" : "/\*\*<p>Information about the resources.</p>\n@param resourceInventoryList Information about the resources.\*/",

"setterMethodName" : "setResourceInventoryList",

"setterModel" : {

"timestampFormat" : null,

```
 "variableDeclarationType" : "java.util.List<ResourceInventory>",
```
"variableName" : "resourceInventoryList",

"variableType" : "java.util.List<ResourceInventory>",

"documentation"

: "",

```
 "simpleType" : "List<ResourceInventory>",
```
"variableSetterType" : "java.util.Collection<ResourceInventory>"

},

"shouldEmitLegacyEnumSetter" : false,

"shouldFullyQualify" : false,

"simple" : false,

"unmarshallingType" : null,

 "varargSetterDocumentation" : "/\*\*<p>Information about the resources.</p>\n<p><b>NOTE:</b> This method appends the values to the existing list (if any). Use { @link #setResourceInventoryList(java.util.Collection) } or {@link #withResourceInventoryList(java.util.Collection)} if you want to override the existing values.</p>\n@param resourceInventoryList Information about the resources.\n@return Returns a reference to this object so that method calls can be chained together.\*/",

```
 "variable" : {
     "timestampFormat" : null,
      "variableDeclarationType" : "java.util.List<ResourceInventory>",
      "variableName" : "resourceInventoryList",
 "variableType" : "java.util.List<ResourceInventory>",
    "documentation" : "<p>Information about the resources.</p>".
     "simpleType" : "List<ResourceInventory>",
     "variableSetterType" : "java.util.Collection<ResourceInventory>"
    },
    "xmlNameSpaceUri" : null
   }
 },
 "packageName" : "com.amazonaws.services.licensemanager.response",
 "requestSignerAware" : false,
 "requestSignerClassFqcn" : null,
 "required" : [ ],
 "shapeName" : "ListResourceInventoryResult",
 "signerAware" : false,
 "signerType" : null,
  "unmarshaller" : {
   "flattened" : false,
   "resultWrapper" : null
  },
  "variable" : {
   "timestampFormat" : null,
   "variableDeclarationType" : "ListResourceInventoryResult",
   "variableName" : "listResourceInventoryResult",
   "variableType" : "ListResourceInventoryResult",
   "documentation" : null,
   "simpleType" : "ListResourceInventoryResult",
    "variableSetterType" : "ListResourceInventoryResult"
 },
  "wrapper" : false
 },
 "ListTagsForResourceRequest" : {
 "c2jName" : "ListTagsForResourceRequest",
 "customization" : {
   "artificialResultWrapper" : null,
   "skipGeneratingMarshaller" : false,
   "skipGeneratingModelClass" : false,
   "skipGeneratingUnmarshaller" : false
 },
 "deprecated" : false,
 "documentation" : "",
```
 "endpointDiscoveryMembers" : null, "enums" : null, "errorCode" : null, "fullyQualifiedName" : "com.amazonaws.services.licensemanager.request.ListTagsForResourceRequest", "hasHeaderMember" : false, "hasPayloadMember" : false, "hasRequiresLengthMember" : false, "hasStatusCodeMember" : false, "hasStreamingMember" : false, "marshaller" : { "action" : "ListTagsForResource", "locationName" : null, "requestUri" : "/", "target" : "AWSLicenseManager.ListTagsForResource", "verb" : "POST", "xmlNameSpaceUri" : null }, "members" : [ { "c2jName" : "ResourceArn", "c2jShape" : "String", "deprecated" : false, "documentation" : "<p>Amazon Resource Name (ARN) of the license configuration.</p>", "endpointDiscoveryId" : false, "enumType" : null, "fluentSetterDocumentation" : "/\*\*<p>Amazon Resource Name (ARN) of the license Returns a reference to this object so that method calls can be chained together.\*/", "fluentSetterMethodName" : "withResourceArn", "getterDocumentation" : "/\*\*<p>Amazon Resource Name (ARN) of the license configuration.</p>\n@return "getterMethodName" : "getResourceArn", "getterModel" : { "returnType" : "String", "documentation" : null }, " $http"$ : { "additionalMarshallingPath" : null, "additionalUnmarshallingPath" : null, "flattened" : false, "greedy" : false, "header" : false, "isPayload" : false, "isStreaming" : false, "location" : null, "marshallLocation" : "PAYLOAD",

```
configuration.</p>\n@param resourceArn Amazon Resource Name (ARN) of the license configuration.\n@return
```

```
Amazon Resource Name (ARN) of the license configuration.*/",
```

```
 "marshallLocationName" : "ResourceArn",
```

```
 "queryString" : false,
```

```
 "requiresLength" : false,
      "statusCode" : false,
      "unmarshallLocationName" : "ResourceArn",
      "uri" : false
     },
     "idempotencyToken" : false,
     "isBinary" : false,
     "jsonValue" : false,
     "list" : false,
     "listModel" : null,
     "map" : false,
     "mapModel" : null,
     "marshallingTargetClass" : "String",
     "marshallingType" : "STRING",
     "name" : "ResourceArn",
     "sensitive" : false,
     "setterDocumentation" : "/**<p>Amazon Resource Name
(ARN) of the license configuration.\langle p \rangle \ln \omega param resourceArn Amazon Resource Name (ARN) of the license
configuration.*/",
     "setterMethodName" : "setResourceArn",
     "setterModel" : {
      "timestampFormat" : null,
      "variableDeclarationType" : "String",
      "variableName" : "resourceArn",
      "variableType" : "String",
      "documentation" : "",
      "simpleType" : "String",
      "variableSetterType" : "String"
     },
     "shouldEmitLegacyEnumSetter" : false,
     "shouldFullyQualify" : false,
     "simple" : true,
     "unmarshallingType" : null,
     "varargSetterDocumentation" : "/**<p>Amazon Resource Name (ARN) of the license
configuration.</p>\n@param resourceArn Amazon Resource Name (ARN) of the license configuration.\n@return
Returns a reference to this object so that method calls can be chained together.*/",
     "variable" : {
      "timestampFormat" : null,
      "variableDeclarationType" : "String",
       "variableName" : "resourceArn",
      "variableType" : "String",
      "documentation" : "<p>Amazon Resource Name (ARN) of the license configuration.</p>",
      "simpleType" : "String",
      "variableSetterType" : "String"
     },
     "xmlNameSpaceUri" : null
    } ],
    "membersAsMap" : {
```
"ResourceArn" : {

"c2jName" : "ResourceArn",

"c2jShape" : "String",

"deprecated" : false,

"documentation" : "<p>Amazon Resource Name (ARN) of the license configuration.</p>",

"endpointDiscoveryId" : false,

"enumType" : null,

"fluentSetterDocumentation" : "/\*\*<p>Amazon Resource Name (ARN) of the license

configuration.  $\langle p \rangle$  n@param resourceArn Amazon Resource Name (ARN) of the license configuration. \n@return Returns a reference to this object so that method calls can be chained together.\*/",

"fluentSetterMethodName" : "withResourceArn",

"getterDocumentation" :

 "/\*\*<p>Amazon Resource Name (ARN) of the license configuration.</p>\n@return Amazon Resource Name (ARN) of the license configuration.\*/",

"getterMethodName" : "getResourceArn",

"getterModel" : {

"returnType" : "String",

"documentation" : null

},

" $http"$ : {

"additionalMarshallingPath" : null,

"additionalUnmarshallingPath" : null,

"flattened" : false,

"greedy" : false,

"header" : false,

"isPayload" : false,

"isStreaming" : false,

"location" : null,

```
 "marshallLocation" : "PAYLOAD",
```
"marshallLocationName" : "ResourceArn",

"queryString" : false,

"requiresLength" : false,

"statusCode" : false,

"unmarshallLocationName" : "ResourceArn",

"uri" : false

```
 },
```
"idempotencyToken" : false,

"isBinary" : false,

"jsonValue" : false,

 "list" : false, "listModel" : null,

"map" : false,

"mapModel" : null,

"marshallingTargetClass" : "String",

"marshallingType" : "STRING",

"name" : "ResourceArn",

"sensitive" : false,

"setterDocumentation" : "/\*\*<p>Amazon Resource Name (ARN) of the license configuration.</p>\n@param

resourceArn Amazon Resource Name (ARN) of the license configuration.\*/",

```
 "setterMethodName" : "setResourceArn",
```
"setterModel" : {

```
 "timestampFormat" : null,
```
"variableDeclarationType" : "String",

```
 "variableName" : "resourceArn",
```
"variableType" : "String",

"documentation" : "",

"simpleType" : "String",

"variableSetterType" : "String"

},

```
 "shouldEmitLegacyEnumSetter" : false,
```
"shouldFullyQualify" : false,

"simple" : true,

"unmarshallingType" : null,

"varargSetterDocumentation"

 : "/\*\*<p>Amazon Resource Name (ARN) of the license configuration.</p>\n@param resourceArn Amazon Resource Name (ARN) of the license configuration.\n@return Returns a reference to this object so that method calls can be chained together.\*/",

 "variable" : { "timestampFormat" : null, "variableDeclarationType" : "String", "variableName" : "resourceArn", "variableType" : "String", "documentation" : "<p>Amazon Resource Name (ARN) of the license configuration.</p>", "simpleType" : "String", "variableSetterType" : "String" }, "xmlNameSpaceUri" : null } }, "packageName" : "com.amazonaws.services.licensemanager.request", "requestSignerAware" : false, "requestSignerClassFqcn" : null, "required" : [ "ResourceArn" ], "shapeName" : "ListTagsForResourceRequest", "signerAware" : false, "signerType" : null, "unmarshaller" : null, "variable" : { "timestampFormat" : null, "variableDeclarationType" : "ListTagsForResourceRequest", "variableName" : "listTagsForResourceRequest", "variableType" : "ListTagsForResourceRequest", "documentation" : null, "simpleType" : "ListTagsForResourceRequest",

"variableSetterType" : "ListTagsForResourceRequest"
```
 },
    "wrapper" : false
   },
   "ListTagsForResourceResult" : {
    "c2jName" : "ListTagsForResourceResponse",
    "customization" : {
     "artificialResultWrapper" : null,
     "skipGeneratingMarshaller" : false,
     "skipGeneratingModelClass" : false,
     "skipGeneratingUnmarshaller" : false
    },
    "deprecated" : false,
    "documentation" : "",
    "endpointDiscoveryMembers" : null,
    "enums" : null,
    "errorCode" : null,
    "fullyQualifiedName" : "com.amazonaws.services.licensemanager.response.ListTagsForResourceResult",
    "hasHeaderMember"
 : false,
    "hasPayloadMember" : false,
    "hasRequiresLengthMember" : false,
    "hasStatusCodeMember" : false,
    "hasStreamingMember" : false,
    "marshaller" : null,
    "members" : [ {
     "c2jName" : "Tags",
     "c2jShape" : "TagList",
     "deprecated" : false,
    "documentation" : "<p>Information about the tags.</p>",
     "endpointDiscoveryId" : false,
     "enumType" : null,
     "fluentSetterDocumentation" : "/**<p>Information about the tags.</p>\n@param tags Information about the
tags.\n@return Returns a reference to this object so that method calls can be chained together.*/",
     "fluentSetterMethodName" : "withTags",
     "getterDocumentation" : "/**<p>Information about the tags.</p>\n@return Information about the tags.*/",
     "getterMethodName" : "getTags",
     "getterModel" : {
      "returnType" : "java.util.List<Tag>",
      "documentation" : null
     },
    "http": {
      "additionalMarshallingPath"
 : null,
      "additionalUnmarshallingPath" : null,
      "flattened" : false,
      "greedy" : false,
```

```
 Open Source Used In appDynamics_cSaaS_EUM_Api_Server 24.4.0.next 5653
```
 "header" : false, "isPayload" : false,

```
 "isStreaming" : false,
  "location" : null,
  "marshallLocation" : "PAYLOAD",
  "marshallLocationName" : "Tags",
  "queryString" : false,
  "requiresLength" : false,
  "statusCode" : false,
  "unmarshallLocationName" : "Tags",
  "uri" : false
 },
 "idempotencyToken" : false,
 "isBinary" : false,
 "jsonValue" : false,
 "list" : true,
 "listModel" : {
  "implType" : "java.util.ArrayList",
  "interfaceType" : "java.util.List",
  "listMemberModel" : {
   "c2jName" : "member",
   "c2jShape" : "Tag",
   "deprecated" : false,
   "documentation" : "",
   "endpointDiscoveryId" : false,
   "enumType" : null,
```
 "fluentSetterDocumentation" : "/\*\*\n@param member \n@return Returns a reference to this object so that method calls can be chained together.\*/",

```
 "fluentSetterMethodName" : "withMember",
 "getterDocumentation" : "/**\n@return */",
 "getterMethodName" : "getMember",
 "getterModel" : {
 "returnType" : "Tag",
  "documentation" : null
 },
 "http" : {
  "additionalMarshallingPath" : null,
  "additionalUnmarshallingPath" : null,
  "flattened" : false,
  "greedy" : false,
  "header" : false,
  "isPayload" : false,
  "isStreaming" : false,
  "location" : null,
  "marshallLocation" : "PAYLOAD",
  "marshallLocationName" : "member",
  "queryString" : false,
  "requiresLength" : false,
  "statusCode" : false,
```
 "unmarshallLocationName" : "member", "uri" : false }, "idempotencyToken" : false, "isBinary" : false, "jsonValue" : false, "list" : false, "listModel" : null, "map" : false, "mapModel" : null, "marshallingTargetClass" : "StructuredPojo", "marshallingType" : "STRUCTURED", "name" : "Member", "sensitive" : false, "setterDocumentation" : "/\*\*\n@param member \*/", "setterMethodName" : "setMember", "setterModel" : { "timestampFormat" : null, "variableDeclarationType" : "Tag", "variableName" : "member", "variableType" : "Tag", "documentation" : "", "simpleType" : "Tag", "variableSetterType" : "Tag" }, "shouldEmitLegacyEnumSetter" : false, "shouldFullyQualify" : false, "simple" : false, "unmarshallingType" : null, "varargSetterDocumentation" : "/\*\*\n@param member \n@return Returns a reference to this object so that method calls can be chained together.\*/", "variable" : { "timestampFormat" : null, "variableDeclarationType" : "Tag", "variableName" : "member", "variableType" : "Tag", "documentation" : "", "simpleType" : "Tag", "variableSetterType" : "Tag" }, "xmlNameSpaceUri" : null }, "memberLocationName" : null, "memberType" : "Tag", "map" : false, "marshallNonAutoConstructedEmptyLists" : false, "memberAdditionalMarshallingPath" : null,

```
 "memberAdditionalUnmarshallingPath" : null,
      "sendEmptyQueryString" : false,
      "simple" : false,
      "simpleType" : "Tag",
      "templateImplType" : "java.util.ArrayList<Tag>",
 "templateType" : "java.util.List<Tag>"
     },
     "map" : false,
     "mapModel" : null,
     "marshallingTargetClass" : "List",
     "marshallingType" : "LIST",
     "name" : "Tags",
     "sensitive" : false,
    "setterDocumentation" : "/**<p>Information about the tags.</p>\alpha param tags Information about the tags.*/",
     "setterMethodName" : "setTags",
     "setterModel" : {
      "timestampFormat" : null,
      "variableDeclarationType" : "java.util.List<Tag>",
      "variableName" : "tags",
      "variableType" : "java.util.List<Tag>",
      "documentation" : "",
      "simpleType" : "List<Tag>",
      "variableSetterType" : "java.util.Collection<Tag>"
     },
     "shouldEmitLegacyEnumSetter" : false,
     "shouldFullyQualify" : false,
     "simple" : false,
     "unmarshallingType" : null,
    "varargSetterDocumentation" : "/**<p>Information about the tags.</p>\n<p>>NOTE:</b>This method
appends the
 values to the existing list (if any). Use {@link #setTags(java.util.Collection)} or {@link
#withTags(java.util.Collection)} if you want to override the existing values.</p>\n@param tags Information about
the tags.\n@return Returns a reference to this object so that method calls can be chained together.*/",
     "variable" : {
      "timestampFormat" : null,
      "variableDeclarationType" : "java.util.List<Tag>",
      "variableName" : "tags",
      "variableType" : "java.util.List<Tag>",
     "documentation" : "<p>Information about the tags.</p>",
      "simpleType" : "List<Tag>",
      "variableSetterType" : "java.util.Collection<Tag>"
     },
     "xmlNameSpaceUri" : null
    } ],
    "membersAsMap" : {
     "Tags" : {
      "c2jName" : "Tags",
```
 "c2jShape" : "TagList", "deprecated" : false, "documentation" : "<p>Information about the tags.</p>", "endpointDiscoveryId" : false, "enumType"

: null,

"fluentSetterDocumentation" : "/\*\*<p>Information about the tags.</p> $\Omega$  @param tags Information about the tags.\n@return Returns a reference to this object so that method calls can be chained together.\*/",

"fluentSetterMethodName" : "withTags",

 "getterDocumentation" : "/\*\*<p>Information about the tags.</p>\n@return Information about the tags.\*/", "getterMethodName" : "getTags", "getterModel" : { "returnType" : "java.util.List<Tag>",

"documentation" : null

},

" $http"$ : {

"additionalMarshallingPath" : null,

"additionalUnmarshallingPath" : null,

"flattened" : false,

"greedy" : false,

"header" : false,

"isPayload" : false,

"isStreaming" : false,

"location" : null,

"marshallLocation" : "PAYLOAD",

"marshallLocationName" : "Tags",

"queryString" : false,

"requiresLength" : false,

"statusCode" : false,

"unmarshallLocationName" : "Tags",

"uri" : false

},

# "idempotencyToken" : false,

 "isBinary" : false, "jsonValue" : false,

"list" : true,

"listModel" : {

"implType" : "java.util.ArrayList",

"interfaceType" : "java.util.List",

"listMemberModel" : {

"c2jName" : "member",

"c2jShape" : "Tag",

"deprecated" : false,

"documentation" : "",

"endpointDiscoveryId" : false,

"enumType" : null,

"fluentSetterDocumentation" : "/\*\*\n@param member \n@return Returns a reference to this object so that

```
method calls can be chained together.*/",
         "fluentSetterMethodName" : "withMember",
         "getterDocumentation" : "/**\n@return */",
         "getterMethodName" : "getMember",
         "getterModel" : {
           "returnType" : "Tag",
          "documentation" : null
         },
        "http": {
          "additionalMarshallingPath" : null,
          "additionalUnmarshallingPath" : null,
          "flattened" : false,
          "greedy" : false,
          "header" : false,
          "isPayload" : false,
          "isStreaming" : false,
          "location" : null,
          "marshallLocation" : "PAYLOAD",
          "marshallLocationName" : "member",
          "queryString" : false,
          "requiresLength" : false,
          "statusCode" : false,
          "unmarshallLocationName" : "member",
          "uri" : false
         },
         "idempotencyToken" : false,
         "isBinary" : false,
         "jsonValue" : false,
         "list" : false,
         "listModel" : null,
         "map" : false,
         "mapModel" : null,
        "marshallingTargetClass" : "StructuredPojo",
         "marshallingType" : "STRUCTURED",
         "name" : "Member",
         "sensitive" : false,
         "setterDocumentation" : "/**\n@param member */",
         "setterMethodName" : "setMember",
         "setterModel" : {
          "timestampFormat" : null,
          "variableDeclarationType" : "Tag",
          "variableName" : "member",
          "variableType" : "Tag",
          "documentation" : "",
          "simpleType" : "Tag",
          "variableSetterType" : "Tag"
```

```
 },
```

```
 "shouldEmitLegacyEnumSetter" : false,
         "shouldFullyQualify" : false,
         "simple" : false,
         "unmarshallingType" : null,
         "varargSetterDocumentation" : "/**\n@param member \n@return Returns a reference to this object so that
method calls can be chained together.*/",
         "variable" : {
   "timestampFormat" : null,
          "variableDeclarationType" : "Tag",
          "variableName" : "member",
          "variableType" : "Tag",
          "documentation" : "",
          "simpleType" : "Tag",
          "variableSetterType" : "Tag"
         },
         "xmlNameSpaceUri" : null
        },
        "memberLocationName" : null,
        "memberType" : "Tag",
        "map" : false,
        "marshallNonAutoConstructedEmptyLists" : false,
        "memberAdditionalMarshallingPath" : null,
        "memberAdditionalUnmarshallingPath" : null,
        "sendEmptyQueryString" : false,
        "simple" : false,
        "simpleType" : "Tag",
        "templateImplType" : "java.util.ArrayList<Tag>",
        "templateType" : "java.util.List<Tag>"
       },
      "map" : false,
      "mapModel" : null,
      "marshallingTargetClass" : "List",
      "marshallingType" : "LIST",
      "name" : "Tags",
      "sensitive" : false,
     "setterDocumentation" : "/**<p>Information about the tags.\langle p \rangle\n@param tags Information about the
tags.*/",
      "setterMethodName" : "setTags",
      "setterModel" : {
        "timestampFormat" : null,
        "variableDeclarationType" : "java.util.List<Tag>",
        "variableName" : "tags",
        "variableType" : "java.util.List<Tag>",
        "documentation" : "",
        "simpleType" : "List<Tag>",
```

```
 "variableSetterType" : "java.util.Collection<Tag>"
```
},

"shouldEmitLegacyEnumSetter" : false,

"shouldFullyQualify" : false,

"simple" : false,

"unmarshallingType" : null,

"varargSetterDocumentation" : "/\*\*<p>Information about the tags.</p>\n<p>>\n<p>>>>>NOTE:</b>This method appends the values to the existing list (if any). Use  $\{\omega\}$  which  $\{\omega\}$  and  $\{\omega\}$  and  $\{\omega\}$  or  $\{\omega\}$  ink #withTags(java.util.Collection)} if you want to override

the existing values. $\langle p \rangle$  n@param tags Information about the tags.\n@return Returns a reference to this object so that method calls can be chained together.\*/",

```
 "variable" : {
       "timestampFormat" : null,
       "variableDeclarationType" : "java.util.List<Tag>",
       "variableName" : "tags",
       "variableType" : "java.util.List<Tag>",
      "documentation" : "<p>Information about the tags.</p>",
       "simpleType" : "List<Tag>",
       "variableSetterType" : "java.util.Collection<Tag>"
      },
      "xmlNameSpaceUri" : null
    }
   },
   "packageName" : "com.amazonaws.services.licensemanager.response",
   "requestSignerAware" : false,
   "requestSignerClassFqcn" : null,
   "required" : [ ],
   "shapeName" : "ListTagsForResourceResult",
   "signerAware" : false,
   "signerType" : null,
   "unmarshaller" : {
    "flattened" : false,
    "resultWrapper" : null
   },
   "variable"
 : {
    "timestampFormat" : null,
    "variableDeclarationType" : "ListTagsForResourceResult",
    "variableName" : "listTagsForResourceResult",
    "variableType" : "ListTagsForResourceResult",
    "documentation" : null,
    "simpleType" : "ListTagsForResourceResult",
    "variableSetterType" : "ListTagsForResourceResult"
   },
   "wrapper" : false
  },
  "ListTokensRequest" : {
   "c2jName" : "ListTokensRequest",
   "customization" : {
```

```
 "artificialResultWrapper" : null,
     "skipGeneratingMarshaller" : false,
     "skipGeneratingModelClass" : false,
     "skipGeneratingUnmarshaller" : false
    },
    "deprecated" : false,
    "documentation" : "",
    "endpointDiscoveryMembers" : null,
    "enums" : null,
    "errorCode" : null,
    "fullyQualifiedName" : "com.amazonaws.services.licensemanager.request.ListTokensRequest",
    "hasHeaderMember" : false,
    "hasPayloadMember" : false,
    "hasRequiresLengthMember"
 : false,
    "hasStatusCodeMember" : false,
    "hasStreamingMember" : false,
    "marshaller" : {
     "action" : "ListTokens",
     "locationName" : null,
     "requestUri" : "/",
     "target" : "AWSLicenseManager.ListTokens",
     "verb" : "POST",
     "xmlNameSpaceUri" : null
    },
    "members" : [ {
     "c2jName" : "TokenIds",
     "c2jShape" : "StringList",
     "deprecated" : false,
    "documentation" : "<p>Token IDs.</p>",
     "endpointDiscoveryId" : false,
     "enumType" : null,
     "fluentSetterDocumentation" : "/**<p>Token IDs.</p>\n@param tokenIds Token IDs.\n@return Returns a
reference to this object so that method calls can be chained together.*/",
     "fluentSetterMethodName" : "withTokenIds",
     "getterDocumentation" : "/**<p>Token IDs.</p>\n@return Token IDs.*/",
     "getterMethodName" : "getTokenIds",
     "getterModel" : {
      "returnType" : "java.util.List<String>",
    "documentation" : null
     },
    "http": {
      "additionalMarshallingPath" : null,
      "additionalUnmarshallingPath" : null,
      "flattened" : false,
      "greedy" : false,
      "header" : false,
```
 "isPayload" : false, "isStreaming" : false, "location" : null, "marshallLocation" : "PAYLOAD", "marshallLocationName" : "TokenIds", "queryString" : false, "requiresLength" : false, "statusCode" : false, "unmarshallLocationName" : "TokenIds", "uri" : false }, "idempotencyToken" : false, "isBinary" : false, "jsonValue" : false, "list" : true, "listModel" : { "implType" : "java.util.ArrayList", "interfaceType" : "java.util.List", "listMemberModel" : { "c2jName" : "member", "c2jShape" : "String", "deprecated" : false, "documentation" : "", "endpointDiscoveryId" : false, "enumType" : null, "fluentSetterDocumentation" : "/\*\*\n@param member \n@return Returns a reference to this object so that method calls can be chained together.\*/", "fluentSetterMethodName" : "withMember", "getterDocumentation" : "/\*\*\n@return \*/", "getterMethodName" : "getMember", "getterModel" : { "returnType" : "String", "documentation" : null }, " $http"$ : { "additionalMarshallingPath" : null, "additionalUnmarshallingPath" : null, "flattened" : false, "greedy" : false, "header" : false, "isPayload" : false, "isStreaming" : false, "location" : null, "marshallLocation" : "PAYLOAD", "marshallLocationName" : "member", "queryString" : false, "requiresLength"

```
 : false,
        "statusCode" : false,
        "unmarshallLocationName" : "member",
        "uri" : false
       },
       "idempotencyToken" : false,
       "isBinary" : false,
       "jsonValue" : false,
       "list" : false,
       "listModel" : null,
       "map" : false,
       "mapModel" : null,
       "marshallingTargetClass" : "String",
       "marshallingType" : "STRING",
       "name" : "Member",
```
"sensitive" : false,

"setterDocumentation" : "/\*\*\n@param member \*/",

"setterMethodName" : "setMember",

"setterModel" : {

"timestampFormat" : null,

"variableDeclarationType" : "String",

"variableName" : "member",

"variableType" : "String",

"documentation" : "",

"simpleType" : "String",

"variableSetterType" : "String"

## },

"shouldEmitLegacyEnumSetter"

#### : false,

"shouldFullyQualify" : false,

"simple" : true,

"unmarshallingType" : null,

 "varargSetterDocumentation" : "/\*\*\n@param member \n@return Returns a reference to this object so that method calls can be chained together.\*/",

#### "variable" : {

```
 "timestampFormat" : null,
```
"variableDeclarationType" : "String",

```
 "variableName" : "member",
```

```
 "variableType" : "String",
```

```
 "documentation" : "",
```
"simpleType" : "String",

```
 "variableSetterType" : "String"
```
},

```
 "xmlNameSpaceUri" : null
```
},

```
 "memberLocationName" : null,
```

```
 "memberType" : "String",
```

```
 "map" : false,
```

```
 "marshallNonAutoConstructedEmptyLists" : false,
      "memberAdditionalMarshallingPath" : null,
      "memberAdditionalUnmarshallingPath" : null,
      "sendEmptyQueryString" : false,
      "simple" :
 true,
      "simpleType" : "String",
      "templateImplType" : "java.util.ArrayList<String>",
      "templateType" : "java.util.List<String>"
    },
    "map" : false,
    "mapModel" : null,
    "marshallingTargetClass" : "List",
    "marshallingType" : "LIST",
    "name" : "TokenIds",
    "sensitive" : false,
    "setterDocumentation" : "/**<p>Token IDs.</p>\n@param tokenIds Token IDs.*/",
    "setterMethodName" : "setTokenIds",
    "setterModel" : {
      "timestampFormat" : null,
      "variableDeclarationType" : "java.util.List<String>",
      "variableName" : "tokenIds",
      "variableType" : "java.util.List<String>",
      "documentation" : "",
      "simpleType" : "List<String>",
      "variableSetterType" : "java.util.Collection<String>"
    },
    "shouldEmitLegacyEnumSetter" : false,
    "shouldFullyQualify" : false,
    "simple" : false,
    "unmarshallingType" : null,
```
"varargSetterDocumentation" : "/\*\*<p>Token IDs.</p>\n<p><br/>b>NOTE:</b>This method appends the values to the existing list (if any). Use {@link #setTokenIds(java.util.Collection)} or {@link #withTokenIds(java.util.Collection)} if you want to override the existing values.</p>\n@param tokenIds Token IDs.\n@return Returns a reference to this object so that method calls can be chained together.\*/",

```
 "variable" : {
   "timestampFormat" : null,
   "variableDeclarationType" : "java.util.List<String>",
   "variableName" : "tokenIds",
   "variableType" : "java.util.List<String>",
  "documentation" : "<p>Token IDs.</p>",
   "simpleType" : "List<String>",
   "variableSetterType" : "java.util.Collection<String>"
  },
  "xmlNameSpaceUri" : null
 }, {
```

```
 "c2jName" : "Filters",
```
"c2jShape" : "FilterList",

"deprecated" : false,

"documentation" : "<p>Filters to scope the results. The following filter

is supported: $\langle p \rangle \langle ul \rangle \langle ul \rangle \langle p \rangle \langle col \rangle$  =>  $\langle p \rangle \langle col \rangle$  =  $\langle code \rangle$  LicenseArns $\langle code \rangle \langle op \rangle \langle ul \rangle \langle ul \rangle$ ",

"endpointDiscoveryId" : false,

"enumType" : null,

"fluentSetterDocumentation" : "/\*\*< $p$ >Filters to scope the results. The following filter is supported: $p$  <ul>  $\langle$ i>  $\langle p \rangle$   $\langle$ code>LicenseArns $\langle$ /code> $\langle p \rangle$  $\langle$ /i $>$  $\langle$ li $>$  $\langle n \rangle$   $\langle n \rangle$   $\langle n \rangle$  filters Filters to scope the results. The following filter is supported: $\langle p \rangle \langle \text{ul} \rangle \langle \text{ll} \rangle \langle \text{pol} \rangle$   $\langle \text{col} \rangle$   $\langle \text{p} \rangle \langle \text{col} \rangle \langle \text{pol} \rangle \langle \text{rel} \rangle$   $\langle \text{pol} \rangle$   $\langle \text{rel} \rangle$   $\langle \text{rel} \rangle$   $\langle \text{rel} \rangle$   $\langle \text{rel} \rangle$   $\langle \text{rel} \rangle$   $\langle \text{rel} \rangle$   $\langle \text{rel} \rangle$   $\langle \text{rel} \rangle$   $\langle \text{rel$ object so that method calls can be chained together.\*/",

"fluentSetterMethodName" : "withFilters",

"getterDocumentation" : "/\*\*<p>Filters to scope the results. The following filter is supported:</p><ul><li>  $<$ p>  $<$ code>LicenseArns</code>  $<$ /p>  $<$ /li>  $<$ /ul>\n@return Filters to scope the results. The following filter is supported:</p> <ul> <li> <p> <code>LicenseArns</code> </p> </li>\*/",

"getterMethodName" : "getFilters",

```
 "getterModel" : {
```
"returnType" : "java.util.List<Filter>",

"documentation" : null

},

" $http"$ : {

"additionalMarshallingPath" : null,

"additionalUnmarshallingPath" : null,

"flattened" : false,

"greedy" : false,

"header" : false,

"isPayload" : false,

"isStreaming" : false,

"location" : null,

"marshallLocation" : "PAYLOAD",

"marshallLocationName" : "Filters",

"queryString" : false,

"requiresLength" : false,

"statusCode" : false,

"unmarshallLocationName" : "Filters",

"uri" : false

#### },

"idempotencyToken" : false,

"isBinary" : false,

"jsonValue" : false,

"list" : true,

"listModel" : {

"implType" : "java.util.ArrayList",

"interfaceType" : "java.util.List",

"listMemberModel" : {

"c2jName" : "member",

"c2jShape" : "Filter",

"deprecated" : false,

"documentation"

: "",

"endpointDiscoveryId" : false,

"enumType" : null,

 "fluentSetterDocumentation" : "/\*\*\n@param member \n@return Returns a reference to this object so that method calls can be chained together.\*/",

```
 "fluentSetterMethodName" : "withMember",
```
"getterDocumentation" : "/\*\*\n@return \*/",

```
 "getterMethodName" : "getMember",
```
"getterModel" : {

"returnType" : "Filter",

"documentation" : null

## },

" $http"$ : {

"additionalMarshallingPath" : null,

"additionalUnmarshallingPath" : null,

"flattened" : false,

"greedy" : false,

"header" : false,

"isPayload" : false,

"isStreaming" : false,

"location" : null,

"marshallLocation" : "PAYLOAD",

"marshallLocationName" : "member",

"queryString" : false,

"requiresLength"

### : false,

 "statusCode" : false, "unmarshallLocationName" : "member", "uri" : false

## },

"idempotencyToken" : false,

"isBinary" : false,

"jsonValue" : false,

"list" : false,

"listModel" : null,

 "map" : false, "mapModel" : null,

"marshallingTargetClass" : "StructuredPojo",

"marshallingType" : "STRUCTURED",

"name" : "Member",

"sensitive" : false,

"setterDocumentation" : "/\*\*\n@param member \*/",

"setterMethodName" : "setMember",

"setterModel" : {

"timestampFormat" : null,

"variableDeclarationType" : "Filter",

"variableName" : "member",

"variableType" : "Filter",

```
 "documentation" : "",
  "simpleType" : "Filter",
  "variableSetterType" : "Filter"
 },
```

```
 "shouldEmitLegacyEnumSetter" : false,
```

```
 "shouldFullyQualify" : false,
```
"simple" : false,

"unmarshallingType" : null,

 "varargSetterDocumentation" : "/\*\*\n@param member \n@return Returns a reference to this object so that method calls can be chained together.\*/",

```
 "variable" : {
    "timestampFormat" : null,
    "variableDeclarationType" : "Filter",
    "variableName" : "member",
    "variableType" : "Filter",
    "documentation" : "",
    "simpleType" : "Filter",
    "variableSetterType" : "Filter"
   },
   "xmlNameSpaceUri" : null
  },
  "memberLocationName" : null,
  "memberType" : "Filter",
  "map" : false,
  "marshallNonAutoConstructedEmptyLists" : false,
  "memberAdditionalMarshallingPath" : null,
  "memberAdditionalUnmarshallingPath" : null,
  "sendEmptyQueryString" : false,
  "simple" : false,
  "simpleType" : "Filter",
  "templateImplType" : "java.util.ArrayList<Filter>",
  "templateType" : "java.util.List<Filter>"
 },
 "map" : false,
 "mapModel" : null,
 "marshallingTargetClass" : "List",
 "marshallingType" : "LIST",
 "name" : "Filters",
```

```
 "sensitive" : false,
```
"setterDocumentation" : "/\*\*<p>Filters to scope the results. The following filter is supported: $\langle p \rangle$  <ul> <li>  $\langle p \rangle$  <code>LicenseArns</code> $\langle p \rangle$  </li> $\langle p \rangle$  aram filters Filters to scope the results. The following filter is supported: $\langle p \rangle \langle ul \rangle \langle ul \rangle \langle p \rangle \langle col \rangle$   $\langle p \rangle \langle col \rangle$  LicenseArns $\langle \langle \text{code} \rangle \langle \text{cycle} \rangle \langle \text{false} \rangle \langle l \rangle \langle l \rangle$ 

"setterMethodName" : "setFilters",

```
 "setterModel" : {
```

```
 "timestampFormat" : null,
```

```
 "variableDeclarationType" : "java.util.List<Filter>",
```

```
 "variableName" : "filters",
```

```
 "variableType" : "java.util.List<Filter>",
  "documentation" : "",
  "simpleType" : "List<Filter>",
  "variableSetterType" : "java.util.Collection<Filter>"
 },
 "shouldEmitLegacyEnumSetter" : false,
```

```
 "shouldFullyQualify" : false,
```
"simple" : false,

"unmarshallingType" : null,

"varargSetterDocumentation" : "/\*\*<p>Filters to scope the results. The following filter is supported:</p><ul> <li> <p> <code>LicenseArns</code> </p> </li> </ul>\n<p><b>NOTE:</b> This method appends the values to the existing list (if any). Use {@link #setFilters(java.util.Collection)} or {@link #withFilters(java.util.Collection)} if you want to override the existing values. $\langle p \rangle$  m @param filters Filters to scope the results. The following filter is supported: $\langle p \rangle$  <ul>  $\langle p \rangle$  <code>LicenseArns</code> $\langle p \rangle$  </p> $\langle p \rangle$  =  $\langle p \rangle$  m@return Returns a reference to this object so that method calls can be chained together.\*/",

"variable" : {

"timestampFormat" : null,

"variableDeclarationType" : "java.util.List<Filter>",

"variableName"

: "filters",

"variableType" : "java.util.List<Filter>",

"documentation" : "<p>Filters to scope the results. The following filter is supported: $\langle p \rangle$  <ul> <li> <p> <code>LicenseArns</code> </p> </li> </ul>",

"simpleType" : "List<Filter>",

"variableSetterType" : "java.util.Collection<Filter>"

},

"xmlNameSpaceUri" : null

}, {

```
 "c2jName" : "NextToken",
```
"c2jShape" : "String",

"deprecated" : false,

"documentation" : "<p>Token for the next set of results.</p>",

"endpointDiscoveryId" : false,

"enumType" : null,

 "fluentSetterDocumentation" : "/\*\*<p>Token for the next set of results.</p>\n@param nextToken Token for the next set of results.\n@return Returns a reference to this object so that method calls can be chained together.\*/",

"fluentSetterMethodName" : "withNextToken",

 "getterDocumentation" : "/\*\*<p>Token for the next set of results.</p>\n@return Token for the next set of results.\*/",

"getterMethodName" : "getNextToken",

"getterModel" : {

"returnType" : "String",

"documentation" : null

},

" $http"$ : {

"additionalMarshallingPath" : null,

"additionalUnmarshallingPath" : null,

```
 "flattened" : false,
```
 "greedy" : false, "header" : false, "isPayload" : false, "isStreaming" : false, "location" : null, "marshallLocation" : "PAYLOAD", "marshallLocationName" : "NextToken", "queryString" : false, "requiresLength" : false, "statusCode" : false, "unmarshallLocationName" : "NextToken", "uri" : false }, "idempotencyToken" : false, "isBinary" : false, "jsonValue" : false, "list" : false, "listModel" : null,

"map" : false,

"mapModel" : null,

"marshallingTargetClass" : "String",

"marshallingType"

### : "STRING",

"name" : "NextToken",

"sensitive" : false,

 "setterDocumentation" : "/\*\*<p>Token for the next set of results.</p>\n@param nextToken Token for the next set of results.\*/",

"setterMethodName" : "setNextToken",

"setterModel" : {

"timestampFormat" : null,

"variableDeclarationType" : "String",

"variableName" : "nextToken",

"variableType" : "String",

"documentation" : "",

```
 "simpleType" : "String",
```
"variableSetterType" : "String"

#### },

"shouldEmitLegacyEnumSetter" : false,

"shouldFullyQualify" : false,

"simple" : true,

"unmarshallingType" : null,

 "varargSetterDocumentation" : "/\*\*<p>Token for the next set of results.</p>\n@param nextToken Token for the next set of results.\n@return Returns a reference to this object so that method calls can be chained together.\*/",

```
 "variable" : {
```
"timestampFormat" : null,

"variableDeclarationType" : "String",

```
 "variableName" : "nextToken",
```

```
 "variableType" : "String",
```

```
"documentation" : "<p>Token for the next set of results.</p>",
 "simpleType" : "String",
```
"variableSetterType" : "String"

},

"xmlNameSpaceUri" : null

}, {

"c2jName" : "MaxResults",

"c2jShape" : "MaxSize100",

"deprecated" : false,

"documentation" : "<p>Maximum number of results to return in a single call. $\langle p \rangle$ ",

"endpointDiscoveryId" : false,

"enumType" : null,

 "fluentSetterDocumentation" : "/\*\*<p>Maximum number of results to return in a single call.</p>\n@param maxResults Maximum number of results to return in a single call.\n@return Returns a reference to this object so that method calls can be chained together.\*/",

"fluentSetterMethodName" : "withMaxResults",

"getterDocumentation" : "/\*\*<p>Maximum number of results to return in a single call.</p>\n@return Maximum number of results to return in a single call.\*/",

"getterMethodName" : "getMaxResults",

"getterModel" : {

"returnType" : "Integer",

"documentation" : null

},

" $http"$ : {

"additionalMarshallingPath" : null,

"additionalUnmarshallingPath" : null,

"flattened" : false,

"greedy" : false,

"header" : false,

"isPayload" : false,

"isStreaming" : false,

"location" : null,

"marshallLocation" : "PAYLOAD",

"marshallLocationName" : "MaxResults",

"queryString" : false,

"requiresLength" : false,

"statusCode" : false,

"unmarshallLocationName" : "MaxResults",

"uri" : false

},

"idempotencyToken" : false,

"isBinary" : false,

"jsonValue" : false,

"list" : false,

"listModel" : null,

"map" : false,

```
 "mapModel" : null,
```

```
 "marshallingTargetClass" : "Integer",
```
"marshallingType" : "INTEGER",

```
 "name" : "MaxResults",
```
"sensitive" : false,

"setterDocumentation" : "/\*\*<p>Maximum number of results to return in a single call. $\langle p \rangle$ |n@param maxResults Maximum number of results to return in a single call.\*/",

"setterMethodName" : "setMaxResults",

"setterModel" : {

```
 "timestampFormat" : null,
```
"variableDeclarationType" : "Integer",

```
 "variableName" : "maxResults",
```

```
 "variableType" : "Integer",
```

```
 "documentation" : "",
```

```
 "simpleType" : "Integer",
```

```
 "variableSetterType" : "Integer"
```
},

```
 "shouldEmitLegacyEnumSetter" : false,
```
"shouldFullyQualify" : false,

"simple" : true,

```
 "unmarshallingType" : null,
```
 "varargSetterDocumentation" : "/\*\*<p>Maximum number of results to return in a single call.</p>\n@param maxResults Maximum number of results to return in a single call.\n@return

Returns a reference to this object so that method calls can be chained together.\*/",

"variable" : {

```
 "timestampFormat" : null,
```
"variableDeclarationType" : "Integer",

```
 "variableName" : "maxResults",
```
"variableType" : "Integer",

"documentation" : "<p>Maximum number of results to return in a single call.</p>",

```
 "simpleType" : "Integer",
```
"variableSetterType" : "Integer"

### },

```
 "xmlNameSpaceUri" : null
```
} ],

```
 "membersAsMap" : {
```
"Filters" : {

"c2jName" : "Filters",

"c2jShape" : "FilterList",

"deprecated" : false,

"documentation" : "<p>Filters to scope the results. The following filter is supported: $\langle p \rangle$  <ul> <li> <p> <code>LicenseArns</code> </p> </li> </ul>",

```
 "endpointDiscoveryId" : false,
```
"enumType" : null,

"fluentSetterDocumentation" : "/\*\*<p>Filters to scope the results. The following filter is supported: $\langle p \rangle$  <ul>  $\langle$ li $\rangle$ 

 $$   $<$ code>LicenseArns $<$ /code> $<$ /p> $<$ /li $>$ /ul> $\ln$ @param filters Filters to scope the results. The following filter is supported: $\langle p \rangle$   $\langle p \rangle$  so that method calls can be chained together.\*/",

"fluentSetterMethodName" : "withFilters",

"getterDocumentation" : "/\*\*<p>Filters to scope the results. The following filter is supported:</p></a> <li>  $<$ p>  $<$ code>LicenseArns</code>  $<$ /p>  $<$ /li>  $<$ /ul>\n@return Filters to scope the results. The following filter is supported:</p> <ul> <li> <p> <code>LicenseArns</code> </p> </li>\*/",

```
 "getterMethodName" : "getFilters",
```

```
 "getterModel" : {
  "returnType" : "java.util.List<Filter>",
```
"documentation" : null

},

" $http"$ : {

"additionalMarshallingPath" : null,

"additionalUnmarshallingPath" : null,

"flattened" : false,

"greedy" : false,

"header"

## : false,

 "isPayload" : false, "isStreaming" : false, "location" : null, "marshallLocation" : "PAYLOAD", "marshallLocationName" : "Filters", "queryString" : false, "requiresLength" : false, "statusCode" : false, "unmarshallLocationName" : "Filters", "uri" : false }, "idempotencyToken" : false, "isBinary" : false, "jsonValue" : false, "list" : true, "listModel" : { "implType" : "java.util.ArrayList", "interfaceType" : "java.util.List", "listMemberModel" : { "c2jName" : "member", "c2jShape" : "Filter", "deprecated" : false, "documentation" : "", "endpointDiscoveryId" : false, "enumType" : null, "fluentSetterDocumentation" : "/\*\*\n@param member \n@return Returns a reference to this object so that method calls can be chained together.\*/", "fluentSetterMethodName" : "withMember", "getterDocumentation" : "/\*\*\n@return \*/", "getterMethodName" : "getMember", "getterModel" : {

```
 "returnType" : "Filter",
```

```
 "documentation" : null
 },
 "http" : {
  "additionalMarshallingPath" : null,
  "additionalUnmarshallingPath" : null,
  "flattened" : false,
  "greedy" : false,
  "header" : false,
  "isPayload" : false,
  "isStreaming" : false,
  "location" : null,
  "marshallLocation" : "PAYLOAD",
  "marshallLocationName" : "member",
  "queryString" : false,
  "requiresLength" : false,
  "statusCode" : false,
  "unmarshallLocationName" : "member",
  "uri" : false
 },
 "idempotencyToken" : false,
 "isBinary" : false,
 "jsonValue" : false,
 "list" : false,
 "listModel" : null,
 "map" : false,
 "mapModel" : null,
 "marshallingTargetClass" : "StructuredPojo",
 "marshallingType" : "STRUCTURED",
 "name" : "Member",
 "sensitive" : false,
 "setterDocumentation" : "/**\n@param member */",
 "setterMethodName" : "setMember",
 "setterModel" : {
  "timestampFormat" : null,
  "variableDeclarationType" : "Filter",
  "variableName" : "member",
  "variableType" : "Filter",
  "documentation" : "",
  "simpleType" : "Filter",
  "variableSetterType" : "Filter"
 },
 "shouldEmitLegacyEnumSetter" : false,
 "shouldFullyQualify" : false,
```

```
 "simple" : false,
```
"unmarshallingType" : null,

 "varargSetterDocumentation" : "/\*\*\n@param member \n@return Returns a reference to this object so that method calls can be chained together.\*/",

```
 "variable" : {
  "timestampFormat" : null,
  "variableDeclarationType" : "Filter",
  "variableName" : "member",
  "variableType" : "Filter",
  "documentation" : "",
  "simpleType" : "Filter",
  "variableSetterType" : "Filter"
 },
 "xmlNameSpaceUri" : null
```
## },

"memberLocationName" : null,

"memberType" : "Filter",

"map" : false,

"marshallNonAutoConstructedEmptyLists" : false,

"memberAdditionalMarshallingPath" : null,

"memberAdditionalUnmarshallingPath" : null,

"sendEmptyQueryString" : false,

"simple" : false,

"simpleType"

## : "Filter",

"templateImplType" : "java.util.ArrayList<Filter>",

"templateType" : "java.util.List<Filter>"

},

```
 "map" : false,
```
"mapModel" : null,

"marshallingTargetClass" : "List",

"marshallingType" : "LIST",

"name" : "Filters",

"sensitive" : false,

"setterDocumentation" : "/\*\*<p>Filters to scope the results. The following filter is supported:</p><ul><li>  $<$ p>  $<$ code>LicenseArns</code> $<$ /p> $<$ /li> $<$ /ul> $\leq$ n $\leq$  param filters Filters to scope the results. The following filter is supported: $\langle p \rangle \langle u \rangle \langle h \rangle \langle p \rangle \langle c \rangle$  discussed the support of  $\langle p \rangle \langle h \rangle^*$ ,

"setterMethodName" : "setFilters",

```
 "setterModel" : {
```
"timestampFormat" : null,

"variableDeclarationType" : "java.util.List<Filter>",

"variableName" : "filters",

"variableType" : "java.util.List<Filter>",

"documentation" : "",

"simpleType" : "List<Filter>",

"variableSetterType" : "java.util.Collection<Filter>"

},

"shouldEmitLegacyEnumSetter" : false,

"shouldFullyQualify" : false,

"simple" : false,

"unmarshallingType" : null,

"varargSetterDocumentation" : "/\*\*<p>Filters to scope the results. The following filter is supported:</p><ul>

<li> <p> <code>LicenseArns</code> </p> </li> </ul>\n<p><b>NOTE:</b> This method appends the values to the existing list (if any). Use {@link #setFilters(java.util.Collection)} or {@link #withFilters(java.util.Collection)} if you want to override the existing values. $\langle p \rangle$  @param filters Filters to scope the results. The following filter is supported:  $\langle p \rangle$  <ul> <li> <p> <code>LicenseArns</code> </p> </li>\n@return Returns a reference to this object so that method calls can be chained together.\*/",

"variable" : {

"timestampFormat" : null,

"variableDeclarationType" : "java.util.List<Filter>",

"variableName"

: "filters",

"variableType" : "java.util.List<Filter>",

"documentation" : "<p>Filters to scope the results. The following filter is supported:</p><ul><li><p> <code>LicenseArns</code> </p> </li> </ul>",

```
 "simpleType" : "List<Filter>",
```
"variableSetterType" : "java.util.Collection<Filter>"

},

```
 "xmlNameSpaceUri" : null
```
},

"MaxResults" : {

"c2jName" : "MaxResults",

"c2jShape" : "MaxSize100",

"deprecated" : false,

"documentation" : "<p>Maximum number of results to return in a single call. $\langle p \rangle$ ",

"endpointDiscoveryId" : false,

```
 "enumType" : null,
```
 "fluentSetterDocumentation" : "/\*\*<p>Maximum number of results to return in a single call.</p>\n@param maxResults Maximum number of results to return in a single call.\n@return Returns a reference to this object so that method calls can be chained together.\*/",

"fluentSetterMethodName"

: "withMaxResults",

"getterDocumentation" : "/\*\*<p>Maximum number of results to return in a single call.</p>\n@return Maximum number of results to return in a single call.\*/",

```
 "getterMethodName" : "getMaxResults",
```

```
 "getterModel" : {
  "returnType" : "Integer",
```
"documentation" : null

```
 },
```
" $http"$ : {

```
 "additionalMarshallingPath" : null,
```
"additionalUnmarshallingPath" : null,

```
 "flattened" : false,
```
"greedy" : false,

"header" : false,

"isPayload" : false,

```
 "isStreaming" : false,
```
"location" : null,

```
 "marshallLocation" : "PAYLOAD",
```

```
 "marshallLocationName" : "MaxResults",
```
 "queryString" : false, "requiresLength" : false, "statusCode" : false, "unmarshallLocationName" : "MaxResults", "uri" : false }, "idempotencyToken" : false, "isBinary" : false, "jsonValue" : false, "list" : false, "listModel" : null, "map" : false, "mapModel" : null, "marshallingTargetClass" : "Integer", "marshallingType" : "INTEGER",

"name" : "MaxResults",

"sensitive" : false,

 "setterDocumentation" : "/\*\*<p>Maximum number of results to return in a single call.</p>\n@param maxResults Maximum number of results to return in a single call.\*/",

"setterMethodName" : "setMaxResults",

 "setterModel" : { "timestampFormat" : null, "variableDeclarationType" : "Integer", "variableName" : "maxResults", "variableType" : "Integer", "documentation" : "", "simpleType" : "Integer", "variableSetterType" : "Integer" }, "shouldEmitLegacyEnumSetter" : false, "shouldFullyQualify" : false,

"simple" : true,

"unmarshallingType" : null,

 "varargSetterDocumentation" : "/\*\*<p>Maximum number of results to return in a single call.</p>\n@param maxResults Maximum number of results to return in a single call.\n@return Returns a reference to this object so that method calls can be chained together.\*/",

```
 "variable" : {
   "timestampFormat" : null,
   "variableDeclarationType" : "Integer",
   "variableName" : "maxResults",
   "variableType" : "Integer",
  "documentation" : "<p>Maximum number of results to return in a single call.\langle p \rangle",
   "simpleType" : "Integer",
   "variableSetterType" : "Integer"
  },
  "xmlNameSpaceUri" : null
 },
```
"NextToken" : {

"c2jName" : "NextToken",

"c2jShape" : "String",

"deprecated" : false,

"documentation" : "<p>Token for the next set of results.</p>",

"endpointDiscoveryId" : false,

"enumType" : null,

 "fluentSetterDocumentation" : "/\*\*<p>Token for the next set of results.</p>\n@param nextToken Token for the next set of results.\n@return Returns a reference to this object so that method calls can be chained together.\*/",

"fluentSetterMethodName" : "withNextToken",

 "getterDocumentation" : "/\*\*<p>Token for the next set of results.</p>\n@return Token for the next set of results.\*/",

"getterMethodName" : "getNextToken",

"getterModel" : {

"returnType" : "String",

"documentation" : null

## },

" $http"$ : {

"additionalMarshallingPath" : null,

"additionalUnmarshallingPath" : null,

"flattened" : false,

"greedy" : false,

"header" : false,

"isPayload" : false,

"isStreaming" : false,

"location" : null,

"marshallLocation" : "PAYLOAD",

"marshallLocationName" : "NextToken",

"queryString"

#### : false,

"requiresLength" : false,

"statusCode" : false,

"unmarshallLocationName" : "NextToken",

"uri" : false

},

"idempotencyToken" : false,

"isBinary" : false,

"jsonValue" : false,

"list" : false,

"listModel" : null,

"map" : false,

"mapModel" : null,

"marshallingTargetClass" : "String",

"marshallingType" : "STRING",

"name" : "NextToken",

"sensitive" : false,

 "setterDocumentation" : "/\*\*<p>Token for the next set of results.</p>\n@param nextToken Token for the next set of results.\*/",

```
 "setterMethodName" : "setNextToken",
      "setterModel" : {
        "timestampFormat" : null,
        "variableDeclarationType" : "String",
        "variableName" : "nextToken",
        "variableType" : "String",
        "documentation" : "",
        "simpleType" : "String",
    "variableSetterType" : "String"
      },
      "shouldEmitLegacyEnumSetter" : false,
      "shouldFullyQualify" : false,
      "simple" : true,
      "unmarshallingType" : null,
      "varargSetterDocumentation" : "/**<p>Token for the next set of results.</p>\n@param nextToken Token for
the next set of results.\n@return Returns a reference to this object so that method calls can be chained together.*/",
      "variable" : {
        "timestampFormat" : null,
        "variableDeclarationType" : "String",
        "variableName" : "nextToken",
        "variableType" : "String",
       "documentation" : "<p>Token for the next set of results.</p>",
        "simpleType" : "String",
        "variableSetterType" : "String"
      },
      "xmlNameSpaceUri" : null
     },
     "TokenIds" : {
      "c2jName" : "TokenIds",
      "c2jShape" : "StringList",
      "deprecated" : false,
      "documentation" : "<p>Token
IDs.\lt/p<sup>-''</sup>,
      "endpointDiscoveryId" : false,
      "enumType" : null,
      "fluentSetterDocumentation" : "/**<p>Token IDs.</p>\n@param tokenIds Token IDs.\n@return Returns a
reference to this object so that method calls can be chained together.*/",
      "fluentSetterMethodName" : "withTokenIds",
      "getterDocumentation" : "/**<p>Token IDs.</p>\n@return Token IDs.*/",
      "getterMethodName" : "getTokenIds",
      "getterModel" : {
       "returnType" : "java.util.List<String>",
       "documentation" : null
      },
     "http": {
       "additionalMarshallingPath" : null,
        "additionalUnmarshallingPath" : null,
```

```
 "flattened" : false,
        "greedy" : false,
        "header" : false,
        "isPayload" : false,
        "isStreaming" : false,
        "location" : null,
        "marshallLocation" : "PAYLOAD",
        "marshallLocationName" : "TokenIds",
        "queryString"
 : false,
        "requiresLength" : false,
        "statusCode" : false,
        "unmarshallLocationName" : "TokenIds",
        "uri" : false
      },
      "idempotencyToken" : false,
      "isBinary" : false,
      "jsonValue" : false,
      "list" : true,
      "listModel" : {
        "implType" : "java.util.ArrayList",
        "interfaceType" : "java.util.List",
        "listMemberModel" : {
         "c2jName" : "member",
         "c2jShape" : "String",
         "deprecated" : false,
         "documentation" : "",
         "endpointDiscoveryId" : false,
         "enumType" : null,
         "fluentSetterDocumentation" : "/**\n@param member \n@return Returns a reference to this object so that
method calls can be chained together.*/",
         "fluentSetterMethodName" : "withMember",
         "getterDocumentation" : "/**\n@return */",
         "getterMethodName" : "getMember",
         "getterModel" : {
          "returnType" : "String",
          "documentation" : null
         },
        "http": {
          "additionalMarshallingPath" : null,
          "additionalUnmarshallingPath" : null,
          "flattened" : false,
          "greedy" : false,
          "header" : false,
          "isPayload" : false,
          "isStreaming" : false,
          "location" : null,
          "marshallLocation" : "PAYLOAD",
```
 "marshallLocationName" : "member", "queryString" : false, "requiresLength" : false, "statusCode" : false, "unmarshallLocationName" : "member", "uri" : false }, "idempotencyToken" : false, "isBinary" : false, "jsonValue" : false, "list" : false, "listModel" : null, "map" : false, "mapModel" : null, "marshallingTargetClass" : "String", "marshallingType" : "STRING", "name" : "Member", "sensitive" : false, "setterDocumentation" : "/\*\*\n@param member \*/", "setterMethodName" : "setMember", "setterModel" : { "timestampFormat" : null, "variableDeclarationType" : "String", "variableName" : "member", "variableType" : "String", "documentation" : "", "simpleType" : "String", "variableSetterType" : "String" }, "shouldEmitLegacyEnumSetter" : false, "shouldFullyQualify" : false, "simple" : true, "unmarshallingType" : null, "varargSetterDocumentation" : "/\*\*\n@param member \n@return Returns a reference to this object so that method calls can be chained together.\*/",

```
 "variable" : {
   "timestampFormat" : null,
   "variableDeclarationType" : "String",
   "variableName" : "member",
   "variableType" : "String",
   "documentation" : "",
   "simpleType" : "String",
   "variableSetterType" : "String"
 },
 "xmlNameSpaceUri" : null
 },
 "memberLocationName" : null,
```
 "memberType" : "String", "map" : false, "marshallNonAutoConstructedEmptyLists" : false, "memberAdditionalMarshallingPath" : null, "memberAdditionalUnmarshallingPath" : null, "sendEmptyQueryString" : false, "simple" : true, "simpleType" : "String", "templateImplType" : "java.util.ArrayList<String>", "templateType" : "java.util.List<String>" }, "map" : false, "mapModel" : null, "marshallingTargetClass" : "List", "marshallingType" : "LIST", "name" : "TokenIds", "sensitive" : false, "setterDocumentation" : "/\*\*<p>Token IDs.</p>\n@param tokenIds Token IDs.\*/", "setterMethodName" : "setTokenIds", "setterModel" : { "timestampFormat" : null, "variableDeclarationType" : "java.util.List<String>", "variableName" : "tokenIds",

"variableType" : "java.util.List<String>",

"documentation" : "",

```
 "simpleType" : "List<String>",
```
"variableSetterType" : "java.util.Collection<String>"

},

"shouldEmitLegacyEnumSetter" : false,

"shouldFullyQualify" : false,

"simple" : false,

"unmarshallingType" : null,

"varargSetterDocumentation" : "/\*\*<p>Token IDs.</p>\n<p>>NOTE:</b>This method appends the values to the existing list (if any). Use {@link #setTokenIds(java.util.Collection)} or {@link #withTokenIds(java.util.Collection)}

if you want to override the existing values. $\langle p \rangle \mathbf{n} \omega$  param tokenIds Token IDs. $\mathbf{n} \omega$  return Returns a reference to this object so that method calls can be chained together.\*/",

```
 "variable" : {
  "timestampFormat" : null,
  "variableDeclarationType" : "java.util.List<String>",
  "variableName" : "tokenIds",
  "variableType" : "java.util.List<String>",
 "documentation" : "<p>Token IDs.</p>",
  "simpleType" : "List<String>",
```
"variableSetterType" : "java.util.Collection<String>"

},

```
 "xmlNameSpaceUri" : null
```

```
 }
   },
   "packageName" : "com.amazonaws.services.licensemanager.request",
   "requestSignerAware" : false,
   "requestSignerClassFqcn" : null,
   "required" : [ ],
   "shapeName" : "ListTokensRequest",
   "signerAware" : false,
   "signerType" : null,
   "unmarshaller" : null,
   "variable" : {
    "timestampFormat" : null,
     "variableDeclarationType" : "ListTokensRequest",
    "variableName" : "listTokensRequest",
    "variableType" : "ListTokensRequest",
    "documentation" : null,
    "simpleType" : "ListTokensRequest",
    "variableSetterType" : "ListTokensRequest"
   },
   "wrapper" : false
  },
  "ListTokensResult" : {
   "c2jName" : "ListTokensResponse",
   "customization" : {
    "artificialResultWrapper" : null,
    "skipGeneratingMarshaller" : false,
    "skipGeneratingModelClass" : false,
    "skipGeneratingUnmarshaller" : false
   },
   "deprecated" : false,
   "documentation" : "",
   "endpointDiscoveryMembers" : null,
   "enums" : null,
   "errorCode" : null,
   "fullyQualifiedName" : "com.amazonaws.services.licensemanager.response.ListTokensResult",
   "hasHeaderMember" : false,
   "hasPayloadMember" : false,
   "hasRequiresLengthMember" : false,
   "hasStatusCodeMember" : false,
   "hasStreamingMember"
 : false,
   "marshaller" : null,
   "members" : [ {
    "c2jName" : "Tokens",
    "c2jShape" : "TokenList",
    "deprecated" : false,
   "documentation" : "<p>Received token details.</p>",
    "endpointDiscoveryId" : false,
```
"enumType" : null,

```
 "fluentSetterDocumentation" : "/**<p>Received token details.</p>\n@param tokens Received token
details.\n@return Returns a reference to this object so that method calls can be chained together.*/",
```

```
 "fluentSetterMethodName" : "withTokens",
```

```
 "getterDocumentation" : "/**<p>Received token details.</p>\n@return Received token details.*/",
```

```
 "getterMethodName" : "getTokens",
```
"getterModel" : {

```
 "returnType" : "java.util.List<TokenData>",
```
"documentation" : null

## },

## " $http"$ : {

```
 "additionalMarshallingPath" : null,
```
"additionalUnmarshallingPath" : null,

```
 "flattened" : false,
```
"greedy" : false,

"header"

## : false,

 "isPayload" : false, "isStreaming" : false, "location" : null, "marshallLocation" : "PAYLOAD", "marshallLocationName" : "Tokens", "queryString" : false, "requiresLength" : false, "statusCode" : false, "unmarshallLocationName" : "Tokens", "uri" : false }, "idempotencyToken" : false, "isBinary" : false, "jsonValue" : false, "list" : true, "listModel" : { "implType" : "java.util.ArrayList", "interfaceType" : "java.util.List", "listMemberModel" : { "c2jName" : "member", "c2jShape" : "TokenData", "deprecated" : false, "documentation" : "", "endpointDiscoveryId" : false, "enumType" : null,

```
 "fluentSetterDocumentation" : "/**\n@param member \n@return Returns a reference to this object so that
method calls can be chained together.*/",
```
"fluentSetterMethodName" : "withMember",

```
 "getterDocumentation" : "/**\n@return */",
```

```
 "getterMethodName" : "getMember",
```

```
 "getterModel" : {
```
 "returnType" : "TokenData", "documentation" : null }, " $http"$ : { "additionalMarshallingPath" : null, "additionalUnmarshallingPath" : null, "flattened" : false, "greedy" : false, "header" : false, "isPayload" : false, "isStreaming" : false, "location" : null, "marshallLocation" : "PAYLOAD", "marshallLocationName" : "member", "queryString" : false, "requiresLength" : false, "statusCode" : false, "unmarshallLocationName" : "member", "uri" : false }, "idempotencyToken" : false, "isBinary" : false, "jsonValue" : false, "list" : false, "listModel" : null, "map" : false, "mapModel" : null, "marshallingTargetClass" : "StructuredPojo", "marshallingType" : "STRUCTURED", "name" : "Member", "sensitive" : false, "setterDocumentation" : "/\*\*\n@param member \*/", "setterMethodName" : "setMember", "setterModel" : { "timestampFormat" : null, "variableDeclarationType" : "TokenData", "variableName" : "member", "variableType" : "TokenData", "documentation" : "", "simpleType" : "TokenData", "variableSetterType" : "TokenData" }, "shouldEmitLegacyEnumSetter" : false, "shouldFullyQualify" : false, "simple" : false, "unmarshallingType" : null, "varargSetterDocumentation" : "/\*\*\n@param member \n@return

```
 Returns a reference to this object so that method calls can be chained together.*/",
        "variable" : {
         "timestampFormat" : null,
         "variableDeclarationType" : "TokenData",
         "variableName" : "member",
         "variableType" : "TokenData",
         "documentation" : "",
         "simpleType" : "TokenData",
         "variableSetterType" : "TokenData"
       },
       "xmlNameSpaceUri" : null
      },
      "memberLocationName" : null,
      "memberType" : "TokenData",
      "map" : false,
      "marshallNonAutoConstructedEmptyLists" : false,
      "memberAdditionalMarshallingPath" : null,
      "memberAdditionalUnmarshallingPath" : null,
      "sendEmptyQueryString" : false,
      "simple" : false,
      "simpleType" : "TokenData",
      "templateImplType" : "java.util.ArrayList<TokenData>",
      "templateType" : "java.util.List<TokenData>"
     },
     "map"
 : false,
     "mapModel" : null,
     "marshallingTargetClass" : "List",
     "marshallingType" : "LIST",
     "name" : "Tokens",
     "sensitive" : false,
     "setterDocumentation" : "/**<p>Received token details.</p>\n@param tokens Received token details.*/",
     "setterMethodName" : "setTokens",
     "setterModel" : {
      "timestampFormat" : null,
      "variableDeclarationType" : "java.util.List<TokenData>",
      "variableName" : "tokens",
      "variableType" : "java.util.List<TokenData>",
      "documentation" : "",
      "simpleType" : "List<TokenData>",
      "variableSetterType" : "java.util.Collection<TokenData>"
     },
     "shouldEmitLegacyEnumSetter" : false,
     "shouldFullyQualify" : false,
     "simple" : false,
     "unmarshallingType" : null,
     "varargSetterDocumentation" : "/**<p>Received token details.</p>\n<p><b>NOTE:</b> This method appends
the values to the existing list (if any).
```
 Use {@link #setTokens(java.util.Collection)} or {@link #withTokens(java.util.Collection)} if you want to override the existing values.</p>\n@param tokens Received token details.\n@return Returns a reference to this object so that method calls can be chained together.\*/",

"variable" : {

"timestampFormat" : null,

```
 "variableDeclarationType" : "java.util.List<TokenData>",
```

```
 "variableName" : "tokens",
```
"variableType" : "java.util.List<TokenData>",

"documentation" : "<p>Received token details.</p>",

"simpleType" : "List<TokenData>",

"variableSetterType" : "java.util.Collection<TokenData>"

},

"xmlNameSpaceUri" : null

}, {

"c2jName" : "NextToken",

"c2jShape" : "String",

"deprecated" : false,

"documentation" : "<p>Token for the next set of results.</p>",

"endpointDiscoveryId" : false,

"enumType" : null,

```
 "fluentSetterDocumentation" : "/**<p>Token
```
 for the next set of results.</p>\n@param nextToken Token for the next set of results.\n@return Returns a reference to this object so that method calls can be chained together.\*/",

"fluentSetterMethodName" : "withNextToken",

 "getterDocumentation" : "/\*\*<p>Token for the next set of results.</p>\n@return Token for the next set of results.\*/",

```
 "getterMethodName" : "getNextToken",
```
 "getterModel" : { "returnType" : "String", "documentation" : null

## },

" $http"$ : {

```
 "additionalMarshallingPath" : null,
```
"additionalUnmarshallingPath" : null,

```
 "flattened" : false,
```
"greedy" : false,

"header" : false,

"isPayload" : false,

"isStreaming" : false,

"location" : null,

"marshallLocation" : "PAYLOAD",

"marshallLocationName" : "NextToken",

"queryString" : false,

"requiresLength" : false,

"statusCode" : false,

 "unmarshallLocationName" : "NextToken", "uri" : false

},

```
 "idempotencyToken" : false,
```
 "isBinary" : false, "jsonValue" : false,

"list" : false,

"listModel" : null,

"map" : false,

"mapModel" : null,

"marshallingTargetClass" : "String",

"marshallingType" : "STRING",

"name" : "NextToken",

"sensitive" : false,

 "setterDocumentation" : "/\*\*<p>Token for the next set of results.</p>\n@param nextToken Token for the next set of results.\*/",

"setterMethodName" : "setNextToken",

"setterModel" : {

"timestampFormat" : null,

"variableDeclarationType" : "String",

"variableName" : "nextToken",

"variableType" : "String",

"documentation" : "",

"simpleType" : "String",

"variableSetterType" : "String"

},

"shouldEmitLegacyEnumSetter" : false,

"shouldFullyQualify" : false,

"simple"

: true,

"unmarshallingType" : null,

 "varargSetterDocumentation" : "/\*\*<p>Token for the next set of results.</p>\n@param nextToken Token for the next set of results.\n@return Returns a reference to this object so that method calls can be chained together.\*/",

"variable" : {

"timestampFormat" : null,

"variableDeclarationType" : "String",

"variableName" : "nextToken",

```
 "variableType" : "String",
```
"documentation" : "<p>Token for the next set of results.</p>",

```
 "simpleType" : "String",
```
"variableSetterType" : "String"

## },

"xmlNameSpaceUri" : null

## } ],

"membersAsMap" : {

"NextToken" : {

"c2jName" : "NextToken",

"c2jShape" : "String",

"deprecated" : false,

"documentation" : "<p>Token for the next set of results.</p>",

"endpointDiscoveryId" : false,

"enumType" : null,

"fluentSetterDocumentation" : "/\*\*<p>Token

for the next set of results. $\langle p \rangle$  n@param nextToken Token for the next set of results.\n@return Returns a reference to this object so that method calls can be chained together.\*/",

"fluentSetterMethodName" : "withNextToken",

 "getterDocumentation" : "/\*\*<p>Token for the next set of results.</p>\n@return Token for the next set of results.\*/",

"getterMethodName" : "getNextToken",

"getterModel" : {

"returnType" : "String",

"documentation" : null

},

" $http"$ : {

"additionalMarshallingPath" : null,

"additionalUnmarshallingPath" : null,

"flattened" : false,

"greedy" : false,

"header" : false,

"isPayload" : false,

"isStreaming" : false,

"location" : null,

"marshallLocation" : "PAYLOAD",

"marshallLocationName" : "NextToken",

"queryString" : false,

"requiresLength"

#### : false,

 "statusCode" : false, "unmarshallLocationName" : "NextToken",

"uri" : false

},

"idempotencyToken" : false,

"isBinary" : false,

"jsonValue" : false,

"list" : false,

"listModel" : null,

"map" : false,

"mapModel" : null,

"marshallingTargetClass" : "String",

"marshallingType" : "STRING",

"name" : "NextToken",

"sensitive" : false,

 "setterDocumentation" : "/\*\*<p>Token for the next set of results.</p>\n@param nextToken Token for the next set of results.\*/",

"setterMethodName" : "setNextToken",

"setterModel" : {

"timestampFormat" : null,

"variableDeclarationType" : "String",
"variableName" : "nextToken", "variableType" : "String", "documentation" : "", "simpleType" : "String", "variableSetterType" : "String"

},

"shouldEmitLegacyEnumSetter" : false,

"shouldFullyQualify" : false,

"simple" : true,

"unmarshallingType" : null,

 "varargSetterDocumentation" : "/\*\*<p>Token for the next set of results.</p>\n@param nextToken Token for the next set of results.\n@return Returns a reference to this object so that method calls can be chained together.\*/", "variable" : {

"timestampFormat" : null,

"variableDeclarationType" : "String",

"variableName" : "nextToken",

"variableType" : "String",

"documentation" : "<p>Token for the next set of results.</p>",

"simpleType" : "String",

"variableSetterType" : "String"

},

"xmlNameSpaceUri" : null

### },

"Tokens" : {

"c2jName" : "Tokens",

"c2jShape" : "TokenList",

"deprecated" : false,

"documentation" : "<p>Received token details.</p>",

"endpointDiscoveryId"

: false,

"enumType" : null,

 "fluentSetterDocumentation" : "/\*\*<p>Received token details.</p>\n@param tokens Received token details.\n@return Returns a reference to this object so that method calls can be chained together.\*/",

"fluentSetterMethodName" : "withTokens",

```
 "getterDocumentation" : "/**<p>Received token details.</p>\n@return Received token details.*/",
```
"getterMethodName" : "getTokens",

"getterModel" : {

"returnType" : "java.util.List<TokenData>",

"documentation" : null

},

" $http"$ : {

"additionalMarshallingPath" : null,

"additionalUnmarshallingPath" : null,

"flattened" : false,

"greedy" : false,

"header" : false,

"isPayload" : false,

```
 "isStreaming" : false,
        "location" : null,
        "marshallLocation" : "PAYLOAD",
        "marshallLocationName" : "Tokens",
      "queryString" : false,
       "requiresLength" : false,
        "statusCode" : false,
        "unmarshallLocationName" : "Tokens",
       "uri" : false
      },
      "idempotencyToken" : false,
      "isBinary" : false,
      "jsonValue" : false,
      "list" : true,
      "listModel" : {
       "implType" : "java.util.ArrayList",
        "interfaceType" : "java.util.List",
        "listMemberModel" : {
         "c2jName" : "member",
         "c2jShape" : "TokenData",
         "deprecated" : false,
         "documentation" : "",
         "endpointDiscoveryId" : false,
         "enumType" : null,
         "fluentSetterDocumentation" : "/**\n@param member \n@return Returns a reference to this object so that
method calls can be chained together.*/",
         "fluentSetterMethodName" : "withMember",
         "getterDocumentation" : "/**\n@return */",
         "getterMethodName"
 : "getMember",
         "getterModel" : {
          "returnType" : "TokenData",
          "documentation" : null
         },
        "http": {
          "additionalMarshallingPath" : null,
          "additionalUnmarshallingPath" : null,
          "flattened" : false,
          "greedy" : false,
          "header" : false,
          "isPayload" : false,
          "isStreaming" : false,
          "location" : null,
          "marshallLocation" : "PAYLOAD",
          "marshallLocationName" : "member",
          "queryString" : false,
          "requiresLength" : false,
```
 "statusCode" : false, "unmarshallLocationName" : "member", "uri" : false }, "idempotencyToken" : false, "isBinary" : false, "jsonValue" : false, "list" : false, "listModel" : null,

### "map" : false,

```
 "mapModel" : null,
 "marshallingTargetClass" : "StructuredPojo",
 "marshallingType" : "STRUCTURED",
 "name" : "Member",
 "sensitive" : false,
 "setterDocumentation" : "/**\n@param member */",
 "setterMethodName" : "setMember",
 "setterModel" : {
  "timestampFormat" : null,
  "variableDeclarationType" : "TokenData",
  "variableName" : "member",
  "variableType" : "TokenData",
  "documentation" : "",
  "simpleType" : "TokenData",
  "variableSetterType" : "TokenData"
 },
```
"shouldEmitLegacyEnumSetter" : false,

"shouldFullyQualify" : false,

"simple" : false,

"unmarshallingType" : null,

"varargSetterDocumentation" : "/\*\*\n@param member \n@return Returns a reference to this object so that

### method

calls can be chained together.\*/",

```
 "variable" : {
```

```
 "timestampFormat" : null,
```
"variableDeclarationType" : "TokenData",

```
 "variableName" : "member",
```
"variableType" : "TokenData",

```
 "documentation" : "",
```
"simpleType" : "TokenData",

"variableSetterType" : "TokenData"

},

```
 "xmlNameSpaceUri" : null
```
### },

"memberLocationName" : null,

```
 "memberType" : "TokenData",
```

```
"map" : false,
```
"marshallNonAutoConstructedEmptyLists" : false,

"memberAdditionalMarshallingPath" : null,

"memberAdditionalUnmarshallingPath" : null,

"sendEmptyQueryString" : false,

"simple" : false,

"simpleType" : "TokenData",

"templateImplType" : "java.util.ArrayList<TokenData>",

"templateType" : "java.util.List<TokenData>"

},

"map"

# : false,

"mapModel" : null,

"marshallingTargetClass" : "List",

"marshallingType" : "LIST",

"name" : "Tokens",

"sensitive" : false,

```
 "setterDocumentation" : "/**<p>Received token details.</p>\n@param tokens Received token details.*/",
```
"setterMethodName" : "setTokens",

"setterModel" : {

"timestampFormat" : null,

"variableDeclarationType" : "java.util.List<TokenData>",

"variableName" : "tokens",

"variableType" : "java.util.List<TokenData>",

"documentation" : "",

"simpleType" : "List<TokenData>",

"variableSetterType" : "java.util.Collection<TokenData>"

},

"shouldEmitLegacyEnumSetter" : false,

"shouldFullyQualify" : false,

"simple" : false,

"unmarshallingType" : null,

"varargSetterDocumentation" : "/\*\*<p>Received token details.</p>\n<p>b>NOTE:</b>This method appends the

values to the existing list (if any). Use {@link #setTokens(java.util.Collection)} or {@link

#withTokens(java.util.Collection)} if you want to override the existing values.</p>\n@param tokens Received token details.\n@return Returns a reference to this object so that method calls can be chained together.\*/",

```
 "variable" : {
  "timestampFormat" : null,
  "variableDeclarationType" : "java.util.List<TokenData>",
  "variableName" : "tokens",
  "variableType" : "java.util.List<TokenData>",
 "documentation" : "<p>Received token details.</p>",
  "simpleType" : "List<TokenData>",
  "variableSetterType" : "java.util.Collection<TokenData>"
 },
 "xmlNameSpaceUri" : null
```

```
 }
 },
```

```
 "packageName" : "com.amazonaws.services.licensemanager.response",
   "requestSignerAware" : false,
   "requestSignerClassFqcn" : null,
   "required" : [ ],
   "shapeName" : "ListTokensResult",
   "signerAware" : false,
   "signerType" : null,
   "unmarshaller" : {
    "flattened" : false,
    "resultWrapper" : null
   },
   "variable" : {
    "timestampFormat" : null,
    "variableDeclarationType" : "ListTokensResult",
    "variableName" : "listTokensResult",
    "variableType" : "ListTokensResult",
    "documentation" : null,
    "simpleType" : "ListTokensResult",
    "variableSetterType" : "ListTokensResult"
   },
   "wrapper" : false
  },
  "ListUsageForLicenseConfigurationRequest" : {
   "c2jName" : "ListUsageForLicenseConfigurationRequest",
   "customization" : {
    "artificialResultWrapper" : null,
    "skipGeneratingMarshaller" : false,
    "skipGeneratingModelClass" : false,
    "skipGeneratingUnmarshaller" : false
   },
   "deprecated" : false,
   "documentation" : "",
   "endpointDiscoveryMembers" : null,
   "enums" : null,
   "errorCode" : null,
   "fullyQualifiedName"
 : "com.amazonaws.services.licensemanager.request.ListUsageForLicenseConfigurationRequest",
   "hasHeaderMember" : false,
   "hasPayloadMember" : false,
   "hasRequiresLengthMember" : false,
   "hasStatusCodeMember" : false,
   "hasStreamingMember" : false,
   "marshaller" : {
    "action" : "ListUsageForLicenseConfiguration",
    "locationName" : null,
    "requestUri" : "/",
    "target" : "AWSLicenseManager.ListUsageForLicenseConfiguration",
```

```
 "verb" : "POST",
     "xmlNameSpaceUri" : null
    },
    "members" : [ {
     "c2jName" : "LicenseConfigurationArn",
     "c2jShape" : "String",
     "deprecated" : false,
     "documentation" : "<p>Amazon Resource Name (ARN) of the license configuration.</p>",
     "endpointDiscoveryId" : false,
     "enumType" : null,
     "fluentSetterDocumentation" : "/**<p>Amazon Resource Name (ARN) of the license
configuration.</p>\n@param licenseConfigurationArn Amazon Resource Name
 (ARN) of the license configuration.\n@return Returns a reference to this object so that method calls can be chained
together.*/",
     "fluentSetterMethodName" : "withLicenseConfigurationArn",
     "getterDocumentation" : "/**<p>Amazon Resource Name (ARN) of the license configuration.</p>\n@return
Amazon Resource Name (ARN) of the license configuration.*/",
     "getterMethodName" : "getLicenseConfigurationArn",
     "getterModel" : {
      "returnType" : "String",
      "documentation" : null
     },
    "http": {
      "additionalMarshallingPath" : null,
      "additionalUnmarshallingPath" : null,
      "flattened" : false,
      "greedy" : false,
      "header" : false,
      "isPayload" : false,
      "isStreaming" : false,
      "location" : null,
      "marshallLocation" : "PAYLOAD",
      "marshallLocationName" : "LicenseConfigurationArn",
      "queryString" : false,
      "requiresLength" : false,
       "statusCode" : false,
      "unmarshallLocationName" : "LicenseConfigurationArn",
      "uri" : false
     },
     "idempotencyToken" : false,
     "isBinary" : false,
     "jsonValue" : false,
     "list" : false,
     "listModel" : null,
     "map" : false,
     "mapModel" : null,
     "marshallingTargetClass" : "String",
     "marshallingType" : "STRING",
```
"name" : "LicenseConfigurationArn",

"sensitive" : false,

 "setterDocumentation" : "/\*\*<p>Amazon Resource Name (ARN) of the license configuration.</p>\n@param licenseConfigurationArn Amazon Resource Name (ARN) of the license configuration.\*/",

"setterMethodName" : "setLicenseConfigurationArn",

"setterModel" : {

```
 "timestampFormat" : null,
```
"variableDeclarationType" : "String",

"variableName" : "licenseConfigurationArn",

"variableType" : "String",

"documentation" : "",

"simpleType" : "String",

"variableSetterType" : "String"

},

"shouldEmitLegacyEnumSetter" : false,

"shouldFullyQualify" : false,

"simple" : true,

"unmarshallingType" : null,

"varargSetterDocumentation" : "/\*\*<p>Amazon Resource Name (ARN) of the license

configuration.</p>\n@param licenseConfigurationArn Amazon Resource Name (ARN) of the license

configuration.\n@return Returns a reference to this object so that method calls can be chained together.\*/", "variable" : {

"timestampFormat" : null,

"variableDeclarationType" : "String",

"variableName" : "licenseConfigurationArn",

```
 "variableType" : "String",
```
"documentation" : "<p>Amazon Resource Name (ARN) of the license configuration.</p>",

```
 "simpleType" : "String",
```
"variableSetterType" : "String"

### },

"xmlNameSpaceUri" : null

}, {

"c2jName" : "MaxResults",

"c2jShape" : "BoxInteger",

"deprecated"

: false,

"documentation" : "<p>Maximum number of results to return in a single call. $\langle p \rangle$ ",

"endpointDiscoveryId" : false,

"enumType" : null,

 "fluentSetterDocumentation" : "/\*\*<p>Maximum number of results to return in a single call.</p>\n@param maxResults Maximum number of results to return in a single call.\n@return Returns a reference to this object so that method calls can be chained together.\*/",

"fluentSetterMethodName" : "withMaxResults",

"getterDocumentation" : "/\*\*<p>Maximum number of results to return in a single call. $\langle p \rangle$ n@return Maximum number of results to return in a single call.<sup>\*</sup>/".

"getterMethodName" : "getMaxResults",

"getterModel" : {

"returnType" : "Integer",

```
 "documentation" : null
     },
    "http": {
      "additionalMarshallingPath" : null,
      "additionalUnmarshallingPath" : null,
      "flattened" : false,
      "greedy" : false,
      "header" :
 false,
      "isPayload" : false,
      "isStreaming" : false,
      "location" : null,
      "marshallLocation" : "PAYLOAD",
      "marshallLocationName" : "MaxResults",
      "queryString" : false,
      "requiresLength" : false,
      "statusCode" : false,
      "unmarshallLocationName" : "MaxResults",
      "uri" : false
     },
     "idempotencyToken" : false,
     "isBinary" : false,
     "jsonValue" : false,
     "list" : false,
     "listModel" : null,
    "map" : false,
     "mapModel" : null,
     "marshallingTargetClass" : "Integer",
     "marshallingType" : "INTEGER",
     "name" : "MaxResults",
     "sensitive" : false,
     "setterDocumentation" : "/**<p>Maximum number of results to return in a single call.</p>\n@param
maxResults Maximum number of results to return in a single call.*/",
     "setterMethodName" : "setMaxResults",
     "setterModel" : {
      "timestampFormat" : null,
       "variableDeclarationType" : "Integer",
      "variableName" : "maxResults",
      "variableType" : "Integer",
      "documentation" : "",
      "simpleType" : "Integer",
      "variableSetterType" : "Integer"
     },
     "shouldEmitLegacyEnumSetter" : false,
     "shouldFullyQualify" : false,
     "simple" : true,
     "unmarshallingType" : null,
     "varargSetterDocumentation" : "/**<p>Maximum number of results to return in a single call.</p>\n@param
```
maxResults Maximum number of results to return in a single call.\n@return Returns a reference to this object so that method calls can be chained together.\*/",

 "variable" : { "timestampFormat" : null,

"variableDeclarationType" : "Integer",

"variableName" : "maxResults",

"variableType" : "Integer",

"documentation" : "<p>Maximum number of results to return in a single call.</p>",

"simpleType" : "Integer",

"variableSetterType"

## : "Integer"

},

"xmlNameSpaceUri" : null

}, {

"c2jName" : "NextToken",

"c2jShape" : "String",

"deprecated" : false,

"documentation" : "<p>Token for the next set of results.</p>",

"endpointDiscoveryId" : false,

"enumType" : null,

 "fluentSetterDocumentation" : "/\*\*<p>Token for the next set of results.</p>\n@param nextToken Token for the next set of results.\n@return Returns a reference to this object so that method calls can be chained together.\*/",

"fluentSetterMethodName" : "withNextToken",

 "getterDocumentation" : "/\*\*<p>Token for the next set of results.</p>\n@return Token for the next set of results.\*/",

```
 "getterMethodName" : "getNextToken",
```
"getterModel" : {

"returnType" : "String",

```
 "documentation" : null
```
},

" $http"$ : {

"additionalMarshallingPath" : null,

"additionalUnmarshallingPath" : null,

"flattened"

### : false,

```
 "greedy" : false,
 "header" : false,
 "isPayload" : false,
 "isStreaming" : false,
 "location" : null,
 "marshallLocation" : "PAYLOAD",
 "marshallLocationName" : "NextToken",
 "queryString" : false,
 "requiresLength" : false,
 "statusCode" : false,
 "unmarshallLocationName" : "NextToken",
 "uri" : false
```
 "idempotencyToken" : false, "isBinary" : false, "jsonValue" : false, "list" : false, "listModel" : null, "map" : false, "mapModel" : null, "marshallingTargetClass" : "String", "marshallingType" : "STRING", "name" : "NextToken", "sensitive" : false, "setterDocumentation" : "/\*\*<p>Token for the next set of results.</p>\n@param nextToken Token for the next set of results.\*/", "setterMethodName" : "setNextToken", "setterModel" : { "timestampFormat" : null, "variableDeclarationType" : "String", "variableName" : "nextToken", "variableType" : "String", "documentation" : "", "simpleType" : "String", "variableSetterType" : "String" }, "shouldEmitLegacyEnumSetter" : false, "shouldFullyQualify" : false, "simple" : true, "unmarshallingType" : null, "varargSetterDocumentation" : "/\*\*<p>Token for the next set of results.</p>\n@param nextToken Token for the next set of results.\n@return Returns a reference to this object so that method calls can be chained together. $*$ /", "variable" : { "timestampFormat" : null, "variableDeclarationType" : "String", "variableName" : "nextToken", "variableType" : "String", "documentation" : "<p>Token for the next set of results.</p>", "simpleType" : "String",

"variableSetterType" : "String"

```
 },
```
"xmlNameSpaceUri"

```
 : null
```
}, {

```
 "c2jName" : "Filters",
```
"c2jShape" : "Filters",

"deprecated" : false,

"documentation" : " $\langle p \rangle$ Filters to scope the results. The following filters and logical operators are supported: $\langle p \rangle$   $\langle u \rangle$   $\langle k \rangle$   $\langle p \rangle$   $\langle c \rangle$   $\langle c \rangle$   $\langle r \rangle$  are  $\langle r \rangle$   $\langle r \rangle$ operators are  $\langle code \rangle$ EQUALS $\langle code \rangle$ | $\langle code \rangle$ NOT\_EQUALS $\langle code \rangle$ . $\langle p \rangle$  $\langle$ li $>$  $\langle li \rangle$  $\langle p \rangle$ 

 $\leq$ code>resourceType $\leq$ /code> - The resource type  $\leq$ code>EC2\_INSTANCE $\leq$ /code> |  $\leq$ code>EC2\_HOST $\leq$ /code> | <code>EC2\_AMI</code> | <code>SYSTEMS\_MANAGER\_MANAGED\_INSTANCE</code>). Logical operators are  $\langle code>EQUALS \langle code \rangle | \langle code \rangle NOT\_EQUALS \langle code \rangle \langle \langle \rangle \langle \rangle \langle \langle \rangle \langle \rangle \langle \langle \rangle \rangle \langle \langle \rangle \langle \rangle \langle \rangle \langle \langle \rangle \langle \rangle \langle \langle \rangle \langle \rangle \langle \langle \rangle \langle \rangle \langle \rangle \langle \rangle \langle \rangle \langle \rangle \langle \langle \rangle \langle \rangle \langle \rangle \langle \rangle \langle \langle \rangle \langle \rangle \langle \rangle \langle \rangle \langle \langle \rangle \langle \rangle \langle \rangle \langle \rangle \langle \rangle \langle \rangle \langle \rangle \langle \rangle \langle \rangle \langle \rangle \langle \langle \rangle \langle \rangle \langle \rangle \langle \rangle \langle \langle \rangle$  $-$  The ID of the account that owns the resource. Logical operators are  $\langle \text{code}\rangle$ EQUALS $\langle \text{code}\rangle$ <code>NOT\_EQUALS</code>.</p> </li> </ul>",

"endpointDiscoveryId" : false,

"enumType" : null,

"fluentSetterDocumentation" : "/\*\*<p>Filters to scope the results. The following filters

 and logical operators are supported:</p> <ul> <li> <p> <code>resourceArn</code> - The ARN of the license configuration resource. Logical operators are  $<$ code> $EQUALS$  $<$ /code> $NOT_EQUALS$  $<$ /code> $\le$ /code> $\le$  $\langle$ i> $\langle$ p> $\langle$ code>resourceType $\langle$ /code> - The resource type ( $\langle$ code> $EC2$ \_INSTANCE $\langle$ /code> |

 $\langle \text{code}\rangle$   $\text{EC2\_HOST}\langle \text{code}\rangle$   $|\langle \text{code}\rangle$   $\text{EC2\_AMI}\langle \text{code}\rangle$ 

<code>SYSTEMS\_MANAGER\_MANAGED\_INSTANCE</code>). Logical operators are

 $\langle \text{code}\rangle$   $=$  <code>EQUALS</code> $\langle \text{code}\rangle$   $|$  $\langle \text{code}\rangle$   $=$  <code>EQUALS</code> $\langle \text{code}\rangle$ . $\langle \text{code}\rangle$ . $\langle \text{code}\rangle$   $\langle \text{right}\rangle$ . $\langle \text{code}\rangle$   $=$   $\langle \text{code}\rangle$   $=$   $\langle \text{code}\rangle$   $=$   $\langle \text{code}\rangle$ The ID of the account that owns the resource. Logical operators are  $\langle \text{code}\rangle$  EQUALS $\langle \text{code}\rangle$ 

 $\langle \text{code>}NOT\_EQUALS \langle \text{code>} \langle \text{close} \rangle$ . $\langle \text{up>} \rangle$   $\langle \text{up} \rangle$   $\alpha$   $\alpha$  aram filters Filters to scope the results. The following filters and logical operators are supported: $\langle p \rangle \langle q \rangle \langle \frac{1}{2} \rangle \langle \frac{1}{2}$  $\text{configuration resource. Logical operators are } \text{code}\text{=EQUALS}\text{=code}\text{=NOT}$   $\text{EQUALS}\text{=code}\text{=NOT}$ <li> <p> <code>resourceType</code> - The resource type (<code>EC2\_INSTANCE</code> |  $\langle \text{code}\rangle$ EC2\_HOST $\langle \text{code}\rangle$  |  $\langle \text{code}\rangle$ EC2\_AMI $\langle \text{code}\rangle$  |

<code>SYSTEMS\_MANAGER\_MANAGED\_INSTANCE</code>). Logical operators are

 $\langle \text{code}\rangle$   $=$  <code>EQUALS</code> $\langle \text{code}\rangle$   $=$   $\langle \text{code}\rangle$   $\langle \text{node}\rangle$   $=$   $\langle \text{node}\rangle$ . $\langle \text{code}\rangle$ . $\langle \text{node}\rangle$ . $\langle \text{code}\rangle$ . $\langle \text{node}\rangle$ . $\langle \text{code}\rangle$ . $\langle \text{node}\rangle$ . $\langle \text{code}\rangle$ . $\langle \text{node}\rangle$ . $\langle \text{code}\rangle$ . $\langle \text{node}\rangle$ . $\langle \text{code}\rangle$ . $\langle \text{node}\rangle$ . $\langle \text{code}\rangle$ . $\langle \$ 

The ID of the account that owns the resource. Logical operators are  $\langle \text{code}\rangle$ EQUALS $\langle \text{code}\rangle$ 

<code>NOT\_EQUALS</code>.</p> </li>\n@return Returns a reference to this object so that method calls can be chained together.\*/",

"fluentSetterMethodName" : "withFilters",

 "getterDocumentation" : "/\*\*<p>Filters to scope the results. The following filters and logical operators are supported: $\langle p \rangle$   $\langle u \rangle$   $\langle h \rangle$   $\langle p \rangle$   $\langle \text{code} \rangle$  resourceArn $\langle \text{code} \rangle$  - The ARN of the license configuration resource. Logical operators are <code>EQUALS</code> | <code>NOT\_EQUALS</code>.</p>></li><li><p>  $\leq$ code>resourceType $\leq$ /code> - The resource type  $\leq$ code>EC2\_INSTANCE $\leq$ /code> |  $\leq$ code>EC2\_HOST $\leq$ /code> | <code>EC2\_AMI</code> | <code>SYSTEMS\_MANAGER\_MANAGED\_INSTANCE</code>). Logical operators are <code>EQUALS</code>

 | <code>NOT\_EQUALS</code>.</p> </li> <li> <p> <code>resourceAccount</code> - The ID of the account that owns the resource. Logical operators are  $\langle \text{code}\rangle$ EQUALS $\langle \text{code}\rangle$  |  $\langle \text{code}\rangle$ NOT\_EQUALS $\langle \text{code}\rangle$ . $\langle \text{code}\rangle$ . $\langle \text{plot}\rangle$ 

 $\langle \rangle$ ul> $\parallel$  @return Filters to scope the results. The following filters and logical operators are supported: $\langle \rangle$ p> $\langle$ ul> $\langle$ li>  $<$ p>  $<$ code>resourceArn $<$ /code> - The ARN of the license configuration resource. Logical operators are

 $\text{ } <$ code>EQUALS</code>  $| <$ code>NOT\_EQUALS</code> $\cdot$ </p> $\lt$ /li> $\lt$ li> $\lt$ p> $\lt$ code>resourceType</code> - The resource type (<code>EC2\_INSTANCE</code> | <code>EC2\_HOST</code> | <code>EC2\_AMI</code> |

<code>SYSTEMS\_MANAGER\_MANAGED\_INSTANCE</code>). Logical operators are

 $\langle \text{code}\rangle$  =QUALS $\langle \text{code}\rangle$  |  $\langle \text{code}\rangle$  NOT\_EQUALS $\langle \text{code}\rangle$ . $\langle \text{code}\rangle$ . $\langle \text{right}\rangle$ . $\langle \text{right}\rangle$ . $\langle \text{right}\rangle$ . $\langle \text{code}\rangle$  =code>resourceAccount $\langle \text{code}\rangle$ -

The ID of the account that owns the resource. Logical operators are  $\langle \text{code}\rangle$  EQUALS $\langle \text{code}\rangle$ 

<code>NOT\_EQUALS</code>.</p> </li>\*/",

"getterMethodName" : "getFilters",

"getterModel" : {

"returnType"

: "java.util.List<Filter>",

"documentation" : null

```
 },
```

```
"http": {
      "additionalMarshallingPath" : null,
      "additionalUnmarshallingPath" : null,
      "flattened" : false,
      "greedy" : false,
      "header" : false,
      "isPayload" : false,
      "isStreaming" : false,
      "location" : null,
      "marshallLocation" : "PAYLOAD",
      "marshallLocationName" : "Filters",
      "queryString" : false,
      "requiresLength" : false,
      "statusCode" : false,
      "unmarshallLocationName" : "Filters",
      "uri" : false
     },
     "idempotencyToken" : false,
     "isBinary" : false,
     "jsonValue" : false,
     "list" : true,
     "listModel" : {
      "implType" : "java.util.ArrayList",
      "interfaceType" : "java.util.List",
      "listMemberModel" : {
        "c2jName" : "member",
        "c2jShape" : "Filter",
        "deprecated" : false,
        "documentation" : "",
        "endpointDiscoveryId" : false,
        "enumType" : null,
        "fluentSetterDocumentation" : "/**\n@param member \n@return Returns a reference to this object so that
method calls can be chained together.*/",
        "fluentSetterMethodName" : "withMember",
        "getterDocumentation" : "/**\n@return */",
        "getterMethodName" : "getMember",
        "getterModel" : {
         "returnType" : "Filter",
         "documentation" : null
        },
       "http": {
         "additionalMarshallingPath" : null,
         "additionalUnmarshallingPath" : null,
         "flattened" : false,
         "greedy" : false,
         "header" : false,
         "isPayload" : false,
         "isStreaming" : false,
```
 "location" : null, "marshallLocation" : "PAYLOAD", "marshallLocationName" : "member", "queryString" : false, "requiresLength" : false, "statusCode" : false, "unmarshallLocationName" : "member", "uri" : false }, "idempotencyToken" : false, "isBinary" : false, "jsonValue" : false, "list" : false, "listModel" : null, "map" : false, "mapModel" : null, "marshallingTargetClass" : "StructuredPojo", "marshallingType" : "STRUCTURED", "name" : "Member", "sensitive" : false, "setterDocumentation" : "/\*\*\n@param member \*/", "setterMethodName" : "setMember", "setterModel" : { "timestampFormat" : null, "variableDeclarationType" : "Filter", "variableName" : "member", "variableType" : "Filter", "documentation" : "", "simpleType" : "Filter", "variableSetterType" : "Filter"

### },

"shouldEmitLegacyEnumSetter" : false,

"shouldFullyQualify" : false,

"simple" : false,

"unmarshallingType" : null,

 "varargSetterDocumentation" : "/\*\*\n@param member \n@return Returns a reference to this object so that method calls can be chained together.\*/",

 "variable" : { "timestampFormat" : null,

"variableDeclarationType" : "Filter",

```
 "variableName" : "member",
```
"variableType" : "Filter",

"documentation" : "",

"simpleType" : "Filter",

"variableSetterType" : "Filter"

# },

```
 "xmlNameSpaceUri" : null
```
 }, "memberLocationName" : null, "memberType" : "Filter", "map" : false, "marshallNonAutoConstructedEmptyLists" : false, "memberAdditionalMarshallingPath" : null, "memberAdditionalUnmarshallingPath" : null, "sendEmptyQueryString"

#### : false,

 "simple" : false, "simpleType" : "Filter", "templateImplType" : "java.util.ArrayList<Filter>", "templateType" : "java.util.List<Filter>" }, "map" : false, "mapModel" : null, "marshallingTargetClass" : "List", "marshallingType" : "LIST", "name" : "Filters",

"sensitive" : false,

 "setterDocumentation" : "/\*\*<p>Filters to scope the results. The following filters and logical operators are supported: $\langle p \rangle$   $\langle u \rangle$   $\langle h \rangle$   $\langle p \rangle$   $\langle \text{code} \rangle$  resourceArn $\langle \text{code} \rangle$  - The ARN of the license configuration resource. Logical operators are  $\langle code \rangle$ EQUALS $\langle code \rangle$ | $\langle code \rangle$ NOT\_EQUALS $\langle code \rangle$ . $\langle p \rangle$  $\langle li \rangle$  $\langle li \rangle$ 

 $\leq$ code>resourceType $\leq$ /code> - The resource type ( $\leq$ code>EC2\_INSTANCE $\leq$ /code> |  $\leq$ code>EC2\_HOST $\leq$ /code> | <code>EC2\_AMI</code> | <code>SYSTEMS\_MANAGER\_MANAGED\_INSTANCE</code>). Logical operators  $are `code>EQUALS` `code>` `| code>NOT_EQUALS code>, type like size type code>read respectively.`$ - The ID

of the account that owns the resource. Logical operators are  $\langle \text{code}\rangle$  EQUALS $\langle \text{code}\rangle$ 

 $\langle \text{code>}NOT\_EQUALS \langle \text{code>} \langle \text{close} \rangle$ . $\langle \text{up} \rangle$   $\langle \text{up} \rangle$   $\langle \text{up} \rangle$  m @param filters Filters to scope the results. The following filters and logical operators are supported: $\langle p \rangle \langle q \rangle \langle \frac{1}{2} \rangle \langle \frac{1}{2}$ configuration resource. Logical operators are  $\textless$ code>EQUALS $\textless$ code>NOT\_EQUALS $\textless$ code>. $\textless$ p> $\textless$ li>  $\langle$ i> $\langle$ p> $\langle$ code>resourceType $\langle$ /code> - The resource type ( $\langle$ code> $EC2$ \_INSTANCE $\langle$ /code> |  $\langle \text{code} \rangle$ EC2\_HOST $\langle \text{code} \rangle$  |  $\langle \text{code} \rangle$ EC2\_AMI $\langle \text{code} \rangle$  |

<code>SYSTEMS\_MANAGER\_MANAGED\_INSTANCE</code>). Logical operators are

 $\langle \text{code}\rangle$   $=$  <code>EQUALS</code> $\langle \text{code}\rangle$   $=$   $\langle \text{code}\rangle$   $\langle \text{node}\rangle$   $=$   $\langle \text{node}\rangle$ . $\langle \text{code}\rangle$ . $\langle \text{code}\rangle$   $\langle \text{node}\rangle$   $=$   $\langle \text{node}\rangle$   $\langle \text{node}\rangle$   $=$   $\langle \text{node}\rangle$ 

```
The ID of the account that owns the resource. Logical operators are \langle \text{code}\rangle EQUALS\langle \text{code}\rangle
```
<code>NOT\_EQUALS</code>.</p> </li>\*/",

"setterMethodName" : "setFilters",

"setterModel" : {

"timestampFormat" : null,

"variableDeclarationType" : "java.util.List<Filter>",

```
 "variableName" : "filters",
```
"variableType" : "java.util.List<Filter>",

"documentation" : "",

"simpleType" : "List<Filter>",

"variableSetterType" : "java.util.Collection<Filter>"

#### },

"shouldEmitLegacyEnumSetter" : false,

"shouldFullyQualify" : false,

"simple" : false,

"unmarshallingType" : null,

 "varargSetterDocumentation" : "/\*\*<p>Filters to scope the results. The following filters and logical operators are supported: $\langle p \rangle$   $\langle \text{ul} \rangle$   $\langle \text{li} \rangle$   $\langle \text{p} \rangle$   $\langle \text{code} \rangle$  resourceArn $\langle \text{code} \rangle$  - The ARN of the license configuration resource. Logical operators are  $<code>Code\geq EQUALS$ 

 $\leq$ code>resourceType $\leq$ /code> - The resource type  $\leq$ code>EC2\_INSTANCE $\leq$ /code> |  $\leq$ code>EC2\_HOST $\leq$ /code> | <code>EC2\_AMI</code> | <code>SYSTEMS\_MANAGER\_MANAGED\_INSTANCE</code>). Logical operators are  $\langle code\geq EQUALS\langle code\rangle | \langle code\geq NOT_EQUALS\langle code\geq,\langle/p\rangle \langle 1\rangle \langle 1\rangle \langle 1\rangle \langle pp\rangle \langle code\geq \langle resourceAccount\langle code\rangle | \langle 1\rangle \langle 1\rangle \langle$ - The ID of the account

that owns the resource. Logical operators are  $\langle \text{code}\rangle$ EQUALS $\langle \text{code}\rangle$  |  $\langle \text{code}\rangle$ NOT\_EQUALS $\langle \text{code}\rangle$ . $\langle \text{code}\rangle$ . $\langle \text{plot}\rangle$  $\langle \text{UL}\rangle$ \n<p>  $\langle \text{b}\rangle$ NOTE:  $\langle \text{b}\rangle$  This method appends the values to the existing list (if any). Use {@link

#setFilters(java.util.Collection)} or {@link #withFilters(java.util.Collection)} if you want to override the existing values. $\langle \rangle$  \n @ param filters Filters to scope the results. The following filters and logical operators are

supported:</p><ul><li><p><code>resourceArn</code> - The ARN of the license configuration resource. Logical operators are  $\langle \text{code}\rangle$   $\leq$   $\langle \text{code}\rangle$   $\leq$   $\langle \text{code}\rangle$   $\leq$   $\langle \text{code}\rangle$ .  $\langle \text{code}\rangle$   $\leq$   $\langle \text{code}\rangle$   $\leq$   $\langle \text{code}\rangle$   $\leq$   $\langle \text{code}\rangle$   $\leq$   $\langle \text{code}\rangle$   $\leq$   $\langle \text{code}\rangle$   $\leq$   $\langle \text{code}\rangle$   $\leq$   $\langle \text{code}\rangle$   $\leq$   $\langle \text{code}\rangle$ 

 $\langle \text{code} \rangle$  resourceType $\langle \text{code} \rangle$  - The resource type ( $\langle \text{code} \rangle$  FC2\_INSTANCE $\langle \text{code} \rangle$  |  $\langle \text{code} \rangle$  FC2\_HOST $\langle \text{code} \rangle$  | <code>EC2\_AMI</code> | <code>SYSTEMS\_MANAGER\_MANAGED\_INSTANCE</code>). Logical operators are  $<$ code $>$ EQUALS $<$ /code $>$ | $<$ code $>$ NOT\_EQUALS $<$ /code $>$ . $<$ /p $>$  $<$ /li $>$  $<$ li $>$  $<$ p $>$  $<$ code $>$ resourceAccount $<$ /code $>$  $-$  The ID of the account that owns the resource. Logical operators are  $\langle \text{code}\rangle$  EQUALS $\langle \text{code}\rangle$ 

 <code>NOT\_EQUALS</code>.</p> </li>\n@return Returns a reference to this object so that method calls can be chained together.\*/",

"variable" : {

"timestampFormat" : null,

"variableDeclarationType" : "java.util.List<Filter>",

"variableName" : "filters",

"variableType" : "java.util.List<Filter>",

"documentation" : "<p>Filters to scope the results. The following filters and logical operators are

supported: $\langle p \rangle$   $\langle u \rangle$   $\langle k \rangle$   $\langle p \rangle$   $\langle c \rangle$   $\langle c \rangle$   $\langle r \rangle$  and  $\langle r \rangle$   $\langle r \rangle$ operators are <code>EQUALS</code> | <code>NOT\_EQUALS</code>.</p></li><li><p>

 $\leq$ code>resourceType $\leq$ /code> - The resource type  $\leq$ code>EC2\_INSTANCE $\leq$ /code> |  $\leq$ code>EC2\_HOST $\leq$ /code> | <code>EC2\_AMI</code> | <code>SYSTEMS\_MANAGER\_MANAGED\_INSTANCE</code>). Logical operators  $are `code > EQUALS` `code > | code > NOT_EQUALS code > <\ left > left > code > read name Account code > code node name second right`$ - The ID of the account that owns the resource. Logical operators are

<code>EQUALS</code> | <code>NOT\_EQUALS</code>.</p></li></ul>",

```
 "simpleType" : "List<Filter>",
```
"variableSetterType" : "java.util.Collection<Filter>"

},

```
 "xmlNameSpaceUri" : null
```

```
 } ],
```
"membersAsMap" : {

"Filters" : {

"c2jName" : "Filters",

"c2jShape" : "Filters",

"deprecated" : false,

"documentation" : "<p>Filters to scope the results. The following filters and logical operators are

supported: $\langle p \rangle$   $\langle u \rangle$   $\langle h \rangle$   $\langle p \rangle$   $\langle c \rangle$   $\langle c \rangle$   $\langle r \rangle$   $\langle r \rangle$   $\langle$ 

operators are <code>EQUALS</code> | <code>NOT\_EQUALS</code>.</p></li> <li><p>>>

 $\leq$ code>resourceType $\leq$ /code> - The resource type  $\leq$ code>EC2\_INSTANCE $\leq$ /code> |  $\leq$ code>EC2\_HOST $\leq$ /code> | <code>EC2\_AMI</code> | <code>SYSTEMS\_MANAGER\_MANAGED\_INSTANCE</code>). Logical operators  $are `code > EQUALS` `code > | code > NOT_EQUALS code > <\ left > left > code > read name Account code > code node name second right`$ - The ID of the account that owns the resource.

Logical operators are  $\langle \text{code}\rangle$ EQUALS $\langle \text{code}\rangle$  |  $\langle \text{code}\rangle$ NOT\_EQUALS $\langle \text{code}\rangle$ . $\langle \text{code}\rangle$ . $\langle \text{plot}\rangle$ .

"endpointDiscoveryId" : false,

"enumType" : null,

 "fluentSetterDocumentation" : "/\*\*<p>Filters to scope the results. The following filters and logical operators are supported: $\langle p \rangle \langle q \rangle \langle q \rangle \langle p \rangle$   $\langle q \rangle \langle q \rangle \langle q \rangle$   $\langle q \rangle \langle q \rangle$  resource Arn $\langle q \rangle$  and  $\langle q \rangle$  and  $\langle q \rangle$  fits license configuration resource. Logical operators are  $<$ code $>$ EQUALS $<$ /code $>$ | $<$ code $>$ NOT\_EQUALS $<$ /code $>$ . $<$ /j $>$  $<$ li $>$  $<$ j $>$ 

 $<$ code>resourceType</code> - The resource type ( $<$ code>EC2\_INSTANCE</code> |  $<$ code>EC2\_HOST</code> | <code>EC2\_AMI</code> | <code>SYSTEMS\_MANAGER\_MANAGED\_INSTANCE</code>). Logical operators are  $<$ code $>$ EQUALS $<$ /code $>$ | $<$ code $>$ NOT\_EQUALS $<$ /code $>$ . $<$ /p $>$  $<$ /li $>$  $<$ li $>$  $<$ p $>$  $<$ code $>$ resourceAccount $<$ /code $>$ 

- The ID of the account that owns the resource. Logical operators are  $\langle \text{code}\rangle$  EQUALS $\langle \text{code}\rangle$ 

<code>NOT\_EQUALS</code>.</p> </li> </ul>\n@param filters Filters to scope the results. The following filters and logical operators are supported:</p>

 $\langle \text{ul}\rangle \langle \text{div}\rangle$   $\langle \text{code}\rangle$   $\langle \text{code}\rangle$  resourceArn $\langle \text{code}\rangle$  - The ARN of the license configuration resource. Logical operators are  $\langle \text{code>=EQUALS}\rangle$   $\langle \text{code>=|`=NOT_EQUALS}\rangle`$ .  $\langle \text{code>=|`=|=re}`$ . resource type (<code>EC2\_INSTANCE</code> | <code>EC2\_HOST</code> | <code>EC2\_AMI</code> |

<code>SYSTEMS\_MANAGER\_MANAGED\_INSTANCE</code>). Logical operators are

 $\langle \text{code>=EQUALS}\rangle$ . $\langle \text{code>=EQUALS}\rangle$ . $\langle \text{code>=SQUALS}\rangle$ . $\langle \text{code>=s}$ . $\langle \text{p}\rangle$ . $\langle \text{lib} \rangle$ . $\langle \text{lib} \rangle$ . $\langle \text{code>=s}$ . $\langle \text{code>=s}$ . The ID of the account that owns the resource. Logical operators are  $\langle \text{code}\rangle$ EQUALS $\langle \text{code}\rangle$ 

 $\langle \text{code}\rangle$ NOT\_EQUALS $\langle \text{code}\rangle$ . $\langle \text{d}\rangle$   $\land$   $\langle \text{d}\rangle$  a  $\langle \text{d}\rangle$  returns a reference to this object so that method calls can be chained together.\*/",

"fluentSetterMethodName" : "withFilters",

 "getterDocumentation" : "/\*\*<p>Filters to scope the results. The following filters and logical operators are supported: $\langle p \rangle$   $\langle u \rangle$   $\langle k \rangle$   $\langle p \rangle$   $\langle c \rangle$   $\langle c \rangle$   $\langle r \rangle$  are  $A\eta$   $\langle c \rangle$   $\langle c \rangle$   $\langle r \rangle$   $\langle r \rangle$  operators are  $<$ code>EQUALS $<$ /code>

 $|\langle \text{code}>NOT\_EQUALS \langle \text{code}> \langle \text{p} \rangle \langle \text{h} \rangle \langle \text{h} \rangle \langle \text{p} \rangle \langle \text{code}> \text{resourceType} \langle \text{code}> - \text{The resource type} \rangle$ 

(<code>EC2\_INSTANCE</code> | <code>EC2\_HOST</code> | <code>EC2\_AMI</code> |

<code>SYSTEMS\_MANAGER\_MANAGED\_INSTANCE</code>). Logical operators are

 $\langle \text{code}\rangle = \langle \text{code}\rangle - \langle \text{code}\rangle = \langle \text{code}\rangle - \langle \text{code}\rangle - \langle \text{theta}\rangle - \langle \text{theta}\rangle - \langle \text{$ 

The ID of the account that owns the resource. Logical operators are  $\langle \text{code}\rangle$ EQUALS $\langle \text{code}\rangle$ |

 $\langle \text{code>}NOT\_EQUALS \langle \text{code>} \langle \text{close} \rangle$ . $\langle \text{up>} \rangle$   $\langle \text{up>} \rangle$   $\langle \text{up} \rangle$  n@return Filters to scope the results. The following filters and logical operators are supported: $\langle p \rangle \langle ul \rangle \langle l \rangle \langle pp \rangle \langle c \rangle$  code>resourceArn $\langle c \rangle$  The ARN of the license

configuration resource. Logical operators are  $<$ code> $EQUALS$  $<$ /code> $NOT_EQUALS$  $<$ /code> $\le$ /code> $\le$ <li> <p> <code>resourceType</code> - The resource type (<code>EC2\_INSTANCE</code> |

 $\langle \text{code}\rangle$   $\text{EC2\_HOST}\langle \text{code}\rangle$   $|\langle \text{code}\rangle$   $\text{EC2\_AMI}\langle \text{code}\rangle$ 

<code>SYSTEMS\_MANAGER\_MANAGED\_INSTANCE</code>). Logical operators are

 $\langle \text{code}\rangle$ EQUALS $\langle \text{code}\rangle$  |  $\langle \text{code}\rangle$ NOT\_EQUALS $\langle \text{code}\rangle$ . $\langle \text{dp}\rangle$ 

 $\langle$ i>  $\langle$ p>  $\langle$ code>resourceAccount $\langle$ /code> - The ID of the account that owns the resource. Logical operators are  $\langle \text{code}\rangle$ EQUALS $\langle \text{code}\rangle$  |  $\langle \text{code}\rangle$ NOT\_EQUALS $\langle \text{code}\rangle$ . $\langle \text{code}\rangle$ . $\langle \text{right}\rangle$ ...

"getterMethodName" : "getFilters",

"getterModel" : {

"returnType" : "java.util.List<Filter>",

```
 "documentation" : null
```

```
 },
```
" $http"$ : { "additionalMarshallingPath" : null, "additionalUnmarshallingPath" : null, "flattened" : false, "greedy" : false, "header" : false, "isPayload" : false, "isStreaming" : false, "location" : null, "marshallLocation" : "PAYLOAD", "marshallLocationName" : "Filters", "queryString" : false, "requiresLength" : false, "statusCode" : false, "unmarshallLocationName" : "Filters", "uri" : false }, "idempotencyToken" : false, "isBinary" : false, "jsonValue" : false, "list" : true, "listModel" : { "implType" : "java.util.ArrayList", "interfaceType" : "java.util.List", "listMemberModel" : { "c2jName" : "member", "c2jShape" : "Filter", "deprecated" : false, "documentation" : "", "endpointDiscoveryId" : false, "enumType" : null, "fluentSetterDocumentation" : "/\*\*\n@param member \n@return Returns a reference to this object so that method calls can be chained together.\*/", "fluentSetterMethodName" : "withMember", "getterDocumentation" : "/\*\*\n@return \*/", "getterMethodName" : "getMember", "getterModel" : { "returnType" : "Filter", "documentation" : null }, " $http"$ : { "additionalMarshallingPath" : null, "additionalUnmarshallingPath" : null, "flattened" : false, "greedy" : false, "header" : false,

 "isPayload" : false, "isStreaming" : false, "location" : null, "marshallLocation" : "PAYLOAD", "marshallLocationName" : "member", "queryString" : false, "requiresLength" : false, "statusCode" : false, "unmarshallLocationName" : "member", "uri" : false }, "idempotencyToken" : false, "isBinary" : false, "jsonValue" : false, "list" : false, "listModel" : null, "map" : false, "mapModel" : null, "marshallingTargetClass" : "StructuredPojo", "marshallingType" : "STRUCTURED", "name" : "Member", "sensitive" : false, "setterDocumentation" : "/\*\*\n@param member \*/", "setterMethodName" : "setMember", "setterModel" : { "timestampFormat" : null, "variableDeclarationType" : "Filter", "variableName" : "member", "variableType" : "Filter", "documentation" : "", "simpleType" : "Filter", "variableSetterType" : "Filter" }, "shouldEmitLegacyEnumSetter" : false, "shouldFullyQualify" : false, "simple" : false, "unmarshallingType" : null, "varargSetterDocumentation" : "/\*\*\n@param member \n@return Returns a reference to this object so that method calls can be chained together.\*/", "variable" : { "timestampFormat" : null, "variableDeclarationType" : "Filter", "variableName" : "member", "variableType" : "Filter", "documentation" : "",

"simpleType" : "Filter",

 "variableSetterType" : "Filter" }, "xmlNameSpaceUri" : null }, "memberLocationName" : null, "memberType" : "Filter", "map" : false, "marshallNonAutoConstructedEmptyLists" : false, "memberAdditionalMarshallingPath" : null, "memberAdditionalUnmarshallingPath" : null, "sendEmptyQueryString" : false, "simple" : false, "simpleType" : "Filter", "templateImplType" : "java.util.ArrayList<Filter>", "templateType" : "java.util.List<Filter>" "map" : false,

"mapModel" : null,

},

"marshallingTargetClass" : "List",

"marshallingType" : "LIST",

"name" : "Filters",

"sensitive" : false,

 "setterDocumentation" : "/\*\*<p>Filters to scope the results. The following filters and logical operators are supported: $\langle p \rangle \langle u \rangle \langle h \rangle \langle p \rangle \langle c \rangle$   $\langle \langle p \rangle \langle c \rangle \langle c \rangle$  = The ARN of the license configuration resource. Logical operators are  $\langle \text{code>=EQUALS}\rangle$ .  $\langle \text{code>=NOT_EQUALS}\rangle$ .  $\langle \text{code>=}\langle \text{plot=S}\rangle$ .  $\langle \text{plot=S}|\rangle$ .  $\langle \text{plot=S}|\rangle$ .  $\langle \text{plot=S}|\rangle$ .  $\langle \text{plot=S}|\rangle$ .  $\langle \text{plot=S}|\rangle$ .  $\langle \text{plot=S}|\rangle$ .  $\langle \text{plot=S}|\rangle$ .  $\langle \text{plot=S}|\rangle$ .  $\langle \text{plot=S}|\rangle$ .  $\langle \text{code} \rangle$  resourceType $\langle \text{code} \rangle$  - The resource type ( $\langle \text{code} \rangle$  FC2\_INSTANCE $\langle \text{code} \rangle$  |  $\langle \text{code} \rangle$  FC2\_HOST $\langle \text{code} \rangle$  | <code>EC2\_AMI</code> | <code>SYSTEMS\_MANAGER\_MANAGED\_INSTANCE</code>). Logical operators are  $\langle code\geq EQUALS\langle code\rangle | \langle code\geq NOT\_EQUALS\langle code\geq,\langle/p\rangle \langle 1\rangle \langle 1\rangle \langle 1\rangle \langle pp\rangle \langle code\geq,\langle code\geq respectively)$  $-$  The ID of the account that owns the resource. Logical operators are  $\langle \text{code}\rangle$  EQUALS $\langle \text{code}\rangle$  $\langle \text{code}> \text{NOT}$  EQUALS $\langle \text{code}> \langle \text{do} \rangle$ . $\langle \text{up} \rangle$   $\langle \text{up} \rangle$  megaram filters Filters to scope the results. The following filters and logical operators are supported: $\langle p \rangle \langle ul \rangle \langle il \rangle \langle pp \rangle \langle code \rangle$  resourceArn $\langle code \rangle$  - The ARN of the license configuration resource. Logical operators are  $<$ code> $EQUALS$  $<$ /code> $NOT_EQUALS$  $<$ /code> $\le$ /code> $\le$ <li> <p> <code>resourceType</code> - The resource type (<code>EC2\_INSTANCE</code> | <code>EC2\_HOST</code>

 | <code>EC2\_AMI</code> | <code>SYSTEMS\_MANAGER\_MANAGED\_INSTANCE</code>). Logical operators are <code>EQUALS</code> | <code>NOT\_EQUALS</code>.</p></li> <li><p>>> <code>resourceAccount</code> - The ID of the account that owns the resource. Logical operators are <code>EQUALS</code> | <code>NOT\_EQUALS</code>.</p></li>\*/",

"setterMethodName" : "setFilters",

"setterModel" : {

"timestampFormat" : null,

"variableDeclarationType" : "java.util.List<Filter>",

"variableName" : "filters",

"variableType" : "java.util.List<Filter>",

"documentation" : "",

"simpleType" : "List<Filter>",

"variableSetterType" : "java.util.Collection<Filter>"

},

"shouldEmitLegacyEnumSetter" : false,

"shouldFullyQualify" : false,

"simple" : false,

"unmarshallingType" : null,

"varargSetterDocumentation" : "/\*\*<p>Filters to scope the results. The following

filters and logical operators are supported: $\langle p \rangle \langle q \rangle \langle q \rangle \langle p \rangle \langle q \rangle$  code>resourceArn $\langle \text{code} \rangle$  - The ARN of the

license configuration resource. Logical operators are  $\langle \text{code}\rangle$  EQUALS $\langle \text{code}\rangle$ 

<code>NOT\_EQUALS</code>.</p> </li> <li> <p> <code>resourceType</code> - The resource type

(<code>EC2\_INSTANCE</code> | <code>EC2\_HOST</code> | <code>EC2\_AMI</code> |

<code>SYSTEMS\_MANAGER\_MANAGED\_INSTANCE</code>). Logical operators are

 $\langle \text{code}\rangle$   $=$  <code>EQUALS</code> $\langle \text{code}\rangle$   $|$  $\langle \text{code}\rangle$   $=$  <code>EQUALS</code> $\langle \text{code}\rangle$ . $\langle \text{code}\rangle$ . $\langle \text{code}\rangle$   $\langle \text{right}\rangle$ . $\langle \text{code}\rangle$   $=$   $\langle \text{code}\rangle$   $=$   $\langle \text{code}\rangle$   $=$   $\langle \text{code}\rangle$ 

The ID of the account that owns the resource. Logical operators are  $\langle \text{code}\rangle$ EQUALS $\langle \text{code}\rangle$ 

<code>NOT\_EQUALS</code>.</p> </li> </ul>\n<p><b>NOTE:</b> This method appends the values to the

existing list (if any). Use {@link #setFilters(java.util.Collection)} or {@link #withFilters(java.util.Collection)} if you want to override the existing values. $\langle p \rangle \ln \omega$  param filters Filters to scope the results. The following filters and logical operators are supported:</p>><ul><li><p></p></a><//>code>resourceArn</code>

 $-$  The ARN of the license configuration resource. Logical operators are  $\langle \text{code}\rangle$   $\leq$   $\langle \text{code}\rangle$ 

 $<$ code>NOT\_EQUALS $<$ /code> $.<$ /p> $<$ /li> $<$ li> $<$ p> $<$ code>resourceType $<$ /code> - The resource type

 $(`code>EC2_NSTANCE`<0`>` | `code>EC2_MOST`<0`>` | `> | > | > | > | > | > | > | > | > | > | > | > | > | > | > | > |`$ 

<code>SYSTEMS\_MANAGER\_MANAGED\_INSTANCE</code>). Logical operators are

 $\langle \text{code}\rangle$   $=$  <code>EQUALS</code> $\langle \text{code}\rangle$   $|$  $\langle \text{code}\rangle$   $=$  <code>NOT\_EQUALS</code> $\langle \text{code}\rangle$ . $\langle \text{code}\rangle$ . $\langle \text{right}\rangle$ . $\langle \text{right}\rangle$ . $\langle \text{code}\rangle$   $=$   $\langle \text{code}\rangle$   $=$   $\langle \text{code}\rangle$   $=$   $\langle \text{code}\rangle$ The ID of the account that owns the resource. Logical operators are  $\langle \text{code}\rangle$  EQUALS $\langle \text{code}\rangle$ 

 $\text{Code}\,NOT\_EQUALS\text{/code>}.\text{/p}$ .  $\phi$  return Returns a reference to this object so that method calls can be chained together.\*/",

"variable" : {

"timestampFormat" : null,

"variableDeclarationType" : "java.util.List<Filter>",

"variableName" : "filters",

"variableType" : "java.util.List<Filter>",

"documentation" : "<p>Filters to scope the results. The following filters and logical operators are supported:</p>

 $\langle \text{ul} \rangle \langle \text{li} \rangle \langle \text{p} \rangle \langle \text{code} \rangle$  resourceArn $\langle \text{code} \rangle$  - The ARN of the license configuration resource. Logical operators are  $\text{cond}$ >EQUALS</code>  $|$  <code>NOT\_EQUALS</code>.</p>></li><li><p><code>resourceType</code> - The  $resource type (`code> EC2_INSTANCE` `/code> [` `code> EC2_HOST` `/code> [` `code> EC2_AMI` `/code> [`$ <code>SYSTEMS\_MANAGER\_MANAGED\_INSTANCE</code>). Logical operators are

 $\langle \text{code}\rangle$   $=$  <code>EQUALS</code> $\langle \text{code}\rangle$   $=$   $\langle \text{code}\rangle$   $\langle \text{node}\rangle$   $=$   $\langle \text{node}\rangle$ . $\langle \text{code}\rangle$ . $\langle \text{node}\rangle$ . $\langle \text{code}\rangle$ . $\langle \text{node}\rangle$ . $\langle \text{code}\rangle$ . $\langle \text{node}\rangle$ . $\langle \text{code}\rangle$ . $\langle \text{node}\rangle$ . $\langle \text{code}\rangle$ . $\langle \text{node}\rangle$ . $\langle \text{code}\rangle$ . $\langle \text{node}\rangle$ . $\langle \text{code}\rangle$ . $\langle \$ The ID of the account that owns the resource. Logical operators are  $\langle \text{code}\rangle$ EQUALS $\langle \text{code}\rangle$ 

<code>NOT\_EQUALS</code>.</p></li></ul>",

"simpleType" : "List<Filter>",

"variableSetterType" : "java.util.Collection<Filter>"

},

"xmlNameSpaceUri" : null

},

"LicenseConfigurationArn" : {

"c2jName" : "LicenseConfigurationArn",

"c2jShape" : "String",

"deprecated" : false,

"documentation" : "<p>Amazon Resource Name (ARN) of the license

configuration.</p>",

"endpointDiscoveryId" : false,

"enumType" : null,

"fluentSetterDocumentation" : "/\*\*<p>Amazon Resource Name (ARN) of the license

configuration.</p>\n@param licenseConfigurationArn Amazon Resource Name (ARN) of the license

configuration. $\ln \omega$  return Returns a reference to this object so that method calls can be chained together.\*/",

"fluentSetterMethodName" : "withLicenseConfigurationArn",

 "getterDocumentation" : "/\*\*<p>Amazon Resource Name (ARN) of the license configuration.</p>\n@return Amazon Resource Name (ARN) of the license configuration.\*/",

```
 "getterMethodName" : "getLicenseConfigurationArn",
```
"getterModel" : {

```
 "returnType" : "String",
```
"documentation" : null

},

```
"http": {
```
"additionalMarshallingPath" : null,

"additionalUnmarshallingPath" : null,

"flattened" : false,

"greedy" : false,

"header"

### : false,

 "isPayload" : false, "isStreaming" : false, "location" : null, "marshallLocation" : "PAYLOAD", "marshallLocationName" : "LicenseConfigurationArn", "queryString" : false, "requiresLength" : false, "statusCode" : false, "unmarshallLocationName" : "LicenseConfigurationArn", "uri" : false }, "idempotencyToken" : false, "isBinary" : false, "jsonValue" : false, "list" : false, "listModel" : null, "map" : false, "mapModel" : null, "marshallingTargetClass" : "String",

"marshallingType" : "STRING",

"name" : "LicenseConfigurationArn",

"sensitive" : false,

 "setterDocumentation" : "/\*\*<p>Amazon Resource Name (ARN) of the license configuration.</p>\n@param licenseConfigurationArn Amazon Resource Name (ARN) of the license configuration.\*/",

 "setterMethodName" : "setLicenseConfigurationArn", "setterModel" : {

 "timestampFormat" : null, "variableDeclarationType" : "String", "variableName" : "licenseConfigurationArn", "variableType" : "String", "documentation" : "", "simpleType" : "String", "variableSetterType" : "String" }, "shouldEmitLegacyEnumSetter" : false, "shouldFullyQualify" : false, "simple" : true, "unmarshallingType" : null, "varargSetterDocumentation" : "/\*\*<p>Amazon Resource Name (ARN) of the license configuration.</p>\n@param licenseConfigurationArn Amazon Resource Name (ARN) of the license configuration.\n@return Returns a reference to this object so that method calls can be chained together.\*/", "variable" : { "timestampFormat" : null, "variableDeclarationType" : "String", "variableName" : "licenseConfigurationArn", "variableType" : "String", "documentation" : "<p>Amazon Resource Name (ARN) of the license configuration.</p>", "simpleType" : "String", "variableSetterType" : "String" }, "xmlNameSpaceUri" : null }, "MaxResults" : { "c2jName" : "MaxResults", "c2jShape" : "BoxInteger", "deprecated" : false,

"documentation" : "<p>Maximum number of results to return in a single call.</p>",

"endpointDiscoveryId" : false,

"enumType" : null,

 "fluentSetterDocumentation" : "/\*\*<p>Maximum number of results to return in a single call.</p>\n@param maxResults Maximum number of results to return in a single call.\n@return Returns a reference to this object so that method calls can be chained together.\*/",

"fluentSetterMethodName" : "withMaxResults",

 "getterDocumentation" : "/\*\*<p>Maximum number of results to return in a single call.</p>\n@return Maximum number of results to return in a single call.\*/",

"getterMethodName" : "getMaxResults",

"getterModel" : {

"returnType" : "Integer",

"documentation" : null

},

" $http"$ : {

"additionalMarshallingPath" : null,

"additionalUnmarshallingPath" : null,

```
 "flattened" : false,
```
 "greedy" : false, "header" : false, "isPayload" : false, "isStreaming" : false, "location" : null, "marshallLocation" : "PAYLOAD", "marshallLocationName" : "MaxResults", "queryString" : false, "requiresLength" : false, "statusCode" : false, "unmarshallLocationName" : "MaxResults", "uri" : false }, "idempotencyToken" : false, "isBinary" : false, "jsonValue" : false, "list" : false, "listModel" : null,

"map" : false,

"mapModel" : null,

"marshallingTargetClass" : "Integer",

"marshallingType" : "INTEGER",

"name" : "MaxResults",

"sensitive" : false,

 "setterDocumentation" : "/\*\*<p>Maximum number of results to return in a single call.</p>\n@param maxResults Maximum number of results to return in a single call.\*/",

"setterMethodName" : "setMaxResults",

"setterModel" : {

"timestampFormat" : null,

"variableDeclarationType" : "Integer",

"variableName" : "maxResults",

"variableType" : "Integer",

"documentation" : "",

"simpleType" : "Integer",

"variableSetterType" : "Integer"

### },

"shouldEmitLegacyEnumSetter" : false,

"shouldFullyQualify" : false,

"simple" : true,

"unmarshallingType" : null,

"varargSetterDocumentation" : "/\*\*<p>Maximum number of results to return in a single

call.</p>\n@param maxResults Maximum number of results to return in a single call.\n@return Returns a reference to this object so that method calls can be chained together.\*/",

"variable" : {

"timestampFormat" : null,

"variableDeclarationType" : "Integer",

"variableName" : "maxResults",

```
 "variableType" : "Integer",
  "documentation" : "<p>Maximum number of results to return in a single call.\langle p \rangle",
   "simpleType" : "Integer",
   "variableSetterType" : "Integer"
  },
  "xmlNameSpaceUri" : null
 },
 "NextToken" : {
  "c2jName" : "NextToken",
  "c2jShape" : "String",
  "deprecated" : false,
```
"documentation" : "<p>Token for the next set of results.</p>",

"endpointDiscoveryId" : false,

"enumType" : null,

```
 "fluentSetterDocumentation" : "/**<p>Token for the next set of results.</p>\n@param nextToken Token for
the next
```
set of results.\n@return Returns a reference to this object so that method calls can be chained together.\*/",

```
 "fluentSetterMethodName" : "withNextToken",
```
 "getterDocumentation" : "/\*\*<p>Token for the next set of results.</p>\n@return Token for the next set of results.\*/",

```
 "getterMethodName" : "getNextToken",
      "getterModel" : {
       "returnType" : "String",
       "documentation" : null
      },
     "http": {
       "additionalMarshallingPath" : null,
       "additionalUnmarshallingPath" : null,
       "flattened" : false,
       "greedy" : false,
       "header" : false,
       "isPayload" : false,
       "isStreaming" : false,
       "location" : null,
       "marshallLocation" : "PAYLOAD",
       "marshallLocationName" : "NextToken",
       "queryString" : false,
       "requiresLength" : false,
       "statusCode" : false,
       "unmarshallLocationName"
 : "NextToken",
       "uri" : false
      },
      "idempotencyToken" : false,
      "isBinary" : false,
      "jsonValue" : false,
      "list" : false,
      "listModel" : null,
```
"map" : false,

"mapModel" : null,

"marshallingTargetClass" : "String",

"marshallingType" : "STRING",

"name" : "NextToken",

"sensitive" : false,

 "setterDocumentation" : "/\*\*<p>Token for the next set of results.</p>\n@param nextToken Token for the next set of results.\*/",

"setterMethodName" : "setNextToken",

"setterModel" : {

"timestampFormat" : null,

"variableDeclarationType" : "String",

"variableName" : "nextToken",

"variableType" : "String",

"documentation" : "",

"simpleType" : "String",

"variableSetterType" : "String"

},

"shouldEmitLegacyEnumSetter" : false,

"shouldFullyQualify"

: false,

"simple" : true,

"unmarshallingType" : null,

 "varargSetterDocumentation" : "/\*\*<p>Token for the next set of results.</p>\n@param nextToken Token for the next set of results.\n@return Returns a reference to this object so that method calls can be chained together.\*/",

"variable" : {

```
 "timestampFormat" : null,
```
"variableDeclarationType" : "String",

```
 "variableName" : "nextToken",
```
"variableType" : "String",

"documentation" : "<p>Token for the next set of results.</p>",

"simpleType" : "String",

"variableSetterType" : "String"

},

"xmlNameSpaceUri" : null

```
 }
 },
```
"packageName" : "com.amazonaws.services.licensemanager.request",

"requestSignerAware" : false,

"requestSignerClassFqcn" : null,

"required" : [ "LicenseConfigurationArn" ],

"shapeName" : "ListUsageForLicenseConfigurationRequest",

"signerAware"

: false,

"signerType" : null,

"unmarshaller" : null,

"variable" : {

"timestampFormat" : null,

```
 "variableDeclarationType" : "ListUsageForLicenseConfigurationRequest",
     "variableName" : "listUsageForLicenseConfigurationRequest",
     "variableType" : "ListUsageForLicenseConfigurationRequest",
     "documentation" : null,
     "simpleType" : "ListUsageForLicenseConfigurationRequest",
     "variableSetterType" : "ListUsageForLicenseConfigurationRequest"
   },
    "wrapper" : false
   },
   "ListUsageForLicenseConfigurationResult" : {
   "c2jName" : "ListUsageForLicenseConfigurationResponse",
   "customization" : {
     "artificialResultWrapper" : null,
     "skipGeneratingMarshaller" : false,
     "skipGeneratingModelClass" : false,
     "skipGeneratingUnmarshaller" : false
   },
    "deprecated" : false,
   "documentation" : "",
   "endpointDiscoveryMembers" : null,
   "enums" : null,
   "errorCode"
 : null,
   "fullyQualifiedName" :
"com.amazonaws.services.licensemanager.response.ListUsageForLicenseConfigurationResult",
   "hasHeaderMember" : false,
   "hasPayloadMember" : false,
   "hasRequiresLengthMember" : false,
   "hasStatusCodeMember" : false,
   "hasStreamingMember" : false,
   "marshaller" : null,
   "members" : [ {
     "c2jName" : "LicenseConfigurationUsageList",
     "c2jShape" : "LicenseConfigurationUsageList",
     "deprecated" : false,
     "documentation" : "<p>Information about the license configurations.</p>",
     "endpointDiscoveryId" : false,
     "enumType" : null,
     "fluentSetterDocumentation" : "/**<p>Information about the license configurations.</p>\n@param
licenseConfigurationUsageList Information about the license configurations.\n@return Returns a reference to this
object so that method calls can be chained together.*/",
     "fluentSetterMethodName" : "withLicenseConfigurationUsageList",
    "getterDocumentation" : "/**<p>Information about the license configurations.</p>\n@return Information about
the license configurations.*/",
```

```
 "getterMethodName" : "getLicenseConfigurationUsageList",
```
"getterModel" : {

"returnType" : "java.util.List<LicenseConfigurationUsage>",

```
 "documentation" : null
     },
    "http": {
      "additionalMarshallingPath" : null,
      "additionalUnmarshallingPath" : null,
      "flattened" : false,
      "greedy" : false,
      "header" : false,
      "isPayload" : false,
      "isStreaming" : false,
      "location" : null,
      "marshallLocation" : "PAYLOAD",
      "marshallLocationName" : "LicenseConfigurationUsageList",
      "queryString" : false,
      "requiresLength" : false,
      "statusCode" : false,
      "unmarshallLocationName" : "LicenseConfigurationUsageList",
      "uri" : false
     },
     "idempotencyToken" : false,
   "isBinary" : false,
     "jsonValue" : false,
     "list" : true,
     "listModel" : {
      "implType" : "java.util.ArrayList",
      "interfaceType" : "java.util.List",
      "listMemberModel" : {
       "c2jName" : "member",
        "c2jShape" : "LicenseConfigurationUsage",
        "deprecated" : false,
        "documentation" : "",
        "endpointDiscoveryId" : false,
        "enumType" : null,
        "fluentSetterDocumentation" : "/**\n@param member \n@return Returns a reference to this object so that
method calls can be chained together.*/",
        "fluentSetterMethodName" : "withMember",
        "getterDocumentation" : "/**\n@return */",
        "getterMethodName" : "getMember",
        "getterModel" : {
         "returnType" : "LicenseConfigurationUsage",
         "documentation" : null
        },
       "http": {
         "additionalMarshallingPath" : null,
         "additionalUnmarshallingPath"
```
: null,

"flattened" : false,

 "greedy" : false, "header" : false, "isPayload" : false, "isStreaming" : false, "location" : null, "marshallLocation" : "PAYLOAD", "marshallLocationName" : "member", "queryString" : false, "requiresLength" : false, "statusCode" : false, "unmarshallLocationName" : "member", "uri" : false }, "idempotencyToken" : false, "isBinary" : false, "jsonValue" : false, "list" : false, "listModel" : null, "map" : false, "mapModel" : null, "marshallingTargetClass" : "StructuredPojo", "marshallingType" : "STRUCTURED", "name" : "Member", "sensitive" : false, "setterDocumentation" : "/\*\*\n@param member \*/", "setterMethodName" : "setMember", "setterModel" : { "timestampFormat" : null, "variableDeclarationType" : "LicenseConfigurationUsage", "variableName" : "member", "variableType" : "LicenseConfigurationUsage", "documentation" : "", "simpleType" : "LicenseConfigurationUsage", "variableSetterType" : "LicenseConfigurationUsage" }, "shouldEmitLegacyEnumSetter" : false, "shouldFullyQualify" : false, "simple" : false, "unmarshallingType" : null, "varargSetterDocumentation" : "/\*\*\n@param member \n@return Returns a reference to this object so that method calls can be chained together.\*/", "variable" : { "timestampFormat" : null, "variableDeclarationType" : "LicenseConfigurationUsage",

"variableName" : "member",

"variableType" : "LicenseConfigurationUsage",

```
 "documentation" : "",
        "simpleType" : "LicenseConfigurationUsage",
        "variableSetterType" : "LicenseConfigurationUsage"
        },
        "xmlNameSpaceUri" : null
      },
      "memberLocationName" : null,
      "memberType" : "LicenseConfigurationUsage",
      "map" : false,
      "marshallNonAutoConstructedEmptyLists" : false,
      "memberAdditionalMarshallingPath" : null,
      "memberAdditionalUnmarshallingPath" : null,
      "sendEmptyQueryString" : false,
      "simple" : false,
      "simpleType" : "LicenseConfigurationUsage",
      "templateImplType" : "java.util.ArrayList<LicenseConfigurationUsage>",
      "templateType" : "java.util.List<LicenseConfigurationUsage>"
     },
     "map" : false,
     "mapModel" : null,
     "marshallingTargetClass" : "List",
     "marshallingType" : "LIST",
     "name" : "LicenseConfigurationUsageList",
     "sensitive" :
 false,
    "setterDocumentation" : "/**<p>Information about the license configurations.</p>\ln \omega aram
licenseConfigurationUsageList Information about the license configurations.*/",
     "setterMethodName" : "setLicenseConfigurationUsageList",
     "setterModel" : {
      "timestampFormat" : null,
      "variableDeclarationType" : "java.util.List<LicenseConfigurationUsage>",
      "variableName" : "licenseConfigurationUsageList",
      "variableType" : "java.util.List<LicenseConfigurationUsage>",
      "documentation" : "",
      "simpleType" : "List<LicenseConfigurationUsage>",
      "variableSetterType" : "java.util.Collection<LicenseConfigurationUsage>"
     },
     "shouldEmitLegacyEnumSetter" : false,
     "shouldFullyQualify" : false,
     "simple" : false,
     "unmarshallingType" : null,
     "varargSetterDocumentation" : "/**<p>Information about the license configurations.</p>\n<p><b>NOTE:</b>
This method appends the values
 to the existing list (if any). Use {@link #setLicenseConfigurationUsageList(java.util.Collection)} or {@link
#withLicenseConfigurationUsageList(java.util.Collection)} if you want to override the existing
values.</p>\n@param licenseConfigurationUsageList Information about the license configurations.\n@return
Returns a reference to this object so that method calls can be chained together.*/",
```
"variable" : {

```
 "variableDeclarationType" : "java.util.List<LicenseConfigurationUsage>",
      "variableName" : "licenseConfigurationUsageList",
      "variableType" : "java.util.List<LicenseConfigurationUsage>",
     "documentation" : "<p>Information about the license configurations.</p>",
      "simpleType" : "List<LicenseConfigurationUsage>",
      "variableSetterType" : "java.util.Collection<LicenseConfigurationUsage>"
     },
     "xmlNameSpaceUri" : null
    }, {
     "c2jName" : "NextToken",
     "c2jShape"
 : "String",
     "deprecated" : false,
    "documentation" : "<p>Token for the next set of results.</p>",
     "endpointDiscoveryId" : false,
     "enumType" : null,
     "fluentSetterDocumentation" : "/**<p>Token for the next set of results.</p>\n@param nextToken Token for the
next set of results.\n@return Returns a reference to this object so that method calls can be chained together.*/",
     "fluentSetterMethodName" : "withNextToken",
     "getterDocumentation" : "/**<p>Token for the next set of results.</p>\n@return Token for the next set of
results.*/",
     "getterMethodName" : "getNextToken",
```

```
 "returnType" : "String",
  "documentation" : null
 },
"http": {
 "additionalMarshallingPath" : null,
  "additionalUnmarshallingPath" : null,
  "flattened" : false,
  "greedy" : false,
  "header" : false,
  "isPayload" : false,
  "isStreaming" : false,
  "location" : null,
  "marshallLocation" : "PAYLOAD",
  "marshallLocationName" : "NextToken",
  "queryString" : false,
  "requiresLength" : false,
  "statusCode" : false,
```
"getterModel" : {

"timestampFormat" : null,

```
 "unmarshallLocationName" : "NextToken",
  "uri" : false
 },
 "idempotencyToken" : false,
 "isBinary" : false,
 "jsonValue" : false,
 "list" : false,
```
"listModel" : null,

"map" : false,

"mapModel" : null,

"marshallingTargetClass" : "String",

"marshallingType" : "STRING",

"name" : "NextToken",

"sensitive" : false,

 "setterDocumentation" : "/\*\*<p>Token for the next set of results.</p>\n@param nextToken Token for the next set of results.\*/",

"setterMethodName" : "setNextToken",

"setterModel" : {

"timestampFormat" : null,

"variableDeclarationType" : "String",

"variableName" : "nextToken",

"variableType"

: "String",

"documentation" : "",

"simpleType" : "String",

"variableSetterType" : "String"

### },

"shouldEmitLegacyEnumSetter" : false,

"shouldFullyQualify" : false,

"simple" : true,

"unmarshallingType" : null,

 "varargSetterDocumentation" : "/\*\*<p>Token for the next set of results.</p>\n@param nextToken Token for the next set of results.\n@return Returns a reference to this object so that method calls can be chained together.\*/",

"variable" : {

```
 "timestampFormat" : null,
```
"variableDeclarationType" : "String",

"variableName" : "nextToken",

"variableType" : "String",

"documentation" : "<p>Token for the next set of results.</p>",

"simpleType" : "String",

"variableSetterType" : "String"

### },

"xmlNameSpaceUri" : null

## } ],

"membersAsMap" : {

"LicenseConfigurationUsageList" : {

"c2jName" : "LicenseConfigurationUsageList",

"c2jShape" : "LicenseConfigurationUsageList",

"deprecated" : false,

"documentation" : "<p>Information about the license configurations.</p>",

"endpointDiscoveryId" : false,

"enumType" : null,

 "fluentSetterDocumentation" : "/\*\*<p>Information about the license configurations.</p>\n@param licenseConfigurationUsageList Information about the license configurations.\n@return Returns a reference to this object so that method calls can be chained together.\*/",

 "fluentSetterMethodName" : "withLicenseConfigurationUsageList", "getterDocumentation" : "/\*\*<p>Information about the license configurations.</p>\n@return Information about the license configurations.\*/", "getterMethodName" : "getLicenseConfigurationUsageList", "getterModel" : { "returnType" : "java.util.List<LicenseConfigurationUsage>", "documentation" : null }, " $http"$ : { "additionalMarshallingPath" : null, "additionalUnmarshallingPath" : null, "flattened" : false, "greedy" : false, "header" : false, "isPayload" : false, "isStreaming" : false, "location" : null, "marshallLocation" : "PAYLOAD", "marshallLocationName" : "LicenseConfigurationUsageList", "queryString" : false, "requiresLength" : false, "statusCode" : false, "unmarshallLocationName" : "LicenseConfigurationUsageList", "uri" : false }, "idempotencyToken" : false, "isBinary" : false, "jsonValue" : false, "list" : true, "listModel" : { "implType" : "java.util.ArrayList", "interfaceType" : "java.util.List", "listMemberModel" : { "c2jName" : "member", "c2jShape" : "LicenseConfigurationUsage", "deprecated" : false, "documentation" : "", "endpointDiscoveryId" : false,

```
 "enumType" : null,
```
 "fluentSetterDocumentation" : "/\*\*\n@param member \n@return Returns a reference to this object so that method calls can be chained together.\*/",

```
 "fluentSetterMethodName" : "withMember",
 "getterDocumentation" : "/**\n@return */",
 "getterMethodName" : "getMember",
 "getterModel" : {
  "returnType" : "LicenseConfigurationUsage",
  "documentation" : null
```
 }, " $http"$ : { "additionalMarshallingPath" : null, "additionalUnmarshallingPath" : null, "flattened" : false, "greedy" : false, "header" : false, "isPayload" : false, "isStreaming" : false, "location" : null, "marshallLocation" : "PAYLOAD", "marshallLocationName" : "member", "queryString" : false, "requiresLength" : false, "statusCode" : false, "unmarshallLocationName" : "member", "uri" : false }, "idempotencyToken" : false, "isBinary" : false, "jsonValue" : false, "list" : false, "listModel" : null, "map" : false, "mapModel" : null, "marshallingTargetClass" : "StructuredPojo", "marshallingType" : "STRUCTURED", "name" : "Member", "sensitive" : false, "setterDocumentation" : "/\*\*\n@param member \*/", "setterMethodName" : "setMember", "setterModel" : { "timestampFormat" : null, "variableDeclarationType" : "LicenseConfigurationUsage", "variableName" : "member", "variableType" : "LicenseConfigurationUsage", "documentation" : "", "simpleType" : "LicenseConfigurationUsage", "variableSetterType" : "LicenseConfigurationUsage" }, "shouldEmitLegacyEnumSetter" : false, "shouldFullyQualify" : false, "simple" : false, "unmarshallingType" : null, "varargSetterDocumentation" : "/\*\*\n@param member \n@return Returns a reference to this object so that method calls can be chained together.\*/", "variable" : {

```
 "timestampFormat" : null,
  "variableDeclarationType" : "LicenseConfigurationUsage",
  "variableName" : "member",
  "variableType" : "LicenseConfigurationUsage",
  "documentation" : "",
  "simpleType" : "LicenseConfigurationUsage",
  "variableSetterType" : "LicenseConfigurationUsage"
 },
```
"xmlNameSpaceUri" : null

#### },

"memberLocationName" : null,

"memberType" : "LicenseConfigurationUsage",

"map" : false,

"marshallNonAutoConstructedEmptyLists" : false,

"memberAdditionalMarshallingPath" : null,

"memberAdditionalUnmarshallingPath" : null,

"sendEmptyQueryString" : false,

"simple" : false,

"simpleType" : "LicenseConfigurationUsage",

"templateImplType" : "java.util.ArrayList<LicenseConfigurationUsage>",

"templateType" : "java.util.List<LicenseConfigurationUsage>"

},

"map" : false,

"mapModel" : null,

"marshallingTargetClass" : "List",

"marshallingType" : "LIST",

"name" : "LicenseConfigurationUsageList",

"sensitive" : false,

 "setterDocumentation" : "/\*\*<p>Information about the license configurations.</p>\n@param licenseConfigurationUsageList Information

about the license configurations.\*/",

"setterMethodName" : "setLicenseConfigurationUsageList",

"setterModel" : {

"timestampFormat" : null,

"variableDeclarationType" : "java.util.List<LicenseConfigurationUsage>",

"variableName" : "licenseConfigurationUsageList",

"variableType" : "java.util.List<LicenseConfigurationUsage>",

"documentation" : "",

"simpleType" : "List<LicenseConfigurationUsage>",

"variableSetterType" : "java.util.Collection<LicenseConfigurationUsage>"

},

"shouldEmitLegacyEnumSetter" : false,

"shouldFullyQualify" : false,

"simple" : false,

"unmarshallingType" : null,

"varargSetterDocumentation" : "/\*\*<p>Information about the license

configurations. $\langle p \rangle$   $n \langle p \rangle$   $\sim$   $b$  NOTE: $\langle$   $b \rangle$  This method appends the values to the existing list (if any). Use {@link

#setLicenseConfigurationUsageList(java.util.Collection)} or {@link

#withLicenseConfigurationUsageList(java.util.Collection)}

if you want to override the existing values. $\langle p \rangle$ n@param licenseConfigurationUsageList Information about the license configurations.\n@return Returns a reference to this object so that method calls can be chained together.\*/",

"variable" : {

"timestampFormat" : null,

"variableDeclarationType" : "java.util.List<LicenseConfigurationUsage>",

"variableName" : "licenseConfigurationUsageList",

"variableType" : "java.util.List<LicenseConfigurationUsage>",

"documentation" : "<p>Information about the license configurations.</p>",

"simpleType" : "List<LicenseConfigurationUsage>",

"variableSetterType" : "java.util.Collection<LicenseConfigurationUsage>"

},

"xmlNameSpaceUri" : null

},

"NextToken" : {

"c2jName" : "NextToken",

"c2jShape" : "String",

"deprecated" : false,

"documentation"

: "<p>Token for the next set of results.</p>".

"endpointDiscoveryId" : false,

"enumType" : null,

 "fluentSetterDocumentation" : "/\*\*<p>Token for the next set of results.</p>\n@param nextToken Token for the next set of results.\n@return Returns a reference to this object so that method calls can be chained together. $*$ /",

"fluentSetterMethodName" : "withNextToken",

 "getterDocumentation" : "/\*\*<p>Token for the next set of results.</p>\n@return Token for the next set of results.\*/",

"getterMethodName" : "getNextToken",

"getterModel" : {

"returnType" : "String",

"documentation" : null

},

" $http"$ : {

"additionalMarshallingPath" : null,

"additionalUnmarshallingPath" : null,

"flattened" : false,

"greedy" : false,

"header" : false,

"isPayload" : false,

"isStreaming" : false,

"location"

#### : null,

 "marshallLocation" : "PAYLOAD", "marshallLocationName" : "NextToken", "queryString" : false, "requiresLength" : false, "statusCode" : false,

 "unmarshallLocationName" : "NextToken", "uri" : false }, "idempotencyToken" : false, "isBinary" : false, "jsonValue" : false, "list" : false, "listModel" : null, "map" : false, "mapModel" : null, "marshallingTargetClass" : "String", "marshallingType" : "STRING", "name" : "NextToken", "sensitive" : false, "setterDocumentation" : "/\*\*<p>Token for the next set of results.</p>\n@param nextToken Token for the next set of results.\*/", "setterMethodName" : "setNextToken", "setterModel" : { "timestampFormat" : null, "variableDeclarationType" : "String", "variableName" : "nextToken", "variableType" : "String", "documentation" : "", "simpleType" : "String", "variableSetterType" : "String" }, "shouldEmitLegacyEnumSetter" : false, "shouldFullyQualify" : false, "simple" : true, "unmarshallingType" : null, "varargSetterDocumentation" : "/\*\*<p>Token for the next set of results.</p>\n@param nextToken Token for the next set of results.\n@return Returns a reference to this object so that method calls can be chained together.\*/", "variable" : { "timestampFormat" : null, "variableDeclarationType" : "String", "variableName" : "nextToken", "variableType" : "String", "documentation" : "<p>Token for the next set of results.</p>", "simpleType" : "String", "variableSetterType" : "String" }, "xmlNameSpaceUri" : null } }, "packageName" : "com.amazonaws.services.licensemanager.response", "requestSignerAware" : false,

```
 "requestSignerClassFqcn" : null,
```

```
 "required" : [ ],
```
```
 "shapeName" : "ListUsageForLicenseConfigurationResult",
   "signerAware" : false,
   "signerType" : null,
   "unmarshaller" : {
    "flattened" : false,
    "resultWrapper" : null
   },
   "variable" : {
    "timestampFormat" : null,
    "variableDeclarationType" : "ListUsageForLicenseConfigurationResult",
    "variableName" : "listUsageForLicenseConfigurationResult",
    "variableType" : "ListUsageForLicenseConfigurationResult",
    "documentation" : null,
    "simpleType" : "ListUsageForLicenseConfigurationResult",
    "variableSetterType" : "ListUsageForLicenseConfigurationResult"
   },
   "wrapper" : false
  },
  "ManagedResourceSummary" : {
   "c2jName" : "ManagedResourceSummary",
   "customization" : {
    "artificialResultWrapper" : null,
    "skipGeneratingMarshaller"
 : false,
    "skipGeneratingModelClass" : false,
    "skipGeneratingUnmarshaller" : false
   },
   "deprecated" : false,
   "documentation" : "<p>Summary information about a managed resource.</p>",
   "endpointDiscoveryMembers" : null,
   "enums" : null,
   "errorCode" : null,
   "fullyQualifiedName" : "com.amazonaws.services.licensemanager.model.ManagedResourceSummary",
   "hasHeaderMember" : false,
   "hasPayloadMember" : false,
   "hasRequiresLengthMember" : false,
   "hasStatusCodeMember" : false,
   "hasStreamingMember" : false,
   "marshaller" : null,
   "members" : [ {
    "c2jName" : "ResourceType",
    "c2jShape" : "ResourceType",
    "deprecated" : false,
   "documentation" : "<p>Type of resource associated with a license.</p>",
    "endpointDiscoveryId" : false,
    "enumType" : "ResourceType",
   "fluentSetterDocumentation" : "/**<p>Type of resource associated with a license.</p>\n@param
```
 resourceType Type of resource associated with a license.\n@return Returns a reference to this object so that method calls can be chained together.\n@see ResourceType\*/",

"fluentSetterMethodName" : "withResourceType",

 "getterDocumentation" : "/\*\*<p>Type of resource associated with a license.</p>\n@return Type of resource associated with a license.\n@see ResourceType\*/",

```
 "getterMethodName" : "getResourceType",
     "getterModel" : {
      "returnType" : "String",
      "documentation" : null
     },
    "http": {
      "additionalMarshallingPath" : null,
      "additionalUnmarshallingPath" : null,
      "flattened" : false,
      "greedy" : false,
      "header" : false,
      "isPayload" : false,
      "isStreaming" : false,
      "location" : null,
      "marshallLocation" : "PAYLOAD",
      "marshallLocationName" : "ResourceType",
      "queryString" : false,
      "requiresLength" : false,
       "statusCode" : false,
      "unmarshallLocationName" : "ResourceType",
      "uri" : false
     },
     "idempotencyToken" : false,
     "isBinary" : false,
     "jsonValue" : false,
     "list" : false,
     "listModel" : null,
     "map" : false,
     "mapModel" : null,
     "marshallingTargetClass" : "String",
     "marshallingType" : "STRING",
     "name" : "ResourceType",
     "sensitive" : false,
     "setterDocumentation" : "/**<p>Type of resource associated with a license.</p>\n@param resourceType Type
of resource associated with a license.\n@see ResourceType*/",
     "setterMethodName" : "setResourceType",
     "setterModel" : {
      "timestampFormat" : null,
      "variableDeclarationType" : "String",
      "variableName" : "resourceType",
      "variableType" : "String",
      "documentation" : "",
      "simpleType" : "String",
```

```
 "variableSetterType" : "String"
```

```
 },
```
"shouldEmitLegacyEnumSetter" : false,

"shouldFullyQualify" : false,

"simple" : true,

"unmarshallingType" : null,

 "varargSetterDocumentation" : "/\*\*<p>Type of resource associated with a license.</p>\n@param resourceType Type of resource associated with a license.\n@return Returns a reference to this object so that method calls can be chained together.\n@see ResourceType\*/",

"variable" : {

"timestampFormat" : null,

"variableDeclarationType" : "String",

"variableName" : "resourceType",

"variableType" : "String",

"documentation" : "<p>Type of resource associated with a license.</p>",

"simpleType" : "String",

"variableSetterType" : "String"

},

```
 "xmlNameSpaceUri" : null
```
}, {

```
 "c2jName" : "AssociationCount",
```
"c2jShape" : "BoxLong",

"deprecated" : false,

"documentation" : "<p>Number of resources associated with licenses.</p>",

"endpointDiscoveryId" : false,

"enumType" : null,

 "fluentSetterDocumentation" : "/\*\*<p>Number of resources associated with licenses.</p>\n@param associationCount Number of resources associated with licenses.\n@return Returns a reference to this object so that method calls can be chained together.\*/",

"fluentSetterMethodName" : "withAssociationCount",

 "getterDocumentation" : "/\*\*<p>Number of resources associated with licenses.</p>\n@return Number of resources associated with licenses.\*/",

"getterMethodName" : "getAssociationCount",

```
 "getterModel" : {
```

```
 "returnType" : "Long",
```
"documentation" : null

```
 },
```
" $http"$ : {

"additionalMarshallingPath" : null,

"additionalUnmarshallingPath" : null,

"flattened" : false,

"greedy" : false,

"header" : false,

"isPayload" : false,

"isStreaming" : false,

"location" : null,

```
 "marshallLocation"
 : "PAYLOAD",
      "marshallLocationName" : "AssociationCount",
      "queryString" : false,
      "requiresLength" : false,
      "statusCode" : false,
      "unmarshallLocationName" : "AssociationCount",
      "uri" : false
     },
     "idempotencyToken" : false,
     "isBinary" : false,
     "jsonValue" : false,
     "list" : false,
     "listModel" : null,
     "map" : false,
     "mapModel" : null,
     "marshallingTargetClass" : "Long",
     "marshallingType" : "LONG",
     "name" : "AssociationCount",
     "sensitive" : false,
     "setterDocumentation" : "/**<p>Number of resources associated with licenses.</p>\n@param associationCount
Number of resources associated with licenses.*/",
     "setterMethodName" : "setAssociationCount",
     "setterModel" : {
      "timestampFormat" : null,
      "variableDeclarationType" : "Long",
      "variableName" : "associationCount",
      "variableType"
 : "Long",
      "documentation" : "",
      "simpleType" : "Long",
      "variableSetterType" : "Long"
     },
     "shouldEmitLegacyEnumSetter" : false,
     "shouldFullyQualify" : false,
     "simple" : true,
     "unmarshallingType" : null,
     "varargSetterDocumentation" : "/**<p>Number of resources associated with licenses.</p>\n@param
associationCount Number of resources associated with licenses.\n@return Returns a reference to this object so that
method calls can be chained together.*/",
     "variable" : {
      "timestampFormat" : null,
      "variableDeclarationType" : "Long",
      "variableName" : "associationCount",
      "variableType" : "Long",
     "documentation" : "<p>Number of resources associated with licenses.</p>",
      "simpleType" : "Long",
```

```
 "variableSetterType" : "Long"
```

```
 },
  "xmlNameSpaceUri" : null
 } ],
 "membersAsMap" : {
  "AssociationCount" : {
   "c2jName"
```
: "AssociationCount",

"c2jShape" : "BoxLong",

"deprecated" : false,

"documentation" : "<p>Number of resources associated with licenses.</p>".

"endpointDiscoveryId" : false,

"enumType" : null,

"fluentSetterDocumentation" : "/\*\*<p>Number of resources associated with licenses.</p>\n@param associationCount Number of resources associated with licenses.\n@return Returns a reference to this object so that method calls can be chained together.\*/",

"fluentSetterMethodName" : "withAssociationCount",

 "getterDocumentation" : "/\*\*<p>Number of resources associated with licenses.</p>\n@return Number of resources associated with licenses.\*/",

"getterMethodName" : "getAssociationCount",

"getterModel" : {

"returnType" : "Long",

"documentation" : null

},

" $http"$ : {

 "additionalMarshallingPath" : null, "additionalUnmarshallingPath" :

#### null,

 "flattened" : false, "greedy" : false, "header" : false, "isPayload" : false, "isStreaming" : false, "location" : null, "marshallLocation" : "PAYLOAD", "marshallLocationName" : "AssociationCount", "queryString" : false, "requiresLength" : false, "statusCode" : false, "unmarshallLocationName" : "AssociationCount", "uri" : false }, "idempotencyToken" : false, "isBinary" : false, "jsonValue" : false, "list" : false, "listModel" : null, "map" : false, "mapModel" : null,

"marshallingTargetClass" : "Long",

"marshallingType" : "LONG",

"name" : "AssociationCount",

"sensitive" : false,

 "setterDocumentation" : "/\*\*<p>Number of resources associated with licenses.</p>\n@param associationCount Number of resources

associated with licenses.\*/",

"setterMethodName" : "setAssociationCount",

```
 "setterModel" : {
```
"timestampFormat" : null,

"variableDeclarationType" : "Long",

"variableName" : "associationCount",

"variableType" : "Long",

"documentation" : "",

"simpleType" : "Long",

"variableSetterType" : "Long"

},

"shouldEmitLegacyEnumSetter" : false,

"shouldFullyQualify" : false,

"simple" : true,

"unmarshallingType" : null,

 "varargSetterDocumentation" : "/\*\*<p>Number of resources associated with licenses.</p>\n@param associationCount Number of resources associated with licenses.\n@return Returns a reference to this object so that method calls can be chained together.\*/",

"variable" : {

```
 "timestampFormat" : null,
```
"variableDeclarationType" : "Long",

"variableName" : "associationCount",

"variableType"

#### : "Long",

"documentation" : "<p>Number of resources associated with licenses.</p>",

"simpleType" : "Long",

"variableSetterType" : "Long"

},

```
 "xmlNameSpaceUri" : null
```
### },

"ResourceType" : {

"c2jName" : "ResourceType",

"c2jShape" : "ResourceType",

"deprecated" : false,

"documentation" : "<p>Type of resource associated with a license.</p>",

"endpointDiscoveryId" : false,

"enumType" : "ResourceType",

"fluentSetterDocumentation" : "/\*\*<p>Type of resource associated with a license.</p> $\alpha$  @param

resourceType Type of resource associated with a license.\n@return Returns a reference to this object so that method calls can be chained together.\n@see ResourceType\*/",

"fluentSetterMethodName" : "withResourceType",

"getterDocumentation" : "/\*\*<p>Type of resource associated with a license.</p>\n@return Type of resource

```
associated with
 a license.\n@see ResourceType*/",
      "getterMethodName" : "getResourceType",
      "getterModel" : {
       "returnType" : "String",
       "documentation" : null
      },
     "http": {
        "additionalMarshallingPath" : null,
        "additionalUnmarshallingPath" : null,
        "flattened" : false,
        "greedy" : false,
        "header" : false,
        "isPayload" : false,
        "isStreaming" : false,
        "location" : null,
        "marshallLocation" : "PAYLOAD",
        "marshallLocationName" : "ResourceType",
        "queryString" : false,
        "requiresLength" : false,
        "statusCode" : false,
        "unmarshallLocationName" : "ResourceType",
        "uri" : false
      },
      "idempotencyToken" : false,
      "isBinary" : false,
      "jsonValue" : false,
      "list" : false,
      "listModel" : null,
      "map" : false,
      "mapModel"
 : null,
      "marshallingTargetClass" : "String",
      "marshallingType" : "STRING",
      "name" : "ResourceType",
      "sensitive" : false,
      "setterDocumentation" : "/**<p>Type of resource associated with a license.</p>\n@param resourceType Type
of resource associated with a license.\n@see ResourceType*/",
      "setterMethodName" : "setResourceType",
      "setterModel" : {
       "timestampFormat" : null,
        "variableDeclarationType" : "String",
        "variableName" : "resourceType",
        "variableType" : "String",
        "documentation" : "",
        "simpleType" : "String",
        "variableSetterType" : "String"
```

```
 },
```
"shouldEmitLegacyEnumSetter" : false,

"shouldFullyQualify" : false,

"simple" : true,

"unmarshallingType" : null,

 "varargSetterDocumentation" : "/\*\*<p>Type of resource associated with a license.</p>\n@param resourceType Type

 of resource associated with a license.\n@return Returns a reference to this object so that method calls can be chained together.\n@see ResourceType\*/",

```
 "variable" : {
     "timestampFormat" : null,
     "variableDeclarationType" : "String",
     "variableName" : "resourceType",
     "variableType" : "String",
    "documentation" : "<p>Type of resource associated with a license.</p>",
     "simpleType" : "String",
     "variableSetterType" : "String"
    },
    "xmlNameSpaceUri" : null
   }
 },
  "packageName" : "com.amazonaws.services.licensemanager.model",
 "requestSignerAware" : false,
 "requestSignerClassFqcn" : null,
 "required" : [ ],
 "shapeName" : "ManagedResourceSummary",
 "signerAware" : false,
 "signerType" : null,
  "unmarshaller" : {
   "flattened" : false,
   "resultWrapper" : null
 },
 "variable" : {
   "timestampFormat" : null,
   "variableDeclarationType" : "ManagedResourceSummary",
   "variableName" : "managedResourceSummary",
   "variableType" : "ManagedResourceSummary",
   "documentation" : null,
   "simpleType" : "ManagedResourceSummary",
   "variableSetterType" : "ManagedResourceSummary"
 },
 "wrapper" : false
 },
 "Metadata" : {
 "c2jName" : "Metadata",
 "customization" : {
   "artificialResultWrapper" : null,
   "skipGeneratingMarshaller" : false,
   "skipGeneratingModelClass" : false,
```

```
 "skipGeneratingUnmarshaller" : false
   },
   "deprecated" : false,
  "documentation" : "<p>Describes key/value pairs.</p>",
   "endpointDiscoveryMembers" : null,
   "enums" : null,
   "errorCode" : null,
   "fullyQualifiedName" : "com.amazonaws.services.licensemanager.model.Metadata",
   "hasHeaderMember" : false,
   "hasPayloadMember" : false,
   "hasRequiresLengthMember" : false,
   "hasStatusCodeMember" :
 false,
   "hasStreamingMember" : false,
   "marshaller" : null,
    "members" : [ {
     "c2jName" : "Name",
     "c2jShape" : "String",
     "deprecated" : false,
    "documentation" : "<p>The key name.</p>",
     "endpointDiscoveryId" : false,
     "enumType" : null,
     "fluentSetterDocumentation" : "/**<p>The key name.</p>\n@param name The key name.\n@return Returns a
reference to this object so that method calls can be chained together.*/",
     "fluentSetterMethodName" : "withName",
     "getterDocumentation" : "/**<p>The key name.</p>\n@return The key name.*/",
     "getterMethodName" : "getName",
     "getterModel" : {
      "returnType" : "String",
      "documentation" : null
     },
    "http": {
      "additionalMarshallingPath" : null,
      "additionalUnmarshallingPath" : null,
      "flattened" : false,
      "greedy" : false,
      "header" : false,
      "isPayload" : false,
      "isStreaming"
 : false,
      "location" : null,
      "marshallLocation" : "PAYLOAD",
      "marshallLocationName" : "Name",
      "queryString" : false,
      "requiresLength" : false,
      "statusCode" : false,
      "unmarshallLocationName" : "Name",
      "uri" : false
```
 }, "idempotencyToken" : false, "isBinary" : false, "jsonValue" : false, "list" : false, "listModel" : null, "map" : false, "mapModel" : null, "marshallingTargetClass" : "String", "marshallingType" : "STRING", "name" : "Name", "sensitive" : false, "setterDocumentation" : "/\*\*<p>The key name.</p>\n@param name The key name.\*/", "setterMethodName" : "setName", "setterModel" : { "timestampFormat" : null, "variableDeclarationType" : "String", "variableName" : "name", "variableType" : "String", "documentation" : "", "simpleType" : "String", "variableSetterType" : "String" }, "shouldEmitLegacyEnumSetter" : false, "shouldFullyQualify" : false, "simple" : true, "unmarshallingType" : null, "varargSetterDocumentation" : "/\*\*<p>The key name.</p>\n@param name The key name.\n@return Returns a reference to this object so that method calls can be chained together.\*/", "variable" : { "timestampFormat" : null, "variableDeclarationType" : "String", "variableName" : "name", "variableType" : "String", "documentation" : "<p>The key name.</p>", "simpleType" : "String", "variableSetterType" : "String" }, "xmlNameSpaceUri" : null }, { "c2jName" : "Value", "c2jShape" : "String", "deprecated" : false, "documentation" : "<p>The value.</p>", "endpointDiscoveryId" : false, "enumType" : null,

```
 "fluentSetterDocumentation"
```
: "/\*\*<p>The value.</p>\n@param value The value.\n@return Returns a reference to this object so that method calls can be chained together.\*/",

```
 "fluentSetterMethodName" : "withValue",
    "getterDocumentation" : "/**<p>The value.</p>\n@return The value.*/",
     "getterMethodName" : "getValue",
     "getterModel" : {
      "returnType" : "String",
      "documentation" : null
     },
    "http": {
      "additionalMarshallingPath" : null,
      "additionalUnmarshallingPath" : null,
      "flattened" : false,
      "greedy" : false,
      "header" : false,
      "isPayload" : false,
      "isStreaming" : false,
      "location" : null,
      "marshallLocation" : "PAYLOAD",
      "marshallLocationName" : "Value",
      "queryString" : false,
      "requiresLength" : false,
      "statusCode" : false,
      "unmarshallLocationName" : "Value",
      "uri" : false
     },
     "idempotencyToken"
 : false,
    "isBinary" : false,
    "jsonValue" : false,
    "list" : false,
    "listModel" : null,
     "map" : false,
    "mapModel" : null,
    "marshallingTargetClass" : "String",
     "marshallingType" : "STRING",
    "name" : "Value",
     "sensitive" : false,
     "setterDocumentation" : "/**<p>The value.</p>\n@param value The value.*/",
     "setterMethodName" : "setValue",
     "setterModel" : {
      "timestampFormat" : null,
      "variableDeclarationType" : "String",
      "variableName" : "value",
      "variableType" : "String",
      "documentation" : "",
      "simpleType" : "String",
      "variableSetterType" : "String"
```

```
 },
```

```
 "shouldEmitLegacyEnumSetter" : false,
```
"shouldFullyQualify" : false,

"simple" : true,

"unmarshallingType" : null,

 "varargSetterDocumentation" : "/\*\*<p>The value.</p>\n@param value The value.\n@return Returns a reference

to this object so that method calls can be chained together.\*/",

```
 "variable" : {
  "timestampFormat" : null,
  "variableDeclarationType" : "String",
  "variableName" : "value",
  "variableType" : "String",
 "documentation" : "<p>The value.</p>",
  "simpleType" : "String",
  "variableSetterType" : "String"
```
# },

```
 "xmlNameSpaceUri" : null
```
### } ],

```
 "membersAsMap" : {
```
"Name" : {

"c2jName" : "Name",

"c2jShape" : "String",

"deprecated" : false,

"documentation" : "<p>The key name.</p>",

"endpointDiscoveryId" : false,

"enumType" : null,

 "fluentSetterDocumentation" : "/\*\*<p>The key name.</p>\n@param name The key name.\n@return Returns a reference to this object so that method calls can be chained together.\*/",

"fluentSetterMethodName" : "withName",

"getterDocumentation" : "/\*\*<p>The key name.</p>\n@return The key

### name.\*/",

```
 "getterMethodName" : "getName",
 "getterModel" : {
  "returnType" : "String",
```
"documentation" : null

### },

" $http"$ : {

"additionalMarshallingPath" : null,

"additionalUnmarshallingPath" : null,

"flattened" : false,

"greedy" : false,

"header" : false,

"isPayload" : false,

"isStreaming" : false,

"location" : null,

"marshallLocation" : "PAYLOAD",

"marshallLocationName" : "Name",

```
 "queryString" : false,
       "requiresLength" : false,
       "statusCode" : false,
       "unmarshallLocationName" : "Name",
       "uri" : false
      },
      "idempotencyToken" : false,
      "isBinary" : false,
      "jsonValue" : false,
      "list" : false,
      "listModel" : null,
      "map" : false,
      "mapModel" : null,
      "marshallingTargetClass"
 : "String",
      "marshallingType" : "STRING",
      "name" : "Name",
      "sensitive" : false,
     "setterDocumentation" : "/**<p>The key name.</p>\n@param name The key name.*/",
      "setterMethodName" : "setName",
      "setterModel" : {
       "timestampFormat" : null,
       "variableDeclarationType" : "String",
       "variableName" : "name",
       "variableType" : "String",
       "documentation" : "",
       "simpleType" : "String",
       "variableSetterType" : "String"
      },
      "shouldEmitLegacyEnumSetter" : false,
      "shouldFullyQualify" : false,
      "simple" : true,
      "unmarshallingType" : null,
      "varargSetterDocumentation" : "/**<p>The key name.</p>\n@param name The key name.\n@return Returns
      "variable" : {
       "timestampFormat" : null,
       "variableDeclarationType"
       "variableName" : "name",
       "variableType" : "String",
      "documentation" : "<p>The key name.</p>",
```
a reference to this object so that method calls can be chained together.\*/",

```
 : "String",
```

```
 "simpleType" : "String",
   "variableSetterType" : "String"
  },
  "xmlNameSpaceUri" : null
 },
 "Value" : {
```

```
 "c2jName" : "Value",
 "c2jShape" : "String",
 "deprecated" : false,
"documentation" : "<p>The value.</p>",
 "endpointDiscoveryId" : false,
```
"enumType" : null,

 "fluentSetterDocumentation" : "/\*\*<p>The value.</p>\n@param value The value.\n@return Returns a reference to this object so that method calls can be chained together.\*/",

"fluentSetterMethodName" : "withValue",

```
"getterDocumentation" : "/**<p>The value.</p>\n@return The value.*/",
```

```
 "getterMethodName" : "getValue",
```
"getterModel" : {

```
 "returnType" : "String",
```
"documentation" : null

},

## " $http"$ : {

 "additionalMarshallingPath" : null, "additionalUnmarshallingPath" : null, "flattened" : false, "greedy" : false, "header" : false, "isPayload" : false, "isStreaming" : false, "location" : null, "marshallLocation" : "PAYLOAD", "marshallLocationName" : "Value", "queryString" : false, "requiresLength" : false, "statusCode" : false, "unmarshallLocationName" : "Value", "uri" : false }, "idempotencyToken" : false, "isBinary" : false, "jsonValue" : false, "list" : false, "listModel" : null, "map" : false, "mapModel" : null, "marshallingTargetClass" : "String", "marshallingType" : "STRING", "name" : "Value", "sensitive" : false, "setterDocumentation" : "/\*\*<p>The value.</p>\n@param value The value.\*/", "setterMethodName" : "setValue", "setterModel" : {

```
 "timestampFormat" : null,
        "variableDeclarationType" : "String",
        "variableName" : "value",
        "variableType" : "String",
        "documentation" : "",
        "simpleType" : "String",
        "variableSetterType" : "String"
      },
      "shouldEmitLegacyEnumSetter" : false,
      "shouldFullyQualify" : false,
      "simple" : true,
      "unmarshallingType" : null,
     "varargSetterDocumentation" : "/**<p>The value.</p>\n@param value The value.\n@return Returns a
reference to this object so that method calls can be chained together.*/",
      "variable" : {
        "timestampFormat" : null,
        "variableDeclarationType" : "String",
        "variableName" : "value",
        "variableType" : "String",
       "documentation" : "<p>The value.</p>",
        "simpleType" : "String",
        "variableSetterType" : "String"
      },
      "xmlNameSpaceUri" : null
     }
    },
    "packageName" : "com.amazonaws.services.licensemanager.model",
    "requestSignerAware" : false,
    "requestSignerClassFqcn" : null,
    "required" : [ ],
    "shapeName" : "Metadata",
    "signerAware" : false,
    "signerType" : null,
    "unmarshaller" : {
     "flattened" : false,
     "resultWrapper" : null
    },
    "variable" : {
     "timestampFormat" : null,
     "variableDeclarationType" : "Metadata",
     "variableName" : "metadata",
     "variableType" : "Metadata",
     "documentation" : null,
     "simpleType" : "Metadata",
     "variableSetterType" : "Metadata"
    },
    "wrapper" : false
```

```
 },
```

```
 "NoEntitlementsAllowedException" : {
   "c2jName" : "NoEntitlementsAllowedException",
   "customization" : {
     "artificialResultWrapper" : null,
     "skipGeneratingMarshaller" : false,
  "skipGeneratingModelClass" : false,
     "skipGeneratingUnmarshaller" : false
   },
   "deprecated" : false,
  "documentation" : "<p>There are no entitlements found for this license, or the entitlement maximum count is
reached.</p>",
   "endpointDiscoveryMembers" : null,
   "enums" : null,
   "errorCode" : "NoEntitlementsAllowedException",
   "fullyQualifiedName" : "com.amazonaws.services.licensemanager.exception.NoEntitlementsAllowedException",
   "hasHeaderMember" : false,
   "hasPayloadMember" : false,
   "hasRequiresLengthMember" : false,
   "hasStatusCodeMember" : false,
   "hasStreamingMember" : false,
   "marshaller" : null,
  "members" : [],
   "membersAsMap" : { },
   "packageName" : "com.amazonaws.services.licensemanager.exception",
   "requestSignerAware" : false,
   "requestSignerClassFqcn" : null,
   "required" : [ ],
   "shapeName" : "NoEntitlementsAllowedException",
   "signerAware" : false,
   "signerType"
 : null,
   "unmarshaller" : null,
   "variable" : {
     "timestampFormat" : null,
     "variableDeclarationType" : "NoEntitlementsAllowedException",
     "variableName" : "noEntitlementsAllowedException",
     "variableType" : "NoEntitlementsAllowedException",
     "documentation" : null,
     "simpleType" : "NoEntitlementsAllowedException",
```

```
 "variableSetterType" : "NoEntitlementsAllowedException"
```

```
 },
```

```
 "wrapper" : false
```

```
 },
```

```
 "OrganizationConfiguration" : {
```

```
 "c2jName" : "OrganizationConfiguration",
```

```
 "customization" : {
```

```
 "artificialResultWrapper" : null,
```
"skipGeneratingMarshaller" : false,

"skipGeneratingModelClass" : false,

"skipGeneratingUnmarshaller" : false

},

"deprecated" : false,

"documentation" : "<p>Configuration information for Organizations.</p>",

"endpointDiscoveryMembers" : null,

"enums" : null,

"errorCode" : null,

"fullyQualifiedName" :

"com.amazonaws.services.licensemanager.model.OrganizationConfiguration",

"hasHeaderMember" : false,

"hasPayloadMember" : false,

"hasRequiresLengthMember" : false,

"hasStatusCodeMember" : false,

"hasStreamingMember" : false,

"marshaller" : null,

"members" : [ {

"c2jName" : "EnableIntegration",

"c2jShape" : "Boolean",

"deprecated" : false,

"documentation" : "<p>Enables Organizations integration.</p>",

"endpointDiscoveryId" : false,

"enumType" : null,

 "fluentSetterDocumentation" : "/\*\*<p>Enables Organizations integration.</p>\n@param enableIntegration Enables Organizations integration.\n@return Returns a reference to this object so that method calls can be chained together.\*/",

"fluentSetterMethodName" : "withEnableIntegration",

```
 "getterDocumentation" : "/**<p>Enables Organizations integration.</p>\n@return Enables Organizations
integration.*/",
```
"getterMethodName" : "getEnableIntegration",

"getterModel" : {

"returnType" : "Boolean",

"documentation" : null

},

" $http"$ : {

"additionalMarshallingPath" : null,

"additionalUnmarshallingPath" : null,

"flattened" : false,

"greedy" : false,

"header" : false,

"isPayload" : false,

"isStreaming" : false,

"location" : null,

"marshallLocation" : "PAYLOAD",

"marshallLocationName" : "EnableIntegration",

"queryString" : false,

"requiresLength" : false,

 "statusCode" : false, "unmarshallLocationName" : "EnableIntegration", "uri" : false }, "idempotencyToken" : false, "isBinary" : false, "jsonValue" : false, "list" : false, "listModel" : null, "map" : false, "mapModel" : null, "marshallingTargetClass" : "Boolean", "marshallingType" : "BOOLEAN", "name" : "EnableIntegration", "sensitive" : false, "setterDocumentation" : "/\*\*<p>Enables Organizations integration.</p>\n@param enableIntegration Enables Organizations integration.\*/", "setterMethodName" : "setEnableIntegration", "setterModel" : { "timestampFormat" : null, "variableDeclarationType" : "Boolean", "variableName" : "enableIntegration", "variableType" : "Boolean", "documentation" : "", "simpleType" : "Boolean", "variableSetterType" : "Boolean" }, "shouldEmitLegacyEnumSetter" : false, "shouldFullyQualify" : false, "simple" : true, "unmarshallingType" : null, "varargSetterDocumentation" : "/\*\*<p>Enables Organizations integration.</p>\n@param enableIntegration Enables Organizations integration.\n@return Returns a reference to this object so that method calls can be chained together.\*/", "variable" : { "timestampFormat" : null, "variableDeclarationType" : "Boolean", "variableName" : "enableIntegration", "variableType" : "Boolean", "documentation" : "<p>Enables Organizations integration.</p>", "simpleType" : "Boolean", "variableSetterType" : "Boolean"

 }, "xmlNameSpaceUri" : null

} ],

```
 "membersAsMap" : {
```
"EnableIntegration" : {

"c2jName" : "EnableIntegration",

"c2jShape" : "Boolean",

"deprecated" : false,

"documentation" : "<p>Enables Organizations integration.</p>",

"endpointDiscoveryId" : false,

"enumType" : null,

```
 "fluentSetterDocumentation" : "/**<p>Enables Organizations integration.</p>\n@param enableIntegration
```
Enables Organizations integration.\n@return Returns a reference to this object so that method calls can be chained together.\*/",

"fluentSetterMethodName" : "withEnableIntegration",

"getterDocumentation"

: "/\*\*<p>Enables Organizations integration.</p>\n@return Enables Organizations integration.\*/",

"getterMethodName" : "getEnableIntegration",

```
 "getterModel" : {
```
"returnType" : "Boolean",

"documentation" : null

},

```
 "http" : {
```
"additionalMarshallingPath" : null,

"additionalUnmarshallingPath" : null,

"flattened" : false,

"greedy" : false,

"header" : false,

"isPayload" : false,

"isStreaming" : false,

"location" : null,

"marshallLocation" : "PAYLOAD",

"marshallLocationName" : "EnableIntegration",

"queryString" : false,

"requiresLength" : false,

"statusCode" : false,

"unmarshallLocationName" : "EnableIntegration",

"uri" : false

},

```
 "idempotencyToken" : false,
```
"isBinary" : false,

"jsonValue" : false,

"list"

#### : false,

```
 "listModel" : null,
 "map" : false,
 "mapModel" : null,
 "marshallingTargetClass" : "Boolean",
 "marshallingType" : "BOOLEAN",
 "name" : "EnableIntegration",
 "sensitive" : false,
 "setterDocumentation" : "/**<p>Enables Organizations integration.</p>\n@param enableIntegration Enables
```
Organizations integration.\*/", "setterMethodName" : "setEnableIntegration", "setterModel" : { "timestampFormat" : null, "variableDeclarationType" : "Boolean", "variableName" : "enableIntegration", "variableType" : "Boolean", "documentation" : "", "simpleType" : "Boolean", "variableSetterType" : "Boolean" }, "shouldEmitLegacyEnumSetter" : false, "shouldFullyQualify" : false, "simple" : true, "unmarshallingType" : null, "varargSetterDocumentation" : "/\*\*<p>Enables Organizations integration.</p>\n@param enableIntegration Enables Organizations integration.\n@return Returns a reference to this object so that method calls can be chained together.\*/", "variable" : {

```
 "timestampFormat" : null,
     "variableDeclarationType" : "Boolean",
     "variableName" : "enableIntegration",
    "variableType" : "Boolean",
    "documentation" : "<p>Enables Organizations integration.</p>",
    "simpleType" : "Boolean",
    "variableSetterType" : "Boolean"
   },
   "xmlNameSpaceUri" : null
  }
 },
 "packageName" : "com.amazonaws.services.licensemanager.model",
 "requestSignerAware" : false,
 "requestSignerClassFqcn" : null,
 "required" : [ "EnableIntegration" ],
 "shapeName" : "OrganizationConfiguration",
 "signerAware" : false,
 "signerType" : null,
 "unmarshaller" : {
  "flattened" : false,
  "resultWrapper" : null
```
### },

 "variable" : { "timestampFormat" : null, "variableDeclarationType" : "OrganizationConfiguration", "variableName" : "organizationConfiguration", "variableType" : "OrganizationConfiguration", "documentation" : null,

```
 "simpleType" : "OrganizationConfiguration",
     "variableSetterType" : "OrganizationConfiguration"
   },
   "wrapper" : false
  },
  "ProductInformation" : {
   "c2jName" : "ProductInformation",
   "customization" : {
     "artificialResultWrapper" : null,
     "skipGeneratingMarshaller" : false,
     "skipGeneratingModelClass" : false,
     "skipGeneratingUnmarshaller" : false
   },
   "deprecated" : false,
  "documentation" : "<p>Describes product information for a license configuration.</p>",
   "endpointDiscoveryMembers" : null,
   "enums" : null,
   "errorCode" : null,
   "fullyQualifiedName" : "com.amazonaws.services.licensemanager.model.ProductInformation",
    "hasHeaderMember" : false,
   "hasPayloadMember" : false,
   "hasRequiresLengthMember" : false,
   "hasStatusCodeMember" : false,
   "hasStreamingMember" : false,
   "marshaller" : null,
   "members" : [ {
     "c2jName" : "ResourceType",
     "c2jShape" : "String",
     "deprecated" : false,
    "documentation" : "<p>Resource type. The possible values are <\alphade>SSM_MANAGED<\alphade>|
<code>RDS</code>.</p>",
     "endpointDiscoveryId" : false,
     "enumType" : null,
     "fluentSetterDocumentation" : "/**<p>Resource type. The possible values are
<code>SSM_MANAGED</code> | <code>RDS</code>.</p>\n@param resourceType Resource type. The possible
values are \langle \text{code>}SSM_MANAGED\langle \text{code>} | \langle \text{code>}RDS\langle \text{code>}.\ranglen@return Returns a reference to this object so
that method calls can be chained together.*/",
     "fluentSetterMethodName" : "withResourceType",
    "getterDocumentation" : "/**<p>Resource type. The possible values are <code>SSM_MANAGED</code>
|\langle \text{code>}RDS \langle \text{code>} \rangle \rangle \text{in} \mathcal{Q} return Resource type. The possible values are \langle \text{code>}SSM MANAGED\langle \text{code>} |<code>RDS</code>.*/",
     "getterMethodName" : "getResourceType",
     "getterModel" : {
      "returnType" : "String",
      "documentation" : null
     },
    "http": {
```

```
 "additionalMarshallingPath" : null,
```
 "additionalUnmarshallingPath" : null, "flattened" : false, "greedy" : false, "header" : false, "isPayload" : false, "isStreaming" : false, "location" : null, "marshallLocation" : "PAYLOAD", "marshallLocationName" : "ResourceType", "queryString" : false, "requiresLength" : false, "statusCode" : false, "unmarshallLocationName" : "ResourceType", "uri" : false }, "idempotencyToken" : false, "isBinary" : false, "jsonValue" : false, "list" : false,

"map" : false,

"mapModel" : null,

"listModel" : null,

"marshallingTargetClass" : "String",

"marshallingType" : "STRING",

"name" : "ResourceType",

"sensitive" : false,

"setterDocumentation" : "/\*\*<p>Resource type. The possible values are <code>SSM\_MANAGED</code> | <code>RDS</code>.</p>\n@param resourceType Resource type. The possible values are  $<$ code>SSM\_MANAGED</code> |  $<$ code>RDS</code>.\*/",

"setterMethodName" : "setResourceType",

"setterModel" : {

"timestampFormat" : null,

"variableDeclarationType" : "String",

"variableName" : "resourceType",

"variableType" : "String",

"documentation" : "",

```
 "simpleType" : "String",
```
"variableSetterType" : "String"

```
 },
```
"shouldEmitLegacyEnumSetter" : false,

"shouldFullyQualify" : false,

"simple" : true,

"unmarshallingType" : null,

"varargSetterDocumentation" : "/\*\*<p>Resource type. The possible

values are  $\langle \text{code>SSM} \rangle$  MANAGED $\langle \text{code>} | \langle \text{code>} RDS \langle \text{code>} \rangle$   $\langle \text{p} \rangle$  \n @param resourceType Resource type. The possible values are  $\langle \text{code>SSM} \rangle$  MANAGED $\langle \text{code>} | \langle \text{code>} | \text{Node>} \rangle$ .\n@return Returns a reference to this object so that method calls can be chained together.\*/",

"variable" : {

"timestampFormat" : null,

"variableDeclarationType" : "String",

"variableName" : "resourceType",

"variableType" : "String",

"documentation" : "<p>Resource type. The possible values are <code>SSM\_MANAGED</code>|

<code>RDS</code>.</p>".

"simpleType" : "String",

"variableSetterType" : "String"

},

"xmlNameSpaceUri" : null

}, {

"c2jName" : "ProductInformationFilterList",

"c2jShape" : "ProductInformationFilterList",

"deprecated" : false,

"documentation" : "<p>A Product information filter consists of a

<code>ProductInformationFilterComparator</code> which is a logical operator, a

 $<$ code>ProductInformationFilterName</code>

which specifies the type of filter being declared, and a  $\alpha$   $\alpha$   $\beta$ -ProductInformationFilterValue $\alpha$  $\alpha$ de $\beta$  that specifies the value to filter on.  $\langle p \rangle$   $\langle p \rangle$  Accepted values for  $\langle code \rangle$ ProductInformationFilterName $\langle code \rangle$  are listed here along with descriptions and valid options for  $\langle \text{code>} \text{Product}$ InformationFilterComparator $\langle \text{code>} \langle \text{code>} \rangle$   $\langle \text{p} \rangle$ following filters and are supported when the resource type is  $\langle \text{code} \rangle$ SSM\_MANAGED $\langle \text{code} \rangle$ : $\langle \text{p} \rangle$   $\langle \text{ul} \rangle$   $\langle \text{lu} \rangle$   $\langle \text{p} \rangle$  $\alpha$  -  $\alpha$   $\alpha$   $\beta$   $\alpha$   $\beta$   $\beta$   $\beta$   $\alpha$   $\beta$   $\beta$   $\gamma$   $\alpha$   $\beta$   $\gamma$   $\alpha$   $\beta$   $\gamma$   $\alpha$   $\beta$   $\gamma$   $\alpha$   $\beta$   $\gamma$   $\alpha$   $\beta$   $\gamma$   $\alpha$   $\beta$   $\gamma$   $\alpha$   $\beta$   $\gamma$   $\gamma$   $\beta$   $\gamma$   $\alpha$   $\beta$   $\gamma$   $\alpha$   $\beta$   $\gamma$   $\gamma$   $\gamma$  $\langle$ li>  $\langle$ li>  $\langle$ p>  $\langle$ code>Application Publisher $\langle$ code> - The publisher of the application. Logical operator is  $\langle \text{code}\rangle$ EQUALS $\langle \text{code}\rangle$ . $\langle \text{code}\rangle$ , $\langle \text{div}\rangle$ , $\langle \text{div}\rangle$ , $\langle \text{div}\rangle$ , $\langle \text{code}\rangle$ , $\langle \text{code}\rangle$ , $\langle \text{update}\rangle$ , $\langle \text{code}\rangle$ , $\langle \text{code}\rangle$ , $\langle \text{code}\rangle$ ,  $\langle \text{code}\rangle$ ,  $\langle \text{code}\rangle$ ,  $\langle \text{code}\rangle$ ,  $\langle \text{code}\rangle$ ,  $\langle \text{code}\rangle$ ,  $\langle \text{code}\rangle$ ,  $\langle \text{code}\rangle$ , Logical operator is  $<$ code>EQUALS $<$ /code> $\le$ /p> $<$ /li> $<$ li> $<$ p> $<$ code>Platform Name $<$ /code> - The name of the platform. Logical operator is  $\langle \text{code}\rangle$ -EQUALS $\langle \text{code}\rangle$ . $\langle \text{plot}\rangle$   $\langle \text{div}\rangle$   $\langle \text{div}\rangle$   $\langle \text{plot}\rangle$  -  $\langle \text{plot}\rangle$  - The platform

type. Logical operator is  $<$ code> $EQUALS$  $<$ /code> $\le$ /p> $<$ /li> $<$ li> $<$ p> $<$ code> $Tag$ :key $<$ /code> $-$ The key of a tag attached to an Amazon Web Services resource you wish to exclude from automated discovery. Logical operator is <code>NOT\_EQUALS</code>. The key for your tag must be appended to <code>Tag:</code> following the example: <code>Tag:name-of-your-key</code>. <code>ProductInformationFilterValue</code> is optional if you are not using values for the key. </p> </li> <li> <p> <code>AccountId</code> - The 12-digit ID of an Amazon Web Services account you wish to exclude from automated discovery. Logical operator is

<code>NOT\_EQUALS</code>.</p> </li> <li> <p> <code>License Included</code> - The type of license included. Logical operators are  $\langle \text{code}\rangle$ EQUALS $\langle \text{code}\rangle$  and  $\langle \text{code}\rangle$ NOT\_EQUALS $\langle \text{code}\rangle$ . Possible values are:  $\langle \text{code}\rangle$ sql-server-enterprise $\langle \text{code}\rangle$  |  $\langle \text{code}\rangle$ sql-server-standard $\langle \text{code}\rangle$  |  $\langle \text{code}\rangle$ sql-server-web $\langle \text{code}\rangle$  | <code>windows-server-datacenter</code>.</p> </li> </ul> <p>The following filters

and logical operators are supported when the resource type is  $<$ code>RDS $<$ /code> $:\lt/p>$  $\lt ll$ > $\lt$  $\gt$  $\lt$  $\gt$ 

<code>Engine Edition</code> - The edition of the database engine. Logical operator is <code>EQUALS</code>.

Possible values are:  $\langle \text{code} \rangle$  racle-ee $\langle \text{code}\rangle$  |  $\langle \text{code} \rangle$  racle-se $\langle \text{code}\rangle$  |  $\langle \text{code} \rangle$  |  $\langle \text{code}\rangle$  |  $\langle \text{code}\rangle$  |  $\langle \text{code}\rangle$  |  $\langle \text{code}\rangle$  |  $\langle \text{code}\rangle$  |  $\langle \text{code}\rangle$  |  $\langle \text{code}\rangle$  |  $\langle \text{code}\rangle$  |  $\langle \text{code}\rangle$  |  $\langle \$  $se2 \< \text{code} \< \text{list} \< \text{list} \< \text{code} \< \text{code} \< \text{code} \< \text{code} \< \text{code} \> \text{file}$  and  $\text{height} \< \text{height}$  is

 $\langle \text{code>=EQUALS}\rangle$ . Possible values are:  $\langle \text{code>=data\;guard}\rangle$  |  $\langle \text{code>=diamond}$  | and  $\text{edge=data\;guncti=q}$ 

 $\langle \text{code>tuning pack} \text{sglt}\langle \text{code>} | \langle \text{code>} \text{edge} \rangle | \langle \text{code>} \rangle | \langle \text{code>edge} \rangle | \langle \text{code>edge} \rangle \langle \text{code>} \langle \text{size} \rangle | \langle \text{code>} \rangle |$ 

"endpointDiscoveryId" : false,

"enumType" : null,

 "fluentSetterDocumentation" : "/\*\*<p>A Product information filter consists of a <code>ProductInformationFilterComparator</code> which is a logical operator, a

 $\alpha$  < code>ProductInformationFilterName  $\alpha$  / code> which specifies the type of filter being declared, and a  $<$ code>ProductInformationFilterValue</code> that specifies the

value to filter on.  $p > p > Accepted$  values for  $\< code > ProductInformationFilterName < /code>code > are$  listed here along with descriptions and valid options for <code>ProductInformationFilterComparator</code>. </p> <p>The following filters and are supported when the resource type is  $\langle \text{code}>SSM\_MANAGED}\langle \text{code}> \langle \text{up} \rangle \langle \text{ul} \rangle \langle \text{dl} \rangle \langle \text{d} \rangle$  $\alpha$  -code>Application Name</code> - The name of the application. Logical operator is  $\alpha$  -code>EQUALS $\alpha$  /code>. $\alpha$ /p>  $\langle$ li>  $\langle$ li>  $\langle$ p>  $\langle$ code>Application Publisher $\langle$ code> - The publisher of the application. Logical operator is  $\langle \text{code}\rangle$ EQUALS $\langle \text{code}\rangle$ . $\langle \text{code}\rangle$ , $\langle \text{div}\rangle$ , $\langle \text{div}\rangle$ , $\langle \text{div}\rangle$ , $\langle \text{code}\rangle$ , $\langle \text{code}\rangle$ , $\langle \text{update}\rangle$ , $\langle \text{code}\rangle$ , $\langle \text{code}\rangle$ , $\langle \text{code}\rangle$ ,  $\langle \text{code}\rangle$ ,  $\langle \text{code}\rangle$ ,  $\langle \text{code}\rangle$ ,  $\langle \text{code}\rangle$ ,  $\langle \text{code}\rangle$ ,  $\langle \text{code}\rangle$ ,  $\langle \text{code}\rangle$ , Logical operator is  $<$ code> $EQUALS$  $<$ /code> $\le$ / $\le$ /i $>$  $\le$ /i $>$  $\le$ i $>$ z $>$ code> $Platform$  Name $\le$ /code> - The name of the platform. Logical operator is  $\langle \text{code}\rangle$ EQUALS $\langle \text{code}\rangle$ . $\langle \text{code}\rangle$   $\langle \text{div}\rangle$   $\langle \text{div}\rangle$   $\langle \text{code}\rangle$   $\langle \text{code}\rangle$  Platform Type $\langle \text{code}\rangle$  - The platform type. Logical operator is  $\langle \text{code}\rangle$ -EQUALS $\langle \text{code}\rangle$ . $\langle \text{code}\rangle$ . $\langle \text{plot}\rangle$   $\langle \text{plot}\rangle$   $\langle \text{code}\rangle$   $\langle \text{code}\rangle$   $\langle \text{code}\rangle$   $\langle \text{code}\rangle$   $\langle \text{code}\rangle$   $\langle \text{code}\rangle$ . The key of a tag attached to an Amazon Web Services resource

you wish to exclude from automated discovery. Logical operator is  $\langle \text{code>}$  NOT\_EQUALS $\langle \text{code>}$ . The key for your tag must be appended to  $<$ code>Tag: $<$ /code> following the example:  $<$ code>Tag:name-of-your-key $<$ /code>.  $\langle \text{code>} \text{Product}$ InformationFilterValue $\langle \text{code>} \text{ is optional if you are not using values for the key. } \langle \text{type} \text{ <} \text{if} \rangle$ <p> <code>AccountId</code> - The 12-digit ID of an Amazon Web Services account you wish to exclude from automated discovery. Logical operator is <code>NOT\_EQUALS</code>.</p></li><li><p><code>License Included $\langle \text{code}\rangle$  - The type of license included. Logical operators are  $\langle \text{code}\rangle$  EQUALS $\langle \text{code}\rangle$  and <code>NOT\_EQUALS</code>. Possible values are: <code>sql-server-enterprise</code> | <code>sql-serverstandard</code> | <code>sql-server-web</code> | <code>windows-server-datacenter</code>.</p></li> </ul>  $p$ The following filters and logical operators are supported when the resource type is  $\langle \text{code>}RDS \rangle$  ( $\text{code>}$ : $\langle \text{p}\rangle$ <ul> <li> <p> <code>Engine Edition</code> - The edition of the database

engine. Logical operator is <code>EQUALS</code>. Possible values are: <code>oracle-ee</code> | <code>oraclese</code> | <code>oracle-se1</code> | <code>oracle-se2</code>.</p> </li> <li> <p> <code>License Pack</code>  $-$  The license pack. Logical operator is  $\langle \text{code}\rangle$  EQUALS $\langle \text{code}\rangle$ . Possible values are:  $\langle \text{code}\rangle$  data guard $\langle \text{code}\rangle$  $\langle \text{code}>$ diagnostic pack sqlt $\langle \text{code}>$  $| \langle \text{code}>$ tuning pack sqlt $\langle \text{code}>$  $| \langle \text{code}>$ de $\rangle$ s $\langle \text{code}>$ de $\rangle$ . $\langle \text{code}>$ de $\rangle$ . $\langle \text{code}>$  $\langle \text{div}\rangle$   $\langle \text{du}\rangle$  n@param productInformationFilterList A Product information filter consists of a <code>ProductInformationFilterComparator</code> which is a logical operator, a

 $\alpha$  < code>ProductInformationFilterName $\alpha$  /code> which specifies the type of filter being declared, and a  $\langle \text{code>} \text{Product}$ InformationFilterValue $\langle \text{code>} \text{theta} \rangle$  that specifies the value to filter on.  $\langle \text{py} \rangle$  $\langle \text{py} \rangle$ Accepted values for <code>ProductInformationFilterName</code> are listed here along with descriptions and valid options for <code>ProductInformationFilterComparator</code>. </p> <p>The following filters

and are supported when the resource type is  $\langle \text{code>}$ SSM\_MANAGED $\langle \text{code>}$ : $\langle \text{p}\rangle$   $\langle \text{ul}>$   $\langle \text{li}>$   $\langle \text{p}\rangle$ <code>Application Name</code> - The name of the application. Logical operator is <code>EQUALS</code>.</p>  $\langle$ li>  $\langle$ i>  $\langle$ p>  $\langle$ code>Application Publisher $\langle$ code> - The publisher of the application. Logical operator is  $\langle \text{code}\rangle$ EQUALS $\langle \text{code}\rangle$ . $\langle \text{code}\rangle$ , $\langle \text{div}\rangle$ , $\langle \text{div}\rangle$ , $\langle \text{div}\rangle$ , $\langle \text{code}\rangle$ , $\langle \text{code}\rangle$ , $\langle \text{update}\rangle$ , $\langle \text{code}\rangle$ , $\langle \text{code}\rangle$ , $\langle \text{code}\rangle$ ,  $\langle \text{code}\rangle$ ,  $\langle \text{code}\rangle$ ,  $\langle \text{code}\rangle$ ,  $\langle \text{code}\rangle$ ,  $\langle \text{code}\rangle$ ,  $\langle \text{code}\rangle$ ,  $\langle \text{code}\rangle$ , Logical operator is  $<$ code> $EQUALS$  $<$ /code> $\le$ / $p$ > $<$ / $l$ i> $<$ li> $<$ p> $<$ code> $Platform$  Name $<$ /code> - The name of the platform. Logical operator is  $\langle \text{code}\rangle$ -EQUALS $\langle \text{code}\rangle$ . $\langle \text{plot}\rangle$   $\langle \text{div}\rangle$   $\langle \text{div}\rangle$   $\langle \text{plot}\rangle$  -  $\langle \text{plot}\rangle$  - The platform type. Logical operator is <code>EQUALS</code>.</p> </li> <li> <p> <code>Tag:key</code> - The key of a tag attached to an Amazon Web Services resource you wish to exclude from automated discovery. Logical operator is  $\langle \text{code>} \text{NOT}$   $\langle \text{EQUALS}\rangle$ . The key for your tag must be appended to  $\langle \text{code>} \text{Tag:}\rangle$   $\langle \text{code>}$  $f_{\text{allowing}}$  the example:  $\langle \text{code} \rangle$ Tag:name-of-your-key $\langle \text{code} \rangle$ .  $\langle \text{code} \rangle$ ProductInformationFilterValue $\langle \text{code} \rangle$ is optional if you are not using values for the key.  $\langle p \rangle \langle \text{div} \rangle \langle \text{div} \rangle \langle \text{div} \rangle$  -  $\langle \text{cot} \rangle$  -  $\langle \text{cot} \rangle$  - The 12-digit ID of an Amazon Web Services account you wish to exclude from automated discovery. Logical operator is  $\langle \text{code>}$ NOT\_EQUALS $\langle \text{code>}$ . $\langle \text{do>}$ . $\langle \text{do>} \rangle$ . $\langle \text{lo>}$   $\langle \text{do>} \rangle$ . Code>License Included $\langle \text{code>}$ . The type of license included. Logical operators are  $\langle \text{code}\rangle$ EQUALS $\langle \text{code}\rangle$  and  $\langle \text{code}\rangle$ NOT\_EQUALS $\langle \text{code}\rangle$ . Possible values are:  $\langle \text{code}\rangle$ sql-server-enterprise $\langle \text{code}\rangle$  |  $\langle \text{code}\rangle$ server-standard $\langle \text{code}\rangle$  |  $\langle \text{code}\rangle$ sql-server-web $\langle \text{code}\rangle$  | <code>windows-server-datacenter</code>.</p> </li> </ul> <p>The following filters and logical operators are

supported when the resource type is  $\langle \text{code>}RDS \langle \text{code}> \langle \text{y} \rangle \langle \text{right} \rangle \langle \text{right} \rangle \langle \text{cycle>}Enging Edition} \langle \text{code}> - \text{The}$ edition of the database engine. Logical operator is  $\langle \text{code}\rangle$ EQUALS $\langle \text{code}\rangle$ . Possible values are:  $\langle \text{code}\rangle$ oracleee</code> | <code>oracle-se</code> | <code>oracle-se1</code> | <code>oracle-se2</code>.</p></li> <li> <li> <p> <code>License Pack</code> - The

license pack. Logical operator is  $\langle \text{code}\rangle$ EQUALS $\langle \text{code}\rangle$ . Possible values are:  $\langle \text{code}\rangle$ data guard $\langle \text{code}\rangle$ |  $\langle \text{code}>$ diagnostic pack sqlt $\langle \text{code}>$  $| \langle \text{code}>$ tuning pack sqlt $\langle \text{code}>$  $| \langle \text{code}>$ ola $\text{code}>$ l $\langle \text{code}>$ olap $\langle \text{code}>$ ode $\text{code}>$  $\langle \cdot \rangle$ li $\rangle$ n@return Returns a reference to this object so that method calls can be chained together.\*/",

"fluentSetterMethodName" : "withProductInformationFilterList",

 "getterDocumentation" : "/\*\*<p>A Product information filter consists of a <code>ProductInformationFilterComparator</code> which is a logical operator, a  $\alpha$  < code>ProductInformationFilterName  $\alpha$  / code> which specifies the type of filter being declared, and a <code>ProductInformationFilterValue</code> that specifies the value to filter on. </p> <p>Accepted values for  $\alpha$  < code>ProductInformationFilterName $\alpha$  /code> are listed here along with descriptions and valid options for  $\leq$ code>ProductInformationFilterComparator $\leq$ code>. $\leq$ p> $\leq$ p>The following filters and are supported when the resource type is <code>SSM\_MANAGED</code>:</p>

 $\langle \text{ul} \rangle \langle \text{li} \rangle \langle \text{p} \rangle \langle \text{code} \rangle$  Application Name $\langle \text{code} \rangle$  - The name of the application. Logical operator is <code>EQUALS</code>.</p> </li> <li> <p> <code>Application Publisher</code> - The publisher of the application. Logical operator is  $\langle \text{code}\rangle$ -EQUALS $\langle \text{code}\rangle$ . $\langle \text{dp}\rangle$   $\langle \text{dp}\rangle$   $\langle \text{dp}\rangle$   $\langle \text{code}\rangle$ -code>Application Version $\langle \text{code}\rangle$ -The version of the application. Logical operator is  $\langle \text{code>=EQUALS}\rangle \langle \text{code>=EV=V} \rangle \langle \text{plot=V=V=EV} \rangle$ Name</code> - The name of the platform. Logical operator is <code>EQUALS</code>.</p> </li> <li> <p>  $\alpha$  <code>Platform Type</code> - The platform type. Logical operator is  $\alpha$  <code>EQUALS $\alpha$  $\alpha$  $\alpha$  $\beta$ .  $<$ p>  $<$ code>Tag:key $<$ /code> - The key of a tag attached to an Amazon Web Services resource you wish to exclude from automated discovery. Logical operator is <code>NOT\_EQUALS</code>. The key for your tag must be appended to  $\langle \text{code>} \text{Tag:} \rangle$  following the example:  $\langle \text{code>} \text{Tag:} \text{name-of-vour-key} \rangle$ . <code>ProductInformationFilterValue</code> is optional if you are not using values

for the key.  $\langle p \rangle \langle l \rangle \langle l \rangle \langle p \rangle$   $\langle \langle p \rangle \langle c \rangle$   $\langle \langle p \rangle \langle c \rangle$  and  $\langle p \rangle \langle c \rangle$  and  $\langle p \rangle \langle l \rangle$  and  $\langle p \rangle \langle l \rangle$  services account you wish to exclude from automated discovery. Logical operator is  $\langle \text{code>}$  NOT\_EQUALS $\langle \text{code>}$ . $\langle \text{code>} \langle \text{div} \rangle$  $<$ p> $<$ code> $<$ License Included $<$ /code> - The type of license included. Logical operators are  $<$ code> $<$ EQUALS $<$ /code> and  $\langle \text{code>}$ NOT\_EQUALS $\langle \text{code>}$ . Possible values are:  $\langle \text{code>}$ sql-server-enterprise $\langle \text{code>} | \langle \text{code>}$ sql-serverstandard</code> | <code>sql-server-web</code> | <code>windows-server-datacenter</code>.</p></li> </ul>  $\langle p \rangle$ The following filters and logical operators are supported when the resource type is  $\langle code \rangle RDS \langle code \rangle$ : $\langle p \rangle$  $\langle \text{ul} \rangle$   $\langle \text{li} \rangle$   $\langle \text{p} \rangle$   $\langle \text{code} \rangle$  Engine Edition $\langle \text{code} \rangle$  - The edition of the database engine. Logical operator is <code>EQUALS</code>. Possible values are: <code>oracle-ee</code> | <code>oracle-se</code> | <code>oraclese1</code> | <code>oracle-se2</code>.</p> </li> <li> <p> <code>License Pack</code> - The license pack. Logical operator is <code>EQUALS</code>. Possible

values are:  $<$ code>data guard $<$ /code>  $|$  $<$ code>diagnostic pack sqlt $<$ /code> $|$  $<$ code>tuning pack sqlt $<$ /code> $|$ <code>ols</code> | <code>olap</code>.</p> </li> </ul>\n@return A Product information filter consists of a <code>ProductInformationFilterComparator</code> which is a logical operator, a

<code>ProductInformationFilterName</code> which specifies the type of filter being declared, and a  $\alpha$  <code>ProductInformationFilterValue</code> that specifies the value to filter on.  $\alpha$  </p> $\alpha$  <p>Accepted values for  $\alpha$  < code>ProductInformationFilterName $\alpha$  /code> are listed here along with descriptions and valid options for  $\langle \text{code>} \rangle$ ProductInformationFilterComparator $\langle \text{code>} \rangle$ .  $\langle \text{dp} \rangle$   $\langle \text{dp} \rangle$  The following filters and are supported when the resource type is  $\langle \text{code>}$ SSM\_MANAGED $\langle \text{code}>$ : $\langle \text{p}\rangle$   $\langle \text{ul}>$   $\langle \text{l}\rangle$   $\langle \text{p}\rangle$   $\langle \text{code>}$  Application Name $\langle \text{code>}$  - The name of the application. Logical operator is  $\langle \text{code}\rangle$ EQUALS $\langle \text{code}\rangle$ ,  $\langle \text{up}\rangle$ ,  $\langle \text{li}\rangle$ ,  $\langle \text{li}\rangle$ ,  $\langle \text{up}\rangle$ ,  $\langle \text{code}\rangle$ ,  $\langle \text{update}\rangle$ ,  $\langle \text{update}\rangle$ ,  $\langle \text{update}\rangle$ ,  $\langle \text{update}\rangle$ ,  $\langle \text{input}\rangle$ Publisher $\langle \text{code}\rangle$  - The publisher of the application. Logical operator is  $\langle \text{code}\rangle$ -EQUALS $\langle \text{code}\rangle$ . $\langle \text{code}\rangle$  $\langle \text{div} \rangle \langle \text{div} \rangle$   $\langle \text{code}\rangle$   $\langle \text{code}\rangle$  Application Version $\langle \text{code}\rangle$  - The version of the application. Logical operator is  $\langle \text{code}\rangle$ EQUALS $\langle \text{code}\rangle$ . $\langle \text{code}\rangle$ . $\langle \text{plot}\rangle$   $\langle \text{div}\rangle$ . $\langle \text{div}\rangle$ . $\langle \text{code}\rangle$ .  $\langle \text{node}\rangle$ . Platform Name $\langle \text{code}\rangle$ . The name of the platform. Logical operator is  $<$ code>EQUALS $<$ /code> $<$ /p> $<$ /li> $<$ li> $<$ p> $<$ code>Platform Type $<$ /code> - The platform type.

Logical operator is  $<$ code> $EQUALS$  $<$ code> $\le$  $/$ p> $<$  $1$ i> $<$ i> $<$ p> $<$ code> $Tag:key$  $<$ code> $-$ The key of a tag attached to an Amazon Web Services resource you wish to exclude from automated discovery. Logical operator is  $<$ code>NOT\_EQUALS $<$ /code>. The key for your tag must be appended to  $<$ code> $Tag$ : $<$ /code> $following$  the example: <code>Tag:name-of-your-key</code>. <code>ProductInformationFilterValue</code> is optional if you are not using values for the key.  $\langle p \rangle \langle p \rangle \langle p \rangle \langle p \rangle \langle \langle p \rangle \langle p \rangle$   $\langle p \rangle \langle p \rangle \langle p \rangle \langle p \rangle$  and  $\langle p \rangle \langle p \rangle \langle p \rangle \langle p \rangle \langle p \rangle \langle p \rangle$ Web Services account you wish to exclude from automated discovery. Logical operator is  $\langle \text{code}>NOT\_EOLALS \langle \text{code}> \langle \text{p} \rangle \langle \text{div} \rangle \langle \text{div} \rangle \langle \text{p} \rangle$ . type of license included. Logical operators are  $\langle \text{code}\rangle$ EQUALS $\langle \text{code}\rangle$  and  $\langle \text{code}\rangle$ NOT\_EQUALS $\langle \text{code}\rangle$ . Possible values are: <code>sql-server-enterprise</code> | <code>sql-server-standard</code> | <code>sql-server $web \leq$ code> $|$ <code>windows-server-datacenter $\leq$ code> $\leq$ / $p$ > $\leq$ / $l$ i> $\leq$ / $u$ l> $\leq$ p>The following filters and logical operators are supported when the resource type is  $\langle \text{code>} \text{RDS} \rangle / \text{code}> \langle \text{rule} \text{right} \rangle \langle \text{rule} \text{right} \rangle$ Edition</code> - The edition of the database engine. Logical operator is <code>EQUALS</code>. Possible values are:  $<$ code>oracle-ee</code>  $|<$ code>oracle-se</code>  $|<$ code>oracle-se1</code>  $|<$ code>oracle-se2</code>.</p>  $\langle$ li>  $\langle$ li>  $\langle$ p>  $\langle$ code>License Pack $\langle$ /code> - The license pack. Logical operator is  $\langle$ code>EQUALS $\langle$ /code>. Possible values are:  $\langle \text{code}>$ data guard $\langle \text{code}> | \langle \text{code}>$ diagnostic pack sqlt $\langle \text{code}> | \langle \text{code}>$ tuning pack sqlt</code> | <code>ols</code> | <code>olap</code>.</p></li>\*/",

"getterMethodName" : "getProductInformationFilterList",

"getterModel" : {

"returnType" : "java.util.List<ProductInformationFilter>",

 "documentation" : null }, " $http"$ : { "additionalMarshallingPath" : null, "additionalUnmarshallingPath" : null, "flattened" : false, "greedy" : false, "header" : false, "isPayload" : false, "isStreaming" : false, "location" : null, "marshallLocation" : "PAYLOAD", "marshallLocationName" : "ProductInformationFilterList", "queryString" : false, "requiresLength" : false, "statusCode" : false, "unmarshallLocationName" : "ProductInformationFilterList", "uri" : false }, "idempotencyToken" : false, "isBinary" : false, "jsonValue" : false, "list" : true, "listModel" : { "implType" : "java.util.ArrayList", "interfaceType" : "java.util.List", "listMemberModel" : { "c2jName" :

"member",

```
 "c2jShape" : "ProductInformationFilter",
        "deprecated" : false,
        "documentation" : "",
        "endpointDiscoveryId" : false,
        "enumType" : null,
        "fluentSetterDocumentation" : "/**\n@param member \n@return Returns a reference to this object so that
method calls can be chained together.*/",
       "fluentSetterMethodName" : "withMember",
        "getterDocumentation" : "/**\n@return */",
        "getterMethodName" : "getMember",
        "getterModel" : {
         "returnType" : "ProductInformationFilter",
         "documentation" : null
        },
       "http": {
         "additionalMarshallingPath" : null,
         "additionalUnmarshallingPath" : null,
         "flattened" : false,
         "greedy" : false,
         "header" : false,
         "isPayload" : false,
         "isStreaming" : false,
         "location" : null,
         "marshallLocation"
 : "PAYLOAD",
         "marshallLocationName" : "member",
         "queryString" : false,
         "requiresLength" : false,
         "statusCode" : false,
         "unmarshallLocationName" : "member",
         "uri" : false
        },
        "idempotencyToken" : false,
        "isBinary" : false,
        "jsonValue" : false,
        "list" : false,
        "listModel" : null,
        "map" : false,
        "mapModel" : null,
        "marshallingTargetClass" : "StructuredPojo",
        "marshallingType" : "STRUCTURED",
        "name" : "Member",
        "sensitive" : false,
        "setterDocumentation" : "/**\n@param member */",
        "setterMethodName" : "setMember",
        "setterModel" : {
         "timestampFormat" : null,
```
 "variableDeclarationType" : "ProductInformationFilter", "variableName" : "member",

"variableType" : "ProductInformationFilter",

"documentation" : "",

"simpleType" : "ProductInformationFilter",

"variableSetterType" : "ProductInformationFilter"

},

"shouldEmitLegacyEnumSetter" : false,

"shouldFullyQualify" : false,

"simple" : false,

"unmarshallingType" : null,

 "varargSetterDocumentation" : "/\*\*\n@param member \n@return Returns a reference to this object so that method calls can be chained together.\*/",

"variable" : {

"timestampFormat" : null,

"variableDeclarationType" : "ProductInformationFilter",

"variableName" : "member",

"variableType" : "ProductInformationFilter",

"documentation" : "",

"simpleType" : "ProductInformationFilter",

"variableSetterType" : "ProductInformationFilter"

},

"xmlNameSpaceUri" : null

},

"memberLocationName"

#### : null,

"memberType" : "ProductInformationFilter",

"map" : false,

"marshallNonAutoConstructedEmptyLists" : false,

"memberAdditionalMarshallingPath" : null,

"memberAdditionalUnmarshallingPath" : null,

"sendEmptyQueryString" : false,

"simple" : false,

"simpleType" : "ProductInformationFilter",

"templateImplType" : "java.util.ArrayList<ProductInformationFilter>",

"templateType" : "java.util.List<ProductInformationFilter>"

},

"map" : false,

"mapModel" : null,

"marshallingTargetClass" : "List",

"marshallingType" : "LIST",

"name" : "ProductInformationFilterList",

"sensitive" : false,

"setterDocumentation" : "/\*\*<p>A Product information filter consists of a

<code>ProductInformationFilterComparator</code> which is a logical operator, a

 $\le$ code>ProductInformationFilterName $\le$ /code> which specifies the type of filter being declared,

and a  $\alpha$  code>ProductInformationFilterValue $\alpha$ code> that specifies the value to filter on.  $\alpha$   $\beta$   $\beta$   $\alpha$   $\beta$ for  $\langle \text{code}>$ ProductInformationFilterName $\langle \text{code}>$  are listed here along with descriptions and valid options for

<code>ProductInformationFilterComparator</code>. </p> <p>The following filters and are supported when the resource type is  $\langle \text{code>}$ SSM\_MANAGED $\langle \text{code}>$ : $\langle \text{p}>$   $\langle \text{ul}>$   $\langle \text{li}>$   $\langle \text{p}>$   $\langle \text{code>}$  Application Name $\langle \text{code}>$  - The name of the application. Logical operator is  $\langle \text{code}\rangle$ EQUALS $\langle \text{code}\rangle$ ,  $\langle \text{dp}\rangle$ ,  $\langle \text{dp}\rangle$ ,  $\langle \text{dp}\rangle$ ,  $\langle \text{dp}\rangle$  and  $\langle \text{dp}\rangle$ Publisher</code> - The publisher of the application. Logical operator is  $\langle \text{code}\rangle$ EQUALS $\langle \text{code}\rangle$ . $\langle \text{phi}\rangle$ . $\langle \text{plot}\rangle$ <p> <code>Application Version</code> - The version of the application. Logical operator is <code>EQUALS</code>.</p> </li> <li> <p> <code>Platform Name</code> - The name of the platform. Logical operator is  $\langle \text{code}\rangle$ EQUALS $\langle \text{code}\rangle$ . $\langle \text{code}\rangle$ . $\langle \text{plot}\rangle$   $\langle \text{lib}\rangle$   $\langle \text{obj}\rangle$   $\langle \text{code}\rangle$ . Platform Type $\langle \text{code}\rangle$  - The platform type. Logical operator is  $<$ code $>$ EQUALS $<$ /code $>$  $<$ /p $>$  $<$ /li $>$  $<$ li $>$  $<$ p $>$  $<$ code $>$ Tag:key $<$ /code $>$ 

 - The key of a tag attached to an Amazon Web Services resource you wish to exclude from automated discovery. Logical operator is  $\langle \text{code>}$ NOT\_EQUALS $\langle \text{code>}$ . The key for your tag must be appended to  $\langle \text{code>}$ Tag: $\langle \text{code>}$ following the example:  $\langle \text{code>} \text{Tag} : \text{name-of-vour-key}} \langle \text{code>} \text{.} \langle \text{code>} \text{Product} \text{InformationFilterValue}} \langle \text{code>} \text{ is} \rangle$ optional if you are not using values for the key.  $\langle p \rangle \langle p \rangle \langle p \rangle \langle p \rangle \langle p \rangle \langle p \rangle$  -code>AccountId $\langle \text{code} \rangle$  - The 12-digit ID of an Amazon Web Services account you wish to exclude from automated discovery. Logical operator is <code>NOT\_EQUALS</code>.</p> </li> <li> <p> <code>License Included</code> - The type of license included. Logical operators are  $\langle \text{code}\rangle$ EQUALS $\langle \text{code}\rangle$  and  $\langle \text{code}\rangle$ NOT\_EQUALS $\langle \text{code}\rangle$ . Possible values are:  $\langle \text{code}\rangle$ sql-server-enterprise $\langle \text{code}\rangle$  |  $\langle \text{code}\rangle$ sql-server-standard $\langle \text{code}\rangle$  |  $\langle \text{code}\rangle$ sql-server-web $\langle \text{code}\rangle$  | <code>windows-server-datacenter</code>.</p> </li> </ul> <p>The following filters and logical operators are supported when the resource type is  $\langle \text{code>}RDS \rangle$ 

 $\langle \text{ul} \rangle \langle \text{li} \rangle \langle \text{p} \rangle \langle \text{code} \rangle$  Engine Edition $\langle \text{code} \rangle$  - The edition of the database engine. Logical operator is <code>EQUALS</code>. Possible values are: <code>oracle-ee</code> | <code>oracle-se</code> | <code>oracle $s = 1$   $\langle \text{code} \rangle$   $| \langle \text{code} \rangle$   $\langle \text{scale} \rangle = 2$   $\langle \text{code} \rangle$ .  $\langle \text{code} \rangle$   $\langle \text{plot} \rangle$   $\langle \text{lib} \rangle$   $\langle \text{lib} \rangle$   $\langle \text{code} \rangle$ . The license pack. Logical operator is  $<$ code>EQUALS $<$ /code>. Possible values are:  $<$ code>data guard $<$ /code>  $|$  $<$ code>diagnostic  $pack$  sqlt $\<$ code $>$ |  $\<$ code $\>$ tuning pack sqlt $\<$ code $>$ |  $\<$ code $\>$ |  $\<$ code $\>$ | $\>$ c/li $\>$  $\langle \text{UL}\rangle$  n@param productInformationFilterList A Product information filter consists of a <code>ProductInformationFilterComparator</code> which is a logical operator, a

 $\alpha$  <code>ProductInformationFilterName $\alpha$  /code> which specifies the type of filter being declared, and a  $\langle \text{code>} \rangle$ ProductInformationFilterValue $\langle \text{code>} \rangle$  that specifies the value to filter on.  $\langle \text{py}\rangle$  $\langle \text{py}\rangle$ Accepted values for  $\alpha$  < code>ProductInformationFilterName</code> are listed here along with descriptions and valid options for  $< \text{code>}$ ProductInformationFilterComparator</code>.

 $\langle p \rangle$   $\langle p \rangle$  The following filters and are supported when the resource type is  $\langle \text{code>}$  SSM\_MANAGED $\langle \text{code}>$ : $\langle p \rangle$ <ul> <li> <p> <code>Application Name</code> - The name of the application. Logical operator is <code>EQUALS</code>.</p> </li> <li> <p> <code>Application Publisher</code> - The publisher of the application. Logical operator is  $\langle \text{code}\rangle$ EQUALS $\langle \text{code}\rangle$ . $\langle \text{dp}\rangle$ .  $\langle \text{dp}\rangle$ .  $\langle \text{dp}\rangle$ .  $\langle \text{dp}\rangle$ .  $\langle \text{code}\rangle$ .  $\langle \text{p}\rangle$ .  $\langle \text{code}\rangle$ .  $\langle \text{p}\rangle$ .  $\langle \text{code}\rangle$ .  $\langle \text{p}\rangle$ .  $\langle \text{code}\rangle$ .  $\langle \text{p}\rangle$ .  $\langle \text{code}\rangle$ .  $\langle \text$ The version of the application. Logical operator is  $\langle \text{code}\rangle$ EQUALS $\langle \text{code}\rangle$ . $\langle \text{obj}\rangle$ .  $\langle \text{obj}\rangle$ .  $\langle \text{obj}\rangle$ .  $\langle \text{obj}\rangle$ .  $\langle \text{obj}\rangle$ .  $\langle \text{obj}\rangle$ .  $\langle \text{obj}\rangle$ .  $\langle \text{obj}\rangle$ .  $\langle \text{obj}\rangle$ .  $\langle \text{obj}\rangle$ .  $\langle \text{obj}\rangle$ .  $\langle \text{obj}\rangle$ . Name $\lt$ /code> - The name of the platform. Logical operator is  $\lt$ code> $EQUALS\lt \lt/code> \lt/|i> \lt/|i> \lt/|i> \lt/|i>$ <code>Platform Type</code> - The platform type. Logical operator is <code>EQUALS</code>.</p> </li> <li> <p> <code>Tag:key</code> - The key of a tag attached to an Amazon Web Services resource you wish to exclude from automated discovery. Logical operator is <code>NOT\_EQUALS</code>. The key for your tag must be appended to <code>Tag:</code> following

the example: <code>Tag:name-of-your-key</code>. <code>ProductInformationFilterValue</code> is optional if you are not using values for the key.  $\langle p \rangle \langle \text{div} \rangle \langle \text{div} \rangle \langle \text{div} \rangle$   $\langle \text{div} \rangle \langle \text{cos} \rangle$  - The 12-digit ID of an Amazon Web Services account you wish to exclude from automated discovery. Logical operator is <code>NOT\_EQUALS</code>.</p> </li> <li> <p> <code>License Included</code> - The type of license included. Logical operators are  $\langle \text{code}\rangle$ EQUALS $\langle \text{code}\rangle$  and  $\langle \text{code}\rangle$ NOT\_EQUALS $\langle \text{code}\rangle$ . Possible values are:  $\langle \text{code}>$ sql-server-enterprise $\langle \text{code}>$   $| \langle \text{code}>$ sql-server-standard $\langle \text{code}>$   $| \langle \text{code}>$ sql-server-web $\langle \text{code}>$  | <code>windows-server-datacenter</code>.</p> </li> </ul> <p>The following filters and logical operators are supported when the resource type is  $\langle \text{code>} \text{RDS} \rangle / \text{code}> \langle \text{rule} \text{right} \rangle$   $\langle \text{left>} \text{angle} \text{E} \text{dition} \rangle / \text{code>}$ . The edition of the database engine. Logical operator is  $\langle \text{code}\rangle$ EQUALS $\langle \text{code}\rangle$ . Possible values are:  $\langle \text{code}\rangle$ oracle $ee$   $|$  `code` `oracle` `oracle` `scale` `circle` `scale` `scale` `scale` `scale` `oracle` `scale` `scale` `scale` `scale` `scale` `scale` `scale` `scale` `scale`

</li> <li> <p> <code>License Pack</code> - The license pack. Logical operator is <code>EQUALS</code>.

Possible values are:  $\langle \text{code}>$ data guard $\langle \text{code}> | \langle \text{code}>$ diagnostic pack sqlt $\langle \text{code}> | \langle \text{code}>$ tuning pack sqlt</code> | <code>ols</code> | <code>olap</code>.</p></li>\*/",

"setterMethodName" : "setProductInformationFilterList",

"setterModel" : {

"timestampFormat" : null,

"variableDeclarationType" : "java.util.List<ProductInformationFilter>",

"variableName" : "productInformationFilterList",

"variableType" : "java.util.List<ProductInformationFilter>",

"documentation" : "",

"simpleType" : "List<ProductInformationFilter>",

"variableSetterType" : "java.util.Collection<ProductInformationFilter>"

},

"shouldEmitLegacyEnumSetter" : false,

"shouldFullyQualify" : false,

"simple" : false,

"unmarshallingType" : null,

"varargSetterDocumentation" : "/\*\*<p>A

Product information filter consists of a  $< \text{code}> \text{ProductInformationFilter Comparison} < \text{code}>$  which is a logical operator, a  $\alpha$  **ProductInformationFilterName** $\alpha$  code> which specifies the type of filter being declared, and a  $\leq$ code>ProductInformationFilterValue $\leq$ code> that specifies the value to filter on.  $\lt$ p> $\lt$ p>Accepted values for  $\alpha$  < code>ProductInformationFilterName</code> are listed here along with descriptions and valid options for  $\langle \text{code>} \text{Product}$ InformationFilterComparator $\langle \text{code>} \text{.} \langle \text{p} \rangle \langle \text{p} \rangle$ The following filters and are supported when the resource type is  $\langle \text{code>}$ SSM\_MANAGED $\langle \text{code}>$ : $\langle \text{p} \rangle$   $\langle \text{ul}>$   $\langle \text{li}>$   $\langle \text{p} \rangle$   $\langle \text{code>}$  Application Name $\langle \text{code>}$  - The name of the application. Logical operator is  $\langle \text{code}\rangle$ EQUALS $\langle \text{code}\rangle$ ,  $\langle \text{up}\rangle$ ,  $\langle \text{li}\rangle$ ,  $\langle \text{li}\rangle$ ,  $\langle \text{up}\rangle$ ,  $\langle \text{code}\rangle$ ,  $\langle \text{update}\rangle$ ,  $\langle \text{update}\rangle$ ,  $\langle \text{update}\rangle$ Publisher $\langle \text{code}\rangle$  - The publisher of the application. Logical operator is  $\langle \text{code}\rangle$ -EQUALS $\langle \text{code}\rangle$ . $\langle \text{code}\rangle$ ,  $\langle \text{div}\rangle$  $<$ p>  $<$ code>Application Version $<$ /code> - The version of the application. Logical operator is <code>EQUALS</code>.</p> </li> <li> <p> <code>Platform

 Name</code> - The name of the platform. Logical operator is <code>EQUALS</code>.</p> </li> <li> <p> <code>Platform Type</code> - The platform type. Logical operator is <code>EQUALS</code>.</p> </li> <li>  $<$ p>  $<$ code>Tag:key $<$ /code> - The key of a tag attached to an Amazon Web Services resource you wish to exclude from automated discovery. Logical operator is <code>NOT\_EQUALS</code>. The key for your tag must be appended to  $\langle \text{code} \rangle$  Tag: $\langle \text{code} \rangle$  following the example:  $\langle \text{code} \rangle$  Tag:name-of-your-key $\langle \text{code} \rangle$ .

 $\langle \text{code>} \text{Product}$ InformationFilterValue $\langle \text{code>} \text{ is optional if you are not using values for the key. } \langle \text{py} \rangle$  $z$ code $>$ AccountId $<$ /code $>$  - The 12-digit ID of an Amazon Web Services account you wish to exclude from automated discovery. Logical operator is <code>NOT\_EQUALS</code>.</p></li> <li></p>><code>License Included $\langle \text{code}\rangle$  - The type of license included. Logical operators are  $\langle \text{code}\rangle$  EQUALS $\langle \text{code}\rangle$  and <code>NOT\_EQUALS</code>. Possible values are: <code>sql-server-enterprise</code> | <code>sql-serverstandard</code>

 | <code>sql-server-web</code> | <code>windows-server-datacenter</code>.</p> </li> </ul> <p>The following filters and logical operators are supported when the resource type is  $\langle \text{code>} \text{RDS}} / \langle \text{code}> \langle \text{ub} \rangle \langle \text{ub} \rangle$ <code>Engine Edition</code> - The edition of the database engine. Logical operator is <code>EQUALS</code>. Possible values are:  $<$ code>oracle-ee</code> $|$ <code>oracle-se</code> $|$ <code>oracle-se1</code> $|$ <code>oracle $se2 \< \text{code} \< \text{up} \< \text{map} \< \text{code} \< \text{code} \< \text{code} \< \text{code} \< \text{code} \< \text{code} \< \text{node} \< \text{code} \< \text{node} \< \text{node} \< \text{node} \< \text{node} \< \text{node} \< \text{node} \< \text{node} \< \text{node} \< \text{node} \< \text{node} \< \text{node} \< \text{node} \< \text{node} \&$  $\langle \text{code}\rangle$ EQUALS $\langle \text{code}\rangle$ . Possible values are:  $\langle \text{code}\rangle$ data guard $\langle \text{code}\rangle$  |  $\langle \text{code}\rangle$  | and  $\langle \text{node}\rangle$  |  $\langle \text{code}\rangle$  $\langle \text{code>tuning pack} \text{sqrt}(code> | \langle \text{code>ode} \rangle | \langle \text{code>ode} \rangle | \langle \text{code>ode} \rangle | \langle \text{code>ode} \rangle | \langle \text{code>ode} \rangle \langle \text{code>ode} \rangle \langle \langle \text{right} \rangle \langle \text{right} \rangle \langle \text{right} \rangle$ This method appends the values to the existing list (if any). Use {@link

#setProductInformationFilterList(java.util.Collection)} or {@link

#withProductInformationFilterList(java.util.Collection)} if you want to override the existing values.</p>\n@param productInformationFilterList A Product information filter consists of a

<code>ProductInformationFilterComparator</code> which is a logical operator, a

 $\alpha$  < code>ProductInformationFilterName</code> which specifies the type of filter being declared, and a  $\leq$ code>ProductInformationFilterValue $\leq$ code> that specifies the value to filter on.  $\lt$ p> $\lt$ p>Accepted values for  $\alpha$  < code>ProductInformationFilterName $\alpha$  /code> are listed here along with descriptions and valid options for <code>ProductInformationFilterComparator</code>. </p> <p>The following filters and are supported when the resource type is  $\langle \text{code>}$ SSM\_MANAGED $\langle \text{code}>$ : $\langle \text{p} \rangle$   $\langle \text{ul}>$   $\langle \text{li}>$   $\langle \text{p} \rangle$   $\langle \text{code>}$  Application Name $\langle \text{code>}$  - The name of the application. Logical operator is  $\langle \text{code}\rangle$ EQUALS $\langle \text{code}\rangle$ ,  $\langle \text{up}\rangle$ ,  $\langle \text{li}\rangle$ ,  $\langle \text{li}\rangle$ ,  $\langle \text{up}\rangle$ ,  $\langle \text{code}\rangle$ ,  $\langle \text{update}\rangle$ ,  $\langle \text{update}\rangle$ ,  $\langle \text{update}\rangle$ Publisher</code> - The publisher of the application. Logical operator is  $\langle \text{code}\rangle$ EQUALS $\langle \text{code}\rangle$ . $\langle \text{plot}\rangle$ .  $\langle \text{lib}\rangle$ <p> <code>Application Version</code> - The version of the application. Logical operator is <code>EQUALS</code>.</p>

 $\langle \text{div} \rangle$   $\langle \text{div} \rangle$   $\langle \text{div} \rangle$   $\langle \text{cos} \rangle$  Platform Name $\langle \text{cos} \rangle$  - The name of the platform. Logical operator is

<code>EQUALS</code>.</p> </li> <li> <p> <code>Platform Type</code> - The platform type. Logical operator is <code>EQUALS</code>.</p></li><li><p><code>Tag:key</code> - The key of a tag attached to an Amazon Web Services resource you wish to exclude from automated discovery. Logical operator is

 $\alpha$   $\alpha$   $\beta$ . NOT\_EQUALS $\alpha$   $\alpha$   $\beta$ . The key for your tag must be appended to  $\alpha$   $\alpha$  $\beta$ .  $\alpha$   $\beta$   $\gamma$   $\alpha$   $\beta$   $\gamma$   $\alpha$ example: <code>Tag:name-of-your-key</code>. <code>ProductInformationFilterValue</code> is optional if you are not using values for the key. </p> </li> <li> <p> <code>AccountId</code> - The 12-digit ID of an Amazon Web Services account you wish to exclude from automated discovery. Logical operator is

<code>NOT\_EQUALS</code>.</p> </li> <li> <p> <code>License Included</code> - The type of license included. Logical operators are  $\langle code \rangle$ EQUALS $\langle$ /code $\rangle$  and  $\langle code \rangle$ NOT\_EQUALS $\langle$ /code $\rangle$ . Possible values are:  $<$ code>sql-server-enterprise $<$ /code>

| <code>sql-server-standard</code> | <code>sql-server-web</code> | <code>windows-server-

datacenter $\langle \cosh \zeta \rangle$   $\langle \sin \zeta \rangle$   $\langle \sin \zeta \rangle$   $\langle \sin \zeta \rangle$  and logical operators are supported when the resource type is  $<$ code>RDS $<$ /code>: $<$ /p> $<$ ul> $<$ li> $<$ p> $<$ code>Engine Edition $<$ /code> - The edition of the database engine. Logical operator is <code>EQUALS</code>. Possible values are: <code>oracle-ee</code>|<code>oracle- $\text{se}\times\text{code}\times\text{read}$  =  $\text{ce}\times\text{code}\times\text{read}$  =  $\text{ce}\times\text{code}\times\text{read}$  =  $\text{ce}\times\text{code}\times\text{code}\times\text{code}\times\text{code}\times\text{side}$  =  $\text{ce}\times\text{code}\times\text{code}\times\text{code}\times\text{code}\times\text{code}$  $-$  The license pack. Logical operator is  $\langle \text{code}\rangle$ EQUALS $\langle \text{code}\rangle$ . Possible values are:  $\langle \text{code}\rangle$ data guard $\langle \text{code}\rangle$  $\langle \text{code}>$ diagnostic pack sqlt $\langle \text{code}>$   $| \langle \text{code}>$ tuning pack sqlt $\langle \text{code}>$   $| \langle \text{code}>$ ols $\langle \text{code}>$   $| \langle \text{code}>$ ode $\rangle$ . $\langle \text{code}>$  $\langle$ li>\n@return Returns a reference to this object so that method calls can be chained together.\*/",

"variable" : {

"timestampFormat" : null,

"variableDeclarationType" : "java.util.List<ProductInformationFilter>",

"variableName" : "productInformationFilterList",

"variableType" : "java.util.List<ProductInformationFilter>",

"documentation" : "<p>A Product information filter consists of a

<code>ProductInformationFilterComparator</code> which is a logical operator, a

 $\alpha$  <  $\alpha$  and  $\alpha$  and  $\alpha$  and  $\alpha$  and  $\alpha$  and  $\alpha$  and  $\alpha$  and  $\alpha$  and  $\alpha$  and  $\alpha$  and  $\alpha$  $\alpha$  <code>ProductInformationFilterValue</code> that specifies the value to filter on.  $\alpha$  </p> $\alpha$  <p>Accepted values for  $\leq$ code>ProductInformationFilterName $\leq$ code> are listed here along with descriptions and valid options for  $\alpha$  <code>ProductInformationFilterComparator $\alpha$  /code>.  $\alpha$ /p> $\alpha$  The following filters and are supported when the resource type is  $\langle \text{code>}$ SSM\_MANAGED $\langle \text{code}>$ : $\langle \text{p} \rangle$   $\langle \text{ul}>$   $\langle \text{li}>$   $\langle \text{p} \rangle$   $\langle \text{code>}$  Application Name $\langle \text{code}>$  - The name of the application. Logical operator is  $\langle \text{code}\rangle$ EQUALS $\langle \text{code}\rangle$ , $\langle \text{do}\rangle$ , $\langle \text{do}\rangle$ , $\langle \text{do}\rangle$ , $\langle \text{do}\rangle$ , $\langle \text{do}\rangle$ , $\langle \text{do}\rangle$ , $\langle \text{do}\rangle$ , $\langle \text{do}\rangle$ , $\langle \text{do}\rangle$ , $\langle \text{do}\rangle$ , $\langle \text{do}\rangle$ , $\langle \text{do}\rangle$ , $\langle \text{do}\rangle$ , $\langle \text{$ Publisher $\lt$ /code> - The publisher of the application. Logical operator is  $\lt$ code>EQUALS $\lt$ /code> $\lt$ /p>  $\langle A \rangle \langle A \rangle$   $\langle A \rangle$   $\langle \text{code>=EQUALS}\rangle$ . $\langle \text{code>=}\langle \text{plot}=1 \rangle$ . $\langle \text{plot}=0 \rangle$ . $\langle \text{plot}=0 \rangle$ .  $\langle \text{node}=0 \rangle$ . The name of the platform. Logical

operator is  $\langle \text{code}\rangle$ EQUALS $\langle \text{code}\rangle$ . $\langle \text{code}\rangle$ . $\langle \text{plot}\rangle$ . $\langle \text{lib}\rangle$ . $\langle \text{plot}\rangle$ . $\langle \text{code}\rangle$ . Platform Type. $\langle \text{code}\rangle$ . The platform type. Logical operator is  $<$ code $>$ EQUALS $<$ /code $>$  $<$ / $p$  $>$  $<$ / $l$ i $>$  $<$ l $>$  $<$ p $>$  $<$ code $>$ Tag:key $<$ /code $>$  - The key of a tag attached to an Amazon Web Services resource you wish to exclude from automated discovery. Logical operator is <code>NOT\_EQUALS</code>. The key for your tag must be appended to <code>Tag:</code> following the example: <code>Tag:name-of-your-key</code>. <code>ProductInformationFilterValue</code> is optional if you are not using values for the key. </p> </li> <li> <p> <code>AccountId</code> - The 12-digit ID of an Amazon Web Services account you wish to exclude from automated discovery. Logical operator is  $\text{cond}$ >NOT\_EQUALS</code>.</p></li><li><p><code>License Included</code> - The type of license included. Logical operators are  $\langle \text{code}\rangle$ EQUALS $\langle \text{code}\rangle$  and  $\langle \text{code}\rangle$ NOT\_EQUALS $\langle \text{code}\rangle$ . Possible values are:  $\langle \text{code}>$ sql-server-enterprise $\langle \text{code}> | \langle \text{code}>$ sql-server-standard $\langle \text{code}> | \langle \text{code}>$ sql-serverweb</code> | <code>windows-server-datacenter</code>.</p> </li> </ul> <p>The following filters and logical operators are supported when the resource type is  $\langle \text{code>}RDS \rangle / \text{code}> \langle \text{rule} \rangle \langle \text{rule} \rangle \langle \text{rule} \rangle \langle \text{rule} \rangle \langle \text{rule} \rangle$ Edition $\lt$ / $code>$  - The edition of the database engine. Logical operator is  $\lt$ code $gt$ EQUALS $\lt$ / $code>$ . Possible values are:  $<$ code>oracle-ee</code> |  $<$ code>oracle-se $<$ /code> $|$  $<$ code>oracle-se1 $<$ /code> $|$  $<$ code>oracle-se2 $<$ /code>. $<$ /p>  $\langle$ li>  $\langle$ i>  $\langle$ p>  $\langle$ code>License Pack</code> - The license pack. Logical operator is  $\langle$ code>EQUALS $\langle$ /code>. Possible values are: <code>data guard</code>  $|$  <code>diagnostic pack sqlt</code>  $|$  <code>tuning pack sqlt</code> | <code>ols</code> | <code>olap</code>.</p></li> </ul>",

"simpleType" : "List<ProductInformationFilter>",

"variableSetterType" : "java.util.Collection<ProductInformationFilter>"

},

"xmlNameSpaceUri" : null

} ],

"membersAsMap" : {

"ProductInformationFilterList" : {

"c2jName" : "ProductInformationFilterList",

"c2jShape" : "ProductInformationFilterList",

"deprecated" : false,

"documentation" : "<p>A Product information filter consists of a

<code>ProductInformationFilterComparator</code> which is a logical operator, a

 $\alpha$  < code>ProductInformationFilterName  $\alpha$  / code> which specifies the type of filter being declared, and a <code>ProductInformationFilterValue</code> that specifies the value to filter on. </p> <p>Accepted values for  $\leq$ code>ProductInformationFilterName $\leq$ /code> are listed here along with descriptions and valid options for  $\alpha$ code>ProductInformationFilterComparator $\alpha$ code>. $\alpha$  $\beta$ > $\gamma$  The following filters and are supported when the resource type is <code>SSM\_MANAGED</code>:</p><ul> <ul> <li> <p><code>Application Name</code> - The name of the application.

Logical operator is  $<$ code>EQUALS $<$ /code> $\lt$ /p> $<$ /li> $<$ li> $<$ p> $<$ code>Application Publisher $<$ /code> - The publisher of the application. Logical operator is  $\langle \text{code}\rangle$ EQUALS $\langle \text{code}\rangle$ . $\langle \text{dp}\rangle$ .  $\langle \text{dp}\rangle$   $\langle \text{dp}\rangle$   $\langle \text{code}\rangle$   $\langle \text{p}\rangle$   $\langle \text{code}\rangle$   $\langle \text{dp}\rangle$ Version $\langle \text{code} \rangle$  - The version of the application. Logical operator is  $\langle \text{code}\rangle$  EQUALS $\langle \text{code}\rangle$ ,  $\langle \text{code}\rangle$ ,  $\langle \text{div}\rangle$ ,  $\langle \text{div}\rangle$ <code>Platform Name</code> - The name of the platform. Logical operator is <code>EQUALS</code>.</p> </li>  $\langle$ i> $\langle$ p> $\langle$ code> $\langle$ Platform Type $\langle$ /code> $\langle$ The platform type. Logical operator is  $\langle$ code> $\langle$ EQUALS $\langle$ /code> $\langle$ /p>  $\langle$ li>  $\langle$ li>  $\langle$ p>  $\langle$ code>Tag:key $\langle$ /code> - The key of a tag attached to an Amazon Web Services resource you wish to exclude from automated discovery. Logical operator is  $\langle \text{code>}$ NOT\_EQUALS $\langle \text{code>}$ . The key for your tag must be appended to  $\langle \text{code} \rangle$ Tag: $\langle \text{code} \rangle$  following the example:  $\langle \text{code} \rangle$ Tag:name-of-your-key $\langle \text{code} \rangle$ .  $\langle \text{code>} \text{Product}$ InformationFilterValue $\langle \text{code>} \text{ is optional if you are not using values for the key. } \langle \text{type} \text{ <} \text{if} \rangle$ 

 $\langle p \rangle \langle \text{code>}$  AccountId $\langle \text{code>}$  - The 12-digit ID of an

 Amazon Web Services account you wish to exclude from automated discovery. Logical operator is <code>NOT\_EQUALS</code>.</p> </li> <li> <p> <code>License Included</code> - The type of license included. Logical operators are <code>EQUALS</code> and <code>NOT\_EQUALS</code>. Possible values are:

 $\langle \text{code}\rangle$ sql-server-enterprise $\langle \text{code}\rangle$ | $\langle \text{code}\rangle$ sql-server-standard $\langle \text{code}\rangle$ | $\langle \text{code}\rangle$ server-web $\langle \text{code}\rangle$ | <code>windows-server-datacenter</code>.</p> </li> </ul> <p>The following filters and logical operators are supported when the resource type is  $\langle \text{code>}RDS \langle \text{code}> \langle \text{edge} \rangle \langle \text{rule} \rangle \langle \text{left}> \langle \text{code>} \rangle \langle \text{node>} \rangle$  - The edition of the database engine. Logical operator is <code>EQUALS</code>. Possible values are: <code>oracleee</code>|<code>oracle-se</code>|<code>oracle-se1</code>oracle-se2</code></p>></li><li><p>></p> <code>License Pack</code> - The license pack. Logical operator is <code>EQUALS</code>. Possible values are:  $\langle \text{code}>$ data guard $\langle \text{code}>$   $| \langle \text{code}>$  diagnostic pack sqlt $\langle \text{code}>$   $| \langle \text{code}>$ tuning

pack sqlt $\lt$ /code>  $| \lt$ code>ols $\lt$ /code>  $| \lt$ code>olap $\lt$ /code>. $\lt$ /p> $\lt$ /li> $\lt$ /ul>",

"endpointDiscoveryId" : false,

"enumType" : null,

"fluentSetterDocumentation" : "/\*\*<p>A Product information filter consists of a

<code>ProductInformationFilterComparator</code> which is a logical operator, a

 $\alpha$  < code>ProductInformationFilterName $\alpha$   $\alpha$   $\alpha$  which specifies the type of filter being declared, and a  $\leq$ code>ProductInformationFilterValue $\leq$ code> that specifies the value to filter on.  $\lt$ p> $\lt$ p>Accepted values for  $\leq$ code>ProductInformationFilterName $\leq$ /code> are listed here along with descriptions and valid options for <code>ProductInformationFilterComparator</code>. </p> <p>The following filters and are supported when the resource type is  $<$ code>SSM\_MANAGED</code>: $<$ /p> $<$ ul> $<$ li> $<$ p> $<$ code>Application Name</code> - The name of the application. Logical operator is  $\langle \text{code}\rangle$ EQUALS $\langle \text{code}\rangle$ ,  $\langle \text{up}\rangle$ ,  $\langle \text{li}\rangle$ ,  $\langle \text{li}\rangle$ ,  $\langle \text{up}\rangle$ ,  $\langle \text{code}\rangle$ ,  $\langle \text{update}\rangle$ ,  $\langle \text{update}\rangle$ ,  $\langle \text{update}\rangle$ Publisher</code> - The publisher of the application. Logical operator

is  $\langle \text{code}\rangle$ EQUALS $\langle \text{code}\rangle$ . $\langle \text{code}\rangle$   $\langle \text{div}\rangle$   $\langle \text{div}\rangle$   $\langle \text{div}\rangle$   $\langle \text{code}\rangle$   $\langle \text{code}\rangle$  Application Version $\langle \text{code}\rangle$  - The version of the application. Logical operator is  $\langle \text{code}\rangle$ -EQUALS $\langle \text{code}\rangle$ . $\langle \text{dp}\rangle$ . $\langle \text{dp}\rangle$   $\langle \text{dp}\rangle$   $\langle \text{dp}\rangle$   $\langle \text{p}\rangle$   $\langle \text{code}\rangle$ -The name of the platform. Logical operator is  $\langle \text{code>=EQUALS}\rangle \langle \text{code>=}\langle \text{else} \rangle \langle \text{else} \rangle$ . Type $\lt$ /code> - The platform type. Logical operator is  $\lt$ code> $\text{EQUALS}\lt \lt$ /code> $\lt$ /li> $\lt$ li> $\lt$ p>

<code>Tag:key</code> - The key of a tag attached to an Amazon Web Services resource you wish to exclude from automated discovery. Logical operator is <code>NOT\_EQUALS</code>. The key for your tag must be appended to  $\langle \text{code} \rangle$ Tag: $\langle \text{code} \rangle$  following the example:  $\langle \text{code} \rangle$ Tag:name-of-your-key $\langle \text{code} \rangle$ .

 $\langle \text{code>} \text{Product}$ InformationFilterValue $\langle \text{code>} \text{ is optional if you are not using values for the key. } \langle \text{up} \rangle \langle \text{div} \rangle$  $<$ p>  $<$ code> $A$ ccountId $<$ /code> - The 12-digit ID of an Amazon Web Services account you wish to exclude from automated discovery. Logical operator is <code>NOT\_EQUALS</code>.</p></li> <li> <li> <p> <code>License Included $\lt$ /code> - The type of license included. Logical operators are  $\lt$ code> $EQUALS \lt \lt$  $code$  and <code>NOT\_EQUALS</code>. Possible values are: <code>sql-server-enterprise</code> | <code>sql-serverstandard</code> | <code>sql-server-web</code> | <code>windows-server-datacenter</code>.</p></li> </ul>  $\langle p \rangle$ The following filters and logical operators are supported when the resource type is  $\langle code \rangle RDS \langle code \rangle$ : $\langle p \rangle$ <ul> <li> <p> <code>Engine Edition</code> - The edition of the database engine. Logical operator is <code>EQUALS</code>. Possible values are: <code>oracle-ee</code> | <code>oracle-se</code> | <code>oraclese1</code> | <code>oracle-se2</code>.</p></li> <li> <p><code>License Pack</code> - The license pack. Logical operator is <code>EQUALS</code>. Possible values are: <code>data guard</code> | <code>diagnostic  $\text{pack} \text{ } \text{sqrt} \cdot \text{code}>$   $\text{code>code>tuning} \text{ } \text{pack} \text{ } \text{sqrt} \cdot \text{code>}$   $\text{code>code>ds/code>}$   $\text{code>code>edge} \cdot \text{code>} \cdot \text{size} \cdot \text{time} \cdot \text{time} \cdot$ </ul>\n@param productInformationFilterList A Product information filter consists

of a <code>ProductInformationFilterComparator</code> which is a logical operator, a

 $\alpha$  < code>ProductInformationFilterName $\alpha$   $\alpha$   $\alpha$  which specifies the type of filter being declared, and a  $\langle \text{code>} \rangle$ ProductInformationFilterValue $\langle \text{code>} \rangle$  that specifies the value to filter on.  $\langle \text{py}\rangle$  $\langle \text{py}\rangle$ Accepted values for  $\alpha$  < code>ProductInformationFilterName  $\alpha$  / code> are listed here along with descriptions and valid options for <code>ProductInformationFilterComparator</code>. </p> <p>The following filters and are supported when the resource type is  $<$ code>SSM\_MANAGED $<$ /code>: $<$ /p> $<$ ul> $<$ li> $<$ p> $<$ code>Application Name $<$ /code> - The name of the application. Logical operator is  $\langle \text{code}\rangle$ EQUALS $\langle \text{code}\rangle$ ,  $\langle \text{up}\rangle$ ,  $\langle \text{li}\rangle$ ,  $\langle \text{li}\rangle$ ,  $\langle \text{up}\rangle$ ,  $\langle \text{code}\rangle$ ,  $\langle \text{update}\rangle$ ,  $\langle \text{update}\rangle$ ,  $\langle \text{update}\rangle$ ,  $\langle \text{update}\rangle$ Publisher $\lt$ /code> - The publisher of the application. Logical operator is  $\lt$ code>EQUALS $\lt$ /code> $\lt$ / $\lt$ / $\lt$ i $\gt$  $\lt$ li $\gt$  $<$ p>  $<$ code>Application Version $<$ /code> - The version of the application. Logical operator is

 $\langle \text{code}\rangle$ EQUALS $\langle \text{code}\rangle$ . $\langle \text{up}\rangle$   $\langle \text{up}\rangle$   $\langle \text{li}\rangle$   $\langle \text{up}\rangle$   $\langle \text{code}\rangle$  Platform Name $\langle \text{code}\rangle$  - The name of the platform. Logical operator is  $<$ code>EQUALS $<$ /code> $<$ /p> $<$ /li> $<$ li> $<$ p> $<$ code>Platform Type $<$ /code> - The platform type. Logical operator is  $<$ code> $EQUALS$  $<$ /code> $\le$ /p> $\le$ /li> $<$ li> $<$ p> $<$ code> $Tag$ :key $<$ /code> - The key of a tag attached to an Amazon Web Services resource you wish to exclude from automated discovery. Logical operator is  $\alpha$   $\alpha$   $\beta$ . The key for your tag must be appended to  $\alpha$   $\alpha$   $\beta$ .  $\alpha$   $\beta$   $\gamma$   $\alpha$   $\beta$   $\gamma$   $\alpha$   $\beta$   $\gamma$   $\alpha$   $\beta$   $\gamma$   $\alpha$   $\beta$   $\gamma$   $\alpha$   $\beta$   $\gamma$   $\alpha$   $\beta$   $\gamma$   $\alpha$   $\beta$   $\gamma$   $\alpha$   $\beta$   $\gamma$   $\alpha$   $\beta$   $\gamma$ example: <code>Tag:name-of-your-key</code>. <code>ProductInformationFilterValue</code> is optional if you are not using values for the key.  $\langle p \rangle \langle p \rangle \langle p \rangle \langle p \rangle \langle \langle p \rangle \langle p \rangle$   $\langle q \rangle$  are  $\Delta$  code  $\Delta$  and  $\Delta$  and  $\Delta$  and  $\Delta$  and  $\Delta$  and  $\Delta$  and  $\Delta$  and  $\Delta$  and  $\Delta$  and  $\Delta$  and  $\Delta$  and  $\Delta$  and  $\Delta$  and  $\Delta$  and  $\Delta$ Web Services account you wish to exclude from automated discovery. Logical operator is <code>NOT\_EQUALS</code>.</p> </li> <li> <p> <code>License Included</code> - The type of license included. Logical operators are  $\langle code \rangle$ EQUALS $\langle /code \rangle$  and  $\langle code \rangle$ NOT\_EQUALS $\langle /code \rangle$ . Possible values are:  $\langle \text{code}\rangle$ sql-server-enterprise $\langle \text{code}\rangle$  |  $\langle \text{code}\rangle$ sql-server-standard $\langle \text{code}\rangle$  |  $\langle \text{code}\rangle$ sql-server-web $\langle \text{code}\rangle$ | <code>windows-server-datacenter</code>.</p></li> </ul></ul> <p>The following filters and logical operators are supported when the resource type is  $\langle \text{code>}RDS \rangle \langle \text{code}> \langle \text{rule} \rangle \langle \text{rule} \rangle \langle \text$ edition of the database engine. Logical operator is  $\langle \text{code}\rangle$ EQUALS $\langle \text{code}\rangle$ . Possible values are:  $\langle \text{code}\rangle$ -oracleee</code>|<code>oracle-se</code>|<code>oracle-se1</code>|<code>oracle-se2</code>.</p></li><li><p>>> <code>License Pack</code> - The license pack. Logical operator is <code>EQUALS</code>. Possible values are:  $\langle \text{code}>$ data guard $\langle \text{code}> | \langle \text{code}>$ diagnostic pack sqlt $\langle \text{code}> | \langle \text{code}>$ tuning pack sqlt $\langle \text{code}> | \rangle$  $\langle \text{code}\rangle$ ols $\langle \text{code}\rangle$  |  $\langle \text{code}\rangle$ olap $\langle \text{code}\rangle$ . $\langle \text{code}\rangle$ ,  $\langle \text{plot}\rangle$  and  $\emptyset$  return Returns a reference to this object so that method calls can be chained together.\*/",

"fluentSetterMethodName" : "withProductInformationFilterList",

"getterDocumentation" : "/\*\*<p>A Product information filter consists of a

 $<$ code>ProductInformationFilterComparator</code>which

is a logical operator, a <code>ProductInformationFilterName</code> which specifies the type of filter being declared, and a  $\leq$ code $\geq$ ProductInformationFilterValue $\leq$ code $\geq$  that specifies the value to filter on.  $\lt$ p $\geq$ <p>Accepted values for <code>ProductInformationFilterName</code> are listed here along with descriptions and valid options for  $< code> ProductInformationFilter Comparison < code> . < p> The following filters and are$ supported when the resource type is  $\langle \text{code>}$ SSM\_MANAGED $\langle \text{code}>$ : $\langle \text{up>} \rangle$   $\langle \text{ul}>$   $\langle \text{li}>$   $\langle \text{p}>$   $\langle \text{code>}$   $\rangle$   $\langle \text{nonplication}$ Name $\lt$ /code> - The name of the application. Logical operator is  $\lt$ code>EQUALS $\lt$ /code> $\lt$ /li $\gt$  $\lt$ li $\gt$  $\lt$ li $\gt$  $\lt$  $\alpha$  -  $\alpha$   $\alpha$   $\beta$   $\alpha$   $\beta$   $\beta$   $\beta$   $\alpha$   $\beta$   $\alpha$   $\beta$   $\alpha$   $\beta$   $\beta$   $\beta$   $\alpha$   $\beta$   $\beta$   $\alpha$   $\beta$   $\beta$   $\beta$   $\alpha$   $\beta$   $\beta$   $\alpha$   $\beta$   $\beta$   $\alpha$   $\beta$   $\beta$   $\alpha$   $\beta$   $\beta$   $\alpha$   $\beta$   $\beta$   $\alpha$   $\beta$   $\beta$   $\alpha$   $\beta$   $\beta$  $\langle \text{code}\rangle$ EQUALS $\langle \text{code}\rangle$ . $\langle \text{code}\rangle$ , $\langle \text{div}\rangle$ , $\langle \text{div}\rangle$ , $\langle \text{div}\rangle$ , $\langle \text{code}\rangle$ , $\langle \text{code}\rangle$ , $\langle \text{update}\rangle$ , $\langle \text{code}\rangle$ , $\langle \text{code}\rangle$ , $\langle \text{code}\rangle$ ,  $\langle \text{code}\rangle$ ,  $\langle \text{code}\rangle$ ,  $\langle \text{code}\rangle$ ,  $\langle \text{code}\rangle$ ,  $\langle \text{code}\rangle$ ,  $\langle \text{code}\rangle$ ,  $\langle \text{code}\rangle$ , Logical operator is <code>EQUALS</code>.</p></li><li><p><code>Platform Name</code> - The name of the platform. Logical operator is <code>EQUALS</code>.</p> </li> <li>

 $\langle p \rangle \langle c \rangle$  <code>Platform Type</code> $\langle c \rangle$  **The platform type. Logical operator is**  $\langle c \rangle$  **EQUALS** $\langle c \rangle$  **Code** $>$ . $\langle p \rangle \langle l \rangle$ <li> <p> <code>Tag:key</code> - The key of a tag attached to an Amazon Web Services resource you wish to exclude from automated discovery. Logical operator is <code>NOT\_EQUALS</code>. The key for your tag must be appended to  $\langle \text{code} \rangle$ Tag: $\langle \text{code} \rangle$  following the example:  $\langle \text{code} \rangle$ Tag:name-of-your-key $\langle \text{code} \rangle$ .  $\langle \text{code>} \text{Product}$ InformationFilterValue $\langle \text{code>} \text{ is optional if you are not using values for the key. } \langle \text{py} \rangle$  $<$ p>  $<$ code> $A$ ccountId $<$ /code> - The 12-digit ID of an Amazon Web Services account you wish to exclude from automated discovery. Logical operator is <code>NOT\_EQUALS</code>.</p></li><li><p><code>License Included $\lt$ /code> - The type of license included. Logical operators are  $\lt$ code> $EQUALS \lt \lt$ /code> and  $\leq$ code>NOT\_EQUALS $\leq$ code>. Possible values are:  $\leq$ code>sql-server-enterprise $\leq$ code>| $\leq$ code>sql-server $standard \< code$  |  $\> code \> sal-server-web \< code \> ! \< code \> windows-server-dataacenter \< code \> \< pop \> self-order \> self-order \>$  $\langle \text{div}\rangle \langle \text{div}\rangle$  =  $\langle \text{div}\rangle$  The following filters and logical operators are supported when the resource type is  $<$ code>RDS $<$ /code> $:<$ /p> $<$ ul> $<$ li> $<$ p> $<$ code>Engine Edition $<$ /code> - The edition of the database engine. Logical operator is  $<$ code>EOUALS $<$ /code>. Possible values are:  $<$ code>oracle-ee $<$ /code> $|$  $<$ code>oraclese</code> | <code>oracle-se1</code> | <code>oracle-se2</code>.</p> </li> <li> <p> <code>License Pack</code>  $-$  The license pack. Logical operator is  $\langle \text{code}\rangle$ EQUALS $\langle \text{code}\rangle$ . Possible values are:  $\langle \text{code}\rangle$  data guard $\langle \text{code}\rangle$  $\langle \text{code}>$ diagnostic pack sqlt $\langle \text{code}>$  $| \langle \text{code}>$ tuning pack sqlt $\langle \text{code}>$  $| \langle \text{code}>$ de $\rangle$ s $\langle \text{code}>$ de $\rangle$ . $\langle \text{code}>$ de $\rangle$ . $\langle \text{code}>$   $\langle \text{div}\rangle$   $\langle \text{du}\rangle$  n@return A Product information filter consists of a  $\langle \text{code}\rangle$ -ProductInformationFilterComparator $\langle \text{code}\rangle$ which is a logical operator, a  $< \text{code}>$ ProductInformationFilterName $<$ code $>$  which specifies the type of filter being declared, and a  $\alpha$  code>ProductInformationFilterValue $\alpha$  that specifies the value to filter on.  $\alpha$ <p>Accepted values for <code>ProductInformationFilterName</code>

are listed here along with descriptions and valid options for  $\langle \text{code}>$ ProductInformationFilterComparator $\langle \text{code}>$ .  $p > p$  The following filters and are supported when the resource type is  $\langle \text{code}>$ SSM\_MANAGED $\langle \text{code}>$ : $\langle \text{p}\rangle$  $\langle \text{ul} \rangle \langle \text{li} \rangle \langle \text{pol} \rangle$  -code>Application Name $\langle \text{code} \rangle$  - The name of the application. Logical operator is  $\langle \text{code}\rangle$ EQUALS $\langle \text{code}\rangle$ , $\langle \text{code}\rangle$ , $\langle \text{plot}\rangle$ , $\langle \text{lib}\rangle$ , $\langle \text{lib}\rangle$ , $\langle \text{code}\rangle$ , $\langle \text{update}\rangle$ , $\langle \text{node}\rangle$ ,  $\langle \text{code}\rangle$ ,  $\langle \text{code}\rangle$ ,  $\langle \text{code}\rangle$ ,  $\langle \text{code}\rangle$ ,  $\langle \text{code}\rangle$ ,  $\langle \text{code}\rangle$ ,  $\langle \text{code}\rangle$ ,  $\langle \text{code}\rangle$ ,  $\langle \text{code}\rangle$ ,  $\langle \text{code}\$ application. Logical operator is  $\langle \text{code}\rangle$ EQUALS $\langle \text{code}\rangle$ . $\langle \text{dp}\rangle$ .  $\langle \text{dp}\rangle$ .  $\langle \text{dp}\rangle$ .  $\langle \text{dp}\rangle$ .  $\langle \text{code}\rangle$ .  $\langle \text{p}\rangle$ .  $\langle \text{code}\rangle$ .  $\langle \text{p}\rangle$ .  $\langle \text{code}\rangle$ .  $\langle \text{p}\rangle$ .  $\langle \text{code}\rangle$ .  $\langle \text{p}\rangle$ .  $\langle \text{code}\rangle$ .  $\langle \text$ The version of the application. Logical operator is  $\langle \text{code}\rangle$ EQUALS $\langle \text{code}\rangle$ . $\langle \text{obj}\rangle$ .  $\langle \text{obj}\rangle$ .  $\langle \text{obj}\rangle$ .  $\langle \text{obj}\rangle$ .  $\langle \text{obj}\rangle$ .  $\langle \text{obj}\rangle$ .  $\langle \text{obj}\rangle$ .  $\langle \text{obj}\rangle$ .  $\langle \text{obj}\rangle$ .  $\langle \text{obj}\rangle$ .  $\langle \text{obj}\rangle$ .  $\langle \text{obj}\rangle$ . Name</code> - The name of the platform. Logical operator is <code>EQUALS</code>.</p> </li> <li> <p> <code>Platform Type</code> - The platform type. Logical operator is <code>EQUALS</code>.</p> </li> <li>  $<$ p>  $<$ code>Tag:key $<$ /code> - The key of a tag attached to an Amazon Web Services resource you wish to exclude from automated discovery. Logical operator

is  $<$ code>NOT\_EQUALS $<$ /code>. The key for your tag must be appended to  $<$ code> $Tag$ : $<$ /code> $following$  the example: <code>Tag:name-of-your-key</code>. <code>ProductInformationFilterValue</code> is optional if you are not using values for the key. </p> </li> <li> <p> <code>AccountId</code> - The 12-digit ID of an Amazon Web Services account you wish to exclude from automated discovery. Logical operator is <code>NOT\_EQUALS</code>.</p> </li> <li> <p> <code>License Included</code> - The type of license included. Logical operators are  $\langle code \rangle$ EQUALS $\langle$ /code $\rangle$  and  $\langle code \rangle$ NOT\_EQUALS $\langle$ /code $\rangle$ . Possible values are:  $\langle \text{code}\rangle$ sql-server-enterprise $\langle \text{code}\rangle$ | $\langle \text{code}\rangle$ sql-server-standard $\langle \text{code}\rangle$ | $\langle \text{code}\rangle$ sql-server-web $\langle \text{code}\rangle$ | <code>windows-server-datacenter</code>.</p> </li> </ul> <p>The following filters and logical operators are supported when the resource type is  $\langle \text{code>} \text{RDS} \rangle / \text{code}> \langle \text{rule} \text{right} \rangle$   $\langle \text{left>} \text{angle} \text{Edition} \rangle / \text{code>}$ . The

edition of the database engine. Logical operator is  $\langle \text{code}\rangle$ . Possible  $\langle \text{code}\rangle$ . Possible

values are:  $<$ code>oracle-ee $<$ /code>  $|$   $<$ code>oracle-se $<$ /code> $|$  $<$ code>oracle-se1 $<$ /code> $|$  $<$ code>oracle $se2 \lt / code$ . $\lt / p$   $\lt /li$   $\lt$   $\lt$ li  $\gt$   $\lt$  $p$   $\lt$  $code$ . License Pack $\lt / code$ . The license pack. Logical operator is  $\langle \text{code}\rangle$ EQUALS $\langle \text{code}\rangle$ . Possible values are:  $\langle \text{code}\rangle$ data guard $\langle \text{code}\rangle$  |  $\langle \text{code}\rangle$ diagnostic pack sqlt $\langle \text{code}\rangle$  |  $\langle \text{code>tuning pack} \text{ } sqlt \langle \text{code>} | \langle \text{code>ols} \langle \text{code>} | \langle \text{code>old} \rangle | \langle \text{code>old} \rangle \langle \text{code>} \langle \text{code>} \langle \text{right} \rangle \langle \text{right}, \langle \text{right}, \langle \text{right$ 

"getterMethodName" : "getProductInformationFilterList",

"getterModel" : {

"returnType" : "java.util.List<ProductInformationFilter>",

"documentation" : null

```
 },
```
" $http"$ : {

"additionalMarshallingPath" : null,

"additionalUnmarshallingPath" : null,

"flattened" : false,

```
 "greedy" : false,
```
"header" : false,

```
 "isPayload" : false,
```
"isStreaming" : false,

"location" : null,

"marshallLocation" : "PAYLOAD",

"marshallLocationName" : "ProductInformationFilterList",

"queryString" : false,

"requiresLength" : false,

"statusCode" : false,

"unmarshallLocationName" : "ProductInformationFilterList",

```
 "uri" : false
      },
      "idempotencyToken" : false,
      "isBinary" : false,
      "jsonValue" : false,
      "list" : true,
      "listModel" : {
        "implType" : "java.util.ArrayList",
        "interfaceType" : "java.util.List",
        "listMemberModel" : {
         "c2jName" : "member",
         "c2jShape" : "ProductInformationFilter",
         "deprecated" : false,
         "documentation" : "",
         "endpointDiscoveryId" : false,
         "enumType" : null,
         "fluentSetterDocumentation" : "/**\n@param member \n@return Returns a reference to this object so that
method calls can be chained together.*/",
         "fluentSetterMethodName" : "withMember",
         "getterDocumentation"
: "/**\n@return */",
         "getterMethodName" : "getMember",
         "getterModel" : {
          "returnType" : "ProductInformationFilter",
          "documentation" : null
         },
        "http": {
          "additionalMarshallingPath" : null,
          "additionalUnmarshallingPath" : null,
          "flattened" : false,
          "greedy" : false,
          "header" : false,
          "isPayload" : false,
          "isStreaming" : false,
          "location" : null,
          "marshallLocation" : "PAYLOAD",
          "marshallLocationName" : "member",
          "queryString" : false,
          "requiresLength" : false,
          "statusCode" : false,
          "unmarshallLocationName" : "member",
          "uri" : false
         },
         "idempotencyToken" : false,
         "isBinary" : false,
         "jsonValue" : false,
         "list" : false,
         "listModel" : null,
```
"map" : false, "mapModel" : null, "marshallingTargetClass" : "StructuredPojo", "marshallingType" : "STRUCTURED", "name" : "Member", "sensitive" : false, "setterDocumentation" : "/\*\*\n@param member \*/", "setterMethodName" : "setMember", "setterModel" : { "timestampFormat" : null, "variableDeclarationType" : "ProductInformationFilter", "variableName" : "member", "variableType" : "ProductInformationFilter", "documentation" : "", "simpleType" : "ProductInformationFilter", "variableSetterType" : "ProductInformationFilter"

},

"shouldEmitLegacyEnumSetter" : false,

"shouldFullyQualify" : false,

"simple" : false,

"unmarshallingType"

: null,

 "varargSetterDocumentation" : "/\*\*\n@param member \n@return Returns a reference to this object so that method calls can be chained together.\*/",

"variable" : {

"timestampFormat" : null,

"variableDeclarationType" : "ProductInformationFilter",

"variableName" : "member",

"variableType" : "ProductInformationFilter",

"documentation" : "",

"simpleType" : "ProductInformationFilter",

"variableSetterType" : "ProductInformationFilter"

},

"xmlNameSpaceUri" : null

},

"memberLocationName" : null,

"memberType" : "ProductInformationFilter",

"map" : false,

"marshallNonAutoConstructedEmptyLists" : false,

"memberAdditionalMarshallingPath" : null,

"memberAdditionalUnmarshallingPath" : null,

"sendEmptyQueryString" : false,

```
 "simple" : false,
```
"simpleType" : "ProductInformationFilter",

"templateImplType" : "java.util.ArrayList<ProductInformationFilter>",

"templateType" : "java.util.List<ProductInformationFilter>"

},

 "map" : false, "mapModel" : null, "marshallingTargetClass" : "List", "marshallingType" : "LIST",

"name" : "ProductInformationFilterList",

"sensitive" : false,

 "setterDocumentation" : "/\*\*<p>A Product information filter consists of a <code>ProductInformationFilterComparator</code> which is a logical operator, a  $\alpha$  < code>ProductInformationFilterName  $\alpha$  / code> which specifies the type of filter being declared, and a  $\langle \text{code>} \rangle$ ProductInformationFilterValue $\langle \text{code>} \rangle$  that specifies the value to filter on.  $\langle \text{py}\rangle$  $\langle \text{py}\rangle$ Accepted values for  $\leq$ code>ProductInformationFilterName $\leq$ /code> are listed here along with descriptions and valid options for <code>ProductInformationFilterComparator</code>. </p> <p>The following filters and are supported when the resource type is  $\langle \text{code>}$ SSM\_MANAGED $\langle \text{code}>$ : $\langle \text{p}\rangle$   $\langle \text{ul}\rangle$   $\langle \text{li}\rangle$  $<$ p>  $<$ code>Application Name $<$ /code> - The name of the application. Logical operator is  $\langle \text{code}\rangle$ EQUALS $\langle \text{code}\rangle$ , $\langle \text{p}\rangle$ , $\langle \text{p}\rangle$ , $\langle \text{li}\rangle$ , $\langle \text{p}\rangle$ , $\langle \text{code}\rangle$ ,Application Publisher $\langle \text{code}\rangle$ . The publisher of the application. Logical operator is  $\langle \text{code}\rangle$ -EQUALS $\langle \text{code}\rangle$ . $\langle \text{dp}\rangle$   $\langle \text{dp}\rangle$   $\langle \text{dp}\rangle$   $\langle \text{code}\rangle$ -gode>Application Version $\langle \text{code}\rangle$ -The version of the application. Logical operator is  $\langle \text{code>=EQUALS}\rangle \langle \text{code>=EV=V} \rangle \langle \text{plot=V=V} \rangle$ Name $\lt$ /code> - The name of the platform. Logical operator is  $\lt$ code> $\lt$ EQUALS $\lt$ /code> $\lt$  $\lt$ / $\lt$ / $\lt$ i $\gt$  $\lt$ li $\gt$  $\lt$ li $\gt$  $\lt$ <code>Platform Type</code> - The platform type. Logical operator is <code>EQUALS</code>.</p> </li> <li>  $<$ p>  $<$ code>Tag:key $<$ /code> - The key of a tag attached to an Amazon Web Services resource you wish to exclude from automated discovery. Logical operator is <code>NOT\_EQUALS</code>. The key for your tag must be appended to  $\langle \text{code} \rangle$ Tag: $\langle \text{code} \rangle$  following the example:  $\langle \text{code} \rangle$ Tag:name-of-your-key $\langle \text{code} \rangle$ .  $\langle \text{code}>$ ProductInformationFilterValue $\langle \text{code}>$  is optional if you are not using values for the key.  $\langle \text{py} \rangle$   $\langle$ I $\rangle$  $<$ p>  $<$ code> $\Delta$ ccountId $<$ /code> - The 12-digit ID of an Amazon Web Services account you wish to exclude from automated discovery. Logical operator is <code>NOT\_EQUALS</code>.</p></li> <li></p>></ode>License Included $\langle$ code $\rangle$  - The type of license included. Logical operators are  $\langle$ code $\rangle$ EQUALS $\langle$ code $\rangle$  and  $\alpha$ scode>NOT\_EQUALS</code>. Possible values are: <code>sql-server-enterprise</code>|<code>sql-serverstandard</code> | <code>sql-server-web</code> | <code>windows-server-datacenter</code>.</p></li> </ul>  $p$ The following filters and logical operators are supported when the resource type is  $\langle \text{code>}RDS \rangle$  ( $\text{code>}$ : $\langle \text{p}\rangle$  $\langle \text{ul} \rangle \langle \text{li} \rangle \langle \text{ep} \rangle \langle \text{code} \rangle$  Engine Edition $\langle \text{code} \rangle$  - The edition of the database engine. Logical operator is <code>EQUALS</code>. Possible values are: <code>oracle-ee</code> | <code>oracle-se</code> | <code>oraclese1</code> $|$ <code>oracle-se2</code>.</p></li><li><p></o></code>License Pack</code>  $-$  The license pack. Logical operator is  $\langle \text{code}\rangle$  EQUALS $\langle \text{code}\rangle$ . Possible values are:  $\langle \text{code}\rangle$  data guard $\langle \text{code}\rangle$  $\langle \text{code}>$ diagnostic pack sqlt $\langle \text{code}>$   $| \langle \text{code}>$ tuning pack sqlt $\langle \text{code}>$   $| \langle \text{code}>$ ols $\langle \text{code}>$   $| \langle \text{code}>$ ode $\rangle$ . $\langle \text{code}>$  $\langle \vert i \rangle$   $\langle \vert u \vert \rangle$  n@param productInformationFilterList A Product information filter consists of a <code>ProductInformationFilterComparator</code> which is a logical operator, a  $\alpha$  < code>ProductInformationFilterName  $\alpha$  / code> which specifies the type of filter being declared, and a  $\leq$ code>ProductInformationFilterValue $\leq$ code> that specifies the value to filter on.  $\lt$ p> $\lt$ p>Accepted values for <code>ProductInformationFilterName</code> are listed here along with descriptions and valid options for  $\alpha$  <code>ProductInformationFilterComparator $\alpha$  /code>.  $\alpha$ /p> $\alpha$  The following filters and are supported when the resource type is  $\langle \text{code>SM} \rangle$  MANAGED $\langle \text{code}>$ ; $\langle \text{p} \rangle$   $\langle \text{u} \rangle$   $\langle \text{h} \rangle$   $\langle \text{p} \rangle$   $\langle \text{code>}\rangle$  pplication Name $\langle \text{code>}$  - The name of the application. Logical operator is  $\langle \text{code}\rangle$ EQUALS $\langle \text{code}\rangle$ . $\langle \text{code}\rangle$ ,  $\langle \text{plot}\rangle$   $\langle \text{right}$  $\langle \text{code}\rangle$ Application Publisher $\langle \text{code}\rangle$  - The publisher of the application. Logical operator is  $\langle \text{code>=EQUALS}\rangle$ . $\langle \text{code>=}\langle \text{size}\rangle$ . $\langle \text{size}\rangle$ . $\langle \text{size}\rangle$ .  $\langle \text{size}\rangle$ .  $\langle \text{code>=Aplication}\rangle$ . The version of the application. Logical operator is <code>EQUALS</code>.</p> </li> <li> <p> <code>Platform Name</code> - The name of the platform. Logical operator is  $\langle \text{code}\rangle$ EQUALS $\langle \text{code}\rangle$ . $\langle \text{code}\rangle$   $\langle \text{div}\rangle$   $\langle \text{div}\rangle$   $\langle \text{code}\rangle$   $\langle \text{code}\rangle$  - The platform type. Logical operator is  $\langle \text{code}\rangle$ -EQUALS $\langle \text{code}\rangle$ . $\langle \text{code}\rangle$ . $\langle \text{plot}\rangle$   $\langle \text{plot}\rangle$   $\langle \text{code}\rangle$   $\langle \text{code}\rangle$   $\langle \text{code}\rangle$   $\langle \text{code}\rangle$   $\langle \text{code}\rangle$   $\langle \text{code}\rangle$ . The key of a tag attached to an Amazon Web Services resource you wish to exclude from automated discovery. Logical

operator is  $<$ code>NOT\_EQUALS $<$ /code>. The key for your tag must be appended to  $<$ code>Tag: $<$ /code>  $following the example: `code>Tag:name-of-your-key` `<` `code>ProductInformationFilterValue` `code` is$ optional if you are not using values for the key.  $\langle p \rangle \langle h \rangle \langle h \rangle \langle p \rangle \langle \langle \text{code} \rangle \langle \text{code} \rangle$  - The 12-digit ID of an Amazon Web Services account you wish to exclude from automated

discovery. Logical operator is <code>NOT\_EQUALS</code>.</p></li> </li> <li> <p> <code>License Included $\langle \text{code}\rangle$  - The type of license included. Logical operators are  $\langle \text{code}\rangle$  EQUALS $\langle \text{code}\rangle$  and  $\langle \text{code>}$ NOT\_EQUALS $\langle \text{code>}$ . Possible values are:  $\langle \text{code>}$ sql-server-enterprise $\langle \text{code>} | \langle \text{code>}$ serverstandard</code> | <code>sql-server-web</code> | <code>windows-server-datacenter</code>.</p></li> </ul>  $\langle p \rangle$ The following filters and logical operators are supported when the resource type is  $\langle code \rangle RDS$ : $\langle code \rangle$ : $\langle p \rangle$  $\langle \text{ul} \rangle \langle \text{li} \rangle \langle \text{ep} \rangle \langle \text{code} \rangle$  Engine Edition $\langle \text{code} \rangle$  - The edition of the database engine. Logical operator is <code>EQUALS</code>. Possible values are: <code>oracle-ee</code> | <code>oracle-se</code> | <code>oraclese1</code> | <code>oracle-se2</code>.</p> </li> <li> <p> <code>License Pack</code> - The license pack. Logical operator is <code>EQUALS</code>. Possible values are: <code>data guard</code> | <code>diagnostic  $pack$  sqlt $\< code$   $\< code$   $\> lecode$   $\< code$   $\> else$   $\< code$   $\> else$   $\> code$   $\> code$   $\> code$  $\langle$ /li>\*/",

"setterMethodName" : "setProductInformationFilterList",

"setterModel" : {

"timestampFormat" : null,

"variableDeclarationType" : "java.util.List<ProductInformationFilter>",

"variableName" : "productInformationFilterList",

"variableType" : "java.util.List<ProductInformationFilter>",

"documentation" : "",

"simpleType" : "List<ProductInformationFilter>",

"variableSetterType" : "java.util.Collection<ProductInformationFilter>"

},

"shouldEmitLegacyEnumSetter" : false,

"shouldFullyQualify" : false,

"simple" : false,

"unmarshallingType" : null,

"varargSetterDocumentation" : "/\*\*<p>A Product information filter consists of a

<code>ProductInformationFilterComparator</code> which is a logical operator, a

 $\alpha$  < code>ProductInformationFilterName  $\alpha$  / code> which specifies the type of filter being declared, and a  $<$ code>ProductInformationFilterValue</code>

that specifies the value to filter on.  $\langle \psi \rangle \langle \psi \rangle$  accepted values for  $\langle \phi \rangle$  ProductInformationFilterName $\langle \phi \rangle$  are listed here along with descriptions and valid options for  $\langle \text{code>} \rangle$ ProductInformationFilterComparator $\langle \text{code>} \rangle$ .  $\langle \text{py} \rangle$  $\langle p \rangle$ The following filters and are supported when the resource type is  $\langle \langle \text{code>} \rangle$ SM\_MANAGED $\langle \langle \text{code>} \rangle \langle \text{cycle} \rangle$  $\langle$ i>  $\langle$ p>  $\langle$ code>Application Name $\langle$ code> - The name of the application. Logical operator is <code>EQUALS</code>.</p> </li> <li> <p> <code>Application Publisher</code> - The publisher of the application. Logical operator is <code>EQUALS</code>.</p></li><li><p><code>Application Version</code>-The version of the application. Logical operator is  $\langle \text{code>=EQUALS}\rangle \langle \text{code>=EV=E}}$ .  $\langle \text{plot=EV=E} \rangle \langle \text{code>=EV=E} \rangle$ Name $\lt$ /code> - The name of the platform. Logical operator is  $\lt$ code> $\text{EQUALS}\lt$  $\lt$ de> $\lt$  $\lt$ / $\lt$ li $\gt$  $\lt$ li $\gt$  $\lt$  $\langle \text{code>Plafform Type}\rangle$  $\langle \text{code>}$  - The platform type. Logical operator is  $\langle \text{code>}$   $\text{EOUALS}\rangle$ . $\langle \text{code>}$ . $\langle \text{plot} \rangle$ . $\langle \text{lib} \rangle$  $$   $<$ code $>$ Tag:key $<$ /code $>$  - The key of a tag attached

 to an Amazon Web Services resource you wish to exclude from automated discovery. Logical operator is  $\leq$ code $\geq$ NOT\_EQUALS $\leq$ /code $\geq$ . The key for your tag must be appended to  $\leq$ code $\geq$ Tag: $\leq$ /code $\geq$  following the example: <code>Tag:name-of-your-key</code>. <code>ProductInformationFilterValue</code> is optional if you are not using values for the key.  $\langle p \rangle \langle p \rangle \langle p \rangle \langle p \rangle \langle \langle p \rangle \langle p \rangle$   $\langle q \rangle$  are  $\Delta$  code  $\Delta$  and  $\Delta$  and  $\Delta$  and  $\Delta$  and  $\Delta$  and  $\Delta$  and  $\Delta$  and  $\Delta$  and  $\Delta$  and  $\Delta$  and  $\Delta$  and  $\Delta$  and  $\Delta$  and  $\Delta$  and  $\Delta$ Web Services account you wish to exclude from automated discovery. Logical operator is

<code>NOT\_EQUALS</code>.</p> </li> <li> <p> <code>License Included</code> - The type of license included. Logical operators are  $\langle code \rangle$ EQUALS $\langle$ /code $\rangle$  and  $\langle code \rangle$ NOT\_EQUALS $\langle$ /code $\rangle$ . Possible values are:  $\text{ }$  $\text{ }$  $\text{ }$  $\text{ }$   $\text{ }$  <code>windows-server-datacenter</code>.</p> </li> </ul> <p>The following filters and logical operators are supported when the resource type is  $\langle \text{code>}RDS \rangle / \text{code}> \langle \text{rule} \rangle \langle \text{rule} \rangle \langle \text{rule} \rangle \langle \text{rule} \rangle \langle \text{rule} \rangle$ Edition $\lt$ /code $\gt$  - The edition of the database engine. Logical operator is  $\lt$ code $\gt$ EQUALS $\lt$ /code $\gt$ . Possible values are:  $<$ code>oracle-ee</code> $|$  $<$ code>oracle-se $<$ /code> $|$  $<$ code>oracle-se1<code> $<$ /code> $|$  $<$ code>oracle-se2</code> $<$ /code> $\le$  $\langle$ li>  $\langle$ i>  $\langle$ p>  $\langle$ code>License Pack $\langle$ /code> - The license pack. Logical operator is  $\langle$ code>EQUALS $\langle$ /code>. Possible values are: <code>data guard</code>  $|$ <code>diagnostic pack sqlt</code>  $|$ <code>tuning pack sqlt</code> | <code>ols</code> | <code>olap</code>.</p> </li> </ul>\n<p><b>NOTE:</b> This method appends the values to the existing list (if any). Use  $\{\omega\}$  which #setProductInformationFilterList(java.util.Collection) or  $\{\omega\}$  ink #withProductInformationFilterList(java.util.Collection)} if you want to override the existing values.</p>\n@param productInformationFilterList A Product information filter consists of a

<code>ProductInformationFilterComparator</code> which is a logical operator, a

 $\le$ code>ProductInformationFilterName $\le$ /code> which specifies the type of filter being declared,

and a  $\alpha$  code>ProductInformationFilterValue $\alpha$ code> that specifies the value to filter on.  $\alpha$ p> $\alpha$ cepted values for  $<$ code>ProductInformationFilterName</code> are listed here along with descriptions and valid options for  $\langle \text{code>} \text{Product}$ InformationFilterComparator $\langle \text{code>} \text{.} \langle \text{p} \rangle \langle \text{p} \rangle$ The following filters and are supported when the resource type is  $\langle \text{code>}$ SSM\_MANAGED $\langle \text{code}>$ : $\langle \text{p} \rangle$   $\langle \text{ul}>$   $\langle \text{li}>$   $\langle \text{p} \rangle$   $\langle \text{code>}$  Application Name $\langle \text{code>}$  - The name of the application. Logical operator is  $\langle \text{code}\rangle$ EQUALS $\langle \text{code}\rangle$ ,  $\langle \text{up}\rangle$ ,  $\langle \text{li}\rangle$ ,  $\langle \text{li}\rangle$ ,  $\langle \text{up}\rangle$ ,  $\langle \text{code}\rangle$ ,  $\langle \text{update}\rangle$ ,  $\langle \text{update}\rangle$ ,  $\langle \text{update}\rangle$ ,  $\langle \text{update}\rangle$ ,  $\langle \text{input}\rangle$ Publisher $\langle \text{code}\rangle$  - The publisher of the application. Logical operator is  $\langle \text{code}\rangle$ -EQUALS $\langle \text{code}\rangle$ . $\langle \text{code}\rangle$ ,  $\langle \text{div}\rangle$  $<$ p>  $<$ code>Application Version $<$ /code> - The version of the application. Logical operator is <code>EQUALS</code>.</p> </li> <li> <p> <code>Platform Name</code> - The name of the platform. Logical operator is  $\langle \text{code}\rangle$ EQUALS $\langle \text{code}\rangle$ . $\langle \text{do}\rangle$ . $\langle \text{do}\rangle$ . $\langle \text{do}\rangle$ .  $\langle \text{do}\rangle$ . The platform type. Logical operator is  $\langle \text{code}\rangle$ EQUALS $\langle \text{code}\rangle$ . $\langle \text{plot}\rangle$ . $\langle \text{lib}\rangle$   $\langle \text{lib}\rangle$   $\langle \text{p}\rangle$   $\langle \text{code}\rangle$ Tag:key $\langle \text{code}\rangle$ 

 - The key of a tag attached to an Amazon Web Services resource you wish to exclude from automated discovery. Logical operator is  $<$ code>NOT\_EQUALS $<$ /code>. The key for your tag must be appended to  $<$ code>Tag: $<$ /code> following the example:  $\langle \text{code} \rangle$ Tag:name-of-your-key $\langle \text{code} \rangle$ .  $\langle \text{code} \rangle$ ProductInformationFilterValue $\langle \text{code} \rangle$  is optional if you are not using values for the key.  $\langle p \rangle \langle h \rangle \langle h \rangle \langle p \rangle \langle p \rangle \langle p \rangle$  -code>AccountId $\langle \langle \text{code} \rangle$  - The 12-digit ID of an Amazon Web Services account you wish to exclude from automated discovery. Logical operator is <code>NOT\_EQUALS</code>.</p> </li> <li> <p> <code>License Included</code> - The type of license included. Logical operators are  $\langle \text{code}\rangle$ EQUALS $\langle \text{code}\rangle$  and  $\langle \text{code}\rangle$ NOT\_EQUALS $\langle \text{code}\rangle$ . Possible values are:  $\langle \text{code}\rangle$ sql-server-enterprise $\langle \text{code}\rangle$  |  $\langle \text{code}\rangle$ sql-server-standard $\langle \text{code}\rangle$  |  $\langle \text{code}\rangle$ sql-server-web $\langle \text{code}\rangle$  | <code>windows-server-datacenter</code>.</p> </li> </ul> <p>The following filters and logical operators are supported when the resource type is  $<$ code $>$ RDS $<$ /code $>$ : $<$ /p $>$ 

 $\langle \text{ul} \rangle \langle \text{li} \rangle \langle \text{p} \rangle \langle \text{code>} \rangle$  Figure Edition $\langle \text{code>} \rangle$  - The edition of the database engine. Logical operator is <code>EQUALS</code>. Possible values are: <code>oracle-ee</code> | <code>oracle-se</code> | <code>oraclese1</code> | <code>oracle-se2</code>.</p></li> <li><p><code>License Pack</code> - The license pack. Logical operator is <code>EQUALS</code>. Possible values are: <code>data guard</code> | <code>diagnostic  $\text{pack} \text{sglt} \cdot \text{code>} = \text{code} \cdot \text{tuning} \text{pack} \text{sglt} \cdot \text{code>} = \text{code} \cdot \text{code>} \cdot \text{code>} = \text{code} \cdot \text{code>} \cdot \text{code>} \cdot \text{code>} \cdot \text{code>} \cdot \text{code>} \cdot \text{right} \cdot \text{right}$ Returns a reference to this object so that method calls can be chained together.\*/",

"variable" : {

"timestampFormat" : null,

"variableDeclarationType" : "java.util.List<ProductInformationFilter>",

"variableName" : "productInformationFilterList",

"variableType" : "java.util.List<ProductInformationFilter>",

"documentation" : "<p>A Product information filter consists of a

<code>ProductInformationFilterComparator</code>

which is a logical operator, a  $<code>ProductInformationFilterName code> which specifies the type of filter being$ declared, and a  $\alpha$  code>ProductInformationFilterValue $\alpha$  that specifies the value to filter on.  $\alpha$ <p>Accepted values for <code>ProductInformationFilterName</code> are listed here along with descriptions and valid options for  $\textless$ code>ProductInformationFilterComparator $\textless$ code>. $\textless$ p> $\textless$ p>The following filters and are supported when the resource type is  $\langle \text{code>}$ SSM\_MANAGED $\langle \text{code>}$ : $\langle \text{p} \rangle$   $\langle \text{ul>} \langle \text{li} \rangle$   $\langle \text{p} \rangle$   $\langle \text{code>}$   $\land$   $\text{application}$ Name $\lt$ /code> - The name of the application. Logical operator is  $\lt$ code>EQUALS $\lt$ /code> $\lt$ /li $\gt$  $\lt$ li $\gt$  $\lt$ li $\gt$  $\lt$  $\alpha$  -  $\alpha$   $\alpha$   $\beta$   $\alpha$   $\beta$   $\beta$   $\beta$   $\alpha$   $\beta$   $\alpha$   $\beta$   $\alpha$   $\beta$   $\beta$   $\beta$   $\alpha$   $\beta$   $\beta$   $\alpha$   $\beta$   $\beta$   $\beta$   $\alpha$   $\beta$   $\beta$   $\alpha$   $\beta$   $\beta$   $\alpha$   $\beta$   $\beta$   $\alpha$   $\beta$   $\beta$   $\alpha$   $\beta$   $\beta$   $\alpha$   $\beta$   $\beta$   $\alpha$   $\beta$   $\beta$ 

 $\langle \text{code>=EQUALS}\rangle$ . $\langle \text{code>=}\langle \text{size}\rangle$ . $\langle \text{size}\rangle$ . $\langle \text{size}\rangle$ .  $\langle \text{size}\rangle$ .  $\langle \text{code>=Aplication}\rangle$ . The version of the application. Logical operator is  $<$ code> $EQUALS$  $<$ /code> $\le$ / $\le$ /i $>$  $\le$ /i $>$  $\le$ i $>$ z $>$ code> $Platform$  Name $\le$ /code> - The name of the platform. Logical operator is <code>EQUALS</code>.</p>

 $\langle$ li>  $\langle$ li>  $\langle$ p>  $\langle$ code>Platform Type $\langle$ /code> - The platform type. Logical operator is

<code>EQUALS</code>.</p> </li> <li> <p> <code>Tag:key</code> - The key of a tag attached to an Amazon Web Services resource you wish to exclude from automated discovery. Logical operator is

 $\alpha$   $\alpha$   $\beta$ .  $\gamma$   $\alpha$   $\beta$ . The key for your tag must be appended to  $\alpha$   $\alpha$  $\beta$ .  $\gamma$   $\alpha$   $\beta$   $\gamma$   $\alpha$   $\beta$   $\gamma$   $\alpha$ example: <code>Tag:name-of-your-key</code>. <code>ProductInformationFilterValue</code> is optional if you are not using values for the key.  $\langle p \rangle \langle h \rangle \langle h \rangle \langle p \rangle \langle c \rangle$  and  $\langle c \rangle$  AccountId $\langle c \rangle$  and  $\langle c \rangle$  - The 12-digit ID of an Amazon Web Services account you wish to exclude from automated discovery. Logical operator is

<code>NOT\_EQUALS</code>.</p> </li> <li> <p> <code>License Included</code> - The type of license included. Logical operators are  $<$ code $>$ EQUALS $<$ /code $>$  and  $<$ code $>$ NOT\_EQUALS $<$ /code $>$ . Possible values are:  $\langle \text{code}\rangle$ sql-server-enterprise $\langle \text{code}\rangle$  |  $\langle \text{code}\rangle$ sql-server-standard $\langle \text{code}\rangle$  |  $\langle \text{code}\rangle$ sql-server-web $\langle \text{code}\rangle$  | <code>windows-server-datacenter</code>.</p>

 $\langle \text{div} \times \text{div} \rangle$  =  $\langle \text{div} \rangle$  The following filters and logical operators are supported when the resource type is  $\langle \text{code>}RDS \langle \text{code}> \langle \text{v} \rangle \langle \text{u} \rangle \langle \text{v} \rangle \langle \text{v} \rangle \langle \text{code>} \langle \text{E} \text{right Edition} \langle \text{code>} \rangle - \text{The edition of the database engine.}$ Logical operator is  $<$ code>EQUALS $<$ /code>. Possible values are:  $<$ code>oracle-ee $<$ /code> $|$  $<$ code>oracle $se$ </code> $| <$ code>oracle-se1</code> $| <$ code>oracle-se2</code>.</p></li></li></p>>
</li><p><</code>License Pack</code>  $-$  The license pack. Logical operator is  $\langle \text{code}\rangle$  EQUALS $\langle \text{code}\rangle$ . Possible values are:  $\langle \text{code}\rangle$  data guard $\langle \text{code}\rangle$  |  $\langle \text{code}>$ diagnostic pack sqlt $\langle \text{code}>$  $| \langle \text{code}>$ tuning pack sqlt $\langle \text{code}>$  $| \langle \text{code}>$ dia $\langle \text{code}>$ l $\langle \text{code}>$ diagnostic pack sqlt $\langle \text{code}>$  $\langle$ li> $\langle$ ul>",

"simpleType" : "List<ProductInformationFilter>",

"variableSetterType" : "java.util.Collection<ProductInformationFilter>"

},

"xmlNameSpaceUri" : null

},

"ResourceType" : {

"c2jName" : "ResourceType",

"c2jShape" : "String",

"deprecated" : false,

"documentation" : "<p>Resource type. The possible values are <code>SSM\_MANAGED</code>| <code>RDS</code>.</p>",

"endpointDiscoveryId" : false,

"enumType" : null,

"fluentSetterDocumentation" : "/\*\*<p>Resource type. The possible values are

 $\textdegree$ SSM\_MANAGED</code> $|$  <code>RDS</code>. $\textdegree$  $\cdot$  $\textdegree$  $\textdegree$  $\textdegree$  $\textdegree$   $\textdegree$  Resource type. The possible values are  $<$ code>SSM\_MANAGED $<$ /code> $|<$ code> $RDS$  $<$ /code>. $\ln$ @return Returns a reference to this object so that method calls can be chained together.\*/",

"fluentSetterMethodName" : "withResourceType",

"getterDocumentation": "/\*\* $\langle p \rangle$ Resource type. The possible values are  $\langle \text{code>}$ SSM\_MANAGED $\langle \text{code>} |$  $\text{code>}RDS$  `code>}. $\text{code>}$ . $\text{theta}$  return Resource type. The possible values are  $\text{code>}SSM$  MANAGED $\text{code>}$` 

```
<code>RDS</code>.*/",
      "getterMethodName" : "getResourceType",
      "getterModel" : {
       "returnType" : "String",
       "documentation" : null
      },
     "http": {
     "additionalMarshallingPath" : null,
        "additionalUnmarshallingPath" : null,
        "flattened" : false,
        "greedy" : false,
        "header" : false,
        "isPayload" : false,
        "isStreaming" : false,
        "location" : null,
        "marshallLocation" : "PAYLOAD",
        "marshallLocationName" : "ResourceType",
        "queryString" : false,
        "requiresLength" : false,
        "statusCode" : false,
        "unmarshallLocationName" : "ResourceType",
        "uri" : false
      },
      "idempotencyToken" : false,
      "isBinary" : false,
      "jsonValue" : false,
      "list" : false,
      "listModel" : null,
      "map" : false,
      "mapModel" : null,
      "marshallingTargetClass" : "String",
      "marshallingType" : "STRING",
      "name" : "ResourceType",
      "sensitive" : false,
      "setterDocumentation" : "/**<p>Resource type.
The possible values are \langle \text{code>}SSM_MANAGED\langle \text{code>} | \langle \text{code>}RDS\langle \text{code>}\langle \text{code>} \ranglen@param resourceType
Resource type. The possible values are <code>SSM_MANAGED</code>|<code>RDS</code>.*/",
      "setterMethodName" : "setResourceType",
      "setterModel" : {
        "timestampFormat" : null,
        "variableDeclarationType" : "String",
        "variableName" : "resourceType",
        "variableType" : "String",
        "documentation" : "",
        "simpleType" : "String",
        "variableSetterType" : "String"
```

```
 },
```
"shouldEmitLegacyEnumSetter" : false,

"shouldFullyQualify" : false,

"simple" : true,

"unmarshallingType" : null,

"varargSetterDocumentation" : "/\*\*<p>Resource type. The possible values are

<code>SSM\_MANAGED</code> | <code>RDS</code>.</p>\n@param resourceType Resource type. The possible values are  $<$ code>SSM\_MANAGED $<$ /code> $|<$ code> $RDS$  $<$ /code>. $\ln$ @return Returns a reference to this object so that method calls can be chained together.\*/",

"variable" : {

"timestampFormat" : null,

"variableDeclarationType" : "String",

"variableName" : "resourceType",

"variableType" : "String",

"documentation" : "<p>Resource type. The possible values are <code>SSM\_MANAGED</code>| <code>RDS</code>.</p>",

"simpleType" : "String",

"variableSetterType" : "String"

},

"xmlNameSpaceUri" : null

}

},

"packageName" : "com.amazonaws.services.licensemanager.model",

"requestSignerAware" : false,

"requestSignerClassFqcn" : null,

```
 "required" : [ "ResourceType", "ProductInformationFilterList" ],
```
"shapeName" : "ProductInformation",

"signerAware" : false,

"signerType" : null,

"unmarshaller" : {

"flattened" : false,

"resultWrapper" : null

},

"variable" : {

"timestampFormat" : null,

"variableDeclarationType"

```
 : "ProductInformation",
```
"variableName" : "productInformation",

"variableType" : "ProductInformation",

"documentation" : null,

```
 "simpleType" : "ProductInformation",
```
"variableSetterType" : "ProductInformation"

```
 },
```
"wrapper" : false

```
 },
```
"ProductInformationFilter" : {

"c2jName" : "ProductInformationFilter",

```
 "customization" : {
```

```
 "artificialResultWrapper" : null,
```
"skipGeneratingMarshaller" : false,

"skipGeneratingModelClass" : false,

"skipGeneratingUnmarshaller" : false

},

"deprecated" : false,

"documentation" : "<p>Describes product information filters.</p>",

"endpointDiscoveryMembers" : null,

"enums" : null,

"errorCode" : null,

"fullyQualifiedName" : "com.amazonaws.services.licensemanager.model.ProductInformationFilter",

"hasHeaderMember" : false,

"hasPayloadMember" : false,

"hasRequiresLengthMember" : false,

"hasStatusCodeMember"

: false,

"hasStreamingMember" : false,

"marshaller" : null,

"members" : [ {

"c2jName" : "ProductInformationFilterName",

"c2jShape" : "String",

"deprecated" : false,

"documentation" : "<p>Filter name.</p>",

"endpointDiscoveryId" : false,

"enumType" : null,

 "fluentSetterDocumentation" : "/\*\*<p>Filter name.</p>\n@param productInformationFilterName Filter name.\n@return Returns a reference to this object so that method calls can be chained together.\*/",

```
 "fluentSetterMethodName" : "withProductInformationFilterName",
```
"getterDocumentation" : "/\*\*<p>Filter name.</p>\n@return Filter name.\*/",

```
 "getterMethodName" : "getProductInformationFilterName",
```
"getterModel" : {

"returnType" : "String",

"documentation" : null

},

### " $http"$ : {

"additionalMarshallingPath" : null,

"additionalUnmarshallingPath" : null,

"flattened"

### : false,

 "greedy" : false, "header" : false, "isPayload" : false, "isStreaming" : false, "location" : null, "marshallLocation" : "PAYLOAD", "marshallLocationName" : "ProductInformationFilterName", "queryString" : false, "requiresLength" : false, "statusCode" : false,

 "unmarshallLocationName" : "ProductInformationFilterName", "uri" : false }, "idempotencyToken" : false, "isBinary" : false, "jsonValue" : false, "list" : false, "listModel" : null, "map" : false, "mapModel" : null, "marshallingTargetClass" : "String", "marshallingType" : "STRING", "name" : "ProductInformationFilterName", "sensitive" : false, "setterDocumentation" : "/\*\*<p>Filter name.</p>\n@param productInformationFilterName Filter name.\*/", "setterMethodName" : "setProductInformationFilterName", "setterModel" : { "timestampFormat" : null, "variableDeclarationType" : "String", "variableName" : "productInformationFilterName", "variableType" : "String", "documentation" : "", "simpleType" : "String", "variableSetterType" : "String" }, "shouldEmitLegacyEnumSetter" : false, "shouldFullyQualify" : false, "simple" : true, "unmarshallingType" : null, "varargSetterDocumentation" : "/\*\*<p>Filter name.</p>\n@param productInformationFilterName Filter name.\n@return Returns a reference to this object so that method calls can be chained together.\*/", "variable" : { "timestampFormat" : null, "variableDeclarationType" : "String", "variableName" : "productInformationFilterName", "variableType" : "String", "documentation" : "<p>Filter name.</p>", "simpleType" : "String", "variableSetterType" : "String" }, "xmlNameSpaceUri" : null }, { "c2jName" : "ProductInformationFilterValue", "c2jShape" : "StringList", "deprecated" : false, "documentation" : "<p>Filter value.</p>", "endpointDiscoveryId" : false,

```
 "enumType" : null,
```

```
 "fluentSetterDocumentation" : "/**<p>Filter value.</p>\n@param productInformationFilterValue Filter
value.\n@return Returns a reference to this object so that method calls can be chained together.*/",
     "fluentSetterMethodName" : "withProductInformationFilterValue",
     "getterDocumentation" : "/**<p>Filter value.</p>\n@return Filter value.*/",
     "getterMethodName" : "getProductInformationFilterValue",
     "getterModel" : {
      "returnType" : "java.util.List<String>",
      "documentation" : null
     },
    "http": {
      "additionalMarshallingPath" : null,
      "additionalUnmarshallingPath" : null,
      "flattened" : false,
     "greedy" : false,
      "header" : false,
      "isPayload" : false,
      "isStreaming" : false,
      "location" : null,
      "marshallLocation" : "PAYLOAD",
      "marshallLocationName" : "ProductInformationFilterValue",
      "queryString" : false,
      "requiresLength" : false,
      "statusCode" : false,
      "unmarshallLocationName" : "ProductInformationFilterValue",
      "uri" : false
     },
     "idempotencyToken" : false,
     "isBinary" : false,
     "jsonValue" : false,
     "list" : true,
     "listModel" : {
      "implType" : "java.util.ArrayList",
      "interfaceType" : "java.util.List",
      "listMemberModel" : {
       "c2jName" : "member",
       "c2jShape" : "String",
        "deprecated" : false,
        "documentation" : "",
        "endpointDiscoveryId" : false,
        "enumType" : null,
        "fluentSetterDocumentation" : "/**\n@param member \n@return
 Returns a reference to this object so that method calls can be chained together.*/",
        "fluentSetterMethodName" : "withMember",
        "getterDocumentation" : "/**\n@return */",
        "getterMethodName" : "getMember",
        "getterModel" : {
```

```
 Open Source Used In appDynamics_cSaaS_EUM_Api_Server 24.4.0.next 5770
```
 "returnType" : "String", "documentation" : null }, " $http"$ : { "additionalMarshallingPath" : null, "additionalUnmarshallingPath" : null, "flattened" : false, "greedy" : false, "header" : false, "isPayload" : false, "isStreaming" : false, "location" : null, "marshallLocation" : "PAYLOAD", "marshallLocationName" : "member", "queryString" : false, "requiresLength" : false, "statusCode" : false, "unmarshallLocationName" : "member", "uri" : false }, "idempotencyToken" : false, "isBinary" : false, "jsonValue" : false, "list" : false, "listModel" : null, "map" : false, "mapModel" : null, "marshallingTargetClass" : "String", "marshallingType" : "STRING", "name" : "Member", "sensitive" : false, "setterDocumentation" : "/\*\*\n@param member \*/", "setterMethodName" : "setMember", "setterModel" : { "timestampFormat" : null, "variableDeclarationType" : "String", "variableName" : "member", "variableType" : "String", "documentation" : "", "simpleType" : "String", "variableSetterType" : "String" }, "shouldEmitLegacyEnumSetter" : false, "shouldFullyQualify" : false, "simple" : true, "unmarshallingType" : null, "varargSetterDocumentation"

 : "/\*\*\n@param member \n@return Returns a reference to this object so that method calls can be chained together.\*/",

```
 "variable" : {
    "timestampFormat" : null,
    "variableDeclarationType" : "String",
    "variableName" : "member",
    "variableType" : "String",
    "documentation" : "",
    "simpleType" : "String",
    "variableSetterType" : "String"
   },
   "xmlNameSpaceUri" : null
  },
  "memberLocationName" : null,
  "memberType" : "String",
  "map" : false,
  "marshallNonAutoConstructedEmptyLists" : false,
  "memberAdditionalMarshallingPath" : null,
  "memberAdditionalUnmarshallingPath" : null,
  "sendEmptyQueryString" : false,
  "simple" : true,
  "simpleType" : "String",
  "templateImplType" : "java.util.ArrayList<String>",
  "templateType" : "java.util.List<String>"
 },
 "map" : false,
 "mapModel" : null,
 "marshallingTargetClass" : "List",
 "marshallingType" : "LIST",
 "name" : "ProductInformationFilterValue",
 "sensitive" : false,
 "setterDocumentation" : "/**<p>Filter value.</p>\n@param productInformationFilterValue Filter value.*/",
 "setterMethodName" : "setProductInformationFilterValue",
 "setterModel" : {
  "timestampFormat" : null,
  "variableDeclarationType" : "java.util.List<String>",
  "variableName" : "productInformationFilterValue",
  "variableType" : "java.util.List<String>",
  "documentation" : "",
  "simpleType" : "List<String>",
  "variableSetterType" : "java.util.Collection<String>"
 },
 "shouldEmitLegacyEnumSetter" : false,
 "shouldFullyQualify" : false,
 "simple" : false,
 "unmarshallingType" : null,
 "varargSetterDocumentation" : "/**<p>Filter value.</p>\n<p><b>NOTE:</b>
```
This method appends the values to the existing list (if any). Use  $\{\emptyset\}$ #setProductInformationFilterValue(java.util.Collection)} or {@link #withProductInformationFilterValue(java.util.Collection)} if you want to override the existing values.</p>\n@param productInformationFilterValue Filter value.\n@return Returns a reference to this object so that method calls can be chained together.\*/",

```
 "variable" : {
  "timestampFormat" : null,
  "variableDeclarationType" : "java.util.List<String>",
  "variableName" : "productInformationFilterValue",
  "variableType" : "java.util.List<String>",
 "documentation" : "<p>Filter value.</p>",
  "simpleType" : "List<String>",
```

```
 "variableSetterType" : "java.util.Collection<String>"
```

```
 },
```

```
 "xmlNameSpaceUri" : null
```
}, {

```
 "c2jName" : "ProductInformationFilterComparator",
```

```
 "c2jShape" : "String",
```
"deprecated" : false,

"documentation"

```
 : "<p>Logical operator.</p>",
```
"endpointDiscoveryId" : false,

"enumType" : null,

```
 "fluentSetterDocumentation" : "/**<p>Logical operator.</p>\n@param productInformationFilterComparator
```

```
Logical operator.\n@return Returns a reference to this object so that method calls can be chained together.*/",
```

```
 "fluentSetterMethodName" : "withProductInformationFilterComparator",
```

```
 "getterDocumentation" : "/**<p>Logical operator.</p>\n@return Logical operator.*/",
```

```
 "getterMethodName" : "getProductInformationFilterComparator",
```
"getterModel" : {

```
 "returnType" : "String",
```
"documentation" : null

```
 },
```

```
"http": {
```
"additionalMarshallingPath" : null,

```
 "additionalUnmarshallingPath" : null,
```

```
 "flattened" : false,
```

```
 "greedy" : false,
```

```
 "header" : false,
```

```
 "isPayload" : false,
```
"isStreaming" : false,

"location" : null,

```
 "marshallLocation" : "PAYLOAD",
```

```
 "marshallLocationName" : "ProductInformationFilterComparator",
```
"queryString" : false,

```
 "requiresLength" : false,
```

```
 "statusCode" : false,
```

```
 "unmarshallLocationName" : "ProductInformationFilterComparator",
```

```
 "uri" : false
```
},

"idempotencyToken" : false,

 "isBinary" : false, "jsonValue" : false,

"list" : false,

"listModel" : null,

"map" : false,

"mapModel" : null,

"marshallingTargetClass" : "String",

"marshallingType" : "STRING",

"name" : "ProductInformationFilterComparator",

"sensitive" : false,

 "setterDocumentation" : "/\*\*<p>Logical operator.</p>\n@param productInformationFilterComparator Logical operator.\*/",

"setterMethodName" : "setProductInformationFilterComparator",

"setterModel" : {

"timestampFormat" : null,

"variableDeclarationType" : "String",

"variableName" : "productInformationFilterComparator",

"variableType" : "String",

"documentation" : "",

"simpleType" : "String",

"variableSetterType" : "String"

},

"shouldEmitLegacyEnumSetter" : false,

"shouldFullyQualify" : false,

"simple" : true,

"unmarshallingType" : null,

 "varargSetterDocumentation" : "/\*\*<p>Logical operator.</p>\n@param productInformationFilterComparator Logical operator.\n@return Returns a reference to this object so that method calls can be chained together.\*/",

"variable" : {

"timestampFormat" : null,

"variableDeclarationType" : "String",

"variableName" : "productInformationFilterComparator",

"variableType" : "String",

"documentation" : "<p>Logical operator.</p>",

"simpleType" : "String",

"variableSetterType" : "String"

},

"xmlNameSpaceUri" : null

} ],

"membersAsMap" : {

"ProductInformationFilterComparator"

: {

 "c2jName" : "ProductInformationFilterComparator", "c2jShape" : "String", "deprecated" : false,

"documentation" : "<p>Logical operator.</p>",

 "endpointDiscoveryId" : false, "enumType" : null, "fluentSetterDocumentation" : "/\*\*<p>Logical operator.</p>\n@param productInformationFilterComparator Logical operator.\n@return Returns a reference to this object so that method calls can be chained together.\*/", "fluentSetterMethodName" : "withProductInformationFilterComparator", "getterDocumentation" : "/\*\*<p>Logical operator.</p>\n@return Logical operator.\*/", "getterMethodName" : "getProductInformationFilterComparator", "getterModel" : { "returnType" : "String", "documentation" : null }, "http" : { "additionalMarshallingPath" : null, "additionalUnmarshallingPath" : null, "flattened" : false, "greedy" : false, "header" : false, "isPayload" : false, "isStreaming" : false, "location" : null, "marshallLocation" : "PAYLOAD", "marshallLocationName" : "ProductInformationFilterComparator", "queryString" : false, "requiresLength" : false, "statusCode" : false, "unmarshallLocationName" : "ProductInformationFilterComparator", "uri" : false }, "idempotencyToken" : false, "isBinary" : false, "jsonValue" : false, "list" : false, "listModel" : null, "map" : false, "mapModel" : null, "marshallingTargetClass" : "String", "marshallingType" : "STRING", "name" : "ProductInformationFilterComparator", "sensitive" : false, "setterDocumentation" : "/\*\*<p>Logical operator.</p>\n@param productInformationFilterComparator Logical operator.\*/", "setterMethodName" : "setProductInformationFilterComparator", "setterModel" : {

"timestampFormat" : null,

"variableDeclarationType" : "String",

"variableName" : "productInformationFilterComparator",

"variableType" : "String",

```
 "documentation" : "",
 "simpleType" : "String",
 "variableSetterType" : "String"
```
},

```
 "shouldEmitLegacyEnumSetter" : false,
```
"shouldFullyQualify" : false,

"simple" : true,

"unmarshallingType" : null,

 "varargSetterDocumentation" : "/\*\*<p>Logical operator.</p>\n@param productInformationFilterComparator Logical operator.\n@return Returns a reference to this object so that method calls can be chained together.\*/",

"variable" : {

 "timestampFormat" : null, "variableDeclarationType" : "String",

"variableName" : "productInformationFilterComparator",

```
 "variableType" : "String",
```
"documentation" : "<p>Logical operator.</p>",

"simpleType" : "String",

"variableSetterType" : "String"

# },

"xmlNameSpaceUri" : null

# },

"ProductInformationFilterName" : {

"c2jName" : "ProductInformationFilterName",

```
 "c2jShape" : "String",
```
"deprecated" : false,

```
"documentation" : "<p>Filter name.</p>",
```
"endpointDiscoveryId" : false,

"enumType" : null,

"fluentSetterDocumentation" : "/\*\*<p>Filter name.</p>\n@param productInformationFilterName Filter

```
name.\n@return Returns a reference to this object so that method calls can be chained together.*/",
```

```
 "fluentSetterMethodName" : "withProductInformationFilterName",
```

```
 "getterDocumentation" : "/**<p>Filter name.</p>\n@return Filter name.*/",
```

```
 "getterMethodName" : "getProductInformationFilterName",
```
"getterModel" : {

```
 "returnType" : "String",
```
"documentation" : null

```
 },
```

```
 "http" : {
```
"additionalMarshallingPath" : null,

"additionalUnmarshallingPath" : null,

```
 "flattened" : false,
```
"greedy" : false,

```
 "header" : false,
```

```
 "isPayload" : false,
```

```
 "isStreaming" : false,
```

```
 "location" : null,
```

```
 "marshallLocation" : "PAYLOAD",
```

```
 "marshallLocationName" : "ProductInformationFilterName",
  "queryString" : false,
  "requiresLength" : false,
  "statusCode" : false,
  "unmarshallLocationName" : "ProductInformationFilterName",
  "uri" : false
 },
 "idempotencyToken" : false,
 "isBinary" : false,
 "jsonValue" : false,
 "list" : false,
 "listModel" : null,
 "map" : false,
 "mapModel" : null,
 "marshallingTargetClass" : "String",
 "marshallingType" : "STRING",
```
"name" : "ProductInformationFilterName",

"sensitive" : false,

 "setterDocumentation" : "/\*\*<p>Filter name.</p>\n@param productInformationFilterName Filter name.\*/", "setterMethodName" : "setProductInformationFilterName",

"setterModel" : {

"timestampFormat" : null,

"variableDeclarationType" : "String",

"variableName" : "productInformationFilterName",

"variableType" : "String",

"documentation" : "",

"simpleType" : "String",

"variableSetterType" : "String"

#### },

"shouldEmitLegacyEnumSetter" : false,

"shouldFullyQualify" : false,

"simple" : true,

"unmarshallingType" : null,

 "varargSetterDocumentation" : "/\*\*<p>Filter name.</p>\n@param productInformationFilterName Filter name.\n@return Returns a reference to this object so that method calls can be chained together.\*/",

```
 "variable" : {
```
"timestampFormat"

### : null,

```
 "variableDeclarationType" : "String",
  "variableName" : "productInformationFilterName",
  "variableType" : "String",
 "documentation" : "<p>Filter name.</p>",
  "simpleType" : "String",
  "variableSetterType" : "String"
 },
 "xmlNameSpaceUri" : null
```

```
 "ProductInformationFilterValue" : {
      "c2jName" : "ProductInformationFilterValue",
      "c2jShape" : "StringList",
      "deprecated" : false,
     "documentation" : "<p>Filter value.</p>",
      "endpointDiscoveryId" : false,
      "enumType" : null,
      "fluentSetterDocumentation" : "/**<p>Filter value.</p>\n@param productInformationFilterValue Filter
value.\n@return Returns a reference to this object so that method calls can be chained together.*/",
      "fluentSetterMethodName" : "withProductInformationFilterValue",
      "getterDocumentation" : "/**<p>Filter value.</p>\n@return
 Filter value.*/",
      "getterMethodName" : "getProductInformationFilterValue",
      "getterModel" : {
       "returnType" : "java.util.List<String>",
       "documentation" : null
      },
     "http": {
       "additionalMarshallingPath" : null,
       "additionalUnmarshallingPath" : null,
        "flattened" : false,
        "greedy" : false,
        "header" : false,
        "isPayload" : false,
        "isStreaming" : false,
        "location" : null,
        "marshallLocation" : "PAYLOAD",
        "marshallLocationName" : "ProductInformationFilterValue",
        "queryString" : false,
        "requiresLength" : false,
        "statusCode" : false,
        "unmarshallLocationName" : "ProductInformationFilterValue",
        "uri" : false
      },
      "idempotencyToken" : false,
      "isBinary" : false,
      "jsonValue" : false,
      "list" : true,
      "listModel"
 : {
        "implType" : "java.util.ArrayList",
        "interfaceType" : "java.util.List",
        "listMemberModel" : {
         "c2jName" : "member",
         "c2jShape" : "String",
         "deprecated" : false,
         "documentation" : "",
         "endpointDiscoveryId" : false,
```
"enumType" : null,

```
 "fluentSetterDocumentation" : "/**\n@param member \n@return Returns a reference to this object so that
method calls can be chained together.*/",
        "fluentSetterMethodName" : "withMember",
        "getterDocumentation" : "/**\n@return */",
```

```
 "getterMethodName" : "getMember",
```
"getterModel" : {

"returnType" : "String",

"documentation" : null

# },

" $http"$ : {

"additionalMarshallingPath" : null,

"additionalUnmarshallingPath" : null,

 "flattened" : false, "greedy"

# : false,

 "header" : false, "isPayload" : false, "isStreaming" : false, "location" : null, "marshallLocation" : "PAYLOAD", "marshallLocationName" : "member", "queryString" : false, "requiresLength" : false, "statusCode" : false, "unmarshallLocationName" : "member", "uri" : false }, "idempotencyToken" : false, "isBinary" : false, "jsonValue" : false, "list" : false, "listModel" : null, "map" : false, "mapModel" : null, "marshallingTargetClass" : "String", "marshallingType" : "STRING", "name" : "Member", "sensitive" : false, "setterDocumentation" : "/\*\*\n@param member \*/", "setterMethodName" : "setMember",

# "setterModel" : {

 "timestampFormat" : null, "variableDeclarationType" : "String", "variableName" : "member", "variableType" : "String", "documentation" : "",

 "simpleType" : "String", "variableSetterType" : "String" },

"shouldEmitLegacyEnumSetter" : false,

"shouldFullyQualify" : false,

"simple" : true,

"unmarshallingType" : null,

 "varargSetterDocumentation" : "/\*\*\n@param member \n@return Returns a reference to this object so that method calls can be chained together.\*/",

"variable" : {

"timestampFormat" : null,

"variableDeclarationType" : "String",

"variableName" : "member",

"variableType" : "String",

"documentation" : "",

"simpleType" : "String",

"variableSetterType"

### : "String"

#### },

"xmlNameSpaceUri" : null

#### },

"memberLocationName" : null,

"memberType" : "String",

"map" : false,

"marshallNonAutoConstructedEmptyLists" : false,

"memberAdditionalMarshallingPath" : null,

"memberAdditionalUnmarshallingPath" : null,

"sendEmptyQueryString" : false,

"simple" : true,

"simpleType" : "String",

"templateImplType" : "java.util.ArrayList<String>",

"templateType" : "java.util.List<String>"

},

"map" : false,

"mapModel" : null,

"marshallingTargetClass" : "List",

"marshallingType" : "LIST",

"name" : "ProductInformationFilterValue",

"sensitive" : false,

 "setterDocumentation" : "/\*\*<p>Filter value.</p>\n@param productInformationFilterValue Filter value.\*/", "setterMethodName" : "setProductInformationFilterValue",

"setterModel" : {

"timestampFormat" : null,

"variableDeclarationType" : "java.util.List<String>",

"variableName" : "productInformationFilterValue",

"variableType" : "java.util.List<String>",

"documentation" : "",

```
"simpleType" : "List<String>",
```

```
 "variableSetterType" : "java.util.Collection<String>"
```
},

"shouldEmitLegacyEnumSetter" : false,

"shouldFullyQualify" : false,

"simple" : false,

"unmarshallingType" : null,

 "varargSetterDocumentation" : "/\*\*<p>Filter value.</p>\n<p><b>NOTE:</b> This method appends the values to the existing list (if any). Use {@link #setProductInformationFilterValue(java.util.Collection)} or {@link #withProductInformationFilterValue(java.util.Collection)} if you want to override the existing values.</p>\n@param productInformationFilterValue Filter value.\n@return Returns a reference to this object so that method

calls can be chained together.\*/",

```
 "variable" : {
```
"timestampFormat" : null,

"variableDeclarationType" : "java.util.List<String>",

```
 "variableName" : "productInformationFilterValue",
```

```
 "variableType" : "java.util.List<String>",
```
"documentation" : "<p>Filter value.</p>",

```
 "simpleType" : "List<String>",
```

```
 "variableSetterType" : "java.util.Collection<String>"
```

```
 },
```
"xmlNameSpaceUri" : null

```
 }
```

```
 },
```
"packageName" : "com.amazonaws.services.licensemanager.model",

```
 "requestSignerAware" : false,
```

```
 "requestSignerClassFqcn" : null,
```

```
 "required" : [ "ProductInformationFilterName", "ProductInformationFilterComparator" ],
```

```
 "shapeName" : "ProductInformationFilter",
 "signerAware" : false,
```
"signerType" : null,

"unmarshaller" : {

"flattened" : false,

"resultWrapper" : null

```
 },
```

```
 "variable" : {
```
"timestampFormat" : null,

```
 "variableDeclarationType" : "ProductInformationFilter",
```

```
 "variableName" : "productInformationFilter",
```

```
 "variableType" : "ProductInformationFilter",
```
"documentation" : null,

```
 "simpleType" : "ProductInformationFilter",
```

```
 "variableSetterType" : "ProductInformationFilter"
```

```
 },
```

```
 "wrapper" : false
```
# },

```
 "ProvisionalConfiguration" : {
```

```
 "c2jName" : "ProvisionalConfiguration",
```
"customization" : {

"artificialResultWrapper" : null,

"skipGeneratingMarshaller" : false,

"skipGeneratingModelClass" : false,

"skipGeneratingUnmarshaller" : false

},

"deprecated" : false,

"documentation" : "<p>Details about a provisional configuration.</p>",

"endpointDiscoveryMembers" : null,

"enums" : null,

"errorCode" : null,

"fullyQualifiedName" : "com.amazonaws.services.licensemanager.model.ProvisionalConfiguration",

"hasHeaderMember" : false,

"hasPayloadMember" : false,

"hasRequiresLengthMember" : false,

"hasStatusCodeMember" : false,

"hasStreamingMember" : false,

"marshaller" : null,

"members" : [ {

"c2jName" : "MaxTimeToLiveInMinutes",

"c2jShape" : "BoxInteger",

"deprecated" : false,

"documentation" : "<p>Maximum time for the provisional configuration, in minutes.</p>",

"endpointDiscoveryId" : false,

"enumType" : null,

"fluentSetterDocumentation" : "/\*\*<p>Maximum time for the provisional configuration, in

minutes.</p>\n@param maxTimeToLiveInMinutes Maximum time for the provisional configuration, in

minutes.\n@return Returns a reference to this object so that method calls can be chained together.\*/",

"fluentSetterMethodName" : "withMaxTimeToLiveInMinutes",

 "getterDocumentation" : "/\*\*<p>Maximum time for the provisional configuration, in minutes.</p>\n@return Maximum time for the provisional configuration, in minutes.\*/",

"getterMethodName"

: "getMaxTimeToLiveInMinutes",

 "getterModel" : { "returnType" : "Integer",

"documentation" : null

```
 },
```
" $http"$ : {

"additionalMarshallingPath" : null,

"additionalUnmarshallingPath" : null,

"flattened" : false,

"greedy" : false,

"header" : false,

"isPayload" : false,

"isStreaming" : false,

"location" : null,

"marshallLocation" : "PAYLOAD",

"marshallLocationName" : "MaxTimeToLiveInMinutes",

 "queryString" : false, "requiresLength" : false, "statusCode" : false, "unmarshallLocationName" : "MaxTimeToLiveInMinutes", "uri" : false }, "idempotencyToken" : false, "isBinary" : false,

```
 "jsonValue" : false,
 "list" : false,
 "listModel" : null,
 "map" : false,
 "mapModel" : null,
 "marshallingTargetClass" : "Integer",
 "marshallingType"
```
#### : "INTEGER",

"name" : "MaxTimeToLiveInMinutes",

"sensitive" : false,

 "setterDocumentation" : "/\*\*<p>Maximum time for the provisional configuration, in minutes.</p>\n@param maxTimeToLiveInMinutes Maximum time for the provisional configuration, in minutes.\*/",

"setterMethodName" : "setMaxTimeToLiveInMinutes",

"setterModel" : {

"timestampFormat" : null,

"variableDeclarationType" : "Integer",

"variableName" : "maxTimeToLiveInMinutes",

"variableType" : "Integer",

"documentation" : "",

"simpleType" : "Integer",

"variableSetterType" : "Integer"

#### },

"shouldEmitLegacyEnumSetter" : false,

"shouldFullyQualify" : false,

"simple" : true,

"unmarshallingType" : null,

 "varargSetterDocumentation" : "/\*\*<p>Maximum time for the provisional configuration, in minutes.</p>\n@param maxTimeToLiveInMinutes Maximum time for the provisional configuration, in minutes. $\ln \omega$  returns a reference to this object so that method calls can be chained together.\*/",

"variable" : {

```
 "timestampFormat" : null,
```
"variableDeclarationType" : "Integer",

"variableName" : "maxTimeToLiveInMinutes",

"variableType" : "Integer",

"documentation" : "<p>Maximum time for the provisional configuration, in minutes.</p>",

"simpleType" : "Integer",

"variableSetterType" : "Integer"

},

"xmlNameSpaceUri" : null

} ],

"membersAsMap" : {

```
 "MaxTimeToLiveInMinutes" : {
```
"c2jName" : "MaxTimeToLiveInMinutes",

```
 "c2jShape" : "BoxInteger",
```
"deprecated" : false,

"documentation" : "<p>Maximum time for the provisional configuration, in minutes. $\langle p \rangle$ ",

"endpointDiscoveryId" : false,

"enumType" : null,

"fluentSetterDocumentation" : "/\*\*<p>Maximum time for the provisional configuration, in

minutes. $\langle p \rangle \ln \omega$  param

```
 maxTimeToLiveInMinutes Maximum time for the provisional configuration, in minutes.\n@return Returns a
reference to this object so that method calls can be chained together.*/",
```

```
 "fluentSetterMethodName" : "withMaxTimeToLiveInMinutes",
```
 "getterDocumentation" : "/\*\*<p>Maximum time for the provisional configuration, in minutes.</p>\n@return Maximum time for the provisional configuration, in minutes.\*/",

```
 "getterMethodName" : "getMaxTimeToLiveInMinutes",
```
"getterModel" : {

```
 "returnType" : "Integer",
```
"documentation" : null

},

" $http"$ : {

```
 "additionalMarshallingPath" : null,
```
"additionalUnmarshallingPath" : null,

```
 "flattened" : false,
```
"greedy" : false,

```
 "header" : false,
```

```
 "isPayload" : false,
```
"isStreaming" : false,

```
 "location" : null,
```
"marshallLocation" : "PAYLOAD",

"marshallLocationName" : "MaxTimeToLiveInMinutes",

"queryString" : false,

"requiresLength" : false,

"statusCode" : false,

```
 "unmarshallLocationName" : "MaxTimeToLiveInMinutes",
```
"uri" : false

## },

"idempotencyToken" : false,

```
 "isBinary" : false,
```
"jsonValue" : false,

 "list" : false, "listModel" : null,

"map" : false,

"mapModel" : null,

"marshallingTargetClass" : "Integer",

```
 "marshallingType" : "INTEGER",
```
"name" : "MaxTimeToLiveInMinutes",

```
 "sensitive" : false,
```
 "setterDocumentation" : "/\*\*<p>Maximum time for the provisional configuration, in minutes.</p>\n@param maxTimeToLiveInMinutes Maximum time for the provisional configuration, in minutes.\*/",

"setterMethodName" : "setMaxTimeToLiveInMinutes",

"setterModel" : {

"timestampFormat" : null,

"variableDeclarationType" : "Integer",

```
 "variableName"
```
: "maxTimeToLiveInMinutes",

"variableType" : "Integer",

"documentation" : "",

```
 "simpleType" : "Integer",
```

```
 "variableSetterType" : "Integer"
```
},

"shouldEmitLegacyEnumSetter" : false,

```
 "shouldFullyQualify" : false,
```
"simple" : true,

```
 "unmarshallingType" : null,
```
 "varargSetterDocumentation" : "/\*\*<p>Maximum time for the provisional configuration, in minutes. $\langle p \rangle$  n@param maxTimeToLiveInMinutes Maximum time for the provisional configuration, in minutes.\n@return Returns a reference to this object so that method calls can be chained together.\*/",

```
 "variable" : {
    "timestampFormat" : null,
    "variableDeclarationType" : "Integer",
    "variableName" : "maxTimeToLiveInMinutes",
    "variableType" : "Integer",
   "documentation" : "<p>Maximum time for the provisional configuration, in minutes.</p>",
     "simpleType" : "Integer",
     "variableSetterType" : "Integer"
   },
   "xmlNameSpaceUri" : null
  }
 },
 "packageName" : "com.amazonaws.services.licensemanager.model",
 "requestSignerAware" : false,
 "requestSignerClassFqcn" : null,
 "required" : [ "MaxTimeToLiveInMinutes" ],
 "shapeName" : "ProvisionalConfiguration",
 "signerAware" : false,
 "signerType" : null,
 "unmarshaller" : {
  "flattened" : false,
  "resultWrapper" : null
 },
 "variable" : {
  "timestampFormat" : null,
  "variableDeclarationType" : "ProvisionalConfiguration",
  "variableName" : "provisionalConfiguration",
  "variableType" : "ProvisionalConfiguration",
```

```
 "documentation" : null,
    "simpleType" : "ProvisionalConfiguration",
    "variableSetterType" : "ProvisionalConfiguration"
   },
   "wrapper" : false
  },
  "RateLimitExceededException" : {
   "c2jName" : "RateLimitExceededException",
 "customization" : {
    "artificialResultWrapper" : null,
    "skipGeneratingMarshaller" : false,
    "skipGeneratingModelClass" : false,
    "skipGeneratingUnmarshaller" : false
   },
   "deprecated" : false,
  "documentation" : "<p>Too many requests have been submitted. Try again after a brief wait.</p>",
   "endpointDiscoveryMembers" : null,
   "enums" : null,
   "errorCode" : "RateLimitExceededException",
   "fullyQualifiedName" : "com.amazonaws.services.licensemanager.exception.RateLimitExceededException",
   "hasHeaderMember" : false,
   "hasPayloadMember" : false,
   "hasRequiresLengthMember" : false,
   "hasStatusCodeMember" : false,
   "hasStreamingMember" : false,
   "marshaller" : null,
   "members" : [ ],
   "membersAsMap" : { },
   "packageName" : "com.amazonaws.services.licensemanager.exception",
   "requestSignerAware" : false,
   "requestSignerClassFqcn" : null,
   "required" : [ ],
   "shapeName"
 : "RateLimitExceededException",
   "signerAware" : false,
   "signerType" : null,
   "unmarshaller" : null,
   "variable" : {
    "timestampFormat" : null,
    "variableDeclarationType" : "RateLimitExceededException",
    "variableName" : "rateLimitExceededException",
    "variableType" : "RateLimitExceededException",
    "documentation" : null,
    "simpleType" : "RateLimitExceededException",
    "variableSetterType" : "RateLimitExceededException"
   },
   "wrapper" : false
```
},

```
 "ReceivedMetadata" : {
```
"c2jName" : "ReceivedMetadata",

"customization" : {

"artificialResultWrapper" : null,

"skipGeneratingMarshaller" : false,

"skipGeneratingModelClass" : false,

"skipGeneratingUnmarshaller" : false

},

"deprecated" : false,

"documentation" : "<p>Metadata associated with received licenses and grants.</p>",

"endpointDiscoveryMembers" : null,

"enums" : null,

"errorCode"

: null,

"fullyQualifiedName" : "com.amazonaws.services.licensemanager.model.ReceivedMetadata",

"hasHeaderMember" : false,

"hasPayloadMember" : false,

"hasRequiresLengthMember" : false,

```
 "hasStatusCodeMember" : false,
```
"hasStreamingMember" : false,

"marshaller" : null,

"members" : [ {

"c2jName" : "ReceivedStatus",

```
 "c2jShape" : "ReceivedStatus",
```
"deprecated" : false,

```
"documentation" : "<p>Received status.</p>",
```
"endpointDiscoveryId" : false,

```
 "enumType" : "ReceivedStatus",
```
 "fluentSetterDocumentation" : "/\*\*<p>Received status.</p>\n@param receivedStatus Received status.\n@return Returns a reference to this object so that method calls can be chained together.\n@see ReceivedStatus\*/",

```
 "fluentSetterMethodName" : "withReceivedStatus",
```

```
 "getterDocumentation" : "/**<p>Received status.</p>\n@return Received status.\n@see ReceivedStatus*/",
 "getterMethodName" : "getReceivedStatus",
```
"getterModel" : {

```
 "returnType" : "String",
```
"documentation" : null

## },

" $http"$ : {

"additionalMarshallingPath" : null,

"additionalUnmarshallingPath" : null,

"flattened" : false,

"greedy" : false,

"header" : false,

```
 "isPayload" : false,
```
"isStreaming" : false,

"location" : null,

 "marshallLocation" : "PAYLOAD", "marshallLocationName" : "ReceivedStatus", "queryString" : false, "requiresLength" : false, "statusCode" : false, "unmarshallLocationName" : "ReceivedStatus", "uri" : false }, "idempotencyToken" : false, "isBinary" : false, "jsonValue" : false, "list" : false, "listModel" : null, "map" : false, "mapModel" : null, "marshallingTargetClass" : "String", "marshallingType" : "STRING", "name" : "ReceivedStatus", "sensitive" : false, "setterDocumentation" : "/\*\*<p>Received status.</p>\n@param receivedStatus Received status.\n@see ReceivedStatus\*/", "setterMethodName" : "setReceivedStatus", "setterModel" : { "timestampFormat" : null, "variableDeclarationType" : "String", "variableName" : "receivedStatus", "variableType" : "String", "documentation" : "", "simpleType" : "String", "variableSetterType" : "String" }, "shouldEmitLegacyEnumSetter" : false, "shouldFullyQualify" : false, "simple" : true, "unmarshallingType" : null, "varargSetterDocumentation" : "/\*\*<p>Received status.</p>\n@param receivedStatus Received status.\n@return Returns a reference to this object so that method calls can be chained together.\n@see ReceivedStatus\*/", "variable" : { "timestampFormat" : null, "variableDeclarationType" : "String", "variableName" : "receivedStatus", "variableType" : "String", "documentation" : "<p>Received status.</p>", "simpleType" : "String",

```
 "variableSetterType" : "String"
```
},

```
 "xmlNameSpaceUri" : null
```
}, {

```
 "c2jName" : "ReceivedStatusReason",
```
"c2jShape" : "StatusReasonMessage",

"deprecated" : false,

"documentation" : "<p>Received status reason.</p>",

"endpointDiscoveryId" : false,

"enumType" : null,

```
 "fluentSetterDocumentation" : "/**<p>Received status reason.</p>\n@param receivedStatusReason Received
status reason.\n@return Returns a reference to this object so that method calls can be chained together.*/",
```
"fluentSetterMethodName" : "withReceivedStatusReason",

```
 "getterDocumentation" : "/**<p>Received status reason.</p>\n@return Received status reason.*/",
```
"getterMethodName" : "getReceivedStatusReason",

"getterModel" : {

"returnType"

: "String",

"documentation" : null

#### },

" $http"$ : {

"additionalMarshallingPath" : null,

"additionalUnmarshallingPath" : null,

"flattened" : false,

 "greedy" : false, "header" : false,

"isPayload" : false,

"isStreaming" : false,

"location" : null,

"marshallLocation" : "PAYLOAD",

"marshallLocationName" : "ReceivedStatusReason",

"queryString" : false,

"requiresLength" : false,

"statusCode" : false,

"unmarshallLocationName" : "ReceivedStatusReason",

"uri" : false

},

"idempotencyToken" : false,

"isBinary" : false,

```
 "jsonValue" : false,
```
"list" : false,

```
 "listModel" : null,
```
"map" : false,

"mapModel" : null,

"marshallingTargetClass" : "String",

```
 "marshallingType" : "STRING",
```
"name" : "ReceivedStatusReason",

"sensitive" : false,

 "setterDocumentation" : "/\*\*<p>Received status reason.</p>\n@param receivedStatusReason Received status reason.\*/",

"setterMethodName" : "setReceivedStatusReason",

```
 "setterModel" : {
  "timestampFormat" : null,
  "variableDeclarationType" : "String",
  "variableName" : "receivedStatusReason",
  "variableType" : "String",
  "documentation" : "",
  "simpleType" : "String",
```
"variableSetterType" : "String"

### },

"shouldEmitLegacyEnumSetter" : false,

"shouldFullyQualify" : false,

"simple" : true,

"unmarshallingType" : null,

 "varargSetterDocumentation" : "/\*\*<p>Received status reason.</p>\n@param receivedStatusReason Received status reason.\n@return Returns a reference to this object so that method calls can be chained together.\*/",

```
 "variable" : {
```
"timestampFormat" : null,

"variableDeclarationType" : "String",

"variableName"

: "receivedStatusReason",

"variableType" : "String",

"documentation" : "<p>Received status reason.</p>",

"simpleType" : "String",

"variableSetterType" : "String"

},

```
 "xmlNameSpaceUri" : null
```
}, {

"c2jName" : "AllowedOperations",

"c2jShape" : "AllowedOperationList",

"deprecated" : false,

"documentation" : "<p>Allowed operations.</p>",

"endpointDiscoveryId" : false,

"enumType" : "AllowedOperation",

 "fluentSetterDocumentation" : "/\*\*<p>Allowed operations.</p>\n@param allowedOperations Allowed operations.\n@return Returns a reference to this object so that method calls can be chained together.\n@see AllowedOperation\*/",

"fluentSetterMethodName" : "withAllowedOperations",

 "getterDocumentation" : "/\*\*<p>Allowed operations.</p>\n@return Allowed operations.\n@see AllowedOperation\*/",

"getterMethodName" : "getAllowedOperations",

"getterModel" : {

"returnType" : "java.util.List<String>",

"documentation" : null

},

" $http"$ : {

"additionalMarshallingPath" : null,

"additionalUnmarshallingPath" : null,

```
 "flattened" : false,
```
 "greedy" : false, "header" : false, "isPayload" : false, "isStreaming" : false, "location" : null, "marshallLocation" : "PAYLOAD", "marshallLocationName" : "AllowedOperations", "queryString" : false, "requiresLength" : false, "statusCode" : false, "unmarshallLocationName" : "AllowedOperations", "uri" : false }, "idempotencyToken" : false, "isBinary" : false, "jsonValue" : false, "list" : true, "listModel" : { "implType" : "java.util.ArrayList", "interfaceType" : "java.util.List", "listMemberModel" : { "c2jName" : "member", "c2jShape" : "AllowedOperation", "deprecated" : false, "documentation" : "", "endpointDiscoveryId" : false, "enumType" : "AllowedOperation", "fluentSetterDocumentation" : "/\*\*\n@param member \n@return Returns a reference to this object so that method calls can be chained together.\n@see AllowedOperation\*/", "fluentSetterMethodName" : "withMember", "getterDocumentation" : "/\*\*\n@return \n@see AllowedOperation\*/", "getterMethodName" : "getMember", "getterModel" : { "returnType" : "String", "documentation" : null }, " $http"$ : { "additionalMarshallingPath" : null, "additionalUnmarshallingPath" : null, "flattened" : false, "greedy" : false, "header" : false, "isPayload" : false,

```
 "isStreaming" : false,
```

```
 "location" : null,
```

```
 "marshallLocation"
```
#### : "PAYLOAD",

```
 "marshallLocationName" : "member",
         "queryString" : false,
         "requiresLength" : false,
         "statusCode" : false,
         "unmarshallLocationName" : "member",
         "uri" : false
        },
        "idempotencyToken" : false,
        "isBinary" : false,
        "jsonValue" : false,
        "list" : false,
        "listModel" : null,
        "map" : false,
        "mapModel" : null,
        "marshallingTargetClass" : "String",
        "marshallingType" : "STRING",
        "name" : "Member",
        "sensitive" : false,
        "setterDocumentation" : "/**\n@param member \n@see AllowedOperation*/",
        "setterMethodName" : "setMember",
        "setterModel" : {
         "timestampFormat" : null,
         "variableDeclarationType" : "String",
         "variableName" : "member",
         "variableType" : "String",
         "documentation" : "",
         "simpleType" : "String",
         "variableSetterType" : "String"
        },
        "shouldEmitLegacyEnumSetter" : false,
        "shouldFullyQualify" : false,
        "simple" : true,
        "unmarshallingType" : null,
        "varargSetterDocumentation" : "/**\n@param member \n@return Returns a reference to this object so that
method calls can be chained together.\n@see AllowedOperation*/",
        "variable" : {
         "timestampFormat" : null,
         "variableDeclarationType" : "String",
         "variableName" : "member",
         "variableType" : "String",
         "documentation" : "",
         "simpleType" : "String",
         "variableSetterType" : "String"
        },
        "xmlNameSpaceUri" : null
```

```
 },
```

```
 "memberLocationName" : null,
```
 "memberType" : "String", "map" : false,

"marshallNonAutoConstructedEmptyLists"

: false,

```
 "memberAdditionalMarshallingPath" : null,
```
"memberAdditionalUnmarshallingPath" : null,

"sendEmptyQueryString" : false,

"simple" : true,

"simpleType" : "String",

"templateImplType" : "java.util.ArrayList<String>",

"templateType" : "java.util.List<String>"

},

"map" : false,

"mapModel" : null,

"marshallingTargetClass" : "List",

"marshallingType" : "LIST",

"name" : "AllowedOperations",

"sensitive" : false,

 "setterDocumentation" : "/\*\*<p>Allowed operations.</p>\n@param allowedOperations Allowed operations.\n@see AllowedOperation\*/",

"setterMethodName" : "setAllowedOperations",

"setterModel" : {

"timestampFormat" : null,

"variableDeclarationType" : "java.util.List<String>",

```
 "variableName" : "allowedOperations",
```
"variableType" : "java.util.List<String>",

"documentation" : "",

```
 "simpleType" : "List<String>",
```

```
 "variableSetterType" : "java.util.Collection<String>"
```
## },

"shouldEmitLegacyEnumSetter" : false,

"shouldFullyQualify" : false,

"simple" : false,

"unmarshallingType" : null,

"varargSetterDocumentation" : "/\*\*<p>Allowed operations.</p>\n<p>>NOTE:</b>This method appends the values to the existing list (if any). Use {@link #setAllowedOperations(java.util.Collection)} or {@link #withAllowedOperations(java.util.Collection)} if you want to override the existing values.</p>\n@param allowedOperations Allowed operations.\n@return Returns a reference to this object so that method calls can be chained together.\n@see AllowedOperation\*/",

 "variable" : { "timestampFormat" : null, "variableDeclarationType" : "java.util.List<String>", "variableName" : "allowedOperations", "variableType" : "java.util.List<String>", "documentation" : "<p>Allowed operations.</p>", "simpleType" : "List<String>", "variableSetterType" : "java.util.Collection<String>"

},

```
 "xmlNameSpaceUri" : null
```
### } ],

"membersAsMap" : {

```
 "AllowedOperations" : {
```

```
 "c2jName" : "AllowedOperations",
```
"c2jShape" : "AllowedOperationList",

```
 "deprecated" : false,
```

```
 "documentation" : "<p>Allowed operations.</p>",
```
"endpointDiscoveryId" : false,

"enumType" : "AllowedOperation",

 "fluentSetterDocumentation" : "/\*\*<p>Allowed operations.</p>\n@param allowedOperations Allowed operations.\n@return Returns a reference to this object so that method calls can be chained together.\n@see AllowedOperation\*/",

```
 "fluentSetterMethodName" : "withAllowedOperations",
```

```
 "getterDocumentation" : "/**<p>Allowed operations.</p>\n@return Allowed operations.\n@see
AllowedOperation*/",
```
"getterMethodName" : "getAllowedOperations",

"getterModel" : {

"returnType" : "java.util.List<String>",

```
 "documentation" : null
```
},

```
"http": {
```

```
 "additionalMarshallingPath" : null,
```
"additionalUnmarshallingPath" : null,

```
 "flattened" : false,
```
"greedy" : false,

"header" : false,

"isPayload" : false,

 "isStreaming" : false, "location" : null,

"marshallLocation" : "PAYLOAD",

```
 "marshallLocationName" : "AllowedOperations",
```
"queryString" : false,

```
 "requiresLength" : false,
```

```
 "statusCode" : false,
```
"unmarshallLocationName" : "AllowedOperations",

```
 "uri" : false
```
# },

 "idempotencyToken" : false, "isBinary" : false, "jsonValue" : false, "list" : true, "listModel" : { "implType" : "java.util.ArrayList", "interfaceType" : "java.util.List",

```
 "listMemberModel" : {
```
"c2jName" : "member",

"c2jShape" : "AllowedOperation",

"deprecated" : false,

"documentation" : "",

"endpointDiscoveryId" : false,

"enumType" : "AllowedOperation",

 "fluentSetterDocumentation" : "/\*\*\n@param member \n@return Returns a reference to this object so that method calls can be chained together.\n@see AllowedOperation\*/",

"fluentSetterMethodName" : "withMember",

"getterDocumentation" : "/\*\*\n@return \n@see AllowedOperation\*/",

"getterMethodName" : "getMember",

"getterModel" : {

"returnType" : "String",

"documentation" : null

},

### " $http"$ : {

```
 "additionalMarshallingPath" : null,
 "additionalUnmarshallingPath" : null,
 "flattened" : false,
 "greedy" : false,
 "header" : false,
 "isPayload"
```
#### : false,

 "isStreaming" : false, "location" : null, "marshallLocation" : "PAYLOAD", "marshallLocationName" : "member", "queryString" : false, "requiresLength" : false, "statusCode" : false, "unmarshallLocationName" : "member", "uri" : false }, "idempotencyToken" : false, "isBinary" : false, "jsonValue" : false, "list" : false, "listModel" : null, "map" : false, "mapModel" : null, "marshallingTargetClass" : "String", "marshallingType" : "STRING", "name" : "Member", "sensitive" : false, "setterDocumentation" : "/\*\*\n@param member \n@see AllowedOperation\*/", "setterMethodName" : "setMember", "setterModel" : { "timestampFormat"

: null,

```
 "variableDeclarationType" : "String",
          "variableName" : "member",
          "variableType" : "String",
          "documentation" : "",
          "simpleType" : "String",
          "variableSetterType" : "String"
         },
         "shouldEmitLegacyEnumSetter" : false,
         "shouldFullyQualify" : false,
         "simple" : true,
         "unmarshallingType" : null,
         "varargSetterDocumentation" : "/**\n@param member \n@return Returns a reference to this object so that
method calls can be chained together.\n@see AllowedOperation*/",
         "variable" : {
          "timestampFormat" : null,
          "variableDeclarationType" : "String",
          "variableName" : "member",
          "variableType" : "String",
          "documentation" : "",
          "simpleType" : "String",
          "variableSetterType" : "String"
         },
         "xmlNameSpaceUri" : null
       },
       "memberLocationName" : null,
        "memberType" : "String",
       "map" : false,
       "marshallNonAutoConstructedEmptyLists" : false,
        "memberAdditionalMarshallingPath" : null,
       "memberAdditionalUnmarshallingPath" : null,
       "sendEmptyQueryString" : false,
       "simple" : true,
       "simpleType" : "String",
       "templateImplType" : "java.util.ArrayList<String>",
       "templateType" : "java.util.List<String>"
      },
      "map" : false,
      "mapModel" : null,
      "marshallingTargetClass" : "List",
      "marshallingType" : "LIST",
      "name" : "AllowedOperations",
      "sensitive" : false,
      "setterDocumentation" : "/**<p>Allowed operations.</p>\n@param allowedOperations Allowed
operations.\n@see AllowedOperation*/",
      "setterMethodName" : "setAllowedOperations",
      "setterModel" : {
```
"timestampFormat" : null, "variableDeclarationType" : "java.util.List<String>", "variableName" : "allowedOperations", "variableType" : "java.util.List<String>", "documentation" : "", "simpleType" : "List<String>", "variableSetterType" : "java.util.Collection<String>" }, "shouldEmitLegacyEnumSetter" : false, "shouldFullyQualify" : false,

"simple" : false,

"unmarshallingType" : null,

 "varargSetterDocumentation" : "/\*\*<p>Allowed operations.</p>\n<p><b>NOTE:</b> This method appends the values to the existing list (if any). Use {@link #setAllowedOperations(java.util.Collection)} or {@link #withAllowedOperations(java.util.Collection)} if you want to override the existing values.</p>\n@param allowedOperations Allowed operations.\n@return Returns a reference to this object so that method calls can be chained together.\n@see AllowedOperation\*/",

```
 "variable" : {
```
 "timestampFormat" : null, "variableDeclarationType" : "java.util.List<String>", "variableName" : "allowedOperations", "variableType" : "java.util.List<String>", "documentation" : "<p>Allowed operations.</p>", "simpleType" : "List<String>", "variableSetterType" : "java.util.Collection<String>"

```
 },
```
"xmlNameSpaceUri" : null

# },

"ReceivedStatus" : {

"c2jName" : "ReceivedStatus",

"c2jShape" : "ReceivedStatus",

"deprecated" : false,

"documentation" : "<p>Received status.</p>",

"endpointDiscoveryId" : false,

"enumType" : "ReceivedStatus",

 "fluentSetterDocumentation" : "/\*\*<p>Received status.</p>\n@param receivedStatus Received status.\n@return Returns a reference to this object so that method calls can be chained together.\n@see ReceivedStatus\*/",

"fluentSetterMethodName" : "withReceivedStatus",

 "getterDocumentation" : "/\*\*<p>Received status.</p>\n@return Received status.\n@see ReceivedStatus\*/", "getterMethodName" : "getReceivedStatus",

"getterModel" : {

```
 "returnType" : "String",
```
"documentation" : null

},

" $http"$ : {

"additionalMarshallingPath" : null,

 "additionalUnmarshallingPath" : null, "flattened" : false, "greedy" : false, "header" : false, "isPayload" : false, "isStreaming" : false, "location" : null, "marshallLocation" : "PAYLOAD", "marshallLocationName" : "ReceivedStatus", "queryString" : false, "requiresLength" : false, "statusCode" : false, "unmarshallLocationName" : "ReceivedStatus", "uri" : false }, "idempotencyToken" : false, "isBinary" : false, "jsonValue" : false, "list" : false, "listModel" : null, "map" : false, "mapModel" : null, "marshallingTargetClass" : "String", "marshallingType" : "STRING", "name" : "ReceivedStatus", "sensitive" : false, "setterDocumentation" : "/\*\*<p>Received status.</p>\n@param receivedStatus Received status.\n@see ReceivedStatus\*/", "setterMethodName" : "setReceivedStatus", "setterModel" : { "timestampFormat" : null, "variableDeclarationType" : "String", "variableName" : "receivedStatus", "variableType" : "String", "documentation" : "", "simpleType" : "String", "variableSetterType" : "String" }, "shouldEmitLegacyEnumSetter" : false, "shouldFullyQualify" : false, "simple" : true, "unmarshallingType" : null, "varargSetterDocumentation" : "/\*\*<p>Received status.</p>\n@param receivedStatus Received status.\n@return Returns a reference to this object so that method calls can be chained together.\n@see ReceivedStatus\*/", "variable" : {

```
 "timestampFormat" : null,
```

```
 "variableDeclarationType" : "String",
```

```
 "variableName" : "receivedStatus",
       "variableType" : "String",
      "documentation" : "<p>Received status.</p>",
       "simpleType" : "String",
       "variableSetterType" : "String"
      },
      "xmlNameSpaceUri" : null
     },
     "ReceivedStatusReason" : {
      "c2jName" : "ReceivedStatusReason",
      "c2jShape" : "StatusReasonMessage",
      "deprecated" : false,
      "documentation" : "<p>Received status reason.</p>",
      "endpointDiscoveryId" : false,
      "enumType" : null,
      "fluentSetterDocumentation" : "/**<p>Received status reason.</p>\n@param receivedStatusReason Received
status reason.\n@return Returns a reference to
 this object so that method calls can be chained together.*/",
      "fluentSetterMethodName" : "withReceivedStatusReason",
      "getterDocumentation" : "/**<p>Received status reason.</p>\n@return Received status reason.*/",
      "getterMethodName" : "getReceivedStatusReason",
      "getterModel" : {
       "returnType" : "String",
       "documentation" : null
      },
     "http": {
       "additionalMarshallingPath" : null,
       "additionalUnmarshallingPath" : null,
       "flattened" : false,
       "greedy" : false,
       "header" : false,
       "isPayload" : false,
       "isStreaming" : false,
       "location" : null,
       "marshallLocation" : "PAYLOAD",
        "marshallLocationName" : "ReceivedStatusReason",
        "queryString" : false,
       "requiresLength" : false,
        "statusCode" : false,
        "unmarshallLocationName" : "ReceivedStatusReason",
   "uri" : false
      },
      "idempotencyToken" : false,
      "isBinary" : false,
      "jsonValue" : false,
```

```
 "list" : false,
```

```
 "listModel" : null,
```
"map" : false,

"mapModel" : null,

"marshallingTargetClass" : "String",

"marshallingType" : "STRING",

"name" : "ReceivedStatusReason",

"sensitive" : false,

 "setterDocumentation" : "/\*\*<p>Received status reason.</p>\n@param receivedStatusReason Received status reason.\*/",

"setterMethodName" : "setReceivedStatusReason",

"setterModel" : {

"timestampFormat" : null,

"variableDeclarationType" : "String",

"variableName" : "receivedStatusReason",

"variableType" : "String",

"documentation" : "",

"simpleType" : "String",

"variableSetterType" : "String"

},

"shouldEmitLegacyEnumSetter" : false,

"shouldFullyQualify"

: false,

"simple" : true,

"unmarshallingType" : null,

 "varargSetterDocumentation" : "/\*\*<p>Received status reason.</p>\n@param receivedStatusReason Received status reason.\n@return Returns a reference to this object so that method calls can be chained together.\*/",

"variable" : {

```
 "timestampFormat" : null,
 "variableDeclarationType" : "String",
```
"variableName" : "receivedStatusReason",

"variableType" : "String",

"documentation" : "<p>Received status reason.</p>",

"simpleType" : "String",

"variableSetterType" : "String"

},

"xmlNameSpaceUri" : null

```
 }
```
},

"packageName" : "com.amazonaws.services.licensemanager.model",

"requestSignerAware" : false,

"requestSignerClassFqcn" : null,

"required" : [ ],

"shapeName" : "ReceivedMetadata",

"signerAware" : false,

"signerType" : null,

"unmarshaller" :

{

 "flattened" : false, "resultWrapper" : null

```
 },
   "variable" : {
    "timestampFormat" : null,
    "variableDeclarationType" : "ReceivedMetadata",
    "variableName" : "receivedMetadata",
    "variableType" : "ReceivedMetadata",
    "documentation" : null,
    "simpleType" : "ReceivedMetadata",
    "variableSetterType" : "ReceivedMetadata"
   },
   "wrapper" : false
  },
  "ReceivedStatus" : {
   "c2jName" : "ReceivedStatus",
   "customization" : {
    "artificialResultWrapper" : null,
    "skipGeneratingMarshaller" : false,
    "skipGeneratingModelClass" : false,
    "skipGeneratingUnmarshaller" : false
   },
   "deprecated" : false,
   "documentation" : "",
   "endpointDiscoveryMembers" : null,
   "enums" : [ {
    "name" : "PENDING_WORKFLOW",
    "value" : "PENDING_WORKFLOW"
   }, {
    "name" : "PENDING_ACCEPT",
    "value" : "PENDING_ACCEPT"
   }, {
    "name"
 : "REJECTED",
    "value" : "REJECTED"
   }, {
    "name" : "ACTIVE",
    "value" : "ACTIVE"
   }, {
    "name" : "FAILED_WORKFLOW",
    "value" : "FAILED_WORKFLOW"
   }, {
    "name" : "DELETED",
    "value" : "DELETED"
   }, {
    "name" : "DISABLED",
    "value" : "DISABLED"
   }, {
    "name" : "WORKFLOW_COMPLETED",
    "value" : "WORKFLOW_COMPLETED"
```
### } ],

"errorCode" : null,

"fullyQualifiedName" : "com.amazonaws.services.licensemanager.enum.ReceivedStatus",

"hasHeaderMember" : false,

"hasPayloadMember" : false,

"hasRequiresLengthMember" : false,

"hasStatusCodeMember" : false,

"hasStreamingMember" : false,

"marshaller" : null,

"members" : null,

"membersAsMap" : { },

"packageName" : "com.amazonaws.services.licensemanager.enum",

"requestSignerAware" : false,

"requestSignerClassFqcn" : null,

"required" : [ ],

"shapeName" : "ReceivedStatus",

"signerAware" : false,

"signerType" : null,

"unmarshaller" : {

"flattened" : false,

"resultWrapper" : null

### },

"variable" : {

```
 "timestampFormat" : null,
```
"variableDeclarationType" : "ReceivedStatus",

```
 "variableName" : "receivedStatus",
```
"variableType" : "ReceivedStatus",

```
 "documentation" : null,
```
"simpleType" : "ReceivedStatus",

"variableSetterType" : "ReceivedStatus"

# },

"wrapper" : false

## },

"RedirectException" : {

"c2jName" : "RedirectException",

```
 "customization" : {
```
"artificialResultWrapper" : null,

"skipGeneratingMarshaller" : false,

"skipGeneratingModelClass" : false,

```
 "skipGeneratingUnmarshaller" : false
```
# },

"deprecated" : false,

"documentation" : "<p>This is not the correct Region for the resource. Try again. $\langle p \rangle$ ",

"endpointDiscoveryMembers" : null,

"enums" : null,

"errorCode"

: "RedirectException",

"fullyQualifiedName" : "com.amazonaws.services.licensemanager.exception.RedirectException",

```
 "hasHeaderMember" : false,
    "hasPayloadMember" : false,
    "hasRequiresLengthMember" : false,
    "hasStatusCodeMember" : false,
    "hasStreamingMember" : false,
    "marshaller" : null,
    "members" : [ {
     "c2jName" : "Location",
     "c2jShape" : "Location",
     "deprecated" : false,
     "documentation" : "",
     "endpointDiscoveryId" : false,
     "enumType" : null,
     "fluentSetterDocumentation" : "/**\n@param location \n@return Returns a reference to this object so that
method calls can be chained together.*/",
     "fluentSetterMethodName" : "withLocation",
     "getterDocumentation" : "/**\n@return */",
     "getterMethodName" : "getLocation",
     "getterModel" : {
      "returnType" : "String",
      "documentation" : null
     },
    "http": {
      "additionalMarshallingPath"
 : null,
      "additionalUnmarshallingPath" : null,
      "flattened" : false,
      "greedy" : false,
      "header" : false,
      "isPayload" : false,
      "isStreaming" : false,
      "location" : null,
      "marshallLocation" : "PAYLOAD",
      "marshallLocationName" : "Location",
      "queryString" : false,
      "requiresLength" : false,
      "statusCode" : false,
      "unmarshallLocationName" : "Location",
      "uri" : false
     },
     "idempotencyToken" : false,
     "isBinary" : false,
     "jsonValue" : false,
     "list" : false,
     "listModel" : null,
     "map" : false,
     "mapModel" : null,
     "marshallingTargetClass" : "String",
```

```
 "marshallingType" : "STRING",
     "name" : "Location",
     "sensitive" : false,
     "setterDocumentation" : "/**\n@param location */",
     "setterMethodName" : "setLocation",
     "setterModel" : {
      "timestampFormat"
 : null,
      "variableDeclarationType" : "String",
      "variableName" : "location",
      "variableType" : "String",
      "documentation" : "",
      "simpleType" : "String",
      "variableSetterType" : "String"
     },
     "shouldEmitLegacyEnumSetter" : false,
     "shouldFullyQualify" : false,
     "simple" : true,
     "unmarshallingType" : null,
     "varargSetterDocumentation" : "/**\n@param location \n@return Returns a reference to this object so that
method calls can be chained together.*/",
     "variable" : {
      "timestampFormat" : null,
      "variableDeclarationType" : "String",
      "variableName" : "location",
      "variableType" : "String",
      "documentation" : "",
      "simpleType" : "String",
      "variableSetterType" : "String"
     },
     "xmlNameSpaceUri" : null
    } ],
    "membersAsMap" : {
     "Location" : {
      "c2jName" : "Location",
      "c2jShape"
 : "Location",
      "deprecated" : false,
      "documentation" : "",
      "endpointDiscoveryId" : false,
      "enumType" : null,
      "fluentSetterDocumentation" : "/**\n@param location \n@return Returns a reference to this object so that
method calls can be chained together.*/",
      "fluentSetterMethodName" : "withLocation",
      "getterDocumentation" : "/**\n@return */",
      "getterMethodName" : "getLocation",
      "getterModel" : {
        "returnType" : "String",
```

```
 "documentation" : null
      },
      "http" : {
       "additionalMarshallingPath" : null,
       "additionalUnmarshallingPath" : null,
       "flattened" : false,
       "greedy" : false,
       "header" : false,
       "isPayload" : false,
       "isStreaming" : false,
       "location" : null,
       "marshallLocation" : "PAYLOAD",
       "marshallLocationName" : "Location",
       "queryString"
 : false,
       "requiresLength" : false,
       "statusCode" : false,
       "unmarshallLocationName" : "Location",
       "uri" : false
      },
      "idempotencyToken" : false,
      "isBinary" : false,
      "jsonValue" : false,
      "list" : false,
      "listModel" : null,
      "map" : false,
      "mapModel" : null,
      "marshallingTargetClass" : "String",
      "marshallingType" : "STRING",
      "name" : "Location",
      "sensitive" : false,
      "setterDocumentation" : "/**\n@param location */",
      "setterMethodName" : "setLocation",
      "setterModel" : {
       "timestampFormat" : null,
       "variableDeclarationType" : "String",
       "variableName" : "location",
       "variableType" : "String",
       "documentation" : "",
       "simpleType" : "String",
       "variableSetterType" : "String"
      },
      "shouldEmitLegacyEnumSetter"
 : false,
      "shouldFullyQualify" : false,
      "simple" : true,
      "unmarshallingType" : null,
      "varargSetterDocumentation" : "/**\n@param location \n@return Returns a reference to this object so that
```

```
method calls can be chained together.*/",
      "variable" : {
        "timestampFormat" : null,
        "variableDeclarationType" : "String",
        "variableName" : "location",
        "variableType" : "String",
        "documentation" : "",
        "simpleType" : "String",
        "variableSetterType" : "String"
      },
      "xmlNameSpaceUri" : null
     }
    },
    "packageName" : "com.amazonaws.services.licensemanager.exception",
    "requestSignerAware" : false,
    "requestSignerClassFqcn" : null,
    "required" : [ ],
    "shapeName" : "RedirectException",
    "signerAware" : false,
    "signerType" : null,
    "unmarshaller" : null,
    "variable" : {
     "timestampFormat"
 : null,
     "variableDeclarationType" : "RedirectException",
     "variableName" : "redirectException",
     "variableType" : "RedirectException",
     "documentation" : null,
     "simpleType" : "RedirectException",
     "variableSetterType" : "RedirectException"
    },
    "wrapper" : false
   },
   "RejectGrantRequest" : {
    "c2jName" : "RejectGrantRequest",
    "customization" : {
     "artificialResultWrapper" : null,
     "skipGeneratingMarshaller" : false,
     "skipGeneratingModelClass" : false,
     "skipGeneratingUnmarshaller" : false
    },
    "deprecated" : false,
    "documentation" : "",
    "endpointDiscoveryMembers" : null,
    "enums" : null,
    "errorCode" : null,
    "fullyQualifiedName" : "com.amazonaws.services.licensemanager.request.RejectGrantRequest",
    "hasHeaderMember" : false,
```

```
 "hasPayloadMember" : false,
   "hasRequiresLengthMember" : false,
   "hasStatusCodeMember" : false,
   "hasStreamingMember"
 : false,
    "marshaller" : {
     "action" : "RejectGrant",
     "locationName" : null,
     "requestUri" : "/",
     "target" : "AWSLicenseManager.RejectGrant",
     "verb" : "POST",
     "xmlNameSpaceUri" : null
   },
   "members" : [ {
     "c2jName" : "GrantArn",
     "c2jShape" : "Arn",
     "deprecated" : false,
    "documentation" : "<p>Amazon Resource Name (ARN) of the grant.</p>",
     "endpointDiscoveryId" : false,
     "enumType" : null,
     "fluentSetterDocumentation" : "/**<p>Amazon Resource Name (ARN) of the grant.</p>\n@param grantArn
Amazon Resource Name (ARN) of the grant.\n@return Returns a reference to this object so that method calls can be
chained together.*/",
     "fluentSetterMethodName" : "withGrantArn",
```

```
 "getterDocumentation" : "/**<p>Amazon Resource Name (ARN) of the grant.</p>\n@return Amazon
Resource Name (ARN) of the grant.*/",
```

```
 "getterMethodName" : "getGrantArn",
```

```
 "getterModel"
```
: {

```
 "returnType" : "String",
```

```
 "documentation" : null
```
},

```
"http": {
```
"additionalMarshallingPath" : null,

"additionalUnmarshallingPath" : null,

```
 "flattened" : false,
```
"greedy" : false,

```
 "header" : false,
```
"isPayload" : false,

"isStreaming" : false,

"location" : null,

"marshallLocation" : "PAYLOAD",

"marshallLocationName" : "GrantArn",

"queryString" : false,

"requiresLength" : false,

"statusCode" : false,

```
 "unmarshallLocationName" : "GrantArn",
```

```
 "uri" : false
```
 }, "idempotencyToken" : false, "isBinary" : false, "jsonValue" : false, "list" : false, "listModel" : null, "map" : false, "mapModel" : null, "marshallingTargetClass" : "String", "marshallingType" : "STRING", "name" : "GrantArn", "sensitive" : false, "setterDocumentation" : "/\*\*<p>Amazon Resource Name (ARN) of the grant.</p>\n@param grantArn Amazon Resource Name (ARN) of the grant.\*/", "setterMethodName" : "setGrantArn", "setterModel" : { "timestampFormat" : null, "variableDeclarationType" : "String", "variableName" : "grantArn", "variableType" : "String", "documentation" : "", "simpleType" : "String", "variableSetterType" : "String" }, "shouldEmitLegacyEnumSetter" : false, "shouldFullyQualify" : false, "simple" : true, "unmarshallingType" : null, "varargSetterDocumentation" : "/\*\*<p>Amazon Resource Name (ARN) of the grant.</p>\n@param grantArn Amazon Resource Name (ARN) of the grant.\n@return Returns a reference to this object so that method calls can be chained together.\*/", "variable" : { "timestampFormat" : null, "variableDeclarationType" : "String", "variableName" : "grantArn", "variableType" : "String", "documentation" : "<p>Amazon Resource Name (ARN) of the grant.</p>", "simpleType" : "String", "variableSetterType" : "String"

```
 },
```
"xmlNameSpaceUri" : null

} ],

"membersAsMap" : {

```
 "GrantArn" : {
```
"c2jName" : "GrantArn",

```
 "c2jShape" : "Arn",
```

```
 "deprecated" : false,
```
"documentation" : "<p>Amazon Resource Name (ARN) of the grant.</p>",

"endpointDiscoveryId" : false,

"enumType" : null,

 "fluentSetterDocumentation" : "/\*\*<p>Amazon Resource Name (ARN) of the grant.</p>\n@param grantArn Amazon Resource Name (ARN) of the grant.\n@return Returns a reference to this object so that method calls can be chained together.\*/",

"fluentSetterMethodName" : "withGrantArn",

 "getterDocumentation" : "/\*\*<p>Amazon Resource Name (ARN) of the grant.</p>\n@return Amazon Resource Name (ARN) of the grant.\*/",

"getterMethodName" : "getGrantArn",

"getterModel" : {

"returnType" : "String",

"documentation" : null

},

" $http"$ : {

"additionalMarshallingPath" : null,

"additionalUnmarshallingPath" : null,

"flattened" : false,

"greedy" : false,

"header" : false,

"isPayload" : false,

 "isStreaming" : false, "location" : null,

"marshallLocation" : "PAYLOAD",

"marshallLocationName" : "GrantArn",

"queryString" : false,

"requiresLength" : false,

"statusCode" : false,

"unmarshallLocationName" : "GrantArn",

"uri" : false

# },

"idempotencyToken" : false,

"isBinary" : false,

"jsonValue" : false,

"list" : false,

"listModel" : null,

"map" : false,

"mapModel" : null,

"marshallingTargetClass"

## : "String",

"marshallingType" : "STRING",

"name" : "GrantArn",

"sensitive" : false,

 "setterDocumentation" : "/\*\*<p>Amazon Resource Name (ARN) of the grant.</p>\n@param grantArn Amazon Resource Name (ARN) of the grant.\*/",

```
 "setterMethodName" : "setGrantArn",
 "setterModel" : {
```
"timestampFormat" : null,

```
 "variableDeclarationType" : "String",
  "variableName" : "grantArn",
  "variableType" : "String",
  "documentation" : "",
  "simpleType" : "String",
  "variableSetterType" : "String"
 },
 "shouldEmitLegacyEnumSetter" : false,
```
"shouldFullyQualify" : false,

"simple" : true,

"unmarshallingType" : null,

 "varargSetterDocumentation" : "/\*\*<p>Amazon Resource Name (ARN) of the grant.</p>\n@param grantArn Amazon Resource Name (ARN) of the grant.\n@return Returns a reference to this object so that method calls can be chained together.\*/",

 "variable" : { "timestampFormat" : null,

"variableDeclarationType" : "String",

"variableName" : "grantArn",

"variableType" : "String",

"documentation" : "<p>Amazon Resource Name (ARN) of the grant.</p>",

"simpleType" : "String",

"variableSetterType" : "String"

```
 },
```
"xmlNameSpaceUri" : null

}

},

"packageName" : "com.amazonaws.services.licensemanager.request",

"requestSignerAware" : false,

"requestSignerClassFqcn" : null,

"required" : [ "GrantArn" ],

"shapeName" : "RejectGrantRequest",

"signerAware" : false,

"signerType" : null,

"unmarshaller" : null,

"variable" : {

"timestampFormat" : null,

"variableDeclarationType" : "RejectGrantRequest",

```
 "variableName" : "rejectGrantRequest",
```
"variableType" : "RejectGrantRequest",

"documentation"

: null,

```
 "simpleType" : "RejectGrantRequest",
```
"variableSetterType" : "RejectGrantRequest"

```
 },
```
"wrapper" : false

},

"RejectGrantResult" : {

"c2jName" : "RejectGrantResponse",

"customization" : {

"artificialResultWrapper" : null,

"skipGeneratingMarshaller" : false,

"skipGeneratingModelClass" : false,

"skipGeneratingUnmarshaller" : false

},

"deprecated" : false,

"documentation" : "",

"endpointDiscoveryMembers" : null,

"enums" : null,

"errorCode" : null,

"fullyQualifiedName" : "com.amazonaws.services.licensemanager.response.RejectGrantResult",

"hasHeaderMember" : false,

"hasPayloadMember" : false,

"hasRequiresLengthMember" : false,

"hasStatusCodeMember" : false,

"hasStreamingMember" : false,

"marshaller" : null,

"members" : [ {

"c2jName" : "GrantArn",

"c2jShape" : "Arn",

"deprecated" : false,

"documentation"

: "<p>Grant ARN.</p>",

"endpointDiscoveryId" : false,

"enumType" : null,

 "fluentSetterDocumentation" : "/\*\*<p>Grant ARN.</p>\n@param grantArn Grant ARN.\n@return Returns a reference to this object so that method calls can be chained together.\*/",

```
 "fluentSetterMethodName" : "withGrantArn",
```
"getterDocumentation" : "/\*\*<p>Grant ARN.</p>\n@return Grant ARN.\*/",

"getterMethodName" : "getGrantArn",

"getterModel" : {

"returnType" : "String",

"documentation" : null

},

" $http"$ : {

"additionalMarshallingPath" : null,

"additionalUnmarshallingPath" : null,

"flattened" : false,

"greedy" : false,

"header" : false,

"isPayload" : false,

"isStreaming" : false,

"location" : null,

"marshallLocation" : "PAYLOAD",

"marshallLocationName" : "GrantArn",

"queryString" : false,

"requiresLength"

```
 : false,
      "statusCode" : false,
      "unmarshallLocationName" : "GrantArn",
      "uri" : false
     },
     "idempotencyToken" : false,
     "isBinary" : false,
     "jsonValue" : false,
     "list" : false,
     "listModel" : null,
     "map" : false,
     "mapModel" : null,
     "marshallingTargetClass" : "String",
     "marshallingType" : "STRING",
     "name" : "GrantArn",
     "sensitive" : false,
     "setterDocumentation" : "/**<p>Grant ARN.</p>\n@param grantArn Grant ARN.*/",
     "setterMethodName" : "setGrantArn",
     "setterModel" : {
      "timestampFormat" : null,
      "variableDeclarationType" : "String",
      "variableName" : "grantArn",
      "variableType" : "String",
      "documentation" : "",
      "simpleType" : "String",
      "variableSetterType" : "String"
     },
     "shouldEmitLegacyEnumSetter" : false,
     "shouldFullyQualify" : false,
     "simple" :
 true,
     "unmarshallingType" : null,
     "varargSetterDocumentation" : "/**<p>Grant ARN.</p>\n@param grantArn Grant ARN.\n@return Returns a
reference to this object so that method calls can be chained together.*/",
     "variable" : {
      "timestampFormat" : null,
      "variableDeclarationType" : "String",
      "variableName" : "grantArn",
      "variableType" : "String",
     "documentation" : "<p>Grant ARN.</p>",
      "simpleType" : "String",
      "variableSetterType" : "String"
     },
     "xmlNameSpaceUri" : null
    }, {
     "c2jName" : "Status",
     "c2jShape" : "GrantStatus",
     "deprecated" : false,
```
"documentation" : "<p>Grant status.</p>",

"endpointDiscoveryId" : false,

"enumType" : "GrantStatus",

 "fluentSetterDocumentation" : "/\*\*<p>Grant status.</p>\n@param status Grant status.\n@return Returns a reference to this object so that method calls can be chained together.\n@see GrantStatus\*/",

```
 "fluentSetterMethodName" : "withStatus",
```
"getterDocumentation" : "/\*\*<p>Grant status.</p>\n@return Grant status.\n@see GrantStatus\*/",

"getterMethodName" : "getStatus",

"getterModel" : {

"returnType" : "String",

"documentation" : null

# },

" $http"$ : {

"additionalMarshallingPath" : null,

"additionalUnmarshallingPath" : null,

"flattened" : false,

"greedy" : false,

"header" : false,

"isPayload" : false,

"isStreaming" : false,

"location" : null,

"marshallLocation" : "PAYLOAD",

"marshallLocationName" : "Status",

"queryString" : false,

"requiresLength" : false,

"statusCode" : false,

"unmarshallLocationName" : "Status",

"uri" : false

## },

"idempotencyToken" : false,

"isBinary" : false,

"jsonValue" : false,

"list" : false,

"listModel" : null,

 "map" : false, "mapModel" : null, "marshallingTargetClass" : "String", "marshallingType" : "STRING", "name" : "Status", "sensitive" : false, "setterDocumentation" : "/\*\*<p>Grant status.</p>\n@param status Grant status.\n@see GrantStatus\*/", "setterMethodName" : "setStatus", "setterModel" : { "timestampFormat" : null, "variableDeclarationType" : "String", "variableName" : "status", "variableType" : "String",

```
 "documentation" : "",
 "simpleType" : "String",
 "variableSetterType" : "String"
```
},

"shouldEmitLegacyEnumSetter" : false,

"shouldFullyQualify" : false,

"simple" : true,

"unmarshallingType" : null,

 "varargSetterDocumentation" : "/\*\*<p>Grant status.</p>\n@param status Grant status.\n@return Returns a reference to this object so that method calls can be chained together.\n@see GrantStatus\*/",

"variable" : {

```
 "timestampFormat" : null,
```
"variableDeclarationType" : "String",

```
 "variableName" : "status",
```

```
 "variableType" : "String",
```
"documentation" : "<p>Grant status.</p>",

```
 "simpleType" : "String",
```
"variableSetterType" : "String"

# },

```
 "xmlNameSpaceUri" : null
```
}, {

```
 "c2jName" : "Version",
```

```
 "c2jShape" : "String",
```

```
 "deprecated" : false,
```

```
"documentation" : "<p>Grant version.</p>",
```

```
 "endpointDiscoveryId" : false,
```
"enumType" : null,

 "fluentSetterDocumentation" : "/\*\*<p>Grant version.</p>\n@param version Grant version.\n@return Returns a reference to this object so that method calls can be chained together.\*/",

"fluentSetterMethodName" : "withVersion",

```
 "getterDocumentation" : "/**<p>Grant version.</p>\n@return Grant version.*/",
```

```
 "getterMethodName" : "getVersion",
```

```
 "getterModel" : {
```
"returnType"

```
 : "String",
```
"documentation" : null

```
 },
```
" $http"$ : {

```
 "additionalMarshallingPath" : null,
```
"additionalUnmarshallingPath" : null,

```
 "flattened" : false,
```
"greedy" : false,

"header" : false,

"isPayload" : false,

```
 "isStreaming" : false,
```

```
 "location" : null,
```

```
 "marshallLocation" : "PAYLOAD",
```

```
 "marshallLocationName" : "Version",
```

```
 "queryString" : false,
      "requiresLength" : false,
      "statusCode" : false,
      "unmarshallLocationName" : "Version",
      "uri" : false
     },
     "idempotencyToken" : false,
     "isBinary" : false,
     "jsonValue" : false,
     "list" : false,
     "listModel" : null,
     "map" : false,
     "mapModel" : null,
     "marshallingTargetClass" : "String",
     "marshallingType" : "STRING",
    "name" : "Version",
     "sensitive" : false,
     "setterDocumentation" : "/**<p>Grant
version.</p>\n@param version Grant version.*/",
     "setterMethodName" : "setVersion",
     "setterModel" : {
      "timestampFormat" : null,
      "variableDeclarationType" : "String",
      "variableName" : "version",
      "variableType" : "String",
      "documentation" : "",
      "simpleType" : "String",
      "variableSetterType" : "String"
     },
     "shouldEmitLegacyEnumSetter" : false,
     "shouldFullyQualify" : false,
     "simple" : true,
     "unmarshallingType" : null,
     "varargSetterDocumentation" : "/**<p>Grant version.</p>\n@param version Grant version.\n@return Returns
a reference to this object so that method calls can be chained together.*/",
     "variable" : {
      "timestampFormat" : null,
      "variableDeclarationType" : "String",
      "variableName" : "version",
      "variableType" : "String",
     "documentation" : "<p>Grant version.</p>",
      "simpleType" : "String",
       "variableSetterType" : "String"
     },
     "xmlNameSpaceUri" : null
    } ],
    "membersAsMap" : {
     "GrantArn" : {
```

```
 "c2jName" : "GrantArn",
```
"c2jShape" : "Arn",

"deprecated" : false,

"documentation" : "<p>Grant ARN.</p>",

"endpointDiscoveryId" : false,

"enumType" : null,

 "fluentSetterDocumentation" : "/\*\*<p>Grant ARN.</p>\n@param grantArn Grant ARN.\n@return Returns a reference to this object so that method calls can be chained together.\*/",

"fluentSetterMethodName" : "withGrantArn",

```
 "getterDocumentation" : "/**<p>Grant ARN.</p>\n@return Grant ARN.*/",
```
"getterMethodName" : "getGrantArn",

"getterModel" : {

"returnType" : "String",

"documentation" : null

},

" $http"$ : {

 "additionalMarshallingPath" : null, "additionalUnmarshallingPath" : null, "flattened" : false,

"greedy" : false,

 "header" : false, "isPayload" : false, "isStreaming" : false, "location" : null, "marshallLocation" : "PAYLOAD", "marshallLocationName" : "GrantArn", "queryString" : false, "requiresLength" : false, "statusCode" : false, "unmarshallLocationName" : "GrantArn", "uri" : false }, "idempotencyToken" : false, "isBinary" : false, "jsonValue" : false, "list" : false, "listModel" : null, "map" : false, "mapModel" : null, "marshallingTargetClass" : "String", "marshallingType" : "STRING", "name" : "GrantArn",

"sensitive" : false,

"setterDocumentation" : "/\*\*<p>Grant ARN.</p>\n@param grantArn Grant ARN.\*/",

"setterMethodName" : "setGrantArn",

"setterModel" : {

"timestampFormat" : null,

```
 "variableDeclarationType" : "String",
        "variableName" : "grantArn",
        "variableType" : "String",
       "documentation" : "",
       "simpleType" : "String",
       "variableSetterType" : "String"
      },
      "shouldEmitLegacyEnumSetter" : false,
      "shouldFullyQualify" : false,
      "simple" : true,
      "unmarshallingType" : null,
      "varargSetterDocumentation" : "/**<p>Grant ARN.</p>\n@param grantArn Grant ARN.\n@return Returns a
reference to this object so that method calls can be chained together.*/",
      "variable" : {
       "timestampFormat" : null,
       "variableDeclarationType" : "String",
       "variableName" : "grantArn",
       "variableType" : "String",
      "documentation" : "<p>Grant ARN.</p>",
       "simpleType" : "String",
       "variableSetterType" : "String"
      },
      "xmlNameSpaceUri" : null
     },
     "Status" : {
       "c2jName" : "Status",
      "c2jShape" : "GrantStatus",
      "deprecated" : false,
     "documentation" : "<p>Grant status.</p>",
      "endpointDiscoveryId" : false,
      "enumType" : "GrantStatus",
      "fluentSetterDocumentation" : "/**<p>Grant status.</p>\n@param status Grant status.\n@return Returns a
reference to this object so that method calls can be chained together.\n@see GrantStatus*/",
      "fluentSetterMethodName" : "withStatus",
      "getterDocumentation" : "/**<p>Grant status.</p>\n@return Grant status.\n@see GrantStatus*/",
      "getterMethodName" : "getStatus",
      "getterModel" : {
       "returnType" : "String",
       "documentation" : null
      },
     "http": {
       "additionalMarshallingPath" : null,
       "additionalUnmarshallingPath" : null,
```

```
 "flattened" : false,
```

```
 "greedy" : false,
```

```
 "header" : false,
```

```
 "isPayload" : false,
```

```
 "isStreaming" : false,
        "location" : null,
        "marshallLocation" : "PAYLOAD",
        "marshallLocationName" : "Status",
        "queryString" : false,
        "requiresLength" : false,
        "statusCode" : false,
        "unmarshallLocationName" : "Status",
       "uri" : false
      },
      "idempotencyToken" : false,
      "isBinary" : false,
      "jsonValue" : false,
      "list" : false,
      "listModel" : null,
      "map" : false,
      "mapModel" : null,
      "marshallingTargetClass" : "String",
      "marshallingType" : "STRING",
      "name" : "Status",
      "sensitive" : false,
     "setterDocumentation" : "/**<p>Grant status.</p>\n@param status Grant status.\n@see GrantStatus*/",
      "setterMethodName" : "setStatus",
      "setterModel" : {
        "timestampFormat" : null,
        "variableDeclarationType" : "String",
        "variableName"
 : "status",
       "variableType" : "String",
        "documentation" : "",
        "simpleType" : "String",
       "variableSetterType" : "String"
      },
      "shouldEmitLegacyEnumSetter" : false,
      "shouldFullyQualify" : false,
      "simple" : true,
      "unmarshallingType" : null,
      "varargSetterDocumentation" : "/**<p>Grant status.</p>\n@param status Grant status.\n@return Returns a
reference to this object so that method calls can be chained together.\n@see GrantStatus*/",
      "variable" : {
       "timestampFormat" : null,
        "variableDeclarationType" : "String",
        "variableName" : "status",
        "variableType" : "String",
       "documentation" : "<p>Grant status.</p>",
```

```
 "simpleType" : "String",
```

```
 "variableSetterType" : "String"
```

```
 },
```

```
 "xmlNameSpaceUri" : null
     },
     "Version" : {
      "c2jName" : "Version",
      "c2jShape" :
 "String",
      "deprecated" : false,
     "documentation" : "<p>Grant version.</p>",
      "endpointDiscoveryId" : false,
      "enumType" : null,
      "fluentSetterDocumentation" : "/**<p>Grant version.</p>\n@param version Grant version.\n@return Returns
a reference to this object so that method calls can be chained together.*/",
      "fluentSetterMethodName" : "withVersion",
      "getterDocumentation" : "/**<p>Grant version.</p>\n@return Grant version.*/",
      "getterMethodName" : "getVersion",
      "getterModel" : {
       "returnType" : "String",
       "documentation" : null
      },
     "http": {
       "additionalMarshallingPath" : null,
        "additionalUnmarshallingPath" : null,
        "flattened" : false,
        "greedy" : false,
        "header" : false,
        "isPayload" : false,
        "isStreaming" : false,
        "location" : null,
        "marshallLocation" : "PAYLOAD",
        "marshallLocationName" : "Version",
        "queryString" : false,
        "requiresLength" : false,
        "statusCode" : false,
        "unmarshallLocationName" : "Version",
        "uri" : false
      },
      "idempotencyToken" : false,
      "isBinary" : false,
      "jsonValue" : false,
      "list" : false,
      "listModel" : null,
      "map" : false,
      "mapModel" : null,
      "marshallingTargetClass" : "String",
      "marshallingType" : "STRING",
      "name" : "Version",
      "sensitive" : false,
```

```
"setterDocumentation" : "/**<p>Grant version.</p>\n@param version Grant version.*/",
```

```
 "setterMethodName" : "setVersion",
      "setterModel" : {
        "timestampFormat" : null,
        "variableDeclarationType" : "String",
        "variableName" : "version",
        "variableType" : "String",
        "documentation" : "",
       "simpleType"
 : "String",
       "variableSetterType" : "String"
      },
      "shouldEmitLegacyEnumSetter" : false,
      "shouldFullyQualify" : false,
      "simple" : true,
      "unmarshallingType" : null,
      "varargSetterDocumentation" : "/**<p>Grant version.</p>\n@param version Grant version.\n@return Returns
a reference to this object so that method calls can be chained together.*/",
      "variable" : {
        "timestampFormat" : null,
        "variableDeclarationType" : "String",
        "variableName" : "version",
        "variableType" : "String",
       "documentation" : "<p>Grant version.</p>",
        "simpleType" : "String",
        "variableSetterType" : "String"
      },
      "xmlNameSpaceUri" : null
     }
    },
    "packageName" : "com.amazonaws.services.licensemanager.response",
    "requestSignerAware" : false,
    "requestSignerClassFqcn" : null,
    "required" : [ ],
    "shapeName"
 : "RejectGrantResult",
    "signerAware" : false,
    "signerType" : null,
    "unmarshaller" : {
     "flattened" : false,
     "resultWrapper" : null
    },
    "variable" : {
     "timestampFormat" : null,
     "variableDeclarationType" : "RejectGrantResult",
     "variableName" : "rejectGrantResult",
     "variableType" : "RejectGrantResult",
     "documentation" : null,
     "simpleType" : "RejectGrantResult",
```

```
 "variableSetterType" : "RejectGrantResult"
   },
   "wrapper" : false
  },
  "RenewType" : {
   "c2jName" : "RenewType",
   "customization" : {
    "artificialResultWrapper" : null,
    "skipGeneratingMarshaller" : false,
    "skipGeneratingModelClass" : false,
    "skipGeneratingUnmarshaller" : false
   },
   "deprecated" : false,
   "documentation" : "",
   "endpointDiscoveryMembers" : null,
   "enums" : [ {
    "name" : "None",
    "value" : "None"
   }, {
    "name"
 : "Weekly",
    "value" : "Weekly"
   }, {
    "name" : "Monthly",
    "value" : "Monthly"
   } ],
   "errorCode" : null,
   "fullyQualifiedName" : "com.amazonaws.services.licensemanager.enum.RenewType",
   "hasHeaderMember" : false,
   "hasPayloadMember" : false,
   "hasRequiresLengthMember" : false,
   "hasStatusCodeMember" : false,
   "hasStreamingMember" : false,
   "marshaller" : null,
   "members" : null,
   "membersAsMap" : { },
   "packageName" : "com.amazonaws.services.licensemanager.enum",
   "requestSignerAware" : false,
   "requestSignerClassFqcn" : null,
   "required" : [ ],
   "shapeName" : "RenewType",
   "signerAware" : false,
   "signerType" : null,
   "unmarshaller" : {
    "flattened" : false,
    "resultWrapper" : null
   },
   "variable" : {
```

```
 "timestampFormat" : null,
     "variableDeclarationType" : "RenewType",
     "variableName" : "renewType",
     "variableType"
 : "RenewType",
     "documentation" : null,
     "simpleType" : "RenewType",
     "variableSetterType" : "RenewType"
    },
    "wrapper" : false
   },
   "ReportContext" : {
    "c2jName" : "ReportContext",
    "customization" : {
     "artificialResultWrapper" : null,
     "skipGeneratingMarshaller" : false,
     "skipGeneratingModelClass" : false,
     "skipGeneratingUnmarshaller" : false
    },
    "deprecated" : false,
   "documentation" : "<p>Details of the license configuration that this generator reports on.\langle p \rangle",
    "endpointDiscoveryMembers" : null,
    "enums" : null,
    "errorCode" : null,
    "fullyQualifiedName" : "com.amazonaws.services.licensemanager.model.ReportContext",
    "hasHeaderMember" : false,
    "hasPayloadMember" : false,
    "hasRequiresLengthMember" : false,
    "hasStatusCodeMember" : false,
    "hasStreamingMember" : false,
    "marshaller" : null,
    "members" : [ {
     "c2jName" : "licenseConfigurationArns",
     "c2jShape" : "ArnList",
     "deprecated" : false,
     "documentation" : "<p>Amazon Resource Name (ARN) of the license configuration that this generator reports
on.\lt/p",
     "endpointDiscoveryId" : false,
     "enumType" : null,
     "fluentSetterDocumentation" : "/**<p>Amazon Resource Name (ARN) of the license configuration that this
generator reports on.\langle p \rangle n@param licenseConfigurationArns Amazon Resource Name (ARN) of the license
configuration that this generator reports on.\n@return Returns a reference to this object so that method calls can be
chained together.*/",
```
"fluentSetterMethodName" : "withLicenseConfigurationArns",

 "getterDocumentation" : "/\*\*<p>Amazon Resource Name (ARN) of the license configuration that this generator reports on.</p>\n@return Amazon Resource Name (ARN) of the license configuration that this generator reports on.\*/",

"getterMethodName" : "getLicenseConfigurationArns",

```
 "getterModel"
 : {
      "returnType" : "java.util.List<String>",
      "documentation" : null
     },
    "http": {
      "additionalMarshallingPath" : null,
      "additionalUnmarshallingPath" : null,
      "flattened" : false,
      "greedy" : false,
      "header" : false,
      "isPayload" : false,
      "isStreaming" : false,
      "location" : null,
      "marshallLocation" : "PAYLOAD",
      "marshallLocationName" : "licenseConfigurationArns",
      "queryString" : false,
      "requiresLength" : false,
      "statusCode" : false,
      "unmarshallLocationName" : "licenseConfigurationArns",
      "uri" : false
     },
     "idempotencyToken" : false,
     "isBinary" : false,
     "jsonValue" : false,
     "list" : true,
     "listModel" : {
      "implType" : "java.util.ArrayList",
      "interfaceType" : "java.util.List",
      "listMemberModel" : {
       "c2jName" : "member",
        "c2jShape" : "Arn",
        "deprecated" : false,
        "documentation" : "",
        "endpointDiscoveryId" : false,
        "enumType" : null,
        "fluentSetterDocumentation" : "/**\n@param member \n@return Returns a reference to this object so that
method calls can be chained together.*/",
        "fluentSetterMethodName" : "withMember",
        "getterDocumentation" : "/**\n@return */",
        "getterMethodName" : "getMember",
        "getterModel" : {
         "returnType" : "String",
         "documentation" : null
        },
       "http": {
         "additionalMarshallingPath" : null,
         "additionalUnmarshallingPath" : null,
```

```
 "flattened" : false,
         "greedy" : false,
         "header" : false,
         "isPayload" : false,
         "isStreaming" : false,
         "location" : null,
         "marshallLocation" : "PAYLOAD",
   "marshallLocationName" : "member",
         "queryString" : false,
         "requiresLength" : false,
         "statusCode" : false,
         "unmarshallLocationName" : "member",
         "uri" : false
        },
        "idempotencyToken" : false,
        "isBinary" : false,
        "jsonValue" : false,
        "list" : false,
        "listModel" : null,
        "map" : false,
        "mapModel" : null,
        "marshallingTargetClass" : "String",
        "marshallingType" : "STRING",
        "name" : "Member",
        "sensitive" : false,
        "setterDocumentation" : "/**\n@param member */",
        "setterMethodName" : "setMember",
        "setterModel" : {
         "timestampFormat" : null,
         "variableDeclarationType" : "String",
         "variableName" : "member",
         "variableType" : "String",
         "documentation" : "",
         "simpleType" : "String",
         "variableSetterType" : "String"
        },
        "shouldEmitLegacyEnumSetter" : false,
        "shouldFullyQualify" : false,
        "simple" : true,
        "unmarshallingType" : null,
        "varargSetterDocumentation" : "/**\n@param member \n@return Returns a reference to this object so that
method calls can be chained together.*/",
        "variable" : {
         "timestampFormat" : null,
         "variableDeclarationType" : "String",
         "variableName" : "member",
```

```
 "variableType" : "String",
```

```
 "documentation" : "",
   "simpleType" : "String",
   "variableSetterType" : "String"
  },
  "xmlNameSpaceUri" : null
 },
 "memberLocationName" : null,
 "memberType" : "String",
 "map" : false,
```
"marshallNonAutoConstructedEmptyLists" : false,

"memberAdditionalMarshallingPath" : null,

"memberAdditionalUnmarshallingPath"

### : null,

"sendEmptyQueryString" : false,

"simple" : true,

"simpleType" : "String",

"templateImplType" : "java.util.ArrayList<String>",

"templateType" : "java.util.List<String>"

### },

"map" : false,

"mapModel" : null,

"marshallingTargetClass" : "List",

"marshallingType" : "LIST",

"name" : "LicenseConfigurationArns",

"sensitive" : false,

 "setterDocumentation" : "/\*\*<p>Amazon Resource Name (ARN) of the license configuration that this generator reports on.</p>\n@param licenseConfigurationArns Amazon Resource Name (ARN) of the license configuration that this generator reports on.\*/",

"setterMethodName" : "setLicenseConfigurationArns",

"setterModel" : {

"timestampFormat" : null,

"variableDeclarationType" : "java.util.List<String>",

"variableName" : "licenseConfigurationArns",

"variableType" : "java.util.List<String>",

"documentation" : "",

```
 "simpleType" : "List<String>",
```
"variableSetterType" : "java.util.Collection<String>"

},

"shouldEmitLegacyEnumSetter" : false,

"shouldFullyQualify" : false,

"simple" : false,

"unmarshallingType" : null,

 "varargSetterDocumentation" : "/\*\*<p>Amazon Resource Name (ARN) of the license configuration that this generator reports on. $\langle p \rangle$ n $\langle p \rangle$  NoTE: $\langle b \rangle$  This method appends the values to the existing list (if any). Use {@link #setLicenseConfigurationArns(java.util.Collection)} or {@link

#withLicenseConfigurationArns(java.util.Collection)} if you want to override the existing values.</p>\n@param licenseConfigurationArns Amazon Resource Name (ARN) of the license configuration that this generator reports on.\n@return Returns a reference to this object so that method calls can be chained together.\*/",

"variable" : {

"timestampFormat" : null,

"variableDeclarationType"

: "java.util.List<String>",

"variableName" : "licenseConfigurationArns",

"variableType" : "java.util.List<String>",

 "documentation" : "<p>Amazon Resource Name (ARN) of the license configuration that this generator reports on. $\lt/p$ ",

"simpleType" : "List<String>",

"variableSetterType" : "java.util.Collection<String>"

},

"xmlNameSpaceUri" : null

} ],

"membersAsMap" : {

"LicenseConfigurationArns" : {

"c2jName" : "licenseConfigurationArns",

"c2jShape" : "ArnList",

"deprecated" : false,

 "documentation" : "<p>Amazon Resource Name (ARN) of the license configuration that this generator reports on. $\lt/p$ ",

"endpointDiscoveryId" : false,

"enumType" : null,

 "fluentSetterDocumentation" : "/\*\*<p>Amazon Resource Name (ARN) of the license configuration that this generator reports on.</p>\n@param licenseConfigurationArns Amazon Resource

 Name (ARN) of the license configuration that this generator reports on.\n@return Returns a reference to this object so that method calls can be chained together.\*/",

"fluentSetterMethodName" : "withLicenseConfigurationArns",

 "getterDocumentation" : "/\*\*<p>Amazon Resource Name (ARN) of the license configuration that this generator reports on.</p>\n@return Amazon Resource Name (ARN) of the license configuration that this generator reports on.\*/",

"getterMethodName" : "getLicenseConfigurationArns",

"getterModel" : {

"returnType" : "java.util.List<String>",

```
 "documentation" : null
```
},

" $http"$ : {

"additionalMarshallingPath" : null,

"additionalUnmarshallingPath" : null,

"flattened" : false,

"greedy" : false,

"header" : false,

"isPayload" : false,

"isStreaming" : false,

"location" : null,

"marshallLocation"

: "PAYLOAD",

"marshallLocationName" : "licenseConfigurationArns",

"queryString" : false,

```
 "requiresLength" : false,
        "statusCode" : false,
        "unmarshallLocationName" : "licenseConfigurationArns",
       "uri" : false
      },
      "idempotencyToken" : false,
      "isBinary" : false,
      "jsonValue" : false,
      "list" : true,
      "listModel" : {
       "implType" : "java.util.ArrayList",
        "interfaceType" : "java.util.List",
        "listMemberModel" : {
         "c2jName" : "member",
         "c2jShape" : "Arn",
         "deprecated" : false,
         "documentation" : "",
         "endpointDiscoveryId" : false,
         "enumType" : null,
         "fluentSetterDocumentation" : "/**\n@param member \n@return Returns a reference to this object so that
method calls can be chained together.*/",
         "fluentSetterMethodName" : "withMember",
         "getterDocumentation" : "/**\n@return */",
         "getterMethodName" : "getMember",
         "getterModel" : {
          "returnType" : "String",
          "documentation" : null
         },
        "http": {
          "additionalMarshallingPath" : null,
          "additionalUnmarshallingPath" : null,
          "flattened" : false,
          "greedy" : false,
          "header" : false,
          "isPayload" : false,
          "isStreaming" : false,
          "location" : null,
          "marshallLocation" : "PAYLOAD",
          "marshallLocationName" : "member",
          "queryString" : false,
          "requiresLength" : false,
          "statusCode" : false,
          "unmarshallLocationName" : "member",
          "uri" : false
         },
         "idempotencyToken" : false,
         "isBinary" : false,
         "jsonValue"
```
: false,

```
 "list" : false,
        "listModel" : null,
        "map" : false,
        "mapModel" : null,
        "marshallingTargetClass" : "String",
        "marshallingType" : "STRING",
        "name" : "Member",
        "sensitive" : false,
        "setterDocumentation" : "/**\n@param member */",
        "setterMethodName" : "setMember",
        "setterModel" : {
         "timestampFormat" : null,
         "variableDeclarationType" : "String",
         "variableName" : "member",
         "variableType" : "String",
         "documentation" : "",
         "simpleType" : "String",
         "variableSetterType" : "String"
        },
        "shouldEmitLegacyEnumSetter" : false,
        "shouldFullyQualify" : false,
        "simple" : true,
        "unmarshallingType" : null,
        "varargSetterDocumentation" : "/**\n@param
 member \n@return Returns a reference to this object so that method calls can be chained together.*/",
        "variable" : {
         "timestampFormat" : null,
         "variableDeclarationType" : "String",
         "variableName" : "member",
         "variableType" : "String",
         "documentation" : "",
         "simpleType" : "String",
         "variableSetterType" : "String"
        },
        "xmlNameSpaceUri" : null
       },
       "memberLocationName" : null,
       "memberType" : "String",
      "map" : false,
       "marshallNonAutoConstructedEmptyLists" : false,
       "memberAdditionalMarshallingPath" : null,
       "memberAdditionalUnmarshallingPath" : null,
       "sendEmptyQueryString" : false,
       "simple" : true,
       "simpleType" : "String",
       "templateImplType" : "java.util.ArrayList<String>",
       "templateType" : "java.util.List<String>"
```
},

"map" : false,

"mapModel" : null,

"marshallingTargetClass" : "List",

"marshallingType" : "LIST",

"name" : "LicenseConfigurationArns",

"sensitive" : false,

 "setterDocumentation" : "/\*\*<p>Amazon Resource Name (ARN) of the license configuration that this generator reports on.</p>\n@param licenseConfigurationArns Amazon Resource Name (ARN) of the license configuration that this generator reports on.\*/",

"setterMethodName" : "setLicenseConfigurationArns",

"setterModel" : {

"timestampFormat" : null,

"variableDeclarationType" : "java.util.List<String>",

"variableName" : "licenseConfigurationArns",

"variableType" : "java.util.List<String>",

"documentation" : "",

"simpleType" : "List<String>",

"variableSetterType" : "java.util.Collection<String>"

},

"shouldEmitLegacyEnumSetter"

: false,

"shouldFullyQualify" : false,

"simple" : false,

"unmarshallingType" : null,

 "varargSetterDocumentation" : "/\*\*<p>Amazon Resource Name (ARN) of the license configuration that this generator reports on. $\langle p \rangle$ n $\langle p \rangle$ n $\langle p \rangle$  This method appends the values to the existing list (if any). Use {@link #setLicenseConfigurationArns(java.util.Collection)} or {@link

#withLicenseConfigurationArns(java.util.Collection)} if you want to override the existing values.</p>\n@param licenseConfigurationArns Amazon Resource Name (ARN) of the license configuration that this generator reports on.\n@return Returns a reference to this object so that method calls can be chained together.\*/",

"variable" : {

"timestampFormat" : null,

"variableDeclarationType" : "java.util.List<String>",

"variableName" : "licenseConfigurationArns",

"variableType" : "java.util.List<String>",

"documentation" : "<p>Amazon

Resource Name (ARN) of the license configuration that this generator reports on. $\langle p \rangle$ ,

```
 "simpleType" : "List<String>",
```
"variableSetterType" : "java.util.Collection<String>"

},

"xmlNameSpaceUri" : null

 } },

"packageName" : "com.amazonaws.services.licensemanager.model",

```
 "requestSignerAware" : false,
```

```
 "requestSignerClassFqcn" : null,
```

```
 "required" : [ "licenseConfigurationArns" ],
```

```
 "shapeName" : "ReportContext",
 "signerAware" : false,
 "signerType" : null,
 "unmarshaller" : {
  "flattened" : false,
  "resultWrapper" : null
 },
 "variable" : {
  "timestampFormat" : null,
  "variableDeclarationType" : "ReportContext",
  "variableName" : "reportContext",
  "variableType" : "ReportContext",
  "documentation" : null,
  "simpleType" : "ReportContext",
  "variableSetterType" : "ReportContext"
 },
 "wrapper" : false
```
## },

 "ReportFrequency" : { "c2jName" : "ReportFrequency", "customization" : { "artificialResultWrapper" : null, "skipGeneratingMarshaller" : false, "skipGeneratingModelClass" : false, "skipGeneratingUnmarshaller" : false

### },

"deprecated" : false,

"documentation" : "<p>Details about how frequently reports are generated. $\langle p \rangle$ ",

"endpointDiscoveryMembers" : null,

"enums" : null,

"errorCode" : null,

"fullyQualifiedName" : "com.amazonaws.services.licensemanager.model.ReportFrequency",

"hasHeaderMember" : false,

"hasPayloadMember" : false,

"hasRequiresLengthMember" : false,

"hasStatusCodeMember" : false,

"hasStreamingMember" : false,

"marshaller" : null,

```
 "members" : [ {
```
"c2jName" : "value",

"c2jShape" : "Integer",

"deprecated" : false,

"documentation" : "<p>Number of times within the frequency period that a report is generated. The only supported value is  $< \text{code}>1$ .

"endpointDiscoveryId" : false,

"enumType" : null,

"fluentSetterDocumentation" : "/\*\*<p>Number of times within the frequency period that a report is generated.

The only supported value is  $\langle \text{code}>1 \langle \text{code}> \langle \text{node} \rangle \langle \text{cycle} \rangle$  megaram value Number of times within the frequency period that a report is generated. The only supported value is  $<$ code $>$ 1 $<$ /code $>$ .\n@return Returns a reference to this object so that method calls can be chained together.\*/",

"fluentSetterMethodName" : "withValue",

 "getterDocumentation" : "/\*\*<p>Number of times within the frequency period that a report is generated. The only supported value is  $<$ code $>$ 1 $<$ /code $>$ . $<$ /p $>$ \n@return Number of times within the frequency period that a report is generated. The only supported value is  $\langle \text{code>} 1 \langle \text{code>} \rangle^*$ .

 "getterMethodName" : "getValue", "getterModel" : { "returnType" : "Integer", "documentation" : null }, " $http"$ : { "additionalMarshallingPath" : null, "additionalUnmarshallingPath" : null, "flattened" : false, "greedy" : false, "header" : false, "isPayload" : false, "isStreaming" : false, "location" : null, "marshallLocation" : "PAYLOAD", "marshallLocationName" : "value", "queryString" : false, "requiresLength" : false, "statusCode" : false, "unmarshallLocationName" : "value", "uri" : false }, "idempotencyToken" : false, "isBinary" : false, "jsonValue" : false, "list" : false, "listModel" : null, "map" : false, "mapModel" : null, "marshallingTargetClass" : "Integer", "marshallingType" : "INTEGER", "name" : "Value", "sensitive" : false, "setterDocumentation" : "/\*\*<p>Number of times within the frequency period that a report is generated. The only supported value is  $<$ code $>1$  $<$ /code $>$ . $<$ /p $>$ \n@param value Number of times within the frequency period that a report is generated. The only supported value is  $\langle \text{code>} 1 \langle \text{code>} \rangle^* \text{,}$ "setterMethodName" : "setValue",

"setterModel" : {

```
 "timestampFormat" : null,
```
"variableDeclarationType" : "Integer",

```
 "variableName" : "value",
  "variableType" : "Integer",
  "documentation" : "",
  "simpleType" : "Integer",
  "variableSetterType" : "Integer"
 },
```
 "shouldEmitLegacyEnumSetter" : false, "shouldFullyQualify" : false,

"simple" : true,

"unmarshallingType" : null,

"varargSetterDocumentation" : "/\*\*<p>Number of times within the frequency period that a report is generated. The only supported value is  $<$ code $>$ 1 $<$ /code $>$ . $<$ /p $>$ \n@param value Number of times within the frequency period that a report is generated. The only supported value is  $<$ code $>$ 1 $<$ /code $>$ . \n@return Returns a reference to this object so that method calls can be chained together.\*/",

"variable" : {

"timestampFormat" : null,

"variableDeclarationType" : "Integer",

"variableName" : "value",

"variableType" : "Integer",

"documentation" : "<p>Number of times within the frequency period that a report is generated. The only supported value is  $<code>1  $\angle$  code  $>\angle$  /p>".$ 

"simpleType" : "Integer",

"variableSetterType" : "Integer"

},

"xmlNameSpaceUri" : null

}, {

```
 "c2jName" : "period",
```
"c2jShape" : "ReportFrequencyType",

"deprecated" : false,

"documentation" : "<p>Time period between each report. The period can be daily, weekly, or monthly. $\langle p \rangle$ ", "endpointDiscoveryId" : false,

"enumType" : "ReportFrequencyType",

 "fluentSetterDocumentation" : "/\*\*<p>Time period between each report. The period can be daily, weekly, or monthly. $\langle p \rangle \ln \omega$  param period Time period between each report. The

 period can be daily, weekly, or monthly.\n@return Returns a reference to this object so that method calls can be chained together.\n@see ReportFrequencyType\*/",

"fluentSetterMethodName" : "withPeriod",

 "getterDocumentation" : "/\*\*<p>Time period between each report. The period can be daily, weekly, or monthly.</p>\n@return Time period between each report. The period can be daily, weekly, or monthly.\n@see ReportFrequencyType\*/",

```
 "getterMethodName" : "getPeriod",
```
"getterModel" : {

```
 "returnType" : "String",
```
"documentation" : null

```
 },
```
" $http"$ : {

```
 "additionalMarshallingPath" : null,
```

```
 "additionalUnmarshallingPath" : null,
```
"flattened" : false, "greedy" : false, "header" : false, "isPayload" : false, "isStreaming" : false, "location" : null, "marshallLocation" : "PAYLOAD", "marshallLocationName" : "period", "queryString" : false, "requiresLength" : false, "statusCode" : false, "unmarshallLocationName" : "period", "uri" : false }, "idempotencyToken" : false, "isBinary" : false, "jsonValue" : false, "list" : false, "listModel" : null, "map" : false, "mapModel" : null, "marshallingTargetClass" : "String", "marshallingType" : "STRING", "name" : "Period",

"sensitive" : false,

 "setterDocumentation" : "/\*\*<p>Time period between each report. The period can be daily, weekly, or monthly.</p>\n@param period Time period between each report. The period can be daily, weekly, or monthly.\n@see ReportFrequencyType\*/",

"setterMethodName" : "setPeriod",

"setterModel" : {

"timestampFormat" : null,

"variableDeclarationType" : "String",

"variableName" : "period",

"variableType" : "String",

"documentation" : "",

"simpleType" : "String",

"variableSetterType" : "String"

},

"shouldEmitLegacyEnumSetter" : false,

"shouldFullyQualify" : false,

"simple" : true,

```
 "unmarshallingType" : null,
```
 "varargSetterDocumentation" : "/\*\*<p>Time period between each report. The period can be daily, weekly, or monthly. $\langle \phi \rangle$  m @ param period Time period between each report. The period can be daily, weekly, or monthly.\n@return Returns a reference to this object so that method calls can be chained together.\n@see ReportFrequencyType\*/",

```
 "variable" : {
   "timestampFormat" : null,
   "variableDeclarationType" : "String",
   "variableName" : "period",
   "variableType" : "String",
  "documentation" : "<p>Time period between each report. The period can be daily, weekly, or monthly.\langle p \rangle",
   "simpleType" : "String",
   "variableSetterType" : "String"
  },
  "xmlNameSpaceUri" : null
 } ],
 "membersAsMap" : {
  "Period" : {
   "c2jName" : "period",
   "c2jShape" : "ReportFrequencyType",
```
"deprecated" : false,

 "documentation" : "<p>Time period between each report. The period can be daily, weekly, or monthly.</p>", "endpointDiscoveryId" : false,

"enumType" : "ReportFrequencyType",

 "fluentSetterDocumentation" : "/\*\*<p>Time period between each report. The period can be daily, weekly, or monthly. $\langle p \rangle$  m @ param period Time period between each report. The period can be daily, weekly, or monthly.\n@return Returns a reference to this object so that method calls can be chained together.\n@see ReportFrequencyType\*/",

"fluentSetterMethodName" : "withPeriod",

 "getterDocumentation" : "/\*\*<p>Time period between each report. The period can be daily, weekly, or monthly.</p>\n@return Time period between each report. The period can be daily, weekly, or monthly.\n@see ReportFrequencyType\*/",

```
 "getterMethodName" : "getPeriod",
     "getterModel" : {
      "returnType" : "String",
      "documentation" : null
     },
    "http": {
      "additionalMarshallingPath" : null,
      "additionalUnmarshallingPath" : null,
      "flattened" : false,
      "greedy" : false,
       "header" : false,
      "isPayload" : false,
      "isStreaming" : false,
       "location" : null,
       "marshallLocation" : "PAYLOAD",
      "marshallLocationName" : "period",
       "queryString" : false,
       "requiresLength" : false,
       "statusCode" : false,
       "unmarshallLocationName" : "period",
```

```
 "uri" : false
 },
 "idempotencyToken" : false,
 "isBinary" : false,
 "jsonValue" : false,
 "list" : false,
 "listModel" : null,
 "map" : false,
 "mapModel" : null,
 "marshallingTargetClass" : "String",
 "marshallingType" : "STRING",
 "name" : "Period",
 "sensitive" : false,
```
 "setterDocumentation" : "/\*\*<p>Time period between each report. The period can be daily, weekly, or monthly. $\langle p \rangle$  n@param period Time period between each report. The period can be daily, weekly, or monthly.\n@see ReportFrequencyType\*/",

"setterMethodName" : "setPeriod",

"setterModel" : {

```
 "timestampFormat" : null,
```
"variableDeclarationType" : "String",

```
 "variableName" : "period",
```
"variableType" : "String",

"documentation" : "",

"simpleType" : "String",

"variableSetterType" : "String"

},

```
 "shouldEmitLegacyEnumSetter" : false,
```
"shouldFullyQualify" : false,

"simple" : true,

"unmarshallingType" : null,

 "varargSetterDocumentation" : "/\*\*<p>Time period between each report. The period can be daily, weekly, or monthly.</p>\n@param

 period Time period between each report. The period can be daily, weekly, or monthly.\n@return Returns a reference to this object so that method calls can be chained together.\n@see ReportFrequencyType\*/",

```
 "variable" : {
```
"timestampFormat" : null,

"variableDeclarationType" : "String",

"variableName" : "period",

"variableType" : "String",

"documentation" : "< $p$ >Time period between each report. The period can be daily, weekly, or monthly. $\langle p \rangle$ ", "simpleType" : "String",

```
 "variableSetterType" : "String"
```
},

"xmlNameSpaceUri" : null

},

"Value" : {

"c2jName" : "value",

```
 "c2jShape" : "Integer",
```
"deprecated" : false,

"documentation" : "<p>Number of times within the frequency period that a report is generated. The only supported value is  $<$ code> $1$  $<$ /code>. $<$ /p>",

"endpointDiscoveryId" : false,

"enumType" : null,

 "fluentSetterDocumentation" : "/\*\*<p>Number of times within the frequency period that a report is generated. The only supported value is  $\langle \text{code}>1 \langle \text{code}> \langle \text{node} \rangle \langle \text{cycle} \rangle$  megaram value Number of times within the frequency period that a report is generated. The only supported value is  $<$ code $>$ 1 $<$ /code $>$ .),n@return Returns a reference to this object so that method calls can be chained together.\*/",

"fluentSetterMethodName" : "withValue",

 "getterDocumentation" : "/\*\*<p>Number of times within the frequency period that a report is generated. The only supported value is  $<$ code $>$ 1 $<$ /code $>$ . $<$ /p $>$ \n@return Number of times within the frequency period that a report is generated. The only supported value is  $\langle \text{code>} 1 \langle \text{code>} \rangle^*$ .

 "getterMethodName" : "getValue", "getterModel" : { "returnType" : "Integer", "documentation" : null }, " $http"$ : { "additionalMarshallingPath" : null, "additionalUnmarshallingPath" : null, "flattened" : false, "greedy" : false, "header" : false, "isPayload" : false, "isStreaming" : false, "location" : null, "marshallLocation" : "PAYLOAD", "marshallLocationName" : "value", "queryString" : false, "requiresLength" : false, "statusCode" : false, "unmarshallLocationName" : "value", "uri" : false }, "idempotencyToken" : false, "isBinary" : false, "jsonValue" : false, "list" : false, "listModel" : null, "map" : false. "mapModel" : null, "marshallingTargetClass" : "Integer", "marshallingType" : "INTEGER", "name" : "Value", "sensitive" : false, "setterDocumentation" : "/\*\*<p>Number of times within the frequency period that a report is generated. The only supported value is  $<$ code $>$ 1 $<$ /code $>$ . $<$ /p $>$ \n@param

 value Number of times within the frequency period that a report is generated. The only supported value is  $< \text{code}>1$   $< \text{code}>.*$ 

 "setterMethodName" : "setValue", "setterModel" : { "timestampFormat" : null, "variableDeclarationType" : "Integer", "variableName" : "value", "variableType" : "Integer", "documentation" : "", "simpleType" : "Integer", "variableSetterType" : "Integer" }, "shouldEmitLegacyEnumSetter" : false,

"shouldFullyQualify" : false,

"simple" : true,

"unmarshallingType" : null,

"varargSetterDocumentation" : "/\*\*<p>Number of times within the frequency period that a report is generated. The only supported value is  $<$ code $>$  $1$  $<$ /code $>$ . $<$ / $p$  $>$ |n@param value Number of times within the frequency period that a report is generated. The only supported value is <code>1</code>.\n@return Returns a reference to this object so that

method calls can be chained together.\*/",

```
 "variable" : {
  "timestampFormat" : null,
  "variableDeclarationType" : "Integer",
  "variableName" : "value",
  "variableType" : "Integer",
```
"documentation" : "<p>Number of times within the frequency period that a report is generated. The only supported value is  $<$ code> $1$  $<$ /code>. $<$ /p>",

```
 "simpleType" : "Integer",
     "variableSetterType" : "Integer"
   },
   "xmlNameSpaceUri" : null
  }
 },
 "packageName" : "com.amazonaws.services.licensemanager.model",
 "requestSignerAware" : false,
 "requestSignerClassFqcn" : null,
 "required" : [ ],
 "shapeName" : "ReportFrequency",
 "signerAware" : false,
 "signerType" : null,
 "unmarshaller" : {
  "flattened" : false,
  "resultWrapper" : null
 },
 "variable" : {
  "timestampFormat" : null,
```

```
 "variableDeclarationType" : "ReportFrequency",
   "variableName" : "reportFrequency",
   "variableType" : "ReportFrequency",
   "documentation" : null,
   "simpleType" : "ReportFrequency",
   "variableSetterType" : "ReportFrequency"
 },
 "wrapper" : false
 },
 "ReportFrequencyType" : {
 "c2jName" : "ReportFrequencyType",
 "customization" : {
   "artificialResultWrapper" : null,
   "skipGeneratingMarshaller" : false,
   "skipGeneratingModelClass" : false,
   "skipGeneratingUnmarshaller" : false
 },
 "deprecated" : false,
 "documentation" : "",
 "endpointDiscoveryMembers" : null,
 "enums" : [ {
   "name" : "DAY",
   "value" : "DAY"
  }, {
   "name" : "WEEK",
   "value" : "WEEK"
 }, {
   "name" : "MONTH",
   "value" : "MONTH"
 } ],
 "errorCode" : null,
 "fullyQualifiedName" : "com.amazonaws.services.licensemanager.enum.ReportFrequencyType",
 "hasHeaderMember" : false,
 "hasPayloadMember" : false,
 "hasRequiresLengthMember" : false,
 "hasStatusCodeMember" : false,
 "hasStreamingMember" : false,
 "marshaller" : null,
 "members" : null,
 "membersAsMap" : { },
 "packageName" : "com.amazonaws.services.licensemanager.enum",
 "requestSignerAware" : false,
 "requestSignerClassFqcn" : null,
 "required" : [ ],
 "shapeName" : "ReportFrequencyType",
 "signerAware" : false,
```

```
 "signerType" : null,
```

```
 "unmarshaller" : {
     "flattened" : false,
     "resultWrapper" : null
   },
    "variable" : {
     "timestampFormat" : null,
     "variableDeclarationType" : "ReportFrequencyType",
     "variableName" : "reportFrequencyType",
     "variableType" : "ReportFrequencyType",
     "documentation" : null,
     "simpleType" : "ReportFrequencyType",
     "variableSetterType" : "ReportFrequencyType"
   },
   "wrapper" : false
   },
   "ReportGenerator" : {
   "c2jName"
 : "ReportGenerator",
    "customization" : {
     "artificialResultWrapper" : null,
     "skipGeneratingMarshaller" : false,
     "skipGeneratingModelClass" : false,
     "skipGeneratingUnmarshaller" : false
   },
   "deprecated" : false,
  "documentation" : "<p>Describe the details of a report generator.</p>",
   "endpointDiscoveryMembers" : null,
   "enums" : null,
   "errorCode" : null,
   "fullyQualifiedName" : "com.amazonaws.services.licensemanager.model.ReportGenerator",
   "hasHeaderMember" : false,
   "hasPayloadMember" : false,
   "hasRequiresLengthMember" : false,
   "hasStatusCodeMember" : false,
   "hasStreamingMember" : false,
   "marshaller" : null,
    "members" : [ {
     "c2jName" : "ReportGeneratorName",
     "c2jShape" : "String",
     "deprecated" : false,
    "documentation" : "<p>Name of the report generator.</p>",
     "endpointDiscoveryId" : false,
     "enumType" : null,
     "fluentSetterDocumentation"
 : "/**<p>Name of the report generator.</p>\n@param reportGeneratorName Name of the report
generator.\n@return Returns a reference to this object so that method calls can be chained together.*/",
     "fluentSetterMethodName" : "withReportGeneratorName",
```
"getterDocumentation" : "/\*\*<p>Name of the report generator.</p>\n@return Name of the report generator.\*/",

```
 "getterMethodName" : "getReportGeneratorName",
     "getterModel" : {
      "returnType" : "String",
      "documentation" : null
     },
    "http": {
      "additionalMarshallingPath" : null,
      "additionalUnmarshallingPath" : null,
      "flattened" : false,
      "greedy" : false,
      "header" : false,
      "isPayload" : false,
      "isStreaming" : false,
      "location" : null,
      "marshallLocation" : "PAYLOAD",
      "marshallLocationName" : "ReportGeneratorName",
      "queryString" : false,
      "requiresLength"
 : false,
      "statusCode" : false,
      "unmarshallLocationName" : "ReportGeneratorName",
      "uri" : false
     },
     "idempotencyToken" : false,
     "isBinary" : false,
     "jsonValue" : false,
     "list" : false,
     "listModel" : null,
     "map" : false,
     "mapModel" : null,
     "marshallingTargetClass" : "String",
     "marshallingType" : "STRING",
     "name" : "ReportGeneratorName",
     "sensitive" : false,
     "setterDocumentation" : "/**<p>Name of the report generator.</p>\n@param reportGeneratorName Name of
the report generator.*/",
     "setterMethodName" : "setReportGeneratorName",
     "setterModel" : {
      "timestampFormat" : null,
      "variableDeclarationType" : "String",
      "variableName" : "reportGeneratorName",
      "variableType" : "String",
      "documentation" : "",
      "simpleType" : "String",
      "variableSetterType" : "String"
     },
     "shouldEmitLegacyEnumSetter" : false,
     "shouldFullyQualify" : false,
```
"simple" : true,

"unmarshallingType" : null,

 "varargSetterDocumentation" : "/\*\*<p>Name of the report generator.</p>\n@param reportGeneratorName Name of the report generator.\n@return Returns a reference to this object so that method calls can be chained together.\*/",

"variable" : {

```
 "timestampFormat" : null,
  "variableDeclarationType" : "String",
  "variableName" : "reportGeneratorName",
  "variableType" : "String",
 "documentation" : "<p>Name of the report generator.</p>",
  "simpleType" : "String",
  "variableSetterType" : "String"
 },
```
"xmlNameSpaceUri" : null

}, {

```
 "c2jName" : "ReportType",
```
"c2jShape" : "ReportTypeList",

"deprecated" : false,

"documentation" : "<p>Type of reports that are generated.</p>",

"endpointDiscoveryId" : false,

"enumType"

: "ReportType",

 "fluentSetterDocumentation" : "/\*\*<p>Type of reports that are generated.</p>\n@param reportType Type of reports that are generated.\n@return Returns a reference to this object so that method calls can be chained together.\n@see ReportType\*/",

```
 "fluentSetterMethodName" : "withReportType",
```
 "getterDocumentation" : "/\*\*<p>Type of reports that are generated.</p>\n@return Type of reports that are generated.\n@see ReportType\*/",

```
 "getterMethodName" : "getReportType",
```
"getterModel" : {

```
 "returnType" : "java.util.List<String>",
```
"documentation" : null

```
 },
```
" $http"$ : {

```
 "additionalMarshallingPath" : null,
```
"additionalUnmarshallingPath" : null,

```
 "flattened" : false,
```
"greedy" : false,

```
 "header" : false,
```
"isPayload" : false,

```
 "isStreaming" : false,
```
"location" : null,

"marshallLocation" : "PAYLOAD",

```
 "marshallLocationName"
```
: "ReportType",

```
 "queryString" : false,
```
"requiresLength" : false,

 "statusCode" : false, "unmarshallLocationName" : "ReportType", "uri" : false }, "idempotencyToken" : false, "isBinary" : false, "jsonValue" : false, "list" : true, "listModel" : { "implType" : "java.util.ArrayList", "interfaceType" : "java.util.List", "listMemberModel" : { "c2jName" : "member", "c2jShape" : "ReportType", "deprecated" : false, "documentation" : "", "endpointDiscoveryId" : false, "enumType" : "ReportType", "fluentSetterDocumentation" : "/\*\*\n@param member \n@return Returns a reference to this object so that method calls can be chained together.\n@see ReportType\*/", "fluentSetterMethodName" : "withMember", "getterDocumentation" : "/\*\*\n@return \n@see ReportType\*/", "getterMethodName" : "getMember", "getterModel" : { "returnType" : "String", "documentation" : null }, " $http"$ : { "additionalMarshallingPath" : null, "additionalUnmarshallingPath" : null, "flattened" : false, "greedy" : false, "header" : false, "isPayload" : false, "isStreaming" : false, "location" : null, "marshallLocation" : "PAYLOAD", "marshallLocationName" : "member", "queryString" : false,

 "requiresLength" : false, "statusCode" : false,

"idempotencyToken" : false,

"uri" : false

 "isBinary" : false, "jsonValue" : false,

},

"unmarshallLocationName" : "member",

```
 "list" : false,
 "listModel" : null,
 "map" : false,
 "mapModel"
```
### : null,

```
 "marshallingTargetClass" : "String",
```
"marshallingType" : "STRING",

"name" : "Member",

"sensitive" : false,

"setterDocumentation" : "/\*\*\n@param member \n@see ReportType\*/",

"setterMethodName" : "setMember",

"setterModel" : {

"timestampFormat" : null,

"variableDeclarationType" : "String",

"variableName" : "member",

"variableType" : "String",

"documentation" : "",

"simpleType" : "String",

"variableSetterType" : "String"

# },

"shouldEmitLegacyEnumSetter" : false,

"shouldFullyQualify" : false,

"simple" : true,

"unmarshallingType" : null,

 "varargSetterDocumentation" : "/\*\*\n@param member \n@return Returns a reference to this object so that method calls can be chained together.\n@see ReportType\*/",

"variable" : {

```
 "timestampFormat" : null,
   "variableDeclarationType" : "String",
   "variableName" : "member",
   "variableType" : "String",
   "documentation" : "",
   "simpleType" : "String",
   "variableSetterType" : "String"
  },
  "xmlNameSpaceUri" : null
 },
```
"memberLocationName" : null,

"memberType" : "String",

"map" : false,

"marshallNonAutoConstructedEmptyLists" : false,

"memberAdditionalMarshallingPath" : null,

"memberAdditionalUnmarshallingPath" : null,

```
 "sendEmptyQueryString" : false,
```
"simple" : true,

"simpleType" : "String",

```
 "templateImplType" : "java.util.ArrayList<String>",
```
"templateType" : "java.util.List<String>"

},

"map" : false,

"mapModel" : null,

"marshallingTargetClass" : "List",

"marshallingType" : "LIST",

"name" : "ReportType",

"sensitive" : false,

 "setterDocumentation" : "/\*\*<p>Type of reports that are generated.</p>\n@param reportType Type of reports that are generated.\n@see ReportType\*/",

"setterMethodName" : "setReportType",

"setterModel" : {

"timestampFormat" : null,

"variableDeclarationType" : "java.util.List<String>",

"variableName" : "reportType",

"variableType" : "java.util.List<String>",

"documentation" : "",

"simpleType" : "List<String>",

"variableSetterType" : "java.util.Collection<String>"

},

"shouldEmitLegacyEnumSetter" : false,

"shouldFullyQualify" : false,

"simple" : false,

"unmarshallingType" : null,

"varargSetterDocumentation" : "/\*\*<p>Type of reports that are generated.</p>\n<p><br/>b>NOTE:</b> This method appends the values to the existing list (if any). Use {@link #setReportType(java.util.Collection)} or {@link #withReportType(java.util.Collection)}

if you want to override the existing values.</p>\n@param reportType Type of reports that are generated.\n@return Returns a reference to this object so that method calls can be chained together.\n@see ReportType\*/",

"variable" : {

"timestampFormat" : null,

"variableDeclarationType" : "java.util.List<String>",

"variableName" : "reportType",

"variableType" : "java.util.List<String>",

"documentation" : "<p>Type of reports that are generated.</p>",

"simpleType" : "List<String>",

"variableSetterType" : "java.util.Collection<String>"

},

"xmlNameSpaceUri" : null

}, {

"c2jName" : "ReportContext",

"c2jShape" : "ReportContext",

"deprecated" : false,

"documentation" : "<p>License configuration type for this generator.</p>",

"endpointDiscoveryId" : false,

"enumType" : null,

"fluentSetterDocumentation" : "/\*\*<p>License configuration

type for this generator. $\langle p \rangle \n\infty$  aram reportContext License configuration type for this generator. $\ln \omega$  return Returns a reference to this object so that method calls can be chained together.\*/",

"fluentSetterMethodName" : "withReportContext",

 "getterDocumentation" : "/\*\*<p>License configuration type for this generator.</p>\n@return License configuration type for this generator.\*/",

```
 "getterMethodName" : "getReportContext",
```

```
 "getterModel" : {
```

```
 "returnType" : "ReportContext",
```
"documentation" : null

```
 },
```
# " $http"$ : {

"additionalMarshallingPath" : null,

"additionalUnmarshallingPath" : null,

"flattened" : false,

"greedy" : false,

"header" : false,

"isPayload" : false,

"isStreaming" : false,

"location" : null,

"marshallLocation" : "PAYLOAD",

"marshallLocationName" : "ReportContext",

"queryString" : false,

"requiresLength"

### : false,

"statusCode" : false,

"unmarshallLocationName" : "ReportContext",

"uri" : false

# },

"idempotencyToken" : false,

"isBinary" : false,

"jsonValue" : false,

"list" : false,

"listModel" : null,

"map" : false,

"mapModel" : null,

"marshallingTargetClass" : "StructuredPojo",

"marshallingType" : "STRUCTURED",

"name" : "ReportContext",

"sensitive" : false,

 "setterDocumentation" : "/\*\*<p>License configuration type for this generator.</p>\n@param reportContext License configuration type for this generator.\*/",

"setterMethodName" : "setReportContext",

"setterModel" : {

```
 "timestampFormat" : null,
```
"variableDeclarationType" : "ReportContext",

```
 "variableName" : "reportContext",
```

```
 "variableType" : "ReportContext",
```

```
 "documentation" : "",
```
"simpleType" : "ReportContext",

"variableSetterType"

: "ReportContext"

},

"shouldEmitLegacyEnumSetter" : false,

"shouldFullyQualify" : false,

"simple" : false,

"unmarshallingType" : null,

 "varargSetterDocumentation" : "/\*\*<p>License configuration type for this generator.</p>\n@param reportContext License configuration type for this generator.\n@return Returns a reference to this object so that method calls can be chained together.\*/",

"variable" : {

"timestampFormat" : null,

"variableDeclarationType" : "ReportContext",

"variableName" : "reportContext",

"variableType" : "ReportContext",

"documentation" : "<p>License configuration type for this generator.</p>",

"simpleType" : "ReportContext",

"variableSetterType" : "ReportContext"

},

"xmlNameSpaceUri" : null

}, {

"c2jName" : "ReportFrequency",

"c2jShape" : "ReportFrequency",

"deprecated" : false,

"documentation"

: "<p>Details about how frequently reports are generated.</p>",

"endpointDiscoveryId" : false,

"enumType" : null,

 "fluentSetterDocumentation" : "/\*\*<p>Details about how frequently reports are generated.</p>\n@param reportFrequency Details about how frequently reports are generated.\n@return Returns a reference to this object so that method calls can be chained together.\*/",

"fluentSetterMethodName" : "withReportFrequency",

 "getterDocumentation" : "/\*\*<p>Details about how frequently reports are generated.</p>\n@return Details about how frequently reports are generated.\*/",

"getterMethodName" : "getReportFrequency",

```
 "getterModel" : {
```
"returnType" : "ReportFrequency",

```
 "documentation" : null
```
},

" $http"$ : {

"additionalMarshallingPath" : null,

"additionalUnmarshallingPath" : null,

"flattened" : false,

"greedy" : false,

"header" : false,

 "isPayload" : false, "isStreaming" : false, "location" : null, "marshallLocation" : "PAYLOAD", "marshallLocationName" : "ReportFrequency", "queryString" : false, "requiresLength" : false, "statusCode" : false, "unmarshallLocationName" : "ReportFrequency", "uri" : false }, "idempotencyToken" : false, "isBinary" : false, "jsonValue" : false, "list" : false, "listModel" : null, "map" : false, "mapModel" : null, "marshallingTargetClass" : "StructuredPojo", "marshallingType" : "STRUCTURED", "name" : "ReportFrequency", "sensitive" : false, "setterDocumentation" : "/\*\*<p>Details about how frequently reports are generated.</p>\n@param reportFrequency Details about how frequently reports are generated.\*/", "setterMethodName" : "setReportFrequency", "setterModel" : { "timestampFormat" : null, "variableDeclarationType" : "ReportFrequency", "variableName" : "reportFrequency", "variableType" : "ReportFrequency", "documentation" : "", "simpleType" : "ReportFrequency", "variableSetterType" : "ReportFrequency" }, "shouldEmitLegacyEnumSetter" : false, "shouldFullyQualify" : false,

"simple" : false,

"unmarshallingType" : null,

 "varargSetterDocumentation" : "/\*\*<p>Details about how frequently reports are generated.</p>\n@param reportFrequency Details about how frequently reports are generated.\n@return Returns a reference to this object so that method calls can be chained together.\*/",

"variable" : {

"timestampFormat" : null,

"variableDeclarationType" : "ReportFrequency",

"variableName" : "reportFrequency",

"variableType" : "ReportFrequency",

"documentation" : "<p>Details about how frequently reports

```
 are generated.</p>",
```

```
 "simpleType" : "ReportFrequency",
```
"variableSetterType" : "ReportFrequency"

},

"xmlNameSpaceUri" : null

}, {

"c2jName" : "LicenseManagerReportGeneratorArn",

"c2jShape" : "String",

"deprecated" : false,

"documentation" : " $\langle p \rangle$ Amazon Resource Name (ARN) of the report generator. $\langle p \rangle$ ",

"endpointDiscoveryId" : false,

"enumType" : null,

 "fluentSetterDocumentation" : "/\*\*<p>Amazon Resource Name (ARN) of the report generator.</p>\n@param licenseManagerReportGeneratorArn Amazon Resource Name (ARN) of the report generator.\n@return Returns a reference to this object so that method calls can be chained together.\*/",

"fluentSetterMethodName" : "withLicenseManagerReportGeneratorArn",

```
"getterDocumentation" : "/**<p>Amazon Resource Name (ARN) of the report generator.</p>\n@return
Amazon Resource Name (ARN) of the report generator.*/",
```
"getterMethodName" : "getLicenseManagerReportGeneratorArn",

"getterModel" : {

"returnType" : "String",

"documentation" : null

},

```
"http": {
```

```
 "additionalMarshallingPath" : null,
```
"additionalUnmarshallingPath" : null,

```
 "flattened" : false,
```
"greedy" : false,

```
 "header" : false,
```
"isPayload" : false,

"isStreaming" : false,

"location" : null,

"marshallLocation" : "PAYLOAD",

"marshallLocationName" : "LicenseManagerReportGeneratorArn",

```
 "queryString" : false,
```
"requiresLength" : false,

```
 "statusCode" : false,
```
"unmarshallLocationName" : "LicenseManagerReportGeneratorArn",

```
 "uri" : false
```
# },

```
 "idempotencyToken" : false,
 "isBinary" : false,
```
"jsonValue" : false,

```
 "list" : false,
```
 "listModel" : null, "map" : false,

```
 "mapModel" : null,
```

```
 "marshallingTargetClass" : "String",
```
"marshallingType" : "STRING",

"name" : "LicenseManagerReportGeneratorArn",

"sensitive" : false,

 "setterDocumentation" : "/\*\*<p>Amazon Resource Name (ARN) of the report generator.</p>\n@param licenseManagerReportGeneratorArn Amazon Resource Name (ARN) of the report generator.\*/",

"setterMethodName" : "setLicenseManagerReportGeneratorArn",

"setterModel" : {

"timestampFormat" : null,

"variableDeclarationType" : "String",

"variableName" : "licenseManagerReportGeneratorArn",

"variableType" : "String",

"documentation" : "",

"simpleType" : "String",

"variableSetterType" : "String"

},

"shouldEmitLegacyEnumSetter" : false,

"shouldFullyQualify" : false,

"simple" : true,

```
 "unmarshallingType" : null,
```
 "varargSetterDocumentation" : "/\*\*<p>Amazon Resource Name (ARN) of the report generator.</p>\n@param licenseManagerReportGeneratorArn Amazon Resource

Name (ARN) of the report generator.\n@return Returns a reference to this object so that method calls can be chained together.\*/",

"variable" : {

"timestampFormat" : null,

"variableDeclarationType" : "String",

"variableName" : "licenseManagerReportGeneratorArn",

"variableType" : "String",

"documentation" : "<p>Amazon Resource Name (ARN) of the report generator.</p>",

"simpleType" : "String",

"variableSetterType" : "String"

#### },

"xmlNameSpaceUri" : null

}, {

```
 "c2jName" : "LastRunStatus",
```
"c2jShape" : "String",

"deprecated" : false,

"documentation" : "<p>Status of the last report generation attempt.</p>",

"endpointDiscoveryId" : false,

"enumType" : null,

 "fluentSetterDocumentation" : "/\*\*<p>Status of the last report generation attempt.</p>\n@param lastRunStatus Status of the last report generation attempt.\n@return Returns a reference

to this object so that method calls can be chained together.\*/",

"fluentSetterMethodName" : "withLastRunStatus",

 "getterDocumentation" : "/\*\*<p>Status of the last report generation attempt.</p>\n@return Status of the last report generation attempt.\*/",

"getterMethodName" : "getLastRunStatus",

```
 "getterModel" : {
  "returnType" : "String",
  "documentation" : null
 },
"http": {
  "additionalMarshallingPath" : null,
  "additionalUnmarshallingPath" : null,
  "flattened" : false,
  "greedy" : false,
  "header" : false,
  "isPayload" : false,
  "isStreaming" : false,
  "location" : null,
  "marshallLocation" : "PAYLOAD",
  "marshallLocationName" : "LastRunStatus",
  "queryString" : false,
  "requiresLength" : false,
  "statusCode" : false,
  "unmarshallLocationName" : "LastRunStatus",
  "uri" : false
```
#### },

 "idempotencyToken" : false, "isBinary" : false, "jsonValue" : false, "list" : false, "listModel" : null, "map" : false, "mapModel" : null, "marshallingTargetClass" : "String", "marshallingType" : "STRING", "name" : "LastRunStatus", "sensitive" : false, "setterDocumentation" : "/\*\*<p>Status of the last report generation attempt.</p>\n@param lastRunStatus Status of the last report generation attempt.\*/",

"setterMethodName" : "setLastRunStatus",

```
 "setterModel" : {
```

```
 "timestampFormat" : null,
```

```
 "variableDeclarationType" : "String",
```

```
 "variableName" : "lastRunStatus",
```

```
 "variableType" : "String",
```

```
 "documentation" : "",
```

```
 "simpleType" : "String",
```

```
 "variableSetterType" : "String"
```

```
 },
```

```
 "shouldEmitLegacyEnumSetter" : false,
```

```
 "shouldFullyQualify" : false,
```

```
 "simple" : true,
```
"unmarshallingType"

: null,

 "varargSetterDocumentation" : "/\*\*<p>Status of the last report generation attempt.</p>\n@param lastRunStatus Status of the last report generation attempt.\n@return Returns a reference to this object so that method calls can be chained together.\*/",

"variable" : {

```
 "timestampFormat" : null,
  "variableDeclarationType" : "String",
  "variableName" : "lastRunStatus",
  "variableType" : "String",
 "documentation" : "<p>Status of the last report generation attempt.</p>",
  "simpleType" : "String",
  "variableSetterType" : "String"
 },
```
"xmlNameSpaceUri" : null

}, {

"c2jName" : "LastRunFailureReason",

"c2jShape" : "String",

"deprecated" : false,

"documentation" : "<p>Failure message for the last report generation attempt.</p>",

"endpointDiscoveryId" : false,

"enumType" : null,

"fluentSetterDocumentation" : "/\*\*<p>Failure message for

the last report generation attempt. $\langle p \rangle$ n@param lastRunFailureReason Failure message for the last report generation attempt.\n@return Returns a reference to this object so that method calls can be chained together.\*/",

"fluentSetterMethodName" : "withLastRunFailureReason",

 "getterDocumentation" : "/\*\*<p>Failure message for the last report generation attempt.</p>\n@return Failure message for the last report generation attempt.\*/",

"getterMethodName" : "getLastRunFailureReason",

"getterModel" : {

"returnType" : "String",

"documentation" : null

```
 },
```
" $http"$ : {

"additionalMarshallingPath" : null,

"additionalUnmarshallingPath" : null,

"flattened" : false,

```
 "greedy" : false,
```
"header" : false,

```
 "isPayload" : false,
```
"isStreaming" : false,

"location" : null,

"marshallLocation" : "PAYLOAD",

"marshallLocationName" : "LastRunFailureReason",

"queryString" : false,

"requiresLength" : false,

"statusCode" : false,

"unmarshallLocationName" : "LastRunFailureReason",

 "uri" : false }, "idempotencyToken" : false, "isBinary" : false, "jsonValue" : false, "list" : false, "listModel" : null, "map" : false, "mapModel" : null, "marshallingTargetClass" : "String", "marshallingType" : "STRING", "name" : "LastRunFailureReason", "sensitive" : false, "setterDocumentation" : "/\*\*<p>Failure message for the last report generation attempt.</p>\n@param lastRunFailureReason Failure message for the last report generation attempt.\*/", "setterMethodName" : "setLastRunFailureReason", "setterModel" : { "timestampFormat" : null, "variableDeclarationType" : "String", "variableName" : "lastRunFailureReason", "variableType" : "String", "documentation" : "", "simpleType" : "String", "variableSetterType" : "String" }, "shouldEmitLegacyEnumSetter" : false, "shouldFullyQualify" : false, "simple" : true, "unmarshallingType" : null,

 "varargSetterDocumentation" : "/\*\*<p>Failure message for the last report generation attempt.</p>\n@param lastRunFailureReason Failure message for the last report generation attempt.\n@return Returns a reference to this object so that method calls can be chained together.\*/",

```
 "variable" : {
   "timestampFormat" : null,
   "variableDeclarationType" : "String",
   "variableName" : "lastRunFailureReason",
   "variableType" : "String",
  "documentation" : "<p>Failure message for the last report generation attempt.</p>",
   "simpleType" : "String",
   "variableSetterType" : "String"
  },
  "xmlNameSpaceUri" : null
 }, {
  "c2jName" : "LastReportGenerationTime",
  "c2jShape" : "String",
  "deprecated" : false,
 "documentation" : "<p>Time the last report was generated at.\langle p \rangle",
```
"endpointDiscoveryId" : false,

"enumType" : null,

"fluentSetterDocumentation" : "/\*\*<p>Time the last report was generated at.</p>\n@param

lastReportGenerationTime Time the last report was generated at.\n@return Returns a reference to this object so that method calls can be chained together.\*/",

"fluentSetterMethodName" : "withLastReportGenerationTime",

"getterDocumentation" : "/\*\*<p>Time the last report was generated at. $\langle p \rangle$ \n@return Time the last report was generated at.\*/",

"getterMethodName" : "getLastReportGenerationTime",

```
 "getterModel" : {
```
"returnType" : "String",

```
 "documentation" : null
```
},

```
"http": {
```

```
 "additionalMarshallingPath" : null,
```
"additionalUnmarshallingPath" : null,

```
 "flattened" : false,
```
"greedy" : false,

```
 "header" : false,
```
"isPayload" : false,

```
 "isStreaming" : false,
```
"location" : null,

```
 "marshallLocation" : "PAYLOAD",
```

```
 "marshallLocationName" : "LastReportGenerationTime",
```
"queryString" : false,

```
 "requiresLength" : false,
```
"statusCode" : false,

```
 "unmarshallLocationName" : "LastReportGenerationTime",
```
"uri" : false

## },

"idempotencyToken" : false,

"isBinary" : false,

```
 "jsonValue" : false,
```
"list" : false,

"listModel" : null,

```
 "map" : false,
```
"mapModel" : null,

"marshallingTargetClass" : "String",

```
 "marshallingType" : "STRING",
```

```
 "name" : "LastReportGenerationTime",
```
"sensitive" : false,

```
"setterDocumentation" : "/**<p>Time the last report was generated at.\langle p \rangle n@param
```
lastReportGenerationTime Time the last report was generated at.\*/",

```
 "setterMethodName" : "setLastReportGenerationTime",
```
"setterModel" : {

```
 "timestampFormat" : null,
```

```
 "variableDeclarationType" : "String",
```

```
 "variableName" : "lastReportGenerationTime",
```

```
 "variableType" : "String",
  "documentation" : "",
  "simpleType" : "String",
  "variableSetterType" : "String"
 },
 "shouldEmitLegacyEnumSetter" : false,
 "shouldFullyQualify" : false,
```
"simple" : true,

"unmarshallingType" : null,

"varargSetterDocumentation" : "/\*\*<p>Time the last report was generated at.</p>\n@param

lastReportGenerationTime Time the last report was generated at.\n@return Returns a reference to this object so that method calls can be chained together.\*/",

"variable" : {

"timestampFormat" : null,

"variableDeclarationType" : "String",

"variableName" : "lastReportGenerationTime",

"variableType" : "String",

"documentation" : " $\langle p \rangle$ Time the last report was generated at. $\langle p \rangle$ ",

"simpleType" : "String",

"variableSetterType" : "String"

},

"xmlNameSpaceUri" : null

}, {

"c2jName" : "ReportCreatorAccount",

"c2jShape" : "String",

"deprecated" : false,

"documentation" : "< $p$ >The Amazon Web Services account ID used to create the report generator. $\langle p \rangle$ ", "endpointDiscoveryId" : false,

"enumType" : null,

 "fluentSetterDocumentation" : "/\*\*<p>The Amazon Web Services account ID used to create the report generator.</p>\n@param reportCreatorAccount The Amazon Web Services account ID used to create the report generator.\n@return Returns a reference to this object so that method calls can be chained together.\*/",

"fluentSetterMethodName" : "withReportCreatorAccount",

 "getterDocumentation" : "/\*\*<p>The Amazon Web Services account ID used to create the report generator. $\langle p \rangle$  n@return The Amazon Web Services account ID used to create the report generator.\*/",

"getterMethodName"

: "getReportCreatorAccount",

```
 "getterModel" : {
```
"returnType" : "String",

"documentation" : null

},

```
"http": {
```
"additionalMarshallingPath" : null,

"additionalUnmarshallingPath" : null,

"flattened" : false,

"greedy" : false,

```
 "header" : false,
```
 "isPayload" : false, "isStreaming" : false, "location" : null, "marshallLocation" : "PAYLOAD", "marshallLocationName" : "ReportCreatorAccount", "queryString" : false, "requiresLength" : false, "statusCode" : false, "unmarshallLocationName" : "ReportCreatorAccount", "uri" : false }, "idempotencyToken" : false, "isBinary" : false, "jsonValue" : false, "list" : false,

"listModel" : null,

"map" : false,

"mapModel" : null,

"marshallingTargetClass" : "String",

"marshallingType"

: "STRING",

"name" : "ReportCreatorAccount",

"sensitive" : false,

"setterDocumentation" : "/\*\*<p>The Amazon Web Services account ID used to create the report

generator.</p>\n@param reportCreatorAccount The Amazon Web Services account ID used to create the report generator.\*/",

"setterMethodName" : "setReportCreatorAccount",

"setterModel" : {

"timestampFormat" : null,

"variableDeclarationType" : "String",

"variableName" : "reportCreatorAccount",

```
 "variableType" : "String",
```

```
 "documentation" : "",
```
"simpleType" : "String",

```
 "variableSetterType" : "String"
```
},

"shouldEmitLegacyEnumSetter" : false,

"shouldFullyQualify" : false,

"simple" : true,

"unmarshallingType" : null,

 "varargSetterDocumentation" : "/\*\*<p>The Amazon Web Services account ID used to create the report generator.</p>\n@param reportCreatorAccount The Amazon Web Services

 account ID used to create the report generator.\n@return Returns a reference to this object so that method calls can be chained together.\*/",

"variable" : {

"timestampFormat" : null,

"variableDeclarationType" : "String",

"variableName" : "reportCreatorAccount",

```
 "variableType" : "String",
     "documentation" : "<p>The Amazon Web Services account ID used to create the report generator.\langle p \rangle",
      "simpleType" : "String",
      "variableSetterType" : "String"
     },
     "xmlNameSpaceUri" : null
    }, {
     "c2jName" : "Description",
     "c2jShape" : "String",
     "deprecated" : false,
    "documentation" : "<p>Description of the report generator.</p>",
     "endpointDiscoveryId" : false,
     "enumType" : null,
    "fluentSetterDocumentation" : "/**<p>Description of the report generator.\langle p \rangle n@param description
Description of the report generator.\n@return Returns a reference to this object
 so that method calls can be chained together.*/",
     "fluentSetterMethodName" : "withDescription",
     "getterDocumentation" : "/**<p>Description of the report generator.</p>\n@return Description of the report
generator.*/",
     "getterMethodName" : "getDescription",
     "getterModel" : {
      "returnType" : "String",
      "documentation" : null
```

```
 },
```

```
"http": {
  "additionalMarshallingPath" : null,
  "additionalUnmarshallingPath" : null,
  "flattened" : false,
  "greedy" : false,
  "header" : false,
```
"isStreaming" : false,

"isPayload" : false,

 "location" : null, "marshallLocation" : "PAYLOAD",

"marshallLocationName" : "Description",

```
 "queryString" : false,
```

```
 "requiresLength" : false,
```
"statusCode" : false,

```
 "unmarshallLocationName" : "Description",
```

```
 "uri" : false
```

```
 },
```

```
 "idempotencyToken" : false,
```

```
 "isBinary" : false,
 "jsonValue" : false,
 "list" : false,
 "listModel" : null,
 "map" : false,
```
"mapModel" : null,

"marshallingTargetClass" : "String",

"marshallingType" : "STRING",

"name" : "Description",

"sensitive" : false,

 "setterDocumentation" : "/\*\*<p>Description of the report generator.</p>\n@param description Description of the report generator.\*/",

"setterMethodName" : "setDescription",

"setterModel" : {

"timestampFormat" : null,

"variableDeclarationType" : "String",

"variableName" : "description",

"variableType" : "String",

"documentation" : "",

"simpleType" : "String",

"variableSetterType" : "String"

},

"shouldEmitLegacyEnumSetter" : false,

"shouldFullyQualify" : false,

"simple" : true,

"unmarshallingType" : null,

"varargSetterDocumentation" : "/\*\*<p>Description of

 the report generator.</p>\n@param description Description of the report generator.\n@return Returns a reference to this object so that method calls can be chained together.\*/",

"variable" : {

```
 "timestampFormat" : null,
```
"variableDeclarationType" : "String",

"variableName" : "description",

"variableType" : "String",

"documentation" : "<p>Description of the report generator.</p>",

"simpleType" : "String",

"variableSetterType" : "String"

## },

"xmlNameSpaceUri" : null

}, {

"c2jName" : "S3Location",

"c2jShape" : "S3Location",

"deprecated" : false,

"documentation" : "<p>Details of the S3 bucket that report generator reports are published to.</p>",

"endpointDiscoveryId" : false,

"enumType" : null,

 "fluentSetterDocumentation" : "/\*\*<p>Details of the S3 bucket that report generator reports are published to.</p>\n@param s3Location Details of the

 S3 bucket that report generator reports are published to.\n@return Returns a reference to this object so that method calls can be chained together.\*/",

"fluentSetterMethodName" : "withS3Location",

"getterDocumentation" : "/\*\*<p>Details of the S3 bucket that report generator reports are published

to. $\langle p \rangle$  n@return Details of the S3 bucket that report generator reports are published to.\*/",

```
 "getterMethodName" : "getS3Location",
     "getterModel" : {
      "returnType" : "S3Location",
      "documentation" : null
     },
    "http": {
      "additionalMarshallingPath" : null,
      "additionalUnmarshallingPath" : null,
      "flattened" : false,
      "greedy" : false,
      "header" : false,
      "isPayload" : false,
      "isStreaming" : false,
      "location" : null,
      "marshallLocation" : "PAYLOAD",
      "marshallLocationName" : "S3Location",
      "queryString" : false,
      "requiresLength"
 : false,
      "statusCode" : false,
      "unmarshallLocationName" : "S3Location",
      "uri" : false
     },
     "idempotencyToken" : false,
     "isBinary" : false,
     "jsonValue" : false,
     "list" : false,
     "listModel" : null,
     "map" : false,
     "mapModel" : null,
     "marshallingTargetClass" : "StructuredPojo",
     "marshallingType" : "STRUCTURED",
     "name" : "S3Location",
     "sensitive" : false,
     "setterDocumentation" : "/**<p>Details of the S3 bucket that report generator reports are published
to.</p>\n@param s3Location Details of the S3 bucket that report generator reports are published to.*/",
     "setterMethodName" : "setS3Location",
     "setterModel" : {
      "timestampFormat" : null,
      "variableDeclarationType" : "S3Location",
      "variableName" : "s3Location",
      "variableType" : "S3Location",
      "documentation" : "",
      "simpleType" : "S3Location",
       "variableSetterType" : "S3Location"
     },
     "shouldEmitLegacyEnumSetter" : false,
     "shouldFullyQualify" : false,
```
"simple" : false,

"unmarshallingType" : null,

 "varargSetterDocumentation" : "/\*\*<p>Details of the S3 bucket that report generator reports are published to.</p>\n@param s3Location Details of the S3 bucket that report generator reports are published to.\n@return Returns a reference to this object so that method calls can be chained together.\*/",

"variable" : {

"timestampFormat" : null,

"variableDeclarationType" : "S3Location",

"variableName" : "s3Location",

"variableType" : "S3Location",

"documentation" : "< $p$ >Details of the S3 bucket that report generator reports are published to. $\langle p \rangle$ ",

"simpleType" : "S3Location",

"variableSetterType" : "S3Location"

},

"xmlNameSpaceUri" : null

}, {

"c2jName" : "CreateTime",

"c2jShape" : "String",

"deprecated" : false,

"documentation" : "<p>Time the report was created.</p>",

"endpointDiscoveryId" : false,

"enumType" : null,

 "fluentSetterDocumentation" : "/\*\*<p>Time the report was created.</p>\n@param createTime Time the report was created.\n@return Returns a reference to this object so that method calls can be chained together.\*/",

```
 "fluentSetterMethodName" : "withCreateTime",
```
"getterDocumentation" : "/\*\*<p>Time the report was created.</p>\n@return Time the report was created.\*/", "getterMethodName" : "getCreateTime",

"getterModel" : {

"returnType" : "String",

"documentation" : null

},

" $http"$ : {

```
 "additionalMarshallingPath" : null,
```
"additionalUnmarshallingPath" : null,

"flattened" : false,

"greedy" : false,

"header" : false,

"isPayload" : false,

"isStreaming" : false,

"location" : null,

```
 "marshallLocation" : "PAYLOAD",
 "marshallLocationName" : "CreateTime",
 "queryString" : false,
 "requiresLength" : false,
 "statusCode" : false,
 "unmarshallLocationName" : "CreateTime",
 "uri" : false
```
},

```
 "idempotencyToken" : false,
 "isBinary" : false,
```
"jsonValue" : false,

"list" : false,

"listModel" : null,

"map" : false,

"mapModel" : null,

"marshallingTargetClass" : "String",

"marshallingType" : "STRING",

"name" : "CreateTime",

"sensitive" : false,

 "setterDocumentation" : "/\*\*<p>Time the report was created.</p>\n@param createTime Time the report was created.\*/",

"setterMethodName" : "setCreateTime",

"setterModel" : {

"timestampFormat" : null,

"variableDeclarationType" : "String",

"variableName" : "createTime",

"variableType" : "String",

"documentation" : "",

```
 "simpleType" : "String",
```
"variableSetterType" : "String"

},

"shouldEmitLegacyEnumSetter" : false,

"shouldFullyQualify" : false,

"simple" : true,

"unmarshallingType" : null,

 "varargSetterDocumentation" : "/\*\*<p>Time the report was created.</p>\n@param createTime Time the report was created.\n@return Returns a reference to this object so that method calls can be chained together.\*/",

"variable" : {

```
 "timestampFormat" : null,
```
"variableDeclarationType" : "String",

"variableName" : "createTime",

```
 "variableType" : "String",
```
"documentation" : "<p>Time the report was created.</p>",

```
 "simpleType" : "String",
```
"variableSetterType" : "String"

# },

"xmlNameSpaceUri" : null

```
 }, {
```
"c2jName" : "Tags",

```
 "c2jShape" : "TagList",
```

```
 "deprecated" : false,
```

```
 "documentation" : "<p>Tags associated
```

```
with the report generator.\langle p \rangle",
```

```
 "endpointDiscoveryId" : false,
```
"enumType" : null,

 "fluentSetterDocumentation" : "/\*\*<p>Tags associated with the report generator.</p>\n@param tags Tags associated with the report generator.\n@return Returns a reference to this object so that method calls can be chained together.\*/",

"fluentSetterMethodName" : "withTags",

 "getterDocumentation" : "/\*\*<p>Tags associated with the report generator.</p>\n@return Tags associated with the report generator.\*/",

"getterMethodName" : "getTags",

"getterModel" : {

"returnType" : "java.util.List<Tag>",

"documentation" : null

},

" $http"$ : {

"additionalMarshallingPath" : null,

"additionalUnmarshallingPath" : null,

"flattened" : false,

"greedy" : false,

"header" : false,

"isPayload" : false,

"isStreaming" : false,

"location" : null,

"marshallLocation"

: "PAYLOAD",

"marshallLocationName" : "Tags",

"queryString" : false,

"requiresLength" : false,

"statusCode" : false,

"unmarshallLocationName" : "Tags",

"uri" : false

# },

"idempotencyToken" : false,

"isBinary" : false,

"jsonValue" : false,

"list" : true,

"listModel" : {

"implType" : "java.util.ArrayList",

"interfaceType" : "java.util.List",

"listMemberModel" : {

"c2jName" : "member",

"c2jShape" : "Tag",

"deprecated" : false,

"documentation" : "",

"endpointDiscoveryId" : false,

"enumType" : null,

 "fluentSetterDocumentation" : "/\*\*\n@param member \n@return Returns a reference to this object so that method calls can be chained together.\*/",

"fluentSetterMethodName" : "withMember",

"getterDocumentation" : "/\*\*\n@return \*/",

```
 "getterMethodName"
 : "getMember",
       "getterModel" : {
        "returnType" : "Tag",
        "documentation" : null
       },
      "http": {
        "additionalMarshallingPath" : null,
        "additionalUnmarshallingPath" : null,
        "flattened" : false,
        "greedy" : false,
        "header" : false,
        "isPayload" : false,
        "isStreaming" : false,
        "location" : null,
        "marshallLocation" : "PAYLOAD",
        "marshallLocationName" : "member",
        "queryString" : false,
        "requiresLength" : false,
        "statusCode" : false,
        "unmarshallLocationName" : "member",
        "uri" : false
       },
       "idempotencyToken" : false,
       "isBinary" : false,
       "jsonValue" : false,
       "list" : false,
       "listModel" : null,
       "map" : false,
       "mapModel" : null,
        "marshallingTargetClass" : "StructuredPojo",
       "marshallingType" : "STRUCTURED",
       "name" : "Member",
       "sensitive" : false,
       "setterDocumentation" : "/**\n@param member */",
       "setterMethodName" : "setMember",
       "setterModel" : {
        "timestampFormat" : null,
        "variableDeclarationType" : "Tag",
        "variableName" : "member",
        "variableType" : "Tag",
        "documentation" : "",
        "simpleType" : "Tag",
        "variableSetterType" : "Tag"
       },
       "shouldEmitLegacyEnumSetter" : false,
       "shouldFullyQualify" : false,
       "simple" : false,
```

```
 "unmarshallingType" : null,
```

```
 "varargSetterDocumentation" : "/**\n@param member \n@return Returns a reference to this object so that
method calls can be chained together.*/",
       "variable" : {
```

```
 "timestampFormat" : null,
```

```
 "variableDeclarationType" : "Tag",
        "variableName" : "member",
        "variableType" : "Tag",
        "documentation" : "",
        "simpleType" : "Tag",
        "variableSetterType" : "Tag"
       },
       "xmlNameSpaceUri" : null
      },
      "memberLocationName" : null,
      "memberType" : "Tag",
      "map" : false,
      "marshallNonAutoConstructedEmptyLists" : false,
      "memberAdditionalMarshallingPath" : null,
      "memberAdditionalUnmarshallingPath" : null,
      "sendEmptyQueryString" : false,
      "simple" : false,
      "simpleType" : "Tag",
      "templateImplType" : "java.util.ArrayList<Tag>",
      "templateType" : "java.util.List<Tag>"
     },
     "map" : false,
    "mapModel" : null,
     "marshallingTargetClass" : "List",
     "marshallingType" : "LIST",
    "name" : "Tags",
     "sensitive" : false,
     "setterDocumentation" : "/**<p>Tags
associated with the report generator.\langle p \rangle \neq \emptyset param tags Tags associated with the report generator.*/",
     "setterMethodName" : "setTags",
     "setterModel" : {
      "timestampFormat" : null,
      "variableDeclarationType" : "java.util.List<Tag>",
      "variableName" : "tags",
      "variableType" : "java.util.List<Tag>",
      "documentation" : "",
      "simpleType" : "List<Tag>",
      "variableSetterType" : "java.util.Collection<Tag>"
     },
     "shouldEmitLegacyEnumSetter" : false,
     "shouldFullyQualify" : false,
     "simple" : false,
```
"unmarshallingType" : null,

"varargSetterDocumentation" : "/\*\*<p>Tags associated with the report generator. $\langle p \rangle$ |n<p> \n\pmaxb>NOTE:</b> This method appends the values to the existing list (if any). Use {@link #setTags(java.util.Collection)} or {@link #withTags(java.util.Collection)} if you want to override the existing values.</p>\n@param tags Tags associated with the report generator.\n@return

Returns a reference to this object so that method calls can be chained together.\*/",

```
 "variable" : {
```
"timestampFormat" : null,

"variableDeclarationType" : "java.util.List<Tag>",

"variableName" : "tags",

"variableType" : "java.util.List<Tag>",

"documentation" : "<p>Tags associated with the report generator.</p>",

```
 "simpleType" : "List<Tag>",
```
"variableSetterType" : "java.util.Collection<Tag>"

},

"xmlNameSpaceUri" : null

#### } ],

"membersAsMap" : {

"CreateTime" : {

"c2jName" : "CreateTime",

"c2jShape" : "String",

"deprecated" : false,

"documentation" : "<p>Time the report was created.</p>",

"endpointDiscoveryId" : false,

"enumType" : null,

 "fluentSetterDocumentation" : "/\*\*<p>Time the report was created.</p>\n@param createTime Time the report was created.\n@return Returns a reference to this object

so that method calls can be chained together.\*/",

```
 "fluentSetterMethodName" : "withCreateTime",
```

```
 "getterDocumentation" : "/**<p>Time the report was created.</p>\n@return Time the report was created.*/",
```
"getterMethodName" : "getCreateTime",

"getterModel" : {

```
 "returnType" : "String",
```
"documentation" : null

},

```
"http": {
```
"additionalMarshallingPath" : null,

"additionalUnmarshallingPath" : null,

"flattened" : false,

"greedy" : false,

"header" : false,

"isPayload" : false,

"isStreaming" : false,

"location" : null,

"marshallLocation" : "PAYLOAD",

"marshallLocationName" : "CreateTime",

"queryString" : false,

"requiresLength" : false,

```
 "statusCode" : false,
  "unmarshallLocationName" : "CreateTime",
  "uri" : false
 },
 "idempotencyToken"
```
#### : false,

 "isBinary" : false, "jsonValue" : false, "list" : false, "listModel" : null, "map" : false, "mapModel" : null, "marshallingTargetClass" : "String", "marshallingType" : "STRING", "name" : "CreateTime",

"sensitive" : false,

"setterDocumentation" : "/\*\*<p>Time the report was created.</p>\n@param createTime Time the report was

created.\*/",

"setterMethodName" : "setCreateTime",

"setterModel" : {

"timestampFormat" : null,

"variableDeclarationType" : "String",

"variableName" : "createTime",

"variableType" : "String",

"documentation" : "",

"simpleType" : "String",

"variableSetterType" : "String"

},

"shouldEmitLegacyEnumSetter" : false,

"shouldFullyQualify" : false,

"simple" : true,

"unmarshallingType" : null,

 "varargSetterDocumentation" : "/\*\*<p>Time the report was created.</p>\n@param createTime Time the report was created.\n@return Returns a reference to this object so that method calls can be chained together.\*/",

```
 "variable" : {
```

```
 "timestampFormat" : null,
```
"variableDeclarationType" : "String",

```
 "variableName" : "createTime",
```
"variableType" : "String",

"documentation" : "<p>Time the report was created.</p>",

```
 "simpleType" : "String",
```
"variableSetterType" : "String"

},

```
 "xmlNameSpaceUri" : null
```
},

"Description" : {

```
 "c2jName" : "Description",
```

```
 "c2jShape" : "String",
```
"deprecated" : false,

```
"documentation" : "<p>Description of the report generator.</p>",
```
"endpointDiscoveryId" : false,

"enumType" : null,

"fluentSetterDocumentation" : "/\*\*<p>Description of the report generator. $\langle p \rangle$  n@param description Description of the report generator.\n@return Returns a reference to this object so that method calls can be chained together.\*/",

"fluentSetterMethodName" : "withDescription",

 "getterDocumentation" : "/\*\*<p>Description of the report generator.</p>\n@return Description of the report generator.\*/",

```
 "getterMethodName" : "getDescription",
      "getterModel" : {
       "returnType" : "String",
       "documentation" : null
      },
     "http": {
       "additionalMarshallingPath" : null,
        "additionalUnmarshallingPath" : null,
        "flattened" : false,
        "greedy" : false,
        "header" : false,
        "isPayload" : false,
        "isStreaming" : false,
        "location" : null,
        "marshallLocation" : "PAYLOAD",
        "marshallLocationName" : "Description",
        "queryString" : false,
        "requiresLength" : false,
        "statusCode" : false,
        "unmarshallLocationName" : "Description",
        "uri" : false
      },
      "idempotencyToken" : false,
      "isBinary" : false,
      "jsonValue" : false,
      "list" : false,
      "listModel" : null,
      "map" : false,
      "mapModel" : null,
      "marshallingTargetClass" : "String",
      "marshallingType" : "STRING",
      "name" : "Description",
      "sensitive" : false,
      "setterDocumentation" : "/**<p>Description of the report generator.</p>\n@param description Description of
the report generator.*/",
      "setterMethodName" : "setDescription",
      "setterModel" : {
        "timestampFormat" : null,
```

```
 "variableDeclarationType" : "String",
  "variableName" : "description",
  "variableType" : "String",
  "documentation" : "",
  "simpleType" : "String",
  "variableSetterType" : "String"
 },
 "shouldEmitLegacyEnumSetter"
```
: false,

"shouldFullyQualify" : false,

"simple" : true,

"unmarshallingType" : null,

 "varargSetterDocumentation" : "/\*\*<p>Description of the report generator.</p>\n@param description Description of the report generator.\n@return Returns a reference to this object so that method calls can be chained together.\*/",

```
 "variable" : {
```
"timestampFormat" : null,

"variableDeclarationType" : "String",

"variableName" : "description",

"variableType" : "String",

"documentation" : "<p>Description of the report generator.</p>".

"simpleType" : "String",

"variableSetterType" : "String"

},

"xmlNameSpaceUri" : null

#### },

"LastReportGenerationTime" : {

"c2jName" : "LastReportGenerationTime",

"c2jShape" : "String",

"deprecated" : false,

"documentation" : "<p>Time the last report was generated

at. $\langle p \rangle$ ",

"endpointDiscoveryId" : false,

"enumType" : null,

"fluentSetterDocumentation" : "/\*\*<p>Time the last report was generated at. $\langle p \rangle$  n@param

lastReportGenerationTime Time the last report was generated at.\n@return Returns a reference to this object so that method calls can be chained together.\*/",

"fluentSetterMethodName" : "withLastReportGenerationTime",

 "getterDocumentation" : "/\*\*<p>Time the last report was generated at.</p>\n@return Time the last report was generated at.\*/",

"getterMethodName" : "getLastReportGenerationTime",

"getterModel" : {

"returnType" : "String",

"documentation" : null

},

" $http"$ : {

"additionalMarshallingPath" : null,

"additionalUnmarshallingPath" : null,

 "flattened" : false, "greedy" : false, "header" : false, "isPayload" : false, "isStreaming" : false, "location" : null, "marshallLocation" : "PAYLOAD", "marshallLocationName" : "LastReportGenerationTime", "queryString" : false, "requiresLength" : false, "statusCode" : false, "unmarshallLocationName" : "LastReportGenerationTime", "uri" : false }, "idempotencyToken" : false, "isBinary" : false, "jsonValue" : false, "list" : false, "listModel" : null, "map" : false, "mapModel" : null, "marshallingTargetClass" : "String", "marshallingType" : "STRING", "name" : "LastReportGenerationTime", "sensitive" : false, "setterDocumentation" : "/\*\*<p>Time the last report was generated at. $\langle p \rangle$  n@param lastReportGenerationTime Time the last report was generated at.\*/", "setterMethodName" : "setLastReportGenerationTime", "setterModel" : { "timestampFormat" : null, "variableDeclarationType" : "String", "variableName" : "lastReportGenerationTime", "variableType" : "String", "documentation" : "", "simpleType" : "String", "variableSetterType" : "String" }, "shouldEmitLegacyEnumSetter" : false, "shouldFullyQualify" : false, "simple" : true, "unmarshallingType" : null, "varargSetterDocumentation" : "/\*\*<p>Time the last report was generated at.</p>\n@param lastReportGenerationTime Time the last report was generated at.\n@return Returns a reference to this object so that method calls can be chained together.\*/",

 "variable" : { "timestampFormat" : null,
"variableDeclarationType" : "String", "variableName" : "lastReportGenerationTime", "variableType" : "String", "documentation" : "<p>Time the last report was generated at.</p>", "simpleType"

#### : "String",

"variableSetterType" : "String"

#### },

"xmlNameSpaceUri" : null

#### },

"LastRunFailureReason" : {

"c2jName" : "LastRunFailureReason",

"c2jShape" : "String",

"deprecated" : false,

"documentation" : "<p>Failure message for the last report generation attempt.</p>",

"endpointDiscoveryId" : false,

"enumType" : null,

 "fluentSetterDocumentation" : "/\*\*<p>Failure message for the last report generation attempt.</p>\n@param lastRunFailureReason Failure message for the last report generation attempt.\n@return Returns a reference to this object so that method calls can be chained together.\*/",

```
 "fluentSetterMethodName" : "withLastRunFailureReason",
```
 "getterDocumentation" : "/\*\*<p>Failure message for the last report generation attempt.</p>\n@return Failure message for the last report generation attempt.\*/",

"getterMethodName" : "getLastRunFailureReason",

```
 "getterModel" : {
  "returnType" : "String",
  "documentation" : null
 },
"http": {
  "additionalMarshallingPath" : null,
  "additionalUnmarshallingPath" : null,
  "flattened" : false,
  "greedy" : false,
  "header" : false,
  "isPayload" : false,
  "isStreaming" : false,
  "location" : null,
  "marshallLocation" : "PAYLOAD",
  "marshallLocationName" : "LastRunFailureReason",
  "queryString" : false,
  "requiresLength" : false,
  "statusCode" : false,
  "unmarshallLocationName" : "LastRunFailureReason",
  "uri" : false
 },
 "idempotencyToken" : false,
 "isBinary" : false,
 "jsonValue" : false,
```
"list" : false,

"listModel" : null,

"map" : false,

"mapModel" : null,

"marshallingTargetClass" : "String",

"marshallingType" : "STRING",

"name" : "LastRunFailureReason",

"sensitive" : false,

 "setterDocumentation" : "/\*\*<p>Failure message for the last report generation attempt.</p>\n@param lastRunFailureReason Failure message for the last report generation attempt.\*/",

"setterMethodName" : "setLastRunFailureReason",

"setterModel" : {

"timestampFormat" : null,

"variableDeclarationType" : "String",

"variableName" : "lastRunFailureReason",

"variableType" : "String",

"documentation" : "",

"simpleType" : "String",

"variableSetterType" : "String"

},

"shouldEmitLegacyEnumSetter" : false,

"shouldFullyQualify" : false,

"simple" : true,

"unmarshallingType" : null,

 "varargSetterDocumentation" : "/\*\*<p>Failure message for the last report generation attempt.</p>\n@param lastRunFailureReason Failure

 message for the last report generation attempt.\n@return Returns a reference to this object so that method calls can be chained together.\*/",

"variable" : {

"timestampFormat" : null,

"variableDeclarationType" : "String",

"variableName" : "lastRunFailureReason",

"variableType" : "String",

"documentation" : "<p>Failure message for the last report generation attempt.</p>",

"simpleType" : "String",

"variableSetterType" : "String"

},

"xmlNameSpaceUri" : null

},

"LastRunStatus" : {

"c2jName" : "LastRunStatus",

"c2jShape" : "String",

"deprecated" : false,

"documentation" : "<p>Status of the last report generation attempt.</p>",

"endpointDiscoveryId" : false,

"enumType" : null,

 "fluentSetterDocumentation" : "/\*\*<p>Status of the last report generation attempt.</p>\n@param lastRunStatus Status of

 the last report generation attempt.\n@return Returns a reference to this object so that method calls can be chained together.\*/",

"fluentSetterMethodName" : "withLastRunStatus",

 "getterDocumentation" : "/\*\*<p>Status of the last report generation attempt.</p>\n@return Status of the last report generation attempt.\*/",

```
 "getterMethodName" : "getLastRunStatus",
```
 "getterModel" : { "returnType" : "String",

"documentation" : null

```
 },
```
" $http"$ : {

"additionalMarshallingPath" : null,

"additionalUnmarshallingPath" : null,

"flattened" : false,

 "greedy" : false, "header" : false,

"isPayload" : false,

"isStreaming" : false,

"location" : null,

"marshallLocation" : "PAYLOAD",

"marshallLocationName" : "LastRunStatus",

"queryString" : false,

"requiresLength" : false,

"statusCode"

### : false,

"unmarshallLocationName" : "LastRunStatus",

"uri" : false

## },

"idempotencyToken" : false,

"isBinary" : false,

"jsonValue" : false,

"list" : false,

"listModel" : null,

"map" : false,

"mapModel" : null,

"marshallingTargetClass" : "String",

"marshallingType" : "STRING",

"name" : "LastRunStatus",

"sensitive" : false,

 "setterDocumentation" : "/\*\*<p>Status of the last report generation attempt.</p>\n@param lastRunStatus Status of the last report generation attempt.\*/",

"setterMethodName" : "setLastRunStatus",

"setterModel" : {

"timestampFormat" : null,

"variableDeclarationType" : "String",

"variableName" : "lastRunStatus",

```
 "variableType" : "String",
```
"documentation" : "",

"simpleType" : "String",

"variableSetterType" : "String"

},

"shouldEmitLegacyEnumSetter" : false,

"shouldFullyQualify" : false,

"simple" : true,

"unmarshallingType" : null,

"varargSetterDocumentation" : "/\*\*<p>Status of the last report generation attempt.</p>\n@param

lastRunStatus Status of the last report generation attempt.\n@return Returns a reference to this object so that method calls can be chained together.\*/",

"variable" : {

"timestampFormat" : null,

"variableDeclarationType" : "String",

"variableName" : "lastRunStatus",

"variableType" : "String",

"documentation" : "<p>Status of the last report generation attempt.</p>",

"simpleType" : "String",

"variableSetterType" : "String"

#### },

```
 "xmlNameSpaceUri" : null
```
},

```
 "LicenseManagerReportGeneratorArn" : {
```
"c2jName" : "LicenseManagerReportGeneratorArn",

"c2jShape" : "String",

"deprecated" : false,

"documentation" : "<p>Amazon Resource Name (ARN) of the report generator.</p>",

"endpointDiscoveryId" : false,

"enumType" : null,

 "fluentSetterDocumentation" : "/\*\*<p>Amazon Resource Name (ARN) of the report generator.</p>\n@param licenseManagerReportGeneratorArn Amazon Resource Name (ARN) of the report generator.\n@return Returns a reference to this object so that method calls can be chained together.\*/",

"fluentSetterMethodName" : "withLicenseManagerReportGeneratorArn",

"getterDocumentation" : "/\*\*<p>Amazon Resource Name (ARN) of the report generator.</p>\n@return Amazon Resource Name (ARN) of the report generator.\*/",

"getterMethodName" : "getLicenseManagerReportGeneratorArn",

```
 "getterModel" : {
```
"returnType" : "String",

"documentation" : null

},

"http" : {

"additionalMarshallingPath" : null,

"additionalUnmarshallingPath"

: null,

 "flattened" : false, "greedy" : false, "header" : false, "isPayload" : false,

```
 "isStreaming" : false,
       "location" : null,
       "marshallLocation" : "PAYLOAD",
       "marshallLocationName" : "LicenseManagerReportGeneratorArn",
       "queryString" : false,
       "requiresLength" : false,
       "statusCode" : false,
       "unmarshallLocationName" : "LicenseManagerReportGeneratorArn",
       "uri" : false
      },
      "idempotencyToken" : false,
      "isBinary" : false,
      "jsonValue" : false,
      "list" : false,
      "listModel" : null,
      "map" : false,
      "mapModel" : null,
      "marshallingTargetClass" : "String",
      "marshallingType" : "STRING",
      "name" : "LicenseManagerReportGeneratorArn",
      "sensitive" : false,
      "setterDocumentation" : "/**<p>Amazon Resource Name (ARN) of the
 report generator.</p>\n@param licenseManagerReportGeneratorArn Amazon Resource Name (ARN) of the report
generator.*/",
      "setterMethodName" : "setLicenseManagerReportGeneratorArn",
      "setterModel" : {
       "timestampFormat" : null,
       "variableDeclarationType" : "String",
       "variableName" : "licenseManagerReportGeneratorArn",
       "variableType" : "String",
       "documentation" : "",
       "simpleType" : "String",
       "variableSetterType" : "String"
      },
      "shouldEmitLegacyEnumSetter" : false,
      "shouldFullyQualify" : false,
      "simple" : true,
      "unmarshallingType" : null,
      "varargSetterDocumentation" : "/**<p>Amazon Resource Name (ARN) of the report
generator.</p>\n@param licenseManagerReportGeneratorArn Amazon Resource Name (ARN) of the report
generator.\n@return Returns a reference to this object so that method calls can be chained together.*/",
      "variable"
 : {
       "timestampFormat" : null,
       "variableDeclarationType" : "String",
       "variableName" : "licenseManagerReportGeneratorArn",
       "variableType" : "String",
```
"documentation" : "<p>Amazon Resource Name (ARN) of the report generator.</p>",

```
 "simpleType" : "String",
       "variableSetterType" : "String"
      },
      "xmlNameSpaceUri" : null
     },
     "ReportContext" : {
      "c2jName" : "ReportContext",
      "c2jShape" : "ReportContext",
      "deprecated" : false,
      "documentation" : "<p>License configuration type for this generator.</p>",
      "endpointDiscoveryId" : false,
      "enumType" : null,
      "fluentSetterDocumentation" : "/**<p>License configuration type for this generator.</p>\n@param
reportContext License configuration type for this generator.\n@return Returns a reference to this object so that
```
method calls can be chained together.\*/", "fluentSetterMethodName"

: "withReportContext",

 "getterDocumentation" : "/\*\*<p>License configuration type for this generator.</p>\n@return License configuration type for this generator.\*/",

```
 "getterMethodName" : "getReportContext",
```
 "getterModel" : { "returnType" : "ReportContext",

"documentation" : null

},

" $http"$ : {

```
 "additionalMarshallingPath" : null,
```
"additionalUnmarshallingPath" : null,

"flattened" : false,

"greedy" : false,

 "header" : false, "isPayload" : false,

"isStreaming" : false,

"location" : null,

"marshallLocation" : "PAYLOAD",

"marshallLocationName" : "ReportContext",

"queryString" : false,

"requiresLength" : false,

"statusCode" : false,

"unmarshallLocationName" : "ReportContext",

"uri" : false

},

"idempotencyToken"

: false,

 "isBinary" : false, "jsonValue" : false, "list" : false, "listModel" : null, "map" : false,

"mapModel" : null,

"marshallingTargetClass" : "StructuredPojo",

"marshallingType" : "STRUCTURED",

"name" : "ReportContext",

"sensitive" : false,

 "setterDocumentation" : "/\*\*<p>License configuration type for this generator.</p>\n@param reportContext License configuration type for this generator.\*/",

"setterMethodName" : "setReportContext",

"setterModel" : {

"timestampFormat" : null,

"variableDeclarationType" : "ReportContext",

"variableName" : "reportContext",

"variableType" : "ReportContext",

"documentation" : "",

"simpleType" : "ReportContext",

"variableSetterType" : "ReportContext"

},

"shouldEmitLegacyEnumSetter" : false,

"shouldFullyQualify"

: false,

"simple" : false,

"unmarshallingType" : null,

 "varargSetterDocumentation" : "/\*\*<p>License configuration type for this generator.</p>\n@param reportContext License configuration type for this generator.\n@return Returns a reference to this object so that method calls can be chained together.\*/",

"variable" : {

```
 "timestampFormat" : null,
```
"variableDeclarationType" : "ReportContext",

```
 "variableName" : "reportContext",
```
"variableType" : "ReportContext",

"documentation" : "<p>License configuration type for this generator.</p>",

"simpleType" : "ReportContext",

"variableSetterType" : "ReportContext"

},

"xmlNameSpaceUri" : null

```
 },
```
"ReportCreatorAccount" : {

"c2jName" : "ReportCreatorAccount",

"c2jShape" : "String",

"deprecated" : false,

"documentation" : "<p>The Amazon Web Services account

ID used to create the report generator. $\langle p \rangle$ ".

"endpointDiscoveryId" : false,

"enumType" : null,

 "fluentSetterDocumentation" : "/\*\*<p>The Amazon Web Services account ID used to create the report generator.</p>\n@param reportCreatorAccount The Amazon Web Services account ID used to create the report generator.\n@return Returns a reference to this object so that method calls can be chained together.\*/",

"fluentSetterMethodName" : "withReportCreatorAccount",

```
 "getterDocumentation" : "/**<p>The Amazon Web Services account ID used to create the report
generator.\langle p \rangle n@return The Amazon Web Services account ID used to create the report generator.*/",
      "getterMethodName" : "getReportCreatorAccount",
```

```
 "getterModel" : {
  "returnType" : "String",
  "documentation" : null
 },
"http": {
  "additionalMarshallingPath" : null,
  "additionalUnmarshallingPath" : null,
```
"flattened" : false,

"greedy" : false,

"header" : false,

"isPayload" : false,

"isStreaming" : false,

"location" : null,

"marshallLocation" : "PAYLOAD",

"marshallLocationName" : "ReportCreatorAccount",

"queryString" : false,

"requiresLength" : false,

"statusCode" : false,

"unmarshallLocationName" : "ReportCreatorAccount",

"uri" : false

},

"idempotencyToken" : false,

"isBinary" : false,

"jsonValue" : false,

"list" : false,

"listModel" : null,

"map" : false,

"mapModel" : null,

"marshallingTargetClass" : "String",

"marshallingType" : "STRING",

"name" : "ReportCreatorAccount",

"sensitive" : false,

 "setterDocumentation" : "/\*\*<p>The Amazon Web Services account ID used to create the report generator.</p>\n@param reportCreatorAccount

The Amazon Web Services account ID used to create the report generator.\*/",

"setterMethodName" : "setReportCreatorAccount",

"setterModel" : {

"timestampFormat" : null,

"variableDeclarationType" : "String",

"variableName" : "reportCreatorAccount",

"variableType" : "String",

"documentation" : "",

"simpleType" : "String",

```
 "variableSetterType" : "String"
```
},

"shouldEmitLegacyEnumSetter" : false,

"shouldFullyQualify" : false,

"simple" : true,

"unmarshallingType" : null,

 "varargSetterDocumentation" : "/\*\*<p>The Amazon Web Services account ID used to create the report generator.</p>\n@param reportCreatorAccount The Amazon Web Services account ID used to create the report generator.\n@return Returns a reference to this object so that method calls can be chained together.\*/",

"variable" : {

"timestampFormat"

: null,

"variableDeclarationType" : "String",

"variableName" : "reportCreatorAccount",

```
 "variableType" : "String",
```
"documentation" : "< $p$ >The Amazon Web Services account ID used to create the report generator. $\langle p \rangle$ ", "simpleType" : "String",

"variableSetterType" : "String"

},

```
 "xmlNameSpaceUri" : null
```
},

```
 "ReportFrequency" : {
```

```
 "c2jName" : "ReportFrequency",
```
"c2jShape" : "ReportFrequency",

"deprecated" : false,

"documentation" : "<p>Details about how frequently reports are generated.</p>",

"endpointDiscoveryId" : false,

"enumType" : null,

 "fluentSetterDocumentation" : "/\*\*<p>Details about how frequently reports are generated.</p>\n@param reportFrequency Details about how frequently reports are generated.\n@return Returns a reference to this object so that method calls can be chained together.\*/",

"fluentSetterMethodName" : "withReportFrequency",

 "getterDocumentation" : "/\*\*<p>Details about how frequently reports are generated.</p>\n@return Details about how frequently reports are generated.\*/",

"getterMethodName" : "getReportFrequency",

```
 "getterModel" : {
```
"returnType" : "ReportFrequency",

"documentation" : null

},

" $http"$ : {

"additionalMarshallingPath" : null,

"additionalUnmarshallingPath" : null,

"flattened" : false,

"greedy" : false,

"header" : false,

```
 "isPayload" : false,
```

```
 "isStreaming" : false,
```
"location" : null,

 "marshallLocation" : "PAYLOAD", "marshallLocationName" : "ReportFrequency", "queryString" : false, "requiresLength" : false, "statusCode" : false, "unmarshallLocationName" : "ReportFrequency", "uri" : false

#### },

 "idempotencyToken" : false, "isBinary" : false, "jsonValue" : false, "list" : false, "listModel" : null, "map" : false, "mapModel" : null, "marshallingTargetClass" : "StructuredPojo", "marshallingType" : "STRUCTURED", "name" : "ReportFrequency",

"sensitive" : false,

 "setterDocumentation" : "/\*\*<p>Details about how frequently reports are generated.</p>\n@param reportFrequency Details about how frequently reports are generated.\*/",

"setterMethodName" : "setReportFrequency",

"setterModel" : {

"timestampFormat" : null,

"variableDeclarationType" : "ReportFrequency",

"variableName" : "reportFrequency",

"variableType" : "ReportFrequency",

"documentation" : "",

"simpleType" : "ReportFrequency",

"variableSetterType" : "ReportFrequency"

},

"shouldEmitLegacyEnumSetter"

: false,

"shouldFullyQualify" : false,

"simple" : false,

"unmarshallingType" : null,

 "varargSetterDocumentation" : "/\*\*<p>Details about how frequently reports are generated.</p>\n@param reportFrequency Details about how frequently reports are generated.\n@return Returns a reference to this object so that method calls can be chained together.\*/",

"variable" : {

"timestampFormat" : null,

"variableDeclarationType" : "ReportFrequency",

"variableName" : "reportFrequency",

"variableType" : "ReportFrequency",

"documentation" : "<p>Details about how frequently reports are generated. $\langle p \rangle$ ",

"simpleType" : "ReportFrequency",

"variableSetterType" : "ReportFrequency"

```
 },
 "xmlNameSpaceUri" : null
```
},

"ReportGeneratorName" : {

"c2jName" : "ReportGeneratorName",

"c2jShape" : "String",

"deprecated"

: false,

```
"documentation" : "<p>Name of the report generator.</p>",
```
"endpointDiscoveryId" : false,

"enumType" : null,

 "fluentSetterDocumentation" : "/\*\*<p>Name of the report generator.</p>\n@param reportGeneratorName Name of the report generator.\n@return Returns a reference to this object so that method calls can be chained together.\*/",

"fluentSetterMethodName" : "withReportGeneratorName",

```
 "getterDocumentation" : "/**<p>Name of the report generator.</p>\n@return Name of the report
generator.*/",
```
"getterMethodName" : "getReportGeneratorName",

"getterModel" : {

"returnType" : "String",

"documentation" : null

},

" $http"$ : {

```
 "additionalMarshallingPath" : null,
```
"additionalUnmarshallingPath" : null,

"flattened" : false,

"greedy" : false,

"header" : false,

"isPayload" : false,

"isStreaming"

# : false,

"location" : null,

"marshallLocation" : "PAYLOAD",

"marshallLocationName" : "ReportGeneratorName",

"queryString" : false,

"requiresLength" : false,

"statusCode" : false,

"unmarshallLocationName" : "ReportGeneratorName",

"uri" : false

},

"idempotencyToken" : false,

"isBinary" : false,

"jsonValue" : false,

"list" : false,

"listModel" : null,

"map" : false,

"mapModel" : null,

"marshallingTargetClass" : "String",

 "marshallingType" : "STRING", "name" : "ReportGeneratorName", "sensitive" : false, "setterDocumentation" : "/\*\*<p>Name of the report generator.</p>\n@param reportGeneratorName Name of the report generator.\*/", "setterMethodName" : "setReportGeneratorName",

"setterModel" : {

"timestampFormat" : null,

```
 "variableDeclarationType" : "String",
```
"variableName" : "reportGeneratorName",

```
 "variableType" : "String",
```
"documentation" : "",

"simpleType" : "String",

"variableSetterType" : "String"

},

},

"shouldEmitLegacyEnumSetter" : false,

"shouldFullyQualify" : false,

"simple" : true,

```
 "unmarshallingType" : null,
```
 "varargSetterDocumentation" : "/\*\*<p>Name of the report generator.</p>\n@param reportGeneratorName Name of the report generator.\n@return Returns a reference to this object so that method calls can be chained together.\*/",

```
 "variable" : {
   "timestampFormat" : null,
   "variableDeclarationType" : "String",
   "variableName" : "reportGeneratorName",
   "variableType" : "String",
  "documentation" : "<p>Name of the report generator.</p>",
   "simpleType" : "String",
   "variableSetterType" : "String"
  },
  "xmlNameSpaceUri" : null
 "ReportType" : {
  "c2jName" : "ReportType",
  "c2jShape" : "ReportTypeList",
  "deprecated" : false,
```
"documentation" : "<p>Type of reports that are generated.</p>",

 "endpointDiscoveryId" : false, "enumType" : "ReportType",

"fluentSetterDocumentation" : "/\*\*<p>Type of reports that are generated.</p> $\Omega$  @param reportType Type of reports that are generated.\n@return Returns a reference to this object so that method calls can be chained together.\n@see ReportType\*/",

"fluentSetterMethodName" : "withReportType",

 "getterDocumentation" : "/\*\*<p>Type of reports that are generated.</p>\n@return Type of reports that are generated.\n@see ReportType\*/",

"getterMethodName" : "getReportType",

```
 "getterModel" : {
  "returnType" : "java.util.List<String>",
  "documentation" : null
 },
 "http" :
```
{

```
 "additionalMarshallingPath" : null,
  "additionalUnmarshallingPath" : null,
  "flattened" : false,
  "greedy" : false,
  "header" : false,
  "isPayload" : false,
  "isStreaming" : false,
  "location" : null,
  "marshallLocation" : "PAYLOAD",
  "marshallLocationName" : "ReportType",
  "queryString" : false,
  "requiresLength" : false,
  "statusCode" : false,
  "unmarshallLocationName" : "ReportType",
  "uri" : false
 },
 "idempotencyToken" : false,
 "isBinary" : false,
 "jsonValue" : false,
 "list" : true,
 "listModel" : {
  "implType" : "java.util.ArrayList",
  "interfaceType" : "java.util.List",
  "listMemberModel" : {
   "c2jName" : "member",
   "c2jShape" : "ReportType",
   "deprecated" : false,
   "documentation"
```
: "",

```
 "endpointDiscoveryId" : false,
```
"enumType" : "ReportType",

 "fluentSetterDocumentation" : "/\*\*\n@param member \n@return Returns a reference to this object so that method calls can be chained together.\n@see ReportType\*/",

```
 "fluentSetterMethodName" : "withMember",
 "getterDocumentation" : "/**\n@return \n@see ReportType*/",
 "getterMethodName" : "getMember",
 "getterModel" : {
  "returnType" : "String",
  "documentation" : null
 },
"http": {
```

```
 "additionalMarshallingPath" : null,
```

```
 "additionalUnmarshallingPath" : null,
          "flattened" : false,
          "greedy" : false,
          "header" : false,
          "isPayload" : false,
          "isStreaming" : false,
          "location" : null,
          "marshallLocation" : "PAYLOAD",
          "marshallLocationName"
 : "member",
          "queryString" : false,
          "requiresLength" : false,
          "statusCode" : false,
          "unmarshallLocationName" : "member",
          "uri" : false
         },
         "idempotencyToken" : false,
         "isBinary" : false,
         "jsonValue" : false,
         "list" : false,
         "listModel" : null,
         "map" : false,
         "mapModel" : null,
         "marshallingTargetClass" : "String",
         "marshallingType" : "STRING",
         "name" : "Member",
         "sensitive" : false,
         "setterDocumentation" : "/**\n@param member \n@see ReportType*/",
         "setterMethodName" : "setMember",
         "setterModel" : {
          "timestampFormat" : null,
          "variableDeclarationType" : "String",
          "variableName" : "member",
          "variableType" : "String",
     "documentation" : "",
          "simpleType" : "String",
          "variableSetterType" : "String"
         },
         "shouldEmitLegacyEnumSetter" : false,
         "shouldFullyQualify" : false,
         "simple" : true,
         "unmarshallingType" : null,
         "varargSetterDocumentation" : "/**\n@param member \n@return Returns a reference to this object so that
method calls can be chained together.\n@see ReportType*/",
         "variable" : {
          "timestampFormat" : null,
```

```
 "variableDeclarationType" : "String",
```

```
 "variableName" : "member",
          "variableType" : "String",
          "documentation" : "",
          "simpleType" : "String",
          "variableSetterType" : "String"
         },
        "xmlNameSpaceUri" : null
       },
       "memberLocationName" : null,
       "memberType" : "String",
       "map" : false,
    "marshallNonAutoConstructedEmptyLists" : false,
       "memberAdditionalMarshallingPath" : null,
       "memberAdditionalUnmarshallingPath" : null,
       "sendEmptyQueryString" : false,
       "simple" : true,
       "simpleType" : "String",
       "templateImplType" : "java.util.ArrayList<String>",
       "templateType" : "java.util.List<String>"
      },
      "map" : false,
      "mapModel" : null,
      "marshallingTargetClass" : "List",
      "marshallingType" : "LIST",
      "name" : "ReportType",
      "sensitive" : false,
      "setterDocumentation" : "/**<p>Type of reports that are generated.</p>\n@param reportType Type of reports
that are generated.\n@see ReportType*/",
      "setterMethodName" : "setReportType",
      "setterModel" : {
       "timestampFormat" : null,
       "variableDeclarationType" : "java.util.List<String>",
       "variableName" : "reportType",
       "variableType"
 : "java.util.List<String>",
       "documentation" : "",
       "simpleType" : "List<String>",
       "variableSetterType" : "java.util.Collection<String>"
      },
      "shouldEmitLegacyEnumSetter" : false,
      "shouldFullyQualify" : false,
      "simple" : false,
      "unmarshallingType" : null,
     "varargSetterDocumentation" : "/**<p>Type of reports that are generated.</p>\n<p>>b>NOTE:</b>
```
method appends the values to the existing list (if any). Use  $\{\emptyset\}$  link #setReportType(java.util.Collection)} or  $\{\emptyset\}$  link #withReportType(java.util.Collection)} if you want to override the existing values.</p>\n@param reportType Type of reports that are generated.\n@return Returns a reference to this object so that method calls can be chained

```
together.\n@see ReportType*/",
      "variable" : {
        "timestampFormat" : null,
        "variableDeclarationType" : "java.util.List<String>",
        "variableName" : "reportType",
         "variableType" : "java.util.List<String>",
       "documentation" : "\langle p \rangleType of reports that are generated.\langle p \rangle",
        "simpleType" : "List<String>",
```
"variableSetterType" : "java.util.Collection<String>"

#### },

"xmlNameSpaceUri" : null

## },

"S3Location" : {

"c2jName" : "S3Location",

"c2jShape" : "S3Location",

"deprecated" : false,

"documentation" : "< $p$ >Details of the S3 bucket that report generator reports are published to. $\langle p \rangle$ ",

"endpointDiscoveryId" : false,

"enumType" : null,

 "fluentSetterDocumentation" : "/\*\*<p>Details of the S3 bucket that report generator reports are published to.</p>\n@param s3Location Details of the S3 bucket that report generator reports are published to.\n@return Returns a reference to this object so that method calls can be chained together.\*/",

"fluentSetterMethodName" : "withS3Location",

"getterDocumentation"

: "/\*\*<p>Details of the S3 bucket that report generator reports are published to. $\langle p \rangle$ \n@return Details of the S3 bucket that report generator reports are published to.\*/",

"getterMethodName" : "getS3Location",

 "getterModel" : { "returnType" : "S3Location", "documentation" : null

},

" $http"$ : {

```
 "additionalMarshallingPath" : null,
```
"additionalUnmarshallingPath" : null,

```
 "flattened" : false,
```
"greedy" : false,

"header" : false,

"isPayload" : false,

"isStreaming" : false,

"location" : null,

"marshallLocation" : "PAYLOAD",

"marshallLocationName" : "S3Location",

"queryString" : false,

"requiresLength" : false,

"statusCode" : false,

"unmarshallLocationName" : "S3Location",

"uri" : false

},

"idempotencyToken" : false,

"isBinary"

### : false,

"jsonValue" : false,

"list" : false,

"listModel" : null,

"map" : false,

"mapModel" : null,

"marshallingTargetClass" : "StructuredPojo",

"marshallingType" : "STRUCTURED",

"name" : "S3Location",

"sensitive" : false,

 "setterDocumentation" : "/\*\*<p>Details of the S3 bucket that report generator reports are published to. $\langle p \rangle$  n@param s3Location Details of the S3 bucket that report generator reports are published to.\*/",

"setterMethodName" : "setS3Location",

"setterModel" : {

"timestampFormat" : null,

"variableDeclarationType" : "S3Location",

"variableName" : "s3Location",

"variableType" : "S3Location",

"documentation" : "",

"simpleType" : "S3Location",

"variableSetterType" : "S3Location"

},

"shouldEmitLegacyEnumSetter" : false,

"shouldFullyQualify"

: false,

"simple" : false,

"unmarshallingType" : null,

 "varargSetterDocumentation" : "/\*\*<p>Details of the S3 bucket that report generator reports are published to.</p>\n@param s3Location Details of the S3 bucket that report generator reports are published to.\n@return Returns a reference to this object so that method calls can be chained together.\*/",

"variable" : {

"timestampFormat" : null,

"variableDeclarationType" : "S3Location",

```
 "variableName" : "s3Location",
```
"variableType" : "S3Location",

"documentation" : "< $p$ >Details of the S3 bucket that report generator reports are published to. $\langle p \rangle$ ",

```
 "simpleType" : "S3Location",
```
"variableSetterType" : "S3Location"

},

```
 "xmlNameSpaceUri" : null
```
# },

"Tags" : {

"c2jName" : "Tags",

"c2jShape" : "TagList",

"deprecated" : false,

"documentation" : "<p>Tags

associated with the report generator.</p>",

"endpointDiscoveryId" : false,

"enumType" : null,

 "fluentSetterDocumentation" : "/\*\*<p>Tags associated with the report generator.</p>\n@param tags Tags associated with the report generator.\n@return Returns a reference to this object so that method calls can be chained together.\*/",

"fluentSetterMethodName" : "withTags",

 "getterDocumentation" : "/\*\*<p>Tags associated with the report generator.</p>\n@return Tags associated with the report generator.\*/",

```
 "getterMethodName" : "getTags",
      "getterModel" : {
        "returnType" : "java.util.List<Tag>",
        "documentation" : null
      },
     "http": {
        "additionalMarshallingPath" : null,
        "additionalUnmarshallingPath" : null,
        "flattened" : false,
        "greedy" : false,
        "header" : false,
        "isPayload" : false,
        "isStreaming" : false,
        "location" : null,
        "marshallLocation" : "PAYLOAD",
        "marshallLocationName" : "Tags",
        "queryString" : false,
        "requiresLength" : false,
        "statusCode" : false,
        "unmarshallLocationName" : "Tags",
        "uri" : false
      },
      "idempotencyToken" : false,
      "isBinary" : false,
      "jsonValue" : false,
      "list" : true,
      "listModel" : {
        "implType" : "java.util.ArrayList",
        "interfaceType" : "java.util.List",
        "listMemberModel" : {
         "c2jName" : "member",
         "c2jShape" : "Tag",
         "deprecated" : false,
         "documentation" : "",
         "endpointDiscoveryId" : false,
         "enumType" : null,
         "fluentSetterDocumentation" : "/**\n@param member \n@return Returns a reference to this object so that
method calls can be chained together.*/",
```
"fluentSetterMethodName"

: "withMember",

 "getterDocumentation" : "/\*\*\n@return \*/", "getterMethodName" : "getMember", "getterModel" : { "returnType" : "Tag", "documentation" : null }, " $http"$ : { "additionalMarshallingPath" : null, "additionalUnmarshallingPath" : null, "flattened" : false, "greedy" : false, "header" : false, "isPayload" : false, "isStreaming" : false, "location" : null, "marshallLocation" : "PAYLOAD", "marshallLocationName" : "member", "queryString" : false, "requiresLength" : false, "statusCode" : false, "unmarshallLocationName" : "member", "uri" : false }, "idempotencyToken" : false, "isBinary" : false, "jsonValue" : false, "list" : false, "listModel" : null, "map" : false, "mapModel" : null, "marshallingTargetClass" : "StructuredPojo", "marshallingType" : "STRUCTURED", "name" : "Member", "sensitive" : false, "setterDocumentation" : "/\*\*\n@param member \*/", "setterMethodName" : "setMember", "setterModel" : { "timestampFormat" : null, "variableDeclarationType" : "Tag", "variableName" : "member", "variableType" : "Tag", "documentation" : "", "simpleType" : "Tag", "variableSetterType" : "Tag" }, "shouldEmitLegacyEnumSetter" : false, "shouldFullyQualify" : false,

"simple" : false,

"unmarshallingType" : null,

"varargSetterDocumentation"

 : "/\*\*\n@param member \n@return Returns a reference to this object so that method calls can be chained together.\*/",

```
 "variable" : {
          "timestampFormat" : null,
          "variableDeclarationType" : "Tag",
          "variableName" : "member",
          "variableType" : "Tag",
          "documentation" : "",
          "simpleType" : "Tag",
          "variableSetterType" : "Tag"
         },
         "xmlNameSpaceUri" : null
        },
        "memberLocationName" : null,
        "memberType" : "Tag",
        "map" : false,
        "marshallNonAutoConstructedEmptyLists" : false,
        "memberAdditionalMarshallingPath" : null,
        "memberAdditionalUnmarshallingPath" : null,
        "sendEmptyQueryString" : false,
        "simple" : false,
        "simpleType" : "Tag",
       "templateImplType" : "java.util.ArrayList<Tag>",
        "templateType" : "java.util.List<Tag>"
       },
      "map" : false,
      "mapModel" : null,
      "marshallingTargetClass" : "List",
      "marshallingType" : "LIST",
      "name" : "Tags",
      "sensitive" : false,
     "setterDocumentation" : "/**<p>Tags associated with the report generator.</p>\ln@param tags Tags associated
with the report generator.*/",
      "setterMethodName" : "setTags",
      "setterModel" : {
       "timestampFormat" : null,
        "variableDeclarationType" : "java.util.List<Tag>",
        "variableName" : "tags",
        "variableType" : "java.util.List<Tag>",
        "documentation" : "",
       "simpleType" : "List<Tag>",
        "variableSetterType" : "java.util.Collection<Tag>"
      },
      "shouldEmitLegacyEnumSetter" : false,
      "shouldFullyQualify" : false,
```
"simple" : false,

"unmarshallingType" : null,

"varargSetterDocumentation" : "/\*\*<p>Tags associated with

the report generator. $\langle p \rangle$ \n $\langle p \rangle$ \n $\langle p \rangle$ \be\nepsilonglerically This method appends the values to the existing list (if any). Use {@link #setTags(java.util.Collection)} or {@link #withTags(java.util.Collection)} if you want to override the existing values. $\langle p \rangle$ \n@param tags Tags associated with the report generator.\n@return Returns a reference to this object so that method calls can be chained together.\*/",

```
 "variable" : {
     "timestampFormat" : null,
      "variableDeclarationType" : "java.util.List<Tag>",
     "variableName" : "tags",
     "variableType" : "java.util.List<Tag>",
    "documentation" : "<p>Tags associated with the report generator.</p>",
     "simpleType" : "List<Tag>",
     "variableSetterType" : "java.util.Collection<Tag>"
    },
    "xmlNameSpaceUri" : null
   }
 },
 "packageName" : "com.amazonaws.services.licensemanager.model",
 "requestSignerAware" : false,
 "requestSignerClassFqcn" : null,
  "required" : [ ],
 "shapeName" : "ReportGenerator",
 "signerAware" : false,
 "signerType" : null,
  "unmarshaller" : {
   "flattened" : false,
   "resultWrapper" : null
 },
  "variable" : {
   "timestampFormat" : null,
   "variableDeclarationType" : "ReportGenerator",
   "variableName" : "reportGenerator",
   "variableType" : "ReportGenerator",
   "documentation" : null,
   "simpleType" : "ReportGenerator",
   "variableSetterType" : "ReportGenerator"
 },
  "wrapper" : false
 },
 "ReportType" : {
 "c2jName" : "ReportType",
 "customization" : {
   "artificialResultWrapper" : null,
   "skipGeneratingMarshaller" : false,
   "skipGeneratingModelClass" : false,
   "skipGeneratingUnmarshaller" : false
```

```
 },
   "deprecated" : false,
   "documentation" : "",
   "endpointDiscoveryMembers" : null,
   "enums" : [ {
    "name" : "LicenseConfigurationSummaryReport",
     "value" : "LicenseConfigurationSummaryReport"
   }, {
    "name" : "LicenseConfigurationUsageReport",
    "value" : "LicenseConfigurationUsageReport"
   } ],
   "errorCode" : null,
   "fullyQualifiedName" : "com.amazonaws.services.licensemanager.enum.ReportType",
   "hasHeaderMember" : false,
   "hasPayloadMember" : false,
   "hasRequiresLengthMember" : false,
   "hasStatusCodeMember" : false,
   "hasStreamingMember" : false,
   "marshaller" : null,
   "members" : null,
   "membersAsMap" : { },
   "packageName" : "com.amazonaws.services.licensemanager.enum",
   "requestSignerAware" : false,
   "requestSignerClassFqcn" : null,
   "required" : [ ],
   "shapeName" : "ReportType",
   "signerAware" : false,
   "signerType" : null,
   "unmarshaller" : {
    "flattened" : false,
    "resultWrapper" : null
   },
   "variable" : {
    "timestampFormat" : null,
    "variableDeclarationType"
 : "ReportType",
    "variableName" : "reportType",
    "variableType" : "ReportType",
    "documentation" : null,
    "simpleType" : "ReportType",
    "variableSetterType" : "ReportType"
   },
   "wrapper" : false
  },
  "ResourceInventory" : {
   "c2jName" : "ResourceInventory",
   "customization" : {
    "artificialResultWrapper" : null,
```
 "skipGeneratingMarshaller" : false, "skipGeneratingModelClass" : false, "skipGeneratingUnmarshaller" : false }, "deprecated" : false, "documentation" : "<p>Details about a resource.</p>", "endpointDiscoveryMembers" : null, "enums" : null, "errorCode" : null, "fullyQualifiedName" : "com.amazonaws.services.licensemanager.model.ResourceInventory", "hasHeaderMember" : false, "hasPayloadMember" : false, "hasRequiresLengthMember" : false, "hasStatusCodeMember" : false, "hasStreamingMember" : false, "marshaller" : null, "members" : [ { "c2jName" : "ResourceId", "c2jShape" : "String", "deprecated" : false, "documentation" : "<p>ID of the resource.</p>", "endpointDiscoveryId" : false, "enumType" : null, "fluentSetterDocumentation" : "/\*\*<p>ID of the resource.</p>\n@param resourceId ID of the resource.\n@return Returns a reference to this object so that method calls can be chained together.\*/", "fluentSetterMethodName" : "withResourceId", "getterDocumentation" : "/\*\*<p>ID of the resource.</p>\n@return ID of the resource.\*/", "getterMethodName" : "getResourceId", "getterModel" : { "returnType" : "String", "documentation" : null }, " $http"$ : { "additionalMarshallingPath" : null, "additionalUnmarshallingPath" : null, "flattened" : false, "greedy" : false, "header" : false, "isPayload" : false, "isStreaming" : false, "location" : null, "marshallLocation" : "PAYLOAD", "marshallLocationName" : "ResourceId", "queryString" : false, "requiresLength" : false, "statusCode" : false,

 "unmarshallLocationName" : "ResourceId", "uri" : false }, "idempotencyToken" : false, "isBinary" : false, "jsonValue" : false, "list" : false, "listModel" : null, "map" : false, "mapModel" : null, "marshallingTargetClass" : "String", "marshallingType" : "STRING", "name" : "ResourceId", "sensitive" : false, "setterDocumentation" : "/\*\*<p>ID of the resource. $\langle p \rangle$ |n@param resourceId ID of the resource.\*/", "setterMethodName" : "setResourceId", "setterModel" : { "timestampFormat" : null, "variableDeclarationType" : "String", "variableName" : "resourceId", "variableType" : "String", "documentation" : "", "simpleType" : "String", "variableSetterType" : "String" }, "shouldEmitLegacyEnumSetter" : false, "shouldFullyQualify" : false, "simple" : true, "unmarshallingType" : null, "varargSetterDocumentation" : "/\*\*<p>ID of the resource.</p>\n@param resourceId ID of the resource.\n@return Returns a reference to this object so that method calls can be chained together.\*/", "variable" : { "timestampFormat" : null, "variableDeclarationType" : "String", "variableName" : "resourceId", "variableType" : "String", "documentation" : "<p>ID of the resource.</p>", "simpleType" : "String", "variableSetterType" : "String" }, "xmlNameSpaceUri" : null }, { "c2jName" : "ResourceType", "c2jShape" : "ResourceType", "deprecated" : false, "documentation" : "<p>Type of resource.</p>",

"endpointDiscoveryId" : false,

"enumType" : "ResourceType",

 "fluentSetterDocumentation" : "/\*\*<p>Type of resource.</p>\n@param resourceType Type of resource.\n@return Returns a reference to this object so that method calls can be chained together.\n@see ResourceType\*/",

"fluentSetterMethodName" : "withResourceType",

 "getterDocumentation" : "/\*\*<p>Type of resource.</p>\n@return Type of resource.\n@see ResourceType\*/", "getterMethodName" : "getResourceType",

"getterModel" : {

"returnType" : "String",

"documentation" : null

# },

" $http"$ : {

"additionalMarshallingPath" : null,

"additionalUnmarshallingPath" : null,

"flattened" : false,

"greedy" : false,

"header" : false,

"isPayload" : false,

"isStreaming" : false,

"location" : null,

"marshallLocation" : "PAYLOAD",

"marshallLocationName" : "ResourceType",

"queryString" : false,

"requiresLength" : false,

"statusCode" : false,

"unmarshallLocationName" : "ResourceType",

"uri" : false

## },

"idempotencyToken" : false,

"isBinary" : false,

"jsonValue" : false,

"list" : false,

"listModel" : null,

"map" : false,

"mapModel" : null,

"marshallingTargetClass" : "String",

"marshallingType" : "STRING",

"name" : "ResourceType",

"sensitive" : false,

"setterDocumentation" : "/\*\*<p>Type of resource.</p> $\Omega$  @param resourceType Type of resource. ResourceType\*/",

"setterMethodName" : "setResourceType",

"setterModel" : {

"timestampFormat" : null,

"variableDeclarationType" : "String",

```
 "variableName" : "resourceType",
```
 "variableType" : "String", "documentation" : "", "simpleType" : "String", "variableSetterType" : "String"

#### },

"shouldEmitLegacyEnumSetter" : false,

"shouldFullyQualify" : false,

"simple" : true,

"unmarshallingType" : null,

 "varargSetterDocumentation" : "/\*\*<p>Type of resource.</p>\n@param resourceType Type of resource.\n@return Returns a reference to this object so that method calls can be chained together.\n@see ResourceType\*/",

"variable" : {

"timestampFormat" : null,

"variableDeclarationType" : "String",

```
 "variableName" : "resourceType",
```
"variableType" : "String",

"documentation" : "<p>Type of resource.</p>",

"simpleType" : "String",

```
 "variableSetterType" : "String"
```
},

"xmlNameSpaceUri" : null

}, {

"c2jName" : "ResourceArn",

```
 "c2jShape" : "String",
```
"deprecated" : false,

"documentation" : "<p>Amazon Resource Name (ARN) of the resource.</p>",

"endpointDiscoveryId" : false,

"enumType" : null,

"fluentSetterDocumentation"

 : "/\*\*<p>Amazon Resource Name (ARN) of the resource.</p>\n@param resourceArn Amazon Resource Name (ARN) of the resource.\n@return Returns a reference to this object so that method calls can be chained together.\*/",

```
 "fluentSetterMethodName" : "withResourceArn",
```
"getterDocumentation" : "/\*\*<p>Amazon Resource Name (ARN) of the resource.  $\langle p \rangle$  n@return Amazon Resource Name (ARN) of the resource.\*/",

"getterMethodName" : "getResourceArn",

```
 "getterModel" : {
```
"returnType" : "String",

```
 "documentation" : null
```
},

```
"http": {
```
"additionalMarshallingPath" : null,

"additionalUnmarshallingPath" : null,

```
 "flattened" : false,
```
"greedy" : false,

```
 "header" : false,
```

```
 "isPayload" : false,
```
 "isStreaming" : false, "location" : null, "marshallLocation" : "PAYLOAD", "marshallLocationName" : "ResourceArn", "queryString" : false, "requiresLength" : false, "statusCode" : false, "unmarshallLocationName" : "ResourceArn", "uri" : false }, "idempotencyToken" : false, "isBinary" : false, "jsonValue" : false, "list" : false, "listModel" : null, "map" : false, "mapModel" : null, "marshallingTargetClass" : "String", "marshallingType" : "STRING", "name" : "ResourceArn", "sensitive" : false, "setterDocumentation" : "/\*\*<p>Amazon Resource Name (ARN) of the resource.</p>\n@param resourceArn Amazon Resource Name (ARN) of the resource.\*/", "setterMethodName" : "setResourceArn", "setterModel" : { "timestampFormat" : null, "variableDeclarationType" : "String", "variableName" : "resourceArn", "variableType" : "String", "documentation" : "", "simpleType" : "String", "variableSetterType" : "String" }, "shouldEmitLegacyEnumSetter" : false, "shouldFullyQualify" : false, "simple" : true, "unmarshallingType" : null, "varargSetterDocumentation" : "/\*\*<p>Amazon Resource Name (ARN) of the resource.</p>\n@param resourceArn Amazon Resource Name (ARN) of the resource.\n@return Returns a reference to this object so that method calls can be chained together.\*/", "variable" : { "timestampFormat" : null, "variableDeclarationType" : "String", "variableName" : "resourceArn", "variableType" : "String",

"documentation" : "<p>Amazon Resource Name (ARN) of the resource.</p>",

"simpleType" : "String",

```
 "variableSetterType" : "String"
```
},

"xmlNameSpaceUri" : null

}, {

"c2jName" : "Platform",

"c2jShape" : "String",

"deprecated" : false,

"documentation" : "<p>Platform of the resource.</p>",

"endpointDiscoveryId" : false,

"enumType" : null,

 "fluentSetterDocumentation" : "/\*\*<p>Platform of the resource.</p>\n@param platform Platform of the resource.\n@return Returns a reference to this object so that method calls can be chained together.\*/",

"fluentSetterMethodName" : "withPlatform",

```
 "getterDocumentation" : "/**<p>Platform of the resource.</p>\n@return Platform of the resource.*/",
 "getterMethodName" : "getPlatform",
```

```
 "getterModel" : {
```
"returnType" : "String",

"documentation" : null

},

" $http"$ : {

"additionalMarshallingPath" : null,

"additionalUnmarshallingPath" : null,

"flattened" : false,

"greedy" : false,

"header" : false,

"isPayload" : false,

 "isStreaming" : false, "location" : null,

"marshallLocation" : "PAYLOAD",

"marshallLocationName" : "Platform",

"queryString" : false,

"requiresLength" : false,

"statusCode" : false,

"unmarshallLocationName" : "Platform",

"uri" : false

## },

 "idempotencyToken" : false, "isBinary" : false, "jsonValue" : false, "list" : false, "listModel" : null, "map" : false, "mapModel" : null, "marshallingTargetClass" : "String",

 "marshallingType" : "STRING", "name" : "Platform",

"sensitive" : false,

"setterDocumentation" : "/\*\*<p>Platform of the resource.</p> $\Omega$  aram platform Platform of the resource.\*/",

```
 "setterMethodName" : "setPlatform",
     "setterModel" : {
      "timestampFormat" : null,
      "variableDeclarationType" : "String",
      "variableName" : "platform",
      "variableType" : "String",
      "documentation" : "",
      "simpleType" : "String",
      "variableSetterType" : "String"
     },
     "shouldEmitLegacyEnumSetter" : false,
     "shouldFullyQualify" : false,
     "simple" : true,
     "unmarshallingType" : null,
     "varargSetterDocumentation" : "/**<p>Platform of the resource.</p>\n@param platform Platform of the
resource.\n@return Returns a reference to this object so that method calls can be chained together.*/",
     "variable" : {
      "timestampFormat" : null,
```

```
 "variableDeclarationType" : "String",
```

```
 "variableName" : "platform",
```
"variableType" : "String",

"documentation" : "<p>Platform of the resource.</p>",

"simpleType" : "String",

"variableSetterType" : "String"

},

```
 "xmlNameSpaceUri" : null
```
}, {

"c2jName" : "PlatformVersion",

"c2jShape" : "String",

"deprecated" : false,

"documentation" : "<p>Platform version of the resource in the inventory.</p>",

"endpointDiscoveryId" : false,

"enumType" : null,

 "fluentSetterDocumentation" : "/\*\*<p>Platform version of the resource in the inventory.</p>\n@param platformVersion Platform version of the resource in the inventory.\n@return Returns a reference to this object so that method calls can be chained together.\*/",

"fluentSetterMethodName" : "withPlatformVersion",

 "getterDocumentation" : "/\*\*<p>Platform version of the resource in the inventory.</p>\n@return Platform version of the resource in the inventory.\*/",

"getterMethodName" : "getPlatformVersion",

```
 "getterModel" : {
```
"returnType" : "String",

"documentation" : null

},

" $http"$ : {

"additionalMarshallingPath" : null,

"additionalUnmarshallingPath" : null,

```
 "flattened" : false,
```
 "greedy" : false, "header" : false, "isPayload" : false, "isStreaming" : false, "location" : null, "marshallLocation" : "PAYLOAD", "marshallLocationName" : "PlatformVersion", "queryString" : false, "requiresLength" : false, "statusCode" : false, "unmarshallLocationName" : "PlatformVersion", "uri" : false }, "idempotencyToken" : false, "isBinary" : false, "jsonValue" : false, "list" : false, "listModel" : null, "map" : false, "mapModel" : null, "marshallingTargetClass" : "String", "marshallingType" : "STRING", "name" : "PlatformVersion", "sensitive" : false, "setterDocumentation" : "/\*\*<p>Platform version of the resource in the inventory. $\langle p \rangle$  n@param platformVersion Platform version of the resource in the inventory.\*/", "setterMethodName" : "setPlatformVersion", "setterModel" : { "timestampFormat" : null, "variableDeclarationType" : "String", "variableName" : "platformVersion", "variableType" : "String", "documentation" : "", "simpleType" : "String", "variableSetterType" : "String"

# },

"shouldEmitLegacyEnumSetter" : false,

"shouldFullyQualify" : false,

"simple" : true,

"unmarshallingType" : null,

 "varargSetterDocumentation" : "/\*\*<p>Platform version of the resource in the inventory.</p>\n@param platformVersion Platform version of the resource in the inventory.\n@return Returns a reference to this object so that method calls can be chained together.\*/",

"variable" : {

"timestampFormat" : null,

"variableDeclarationType" : "String",

"variableName" : "platformVersion",

```
 "variableType" : "String",
 "documentation" : "<p>Platform version of the resource in the inventory.</p>",
  "simpleType" : "String",
  "variableSetterType" : "String"
 },
```
"xmlNameSpaceUri" : null

}, {

"c2jName" : "ResourceOwningAccountId",

"c2jShape" : "String",

"deprecated" : false,

"documentation" : "<p>ID of the account that owns

the resource. $<$ /p>",

"endpointDiscoveryId" : false,

"enumType" : null,

```
"fluentSetterDocumentation" : "/**<p>ID of the account that owns the resource.</p>\ln \omega aram
```
resourceOwningAccountId ID of the account that owns the resource.\n@return Returns a reference to this object so that method calls can be chained together.\*/",

"fluentSetterMethodName" : "withResourceOwningAccountId",

"getterDocumentation" : "/\*\*<p>ID of the account that owns the resource. $\langle p \rangle$ \n@return ID of the account that owns the resource.\*/",

"getterMethodName" : "getResourceOwningAccountId",

"getterModel" : {

"returnType" : "String",

"documentation" : null

},

```
"http": {
  "additionalMarshallingPath" : null,
```
"additionalUnmarshallingPath" : null,

"flattened" : false,

"greedy" : false,

"header" : false,

"isPayload" : false,

"isStreaming" : false,

"location"

: null,

```
 "marshallLocation" : "PAYLOAD",
  "marshallLocationName" : "ResourceOwningAccountId",
  "queryString" : false,
  "requiresLength" : false,
  "statusCode" : false,
  "unmarshallLocationName" : "ResourceOwningAccountId",
  "uri" : false
 },
 "idempotencyToken" : false,
 "isBinary" : false,
 "jsonValue" : false,
 "list" : false,
 "listModel" : null,
```
"map" : false,

"mapModel" : null,

"marshallingTargetClass" : "String",

"marshallingType" : "STRING",

"name" : "ResourceOwningAccountId",

"sensitive" : false,

"setterDocumentation" : "/\*\*<p>ID of the account that owns the resource. $\langle p \rangle$  n@param resourceOwningAccountId ID of the account that owns the resource.\*/",

"setterMethodName" : "setResourceOwningAccountId",

"setterModel" : {

"timestampFormat" : null,

"variableDeclarationType" : "String",

"variableName" : "resourceOwningAccountId",

"variableType" : "String",

"documentation" : "",

"simpleType" : "String",

"variableSetterType" : "String"

},

"shouldEmitLegacyEnumSetter" : false,

"shouldFullyQualify" : false,

"simple" : true,

"unmarshallingType" : null,

"varargSetterDocumentation" : "/\*\*<p>ID of the account that owns the resource.</p>\n@param

resourceOwningAccountId ID of the account that owns the resource.\n@return Returns a reference to this object so that method calls can be chained together.\*/",

```
 "variable" : {
      "timestampFormat" : null,
      "variableDeclarationType" : "String",
      "variableName" : "resourceOwningAccountId",
      "variableType" : "String",
     "documentation" : "<p>ID of the account that owns the resource.\langle p \rangle",
      "simpleType" : "String",
      "variableSetterType" : "String"
     },
     "xmlNameSpaceUri"
 : null
```
} ],

"membersAsMap" : {

"Platform" : {

"c2jName" : "Platform",

"c2jShape" : "String",

"deprecated" : false,

"documentation" : "<p>Platform of the resource.</p>",

"endpointDiscoveryId" : false,

"enumType" : null,

 "fluentSetterDocumentation" : "/\*\*<p>Platform of the resource.</p>\n@param platform Platform of the resource.\n@return Returns a reference to this object so that method calls can be chained together.\*/",

```
 "fluentSetterMethodName" : "withPlatform",
      "getterDocumentation" : "/**<p>Platform of the resource.</p>\n@return Platform of the resource.*/",
      "getterMethodName" : "getPlatform",
      "getterModel" : {
       "returnType" : "String",
       "documentation" : null
      },
     "http": {
        "additionalMarshallingPath" : null,
        "additionalUnmarshallingPath" : null,
        "flattened" : false,
  "greedy" : false,
       "header" : false,
        "isPayload" : false,
        "isStreaming" : false,
        "location" : null,
        "marshallLocation" : "PAYLOAD",
        "marshallLocationName" : "Platform",
        "queryString" : false,
        "requiresLength" : false,
        "statusCode" : false,
        "unmarshallLocationName" : "Platform",
       "uri" : false
      },
      "idempotencyToken" : false,
      "isBinary" : false,
      "jsonValue" : false,
      "list" : false,
      "listModel" : null,
      "map" : false,
      "mapModel" : null,
      "marshallingTargetClass" : "String",
      "marshallingType" : "STRING",
      "name" : "Platform",
      "sensitive" : false,
      "setterDocumentation" : "/**<p>Platform of the resource.</p>\n@param platform Platform of the
resource.*/",
      "setterMethodName" : "setPlatform",
      "setterModel" : {
 "timestampFormat" : null,
        "variableDeclarationType" : "String",
        "variableName" : "platform",
        "variableType" : "String",
        "documentation" : "",
        "simpleType" : "String",
        "variableSetterType" : "String"
```
},

"shouldEmitLegacyEnumSetter" : false,

"shouldFullyQualify" : false,

"simple" : true,

"unmarshallingType" : null,

 "varargSetterDocumentation" : "/\*\*<p>Platform of the resource.</p>\n@param platform Platform of the resource.\n@return Returns a reference to this object so that method calls can be chained together.\*/",

"variable" : {

"timestampFormat" : null,

"variableDeclarationType" : "String",

"variableName" : "platform",

"variableType" : "String",

"documentation" : "<p>Platform of the resource.</p>",

"simpleType" : "String",

"variableSetterType" : "String"

},

"xmlNameSpaceUri" : null

#### },

"PlatformVersion" : {

"c2jName" : "PlatformVersion",

"c2jShape" : "String",

"deprecated" : false,

"documentation" : "<p>Platform version of the resource in the inventory.</p>",

"endpointDiscoveryId" : false,

"enumType" : null,

 "fluentSetterDocumentation" : "/\*\*<p>Platform version of the resource in the inventory.</p>\n@param platformVersion Platform version of the resource in the inventory.\n@return Returns a reference to this object so that method calls can be chained together.\*/",

"fluentSetterMethodName" : "withPlatformVersion",

 "getterDocumentation" : "/\*\*<p>Platform version of the resource in the inventory.</p>\n@return Platform version of the resource in the inventory.\*/",

```
 "getterMethodName" : "getPlatformVersion",
```
 "getterModel" : { "returnType" : "String",

"documentation" : null

},

```
"http":}
```
"additionalMarshallingPath" : null,

"additionalUnmarshallingPath" : null,

"flattened" : false,

"greedy" : false,

"header" : false,

"isPayload" : false,

"isStreaming" : false,

"location" : null,

"marshallLocation" : "PAYLOAD",

"marshallLocationName" : "PlatformVersion",

 "queryString" : false, "requiresLength" : false, "statusCode" : false, "unmarshallLocationName" : "PlatformVersion", "uri" : false }, "idempotencyToken" : false, "isBinary" : false, "jsonValue" : false, "list" : false, "listModel" : null, "map" : false, "mapModel" : null, "marshallingTargetClass" : "String", "marshallingType" : "STRING", "name" : "PlatformVersion", "sensitive" : false, "setterDocumentation"

 : "/\*\*<p>Platform version of the resource in the inventory.</p>\n@param platformVersion Platform version of the resource in the inventory.\*/",

"setterMethodName" : "setPlatformVersion",

"setterModel" : {

"timestampFormat" : null,

"variableDeclarationType" : "String",

"variableName" : "platformVersion",

"variableType" : "String",

"documentation" : "",

"simpleType" : "String",

"variableSetterType" : "String"

},

"shouldEmitLegacyEnumSetter" : false,

"shouldFullyQualify" : false,

"simple" : true,

"unmarshallingType" : null,

 "varargSetterDocumentation" : "/\*\*<p>Platform version of the resource in the inventory.</p>\n@param platformVersion Platform version of the resource in the inventory.\n@return Returns a reference to this object so that method calls can be chained together.\*/",

"variable" : {

"timestampFormat" : null,

 "variableDeclarationType" : "String", "variableName" : "platformVersion",

"variableType" : "String",

"documentation" : "<p>Platform version of the resource in the inventory.</p>",

"simpleType" : "String",

"variableSetterType" : "String"

},

```
 "xmlNameSpaceUri" : null
```
},

```
 "ResourceArn" : {
```
"c2jName" : "ResourceArn",

"c2jShape" : "String",

"deprecated" : false,

"documentation" : "<p>Amazon Resource Name (ARN) of the resource.</p>",

"endpointDiscoveryId" : false,

"enumType" : null,

 "fluentSetterDocumentation" : "/\*\*<p>Amazon Resource Name (ARN) of the resource.</p>\n@param resourceArn Amazon Resource Name (ARN) of the resource.\n@return Returns a reference to this object so that method calls can be chained together.\*/",

"fluentSetterMethodName" : "withResourceArn",

```
 "getterDocumentation"
```
 : "/\*\*<p>Amazon Resource Name (ARN) of the resource.</p>\n@return Amazon Resource Name (ARN) of the resource.\*/",

"getterMethodName" : "getResourceArn",

"getterModel" : {

"returnType" : "String",

"documentation" : null

},

" $http"$ : {

"additionalMarshallingPath" : null,

"additionalUnmarshallingPath" : null,

"flattened" : false,

"greedy" : false,

"header" : false,

"isPayload" : false,

"isStreaming" : false,

"location" : null,

"marshallLocation" : "PAYLOAD",

"marshallLocationName" : "ResourceArn",

"queryString" : false,

"requiresLength" : false,

"statusCode" : false,

"unmarshallLocationName" : "ResourceArn",

"uri" : false

## },

"idempotencyToken" : false,

"isBinary" : false,

 "jsonValue" : false, "list" : false,

"listModel" : null,

"map" : false,

"mapModel" : null,

"marshallingTargetClass" : "String",

```
 "marshallingType" : "STRING",
```
"name" : "ResourceArn",

"sensitive" : false,
"setterDocumentation" : "/\*\*<p>Amazon Resource Name (ARN) of the resource.</p>\n@param resourceArn Amazon Resource Name (ARN) of the resource.\*/",

```
 "setterMethodName" : "setResourceArn",
```
"setterModel" : {

"timestampFormat" : null,

"variableDeclarationType" : "String",

"variableName" : "resourceArn",

"variableType" : "String",

"documentation" : "",

"simpleType" : "String",

"variableSetterType" : "String"

#### },

"shouldEmitLegacyEnumSetter" : false,

"shouldFullyQualify" : false,

"simple" : true,

"unmarshallingType" : null,

"varargSetterDocumentation" : "/\*\*<p>Amazon

```
Resource Name (ARN) of the resource.\langle p \rangle n@param resourceArn Amazon Resource Name (ARN) of the
resource.\n@return Returns a reference to this object so that method calls can be chained together.*/",
```
"variable" : {

```
 "timestampFormat" : null,
        "variableDeclarationType" : "String",
        "variableName" : "resourceArn",
        "variableType" : "String",
        "documentation" : "<p>Amazon Resource Name (ARN) of the resource.</p>",
       "simpleType" : "String",
        "variableSetterType" : "String"
      },
      "xmlNameSpaceUri" : null
     },
     "ResourceId" : {
      "c2jName" : "ResourceId",
      "c2jShape" : "String",
      "deprecated" : false,
     "documentation" : "<p>ID of the resource.</p>",
      "endpointDiscoveryId" : false,
      "enumType" : null,
     "fluentSetterDocumentation" : "/**<p>ID of the resource.</p>\n@param resourceId ID of the
resource.\n@return Returns
 a reference to this object so that method calls can be chained together.*/",
      "fluentSetterMethodName" : "withResourceId",
     "getterDocumentation" : "/**<p>ID of the resource.\langle p \rangle\n@return ID of the resource.*/",
      "getterMethodName" : "getResourceId",
      "getterModel" : {
       "returnType" : "String",
       "documentation" : null
      },
     "http": {
```

```
 "additionalMarshallingPath" : null,
   "additionalUnmarshallingPath" : null,
  "flattened" : false,
  "greedy" : false,
  "header" : false,
  "isPayload" : false,
  "isStreaming" : false,
  "location" : null,
  "marshallLocation" : "PAYLOAD",
  "marshallLocationName" : "ResourceId",
  "queryString" : false,
  "requiresLength" : false,
  "statusCode" : false,
  "unmarshallLocationName" : "ResourceId",
  "uri" : false
 },
 "idempotencyToken" : false,
 "isBinary" : false,
 "jsonValue" : false,
 "list" : false,
 "listModel" : null,
 "map" : false,
 "mapModel" : null,
 "marshallingTargetClass" : "String",
 "marshallingType" : "STRING",
 "name" : "ResourceId",
 "sensitive" : false,
"setterDocumentation" : "/**<p>ID of the resource.</p>\n@param resourceId ID of the resource.*/",
 "setterMethodName" : "setResourceId",
 "setterModel" : {
  "timestampFormat" : null,
  "variableDeclarationType" : "String",
  "variableName" : "resourceId",
  "variableType" : "String",
  "documentation" : "",
  "simpleType" : "String",
  "variableSetterType" : "String"
 },
 "shouldEmitLegacyEnumSetter" : false,
 "shouldFullyQualify" : false,
 "simple" : true,
 "unmarshallingType" : null,
```
 "varargSetterDocumentation" : "/\*\*<p>ID of the resource.</p>\n@param resourceId ID of the resource.\n@return Returns a reference to this object so that method calls can be chained together.\*/",

 "variable" : { "timestampFormat" : null,

```
 "variableDeclarationType" : "String",
       "variableName" : "resourceId",
       "variableType" : "String",
      "documentation" : "<p>ID of the resource.</p>",
       "simpleType" : "String",
       "variableSetterType" : "String"
      },
      "xmlNameSpaceUri" : null
     },
     "ResourceOwningAccountId" : {
      "c2jName" : "ResourceOwningAccountId",
      "c2jShape" : "String",
      "deprecated" : false,
     "documentation" : "<p>ID of the account that owns the resource.\langle p \rangle",
      "endpointDiscoveryId" : false,
      "enumType" : null,
     "fluentSetterDocumentation" : "/**<p>ID of the account that owns the resource.</p>\n@param
resourceOwningAccountId
 ID of the account that owns the resource.\n@return Returns a reference to this object so that method calls can be
chained together.*/",
      "fluentSetterMethodName" : "withResourceOwningAccountId",
      "getterDocumentation" : "/**<p>ID of the account that owns the resource.</p>\n@return ID of the account
that owns the resource.*/",
      "getterMethodName" : "getResourceOwningAccountId",
      "getterModel" : {
       "returnType" : "String",
       "documentation" : null
      },
     "http": {
       "additionalMarshallingPath" : null,
       "additionalUnmarshallingPath" : null,
       "flattened" : false,
       "greedy" : false,
       "header" : false,
       "isPayload" : false,
       "isStreaming" : false,
       "location" : null,
       "marshallLocation" : "PAYLOAD",
        "marshallLocationName" : "ResourceOwningAccountId",
        "queryString" : false,
    "requiresLength" : false,
       "statusCode" : false,
       "unmarshallLocationName" : "ResourceOwningAccountId",
       "uri" : false
      },
      "idempotencyToken" : false,
```

```
 "isBinary" : false,
```
"jsonValue" : false,

"list" : false,

"listModel" : null,

"map" : false,

"mapModel" : null,

"marshallingTargetClass" : "String",

"marshallingType" : "STRING",

"name" : "ResourceOwningAccountId",

"sensitive" : false,

"setterDocumentation" : "/\*\*<p>ID of the account that owns the resource. $\langle p \rangle \neq n$ @param

```
resourceOwningAccountId ID of the account that owns the resource.*/",
```
"setterMethodName" : "setResourceOwningAccountId",

"setterModel" : {

"timestampFormat" : null,

"variableDeclarationType" : "String",

"variableName" : "resourceOwningAccountId",

"variableType" : "String",

"documentation"

: "",

"simpleType" : "String",

"variableSetterType" : "String"

},

"shouldEmitLegacyEnumSetter" : false,

"shouldFullyQualify" : false,

"simple" : true,

"unmarshallingType" : null,

"varargSetterDocumentation" : "/\*\*<p>ID of the account that owns the resource.</p> $\ln \omega$ 

resourceOwningAccountId ID of the account that owns the resource.\n@return Returns a reference to this object so that method calls can be chained together.\*/",

```
 "variable" : {
  "timestampFormat" : null,
```
"variableDeclarationType" : "String",

"variableName" : "resourceOwningAccountId",

"variableType" : "String",

"documentation" : "< $p>ID$  of the account that owns the resource. $\langle p \rangle$ ",

```
 "simpleType" : "String",
```
"variableSetterType" : "String"

```
 },
```
"xmlNameSpaceUri" : null

```
 },
```
"ResourceType" : {

"c2jName" :

"ResourceType",

"c2jShape" : "ResourceType",

"deprecated" : false,

"documentation" : "<p>Type of resource.</p>",

"endpointDiscoveryId" : false,

```
 "enumType" : "ResourceType",
```
 "fluentSetterDocumentation" : "/\*\*<p>Type of resource.</p>\n@param resourceType Type of resource.\n@return Returns a reference to this object so that method calls can be chained together.\n@see ResourceType\*/",

```
 "fluentSetterMethodName" : "withResourceType",
     "getterDocumentation" : "/**<p>Type of resource.</p>\n@return Type of resource.\n@see ResourceType*/",
     "getterMethodName" : "getResourceType",
     "getterModel" : {
      "returnType" : "String",
      "documentation" : null
     },
    "http": {
      "additionalMarshallingPath" : null,
      "additionalUnmarshallingPath" : null,
      "flattened" : false,
      "greedy" : false,
      "header" : false,
 "isPayload" : false,
      "isStreaming" : false,
      "location" : null,
```
 "marshallLocation" : "PAYLOAD", "marshallLocationName" : "ResourceType", "queryString" : false, "requiresLength" : false, "statusCode" : false, "unmarshallLocationName" : "ResourceType", "uri" : false }, "idempotencyToken" : false, "isBinary" : false, "jsonValue" : false, "list" : false, "listModel" : null, "map" : false, "mapModel" : null, "marshallingTargetClass" : "String", "marshallingType" : "STRING",

```
 "name" : "ResourceType",
```
"sensitive" : false,

 "setterDocumentation" : "/\*\*<p>Type of resource.</p>\n@param resourceType Type of resource.\n@see ResourceType\*/",

"setterMethodName" : "setResourceType",

```
 "setterModel" : {
```
"timestampFormat" : null,

 "variableDeclarationType" : "String", "variableName" : "resourceType",

```
 "variableType" : "String",
```

```
 "documentation" : "",
 "simpleType" : "String",
 "variableSetterType" : "String"
```
},

```
 "shouldEmitLegacyEnumSetter" : false,
```
"shouldFullyQualify" : false,

"simple" : true,

"unmarshallingType" : null,

 "varargSetterDocumentation" : "/\*\*<p>Type of resource.</p>\n@param resourceType Type of resource.\n@return Returns a reference to this object so that method calls can be chained together.\n@see ResourceType\*/",

```
 "variable" : {
       "timestampFormat" : null,
       "variableDeclarationType" : "String",
       "variableName" : "resourceType",
       "variableType" : "String",
      "documentation" : "<p>Type of resource.</p>",
       "simpleType" : "String",
       "variableSetterType" : "String"
      },
      "xmlNameSpaceUri"
 : null
    }
   },
   "packageName" : "com.amazonaws.services.licensemanager.model",
   "requestSignerAware" : false,
   "requestSignerClassFqcn" : null,
   "required" : [ ],
   "shapeName" : "ResourceInventory",
   "signerAware" : false,
   "signerType" : null,
   "unmarshaller" : {
    "flattened" : false,
    "resultWrapper" : null
   },
   "variable" : {
    "timestampFormat" : null,
    "variableDeclarationType" : "ResourceInventory",
    "variableName" : "resourceInventory",
    "variableType" : "ResourceInventory",
    "documentation" : null,
    "simpleType" : "ResourceInventory",
    "variableSetterType" : "ResourceInventory"
   },
   "wrapper" : false
  },
  "ResourceLimitExceededException" : {
   "c2jName" : "ResourceLimitExceededException",
```

```
 "customization" : {
     "artificialResultWrapper" : null,
     "skipGeneratingMarshaller" : false,
     "skipGeneratingModelClass" :
 false,
     "skipGeneratingUnmarshaller" : false
   },
   "deprecated" : false,
  "documentation" : "<p>Your resource limits have been exceeded.</p>",
   "endpointDiscoveryMembers" : null,
   "enums" : null,
   "errorCode" : "ResourceLimitExceededException",
   "fullyQualifiedName" :
"com.amazonaws.services.licensemanager.exception.ResourceLimitExceededException",
   "hasHeaderMember" : false,
   "hasPayloadMember" : false,
   "hasRequiresLengthMember" : false,
   "hasStatusCodeMember" : false,
   "hasStreamingMember" : false,
   "marshaller" : null,
   "members" : [ ],
   "membersAsMap" : { },
   "packageName" : "com.amazonaws.services.licensemanager.exception",
   "requestSignerAware" : false,
   "requestSignerClassFqcn" : null,
   "required" : [ ],
   "shapeName" : "ResourceLimitExceededException",
   "signerAware" : false,
   "signerType" : null,
   "unmarshaller" : null,
   "variable" : {
     "timestampFormat"
 : null,
     "variableDeclarationType" : "ResourceLimitExceededException",
     "variableName" : "resourceLimitExceededException",
     "variableType" : "ResourceLimitExceededException",
     "documentation" : null,
     "simpleType" : "ResourceLimitExceededException",
     "variableSetterType" : "ResourceLimitExceededException"
   },
   "wrapper" : false
  },
  "ResourceNotFoundException" : {
   "c2jName" : "ResourceNotFoundException",
   "customization" : {
     "artificialResultWrapper" : null,
     "skipGeneratingMarshaller" : false,
     "skipGeneratingModelClass" : false,
```

```
 "skipGeneratingUnmarshaller" : false
 },
 "deprecated" : false,
"documentation" : "<p>The resource cannot be found.</p>",
 "endpointDiscoveryMembers" : null,
 "enums" : null,
 "errorCode" : "ResourceNotFoundException",
 "fullyQualifiedName" : "com.amazonaws.services.licensemanager.exception.ResourceNotFoundException",
  "hasHeaderMember" : false,
 "hasPayloadMember" : false,
 "hasRequiresLengthMember" : false,
 "hasStatusCodeMember" : false,
 "hasStreamingMember" : false,
 "marshaller" : null,
 "members" : [ ],
 "membersAsMap" : { },
 "packageName" : "com.amazonaws.services.licensemanager.exception",
 "requestSignerAware" : false,
 "requestSignerClassFqcn" : null,
 "required" : [ ],
 "shapeName" : "ResourceNotFoundException",
 "signerAware" : false,
 "signerType" : null,
 "unmarshaller" : null,
  "variable" : {
   "timestampFormat" : null,
   "variableDeclarationType" : "ResourceNotFoundException",
   "variableName" : "resourceNotFoundException",
   "variableType" : "ResourceNotFoundException",
   "documentation" : null,
   "simpleType" : "ResourceNotFoundException",
   "variableSetterType" : "ResourceNotFoundException"
 },
  "wrapper" : false
 },
 "ResourceType" : {
  "c2jName" : "ResourceType",
 "customization" : {
   "artificialResultWrapper" : null,
   "skipGeneratingMarshaller" : false,
   "skipGeneratingModelClass" : false,
   "skipGeneratingUnmarshaller" : false
 },
 "deprecated" : false,
 "documentation" : "",
 "endpointDiscoveryMembers" : null,
 "enums" : [ {
   "name" : "EC2_INSTANCE",
```

```
 "value" : "EC2_INSTANCE"
   }, {
    "name" : "EC2_HOST",
    "value" : "EC2_HOST"
   }, {
    "name" : "EC2_AMI",
    "value" : "EC2_AMI"
   }, {
    "name" : "RDS",
    "value" : "RDS"
   }, {
    "name" : "SYSTEMS_MANAGER_MANAGED_INSTANCE",
    "value" : "SYSTEMS_MANAGER_MANAGED_INSTANCE"
   } ],
   "errorCode" : null,
   "fullyQualifiedName" : "com.amazonaws.services.licensemanager.enum.ResourceType",
   "hasHeaderMember" : false,
   "hasPayloadMember" : false,
   "hasRequiresLengthMember" : false,
   "hasStatusCodeMember"
 : false,
   "hasStreamingMember" : false,
   "marshaller" : null,
   "members" : null,
   "membersAsMap" : { },
   "packageName" : "com.amazonaws.services.licensemanager.enum",
   "requestSignerAware" : false,
   "requestSignerClassFqcn" : null,
   "required" : [ ],
   "shapeName" : "ResourceType",
   "signerAware" : false,
   "signerType" : null,
   "unmarshaller" : {
    "flattened" : false,
    "resultWrapper" : null
   },
   "variable" : {
    "timestampFormat" : null,
    "variableDeclarationType" : "ResourceType",
    "variableName" : "resourceType",
    "variableType" : "ResourceType",
    "documentation" : null,
    "simpleType" : "ResourceType",
    "variableSetterType" : "ResourceType"
   },
   "wrapper" : false
  },
  "S3Location" : {
```
 "c2jName" : "S3Location", "customization" : { "artificialResultWrapper" : null, "skipGeneratingMarshaller" : false, "skipGeneratingModelClass" : false, "skipGeneratingUnmarshaller" : false }, "deprecated" : false, "documentation" : " $\langle p \rangle$ Details of the S3 bucket that report generator reports are published to. $\langle p \rangle$ ", "endpointDiscoveryMembers" : null, "enums" : null, "errorCode" : null, "fullyQualifiedName" : "com.amazonaws.services.licensemanager.model.S3Location", "hasHeaderMember" : false, "hasPayloadMember" : false, "hasRequiresLengthMember" : false, "hasStatusCodeMember" : false, "hasStreamingMember" : false, "marshaller" : null, "members" : [ { "c2jName" : "bucket", "c2jShape" : "String", "deprecated" : false, "documentation" : "<p>Name of the S3 bucket reports are published to.</p>", "endpointDiscoveryId" : false, "enumType" : null, "fluentSetterDocumentation" : "/\*\*<p>Name of the S3 bucket reports are published to.</p>\n@param bucket Name of the S3 bucket reports are published to.\n@return Returns a reference to this object so that method calls can be chained together.\*/", "fluentSetterMethodName" : "withBucket", "getterDocumentation" : "/\*\*<p>Name of the S3 bucket reports are published to. $\langle p \rangle$ |n@return Name of the S3 bucket reports are published to.\*/", "getterMethodName" : "getBucket", "getterModel" : { "returnType" : "String", "documentation" : null }, " $http"$ : {

```
 Open Source Used In appDynamics_cSaaS_EUM_Api_Server 24.4.0.next 5914
```
 "additionalMarshallingPath" : null, "additionalUnmarshallingPath" : null,

 "flattened" : false, "greedy" : false, "header" : false, "isPayload" : false, "isStreaming" : false, "location" : null,

```
 "marshallLocation" : "PAYLOAD",
      "marshallLocationName" : "bucket",
      "queryString" : false,
      "requiresLength" : false,
      "statusCode" : false,
      "unmarshallLocationName" : "bucket",
      "uri" : false
     },
     "idempotencyToken" : false,
     "isBinary" : false,
     "jsonValue" : false,
     "list" : false,
     "listModel" : null,
     "map" : false,
     "mapModel" : null,
     "marshallingTargetClass" : "String",
     "marshallingType" : "STRING",
     "name" : "Bucket",
     "sensitive" : false,
    "setterDocumentation" : "/**<p>Name of the S3 bucket reports are published to.\langle p \rangle\n@param bucket Name
of the S3 bucket reports are published to.*/",
     "setterMethodName" : "setBucket",
     "setterModel" : {
      "timestampFormat" : null,
      "variableDeclarationType" : "String",
      "variableName" : "bucket",
      "variableType" : "String",
      "documentation" : "",
      "simpleType" : "String",
      "variableSetterType" : "String"
     },
     "shouldEmitLegacyEnumSetter" : false,
     "shouldFullyQualify" : false,
     "simple" : true,
     "unmarshallingType"
 : null,
     "varargSetterDocumentation" : "/**<p>Name of the S3 bucket reports are published to.</p>\n@param bucket
Name of the S3 bucket reports are published to.\n@return Returns a reference to this object so that method calls can
be chained together.*/",
     "variable" : {
      "timestampFormat" : null,
      "variableDeclarationType" : "String",
      "variableName" : "bucket",
```
"variableType" : "String",

"documentation" : "< $p$ >Name of the S3 bucket reports are published to. $\langle p \rangle$ ",

"simpleType" : "String",

```
 "variableSetterType" : "String"
```

```
 },
```

```
 "xmlNameSpaceUri" : null
```
}, {

"c2jName" : "keyPrefix",

"c2jShape" : "String",

"deprecated" : false,

"documentation" : "< $p$ >Prefix of the S3 bucket reports are published to. $\langle p \rangle$ ".

"endpointDiscoveryId" : false,

"enumType" : null,

"fluentSetterDocumentation" : "/\*\*<p>Prefix of the S3 bucket reports are published

to. $\langle p \rangle$ n@param keyPrefix Prefix of the S3 bucket reports are published to.\n@return Returns a reference to this object so that method calls can be chained together.\*/",

"fluentSetterMethodName" : "withKeyPrefix",

 "getterDocumentation" : "/\*\*<p>Prefix of the S3 bucket reports are published to.</p>\n@return Prefix of the S3 bucket reports are published to.\*/",

"getterMethodName" : "getKeyPrefix",

"getterModel" : {

"returnType" : "String",

"documentation" : null

# },

" $http"$ : {

"additionalMarshallingPath" : null,

"additionalUnmarshallingPath" : null,

"flattened" : false,

"greedy" : false,

"header" : false,

"isPayload" : false,

"isStreaming" : false,

"location" : null,

"marshallLocation" : "PAYLOAD",

"marshallLocationName" : "keyPrefix",

"queryString" : false,

"requiresLength" : false,

"statusCode"

: false,

"unmarshallLocationName" : "keyPrefix",

```
 "uri" : false
```
},

"idempotencyToken" : false,

"isBinary" : false,

"jsonValue" : false,

"list" : false,

"listModel" : null,

"map" : false,

"mapModel" : null,

"marshallingTargetClass" : "String",

"marshallingType" : "STRING",

"name" : "KeyPrefix",

"sensitive" : false,

 "setterDocumentation" : "/\*\*<p>Prefix of the S3 bucket reports are published to.</p>\n@param keyPrefix Prefix of the S3 bucket reports are published to.\*/",

"setterMethodName" : "setKeyPrefix",

"setterModel" : {

"timestampFormat" : null,

"variableDeclarationType" : "String",

"variableName" : "keyPrefix",

"variableType" : "String",

"documentation" : "",

"simpleType" : "String",

"variableSetterType" : "String"

},

"shouldEmitLegacyEnumSetter" : false,

"shouldFullyQualify" : false,

"simple" : true,

"unmarshallingType" : null,

 "varargSetterDocumentation" : "/\*\*<p>Prefix of the S3 bucket reports are published to.</p>\n@param keyPrefix Prefix of the S3 bucket reports are published to.\n@return Returns a reference to this object so that method calls can be chained together.\*/",

```
 "variable" : {
   "timestampFormat" : null,
   "variableDeclarationType" : "String",
   "variableName" : "keyPrefix",
   "variableType" : "String",
  "documentation" : "<p>Prefix of the S3 bucket reports are published to.</p>",
   "simpleType" : "String",
   "variableSetterType" : "String"
  },
  "xmlNameSpaceUri" : null
 } ],
 "membersAsMap" : {
  "Bucket" : {
   "c2jName" : "bucket",
   "c2jShape" : "String",
   "deprecated" : false,
  "documentation" : "<p>Name of the S3 bucket reports are published to.</p>",
```
"endpointDiscoveryId" : false,

"enumType" : null,

 "fluentSetterDocumentation" : "/\*\*<p>Name of the S3 bucket reports are published to.</p>\n@param bucket Name of the S3 bucket reports are published to.\n@return Returns a reference to this object so that method calls can be chained together.\*/",

"fluentSetterMethodName" : "withBucket",

 "getterDocumentation" : "/\*\*<p>Name of the S3 bucket reports are published to.</p>\n@return Name of the S3 bucket reports are published to.\*/",

 "getterMethodName" : "getBucket", "getterModel" : {

 "returnType" : "String", "documentation" : null }, " $http"$ : { "additionalMarshallingPath" : null, "additionalUnmarshallingPath" : null, "flattened" : false, "greedy" : false, "header" : false, "isPayload" : false, "isStreaming" : false, "location" : null, "marshallLocation" : "PAYLOAD", "marshallLocationName" : "bucket", "queryString" : false, "requiresLength" : false, "statusCode" : false, "unmarshallLocationName" : "bucket", "uri" : false }, "idempotencyToken" : false, "isBinary" : false, "jsonValue" : false, "list" : false, "listModel" : null, "map" : false, "mapModel" : null, "marshallingTargetClass" : "String", "marshallingType" : "STRING", "name" : "Bucket", "sensitive" : false, "setterDocumentation" : "/\*\*<p>Name of the S3 bucket reports are published to. $\langle p \rangle$  m@param bucket Name of the S3 bucket reports are published to.\*/", "setterMethodName" : "setBucket", "setterModel" : { "timestampFormat" : null, "variableDeclarationType" : "String", "variableName" : "bucket", "variableType" : "String", "documentation" : "", "simpleType" : "String", "variableSetterType" : "String"

},

"shouldEmitLegacyEnumSetter" : false,

"shouldFullyQualify" : false,

```
 "simple" : true,
```
"unmarshallingType" : null,

 "varargSetterDocumentation" : "/\*\*<p>Name of the S3 bucket reports are published to.</p>\n@param bucket Name of the S3 bucket reports are published to.\n@return Returns a reference to this object so that method calls can be chained together.\*/",

 "variable" : { "timestampFormat" : null, "variableDeclarationType" : "String", "variableName" : "bucket", "variableType" : "String", "documentation" : "< $p>N$ ame of the S3 bucket reports are published to. $\langle p \rangle$ ". "simpleType" : "String", "variableSetterType" : "String" }, "xmlNameSpaceUri" : null "KeyPrefix" "c2jName" : "keyPrefix", "c2jShape" : "String",

"deprecated" : false,

},

: {

"documentation" : "<p>Prefix of the S3 bucket reports are published to.</p>>",

"endpointDiscoveryId" : false,

"enumType" : null,

 "fluentSetterDocumentation" : "/\*\*<p>Prefix of the S3 bucket reports are published to.</p>\n@param keyPrefix Prefix of the S3 bucket reports are published to.\n@return Returns a reference to this object so that method calls can be chained together.\*/",

"fluentSetterMethodName" : "withKeyPrefix",

 "getterDocumentation" : "/\*\*<p>Prefix of the S3 bucket reports are published to.</p>\n@return Prefix of the S3 bucket reports are published to.\*/",

"getterMethodName" : "getKeyPrefix",

"getterModel" : {

"returnType" : "String",

"documentation" : null

},

" $http"$ : {

"additionalMarshallingPath" : null,

"additionalUnmarshallingPath"

#### : null,

 "flattened" : false, "greedy" : false, "header" : false, "isPayload" : false, "isStreaming" : false, "location" : null, "marshallLocation" : "PAYLOAD", "marshallLocationName" : "keyPrefix", "queryString" : false, "requiresLength" : false,

 "statusCode" : false, "unmarshallLocationName" : "keyPrefix", "uri" : false }, "idempotencyToken" : false, "isBinary" : false, "jsonValue" : false, "list" : false, "listModel" : null, "map" : false, "mapModel" : null, "marshallingTargetClass" : "String", "marshallingType" : "STRING", "name" : "KeyPrefix", "sensitive" : false, "setterDocumentation" : "/\*\*<p>Prefix of the S3 bucket reports are published to.</p>\n@param keyPrefix Prefix of the S3 bucket reports are published to.\*/", "setterMethodName" : "setKeyPrefix", "setterModel" : { "timestampFormat" : null, "variableDeclarationType" : "String", "variableName" : "keyPrefix", "variableType" : "String", "documentation" : "", "simpleType" : "String", "variableSetterType" : "String" }, "shouldEmitLegacyEnumSetter" : false, "shouldFullyQualify" : false, "simple" : true, "unmarshallingType" : null, "varargSetterDocumentation" : "/\*\*<p>Prefix of the S3 bucket reports are published to.</p>\n@param keyPrefix Prefix of the S3 bucket reports are published to.\n@return Returns a reference to this object so that method calls can be chained together.\*/", "variable" : { "timestampFormat" : null, "variableDeclarationType" : "String", "variableName" : "keyPrefix", "variableType" : "String", "documentation" : "<p>Prefix of the S3 bucket reports are published to.</p>". "simpleType" : "String", "variableSetterType" : "String" }, "xmlNameSpaceUri" : null }

```
 },
```

```
 "packageName" : "com.amazonaws.services.licensemanager.model",
 "requestSignerAware" : false,
 "requestSignerClassFqcn" : null,
 "required" : [ ],
 "shapeName" : "S3Location",
 "signerAware" : false,
 "signerType" : null,
 "unmarshaller" : {
   "flattened" : false,
   "resultWrapper" : null
 },
  "variable" : {
   "timestampFormat" : null,
   "variableDeclarationType" : "S3Location",
   "variableName" : "s3Location",
   "variableType" : "S3Location",
   "documentation" : null,
   "simpleType" : "S3Location",
   "variableSetterType" : "S3Location"
 },
 "wrapper" : false
 },
 "ServerInternalException" : {
 "c2jName" : "ServerInternalException",
  "customization" : {
   "artificialResultWrapper" : null,
   "skipGeneratingMarshaller" : false,
   "skipGeneratingModelClass" : false,
   "skipGeneratingUnmarshaller" : false
 },
 "deprecated" : false,
"documentation" : "<p>The server experienced an internal error. Try again.</p>",
 "endpointDiscoveryMembers" : null,
 "enums" : null,
 "errorCode" : "ServerInternalException",
 "fullyQualifiedName" : "com.amazonaws.services.licensemanager.exception.ServerInternalException",
 "hasHeaderMember" : false,
 "hasPayloadMember" : false,
 "hasRequiresLengthMember" : false,
 "hasStatusCodeMember" : false,
 "hasStreamingMember" : false,
 "marshaller" : null,
 "members" : [ ],
 "membersAsMap" : { },
 "packageName" : "com.amazonaws.services.licensemanager.exception",
 "requestSignerAware" : false,
 "requestSignerClassFqcn" : null,
 "required" : [ ],
```

```
 "shapeName" : "ServerInternalException",
   "signerAware" : false,
   "signerType" : null,
   "unmarshaller" : null,
   "variable" : {
     "timestampFormat" : null,
     "variableDeclarationType" : "ServerInternalException",
     "variableName" : "serverInternalException",
     "variableType" : "ServerInternalException",
     "documentation" : null,
     "simpleType" : "ServerInternalException",
     "variableSetterType" : "ServerInternalException"
   },
    "wrapper" : false
  },
  "Tag" : {
   "c2jName" : "Tag",
   "customization" : {
    "artificialResultWrapper" : null,
    "skipGeneratingMarshaller" : false,
     "skipGeneratingModelClass" : false,
    "skipGeneratingUnmarshaller" : false
   },
   "deprecated" : false,
  "documentation" : "<p>Details about a tag for a license configuration.</p>",
   "endpointDiscoveryMembers" : null,
   "enums" : null,
   "errorCode" : null,
   "fullyQualifiedName"
 : "com.amazonaws.services.licensemanager.model.Tag",
   "hasHeaderMember" : false,
   "hasPayloadMember" : false,
   "hasRequiresLengthMember" : false,
   "hasStatusCodeMember" : false,
   "hasStreamingMember" : false,
   "marshaller" : null,
   "members" : [ {
    "c2jName" : "Key",
     "c2jShape" : "String",
    "deprecated" : false,
    "documentation" : "<p>Tag key.</p>".
     "endpointDiscoveryId" : false,
     "enumType" : null,
     "fluentSetterDocumentation" : "/**<p>Tag key.</p>\n@param key Tag key.\n@return Returns a reference to
this object so that method calls can be chained together.*/",
     "fluentSetterMethodName" : "withKey",
```

```
 "getterDocumentation" : "/**<p>Tag key.</p>\n@return Tag key.*/",
```

```
 "getterMethodName" : "getKey",
     "getterModel" : {
      "returnType" : "String",
      "documentation" : null
     },
    "http": {
      "additionalMarshallingPath" : null,
      "additionalUnmarshallingPath"
 : null,
      "flattened" : false,
      "greedy" : false,
      "header" : false,
      "isPayload" : false,
      "isStreaming" : false,
      "location" : null,
      "marshallLocation" : "PAYLOAD",
      "marshallLocationName" : "Key",
      "queryString" : false,
      "requiresLength" : false,
      "statusCode" : false,
      "unmarshallLocationName" : "Key",
      "uri" : false
     },
     "idempotencyToken" : false,
    "isBinary" : false,
    "jsonValue" : false,
     "list" : false,
    "listModel" : null,
    "map" : false,
     "mapModel" : null,
    "marshallingTargetClass" : "String",
    "marshallingType" : "STRING",
     "name" : "Key",
     "sensitive" : false,
    "setterDocumentation" : "/**<p>Tag key.</p>\n@param key Tag key.*/",
     "setterMethodName" : "setKey",
     "setterModel" : {
      "timestampFormat" : null,
      "variableDeclarationType"
 : "String",
      "variableName" : "key",
      "variableType" : "String",
      "documentation" : "",
      "simpleType" : "String",
      "variableSetterType" : "String"
     },
    "shouldEmitLegacyEnumSetter" : false,
     "shouldFullyQualify" : false,
```
"simple" : true,

"unmarshallingType" : null,

 "varargSetterDocumentation" : "/\*\*<p>Tag key.</p>\n@param key Tag key.\n@return Returns a reference to this object so that method calls can be chained together.\*/",

"variable" : {

```
 "timestampFormat" : null,
  "variableDeclarationType" : "String",
  "variableName" : "key",
  "variableType" : "String",
 "documentation" : "<p>Tag key.</p>",
  "simpleType" : "String",
  "variableSetterType" : "String"
 },
 "xmlNameSpaceUri" : null
```
}, {

```
 "c2jName" : "Value",
```
"c2jShape" : "String",

"deprecated" : false,

```
"documentation" : "<p>Tag value.</p>",
```
"endpointDiscoveryId" : false,

"enumType" : null,

 "fluentSetterDocumentation" : "/\*\*<p>Tag value.</p>\n@param value Tag value.\n@return Returns a reference to this object so that method calls can be chained together.\*/",

```
 "fluentSetterMethodName" : "withValue",
```

```
 "getterDocumentation" : "/**<p>Tag value.</p>\n@return Tag value.*/",
```

```
 "getterMethodName" : "getValue",
```
"getterModel" : {

```
 "returnType" : "String",
```
"documentation" : null

### },

" $http"$ : {

```
 "additionalMarshallingPath" : null,
```
"additionalUnmarshallingPath" : null,

```
 "flattened" : false,
```

```
 "greedy" : false,
```
"header" : false,

```
 "isPayload" : false,
```
"isStreaming" : false,

"location" : null,

 "marshallLocation" : "PAYLOAD", "marshallLocationName" : "Value",

"queryString" : false,

"requiresLength" : false,

```
 "statusCode" : false,
```

```
 "unmarshallLocationName" : "Value",
```

```
 "uri" : false
```
},

 "idempotencyToken" : false, "isBinary" : false, "jsonValue" : false, "list" : false, "listModel" : null, "map" : false, "mapModel" : null, "marshallingTargetClass" : "String", "marshallingType" : "STRING", "name" : "Value", "sensitive" : false, "setterDocumentation" : "/\*\*<p>Tag value.</p>\n@param value Tag value.\*/", "setterMethodName" : "setValue", "setterModel" : { "timestampFormat" : null, "variableDeclarationType" : "String", "variableName" : "value", "variableType" : "String", "documentation" : "", "simpleType" : "String", "variableSetterType" : "String" }, "shouldEmitLegacyEnumSetter" : false, "shouldFullyQualify" : false, "simple" : true,

"unmarshallingType"

#### : null,

 "varargSetterDocumentation" : "/\*\*<p>Tag value.</p>\n@param value Tag value.\n@return Returns a reference to this object so that method calls can be chained together.\*/",

```
 "variable" : {
   "timestampFormat" : null,
   "variableDeclarationType" : "String",
   "variableName" : "value",
   "variableType" : "String",
  "documentation" : "<p>Tag value.</p>",
   "simpleType" : "String",
   "variableSetterType" : "String"
  },
  "xmlNameSpaceUri" : null
 } ],
 "membersAsMap" : {
  "Key" : {
   "c2jName" : "Key",
   "c2jShape" : "String",
   "deprecated" : false,
  "documentation" : "<p>Tag key.</p>",
   "endpointDiscoveryId" : false,
   "enumType" : null,
```
 "fluentSetterDocumentation" : "/\*\*<p>Tag key.</p>\n@param key Tag key.\n@return Returns a reference to this object so that method calls can be chained together.\*/",

```
 "fluentSetterMethodName" : "withKey",
      "getterDocumentation" : "/**<p>Tag key.</p>\n@return Tag key.*/",
      "getterMethodName" : "getKey",
      "getterModel" : {
       "returnType" : "String",
       "documentation" : null
      },
     "http": {
       "additionalMarshallingPath" : null,
       "additionalUnmarshallingPath" : null,
       "flattened" : false,
       "greedy" : false,
       "header" : false,
       "isPayload" : false,
       "isStreaming" : false,
       "location" : null,
       "marshallLocation" : "PAYLOAD",
       "marshallLocationName" : "Key",
       "queryString" : false,
       "requiresLength" : false,
       "statusCode" : false,
       "unmarshallLocationName" : "Key",
       "uri" : false
      },
      "idempotencyToken" : false,
      "isBinary" : false,
      "jsonValue" : false,
      "list" : false,
      "listModel"
 : null,
      "map" : false,
      "mapModel" : null,
      "marshallingTargetClass" : "String",
      "marshallingType" : "STRING",
      "name" : "Key",
      "sensitive" : false,
     "setterDocumentation" : "/**<p>Tag key.</p>\n@param key Tag key.*/",
      "setterMethodName" : "setKey",
      "setterModel" : {
       "timestampFormat" : null,
       "variableDeclarationType" : "String",
       "variableName" : "key",
       "variableType" : "String",
       "documentation" : "",
       "simpleType" : "String",
```

```
 "variableSetterType" : "String"
```
},

"shouldEmitLegacyEnumSetter" : false,

"shouldFullyQualify" : false,

"simple" : true,

"unmarshallingType" : null,

 "varargSetterDocumentation" : "/\*\*<p>Tag key.</p>\n@param key Tag key.\n@return Returns a reference to this object so that method calls can be chained together.\*/",

```
 "variable"
```
### : {

```
 "timestampFormat" : null,
   "variableDeclarationType" : "String",
   "variableName" : "key",
   "variableType" : "String",
  "documentation" : "<p>Tag key.</p>",
   "simpleType" : "String",
   "variableSetterType" : "String"
  },
  "xmlNameSpaceUri" : null
 },
 "Value" : {
  "c2jName" : "Value",
  "c2jShape" : "String",
  "deprecated" : false,
 "documentation" : "<p>Tag value.</p>",
```

```
 "endpointDiscoveryId" : false,
```
"enumType" : null,

```
 "fluentSetterDocumentation" : "/**<p>Tag value.</p>\n@param value Tag value.\n@return Returns a
reference to this object so that method calls can be chained together.*/",
```
"fluentSetterMethodName" : "withValue",

```
 "getterDocumentation" : "/**<p>Tag value.</p>\n@return Tag value.*/",
```

```
 "getterMethodName" : "getValue",
```

```
 "getterModel" : {
```
"returnType" :

```
 "String",
```
"documentation" : null

```
 },
```
" $http"$ : {

"additionalMarshallingPath" : null,

"additionalUnmarshallingPath" : null,

"flattened" : false,

"greedy" : false,

"header" : false,

"isPayload" : false,

```
 "isStreaming" : false,
```
"location" : null,

"marshallLocation" : "PAYLOAD",

```
 "marshallLocationName" : "Value",
```
 "queryString" : false, "requiresLength" : false, "statusCode" : false, "unmarshallLocationName" : "Value", "uri" : false }, "idempotencyToken" : false, "isBinary" : false, "jsonValue" : false, "list" : false, "listModel" : null, "map" : false, "mapModel" : null, "marshallingTargetClass" : "String", "marshallingType" : "STRING", "name" : "Value", "sensitive"

#### : false,

```
 "setterDocumentation" : "/**<p>Tag value.</p>\n@param value Tag value.*/",
```
"setterMethodName" : "setValue",

"setterModel" : {

```
 "timestampFormat" : null,
```
"variableDeclarationType" : "String",

```
 "variableName" : "value",
```
"variableType" : "String",

```
 "documentation" : "",
```

```
 "simpleType" : "String",
```

```
 "variableSetterType" : "String"
```
#### },

"shouldEmitLegacyEnumSetter" : false,

"shouldFullyQualify" : false,

"simple" : true,

"unmarshallingType" : null,

 "varargSetterDocumentation" : "/\*\*<p>Tag value.</p>\n@param value Tag value.\n@return Returns a reference to this object so that method calls can be chained together.\*/",

```
 "variable" : {
```

```
 "timestampFormat" : null,
 "variableDeclarationType" : "String",
 "variableName" : "value",
```

```
 "variableType" : "String",
```

```
 "documentation"
```

```
 : "<p>Tag value.</p>",
```

```
 "simpleType" : "String",
```

```
 "variableSetterType" : "String"
```

```
 },
```

```
 "xmlNameSpaceUri" : null
```

```
 }
```

```
 },
```

```
 "packageName" : "com.amazonaws.services.licensemanager.model",
   "requestSignerAware" : false,
   "requestSignerClassFqcn" : null,
   "required" : [ ],
   "shapeName" : "Tag",
   "signerAware" : false,
   "signerType" : null,
   "unmarshaller" : {
    "flattened" : false,
    "resultWrapper" : null
   },
   "variable" : {
    "timestampFormat" : null,
    "variableDeclarationType" : "Tag",
    "variableName" : "tag",
    "variableType" : "Tag",
    "documentation" : null,
    "simpleType" : "Tag",
    "variableSetterType" : "Tag"
   },
   "wrapper" : false
  },
  "TagResourceRequest" : {
   "c2jName" : "TagResourceRequest",
   "customization" : {
    "artificialResultWrapper" : null,
    "skipGeneratingMarshaller" :
 false,
    "skipGeneratingModelClass" : false,
    "skipGeneratingUnmarshaller" : false
   },
   "deprecated" : false,
   "documentation" : "",
   "endpointDiscoveryMembers" : null,
   "enums" : null,
   "errorCode" : null,
   "fullyQualifiedName" : "com.amazonaws.services.licensemanager.request.TagResourceRequest",
   "hasHeaderMember" : false,
   "hasPayloadMember" : false,
   "hasRequiresLengthMember" : false,
   "hasStatusCodeMember" : false,
   "hasStreamingMember" : false,
   "marshaller" : {
    "action" : "TagResource",
    "locationName" : null,
    "requestUri" : "/",
    "target" : "AWSLicenseManager.TagResource",
    "verb" : "POST",
```

```
 "xmlNameSpaceUri" : null
```
},

"members" : [ {

```
 "c2jName" : "ResourceArn",
```
"c2jShape" : "String",

"deprecated" : false,

```
 "documentation" : "<p>Amazon Resource Name (ARN) of the license configuration.</p>",
```
"endpointDiscoveryId"

: false,

```
 "enumType" : null,
```

```
 "fluentSetterDocumentation" : "/**<p>Amazon Resource Name (ARN) of the license
```
configuration.</p>\n@param resourceArn Amazon Resource Name (ARN) of the license configuration.\n@return Returns a reference to this object so that method calls can be chained together.\*/",

```
 "fluentSetterMethodName" : "withResourceArn",
```

```
 "getterDocumentation" : "/**<p>Amazon Resource Name (ARN) of the license configuration.</p>\n@return
Amazon Resource Name (ARN) of the license configuration.*/",
```

```
 "getterMethodName" : "getResourceArn",
```
"getterModel" : {

"returnType" : "String",

"documentation" : null

```
 },
```
" $http"$ : {

```
 "additionalMarshallingPath" : null,
```
"additionalUnmarshallingPath" : null,

```
 "flattened" : false,
```
"greedy" : false,

"header" : false,

"isPayload" : false,

"isStreaming" : false,

"location" : null,

```
 "marshallLocation"
```
### : "PAYLOAD",

```
 "marshallLocationName" : "ResourceArn",
```

```
 "queryString" : false,
```

```
 "requiresLength" : false,
```

```
 "statusCode" : false,
```

```
 "unmarshallLocationName" : "ResourceArn",
```

```
 "uri" : false
```
# },

"idempotencyToken" : false,

```
 "isBinary" : false,
```
"jsonValue" : false,

"list" : false,

"listModel" : null,

```
 "map" : false,
```

```
 "mapModel" : null,
```

```
 "marshallingTargetClass" : "String",
```

```
 "marshallingType" : "STRING",
```
"name" : "ResourceArn",

"sensitive" : false,

 "setterDocumentation" : "/\*\*<p>Amazon Resource Name (ARN) of the license configuration.</p>\n@param resourceArn Amazon Resource Name (ARN) of the license configuration.\*/",

"setterMethodName" : "setResourceArn",

"setterModel" : {

```
 "timestampFormat" : null,
```
"variableDeclarationType" : "String",

"variableName" : "resourceArn",

"variableType"

### : "String",

```
 "documentation" : "",
```

```
 "simpleType" : "String",
```

```
 "variableSetterType" : "String"
```
},

```
 "shouldEmitLegacyEnumSetter" : false,
```
"shouldFullyQualify" : false,

"simple" : true,

```
 "unmarshallingType" : null,
```

```
 "varargSetterDocumentation" : "/**<p>Amazon Resource Name (ARN) of the license
```
configuration.</p>\n@param resourceArn Amazon Resource Name (ARN) of the license configuration.\n@return Returns a reference to this object so that method calls can be chained together.\*/",

"variable" : {

```
 "timestampFormat" : null,
```

```
 "variableDeclarationType" : "String",
```

```
 "variableName" : "resourceArn",
```

```
 "variableType" : "String",
```

```
"documentation" : "<p>Amazon Resource Name (ARN) of the license configuration.</p>",
```

```
 "simpleType" : "String",
```

```
 "variableSetterType" : "String"
```
### },

```
 "xmlNameSpaceUri" : null
```
}, {

```
 "c2jName" : "Tags",
```
"c2jShape" : "TagList",

```
 "deprecated" : false,
```
"documentation" : "<p>One or more tags.</p>",

"endpointDiscoveryId" : false,

"enumType" : null,

 "fluentSetterDocumentation" : "/\*\*<p>One or more tags.</p>\n@param tags One or more tags.\n@return Returns a reference to this object so that method calls can be chained together.\*/",

```
 "fluentSetterMethodName" : "withTags",
```

```
"getterDocumentation" : "/**<p>One or more tags.</p>\n@return One or more tags.*/",
```

```
 "getterMethodName" : "getTags",
```

```
 "getterModel" : {
```

```
 "returnType" : "java.util.List<Tag>",
```

```
 "documentation" : null
```

```
 },
```

```
"http": {
      "additionalMarshallingPath" : null,
      "additionalUnmarshallingPath" : null,
      "flattened" : false,
      "greedy" : false,
      "header" : false,
      "isPayload" : false,
      "isStreaming" : false,
      "location" : null,
      "marshallLocation" :
 "PAYLOAD",
      "marshallLocationName" : "Tags",
      "queryString" : false,
      "requiresLength" : false,
      "statusCode" : false,
      "unmarshallLocationName" : "Tags",
      "uri" : false
     },
     "idempotencyToken" : false,
     "isBinary" : false,
     "jsonValue" : false,
     "list" : true,
     "listModel" : {
      "implType" : "java.util.ArrayList",
      "interfaceType" : "java.util.List",
      "listMemberModel" : {
        "c2jName" : "member",
        "c2jShape" : "Tag",
        "deprecated" : false,
        "documentation" : "",
        "endpointDiscoveryId" : false,
        "enumType" : null,
        "fluentSetterDocumentation" : "/**\n@param member \n@return Returns a reference to this object so that
method calls can be chained together.*/",
        "fluentSetterMethodName" : "withMember",
        "getterDocumentation" : "/**\n@return */",
        "getterMethodName"
 : "getMember",
        "getterModel" : {
         "returnType" : "Tag",
         "documentation" : null
        },
       "http": {
         "additionalMarshallingPath" : null,
         "additionalUnmarshallingPath" : null,
         "flattened" : false,
         "greedy" : false,
         "header" : false,
```
 "isPayload" : false, "isStreaming" : false, "location" : null, "marshallLocation" : "PAYLOAD", "marshallLocationName" : "member", "queryString" : false, "requiresLength" : false, "statusCode" : false, "unmarshallLocationName" : "member", "uri" : false }, "idempotencyToken" : false, "isBinary" : false, "jsonValue" : false, "list" : false, "listModel" : null, "map" : false, "mapModel" : null,

```
 "marshallingTargetClass" : "StructuredPojo",
```
"marshallingType" : "STRUCTURED",

"name" : "Member",

"sensitive" : false,

"setterDocumentation" : "/\*\*\n@param member \*/",

"setterMethodName" : "setMember",

"setterModel" : {

"timestampFormat" : null,

"variableDeclarationType" : "Tag",

"variableName" : "member",

"variableType" : "Tag",

"documentation" : "",

"simpleType" : "Tag",

"variableSetterType" : "Tag"

},

"shouldEmitLegacyEnumSetter" : false,

"shouldFullyQualify" : false,

"simple" : false,

"unmarshallingType" : null,

 "varargSetterDocumentation" : "/\*\*\n@param member \n@return Returns a reference to this object so that method calls can be chained together.\*/",

"variable" : {

"timestampFormat" : null,

"variableDeclarationType"

: "Tag",

 "variableName" : "member", "variableType" : "Tag", "documentation" : "", "simpleType" : "Tag",

```
 "variableSetterType" : "Tag"
        },
        "xmlNameSpaceUri" : null
      },
      "memberLocationName" : null,
      "memberType" : "Tag",
      "map" : false,
      "marshallNonAutoConstructedEmptyLists" : false,
      "memberAdditionalMarshallingPath" : null,
      "memberAdditionalUnmarshallingPath" : null,
      "sendEmptyQueryString" : false,
      "simple" : false,
      "simpleType" : "Tag",
      "templateImplType" : "java.util.ArrayList<Tag>",
      "templateType" : "java.util.List<Tag>"
     },
     "map" : false,
     "mapModel" : null,
     "marshallingTargetClass" : "List",
     "marshallingType" : "LIST",
     "name" : "Tags",
     "sensitive" : false,
     "setterDocumentation" : "/**<p>One or more
tags.\langle p \rangle \ln \omega param tags One or more tags.*/",
     "setterMethodName" : "setTags",
     "setterModel" : {
      "timestampFormat" : null,
      "variableDeclarationType" : "java.util.List<Tag>",
      "variableName" : "tags",
      "variableType" : "java.util.List<Tag>",
      "documentation" : "",
      "simpleType" : "List<Tag>",
      "variableSetterType" : "java.util.Collection<Tag>"
     },
     "shouldEmitLegacyEnumSetter" : false,
     "shouldFullyQualify" : false,
     "simple" : false,
     "unmarshallingType" : null,
    "varargSetterDocumentation" : "/**<p>One or more tags.</p>\n<p><br/>b>NOTE:</b>This method appends the
values to the existing list (if any). Use {@link #setTags(java.util.Collection)} or {@link
#withTags(java.util.Collection)} if you want to override the existing values.\langle p \rangle n@param tags One or more
tags.\n@return Returns a reference to this object so that method calls can be chained together.*/",
     "variable"
```

```
 : {
```

```
 "timestampFormat" : null,
 "variableDeclarationType" : "java.util.List<Tag>",
 "variableName" : "tags",
 "variableType" : "java.util.List<Tag>",
```

```
"documentation" : "<p>One or more tags.</p>",
      "simpleType" : "List<Tag>",
      "variableSetterType" : "java.util.Collection<Tag>"
     },
     "xmlNameSpaceUri" : null
    } ],
    "membersAsMap" : {
     "ResourceArn" : {
      "c2jName" : "ResourceArn",
      "c2jShape" : "String",
      "deprecated" : false,
     "documentation" : "<p>Amazon Resource Name (ARN) of the license configuration.</p>",
      "endpointDiscoveryId" : false,
      "enumType" : null,
      "fluentSetterDocumentation" : "/**<p>Amazon Resource Name (ARN) of the license
configuration.</p>\n@param resourceArn Amazon Resource Name (ARN) of the license configuration.\n@return
```
Returns a reference to this object so that method calls can be chained together.\*/",

```
 "fluentSetterMethodName" : "withResourceArn",
```

```
 "getterDocumentation" : "/**<p>Amazon Resource Name (ARN) of the license configuration.</p>\n@return
Amazon Resource Name (ARN) of the license configuration.*/",
```

```
 "getterMethodName" : "getResourceArn",
 "getterModel" : {
  "returnType" : "String",
  "documentation" : null
 },
"http": {
  "additionalMarshallingPath" : null,
  "additionalUnmarshallingPath" : null,
  "flattened" : false,
  "greedy" : false,
  "header" : false,
  "isPayload" : false,
  "isStreaming" : false,
  "location" : null,
  "marshallLocation" : "PAYLOAD",
  "marshallLocationName" : "ResourceArn",
  "queryString" : false,
  "requiresLength" : false,
  "statusCode" : false,
  "unmarshallLocationName" : "ResourceArn",
  "uri" : false
 },
 "idempotencyToken" : false,
 "isBinary" : false,
 "jsonValue" : false,
 "list" : false,
 "listModel" : null,
```
"map" : false,

"mapModel" : null,

"marshallingTargetClass" : "String",

"marshallingType" : "STRING",

"name" : "ResourceArn",

"sensitive" : false,

 "setterDocumentation" : "/\*\*<p>Amazon Resource Name (ARN) of the license configuration.</p>\n@param resourceArn Amazon Resource Name (ARN) of the license configuration.\*/",

```
 "setterMethodName" : "setResourceArn",
```
"setterModel" : {

```
 "timestampFormat" : null,
```
"variableDeclarationType" : "String",

"variableName" : "resourceArn",

"variableType" : "String",

```
 "documentation" : "",
```

```
 "simpleType" : "String",
```
"variableSetterType" : "String"

},

"shouldEmitLegacyEnumSetter" : false,

"shouldFullyQualify" : false,

"simple" : true,

"unmarshallingType" : null,

```
 "varargSetterDocumentation" : "/**<p>Amazon Resource Name (ARN) of the license
```
configuration.</p>\n@param resourceArn Amazon Resource Name (ARN) of the license configuration.\n@return Returns a reference to this object so that method calls can be chained together.\*/",

"variable" : {

```
 "timestampFormat" : null,
```
"variableDeclarationType" : "String",

```
 "variableName" : "resourceArn",
```
"variableType" : "String",

"documentation" : "<p>Amazon Resource Name (ARN) of the license configuration.</p>",

```
 "simpleType" : "String",
```
"variableSetterType" : "String"

```
 },
```

```
 "xmlNameSpaceUri" : null
```
# },

```
 "Tags" : {
 "c2jName" : "Tags",
  "c2jShape" : "TagList",
  "deprecated" : false,
 "documentation" : "<p>One or more tags.</p>",
  "endpointDiscoveryId" : false,
```
"enumType" : null,

 "fluentSetterDocumentation" : "/\*\*<p>One or more tags.</p>\n@param tags One or more tags.\n@return Returns a reference to this object so that method calls can be chained together.\*/",

"fluentSetterMethodName" : "withTags",

"getterDocumentation" : "/\*\*<p>One or more tags.</p>\n@return One or more tags.\*/",

```
 "getterMethodName" : "getTags",
      "getterModel" : {
       "returnType" : "java.util.List<Tag>",
       "documentation" : null
      },
     "http": {
       "additionalMarshallingPath" : null,
        "additionalUnmarshallingPath" : null,
        "flattened" : false,
        "greedy" : false,
        "header" : false,
        "isPayload" : false,
        "isStreaming" : false,
        "location" : null,
        "marshallLocation" : "PAYLOAD",
        "marshallLocationName" : "Tags",
        "queryString" : false,
        "requiresLength" : false,
        "statusCode" : false,
        "unmarshallLocationName" : "Tags",
        "uri" : false
      },
      "idempotencyToken" : false,
      "isBinary" : false,
      "jsonValue" : false,
      "list" : true,
      "listModel" : {
        "implType" : "java.util.ArrayList",
        "interfaceType" : "java.util.List",
        "listMemberModel" : {
         "c2jName" : "member",
         "c2jShape" : "Tag",
         "deprecated" : false,
         "documentation" : "",
         "endpointDiscoveryId" : false,
         "enumType" : null,
         "fluentSetterDocumentation" : "/**\n@param member \n@return Returns a reference to this object so that
method calls can be chained together.*/",
         "fluentSetterMethodName" : "withMember",
         "getterDocumentation" : "/**\n@return */",
         "getterMethodName" : "getMember",
         "getterModel" : {
          "returnType"
 : "Tag",
          "documentation" : null
         },
        "http": {
          "additionalMarshallingPath" : null,
```
 "additionalUnmarshallingPath" : null, "flattened" : false, "greedy" : false, "header" : false, "isPayload" : false, "isStreaming" : false, "location" : null, "marshallLocation" : "PAYLOAD", "marshallLocationName" : "member", "queryString" : false, "requiresLength" : false, "statusCode" : false, "unmarshallLocationName" : "member", "uri" : false }, "idempotencyToken" : false, "isBinary" : false, "jsonValue" : false, "list" : false, "listModel" : null, "map" : false, "mapModel" : null, "marshallingTargetClass" : "StructuredPojo", "marshallingType" : "STRUCTURED", "name" : "Member", "sensitive" : false, "setterDocumentation" : "/\*\*\n@param member \*/", "setterMethodName" : "setMember", "setterModel" : { "timestampFormat" : null, "variableDeclarationType" : "Tag", "variableName" : "member", "variableType" : "Tag", "documentation" : "", "simpleType" : "Tag", "variableSetterType" : "Tag" }, "shouldEmitLegacyEnumSetter" : false, "shouldFullyQualify" : false, "simple" : false, "unmarshallingType" : null, "varargSetterDocumentation" : "/\*\*\n@param member \n@return Returns a reference to this object so that method calls can be chained together.\*/", "variable" : { "timestampFormat" : null, "variableDeclarationType" : "Tag", "variableName" : "member",

```
 "variableType" : "Tag",
          "documentation" : "",
          "simpleType" : "Tag",
          "variableSetterType" : "Tag"
         },
         "xmlNameSpaceUri" : null
        },
        "memberLocationName" : null,
        "memberType" : "Tag",
        "map" : false,
        "marshallNonAutoConstructedEmptyLists" : false,
        "memberAdditionalMarshallingPath" : null,
        "memberAdditionalUnmarshallingPath" : null,
        "sendEmptyQueryString" : false,
        "simple" : false,
        "simpleType" : "Tag",
       "templateImplType" : "java.util.ArrayList<Tag>",
        "templateType" : "java.util.List<Tag>"
      },
      "map" : false,
      "mapModel" : null,
      "marshallingTargetClass" : "List",
      "marshallingType" : "LIST",
      "name" : "Tags",
     "sensitive" : false,
     "setterDocumentation" : "/**<p>One or more tags.\langle p \rangle|n@param tags One or more tags.*/",
      "setterMethodName" : "setTags",
      "setterModel" : {
        "timestampFormat" : null,
        "variableDeclarationType" : "java.util.List<Tag>",
        "variableName" : "tags",
        "variableType" : "java.util.List<Tag>",
        "documentation" : "",
       "simpleType" : "List<Tag>",
       "variableSetterType" : "java.util.Collection<Tag>"
      },
      "shouldEmitLegacyEnumSetter" : false,
      "shouldFullyQualify" : false,
      "simple" : false,
      "unmarshallingType" : null,
     "varargSetterDocumentation" : "/**<p>One or more tags.</p>\n<p><br/>>b>NOTE:</b> This method appends the
values to the existing list (if any). Use {@link #setTags(java.util.Collection)} or {@link
#withTags(java.util.Collection)} if you want to override the existing values.\langle p \rangle n@param tags One or more
tags.\n@return
```
Returns a reference to this object so that method calls can be chained together.\*/",

```
 "variable" : {
  "timestampFormat" : null,
```

```
 "variableDeclarationType" : "java.util.List<Tag>",
      "variableName" : "tags",
     "variableType" : "java.util.List<Tag>",
    "documentation" : "<p>One or more tags.</p>",
     "simpleType" : "List<Tag>",
     "variableSetterType" : "java.util.Collection<Tag>"
    },
    "xmlNameSpaceUri" : null
   }
 },
  "packageName" : "com.amazonaws.services.licensemanager.request",
 "requestSignerAware" : false,
 "requestSignerClassFqcn" : null,
 "required" : [ "ResourceArn", "Tags" ],
 "shapeName" : "TagResourceRequest",
 "signerAware" : false,
 "signerType" : null,
 "unmarshaller" : null,
  "variable" : {
   "timestampFormat" : null,
   "variableDeclarationType" : "TagResourceRequest",
   "variableName" : "tagResourceRequest",
   "variableType" : "TagResourceRequest",
   "documentation" : null,
   "simpleType" : "TagResourceRequest",
   "variableSetterType" : "TagResourceRequest"
 },
  "wrapper" : false
 },
 "TagResourceResult" : {
 "c2jName" : "TagResourceResponse",
 "customization" : {
   "artificialResultWrapper" : null,
   "skipGeneratingMarshaller" : false,
   "skipGeneratingModelClass" : false,
   "skipGeneratingUnmarshaller" : false
 },
 "deprecated" : false,
 "documentation" : "",
 "endpointDiscoveryMembers" : null,
 "enums" : null,
 "errorCode" : null,
 "fullyQualifiedName" : "com.amazonaws.services.licensemanager.response.TagResourceResult",
 "hasHeaderMember" : false,
 "hasPayloadMember" : false,
 "hasRequiresLengthMember" : false,
 "hasStatusCodeMember" : false,
 "hasStreamingMember" : false,
```
```
 "marshaller" : null,
```
"members" : null,

"membersAsMap"

: { },

```
 "packageName" : "com.amazonaws.services.licensemanager.response",
 "requestSignerAware" : false,
 "requestSignerClassFqcn" : null,
 "required" : [ ],
 "shapeName" : "TagResourceResult",
 "signerAware" : false,
 "signerType" : null,
 "unmarshaller" : {
   "flattened" : false,
   "resultWrapper" : null
 },
  "variable" : {
   "timestampFormat" : null,
   "variableDeclarationType" : "TagResourceResult",
   "variableName" : "tagResourceResult",
   "variableType" : "TagResourceResult",
   "documentation" : null,
   "simpleType" : "TagResourceResult",
   "variableSetterType" : "TagResourceResult"
 },
  "wrapper" : false
 },
 "TokenData" : {
 "c2jName" : "TokenData",
 "customization" : {
   "artificialResultWrapper" : null,
   "skipGeneratingMarshaller" : false,
   "skipGeneratingModelClass" : false,
   "skipGeneratingUnmarshaller" : false
  },
 "deprecated" : false,
"documentation" : "<p>Describes a token.</p>",
 "endpointDiscoveryMembers" : null,
 "enums" : null,
 "errorCode" : null,
 "fullyQualifiedName" : "com.amazonaws.services.licensemanager.model.TokenData",
 "hasHeaderMember" : false,
 "hasPayloadMember" : false,
 "hasRequiresLengthMember" : false,
 "hasStatusCodeMember" : false,
 "hasStreamingMember" : false,
 "marshaller" : null,
 "members" : [ {
   "c2jName" : "TokenId",
```

```
 "c2jShape" : "String",
     "deprecated" : false,
    "documentation" : "<p>Token ID.</p>",
     "endpointDiscoveryId" : false,
     "enumType" : null,
     "fluentSetterDocumentation" : "/**<p>Token ID.</p>\n@param tokenId Token ID.\n@return Returns a
reference to this object so that method calls can be chained together.*/",
     "fluentSetterMethodName" : "withTokenId",
     "getterDocumentation" : "/**<p>Token ID.</p>\n@return Token ID.*/",
      "getterMethodName" : "getTokenId",
     "getterModel" : {
      "returnType" : "String",
      "documentation" : null
     },
    "http": {
      "additionalMarshallingPath" : null,
      "additionalUnmarshallingPath" : null,
      "flattened" : false,
      "greedy" : false,
      "header" : false,
      "isPayload" : false,
      "isStreaming" : false,
      "location" : null,
      "marshallLocation" : "PAYLOAD",
      "marshallLocationName" : "TokenId",
      "queryString" : false,
      "requiresLength" : false,
      "statusCode" : false,
      "unmarshallLocationName" : "TokenId",
      "uri" : false
     },
     "idempotencyToken" : false,
     "isBinary" : false,
     "jsonValue" : false,
     "list" : false,
     "listModel" : null,
     "map" : false,
     "mapModel" : null,
     "marshallingTargetClass" : "String",
     "marshallingType" : "STRING",
    "name" : "TokenId",
     "sensitive" : false,
     "setterDocumentation" : "/**<p>Token ID.</p>\n@param tokenId Token ID.*/",
     "setterMethodName" : "setTokenId",
     "setterModel" : {
      "timestampFormat" : null,
      "variableDeclarationType" : "String",
```

```
 "variableName" : "tokenId",
      "variableType" : "String",
      "documentation" : "",
      "simpleType" : "String",
      "variableSetterType" : "String"
     },
     "shouldEmitLegacyEnumSetter" : false,
     "shouldFullyQualify" : false,
     "simple" : true,
     "unmarshallingType" : null,
     "varargSetterDocumentation" : "/**<p>Token ID.</p>\n@param tokenId Token ID.\n@return Returns a
reference to this object so that method calls can be chained together.*/",
     "variable" : {
      "timestampFormat" : null,
      "variableDeclarationType" : "String",
      "variableName" : "tokenId",
      "variableType" : "String",
"documentation" : "<p>Token ID.</p>",
      "simpleType" : "String",
      "variableSetterType" : "String"
     },
     "xmlNameSpaceUri" : null
    }, {
     "c2jName" : "TokenType",
     "c2jShape" : "String",
     "deprecated" : false,
    "documentation" : "<p>Type of token generated. The supported value is
<code>REFRESH_TOKEN</code>.</p>",
     "endpointDiscoveryId" : false,
     "enumType" : null,
     "fluentSetterDocumentation" : "/**<p>Type of token generated. The supported value is
\langle \text{code>}REFRESH_TOKEN\langle \text{code>} \langle \text{node} \rangle.\langle \text{p>} \rangle \ne \mathbb{aram tokenType Type of token generated. The supported value is
<code>REFRESH_TOKEN</code>.\n@return Returns a reference to this object so that method calls can be chained
together.*/",
     "fluentSetterMethodName" : "withTokenType",
    "getterDocumentation" : "/**<p>Type of token generated. The supported value is
<code>REFRESH_TOKEN</code>.</p>\n@return Type of token generated. The supported value is
<code>REFRESH_TOKEN</code>.*/",
      "getterMethodName" : "getTokenType",
     "getterModel" : {
      "returnType" : "String",
      "documentation" : null
     },
    "http": {
      "additionalMarshallingPath" : null,
```

```
 "additionalUnmarshallingPath" : null,
```

```
 "flattened" : false,
```
 "greedy" : false, "header" : false, "isPayload" : false, "isStreaming" : false, "location" : null, "marshallLocation" : "PAYLOAD", "marshallLocationName" : "TokenType", "queryString" : false, "requiresLength" : false, "statusCode" : false, "unmarshallLocationName" : "TokenType", "uri" : false }, "idempotencyToken" : false, "isBinary" : false, "jsonValue" : false, "list" : false, "listModel" : null, "map" : false, "mapModel" : null, "marshallingTargetClass" : "String", "marshallingType" : "STRING", "name" : "TokenType", "sensitive" : false, "setterDocumentation" : "/\*\*<p>Type of token generated. The supported value is  $\langle \text{code>}$ REFRESH\_TOKEN $\langle \text{code>} \langle \text{node} \rangle$ . $\langle \text{p>} \rangle$  \ne \mathbb{aram tokenType Type of token generated. The supported value is <code>REFRESH\_TOKEN</code>.\*/", "setterMethodName" : "setTokenType", "setterModel" : { "timestampFormat" : null, "variableDeclarationType" : "String", "variableName" : "tokenType", "variableType" : "String", "documentation" : "", "simpleType" : "String", "variableSetterType" : "String" }, "shouldEmitLegacyEnumSetter" : false, "shouldFullyQualify" : false, "simple" : true, "unmarshallingType" : null, "varargSetterDocumentation" : "/\*\*<p>Type of token generated. The supported value is <code>REFRESH\_TOKEN</code>.</p>\n@param tokenType Type of token generated. The supported value is <code>REFRESH\_TOKEN</code>.\n@return Returns a reference to this object so that method calls can be chained together.\*/",

"variable" : {

"timestampFormat" : null,

```
 "variableDeclarationType" : "String",
      "variableName" : "tokenType",
      "variableType" : "String",
     "documentation" : "<p>Type of token generated. The supported value is
<code>REFRESH_TOKEN</code>.</p>",
      "simpleType" : "String",
      "variableSetterType" : "String"
     },
     "xmlNameSpaceUri" : null
   }, {
     "c2jName" : "LicenseArn",
     "c2jShape" : "String",
     "deprecated" : false,
     "documentation" : "<p>Amazon Resource Name (ARN) of the license.</p>",
     "endpointDiscoveryId" : false,
     "enumType" : null,
     "fluentSetterDocumentation" : "/**<p>Amazon Resource Name (ARN) of the license.</p>\n@param
licenseArn Amazon Resource Name (ARN) of the license.\n@return Returns a reference to this object so that
method calls can be chained
 together.*/",
     "fluentSetterMethodName" : "withLicenseArn",
     "getterDocumentation" : "/**<p>Amazon Resource Name (ARN) of the license.</p>\n@return Amazon
Resource Name (ARN) of the license.*/",
     "getterMethodName" : "getLicenseArn",
     "getterModel" : {
      "returnType" : "String",
      "documentation" : null
     },
    "http": {
      "additionalMarshallingPath" : null,
      "additionalUnmarshallingPath" : null,
      "flattened" : false,
      "greedy" : false,
      "header" : false,
      "isPayload" : false,
      "isStreaming" : false,
      "location" : null,
      "marshallLocation" : "PAYLOAD",
      "marshallLocationName" : "LicenseArn",
      "queryString" : false,
      "requiresLength" : false,
      "statusCode" : false,
      "unmarshallLocationName" : "LicenseArn",
      "uri" : false
     },
     "idempotencyToken" : false,
     "isBinary" : false,
```
 "jsonValue" : false, "list" : false, "listModel" : null, "map" : false, "mapModel" : null, "marshallingTargetClass" : "String", "marshallingType" : "STRING", "name" : "LicenseArn", "sensitive" : false, "setterDocumentation" : "/\*\*<p>Amazon Resource Name (ARN) of the license.</p>\n@param licenseArn Amazon Resource Name (ARN) of the license.\*/", "setterMethodName" : "setLicenseArn", "setterModel" : { "timestampFormat" : null, "variableDeclarationType" : "String", "variableName" : "licenseArn", "variableType" : "String", "documentation" : "", "simpleType" : "String", "variableSetterType" : "String"

},

"shouldEmitLegacyEnumSetter" : false,

"shouldFullyQualify" : false,

"simple" : true,

"unmarshallingType" : null,

"varargSetterDocumentation" : "/\*\*<p>Amazon Resource Name (ARN) of the

license.</p>\n@param licenseArn Amazon Resource Name (ARN) of the license.\n@return Returns a reference to this object so that method calls can be chained together.\*/",

 "variable" : { "timestampFormat" : null,

"variableDeclarationType" : "String",

"variableName" : "licenseArn",

"variableType" : "String",

"documentation" : "<p>Amazon Resource Name (ARN) of the license.</p>",

"simpleType" : "String",

"variableSetterType" : "String"

#### },

"xmlNameSpaceUri" : null

}, {

"c2jName" : "ExpirationTime",

"c2jShape" : "ISO8601DateTime",

```
 "deprecated" : false,
```
"documentation" : "<p>Token expiration time, in ISO8601-UTC format.</p>",

"endpointDiscoveryId" : false,

"enumType" : null,

 "fluentSetterDocumentation" : "/\*\*<p>Token expiration time, in ISO8601-UTC format.</p>\n@param expirationTime Token expiration time, in ISO8601-UTC format.\n@return Returns

```
 a reference to this object so that method calls can be chained together.*/",
     "fluentSetterMethodName" : "withExpirationTime",
     "getterDocumentation" : "/**<p>Token expiration time, in ISO8601-UTC format.</p>\n@return Token
expiration time, in ISO8601-UTC format.*/",
     "getterMethodName" : "getExpirationTime",
     "getterModel" : {
      "returnType" : "String",
      "documentation" : null
     },
    "http": {
      "additionalMarshallingPath" : null,
      "additionalUnmarshallingPath" : null,
      "flattened" : false,
      "greedy" : false,
      "header" : false,
      "isPayload" : false,
      "isStreaming" : false,
      "location" : null,
      "marshallLocation" : "PAYLOAD",
      "marshallLocationName" : "ExpirationTime",
      "queryString" : false,
      "requiresLength" : false,
      "statusCode" : false,
      "unmarshallLocationName" : "ExpirationTime",
      "uri"
 : false
     },
     "idempotencyToken" : false,
     "isBinary" : false,
     "jsonValue" : false,
     "list" : false,
     "listModel" : null,
     "map" : false,
     "mapModel" : null,
     "marshallingTargetClass" : "String",
     "marshallingType" : "STRING",
     "name" : "ExpirationTime",
     "sensitive" : false,
     "setterDocumentation" : "/**<p>Token expiration time, in ISO8601-UTC format.</p>\n@param
expirationTime Token expiration time, in ISO8601-UTC format.*/",
     "setterMethodName" : "setExpirationTime",
     "setterModel" : {
      "timestampFormat" : null,
      "variableDeclarationType" : "String",
      "variableName" : "expirationTime",
      "variableType" : "String",
      "documentation" : "",
      "simpleType" : "String",
```

```
 "variableSetterType" : "String"
```
},

```
 "shouldEmitLegacyEnumSetter" : false,
 "shouldFullyQualify" : false,
```
"simple" : true,

```
 "unmarshallingType" : null,
```
 "varargSetterDocumentation" : "/\*\*<p>Token expiration time, in ISO8601-UTC format.</p>\n@param expirationTime Token expiration time, in ISO8601-UTC format.\n@return Returns a reference to this object so that method calls can be chained together.\*/",

"variable" : {

```
 "timestampFormat" : null,
```
"variableDeclarationType" : "String",

"variableName" : "expirationTime",

"variableType" : "String",

"documentation" : "<p>Token expiration time, in ISO8601-UTC format.</p>",

"simpleType" : "String",

"variableSetterType" : "String"

## },

```
 "xmlNameSpaceUri" : null
```
}, {

```
 "c2jName" : "TokenProperties",
```
"c2jShape" : "MaxSize3StringList",

"deprecated" : false,

"documentation" : "<p>Data specified by the caller.</p>",

"endpointDiscoveryId" : false,

"enumType" : null,

```
 "fluentSetterDocumentation" : "/**<p>Data specified by
```
the caller. $\langle p \rangle$ n@param tokenProperties Data specified by the caller.\n@return Returns a reference to this object so that method calls can be chained together.\*/",

```
 "fluentSetterMethodName" : "withTokenProperties",
```

```
 "getterDocumentation" : "/**<p>Data specified by the caller.</p>\n@return Data specified by the caller.*/",
 "getterMethodName" : "getTokenProperties",
```

```
 "getterModel" : {
```

```
 "returnType" : "java.util.List<String>",
```

```
 "documentation" : null
```

```
 },
```
" $http"$ : {

```
 "additionalMarshallingPath" : null,
```
"additionalUnmarshallingPath" : null,

"flattened" : false,

```
 "greedy" : false,
```
"header" : false,

```
 "isPayload" : false,
```

```
 "isStreaming" : false,
```

```
 "location" : null,
```

```
 "marshallLocation" : "PAYLOAD",
```

```
 "marshallLocationName" : "TokenProperties",
```

```
 "queryString" : false,
      "requiresLength" : false,
      "statusCode" : false,
       "unmarshallLocationName" : "TokenProperties",
      "uri" : false
     },
     "idempotencyToken" : false,
     "isBinary" : false,
     "jsonValue" : false,
     "list" : true,
     "listModel" : {
      "implType" : "java.util.ArrayList",
      "interfaceType" : "java.util.List",
      "listMemberModel" : {
       "c2jName" : "member",
        "c2jShape" : "String",
        "deprecated" : false,
        "documentation" : "",
        "endpointDiscoveryId" : false,
        "enumType" : null,
        "fluentSetterDocumentation" : "/**\n@param member \n@return Returns a reference to this object so that
method calls can be chained together.*/",
        "fluentSetterMethodName" : "withMember",
        "getterDocumentation" : "/**\n@return */",
        "getterMethodName" : "getMember",
        "getterModel" : {
         "returnType" : "String",
         "documentation" : null
        },
       "http": {
         "additionalMarshallingPath" : null,
         "additionalUnmarshallingPath" : null,
         "flattened" : false,
         "greedy" : false,
         "header" : false,
         "isPayload" : false,
         "isStreaming" : false,
         "location" : null,
         "marshallLocation" : "PAYLOAD",
         "marshallLocationName" : "member",
         "queryString" : false,
         "requiresLength" : false,
         "statusCode" : false,
         "unmarshallLocationName" : "member",
         "uri" : false
        },
        "idempotencyToken" : false,
        "isBinary" : false,
```
 "jsonValue" : false, "list" : false, "listModel" : null, "map" : false, "mapModel" : null, "marshallingTargetClass" : "String", "marshallingType" : "STRING", "name" : "Member", "sensitive"

## : false,

"setterDocumentation" : "/\*\*\n@param member \*/",

"setterMethodName" : "setMember",

"setterModel" : {

"timestampFormat" : null,

"variableDeclarationType" : "String",

```
 "variableName" : "member",
```
"variableType" : "String",

"documentation" : "",

"simpleType" : "String",

"variableSetterType" : "String"

## },

"shouldEmitLegacyEnumSetter" : false,

"shouldFullyQualify" : false,

"simple" : true,

"unmarshallingType" : null,

 "varargSetterDocumentation" : "/\*\*\n@param member \n@return Returns a reference to this object so that method calls can be chained together.\*/",

"variable" : {

"timestampFormat" : null,

"variableDeclarationType" : "String",

"variableName" : "member",

"variableType" : "String",

"documentation"

: "",

```
 "simpleType" : "String",
   "variableSetterType" : "String"
  },
  "xmlNameSpaceUri" : null
 },
 "memberLocationName" : null,
 "memberType" : "String",
 "map" : false,
 "marshallNonAutoConstructedEmptyLists" : false,
 "memberAdditionalMarshallingPath" : null,
 "memberAdditionalUnmarshallingPath" : null,
 "sendEmptyQueryString" : false,
 "simple" : true,
 "simpleType" : "String",
```

```
 "templateImplType" : "java.util.ArrayList<String>",
 "templateType" : "java.util.List<String>"
```
},

```
 "map" : false,
```
"mapModel" : null,

"marshallingTargetClass" : "List",

"marshallingType" : "LIST",

"name" : "TokenProperties",

"sensitive" : false,

 "setterDocumentation" : "/\*\*<p>Data specified by the caller.</p>\n@param tokenProperties Data specified by the caller.\*/",

"setterMethodName"

: "setTokenProperties",

"setterModel" : {

"timestampFormat" : null,

"variableDeclarationType" : "java.util.List<String>",

"variableName" : "tokenProperties",

"variableType" : "java.util.List<String>",

"documentation" : "",

"simpleType" : "List<String>",

"variableSetterType" : "java.util.Collection<String>"

},

"shouldEmitLegacyEnumSetter" : false,

"shouldFullyQualify" : false,

"simple" : false,

"unmarshallingType" : null,

"varargSetterDocumentation" : "/\*\*<p>Data specified by the caller.</p>\n<p>NOTE:</b>This method appends the values to the existing list (if any). Use  $\{\textcircled{w}\}\$  #setTokenProperties(java.util.Collection)} or  $\{\textcircled{w}\}$ #withTokenProperties(java.util.Collection)} if you want to override the existing values.</p>\n@param tokenProperties Data specified by the caller.\n@return Returns a reference to this object so that method calls can be chained together.\*/",

"variable" : {

"timestampFormat" : null,

"variableDeclarationType" : "java.util.List<String>",

```
 "variableName" : "tokenProperties",
```

```
 "variableType" : "java.util.List<String>",
```
"documentation" : "<p>Data specified by the caller.</p>",

```
 "simpleType" : "List<String>",
```

```
 "variableSetterType" : "java.util.Collection<String>"
```
# },

"xmlNameSpaceUri" : null

```
 }, {
```
"c2jName" : "RoleArns",

```
 "c2jShape" : "ArnList",
```
"deprecated" : false,

```
"documentation" : "<p>Amazon Resource Names (ARN) of the roles included in the token.\langle p \rangle",
```

```
 "endpointDiscoveryId" : false,
```

```
 "enumType" : null,
```
 "fluentSetterDocumentation" : "/\*\*<p>Amazon Resource Names (ARN) of the roles included in the token.</p>\n@param roleArns Amazon Resource Names (ARN) of the roles included in the token.\n@return Returns a reference to this object so that method calls can be chained together.\*/",

"fluentSetterMethodName" : "withRoleArns",

 "getterDocumentation" : "/\*\*<p>Amazon Resource Names (ARN) of the roles included in the token. $\langle p \rangle$ n@return Amazon Resource Names (ARN) of the roles included in the token.\*/",

```
 "getterMethodName" : "getRoleArns",
     "getterModel" : {
      "returnType" : "java.util.List<String>",
      "documentation" : null
     },
    "http": {
      "additionalMarshallingPath" : null,
      "additionalUnmarshallingPath" : null,
      "flattened" : false,
      "greedy" : false,
      "header" : false,
      "isPayload" : false,
      "isStreaming" : false,
      "location" : null,
      "marshallLocation" : "PAYLOAD",
      "marshallLocationName" : "RoleArns",
      "queryString" : false,
      "requiresLength" : false,
      "statusCode" : false,
      "unmarshallLocationName" : "RoleArns",
      "uri" : false
     },
     "idempotencyToken"
 : false,
    "isBinary" : false,
    "jsonValue" : false,
     "list" : true,
     "listModel" : {
      "implType" : "java.util.ArrayList",
      "interfaceType" : "java.util.List",
      "listMemberModel" : {
       "c2jName" : "member",
       "c2jShape" : "Arn",
       "deprecated" : false,
```
"documentation" : "",

"endpointDiscoveryId" : false,

"enumType" : null,

 "fluentSetterDocumentation" : "/\*\*\n@param member \n@return Returns a reference to this object so that method calls can be chained together.\*/",

"fluentSetterMethodName" : "withMember",

```
 "getterDocumentation" : "/**\n@return */",
```

```
 "getterMethodName" : "getMember",
```

```
 "getterModel" : {
   "returnType" : "String",
   "documentation" : null
  },
 "http": {
   "additionalMarshallingPath" : null,
   "additionalUnmarshallingPath" : null,
    "flattened" : false,
   "greedy" : false,
   "header" : false,
   "isPayload" : false,
   "isStreaming" : false,
   "location" : null,
   "marshallLocation" : "PAYLOAD",
   "marshallLocationName" : "member",
   "queryString" : false,
   "requiresLength" : false,
   "statusCode" : false,
   "unmarshallLocationName" : "member",
   "uri" : false
  },
  "idempotencyToken" : false,
  "isBinary" : false,
  "jsonValue" : false,
  "list" : false,
  "listModel" : null,
  "map" : false,
  "mapModel" : null,
  "marshallingTargetClass" : "String",
  "marshallingType" : "STRING",
  "name" : "Member",
  "sensitive" : false,
  "setterDocumentation" : "/**\n@param member */",
  "setterMethodName" : "setMember",
 "setterModel" : {
   "timestampFormat" : null,
   "variableDeclarationType" : "String",
   "variableName" : "member",
   "variableType" : "String",
   "documentation" : "",
   "simpleType" : "String",
   "variableSetterType" : "String"
  },
  "shouldEmitLegacyEnumSetter" : false,
  "shouldFullyQualify" : false,
  "simple" : true,
  "unmarshallingType" : null,
```

```
 "varargSetterDocumentation" : "/**\n@param member \n@return Returns a reference to this object so that
method calls can be chained together.*/",
```

```
 "variable" : {
  "timestampFormat" : null,
  "variableDeclarationType" : "String",
  "variableName" : "member",
  "variableType" : "String",
  "documentation" : "",
  "simpleType" : "String",
  "variableSetterType" : "String"
 },
```
"xmlNameSpaceUri" : null

```
 },
```
"memberLocationName" : null,

"memberType" : "String",

"map" : false,

"marshallNonAutoConstructedEmptyLists" : false,

"memberAdditionalMarshallingPath" : null,

"memberAdditionalUnmarshallingPath" : null,

"sendEmptyQueryString" : false,

"simple" : true,

"simpleType" : "String",

"templateImplType" : "java.util.ArrayList<String>",

"templateType" : "java.util.List<String>"

},

"map" : false,

"mapModel" : null,

"marshallingTargetClass" : "List",

"marshallingType" : "LIST",

"name" : "RoleArns",

"sensitive" : false,

"setterDocumentation" : "/\*\*<p>Amazon Resource Names (ARN) of the roles included in the

token.</p>\n@param roleArns Amazon Resource Names (ARN) of the roles included in the token.\*/",

"setterMethodName" : "setRoleArns",

```
 "setterModel" : {
```
"timestampFormat"

: null,

"variableDeclarationType" : "java.util.List<String>",

"variableName" : "roleArns",

"variableType" : "java.util.List<String>",

"documentation" : "",

"simpleType" : "List<String>",

"variableSetterType" : "java.util.Collection<String>"

},

"shouldEmitLegacyEnumSetter" : false,

```
 "shouldFullyQualify" : false,
```
"simple" : false,

"unmarshallingType" : null,

"varargSetterDocumentation" : "/\*\*<p>Amazon Resource Names (ARN) of the roles included in the token. $\langle p \rangle$ |n $\langle p \rangle$   $\langle b \rangle$ NOTE: $\langle b \rangle$  This method appends the values to the existing list (if any). Use {@link #setRoleArns(java.util.Collection)} or {@link #withRoleArns(java.util.Collection)} if you want to override the existing values. $\langle p \rangle$  n@param roleArns Amazon Resource Names (ARN) of the roles included in the token.\n@return Returns a reference to this object so that method calls can be chained together.\*/",

"variable" : {

"timestampFormat" : null,

"variableDeclarationType" : "java.util.List<String>",

"variableName" : "roleArns",

"variableType" : "java.util.List<String>",

"documentation" : "<p>Amazon Resource Names (ARN) of the roles included in the token.</p>",

"simpleType" : "List<String>",

"variableSetterType" : "java.util.Collection<String>"

},

"xmlNameSpaceUri" : null

}, {

"c2jName" : "Status",

"c2jShape" : "String",

"deprecated" : false,

"documentation" : " $\langle p \rangle$ Token status. The possible values are  $\langle code \rangle AVAILABLE \langle code \rangle$  and <code>DELETED</code>.</p>",

"endpointDiscoveryId" : false,

"enumType" : null,

"fluentSetterDocumentation" : "/\*\*< $p$ >Token status. The possible values are < $code>AVAILABLE$ < $code>$  and  $\langle \text{code}\rangle$ DELETED $\langle \text{code}\rangle$ . $\langle \text{code}\rangle$ . $\langle \text{node}\rangle$   $\langle \text{open}$  status Token status. The possible values are

 $\text{Ccode>}$ AVAILABLE $\text{Ccode>}$  and  $\text{Ccode>}$ DELETED $\text{Ccode>}$ . n@return Returns a reference

to this object so that method calls can be chained together.\*/",

"fluentSetterMethodName" : "withStatus",

"getterDocumentation" : "/\*\*<p>Token status. The possible values are <code>AVAILABLE</code> and  $<$ code>DELETED</code>.</p>\n@return Token status. The possible values are  $<$ code>AVAILABLE</code> and <code>DELETED</code>.\*/",

```
 "getterMethodName" : "getStatus",
```
"getterModel" : {

"returnType" : "String",

"documentation" : null

```
 },
```
" $http"$ : {

"additionalMarshallingPath" : null,

"additionalUnmarshallingPath" : null,

"flattened" : false,

"greedy" : false,

"header" : false,

"isPayload" : false,

"isStreaming" : false,

"location" : null,

"marshallLocation" : "PAYLOAD",

"marshallLocationName" : "Status",

 "queryString" : false, "requiresLength" : false, "statusCode" : false, "unmarshallLocationName" : "Status", "uri" : false }, "idempotencyToken" : false, "isBinary" : false, "jsonValue" : false, "list" : false, "listModel" : null, "map" : false, "mapModel" : null, "marshallingTargetClass" : "String", "marshallingType" : "STRING", "name" : "Status", "sensitive" : false, "setterDocumentation" : "/\*\*<p>Token status. The possible values are <code>AVAILABLE</code> and  $<$ code>DELETED</code>. $<$ p>\n@param status Token status. The possible values are  $<$ code>AVAILABLE</code> and  $<$ code>DELETED</code>.\*/", "setterMethodName" : "setStatus", "setterModel" : { "timestampFormat" : null, "variableDeclarationType" : "String", "variableName" : "status", "variableType" : "String", "documentation" : "", "simpleType" : "String", "variableSetterType" : "String" }, "shouldEmitLegacyEnumSetter" : false, "shouldFullyQualify" : false, "simple" : true, "unmarshallingType" : null, "varargSetterDocumentation" : "/\*\*<p>Token status. The possible values are <code>AVAILABLE</code> and  $\langle \text{code}\rangle$ DELETED $\langle \text{code}\rangle$ . $\langle \text{code}\rangle$ . $\langle \text{p}\rangle$  n@param status Token status. The possible values are  $<$ code>AVAILABLE</code> and  $<$ code>DELETED</code>.\n@return Returns a reference to this object so that method calls can be chained together.\*/", "variable" : { "timestampFormat" : null, "variableDeclarationType" : "String", "variableName" : "status", "variableType" : "String", "documentation" : " $\langle p \rangle$ Token status. The possible values are  $\langle code \rangle AVAILABLE \langle code \rangle$  and <code>DELETED</code>.</p>",

```
 "simpleType" : "String",
```

```
 "variableSetterType" : "String"
     },
     "xmlNameSpaceUri" : null
    } ],
    "membersAsMap" : {
     "ExpirationTime" : {
      "c2jName" : "ExpirationTime",
      "c2jShape"
 : "ISO8601DateTime",
      "deprecated" : false,
     "documentation" : "<p>Token expiration time, in ISO8601-UTC format.</p>",
      "endpointDiscoveryId" : false,
      "enumType" : null,
      "fluentSetterDocumentation" : "/**<p>Token expiration time, in ISO8601-UTC format.</p>\n@param
expirationTime Token expiration time, in ISO8601-UTC format.\n@return Returns a reference to this object so that
method calls can be chained together.*/",
      "fluentSetterMethodName" : "withExpirationTime",
      "getterDocumentation" : "/**<p>Token expiration time, in ISO8601-UTC format.</p>\n@return Token
expiration time, in ISO8601-UTC format.*/",
      "getterMethodName" : "getExpirationTime",
      "getterModel" : {
       "returnType" : "String",
       "documentation" : null
      },
     "http": {
       "additionalMarshallingPath" : null,
       "additionalUnmarshallingPath" : null,
       "flattened" : false,
      "greedy" : false,
       "header" : false,
       "isPayload" : false,
       "isStreaming" : false,
       "location" : null,
       "marshallLocation" : "PAYLOAD",
       "marshallLocationName" : "ExpirationTime",
        "queryString" : false,
       "requiresLength" : false,
       "statusCode" : false,
       "unmarshallLocationName" : "ExpirationTime",
       "uri" : false
      },
      "idempotencyToken" : false,
      "isBinary" : false,
      "jsonValue" : false,
```

```
 "list" : false,
```

```
 "listModel" : null,
```
"map" : false,

"mapModel" : null,

"marshallingTargetClass" : "String",

"marshallingType" : "STRING",

"name" : "ExpirationTime",

"sensitive" : false,

 "setterDocumentation" : "/\*\*<p>Token expiration time, in ISO8601-UTC format.</p>\n@param expirationTime Token expiration time, in ISO8601-UTC format.\*/",

"setterMethodName"

: "setExpirationTime",

"setterModel" : {

"timestampFormat" : null,

"variableDeclarationType" : "String",

"variableName" : "expirationTime",

"variableType" : "String",

"documentation" : "",

"simpleType" : "String",

"variableSetterType" : "String"

},

"shouldEmitLegacyEnumSetter" : false,

"shouldFullyQualify" : false,

"simple" : true,

"unmarshallingType" : null,

 "varargSetterDocumentation" : "/\*\*<p>Token expiration time, in ISO8601-UTC format.</p>\n@param expirationTime Token expiration time, in ISO8601-UTC format.\n@return Returns a reference to this object so that method calls can be chained together.\*/",

"variable" : {

```
 "timestampFormat" : null,
```
"variableDeclarationType" : "String",

```
 "variableName" : "expirationTime",
```
"variableType" : "String",

"documentation"

: "<p>Token expiration time, in ISO8601-UTC format.</p>",

"simpleType" : "String",

"variableSetterType" : "String"

```
 },
```
"xmlNameSpaceUri" : null

```
 },
```
"LicenseArn" : {

```
 "c2jName" : "LicenseArn",
```
"c2jShape" : "String",

"deprecated" : false,

"documentation" : "<p>Amazon Resource Name (ARN) of the license.</p>",

"endpointDiscoveryId" : false,

"enumType" : null,

 "fluentSetterDocumentation" : "/\*\*<p>Amazon Resource Name (ARN) of the license.</p>\n@param licenseArn Amazon Resource Name (ARN) of the license.\n@return Returns a reference to this object so that method calls can be chained together.\*/",

"fluentSetterMethodName" : "withLicenseArn",

```
 "getterDocumentation" : "/**<p>Amazon Resource Name (ARN) of the license.</p>\n@return Amazon
Resource Name (ARN) of the license.*/",
```

```
 "getterMethodName" : "getLicenseArn",
 "getterModel"
  "returnType" : "String",
 "documentation" : null
 },
"http": {
  "additionalMarshallingPath" : null,
  "additionalUnmarshallingPath" : null,
  "flattened" : false,
  "greedy" : false,
  "header" : false,
  "isPayload" : false,
  "isStreaming" : false,
  "location" : null,
  "marshallLocation" : "PAYLOAD",
  "marshallLocationName" : "LicenseArn",
  "queryString" : false,
  "requiresLength" : false,
  "statusCode" : false,
  "unmarshallLocationName" : "LicenseArn",
  "uri" : false
 },
 "idempotencyToken" : false,
 "isBinary" : false,
 "jsonValue" : false,
 "list" : false,
 "listModel" : null,
 "map" : false,
 "mapModel" : null,
 "marshallingTargetClass" : "String",
 "marshallingType" : "STRING",
```

```
 "name" : "LicenseArn",
```
: {

```
 "sensitive" : false,
```
 "setterDocumentation" : "/\*\*<p>Amazon Resource Name (ARN) of the license.</p>\n@param licenseArn Amazon Resource Name (ARN) of the license.\*/",

```
 "setterMethodName" : "setLicenseArn",
```
"setterModel" : {

```
 "timestampFormat" : null,
```
"variableDeclarationType" : "String",

```
 "variableName" : "licenseArn",
```

```
 "variableType" : "String",
```
"documentation" : "",

```
 "simpleType" : "String",
```

```
 "variableSetterType" : "String"
```
},

"shouldEmitLegacyEnumSetter" : false,

"shouldFullyQualify" : false,

"simple" : true,

"unmarshallingType" : null,

 "varargSetterDocumentation" : "/\*\*<p>Amazon Resource Name (ARN) of the license.</p>\n@param licenseArn Amazon Resource Name (ARN) of the license.\n@return Returns a reference to this object so that method calls can be chained together.\*/",

"variable"

## : {

```
 "timestampFormat" : null,
   "variableDeclarationType" : "String",
   "variableName" : "licenseArn",
   "variableType" : "String",
  "documentation" : "<p>Amazon Resource Name (ARN) of the license.</p>",
   "simpleType" : "String",
   "variableSetterType" : "String"
  },
  "xmlNameSpaceUri" : null
 },
 "RoleArns" : {
```
"c2jName" : "RoleArns",

"c2jShape" : "ArnList",

"deprecated" : false,

"documentation" : "<p>Amazon Resource Names (ARN) of the roles included in the token.</p>",

"endpointDiscoveryId" : false,

"enumType" : null,

 "fluentSetterDocumentation" : "/\*\*<p>Amazon Resource Names (ARN) of the roles included in the token.</p>\n@param roleArns Amazon Resource Names (ARN) of the roles included in the token.\n@return Returns a reference to this object so that method calls can be chained together.\*/",

"fluentSetterMethodName" : "withRoleArns",

```
 "getterDocumentation" : "/**<p>Amazon Resource Names (ARN) of the roles included in the
token.\langle p \rangle n@return Amazon Resource Names (ARN) of the roles included in the token.\gamma",
```

```
 "getterMethodName" : "getRoleArns",
```

```
 "getterModel" : {
  "returnType" : "java.util.List<String>",
  "documentation" : null
 },
```
" $http"$ : {

"additionalMarshallingPath" : null,

"additionalUnmarshallingPath" : null,

"flattened" : false,

"greedy" : false,

"header" : false,

"isPayload" : false,

"isStreaming" : false,

"location" : null,

 "marshallLocation" : "PAYLOAD", "marshallLocationName" : "RoleArns", "queryString" : false, "requiresLength" : false, "statusCode" : false, "unmarshallLocationName" : "RoleArns", "uri" : false

#### },

 "idempotencyToken" : false, "isBinary" : false, "jsonValue" : false, "list" : true, "listModel" : { "implType" : "java.util.ArrayList", "interfaceType" : "java.util.List", "listMemberModel" : { "c2jName" : "member", "c2jShape" : "Arn", "deprecated" : false, "documentation" : "",

"endpointDiscoveryId" : false,

"enumType" : null,

 "fluentSetterDocumentation" : "/\*\*\n@param member \n@return Returns a reference to this object so that method calls can be chained together.\*/",

"fluentSetterMethodName" : "withMember",

"getterDocumentation" : "/\*\*\n@return \*/",

"getterMethodName" : "getMember",

"getterModel" : {

"returnType" : "String",

"documentation" : null

## },

" $http"$ : {

"additionalMarshallingPath"

#### : null,

 "additionalUnmarshallingPath" : null, "flattened" : false, "greedy" : false, "header" : false, "isPayload" : false, "isStreaming" : false, "location" : null, "marshallLocation" : "PAYLOAD", "marshallLocationName" : "member", "queryString" : false, "requiresLength" : false, "statusCode" : false, "unmarshallLocationName" : "member",

```
 "uri" : false
         },
         "idempotencyToken" : false,
         "isBinary" : false,
         "jsonValue" : false,
         "list" : false,
         "listModel" : null,
         "map" : false,
         "mapModel" : null,
         "marshallingTargetClass" : "String",
         "marshallingType" : "STRING",
         "name" : "Member",
         "sensitive"
 : false,
         "setterDocumentation" : "/**\n@param member */",
         "setterMethodName" : "setMember",
         "setterModel" : {
          "timestampFormat" : null,
          "variableDeclarationType" : "String",
          "variableName" : "member",
          "variableType" : "String",
          "documentation" : "",
          "simpleType" : "String",
          "variableSetterType" : "String"
         },
         "shouldEmitLegacyEnumSetter" : false,
         "shouldFullyQualify" : false,
         "simple" : true,
         "unmarshallingType" : null,
         "varargSetterDocumentation" : "/**\n@param member \n@return Returns a reference to this object so that
method calls can be chained together.*/",
         "variable" : {
          "timestampFormat" : null,
          "variableDeclarationType" : "String",
          "variableName" : "member",
          "variableType"
 : "String",
          "documentation" : "",
          "simpleType" : "String",
          "variableSetterType" : "String"
         },
         "xmlNameSpaceUri" : null
        },
        "memberLocationName" : null,
        "memberType" : "String",
       "map" : false,
        "marshallNonAutoConstructedEmptyLists" : false,
        "memberAdditionalMarshallingPath" : null,
```
 "memberAdditionalUnmarshallingPath" : null, "sendEmptyQueryString" : false, "simple" : true, "simpleType" : "String", "templateImplType" : "java.util.ArrayList<String>", "templateType" : "java.util.List<String>" }, "map" : false, "mapModel" : null, "marshallingTargetClass" : "List", "marshallingType" : "LIST", "name" : "RoleArns", "sensitive" : false, "setterDocumentation" : "/\*\*<p>Amazon Resource Names (ARN) of the roles included in the token. $\langle p \rangle \ln \omega$  param roleArns Amazon Resource Names (ARN) of the roles included in the token.\*/", "setterMethodName" : "setRoleArns", "setterModel" : {

"timestampFormat" : null,

"variableDeclarationType" : "java.util.List<String>",

"variableName" : "roleArns",

"variableType" : "java.util.List<String>",

"documentation" : "",

"simpleType" : "List<String>",

"variableSetterType" : "java.util.Collection<String>"

},

"shouldEmitLegacyEnumSetter" : false,

"shouldFullyQualify" : false,

"simple" : false,

"unmarshallingType" : null,

 "varargSetterDocumentation" : "/\*\*<p>Amazon Resource Names (ARN) of the roles included in the token. $\langle p \rangle$ |n $\langle p \rangle$  >  $\langle$ b $\rangle$ NOTE: $\langle$ /b $\rangle$  This method appends the values to the existing list (if any). Use {@link #setRoleArns(java.util.Collection)} or {@link #withRoleArns(java.util.Collection)}

if you want to override the existing values.  $\langle p \rangle \neq n$ @param roleArns Amazon Resource Names (ARN) of the roles included in the token.\n@return Returns a reference to this object so that method calls can be chained together.\*/",

```
 "variable" : {
```

```
 "timestampFormat" : null,
```
"variableDeclarationType" : "java.util.List<String>",

"variableName" : "roleArns",

```
 "variableType" : "java.util.List<String>",
```
"documentation" : "<p>Amazon Resource Names (ARN) of the roles included in the token. $\langle p \rangle$ ",

```
 "simpleType" : "List<String>",
```

```
 "variableSetterType" : "java.util.Collection<String>"
```

```
 },
```

```
 "xmlNameSpaceUri" : null
```

```
 },
```
"Status" : {

```
 "c2jName" : "Status",
```
"c2jShape" : "String",

"deprecated" : false,

"documentation" : "<p>Token status. The possible values are <code>AVAILABLE</code> and <code>DELETED</code>.</p>",

"endpointDiscoveryId"

: false,

"enumType" : null,

"fluentSetterDocumentation" : "/\*\*< $p$ >Token status. The possible values are < $code>AVAILABLE$ </ $code>$ and  $<$ code>DELETED $<$ /code>. $<$ /p $>$ |n@param status Token status. The possible values are

 $\text{code}>AVAL}$  ABLE $\text{code}>$  and  $\text{code}>DELETED$  and  $\text{code}>0$ .  $@$  return Returns a reference to this object so that method calls can be chained together.\*/",

"fluentSetterMethodName" : "withStatus",

"getterDocumentation" : "/\*\*<p>Token status. The possible values are <code>AVAILABLE</code> and  $\text{code}\text{-DELETED}\text{<}\text{code}\text{-}\text{type}\text{in@return}$  Token status. The possible values are  $\text{code}\text{-}\text{AVAILABLE}\text{<}\text{code}\text{-}$  and <code>DELETED</code>.\*/",

"getterMethodName" : "getStatus",

"getterModel" : {

"returnType" : "String",

"documentation" : null

```
 },
```
" $http"$ : {

"additionalMarshallingPath" : null,

"additionalUnmarshallingPath" : null,

"flattened" : false,

"greedy" : false,

"header" : false,

```
 "isPayload" : false,
  "isStreaming" : false,
  "location" : null,
  "marshallLocation" : "PAYLOAD",
  "marshallLocationName" : "Status",
  "queryString" : false,
  "requiresLength" : false,
  "statusCode" : false,
  "unmarshallLocationName" : "Status",
  "uri" : false
 },
 "idempotencyToken" : false,
 "isBinary" : false,
 "jsonValue" : false,
 "list" : false,
 "listModel" : null,
 "map" : false,
 "mapModel" : null,
 "marshallingTargetClass" : "String",
 "marshallingType" : "STRING",
 "name" : "Status",
```
"sensitive" : false,

"setterDocumentation" : "/\*\*<p>Token status. The possible values are <code>AVAILABLE</code> and <code>DELETED</code>.</p>\n@param status Token status. The possible values are  $<$ code>AVAILABLE</code> and  $<$ code>DELETED</code>.\*/",

"setterMethodName" : "setStatus",

"setterModel" : {

```
 "timestampFormat" : null,
```
"variableDeclarationType" : "String",

"variableName" : "status",

"variableType" : "String",

"documentation" : "",

"simpleType" : "String",

```
 "variableSetterType" : "String"
```
},

```
 "shouldEmitLegacyEnumSetter" : false,
```
"shouldFullyQualify" : false,

"simple" : true,

```
 "unmarshallingType" : null,
```
"varargSetterDocumentation" : "/\*\*<p>Token status. The possible values are <code>AVAILABLE</code> and  $\langle \text{code}\rangle$ DELETED $\langle \text{code}\rangle$ . $\langle \text{code}\rangle$ ,  $\langle \text{p}\rangle$  in @param status Token status. The possible values are

 $\text{code}>AVAL}$  ABLE $\text{code}>$  and  $\text{code}>DELETED$  and  $\text{code}>0$ .  $@$  return Returns a reference to this object so that method calls can be chained together.\*/",

"variable" : {

```
 "timestampFormat" : null,
```
"variableDeclarationType" : "String",

```
 "variableName" : "status",
```

```
 "variableType" : "String",
```
"documentation" : " $\langle p \rangle$ Token status. The possible values are  $\langle code \rangle AVAILABLE \langle code \rangle$  and <code>DELETED</code>.</p>",

```
 "simpleType" : "String",
```

```
 "variableSetterType" : "String"
```
## },

"xmlNameSpaceUri" : null

## },

```
 "TokenId" : {
```

```
 "c2jName" : "TokenId",
```

```
 "c2jShape" : "String",
```
"deprecated" : false,

"documentation" : "<p>Token ID.</p>",

```
 "endpointDiscoveryId" : false,
```
"enumType" : null,

```
 "fluentSetterDocumentation" : "/**<p>Token ID.</p>\n@param tokenId Token ID.\n@return Returns a
reference to this object so that method calls can be chained together.*/",
```
"fluentSetterMethodName" : "withTokenId",

```
 "getterDocumentation" : "/**<p>Token ID.</p>\n@return Token ID.*/",
```

```
 "getterMethodName" : "getTokenId",
```

```
 "getterModel" : {
```

```
 "returnType" : "String",
```

```
 "documentation"
 : null
      },
      "http" : {
       "additionalMarshallingPath" : null,
       "additionalUnmarshallingPath" : null,
       "flattened" : false,
       "greedy" : false,
       "header" : false,
       "isPayload" : false,
       "isStreaming" : false,
       "location" : null,
       "marshallLocation" : "PAYLOAD",
       "marshallLocationName" : "TokenId",
       "queryString" : false,
       "requiresLength" : false,
       "statusCode" : false,
       "unmarshallLocationName" : "TokenId",
       "uri" : false
      },
      "idempotencyToken" : false,
      "isBinary" : false,
      "jsonValue" : false,
      "list" : false,
      "listModel" : null,
      "map" : false,
      "mapModel" : null,
      "marshallingTargetClass" : "String",
      "marshallingType" : "STRING",
      "name" : "TokenId",
      "sensitive" : false,
      "setterDocumentation"
 : "/**<p>Token ID.</p>\n@param tokenId Token ID.*/",
      "setterMethodName" : "setTokenId",
      "setterModel" : {
       "timestampFormat" : null,
       "variableDeclarationType" : "String",
       "variableName" : "tokenId",
       "variableType" : "String",
       "documentation" : "",
       "simpleType" : "String",
       "variableSetterType" : "String"
      },
      "shouldEmitLegacyEnumSetter" : false,
      "shouldFullyQualify" : false,
      "simple" : true,
      "unmarshallingType" : null,
      "varargSetterDocumentation" : "/**<p>Token ID.</p>\n@param tokenId Token ID.\n@return Returns a
```

```
reference to this object so that method calls can be chained together.*/",
      "variable" : {
        "timestampFormat" : null,
        "variableDeclarationType" : "String",
        "variableName" : "tokenId",
        "variableType" : "String",
       "documentation" : "<p>Token ID.</p>",
        "simpleType" : "String",
        "variableSetterType" : "String"
      },
      "xmlNameSpaceUri" : null
     },
     "TokenProperties" : {
      "c2jName" : "TokenProperties",
      "c2jShape" : "MaxSize3StringList",
      "deprecated" : false,
     "documentation" : "<p>Data specified by the caller.</p>",
      "endpointDiscoveryId" : false,
      "enumType" : null,
      "fluentSetterDocumentation" : "/**<p>Data specified by the caller.</p>\n@param tokenProperties Data
specified by the caller.\n@return Returns a reference to this object so that method calls can be chained together.*/",
      "fluentSetterMethodName" : "withTokenProperties",
      "getterDocumentation" : "/**<p>Data specified by the caller.</p>\n@return Data specified by the caller.*/",
      "getterMethodName" : "getTokenProperties",
      "getterModel" : {
       "returnType" : "java.util.List<String>",
        "documentation"
 : null
      },
     "http": {
       "additionalMarshallingPath" : null,
        "additionalUnmarshallingPath" : null,
        "flattened" : false,
        "greedy" : false,
        "header" : false,
        "isPayload" : false,
        "isStreaming" : false,
        "location" : null,
        "marshallLocation" : "PAYLOAD",
        "marshallLocationName" : "TokenProperties",
        "queryString" : false,
        "requiresLength" : false,
        "statusCode" : false,
        "unmarshallLocationName" : "TokenProperties",
        "uri" : false
      },
      "idempotencyToken" : false,
      "isBinary" : false,
```

```
 "jsonValue" : false,
      "list" : true,
      "listModel" : {
        "implType" : "java.util.ArrayList",
        "interfaceType" : "java.util.List",
        "listMemberModel" : {
         "c2jName" : "member",
         "c2jShape" : "String",
    "deprecated" : false,
         "documentation" : "",
         "endpointDiscoveryId" : false,
         "enumType" : null,
         "fluentSetterDocumentation" : "/**\n@param member \n@return Returns a reference to this object so that
method calls can be chained together.*/",
         "fluentSetterMethodName" : "withMember",
         "getterDocumentation" : "/**\n@return */",
         "getterMethodName" : "getMember",
         "getterModel" : {
          "returnType" : "String",
          "documentation" : null
         },
        "http": {
          "additionalMarshallingPath" : null,
          "additionalUnmarshallingPath" : null,
          "flattened" : false,
          "greedy" : false,
          "header" : false,
          "isPayload" : false,
          "isStreaming" : false,
          "location" : null,
          "marshallLocation" : "PAYLOAD",
          "marshallLocationName"
 : "member",
          "queryString" : false,
          "requiresLength" : false,
          "statusCode" : false,
          "unmarshallLocationName" : "member",
          "uri" : false
         },
         "idempotencyToken" : false,
         "isBinary" : false,
         "jsonValue" : false,
         "list" : false,
         "listModel" : null,
         "map" : false,
         "mapModel" : null,
         "marshallingTargetClass" : "String",
```
 "marshallingType" : "STRING", "name" : "Member", "sensitive" : false, "setterDocumentation" : "/\*\*\n@param member \*/", "setterMethodName" : "setMember", "setterModel" : { "timestampFormat" : null, "variableDeclarationType" : "String", "variableName" : "member", "variableType" : "String",

"documentation"

: "",

"simpleType" : "String",

"variableSetterType" : "String"

},

"shouldEmitLegacyEnumSetter" : false,

"shouldFullyQualify" : false,

"simple" : true,

"unmarshallingType" : null,

 "varargSetterDocumentation" : "/\*\*\n@param member \n@return Returns a reference to this object so that method calls can be chained together.\*/",

"variable" : {

"timestampFormat" : null,

"variableDeclarationType" : "String",

"variableName" : "member",

"variableType" : "String",

"documentation" : "",

"simpleType" : "String",

"variableSetterType" : "String"

#### },

"xmlNameSpaceUri" : null

#### },

"memberLocationName" : null,

"memberType" : "String",

"map" : false,

"marshallNonAutoConstructedEmptyLists"

## : false,

"memberAdditionalMarshallingPath" : null,

"memberAdditionalUnmarshallingPath" : null,

"sendEmptyQueryString" : false,

"simple" : true,

"simpleType" : "String",

"templateImplType" : "java.util.ArrayList<String>",

"templateType" : "java.util.List<String>"

},

"map" : false,

"mapModel" : null,

"marshallingTargetClass" : "List",

"marshallingType" : "LIST",

"name" : "TokenProperties",

"sensitive" : false,

 "setterDocumentation" : "/\*\*<p>Data specified by the caller.</p>\n@param tokenProperties Data specified by the caller.\*/",

"setterMethodName" : "setTokenProperties",

"setterModel" : {

"timestampFormat" : null,

"variableDeclarationType" : "java.util.List<String>",

"variableName" : "tokenProperties",

"variableType" : "java.util.List<String>",

"documentation" : "",

"simpleType" : "List<String>",

"variableSetterType" : "java.util.Collection<String>"

},

"shouldEmitLegacyEnumSetter" : false,

"shouldFullyQualify" : false,

"simple" : false,

"unmarshallingType" : null,

"varargSetterDocumentation" : "/\*\*<p>Data specified by the caller.</p>> $\alpha$  \n\ph>\n\ph\squad{DDTE:</b> This method appends the values to the existing list (if any). Use {@link #setTokenProperties(java.util.Collection)} or {@link #withTokenProperties(java.util.Collection)} if you want to override the existing values.</p>\n@param tokenProperties Data specified by the caller.\n@return Returns a reference to this object so that method calls can be chained together.\*/",

 "variable" : { "timestampFormat" : null, "variableDeclarationType" : "java.util.List<String>", "variableName" : "tokenProperties",

```
 "variableType" : "java.util.List<String>",
```
"documentation" : "<p>Data specified by the caller.</p>",

"simpleType" : "List<String>",

"variableSetterType" : "java.util.Collection<String>"

},

"xmlNameSpaceUri" : null

},

```
 "TokenType" : {
```
"c2jName" : "TokenType",

"c2jShape" : "String",

"deprecated" : false,

"documentation" : "<p>Type of token generated. The supported value is

<code>REFRESH\_TOKEN</code>.</p>",

"endpointDiscoveryId" : false,

"enumType" : null,

"fluentSetterDocumentation" : "/\*\*<p>Type of token generated. The supported value is

 $\langle \text{code>}$ REFRESH\_TOKEN $\langle \text{code>} \langle \text{node} \rangle$ . $\langle \text{p>} \rangle$  to  $\emptyset$  param tokenType Type of token generated. The supported value is <code>REFRESH\_TOKEN</code>.\n@return Returns a reference to this object so that method calls can be chained together.\*/",

"fluentSetterMethodName" : "withTokenType",

```
 "getterDocumentation" : "/**<p>Type of token generated. The supported
value is \langle \text{code>}REFRESH_TOKEN\langle \text{code>} \rangle.\langle \text{p>} \rangle m@return Type of token generated. The supported value is
<code>REFRESH_TOKEN</code>.*/",
      "getterMethodName" : "getTokenType",
      "getterModel" : {
       "returnType" : "String",
       "documentation" : null
      },
     "http": {
       "additionalMarshallingPath" : null,
       "additionalUnmarshallingPath" : null,
       "flattened" : false,
       "greedy" : false,
       "header" : false,
       "isPayload" : false,
       "isStreaming" : false,
       "location" : null,
       "marshallLocation" : "PAYLOAD",
        "marshallLocationName" : "TokenType",
       "queryString" : false,
       "requiresLength" : false,
        "statusCode" : false,
       "unmarshallLocationName" : "TokenType",
       "uri" : false
      },
      "idempotencyToken" : false,
      "isBinary" : false,
      "jsonValue" : false,
     "list" : false,
      "listModel" : null,
      "map" : false,
      "mapModel" : null,
      "marshallingTargetClass" : "String",
      "marshallingType" : "STRING",
      "name" : "TokenType",
      "sensitive" : false,
      "setterDocumentation" : "/**<p>Type of token generated. The supported value is
<code>REFRESH_TOKEN</code>.</p>\n@param tokenType Type of token generated. The supported value is
<code>REFRESH_TOKEN</code>.*/",
      "setterMethodName" : "setTokenType",
      "setterModel" : {
       "timestampFormat" : null,
       "variableDeclarationType" : "String",
       "variableName" : "tokenType",
       "variableType" : "String",
       "documentation" : "",
        "simpleType" : "String",
```

```
 "variableSetterType" : "String"
```

```
 },
```
"shouldEmitLegacyEnumSetter" : false,

"shouldFullyQualify" : false,

"simple" : true,

"unmarshallingType" : null,

"varargSetterDocumentation" : "/\*\*<p>Type of token generated. The supported value is

 $\langle \text{code>}$ REFRESH\_TOKEN $\langle \text{code>}$ . $\langle \text{p>}$ \n@param tokenType Type of token generated. The supported value is <code>REFRESH\_TOKEN</code>.\n@return Returns a reference to this object so that method calls can be chained together.\*/",

```
 "variable" : {
       "timestampFormat" : null,
       "variableDeclarationType" : "String",
       "variableName" : "tokenType",
       "variableType" : "String",
      "documentation" : "<p>Type of token generated. The supported value is
<code>REFRESH_TOKEN</code>.</p>",
       "simpleType" : "String",
       "variableSetterType" : "String"
      },
      "xmlNameSpaceUri" : null
     }
    },
    "packageName" : "com.amazonaws.services.licensemanager.model",
    "requestSignerAware" : false,
    "requestSignerClassFqcn" : null,
    "required" : [ ],
    "shapeName" : "TokenData",
    "signerAware" : false,
    "signerType" : null,
    "unmarshaller" : {
     "flattened" : false,
     "resultWrapper" : null
    },
    "variable" : {
     "timestampFormat" : null,
     "variableDeclarationType" : "TokenData",
     "variableName" : "tokenData",
     "variableType" : "TokenData",
     "documentation" : null,
     "simpleType" : "TokenData",
     "variableSetterType" : "TokenData"
    },
    "wrapper" : false
   },
   "TokenType" : {
    "c2jName" : "TokenType",
    "customization" : {
```

```
 "artificialResultWrapper" : null,
    "skipGeneratingMarshaller" : false,
    "skipGeneratingModelClass" : false,
    "skipGeneratingUnmarshaller" : false
   },
   "deprecated" : false,
   "documentation" : "",
   "endpointDiscoveryMembers" : null,
   "enums" : [ {
    "name" : "REFRESH_TOKEN",
    "value" : "REFRESH_TOKEN"
   } ],
   "errorCode" : null,
   "fullyQualifiedName" : "com.amazonaws.services.licensemanager.enum.TokenType",
   "hasHeaderMember" : false,
   "hasPayloadMember" : false,
   "hasRequiresLengthMember" : false,
   "hasStatusCodeMember" : false,
   "hasStreamingMember" : false,
   "marshaller" : null,
   "members" : null,
   "membersAsMap" : { },
   "packageName" : "com.amazonaws.services.licensemanager.enum",
   "requestSignerAware" : false,
   "requestSignerClassFqcn" : null,
   "required" : [ ],
   "shapeName" : "TokenType",
   "signerAware" : false,
   "signerType" : null,
   "unmarshaller" : {
    "flattened" : false,
    "resultWrapper" : null
   },
   "variable" : {
    "timestampFormat" : null,
    "variableDeclarationType" : "TokenType",
    "variableName" : "tokenType",
    "variableType" : "TokenType",
    "documentation" : null,
    "simpleType" : "TokenType",
    "variableSetterType" : "TokenType"
   },
   "wrapper" : false
  },
  "UnsupportedDigitalSignatureMethodException"
 : {
   "c2jName" : "UnsupportedDigitalSignatureMethodException",
   "customization" : {
```
"artificialResultWrapper" : null,

"skipGeneratingMarshaller" : false,

"skipGeneratingModelClass" : false,

"skipGeneratingUnmarshaller" : false

},

"deprecated" : false,

"documentation" : " $\langle p \rangle$ The digital signature method is unsupported. Try your request again. $\langle p \rangle$ ", "endpointDiscoveryMembers" : null,

"enums" : null,

"errorCode" : "UnsupportedDigitalSignatureMethodException",

"fullyQualifiedName" :

"com.amazonaws.services.licensemanager.exception.UnsupportedDigitalSignatureMethodException",

"hasHeaderMember" : false,

"hasPayloadMember" : false,

"hasRequiresLengthMember" : false,

"hasStatusCodeMember" : false,

"hasStreamingMember" : false,

"marshaller" : null,

"members" : [ ],

"membersAsMap" : { },

"packageName" : "com.amazonaws.services.licensemanager.exception",

"requestSignerAware" : false,

"requestSignerClassFqcn" : null,

"required" : [ ],

"shapeName" : "UnsupportedDigitalSignatureMethodException",

"signerAware" : false,

"signerType" : null,

"unmarshaller" : null,

"variable" : {

"timestampFormat" : null,

"variableDeclarationType" : "UnsupportedDigitalSignatureMethodException",

"variableName" : "unsupportedDigitalSignatureMethodException",

"variableType" : "UnsupportedDigitalSignatureMethodException",

"documentation" : null,

"simpleType" : "UnsupportedDigitalSignatureMethodException",

```
 "variableSetterType" : "UnsupportedDigitalSignatureMethodException"
```

```
 },
```
"wrapper" : false

},

```
 "UntagResourceRequest" : {
```
"c2jName" : "UntagResourceRequest",

```
 "customization" : {
```

```
 "artificialResultWrapper" : null,
```
"skipGeneratingMarshaller" : false,

```
 "skipGeneratingModelClass" : false,
```

```
 "skipGeneratingUnmarshaller"
```

```
 : false
```
},

 "deprecated" : false, "documentation" : "", "endpointDiscoveryMembers" : null, "enums" : null, "errorCode" : null, "fullyQualifiedName" : "com.amazonaws.services.licensemanager.request.UntagResourceRequest", "hasHeaderMember" : false, "hasPayloadMember" : false, "hasRequiresLengthMember" : false, "hasStatusCodeMember" : false, "hasStreamingMember" : false, "marshaller" : { "action" : "UntagResource", "locationName" : null, "requestUri" : "/", "target" : "AWSLicenseManager.UntagResource", "verb" : "POST", "xmlNameSpaceUri" : null }, "members" : [ { "c2jName" : "ResourceArn", "c2jShape" : "String", "deprecated" : false, "documentation" : "<p>Amazon Resource Name (ARN) of the license configuration.</p>", "endpointDiscoveryId" : false, "enumType" : null, "fluentSetterDocumentation"

 : "/\*\*<p>Amazon Resource Name (ARN) of the license configuration.</p>\n@param resourceArn Amazon Resource Name (ARN) of the license configuration.\n@return Returns a reference to this object so that method calls can be chained together.\*/",

"fluentSetterMethodName" : "withResourceArn",

 "getterDocumentation" : "/\*\*<p>Amazon Resource Name (ARN) of the license configuration.</p>\n@return Amazon Resource Name (ARN) of the license configuration.\*/",

"getterMethodName" : "getResourceArn",

```
 "getterModel" : {
```

```
 "returnType" : "String",
```
"documentation" : null

```
 },
```

```
"http": {
```

```
 "additionalMarshallingPath" : null,
```
"additionalUnmarshallingPath" : null,

```
 "flattened" : false,
```

```
 "greedy" : false,
```

```
 "header" : false,
 "isPayload" : false,
```

```
 "isStreaming" : false,
```

```
 "location" : null,
```

```
 "marshallLocation" : "PAYLOAD",
```
 "marshallLocationName" : "ResourceArn", "queryString" : false, "requiresLength" : false, "statusCode" : false, "unmarshallLocationName" : "ResourceArn", "uri" : false }, "idempotencyToken" : false, "isBinary" : false, "jsonValue" : false, "list" : false, "listModel" : null, "map" : false, "mapModel" : null, "marshallingTargetClass" : "String", "marshallingType" : "STRING", "name" : "ResourceArn", "sensitive" : false,

 "setterDocumentation" : "/\*\*<p>Amazon Resource Name (ARN) of the license configuration.</p>\n@param resourceArn Amazon Resource Name (ARN) of the license configuration.\*/",

"setterMethodName" : "setResourceArn",

"setterModel" : {

"timestampFormat" : null,

"variableDeclarationType" : "String",

"variableName" : "resourceArn",

"variableType" : "String",

"documentation" : "",

"simpleType" : "String",

"variableSetterType" : "String"

#### },

"shouldEmitLegacyEnumSetter" : false,

"shouldFullyQualify" : false,

"simple" : true,

"unmarshallingType" : null,

"varargSetterDocumentation" : "/\*\*<p>Amazon Resource Name (ARN) of the license

configuration. $\langle p \rangle$  n@param resourceArn Amazon Resource Name (ARN) of the license configuration.\n@return Returns a reference to this object so that method calls can be chained together.\*/",

"variable" : {

"timestampFormat" : null,

"variableDeclarationType" : "String",

"variableName" : "resourceArn",

"variableType" : "String",

"documentation" : "<p>Amazon Resource Name (ARN) of the license configuration.</p>",

"simpleType" : "String",

"variableSetterType" : "String"

},

```
 "xmlNameSpaceUri" : null
```
```
 }, {
```

```
 "c2jName" : "TagKeys",
```
"c2jShape" : "TagKeyList",

"deprecated"

: false,

"documentation" : "<p>Keys identifying the tags to remove.</p>",

"endpointDiscoveryId" : false,

"enumType" : null,

"fluentSetterDocumentation" : "/\*\*<p>Keys identifying the tags to remove.</p> $\cap$  \ne param tagKeys Keys identifying the tags to remove.\n@return Returns a reference to this object so that method calls can be chained together.\*/",

"fluentSetterMethodName" : "withTagKeys",

 "getterDocumentation" : "/\*\*<p>Keys identifying the tags to remove.</p>\n@return Keys identifying the tags to remove.\*/",

```
 "getterMethodName" : "getTagKeys",
```
"getterModel" : {

```
 "returnType" : "java.util.List<String>",
```
"documentation" : null

},

" $http"$ : {

"additionalMarshallingPath" : null,

"additionalUnmarshallingPath" : null,

"flattened" : false,

```
 "greedy" : false,
```
"header" : false,

"isPayload" : false,

"isStreaming" : false,

"location"

# : null,

```
 "marshallLocation" : "PAYLOAD",
  "marshallLocationName" : "TagKeys",
  "queryString" : false,
  "requiresLength" : false,
  "statusCode" : false,
  "unmarshallLocationName" : "TagKeys",
  "uri" : false
 },
 "idempotencyToken" : false,
 "isBinary" : false,
 "jsonValue" : false,
 "list" : true,
 "listModel" : {
  "implType" : "java.util.ArrayList",
  "interfaceType" : "java.util.List",
  "listMemberModel" : {
```

```
 "c2jName" : "member",
```
"c2jShape" : "String",

```
 "deprecated" : false,
```

```
 "documentation" : "",
```
"endpointDiscoveryId" : false,

"enumType" : null,

 "fluentSetterDocumentation" : "/\*\*\n@param member \n@return Returns a reference to this object so that method calls can be chained together.\*/",

```
 "fluentSetterMethodName" : "withMember",
```

```
 "getterDocumentation"
```

```
: "/**\n@return */",
```
"getterMethodName" : "getMember",

```
 "getterModel" : {
```

```
 "returnType" : "String",
```

```
 "documentation" : null
```

```
 },
```

```
"http": {
```

```
 "additionalMarshallingPath" : null,
 "additionalUnmarshallingPath" : null,
```

```
 "flattened" : false,
```

```
 "greedy" : false,
```
"header" : false,

```
 "isPayload" : false,
```
"isStreaming" : false,

"location" : null,

"marshallLocation" : "PAYLOAD",

"marshallLocationName" : "member",

"queryString" : false,

"requiresLength" : false,

"statusCode" : false,

"unmarshallLocationName" : "member",

"uri" : false

# },

"idempotencyToken" : false,

"isBinary" : false,

"jsonValue" : false,

 "list" : false, "listModel" : null,

```
 "map" : false,
```

```
 "mapModel" : null,
 "marshallingTargetClass" : "String",
 "marshallingType" : "STRING",
 "name" : "Member",
 "sensitive" : false,
 "setterDocumentation" : "/**\n@param member */",
 "setterMethodName" : "setMember",
 "setterModel" : {
  "timestampFormat" : null,
  "variableDeclarationType" : "String",
  "variableName" : "member",
```

```
 "variableType" : "String",
 "documentation" : "",
 "simpleType" : "String",
 "variableSetterType" : "String"
 },
```
"shouldEmitLegacyEnumSetter" : false,

```
 "shouldFullyQualify" : false,
```
"simple" : true,

"unmarshallingType" : null,

 "varargSetterDocumentation" : "/\*\*\n@param member \n@return Returns a reference to this object so that method calls can be chained together.\*/",

"variable" : {

```
 "timestampFormat" : null,
  "variableDeclarationType" : "String",
  "variableName" : "member",
  "variableType" : "String",
  "documentation" : "",
  "simpleType" : "String",
  "variableSetterType" : "String"
 },
```
"xmlNameSpaceUri" : null

},

```
 "memberLocationName" : null,
```

```
 "memberType" : "String",
```
"map" : false,

```
 "marshallNonAutoConstructedEmptyLists" : false,
```

```
 "memberAdditionalMarshallingPath" : null,
```

```
 "memberAdditionalUnmarshallingPath" : null,
```

```
 "sendEmptyQueryString" : false,
```

```
 "simple" : true,
```
"simpleType" : "String",

```
 "templateImplType" : "java.util.ArrayList<String>",
```

```
 "templateType" : "java.util.List<String>"
```

```
 },
```

```
 "map" : false,
```

```
 "mapModel" : null,
```
"marshallingTargetClass" : "List",

```
 "marshallingType" : "LIST",
```

```
 "name" : "TagKeys",
```
"sensitive" : false,

```
"setterDocumentation" : "/**<p>Keys identifying the tags to remove.</p>\n@param tagKeys Keys identifying
the tags to remove.*/",
```
"setterMethodName" : "setTagKeys",

"setterModel" : {

```
 "timestampFormat" : null,
```

```
 "variableDeclarationType" : "java.util.List<String>",
```

```
 "variableName" : "tagKeys",
```
 "variableType" : "java.util.List<String>", "documentation" : "", "simpleType" : "List<String>", "variableSetterType" : "java.util.Collection<String>"

},

"shouldEmitLegacyEnumSetter" : false,

"shouldFullyQualify" : false,

"simple" : false,

"unmarshallingType" : null,

 "varargSetterDocumentation" : "/\*\*<p>Keys identifying the tags to remove.</p>\n<p><b>NOTE:</b> This method appends the values to the existing list (if any). Use  $\{\omega\}$  ink #setTagKeys(java.util.Collection)} or  $\{\omega\}$  ink #withTagKeys(java.util.Collection)} if you want to override

 the existing values.</p>\n@param tagKeys Keys identifying the tags to remove.\n@return Returns a reference to this object so that method calls can be chained together.\*/",

"variable" : {

"timestampFormat" : null,

"variableDeclarationType" : "java.util.List<String>",

"variableName" : "tagKeys",

"variableType" : "java.util.List<String>",

"documentation" : "<p>Keys identifying the tags to remove.</p>",

"simpleType" : "List<String>",

"variableSetterType" : "java.util.Collection<String>"

},

"xmlNameSpaceUri" : null

} ],

```
 "membersAsMap" : {
```
"ResourceArn" : {

"c2jName" : "ResourceArn",

"c2jShape" : "String",

"deprecated" : false,

"documentation" : "<p>Amazon Resource Name (ARN) of the license configuration.</p>",

"endpointDiscoveryId" : false,

"enumType" : null,

"fluentSetterDocumentation" : "/\*\*<p>Amazon

 Resource Name (ARN) of the license configuration.</p>\n@param resourceArn Amazon Resource Name (ARN) of the license configuration.\n@return Returns a reference to this object so that method calls can be chained together.\*/",

"fluentSetterMethodName" : "withResourceArn",

 "getterDocumentation" : "/\*\*<p>Amazon Resource Name (ARN) of the license configuration.</p>\n@return Amazon Resource Name (ARN) of the license configuration.\*/",

"getterMethodName" : "getResourceArn",

"getterModel" : {

"returnType" : "String",

"documentation" : null

},

" $http"$ : {

"additionalMarshallingPath" : null,

"additionalUnmarshallingPath" : null,

 "flattened" : false, "greedy" : false, "header" : false, "isPayload" : false, "isStreaming" : false, "location" : null, "marshallLocation" : "PAYLOAD", "marshallLocationName" : "ResourceArn", "queryString" : false, "requiresLength" : false, "statusCode" : false, "unmarshallLocationName" : "ResourceArn", "uri" : false }, "idempotencyToken" : false, "isBinary" : false, "jsonValue" : false, "list" : false, "listModel" : null, "map" : false, "mapModel" : null, "marshallingTargetClass" : "String", "marshallingType" : "STRING", "name" : "ResourceArn", "sensitive" : false, "setterDocumentation" : "/\*\*<p>Amazon Resource Name (ARN) of the license configuration.</p>\n@param resourceArn Amazon Resource Name (ARN) of the license configuration.\*/", "setterMethodName" : "setResourceArn", "setterModel" : { "timestampFormat" : null, "variableDeclarationType" : "String", "variableName" : "resourceArn", "variableType" : "String", "documentation" : "", "simpleType" : "String", "variableSetterType" : "String" }, "shouldEmitLegacyEnumSetter" : false, "shouldFullyQualify" : false, "simple" : true, "unmarshallingType" : null, "varargSetterDocumentation" : "/\*\*<p>Amazon Resource Name (ARN) of the license configuration.</p>\n@param resourceArn Amazon Resource Name (ARN) of the license configuration.\n@return Returns a reference to this object so that method calls can be chained together.\*/", "variable" : {

"timestampFormat" : null,

```
 "variableDeclarationType" : "String",
  "variableName" : "resourceArn",
  "variableType" : "String",
 "documentation" : "<p>Amazon Resource Name (ARN) of the license configuration.</p>",
  "simpleType" : "String",
  "variableSetterType" : "String"
 },
```

```
 "xmlNameSpaceUri" : null
```
## },

```
 "TagKeys" : {
  "c2jName" : "TagKeys",
  "c2jShape" : "TagKeyList",
  "deprecated" : false,
 "documentation" : "<p>Keys identifying the tags to remove.</p>",
  "endpointDiscoveryId" : false,
  "enumType" : null,
```
 "fluentSetterDocumentation" : "/\*\*<p>Keys identifying the tags to remove.</p>\n@param tagKeys Keys identifying the tags to remove.\n@return Returns a reference to this object so that method calls can be chained together.\*/",

"fluentSetterMethodName" : "withTagKeys",

 "getterDocumentation" : "/\*\*<p>Keys identifying the tags to remove.</p>\n@return Keys identifying the tags to remove.\*/",

```
 "getterMethodName" : "getTagKeys",
 "getterModel" : {
  "returnType" : "java.util.List<String>",
  "documentation" : null
 },
"http": {
  "additionalMarshallingPath" : null,
  "additionalUnmarshallingPath" : null,
```
"flattened" : false,

```
 "greedy" : false,
  "header" : false,
  "isPayload" : false,
  "isStreaming" : false,
  "location" : null,
  "marshallLocation" : "PAYLOAD",
  "marshallLocationName" : "TagKeys",
  "queryString" : false,
  "requiresLength" : false,
  "statusCode" : false,
  "unmarshallLocationName" : "TagKeys",
  "uri" : false
 },
 "idempotencyToken" : false,
 "isBinary" : false,
```

```
 "jsonValue" : false,
      "list" : true,
      "listModel" : {
       "implType" : "java.util.ArrayList",
       "interfaceType" : "java.util.List",
       "listMemberModel" : {
        "c2jName" : "member",
        "c2jShape" : "String",
        "deprecated" : false,
        "documentation" : "",
        "endpointDiscoveryId" : false,
        "enumType" : null,
        "fluentSetterDocumentation"
 : "/**\n@param member \n@return Returns a reference to this object so that method calls can be chained
```

```
together.*/",
```

```
 "fluentSetterMethodName" : "withMember",
```

```
 "getterDocumentation" : "/**\n@return */",
```

```
 "getterMethodName" : "getMember",
```
"getterModel" : {

"returnType" : "String",

"documentation" : null

### },

" $http"$ : {

```
 "additionalMarshallingPath" : null,
 "additionalUnmarshallingPath" : null,
 "flattened" : false,
 "greedy" : false,
 "header" : false,
 "isPayload" : false,
 "isStreaming" : false,
 "location" : null,
 "marshallLocation" : "PAYLOAD",
 "marshallLocationName" : "member",
```
"queryString" : false,

```
 "requiresLength" : false,
```
"statusCode" : false,

```
 "unmarshallLocationName" : "member",
         "uri" : false
        },
        "idempotencyToken" : false,
        "isBinary" : false,
        "jsonValue" : false,
        "list" : false,
        "listModel" : null,
        "map" : false,
        "mapModel" : null,
```
"marshallingTargetClass" : "String",

 "marshallingType" : "STRING", "name" : "Member", "sensitive" : false, "setterDocumentation" : "/\*\*\n@param member \*/", "setterMethodName" : "setMember", "setterModel" : { "timestampFormat" : null, "variableDeclarationType" : "String", "variableName" : "member", "variableType" : "String", "documentation" : "", "simpleType" : "String", "variableSetterType" : "String" }, "shouldEmitLegacyEnumSetter" : false, "shouldFullyQualify" : false, "simple" : true, "unmarshallingType" : null, "varargSetterDocumentation" : "/\*\*\n@param member \n@return Returns a reference to this object so that method calls can be chained together.\*/", "variable" : { "timestampFormat" : null, "variableDeclarationType" : "String", "variableName" : "member", "variableType" : "String", "documentation" : "", "simpleType" : "String", "variableSetterType" : "String" }, "xmlNameSpaceUri" : null }, "memberLocationName" : null, "memberType" : "String", "map" : false, "marshallNonAutoConstructedEmptyLists" : false, "memberAdditionalMarshallingPath" : null, "memberAdditionalUnmarshallingPath" : null, "sendEmptyQueryString" : false, "simple" : true, "simpleType" : "String", "templateImplType" : "java.util.ArrayList<String>", "templateType" : "java.util.List<String>" }, "map" : false, "mapModel" : null, "marshallingTargetClass" : "List", "marshallingType" : "LIST",

"name" : "TagKeys",

"sensitive" : false,

 "setterDocumentation" : "/\*\*<p>Keys identifying the tags to remove.</p>\n@param tagKeys Keys identifying the tags to remove.\*/",

```
 "setterMethodName" : "setTagKeys",
```
"setterModel" : {

```
 "timestampFormat" : null,
```

```
 "variableDeclarationType" : "java.util.List<String>",
```
"variableName" : "tagKeys",

"variableType" : "java.util.List<String>",

"documentation" : "",

```
 "simpleType" : "List<String>",
```

```
 "variableSetterType" : "java.util.Collection<String>"
```
},

```
 "shouldEmitLegacyEnumSetter"
```
: false,

"shouldFullyQualify" : false,

"simple" : false,

"unmarshallingType" : null,

"varargSetterDocumentation" : "/\*\*<p>Keys identifying the tags to remove.</p>\n<p> \n\ph>\b>NOTE:</b> method appends the values to the existing list (if any). Use {@link #setTagKeys(java.util.Collection)} or {@link #withTagKeys(java.util.Collection)} if you want to override the existing values.</p>\n@param tagKeys Keys identifying the tags to remove.\n@return Returns a reference to this object so that method calls can be chained together.\*/",

```
 "variable" : {
  "timestampFormat" : null,
  "variableDeclarationType" : "java.util.List<String>",
  "variableName" : "tagKeys",
  "variableType" : "java.util.List<String>",
 "documentation" : "<p>Keys identifying the tags to remove.</p>",
  "simpleType" : "List<String>",
  "variableSetterType" : "java.util.Collection<String>"
```
},

```
 "xmlNameSpaceUri" : null
```

```
 }
 },
```
"packageName" : "com.amazonaws.services.licensemanager.request",

```
 "requestSignerAware" : false,
```

```
 "requestSignerClassFqcn" : null,
```

```
 "required" : [ "ResourceArn", "TagKeys" ],
```

```
 "shapeName" : "UntagResourceRequest",
```

```
 "signerAware" : false,
```

```
 "signerType" : null,
```

```
 "unmarshaller" : null,
```
"variable" : {

```
 "timestampFormat" : null,
```

```
 "variableDeclarationType" : "UntagResourceRequest",
```

```
 "variableName" : "untagResourceRequest",
    "variableType" : "UntagResourceRequest",
    "documentation" : null,
    "simpleType" : "UntagResourceRequest",
    "variableSetterType" : "UntagResourceRequest"
   },
   "wrapper" : false
  },
  "UntagResourceResult" : {
   "c2jName" : "UntagResourceResponse",
   "customization" : {
    "artificialResultWrapper" : null,
    "skipGeneratingMarshaller" : false,
    "skipGeneratingModelClass" : false,
    "skipGeneratingUnmarshaller" : false
   },
   "deprecated" : false,
   "documentation" : "",
   "endpointDiscoveryMembers" : null,
   "enums" : null,
   "errorCode" : null,
   "fullyQualifiedName" : "com.amazonaws.services.licensemanager.response.UntagResourceResult",
   "hasHeaderMember" : false,
   "hasPayloadMember" : false,
   "hasRequiresLengthMember" : false,
   "hasStatusCodeMember" : false,
   "hasStreamingMember" : false,
   "marshaller" : null,
   "members" : null,
   "membersAsMap" : { },
   "packageName" : "com.amazonaws.services.licensemanager.response",
   "requestSignerAware" : false,
   "requestSignerClassFqcn" : null,
   "required" : [ ],
   "shapeName" : "UntagResourceResult",
   "signerAware" : false,
   "signerType" : null,
   "unmarshaller" : {
    "flattened" : false,
    "resultWrapper" : null
   },
   "variable" : {
    "timestampFormat" : null,
    "variableDeclarationType"
 : "UntagResourceResult",
    "variableName" : "untagResourceResult",
    "variableType" : "UntagResourceResult",
```

```
 "documentation" : null,
     "simpleType" : "UntagResourceResult",
     "variableSetterType" : "UntagResourceResult"
    },
    "wrapper" : false
   },
   "UpdateLicenseConfigurationRequest" : {
    "c2jName" : "UpdateLicenseConfigurationRequest",
    "customization" : {
     "artificialResultWrapper" : null,
     "skipGeneratingMarshaller" : false,
     "skipGeneratingModelClass" : false,
     "skipGeneratingUnmarshaller" : false
    },
    "deprecated" : false,
    "documentation" : "",
    "endpointDiscoveryMembers" : null,
    "enums" : null,
    "errorCode" : null,
    "fullyQualifiedName" : "com.amazonaws.services.licensemanager.request.UpdateLicenseConfigurationRequest",
    "hasHeaderMember" : false,
    "hasPayloadMember" : false,
    "hasRequiresLengthMember" : false,
    "hasStatusCodeMember"
 : false,
    "hasStreamingMember" : false,
    "marshaller" : {
     "action" : "UpdateLicenseConfiguration",
     "locationName" : null,
     "requestUri" : "/",
     "target" : "AWSLicenseManager.UpdateLicenseConfiguration",
     "verb" : "POST",
     "xmlNameSpaceUri" : null
    },
    "members" : [ {
     "c2jName" : "LicenseConfigurationArn",
     "c2jShape" : "String",
     "deprecated" : false,
    "documentation" : "<p>Amazon Resource Name (ARN) of the license configuration.</p>",
     "endpointDiscoveryId" : false,
     "enumType" : null,
     "fluentSetterDocumentation" : "/**<p>Amazon Resource Name (ARN) of the license
configuration.\langle \phi \rangle \otimes \phi aram license Configuration Arn Amazon Resource Name (ARN) of the license
configuration.\ln \omega return Returns a reference to this object so that method calls can be chained together.*/",
     "fluentSetterMethodName" : "withLicenseConfigurationArn",
     "getterDocumentation" : "/**<p>Amazon
```
 Resource Name (ARN) of the license configuration.</p>\n@return Amazon Resource Name (ARN) of the license configuration.\*/",

```
 "getterMethodName" : "getLicenseConfigurationArn",
     "getterModel" : {
      "returnType" : "String",
      "documentation" : null
     },
    "http": {
      "additionalMarshallingPath" : null,
      "additionalUnmarshallingPath" : null,
      "flattened" : false,
      "greedy" : false,
      "header" : false,
      "isPayload" : false,
      "isStreaming" : false,
      "location" : null,
      "marshallLocation" : "PAYLOAD",
      "marshallLocationName" : "LicenseConfigurationArn",
      "queryString" : false,
      "requiresLength" : false,
      "statusCode" : false,
      "unmarshallLocationName" : "LicenseConfigurationArn",
      "uri" : false
     },
     "idempotencyToken" : false,
     "isBinary" : false,
     "jsonValue" : false,
     "list" : false,
     "listModel" : null,
     "map" : false,
     "mapModel" : null,
     "marshallingTargetClass" : "String",
     "marshallingType" : "STRING",
     "name" : "LicenseConfigurationArn",
     "sensitive" : false,
     "setterDocumentation" : "/**<p>Amazon Resource Name (ARN) of the license configuration.</p>\n@param
licenseConfigurationArn Amazon Resource Name (ARN) of the license configuration.*/",
     "setterMethodName" : "setLicenseConfigurationArn",
     "setterModel" : {
      "timestampFormat" : null,
      "variableDeclarationType" : "String",
      "variableName" : "licenseConfigurationArn",
      "variableType" : "String",
      "documentation" : "",
      "simpleType" : "String",
      "variableSetterType" : "String"
     },
     "shouldEmitLegacyEnumSetter" : false,
     "shouldFullyQualify" : false,
     "simple" : true,
```
"unmarshallingType" : null,

#### "varargSetterDocumentation" : "/\*\*<p>Amazon

 Resource Name (ARN) of the license configuration.</p>\n@param licenseConfigurationArn Amazon Resource Name (ARN) of the license configuration.\n@return Returns a reference to this object so that method calls can be chained together.\*/",

 "variable" : { "timestampFormat" : null,

"variableDeclarationType" : "String",

"variableName" : "licenseConfigurationArn",

"variableType" : "String",

"documentation" : "<p>Amazon Resource Name (ARN) of the license configuration.</p>",

"simpleType" : "String",

```
 "variableSetterType" : "String"
```
},

```
 "xmlNameSpaceUri" : null
```
}, {

```
 "c2jName" : "LicenseConfigurationStatus",
```
"c2jShape" : "LicenseConfigurationStatus",

"deprecated" : false,

"documentation" : "<p>New status of the license configuration.</p>",

"endpointDiscoveryId" : false,

"enumType" : "LicenseConfigurationStatus",

"fluentSetterDocumentation"

 : "/\*\*<p>New status of the license configuration.</p>\n@param licenseConfigurationStatus New status of the license configuration.\n@return Returns a reference to this object so that method calls can be chained together.\n@see LicenseConfigurationStatus\*/",

```
 "fluentSetterMethodName" : "withLicenseConfigurationStatus",
```
 "getterDocumentation" : "/\*\*<p>New status of the license configuration.</p>\n@return New status of the license configuration.\n@see LicenseConfigurationStatus\*/",

```
 "getterMethodName" : "getLicenseConfigurationStatus",
```
"getterModel" : {

```
 "returnType" : "String",
```
"documentation" : null

```
 },
```
" $http"$ : {

```
 "additionalMarshallingPath" : null,
```
"additionalUnmarshallingPath" : null,

```
 "flattened" : false,
```

```
 "greedy" : false,
```
"header" : false,

"isPayload" : false,

"isStreaming" : false,

"location" : null,

"marshallLocation" : "PAYLOAD",

"marshallLocationName" : "LicenseConfigurationStatus",

```
 "queryString" : false,
```

```
 "requiresLength" : false,
```

```
 "statusCode" : false,
```
 "unmarshallLocationName" : "LicenseConfigurationStatus", "uri" : false }, "idempotencyToken" : false, "isBinary" : false, "jsonValue" : false, "list" : false, "listModel" : null, "map" : false, "mapModel" : null, "marshallingTargetClass" : "String", "marshallingType" : "STRING", "name" : "LicenseConfigurationStatus", "sensitive" : false, "setterDocumentation" : "/\*\*<p>New status of the license configuration.</p>\n@param licenseConfigurationStatus New status of the license configuration.\n@see LicenseConfigurationStatus\*/", "setterMethodName" : "setLicenseConfigurationStatus", "setterModel" : { "timestampFormat" : null, "variableDeclarationType" : "String", "variableName" : "licenseConfigurationStatus", "variableType" : "String", "documentation" : "", "simpleType" : "String", "variableSetterType" : "String" }, "shouldEmitLegacyEnumSetter" : false, "shouldFullyQualify" : false, "simple" : true, "unmarshallingType" : null, "varargSetterDocumentation" : "/\*\*<p>New status of the license configuration.</p>\n@param licenseConfigurationStatus New status of the license configuration.\n@return Returns a reference to this object so that method calls can be chained together.\n@see LicenseConfigurationStatus\*/", "variable" : { "timestampFormat" : null, "variableDeclarationType" : "String", "variableName" : "licenseConfigurationStatus", "variableType" : "String", "documentation" : "<p>New status of the license configuration.</p>", "simpleType" : "String", "variableSetterType" : "String" }, "xmlNameSpaceUri" : null }, { "c2jName" : "LicenseRules", "c2jShape" : "StringList", "deprecated" : false,

"documentation" : "<p>New license rule. The only rule that you can add after you create a license configuration is licenseAffinityToHost.</p>",

"endpointDiscoveryId" : false,

"enumType" : null,

"fluentSetterDocumentation" : "/\*\*<p>New license rule. The only rule that you can add after you create a license configuration is licenseAffinityToHost.</p> $\alpha$  aram licenseRules New license rule. The only rule that you can add after you create a license configuration is licenseAffinityToHost.\n@return Returns a reference to this object so that method calls can be chained together.\*/",

"fluentSetterMethodName" : "withLicenseRules",

 "getterDocumentation" : "/\*\*<p>New license rule. The only rule that you can add after you create a license configuration is licenseAffinityToHost.</p>\n@return New

license rule. The only rule that you can add after you create a license configuration is licenseAffinityToHost.\*/", "getterMethodName" : "getLicenseRules",

```
 "getterModel" : {
  "returnType" : "java.util.List<String>",
  "documentation" : null
 },
"http": {
  "additionalMarshallingPath" : null,
  "additionalUnmarshallingPath" : null,
  "flattened" : false,
  "greedy" : false,
  "header" : false,
  "isPayload" : false,
  "isStreaming" : false,
  "location" : null,
  "marshallLocation" : "PAYLOAD",
  "marshallLocationName" : "LicenseRules",
  "queryString" : false,
  "requiresLength" : false,
  "statusCode" : false,
  "unmarshallLocationName" : "LicenseRules",
  "uri" : false
 },
 "idempotencyToken" : false,
 "isBinary" : false,
 "jsonValue" : false,
 "list" : true,
 "listModel" : {
  "implType" : "java.util.ArrayList",
  "interfaceType" : "java.util.List",
  "listMemberModel" : {
   "c2jName" : "member",
   "c2jShape" : "String",
   "deprecated" : false,
   "documentation" : "",
   "endpointDiscoveryId" : false,
   "enumType" : null,
```
 "fluentSetterDocumentation" : "/\*\*\n@param member \n@return Returns a reference to this object so that method calls can be chained together.\*/",

```
 "fluentSetterMethodName" : "withMember",
 "getterDocumentation" : "/**\n@return */",
 "getterMethodName" : "getMember",
 "getterModel" : {
  "returnType" : "String",
  "documentation" : null
 },
"http": {
  "additionalMarshallingPath" : null,
  "additionalUnmarshallingPath" : null,
  "flattened" : false,
  "greedy" : false,
```
"header" : false,

"isPayload" : false,

"isStreaming" : false,

"location" : null,

"marshallLocation" : "PAYLOAD",

"marshallLocationName" : "member",

"queryString" : false,

 "requiresLength" : false, "statusCode" : false,

"unmarshallLocationName" : "member",

"uri" : false

# },

"idempotencyToken" : false,

"isBinary" : false,

 "jsonValue" : false, "list" : false,

"listModel" : null,

"map" : false,

"mapModel" : null,

"marshallingTargetClass" : "String",

"marshallingType" : "STRING",

"name" : "Member",

"sensitive" : false,

"setterDocumentation" : "/\*\*\n@param member \*/",

"setterMethodName" : "setMember",

"setterModel" : {

"timestampFormat" : null,

"variableDeclarationType" : "String",

"variableName" : "member",

"variableType" : "String",

"documentation" : "",

"simpleType" : "String",

"variableSetterType" : "String"

```
 },
```

```
 "shouldEmitLegacyEnumSetter" : false,
```
"shouldFullyQualify" : false,

"simple" : true,

```
 "unmarshallingType" : null,
```

```
 "varargSetterDocumentation" : "/**\n@param member \n@return Returns a reference to this object so that
method calls can be chained together.*/",
```
"variable" : {

```
 "timestampFormat" : null,
```
"variableDeclarationType" : "String",

```
 "variableName" : "member",
```
"variableType" : "String",

"documentation" : "",

"simpleType" : "String",

"variableSetterType" : "String"

},

"xmlNameSpaceUri" : null

# },

"memberLocationName" : null,

"memberType" : "String",

"map" : false,

"marshallNonAutoConstructedEmptyLists" : false,

"memberAdditionalMarshallingPath" : null,

"memberAdditionalUnmarshallingPath" : null,

"sendEmptyQueryString" : false,

"simple" : true,

"simpleType" : "String",

```
 "templateImplType" : "java.util.ArrayList<String>",
```

```
 "templateType" : "java.util.List<String>"
```
## },

"map" : false,

"mapModel" : null,

```
 "marshallingTargetClass" : "List",
```
"marshallingType" : "LIST",

```
 "name" : "LicenseRules",
```
"sensitive" : false,

 "setterDocumentation" : "/\*\*<p>New license rule. The only rule that you can add after you create a license configuration is licenseAffinityToHost. $\langle p \rangle$ \n@param licenseRules New license rule. The only rule that you can add after you create a license configuration is licenseAffinityToHost.\*/",

"setterMethodName" : "setLicenseRules",

"setterModel" : {

"timestampFormat"

: null,

"variableDeclarationType" : "java.util.List<String>",

```
 "variableName" : "licenseRules",
```
"variableType" : "java.util.List<String>",

```
 "documentation" : "",
```

```
 "simpleType" : "List<String>",
```
"variableSetterType" : "java.util.Collection<String>"

},

"shouldEmitLegacyEnumSetter" : false,

"shouldFullyQualify" : false,

"simple" : false,

"unmarshallingType" : null,

"varargSetterDocumentation" : "/\*\*<p>New license rule. The only rule that you can add after you create a license configuration is licenseAffinityToHost.</p>>\n<p>>NOTE:</b>This method appends the values to the existing list (if any). Use {@link #setLicenseRules(java.util.Collection)} or {@link

#withLicenseRules(java.util.Collection)} if you want to override the existing values.</p>\n@param licenseRules New license rule. The only rule that you can add after you create a license configuration is

licenseAffinityToHost.\n@return

Returns a reference to this object so that method calls can be chained together.\*/",

"variable" : {

"timestampFormat" : null,

"variableDeclarationType" : "java.util.List<String>",

"variableName" : "licenseRules",

"variableType" : "java.util.List<String>",

"documentation" : " $\langle p \rangle$ New license rule. The only rule that you can add after you create a license configuration is licenseAffinityToHost.</p>",

"simpleType" : "List<String>",

"variableSetterType" : "java.util.Collection<String>"

},

"xmlNameSpaceUri" : null

}, {

"c2jName" : "LicenseCount",

"c2jShape" : "BoxLong",

"deprecated" : false,

"documentation" : "<p>New number of licenses managed by the license configuration.</p>",

"endpointDiscoveryId" : false,

"enumType" : null,

"fluentSetterDocumentation" : "/\*\*<p>New number of licenses managed by the license

configuration. $\langle p \rangle$  n@param

 licenseCount New number of licenses managed by the license configuration.\n@return Returns a reference to this object so that method calls can be chained together.\*/",

"fluentSetterMethodName" : "withLicenseCount",

 "getterDocumentation" : "/\*\*<p>New number of licenses managed by the license configuration.</p>\n@return New number of licenses managed by the license configuration.\*/",

```
 "getterMethodName" : "getLicenseCount",
```

```
 "getterModel" : {
```
"returnType" : "Long",

"documentation" : null

},

" $http"$ : {

"additionalMarshallingPath" : null,

"additionalUnmarshallingPath" : null,

```
 "flattened" : false,
```

```
 "greedy" : false,
```
 "header" : false, "isPayload" : false, "isStreaming" : false, "location" : null, "marshallLocation" : "PAYLOAD", "marshallLocationName" : "LicenseCount", "queryString" : false, "requiresLength"

#### : false,

 "statusCode" : false, "unmarshallLocationName" : "LicenseCount", "uri" : false

},

"idempotencyToken" : false,

"isBinary" : false,

"jsonValue" : false,

"list" : false,

"listModel" : null,

"map" : false,

"mapModel" : null,

"marshallingTargetClass" : "Long",

"marshallingType" : "LONG",

"name" : "LicenseCount",

"sensitive" : false,

 "setterDocumentation" : "/\*\*<p>New number of licenses managed by the license configuration.</p>\n@param licenseCount New number of licenses managed by the license configuration.\*/",

"setterMethodName" : "setLicenseCount",

 "setterModel" : { "timestampFormat" : null, "variableDeclarationType" : "Long", "variableName" : "licenseCount", "variableType" : "Long", "documentation" : "", "simpleType" : "Long",

"variableSetterType" : "Long"

```
 },
```
"shouldEmitLegacyEnumSetter" : false,

"shouldFullyQualify" : false,

"simple" : true,

"unmarshallingType" : null,

"varargSetterDocumentation" : "/\*\*<p>New number of licenses managed by the license

configuration. $\langle p \rangle$  n@param licenseCount New number of licenses managed by the license configuration.\n@return Returns a reference to this object so that method calls can be chained together.\*/",

"variable" : {

"timestampFormat" : null,

"variableDeclarationType" : "Long",

"variableName" : "licenseCount",

"variableType" : "Long",

"documentation" : "<p>New number of licenses managed by the license configuration. $\langle p \rangle$ ", "simpleType" : "Long", "variableSetterType" : "Long"

},

"xmlNameSpaceUri" : null

}, {

"c2jName" : "LicenseCountHardLimit",

"c2jShape" : "BoxBoolean",

"deprecated" : false,

"documentation" : "<p>New

hard limit of the number of available licenses. </p>>>'',

"endpointDiscoveryId" : false,

"enumType" : null,

"fluentSetterDocumentation" : "/\*\*<p>New hard limit of the number of available licenses.</p> $\phi$ n@param licenseCountHardLimit New hard limit of the number of available licenses.\n@return Returns a reference to this object so that method calls can be chained together.\*/",

```
 "fluentSetterMethodName" : "withLicenseCountHardLimit",
```
 "getterDocumentation" : "/\*\*<p>New hard limit of the number of available licenses.</p>\n@return New hard limit of the number of available licenses.\*/",

"getterMethodName" : "getLicenseCountHardLimit",

```
 "getterModel" : {
  "returnType" : "Boolean",
  "documentation" : null
```

```
 },
```
" $http"$ : {

```
 "additionalMarshallingPath" : null,
 "additionalUnmarshallingPath" : null,
 "flattened" : false,
 "greedy" : false,
 "header" : false,
```
"isPayload"

### : false,

"isStreaming" : false,

"location" : null,

"marshallLocation" : "PAYLOAD",

"marshallLocationName" : "LicenseCountHardLimit",

"queryString" : false,

"requiresLength" : false,

"statusCode" : false,

"unmarshallLocationName" : "LicenseCountHardLimit",

"uri" : false

},

"idempotencyToken" : false,

"isBinary" : false,

"jsonValue" : false,

"list" : false,

"listModel" : null,

"map" : false,

"mapModel" : null,

"marshallingTargetClass" : "Boolean",

"marshallingType" : "BOOLEAN",

"name" : "LicenseCountHardLimit",

"sensitive" : false,

"setterDocumentation" : "/\*\*<p>New hard limit of the number of available licenses.</p>\n@param licenseCountHardLimit New hard limit of the number of available licenses.\*/",

"setterMethodName" : "setLicenseCountHardLimit",

"setterModel" : {

"timestampFormat" : null,

"variableDeclarationType" : "Boolean",

"variableName" : "licenseCountHardLimit",

"variableType" : "Boolean",

"documentation" : "",

"simpleType" : "Boolean",

"variableSetterType" : "Boolean"

},

"shouldEmitLegacyEnumSetter" : false,

"shouldFullyQualify" : false,

"simple" : true,

"unmarshallingType" : null,

 "varargSetterDocumentation" : "/\*\*<p>New hard limit of the number of available licenses.</p>\n@param licenseCountHardLimit New hard limit of the number of available licenses.\n@return Returns a reference to this object so that method calls can be chained together.\*/",

"variable" : {

```
 "timestampFormat" : null,
```
"variableDeclarationType" : "Boolean",

"variableName" : "licenseCountHardLimit",

"variableType" : "Boolean",

"documentation" : "<p>New hard limit of the number of available licenses.</p>",

"simpleType" : "Boolean",

```
 "variableSetterType" : "Boolean"
```
},

```
 "xmlNameSpaceUri" : null
```
}, {

"c2jName" : "Name",

"c2jShape" : "String",

"deprecated" : false,

"documentation" : "<p>New name of the license configuration.</p>",

"endpointDiscoveryId" : false,

"enumType" : null,

"fluentSetterDocumentation" : "/\*\*<p>New name of the license configuration.</p> $\cap$  @param name New name of the license configuration.\n@return Returns a reference to this object so that method calls can be chained together.\*/",

"fluentSetterMethodName" : "withName",

 "getterDocumentation" : "/\*\*<p>New name of the license configuration.</p>\n@return New name of the license configuration.\*/",

```
 "getterMethodName" : "getName",
     "getterModel" : {
      "returnType" : "String",
      "documentation" : null
     },
    "http": {
      "additionalMarshallingPath" : null,
      "additionalUnmarshallingPath"
 : null,
      "flattened" : false,
      "greedy" : false,
      "header" : false,
      "isPayload" : false,
      "isStreaming" : false,
      "location" : null,
      "marshallLocation" : "PAYLOAD",
      "marshallLocationName" : "Name",
      "queryString" : false,
      "requiresLength" : false,
      "statusCode" : false,
      "unmarshallLocationName" : "Name",
      "uri" : false
     },
     "idempotencyToken" : false,
     "isBinary" : false,
     "jsonValue" : false,
     "list" : false,
     "listModel" : null,
     "map" : false,
     "mapModel" : null,
     "marshallingTargetClass" : "String",
     "marshallingType" : "STRING",
     "name" : "Name",
     "sensitive" : false,
    "setterDocumentation" : "/**<p>New name of the license configuration.</p>\ln \omega aram name New name of the
license configuration.*/",
     "setterMethodName" : "setName",
  "setterModel" : {
      "timestampFormat" : null,
      "variableDeclarationType" : "String",
      "variableName" : "name",
      "variableType" : "String",
      "documentation" : "",
      "simpleType" : "String",
      "variableSetterType" : "String"
     },
     "shouldEmitLegacyEnumSetter" : false,
```
"shouldFullyQualify" : false,

"simple" : true,

"unmarshallingType" : null,

 "varargSetterDocumentation" : "/\*\*<p>New name of the license configuration.</p>\n@param name New name of the license configuration.\n@return Returns a reference to this object so that method calls can be chained together.\*/",

 "variable" : { "timestampFormat" : null, "variableDeclarationType" : "String", "variableName" : "name", "variableType" : "String", "documentation" : "<p>New name of the license configuration.</p>", "simpleType" : "String", "variableSetterType" : "String"

},

"xmlNameSpaceUri" : null

#### }, {

"c2jName" : "Description",

"c2jShape" : "String",

"deprecated" : false,

"documentation" : "<p>New description of the license configuration.</p>",

"endpointDiscoveryId" : false,

"enumType" : null,

 "fluentSetterDocumentation" : "/\*\*<p>New description of the license configuration.</p>\n@param description New description of the license configuration.\n@return Returns a reference to this object so that method calls can be chained together.\*/",

"fluentSetterMethodName" : "withDescription",

 "getterDocumentation" : "/\*\*<p>New description of the license configuration.</p>\n@return New description of the license configuration.\*/",

```
 "getterMethodName" : "getDescription",
```
"getterModel" : {

"returnType" : "String",

"documentation" : null

### },

" $http"$ : {

```
 "additionalMarshallingPath" : null,
```
"additionalUnmarshallingPath"

## : null,

 "flattened" : false, "greedy" : false, "header" : false, "isPayload" : false, "isStreaming" : false, "location" : null, "marshallLocation" : "PAYLOAD", "marshallLocationName" : "Description", "queryString" : false, "requiresLength" : false,

 "statusCode" : false, "unmarshallLocationName" : "Description", "uri" : false }, "idempotencyToken" : false, "isBinary" : false, "jsonValue" : false, "list" : false, "listModel" : null,

"map" : false,

"mapModel" : null,

"marshallingTargetClass" : "String",

"marshallingType" : "STRING",

"name" : "Description",

"sensitive" : false,

 "setterDocumentation" : "/\*\*<p>New description of the license configuration.</p>\n@param description New description of the license configuration.\*/",

"setterMethodName"

#### : "setDescription",

```
 "setterModel" : {
  "timestampFormat" : null,
  "variableDeclarationType" : "String",
  "variableName" : "description",
  "variableType" : "String",
  "documentation" : "",
  "simpleType" : "String",
```
"variableSetterType" : "String"

},

"shouldEmitLegacyEnumSetter" : false,

"shouldFullyQualify" : false,

"simple" : true,

"unmarshallingType" : null,

"varargSetterDocumentation" : "/\*\*<p>New description of the license configuration.</p>\n@param description New description of the license configuration.\n@return Returns a reference to this object so that method calls can be chained together.\*/",

```
 "variable" : {
```
 "timestampFormat" : null, "variableDeclarationType" : "String", "variableName" : "description", "variableType" : "String", "documentation" : "<p>New description of the license configuration.</p>", "simpleType" : "String", "variableSetterType" : "String" }, "xmlNameSpaceUri" : null }, { "c2jName" : "ProductInformationList",

"c2jShape" : "ProductInformationList",

"deprecated" : false,

"documentation" : "<p>New product information.</p>",

"endpointDiscoveryId" : false,

"enumType" : null,

 "fluentSetterDocumentation" : "/\*\*<p>New product information.</p>\n@param productInformationList New product information.\n@return Returns a reference to this object so that method calls can be chained together.\*/",

```
 "fluentSetterMethodName" : "withProductInformationList",
```

```
 "getterDocumentation" : "/**<p>New product information.</p>\n@return New product information.*/",
```

```
 "getterMethodName" : "getProductInformationList",
```
"getterModel" : {

"returnType" : "java.util.List<ProductInformation>",

```
 "documentation" : null
```

```
 },
```
" $http"$ : {

```
 "additionalMarshallingPath" : null,
```
"additionalUnmarshallingPath" : null,

"flattened" : false,

"greedy" : false,

"header" : false,

"isPayload" : false,

"isStreaming" : false,

"location" : null,

"marshallLocation" : "PAYLOAD",

"marshallLocationName" : "ProductInformationList",

"queryString" : false,

"requiresLength" : false,

"statusCode" : false,

```
 "unmarshallLocationName" : "ProductInformationList",
```
"uri" : false

### },

"idempotencyToken" : false,

"isBinary" : false,

```
 "jsonValue" : false,
```
"list" : true,

"listModel" : {

```
 "implType" : "java.util.ArrayList",
```
"interfaceType" : "java.util.List",

```
 "listMemberModel" : {
```
"c2jName" : "member",

"c2jShape" : "ProductInformation",

```
 "deprecated" : false,
```
"documentation" : "",

"endpointDiscoveryId" : false,

"enumType" : null,

 "fluentSetterDocumentation" : "/\*\*\n@param member \n@return Returns a reference to this object so that method calls can be chained together.\*/",

"fluentSetterMethodName" : "withMember",

 "getterDocumentation" : "/\*\*\n@return \*/", "getterMethodName" : "getMember", "getterModel" : { "returnType" : "ProductInformation", "documentation" : null }, " $http"$ : { "additionalMarshallingPath" : null, "additionalUnmarshallingPath" : null, "flattened" : false, "greedy" : false, "header" : false, "isPayload" : false, "isStreaming" : false, "location" : null, "marshallLocation" : "PAYLOAD", "marshallLocationName" : "member", "queryString" : false, "requiresLength" : false, "statusCode" : false, "unmarshallLocationName" : "member", "uri" : false }, "idempotencyToken" : false, "isBinary" : false, "jsonValue" : false, "list" : false, "listModel" : null, "map" : false, "mapModel" : null, "marshallingTargetClass" : "StructuredPojo", "marshallingType" : "STRUCTURED", "name" : "Member", "sensitive" : false, "setterDocumentation" : "/\*\*\n@param member \*/", "setterMethodName" : "setMember", "setterModel" : { "timestampFormat" : null, "variableDeclarationType" : "ProductInformation", "variableName" : "member", "variableType" : "ProductInformation", "documentation" : "", "simpleType" : "ProductInformation", "variableSetterType" : "ProductInformation" }, "shouldEmitLegacyEnumSetter" : false, "shouldFullyQualify" : false,

"simple" : false,

"unmarshallingType" : null,

 "varargSetterDocumentation" : "/\*\*\n@param member \n@return Returns a reference to this object so that method calls can be chained together.\*/",

"variable" : {

 "timestampFormat" : null, "variableDeclarationType" : "ProductInformation",

"variableName" : "member",

"variableType" : "ProductInformation",

"documentation" : "",

"simpleType" : "ProductInformation",

"variableSetterType" : "ProductInformation"

},

"xmlNameSpaceUri" : null

},

"memberLocationName" : null,

"memberType" : "ProductInformation",

"map" : false,

"marshallNonAutoConstructedEmptyLists" : false,

"memberAdditionalMarshallingPath" : null,

"memberAdditionalUnmarshallingPath" : null,

"sendEmptyQueryString" : false,

"simple" : false,

"simpleType" : "ProductInformation",

"templateImplType" : "java.util.ArrayList<ProductInformation>",

```
 "templateType" : "java.util.List<ProductInformation>"
```
},

"map" : false,

"mapModel" : null,

"marshallingTargetClass" : "List",

"marshallingType" : "LIST",

"name" : "ProductInformationList",

"sensitive" : false,

```
 "setterDocumentation" : "/**<p>New product information.</p>\n@param productInformationList New product
information.*/",
```
"setterMethodName" : "setProductInformationList",

"setterModel" : {

"timestampFormat" : null,

"variableDeclarationType" : "java.util.List<ProductInformation>",

"variableName" : "productInformationList",

"variableType" : "java.util.List<ProductInformation>",

"documentation" : "",

"simpleType" : "List<ProductInformation>",

"variableSetterType" : "java.util.Collection<ProductInformation>"

},

"shouldEmitLegacyEnumSetter" : false,

"shouldFullyQualify" : false,

"simple" : false,

"unmarshallingType" : null,

 "varargSetterDocumentation" : "/\*\*<p>New product information.</p>\n<p><b>NOTE:</b> This method appends the values to the existing list (if any). Use {@link #setProductInformationList(java.util.Collection)} or {@link #withProductInformationList(java.util.Collection)} if you want to override the existing values.</p>\n@param productInformationList New product information.\n@return Returns a reference to this object so that method calls can be chained together.\*/",

"variable" : {

"timestampFormat" : null,

"variableDeclarationType" : "java.util.List<ProductInformation>",

"variableName" : "productInformationList",

"variableType" : "java.util.List<ProductInformation>",

"documentation" : "<p>New product information.</p>",

"simpleType" : "List<ProductInformation>",

"variableSetterType" : "java.util.Collection<ProductInformation>"

},

"xmlNameSpaceUri" : null

}, {

"c2jName" : "DisassociateWhenNotFound",

"c2jShape" : "BoxBoolean",

"deprecated" : false,

"documentation" : "< $p>$ When true, disassociates a resource when software is uninstalled.</p>",

"endpointDiscoveryId" : false,

"enumType" : null,

 "fluentSetterDocumentation" : "/\*\*<p>When true, disassociates a resource when software is uninstalled. $\langle \phi \rangle$  n@param disassociateWhenNotFound When true, disassociates a resource when software is uninstalled. $\ln \omega$  return Returns a reference to this object so that method calls can be chained together.\*/",

"fluentSetterMethodName" : "withDisassociateWhenNotFound",

"getterDocumentation" : "/\*\*<p>When true, disassociates a resource when software is

uninstalled. $\langle p \rangle$  n@return When true, disassociates a resource when software is uninstalled.\*/",

"getterMethodName" : "getDisassociateWhenNotFound",

"getterModel" : {

"returnType" : "Boolean",

"documentation" : null

```
 },
```
" $http"$ : {

"additionalMarshallingPath" : null,

"additionalUnmarshallingPath" : null,

"flattened" : false,

"greedy" : false,

"header" : false,

"isPayload" : false,

"isStreaming" : false,

"location" : null,

"marshallLocation" : "PAYLOAD",

"marshallLocationName" : "DisassociateWhenNotFound",

```
 "queryString" : false,
```

```
 "requiresLength" : false,
      "statusCode" : false,
      "unmarshallLocationName" : "DisassociateWhenNotFound",
      "uri" : false
     },
     "idempotencyToken" : false,
     "isBinary" : false,
     "jsonValue" : false,
     "list" : false,
     "listModel" :
 null,
     "map" : false,
     "mapModel" : null,
     "marshallingTargetClass" : "Boolean",
     "marshallingType" : "BOOLEAN",
     "name" : "DisassociateWhenNotFound",
     "sensitive" : false,
     "setterDocumentation" : "/**<p>When true, disassociates a resource when software is
uninstalled.\langle \phi \rangle n@param disassociateWhenNotFound When true, disassociates a resource when software is
uninstalled.*/",
     "setterMethodName" : "setDisassociateWhenNotFound",
     "setterModel" : {
      "timestampFormat" : null,
      "variableDeclarationType" : "Boolean",
      "variableName" : "disassociateWhenNotFound",
      "variableType" : "Boolean",
      "documentation" : "",
```
"simpleType" : "Boolean",

```
 "variableSetterType" : "Boolean"
```
#### },

```
 "shouldEmitLegacyEnumSetter" : false,
```
"shouldFullyQualify" : false,

"simple" : true,

"unmarshallingType" : null,

```
 "varargSetterDocumentation" : "/**<p>When
```
true, disassociates a resource when software is uninstalled.  $\langle p \rangle$  m@param disassociateWhenNotFound When true, disassociates a resource when software is uninstalled.\n@return Returns a reference to this object so that method calls can be chained together.\*/",

"variable" : {

"timestampFormat" : null,

"variableDeclarationType" : "Boolean",

"variableName" : "disassociateWhenNotFound",

"variableType" : "Boolean",

"documentation" : "< $p>$ When true, disassociates a resource when software is uninstalled.</p>",

"simpleType" : "Boolean",

"variableSetterType" : "Boolean"

},

```
 "xmlNameSpaceUri" : null
```
#### } ],

```
 "membersAsMap" : {
```
"Description" : {

```
 "c2jName" : "Description",
```

```
 "c2jShape" : "String",
```
"deprecated" : false,

"documentation" : " $\langle p \rangle$ New description of the license configuration. $\langle p \rangle$ ",

"endpointDiscoveryId" : false,

"enumType"

# : null,

"fluentSetterDocumentation" : "/\*\*<p>New description of the license configuration.</p> $\ln \omega$ description New description of the license configuration.\n@return Returns a reference to this object so that method calls can be chained together.\*/",

```
 "fluentSetterMethodName" : "withDescription",
```
 "getterDocumentation" : "/\*\*<p>New description of the license configuration.</p>\n@return New description of the license configuration.\*/",

```
 "getterMethodName" : "getDescription",
```
"getterModel" : {

```
 "returnType" : "String",
```

```
 "documentation" : null
```

```
 },
```
" $http"$ : {

```
 "additionalMarshallingPath" : null,
```
"additionalUnmarshallingPath" : null,

```
 "flattened" : false,
```
"greedy" : false,

```
 "header" : false,
```
"isPayload" : false,

"isStreaming" : false,

```
 "location" : null,
```
"marshallLocation" : "PAYLOAD",

"marshallLocationName" : "Description",

```
 "queryString" : false,
  "requiresLength" : false,
  "statusCode" : false,
  "unmarshallLocationName" : "Description",
  "uri" : false
 },
 "idempotencyToken" : false,
 "isBinary" : false,
 "jsonValue" : false,
 "list" : false,
 "listModel" : null,
 "map" : false,
 "mapModel" : null,
 "marshallingTargetClass" : "String",
```
"name" : "Description",

"sensitive" : false,

 "setterDocumentation" : "/\*\*<p>New description of the license configuration.</p>\n@param description New description of the license configuration.\*/",

"setterMethodName" : "setDescription",

"setterModel" : {

```
 "timestampFormat" : null,
```
"variableDeclarationType" : "String",

"variableName" : "description",

"variableType"

### : "String",

"documentation" : "",

```
 "simpleType" : "String",
```

```
 "variableSetterType" : "String"
```
},

"shouldEmitLegacyEnumSetter" : false,

"shouldFullyQualify" : false,

"simple" : true,

```
 "unmarshallingType" : null,
```
"varargSetterDocumentation" : "/\*\*<p>New description of the license configuration.</p>\n@param

description New description of the license configuration.\n@return Returns a reference to this object so that method calls can be chained together.\*/",

"variable" : {

```
 "timestampFormat" : null,
```
"variableDeclarationType" : "String",

```
 "variableName" : "description",
```

```
 "variableType" : "String",
```
"documentation" : "<p>New description of the license configuration.</p>",

```
 "simpleType" : "String",
```

```
 "variableSetterType" : "String"
```
### },

"xmlNameSpaceUri" : null

### },

"DisassociateWhenNotFound"

: {

"c2jName" : "DisassociateWhenNotFound",

```
 "c2jShape" : "BoxBoolean",
```
"deprecated" : false,

"documentation" : "<p>When true, disassociates a resource when software is uninstalled.</p>",

"endpointDiscoveryId" : false,

"enumType" : null,

 "fluentSetterDocumentation" : "/\*\*<p>When true, disassociates a resource when software is uninstalled. $\langle \phi \rangle$  n@param disassociateWhenNotFound When true, disassociates a resource when software is uninstalled. $\ln \omega$  return Returns a reference to this object so that method calls can be chained together.\*/",

"fluentSetterMethodName" : "withDisassociateWhenNotFound",

"getterDocumentation" : "/\*\*<p>When true, disassociates a resource when software is

uninstalled. $\langle \phi \rangle$  n@return When true, disassociates a resource when software is uninstalled.\*/",

"getterMethodName" : "getDisassociateWhenNotFound",

```
 "getterModel" : {
       "returnType" : "Boolean",
        "documentation" : null
      },
     "http": {
       "additionalMarshallingPath" : null,
       "additionalUnmarshallingPath" : null,
       "flattened" : false,
       "greedy" : false,
       "header" : false,
       "isPayload" : false,
       "isStreaming" : false,
       "location" : null,
       "marshallLocation" : "PAYLOAD",
       "marshallLocationName" : "DisassociateWhenNotFound",
        "queryString" : false,
       "requiresLength" : false,
       "statusCode" : false,
       "unmarshallLocationName" : "DisassociateWhenNotFound",
       "uri" : false
      },
      "idempotencyToken" : false,
      "isBinary" : false,
      "jsonValue" : false,
      "list" : false,
      "listModel" : null,
      "map" : false,
      "mapModel" : null,
      "marshallingTargetClass" : "Boolean",
      "marshallingType" : "BOOLEAN",
      "name" :
 "DisassociateWhenNotFound",
      "sensitive" : false,
      "setterDocumentation" : "/**<p>When true, disassociates a resource when software is
uninstalled.\langle \phi \rangle n@param disassociateWhenNotFound When true, disassociates a resource when software is
uninstalled.*/",
      "setterMethodName" : "setDisassociateWhenNotFound",
      "setterModel" : {
       "timestampFormat" : null,
       "variableDeclarationType" : "Boolean",
       "variableName" : "disassociateWhenNotFound",
       "variableType" : "Boolean",
       "documentation" : "",
       "simpleType" : "Boolean",
       "variableSetterType" : "Boolean"
      },
      "shouldEmitLegacyEnumSetter" : false,
```

```
 "shouldFullyQualify" : false,
```
"simple" : true,

"unmarshallingType" : null,

"varargSetterDocumentation" : "/\*\*<p>When true, disassociates a resource when software is uninstalled. $\langle p \rangle$   $\otimes$  param disassociateWhenNotFound When true, disassociates

 a resource when software is uninstalled.\n@return Returns a reference to this object so that method calls can be chained together.\*/",

"variable" : {

"timestampFormat" : null,

"variableDeclarationType" : "Boolean",

"variableName" : "disassociateWhenNotFound",

"variableType" : "Boolean",

"documentation" : "<p>When true, disassociates a resource when software is uninstalled.</p>",

"simpleType" : "Boolean",

"variableSetterType" : "Boolean"

},

"xmlNameSpaceUri" : null

#### },

"LicenseConfigurationArn" : {

"c2jName" : "LicenseConfigurationArn",

"c2jShape" : "String",

"deprecated" : false,

"documentation" : "<p>Amazon Resource Name (ARN) of the license configuration.</p>",

"endpointDiscoveryId" : false,

"enumType" : null,

"fluentSetterDocumentation" : "/\*\*<p>Amazon Resource Name (ARN) of the

license configuration.  $\langle p \rangle$  n@param licenseConfigurationArn Amazon Resource Name (ARN) of the license

configuration. $\ln \omega$  return Returns a reference to this object so that method calls can be chained together.\*/",

"fluentSetterMethodName" : "withLicenseConfigurationArn",

 "getterDocumentation" : "/\*\*<p>Amazon Resource Name (ARN) of the license configuration.</p>\n@return Amazon Resource Name (ARN) of the license configuration.\*/",

"getterMethodName" : "getLicenseConfigurationArn",

"getterModel" : {

```
 "returnType" : "String",
```
"documentation" : null

},

" $http"$ : {

"additionalMarshallingPath" : null,

"additionalUnmarshallingPath" : null,

"flattened" : false,

"greedy" : false,

"header" : false,

"isPayload" : false,

"isStreaming" : false,

"location" : null,

"marshallLocation" : "PAYLOAD",

"marshallLocationName"

: "LicenseConfigurationArn",

"queryString" : false,

 "requiresLength" : false, "statusCode" : false, "unmarshallLocationName" : "LicenseConfigurationArn", "uri" : false }, "idempotencyToken" : false, "isBinary" : false, "jsonValue" : false, "list" : false, "listModel" : null, "map" : false, "mapModel" : null, "marshallingTargetClass" : "String", "marshallingType" : "STRING", "name" : "LicenseConfigurationArn", "sensitive" : false, "setterDocumentation" : "/\*\*<p>Amazon Resource Name (ARN) of the license configuration.</p>\n@param licenseConfigurationArn Amazon Resource Name (ARN) of the license configuration.\*/", "setterMethodName" : "setLicenseConfigurationArn", "setterModel" : { "timestampFormat" : null, "variableDeclarationType" : "String", "variableName" : "licenseConfigurationArn", "variableType" : "String", "documentation" : "", "simpleType" : "String", "variableSetterType" : "String" }, "shouldEmitLegacyEnumSetter" : false, "shouldFullyQualify" : false, "simple" : true, "unmarshallingType" : null, "varargSetterDocumentation" : "/\*\*<p>Amazon Resource Name (ARN) of the license configuration.</p>\n@param licenseConfigurationArn Amazon Resource Name (ARN) of the license configuration.\n@return Returns a reference to this object so that method calls can be chained together.\*/", "variable" : { "timestampFormat" : null, "variableDeclarationType" : "String", "variableName" : "licenseConfigurationArn", "variableType" : "String", "documentation" : "<p>Amazon Resource Name (ARN) of the license configuration.</p>", "simpleType" : "String", "variableSetterType" : "String" }, "xmlNameSpaceUri" : null }, "LicenseConfigurationStatus" : {

```
 "c2jName" : "LicenseConfigurationStatus",
```
"c2jShape" : "LicenseConfigurationStatus",

"deprecated" : false,

"documentation" : "<p>New status of the license configuration.</p>",

"endpointDiscoveryId" : false,

"enumType" : "LicenseConfigurationStatus",

"fluentSetterDocumentation" : "/\*\*<p>New status of the license configuration.</p> $\ln \omega$ 

licenseConfigurationStatus New status of the license configuration.\n@return Returns a reference to this object so that method calls can be chained together.\n@see LicenseConfigurationStatus\*/",

"fluentSetterMethodName" : "withLicenseConfigurationStatus",

 "getterDocumentation" : "/\*\*<p>New status of the license configuration.</p>\n@return New status of the license configuration.\n@see LicenseConfigurationStatus\*/",

```
 "getterMethodName" : "getLicenseConfigurationStatus",
```

```
 "getterModel" : {
```
"returnType" : "String",

```
 "documentation" : null
```
},

" $http"$ : {

"additionalMarshallingPath" : null,

"additionalUnmarshallingPath" : null,

"flattened" : false,

"greedy" : false,

"header" : false,

"isPayload" : false,

"isStreaming" : false,

"location" : null,

"marshallLocation" : "PAYLOAD",

"marshallLocationName" : "LicenseConfigurationStatus",

"queryString" : false,

"requiresLength" : false,

"statusCode" : false,

"unmarshallLocationName" : "LicenseConfigurationStatus",

"uri" : false

#### },

 "idempotencyToken" : false, "isBinary" : false, "jsonValue" : false,

"list" : false,

"listModel" : null,

"map" : false,

"mapModel" : null,

"marshallingTargetClass" : "String",

"marshallingType" : "STRING",

"name" : "LicenseConfigurationStatus",

"sensitive" : false,

"setterDocumentation" : "/\*\*<p>New status of the license configuration.</p> $\alpha$   $\alpha$  param

licenseConfigurationStatus New status of the license configuration.\n@see LicenseConfigurationStatus\*/", "setterMethodName" : "setLicenseConfigurationStatus",

```
 "setterModel" : {
  "timestampFormat" : null,
  "variableDeclarationType" : "String",
  "variableName" : "licenseConfigurationStatus",
  "variableType" : "String",
  "documentation" : "",
  "simpleType" : "String",
  "variableSetterType" : "String"
 },
 "shouldEmitLegacyEnumSetter" : false,
 "shouldFullyQualify" : false,
 "simple" : true,
 "unmarshallingType" : null,
```
"varargSetterDocumentation" : "/\*\*<p>New

status of the license configuration. $\langle p \rangle$  m@param licenseConfigurationStatus New status of the license configuration.\n@return Returns a reference to this object so that method calls can be chained together.\n@see LicenseConfigurationStatus\*/",

 "variable" : { "timestampFormat" : null, "variableDeclarationType" : "String", "variableName" : "licenseConfigurationStatus", "variableType" : "String", "documentation" : "<p>New status of the license configuration.</p>", "simpleType" : "String", "variableSetterType" : "String" },

"xmlNameSpaceUri" : null

# },

"LicenseCount" : {

"c2jName" : "LicenseCount",

"c2jShape" : "BoxLong",

"deprecated" : false,

"documentation" : "<p>New number of licenses managed by the license configuration. $\langle p \rangle$ ",

"endpointDiscoveryId" : false,

"enumType" : null,

"fluentSetterDocumentation"

 : "/\*\*<p>New number of licenses managed by the license configuration.</p>\n@param licenseCount New number of licenses managed by the license configuration.\n@return Returns a reference to this object so that method calls can be chained together.\*/",

"fluentSetterMethodName" : "withLicenseCount",

 "getterDocumentation" : "/\*\*<p>New number of licenses managed by the license configuration.</p>\n@return New number of licenses managed by the license configuration.\*/",

"getterMethodName" : "getLicenseCount",

"getterModel" : {

"returnType" : "Long",

"documentation" : null

```
 },
```
" $http"$ : {
```
 "additionalMarshallingPath" : null,
        "additionalUnmarshallingPath" : null,
        "flattened" : false,
        "greedy" : false,
        "header" : false,
        "isPayload" : false,
        "isStreaming" : false,
        "location" : null,
        "marshallLocation"
 : "PAYLOAD",
        "marshallLocationName" : "LicenseCount",
        "queryString" : false,
        "requiresLength" : false,
        "statusCode" : false,
        "unmarshallLocationName" : "LicenseCount",
       "uri" : false
      },
      "idempotencyToken" : false,
      "isBinary" : false,
      "jsonValue" : false,
      "list" : false,
      "listModel" : null,
      "map" : false,
      "mapModel" : null,
      "marshallingTargetClass" : "Long",
      "marshallingType" : "LONG",
      "name" : "LicenseCount",
      "sensitive" : false,
      "setterDocumentation" : "/**<p>New number of licenses managed by the license configuration.</p>\n@param
licenseCount New number of licenses managed by the license configuration.*/",
      "setterMethodName" : "setLicenseCount",
      "setterModel" : {
        "timestampFormat" : null,
        "variableDeclarationType" : "Long",
       "variableName"
 : "licenseCount",
        "variableType" : "Long",
        "documentation" : "",
        "simpleType" : "Long",
        "variableSetterType" : "Long"
      },
      "shouldEmitLegacyEnumSetter" : false,
      "shouldFullyQualify" : false,
      "simple" : true,
      "unmarshallingType" : null,
      "varargSetterDocumentation" : "/**<p>New number of licenses managed by the license
configuration.\langle p \rangle n@param licenseCount New number of licenses managed by the license configuration.\n@return
Returns a reference to this object so that method calls can be chained together.*/",
```

```
 "variable" : {
        "timestampFormat" : null,
        "variableDeclarationType" : "Long",
        "variableName" : "licenseCount",
        "variableType" : "Long",
       "documentation" : "\langle p \rangleNew number of licenses managed by the license configuration.\langle p \rangle",
        "simpleType" : "Long",
       "variableSetterType" : "Long"
       },
      "xmlNameSpaceUri" : null
     },
     "LicenseCountHardLimit" : {
      "c2jName" : "LicenseCountHardLimit",
      "c2jShape" : "BoxBoolean",
      "deprecated" : false,
     "documentation" : "<p>New hard limit of the number of available licenses.</p>",
      "endpointDiscoveryId" : false,
      "enumType" : null,
     "fluentSetterDocumentation" : "/**<p>New hard limit of the number of available licenses.</p>\phin@param
licenseCountHardLimit New hard limit of the number of available licenses.\n@return Returns a reference to this
object so that method calls can be chained together.*/",
      "fluentSetterMethodName" : "withLicenseCountHardLimit",
      "getterDocumentation" : "/**<p>New hard limit of the number of available licenses.</p>\n@return New hard
limit of the number of available licenses.*/",
      "getterMethodName" : "getLicenseCountHardLimit",
      "getterModel" : {
       "returnType" : "Boolean",
        "documentation" : null
      },
     "http": {
```

```
 "additionalMarshallingPath" : null,
```

```
 "additionalUnmarshallingPath" : null,
```

```
 "flattened" : false,
```

```
 "greedy" : false,
```

```
 "header" : false,
```

```
 "isPayload" : false,
```

```
 "isStreaming" : false,
```

```
 "location" : null,
```

```
 "marshallLocation" : "PAYLOAD",
```

```
 "marshallLocationName" : "LicenseCountHardLimit",
```

```
 "queryString" : false,
```

```
 "requiresLength" : false,
```

```
 "statusCode" : false,
```

```
 "unmarshallLocationName" : "LicenseCountHardLimit",
```

```
 "uri" : false
```
# },

```
 "idempotencyToken" : false,
```

```
 "isBinary" : false,
```
 "jsonValue" : false, "list" : false, "listModel" : null, "map" : false, "mapModel" : null,

"marshallingTargetClass" : "Boolean",

"marshallingType" : "BOOLEAN",

"name" : "LicenseCountHardLimit",

"sensitive" : false,

"setterDocumentation" : "/\*\*<p>New hard limit of the number of available licenses.</p> $\ln \omega$  aram licenseCountHardLimit New hard limit of the number of available licenses.\*/",

"setterMethodName" : "setLicenseCountHardLimit",

"setterModel" : {

"timestampFormat" : null,

"variableDeclarationType" : "Boolean",

"variableName" : "licenseCountHardLimit",

"variableType" : "Boolean",

"documentation" : "",

```
 "simpleType" : "Boolean",
```
"variableSetterType" : "Boolean"

},

"shouldEmitLegacyEnumSetter" : false,

"shouldFullyQualify" : false,

"simple" : true,

"unmarshallingType" : null,

 "varargSetterDocumentation" : "/\*\*<p>New hard limit of the number of available licenses.</p>\n@param licenseCountHardLimit New hard limit of the number of available licenses.\n@return Returns a reference to this object so that method calls can be chained together.\*/",

```
 "variable" : {
```

```
 "timestampFormat" : null,
```
"variableDeclarationType" : "Boolean",

"variableName" : "licenseCountHardLimit",

"variableType" : "Boolean",

"documentation" : "<p>New hard limit of the number of available licenses.</p>",

```
 "simpleType" : "Boolean",
```
"variableSetterType" : "Boolean"

},

```
 "xmlNameSpaceUri" : null
```
## },

"LicenseRules" : {

"c2jName" : "LicenseRules",

"c2jShape" : "StringList",

"deprecated" : false,

"documentation" : "<p>New license rule. The only rule that you can add after you create a license configuration is licenseAffinityToHost.</p>",

"endpointDiscoveryId" : false,

"enumType" : null,

"fluentSetterDocumentation" : "/\*\*<p>New license rule. The only rule that you can add after you create a

license configuration

is licenseAffinityToHost.</p>\n@param licenseRules New license rule. The only rule that you can add after you create a license configuration is licenseAffinityToHost.\n@return Returns a reference to this object so that method calls can be chained together.\*/",

"fluentSetterMethodName" : "withLicenseRules",

"getterDocumentation" : "/\*\*<p>New license rule. The only rule that you can add after you create a license configuration is licenseAffinityToHost. $\langle p \rangle$ \n@return New license rule. The only rule that you can add after you create a license configuration is licenseAffinityToHost.\*/",

"getterMethodName" : "getLicenseRules",

```
 "getterModel" : {
```
"returnType" : "java.util.List<String>",

```
 "documentation" : null
```

```
 },
```
" $http"$ : {

```
 "additionalMarshallingPath" : null,
```
"additionalUnmarshallingPath" : null,

```
 "flattened" : false,
```
"greedy" : false,

```
 "header" : false,
```
"isPayload" : false,

```
 "isStreaming" : false,
```
"location" : null,

```
 "marshallLocation" : "PAYLOAD",
```
"marshallLocationName" : "LicenseRules",

"queryString" : false,

"requiresLength" : false,

"statusCode" : false,

"unmarshallLocationName" : "LicenseRules",

```
 "uri" : false
```
## },

"idempotencyToken" : false,

"isBinary" : false,

```
 "jsonValue" : false,
```
"list" : true,

"listModel" : {

```
 "implType" : "java.util.ArrayList",
```
"interfaceType" : "java.util.List",

```
 "listMemberModel" : {
```
"c2jName" : "member",

```
 "c2jShape" : "String",
```
"deprecated" : false,

```
 "documentation" : "",
```
"endpointDiscoveryId" : false,

```
 "enumType" : null,
```

```
 "fluentSetterDocumentation" : "/**\n@param member \n@return Returns a reference
```
to this object so that method calls can be chained together.\*/",

```
 "fluentSetterMethodName" : "withMember",
```

```
 "getterDocumentation" : "/**\n@return */",
```

```
 "getterMethodName" : "getMember",
 "getterModel" : {
  "returnType" : "String",
  "documentation" : null
 },
"http": {
  "additionalMarshallingPath" : null,
  "additionalUnmarshallingPath" : null,
  "flattened" : false,
  "greedy" : false,
  "header" : false,
  "isPayload" : false,
  "isStreaming" : false,
  "location" : null,
  "marshallLocation" : "PAYLOAD",
  "marshallLocationName" : "member",
  "queryString" : false,
  "requiresLength" : false,
  "statusCode" : false,
  "unmarshallLocationName" : "member",
  "uri" : false
 },
 "idempotencyToken" : false,
 "isBinary" : false,
 "jsonValue" : false,
 "list" : false,
 "listModel" : null,
 "map" : false,
 "mapModel" : null,
 "marshallingTargetClass" : "String",
 "marshallingType" : "STRING",
 "name" : "Member",
 "sensitive" : false,
 "setterDocumentation" : "/**\n@param member */",
 "setterMethodName" : "setMember",
 "setterModel" : {
  "timestampFormat" : null,
  "variableDeclarationType" : "String",
  "variableName" : "member",
  "variableType" : "String",
  "documentation" : "",
  "simpleType" : "String",
  "variableSetterType" : "String"
 },
 "shouldEmitLegacyEnumSetter" : false,
 "shouldFullyQualify" : false,
 "simple"
```
: true,

"unmarshallingType" : null,

 "varargSetterDocumentation" : "/\*\*\n@param member \n@return Returns a reference to this object so that method calls can be chained together.\*/",

"variable" : {

"timestampFormat" : null,

"variableDeclarationType" : "String",

"variableName" : "member",

"variableType" : "String",

"documentation" : "",

 "simpleType" : "String", "variableSetterType" : "String"

},

"xmlNameSpaceUri" : null

},

"memberLocationName" : null,

"memberType" : "String",

"map" : false,

"marshallNonAutoConstructedEmptyLists" : false,

"memberAdditionalMarshallingPath" : null,

"memberAdditionalUnmarshallingPath" : null,

"sendEmptyQueryString" : false,

"simple" : true,

"simpleType" :

#### "String",

"templateImplType" : "java.util.ArrayList<String>",

"templateType" : "java.util.List<String>"

},

"map" : false,

"mapModel" : null,

"marshallingTargetClass" : "List",

"marshallingType" : "LIST",

"name" : "LicenseRules",

"sensitive" : false,

 "setterDocumentation" : "/\*\*<p>New license rule. The only rule that you can add after you create a license configuration is licenseAffinityToHost. $\langle p \rangle$ \n@param licenseRules New license rule. The only rule that you can add after you create a license configuration is licenseAffinityToHost.\*/",

"setterMethodName" : "setLicenseRules",

"setterModel" : {

"timestampFormat" : null,

"variableDeclarationType" : "java.util.List<String>",

"variableName" : "licenseRules",

"variableType" : "java.util.List<String>",

"documentation" : "",

"simpleType" : "List<String>",

"variableSetterType" : "java.util.Collection<String>"

},

```
 "shouldEmitLegacyEnumSetter" : false,
```
"shouldFullyQualify" : false,

"simple" : false,

"unmarshallingType" : null,

"varargSetterDocumentation" : "/\*\*<p>New license rule. The only rule that you can add after you create a license configuration is licenseAffinityToHost.</p>>\n<p>>NOTE:</b>This method appends the values to the existing list (if any). Use {@link #setLicenseRules(java.util.Collection)} or {@link

#withLicenseRules(java.util.Collection)} if you want to override the existing values.</p>\n@param licenseRules New license rule. The only rule that you can add after you create a license configuration is

licenseAffinityToHost.\n@return Returns a reference to this object so that method calls can be chained together.\*/", "variable" : {

"timestampFormat" : null,

"variableDeclarationType" : "java.util.List<String>",

"variableName" : "licenseRules",

"variableType" : "java.util.List<String>",

"documentation" : " $\langle p \rangle$ New license rule. The only rule that you can add after you create a license configuration is licenseAffinityToHost.</p>",

"simpleType" : "List<String>",

"variableSetterType" : "java.util.Collection<String>"

},

"xmlNameSpaceUri" : null

},

"Name" : {

"c2jName" : "Name",

"c2jShape" : "String",

"deprecated" : false,

"documentation" : "<p>New name of the license configuration.</p>",

"endpointDiscoveryId" : false,

"enumType" : null,

"fluentSetterDocumentation" : "/\*\*<p>New name of the license configuration.</p> $\alpha$  @param name New name of the license configuration.\n@return Returns a reference to this object so that method calls can be chained together.\*/",

"fluentSetterMethodName" : "withName",

"getterDocumentation" : "/\*\*<p>New

name of the license configuration. $\langle p \rangle \neq \emptyset$  return New name of the license configuration.\*/",

"getterMethodName" : "getName",

```
 "getterModel" : {
  "returnType" : "String",
```
"documentation" : null

```
 },
```
" $http"$ : {

"additionalMarshallingPath" : null,

"additionalUnmarshallingPath" : null,

"flattened" : false,

"greedy" : false,

"header" : false,

"isPayload" : false,

"isStreaming" : false,

 "location" : null, "marshallLocation" : "PAYLOAD", "marshallLocationName" : "Name", "queryString" : false, "requiresLength" : false, "statusCode" : false, "unmarshallLocationName" : "Name", "uri" : false }, "idempotencyToken" : false, "isBinary" : false, "jsonValue" : false, "list" : false, "listModel" : null, "map" : false, "mapModel" : null, "marshallingTargetClass" : "String", "marshallingType" : "STRING", "name" : "Name", "sensitive" : false, "setterDocumentation" : "/\*\*<p>New name of the license configuration.</p> $\propto$ n $\omega$  param name New name of the license configuration.\*/", "setterMethodName" : "setName", "setterModel" : { "timestampFormat" : null, "variableDeclarationType" : "String", "variableName" : "name", "variableType" : "String", "documentation" : "", "simpleType" : "String", "variableSetterType" : "String" }, "shouldEmitLegacyEnumSetter" : false, "shouldFullyQualify" : false, "simple" : true, "unmarshallingType" : null, "varargSetterDocumentation" : "/\*\*<p>New name of the license configuration.</p>\n@param name New name of the license configuration.\n@return Returns a reference to this object so that method calls can be chained together.\*/", "variable" : { "timestampFormat" : null, "variableDeclarationType" : "String", "variableName" : "name", "variableType" : "String", "documentation" : "<p>New name of the license configuration.</p>", "simpleType" : "String", "variableSetterType" : "String"

```
 },
```

```
 "xmlNameSpaceUri" : null
```
},

```
 "ProductInformationList" : {
```

```
 "c2jName" : "ProductInformationList",
```

```
 "c2jShape" : "ProductInformationList",
```
"deprecated" : false,

```
"documentation" : "<p>New product information.</p>".
```
"endpointDiscoveryId" : false,

"enumType" : null,

 "fluentSetterDocumentation" : "/\*\*<p>New product information.</p>\n@param productInformationList New product information.\n@return Returns a reference to this object so that method calls can

be chained together.\*/",

```
 "fluentSetterMethodName" : "withProductInformationList",
```

```
 "getterDocumentation" : "/**<p>New product information.</p>\n@return New product information.*/",
```

```
 "getterMethodName" : "getProductInformationList",
```
"getterModel" : {

```
 "returnType" : "java.util.List<ProductInformation>",
```
"documentation" : null

```
 },
```

```
"http": {
```
"additionalMarshallingPath" : null,

"additionalUnmarshallingPath" : null,

"flattened" : false,

```
 "greedy" : false,
```
"header" : false,

"isPayload" : false,

```
 "isStreaming" : false,
```
"location" : null,

```
 "marshallLocation" : "PAYLOAD",
```
"marshallLocationName" : "ProductInformationList",

"queryString" : false,

```
 "requiresLength" : false,
```

```
 "statusCode" : false,
```
"unmarshallLocationName" : "ProductInformationList",

```
 "uri" : false
```

```
 },
 "idempotencyToken" : false,
 "isBinary" : false,
 "jsonValue" : false,
 "list" : true,
 "listModel" : {
  "implType" : "java.util.ArrayList",
  "interfaceType" : "java.util.List",
  "listMemberModel" : {
   "c2jName" : "member",
   "c2jShape" : "ProductInformation",
   "deprecated" : false,
```
"documentation" : "",

"endpointDiscoveryId" : false,

"enumType" : null,

 "fluentSetterDocumentation" : "/\*\*\n@param member \n@return Returns a reference to this object so that method calls can be chained together.\*/",

"fluentSetterMethodName" : "withMember",

"getterDocumentation" : "/\*\*\n@return \*/",

"getterMethodName" : "getMember",

"getterModel" : {

"returnType" : "ProductInformation",

"documentation" : null

},

" $http"$ : { "additionalMarshallingPath" : null, "additionalUnmarshallingPath" : null, "flattened" : false, "greedy" : false, "header" : false, "isPayload" : false, "isStreaming" : false, "location" : null, "marshallLocation" : "PAYLOAD", "marshallLocationName" : "member", "queryString" : false, "requiresLength" : false, "statusCode" : false, "unmarshallLocationName" : "member", "uri" : false }, "idempotencyToken" : false, "isBinary" : false, "jsonValue" : false, "list" : false, "listModel" : null, "map" : false, "mapModel" : null, "marshallingTargetClass" : "StructuredPojo", "marshallingType" : "STRUCTURED", "name" : "Member", "sensitive" : false, "setterDocumentation" : "/\*\*\n@param member \*/", "setterMethodName" : "setMember", "setterModel" : { "timestampFormat" : null, "variableDeclarationType" : "ProductInformation", "variableName" : "member",

 "variableType" : "ProductInformation", "documentation" : "",

"simpleType" : "ProductInformation",

"variableSetterType" : "ProductInformation"

},

"shouldEmitLegacyEnumSetter" : false,

"shouldFullyQualify" : false,

"simple" : false,

"unmarshallingType" : null,

 "varargSetterDocumentation" : "/\*\*\n@param member \n@return Returns a reference to this object so that method calls can be chained together.\*/",

"variable" : {

"timestampFormat" : null,

"variableDeclarationType" : "ProductInformation",

"variableName" : "member",

"variableType" : "ProductInformation",

"documentation" : "",

"simpleType" : "ProductInformation",

"variableSetterType" : "ProductInformation"

### },

"xmlNameSpaceUri" : null

# },

"memberLocationName" : null,

"memberType" : "ProductInformation",

"map" : false,

"marshallNonAutoConstructedEmptyLists" : false,

"memberAdditionalMarshallingPath" : null,

"memberAdditionalUnmarshallingPath" : null,

"sendEmptyQueryString" : false,

"simple" : false,

"simpleType" : "ProductInformation",

"templateImplType" : "java.util.ArrayList<ProductInformation>",

"templateType" : "java.util.List<ProductInformation>"

},

"map" : false,

"mapModel" :

# null,

"marshallingTargetClass" : "List",

"marshallingType" : "LIST",

"name" : "ProductInformationList",

"sensitive" : false,

 "setterDocumentation" : "/\*\*<p>New product information.</p>\n@param productInformationList New product information.\*/",

"setterMethodName" : "setProductInformationList",

"setterModel" : {

"timestampFormat" : null,

"variableDeclarationType" : "java.util.List<ProductInformation>",

```
 "variableName" : "productInformationList",
```
"variableType" : "java.util.List<ProductInformation>",

"documentation" : "",

"simpleType" : "List<ProductInformation>",

"variableSetterType" : "java.util.Collection<ProductInformation>"

},

"shouldEmitLegacyEnumSetter" : false,

"shouldFullyQualify" : false,

"simple" : false,

"unmarshallingType" : null,

"varargSetterDocumentation" : "/\*\*<p>New

product information. $\langle p \rangle$ n $\langle p \rangle$ n $\langle p \rangle$  This method appends the values to the existing list (if any). Use {@link #setProductInformationList(java.util.Collection)} or {@link

#withProductInformationList(java.util.Collection)} if you want to override the existing values.</p>\n@param productInformationList New product information.\n@return Returns a reference to this object so that method calls can be chained together.\*/",

```
 "variable" : {
```
"timestampFormat" : null,

"variableDeclarationType" : "java.util.List<ProductInformation>",

"variableName" : "productInformationList",

```
 "variableType" : "java.util.List<ProductInformation>",
```
"documentation" : "<p>New product information.</p>",

"simpleType" : "List<ProductInformation>",

"variableSetterType" : "java.util.Collection<ProductInformation>"

},

```
 "xmlNameSpaceUri" : null
```
 } },

"packageName" : "com.amazonaws.services.licensemanager.request",

"requestSignerAware" : false,

```
 "requestSignerClassFqcn" : null,
```
"required" : [ "LicenseConfigurationArn" ],

"shapeName" : "UpdateLicenseConfigurationRequest",

```
 "signerAware" : false,
```

```
 "signerType" : null,
```

```
 "unmarshaller" : null,
```

```
 "variable" : {
```

```
 "timestampFormat" : null,
```
"variableDeclarationType" : "UpdateLicenseConfigurationRequest",

```
 "variableName" : "updateLicenseConfigurationRequest",
```

```
 "variableType" : "UpdateLicenseConfigurationRequest",
```
"documentation" : null,

```
 "simpleType" : "UpdateLicenseConfigurationRequest",
```

```
 "variableSetterType" : "UpdateLicenseConfigurationRequest"
```

```
 },
```

```
 "wrapper" : false
```
# },

```
 "UpdateLicenseConfigurationResult" : {
```

```
 "c2jName" : "UpdateLicenseConfigurationResponse",
```
"customization" : {

"artificialResultWrapper" : null,

"skipGeneratingMarshaller" : false,

"skipGeneratingModelClass" : false,

"skipGeneratingUnmarshaller" : false

},

"deprecated" : false,

"documentation" : "",

"endpointDiscoveryMembers" : null,

"enums" : null,

"errorCode" : null,

"fullyQualifiedName" : "com.amazonaws.services.licensemanager.response.UpdateLicenseConfigurationResult",

"hasHeaderMember" : false,

"hasPayloadMember" : false,

"hasRequiresLengthMember" : false,

"hasStatusCodeMember" : false,

"hasStreamingMember" : false,

"marshaller" : null,

"members" : null,

"membersAsMap" : { },

"packageName" : "com.amazonaws.services.licensemanager.response",

"requestSignerAware" : false,

"requestSignerClassFqcn" : null,

"required" : [ ],

"shapeName" : "UpdateLicenseConfigurationResult",

"signerAware" : false,

"signerType" : null,

"unmarshaller" : {

"flattened" : false,

"resultWrapper" : null

#### },

"variable" : {

"timestampFormat" :

#### null,

```
 "variableDeclarationType" : "UpdateLicenseConfigurationResult",
```

```
 "variableName" : "updateLicenseConfigurationResult",
```

```
 "variableType" : "UpdateLicenseConfigurationResult",
```
"documentation" : null,

```
 "simpleType" : "UpdateLicenseConfigurationResult",
```
"variableSetterType" : "UpdateLicenseConfigurationResult"

```
 },
```
"wrapper" : false

},

```
 "UpdateLicenseManagerReportGeneratorRequest" : {
```

```
 "c2jName" : "UpdateLicenseManagerReportGeneratorRequest",
```
"customization" : {

```
 "artificialResultWrapper" : null,
```

```
 "skipGeneratingMarshaller" : false,
```
"skipGeneratingModelClass" : false,

"skipGeneratingUnmarshaller" : false

},

```
 "deprecated" : false,
```
"documentation" : "",

"endpointDiscoveryMembers" : null,

"enums" : null,

"errorCode" : null,

"fullyQualifiedName" :

"com.amazonaws.services.licensemanager.request.UpdateLicenseManagerReportGeneratorRequest",

"hasHeaderMember"

: false,

"hasPayloadMember" : false,

"hasRequiresLengthMember" : false,

"hasStatusCodeMember" : false,

"hasStreamingMember" : false,

"marshaller" : {

"action" : "UpdateLicenseManagerReportGenerator",

"locationName" : null,

"requestUri" : "/",

"target" : "AWSLicenseManager.UpdateLicenseManagerReportGenerator",

"verb" : "POST",

"xmlNameSpaceUri" : null

#### },

```
 "members" : [ {
```
"c2jName" : "LicenseManagerReportGeneratorArn",

"c2jShape" : "String",

"deprecated" : false,

"documentation" : "< $p>A$ mazon Resource Name (ARN) of the report generator to update. $\langle p \rangle$ ",

"endpointDiscoveryId" : false,

"enumType" : null,

 "fluentSetterDocumentation" : "/\*\*<p>Amazon Resource Name (ARN) of the report generator to update.</p>\n@param licenseManagerReportGeneratorArn Amazon Resource Name (ARN) of the report generator to update.\n@return Returns a reference

to this object so that method calls can be chained together.\*/",

```
 "fluentSetterMethodName" : "withLicenseManagerReportGeneratorArn",
```
"getterDocumentation" : "/\*\*<p>Amazon Resource Name (ARN) of the report generator to

update. $\langle p \rangle$  n@return Amazon Resource Name (ARN) of the report generator to update.\*/",

```
 "getterMethodName" : "getLicenseManagerReportGeneratorArn",
```
"getterModel" : {

```
 "returnType" : "String",
```
"documentation" : null

},

" $http"$ : {

```
 "additionalMarshallingPath" : null,
```
"additionalUnmarshallingPath" : null,

```
 "flattened" : false,
```

```
 "greedy" : false,
```
 "header" : false, "isPayload" : false, "isStreaming" : false, "location" : null, "marshallLocation" : "PAYLOAD", "marshallLocationName" : "LicenseManagerReportGeneratorArn", "queryString" : false, "requiresLength" : false, "statusCode" : false, "unmarshallLocationName" : "LicenseManagerReportGeneratorArn", "uri" : false }, "idempotencyToken" : false, "isBinary" : false, "jsonValue" : false, "list" : false, "listModel" : null, "map" : false, "mapModel" : null, "marshallingTargetClass" : "String", "marshallingType" : "STRING", "name" : "LicenseManagerReportGeneratorArn", "sensitive" : false, "setterDocumentation" : "/\*\*<p>Amazon Resource Name (ARN) of the report generator to update.</p>\n@param licenseManagerReportGeneratorArn Amazon Resource Name (ARN) of the report generator to update.\*/", "setterMethodName" : "setLicenseManagerReportGeneratorArn", "setterModel" : { "timestampFormat" : null, "variableDeclarationType" : "String", "variableName" : "licenseManagerReportGeneratorArn", "variableType" : "String", "documentation" : "", "simpleType" : "String", "variableSetterType" : "String" }, "shouldEmitLegacyEnumSetter" : false,

"shouldFullyQualify" : false,

"simple" : true,

"unmarshallingType" : null,

 "varargSetterDocumentation" : "/\*\*<p>Amazon Resource Name (ARN) of the report generator to update.</p>\n@param licenseManagerReportGeneratorArn Amazon Resource Name (ARN) of the report generator to update.\n@return Returns a reference to this object so that method calls can be chained together.\*/",

"variable" : {

"timestampFormat" : null,

"variableDeclarationType" : "String",

"variableName" : "licenseManagerReportGeneratorArn",

```
 "variableType" : "String",
  "documentation" : "<p>Amazon Resource Name (ARN) of the report generator to update.\langle p \rangle",
   "simpleType" : "String",
   "variableSetterType" : "String"
  },
  "xmlNameSpaceUri" : null
 }, {
  "c2jName" : "ReportGeneratorName",
  "c2jShape" : "ReportGeneratorName",
```
"deprecated" : false,

"documentation" : "<p>Name of the report generator.</p>",

"endpointDiscoveryId" : false,

"enumType" : null,

 "fluentSetterDocumentation" : "/\*\*<p>Name of the report generator.</p>\n@param reportGeneratorName Name of the report generator.\n@return Returns a reference to this object so that method calls can be chained together.\*/",

```
 "fluentSetterMethodName" : "withReportGeneratorName",
```

```
 "getterDocumentation" : "/**<p>Name of the report generator.</p>\n@return Name of the report generator.*/",
 "getterMethodName" : "getReportGeneratorName",
```
"getterModel" : {

"returnType" : "String",

"documentation" : null

},

" $http"$ : {

"additionalMarshallingPath" : null,

"additionalUnmarshallingPath" : null,

"flattened" : false,

"greedy" : false,

"header" : false,

"isPayload"

#### : false,

"isStreaming" : false,

"location" : null,

"marshallLocation" : "PAYLOAD",

"marshallLocationName" : "ReportGeneratorName",

"queryString" : false,

"requiresLength" : false,

"statusCode" : false,

"unmarshallLocationName" : "ReportGeneratorName",

"uri" : false

},

"idempotencyToken" : false,

"isBinary" : false,

"jsonValue" : false,

"list" : false,

"listModel" : null,

"map" : false,

```
 "mapModel" : null,
```
"marshallingTargetClass" : "String",

"marshallingType" : "STRING",

"name" : "ReportGeneratorName",

"sensitive" : false,

 "setterDocumentation" : "/\*\*<p>Name of the report generator.</p>\n@param reportGeneratorName Name of the report generator.\*/",

"setterMethodName" : "setReportGeneratorName",

"setterModel" : {

"timestampFormat" : null,

"variableDeclarationType"

: "String",

"variableName" : "reportGeneratorName",

"variableType" : "String",

"documentation" : "",

"simpleType" : "String",

"variableSetterType" : "String"

},

"shouldEmitLegacyEnumSetter" : false,

"shouldFullyQualify" : false,

"simple" : true,

"unmarshallingType" : null,

 "varargSetterDocumentation" : "/\*\*<p>Name of the report generator.</p>\n@param reportGeneratorName Name of the report generator.\n@return Returns a reference to this object so that method calls can be chained together.\*/",

```
 "variable" : {
```

```
 "timestampFormat" : null,
```

```
 "variableDeclarationType" : "String",
```

```
 "variableName" : "reportGeneratorName",
```
"variableType" : "String",

"documentation" : "<p>Name of the report generator.</p>",

```
 "simpleType" : "String",
```
"variableSetterType" : "String"

},

```
 "xmlNameSpaceUri" : null
```
}, {

```
 "c2jName" : "Type",
```
"c2jShape" : "ReportTypeList",

"deprecated" : false,

"documentation" : "<p>Type of reports to generate. The following report types are supported:</p><ul> <li> <p>License configuration report - Reports the number and details of consumed licenses for a license configuration. $\langle p \rangle \langle l \rangle \langle l \rangle \langle l \rangle$   $\langle l \rangle \langle p \rangle$ Resource report - Reports the tracked licenses and resource consumption for a license configuration. $\langle \rangle \gg \langle \rangle$ li $> \langle \rangle \ll 1$ 

"endpointDiscoveryId" : false,

"enumType" : "ReportType",

 "fluentSetterDocumentation" : "/\*\*<p>Type of reports to generate. The following report types are supported: $\langle p \rangle$   $\langle u \rangle$   $\langle k \rangle$   $\langle v \rangle$   $\langle k \rangle$  censes configuration report - Reports the number and details of consumed licenses for a license configuration. $\langle p \rangle \langle p \rangle \langle p \rangle$  =  $\langle p \rangle$ Resource report - Reports the tracked licenses and resource consumption for a license configuration.</p> </li> </ul>\n@param type Type of reports to generate. The following report types are supported:</p>

 <ul> <li> <p>License configuration report - Reports the number and details of consumed licenses for a license configuration. $\langle p \rangle \langle l \rangle \langle l \rangle \langle p \rangle$ Resource report - Reports the tracked licenses and resource consumption for a license configuration.</p></li>\n@return Returns a reference to this object so that method calls can be chained together.\n@see ReportType\*/",

"fluentSetterMethodName" : "withType",

 "getterDocumentation" : "/\*\*<p>Type of reports to generate. The following report types are supported:</p> <ul> <li> <p>License configuration report - Reports the number and details of consumed licenses for a license configuration. $\langle p \rangle \langle l \rangle \langle l \rangle \langle l \rangle \langle p \rangle$ Resource report - Reports the tracked licenses and resource consumption for a license configuration. $\langle \psi \rangle \langle \psi \rangle = \langle \psi \rangle \langle \psi \rangle$  =  $\langle \psi \rangle$  are term Type of reports to generate. The following report types are supported: $\langle p \rangle$   $\langle u \rangle$   $\langle h \rangle$   $\langle v \rangle$  License configuration report - Reports the number and details of consumed licenses for a license configuration.</p>

 $\langle$ /li>  $\langle$ li>  $\langle$ p>Resource report - Reports the tracked licenses and resource consumption for a license configuration.</p></li>\n@see ReportType\*/",

```
 "getterMethodName" : "getType",
```

```
 "getterModel" : {
```
"returnType" : "java.util.List<String>",

"documentation" : null

```
 },
```
" $http"$ : {

 "additionalMarshallingPath" : null, "additionalUnmarshallingPath" : null,

"flattened" : false,

"greedy" : false,

"header" : false,

"isPayload" : false,

"isStreaming" : false,

"location" : null,

 "marshallLocation" : "PAYLOAD", "marshallLocationName" : "Type",

"queryString" : false,

"requiresLength" : false,

"statusCode" : false,

"unmarshallLocationName" : "Type",

"uri" : false

},

"idempotencyToken" : false,

"isBinary" : false,

"jsonValue" : false,

"list" : true,

"listModel"

: {

 "implType" : "java.util.ArrayList", "interfaceType" : "java.util.List", "listMemberModel" : { "c2jName" : "member", "c2jShape" : "ReportType", "deprecated" : false,

"documentation" : "",

"endpointDiscoveryId" : false,

"enumType" : "ReportType",

 "fluentSetterDocumentation" : "/\*\*\n@param member \n@return Returns a reference to this object so that method calls can be chained together.\n@see ReportType\*/",

"fluentSetterMethodName" : "withMember",

"getterDocumentation" : "/\*\*\n@return \n@see ReportType\*/",

"getterMethodName" : "getMember",

"getterModel" : {

"returnType" : "String",

"documentation" : null

# },

" $http"$ : {

"additionalMarshallingPath" : null,

"additionalUnmarshallingPath" : null,

"flattened" : false,

"greedy"

#### : false,

 "header" : false, "isPayload" : false, "isStreaming" : false, "location" : null, "marshallLocation" : "PAYLOAD", "marshallLocationName" : "member", "queryString" : false, "requiresLength" : false, "statusCode" : false, "unmarshallLocationName" : "member", "uri" : false }, "idempotencyToken" : false, "isBinary" : false, "jsonValue" : false, "list" : false, "listModel" : null, "map" : false, "mapModel" : null, "marshallingTargetClass" : "String", "marshallingType" : "STRING", "name" : "Member", "sensitive" : false, "setterDocumentation" : "/\*\*\n@param member \n@see ReportType\*/", "setterMethodName" : "setMember",

"setterModel" : {

"timestampFormat" : null,

"variableDeclarationType" : "String",

"variableName" : "member",

```
 "variableType" : "String",
 "documentation" : "",
 "simpleType" : "String",
 "variableSetterType" : "String"
```
},

"shouldEmitLegacyEnumSetter" : false,

"shouldFullyQualify" : false,

"simple" : true,

"unmarshallingType" : null,

 "varargSetterDocumentation" : "/\*\*\n@param member \n@return Returns a reference to this object so that method calls can be chained together.\n@see ReportType\*/",

"variable" : {

```
 "timestampFormat" : null,
```
"variableDeclarationType" : "String",

"variableName" : "member",

"variableType" : "String",

 "documentation" : "", "simpleType" : "String",

"variableSetterType" : "String"

#### },

"xmlNameSpaceUri"

#### : null

},

"memberLocationName" : null,

```
 "memberType" : "String",
```
"map" : false,

"marshallNonAutoConstructedEmptyLists" : false,

"memberAdditionalMarshallingPath" : null,

"memberAdditionalUnmarshallingPath" : null,

"sendEmptyQueryString" : false,

"simple" : true,

"simpleType" : "String",

```
 "templateImplType" : "java.util.ArrayList<String>",
```
"templateType" : "java.util.List<String>"

#### },

"map" : false,

"mapModel" : null,

"marshallingTargetClass" : "List",

"marshallingType" : "LIST",

"name" : "Type",

"sensitive" : false,

"setterDocumentation" : "/\*\*< $p$ >Type of reports to generate. The following report types are supported: $p$ <ul> <li> <p>License configuration report - Reports the number and details of consumed licenses for a license configuration. $\langle p \rangle \langle |i \rangle \langle |j \rangle$  =  $\langle |j \rangle \langle p \rangle$  Resource report - Reports the tracked licenses and resource consumption for a license configuration. $\langle p \rangle \langle \text{div} \rangle \langle \text{div} \rangle$  me param type Type of reports to generate. The following report types are supported: $\langle p \rangle \langle ul \rangle \langle ul \rangle \langle pl \rangle$  -  $\langle l \rangle \langle pl \rangle$  - License configuration report - Reports the number and details of consumed licenses for a license configuration. $\langle p \rangle \langle l \rangle \langle l \rangle \langle p \rangle$ Resource report - Reports the tracked licenses and resource consumption for a license configuration. $\langle p \rangle \langle l \rangle$  =  $\langle l \rangle$  = ReportType\*/",

 "setterMethodName" : "setType", "setterModel" : { "timestampFormat" : null, "variableDeclarationType" : "java.util.List<String>", "variableName" : "type", "variableType" : "java.util.List<String>", "documentation" : "", "simpleType" : "List<String>", "variableSetterType" : "java.util.Collection<String>" }, "shouldEmitLegacyEnumSetter" : false,

"shouldFullyQualify" : false,

"simple" : false,

"unmarshallingType" : null,

"varargSetterDocumentation"

 : "/\*\*<p>Type of reports to generate. The following report types are supported:</p> <ul> <li> <p>License configuration report - Reports the number and details of consumed licenses for a license configuration. $\langle p \rangle \langle l \rangle$  $\langle$ i>  $\langle p \rangle$ Resource report - Reports the tracked licenses and resource consumption for a license configuration. $\langle p \rangle$  $\langle \text{div} \rangle \langle \text{div} \rangle$   $\langle \text{div} \rangle$  **NOTE:**  $\langle \text{div} \rangle$  This method appends the values to the existing list (if any). Use { @link #setType(java.util.Collection)} or {@link #withType(java.util.Collection)} if you want to override the existing values. $\langle \phi \rangle$  n@param type Type of reports to generate. The following report types are supported: $\langle \phi \rangle \langle \psi \rangle \langle \psi \rangle$ <p>License configuration report - Reports the number and details of consumed licenses for a license configuration. $\langle p \rangle \langle l \rangle \langle l \rangle \langle p \rangle$ Resource report - Reports the tracked licenses and resource consumption for a license configuration. $\langle p \rangle \langle \hat{p} \rangle$  =  $\langle \hat{p} \rangle$  n@return Returns a reference to this object so that method calls can be chained together.\n@see

ReportType\*/",

"variable" : {

"timestampFormat" : null,

"variableDeclarationType" : "java.util.List<String>",

"variableName" : "type",

"variableType" : "java.util.List<String>",

"documentation" : " $\langle p \rangle$ Type of reports to generate. The following report types are supported: $\langle p \rangle \langle q \rangle \langle q \rangle$ <p>License configuration report - Reports the number and details of consumed licenses for a license configuration.</p></li><li><p>Resource report - Reports the tracked licenses and resource consumption for a license configuration. $\langle p \rangle \langle |i \rangle \langle |u| \rangle$ ",

```
 "simpleType" : "List<String>",
```

```
 "variableSetterType" : "java.util.Collection<String>"
```

```
 },
```
"xmlNameSpaceUri" : null

```
 }, {
```
"c2jName" : "ReportContext",

"c2jShape" : "ReportContext",

"deprecated" : false,

"documentation" : "<p>The report context.</p>",

"endpointDiscoveryId" : false,

```
 "enumType" : null,
```

```
 "fluentSetterDocumentation" : "/**<p>The report context.</p>\n@param reportContext The report
context.\n@return Returns a reference to this object so that method calls can be chained together.*/",
     "fluentSetterMethodName" : "withReportContext",
     "getterDocumentation" : "/**<p>The report context.</p>\n@return The report context.*/",
     "getterMethodName" : "getReportContext",
     "getterModel" : {
      "returnType" : "ReportContext",
      "documentation" : null
     },
    "http": {
      "additionalMarshallingPath" : null,
      "additionalUnmarshallingPath" : null,
      "flattened" : false,
      "greedy" : false,
      "header" : false,
      "isPayload" : false,
      "isStreaming" : false,
      "location" : null,
      "marshallLocation" : "PAYLOAD",
      "marshallLocationName" : "ReportContext",
      "queryString" : false,
      "requiresLength" : false,
      "statusCode" : false,
       "unmarshallLocationName" : "ReportContext",
      "uri" : false
     },
     "idempotencyToken" : false,
     "isBinary" : false,
     "jsonValue" : false,
     "list" : false,
     "listModel" : null,
     "map" : false,
     "mapModel" : null,
     "marshallingTargetClass" : "StructuredPojo",
     "marshallingType" : "STRUCTURED",
     "name" : "ReportContext",
     "sensitive" : false,
     "setterDocumentation" : "/**<p>The report context.</p>\n@param reportContext The report context.*/",
     "setterMethodName" : "setReportContext",
     "setterModel" : {
      "timestampFormat" : null,
      "variableDeclarationType" : "ReportContext",
      "variableName" : "reportContext",
      "variableType" : "ReportContext",
      "documentation" : "",
      "simpleType" : "ReportContext",
      "variableSetterType" : "ReportContext"
     },
```
"shouldEmitLegacyEnumSetter" : false,

"shouldFullyQualify"

: false,

"simple" : false,

"unmarshallingType" : null,

 "varargSetterDocumentation" : "/\*\*<p>The report context.</p>\n@param reportContext The report context.\n@return Returns a reference to this object so that method calls can be chained together.\*/",

"variable" : {

"timestampFormat" : null,

"variableDeclarationType" : "ReportContext",

"variableName" : "reportContext",

"variableType" : "ReportContext",

"documentation" : "<p>The report context.</p>",

"simpleType" : "ReportContext",

"variableSetterType" : "ReportContext"

},

"xmlNameSpaceUri" : null

}, {

"c2jName" : "ReportFrequency",

"c2jShape" : "ReportFrequency",

"deprecated" : false,

"documentation" : "<p>Frequency by which reports are generated.</p>",

"endpointDiscoveryId" : false,

"enumType" : null,

```
 "fluentSetterDocumentation" : "/**<p>Frequency
```
by which reports are generated. $\langle p \rangle$ n@param reportFrequency Frequency by which reports are

generated.\n@return Returns a reference to this object so that method calls can be chained together.\*/",

"fluentSetterMethodName" : "withReportFrequency",

```
 "getterDocumentation" : "/**<p>Frequency by which reports are generated.</p>\n@return Frequency by which
reports are generated.*/",
```
"getterMethodName" : "getReportFrequency",

"getterModel" : {

"returnType" : "ReportFrequency",

"documentation" : null

```
 },
```
" $http"$ : {

"additionalMarshallingPath" : null,

"additionalUnmarshallingPath" : null,

"flattened" : false,

"greedy" : false,

"header" : false,

"isPayload" : false,

"isStreaming" : false,

"location" : null,

"marshallLocation" : "PAYLOAD",

"marshallLocationName" : "ReportFrequency",

```
 "queryString" : false,
```

```
 "requiresLength"
```

```
 : false,
```
 "statusCode" : false, "unmarshallLocationName" : "ReportFrequency", "uri" : false }, "idempotencyToken" : false, "isBinary" : false, "jsonValue" : false, "list" : false, "listModel" : null, "map" : false, "mapModel" : null, "marshallingTargetClass" : "StructuredPojo", "marshallingType" : "STRUCTURED", "name" : "ReportFrequency", "sensitive" : false, "setterDocumentation" : "/\*\*<p>Frequency by which reports are generated.</p>\n@param reportFrequency Frequency by which reports are generated.\*/", "setterMethodName" : "setReportFrequency", "setterModel" : { "timestampFormat" : null, "variableDeclarationType" : "ReportFrequency", "variableName" : "reportFrequency", "variableType" : "ReportFrequency", "documentation" : "", "simpleType" : "ReportFrequency", "variableSetterType" : "ReportFrequency" }, "shouldEmitLegacyEnumSetter" : false, "shouldFullyQualify" : false,

"simple" : false,

"unmarshallingType" : null,

 "varargSetterDocumentation" : "/\*\*<p>Frequency by which reports are generated.</p>\n@param reportFrequency Frequency by which reports are generated.\n@return Returns a reference to this object so that method calls can be chained together.\*/",

```
 "variable" : {
   "timestampFormat" : null,
   "variableDeclarationType" : "ReportFrequency",
   "variableName" : "reportFrequency",
   "variableType" : "ReportFrequency",
  "documentation" : "\langle p \rangleFrequency by which reports are generated.\langle p \rangle".
   "simpleType" : "ReportFrequency",
   "variableSetterType" : "ReportFrequency"
  },
  "xmlNameSpaceUri" : null
 }, {
```

```
 "c2jName" : "ClientToken",
```
 "c2jShape" : "ClientRequestToken", "deprecated" : false,

 "documentation" : "<p>Unique, case-sensitive identifier that you provide to ensure the idempotency of the request.</p>",

"endpointDiscoveryId" : false,

"enumType" : null,

 "fluentSetterDocumentation" : "/\*\*<p>Unique, case-sensitive identifier that you provide to ensure the idempotency of the request. $\langle p \rangle \ln \omega$  param clientToken Unique, case-sensitive identifier that you provide to ensure the idempotency of the request.\n@return Returns a reference to this object so that method calls can be chained together.\*/",

"fluentSetterMethodName" : "withClientToken",

 "getterDocumentation" : "/\*\*<p>Unique, case-sensitive identifier that you provide to ensure the idempotency of the request.</p>\n@return Unique, case-sensitive identifier that you provide to ensure the idempotency of the request.\*/",

"getterMethodName" : "getClientToken",

```
 "getterModel" : {
  "returnType" : "String",
```
"documentation" : null

},

"http"

: {

```
 "additionalMarshallingPath" : null,
  "additionalUnmarshallingPath" : null,
  "flattened" : false,
  "greedy" : false,
  "header" : false,
  "isPayload" : false,
  "isStreaming" : false,
  "location" : null,
  "marshallLocation" : "PAYLOAD",
  "marshallLocationName" : "ClientToken",
  "queryString" : false,
  "requiresLength" : false,
  "statusCode" : false,
  "unmarshallLocationName" : "ClientToken",
  "uri" : false
 },
 "idempotencyToken" : false,
 "isBinary" : false,
 "jsonValue" : false,
 "list" : false,
 "listModel" : null,
 "map" : false,
 "mapModel" : null,
 "marshallingTargetClass" : "String",
 "marshallingType" : "STRING",
 "name" : "ClientToken",
```
"sensitive" : false,

"setterDocumentation" : "/\*\*<p>Unique, case-sensitive identifier that you provide to ensure

 the idempotency of the request.</p>\n@param clientToken Unique, case-sensitive identifier that you provide to ensure the idempotency of the request.\*/",

"setterMethodName" : "setClientToken",

"setterModel" : {

```
 "timestampFormat" : null,
```
"variableDeclarationType" : "String",

"variableName" : "clientToken",

```
 "variableType" : "String",
```
"documentation" : "",

"simpleType" : "String",

```
 "variableSetterType" : "String"
```
},

"shouldEmitLegacyEnumSetter" : false,

"shouldFullyQualify" : false,

"simple" : true,

```
 "unmarshallingType" : null,
```
 "varargSetterDocumentation" : "/\*\*<p>Unique, case-sensitive identifier that you provide to ensure the idempotency of the request. $\langle p \rangle \ln \omega$  param clientToken Unique, case-sensitive identifier that you provide to ensure the idempotency of the request.\n@return Returns a reference to this object so that method calls can be chained together.\*/",

"variable" : {

```
 "timestampFormat" : null,
```
"variableDeclarationType" : "String",

"variableName" : "clientToken",

```
 "variableType" : "String",
```
 "documentation" : "<p>Unique, case-sensitive identifier that you provide to ensure the idempotency of the request. $\langle p \rangle$ ",

```
 "simpleType" : "String",
```
"variableSetterType" : "String"

},

"xmlNameSpaceUri" : null

}, {

```
 "c2jName" : "Description",
```
"c2jShape" : "String",

"deprecated" : false,

"documentation" : "<p>Description of the report generator.</p>",

"endpointDiscoveryId" : false,

"enumType" : null,

"fluentSetterDocumentation" : "/\*\*<p>Description of the report generator. $\langle p \rangle$ \n@param description Description of the report generator.\n@return Returns a reference to this object so that method calls can be chained together.\*/",

"fluentSetterMethodName" : "withDescription",

"getterDocumentation"

: "/\*\*<p>Description of the report generator.</p>\n@return Description of the report generator.\*/",

"getterMethodName" : "getDescription",

"getterModel" : {

```
 "returnType" : "String",
      "documentation" : null
     },
    "http": {
      "additionalMarshallingPath" : null,
      "additionalUnmarshallingPath" : null,
      "flattened" : false,
      "greedy" : false,
      "header" : false,
      "isPayload" : false,
      "isStreaming" : false,
      "location" : null,
      "marshallLocation" : "PAYLOAD",
      "marshallLocationName" : "Description",
      "queryString" : false,
      "requiresLength" : false,
      "statusCode" : false,
      "unmarshallLocationName" : "Description",
      "uri" : false
     },
     "idempotencyToken" : false,
     "isBinary" : false,
     "jsonValue" : false,
     "list" : false,
     "listModel" : null,
    "map" : false,
     "mapModel" : null,
     "marshallingTargetClass" : "String",
     "marshallingType" : "STRING",
     "name" : "Description",
     "sensitive" : false,
     "setterDocumentation" : "/**<p>Description of the report generator.</p>\n@param description Description of
the report generator.*/",
     "setterMethodName" : "setDescription",
     "setterModel" : {
      "timestampFormat" : null,
      "variableDeclarationType" : "String",
      "variableName" : "description",
      "variableType" : "String",
      "documentation" : "",
      "simpleType" : "String",
      "variableSetterType" : "String"
     },
     "shouldEmitLegacyEnumSetter" : false,
     "shouldFullyQualify" : false,
     "simple" : true,
     "unmarshallingType" : null,
     "varargSetterDocumentation" : "/**<p>Description of the report generator.</p>\n@param description
```
Description of the report generator.\n@return Returns a reference to this object so that method calls can be chained together.\*/",

 "variable" : { "timestampFormat" : null, "variableDeclarationType" : "String", "variableName" : "description", "variableType" : "String", "documentation" : "<p>Description of the report generator.</p>", "simpleType" : "String", "variableSetterType" : "String"

},

```
 "xmlNameSpaceUri" : null
```
} ],

"membersAsMap" : {

"ClientToken" : {

"c2jName" : "ClientToken",

"c2jShape" : "ClientRequestToken",

"deprecated" : false,

 "documentation" : "<p>Unique, case-sensitive identifier that you provide to ensure the idempotency of the request.</p>",

"endpointDiscoveryId" : false,

"enumType" : null,

 "fluentSetterDocumentation" : "/\*\*<p>Unique, case-sensitive identifier that you provide to ensure the idempotency of the request. $\langle p \rangle \ln \omega$  param clientToken Unique, case-sensitive identifier

 that you provide to ensure the idempotency of the request.\n@return Returns a reference to this object so that method calls can be chained together.\*/",

"fluentSetterMethodName" : "withClientToken",

 "getterDocumentation" : "/\*\*<p>Unique, case-sensitive identifier that you provide to ensure the idempotency of the request. $\langle \rangle$  \n@return Unique, case-sensitive identifier that you provide to ensure the idempotency of the request.\*/",

"getterMethodName" : "getClientToken",

```
 "getterModel" : {
```

```
 "returnType" : "String",
```
"documentation" : null

},

" $http"$ : {

"additionalMarshallingPath" : null,

"additionalUnmarshallingPath" : null,

"flattened" : false,

```
 "greedy" : false,
```
"header" : false,

"isPayload" : false,

"isStreaming" : false,

"location" : null,

"marshallLocation" : "PAYLOAD",

"marshallLocationName"

: "ClientToken",

```
 "queryString" : false,
```
 "requiresLength" : false, "statusCode" : false, "unmarshallLocationName" : "ClientToken", "uri" : false }, "idempotencyToken" : false, "isBinary" : false, "jsonValue" : false, "list" : false, "listModel" : null, "map" : false, "mapModel" : null, "marshallingTargetClass" : "String", "marshallingType" : "STRING", "name" : "ClientToken", "sensitive" : false,

 "setterDocumentation" : "/\*\*<p>Unique, case-sensitive identifier that you provide to ensure the idempotency of the request. $\langle \phi \rangle \neq 0$  param clientToken Unique, case-sensitive identifier that you provide to ensure the idempotency of the request.\*/",

"setterMethodName" : "setClientToken",

"setterModel" : {

"timestampFormat" : null,

"variableDeclarationType"

: "String",

"variableName" : "clientToken",

```
 "variableType" : "String",
```
"documentation" : "",

```
 "simpleType" : "String",
```
"variableSetterType" : "String"

},

"shouldEmitLegacyEnumSetter" : false,

"shouldFullyQualify" : false,

"simple" : true,

"unmarshallingType" : null,

 "varargSetterDocumentation" : "/\*\*<p>Unique, case-sensitive identifier that you provide to ensure the idempotency of the request. $\langle p \rangle \ln \omega$  param clientToken Unique, case-sensitive identifier that you provide to ensure the idempotency of the request.\n@return Returns a reference to this object so that method calls can be chained together.\*/",

```
 "variable" : {
       "timestampFormat" : null,
       "variableDeclarationType" : "String",
       "variableName" : "clientToken",
       "variableType" : "String",
       "documentation" : "<p>Unique, case-sensitive identifier that you
provide to ensure the idempotency of the request.\langle \ranglep>".
       "simpleType" : "String",
       "variableSetterType" : "String"
```

```
 },
```

```
 "xmlNameSpaceUri" : null
```
},

"Description" : {

```
 "c2jName" : "Description",
```
"c2jShape" : "String",

"deprecated" : false,

"documentation" : "<p>Description of the report generator.</p>".

"endpointDiscoveryId" : false,

"enumType" : null,

"fluentSetterDocumentation" : "/\*\*<p>Description of the report generator. $\langle p \rangle$  n@param description Description of the report generator.\n@return Returns a reference to this object so that method calls can be chained

together.\*/",

"fluentSetterMethodName" : "withDescription",

 "getterDocumentation" : "/\*\*<p>Description of the report generator.</p>\n@return Description of the report generator.\*/",

"getterMethodName" : "getDescription",

"getterModel" : {

"returnType" :

"String",

"documentation" : null

},

" $http"$ : {

"additionalMarshallingPath" : null,

"additionalUnmarshallingPath" : null,

"flattened" : false,

"greedy" : false,

"header" : false,

"isPayload" : false,

"isStreaming" : false,

"location" : null,

"marshallLocation" : "PAYLOAD",

"marshallLocationName" : "Description",

"queryString" : false,

"requiresLength" : false,

"statusCode" : false,

"unmarshallLocationName" : "Description",

"uri" : false

},

 "idempotencyToken" : false, "isBinary" : false,

"jsonValue" : false,

"list" : false,

"listModel" : null,

"map" : false,

"mapModel" : null,

"marshallingTargetClass" : "String",

"marshallingType" : "STRING",

"name" : "Description",

"sensitive" : false,

 "setterDocumentation" : "/\*\*<p>Description of the report generator.</p>\n@param description Description of the report generator.\*/",

"setterMethodName" : "setDescription",

"setterModel" : {

```
 "timestampFormat" : null,
```
"variableDeclarationType" : "String",

"variableName" : "description",

"variableType" : "String",

"documentation" : "",

"simpleType" : "String",

```
 "variableSetterType" : "String"
```
},

"shouldEmitLegacyEnumSetter" : false,

```
 "shouldFullyQualify" : false,
```
"simple" : true,

"unmarshallingType" : null,

 "varargSetterDocumentation" : "/\*\*<p>Description of the report generator.</p>\n@param description Description of the report generator.\n@return Returns a reference to this object so that method calls can be chained together.\*/",

"variable" : {

"timestampFormat" : null,

"variableDeclarationType" : "String",

"variableName" : "description",

"variableType" : "String",

"documentation" : "<p>Description of the report generator.</p>".

"simpleType" : "String",

"variableSetterType" : "String"

#### },

"xmlNameSpaceUri" : null

},

```
 "LicenseManagerReportGeneratorArn" : {
```
"c2jName" : "LicenseManagerReportGeneratorArn",

"c2jShape" : "String",

"deprecated" : false,

"documentation" : "< $p$ >Amazon Resource Name (ARN) of the report generator to update. $\langle p \rangle$ ",

"endpointDiscoveryId" : false,

"enumType" : null,

 "fluentSetterDocumentation" : "/\*\*<p>Amazon Resource Name (ARN) of the report generator to update.</p>\n@param licenseManagerReportGeneratorArn Amazon Resource Name (ARN) of the report generator

to update.\n@return Returns a reference to this object so that method calls can be chained together.\*/",

"fluentSetterMethodName" : "withLicenseManagerReportGeneratorArn",

"getterDocumentation" : "/\*\*<p>Amazon Resource Name (ARN) of the report generator to

update. $\langle p \rangle$  of  $\mathcal{Q}$  return Amazon Resource Name (ARN) of the report generator to update.\*/",

"getterMethodName" : "getLicenseManagerReportGeneratorArn",

"getterModel" : {

"returnType" : "String",

 "documentation" : null }, " $http"$ : { "additionalMarshallingPath" : null, "additionalUnmarshallingPath" : null, "flattened" : false, "greedy" : false, "header" : false, "isPayload" : false, "isStreaming" : false, "location" : null, "marshallLocation" : "PAYLOAD", "marshallLocationName" : "LicenseManagerReportGeneratorArn", "queryString" : false, "requiresLength" : false, "statusCode" : false, "unmarshallLocationName" : "LicenseManagerReportGeneratorArn", "uri" : false }, "idempotencyToken" : false, "isBinary" : false, "jsonValue" : false, "list" : false, "listModel" : null, "map" : false, "mapModel" : null, "marshallingTargetClass" : "String", "marshallingType" : "STRING", "name" : "LicenseManagerReportGeneratorArn", "sensitive" : false, "setterDocumentation" : "/\*\*<p>Amazon Resource Name (ARN) of the report generator to update.</p>\n@param licenseManagerReportGeneratorArn Amazon Resource Name (ARN) of the report generator to update.\*/", "setterMethodName" : "setLicenseManagerReportGeneratorArn", "setterModel" : { "timestampFormat" : null, "variableDeclarationType" : "String",

"variableName" : "licenseManagerReportGeneratorArn",

```
 "variableType" : "String",
```
"documentation"

: "",

```
 "simpleType" : "String",
```
"variableSetterType" : "String"

},

"shouldEmitLegacyEnumSetter" : false,

```
 "shouldFullyQualify" : false,
```

```
 "simple" : true,
```
"unmarshallingType" : null,

 "varargSetterDocumentation" : "/\*\*<p>Amazon Resource Name (ARN) of the report generator to update.</p>\n@param licenseManagerReportGeneratorArn Amazon Resource Name (ARN) of the report generator to update.\n@return Returns a reference to this object so that method calls can be chained together.\*/",

 "variable" : { "timestampFormat" : null, "variableDeclarationType" : "String", "variableName" : "licenseManagerReportGeneratorArn", "variableType" : "String", "documentation" : "< $p$ >Amazon Resource Name (ARN) of the report generator to update. $\langle p \rangle$ ", "simpleType" : "String", "variableSetterType" : "String" }, "xmlNameSpaceUri" : null }, "ReportContext" : { "c2jName" : "ReportContext", "c2jShape" : "ReportContext", "deprecated" : false, "documentation" : "< $p$ >The report context.</p>". "endpointDiscoveryId" : false, "enumType" : null, "fluentSetterDocumentation" : "/\*\*<p>The report context.</p>\n@param reportContext The report context.\n@return Returns a reference to this object so that method calls can be chained together.\*/", "fluentSetterMethodName" : "withReportContext", "getterDocumentation" : "/\*\*<p>The report context.</p>\n@return The report context.\*/", "getterMethodName" : "getReportContext", "getterModel" : { "returnType" : "ReportContext", "documentation" : null }, " $http"$ : { "additionalMarshallingPath" : null, "additionalUnmarshallingPath" : null, "flattened" : false, "greedy" : false, "header" : false, "isPayload" : false, "isStreaming" : false, "location" : null, "marshallLocation" : "PAYLOAD", "marshallLocationName" : "ReportContext", "queryString" : false, "requiresLength" : false, "statusCode" : false,

"unmarshallLocationName" : "ReportContext",

```
 "uri" : false
      },
      "idempotencyToken" : false,
      "isBinary" : false,
      "jsonValue" : false,
      "list" : false,
      "listModel" : null,
      "map" : false,
      "mapModel" : null,
      "marshallingTargetClass" : "StructuredPojo",
      "marshallingType" : "STRUCTURED",
      "name" : "ReportContext",
      "sensitive" : false,
      "setterDocumentation" : "/**<p>The report context.</p>\n@param reportContext The report context.*/",
      "setterMethodName" : "setReportContext",
      "setterModel"
 : {
        "timestampFormat" : null,
        "variableDeclarationType" : "ReportContext",
        "variableName" : "reportContext",
        "variableType" : "ReportContext",
        "documentation" : "",
       "simpleType" : "ReportContext",
        "variableSetterType" : "ReportContext"
      },
      "shouldEmitLegacyEnumSetter" : false,
      "shouldFullyQualify" : false,
      "simple" : false,
      "unmarshallingType" : null,
      "varargSetterDocumentation" : "/**<p>The report context.</p>\n@param reportContext The report
context.\n@return Returns a reference to this object so that method calls can be chained together.*/",
      "variable" : {
        "timestampFormat" : null,
        "variableDeclarationType" : "ReportContext",
        "variableName" : "reportContext",
        "variableType" : "ReportContext",
       "documentation" : "<p>The report context.</p>",
        "simpleType" : "ReportContext",
        "variableSetterType" : "ReportContext"
      },
      "xmlNameSpaceUri" : null
     },
     "ReportFrequency" : {
      "c2jName" : "ReportFrequency",
      "c2jShape" : "ReportFrequency",
      "deprecated" : false,
     "documentation" : "<p>Frequency by which reports are generated.</p>",
      "endpointDiscoveryId" : false,
```
"enumType" : null,

"fluentSetterDocumentation" : "/\*\*<p>Frequency by which reports are generated. $\langle p \rangle$  n@param reportFrequency Frequency by which reports are generated.\n@return Returns a reference to this object so that method calls can be chained together.\*/",

"fluentSetterMethodName" : "withReportFrequency",

"getterDocumentation" : "/\*\*<p>Frequency by which reports are generated.</p>\n@return Frequency by which reports are generated.\*/",

"getterMethodName" : "getReportFrequency",

"getterModel" : {

"returnType" : "ReportFrequency",

"documentation" : null

},

" $http"$ : {

"additionalMarshallingPath" : null,

"additionalUnmarshallingPath" : null,

"flattened" : false,

"greedy" : false,

"header" : false,

"isPayload" : false,

"isStreaming" : false,

"location" : null,

"marshallLocation" : "PAYLOAD",

"marshallLocationName" : "ReportFrequency",

"queryString" : false,

"requiresLength" : false,

"statusCode" : false,

"unmarshallLocationName" : "ReportFrequency",

"uri" : false

#### },

"idempotencyToken" : false,

"isBinary" : false,

"jsonValue" : false,

"list" : false,

"listModel" : null,

"map" : false,

"mapModel" : null,

"marshallingTargetClass" : "StructuredPojo",

"marshallingType" : "STRUCTURED",

"name" : "ReportFrequency",

"sensitive" : false,

 "setterDocumentation" : "/\*\*<p>Frequency by which reports are generated.</p>\n@param reportFrequency Frequency by which reports are generated.\*/",

"setterMethodName" : "setReportFrequency",

"setterModel" : {

"timestampFormat" : null,

"variableDeclarationType" : "ReportFrequency",

```
 "variableName" : "reportFrequency",
```
 "variableType" : "ReportFrequency", "documentation" : "", "simpleType" : "ReportFrequency", "variableSetterType" : "ReportFrequency"

},

"shouldEmitLegacyEnumSetter" : false,

"shouldFullyQualify" : false,

"simple" : false,

"unmarshallingType" : null,

 "varargSetterDocumentation" : "/\*\*<p>Frequency by which reports are generated.</p>\n@param reportFrequency Frequency by which reports are generated.\n@return Returns a reference to this object so that method calls can be chained

together.\*/",

"variable" : {

"timestampFormat" : null,

"variableDeclarationType" : "ReportFrequency",

"variableName" : "reportFrequency",

"variableType" : "ReportFrequency",

"documentation" : "<p>Frequency by which reports are generated.</p>",

"simpleType" : "ReportFrequency",

"variableSetterType" : "ReportFrequency"

},

"xmlNameSpaceUri" : null

},

"ReportGeneratorName" : {

"c2jName" : "ReportGeneratorName",

"c2jShape" : "ReportGeneratorName",

"deprecated" : false,

"documentation" : "<p>Name of the report generator.</p>",

"endpointDiscoveryId" : false,

"enumType" : null,

 "fluentSetterDocumentation" : "/\*\*<p>Name of the report generator.</p>\n@param reportGeneratorName Name of the report generator.\n@return Returns a reference to this object so that method calls can be chained together.\*/",

"fluentSetterMethodName" : "withReportGeneratorName",

 "getterDocumentation" : "/\*\*<p>Name of the report generator.</p>\n@return Name of the report generator.\*/",

"getterMethodName" : "getReportGeneratorName",

"getterModel" : {

"returnType" : "String",

"documentation" : null

},

" $http"$ : {

"additionalMarshallingPath" : null,

"additionalUnmarshallingPath" : null,

"flattened" : false,

"greedy" : false,

"header" : false,
"isPayload" : false, "isStreaming" : false, "location" : null, "marshallLocation" : "PAYLOAD", "marshallLocationName" : "ReportGeneratorName", "queryString" : false, "requiresLength" : false, "statusCode" : false, "unmarshallLocationName" : "ReportGeneratorName", "uri" : false }, "idempotencyToken" : false, "isBinary" : false, "jsonValue" : false, "list" : false, "listModel" : null, "map" : false, "mapModel" : null, "marshallingTargetClass" : "String", "marshallingType" : "STRING", "name" : "ReportGeneratorName", "sensitive" : false, "setterDocumentation" : "/\*\*<p>Name of the report generator.</p>\n@param reportGeneratorName Name of the report generator.\*/", "setterMethodName" : "setReportGeneratorName", "setterModel" : { "timestampFormat" : null, "variableDeclarationType" : "String", "variableName" : "reportGeneratorName", "variableType" : "String", "documentation" : "", "simpleType" : "String", "variableSetterType" : "String" },

"shouldEmitLegacyEnumSetter" : false,

"shouldFullyQualify" : false,

"simple" : true,

"unmarshallingType" : null,

 "varargSetterDocumentation" : "/\*\*<p>Name of the report generator.</p>\n@param reportGeneratorName Name of the report generator.\n@return Returns a reference to this object so that method calls can be chained together.\*/",

```
 "variable" : {
  "timestampFormat" : null,
  "variableDeclarationType" : "String",
  "variableName" : "reportGeneratorName",
  "variableType" : "String",
```

```
"documentation" : "<p>Name of the report generator.</p>".
   "simpleType" : "String",
   "variableSetterType" : "String"
  },
  "xmlNameSpaceUri" : null
 "Type" : {
```
"c2jName" : "Type",

"c2jShape" : "ReportTypeList",

"deprecated" : false,

},

"documentation" : " $\langle p \rangle$ Type of reports to generate. The following report types are supported: $\langle p \rangle \langle q \rangle \langle q \rangle$ <p>License configuration report - Reports the number and details of consumed licenses for a license configuration. $\langle p \rangle \langle p \rangle \langle p \rangle$  =  $\langle p \rangle$ Resource report - Reports the tracked licenses and resource consumption for a license configuration. $\langle p \rangle \langle 1 | \rangle \langle 1 | \rangle$ ",

"endpointDiscoveryId" : false,

"enumType" : "ReportType",

 "fluentSetterDocumentation" : "/\*\*<p>Type of reports to generate. The following report types are supported: $\langle p \rangle$   $\langle u \rangle$   $\langle k \rangle$   $\langle v \rangle$   $\langle k \rangle$  censes configuration report - Reports the number and details of consumed licenses for a license configuration. $\langle p \rangle \langle p \rangle \langle p \rangle$  =  $\langle p \rangle$ Resource report - Reports the tracked licenses and resource consumption for a license configuration.</p> </li> </ul>\n@param type Type of reports to generate. The following report types are supported: $\langle p \rangle \langle ul \rangle \langle ul \rangle \langle ul \rangle$  =  $\langle p \rangle$  License configuration report - Reports the number and details of consumed licenses for a license configuration. $\langle p \rangle \langle k \rangle \langle k \rangle$  =  $\langle p \rangle$ Resource report - Reports the tracked licenses and resource consumption for a license configuration.</p> </li>\n@return Returns a reference to this object so that method calls can be chained together. $\ln \omega$  see ReportType\*/".

"fluentSetterMethodName" : "withType",

 "getterDocumentation" : "/\*\*<p>Type of reports to generate. The following report types are supported:</p>  $\langle \text{ul}\rangle$   $\langle \text{li}\rangle$   $\langle \text{p}\rangle$ License configuration report - Reports the number and details of consumed licenses for a license configuration. $\langle p \rangle \langle l \rangle \langle l \rangle \langle p \rangle$ Resource report - Reports the tracked licenses and resource consumption for a license configuration. $\langle \psi \rangle \langle \psi \rangle = \langle \psi \rangle \langle \psi \rangle$  =  $\langle \psi \rangle$  are term Type of reports to generate. The following report types are supported: $\langle p \rangle$   $\langle u \rangle$   $\langle h \rangle$   $\langle v \rangle$   $\langle h \rangle$  censes configuration report - Reports the number and details of consumed licenses for a license configuration.</p></li><li><p>Resource report - Reports the tracked licenses and resource consumption for a license configuration. $\langle p \rangle \langle \text{div} \rangle$ n@see ReportType\*/",

 "getterMethodName" : "getType", "getterModel" : { "returnType" : "java.util.List<String>",

```
 "documentation" : null
```

```
 },
"http": {
  "additionalMarshallingPath" : null,
  "additionalUnmarshallingPath" : null,
  "flattened" : false,
  "greedy" : false,
  "header" : false,
  "isPayload" : false,
  "isStreaming" : false,
  "location" : null,
  "marshallLocation" : "PAYLOAD",
```

```
 "marshallLocationName" : "Type",
  "queryString" : false,
  "requiresLength" : false,
  "statusCode" : false,
  "unmarshallLocationName" : "Type",
  "uri" : false
 },
 "idempotencyToken" : false,
 "isBinary" : false,
 "jsonValue" : false,
 "list" : true,
 "listModel" : {
  "implType" : "java.util.ArrayList",
  "interfaceType" : "java.util.List",
  "listMemberModel" : {
   "c2jName" : "member",
   "c2jShape" : "ReportType",
```

```
 "deprecated" : false,
```
 "documentation" : "", "endpointDiscoveryId" : false, "enumType" : "ReportType", "fluentSetterDocumentation" : "/\*\*\n@param member \n@return Returns a reference to this object so that method calls can be chained together.\n@see ReportType\*/", "fluentSetterMethodName" : "withMember",

```
 "getterDocumentation" : "/**\n@return \n@see ReportType*/",
```

```
 "getterMethodName" : "getMember",
```

```
 "getterModel" : {
```

```
 "returnType" : "String",
```

```
 "documentation" : null
```
# },

```
"http": {
```

```
 "additionalMarshallingPath" : null,
```
"additionalUnmarshallingPath" : null,

```
 "flattened" : false,
```

```
 "greedy" : false,
```

```
 "header" : false,
```

```
 "isPayload" : false,
```

```
 "isStreaming" : false,
```

```
 "location" : null,
```

```
 "marshallLocation"
```
# : "PAYLOAD",

```
 "marshallLocationName" : "member",
```

```
 "queryString" : false,
```

```
 "requiresLength" : false,
```

```
 "statusCode" : false,
```

```
 "unmarshallLocationName" : "member",
```

```
 "uri" : false
```
 }, "idempotencyToken" : false, "isBinary" : false, "jsonValue" : false, "list" : false, "listModel" : null, "map" : false, "mapModel" : null, "marshallingTargetClass" : "String", "marshallingType" : "STRING", "name" : "Member", "sensitive" : false, "setterDocumentation" : "/\*\*\n@param member \n@see ReportType\*/", "setterMethodName" : "setMember", "setterModel" : { "timestampFormat" : null, "variableDeclarationType" : "String", "variableName" : "member",

"variableType" : "String",

 "documentation" : "", "simpleType" : "String",

"variableSetterType" : "String"

},

"shouldEmitLegacyEnumSetter" : false,

"shouldFullyQualify" : false,

"simple" : true,

"unmarshallingType" : null,

 "varargSetterDocumentation" : "/\*\*\n@param member \n@return Returns a reference to this object so that method calls can be chained together.\n@see ReportType\*/",

```
 "variable" : {
```

```
 "timestampFormat" : null,
  "variableDeclarationType" : "String",
  "variableName" : "member",
  "variableType" : "String",
  "documentation" : "",
  "simpleType" : "String",
  "variableSetterType" : "String"
 },
```

```
 "xmlNameSpaceUri" : null
```

```
 },
```
"memberLocationName" : null,

```
 "memberType"
```

```
 : "String",
```

```
 "map" : false,
```
"marshallNonAutoConstructedEmptyLists" : false,

```
 "memberAdditionalMarshallingPath" : null,
```

```
 "memberAdditionalUnmarshallingPath" : null,
```
 "sendEmptyQueryString" : false, "simple" : true, "simpleType" : "String", "templateImplType" : "java.util.ArrayList<String>", "templateType" : "java.util.List<String>" }, "map" : false, "mapModel" : null, "marshallingTargetClass" : "List", "marshallingType" : "LIST", "name" : "Type", "sensitive" : false,

 "setterDocumentation" : "/\*\*<p>Type of reports to generate. The following report types are supported:</p>  $\langle u \rangle$   $\langle v \rangle$   $\langle v \rangle$   $\langle v \rangle$  are configuration report - Reports the number and details of consumed licenses for a license configuration. $\langle p \rangle \langle l \rangle \langle l \rangle \langle l \rangle$   $\langle l \rangle \langle p \rangle$ Resource report - Reports the tracked licenses and resource consumption for a license configuration.</p>

 $\langle \text{div}\rangle$   $\langle \text{du}\rangle$   $\langle \text{parallel}\rangle$   $\langle \text{up}\rangle$  are Type of reports to generate. The following report types are supported: $\langle \text{up}\rangle$   $\langle \text{ul}\rangle$   $\langle \text{lu}\rangle$ <p>License configuration report - Reports the number and details of consumed licenses for a license configuration. $\langle p \rangle \langle l \rangle \langle l \rangle \langle p \rangle$ Resource report - Reports the tracked licenses and resource consumption for a license configuration. $\langle p \rangle \langle \text{div} \rangle$ n@see ReportType\*/",

 "setterMethodName" : "setType", "setterModel" : {

"timestampFormat" : null,

"variableDeclarationType" : "java.util.List<String>",

"variableName" : "type",

"variableType" : "java.util.List<String>",

"documentation" : "",

"simpleType" : "List<String>",

```
 "variableSetterType" : "java.util.Collection<String>"
```
},

"shouldEmitLegacyEnumSetter" : false,

"shouldFullyQualify" : false,

"simple" : false,

"unmarshallingType" : null,

"varargSetterDocumentation" :

"/\*\*<p>Type of reports to generate. The following report types are supported:</p><ul><li><p>License configuration report - Reports the number and details of consumed licenses for a license configuration. $\langle p \rangle \langle l \rangle$  $\langle$ li>  $\langle p \rangle$ Resource report - Reports the tracked licenses and resource consumption for a license configuration. $\langle p \rangle$  $\langle \text{div}\rangle \langle \text{du} \rangle$  n<p>  $\langle \text{div}\rangle$  NOTE:  $\langle \text{div}\rangle$  This method appends the values to the existing list (if any). Use {@link #setType(java.util.Collection)} or {@link #withType(java.util.Collection)} if you want to override the existing values. $\langle p \rangle$  n@param type Type of reports to generate. The following report types are supported: $\langle p \rangle \langle u \rangle \langle v \rangle$ <p>License configuration report - Reports the number and details of consumed licenses for a license configuration. $\langle p \rangle \langle l \rangle \langle l \rangle \langle l \rangle$   $\langle l \rangle \langle p \rangle$ Resource report - Reports the tracked licenses and resource consumption for a license configuration. $\langle p \rangle \langle l \rangle \langle n \mathcal{Q}$  return Returns a reference to this object so that method calls can be chained together.\n@see ReportType\*/",

"variable" : {

"timestampFormat" : null,

"variableDeclarationType" : "java.util.List<String>",

"variableName" : "type",

"variableType" : "java.util.List<String>",

"documentation" : "<p>Type of reports to generate. The following report types are supported:  $\langle p \rangle$  <ul> <li> <p>License configuration report - Reports the number and details of consumed licenses for a license configuration. $\langle p \rangle \langle l \rangle \langle l \rangle \langle p \rangle$ Resource report - Reports the tracked licenses and resource consumption for a license configuration. $\langle p \rangle \langle 1 | \rangle \langle 1 | \rangle$ ",

```
 "simpleType" : "List<String>",
```
"variableSetterType" : "java.util.Collection<String>"

},

```
 "xmlNameSpaceUri" : null
```
}

},

"packageName" : "com.amazonaws.services.licensemanager.request",

```
 "requestSignerAware" : false,
```
"requestSignerClassFqcn" : null,

```
 "required" : [ "LicenseManagerReportGeneratorArn", "ReportGeneratorName",
```
"Type", "ReportContext", "ReportFrequency", "ClientToken" ],

```
 "shapeName" : "UpdateLicenseManagerReportGeneratorRequest",
```
"signerAware" : false,

"signerType" : null,

"unmarshaller" : null,

"variable" : {

"timestampFormat" : null,

"variableDeclarationType" : "UpdateLicenseManagerReportGeneratorRequest",

```
 "variableName" : "updateLicenseManagerReportGeneratorRequest",
```
"variableType" : "UpdateLicenseManagerReportGeneratorRequest",

"documentation" : null,

```
 "simpleType" : "UpdateLicenseManagerReportGeneratorRequest",
```
"variableSetterType" : "UpdateLicenseManagerReportGeneratorRequest"

},

"wrapper" : false

},

```
 "UpdateLicenseManagerReportGeneratorResult" : {
```

```
 "c2jName" : "UpdateLicenseManagerReportGeneratorResponse",
```

```
 "customization" : {
```

```
 "artificialResultWrapper" : null,
```
"skipGeneratingMarshaller" : false,

```
 "skipGeneratingModelClass" : false,
```

```
 "skipGeneratingUnmarshaller"
```

```
 : false
```
},

```
 "deprecated" : false,
```

```
 "documentation" : "",
```

```
 "endpointDiscoveryMembers" : null,
```
"enums" : null,

```
 "errorCode" : null,
```

```
 "fullyQualifiedName" :
```
"com.amazonaws.services.licensemanager.response.UpdateLicenseManagerReportGeneratorResult",

```
 "hasHeaderMember" : false,
   "hasPayloadMember" : false,
   "hasRequiresLengthMember" : false,
   "hasStatusCodeMember" : false,
   "hasStreamingMember" : false,
   "marshaller" : null,
   "members" : null,
   "membersAsMap" : { },
   "packageName" : "com.amazonaws.services.licensemanager.response",
   "requestSignerAware" : false,
   "requestSignerClassFqcn" : null,
   "required" : [ ],
   "shapeName" : "UpdateLicenseManagerReportGeneratorResult",
   "signerAware" : false,
   "signerType" : null,
   "unmarshaller" : {
    "flattened" : false,
    "resultWrapper" : null
   },
   "variable" : {
     "timestampFormat" : null,
     "variableDeclarationType" : "UpdateLicenseManagerReportGeneratorResult",
     "variableName" : "updateLicenseManagerReportGeneratorResult",
     "variableType" : "UpdateLicenseManagerReportGeneratorResult",
     "documentation" : null,
     "simpleType" : "UpdateLicenseManagerReportGeneratorResult",
     "variableSetterType" : "UpdateLicenseManagerReportGeneratorResult"
   },
   "wrapper" : false
  },
  "UpdateLicenseSpecificationsForResourceRequest" : {
   "c2jName" : "UpdateLicenseSpecificationsForResourceRequest",
   "customization" : {
     "artificialResultWrapper" : null,
    "skipGeneratingMarshaller" : false,
     "skipGeneratingModelClass" : false,
     "skipGeneratingUnmarshaller" : false
   },
   "deprecated" : false,
   "documentation" : "",
   "endpointDiscoveryMembers" : null,
   "enums" : null,
   "errorCode" : null,
   "fullyQualifiedName" :
"com.amazonaws.services.licensemanager.request.UpdateLicenseSpecificationsForResourceRequest",
    "hasHeaderMember" : false,
   "hasPayloadMember" : false,
```

```
 "hasRequiresLengthMember" : false,
```

```
 "hasStatusCodeMember" : false,
   "hasStreamingMember" : false,
    "marshaller" : {
     "action" : "UpdateLicenseSpecificationsForResource",
     "locationName" : null,
     "requestUri" : "/",
     "target" : "AWSLicenseManager.UpdateLicenseSpecificationsForResource",
     "verb" : "POST",
     "xmlNameSpaceUri" : null
    },
   "members" : [ {
     "c2jName" : "ResourceArn",
     "c2jShape" : "String",
     "deprecated" : false,
    "documentation" : "<p>Amazon Resource Name (ARN) of the Amazon Web Services resource.</p>",
     "endpointDiscoveryId" : false,
     "enumType" : null,
     "fluentSetterDocumentation" : "/**<p>Amazon Resource Name (ARN) of the Amazon Web Services
resource.</p>\n@param resourceArn Amazon Resource Name (ARN) of the Amazon Web Services
resource.\n@return
 Returns a reference to this object so that method calls can be chained together.*/",
     "fluentSetterMethodName" : "withResourceArn",
     "getterDocumentation" : "/**<p>Amazon Resource Name (ARN) of the Amazon Web Services
resource.</p>\n@return Amazon Resource Name (ARN) of the Amazon Web Services resource.*/",
     "getterMethodName" : "getResourceArn",
     "getterModel" : {
      "returnType" : "String",
      "documentation" : null
     },
    "http": {
      "additionalMarshallingPath" : null,
      "additionalUnmarshallingPath" : null,
      "flattened" : false,
      "greedy" : false,
      "header" : false,
      "isPayload" : false,
      "isStreaming" : false,
      "location" : null,
      "marshallLocation" : "PAYLOAD",
      "marshallLocationName" : "ResourceArn",
      "queryString" : false,
      "requiresLength" : false,
      "statusCode" : false,
      "unmarshallLocationName" :
 "ResourceArn",
      "uri" : false
     },
```

```
 "idempotencyToken" : false,
```
 "isBinary" : false, "jsonValue" : false, "list" : false, "listModel" : null, "map" : false, "mapModel" : null, "marshallingTargetClass" : "String", "marshallingType" : "STRING", "name" : "ResourceArn", "sensitive" : false, "setterDocumentation" : "/\*\*<p>Amazon Resource Name (ARN) of the Amazon Web Services resource.  $\langle p \rangle$  n@param resourceArn Amazon Resource Name (ARN) of the Amazon Web Services resource.\*/", "setterMethodName" : "setResourceArn", "setterModel" : { "timestampFormat" : null, "variableDeclarationType" : "String", "variableName" : "resourceArn", "variableType" : "String", "documentation" : "", "simpleType" : "String", "variableSetterType" : "String" }, "shouldEmitLegacyEnumSetter" : false, "shouldFullyQualify" : false, "simple" : true, "unmarshallingType" : null, "varargSetterDocumentation" : "/\*\*<p>Amazon Resource Name (ARN) of the Amazon Web Services resource.</p>\n@param resourceArn Amazon Resource Name (ARN) of the Amazon Web Services resource.\n@return Returns a reference to this object so that method calls can be chained together.\*/", "variable" : { "timestampFormat" : null, "variableDeclarationType" : "String", "variableName" : "resourceArn", "variableType" : "String", "documentation" : "<p>Amazon Resource Name (ARN) of the Amazon Web Services resource.</p>", "simpleType" : "String", "variableSetterType" : "String" }, "xmlNameSpaceUri" : null }, { "c2jName" : "AddLicenseSpecifications", "c2jShape" : "LicenseSpecifications", "deprecated" : false, "documentation" : " $\langle p \rangle ARNs$  of the license configurations to add. $\langle p \rangle$ ", "endpointDiscoveryId" : false,

"enumType" : null,

"fluentSetterDocumentation" : "/\*\*< $p>ARNs$  of the license configurations to add.</p> $\ln$ @param

addLicenseSpecifications ARNs of the license configurations to add.\n@return Returns a reference to this object so that method calls can be chained together.\*/",

"fluentSetterMethodName" : "withAddLicenseSpecifications",

 "getterDocumentation" : "/\*\*<p>ARNs of the license configurations to add.</p>\n@return ARNs of the license configurations to add.\*/",

```
 "getterMethodName" : "getAddLicenseSpecifications",
```
"getterModel" : {

```
 "returnType" : "java.util.List<LicenseSpecification>",
```
"documentation" : null

## },

# " $http"$ : {

"additionalMarshallingPath" : null,

"additionalUnmarshallingPath" : null,

"flattened" : false,

"greedy" : false,

"header" : false,

"isPayload" : false,

"isStreaming" : false,

# "location" : null,

 "marshallLocation" : "PAYLOAD", "marshallLocationName" : "AddLicenseSpecifications", "queryString" : false, "requiresLength" : false, "statusCode" : false, "unmarshallLocationName" : "AddLicenseSpecifications", "uri" : false

### },

"idempotencyToken" : false,

"isBinary" : false,

"jsonValue" : false,

"list" : true,

"listModel" : {

"implType" : "java.util.ArrayList",

"interfaceType" : "java.util.List",

"listMemberModel" : {

```
 "c2jName" : "member",
```
"c2jShape" : "LicenseSpecification",

"deprecated" : false,

```
 "documentation" : "",
```
"endpointDiscoveryId" : false,

```
 "enumType" : null,
```
 "fluentSetterDocumentation" : "/\*\*\n@param member \n@return Returns a reference to this object so that method calls can be chained together.\*/",

```
 "fluentSetterMethodName"
```
: "withMember",

```
 "getterDocumentation" : "/**\n@return */",
```

```
 "getterMethodName" : "getMember",
```

```
 "getterModel" : {
  "returnType" : "LicenseSpecification",
  "documentation" : null
 },
"http": {
  "additionalMarshallingPath" : null,
  "additionalUnmarshallingPath" : null,
  "flattened" : false,
  "greedy" : false,
  "header" : false,
  "isPayload" : false,
  "isStreaming" : false,
  "location" : null,
  "marshallLocation" : "PAYLOAD",
  "marshallLocationName" : "member",
  "queryString" : false,
  "requiresLength" : false,
  "statusCode" : false,
  "unmarshallLocationName" : "member",
  "uri" : false
 },
 "idempotencyToken" : false,
 "isBinary" : false,
 "jsonValue" : false,
 "list" : false,
 "listModel" : null,
 "map" : false,
 "mapModel" : null,
 "marshallingTargetClass" : "StructuredPojo",
 "marshallingType" : "STRUCTURED",
 "name" : "Member",
 "sensitive" : false,
 "setterDocumentation" : "/**\n@param member */",
 "setterMethodName" : "setMember",
 "setterModel" : {
  "timestampFormat" : null,
  "variableDeclarationType" : "LicenseSpecification",
  "variableName" : "member",
  "variableType" : "LicenseSpecification",
  "documentation" : "",
  "simpleType" : "LicenseSpecification",
  "variableSetterType" : "LicenseSpecification"
 },
 "shouldEmitLegacyEnumSetter" : false,
 "shouldFullyQualify" : false,
 "simple" : false,
 "unmarshallingType" : null,
 "varargSetterDocumentation" : "/**\n@param
```

```
member \ln \omega returns a reference to this object so that method calls can be chained together.*/",
       "variable" : {
        "timestampFormat" : null,
        "variableDeclarationType" : "LicenseSpecification",
        "variableName" : "member",
        "variableType" : "LicenseSpecification",
        "documentation" : "",
        "simpleType" : "LicenseSpecification",
        "variableSetterType" : "LicenseSpecification"
       },
       "xmlNameSpaceUri" : null
      },
      "memberLocationName" : null,
      "memberType" : "LicenseSpecification",
      "map" : false,
      "marshallNonAutoConstructedEmptyLists" : false,
      "memberAdditionalMarshallingPath" : null,
      "memberAdditionalUnmarshallingPath" : null,
      "sendEmptyQueryString" : false,
      "simple" : false,
      "simpleType" : "LicenseSpecification",
      "templateImplType" : "java.util.ArrayList<LicenseSpecification>",
       "templateType" : "java.util.List<LicenseSpecification>"
     },
     "map" : false,
     "mapModel" : null,
     "marshallingTargetClass" : "List",
     "marshallingType" : "LIST",
     "name" : "AddLicenseSpecifications",
     "sensitive" : false,
     "setterDocumentation" : "/**<p>ARNs of the license configurations to add.</p>\n@param
addLicenseSpecifications ARNs of the license configurations to add.*/",
     "setterMethodName" : "setAddLicenseSpecifications",
     "setterModel" : {
      "timestampFormat" : null,
      "variableDeclarationType" : "java.util.List<LicenseSpecification>",
      "variableName" : "addLicenseSpecifications",
      "variableType" : "java.util.List<LicenseSpecification>",
      "documentation" : "",
      "simpleType" : "List<LicenseSpecification>",
      "variableSetterType" : "java.util.Collection<LicenseSpecification>"
     },
     "shouldEmitLegacyEnumSetter"
 : false,
     "shouldFullyQualify" : false,
     "simple" : false,
     "unmarshallingType" : null,
    "varargSetterDocumentation": "/**<p>ARNs of the license configurations to add.</p>\n<p>>b>NOTE:</b>
```
This method appends the values to the existing list (if any). Use  $\{\emptyset\}$  link

#setAddLicenseSpecifications(java.util.Collection)} or {@link

#withAddLicenseSpecifications(java.util.Collection)} if you want to override the existing values.</p>\n@param addLicenseSpecifications ARNs of the license configurations to add.\n@return Returns a reference to this object so that method calls can be chained together.\*/",

"variable" : {

"timestampFormat" : null,

"variableDeclarationType" : "java.util.List<LicenseSpecification>",

"variableName" : "addLicenseSpecifications",

"variableType" : "java.util.List<LicenseSpecification>",

"documentation" : "<p>ARNs of the license configurations to add.</p>",

"simpleType" : "List<LicenseSpecification>",

"variableSetterType" : "java.util.Collection<LicenseSpecification>"

},

"xmlNameSpaceUri" : null

}, {

"c2jName" : "RemoveLicenseSpecifications",

"c2jShape" : "LicenseSpecifications",

"deprecated" : false,

"documentation" : "<p>ARNs of the license configurations to remove.</p>",

"endpointDiscoveryId" : false,

"enumType" : null,

"fluentSetterDocumentation" : "/\*\*<p>ARNs of the license configurations to remove. $\langle p \rangle$ \n $@$ param removeLicenseSpecifications ARNs of the license configurations to remove.\n@return Returns a reference to this object so that method calls can be chained together.\*/",

"fluentSetterMethodName" : "withRemoveLicenseSpecifications",

 "getterDocumentation" : "/\*\*<p>ARNs of the license configurations to remove.</p>\n@return ARNs of the license configurations to remove.\*/",

"getterMethodName" : "getRemoveLicenseSpecifications",

"getterModel"

: {

 "returnType" : "java.util.List<LicenseSpecification>", "documentation" : null

},

" $http"$ : {

"additionalMarshallingPath" : null,

"additionalUnmarshallingPath" : null,

"flattened" : false,

"greedy" : false,

"header" : false,

"isPayload" : false,

"isStreaming" : false,

"location" : null,

"marshallLocation" : "PAYLOAD",

"marshallLocationName" : "RemoveLicenseSpecifications",

"queryString" : false,

"requiresLength" : false,

"statusCode" : false,

 "unmarshallLocationName" : "RemoveLicenseSpecifications", "uri" : false }, "idempotencyToken" : false, "isBinary" : false, "jsonValue" : false, "list" : true, "listModel" : { "implType" : "java.util.ArrayList", "interfaceType" : "java.util.List", "listMemberModel" : { "c2jName" : "member", "c2jShape" : "LicenseSpecification", "deprecated" : false, "documentation" : "", "endpointDiscoveryId" : false, "enumType" : null, "fluentSetterDocumentation" : "/\*\*\n@param member \n@return Returns a reference to this object so that method calls can be chained together.\*/", "fluentSetterMethodName" : "withMember", "getterDocumentation" : "/\*\*\n@return \*/", "getterMethodName" : "getMember", "getterModel" : { "returnType" : "LicenseSpecification", "documentation" : null }, " $http"$ : { "additionalMarshallingPath" : null, "additionalUnmarshallingPath" : null, "flattened" : false, "greedy" : false, "header" : false, "isPayload" : false, "isStreaming" : false, "location" : null, "marshallLocation" : "PAYLOAD", "marshallLocationName" : "member", "queryString" : false,

```
 "requiresLength" : false,
  "statusCode" : false,
  "unmarshallLocationName" : "member",
  "uri" : false
 },
 "idempotencyToken" : false,
 "isBinary" : false,
 "jsonValue" : false,
```
 "list" : false, "listModel" : null, "map" : false, "mapModel" : null, "marshallingTargetClass" : "StructuredPojo", "marshallingType" : "STRUCTURED", "name" : "Member", "sensitive" : false, "setterDocumentation" : "/\*\*\n@param member \*/", "setterMethodName" : "setMember", "setterModel" : { "timestampFormat" : null, "variableDeclarationType" : "LicenseSpecification", "variableName" : "member", "variableType" : "LicenseSpecification", "documentation" : "", "simpleType" : "LicenseSpecification", "variableSetterType" : "LicenseSpecification" }, "shouldEmitLegacyEnumSetter" : false, "shouldFullyQualify" : false, "simple" : false, "unmarshallingType" : null, "varargSetterDocumentation" : "/\*\*\n@param member \n@return Returns a reference to this object so that method calls can be chained together.\*/", "variable" : { "timestampFormat" : null, "variableDeclarationType" : "LicenseSpecification", "variableName" : "member", "variableType" : "LicenseSpecification", "documentation" : "", "simpleType" : "LicenseSpecification", "variableSetterType" : "LicenseSpecification" }, "xmlNameSpaceUri" : null }, "memberLocationName" : null, "memberType" : "LicenseSpecification", "map" : false, "marshallNonAutoConstructedEmptyLists" : false, "memberAdditionalMarshallingPath" : null, "memberAdditionalUnmarshallingPath" : null, "sendEmptyQueryString" : false, "simple" : false, "simpleType" : "LicenseSpecification", "templateImplType" : "java.util.ArrayList<LicenseSpecification>", "templateType" : "java.util.List<LicenseSpecification>"

},

"map" : false,

"mapModel" : null,

"marshallingTargetClass" : "List",

"marshallingType" : "LIST",

"name" : "RemoveLicenseSpecifications",

"sensitive" : false,

"setterDocumentation" : "/\*\*<p>ARNs of the license configurations to remove.</p> $\ln$ @param removeLicenseSpecifications ARNs of the license configurations to remove.\*/",

"setterMethodName" : "setRemoveLicenseSpecifications",

"setterModel" : {

"timestampFormat" : null,

"variableDeclarationType" : "java.util.List<LicenseSpecification>",

"variableName" : "removeLicenseSpecifications",

"variableType" : "java.util.List<LicenseSpecification>",

"documentation" : "",

"simpleType" : "List<LicenseSpecification>",

"variableSetterType" : "java.util.Collection<LicenseSpecification>"

},

"shouldEmitLegacyEnumSetter" : false,

"shouldFullyQualify" : false,

"simple" : false,

"unmarshallingType" : null,

"varargSetterDocumentation" : "/\*\*<p>ARNs of the license configurations to

remove. $\langle p \rangle$ n<br/> $\langle p \rangle$ b>NOTE: $\langle b \rangle$  This method appends the values to the existing list (if any). Use {@link #setRemoveLicenseSpecifications(java.util.Collection)} or {@link

#withRemoveLicenseSpecifications(java.util.Collection)} if you want to override the existing values.</p>\n@param removeLicenseSpecifications ARNs of the license configurations to remove.\n@return Returns a reference to this object so that method calls can be chained together.\*/",

"variable" : {

"timestampFormat" : null,

"variableDeclarationType" : "java.util.List<LicenseSpecification>",

"variableName" : "removeLicenseSpecifications",

"variableType" : "java.util.List<LicenseSpecification>",

"documentation" : "<p>ARNs of the license configurations to remove.</p>",

"simpleType" : "List<LicenseSpecification>",

"variableSetterType" : "java.util.Collection<LicenseSpecification>"

## },

"xmlNameSpaceUri" : null

} ],

"membersAsMap" : {

"AddLicenseSpecifications" : {

"c2jName" : "AddLicenseSpecifications",

"c2jShape" : "LicenseSpecifications",

"deprecated" : false,

"documentation" : "<p>ARNs of the license configurations to add.</p>",

"endpointDiscoveryId" : false,

"enumType" : null,

"fluentSetterDocumentation" : "/\*\*<p>ARNs of the license

configurations to add. $\langle p \rangle$  n@param addLicenseSpecifications ARNs of the license configurations to add.\n@return Returns a reference to this object so that method calls can be chained together.\*/",

"fluentSetterMethodName" : "withAddLicenseSpecifications",

 "getterDocumentation" : "/\*\*<p>ARNs of the license configurations to add.</p>\n@return ARNs of the license configurations to add.\*/",

"getterMethodName" : "getAddLicenseSpecifications",

"getterModel" : {

"returnType" : "java.util.List<LicenseSpecification>",

"documentation" : null

},

"http" : {

"additionalMarshallingPath" : null,

"additionalUnmarshallingPath" : null,

"flattened" : false,

"greedy" : false,

"header" : false,

"isPayload" : false,

"isStreaming" : false,

"location" : null,

"marshallLocation" : "PAYLOAD",

"marshallLocationName"

: "AddLicenseSpecifications",

"queryString" : false,

"requiresLength" : false,

"statusCode" : false,

"unmarshallLocationName" : "AddLicenseSpecifications",

"uri" : false

### },

"idempotencyToken" : false,

"isBinary" : false,

"jsonValue" : false,

"list" : true,

"listModel" : {

"implType" : "java.util.ArrayList",

"interfaceType" : "java.util.List",

"listMemberModel" : {

"c2jName" : "member",

"c2jShape" : "LicenseSpecification",

"deprecated" : false,

"documentation" : "",

"endpointDiscoveryId" : false,

"enumType" : null,

 "fluentSetterDocumentation" : "/\*\*\n@param member \n@return Returns a reference to this object so that method calls can be chained together.\*/",

"fluentSetterMethodName" : "withMember",

"getterDocumentation"

```
: "/**\n@return */",
        "getterMethodName" : "getMember",
        "getterModel" : {
          "returnType" : "LicenseSpecification",
          "documentation" : null
        },
       "http": {
         "additionalMarshallingPath" : null,
          "additionalUnmarshallingPath" : null,
          "flattened" : false,
          "greedy" : false,
          "header" : false,
          "isPayload" : false,
          "isStreaming" : false,
          "location" : null,
          "marshallLocation" : "PAYLOAD",
          "marshallLocationName" : "member",
          "queryString" : false,
          "requiresLength" : false,
          "statusCode" : false,
          "unmarshallLocationName" : "member",
          "uri" : false
        },
        "idempotencyToken" : false,
        "isBinary" : false,
        "jsonValue" : false,
         "list" : false,
        "listModel" : null,
        "map" : false,
        "mapModel" : null,
        "marshallingTargetClass" : "StructuredPojo",
        "marshallingType" : "STRUCTURED",
        "name" : "Member",
        "sensitive" : false,
        "setterDocumentation" : "/**\n@param member */",
        "setterMethodName" : "setMember",
        "setterModel" : {
          "timestampFormat" : null,
          "variableDeclarationType" : "LicenseSpecification",
          "variableName" : "member",
          "variableType" : "LicenseSpecification",
          "documentation" : "",
          "simpleType" : "LicenseSpecification",
          "variableSetterType" : "LicenseSpecification"
        },
        "shouldEmitLegacyEnumSetter" : false,
```
"shouldFullyQualify" : false,

"simple" : false,

"unmarshallingType" : null,

 "varargSetterDocumentation" : "/\*\*\n@param member \n@return Returns a reference to this object so that method calls can be chained together.\*/",

"variable" : {

"timestampFormat" : null,

"variableDeclarationType" : "LicenseSpecification",

"variableName" : "member",

"variableType" : "LicenseSpecification",

"documentation" : "",

"simpleType" : "LicenseSpecification",

"variableSetterType" : "LicenseSpecification"

# },

"xmlNameSpaceUri" : null

```
 },
```
"memberLocationName" : null,

"memberType" : "LicenseSpecification",

"map" : false,

"marshallNonAutoConstructedEmptyLists" : false,

"memberAdditionalMarshallingPath" : null,

"memberAdditionalUnmarshallingPath" : null,

"sendEmptyQueryString" : false,

"simple" : false,

"simpleType" : "LicenseSpecification",

 "templateImplType" : "java.util.ArrayList<LicenseSpecification>", "templateType" : "java.util.List<LicenseSpecification>"

## },

"map" : false,

"mapModel" : null,

"marshallingTargetClass" : "List",

"marshallingType" : "LIST",

"name" : "AddLicenseSpecifications",

"sensitive" : false,

 "setterDocumentation" : "/\*\*<p>ARNs of the license configurations to add.</p>\n@param addLicenseSpecifications ARNs of the license configurations to add.\*/",

"setterMethodName" : "setAddLicenseSpecifications",

```
 "setterModel" : {
```
"timestampFormat" : null,

"variableDeclarationType" : "java.util.List<LicenseSpecification>",

"variableName" : "addLicenseSpecifications",

"variableType" : "java.util.List<LicenseSpecification>",

"documentation" : "",

"simpleType" : "List<LicenseSpecification>",

"variableSetterType" : "java.util.Collection<LicenseSpecification>"

},

"shouldEmitLegacyEnumSetter" : false,

```
 "shouldFullyQualify" : false,
```
"simple" : false,

"unmarshallingType" : null,

"varargSetterDocumentation" : "/\*\*<p>ARNs of the license configurations to add.</p>\n<p>>b>NOTE:</b> This method appends the values to the existing list (if any). Use  $\{\omega\}$  link

#setAddLicenseSpecifications(java.util.Collection)} or {@link

#withAddLicenseSpecifications(java.util.Collection) if you want to override the existing values.</p> \n@param addLicenseSpecifications ARNs of the license configurations to add.\n@return Returns a reference to this object so that method calls can be chained together.\*/",

"variable" : {

"timestampFormat" : null,

"variableDeclarationType" : "java.util.List<LicenseSpecification>",

"variableName" : "addLicenseSpecifications",

"variableType" :

"java.util.List<LicenseSpecification>",

"documentation" : "<p>ARNs of the license configurations to add.</p>",

"simpleType" : "List<LicenseSpecification>",

"variableSetterType" : "java.util.Collection<LicenseSpecification>"

},

"xmlNameSpaceUri" : null

### },

"RemoveLicenseSpecifications" : {

"c2jName" : "RemoveLicenseSpecifications",

"c2jShape" : "LicenseSpecifications",

"deprecated" : false,

"documentation" : "<p>ARNs of the license configurations to remove.</p>",

"endpointDiscoveryId" : false,

"enumType" : null,

"fluentSetterDocumentation" : "/\*\*<p>ARNs of the license configurations to remove.</p> $\ln \omega$ removeLicenseSpecifications ARNs of the license configurations to remove.\n@return Returns a reference to this object so that method calls can be chained together.\*/",

"fluentSetterMethodName" : "withRemoveLicenseSpecifications",

"getterDocumentation" : "/\*\*<p>ARNs of the license configurations to remove.</p>\n@return ARNs of the license configurations to remove.\*/",

"getterMethodName" : "getRemoveLicenseSpecifications",

```
 "getterModel" : {
```
"returnType" : "java.util.List<LicenseSpecification>",

"documentation" : null

```
 },
```
"http" : {

"additionalMarshallingPath" : null,

"additionalUnmarshallingPath" : null,

"flattened" : false,

"greedy" : false,

"header" : false,

"isPayload" : false,

"isStreaming" : false,

"location" : null,

"marshallLocation" : "PAYLOAD",

```
 "marshallLocationName" : "RemoveLicenseSpecifications",
        "queryString" : false,
        "requiresLength" : false,
       "statusCode" : false,
       "unmarshallLocationName" : "RemoveLicenseSpecifications",
       "uri" : false
      },
  "idempotencyToken" : false,
      "isBinary" : false,
      "jsonValue" : false,
      "list" : true,
      "listModel" : {
       "implType" : "java.util.ArrayList",
       "interfaceType" : "java.util.List",
        "listMemberModel" : {
         "c2jName" : "member",
         "c2jShape" : "LicenseSpecification",
         "deprecated" : false,
         "documentation" : "",
         "endpointDiscoveryId" : false,
         "enumType" : null,
         "fluentSetterDocumentation" : "/**\n@param member \n@return Returns a reference to this object so that
method calls can be chained together.*/",
         "fluentSetterMethodName" : "withMember",
         "getterDocumentation" : "/**\n@return */",
         "getterMethodName" : "getMember",
         "getterModel" : {
          "returnType" : "LicenseSpecification",
          "documentation" : null
         },
        "http": {
        "additionalMarshallingPath" : null,
          "additionalUnmarshallingPath" : null,
          "flattened" : false,
          "greedy" : false,
          "header" : false,
          "isPayload" : false,
          "isStreaming" : false,
          "location" : null,
          "marshallLocation" : "PAYLOAD",
          "marshallLocationName" : "member",
          "queryString" : false,
          "requiresLength" : false,
          "statusCode" : false,
          "unmarshallLocationName" : "member",
          "uri" : false
```
 }, "idempotencyToken" : false, "isBinary" : false, "jsonValue" : false, "list" : false, "listModel" : null, "map" : false, "mapModel" : null, "marshallingTargetClass" : "StructuredPojo", "marshallingType" : "STRUCTURED", "name"

# : "Member",

 "sensitive" : false, "setterDocumentation" : "/\*\*\n@param member \*/", "setterMethodName" : "setMember", "setterModel" : {

"timestampFormat" : null,

"variableDeclarationType" : "LicenseSpecification",

"variableName" : "member",

"variableType" : "LicenseSpecification",

"documentation" : "",

"simpleType" : "LicenseSpecification",

"variableSetterType" : "LicenseSpecification"

},

"shouldEmitLegacyEnumSetter" : false,

"shouldFullyQualify" : false,

"simple" : false,

"unmarshallingType" : null,

 "varargSetterDocumentation" : "/\*\*\n@param member \n@return Returns a reference to this object so that method calls can be chained together.\*/",

"variable" : {

"timestampFormat" : null,

"variableDeclarationType"

: "LicenseSpecification",

"variableName" : "member",

"variableType" : "LicenseSpecification",

"documentation" : "",

"simpleType" : "LicenseSpecification",

"variableSetterType" : "LicenseSpecification"

},

"xmlNameSpaceUri" : null

},

"memberLocationName" : null,

"memberType" : "LicenseSpecification",

"map" : false,

"marshallNonAutoConstructedEmptyLists" : false,

"memberAdditionalMarshallingPath" : null,

"memberAdditionalUnmarshallingPath" : null,

```
 "sendEmptyQueryString" : false,
       "simple" : false,
       "simpleType" : "LicenseSpecification",
       "templateImplType" : "java.util.ArrayList<LicenseSpecification>",
       "templateType" : "java.util.List<LicenseSpecification>"
      },
      "map" : false,
      "mapModel" : null,
   "marshallingTargetClass" : "List",
      "marshallingType" : "LIST",
      "name" : "RemoveLicenseSpecifications",
      "sensitive" : false,
     "setterDocumentation" : "/**<p>ARNs of the license configurations to remove.</p>\ln \omegaremoveLicenseSpecifications ARNs of the license configurations to remove.*/",
      "setterMethodName" : "setRemoveLicenseSpecifications",
      "setterModel" : {
       "timestampFormat" : null,
       "variableDeclarationType" : "java.util.List<LicenseSpecification>",
       "variableName" : "removeLicenseSpecifications",
        "variableType" : "java.util.List<LicenseSpecification>",
       "documentation" : "",
       "simpleType" : "List<LicenseSpecification>",
       "variableSetterType" : "java.util.Collection<LicenseSpecification>"
      },
      "shouldEmitLegacyEnumSetter" : false,
      "shouldFullyQualify" : false,
      "simple" : false,
      "unmarshallingType"
 : null,
      "varargSetterDocumentation" : "/**<p>ARNs of the license configurations to
```
remove. $\langle p \rangle \neq p \rangle$  NOTE: $\langle p \rangle$  This method appends the values to the existing list (if any). Use {@link #setRemoveLicenseSpecifications(java.util.Collection)} or {@link

#withRemoveLicenseSpecifications(java.util.Collection)} if you want to override the existing values.</p>\n@param removeLicenseSpecifications ARNs of the license configurations to remove.\n@return Returns a reference to this object so that method calls can be chained together.\*/",

```
 "variable" : {
   "timestampFormat" : null,
   "variableDeclarationType" : "java.util.List<LicenseSpecification>",
   "variableName" : "removeLicenseSpecifications",
   "variableType" : "java.util.List<LicenseSpecification>",
  "documentation" : "\langle p \rangle ARNs of the license configurations to remove.\langle p \rangle".
   "simpleType" : "List<LicenseSpecification>",
   "variableSetterType" : "java.util.Collection<LicenseSpecification>"
  },
  "xmlNameSpaceUri" : null
 },
 "ResourceArn" : {
```

```
 Open Source Used In appDynamics_cSaaS_EUM_Api_Server 24.4.0.next 6071
```
"c2jName" : "ResourceArn",

"c2jShape" : "String",

"deprecated" : false,

"documentation" : "<p>Amazon Resource Name (ARN) of the Amazon Web Services resource.</p>", "endpointDiscoveryId" : false,

"enumType" : null,

 "fluentSetterDocumentation" : "/\*\*<p>Amazon Resource Name (ARN) of the Amazon Web Services resource.</p>\n@param resourceArn Amazon Resource Name (ARN) of the Amazon Web Services resource.\n@return Returns a reference to this object so that method calls can be chained together.\*/",

"fluentSetterMethodName" : "withResourceArn",

 "getterDocumentation" : "/\*\*<p>Amazon Resource Name (ARN) of the Amazon Web Services resource.  $\langle p \rangle$  n@return Amazon Resource Name (ARN) of the Amazon Web Services resource. \*/",

"getterMethodName" : "getResourceArn",

```
 "getterModel"
```
: {

"returnType" : "String",

"documentation" : null

},

```
"http": {
```
"additionalMarshallingPath" : null,

"additionalUnmarshallingPath" : null,

"flattened" : false,

"greedy" : false,

"header" : false,

 "isPayload" : false, "isStreaming" : false,

"location" : null,

"marshallLocation" : "PAYLOAD",

"marshallLocationName" : "ResourceArn",

"queryString" : false,

"requiresLength" : false,

"statusCode" : false,

"unmarshallLocationName" : "ResourceArn",

"uri" : false

},

"idempotencyToken" : false,

"isBinary" : false,

"jsonValue" : false,

"list" : false,

"listModel" : null,

"map" : false,

"mapModel" : null,

"marshallingTargetClass" : "String",

"marshallingType" : "STRING",

"name" : "ResourceArn",

"sensitive" : false,

 "setterDocumentation" : "/\*\*<p>Amazon Resource Name (ARN) of the Amazon Web Services resource.</p>\n@param resourceArn Amazon Resource Name (ARN) of the Amazon Web Services resource.\*/",

```
 "setterMethodName" : "setResourceArn",
      "setterModel" : {
       "timestampFormat" : null,
       "variableDeclarationType" : "String",
       "variableName" : "resourceArn",
       "variableType" : "String",
       "documentation" : "",
       "simpleType" : "String",
       "variableSetterType" : "String"
      },
      "shouldEmitLegacyEnumSetter" : false,
      "shouldFullyQualify" : false,
      "simple" : true,
      "unmarshallingType" : null,
      "varargSetterDocumentation" : "/**<p>Amazon Resource Name (ARN) of the Amazon Web Services
resource.</p>\n@param resourceArn Amazon Resource Name (ARN) of the Amazon Web Services
resource.\n@return Returns
 a reference to this object so that method calls can be chained together.*/",
      "variable" : {
       "timestampFormat" : null,
       "variableDeclarationType" : "String",
       "variableName" : "resourceArn",
       "variableType" : "String",
      "documentation" : "<p>Amazon Resource Name (ARN) of the Amazon Web Services resource.</p>",
       "simpleType" : "String",
       "variableSetterType" : "String"
      },
      "xmlNameSpaceUri" : null
     }
   },
    "packageName" : "com.amazonaws.services.licensemanager.request",
   "requestSignerAware" : false,
   "requestSignerClassFqcn" : null,
   "required" : [ "ResourceArn" ],
   "shapeName" : "UpdateLicenseSpecificationsForResourceRequest",
    "signerAware" : false,
   "signerType" : null,
   "unmarshaller" : null,
    "variable" : {
     "timestampFormat" : null,
     "variableDeclarationType" : "UpdateLicenseSpecificationsForResourceRequest",
     "variableName" : "updateLicenseSpecificationsForResourceRequest",
     "variableType" : "UpdateLicenseSpecificationsForResourceRequest",
     "documentation" : null,
     "simpleType" : "UpdateLicenseSpecificationsForResourceRequest",
     "variableSetterType" : "UpdateLicenseSpecificationsForResourceRequest"
    },
    "wrapper" : false
```
},

```
 "UpdateLicenseSpecificationsForResourceResult" : {
```
"c2jName" : "UpdateLicenseSpecificationsForResourceResponse",

"customization" : {

```
 "artificialResultWrapper" : null,
```

```
 "skipGeneratingMarshaller" : false,
```
"skipGeneratingModelClass" : false,

"skipGeneratingUnmarshaller" : false

},

```
 "deprecated" : false,
```
"documentation" : "",

"endpointDiscoveryMembers" : null,

"enums" : null,

"errorCode" : null,

```
 "fullyQualifiedName" :
```
"com.amazonaws.services.licensemanager.response.UpdateLicenseSpecificationsForResourceResult",

"hasHeaderMember"

: false,

```
 "hasPayloadMember" : false,
```
"hasRequiresLengthMember" : false,

"hasStatusCodeMember" : false,

```
 "hasStreamingMember" : false,
```
"marshaller" : null,

"members" : null,

```
 "membersAsMap" : { },
```
"packageName" : "com.amazonaws.services.licensemanager.response",

"requestSignerAware" : false,

"requestSignerClassFqcn" : null,

"required" : [ ],

"shapeName" : "UpdateLicenseSpecificationsForResourceResult",

```
 "signerAware" : false,
```
"signerType" : null,

```
 "unmarshaller" : {
```
"flattened" : false,

```
 "resultWrapper" : null
```
# },

```
 "variable" : {
```
"timestampFormat" : null,

```
 "variableDeclarationType" : "UpdateLicenseSpecificationsForResourceResult",
```

```
 "variableName" : "updateLicenseSpecificationsForResourceResult",
```

```
 "variableType" : "UpdateLicenseSpecificationsForResourceResult",
```

```
 "documentation" : null,
```

```
 "simpleType" : "UpdateLicenseSpecificationsForResourceResult",
```

```
 "variableSetterType" : "UpdateLicenseSpecificationsForResourceResult"
```

```
 },
```

```
 "wrapper" : false
```

```
 },
```

```
 "UpdateServiceSettingsRequest" : {
```

```
 "c2jName" : "UpdateServiceSettingsRequest",
    "customization" : {
     "artificialResultWrapper" : null,
     "skipGeneratingMarshaller" : false,
     "skipGeneratingModelClass" : false,
     "skipGeneratingUnmarshaller" : false
    },
    "deprecated" : false,
    "documentation" : "",
    "endpointDiscoveryMembers" : null,
    "enums" : null,
    "errorCode" : null,
    "fullyQualifiedName" : "com.amazonaws.services.licensemanager.request.UpdateServiceSettingsRequest",
    "hasHeaderMember" : false,
    "hasPayloadMember" : false,
    "hasRequiresLengthMember" : false,
    "hasStatusCodeMember" : false,
    "hasStreamingMember" : false,
    "marshaller" : {
     "action" : "UpdateServiceSettings",
     "locationName" : null,
     "requestUri" : "/",
   "target" : "AWSLicenseManager.UpdateServiceSettings",
     "verb" : "POST",
     "xmlNameSpaceUri" : null
    },
    "members" : [ {
     "c2jName" : "S3BucketArn",
     "c2jShape" : "String",
     "deprecated" : false,
     "documentation" : "<p>Amazon Resource Name (ARN) of the Amazon S3 bucket where the License Manager
information is stored.\langle p \rangle",
     "endpointDiscoveryId" : false,
     "enumType" : null,
     "fluentSetterDocumentation" : "/**<p>Amazon Resource Name (ARN) of the Amazon S3 bucket where the
License Manager information is stored.\langle p \ranglen@param s3BucketArn Amazon Resource Name (ARN) of the
Amazon S3 bucket where the License Manager information is stored.\n@return Returns a reference to this object so
that method calls can be chained together.*/",
     "fluentSetterMethodName" : "withS3BucketArn",
     "getterDocumentation" : "/**<p>Amazon Resource Name (ARN) of the Amazon S3 bucket where the License
Manager information is stored.\langle/\text{p}\ranglen@return
Amazon Resource Name (ARN) of the Amazon S3 bucket where the License Manager information is stored.*/",
     "getterMethodName" : "getS3BucketArn",
     "getterModel" : {
```

```
 "returnType" : "String",
```

```
 "documentation" : null
```

```
 },
```
" $http"$ : { "additionalMarshallingPath" : null, "additionalUnmarshallingPath" : null, "flattened" : false, "greedy" : false, "header" : false, "isPayload" : false, "isStreaming" : false, "location" : null, "marshallLocation" : "PAYLOAD", "marshallLocationName" : "S3BucketArn", "queryString" : false, "requiresLength" : false, "statusCode" : false, "unmarshallLocationName" : "S3BucketArn", "uri" : false }, "idempotencyToken" : false, "isBinary" : false, "jsonValue" : false, "list" : false, "listModel" : null, "map" : false, "mapModel" : null, "marshallingTargetClass" : "String", "marshallingType" : "STRING", "name" : "S3BucketArn", "sensitive" : false, "setterDocumentation" : "/\*\*<p>Amazon Resource Name (ARN) of the Amazon S3 bucket where the License Manager information is stored.</p>\n@param s3BucketArn Amazon Resource Name (ARN) of the Amazon S3 bucket where the License Manager information is stored.\*/", "setterMethodName" : "setS3BucketArn", "setterModel" : { "timestampFormat" : null, "variableDeclarationType" : "String", "variableName" : "s3BucketArn", "variableType" : "String", "documentation" : "", "simpleType" : "String", "variableSetterType" : "String" }, "shouldEmitLegacyEnumSetter" : false, "shouldFullyQualify" : false, "simple" : true, "unmarshallingType" : null, "varargSetterDocumentation" : "/\*\*<p>Amazon

Resource Name (ARN) of the Amazon S3 bucket where the License Manager information is stored. $\langle p \rangle$  n@param s3BucketArn Amazon Resource Name (ARN) of the Amazon S3 bucket where the License Manager information is stored.\n@return Returns a reference to this object so that method calls can be chained together.\*/",

"variable" : {

"timestampFormat" : null,

"variableDeclarationType" : "String",

"variableName" : "s3BucketArn",

"variableType" : "String",

 "documentation" : "<p>Amazon Resource Name (ARN) of the Amazon S3 bucket where the License Manager information is stored. $\langle p \rangle$ ",

"simpleType" : "String",

"variableSetterType" : "String"

},

```
 "xmlNameSpaceUri" : null
```
}, {

"c2jName" : "SnsTopicArn",

"c2jShape" : "String",

"deprecated" : false,

 "documentation" : "<p>Amazon Resource Name (ARN) of the Amazon SNS topic used for License Manager alerts.</p>",

"endpointDiscoveryId"

: false,

"enumType" : null,

 "fluentSetterDocumentation" : "/\*\*<p>Amazon Resource Name (ARN) of the Amazon SNS topic used for License Manager alerts.</p>\n@param snsTopicArn Amazon Resource Name (ARN) of the Amazon SNS topic used for License Manager alerts.\n@return Returns a reference to this object so that method calls can be chained together.\*/",

```
 "fluentSetterMethodName" : "withSnsTopicArn",
```
 "getterDocumentation" : "/\*\*<p>Amazon Resource Name (ARN) of the Amazon SNS topic used for License Manager alerts.</p>\n@return Amazon Resource Name (ARN) of the Amazon SNS topic used for License Manager alerts.\*/",

```
 "getterMethodName" : "getSnsTopicArn",
```

```
 "getterModel" : {
```
"returnType" : "String",

"documentation" : null

```
 },
```
" $http"$ : {

"additionalMarshallingPath" : null,

"additionalUnmarshallingPath" : null,

"flattened" : false,

"greedy" : false,

"header"

: false,

 "isPayload" : false, "isStreaming" : false, "location" : null, "marshallLocation" : "PAYLOAD", "marshallLocationName" : "SnsTopicArn",

 "queryString" : false, "requiresLength" : false, "statusCode" : false, "unmarshallLocationName" : "SnsTopicArn", "uri" : false }, "idempotencyToken" : false, "isBinary" : false, "jsonValue" : false, "list" : false, "listModel" : null, "map" : false, "mapModel" : null, "marshallingTargetClass" : "String", "marshallingType" : "STRING", "name" : "SnsTopicArn", "sensitive" : false,

 "setterDocumentation" : "/\*\*<p>Amazon Resource Name (ARN) of the Amazon SNS topic used for License Manager alerts.</p>\n@param snsTopicArn Amazon Resource Name (ARN) of the Amazon SNS topic used for License Manager alerts.\*/",

"setterMethodName" : "setSnsTopicArn",

"setterModel" : {

"timestampFormat" : null,

"variableDeclarationType" : "String",

"variableName" : "snsTopicArn",

"variableType" : "String",

"documentation" : "",

"simpleType" : "String",

"variableSetterType" : "String"

### },

"shouldEmitLegacyEnumSetter" : false,

"shouldFullyQualify" : false,

"simple" : true,

"unmarshallingType" : null,

 "varargSetterDocumentation" : "/\*\*<p>Amazon Resource Name (ARN) of the Amazon SNS topic used for License Manager alerts.</p>\n@param snsTopicArn Amazon Resource Name (ARN) of the Amazon SNS topic used for License Manager alerts.\n@return Returns a reference to this object so that method calls can be chained together.\*/",

```
 "variable" : {
  "timestampFormat" : null,
  "variableDeclarationType" : "String",
```
"variableName" : "snsTopicArn",

```
 "variableType" : "String",
```
"documentation"

: "<p>Amazon Resource Name (ARN) of the Amazon SNS topic used for License Manager alerts.</p>",

"simpleType" : "String",

```
 "variableSetterType" : "String"
```

```
 },
```
"xmlNameSpaceUri" : null

}, {

"c2jName" : "OrganizationConfiguration",

"c2jShape" : "OrganizationConfiguration",

"deprecated" : false,

"documentation" : "<p>Enables integration with Organizations for cross-account discovery.</p>",

"endpointDiscoveryId" : false,

"enumType" : null,

 "fluentSetterDocumentation" : "/\*\*<p>Enables integration with Organizations for cross-account discovery. $\langle p \rangle$  n@param organizationConfiguration Enables integration with Organizations for cross-account discovery.\n@return Returns a reference to this object so that method calls can be chained together.\*/",

"fluentSetterMethodName" : "withOrganizationConfiguration",

"getterDocumentation" : "/\*\*<p>Enables integration with Organizations for cross-account

discovery.</p>\n@return Enables integration with Organizations for cross-account discovery.\*/",

```
 "getterMethodName" : "getOrganizationConfiguration",
```

```
 "getterModel" : {
```
"returnType" : "OrganizationConfiguration",

"documentation" : null

```
 },
```

```
"http": {
```
"additionalMarshallingPath" : null,

"additionalUnmarshallingPath" : null,

"flattened" : false,

```
 "greedy" : false,
```
"header" : false,

"isPayload" : false,

"isStreaming" : false,

"location" : null,

```
 "marshallLocation" : "PAYLOAD",
```
"marshallLocationName" : "OrganizationConfiguration",

"queryString" : false,

```
 "requiresLength" : false,
```
"statusCode" : false,

```
 "unmarshallLocationName" : "OrganizationConfiguration",
```
"uri" : false

### },

 "idempotencyToken" : false, "isBinary" : false, "jsonValue" : false, "list" : false, "listModel" : null, "map" : false, "mapModel" : null, "marshallingTargetClass" : "StructuredPojo", "marshallingType" : "STRUCTURED", "name" : "OrganizationConfiguration", "sensitive" : false,

discovery. $\langle p \rangle$ n@param organizationConfiguration Enables integration with Organizations for cross-account discovery.\*/",

"setterMethodName" : "setOrganizationConfiguration",

"setterModel" : {

"timestampFormat" : null,

"variableDeclarationType" : "OrganizationConfiguration",

"variableName" : "organizationConfiguration",

"variableType" : "OrganizationConfiguration",

"documentation" : "",

"simpleType" : "OrganizationConfiguration",

"variableSetterType" : "OrganizationConfiguration"

},

"shouldEmitLegacyEnumSetter" : false,

"shouldFullyQualify"

: false,

"simple" : false,

"unmarshallingType" : null,

 "varargSetterDocumentation" : "/\*\*<p>Enables integration with Organizations for cross-account discovery.</p>\n@param organizationConfiguration Enables integration with Organizations for cross-account discovery.\n@return Returns a reference to this object so that method calls can be chained together.\*/",

"variable" : {

"timestampFormat" : null,

"variableDeclarationType" : "OrganizationConfiguration",

"variableName" : "organizationConfiguration",

"variableType" : "OrganizationConfiguration",

"documentation" : "<p>Enables integration with Organizations for cross-account discovery.</p>",

```
 "simpleType" : "OrganizationConfiguration",
```
"variableSetterType" : "OrganizationConfiguration"

### },

"xmlNameSpaceUri" : null

### }, {

"c2jName" : "EnableCrossAccountsDiscovery",

"c2jShape" : "BoxBoolean",

"deprecated"

: false,

"documentation" : "<p>Activates cross-account discovery.</p>",

"endpointDiscoveryId" : false,

"enumType" : null,

"fluentSetterDocumentation" : "/\*\*<p>Activates cross-account discovery.</p>\n@param

enableCrossAccountsDiscovery Activates cross-account discovery.\n@return Returns a reference to this object so that method calls can be chained together.\*/",

"fluentSetterMethodName" : "withEnableCrossAccountsDiscovery",

 "getterDocumentation" : "/\*\*<p>Activates cross-account discovery.</p>\n@return Activates cross-account discovery.\*/",

"getterMethodName" : "getEnableCrossAccountsDiscovery",

"getterModel" : {

```
 "returnType" : "Boolean",
```

```
 "documentation" : null
```

```
 },
    "http": {
      "additionalMarshallingPath" : null,
      "additionalUnmarshallingPath" : null,
      "flattened" : false,
      "greedy" : false,
      "header" : false,
      "isPayload" : false,
       "isStreaming" : false,
      "location" : null,
      "marshallLocation" : "PAYLOAD",
      "marshallLocationName" : "EnableCrossAccountsDiscovery",
      "queryString" : false,
      "requiresLength" : false,
      "statusCode" : false,
      "unmarshallLocationName" : "EnableCrossAccountsDiscovery",
      "uri" : false
     },
     "idempotencyToken" : false,
     "isBinary" : false,
     "jsonValue" : false,
     "list" : false,
     "listModel" : null,
     "map" : false,
     "mapModel" : null,
     "marshallingTargetClass" : "Boolean",
     "marshallingType" : "BOOLEAN",
     "name" : "EnableCrossAccountsDiscovery",
     "sensitive" : false,
     "setterDocumentation" : "/**<p>Activates cross-account discovery.</p>\n@param
enableCrossAccountsDiscovery Activates cross-account discovery.*/",
     "setterMethodName" : "setEnableCrossAccountsDiscovery",
     "setterModel" : {
      "timestampFormat"
 : null,
      "variableDeclarationType" : "Boolean",
      "variableName" : "enableCrossAccountsDiscovery",
      "variableType" : "Boolean",
      "documentation" : "",
      "simpleType" : "Boolean",
      "variableSetterType" : "Boolean"
     },
     "shouldEmitLegacyEnumSetter" : false,
     "shouldFullyQualify" : false,
     "simple" : true,
     "unmarshallingType" : null,
     "varargSetterDocumentation" : "/**<p>Activates cross-account discovery.</p>\n@param
enableCrossAccountsDiscovery Activates cross-account discovery.\n@return Returns a reference to this object so
```

```
that method calls can be chained together.*/",
     "variable" : {
      "timestampFormat" : null,
      "variableDeclarationType" : "Boolean",
      "variableName" : "enableCrossAccountsDiscovery",
      "variableType" : "Boolean",
      "documentation" : "<p>Activates cross-account discovery.</p>",
      "simpleType" : "Boolean",
     "variableSetterType" : "Boolean"
     },
     "xmlNameSpaceUri" : null
    } ],
    "membersAsMap" : {
     "EnableCrossAccountsDiscovery" : {
      "c2jName" : "EnableCrossAccountsDiscovery",
      "c2jShape" : "BoxBoolean",
      "deprecated" : false,
     "documentation" : "<p>Activates cross-account discovery.</p>",
      "endpointDiscoveryId" : false,
      "enumType" : null,
      "fluentSetterDocumentation" : "/**<p>Activates cross-account discovery.</p>\n@param
enableCrossAccountsDiscovery Activates cross-account discovery.\n@return Returns a reference to this object so
that method calls can be chained together.*/",
      "fluentSetterMethodName" : "withEnableCrossAccountsDiscovery",
      "getterDocumentation" : "/**<p>Activates cross-account discovery.</p>\n@return Activates cross-account
discovery.*/",
      "getterMethodName" : "getEnableCrossAccountsDiscovery",
      "getterModel" : {
       "returnType"
 : "Boolean",
       "documentation" : null
      },
     "http": {
       "additionalMarshallingPath" : null,
        "additionalUnmarshallingPath" : null,
        "flattened" : false,
        "greedy" : false,
        "header" : false,
        "isPayload" : false,
        "isStreaming" : false,
        "location" : null,
        "marshallLocation" : "PAYLOAD",
        "marshallLocationName" : "EnableCrossAccountsDiscovery",
        "queryString" : false,
        "requiresLength" : false,
        "statusCode" : false,
        "unmarshallLocationName" : "EnableCrossAccountsDiscovery",
```

```
 "uri" : false
      },
      "idempotencyToken" : false,
      "isBinary" : false,
      "jsonValue" : false,
      "list" : false,
      "listModel" : null,
      "map" : false,
      "mapModel" : null,
      "marshallingTargetClass" : "Boolean",
      "marshallingType" : "BOOLEAN",
       "name" : "EnableCrossAccountsDiscovery",
      "sensitive" : false,
      "setterDocumentation" : "/**<p>Activates cross-account discovery.</p>\n@param
enableCrossAccountsDiscovery Activates cross-account discovery.*/",
      "setterMethodName" : "setEnableCrossAccountsDiscovery",
      "setterModel" : {
        "timestampFormat" : null,
        "variableDeclarationType" : "Boolean",
        "variableName" : "enableCrossAccountsDiscovery",
        "variableType" : "Boolean",
        "documentation" : "",
       "simpleType" : "Boolean",
        "variableSetterType" : "Boolean"
      },
      "shouldEmitLegacyEnumSetter" : false,
      "shouldFullyQualify" : false,
      "simple" : true,
      "unmarshallingType" : null,
      "varargSetterDocumentation" : "/**<p>Activates cross-account discovery.</p>\n@param
enableCrossAccountsDiscovery Activates cross-account discovery.\n@return Returns a reference to this
 object so that method calls can be chained together.*/",
      "variable" : {
        "timestampFormat" : null,
        "variableDeclarationType" : "Boolean",
        "variableName" : "enableCrossAccountsDiscovery",
        "variableType" : "Boolean",
        "documentation" : "<p>Activates cross-account discovery.</p>",
        "simpleType" : "Boolean",
        "variableSetterType" : "Boolean"
      },
      "xmlNameSpaceUri" : null
     },
     "OrganizationConfiguration" : {
      "c2jName" : "OrganizationConfiguration",
      "c2jShape" : "OrganizationConfiguration",
      "deprecated" : false,
     "documentation" : "\langle p \rangleEnables integration with Organizations for cross-account discovery.\langle p \rangle",
```
"endpointDiscoveryId" : false,

"enumType" : null,

 "fluentSetterDocumentation" : "/\*\*<p>Enables integration with Organizations for cross-account discovery.</p>\n@param organizationConfiguration Enables

 integration with Organizations for cross-account discovery.\n@return Returns a reference to this object so that method calls can be chained together.\*/",

"fluentSetterMethodName" : "withOrganizationConfiguration",

"getterDocumentation" : "/\*\*<p>Enables integration with Organizations for cross-account

discovery. $\langle p \rangle \cdot \langle p \rangle$  @return Enables integration with Organizations for cross-account discovery.\*/",

"getterMethodName" : "getOrganizationConfiguration",

"getterModel" : {

"returnType" : "OrganizationConfiguration",

"documentation" : null

},

" $http"$ : {

"additionalMarshallingPath" : null,

"additionalUnmarshallingPath" : null,

"flattened" : false,

"greedy" : false,

"header" : false,

"isPayload" : false,

"isStreaming" : false,

"location" : null,

"marshallLocation" : "PAYLOAD",

"marshallLocationName"

: "OrganizationConfiguration",

"queryString" : false,

"requiresLength" : false,

"statusCode" : false,

"unmarshallLocationName" : "OrganizationConfiguration",

"uri" : false

## },

"idempotencyToken" : false,

"isBinary" : false,

"jsonValue" : false,

"list" : false,

"listModel" : null,

"map" : false,

"mapModel" : null,

"marshallingTargetClass" : "StructuredPojo",

"marshallingType" : "STRUCTURED",

"name" : "OrganizationConfiguration",

"sensitive" : false,

 "setterDocumentation" : "/\*\*<p>Enables integration with Organizations for cross-account discovery. $\langle p \rangle$ n@param organizationConfiguration Enables integration with Organizations for cross-account discovery.\*/",

```
 "setterMethodName" : "setOrganizationConfiguration",
 "setterModel" : {
```
"timestampFormat" : null,

"variableDeclarationType"

: "OrganizationConfiguration",

"variableName" : "organizationConfiguration",

"variableType" : "OrganizationConfiguration",

"documentation" : "",

"simpleType" : "OrganizationConfiguration",

"variableSetterType" : "OrganizationConfiguration"

},

"shouldEmitLegacyEnumSetter" : false,

"shouldFullyQualify" : false,

"simple" : false,

"unmarshallingType" : null,

 "varargSetterDocumentation" : "/\*\*<p>Enables integration with Organizations for cross-account discovery. $\langle p \rangle$ n@param organizationConfiguration Enables integration with Organizations for cross-account discovery.\n@return Returns a reference to this object so that method calls can be chained together.\*/",

"variable" : {

"timestampFormat" : null,

"variableDeclarationType" : "OrganizationConfiguration",

"variableName" : "organizationConfiguration",

"variableType" : "OrganizationConfiguration",

```
"documentation" : "\langle p \rangleEnables integration with Organizations for cross-account discovery.\langle p \rangle",
```
"simpleType" : "OrganizationConfiguration",

"variableSetterType" : "OrganizationConfiguration"

},

"xmlNameSpaceUri" : null

},

"S3BucketArn" : {

"c2jName" : "S3BucketArn",

"c2jShape" : "String",

"deprecated" : false,

 "documentation" : "<p>Amazon Resource Name (ARN) of the Amazon S3 bucket where the License Manager information is stored. $\langle p \rangle$ ",

"endpointDiscoveryId" : false,

"enumType" : null,

 "fluentSetterDocumentation" : "/\*\*<p>Amazon Resource Name (ARN) of the Amazon S3 bucket where the License Manager information is stored.</p>> $\Omega$  aram s3BucketArn Amazon Resource Name (ARN) of the Amazon S3 bucket where the License Manager information is stored.\n@return Returns a reference to this object so that method

calls can be chained together.\*/",

"fluentSetterMethodName" : "withS3BucketArn",

 "getterDocumentation" : "/\*\*<p>Amazon Resource Name (ARN) of the Amazon S3 bucket where the License Manager information is stored. $\langle p \rangle$  n@return Amazon Resource Name (ARN) of the Amazon S3 bucket where the License Manager information is stored.\*/",

"getterMethodName" : "getS3BucketArn",

"getterModel" : {

```
 "returnType" : "String",
```
 "documentation" : null }, " $http"$ : { "additionalMarshallingPath" : null, "additionalUnmarshallingPath" : null, "flattened" : false, "greedy" : false, "header" : false, "isPayload" : false, "isStreaming" : false, "location" : null, "marshallLocation" : "PAYLOAD", "marshallLocationName" : "S3BucketArn", "queryString" : false, "requiresLength" : false,

"statusCode" : false,

"unmarshallLocationName" : "S3BucketArn",

"uri" : false

# },

"idempotencyToken" : false,

"isBinary" : false,

 "jsonValue" : false, "list" : false,

"listModel" : null,

"map" : false,

"mapModel" : null,

"marshallingTargetClass" : "String",

"marshallingType" : "STRING",

"name" : "S3BucketArn",

"sensitive" : false,

 "setterDocumentation" : "/\*\*<p>Amazon Resource Name (ARN) of the Amazon S3 bucket where the License Manager information is stored. $\langle p \rangle$  n@param s3BucketArn Amazon Resource Name (ARN) of the Amazon S3 bucket where the License Manager information is stored.\*/",

```
 "setterMethodName" : "setS3BucketArn",
 "setterModel" : {
  "timestampFormat" : null,
  "variableDeclarationType" : "String",
  "variableName" : "s3BucketArn",
  "variableType" : "String",
  "documentation" : "",
  "simpleType" : "String",
  "variableSetterType" : "String"
```
},

"shouldEmitLegacyEnumSetter" : false,

```
 "shouldFullyQualify" : false,
```
"simple" : true,

```
 "unmarshallingType" : null,
```
 "varargSetterDocumentation" : "/\*\*<p>Amazon Resource Name (ARN) of the Amazon S3 bucket where the License Manager information is stored. $\langle p \rangle$  n@param s3BucketArn Amazon Resource Name (ARN) of the Amazon S3 bucket where the License Manager information is stored.\n@return Returns a reference to this object so that method calls can be chained together.\*/",

"variable" : {

"timestampFormat" : null,

"variableDeclarationType" : "String",

"variableName" : "s3BucketArn",

"variableType" : "String",

 "documentation" : "<p>Amazon Resource Name (ARN) of the Amazon S3 bucket where the License Manager information is stored. $\langle p \rangle$ ",

"simpleType"

: "String",

"variableSetterType" : "String"

},

"xmlNameSpaceUri" : null

},

"SnsTopicArn" : {

"c2jName" : "SnsTopicArn",

"c2jShape" : "String",

"deprecated" : false,

 "documentation" : "<p>Amazon Resource Name (ARN) of the Amazon SNS topic used for License Manager alerts.</p>",

"endpointDiscoveryId" : false,

"enumType" : null,

 "fluentSetterDocumentation" : "/\*\*<p>Amazon Resource Name (ARN) of the Amazon SNS topic used for License Manager alerts.</p>\n@param snsTopicArn Amazon Resource Name (ARN) of the Amazon SNS topic used for License Manager alerts.\n@return Returns a reference to this object so that method calls can be chained together.\*/",

"fluentSetterMethodName" : "withSnsTopicArn",

 "getterDocumentation" : "/\*\*<p>Amazon Resource Name (ARN) of the Amazon SNS topic used for License Manager alerts. $\langle p \rangle$ n@return Amazon Resource Name (ARN) of the

Amazon SNS topic used for License Manager alerts.\*/",

"getterMethodName" : "getSnsTopicArn",

"getterModel" : {

"returnType" : "String",

"documentation" : null

```
 },
```
"http" : {

"additionalMarshallingPath" : null,

"additionalUnmarshallingPath" : null,

"flattened" : false,

"greedy" : false,

"header" : false,

"isPayload" : false,

"isStreaming" : false,

"location" : null,

"marshallLocation" : "PAYLOAD",

 "marshallLocationName" : "SnsTopicArn", "queryString" : false, "requiresLength" : false, "statusCode" : false, "unmarshallLocationName" : "SnsTopicArn", "uri" : false }, "idempotencyToken" : false, "isBinary" : false, "jsonValue" : false, "list" : false, "listModel" : null, "map" : false, "mapModel" : null, "marshallingTargetClass" : "String", "marshallingType" : "STRING", "name" : "SnsTopicArn", "sensitive" : false,

 "setterDocumentation" : "/\*\*<p>Amazon Resource Name (ARN) of the Amazon SNS topic used for License Manager alerts.</p>\n@param snsTopicArn Amazon Resource Name (ARN) of the Amazon SNS topic used for License Manager alerts.\*/",

"setterMethodName" : "setSnsTopicArn",

"setterModel" : {

"timestampFormat" : null,

"variableDeclarationType" : "String",

"variableName" : "snsTopicArn",

"variableType" : "String",

"documentation" : "",

"simpleType" : "String",

"variableSetterType" : "String"

#### },

"shouldEmitLegacyEnumSetter" : false,

"shouldFullyQualify" : false,

"simple" : true,

"unmarshallingType" : null,

"varargSetterDocumentation" : "/\*\*<p>Amazon

Resource Name (ARN) of the Amazon SNS topic used for License Manager alerts.  $\langle p \rangle$  n@param snsTopicArn Amazon Resource Name (ARN) of the Amazon SNS topic used for License Manager alerts.\n@return Returns a reference to this object so that method calls can be chained together.\*/",

"variable" : {

"timestampFormat" : null,

"variableDeclarationType" : "String",

"variableName" : "snsTopicArn",

"variableType" : "String",

 "documentation" : "<p>Amazon Resource Name (ARN) of the Amazon SNS topic used for License Manager alerts.</p>",

```
 "simpleType" : "String",
```
"variableSetterType" : "String"

```
 },
    "xmlNameSpaceUri" : null
   }
 },
  "packageName" : "com.amazonaws.services.licensemanager.request",
 "requestSignerAware" : false,
 "requestSignerClassFqcn" : null,
 "required" : [ ],
 "shapeName" : "UpdateServiceSettingsRequest",
 "signerAware" : false,
  "signerType" : null,
  "unmarshaller" : null,
  "variable" : {
   "timestampFormat" : null,
   "variableDeclarationType" : "UpdateServiceSettingsRequest",
   "variableName" : "updateServiceSettingsRequest",
   "variableType" : "UpdateServiceSettingsRequest",
   "documentation" : null,
   "simpleType" : "UpdateServiceSettingsRequest",
   "variableSetterType" : "UpdateServiceSettingsRequest"
 },
  "wrapper" : false
 },
 "UpdateServiceSettingsResult" : {
 "c2jName" : "UpdateServiceSettingsResponse",
 "customization" : {
   "artificialResultWrapper" : null,
   "skipGeneratingMarshaller" : false,
   "skipGeneratingModelClass" : false,
   "skipGeneratingUnmarshaller" : false
 },
 "deprecated" : false,
 "documentation" : "",
 "endpointDiscoveryMembers" : null,
 "enums" : null,
 "errorCode" : null,
 "fullyQualifiedName" : "com.amazonaws.services.licensemanager.response.UpdateServiceSettingsResult",
  "hasHeaderMember" : false,
 "hasPayloadMember" : false,
 "hasRequiresLengthMember" : false,
 "hasStatusCodeMember" : false,
 "hasStreamingMember" : false,
 "marshaller" : null,
 "members" : null,
 "membersAsMap" : { },
 "packageName" : "com.amazonaws.services.licensemanager.response",
 "requestSignerAware" : false,
 "requestSignerClassFqcn" : null,
```

```
 "required" : [ ],
   "shapeName" : "UpdateServiceSettingsResult",
   "signerAware" : false,
   "signerType" : null,
   "unmarshaller" : {
    "flattened" : false,
    "resultWrapper" : null
   },
   "variable" : {
    "timestampFormat" : null,
    "variableDeclarationType" : "UpdateServiceSettingsResult",
    "variableName" : "updateServiceSettingsResult",
    "variableType" : "UpdateServiceSettingsResult",
    "documentation" : null,
    "simpleType" : "UpdateServiceSettingsResult",
    "variableSetterType"
 : "UpdateServiceSettingsResult"
   },
   "wrapper" : false
  },
  "ValidationException" : {
   "c2jName" : "ValidationException",
   "customization" : {
    "artificialResultWrapper" : null,
    "skipGeneratingMarshaller" : false,
    "skipGeneratingModelClass" : false,
    "skipGeneratingUnmarshaller" : false
   },
   "deprecated" : false,
  "documentation" : "<p>The provided input is not valid. Try your request again.</p>",
   "endpointDiscoveryMembers" : null,
   "enums" : null,
   "errorCode" : "ValidationException",
   "fullyQualifiedName" : "com.amazonaws.services.licensemanager.exception.ValidationException",
   "hasHeaderMember" : false,
   "hasPayloadMember" : false,
   "hasRequiresLengthMember" : false,
   "hasStatusCodeMember" : false,
   "hasStreamingMember" : false,
   "marshaller" : null,
  "members" : [],
   "membersAsMap" : { },
   "packageName" : "com.amazonaws.services.licensemanager.exception",
    "requestSignerAware" : false,
   "requestSignerClassFqcn" : null,
   "required" : [ ],
   "shapeName" : "ValidationException",
   "signerAware" : false,
```

```
 "signerType" : null,
    "unmarshaller" : null,
    "variable" : {
     "timestampFormat" : null,
     "variableDeclarationType" : "ValidationException",
     "variableName" : "validationException",
     "variableType" : "ValidationException",
     "documentation" : null,
     "simpleType" : "ValidationException",
     "variableSetterType" : "ValidationException"
   },
    "wrapper" : false
   }
 },
 "clientConfigFactory" : "ClientConfigurationFactory",
 "examples" : {
  "examples" : { },
  "version" : "1.0"
 },
 "exceptionUnmarshallerImpl" : null,
"fileHeader" : "/*\n * Copyright 2018-2023 Amazon.com, Inc. or its affiliates. All Rights\n * Reserved.\n *\n *
Licensed under the Apache License, Version 2.0 (the \"License\").\ln * You may not use
this file except in compliance with the License.\ln * A copy of the License is located at\ln *\n *
http://aws.amazon.com/apache2.0\n *\n or in the \"license\" file accompanying this file. This file is distributed\n *on an \"AS IS\" BASIS, WITHOUT WARRANTIES OR CONDITIONS OF ANY KIND, either\n * express or
implied. See the License for the specific language governing\n * permissions and limitations under the License.\n
*/",
 "hasWaiters" : false,
 "sdkBaseResponseFqcn" : "com.amazonaws.AmazonWebServiceResult<com.amazonaws.ResponseMetadata>",
 "sdkModeledExceptionBaseClassName" : "AWSLicenseManagerException",
 "sdkModeledExceptionBaseFqcn" :
"com.amazonaws.services.licensemanager.model.AWSLicenseManagerException",
 "serviceBaseExceptionFqcn" : "com.amazonaws.AmazonServiceException",
 "transformPackage" : "com.amazonaws.services.licensemanager.model.transform"
}
{
 "customizationConfig" : {
   "additionalShapeConstructors" : null,
   "authPolicyActions" : {
   "actionPrefix" : null,
   "additionalOperations" : null,
   "fileNamePrefix" : null,
   "skip" : true
   },
   "calculateCRC32FromCompressedData" : false,
   "contentTypeOverride" : null,
   "convenienceTypeOverloads" : [ ],
   "customClientConfigFactory" : null,
```
"customCodeTemplates" : null,

"customErrorCodeFieldName" : null,

"customExceptionUnmarshallerImpl" : null,

"customFileHeader" : null,

"customResponseHandlerFqcn" : null,

"customResponseMetadataClassName" : null,

"customServiceMetadata" : null,

"customServiceNameForRequest" : null,

"customSignerProvider" : null,

"deprecatedSuppressions" : [ "EnumSetterOverload", "ClientMutationMethods", "ClientConstructors" ],

"emitLegacyEnumSetterFor" : null,

"operationModifiers" : null,

"operationsWithResponseStreamContentLengthValidation" : null,

"presignersFqcn" : null,

"renameShapes" : null,

"requestMetrics" : null,

"requiredParamValidationEnabled" : false,

"s3ArnableFields" : null,

"sdkModeledExceptionBaseClassName" : null,

"sendEmptyAutoConstructedListAsEmptyList" : null,

"sendExplicitlyEmptyListsForQuery" : false,

"serviceClientHoldInputStream" : false,

"shapeModifiers" : null,

"shapeSubstitutions" : null,

"simpleMethods" : null,

"skipClientMethodForOperations" : [ ],

"skipInterfaceAdditions" : false,

"skipSmokeTests" : true,

"transformDirectory" : "transform",

"useAutoConstructList" : false,

"useAutoConstructMap" : false,

"useUidAsFilePrefix" : true

## },

"metadata" : {

"apiVersion" : "2018-05-10",

"asyncClient" : "AWSLicenseManagerLinuxSubscriptionsAsyncClient",

"asyncClientBuilderClassName" : "AWSLicenseManagerLinuxSubscriptionsAsyncClientBuilder",

"asyncInterface" : "AWSLicenseManagerLinuxSubscriptionsAsync",

"awsQueryCompatible" : null,

"cborProtocol"

: false,

"checksumFormat" : null,

"contentType" : "application/json",

"cucumberModuleInjectorClassName" : "AWSLicenseManagerLinuxSubscriptionsModuleInjector",

"defaultEndpoint" : "license-manager-linux-subscriptions.us-east-1.amazonaws.com",

 "defaultEndpointWithoutHttpProtocol" : "license-manager-linux-subscriptions.us-east-1.amazonaws.com", "defaultRegion" : null,

"documentation" : "<p>With License Manager, you can discover and track your commercial Linux subscriptions

on running Amazon EC2 instances.</p>",

"endpointPrefix" : "license-manager-linux-subscriptions",

"hasApiWithStreamInput" : false,

"ionProtocol" : false,

"jsonProtocol" : true,

"jsonVersion" : "1.1",

"packageName" : "com.amazonaws.services.licensemanagerlinuxsubscriptions",

"packagePath" : "com/amazonaws/services/licensemanagerlinuxsubscriptions",

"protocol" : "rest-json",

"protocolDefaultExceptionUmarshallerImpl" : null,

"protocolFactory" : "com.amazonaws.protocol.json.SdkJsonProtocolFactory",

"requestBaseFqcn" : "com.amazonaws.AmazonWebServiceRequest",

"requiresApiKey" : false,

"requiresIamSigners" : false,

"serviceAbbreviation" : null,

"serviceFullName" : "AWS License Manager Linux Subscriptions",

"serviceId" : "License Manager Linux Subscriptions",

"serviceName" : "AWS License Manager Linux Subscriptions",

"signingName" : "license-manager-linux-subscriptions",

"smokeTestsPackageName" : "com.amazonaws.services.licensemanagerlinuxsubscriptions.smoketests",

"syncClient" : "AWSLicenseManagerLinuxSubscriptionsClient",

"syncClientBuilderClassName" : "AWSLicenseManagerLinuxSubscriptionsClientBuilder",

"syncInterface" : "AWSLicenseManagerLinuxSubscriptions",

"uid" : "license-manager-linux-subscriptions-2018-05-10",

"unmarshallerClassSuffix" : "JsonUnmarshaller",

"unmarshallerContextClassName" : "JsonUnmarshallerContext",

"xmlProtocol" : false

#### },

"operations" : {

"GetServiceSettings" : {

"asyncCallableType" : "java.util.concurrent.Callable<GetServiceSettingsResult>",

"asyncFutureType" : "java.util.concurrent.Future<GetServiceSettingsResult>",

"asyncHandlerType" : "com.amazonaws.handlers.AsyncHandler<GetServiceSettingsRequest,

```
GetServiceSettingsResult>",
```
"asyncReturnType" : "GetServiceSettingsResult",

```
 "authenticated" : true,
```
"deprecated" : false,

"documentation" : "<p>Lists the Linux subscriptions service settings.</p>",

"endpointCacheRequired" : false,

```
 "endpointDiscovery" : null,
```
"endpointOperation" : false,

"endpointTrait" : null,

"exceptions" : [ {

"exceptionName" : "InternalServerException",

"documentation" : " $\langle p \rangle$ An exception occurred with the service. $\langle p \rangle$ ",

```
 "httpStatusCode" : null
```
### }, {

```
 "exceptionName" : "ThrottlingException",
    "documentation" : "<p>The request was denied due to request throttling.</p>",
     "httpStatusCode"
 : null
    }, {
     "exceptionName" : "ValidationException",
    "documentation" : "<p>The provided input is not valid. Try your request again.</p>".
     "httpStatusCode" : null
    } ],
    "hasBlobMemberAsPayload" : false,
    "hostPrefixProcessor" : null,
    "input" : {
     "timestampFormat" : null,
     "variableDeclarationType" : "GetServiceSettingsRequest",
     "variableName" : "getServiceSettingsRequest",
     "variableType" : "GetServiceSettingsRequest",
     "documentation" : "",
     "simpleType" : "GetServiceSettingsRequest",
     "variableSetterType" : "GetServiceSettingsRequest"
    },
    "inputStreamPropertyName" : null,
    "methodName" : "getServiceSettings",
    "operationName" : "GetServiceSettings",
    "returnType" : {
     "returnType" : "GetServiceSettingsResult",
     "documentation" : null
    },
    "syncReturnType" : "GetServiceSettingsResult"
   },
   "ListLinuxSubscriptionInstances" :
 {
    "asyncCallableType" : "java.util.concurrent.Callable<ListLinuxSubscriptionInstancesResult>",
    "asyncFutureType" : "java.util.concurrent.Future<ListLinuxSubscriptionInstancesResult>",
    "asyncHandlerType" : "com.amazonaws.handlers.AsyncHandler<ListLinuxSubscriptionInstancesRequest,
ListLinuxSubscriptionInstancesResult>",
    "asyncReturnType" : "ListLinuxSubscriptionInstancesResult",
    "authenticated" : true,
    "deprecated" : false,
    "documentation" : "<p>Lists the running Amazon EC2 instances that were discovered with commercial Linux
subscriptions.</p>",
    "endpointCacheRequired" : false,
    "endpointDiscovery" : null,
    "endpointOperation" : false,
    "endpointTrait" : null,
    "exceptions" : [ {
     "exceptionName" : "InternalServerException",
    "documentation" : "<p>An exception occurred with the service.</p>",
     "httpStatusCode" : null
```
}, {

```
 "exceptionName" : "ThrottlingException",
```
"documentation"

```
 : "<p>The request was denied due to request throttling.</p>",
```
"httpStatusCode" : null

## }, {

```
 "exceptionName" : "ValidationException",
```

```
"documentation" : "<p>The provided input is not valid. Try your request again.</p>",
```
"httpStatusCode" : null

## } ],

"hasBlobMemberAsPayload" : false,

"hostPrefixProcessor" : null,

"input" : {

"timestampFormat" : null,

"variableDeclarationType" : "ListLinuxSubscriptionInstancesRequest",

"variableName" : "listLinuxSubscriptionInstancesRequest",

```
 "variableType" : "ListLinuxSubscriptionInstancesRequest",
```
"documentation" : "<p>NextToken length limit is half of ddb accepted limit. Increase this limit if parameters in request increases.</p>",

"simpleType" : "ListLinuxSubscriptionInstancesRequest",

"variableSetterType" : "ListLinuxSubscriptionInstancesRequest"

# },

"inputStreamPropertyName" : null,

"methodName" : "listLinuxSubscriptionInstances",

"operationName" : "ListLinuxSubscriptionInstances",

"returnType" : {

"returnType" : "ListLinuxSubscriptionInstancesResult",

"documentation" : null

},

"syncReturnType" : "ListLinuxSubscriptionInstancesResult"

## },

"ListLinuxSubscriptions" : {

"asyncCallableType" : "java.util.concurrent.Callable<ListLinuxSubscriptionsResult>",

"asyncFutureType" : "java.util.concurrent.Future<ListLinuxSubscriptionsResult>",

"asyncHandlerType" : "com.amazonaws.handlers.AsyncHandler<ListLinuxSubscriptionsRequest,

ListLinuxSubscriptionsResult>",

"asyncReturnType" : "ListLinuxSubscriptionsResult",

"authenticated" : true,

"deprecated" : false,

"documentation" : "<p>Lists the Linux subscriptions that have been discovered. If you have linked your organization, the returned results will include data aggregated across your accounts in Organizations.</p>",

"endpointCacheRequired" : false,

```
 "endpointDiscovery"
```
: null,

```
 "endpointOperation" : false,
```

```
 "endpointTrait" : null,
```

```
 "exceptions" : [ {
```

```
 "exceptionName" : "InternalServerException",
```

```
"documentation" : "<p>An exception occurred with the service.</p>",
     "httpStatusCode" : null
    }, {
     "exceptionName" : "ThrottlingException",
    "documentation" : "<p>The request was denied due to request throttling.</p>",
     "httpStatusCode" : null
    }, {
     "exceptionName" : "ValidationException",
   "documentation" : "<p>The provided input is not valid. Try your request again.</p>",
    "httpStatusCode" : null
   } ],
    "hasBlobMemberAsPayload" : false,
   "hostPrefixProcessor" : null,
   "input" : {
    "timestampFormat" : null,
     "variableDeclarationType" : "ListLinuxSubscriptionsRequest",
     "variableName" : "listLinuxSubscriptionsRequest",
     "variableType" : "ListLinuxSubscriptionsRequest",
     "documentation" : "<p>NextToken length limit
is half of ddb accepted limit. Increase this limit if parameters in request increases.\langle p \rangle",
     "simpleType" : "ListLinuxSubscriptionsRequest",
     "variableSetterType" : "ListLinuxSubscriptionsRequest"
   },
    "inputStreamPropertyName" : null,
   "methodName" : "listLinuxSubscriptions",
   "operationName" : "ListLinuxSubscriptions",
    "returnType" : {
    "returnType" : "ListLinuxSubscriptionsResult",
    "documentation" : null
   },
    "syncReturnType" : "ListLinuxSubscriptionsResult"
  },
  "UpdateServiceSettings" : {
   "asyncCallableType" : "java.util.concurrent.Callable<UpdateServiceSettingsResult>",
   "asyncFutureType" : "java.util.concurrent.Future<UpdateServiceSettingsResult>",
    "asyncHandlerType" : "com.amazonaws.handlers.AsyncHandler<UpdateServiceSettingsRequest,
UpdateServiceSettingsResult>",
   "asyncReturnType" : "UpdateServiceSettingsResult",
   "authenticated" : true,
   "deprecated" : false,
   "documentation"
 : "<p>Updates the service settings for Linux subscriptions.</p>",
   "endpointCacheRequired" : false,
   "endpointDiscovery" : null,
   "endpointOperation" : false,
   "endpointTrait" : null,
   "exceptions" : [ {
    "exceptionName" : "InternalServerException",
```

```
"documentation" : "<p>An exception occurred with the service.</p>",
     "httpStatusCode" : null
    }, {
     "exceptionName" : "ThrottlingException",
    "documentation" : "<p>The request was denied due to request throttling.</p>",
     "httpStatusCode" : null
    }, {
     "exceptionName" : "ValidationException",
    "documentation" : "<p>The provided input is not valid. Try your request again.</p>",
     "httpStatusCode" : null
    } ],
    "hasBlobMemberAsPayload" : false,
    "hostPrefixProcessor" : null,
    "input" : {
     "timestampFormat" : null,
     "variableDeclarationType" : "UpdateServiceSettingsRequest",
     "variableName" : "updateServiceSettingsRequest",
      "variableType" : "UpdateServiceSettingsRequest",
     "documentation" : "",
     "simpleType" : "UpdateServiceSettingsRequest",
     "variableSetterType" : "UpdateServiceSettingsRequest"
    },
    "inputStreamPropertyName" : null,
    "methodName" : "updateServiceSettings",
    "operationName" : "UpdateServiceSettings",
    "returnType" : {
     "returnType" : "UpdateServiceSettingsResult",
     "documentation" : null
    },
    "syncReturnType" : "UpdateServiceSettingsResult"
   }
 },
 "shapes" : {
  "Filter" : {
    "c2jName" : "Filter",
    "customization" : {
     "artificialResultWrapper" : null,
     "skipGeneratingMarshaller" : false,
     "skipGeneratingModelClass" : false,
     "skipGeneratingUnmarshaller" : false
    },
    "deprecated" : false,
    "documentation" : "<p>A filter object that is used to return more specific results from a describe operation.
Filters can be used to match
a set of resources by specific criteria.\langle p \rangle".
    "endpointDiscoveryMembers" : null,
    "enums" : null,
    "errorCode" : null,
```
"fullyQualifiedName" : "com.amazonaws.services.licensemanagerlinuxsubscriptions.model.Filter",

"hasHeaderMember" : false,

"hasPayloadMember" : false,

"hasRequiresLengthMember" : false,

"hasStatusCodeMember" : false,

"hasStreamingMember" : false,

"marshaller" : null,

"members" : [ {

"c2jName" : "Name",

"c2jShape" : "String",

"deprecated" : false,

"documentation" : "<p>The type of name to filter by.</p>",

"endpointDiscoveryId" : false,

"enumType" : null,

"fluentSetterDocumentation" : "/\*\*<p>The type of name to filter by. $\langle p \rangle$ \n@param name The type of name to filter by.\n@return Returns a reference to this object so that method calls can be chained together.\*/",

"fluentSetterMethodName" : "withName",

```
 "getterDocumentation" : "/**<p>The
```
type of name to filter by. $\langle p \rangle \neq \infty$  return The type of name to filter by.\*/",

 "getterMethodName" : "getName", "getterModel" : {

"returnType" : "String",

"documentation" : null

```
 },
```
" $http"$ : {

```
 "additionalMarshallingPath" : null,
 "additionalUnmarshallingPath" : null,
 "flattened" : false,
 "greedy" : false,
 "header" : false,
 "isPayload" : false,
 "isStreaming" : false,
 "location" : null,
```
"marshallLocation" : "PAYLOAD",

"marshallLocationName" : "Name",

```
 "queryString" : false,
```
"requiresLength" : false,

"statusCode" : false,

"unmarshallLocationName" : "Name",

"uri" : false

},

 "idempotencyToken" : false, "isBinary" : false, "jsonValue" : false,

"list" : false,

"listModel" : null,

"map" : false,

"mapModel" : null,

```
 "marshallingTargetClass"
```
: "String",

```
 "marshallingType" : "STRING",
 "name" : "Name",
 "sensitive" : false,
"setterDocumentation" : "/**<p>The type of name to filter by.\langle p \rangle n@param name The type of name to filter
```
by.\*/",

```
 "setterMethodName" : "setName",
```
"setterModel" : {

"timestampFormat" : null,

"variableDeclarationType" : "String",

"variableName" : "name",

"variableType" : "String",

"documentation" : "",

"simpleType" : "String",

"variableSetterType" : "String"

},

"shouldEmitLegacyEnumSetter" : false,

"shouldFullyQualify" : false,

"simple" : true,

"unmarshallingType" : null,

 "varargSetterDocumentation" : "/\*\*<p>The type of name to filter by.</p>\n@param name The type of name to filter by.\n@return Returns a reference to this object so that method calls can be chained together.\*/",

"variable" : {

```
 "timestampFormat" : null,
```
"variableDeclarationType" : "String",

```
 "variableName" : "name",
```
"variableType" : "String",

"documentation" : "<p>The type of name to filter by.</p>",

"simpleType" : "String",

"variableSetterType" : "String"

},

"xmlNameSpaceUri" : null

}, {

```
 "c2jName" : "Operator",
```
"c2jShape" : "Operator",

"deprecated" : false,

"documentation" : "<p>An operator for filtering results.</p>",

"endpointDiscoveryId" : false,

"enumType" : "Operator",

 "fluentSetterDocumentation" : "/\*\*<p>An operator for filtering results.</p>\n@param operator An operator for filtering results.\n@return Returns a reference to this object so that method calls can be chained together.\n@see Operator\*/",

"fluentSetterMethodName" : "withOperator",

 "getterDocumentation" : "/\*\*<p>An operator for filtering results.</p>\n@return An operator for filtering results.\n@see Operator\*/",

```
 "getterMethodName" : "getOperator",
     "getterModel" : {
      "returnType" : "String",
      "documentation" : null
     },
    "http": {
      "additionalMarshallingPath" : null,
      "additionalUnmarshallingPath" : null,
      "flattened" : false,
      "greedy" : false,
      "header" : false,
      "isPayload" : false,
      "isStreaming" : false,
      "location" : null,
      "marshallLocation" : "PAYLOAD",
      "marshallLocationName" : "Operator",
      "queryString" : false,
      "requiresLength" : false,
      "statusCode" : false,
      "unmarshallLocationName" : "Operator",
      "uri" : false
     },
     "idempotencyToken" : false,
     "isBinary" : false,
     "jsonValue" : false,
     "list" : false,
     "listModel" : null,
     "map" : false,
     "mapModel" : null,
     "marshallingTargetClass" : "String",
     "marshallingType" : "STRING",
     "name"
 : "Operator",
     "sensitive" : false,
     "setterDocumentation" : "/**<p>An operator for filtering results.</p>\n@param operator An operator for
filtering results.\n@see Operator*/",
     "setterMethodName" : "setOperator",
     "setterModel" : {
      "timestampFormat" : null,
      "variableDeclarationType" : "String",
      "variableName" : "operator",
      "variableType" : "String",
      "documentation" : "",
      "simpleType" : "String",
      "variableSetterType" : "String"
     },
     "shouldEmitLegacyEnumSetter" : false,
```

```
 "shouldFullyQualify" : false,
```
"simple" : true,

"unmarshallingType" : null,

 "varargSetterDocumentation" : "/\*\*<p>An operator for filtering results.</p>\n@param operator An operator for filtering results.\n@return Returns a reference to this object so that method calls can be chained together.\n@see Operator\*/",

 "variable" : { "timestampFormat" : null,

"variableDeclarationType" : "String",

```
 "variableName" : "operator",
 "variableType" : "String",
```
"documentation" : "<p>An operator for filtering results.</p>",

"simpleType" : "String",

```
 "variableSetterType" : "String"
```
},

"xmlNameSpaceUri" : null

### }, {

"c2jName" : "Values",

"c2jShape" : "StringList",

"deprecated" : false,

"documentation" : "<p>One or more values for the name to filter by. $\langle p \rangle$ ",

"endpointDiscoveryId" : false,

"enumType" : null,

 "fluentSetterDocumentation" : "/\*\*<p>One or more values for the name to filter by.</p>\n@param values One or more values for the name to filter by.\n@return Returns a reference to this object so that method calls can be chained together.\*/",

```
 "fluentSetterMethodName" : "withValues",
```
"getterDocumentation" : "/\*\*<p>One or more values for the name to filter by. $\langle p \rangle$  n@return One or more values for the name to filter

by.\*/",

```
 "getterMethodName" : "getValues",
 "getterModel" : {
```

```
 "returnType" : "java.util.List<String>",
```

```
 "documentation" : null
```
},

```
"http": {
```
"additionalMarshallingPath" : null,

"additionalUnmarshallingPath" : null,

```
 "flattened" : false,
```
"greedy" : false,

 "header" : false, "isPayload" : false,

"isStreaming" : false,

"location" : null,

"marshallLocation" : "PAYLOAD",

"marshallLocationName" : "Values",

```
 "queryString" : false,
```

```
 "requiresLength" : false,
```
 "statusCode" : false, "unmarshallLocationName" : "Values", "uri" : false }, "idempotencyToken" : false, "isBinary" : false, "jsonValue" : false, "list" : true, "listModel" : { "implType" : "java.util.ArrayList", "interfaceType" : "java.util.List", "listMemberModel"

: {

 "c2jName" : "member", "c2jShape" : "StringListMemberString", "deprecated" : false, "documentation" : "",

"endpointDiscoveryId" : false,

"enumType" : null,

 "fluentSetterDocumentation" : "/\*\*\n@param member \n@return Returns a reference to this object so that method calls can be chained together.\*/",

"fluentSetterMethodName" : "withMember",

 "getterDocumentation" : "/\*\*\n@return \*/", "getterMethodName" : "getMember", "getterModel" : {

"returnType" : "String",

"documentation" : null

#### },

" $http"$ : {

"additionalMarshallingPath" : null,

"additionalUnmarshallingPath" : null,

"flattened" : false,

"greedy" : false,

"header" : false,

"isPayload" : false,

"isStreaming" : false,

```
 "location" : null,
```
"marshallLocation" : "PAYLOAD",

"marshallLocationName" : "member",

"queryString" : false,

"requiresLength" : false,

"statusCode" : false,

"unmarshallLocationName" : "member",

"uri" : false

 }, "idempotencyToken" : false,

"isBinary" : false,

 "jsonValue" : false, "list" : false, "listModel" : null, "map" : false, "mapModel" : null, "marshallingTargetClass" : "String", "marshallingType" : "STRING", "name" : "Member", "sensitive" : false, "setterDocumentation" : "/\*\*\n@param member \*/", "setterMethodName" : "setMember", "setterModel" : { "timestampFormat" : null, "variableDeclarationType" : "String", "variableName" : "member", "variableType" : "String", "documentation" : "", "simpleType" : "String", "variableSetterType" : "String" }, "shouldEmitLegacyEnumSetter" : false, "shouldFullyQualify" : false, "simple" : true, "unmarshallingType" : null, "varargSetterDocumentation" : "/\*\*\n@param member \n@return Returns a reference to this object so that method calls can be chained together.\*/", "variable" : { "timestampFormat" : null, "variableDeclarationType" : "String", "variableName" : "member", "variableType" : "String", "documentation" : "", "simpleType" : "String", "variableSetterType" : "String" }, "xmlNameSpaceUri" : null }, "memberLocationName" : null, "memberType" : "String", "map" : false, "marshallNonAutoConstructedEmptyLists" : false, "memberAdditionalMarshallingPath" : null, "memberAdditionalUnmarshallingPath" : null, "sendEmptyQueryString" : false, "simple" : true,

```
 "simpleType" : "String",
```

```
 "templateImplType" : "java.util.ArrayList<String>",
  "templateType" : "java.util.List<String>"
 },
 "map" : false,
```

```
 "mapModel" : null,
```

```
 "marshallingTargetClass" : "List",
```

```
 "marshallingType" : "LIST",
```

```
 "name" : "Values",
```
"sensitive" : false,

 "setterDocumentation" : "/\*\*<p>One or more values for the name to filter by.</p>\n@param values One or more values for the name to filter by.\*/",

"setterMethodName" : "setValues",

"setterModel" : {

"timestampFormat" : null,

"variableDeclarationType" : "java.util.List<String>",

```
 "variableName" : "values",
```
"variableType" : "java.util.List<String>",

"documentation" : "",

```
 "simpleType" : "List<String>",
```

```
 "variableSetterType"
```
: "java.util.Collection<String>"

},

```
 "shouldEmitLegacyEnumSetter" : false,
```

```
 "shouldFullyQualify" : false,
```

```
 "simple" : false,
```
"unmarshallingType" : null,

"varargSetterDocumentation" : "/\*\*<p>One or more values for the name to filter by. $\langle p \rangle \langle n \langle p \rangle$ b>NOTE: $\langle b \rangle$ This method appends the values to the existing list (if any). Use  $\{\omega\}$  link #setValues(java.util.Collection)} or  $\{\omega\}$  link #withValues(java.util.Collection)} if you want to override the existing values.</p>\n@param values One or more values for the name to filter by.\n@return Returns a reference to this object so that method calls can be chained together.\*/",

```
 "variable" : {
```

```
 "timestampFormat" : null,
```
"variableDeclarationType" : "java.util.List<String>",

```
 "variableName" : "values",
```

```
 "variableType" : "java.util.List<String>",
```

```
"documentation" : "<p>One or more values for the name to filter by.\langle p \rangle",
```

```
 "simpleType" : "List<String>",
```

```
 "variableSetterType" : "java.util.Collection<String>"
```
# },

```
 "xmlNameSpaceUri" : null
```
# } ],

```
 "membersAsMap" : {
```

```
 "Name" : {
```

```
 "c2jName" : "Name",
```

```
 "c2jShape" : "String",
```

```
 "deprecated" : false,
```

```
"documentation" : "<p>The type of name to filter by.</p>",
```
"endpointDiscoveryId" : false,

"enumType" : null,

 "fluentSetterDocumentation" : "/\*\*<p>The type of name to filter by.</p>\n@param name The type of name to filter by.\n@return Returns a reference to this object so that method calls can be chained together.\*/",

"fluentSetterMethodName" : "withName",

```
"getterDocumentation" : "/**<p>The type of name to filter by.</p>\n@return The type of name to filter by.*/",
 "getterMethodName" : "getName",
```
"getterModel" : {

"returnType" : "String",

"documentation" : null

},

"http" : {

"additionalMarshallingPath"

: null,

 "additionalUnmarshallingPath" : null, "flattened" : false, "greedy" : false, "header" : false, "isPayload" : false, "isStreaming" : false, "location" : null, "marshallLocation" : "PAYLOAD", "marshallLocationName" : "Name", "queryString" : false, "requiresLength" : false, "statusCode" : false, "unmarshallLocationName" : "Name", "uri" : false }, "idempotencyToken" : false, "isBinary" : false, "jsonValue" : false, "list" : false, "listModel" : null, "map" : false, "mapModel" : null, "marshallingTargetClass" : "String", "marshallingType" : "STRING", "name" : "Name", "sensitive" : false, "setterDocumentation" : "/\*\*<p>The type of name to filter by. $\langle p \rangle \neq n$ @param name The type of name to filter by.\*/", "setterMethodName" : "setName", "setterModel" : { "timestampFormat" : null, "variableDeclarationType" : "String", "variableName" : "name",

```
 "variableType" : "String",
```

```
 "documentation" : "",
 "simpleType" : "String",
 "variableSetterType" : "String"
```
},

"shouldEmitLegacyEnumSetter" : false,

"shouldFullyQualify" : false,

"simple" : true,

"unmarshallingType" : null,

 "varargSetterDocumentation" : "/\*\*<p>The type of name to filter by.</p>\n@param name The type of name to filter by.\n@return Returns a reference to this object so that method calls can be chained together.\*/",

"variable" : {

"timestampFormat" : null,

"variableDeclarationType" : "String",

"variableName" : "name",

"variableType" : "String",

"documentation" : "<p>The type of name

to filter by. $<$ /p>",

"simpleType" : "String",

"variableSetterType" : "String"

},

"xmlNameSpaceUri" : null

},

"Operator" : {

"c2jName" : "Operator",

"c2jShape" : "Operator",

"deprecated" : false,

"documentation" : "<p>An operator for filtering results.</p>",

"endpointDiscoveryId" : false,

"enumType" : "Operator",

 "fluentSetterDocumentation" : "/\*\*<p>An operator for filtering results.</p>\n@param operator An operator for filtering results.\n@return Returns a reference to this object so that method calls can be chained together.\n@see Operator\*/",

"fluentSetterMethodName" : "withOperator",

```
 "getterDocumentation" : "/**<p>An operator for filtering results.</p>\n@return An operator for filtering
results.\n@see Operator*/",
```
"getterMethodName" : "getOperator",

"getterModel" : {

"returnType" : "String",

"documentation"

### : null

 }, " $http"$ : {

"additionalMarshallingPath" : null,

"additionalUnmarshallingPath" : null,

"flattened" : false,

"greedy" : false,

"header" : false,

"isPayload" : false,

```
 "isStreaming" : false,
  "location" : null,
  "marshallLocation" : "PAYLOAD",
  "marshallLocationName" : "Operator",
  "queryString" : false,
  "requiresLength" : false,
  "statusCode" : false,
  "unmarshallLocationName" : "Operator",
  "uri" : false
 },
 "idempotencyToken" : false,
 "isBinary" : false,
 "jsonValue" : false,
 "list" : false,
 "listModel" : null,
 "map" : false,
 "mapModel" : null,
 "marshallingTargetClass" : "String",
 "marshallingType" : "STRING",
 "name" : "Operator",
 "sensitive" : false,
```
 "setterDocumentation" : "/\*\*<p>An operator for filtering results.</p>\n@param operator An operator for filtering results.\n@see Operator\*/",

```
 "setterMethodName" : "setOperator",
```
"setterModel" : {

```
 "timestampFormat" : null,
```
"variableDeclarationType" : "String",

```
 "variableName" : "operator",
```
"variableType" : "String",

"documentation" : "",

"simpleType" : "String",

```
 "variableSetterType" : "String"
```
},

"shouldEmitLegacyEnumSetter" : false,

"shouldFullyQualify" : false,

"simple" : true,

"unmarshallingType" : null,

 "varargSetterDocumentation" : "/\*\*<p>An operator for filtering results.</p>\n@param operator An operator for filtering results.\n@return Returns a reference to this object so that method calls can be chained together.\n@see Operator\*/",

"variable" : {

"timestampFormat" : null,

"variableDeclarationType"

: "String",

"variableName" : "operator",

```
 "variableType" : "String",
```
"documentation" : "<p>An operator for filtering results.</p>",

```
 "simpleType" : "String",
       "variableSetterType" : "String"
      },
      "xmlNameSpaceUri" : null
     },
     "Values" : {
      "c2jName" : "Values",
      "c2jShape" : "StringList",
      "deprecated" : false,
     "documentation" : "<p>One or more values for the name to filter by.\langle p \rangle",
      "endpointDiscoveryId" : false,
      "enumType" : null,
      "fluentSetterDocumentation" : "/**<p>One or more values for the name to filter by.</p>\n@param values One
or more values for the name to filter by.\n@return Returns a reference to this object so that method calls can be
```
chained together.\*/",

"fluentSetterMethodName" : "withValues",

"getterDocumentation" : "/\*\*<p>One or more values for the name to filter by.</p>\n@return

```
 One or more values for the name to filter by.*/",
```

```
 "getterMethodName" : "getValues",
```
"getterModel" : {

"returnType" : "java.util.List<String>",

```
 "documentation" : null
```

```
 },
"http": {
  "additionalMarshallingPath" : null,
  "additionalUnmarshallingPath" : null,
  "flattened" : false,
  "greedy" : false,
  "header" : false,
  "isPayload" : false,
  "isStreaming" : false,
  "location" : null,
  "marshallLocation" : "PAYLOAD",
  "marshallLocationName" : "Values",
  "queryString" : false,
  "requiresLength" : false,
  "statusCode" : false,
  "unmarshallLocationName" : "Values",
  "uri" : false
 },
 "idempotencyToken" : false,
 "isBinary" : false,
 "jsonValue" : false,
 "list" : true,
 "listModel" : {
  "implType" : "java.util.ArrayList",
  "interfaceType" : "java.util.List",
```
"listMemberModel" : {

```
 "c2jName" : "member",
         "c2jShape" : "StringListMemberString",
         "deprecated" : false,
         "documentation" : "",
         "endpointDiscoveryId" : false,
         "enumType" : null,
         "fluentSetterDocumentation" : "/**\n@param member \n@return Returns a reference to this object so that
method calls can be chained together.*/",
         "fluentSetterMethodName" : "withMember",
         "getterDocumentation" : "/**\n@return */",
         "getterMethodName" : "getMember",
         "getterModel" : {
          "returnType" : "String",
          "documentation" : null
         },
        "http": {
          "additionalMarshallingPath" : null,
          "additionalUnmarshallingPath" : null,
          "flattened" : false,
          "greedy" : false,
      "header" : false,
          "isPayload" : false,
          "isStreaming" : false,
          "location" : null,
          "marshallLocation" : "PAYLOAD",
          "marshallLocationName" : "member",
          "queryString" : false,
          "requiresLength" : false,
          "statusCode" : false,
          "unmarshallLocationName" : "member",
          "uri" : false
         },
         "idempotencyToken" : false,
         "isBinary" : false,
         "jsonValue" : false,
         "list" : false,
         "listModel" : null,
         "map" : false,
         "mapModel" : null,
         "marshallingTargetClass" : "String",
         "marshallingType" : "STRING",
         "name" : "Member",
         "sensitive" : false,
         "setterDocumentation" : "/**\n@param member */",
         "setterMethodName" : "setMember",
         "setterModel" : {
```
 "timestampFormat" : null, "variableDeclarationType" : "String", "variableName" : "member", "variableType" : "String", "documentation" : "", "simpleType" : "String", "variableSetterType" : "String" }, "shouldEmitLegacyEnumSetter" : false, "shouldFullyQualify" : false, "simple" : true, "unmarshallingType" : null, "varargSetterDocumentation" : "/\*\*\n@param member \n@return Returns a reference to this object so that method calls can be chained together.\*/", "variable" : { "timestampFormat" : null, "variableDeclarationType" : "String", "variableName" : "member", "variableType" : "String", "documentation" : "", "simpleType" : "String", "variableSetterType" : "String" }, "xmlNameSpaceUri" : null }, "memberLocationName" : null,

"memberType" : "String",

"map" : false,

"marshallNonAutoConstructedEmptyLists" : false,

"memberAdditionalMarshallingPath" : null,

"memberAdditionalUnmarshallingPath" : null,

"sendEmptyQueryString" : false,

"simple" : true,

"simpleType" : "String",

"templateImplType" : "java.util.ArrayList<String>",

"templateType" : "java.util.List<String>"

},

```
 "map" : false,
```
"mapModel" : null,

"marshallingTargetClass" : "List",

"marshallingType" : "LIST",

"name" : "Values",

"sensitive" : false,

"setterDocumentation" : "/\*\*<p>One or more values for the name to filter by. $\langle p \rangle$  me param values One or more values for the name to filter by.\*/",

"setterMethodName" : "setValues",

"setterModel" : {

 "timestampFormat" : null, "variableDeclarationType" : "java.util.List<String>", "variableName" : "values", "variableType" : "java.util.List<String>", "documentation" : "", "simpleType" : "List<String>", "variableSetterType" : "java.util.Collection<String>" },

"shouldEmitLegacyEnumSetter" : false,

"shouldFullyQualify" : false,

"simple" : false,

"unmarshallingType" : null,

"varargSetterDocumentation" : "/\*\*<p>One or more values for the name to filter

by. $\langle p \rangle \sim \langle p \rangle \sim$  b>NOTE: $\langle \phi \rangle$  This method appends the values to the existing list (if any). Use  $\{$  @link #setValues(java.util.Collection)} or {@link #withValues(java.util.Collection)} if you want to override the existing values. $\langle p \rangle$  n@param values One or more values for the name to filter by.\n@return Returns a reference to this object so that method calls can be chained together.\*/",

"variable"

#### : {

 "timestampFormat" : null, "variableDeclarationType" : "java.util.List<String>", "variableName" : "values", "variableType" : "java.util.List<String>", "documentation" : "<p>One or more values for the name to filter by.</p>", "simpleType" : "List<String>", "variableSetterType" : "java.util.Collection<String>" }, "xmlNameSpaceUri" : null } }, "packageName" : "com.amazonaws.services.licensemanagerlinuxsubscriptions.model", "requestSignerAware" : false, "requestSignerClassFqcn" : null, "required" : [ ], "shapeName" : "Filter", "signerAware" : false, "signerType" : null, "unmarshaller" : { "flattened" : false, "resultWrapper" : null }, "variable" : { "timestampFormat" : null, "variableDeclarationType" : "Filter", "variableName" : "filter", "variableType" : "Filter", "documentation" : null, "simpleType" : "Filter",

```
 "variableSetterType" : "Filter"
   },
   "wrapper" : false
  },
  "GetServiceSettingsRequest" : {
   "c2jName" : "GetServiceSettingsRequest",
   "customization" : {
     "artificialResultWrapper" : null,
     "skipGeneratingMarshaller" : false,
    "skipGeneratingModelClass" : false,
    "skipGeneratingUnmarshaller" : false
   },
   "deprecated" : false,
   "documentation" : "",
   "endpointDiscoveryMembers" : null,
   "enums" : null,
   "errorCode" : null,
   "fullyQualifiedName" :
"com.amazonaws.services.licensemanagerlinuxsubscriptions.request.GetServiceSettingsRequest",
   "hasHeaderMember" : false,
   "hasPayloadMember" : false,
   "hasRequiresLengthMember" : false,
   "hasStatusCodeMember" : false,
   "hasStreamingMember" : false,
    "marshaller" : {
     "action" : "GetServiceSettings",
     "locationName" : null,
     "requestUri"
 : "/subscription/GetServiceSettings",
     "target" : null,
     "verb" : "POST",
    "xmlNameSpaceUri" : null
   },
   "members" : null,
   "membersAsMap" : { },
   "packageName" : "com.amazonaws.services.licensemanagerlinuxsubscriptions.request",
   "requestSignerAware" : false,
   "requestSignerClassFqcn" : null,
   "required" : [ ],
   "shapeName" : "GetServiceSettingsRequest",
   "signerAware" : false,
   "signerType" : null,
   "unmarshaller" : null,
   "variable" : {
    "timestampFormat" : null,
     "variableDeclarationType" : "GetServiceSettingsRequest",
     "variableName" : "getServiceSettingsRequest",
     "variableType" : "GetServiceSettingsRequest",
```

```
 "documentation" : null,
     "simpleType" : "GetServiceSettingsRequest",
     "variableSetterType" : "GetServiceSettingsRequest"
   },
   "wrapper" : false
  },
  "GetServiceSettingsResult" : {
   "c2jName" : "GetServiceSettingsResponse",
    "customization" : {
     "artificialResultWrapper" : null,
    "skipGeneratingMarshaller" : false,
     "skipGeneratingModelClass" : false,
     "skipGeneratingUnmarshaller" : false
   },
   "deprecated" : false,
   "documentation" : "",
   "endpointDiscoveryMembers" : null,
   "enums" : null,
   "errorCode" : null,
   "fullyQualifiedName" :
"com.amazonaws.services.licensemanagerlinuxsubscriptions.response.GetServiceSettingsResult",
   "hasHeaderMember" : false,
   "hasPayloadMember" : false,
   "hasRequiresLengthMember" : false,
   "hasStatusCodeMember" : false,
   "hasStreamingMember" : false,
   "marshaller" : null,
   "members" : [ {
    "c2jName" : "HomeRegions",
     "c2jShape" : "StringList",
     "deprecated" : false,
     "documentation" : "<p>The Region in which License Manager displays the aggregated data for Linux
subscriptions.</p>",
     "endpointDiscoveryId" : false,
     "enumType" : null,
     "fluentSetterDocumentation" : "/**<p>The Region in which License Manager displays the aggregated data for
```
Linux subscriptions. $\langle p \rangle$  n@param homeRegions The Region in which License Manager displays the aggregated data for Linux subscriptions.\n@return Returns a reference to this object so that method calls can be chained together.\*/",

"fluentSetterMethodName" : "withHomeRegions",

 "getterDocumentation" : "/\*\*<p>The Region in which License Manager displays the aggregated data for Linux subscriptions. $\langle \phi \rangle$  m@return The Region in which License Manager displays the aggregated data for Linux subscriptions.\*/",

"getterMethodName" : "getHomeRegions",

```
 "getterModel" : {
```
"returnType" : "java.util.List<String>",

```
 "documentation" : null
```

```
 },
```

```
"http": {
      "additionalMarshallingPath" : null,
      "additionalUnmarshallingPath" : null,
      "flattened" : false,
      "greedy" : false,
      "header" : false,
       "isPayload" : false,
      "isStreaming" : false,
      "location" : null,
      "marshallLocation" : "PAYLOAD",
      "marshallLocationName" : "HomeRegions",
      "queryString" : false,
      "requiresLength" : false,
      "statusCode" : false,
      "unmarshallLocationName" : "HomeRegions",
      "uri" : false
     },
     "idempotencyToken" : false,
     "isBinary" : false,
     "jsonValue" : false,
     "list" : true,
     "listModel" : {
      "implType" : "java.util.ArrayList",
      "interfaceType" : "java.util.List",
      "listMemberModel" : {
       "c2jName" : "member",
       "c2jShape" : "StringListMemberString",
       "deprecated" : false,
       "documentation" : "",
        "endpointDiscoveryId" : false,
        "enumType" : null,
       "fluentSetterDocumentation" : "/**\n@param member \n@return Returns a reference to this object so that
method calls can be
 chained together.*/",
       "fluentSetterMethodName" : "withMember",
        "getterDocumentation" : "/**\n@return */",
        "getterMethodName" : "getMember",
        "getterModel" : {
         "returnType" : "String",
         "documentation" : null
       },
       "http": {
         "additionalMarshallingPath" : null,
         "additionalUnmarshallingPath" : null,
         "flattened" : false,
         "greedy" : false,
         "header" : false,
         "isPayload" : false,
```
 "isStreaming" : false, "location" : null, "marshallLocation" : "PAYLOAD", "marshallLocationName" : "member", "queryString" : false, "requiresLength" : false, "statusCode" : false, "unmarshallLocationName" : "member", "uri" : false }, "idempotencyToken" : false, "isBinary" : false, "jsonValue" : false, "list" : false, "listModel" : null, "map" : false, "mapModel" : null, "marshallingTargetClass" : "String", "marshallingType" : "STRING", "name" : "Member", "sensitive" : false, "setterDocumentation" : "/\*\*\n@param member \*/", "setterMethodName" : "setMember", "setterModel" : { "timestampFormat" : null, "variableDeclarationType" : "String", "variableName" : "member", "variableType" : "String", "documentation" : "", "simpleType" : "String", "variableSetterType" : "String" }, "shouldEmitLegacyEnumSetter" : false, "shouldFullyQualify" : false, "simple" : true, "unmarshallingType" : null, "varargSetterDocumentation" : "/\*\*\n@param member \n@return Returns a reference to this object so that method calls can be chained together.\*/", "variable" : { "timestampFormat" : null, "variableDeclarationType" : "String", "variableName" : "member", "variableType" : "String", "documentation" : "", "simpleType" : "String", "variableSetterType" : "String" }, "xmlNameSpaceUri" : null

 }, "memberLocationName" : null, "memberType" : "String", "map" : false, "marshallNonAutoConstructedEmptyLists" : false, "memberAdditionalMarshallingPath" : null, "memberAdditionalUnmarshallingPath" : null, "sendEmptyQueryString" : false, "simple" : true, "simpleType" : "String", "templateImplType" : "java.util.ArrayList<String>", "templateType" : "java.util.List<String>" }, "map" : false, "mapModel" : null,

"marshallingTargetClass" : "List",

"marshallingType" : "LIST",

"name" : "HomeRegions",

"sensitive" : false,

 "setterDocumentation" : "/\*\*<p>The Region in which License Manager displays the aggregated data for Linux subscriptions. $\langle p \rangle$  n@param homeRegions The Region in which License Manager displays the aggregated data for Linux subscriptions.\*/",

"setterMethodName" : "setHomeRegions",

"setterModel" : {

"timestampFormat" : null,

"variableDeclarationType" : "java.util.List<String>",

"variableName" : "homeRegions",

"variableType" : "java.util.List<String>",

"documentation" : "",

"simpleType" : "List<String>",

"variableSetterType" : "java.util.Collection<String>"

},

"shouldEmitLegacyEnumSetter" : false,

"shouldFullyQualify" : false,

"simple" : false,

"unmarshallingType" : null,

"varargSetterDocumentation" : "/\*\*<p>The Region

in which License Manager displays the aggregated data for Linux subscriptions. $\langle p \rangle$ |n $\langle p \rangle$ **b** $\langle$ **b** $\langle$ **b** $\rangle$ This method appends the values to the existing list (if any). Use {@link #setHomeRegions(java.util.Collection)} or  $\{\omega\}$  ( $\omega$ link #withHomeRegions(java.util.Collection) if you want to override the existing values. $\langle \psi \rangle$  n $\omega$  param homeRegions The Region in which License Manager displays the aggregated data for Linux subscriptions.\n@return Returns a reference to this object so that method calls can be chained together.\*/",

"variable" : {

"timestampFormat" : null,

"variableDeclarationType" : "java.util.List<String>",

"variableName" : "homeRegions",

"variableType" : "java.util.List<String>",

"documentation" : "<p>The Region in which License Manager displays the aggregated data for Linux

```
subscriptions.</p>",
      "simpleType" : "List<String>",
      "variableSetterType" : "java.util.Collection<String>"
     },
```
"xmlNameSpaceUri"

: null

}, {

```
 "c2jName" : "LinuxSubscriptionsDiscovery",
```
"c2jShape" : "LinuxSubscriptionsDiscovery",

"deprecated" : false,

"documentation" : "<p>Lists if discovery has been enabled for Linux subscriptions.</p>",

"endpointDiscoveryId" : false,

"enumType" : "LinuxSubscriptionsDiscovery",

"fluentSetterDocumentation" : "/\*\*<p>Lists if discovery has been enabled for Linux

subscriptions. $\langle p \rangle$ n@param linuxSubscriptionsDiscovery Lists if discovery has been enabled for Linux subscriptions.\n@return Returns a reference to this object so that method calls can be chained together.\n@see LinuxSubscriptionsDiscovery\*/",

"fluentSetterMethodName" : "withLinuxSubscriptionsDiscovery",

 "getterDocumentation" : "/\*\*<p>Lists if discovery has been enabled for Linux subscriptions.</p>\n@return Lists if discovery has been enabled for Linux subscriptions.\n@see LinuxSubscriptionsDiscovery\*/",

"getterMethodName" : "getLinuxSubscriptionsDiscovery",

```
 "getterModel" : {
  "returnType" : "String",
  "documentation" : null
 },
"http": {
  "additionalMarshallingPath" : null,
  "additionalUnmarshallingPath" : null,
  "flattened" : false,
  "greedy" : false,
  "header" : false,
  "isPayload" : false,
  "isStreaming" : false,
  "location" : null,
  "marshallLocation" : "PAYLOAD",
  "marshallLocationName" : "LinuxSubscriptionsDiscovery",
  "queryString" : false,
  "requiresLength" : false,
  "statusCode" : false,
  "unmarshallLocationName" : "LinuxSubscriptionsDiscovery",
  "uri" : false
 },
 "idempotencyToken" : false,
 "isBinary" : false,
 "jsonValue" : false,
 "list" : false,
 "listModel" : null,
 "map" : false,
```
"mapModel" : null,

"marshallingTargetClass" : "String",

"marshallingType"

: "STRING",

"name" : "LinuxSubscriptionsDiscovery",

"sensitive" : false,

 "setterDocumentation" : "/\*\*<p>Lists if discovery has been enabled for Linux subscriptions.</p>\n@param linuxSubscriptionsDiscovery Lists if discovery has been enabled for Linux subscriptions.\n@see

LinuxSubscriptionsDiscovery\*/",

"setterMethodName" : "setLinuxSubscriptionsDiscovery",

"setterModel" : {

"timestampFormat" : null,

"variableDeclarationType" : "String",

"variableName" : "linuxSubscriptionsDiscovery",

"variableType" : "String",

"documentation" : "",

"simpleType" : "String",

"variableSetterType" : "String"

},

"shouldEmitLegacyEnumSetter" : false,

"shouldFullyQualify" : false,

"simple" : true,

"unmarshallingType" : null,

"varargSetterDocumentation" : "/\*\*<p>Lists if discovery has been enabled for Linux

```
subscriptions.</p>\n@param linuxSubscriptionsDiscovery
```
 Lists if discovery has been enabled for Linux subscriptions.\n@return Returns a reference to this object so that method calls can be chained together.\n@see LinuxSubscriptionsDiscovery\*/",

"variable" : {

"timestampFormat" : null,

"variableDeclarationType" : "String",

"variableName" : "linuxSubscriptionsDiscovery",

"variableType" : "String",

"documentation" : " $\langle p \rangle$ Lists if discovery has been enabled for Linux subscriptions. $\langle p \rangle$ ",

```
 "simpleType" : "String",
```
"variableSetterType" : "String"

},

"xmlNameSpaceUri" : null

### }, {

"c2jName" : "LinuxSubscriptionsDiscoverySettings",

"c2jShape" : "LinuxSubscriptionsDiscoverySettings",

"deprecated" : false,

"documentation" : "<p>Lists the settings defined for Linux subscriptions discovery. The settings include if Organizations integration has been enabled, and which Regions data will be aggregated from. $\langle p \rangle$ ",

"endpointDiscoveryId" : false,

"enumType" : null,

 "fluentSetterDocumentation" : "/\*\*<p>Lists the settings defined for Linux subscriptions discovery. The settings include if Organizations integration has been enabled, and which Regions data will be aggregated

from.</p>\n@param linuxSubscriptionsDiscoverySettings Lists the settings defined for Linux subscriptions discovery. The settings include if Organizations integration has been enabled, and which Regions data will be aggregated from.\n@return Returns a reference to this object so that method calls can be chained together.\*/",

"fluentSetterMethodName" : "withLinuxSubscriptionsDiscoverySettings",

 "getterDocumentation" : "/\*\*<p>Lists the settings defined for Linux subscriptions discovery. The settings include if Organizations integration has been enabled, and which Regions data will be aggregated from.</p>\n@return Lists the settings defined for Linux subscriptions discovery. The settings include if **Organizations** 

integration has been enabled, and which Regions data will be aggregated from.\*/",

```
 "getterMethodName" : "getLinuxSubscriptionsDiscoverySettings",
     "getterModel" : {
      "returnType" : "LinuxSubscriptionsDiscoverySettings",
      "documentation" : null
     },
    "http": {
      "additionalMarshallingPath" : null,
      "additionalUnmarshallingPath" : null,
      "flattened" : false,
      "greedy" : false,
      "header" : false,
      "isPayload" : false,
      "isStreaming" : false,
      "location" : null,
      "marshallLocation" : "PAYLOAD",
      "marshallLocationName" : "LinuxSubscriptionsDiscoverySettings",
      "queryString" : false,
      "requiresLength" : false,
      "statusCode" : false,
      "unmarshallLocationName" : "LinuxSubscriptionsDiscoverySettings",
      "uri" : false
     },
     "idempotencyToken" : false,
     "isBinary" : false,
     "jsonValue"
 : false,
    "list" : false,
    "listModel" : null,
    "map" : false,
     "mapModel" : null,
     "marshallingTargetClass" : "StructuredPojo",
     "marshallingType" : "STRUCTURED",
     "name" : "LinuxSubscriptionsDiscoverySettings",
     "sensitive" : false,
     "setterDocumentation" : "/**<p>Lists the settings defined for Linux subscriptions discovery. The settings
```
include if Organizations integration has been enabled, and which Regions data will be aggregated from.</p>\n@param linuxSubscriptionsDiscoverySettings Lists the settings defined for Linux subscriptions discovery. The settings include if Organizations integration has been enabled, and which Regions data will be aggregated from.\*/",

"setterMethodName" : "setLinuxSubscriptionsDiscoverySettings",

"setterModel" : {

"timestampFormat" : null,

"variableDeclarationType" : "LinuxSubscriptionsDiscoverySettings",

"variableName" : "linuxSubscriptionsDiscoverySettings",

"variableType" : "LinuxSubscriptionsDiscoverySettings",

"documentation" : "",

"simpleType" : "LinuxSubscriptionsDiscoverySettings",

"variableSetterType" : "LinuxSubscriptionsDiscoverySettings"

},

"shouldEmitLegacyEnumSetter" : false,

"shouldFullyQualify" : false,

"simple" : false,

"unmarshallingType" : null,

 "varargSetterDocumentation" : "/\*\*<p>Lists the settings defined for Linux subscriptions discovery. The settings include if Organizations integration has been enabled, and which Regions data will be aggregated from.</p>\n@param linuxSubscriptionsDiscoverySettings Lists the settings defined for Linux subscriptions discovery. The settings include if Organizations integration has been enabled, and which Regions data will be aggregated from. $\ln \omega$  return Returns a reference to this object so that method calls can be chained together.\*/",

"variable" : {

"timestampFormat"

 $\cdot$  null

"variableDeclarationType" : "LinuxSubscriptionsDiscoverySettings",

"variableName" : "linuxSubscriptionsDiscoverySettings",

"variableType" : "LinuxSubscriptionsDiscoverySettings",

"documentation" : "<p>Lists the settings defined for Linux subscriptions discovery. The settings include if Organizations integration has been enabled, and which Regions data will be aggregated from. $\langle p \rangle$ ",

"simpleType" : "LinuxSubscriptionsDiscoverySettings",

"variableSetterType" : "LinuxSubscriptionsDiscoverySettings"

#### },

"xmlNameSpaceUri" : null

}, {

"c2jName" : "Status",

"c2jShape" : "Status",

"deprecated" : false,

"documentation" : "<p>Indicates the status of Linux subscriptions settings being applied. $\langle p \rangle$ ",

"endpointDiscoveryId" : false,

"enumType" : "Status",

 "fluentSetterDocumentation" : "/\*\*<p>Indicates the status of Linux subscriptions settings being applied. $\langle p \rangle \n\in \mathbb{Q}$  param

 status Indicates the status of Linux subscriptions settings being applied.\n@return Returns a reference to this object so that method calls can be chained together.\n@see Status\*/".

"fluentSetterMethodName" : "withStatus",

"getterDocumentation" : "/\*\*<p>Indicates the status of Linux subscriptions settings being

applied. $\langle \phi \rangle$   $\langle \phi \rangle$  are turn Indicates the status of Linux subscriptions settings being applied. $\langle \phi \rangle$  as Status\*/".

"getterMethodName" : "getStatus",

"getterModel" : {

"returnType" : "String",
```
 "documentation" : null
     },
    "http": {
      "additionalMarshallingPath" : null,
      "additionalUnmarshallingPath" : null,
      "flattened" : false,
      "greedy" : false,
      "header" : false,
      "isPayload" : false,
      "isStreaming" : false,
      "location" : null,
      "marshallLocation" : "PAYLOAD",
      "marshallLocationName" : "Status",
      "queryString"
 : false,
      "requiresLength" : false,
      "statusCode" : false,
      "unmarshallLocationName" : "Status",
      "uri" : false
     },
     "idempotencyToken" : false,
     "isBinary" : false,
     "jsonValue" : false,
     "list" : false,
     "listModel" : null,
    "map" : false,
     "mapModel" : null,
     "marshallingTargetClass" : "String",
     "marshallingType" : "STRING",
     "name" : "Status",
     "sensitive" : false,
     "setterDocumentation" : "/**<p>Indicates the status of Linux subscriptions settings being
applied.\langle p\rangle\n@param status Indicates the status of Linux subscriptions settings being applied.\n@see Status*/",
     "setterMethodName" : "setStatus",
     "setterModel" : {
      "timestampFormat" : null,
      "variableDeclarationType" : "String",
      "variableName" : "status",
      "variableType" : "String",
      "documentation" : "",
      "simpleType" : "String",
       "variableSetterType" : "String"
     },
     "shouldEmitLegacyEnumSetter" : false,
     "shouldFullyQualify" : false,
     "simple" : true,
     "unmarshallingType" : null,
     "varargSetterDocumentation" : "/**<p>Indicates the status of Linux subscriptions settings being
```
applied.</p>\n@param status Indicates the status of Linux subscriptions settings being applied.\n@return Returns a reference to this object so that method calls can be chained together.\n@see Status\*/",

"variable" : {

 "timestampFormat" : null, "variableDeclarationType" : "String", "variableName" : "status", "variableType" : "String", "documentation" : "< $p$ >Indicates the status of Linux subscriptions settings being applied.</p>", "simpleType" : "String", "variableSetterType" : "String" }, "xmlNameSpaceUri" : null }, { "c2jName" : "StatusMessage", "c2jShape" : "StringMap",

"deprecated" : false,

"documentation" : "<p>A message which details the Linux subscriptions service settings current status.</p>", "endpointDiscoveryId" : false,

"enumType" : null,

 "fluentSetterDocumentation" : "/\*\*<p>A message which details the Linux subscriptions service settings current status. $\langle \phi \rangle$  n@param statusMessage A message which details the Linux subscriptions service settings current status.\n@return Returns a reference to this object so that method calls can be chained together.\*/",

```
 "fluentSetterMethodName" : "withStatusMessage",
```
 "getterDocumentation" : "/\*\*<p>A message which details the Linux subscriptions service settings current status.</p>\n@return A message which details the Linux subscriptions service settings current status.\*/",

```
 "getterMethodName" : "getStatusMessage",
```

```
 "getterModel" : {
 "returnType" : "java.util.Map<String,String>",
```
"documentation" : null

```
 },
```
" $http"$ :

{

```
 "additionalMarshallingPath" : null,
 "additionalUnmarshallingPath" : null,
 "flattened" : false,
 "greedy" : false,
 "header" : false,
 "isPayload" : false,
 "isStreaming" : false,
 "location" : null,
 "marshallLocation" : "PAYLOAD",
 "marshallLocationName" : "StatusMessage",
 "queryString" : false,
 "requiresLength" : false,
 "statusCode" : false,
 "unmarshallLocationName" : "StatusMessage",
 "uri" : false
```
 }, "idempotencyToken" : false, "isBinary" : false, "jsonValue" : false, "list" : false, "listModel" : null, "map" : true, "mapModel" : { "implType" : "java.util.HashMap", "interfaceType" : "java.util.Map", "keyLocationName" : "key", "keyModel" : null, "keyType" : "String", "valueLocationName" : "value", "valueModel"

#### : {

"c2jName" : "value",

"c2jShape" : "String",

"deprecated" : false,

"documentation" : "",

"endpointDiscoveryId" : false,

"enumType" : null,

 "fluentSetterDocumentation" : "/\*\*\n@param value \n@return Returns a reference to this object so that method calls can be chained together.\*/",

```
 "fluentSetterMethodName" : "withValue",
```
"getterDocumentation" : "/\*\*\n@return \*/",

"getterMethodName" : "getValue",

"getterModel" : {

"returnType" : "String",

"documentation" : null

# },

" $http"$ : {

"additionalMarshallingPath" : null,

"additionalUnmarshallingPath" : null,

"flattened" : false,

"greedy" : false,

"header" : false,

"isPayload" : false,

"isStreaming" : false,

"location" : null,

"marshallLocation"

## : "PAYLOAD",

"marshallLocationName" : "value",

"queryString" : false,

"requiresLength" : false,

"statusCode" : false,

"unmarshallLocationName" : "value",

"uri" : false

 }, "idempotencyToken" : false, "isBinary" : false, "jsonValue" : false, "list" : false, "listModel" : null, "map" : false, "mapModel" : null, "marshallingTargetClass" : "String", "marshallingType" : "STRING", "name" : "Value", "sensitive" : false, "setterDocumentation" : "/\*\*\n@param value \*/", "setterMethodName" : "setValue", "setterModel" : { "timestampFormat" : null, "variableDeclarationType" : "String", "variableName" : "value", "variableType" : "String", "documentation" : "", "simpleType" : "String", "variableSetterType" : "String" }, "shouldEmitLegacyEnumSetter" : false, "shouldFullyQualify" : false, "simple" : true, "unmarshallingType" : null, "varargSetterDocumentation" : "/\*\*\n@param value \n@return Returns a reference to this object so that method calls can be chained together.\*/", "variable" : { "timestampFormat" : null, "variableDeclarationType" : "String", "variableName" : "value", "variableType" : "String", "documentation" : "", "simpleType" : "String", "variableSetterType" : "String" }, "xmlNameSpaceUri" : null }, "valueType" : "String", "entryType" : "Map.Entry<String, String>", "keySimple" : true, "templateImplType" : "java.util.HashMap<String,String>", "templateType" : "java.util.Map<String,String>", "valueList" : false,

"valueSimple" : true

```
 },
```
"marshallingTargetClass" : "Map",

"marshallingType" : "MAP",

"name" : "StatusMessage",

"sensitive" : false,

 "setterDocumentation" : "/\*\*<p>A message which details the Linux subscriptions service settings current status. $\langle \phi \rangle$  n@param statusMessage A message which details the Linux subscriptions service settings current status.\*/",

"setterMethodName" : "setStatusMessage",

"setterModel" : {

"timestampFormat" : null,

"variableDeclarationType" : "java.util.Map<String,String>",

"variableName" : "statusMessage",

"variableType" : "java.util.Map<String,String>",

"documentation" : "",

"simpleType" : "Map<String,String>",

"variableSetterType" : "java.util.Map<String,String>"

},

"shouldEmitLegacyEnumSetter" : false,

"shouldFullyQualify" :

false,

"simple" : false,

"unmarshallingType" : null,

 "varargSetterDocumentation" : "/\*\*<p>A message which details the Linux subscriptions service settings current status. $\langle p \rangle$ \n@param statusMessage A message which details the Linux subscriptions service settings current status.\n@return Returns a reference to this object so that method calls can be chained together.\*/",

"variable" : {

"timestampFormat" : null,

"variableDeclarationType" : "java.util.Map<String,String>",

"variableName" : "statusMessage",

"variableType" : "java.util.Map<String,String>",

"documentation" : "< $p>A$  message which details the Linux subscriptions service settings current status. $\langle p \rangle$ ",

"simpleType" : "Map<String,String>",

"variableSetterType" : "java.util.Map<String,String>"

},

"xmlNameSpaceUri" : null

} ],

```
 "membersAsMap" : {
```
"HomeRegions" : {

"c2jName" : "HomeRegions",

"c2jShape" : "StringList",

```
 "deprecated" : false,
```
 "documentation" : "<p>The Region in which License Manager displays the aggregated data for Linux subscriptions.</p>".

"endpointDiscoveryId" : false,

"enumType" : null,

"fluentSetterDocumentation" : "/\*\*<p>The Region in which License Manager displays the aggregated data for

Linux subscriptions. $\langle p \rangle$  n@param homeRegions The Region in which License Manager displays the aggregated data for Linux subscriptions.\n@return Returns a reference to this object so that method calls can be chained together.\*/",

"fluentSetterMethodName" : "withHomeRegions",

 "getterDocumentation" : "/\*\*<p>The Region in which License Manager displays the aggregated data for Linux subscriptions. $\langle \phi \rangle$  n@return The Region in which License Manager displays the aggregated data for Linux subscriptions.\*/",

"getterMethodName" : "getHomeRegions",

"getterModel" : {

"returnType"

: "java.util.List<String>",

"documentation" : null

},

" $http"$ : {

 "additionalMarshallingPath" : null, "additionalUnmarshallingPath" : null,

"flattened" : false,

"greedy" : false,

"header" : false,

"isPayload" : false,

"isStreaming" : false,

"location" : null,

"marshallLocation" : "PAYLOAD",

"marshallLocationName" : "HomeRegions",

"queryString" : false,

"requiresLength" : false,

"statusCode" : false,

"unmarshallLocationName" : "HomeRegions",

"uri" : false

### },

"idempotencyToken" : false,

"isBinary" : false,

"jsonValue" : false,

"list" : true,

"listModel" : {

"implType" : "java.util.ArrayList",

"interfaceType" : "java.util.List",

"listMemberModel" : {

"c2jName" : "member",

"c2jShape" : "StringListMemberString",

"deprecated" : false,

"documentation" : "",

"endpointDiscoveryId" : false,

"enumType" : null,

 "fluentSetterDocumentation" : "/\*\*\n@param member \n@return Returns a reference to this object so that method calls can be chained together.\*/",

"fluentSetterMethodName" : "withMember",

"getterDocumentation" : "/\*\*\n@return \*/",

 "getterMethodName" : "getMember", "getterModel" : { "returnType" : "String", "documentation" : null }, " $http"$ : { "additionalMarshallingPath" : null, "additionalUnmarshallingPath" : null, "flattened" : false, "greedy" : false, "header" : false, "isPayload" : false, "isStreaming" : false, "location" : "marshallLocation" : "PAYLOAD", "marshallLocationName" : "member", "queryString" : false, "requiresLength" : false, "statusCode" : false, "unmarshallLocationName" : "member", "uri" : false }, "idempotencyToken" : false, "isBinary" : false, "jsonValue" : false, "list" : false, "listModel" : null, "map" : false, "mapModel" : null, "marshallingTargetClass" : "String", "marshallingType" : "STRING", "name" : "Member", "sensitive" : false, "setterDocumentation" : "/\*\*\n@param member \*/", "setterMethodName" : "setMember", "setterModel" : { "timestampFormat" : null, "variableDeclarationType" : "String", "variableName" : "member", "variableType" : "String", "documentation" : "", "simpleType" : "String", "variableSetterType" : "String" }, "shouldEmitLegacyEnumSetter" : false, "shouldFullyQualify" : false, "simple" : true,

null,

"unmarshallingType" : null,

 "varargSetterDocumentation" : "/\*\*\n@param member \n@return Returns a reference to this object so that method calls can be chained together.\*/",

 "variable" : { "timestampFormat" : null, "variableDeclarationType" : "String", "variableName" : "member", "variableType" : "String", "documentation" : "", "simpleType" : "String", "variableSetterType" : "String" }, "xmlNameSpaceUri" : null

},

"memberLocationName" : null,

"memberType" : "String",

"map" : false,

"marshallNonAutoConstructedEmptyLists" : false,

"memberAdditionalMarshallingPath" : null,

"memberAdditionalUnmarshallingPath" : null,

"sendEmptyQueryString" : false,

"simple" : true,

"simpleType" : "String",

"templateImplType" : "java.util.ArrayList<String>",

"templateType" : "java.util.List<String>"

},

"map" : false,

"mapModel" : null,

"marshallingTargetClass" : "List",

"marshallingType" : "LIST",

"name" : "HomeRegions",

"sensitive" : false,

 "setterDocumentation" : "/\*\*<p>The Region in which License Manager displays the aggregated data for Linux subscriptions. $\langle p \rangle$  n@param homeRegions The Region in which License Manager displays the aggregated data for Linux subscriptions.\*/",

"setterMethodName" : "setHomeRegions",

"setterModel" : {

"timestampFormat"

: null,

 "variableDeclarationType" : "java.util.List<String>", "variableName" : "homeRegions", "variableType" : "java.util.List<String>", "documentation" : "", "simpleType" : "List<String>", "variableSetterType" : "java.util.Collection<String>" }, "shouldEmitLegacyEnumSetter" : false,

"shouldFullyQualify" : false,

"simple" : false,

"unmarshallingType" : null,

 "varargSetterDocumentation" : "/\*\*<p>The Region in which License Manager displays the aggregated data for Linux subscriptions. $\langle p \rangle$ \n $\langle p \rangle$ \n $\langle p \rangle$ \be\stationglist (if any). Use {@link #setHomeRegions(java.util.Collection)} or {@link #withHomeRegions(java.util.Collection)} if you want to override the existing values. $\langle \rangle \$  n@param homeRegions The Region in which License Manager displays the aggregated data for Linux subscriptions.\n@return Returns a reference to this object so that method calls can be chained together.\*/",

"variable" : {

"timestampFormat" : null,

"variableDeclarationType" : "java.util.List<String>",

"variableName" : "homeRegions",

"variableType" : "java.util.List<String>",

 "documentation" : "<p>The Region in which License Manager displays the aggregated data for Linux subscriptions.</p>",

"simpleType" : "List<String>",

"variableSetterType" : "java.util.Collection<String>"

},

"xmlNameSpaceUri" : null

#### },

"LinuxSubscriptionsDiscovery" : {

"c2jName" : "LinuxSubscriptionsDiscovery",

"c2jShape" : "LinuxSubscriptionsDiscovery",

"deprecated" : false,

"documentation" : "<p>Lists if discovery has been enabled for Linux subscriptions.</p>",

"endpointDiscoveryId" : false,

"enumType" : "LinuxSubscriptionsDiscovery",

"fluentSetterDocumentation" :

 "/\*\*<p>Lists if discovery has been enabled for Linux subscriptions.</p>\n@param linuxSubscriptionsDiscovery Lists if discovery has been enabled for Linux subscriptions.\n@return Returns a reference to this object so that method calls can be chained together.\n@see LinuxSubscriptionsDiscovery\*/",

"fluentSetterMethodName" : "withLinuxSubscriptionsDiscovery",

 "getterDocumentation" : "/\*\*<p>Lists if discovery has been enabled for Linux subscriptions.</p>\n@return Lists if discovery has been enabled for Linux subscriptions.\n@see LinuxSubscriptionsDiscovery\*/",

"getterMethodName" : "getLinuxSubscriptionsDiscovery",

"getterModel" : {

```
 "returnType" : "String",
```
"documentation" : null

```
 },
```
" $http"$ : {

```
 "additionalMarshallingPath" : null,
```
"additionalUnmarshallingPath" : null,

```
 "flattened" : false,
```
"greedy" : false,

```
 "header" : false,
```
"isPayload" :

false,

"isStreaming" : false,

```
 "location" : null,
  "marshallLocation" : "PAYLOAD",
  "marshallLocationName" : "LinuxSubscriptionsDiscovery",
  "queryString" : false,
  "requiresLength" : false,
  "statusCode" : false,
  "unmarshallLocationName" : "LinuxSubscriptionsDiscovery",
  "uri" : false
 },
 "idempotencyToken" : false,
 "isBinary" : false,
 "jsonValue" : false,
 "list" : false,
 "listModel" : null,
 "map" : false,
 "mapModel" : null,
 "marshallingTargetClass" : "String",
 "marshallingType" : "STRING",
 "name" : "LinuxSubscriptionsDiscovery",
 "sensitive" : false,
```
 "setterDocumentation" : "/\*\*<p>Lists if discovery has been enabled for Linux subscriptions.</p>\n@param linuxSubscriptionsDiscovery Lists if discovery has been enabled for Linux subscriptions.\n@see LinuxSubscriptionsDiscovery\*/",

"setterMethodName" : "setLinuxSubscriptionsDiscovery",

"setterModel" : {

"timestampFormat" : null,

"variableDeclarationType" : "String",

"variableName" : "linuxSubscriptionsDiscovery",

"variableType" : "String",

"documentation" : "",

"simpleType" : "String",

"variableSetterType" : "String"

},

"shouldEmitLegacyEnumSetter" : false,

"shouldFullyQualify" : false,

"simple" : true,

"unmarshallingType" : null,

"varargSetterDocumentation" : "/\*\*<p>Lists if discovery has been enabled for Linux

subscriptions.</p>\n@param linuxSubscriptionsDiscovery Lists if discovery has been enabled for Linux subscriptions.\n@return Returns a reference to this object so that method calls can be chained together.\n@see LinuxSubscriptionsDiscovery\*/",

"variable" : {

"timestampFormat" : null,

"variableDeclarationType"

: "String",

"variableName" : "linuxSubscriptionsDiscovery",

"variableType" : "String",

"documentation" : "<p>Lists if discovery has been enabled for Linux subscriptions.</p>",

```
 "simpleType" : "String",
  "variableSetterType" : "String"
 },
 "xmlNameSpaceUri" : null
```
},

"LinuxSubscriptionsDiscoverySettings" : {

"c2jName" : "LinuxSubscriptionsDiscoverySettings",

"c2jShape" : "LinuxSubscriptionsDiscoverySettings",

"deprecated" : false,

"documentation" : "<p>Lists the settings defined for Linux subscriptions discovery. The settings include if Organizations integration has been enabled, and which Regions data will be aggregated from. $\langle p \rangle$ ",

"endpointDiscoveryId" : false,

"enumType" : null,

 "fluentSetterDocumentation" : "/\*\*<p>Lists the settings defined for Linux subscriptions discovery. The settings include if Organizations

integration has been enabled, and which Regions data will be aggregated from. $\langle p \rangle$  n @param linuxSubscriptionsDiscoverySettings Lists the settings defined for Linux subscriptions discovery. The settings include if Organizations integration has been enabled, and which Regions data will be aggregated from.\n@return Returns a reference to this object so that method calls can be chained together.\*/",

"fluentSetterMethodName" : "withLinuxSubscriptionsDiscoverySettings",

 "getterDocumentation" : "/\*\*<p>Lists the settings defined for Linux subscriptions discovery. The settings include if Organizations integration has been enabled, and which Regions data will be aggregated from.</p>\n@return Lists the settings defined for Linux subscriptions discovery. The settings include if Organizations integration has been enabled, and which Regions data will be aggregated from. $\frac{k}{r}$ ,

"getterMethodName" : "getLinuxSubscriptionsDiscoverySettings",

"getterModel" : {

"returnType" : "LinuxSubscriptionsDiscoverySettings",

```
 "documentation" : null
```

```
 },
```

```
"http": {
```
"additionalMarshallingPath" : null,

"additionalUnmarshallingPath" : null,

```
 "flattened" : false,
```
"greedy" : false,

```
 "header" : false,
```
"isPayload" : false,

```
 "isStreaming" : false,
```
"location" : null,

"marshallLocation" : "PAYLOAD",

"marshallLocationName" : "LinuxSubscriptionsDiscoverySettings",

"queryString" : false,

"requiresLength" : false,

"statusCode" : false,

"unmarshallLocationName" : "LinuxSubscriptionsDiscoverySettings",

"uri" : false

},

```
 "idempotencyToken" : false,
```
"isBinary" : false,

```
 "jsonValue" : false,
 "list" : false,
 "listModel" : null,
 "map" : false,
 "mapModel" : null,
 "marshallingTargetClass"
```
: "StructuredPojo",

"marshallingType" : "STRUCTURED",

"name" : "LinuxSubscriptionsDiscoverySettings",

"sensitive" : false,

 "setterDocumentation" : "/\*\*<p>Lists the settings defined for Linux subscriptions discovery. The settings include if Organizations integration has been enabled, and which Regions data will be aggregated from.</p>\n@param linuxSubscriptionsDiscoverySettings Lists the settings defined for Linux subscriptions discovery. The settings include if Organizations integration has been enabled, and which Regions data will be aggregated from.\*/",

"setterMethodName" : "setLinuxSubscriptionsDiscoverySettings",

"setterModel" : {

"timestampFormat" : null,

"variableDeclarationType" : "LinuxSubscriptionsDiscoverySettings",

"variableName" : "linuxSubscriptionsDiscoverySettings",

"variableType" : "LinuxSubscriptionsDiscoverySettings",

"documentation" :

"",

"simpleType" : "LinuxSubscriptionsDiscoverySettings",

"variableSetterType" : "LinuxSubscriptionsDiscoverySettings"

},

"shouldEmitLegacyEnumSetter" : false,

"shouldFullyQualify" : false,

"simple" : false,

"unmarshallingType" : null,

 "varargSetterDocumentation" : "/\*\*<p>Lists the settings defined for Linux subscriptions discovery. The settings include if Organizations integration has been enabled, and which Regions data will be aggregated from.</p>\n@param linuxSubscriptionsDiscoverySettings Lists the settings defined for Linux subscriptions discovery. The settings include if Organizations integration has been enabled, and which Regions data will be aggregated from.\n@return Returns a reference to this object so that method calls can be chained together.\*/",

"variable" : {

"timestampFormat" : null,

"variableDeclarationType" : "LinuxSubscriptionsDiscoverySettings",

"variableName" : "linuxSubscriptionsDiscoverySettings",

"variableType" : "LinuxSubscriptionsDiscoverySettings",

"documentation" : "<p>Lists the settings defined for Linux subscriptions discovery. The settings include if Organizations integration has been enabled, and which Regions data will be aggregated from. $\langle p \rangle$ ",

"simpleType" : "LinuxSubscriptionsDiscoverySettings",

"variableSetterType" : "LinuxSubscriptionsDiscoverySettings"

```
 },
```
"xmlNameSpaceUri" : null

```
 },
```
"Status" : {

"c2jName" : "Status",

"c2jShape" : "Status",

"deprecated" : false,

"documentation" : " $\langle p \rangle$ Indicates the status of Linux subscriptions settings being applied. $\langle p \rangle$ ",

"endpointDiscoveryId" : false,

"enumType" : "Status",

 "fluentSetterDocumentation" : "/\*\*<p>Indicates the status of Linux subscriptions settings being applied. $\langle p \rangle$  n@param status Indicates the status

 of Linux subscriptions settings being applied.\n@return Returns a reference to this object so that method calls can be chained together.\n@see Status\*/",

"fluentSetterMethodName" : "withStatus",

"getterDocumentation" : "/\*\*<p>Indicates the status of Linux subscriptions settings being

applied. $\langle \phi \rangle$ n@return Indicates the status of Linux subscriptions settings being applied.\n@see Status\*/", "getterMethodName" : "getStatus",

```
 "getterModel" : {
```
"returnType" : "String",

"documentation" : null

```
 },
```
" $http"$ : {

"additionalMarshallingPath" : null,

"additionalUnmarshallingPath" : null,

"flattened" : false,

"greedy" : false,

"header" : false,

"isPayload" : false,

"isStreaming" : false,

"location" : null,

"marshallLocation" : "PAYLOAD",

"marshallLocationName" : "Status",

"queryString" :

#### false,

"requiresLength" : false,

"statusCode" : false,

"unmarshallLocationName" : "Status",

"uri" : false

## },

 "idempotencyToken" : false, "isBinary" : false, "jsonValue" : false, "list" : false, "listModel" : null, "map" : false, "mapModel" : null, "marshallingTargetClass" : "String", "marshallingType" : "STRING",

 "name" : "Status", "sensitive" : false,

"setterDocumentation" : "/\*\*<p>Indicates the status of Linux subscriptions settings being

applied. $\langle p\rangle$ \n@param status Indicates the status of Linux subscriptions settings being applied.\n@see Status\*/",

"setterMethodName" : "setStatus",

"setterModel" : {

"timestampFormat" : null,

"variableDeclarationType" : "String",

"variableName" : "status",

"variableType" : "String",

"documentation"

: "",

"simpleType" : "String",

```
 "variableSetterType" : "String"
```
},

"shouldEmitLegacyEnumSetter" : false,

"shouldFullyQualify" : false,

"simple" : true,

"unmarshallingType" : null,

 "varargSetterDocumentation" : "/\*\*<p>Indicates the status of Linux subscriptions settings being applied.</p>\n@param status Indicates the status of Linux subscriptions settings being applied.\n@return Returns a reference to this object so that method calls can be chained together.\n@see Status\*/",

"variable" : {

"timestampFormat" : null,

"variableDeclarationType" : "String",

"variableName" : "status",

"variableType" : "String",

"documentation" : "<p>Indicates the status of Linux subscriptions settings being applied.</p>",

"simpleType" : "String",

"variableSetterType" : "String"

},

"xmlNameSpaceUri" : null

},

"StatusMessage" : {

"c2jName" : "StatusMessage",

"c2jShape" : "StringMap",

"deprecated" : false,

 "documentation" : "<p>A message which details the Linux subscriptions service settings current status.</p>", "endpointDiscoveryId" : false,

"enumType" : null,

 "fluentSetterDocumentation" : "/\*\*<p>A message which details the Linux subscriptions service settings current status. $\langle \phi \rangle$   $\otimes$  param statusMessage A message which details the Linux subscriptions service settings current status. $\ln \omega$  returns a reference to this object so that method calls can be chained together.\*/",

"fluentSetterMethodName" : "withStatusMessage",

 "getterDocumentation" : "/\*\*<p>A message which details the Linux subscriptions service settings current status. $\langle \phi \rangle$  m @return A message which details the Linux subscriptions service settings current status.\*/",

"getterMethodName" : "getStatusMessage",

"getterModel"

```
 : {
        "returnType" : "java.util.Map<String,String>",
       "documentation" : null
      },
     "http": {
        "additionalMarshallingPath" : null,
        "additionalUnmarshallingPath" : null,
        "flattened" : false,
        "greedy" : false,
        "header" : false,
        "isPayload" : false,
        "isStreaming" : false,
        "location" : null,
        "marshallLocation" : "PAYLOAD",
        "marshallLocationName" : "StatusMessage",
        "queryString" : false,
        "requiresLength" : false,
        "statusCode" : false,
        "unmarshallLocationName" : "StatusMessage",
        "uri" : false
      },
      "idempotencyToken" : false,
      "isBinary" : false,
      "jsonValue" : false,
      "list" : false,
      "listModel" : null,
      "map" : true,
      "mapModel" : {
       "implType" : "java.util.HashMap",
        "interfaceType"
 : "java.util.Map",
       "keyLocationName" : "key",
        "keyModel" : null,
        "keyType" : "String",
        "valueLocationName" : "value",
        "valueModel" : {
         "c2jName" : "value",
         "c2jShape" : "String",
         "deprecated" : false,
         "documentation" : "",
         "endpointDiscoveryId" : false,
         "enumType" : null,
         "fluentSetterDocumentation" : "/**\n@param value \n@return Returns a reference to this object so that
method calls can be chained together.*/",
         "fluentSetterMethodName" : "withValue",
         "getterDocumentation" : "/**\n@return */",
         "getterMethodName" : "getValue",
         "getterModel" : {
```
 "returnType" : "String", "documentation" : null }, " $http"$ : { "additionalMarshallingPath" : null, "additionalUnmarshallingPath" : null, "flattened" : false, "greedy" : false, "header" : false, "isPayload" : false, "isStreaming" : false, "location" : null, "marshallLocation" : "PAYLOAD", "marshallLocationName" : "value", "queryString" : false, "requiresLength" : false, "statusCode" : false, "unmarshallLocationName" : "value", "uri" : false }, "idempotencyToken" : false, "isBinary" : false, "jsonValue" : false, "list" : false, "listModel" : null, "map" : false, "mapModel" : null, "marshallingTargetClass" : "String", "marshallingType" : "STRING", "name" : "Value", "sensitive" : false, "setterDocumentation" : "/\*\*\n@param value \*/", "setterMethodName" : "setValue", "setterModel" : { "timestampFormat" : null, "variableDeclarationType" : "String", "variableName" : "value", "variableType" : "String", "documentation" : "", "simpleType" : "String", "variableSetterType" : "String" }, "shouldEmitLegacyEnumSetter" : false, "shouldFullyQualify" : false, "simple" : true,

"unmarshallingType" : null,

"varargSetterDocumentation" : "/\*\*\n@param value \n@return Returns a reference to this object so that

```
method calls can be chained together.*/",
         "variable" : {
          "timestampFormat" : null,
          "variableDeclarationType" : "String",
          "variableName" : "value",
          "variableType" : "String",
          "documentation" : "",
```
"simpleType"

### : "String",

"variableSetterType" : "String"

### },

"xmlNameSpaceUri" : null

},

"valueType" : "String",

"entryType" : "Map.Entry<String, String>",

"keySimple" : true,

"templateImplType" : "java.util.HashMap<String,String>",

"templateType" : "java.util.Map<String,String>",

"valueList" : false,

"valueSimple" : true

### },

"marshallingTargetClass" : "Map",

"marshallingType" : "MAP",

"name" : "StatusMessage",

"sensitive" : false,

 "setterDocumentation" : "/\*\*<p>A message which details the Linux subscriptions service settings current status. $\langle \phi \rangle$  n@param statusMessage A message which details the Linux subscriptions service settings current status.\*/",

"setterMethodName" : "setStatusMessage",

"setterModel" : {

"timestampFormat" : null,

"variableDeclarationType"

: "java.util.Map<String,String>",

"variableName" : "statusMessage",

"variableType" : "java.util.Map<String,String>",

"documentation" : "",

"simpleType" : "Map<String,String>",

"variableSetterType" : "java.util.Map<String,String>"

},

"shouldEmitLegacyEnumSetter" : false,

"shouldFullyQualify" : false,

"simple" : false,

"unmarshallingType" : null,

 "varargSetterDocumentation" : "/\*\*<p>A message which details the Linux subscriptions service settings current status. $\langle \phi \rangle$   $\cap$  @param statusMessage A message which details the Linux subscriptions service settings current status.\n@return Returns a reference to this object so that method calls can be chained together.\*/",

"variable" : {

"timestampFormat" : null,

```
 "variableDeclarationType" : "java.util.Map<String,String>",
        "variableName" : "statusMessage",
        "variableType" : "java.util.Map<String,String>",
        "documentation" : "<p>A message which details the Linux subscriptions service settings current
status.</p>",
       "simpleType" : "Map<String,String>",
       "variableSetterType" : "java.util.Map<String,String>"
      },
      "xmlNameSpaceUri" : null
     }
    },
    "packageName" : "com.amazonaws.services.licensemanagerlinuxsubscriptions.response",
    "requestSignerAware" : false,
    "requestSignerClassFqcn" : null,
    "required" : [ ],
    "shapeName" : "GetServiceSettingsResult",
    "signerAware" : false,
    "signerType" : null,
    "unmarshaller" : {
     "flattened" : false,
     "resultWrapper" : null
    },
    "variable" : {
     "timestampFormat" : null,
     "variableDeclarationType" : "GetServiceSettingsResult",
     "variableName" : "getServiceSettingsResult",
     "variableType" : "GetServiceSettingsResult",
     "documentation" : null,
     "simpleType" :
 "GetServiceSettingsResult",
     "variableSetterType" : "GetServiceSettingsResult"
    },
    "wrapper" : false
   },
   "Instance" : {
    "c2jName" : "Instance",
    "customization" : {
     "artificialResultWrapper" : null,
     "skipGeneratingMarshaller" : false,
     "skipGeneratingModelClass" : false,
     "skipGeneratingUnmarshaller" : false
    },
    "deprecated" : false,
   "documentation" : "<p>Details discovered information about a running instance using Linux subscriptions.</p>",
    "endpointDiscoveryMembers" : null,
    "enums" : null,
    "errorCode" : null,
```
"fullyQualifiedName" : "com.amazonaws.services.licensemanagerlinuxsubscriptions.model.Instance",

"hasHeaderMember" : false,

"hasPayloadMember" : false,

"hasRequiresLengthMember" : false,

"hasStatusCodeMember" : false,

"hasStreamingMember" : false,

"marshaller" : null,

"members" : [ {

"c2jName" : "AccountID",

"c2jShape"

: "String",

"deprecated" : false,

"documentation" : "<p>The account ID which owns the instance.</p>",

"endpointDiscoveryId" : false,

"enumType" : null,

"fluentSetterDocumentation" : "/\*\*<p>The account ID which owns the instance. $\langle p \rangle$ \n@param accountID The account ID which owns the instance.\n@return Returns a reference to this object so that method calls can be chained together.\*/",

```
 "fluentSetterMethodName" : "withAccountID",
```
 "getterDocumentation" : "/\*\*<p>The account ID which owns the instance.</p>\n@return The account ID which owns the instance.\*/",

```
 "getterMethodName" : "getAccountID",
 "getterModel" : {
  "returnType" : "String",
  "documentation" : null
 },
"http": {
  "additionalMarshallingPath" : null,
  "additionalUnmarshallingPath" : null,
  "flattened" : false,
  "greedy" : false,
  "header" : false,
  "isPayload" : false,
  "isStreaming" : false,
  "location" : null,
  "marshallLocation" : "PAYLOAD",
  "marshallLocationName" : "AccountID",
  "queryString" : false,
  "requiresLength" : false,
  "statusCode" : false,
  "unmarshallLocationName" : "AccountID",
  "uri" : false
 },
 "idempotencyToken" : false,
 "isBinary" : false,
 "jsonValue" : false,
 "list" : false,
 "listModel" : null,
 "map" : false,
```
 "mapModel" : null, "marshallingTargetClass" : "String", "marshallingType" : "STRING", "name" : "AccountID", "sensitive" : false, "setterDocumentation" : "/\*\*<p>The account ID which owns the instance. $\langle p \rangle$  n@param accountID The account ID which owns the instance.\*/", "setterMethodName" : "setAccountID", "setterModel" : { "timestampFormat" : null, "variableDeclarationType" : "String", "variableName" : "accountID", "variableType" : "String", "documentation" : "", "simpleType" : "String", "variableSetterType" : "String" }, "shouldEmitLegacyEnumSetter" : false, "shouldFullyQualify" : false, "simple" : true, "unmarshallingType" : null, "varargSetterDocumentation" : "/\*\*<p>The account ID which owns the instance.</p>\n@param accountID The account ID which owns the instance.\n@return Returns a reference to this object so that method calls can be chained together.\*/", "variable" : { "timestampFormat" : null, "variableDeclarationType" : "String", "variableName" : "accountID", "variableType" : "String", "documentation" : "<p>The account ID which owns the instance.</p>", "simpleType" : "String", "variableSetterType" : "String" }, "xmlNameSpaceUri" : null }, { "c2jName" : "AmiId", "c2jShape" : "String", "deprecated" : false,

"documentation" : "< $p$ >The AMI ID used to launch the instance. $\langle p \rangle$ ",

"endpointDiscoveryId" : false,

"enumType" : null,

 "fluentSetterDocumentation" : "/\*\*<p>The AMI ID used to launch the instance.</p>\n@param amiId The AMI ID used to launch the instance.\n@return Returns a reference to this object so that method calls can be chained together.\*/",

"fluentSetterMethodName" : "withAmiId",

"getterDocumentation" : "/\*\*<p>The AMI ID used to launch the instance.</p>\n@return The AMI ID used to

```
launch the instance.*/",
     "getterMethodName" : "getAmiId",
     "getterModel" : {
      "returnType" : "String",
      "documentation" : null
     },
    "http": {
      "additionalMarshallingPath" : null,
      "additionalUnmarshallingPath" : null,
      "flattened" : false,
      "greedy" : false,
      "header" : false,
      "isPayload" : false,
      "isStreaming"
 : false,
      "location" : null,
      "marshallLocation" : "PAYLOAD",
      "marshallLocationName" : "AmiId",
      "queryString" : false,
      "requiresLength" : false,
      "statusCode" : false,
      "unmarshallLocationName" : "AmiId",
      "uri" : false
     },
     "idempotencyToken" : false,
     "isBinary" : false,
     "jsonValue" : false,
     "list" : false,
     "listModel" : null,
     "map" : false,
     "mapModel" : null,
     "marshallingTargetClass" : "String",
     "marshallingType" : "STRING",
     "name" : "AmiId",
     "sensitive" : false,
     "setterDocumentation" : "/**<p>The AMI ID used to launch the instance.</p>\n@param amiId The AMI ID
used to launch the instance.*/",
     "setterMethodName" : "setAmiId",
     "setterModel" : {
      "timestampFormat" : null,
      "variableDeclarationType" : "String",
      "variableName" : "amiId",
      "variableType" : "String",
       "documentation" : "",
      "simpleType" : "String",
      "variableSetterType" : "String"
     },
```

```
 "shouldEmitLegacyEnumSetter" : false,
```
"shouldFullyQualify" : false,

"simple" : true,

"unmarshallingType" : null,

 "varargSetterDocumentation" : "/\*\*<p>The AMI ID used to launch the instance.</p>\n@param amiId The AMI ID used to launch the instance.\n@return Returns a reference to this object so that method calls can be chained together.\*/",

```
 "variable" : {
  "timestampFormat" : null,
  "variableDeclarationType" : "String",
  "variableName" : "amiId",
  "variableType" : "String",
 "documentation" : "<p>The AMI ID used to launch the instance.</p>",
  "simpleType" : "String",
  "variableSetterType" : "String"
 },
 "xmlNameSpaceUri" : null
```
## }, {

```
 "c2jName" : "InstanceID",
```
"c2jShape" : "String",

"deprecated" : false,

"documentation" : "<p>The instance ID of the resource.</p>",

"endpointDiscoveryId" : false,

"enumType" : null,

```
"fluentSetterDocumentation" : "/**<p>The instance ID of the resource.\langle p \rangle\n@param instanceID The instance
ID of the resource.\n@return Returns a reference to this object so that method calls can be chained together.*/",
```

```
 "fluentSetterMethodName" : "withInstanceID",
```

```
 "getterDocumentation" : "/**<p>The instance ID of the resource.</p>\n@return The instance ID of the
resource.*/",
```

```
 "getterMethodName" : "getInstanceID",
```
"getterModel" : {

"returnType" : "String",

"documentation" : null

# },

" $http"$ : {

```
 "additionalMarshallingPath" : null,
```
"additionalUnmarshallingPath" : null,

```
 "flattened" : false,
```
"greedy" : false,

```
 "header" : false,
```
"isPayload" : false,

```
 "isStreaming" : false,
```
"location" : null,

"marshallLocation"

```
 : "PAYLOAD",
```

```
 "marshallLocationName" : "InstanceID",
```

```
 "queryString" : false,
```

```
 "requiresLength" : false,
```
 "statusCode" : false, "unmarshallLocationName" : "InstanceID", "uri" : false }, "idempotencyToken" : false, "isBinary" : false, "jsonValue" : false, "list" : false, "listModel" : null, "map" : false, "mapModel" : null, "marshallingTargetClass" : "String", "marshallingType" : "STRING", "name" : "InstanceID", "sensitive" : false, "setterDocumentation" : "/\*\*<p>The instance ID of the resource. $\langle p \rangle$ \n@param instanceID The instance ID of the resource.\*/", "setterMethodName" : "setInstanceID", "setterModel" : { "timestampFormat" : null, "variableDeclarationType" : "String", "variableName" : "instanceID", "variableType" : "String", "documentation" : "", "simpleType" : "String", "variableSetterType" : "String" }, "shouldEmitLegacyEnumSetter" : false, "shouldFullyQualify" : false, "simple" : true, "unmarshallingType" : null, "varargSetterDocumentation" : "/\*\*<p>The instance ID of the resource.</p>\n@param instanceID The instance ID of the resource.\n@return Returns a reference to this object so that method calls can be chained together.\*/", "variable" : { "timestampFormat" : null, "variableDeclarationType" : "String", "variableName" : "instanceID", "variableType" : "String", "documentation" : "< $p$ >The instance ID of the resource. $\langle p \rangle$ ", "simpleType" : "String", "variableSetterType" : "String" }, "xmlNameSpaceUri" : null }, { "c2jName" : "InstanceType", "c2jShape" : "String",

```
 "deprecated" : false,
```
"documentation" : "<p>The instance type of the resource.</p>",

"endpointDiscoveryId" : false,

"enumType" : null,

 "fluentSetterDocumentation" : "/\*\*<p>The instance type of the resource.</p>\n@param instanceType The instance type of the resource.\n@return Returns a reference to this object so that method calls can be chained together.\*/",

```
 "fluentSetterMethodName" : "withInstanceType",
```
 "getterDocumentation" : "/\*\*<p>The instance type of the resource.</p>\n@return The instance type of the resource.\*/",

"getterMethodName" : "getInstanceType",

"getterModel" : {

"returnType" : "String",

"documentation" : null

},

" $http"$ : {

"additionalMarshallingPath" : null,

"additionalUnmarshallingPath" : null,

"flattened" : false,

"greedy" : false,

"header" : false,

"isPayload" : false,

"isStreaming" : false,

"location" : null,

"marshallLocation" : "PAYLOAD",

"marshallLocationName"

### : "InstanceType",

 "queryString" : false, "requiresLength" : false, "statusCode" : false, "unmarshallLocationName" : "InstanceType",

"uri" : false

### },

"idempotencyToken" : false,

"isBinary" : false,

"jsonValue" : false,

"list" : false,

"listModel" : null,

"map" : false,

"mapModel" : null,

"marshallingTargetClass" : "String",

"marshallingType" : "STRING",

"name" : "InstanceType",

"sensitive" : false,

"setterDocumentation" : "/\*\*<p>The instance type of the resource. $\langle p \rangle \mathfrak{n} \omega$  param instanceType The instance type of the resource.\*/",

"setterMethodName" : "setInstanceType",

"setterModel" : {

"timestampFormat" : null,

```
 "variableDeclarationType" : "String",
  "variableName" : "instanceType",
  "variableType" : "String",
  "documentation" : "",
  "simpleType" : "String",
  "variableSetterType" : "String"
 },
```
"shouldEmitLegacyEnumSetter" : false,

"shouldFullyQualify" : false,

"simple" : true,

"unmarshallingType" : null,

 "varargSetterDocumentation" : "/\*\*<p>The instance type of the resource.</p>\n@param instanceType The instance type of the resource.\n@return Returns a reference to this object so that method calls can be chained together.\*/",

"variable" : {

"timestampFormat" : null,

"variableDeclarationType" : "String",

"variableName" : "instanceType",

"variableType" : "String",

"documentation" : "<p>The instance type of the resource.</p>",

"simpleType" : "String",

"variableSetterType" : "String"

},

"xmlNameSpaceUri" : null

}, {

```
 "c2jName" : "LastUpdatedTime",
```
"c2jShape" : "String",

"deprecated" : false,

"documentation" : "<p>The time in which the last discovery updated

the instance details. $\langle p \rangle$ ",

"endpointDiscoveryId" : false,

"enumType" : null,

"fluentSetterDocumentation" : "/\*\*<p>The time in which the last discovery updated the instance

details.</p>\n@param lastUpdatedTime The time in which the last discovery updated the instance details.\n@return Returns a reference to this object so that method calls can be chained together.\*/",

"fluentSetterMethodName" : "withLastUpdatedTime",

"getterDocumentation" : "/\*\*<p>The time in which the last discovery updated the instance

details. $\langle p \rangle$ \n@return The time in which the last discovery updated the instance details.\*/",

```
 "getterMethodName" : "getLastUpdatedTime",
```

```
 "getterModel" : {
```
"returnType" : "String",

"documentation" : null

},

```
"http": {
```
"additionalMarshallingPath" : null,

"additionalUnmarshallingPath" : null,

```
 "flattened" : false,
```

```
 "greedy" : false,
```
 "header" : false, "isPayload" : false, "isStreaming" : false, "location" : null, "marshallLocation" : "PAYLOAD", "marshallLocationName" : "LastUpdatedTime", "queryString" : false, "requiresLength" : false, "statusCode" : false, "unmarshallLocationName" : "LastUpdatedTime", "uri" : false }, "idempotencyToken" : false, "isBinary" : false,

"jsonValue" : false,

"list" : false,

"listModel" : null,

"map" : false,

"mapModel" : null,

"marshallingTargetClass" : "String",

"marshallingType" : "STRING",

"name" : "LastUpdatedTime",

"sensitive" : false,

"setterDocumentation" : "/\*\*<p>The time in which the last discovery updated the instance

details. $\langle \rangle$  \n @param lastUpdatedTime The time in which the last discovery updated the instance details.\*/", "setterMethodName" : "setLastUpdatedTime",

"setterModel"

: {

 "timestampFormat" : null, "variableDeclarationType" : "String", "variableName" : "lastUpdatedTime", "variableType" : "String", "documentation" : "", "simpleType" : "String", "variableSetterType" : "String"

},

"shouldEmitLegacyEnumSetter" : false,

"shouldFullyQualify" : false,

"simple" : true,

"unmarshallingType" : null,

"varargSetterDocumentation" : "/\*\*<p>The time in which the last discovery updated the instance

details. $\langle \rangle$  me param lastUpdatedTime The time in which the last discovery updated the instance details. $\ln \omega$  return Returns a reference to this object so that method calls can be chained together.\*/",

"variable" : {

"timestampFormat" : null,

"variableDeclarationType" : "String",

"variableName" : "lastUpdatedTime",

"variableType" : "String",

"documentation" : "<p>The time in which the last discovery updated the instance details. $\langle p \rangle$ ",

```
 "simpleType" : "String",
  "variableSetterType" : "String"
 },
```
"xmlNameSpaceUri" : null

}, {

"c2jName" : "ProductCode",

"c2jShape" : "ProductCodeList",

"deprecated" : false,

"documentation" : "<p>The product code for the instance. For more information, see <a href=\"https://docs.aws.amazon.com/license-manager/latest/userguide/linux-subscriptions-usageoperation.html\">Usage operation values</a> in the <i>License Manager User Guide</i> .</p>",

"endpointDiscoveryId" : false,

"enumType" : null,

 "fluentSetterDocumentation" : "/\*\*<p>The product code for the instance. For more information, see <a href=\"https://docs.aws.amazon.com/license-manager/latest/userguide/linux-subscriptions-usageoperation.html\">Usage operation values</a> in the <i>License Manager User Guide</i> .</p>\n@param

productCode The product code for the instance. For more information, see <a

href=\"https://docs.aws.amazon.com/license-manager/latest/userguide/linux-subscriptions-usageoperation.html\">Usage

operation values</a> in the <i>License Manager User Guide</i> .\n@return Returns a reference to this object so that method calls can be chained together.\*/",

"fluentSetterMethodName" : "withProductCode",

"getterDocumentation" : "/\*\*<p>The product code for the instance. For more information, see <a href=\"https://docs.aws.amazon.com/license-manager/latest/userguide/linux-subscriptions-usageoperation.html\">Usage operation values</a> in the <i>License Manager User Guide</i> .</p>\n@return The product code for the instance. For more information, see <a href=\"https://docs.aws.amazon.com/licensemanager/latest/userguide/linux-subscriptions-usage-operation.html\">Usage operation values</a> in the <i>License Manager User Guide </i>.\*/",

"getterMethodName" : "getProductCode",

 "getterModel" : { "returnType" : "java.util.List<String>",

 "documentation" : null }, " $http"$ : { "additionalMarshallingPath" : null, "additionalUnmarshallingPath" : null, "flattened" : false, "greedy" : false, "header" : false, "isPayload" : false, "isStreaming" : false, "location" : null, "marshallLocation" : "PAYLOAD", "marshallLocationName" : "ProductCode", "queryString" : false,

```
 "requiresLength" : false,
  "statusCode" : false,
  "unmarshallLocationName" : "ProductCode",
  "uri" : false
 },
 "idempotencyToken" : false,
 "isBinary" : false,
 "jsonValue" : false,
 "list" : true,
 "listModel" : {
  "implType" : "java.util.ArrayList",
  "interfaceType" : "java.util.List",
  "listMemberModel" : {
   "c2jName" : "member",
   "c2jShape" : "String",
   "deprecated" : false,
   "documentation"
```

```
 : "",
```
"endpointDiscoveryId" : false,

"enumType" : null,

 "fluentSetterDocumentation" : "/\*\*\n@param member \n@return Returns a reference to this object so that method calls can be chained together.\*/",

"fluentSetterMethodName" : "withMember",

"getterDocumentation" : "/\*\*\n@return \*/",

```
 "getterMethodName" : "getMember",
```
"getterModel" : {

"returnType" : "String",

"documentation" : null

### },

" $http"$ : {

"additionalMarshallingPath" : null,

"additionalUnmarshallingPath" : null,

"flattened" : false,

"greedy" : false,

```
 "header" : false,
```
"isPayload" : false,

"isStreaming" : false,

"location" : null,

"marshallLocation" : "PAYLOAD",

"marshallLocationName" : "member",

"queryString" : false,

"requiresLength"

### : false,

 "statusCode" : false, "unmarshallLocationName" : "member", "uri" : false }, "idempotencyToken" : false,

 "isBinary" : false, "jsonValue" : false, "list" : false, "listModel" : null, "map" : false, "mapModel" : null, "marshallingTargetClass" : "String", "marshallingType" : "STRING", "name" : "Member", "sensitive" : false, "setterDocumentation" : "/\*\*\n@param member \*/", "setterMethodName" : "setMember", "setterModel" : { "timestampFormat" : null, "variableDeclarationType" : "String", "variableName" : "member", "variableType" : "String", "documentation" : "", "simpleType" : "String", "variableSetterType" : "String" }, "shouldEmitLegacyEnumSetter" : false, "shouldFullyQualify" : false, "simple" : true, "unmarshallingType" : null, "varargSetterDocumentation" : "/\*\*\n@param member \n@return Returns a reference to this object so that method calls can be chained together.\*/", "variable" : { "timestampFormat" : null, "variableDeclarationType" : "String", "variableName" : "member", "variableType" : "String", "documentation" : "", "simpleType" : "String", "variableSetterType" : "String" }, "xmlNameSpaceUri" : null }, "memberLocationName" : null, "memberType" : "String", "map" : false, "marshallNonAutoConstructedEmptyLists" : false, "memberAdditionalMarshallingPath" : null, "memberAdditionalUnmarshallingPath" : null, "sendEmptyQueryString" : false, "simple"

 : true, "simpleType" : "String", "templateImplType" : "java.util.ArrayList<String>", "templateType" : "java.util.List<String>" }, "map" : false, "mapModel" : null, "marshallingTargetClass" : "List", "marshallingType" : "LIST", "name" : "ProductCode", "sensitive" : false,

 "setterDocumentation" : "/\*\*<p>The product code for the instance. For more information, see <a href=\"https://docs.aws.amazon.com/license-manager/latest/userguide/linux-subscriptions-usageoperation.html\">Usage operation values</a> in the <i>License Manager User Guide</i> .</p>\n@param productCode The product code for the instance. For more information, see <a href=\"https://docs.aws.amazon.com/license-manager/latest/userguide/linux-subscriptions-usageoperation.html\">Usage operation values</a> in the <i>License Manager User Guide</i> .\*/",

"setterMethodName" : "setProductCode",

"setterModel" : {

"timestampFormat" : null,

"variableDeclarationType" : "java.util.List<String>",

"variableName" : "productCode",

"variableType" : "java.util.List<String>",

"documentation" : "",

"simpleType" : "List<String>",

"variableSetterType" : "java.util.Collection<String>"

},

"shouldEmitLegacyEnumSetter" : false,

"shouldFullyQualify" : false,

"simple" : false,

"unmarshallingType" : null,

 "varargSetterDocumentation" : "/\*\*<p>The product code for the instance. For more information, see <a href=\"https://docs.aws.amazon.com/license-manager/latest/userguide/linux-subscriptions-usage-

operation.html\">Usage operation values</a> in the <i>License Manager User Guide</i>

 $\langle \langle p \rangle \langle n \langle p \rangle \langle p \rangle$  NOTE: $\langle \langle p \rangle$  This method appends the values to the existing list (if any). Use {@link

#setProductCode(java.util.Collection)} or {@link #withProductCode(java.util.Collection)} if you want to override the existing values. $\langle p \rangle$  n@param

productCode The product code for the instance. For more information, see <a

href=\"https://docs.aws.amazon.com/license-manager/latest/userguide/linux-subscriptions-usage-

operation.html\">Usage operation values</a> in the *ci>License Manager User Guide* </i> .\n@return Returns a reference to this object so that method calls can be chained together.\*/",

"variable" : {

"timestampFormat" : null,

"variableDeclarationType" : "java.util.List<String>",

"variableName" : "productCode",

"variableType" : "java.util.List<String>",

"documentation" : "<p>The product code for the instance. For more information, see <a

href=\"https://docs.aws.amazon.com/license-manager/latest/userguide/linux-subscriptions-usage-

```
operation.html\">Usage operation values</a> in the <i>License Manager User Guide</i> .</p>",
```
"simpleType" : "List<String>",

"variableSetterType" : "java.util.Collection<String>"

},

"xmlNameSpaceUri"

: null

}, {

 "c2jName" : "Region", "c2jShape" : "String",

"deprecated" : false,

"documentation" : "<p>The Region the instance is running in.</p>",

"endpointDiscoveryId" : false,

"enumType" : null,

"fluentSetterDocumentation" : "/\*\*<p>The Region the instance is running in. </p> $\cap$ @param region The Region the instance is running in.\n@return Returns a reference to this object so that method calls can be chained together.\*/",

"fluentSetterMethodName" : "withRegion",

"getterDocumentation" : "/\*\*<p>The Region the instance is running in. $\langle p \rangle$ \n@return The Region the instance is running in.\*/",

```
 "getterMethodName" : "getRegion",
 "getterModel" : {
 "returnType" : "String",
  "documentation" : null
 },
"http": {
```

```
 "additionalMarshallingPath" : null,
 "additionalUnmarshallingPath" : null,
 "flattened" : false,
 "greedy" : false,
```
"header" : false,

```
 "isPayload" : false,
  "isStreaming" : false,
  "location" : null,
  "marshallLocation" : "PAYLOAD",
  "marshallLocationName" : "Region",
  "queryString" : false,
  "requiresLength" : false,
  "statusCode" : false,
  "unmarshallLocationName" : "Region",
  "uri" : false
 },
 "idempotencyToken" : false,
 "isBinary" : false,
 "jsonValue" : false,
 "list" : false,
 "listModel" : null,
```
 "map" : false, "mapModel" : null, "marshallingTargetClass" : "String", "marshallingType" : "STRING", "name" : "Region", "sensitive" : false, "setterDocumentation" : "/\*\*<p>The Region the instance is running in. $\langle p \rangle$ \n@param region The Region the instance is running in.\*/", "setterMethodName" : "setRegion", "setterModel" : { "timestampFormat" : null, "variableDeclarationType" : "String", "variableName" : "region", "variableType" : "String", "documentation" : "", "simpleType" : "String", "variableSetterType" : "String" }, "shouldEmitLegacyEnumSetter" : false, "shouldFullyQualify" : false, "simple" : true,

```
 "unmarshallingType" : null,
```
 "varargSetterDocumentation" : "/\*\*<p>The Region the instance is running in.</p>\n@param region The Region the instance is running in.\n@return Returns a reference to this object so that method calls can be chained together.\*/",

"variable" : {

```
 "timestampFormat" : null,
 "variableDeclarationType" : "String",
```
"variableName" : "region",

"variableType" : "String",

"documentation" : "<p>The Region the instance is running in.</p>",

"simpleType" : "String",

"variableSetterType" : "String"

},

"xmlNameSpaceUri" : null

```
 }, {
```
"c2jName" : "Status",

"c2jShape" : "String",

"deprecated" : false,

"documentation" : "<p>The status of the instance.</p>",

"endpointDiscoveryId" : false,

"enumType" : null,

"fluentSetterDocumentation" : "/\*\*<p>The status of the instance.</p> $\propto$ n@param status The status of the instance.\n@return Returns a reference to this object so that method calls can be chained together.\*/",

"fluentSetterMethodName" : "withStatus",

 "getterDocumentation" : "/\*\*<p>The status of the instance.</p>\n@return The status of the instance.\*/", "getterMethodName" : "getStatus",

"getterModel" : {

```
 "returnType" : "String",
      "documentation" : null
     },
    "http": {
      "additionalMarshallingPath" : null,
      "additionalUnmarshallingPath" : null,
      "flattened" : false,
      "greedy" : false,
      "header" : false,
      "isPayload" : false,
      "isStreaming" : false,
      "location"
 : null,
      "marshallLocation" : "PAYLOAD",
      "marshallLocationName" : "Status",
      "queryString" : false,
      "requiresLength" : false,
      "statusCode" : false,
      "unmarshallLocationName" : "Status",
      "uri" : false
     },
     "idempotencyToken" : false,
    "isBinary" : false,
    "jsonValue" : false,
    "list" : false,
    "listModel" : null,
     "map" : false,
    "mapModel" : null,
    "marshallingTargetClass" : "String",
     "marshallingType" : "STRING",
    "name" : "Status",
    "sensitive" : false,
    "setterDocumentation" : "/**<p>The status of the instance.</p>\ln \omega aram status The status of the instance.*/",
     "setterMethodName" : "setStatus",
     "setterModel" : {
      "timestampFormat" : null,
      "variableDeclarationType" : "String",
      "variableName" : "status",
      "variableType" : "String",
      "documentation" : "",
 "simpleType" : "String",
      "variableSetterType" : "String"
     },
     "shouldEmitLegacyEnumSetter" : false,
     "shouldFullyQualify" : false,
    "simple" : true,
     "unmarshallingType" : null,
```
 "varargSetterDocumentation" : "/\*\*<p>The status of the instance.</p>\n@param status The status of the instance.\n@return Returns a reference to this object so that method calls can be chained together.\*/",

"variable" : {

"timestampFormat" : null,

"variableDeclarationType" : "String",

"variableName" : "status",

"variableType" : "String",

"documentation" : "<p>The status of the instance.</p>",

"simpleType" : "String",

"variableSetterType" : "String"

#### },

"xmlNameSpaceUri" : null

}, {

"c2jName" : "SubscriptionName",

"c2jShape" : "String",

"deprecated" : false,

"documentation" : "<p>The name of the subscription being used by the instance.</p>",

"endpointDiscoveryId" : false,

"enumType" : null,

"fluentSetterDocumentation" : "/\*\*<p>The name of the subscription being used by the instance.</p> $\ln \omega$ subscriptionName The name of the subscription being used by the instance.\n@return Returns a reference to this object so that method calls can be chained together.\*/",

"fluentSetterMethodName" : "withSubscriptionName",

 "getterDocumentation" : "/\*\*<p>The name of the subscription being used by the instance.</p>\n@return The name of the subscription being used by the instance.\*/",

"getterMethodName" : "getSubscriptionName",

"getterModel" : {

```
 "returnType" : "String",
```

```
 "documentation" : null
```
#### },

" $http"$ : {

```
 "additionalMarshallingPath" : null,
```
"additionalUnmarshallingPath" : null,

"flattened" : false,

"greedy" : false,

"header" : false,

"isPayload" : false,

"isStreaming" :

### false,

```
 "location" : null,
  "marshallLocation" : "PAYLOAD",
  "marshallLocationName" : "SubscriptionName",
  "queryString" : false,
  "requiresLength" : false,
  "statusCode" : false,
  "unmarshallLocationName" : "SubscriptionName",
  "uri" : false
 },
```
 "idempotencyToken" : false, "isBinary" : false, "jsonValue" : false, "list" : false, "listModel" : null, "map" : false,

"mapModel" : null,

"marshallingTargetClass" : "String",

"marshallingType" : "STRING",

"name" : "SubscriptionName",

"sensitive" : false,

 "setterDocumentation" : "/\*\*<p>The name of the subscription being used by the instance.</p>\n@param subscriptionName The name of the subscription being used by the instance.\*/",

"setterMethodName" : "setSubscriptionName",

 "setterModel" : { "timestampFormat" : null,

"variableDeclarationType"

: "String",

"variableName" : "subscriptionName",

"variableType" : "String",

"documentation" : "",

"simpleType" : "String",

"variableSetterType" : "String"

},

"shouldEmitLegacyEnumSetter" : false,

"shouldFullyQualify" : false,

"simple" : true,

"unmarshallingType" : null,

 "varargSetterDocumentation" : "/\*\*<p>The name of the subscription being used by the instance.</p>\n@param subscriptionName The name of the subscription being used by the instance.\n@return Returns a reference to this object so that method calls can be chained together.\*/",

"variable" : {

"timestampFormat" : null,

"variableDeclarationType" : "String",

"variableName" : "subscriptionName",

```
 "variableType" : "String",
```
"documentation" : "<p>The name of the subscription being used by the instance. $\langle p \rangle$ ",

"simpleType" : "String",

"variableSetterType"

```
 : "String"
```
},

```
 "xmlNameSpaceUri" : null
```
}, {

"c2jName" : "UsageOperation",

"c2jShape" : "String",

"deprecated" : false,

 "documentation" : "<p>The usage operation of the instance. For more information, see For more information, see <a href=\"https://docs.aws.amazon.com/license-manager/latest/userguide/linux-subscriptions-usageoperation.html\">Usage operation values</a> in the <i>License Manager User Guide</i>.</p>",

"endpointDiscoveryId" : false,

"enumType" : null,

 "fluentSetterDocumentation" : "/\*\*<p>The usage operation of the instance. For more information, see For more information, see <a href=\"https://docs.aws.amazon.com/license-manager/latest/userguide/linux-subscriptionsusage-operation.html\">Usage operation values</a> in the <i>License Manager User Guide</i>.</p>\n@param usageOperation The usage operation of the instance. For more information, see For more information, see <a href=\"https://docs.aws.amazon.com/license-manager/latest/userguide/linux-subscriptions-usageoperation.html\">Usage

operation values  $\langle a \rangle$  in the  $\langle i \rangle$ -License Manager User Guide $\langle i \rangle$ . \n@return Returns a reference to this object so that method calls can be chained together.\*/",

"fluentSetterMethodName" : "withUsageOperation",

 "getterDocumentation" : "/\*\*<p>The usage operation of the instance. For more information, see For more information, see <a href=\"https://docs.aws.amazon.com/license-manager/latest/userguide/linux-subscriptionsusage-operation.html\">Usage operation values</a> in the <i>License Manager User Guide</i></p>\n@return The usage operation of the instance. For more information, see For more information, see <a href=\"https://docs.aws.amazon.com/license-manager/latest/userguide/linux-subscriptions-usage-

operation.html\">Usage operation values</a> in the <i>License Manager User Guide</i>.\*/",

"getterMethodName" : "getUsageOperation",

"getterModel" : {

"returnType"

: "String",

"documentation" : null

```
 },
```

```
"http": {
  "additionalMarshallingPath" : null,
  "additionalUnmarshallingPath" : null,
  "flattened" : false,
  "greedy" : false,
  "header" : false,
  "isPayload" : false,
  "isStreaming" : false,
  "location" : null,
  "marshallLocation" : "PAYLOAD",
  "marshallLocationName" : "UsageOperation",
  "queryString" : false,
  "requiresLength" : false,
  "statusCode" : false,
  "unmarshallLocationName" : "UsageOperation",
  "uri" : false
 },
 "idempotencyToken" : false,
 "isBinary" : false,
 "jsonValue" : false,
 "list" : false,
 "listModel" : null,
 "map" : false,
 "mapModel" : null,
```
"marshallingTargetClass" : "String",

"marshallingType" : "STRING",

"name" : "UsageOperation",

"sensitive" : false,

"setterDocumentation"

 : "/\*\*<p>The usage operation of the instance. For more information, see For more information, see <a href=\"https://docs.aws.amazon.com/license-manager/latest/userguide/linux-subscriptions-usageoperation.html\">Usage operation values</a> in the <i>License Manager User Guide</i>.</p>\n@param usageOperation The usage operation of the instance. For more information, see For more information, see <a href=\"https://docs.aws.amazon.com/license-manager/latest/userguide/linux-subscriptions-usageoperation.html\">Usage operation values</a> in the <i>License Manager User Guide</i>.\*/",

"setterMethodName" : "setUsageOperation",

"setterModel" : {

"timestampFormat" : null,

"variableDeclarationType" : "String",

"variableName" : "usageOperation",

"variableType" : "String",

"documentation" : "",

"simpleType" : "String",

"variableSetterType" : "String"

},

"shouldEmitLegacyEnumSetter" : false,

"shouldFullyQualify" : false,

"simple" : true,

"unmarshallingType" : null,

 "varargSetterDocumentation" : "/\*\*<p>The usage operation of the instance. For more information, see For more information, see <a href=\"https://docs.aws.amazon.com/license-manager/latest/userguide/linux-subscriptionsusage-operation.html\">Usage operation values</a> in the <i>License Manager User Guide</i></p>\n@param usageOperation The usage operation of the instance. For more information, see For more information, see <a href=\"https://docs.aws.amazon.com/license-manager/latest/userguide/linux-subscriptions-usageoperation.html\">Usage operation values</a> in the <i>License Manager User Guide</i>.\n@return Returns a reference to this object so that method calls can be chained together.\*/",

"variable" : {

"timestampFormat" : null,

"variableDeclarationType" : "String",

"variableName" : "usageOperation",

"variableType" : "String",

 "documentation" : "<p>The usage operation of the instance. For more information, see For more information, see <a href=\"https://docs.aws.amazon.com/license-manager/latest/userguide/linux-subscriptions-usage-

operation.html\">Usage operation values</a> in the <i>License Manager User Guide</i>.</p>",

```
 "simpleType" : "String",
   "variableSetterType" : "String"
  },
  "xmlNameSpaceUri" : null
 } ],
 "membersAsMap" : {
  "AccountID" : {
   "c2jName" : "AccountID",
```
"c2jShape" : "String",

```
 "deprecated" : false,
```
"documentation" : "<p>The account ID which owns the instance.</p>",

"endpointDiscoveryId" : false,

"enumType" : null,

"fluentSetterDocumentation" : "/\*\*<p>The account ID which owns the instance. $\langle p \rangle$ \n@param accountID The account ID which owns the instance.\n@return Returns a reference to this object so that method calls can be chained together.\*/",

"fluentSetterMethodName"

```
 : "withAccountID",
```
 "getterDocumentation" : "/\*\*<p>The account ID which owns the instance.</p>\n@return The account ID which owns the instance.\*/",

```
 "getterMethodName" : "getAccountID",
 "getterModel" : {
  "returnType" : "String",
```
"documentation" : null

```
 },
```

```
"http": {
```

```
 "additionalMarshallingPath" : null,
```
"additionalUnmarshallingPath" : null,

```
 "flattened" : false,
```
 "greedy" : false, "header" : false,

"isPayload" : false,

"isStreaming" : false,

"location" : null,

"marshallLocation" : "PAYLOAD",

"marshallLocationName" : "AccountID",

"queryString" : false,

"requiresLength" : false,

"statusCode" : false,

"unmarshallLocationName" : "AccountID",

"uri" : false

```
 },
```
"idempotencyToken" : false,

"isBinary"

# : false,

 "jsonValue" : false, "list" : false, "listModel" : null, "map" : false, "mapModel" : null, "marshallingTargetClass" : "String", "marshallingType" : "STRING", "name" : "AccountID",

"sensitive" : false,

"setterDocumentation" : "/\*\*<p>The account ID which owns the instance. $\langle p \rangle$  n@param accountID The account ID which owns the instance.\*/",

```
 "setterMethodName" : "setAccountID",
      "setterModel" : {
       "timestampFormat" : null,
       "variableDeclarationType" : "String",
       "variableName" : "accountID",
       "variableType" : "String",
       "documentation" : "",
       "simpleType" : "String",
       "variableSetterType" : "String"
      },
      "shouldEmitLegacyEnumSetter" : false,
      "shouldFullyQualify" : false,
      "simple" : true,
      "unmarshallingType" : null,
      "varargSetterDocumentation"
: "/**<p>The account ID which owns the instance.</p>\n@param accountID The account ID which owns the
instance.\n@return Returns a reference to this object so that method calls can be chained together.*/",
      "variable" : {
       "timestampFormat" : null,
       "variableDeclarationType" : "String",
       "variableName" : "accountID",
       "variableType" : "String",
      "documentation" : "<p>The account ID which owns the instance.</p>",
       "simpleType" : "String",
       "variableSetterType" : "String"
      },
      "xmlNameSpaceUri" : null
     },
     "AmiId" : {
      "c2jName" : "AmiId",
      "c2jShape" : "String",
      "deprecated" : false,
     "documentation" : "<p>The AMI ID used to launch the instance.</p>",
      "endpointDiscoveryId" : false,
      "enumType" : null,
      "fluentSetterDocumentation" : "/**<p>The AMI ID used to launch the instance.</p>\n@param amiId The
AMI ID used to launch the instance.\n@return Returns a reference to this object so that method calls can be chained
together.*/",
      "fluentSetterMethodName" : "withAmiId",
      "getterDocumentation" : "/**<p>The AMI ID used to launch the instance.</p>\n@return The AMI ID used to
```

```
launch the instance.*/",
```

```
 "getterMethodName" : "getAmiId",
```

```
 "getterModel" : {
```

```
 "returnType" : "String",
 "documentation" : null
```

```
 },
```

```
"http": {
```

```
 "additionalMarshallingPath" : null,
```

```
 "additionalUnmarshallingPath" : null,
        "flattened" : false,
        "greedy" : false,
        "header" : false,
        "isPayload" : false,
        "isStreaming" : false,
        "location" : null,
        "marshallLocation" : "PAYLOAD",
        "marshallLocationName" : "AmiId",
        "queryString" : false,
        "requiresLength" : false,
        "statusCode" : false,
        "unmarshallLocationName"
 : "AmiId",
       "uri" : false
      },
      "idempotencyToken" : false,
      "isBinary" : false,
      "jsonValue" : false,
      "list" : false,
      "listModel" : null,
      "map" : false,
      "mapModel" : null,
      "marshallingTargetClass" : "String",
      "marshallingType" : "STRING",
      "name" : "AmiId",
      "sensitive" : false,
     "setterDocumentation" : "/**<p>The AMI ID used to launch the instance.\langle p \rangle\n@param amiId The AMI ID
used to launch the instance.*/",
      "setterMethodName" : "setAmiId",
      "setterModel" : {
       "timestampFormat" : null,
        "variableDeclarationType" : "String",
        "variableName" : "amiId",
        "variableType" : "String",
        "documentation" : "",
        "simpleType" : "String",
       "variableSetterType" : "String"
      },
      "shouldEmitLegacyEnumSetter" : false,
      "shouldFullyQualify"
 : false,
      "simple" : true,
      "unmarshallingType" : null,
      "varargSetterDocumentation" : "/**<p>The AMI ID used to launch the instance.</p>\n@param amiId The
AMI ID used to launch the instance.\n@return Returns a reference to this object so that method calls can be chained
together.*/",
```

```
 "variable" : {
```

```
 "timestampFormat" : null,
   "variableDeclarationType" : "String",
   "variableName" : "amiId",
   "variableType" : "String",
  "documentation" : "<p>The AMI ID used to launch the instance.</p>",
   "simpleType" : "String",
   "variableSetterType" : "String"
  },
  "xmlNameSpaceUri" : null
 },
 "InstanceID" : {
  "c2jName" : "InstanceID",
  "c2jShape" : "String",
  "deprecated" : false,
 "documentation" : "<p>The instance ID of the resource.</p>",
  "endpointDiscoveryId" : false,
  "enumType" : null,
```

```
 "fluentSetterDocumentation" : "/**<p>The instance ID of the resource.</p>\n@param instanceID The
instance ID of the resource.\n@return Returns a reference to this object so that method calls can be chained
together.*/",
```
"fluentSetterMethodName" : "withInstanceID",

 "getterDocumentation" : "/\*\*<p>The instance ID of the resource.</p>\n@return The instance ID of the resource.\*/",

```
 "getterMethodName" : "getInstanceID",
      "getterModel" : {
       "returnType" : "String",
       "documentation" : null
      },
     "http": {
       "additionalMarshallingPath" : null,
       "additionalUnmarshallingPath" : null,
       "flattened" : false,
       "greedy" : false,
       "header" : false,
       "isPayload" : false,
       "isStreaming" : false,
       "location" : null,
       "marshallLocation" : "PAYLOAD",
       "marshallLocationName" : "InstanceID",
       "queryString"
 : false,
       "requiresLength" : false,
       "statusCode" : false,
       "unmarshallLocationName" : "InstanceID",
       "uri" : false
      },
      "idempotencyToken" : false,
      "isBinary" : false,
```
 "jsonValue" : false, "list" : false, "listModel" : null, "map" : false,

"mapModel" : null,

"marshallingTargetClass" : "String",

"marshallingType" : "STRING",

"name" : "InstanceID",

"sensitive" : false,

 "setterDocumentation" : "/\*\*<p>The instance ID of the resource.</p>\n@param instanceID The instance ID of the resource.\*/",

"setterMethodName" : "setInstanceID",

"setterModel" : {

"timestampFormat" : null,

"variableDeclarationType" : "String",

```
 "variableName" : "instanceID",
```
"variableType" : "String",

"documentation" : "",

"simpleType" : "String",

"variableSetterType" : "String"

},

"shouldEmitLegacyEnumSetter" : false,

"shouldFullyQualify" : false,

"simple" : true,

"unmarshallingType" : null,

 "varargSetterDocumentation" : "/\*\*<p>The instance ID of the resource.</p>\n@param instanceID The instance ID of the resource.\n@return Returns a reference to this object so that method calls can be chained together.\*/",

```
 "variable" : {
   "timestampFormat" : null,
   "variableDeclarationType" : "String",
   "variableName" : "instanceID",
   "variableType" : "String",
  "documentation" : "<p>The instance ID of the resource.</p>",
   "simpleType" : "String",
   "variableSetterType" : "String"
  },
  "xmlNameSpaceUri" : null
 },
 "InstanceType" : {
  "c2jName" : "InstanceType",
  "c2jShape" : "String",
  "deprecated" : false,
  "documentation" : "<p>The
```
instance type of the resource. $\langle p \rangle$ ",

"endpointDiscoveryId" : false,

"enumType" : null,

 "fluentSetterDocumentation" : "/\*\*<p>The instance type of the resource.</p>\n@param instanceType The instance type of the resource.\n@return Returns a reference to this object so that method calls can be chained together.\*/",

"fluentSetterMethodName" : "withInstanceType",

 "getterDocumentation" : "/\*\*<p>The instance type of the resource.</p>\n@return The instance type of the resource.\*/",

```
 "getterMethodName" : "getInstanceType",
      "getterModel" : {
       "returnType" : "String",
       "documentation" : null
      },
      "http" : {
       "additionalMarshallingPath" : null,
        "additionalUnmarshallingPath" : null,
        "flattened" : false,
        "greedy" : false,
        "header" : false,
        "isPayload" : false,
        "isStreaming" : false,
        "location" : null,
        "marshallLocation" : "PAYLOAD",
        "marshallLocationName" : "InstanceType",
        "queryString" : false,
        "requiresLength" : false,
        "statusCode" : false,
        "unmarshallLocationName" : "InstanceType",
        "uri" : false
      },
      "idempotencyToken" : false,
      "isBinary" : false,
      "jsonValue" : false,
      "list" : false,
      "listModel" : null,
      "map" : false,
      "mapModel" : null,
      "marshallingTargetClass" : "String",
      "marshallingType" : "STRING",
      "name" : "InstanceType",
      "sensitive" : false,
     "setterDocumentation" : "/**<p>The instance type of the resource.\langle p \rangle\n@param instanceType The instance
type of the resource.*/",
      "setterMethodName" : "setInstanceType",
      "setterModel" : {
        "timestampFormat" : null,
        "variableDeclarationType" : "String",
        "variableName" : "instanceType",
        "variableType" : "String",
        "documentation" : "",
```

```
 "simpleType" : "String",
```

```
 "variableSetterType" : "String"
```
},

"shouldEmitLegacyEnumSetter" : false,

"shouldFullyQualify" : false,

"simple" : true,

"unmarshallingType" : null,

 "varargSetterDocumentation" : "/\*\*<p>The instance type of the resource.</p>\n@param instanceType The instance type of the resource.\n@return Returns a reference to this object so that method calls can be chained together.\*/",

```
 "variable" : {
  "timestampFormat" : null,
```
"variableDeclarationType" : "String",

"variableName" : "instanceType",

"variableType" : "String",

"documentation" : "<p>The instance type of the resource.</p>",

"simpleType" : "String",

"variableSetterType" : "String"

## },

"xmlNameSpaceUri" : null

# },

"LastUpdatedTime"

: {

"c2jName" : "LastUpdatedTime",

"c2jShape" : "String",

"deprecated" : false,

"documentation" : "< $p$ >The time in which the last discovery updated the instance details. $\langle p \rangle$ ",

"endpointDiscoveryId" : false,

"enumType" : null,

"fluentSetterDocumentation" : "/\*\*<p>The time in which the last discovery updated the instance

details.</p>\n@param lastUpdatedTime The time in which the last discovery updated the instance details.\n@return Returns a reference to this object so that method calls can be chained together.\*/",

"fluentSetterMethodName" : "withLastUpdatedTime",

"getterDocumentation" : "/\*\*<p>The time in which the last discovery updated the instance

details. $\langle p \rangle$  m @ return The time in which the last discovery updated the instance details.\*/",

"getterMethodName" : "getLastUpdatedTime",

```
 "getterModel" : {
```
"returnType" : "String",

"documentation" : null

},

" $http"$ : {

 "additionalMarshallingPath" : null, "additionalUnmarshallingPath" : null,

"flattened" : false,

"greedy" : false,

"header" : false,

"isPayload" : false,

"isStreaming" : false,

 "location" : null, "marshallLocation" : "PAYLOAD", "marshallLocationName" : "LastUpdatedTime", "queryString" : false, "requiresLength" : false, "statusCode" : false, "unmarshallLocationName" : "LastUpdatedTime", "uri" : false }, "idempotencyToken" : false, "isBinary" : false, "jsonValue" : false, "list" : false, "listModel" : null, "map" : false, "mapModel" : null, "marshallingTargetClass" : "String", "marshallingType" : "STRING", "name" : "LastUpdatedTime", "sensitive" : false,

"setterDocumentation" : "/\*\*<p>The time in which the last discovery updated the instance

details. $\langle \cdot \rangle$  n@param lastUpdatedTime The time in which the last discovery updated the instance details.\*/",

```
 "setterMethodName" : "setLastUpdatedTime",
```
"setterModel" : {

```
 "timestampFormat" : null,
```
"variableDeclarationType" : "String",

"variableName" : "lastUpdatedTime",

"variableType" : "String",

"documentation" : "",

"simpleType" : "String",

"variableSetterType" : "String"

},

"shouldEmitLegacyEnumSetter" : false,

"shouldFullyQualify" : false,

"simple" : true,

"unmarshallingType" : null,

"varargSetterDocumentation" : "/\*\*<p>The time in which the last discovery updated the instance

details.</p>\n@param lastUpdatedTime The time in which the last discovery updated the instance details.\n@return Returns a reference to this object so that

method calls can be chained together.\*/",

"variable" : {

"timestampFormat" : null,

"variableDeclarationType" : "String",

"variableName" : "lastUpdatedTime",

"variableType" : "String",

"documentation" : "< $p$ >The time in which the last discovery updated the instance details. $\langle p \rangle$ ",

"simpleType" : "String",

```
 "variableSetterType" : "String"
```
},

"xmlNameSpaceUri" : null

},

"ProductCode" : {

"c2jName" : "ProductCode",

"c2jShape" : "ProductCodeList",

"deprecated" : false,

 "documentation" : "<p>The product code for the instance. For more information, see <a href=\"https://docs.aws.amazon.com/license-manager/latest/userguide/linux-subscriptions-usageoperation.html\">Usage operation values</a> in the <i>License Manager User Guide</i> .</p>",

"endpointDiscoveryId" : false,

"enumType" : null,

"fluentSetterDocumentation"

: "/\*\*<p>The product code for the instance. For more information, see <a

href=\"https://docs.aws.amazon.com/license-manager/latest/userguide/linux-subscriptions-usage-

operation.html\">Usage operation values</a> in the <i>License Manager User Guide</i> .</p> $\alpha$  .example

productCode The product code for the instance. For more information, see <a

href=\"https://docs.aws.amazon.com/license-manager/latest/userguide/linux-subscriptions-usage-

operation.html\">Usage operation values</a> in the *ci>License Manager User Guide* </i>.\n@return Returns a reference to this object so that method calls can be chained together.\*/",

"fluentSetterMethodName" : "withProductCode",

"getterDocumentation" : "/\*\*<p>The product code for the instance. For more information, see <a href=\"https://docs.aws.amazon.com/license-manager/latest/userguide/linux-subscriptions-usageoperation.html\">Usage operation values</a> in the <i>License Manager User Guide</i> .</p>\n@return The product

 code for the instance. For more information, see <a href=\"https://docs.aws.amazon.com/licensemanager/latest/userguide/linux-subscriptions-usage-operation.html\">Usage operation values</a> in the <i>License Manager User Guide</i>.\*/",

"getterMethodName" : "getProductCode",

"getterModel" : {

"returnType" : "java.util.List<String>",

"documentation" : null

},

" $http"$ : {

"additionalMarshallingPath" : null,

"additionalUnmarshallingPath" : null,

"flattened" : false,

"greedy" : false,

"header" : false,

"isPayload" : false,

"isStreaming" : false,

"location" : null,

"marshallLocation" : "PAYLOAD",

"marshallLocationName" : "ProductCode",

"queryString" : false,

"requiresLength" : false,

"statusCode" : false,

```
 "unmarshallLocationName" : "ProductCode",
        "uri"
 : false
      },
      "idempotencyToken" : false,
      "isBinary" : false,
      "jsonValue" : false,
      "list" : true,
      "listModel" : {
       "implType" : "java.util.ArrayList",
        "interfaceType" : "java.util.List",
        "listMemberModel" : {
         "c2jName" : "member",
         "c2jShape" : "String",
         "deprecated" : false,
         "documentation" : "",
         "endpointDiscoveryId" : false,
         "enumType" : null,
         "fluentSetterDocumentation" : "/**\n@param member \n@return Returns a reference to this object so that
method calls can be chained together.*/",
         "fluentSetterMethodName" : "withMember",
         "getterDocumentation" : "/**\n@return */",
         "getterMethodName" : "getMember",
         "getterModel" : {
          "returnType" : "String",
          "documentation" : null
         },
        "http": {
           "additionalMarshallingPath" : null,
          "additionalUnmarshallingPath" : null,
          "flattened" : false,
          "greedy" : false,
          "header" : false,
          "isPayload" : false,
          "isStreaming" : false,
          "location" : null,
          "marshallLocation" : "PAYLOAD",
          "marshallLocationName" : "member",
          "queryString" : false,
          "requiresLength" : false,
          "statusCode" : false,
          "unmarshallLocationName" : "member",
          "uri" : false
         },
         "idempotencyToken" : false,
         "isBinary" : false,
         "jsonValue" : false,
         "list" : false,
```

```
 "listModel" : null,
        "map" : false,
         "mapModel" : null,
         "marshallingTargetClass" : "String",
         "marshallingType" : "STRING",
         "name" : "Member",
         "sensitive" : false,
         "setterDocumentation" : "/**\n@param member */",
         "setterMethodName" : "setMember",
         "setterModel" : {
          "timestampFormat" : null,
          "variableDeclarationType" : "String",
          "variableName" : "member",
          "variableType" : "String",
          "documentation" : "",
          "simpleType" : "String",
          "variableSetterType" : "String"
         },
         "shouldEmitLegacyEnumSetter" : false,
         "shouldFullyQualify" : false,
         "simple" : true,
         "unmarshallingType" : null,
         "varargSetterDocumentation" : "/**\n@param member \n@return Returns a reference to this object so that
method calls can be chained together.*/",
         "variable" : {
          "timestampFormat" : null,
          "variableDeclarationType" : "String",
          "variableName" : "member",
           "variableType" : "String",
          "documentation" : "",
          "simpleType" : "String",
          "variableSetterType" : "String"
         },
         "xmlNameSpaceUri" : null
        },
        "memberLocationName" : null,
        "memberType" : "String",
        "map" : false,
        "marshallNonAutoConstructedEmptyLists" : false,
        "memberAdditionalMarshallingPath" : null,
        "memberAdditionalUnmarshallingPath" : null,
        "sendEmptyQueryString" : false,
        "simple" : true,
        "simpleType" : "String",
        "templateImplType" : "java.util.ArrayList<String>",
        "templateType" : "java.util.List<String>"
      },
```

```
 "map" : false,
```
 "mapModel" : null, "marshallingTargetClass" : "List", "marshallingType" : "LIST", "name" : "ProductCode", "sensitive" : false, "setterDocumentation" : "/\*\*<p>The

product code for the instance. For more information, see <a href=\"https://docs.aws.amazon.com/license-

manager/latest/userguide/linux-subscriptions-usage-operation.html\">Usage operation values</a> in the <i>License Manager User Guide $\langle x \rangle$ .  $\langle p \rangle$ \n@param productCode The product code for the instance. For more information, see <a href=\"https://docs.aws.amazon.com/license-manager/latest/userguide/linux-subscriptions-usage-

operation.html\">Usage operation values</a> in the <i>License Manager User Guide</i> .\*/",

"setterMethodName" : "setProductCode",

"setterModel" : {

"timestampFormat" : null,

"variableDeclarationType" : "java.util.List<String>",

"variableName" : "productCode",

"variableType" : "java.util.List<String>",

"documentation" : "",

"simpleType" : "List<String>",

"variableSetterType" : "java.util.Collection<String>"

},

"shouldEmitLegacyEnumSetter" : false,

"shouldFullyQualify" : false,

"simple" : false,

"unmarshallingType" : null,

 "varargSetterDocumentation" : "/\*\*<p>The product code for the instance. For more information, see <a href=\"https://docs.aws.amazon.com/license-manager/latest/userguide/linux-subscriptions-usageoperation.html\">Usage operation values</a> in the <i>License Manager User Guide</i>  $\langle \phi \rangle$ \n<p>\b>NOTE: $\langle \phi \rangle$  This method appends the values to the existing list (if any). Use {@link #setProductCode(java.util.Collection)} or {@link #withProductCode(java.util.Collection)} if you want to override the existing values. $\langle p \rangle \ln \omega$  param productCode The product code for the instance. For more information, see  $\langle a \rangle$ href=\"https://docs.aws.amazon.com/license-manager/latest/userguide/linux-subscriptions-usageoperation.html\">Usage operation values</a> in the *ci>License Manager User Guide* </i> .\n@return Returns a reference to this object so that method calls can be chained together.\*/",

"variable" : {

"timestampFormat" : null,

"variableDeclarationType" : "java.util.List<String>",

"variableName" : "productCode",

"variableType" : "java.util.List<String>",

 "documentation" : "<p>The product code for the instance. For more information, see <a href=\"https://docs.aws.amazon.com/license-manager/latest/userguide/linux-subscriptions-usageoperation.html\">Usage operation values</a> in the <i>License Manager User Guide</i> .</p>",

"simpleType" : "List<String>",

"variableSetterType" : "java.util.Collection<String>"

},

"xmlNameSpaceUri" : null

},

```
 "Region" : {
```

```
 "c2jName" : "Region",
```

```
 "c2jShape" : "String",
```

```
 "deprecated" : false,
```
"documentation" : "<p>The Region the instance is running in.</p>",

"endpointDiscoveryId" : false,

"enumType" : null,

```
 "fluentSetterDocumentation" : "/**<p>The Region the
```
instance is running in. $\langle p \rangle$   $\in$   $\mathbb{Q}$  param region The Region the instance is running in. $\mathbb{Q}$  return Returns a reference to this object so that method calls can be chained together.\*/",

"fluentSetterMethodName" : "withRegion",

 "getterDocumentation" : "/\*\*<p>The Region the instance is running in.</p>\n@return The Region the instance is running in.\*/",

```
 "getterMethodName" : "getRegion",
 "getterModel" : {
  "returnType" : "String",
  "documentation" : null
```
# },

```
"http": {
```
"additionalMarshallingPath" : null,

"additionalUnmarshallingPath" : null,

"flattened" : false,

 "greedy" : false, "header" : false,

"isPayload" : false,

"isStreaming" : false,

"location" : null,

"marshallLocation" : "PAYLOAD",

"marshallLocationName" : "Region",

"queryString" : false,

"requiresLength" : false,

```
 "statusCode" : false,
  "unmarshallLocationName" : "Region",
  "uri" : false
 },
 "idempotencyToken" : false,
 "isBinary" : false,
 "jsonValue" : false,
 "list" : false,
 "listModel" : null,
"map" : false.
 "mapModel" : null,
 "marshallingTargetClass" : "String",
```
"marshallingType" : "STRING",

"name" : "Region",

"sensitive" : false,

"setterDocumentation" : "/\*\*<p>The Region the instance is running in.</p> $\alpha$  aram region The Region the

```
instance is running in.*/",
```

```
 "setterMethodName" : "setRegion",
```
"setterModel" : {

```
 "timestampFormat" : null,
```

```
 "variableDeclarationType" : "String",
```

```
 "variableName" : "region",
 "variableType" : "String",
```
"documentation" : "",

"simpleType" : "String",

"variableSetterType" : "String"

},

"shouldEmitLegacyEnumSetter"

```
 : false,
```
"shouldFullyQualify" : false,

"simple" : true,

"unmarshallingType" : null,

 "varargSetterDocumentation" : "/\*\*<p>The Region the instance is running in.</p>\n@param region The Region the instance is running in.\n@return Returns a reference to this object so that method calls can be chained together.\*/",

```
 "variable" : {
   "timestampFormat" : null,
   "variableDeclarationType" : "String",
   "variableName" : "region",
   "variableType" : "String",
  "documentation" : "<p>The Region the instance is running in.</p>",
   "simpleType" : "String",
   "variableSetterType" : "String"
  },
  "xmlNameSpaceUri" : null
 },
 "Status" : {
```
"c2jName" : "Status",

```
 "c2jShape" : "String",
```
"deprecated" : false,

```
"documentation" : "<p>The status of the instance.</p>",
```
"endpointDiscoveryId"

: false,

```
 "enumType" : null,
```
 "fluentSetterDocumentation" : "/\*\*<p>The status of the instance.</p>\n@param status The status of the instance. $\ln \omega$  return Returns a reference to this object so that method calls can be chained together.\*/",

"fluentSetterMethodName" : "withStatus",

```
"getterDocumentation" : "/**<p>The status of the instance.\langle p \rangle\n@return The status of the instance.*/",
 "getterMethodName" : "getStatus",
```
"getterModel" : {

```
 "returnType" : "String",
```

```
 "documentation" : null
```

```
 },
```
" $http"$ : {

 "additionalMarshallingPath" : null, "additionalUnmarshallingPath" : null, "flattened" : false, "greedy" : false, "header" : false, "isPayload" : false, "isStreaming" : false, "location" : null, "marshallLocation" : "PAYLOAD", "marshallLocationName" : "Status", "queryString" : false, "requiresLength" : false, "statusCode" : false, "unmarshallLocationName" : "Status", "uri" : false }, "idempotencyToken" : false, "isBinary" : false, "jsonValue" : false, "list" : false, "listModel" : null, "map" : false, "mapModel" : null, "marshallingTargetClass" : "String", "marshallingType" : "STRING", "name" : "Status", "sensitive" : false, "setterDocumentation" : "/\*\*<p>The status of the instance.</p>\n@param status The status of the instance.\*/", "setterMethodName" : "setStatus", "setterModel" : { "timestampFormat" : null, "variableDeclarationType" : "String", "variableName" : "status", "variableType" : "String", "documentation" : "", "simpleType" : "String", "variableSetterType" : "String" }, "shouldEmitLegacyEnumSetter" : false, "shouldFullyQualify" : false, "simple" : true, "unmarshallingType" : null, "varargSetterDocumentation" : "/\*\*<p>The status of the instance.</p>\n@param status The status of the instance.\n@return Returns a reference to this object so that method calls can be chained together.\*/", "variable" : { "timestampFormat" : null,

```
 "variableDeclarationType" : "String",
```
 "variableName" : "status", "variableType" : "String", "documentation" : "<p>The status of the instance.</p>", "simpleType" : "String", "variableSetterType" : "String" },

"xmlNameSpaceUri" : null

#### },

"SubscriptionName" : {

"c2jName" : "SubscriptionName",

"c2jShape" : "String",

"deprecated" : false,

"documentation" : "<p>The name of the subscription being used by the

instance.</p>",

"endpointDiscoveryId" : false,

"enumType" : null,

"fluentSetterDocumentation" : "/\*\*<p>The name of the subscription being used by the

instance. $\langle \phi \rangle$  n@param subscriptionName The name of the subscription being used by the instance.\n@return Returns a reference to this object so that method calls can be chained together.\*/",

"fluentSetterMethodName" : "withSubscriptionName",

 "getterDocumentation" : "/\*\*<p>The name of the subscription being used by the instance.</p>\n@return The name of the subscription being used by the instance.\*/",

"getterMethodName" : "getSubscriptionName",

```
 "getterModel" : {
  "returnType" : "String",
```
"documentation" : null

# },

" $http"$ : {

```
 "additionalMarshallingPath" : null,
```
"additionalUnmarshallingPath" : null,

```
 "flattened" : false,
```
"greedy" : false,

```
 "header" : false,
```
"isPayload"

: false,

```
 "isStreaming" : false,
  "location" : null,
  "marshallLocation" : "PAYLOAD",
  "marshallLocationName" : "SubscriptionName",
  "queryString" : false,
  "requiresLength" : false,
  "statusCode" : false,
  "unmarshallLocationName" : "SubscriptionName",
  "uri" : false
 },
 "idempotencyToken" : false,
 "isBinary" : false,
 "jsonValue" : false,
```
 "list" : false, "listModel" : null,

"map" : false,

"mapModel" : null,

"marshallingTargetClass" : "String",

"marshallingType" : "STRING",

"name" : "SubscriptionName",

"sensitive" : false,

"setterDocumentation" : "/\*\*<p>The name of the subscription being used by the instance.</p> $\ln \omega$ subscriptionName The name of the subscription being used by the instance.\*/",

"setterMethodName" : "setSubscriptionName",

"setterModel" : {

"timestampFormat" : null,

"variableDeclarationType" : "String",

"variableName" : "subscriptionName",

"variableType" : "String",

"documentation" : "",

"simpleType" : "String",

"variableSetterType" : "String"

},

"shouldEmitLegacyEnumSetter" : false,

"shouldFullyQualify" : false,

"simple" : true,

"unmarshallingType" : null,

"varargSetterDocumentation" : "/\*\*<p>The name of the subscription being used by the

instance. $\langle \phi \rangle$  n@param subscriptionName The name of the subscription being used by the instance.\n@return Returns a reference to this object so that method calls can be chained together.\*/",

"variable" : {

```
 "timestampFormat" : null,
 "variableDeclarationType" : "String",
```
"variableName" : "subscriptionName",

```
 "variableType" : "String",
```
"documentation" : "<p>The

name of the subscription being used by the instance. $\langle p \rangle$ ",

"simpleType" : "String",

"variableSetterType" : "String"

```
 },
```
"xmlNameSpaceUri" : null

},

"UsageOperation" : {

"c2jName" : "UsageOperation",

```
 "c2jShape" : "String",
```
"deprecated" : false,

 "documentation" : "<p>The usage operation of the instance. For more information, see For more information, see <a href=\"https://docs.aws.amazon.com/license-manager/latest/userguide/linux-subscriptions-usage-

operation.html\">Usage operation values</a> in the <i>License Manager User Guide</i>.</p>",

"endpointDiscoveryId" : false,

"enumType" : null,

 "fluentSetterDocumentation" : "/\*\*<p>The usage operation of the instance. For more information, see For more information, see <a href=\"https://docs.aws.amazon.com/license-manager/latest/userguide/linux-subscriptionsusage-operation.html\">Usage operation values</a> in the

 <i>License Manager User Guide</i>.</p>\n@param usageOperation The usage operation of the instance. For more information, see For more information, see <a href=\"https://docs.aws.amazon.com/license-

manager/latest/userguide/linux-subscriptions-usage-operation.html\">Usage operation values</a> in the <i>License Manager User Guide</i>:\n@return Returns a reference to this object so that method calls can be chained together.\*/",

"fluentSetterMethodName" : "withUsageOperation",

 "getterDocumentation" : "/\*\*<p>The usage operation of the instance. For more information, see For more information, see <a href=\"https://docs.aws.amazon.com/license-manager/latest/userguide/linux-subscriptionsusage-operation.html\">Usage operation values</a> in the <i>License Manager User Guide</i></p>\n@return The usage operation of the instance. For more information, see For more information, see <a href=\"https://docs.aws.amazon.com/license-manager/latest/userguide/linux-subscriptions-usage-

operation.html\">Usage

operation values</a> in the <i>License Manager User Guide</i>.\*/",

 "getterMethodName" : "getUsageOperation", "getterModel" : { "returnType" : "String", "documentation" : null }, " $http"$ : { "additionalMarshallingPath" : null, "additionalUnmarshallingPath" : null, "flattened" : false, "greedy" : false, "header" : false, "isPayload" : false, "isStreaming" : false, "location" : null, "marshallLocation" : "PAYLOAD", "marshallLocationName" : "UsageOperation", "queryString" : false, "requiresLength" : false, "statusCode" : false, "unmarshallLocationName" : "UsageOperation", "uri" : false }, "idempotencyToken" : false, "isBinary" : false, "jsonValue" : false, "list" : false, "listModel" : null,

 "map" : false, "mapModel" : null, "marshallingTargetClass" : "String", "marshallingType" : "STRING",

"name" : "UsageOperation",

"sensitive" : false,

 "setterDocumentation" : "/\*\*<p>The usage operation of the instance. For more information, see For more information, see <a href=\"https://docs.aws.amazon.com/license-manager/latest/userguide/linux-subscriptionsusage-operation.html\">Usage operation values</a> in the <i>License Manager User Guide</i>.</p>\n@param usageOperation The usage operation of the instance. For more information, see For more information, see <a href=\"https://docs.aws.amazon.com/license-manager/latest/userguide/linux-subscriptions-usageoperation.html\">Usage operation values</a> in the <i>License Manager User Guide</i>.\*/",

"setterMethodName" : "setUsageOperation",

"setterModel" : {

"timestampFormat" : null,

"variableDeclarationType"

: "String",

"variableName" : "usageOperation",

"variableType" : "String",

"documentation" : "",

"simpleType" : "String",

"variableSetterType" : "String"

},

"shouldEmitLegacyEnumSetter" : false,

"shouldFullyQualify" : false,

"simple" : true,

"unmarshallingType" : null,

 "varargSetterDocumentation" : "/\*\*<p>The usage operation of the instance. For more information, see For more information, see <a href=\"https://docs.aws.amazon.com/license-manager/latest/userguide/linux-subscriptionsusage-operation.html\">Usage operation values</a> in the <i>License Manager User Guide</i>.</p>\n@param usageOperation The usage operation of the instance. For more information, see For more information, see <a href=\"https://docs.aws.amazon.com/license-manager/latest/userguide/linux-subscriptions-usageoperation.html\">Usage operation values</a> in the <i>License Manager User Guide</i>.\n@return Returns a reference to this object so that method calls can be chained together.\*/",

"variable" : {

"timestampFormat" : null,

"variableDeclarationType" : "String",

"variableName" : "usageOperation",

"variableType" : "String",

 "documentation" : "<p>The usage operation of the instance. For more information, see For more information, see <a href=\"https://docs.aws.amazon.com/license-manager/latest/userguide/linux-subscriptions-usage-

```
operation.html\">Usage operation values</a> in the <i>License Manager User Guide</i>></p>",
```

```
 "simpleType" : "String",
```

```
 "variableSetterType" : "String"
```

```
 },
 "xmlNameSpaceUri" : null
```

```
 }
```
},

"packageName" : "com.amazonaws.services.licensemanagerlinuxsubscriptions.model",

```
 "requestSignerAware" : false,
```

```
 "requestSignerClassFqcn" : null,
```

```
 "required" : [ ],
   "shapeName" : "Instance",
   "signerAware" : false,
    "signerType" : null,
   "unmarshaller" : {
    "flattened" : false,
    "resultWrapper" : null
   },
    "variable" : {
    "timestampFormat" : null,
    "variableDeclarationType" : "Instance",
     "variableName" : "instance",
     "variableType" : "Instance",
     "documentation" : null,
     "simpleType" : "Instance",
     "variableSetterType" : "Instance"
   },
    "wrapper" : false
  },
  "InternalServerException" : {
   "c2jName" : "InternalServerException",
   "customization" : {
    "artificialResultWrapper" : null,
     "skipGeneratingMarshaller" : false,
    "skipGeneratingModelClass" : false,
    "skipGeneratingUnmarshaller" : false
   },
   "deprecated" : false,
  "documentation" : "<p>An exception occurred with the service.</p>",
   "endpointDiscoveryMembers" : null,
   "enums" : null,
   "errorCode" : "InternalServerException",
   "fullyQualifiedName" :
"com.amazonaws.services.licensemanagerlinuxsubscriptions.exception.InternalServerException",
    "hasHeaderMember" : false,
   "hasPayloadMember" : false,
   "hasRequiresLengthMember" : false,
   "hasStatusCodeMember" : false,
   "hasStreamingMember" : false,
   "marshaller" : null,
  "members" : [],
   "membersAsMap" : { },
   "packageName" : "com.amazonaws.services.licensemanagerlinuxsubscriptions.exception",
   "requestSignerAware" : false,
   "requestSignerClassFqcn" : null,
   "required" : [ ],
   "shapeName" : "InternalServerException",
   "signerAware" : false,
```

```
 "signerType" : null,
   "unmarshaller" : null,
   "variable" : {
     "timestampFormat" : null,
     "variableDeclarationType" : "InternalServerException",
     "variableName" : "internalServerException",
     "variableType" : "InternalServerException",
     "documentation" : null,
     "simpleType" : "InternalServerException",
     "variableSetterType" : "InternalServerException"
    },
   "wrapper" : false
  },
  "LinuxSubscriptionsDiscovery" : {
   "c2jName" : "LinuxSubscriptionsDiscovery",
   "customization" : {
    "artificialResultWrapper" : null,
     "skipGeneratingMarshaller" : false,
    "skipGeneratingModelClass" : false,
    "skipGeneratingUnmarshaller" : false
   },
   "deprecated" : false,
   "documentation" : "",
   "endpointDiscoveryMembers" : null,
   "enums" : [ {
    "name" : "Enabled",
    "value" : "Enabled"
   }, {
     "name" : "Disabled",
    "value" : "Disabled"
   } ],
   "errorCode" : null,
   "fullyQualifiedName" :
"com.amazonaws.services.licensemanagerlinuxsubscriptions.enum.LinuxSubscriptionsDiscovery",
   "hasHeaderMember" : false,
   "hasPayloadMember" : false,
   "hasRequiresLengthMember" : false,
   "hasStatusCodeMember" : false,
   "hasStreamingMember" : false,
   "marshaller" : null,
   "members" : null,
   "membersAsMap"
 : { },
   "packageName" : "com.amazonaws.services.licensemanagerlinuxsubscriptions.enum",
   "requestSignerAware" : false,
   "requestSignerClassFqcn" : null,
```
"required" : [ ],

```
 "shapeName" : "LinuxSubscriptionsDiscovery",
```

```
 "signerAware" : false,
    "signerType" : null,
    "unmarshaller" : {
     "flattened" : false,
     "resultWrapper" : null
    },
    "variable" : {
     "timestampFormat" : null,
     "variableDeclarationType" : "LinuxSubscriptionsDiscovery",
     "variableName" : "linuxSubscriptionsDiscovery",
     "variableType" : "LinuxSubscriptionsDiscovery",
     "documentation" : null,
     "simpleType" : "LinuxSubscriptionsDiscovery",
     "variableSetterType" : "LinuxSubscriptionsDiscovery"
    },
    "wrapper" : false
   },
   "LinuxSubscriptionsDiscoverySettings" : {
    "c2jName" : "LinuxSubscriptionsDiscoverySettings",
    "customization" : {
     "artificialResultWrapper" : null,
     "skipGeneratingMarshaller"
 : false,
     "skipGeneratingModelClass" : false,
     "skipGeneratingUnmarshaller" : false
    },
    "deprecated" : false,
   "documentation" : "<p>Lists the settings defined for discovering Linux subscriptions.</p>",
    "endpointDiscoveryMembers" : null,
    "enums" : null,
    "errorCode" : null,
    "fullyQualifiedName" :
"com.amazonaws.services.licensemanagerlinuxsubscriptions.model.LinuxSubscriptionsDiscoverySettings",
    "hasHeaderMember" : false,
    "hasPayloadMember" : false,
    "hasRequiresLengthMember" : false,
    "hasStatusCodeMember" : false,
    "hasStreamingMember" : false,
    "marshaller" : null,
    "members" : [ {
     "c2jName" : "OrganizationIntegration",
     "c2jShape" : "OrganizationIntegration",
     "deprecated" : false,
    "documentation" : "<p>Details if you have enabled resource discovery across your accounts in
Organizations.</p>".
     "endpointDiscoveryId" : false,
```
"enumType"

: "OrganizationIntegration",

 "fluentSetterDocumentation" : "/\*\*<p>Details if you have enabled resource discovery across your accounts in Organizations.</p>\n@param organizationIntegration Details if you have enabled resource discovery across your accounts in Organizations.\n@return Returns a reference to this object so that method calls can be chained together.\n@see OrganizationIntegration\*/",

"fluentSetterMethodName" : "withOrganizationIntegration",

 "getterDocumentation" : "/\*\*<p>Details if you have enabled resource discovery across your accounts in Organizations. $\langle \rangle \$  n@return Details if you have enabled resource discovery across your accounts in Organizations.\n@see OrganizationIntegration\*/",

"getterMethodName" : "getOrganizationIntegration",

```
 "getterModel" : {
```

```
 "returnType" : "String",
```
"documentation" : null

```
 },
```

```
"http": {
```
"additionalMarshallingPath" : null,

"additionalUnmarshallingPath"

#### : null,

 "flattened" : false, "greedy" : false, "header" : false, "isPayload" : false, "isStreaming" : false, "location" : null, "marshallLocation" : "PAYLOAD", "marshallLocationName" : "OrganizationIntegration", "queryString" : false, "requiresLength" : false, "statusCode" : false, "unmarshallLocationName" : "OrganizationIntegration", "uri" : false

#### },

"idempotencyToken" : false,

"isBinary" : false,

"jsonValue" : false,

"list" : false,

```
 "listModel" : null,
```
"map" : false,

"mapModel" : null,

"marshallingTargetClass" : "String",

"marshallingType" : "STRING",

"name" : "OrganizationIntegration",

"sensitive" : false,

 "setterDocumentation" : "/\*\*<p>Details if you have enabled resource discovery across your accounts in Organizations. $\langle p \rangle$ n@param organizationIntegration

Details if you have enabled resource discovery across your accounts in Organizations.\n@see

OrganizationIntegration\*/",

"setterMethodName" : "setOrganizationIntegration",

 "setterModel" : { "timestampFormat" : null, "variableDeclarationType" : "String", "variableName" : "organizationIntegration", "variableType" : "String", "documentation" : "", "simpleType" : "String", "variableSetterType" : "String"

},

"shouldEmitLegacyEnumSetter" : false,

"shouldFullyQualify" : false,

"simple" : true,

"unmarshallingType" : null,

 "varargSetterDocumentation" : "/\*\*<p>Details if you have enabled resource discovery across your accounts in Organizations.</p>\n@param organizationIntegration Details if you have enabled resource discovery across your accounts in Organizations.\n@return Returns a reference to this object so that method calls can be chained together.\n@see

OrganizationIntegration\*/",

"variable" : {

"timestampFormat" : null,

"variableDeclarationType" : "String",

"variableName" : "organizationIntegration",

"variableType" : "String",

 "documentation" : "<p>Details if you have enabled resource discovery across your accounts in Organizations.</p>",

```
 "simpleType" : "String",
```
"variableSetterType" : "String"

```
 },
```
"xmlNameSpaceUri" : null

## }, {

"c2jName" : "SourceRegions",

"c2jShape" : "StringList",

"deprecated" : false,

"documentation" : "<p>The Regions in which to discover data for Linux subscriptions.</p>",

"endpointDiscoveryId" : false,

"enumType" : null,

 "fluentSetterDocumentation" : "/\*\*<p>The Regions in which to discover data for Linux subscriptions. $\langle \rangle$   $\triangleright$   $\parallel$   $\emptyset$  param source Regions The Regions in which to discover data for Linux subscriptions.\n@return Returns a reference to this object so

that method calls can be chained together.\*/",

"fluentSetterMethodName" : "withSourceRegions",

 "getterDocumentation" : "/\*\*<p>The Regions in which to discover data for Linux subscriptions.</p>\n@return The Regions in which to discover data for Linux subscriptions.\*/",

"getterMethodName" : "getSourceRegions",

```
 "getterModel" : {
```
"returnType" : "java.util.List<String>",

```
 "documentation" : null
```

```
 },
```

```
"http": {
      "additionalMarshallingPath" : null,
      "additionalUnmarshallingPath" : null,
      "flattened" : false,
      "greedy" : false,
      "header" : false,
      "isPayload" : false,
      "isStreaming" : false,
      "location" : null,
      "marshallLocation" : "PAYLOAD",
      "marshallLocationName" : "SourceRegions",
      "queryString" : false,
      "requiresLength" : false,
      "statusCode" : false,
      "unmarshallLocationName" : "SourceRegions",
      "uri" : false
     },
     "idempotencyToken" : false,
     "isBinary" : false,
     "jsonValue" : false,
     "list" : true,
     "listModel" : {
      "implType" : "java.util.ArrayList",
      "interfaceType" : "java.util.List",
      "listMemberModel" : {
       "c2jName" : "member",
        "c2jShape" : "StringListMemberString",
        "deprecated" : false,
        "documentation" : "",
        "endpointDiscoveryId" : false,
        "enumType" : null,
        "fluentSetterDocumentation" : "/**\n@param member \n@return Returns a reference to this object so that
method calls can be chained together.*/",
        "fluentSetterMethodName" : "withMember",
        "getterDocumentation" : "/**\n@return */",
        "getterMethodName" : "getMember",
        "getterModel" : {
         "returnType" : "String",
         "documentation" : null
        },
       "http": {
         "additionalMarshallingPath"
 : null,
         "additionalUnmarshallingPath" : null,
         "flattened" : false,
         "greedy" : false,
```

```
 "header" : false,
```
 "isPayload" : false, "isStreaming" : false, "location" : null, "marshallLocation" : "PAYLOAD", "marshallLocationName" : "member", "queryString" : false, "requiresLength" : false, "statusCode" : false, "unmarshallLocationName" : "member", "uri" : false }, "idempotencyToken" : false, "isBinary" : false, "jsonValue" : false, "list" : false, "listModel" : null, "map" : false, "mapModel" : null, "marshallingTargetClass" : "String", "marshallingType" : "STRING", "name" : "Member", "sensitive" : false, "setterDocumentation" : "/\*\*\n@param member \*/", "setterMethodName" : "setMember", "setterModel" : { "timestampFormat" : null, "variableDeclarationType" : "String", "variableName" : "member", "variableType" : "String", "documentation" : "", "simpleType" : "String", "variableSetterType" : "String" }, "shouldEmitLegacyEnumSetter" : false, "shouldFullyQualify" : false, "simple" : true, "unmarshallingType" : null, "varargSetterDocumentation" : "/\*\*\n@param member \n@return Returns a reference to this object so that method calls can be chained together.\*/", "variable" : { "timestampFormat" : null, "variableDeclarationType" : "String", "variableName" : "member", "variableType" : "String", "documentation" : "", "simpleType" : "String",

```
 "variableSetterType" : "String"
   },
   "xmlNameSpaceUri" : null
  },
  "memberLocationName" : null,
  "memberType" : "String",
  "map" : false,
  "marshallNonAutoConstructedEmptyLists" : false,
  "memberAdditionalMarshallingPath" : null,
  "memberAdditionalUnmarshallingPath" : null,
  "sendEmptyQueryString" : false,
  "simple" : true,
  "simpleType" : "String",
  "templateImplType" : "java.util.ArrayList<String>",
  "templateType" : "java.util.List<String>"
 },
 "map" : false,
 "mapModel" : null,
 "marshallingTargetClass" : "List",
 "marshallingType" : "LIST",
```
"name" : "SourceRegions",

"sensitive" : false,

 "setterDocumentation" : "/\*\*<p>The Regions in which to discover data for Linux subscriptions.</p>\n@param sourceRegions The Regions in which to discover data for Linux subscriptions.\*/",

```
 "setterMethodName" : "setSourceRegions",
```
"setterModel" : {

"timestampFormat" : null,

"variableDeclarationType" : "java.util.List<String>",

"variableName" : "sourceRegions",

"variableType" : "java.util.List<String>",

"documentation" : "",

"simpleType" : "List<String>",

"variableSetterType" : "java.util.Collection<String>"

},

"shouldEmitLegacyEnumSetter" : false,

"shouldFullyQualify" : false,

"simple" : false,

"unmarshallingType" : null,

"varargSetterDocumentation" : "/\*\*<p>The Regions in which to discover data for Linux

subscriptions. $\langle p \rangle$ \n<p>\b>NOTE: $\langle b \rangle$ This method appends the values to the existing list (if any). Use {@link #setSourceRegions(java.util.Collection)} or {@link #withSourceRegions(java.util.Collection)} if you want to override the existing values. $\langle p \rangle$  n@param sourceRegions The Regions in which to discover data for Linux subscriptions.\n@return Returns

a reference to this object so that method calls can be chained together.\*/",

"variable" : {

"timestampFormat" : null,

"variableDeclarationType" : "java.util.List<String>",

"variableName" : "sourceRegions",

"variableType" : "java.util.List<String>",

"documentation" : "<p>The Regions in which to discover data for Linux subscriptions.</p>",

```
 "simpleType" : "List<String>",
```
"variableSetterType" : "java.util.Collection<String>"

},

"xmlNameSpaceUri" : null

### } ],

"membersAsMap" : {

"OrganizationIntegration" : {

"c2jName" : "OrganizationIntegration",

"c2jShape" : "OrganizationIntegration",

"deprecated" : false,

"documentation" : "<p>Details if you have enabled resource discovery across your accounts in

Organizations.</p>",

"endpointDiscoveryId" : false,

"enumType" : "OrganizationIntegration",

"fluentSetterDocumentation"

 : "/\*\*<p>Details if you have enabled resource discovery across your accounts in Organizations.</p>\n@param organizationIntegration Details if you have enabled resource discovery across your accounts in

Organizations.\n@return Returns a reference to this object so that method calls can be chained together.\n@see OrganizationIntegration\*/",

"fluentSetterMethodName" : "withOrganizationIntegration",

 "getterDocumentation" : "/\*\*<p>Details if you have enabled resource discovery across your accounts in Organizations. $\langle \rangle$  \n@return Details if you have enabled resource discovery across your accounts in Organizations.\n@see OrganizationIntegration\*/",

"getterMethodName" : "getOrganizationIntegration",

```
 "getterModel" : {
  "returnType" : "String",
  "documentation" : null
```
},

" $http"$ : {

```
 "additionalMarshallingPath" : null,
```
"additionalUnmarshallingPath" : null,

"flattened" :

#### false,

 "greedy" : false, "header" : false, "isPayload" : false, "isStreaming" : false, "location" : null, "marshallLocation" : "PAYLOAD", "marshallLocationName" : "OrganizationIntegration", "queryString" : false, "requiresLength" : false, "statusCode" : false, "unmarshallLocationName" : "OrganizationIntegration", "uri" : false

},

"idempotencyToken" : false,

"isBinary" : false,

"jsonValue" : false,

"list" : false,

 "listModel" : null, "map" : false,

"mapModel" : null,

"marshallingTargetClass" : "String",

"marshallingType" : "STRING",

"name" : "OrganizationIntegration",

"sensitive" : false,

 "setterDocumentation" : "/\*\*<p>Details if you have enabled resource discovery across your accounts in Organizations. $\langle p \rangle$ n@param organizationIntegration

 Details if you have enabled resource discovery across your accounts in Organizations.\n@see OrganizationIntegration\*/",

"setterMethodName" : "setOrganizationIntegration",

"setterModel" : {

"timestampFormat" : null,

"variableDeclarationType" : "String",

"variableName" : "organizationIntegration",

"variableType" : "String",

"documentation" : "",

"simpleType" : "String",

"variableSetterType" : "String"

},

"shouldEmitLegacyEnumSetter" : false,

"shouldFullyQualify" : false,

"simple" : true,

"unmarshallingType" : null,

 "varargSetterDocumentation" : "/\*\*<p>Details if you have enabled resource discovery across your accounts in Organizations.</p>\n@param organizationIntegration Details if you have enabled resource discovery across your accounts in Organizations.\n@return Returns a reference to this object so that

method calls can be chained together.\n@see OrganizationIntegration\*/",

```
 "variable" : {
```
"timestampFormat" : null,

"variableDeclarationType" : "String",

"variableName" : "organizationIntegration",

"variableType" : "String",

"documentation" : "<p>Details if you have enabled resource discovery across your accounts in

Organizations.</p>",

```
 "simpleType" : "String",
```
"variableSetterType" : "String"

```
 },
```
"xmlNameSpaceUri" : null

},

```
 "SourceRegions" : {
```
"c2jName" : "SourceRegions",

"c2jShape" : "StringList",

"deprecated" : false,

"documentation" : "<p>The Regions in which to discover data for Linux subscriptions.</p>",

"endpointDiscoveryId" : false,

"enumType" : null,

"fluentSetterDocumentation" : "/\*\*<p>The Regions in which to discover data for Linux

subscriptions. $\langle p \rangle$  n@param sourceRegions The Regions

 in which to discover data for Linux subscriptions.\n@return Returns a reference to this object so that method calls can be chained together.\*/",

"fluentSetterMethodName" : "withSourceRegions",

"getterDocumentation" : "/\*\*<p>The Regions in which to discover data for Linux

subscriptions. $\langle p \rangle$  @return The Regions in which to discover data for Linux subscriptions.\*/",

"getterMethodName" : "getSourceRegions",

```
 "getterModel" : {
```
"returnType" : "java.util.List<String>",

"documentation" : null

},

" $http"$ : {

"additionalMarshallingPath" : null,

"additionalUnmarshallingPath" : null,

"flattened" : false,

"greedy" : false,

"header" : false,

"isPayload" : false,

"isStreaming" : false,

"location" : null,

"marshallLocation" : "PAYLOAD",

"marshallLocationName" : "SourceRegions",

"queryString"

## : false,

 "requiresLength" : false, "statusCode" : false, "unmarshallLocationName" : "SourceRegions", "uri" : false }, "idempotencyToken" : false, "isBinary" : false, "jsonValue" : false, "list" : true, "listModel" : { "implType" : "java.util.ArrayList", "interfaceType" : "java.util.List", "listMemberModel" : { "c2jName" : "member", "c2jShape" : "StringListMemberString", "deprecated" : false, "documentation" : "", "endpointDiscoveryId" : false,

```
 "enumType" : null,
         "fluentSetterDocumentation" : "/**\n@param member \n@return Returns a reference to this object so that
method calls can be chained together.*/",
         "fluentSetterMethodName" : "withMember",
         "getterDocumentation" : "/**\n@return */",
         "getterMethodName"
 : "getMember",
         "getterModel" : {
          "returnType" : "String",
          "documentation" : null
         },
        "http": {
          "additionalMarshallingPath" : null,
          "additionalUnmarshallingPath" : null,
          "flattened" : false,
          "greedy" : false,
          "header" : false,
          "isPayload" : false,
          "isStreaming" : false,
          "location" : null,
          "marshallLocation" : "PAYLOAD",
          "marshallLocationName" : "member",
          "queryString" : false,
          "requiresLength" : false,
          "statusCode" : false,
          "unmarshallLocationName" : "member",
          "uri" : false
         },
         "idempotencyToken" : false,
         "isBinary" : false,
         "jsonValue" : false,
         "list" : false,
         "listModel" : null,
   "map" : false,
         "mapModel" : null,
         "marshallingTargetClass" : "String",
         "marshallingType" : "STRING",
         "name" : "Member",
         "sensitive" : false,
         "setterDocumentation" : "/**\n@param member */",
         "setterMethodName" : "setMember",
         "setterModel" : {
          "timestampFormat" : null,
          "variableDeclarationType" : "String",
          "variableName" : "member",
          "variableType" : "String",
```

```
 "documentation" : "",
```

```
 "simpleType" : "String",
          "variableSetterType" : "String"
         },
         "shouldEmitLegacyEnumSetter" : false,
         "shouldFullyQualify" : false,
         "simple" : true,
         "unmarshallingType" : null,
         "varargSetterDocumentation" : "/**\n@param member \n@return Returns a reference to this object so that
method calls can be chained together.*/",
         "variable" : {
          "timestampFormat" : null,
          "variableDeclarationType" : "String",
          "variableName" : "member",
          "variableType" : "String",
          "documentation" : "",
          "simpleType" : "String",
          "variableSetterType" : "String"
         },
         "xmlNameSpaceUri" : null
        },
        "memberLocationName" : null,
        "memberType" : "String",
       "map" : false,
        "marshallNonAutoConstructedEmptyLists" : false,
        "memberAdditionalMarshallingPath" : null,
       "memberAdditionalUnmarshallingPath" : null,
        "sendEmptyQueryString" : false,
       "simple" : true,
       "simpleType" : "String",
       "templateImplType" : "java.util.ArrayList<String>",
       "templateType" : "java.util.List<String>"
      },
      "map" : false,
      "mapModel" : null,
      "marshallingTargetClass"
 : "List",
      "marshallingType" : "LIST",
      "name" : "SourceRegions",
      "sensitive" : false,
      "setterDocumentation" : "/**<p>The Regions in which to discover data for Linux
subscriptions.\langle p \rangle n@param sourceRegions The Regions in which to discover data for Linux subscriptions.*/",
      "setterMethodName" : "setSourceRegions",
      "setterModel" : {
       "timestampFormat" : null,
       "variableDeclarationType" : "java.util.List<String>",
       "variableName" : "sourceRegions",
        "variableType" : "java.util.List<String>",
        "documentation" : "",
```

```
 Open Source Used In appDynamics_cSaaS_EUM_Api_Server 24.4.0.next 6189
```
"simpleType" : "List<String>",

"variableSetterType" : "java.util.Collection<String>"

```
 },
```
"shouldEmitLegacyEnumSetter" : false,

"shouldFullyQualify" : false,

"simple" : false,

"unmarshallingType" : null,

"varargSetterDocumentation" : "/\*\*<p>The Regions in which to

discover data for Linux subscriptions.</p>\n<p>\n<p>b>NOTE:</p>>>>> This method appends the values to the existing list (if any). Use {@link #setSourceRegions(java.util.Collection)} or {@link #withSourceRegions(java.util.Collection)} if you want to override the existing values. $\langle p \rangle \mathbf{n} \omega$  param sourceRegions The Regions in which to discover data for Linux subscriptions.\n@return Returns a reference to this object so that method calls can be chained together.\*/",

```
 "variable" : {
     "timestampFormat" : null,
      "variableDeclarationType" : "java.util.List<String>",
      "variableName" : "sourceRegions",
     "variableType" : "java.util.List<String>",
     "documentation" : "<p>The Regions in which to discover data for Linux subscriptions.</p>",
     "simpleType" : "List<String>",
     "variableSetterType" : "java.util.Collection<String>"
    },
    "xmlNameSpaceUri" : null
   }
  },
  "packageName" : "com.amazonaws.services.licensemanagerlinuxsubscriptions.model",
  "requestSignerAware" : false,
 "requestSignerClassFqcn" : null,
 "required" : [ "OrganizationIntegration", "SourceRegions" ],
 "shapeName" : "LinuxSubscriptionsDiscoverySettings",
 "signerAware" : false,
 "signerType" : null,
 "unmarshaller" : {
   "flattened" : false,
   "resultWrapper" : null
 },
  "variable" : {
   "timestampFormat" : null,
   "variableDeclarationType" : "LinuxSubscriptionsDiscoverySettings",
   "variableName" : "linuxSubscriptionsDiscoverySettings",
   "variableType" : "LinuxSubscriptionsDiscoverySettings",
   "documentation" : null,
   "simpleType" : "LinuxSubscriptionsDiscoverySettings",
   "variableSetterType" : "LinuxSubscriptionsDiscoverySettings"
 },
  "wrapper" : false
 },
 "ListLinuxSubscriptionInstancesRequest" : {
 "c2jName" : "ListLinuxSubscriptionInstancesRequest",
```
"customization" : {

"artificialResultWrapper" : null,

"skipGeneratingMarshaller" : false,

"skipGeneratingModelClass" : false,

"skipGeneratingUnmarshaller" : false

},

"deprecated" : false,

"documentation" : "<p>NextToken length limit is half of ddb accepted limit. Increase this limit if parameters in request increases.</p>",

"endpointDiscoveryMembers" : null,

"enums" : null,

"errorCode" : null,

"fullyQualifiedName" :

"com.amazonaws.services.licensemanagerlinuxsubscriptions.request.ListLinuxSubscriptionInstancesRequest", "hasHeaderMember" : false,

"hasPayloadMember" : false,

"hasRequiresLengthMember" : false,

"hasStatusCodeMember" : false,

"hasStreamingMember" : false,

"marshaller" : {

"action" : "ListLinuxSubscriptionInstances",

"locationName" : null,

"requestUri" : "/subscription/ListLinuxSubscriptionInstances",

"target" : null,

"verb" : "POST",

"xmlNameSpaceUri"

: null

},

"members" : [ {

"c2jName" : "Filters",

"c2jShape" : "FilterList",

"deprecated" : false,

 "documentation" : "<p>An array of structures that you can use to filter the results to those that match one or more sets of key-value pairs that you specify. For example, you can filter by the name of  $\langle \text{code}\rangle\text{AmiID}\langle \text{code}\rangle$ with an optional operator to see subscriptions that match, partially match, or don't match a certain Amazon Machine Image (AMI) ID. $\langle \psi \rangle$   $\langle \psi \rangle$   $\langle \psi \rangle$  The valid names for this filter are: $\langle \psi \rangle$   $\langle \psi \rangle$   $\langle \psi \rangle$   $\langle \psi \rangle$   $\langle \psi \rangle$   $\langle \psi \rangle$   $\langle \psi \rangle$   $\langle \psi \rangle$   $\langle \psi \rangle$  $\langle$ li> <p>  $\langle$ code>InstanceID $\langle$ code> $\langle$ p>  $\langle$ li>  $\langle$ li>  $\langle$ i $\rangle$   $\langle$ li>  $\langle$ n $\rangle$   $\langle$ li $\rangle$   $\langle$ li $\rangle$  $\langle$ i $\rangle$  $\langle$ i $\rangle$  $\langle$ i $\rangle$  $\langle$ i $\rangle$  $\langle$ i $\rangle$ <code>Status</code> </p> </li> <li> <p> <code>Region</code> </p> </li> <li> <p> <code>UsageOperation</code> </p> </li> <li> <p> <code>ProductCode</code> </p> </li> <li> <p>  $\langle \text{code>InstanceType} \langle \text{code>} \langle \text{close} \rangle \langle \text{false} \langle \text{false} \rangle \langle \text{false} \rangle$  and  $\langle \text{operators for this filter are:} \langle \text{true} \rangle \langle \text{true} \rangle \langle \text{true} \rangle$ <code>contains</code> </p> </li>

 $\langle$  <br>  $\langle$ i $\rangle$  < $\langle$ code>equals $\langle$ /code>  $\langle$ /p> $\rangle$   $\langle$ /i $\rangle$  </li $\langle$   $\langle$ i $\rangle$  </li $\rangle$  </li $\langle$   $\rangle$   $\langle$   $\rangle$   $\langle$   $\rangle$   $\langle$   $\rangle$   $\langle$   $\rangle$   $\langle$   $\rangle$   $\langle$   $\rangle$   $\langle$   $\rangle$   $\langle$   $\rangle$   $\langle$   $\rangle$   $\langle$   $\rangle$   $\langle$   $\rangle$   $\$ 

"endpointDiscoveryId" : false,

"enumType" : null,

 "fluentSetterDocumentation" : "/\*\*<p>An array of structures that you can use to filter the results to those that match one or more sets of key-value pairs that you specify. For example, you can filter by the name of  $\langle \text{code}\rangle$ AmiID $\langle \text{code}\rangle$  with an optional operator to see subscriptions that match, partially match, or don't match a

certain Amazon Machine Image (AMI) ID. $\langle p \rangle$  <p>The valid names for this filter are: $\langle p \rangle$  <ul> <li> <p>  $\langle \text{code>AmiID}\rangle$  $\langle \text{code>}\langle \text{dp}\rangle$   $\langle \text{dp}\rangle$   $\langle \text{dp}\rangle$   $\langle \text{dp}\rangle$   $\langle \text{dp}\rangle$   $\langle \text{dp}\rangle$   $\langle \text{dp}\rangle$   $\langle \text{dp}\rangle$   $\langle \text{dp}\rangle$   $\langle \text{dp}\rangle$   $\langle \text{dp}\rangle$   $\langle \text{dp}\rangle$ 

 $\langle \text{code}\rangle$ AccountID $\langle \text{code}\rangle$   $\langle \text{code}\rangle$   $\langle \text{div}\rangle$   $\langle \text{div}\rangle$   $\langle \text{p}\rangle$   $\langle \text{code}\rangle$   $\langle \text{static}\rangle$   $\langle \text{code}\rangle$   $\langle \text{div}\rangle$   $\langle \text{div}\rangle$   $\langle \text{code}\rangle$   $\langle \text{code}\rangle$   $\langle \text{code}\rangle$   $\langle \text{code}\rangle$   $\langle \text{code}\rangle$   $\langle \text{code}\rangle$ </p> </li> <li> <p> <code>UsageOperation</code> </p> </li> <li> <p> <code>ProductCode</code> </p> </li>  $\langle$ li>  $\langle p \rangle$   $\langle$ code>InstanceType $\langle$ /code> $\langle p \rangle$  $\langle$ li> $\langle$ li> $\langle$ li $\rangle$  $\langle p \rangle$ The valid Operators for this filter are: $\langle p \rangle$  $\langle$ ul $\rangle$  $\langle$ li $\rangle$  $p$ 

 $\langle \text{code}> \text{contains}\rangle / \text{code}> \langle \text{li}> \langle \text{li}> \text{cos}\rangle$   $\langle \text{close}> \text{equals}\rangle / \text{code}> \langle \text{li}> \langle \text{li}> \text{li}> \langle \text{li}> \text{cos}\rangle$ </p> </li> </ul>\n@param filters An array of structures that you can use to filter the results to those that match one or more sets of key-value pairs that you specify. For example, you can filter by the name of  $\langle \text{code}\rangle\text{AmiID}\langle \text{code}\rangle$ with an optional operator to see subscriptions that match, partially match, or don't match a certain Amazon Machine Image (AMI) ID. $\langle \psi \rangle \langle \psi \rangle = \langle \psi \rangle$  The valid names for this filter are: $\langle \psi \rangle \langle \psi \rangle \langle \psi \rangle = \langle \psi \rangle \langle \phi \rangle = \langle \phi \rangle \langle \phi \rangle = \langle \psi \rangle \langle \psi \rangle = \langle \psi \rangle \langle \psi \rangle$  $\langle$ li>  $\langle p \rangle \langle \text{code>InstanceID} \langle \text{code>} \langle \text{code>} \rangle$   $\langle \text{li} \rangle \langle \text{li} \rangle \langle \text{li} \rangle \langle \text{li} \rangle \langle \text{right} \rangle$   $\langle \text{li} \rangle \langle \text{code>} \rangle \langle \text{code>} \langle \text{node} \rangle \langle \text{code>} \langle \text{pl} \rangle \langle \text{li} \rangle \langle \text{p} \rangle$  $<$ code>Status $<$ /code> $<$ /p> $<$ /li> $<$ li> $<$ li> $<$ li> $<$ n> $<$ code>Region $<$ /code> $<$ /p> $<$ /li> $<$ li> $<$ p>

<code>UsageOperation</code> </p> </li> <li> <p> <code>ProductCode</code> </p> </li> <li> <p>

 $\langle \text{code>InstanceType} \langle \text{code>} \langle \text{close} \rangle \langle \text{size} \rangle$   $\langle \text{plus} \rangle$   $\langle \text{plus} \rangle$   $\langle \text{plus} \rangle$  and  $\text{operators}$  for this filter are: $\langle \text{up} \rangle$   $\langle \text{up} \rangle$   $\langle \text{up} \rangle$   $\langle \text{up} \rangle$  $<$ code>contains</code> </p> </li> <li> <p> <code>equals</code> </p>

 </li> <li> <p> <code>Notequal</code> </p> </li>\n@return Returns a reference to this object so that method calls can be chained together.\*/",

"fluentSetterMethodName" : "withFilters",

 "getterDocumentation" : "/\*\*<p>An array of structures that you can use to filter the results to those that match one or more sets of key-value pairs that you specify. For example, you can filter by the name of

 $\alpha$   $\alpha$   $\lambda$   $\alpha$   $\alpha$   $\beta$   $\alpha$   $\beta$  certain Amazon Machine Image (AMI) ID. $\langle p \rangle$  <p>The valid names for this filter are: $\langle p \rangle$  <ul> <li> <p>

 $\langle \text{code>AmiID}\langle \text{code>} \langle \text{code>} \langle \text{in} \rangle \langle \text{in} \rangle \langle \text{in} \rangle$   $\langle \text{in} \rangle$   $\langle \text{right} \rangle$   $\langle \text{code>InsueneID}\langle \text{code>} \langle \text{in} \rangle \langle \text{in} \rangle \langle \text{in} \rangle$ 

 $\langle \text{code}\rangle$ AccountID $\langle \text{code}\rangle$   $\langle \text{code}\rangle$   $\langle \text{div}\rangle$   $\langle \text{div}\rangle$   $\langle \text{p}\rangle$   $\langle \text{code}\rangle$   $\langle \text{state}\rangle$  $\langle \text{code}\rangle$   $\langle \text{div}\rangle$   $\langle \text{div}\rangle$   $\langle \text{code}\rangle$   $\langle \text{code}\rangle$   $\langle \text{code}\rangle$   $\langle \text{code}\rangle$   $\langle \text{code}\rangle$   $\langle \text{code}\rangle$ </p> </li> <li> <p> <code>UsageOperation</code> </p> </li> <li> <p> <code>ProductCode</code> </p> </li>  $\langle$ i>  $\langle$ p>  $\langle$ code>InstanceType</code>  $\langle$ p> $\langle$ li> $\langle$ ul> $\langle$ p>The valid Operators for this filter

 $are:$   $\langle p \rangle$   $\langle \text{ul} \rangle$   $\langle \text{li} \rangle$   $\langle \text{p} \rangle$   $\langle \text{code} \rangle$   $\langle \text{code} \rangle$   $\langle \text{right} \rangle$   $\langle \text{do} \rangle$   $\langle \text{li} \rangle$   $\langle \text{li} \rangle$   $\langle \text{li} \rangle$   $\langle \text{li} \rangle$   $\langle \text{li} \rangle$   $\langle \text{li} \rangle$   $\langle \text{li} \rangle$   $\langle \text{pi} \rangle$   $\langle \text{right}$   $\langle \text{do} \rangle$   $\langle \text{$ <code>Notequal</code> </p> </li> </ul>\n@return An array of structures that you can use to filter the results to those that match one or more sets of key-value pairs that you specify. For example, you can filter by the name of <code>AmiID</code> with an optional operator to see subscriptions that match, partially match, or don't match a certain Amazon Machine Image (AMI) ID. $\langle p \rangle$  <p>The valid names for this filter are: $\langle p \rangle$  <ul> <li> <p>  $\langle \text{code>AmiID}\langle \text{code>} \langle \text{code>} \langle \text{right} \rangle$   $\langle \text{lib} \rangle \langle \text{right} \rangle$   $\langle \text{plot} \rangle$   $\langle \text{right} \rangle$   $\langle \text{code>} \langle \text{right} \rangle$ 

 $<$ code>AccountID</code> </p> </li> <li> <p> <code>Status</code> </p> </li> <li> <p> <code>Region</code> </p> </li> <li> <p> <code>UsageOperation</code> </p> </li> <li> <p> <code>ProductCode</code> </p> </li>  $\langle$ li>  $\langle p \rangle$  <code>InstanceType</code> </p> $\langle$   $\rangle$   $\langle$ li>  $\langle$ li>  $\langle$ li $\rangle$   $\langle$ p>The valid Operators for this filter are: $\langle p \rangle$   $\langle$ ul $\rangle$   $\langle$ li $\rangle$  $`code>code> contains`  `code>  

  1i> <  

  code>  code>   code>`$ 

 $\langle p \rangle \langle p \rangle \langle p \rangle \langle p \rangle \langle p \rangle$   $\langle p \rangle \langle p \rangle \langle p \rangle \langle p \rangle \langle p \rangle \langle p \rangle \langle p \rangle$ 

"getterMethodName" : "getFilters",

"getterModel" : {

"returnType" : "java.util.List<Filter>",

"documentation" : null

},

" $http"$ : {

"additionalMarshallingPath" : null,

"additionalUnmarshallingPath" : null,

```
 "flattened" : false,
```
"greedy" : false,
"header" : false, "isPayload" : false, "isStreaming" : false, "location" : null, "marshallLocation" : "PAYLOAD", "marshallLocationName" : "Filters", "queryString" : false, "requiresLength" : false, "statusCode" : false, "unmarshallLocationName" : "Filters", "uri" : false }, "idempotencyToken" : false, "isBinary" : false, "jsonValue" : false, "list" : true, "listModel" : { "implType" : "java.util.ArrayList", "interfaceType" : "java.util.List", "listMemberModel" : { "c2jName" : "member", "c2jShape" : "Filter", "deprecated" : false, "documentation" : "", "endpointDiscoveryId" : false, "enumType" : null, "fluentSetterDocumentation" : "/\*\*\n@param member \n@return Returns a reference to this object so that method calls can be chained together.\*/", "fluentSetterMethodName" : "withMember", "getterDocumentation" : "/\*\*\n@return \*/", "getterMethodName" : "getMember", "getterModel" : { "returnType" : "Filter", "documentation" : null }, " $http"$ : { "additionalMarshallingPath" : null, "additionalUnmarshallingPath" : null, "flattened" : false, "greedy" : false, "header" : false, "isPayload" : false, "isStreaming" : false, "location" : null, "marshallLocation" : "PAYLOAD", "marshallLocationName" : "member", "queryString" : false,

```
 "requiresLength" : false,
         "statusCode" : false,
         "unmarshallLocationName" : "member",
         "uri" : false
        },
        "idempotencyToken" : false,
        "isBinary" : false,
        "jsonValue" : false,
        "list" : false,
        "listModel" : null,
        "map" : false,
        "mapModel" : null,
        "marshallingTargetClass" : "StructuredPojo",
        "marshallingType" : "STRUCTURED",
        "name" : "Member",
        "sensitive" : false,
        "setterDocumentation" : "/**\n@param member */",
        "setterMethodName" : "setMember",
        "setterModel" : {
         "timestampFormat" : null,
         "variableDeclarationType" : "Filter",
         "variableName" : "member",
         "variableType" : "Filter",
         "documentation" : "",
         "simpleType" : "Filter",
         "variableSetterType" : "Filter"
        },
        "shouldEmitLegacyEnumSetter" : false,
        "shouldFullyQualify" : false,
        "simple" : false,
        "unmarshallingType" : null,
        "varargSetterDocumentation" : "/**\n@param member \n@return Returns a reference to this object so that
method calls can be chained together.*/",
        "variable" : {
         "timestampFormat" : null,
         "variableDeclarationType" : "Filter",
         "variableName" : "member",
         "variableType" : "Filter",
         "documentation" : "",
         "simpleType" : "Filter",
         "variableSetterType" : "Filter"
        },
        "xmlNameSpaceUri" : null
      },
      "memberLocationName" : null,
      "memberType" : "Filter",
      "map" : false,
      "marshallNonAutoConstructedEmptyLists"
```
: false,

```
 "memberAdditionalMarshallingPath" : null,
  "memberAdditionalUnmarshallingPath" : null,
  "sendEmptyQueryString" : false,
  "simple" : false,
  "simpleType" : "Filter",
  "templateImplType" : "java.util.ArrayList<Filter>",
  "templateType" : "java.util.List<Filter>"
 },
 "map" : false,
 "mapModel" : null,
```
"marshallingTargetClass" : "List",

"marshallingType" : "LIST",

"name" : "Filters",

"sensitive" : false,

 "setterDocumentation" : "/\*\*<p>An array of structures that you can use to filter the results to those that match one or more sets of key-value pairs that you specify. For example, you can filter by the name of  $\langle \text{code>AmiID}\rangle$  with an optional operator to see subscriptions that match, partially match, or don't match a certain Amazon Machine Image (AMI) ID. $\langle \psi \rangle \langle \psi \rangle$  The valid names for this filter are: $\langle \psi \rangle \langle \psi \rangle \langle \psi \rangle$ <code>AmiID</code>

 $\langle p \rangle$   $\langle p \rangle$   $\langle p \rangle$   $\langle p \rangle$   $\langle p \rangle$   $\langle q \rangle$   $\langle p \rangle$   $\langle p \rangle$ <code>Status</code> </p> </li> <li> <p> <code>Region</code> </p> </li> <li> <p>

<code>UsageOperation</code> </p> </li> <li> <p> <code>ProductCode</code> </p> </li> <li> <p>  $\langle \text{code>InstanceType}\rangle$   $\langle \text{code>} \langle \text{close}\rangle$   $\langle \text{up} \rangle$   $\langle \text{up} \rangle$   $\langle \text{up} \rangle$   $\langle \text{up} \rangle$  The valid Operators for this filter are: $\langle \text{up} \rangle$   $\langle \text{ul} \rangle$   $\langle \text{up} \rangle$   $\langle \text{up} \rangle$  $\langle \text{code}> \text{contains} \langle \text{code}> \langle \text{p}\rangle \langle \text{div} \rangle \langle \text{p}\rangle \langle \text{code}> \langle \text{code}> \text{equals}\langle \text{code}> \langle \text{dp}\rangle \langle \text{div} \rangle \langle \text{p}\rangle \langle \text{code}> \langle \text{day}|\rangle \langle \text{code}> \langle \text{dy}|\rangle \langle \text{code}> \langle \text{day}|\rangle \langle \text{code}> \langle \text{day}|\rangle \langle \text{cycle}\rangle \langle \text{dy}|\rangle$  $\langle p \rangle$   $\langle p \rangle$   $\langle p \rangle$   $\langle p \rangle$   $\langle p \rangle$   $\langle p \rangle$  param filters An array of structures that you can use to filter the results to those that match one or more sets of key-value pairs that you specify. For example, you can filter by the name of  $\langle \text{code}\rangle\text{AmiID}\langle \text{code}\rangle$ with an optional operator to see subscriptions that match, partially match, or don't match a certain Amazon Machine Image (AMI) ID. $\langle p \rangle \langle p \rangle$  The valid names for this filter are: $\langle p \rangle \langle q \rangle \langle p \rangle \langle p \rangle \langle p \rangle$   $\langle p \rangle \langle p \rangle \langle p \rangle \langle p \rangle \langle p \rangle$  $\langle$ li> $\langle$ p> $\langle$ code>InstanceID $\langle$ /code> $\langle$ /p> $\langle$ li> $\langle$ li>

 $<$ p> $<$ code>AccountID $<$ /code> $<$ /p> $<$ /li> $<$ li> $<$ li> $<$ n> $<$ code>Status $<$ /code> $<$ /p> $<$ /li> $<$ li> $<$ p>

<code>Region</code> </p> </li> <li> <p> <code>UsageOperation</code> </p> </li> <li> <p>

<code>ProductCode</code> </p> </li> <li> <p> <code>InstanceType</code> </p> </li> </ul> <p>The valid Operators for this filter are: $\langle p \rangle \langle \text{ul} \rangle \langle \text{dl} \rangle \langle \text{code} \rangle \langle \text{code} \rangle$   $\langle \text{total} \rangle \langle \text{code} \rangle \langle \text{d} \text{e} \rangle \langle \text{d} \text{e} \rangle \langle \text{d} \text{e} \rangle \langle \text{d} \text{e} \rangle$  $\langle p \rangle \langle 1 | i \rangle \langle 1 | i \rangle \langle 2 | i \rangle$   $\langle p \rangle \langle 1 | i \rangle \langle 3 | i \rangle$ 

"setterMethodName" : "setFilters",

"setterModel" : {

"timestampFormat" : null,

"variableDeclarationType" : "java.util.List<Filter>",

"variableName" : "filters",

"variableType" : "java.util.List<Filter>",

"documentation" : "",

"simpleType" : "List<Filter>",

"variableSetterType" : "java.util.Collection<Filter>"

},

"shouldEmitLegacyEnumSetter" : false,

```
 "shouldFullyQualify" : false,
```
"simple" : false,

"unmarshallingType" : null,

"varargSetterDocumentation" : "/\*\*<p>An array of structures that you can use to filter the results to those that match one or more sets of key-value pairs that you specify. For example, you can filter by the name of <code>AmiID</code> with an optional operator to see subscriptions that match, partially match, or don't match a certain Amazon Machine Image (AMI) ID. $\langle p \rangle$  <p>The valid names for this filter are: $\langle p \rangle$  <ul> <li> <p>  $\langle \text{code>AmiID}\langle \text{code>}\langle \text{dp} \rangle \langle \text{div} \rangle \langle \text{div} \rangle \langle \text{dp} \rangle$  $\langle \text{code}\rangle$ AccountID $\langle \text{code}\rangle$   $\langle \text{do}\rangle$   $\langle \text{do}\rangle$   $\langle \text{do}\rangle$   $\langle \text{do}\rangle$   $\langle \text{code}\rangle$   $\langle \text{code}\rangle$   $\langle \text{code}\rangle$   $\langle \text{code}\rangle$   $\langle \text{do}\rangle$   $\langle \text{do}\rangle$   $\langle \text{code}\rangle$   $\langle \text{code}\rangle$   $\langle \text{code}\rangle$   $\langle \text{code}\rangle$   $\langle \text{code}\rangle$ </p> </li> <li> <p> <code>UsageOperation</code> </p> </li> <li> <p> <code>ProductCode</code> </p> </li>  $\langle$ li>  $\langle p \rangle$  <code>InstanceType</code> </p> $\langle$   $\rangle$   $\langle$ li>  $\langle$ li>  $\langle$ li $\rangle$   $\langle$ p>The valid Operators for this filter are: $\langle p \rangle$   $\langle$ ul $\rangle$   $\langle$ li $\rangle$  $p > c$ ode $>$ contains $\lt/$ code $>$  $\lt/$ p $>$  $\lt/$ li $>$  $\lt/$ li $>$  $\lt/$ li $>$  $\lt/$ li $>$  $\lt/$ li $>$  $\lt/$ li $>$  $\lt/$ li $>$  $\lt/$ li $>$  $\lt/$ li $>$ <code>Notequal</code> </p> </li> </ul>\n<p><b>NOTE:</b> This method appends the values to the existing list (if any). Use {@link #setFilters(java.util.Collection)} or {@link #withFilters(java.util.Collection)} if you want to override the existing values.</p>\n@param filters An array of structures that you can use to filter the results to those that match one or more sets of key-value pairs that you specify. For example, you can filter by the name of  $<$ code>AmiID $<$ /code> with an optional operator to see subscriptions that match, partially match, or don't match a certain Amazon Machine Image (AMI) ID.</p> <p>The valid names for this filter are: $\langle p \rangle \langle 1 \rangle \langle 2 \rangle \langle 3 \rangle \langle 4 \rangle$   $\langle p \rangle \langle 3 \rangle \langle 4 \rangle \langle 5 \rangle \langle 5 \rangle \langle 6 \rangle$  $\langle \text{code>InstanceID} \langle \text{code>} \langle \text{edge} \rangle \langle \text{right} \rangle \langle \text{right} \rangle$  $\langle \text{code} \rangle$ Status $\langle \text{code} \rangle$   $\langle \text{phi} \rangle$   $\langle \text{phi} \rangle$   $\langle \text{phi} \rangle$   $\langle \text{phi} \rangle$   $\langle \text{phi} \rangle$   $\langle \text{phi} \rangle$   $\langle \text{phi} \rangle$   $\langle \text{phi} \rangle$   $\langle \text{phi} \rangle$ <code>UsageOperation</code> </p> </li> <li> <p> <code>ProductCode</code> </p> </li> <li> <p>  $\langle \text{code>InstanceType}\rangle$   $\langle \text{code>} \langle \text{close}\rangle$   $\langle \text{up} \rangle$   $\langle \text{up} \rangle$   $\langle \text{up} \rangle$   $\langle \text{up} \rangle$  The valid Operators for this filter are: $\langle \text{up} \rangle$   $\langle \text{ul} \rangle$   $\langle \text{up} \rangle$   $\langle \text{up} \rangle$ <code>contains</code>

 </p> </li> <li> <p> <code>equals</code> </p> </li> <li> <p> <code>Notequal</code> </p> </li>\n@return Returns a reference to this object so that method calls can be chained together.\*/",

"variable" : {

"timestampFormat" : null,

"variableDeclarationType" : "java.util.List<Filter>",

"variableName" : "filters",

"variableType" : "java.util.List<Filter>",

"documentation" : "<p>An array of structures that you can use to filter the results to those that match one or more sets of key-value pairs that you specify. For example, you can filter by the name of  $<$ code>AmiID $<$ /code> with an optional operator to see subscriptions that match, partially match, or don't match a certain Amazon Machine Image (AMI) ID. $\langle \text{p} \rangle$   $\langle \text{p} \rangle$  The valid names for this filter are: $\langle \text{p} \rangle$   $\langle \text{u} \rangle$   $\langle \text{p} \rangle$   $\langle \text{p} \rangle$   $\langle \text{p} \rangle$   $\langle \text{p} \rangle$   $\langle \text{p} \rangle$   $\langle \text{p} \rangle$   $\langle \text{p} \rangle$   $\langle \text{p} \rangle$  $\langle$ li>  $\langle p \rangle \langle \text{code>InstanceID} \langle \text{code>} \langle \text{code>} \rangle \langle \text{plot=} \rangle$   $\langle \text{lib=} \rangle \langle \text{code>}-\text{AccountID} \langle \text{code>} \langle \text{code>} \langle \text{plot=} \rangle \langle \text{plot=} \rangle$ <code>Status</code> </p> </li>

 $\langle$ li> <p>  $\langle$ code>Region $\langle$ code> $\langle$ p>  $\langle$ li>  $\rangle$ i>  $\langle$ li>  $\langle$ i>  $\rangle$ i>  $\langle$ li>  $\langle$ i>  $\rangle$ i>  $\langle$ li>  $\langle$ i>  $\rangle$ i>  $\langle$ i>  $\langle$ i>  $\rangle$ i>  $\langle$ i>  $\langle$ i>  $\rangle$ i>  $\langle$ i>  $\rangle$ i>  $\langle$ i <code>ProductCode</code> </p> </li> <li> <p> <code>InstanceType</code> </p> </li> </ul> <p>The valid Operators for this filter are: $\langle p \rangle \langle \text{ul} \rangle \langle \text{el} \rangle \langle \text{ep} \rangle \langle \text{codew} \rangle$  code> $\langle \text{p} \rangle \langle \text{dl} \rangle \langle \text{red} \rangle \langle \text{p} \rangle \langle \text{cd} \rangle \langle \text{p} \rangle \langle \text{cd} \rangle \langle \text{p} \rangle \langle \text{cd} \rangle$  $\langle p \rangle \langle 1 | \rangle \langle 1 | \rangle \langle p \rangle \langle 0 | \langle 0 | \rangle \langle 1 | \rangle \langle 1 | \rangle$ 

"simpleType" : "List<Filter>",

"variableSetterType" : "java.util.Collection<Filter>"

```
 },
```
"xmlNameSpaceUri" : null

}, {

```
 "c2jName" : "MaxResults",
```
"c2jShape" : "BoxInteger",

"deprecated" : false,

"documentation" : " $\langle p \rangle$ Maximum number of results to return in a single call. $\langle p \rangle$ ".

"endpointDiscoveryId" : false,

"enumType" : null,

 "fluentSetterDocumentation" : "/\*\*<p>Maximum number of results to return in a single call.</p>\n@param maxResults Maximum number of results to return in a single call.\n@return Returns a reference to this object so that method calls can be chained together.\*/",

"fluentSetterMethodName" : "withMaxResults",

"getterDocumentation" : "/\*\*<p>Maximum number of results to return in a single call. $\langle p \rangle$ \n@return Maximum number of results to return in a single call.\*/",

"getterMethodName" : "getMaxResults",

```
 "getterModel" : {
```

```
 "returnType" : "Integer",
```

```
 "documentation" : null
```

```
 },
```

```
"http": {
```

```
 "additionalMarshallingPath" : null,
```
"additionalUnmarshallingPath" : null,

```
 "flattened" : false,
```
"greedy" : false,

```
 "header" : false,
```
"isPayload" : false,

"isStreaming" : false,

"location" : null,

```
 "marshallLocation" : "PAYLOAD",
```
"marshallLocationName" : "MaxResults",

```
 "queryString" : false,
```
"requiresLength" : false,

"statusCode" : false,

```
 "unmarshallLocationName" : "MaxResults",
```

```
 "uri" : false
```
# },

"idempotencyToken" : false,

"isBinary" : false,

"jsonValue" : false,

```
 "list" : false,
 "listModel" : null,
```

```
 "map" : false,
```

```
 "mapModel" : null,
```
"marshallingTargetClass" : "Integer",

```
 "marshallingType" : "INTEGER",
```
"name" : "MaxResults",

```
 "sensitive" : false,
```

```
"setterDocumentation" : "/**<p>Maximum number of results to return in a single call.\langle p \rangle|n@param
maxResults Maximum number of results to return in a single call.*/",
```

```
 "setterMethodName" : "setMaxResults",
```
"setterModel" : {

```
 "timestampFormat" : null,
```

```
 "variableDeclarationType" : "Integer",
```

```
 "variableName" : "maxResults",
  "variableType" : "Integer",
  "documentation" : "",
  "simpleType" : "Integer",
  "variableSetterType" : "Integer"
 },
 "shouldEmitLegacyEnumSetter" : false,
 "shouldFullyQualify" : false,
 "simple" : true,
```
"unmarshallingType"

#### : null,

 "varargSetterDocumentation" : "/\*\*<p>Maximum number of results to return in a single call.</p>\n@param maxResults Maximum number of results to return in a single call.\n@return Returns a reference to this object so that method calls can be chained together.\*/",

"variable" : {

```
 "timestampFormat" : null,
```
"variableDeclarationType" : "Integer",

"variableName" : "maxResults",

"variableType" : "Integer",

"documentation" : "<p>Maximum number of results to return in a single call.</p>",

"simpleType" : "Integer",

"variableSetterType" : "Integer"

},

"xmlNameSpaceUri" : null

}, {

"c2jName" : "NextToken",

"c2jShape" : "ListLinuxSubscriptionInstancesRequestNextTokenString",

"deprecated" : false,

"documentation" : "<p>Token for the next set of results.</p>",

"endpointDiscoveryId" : false,

"enumType" : null,

"fluentSetterDocumentation"

 : "/\*\*<p>Token for the next set of results.</p>\n@param nextToken Token for the next set of results.\n@return Returns a reference to this object so that method calls can be chained together.\*/",

```
 "fluentSetterMethodName" : "withNextToken",
```
 "getterDocumentation" : "/\*\*<p>Token for the next set of results.</p>\n@return Token for the next set of results.\*/",

"getterMethodName" : "getNextToken",

"getterModel" : {

"returnType" : "String",

"documentation" : null

},

" $http"$ : {

"additionalMarshallingPath" : null,

"additionalUnmarshallingPath" : null,

"flattened" : false,

"greedy" : false,

"header" : false,

```
 "isPayload" : false,
      "isStreaming" : false,
      "location" : null,
      "marshallLocation" : "PAYLOAD",
      "marshallLocationName" : "NextToken",
      "queryString" : false,
      "requiresLength" : false,
      "statusCode"
 : false,
      "unmarshallLocationName" : "NextToken",
      "uri" : false
     },
     "idempotencyToken" : false,
     "isBinary" : false,
     "jsonValue" : false,
     "list" : false,
     "listModel" : null,
     "map" : false,
     "mapModel" : null,
     "marshallingTargetClass" : "String",
     "marshallingType" : "STRING",
     "name" : "NextToken",
     "sensitive" : false,
     "setterDocumentation" : "/**<p>Token for the next set of results.</p>\n@param nextToken Token for the next
set of results.*/",
     "setterMethodName" : "setNextToken",
     "setterModel" : {
      "timestampFormat" : null,
      "variableDeclarationType" : "String",
      "variableName" : "nextToken",
      "variableType" : "String",
      "documentation" : "",
      "simpleType" : "String",
      "variableSetterType" : "String"
     },
     "shouldEmitLegacyEnumSetter" : false,
     "shouldFullyQualify" :
 false,
     "simple" : true,
     "unmarshallingType" : null,
     "varargSetterDocumentation" : "/**<p>Token for the next set of results.</p>\n@param nextToken Token for
the next set of results.\n@return Returns a reference to this object so that method calls can be chained together.*/",
     "variable" : {
      "timestampFormat" : null,
      "variableDeclarationType" : "String",
      "variableName" : "nextToken",
      "variableType" : "String",
```

```
"documentation" : "<p>Token for the next set of results.</p>",
```

```
 "simpleType" : "String",
   "variableSetterType" : "String"
  },
  "xmlNameSpaceUri" : null
 } ],
 "membersAsMap" : {
  "Filters" : {
   "c2jName" : "Filters",
   "c2jShape" : "FilterList",
   "deprecated" : false,
```
"documentation" : "<p>An array of structures that you can use to filter the results to those that match one or more sets of key-value pairs that you specify.

For example, you can filter by the name of  $\langle \text{code}\rangle$  AmiID $\langle \text{code}\rangle$  with an optional operator to see subscriptions that match, partially match, or don't match a certain Amazon Machine Image (AMI) ID. $\langle p \rangle \langle p \rangle$ The valid names for this filter are: $\langle p \rangle$   $\langle u \rangle$   $\langle h \rangle$   $\langle p \rangle$   $\langle \langle q \rangle$   $\langle \langle q \rangle$   $\langle \langle p \rangle$   $\langle \langle h \rangle$   $\langle h \rangle$   $\langle \langle p \rangle$   $\langle \langle q \rangle$   $\langle \langle p \rangle$   $\langle \langle q \rangle$   $\langle \langle p \rangle$   $\langle \langle q \rangle$   $\langle \langle p \rangle$  $\langle A \rangle$  </li>  $\langle A \rangle$  <  $\langle A \rangle$  <  $\langle A \rangle$ <code>Region</code> </p> </li> <li> <p> <code>UsageOperation</code> </p> </li> <li> <p> <code>ProductCode</code> </p> </li> <li> <p> <code>InstanceType</code> </p> </li> </ul> <p>The valid Operators for this filter are: $\langle p \rangle \langle \text{ul} \rangle \langle \text{el} \rangle \langle \text{ep} \rangle \langle \text{codew} \rangle$  code> $\langle \text{p} \rangle \langle \text{dl} \rangle \langle \text{red} \rangle \langle \text{p} \rangle \langle \text{cd} \rangle \langle \text{p} \rangle \langle \text{cd} \rangle \langle \text{p} \rangle \langle \text{cd} \rangle$  $\langle p \rangle \langle p \rangle \langle p \rangle \langle p \rangle \langle p \rangle$   $\langle p \rangle \langle p \rangle \langle p \rangle \langle p \rangle$ 

"endpointDiscoveryId" : false,

"enumType" : null,

 "fluentSetterDocumentation" : "/\*\*<p>An array of structures that you can use to filter the results to those that match one or more

sets of key-value pairs that you specify. For example, you can filter by the name of  $\langle \text{code}\rangle$ AmiID $\langle \text{code}\rangle$  with an optional operator to see subscriptions that match, partially match, or don't match a certain Amazon Machine Image (AMI) ID. $\langle p \rangle$  <  $\langle p \rangle$  The valid names for this filter are: $\langle p \rangle$  <  $\langle p \rangle$  <  $\langle p \rangle$  <  $\langle \text{code>AmiID}\langle \text{code>} \langle p \rangle$  <  $\langle p \rangle$  <  $\langle p \rangle$  <  $\langle p \rangle$  $\langle p \rangle \langle c \rangle$  <br> <code>InstanceID</code>  $\langle c \rangle$  <br>  $\langle p \rangle \langle d \rangle \langle d \rangle$   $\langle p \rangle \langle d \rangle \langle p \rangle \langle c \rangle$  <br>  $\langle p \rangle \langle c \rangle$  <br>  $\langle p \rangle \langle d \rangle \langle d \rangle \langle d \rangle$   $\langle p \rangle \langle d \rangle \langle d \rangle$  $\langle \text{code}> \text{Status} \langle \text{code}> \langle \text{p} \rangle \langle \text{h} \rangle \langle \text{h} \rangle \langle \text{p} \rangle \langle \text{cycle>} \text{Region} \langle \text{code}> \langle \text{p} \rangle \langle \text{h} \rangle \langle \text{p} \rangle$ 

<code>UsageOperation</code> </p> </li> <li> <p> <code>ProductCode</code> </p> </li> <li> <p>

 $\langle \text{code>InstanceType} \langle \text{code>} \langle \text{close} \rangle$   $\langle \text{up} \rangle \langle \text{up} \rangle$   $\langle \text{up} \rangle$   $\langle$  $\langle \text{code}> \text{contains} \langle \text{code}> \langle \text{p} \rangle \langle \text{div} \rangle \langle \text{div} \rangle \langle \text{p} \rangle$   $\langle \text{code}> \text{equals} \langle \text{code}> \langle \text{p} \rangle \langle \text{div} \rangle \langle \text{div} \rangle \langle \text{div} \rangle \langle \text{p} \rangle$  $\langle p \rangle$   $\langle l \rangle$   $\langle l \rangle$   $\langle l \rangle$   $\langle n \rangle$   $\langle p \rangle$  param filters An array of structures that you can use to filter the results to those that match one or more sets of key-value pairs that you specify. For example, you can filter

by the name of  $\langle \text{code}\rangle$ AmiID $\langle \text{code}\rangle$  with an optional operator to see subscriptions that match, partially match, or don't match a certain Amazon Machine Image (AMI) ID. $\langle p \rangle \langle p \rangle$ The valid names for this filter are: $\langle p \rangle \langle q \rangle \langle k \rangle$  $\langle p \rangle \langle c \rangle$  <code>AmiID $\langle c \rangle \langle c \rangle \langle p \rangle \langle d \rangle$   $\langle d \rangle \langle d \rangle \langle p \rangle \langle d \rangle \langle q \rangle \langle d \rangle \langle d \rangle \langle d \rangle \langle d \rangle$ 

 $\langle \text{code}\rangle$ AccountID $\langle \text{code}\rangle$   $\langle \text{code}\rangle$   $\langle \text{div}\rangle$   $\langle \text{div}\rangle$   $\langle \text{p}\rangle$   $\langle \text{code}\rangle$   $\langle \text{static}\rangle$   $\langle \text{code}\rangle$   $\langle \text{div}\rangle$   $\langle \text{div}\rangle$   $\langle \text{code}\rangle$   $\langle \text{code}\rangle$   $\langle \text{code}\rangle$   $\langle \text{code}\rangle$   $\langle \text{code}\rangle$   $\langle \text{code}\rangle$ </p> </li> <li> <p> <code>UsageOperation</code> </p> </li> <li> <p> <code>ProductCode</code> </p> </li>  $\langle$ i>  $\langle p \rangle$   $\langle$ code>InstanceType $\langle$ code> $\langle p \rangle$  $\langle$ de> $\langle p \rangle$  $\langle$ li $\rangle$  $\langle$ u $\rangle$  $\langle p \rangle$ The valid Operators for this filter are: $\langle p \rangle$  $\langle q \rangle$  $\langle p \rangle$  $p > c$ ode $>$ contains $\lt$ /code $>$  $\lt$ /p $>$  $\lt$ /li $>$  $\lt$ li $>$  $\lt$ li $>$  $\lt$ li $>$  $\lt$ li $>$  $\lt$ li $>$  $\lt$ li $>$  $\lt$ li $>$  $\lt$ li $>$  $\lt$ li $>$  $\lt$ 

<code>Notequal</code> </p> </li>\n@return Returns a reference to this object so that method calls can be chained together.\*/",

"fluentSetterMethodName" : "withFilters",

"getterDocumentation" : "/\*\*<p>An array of structures that you can use to filter the results to those that match one or more sets of key-value pairs that you specify. For example, you can filter by the name of  $\alpha$   $\alpha$   $\alpha$   $\beta$  with an optional operator to see subscriptions that match, partially match, or don't match a certain Amazon Machine Image (AMI) ID. $\langle p \rangle$  <p>The valid names for this filter are: $\langle p \rangle$  <ul> <li> <p>

 $\langle \text{code>AmiID}\langle \text{code>} \langle \text{code>} \langle \text{right} \rangle$   $\langle \text{left} \rangle \langle \text{right} \rangle$   $\langle \text{right} \rangle$   $\langle \text{right} \rangle$   $\langle \text{right} \rangle$   $\langle \text{right} \rangle$   $\langle \text{right} \rangle$ 

 $\langle \text{code}\rangle$ AccountID $\langle \text{code}\rangle$   $\langle \text{do}\rangle$   $\langle \text{do}\rangle$   $\langle \text{do}\rangle$   $\langle \text{do}\rangle$   $\langle \text{code}\rangle$   $\langle \text{code}\rangle$   $\langle \text{code}\rangle$   $\langle \text{code}\rangle$   $\langle \text{do}\rangle$   $\langle \text{do}\rangle$   $\langle \text{code}\rangle$   $\langle \text{code}\rangle$   $\langle \text{code}\rangle$   $\langle \text{code}\rangle$   $\langle \text{code}\rangle$ </p> </li> <li> <p> <code>UsageOperation</code> </p> </li> <li> <p> <code>ProductCode</code> </p> </li>  $\langle$ li>  $\langle p \rangle$   $\langle$ code>InstanceType</code>  $\langle p \rangle$   $\langle$ li>  $\langle$ li>  $\langle$ ul>  $\langle p \rangle$ The valid Operators for this filter are: $\langle p \rangle$   $\langle$ ul>  $\langle$ li>  $\langle p \rangle \langle c \text{ode} \rangle$  contains $\langle c \text{ode} \rangle \langle p \rangle \langle l \rangle \langle l \rangle \langle p \rangle \langle c \text{ode} \rangle$  equals $\langle c \text{ode} \rangle \langle p \rangle \langle l \rangle \langle l \rangle \langle p \rangle$ 

<code>Notequal</code> </p> </li> </ul>\n@return An array of structures that you can use to filter the results to those that match one or more sets of key-value pairs that you specify. For

example, you can filter by the name of  $\langle \text{code}\rangle$ AmiID $\langle \text{code}\rangle$  with an optional operator to see subscriptions that match, partially match, or don't match a certain Amazon Machine Image (AMI) ID. $\langle p \rangle$   $\langle p \rangle$ The valid names for this filter are: $\langle p \rangle$   $\langle u \rangle$   $\langle v \rangle$   $\langle v \rangle$   $\langle p \rangle$   $\langle c \rangle$   $\langle m \rangle$   $\langle m \rangle$   $\langle v \rangle$   $\langle v \$  $\langle$   $\langle$ i $\rangle$  < $\langle$ code>AccountID</code> </p> </li>  $\langle$ i $\rangle$  </li>  $\langle$ i $\rangle$  </p> </li>  $\langle$ code>Status</code> </p> </li>  $\langle$ i $\rangle$  </p> <code>Region</code> </p> </li> <li> <p> <code>UsageOperation</code> </p> </li> <li> <p>

```
<code>ProductCode</code> </p> </li> <li> <p> <code>InstanceType</code> </p> </li> </ul> <p>The valid
Operators for this filter are:\langle p \rangle \langle \text{ul} \rangle \langle \text{ul} \rangle \langle \text{v} \rangle \langle \text{code} \rangle contains\langle \text{code} \rangle \langle \text{ul} \rangle \langle \text{cl} \rangle \langle \text{ll} \rangle \langle \text{v} \rangle \langle \text{code} \rangle\langle p \rangle \langle 1 | i \rangle \langle 1 | i \rangle \langle p \rangle \langle 1 | i \rangle \langle 0 | e \rangle \langle 1 | i \rangle \langle 1 | i \rangle \langle 0 | i \rangle \langle 1 | i \rangle \langle 0 | i \rangle \langle 0 | i \rangle
```
"getterMethodName" : "getFilters",

```
 "getterModel" : {
```
"returnType" : "java.util.List<Filter>",

```
 "documentation" : null
```

```
 },
```

```
 "http" : {
```
"additionalMarshallingPath"

: null,

```
 "additionalUnmarshallingPath" : null,
  "flattened" : false,
  "greedy" : false,
  "header" : false,
  "isPayload" : false,
  "isStreaming" : false,
  "location" : null,
  "marshallLocation" : "PAYLOAD",
  "marshallLocationName" : "Filters",
  "queryString" : false,
  "requiresLength" : false,
  "statusCode" : false,
  "unmarshallLocationName" : "Filters",
  "uri" : false
 },
 "idempotencyToken" : false,
 "isBinary" : false,
 "jsonValue" : false,
 "list" : true,
 "listModel" : {
  "implType" : "java.util.ArrayList",
  "interfaceType" : "java.util.List",
  "listMemberModel" : {
   "c2jName" : "member",
   "c2jShape" : "Filter",
```
"deprecated" : false,

"documentation" : "",

"endpointDiscoveryId"

: false,

"enumType" : null,

 "fluentSetterDocumentation" : "/\*\*\n@param member \n@return Returns a reference to this object so that method calls can be chained together.\*/",

 "fluentSetterMethodName" : "withMember", "getterDocumentation" : "/\*\*\n@return \*/",

"getterMethodName" : "getMember",

"getterModel" : {

"returnType" : "Filter",

"documentation" : null

},

" $http"$ : {

"additionalMarshallingPath" : null,

"additionalUnmarshallingPath" : null,

"flattened" : false,

"greedy" : false,

"header" : false,

"isPayload" : false,

"isStreaming" : false,

"location" : null,

"marshallLocation" : "PAYLOAD",

"marshallLocationName" : "member",

"queryString" : false,

"requiresLength" : false,

 "statusCode" : false, "unmarshallLocationName" : "member", "uri" : false }, "idempotencyToken" : false, "isBinary" : false, "jsonValue" : false, "list" : false, "listModel" : null, "map" : false, "mapModel" : null, "marshallingTargetClass" : "StructuredPojo", "marshallingType" : "STRUCTURED", "name" : "Member", "sensitive" : false, "setterDocumentation" : "/\*\*\n@param member \*/", "setterMethodName" : "setMember", "setterModel" : { "timestampFormat" : null, "variableDeclarationType" : "Filter",

```
 "variableName" : "member",
          "variableType" : "Filter",
          "documentation" : "",
          "simpleType" : "Filter",
          "variableSetterType"
 : "Filter"
         },
         "shouldEmitLegacyEnumSetter" : false,
         "shouldFullyQualify" : false,
         "simple" : false,
         "unmarshallingType" : null,
         "varargSetterDocumentation" : "/**\n@param member \n@return Returns a reference to this object so that
method calls can be chained together.*/",
         "variable" : {
          "timestampFormat" : null,
          "variableDeclarationType" : "Filter",
          "variableName" : "member",
          "variableType" : "Filter",
          "documentation" : "",
          "simpleType" : "Filter",
          "variableSetterType" : "Filter"
         },
         "xmlNameSpaceUri" : null
        },
        "memberLocationName" : null,
        "memberType" : "Filter",
       "map" : false,
        "marshallNonAutoConstructedEmptyLists" : false,
        "memberAdditionalMarshallingPath" : null,
        "memberAdditionalUnmarshallingPath" : null,
        "sendEmptyQueryString" : false,
        "simple" : false,
        "simpleType" : "Filter",
        "templateImplType" : "java.util.ArrayList<Filter>",
        "templateType" : "java.util.List<Filter>"
      },
      "map" : false,
      "mapModel" : null,
      "marshallingTargetClass" : "List",
      "marshallingType" : "LIST",
      "name" : "Filters",
      "sensitive" : false,
      "setterDocumentation" : "/**<p>An array of structures that you can use to filter the results to those that match
one or more sets of key-value pairs that you specify. For example, you can filter by the name of
```
 $\langle \text{code}\rangle$ AmiID $\langle \text{code}\rangle$  with an optional operator to see subscriptions that match, partially match, or don't match a certain Amazon Machine Image (AMI) ID. $\langle p \rangle$  <p>The valid names for this filter are: $\langle p \rangle$  <ul> <li> <p>  $<$ code>AmiID $<$ /code> $<$ /p> $<$ /li> $<$ li> $<$ p> $<$ code>InstanceID $<$ /code> $<$ /p>

 $\langle A \rangle$  </li>  $\langle A \rangle$  <  $\langle A \rangle$  <  $\langle A \rangle$  < AccountID $\langle A \rangle$  (h)  $\langle A \rangle$   $\langle A \rangle$   $\langle A$ <code>Region</code> </p> </li> <li> <p> <code>UsageOperation</code> </p> </li> <li> <p> <code>ProductCode</code> </p> </li> <li> <p> <code>InstanceType</code> </p> </li> </ul> <p>The valid Operators for this filter are: $\langle p \rangle \langle ul \rangle \langle l \rangle \langle p \rangle \langle code \rangle$  code>contains $\langle code \rangle \langle p \rangle \langle l \rangle \langle l \rangle \langle sp \rangle \langle code \rangle$ equals $\langle code \rangle$  $\langle p \rangle$   $\langle p \rangle$   $\langle p \$ use to filter the results to those that match one or more sets of key-value pairs that you specify. For example, you can filter by the name of  $\langle \text{code}\rangle$  AmiID $\langle \text{code}\rangle$  with an optional operator to see subscriptions that match, partially match, or don't match a certain Amazon Machine Image (AMI) ID. $\langle p \rangle$   $\langle p \rangle$ The valid names for this filter are: $\langle p \rangle$  $\langle \text{ul} \rangle \langle \text{li} \rangle \langle \text{sp} \rangle \langle \text{code>AmilD}\langle \text{code>}<\langle \text{p} \rangle \langle \text{li} \rangle \langle \text{li} \rangle \langle \text{sp} \rangle \langle \text{code>} \text{on} \text{tan} \text{cell} \rangle \langle \text{code>}> \langle \text{li} \rangle \langle \text{li} \rangle \langle \text{sp} \rangle$  $\langle \text{code}>$ AccountID $\langle \text{code}>$  $\langle \text{code}>$  $\langle \text{left}>$  $\langle \text{right}>$  $\langle \text{code}>$  $\langle \text{rotate}| \rangle$ 

 $\langle p \rangle$   $\langle p \rangle$   $\langle p \rangle$   $\langle p \rangle$   $\langle p \rangle$   $\langle q \rangle$   $\langle q \rangle$   $\langle q \rangle$   $\langle p \rangle$   $\langle p \rangle$   $\langle p \rangle$   $\langle p \rangle$   $\langle p \rangle$   $\langle p \rangle$   $\langle p \rangle$   $\langle p \rangle$   $\langle p \rangle$   $\langle p \rangle$   $\langle p \rangle$   $\langle p \rangle$   $\langle p \rangle$ <p> <code>ProductCode</code> </p> </li> <li> <p> <code>InstanceType</code> </p> </li> </ul> <p>The valid Operators for this filter are: $\langle p \rangle \langle u \rangle \langle v \rangle \langle \langle \phi \rangle$   $\langle \langle \phi \rangle \langle \phi \rangle \langle \langle \phi \rangle \langle \phi \rangle \langle \langle \phi \rangle \langle \phi \rangle \langle \phi \rangle$  $\langle p \rangle \langle 1 | i \rangle \langle 1 | i \rangle \langle 2 | i \rangle$   $\langle p \rangle \langle 1 | i \rangle \langle 3 | i \rangle$ 

"setterMethodName" : "setFilters",

"setterModel" : {

"timestampFormat" : null,

"variableDeclarationType" : "java.util.List<Filter>",

"variableName" : "filters",

"variableType" : "java.util.List<Filter>",

"documentation" : "",

"simpleType" : "List<Filter>",

"variableSetterType" : "java.util.Collection<Filter>"

},

"shouldEmitLegacyEnumSetter" : false,

"shouldFullyQualify" : false,

"simple" : false,

"unmarshallingType" : null,

"varargSetterDocumentation"

 : "/\*\*<p>An array of structures that you can use to filter the results to those that match one or more sets of keyvalue pairs that you specify. For example, you can filter by the name of  $<$ code>AmiID $<$ /code> with an optional operator to see subscriptions that match, partially match, or don't match a certain Amazon Machine Image (AMI) ID. $\langle p \rangle$   $\langle p \rangle$  The valid names for this filter are: $\langle p \rangle$   $\langle u \rangle$   $\langle v \rangle$   $\langle p \rangle$   $\langle \langle v \rangle$  and  $\langle p \rangle$   $\langle v \rangle$   $\langle v \rangle$   $\langle v \rangle$   $\langle v \rangle$   $\langle v \rangle$ <code>InstanceID</code> </p> </li> <li> <p> <code>AccountID</code> </p> </li> <li> <p> <code>Status</code> </p> </li> <li> <p> <code>Region</code> </p> </li> <li> <p> <code>UsageOperation</code> </p> </li> <li> <p> <code>ProductCode</code> </p> </li> <li> <p>  $\langle \text{code>InstanceType} \langle \text{code>} \langle \text{close} \rangle \langle \text{size} \rangle$   $\langle \text{plus} \rangle \langle \text{plus} \rangle \langle \text{type} \rangle$  The valid Operators for this filter are: $\langle \text{up} \rangle \langle \text{up} \rangle \langle \text{plus} \rangle \langle \text{type} \rangle$  $\langle \text{code}> \text{contains} \langle \text{code}> \langle \text{p}\rangle \langle \text{plus} \rangle \langle \text{right}> \langle \text{p}\rangle \langle \text{close}>$   $\langle \text{equals}\rangle \langle \text{code}> \langle \text{p}\rangle \langle \text{size} \rangle \langle \text{right}> \langle \text{p}\rangle \langle \text{edge}\rangle$  $\langle p \rangle \langle 1 | \rangle \langle 1 | \rangle \langle 1 | \rangle \langle 1 | \rangle$  NOTE: $\langle 1 | \rangle$  This method appends the values to the existing list (if any). Use {@link #setFilters(java.util.Collection)} or {@link #withFilters(java.util.Collection)} if you want to override the existing values. $\langle p \rangle \ln \omega$  param filters An array of structures that you can use to filter the results to those that match one or more sets of key-value pairs that you specify. For example, you can filter by the name of  $\alpha$  < code>AmiID < / code> with an optional operator to see subscriptions that match, partially match, or don't match a certain Amazon Machine Image (AMI) ID. $\langle p \rangle$  <p>The valid names for this filter are: $\langle p \rangle$  <ul> <li> <p>  $\langle \text{code>AmiID}\rangle$  $\langle \text{code>}\langle \text{dp}\rangle$  $\langle \text{dp}\rangle$  $\langle \text{dp}\rangle$  $\langle \text{dp}\rangle$  $\langle \text{dp}\rangle$  $\langle \text{dp}\rangle$  $\langle \text{dp}\rangle$  $\langle \text{dp}\rangle$  $\langle \text{dp}\rangle$  $\langle \text{dp}\rangle$  $\langle \text{dp}\rangle$  $\langle \text{code}\rangle$ AccountID $\langle \text{code}\rangle$   $\langle \text{code}\rangle$   $\langle \text{div}\rangle$   $\langle \text{div}\rangle$   $\langle \text{p}\rangle$   $\langle \text{code}\rangle$   $\langle \text{state}\rangle$  $\langle \text{code}\rangle$   $\langle \text{div}\rangle$   $\langle \text{div}\rangle$   $\langle \text{code}\rangle$   $\langle \text{code}\rangle$   $\langle \text{code}\rangle$   $\langle \text{code}\rangle$   $\langle \text{code}\rangle$   $\langle \text{code}\rangle$ </p> </li> <li> <p> <code>UsageOperation</code> </p> </li> <li> <p> <code>ProductCode</code> </p> </li>  $\langle$ li>  $\langle p \rangle$   $\langle$ code>InstanceType $\langle$ /code> $\langle p \rangle$  $\langle$ /li $\rangle$  $\langle$ /li $\rangle$  $\langle p \rangle$ The valid Operators for this filter are: $\langle p \rangle$  $\langle q \rangle$  $\langle$ li $\rangle$ 

 $< p$  < code > contains </code >  $<$ /p> $<$ /li>

 $\langle$ i>  $\langle p \rangle$  <code>equals $\langle$ /code> $\langle p \rangle$   $\langle p \rangle$   $\langle$ li> $\langle p \rangle$   $\langle q \rangle$   $\langle q \rangle$   $\langle q \rangle$   $\langle p \rangle$   $\langle p \rangle$  reference to this object so that method calls can be chained together.\*/",

"variable" : {

"timestampFormat" : null,

"variableDeclarationType" : "java.util.List<Filter>",

"variableName" : "filters",

"variableType" : "java.util.List<Filter>",

"documentation" : " $\langle p \rangle$ An array of structures that you can use to filter the results to those that match one or more sets of key-value pairs that you specify. For example, you can filter by the name of  $\langle \text{code}\rangle$ AmiID $\langle \text{code}\rangle$ with an optional operator to see subscriptions that match, partially match, or don't match a certain Amazon Machine Image (AMI) ID. $\langle p \rangle \langle p \rangle$  The valid names for this filter are: $\langle p \rangle \langle q \rangle \langle p \rangle \langle p \rangle \langle p \rangle$   $\langle p \rangle \langle p \rangle \langle p \rangle \langle p \rangle \langle p \rangle$  $\langle$ li>  $\langle p \rangle$   $\langle$ code>InstanceID $\langle$ /code> $\langle p \rangle$  $\langle$ /li> $\langle$ li> $\langle p \rangle$  $\langle$ /code> $\langle p \rangle$  $\langle$ code> $\langle p \rangle$  $\langle p \rangle$  $\langle p \rangle$  $\langle p \rangle$  $<$ code>Status</code> </p> </li> <li> <p> <code>Region</code>

 </p> </li> <li> <p> <code>UsageOperation</code> </p> </li> <li> <p> <code>ProductCode</code> </p> </li>  $\langle$ li>  $\langle p \rangle$   $\langle$ code>InstanceType $\langle$ /code> $\langle p \rangle$  $\langle$ /li> $\langle$ li> $\langle$ li $\rangle$  $\langle p \rangle$ The valid Operators for this filter are: $\langle p \rangle$  $\langle q \rangle$  $\langle$ li $\rangle$ <p> <code>contains</code> </p> </li> <li> <p> <code>equals</code> </p> </li> <li> <p> <code>Notequal</code> </p> </li> </ul>",

"simpleType" : "List<Filter>",

"variableSetterType" : "java.util.Collection<Filter>"

},

"xmlNameSpaceUri" : null

},

"MaxResults" : {

"c2jName" : "MaxResults",

"c2jShape" : "BoxInteger",

"deprecated" : false,

"documentation" : "<p>Maximum number of results to return in a single call. $\langle p \rangle$ ",

"endpointDiscoveryId" : false,

"enumType" : null,

 "fluentSetterDocumentation" : "/\*\*<p>Maximum number of results to return in a single call.</p>\n@param maxResults Maximum number of results to return in a single call.\n@return

Returns a reference to this object so that method calls can be chained together.\*/",

"fluentSetterMethodName" : "withMaxResults",

 "getterDocumentation" : "/\*\*<p>Maximum number of results to return in a single call.</p>\n@return Maximum number of results to return in a single call.\*/",

"getterMethodName" : "getMaxResults",

```
 "getterModel" : {
```
"returnType" : "Integer",

"documentation" : null

```
 },
```
" $http"$ : {

"additionalMarshallingPath" : null,

"additionalUnmarshallingPath" : null,

"flattened" : false,

"greedy" : false,

"header" : false,

"isPayload" : false,

 "isStreaming" : false, "location" : null, "marshallLocation" : "PAYLOAD", "marshallLocationName" : "MaxResults", "queryString" : false, "requiresLength" : false, "statusCode" : false, "unmarshallLocationName"

#### : "MaxResults",

"uri" : false

},

"idempotencyToken" : false,

"isBinary" : false,

"jsonValue" : false,

"list" : false,

"listModel" : null,

"map" : false,

"mapModel" : null,

"marshallingTargetClass" : "Integer",

"marshallingType" : "INTEGER",

"name" : "MaxResults",

"sensitive" : false,

 "setterDocumentation" : "/\*\*<p>Maximum number of results to return in a single call.</p>\n@param maxResults Maximum number of results to return in a single call.\*/",

"setterMethodName" : "setMaxResults",

"setterModel" : {

```
 "timestampFormat" : null,
```
"variableDeclarationType" : "Integer",

```
 "variableName" : "maxResults",
```

```
 "variableType" : "Integer",
```
"documentation" : "",

"simpleType" : "Integer",

```
 "variableSetterType" : "Integer"
```
},

"shouldEmitLegacyEnumSetter" : false,

"shouldFullyQualify" : false,

"simple" : true,

"unmarshallingType" : null,

 "varargSetterDocumentation" : "/\*\*<p>Maximum number of results to return in a single call.</p>\n@param maxResults Maximum number of results to return in a single call.\n@return Returns a reference to this object so that method calls can be chained together.\*/",

"variable" : {

"timestampFormat" : null,

"variableDeclarationType" : "Integer",

"variableName" : "maxResults",

"variableType" : "Integer",

"documentation" : "<p>Maximum number of results to return in a single call. $\langle p \rangle$ ",

```
 "simpleType" : "Integer",
       "variableSetterType" : "Integer"
      },
      "xmlNameSpaceUri" : null
    },
    "NextToken" : {
      "c2jName" : "NextToken",
      "c2jShape" : "ListLinuxSubscriptionInstancesRequestNextTokenString",
      "deprecated"
 : false,
     "documentation" : "<p>Token for the next set of results.</p>",
      "endpointDiscoveryId" : false,
      "enumType" : null,
```

```
 "fluentSetterDocumentation" : "/**<p>Token for the next set of results.</p>\n@param nextToken Token for
the next set of results.\n@return Returns a reference to this object so that method calls can be chained together.*/",
```
"fluentSetterMethodName" : "withNextToken",

```
 "getterDocumentation" : "/**<p>Token for the next set of results.</p>\n@return Token for the next set of
results.*/",
```

```
 "getterMethodName" : "getNextToken",
```
"getterModel" : {

"returnType" : "String",

"documentation" : null

},

" $http"$ : {

```
 "additionalMarshallingPath" : null,
```
"additionalUnmarshallingPath" : null,

"flattened" : false,

"greedy" : false,

"header" : false,

"isPayload" : false,

"isStreaming"

### : false,

"location" : null,

"marshallLocation" : "PAYLOAD",

"marshallLocationName" : "NextToken",

"queryString" : false,

"requiresLength" : false,

"statusCode" : false,

"unmarshallLocationName" : "NextToken",

"uri" : false

},

"idempotencyToken" : false,

"isBinary" : false,

"jsonValue" : false,

"list" : false,

"listModel" : null,

"map" : false,

```
 "mapModel" : null,
```
"marshallingTargetClass" : "String",

"marshallingType" : "STRING",

"name" : "NextToken",

"sensitive" : false,

 "setterDocumentation" : "/\*\*<p>Token for the next set of results.</p>\n@param nextToken Token for the next set of results.\*/",

"setterMethodName" : "setNextToken",

"setterModel" : {

"timestampFormat" : null,

"variableDeclarationType" : "String",

 "variableName" : "nextToken", "variableType" : "String", "documentation" : "", "simpleType" : "String",

"variableSetterType" : "String"

},

"shouldEmitLegacyEnumSetter" : false,

"shouldFullyQualify" : false,

"simple" : true,

"unmarshallingType" : null,

 "varargSetterDocumentation" : "/\*\*<p>Token for the next set of results.</p>\n@param nextToken Token for the next set of results.\n@return Returns a reference to this object so that method calls can be chained together.\*/",

"variable" : {

```
 "timestampFormat" : null,
   "variableDeclarationType" : "String",
   "variableName" : "nextToken",
   "variableType" : "String",
  "documentation" : "<p>Token for the next set of results.</p>",
   "simpleType" : "String",
   "variableSetterType" : "String"
  },
  "xmlNameSpaceUri" : null
 }
```
},

"packageName" : "com.amazonaws.services.licensemanagerlinuxsubscriptions.request",

"requestSignerAware" : false,

"requestSignerClassFqcn" : null,

"required" : [ ],

"shapeName" : "ListLinuxSubscriptionInstancesRequest",

"signerAware" : false,

"signerType" : null,

"unmarshaller" : null,

"variable" : {

"timestampFormat" : null,

"variableDeclarationType" : "ListLinuxSubscriptionInstancesRequest",

"variableName" : "listLinuxSubscriptionInstancesRequest",

```
 "variableType" : "ListLinuxSubscriptionInstancesRequest",
```

```
 "documentation" : null,
     "simpleType" : "ListLinuxSubscriptionInstancesRequest",
     "variableSetterType" : "ListLinuxSubscriptionInstancesRequest"
    },
    "wrapper" : false
   },
   "ListLinuxSubscriptionInstancesResult" : {
    "c2jName" : "ListLinuxSubscriptionInstancesResponse",
    "customization" : {
     "artificialResultWrapper" : null,
     "skipGeneratingMarshaller"
 : false,
     "skipGeneratingModelClass" : false,
     "skipGeneratingUnmarshaller" : false
    },
    "deprecated" : false,
    "documentation" : "",
    "endpointDiscoveryMembers" : null,
    "enums" : null,
    "errorCode" : null,
    "fullyQualifiedName" :
"com.amazonaws.services.licensemanagerlinuxsubscriptions.response.ListLinuxSubscriptionInstancesResult",
    "hasHeaderMember" : false,
    "hasPayloadMember" : false,
    "hasRequiresLengthMember" : false,
    "hasStatusCodeMember" : false,
    "hasStreamingMember" : false,
    "marshaller" : null,
    "members" : [ {
     "c2jName" : "Instances",
     "c2jShape" : "InstanceList",
     "deprecated" : false,
    "documentation" : "<p>An array that contains instance objects.</p>",
     "endpointDiscoveryId" : false,
     "enumType" : null,
    "fluentSetterDocumentation" : "/**<p>An array that contains instance objects.\langle p\rangle \n\infty param instances An
array
 that contains instance objects.\n@return Returns a reference to this object so that method calls can be chained
together.*/",
     "fluentSetterMethodName" : "withInstances",
    "getterDocumentation" : "/**<p>An array that contains instance objects.</p>\Omega @return An array that contains
instance objects.*/",
     "getterMethodName" : "getInstances",
     "getterModel" : {
      "returnType" : "java.util.List<Instance>",
      "documentation" : null
```

```
 },
```

```
"http": {
```

```
 "additionalMarshallingPath" : null,
      "additionalUnmarshallingPath" : null,
      "flattened" : false,
      "greedy" : false,
      "header" : false,
      "isPayload" : false,
      "isStreaming" : false,
      "location" : null,
      "marshallLocation" : "PAYLOAD",
      "marshallLocationName" : "Instances",
      "queryString" : false,
      "requiresLength" : false,
      "statusCode" : false,
      "unmarshallLocationName"
 : "Instances",
      "uri" : false
     },
     "idempotencyToken" : false,
     "isBinary" : false,
     "jsonValue" : false,
     "list" : true,
     "listModel" : {
      "implType" : "java.util.ArrayList",
      "interfaceType" : "java.util.List",
      "listMemberModel" : {
        "c2jName" : "member",
        "c2jShape" : "Instance",
        "deprecated" : false,
        "documentation" : "",
        "endpointDiscoveryId" : false,
        "enumType" : null,
        "fluentSetterDocumentation" : "/**\n@param member \n@return Returns a reference to this object so that
method calls can be chained together.*/",
        "fluentSetterMethodName" : "withMember",
        "getterDocumentation" : "/**\n@return */",
        "getterMethodName" : "getMember",
        "getterModel" : {
         "returnType" : "Instance",
         "documentation" : null
        },
       "http": {
   "additionalMarshallingPath" : null,
         "additionalUnmarshallingPath" : null,
         "flattened" : false,
         "greedy" : false,
         "header" : false,
         "isPayload" : false,
```
 "isStreaming" : false, "location" : null, "marshallLocation" : "PAYLOAD", "marshallLocationName" : "member", "queryString" : false, "requiresLength" : false, "statusCode" : false, "unmarshallLocationName" : "member", "uri" : false }, "idempotencyToken" : false, "isBinary" : false, "jsonValue" : false, "list" : false, "listModel" : null, "map" : false, "mapModel" : null, "marshallingTargetClass" : "StructuredPojo", "marshallingType" : "STRUCTURED", "name" : "Member", "sensitive" : false, "setterDocumentation" : "/\*\*\n@param member \*/", "setterMethodName" : "setMember", "setterModel" : { "timestampFormat" : null, "variableDeclarationType" : "Instance", "variableName" : "member", "variableType" : "Instance", "documentation" : "", "simpleType" : "Instance", "variableSetterType" : "Instance" }, "shouldEmitLegacyEnumSetter" : false, "shouldFullyQualify" : false, "simple" : false, "unmarshallingType" : null, "varargSetterDocumentation" : "/\*\*\n@param member \n@return Returns a reference to this object so that method calls can be chained together.\*/", "variable" : { "timestampFormat" : null, "variableDeclarationType" : "Instance", "variableName" : "member", "variableType" : "Instance", "documentation" : "", "simpleType" : "Instance", "variableSetterType" : "Instance"

```
 },
```

```
 "xmlNameSpaceUri" : null
 },
 "memberLocationName" : null,
 "memberType" : "Instance",
 "map" : false,
 "marshallNonAutoConstructedEmptyLists" : false,
 "memberAdditionalMarshallingPath" : null,
 "memberAdditionalUnmarshallingPath" : null,
 "sendEmptyQueryString" : false,
 "simple" : false,
 "simpleType" : "Instance",
 "templateImplType" : "java.util.ArrayList<Instance>",
 "templateType" : "java.util.List<Instance>"
```
},

"map" : false,

"mapModel" : null,

"marshallingTargetClass" : "List",

"marshallingType" : "LIST",

"name" : "Instances",

"sensitive" : false,

"setterDocumentation" : "/\*\*<p>An array that contains instance objects.</p> $\ln$ @param instances An array that contains instance objects.\*/",

"setterMethodName"

: "setInstances",

"setterModel" : {

"timestampFormat" : null,

"variableDeclarationType" : "java.util.List<Instance>",

"variableName" : "instances",

"variableType" : "java.util.List<Instance>",

"documentation" : "",

"simpleType" : "List<Instance>",

"variableSetterType" : "java.util.Collection<Instance>"

},

"shouldEmitLegacyEnumSetter" : false,

"shouldFullyQualify" : false,

"simple" : false,

"unmarshallingType" : null,

"varargSetterDocumentation" : "/\*\*<p>An array that contains instance objects.</p>\n<p>\n\ph><br/>\n\ph>{\mathbf>>\right] This method appends the values to the existing list (if any). Use {@link #setInstances(java.util.Collection)} or {@link #withInstances(java.util.Collection)} if you want to override the existing values.</p>\n@param instances An array that contains instance objects.\n@return Returns a reference to this object so that method calls can be chained together.\*/",

"variable" : {

"timestampFormat" : null,

"variableDeclarationType" : "java.util.List<Instance>",

"variableName" : "instances",

"variableType" : "java.util.List<Instance>",

"documentation" : " $\langle p \rangle$ An array that contains instance objects. $\langle p \rangle$ ",

```
 "simpleType" : "List<Instance>",
  "variableSetterType" : "java.util.Collection<Instance>"
 },
 "xmlNameSpaceUri" : null
```
}, {

"c2jName" : "NextToken",

"c2jShape" : "String",

"deprecated" : false,

"documentation" : "<p>Token for the next set of results.</p>",

"endpointDiscoveryId" : false,

"enumType" : null,

 "fluentSetterDocumentation" : "/\*\*<p>Token for the next set of results.</p>\n@param nextToken Token for the next set of results.\n@return Returns a reference to this object so that method calls can be chained together.\*/",

```
 "fluentSetterMethodName" : "withNextToken",
```

```
 "getterDocumentation" : "/**<p>Token for the next set of results.</p>\n@return Token for the next set of
results.*/",
```

```
 "getterMethodName" : "getNextToken",
```
"getterModel" : {

"returnType" : "String",

"documentation" : null

},

" $http"$ : {

```
 "additionalMarshallingPath" : null,
```
"additionalUnmarshallingPath" : null,

```
 "flattened" : false,
```
"greedy" : false,

```
 "header" : false,
```
"isPayload" : false,

"isStreaming" : false,

"location" : null,

```
 "marshallLocation" : "PAYLOAD",
```
"marshallLocationName" : "NextToken",

"queryString" : false,

"requiresLength" : false,

```
 "statusCode" : false,
```
"unmarshallLocationName" : "NextToken",

```
 "uri" : false
```
},

```
 "idempotencyToken" : false,
```
"isBinary" : false,

"jsonValue" : false,

"list" : false,

"listModel" : null,

"map"

: false,

```
 "mapModel" : null,
```

```
 "marshallingTargetClass" : "String",
```

```
 "marshallingType" : "STRING",
```
"name" : "NextToken",

"sensitive" : false,

 "setterDocumentation" : "/\*\*<p>Token for the next set of results.</p>\n@param nextToken Token for the next set of results.\*/",

"setterMethodName" : "setNextToken",

"setterModel" : {

```
 "timestampFormat" : null,
```
"variableDeclarationType" : "String",

"variableName" : "nextToken",

"variableType" : "String",

"documentation" : "",

"simpleType" : "String",

"variableSetterType" : "String"

},

"shouldEmitLegacyEnumSetter" : false,

"shouldFullyQualify" : false,

"simple" : true,

"unmarshallingType" : null,

 "varargSetterDocumentation" : "/\*\*<p>Token for the next set of results.</p>\n@param nextToken Token for the next set of results.\n@return Returns a reference to this object so that

method calls can be chained together.\*/",

"variable" : {

"timestampFormat" : null,

"variableDeclarationType" : "String",

"variableName" : "nextToken",

"variableType" : "String",

"documentation" : "<p>Token for the next set of results.</p>",

"simpleType" : "String",

"variableSetterType" : "String"

# },

"xmlNameSpaceUri" : null

### } ],

"membersAsMap" : {

"Instances" : {

"c2jName" : "Instances",

"c2jShape" : "InstanceList",

"deprecated" : false,

"documentation" : "<p>An array that contains instance objects.</p>",

"endpointDiscoveryId" : false,

"enumType" : null,

"fluentSetterDocumentation" : "/\*\*<p>An array that contains instance objects.</p> $\cap$ @param instances An array that contains instance objects.\n@return Returns a reference to this object so that method calls can be chained together.\*/",

"fluentSetterMethodName"

: "withInstances",

 "getterDocumentation" : "/\*\*<p>An array that contains instance objects.</p>\n@return An array that contains instance objects.\*/",

"getterMethodName" : "getInstances",

```
 "getterModel" : {
        "returnType" : "java.util.List<Instance>",
        "documentation" : null
      },
     "http": {
        "additionalMarshallingPath" : null,
        "additionalUnmarshallingPath" : null,
        "flattened" : false,
        "greedy" : false,
        "header" : false,
        "isPayload" : false,
        "isStreaming" : false,
        "location" : null,
        "marshallLocation" : "PAYLOAD",
        "marshallLocationName" : "Instances",
        "queryString" : false,
        "requiresLength" : false,
        "statusCode" : false,
        "unmarshallLocationName" : "Instances",
        "uri" : false
       },
      "idempotencyToken" : false,
      "isBinary" : false,
      "jsonValue" : false,
      "list" : true,
      "listModel" : {
        "implType" : "java.util.ArrayList",
        "interfaceType" : "java.util.List",
        "listMemberModel" : {
         "c2jName" : "member",
         "c2jShape" : "Instance",
         "deprecated" : false,
         "documentation" : "",
         "endpointDiscoveryId" : false,
         "enumType" : null,
         "fluentSetterDocumentation" : "/**\n@param member \n@return Returns a reference to this object so that
method calls can be chained together.*/",
         "fluentSetterMethodName" : "withMember",
         "getterDocumentation" : "/**\n@return */",
         "getterMethodName" : "getMember",
         "getterModel" : {
          "returnType" : "Instance",
          "documentation" : null
         },
        "http": {
          "additionalMarshallingPath" : null,
```
 "additionalUnmarshallingPath" : null, "flattened" : false, "greedy" : false, "header" : false, "isPayload" : false, "isStreaming" : false, "location" : null, "marshallLocation" : "PAYLOAD", "marshallLocationName" : "member", "queryString" : false, "requiresLength" : false, "statusCode" : false, "unmarshallLocationName" : "member", "uri" : false }, "idempotencyToken" : false, "isBinary" : false, "jsonValue" : false, "list" : false, "listModel" : null, "map" : false, "mapModel" : null, "marshallingTargetClass" : "StructuredPojo", "marshallingType" : "STRUCTURED", "name" : "Member", "sensitive" : false,

```
 "setterDocumentation" : "/**\n@param member */",
```
 "setterMethodName" : "setMember", "setterModel" : {

"timestampFormat" : null,

"variableDeclarationType" : "Instance",

```
 "variableName" : "member",
```
"variableType" : "Instance",

```
 "documentation" : "",
```

```
 "simpleType" : "Instance",
```
"variableSetterType" : "Instance"

### },

"shouldEmitLegacyEnumSetter" : false,

"shouldFullyQualify" : false,

"simple" : false,

"unmarshallingType" : null,

 "varargSetterDocumentation" : "/\*\*\n@param member \n@return Returns a reference to this object so that method calls can be chained together.\*/",

"variable" : {

"timestampFormat" : null,

"variableDeclarationType" : "Instance",

```
 "variableName" : "member",
```
 "variableType" : "Instance", "documentation" : "", "simpleType" : "Instance", "variableSetterType" : "Instance" }, "xmlNameSpaceUri" : null }, "memberLocationName" : null, "memberType" : "Instance", "map" : false, "marshallNonAutoConstructedEmptyLists" : false, "memberAdditionalMarshallingPath" : null, "memberAdditionalUnmarshallingPath" : null, "sendEmptyQueryString" : false, "simple" : false, "simpleType" : "Instance", "templateImplType" : "java.util.ArrayList<Instance>", "templateType" : "java.util.List<Instance>" }, "map" : false, "mapModel" : null, "marshallingTargetClass" : "List", "marshallingType" : "LIST", "name" : "Instances", "sensitive" : false, "setterDocumentation" : "/\*\*<p>An array that contains instance objects. $\langle p \rangle$  n@param instances An array that contains instance objects.\*/", "setterMethodName" : "setInstances", "setterModel" : { "timestampFormat" : null, "variableDeclarationType" : "java.util.List<Instance>", "variableName" : "instances", "variableType" : "java.util.List<Instance>", "documentation" : "", "simpleType" : "List<Instance>", "variableSetterType" : "java.util.Collection<Instance>" }, "shouldEmitLegacyEnumSetter" : false, "shouldFullyQualify" : false, "simple" : false, "unmarshallingType" : null, "varargSetterDocumentation" : "/\*\*<p>An array that contains instance objects.</p>\n<p><b>NOTE:</b> This method appends the values to the existing list (if any). Use  $\{\textcircled{a}$  link #setInstances(java.util.Collection)} or  $\{\textcircled{a}$  link #withInstances(java.util.Collection)} if you want to override the existing values. $\langle \rangle$  he  $\langle \rangle$  negaram instances An array that contains instance objects.\n@return Returns a reference to this object so that method calls can be chained together.\*/",

"variable" : {

```
 "timestampFormat" : null,
   "variableDeclarationType" : "java.util.List<Instance>",
   "variableName" : "instances",
   "variableType" : "java.util.List<Instance>",
  "documentation" : "<p>An array that contains instance objects.</p>",
   "simpleType" : "List<Instance>",
   "variableSetterType" : "java.util.Collection<Instance>"
  },
  "xmlNameSpaceUri" : null
 },
 "NextToken" : {
  "c2jName" : "NextToken",
  "c2jShape" : "String",
  "deprecated" : false,
 "documentation" : "<p>Token for the next set of results.</p>",
  "endpointDiscoveryId" : false,
```
"enumType" : null,

```
"fluentSetterDocumentation" : "/**<p>Token for the next set of results.\langle p \rangle\n@param nextToken
```
 Token for the next set of results.\n@return Returns a reference to this object so that method calls can be chained together.\*/",

"fluentSetterMethodName" : "withNextToken",

 "getterDocumentation" : "/\*\*<p>Token for the next set of results.</p>\n@return Token for the next set of results.\*/",

```
 "getterMethodName" : "getNextToken",
      "getterModel" : {
       "returnType" : "String",
       "documentation" : null
      },
     "http": {
       "additionalMarshallingPath" : null,
       "additionalUnmarshallingPath" : null,
       "flattened" : false,
       "greedy" : false,
       "header" : false,
       "isPayload" : false,
       "isStreaming" : false,
       "location" : null,
       "marshallLocation" : "PAYLOAD",
       "marshallLocationName" : "NextToken",
       "queryString" : false,
       "requiresLength" : false,
       "statusCode" : false,
 "unmarshallLocationName" : "NextToken",
```
 "uri" : false }, "idempotencyToken" : false, "isBinary" : false,

 "jsonValue" : false, "list" : false, "listModel" : null, "map" : false, "mapModel" : null, "marshallingTargetClass" : "String", "marshallingType" : "STRING", "name" : "NextToken", "sensitive" : false, "setterDocumentation" : "/\*\*<p>Token for the next set of results.</p>\n@param nextToken Token for the next set of results.\*/", "setterMethodName" : "setNextToken", "setterModel" : { "timestampFormat" : null, "variableDeclarationType" : "String", "variableName" : "nextToken", "variableType" : "String", "documentation" : "", "simpleType" : "String", "variableSetterType" : "String" }, "shouldEmitLegacyEnumSetter" : false, "shouldFullyQualify" : false, "simple" : true, "unmarshallingType" : null, "varargSetterDocumentation" : "/\*\*<p>Token for the next set of results.</p>\n@param nextToken Token for the next set of results.\n@return Returns a reference to this object so that method calls can be chained together.\*/", "variable" : { "timestampFormat" : null, "variableDeclarationType" : "String", "variableName" : "nextToken", "variableType" : "String", "documentation" : "<p>Token for the next set of results.</p>", "simpleType" : "String", "variableSetterType" : "String" }, "xmlNameSpaceUri" : null } }, "packageName" : "com.amazonaws.services.licensemanagerlinuxsubscriptions.response", "requestSignerAware" : false, "requestSignerClassFqcn" : null, "required" : [ ], "shapeName" : "ListLinuxSubscriptionInstancesResult",

"signerAware" : false,

"signerType" : null,

```
 "unmarshaller" : {
```

```
 "flattened" : false,
     "resultWrapper" : null
    },
    "variable" : {
     "timestampFormat" : null,
     "variableDeclarationType" : "ListLinuxSubscriptionInstancesResult",
     "variableName" : "listLinuxSubscriptionInstancesResult",
     "variableType" : "ListLinuxSubscriptionInstancesResult",
     "documentation" : null,
     "simpleType" : "ListLinuxSubscriptionInstancesResult",
     "variableSetterType" : "ListLinuxSubscriptionInstancesResult"
   },
   "wrapper" : false
  },
  "ListLinuxSubscriptionsRequest" : {
   "c2jName" : "ListLinuxSubscriptionsRequest",
   "customization" : {
     "artificialResultWrapper" : null,
     "skipGeneratingMarshaller" : false,
    "skipGeneratingModelClass" : false,
    "skipGeneratingUnmarshaller" : false
   },
   "deprecated" : false,
   "documentation" : "<p>NextToken length limit is half
 of ddb accepted limit. Increase this limit if parameters in request increases.</p>",
   "endpointDiscoveryMembers" : null,
   "enums" : null,
   "errorCode" : null,
   "fullyQualifiedName" :
"com.amazonaws.services.licensemanagerlinuxsubscriptions.request.ListLinuxSubscriptionsRequest",
   "hasHeaderMember" : false,
   "hasPayloadMember" : false,
   "hasRequiresLengthMember" : false,
   "hasStatusCodeMember" : false,
   "hasStreamingMember" : false,
    "marshaller" : {
     "action" : "ListLinuxSubscriptions",
    "locationName" : null,
     "requestUri" : "/subscription/ListLinuxSubscriptions",
     "target" : null,
    "verb" : "POST",
     "xmlNameSpaceUri" : null
   },
   "members" : [ {
    "c2jName" : "Filters",
     "c2jShape" : "FilterList",
     "deprecated" : false,
    "documentation" : "<p>An array of structures that you can use to filter the results to those that match one or
```
#### more sets of key-value pairs

that you specify. For example, you can filter by the name of  $\langle \text{code}\rangle$ Subscription $\langle \text{code}\rangle$  with an optional operator to see subscriptions that match, partially match, or don't match a certain subscription's name. $\langle p \rangle \langle p \rangle$ The valid names for this filter are: $\langle p \rangle \langle ul \rangle \langle pl \rangle \langle pop \rangle \langle code \rangle$ Subscription $\langle code \rangle \langle pp \rangle \langle ll \rangle \langle ul \rangle \langle pp \rangle$ The valid Operators for this filter are: $\langle p \rangle \langle \text{u} \rangle \langle \text{v} \rangle \langle \text{v} \rangle$   $\langle \text{v} \rangle \langle \text{v} \rangle \langle \text{v} \rangle$  code>contains $\langle \text{code} \rangle \langle \text{code} \rangle \langle \text{v} \rangle \langle \text{v} \rangle \langle \text{v} \rangle \langle \text{v} \rangle \langle \text{v} \rangle \langle \text{v} \rangle \langle \text{v} \rangle \langle \text{v} \rangle$  $\langle$ li> $\langle$ p> $\langle$ code>Notequal $\langle$ code> $\langle$ p> $\langle$ li> $\langle$ ul>",

"endpointDiscoveryId" : false,

"enumType" : null,

"fluentSetterDocumentation" : "/\*\*< $p>An$  array of structures that you can use to filter the results to those that match one or more sets of key-value pairs that you specify. For example, you can filter by the name of <code>Subscription</code> with an optional operator to see subscriptions that match, partially match, or don't match a certain subscription's name. $\langle p \rangle \langle p \rangle$ The valid names for this filter are: $\langle p \rangle \langle q \rangle \langle p \rangle$  $\langle \text{code>Subscription} \rangle$   $\langle \text{code} \rangle$   $\langle \text{up} \rangle$   $\langle \text{up} \rangle$  $\langle \text{code}> \text{contains} \langle \text{code}> \langle \text{p}\rangle \langle \text{plus} \rangle \langle \text{right}> \langle \text{p}\rangle \langle \text{close}>$   $\langle \text{equals}\rangle \langle \text{code}> \langle \text{edge} \rangle \langle \text{size} \rangle \langle \text{edge} \rangle \langle \text{close}>$  $\langle p \rangle$   $\langle l \rangle$   $\sim$   $\langle l \rangle$   $\sim$   $\langle l \rangle$   $\sim$   $\omega$  param filters An array of structures that you can use to filter the results to those that match one or more sets of key-value pairs that you specify. For example, you can filter by the name of <code>Subscription</code> with an optional operator to see subscriptions that match, partially match, or don't match a certain subscription's name. $\langle p \rangle \langle p \rangle$ The valid names for this filter are: $\langle p \rangle \langle q \rangle \langle q \rangle \langle p \rangle$  $\langle \text{code>Subscription} \rangle$   $\langle \text{code} \rangle$   $\langle \text{up} \rangle$   $\langle \text{up} \rangle$   $\langle \text{code}> \text{contains} \langle \text{code}> \langle \text{p}\rangle \langle \text{div} \rangle \langle \text{right}> \langle \text{right}> \langle \text{code}> \text{equals}\rangle \langle \text{code}> \langle \text{plot} \rangle \langle \text{div} \rangle \langle \text{right}> \langle \text{code}> \langle \text{left} \rangle \langle \text{code}> \langle \text{right}> \langle \text{right}> \langle \text{code}> \langle \text{right}> \langle \text{right}> \langle \text{right}> \langle \text{right}> \langle \text{right}> \langle \text{right}> \langle \text{right}> \langle \text{right}> \langle \text{right}> \langle \text{right}> \langle \text{right}> \langle \text$  $\langle p \rangle$   $\langle$ /li $\rangle$ \n@return Returns a reference to this object so that method calls can be chained together.\*/",

"fluentSetterMethodName" : "withFilters",

match a certain subscription's name. $\langle p \rangle \langle p \rangle$ The valid

 "getterDocumentation" : "/\*\*<p>An array of structures that you can use to filter the results to those that match one or more sets of key-value pairs that you specify. For example, you can filter by the name of  $\alpha$  subscription $\alpha$  /  $\alpha$  with an optional operator to see subscriptions that match, partially match, or don't match a certain subscription's name. $\langle \psi \rangle \langle \psi \rangle$  The valid names for this filter are: $\langle \psi \rangle \langle \psi \rangle \langle \psi \rangle$  $\langle \text{code>Subscription} \rangle$   $\langle \text{code} \rangle$   $\langle \text{up} \rangle$   $\langle \text{up} \rangle$   $\langle \text{code}> \text{contains} \langle \text{code}> \langle \text{p}\rangle \langle \text{like}\rangle \langle \text{p}\rangle$   $\langle \text{right} \rangle$   $\langle \text{right} \rangle$   $\langle \text{right} \rangle$   $\langle \text{right} \rangle$   $\langle \text{right} \rangle$   $\langle \text{right} \rangle$   $\langle \text{code} \rangle$  $\langle p \rangle$   $\langle p \rangle$   $\langle l \rangle$   $\langle l \rangle$   $\langle l \rangle$   $\langle l \rangle$  net return An array of structures that you can use to filter the results to those that match one or more sets of key-value pairs that you specify. For example, you can filter by the name of <code>Subscription</code> with an optional operator to see subscriptions that match, partially match, or don't

names for this filter are: $\langle p \rangle \langle \text{u} \rangle \langle \text{v} \rangle$   $\langle \text{v} \rangle \langle \text{v} \rangle \langle \text{v} \rangle$   $\langle \text{v} \rangle \langle \text{v} \rangle \langle \text{v} \rangle \langle \text{v} \rangle \langle \text{v} \rangle \langle \text{v} \rangle \langle \text{v} \rangle \langle \text{v} \rangle$ . The valid Operators for this filter are: $\langle p \rangle$   $\langle \text{ul} \rangle$   $\langle \text{lu} \rangle$   $\langle \text{pu} \rangle$   $\langle \text{v} \rangle$   $\langle \text{code}>$  codes  $\langle \text{v} \rangle$   $\langle \text{v} \rangle$   $\langle \text{v} \rangle$   $\langle \text{v} \rangle$   $\langle \text{v} \rangle$   $\langle \text{v} \rangle$   $\langle \text{v} \rangle$   $\langle \text{v} \rangle$   $\langle \text{v} \rangle$   $\langle \text{v} \rangle$   $\langle \text{v} \$  $\langle$ li> $\langle$ p> $\langle$ code>Notequal $\langle$ code> $\langle$ p> $\langle$ li>\*/",

```
 "getterMethodName" : "getFilters",
 "getterModel" : {
  "returnType" : "java.util.List<Filter>",
  "documentation" : null
 },
"http": {
  "additionalMarshallingPath" : null,
  "additionalUnmarshallingPath" : null,
  "flattened" : false,
  "greedy" : false,
  "header" : false,
  "isPayload" : false,
```
 "isStreaming" : false, "location" : null, "marshallLocation" : "PAYLOAD", "marshallLocationName" : "Filters", "queryString" : false, "requiresLength" : false, "statusCode" : false, "unmarshallLocationName" : "Filters", "uri" : false

## },

 "idempotencyToken" : false, "isBinary" : false, "jsonValue" : false, "list" : true, "listModel" : { "implType" : "java.util.ArrayList", "interfaceType" : "java.util.List", "listMemberModel" : { "c2jName" : "member", "c2jShape" : "Filter", "deprecated" : false, "documentation" : "", "endpointDiscoveryId" : false, "enumType" : null, "fluentSetterDocumentation" : "/\*\*\n@param member \n@return Returns a reference to this object so that method calls can be chained together.\*/",

 "fluentSetterMethodName" : "withMember", "getterDocumentation" : "/\*\*\n@return \*/", "getterMethodName" : "getMember", "getterModel" : { "returnType" : "Filter", "documentation" : null }, "http" : {

#### "additionalMarshallingPath" : null, "additionalUnmarshallingPath"

#### : null,

 "flattened" : false, "greedy" : false, "header" : false, "isPayload" : false, "isStreaming" : false, "location" : null, "marshallLocation" : "PAYLOAD", "marshallLocationName" : "member", "queryString" : false, "requiresLength" : false,

```
 "statusCode" : false,
         "unmarshallLocationName" : "member",
         "uri" : false
        },
        "idempotencyToken" : false,
        "isBinary" : false,
        "jsonValue" : false,
        "list" : false,
        "listModel" : null,
        "map" : false,
        "mapModel" : null,
        "marshallingTargetClass" : "StructuredPojo",
        "marshallingType" : "STRUCTURED",
        "name" : "Member",
        "sensitive" : false,
        "setterDocumentation" : "/**\n@param member */",
    "setterMethodName" : "setMember",
        "setterModel" : {
         "timestampFormat" : null,
         "variableDeclarationType" : "Filter",
         "variableName" : "member",
         "variableType" : "Filter",
         "documentation" : "",
         "simpleType" : "Filter",
         "variableSetterType" : "Filter"
        },
        "shouldEmitLegacyEnumSetter" : false,
        "shouldFullyQualify" : false,
        "simple" : false,
        "unmarshallingType" : null,
        "varargSetterDocumentation" : "/**\n@param member \n@return Returns a reference to this object so that
method calls can be chained together.*/",
        "variable" : {
         "timestampFormat" : null,
         "variableDeclarationType" : "Filter",
         "variableName" : "member",
         "variableType" : "Filter",
         "documentation" : "",
         "simpleType" : "Filter",
         "variableSetterType"
 : "Filter"
        },
       "xmlNameSpaceUri" : null
      },
      "memberLocationName" : null,
      "memberType" : "Filter",
      "map" : false,
```
 "marshallNonAutoConstructedEmptyLists" : false, "memberAdditionalMarshallingPath" : null, "memberAdditionalUnmarshallingPath" : null, "sendEmptyQueryString" : false, "simple" : false, "simpleType" : "Filter", "templateImplType" : "java.util.ArrayList<Filter>", "templateType" : "java.util.List<Filter>" }, "map" : false, "mapModel" : null, "marshallingTargetClass" : "List",

"marshallingType" : "LIST",

"name" : "Filters",

"sensitive" : false,

 "setterDocumentation" : "/\*\*<p>An array of structures that you can use to filter the results to those that match one or more sets of key-value pairs that you specify. For example, you can filter by the name of  $<$ code>Subscription</code>

 with an optional operator to see subscriptions that match, partially match, or don't match a certain subscription's name. $\langle p \rangle$   $\langle p \rangle$  The valid names for this filter are: $\langle p \rangle$   $\langle ul \rangle$   $\langle l \rangle$   $\langle p \rangle$   $\langle c \rangle$   $\langle q \rangle$   $\langle q \rangle$   $\langle l \rangle$   $\langle ll \rangle$ <p>The valid Operators for this filter are:</p> <ul> <li> <p> <code>contains</code> </p> </li> <li> <p> <code>equals</code> </p> </li> <li> <p> <code>Notequal</code> </p> </li> </ul>\n@param filters An array of structures that you can use to filter the results to those that match one or more sets of key-value pairs that you specify. For example, you can filter by the name of  $\langle \text{code}\rangle$ Subscription $\langle \text{code}\rangle$  with an optional operator to see subscriptions that match, partially match, or don't match a certain subscription's name. $\langle p \rangle \langle p \rangle$ The valid names for this filter are: $\langle p \rangle$   $\langle u \rangle$   $\langle v \rangle$   $\langle v \rangle$   $\langle p \rangle$   $\langle c \rangle$  subscription $\langle c \rangle$   $\langle v \rangle$   $\langle p \rangle$   $\langle v \rangle$   $\langle v \rangle$   $\langle p \rangle$  The valid Operators for this filter are: $\langle p \rangle$   $\langle u \rangle$   $\langle v \rangle$   $\langle p \rangle$   $\langle \text{code}>$   $\langle \text{code}>$   $\text{code}>$   $\langle \text{noise} \rangle$   $\langle \text{code}>$   $\langle \text{code}>$   $\langle \text{cycle} \rangle$   $\langle \text{cycle} \rangle$   $\langle \text{cycle} \rangle$   $\langle \text{cycle} \rangle$   $\langle \text{cycle} \rangle$   $\langle \text{cycle} \rangle$   $\langle \text{cycle} \rangle$   $\langle \text{cycle} \rangle$   $\langle \text{cycle} \rangle$   $\langle \text{side} \rangle$  $\langle$ li> $\langle$ p> $\langle$ code>Notequal $\langle$ code> $\langle$ /p> $\langle$ li>\*/",

"setterMethodName" : "setFilters",

"setterModel" : {

"timestampFormat" : null,

"variableDeclarationType" : "java.util.List<Filter>",

"variableName" : "filters",

"variableType" : "java.util.List<Filter>",

"documentation" : "",

"simpleType" : "List<Filter>",

"variableSetterType" : "java.util.Collection<Filter>"

},

"shouldEmitLegacyEnumSetter" : false,

"shouldFullyQualify" : false,

"simple" : false,

"unmarshallingType" : null,

 "varargSetterDocumentation" : "/\*\*<p>An array of structures that you can use to filter the results to those that match one or more sets of key-value pairs that you specify. For example, you can filter by the name of  $\alpha$  subscription $\alpha$  /  $\alpha$  with an optional operator to see subscriptions that match, partially match, or don't match a certain subscription's name. $\langle p \rangle \langle p \rangle$ The valid names for this

filter are: $\langle p \rangle$   $\langle u \rangle$   $\langle v \rangle$   $\langle \langle p \rangle$   $\langle \langle c \rangle$   $\langle \langle q \rangle$   $\langle \langle \rangle$   $\langle \langle \rangle$   $\langle \rangle$   $\langle \langle \rangle$   $\langle \rangle$   $\langle$  $are:$   $\langle p \rangle$   $\langle \text{ul} \rangle$   $\langle \text{li} \rangle$   $\langle \text{p} \rangle$   $\langle \text{cod} \rangle$   $\langle \text{ond} \rangle$   $\langle \text{mod} \rangle$   $\langle \text{li} \rangle$   $\langle \text{li} \rangle$   $\langle \text{li} \rangle$   $\langle \text{li} \rangle$   $\langle \text{li} \rangle$   $\langle \text{li} \rangle$   $\langle \text{li} \rangle$   $\langle \text{li} \rangle$   $\langle \text{pl} \rangle$ 

<code>Notequal</code> </p> </li> </ul>\n<p><b>NOTE:</b> This method appends the values to the existing list (if any). Use {@link #setFilters(java.util.Collection)} or {@link #withFilters(java.util.Collection)} if you want to override the existing values. $\langle p \rangle \ln \omega$  param filters An array of structures that you can use to filter the results to those that match one or more sets of key-value pairs that you specify. For example, you can filter by the name of <code>Subscription</code> with an optional operator to see subscriptions that match, partially match, or don't match a certain subscription's name. $\langle \rangle p \rangle \langle \rangle p$ The valid names for this filter are: $\langle \rangle p \rangle \langle \langle \vert \rangle \langle \vert \rangle \langle \rangle p \rangle$  $\langle \text{code}\rangle$ Subscription $\langle \text{code}\rangle$   $\langle \text{code}\rangle$   $\langle \text{up}\rangle$   $\langle \text{up}\rangle$ <code>contains</code>

 </p> </li> <li> <p> <code>equals</code> </p> </li> <li> <p> <code>Notequal</code> </p> </li>\n@return Returns a reference to this object so that method calls can be chained together.\*/",

"variable" : {

"timestampFormat" : null,

"variableDeclarationType" : "java.util.List<Filter>",

"variableName" : "filters",

"variableType" : "java.util.List<Filter>",

"documentation" : "<p>An array of structures that you can use to filter the results to those that match one or more sets of key-value pairs that you specify. For example, you can filter by the name of

 $\alpha$  subscription $\alpha$  and  $\alpha$  with an optional operator to see subscriptions that match, partially match, or don't match a certain subscription's name. $\langle p \rangle \langle p \rangle$ The valid names for this filter are: $\langle p \rangle \langle q \rangle \langle q \rangle$  $\langle \text{code>Subscription} \rangle$   $\langle \text{code} \rangle$   $\langle \text{up} \rangle$   $\langle \text{up} \rangle$ 

 $\langle \text{code}>contains}\langle \text{code}> \langle \text{p}\rangle \langle \text{div} \rangle \langle \text{p}\rangle \langle \text{code}> \langle \text{code}> equals}\langle \text{code}>$ 

 $\langle p \rangle \langle 1 | i \rangle \langle 1 | i \rangle$   $\langle p \rangle \langle 1 | i \rangle \langle 0 | e \rangle$  Notequal $\langle 1 | 0 | 0 \rangle \langle 1 | 0 \rangle \langle 1 | 0 \rangle$ ",

"simpleType" : "List<Filter>",

"variableSetterType" : "java.util.Collection<Filter>"

},

```
 "xmlNameSpaceUri" : null
```
}, {

"c2jName" : "MaxResults",

"c2jShape" : "BoxInteger",

"deprecated" : false,

"documentation" : "<p>Maximum number of results to return in a single call.</p>",

"endpointDiscoveryId" : false,

"enumType" : null,

 "fluentSetterDocumentation" : "/\*\*<p>Maximum number of results to return in a single call.</p>\n@param maxResults Maximum number of results to return in a single call.\n@return Returns a reference to this object so that method calls can be chained together.\*/",

"fluentSetterMethodName" : "withMaxResults",

"getterDocumentation" : "/\*\*<p>Maximum number of results to return in a single call. $\langle p \rangle$ n@return Maximum number of results to return in a single call.\*/",

"getterMethodName" : "getMaxResults",

"getterModel" : {

"returnType" : "Integer",

"documentation" : null

},

" $http"$ : {

"additionalMarshallingPath" : null,

"additionalUnmarshallingPath" : null,

```
 "flattened" : false,
```
 "greedy" : false, "header" : false, "isPayload" : false, "isStreaming" : false, "location" : null, "marshallLocation" : "PAYLOAD", "marshallLocationName" : "MaxResults", "queryString" : false, "requiresLength" : false, "statusCode" : false, "unmarshallLocationName" : "MaxResults", "uri" : false }, "idempotencyToken" : false, "isBinary" : false, "jsonValue" : false, "list" : false, "listModel" : null, "map" : false, "mapModel" : null, "marshallingTargetClass" : "Integer", "marshallingType" : "INTEGER", "name" : "MaxResults",

```
 "sensitive" : false,
```
 "setterDocumentation" : "/\*\*<p>Maximum number of results to return in a single call.</p>\n@param maxResults Maximum number of results to return in a single call.\*/",

"setterMethodName" : "setMaxResults",

```
 "setterModel" : {
  "timestampFormat" : null,
  "variableDeclarationType" : "Integer",
  "variableName" : "maxResults",
  "variableType" : "Integer",
  "documentation" : "",
  "simpleType" : "Integer",
  "variableSetterType" : "Integer"
 },
```
"shouldEmitLegacyEnumSetter" : false,

"shouldFullyQualify" : false,

"simple" : true,

"unmarshallingType" : null,

 "varargSetterDocumentation" : "/\*\*<p>Maximum number of results to return in a single call.</p>\n@param maxResults Maximum number of results to return in a single call.\n@return Returns a reference to this object so that method calls can be chained together.\*/",

"variable" : {

```
 "timestampFormat" : null,
 "variableDeclarationType" : "Integer",
```

```
 "variableName" : "maxResults",
      "variableType" : "Integer",
     "documentation" : "<p>Maximum number of results to return in a single call.</p>",
      "simpleType" : "Integer",
      "variableSetterType" : "Integer"
     },
     "xmlNameSpaceUri" : null
    }, {
     "c2jName" : "NextToken",
     "c2jShape" : "ListLinuxSubscriptionsRequestNextTokenString",
     "deprecated" : false,
    "documentation" : "<p>Token for the next set of results.</p>",
     "endpointDiscoveryId" : false,
     "enumType" : null,
     "fluentSetterDocumentation" : "/**<p>Token for the next set of results.</p>\n@param nextToken Token for the
next set of results.\n@return Returns a reference to this object so that method calls can be chained together.*/",
     "fluentSetterMethodName" : "withNextToken",
     "getterDocumentation" : "/**<p>Token for the next set
 of results.</p>\n@return Token for the next set of results.*/",
     "getterMethodName" : "getNextToken",
     "getterModel" : {
      "returnType" : "String",
      "documentation" : null
     },
    "http": {
      "additionalMarshallingPath" : null,
      "additionalUnmarshallingPath" : null,
      "flattened" : false,
      "greedy" : false,
      "header" : false,
      "isPayload" : false,
      "isStreaming" : false,
      "location" : null,
      "marshallLocation" : "PAYLOAD",
      "marshallLocationName" : "NextToken",
      "queryString" : false,
      "requiresLength" : false,
      "statusCode" : false,
      "unmarshallLocationName" : "NextToken",
      "uri" : false
     },
     "idempotencyToken" : false,
     "isBinary" : false,
     "jsonValue" : false,
     "list" : false,
     "listModel" : null,
     "map" : false,
     "mapModel" : null,
```
"marshallingTargetClass"

: "String",

"marshallingType" : "STRING",

"name" : "NextToken",

"sensitive" : false,

 "setterDocumentation" : "/\*\*<p>Token for the next set of results.</p>\n@param nextToken Token for the next set of results.\*/",

"setterMethodName" : "setNextToken",

"setterModel" : {

"timestampFormat" : null,

"variableDeclarationType" : "String",

"variableName" : "nextToken",

"variableType" : "String",

"documentation" : "",

"simpleType" : "String",

"variableSetterType" : "String"

},

"shouldEmitLegacyEnumSetter" : false,

"shouldFullyQualify" : false,

"simple" : true,

"unmarshallingType" : null,

 "varargSetterDocumentation" : "/\*\*<p>Token for the next set of results.</p>\n@param nextToken Token for the next set of results.\n@return Returns a reference to this object so that method calls can be chained together. $*$ /", "variable"

: {

```
 "timestampFormat" : null,
 "variableDeclarationType" : "String",
 "variableName" : "nextToken",
 "variableType" : "String",
"documentation" : "<p>Token for the next set of results.</p>",
 "simpleType" : "String",
 "variableSetterType" : "String"
```
},

```
 "xmlNameSpaceUri" : null
```
} ],

"membersAsMap" : {

"Filters" : {

"c2jName" : "Filters",

"c2jShape" : "FilterList",

"deprecated" : false,

"documentation" : "<p>An array of structures that you can use to filter the results to those that match one or more sets of key-value pairs that you specify. For example, you can filter by the name of

<code>Subscription</code> with an optional operator to see subscriptions that match, partially match, or don't

match a certain subscription's name. $\langle p \rangle \langle p \rangle$ The valid names for this filter are: $\langle p \rangle \langle q \rangle \langle q \rangle$ 

 $\langle \text{code}\rangle$ Subscription $\langle \text{code}\rangle$   $\langle \text{code}\rangle$   $\langle \text{plot}\rangle$   $\langle \text{plot}\rangle$   $\langle \text{plot}\rangle$   $\langle \text{plot}\rangle$   $\langle \text{plot}\rangle$   $\langle \text{plot}\rangle$ 

for this filter are: $\langle p \rangle \langle u \rangle \langle v \rangle \langle \langle \phi \rangle$   $\langle \langle \phi \rangle \langle \langle \phi \rangle \langle \phi \rangle \langle \langle \phi \rangle \langle \phi \rangle \langle \phi \rangle \langle \phi \rangle \langle \phi \rangle \langle \phi \rangle \langle \phi \rangle$  $\langle$ li> $\langle$ p> $\langle$ code>Notequal $\langle$ code> $\langle$ /p> $\langle$ li> $\langle$ lul>",

"endpointDiscoveryId" : false,
"enumType" : null,

 "fluentSetterDocumentation" : "/\*\*<p>An array of structures that you can use to filter the results to those that match one or more sets of key-value pairs that you specify. For example, you can filter by the name of <code>Subscription</code> with an optional operator to see subscriptions that match, partially match, or don't match a certain subscription's name. $\langle p \rangle \langle p \rangle$ The valid names for this filter are: $\langle p \rangle \langle q \rangle \langle q \rangle$  $\langle \text{code>Subscription} \rangle$   $\langle \text{code} \rangle$   $\langle \text{up} \rangle$   $\langle \text{up} \rangle$   $\langle \text{code}> \text{contains}\langle \text{code}> \langle \text{p}\rangle \langle \text{like}\rangle \langle \text{p}\rangle$   $\langle \text{right}> \langle \text{p}\rangle \langle \text{code}> \text{equals}\langle \text{code}> \langle \text{p}\rangle \langle \text{like}\rangle \langle \text{p}\rangle \langle \text{p}\rangle$  $\langle p \rangle$   $\langle p \rangle$   $\langle l \rangle$   $\langle l \rangle$   $\langle n \rangle$   $\langle p \rangle$  param filters An array of structures that you can use to filter the results to those that match one or more sets of key-value pairs that you specify. For example, you can filter by the name of  $\alpha$  subscription $\alpha$  and  $\alpha$  with an optional operator to see subscriptions that match, partially match, or don't match a certain subscription's name. $\langle p \rangle \langle p \rangle$ The valid names for this filter are: $\langle p \rangle \langle q \rangle \langle q \rangle \langle p \rangle$  $\langle \text{code}\rangle$ Subscription $\langle \text{code}\rangle$   $\langle \text{code}\rangle$   $\langle \text{plot}\rangle$   $\langle \text{plot}\rangle$   $\langle \text{plot}\rangle$   $\langle \text{plot}\rangle$  and  $\text{Operator}\$  for this filter are: $\langle \text{plot}\rangle$   $\langle \text{plot}\rangle$   $\langle \text{plot}\rangle$  $\langle \text{code}> \text{contains} \langle \text{code}> \langle \text{p}\rangle \langle \text{A}\text{I}\rangle \langle \text{b}\rangle \langle \text{b}\rangle$   $\langle \text{p}\rangle \langle \text{code}> \text{code}> \text{equals}\langle \text{code}> \langle \text{p}\rangle \langle \text{A}\text{I}\rangle \langle \text{b}\rangle \langle \text{c}\rangle$  $\langle p \rangle$   $\langle$ /li $\rangle$ \n@return Returns a reference to this object so that method calls can be chained together.\*/",

"fluentSetterMethodName" : "withFilters",

 "getterDocumentation" : "/\*\*<p>An array of structures that you can use to filter the results to those that match one or more sets of key-value pairs that you specify. For example, you can filter by the name of  $\alpha$  subscription $\alpha$  and  $\alpha$  with an optional operator to see subscriptions that match, partially match, or don't match a certain subscription's name. $\langle \psi \rangle \langle \psi \rangle$  The valid names for this filter are: $\langle \psi \rangle \langle \psi \rangle \langle \psi \rangle$  $\langle \text{code>Subscription} \rangle$   $\langle \text{code} \rangle$   $\langle \text{up} \rangle$   $\langle \text{up} \rangle$   $\langle \text{code}> \text{contains}\langle \text{code}> \langle \text{p}\rangle \langle \text{like}\rangle \langle \text{p}\rangle$   $\langle \text{right}> \langle \text{p}\rangle \langle \text{code}> \text{equals}\langle \text{code}> \langle \text{p}\rangle \langle \text{like}\rangle \langle \text{p}\rangle \langle \text{right}>$  $\langle p \rangle$   $\langle l \rangle$   $\langle l \rangle$   $\langle l \rangle$   $\langle l \rangle$   $\langle l \rangle$   $\langle l \rangle$  array of structures that you can use to filter the results to those that match one or more sets of key-value pairs that you specify. For example, you can filter by the name of  $\alpha$  subscription $\alpha$  and  $\alpha$  with an optional operator to see subscriptions that match, partially match, or don't match a certain subscription's name. $\langle p \rangle \langle p \rangle$ The valid names for this filter are: $\langle p \rangle \langle q \rangle \langle q \rangle \langle p \rangle$  $\langle \text{code}\rangle$ Subscription $\langle \text{code}\rangle$   $\langle \text{code}\rangle$   $\langle \text{up}\rangle$   $\langle \text{up}\rangle$  $\langle \text{code}> \text{contains} \langle \text{code}> \langle \text{p}\rangle \langle \text{plus} \rangle \langle \text{right}> \langle \text{p}\rangle \langle \text{close}>$   $\langle \text{equals}\rangle \langle \text{code}> \langle \text{edge} \rangle \langle \text{size} \rangle \langle \text{edge} \rangle \langle \text{close}>$  $<$ /p> $<$ /li>\*/",

"getterMethodName" : "getFilters",

"getterModel" : {

"returnType" : "java.util.List<Filter>",

"documentation" : null

},

" $http"$ : { "additionalMarshallingPath" : null, "additionalUnmarshallingPath" : null, "flattened" : false, "greedy" : false, "header" : false, "isPayload" : false, "isStreaming" : false, "location" : null, "marshallLocation" : "PAYLOAD", "marshallLocationName" : "Filters", "queryString" : false, "requiresLength" : false, "statusCode" : false,

```
 "unmarshallLocationName" : "Filters",
  "uri" : false
 },
 "idempotencyToken" : false,
 "isBinary" : false,
 "jsonValue" : false,
 "list" : true,
 "listModel" : {
  "implType" : "java.util.ArrayList",
  "interfaceType" : "java.util.List",
  "listMemberModel"
```
: {

 "c2jName" : "member", "c2jShape" : "Filter", "deprecated" : false, "documentation" : "", "endpointDiscoveryId" : false,

"enumType" : null,

 "fluentSetterDocumentation" : "/\*\*\n@param member \n@return Returns a reference to this object so that method calls can be chained together.\*/",

```
 "fluentSetterMethodName" : "withMember",
 "getterDocumentation" : "/**\n@return */",
 "getterMethodName" : "getMember",
 "getterModel" : {
  "returnType" : "Filter",
  "documentation" : null
 },
"http": {
  "additionalMarshallingPath" : null,
  "additionalUnmarshallingPath" : null,
  "flattened" : false,
```
 "greedy" : false, "header" : false,

"isPayload" : false,

"isStreaming" : false,

### "location" : null,

```
 "marshallLocation" : "PAYLOAD",
  "marshallLocationName" : "member",
  "queryString" : false,
  "requiresLength" : false,
  "statusCode" : false,
  "unmarshallLocationName" : "member",
  "uri" : false
 },
 "idempotencyToken" : false,
 "isBinary" : false,
 "jsonValue" : false,
```

```
 "list" : false,
         "listModel" : null,
        "map" : false,
         "mapModel" : null,
         "marshallingTargetClass" : "StructuredPojo",
         "marshallingType" : "STRUCTURED",
         "name" : "Member",
         "sensitive" : false,
         "setterDocumentation" : "/**\n@param member */",
         "setterMethodName" : "setMember",
         "setterModel" : {
          "timestampFormat" : null,
          "variableDeclarationType" : "Filter",
      "variableName" : "member",
          "variableType" : "Filter",
          "documentation" : "",
          "simpleType" : "Filter",
          "variableSetterType" : "Filter"
         },
         "shouldEmitLegacyEnumSetter" : false,
         "shouldFullyQualify" : false,
         "simple" : false,
         "unmarshallingType" : null,
         "varargSetterDocumentation" : "/**\n@param member \n@return Returns a reference to this object so that
method calls can be chained together.*/",
         "variable" : {
          "timestampFormat" : null,
          "variableDeclarationType" : "Filter",
          "variableName" : "member",
          "variableType" : "Filter",
          "documentation" : "",
          "simpleType" : "Filter",
          "variableSetterType" : "Filter"
         },
         "xmlNameSpaceUri" : null
        },
        "memberLocationName" : null,
        "memberType" : "Filter",
       "map" : false,
        "marshallNonAutoConstructedEmptyLists" : false,
        "memberAdditionalMarshallingPath" : null,
        "memberAdditionalUnmarshallingPath" : null,
        "sendEmptyQueryString" : false,
        "simple" : false,
        "simpleType" : "Filter",
        "templateImplType" : "java.util.ArrayList<Filter>",
        "templateType" : "java.util.List<Filter>"
```

```
 },
 "map" : false,
 "mapModel" : null,
 "marshallingTargetClass" : "List",
 "marshallingType" : "LIST",
 "name" : "Filters",
 "sensitive" : false,
```
 "setterDocumentation" : "/\*\*<p>An array of structures that you can use to filter the results to those that match one or more sets of key-value pairs that you specify. For example, you can filter by the name of  $\alpha$   $\alpha$   $\beta$  with an optional operator to see subscriptions that match, partially match, or don't match a certain subscription's name. $\langle p \rangle \langle p \rangle$ The valid names for this filter are: $\langle p \rangle \langle q \rangle \langle q \rangle$  $\langle \text{code}\rangle$ Subscription $\langle \text{code}\rangle$   $\langle \text{code}\rangle$   $\langle \text{plot}\rangle$   $\langle \text{plot}\rangle$   $\langle \text{plot}\rangle$   $\langle \text{plot}\rangle$  and  $\langle \text{predict}\rangle$  filter are: $\langle \text{plot}\rangle$   $\langle \text{plot}\rangle$   $\langle \text{plot}\rangle$  $\langle \text{code}> \text{contains} \langle \text{code}> \langle \text{p}\rangle \langle \text{A}\text{I}\rangle \langle \text{b}\rangle \langle \text{b}\rangle$   $\langle \text{p}\rangle \langle \text{code}> \text{code}> \text{equals}\langle \text{code}> \langle \text{p}\rangle \langle \text{A}\text{I}\rangle \langle \text{b}\rangle \langle \text{c}\rangle$  $\langle p \rangle$   $\langle l \rangle$   $\langle l \rangle$   $\langle l \rangle$   $\langle n \rangle$   $\langle p \rangle$  param filters An array of structures that you can use to filter the results to those that match one or more sets of key-value pairs that you specify. For example, you can filter by the name of <code>Subscription</code> with an optional operator to see subscriptions that match, partially match, or don't match a certain subscription's name. $\langle p \rangle$  <p>The valid names for this filter are: $\langle p \rangle$  <ul> <li> <p>  $\langle \text{code}\rangle$ Subscription $\langle \text{code}\rangle$   $\langle \text{code}\rangle$   $\langle \text{up}\rangle$   $\langle \text{up}\rangle$  $\langle \text{code}> \text{contains} \langle \text{code}> \langle \text{p}\rangle \langle \text{plus} \rangle \langle \text{right}> \langle \text{p}\rangle \langle \text{close}>$   $\langle \text{equals}\rangle \langle \text{code}> \langle \text{p}\rangle \langle \text{size} \rangle \langle \text{right}> \langle \text{p}\rangle \langle \text{edge}\rangle$  $<$ /p> $<$ /li>\*/",

 "setterMethodName" : "setFilters", "setterModel" : { "timestampFormat" : null, "variableDeclarationType" : "java.util.List<Filter>", "variableName" : "filters", "variableType" : "java.util.List<Filter>", "documentation" : "", "simpleType" : "List<Filter>",

```
 "variableSetterType" : "java.util.Collection<Filter>"
```
},

"shouldEmitLegacyEnumSetter" : false,

"shouldFullyQualify" : false,

"simple" : false,

"unmarshallingType" : null,

"varargSetterDocumentation" : "/\*\*<p>An array of structures that you can use to filter the results to those that match one or more sets of key-value pairs that you specify. For example, you can filter by the name of <code>Subscription</code> with an optional operator to see subscriptions that match, partially match, or don't match a certain subscription's name. $\langle p \rangle$   $\langle p \rangle$ The valid names for this filter are: $\langle p \rangle$   $\langle u \rangle$   $\langle v \rangle$  $<$ code>Subscription</code>

 $\langle \psi \rangle$   $\langle \psi \rangle$   $\langle \psi \rangle$   $\langle \psi \rangle$  The valid Operators for this filter are: $\langle \psi \rangle$   $\langle \psi \rangle$   $\langle \psi \rangle$   $\langle \psi \rangle$   $\langle \psi \rangle$   $\langle \psi \rangle$   $\langle \psi \rangle$   $\langle \psi \rangle$   $\langle \psi \rangle$   $\langle \psi \rangle$  $\langle$ i> <p>  $\langle$ code>equals $\langle$ code>  $\langle$ p>  $\rangle$   $\langle$ li>  $\langle$ i>  $\langle$ i $\rangle$   $\langle$ code> $\langle$ code $\rangle$   $\langle$ do $\langle$ p $\rangle$  $\langle$ li $\rangle$  $\langle$ u $\langle$ l $\rangle$  $\langle$ n $\langle$ p> $\langle$ b $\rangle$ NOTE: $\langle$ /b $\rangle$ This method appends the values to the existing list (if any). Use  $\{\emptyset\}$  when  $\{\text{exists}(i)$  and  $\{\text{exists}(i)\}$  or  $\{\emptyset\}$  ink #withFilters(java.util.Collection)} if you want to override the existing values.</p>\n@param filters An array of structures that you can use to filter the results to those that match one or more sets of key-value pairs that you specify. For example, you can filter by the name of  $\langle \text{code}\rangle$ Subscription $\langle \text{code}\rangle$  with an optional operator to see subscriptions that match, partially match, or don't match a certain subscription's name. $\langle p \rangle \langle p \rangle$ The valid names for this filter are: $\langle p \rangle$   $\langle u \rangle$   $\langle v \rangle$   $\langle v \rangle$   $\langle p \rangle$   $\langle c \rangle$  subscription $\langle c \rangle$   $\langle v \rangle$   $\langle p \rangle$   $\langle v \rangle$   $\langle v \rangle$   $\langle p \rangle$  The valid Operators for this filter are:</p> <ul> <li> <p> <code>contains</code> </p> </li> <li> <p> <code>equals</code> </p>

 $\langle \text{div} \rangle$   $\langle \text{div} \rangle$   $\langle \text{cos} \rangle$   $\langle \text{cos} \rangle$   $\langle \text{cos} \rangle$   $\langle \text{div} \rangle$  n@return Returns a reference to this object so that method calls can be chained together.\*/",

 "variable" : { "timestampFormat" : null, "variableDeclarationType" : "java.util.List<Filter>",

"variableName" : "filters",

"variableType" : "java.util.List<Filter>",

"documentation" : " $\langle p \rangle$ An array of structures that you can use to filter the results to those that match one or more sets of key-value pairs that you specify. For example, you can filter by the name of  $\alpha$  subscription $\alpha$  and  $\alpha$  with an optional operator to see subscriptions that match, partially match, or don't match a certain subscription's name. $\langle p \rangle \langle p \rangle$ The valid names for this filter are: $\langle p \rangle \langle q \rangle \langle q \rangle \langle p \rangle$  $\langle \text{code}\rangle$ Subscription $\langle \text{code}\rangle$   $\langle \text{code}\rangle$   $\langle \text{plot}\rangle$   $\langle \text{plot}\rangle$   $\langle \text{plot}\rangle$   $\langle \text{plot}\rangle$  and  $\langle \text{predict}\rangle$  filter are: $\langle \text{plot}\rangle$   $\langle \text{plot}\rangle$   $\langle \text{plot}\rangle$ 

 $\langle \text{code}> \text{contains} \langle \text{code}> \langle \text{p}\rangle \langle \text{A}\text{I}\rangle \langle \text{b}\rangle \langle \text{b}\rangle$   $\langle \text{p}\rangle \langle \text{code}> \text{code}> \text{equals}\langle \text{code}> \langle \text{p}\rangle \langle \text{A}\text{I}\rangle \langle \text{b}\rangle \langle \text{c}\rangle$  $<$ /p>

```
\langleli>\langleul>",
```
"simpleType" : "List<Filter>",

"variableSetterType" : "java.util.Collection<Filter>"

},

```
 "xmlNameSpaceUri" : null
```
## },

"MaxResults" : {

"c2jName" : "MaxResults",

"c2jShape" : "BoxInteger",

"deprecated" : false,

"documentation" : "<p>Maximum number of results to return in a single call. $\langle p \rangle$ ",

"endpointDiscoveryId" : false,

"enumType" : null,

 "fluentSetterDocumentation" : "/\*\*<p>Maximum number of results to return in a single call.</p>\n@param maxResults Maximum number of results to return in a single call.\n@return Returns a reference to this object so that method calls can be chained together.\*/",

"fluentSetterMethodName" : "withMaxResults",

 "getterDocumentation" : "/\*\*<p>Maximum number of results to return in a single call.</p>\n@return Maximum number of results to return in a single call.\*/",

"getterMethodName"

: "getMaxResults",

```
 "getterModel" : {
```
"returnType" : "Integer",

"documentation" : null

```
 },
```
" $http"$ : {

"additionalMarshallingPath" : null,

"additionalUnmarshallingPath" : null,

"flattened" : false,

"greedy" : false,

"header" : false,

"isPayload" : false,

"isStreaming" : false,

"location" : null,

 "marshallLocation" : "PAYLOAD", "marshallLocationName" : "MaxResults", "queryString" : false, "requiresLength" : false, "statusCode" : false, "unmarshallLocationName" : "MaxResults", "uri" : false }, "idempotencyToken" : false, "isBinary" : false, "jsonValue" : false, "list" : false, "listModel" : null, "map" : false, "mapModel" : null, "marshallingTargetClass" : "Integer",

"marshallingType" : "INTEGER",

"name" : "MaxResults",

"sensitive" : false,

 "setterDocumentation" : "/\*\*<p>Maximum number of results to return in a single call.</p>\n@param maxResults Maximum number of results to return in a single call.\*/",

"setterMethodName" : "setMaxResults",

"setterModel" : {

"timestampFormat" : null,

"variableDeclarationType" : "Integer",

"variableName" : "maxResults",

"variableType" : "Integer",

"documentation" : "",

"simpleType" : "Integer",

"variableSetterType" : "Integer"

},

"shouldEmitLegacyEnumSetter" : false,

"shouldFullyQualify" : false,

"simple" : true,

"unmarshallingType" : null,

 "varargSetterDocumentation" : "/\*\*<p>Maximum number of results to return in a single call.</p>\n@param maxResults Maximum number of results to return in a single call.\n@return Returns

a reference to this object so that method calls can be chained together.\*/",

 "variable" : { "timestampFormat" : null, "variableDeclarationType" : "Integer", "variableName" : "maxResults", "variableType" : "Integer", "documentation" : "<p>Maximum number of results to return in a single call. $\langle p \rangle$ ", "simpleType" : "Integer", "variableSetterType" : "Integer"

},

```
 "xmlNameSpaceUri" : null
```
},

```
 "NextToken" : {
```
"c2jName" : "NextToken",

```
 "c2jShape" : "ListLinuxSubscriptionsRequestNextTokenString",
```
"deprecated" : false,

```
"documentation" : "<p>Token for the next set of results.</p>".
```
"endpointDiscoveryId" : false,

"enumType" : null,

 "fluentSetterDocumentation" : "/\*\*<p>Token for the next set of results.</p>\n@param nextToken Token for the next set of results.\n@return Returns a reference to this object

so that method calls can be chained together.\*/",

"fluentSetterMethodName" : "withNextToken",

 "getterDocumentation" : "/\*\*<p>Token for the next set of results.</p>\n@return Token for the next set of results.\*/",

"getterMethodName" : "getNextToken",

"getterModel" : {

"returnType" : "String",

"documentation" : null

```
 },
```
" $http"$ : {

"additionalMarshallingPath" : null,

"additionalUnmarshallingPath" : null,

"flattened" : false,

"greedy" : false,

"header" : false,

"isPayload" : false,

"isStreaming" : false,

"location" : null,

"marshallLocation" : "PAYLOAD",

"marshallLocationName" : "NextToken",

"queryString" : false,

"requiresLength" : false,

"statusCode" : false,

"unmarshallLocationName" : "NextToken",

```
 "uri" : false
```
},

 "idempotencyToken" : false, "isBinary" : false, "jsonValue" : false, "list" : false, "listModel" : null, "map" : false, "mapModel" : null, "marshallingTargetClass" : "String", "marshallingType" : "STRING", "name" : "NextToken",

"sensitive" : false,

"setterDocumentation" : "/\*\*<p>Token for the next set of results.</p>\n@param nextToken Token for the next

set of results.\*/",

"setterMethodName" : "setNextToken",

"setterModel" : {

"timestampFormat" : null,

"variableDeclarationType" : "String",

"variableName" : "nextToken",

"variableType" : "String",

"documentation" : "",

 "simpleType" : "String", "variableSetterType" : "String"

},

"shouldEmitLegacyEnumSetter" : false,

"shouldFullyQualify" : false,

"simple" : true,

"unmarshallingType"

#### : null,

: {

 "varargSetterDocumentation" : "/\*\*<p>Token for the next set of results.</p>\n@param nextToken Token for the next set of results.\n@return Returns a reference to this object so that method calls can be chained together.\*/",

```
 "variable" : {
    "timestampFormat" : null,
    "variableDeclarationType" : "String",
    "variableName" : "nextToken",
    "variableType" : "String",
   "documentation" : "<p>Token for the next set of results.</p>",
    "simpleType" : "String",
    "variableSetterType" : "String"
   },
   "xmlNameSpaceUri" : null
  }
 },
 "packageName" : "com.amazonaws.services.licensemanagerlinuxsubscriptions.request",
 "requestSignerAware" : false,
 "requestSignerClassFqcn" : null,
 "required" : [ ],
 "shapeName" : "ListLinuxSubscriptionsRequest",
 "signerAware" : false,
 "signerType" : null,
 "unmarshaller" : null,
 "variable"
  "timestampFormat" : null,
  "variableDeclarationType" : "ListLinuxSubscriptionsRequest",
  "variableName" : "listLinuxSubscriptionsRequest",
  "variableType" : "ListLinuxSubscriptionsRequest",
  "documentation" : null,
```
"simpleType" : "ListLinuxSubscriptionsRequest",

```
 "variableSetterType" : "ListLinuxSubscriptionsRequest"
 },
  "wrapper" : false
 },
 "ListLinuxSubscriptionsResult" : {
 "c2jName" : "ListLinuxSubscriptionsResponse",
 "customization" : {
   "artificialResultWrapper" : null,
   "skipGeneratingMarshaller" : false,
   "skipGeneratingModelClass" : false,
   "skipGeneratingUnmarshaller" : false
 },
 "deprecated" : false,
 "documentation" : "",
 "endpointDiscoveryMembers" : null,
 "enums" : null,
 "errorCode" : null,
 "fullyQualifiedName" :
```
"com.amazonaws.services.licensemanagerlinuxsubscriptions.response.ListLinuxSubscriptionsResult",

"hasHeaderMember" : false,

```
 "hasPayloadMember" : false,
```
"hasRequiresLengthMember" : false,

```
 "hasStatusCodeMember" : false,
```

```
 "hasStreamingMember" : false,
```
"marshaller" : null,

"members" : [ {

"c2jName" : "NextToken",

"c2jShape" : "String",

"deprecated" : false,

"documentation" : "<p>Token for the next set of results.</p>",

"endpointDiscoveryId" : false,

"enumType" : null,

 "fluentSetterDocumentation" : "/\*\*<p>Token for the next set of results.</p>\n@param nextToken Token for the next set of results.\n@return Returns a reference to this object so that method calls can be chained together.\*/",

"fluentSetterMethodName" : "withNextToken",

 "getterDocumentation" : "/\*\*<p>Token for the next set of results.</p>\n@return Token for the next set of results.\*/",

"getterMethodName" : "getNextToken",

```
 "getterModel" : {
 "returnType" : "String",
  "documentation" : null
 },
"http": {
  "additionalMarshallingPath" : null,
```
"additionalUnmarshallingPath" : null,

```
 "flattened" : false,
```

```
 "greedy" : false,
```
 "header" : false, "isPayload" : false, "isStreaming" : false, "location" : null, "marshallLocation" : "PAYLOAD", "marshallLocationName" : "NextToken", "queryString" : false, "requiresLength" : false, "statusCode" : false, "unmarshallLocationName" : "NextToken", "uri" : false }, "idempotencyToken" : false, "isBinary" : false, "jsonValue" : false, "list" : false, "listModel" : null, "map" : false, "mapModel" : null, "marshallingTargetClass" : "String", "marshallingType" : "STRING", "name" : "NextToken", "sensitive" : false, "setterDocumentation" : "/\*\*<p>Token for the next set of results.</p>\n@param nextToken Token for the next set of results.\*/", "setterMethodName" : "setNextToken", "setterModel" : { "timestampFormat" : null, "variableDeclarationType" : "String", "variableName" : "nextToken", "variableType" : "String", "documentation" : "", "simpleType" : "String", "variableSetterType" : "String" }, "shouldEmitLegacyEnumSetter" : false, "shouldFullyQualify" : false, "simple" : true, "unmarshallingType" : null, "varargSetterDocumentation" : "/\*\*<p>Token for the next set of results.</p>\n@param nextToken Token for the next set of results.\n@return Returns a reference to this object so that method calls can be chained together. $*$ /", "variable" : { "timestampFormat" : null, "variableDeclarationType" : "String", "variableName" : "nextToken", "variableType" : "String",

```
 "documentation" : "<p>Token
```

```
for the next set of results.\langle p \rangle",
```
"simpleType" : "String",

"variableSetterType" : "String"

},

```
 "xmlNameSpaceUri" : null
```
}, {

"c2jName" : "Subscriptions",

"c2jShape" : "SubscriptionList",

"deprecated" : false,

"documentation" : " $\langle p \rangle$ An array that contains subscription objects. $\langle p \rangle$ ",

"endpointDiscoveryId" : false,

"enumType" : null,

 "fluentSetterDocumentation" : "/\*\*<p>An array that contains subscription objects.</p>\n@param subscriptions An array that contains subscription objects.\n@return Returns a reference to this object so that method calls can be chained together.\*/",

"fluentSetterMethodName" : "withSubscriptions",

 "getterDocumentation" : "/\*\*<p>An array that contains subscription objects.</p>\n@return An array that contains subscription objects.\*/",

```
 "getterMethodName" : "getSubscriptions",
```
"getterModel" : {

"returnType" : "java.util.List<Subscription>",

```
 "documentation" : null
```
},

```
"http": {
  "additionalMarshallingPath" : null,
  "additionalUnmarshallingPath" : null,
  "flattened" : false,
  "greedy" : false,
  "header" : false,
  "isPayload" : false,
  "isStreaming" : false,
  "location" : null,
  "marshallLocation" : "PAYLOAD",
  "marshallLocationName" : "Subscriptions",
  "queryString" : false,
  "requiresLength" : false,
  "statusCode" : false,
  "unmarshallLocationName" : "Subscriptions",
  "uri" : false
 },
 "idempotencyToken" : false,
 "isBinary" : false,
 "jsonValue" : false,
 "list" : true,
 "listModel" : {
  "implType" : "java.util.ArrayList",
  "interfaceType" : "java.util.List",
  "listMemberModel" : {
```
 "c2jName" : "member", "c2jShape" : "Subscription", "deprecated"

: false,

"documentation" : "",

"endpointDiscoveryId" : false,

"enumType" : null,

 "fluentSetterDocumentation" : "/\*\*\n@param member \n@return Returns a reference to this object so that method calls can be chained together.\*/",

"fluentSetterMethodName" : "withMember",

"getterDocumentation" : "/\*\*\n@return \*/",

"getterMethodName" : "getMember",

"getterModel" : {

"returnType" : "Subscription",

"documentation" : null

},

### " $http"$ : {

"additionalMarshallingPath" : null,

"additionalUnmarshallingPath" : null,

"flattened" : false,

"greedy" : false,

"header" : false,

"isPayload" : false,

 "isStreaming" : false, "location" : null,

"marshallLocation" : "PAYLOAD",

"marshallLocationName" : "member",

"queryString"

### : false,

"requiresLength" : false,

"statusCode" : false,

"unmarshallLocationName" : "member",

"uri" : false

# },

"idempotencyToken" : false,

"isBinary" : false,

"jsonValue" : false,

"list" : false,

"listModel" : null,

"map" : false,

"mapModel" : null,

"marshallingTargetClass" : "StructuredPojo",

"marshallingType" : "STRUCTURED",

"name" : "Member",

"sensitive" : false,

"setterDocumentation" : "/\*\*\n@param member \*/",

"setterMethodName" : "setMember",

"setterModel" : {

```
 "timestampFormat" : null,
         "variableDeclarationType" : "Subscription",
         "variableName" : "member",
         "variableType" : "Subscription",
         "documentation" : "",
         "simpleType" : "Subscription",
         "variableSetterType"
 : "Subscription"
        },
        "shouldEmitLegacyEnumSetter" : false,
        "shouldFullyQualify" : false,
        "simple" : false,
        "unmarshallingType" : null,
        "varargSetterDocumentation" : "/**\n@param member \n@return Returns a reference to this object so that
method calls can be chained together.*/",
        "variable" : {
         "timestampFormat" : null,
         "variableDeclarationType" : "Subscription",
         "variableName" : "member",
         "variableType" : "Subscription",
         "documentation" : "",
         "simpleType" : "Subscription",
         "variableSetterType" : "Subscription"
        },
        "xmlNameSpaceUri" : null
      },
      "memberLocationName" : null,
      "memberType" : "Subscription",
      "map" : false,
      "marshallNonAutoConstructedEmptyLists" : false,
      "memberAdditionalMarshallingPath" : null,
    "memberAdditionalUnmarshallingPath" : null,
      "sendEmptyQueryString" : false,
      "simple" : false,
      "simpleType" : "Subscription",
      "templateImplType" : "java.util.ArrayList<Subscription>",
      "templateType" : "java.util.List<Subscription>"
     },
     "map" : false,
     "mapModel" : null,
     "marshallingTargetClass" : "List",
     "marshallingType" : "LIST",
     "name" : "Subscriptions",
     "sensitive" : false,
    "setterDocumentation" : "/**<p>An array that contains subscription objects.\langle p \rangle\n@param subscriptions An
array that contains subscription objects.*/",
```
"setterMethodName" : "setSubscriptions",

"setterModel" : {

 "timestampFormat" : null, "variableDeclarationType" : "java.util.List<Subscription>", "variableName" : "subscriptions", "variableType" : "java.util.List<Subscription>", "documentation" : "", "simpleType" : "List<Subscription>", "variableSetterType" : "java.util.Collection<Subscription>"

},

"shouldEmitLegacyEnumSetter" : false,

"shouldFullyQualify" : false,

"simple" : false,

"unmarshallingType" : null,

"varargSetterDocumentation" : "/\*\*<p>An array that contains subscription objects.</p>\n<p><br/>b>NOTE:</b> This method appends the values to the existing list (if any). Use {@link #setSubscriptions(java.util.Collection)} or  $\{\omega\}$  (which #withSubscriptions(java.util.Collection) if you want to override the existing values. $\langle p \rangle$  n $\omega$  param subscriptions An array that contains subscription objects.\n@return Returns a reference to this object so that method calls can be chained together.\*/",

"variable" : {

"timestampFormat" : null,

"variableDeclarationType" : "java.util.List<Subscription>",

"variableName" : "subscriptions",

"variableType" : "java.util.List<Subscription>",

"documentation" : "<p>An array that

```
 contains subscription objects.</p>",
```
"simpleType" : "List<Subscription>",

"variableSetterType" : "java.util.Collection<Subscription>"

```
 },
```
"xmlNameSpaceUri" : null

### } ],

"membersAsMap" : {

"NextToken" : {

"c2jName" : "NextToken",

"c2jShape" : "String",

"deprecated" : false,

"documentation" : "<p>Token for the next set of results.</p>",

"endpointDiscoveryId" : false,

"enumType" : null,

 "fluentSetterDocumentation" : "/\*\*<p>Token for the next set of results.</p>\n@param nextToken Token for the next set of results.\n@return Returns a reference to this object so that method calls can be chained together. $*$ /",

"fluentSetterMethodName" : "withNextToken",

 "getterDocumentation" : "/\*\*<p>Token for the next set of results.</p>\n@return Token for the next set of results.\*/",

 "getterMethodName" : "getNextToken", "getterModel" : {

```
 "returnType" : "String",
    "documentation" : null
```
 }, " $http"$ : { "additionalMarshallingPath" : null, "additionalUnmarshallingPath" : null, "flattened" : false, "greedy" : false, "header" : false, "isPayload" : false, "isStreaming" : false, "location" : null, "marshallLocation" : "PAYLOAD", "marshallLocationName" : "NextToken", "queryString" : false, "requiresLength" : false, "statusCode" : false, "unmarshallLocationName" : "NextToken", "uri" : false }, "idempotencyToken" : false, "isBinary" : false, "jsonValue" : false, "list" : false, "listModel" : null, "map" : false, "mapModel" : null, "marshallingTargetClass" : "String", "marshallingType" : "STRING", "name" : "NextToken", "sensitive" : false, "setterDocumentation" : "/\*\*<p>Token for the next set of results.</p>\n@param nextToken Token for the next set of results.\*/", "setterMethodName" : "setNextToken", "setterModel" : { "timestampFormat" : null, "variableDeclarationType" : "String", "variableName" : "nextToken", "variableType" : "String", "documentation" : "", "simpleType" : "String", "variableSetterType" : "String" }, "shouldEmitLegacyEnumSetter" : false, "shouldFullyQualify" : false, "simple" : true, "unmarshallingType" : null, "varargSetterDocumentation" : "/\*\*<p>Token for the next set of results.</p>\n@param nextToken Token for the next set of results.\n@return Returns a reference to this object so that method calls can be chained together.\*/",

"variable" : {

```
 "timestampFormat" : null,
```

```
 "variableDeclarationType" : "String",
  "variableName" : "nextToken",
  "variableType" : "String",
 "documentation" : "<p>Token for the next set of results.</p>",
  "simpleType" : "String",
  "variableSetterType" : "String"
 },
```

```
 "xmlNameSpaceUri" : null
```
### },

```
 "Subscriptions" : {
```

```
 "c2jName" : "Subscriptions",
```

```
 "c2jShape" : "SubscriptionList",
```

```
 "deprecated" : false,
```

```
"documentation" : "<p>An array that contains subscription objects.</p>",
```

```
 "endpointDiscoveryId" : false,
```

```
 "enumType" : null,
```

```
"fluentSetterDocumentation" : "/**<p>An array that contains subscription objects.</p>\phin@param
```

```
subscriptions An array that contains subscription objects.\n@return Returns a reference to this object so that method
calls can be chained together.*/",
```

```
 "fluentSetterMethodName" : "withSubscriptions",
```

```
 "getterDocumentation" : "/**<p>An array
```

```
that contains subscription objects.\langle p \rangle n@return An array that contains subscription objects.*/",
```

```
 "getterMethodName" : "getSubscriptions",
```

```
 "getterModel" : {
```

```
 "returnType" : "java.util.List<Subscription>",
```

```
 "documentation" : null
```

```
 },
```

```
"http": {
```

```
 "additionalMarshallingPath" : null,
```

```
 "additionalUnmarshallingPath" : null,
```

```
 "flattened" : false,
```

```
 "greedy" : false,
```

```
 "header" : false,
```

```
 "isPayload" : false,
```

```
 "isStreaming" : false,
```

```
 "location" : null,
```

```
 "marshallLocation" : "PAYLOAD",
```

```
 "marshallLocationName" : "Subscriptions",
```

```
 "queryString" : false,
```

```
 "requiresLength" : false,
```

```
 "statusCode" : false,
```

```
 "unmarshallLocationName" : "Subscriptions",
```

```
 "uri" : false
```

```
 },
```

```
 "idempotencyToken" : false,
```

```
 "isBinary" : false,
```
"jsonValue" : false,

```
 "list" : true,
      "listModel" : {
        "implType" : "java.util.ArrayList",
        "interfaceType" : "java.util.List",
        "listMemberModel" : {
         "c2jName" : "member",
         "c2jShape" : "Subscription",
         "deprecated" : false,
         "documentation" : "",
         "endpointDiscoveryId" : false,
         "enumType" : null,
         "fluentSetterDocumentation" : "/**\n@param member \n@return Returns a reference to this object so that
method calls can be chained together.*/",
         "fluentSetterMethodName" : "withMember",
         "getterDocumentation" : "/**\n@return */",
         "getterMethodName" : "getMember",
         "getterModel" : {
          "returnType" : "Subscription",
          "documentation" : null
         },
        "http": {
          "additionalMarshallingPath" : null,
          "additionalUnmarshallingPath" : null,
       "flattened" : false,
          "greedy" : false,
          "header" : false,
          "isPayload" : false,
          "isStreaming" : false,
          "location" : null,
          "marshallLocation" : "PAYLOAD",
          "marshallLocationName" : "member",
          "queryString" : false,
          "requiresLength" : false,
          "statusCode" : false,
          "unmarshallLocationName" : "member",
          "uri" : false
         },
         "idempotencyToken" : false,
         "isBinary" : false,
         "jsonValue" : false,
         "list" : false,
         "listModel" : null,
         "map" : false,
         "mapModel" : null,
         "marshallingTargetClass" : "StructuredPojo",
```
 "marshallingType" : "STRUCTURED", "name" : "Member", "sensitive" : false, "setterDocumentation" : "/\*\*\n@param member \*/", "setterMethodName" : "setMember", "setterModel" : { "timestampFormat" : null, "variableDeclarationType" : "Subscription", "variableName" : "member", "variableType" : "Subscription", "documentation" : "", "simpleType" : "Subscription", "variableSetterType" : "Subscription" }, "shouldEmitLegacyEnumSetter" : false, "shouldFullyQualify" : false, "simple" : false, "unmarshallingType" : null, "varargSetterDocumentation" : "/\*\*\n@param member \n@return Returns a reference to this object so that method calls can be chained together.\*/", "variable" : { "timestampFormat" : null, "variableDeclarationType" : "Subscription", "variableName" : "member", "variableType" : "Subscription", "documentation" : "", "simpleType" : "Subscription", "variableSetterType" : "Subscription" }, "xmlNameSpaceUri" : null }, "memberLocationName" : null, "memberType" : "Subscription", "map" : false, "marshallNonAutoConstructedEmptyLists" : false, "memberAdditionalMarshallingPath" : null, "memberAdditionalUnmarshallingPath" : null, "sendEmptyQueryString" : false, "simple" : false, "simpleType" : "Subscription", "templateImplType" : "java.util.ArrayList<Subscription>", "templateType" : "java.util.List<Subscription>" }, "map" : false, "mapModel" : null, "marshallingTargetClass" : "List", "marshallingType" : "LIST",

"name" : "Subscriptions",

"sensitive" : false,

"setterDocumentation" : "/\*\*<p>An array that contains

subscription objects. $\langle p \rangle$ n@param subscriptions An array that contains subscription objects.\*/",

"setterMethodName" : "setSubscriptions",

"setterModel" : {

"timestampFormat" : null,

"variableDeclarationType" : "java.util.List<Subscription>",

"variableName" : "subscriptions",

"variableType" : "java.util.List<Subscription>",

"documentation" : "",

"simpleType" : "List<Subscription>",

"variableSetterType" : "java.util.Collection<Subscription>"

},

"shouldEmitLegacyEnumSetter" : false,

"shouldFullyQualify" : false,

"simple" : false,

"unmarshallingType" : null,

"varargSetterDocumentation" : "/\*\*<p>An array that contains subscription objects.</p>\n<p><br/>b>NOTE:</b> This method appends the values to the existing list (if any). Use {@link #setSubscriptions(java.util.Collection)} or {@link #withSubscriptions(java.util.Collection)} if

you want to override the existing values. $\langle p \rangle \ln \omega$  param subscriptions An array that contains subscription objects.\n@return Returns a reference to this object so that method calls can be chained together.\*/",

"variable" : {

"timestampFormat" : null,

"variableDeclarationType" : "java.util.List<Subscription>",

"variableName" : "subscriptions",

```
 "variableType" : "java.util.List<Subscription>",
```

```
"documentation" : "<p>An array that contains subscription objects.</p>",
```
"simpleType" : "List<Subscription>",

"variableSetterType" : "java.util.Collection<Subscription>"

},

```
 "xmlNameSpaceUri" : null
```
}

```
 },
```
"packageName" : "com.amazonaws.services.licensemanagerlinuxsubscriptions.response",

"requestSignerAware" : false,

"requestSignerClassFqcn" : null,

"required" : [ ],

"shapeName" : "ListLinuxSubscriptionsResult",

"signerAware" : false,

"signerType"

: null,

 "unmarshaller" : { "flattened" : false, "resultWrapper" : null

},

"variable" : {

```
 "timestampFormat" : null,
   "variableDeclarationType" : "ListLinuxSubscriptionsResult",
   "variableName" : "listLinuxSubscriptionsResult",
   "variableType" : "ListLinuxSubscriptionsResult",
   "documentation" : null,
   "simpleType" : "ListLinuxSubscriptionsResult",
   "variableSetterType" : "ListLinuxSubscriptionsResult"
 },
  "wrapper" : false
 },
 "Operator" : {
 "c2jName" : "Operator",
 "customization" : {
   "artificialResultWrapper" : null,
   "skipGeneratingMarshaller" : false,
   "skipGeneratingModelClass" : false,
   "skipGeneratingUnmarshaller" : false
 },
 "deprecated" : false,
 "documentation" : "",
 "endpointDiscoveryMembers" : null,
 "enums" : [ {
   "name" : "Equal",
   "value" : "Equal"
 }, {
   "name" : "NotEqual",
   "value" : "NotEqual"
 }, {
   "name" : "Contains",
   "value" : "Contains"
 } ],
 "errorCode" : null,
 "fullyQualifiedName" : "com.amazonaws.services.licensemanagerlinuxsubscriptions.enum.Operator",
 "hasHeaderMember" : false,
 "hasPayloadMember" : false,
 "hasRequiresLengthMember" : false,
 "hasStatusCodeMember" : false,
 "hasStreamingMember" : false,
 "marshaller" : null,
 "members" : null,
 "membersAsMap" : { },
 "packageName" : "com.amazonaws.services.licensemanagerlinuxsubscriptions.enum",
 "requestSignerAware" : false,
 "requestSignerClassFqcn" : null,
 "required" : [ ],
 "shapeName" : "Operator",
 "signerAware" : false,
```

```
 "signerType" : null,
```

```
 "unmarshaller" : {
     "flattened" : false,
    "resultWrapper" : null
   },
    "variable" : {
    "timestampFormat" : null,
     "variableDeclarationType" : "Operator",
     "variableName" : "operator",
     "variableType" : "Operator",
     "documentation" : null,
     "simpleType" : "Operator",
    "variableSetterType" : "Operator"
   },
   "wrapper" : false
  },
  "OrganizationIntegration" : {
   "c2jName" : "OrganizationIntegration",
   "customization" : {
     "artificialResultWrapper" : null,
    "skipGeneratingMarshaller" : false,
    "skipGeneratingModelClass" : false,
     "skipGeneratingUnmarshaller" : false
   },
   "deprecated" : false,
   "documentation" : "",
   "endpointDiscoveryMembers" : null,
   "enums" : [ {
    "name" : "Enabled",
    "value" : "Enabled"
   }, {
     "name" : "Disabled",
    "value" : "Disabled"
   } ],
   "errorCode" : null,
   "fullyQualifiedName" :
"com.amazonaws.services.licensemanagerlinuxsubscriptions.enum.OrganizationIntegration",
   "hasHeaderMember" : false,
   "hasPayloadMember" : false,
   "hasRequiresLengthMember" : false,
   "hasStatusCodeMember"
 : false,
   "hasStreamingMember" : false,
   "marshaller" : null,
   "members" : null,
   "membersAsMap" : { },
   "packageName" : "com.amazonaws.services.licensemanagerlinuxsubscriptions.enum",
   "requestSignerAware" : false,
   "requestSignerClassFqcn" : null,
```

```
 "required" : [ ],
 "shapeName" : "OrganizationIntegration",
 "signerAware" : false,
 "signerType" : null,
 "unmarshaller" : {
   "flattened" : false,
   "resultWrapper" : null
 },
  "variable" : {
   "timestampFormat" : null,
   "variableDeclarationType" : "OrganizationIntegration",
   "variableName" : "organizationIntegration",
   "variableType" : "OrganizationIntegration",
   "documentation" : null,
   "simpleType" : "OrganizationIntegration",
   "variableSetterType" : "OrganizationIntegration"
 },
 "wrapper" : false
 },
 "Status" : {
 "c2jName" : "Status",
 "customization" : {
 "artificialResultWrapper" : null,
   "skipGeneratingMarshaller" : false,
   "skipGeneratingModelClass" : false,
   "skipGeneratingUnmarshaller" : false
 },
 "deprecated" : false,
 "documentation" : "",
 "endpointDiscoveryMembers" : null,
 "enums" : [ {
   "name" : "InProgress",
   "value" : "InProgress"
 }, {
   "name" : "Completed",
   "value" : "Completed"
 }, {
   "name" : "Successful",
   "value" : "Successful"
 }, {
   "name" : "Failed",
   "value" : "Failed"
 } ],
 "errorCode" : null,
 "fullyQualifiedName" : "com.amazonaws.services.licensemanagerlinuxsubscriptions.enum.Status",
 "hasHeaderMember" : false,
 "hasPayloadMember" : false,
```

```
 "hasRequiresLengthMember" : false,
   "hasStatusCodeMember" : false,
   "hasStreamingMember" : false,
   "marshaller" : null,
   "members" : null,
   "membersAsMap" : { },
   "packageName" : "com.amazonaws.services.licensemanagerlinuxsubscriptions.enum",
    "requestSignerAware" : false,
   "requestSignerClassFqcn" : null,
   "required" : [ ],
   "shapeName" : "Status",
   "signerAware" : false,
   "signerType" : null,
   "unmarshaller" : {
    "flattened" : false,
    "resultWrapper" : null
   },
   "variable" : {
    "timestampFormat" : null,
    "variableDeclarationType" : "Status",
    "variableName" : "status",
    "variableType" : "Status",
    "documentation" : null,
    "simpleType" : "Status",
    "variableSetterType" : "Status"
   },
   "wrapper" : false
  },
  "Subscription" : {
   "c2jName" : "Subscription",
   "customization" : {
    "artificialResultWrapper" : null,
    "skipGeneratingMarshaller" : false,
    "skipGeneratingModelClass" : false,
    "skipGeneratingUnmarshaller" : false
   },
   "deprecated" : false,
   "documentation" : "<p>An object which details a discovered
Linux subscription.</p>",
   "endpointDiscoveryMembers" : null,
   "enums" : null,
   "errorCode" : null,
   "fullyQualifiedName" : "com.amazonaws.services.licensemanagerlinuxsubscriptions.model.Subscription",
   "hasHeaderMember" : false,
   "hasPayloadMember" : false,
   "hasRequiresLengthMember" : false,
   "hasStatusCodeMember" : false,
   "hasStreamingMember" : false,
```
"marshaller" : null,

```
 "members" : [ {
```
"c2jName" : "InstanceCount",

"c2jShape" : "BoxLong",

"deprecated" : false,

"documentation" : "<p>The total amount of running instances using this subscription. $\langle p \rangle$ ",

"endpointDiscoveryId" : false,

"enumType" : null,

"fluentSetterDocumentation" : "/\*\*<p>The total amount of running instances using this

subscription. $\langle p \rangle$  n@param instanceCount The total amount of running instances using this subscription.\n@return Returns a reference to this object so that method calls can be chained together.\*/",

"fluentSetterMethodName" : "withInstanceCount",

 "getterDocumentation" : "/\*\*<p>The total amount of running instances using this subscription.</p>\n@return The total amount of running instances using this subscription.\*/",

```
 "getterMethodName" : "getInstanceCount",
```

```
 "getterModel" : {
```
"returnType" : "Long",

"documentation" : null

```
 },
```
" $http"$ : {

"additionalMarshallingPath" : null,

"additionalUnmarshallingPath" : null,

"flattened" : false,

"greedy" : false,

"header" : false,

"isPayload" : false,

"isStreaming" : false,

"location" : null,

```
 "marshallLocation" : "PAYLOAD",
```
"marshallLocationName" : "InstanceCount",

"queryString" : false,

"requiresLength" : false,

"statusCode" : false,

"unmarshallLocationName" : "InstanceCount",

"uri" : false

```
 },
```
"idempotencyToken"

# : false,

 "isBinary" : false, "jsonValue" : false, "list" : false, "listModel" : null, "map" : false, "mapModel" : null, "marshallingTargetClass" : "Long", "marshallingType" : "LONG", "name" : "InstanceCount", "sensitive" : false,

"setterDocumentation" : "/\*\*<p>The total amount of running instances using this subscription.</p> $\propto p$  @param instanceCount The total amount of running instances using this subscription.\*/",

"setterMethodName" : "setInstanceCount",

"setterModel" : {

"timestampFormat" : null,

"variableDeclarationType" : "Long",

"variableName" : "instanceCount",

"variableType" : "Long",

"documentation" : "",

"simpleType" : "Long",

"variableSetterType" : "Long"

},

"shouldEmitLegacyEnumSetter" : false,

"shouldFullyQualify" : false,

"simple" : true,

"unmarshallingType"

: null,

"varargSetterDocumentation" : "/\*\*<p>The total amount of running instances using this

subscription. $\langle p \rangle$   $\otimes$  param instanceCount The total amount of running instances using this subscription. \n @return Returns a reference to this object so that method calls can be chained together.\*/",

```
 "variable" : {
  "timestampFormat" : null,
  "variableDeclarationType" : "Long",
  "variableName" : "instanceCount",
  "variableType" : "Long",
 "documentation" : "<p>The total amount of running instances using this subscription.</p>",
  "simpleType" : "Long",
  "variableSetterType" : "Long"
 },
```
"xmlNameSpaceUri" : null

}, {

"c2jName" : "Name",

"c2jShape" : "String",

"deprecated" : false,

"documentation" : "<p>The name of the subscription.</p>",

"endpointDiscoveryId" : false,

"enumType" : null,

"fluentSetterDocumentation" : "/\*\*<p>The name of the subscription.</p>\n@param

 name The name of the subscription.\n@return Returns a reference to this object so that method calls can be chained together.\*/",

"fluentSetterMethodName" : "withName",

"getterDocumentation": "/\*\*<p>The name of the subscription.</p> $\Omega$  (return The name of the subscription.\*/", "getterMethodName" : "getName",

"getterModel" : {

"returnType" : "String",

"documentation" : null

},

" $http"$ : {

```
 "additionalMarshallingPath" : null,
      "additionalUnmarshallingPath" : null,
      "flattened" : false,
      "greedy" : false,
      "header" : false,
      "isPayload" : false,
      "isStreaming" : false,
      "location" : null,
      "marshallLocation" : "PAYLOAD",
      "marshallLocationName" : "Name",
      "queryString" : false,
      "requiresLength" : false,
      "statusCode" : false,
      "unmarshallLocationName" : "Name",
      "uri" :
 false
     },
     "idempotencyToken" : false,
     "isBinary" : false,
     "jsonValue" : false,
     "list" : false,
     "listModel" : null,
     "map" : false,
     "mapModel" : null,
     "marshallingTargetClass" : "String",
     "marshallingType" : "STRING",
     "name" : "Name",
     "sensitive" : false,
    "setterDocumentation" : "/**<p>The name of the subscription.\langle p \rangle\n @param name The name of the
subscription.*/",
     "setterMethodName" : "setName",
     "setterModel" : {
      "timestampFormat" : null,
      "variableDeclarationType" : "String",
      "variableName" : "name",
      "variableType" : "String",
      "documentation" : "",
      "simpleType" : "String",
      "variableSetterType" : "String"
     },
     "shouldEmitLegacyEnumSetter" : false,
     "shouldFullyQualify" : false,
     "simple" : true,
     "unmarshallingType" : null,
     "varargSetterDocumentation" : "/**<p>The
name of the subscription.\langle p \rangle n@param name The name of the subscription.\ln@return Returns a reference to this
object so that method calls can be chained together.*/",
```

```
 "variable" : {
```

```
 "timestampFormat" : null,
   "variableDeclarationType" : "String",
   "variableName" : "name",
   "variableType" : "String",
  "documentation" : "<p>The name of the subscription.</p>",
   "simpleType" : "String",
   "variableSetterType" : "String"
  },
  "xmlNameSpaceUri" : null
 }, {
  "c2jName" : "Type",
  "c2jShape" : "String",
```
"deprecated" : false,

 "documentation" : "<p>The type of subscription. The type can be subscription-included with Amazon EC2, Bring Your Own Subscription model (BYOS), or from the Amazon Web Services Marketplace. Certain subscriptions may use licensing from the Amazon Web Services Marketplace as well as OS licensing from Amazon EC2 or BYOS.</p>",

"endpointDiscoveryId"

: false,

"enumType" : null,

 "fluentSetterDocumentation" : "/\*\*<p>The type of subscription. The type can be subscription-included with Amazon EC2, Bring Your Own Subscription model (BYOS), or from the Amazon Web Services Marketplace. Certain subscriptions may use licensing from the Amazon Web Services Marketplace as well as OS licensing from Amazon EC2 or BYOS. $\langle p \rangle$ \n@param type The type of subscription. The type can be subscription-included with Amazon EC2, Bring Your Own Subscription model (BYOS), or from the Amazon Web Services Marketplace. Certain subscriptions may use licensing from the Amazon Web Services Marketplace as well as OS licensing from Amazon EC2 or BYOS.\n@return Returns a reference to this object so that method calls can be chained together.\*/",

"fluentSetterMethodName" : "withType",

 "getterDocumentation" : "/\*\*<p>The type of subscription. The type can be subscription-included with Amazon EC2, Bring Your Own Subscription model (BYOS),

 or from the Amazon Web Services Marketplace. Certain subscriptions may use licensing from the Amazon Web Services Marketplace as well as OS licensing from Amazon EC2 or BYOS. $\langle p \rangle$ \n@return The type of subscription. The type can be subscription-included with Amazon EC2, Bring Your Own Subscription model (BYOS), or from the Amazon Web Services Marketplace. Certain subscriptions may use licensing from the Amazon Web Services Marketplace as well as OS licensing from Amazon EC2 or BYOS.\*/",

```
 "getterMethodName" : "getType",
```

```
 "getterModel" : {
  "returnType" : "String",
  "documentation" : null
 },
"http" : "additionalMarshallingPath" : null,
  "additionalUnmarshallingPath" : null,
  "flattened" : false,
  "greedy" : false,
  "header" : false,
  "isPayload" : false,
```
 "isStreaming" : false, "location" : null, "marshallLocation" : "PAYLOAD", "marshallLocationName"

: "Type",

 "queryString" : false, "requiresLength" : false, "statusCode" : false, "unmarshallLocationName" : "Type", "uri" : false }, "idempotencyToken" : false, "isBinary" : false, "jsonValue" : false, "list" : false, "listModel" : null, "map" : false, "mapModel" : null,

"marshallingTargetClass" : "String",

"marshallingType" : "STRING",

"name" : "Type",

"sensitive" : false,

 "setterDocumentation" : "/\*\*<p>The type of subscription. The type can be subscription-included with Amazon EC2, Bring Your Own Subscription model (BYOS), or from the Amazon Web Services Marketplace. Certain subscriptions may use licensing from the Amazon Web Services Marketplace as well as OS licensing from Amazon EC2 or BYOS.</p>\n@param type The type of subscription. The type can be subscription-included with Amazon EC2, Bring Your Own Subscription model (BYOS),

 or from the Amazon Web Services Marketplace. Certain subscriptions may use licensing from the Amazon Web Services Marketplace as well as OS licensing from Amazon EC2 or BYOS.\*/",

"setterMethodName" : "setType",

"setterModel" : {

"timestampFormat" : null,

"variableDeclarationType" : "String",

"variableName" : "type",

"variableType" : "String",

"documentation" : "",

"simpleType" : "String",

"variableSetterType" : "String"

},

"shouldEmitLegacyEnumSetter" : false,

"shouldFullyQualify" : false,

"simple" : true,

"unmarshallingType" : null,

 "varargSetterDocumentation" : "/\*\*<p>The type of subscription. The type can be subscription-included with Amazon EC2, Bring Your Own Subscription model (BYOS), or from the Amazon Web Services Marketplace. Certain subscriptions may use licensing from the Amazon Web Services Marketplace as well as OS licensing from Amazon

EC2 or BYOS. $\langle p \rangle$  n@param type The type of subscription. The type can be subscription-included with Amazon EC2, Bring Your Own Subscription model (BYOS), or from the Amazon Web Services Marketplace. Certain subscriptions may use licensing from the Amazon Web Services Marketplace as well as OS licensing from Amazon EC2 or BYOS.\n@return Returns a reference to this object so that method calls can be chained together.\*/",

"variable" : {

"timestampFormat" : null,

"variableDeclarationType" : "String",

"variableName" : "type",

"variableType" : "String",

 "documentation" : "<p>The type of subscription. The type can be subscription-included with Amazon EC2, Bring Your Own Subscription model (BYOS), or from the Amazon Web Services Marketplace. Certain subscriptions may use licensing from the Amazon Web Services Marketplace as well as OS licensing from Amazon EC2 or BYOS.</p>",

"simpleType" : "String",

"variableSetterType"

: "String"

},

"xmlNameSpaceUri" : null

} ],

```
 "membersAsMap" : {
```
"InstanceCount" : {

"c2jName" : "InstanceCount",

"c2jShape" : "BoxLong",

"deprecated" : false,

"documentation" : "< $p$ >The total amount of running instances using this subscription.</p></

"endpointDiscoveryId" : false,

"enumType" : null,

"fluentSetterDocumentation" : "/\*\*<p>The total amount of running instances using this

subscription.</p>\n@param instanceCount The total amount of running instances using this subscription.\n@return Returns a reference to this object so that method calls can be chained together.\*/",

"fluentSetterMethodName" : "withInstanceCount",

 "getterDocumentation" : "/\*\*<p>The total amount of running instances using this subscription.</p>\n@return The total amount of running instances using this subscription.\*/",

"getterMethodName" : "getInstanceCount",

"getterModel"

: {

```
 "returnType" : "Long",
```
"documentation" : null

},

" $http"$ : {

"additionalMarshallingPath" : null,

"additionalUnmarshallingPath" : null,

"flattened" : false,

"greedy" : false,

"header" : false,

"isPayload" : false,

"isStreaming" : false,

"location" : null,

 "marshallLocation" : "PAYLOAD", "marshallLocationName" : "InstanceCount", "queryString" : false, "requiresLength" : false, "statusCode" : false, "unmarshallLocationName" : "InstanceCount", "uri" : false }, "idempotencyToken" : false, "isBinary" : false, "jsonValue" : false, "list" : false, "listModel" : null, "map" : false, "mapModel" : null, "marshallingTargetClass" : "Long", "marshallingType" : "LONG",

"name" : "InstanceCount",

"sensitive" : false,

"setterDocumentation" : "/\*\*<p>The total amount of running instances using this subscription.</p> $\ln \omega$ instanceCount The total amount of running instances using this subscription.\*/",

"setterMethodName" : "setInstanceCount",

"setterModel" : {

"timestampFormat" : null,

"variableDeclarationType" : "Long",

"variableName" : "instanceCount",

"variableType" : "Long",

"documentation" : "",

"simpleType" : "Long",

"variableSetterType" : "Long"

},

"shouldEmitLegacyEnumSetter" : false,

"shouldFullyQualify" : false,

"simple" : true,

"unmarshallingType" : null,

"varargSetterDocumentation" : "/\*\*<p>The total amount of running instances using this

subscription. $\langle p \rangle$  n@param instanceCount The total amount of running instances using this subscription.\n@return Returns

a reference to this object so that method calls can be chained together.\*/",

"variable" : {

"timestampFormat" : null,

"variableDeclarationType" : "Long",

"variableName" : "instanceCount",

"variableType" : "Long",

"documentation" : "< $p$ >The total amount of running instances using this subscription.</p>",

"simpleType" : "Long",

```
 "variableSetterType" : "Long"
```

```
 },
      "xmlNameSpaceUri" : null
     },
     "Name" : {
      "c2jName" : "Name",
      "c2jShape" : "String",
      "deprecated" : false,
     "documentation" : "<p>The name of the subscription.</p>",
      "endpointDiscoveryId" : false,
      "enumType" : null,
      "fluentSetterDocumentation" : "/**<p>The name of the subscription.</p>\n@param name The name of the
subscription.\n@return Returns a reference to this object so that method calls can be chained together.*/",
      "fluentSetterMethodName"
 : "withName",
     "getterDocumentation" : "/**<p>The name of the subscription.\langle p \rangle\n@return The name of the
subscription.*/",
      "getterMethodName" : "getName",
      "getterModel" : {
       "returnType" : "String",
       "documentation" : null
      },
     "http": {
       "additionalMarshallingPath" : null,
        "additionalUnmarshallingPath" : null,
        "flattened" : false,
        "greedy" : false,
        "header" : false,
        "isPayload" : false,
        "isStreaming" : false,
        "location" : null,
        "marshallLocation" : "PAYLOAD",
        "marshallLocationName" : "Name",
        "queryString" : false,
        "requiresLength" : false,
        "statusCode" : false,
        "unmarshallLocationName" : "Name",
        "uri" : false
      },
      "idempotencyToken" : false,
      "isBinary" : false,
      "jsonValue" : false,
      "list" : false,
      "listModel" : null,
      "map" : false,
```
 "mapModel" : null, "marshallingTargetClass" : "String", "marshallingType" : "STRING",

"name" : "Name",

"sensitive" : false,

 "setterDocumentation" : "/\*\*<p>The name of the subscription.</p>\n@param name The name of the subscription.\*/",

"setterMethodName" : "setName",

"setterModel" : {

```
 "timestampFormat" : null,
```
"variableDeclarationType" : "String",

"variableName" : "name",

"variableType" : "String",

"documentation" : "",

"simpleType" : "String",

```
 "variableSetterType" : "String"
```
},

"shouldEmitLegacyEnumSetter" : false,

"shouldFullyQualify" : false,

"simple" : true,

"unmarshallingType" : null,

 "varargSetterDocumentation" : "/\*\*<p>The name of the subscription.</p>\n@param name The name of the subscription.\n@return

Returns a reference to this object so that method calls can be chained together.\*/",

 "variable" : { "timestampFormat" : null,

"variableDeclarationType" : "String",

"variableName" : "name",

"variableType" : "String",

"documentation" : "<p>The name of the subscription.</p>",

"simpleType" : "String",

"variableSetterType" : "String"

### },

"xmlNameSpaceUri" : null

},

"Type" : {

"c2jName" : "Type",

"c2jShape" : "String",

"deprecated" : false,

 "documentation" : "<p>The type of subscription. The type can be subscription-included with Amazon EC2, Bring Your Own Subscription model (BYOS), or from the Amazon Web Services Marketplace. Certain subscriptions may use licensing from the Amazon Web Services Marketplace as well as OS licensing from Amazon EC2 or BYOS. $\langle p \rangle$ ",

"endpointDiscoveryId" : false,

"enumType" : null,

 "fluentSetterDocumentation" : "/\*\*<p>The type of subscription. The type can be subscription-included with Amazon EC2, Bring Your Own Subscription model (BYOS), or from the Amazon Web Services Marketplace. Certain subscriptions may use licensing from the Amazon Web Services Marketplace as well as OS licensing from Amazon EC2 or BYOS. $\langle p \rangle$ \n@param type The type of subscription. The type can be subscription-included with Amazon EC2, Bring Your Own Subscription model (BYOS), or from the Amazon Web Services Marketplace.

Certain subscriptions may use licensing from the Amazon Web Services Marketplace as well as OS licensing from Amazon EC2 or BYOS.\n@return Returns a reference to this object so that method calls can be chained together.\*/",

"fluentSetterMethodName" : "withType",

 "getterDocumentation" : "/\*\*<p>The type of subscription. The type can be subscription-included with Amazon EC2, Bring Your Own Subscription model (BYOS), or from

 the Amazon Web Services Marketplace. Certain subscriptions may use licensing from the Amazon Web Services Marketplace as well as OS licensing from Amazon EC2 or  $BYOS. \langle p \rangle \parallel \omega$  return The type of subscription. The type can be subscription-included with Amazon EC2, Bring Your Own Subscription model (BYOS), or from the Amazon Web Services Marketplace. Certain subscriptions may use licensing from the Amazon Web Services Marketplace as well as OS licensing from Amazon EC2 or BYOS.\*/",

```
 "getterMethodName" : "getType",
  "getterModel" : {
    "returnType" : "String",
    "documentation" : null
  },
 "http": {
    "additionalMarshallingPath" : null,
    "additionalUnmarshallingPath" : null,
    "flattened" : false,
    "greedy" : false,
    "header" : false,
    "isPayload" : false,
    "isStreaming" : false,
    "location" : null,
    "marshallLocation" : "PAYLOAD",
 "marshallLocationName" : "Type",
    "queryString" : false,
    "requiresLength" : false,
    "statusCode" : false,
    "unmarshallLocationName" : "Type",
    "uri" : false
  },
  "idempotencyToken" : false,
  "isBinary" : false,
  "jsonValue" : false,
  "list" : false,
  "listModel" : null,
  "map" : false,
  "mapModel" : null,
  "marshallingTargetClass" : "String",
  "marshallingType" : "STRING",
  "name" : "Type",
  "sensitive" : false,
```
 "setterDocumentation" : "/\*\*<p>The type of subscription. The type can be subscription-included with Amazon EC2, Bring Your Own Subscription model (BYOS), or from the Amazon Web Services Marketplace. Certain subscriptions may use licensing from the Amazon Web Services Marketplace as well as OS licensing from Amazon

EC2 or BYOS. $\langle p \rangle$  n@param type The type of subscription. The type can be subscription-included

with Amazon EC2, Bring Your Own Subscription model (BYOS), or from the Amazon Web Services Marketplace. Certain subscriptions may use licensing from the Amazon Web Services Marketplace as well as OS licensing from Amazon EC2 or BYOS.\*/",

 "setterMethodName" : "setType", "setterModel" : { "timestampFormat" : null, "variableDeclarationType" : "String", "variableName" : "type", "variableType" : "String", "documentation" : "", "simpleType" : "String", "variableSetterType" : "String" },

"shouldEmitLegacyEnumSetter" : false,

"shouldFullyQualify" : false,

"simple" : true,

"unmarshallingType" : null,

 "varargSetterDocumentation" : "/\*\*<p>The type of subscription. The type can be subscription-included with Amazon EC2, Bring Your Own Subscription model (BYOS), or from the Amazon Web Services Marketplace. Certain subscriptions may use

 licensing from the Amazon Web Services Marketplace as well as OS licensing from Amazon EC2 or  $\rm BYOS.$   $\langle p \rangle$  n@param type The type of subscription. The type can be subscription-included with Amazon EC2, Bring Your Own Subscription model (BYOS), or from the Amazon Web Services Marketplace. Certain subscriptions may use licensing from the Amazon Web Services Marketplace as well as OS licensing from Amazon EC2 or BYOS.\n@return Returns a reference to this object so that method calls can be chained together.\*/",

"variable" : {

"timestampFormat" : null,

"variableDeclarationType" : "String",

"variableName" : "type",

"variableType" : "String",

"documentation" : "<p>The type of subscription. The type can be subscription-included with Amazon EC2, Bring Your Own Subscription model (BYOS), or from the Amazon Web Services Marketplace. Certain subscriptions may use licensing from the Amazon Web Services Marketplace as well as OS licensing from Amazon EC2 or BYOS.</p>",

```
 "simpleType" : "String",
```
"variableSetterType" : "String"

},

"xmlNameSpaceUri" : null

 } },

"packageName" : "com.amazonaws.services.licensemanagerlinuxsubscriptions.model",

"requestSignerAware" : false,

"requestSignerClassFqcn" : null,

"required" : [ ],

"shapeName" : "Subscription",

"signerAware" : false,

```
 "signerType" : null,
```

```
 "unmarshaller" : {
     "flattened" : false,
    "resultWrapper" : null
   },
    "variable" : {
    "timestampFormat" : null,
     "variableDeclarationType" : "Subscription",
    "variableName" : "subscription",
     "variableType" : "Subscription",
     "documentation" : null,
    "simpleType" : "Subscription",
    "variableSetterType" : "Subscription"
   },
   "wrapper" : false
  },
  "ThrottlingException" : {
   "c2jName" : "ThrottlingException",
   "customization" :
 {
    "artificialResultWrapper" : null,
    "skipGeneratingMarshaller" : false,
     "skipGeneratingModelClass" : false,
    "skipGeneratingUnmarshaller" : false
   },
   "deprecated" : false,
  "documentation" : "<p>The request was denied due to request throttling.</p>",
   "endpointDiscoveryMembers" : null,
   "enums" : null,
   "errorCode" : "ThrottlingException",
   "fullyQualifiedName" :
"com.amazonaws.services.licensemanagerlinuxsubscriptions.exception.ThrottlingException",
   "hasHeaderMember" : false,
   "hasPayloadMember" : false,
   "hasRequiresLengthMember" : false,
   "hasStatusCodeMember" : false,
   "hasStreamingMember" : false,
   "marshaller" : null,
   "members" : [ ],
   "membersAsMap" : { },
   "packageName" : "com.amazonaws.services.licensemanagerlinuxsubscriptions.exception",
   "requestSignerAware" : false,
   "requestSignerClassFqcn" : null,
   "required" : [ ],
   "shapeName" : "ThrottlingException",
    "signerAware" : false,
   "signerType" : null,
   "unmarshaller" : null,
```

```
 "variable" : {
```

```
 "timestampFormat" : null,
     "variableDeclarationType" : "ThrottlingException",
     "variableName" : "throttlingException",
     "variableType" : "ThrottlingException",
     "documentation" : null,
     "simpleType" : "ThrottlingException",
     "variableSetterType" : "ThrottlingException"
   },
    "wrapper" : false
  },
  "UpdateServiceSettingsRequest" : {
   "c2jName" : "UpdateServiceSettingsRequest",
   "customization" : {
     "artificialResultWrapper" : null,
    "skipGeneratingMarshaller" : false,
    "skipGeneratingModelClass" : false,
    "skipGeneratingUnmarshaller" : false
   },
   "deprecated" : false,
   "documentation" : "",
   "endpointDiscoveryMembers" : null,
   "enums" : null,
   "errorCode" : null,
   "fullyQualifiedName" :
"com.amazonaws.services.licensemanagerlinuxsubscriptions.request.UpdateServiceSettingsRequest",
    "hasHeaderMember" : false,
   "hasPayloadMember" : false,
   "hasRequiresLengthMember" : false,
   "hasStatusCodeMember" : false,
   "hasStreamingMember" : false,
    "marshaller" : {
    "action" : "UpdateServiceSettings",
     "locationName" : null,
     "requestUri" : "/subscription/UpdateServiceSettings",
    "target" : null,
     "verb" : "POST",
     "xmlNameSpaceUri" : null
   },
    "members" : [ {
     "c2jName" : "AllowUpdate",
    "c2jShape" : "Boolean",
     "deprecated" : false,
    "documentation" : "<p>Describes if updates are allowed to the service settings for Linux subscriptions. If you
allow updates, you can aggregate Linux subscription data in more than one home Region.\langle p \rangle,
     "endpointDiscoveryId" : false,
```
"enumType" : null,

 "fluentSetterDocumentation" : "/\*\*<p>Describes if updates are allowed to the service settings for Linux subscriptions.
If you allow updates, you can aggregate Linux subscription data in more than one home Region. $\langle p \rangle$  n@param allowUpdate Describes if updates are allowed to the service settings for Linux subscriptions. If you allow updates, you can aggregate Linux subscription data in more than one home Region.\n@return Returns a reference to this object so that method calls can be chained together.\*/",

"fluentSetterMethodName" : "withAllowUpdate",

"getterDocumentation" : "/\*\*<p>Describes if updates are allowed to the service settings for Linux subscriptions. If you allow updates, you can aggregate Linux subscription data in more than one home Region. $\langle p \rangle$  n@return Describes if updates are allowed to the service settings for Linux subscriptions. If you allow updates, you can aggregate Linux subscription data in more than one home Region.\*/",

"getterMethodName" : "getAllowUpdate",

```
 "getterModel" : {
  "returnType" : "Boolean",
  "documentation" : null
```

```
 },
```
" $http"$ : { "additionalMarshallingPath" : null, "additionalUnmarshallingPath" : null, "flattened" : false, "greedy" : false, "header" : false, "isPayload" : false, "isStreaming" : false, "location" : null, "marshallLocation" : "PAYLOAD", "marshallLocationName" : "AllowUpdate", "queryString" : false, "requiresLength" : false, "statusCode" : false, "unmarshallLocationName" : "AllowUpdate", "uri" : false }, "idempotencyToken" : false, "isBinary" : false, "jsonValue" : false, "list" : false, "listModel" : null, "map" : false, "mapModel" : null, "marshallingTargetClass" : "Boolean",

"marshallingType" : "BOOLEAN",

"name" : "AllowUpdate",

"sensitive" : false,

"setterDocumentation" : "/\*\*<p>Describes if updates are allowed to the

 service settings for Linux subscriptions. If you allow updates, you can aggregate Linux subscription data in more than one home Region. $\langle p \rangle$  m @param allow Update Describes if updates are allowed to the service settings for Linux subscriptions. If you allow updates, you can aggregate Linux subscription data in more than one home Region.\*/",

 "setterMethodName" : "setAllowUpdate", "setterModel" : { "timestampFormat" : null, "variableDeclarationType" : "Boolean", "variableName" : "allowUpdate", "variableType" : "Boolean", "documentation" : "", "simpleType" : "Boolean", "variableSetterType" : "Boolean" }, "shouldEmitLegacyEnumSetter" : false, "shouldFullyQualify" : false,

"simple" : true,

"unmarshallingType" : null,

 "varargSetterDocumentation" : "/\*\*<p>Describes if updates are allowed to the service settings for Linux subscriptions. If you allow updates, you

can aggregate Linux subscription data in more than one home Region. $\langle p \rangle$  n@param allowUpdate Describes if updates are allowed to the service settings for Linux subscriptions. If you allow updates, you can aggregate Linux subscription data in more than one home Region.\n@return Returns a reference to this object so that method calls can be chained together.\*/",

"variable" : {

"timestampFormat" : null,

"variableDeclarationType" : "Boolean",

"variableName" : "allowUpdate",

"variableType" : "Boolean",

 "documentation" : "<p>Describes if updates are allowed to the service settings for Linux subscriptions. If you allow updates, you can aggregate Linux subscription data in more than one home Region. $\langle p \rangle$ ,

"simpleType" : "Boolean",

"variableSetterType" : "Boolean"

## },

"xmlNameSpaceUri" : null

}, {

"c2jName" : "LinuxSubscriptionsDiscovery",

"c2jShape" : "LinuxSubscriptionsDiscovery",

"deprecated" : false,

"documentation" : "<p>Describes if the discovery of Linux subscriptions is enabled. $\langle p \rangle$ ",

"endpointDiscoveryId" : false,

"enumType" : "LinuxSubscriptionsDiscovery",

"fluentSetterDocumentation" : "/\*\*<p>Describes if the discovery of Linux subscriptions is

enabled. $\langle p \rangle$ \n@param linuxSubscriptionsDiscovery Describes if the discovery of Linux subscriptions is enabled.\n@return Returns a reference to this object so that method calls can be chained together.\n@see LinuxSubscriptionsDiscovery\*/",

"fluentSetterMethodName" : "withLinuxSubscriptionsDiscovery",

 "getterDocumentation" : "/\*\*<p>Describes if the discovery of Linux subscriptions is enabled.</p>\n@return Describes if the discovery of Linux subscriptions is enabled.\n@see LinuxSubscriptionsDiscovery\*/".

"getterMethodName" : "getLinuxSubscriptionsDiscovery",

"getterModel" : {

"returnType" : "String",

"documentation" : null

# },

" $http"$ : { "additionalMarshallingPath" : null, "additionalUnmarshallingPath" : null, "flattened" : false, "greedy" : false, "header" : false, "isPayload" : false, "isStreaming" : false, "location" : null, "marshallLocation" : "PAYLOAD", "marshallLocationName" : "LinuxSubscriptionsDiscovery", "queryString" : false, "requiresLength" : false, "statusCode" : false, "unmarshallLocationName" : "LinuxSubscriptionsDiscovery", "uri" : false }, "idempotencyToken" : false, "isBinary" : false, "jsonValue" : false, "list" : false, "listModel" : null, "map" : false, "mapModel" : null, "marshallingTargetClass" : "String", "marshallingType" : "STRING", "name" : "LinuxSubscriptionsDiscovery", "sensitive" : false, "setterDocumentation" : "/\*\*<p>Describes if the discovery of Linux subscriptions is enabled.</p>\n@param linuxSubscriptionsDiscovery Describes if the discovery of Linux subscriptions is enabled.\n@see LinuxSubscriptionsDiscovery\*/", "setterMethodName" : "setLinuxSubscriptionsDiscovery", "setterModel" : { "timestampFormat" : null, "variableDeclarationType" : "String", "variableName" : "linuxSubscriptionsDiscovery", "variableType" : "String", "documentation" : "",

"simpleType" : "String",

"variableSetterType" : "String"

},

"shouldEmitLegacyEnumSetter" : false,

```
 "shouldFullyQualify" : false,
```
"simple" : true,

```
 "unmarshallingType" : null,
```
 "varargSetterDocumentation" : "/\*\*<p>Describes if the discovery of Linux subscriptions is enabled. $\langle p \rangle$  n@param linuxSubscriptionsDiscovery Describes if the discovery of Linux subscriptions is enabled.\n@return Returns a reference to this object so that method calls can be chained together.\n@see LinuxSubscriptionsDiscovery\*/",

"variable" : {

"timestampFormat" : null,

"variableDeclarationType" : "String",

"variableName" : "linuxSubscriptionsDiscovery",

"variableType" : "String",

"documentation" : "<p>Describes if the discovery of Linux subscriptions is enabled. $\langle p \rangle$ ",

"simpleType" : "String",

"variableSetterType" : "String"

},

"xmlNameSpaceUri" : null

}, {

"c2jName" : "LinuxSubscriptionsDiscoverySettings",

"c2jShape" : "LinuxSubscriptionsDiscoverySettings",

"deprecated" : false,

"documentation" : "<p>The settings defined for Linux subscriptions discovery. The settings include if Organizations integration has been enabled, and which Regions data will be aggregated from. $\langle p \rangle$ ",

"endpointDiscoveryId" : false,

"enumType" : null,

"fluentSetterDocumentation" : "/\*\*<p>The settings defined

 for Linux subscriptions discovery. The settings include if Organizations integration has been enabled, and which Regions data will be aggregated from.</p>\n@param linuxSubscriptionsDiscoverySettings The settings defined for Linux subscriptions discovery. The settings include if Organizations integration has been enabled, and which Regions data will be aggregated from.\n@return Returns a reference to this object so that method calls can be chained together.\*/",

"fluentSetterMethodName" : "withLinuxSubscriptionsDiscoverySettings",

 "getterDocumentation" : "/\*\*<p>The settings defined for Linux subscriptions discovery. The settings include if Organizations integration has been enabled, and which Regions data will be aggregated from.</p>\n@return The settings defined for Linux subscriptions discovery. The settings include if Organizations integration has been enabled, and which Regions data will be aggregated from.\*/",

"getterMethodName" : "getLinuxSubscriptionsDiscoverySettings",

"getterModel" : {

"returnType" : "LinuxSubscriptionsDiscoverySettings",

```
 "documentation" : null
```

```
 },
```

```
"http": {
```
"additionalMarshallingPath" : null,

"additionalUnmarshallingPath" : null,

```
 "flattened" : false,
```
"greedy" : false,

"header" : false,

```
 "isPayload" : false,
```

```
 "isStreaming" : false,
```
"location" : null,

```
 "marshallLocation" : "PAYLOAD",
```
 "marshallLocationName" : "LinuxSubscriptionsDiscoverySettings", "queryString" : false, "requiresLength" : false, "statusCode" : false, "unmarshallLocationName" : "LinuxSubscriptionsDiscoverySettings", "uri" : false }, "idempotencyToken" : false, "isBinary" : false, "jsonValue" : false, "list" : false, "listModel" : null, "map" : false, "mapModel" : null, "marshallingTargetClass" : "StructuredPojo", "marshallingType" : "STRUCTURED", "name" : "LinuxSubscriptionsDiscoverySettings", "sensitive" : false, "setterDocumentation" : "/\*\*<p>The settings defined for Linux subscriptions discovery. The settings include if Organizations integration has been enabled, and which Regions data will be aggregated from. $\langle p \rangle$  megaram linuxSubscriptionsDiscoverySettings The settings defined for Linux subscriptions discovery. The settings include if

Organizations integration has been enabled, and which Regions data will be aggregated from.\*/",

"setterMethodName" : "setLinuxSubscriptionsDiscoverySettings",

"setterModel" : {

"timestampFormat" : null,

"variableDeclarationType" : "LinuxSubscriptionsDiscoverySettings",

"variableName" : "linuxSubscriptionsDiscoverySettings",

"variableType" : "LinuxSubscriptionsDiscoverySettings",

"documentation" : "",

"simpleType" : "LinuxSubscriptionsDiscoverySettings",

"variableSetterType" : "LinuxSubscriptionsDiscoverySettings"

},

"shouldEmitLegacyEnumSetter" : false,

"shouldFullyQualify" : false,

"simple" : false,

"unmarshallingType" : null,

 "varargSetterDocumentation" : "/\*\*<p>The settings defined for Linux subscriptions discovery. The settings include if Organizations integration has been enabled, and which Regions data will be aggregated from. $\langle p \rangle$ \n@param linuxSubscriptionsDiscoverySettings The settings defined for Linux subscriptions discovery. The settings include if Organizations integration has been enabled, and which Regions data will be aggregated from.\n@return Returns a reference to this object so that method calls can be chained together.\*/",

"variable" : {

"timestampFormat" : null,

"variableDeclarationType" : "LinuxSubscriptionsDiscoverySettings",

"variableName" : "linuxSubscriptionsDiscoverySettings",

"variableType"

: "LinuxSubscriptionsDiscoverySettings",

"documentation" : "<p>The settings defined for Linux subscriptions discovery. The settings include if

Organizations integration has been enabled, and which Regions data will be aggregated from. $\langle p \rangle$ ,

"simpleType" : "LinuxSubscriptionsDiscoverySettings",

"variableSetterType" : "LinuxSubscriptionsDiscoverySettings"

},

"xmlNameSpaceUri" : null

} ],

"membersAsMap" : {

"AllowUpdate" : {

"c2jName" : "AllowUpdate",

"c2jShape" : "Boolean",

"deprecated" : false,

 "documentation" : "<p>Describes if updates are allowed to the service settings for Linux subscriptions. If you allow updates, you can aggregate Linux subscription data in more than one home Region. $\langle p \rangle$ ,

"endpointDiscoveryId" : false,

"enumType" : null,

 "fluentSetterDocumentation" : "/\*\*<p>Describes if updates are allowed to the service settings for Linux subscriptions.

If you allow updates, you can aggregate Linux subscription data in more than one home Region. $\langle p \rangle$  n@param allowUpdate Describes if updates are allowed to the service settings for Linux subscriptions. If you allow updates, you can aggregate Linux subscription data in more than one home Region.\n@return Returns a reference to this object so that method calls can be chained together.\*/",

"fluentSetterMethodName" : "withAllowUpdate",

 "getterDocumentation" : "/\*\*<p>Describes if updates are allowed to the service settings for Linux subscriptions. If you allow updates, you can aggregate Linux subscription data in more than one home Region. $\langle p \rangle$  n@return Describes if updates are allowed to the service settings for Linux subscriptions. If you allow updates, you can aggregate Linux subscription data in more than one home Region.\*/",

"getterMethodName" : "getAllowUpdate",

```
 "getterModel" : {
```
"returnType" : "Boolean",

"documentation"

: null

 }, " $http"$ : {

```
 "additionalMarshallingPath" : null,
```
"additionalUnmarshallingPath" : null,

"flattened" : false,

"greedy" : false,

"header" : false,

"isPayload" : false,

"isStreaming" : false,

"location" : null,

"marshallLocation" : "PAYLOAD",

"marshallLocationName" : "AllowUpdate",

"queryString" : false,

"requiresLength" : false,

"statusCode" : false,

```
 "unmarshallLocationName" : "AllowUpdate",
  "uri" : false
 },
 "idempotencyToken" : false,
 "isBinary" : false,
 "jsonValue" : false,
 "list" : false,
 "listModel" : null,
 "map" : false,
 "mapModel" : null,
 "marshallingTargetClass" : "Boolean",
 "marshallingType" : "BOOLEAN",
 "name" : "AllowUpdate",
 "sensitive" : false,
```
 "setterDocumentation" : "/\*\*<p>Describes if updates are allowed to the service settings for Linux subscriptions. If you allow updates, you can aggregate Linux subscription data in more than one home Region.</p>\n@param allowUpdate Describes if updates are allowed to the service settings for Linux subscriptions. If you allow updates, you can aggregate Linux subscription data in more than one home Region.\*/",

"setterMethodName" : "setAllowUpdate",

"setterModel" : {

```
 "timestampFormat" : null,
 "variableDeclarationType" : "Boolean",
 "variableName" : "allowUpdate",
 "variableType" : "Boolean",
 "documentation" : "",
 "simpleType" : "Boolean",
 "variableSetterType" : "Boolean"
```
},

"shouldEmitLegacyEnumSetter" : false,

"shouldFullyQualify" : false,

"simple" : true,

"unmarshallingType" : null,

"varargSetterDocumentation" : "/\*\*<p>Describes

 if updates are allowed to the service settings for Linux subscriptions. If you allow updates, you can aggregate Linux subscription data in more than one home Region.</p>\n@param allowUpdate Describes if updates are allowed to the service settings for Linux subscriptions. If you allow updates, you can aggregate Linux subscription data in more than one home Region.\n@return Returns a reference to this object so that method calls can be chained together.\*/",

"variable" : {

```
 "timestampFormat" : null,
```
"variableDeclarationType" : "Boolean",

"variableName" : "allowUpdate",

"variableType" : "Boolean",

"documentation" : "<p>Describes if updates are allowed to the service settings for Linux subscriptions. If you allow updates, you can aggregate Linux subscription data in more than one home Region. $\langle p \rangle$ ,

"simpleType" : "Boolean",

```
 "variableSetterType" : "Boolean"
```
},

```
 "xmlNameSpaceUri"
```
: null

},

"LinuxSubscriptionsDiscovery" : {

"c2jName" : "LinuxSubscriptionsDiscovery",

"c2jShape" : "LinuxSubscriptionsDiscovery",

"deprecated" : false,

"documentation" : "<p>Describes if the discovery of Linux subscriptions is enabled. $\langle p \rangle$ ", "endpointDiscoveryId" : false,

"enumType" : "LinuxSubscriptionsDiscovery",

 "fluentSetterDocumentation" : "/\*\*<p>Describes if the discovery of Linux subscriptions is enabled. $\langle p \rangle$  n@param linuxSubscriptionsDiscovery Describes if the discovery of Linux subscriptions is enabled.\n@return Returns a reference to this object so that method calls can be chained together.\n@see LinuxSubscriptionsDiscovery\*/",

```
 "fluentSetterMethodName" : "withLinuxSubscriptionsDiscovery",
```
 "getterDocumentation" : "/\*\*<p>Describes if the discovery of Linux subscriptions is enabled.</p>\n@return Describes if the discovery of Linux subscriptions is enabled.\n@see LinuxSubscriptionsDiscovery\*/",

```
 "getterMethodName" : "getLinuxSubscriptionsDiscovery",
```
"getterModel" : {

```
 "returnType" : "String",
```
"documentation" : null

},

"http" : {

```
 "additionalMarshallingPath" : null,
```
"additionalUnmarshallingPath" : null,

```
 "flattened" : false,
```
"greedy" : false,

```
 "header" : false,
```
"isPayload" : false,

```
 "isStreaming" : false,
```
"location" : null,

"marshallLocation" : "PAYLOAD",

```
 "marshallLocationName" : "LinuxSubscriptionsDiscovery",
```
"queryString" : false,

"requiresLength" : false,

```
 "statusCode" : false,
```
"unmarshallLocationName" : "LinuxSubscriptionsDiscovery",

```
 "uri" : false
```
},

```
 "idempotencyToken" : false,
 "isBinary" : false,
 "jsonValue" : false,
 "list" : false,
```
"listModel" : null,

"map" : false,

"mapModel" : null,

"marshallingTargetClass" : "String",

```
 "marshallingType" : "STRING",
```

```
 "name" : "LinuxSubscriptionsDiscovery",
```
"sensitive" : false,

 "setterDocumentation" : "/\*\*<p>Describes if the discovery of Linux subscriptions is enabled.</p>\n@param linuxSubscriptionsDiscovery Describes if the discovery of Linux subscriptions is enabled.\n@see LinuxSubscriptionsDiscovery\*/",

 "setterMethodName" : "setLinuxSubscriptionsDiscovery", "setterModel" : { "timestampFormat" : null, "variableDeclarationType" : "String", "variableName" : "linuxSubscriptionsDiscovery", "variableType" : "String", "documentation" : "", "simpleType" : "String", "variableSetterType" : "String" }, "shouldEmitLegacyEnumSetter" : false, "shouldFullyQualify" : false,

"simple" : true,

"unmarshallingType" : null,

 "varargSetterDocumentation" : "/\*\*<p>Describes if the discovery of Linux subscriptions is enabled. $\langle p \rangle$  m @ param linuxSubscriptionsDiscovery Describes if the discovery of Linux subscriptions is enabled.\n@return Returns a reference to this object so that method calls can be chained together.\n@see LinuxSubscriptionsDiscovery\*/",

"variable" : {

"timestampFormat" : null,

"variableDeclarationType" : "String",

"variableName" : "linuxSubscriptionsDiscovery",

"variableType" : "String",

"documentation" : "<p>Describes if the discovery of Linux subscriptions is enabled.</p>",

"simpleType" : "String",

"variableSetterType" : "String"

#### },

"xmlNameSpaceUri" : null

},

"LinuxSubscriptionsDiscoverySettings" : {

"c2jName" : "LinuxSubscriptionsDiscoverySettings",

"c2jShape" : "LinuxSubscriptionsDiscoverySettings",

"deprecated" : false,

 "documentation" : "<p>The settings defined for Linux subscriptions discovery. The settings include if Organizations integration has been enabled, and which Regions data will be aggregated from. $\langle p \rangle$ ,

"endpointDiscoveryId" : false,

"enumType" : null,

 "fluentSetterDocumentation" : "/\*\*<p>The settings defined for Linux subscriptions discovery. The settings include if Organizations integration has been enabled, and which Regions data will be aggregated from. $\langle p \rangle$ \n@param linuxSubscriptionsDiscoverySettings The settings defined for Linux subscriptions discovery. The settings include if Organizations integration has been enabled, and which Regions data will be aggregated from.\n@return Returns a reference to this object so that method calls can be chained together.\*/",

"fluentSetterMethodName" : "withLinuxSubscriptionsDiscoverySettings",

"getterDocumentation" : "/\*\*<p>The settings defined for Linux subscriptions

 discovery. The settings include if Organizations integration has been enabled, and which Regions data will be aggregated from.</p>\n@return The settings defined for Linux subscriptions discovery. The settings include if Organizations integration has been enabled, and which Regions data will be aggregated from.\*/",

```
 "getterMethodName" : "getLinuxSubscriptionsDiscoverySettings",
 "getterModel" : {
  "returnType" : "LinuxSubscriptionsDiscoverySettings",
  "documentation" : null
 },
"http": {
  "additionalMarshallingPath" : null,
  "additionalUnmarshallingPath" : null,
  "flattened" : false,
  "greedy" : false,
  "header" : false,
  "isPayload" : false,
  "isStreaming" : false,
  "location" : null,
  "marshallLocation" : "PAYLOAD",
  "marshallLocationName" : "LinuxSubscriptionsDiscoverySettings",
  "queryString" : false,
  "requiresLength" : false,
  "statusCode" : false,
  "unmarshallLocationName" : "LinuxSubscriptionsDiscoverySettings",
  "uri" : false
 },
 "idempotencyToken" : false,
 "isBinary" : false,
 "jsonValue" : false,
 "list" : false,
 "listModel" : null,
 "map" : false,
 "mapModel" : null,
 "marshallingTargetClass" : "StructuredPojo",
 "marshallingType" : "STRUCTURED",
 "name" : "LinuxSubscriptionsDiscoverySettings",
 "sensitive" : false,
 "setterDocumentation" : "/**<p>The settings defined for Linux subscriptions discovery. The settings include if
```
Organizations integration has been enabled, and which Regions data will be aggregated from. $\langle p \rangle$  me param linuxSubscriptionsDiscoverySettings The settings defined for Linux subscriptions discovery. The settings include if Organizations integration has been enabled, and which Regions data will be aggregated from.\*/",

"setterMethodName" : "setLinuxSubscriptionsDiscoverySettings",

"setterModel" : {

"timestampFormat" : null,

"variableDeclarationType" : "LinuxSubscriptionsDiscoverySettings",

"variableName" : "linuxSubscriptionsDiscoverySettings",

"variableType" : "LinuxSubscriptionsDiscoverySettings",

"documentation" : "",

"simpleType" : "LinuxSubscriptionsDiscoverySettings",

"variableSetterType" : "LinuxSubscriptionsDiscoverySettings"

},

"shouldEmitLegacyEnumSetter" : false,

```
 "shouldFullyQualify" : false,
```
"simple" : false,

"unmarshallingType" : null,

 "varargSetterDocumentation" : "/\*\*<p>The settings defined for Linux subscriptions discovery. The settings include if Organizations integration has been enabled, and which Regions data will be aggregated

from.</p>\n@param linuxSubscriptionsDiscoverySettings The settings

 defined for Linux subscriptions discovery. The settings include if Organizations integration has been enabled, and which Regions data will be aggregated from.\n@return Returns a reference to this object so that method calls can be chained together.\*/",

```
 "variable" : {
```
"timestampFormat" : null,

"variableDeclarationType" : "LinuxSubscriptionsDiscoverySettings",

"variableName" : "linuxSubscriptionsDiscoverySettings",

"variableType" : "LinuxSubscriptionsDiscoverySettings",

"documentation" : " $\langle p \rangle$ The settings defined for Linux subscriptions discovery. The settings include if Organizations integration has been enabled, and which Regions data will be aggregated from. $\langle p \rangle$ ",

```
 "simpleType" : "LinuxSubscriptionsDiscoverySettings",
```
"variableSetterType" : "LinuxSubscriptionsDiscoverySettings"

```
 },
```

```
 "xmlNameSpaceUri" : null
```
 } },

"packageName" : "com.amazonaws.services.licensemanagerlinuxsubscriptions.request",

"requestSignerAware" : false,

"requestSignerClassFqcn" : null,

"required" : [ "LinuxSubscriptionsDiscovery", "LinuxSubscriptionsDiscoverySettings" ],

"shapeName" : "UpdateServiceSettingsRequest",

"signerAware" : false,

"signerType" : null,

"unmarshaller" : null,

```
 "variable" : {
```
"timestampFormat" : null,

"variableDeclarationType" : "UpdateServiceSettingsRequest",

"variableName" : "updateServiceSettingsRequest",

"variableType" : "UpdateServiceSettingsRequest",

"documentation" : null,

"simpleType" : "UpdateServiceSettingsRequest",

"variableSetterType" : "UpdateServiceSettingsRequest"

```
 },
```
"wrapper" : false

},

```
 "UpdateServiceSettingsResult" : {
```
 "c2jName" : "UpdateServiceSettingsResponse", "customization" : { "artificialResultWrapper" : null, "skipGeneratingMarshaller" : false, "skipGeneratingModelClass"

: false,

"skipGeneratingUnmarshaller" : false

},

"deprecated" : false,

"documentation" : "",

"endpointDiscoveryMembers" : null,

"enums" : null,

"errorCode" : null,

"fullyQualifiedName" :

"com.amazonaws.services.licensemanagerlinuxsubscriptions.response.UpdateServiceSettingsResult",

"hasHeaderMember" : false,

"hasPayloadMember" : false,

"hasRequiresLengthMember" : false,

"hasStatusCodeMember" : false,

"hasStreamingMember" : false,

"marshaller" : null,

"members" : [ {

"c2jName" : "HomeRegions",

"c2jShape" : "StringList",

"deprecated" : false,

"documentation" : "<p>The Region in which License Manager displays the aggregated data for Linux

subscriptions.</p>",

"endpointDiscoveryId" : false,

"enumType" : null,

 "fluentSetterDocumentation" : "/\*\*<p>The Region in which License Manager displays the aggregated data for Linux subscriptions.</p>\n@param

homeRegions The Region in which License Manager displays the aggregated data for Linux

subscriptions.\n@return Returns a reference to this object so that method calls can be chained together.\*/",

"fluentSetterMethodName" : "withHomeRegions",

 "getterDocumentation" : "/\*\*<p>The Region in which License Manager displays the aggregated data for Linux subscriptions. $\langle \phi \rangle$  n@return The Region in which License Manager displays the aggregated data for Linux subscriptions.\*/",

```
 "getterMethodName" : "getHomeRegions",
```
"getterModel" : {

"returnType" : "java.util.List<String>",

"documentation" : null

},

" $http"$ : {

"additionalMarshallingPath" : null,

"additionalUnmarshallingPath" : null,

"flattened" : false,

"greedy" : false,

"header" : false,

 "isPayload" : false, "isStreaming" : false, "location" : null, "marshallLocation" : "PAYLOAD",

 "marshallLocationName" : "HomeRegions", "queryString" : false, "requiresLength" : false, "statusCode" : false, "unmarshallLocationName" : "HomeRegions", "uri" : false }, "idempotencyToken" : false, "isBinary" : false, "jsonValue" : false,

"list" : true,

"listModel" : {

"implType" : "java.util.ArrayList",

"interfaceType" : "java.util.List",

"listMemberModel" : {

"c2jName" : "member",

"c2jShape" : "StringListMemberString",

"deprecated" : false,

"documentation" : "",

"endpointDiscoveryId" : false,

"enumType" : null,

 "fluentSetterDocumentation" : "/\*\*\n@param member \n@return Returns a reference to this object so that method calls can be chained together.\*/",

"fluentSetterMethodName" : "withMember",

```
 "getterDocumentation" : "/**\n@return */",
```
"getterMethodName" : "getMember",

 "getterModel" : { "returnType" : "String", "documentation" : null }, " $http"$ : { "additionalMarshallingPath" : null, "additionalUnmarshallingPath" : null, "flattened" : false, "greedy" : false, "header" : false, "isPayload" : false, "isStreaming" : false, "location" : null, "marshallLocation" : "PAYLOAD", "marshallLocationName" : "member", "queryString" : false,

```
 "requiresLength" : false,
         "statusCode" : false,
         "unmarshallLocationName" : "member",
         "uri" : false
        },
        "idempotencyToken" : false,
        "isBinary" : false,
        "jsonValue" : false,
        "list" : false,
        "listModel" : null,
        "map" : false,
        "mapModel"
 : null,
        "marshallingTargetClass" : "String",
        "marshallingType" : "STRING",
        "name" : "Member",
        "sensitive" : false,
        "setterDocumentation" : "/**\n@param member */",
        "setterMethodName" : "setMember",
        "setterModel" : {
         "timestampFormat" : null,
         "variableDeclarationType" : "String",
         "variableName" : "member",
         "variableType" : "String",
         "documentation" : "",
         "simpleType" : "String",
         "variableSetterType" : "String"
        },
        "shouldEmitLegacyEnumSetter" : false,
        "shouldFullyQualify" : false,
        "simple" : true,
        "unmarshallingType" : null,
        "varargSetterDocumentation" : "/**\n@param member \n@return Returns a reference to this object so that
method calls can be chained together.*/",
        "variable" : {
         "timestampFormat" : null,
         "variableDeclarationType" : "String",
         "variableName" : "member",
         "variableType" : "String",
         "documentation" : "",
         "simpleType" : "String",
         "variableSetterType" : "String"
        },
        "xmlNameSpaceUri" : null
      },
      "memberLocationName" : null,
      "memberType" : "String",
```
"map" : false,

"marshallNonAutoConstructedEmptyLists" : false,

"memberAdditionalMarshallingPath" : null,

"memberAdditionalUnmarshallingPath" : null,

"sendEmptyQueryString" : false,

"simple" : true,

"simpleType" : "String",

"templateImplType" : "java.util.ArrayList<String>",

"templateType" : "java.util.List<String>"

},

"map" : false,

"mapModel" : null,

"marshallingTargetClass" : "List",

"marshallingType" : "LIST",

"name" : "HomeRegions",

"sensitive" : false,

 "setterDocumentation" : "/\*\*<p>The Region in which License Manager displays the aggregated data for Linux subscriptions. $\langle p \rangle$  n@param homeRegions The Region in which License Manager displays the aggregated data for Linux subscriptions.\*/",

"setterMethodName" : "setHomeRegions",

"setterModel" : {

"timestampFormat" : null,

"variableDeclarationType" : "java.util.List<String>",

"variableName" : "homeRegions",

"variableType" : "java.util.List<String>",

"documentation" : "",

```
"simpleType" : "List<String>",
```

```
 "variableSetterType" : "java.util.Collection<String>"
```
},

"shouldEmitLegacyEnumSetter" : false,

"shouldFullyQualify" : false,

"simple" : false,

"unmarshallingType" : null,

 "varargSetterDocumentation" : "/\*\*<p>The Region in which License Manager displays the aggregated data for Linux subscriptions. $\langle p \rangle$ \n $\langle p \rangle$ \n $\langle p \rangle$ \n $\langle p \rangle$ \n $\langle p \rangle$ \n $\langle p \rangle$ \n $\langle p \rangle$  This method appends the values to the

existing list (if any). Use {@link #setHomeRegions(java.util.Collection)} or {@link

#withHomeRegions(java.util.Collection)} if you want to override the existing values.</p>\n@param homeRegions The Region in which License Manager displays the aggregated data for Linux subscriptions.\n@return Returns a reference to this object so that method calls can be chained together.\*/",

"variable" : {

"timestampFormat" : null,

"variableDeclarationType" : "java.util.List<String>",

"variableName" : "homeRegions",

"variableType" : "java.util.List<String>",

"documentation" : "<p>The Region in which License Manager displays the aggregated data for Linux subscriptions.</p>",

"simpleType" : "List<String>",

"variableSetterType" : "java.util.Collection<String>"

```
 },
```

```
 "xmlNameSpaceUri" : null
```
}, {

"c2jName" : "LinuxSubscriptionsDiscovery",

```
 "c2jShape" : "LinuxSubscriptionsDiscovery",
```
"deprecated"

: false,

"documentation" : "<p>Lists if discovery has been enabled for Linux subscriptions.</p>",

"endpointDiscoveryId" : false,

"enumType" : "LinuxSubscriptionsDiscovery",

"fluentSetterDocumentation" : "/\*\*<p>Lists if discovery has been enabled for Linux

subscriptions.</p>\n@param linuxSubscriptionsDiscovery Lists if discovery has been enabled for Linux subscriptions.\n@return Returns a reference to this object so that method calls can be chained together.\n@see LinuxSubscriptionsDiscovery\*/",

"fluentSetterMethodName" : "withLinuxSubscriptionsDiscovery",

 "getterDocumentation" : "/\*\*<p>Lists if discovery has been enabled for Linux subscriptions.</p>\n@return Lists if discovery has been enabled for Linux subscriptions.\n@see LinuxSubscriptionsDiscovery\*/",

"getterMethodName" : "getLinuxSubscriptionsDiscovery",

```
 "getterModel" : {
 "returnType" : "String",
```
"documentation" : null

```
 },
```
" $http"$ : {

```
 "additionalMarshallingPath" : null,
  "additionalUnmarshallingPath" : null,
  "flattened" : false,
  "greedy" : false,
  "header" : false,
  "isPayload" : false,
  "isStreaming" : false,
  "location" : null,
  "marshallLocation" : "PAYLOAD",
  "marshallLocationName" : "LinuxSubscriptionsDiscovery",
  "queryString" : false,
  "requiresLength" : false,
  "statusCode" : false,
  "unmarshallLocationName" : "LinuxSubscriptionsDiscovery",
  "uri" : false
 },
 "idempotencyToken" : false,
 "isBinary" : false,
 "jsonValue" : false,
 "list" : false,
 "listModel" : null,
 "map" : false,
 "mapModel" : null,
 "marshallingTargetClass" : "String",
```
"marshallingType" : "STRING",

"name" : "LinuxSubscriptionsDiscovery",

"sensitive" : false,

"setterDocumentation" : "/\*\*<p>Lists if

discovery has been enabled for Linux subscriptions.  $\langle p \rangle$  n@param linuxSubscriptionsDiscovery Lists if discovery has been enabled for Linux subscriptions.\n@see LinuxSubscriptionsDiscovery\*/",

"setterMethodName" : "setLinuxSubscriptionsDiscovery",

"setterModel" : {

"timestampFormat" : null,

"variableDeclarationType" : "String",

"variableName" : "linuxSubscriptionsDiscovery",

"variableType" : "String",

```
 "documentation" : "",
```
"simpleType" : "String",

```
 "variableSetterType" : "String"
```
},

"shouldEmitLegacyEnumSetter" : false,

"shouldFullyQualify" : false,

"simple" : true,

```
 "unmarshallingType" : null,
```
"varargSetterDocumentation" : "/\*\*<p>Lists if discovery has been enabled for Linux

subscriptions. $\langle p \rangle$  n@param linuxSubscriptionsDiscovery Lists if discovery has been enabled for Linux subscriptions.\n@return Returns a reference to this object so that method calls can

be chained together.\n@see LinuxSubscriptionsDiscovery\*/",

```
 "variable" : {
```

```
 "timestampFormat" : null,
```

```
 "variableDeclarationType" : "String",
```
"variableName" : "linuxSubscriptionsDiscovery",

"variableType" : "String",

"documentation" : "<p>Lists if discovery has been enabled for Linux subscriptions.</p>",

```
 "simpleType" : "String",
```
"variableSetterType" : "String"

```
 },
```
"xmlNameSpaceUri" : null

}, {

"c2jName" : "LinuxSubscriptionsDiscoverySettings",

"c2jShape" : "LinuxSubscriptionsDiscoverySettings",

"deprecated" : false,

"documentation" : "<p>The settings defined for Linux subscriptions discovery. The settings include if Organizations integration has been enabled, and which Regions data will be aggregated from. $\langle p \rangle$ ,

"endpointDiscoveryId" : false,

"enumType" : null,

"fluentSetterDocumentation" : "/\*\*<p>The settings defined for Linux subscriptions

 discovery. The settings include if Organizations integration has been enabled, and which Regions data will be aggregated from.</p>\n@param linuxSubscriptionsDiscoverySettings The settings defined for Linux subscriptions discovery. The settings include if Organizations integration has been enabled, and which Regions data will be aggregated from. $\ln \omega$  return Returns a reference to this object so that method calls can be chained together.\*/",

"fluentSetterMethodName" : "withLinuxSubscriptionsDiscoverySettings",

 "getterDocumentation" : "/\*\*<p>The settings defined for Linux subscriptions discovery. The settings include if Organizations integration has been enabled, and which Regions data will be aggregated from. $\langle p \rangle$  m@return The settings defined for Linux subscriptions discovery. The settings include if Organizations integration has been enabled, and which Regions data will be aggregated from.\*/",

"getterMethodName" : "getLinuxSubscriptionsDiscoverySettings",

```
 "getterModel" : {
    "returnType" : "LinuxSubscriptionsDiscoverySettings",
    "documentation" : null
  },
  "http" : {
    "additionalMarshallingPath" : null,
    "additionalUnmarshallingPath" : null,
    "flattened" : false,
    "greedy" : false,
    "header" : false,
    "isPayload" : false,
    "isStreaming" : false,
    "location" : null,
    "marshallLocation" : "PAYLOAD",
    "marshallLocationName" : "LinuxSubscriptionsDiscoverySettings",
    "queryString" : false,
    "requiresLength" : false,
    "statusCode" : false,
    "unmarshallLocationName" : "LinuxSubscriptionsDiscoverySettings",
    "uri" : false
  },
  "idempotencyToken" : false,
  "isBinary" : false,
  "jsonValue" : false,
  "list" : false,
  "listModel" : null,
  "map" : false,
  "mapModel" : null,
  "marshallingTargetClass" : "StructuredPojo",
```
"marshallingType" : "STRUCTURED",

"name" : "LinuxSubscriptionsDiscoverySettings",

"sensitive" : false,

 "setterDocumentation" : "/\*\*<p>The settings defined for Linux subscriptions discovery. The settings include if Organizations integration has been enabled, and which Regions data will be aggregated from. $\langle p \rangle$  n@param linuxSubscriptionsDiscoverySettings The settings defined for Linux subscriptions discovery. The settings include if Organizations integration has been enabled, and which Regions data will be aggregated from.\*/",

"setterMethodName" : "setLinuxSubscriptionsDiscoverySettings",

"setterModel" : {

"timestampFormat" : null,

"variableDeclarationType" : "LinuxSubscriptionsDiscoverySettings",

"variableName" : "linuxSubscriptionsDiscoverySettings",

 "variableType" : "LinuxSubscriptionsDiscoverySettings", "documentation" : "", "simpleType" : "LinuxSubscriptionsDiscoverySettings",

"variableSetterType" : "LinuxSubscriptionsDiscoverySettings"

},

"shouldEmitLegacyEnumSetter" : false,

"shouldFullyQualify" : false,

"simple" : false,

"unmarshallingType" : null,

 "varargSetterDocumentation" : "/\*\*<p>The settings defined for Linux subscriptions discovery. The settings include if Organizations integration has been enabled, and which Regions data will be aggregated from. $\langle p \rangle$ n@param linuxSubscriptionsDiscoverySettings The settings defined for Linux subscriptions discovery. The settings include if Organizations integration has been enabled, and which Regions data will be aggregated from.\n@return Returns a reference to this object so that method calls can be chained together.\*/",

"variable" : {

"timestampFormat" : null,

"variableDeclarationType" : "LinuxSubscriptionsDiscoverySettings",

"variableName" : "linuxSubscriptionsDiscoverySettings",

"variableType" : "LinuxSubscriptionsDiscoverySettings",

 "documentation" : "<p>The settings defined for Linux subscriptions discovery. The settings include if Organizations integration has been enabled, and which Regions data will be aggregated from. $\langle p \rangle$ ",

```
 "simpleType" : "LinuxSubscriptionsDiscoverySettings",
```
"variableSetterType" : "LinuxSubscriptionsDiscoverySettings"

},

```
 "xmlNameSpaceUri" : null
```
}, {

"c2jName" : "Status",

"c2jShape" : "Status",

"deprecated" : false,

"documentation" : "<p>Indicates the status of Linux subscriptions settings being applied.</p>",

"endpointDiscoveryId" : false,

"enumType" : "Status",

 "fluentSetterDocumentation" : "/\*\*<p>Indicates the status of Linux subscriptions settings being applied.</p>\n@param status Indicates the status of Linux subscriptions settings being applied.\n@return Returns a reference to this object so that method calls can be chained together.\n@see Status\*/",

"fluentSetterMethodName" : "withStatus",

"getterDocumentation" : "/\*\*<p>Indicates the status of Linux subscriptions settings being

applied. $\langle p \rangle$ n@return Indicates the status of Linux subscriptions settings being applied.\n@see Status\*/",

```
 "getterMethodName" : "getStatus",
```

```
 "getterModel" : {
  "returnType" : "String",
  "documentation" : null
 },
"http": {
```
"additionalMarshallingPath" : null,

```
 "additionalUnmarshallingPath" : null,
```
 "flattened" : false, "greedy" : false, "header" : false, "isPayload" : false, "isStreaming" : false, "location" : null, "marshallLocation" : "PAYLOAD", "marshallLocationName" : "Status", "queryString" : false, "requiresLength" : false, "statusCode" : false, "unmarshallLocationName" : "Status", "uri" : false }, "idempotencyToken" : false, "isBinary" : false, "jsonValue" : false, "list" : false, "listModel" : null, "map" : false, "mapModel" : null, "marshallingTargetClass" : "String", "marshallingType" : "STRING", "name" : "Status", "sensitive" : false, "setterDocumentation" : "/\*\*<p>Indicates the status of Linux subscriptions settings being applied.</p>\n@param status Indicates the status of Linux subscriptions settings being applied.\n@see Status\*/", "setterMethodName" : "setStatus", "setterModel" : { "timestampFormat" : null, "variableDeclarationType" : "String", "variableName" : "status", "variableType" : "String", "documentation" : "", "simpleType" : "String", "variableSetterType" : "String" }, "shouldEmitLegacyEnumSetter" : false, "shouldFullyQualify" : false, "simple" : true, "unmarshallingType" : null,

 "varargSetterDocumentation" : "/\*\*<p>Indicates the status of Linux subscriptions settings being applied. $\langle p\rangle$ \n@param status Indicates the status of Linux subscriptions settings being applied.\n@return Returns a reference to this object so that method calls can be chained together.\n@see Status\*/",

 "variable" : { "timestampFormat" : null,

```
 "variableDeclarationType" : "String",
   "variableName" : "status",
   "variableType" : "String",
  "documentation" : "<p>Indicates the status of Linux subscriptions settings being applied.</p>",
   "simpleType" : "String",
   "variableSetterType" : "String"
  },
  "xmlNameSpaceUri" : null
 }, {
  "c2jName" : "StatusMessage",
 "c2jShape" : "StringMap",
  "deprecated" : false,
 "documentation" : "<p>A message which details the Linux subscriptions service settings current status.</p>",
  "endpointDiscoveryId" : false,
  "enumType" :
```
null,

 "fluentSetterDocumentation" : "/\*\*<p>A message which details the Linux subscriptions service settings current status. $\langle p \rangle$  n@param statusMessage A message which details the Linux subscriptions service settings current status.\n@return Returns a reference to this object so that method calls can be chained together.\*/",

"fluentSetterMethodName" : "withStatusMessage",

 "getterDocumentation" : "/\*\*<p>A message which details the Linux subscriptions service settings current status. $\langle \phi \rangle$  n@return A message which details the Linux subscriptions service settings current status.\*/",

"getterMethodName" : "getStatusMessage",

```
 "getterModel" : {
  "returnType" : "java.util.Map<String,String>",
```
"documentation" : null

# },

" $http"$ : {

```
 "additionalMarshallingPath" : null,
 "additionalUnmarshallingPath" : null,
```
"flattened" : false,

"greedy" : false,

"header" : false,

"isPayload"

: false,

```
 "isStreaming" : false,
  "location" : null,
  "marshallLocation" : "PAYLOAD",
  "marshallLocationName" : "StatusMessage",
  "queryString" : false,
  "requiresLength" : false,
  "statusCode" : false,
  "unmarshallLocationName" : "StatusMessage",
  "uri" : false
 },
 "idempotencyToken" : false,
 "isBinary" : false,
 "jsonValue" : false,
```
 "list" : false, "listModel" : null, "map" : true, "mapModel" : { "implType" : "java.util.HashMap", "interfaceType" : "java.util.Map", "keyLocationName" : "key", "keyModel" : null, "keyType" : "String", "valueLocationName" : "value", "valueModel" : { "c2jName" : "value", "c2jShape" : "String", "deprecated" : false, "documentation" : "", "endpointDiscoveryId" : false, "enumType"

### : null,

 "fluentSetterDocumentation" : "/\*\*\n@param value \n@return Returns a reference to this object so that method calls can be chained together.\*/",

```
 "fluentSetterMethodName" : "withValue",
       "getterDocumentation" : "/**\n@return */",
       "getterMethodName" : "getValue",
       "getterModel" : {
        "returnType" : "String",
        "documentation" : null
       },
      "http": {
        "additionalMarshallingPath" : null,
        "additionalUnmarshallingPath" : null,
        "flattened" : false,
        "greedy" : false,
        "header" : false,
        "isPayload" : false,
        "isStreaming" : false,
        "location" : null,
        "marshallLocation" : "PAYLOAD",
        "marshallLocationName" : "value",
         "queryString" : false,
        "requiresLength" : false,
        "statusCode" : false,
        "unmarshallLocationName"
 : "value",
        "uri" : false
       },
       "idempotencyToken" : false,
       "isBinary" : false,
       "jsonValue" : false,
```
 "list" : false, "listModel" : null, "map" : false, "mapModel" : null, "marshallingTargetClass" : "String", "marshallingType" : "STRING", "name" : "Value", "sensitive" : false, "setterDocumentation" : "/\*\*\n@param value \*/", "setterMethodName" : "setValue", "setterModel" : { "timestampFormat" : null, "variableDeclarationType" : "String", "variableName" : "value", "variableType" : "String", "documentation" : "", "simpleType" : "String", "variableSetterType" : "String" }, "shouldEmitLegacyEnumSetter" : false, "shouldFullyQualify" : false, "simple" : true, "unmarshallingType" : null, "varargSetterDocumentation" : "/\*\*\n@param value \n@return Returns a reference to this object so that method calls can be chained together.\*/", "variable" : { "timestampFormat" : null, "variableDeclarationType" : "String", "variableName" : "value", "variableType" : "String", "documentation" : "", "simpleType" : "String", "variableSetterType" : "String" }, "xmlNameSpaceUri" : null }, "valueType" : "String", "entryType" : "Map.Entry<String, String>", "keySimple" : true, "templateImplType" : "java.util.HashMap<String,String>", "templateType" : "java.util.Map<String,String>", "valueList" : false, "valueSimple" : true },

```
 "marshallingTargetClass" : "Map",
```

```
 "marshallingType" : "MAP",
```

```
 "name"
```
: "StatusMessage",

"sensitive" : false,

 "setterDocumentation" : "/\*\*<p>A message which details the Linux subscriptions service settings current status.</p>\n@param statusMessage A message which details the Linux subscriptions service settings current status.\*/",

"setterMethodName" : "setStatusMessage",

"setterModel" : {

"timestampFormat" : null,

"variableDeclarationType" : "java.util.Map<String,String>",

"variableName" : "statusMessage",

"variableType" : "java.util.Map<String,String>",

"documentation" : "",

"simpleType" : "Map<String,String>",

```
 "variableSetterType" : "java.util.Map<String,String>"
```
},

"shouldEmitLegacyEnumSetter" : false,

"shouldFullyQualify" : false,

"simple" : false,

"unmarshallingType" : null,

 "varargSetterDocumentation" : "/\*\*<p>A message which details the Linux subscriptions service settings current status. $\langle p \rangle \ln \omega$  param

 statusMessage A message which details the Linux subscriptions service settings current status.\n@return Returns a reference to this object so that method calls can be chained together.\*/",

"variable" : {

"timestampFormat" : null,

"variableDeclarationType" : "java.util.Map<String,String>",

"variableName" : "statusMessage",

"variableType" : "java.util.Map<String,String>",

 "documentation" : "<p>A message which details the Linux subscriptions service settings current status.</p>", "simpleType" : "Map<String,String>",

"variableSetterType" : "java.util.Map<String,String>"

},

"xmlNameSpaceUri" : null

} ],

"membersAsMap" : {

"HomeRegions" : {

"c2jName" : "HomeRegions",

"c2jShape" : "StringList",

"deprecated" : false,

 "documentation" : "<p>The Region in which License Manager displays the aggregated data for Linux subscriptions.</p>",

"endpointDiscoveryId" : false,

"enumType" : null,

 "fluentSetterDocumentation" : "/\*\*<p>The Region in which License Manager displays the aggregated data for Linux subscriptions. $\langle p \rangle$  n@param homeRegions The Region in which License Manager displays the aggregated data for Linux subscriptions.\n@return Returns a reference to this object so that method calls can be chained together.\*/",

"fluentSetterMethodName" : "withHomeRegions",

 "getterDocumentation" : "/\*\*<p>The Region in which License Manager displays the aggregated data for Linux subscriptions. $\langle \phi \rangle$  n@return The Region in which License Manager displays the aggregated data for Linux subscriptions.\*/",

```
 "getterMethodName" : "getHomeRegions",
      "getterModel" : {
       "returnType" : "java.util.List<String>",
       "documentation" : null
      },
     "http": {
       "additionalMarshallingPath" : null,
       "additionalUnmarshallingPath" : null,
        "flattened" : false,
       "greedy" : false,
       "header" : false,
        "isPayload" : false,
       "isStreaming" : false,
       "location" : null,
        "marshallLocation" : "PAYLOAD",
       "marshallLocationName" : "HomeRegions",
        "queryString" : false,
        "requiresLength" : false,
       "statusCode" : false,
       "unmarshallLocationName" : "HomeRegions",
       "uri" : false
      },
      "idempotencyToken" : false,
      "isBinary" : false,
      "jsonValue" : false,
      "list" : true,
      "listModel" : {
       "implType" : "java.util.ArrayList",
       "interfaceType" : "java.util.List",
       "listMemberModel" : {
         "c2jName" : "member",
         "c2jShape" : "StringListMemberString",
         "deprecated" : false,
         "documentation" : "",
         "endpointDiscoveryId" : false,
         "enumType"
 : null,
         "fluentSetterDocumentation" : "/**\n@param member \n@return Returns a reference to this object so that
method calls can be chained together.*/",
         "fluentSetterMethodName" : "withMember",
         "getterDocumentation" : "/**\n@return */",
         "getterMethodName" : "getMember",
         "getterModel" : {
```

```
 "returnType" : "String",
```
 "documentation" : null }, "http" : { "additionalMarshallingPath" : null, "additionalUnmarshallingPath" : null, "flattened" : false, "greedy" : false, "header" : false, "isPayload" : false, "isStreaming" : false, "location" : null, "marshallLocation" : "PAYLOAD", "marshallLocationName" : "member", "queryString" : false, "requiresLength" : false, "statusCode" : false, "unmarshallLocationName" : "member", "uri" : false }, "idempotencyToken" : false,

 "isBinary" : false, "jsonValue" : false, "list" : false, "listModel" : null, "map" : false, "mapModel" : null, "marshallingTargetClass" : "String", "marshallingType" : "STRING", "name" : "Member", "sensitive" : false, "setterDocumentation" : "/\*\*\n@param member \*/", "setterMethodName" : "setMember", "setterModel" : { "timestampFormat" : null, "variableDeclarationType" : "String", "variableName" : "member", "variableType" : "String", "documentation" : "", "simpleType" : "String", "variableSetterType" : "String" },

 "shouldEmitLegacyEnumSetter" : false, "shouldFullyQualify" : false, "simple" : true, "unmarshallingType" : null, "varargSetterDocumentation" : "/\*\*\n@param member \n@return Returns a reference to this object so that

```
method calls can be chained together.*/",
         "variable" : {
          "timestampFormat" : null,
          "variableDeclarationType" : "String",
          "variableName" : "member",
          "variableType" : "String",
          "documentation" : "",
          "simpleType" : "String",
          "variableSetterType" : "String"
         },
         "xmlNameSpaceUri" : null
        },
        "memberLocationName" : null,
        "memberType" : "String",
        "map" : false,
        "marshallNonAutoConstructedEmptyLists" : false,
        "memberAdditionalMarshallingPath" : null,
        "memberAdditionalUnmarshallingPath" : null,
        "sendEmptyQueryString" : false,
        "simple" : true,
        "simpleType" : "String",
        "templateImplType" : "java.util.ArrayList<String>",
        "templateType" : "java.util.List<String>"
      },
      "map" : false,
      "mapModel" : null,
      "marshallingTargetClass" : "List",
      "marshallingType" : "LIST",
      "name" : "HomeRegions",
```
"sensitive" : false,

 "setterDocumentation" : "/\*\*<p>The Region in which License Manager displays the aggregated data for Linux subscriptions. $\langle p \rangle$  n@param homeRegions The Region in which License Manager displays the aggregated data for Linux subscriptions.\*/",

"setterMethodName" : "setHomeRegions",

"setterModel" : {

"timestampFormat" : null,

"variableDeclarationType" : "java.util.List<String>",

"variableName" : "homeRegions",

"variableType" : "java.util.List<String>",

"documentation"

: "",

"simpleType" : "List<String>",

```
 "variableSetterType" : "java.util.Collection<String>"
```
},

"shouldEmitLegacyEnumSetter" : false,

"shouldFullyQualify" : false,

"simple" : false,

```
 "unmarshallingType" : null,
```
 "varargSetterDocumentation" : "/\*\*<p>The Region in which License Manager displays the aggregated data for Linux subscriptions. $\langle p \rangle$ n $\langle p \rangle$  Note  $\langle p \rangle$  This method appends the values to the existing list (if any). Use {@link #setHomeRegions(java.util.Collection)} or {@link #withHomeRegions(java.util.Collection)} if you want to override the existing values. $\langle p \rangle$  n@param homeRegions The Region in which License Manager displays the aggregated data for Linux subscriptions.\n@return Returns a reference to this object so that method calls can be chained together.\*/",

"variable" : {

"timestampFormat" : null,

"variableDeclarationType" : "java.util.List<String>",

"variableName" : "homeRegions",

"variableType" : "java.util.List<String>",

 "documentation" : "<p>The Region in which License Manager displays the aggregated data for Linux subscriptions.</p>",

"simpleType" : "List<String>",

"variableSetterType" : "java.util.Collection<String>"

},

"xmlNameSpaceUri" : null

},

"LinuxSubscriptionsDiscovery" : {

"c2jName" : "LinuxSubscriptionsDiscovery",

"c2jShape" : "LinuxSubscriptionsDiscovery",

"deprecated" : false,

"documentation" : " $\langle p \rangle$ Lists if discovery has been enabled for Linux subscriptions. $\langle p \rangle$ ",

"endpointDiscoveryId" : false,

"enumType" : "LinuxSubscriptionsDiscovery",

"fluentSetterDocumentation" : "/\*\*<p>Lists if discovery has been enabled for Linux

subscriptions. $\langle \phi \rangle$  n@param linuxSubscriptionsDiscovery Lists if discovery has been enabled for Linux subscriptions.\n@return Returns a reference to

this object so that method calls can be chained together.\n@see LinuxSubscriptionsDiscovery\*/",

"fluentSetterMethodName" : "withLinuxSubscriptionsDiscovery",

 "getterDocumentation" : "/\*\*<p>Lists if discovery has been enabled for Linux subscriptions.</p>\n@return Lists if discovery has been enabled for Linux subscriptions.\n@see LinuxSubscriptionsDiscovery\*/",

"getterMethodName" : "getLinuxSubscriptionsDiscovery",

"getterModel" : {

```
 "returnType" : "String",
```
"documentation" : null

```
 },
```
"http" : {

"additionalMarshallingPath" : null,

"additionalUnmarshallingPath" : null,

"flattened" : false,

"greedy" : false,

"header" : false,

"isPayload" : false,

"isStreaming" : false,

"location" : null,

"marshallLocation" : "PAYLOAD",

 "marshallLocationName" : "LinuxSubscriptionsDiscovery", "queryString" : false, "requiresLength" : false, "statusCode" : false, "unmarshallLocationName" : "LinuxSubscriptionsDiscovery", "uri" : false }, "idempotencyToken" : false, "isBinary" : false, "jsonValue" : false, "list" : false, "listModel" : null, "map" : false, "mapModel" : null, "marshallingTargetClass" : "String", "marshallingType" : "STRING", "name" : "LinuxSubscriptionsDiscovery", "sensitive" : false, "setterDocumentation" : "/\*\*<p>Lists if discovery has been enabled for Linux subscriptions.</p>\n@param linuxSubscriptionsDiscovery Lists if discovery has been enabled for Linux subscriptions.\n@see LinuxSubscriptionsDiscovery\*/", "setterMethodName" : "setLinuxSubscriptionsDiscovery", "setterModel" : { "timestampFormat" : null, "variableDeclarationType" : "String", "variableName" : "linuxSubscriptionsDiscovery", "variableType" : "String", "documentation" : "", "simpleType" : "String", "variableSetterType" : "String" }, "shouldEmitLegacyEnumSetter" : false, "shouldFullyQualify" : false, "simple" : true, "unmarshallingType" : null, "varargSetterDocumentation" : "/\*\*<p>Lists if discovery has been enabled for Linux subscriptions. $\langle p \rangle$  n@param linuxSubscriptionsDiscovery Lists if discovery has been enabled for Linux subscriptions.\n@return Returns a reference to this object so that method calls can be chained together.\n@see LinuxSubscriptionsDiscovery\*/", "variable" : { "timestampFormat" : null, "variableDeclarationType" : "String", "variableName" : "linuxSubscriptionsDiscovery",

"variableType" : "String",

"documentation" : "<p>Lists if discovery has been enabled for

Linux subscriptions. $\langle p \rangle$ ",

```
 "simpleType" : "String",
```

```
 "variableSetterType" : "String"
```
},

"xmlNameSpaceUri" : null

},

"LinuxSubscriptionsDiscoverySettings" : {

"c2jName" : "LinuxSubscriptionsDiscoverySettings",

"c2jShape" : "LinuxSubscriptionsDiscoverySettings",

"deprecated" : false,

"documentation" : "<p>The settings defined for Linux subscriptions discovery. The settings include if Organizations integration has been enabled, and which Regions data will be aggregated from. $\langle p \rangle$ ",

"endpointDiscoveryId" : false,

"enumType" : null,

 "fluentSetterDocumentation" : "/\*\*<p>The settings defined for Linux subscriptions discovery. The settings include if Organizations integration has been enabled, and which Regions data will be aggregated

from.</p>\n@param linuxSubscriptionsDiscoverySettings The settings defined for Linux subscriptions discovery. The settings include if

 Organizations integration has been enabled, and which Regions data will be aggregated from.\n@return Returns a reference to this object so that method calls can be chained together.\*/",

"fluentSetterMethodName" : "withLinuxSubscriptionsDiscoverySettings",

 "getterDocumentation" : "/\*\*<p>The settings defined for Linux subscriptions discovery. The settings include if Organizations integration has been enabled, and which Regions data will be aggregated from. $\langle p \rangle$  m@return The settings defined for Linux subscriptions discovery. The settings include if Organizations integration has been enabled, and which Regions data will be aggregated from.\*/",

"getterMethodName" : "getLinuxSubscriptionsDiscoverySettings",

"getterModel" : {

"returnType" : "LinuxSubscriptionsDiscoverySettings",

"documentation" : null

```
 },
```
" $http"$ : {

"additionalMarshallingPath" : null,

"additionalUnmarshallingPath" : null,

"flattened" : false,

"greedy" : false,

"header" : false,

"isPayload" : false,

"isStreaming" : false,

"location" : null,

"marshallLocation" : "PAYLOAD",

"marshallLocationName" : "LinuxSubscriptionsDiscoverySettings",

"queryString" : false,

"requiresLength" : false,

"statusCode" : false,

"unmarshallLocationName" : "LinuxSubscriptionsDiscoverySettings",

"uri" : false

},

"idempotencyToken" : false,

"isBinary" : false,

"jsonValue" : false,

 "list" : false, "listModel" : null, "map" : false, "mapModel" : null, "marshallingTargetClass" : "StructuredPojo", "marshallingType" : "STRUCTURED", "name" : "LinuxSubscriptionsDiscoverySettings", "sensitive" : false,

"setterDocumentation" : "/\*\*<p>The settings defined for

 Linux subscriptions discovery. The settings include if Organizations integration has been enabled, and which Regions data will be aggregated from.</p>\n@param linuxSubscriptionsDiscoverySettings The settings defined for Linux subscriptions discovery. The settings include if Organizations integration has been enabled, and which Regions data will be aggregated from.\*/",

"setterMethodName" : "setLinuxSubscriptionsDiscoverySettings",

"setterModel" : {

"timestampFormat" : null,

"variableDeclarationType" : "LinuxSubscriptionsDiscoverySettings",

"variableName" : "linuxSubscriptionsDiscoverySettings",

"variableType" : "LinuxSubscriptionsDiscoverySettings",

"documentation" : "",

"simpleType" : "LinuxSubscriptionsDiscoverySettings",

"variableSetterType" : "LinuxSubscriptionsDiscoverySettings"

},

"shouldEmitLegacyEnumSetter" : false,

"shouldFullyQualify" : false,

"simple" : false,

"unmarshallingType" : null,

 "varargSetterDocumentation" : "/\*\*<p>The settings defined for Linux subscriptions discovery. The settings include if Organizations integration has been enabled, and which Regions data will be aggregated from.</p>\n@param linuxSubscriptionsDiscoverySettings The settings defined for Linux subscriptions discovery. The settings include if Organizations integration has been enabled, and which Regions data will be aggregated from.\n@return Returns a reference to this object so that method calls can be chained together.\*/",

"variable" : {

"timestampFormat" : null,

"variableDeclarationType" : "LinuxSubscriptionsDiscoverySettings",

"variableName" : "linuxSubscriptionsDiscoverySettings",

"variableType" : "LinuxSubscriptionsDiscoverySettings",

 "documentation" : "<p>The settings defined for Linux subscriptions discovery. The settings include if **Organizations** 

integration has been enabled, and which Regions data will be aggregated from. $\langle p \rangle$ ",

"simpleType" : "LinuxSubscriptionsDiscoverySettings",

"variableSetterType" : "LinuxSubscriptionsDiscoverySettings"

```
 },
 "xmlNameSpaceUri" : null
```
 }, "Status" : { "c2jName" : "Status", "c2jShape" : "Status", "deprecated" : false,

"documentation" : " $\langle p \rangle$ Indicates the status of Linux subscriptions settings being applied. $\langle p \rangle$ ",

"endpointDiscoveryId" : false,

"enumType" : "Status",

 "fluentSetterDocumentation" : "/\*\*<p>Indicates the status of Linux subscriptions settings being applied.</p>\n@param status Indicates the status of Linux subscriptions settings being applied.\n@return Returns a reference to this object so that method calls can be chained together.\n@see Status\*/",

"fluentSetterMethodName" : "withStatus",

"getterDocumentation" : "/\*\*<p>Indicates the

status of Linux subscriptions settings being applied. $\langle p \rangle$  m@return Indicates the status of Linux subscriptions settings being applied.\n@see Status\*/",

```
 "getterMethodName" : "getStatus",
```
"getterModel" : {

"returnType" : "String",

"documentation" : null

},

" $http"$ : {

"additionalMarshallingPath" : null,

"additionalUnmarshallingPath" : null,

"flattened" : false,

"greedy" : false,

"header" : false,

"isPayload" : false,

"isStreaming" : false,

"location" : null,

"marshallLocation" : "PAYLOAD",

"marshallLocationName" : "Status",

"queryString" : false,

"requiresLength" : false,

"statusCode" : false,

"unmarshallLocationName" : "Status",

"uri" : false

# },

"idempotencyToken" : false,

"isBinary" : false,

"jsonValue" :

# false,

 "list" : false, "listModel" : null, "map" : false, "mapModel" : null, "marshallingTargetClass" : "String", "marshallingType" : "STRING", "name" : "Status", "sensitive" : false,

"setterDocumentation" : "/\*\*<p>Indicates the status of Linux subscriptions settings being

applied. $\langle p\rangle$ n@param status Indicates the status of Linux subscriptions settings being applied.\n@see Status\*/", "setterMethodName" : "setStatus",

```
 "setterModel" : {
  "timestampFormat" : null,
  "variableDeclarationType" : "String",
  "variableName" : "status",
  "variableType" : "String",
  "documentation" : "",
  "simpleType" : "String",
  "variableSetterType" : "String"
 },
 "shouldEmitLegacyEnumSetter" : false,
 "shouldFullyQualify" : false,
 "simple" : true,
 "unmarshallingType" : null,
```
 "varargSetterDocumentation" : "/\*\*<p>Indicates the status of Linux subscriptions settings being applied.</p>\n@param status Indicates the status of Linux subscriptions settings being applied.\n@return Returns a reference to this object so that method calls can be chained together.\n@see Status\*/",

```
 "variable" : {
   "timestampFormat" : null,
   "variableDeclarationType" : "String",
   "variableName" : "status",
   "variableType" : "String",
  "documentation" : "\langle p \rangleIndicates the status of Linux subscriptions settings being applied.\langle p \rangle",
   "simpleType" : "String",
   "variableSetterType" : "String"
  },
  "xmlNameSpaceUri" : null
 },
 "StatusMessage" : {
  "c2jName" : "StatusMessage",
  "c2jShape" : "StringMap",
  "deprecated" : false,
```
"documentation" : "< $p>A$  message which details the Linux subscriptions service settings current status. $\langle p \rangle$ ",

"endpointDiscoveryId" : false,

"enumType" : null,

 "fluentSetterDocumentation" : "/\*\*<p>A message which details the Linux subscriptions service settings current status. $\langle \phi \rangle \$ n@param statusMessage A message which details the Linux subscriptions service settings current status.\n@return Returns a reference to this object so that method calls can be chained together.\*/",

"fluentSetterMethodName" : "withStatusMessage",

 "getterDocumentation" : "/\*\*<p>A message which details the Linux subscriptions service settings current status. $\langle \phi \rangle$   $\otimes$  return A message which details the Linux subscriptions service settings current status.\*/",

"getterMethodName" : "getStatusMessage",

"getterModel" : {

"returnType" : "java.util.Map<String,String>",

"documentation" : null

```
 },
```
" $http"$ : {

```
 "additionalMarshallingPath" : null,
        "additionalUnmarshallingPath" : null,
        "flattened"
 : false,
        "greedy" : false,
        "header" : false,
        "isPayload" : false,
        "isStreaming" : false,
        "location" : null,
        "marshallLocation" : "PAYLOAD",
        "marshallLocationName" : "StatusMessage",
        "queryString" : false,
        "requiresLength" : false,
        "statusCode" : false,
        "unmarshallLocationName" : "StatusMessage",
        "uri" : false
      },
      "idempotencyToken" : false,
      "isBinary" : false,
      "jsonValue" : false,
      "list" : false,
      "listModel" : null,
      "map" : true,
      "mapModel" : {
        "implType" : "java.util.HashMap",
       "interfaceType" : "java.util.Map",
        "keyLocationName" : "key",
        "keyModel" : null,
        "keyType" : "String",
        "valueLocationName" : "value",
        "valueModel" : {
         "c2jName" : "value",
         "c2jShape"
 : "String",
         "deprecated" : false,
         "documentation" : "",
         "endpointDiscoveryId" : false,
         "enumType" : null,
         "fluentSetterDocumentation" : "/**\n@param value \n@return Returns a reference to this object so that
method calls can be chained together.*/",
         "fluentSetterMethodName" : "withValue",
         "getterDocumentation" : "/**\n@return */",
         "getterMethodName" : "getValue",
         "getterModel" : {
          "returnType" : "String",
          "documentation" : null
         },
        "http": {
```

```
 "additionalMarshallingPath" : null,
          "additionalUnmarshallingPath" : null,
          "flattened" : false,
          "greedy" : false,
          "header" : false,
          "isPayload" : false,
          "isStreaming" : false,
          "location" : null,
          "marshallLocation" : "PAYLOAD",
           "marshallLocationName" : "value",
          "queryString" : false,
          "requiresLength" : false,
          "statusCode" : false,
          "unmarshallLocationName" : "value",
          "uri" : false
         },
         "idempotencyToken" : false,
         "isBinary" : false,
         "jsonValue" : false,
         "list" : false,
         "listModel" : null,
         "map" : false,
         "mapModel" : null,
         "marshallingTargetClass" : "String",
         "marshallingType" : "STRING",
         "name" : "Value",
         "sensitive" : false,
         "setterDocumentation" : "/**\n@param value */",
         "setterMethodName" : "setValue",
         "setterModel" : {
          "timestampFormat" : null,
          "variableDeclarationType" : "String",
          "variableName" : "value",
          "variableType" : "String",
         "documentation" : "",
          "simpleType" : "String",
          "variableSetterType" : "String"
         },
         "shouldEmitLegacyEnumSetter" : false,
         "shouldFullyQualify" : false,
         "simple" : true,
         "unmarshallingType" : null,
         "varargSetterDocumentation" : "/**\n@param value \n@return Returns a reference to this object so that
method calls can be chained together.*/",
         "variable" : {
          "timestampFormat" : null,
          "variableDeclarationType" : "String",
```

```
 Open Source Used In appDynamics_cSaaS_EUM_Api_Server 24.4.0.next 6299
```

```
 "variableName" : "value",
   "variableType" : "String",
   "documentation" : "",
   "simpleType" : "String",
   "variableSetterType" : "String"
  },
  "xmlNameSpaceUri" : null
 },
 "valueType" : "String",
 "entryType" : "Map.Entry<String, String>",
 "keySimple" : true,
 "templateImplType" : "java.util.HashMap<String,String>",
```
"templateType" : "java.util.Map<String,String>",

"valueList" : false,

"valueSimple" : true

},

```
 "marshallingTargetClass" : "Map",
```
"marshallingType" : "MAP",

"name" : "StatusMessage",

"sensitive" : false,

 "setterDocumentation" : "/\*\*<p>A message which details the Linux subscriptions service settings current status. $\langle \phi \rangle$  n@param statusMessage A message which details the Linux subscriptions service settings current status.\*/",

"setterMethodName" : "setStatusMessage",

"setterModel" : {

```
 "timestampFormat" : null,
```
"variableDeclarationType" : "java.util.Map<String,String>",

```
 "variableName" : "statusMessage",
```
"variableType" : "java.util.Map<String,String>",

"documentation" : "",

"simpleType" : "Map<String,String>",

"variableSetterType"

: "java.util.Map<String,String>"

},

"shouldEmitLegacyEnumSetter" : false,

"shouldFullyQualify" : false,

"simple" : false,

"unmarshallingType" : null,

 "varargSetterDocumentation" : "/\*\*<p>A message which details the Linux subscriptions service settings current status. $\langle \psi \rangle$   $\otimes$  param statusMessage A message which details the Linux subscriptions service settings current status. $\ln \omega$  returns a reference to this object so that method calls can be chained together.\*/",

"variable" : {

"timestampFormat" : null,

"variableDeclarationType" : "java.util.Map<String,String>",

"variableName" : "statusMessage",

"variableType" : "java.util.Map<String,String>",

"documentation" : "<p>A message which details the Linux subscriptions service settings current status.</p>",
```
 "simpleType" : "Map<String,String>",
       "variableSetterType" : "java.util.Map<String,String>"
       },
      "xmlNameSpaceUri" : null
     }
   },
   "packageName" : "com.amazonaws.services.licensemanagerlinuxsubscriptions.response",
   "requestSignerAware" : false,
   "requestSignerClassFqcn" : null,
   "required" : [ ],
   "shapeName" : "UpdateServiceSettingsResult",
   "signerAware" : false,
   "signerType" : null,
   "unmarshaller" : {
    "flattened" : false,
    "resultWrapper" : null
   },
    "variable" : {
    "timestampFormat" : null,
    "variableDeclarationType" : "UpdateServiceSettingsResult",
     "variableName" : "updateServiceSettingsResult",
     "variableType" : "UpdateServiceSettingsResult",
     "documentation" : null,
     "simpleType" : "UpdateServiceSettingsResult",
     "variableSetterType" : "UpdateServiceSettingsResult"
   },
    "wrapper" : false
  },
  "ValidationException" : {
   "c2jName" : "ValidationException",
   "customization" : {
     "artificialResultWrapper"
 : null,
     "skipGeneratingMarshaller" : false,
    "skipGeneratingModelClass" : false,
    "skipGeneratingUnmarshaller" : false
   },
   "deprecated" : false,
  "documentation" : "<p>The provided input is not valid. Try your request again.</p>",
   "endpointDiscoveryMembers" : null,
   "enums" : null,
   "errorCode" : "ValidationException",
   "fullyQualifiedName" :
"com.amazonaws.services.licensemanagerlinuxsubscriptions.exception.ValidationException",
   "hasHeaderMember" : false,
   "hasPayloadMember" : false,
   "hasRequiresLengthMember" : false,
```

```
 "hasStatusCodeMember" : false,
```
 "hasStreamingMember" : false, "marshaller" : null, "members" : [ ], "membersAsMap" : { }, "packageName" : "com.amazonaws.services.licensemanagerlinuxsubscriptions.exception", "requestSignerAware" : false, "requestSignerClassFqcn" : null, "required" : [ ], "shapeName" : "ValidationException", "signerAware" : false, "signerType" : null, "unmarshaller" : null, "variable" : { "timestampFormat" : null, "variableDeclarationType" : "ValidationException", "variableName" : "validationException", "variableType" : "ValidationException", "documentation" : null, "simpleType" : "ValidationException", "variableSetterType" : "ValidationException" }, "wrapper" : false } }, "clientConfigFactory" : "ClientConfigurationFactory", "examples" : { "examples" : { }, "version" : "1.0" }, "exceptionUnmarshallerImpl" : null, "fileHeader" : "/\*\n \* Copyright 2018-2023 Amazon.com, Inc. or its affiliates. All Rights\n \* Reserved.\n \*\n \* Licensed under the Apache License, Version 2.0 (the  $\text{``License''}$ ). $\text{ln} * \text{You may not use this file except in}$ compliance with the License. $\ln * A$  copy of the License is located at $\ln * \ln * h$ ttp://aws.amazon.com/apache2.0 $\ln * \ln$ \* or in the \"license\" file accompanying this file. This file is distributed\n \* on an \"AS IS\" BASIS, WITHOUT WARRANTIES OR CONDITIONS OF ANY KIND, either\n \* express or implied. See the License for the specific language governing\n \* permissions and limitations under the License.\n \*/", "hasWaiters" : false, "sdkBaseResponseFqcn" : "com.amazonaws.AmazonWebServiceResult<com.amazonaws.ResponseMetadata>", "sdkModeledExceptionBaseClassName" : "AWSLicenseManagerLinuxSubscriptionsException",

"sdkModeledExceptionBaseFqcn" :

"com.amazonaws.services.licensemanagerlinuxsubscriptions.model.AWSLicenseManagerLinuxSubscriptionsExcep tion",

"serviceBaseExceptionFqcn" : "com.amazonaws.AmazonServiceException",

"transformPackage" : "com.amazonaws.services.licensemanagerlinuxsubscriptions.model.transform"

}

{

"version":"2.0",

```
 "metadata":{
  "apiVersion":"2018-05-10",
  "endpointPrefix":"license-manager-linux-subscriptions",
  "jsonVersion":"1.1",
  "protocol":"rest-json",
  "serviceFullName":"AWS License Manager Linux Subscriptions",
  "serviceId":"License Manager Linux Subscriptions",
  "signatureVersion":"v4",
  "signingName":"license-manager-linux-subscriptions",
  "uid":"license-manager-linux-subscriptions-2018-05-10"
 },
 "operations":{
  "GetServiceSettings":{
   "name":"GetServiceSettings",
   "http":{
     "method":"POST",
    "requestUri":"/subscription/GetServiceSettings",
    "responseCode":200
   },
   "input":{"shape":"GetServiceSettingsRequest"},
   "output":{"shape":"GetServiceSettingsResponse"},
   "errors":[
     {"shape":"InternalServerException"},
     {"shape":"ThrottlingException"},
     {"shape":"ValidationException"}
   ],
  "documentation":"<p>Lists the Linux subscriptions service settings.</p>",
    "idempotent":true
  },
  "ListLinuxSubscriptionInstances":{
   "name":"ListLinuxSubscriptionInstances",
   "http":{
     "method":"POST",
    "requestUri":"/subscription/ListLinuxSubscriptionInstances",
    "responseCode":200
   },
   "input":{"shape":"ListLinuxSubscriptionInstancesRequest"},
   "output":{"shape":"ListLinuxSubscriptionInstancesResponse"},
   "errors":[
     {"shape":"InternalServerException"},
     {"shape":"ThrottlingException"},
     {"shape":"ValidationException"}
   ],
   "documentation":"<p>Lists the running Amazon EC2 instances that were discovered with commercial Linux
subscriptions.</p>".
```

```
 "idempotent":true
```

```
 },
```

```
 "ListLinuxSubscriptions":{
```

```
 "name":"ListLinuxSubscriptions",
 "http":{
  "method":"POST",
  "requestUri":"/subscription/ListLinuxSubscriptions",
  "responseCode":200
 },
 "input":{"shape":"ListLinuxSubscriptionsRequest"},
```

```
 "output":{"shape":"ListLinuxSubscriptionsResponse"},
```
"errors":[

```
 {"shape":"InternalServerException"},
```
{"shape":"ThrottlingException"},

```
 {"shape":"ValidationException"}
```
],

 "documentation":"<p>Lists the Linux subscriptions that have been discovered. If you have linked your organization, the returned results will include data aggregated across your accounts in Organizations.</p>",

```
 "idempotent":true
```

```
 },
```

```
 "UpdateServiceSettings":{
```

```
 "name":"UpdateServiceSettings",
```
"http":{

```
 "method":"POST",
```

```
 "requestUri":"/subscription/UpdateServiceSettings",
```

```
 "responseCode":200
```
},

```
 "input":{"shape":"UpdateServiceSettingsRequest"},
```

```
 "output":{"shape":"UpdateServiceSettingsResponse"},
```
"errors":[

```
 {"shape":"InternalServerException"},
```

```
 {"shape":"ThrottlingException"},
```

```
 {"shape":"ValidationException"}
```

```
 ],
```

```
 "documentation":"<p>Updates the service settings for Linux subscriptions.</p>",
```

```
 "idempotent":true
```

```
 }
```

```
 },
```

```
 "shapes":{
```

```
 "Boolean":{
```

```
 "type":"boolean",
 "box":true
```
### }, "BoxInteger":{

"type":"integer",

```
 "box":true
```

```
 },
```

```
 "BoxLong":{
```

```
 "type":"long",
```

```
 "box":true
```

```
 },
```

```
 "Filter":{
 "type":"structure",
 "members":{
   "Name":{
    "shape":"String",
    "documentation":"<p>The type of name to filter by.</p>"
   },
   "Operator":{
    "shape":"Operator",
    "documentation":"<p>An operator for filtering results.</p>"
   },
   "Values":{
    "shape":"StringList",
   "documentation":"<p>One or more values for the name to filter by.</p>"
   }
 },
```
 "documentation":"<p>A filter object that is used to return more specific results from a describe operation. Filters can be used to match a set of resources by specific criteria.</p>"

```
 },
 "FilterList":{
  "type":"list",
  "member":{"shape":"Filter"}
 },
 "GetServiceSettingsRequest":{
  "type":"structure",
  "members":{
  }
 },
 "GetServiceSettingsResponse":{
  "type":"structure",
```
"members":{

```
 "HomeRegions":{
```

```
 "shape":"StringList",
```
 "documentation":"<p>The Region in which License Manager displays the aggregated data for Linux subscriptions.</p>"

},

```
 "LinuxSubscriptionsDiscovery":{
```
"shape":"LinuxSubscriptionsDiscovery",

"documentation":"<p>Lists if discovery has been enabled for Linux subscriptions.</p>"

},

"LinuxSubscriptionsDiscoverySettings":{

"shape":"LinuxSubscriptionsDiscoverySettings",

 "documentation":"<p>Lists the settings defined for Linux subscriptions discovery. The settings include if Organizations integration has been enabled, and which Regions data will be aggregated from. $\langle p \rangle$ "

},

```
 "Status":{
```

```
 "shape":"Status",
```
"documentation":"<p>Indicates the status of Linux subscriptions settings being applied.</p>"

```
 },
     "StatusMessage":{
      "shape":"StringMap",
      "documentation":"<p>A message which details the Linux subscriptions service settings current status.</p>"
     }
    }
   },
   "Instance":{
    "type":"structure",
    "members":{
     "AccountID":{
      "shape":"String",
     "documentation":"<p>The account ID which owns the instance.</p>"
     },
     "AmiId":{
      "shape":"String",
      "documentation":"<p>The AMI ID used to launch the instance.</p>"
     },
     "InstanceID":{
      "shape":"String",
      "documentation":"<p>The instance ID of the resource.</p>"
     },
     "InstanceType":{
      "shape":"String",
      "documentation":"<p>The instance type of the resource.</p>"
     },
     "LastUpdatedTime":{
      "shape":"String",
     "documentation":"<p>The time in which the last discovery updated the instance details.</p>"
     },
     "ProductCode":{
       "shape":"ProductCodeList",
     "documentation":"<p>The product code for the instance. For more information, see <a
href=\"https://docs.aws.amazon.com/license-manager/latest/userguide/linux-subscriptions-usage-
operation.html\">Usage operation values</a> in the <i>License Manager User Guide</i> .</p>"
     },
     "Region":{
      "shape":"String",
     "documentation":"<p>The Region the instance is running in.</p>"
     },
     "Status":{
      "shape":"String",
     "documentation":"<p>The status of the instance.</p>"
     },
     "SubscriptionName":{
      "shape":"String",
     "documentation":"\langle p \rangleThe name of the subscription being used by the instance.\langle p \rangle"
     },
```
"UsageOperation":{

"shape":"String",

 "documentation":"<p>The usage operation of the instance. For more information, see For more information, see <a href=\"https://docs.aws.amazon.com/license-manager/latest/userguide/linux-subscriptions-usageoperation.html\">Usage

```
operation values</a> in the <i>License Manager User Guide</i>></p>
```
 } },

"documentation":"<p>Details discovered information about a running instance using Linux subscriptions.</p>"

```
 },
  "InstanceList":{
   "type":"list",
   "member":{"shape":"Instance"}
  },
  "InternalServerException":{
   "type":"structure",
   "members":{
    "message":{"shape":"String"}
   },
  "documentation":"<p>An exception occurred with the service.</p>",
   "exception":true,
   "fault":true
  },
  "LinuxSubscriptionsDiscovery":{
   "type":"string",
   "enum":[
    "Enabled",
    "Disabled"
   ]
  },
  "LinuxSubscriptionsDiscoverySettings":{
   "type":"structure",
   "required":[
    "OrganizationIntegration",
    "SourceRegions"
   ],
   "members":{
    "OrganizationIntegration":{
      "shape":"OrganizationIntegration",
      "documentation":"<p>Details if you
have enabled resource discovery across your accounts in Organizations. \langle p \rangle"
     },
     "SourceRegions":{
      "shape":"StringList",
     "documentation":"<p>The Regions in which to discover data for Linux subscriptions.</p>"
    }
   },
  "documentation":"<p>Lists the settings defined for discovering Linux subscriptions.</p>"
```
},

```
 "ListLinuxSubscriptionInstancesRequest":{
```
"type":"structure",

"members":{

"Filters":{

"shape":"FilterList",

 "documentation":"<p>An array of structures that you can use to filter the results to those that match one or more sets of key-value pairs that you specify. For example, you can filter by the name of  $\langle \text{code}\rangle\text{AmiID}\langle \text{code}\rangle$ with an optional operator to see subscriptions that match, partially match, or don't match a certain Amazon Machine Image (AMI) ID. $\langle \psi \rangle$  =>The valid names for this filter are: $\langle \psi \rangle$   $\langle \psi \rangle$   $\langle \psi \rangle$   $\langle \psi \rangle$   $\langle \psi \rangle$   $\langle \psi \rangle$   $\langle \psi \rangle$   $\langle \psi \rangle$   $\langle \psi \rangle$   $\langle \psi \rangle$   $\langle \psi \rangle$  $\langle$ li>  $\langle$ p>  $\langle$ code>InstanceID $\langle$ /code>  $\langle$ /p>  $\langle$ /li>

 $\langle$ li>  $\langle p \rangle \langle \text{code>}$ AccountID $\langle \text{code>} \langle \text{code>} \langle \text{right} \rangle$   $\langle \text{right}} \langle \text{code>} \langle \text{state} \rangle \langle \text{code>} \langle \text{left} \rangle$ 

<code>Region</code> </p> </li> <li> <p> <code>UsageOperation</code> </p> </li> <li> <p>

<code>ProductCode</code> </p> </li> <li> <p> <code>InstanceType</code> </p> </li> </ul> <p>The valid Operators for this filter are: $\langle p \rangle \langle \text{ul} \rangle \langle \text{el} \rangle \langle \text{ep} \rangle \langle \text{code} \rangle$  code>contains $\langle \text{code} \rangle \langle \text{de} \rangle \langle \text{dl} \rangle \langle \text{dl} \rangle \langle \text{p} \rangle \langle \text{code} \rangle$   $\langle \text{p} \rangle \langle \text{code} \rangle \langle \text{ge} \rangle$  $\langle p \rangle \langle 1$ i>  $\langle 1 \rangle \langle p \rangle \langle 1$ code>Notequal $\langle 1 \rangle \langle 1 \rangle \langle 1 \rangle \langle 1 \rangle \langle 1 \rangle$ 

#### },

"MaxResults":{

"shape":"BoxInteger",

"documentation":"<p>Maximum number of results to return in a single call.</p>"

## },

"NextToken":{

"shape":"ListLinuxSubscriptionInstancesRequestNextTokenString",

"documentation":"<p>Token for the next set of results.</p>"

}

},

 "documentation":"<p>NextToken length limit is half of ddb accepted limit. Increase this limit if parameters in request increases.</p>"

### },

"ListLinuxSubscriptionInstancesRequestNextTokenString":{

```
 "type":"string",
```
"max":16384,

"min":1

},

"ListLinuxSubscriptionInstancesResponse":{

```
 "type":"structure",
```

```
 "members":{
```
"Instances":{

```
 "shape":"InstanceList",
```
"documentation":"<p>An array that contains instance objects.</p>"

```
 },
```

```
 "NextToken":{
```
"shape":"String",

```
"documentation":"<p>Token for the next set of results.</p>"
```
}

}

},

```
 "ListLinuxSubscriptionsRequest":{
```
"type":"structure",

"members":{

"Filters":{

"shape":"FilterList",

 "documentation":"<p>An array of structures that you can use to filter the results to those that match one or more sets of key-value pairs that you specify. For example, you can filter by the name of

 $\alpha$  subscription $\alpha$  and  $\alpha$  with an optional operator to see subscriptions that match, partially match, or don't match a certain subscription's name. $\langle p \rangle \langle p \rangle$ The valid names for this filter are: $\langle p \rangle \langle u \rangle$ 

 $\langle$  subsection  $\langle$   $\langle$   $\rangle$   $\langle$   $\rangle$   $p > c$ ode $>$ contains $\lt$ /code $>$  $\lt$ /p $>$  $\lt$ /li $>$  $\lt$ li $>$  $\lt$ li $>$  $\lt$ li $>$  $\lt$ li $>$  $\lt$ li $>$  $\lt$ li $>$  $\lt$ li $>$  $\lt$ li $>$  $\lt$ <code>Notequal</code> </p> </li> </ul>"

 }, "MaxResults":{ "shape":"BoxInteger", "documentation":"<p>Maximum number of results to return in a single call.</p>" },

"NextToken":{

"shape":"ListLinuxSubscriptionsRequestNextTokenString",

"documentation":"<p>Token for the next set of results.</p>"

 } },

 "documentation":"<p>NextToken length limit is half of ddb accepted limit. Increase this limit if parameters in request increases.</p>"

},

```
 "ListLinuxSubscriptionsRequestNextTokenString":{
   "type":"string",
   "max":16384,
   "min":1
  },
  "ListLinuxSubscriptionsResponse":{
   "type":"structure",
   "members":{
    "NextToken":{
      "shape":"String",
      "documentation":"<p>Token
 for the next set of results.</p>"
     },
    "Subscriptions":{
      "shape":"SubscriptionList",
     "documentation":"<p>An array that contains subscription objects.</p>"
     }
   }
  },
  "Operator":{
   "type":"string",
   "enum":[
    "Equal",
    "NotEqual",
```

```
 "Contains"
  ],
  "max":20,
  "min":1
 },
 "OrganizationIntegration":{
  "type":"string",
  "enum":[
   "Enabled",
   "Disabled"
  ]
 },
 "ProductCodeList":{
  "type":"list",
  "member":{"shape":"String"}
 },
 "Status":{
  "type":"string",
  "enum":[
   "InProgress",
   "Completed",
   "Successful",
   "Failed"
  ]
 },
 "String":{"type":"string"},
 "StringList":{
  "type":"list",
  "member":{"shape":"StringListMemberString"},
  "max":100,
  "min":1
 },
 "StringListMemberString":{
  "type":"string",
  "max":100,
  "min":1
 },
 "StringMap":{
  "type":"map",
  "key":{"shape":"String"},
  "value":{"shape":"String"}
 },
 "Subscription":{
  "type":"structure",
  "members":{
   "InstanceCount":{
    "shape":"BoxLong",
   "documentation":"<p>The total amount of running instances using this subscription.</p>"
```

```
 },
 "Name":{
  "shape":"String",
  "documentation":"<p>The name of the subscription.</p>"
 },
 "Type":{
```

```
 "shape":"String",
```
 "documentation":"<p>The type of subscription. The type can be subscription-included with Amazon EC2, Bring Your Own Subscription model (BYOS), or from the Amazon Web Services Marketplace. Certain subscriptions may use licensing from the Amazon Web Services Marketplace as well as OS licensing from Amazon EC2 or BYOS.</p>"

```
"documentation":"<p>An object which details a discovered Linux subscription.</p>"
```

```
 },
```
 } },

```
 "SubscriptionList":{
```

```
 "type":"list",
```

```
 "member":{"shape":"Subscription"}
```

```
 },
```

```
 "ThrottlingException":{
```
"type":"structure",

```
 "members":{
```

```
 "message":{"shape":"String"}
```
},

```
 "documentation":"<p>The request was denied due to request throttling.</p>",
```

```
 "exception":true
```
},

```
 "UpdateServiceSettingsRequest":{
```
"type":"structure",

"required":[

```
 "LinuxSubscriptionsDiscovery",
```
"LinuxSubscriptionsDiscoverySettings"

],

"members":{

```
 "AllowUpdate":{
```
"shape":"Boolean",

 "documentation":"<p>Describes if updates are allowed to the service settings for Linux subscriptions. If you allow updates, you can aggregate Linux subscription data in more than one home Region.</p>"

# },

```
 "LinuxSubscriptionsDiscovery":{
```
"shape":"LinuxSubscriptionsDiscovery",

"documentation":" $\langle p \rangle$ Describes if the discovery of Linux subscriptions is enabled. $\langle p \rangle$ "

},

"LinuxSubscriptionsDiscoverySettings":{

"shape":"LinuxSubscriptionsDiscoverySettings",

 "documentation":"<p>The settings defined for Linux subscriptions discovery. The settings include if Organizations integration has been enabled, and which Regions data will be aggregated from. $\langle p \rangle$ "

}

```
 }
 },
 "UpdateServiceSettingsResponse":{
```
"type":"structure",

"members":{

"HomeRegions":{

"shape":"StringList",

 "documentation":"<p>The Region in which License Manager displays the aggregated data for Linux subscriptions.</p>"

},

```
 "LinuxSubscriptionsDiscovery":{
```
"shape":"LinuxSubscriptionsDiscovery",

"documentation":"<p>Lists if discovery has been enabled for Linux subscriptions.</p>"

},

```
 "LinuxSubscriptionsDiscoverySettings":{
```
"shape":"LinuxSubscriptionsDiscoverySettings",

```
 "documentation":"<p>The settings defined for Linux subscriptions discovery. The settings include if
Organizations integration has been enabled,
```
and which Regions data will be aggregated from. $<$ /p>"

# },

```
 "Status":{
      "shape":"Status",
     "documentation":"<p>Indicates the status of Linux subscriptions settings being applied.</p>"
     },
     "StatusMessage":{
      "shape":"StringMap",
     "documentation":"<p>A message which details the Linux subscriptions service settings current status.</p>"
     }
   }
  },
  "ValidationException":{
   "type":"structure",
   "members":{
    "message":{"shape":"String"}
   },
  "documentation":"<p>The provided input is not valid. Try your request again.</p>",
   "exception":true
  }
 },
 "documentation":"<p>With License Manager, you can discover and track your commercial Linux subscriptions on
running Amazon EC2 instances.</p>"
```

```
{
 "version":"2.0",
 "metadata":{
  "apiVersion":"2018-08-01",
```
}

```
 "endpointPrefix":"license-manager",
```

```
 "jsonVersion":"1.1",
```

```
 "protocol":"json",
  "serviceFullName":"AWS License Manager",
  "serviceId":"License Manager",
  "signatureVersion":"v4",
  "targetPrefix":"AWSLicenseManager",
  "uid":"license-manager-2018-08-01"
 },
 "operations":{
  "AcceptGrant":{
   "name":"AcceptGrant",
   "http":{
    "method":"POST",
    "requestUri":"/"
   },
   "input":{"shape":"AcceptGrantRequest"},
   "output":{"shape":"AcceptGrantResponse"},
   "errors":[
    {"shape":"ValidationException"},
    {"shape":"InvalidParameterValueException"},
    {"shape":"AuthorizationException"},
    {"shape":"AccessDeniedException"},
    {"shape":"RateLimitExceededException"},
    {"shape":"ResourceLimitExceededException"},
    {"shape":"ServerInternalException"}
   ],
   "documentation":"<p>Accepts the specified grant.</p>"
  },
 "CheckInLicense":{
   "name":"CheckInLicense",
   "http":{
    "method":"POST",
    "requestUri":"/"
   },
   "input":{"shape":"CheckInLicenseRequest"},
   "output":{"shape":"CheckInLicenseResponse"},
   "errors":[
    {"shape":"ValidationException"},
    {"shape":"InvalidParameterValueException"},
    {"shape":"ResourceNotFoundException"},
    {"shape":"ConflictException"},
    {"shape":"AuthorizationException"},
    {"shape":"AccessDeniedException"},
    {"shape":"RateLimitExceededException"},
    {"shape":"ServerInternalException"}
   ],
  "documentation":"<p>Checks in the specified license. Check in a license when it is no longer in use.</p>"
```

```
 },
```

```
 "CheckoutBorrowLicense":{
 "name":"CheckoutBorrowLicense",
 "http":{
  "method":"POST",
  "requestUri":"/"
 },
 "input":{"shape":"CheckoutBorrowLicenseRequest"},
 "output":{"shape":"CheckoutBorrowLicenseResponse"},
 "errors":[
   {"shape":"ValidationException"},
   {"shape":"InvalidParameterValueException"},
   {"shape":"ResourceNotFoundException"},
   {"shape":"NoEntitlementsAllowedException"},
   {"shape":"EntitlementNotAllowedException"},
   {"shape":"UnsupportedDigitalSignatureMethodException"},
   {"shape":"RedirectException"},
   {"shape":"AuthorizationException"},
   {"shape":"AccessDeniedException"},
   {"shape":"RateLimitExceededException"},
   {"shape":"ServerInternalException"}
 ],
"documentation":"<p>Checks out the specified license for offline use.</p>"
 },
 "CheckoutLicense":{
 "name":"CheckoutLicense",
 "http":{
  "method":"POST",
  "requestUri":"/"
 },
  "input":{"shape":"CheckoutLicenseRequest"},
 "output":{"shape":"CheckoutLicenseResponse"},
 "errors":[
   {"shape":"ValidationException"},
   {"shape":"InvalidParameterValueException"},
   {"shape":"ResourceNotFoundException"},
   {"shape":"NoEntitlementsAllowedException"},
   {"shape":"UnsupportedDigitalSignatureMethodException"},
   {"shape":"RedirectException"},
   {"shape":"AuthorizationException"},
   {"shape":"AccessDeniedException"},
   {"shape":"RateLimitExceededException"},
   {"shape":"ServerInternalException"}
 ],
"documentation":"<p>Checks out the specified license.</p></p><note><p>If the account that created the license is
```
the same that is performing the check out, you must specify the account as the beneficiary. $\langle p \rangle$   $\langle$ note $\rangle$ "

},

```
 "CreateGrant":{
 "name":"CreateGrant",
```

```
 "http":{
  "method":"POST",
  "requestUri":"/"
 },
 "input":{"shape":"CreateGrantRequest"},
 "output":{"shape":"CreateGrantResponse"},
 "errors":[
  {"shape":"ValidationException"},
  {"shape":"InvalidParameterValueException"},
  {"shape":"ResourceLimitExceededException"},
  {"shape":"ServerInternalException"},
   {"shape":"AuthorizationException"},
  {"shape":"RateLimitExceededException"},
  {"shape":"AccessDeniedException"}
 ],
```
 "documentation":"<p>Creates a grant for the specified license. A grant shares the use of license entitlements with specific Amazon Web Services accounts.</p>"

#### },

"CreateGrantVersion":{

"name":"CreateGrantVersion",

"http":{

 "method":"POST", "requestUri":"/"

},

"input":{"shape":"CreateGrantVersionRequest"},

"output":{"shape":"CreateGrantVersionResponse"},

"errors":[

{"shape":"ValidationException"},

{"shape":"InvalidParameterValueException"},

{"shape":"ResourceLimitExceededException"},

{"shape":"ServerInternalException"},

{"shape":"AuthorizationException"},

```
 {"shape":"AccessDeniedException"},
```
{"shape":"RateLimitExceededException"}

],

"documentation":"<p>Creates a new version of the specified grant.</p>"

```
 },
```
 "CreateLicense":{ "name":"CreateLicense", "http":{ "method":"POST", "requestUri":"/" }, "input":{"shape":"CreateLicenseRequest"}, "output":{"shape":"CreateLicenseResponse"}, "errors":[ {"shape":"ValidationException"},

{"shape":"InvalidParameterValueException"},

```
 {"shape":"RedirectException"},
   {"shape":"AuthorizationException"},
   {"shape":"AccessDeniedException"},
   {"shape":"RateLimitExceededException"},
   {"shape":"ServerInternalException"}
 ],
 "documentation":"<p>Creates a license.</p>"
 },
 "CreateLicenseConfiguration":{
 "name":"CreateLicenseConfiguration",
 "http":{
   "method":"POST",
   "requestUri":"/"
 },
  "input":{"shape":"CreateLicenseConfigurationRequest"},
 "output":{"shape":"CreateLicenseConfigurationResponse"},
 "errors":[
   {"shape":"InvalidParameterValueException"},
   {"shape":"ServerInternalException"},
   {"shape":"ResourceLimitExceededException"},
   {"shape":"AuthorizationException"},
   {"shape":"AccessDeniedException"},
   {"shape":"RateLimitExceededException"}
```
],

"documentation":"<p>Creates a license configuration.</p><p>A license configuration is an abstraction of a customer license agreement that can be consumed and enforced by License Manager. Components include specifications for the license type (licensing by instance, socket, CPU, or vCPU), allowed tenancy (shared tenancy, Dedicated Instance, Dedicated Host, or all of these), license affinity to host (how long a license must be associated with a host), and the number of licenses purchased and used. $\langle p \rangle$ "

```
 },
 "CreateLicenseConversionTaskForResource":{
 "name":"CreateLicenseConversionTaskForResource",
 "http":{
   "method":"POST",
  "requestUri":"/"
 },
 "input":{"shape":"CreateLicenseConversionTaskForResourceRequest"},
 "output":{"shape":"CreateLicenseConversionTaskForResourceResponse"},
  "errors":[
   {"shape":"InvalidParameterValueException"},
   {"shape":"ValidationException"},
   {"shape":"ServerInternalException"},
   {"shape":"AuthorizationException"},
   {"shape":"AccessDeniedException"},
   {"shape":"RateLimitExceededException"}
 ],
 "documentation":"<p>Creates a new license conversion task.</p>"
 },
```

```
 "CreateLicenseManagerReportGenerator":{
 "name":"CreateLicenseManagerReportGenerator",
 "http":{
   "method":"POST",
   "requestUri":"/"
 },
 "input":{"shape":"CreateLicenseManagerReportGeneratorRequest"},
 "output":{"shape":"CreateLicenseManagerReportGeneratorResponse"},
 "errors":[
   {"shape":"ValidationException"},
   {"shape":"InvalidParameterValueException"},
   {"shape":"ResourceLimitExceededException"},
   {"shape":"ServerInternalException"},
   {"shape":"AuthorizationException"},
   {"shape":"RateLimitExceededException"},
   {"shape":"AccessDeniedException"},
   {"shape":"ResourceNotFoundException"}
 ],
 "documentation":"<p>Creates a report generator.</p>"
 },
 "CreateLicenseVersion":{
 "name":"CreateLicenseVersion",
 "http":{
   "method":"POST",
   "requestUri":"/"
 },
 "input":{"shape":"CreateLicenseVersionRequest"},
 "output":{"shape":"CreateLicenseVersionResponse"},
 "errors":[
   {"shape":"ValidationException"},
   {"shape":"AccessDeniedException"},
   {"shape":"ResourceNotFoundException"},
   {"shape":"RedirectException"},
   {"shape":"ConflictException"},
   {"shape":"ServerInternalException"},
   {"shape":"AuthorizationException"},
   {"shape":"RateLimitExceededException"}
 ],
 "documentation":"<p>Creates a new version of the specified license.</p>"
 },
 "CreateToken":{
 "name":"CreateToken",
 "http":{
   "method":"POST",
 "requestUri":"/"
 },
 "input":{"shape":"CreateTokenRequest"},
```
 "output":{"shape":"CreateTokenResponse"}, "errors":[ {"shape":"ValidationException"}, {"shape":"AuthorizationException"}, {"shape":"AccessDeniedException"}, {"shape":"RateLimitExceededException"}, {"shape":"ResourceLimitExceededException"}, {"shape":"ServerInternalException"}, {"shape":"ResourceNotFoundException"},

{"shape":"RedirectException"}

],

"documentation":"<p>Creates a long-lived token.</p><p>A refresh token is a JWT token used to get an access token. With an access token, you can call AssumeRoleWithWebIdentity to get role credentials that you can use to call License Manager to manage the specified license.</p>"

},

 "DeleteGrant":{ "name":"DeleteGrant",

"http":{

"method":"POST",

"requestUri":"/"

},

"input":{"shape":"DeleteGrantRequest"},

"output":{"shape":"DeleteGrantResponse"},

"errors":[

{"shape":"ValidationException"},

{"shape":"InvalidParameterValueException"},

{"shape":"AuthorizationException"},

{"shape":"AccessDeniedException"},

{"shape":"RateLimitExceededException"},

{"shape":"ResourceLimitExceededException"},

{"shape":"ServerInternalException"}

],

"documentation":"<p>Deletes the specified grant.</p>"

},

"DeleteLicense":{

"name":"DeleteLicense",

"http":{

"method":"POST",

"requestUri":"/"

},

 "input":{"shape":"DeleteLicenseRequest"}, "output":{"shape":"DeleteLicenseResponse"},

"errors":[

{"shape":"ValidationException"},

{"shape":"InvalidParameterValueException"},

{"shape":"RedirectException"},

{"shape":"ConflictException"},

{"shape":"ServerInternalException"},

```
 {"shape":"AuthorizationException"},
     {"shape":"AccessDeniedException"},
     {"shape":"RateLimitExceededException"}
    ],
   "documentation":"<p>Deletes the specified license.</p>"
   },
   "DeleteLicenseConfiguration":{
   "name":"DeleteLicenseConfiguration",
   "http":{
     "method":"POST",
     "requestUri":"/"
   },
   "input":{"shape":"DeleteLicenseConfigurationRequest"},
   "output":{"shape":"DeleteLicenseConfigurationResponse"},
   "errors":[
     {"shape":"InvalidParameterValueException"},
     {"shape":"ServerInternalException"},
     {"shape":"AuthorizationException"},
     {"shape":"AccessDeniedException"},
     {"shape":"RateLimitExceededException"}
   ],
  "documentation":"<p>Deletes the specified license configuration.</p> <p>p>You cannot delete a license
configuration that is in use.\langle p \rangle"
   },
   "DeleteLicenseManagerReportGenerator":{
   "name":"DeleteLicenseManagerReportGenerator",
```
"http":{

"method":"POST",

"requestUri":"/"

},

```
 "input":{"shape":"DeleteLicenseManagerReportGeneratorRequest"},
```

```
 "output":{"shape":"DeleteLicenseManagerReportGeneratorResponse"},
```
"errors":[

```
 {"shape":"ValidationException"},
```
{"shape":"InvalidParameterValueException"},

{"shape":"ResourceLimitExceededException"},

```
 {"shape":"ServerInternalException"},
```

```
 {"shape":"AuthorizationException"},
```
{"shape":"RateLimitExceededException"},

```
 {"shape":"AccessDeniedException"},
```
{"shape":"ResourceNotFoundException"}

```
 ],
```
"documentation":"<p>Deletes the specified report generator.</p><p>This action deletes the report generator, which stops it from generating future reports. The action cannot be reversed. It has no effect on the previous reports from this generator. $<$ /p $>$ "

```
 },
 "DeleteToken":{
  "name":"DeleteToken",
```

```
 "http":{
   "method":"POST",
   "requestUri":"/"
 },
 "input":{"shape":"DeleteTokenRequest"},
 "output":{"shape":"DeleteTokenResponse"},
 "errors":[
   {"shape":"ValidationException"},
   {"shape":"AuthorizationException"},
   {"shape":"AccessDeniedException"},
   {"shape":"RateLimitExceededException"},
   {"shape":"ServerInternalException"},
   {"shape":"ResourceNotFoundException"},
   {"shape":"RedirectException"}
 ],
"documentation":"<p>Deletes the specified token. Must be called in the license home Region.</p>"
 },
 "ExtendLicenseConsumption":{
 "name":"ExtendLicenseConsumption",
 "http":{
   "method":"POST",
   "requestUri":"/"
 },
 "input":{"shape":"ExtendLicenseConsumptionRequest"},
 "output":{"shape":"ExtendLicenseConsumptionResponse"},
 "errors":[
   {"shape":"ValidationException"},
   {"shape":"InvalidParameterValueException"},
   {"shape":"AuthorizationException"},
   {"shape":"AccessDeniedException"},
   {"shape":"RateLimitExceededException"},
   {"shape":"ServerInternalException"},
   {"shape":"ResourceNotFoundException"}
  ],
"documentation":"<p>Extends the expiration date for license consumption.</p>"
 },
 "GetAccessToken":{
 "name":"GetAccessToken",
 "http":{
   "method":"POST",
   "requestUri":"/"
 },
 "input":{"shape":"GetAccessTokenRequest"},
 "output":{"shape":"GetAccessTokenResponse"},
  "errors":[
   {"shape":"ValidationException"},
   {"shape":"AuthorizationException"},
   {"shape":"AccessDeniedException"},
```
{"shape":"RateLimitExceededException"},

{"shape":"ServerInternalException"}

],

 "documentation":"<p>Gets a temporary access token to use with AssumeRoleWithWebIdentity. Access tokens are valid for one hour.</p>"

```
 },
 "GetGrant":{
 "name":"GetGrant",
 "http":{
   "method":"POST",
   "requestUri":"/"
 },
 "input":{"shape":"GetGrantRequest"},
 "output":{"shape":"GetGrantResponse"},
 "errors":[
   {"shape":"ValidationException"},
   {"shape":"InvalidParameterValueException"},
   {"shape":"ResourceLimitExceededException"},
   {"shape":"ServerInternalException"},
   {"shape":"AuthorizationException"},
   {"shape":"AccessDeniedException"},
   {"shape":"RateLimitExceededException"}
 ],
 "documentation":"<p>Gets detailed information about the specified grant.</p>"
 },
 "GetLicense":{
 "name":"GetLicense",
 "http":{
   "method":"POST",
   "requestUri":"/"
 },
 "input":{"shape":"GetLicenseRequest"},
 "output":{"shape":"GetLicenseResponse"},
 "errors":[
   {"shape":"ValidationException"},
   {"shape":"InvalidParameterValueException"},
   {"shape":"AuthorizationException"},
   {"shape":"AccessDeniedException"},
   {"shape":"RateLimitExceededException"},
   {"shape":"ServerInternalException"}
 ],
"documentation":"\ltp>Gets detailed information about the specified license.\lt/p>"
 },
 "GetLicenseConfiguration":{
  "name":"GetLicenseConfiguration",
 "http":{
   "method":"POST",
   "requestUri":"/"
```

```
 },
 "input":{"shape":"GetLicenseConfigurationRequest"},
 "output":{"shape":"GetLicenseConfigurationResponse"},
 "errors":[
   {"shape":"InvalidParameterValueException"},
   {"shape":"ServerInternalException"},
   {"shape":"AuthorizationException"},
   {"shape":"AccessDeniedException"},
   {"shape":"RateLimitExceededException"}
 ],
"documentation":"<p>Gets detailed information about the specified license configuration.</p>"
 },
 "GetLicenseConversionTask":{
 "name":"GetLicenseConversionTask",
 "http":{
  "method":"POST",
  "requestUri":"/"
 },
 "input":{"shape":"GetLicenseConversionTaskRequest"},
 "output":{"shape":"GetLicenseConversionTaskResponse"},
 "errors":[
   {"shape":"InvalidParameterValueException"},
   {"shape":"ServerInternalException"},
  {"shape":"AuthorizationException"},
   {"shape":"AccessDeniedException"},
   {"shape":"RateLimitExceededException"}
 ],
"documentation":"<p>Gets information about the specified license type conversion task.</p>"
 },
 "GetLicenseManagerReportGenerator":{
 "name":"GetLicenseManagerReportGenerator",
 "http":{
  "method":"POST",
  "requestUri":"/"
 },
 "input":{"shape":"GetLicenseManagerReportGeneratorRequest"},
 "output":{"shape":"GetLicenseManagerReportGeneratorResponse"},
  "errors":[
   {"shape":"ValidationException"},
   {"shape":"InvalidParameterValueException"},
   {"shape":"ResourceLimitExceededException"},
   {"shape":"ServerInternalException"},
   {"shape":"AuthorizationException"},
   {"shape":"RateLimitExceededException"},
   {"shape":"AccessDeniedException"},
   {"shape":"ResourceNotFoundException"}
 ],
```
 **Open Source Used In appDynamics\_cSaaS\_EUM\_Api\_Server 24.4.0.next 6322**

```
 "documentation":"<p>Gets information about the specified
 report generator.</p>"
  },
  "GetLicenseUsage":{
   "name":"GetLicenseUsage",
   "http":{
    "method":"POST",
    "requestUri":"/"
   },
   "input":{"shape":"GetLicenseUsageRequest"},
   "output":{"shape":"GetLicenseUsageResponse"},
   "errors":[
    {"shape":"ValidationException"},
    {"shape":"InvalidParameterValueException"},
    {"shape":"AuthorizationException"},
    {"shape":"AccessDeniedException"},
    {"shape":"RateLimitExceededException"},
    {"shape":"ServerInternalException"}
   ],
  "documentation":"<p>Gets detailed information about the usage of the specified license.</p>"
  },
  "GetServiceSettings":{
   "name":"GetServiceSettings",
   "http":{
    "method":"POST",
    "requestUri":"/"
   },
   "input":{"shape":"GetServiceSettingsRequest"},
   "output":{"shape":"GetServiceSettingsResponse"},
   "errors":[
    {"shape":"ServerInternalException"},
    {"shape":"AuthorizationException"},
     {"shape":"AccessDeniedException"},
    {"shape":"RateLimitExceededException"}
   ],
  "documentation":"<p>Gets the License Manager settings for the current Region.</p>"
  },
  "ListAssociationsForLicenseConfiguration":{
   "name":"ListAssociationsForLicenseConfiguration",
   "http":{
    "method":"POST",
    "requestUri":"/"
   },
   "input":{"shape":"ListAssociationsForLicenseConfigurationRequest"},
   "output":{"shape":"ListAssociationsForLicenseConfigurationResponse"},
   "errors":[
    {"shape":"InvalidParameterValueException"},
    {"shape":"FilterLimitExceededException"},
```

```
 {"shape":"ServerInternalException"},
```

```
 {"shape":"AuthorizationException"},
```

```
 {"shape":"AccessDeniedException"},
```

```
 {"shape":"RateLimitExceededException"}
```
],

"documentation":"<p>Lists the resource associations for the specified license configuration.</p><p>Resource associations need not consume licenses

 from a license configuration. For example, an AMI or a stopped instance might not consume a license (depending on the license rules).</p>"

```
 },
 "ListDistributedGrants":{
 "name":"ListDistributedGrants",
 "http":{
   "method":"POST",
   "requestUri":"/"
 },
 "input":{"shape":"ListDistributedGrantsRequest"},
 "output":{"shape":"ListDistributedGrantsResponse"},
 "errors":[
   {"shape":"ValidationException"},
   {"shape":"InvalidParameterValueException"},
   {"shape":"ResourceLimitExceededException"},
   {"shape":"ServerInternalException"},
   {"shape":"AuthorizationException"},
   {"shape":"AccessDeniedException"},
   {"shape":"RateLimitExceededException"}
 ],
"documentation":"<p>Lists the grants distributed for the specified license.</p>"
 },
 "ListFailuresForLicenseConfigurationOperations":{
 "name":"ListFailuresForLicenseConfigurationOperations",
 "http":{
   "method":"POST",
    "requestUri":"/"
 },
  "input":{"shape":"ListFailuresForLicenseConfigurationOperationsRequest"},
 "output":{"shape":"ListFailuresForLicenseConfigurationOperationsResponse"},
 "errors":[
   {"shape":"InvalidParameterValueException"},
   {"shape":"ServerInternalException"},
   {"shape":"AuthorizationException"},
   {"shape":"AccessDeniedException"},
   {"shape":"RateLimitExceededException"}
 ],
"documentation":"\langle p \rangleLists the license configuration operations that failed.\langle p \rangle"
 },
 "ListLicenseConfigurations":{
 "name":"ListLicenseConfigurations",
```

```
 "http":{
   "method":"POST",
   "requestUri":"/"
 },
 "input":{"shape":"ListLicenseConfigurationsRequest"},
 "output":{"shape":"ListLicenseConfigurationsResponse"},
 "errors":[
   {"shape":"InvalidParameterValueException"},
   {"shape":"ServerInternalException"},
   {"shape":"FilterLimitExceededException"},
   {"shape":"AuthorizationException"},
   {"shape":"AccessDeniedException"},
   {"shape":"RateLimitExceededException"}
 ],
"documentation":"<p>Lists the license configurations for your account.</p>"
 },
 "ListLicenseConversionTasks":{
 "name":"ListLicenseConversionTasks",
 "http":{
   "method":"POST",
   "requestUri":"/"
 },
 "input":{"shape":"ListLicenseConversionTasksRequest"},
 "output":{"shape":"ListLicenseConversionTasksResponse"},
 "errors":[
   {"shape":"InvalidParameterValueException"},
   {"shape":"ServerInternalException"},
   {"shape":"AuthorizationException"},
   {"shape":"AccessDeniedException"},
   {"shape":"RateLimitExceededException"}
 ],
 "documentation":"<p>Lists the license type conversion tasks for your account.</p>"
 },
 "ListLicenseManagerReportGenerators":{
 "name":"ListLicenseManagerReportGenerators",
 "http":{
   "method":"POST",
   "requestUri":"/"
  },
 "input":{"shape":"ListLicenseManagerReportGeneratorsRequest"},
 "output":{"shape":"ListLicenseManagerReportGeneratorsResponse"},
  "errors":[
   {"shape":"ValidationException"},
   {"shape":"InvalidParameterValueException"},
   {"shape":"ResourceLimitExceededException"},
   {"shape":"ServerInternalException"},
   {"shape":"AuthorizationException"},
   {"shape":"RateLimitExceededException"},
```

```
 {"shape":"AccessDeniedException"},
   {"shape":"ResourceNotFoundException"}
 ],
"documentation":"<p>Lists the report generators for your account.</p>"
 },
 "ListLicenseSpecificationsForResource":{
 "name":"ListLicenseSpecificationsForResource",
 "http":{
   "method":"POST",
   "requestUri":"/"
 },
 "input":{"shape":"ListLicenseSpecificationsForResourceRequest"},
 "output":{"shape":"ListLicenseSpecificationsForResourceResponse"},
 "errors":[
   {"shape":"InvalidParameterValueException"},
   {"shape":"ServerInternalException"},
   {"shape":"AuthorizationException"},
   {"shape":"AccessDeniedException"},
   {"shape":"RateLimitExceededException"}
 ],
"documentation":"<p>Describes the license configurations for the specified resource.</p>"
 },
 "ListLicenseVersions":{
 "name":"ListLicenseVersions",
 "http":{
   "method":"POST",
   "requestUri":"/"
 },
 "input":{"shape":"ListLicenseVersionsRequest"},
 "output":{"shape":"ListLicenseVersionsResponse"},
 "errors":[
   {"shape":"InvalidParameterValueException"},
   {"shape":"AuthorizationException"},
   {"shape":"AccessDeniedException"},
   {"shape":"RateLimitExceededException"},
   {"shape":"ServerInternalException"}
 ],
 "documentation":"<p>Lists all versions of the specified license.</p>"
 },
 "ListLicenses":{
 "name":"ListLicenses",
 "http":{
   "method":"POST",
 "requestUri":"/"
 },
 "input":{"shape":"ListLicensesRequest"},
 "output":{"shape":"ListLicensesResponse"},
```

```
 "errors":[
    {"shape":"ValidationException"},
    {"shape":"InvalidParameterValueException"},
    {"shape":"AuthorizationException"},
    {"shape":"AccessDeniedException"},
    {"shape":"RateLimitExceededException"},
    {"shape":"ServerInternalException"}
   ],
  "documentation":"<p>Lists the licenses for your account.</p>"
  },
  "ListReceivedGrants":{
   "name":"ListReceivedGrants",
   "http":{
    "method":"POST",
    "requestUri":"/"
   },
   "input":{"shape":"ListReceivedGrantsRequest"},
   "output":{"shape":"ListReceivedGrantsResponse"},
   "errors":[
    {"shape":"ValidationException"},
    {"shape":"InvalidParameterValueException"},
    {"shape":"ResourceLimitExceededException"},
    {"shape":"ServerInternalException"},
    {"shape":"AuthorizationException"},
 {"shape":"AccessDeniedException"},
    {"shape":"RateLimitExceededException"}
   ],
  "documentation":"<p>Lists grants that are received but not accepted.</p>"
  },
  "ListReceivedGrantsForOrganization":{
   "name":"ListReceivedGrantsForOrganization",
   "http":{
    "method":"POST",
    "requestUri":"/"
   },
   "input":{"shape":"ListReceivedGrantsForOrganizationRequest"},
   "output":{"shape":"ListReceivedGrantsForOrganizationResponse"},
   "errors":[
    {"shape":"ValidationException"},
    {"shape":"InvalidParameterValueException"},
    {"shape":"ResourceLimitExceededException"},
    {"shape":"ServerInternalException"},
    {"shape":"AuthorizationException"},
    {"shape":"AccessDeniedException"},
    {"shape":"RateLimitExceededException"}
   ],
```
"documentation":" $\langle p \rangle$ Lists the grants received for all accounts in the organization. $\langle p \rangle$ "

```
 },
 "ListReceivedLicenses":{
 "name":"ListReceivedLicenses",
  "http":{
   "method":"POST",
   "requestUri":"/"
 },
 "input":{"shape":"ListReceivedLicensesRequest"},
 "output":{"shape":"ListReceivedLicensesResponse"},
 "errors":[
   {"shape":"ValidationException"},
   {"shape":"InvalidParameterValueException"},
   {"shape":"ResourceLimitExceededException"},
   {"shape":"ServerInternalException"},
   {"shape":"AuthorizationException"},
   {"shape":"AccessDeniedException"},
   {"shape":"RateLimitExceededException"}
 ],
 "documentation":"<p>Lists received licenses.</p>"
 },
 "ListReceivedLicensesForOrganization":{
 "name":"ListReceivedLicensesForOrganization",
 "http":{
   "method":"POST",
   "requestUri":"/"
 },
 "input":{"shape":"ListReceivedLicensesForOrganizationRequest"},
 "output":{"shape":"ListReceivedLicensesForOrganizationResponse"},
 "errors":[
   {"shape":"ValidationException"},
   {"shape":"InvalidParameterValueException"},
   {"shape":"ResourceLimitExceededException"},
   {"shape":"ServerInternalException"},
   {"shape":"AuthorizationException"},
   {"shape":"AccessDeniedException"},
   {"shape":"RateLimitExceededException"}
 ],
"documentation":"\langle p \rangleLists the licenses received for all accounts in the organization.\langle p \rangle"
 },
 "ListResourceInventory":{
 "name":"ListResourceInventory",
 "http":{
   "method":"POST",
   "requestUri":"/"
 },
 "input":{"shape":"ListResourceInventoryRequest"},
 "output":{"shape":"ListResourceInventoryResponse"},
 "errors":[
```

```
 {"shape":"InvalidParameterValueException"},
    {"shape":"ServerInternalException"},
    {"shape":"FilterLimitExceededException"},
    {"shape":"FailedDependencyException"},
    {"shape":"AuthorizationException"},
    {"shape":"AccessDeniedException"},
    {"shape":"RateLimitExceededException"}
   ],
   "documentation":"<p>Lists
 resources managed using Systems Manager inventory.</p>"
  },
  "ListTagsForResource":{
   "name":"ListTagsForResource",
   "http":{
    "method":"POST",
    "requestUri":"/"
   },
   "input":{"shape":"ListTagsForResourceRequest"},
   "output":{"shape":"ListTagsForResourceResponse"},
   "errors":[
    {"shape":"InvalidParameterValueException"},
    {"shape":"ServerInternalException"},
    {"shape":"AuthorizationException"},
    {"shape":"AccessDeniedException"},
    {"shape":"RateLimitExceededException"}
   ],
   "documentation":"<p>Lists the tags for the specified license configuration.</p>"
  },
  "ListTokens":{
   "name":"ListTokens",
   "http":{
    "method":"POST",
    "requestUri":"/"
   },
   "input":{"shape":"ListTokensRequest"},
   "output":{"shape":"ListTokensResponse"},
   "errors":[
    {"shape":"ValidationException"},
    {"shape":"AuthorizationException"},
    {"shape":"AccessDeniedException"},
     {"shape":"RateLimitExceededException"},
    {"shape":"ServerInternalException"}
   ],
   "documentation":"<p>Lists your tokens.</p>"
  },
  "ListUsageForLicenseConfiguration":{
   "name":"ListUsageForLicenseConfiguration",
   "http":{
```

```
 "method":"POST",
  "requestUri":"/"
 },
 "input":{"shape":"ListUsageForLicenseConfigurationRequest"},
 "output":{"shape":"ListUsageForLicenseConfigurationResponse"},
 "errors":[
  {"shape":"InvalidParameterValueException"},
  {"shape":"FilterLimitExceededException"},
  {"shape":"ServerInternalException"},
  {"shape":"AuthorizationException"},
  {"shape":"AccessDeniedException"},
  {"shape":"RateLimitExceededException"}
 ],
```
 "documentation":"<p>Lists all license usage records for a license configuration, displaying license consumption details by resource at a selected point in time. Use this action to audit the current license consumption for any license inventory and configuration. $\langle p \rangle$ "

```
 },
 "RejectGrant":{
 "name":"RejectGrant",
 "http":{
   "method":"POST",
   "requestUri":"/"
 },
 "input":{"shape":"RejectGrantRequest"},
 "output":{"shape":"RejectGrantResponse"},
 "errors":[
   {"shape":"ValidationException"},
   {"shape":"InvalidParameterValueException"},
   {"shape":"AuthorizationException"},
   {"shape":"AccessDeniedException"},
   {"shape":"RateLimitExceededException"},
   {"shape":"ResourceLimitExceededException"},
   {"shape":"ServerInternalException"}
 ],
"documentation":"<p>Rejects the specified grant.</p>"
 },
 "TagResource":{
 "name":"TagResource",
 "http":{
   "method":"POST",
   "requestUri":"/"
 },
 "input":{"shape":"TagResourceRequest"},
 "output":{"shape":"TagResourceResponse"},
  "errors":[
   {"shape":"InvalidParameterValueException"},
   {"shape":"ServerInternalException"},
```

```
 {"shape":"AuthorizationException"},
   {"shape":"AccessDeniedException"},
   {"shape":"RateLimitExceededException"}
 ],
 "documentation":"<p>Adds the specified tags to the specified license configuration.</p>"
 },
 "UntagResource":{
 "name":"UntagResource",
 "http":{
   "method":"POST",
   "requestUri":"/"
 },
 "input":{"shape":"UntagResourceRequest"},
 "output":{"shape":"UntagResourceResponse"},
 "errors":[
   {"shape":"InvalidParameterValueException"},
   {"shape":"ServerInternalException"},
   {"shape":"AuthorizationException"},
   {"shape":"AccessDeniedException"},
   {"shape":"RateLimitExceededException"}
 ],
"documentation":"<p>Removes the specified tags from the specified license configuration.</p>"
 },
 "UpdateLicenseConfiguration":{
 "name":"UpdateLicenseConfiguration",
 "http":{
   "method":"POST",
   "requestUri":"/"
  },
 "input":{"shape":"UpdateLicenseConfigurationRequest"},
 "output":{"shape":"UpdateLicenseConfigurationResponse"},
 "errors":[
   {"shape":"InvalidParameterValueException"},
   {"shape":"ServerInternalException"},
   {"shape":"AuthorizationException"},
   {"shape":"AccessDeniedException"},
   {"shape":"RateLimitExceededException"},
   {"shape":"ResourceLimitExceededException"}
 ],
"documentation":"<p>Modifies the attributes of an existing license configuration.</p>"
 },
 "UpdateLicenseManagerReportGenerator":{
 "name":"UpdateLicenseManagerReportGenerator",
 "http":{
   "method":"POST",
   "requestUri":"/"
 },
  "input":{"shape":"UpdateLicenseManagerReportGeneratorRequest"},
```
"output":{"shape":"UpdateLicenseManagerReportGeneratorResponse"},

"errors":[

```
 {"shape":"ValidationException"},
```
{"shape":"InvalidParameterValueException"},

{"shape":"RateLimitExceededException"},

```
 {"shape":"ServerInternalException"},
```

```
 {"shape":"AuthorizationException"},
```
{"shape":"AccessDeniedException"},

```
 {"shape":"ResourceNotFoundException"},
```
{"shape":"ResourceLimitExceededException"}

],

"documentation":"<p>Updates a report generator.</p><p>After you make changes to a report generator, it starts generating new reports within 60 minutes of being updated. $\langle p \rangle$ "

},

```
 "UpdateLicenseSpecificationsForResource":{
```
"name":"UpdateLicenseSpecificationsForResource",

"http":{

```
 "method":"POST",
```
"requestUri":"/"

},

"input":{"shape":"UpdateLicenseSpecificationsForResourceRequest"},

"output":{"shape":"UpdateLicenseSpecificationsForResourceResponse"},

"errors":[

```
 {"shape":"InvalidParameterValueException"},
```

```
 {"shape":"InvalidResourceStateException"},
```

```
 {"shape":"LicenseUsageException"},
```
{"shape":"ServerInternalException"},

```
 {"shape":"AuthorizationException"},
```

```
 {"shape":"AccessDeniedException"},
```

```
 {"shape":"RateLimitExceededException"}
```
],

 "documentation":"<p>Adds or removes the specified license configurations for the specified Amazon Web Services resource. $\langle p \rangle$   $\langle p \rangle$ You can update the license specifications of AMIs, instances, and hosts. You cannot update the license specifications for launch templates and CloudFormation templates, as they send license configurations to the operation that creates the resource. $\langle p \rangle$ "

```
 },
 "UpdateServiceSettings":{
 "name":"UpdateServiceSettings",
  "http":{
   "method":"POST",
   "requestUri":"/"
 },
 "input":{"shape":"UpdateServiceSettingsRequest"},
 "output":{"shape":"UpdateServiceSettingsResponse"},
  "errors":[
   {"shape":"InvalidParameterValueException"},
   {"shape":"ServerInternalException"},
```

```
 {"shape":"AuthorizationException"},
```

```
 {"shape":"AccessDeniedException"},
    {"shape":"RateLimitExceededException"}
   ],
   "documentation":"<p>Updates License Manager settings for the current Region.</p>"
  }
 },
 "shapes":{
  "AcceptGrantRequest":{
   "type":"structure",
   "required":["GrantArn"],
   "members":{
    "GrantArn":{
     "shape":"Arn",
     "documentation":"<p>Amazon Resource Name (ARN) of the grant.</p>"
    }
   }
  },
  "AcceptGrantResponse":{
   "type":"structure",
   "members":{
    "GrantArn":{
     "shape":"Arn",
     "documentation":"<p>Grant ARN.</p>"
    },
    "Status":{
     "shape":"GrantStatus",
      "documentation":"<p>Grant status.</p>"
    },
    "Version":{
     "shape":"String",
      "documentation":"<p>Grant version.</p>"
    }
   }
  },
  "AccessDeniedException":{
   "type":"structure",
   "members":{
    "Message":{"shape":"Message"}
   },
   "documentation":"<p>Access to resource denied.</p>",
   "exception":true
  },
  "AllowedOperation":{
   "type":"string",
   "enum":[
    "CreateGrant",
    "CheckoutLicense",
    "CheckoutBorrowLicense",
```

```
 "CheckInLicense",
     "ExtendConsumptionLicense",
     "ListPurchasedLicenses",
     "CreateToken"
    ]
   },
   "AllowedOperationList":{
    "type":"list",
    "member":{"shape":"AllowedOperation"},
    "max":7,
    "min":1
   },
   "Arn":{
    "type":"string",
    "max":2048,
    "pattern":"^arn:aws(-(cn|us-gov|iso-b|iso-c|iso-d))?:[A-Za-z0-9][A-Za-z0-9_/.-]{0,62}:[A-Za-z0-9_/.-]{0,63}:[A-
Za-z0-9_/.-]{0,63}:[A-Za-z0-9][A-Za-z0-9:_/+=,@.-]{0,1023}$"
   },
  "ArnList":{
    "type":"list",
    "member":{"shape":"Arn"}
   },
   "AuthorizationException":{
    "type":"structure",
    "members":{
     "Message":{"shape":"Message"}
    },
    "documentation":"<p>The Amazon Web Services user account does not have permission to perform the action.
Check the IAM policy associated
with this account.</p>",
    "exception":true
   },
   "AutomatedDiscoveryInformation":{
    "type":"structure",
    "members":{
     "LastRunTime":{
      "shape":"DateTime",
     "documentation":"<p>Time that automated discovery last ran.</p>"
     }
    },
    "documentation":"<p>Describes automated discovery.</p>"
   },
   "Boolean":{"type":"boolean"},
   "BorrowConfiguration":{
    "type":"structure",
    "required":[
     "AllowEarlyCheckIn",
     "MaxTimeToLiveInMinutes"
```

```
 ],
    "members":{
     "AllowEarlyCheckIn":{
      "shape":"BoxBoolean",
      "documentation":"<p>Indicates whether early check-ins are allowed.</p>"
     },
     "MaxTimeToLiveInMinutes":{
      "shape":"BoxInteger",
     "documentation":"<p>Maximum time for the borrow configuration, in minutes.</p>"
     }
    },
    "documentation":"<p>Details about a borrow configuration.</p>"
   },
   "BoxBoolean":{"type":"boolean"},
   "BoxInteger":{"type":"integer"},
   "BoxLong":{"type":"long"},
   "CheckInLicenseRequest":{
    "type":"structure",
    "required":["LicenseConsumptionToken"],
    "members":{
     "LicenseConsumptionToken":{
      "shape":"String",
      "documentation":"<p>License consumption token.</p>"
     },
     "Beneficiary":{
      "shape":"String",
      "documentation":"<p>License beneficiary.</p>"
     }
    }
   },
   "CheckInLicenseResponse":{
    "type":"structure",
    "members":{
    }
   },
   "CheckoutBorrowLicenseRequest":{
    "type":"structure",
    "required":[
     "LicenseArn",
     "Entitlements",
     "DigitalSignatureMethod",
     "ClientToken"
    ],
    "members":{
     "LicenseArn":{
      "shape":"Arn",
      "documentation":"<p>Amazon Resource Name (ARN) of the license. The license must use the borrow
consumption configuration.\langle p \rangle"
```
},

"Entitlements":{

"shape":"EntitlementDataList",

"documentation":"<p>License entitlements. Partial checkouts are not supported.</p>"

},

```
 "DigitalSignatureMethod":{
```
"shape":"DigitalSignatureMethod",

 "documentation":"<p>Digital signature method. The possible value is JSON Web Signature (JWS) algorithm PS384. For more information, see <a href=\"https://tools.ietf.org/html/rfc7518#section-3.5\">RFC 7518 Digital Signature with RSASSA-PSS</a>.</p>"

},

```
 "NodeId":{
  "shape":"String",
  "documentation":"<p>Node ID.</p>"
 },
 "CheckoutMetadata":{
```
"shape":"MetadataList",

"documentation":"<p>Information about constraints.</p>"

},

```
 "ClientToken":{
```
"shape":"ClientToken",

 "documentation":"<p>Unique, case-sensitive identifier that you provide to ensure the idempotency of the request.</p>"

```
 }
 }
 },
 "CheckoutBorrowLicenseResponse":{
 "type":"structure",
 "members":{
   "LicenseArn":{
    "shape":"Arn",
    "documentation":"<p>Amazon Resource Name (ARN) of the license.</p>"
   },
   "LicenseConsumptionToken":{
    "shape":"String",
    "documentation":"<p>License consumption token.</p>"
   },
```

```
 "EntitlementsAllowed":{
  "shape":"EntitlementDataList",
  "documentation":"<p>Allowed license entitlements.</p>"
 },
 "NodeId":{
  "shape":"String",
  "documentation":"<p>Node ID.</p>"
 },
 "SignedToken":{
  "shape":"SignedToken",
```

```
 "documentation":"<p>Signed token.</p>"
```
```
 },
    "IssuedAt":{
      "shape":"ISO8601DateTime",
     "documentation":"<p>Date and time at which the license checkout is issued.</p>"
    },
    "Expiration":{
     "shape":"ISO8601DateTime",
     "documentation":"<p>Date and time at which the license checkout expires.</p>"
    },
    "CheckoutMetadata":{
   "shape":"MetadataList",
      "documentation":"<p>Information about constraints.</p>"
    }
   }
  },
  "CheckoutLicenseRequest":{
   "type":"structure",
   "required":[
    "ProductSKU",
    "CheckoutType",
    "KeyFingerprint",
    "Entitlements",
    "ClientToken"
   ],
   "members":{
    "ProductSKU":{
      "shape":"String",
      "documentation":"<p>Product SKU.</p>"
    },
    "CheckoutType":{
     "shape":"CheckoutType",
      "documentation":"<p>Checkout type.</p>"
    },
    "KeyFingerprint":{
      "shape":"String",
     "documentation":"<p>Key fingerprint identifying the license.</p>"
    },
    "Entitlements":{
      "shape":"EntitlementDataList",
      "documentation":"<p>License entitlements.</p>"
    },
    "ClientToken":{
      "shape":"ClientToken",
      "documentation":"<p>Unique, case-sensitive identifier that you provide to ensure the idempotency
 of the request.</p>"
    },
```

```
 "Beneficiary":{
```

```
 "shape":"String",
    "documentation":"<p>License beneficiary.</p>"
   },
   "NodeId":{
    "shape":"String",
    "documentation":"<p>Node ID.</p>"
   }
 }
 },
 "CheckoutLicenseResponse":{
 "type":"structure",
 "members":{
   "CheckoutType":{
    "shape":"CheckoutType",
    "documentation":"<p>Checkout type.</p>"
   },
   "LicenseConsumptionToken":{
    "shape":"String",
    "documentation":"<p>License consumption token.</p>"
   },
   "EntitlementsAllowed":{
    "shape":"EntitlementDataList",
    "documentation":"<p>Allowed license entitlements.</p>"
   },
   "SignedToken":{
    "shape":"SignedToken",
    "documentation":"<p>Signed token.</p>"
   },
   "NodeId":{
    "shape":"String",
    "documentation":"<p>Node ID.</p>"
   },
   "IssuedAt":{
    "shape":"ISO8601DateTime",
   "documentation":"<p>Date and time at which the license checkout is issued.</p>"
   },
   "Expiration":{
    "shape":"ISO8601DateTime",
   "documentation":"<p>Date and time at which the license checkout expires.</p>"
   },
   "LicenseArn":{
    "shape":"String",
   "documentation":"<p>Amazon Resource Name (ARN) of the checkout license.</p>"
   }
 }
 },
 "CheckoutType":{
```

```
 "type":"string",
 "enum":[
   "PROVISIONAL",
   "PERPETUAL"
 ]
 },
 "ClientRequestToken":{
 "type":"string",
 "max":36,
 "min":1
 },
 "ClientToken":{
 "type":"string",
 "max":2048,
 "pattern":"\\S+"
 },
 "ConflictException":{
 "type":"structure",
 "members":{
   "Message":{"shape":"Message"}
 },
"documentation":"<p>There was a conflict processing the request. Try your request again.</p>",
 "exception":true
 },
 "ConsumedLicenseSummary":{
 "type":"structure",
 "members":{
   "ResourceType":{
    "shape":"ResourceType",
   "documentation":"<p>Resource type of the resource consuming a license.</p>"
   },
   "ConsumedLicenses":{
    "shape":"BoxLong",
   "documentation":"<p>Number of licenses consumed by the resource.</p>"
   }
 },
 "documentation":"<p>Details about license consumption.</p>"
 },
 "ConsumedLicenseSummaryList":{
 "type":"list",
 "member":{"shape":"ConsumedLicenseSummary"}
 },
 "ConsumptionConfiguration":{
 "type":"structure",
 "members":{
   "RenewType":{
    "shape":"RenewType",
```

```
"documentation":"<p>Renewal frequency.</p>"
```

```
 },
     "ProvisionalConfiguration":{
      "shape":"ProvisionalConfiguration",
     "documentation":"<p>Details about a provisional configuration.</p>"
     },
     "BorrowConfiguration":{
      "shape":"BorrowConfiguration",
       "documentation":"<p>Details about a borrow configuration.</p>"
     }
   },
  "documentation":"<p>Details about a consumption configuration.</p>"
   },
   "CreateGrantRequest":{
   "type":"structure",
   "required":[
     "ClientToken",
     "GrantName",
     "LicenseArn",
     "Principals",
     "HomeRegion",
     "AllowedOperations"
   ],
   "members":{
     "ClientToken":{
      "shape":"ClientToken",
      "documentation":"<p>Unique, case-sensitive identifier that you provide to ensure the idempotency of the
request.</p>"
     },
     "GrantName":{
      "shape":"String",
     "documentation":"<p>Grant name.</p>"
     },
     "LicenseArn":{
      "shape":"Arn",
      "documentation":"<p>Amazon Resource Name (ARN) of the license.</p>"
     },
     "Principals":{
      "shape":"PrincipalArnList",
      "documentation":"<p>The grant principals. This value should be
specified as an Amazon Resource Name (ARN).\langle p \rangle"
     },
     "HomeRegion":{
      "shape":"String",
      "documentation":"<p>Home Region of the grant.</p>"
     },
     "AllowedOperations":{
      "shape":"AllowedOperationList",
      "documentation":"<p>Allowed operations for the grant.</p>"
```

```
 }
   }
  },
  "CreateGrantResponse":{
   "type":"structure",
   "members":{
    "GrantArn":{
     "shape":"Arn",
      "documentation":"<p>Grant ARN.</p>"
     },
    "Status":{
     "shape":"GrantStatus",
      "documentation":"<p>Grant status.</p>"
     },
     "Version":{
     "shape":"String",
      "documentation":"<p>Grant version.</p>"
     }
   }
  },
  "CreateGrantVersionRequest":{
   "type":"structure",
   "required":[
    "ClientToken",
    "GrantArn"
   ],
   "members":{
    "ClientToken":{
      "shape":"ClientToken",
      "documentation":"<p>Unique,
case-sensitive identifier that you provide to ensure the idempotency of the request.\langle p \rangle"
     },
    "GrantArn":{
      "shape":"Arn",
      "documentation":"<p>Amazon Resource Name (ARN) of the grant.</p>"
     },
     "GrantName":{
      "shape":"String",
     "documentation":"<p>Grant name.</p>"
     },
    "AllowedOperations":{
      "shape":"AllowedOperationList",
      "documentation":"<p>Allowed operations for the grant.</p>"
     },
     "Status":{
      "shape":"GrantStatus",
      "documentation":"<p>Grant status.</p>"
     },
```

```
 "StatusReason":{
    "shape":"StatusReasonMessage",
    "documentation":"<p>Grant status reason.</p>"
   },
   "SourceVersion":{
    "shape":"String",
   "documentation":"<p>Current version of the grant.</p>"
   }
 }
 },
 "CreateGrantVersionResponse":{
 "type":"structure",
 "members":{
   "GrantArn":{
    "shape":"Arn",
    "documentation":"<p>Grant ARN.</p>"
   },
   "Status":{
    "shape":"GrantStatus",
    "documentation":"<p>Grant status.</p>"
   },
   "Version":{
    "shape":"String",
    "documentation":"<p>New version of the grant.</p>"
   }
 }
 },
 "CreateLicenseConfigurationRequest":{
 "type":"structure",
 "required":[
   "Name",
   "LicenseCountingType"
 ],
 "members":{
   "Name":{
    "shape":"String",
   "documentation":"<p>Name of the license configuration.</p>"
   },
   "Description":{
    "shape":"String",
    "documentation":"<p>Description of the license configuration.</p>"
   },
   "LicenseCountingType":{
    "shape":"LicenseCountingType",
    "documentation":"<p>Dimension used to track the license inventory.</p>"
   },
   "LicenseCount":{
    "shape":"BoxLong",
```
"documentation":"<p>Number of licenses

managed by the license configuration.</p>"

},

"LicenseCountHardLimit":{

"shape":"BoxBoolean",

 "documentation":"<p>Indicates whether hard or soft license enforcement is used. Exceeding a hard limit blocks the launch of new instances. $\langle p \rangle$ "

},

"LicenseRules":{

"shape":"StringList",

 "documentation":"<p>License rules. The syntax is #name=value (for example, #allowedTenancy=EC2- DedicatedHost). The available rules vary by dimension, as follows. $\langle p \rangle \langle u \rangle \langle h \rangle \langle p \rangle \langle c \rangle$   $\langle \text{code}>$   $\langle \text{cores}\rangle / \text{code>}$ dimension:  $<$ code>allowedTenancy</code>  $|$  <code>licenseAffinityToHost</code>  $|$ 

 $\langle \text{code>maximumCores}\langle \text{code>}| \langle \text{code>minimumCores}\langle \text{code>} \langle \text{code>} \rangle \langle \text{left} \rangle \langle \text{right} \rangle \langle \text{right} \rangle$ dimension:  $\langle \text{code}>$ allowedTenancy $\langle \text{code}>$ | $\langle \text{code}>$ maximumCores $\langle \text{code}>$ | $\langle \text{code}>$ minimumCores $\langle \text{code>} \rangle$ |  $\textdegree$ <code>maximumSockets</code> $\vert$ <code>minimumSockets</code> $\vert$ <code>maximumVcpus</code> $\vert$  $<$ code>minimumVcpus</code> </p></li> <li> <p> <code>Sockets</code> dimension:

 $<$ code>allowedTenancy</code>

 | <code>licenseAffinityToHost</code> | <code>maximumSockets</code> | <code>minimumSockets</code> </p>  $\langle$ li>  $\langle$ i>  $\langle$ p>  $\langle$ code>vCPUs</code> dimension:  $\langle$ code>allowedTenancy</code> |

 $\langle \text{code>honorVcpuOptimization}\langle \text{code>} | \langle \text{code>maximumVcpus}\langle \text{code>} | \langle \text{code>minimumVcpus}\langle \text{code>} \rangle \langle \text{code>} \rangle$  $\langle \text{div} \times \text{du} \rangle$   $\langle \text{p} \rangle$ The unit for  $\langle \text{code}\rangle$  licenseAffinityToHost $\langle \text{code}\rangle$  is days and the range is 1 to 180. The possible values for  $<$ code>allowedTenancy</code> are  $<$ code>EC2-Default $<$ /code>, $<$ code>EC2-DedicatedHost $<$ /code>, and  $<$ code>EC2-DedicatedInstance $<$ /code>. The possible values for  $<$ code>honorVcpuOptimization $<$ /code> are  $<$ code>True</code> and  $<$ code>False</code>. $<$ /p>"

## },

```
 "Tags":{
    "shape":"TagList",
   "documentation":"<p>Tags to add to the license configuration.</p>"
   },
   "DisassociateWhenNotFound":{
    "shape":"BoxBoolean",
   "documentation":"<p>When true, disassociates a resource when software is uninstalled.</p>"
   },
   "ProductInformationList":{
     "shape":"ProductInformationList",
    "documentation":"<p>Product information.</p>"
   }
 }
 },
 "CreateLicenseConfigurationResponse":{
  "type":"structure",
  "members":{
   "LicenseConfigurationArn":{
    "shape":"String",
   "documentation":"<p>Amazon Resource Name (ARN) of the license configuration.</p>"
   }
 }
```
},

```
 "CreateLicenseConversionTaskForResourceRequest":{
```
"type":"structure",

"required":[

"ResourceArn",

"SourceLicenseContext",

"DestinationLicenseContext"

],

"members":{

"ResourceArn":{

"shape":"Arn",

 "documentation":"<p>Amazon Resource Name (ARN) of the resource you are converting the license type for. $<$ /p $>$ "

},

"SourceLicenseContext":{

"shape":"LicenseConversionContext",

 "documentation":"<p>Information that identifies the license type you are converting from. For the structure of the source license, see <a href=\"https://docs.aws.amazon.com/license-manager/latest/userguide/conversionprocedures.html#conversion-cli\">Convert a license type using the Amazon Web Services CLI</a> in the <i>License Manager User Guide</i>.</p>"

},

"DestinationLicenseContext":{

"shape":"LicenseConversionContext",

 "documentation":"<p>Information that identifies the license type you are converting to. For the structure of the destination license, see <a href=\"https://docs.aws.amazon.com/license-manager/latest/userguide/conversionprocedures.html#conversion-cli\">Convert a license type using the Amazon Web Services CLI</a> in the <i>License Manager User Guide</i>.</p>"

```
 }
   }
  },
  "CreateLicenseConversionTaskForResourceResponse":{
   "type":"structure",
   "members":{
    "LicenseConversionTaskId":{
      "shape":"LicenseConversionTaskId",
      "documentation":"<p>The ID of the created license type conversion
 task.</p>"
    }
   }
  },
  "CreateLicenseManagerReportGeneratorRequest":{
   "type":"structure",
   "required":[
    "ReportGeneratorName",
    "Type",
    "ReportContext",
    "ReportFrequency",
    "ClientToken"
```

```
 ],
```

```
 "members":{
```

```
 "ReportGeneratorName":{
  "shape":"ReportGeneratorName",
  "documentation":"<p>Name of the report generator.</p>"
```
},

"Type":{

"shape":"ReportTypeList",

"documentation":" $\langle p \rangle$ Type of reports to generate. The following report types an be generated: $\langle p \rangle$   $\langle$ ul $>$  $\langle$ l $\rangle$ <p>License configuration report - Reports the number and details of consumed licenses for a license configuration. $\langle p \rangle \langle l \rangle \langle l \rangle \langle p \rangle$ Resource report - Reports the tracked licenses and resource consumption for a license configuration.</p></li> </ul>"

},

"ReportContext":{

"shape":"ReportContext",

"documentation":"<p>Defines the type of license configuration the

```
 report generator tracks.</p>"
```
## },

"ReportFrequency":{

"shape":"ReportFrequency",

 "documentation":"<p>Frequency by which reports are generated. Reports can be generated daily, monthly, or weekly.</p>"

## },

"ClientToken":{

"shape":"ClientRequestToken",

 "documentation":"<p>Unique, case-sensitive identifier that you provide to ensure the idempotency of the request.</p>"

## },

}

```
 "Description":{
    "shape":"String",
    "documentation":"<p>Description of the report generator.</p>"
   },
   "Tags":{
    "shape":"TagList",
    "documentation":"<p>Tags to add to the report generator.</p>"
   }
 }
 },
 "CreateLicenseManagerReportGeneratorResponse":{
 "type":"structure",
 "members":{
   "LicenseManagerReportGeneratorArn":{
    "shape":"String",
    "documentation":"<p>The Amazon Resource Name (ARN) of the new report generator.</p>"
 }
 },
```

```
 "CreateLicenseRequest":{
   "type":"structure",
   "required":[
    "LicenseName",
    "ProductName",
    "ProductSKU",
    "Issuer",
    "HomeRegion",
    "Validity",
    "Entitlements",
    "Beneficiary",
    "ConsumptionConfiguration",
    "ClientToken"
   ],
   "members":{
    "LicenseName":{
     "shape":"String",
      "documentation":"<p>License name.</p>"
    },
    "ProductName":{
     "shape":"String",
      "documentation":"<p>Product name.</p>"
    },
    "ProductSKU":{
     "shape":"String",
      "documentation":"<p>Product SKU.</p>"
    },
    "Issuer":{
     "shape":"Issuer",
      "documentation":"<p>License issuer.</p>"
    },
    "HomeRegion":{
     "shape":"String",
      "documentation":"<p>Home Region for the license.</p>"
    },
    "Validity":{
      "shape":"DatetimeRange",
     "documentation":"<p>Date
and time range during which the license is valid, in ISO8601-UTC format.</p>"
    },
    "Entitlements":{
      "shape":"EntitlementList",
      "documentation":"<p>License entitlements.</p>"
    },
    "Beneficiary":{
     "shape":"String",
      "documentation":"<p>License beneficiary.</p>"
    },
```
"ConsumptionConfiguration":{

"shape":"ConsumptionConfiguration",

 "documentation":"<p>Configuration for consumption of the license. Choose a provisional configuration for workloads running with continuous connectivity. Choose a borrow configuration for workloads with offline usage.</p>"

```
 },
     "LicenseMetadata":{
      "shape":"MetadataList",
      "documentation":"<p>Information about the license.</p>"
     },
     "ClientToken":{
      "shape":"ClientToken",
      "documentation":"<p>Unique, case-sensitive identifier that you provide to ensure the idempotency of the
request.</p>"
      }
    }
   },
   "CreateLicenseResponse":{
    "type":"structure",
    "members":{
     "LicenseArn":{
      "shape":"Arn",
      "documentation":"<p>Amazon Resource Name (ARN) of the license.</p>"
     },
     "Status":{
      "shape":"LicenseStatus",
      "documentation":"<p>License status.</p>"
     },
     "Version":{
      "shape":"String",
      "documentation":"<p>License version.</p>"
     }
    }
   },
   "CreateLicenseVersionRequest":{
    "type":"structure",
    "required":[
     "LicenseArn",
     "LicenseName",
     "ProductName",
     "Issuer",
     "HomeRegion",
     "Validity",
     "Entitlements",
     "ConsumptionConfiguration",
     "Status",
     "ClientToken"
    ],
```

```
 "members":{
     "LicenseArn":{
      "shape":"Arn",
      "documentation":"<p>Amazon Resource Name (ARN) of the license.</p>"
     },
     "LicenseName":{
      "shape":"String",
      "documentation":"<p>License name.</p>"
     },
     "ProductName":{
      "shape":"String",
      "documentation":"<p>Product name.</p>"
     },
     "Issuer":{
      "shape":"Issuer",
      "documentation":"<p>License issuer.</p>"
     },
     "HomeRegion":{
      "shape":"String",
      "documentation":"<p>Home Region of the license.</p>"
     },
     "Validity":{
      "shape":"DatetimeRange",
      "documentation":"<p>Date and time range during which the license is valid, in ISO8601-UTC format.</p>"
     },
     "LicenseMetadata":{
      "shape":"MetadataList",
      "documentation":"<p>Information about the license.</p>"
     },
     "Entitlements":{
      "shape":"EntitlementList",
      "documentation":"<p>License entitlements.</p>"
     },
     "ConsumptionConfiguration":{
      "shape":"ConsumptionConfiguration",
      "documentation":"<p>Configuration for consumption
 of the license. Choose a provisional configuration for workloads running with continuous connectivity. Choose a
borrow configuration for workloads with offline usage.</p>"
     },
     "Status":{
      "shape":"LicenseStatus",
      "documentation":"<p>License status.</p>"
     },
     "ClientToken":{
      "shape":"ClientToken",
      "documentation":"<p>Unique, case-sensitive identifier that you provide to ensure the idempotency of the
request.</p>"
     },
```

```
 "SourceVersion":{
      "shape":"String",
      "documentation":"<p>Current version of the license.</p>"
     }
    }
   },
   "CreateLicenseVersionResponse":{
    "type":"structure",
    "members":{
     "LicenseArn":{
      "shape":"Arn",
      "documentation":"<p>License ARN.</p>"
     },
     "Version":{
      "shape":"String",
      "documentation":"<p>New version of the license.</p>"
     },
     "Status":{
      "shape":"LicenseStatus",
       "documentation":"<p>License status.</p>"
     }
    }
   },
   "CreateTokenRequest":{
    "type":"structure",
    "required":[
     "LicenseArn",
     "ClientToken"
    ],
    "members":{
     "LicenseArn":{
      "shape":"Arn",
      "documentation":"<p>Amazon Resource Name (ARN) of the license. The ARN is mapped to the aud claim of
the JWT token.</p>"
     },
     "RoleArns":{
      "shape":"ArnList",
      "documentation":"<p>Amazon Resource Name (ARN) of the IAM roles to embed in the token. License
Manager does not check whether the roles are in use. </p>
     },
     "ExpirationInDays":{
      "shape":"Integer",
      "documentation":"<p>Token expiration, in days, counted from token creation. The default is 365 days.</p>"
     },
     "TokenProperties":{
      "shape":"MaxSize3StringList",
```
"documentation":"<p>Data specified by the caller to be included in the JWT token. The data is mapped

```
 to the amr claim of the JWT token.</p>"
    },
    "ClientToken":{
     "shape":"ClientToken",
      "documentation":"<p>Idempotency token, valid for 10 minutes.</p>"
    }
   }
  },
  "CreateTokenResponse":{
   "type":"structure",
   "members":{
    "TokenId":{
     "shape":"String",
     "documentation":"<p>Token ID.</p>"
    },
    "TokenType":{
     "shape":"TokenType",
     "documentation":"<p>Token type.</p>"
    },
    "Token":{
      "shape":"TokenString",
      "documentation":"<p>Refresh token, encoded as a JWT token.</p>"
    }
   }
  },
  "DateTime":{"type":"timestamp"},
  "DatetimeRange":{
   "type":"structure",
   "required":["Begin"],
   "members":{
    "Begin":{
     "shape":"ISO8601DateTime",
      "documentation":"<p>Start of the time range.</p>"
    },
    "End":{
     "shape":"ISO8601DateTime",
      "documentation":"<p>End of the time
 range.</p>"
    }
   },
   "documentation":"<p>Describes a time range, in ISO8601-UTC format.</p>"
  },
  "DeleteGrantRequest":{
   "type":"structure",
   "required":[
    "GrantArn",
    "Version"
   ],
```

```
 "members":{
   "GrantArn":{
    "shape":"Arn",
    "documentation":"<p>Amazon Resource Name (ARN) of the grant.</p>"
   },
   "StatusReason":{
    "shape":"StatusReasonMessage",
    "documentation":"<p>The Status reason for the delete request.</p>"
   },
   "Version":{
    "shape":"String",
   "documentation":"<p>Current version of the grant.</p>"
   }
  }
 },
 "DeleteGrantResponse":{
  "type":"structure",
  "members":{
   "GrantArn":{
    "shape":"Arn",
    "documentation":"<p>Grant ARN.</p>"
   },
   "Status":{
    "shape":"GrantStatus",
    "documentation":"<p>Grant status.</p>"
   },
   "Version":{
    "shape":"String",
    "documentation":"<p>Grant version.</p>"
   }
  }
 },
 "DeleteLicenseConfigurationRequest":{
  "type":"structure",
  "required":["LicenseConfigurationArn"],
  "members":{
   "LicenseConfigurationArn":{
    "shape":"String",
   "documentation":"<p>ID of the license configuration.</p>"
   }
  }
 },
 "DeleteLicenseConfigurationResponse":{
  "type":"structure",
  "members":{
  }
 },
 "DeleteLicenseManagerReportGeneratorRequest":{
```

```
 "type":"structure",
 "required":["LicenseManagerReportGeneratorArn"],
 "members":{
   "LicenseManagerReportGeneratorArn":{
    "shape":"String",
    "documentation":"<p>Amazon Resource Name (ARN) of the report generator to be deleted.</p>"
   }
 }
 },
 "DeleteLicenseManagerReportGeneratorResponse":{
 "type":"structure",
 "members":{
 }
 },
 "DeleteLicenseRequest":{
 "type":"structure",
 "required":[
   "LicenseArn",
   "SourceVersion"
 ],
 "members":{
   "LicenseArn":{
    "shape":"Arn",
   "documentation":"<p>Amazon Resource Name (ARN) of the license.</p>"
   },
   "SourceVersion":{
    "shape":"String",
   "documentation":"<p>Current version of the license.</p>"
   }
 }
 },
 "DeleteLicenseResponse":{
 "type":"structure",
 "members":{
   "Status":{
    "shape":"LicenseDeletionStatus",
    "documentation":"<p>License status.</p>"
   },
   "DeletionDate":{
    "shape":"ISO8601DateTime",
   "documentation":"<p>Date when the license is deleted.</p>"
   }
 }
 },
 "DeleteTokenRequest":{
 "type":"structure",
 "required":["TokenId"],
```

```
 "members":{
    "TokenId":{
     "shape":"String",
      "documentation":"<p>Token ID.</p>"
    }
   }
  },
  "DeleteTokenResponse":{
   "type":"structure",
    "members":{
   }
  },
  "DigitalSignatureMethod":{
   "type":"string",
   "enum":["JWT_PS384"]
  },
  "Entitlement":{
   "type":"structure",
   "required":[
    "Name",
    "Unit"
   ],
   "members":{
    "Name":{
     "shape":"String",
     "documentation":"<p>Entitlement name.</p>"
    },
    "Value":{
     "shape":"String",
     "documentation":"<p>Entitlement resource. Use only if the unit is None.</p>"
    },
    "MaxCount":{
     "shape":"Long",
     "documentation":"<p>Maximum entitlement count. Use if the unit is not None.</p>"
    },
    "Overage":{
     "shape":"BoxBoolean",
      "documentation":"<p>Indicates whether overages are allowed.</p>"
    },
    "Unit":{
     "shape":"EntitlementUnit",
      "documentation":"<p>Entitlement unit.</p>"
    },
    "AllowCheckIn":{
      "shape":"BoxBoolean",
      "documentation":"<p>Indicates whether
 check-ins are allowed.</p>"
    }
```

```
 },
"documentation":"<p>Describes a resource entitled for use with a license.</p>"
 },
 "EntitlementData":{
 "type":"structure",
 "required":[
   "Name",
   "Unit"
 ],
 "members":{
   "Name":{
    "shape":"String",
    "documentation":"<p>Entitlement data name.</p>"
   },
   "Value":{
    "shape":"String",
    "documentation":"<p>Entitlement data value.</p>"
   },
   "Unit":{
    "shape":"EntitlementDataUnit",
    "documentation":"<p>Entitlement data unit.</p>"
   }
 },
 "documentation":"<p>Data associated with an entitlement resource.</p>"
 },
 "EntitlementDataList":{
 "type":"list",
 "member":{"shape":"EntitlementData"}
 },
 "EntitlementDataUnit":{
 "type":"string",
 "enum":[
   "Count",
   "None",
   "Seconds",
   "Microseconds",
   "Milliseconds",
   "Bytes",
   "Kilobytes",
   "Megabytes",
   "Gigabytes",
   "Terabytes",
   "Bits",
   "Kilobits",
   "Megabits",
   "Gigabits",
   "Terabits",
   "Percent",
```
 **Open Source Used In appDynamics\_cSaaS\_EUM\_Api\_Server 24.4.0.next 6354**

```
 "Bytes/Second",
   "Kilobytes/Second",
   "Megabytes/Second",
   "Gigabytes/Second",
   "Terabytes/Second",
   "Bits/Second",
   "Kilobits/Second",
   "Megabits/Second",
   "Gigabits/Second",
   "Terabits/Second",
   "Count/Second"
 ]
 },
 "EntitlementList":{
 "type":"list",
 "member":{"shape":"Entitlement"}
 },
 "EntitlementNotAllowedException":{
 "type":"structure",
 "members":{
   "Message":{"shape":"Message"}
 },
 "documentation":"<p>The entitlement is not allowed.</p>",
 "exception":true
 },
 "EntitlementUnit":{
 "type":"string",
 "enum":[
   "Count",
   "None",
   "Seconds",
   "Microseconds",
   "Milliseconds",
   "Bytes",
   "Kilobytes",
   "Megabytes",
   "Gigabytes",
   "Terabytes",
   "Bits",
   "Kilobits",
   "Megabits",
   "Gigabits",
   "Terabits",
   "Percent",
   "Bytes/Second",
   "Kilobytes/Second",
   "Megabytes/Second",
   "Gigabytes/Second",
```

```
 "Terabytes/Second",
    "Bits/Second",
    "Kilobits/Second",
    "Megabits/Second",
    "Gigabits/Second",
    "Terabits/Second",
    "Count/Second"
   ]
  },
  "EntitlementUsage":{
   "type":"structure",
   "required":[
    "Name",
    "ConsumedValue",
    "Unit"
   ],
   "members":{
    "Name":{
     "shape":"String",
     "documentation":"<p>Entitlement usage name.</p>"
    },
    "ConsumedValue":{
      "shape":"String",
      "documentation":"<p>Resource usage consumed.</p>"
    },
    "MaxCount":{
      "shape":"String",
      "documentation":"<p>Maximum entitlement usage
 count.</p>"
    },
    "Unit":{
      "shape":"EntitlementDataUnit",
      "documentation":"<p>Entitlement usage unit.</p>"
    }
   },
   "documentation":"<p>Usage associated with an entitlement resource.</p>"
  },
  "EntitlementUsageList":{
   "type":"list",
   "member":{"shape":"EntitlementUsage"}
  },
  "ExtendLicenseConsumptionRequest":{
   "type":"structure",
   "required":["LicenseConsumptionToken"],
   "members":{
    "LicenseConsumptionToken":{
      "shape":"String",
      "documentation":"<p>License consumption token.</p>"
```

```
 },
```

```
 "DryRun":{
```
"shape":"Boolean",

 "documentation":"<p>Checks whether you have the required permissions for the action, without actually making the request. Provides an error response if you do not have the required permissions. $\langle p \rangle$ "

```
 }
    }
   },
   "ExtendLicenseConsumptionResponse":{
    "type":"structure",
    "members":{
     "LicenseConsumptionToken":{
       "shape":"String",
      "documentation":"<p>License consumption token.</p>"
     },
     "Expiration":{
      "shape":"ISO8601DateTime",
     "documentation":"<p>Date and time at which the license consumption expires.</p>"
     }
    }
   },
   "FailedDependencyException":{
    "type":"structure",
    "members":{
     "Message":{"shape":"Message"},
     "ErrorCode":{"shape":"String"}
    },
   "documentation":"<p>A dependency required to run the API is missing.</p>",
    "exception":true
   },
   "Filter":{
    "type":"structure",
    "members":{
     "Name":{
      "shape":"FilterName",
     "documentation":"<p>Name of the filter. Filter names are case-sensitive.</p>"
     },
     "Values":{
      "shape":"FilterValues",
      "documentation":"<p>Filter values. Filter values are case-sensitive.</p>"
     }
    },
    "documentation":"<p>A filter name and value pair that is used
 to return more specific results from a describe operation. Filters can be used to match a set of resources by specific
criteria, such as tags, attributes, or IDs.</p>"
   },
  "FilterLimitExceededException":{
```

```
 "type":"structure",
```

```
 "members":{
   "Message":{"shape":"Message"}
  },
 "documentation":"<p>The request uses too many filters or too many filter values.</p>",
  "exception":true
 },
 "FilterList":{
  "type":"list",
  "member":{"shape":"Filter"}
 },
 "FilterName":{"type":"string"},
 "FilterValue":{"type":"string"},
 "FilterValues":{
  "type":"list",
  "member":{"shape":"FilterValue"}
 },
 "Filters":{
  "type":"list",
  "member":{"shape":"Filter"}
 },
 "GetAccessTokenRequest":{
  "type":"structure",
  "required":["Token"],
  "members":{
   "Token":{
    "shape":"TokenString",
    "documentation":"<p>Refresh token, encoded as a JWT token.</p>"
   },
   "TokenProperties":{
     "shape":"MaxSize3StringList",
   "documentation":"<p>Token properties to validate against those present in the JWT token.</p>"
   }
  }
 },
 "GetAccessTokenResponse":{
  "type":"structure",
  "members":{
   "AccessToken":{
    "shape":"TokenString",
    "documentation":"<p>Temporary access token.</p>"
   }
  }
 },
 "GetGrantRequest":{
  "type":"structure",
  "required":["GrantArn"],
  "members":{
   "GrantArn":{
```

```
 "shape":"Arn",
    "documentation":"<p>Amazon Resource Name (ARN) of the grant.</p>"
   },
   "Version":{
    "shape":"String",
    "documentation":"<p>Grant version.</p>"
   }
 }
 },
 "GetGrantResponse":{
 "type":"structure",
 "members":{
   "Grant":{
    "shape":"Grant",
    "documentation":"<p>Grant details.</p>"
   }
 }
 },
 "GetLicenseConfigurationRequest":{
 "type":"structure",
  "required":["LicenseConfigurationArn"],
 "members":{
   "LicenseConfigurationArn":{
    "shape":"String",
    "documentation":"<p>Amazon Resource Name (ARN) of the license configuration.</p>"
   }
 }
 },
 "GetLicenseConfigurationResponse":{
 "type":"structure",
 "members":{
   "LicenseConfigurationId":{
    "shape":"String",
    "documentation":"<p>Unique ID for the license configuration.</p>"
   },
   "LicenseConfigurationArn":{
    "shape":"String",
    "documentation":"<p>Amazon Resource Name (ARN) of the license configuration.</p>"
   },
   "Name":{
    "shape":"String",
    "documentation":"<p>Name of the license configuration.</p>"
   },
   "Description":{
    "shape":"String",
   "documentation":"<p>Description of the license configuration.</p>"
   },
   "LicenseCountingType":{
```
"shape":"LicenseCountingType",

```
 "documentation":"<p>Dimension for which the licenses are counted.</p>"
  },
  "LicenseRules":{
   "shape":"StringList",
   "documentation":"<p>License rules.</p>"
  },
  "LicenseCount":{
   "shape":"BoxLong",
   "documentation":"<p>Number of available licenses.</p>"
  },
  "LicenseCountHardLimit":{
   "shape":"BoxBoolean",
  "documentation":"<p>Sets the number of available licenses as a hard limit.</p>"
  },
  "ConsumedLicenses":{
   "shape":"BoxLong",
  "documentation":"<p>Number of licenses assigned to resources.</p>"
  },
  "Status":{
   "shape":"String",
   "documentation":"<p>License configuration status.</p>"
  },
  "OwnerAccountId":{
   "shape":"String",
   "documentation":"<p>Account ID of the owner of the license configuration.</p>"
  },
  "ConsumedLicenseSummaryList":{
   "shape":"ConsumedLicenseSummaryList",
   "documentation":"<p>Summaries of the licenses consumed by resources.</p>"
  },
  "ManagedResourceSummaryList":{
   "shape":"ManagedResourceSummaryList",
   "documentation":"<p>Summaries of the managed resources.</p>"
  },
  "Tags":{
   "shape":"TagList",
   "documentation":"<p>Tags for the license configuration.</p>"
  },
  "ProductInformationList":{
   "shape":"ProductInformationList",
   "documentation":"<p>Product information.</p>"
  },
  "AutomatedDiscoveryInformation":{
   "shape":"AutomatedDiscoveryInformation",
   "documentation":"<p>Automated discovery information.</p>"
  },
```

```
 "DisassociateWhenNotFound":{
      "shape":"BoxBoolean",
     "documentation":"<p>When true, disassociates a resource when software is uninstalled.</p>"
     }
   }
   },
   "GetLicenseConversionTaskRequest":{
   "type":"structure",
   "required":["LicenseConversionTaskId"],
    "members":{
     "LicenseConversionTaskId":{
      "shape":"LicenseConversionTaskId",
     "documentation":"<p>ID of the license type conversion task to retrieve information on.</p>"
     }
   }
   },
   "GetLicenseConversionTaskResponse":{
   "type":"structure",
   "members":{
     "LicenseConversionTaskId":{
      "shape":"LicenseConversionTaskId",
     "documentation":"<p>ID of the license type conversion task.</p>"
     },
     "ResourceArn":{
      "shape":"String",
      "documentation":"<p>Amazon Resource Names (ARN) of the resources the license conversion task is
associated with.</p>"
     },
     "SourceLicenseContext":{
      "shape":"LicenseConversionContext",
     "documentation":"<p>Information about the license type converted from.</p>"
     },
     "DestinationLicenseContext":{
      "shape":"LicenseConversionContext",
      "documentation":"<p>Information
 about the license type converted to.</p>"
     },
     "StatusMessage":{
      "shape":"String",
     "documentation":"<p>The status message for the conversion task.</p>"
     },
     "Status":{
      "shape":"LicenseConversionTaskStatus",
      "documentation":"<p>Status of the license type conversion task.</p>"
     },
     "StartTime":{
      "shape":"DateTime",
     "documentation":"<p>Time at which the license type conversion task was started .</p>
```

```
 },
   "LicenseConversionTime":{
    "shape":"DateTime",
    "documentation":"<p>Amount of time to complete the license type conversion.</p>"
   },
   "EndTime":{
    "shape":"DateTime",
   "documentation":"\langle \text{p} \rangleTime at which the license type conversion task was completed.\langle \text{p} \rangle"
   }
 }
 },
 "GetLicenseManagerReportGeneratorRequest":{
 "type":"structure",
 "required":["LicenseManagerReportGeneratorArn"],
 "members":{
    "LicenseManagerReportGeneratorArn":{
    "shape":"String",
   "documentation":"<p>Amazon Resource Name (ARN) of the report generator.</p>"
   }
 }
 },
 "GetLicenseManagerReportGeneratorResponse":{
 "type":"structure",
 "members":{
   "ReportGenerator":{
    "shape":"ReportGenerator",
   "documentation":"<p>A report generator that creates periodic reports about your license configurations.</p>"
   }
 }
 },
 "GetLicenseRequest":{
 "type":"structure",
 "required":["LicenseArn"],
 "members":{
   "LicenseArn":{
    "shape":"Arn",
    "documentation":"<p>Amazon Resource Name (ARN) of the license.</p>"
   },
   "Version":{
    "shape":"String",
    "documentation":"<p>License version.</p>"
   }
 }
 },
 "GetLicenseResponse":{
 "type":"structure",
 "members":{
   "License":{
```

```
 "shape":"License",
      "documentation":"<p>License
 details.</p>"
     }
    }
   },
   "GetLicenseUsageRequest":{
    "type":"structure",
    "required":["LicenseArn"],
    "members":{
     "LicenseArn":{
      "shape":"Arn",
      "documentation":"<p>Amazon Resource Name (ARN) of the license.</p>"
     }
    }
   },
   "GetLicenseUsageResponse":{
    "type":"structure",
    "members":{
     "LicenseUsage":{
      "shape":"LicenseUsage",
      "documentation":"<p>License usage details.</p>"
     }
    }
   },
   "GetServiceSettingsRequest":{
    "type":"structure",
    "members":{
    }
   },
   "GetServiceSettingsResponse":{
    "type":"structure",
    "members":{
     "S3BucketArn":{
      "shape":"String",
      "documentation":"<p>Regional S3 bucket path for storing reports, license trail event data, discovery data, and
so on.</p>"
     },
     "SnsTopicArn":{
      "shape":"String",
      "documentation":"<p>SNS topic configured to receive
 notifications from License Manager.</p>"
     },
     "OrganizationConfiguration":{
      "shape":"OrganizationConfiguration",
      "documentation":"<p>Indicates whether Organizations is integrated with License Manager for cross-account
discovery.</p>"
```

```
 },
```

```
 "EnableCrossAccountsDiscovery":{
```
"shape":"BoxBoolean",

"documentation":"<p>Indicates whether cross-account discovery is enabled.</p>"

},

}

```
 "LicenseManagerResourceShareArn":{
```
"shape":"String",

 "documentation":"<p>Amazon Resource Name (ARN) of the resource share. The License Manager management account provides member accounts with access to this share. $\langle p \rangle$ "

```
 }
 },
 "Grant":{
 "type":"structure",
 "required":[
   "GrantArn",
   "GrantName",
   "ParentArn",
   "LicenseArn",
   "GranteePrincipalArn",
   "HomeRegion",
   "GrantStatus",
   "Version",
   "GrantedOperations"
 ],
 "members":{
   "GrantArn":{
    "shape":"Arn",
    "documentation":"<p>Amazon Resource Name (ARN) of the grant.</p>"
   },
   "GrantName":{
    "shape":"String",
    "documentation":"<p>Grant name.</p>"
   },
   "ParentArn":{
    "shape":"Arn",
    "documentation":"<p>Parent ARN.</p>"
   },
   "LicenseArn":{
    "shape":"Arn",
    "documentation":"<p>License ARN.</p>"
   },
   "GranteePrincipalArn":{
    "shape":"Arn",
    "documentation":"<p>The grantee principal ARN.</p>"
   },
   "HomeRegion":{
```
"shape":"String",

```
 "documentation":"<p>Home Region of the grant.</p>"
   },
   "GrantStatus":{
    "shape":"GrantStatus",
    "documentation":"<p>Grant status.</p>"
   },
   "StatusReason":{
    "shape":"StatusReasonMessage",
    "documentation":"<p>Grant status reason.</p>"
   },
   "Version":{
    "shape":"String",
    "documentation":"<p>Grant version.</p>"
   },
   "GrantedOperations":{
    "shape":"AllowedOperationList",
    "documentation":"<p>Granted operations.</p>"
   }
 },
 "documentation":"<p>Describes a grant.</p>"
 },
 "GrantList":{
 "type":"list",
 "member":{"shape":"Grant"}
 },
 "GrantStatus":{
 "type":"string",
 "enum":[
  "PENDING_WORKFLOW",
  "PENDING_ACCEPT",
  "REJECTED",
  "ACTIVE",
  "FAILED_WORKFLOW",
  "DELETED",
  "PENDING_DELETE",
  "DISABLED",
  "WORKFLOW_COMPLETED"
 ]
 },
 "GrantedLicense":{
 "type":"structure",
 "members":{
  "LicenseArn":{
    "shape":"Arn",
    "documentation":"<p>Amazon Resource Name (ARN) of the license.</p>"
   },
  "LicenseName":{
    "shape":"String",
```

```
 "documentation":"<p>License name.</p>"
     },
     "ProductName":{
      "shape":"String",
      "documentation":"<p>Product name.</p>"
     },
     "ProductSKU":{
      "shape":"String",
      "documentation":"<p>Product SKU.</p>"
     },
     "Issuer":{
      "shape":"IssuerDetails",
      "documentation":"<p>Granted license issuer.</p>"
     },
     "HomeRegion":{
      "shape":"String",
      "documentation":"<p>Home Region of the granted license.</p>"
     },
     "Status":{
      "shape":"LicenseStatus",
      "documentation":"<p>Granted license status.</p>"
     },
     "Validity":{
      "shape":"DatetimeRange",
      "documentation":"<p>Date and time range during which the granted license is valid, in ISO8601-UTC
format.</p>"
     },
     "Beneficiary":{
      "shape":"String",
      "documentation":"<p>Granted license beneficiary.</p>"
     },
     "Entitlements":{
      "shape":"EntitlementList",
      "documentation":"<p>License entitlements.</p>"
     },
     "ConsumptionConfiguration":{
      "shape":"ConsumptionConfiguration",
      "documentation":"<p>Configuration for consumption of the license.</p>"
     },
     "LicenseMetadata":{
      "shape":"MetadataList",
      "documentation":"<p>Granted license metadata.</p>"
     },
     "CreateTime":{
      "shape":"ISO8601DateTime",
      "documentation":"<p>Creation time of the granted license.</p>"
     },
```

```
 "Version":{
      "shape":"String",
      "documentation":"<p>Version of the granted license.</p>"
     },
     "ReceivedMetadata":{
      "shape":"ReceivedMetadata",
      "documentation":"<p>Granted license received metadata.</p>"
     }
    },
   "documentation":"<p>Describes a license that is granted to a grantee.</p>"
   },
   "GrantedLicenseList":{
    "type":"list",
    "member":{"shape":"GrantedLicense"}
   },
   "ISO8601DateTime":{
    "type":"string",
    "max":50,
    "pattern":"^(-?(?:[1-9][0-9]*)?[0-9]{4})-(1[0-2]|0[1-9])-(3[0-1]|0[1-9]|[1-2][0-9])T(2[0-3]|[0-1][0-9]):([0-5][0-
9]):([0-5][0-9])(\\.[0-9]+)?(Z|[+-](?:2[ 0-3]|[0-1][0-9]):[0-5][0-9])+$"
   },
   "Integer":{"type":"integer"},
   "InvalidParameterValueException":{
    "type":"structure",
    "members":{
     "Message":{"shape":"Message"}
    },
   "documentation":"<p>One or more parameter values are not valid.</p>",
    "exception":true,
    "synthetic":true
   },
   "InvalidResourceStateException":{
    "type":"structure",
    "members":{
     "Message":{"shape":"Message"}
    },
   "documentation":"<p>License Manager cannot allocate a license to a resource because of its state. </p><p>For
example, you cannot allocate a license to an instance in the process of shutting down.\langle p \rangle",
    "exception":true
   },
   "InventoryFilter":{
    "type":"structure",
```

```
 "required":[
  "Name",
```

```
 "Condition"
```

```
 ],
```

```
 "members":{
```

```
 "Name":{
      "shape":"String",
      "documentation":"<p>Name of the filter.</p>"
     },
     "Condition":{
      "shape":"InventoryFilterCondition",
      "documentation":"<p>Condition of the filter.</p>"
     },
     "Value":{
      "shape":"String",
      "documentation":"<p>Value of the filter.</p>"
     }
   },
   "documentation":"<p>An inventory filter.</p>"
   },
   "InventoryFilterCondition":{
   "type":"string",
   "enum":[
     "EQUALS",
     "NOT_EQUALS",
     "BEGINS_WITH",
     "CONTAINS"
   ]
   },
   "InventoryFilterList":{
   "type":"list",
   "member":{"shape":"InventoryFilter"}
   },
   "Issuer":{
   "type":"structure",
   "required":["Name"],
   "members":{
     "Name":{
      "shape":"String",
      "documentation":"<p>Issuer name.</p>"
     },
     "SignKey":{
      "shape":"String",
      "documentation":"<p>Asymmetric KMS key from Key Management
 Service. The KMS key must have a key usage of sign and verify, and support the RSASSA-PSS SHA-256 signing
algorithm.</p>"
     }
   },
  "documentation":"<p>Details about the issuer of a license.</p>"
   },
   "IssuerDetails":{
   "type":"structure",
   "members":{
```

```
 "Name":{
      "shape":"String",
      "documentation":"<p>Issuer name.</p>"
     },
     "SignKey":{
      "shape":"String",
      "documentation":"<p>Asymmetric KMS key from Key Management Service. The KMS key must have a key
usage of sign and verify, and support the RSASSA-PSS SHA-256 signing algorithm.\langle p \rangle"
     },
     "KeyFingerprint":{
      "shape":"String",
      "documentation":"<p>Issuer key fingerprint.</p>"
     }
   },
   "documentation":"<p>Details associated with the issuer of a license.</p>"
   },
   "License":{
   "type":"structure",
   "members":{
     "LicenseArn":{
      "shape":"Arn",
      "documentation":"<p>Amazon
 Resource Name (ARN) of the license.</p>"
     },
     "LicenseName":{
      "shape":"String",
      "documentation":"<p>License name.</p>"
     },
     "ProductName":{
      "shape":"String",
      "documentation":"<p>Product name.</p>"
     },
     "ProductSKU":{
      "shape":"String",
      "documentation":"<p>Product SKU.</p>"
     },
     "Issuer":{
      "shape":"IssuerDetails",
      "documentation":"<p>License issuer.</p>"
     },
     "HomeRegion":{
      "shape":"String",
      "documentation":"<p>Home Region of the license.</p>"
     },
     "Status":{
      "shape":"LicenseStatus",
      "documentation":"<p>License status.</p>"
```

```
 },
```

```
 "Validity":{
      "shape":"DatetimeRange",
      "documentation":"<p>Date and time range during which the license is valid, in ISO8601-UTC format.</p>"
    },
    "Beneficiary":{
      "shape":"String",
      "documentation":"<p>License
 beneficiary.</p>"
    },
    "Entitlements":{
      "shape":"EntitlementList",
      "documentation":"<p>License entitlements.</p>"
    },
    "ConsumptionConfiguration":{
      "shape":"ConsumptionConfiguration",
      "documentation":"<p>Configuration for consumption of the license.</p>"
    },
    "LicenseMetadata":{
      "shape":"MetadataList",
      "documentation":"<p>License metadata.</p>"
    },
    "CreateTime":{
      "shape":"ISO8601DateTime",
      "documentation":"<p>License creation time.</p>"
    },
    "Version":{
      "shape":"String",
      "documentation":"<p>License version.</p>"
    }
   },
   "documentation":"<p>Software license that is managed in License Manager.</p>"
  },
  "LicenseConfiguration":{
   "type":"structure",
   "members":{
    "LicenseConfigurationId":{
      "shape":"String",
     "documentation":"<p>Unique ID of the license
 configuration.</p>"
    },
    "LicenseConfigurationArn":{
      "shape":"String",
      "documentation":"<p>Amazon Resource Name (ARN) of the license configuration.</p>"
    },
    "Name":{
      "shape":"String",
      "documentation":"<p>Name of the license configuration.</p>"
    },
```

```
 "Description":{
     "shape":"String",
     "documentation":"<p>Description of the license configuration.</p>"
    },
    "LicenseCountingType":{
     "shape":"LicenseCountingType",
     "documentation":"<p>Dimension to use to track the license inventory.</p>"
    },
    "LicenseRules":{
     "shape":"StringList",
     "documentation":"<p>License rules.</p>"
    },
    "LicenseCount":{
     "shape":"BoxLong",
    "documentation":"<p>Number of licenses managed by the license configuration.</p>"
    },
    "LicenseCountHardLimit":{
     "shape":"BoxBoolean",
     "documentation":"<p>Number
 of available licenses as a hard limit.</p>"
    },
    "DisassociateWhenNotFound":{
     "shape":"BoxBoolean",
    "documentation":"<p>When true, disassociates a resource when software is uninstalled.</p>"
    },
    "ConsumedLicenses":{
     "shape":"BoxLong",
    "documentation":"<p>Number of licenses consumed. </p>
    },
    "Status":{
     "shape":"String",
     "documentation":"<p>Status of the license configuration.</p>"
    },
    "OwnerAccountId":{
     "shape":"String",
     "documentation":"<p>Account ID of the license configuration's owner.</p>"
    },
    "ConsumedLicenseSummaryList":{
     "shape":"ConsumedLicenseSummaryList",
    "documentation":"<p>Summaries for licenses consumed by various resources.</p>"
    },
    "ManagedResourceSummaryList":{
     "shape":"ManagedResourceSummaryList",
     "documentation":"<p>Summaries for managed resources.</p>"
     },
    "ProductInformationList":{
     "shape":"ProductInformationList",
     "documentation":"<p>Product information.</p>"
```

```
 },
  "AutomatedDiscoveryInformation":{
   "shape":"AutomatedDiscoveryInformation",
   "documentation":"<p>Automated discovery information.</p>"
  }
 },
```
 "documentation":"<p>A license configuration is an abstraction of a customer license agreement that can be consumed and enforced by License Manager. Components include specifications for the license type (licensing by instance, socket, CPU, or vCPU), allowed tenancy (shared tenancy, Dedicated Instance, Dedicated Host, or all of these), host affinity (how long a VM must be associated with a host), and the number of licenses purchased and used.</p>"

```
 },
   "LicenseConfigurationAssociation":{
   "type":"structure",
   "members":{
     "ResourceArn":{
      "shape":"String",
      "documentation":"<p>Amazon Resource Name (ARN)
 of the resource.</p>"
     },
     "ResourceType":{
      "shape":"ResourceType",
     "documentation":"<p>Type of server resource.</p>"
     },
     "ResourceOwnerId":{
      "shape":"String",
      "documentation":"<p>ID of the Amazon Web Services account that owns the resource consuming
licenses.</p>"
     },
     "AssociationTime":{
      "shape":"DateTime",
     "documentation":"<p>Time when the license configuration was associated with the resource.</p>"
     },
     "AmiAssociationScope":{
      "shape":"String",
     "documentation":"<p>Scope of AMI associations. The possible value is <code>cross-account</code>.</p>
     }
   },
  "documentation":"<p>Describes an association with a license configuration.</p>"
   },
   "LicenseConfigurationAssociations":{
   "type":"list",
   "member":{"shape":"LicenseConfigurationAssociation"}
   },
   "LicenseConfigurationStatus":{
   "type":"string",
   "enum":[
```
```
 "AVAILABLE",
   "DISABLED"
 ]
 },
 "LicenseConfigurationUsage":{
 "type":"structure",
 "members":{
   "ResourceArn":{
    "shape":"String",
    "documentation":"<p>Amazon Resource Name (ARN) of the resource.</p>"
   },
   "ResourceType":{
    "shape":"ResourceType",
   "documentation":"<p>Type of resource.</p>"
   },
   "ResourceStatus":{
    "shape":"String",
    "documentation":"<p>Status of the resource.</p>"
   },
   "ResourceOwnerId":{
    "shape":"String",
   "documentation":"<p>ID of the account that owns the resource.\langle p \rangle"
   },
   "AssociationTime":{
    "shape":"DateTime",
   "documentation":"<p>Time when the license configuration was initially associated with the resource.</p>"
   },
   "ConsumedLicenses":{
    "shape":"BoxLong",
   "documentation":"<p>Number of licenses consumed by the resource.</p>"
  }
 },
"documentation":"<p>Details about the usage of a resource associated with a license configuration.</p>"
 },
 "LicenseConfigurationUsageList":{
 "type":"list",
 "member":{"shape":"LicenseConfigurationUsage"}
 },
 "LicenseConfigurations":{
 "type":"list",
 "member":{"shape":"LicenseConfiguration"}
 },
 "LicenseConversionContext":{
 "type":"structure",
 "members":{
   "UsageOperation":{
    "shape":"UsageOperation",
```
 "documentation":"<p>The Usage operation value that corresponds to the license type you are converting your resource from. For more information about which platforms correspond to which usage operation values see <a href=\"https://docs.aws.amazon.com/AWSEC2/latest/UserGuide/billing-info-fields.html#billing-info\">Sample data: usage operation by platform  $\langle a \rangle \langle p \rangle$ "

```
 }
 },
```
"documentation":"<p>Information about a license type conversion task.</p>"

},

"LicenseConversionTask":{

"type":"structure",

"members":{

"LicenseConversionTaskId":{

"shape":"LicenseConversionTaskId",

"documentation":"<p>The ID of the license type conversion task.</p>"

},

"ResourceArn":{

"shape":"String",

 "documentation":"<p>The Amazon Resource Name (ARN) of the resource associated with the license type conversion task.</p>"

},

"SourceLicenseContext":{

"shape":"LicenseConversionContext",

"documentation":"<p>Information about the license type this conversion task converted from.</p>"

},

"DestinationLicenseContext":{

"shape":"LicenseConversionContext",

"documentation":"<p>Information about the license type this conversion task converted to.</p>"

## },

"Status":{

"shape":"LicenseConversionTaskStatus",

"documentation":"<p>The status of the conversion task.</p>"

},

"StatusMessage":{

"shape":"String",

"documentation":"<p>The status message for the conversion task.</p>"

## },

"StartTime":{

"shape":"DateTime",

"documentation":"<p>The time the conversion task was started at.</p>"

## },

"LicenseConversionTime":{

"shape":"DateTime",

"documentation":"<p>The time the usage operation value of the resource was changed.</p>"

},

"EndTime":{

"shape":"DateTime",

"documentation":"<p>The time the conversion task was completed.</p>"

```
 }
  },
 "documentation":"<p>Information about a license type conversion task.</p>"
 },
 "LicenseConversionTaskId":{
  "type":"string",
  "max":50,
  "pattern":"^lct-[a-zA-Z0-9]*"
 },
 "LicenseConversionTaskStatus":{
  "type":"string",
  "enum":[
   "IN_PROGRESS",
   "SUCCEEDED",
   "FAILED"
  ]
 },
 "LicenseConversionTasks":{
  "type":"list",
  "member":{"shape":"LicenseConversionTask"}
 },
 "LicenseCountingType":{
  "type":"string",
  "enum":[
   "vCPU",
   "Instance",
   "Core",
   "Socket"
  ]
 },
 "LicenseDeletionStatus":{
  "type":"string",
  "enum":[
   "PENDING_DELETE",
   "DELETED"
 ]
 },
 "LicenseList":{
  "type":"list",
  "member":{"shape":"License"}
 },
 "LicenseOperationFailure":{
  "type":"structure",
  "members":{
   "ResourceArn":{
    "shape":"String",
    "documentation":"<p>Amazon Resource Name (ARN) of the resource.</p>"
   },
```

```
 "ResourceType":{
    "shape":"ResourceType",
    "documentation":"<p>Resource type.</p>"
   },
   "ErrorMessage":{
    "shape":"String",
    "documentation":"<p>Error message.</p>"
   },
   "FailureTime":{
    "shape":"DateTime",
    "documentation":"<p>Failure time.</p>"
   },
   "OperationName":{
    "shape":"String",
   "documentation":"<p>Name of the operation.</p>"
   },
   "ResourceOwnerId":{
    "shape":"String",
   "documentation":"<p>ID of the Amazon Web Services account that owns the resource.</p>"
   },
   "OperationRequestedBy":{
    "shape":"String",
   "documentation":"<p>The requester is \"License Manager Automated Discovery\".</p>"
   },
   "MetadataList":{
    "shape":"MetadataList",
    "documentation":"<p>Reserved.</p>"
   }
 },
"documentation":"<p>Describes the failure of a license operation.</p>"
 },
 "LicenseOperationFailureList":{
 "type":"list",
 "member":{"shape":"LicenseOperationFailure"}
 },
 "LicenseSpecification":{
 "type":"structure",
 "required":["LicenseConfigurationArn"],
 "members":{
   "LicenseConfigurationArn":{
    "shape":"String",
    "documentation":"<p>Amazon Resource Name (ARN) of the license configuration.</p>"
   },
   "AmiAssociationScope":{
    "shape":"String",
   "documentation":"<p>Scope of AMI associations. The possible value is <code>cross-account</code>.</p>
   }
 },
```

```
"documentation":"\langle p \rangleDetails for associating a license configuration with a resource.\langle p \rangle"
 },
 "LicenseSpecifications":{
 "type":"list",
 "member":{"shape":"LicenseSpecification"}
 },
 "LicenseStatus":{
 "type":"string",
 "enum":[
   "AVAILABLE",
   "PENDING_AVAILABLE",
   "DEACTIVATED",
   "SUSPENDED",
   "EXPIRED",
   "PENDING_DELETE",
   "DELETED"
 ]
 },
 "LicenseUsage":{
 "type":"structure",
 "members":{
   "EntitlementUsages":{
    "shape":"EntitlementUsageList",
    "documentation":"<p>License entitlement usages.</p>"
   }
 },
"documentation":"<p>Describes the entitlement usage associated with a license.</p>"
 },
 "LicenseUsageException":{
  "type":"structure",
 "members":{
   "Message":{"shape":"Message"}
 },
 "documentation":"<p>You do not have enough licenses available to support a new resource launch.</p>",
 "exception":true
 },
 "ListAssociationsForLicenseConfigurationRequest":{
 "type":"structure",
 "required":["LicenseConfigurationArn"],
 "members":{
   "LicenseConfigurationArn":{
    "shape":"String",
    "documentation":"<p>Amazon Resource Name (ARN) of a license configuration.</p>"
   },
   "MaxResults":{
    "shape":"BoxInteger",
   "documentation":"<p>Maximum number of results to return in a single call.</p>"
   },
```

```
 "NextToken":{
      "shape":"String",
      "documentation":"<p>Token for the next set of results.</p>"
     }
   }
  },
  "ListAssociationsForLicenseConfigurationResponse":{
   "type":"structure",
   "members":{
    "LicenseConfigurationAssociations":{
      "shape":"LicenseConfigurationAssociations",
      "documentation":"<p>Information about the associations for the license configuration.</p>"
     },
     "NextToken":{
      "shape":"String",
      "documentation":"<p>Token for the next set of results.</p>"
     }
   }
  },
  "ListDistributedGrantsRequest":{
   "type":"structure",
   "members":{
    "GrantArns":{
      "shape":"ArnList",
      "documentation":"<p>Amazon Resource Names (ARNs) of the grants.</p>"
     },
     "Filters":{
      "shape":"FilterList",
     "documentation":"<p>Filters to scope the results. The following filters are supported:\langle p \rangle<ul><li><p>>>
<code>LicenseArn</code> </p> </li> <li> <p> <code>GrantStatus</code> </p> </li> <li> <p>
<code>GranteePrincipalARN</code> </p> </li> <li> <p> <code>ProductSKU</code> </p> </li> <li> <p>
<code>LicenseIssuerName</code> </p> </li> </ul>"
     },
     "NextToken":{
      "shape":"String",
      "documentation":"<p>Token
 for the next set of results.</p>"
     },
     "MaxResults":{
      "shape":"MaxSize100",
     "documentation":"<p>Maximum number of results to return in a single call.</p>"
     }
   }
  },
  "ListDistributedGrantsResponse":{
   "type":"structure",
   "members":{
    "Grants":{
```

```
 "shape":"GrantList",
      "documentation":"<p>Distributed grant details.</p>"
    },
    "NextToken":{
      "shape":"String",
     "documentation":"<p>Token for the next set of results.</p>"
    }
   }
  },
  "ListFailuresForLicenseConfigurationOperationsRequest":{
   "type":"structure",
   "required":["LicenseConfigurationArn"],
   "members":{
    "LicenseConfigurationArn":{
      "shape":"String",
      "documentation":"<p>Amazon Resource Name of the license configuration.</p>"
    },
    "MaxResults":{
      "shape":"BoxInteger",
      "documentation":"<p>Maximum number of results
to return in a single call.\langle p \rangle"
    },
    "NextToken":{
      "shape":"String",
      "documentation":"<p>Token for the next set of results.</p>"
    }
   }
  },
  "ListFailuresForLicenseConfigurationOperationsResponse":{
   "type":"structure",
   "members":{
    "LicenseOperationFailureList":{
      "shape":"LicenseOperationFailureList",
      "documentation":"<p>License configuration operations that failed.</p>"
    },
    "NextToken":{
      "shape":"String",
      "documentation":"<p>Token for the next set of results.</p>"
    }
   }
  },
  "ListLicenseConfigurationsRequest":{
   "type":"structure",
   "members":{
    "LicenseConfigurationArns":{
      "shape":"StringList",
     "documentation":"<p>Amazon Resource Names (ARN) of the license configurations.</p>"
    },
```

```
 "MaxResults":{
      "shape":"BoxInteger",
      "documentation":"<p>Maximum number of results to return
 in a single call.</p>"
     },
     "NextToken":{
      "shape":"String",
     "documentation":"<p>Token for the next set of results.</p>"
     },
    "Filters":{
      "shape":"Filters",
```
 "documentation":"<p>Filters to scope the results. The following filters and logical operators are supported:  $\langle p \rangle$  <ul>  $\langle p \rangle$  <code>licenseCountingType</code> - The dimension for which licenses are counted. Possible values are  $<$ code> $VCPU$   $<$ /code> $|<$ code> $I$ nstance $<$ /code> $|<$ code> $Core$ /code> $|<$ code> $Socket$   $<$ /code>. Logical operators are  $\langle \text{code}\rangle$ EQUALS $\langle \text{code}\rangle$  |  $\langle \text{code}\rangle$ NOT\_EQUALS $\langle \text{code}\rangle$ . $\langle \text{code}\rangle$ . $\langle \text{right}\rangle$   $\langle \text{right}$ <code>enforceLicenseCount</code> - A Boolean value that indicates whether hard license enforcement is used. Logical operators are <code>EQUALS</code> $|$ <code>NOT\_EQUALS</code>.</p></li><li><p> <code>usagelimitExceeded</code> - A Boolean value that indicates whether the available licenses have been exceeded. Logical operators are  $<$ code> $EQUALS$  $<$ /code> $|$  $<$ code> $NOT$  $EQUALS$  $<$ /code> $<$  $p$ >  $\langle$ li>  $\langle$ /ul>"

```
 }
 }
 },
 "ListLicenseConfigurationsResponse":{
 "type":"structure",
 "members":{
   "LicenseConfigurations":{
    "shape":"LicenseConfigurations",
    "documentation":"<p>Information about the license configurations.</p>"
   },
   "NextToken":{
    "shape":"String",
   "documentation":"<p>Token for the next set of results.</p>"
   }
 }
 },
 "ListLicenseConversionTasksRequest":{
 "type":"structure",
 "members":{
   "NextToken":{
    "shape":"String",
   "documentation":"<p>Token for the next set of results.</p>"
   },
   "MaxResults":{
    "shape":"BoxInteger",
   "documentation":"<p>Maximum number of results to return in a single call.</p>"
   },
   "Filters":{
```
"shape":"Filters",

"documentation":"<p>Filters to scope the results. Valid filters are <code>ResourceArns</code> and <code>Status</code>.

```
</p>"
     }
   }
  },
  "ListLicenseConversionTasksResponse":{
   "type":"structure",
   "members":{
    "LicenseConversionTasks":{
      "shape":"LicenseConversionTasks",
      "documentation":"<p>Information about the license configuration tasks for your account.</p>"
     },
     "NextToken":{
      "shape":"String",
      "documentation":"<p>Token for the next set of results.</p>"
     }
   }
  },
  "ListLicenseManagerReportGeneratorsRequest":{
   "type":"structure",
   "members":{
    "Filters":{
      "shape":"FilterList",
     "documentation":"<p>Filters to scope the results. The following filters are supported: </p><ul> <li><p>
<code>LicenseConfigurationArn</code> </p> </li> </ul>"
     },
     "NextToken":{
      "shape":"String",
      "documentation":"<p>Token for the next set of results.</p>"
     },
     "MaxResults":{
      "shape":"MaxSize100",
      "documentation":"<p>Maximum
 number of results to return in a single call.</p>"
     }
   }
  },
  "ListLicenseManagerReportGeneratorsResponse":{
   "type":"structure",
   "members":{
     "ReportGenerators":{
      "shape":"ReportGeneratorList",
     "documentation":"<p>A report generator that creates periodic reports about your license configurations.</p>"
     },
     "NextToken":{
      "shape":"String",
```

```
"documentation":"<p>Token for the next set of results.</p>"
     }
    }
   },
   "ListLicenseSpecificationsForResourceRequest":{
    "type":"structure",
    "required":["ResourceArn"],
    "members":{
     "ResourceArn":{
      "shape":"String",
      "documentation":"<p>Amazon Resource Name (ARN) of a resource that has an associated license
configuration.</p>"
     },
     "MaxResults":{
      "shape":"BoxInteger",
     "documentation":"<p>Maximum number of results to return in a single call.</p>"
     },
    "NextToken":{
      "shape":"String",
      "documentation":"<p>Token for the next set of results.</p>"
     }
    }
   },
   "ListLicenseSpecificationsForResourceResponse":{
    "type":"structure",
    "members":{
     "LicenseSpecifications":{
      "shape":"LicenseSpecifications",
      "documentation":"<p>License configurations associated with a resource.</p>"
     },
     "NextToken":{
      "shape":"String",
      "documentation":"<p>Token for the next set of results.</p>"
     }
    }
   },
   "ListLicenseVersionsRequest":{
    "type":"structure",
    "required":["LicenseArn"],
    "members":{
     "LicenseArn":{
      "shape":"Arn",
      "documentation":"<p>Amazon Resource Name (ARN) of the license.</p>"
     },
     "NextToken":{
      "shape":"String",
      "documentation":"<p>Token for the next set of results.</p>"
```

```
 },
 "MaxResults":{
  "shape":"MaxSize100",
```

```
"documentation":"<p>Maximum number of results to return in a single call.</p>"
     }
   }
  },
  "ListLicenseVersionsResponse":{
   "type":"structure",
   "members":{
    "Licenses":{
      "shape":"LicenseList",
      "documentation":"<p>License details.</p>"
     },
     "NextToken":{
      "shape":"String",
      "documentation":"<p>Token for the next set of results.</p>"
     }
   }
  },
  "ListLicensesRequest":{
   "type":"structure",
   "members":{
    "LicenseArns":{
      "shape":"ArnList",
      "documentation":"<p>Amazon Resource Names (ARNs) of the licenses.</p>"
     },
     "Filters":{
      "shape":"FilterList",
     "documentation":"<p>Filters to scope the results. The following filters are supported:</p><ul><li><p>
<code>Beneficiary</code> </p> </li> <li> <p> <code>ProductSKU</code> </p> </li> <li> <p>
<code>Fingerprint</code> </p> </li> <li> <p> <code>Status</code> </p> </li> </ul>"
     },
     "NextToken":{
      "shape":"String",
     "documentation":"<p>Token for the next set of results.</p>"
     },
     "MaxResults":{
      "shape":"MaxSize100",
     "documentation":"<p>Maximum number of results to return in a single call.</p>"
     }
   }
  },
  "ListLicensesResponse":{
   "type":"structure",
   "members":{
    "Licenses":{
```

```
 "shape":"LicenseList",
       "documentation":"<p>License details.</p>"
     },
     "NextToken":{
       "shape":"String",
      "documentation":"<p>Token for the next set of results.</p>"
     }
    }
   },
   "ListReceivedGrantsForOrganizationRequest":{
    "type":"structure",
    "required":["LicenseArn"],
    "members":{
     "LicenseArn":{
       "shape":"Arn",
      "documentation":"<p>The Amazon Resource Name (ARN) of the received license.</p>"
     },
     "Filters":{
       "shape":"FilterList",
       "documentation":"<p>Filters
to scope the results. The following filters are supported:\langle p \rangle \langle u \rangle \langle v \rangle \langle v \rangle \langle \langle \phi \rangle \langle \langle \phi \rangle \langle \phi \rangle \langle \phi \rangle \langle \phi \rangle \langle \phi \rangle \langle \phi \rangle<li> <p> <code>GranteePrincipalArn</code> </p> </li> </ul>"
     },
     "NextToken":{
       "shape":"String",
       "documentation":"<p>Token for the next set of results.</p>"
     },
     "MaxResults":{
       "shape":"MaxSize100",
      "documentation":"<p>Maximum number of results to return in a single call.</p>"
     }
    }
   },
   "ListReceivedGrantsForOrganizationResponse":{
    "type":"structure",
    "members":{
     "Grants":{
       "shape":"GrantList",
      "documentation":"<p>Lists the grants the organization has received.</p>"
     },
     "NextToken":{
       "shape":"String",
       "documentation":"<p>Token for the next set of results.</p>"
     }
    }
   },
   "ListReceivedGrantsRequest":{
    "type":"structure",
```

```
 "members":{
```

```
 "GrantArns":{
```
"shape":"ArnList",

```
 "documentation":"<p>Amazon Resource Names (ARNs) of the grants.</p>"
```
},

```
 "Filters":{
```
"MaxResults":{

```
 "shape":"FilterList",
```
"documentation":"<p>Filters to scope the results. The following filters are supported: $\langle p \rangle$  <ul> <li> <p> <code>ProductSKU</code> </p> </li> <li> <p> <code>LicenseIssuerName</code> </p> </li> <li> <p> <code>LicenseArn</code> </p> </li> <li> <p> <code>GrantStatus</code> </p> </li> <li> <p> <code>GranterAccountId</code> </p> </li> </ul>"

```
 },
      "NextToken":{
       "shape":"String",
       "documentation":"<p>Token for the next set of results.</p>"
      },
      "MaxResults":{
        "shape":"MaxSize100",
       "documentation":"<p>Maximum number of results to return in a single call.</p>"
      }
    }
   },
   "ListReceivedGrantsResponse":{
    "type":"structure",
    "members":{
      "Grants":{
        "shape":"GrantList",
        "documentation":"<p>Received grant details.</p>"
       },
      "NextToken":{
       "shape":"String",
        "documentation":"<p>Token for the next set of results.</p>"
      }
    }
   },
   "ListReceivedLicensesForOrganizationRequest":{
    "type":"structure",
    "members":{
      "Filters":{
        "shape":"FilterList",
       "documentation":"<p>Filters to scope the results. The following filters are supported:\langle p \rangle<ul><li><p>>>>
\langle \text{code}\rangleBeneficiary\langle \text{code}\rangle \langle \text{code}\rangle \langle \text{div}\rangle \langle \text{div}\rangle \langle \text{div}\rangle \langle \text{code}\rangle \langle \text{product}SKU\langle \text{code}\rangle \langle \text{code}\rangle \langle \text{div}\rangle \langle \text{div}\rangle },
      "NextToken":{
        "shape":"String",
        "documentation":"<p>Token for the next set of results.</p>"
      },
```

```
 "shape":"MaxSize100",
     "documentation":"<p>Maximum number of results to return in a single call.</p>"
     }
   }
  },
  "ListReceivedLicensesForOrganizationResponse":{
   "type":"structure",
   "members":{
    "Licenses":{
      "shape":"GrantedLicenseList",
      "documentation":"<p>Lists
 the licenses the organization has received.</p>"
     },
     "NextToken":{
      "shape":"String",
      "documentation":"<p>Token for the next set of results.</p>"
     }
   }
  },
  "ListReceivedLicensesRequest":{
   "type":"structure",
   "members":{
    "LicenseArns":{
      "shape":"ArnList",
      "documentation":"<p>Amazon Resource Names (ARNs) of the licenses.</p>"
     },
     "Filters":{
      "shape":"FilterList",
     "documentation":"<p>Filters to scope the results. The following filters are supported:</p>><ul><li><p>>><p>
<code>ProductSKU</code> </p> </li> <li> <p> <code>Status</code> </p> </li> <li> <p>
<code>Fingerprint</code> </p> </li> <li> <p> <code>IssuerName</code> </p> </li> <li> <p>
<code>Beneficiary</code> </p> </li> </ul>"
     },
     "NextToken":{
      "shape":"String",
     "documentation":"<p>Token for the next set of results.</p>"
     },
     "MaxResults":{
      "shape":"MaxSize100",
     "documentation":"<p>Maximum number of results to return in a single call.</p>"
     }
   }
  },
  "ListReceivedLicensesResponse":{
   "type":"structure",
   "members":{
    "Licenses":{
      "shape":"GrantedLicenseList",
```

```
 "documentation":"<p>Received license details.</p>"
   },
   "NextToken":{
    "shape":"String",
    "documentation":"<p>Token for the next set of results.</p>"
   }
 }
 },
 "ListResourceInventoryRequest":{
 "type":"structure",
 "members":{
   "MaxResults":{
    "shape":"BoxInteger",
   "documentation":"<p>Maximum number of results to return in a single call.</p>"
   },
   "NextToken":{
    "shape":"String",
   "documentation":"<p>Token for the next set of results.</p>"
   },
   "Filters":{
```
"shape":"InventoryFilterList",

"documentation":"<p>Filters to scope the results. The following filters

and logical operators are supported: $\langle p \rangle \langle q \rangle \langle \frac{1}{2} \rangle \langle \frac{1}{2} \rangle \langle \frac{1}{2} \rangle \langle \frac{1}{2} \rangle \langle \frac{1}{2} \rangle \langle \frac{1}{2} \rangle \langle \frac{1}{2} \rangle \langle \frac{1}{2} \rangle \langle \frac{1}{2} \langle \frac{1}{2} \langle \frac{1}{2} \langle \frac{1}{2} \rangle \langle \frac{1}{2} \langle \frac{1}{2} \rangle \langle \frac{1}{2} \rangle \langle \frac{1}{2} \langle \frac{1}{2}$ Services account that owns the resource. Logical operators are  $\langle \text{code}\rangle$  EQUALS $\langle \text{code}\rangle$ <code>NOT\_EQUALS</code>.</p> </li> <li> <p> <code>application\_name</code> - The name of the application. Logical operators are  $\langle \text{code}\rangle$ EQUALS $\langle \text{code}\rangle$  |  $\langle \text{code}\rangle$ BEGINS\_WITH $\langle \text{code}\rangle$ . $\langle \text{dp}\rangle$  $\langle \text{di}\rangle$  $\langle \text{di}\rangle$  $\leq$ code>license\_included $\leq$ code> - The type of license included. Logical operators are  $\leq$ code> $EQUALS \leq$ code> | <code>NOT\_EQUALS</code>. Possible values are <code>sql-server-enterprise</code> | <code>sql-server $standard \lt / code$   $| `code> sql-server-web`  $| `code> windows-server-datacenter`  $| `code>`  $|  `left>`  $|  `left>`  $|  `left` `right`  $|  `left` `right`  $|  `right`  $|  `right`  $|  `right`  $|  `right`  $|  `right`  $|$$$$$$$$$$$$$  $\alpha$   $\alpha$   $\alpha$   $\beta$   $\beta$   $\alpha$   $\beta$   $\gamma$   $\alpha$   $\beta$   $\gamma$   $\beta$   $\gamma$   $\alpha$   $\beta$   $\gamma$   $\alpha$   $\beta$   $\gamma$   $\alpha$   $\beta$   $\gamma$   $\alpha$   $\beta$   $\gamma$   $\alpha$   $\beta$   $\gamma$   $\alpha$   $\beta$   $\gamma$   $\alpha$   $\beta$   $\gamma$   $\alpha$   $\beta$   $\gamma$   $\alpha$   $\beta$   $\gamma$   $\alpha$   $\beta$   $\gamma$   $\alpha$  <code>BEGINS\_WITH</code>.</p> </li> <li> <p> <code>resource\_id</code> - The ID of the resource. Logical operators are <code>EQUALS</code> | <code>NOT\_EQUALS</code>.</p>></li><li><p> <code>tag:&lt;key&gt;</code>

 - The key/value combination of a tag assigned to the resource. Logical operators are <code>EQUALS</code>  $(single account)$  or  $`EQUALS` | `NOT_EQUALS` (cross account). ~\vee ll>''$ 

```
 }
 }
 },
 "ListResourceInventoryResponse":{
  "type":"structure",
 "members":{
   "ResourceInventoryList":{
    "shape":"ResourceInventoryList",
    "documentation":"<p>Information about the resources.</p>"
   },
   "NextToken":{
    "shape":"String",
    "documentation":"<p>Token for the next set of results.</p>"
```

```
 }
    }
   },
   "ListTagsForResourceRequest":{
    "type":"structure",
    "required":["ResourceArn"],
    "members":{
     "ResourceArn":{
      "shape":"String",
      "documentation":"<p>Amazon Resource Name (ARN) of the license configuration.</p>"
     }
    }
   },
   "ListTagsForResourceResponse":{
    "type":"structure",
    "members":{
     "Tags":{
       "shape":"TagList",
      "documentation":"<p>Information about the tags.</p>"
     }
    }
   },
   "ListTokensRequest":{
    "type":"structure",
    "members":{
     "TokenIds":{
      "shape":"StringList",
      "documentation":"<p>Token IDs.</p>"
     },
     "Filters":{
      "shape":"FilterList",
     "documentation":"<p>Filters to scope the results. The following filter is supported:\langle p \rangle <ul> <li> <p>
<code>LicenseArns</code> </p> </li> </ul>"
     },
     "NextToken":{
      "shape":"String",
     "documentation":"<p>Token for the next set of results.</p>"
     },
     "MaxResults":{
      "shape":"MaxSize100",
     "documentation":"<p>Maximum number of results to return in a single call.</p>"
     }
    }
   },
   "ListTokensResponse":{
    "type":"structure",
    "members":{
     "Tokens":{
```

```
 "shape":"TokenList",
       "documentation":"<p>Received token details.</p>"
     },
      "NextToken":{
       "shape":"String",
      "documentation":"<p>Token for the next set of results.</p>"
      }
    }
   },
   "ListUsageForLicenseConfigurationRequest":{
    "type":"structure",
    "required":["LicenseConfigurationArn"],
    "members":{
     "LicenseConfigurationArn":{
       "shape":"String",
       "documentation":"<p>Amazon Resource Name (ARN) of the license configuration.</p>"
      },
      "MaxResults":{
       "shape":"BoxInteger",
      "documentation":"<p>Maximum number of results to return in a single call.</p>"
      },
      "NextToken":{
       "shape":"String",
      "documentation":"<p>Token for the next set of results.</p>"
      },
      "Filters":{
       "shape":"Filters",
       "documentation":"<p>Filters to scope the results. The following filters and logical operators are
supported:\langle p \rangle \langle u \rangle \langle h \rangle \langle p \rangle \langle \text{code} \rangle resourceArn\langle \text{code} \rangle - The ARN of the license configuration resource.
Logical operators are \langle \text{code}\rangle EQUALS\langle \text{code}\rangle | \langle \text{code}\rangle NOT_EQUALS\langle \text{code}\rangle.\langle \text{code}\rangle.\langle \text{right}\rangle\leqcode>resourceType\leq/code> - The resource type \leqcode>EC2_INSTANCE\leq/code> | \leqcode>EC2_HOST\leq/code> |
<code>EC2_AMI</code> | <code>SYSTEMS_MANAGER_MANAGED_INSTANCE</code>). Logical operators
are <code>code>EQUALS</code> <code>code></code> <code>| <code>code>NOT_EQUALS</code> <code>code></code>, <code>type</code> <code>like</code> <code>size</code> <code>type</code> <code>code>read</code> <code>respectively</code>.- The ID of the account that owns the resource. Logical operators are \langle \text{code}\rangle EQUALS\langle \text{code}\rangle<code>NOT_EQUALS</code>.</p></li></ul>"
      }
    }
   },
   "ListUsageForLicenseConfigurationResponse":{
    "type":"structure",
    "members":{
      "LicenseConfigurationUsageList":{
       "shape":"LicenseConfigurationUsageList",
       "documentation":"<p>Information about the license configurations.</p>"
      },
      "NextToken":{
       "shape":"String",
```

```
"documentation":"<p>Token for the next set of results.</p>"
   }
  }
 },
 "Location":{"type":"string"},
 "Long":{"type":"long"},
 "ManagedResourceSummary":{
  "type":"structure",
  "members":{
   "ResourceType":{
    "shape":"ResourceType",
   "documentation":"<p>Type of resource associated with a license.</p>"
   },
   "AssociationCount":{
    "shape":"BoxLong",
   "documentation":"<p>Number of resources associated with licenses.</p>"
   }
  },
  "documentation":"<p>Summary information about a managed resource.</p>"
 },
 "ManagedResourceSummaryList":{
  "type":"list",
  "member":{"shape":"ManagedResourceSummary"}
 },
 "MaxSize100":{
  "type":"integer",
  "max":100,
  "min":1
 },
 "MaxSize3StringList":{
  "type":"list",
 "member": {"shape": "String" },
  "max":3
 },
 "Message":{"type":"string"},
 "Metadata":{
  "type":"structure",
  "members":{
   "Name":{
    "shape":"String",
   "documentation":"<p>The key name.</p>"
   },
   "Value":{
     "shape":"String",
   "documentation":"<p>The value.</p>"
   }
  },
  "documentation":"<p>Describes key/value pairs.</p>"
```

```
 },
   "MetadataList":{
   "type":"list",
   "member":{"shape":"Metadata"}
   },
   "NoEntitlementsAllowedException":{
   "type":"structure",
   "members":{
     "Message":{"shape":"Message"}
   },
   "documentation":"<p>There are no entitlements found for this license, or the entitlement maximum count is
reached.</p>",
   "exception":true
   },
   "OrganizationConfiguration":{
   "type":"structure",
   "required":["EnableIntegration"],
   "members":{
     "EnableIntegration":{
      "shape":"Boolean",
      "documentation":"<p>Enables Organizations integration.</p>"
     }
   },
   "documentation":"<p>Configuration information for Organizations.</p>"
   },
   "PrincipalArnList":{
   "type":"list",
   "member":{"shape":"Arn"},
   "max":1,
   "min":1
   },
  "ProductInformation":{
   "type":"structure",
   "required":[
     "ResourceType",
     "ProductInformationFilterList"
   ],
    "members":{
     "ResourceType":{
      "shape":"String",
     "documentation":"<p>Resource type. The possible values are <code>SSM_MANAGED</code>
<code>RDS</code>.</p>"
     },
     "ProductInformationFilterList":{
      "shape":"ProductInformationFilterList",
      "documentation":"<p>A Product information filter consists of a
<code>ProductInformationFilterComparator</code> which is a logical operator, a
```
 $\alpha$  < code>ProductInformationFilterName  $\alpha$  / code> which specifies the type of filter being declared, and a  $\leq$ code>ProductInformationFilterValue $\leq$ code> that specifies the value to filter on.  $\leq$ p> $\leq$ p>Accepted values for <code>ProductInformationFilterName</code> are listed here along with descriptions and valid options for <code>ProductInformationFilterComparator</code>. </p> <p>The following filters and are supported when the resource type is  $\langle \text{code>}$ SSM\_MANAGED $\langle \text{code>}$ : $\langle \text{p}\rangle$   $\langle \text{ul}\rangle$   $\langle \text{li}\rangle$   $\langle \text{p}\rangle$   $\langle \text{code>}$  Application Name $\langle \text{code>}$  - The name of the application. Logical operator is  $\langle \text{code}\rangle$ EQUALS $\langle \text{code}\rangle$ ,  $\langle \text{dp}\rangle$ ,  $\langle \text{dp}\rangle$ ,  $\langle \text{dp}\rangle$ ,  $\langle \text{dp}\rangle$  and  $\langle \text{dp}\rangle$ Publisher $\lt$ /code> - The publisher of the application. Logical operator is  $\lt$ code>EOUALS $\lt$ /code> $\lt$ /p> $\lt$ /li> $\lt$ li>  $<$ p>  $<$ code>Application Version $<$ /code> - The version of the application. Logical operator is <code>EQUALS</code>.</p> </li> <li> <p> <code>Platform Name</code> - The name of the platform. Logical operator is  $\langle \text{code}\rangle$ EQUALS $\langle \text{code}\rangle$ . $\langle \text{code}\rangle$ . $\langle \text{plot}\rangle$   $\langle \text{lib}\rangle$   $\langle \text{plot}\rangle$   $\langle \text{code}\rangle$ . The platform type. Logical operator is  $<$ code $>$ EQUALS $<$ /code $>$  $<$ / $p$  $>$  $<$ / $l$ i $>$  $<$ l $>$  $<$ p $>$  $<$ code $>$ Tag:key $<$ /code $>$  - The key of a tag attached to an Amazon Web Services resource you wish to exclude from automated discovery. Logical operator is  $\leq$ code>NOT\_EQUALS $\leq$ code>. The key for your tag must be appended to  $\leq$ code> $\text{Tag:} \leq$ code> $\text{following the}$  $example: `code>\n Tag: name-of-your-key`. `code>\n FroductInformationFilterValue`.$ is optional if you are not using values for the key.  $\langle p \rangle \langle \text{div} \rangle \langle \text{div} \rangle \langle \text{div} \rangle$  -  $\langle \text{cos} \rangle$  -  $\langle \text{cos} \rangle$  - The 12-digit ID of an Amazon Web Services account you wish to exclude from automated discovery. Logical operator is <code>NOT\_EQUALS</code>.</p> </li> <li> <p> <code>License Included</code> - The type of license included. Logical operators are  $\langle code \rangle$ EQUALS $\langle /code \rangle$  and  $\langle code \rangle$ NOT\_EQUALS $\langle /code \rangle$ . Possible values are:  $\langle \text{code}\rangle$ sql-server-enterprise $\langle \text{code}\rangle$  |  $\langle \text{code}\rangle$ server-standard $\langle \text{code}\rangle$  |  $\langle \text{code}\rangle$ server-web $\langle \text{code}\rangle$  | <code>windows-server-datacenter</code>.</p> </li> </ul> <p>The following filters and logical operators are supported when the resource type is  $\langle \text{code>} \text{RDS} \rangle / \text{code}> \langle \text{rule} \text{right} \rangle$   $\langle \text{left>} \text{angle} \text{E} \text{line Edition} \rangle / \text{code>}$ . The edition of the database engine. Logical operator is  $\langle \text{code}\rangle$ EQUALS $\langle \text{code}\rangle$ . Possible values are:  $\langle \text{code}\rangle$ oracleee</code>|<code>oracle-se</code>|<code>oracle-se1</code>oracle-se2</code></p>></li><li><p>></p> <code>License Pack</code> - The license pack. Logical operator

is  $\langle code \rangle$  EQUALS $\langle$  $code>$ . Possible values are:  $\langle code \rangle$  data guard $\langle$  $code>$  |  $\langle code \rangle$  |  $\langle code \rangle$  |  $\langle code \rangle$  |  $\langle code \rangle$  | <code>tuning pack sqlt</code>  $|<$ code>ols</code>  $|<$ code>olap</code>.</p></li></ul>"

 } },

"documentation":"<p>Describes product information for a license configuration.</p>"

#### },

"ProductInformationFilter":{

"type":"structure",

"required":[

"ProductInformationFilterName",

"ProductInformationFilterComparator"

#### ],

```
 "members":{
  "ProductInformationFilterName":{
   "shape":"String",
   "documentation":"<p>Filter name.</p>"
  },
  "ProductInformationFilterValue":{
   "shape":"StringList",
   "documentation":"<p>Filter value.</p>"
  },
  "ProductInformationFilterComparator":{
   "shape":"String",
   "documentation":"<p>Logical operator.</p>"
```

```
 }
   },
   "documentation":"<p>Describes product information filters.</p>"
  },
  "ProductInformationFilterList":{
   "type":"list",
   "member":{"shape":"ProductInformationFilter"}
  },
  "ProductInformationList":{
   "type":"list",
   "member":{"shape":"ProductInformation"}
  },
  "ProvisionalConfiguration":{
   "type":"structure",
   "required":["MaxTimeToLiveInMinutes"],
   "members":{
    "MaxTimeToLiveInMinutes":{
      "shape":"BoxInteger",
     "documentation":"<p>Maximum time for the provisional configuration, in minutes.</p>"
    }
   },
  "documentation":"<p>Details about a provisional configuration.</p>"
  },
  "RateLimitExceededException":{
   "type":"structure",
   "members":{
    "Message":{"shape":"Message"}
   },
   "documentation":"<p>Too many requests have been submitted. Try again after a brief wait.</p>",
   "exception":true
  },
  "ReceivedMetadata":{
   "type":"structure",
   "members":{
    "ReceivedStatus":{
      "shape":"ReceivedStatus",
      "documentation":"<p>Received
status.</p>"
    },
    "ReceivedStatusReason":{
      "shape":"StatusReasonMessage",
      "documentation":"<p>Received status reason.</p>"
    },
    "AllowedOperations":{
      "shape":"AllowedOperationList",
      "documentation":"<p>Allowed operations.</p>"
    }
   },
```

```
"documentation":"<p>Metadata associated with received licenses and grants.</p>"
 },
 "ReceivedStatus":{
 "type":"string",
 "enum":[
  "PENDING_WORKFLOW",
  "PENDING_ACCEPT",
  "REJECTED",
  "ACTIVE",
  "FAILED_WORKFLOW",
  "DELETED",
  "DISABLED",
  "WORKFLOW_COMPLETED"
 ]
 },
 "RedirectException":{
 "type":"structure",
 "members":{
  "Location":{"shape":"Location"},
  "Message":{"shape":"Message"}
 },
"documentation":"<p>This is not the correct Region for the resource. Try again.</p>",
 "exception":true
 },
 "RejectGrantRequest":{
  "type":"structure",
 "required":["GrantArn"],
 "members":{
  "GrantArn":{
    "shape":"Arn",
    "documentation":"<p>Amazon Resource Name (ARN) of the grant.</p>"
   }
 }
 },
 "RejectGrantResponse":{
 "type":"structure",
 "members":{
  "GrantArn":{
    "shape":"Arn",
    "documentation":"<p>Grant ARN.</p>"
   },
   "Status":{
    "shape":"GrantStatus",
    "documentation":"<p>Grant status.</p>"
   },
   "Version":{
    "shape":"String",
    "documentation":"<p>Grant version.</p>"
```

```
 }
    }
   },
   "RenewType":{
    "type":"string",
    "enum":[
     "None",
     "Weekly",
     "Monthly"
    ]
   },
   "ReportContext":{
    "type":"structure",
    "required":["licenseConfigurationArns"],
    "members":{
     "licenseConfigurationArns":{
      "shape":"ArnList",
      "documentation":"<p>Amazon Resource Name (ARN) of the
license configuration that this generator reports on.</p>"
     }
    },
   "documentation":"<p>Details of the license configuration that this generator reports on.</p>"
   },
   "ReportFrequency":{
    "type":"structure",
    "members":{
     "value":{
      "shape":"Integer",
      "documentation":"<p>Number of times within the frequency period that a report is generated. The only
supported value is &lt;code>1</code>.<code>/code>.<code>'p</code>. },
     "period":{
      "shape":"ReportFrequencyType",
     "documentation":"<p>Time period between each report. The period can be daily, weekly, or monthly.</p>"
     }
    },
   "documentation":"<p>Details about how frequently reports are generated.</p>"
   },
   "ReportFrequencyType":{
    "type":"string",
    "enum":[
     "DAY",
     "WEEK",
     "MONTH"
    ]
   },
   "ReportGenerator":{
    "type":"structure",
```

```
 "members":{
  "ReportGeneratorName":{
   "shape":"String",
   "documentation":"<p>Name of the report generator.</p>"
  },
  "ReportType":{
   "shape":"ReportTypeList",
  "documentation":"<p>Type of reports that are generated.</p>"
  },
  "ReportContext":{
   "shape":"ReportContext",
   "documentation":"<p>License configuration type for this generator.</p>"
  },
  "ReportFrequency":{
   "shape":"ReportFrequency",
  "documentation":"<p>Details about how frequently reports are generated.</p>"
  },
  "LicenseManagerReportGeneratorArn":{
   "shape":"String",
  "documentation":"<p>Amazon Resource Name (ARN) of the report generator.</p>"
  },
  "LastRunStatus":{
   "shape":"String",
   "documentation":"<p>Status of the last report generation attempt.</p>"
  },
  "LastRunFailureReason":{
   "shape":"String",
  "documentation":"<p>Failure message for the last report generation attempt.</p>"
  },
  "LastReportGenerationTime":{
   "shape":"String",
  "documentation":"<p>Time the last report was generated at.</p>"
  },
  "ReportCreatorAccount":{
   "shape":"String",
   "documentation":"<p>The Amazon Web Services account ID used to create the report generator.</p>"
  },
  "Description":{
   "shape":"String",
   "documentation":"<p>Description of the report generator.</p>"
  },
  "S3Location":{
   "shape":"S3Location",
  "documentation":"<p>Details of the S3 bucket that report generator reports are published to.</p>"
  },
  "CreateTime":{
   "shape":"String",
  "documentation":"<p>Time the report was created.</p>"
```

```
 },
  "Tags":{
   "shape":"TagList",
   "documentation":"<p>Tags associated with the report generator.</p>"
  }
 },
"documentation":"<p>Describe the details of a report generator.</p>"
```
# },

```
 "ReportGeneratorList":{
  "type":"list",
  "member":{"shape":"ReportGenerator"}
 },
 "ReportGeneratorName":{
  "type":"string",
  "max":100,
  "min":1
 },
 "ReportType":{
  "type":"string",
  "enum":[
   "LicenseConfigurationSummaryReport",
   "LicenseConfigurationUsageReport"
  ]
 },
 "ReportTypeList":{
  "type":"list",
  "member":{"shape":"ReportType"}
 },
 "ResourceInventory":{
  "type":"structure",
  "members":{
   "ResourceId":{
    "shape":"String",
   "documentation":"<p>ID of the resource.</p>"
   },
   "ResourceType":{
    "shape":"ResourceType",
   "documentation":"<p>Type of resource.</p>"
   },
   "ResourceArn":{
    "shape":"String",
    "documentation":"<p>Amazon Resource Name (ARN) of the resource.</p>"
   },
   "Platform":{
    "shape":"String",
    "documentation":"<p>Platform of the resource.</p>"
```

```
 },
   "PlatformVersion":{
    "shape":"String",
   "documentation":"<p>Platform version of the resource in the inventory.</p>"
   },
   "ResourceOwningAccountId":{
    "shape":"String",
   "documentation":"<p>ID of the account that owns the resource.</p>"
   }
 },
 "documentation":"<p>Details about a resource.</p>"
 },
 "ResourceInventoryList":{
 "type":"list",
 "member":{"shape":"ResourceInventory"}
 },
 "ResourceLimitExceededException":{
 "type":"structure",
 "members":{
   "Message":{"shape":"Message"}
 },
 "documentation":"<p>Your resource limits have been exceeded.</p>",
 "exception":true
 },
 "ResourceNotFoundException":{
 "type":"structure",
 "members":{
   "Message":{"shape":"Message"}
 },
 "documentation":"<p>The resource cannot be found.</p>",
 "exception":true
 },
 "ResourceType":{
 "type":"string",
 "enum":[
   "EC2_INSTANCE",
   "EC2_HOST",
   "EC2_AMI",
   "RDS",
   "SYSTEMS_MANAGER_MANAGED_INSTANCE"
 ]
 },
 "S3Location":{
 "type":"structure",
 "members":{
   "bucket":{
    "shape":"String",
   "documentation":"<p>Name of the S3 bucket reports are published to.</p>"
```

```
 },
   "keyPrefix":{
    "shape":"String",
   "documentation":"<p>Prefix of the S3 bucket reports are published to.</p>"
   }
 },
"documentation":"<p>Details of the S3 bucket that report generator reports are published to.</p>"
 },
 "ServerInternalException":{
 "type":"structure",
 "members":{
  "Message":{"shape":"Message"}
 },
"documentation":"<p>The server experienced an internal error. Try again.</p>",
 "exception":true,
 "fault":true
 },
 "SignedToken":{
 "type":"string",
 "min":4096
 },
 "StatusReasonMessage":{
 "type":"string",
 "max":400,
  "pattern":"[\\s\\S]+"
 },
 "String":{"type":"string"},
 "StringList":{
 "type":"list",
 "member":{"shape":"String"}
 },
 "Tag":{
 "type":"structure",
 "members":{
   "Key":{
    "shape":"String",
    "documentation":"<p>Tag key.</p>"
   },
   "Value":{
    "shape":"String",
   "documentation":"<p>Tag value.</p>"
   }
 },
"documentation":"<p>Details about a tag for a license configuration.</p>"
 },
 "TagKeyList":{
 "type":"list",
 "member":{"shape":"String"}
```

```
 },
   "TagList":{
   "type":"list",
   "member":{"shape":"Tag"}
   },
   "TagResourceRequest":{
   "type":"structure",
   "required":[
     "ResourceArn",
     "Tags"
   ],
   "members":{
     "ResourceArn":{
      "shape":"String",
     "documentation":"<p>Amazon Resource Name (ARN) of the license configuration.</p>"
     },
     "Tags":{
      "shape":"TagList",
   "documentation":"<p>One or more tags.</p>"
     }
   }
   },
   "TagResourceResponse":{
   "type":"structure",
   "members":{
   }
   },
   "TokenData":{
   "type":"structure",
   "members":{
     "TokenId":{
      "shape":"String",
      "documentation":"<p>Token ID.</p>"
     },
     "TokenType":{
      "shape":"String",
      "documentation":"<p>Type of token generated. The supported value is
<code>REFRESH_TOKEN</code>.</p>"
     },
     "LicenseArn":{
      "shape":"String",
      "documentation":"<p>Amazon Resource Name (ARN) of the license.</p>"
     },
     "ExpirationTime":{
      "shape":"ISO8601DateTime",
     "documentation":"<p>Token expiration time, in ISO8601-UTC format.</p>"
     },
```

```
 "TokenProperties":{
      "shape":"MaxSize3StringList",
      "documentation":"<p>Data specified by the caller.</p>"
     },
     "RoleArns":{
      "shape":"ArnList",
      "documentation":"<p>Amazon
 Resource Names (ARN) of the roles included in the token.</p>"
     },
     "Status":{
      "shape":"String",
     "documentation":"<p>Token status. The possible values are <code>AVAILABLE</code> and
<code>DELETED</code>.</p>"
     }
    },
    "documentation":"<p>Describes a token.</p>"
   },
   "TokenList":{
    "type":"list",
    "member":{"shape":"TokenData"}
   },
   "TokenString":{
    "type":"string",
    "max":4096,
    "pattern":"\\S+"
   },
   "TokenType":{
    "type":"string",
    "enum":["REFRESH_TOKEN"]
   },
   "UnsupportedDigitalSignatureMethodException":{
    "type":"structure",
    "members":{
     "Message":{"shape":"Message"}
    },
   "documentation":"\langle p \rangleThe digital signature method is unsupported. Try your request again.\langle p \rangle",
    "exception":true
   },
   "UntagResourceRequest":{
    "type":"structure",
    "required":[
     "ResourceArn",
     "TagKeys"
    ],
    "members":{
      "ResourceArn":{
      "shape":"String",
      "documentation":"<p>Amazon Resource Name (ARN) of the license configuration.</p>"
```

```
 },
    "TagKeys":{
      "shape":"TagKeyList",
     "documentation":"<p>Keys identifying the tags to remove.</p>"
    }
   }
  },
  "UntagResourceResponse":{
   "type":"structure",
   "members":{
   }
  },
  "UpdateLicenseConfigurationRequest":{
   "type":"structure",
   "required":["LicenseConfigurationArn"],
   "members":{
    "LicenseConfigurationArn":{
      "shape":"String",
      "documentation":"<p>Amazon Resource Name (ARN) of the license configuration.</p>"
    },
    "LicenseConfigurationStatus":{
      "shape":"LicenseConfigurationStatus",
     "documentation":"<p>New status of the license configuration.</p>"
    },
    "LicenseRules":{
      "shape":"StringList",
      "documentation":"<p>New license rule. The only rule that
 you can add after you create a license configuration is licenseAffinityToHost.</p>"
    },
    "LicenseCount":{
      "shape":"BoxLong",
     "documentation":"<p>New number of licenses managed by the license configuration.</p>"
    },
    "LicenseCountHardLimit":{
      "shape":"BoxBoolean",
     "documentation":"<p>New hard limit of the number of available licenses.</p>"
    },
    "Name":{
      "shape":"String",
     "documentation":"<p>New name of the license configuration.</p>"
    },
    "Description":{
      "shape":"String",
     "documentation":"<p>New description of the license configuration.</p>"
    },
    "ProductInformationList":{
      "shape":"ProductInformationList",
     "documentation":"<p>New product information.</p>"
```

```
 },
     "DisassociateWhenNotFound":{
      "shape":"BoxBoolean",
     "documentation":"<p>When true, disassociates a resource when software is uninstalled.</p>"
      }
    }
   },
   "UpdateLicenseConfigurationResponse":{
    "type":"structure",
    "members":{
    }
   },
   "UpdateLicenseManagerReportGeneratorRequest":{
    "type":"structure",
    "required":[
     "LicenseManagerReportGeneratorArn",
     "ReportGeneratorName",
     "Type",
     "ReportContext",
     "ReportFrequency",
     "ClientToken"
    ],
    "members":{
     "LicenseManagerReportGeneratorArn":{
      "shape":"String",
     "documentation":"<p>Amazon Resource Name (ARN) of the report generator to update.</p>"
     },
     "ReportGeneratorName":{
      "shape":"ReportGeneratorName",
      "documentation":"<p>Name of the report generator.</p>"
     },
     "Type":{
      "shape":"ReportTypeList",
     "documentation":"<p>Type of reports to generate. The following report types are supported:</p><ul> <li>
<p>License configuration report - Reports the number and details of consumed
licenses for a license configuration. \langle p \rangle \langle l \rangle \langle l \rangle \langle p \rangle Resource report - Reports the tracked licenses and resource
consumption for a license configuration.\langle p \rangle \langle 1| \rangle \langle 1| },
     "ReportContext":{
      "shape":"ReportContext",
      "documentation":"<p>The report context.</p>"
     },
     "ReportFrequency":{
      "shape":"ReportFrequency",
     "documentation":"<p>Frequency by which reports are generated.</p>"
     },
     "ClientToken":{
      "shape":"ClientRequestToken",
```
 "documentation":"<p>Unique, case-sensitive identifier that you provide to ensure the idempotency of the request.</p>"

```
 },
     "Description":{
      "shape":"String",
     "documentation":"<p>Description of the report generator.</p>"
     }
   }
   },
   "UpdateLicenseManagerReportGeneratorResponse":{
   "type":"structure",
   "members":{
   }
   },
   "UpdateLicenseSpecificationsForResourceRequest":{
   "type":"structure",
    "required":["ResourceArn"],
   "members":{
     "ResourceArn":{
      "shape":"String",
      "documentation":"<p>Amazon Resource Name (ARN) of the Amazon Web Services resource.</p>"
     },
     "AddLicenseSpecifications":{
      "shape":"LicenseSpecifications",
     "documentation":"<p>ARNs of the license configurations to add.</p>"
     },
     "RemoveLicenseSpecifications":{
      "shape":"LicenseSpecifications",
      "documentation":"<p>ARNs of the license configurations to remove.</p>"
     }
   }
   },
   "UpdateLicenseSpecificationsForResourceResponse":{
   "type":"structure",
   "members":{
   }
   },
   "UpdateServiceSettingsRequest":{
   "type":"structure",
   "members":{
     "S3BucketArn":{
      "shape":"String",
      "documentation":"<p>Amazon Resource Name (ARN) of the Amazon S3 bucket where the License Manager
information is stored.</p>"
     },
     "SnsTopicArn":{
      "shape":"String",
      "documentation":"<p>Amazon Resource Name (ARN) of the Amazon SNS topic used for License Manager
```

```
alerts.</p>"
     },
     "OrganizationConfiguration":{
      "shape":"OrganizationConfiguration",
      "documentation":"<p>Enables integration with Organizations for cross-account discovery.</p>"
     },
     "EnableCrossAccountsDiscovery":{
      "shape":"BoxBoolean",
      "documentation":"<p>Activates cross-account discovery.</p>"
     }
    }
   },
   "UpdateServiceSettingsResponse":{
    "type":"structure",
    "members":{
    }
   },
   "UsageOperation":{
    "type":"string",
    "max":50
   },
   "ValidationException":{
    "type":"structure",
    "members":{
     "Message":{"shape":"Message"}
    },
   "documentation":"<p>The provided input is not valid. Try your request again.</p>",
    "exception":true
   }
 },
 "documentation":"<p>License Manager makes it easier to manage licenses
 from software vendors across multiple Amazon Web Services accounts and on-premises servers.</p>"
}
```
# **1.356 aws-java-sdk-macie 1.12.436 1.356.1 Available under license :**

No license file was found, but licenses were detected in source scan.

/\*

\* Copyright 2018-2023 Amazon.com, Inc. or its affiliates. All Rights Reserved.

\*

\* Licensed under the Apache License, Version 2.0 (the "License"). You may not use this file except in compliance with

\* the License. A copy of the License is located at

\*

\* http://aws.amazon.com/apache2.0

\*

\* or in the "license" file accompanying this file. This file is distributed on an "AS IS" BASIS, WITHOUT WARRANTIES OR

\* CONDITIONS OF ANY KIND, either express or implied. See the License for the specific language governing permissions

\* and limitations under the License.

\*/

Found in path(s):

\* /opt/cola/permits/1738293984\_1706038297.1214275/0/aws-java-sdk-macie-1-12-436-sourcesjar/com/amazonaws/services/macie/AmazonMacieClient.java

\* /opt/cola/permits/1738293984\_1706038297.1214275/0/aws-java-sdk-macie-1-12-436-sourcesjar/com/amazonaws/services/macie/model/ClassificationTypeUpdate.java

\* /opt/cola/permits/1738293984\_1706038297.1214275/0/aws-java-sdk-macie-1-12-436-sourcesjar/com/amazonaws/services/macie/model/UpdateS3ResourcesRequest.java

\*

 /opt/cola/permits/1738293984\_1706038297.1214275/0/aws-java-sdk-macie-1-12-436-sourcesjar/com/amazonaws/services/macie/model/transform/DisassociateS3ResourcesResultJsonUnmarshaller.java \* /opt/cola/permits/1738293984\_1706038297.1214275/0/aws-java-sdk-macie-1-12-436-sourcesjar/com/amazonaws/services/macie/model/FailedS3Resource.java \* /opt/cola/permits/1738293984\_1706038297.1214275/0/aws-java-sdk-macie-1-12-436-sourcesjar/com/amazonaws/services/macie/model/LimitExceededException.java \* /opt/cola/permits/1738293984\_1706038297.1214275/0/aws-java-sdk-macie-1-12-436-sourcesjar/com/amazonaws/services/macie/model/transform/S3ResourceClassificationJsonUnmarshaller.java \* /opt/cola/permits/1738293984\_1706038297.1214275/0/aws-java-sdk-macie-1-12-436-sourcesjar/com/amazonaws/services/macie/model/ListS3ResourcesRequest.java

\* /opt/cola/permits/1738293984\_1706038297.1214275/0/aws-java-sdk-macie-1-12-436-sourcesjar/com/amazonaws/services/macie/model/AssociateS3ResourcesResult.java

\*

/opt/cola/permits/1738293984\_1706038297.1214275/0/aws-java-sdk-macie-1-12-436-sources-

jar/com/amazonaws/services/macie/model/transform/DisassociateMemberAccountRequestProtocolMarshaller.java

\* /opt/cola/permits/1738293984\_1706038297.1214275/0/aws-java-sdk-macie-1-12-436-sources-

jar/com/amazonaws/services/macie/model/transform/S3ResourceMarshaller.java

\* /opt/cola/permits/1738293984\_1706038297.1214275/0/aws-java-sdk-macie-1-12-436-sourcesjar/com/amazonaws/services/macie/AmazonMacieAsync.java

\* /opt/cola/permits/1738293984\_1706038297.1214275/0/aws-java-sdk-macie-1-12-436-sourcesjar/com/amazonaws/services/macie/model/AccessDeniedException.java

\* /opt/cola/permits/1738293984\_1706038297.1214275/0/aws-java-sdk-macie-1-12-436-sourcesjar/com/amazonaws/services/macie/model/S3ResourceClassificationUpdate.java

\* /opt/cola/permits/1738293984\_1706038297.1214275/0/aws-java-sdk-macie-1-12-436-sources-

jar/com/amazonaws/services/macie/model/transform/ListMemberAccountsRequestMarshaller.java \*

 /opt/cola/permits/1738293984\_1706038297.1214275/0/aws-java-sdk-macie-1-12-436-sourcesjar/com/amazonaws/services/macie/AmazonMacie.java

\* /opt/cola/permits/1738293984\_1706038297.1214275/0/aws-java-sdk-macie-1-12-436-sources-

jar/com/amazonaws/services/macie/model/transform/UpdateS3ResourcesRequestProtocolMarshaller.java

\* /opt/cola/permits/1738293984\_1706038297.1214275/0/aws-java-sdk-macie-1-12-436-sources-

jar/com/amazonaws/services/macie/model/transform/AssociateMemberAccountRequestProtocolMarshaller.java

\* /opt/cola/permits/1738293984\_1706038297.1214275/0/aws-java-sdk-macie-1-12-436-sourcesjar/com/amazonaws/services/macie/package-info.java

\* /opt/cola/permits/1738293984\_1706038297.1214275/0/aws-java-sdk-macie-1-12-436-sourcesjar/com/amazonaws/services/macie/model/transform/DisassociateMemberAccountResultJsonUnmarshaller.java \* /opt/cola/permits/1738293984\_1706038297.1214275/0/aws-java-sdk-macie-1-12-436-sourcesjar/com/amazonaws/services/macie/model/transform/ListMemberAccountsResultJsonUnmarshaller.java \*

 /opt/cola/permits/1738293984\_1706038297.1214275/0/aws-java-sdk-macie-1-12-436-sourcesjar/com/amazonaws/services/macie/model/AssociateS3ResourcesRequest.java

\* /opt/cola/permits/1738293984\_1706038297.1214275/0/aws-java-sdk-macie-1-12-436-sourcesjar/com/amazonaws/services/macie/model/transform/InternalExceptionUnmarshaller.java \* /opt/cola/permits/1738293984\_1706038297.1214275/0/aws-java-sdk-macie-1-12-436-sourcesjar/com/amazonaws/services/macie/model/UpdateS3ResourcesResult.java

\* /opt/cola/permits/1738293984\_1706038297.1214275/0/aws-java-sdk-macie-1-12-436-sourcesjar/com/amazonaws/services/macie/model/transform/AccessDeniedExceptionUnmarshaller.java \* /opt/cola/permits/1738293984\_1706038297.1214275/0/aws-java-sdk-macie-1-12-436-sourcesjar/com/amazonaws/services/macie/model/transform/ListS3ResourcesRequestProtocolMarshaller.java \* /opt/cola/permits/1738293984\_1706038297.1214275/0/aws-java-sdk-macie-1-12-436-sourcesjar/com/amazonaws/services/macie/model/transform/UpdateS3ResourcesResultJsonUnmarshaller.java \*

 /opt/cola/permits/1738293984\_1706038297.1214275/0/aws-java-sdk-macie-1-12-436-sourcesjar/com/amazonaws/services/macie/model/ClassificationType.java

\* /opt/cola/permits/1738293984\_1706038297.1214275/0/aws-java-sdk-macie-1-12-436-sourcesjar/com/amazonaws/services/macie/model/InternalException.java

\* /opt/cola/permits/1738293984\_1706038297.1214275/0/aws-java-sdk-macie-1-12-436-sourcesjar/com/amazonaws/services/macie/model/ListS3ResourcesResult.java

\* /opt/cola/permits/1738293984\_1706038297.1214275/0/aws-java-sdk-macie-1-12-436-sourcesjar/com/amazonaws/services/macie/model/transform/DisassociateS3ResourcesRequestProtocolMarshaller.java \* /opt/cola/permits/1738293984\_1706038297.1214275/0/aws-java-sdk-macie-1-12-436-sourcesjar/com/amazonaws/services/macie/model/transform/ClassificationTypeUpdateMarshaller.java \* /opt/cola/permits/1738293984\_1706038297.1214275/0/aws-java-sdk-macie-1-12-436-sourcesjar/com/amazonaws/services/macie/model/transform/ClassificationTypeJsonUnmarshaller.java \*

 /opt/cola/permits/1738293984\_1706038297.1214275/0/aws-java-sdk-macie-1-12-436-sourcesjar/com/amazonaws/services/macie/model/transform/ClassificationTypeMarshaller.java \* /opt/cola/permits/1738293984\_1706038297.1214275/0/aws-java-sdk-macie-1-12-436-sourcesjar/com/amazonaws/services/macie/model/ListMemberAccountsResult.java

\* /opt/cola/permits/1738293984\_1706038297.1214275/0/aws-java-sdk-macie-1-12-436-sourcesjar/com/amazonaws/services/macie/model/transform/FailedS3ResourceJsonUnmarshaller.java \* /opt/cola/permits/1738293984\_1706038297.1214275/0/aws-java-sdk-macie-1-12-436-sourcesjar/com/amazonaws/services/macie/model/transform/LimitExceededExceptionUnmarshaller.java \* /opt/cola/permits/1738293984\_1706038297.1214275/0/aws-java-sdk-macie-1-12-436-sourcesjar/com/amazonaws/services/macie/model/transform/MemberAccountMarshaller.java \*

 /opt/cola/permits/1738293984\_1706038297.1214275/0/aws-java-sdk-macie-1-12-436-sourcesjar/com/amazonaws/services/macie/model/transform/UpdateS3ResourcesRequestMarshaller.java \* /opt/cola/permits/1738293984\_1706038297.1214275/0/aws-java-sdk-macie-1-12-436-sourcesjar/com/amazonaws/services/macie/model/ListMemberAccountsRequest.java

\* /opt/cola/permits/1738293984\_1706038297.1214275/0/aws-java-sdk-macie-1-12-436-sourcesjar/com/amazonaws/services/macie/AmazonMacieAsyncClientBuilder.java

\* /opt/cola/permits/1738293984\_1706038297.1214275/0/aws-java-sdk-macie-1-12-436-sourcesjar/com/amazonaws/services/macie/model/AssociateMemberAccountResult.java

\* /opt/cola/permits/1738293984\_1706038297.1214275/0/aws-java-sdk-macie-1-12-436-sourcesjar/com/amazonaws/services/macie/model/DisassociateS3ResourcesResult.java

\* /opt/cola/permits/1738293984\_1706038297.1214275/0/aws-java-sdk-macie-1-12-436-sourcesjar/com/amazonaws/services/macie/model/transform/AssociateS3ResourcesRequestMarshaller.java \*

 /opt/cola/permits/1738293984\_1706038297.1214275/0/aws-java-sdk-macie-1-12-436-sourcesjar/com/amazonaws/services/macie/AbstractAmazonMacieAsync.java

\* /opt/cola/permits/1738293984\_1706038297.1214275/0/aws-java-sdk-macie-1-12-436-sourcesjar/com/amazonaws/services/macie/AmazonMacieAsyncClient.java

\* /opt/cola/permits/1738293984\_1706038297.1214275/0/aws-java-sdk-macie-1-12-436-sourcesjar/com/amazonaws/services/macie/model/transform/DisassociateS3ResourcesRequestMarshaller.java \* /opt/cola/permits/1738293984\_1706038297.1214275/0/aws-java-sdk-macie-1-12-436-sourcesjar/com/amazonaws/services/macie/model/InvalidInputException.java

\* /opt/cola/permits/1738293984\_1706038297.1214275/0/aws-java-sdk-macie-1-12-436-sourcesjar/com/amazonaws/services/macie/model/AmazonMacieException.java

\* /opt/cola/permits/1738293984\_1706038297.1214275/0/aws-java-sdk-macie-1-12-436-sourcesjar/com/amazonaws/services/macie/model/MemberAccount.java

\* /opt/cola/permits/1738293984\_1706038297.1214275/0/aws-java-sdk-macie-1-12-436-sourcesjar/com/amazonaws/services/macie/model/transform/S3ResourceClassificationUpdateMarshaller.java \*

 /opt/cola/permits/1738293984\_1706038297.1214275/0/aws-java-sdk-macie-1-12-436-sourcesjar/com/amazonaws/services/macie/model/transform/S3ResourceClassificationUpdateJsonUnmarshaller.java \* /opt/cola/permits/1738293984\_1706038297.1214275/0/aws-java-sdk-macie-1-12-436-sourcesjar/com/amazonaws/services/macie/model/transform/InvalidInputExceptionUnmarshaller.java \* /opt/cola/permits/1738293984\_1706038297.1214275/0/aws-java-sdk-macie-1-12-436-sourcesjar/com/amazonaws/services/macie/model/transform/AssociateMemberAccountResultJsonUnmarshaller.java \* /opt/cola/permits/1738293984\_1706038297.1214275/0/aws-java-sdk-macie-1-12-436-sourcesjar/com/amazonaws/services/macie/model/transform/S3ResourceClassificationMarshaller.java \* /opt/cola/permits/1738293984\_1706038297.1214275/0/aws-java-sdk-macie-1-12-436-sourcesjar/com/amazonaws/services/macie/model/transform/AssociateMemberAccountRequestMarshaller.java \*

 /opt/cola/permits/1738293984\_1706038297.1214275/0/aws-java-sdk-macie-1-12-436-sourcesjar/com/amazonaws/services/macie/model/transform/AssociateS3ResourcesResultJsonUnmarshaller.java \* /opt/cola/permits/1738293984\_1706038297.1214275/0/aws-java-sdk-macie-1-12-436-sourcesjar/com/amazonaws/services/macie/model/transform/FailedS3ResourceMarshaller.java \* /opt/cola/permits/1738293984\_1706038297.1214275/0/aws-java-sdk-macie-1-12-436-sourcesjar/com/amazonaws/services/macie/model/transform/MemberAccountJsonUnmarshaller.java \* /opt/cola/permits/1738293984\_1706038297.1214275/0/aws-java-sdk-macie-1-12-436-sourcesjar/com/amazonaws/services/macie/model/AssociateMemberAccountRequest.java \* /opt/cola/permits/1738293984\_1706038297.1214275/0/aws-java-sdk-macie-1-12-436-sourcesjar/com/amazonaws/services/macie/model/DisassociateMemberAccountResult.java \* /opt/cola/permits/1738293984\_1706038297.1214275/0/aws-java-sdk-macie-1-12-436-sourcesjar/com/amazonaws/services/macie/AbstractAmazonMacie.java
/opt/cola/permits/1738293984\_1706038297.1214275/0/aws-java-sdk-macie-1-12-436-sourcesjar/com/amazonaws/services/macie/model/S3ContinuousClassificationType.java \* /opt/cola/permits/1738293984\_1706038297.1214275/0/aws-java-sdk-macie-1-12-436-sourcesjar/com/amazonaws/services/macie/model/transform/S3ResourceJsonUnmarshaller.java \* /opt/cola/permits/1738293984\_1706038297.1214275/0/aws-java-sdk-macie-1-12-436-sourcesjar/com/amazonaws/services/macie/model/S3Resource.java \* /opt/cola/permits/1738293984\_1706038297.1214275/0/aws-java-sdk-macie-1-12-436-sourcesjar/com/amazonaws/services/macie/model/DisassociateMemberAccountRequest.java \* /opt/cola/permits/1738293984\_1706038297.1214275/0/aws-java-sdk-macie-1-12-436-sourcesjar/com/amazonaws/services/macie/AmazonMacieClientBuilder.java \* /opt/cola/permits/1738293984\_1706038297.1214275/0/aws-java-sdk-macie-1-12-436-sourcesjar/com/amazonaws/services/macie/model/transform/AssociateS3ResourcesRequestProtocolMarshaller.java \* /opt/cola/permits/1738293984\_1706038297.1214275/0/aws-java-sdk-macie-1-12-436-sourcesjar/com/amazonaws/services/macie/model/DisassociateS3ResourcesRequest.java \* /opt/cola/permits/1738293984\_1706038297.1214275/0/aws-java-sdk-macie-1-12-436-sourcesjar/com/amazonaws/services/macie/model/S3ResourceClassification.java \* /opt/cola/permits/1738293984\_1706038297.1214275/0/aws-java-sdk-macie-1-12-436-sourcesjar/com/amazonaws/services/macie/model/transform/DisassociateMemberAccountRequestMarshaller.java \* /opt/cola/permits/1738293984\_1706038297.1214275/0/aws-java-sdk-macie-1-12-436-sourcesjar/com/amazonaws/services/macie/model/transform/ListMemberAccountsRequestProtocolMarshaller.java \* /opt/cola/permits/1738293984\_1706038297.1214275/0/aws-java-sdk-macie-1-12-436-sourcesjar/com/amazonaws/services/macie/model/S3OneTimeClassificationType.java \* /opt/cola/permits/1738293984\_1706038297.1214275/0/aws-java-sdk-macie-1-12-436-sourcesjar/com/amazonaws/services/macie/model/transform/ListS3ResourcesResultJsonUnmarshaller.java \* /opt/cola/permits/1738293984\_1706038297.1214275/0/aws-java-sdk-macie-1-12-436-sources-

jar/com/amazonaws/services/macie/model/transform/ListS3ResourcesRequestMarshaller.java \* /opt/cola/permits/1738293984\_1706038297.1214275/0/aws-java-sdk-macie-1-12-436-sourcesjar/com/amazonaws/services/macie/model/transform/ClassificationTypeUpdateJsonUnmarshaller.java

#### **1.357 aws-java-sdk-autoscalingplans 1.12.436 1.357.1 Available under license :**

Apache-2.0

# **1.358 aws-java-sdk-**

### **marketplacecommerceanalytics 1.12.436**

#### **1.358.1 Available under license :**

Apache-2.0

# **1.359 aws-java-sdk-codepipeline 1.12.436**

**1.359.1 Available under license :** 

Apache-2.0

# **1.360 aws-java-sdk-logs 1.12.436**

#### **1.360.1 Available under license :**

No license file was found, but licenses were detected in source scan.

```
/*
```
\*

\* Copyright (c) 2016. Amazon.com, Inc. or its affiliates. All Rights Reserved.

\* Licensed under the Apache License, Version 2.0 (the "License").

\* You may not use this file except in compliance with the License.

\* A copy of the License is located at

\*

\* http://aws.amazon.com/apache2.0

\*

\* or in the "license" file accompanying this file. This file is distributed

\* on an "AS IS" BASIS, WITHOUT WARRANTIES OR CONDITIONS OF ANY KIND, either

\* express or implied. See the License for the specific language governing

\* permissions and limitations under the License.

\*/

Found in path(s):

\* /opt/cola/permits/1738293006\_1706106284.8803222/0/aws-java-sdk-logs-1-12-436-sourcesjar/com/amazonaws/services/logs/internal/AcceptJsonRequestHandler.java No license file was found, but licenses were detected in source scan.

/\*

\* Copyright 2018-2023 Amazon.com, Inc. or its affiliates. All Rights Reserved.

\*

\* Licensed under the Apache License, Version 2.0 (the "License"). You may not use this file except in compliance with

\* the License. A copy of the License is located at

\*

\* http://aws.amazon.com/apache2.0

\*

\* or in the "license" file accompanying this file. This file is distributed on an "AS IS" BASIS, WITHOUT WARRANTIES OR

\* CONDITIONS OF ANY KIND, either express or implied. See the License for the specific language governing permissions

\* and limitations under the License.

\*/

Found in path(s):

\* /opt/cola/permits/1738293006\_1706106284.8803222/0/aws-java-sdk-logs-1-12-436-sourcesjar/com/amazonaws/services/logs/model/transform/QueryDefinitionJsonUnmarshaller.java \* /opt/cola/permits/1738293006\_1706106284.8803222/0/aws-java-sdk-logs-1-12-436-sourcesjar/com/amazonaws/services/logs/model/InvalidOperationException.java \*

 /opt/cola/permits/1738293006\_1706106284.8803222/0/aws-java-sdk-logs-1-12-436-sourcesjar/com/amazonaws/services/logs/model/ListTagsLogGroupResult.java

\* /opt/cola/permits/1738293006\_1706106284.8803222/0/aws-java-sdk-logs-1-12-436-sourcesjar/com/amazonaws/services/logs/AbstractAWSLogsAsync.java

\* /opt/cola/permits/1738293006\_1706106284.8803222/0/aws-java-sdk-logs-1-12-436-sourcesjar/com/amazonaws/services/logs/model/PutQueryDefinitionRequest.java

\* /opt/cola/permits/1738293006\_1706106284.8803222/0/aws-java-sdk-logs-1-12-436-sources-

jar/com/amazonaws/services/logs/model/transform/QueryCompileErrorJsonUnmarshaller.java \* /opt/cola/permits/1738293006\_1706106284.8803222/0/aws-java-sdk-logs-1-12-436-sourcesjar/com/amazonaws/services/logs/model/DeleteDestinationResult.java

\* /opt/cola/permits/1738293006\_1706106284.8803222/0/aws-java-sdk-logs-1-12-436-sourcesjar/com/amazonaws/services/logs/model/GetQueryResultsRequest.java

\* /opt/cola/permits/1738293006\_1706106284.8803222/0/aws-java-sdk-logs-1-12-436-sourcesjar/com/amazonaws/services/logs/model/transform/GetQueryResultsRequestProtocolMarshaller.java \*

 /opt/cola/permits/1738293006\_1706106284.8803222/0/aws-java-sdk-logs-1-12-436-sourcesjar/com/amazonaws/services/logs/model/transform/QueryStatisticsMarshaller.java

\* /opt/cola/permits/1738293006\_1706106284.8803222/0/aws-java-sdk-logs-1-12-436-sourcesjar/com/amazonaws/services/logs/model/transform/DataAlreadyAcceptedExceptionUnmarshaller.java \* /opt/cola/permits/1738293006\_1706106284.8803222/0/aws-java-sdk-logs-1-12-436-sourcesjar/com/amazonaws/services/logs/model/transform/DescribeSubscriptionFiltersResultJsonUnmarshaller.java \* /opt/cola/permits/1738293006\_1706106284.8803222/0/aws-java-sdk-logs-1-12-436-sources-

jar/com/amazonaws/services/logs/model/DescribeSubscriptionFiltersRequest.java

\* /opt/cola/permits/1738293006\_1706106284.8803222/0/aws-java-sdk-logs-1-12-436-sources-

jar/com/amazonaws/services/logs/model/transform/DescribeMetricFiltersRequestProtocolMarshaller.java \*

 /opt/cola/permits/1738293006\_1706106284.8803222/0/aws-java-sdk-logs-1-12-436-sourcesjar/com/amazonaws/services/logs/model/transform/DeleteResourcePolicyRequestProtocolMarshaller.java \* /opt/cola/permits/1738293006\_1706106284.8803222/0/aws-java-sdk-logs-1-12-436-sourcesjar/com/amazonaws/services/logs/model/UntagLogGroupResult.java

\* /opt/cola/permits/1738293006\_1706106284.8803222/0/aws-java-sdk-logs-1-12-436-sourcesjar/com/amazonaws/services/logs/model/transform/PutDestinationRequestProtocolMarshaller.java \* /opt/cola/permits/1738293006\_1706106284.8803222/0/aws-java-sdk-logs-1-12-436-sourcesjar/com/amazonaws/services/logs/model/transform/MetricTransformationJsonUnmarshaller.java \* /opt/cola/permits/1738293006\_1706106284.8803222/0/aws-java-sdk-logs-1-12-436-sources-

jar/com/amazonaws/services/logs/model/DeleteDestinationRequest.java

\* /opt/cola/permits/1738293006\_1706106284.8803222/0/aws-java-sdk-logs-1-12-436-sourcesjar/com/amazonaws/services/logs/model/transform/DeleteLogStreamResultJsonUnmarshaller.java \*

 /opt/cola/permits/1738293006\_1706106284.8803222/0/aws-java-sdk-logs-1-12-436-sourcesjar/com/amazonaws/services/logs/model/LogGroup.java

\* /opt/cola/permits/1738293006\_1706106284.8803222/0/aws-java-sdk-logs-1-12-436-sources-

jar/com/amazonaws/services/logs/model/ExportTaskStatus.java

\* /opt/cola/permits/1738293006\_1706106284.8803222/0/aws-java-sdk-logs-1-12-436-sourcesjar/com/amazonaws/services/logs/model/InvalidParameterException.java

\* /opt/cola/permits/1738293006\_1706106284.8803222/0/aws-java-sdk-logs-1-12-436-sourcesjar/com/amazonaws/services/logs/model/transform/QueryCompileErrorLocationJsonUnmarshaller.java \* /opt/cola/permits/1738293006\_1706106284.8803222/0/aws-java-sdk-logs-1-12-436-sourcesjar/com/amazonaws/services/logs/model/transform/GetLogRecordResultJsonUnmarshaller.java \* /opt/cola/permits/1738293006\_1706106284.8803222/0/aws-java-sdk-logs-1-12-436-sourcesjar/com/amazonaws/services/logs/model/transform/UntagLogGroupRequestProtocolMarshaller.java \*

 /opt/cola/permits/1738293006\_1706106284.8803222/0/aws-java-sdk-logs-1-12-436-sourcesjar/com/amazonaws/services/logs/model/transform/ResultFieldJsonUnmarshaller.java \* /opt/cola/permits/1738293006\_1706106284.8803222/0/aws-java-sdk-logs-1-12-436-sourcesjar/com/amazonaws/services/logs/model/DeleteQueryDefinitionResult.java

\* /opt/cola/permits/1738293006\_1706106284.8803222/0/aws-java-sdk-logs-1-12-436-sourcesjar/com/amazonaws/services/logs/model/StandardUnit.java

\* /opt/cola/permits/1738293006\_1706106284.8803222/0/aws-java-sdk-logs-1-12-436-sourcesjar/com/amazonaws/services/logs/model/transform/DescribeDestinationsRequestProtocolMarshaller.java \* /opt/cola/permits/1738293006\_1706106284.8803222/0/aws-java-sdk-logs-1-12-436-sourcesjar/com/amazonaws/services/logs/model/transform/QueryStatisticsJsonUnmarshaller.java \* /opt/cola/permits/1738293006\_1706106284.8803222/0/aws-java-sdk-logs-1-12-436-sourcesjar/com/amazonaws/services/logs/model/transform/DeleteLogGroupRequestMarshaller.java \*

 /opt/cola/permits/1738293006\_1706106284.8803222/0/aws-java-sdk-logs-1-12-436-sourcesjar/com/amazonaws/services/logs/model/transform/DeleteDataProtectionPolicyRequestMarshaller.java \* /opt/cola/permits/1738293006\_1706106284.8803222/0/aws-java-sdk-logs-1-12-436-sourcesjar/com/amazonaws/services/logs/model/transform/TagLogGroupRequestProtocolMarshaller.java \* /opt/cola/permits/1738293006\_1706106284.8803222/0/aws-java-sdk-logs-1-12-436-sourcesjar/com/amazonaws/services/logs/model/transform/DeleteDestinationRequestProtocolMarshaller.java \* /opt/cola/permits/1738293006\_1706106284.8803222/0/aws-java-sdk-logs-1-12-436-sourcesjar/com/amazonaws/services/logs/model/transform/AssociateKmsKeyRequestMarshaller.java \* /opt/cola/permits/1738293006\_1706106284.8803222/0/aws-java-sdk-logs-1-12-436-sourcesjar/com/amazonaws/services/logs/model/transform/LogGroupFieldMarshaller.java \* /opt/cola/permits/1738293006\_1706106284.8803222/0/aws-java-sdk-logs-1-12-436-sourcesjar/com/amazonaws/services/logs/model/DeleteLogStreamResult.java \*

 /opt/cola/permits/1738293006\_1706106284.8803222/0/aws-java-sdk-logs-1-12-436-sourcesjar/com/amazonaws/services/logs/model/transform/ResourceNotFoundExceptionUnmarshaller.java \* /opt/cola/permits/1738293006\_1706106284.8803222/0/aws-java-sdk-logs-1-12-436-sourcesjar/com/amazonaws/services/logs/model/DescribeSubscriptionFiltersResult.java \* /opt/cola/permits/1738293006\_1706106284.8803222/0/aws-java-sdk-logs-1-12-436-sourcesjar/com/amazonaws/services/logs/model/transform/UntagResourceRequestMarshaller.java \* /opt/cola/permits/1738293006\_1706106284.8803222/0/aws-java-sdk-logs-1-12-436-sourcesjar/com/amazonaws/services/logs/model/transform/GetLogEventsRequestMarshaller.java \* /opt/cola/permits/1738293006\_1706106284.8803222/0/aws-java-sdk-logs-1-12-436-sourcesjar/com/amazonaws/services/logs/model/transform/PutDataProtectionPolicyResultJsonUnmarshaller.java \* /opt/cola/permits/1738293006\_1706106284.8803222/0/aws-java-sdk-logs-1-12-436-sourcesjar/com/amazonaws/services/logs/model/DataAlreadyAcceptedException.java

\*

 /opt/cola/permits/1738293006\_1706106284.8803222/0/aws-java-sdk-logs-1-12-436-sourcesjar/com/amazonaws/services/logs/model/TagResourceRequest.java

\* /opt/cola/permits/1738293006\_1706106284.8803222/0/aws-java-sdk-logs-1-12-436-sourcesjar/com/amazonaws/services/logs/model/transform/PutDestinationPolicyResultJsonUnmarshaller.java \* /opt/cola/permits/1738293006\_1706106284.8803222/0/aws-java-sdk-logs-1-12-436-sourcesjar/com/amazonaws/services/logs/model/QueryDefinition.java

\* /opt/cola/permits/1738293006\_1706106284.8803222/0/aws-java-sdk-logs-1-12-436-sources-

jar/com/amazonaws/services/logs/model/transform/DeleteQueryDefinitionResultJsonUnmarshaller.java

\* /opt/cola/permits/1738293006\_1706106284.8803222/0/aws-java-sdk-logs-1-12-436-sources-

jar/com/amazonaws/services/logs/model/ListTagsForResourceRequest.java

\* /opt/cola/permits/1738293006\_1706106284.8803222/0/aws-java-sdk-logs-1-12-436-sources-

jar/com/amazonaws/services/logs/model/DescribeLogGroupsRequest.java

\*

 /opt/cola/permits/1738293006\_1706106284.8803222/0/aws-java-sdk-logs-1-12-436-sourcesjar/com/amazonaws/services/logs/model/transform/PutRetentionPolicyRequestProtocolMarshaller.java \* /opt/cola/permits/1738293006\_1706106284.8803222/0/aws-java-sdk-logs-1-12-436-sourcesjar/com/amazonaws/services/logs/model/transform/DestinationJsonUnmarshaller.java \* /opt/cola/permits/1738293006\_1706106284.8803222/0/aws-java-sdk-logs-1-12-436-sourcesjar/com/amazonaws/services/logs/model/DescribeLogStreamsRequest.java \* /opt/cola/permits/1738293006\_1706106284.8803222/0/aws-java-sdk-logs-1-12-436-sourcesjar/com/amazonaws/services/logs/model/transform/DescribeResourcePoliciesRequestMarshaller.java \* /opt/cola/permits/1738293006\_1706106284.8803222/0/aws-java-sdk-logs-1-12-436-sourcesjar/com/amazonaws/services/logs/model/transform/PutRetentionPolicyRequestMarshaller.java \* /opt/cola/permits/1738293006\_1706106284.8803222/0/aws-java-sdk-logs-1-12-436-sourcesjar/com/amazonaws/services/logs/model/PutDataProtectionPolicyRequest.java \*

 /opt/cola/permits/1738293006\_1706106284.8803222/0/aws-java-sdk-logs-1-12-436-sourcesjar/com/amazonaws/services/logs/model/UntagResourceResult.java

\* /opt/cola/permits/1738293006\_1706106284.8803222/0/aws-java-sdk-logs-1-12-436-sourcesjar/com/amazonaws/services/logs/model/GetLogRecordRequest.java

\* /opt/cola/permits/1738293006\_1706106284.8803222/0/aws-java-sdk-logs-1-12-436-sourcesjar/com/amazonaws/services/logs/model/DescribeResourcePoliciesRequest.java

\* /opt/cola/permits/1738293006\_1706106284.8803222/0/aws-java-sdk-logs-1-12-436-sourcesjar/com/amazonaws/services/logs/model/transform/PutResourcePolicyRequestProtocolMarshaller.java \* /opt/cola/permits/1738293006\_1706106284.8803222/0/aws-java-sdk-logs-1-12-436-sourcesjar/com/amazonaws/services/logs/model/transform/CreateLogStreamResultJsonUnmarshaller.java \* /opt/cola/permits/1738293006\_1706106284.8803222/0/aws-java-sdk-logs-1-12-436-sourcesjar/com/amazonaws/services/logs/model/DescribeLogStreamsResult.java \*

 /opt/cola/permits/1738293006\_1706106284.8803222/0/aws-java-sdk-logs-1-12-436-sourcesjar/com/amazonaws/services/logs/model/transform/CreateLogStreamRequestMarshaller.java \* /opt/cola/permits/1738293006\_1706106284.8803222/0/aws-java-sdk-logs-1-12-436-sourcesjar/com/amazonaws/services/logs/model/transform/PutDestinationRequestMarshaller.java \* /opt/cola/permits/1738293006\_1706106284.8803222/0/aws-java-sdk-logs-1-12-436-sourcesjar/com/amazonaws/services/logs/model/transform/PutQueryDefinitionResultJsonUnmarshaller.java \* /opt/cola/permits/1738293006\_1706106284.8803222/0/aws-java-sdk-logs-1-12-436-sourcesjar/com/amazonaws/services/logs/model/transform/InputLogEventJsonUnmarshaller.java

\* /opt/cola/permits/1738293006\_1706106284.8803222/0/aws-java-sdk-logs-1-12-436-sourcesjar/com/amazonaws/services/logs/model/transform/LogStreamMarshaller.java

\* /opt/cola/permits/1738293006\_1706106284.8803222/0/aws-java-sdk-logs-1-12-436-sourcesjar/com/amazonaws/services/logs/model/transform/UntagLogGroupRequestMarshaller.java \*

 /opt/cola/permits/1738293006\_1706106284.8803222/0/aws-java-sdk-logs-1-12-436-sourcesjar/com/amazonaws/services/logs/model/transform/QueryCompileErrorMarshaller.java \* /opt/cola/permits/1738293006\_1706106284.8803222/0/aws-java-sdk-logs-1-12-436-sourcesjar/com/amazonaws/services/logs/model/AssociateKmsKeyRequest.java

\* /opt/cola/permits/1738293006\_1706106284.8803222/0/aws-java-sdk-logs-1-12-436-sourcesjar/com/amazonaws/services/logs/model/transform/TooManyTagsExceptionUnmarshaller.java \* /opt/cola/permits/1738293006\_1706106284.8803222/0/aws-java-sdk-logs-1-12-436-sourcesjar/com/amazonaws/services/logs/model/transform/PutLogEventsRequestMarshaller.java \* /opt/cola/permits/1738293006\_1706106284.8803222/0/aws-java-sdk-logs-1-12-436-sourcesjar/com/amazonaws/services/logs/model/transform/InvalidOperationExceptionUnmarshaller.java \* /opt/cola/permits/1738293006\_1706106284.8803222/0/aws-java-sdk-logs-1-12-436-sourcesjar/com/amazonaws/services/logs/model/transform/CancelExportTaskResultJsonUnmarshaller.java \*

 /opt/cola/permits/1738293006\_1706106284.8803222/0/aws-java-sdk-logs-1-12-436-sourcesjar/com/amazonaws/services/logs/model/TagLogGroupRequest.java

\* /opt/cola/permits/1738293006\_1706106284.8803222/0/aws-java-sdk-logs-1-12-436-sourcesjar/com/amazonaws/services/logs/model/transform/PutRetentionPolicyResultJsonUnmarshaller.java \* /opt/cola/permits/1738293006\_1706106284.8803222/0/aws-java-sdk-logs-1-12-436-sourcesjar/com/amazonaws/services/logs/model/transform/DeleteRetentionPolicyResultJsonUnmarshaller.java \* /opt/cola/permits/1738293006\_1706106284.8803222/0/aws-java-sdk-logs-1-12-436-sourcesjar/com/amazonaws/services/logs/model/OutputLogEvent.java

\* /opt/cola/permits/1738293006\_1706106284.8803222/0/aws-java-sdk-logs-1-12-436-sourcesjar/com/amazonaws/services/logs/model/transform/SubscriptionFilterMarshaller.java

\* /opt/cola/permits/1738293006\_1706106284.8803222/0/aws-java-sdk-logs-1-12-436-sourcesjar/com/amazonaws/services/logs/model/DisassociateKmsKeyRequest.java \*

 /opt/cola/permits/1738293006\_1706106284.8803222/0/aws-java-sdk-logs-1-12-436-sourcesjar/com/amazonaws/services/logs/model/transform/DescribeExportTasksRequestMarshaller.java \* /opt/cola/permits/1738293006\_1706106284.8803222/0/aws-java-sdk-logs-1-12-436-sourcesjar/com/amazonaws/services/logs/model/transform/TagLogGroupResultJsonUnmarshaller.java \* /opt/cola/permits/1738293006\_1706106284.8803222/0/aws-java-sdk-logs-1-12-436-sourcesjar/com/amazonaws/services/logs/model/DescribeMetricFiltersRequest.java

\* /opt/cola/permits/1738293006\_1706106284.8803222/0/aws-java-sdk-logs-1-12-436-sourcesjar/com/amazonaws/services/logs/model/transform/DescribeDestinationsRequestMarshaller.java \* /opt/cola/permits/1738293006\_1706106284.8803222/0/aws-java-sdk-logs-1-12-436-sourcesjar/com/amazonaws/services/logs/model/transform/UntagResourceResultJsonUnmarshaller.java \* /opt/cola/permits/1738293006\_1706106284.8803222/0/aws-java-sdk-logs-1-12-436-sourcesjar/com/amazonaws/services/logs/model/transform/QueryInfoJsonUnmarshaller.java \*

 /opt/cola/permits/1738293006\_1706106284.8803222/0/aws-java-sdk-logs-1-12-436-sourcesjar/com/amazonaws/services/logs/model/transform/LogStreamJsonUnmarshaller.java \* /opt/cola/permits/1738293006\_1706106284.8803222/0/aws-java-sdk-logs-1-12-436-sourcesjar/com/amazonaws/services/logs/model/AWSLogsException.java

\* /opt/cola/permits/1738293006\_1706106284.8803222/0/aws-java-sdk-logs-1-12-436-sourcesjar/com/amazonaws/services/logs/model/DescribeQueriesResult.java

\* /opt/cola/permits/1738293006\_1706106284.8803222/0/aws-java-sdk-logs-1-12-436-sourcesjar/com/amazonaws/services/logs/model/MetricTransformation.java

\* /opt/cola/permits/1738293006\_1706106284.8803222/0/aws-java-sdk-logs-1-12-436-sourcesjar/com/amazonaws/services/logs/model/transform/CreateExportTaskResultJsonUnmarshaller.java \* /opt/cola/permits/1738293006\_1706106284.8803222/0/aws-java-sdk-logs-1-12-436-sourcesjar/com/amazonaws/services/logs/model/GetDataProtectionPolicyResult.java \*

 /opt/cola/permits/1738293006\_1706106284.8803222/0/aws-java-sdk-logs-1-12-436-sourcesjar/com/amazonaws/services/logs/model/transform/DescribeDestinationsResultJsonUnmarshaller.java \* /opt/cola/permits/1738293006\_1706106284.8803222/0/aws-java-sdk-logs-1-12-436-sourcesjar/com/amazonaws/services/logs/model/transform/AssociateKmsKeyResultJsonUnmarshaller.java \* /opt/cola/permits/1738293006\_1706106284.8803222/0/aws-java-sdk-logs-1-12-436-sourcesjar/com/amazonaws/services/logs/model/transform/ExportTaskStatusMarshaller.java \* /opt/cola/permits/1738293006\_1706106284.8803222/0/aws-java-sdk-logs-1-12-436-sources-

jar/com/amazonaws/services/logs/model/UntagLogGroupRequest.java

\* /opt/cola/permits/1738293006\_1706106284.8803222/0/aws-java-sdk-logs-1-12-436-sourcesjar/com/amazonaws/services/logs/model/ExportTaskExecutionInfo.java

\* /opt/cola/permits/1738293006\_1706106284.8803222/0/aws-java-sdk-logs-1-12-436-sourcesjar/com/amazonaws/services/logs/model/transform/DeleteDataProtectionPolicyResultJsonUnmarshaller.java \*

 /opt/cola/permits/1738293006\_1706106284.8803222/0/aws-java-sdk-logs-1-12-436-sourcesjar/com/amazonaws/services/logs/model/transform/MetricFilterMatchRecordMarshaller.java \* /opt/cola/permits/1738293006\_1706106284.8803222/0/aws-java-sdk-logs-1-12-436-sourcesjar/com/amazonaws/services/logs/model/transform/DeleteQueryDefinitionRequestProtocolMarshaller.java \* /opt/cola/permits/1738293006\_1706106284.8803222/0/aws-java-sdk-logs-1-12-436-sourcesjar/com/amazonaws/services/logs/model/transform/PutDataProtectionPolicyRequestMarshaller.java \* /opt/cola/permits/1738293006\_1706106284.8803222/0/aws-java-sdk-logs-1-12-436-sourcesjar/com/amazonaws/services/logs/model/transform/ExportTaskMarshaller.java \* /opt/cola/permits/1738293006\_1706106284.8803222/0/aws-java-sdk-logs-1-12-436-sourcesjar/com/amazonaws/services/logs/model/GetLogGroupFieldsResult.java \* /opt/cola/permits/1738293006\_1706106284.8803222/0/aws-java-sdk-logs-1-12-436-sourcesjar/com/amazonaws/services/logs/model/QueryCompileErrorLocation.java

\*

 /opt/cola/permits/1738293006\_1706106284.8803222/0/aws-java-sdk-logs-1-12-436-sourcesjar/com/amazonaws/services/logs/model/DeleteDataProtectionPolicyResult.java \* /opt/cola/permits/1738293006\_1706106284.8803222/0/aws-java-sdk-logs-1-12-436-sourcesjar/com/amazonaws/services/logs/model/transform/DisassociateKmsKeyRequestMarshaller.java \* /opt/cola/permits/1738293006\_1706106284.8803222/0/aws-java-sdk-logs-1-12-436-sourcesjar/com/amazonaws/services/logs/model/transform/DescribeQueriesRequestProtocolMarshaller.java \* /opt/cola/permits/1738293006\_1706106284.8803222/0/aws-java-sdk-logs-1-12-436-sourcesjar/com/amazonaws/services/logs/model/transform/DeleteSubscriptionFilterRequestMarshaller.java \* /opt/cola/permits/1738293006\_1706106284.8803222/0/aws-java-sdk-logs-1-12-436-sourcesjar/com/amazonaws/services/logs/model/transform/MetricTransformationMarshaller.java \* /opt/cola/permits/1738293006\_1706106284.8803222/0/aws-java-sdk-logs-1-12-436-sourcesjar/com/amazonaws/services/logs/model/StopQueryResult.java

 /opt/cola/permits/1738293006\_1706106284.8803222/0/aws-java-sdk-logs-1-12-436-sourcesjar/com/amazonaws/services/logs/model/transform/DescribeMetricFiltersRequestMarshaller.java \* /opt/cola/permits/1738293006\_1706106284.8803222/0/aws-java-sdk-logs-1-12-436-sourcesjar/com/amazonaws/services/logs/model/transform/ExportTaskExecutionInfoMarshaller.java \* /opt/cola/permits/1738293006\_1706106284.8803222/0/aws-java-sdk-logs-1-12-436-sourcesjar/com/amazonaws/services/logs/model/transform/TagResourceRequestProtocolMarshaller.java \* /opt/cola/permits/1738293006\_1706106284.8803222/0/aws-java-sdk-logs-1-12-436-sourcesjar/com/amazonaws/services/logs/model/InputLogEvent.java

\* /opt/cola/permits/1738293006\_1706106284.8803222/0/aws-java-sdk-logs-1-12-436-sourcesjar/com/amazonaws/services/logs/model/transform/TestMetricFilterResultJsonUnmarshaller.java \* /opt/cola/permits/1738293006\_1706106284.8803222/0/aws-java-sdk-logs-1-12-436-sourcesjar/com/amazonaws/services/logs/model/transform/DeleteRetentionPolicyRequestMarshaller.java \*

 /opt/cola/permits/1738293006\_1706106284.8803222/0/aws-java-sdk-logs-1-12-436-sourcesjar/com/amazonaws/services/logs/model/transform/StartQueryRequestProtocolMarshaller.java \* /opt/cola/permits/1738293006\_1706106284.8803222/0/aws-java-sdk-logs-1-12-436-sourcesjar/com/amazonaws/services/logs/model/LogStream.java

\* /opt/cola/permits/1738293006\_1706106284.8803222/0/aws-java-sdk-logs-1-12-436-sourcesjar/com/amazonaws/services/logs/model/StartQueryResult.java

\* /opt/cola/permits/1738293006\_1706106284.8803222/0/aws-java-sdk-logs-1-12-436-sourcesjar/com/amazonaws/services/logs/model/transform/PutSubscriptionFilterRequestMarshaller.java \* /opt/cola/permits/1738293006\_1706106284.8803222/0/aws-java-sdk-logs-1-12-436-sourcesjar/com/amazonaws/services/logs/model/transform/InputLogEventMarshaller.java \* /opt/cola/permits/1738293006\_1706106284.8803222/0/aws-java-sdk-logs-1-12-436-sources-

jar/com/amazonaws/services/logs/model/CreateLogStreamResult.java \*

 /opt/cola/permits/1738293006\_1706106284.8803222/0/aws-java-sdk-logs-1-12-436-sourcesjar/com/amazonaws/services/logs/model/transform/DescribeMetricFiltersResultJsonUnmarshaller.java \* /opt/cola/permits/1738293006\_1706106284.8803222/0/aws-java-sdk-logs-1-12-436-sourcesjar/com/amazonaws/services/logs/model/MetricFilter.java

\* /opt/cola/permits/1738293006\_1706106284.8803222/0/aws-java-sdk-logs-1-12-436-sourcesjar/com/amazonaws/services/logs/model/transform/SearchedLogStreamMarshaller.java

\* /opt/cola/permits/1738293006\_1706106284.8803222/0/aws-java-sdk-logs-1-12-436-sourcesjar/com/amazonaws/services/logs/model/transform/GetQueryResultsResultJsonUnmarshaller.java \* /opt/cola/permits/1738293006\_1706106284.8803222/0/aws-java-sdk-logs-1-12-436-sourcesjar/com/amazonaws/services/logs/AWSLogsAsyncClient.java

\* /opt/cola/permits/1738293006\_1706106284.8803222/0/aws-java-sdk-logs-1-12-436-sourcesjar/com/amazonaws/services/logs/model/PutDataProtectionPolicyResult.java \*

 /opt/cola/permits/1738293006\_1706106284.8803222/0/aws-java-sdk-logs-1-12-436-sourcesjar/com/amazonaws/services/logs/model/transform/TestMetricFilterRequestMarshaller.java \* /opt/cola/permits/1738293006\_1706106284.8803222/0/aws-java-sdk-logs-1-12-436-sources-

jar/com/amazonaws/services/logs/model/LimitExceededException.java

\* /opt/cola/permits/1738293006\_1706106284.8803222/0/aws-java-sdk-logs-1-12-436-sourcesjar/com/amazonaws/services/logs/model/transform/PutDestinationPolicyRequestProtocolMarshaller.java

\* /opt/cola/permits/1738293006\_1706106284.8803222/0/aws-java-sdk-logs-1-12-436-sources-

jar/com/amazonaws/services/logs/model/DeleteMetricFilterResult.java

\* /opt/cola/permits/1738293006\_1706106284.8803222/0/aws-java-sdk-logs-1-12-436-sources-

jar/com/amazonaws/services/logs/model/transform/ExportTaskStatusJsonUnmarshaller.java \* /opt/cola/permits/1738293006\_1706106284.8803222/0/aws-java-sdk-logs-1-12-436-sourcesjar/com/amazonaws/services/logs/model/transform/FilterLogEventsResultJsonUnmarshaller.java \*

 /opt/cola/permits/1738293006\_1706106284.8803222/0/aws-java-sdk-logs-1-12-436-sourcesjar/com/amazonaws/services/logs/model/ResultField.java

\* /opt/cola/permits/1738293006\_1706106284.8803222/0/aws-java-sdk-logs-1-12-436-sourcesjar/com/amazonaws/services/logs/model/transform/GetLogRecordRequestMarshaller.java

\* /opt/cola/permits/1738293006\_1706106284.8803222/0/aws-java-sdk-logs-1-12-436-sources-

jar/com/amazonaws/services/logs/model/transform/OutputLogEventJsonUnmarshaller.java

\* /opt/cola/permits/1738293006\_1706106284.8803222/0/aws-java-sdk-logs-1-12-436-sources-

jar/com/amazonaws/services/logs/model/transform/PutMetricFilterRequestMarshaller.java

\* /opt/cola/permits/1738293006\_1706106284.8803222/0/aws-java-sdk-logs-1-12-436-sources-

jar/com/amazonaws/services/logs/model/CreateLogStreamRequest.java

\* /opt/cola/permits/1738293006\_1706106284.8803222/0/aws-java-sdk-logs-1-12-436-sources-

jar/com/amazonaws/services/logs/model/transform/DeleteDataProtectionPolicyRequestProtocolMarshaller.java \*

 /opt/cola/permits/1738293006\_1706106284.8803222/0/aws-java-sdk-logs-1-12-436-sourcesjar/com/amazonaws/services/logs/model/PutLogEventsResult.java

\* /opt/cola/permits/1738293006\_1706106284.8803222/0/aws-java-sdk-logs-1-12-436-sourcesjar/com/amazonaws/services/logs/model/transform/DeleteMetricFilterRequestProtocolMarshaller.java \* /opt/cola/permits/1738293006\_1706106284.8803222/0/aws-java-sdk-logs-1-12-436-sourcesjar/com/amazonaws/services/logs/model/DescribeMetricFiltersResult.java

\* /opt/cola/permits/1738293006\_1706106284.8803222/0/aws-java-sdk-logs-1-12-436-sourcesjar/com/amazonaws/services/logs/model/transform/DescribeLogStreamsResultJsonUnmarshaller.java \* /opt/cola/permits/1738293006\_1706106284.8803222/0/aws-java-sdk-logs-1-12-436-sourcesjar/com/amazonaws/services/logs/AWSLogsClient.java

\* /opt/cola/permits/1738293006\_1706106284.8803222/0/aws-java-sdk-logs-1-12-436-sourcesjar/com/amazonaws/services/logs/model/ServiceUnavailableException.java \*

 /opt/cola/permits/1738293006\_1706106284.8803222/0/aws-java-sdk-logs-1-12-436-sourcesjar/com/amazonaws/services/logs/model/DescribeLogGroupsResult.java

\* /opt/cola/permits/1738293006\_1706106284.8803222/0/aws-java-sdk-logs-1-12-436-sourcesjar/com/amazonaws/services/logs/model/transform/PutMetricFilterRequestProtocolMarshaller.java \* /opt/cola/permits/1738293006\_1706106284.8803222/0/aws-java-sdk-logs-1-12-436-sources-

jar/com/amazonaws/services/logs/model/transform/LogGroupFieldJsonUnmarshaller.java

\* /opt/cola/permits/1738293006\_1706106284.8803222/0/aws-java-sdk-logs-1-12-436-sources-

jar/com/amazonaws/services/logs/model/transform/DescribeSubscriptionFiltersRequestMarshaller.java

\* /opt/cola/permits/1738293006\_1706106284.8803222/0/aws-java-sdk-logs-1-12-436-sources-

jar/com/amazonaws/services/logs/model/AssociateKmsKeyResult.java

\* /opt/cola/permits/1738293006\_1706106284.8803222/0/aws-java-sdk-logs-1-12-436-sourcesjar/com/amazonaws/services/logs/model/GetLogRecordResult.java

\*

 /opt/cola/permits/1738293006\_1706106284.8803222/0/aws-java-sdk-logs-1-12-436-sourcesjar/com/amazonaws/services/logs/model/transform/DescribeResourcePoliciesRequestProtocolMarshaller.java \* /opt/cola/permits/1738293006\_1706106284.8803222/0/aws-java-sdk-logs-1-12-436-sourcesjar/com/amazonaws/services/logs/model/transform/GetDataProtectionPolicyResultJsonUnmarshaller.java \* /opt/cola/permits/1738293006\_1706106284.8803222/0/aws-java-sdk-logs-1-12-436-sourcesjar/com/amazonaws/services/logs/model/transform/DeleteMetricFilterResultJsonUnmarshaller.java \* /opt/cola/permits/1738293006\_1706106284.8803222/0/aws-java-sdk-logs-1-12-436-sourcesjar/com/amazonaws/services/logs/model/TestMetricFilterResult.java

\* /opt/cola/permits/1738293006\_1706106284.8803222/0/aws-java-sdk-logs-1-12-436-sourcesjar/com/amazonaws/services/logs/model/ResourceAlreadyExistsException.java \* /opt/cola/permits/1738293006\_1706106284.8803222/0/aws-java-sdk-logs-1-12-436-sources-

jar/com/amazonaws/services/logs/model/transform/DeleteLogGroupRequestProtocolMarshaller.java \*

 /opt/cola/permits/1738293006\_1706106284.8803222/0/aws-java-sdk-logs-1-12-436-sourcesjar/com/amazonaws/services/logs/model/transform/QueryDefinitionMarshaller.java \* /opt/cola/permits/1738293006\_1706106284.8803222/0/aws-java-sdk-logs-1-12-436-sourcesjar/com/amazonaws/services/logs/model/transform/InvalidSequenceTokenExceptionUnmarshaller.java \* /opt/cola/permits/1738293006\_1706106284.8803222/0/aws-java-sdk-logs-1-12-436-sourcesjar/com/amazonaws/services/logs/model/transform/CancelExportTaskRequestMarshaller.java \* /opt/cola/permits/1738293006\_1706106284.8803222/0/aws-java-sdk-logs-1-12-436-sourcesjar/com/amazonaws/services/logs/model/PutResourcePolicyRequest.java

\* /opt/cola/permits/1738293006\_1706106284.8803222/0/aws-java-sdk-logs-1-12-436-sourcesjar/com/amazonaws/services/logs/model/transform/FilteredLogEventJsonUnmarshaller.java \* /opt/cola/permits/1738293006\_1706106284.8803222/0/aws-java-sdk-logs-1-12-436-sourcesjar/com/amazonaws/services/logs/model/transform/GetLogEventsRequestProtocolMarshaller.java \*

 /opt/cola/permits/1738293006\_1706106284.8803222/0/aws-java-sdk-logs-1-12-436-sourcesjar/com/amazonaws/services/logs/model/MalformedQueryException.java

\* /opt/cola/permits/1738293006\_1706106284.8803222/0/aws-java-sdk-logs-1-12-436-sourcesjar/com/amazonaws/services/logs/model/LogGroupField.java

\* /opt/cola/permits/1738293006\_1706106284.8803222/0/aws-java-sdk-logs-1-12-436-sourcesjar/com/amazonaws/services/logs/model/PutRetentionPolicyResult.java

\* /opt/cola/permits/1738293006\_1706106284.8803222/0/aws-java-sdk-logs-1-12-436-sourcesjar/com/amazonaws/services/logs/model/transform/DeleteDestinationRequestMarshaller.java

\* /opt/cola/permits/1738293006\_1706106284.8803222/0/aws-java-sdk-logs-1-12-436-sourcesjar/com/amazonaws/services/logs/model/PutDestinationPolicyResult.java

\* /opt/cola/permits/1738293006\_1706106284.8803222/0/aws-java-sdk-logs-1-12-436-sourcesjar/com/amazonaws/services/logs/model/QueryInfo.java

\*

\*

 /opt/cola/permits/1738293006\_1706106284.8803222/0/aws-java-sdk-logs-1-12-436-sourcesjar/com/amazonaws/services/logs/model/DescribeExportTasksRequest.java

\* /opt/cola/permits/1738293006\_1706106284.8803222/0/aws-java-sdk-logs-1-12-436-sourcesjar/com/amazonaws/services/logs/model/transform/GetQueryResultsRequestMarshaller.java

\* /opt/cola/permits/1738293006\_1706106284.8803222/0/aws-java-sdk-logs-1-12-436-sources-

jar/com/amazonaws/services/logs/model/transform/DeleteDestinationResultJsonUnmarshaller.java

\* /opt/cola/permits/1738293006\_1706106284.8803222/0/aws-java-sdk-logs-1-12-436-sourcesjar/com/amazonaws/services/logs/model/DeleteRetentionPolicyResult.java

\* /opt/cola/permits/1738293006\_1706106284.8803222/0/aws-java-sdk-logs-1-12-436-sourcesjar/com/amazonaws/services/logs/model/DeleteLogStreamRequest.java

\* /opt/cola/permits/1738293006\_1706106284.8803222/0/aws-java-sdk-logs-1-12-436-sourcesjar/com/amazonaws/services/logs/model/CreateExportTaskRequest.java

 /opt/cola/permits/1738293006\_1706106284.8803222/0/aws-java-sdk-logs-1-12-436-sourcesjar/com/amazonaws/services/logs/model/transform/TagResourceRequestMarshaller.java \* /opt/cola/permits/1738293006\_1706106284.8803222/0/aws-java-sdk-logs-1-12-436-sourcesjar/com/amazonaws/services/logs/model/transform/TagLogGroupRequestMarshaller.java \* /opt/cola/permits/1738293006\_1706106284.8803222/0/aws-java-sdk-logs-1-12-436-sourcesjar/com/amazonaws/services/logs/model/OrderBy.java

\* /opt/cola/permits/1738293006\_1706106284.8803222/0/aws-java-sdk-logs-1-12-436-sourcesjar/com/amazonaws/services/logs/model/transform/ListTagsLogGroupRequestProtocolMarshaller.java \* /opt/cola/permits/1738293006\_1706106284.8803222/0/aws-java-sdk-logs-1-12-436-sourcesjar/com/amazonaws/services/logs/model/transform/DescribeLogGroupsRequestProtocolMarshaller.java \* /opt/cola/permits/1738293006\_1706106284.8803222/0/aws-java-sdk-logs-1-12-436-sourcesjar/com/amazonaws/services/logs/model/transform/OperationAbortedExceptionUnmarshaller.java \*

 /opt/cola/permits/1738293006\_1706106284.8803222/0/aws-java-sdk-logs-1-12-436-sourcesjar/com/amazonaws/services/logs/model/transform/ResourceAlreadyExistsExceptionUnmarshaller.java \* /opt/cola/permits/1738293006\_1706106284.8803222/0/aws-java-sdk-logs-1-12-436-sourcesjar/com/amazonaws/services/logs/model/transform/DescribeQueryDefinitionsRequestMarshaller.java \* /opt/cola/permits/1738293006\_1706106284.8803222/0/aws-java-sdk-logs-1-12-436-sourcesjar/com/amazonaws/services/logs/model/FilterLogEventsRequest.java

\* /opt/cola/permits/1738293006\_1706106284.8803222/0/aws-java-sdk-logs-1-12-436-sourcesjar/com/amazonaws/services/logs/model/transform/CreateExportTaskRequestProtocolMarshaller.java \* /opt/cola/permits/1738293006\_1706106284.8803222/0/aws-java-sdk-logs-1-12-436-sourcesjar/com/amazonaws/services/logs/AWSLogsAsyncClientBuilder.java

\* /opt/cola/permits/1738293006\_1706106284.8803222/0/aws-java-sdk-logs-1-12-436-sourcesjar/com/amazonaws/services/logs/model/transform/DescribeExportTasksResultJsonUnmarshaller.java \*

 /opt/cola/permits/1738293006\_1706106284.8803222/0/aws-java-sdk-logs-1-12-436-sourcesjar/com/amazonaws/services/logs/AWSLogsAsync.java

\* /opt/cola/permits/1738293006\_1706106284.8803222/0/aws-java-sdk-logs-1-12-436-sourcesjar/com/amazonaws/services/logs/model/transform/StopQueryResultJsonUnmarshaller.java \* /opt/cola/permits/1738293006\_1706106284.8803222/0/aws-java-sdk-logs-1-12-436-sourcesjar/com/amazonaws/services/logs/model/ResourcePolicy.java

\* /opt/cola/permits/1738293006\_1706106284.8803222/0/aws-java-sdk-logs-1-12-436-sourcesjar/com/amazonaws/services/logs/model/transform/UnrecognizedClientExceptionUnmarshaller.java \* /opt/cola/permits/1738293006\_1706106284.8803222/0/aws-java-sdk-logs-1-12-436-sourcesjar/com/amazonaws/services/logs/model/transform/PutResourcePolicyRequestMarshaller.java \* /opt/cola/permits/1738293006\_1706106284.8803222/0/aws-java-sdk-logs-1-12-436-sourcesjar/com/amazonaws/services/logs/model/transform/ListTagsLogGroupResultJsonUnmarshaller.java \*

 /opt/cola/permits/1738293006\_1706106284.8803222/0/aws-java-sdk-logs-1-12-436-sourcesjar/com/amazonaws/services/logs/model/PutMetricFilterRequest.java

\* /opt/cola/permits/1738293006\_1706106284.8803222/0/aws-java-sdk-logs-1-12-436-sourcesjar/com/amazonaws/services/logs/model/PutSubscriptionFilterRequest.java

\* /opt/cola/permits/1738293006\_1706106284.8803222/0/aws-java-sdk-logs-1-12-436-sourcesjar/com/amazonaws/services/logs/model/CancelExportTaskRequest.java

\* /opt/cola/permits/1738293006\_1706106284.8803222/0/aws-java-sdk-logs-1-12-436-sources-

jar/com/amazonaws/services/logs/model/transform/GetLogGroupFieldsRequestProtocolMarshaller.java

\* /opt/cola/permits/1738293006\_1706106284.8803222/0/aws-java-sdk-logs-1-12-436-sources-

jar/com/amazonaws/services/logs/model/QueryStatus.java

\*

\* /opt/cola/permits/1738293006\_1706106284.8803222/0/aws-java-sdk-logs-1-12-436-sources-

jar/com/amazonaws/services/logs/model/DescribeQueryDefinitionsRequest.java

 /opt/cola/permits/1738293006\_1706106284.8803222/0/aws-java-sdk-logs-1-12-436-sourcesjar/com/amazonaws/services/logs/model/transform/DescribeExportTasksRequestProtocolMarshaller.java \* /opt/cola/permits/1738293006\_1706106284.8803222/0/aws-java-sdk-logs-1-12-436-sourcesjar/com/amazonaws/services/logs/model/Destination.java

\* /opt/cola/permits/1738293006\_1706106284.8803222/0/aws-java-sdk-logs-1-12-436-sourcesjar/com/amazonaws/services/logs/model/transform/PutDataProtectionPolicyRequestProtocolMarshaller.java \* /opt/cola/permits/1738293006\_1706106284.8803222/0/aws-java-sdk-logs-1-12-436-sources-

jar/com/amazonaws/services/logs/model/UntagResourceRequest.java

\* /opt/cola/permits/1738293006\_1706106284.8803222/0/aws-java-sdk-logs-1-12-436-sourcesjar/com/amazonaws/services/logs/model/PutResourcePolicyResult.java

\* /opt/cola/permits/1738293006\_1706106284.8803222/0/aws-java-sdk-logs-1-12-436-sourcesjar/com/amazonaws/services/logs/model/transform/StopQueryRequestProtocolMarshaller.java \*

 /opt/cola/permits/1738293006\_1706106284.8803222/0/aws-java-sdk-logs-1-12-436-sourcesjar/com/amazonaws/services/logs/model/transform/DeleteLogStreamRequestProtocolMarshaller.java

\* /opt/cola/permits/1738293006\_1706106284.8803222/0/aws-java-sdk-logs-1-12-436-sources-

jar/com/amazonaws/services/logs/model/transform/GetDataProtectionPolicyRequestProtocolMarshaller.java \* /opt/cola/permits/1738293006\_1706106284.8803222/0/aws-java-sdk-logs-1-12-436-sources-

jar/com/amazonaws/services/logs/model/DeleteLogGroupResult.java

\* /opt/cola/permits/1738293006\_1706106284.8803222/0/aws-java-sdk-logs-1-12-436-sourcesjar/com/amazonaws/services/logs/model/MetricFilterMatchRecord.java

\* /opt/cola/permits/1738293006\_1706106284.8803222/0/aws-java-sdk-logs-1-12-436-sources-

jar/com/amazonaws/services/logs/model/transform/DescribeLogGroupsRequestMarshaller.java

\* /opt/cola/permits/1738293006\_1706106284.8803222/0/aws-java-sdk-logs-1-12-436-sources-

jar/com/amazonaws/services/logs/model/transform/DeleteRetentionPolicyRequestProtocolMarshaller.java \*

 /opt/cola/permits/1738293006\_1706106284.8803222/0/aws-java-sdk-logs-1-12-436-sourcesjar/com/amazonaws/services/logs/model/transform/ResourcePolicyMarshaller.java

\* /opt/cola/permits/1738293006\_1706106284.8803222/0/aws-java-sdk-logs-1-12-436-sourcesjar/com/amazonaws/services/logs/model/SubscriptionFilter.java

\* /opt/cola/permits/1738293006\_1706106284.8803222/0/aws-java-sdk-logs-1-12-436-sourcesjar/com/amazonaws/services/logs/model/transform/PutQueryDefinitionRequestMarshaller.java \* /opt/cola/permits/1738293006\_1706106284.8803222/0/aws-java-sdk-logs-1-12-436-sourcesjar/com/amazonaws/services/logs/model/transform/DescribeResourcePoliciesResultJsonUnmarshaller.java

\* /opt/cola/permits/1738293006\_1706106284.8803222/0/aws-java-sdk-logs-1-12-436-sourcesjar/com/amazonaws/services/logs/model/StartQueryRequest.java

\* /opt/cola/permits/1738293006\_1706106284.8803222/0/aws-java-sdk-logs-1-12-436-sourcesjar/com/amazonaws/services/logs/model/transform/PutMetricFilterResultJsonUnmarshaller.java \*

 /opt/cola/permits/1738293006\_1706106284.8803222/0/aws-java-sdk-logs-1-12-436-sourcesjar/com/amazonaws/services/logs/model/transform/DeleteResourcePolicyRequestMarshaller.java \* /opt/cola/permits/1738293006\_1706106284.8803222/0/aws-java-sdk-logs-1-12-436-sourcesjar/com/amazonaws/services/logs/model/transform/LimitExceededExceptionUnmarshaller.java \* /opt/cola/permits/1738293006\_1706106284.8803222/0/aws-java-sdk-logs-1-12-436-sourcesjar/com/amazonaws/services/logs/model/PutQueryDefinitionResult.java

\* /opt/cola/permits/1738293006\_1706106284.8803222/0/aws-java-sdk-logs-1-12-436-sourcesjar/com/amazonaws/services/logs/model/DeleteQueryDefinitionRequest.java

\* /opt/cola/permits/1738293006\_1706106284.8803222/0/aws-java-sdk-logs-1-12-436-sourcesjar/com/amazonaws/services/logs/model/GetLogEventsResult.java

\* /opt/cola/permits/1738293006\_1706106284.8803222/0/aws-java-sdk-logs-1-12-436-sourcesjar/com/amazonaws/services/logs/model/GetDataProtectionPolicyRequest.java \*

 /opt/cola/permits/1738293006\_1706106284.8803222/0/aws-java-sdk-logs-1-12-436-sourcesjar/com/amazonaws/services/logs/model/DescribeExportTasksResult.java

\* /opt/cola/permits/1738293006\_1706106284.8803222/0/aws-java-sdk-logs-1-12-436-sourcesjar/com/amazonaws/services/logs/model/PutDestinationPolicyRequest.java

\* /opt/cola/permits/1738293006\_1706106284.8803222/0/aws-java-sdk-logs-1-12-436-sources-

jar/com/amazonaws/services/logs/model/transform/LogGroupMarshaller.java

\* /opt/cola/permits/1738293006\_1706106284.8803222/0/aws-java-sdk-logs-1-12-436-sourcesjar/com/amazonaws/services/logs/model/DeleteSubscriptionFilterResult.java

\* /opt/cola/permits/1738293006\_1706106284.8803222/0/aws-java-sdk-logs-1-12-436-sourcesjar/com/amazonaws/services/logs/model/PutLogEventsRequest.java

\* /opt/cola/permits/1738293006\_1706106284.8803222/0/aws-java-sdk-logs-1-12-436-sources-

jar/com/amazonaws/services/logs/model/transform/DescribeLogStreamsRequestProtocolMarshaller.java \*

 /opt/cola/permits/1738293006\_1706106284.8803222/0/aws-java-sdk-logs-1-12-436-sourcesjar/com/amazonaws/services/logs/model/GetQueryResultsResult.java

\* /opt/cola/permits/1738293006\_1706106284.8803222/0/aws-java-sdk-logs-1-12-436-sourcesjar/com/amazonaws/services/logs/model/PutDestinationRequest.java

\* /opt/cola/permits/1738293006\_1706106284.8803222/0/aws-java-sdk-logs-1-12-436-sourcesjar/com/amazonaws/services/logs/model/transform/RejectedLogEventsInfoJsonUnmarshaller.java \* /opt/cola/permits/1738293006\_1706106284.8803222/0/aws-java-sdk-logs-1-12-436-sourcesjar/com/amazonaws/services/logs/model/DeleteDataProtectionPolicyRequest.java

\* /opt/cola/permits/1738293006\_1706106284.8803222/0/aws-java-sdk-logs-1-12-436-sourcesjar/com/amazonaws/services/logs/model/QueryStatistics.java

\* /opt/cola/permits/1738293006\_1706106284.8803222/0/aws-java-sdk-logs-1-12-436-sourcesjar/com/amazonaws/services/logs/model/transform/StartQueryRequestMarshaller.java

\* /opt/cola/permits/1738293006\_1706106284.8803222/0/aws-java-sdk-logs-1-12-436-sourcesjar/com/amazonaws/services/logs/model/transform/CreateLogGroupRequestMarshaller.java \*

 /opt/cola/permits/1738293006\_1706106284.8803222/0/aws-java-sdk-logs-1-12-436-sourcesjar/com/amazonaws/services/logs/model/transform/SearchedLogStreamJsonUnmarshaller.java \* /opt/cola/permits/1738293006\_1706106284.8803222/0/aws-java-sdk-logs-1-12-436-sourcesjar/com/amazonaws/services/logs/model/ExportTask.java

\* /opt/cola/permits/1738293006\_1706106284.8803222/0/aws-java-sdk-logs-1-12-436-sourcesjar/com/amazonaws/services/logs/model/TagLogGroupResult.java

\* /opt/cola/permits/1738293006\_1706106284.8803222/0/aws-java-sdk-logs-1-12-436-sourcesjar/com/amazonaws/services/logs/model/transform/DeleteResourcePolicyResultJsonUnmarshaller.java \* /opt/cola/permits/1738293006\_1706106284.8803222/0/aws-java-sdk-logs-1-12-436-sourcesjar/com/amazonaws/services/logs/model/transform/DescribeQueriesResultJsonUnmarshaller.java \* /opt/cola/permits/1738293006\_1706106284.8803222/0/aws-java-sdk-logs-1-12-436-sources-

jar/com/amazonaws/services/logs/model/FilteredLogEvent.java

 /opt/cola/permits/1738293006\_1706106284.8803222/0/aws-java-sdk-logs-1-12-436-sourcesjar/com/amazonaws/services/logs/model/transform/MetricFilterMatchRecordJsonUnmarshaller.java \* /opt/cola/permits/1738293006\_1706106284.8803222/0/aws-java-sdk-logs-1-12-436-sourcesjar/com/amazonaws/services/logs/model/transform/DescribeLogStreamsRequestMarshaller.java \* /opt/cola/permits/1738293006\_1706106284.8803222/0/aws-java-sdk-logs-1-12-436-sourcesjar/com/amazonaws/services/logs/model/transform/GetLogRecordRequestProtocolMarshaller.java \* /opt/cola/permits/1738293006\_1706106284.8803222/0/aws-java-sdk-logs-1-12-436-sourcesjar/com/amazonaws/services/logs/model/transform/TestMetricFilterRequestProtocolMarshaller.java \* /opt/cola/permits/1738293006\_1706106284.8803222/0/aws-java-sdk-logs-1-12-436-sourcesjar/com/amazonaws/services/logs/model/StopQueryRequest.java

\*

\* /opt/cola/permits/1738293006\_1706106284.8803222/0/aws-java-sdk-logs-1-12-436-sourcesjar/com/amazonaws/services/logs/model/transform/DescribeQueriesRequestMarshaller.java \*

 /opt/cola/permits/1738293006\_1706106284.8803222/0/aws-java-sdk-logs-1-12-436-sourcesjar/com/amazonaws/services/logs/model/transform/CreateLogStreamRequestProtocolMarshaller.java \* /opt/cola/permits/1738293006\_1706106284.8803222/0/aws-java-sdk-logs-1-12-436-sourcesjar/com/amazonaws/services/logs/model/transform/DeleteSubscriptionFilterResultJsonUnmarshaller.java \* /opt/cola/permits/1738293006\_1706106284.8803222/0/aws-java-sdk-logs-1-12-436-sourcesjar/com/amazonaws/services/logs/model/transform/OutputLogEventMarshaller.java \* /opt/cola/permits/1738293006\_1706106284.8803222/0/aws-java-sdk-logs-1-12-436-sourcesjar/com/amazonaws/services/logs/model/transform/GetLogGroupFieldsRequestMarshaller.java \* /opt/cola/permits/1738293006\_1706106284.8803222/0/aws-java-sdk-logs-1-12-436-sourcesjar/com/amazonaws/services/logs/model/transform/PutDestinationPolicyRequestMarshaller.java \*

 /opt/cola/permits/1738293006\_1706106284.8803222/0/aws-java-sdk-logs-1-12-436-sourcesjar/com/amazonaws/services/logs/model/transform/MetricFilterMarshaller.java \* /opt/cola/permits/1738293006\_1706106284.8803222/0/aws-java-sdk-logs-1-12-436-sourcesjar/com/amazonaws/services/logs/model/transform/ListTagsLogGroupRequestMarshaller.java \* /opt/cola/permits/1738293006\_1706106284.8803222/0/aws-java-sdk-logs-1-12-436-sourcesjar/com/amazonaws/services/logs/model/transform/PutLogEventsResultJsonUnmarshaller.java \* /opt/cola/permits/1738293006\_1706106284.8803222/0/aws-java-sdk-logs-1-12-436-sourcesjar/com/amazonaws/services/logs/model/transform/MetricFilterJsonUnmarshaller.java \* /opt/cola/permits/1738293006\_1706106284.8803222/0/aws-java-sdk-logs-1-12-436-sourcesjar/com/amazonaws/services/logs/model/InvalidSequenceTokenException.java \* /opt/cola/permits/1738293006\_1706106284.8803222/0/aws-java-sdk-logs-1-12-436-sourcesjar/com/amazonaws/services/logs/model/CreateLogGroupResult.java \*

 /opt/cola/permits/1738293006\_1706106284.8803222/0/aws-java-sdk-logs-1-12-436-sourcesjar/com/amazonaws/services/logs/model/SearchedLogStream.java

\* /opt/cola/permits/1738293006\_1706106284.8803222/0/aws-java-sdk-logs-1-12-436-sourcesjar/com/amazonaws/services/logs/model/QueryCompileError.java

\* /opt/cola/permits/1738293006\_1706106284.8803222/0/aws-java-sdk-logs-1-12-436-sourcesjar/com/amazonaws/services/logs/model/DescribeDestinationsRequest.java

\* /opt/cola/permits/1738293006\_1706106284.8803222/0/aws-java-sdk-logs-1-12-436-sourcesjar/com/amazonaws/services/logs/model/RejectedLogEventsInfo.java

\* /opt/cola/permits/1738293006\_1706106284.8803222/0/aws-java-sdk-logs-1-12-436-sourcesjar/com/amazonaws/services/logs/model/GetLogGroupFieldsRequest.java

\* /opt/cola/permits/1738293006\_1706106284.8803222/0/aws-java-sdk-logs-1-12-436-sourcesjar/com/amazonaws/services/logs/model/TooManyTagsException.java

\* /opt/cola/permits/1738293006\_1706106284.8803222/0/aws-java-sdk-logs-1-12-436-sourcesjar/com/amazonaws/services/logs/model/transform/CreateExportTaskRequestMarshaller.java \*

 /opt/cola/permits/1738293006\_1706106284.8803222/0/aws-java-sdk-logs-1-12-436-sourcesjar/com/amazonaws/services/logs/model/transform/ExportTaskExecutionInfoJsonUnmarshaller.java \* /opt/cola/permits/1738293006\_1706106284.8803222/0/aws-java-sdk-logs-1-12-436-sourcesjar/com/amazonaws/services/logs/model/transform/StopQueryRequestMarshaller.java \* /opt/cola/permits/1738293006\_1706106284.8803222/0/aws-java-sdk-logs-1-12-436-sourcesjar/com/amazonaws/services/logs/model/transform/DescribeSubscriptionFiltersRequestProtocolMarshaller.java \* /opt/cola/permits/1738293006\_1706106284.8803222/0/aws-java-sdk-logs-1-12-436-sourcesjar/com/amazonaws/services/logs/model/transform/TagResourceResultJsonUnmarshaller.java \* /opt/cola/permits/1738293006\_1706106284.8803222/0/aws-java-sdk-logs-1-12-436-sourcesjar/com/amazonaws/services/logs/AWSLogsClientBuilder.java \* /opt/cola/permits/1738293006\_1706106284.8803222/0/aws-java-sdk-logs-1-12-436-sources-

jar/com/amazonaws/services/logs/model/DescribeQueryDefinitionsResult.java \*

 /opt/cola/permits/1738293006\_1706106284.8803222/0/aws-java-sdk-logs-1-12-436-sourcesjar/com/amazonaws/services/logs/model/DescribeQueriesRequest.java

\* /opt/cola/permits/1738293006\_1706106284.8803222/0/aws-java-sdk-logs-1-12-436-sourcesjar/com/amazonaws/services/logs/model/Distribution.java

\* /opt/cola/permits/1738293006\_1706106284.8803222/0/aws-java-sdk-logs-1-12-436-sourcesjar/com/amazonaws/services/logs/model/DeleteLogGroupRequest.java

\* /opt/cola/permits/1738293006\_1706106284.8803222/0/aws-java-sdk-logs-1-12-436-sourcesjar/com/amazonaws/services/logs/model/transform/DeleteSubscriptionFilterRequestProtocolMarshaller.java \* /opt/cola/permits/1738293006\_1706106284.8803222/0/aws-java-sdk-logs-1-12-436-sources-

jar/com/amazonaws/services/logs/model/transform/DescribeLogGroupsResultJsonUnmarshaller.java \* /opt/cola/permits/1738293006\_1706106284.8803222/0/aws-java-sdk-logs-1-12-436-sourcesjar/com/amazonaws/services/logs/model/transform/InvalidParameterExceptionUnmarshaller.java \*

 /opt/cola/permits/1738293006\_1706106284.8803222/0/aws-java-sdk-logs-1-12-436-sourcesjar/com/amazonaws/services/logs/model/transform/PutDestinationResultJsonUnmarshaller.java \* /opt/cola/permits/1738293006\_1706106284.8803222/0/aws-java-sdk-logs-1-12-436-sourcesjar/com/amazonaws/services/logs/model/transform/ResourcePolicyJsonUnmarshaller.java

\* /opt/cola/permits/1738293006\_1706106284.8803222/0/aws-java-sdk-logs-1-12-436-sourcesjar/com/amazonaws/services/logs/model/TagResourceResult.java

\* /opt/cola/permits/1738293006\_1706106284.8803222/0/aws-java-sdk-logs-1-12-436-sourcesjar/com/amazonaws/services/logs/model/CancelExportTaskResult.java

\* /opt/cola/permits/1738293006\_1706106284.8803222/0/aws-java-sdk-logs-1-12-436-sourcesjar/com/amazonaws/services/logs/model/UnrecognizedClientException.java

\* /opt/cola/permits/1738293006\_1706106284.8803222/0/aws-java-sdk-logs-1-12-436-sourcesjar/com/amazonaws/services/logs/AWSLogs.java

\*

 /opt/cola/permits/1738293006\_1706106284.8803222/0/aws-java-sdk-logs-1-12-436-sourcesjar/com/amazonaws/services/logs/model/transform/StartQueryResultJsonUnmarshaller.java \* /opt/cola/permits/1738293006\_1706106284.8803222/0/aws-java-sdk-logs-1-12-436-sourcesjar/com/amazonaws/services/logs/model/DescribeDestinationsResult.java

\* /opt/cola/permits/1738293006\_1706106284.8803222/0/aws-java-sdk-logs-1-12-436-sourcesjar/com/amazonaws/services/logs/model/transform/GetLogGroupFieldsResultJsonUnmarshaller.java \* /opt/cola/permits/1738293006\_1706106284.8803222/0/aws-java-sdk-logs-1-12-436-sourcesjar/com/amazonaws/services/logs/model/transform/DescribeQueryDefinitionsRequestProtocolMarshaller.java \* /opt/cola/permits/1738293006\_1706106284.8803222/0/aws-java-sdk-logs-1-12-436-sourcesjar/com/amazonaws/services/logs/model/transform/FilterLogEventsRequestProtocolMarshaller.java \* /opt/cola/permits/1738293006\_1706106284.8803222/0/aws-java-sdk-logs-1-12-436-sourcesjar/com/amazonaws/services/logs/model/transform/DescribeQueryDefinitionsResultJsonUnmarshaller.java \*

 /opt/cola/permits/1738293006\_1706106284.8803222/0/aws-java-sdk-logs-1-12-436-sourcesjar/com/amazonaws/services/logs/model/transform/DisassociateKmsKeyRequestProtocolMarshaller.java \* /opt/cola/permits/1738293006\_1706106284.8803222/0/aws-java-sdk-logs-1-12-436-sourcesjar/com/amazonaws/services/logs/model/GetLogEventsRequest.java

\* /opt/cola/permits/1738293006\_1706106284.8803222/0/aws-java-sdk-logs-1-12-436-sourcesjar/com/amazonaws/services/logs/model/transform/GetLogEventsResultJsonUnmarshaller.java \* /opt/cola/permits/1738293006\_1706106284.8803222/0/aws-java-sdk-logs-1-12-436-sourcesjar/com/amazonaws/services/logs/model/DescribeResourcePoliciesResult.java

\* /opt/cola/permits/1738293006\_1706106284.8803222/0/aws-java-sdk-logs-1-12-436-sourcesjar/com/amazonaws/services/logs/model/PutRetentionPolicyRequest.java

\* /opt/cola/permits/1738293006\_1706106284.8803222/0/aws-java-sdk-logs-1-12-436-sourcesjar/com/amazonaws/services/logs/model/transform/RejectedLogEventsInfoMarshaller.java \*

 /opt/cola/permits/1738293006\_1706106284.8803222/0/aws-java-sdk-logs-1-12-436-sourcesjar/com/amazonaws/services/logs/model/transform/UntagResourceRequestProtocolMarshaller.java \* /opt/cola/permits/1738293006\_1706106284.8803222/0/aws-java-sdk-logs-1-12-436-sourcesjar/com/amazonaws/services/logs/model/DataProtectionStatus.java

\* /opt/cola/permits/1738293006\_1706106284.8803222/0/aws-java-sdk-logs-1-12-436-sourcesjar/com/amazonaws/services/logs/model/DisassociateKmsKeyResult.java

\* /opt/cola/permits/1738293006\_1706106284.8803222/0/aws-java-sdk-logs-1-12-436-sourcesjar/com/amazonaws/services/logs/model/DeleteResourcePolicyResult.java

\* /opt/cola/permits/1738293006\_1706106284.8803222/0/aws-java-sdk-logs-1-12-436-sourcesjar/com/amazonaws/services/logs/model/transform/MalformedQueryExceptionUnmarshaller.java \* /opt/cola/permits/1738293006\_1706106284.8803222/0/aws-java-sdk-logs-1-12-436-sourcesjar/com/amazonaws/services/logs/model/transform/PutSubscriptionFilterResultJsonUnmarshaller.java \*

 /opt/cola/permits/1738293006\_1706106284.8803222/0/aws-java-sdk-logs-1-12-436-sourcesjar/com/amazonaws/services/logs/model/CreateExportTaskResult.java

\* /opt/cola/permits/1738293006\_1706106284.8803222/0/aws-java-sdk-logs-1-12-436-sourcesjar/com/amazonaws/services/logs/model/transform/PutLogEventsRequestProtocolMarshaller.java \* /opt/cola/permits/1738293006\_1706106284.8803222/0/aws-java-sdk-logs-1-12-436-sourcesjar/com/amazonaws/services/logs/model/transform/PutResourcePolicyResultJsonUnmarshaller.java \* /opt/cola/permits/1738293006\_1706106284.8803222/0/aws-java-sdk-logs-1-12-436-sourcesjar/com/amazonaws/services/logs/model/ListTagsForResourceResult.java \* /opt/cola/permits/1738293006\_1706106284.8803222/0/aws-java-sdk-logs-1-12-436-sourcesjar/com/amazonaws/services/logs/model/transform/LogGroupJsonUnmarshaller.java

\* /opt/cola/permits/1738293006\_1706106284.8803222/0/aws-java-sdk-logs-1-12-436-sources-

jar/com/amazonaws/services/logs/model/transform/QueryInfoMarshaller.java

 /opt/cola/permits/1738293006\_1706106284.8803222/0/aws-java-sdk-logs-1-12-436-sourcesjar/com/amazonaws/services/logs/model/transform/GetDataProtectionPolicyRequestMarshaller.java \* /opt/cola/permits/1738293006\_1706106284.8803222/0/aws-java-sdk-logs-1-12-436-sourcesjar/com/amazonaws/services/logs/model/transform/DeleteMetricFilterRequestMarshaller.java \* /opt/cola/permits/1738293006\_1706106284.8803222/0/aws-java-sdk-logs-1-12-436-sourcesjar/com/amazonaws/services/logs/model/transform/ListTagsForResourceResultJsonUnmarshaller.java \* /opt/cola/permits/1738293006\_1706106284.8803222/0/aws-java-sdk-logs-1-12-436-sourcesjar/com/amazonaws/services/logs/model/transform/ServiceUnavailableExceptionUnmarshaller.java \* /opt/cola/permits/1738293006\_1706106284.8803222/0/aws-java-sdk-logs-1-12-436-sourcesjar/com/amazonaws/services/logs/model/PutDestinationResult.java \*

 /opt/cola/permits/1738293006\_1706106284.8803222/0/aws-java-sdk-logs-1-12-436-sourcesjar/com/amazonaws/services/logs/model/transform/DisassociateKmsKeyResultJsonUnmarshaller.java \* /opt/cola/permits/1738293006\_1706106284.8803222/0/aws-java-sdk-logs-1-12-436-sourcesjar/com/amazonaws/services/logs/model/transform/ListTagsForResourceRequestProtocolMarshaller.java \* /opt/cola/permits/1738293006\_1706106284.8803222/0/aws-java-sdk-logs-1-12-436-sourcesjar/com/amazonaws/services/logs/model/transform/SubscriptionFilterJsonUnmarshaller.java \* /opt/cola/permits/1738293006\_1706106284.8803222/0/aws-java-sdk-logs-1-12-436-sourcesjar/com/amazonaws/services/logs/model/transform/FilterLogEventsRequestMarshaller.java \* /opt/cola/permits/1738293006\_1706106284.8803222/0/aws-java-sdk-logs-1-12-436-sourcesjar/com/amazonaws/services/logs/model/transform/FilteredLogEventMarshaller.java \* /opt/cola/permits/1738293006\_1706106284.8803222/0/aws-java-sdk-logs-1-12-436-sourcesjar/com/amazonaws/services/logs/model/PutSubscriptionFilterResult.java \*

 /opt/cola/permits/1738293006\_1706106284.8803222/0/aws-java-sdk-logs-1-12-436-sourcesjar/com/amazonaws/services/logs/model/transform/ListTagsForResourceRequestMarshaller.java \* /opt/cola/permits/1738293006\_1706106284.8803222/0/aws-java-sdk-logs-1-12-436-sourcesjar/com/amazonaws/services/logs/model/CreateLogGroupRequest.java \* /opt/cola/permits/1738293006\_1706106284.8803222/0/aws-java-sdk-logs-1-12-436-sources-

jar/com/amazonaws/services/logs/model/ResourceNotFoundException.java

\* /opt/cola/permits/1738293006\_1706106284.8803222/0/aws-java-sdk-logs-1-12-436-sourcesjar/com/amazonaws/services/logs/model/transform/DeleteQueryDefinitionRequestMarshaller.java \* /opt/cola/permits/1738293006\_1706106284.8803222/0/aws-java-sdk-logs-1-12-436-sourcesjar/com/amazonaws/services/logs/model/transform/DestinationMarshaller.java \* /opt/cola/permits/1738293006\_1706106284.8803222/0/aws-java-sdk-logs-1-12-436-sourcesjar/com/amazonaws/services/logs/AbstractAWSLogs.java

\*

 /opt/cola/permits/1738293006\_1706106284.8803222/0/aws-java-sdk-logs-1-12-436-sourcesjar/com/amazonaws/services/logs/package-info.java

\* /opt/cola/permits/1738293006\_1706106284.8803222/0/aws-java-sdk-logs-1-12-436-sourcesjar/com/amazonaws/services/logs/model/transform/DeleteLogStreamRequestMarshaller.java \* /opt/cola/permits/1738293006\_1706106284.8803222/0/aws-java-sdk-logs-1-12-436-sourcesjar/com/amazonaws/services/logs/model/transform/AssociateKmsKeyRequestProtocolMarshaller.java \* /opt/cola/permits/1738293006\_1706106284.8803222/0/aws-java-sdk-logs-1-12-436-sourcesjar/com/amazonaws/services/logs/model/transform/CreateLogGroupRequestProtocolMarshaller.java \* /opt/cola/permits/1738293006\_1706106284.8803222/0/aws-java-sdk-logs-1-12-436-sourcesjar/com/amazonaws/services/logs/model/transform/ExportTaskJsonUnmarshaller.java \* /opt/cola/permits/1738293006\_1706106284.8803222/0/aws-java-sdk-logs-1-12-436-sourcesjar/com/amazonaws/services/logs/model/transform/CreateLogGroupResultJsonUnmarshaller.java \*

 /opt/cola/permits/1738293006\_1706106284.8803222/0/aws-java-sdk-logs-1-12-436-sourcesjar/com/amazonaws/services/logs/model/DeleteMetricFilterRequest.java

\* /opt/cola/permits/1738293006\_1706106284.8803222/0/aws-java-sdk-logs-1-12-436-sourcesjar/com/amazonaws/services/logs/model/PutMetricFilterResult.java

\* /opt/cola/permits/1738293006\_1706106284.8803222/0/aws-java-sdk-logs-1-12-436-sourcesjar/com/amazonaws/services/logs/model/transform/DeleteLogGroupResultJsonUnmarshaller.java \* /opt/cola/permits/1738293006\_1706106284.8803222/0/aws-java-sdk-logs-1-12-436-sourcesjar/com/amazonaws/services/logs/model/TestMetricFilterRequest.java

\* /opt/cola/permits/1738293006\_1706106284.8803222/0/aws-java-sdk-logs-1-12-436-sourcesjar/com/amazonaws/services/logs/model/DeleteResourcePolicyRequest.java

\* /opt/cola/permits/1738293006\_1706106284.8803222/0/aws-java-sdk-logs-1-12-436-sourcesjar/com/amazonaws/services/logs/model/DeleteSubscriptionFilterRequest.java

\* /opt/cola/permits/1738293006\_1706106284.8803222/0/aws-java-sdk-logs-1-12-436-sourcesjar/com/amazonaws/services/logs/model/transform/CancelExportTaskRequestProtocolMarshaller.java \*

 /opt/cola/permits/1738293006\_1706106284.8803222/0/aws-java-sdk-logs-1-12-436-sourcesjar/com/amazonaws/services/logs/model/FilterLogEventsResult.java

\* /opt/cola/permits/1738293006\_1706106284.8803222/0/aws-java-sdk-logs-1-12-436-sourcesjar/com/amazonaws/services/logs/model/OperationAbortedException.java

\* /opt/cola/permits/1738293006\_1706106284.8803222/0/aws-java-sdk-logs-1-12-436-sourcesjar/com/amazonaws/services/logs/model/transform/ResultFieldMarshaller.java

\* /opt/cola/permits/1738293006\_1706106284.8803222/0/aws-java-sdk-logs-1-12-436-sourcesjar/com/amazonaws/services/logs/model/transform/UntagLogGroupResultJsonUnmarshaller.java \* /opt/cola/permits/1738293006\_1706106284.8803222/0/aws-java-sdk-logs-1-12-436-sourcesjar/com/amazonaws/services/logs/model/DeleteRetentionPolicyRequest.java

\* /opt/cola/permits/1738293006\_1706106284.8803222/0/aws-java-sdk-logs-1-12-436-sourcesjar/com/amazonaws/services/logs/model/ListTagsLogGroupRequest.java \*

 /opt/cola/permits/1738293006\_1706106284.8803222/0/aws-java-sdk-logs-1-12-436-sourcesjar/com/amazonaws/services/logs/model/transform/PutQueryDefinitionRequestProtocolMarshaller.java \* /opt/cola/permits/1738293006\_1706106284.8803222/0/aws-java-sdk-logs-1-12-436-sources-

jar/com/amazonaws/services/logs/model/ExportTaskStatusCode.java

\* /opt/cola/permits/1738293006\_1706106284.8803222/0/aws-java-sdk-logs-1-12-436-sourcesjar/com/amazonaws/services/logs/model/transform/QueryCompileErrorLocationMarshaller.java \* /opt/cola/permits/1738293006\_1706106284.8803222/0/aws-java-sdk-logs-1-12-436-sources-

jar/com/amazonaws/services/logs/model/transform/PutSubscriptionFilterRequestProtocolMarshaller.java

# **1.361 aws-java-sdk-appstream 1.12.436 1.361.1 Available under license :**

No license file was found, but licenses were detected in source scan.

```
/*
```
\* Copyright 2018-2023 Amazon.com, Inc. or its affiliates. All Rights Reserved.

\*

\* Licensed under the Apache License, Version 2.0 (the "License"). You may not use this file except in compliance with

\* the License. A copy of the License is located at

\*

\* http://aws.amazon.com/apache2.0

\*

\* or in the "license" file accompanying this file. This file is distributed on an "AS IS" BASIS, WITHOUT WARRANTIES OR

\* CONDITIONS OF ANY KIND, either express or implied. See the License for the specific language governing permissions

\* and limitations under the License.

\*/

Found in path(s):

\* /opt/cola/permits/1738292539\_1706122451.1141708/0/aws-java-sdk-appstream-1-12-436-sourcesjar/com/amazonaws/services/appstream/model/transform/ResourceNotFoundExceptionUnmarshaller.java \* /opt/cola/permits/1738292539\_1706122451.1141708/0/aws-java-sdk-appstream-1-12-436-sourcesjar/com/amazonaws/services/appstream/model/transform/UpdateImagePermissionsResultJsonUnmarshaller.java \*

 /opt/cola/permits/1738292539\_1706122451.1141708/0/aws-java-sdk-appstream-1-12-436-sourcesjar/com/amazonaws/services/appstream/model/transform/UpdateImagePermissionsRequestMarshaller.java \* /opt/cola/permits/1738292539\_1706122451.1141708/0/aws-java-sdk-appstream-1-12-436-sourcesjar/com/amazonaws/services/appstream/AmazonAppStream.java

\* /opt/cola/permits/1738292539\_1706122451.1141708/0/aws-java-sdk-appstream-1-12-436-sourcesjar/com/amazonaws/services/appstream/model/transform/ListAssociatedStacksResultJsonUnmarshaller.java \* /opt/cola/permits/1738292539\_1706122451.1141708/0/aws-java-sdk-appstream-1-12-436-sourcesjar/com/amazonaws/services/appstream/model/ListEntitledApplicationsResult.java

\* /opt/cola/permits/1738292539\_1706122451.1141708/0/aws-java-sdk-appstream-1-12-436-sourcesjar/com/amazonaws/services/appstream/model/transform/ImageBuilderStateChangeReasonMarshaller.java \* /opt/cola/permits/1738292539\_1706122451.1141708/0/aws-java-sdk-appstream-1-12-436-sourcesjar/com/amazonaws/services/appstream/model/transform/UpdateStackRequestProtocolMarshaller.java \*

 /opt/cola/permits/1738292539\_1706122451.1141708/0/aws-java-sdk-appstream-1-12-436-sourcesjar/com/amazonaws/services/appstream/model/ImageBuilder.java

\* /opt/cola/permits/1738292539\_1706122451.1141708/0/aws-java-sdk-appstream-1-12-436-sourcesjar/com/amazonaws/services/appstream/model/transform/TagResourceResultJsonUnmarshaller.java \* /opt/cola/permits/1738292539\_1706122451.1141708/0/aws-java-sdk-appstream-1-12-436-sourcesjar/com/amazonaws/services/appstream/model/transform/BatchAssociateUserStackRequestProtocolMarshaller.java \* /opt/cola/permits/1738292539\_1706122451.1141708/0/aws-java-sdk-appstream-1-12-436-sourcesjar/com/amazonaws/services/appstream/model/transform/CreateAppBlockResultJsonUnmarshaller.java \* /opt/cola/permits/1738292539\_1706122451.1141708/0/aws-java-sdk-appstream-1-12-436-sourcesjar/com/amazonaws/services/appstream/model/UpdateApplicationRequest.java \*

 /opt/cola/permits/1738292539\_1706122451.1141708/0/aws-java-sdk-appstream-1-12-436-sourcesjar/com/amazonaws/services/appstream/model/transform/TagResourceRequestMarshaller.java \* /opt/cola/permits/1738292539\_1706122451.1141708/0/aws-java-sdk-appstream-1-12-436-sourcesjar/com/amazonaws/services/appstream/model/ListAssociatedStacksResult.java

\* /opt/cola/permits/1738292539\_1706122451.1141708/0/aws-java-sdk-appstream-1-12-436-sources-

jar/com/amazonaws/services/appstream/model/Stack.java

\*

\* /opt/cola/permits/1738292539\_1706122451.1141708/0/aws-java-sdk-appstream-1-12-436-sourcesjar/com/amazonaws/services/appstream/model/UpdateImagePermissionsResult.java \* /opt/cola/permits/1738292539\_1706122451.1141708/0/aws-java-sdk-appstream-1-12-436-sourcesjar/com/amazonaws/services/appstream/model/transform/CreateUpdatedImageRequestProtocolMarshaller.java \* /opt/cola/permits/1738292539\_1706122451.1141708/0/aws-java-sdk-appstream-1-12-436-sourcesjar/com/amazonaws/services/appstream/model/transform/DeleteUserResultJsonUnmarshaller.java \*

 /opt/cola/permits/1738292539\_1706122451.1141708/0/aws-java-sdk-appstream-1-12-436-sourcesjar/com/amazonaws/services/appstream/model/CreateAppBlockRequest.java \* /opt/cola/permits/1738292539\_1706122451.1141708/0/aws-java-sdk-appstream-1-12-436-sourcesjar/com/amazonaws/services/appstream/model/transform/CreateUserRequestMarshaller.java \* /opt/cola/permits/1738292539\_1706122451.1141708/0/aws-java-sdk-appstream-1-12-436-sources-

jar/com/amazonaws/services/appstream/model/DescribeImageBuildersResult.java

\* /opt/cola/permits/1738292539\_1706122451.1141708/0/aws-java-sdk-appstream-1-12-436-sourcesjar/com/amazonaws/services/appstream/model/transform/FleetErrorMarshaller.java

\* /opt/cola/permits/1738292539\_1706122451.1141708/0/aws-java-sdk-appstream-1-12-436-sourcesjar/com/amazonaws/services/appstream/model/transform/UserStackAssociationMarshaller.java \* /opt/cola/permits/1738292539\_1706122451.1141708/0/aws-java-sdk-appstream-1-12-436-sourcesjar/com/amazonaws/services/appstream/model/UserStackAssociationError.java

 /opt/cola/permits/1738292539\_1706122451.1141708/0/aws-java-sdk-appstream-1-12-436-sourcesjar/com/amazonaws/services/appstream/model/transform/EntitlementAttributeJsonUnmarshaller.java \* /opt/cola/permits/1738292539\_1706122451.1141708/0/aws-java-sdk-appstream-1-12-436-sourcesjar/com/amazonaws/services/appstream/model/transform/LimitExceededExceptionUnmarshaller.java \* /opt/cola/permits/1738292539\_1706122451.1141708/0/aws-java-sdk-appstream-1-12-436-sourcesjar/com/amazonaws/services/appstream/model/UpdateEntitlementResult.java

\* /opt/cola/permits/1738292539\_1706122451.1141708/0/aws-java-sdk-appstream-1-12-436-sourcesjar/com/amazonaws/services/appstream/model/UpdateImagePermissionsRequest.java

\* /opt/cola/permits/1738292539\_1706122451.1141708/0/aws-java-sdk-appstream-1-12-436-sourcesjar/com/amazonaws/services/appstream/model/transform/UsageReportSubscriptionJsonUnmarshaller.java \* /opt/cola/permits/1738292539\_1706122451.1141708/0/aws-java-sdk-appstream-1-12-436-sourcesjar/com/amazonaws/services/appstream/model/transform/DisassociateFleetRequestMarshaller.java \*

 /opt/cola/permits/1738292539\_1706122451.1141708/0/aws-java-sdk-appstream-1-12-436-sourcesjar/com/amazonaws/services/appstream/model/UpdateApplicationResult.java

\* /opt/cola/permits/1738292539\_1706122451.1141708/0/aws-java-sdk-appstream-1-12-436-sourcesjar/com/amazonaws/services/appstream/model/transform/UserStackAssociationErrorJsonUnmarshaller.java \* /opt/cola/permits/1738292539\_1706122451.1141708/0/aws-java-sdk-appstream-1-12-436-sourcesjar/com/amazonaws/services/appstream/model/transform/ComputeCapacityJsonUnmarshaller.java \* /opt/cola/permits/1738292539\_1706122451.1141708/0/aws-java-sdk-appstream-1-12-436-sourcesjar/com/amazonaws/services/appstream/model/transform/IncompatibleImageExceptionUnmarshaller.java \* /opt/cola/permits/1738292539\_1706122451.1141708/0/aws-java-sdk-appstream-1-12-436-sourcesjar/com/amazonaws/services/appstream/model/CertificateBasedAuthStatus.java \*

 /opt/cola/permits/1738292539\_1706122451.1141708/0/aws-java-sdk-appstream-1-12-436-sourcesjar/com/amazonaws/services/appstream/model/transform/UpdateImagePermissionsRequestProtocolMarshaller.java \* /opt/cola/permits/1738292539\_1706122451.1141708/0/aws-java-sdk-appstream-1-12-436-sourcesjar/com/amazonaws/services/appstream/model/transform/StopFleetRequestMarshaller.java \* /opt/cola/permits/1738292539\_1706122451.1141708/0/aws-java-sdk-appstream-1-12-436-sourcesjar/com/amazonaws/services/appstream/model/transform/DescribeImagesResultJsonUnmarshaller.java \* /opt/cola/permits/1738292539\_1706122451.1141708/0/aws-java-sdk-appstream-1-12-436-sourcesjar/com/amazonaws/services/appstream/model/transform/CreateImageBuilderResultJsonUnmarshaller.java \* /opt/cola/permits/1738292539\_1706122451.1141708/0/aws-java-sdk-appstream-1-12-436-sourcesjar/com/amazonaws/services/appstream/model/transform/UpdateStackResultJsonUnmarshaller.java \*

 /opt/cola/permits/1738292539\_1706122451.1141708/0/aws-java-sdk-appstream-1-12-436-sourcesjar/com/amazonaws/services/appstream/model/FleetType.java

\* /opt/cola/permits/1738292539\_1706122451.1141708/0/aws-java-sdk-appstream-1-12-436-sourcesjar/com/amazonaws/services/appstream/model/CreateUsageReportSubscriptionRequest.java

\* /opt/cola/permits/1738292539\_1706122451.1141708/0/aws-java-sdk-appstream-1-12-436-sourcesjar/com/amazonaws/services/appstream/model/UpdateStackResult.java

\* /opt/cola/permits/1738292539\_1706122451.1141708/0/aws-java-sdk-appstream-1-12-436-sourcesjar/com/amazonaws/services/appstream/AbstractAmazonAppStream.java

\* /opt/cola/permits/1738292539\_1706122451.1141708/0/aws-java-sdk-appstream-1-12-436-sourcesjar/com/amazonaws/services/appstream/model/Image.java

\* /opt/cola/permits/1738292539\_1706122451.1141708/0/aws-java-sdk-appstream-1-12-436-sourcesjar/com/amazonaws/services/appstream/model/transform/DeleteApplicationRequestProtocolMarshaller.java \* /opt/cola/permits/1738292539\_1706122451.1141708/0/aws-java-sdk-appstream-1-12-436-sourcesjar/com/amazonaws/services/appstream/model/transform/SharedImagePermissionsMarshaller.java \*

 /opt/cola/permits/1738292539\_1706122451.1141708/0/aws-java-sdk-appstream-1-12-436-sourcesjar/com/amazonaws/services/appstream/model/transform/UpdateDirectoryConfigRequestMarshaller.java \* /opt/cola/permits/1738292539\_1706122451.1141708/0/aws-java-sdk-appstream-1-12-436-sourcesjar/com/amazonaws/services/appstream/model/DisassociateFleetResult.java

\* /opt/cola/permits/1738292539\_1706122451.1141708/0/aws-java-sdk-appstream-1-12-436-sourcesjar/com/amazonaws/services/appstream/model/ExpireSessionResult.java

\* /opt/cola/permits/1738292539\_1706122451.1141708/0/aws-java-sdk-appstream-1-12-436-sourcesjar/com/amazonaws/services/appstream/model/UsageReportExecutionErrorCode.java

\* /opt/cola/permits/1738292539\_1706122451.1141708/0/aws-java-sdk-appstream-1-12-436-sourcesjar/com/amazonaws/services/appstream/model/transform/ImageMarshaller.java

\*

 /opt/cola/permits/1738292539\_1706122451.1141708/0/aws-java-sdk-appstream-1-12-436-sourcesjar/com/amazonaws/services/appstream/model/transform/ImageJsonUnmarshaller.java \* /opt/cola/permits/1738292539\_1706122451.1141708/0/aws-java-sdk-appstream-1-12-436-sourcesjar/com/amazonaws/services/appstream/model/transform/StackErrorMarshaller.java \* /opt/cola/permits/1738292539\_1706122451.1141708/0/aws-java-sdk-appstream-1-12-436-sourcesjar/com/amazonaws/services/appstream/model/transform/CreateDirectoryConfigRequestMarshaller.java \* /opt/cola/permits/1738292539\_1706122451.1141708/0/aws-java-sdk-appstream-1-12-436-sourcesjar/com/amazonaws/services/appstream/model/transform/DescribeSessionsRequestProtocolMarshaller.java \* /opt/cola/permits/1738292539\_1706122451.1141708/0/aws-java-sdk-appstream-1-12-436-sourcesjar/com/amazonaws/services/appstream/model/transform/DescribeImageBuildersRequestProtocolMarshaller.java \* /opt/cola/permits/1738292539\_1706122451.1141708/0/aws-java-sdk-appstream-1-12-436-sourcesjar/com/amazonaws/services/appstream/model/transform/DescribeSessionsRequestMarshaller.java \*

 /opt/cola/permits/1738292539\_1706122451.1141708/0/aws-java-sdk-appstream-1-12-436-sourcesjar/com/amazonaws/services/appstream/waiters/DescribeFleetsFunction.java

\* /opt/cola/permits/1738292539\_1706122451.1141708/0/aws-java-sdk-appstream-1-12-436-sourcesjar/com/amazonaws/services/appstream/model/transform/DescribeAppBlocksRequestMarshaller.java \* /opt/cola/permits/1738292539\_1706122451.1141708/0/aws-java-sdk-appstream-1-12-436-sourcesjar/com/amazonaws/services/appstream/model/FleetAttribute.java

\* /opt/cola/permits/1738292539\_1706122451.1141708/0/aws-java-sdk-appstream-1-12-436-sourcesjar/com/amazonaws/services/appstream/model/transform/ApplicationFleetAssociationMarshaller.java \* /opt/cola/permits/1738292539\_1706122451.1141708/0/aws-java-sdk-appstream-1-12-436-sourcesjar/com/amazonaws/services/appstream/model/UpdateStackRequest.java

\* /opt/cola/permits/1738292539\_1706122451.1141708/0/aws-java-sdk-appstream-1-12-436-sourcesjar/com/amazonaws/services/appstream/model/transform/DisassociateApplicationFleetResultJsonUnmarshaller.java \*

 /opt/cola/permits/1738292539\_1706122451.1141708/0/aws-java-sdk-appstream-1-12-436-sourcesjar/com/amazonaws/services/appstream/model/transform/ResourceInUseExceptionUnmarshaller.java \* /opt/cola/permits/1738292539\_1706122451.1141708/0/aws-java-sdk-appstream-1-12-436-sourcesjar/com/amazonaws/services/appstream/model/CreateApplicationResult.java

\* /opt/cola/permits/1738292539\_1706122451.1141708/0/aws-java-sdk-appstream-1-12-436-sourcesjar/com/amazonaws/services/appstream/model/transform/CreateApplicationRequestProtocolMarshaller.java \* /opt/cola/permits/1738292539\_1706122451.1141708/0/aws-java-sdk-appstream-1-12-436-sources-

jar/com/amazonaws/services/appstream/model/transform/SessionMarshaller.java

\* /opt/cola/permits/1738292539\_1706122451.1141708/0/aws-java-sdk-appstream-1-12-436-sourcesjar/com/amazonaws/services/appstream/model/transform/UserMarshaller.java

\*

 /opt/cola/permits/1738292539\_1706122451.1141708/0/aws-java-sdk-appstream-1-12-436-sourcesjar/com/amazonaws/services/appstream/model/DescribeUsersRequest.java

\* /opt/cola/permits/1738292539\_1706122451.1141708/0/aws-java-sdk-appstream-1-12-436-sourcesjar/com/amazonaws/services/appstream/model/DeleteDirectoryConfigResult.java

\* /opt/cola/permits/1738292539\_1706122451.1141708/0/aws-java-sdk-appstream-1-12-436-sources-

jar/com/amazonaws/services/appstream/model/transform/UserStackAssociationJsonUnmarshaller.java

\* /opt/cola/permits/1738292539\_1706122451.1141708/0/aws-java-sdk-appstream-1-12-436-sources-

jar/com/amazonaws/services/appstream/model/transform/DescribeDirectoryConfigsRequestProtocolMarshaller.java

\* /opt/cola/permits/1738292539\_1706122451.1141708/0/aws-java-sdk-appstream-1-12-436-sources-

jar/com/amazonaws/services/appstream/model/AuthenticationType.java

\* /opt/cola/permits/1738292539\_1706122451.1141708/0/aws-java-sdk-appstream-1-12-436-sourcesjar/com/amazonaws/services/appstream/model/PreferredProtocol.java

\*

 /opt/cola/permits/1738292539\_1706122451.1141708/0/aws-java-sdk-appstream-1-12-436-sourcesjar/com/amazonaws/services/appstream/model/transform/CreateUsageReportSubscriptionResultJsonUnmarshaller.ja va

\* /opt/cola/permits/1738292539\_1706122451.1141708/0/aws-java-sdk-appstream-1-12-436-sourcesjar/com/amazonaws/services/appstream/model/UpdateDirectoryConfigResult.java

\* /opt/cola/permits/1738292539\_1706122451.1141708/0/aws-java-sdk-appstream-1-12-436-sourcesjar/com/amazonaws/services/appstream/model/CreateEntitlementRequest.java

\* /opt/cola/permits/1738292539\_1706122451.1141708/0/aws-java-sdk-appstream-1-12-436-sourcesjar/com/amazonaws/services/appstream/model/CreateDirectoryConfigResult.java

\* /opt/cola/permits/1738292539\_1706122451.1141708/0/aws-java-sdk-appstream-1-12-436-sourcesjar/com/amazonaws/services/appstream/model/DescribeUsersResult.java

\* /opt/cola/permits/1738292539\_1706122451.1141708/0/aws-java-sdk-appstream-1-12-436-sourcesjar/com/amazonaws/services/appstream/model/transform/CreateDirectoryConfigResultJsonUnmarshaller.java \*

 /opt/cola/permits/1738292539\_1706122451.1141708/0/aws-java-sdk-appstream-1-12-436-sourcesjar/com/amazonaws/services/appstream/model/transform/ApplicationSettingsResponseMarshaller.java \* /opt/cola/permits/1738292539\_1706122451.1141708/0/aws-java-sdk-appstream-1-12-436-sourcesjar/com/amazonaws/services/appstream/model/transform/CreateUpdatedImageRequestMarshaller.java \* /opt/cola/permits/1738292539\_1706122451.1141708/0/aws-java-sdk-appstream-1-12-436-sourcesjar/com/amazonaws/services/appstream/model/transform/EntitledApplicationMarshaller.java \* /opt/cola/permits/1738292539\_1706122451.1141708/0/aws-java-sdk-appstream-1-12-436-sourcesjar/com/amazonaws/services/appstream/model/transform/DescribeStacksRequestProtocolMarshaller.java \* /opt/cola/permits/1738292539\_1706122451.1141708/0/aws-java-sdk-appstream-1-12-436-sourcesjar/com/amazonaws/services/appstream/model/transform/AssociateFleetResultJsonUnmarshaller.java \*

 /opt/cola/permits/1738292539\_1706122451.1141708/0/aws-java-sdk-appstream-1-12-436-sourcesjar/com/amazonaws/services/appstream/model/EntitledApplication.java

\* /opt/cola/permits/1738292539\_1706122451.1141708/0/aws-java-sdk-appstream-1-12-436-sourcesjar/com/amazonaws/services/appstream/AmazonAppStreamAsync.java

\* /opt/cola/permits/1738292539\_1706122451.1141708/0/aws-java-sdk-appstream-1-12-436-sourcesjar/com/amazonaws/services/appstream/model/DescribeApplicationFleetAssociationsResult.java \* /opt/cola/permits/1738292539\_1706122451.1141708/0/aws-java-sdk-appstream-1-12-436-sourcesjar/com/amazonaws/services/appstream/model/transform/StopFleetRequestProtocolMarshaller.java \* /opt/cola/permits/1738292539\_1706122451.1141708/0/aws-java-sdk-appstream-1-12-436-sourcesjar/com/amazonaws/services/appstream/model/transform/EntitlementMarshaller.java \* /opt/cola/permits/1738292539\_1706122451.1141708/0/aws-java-sdk-appstream-1-12-436-sourcesjar/com/amazonaws/services/appstream/model/EntitlementNotFoundException.java \*

 /opt/cola/permits/1738292539\_1706122451.1141708/0/aws-java-sdk-appstream-1-12-436-sourcesjar/com/amazonaws/services/appstream/model/transform/StartImageBuilderResultJsonUnmarshaller.java \* /opt/cola/permits/1738292539\_1706122451.1141708/0/aws-java-sdk-appstream-1-12-436-sourcesjar/com/amazonaws/services/appstream/model/ComputeCapacityStatus.java

\* /opt/cola/permits/1738292539\_1706122451.1141708/0/aws-java-sdk-appstream-1-12-436-sourcesjar/com/amazonaws/services/appstream/model/ListTagsForResourceRequest.java

\* /opt/cola/permits/1738292539\_1706122451.1141708/0/aws-java-sdk-appstream-1-12-436-sourcesjar/com/amazonaws/services/appstream/model/transform/CreateEntitlementRequestMarshaller.java \* /opt/cola/permits/1738292539\_1706122451.1141708/0/aws-java-sdk-appstream-1-12-436-sourcesjar/com/amazonaws/services/appstream/model/transform/InvalidAccountStatusExceptionUnmarshaller.java \* /opt/cola/permits/1738292539\_1706122451.1141708/0/aws-java-sdk-appstream-1-12-436-sourcesjar/com/amazonaws/services/appstream/model/DisassociateApplicationFleetRequest.java \*

 /opt/cola/permits/1738292539\_1706122451.1141708/0/aws-java-sdk-appstream-1-12-436-sourcesjar/com/amazonaws/services/appstream/model/transform/UserJsonUnmarshaller.java

\* /opt/cola/permits/1738292539\_1706122451.1141708/0/aws-java-sdk-appstream-1-12-436-sourcesjar/com/amazonaws/services/appstream/model/StreamingExperienceSettings.java

\* /opt/cola/permits/1738292539\_1706122451.1141708/0/aws-java-sdk-appstream-1-12-436-sourcesjar/com/amazonaws/services/appstream/model/transform/ListAssociatedStacksRequestProtocolMarshaller.java \* /opt/cola/permits/1738292539\_1706122451.1141708/0/aws-java-sdk-appstream-1-12-436-sourcesjar/com/amazonaws/services/appstream/model/transform/ExpireSessionResultJsonUnmarshaller.java

\* /opt/cola/permits/1738292539\_1706122451.1141708/0/aws-java-sdk-appstream-1-12-436-sourcesjar/com/amazonaws/services/appstream/model/transform/DeleteImageResultJsonUnmarshaller.java \*

 /opt/cola/permits/1738292539\_1706122451.1141708/0/aws-java-sdk-appstream-1-12-436-sourcesjar/com/amazonaws/services/appstream/model/transform/DeleteAppBlockResultJsonUnmarshaller.java \* /opt/cola/permits/1738292539\_1706122451.1141708/0/aws-java-sdk-appstream-1-12-436-sourcesjar/com/amazonaws/services/appstream/model/DescribeAppBlocksResult.java

\* /opt/cola/permits/1738292539\_1706122451.1141708/0/aws-java-sdk-appstream-1-12-436-sourcesjar/com/amazonaws/services/appstream/model/transform/DisassociateApplicationFromEntitlementRequestMarshall er.java

\* /opt/cola/permits/1738292539\_1706122451.1141708/0/aws-java-sdk-appstream-1-12-436-sourcesjar/com/amazonaws/services/appstream/model/transform/UserSettingMarshaller.java

\* /opt/cola/permits/1738292539\_1706122451.1141708/0/aws-java-sdk-appstream-1-12-436-sourcesjar/com/amazonaws/services/appstream/model/EntitlementAlreadyExistsException.java

\* /opt/cola/permits/1738292539\_1706122451.1141708/0/aws-java-sdk-appstream-1-12-436-sourcesjar/com/amazonaws/services/appstream/model/transform/CreateUsageReportSubscriptionRequestMarshaller.java \*

 /opt/cola/permits/1738292539\_1706122451.1141708/0/aws-java-sdk-appstream-1-12-436-sourcesjar/com/amazonaws/services/appstream/model/transform/AssociateApplicationFleetRequestMarshaller.java \* /opt/cola/permits/1738292539\_1706122451.1141708/0/aws-java-sdk-appstream-1-12-436-sources-

jar/com/amazonaws/services/appstream/model/transform/DomainJoinInfoMarshaller.java

\* /opt/cola/permits/1738292539\_1706122451.1141708/0/aws-java-sdk-appstream-1-12-436-sources-

jar/com/amazonaws/services/appstream/model/transform/DeleteImageRequestMarshaller.java

\* /opt/cola/permits/1738292539\_1706122451.1141708/0/aws-java-sdk-appstream-1-12-436-sourcesjar/com/amazonaws/services/appstream/model/ResourceInUseException.java

\* /opt/cola/permits/1738292539\_1706122451.1141708/0/aws-java-sdk-appstream-1-12-436-sources-

jar/com/amazonaws/services/appstream/model/transform/ConcurrentModificationExceptionUnmarshaller.java \*

 /opt/cola/permits/1738292539\_1706122451.1141708/0/aws-java-sdk-appstream-1-12-436-sourcesjar/com/amazonaws/services/appstream/model/ResourceNotAvailableException.java

\* /opt/cola/permits/1738292539\_1706122451.1141708/0/aws-java-sdk-appstream-1-12-436-sourcesjar/com/amazonaws/services/appstream/model/transform/DeleteImageRequestProtocolMarshaller.java \* /opt/cola/permits/1738292539\_1706122451.1141708/0/aws-java-sdk-appstream-1-12-436-sourcesjar/com/amazonaws/services/appstream/model/transform/S3LocationJsonUnmarshaller.java \* /opt/cola/permits/1738292539\_1706122451.1141708/0/aws-java-sdk-appstream-1-12-436-sources-

jar/com/amazonaws/services/appstream/model/transform/ImageStateChangeReasonJsonUnmarshaller.java \* /opt/cola/permits/1738292539\_1706122451.1141708/0/aws-java-sdk-appstream-1-12-436-sourcesjar/com/amazonaws/services/appstream/model/transform/DescribeImageBuildersRequestMarshaller.java \* /opt/cola/permits/1738292539\_1706122451.1141708/0/aws-java-sdk-appstream-1-12-436-sourcesjar/com/amazonaws/services/appstream/model/DescribeFleetsResult.java

\*

 /opt/cola/permits/1738292539\_1706122451.1141708/0/aws-java-sdk-appstream-1-12-436-sourcesjar/com/amazonaws/services/appstream/model/UserStackAssociation.java

\* /opt/cola/permits/1738292539\_1706122451.1141708/0/aws-java-sdk-appstream-1-12-436-sourcesjar/com/amazonaws/services/appstream/model/transform/SessionJsonUnmarshaller.java

\* /opt/cola/permits/1738292539\_1706122451.1141708/0/aws-java-sdk-appstream-1-12-436-sourcesjar/com/amazonaws/services/appstream/model/StartImageBuilderResult.java

\* /opt/cola/permits/1738292539\_1706122451.1141708/0/aws-java-sdk-appstream-1-12-436-sources-

jar/com/amazonaws/services/appstream/model/DescribeStacksResult.java

\* /opt/cola/permits/1738292539\_1706122451.1141708/0/aws-java-sdk-appstream-1-12-436-sources-

jar/com/amazonaws/services/appstream/model/DescribeEntitlementsResult.java

\* /opt/cola/permits/1738292539\_1706122451.1141708/0/aws-java-sdk-appstream-1-12-436-sources-

jar/com/amazonaws/services/appstream/model/FleetError.java

\*

 /opt/cola/permits/1738292539\_1706122451.1141708/0/aws-java-sdk-appstream-1-12-436-sourcesjar/com/amazonaws/services/appstream/model/UpdateDirectoryConfigRequest.java

\* /opt/cola/permits/1738292539\_1706122451.1141708/0/aws-java-sdk-appstream-1-12-436-sources-

jar/com/amazonaws/services/appstream/model/transform/DeleteImagePermissionsRequestProtocolMarshaller.java \* /opt/cola/permits/1738292539\_1706122451.1141708/0/aws-java-sdk-appstream-1-12-436-sources-

jar/com/amazonaws/services/appstream/model/transform/DescribeDirectoryConfigsResultJsonUnmarshaller.java \* /opt/cola/permits/1738292539\_1706122451.1141708/0/aws-java-sdk-appstream-1-12-436-sources-

jar/com/amazonaws/services/appstream/model/transform/DeleteUsageReportSubscriptionRequestMarshaller.java \* /opt/cola/permits/1738292539\_1706122451.1141708/0/aws-java-sdk-appstream-1-12-436-sources-

jar/com/amazonaws/services/appstream/model/transform/DescribeUserStackAssociationsRequestMarshaller.java \*

 /opt/cola/permits/1738292539\_1706122451.1141708/0/aws-java-sdk-appstream-1-12-436-sourcesjar/com/amazonaws/services/appstream/model/AssociateApplicationFleetRequest.java

\* /opt/cola/permits/1738292539\_1706122451.1141708/0/aws-java-sdk-appstream-1-12-436-sources-

jar/com/amazonaws/services/appstream/model/transform/CreateImageBuilderStreamingURLRequestProtocolMarsh aller.java

\* /opt/cola/permits/1738292539\_1706122451.1141708/0/aws-java-sdk-appstream-1-12-436-sourcesjar/com/amazonaws/services/appstream/model/AppBlock.java

\* /opt/cola/permits/1738292539\_1706122451.1141708/0/aws-java-sdk-appstream-1-12-436-sourcesjar/com/amazonaws/services/appstream/model/CreateStreamingURLRequest.java

\* /opt/cola/permits/1738292539\_1706122451.1141708/0/aws-java-sdk-appstream-1-12-436-sources-

jar/com/amazonaws/services/appstream/model/transform/DeleteApplicationResultJsonUnmarshaller.java \* /opt/cola/permits/1738292539\_1706122451.1141708/0/aws-java-sdk-appstream-1-12-436-sources-

jar/com/amazonaws/services/appstream/model/ImageState.java

\*

 /opt/cola/permits/1738292539\_1706122451.1141708/0/aws-java-sdk-appstream-1-12-436-sourcesjar/com/amazonaws/services/appstream/model/TagResourceResult.java

\* /opt/cola/permits/1738292539\_1706122451.1141708/0/aws-java-sdk-appstream-1-12-436-sourcesjar/com/amazonaws/services/appstream/model/transform/CreateApplicationResultJsonUnmarshaller.java \* /opt/cola/permits/1738292539\_1706122451.1141708/0/aws-java-sdk-appstream-1-12-436-sourcesjar/com/amazonaws/services/appstream/model/ListAssociatedFleetsResult.java

\* /opt/cola/permits/1738292539\_1706122451.1141708/0/aws-java-sdk-appstream-1-12-436-sourcesjar/com/amazonaws/services/appstream/model/AppVisibility.java

\* /opt/cola/permits/1738292539\_1706122451.1141708/0/aws-java-sdk-appstream-1-12-436-sourcesjar/com/amazonaws/services/appstream/model/Fleet.java

\* /opt/cola/permits/1738292539\_1706122451.1141708/0/aws-java-sdk-appstream-1-12-436-sourcesjar/com/amazonaws/services/appstream/package-info.java

\*

/opt/cola/permits/1738292539\_1706122451.1141708/0/aws-java-sdk-appstream-1-12-436-sources-

jar/com/amazonaws/services/appstream/model/BatchAssociateUserStackRequest.java

\* /opt/cola/permits/1738292539\_1706122451.1141708/0/aws-java-sdk-appstream-1-12-436-sources-

jar/com/amazonaws/services/appstream/model/transform/DescribeUsageReportSubscriptionsResultJsonUnmarshalle

#### r.java

\* /opt/cola/permits/1738292539\_1706122451.1141708/0/aws-java-sdk-appstream-1-12-436-sourcesjar/com/amazonaws/services/appstream/model/transform/DirectoryConfigMarshaller.java \* /opt/cola/permits/1738292539\_1706122451.1141708/0/aws-java-sdk-appstream-1-12-436-sourcesjar/com/amazonaws/services/appstream/model/transform/CreateAppBlockRequestMarshaller.java \* /opt/cola/permits/1738292539\_1706122451.1141708/0/aws-java-sdk-appstream-1-12-436-sourcesjar/com/amazonaws/services/appstream/model/transform/StopImageBuilderResultJsonUnmarshaller.java \*

 /opt/cola/permits/1738292539\_1706122451.1141708/0/aws-java-sdk-appstream-1-12-436-sourcesjar/com/amazonaws/services/appstream/model/transform/CopyImageRequestProtocolMarshaller.java \* /opt/cola/permits/1738292539\_1706122451.1141708/0/aws-java-sdk-appstream-1-12-436-sourcesjar/com/amazonaws/services/appstream/model/transform/UpdateFleetRequestProtocolMarshaller.java \* /opt/cola/permits/1738292539\_1706122451.1141708/0/aws-java-sdk-appstream-1-12-436-sourcesjar/com/amazonaws/services/appstream/model/DeleteStackResult.java

\* /opt/cola/permits/1738292539\_1706122451.1141708/0/aws-java-sdk-appstream-1-12-436-sourcesjar/com/amazonaws/services/appstream/model/transform/DisassociateFleetRequestProtocolMarshaller.java \* /opt/cola/permits/1738292539\_1706122451.1141708/0/aws-java-sdk-appstream-1-12-436-sourcesjar/com/amazonaws/services/appstream/model/UserSetting.java

\* /opt/cola/permits/1738292539\_1706122451.1141708/0/aws-java-sdk-appstream-1-12-436-sourcesjar/com/amazonaws/services/appstream/model/transform/DescribeUsageReportSubscriptionsRequestProtocolMarsh aller.java

\*

 /opt/cola/permits/1738292539\_1706122451.1141708/0/aws-java-sdk-appstream-1-12-436-sourcesjar/com/amazonaws/services/appstream/model/transform/DescribeUserStackAssociationsRequestProtocolMarshalle r.java

\* /opt/cola/permits/1738292539\_1706122451.1141708/0/aws-java-sdk-appstream-1-12-436-sourcesjar/com/amazonaws/services/appstream/model/UserStackAssociationErrorCode.java

\* /opt/cola/permits/1738292539\_1706122451.1141708/0/aws-java-sdk-appstream-1-12-436-sourcesjar/com/amazonaws/services/appstream/model/BatchDisassociateUserStackResult.java

\* /opt/cola/permits/1738292539\_1706122451.1141708/0/aws-java-sdk-appstream-1-12-436-sourcesjar/com/amazonaws/services/appstream/model/transform/AssociateApplicationToEntitlementResultJsonUnmarshall er.java

\* /opt/cola/permits/1738292539\_1706122451.1141708/0/aws-java-sdk-appstream-1-12-436-sourcesjar/com/amazonaws/services/appstream/model/transform/DeleteStackResultJsonUnmarshaller.java \*

 /opt/cola/permits/1738292539\_1706122451.1141708/0/aws-java-sdk-appstream-1-12-436-sourcesjar/com/amazonaws/services/appstream/model/transform/UntagResourceResultJsonUnmarshaller.java \* /opt/cola/permits/1738292539\_1706122451.1141708/0/aws-java-sdk-appstream-1-12-436-sourcesjar/com/amazonaws/services/appstream/model/transform/EntitlementAlreadyExistsExceptionUnmarshaller.java \* /opt/cola/permits/1738292539\_1706122451.1141708/0/aws-java-sdk-appstream-1-12-436-sourcesjar/com/amazonaws/services/appstream/model/transform/DescribeImagesRequestProtocolMarshaller.java \* /opt/cola/permits/1738292539\_1706122451.1141708/0/aws-java-sdk-appstream-1-12-436-sourcesjar/com/amazonaws/services/appstream/model/StackErrorCode.java

\* /opt/cola/permits/1738292539\_1706122451.1141708/0/aws-java-sdk-appstream-1-12-436-sourcesjar/com/amazonaws/services/appstream/model/transform/DescribeUsersResultJsonUnmarshaller.java \* /opt/cola/permits/1738292539\_1706122451.1141708/0/aws-java-sdk-appstream-1-12-436-sourcesjar/com/amazonaws/services/appstream/model/VisibilityType.java

\*

/opt/cola/permits/1738292539\_1706122451.1141708/0/aws-java-sdk-appstream-1-12-436-sources-

jar/com/amazonaws/services/appstream/model/transform/CreateDirectoryConfigRequestProtocolMarshaller.java

\* /opt/cola/permits/1738292539\_1706122451.1141708/0/aws-java-sdk-appstream-1-12-436-sourcesjar/com/amazonaws/services/appstream/model/DeleteAppBlockRequest.java

\* /opt/cola/permits/1738292539\_1706122451.1141708/0/aws-java-sdk-appstream-1-12-436-sourcesjar/com/amazonaws/services/appstream/model/transform/CreateUserResultJsonUnmarshaller.java \* /opt/cola/permits/1738292539\_1706122451.1141708/0/aws-java-sdk-appstream-1-12-436-sourcesjar/com/amazonaws/services/appstream/model/RequestLimitExceededException.java

\* /opt/cola/permits/1738292539\_1706122451.1141708/0/aws-java-sdk-appstream-1-12-436-sources-

jar/com/amazonaws/services/appstream/model/transform/DescribeFleetsRequestMarshaller.java

\* /opt/cola/permits/1738292539\_1706122451.1141708/0/aws-java-sdk-appstream-1-12-436-sources-

jar/com/amazonaws/services/appstream/model/ConcurrentModificationException.java

 /opt/cola/permits/1738292539\_1706122451.1141708/0/aws-java-sdk-appstream-1-12-436-sourcesjar/com/amazonaws/services/appstream/model/AccessEndpointType.java

\* /opt/cola/permits/1738292539\_1706122451.1141708/0/aws-java-sdk-appstream-1-12-436-sourcesjar/com/amazonaws/services/appstream/model/transform/BatchDisassociateUserStackResultJsonUnmarshaller.java \* /opt/cola/permits/1738292539\_1706122451.1141708/0/aws-java-sdk-appstream-1-12-436-sources-

jar/com/amazonaws/services/appstream/AmazonAppStreamAsyncClient.java

\*

\* /opt/cola/permits/1738292539\_1706122451.1141708/0/aws-java-sdk-appstream-1-12-436-sourcesjar/com/amazonaws/services/appstream/model/transform/DeleteEntitlementRequestProtocolMarshaller.java \* /opt/cola/permits/1738292539\_1706122451.1141708/0/aws-java-sdk-appstream-1-12-436-sourcesjar/com/amazonaws/services/appstream/model/DescribeApplicationFleetAssociationsRequest.java \*

 /opt/cola/permits/1738292539\_1706122451.1141708/0/aws-java-sdk-appstream-1-12-436-sourcesjar/com/amazonaws/services/appstream/model/DirectoryConfig.java

\* /opt/cola/permits/1738292539\_1706122451.1141708/0/aws-java-sdk-appstream-1-12-436-sourcesjar/com/amazonaws/services/appstream/model/transform/DeleteEntitlementResultJsonUnmarshaller.java \* /opt/cola/permits/1738292539\_1706122451.1141708/0/aws-java-sdk-appstream-1-12-436-sourcesjar/com/amazonaws/services/appstream/model/transform/DescribeEntitlementsResultJsonUnmarshaller.java \* /opt/cola/permits/1738292539\_1706122451.1141708/0/aws-java-sdk-appstream-1-12-436-sourcesjar/com/amazonaws/services/appstream/model/DisassociateApplicationFleetResult.java \* /opt/cola/permits/1738292539\_1706122451.1141708/0/aws-java-sdk-appstream-1-12-436-sourcesjar/com/amazonaws/services/appstream/model/transform/UpdateDirectoryConfigRequestProtocolMarshaller.java \* /opt/cola/permits/1738292539\_1706122451.1141708/0/aws-java-sdk-appstream-1-12-436-sourcesjar/com/amazonaws/services/appstream/model/InvalidRoleException.java \*

 /opt/cola/permits/1738292539\_1706122451.1141708/0/aws-java-sdk-appstream-1-12-436-sourcesjar/com/amazonaws/services/appstream/model/transform/ListTagsForResourceRequestMarshaller.java \* /opt/cola/permits/1738292539\_1706122451.1141708/0/aws-java-sdk-appstream-1-12-436-sourcesjar/com/amazonaws/services/appstream/model/SharedImagePermissions.java

\* /opt/cola/permits/1738292539\_1706122451.1141708/0/aws-java-sdk-appstream-1-12-436-sourcesjar/com/amazonaws/services/appstream/model/transform/BatchAssociateUserStackResultJsonUnmarshaller.java \* /opt/cola/permits/1738292539\_1706122451.1141708/0/aws-java-sdk-appstream-1-12-436-sourcesjar/com/amazonaws/services/appstream/model/transform/DisableUserResultJsonUnmarshaller.java \* /opt/cola/permits/1738292539\_1706122451.1141708/0/aws-java-sdk-appstream-1-12-436-sourcesjar/com/amazonaws/services/appstream/model/transform/UpdateEntitlementRequestProtocolMarshaller.java \*

 /opt/cola/permits/1738292539\_1706122451.1141708/0/aws-java-sdk-appstream-1-12-436-sourcesjar/com/amazonaws/services/appstream/model/transform/FleetJsonUnmarshaller.java

\* /opt/cola/permits/1738292539\_1706122451.1141708/0/aws-java-sdk-appstream-1-12-436-sourcesjar/com/amazonaws/services/appstream/model/StopImageBuilderResult.java

\* /opt/cola/permits/1738292539\_1706122451.1141708/0/aws-java-sdk-appstream-1-12-436-sourcesjar/com/amazonaws/services/appstream/model/CreateApplicationRequest.java

\* /opt/cola/permits/1738292539\_1706122451.1141708/0/aws-java-sdk-appstream-1-12-436-sourcesjar/com/amazonaws/services/appstream/model/transform/DeleteImageBuilderRequestProtocolMarshaller.java \* /opt/cola/permits/1738292539\_1706122451.1141708/0/aws-java-sdk-appstream-1-12-436-sourcesjar/com/amazonaws/services/appstream/model/CreateUpdatedImageResult.java

\* /opt/cola/permits/1738292539\_1706122451.1141708/0/aws-java-sdk-appstream-1-12-436-sourcesjar/com/amazonaws/services/appstream/model/DescribeImagePermissionsRequest.java \*

 /opt/cola/permits/1738292539\_1706122451.1141708/0/aws-java-sdk-appstream-1-12-436-sourcesjar/com/amazonaws/services/appstream/model/AmazonAppStreamException.java

\* /opt/cola/permits/1738292539\_1706122451.1141708/0/aws-java-sdk-appstream-1-12-436-sourcesjar/com/amazonaws/services/appstream/model/transform/CreateApplicationRequestMarshaller.java \* /opt/cola/permits/1738292539\_1706122451.1141708/0/aws-java-sdk-appstream-1-12-436-sources-

jar/com/amazonaws/services/appstream/model/transform/DescribeUsageReportSubscriptionsRequestMarshaller.java

\* /opt/cola/permits/1738292539\_1706122451.1141708/0/aws-java-sdk-appstream-1-12-436-sources-

jar/com/amazonaws/services/appstream/model/transform/EntitlementJsonUnmarshaller.java

\* /opt/cola/permits/1738292539\_1706122451.1141708/0/aws-java-sdk-appstream-1-12-436-sources-

jar/com/amazonaws/services/appstream/model/transform/FleetErrorJsonUnmarshaller.java

\* /opt/cola/permits/1738292539\_1706122451.1141708/0/aws-java-sdk-appstream-1-12-436-sources-

jar/com/amazonaws/services/appstream/model/DeleteImagePermissionsRequest.java

\*

 /opt/cola/permits/1738292539\_1706122451.1141708/0/aws-java-sdk-appstream-1-12-436-sourcesjar/com/amazonaws/services/appstream/model/transform/AssociateApplicationToEntitlementRequestMarshaller.jav a

\* /opt/cola/permits/1738292539\_1706122451.1141708/0/aws-java-sdk-appstream-1-12-436-sourcesjar/com/amazonaws/services/appstream/model/transform/DescribeImagePermissionsRequestMarshaller.java \* /opt/cola/permits/1738292539\_1706122451.1141708/0/aws-java-sdk-appstream-1-12-436-sourcesjar/com/amazonaws/services/appstream/model/transform/DisassociateApplicationFleetRequestMarshaller.java \* /opt/cola/permits/1738292539\_1706122451.1141708/0/aws-java-sdk-appstream-1-12-436-sourcesjar/com/amazonaws/services/appstream/model/transform/DescribeFleetsResultJsonUnmarshaller.java \* /opt/cola/permits/1738292539\_1706122451.1141708/0/aws-java-sdk-appstream-1-12-436-sourcesjar/com/amazonaws/services/appstream/model/ListAssociatedStacksRequest.java \*

 /opt/cola/permits/1738292539\_1706122451.1141708/0/aws-java-sdk-appstream-1-12-436-sourcesjar/com/amazonaws/services/appstream/model/transform/ListEntitledApplicationsResultJsonUnmarshaller.java \* /opt/cola/permits/1738292539\_1706122451.1141708/0/aws-java-sdk-appstream-1-12-436-sourcesjar/com/amazonaws/services/appstream/model/CreateImageBuilderStreamingURLRequest.java \* /opt/cola/permits/1738292539\_1706122451.1141708/0/aws-java-sdk-appstream-1-12-436-sourcesjar/com/amazonaws/services/appstream/model/transform/VpcConfigMarshaller.java \* /opt/cola/permits/1738292539\_1706122451.1141708/0/aws-java-sdk-appstream-1-12-436-sourcesjar/com/amazonaws/services/appstream/AmazonAppStreamAsyncClientBuilder.java

\* /opt/cola/permits/1738292539\_1706122451.1141708/0/aws-java-sdk-appstream-1-12-436-sourcesjar/com/amazonaws/services/appstream/model/transform/CreateEntitlementResultJsonUnmarshaller.java

 /opt/cola/permits/1738292539\_1706122451.1141708/0/aws-java-sdk-appstream-1-12-436-sourcesjar/com/amazonaws/services/appstream/model/transform/ListAssociatedStacksRequestMarshaller.java \* /opt/cola/permits/1738292539\_1706122451.1141708/0/aws-java-sdk-appstream-1-12-436-sourcesjar/com/amazonaws/services/appstream/model/DeleteUserResult.java

\* /opt/cola/permits/1738292539\_1706122451.1141708/0/aws-java-sdk-appstream-1-12-436-sourcesjar/com/amazonaws/services/appstream/model/transform/AssociateFleetRequestMarshaller.java \* /opt/cola/permits/1738292539\_1706122451.1141708/0/aws-java-sdk-appstream-1-12-436-sourcesjar/com/amazonaws/services/appstream/model/transform/ImageBuilderMarshaller.java

\* /opt/cola/permits/1738292539\_1706122451.1141708/0/aws-java-sdk-appstream-1-12-436-sourcesjar/com/amazonaws/services/appstream/model/DescribeUsageReportSubscriptionsResult.java \* /opt/cola/permits/1738292539\_1706122451.1141708/0/aws-java-sdk-appstream-1-12-436-sourcesjar/com/amazonaws/services/appstream/model/transform/DescribeApplicationFleetAssociationsRequestMarshaller.j ava

\*

\*

 /opt/cola/permits/1738292539\_1706122451.1141708/0/aws-java-sdk-appstream-1-12-436-sourcesjar/com/amazonaws/services/appstream/model/transform/CreateStackRequestMarshaller.java \* /opt/cola/permits/1738292539\_1706122451.1141708/0/aws-java-sdk-appstream-1-12-436-sourcesjar/com/amazonaws/services/appstream/model/transform/UpdateApplicationRequestMarshaller.java \* /opt/cola/permits/1738292539\_1706122451.1141708/0/aws-java-sdk-appstream-1-12-436-sourcesjar/com/amazonaws/services/appstream/model/DeleteImageResult.java

\* /opt/cola/permits/1738292539\_1706122451.1141708/0/aws-java-sdk-appstream-1-12-436-sourcesjar/com/amazonaws/services/appstream/model/transform/ImageStateChangeReasonMarshaller.java \* /opt/cola/permits/1738292539\_1706122451.1141708/0/aws-java-sdk-appstream-1-12-436-sourcesjar/com/amazonaws/services/appstream/model/Action.java

\* /opt/cola/permits/1738292539\_1706122451.1141708/0/aws-java-sdk-appstream-1-12-436-sourcesjar/com/amazonaws/services/appstream/model/DescribeAppBlocksRequest.java

\*

 /opt/cola/permits/1738292539\_1706122451.1141708/0/aws-java-sdk-appstream-1-12-436-sourcesjar/com/amazonaws/services/appstream/model/Session.java

\* /opt/cola/permits/1738292539\_1706122451.1141708/0/aws-java-sdk-appstream-1-12-436-sourcesjar/com/amazonaws/services/appstream/model/transform/DescribeAppBlocksRequestProtocolMarshaller.java \* /opt/cola/permits/1738292539\_1706122451.1141708/0/aws-java-sdk-appstream-1-12-436-sourcesjar/com/amazonaws/services/appstream/model/transform/ApplicationSettingsJsonUnmarshaller.java \* /opt/cola/permits/1738292539\_1706122451.1141708/0/aws-java-sdk-appstream-1-12-436-sourcesjar/com/amazonaws/services/appstream/model/UpdateEntitlementRequest.java

\* /opt/cola/permits/1738292539\_1706122451.1141708/0/aws-java-sdk-appstream-1-12-436-sourcesjar/com/amazonaws/services/appstream/model/ImageBuilderState.java

\* /opt/cola/permits/1738292539\_1706122451.1141708/0/aws-java-sdk-appstream-1-12-436-sourcesjar/com/amazonaws/services/appstream/model/DeleteApplicationResult.java

\*

 /opt/cola/permits/1738292539\_1706122451.1141708/0/aws-java-sdk-appstream-1-12-436-sourcesjar/com/amazonaws/services/appstream/model/transform/ListEntitledApplicationsRequestProtocolMarshaller.java

\* /opt/cola/permits/1738292539\_1706122451.1141708/0/aws-java-sdk-appstream-1-12-436-sources-

jar/com/amazonaws/services/appstream/model/transform/StartImageBuilderRequestProtocolMarshaller.java

\* /opt/cola/permits/1738292539\_1706122451.1141708/0/aws-java-sdk-appstream-1-12-436-sources-

jar/com/amazonaws/services/appstream/model/transform/CreateUserRequestProtocolMarshaller.java

\* /opt/cola/permits/1738292539\_1706122451.1141708/0/aws-java-sdk-appstream-1-12-436-sources-

jar/com/amazonaws/services/appstream/model/transform/NetworkAccessConfigurationJsonUnmarshaller.java \* /opt/cola/permits/1738292539\_1706122451.1141708/0/aws-java-sdk-appstream-1-12-436-sourcesjar/com/amazonaws/services/appstream/model/transform/DescribeEntitlementsRequestProtocolMarshaller.java \*

 /opt/cola/permits/1738292539\_1706122451.1141708/0/aws-java-sdk-appstream-1-12-436-sourcesjar/com/amazonaws/services/appstream/model/transform/ListTagsForResourceRequestProtocolMarshaller.java \* /opt/cola/permits/1738292539\_1706122451.1141708/0/aws-java-sdk-appstream-1-12-436-sourcesjar/com/amazonaws/services/appstream/model/transform/UpdateFleetResultJsonUnmarshaller.java \* /opt/cola/permits/1738292539\_1706122451.1141708/0/aws-java-sdk-appstream-1-12-436-sourcesjar/com/amazonaws/services/appstream/model/CreateFleetRequest.java

\* /opt/cola/permits/1738292539\_1706122451.1141708/0/aws-java-sdk-appstream-1-12-436-sourcesjar/com/amazonaws/services/appstream/model/transform/CreateFleetRequestProtocolMarshaller.java \* /opt/cola/permits/1738292539\_1706122451.1141708/0/aws-java-sdk-appstream-1-12-436-sourcesjar/com/amazonaws/services/appstream/model/Application.java

\* /opt/cola/permits/1738292539\_1706122451.1141708/0/aws-java-sdk-appstream-1-12-436-sourcesjar/com/amazonaws/services/appstream/model/StartImageBuilderRequest.java

 /opt/cola/permits/1738292539\_1706122451.1141708/0/aws-java-sdk-appstream-1-12-436-sourcesjar/com/amazonaws/services/appstream/model/CreateStackResult.java

\*

\* /opt/cola/permits/1738292539\_1706122451.1141708/0/aws-java-sdk-appstream-1-12-436-sourcesjar/com/amazonaws/services/appstream/model/UntagResourceResult.java

\* /opt/cola/permits/1738292539\_1706122451.1141708/0/aws-java-sdk-appstream-1-12-436-sourcesjar/com/amazonaws/services/appstream/model/DescribeApplicationsResult.java

\* /opt/cola/permits/1738292539\_1706122451.1141708/0/aws-java-sdk-appstream-1-12-436-sourcesjar/com/amazonaws/services/appstream/model/AssociateApplicationToEntitlementRequest.java \* /opt/cola/permits/1738292539\_1706122451.1141708/0/aws-java-sdk-appstream-1-12-436-sourcesjar/com/amazonaws/services/appstream/model/transform/ServiceAccountCredentialsMarshaller.java \* /opt/cola/permits/1738292539\_1706122451.1141708/0/aws-java-sdk-appstream-1-12-436-sourcesjar/com/amazonaws/services/appstream/model/DisassociateApplicationFromEntitlementResult.java \*

 /opt/cola/permits/1738292539\_1706122451.1141708/0/aws-java-sdk-appstream-1-12-436-sourcesjar/com/amazonaws/services/appstream/model/transform/DeleteDirectoryConfigResultJsonUnmarshaller.java \* /opt/cola/permits/1738292539\_1706122451.1141708/0/aws-java-sdk-appstream-1-12-436-sourcesjar/com/amazonaws/services/appstream/model/ResourceError.java

\* /opt/cola/permits/1738292539\_1706122451.1141708/0/aws-java-sdk-appstream-1-12-436-sourcesjar/com/amazonaws/services/appstream/model/AccessEndpoint.java

\* /opt/cola/permits/1738292539\_1706122451.1141708/0/aws-java-sdk-appstream-1-12-436-sourcesjar/com/amazonaws/services/appstream/model/DescribeStacksRequest.java

\* /opt/cola/permits/1738292539\_1706122451.1141708/0/aws-java-sdk-appstream-1-12-436-sourcesjar/com/amazonaws/services/appstream/model/transform/ApplicationJsonUnmarshaller.java \*

 /opt/cola/permits/1738292539\_1706122451.1141708/0/aws-java-sdk-appstream-1-12-436-sourcesjar/com/amazonaws/services/appstream/model/transform/ComputeCapacityStatusMarshaller.java \* /opt/cola/permits/1738292539\_1706122451.1141708/0/aws-java-sdk-appstream-1-12-436-sourcesjar/com/amazonaws/services/appstream/model/CreateImageBuilderResult.java

\* /opt/cola/permits/1738292539\_1706122451.1141708/0/aws-java-sdk-appstream-1-12-436-sourcesjar/com/amazonaws/services/appstream/model/transform/DeleteStackRequestProtocolMarshaller.java \* /opt/cola/permits/1738292539\_1706122451.1141708/0/aws-java-sdk-appstream-1-12-436-sourcesjar/com/amazonaws/services/appstream/model/ResourceNotFoundException.java

\* /opt/cola/permits/1738292539\_1706122451.1141708/0/aws-java-sdk-appstream-1-12-436-sourcesjar/com/amazonaws/services/appstream/model/transform/DescribeStacksResultJsonUnmarshaller.java \* /opt/cola/permits/1738292539\_1706122451.1141708/0/aws-java-sdk-appstream-1-12-436-sourcesjar/com/amazonaws/services/appstream/model/transform/CreateStackRequestProtocolMarshaller.java \*

 /opt/cola/permits/1738292539\_1706122451.1141708/0/aws-java-sdk-appstream-1-12-436-sourcesjar/com/amazonaws/services/appstream/model/transform/DescribeImageBuildersResultJsonUnmarshaller.java \* /opt/cola/permits/1738292539\_1706122451.1141708/0/aws-java-sdk-appstream-1-12-436-sourcesjar/com/amazonaws/services/appstream/model/DescribeDirectoryConfigsRequest.java

\* /opt/cola/permits/1738292539\_1706122451.1141708/0/aws-java-sdk-appstream-1-12-436-sourcesjar/com/amazonaws/services/appstream/model/CreateEntitlementResult.java

\* /opt/cola/permits/1738292539\_1706122451.1141708/0/aws-java-sdk-appstream-1-12-436-sourcesjar/com/amazonaws/services/appstream/model/SessionConnectionState.java

\* /opt/cola/permits/1738292539\_1706122451.1141708/0/aws-java-sdk-appstream-1-12-436-sourcesjar/com/amazonaws/services/appstream/model/transform/EnableUserRequestProtocolMarshaller.java \* /opt/cola/permits/1738292539\_1706122451.1141708/0/aws-java-sdk-appstream-1-12-436-sourcesjar/com/amazonaws/services/appstream/model/transform/TagResourceRequestProtocolMarshaller.java \*

 /opt/cola/permits/1738292539\_1706122451.1141708/0/aws-java-sdk-appstream-1-12-436-sourcesjar/com/amazonaws/services/appstream/model/transform/EntitlementNotFoundExceptionUnmarshaller.java \* /opt/cola/permits/1738292539\_1706122451.1141708/0/aws-java-sdk-appstream-1-12-436-sourcesjar/com/amazonaws/services/appstream/model/transform/CreateStackResultJsonUnmarshaller.java \* /opt/cola/permits/1738292539\_1706122451.1141708/0/aws-java-sdk-appstream-1-12-436-sourcesjar/com/amazonaws/services/appstream/waiters/FleetStopped.java

\* /opt/cola/permits/1738292539\_1706122451.1141708/0/aws-java-sdk-appstream-1-12-436-sourcesjar/com/amazonaws/services/appstream/model/DomainJoinInfo.java

\* /opt/cola/permits/1738292539\_1706122451.1141708/0/aws-java-sdk-appstream-1-12-436-sourcesjar/com/amazonaws/services/appstream/model/AssociateApplicationFleetResult.java \*

 /opt/cola/permits/1738292539\_1706122451.1141708/0/aws-java-sdk-appstream-1-12-436-sourcesjar/com/amazonaws/services/appstream/model/EnableUserRequest.java

\* /opt/cola/permits/1738292539\_1706122451.1141708/0/aws-java-sdk-appstream-1-12-436-sourcesjar/com/amazonaws/services/appstream/model/transform/ApplicationFleetAssociationJsonUnmarshaller.java \* /opt/cola/permits/1738292539\_1706122451.1141708/0/aws-java-sdk-appstream-1-12-436-sourcesjar/com/amazonaws/services/appstream/model/DeleteAppBlockResult.java

\* /opt/cola/permits/1738292539\_1706122451.1141708/0/aws-java-sdk-appstream-1-12-436-sourcesjar/com/amazonaws/services/appstream/model/DisassociateFleetRequest.java

\* /opt/cola/permits/1738292539\_1706122451.1141708/0/aws-java-sdk-appstream-1-12-436-sourcesjar/com/amazonaws/services/appstream/model/transform/SharedImagePermissionsJsonUnmarshaller.java \* /opt/cola/permits/1738292539\_1706122451.1141708/0/aws-java-sdk-appstream-1-12-436-sourcesjar/com/amazonaws/services/appstream/model/transform/CreateStreamingURLRequestMarshaller.java \*

 /opt/cola/permits/1738292539\_1706122451.1141708/0/aws-java-sdk-appstream-1-12-436-sourcesjar/com/amazonaws/services/appstream/model/ComputeCapacity.java

\* /opt/cola/permits/1738292539\_1706122451.1141708/0/aws-java-sdk-appstream-1-12-436-sourcesjar/com/amazonaws/services/appstream/model/transform/BatchAssociateUserStackRequestMarshaller.java \* /opt/cola/permits/1738292539\_1706122451.1141708/0/aws-java-sdk-appstream-1-12-436-sourcesjar/com/amazonaws/services/appstream/model/transform/CreateImageBuilderRequestProtocolMarshaller.java

\* /opt/cola/permits/1738292539\_1706122451.1141708/0/aws-java-sdk-appstream-1-12-436-sources-

jar/com/amazonaws/services/appstream/model/DescribeImageBuildersRequest.java

\* /opt/cola/permits/1738292539\_1706122451.1141708/0/aws-java-sdk-appstream-1-12-436-sourcesjar/com/amazonaws/services/appstream/model/DisableUserRequest.java

\* /opt/cola/permits/1738292539\_1706122451.1141708/0/aws-java-sdk-appstream-1-12-436-sourcesjar/com/amazonaws/services/appstream/model/transform/AccessEndpointMarshaller.java

\*

 /opt/cola/permits/1738292539\_1706122451.1141708/0/aws-java-sdk-appstream-1-12-436-sourcesjar/com/amazonaws/services/appstream/model/transform/DescribeApplicationFleetAssociationsResultJsonUnmarsh aller.java

\* /opt/cola/permits/1738292539\_1706122451.1141708/0/aws-java-sdk-appstream-1-12-436-sourcesjar/com/amazonaws/services/appstream/AmazonAppStreamClient.java

\* /opt/cola/permits/1738292539\_1706122451.1141708/0/aws-java-sdk-appstream-1-12-436-sourcesjar/com/amazonaws/services/appstream/model/transform/ApplicationMarshaller.java

\* /opt/cola/permits/1738292539\_1706122451.1141708/0/aws-java-sdk-appstream-1-12-436-sourcesjar/com/amazonaws/services/appstream/model/transform/DisassociateApplicationFromEntitlementResultJsonUnmar shaller.java

\* /opt/cola/permits/1738292539\_1706122451.1141708/0/aws-java-sdk-appstream-1-12-436-sourcesjar/com/amazonaws/services/appstream/model/DeleteUsageReportSubscriptionRequest.java \*

 /opt/cola/permits/1738292539\_1706122451.1141708/0/aws-java-sdk-appstream-1-12-436-sourcesjar/com/amazonaws/services/appstream/model/transform/CreateImageBuilderRequestMarshaller.java \* /opt/cola/permits/1738292539\_1706122451.1141708/0/aws-java-sdk-appstream-1-12-436-sourcesjar/com/amazonaws/services/appstream/model/StopFleetResult.java

\* /opt/cola/permits/1738292539\_1706122451.1141708/0/aws-java-sdk-appstream-1-12-436-sourcesjar/com/amazonaws/services/appstream/model/transform/VpcConfigJsonUnmarshaller.java

\* /opt/cola/permits/1738292539\_1706122451.1141708/0/aws-java-sdk-appstream-1-12-436-sourcesjar/com/amazonaws/services/appstream/model/transform/UpdateEntitlementResultJsonUnmarshaller.java

\* /opt/cola/permits/1738292539\_1706122451.1141708/0/aws-java-sdk-appstream-1-12-436-sources-

jar/com/amazonaws/services/appstream/model/transform/StartImageBuilderRequestMarshaller.java

\* /opt/cola/permits/1738292539\_1706122451.1141708/0/aws-java-sdk-appstream-1-12-436-sources-

jar/com/amazonaws/services/appstream/model/transform/CreateUsageReportSubscriptionRequestProtocolMarshalle r.java

\*

 /opt/cola/permits/1738292539\_1706122451.1141708/0/aws-java-sdk-appstream-1-12-436-sourcesjar/com/amazonaws/services/appstream/model/transform/UpdateDirectoryConfigResultJsonUnmarshaller.java \* /opt/cola/permits/1738292539\_1706122451.1141708/0/aws-java-sdk-appstream-1-12-436-sourcesjar/com/amazonaws/services/appstream/model/transform/OperationNotPermittedExceptionUnmarshaller.java \* /opt/cola/permits/1738292539\_1706122451.1141708/0/aws-java-sdk-appstream-1-12-436-sourcesjar/com/amazonaws/services/appstream/model/transform/StackMarshaller.java \* /opt/cola/permits/1738292539\_1706122451.1141708/0/aws-java-sdk-appstream-1-12-436-sourcesjar/com/amazonaws/services/appstream/model/DescribeImagePermissionsResult.java \* /opt/cola/permits/1738292539\_1706122451.1141708/0/aws-java-sdk-appstream-1-12-436-sourcesjar/com/amazonaws/services/appstream/model/transform/UpdateFleetRequestMarshaller.java \*

 /opt/cola/permits/1738292539\_1706122451.1141708/0/aws-java-sdk-appstream-1-12-436-sourcesjar/com/amazonaws/services/appstream/model/DescribeImagesResult.java

\* /opt/cola/permits/1738292539\_1706122451.1141708/0/aws-java-sdk-appstream-1-12-436-sourcesjar/com/amazonaws/services/appstream/model/StorageConnectorType.java

\* /opt/cola/permits/1738292539\_1706122451.1141708/0/aws-java-sdk-appstream-1-12-436-sourcesjar/com/amazonaws/services/appstream/model/transform/CreateFleetRequestMarshaller.java

\* /opt/cola/permits/1738292539\_1706122451.1141708/0/aws-java-sdk-appstream-1-12-436-sourcesjar/com/amazonaws/services/appstream/model/DeleteImageRequest.java

\* /opt/cola/permits/1738292539\_1706122451.1141708/0/aws-java-sdk-appstream-1-12-436-sourcesjar/com/amazonaws/services/appstream/model/DescribeUserStackAssociationsRequest.java

\* /opt/cola/permits/1738292539\_1706122451.1141708/0/aws-java-sdk-appstream-1-12-436-sourcesjar/com/amazonaws/services/appstream/model/StackError.java

 /opt/cola/permits/1738292539\_1706122451.1141708/0/aws-java-sdk-appstream-1-12-436-sourcesjar/com/amazonaws/services/appstream/model/transform/UsageReportSubscriptionMarshaller.java \* /opt/cola/permits/1738292539\_1706122451.1141708/0/aws-java-sdk-appstream-1-12-436-sourcesjar/com/amazonaws/services/appstream/model/AssociateFleetRequest.java

\* /opt/cola/permits/1738292539\_1706122451.1141708/0/aws-java-sdk-appstream-1-12-436-sourcesjar/com/amazonaws/services/appstream/model/DescribeUserStackAssociationsResult.java

\* /opt/cola/permits/1738292539\_1706122451.1141708/0/aws-java-sdk-appstream-1-12-436-sourcesjar/com/amazonaws/services/appstream/model/CreateStackRequest.java

\* /opt/cola/permits/1738292539\_1706122451.1141708/0/aws-java-sdk-appstream-1-12-436-sourcesjar/com/amazonaws/services/appstream/model/transform/StorageConnectorJsonUnmarshaller.java \* /opt/cola/permits/1738292539\_1706122451.1141708/0/aws-java-sdk-appstream-1-12-436-sourcesjar/com/amazonaws/services/appstream/model/Permission.java

\*

\*

 /opt/cola/permits/1738292539\_1706122451.1141708/0/aws-java-sdk-appstream-1-12-436-sourcesjar/com/amazonaws/services/appstream/model/transform/ResourceNotAvailableExceptionUnmarshaller.java \* /opt/cola/permits/1738292539\_1706122451.1141708/0/aws-java-sdk-appstream-1-12-436-sourcesjar/com/amazonaws/services/appstream/model/DescribeUsageReportSubscriptionsRequest.java \* /opt/cola/permits/1738292539\_1706122451.1141708/0/aws-java-sdk-appstream-1-12-436-sourcesjar/com/amazonaws/services/appstream/model/DescribeSessionsRequest.java

\* /opt/cola/permits/1738292539\_1706122451.1141708/0/aws-java-sdk-appstream-1-12-436-sourcesjar/com/amazonaws/services/appstream/model/ListTagsForResourceResult.java

\* /opt/cola/permits/1738292539\_1706122451.1141708/0/aws-java-sdk-appstream-1-12-436-sourcesjar/com/amazonaws/services/appstream/AbstractAmazonAppStreamAsync.java

\* /opt/cola/permits/1738292539\_1706122451.1141708/0/aws-java-sdk-appstream-1-12-436-sourcesjar/com/amazonaws/services/appstream/model/transform/DisableUserRequestProtocolMarshaller.java \*

 /opt/cola/permits/1738292539\_1706122451.1141708/0/aws-java-sdk-appstream-1-12-436-sourcesjar/com/amazonaws/services/appstream/model/transform/DeleteAppBlockRequestMarshaller.java \* /opt/cola/permits/1738292539\_1706122451.1141708/0/aws-java-sdk-appstream-1-12-436-sourcesjar/com/amazonaws/services/appstream/model/transform/UserStackAssociationErrorMarshaller.java \* /opt/cola/permits/1738292539\_1706122451.1141708/0/aws-java-sdk-appstream-1-12-436-sourcesjar/com/amazonaws/services/appstream/model/NetworkAccessConfiguration.java

\* /opt/cola/permits/1738292539\_1706122451.1141708/0/aws-java-sdk-appstream-1-12-436-sourcesjar/com/amazonaws/services/appstream/AmazonAppStreamClientBuilder.java

\* /opt/cola/permits/1738292539\_1706122451.1141708/0/aws-java-sdk-appstream-1-12-436-sourcesjar/com/amazonaws/services/appstream/model/transform/UntagResourceRequestProtocolMarshaller.java \* /opt/cola/permits/1738292539\_1706122451.1141708/0/aws-java-sdk-appstream-1-12-436-sourcesjar/com/amazonaws/services/appstream/model/transform/CreateUpdatedImageResultJsonUnmarshaller.java \*

 /opt/cola/permits/1738292539\_1706122451.1141708/0/aws-java-sdk-appstream-1-12-436-sourcesjar/com/amazonaws/services/appstream/model/UsageReportSubscription.java

\* /opt/cola/permits/1738292539\_1706122451.1141708/0/aws-java-sdk-appstream-1-12-436-sourcesjar/com/amazonaws/services/appstream/model/DeleteFleetRequest.java

\* /opt/cola/permits/1738292539\_1706122451.1141708/0/aws-java-sdk-appstream-1-12-436-sourcesjar/com/amazonaws/services/appstream/model/ListEntitledApplicationsRequest.java

\* /opt/cola/permits/1738292539\_1706122451.1141708/0/aws-java-sdk-appstream-1-12-436-sourcesjar/com/amazonaws/services/appstream/model/transform/ComputeCapacityStatusJsonUnmarshaller.java \* /opt/cola/permits/1738292539\_1706122451.1141708/0/aws-java-sdk-appstream-1-12-436-sourcesjar/com/amazonaws/services/appstream/model/transform/StorageConnectorMarshaller.java \*

 /opt/cola/permits/1738292539\_1706122451.1141708/0/aws-java-sdk-appstream-1-12-436-sourcesjar/com/amazonaws/services/appstream/model/CreateUserResult.java

\* /opt/cola/permits/1738292539\_1706122451.1141708/0/aws-java-sdk-appstream-1-12-436-sourcesjar/com/amazonaws/services/appstream/model/ImageStateChangeReasonCode.java

\* /opt/cola/permits/1738292539\_1706122451.1141708/0/aws-java-sdk-appstream-1-12-436-sourcesjar/com/amazonaws/services/appstream/model/transform/DescribeUserStackAssociationsResultJsonUnmarshaller.ja va

\* /opt/cola/permits/1738292539\_1706122451.1141708/0/aws-java-sdk-appstream-1-12-436-sourcesjar/com/amazonaws/services/appstream/model/transform/UpdateApplicationResultJsonUnmarshaller.java \* /opt/cola/permits/1738292539\_1706122451.1141708/0/aws-java-sdk-appstream-1-12-436-sourcesjar/com/amazonaws/services/appstream/model/transform/DescribeAppBlocksResultJsonUnmarshaller.java \* /opt/cola/permits/1738292539\_1706122451.1141708/0/aws-java-sdk-appstream-1-12-436-sourcesjar/com/amazonaws/services/appstream/model/transform/CertificateBasedAuthPropertiesJsonUnmarshaller.java \*

 /opt/cola/permits/1738292539\_1706122451.1141708/0/aws-java-sdk-appstream-1-12-436-sourcesjar/com/amazonaws/services/appstream/model/transform/UserSettingJsonUnmarshaller.java \* /opt/cola/permits/1738292539\_1706122451.1141708/0/aws-java-sdk-appstream-1-12-436-sourcesjar/com/amazonaws/services/appstream/model/transform/NetworkAccessConfigurationMarshaller.java \* /opt/cola/permits/1738292539\_1706122451.1141708/0/aws-java-sdk-appstream-1-12-436-sourcesjar/com/amazonaws/services/appstream/model/transform/DisassociateApplicationFleetRequestProtocolMarshaller.ja va

\* /opt/cola/permits/1738292539\_1706122451.1141708/0/aws-java-sdk-appstream-1-12-436-sourcesjar/com/amazonaws/services/appstream/model/LastReportGenerationExecutionError.java \* /opt/cola/permits/1738292539\_1706122451.1141708/0/aws-java-sdk-appstream-1-12-436-sourcesjar/com/amazonaws/services/appstream/model/transform/DisableUserRequestMarshaller.java \*

 /opt/cola/permits/1738292539\_1706122451.1141708/0/aws-java-sdk-appstream-1-12-436-sourcesjar/com/amazonaws/services/appstream/model/transform/DeleteImagePermissionsRequestMarshaller.java \* /opt/cola/permits/1738292539\_1706122451.1141708/0/aws-java-sdk-appstream-1-12-436-sourcesjar/com/amazonaws/services/appstream/model/transform/ScriptDetailsMarshaller.java \* /opt/cola/permits/1738292539\_1706122451.1141708/0/aws-java-sdk-appstream-1-12-436-sourcesjar/com/amazonaws/services/appstream/model/transform/DescribeFleetsRequestProtocolMarshaller.java \* /opt/cola/permits/1738292539\_1706122451.1141708/0/aws-java-sdk-appstream-1-12-436-sourcesjar/com/amazonaws/services/appstream/model/StorageConnector.java

\* /opt/cola/permits/1738292539\_1706122451.1141708/0/aws-java-sdk-appstream-1-12-436-sources-

jar/com/amazonaws/services/appstream/model/ResourceAlreadyExistsException.java

\* /opt/cola/permits/1738292539\_1706122451.1141708/0/aws-java-sdk-appstream-1-12-436-sources-

jar/com/amazonaws/services/appstream/model/CreateAppBlockResult.java

/opt/cola/permits/1738292539\_1706122451.1141708/0/aws-java-sdk-appstream-1-12-436-sources-

jar/com/amazonaws/services/appstream/model/transform/AppBlockMarshaller.java

\* /opt/cola/permits/1738292539\_1706122451.1141708/0/aws-java-sdk-appstream-1-12-436-sources-

jar/com/amazonaws/services/appstream/model/transform/DisassociateApplicationFromEntitlementRequestProtocol Marshaller.java

\* /opt/cola/permits/1738292539\_1706122451.1141708/0/aws-java-sdk-appstream-1-12-436-sourcesjar/com/amazonaws/services/appstream/model/transform/AppBlockJsonUnmarshaller.java

\* /opt/cola/permits/1738292539\_1706122451.1141708/0/aws-java-sdk-appstream-1-12-436-sourcesjar/com/amazonaws/services/appstream/model/ImageStateChangeReason.java

\* /opt/cola/permits/1738292539\_1706122451.1141708/0/aws-java-sdk-appstream-1-12-436-sources-

jar/com/amazonaws/services/appstream/model/MessageAction.java

\* /opt/cola/permits/1738292539\_1706122451.1141708/0/aws-java-sdk-appstream-1-12-436-sourcesjar/com/amazonaws/services/appstream/model/transform/DescribeApplicationsResultJsonUnmarshaller.java \*

 /opt/cola/permits/1738292539\_1706122451.1141708/0/aws-java-sdk-appstream-1-12-436-sourcesjar/com/amazonaws/services/appstream/model/InvalidAccountStatusException.java

\* /opt/cola/permits/1738292539\_1706122451.1141708/0/aws-java-sdk-appstream-1-12-436-sources-

jar/com/amazonaws/services/appstream/model/transform/InvalidParameterCombinationExceptionUnmarshaller.java \* /opt/cola/permits/1738292539\_1706122451.1141708/0/aws-java-sdk-appstream-1-12-436-sources-

jar/com/amazonaws/services/appstream/model/StartFleetRequest.java

\* /opt/cola/permits/1738292539\_1706122451.1141708/0/aws-java-sdk-appstream-1-12-436-sources-

jar/com/amazonaws/services/appstream/model/transform/AssociateApplicationFleetResultJsonUnmarshaller.java

\* /opt/cola/permits/1738292539\_1706122451.1141708/0/aws-java-sdk-appstream-1-12-436-sources-

jar/com/amazonaws/services/appstream/model/BatchDisassociateUserStackRequest.java

\*

\*

 /opt/cola/permits/1738292539\_1706122451.1141708/0/aws-java-sdk-appstream-1-12-436-sourcesjar/com/amazonaws/services/appstream/model/transform/ApplicationSettingsResponseJsonUnmarshaller.java

\* /opt/cola/permits/1738292539\_1706122451.1141708/0/aws-java-sdk-appstream-1-12-436-sources-

jar/com/amazonaws/services/appstream/model/BatchAssociateUserStackResult.java

\* /opt/cola/permits/1738292539\_1706122451.1141708/0/aws-java-sdk-appstream-1-12-436-sourcesjar/com/amazonaws/services/appstream/model/EnableUserResult.java

\* /opt/cola/permits/1738292539\_1706122451.1141708/0/aws-java-sdk-appstream-1-12-436-sourcesjar/com/amazonaws/services/appstream/model/CreateUserRequest.java

\* /opt/cola/permits/1738292539\_1706122451.1141708/0/aws-java-sdk-appstream-1-12-436-sourcesjar/com/amazonaws/services/appstream/model/DeleteImageBuilderRequest.java

\* /opt/cola/permits/1738292539\_1706122451.1141708/0/aws-java-sdk-appstream-1-12-436-sourcesjar/com/amazonaws/services/appstream/model/transform/DeleteUserRequestMarshaller.java

\*

 /opt/cola/permits/1738292539\_1706122451.1141708/0/aws-java-sdk-appstream-1-12-436-sourcesjar/com/amazonaws/services/appstream/model/transform/DescribeStacksRequestMarshaller.java \* /opt/cola/permits/1738292539\_1706122451.1141708/0/aws-java-sdk-appstream-1-12-436-sourcesjar/com/amazonaws/services/appstream/model/transform/ResourceErrorJsonUnmarshaller.java \* /opt/cola/permits/1738292539\_1706122451.1141708/0/aws-java-sdk-appstream-1-12-436-sources-

jar/com/amazonaws/services/appstream/model/transform/CreateStreamingURLResultJsonUnmarshaller.java

\* /opt/cola/permits/1738292539\_1706122451.1141708/0/aws-java-sdk-appstream-1-12-436-sourcesjar/com/amazonaws/services/appstream/model/transform/UntagResourceRequestMarshaller.java \* /opt/cola/permits/1738292539\_1706122451.1141708/0/aws-java-sdk-appstream-1-12-436-sourcesjar/com/amazonaws/services/appstream/model/transform/DescribeSessionsResultJsonUnmarshaller.java \*

 /opt/cola/permits/1738292539\_1706122451.1141708/0/aws-java-sdk-appstream-1-12-436-sourcesjar/com/amazonaws/services/appstream/model/transform/DeleteFleetRequestMarshaller.java \* /opt/cola/permits/1738292539\_1706122451.1141708/0/aws-java-sdk-appstream-1-12-436-sourcesjar/com/amazonaws/services/appstream/model/DescribeImagesRequest.java

\* /opt/cola/permits/1738292539\_1706122451.1141708/0/aws-java-sdk-appstream-1-12-436-sourcesjar/com/amazonaws/services/appstream/model/IncompatibleImageException.java

\* /opt/cola/permits/1738292539\_1706122451.1141708/0/aws-java-sdk-appstream-1-12-436-sourcesjar/com/amazonaws/services/appstream/model/ApplicationFleetAssociation.java

\* /opt/cola/permits/1738292539\_1706122451.1141708/0/aws-java-sdk-appstream-1-12-436-sourcesjar/com/amazonaws/services/appstream/model/transform/DomainJoinInfoJsonUnmarshaller.java \* /opt/cola/permits/1738292539\_1706122451.1141708/0/aws-java-sdk-appstream-1-12-436-sourcesjar/com/amazonaws/services/appstream/model/LimitExceededException.java \*

 /opt/cola/permits/1738292539\_1706122451.1141708/0/aws-java-sdk-appstream-1-12-436-sourcesjar/com/amazonaws/services/appstream/model/transform/CreateImageBuilderStreamingURLRequestMarshaller.java \* /opt/cola/permits/1738292539\_1706122451.1141708/0/aws-java-sdk-appstream-1-12-436-sourcesjar/com/amazonaws/services/appstream/model/DeleteStackRequest.java

\* /opt/cola/permits/1738292539\_1706122451.1141708/0/aws-java-sdk-appstream-1-12-436-sourcesjar/com/amazonaws/services/appstream/model/DeleteEntitlementResult.java

\* /opt/cola/permits/1738292539\_1706122451.1141708/0/aws-java-sdk-appstream-1-12-436-sourcesjar/com/amazonaws/services/appstream/model/transform/ImagePermissionsMarshaller.java

\* /opt/cola/permits/1738292539\_1706122451.1141708/0/aws-java-sdk-appstream-1-12-436-sourcesjar/com/amazonaws/services/appstream/model/ExpireSessionRequest.java

\* /opt/cola/permits/1738292539\_1706122451.1141708/0/aws-java-sdk-appstream-1-12-436-sourcesjar/com/amazonaws/services/appstream/model/transform/DeleteImageBuilderRequestMarshaller.java \*

 /opt/cola/permits/1738292539\_1706122451.1141708/0/aws-java-sdk-appstream-1-12-436-sourcesjar/com/amazonaws/services/appstream/model/InvalidParameterCombinationException.java

\* /opt/cola/permits/1738292539\_1706122451.1141708/0/aws-java-sdk-appstream-1-12-436-sourcesjar/com/amazonaws/services/appstream/model/transform/DeleteEntitlementRequestMarshaller.java \* /opt/cola/permits/1738292539\_1706122451.1141708/0/aws-java-sdk-appstream-1-12-436-sourcesjar/com/amazonaws/services/appstream/model/transform/ListTagsForResourceResultJsonUnmarshaller.java \* /opt/cola/permits/1738292539\_1706122451.1141708/0/aws-java-sdk-appstream-1-12-436-sourcesjar/com/amazonaws/services/appstream/model/ServiceAccountCredentials.java

\* /opt/cola/permits/1738292539\_1706122451.1141708/0/aws-java-sdk-appstream-1-12-436-sourcesjar/com/amazonaws/services/appstream/model/transform/ExpireSessionRequestProtocolMarshaller.java \* /opt/cola/permits/1738292539\_1706122451.1141708/0/aws-java-sdk-appstream-1-12-436-sourcesjar/com/amazonaws/services/appstream/model/transform/DeleteApplicationRequestMarshaller.java \*

 /opt/cola/permits/1738292539\_1706122451.1141708/0/aws-java-sdk-appstream-1-12-436-sourcesjar/com/amazonaws/services/appstream/model/transform/EntitlementAttributeMarshaller.java \* /opt/cola/permits/1738292539\_1706122451.1141708/0/aws-java-sdk-appstream-1-12-436-sourcesjar/com/amazonaws/services/appstream/model/transform/StartFleetRequestMarshaller.java
\* /opt/cola/permits/1738292539\_1706122451.1141708/0/aws-java-sdk-appstream-1-12-436-sourcesjar/com/amazonaws/services/appstream/model/transform/DescribeImagePermissionsResultJsonUnmarshaller.java \* /opt/cola/permits/1738292539\_1706122451.1141708/0/aws-java-sdk-appstream-1-12-436-sourcesjar/com/amazonaws/services/appstream/model/transform/CopyImageRequestMarshaller.java \* /opt/cola/permits/1738292539\_1706122451.1141708/0/aws-java-sdk-appstream-1-12-436-sourcesjar/com/amazonaws/services/appstream/model/transform/AccessEndpointJsonUnmarshaller.java \*

 /opt/cola/permits/1738292539\_1706122451.1141708/0/aws-java-sdk-appstream-1-12-436-sourcesjar/com/amazonaws/services/appstream/model/transform/AssociateApplicationFleetRequestProtocolMarshaller.java \* /opt/cola/permits/1738292539\_1706122451.1141708/0/aws-java-sdk-appstream-1-12-436-sourcesjar/com/amazonaws/services/appstream/model/transform/DeleteImagePermissionsResultJsonUnmarshaller.java \* /opt/cola/permits/1738292539\_1706122451.1141708/0/aws-java-sdk-appstream-1-12-436-sourcesjar/com/amazonaws/services/appstream/model/transform/DescribeApplicationFleetAssociationsRequestProtocolMar shaller.java

\* /opt/cola/permits/1738292539\_1706122451.1141708/0/aws-java-sdk-appstream-1-12-436-sourcesjar/com/amazonaws/services/appstream/model/DisassociateApplicationFromEntitlementRequest.java \* /opt/cola/permits/1738292539\_1706122451.1141708/0/aws-java-sdk-appstream-1-12-436-sourcesjar/com/amazonaws/services/appstream/model/transform/RequestLimitExceededExceptionUnmarshaller.java \*

 /opt/cola/permits/1738292539\_1706122451.1141708/0/aws-java-sdk-appstream-1-12-436-sourcesjar/com/amazonaws/services/appstream/model/transform/DeleteDirectoryConfigRequestMarshaller.java \* /opt/cola/permits/1738292539\_1706122451.1141708/0/aws-java-sdk-appstream-1-12-436-sourcesjar/com/amazonaws/services/appstream/model/ApplicationAttribute.java

\* /opt/cola/permits/1738292539\_1706122451.1141708/0/aws-java-sdk-appstream-1-12-436-sourcesjar/com/amazonaws/services/appstream/model/DeleteImagePermissionsResult.java

\* /opt/cola/permits/1738292539\_1706122451.1141708/0/aws-java-sdk-appstream-1-12-436-sourcesjar/com/amazonaws/services/appstream/model/transform/DescribeUsersRequestMarshaller.java \* /opt/cola/permits/1738292539\_1706122451.1141708/0/aws-java-sdk-appstream-1-12-436-sourcesjar/com/amazonaws/services/appstream/model/DescribeSessionsResult.java

\* /opt/cola/permits/1738292539\_1706122451.1141708/0/aws-java-sdk-appstream-1-12-436-sourcesjar/com/amazonaws/services/appstream/model/transform/DescribeEntitlementsRequestMarshaller.java \*

 /opt/cola/permits/1738292539\_1706122451.1141708/0/aws-java-sdk-appstream-1-12-436-sourcesjar/com/amazonaws/services/appstream/model/transform/DeleteImageBuilderResultJsonUnmarshaller.java \* /opt/cola/permits/1738292539\_1706122451.1141708/0/aws-java-sdk-appstream-1-12-436-sourcesjar/com/amazonaws/services/appstream/model/transform/FleetMarshaller.java

\* /opt/cola/permits/1738292539\_1706122451.1141708/0/aws-java-sdk-appstream-1-12-436-sourcesjar/com/amazonaws/services/appstream/model/transform/EnableUserRequestMarshaller.java

\* /opt/cola/permits/1738292539\_1706122451.1141708/0/aws-java-sdk-appstream-1-12-436-sourcesjar/com/amazonaws/services/appstream/model/transform/ImageBuilderJsonUnmarshaller.java

\* /opt/cola/permits/1738292539\_1706122451.1141708/0/aws-java-sdk-appstream-1-12-436-sourcesjar/com/amazonaws/services/appstream/model/FleetErrorCode.java

\* /opt/cola/permits/1738292539\_1706122451.1141708/0/aws-java-sdk-appstream-1-12-436-sourcesjar/com/amazonaws/services/appstream/model/StopFleetRequest.java

 /opt/cola/permits/1738292539\_1706122451.1141708/0/aws-java-sdk-appstream-1-12-436-sourcesjar/com/amazonaws/services/appstream/model/transform/ListAssociatedFleetsRequestMarshaller.java \* /opt/cola/permits/1738292539\_1706122451.1141708/0/aws-java-sdk-appstream-1-12-436-sources-

\*

jar/com/amazonaws/services/appstream/model/AssociateFleetResult.java

\* /opt/cola/permits/1738292539\_1706122451.1141708/0/aws-java-sdk-appstream-1-12-436-sources-

jar/com/amazonaws/services/appstream/model/DescribeApplicationsRequest.java

\* /opt/cola/permits/1738292539\_1706122451.1141708/0/aws-java-sdk-appstream-1-12-436-sources-

jar/com/amazonaws/services/appstream/model/transform/CreateStreamingURLRequestProtocolMarshaller.java

\* /opt/cola/permits/1738292539\_1706122451.1141708/0/aws-java-sdk-appstream-1-12-436-sources-

jar/com/amazonaws/services/appstream/model/transform/LastReportGenerationExecutionErrorMarshaller.java \*

 /opt/cola/permits/1738292539\_1706122451.1141708/0/aws-java-sdk-appstream-1-12-436-sourcesjar/com/amazonaws/services/appstream/model/transform/CopyImageResultJsonUnmarshaller.java \* /opt/cola/permits/1738292539\_1706122451.1141708/0/aws-java-sdk-appstream-1-12-436-sourcesjar/com/amazonaws/services/appstream/model/StartFleetResult.java

\* /opt/cola/permits/1738292539\_1706122451.1141708/0/aws-java-sdk-appstream-1-12-436-sourcesjar/com/amazonaws/services/appstream/model/transform/ExpireSessionRequestMarshaller.java \* /opt/cola/permits/1738292539\_1706122451.1141708/0/aws-java-sdk-appstream-1-12-436-sourcesjar/com/amazonaws/services/appstream/model/transform/StackErrorJsonUnmarshaller.java \* /opt/cola/permits/1738292539\_1706122451.1141708/0/aws-java-sdk-appstream-1-12-436-sourcesjar/com/amazonaws/services/appstream/model/transform/DescribeApplicationsRequestMarshaller.java \* /opt/cola/permits/1738292539\_1706122451.1141708/0/aws-java-sdk-appstream-1-12-436-sourcesjar/com/amazonaws/services/appstream/model/SessionState.java

 /opt/cola/permits/1738292539\_1706122451.1141708/0/aws-java-sdk-appstream-1-12-436-sourcesjar/com/amazonaws/services/appstream/model/AssociateApplicationToEntitlementResult.java \* /opt/cola/permits/1738292539\_1706122451.1141708/0/aws-java-sdk-appstream-1-12-436-sourcesjar/com/amazonaws/services/appstream/model/CreateImageBuilderRequest.java

\* /opt/cola/permits/1738292539\_1706122451.1141708/0/aws-java-sdk-appstream-1-12-436-sourcesjar/com/amazonaws/services/appstream/model/transform/BatchDisassociateUserStackRequestProtocolMarshaller.ja va

\* /opt/cola/permits/1738292539\_1706122451.1141708/0/aws-java-sdk-appstream-1-12-436-sourcesjar/com/amazonaws/services/appstream/model/Entitlement.java

\* /opt/cola/permits/1738292539\_1706122451.1141708/0/aws-java-sdk-appstream-1-12-436-sourcesjar/com/amazonaws/services/appstream/model/S3Location.java

\* /opt/cola/permits/1738292539\_1706122451.1141708/0/aws-java-sdk-appstream-1-12-436-sourcesjar/com/amazonaws/services/appstream/model/CreateUsageReportSubscriptionResult.java \*

 /opt/cola/permits/1738292539\_1706122451.1141708/0/aws-java-sdk-appstream-1-12-436-sourcesjar/com/amazonaws/services/appstream/model/DeleteFleetResult.java

\* /opt/cola/permits/1738292539\_1706122451.1141708/0/aws-java-sdk-appstream-1-12-436-sourcesjar/com/amazonaws/services/appstream/model/ImageBuilderStateChangeReasonCode.java

\* /opt/cola/permits/1738292539\_1706122451.1141708/0/aws-java-sdk-appstream-1-12-436-sourcesjar/com/amazonaws/services/appstream/model/transform/ListAssociatedFleetsResultJsonUnmarshaller.java

\* /opt/cola/permits/1738292539\_1706122451.1141708/0/aws-java-sdk-appstream-1-12-436-sourcesjar/com/amazonaws/services/appstream/model/transform/DeleteAppBlockRequestProtocolMarshaller.java \* /opt/cola/permits/1738292539\_1706122451.1141708/0/aws-java-sdk-appstream-1-12-436-sources-

jar/com/amazonaws/services/appstream/model/DisableUserResult.java

\* /opt/cola/permits/1738292539\_1706122451.1141708/0/aws-java-sdk-appstream-1-12-436-sourcesjar/com/amazonaws/services/appstream/model/transform/UpdateStackRequestMarshaller.java

\*

 /opt/cola/permits/1738292539\_1706122451.1141708/0/aws-java-sdk-appstream-1-12-436-sourcesjar/com/amazonaws/services/appstream/model/UntagResourceRequest.java

\* /opt/cola/permits/1738292539\_1706122451.1141708/0/aws-java-sdk-appstream-1-12-436-sourcesjar/com/amazonaws/services/appstream/model/ImageBuilderStateChangeReason.java

\* /opt/cola/permits/1738292539\_1706122451.1141708/0/aws-java-sdk-appstream-1-12-436-sourcesjar/com/amazonaws/services/appstream/model/transform/DeleteFleetResultJsonUnmarshaller.java \* /opt/cola/permits/1738292539\_1706122451.1141708/0/aws-java-sdk-appstream-1-12-436-sources-

jar/com/amazonaws/services/appstream/model/DescribeDirectoryConfigsResult.java

\* /opt/cola/permits/1738292539\_1706122451.1141708/0/aws-java-sdk-appstream-1-12-436-sourcesjar/com/amazonaws/services/appstream/model/transform/StopImageBuilderRequestProtocolMarshaller.java \*

 /opt/cola/permits/1738292539\_1706122451.1141708/0/aws-java-sdk-appstream-1-12-436-sourcesjar/com/amazonaws/services/appstream/model/transform/CreateFleetResultJsonUnmarshaller.java \* /opt/cola/permits/1738292539\_1706122451.1141708/0/aws-java-sdk-appstream-1-12-436-sourcesjar/com/amazonaws/services/appstream/model/UpdateFleetResult.java

\* /opt/cola/permits/1738292539\_1706122451.1141708/0/aws-java-sdk-appstream-1-12-436-sourcesjar/com/amazonaws/services/appstream/model/DeleteEntitlementRequest.java

\* /opt/cola/permits/1738292539\_1706122451.1141708/0/aws-java-sdk-appstream-1-12-436-sourcesjar/com/amazonaws/services/appstream/model/transform/DisassociateFleetResultJsonUnmarshaller.java \* /opt/cola/permits/1738292539\_1706122451.1141708/0/aws-java-sdk-appstream-1-12-436-sourcesjar/com/amazonaws/services/appstream/model/VpcConfig.java

\* /opt/cola/permits/1738292539\_1706122451.1141708/0/aws-java-sdk-appstream-1-12-436-sourcesjar/com/amazonaws/services/appstream/model/transform/CreateEntitlementRequestProtocolMarshaller.java \*

 /opt/cola/permits/1738292539\_1706122451.1141708/0/aws-java-sdk-appstream-1-12-436-sourcesjar/com/amazonaws/services/appstream/model/transform/AssociateApplicationToEntitlementRequestProtocolMarsh aller.java

\* /opt/cola/permits/1738292539\_1706122451.1141708/0/aws-java-sdk-appstream-1-12-436-sourcesjar/com/amazonaws/services/appstream/model/transform/DeleteDirectoryConfigRequestProtocolMarshaller.java

\* /opt/cola/permits/1738292539\_1706122451.1141708/0/aws-java-sdk-appstream-1-12-436-sources-

jar/com/amazonaws/services/appstream/model/ImagePermissions.java

\* /opt/cola/permits/1738292539\_1706122451.1141708/0/aws-java-sdk-appstream-1-12-436-sourcesjar/com/amazonaws/services/appstream/model/OperationNotPermittedException.java

\* /opt/cola/permits/1738292539\_1706122451.1141708/0/aws-java-sdk-appstream-1-12-436-sourcesjar/com/amazonaws/services/appstream/model/transform/BatchDisassociateUserStackRequestMarshaller.java \*

 /opt/cola/permits/1738292539\_1706122451.1141708/0/aws-java-sdk-appstream-1-12-436-sourcesjar/com/amazonaws/services/appstream/model/transform/StopImageBuilderRequestMarshaller.java

\* /opt/cola/permits/1738292539\_1706122451.1141708/0/aws-java-sdk-appstream-1-12-436-sourcesjar/com/amazonaws/services/appstream/model/transform/StackJsonUnmarshaller.java

\* /opt/cola/permits/1738292539\_1706122451.1141708/0/aws-java-sdk-appstream-1-12-436-sourcesjar/com/amazonaws/services/appstream/model/FleetState.java

\* /opt/cola/permits/1738292539\_1706122451.1141708/0/aws-java-sdk-appstream-1-12-436-sourcesjar/com/amazonaws/services/appstream/model/ScriptDetails.java

\* /opt/cola/permits/1738292539\_1706122451.1141708/0/aws-java-sdk-appstream-1-12-436-sources-

jar/com/amazonaws/services/appstream/model/transform/DeleteUsageReportSubscriptionRequestProtocolMarshalle r.java

\* /opt/cola/permits/1738292539\_1706122451.1141708/0/aws-java-sdk-appstream-1-12-436-sources-

jar/com/amazonaws/services/appstream/model/DeleteUserRequest.java

\*

 /opt/cola/permits/1738292539\_1706122451.1141708/0/aws-java-sdk-appstream-1-12-436-sourcesjar/com/amazonaws/services/appstream/model/transform/ResourceAlreadyExistsExceptionUnmarshaller.java \* /opt/cola/permits/1738292539\_1706122451.1141708/0/aws-java-sdk-appstream-1-12-436-sourcesjar/com/amazonaws/services/appstream/model/transform/StreamingExperienceSettingsJsonUnmarshaller.java \* /opt/cola/permits/1738292539\_1706122451.1141708/0/aws-java-sdk-appstream-1-12-436-sourcesjar/com/amazonaws/services/appstream/model/transform/DescribeImagesRequestMarshaller.java \* /opt/cola/permits/1738292539\_1706122451.1141708/0/aws-java-sdk-appstream-1-12-436-sourcesjar/com/amazonaws/services/appstream/model/transform/DeleteStackRequestMarshaller.java \* /opt/cola/permits/1738292539\_1706122451.1141708/0/aws-java-sdk-appstream-1-12-436-sourcesjar/com/amazonaws/services/appstream/model/EntitlementAttribute.java

\* /opt/cola/permits/1738292539\_1706122451.1141708/0/aws-java-sdk-appstream-1-12-436-sourcesjar/com/amazonaws/services/appstream/model/transform/StopFleetResultJsonUnmarshaller.java \*

 /opt/cola/permits/1738292539\_1706122451.1141708/0/aws-java-sdk-appstream-1-12-436-sourcesjar/com/amazonaws/services/appstream/model/transform/UpdateApplicationRequestProtocolMarshaller.java \* /opt/cola/permits/1738292539\_1706122451.1141708/0/aws-java-sdk-appstream-1-12-436-sourcesjar/com/amazonaws/services/appstream/model/transform/ComputeCapacityMarshaller.java \* /opt/cola/permits/1738292539\_1706122451.1141708/0/aws-java-sdk-appstream-1-12-436-sourcesjar/com/amazonaws/services/appstream/model/DeleteUsageReportSubscriptionResult.java

\* /opt/cola/permits/1738292539\_1706122451.1141708/0/aws-java-sdk-appstream-1-12-436-sourcesjar/com/amazonaws/services/appstream/model/transform/DeleteUsageReportSubscriptionResultJsonUnmarshaller.ja va

```
* /opt/cola/permits/1738292539_1706122451.1141708/0/aws-java-sdk-appstream-1-12-436-sources-
jar/com/amazonaws/services/appstream/model/DescribeEntitlementsRequest.java
*
```
 /opt/cola/permits/1738292539\_1706122451.1141708/0/aws-java-sdk-appstream-1-12-436-sourcesjar/com/amazonaws/services/appstream/model/transform/ImageBuilderStateChangeReasonJsonUnmarshaller.java \* /opt/cola/permits/1738292539\_1706122451.1141708/0/aws-java-sdk-appstream-1-12-436-sourcesjar/com/amazonaws/services/appstream/model/transform/DescribeApplicationsRequestProtocolMarshaller.java \* /opt/cola/permits/1738292539\_1706122451.1141708/0/aws-java-sdk-appstream-1-12-436-sources-

jar/com/amazonaws/services/appstream/model/CopyImageResult.java

\* /opt/cola/permits/1738292539\_1706122451.1141708/0/aws-java-sdk-appstream-1-12-436-sourcesjar/com/amazonaws/services/appstream/model/CreateStreamingURLResult.java

\* /opt/cola/permits/1738292539\_1706122451.1141708/0/aws-java-sdk-appstream-1-12-436-sourcesjar/com/amazonaws/services/appstream/model/transform/StartFleetRequestProtocolMarshaller.java \* /opt/cola/permits/1738292539\_1706122451.1141708/0/aws-java-sdk-appstream-1-12-436-sourcesjar/com/amazonaws/services/appstream/model/transform/StartFleetResultJsonUnmarshaller.java \*

 /opt/cola/permits/1738292539\_1706122451.1141708/0/aws-java-sdk-appstream-1-12-436-sourcesjar/com/amazonaws/services/appstream/model/transform/DirectoryConfigJsonUnmarshaller.java \* /opt/cola/permits/1738292539\_1706122451.1141708/0/aws-java-sdk-appstream-1-12-436-sourcesjar/com/amazonaws/services/appstream/model/transform/DescribeUsersRequestProtocolMarshaller.java \* /opt/cola/permits/1738292539\_1706122451.1141708/0/aws-java-sdk-appstream-1-12-436-sourcesjar/com/amazonaws/services/appstream/model/transform/DeleteUserRequestProtocolMarshaller.java \* /opt/cola/permits/1738292539\_1706122451.1141708/0/aws-java-sdk-appstream-1-12-436-sourcesjar/com/amazonaws/services/appstream/model/transform/StreamingExperienceSettingsMarshaller.java

\* /opt/cola/permits/1738292539\_1706122451.1141708/0/aws-java-sdk-appstream-1-12-436-sourcesjar/com/amazonaws/services/appstream/model/transform/DescribeDirectoryConfigsRequestMarshaller.java \*

 /opt/cola/permits/1738292539\_1706122451.1141708/0/aws-java-sdk-appstream-1-12-436-sourcesjar/com/amazonaws/services/appstream/model/CertificateBasedAuthProperties.java \* /opt/cola/permits/1738292539\_1706122451.1141708/0/aws-java-sdk-appstream-1-12-436-sourcesjar/com/amazonaws/services/appstream/model/CreateImageBuilderStreamingURLResult.java \* /opt/cola/permits/1738292539\_1706122451.1141708/0/aws-java-sdk-appstream-1-12-436-sourcesjar/com/amazonaws/services/appstream/model/ApplicationSettings.java

\* /opt/cola/permits/1738292539\_1706122451.1141708/0/aws-java-sdk-appstream-1-12-436-sourcesjar/com/amazonaws/services/appstream/model/DeleteApplicationRequest.java

\* /opt/cola/permits/1738292539\_1706122451.1141708/0/aws-java-sdk-appstream-1-12-436-sourcesjar/com/amazonaws/services/appstream/model/transform/EnableUserResultJsonUnmarshaller.java \* /opt/cola/permits/1738292539\_1706122451.1141708/0/aws-java-sdk-appstream-1-12-436-sourcesjar/com/amazonaws/services/appstream/model/transform/CertificateBasedAuthPropertiesMarshaller.java \*

 /opt/cola/permits/1738292539\_1706122451.1141708/0/aws-java-sdk-appstream-1-12-436-sourcesjar/com/amazonaws/services/appstream/model/transform/EntitledApplicationJsonUnmarshaller.java \* /opt/cola/permits/1738292539\_1706122451.1141708/0/aws-java-sdk-appstream-1-12-436-sourcesjar/com/amazonaws/services/appstream/model/transform/LastReportGenerationExecutionErrorJsonUnmarshaller.ja va

\* /opt/cola/permits/1738292539\_1706122451.1141708/0/aws-java-sdk-appstream-1-12-436-sourcesjar/com/amazonaws/services/appstream/model/transform/CreateAppBlockRequestProtocolMarshaller.java \* /opt/cola/permits/1738292539\_1706122451.1141708/0/aws-java-sdk-appstream-1-12-436-sourcesjar/com/amazonaws/services/appstream/waiters/AmazonAppStreamWaiters.java

\* /opt/cola/permits/1738292539\_1706122451.1141708/0/aws-java-sdk-appstream-1-12-436-sourcesjar/com/amazonaws/services/appstream/model/PlatformType.java

\* /opt/cola/permits/1738292539\_1706122451.1141708/0/aws-java-sdk-appstream-1-12-436-sourcesjar/com/amazonaws/services/appstream/waiters/FleetStarted.java \*

 /opt/cola/permits/1738292539\_1706122451.1141708/0/aws-java-sdk-appstream-1-12-436-sourcesjar/com/amazonaws/services/appstream/model/transform/DescribeImagePermissionsRequestProtocolMarshaller.jav a

\* /opt/cola/permits/1738292539\_1706122451.1141708/0/aws-java-sdk-appstream-1-12-436-sourcesjar/com/amazonaws/services/appstream/model/transform/ServiceAccountCredentialsJsonUnmarshaller.java \* /opt/cola/permits/1738292539\_1706122451.1141708/0/aws-java-sdk-appstream-1-12-436-sourcesjar/com/amazonaws/services/appstream/model/TagResourceRequest.java

\* /opt/cola/permits/1738292539\_1706122451.1141708/0/aws-java-sdk-appstream-1-12-436-sourcesjar/com/amazonaws/services/appstream/model/transform/ListEntitledApplicationsRequestMarshaller.java \* /opt/cola/permits/1738292539\_1706122451.1141708/0/aws-java-sdk-appstream-1-12-436-sourcesjar/com/amazonaws/services/appstream/model/CreateFleetResult.java

\*

 /opt/cola/permits/1738292539\_1706122451.1141708/0/aws-java-sdk-appstream-1-12-436-sourcesjar/com/amazonaws/services/appstream/model/DescribeFleetsRequest.java

\* /opt/cola/permits/1738292539\_1706122451.1141708/0/aws-java-sdk-appstream-1-12-436-sourcesjar/com/amazonaws/services/appstream/model/transform/InvalidRoleExceptionUnmarshaller.java \* /opt/cola/permits/1738292539\_1706122451.1141708/0/aws-java-sdk-appstream-1-12-436-sourcesjar/com/amazonaws/services/appstream/model/ApplicationSettingsResponse.java

\* /opt/cola/permits/1738292539\_1706122451.1141708/0/aws-java-sdk-appstream-1-12-436-sourcesjar/com/amazonaws/services/appstream/model/transform/ResourceErrorMarshaller.java

\* /opt/cola/permits/1738292539\_1706122451.1141708/0/aws-java-sdk-appstream-1-12-436-sourcesjar/com/amazonaws/services/appstream/model/UsageReportSchedule.java

\* /opt/cola/permits/1738292539\_1706122451.1141708/0/aws-java-sdk-appstream-1-12-436-sourcesjar/com/amazonaws/services/appstream/model/DeleteImageBuilderResult.java

 /opt/cola/permits/1738292539\_1706122451.1141708/0/aws-java-sdk-appstream-1-12-436-sourcesjar/com/amazonaws/services/appstream/model/transform/DeleteFleetRequestProtocolMarshaller.java \* /opt/cola/permits/1738292539\_1706122451.1141708/0/aws-java-sdk-appstream-1-12-436-sourcesjar/com/amazonaws/services/appstream/model/DeleteDirectoryConfigRequest.java

\* /opt/cola/permits/1738292539\_1706122451.1141708/0/aws-java-sdk-appstream-1-12-436-sourcesjar/com/amazonaws/services/appstream/model/StreamView.java

\* /opt/cola/permits/1738292539\_1706122451.1141708/0/aws-java-sdk-appstream-1-12-436-sourcesjar/com/amazonaws/services/appstream/model/transform/UpdateEntitlementRequestMarshaller.java \* /opt/cola/permits/1738292539\_1706122451.1141708/0/aws-java-sdk-appstream-1-12-436-sourcesjar/com/amazonaws/services/appstream/model/transform/AssociateFleetRequestProtocolMarshaller.java \* /opt/cola/permits/1738292539\_1706122451.1141708/0/aws-java-sdk-appstream-1-12-436-sourcesjar/com/amazonaws/services/appstream/model/CreateUpdatedImageRequest.java \*

 /opt/cola/permits/1738292539\_1706122451.1141708/0/aws-java-sdk-appstream-1-12-436-sourcesjar/com/amazonaws/services/appstream/model/transform/ApplicationSettingsMarshaller.java \* /opt/cola/permits/1738292539\_1706122451.1141708/0/aws-java-sdk-appstream-1-12-436-sourcesjar/com/amazonaws/services/appstream/model/transform/ImagePermissionsJsonUnmarshaller.java \* /opt/cola/permits/1738292539\_1706122451.1141708/0/aws-java-sdk-appstream-1-12-436-sourcesjar/com/amazonaws/services/appstream/model/transform/ListAssociatedFleetsRequestProtocolMarshaller.java \* /opt/cola/permits/1738292539\_1706122451.1141708/0/aws-java-sdk-appstream-1-12-436-sourcesjar/com/amazonaws/services/appstream/model/StackAttribute.java

\* /opt/cola/permits/1738292539\_1706122451.1141708/0/aws-java-sdk-appstream-1-12-436-sourcesjar/com/amazonaws/services/appstream/model/transform/CreateImageBuilderStreamingURLResultJsonUnmarshalle r.java

\*

\*

 /opt/cola/permits/1738292539\_1706122451.1141708/0/aws-java-sdk-appstream-1-12-436-sourcesjar/com/amazonaws/services/appstream/model/transform/S3LocationMarshaller.java

\* /opt/cola/permits/1738292539\_1706122451.1141708/0/aws-java-sdk-appstream-1-12-436-sourcesjar/com/amazonaws/services/appstream/model/ListAssociatedFleetsRequest.java

\* /opt/cola/permits/1738292539\_1706122451.1141708/0/aws-java-sdk-appstream-1-12-436-sourcesjar/com/amazonaws/services/appstream/model/transform/ScriptDetailsJsonUnmarshaller.java

\* /opt/cola/permits/1738292539\_1706122451.1141708/0/aws-java-sdk-appstream-1-12-436-sourcesjar/com/amazonaws/services/appstream/model/CopyImageRequest.java

\* /opt/cola/permits/1738292539\_1706122451.1141708/0/aws-java-sdk-appstream-1-12-436-sourcesjar/com/amazonaws/services/appstream/model/CreateDirectoryConfigRequest.java

\* /opt/cola/permits/1738292539\_1706122451.1141708/0/aws-java-sdk-appstream-1-12-436-sourcesjar/com/amazonaws/services/appstream/model/UpdateFleetRequest.java

\*

 /opt/cola/permits/1738292539\_1706122451.1141708/0/aws-java-sdk-appstream-1-12-436-sourcesjar/com/amazonaws/services/appstream/model/StopImageBuilderRequest.java

\* /opt/cola/permits/1738292539\_1706122451.1141708/0/aws-java-sdk-appstream-1-12-436-sources-

# **1.362 aws-java-sdk-**

# **migrationhubstrategyrecommendations**

### **1.12.436**

**1.362.1 Available under license :** 

Apache-2.0

# **1.363 aws-java-sdk-finspacedata 1.12.436**

**1.363.1 Available under license :** 

Apache-2.0

# **1.364 aws-java-sdk-marketplaceentitlement**

## **1.12.436**

**1.364.1 Available under license :** 

Apache-2.0

## **1.365 aws-java-sdk-worklink 1.12.436**

#### **1.365.1 Available under license :**

Apache-2.0

## **1.366 aws-java-sdk-greengrass 1.12.436**

### **1.366.1 Available under license :**

Apache-2.0

## **1.367 aws-java-sdk-s3control 1.12.436**

### **1.367.1 Available under license :**

Apache-2.0

# **1.368 aws-java-sdk-ec2instanceconnect 1.12.436**

### **1.368.1 Available under license :**

No license file was found, but licenses were detected in source scan.

#### /\*

```
* Copyright 2018-2023 Amazon.com, Inc. or its affiliates. All Rights Reserved.
```
\*

\* Licensed under the Apache License, Version 2.0 (the "License"). You may not use this file except in compliance with

\* the License. A copy of the License is located at

\*

\* http://aws.amazon.com/apache2.0

\*

\* or in the "license" file accompanying this file. This file is distributed on an "AS IS" BASIS, WITHOUT WARRANTIES OR

\* CONDITIONS OF ANY KIND, either express or implied. See the License for the specific language governing permissions

\* and limitations under the License.

\*/

Found in path(s):

\* /opt/cola/permits/1738293048\_1706120831.3564959/0/aws-java-sdk-ec2instanceconnect-1-12-436-sourcesjar/com/amazonaws/services/ec2instanceconnect/model/transform/SendSSHPublicKeyRequestProtocolMarshaller.ja va

\* /opt/cola/permits/1738293048\_1706120831.3564959/0/aws-java-sdk-ec2instanceconnect-1-12-436-sourcesjar/com/amazonaws/services/ec2instanceconnect/model/transform/ThrottlingExceptionUnmarshaller.java \*

 /opt/cola/permits/1738293048\_1706120831.3564959/0/aws-java-sdk-ec2instanceconnect-1-12-436-sourcesjar/com/amazonaws/services/ec2instanceconnect/AbstractAWSEC2InstanceConnectAsync.java

\* /opt/cola/permits/1738293048\_1706120831.3564959/0/aws-java-sdk-ec2instanceconnect-1-12-436-sourcesjar/com/amazonaws/services/ec2instanceconnect/model/transform/EC2InstanceUnavailableExceptionUnmarshaller.j ava

\* /opt/cola/permits/1738293048\_1706120831.3564959/0/aws-java-sdk-ec2instanceconnect-1-12-436-sourcesjar/com/amazonaws/services/ec2instanceconnect/model/transform/EC2InstanceNotFoundExceptionUnmarshaller.ja va

\* /opt/cola/permits/1738293048\_1706120831.3564959/0/aws-java-sdk-ec2instanceconnect-1-12-436-sourcesjar/com/amazonaws/services/ec2instanceconnect/model/SendSerialConsoleSSHPublicKeyRequest.java \* /opt/cola/permits/1738293048\_1706120831.3564959/0/aws-java-sdk-ec2instanceconnect-1-12-436-sourcesjar/com/amazonaws/services/ec2instanceconnect/model/transform/ServiceExceptionUnmarshaller.java \*

 /opt/cola/permits/1738293048\_1706120831.3564959/0/aws-java-sdk-ec2instanceconnect-1-12-436-sourcesjar/com/amazonaws/services/ec2instanceconnect/AWSEC2InstanceConnectAsync.java

\* /opt/cola/permits/1738293048\_1706120831.3564959/0/aws-java-sdk-ec2instanceconnect-1-12-436-sourcesjar/com/amazonaws/services/ec2instanceconnect/model/EC2InstanceTypeInvalidException.java

\* /opt/cola/permits/1738293048\_1706120831.3564959/0/aws-java-sdk-ec2instanceconnect-1-12-436-sourcesjar/com/amazonaws/services/ec2instanceconnect/model/AWSEC2InstanceConnectException.java \* /opt/cola/permits/1738293048\_1706120831.3564959/0/aws-java-sdk-ec2instanceconnect-1-12-436-sourcesjar/com/amazonaws/services/ec2instanceconnect/model/transform/InvalidArgsExceptionUnmarshaller.java \* /opt/cola/permits/1738293048\_1706120831.3564959/0/aws-java-sdk-ec2instanceconnect-1-12-436-sourcesjar/com/amazonaws/services/ec2instanceconnect/model/InvalidArgsException.java \*

 /opt/cola/permits/1738293048\_1706120831.3564959/0/aws-java-sdk-ec2instanceconnect-1-12-436-sourcesjar/com/amazonaws/services/ec2instanceconnect/model/SerialConsoleAccessDisabledException.java \* /opt/cola/permits/1738293048\_1706120831.3564959/0/aws-java-sdk-ec2instanceconnect-1-12-436-sourcesjar/com/amazonaws/services/ec2instanceconnect/model/transform/AuthExceptionUnmarshaller.java \* /opt/cola/permits/1738293048\_1706120831.3564959/0/aws-java-sdk-ec2instanceconnect-1-12-436-sourcesjar/com/amazonaws/services/ec2instanceconnect/AWSEC2InstanceConnectClientBuilder.java \* /opt/cola/permits/1738293048\_1706120831.3564959/0/aws-java-sdk-ec2instanceconnect-1-12-436-sources-

jar/com/amazonaws/services/ec2instanceconnect/model/SendSerialConsoleSSHPublicKeyResult.java \* /opt/cola/permits/1738293048\_1706120831.3564959/0/aws-java-sdk-ec2instanceconnect-1-12-436-sourcesjar/com/amazonaws/services/ec2instanceconnect/package-info.java

\* /opt/cola/permits/1738293048\_1706120831.3564959/0/aws-java-sdk-ec2instanceconnect-1-12-436-sourcesjar/com/amazonaws/services/ec2instanceconnect/AWSEC2InstanceConnectClient.java \*

 /opt/cola/permits/1738293048\_1706120831.3564959/0/aws-java-sdk-ec2instanceconnect-1-12-436-sourcesjar/com/amazonaws/services/ec2instanceconnect/model/ThrottlingException.java

\* /opt/cola/permits/1738293048\_1706120831.3564959/0/aws-java-sdk-ec2instanceconnect-1-12-436-sourcesjar/com/amazonaws/services/ec2instanceconnect/model/transform/SendSSHPublicKeyResultJsonUnmarshaller.java \* /opt/cola/permits/1738293048\_1706120831.3564959/0/aws-java-sdk-ec2instanceconnect-1-12-436-sourcesjar/com/amazonaws/services/ec2instanceconnect/model/EC2InstanceNotFoundException.java

\* /opt/cola/permits/1738293048\_1706120831.3564959/0/aws-java-sdk-ec2instanceconnect-1-12-436-sourcesjar/com/amazonaws/services/ec2instanceconnect/AWSEC2InstanceConnectAsyncClient.java

\* /opt/cola/permits/1738293048\_1706120831.3564959/0/aws-java-sdk-ec2instanceconnect-1-12-436-sourcesjar/com/amazonaws/services/ec2instanceconnect/model/transform/SendSerialConsoleSSHPublicKeyResultJsonUnm arshaller.java

\*

 /opt/cola/permits/1738293048\_1706120831.3564959/0/aws-java-sdk-ec2instanceconnect-1-12-436-sourcesjar/com/amazonaws/services/ec2instanceconnect/model/transform/SendSerialConsoleSSHPublicKeyRequestProtoco lMarshaller.java

\* /opt/cola/permits/1738293048\_1706120831.3564959/0/aws-java-sdk-ec2instanceconnect-1-12-436-sourcesjar/com/amazonaws/services/ec2instanceconnect/model/transform/SendSSHPublicKeyRequestMarshaller.java \* /opt/cola/permits/1738293048\_1706120831.3564959/0/aws-java-sdk-ec2instanceconnect-1-12-436-sourcesjar/com/amazonaws/services/ec2instanceconnect/model/transform/SerialConsoleAccessDisabledExceptionUnmarsh aller.java

\* /opt/cola/permits/1738293048\_1706120831.3564959/0/aws-java-sdk-ec2instanceconnect-1-12-436-sourcesjar/com/amazonaws/services/ec2instanceconnect/model/ServiceException.java

\* /opt/cola/permits/1738293048\_1706120831.3564959/0/aws-java-sdk-ec2instanceconnect-1-12-436-sourcesjar/com/amazonaws/services/ec2instanceconnect/model/transform/SerialConsoleSessionLimitExceededExceptionU nmarshaller.java

 $\ddot{\phantom{a}}$ 

 /opt/cola/permits/1738293048\_1706120831.3564959/0/aws-java-sdk-ec2instanceconnect-1-12-436-sourcesjar/com/amazonaws/services/ec2instanceconnect/model/SerialConsoleSessionLimitExceededException.java

\* /opt/cola/permits/1738293048\_1706120831.3564959/0/aws-java-sdk-ec2instanceconnect-1-12-436-sourcesjar/com/amazonaws/services/ec2instanceconnect/model/SendSSHPublicKeyResult.java

\* /opt/cola/permits/1738293048\_1706120831.3564959/0/aws-java-sdk-ec2instanceconnect-1-12-436-sourcesjar/com/amazonaws/services/ec2instanceconnect/model/EC2InstanceStateInvalidException.java

\* /opt/cola/permits/1738293048\_1706120831.3564959/0/aws-java-sdk-ec2instanceconnect-1-12-436-sourcesjar/com/amazonaws/services/ec2instanceconnect/model/EC2InstanceUnavailableException.java

\* /opt/cola/permits/1738293048\_1706120831.3564959/0/aws-java-sdk-ec2instanceconnect-1-12-436-sourcesjar/com/amazonaws/services/ec2instanceconnect/AbstractAWSEC2InstanceConnect.java \*

 /opt/cola/permits/1738293048\_1706120831.3564959/0/aws-java-sdk-ec2instanceconnect-1-12-436-sourcesjar/com/amazonaws/services/ec2instanceconnect/AWSEC2InstanceConnectAsyncClientBuilder.java \* /opt/cola/permits/1738293048\_1706120831.3564959/0/aws-java-sdk-ec2instanceconnect-1-12-436-sources-

jar/com/amazonaws/services/ec2instanceconnect/model/transform/SerialConsoleSessionUnavailableExceptionUnma rshaller.java

\* /opt/cola/permits/1738293048\_1706120831.3564959/0/aws-java-sdk-ec2instanceconnect-1-12-436-sourcesjar/com/amazonaws/services/ec2instanceconnect/model/transform/SendSerialConsoleSSHPublicKeyRequestMarsha ller.java

\* /opt/cola/permits/1738293048\_1706120831.3564959/0/aws-java-sdk-ec2instanceconnect-1-12-436-sourcesjar/com/amazonaws/services/ec2instanceconnect/AWSEC2InstanceConnect.java

\* /opt/cola/permits/1738293048\_1706120831.3564959/0/aws-java-sdk-ec2instanceconnect-1-12-436-sourcesjar/com/amazonaws/services/ec2instanceconnect/model/transform/EC2InstanceTypeInvalidExceptionUnmarshaller.j ava

\*

 /opt/cola/permits/1738293048\_1706120831.3564959/0/aws-java-sdk-ec2instanceconnect-1-12-436-sourcesjar/com/amazonaws/services/ec2instanceconnect/model/SerialConsoleSessionUnavailableException.java \* /opt/cola/permits/1738293048\_1706120831.3564959/0/aws-java-sdk-ec2instanceconnect-1-12-436-sourcesjar/com/amazonaws/services/ec2instanceconnect/model/SendSSHPublicKeyRequest.java

\* /opt/cola/permits/1738293048\_1706120831.3564959/0/aws-java-sdk-ec2instanceconnect-1-12-436-sourcesjar/com/amazonaws/services/ec2instanceconnect/model/AuthException.java

\* /opt/cola/permits/1738293048\_1706120831.3564959/0/aws-java-sdk-ec2instanceconnect-1-12-436-sourcesjar/com/amazonaws/services/ec2instanceconnect/model/transform/EC2InstanceStateInvalidExceptionUnmarshaller.j ava

## **1.369 aws-java-sdk-dms 1.12.436**

#### **1.369.1 Available under license :**

No license file was found, but licenses were detected in source scan.

/\*

\* Copyright 2018-2023 Amazon.com, Inc. or its affiliates. All Rights Reserved.

\*

\* Licensed under the Apache License, Version 2.0 (the "License"). You may not use this file except in compliance with

\* the License. A copy of the License is located at

```
*
```

```
* http://aws.amazon.com/apache2.0
```
\*

\* or in the "license" file accompanying this file. This file is distributed on an "AS IS" BASIS, WITHOUT WARRANTIES OR

\* CONDITIONS OF ANY KIND, either express or implied. See the License for the specific language governing permissions

\* and limitations under the License.

\*/

#### Found in path(s):

\* /opt/cola/permits/1738291835\_1706120933.232012/0/aws-java-sdk-dms-1-12-436-sourcesjar/com/amazonaws/services/databasemigrationservice/model/DeleteConnectionRequest.java \* /opt/cola/permits/1738291835\_1706120933.232012/0/aws-java-sdk-dms-1-12-436-sourcesjar/com/amazonaws/services/databasemigrationservice/model/CreateEventSubscriptionResult.java \*

 /opt/cola/permits/1738291835\_1706120933.232012/0/aws-java-sdk-dms-1-12-436-sourcesjar/com/amazonaws/services/databasemigrationservice/model/RemoveTagsFromResourceResult.java \* /opt/cola/permits/1738291835\_1706120933.232012/0/aws-java-sdk-dms-1-12-436-sourcesjar/com/amazonaws/services/databasemigrationservice/model/SchemaShortInfoResponse.java \* /opt/cola/permits/1738291835\_1706120933.232012/0/aws-java-sdk-dms-1-12-436-sourcesjar/com/amazonaws/services/databasemigrationservice/model/transform/EndpointSettingMarshaller.java \* /opt/cola/permits/1738291835\_1706120933.232012/0/aws-java-sdk-dms-1-12-436-sourcesjar/com/amazonaws/services/databasemigrationservice/model/transform/MongoDbSettingsMarshaller.java \* /opt/cola/permits/1738291835\_1706120933.232012/0/aws-java-sdk-dms-1-12-436-sourcesjar/com/amazonaws/services/databasemigrationservice/model/transform/CreateEndpointRequestMarshaller.java \* /opt/cola/permits/1738291835\_1706120933.232012/0/aws-java-sdk-dms-1-12-436-sourcesjar/com/amazonaws/services/databasemigrationservice/model/transform/RdsRecommendationMarshaller.java \*

 /opt/cola/permits/1738291835\_1706120933.232012/0/aws-java-sdk-dms-1-12-436-sourcesjar/com/amazonaws/services/databasemigrationservice/model/DescribeConnectionsResult.java \* /opt/cola/permits/1738291835\_1706120933.232012/0/aws-java-sdk-dms-1-12-436-sourcesjar/com/amazonaws/services/databasemigrationservice/model/transform/ReloadTablesRequestProtocolMarshaller.ja va

\* /opt/cola/permits/1738291835\_1706120933.232012/0/aws-java-sdk-dms-1-12-436-sources-

jar/com/amazonaws/services/databasemigrationservice/waiters/DescribeConnectionsFunction.java

\* /opt/cola/permits/1738291835\_1706120933.232012/0/aws-java-sdk-dms-1-12-436-sources-

jar/com/amazonaws/services/databasemigrationservice/model/StartRecommendationsRequest.java

\* /opt/cola/permits/1738291835\_1706120933.232012/0/aws-java-sdk-dms-1-12-436-sources-

jar/com/amazonaws/services/databasemigrationservice/model/AvailabilityZone.java

\*

/opt/cola/permits/1738291835\_1706120933.232012/0/aws-java-sdk-dms-1-12-436-sources-

jar/com/amazonaws/services/databasemigrationservice/model/NestingLevelValue.java

\* /opt/cola/permits/1738291835\_1706120933.232012/0/aws-java-sdk-dms-1-12-436-sources-

jar/com/amazonaws/services/databasemigrationservice/model/SNSInvalidTopicException.java

\* /opt/cola/permits/1738291835\_1706120933.232012/0/aws-java-sdk-dms-1-12-436-sources-

jar/com/amazonaws/services/databasemigrationservice/model/transform/SupportedEndpointTypeMarshaller.java

\* /opt/cola/permits/1738291835\_1706120933.232012/0/aws-java-sdk-dms-1-12-436-sources-

jar/com/amazonaws/services/databasemigrationservice/model/transform/DescribeRecommendationsResultJsonUnm arshaller.java

\* /opt/cola/permits/1738291835\_1706120933.232012/0/aws-java-sdk-dms-1-12-436-sources-

jar/com/amazonaws/services/databasemigrationservice/model/transform/ResourceNotFoundExceptionUnmarshaller. java

\* /opt/cola/permits/1738291835\_1706120933.232012/0/aws-java-sdk-dms-1-12-436-sourcesjar/com/amazonaws/services/databasemigrationservice/model/Recommendation.java \*

 /opt/cola/permits/1738291835\_1706120933.232012/0/aws-java-sdk-dms-1-12-436-sourcesjar/com/amazonaws/services/databasemigrationservice/model/transform/CancelReplicationTaskAssessmentRunReq uestProtocolMarshaller.java

\* /opt/cola/permits/1738291835\_1706120933.232012/0/aws-java-sdk-dms-1-12-436-sourcesjar/com/amazonaws/services/databasemigrationservice/model/transform/ReplicationInstanceTaskLogJsonUnmarsha ller.java

\* /opt/cola/permits/1738291835\_1706120933.232012/0/aws-java-sdk-dms-1-12-436-sources-

jar/com/amazonaws/services/databasemigrationservice/model/ApplyPendingMaintenanceActionResult.java

\* /opt/cola/permits/1738291835\_1706120933.232012/0/aws-java-sdk-dms-1-12-436-sourcesjar/com/amazonaws/services/databasemigrationservice/model/transform/ModifyReplicationSubnetGroupRequestMa rshaller.java

\* /opt/cola/permits/1738291835\_1706120933.232012/0/aws-java-sdk-dms-1-12-436-sourcesjar/com/amazonaws/services/databasemigrationservice/waiters/DescribeReplicationInstancesFunction.java \*

/opt/cola/permits/1738291835\_1706120933.232012/0/aws-java-sdk-dms-1-12-436-sources-

jar/com/amazonaws/services/databasemigrationservice/model/RefreshSchemasStatus.java

\* /opt/cola/permits/1738291835\_1706120933.232012/0/aws-java-sdk-dms-1-12-436-sources-

jar/com/amazonaws/services/databasemigrationservice/model/InvalidOperationException.java

\* /opt/cola/permits/1738291835\_1706120933.232012/0/aws-java-sdk-dms-1-12-436-sources-

jar/com/amazonaws/services/databasemigrationservice/model/S3AccessDeniedException.java

\* /opt/cola/permits/1738291835\_1706120933.232012/0/aws-java-sdk-dms-1-12-436-sources-

jar/com/amazonaws/services/databasemigrationservice/model/RedisAuthTypeValue.java

\* /opt/cola/permits/1738291835\_1706120933.232012/0/aws-java-sdk-dms-1-12-436-sources-

jar/com/amazonaws/services/databasemigrationservice/model/transform/DescribePendingMaintenanceActionsRequ estMarshaller.java

\* /opt/cola/permits/1738291835\_1706120933.232012/0/aws-java-sdk-dms-1-12-436-sources-

jar/com/amazonaws/services/databasemigrationservice/model/transform/ImportCertificateResultJsonUnmarshaller.j ava

\*

/opt/cola/permits/1738291835\_1706120933.232012/0/aws-java-sdk-dms-1-12-436-sources-

jar/com/amazonaws/services/databasemigrationservice/model/transform/RefreshSchemasStatusMarshaller.java

\* /opt/cola/permits/1738291835\_1706120933.232012/0/aws-java-sdk-dms-1-12-436-sources-

jar/com/amazonaws/services/databasemigrationservice/model/transform/RedshiftSettingsJsonUnmarshaller.java

\* /opt/cola/permits/1738291835\_1706120933.232012/0/aws-java-sdk-dms-1-12-436-sources-

jar/com/amazonaws/services/databasemigrationservice/model/GcpMySQLSettings.java

\* /opt/cola/permits/1738291835\_1706120933.232012/0/aws-java-sdk-dms-1-12-436-sources-

jar/com/amazonaws/services/databasemigrationservice/model/transform/KMSAccessDeniedExceptionUnmarshaller. java

\* /opt/cola/permits/1738291835\_1706120933.232012/0/aws-java-sdk-dms-1-12-436-sources-

jar/com/amazonaws/services/databasemigrationservice/model/DescribeReplicationTaskAssessmentRunsResult.java \*

 /opt/cola/permits/1738291835\_1706120933.232012/0/aws-java-sdk-dms-1-12-436-sourcesjar/com/amazonaws/services/databasemigrationservice/model/RdsRecommendation.java

jar/com/amazonaws/services/databasemigrationservice/model/InsufficientResourceCapacityException.java

\* /opt/cola/permits/1738291835\_1706120933.232012/0/aws-java-sdk-dms-1-12-436-sources-

jar/com/amazonaws/services/databasemigrationservice/model/BatchStartRecommendationsErrorEntry.java

\* /opt/cola/permits/1738291835\_1706120933.232012/0/aws-java-sdk-dms-1-12-436-sources-

jar/com/amazonaws/services/databasemigrationservice/model/transform/CreateReplicationTaskRequestProtocolMar shaller.java

\* /opt/cola/permits/1738291835\_1706120933.232012/0/aws-java-sdk-dms-1-12-436-sources-

jar/com/amazonaws/services/databasemigrationservice/model/KinesisSettings.java

\*

/opt/cola/permits/1738291835\_1706120933.232012/0/aws-java-sdk-dms-1-12-436-sources-

jar/com/amazonaws/services/databasemigrationservice/model/DocDbSettings.java

\* /opt/cola/permits/1738291835\_1706120933.232012/0/aws-java-sdk-dms-1-12-436-sources-

jar/com/amazonaws/services/databasemigrationservice/model/ReloadOptionValue.java

\* /opt/cola/permits/1738291835\_1706120933.232012/0/aws-java-sdk-dms-1-12-436-sources-

jar/com/amazonaws/services/databasemigrationservice/model/transform/CreateReplicationSubnetGroupRequestMar shaller.java

\* /opt/cola/permits/1738291835\_1706120933.232012/0/aws-java-sdk-dms-1-12-436-sources-

jar/com/amazonaws/services/databasemigrationservice/model/DeleteFleetAdvisorCollectorRequest.java

\* /opt/cola/permits/1738291835\_1706120933.232012/0/aws-java-sdk-dms-1-12-436-sources-

jar/com/amazonaws/services/databasemigrationservice/model/DescribeReplicationTaskAssessmentResultsRequest.j ava

\* /opt/cola/permits/1738291835\_1706120933.232012/0/aws-java-sdk-dms-1-12-436-sources-

jar/com/amazonaws/services/databasemigrationservice/model/FleetAdvisorSchemaObjectResponse.java \*

/opt/cola/permits/1738291835\_1706120933.232012/0/aws-java-sdk-dms-1-12-436-sources-

jar/com/amazonaws/services/databasemigrationservice/model/transform/BatchStartRecommendationsErrorEntryJso nUnmarshaller.java

\* /opt/cola/permits/1738291835\_1706120933.232012/0/aws-java-sdk-dms-1-12-436-sources-

jar/com/amazonaws/services/databasemigrationservice/model/transform/RecommendationJsonUnmarshaller.java

\* /opt/cola/permits/1738291835\_1706120933.232012/0/aws-java-sdk-dms-1-12-436-sources-

jar/com/amazonaws/services/databasemigrationservice/model/transform/InvalidSubnetExceptionUnmarshaller.java \* /opt/cola/permits/1738291835\_1706120933.232012/0/aws-java-sdk-dms-1-12-436-sources-

jar/com/amazonaws/services/databasemigrationservice/model/transform/RedshiftSettingsMarshaller.java

\* /opt/cola/permits/1738291835\_1706120933.232012/0/aws-java-sdk-dms-1-12-436-sources-

jar/com/amazonaws/services/databasemigrationservice/model/transform/DescribeRefreshSchemasStatusResultJson Unmarshaller.java

\*

/opt/cola/permits/1738291835\_1706120933.232012/0/aws-java-sdk-dms-1-12-436-sources-

jar/com/amazonaws/services/databasemigrationservice/model/transform/PendingMaintenanceActionMarshaller.java

\* /opt/cola/permits/1738291835\_1706120933.232012/0/aws-java-sdk-dms-1-12-436-sources-

jar/com/amazonaws/services/databasemigrationservice/model/DescribeFleetAdvisorDatabasesRequest.java

\* /opt/cola/permits/1738291835\_1706120933.232012/0/aws-java-sdk-dms-1-12-436-sources-

jar/com/amazonaws/services/databasemigrationservice/model/RdsConfiguration.java

\* /opt/cola/permits/1738291835\_1706120933.232012/0/aws-java-sdk-dms-1-12-436-sources-

jar/com/amazonaws/services/databasemigrationservice/model/DescribeEventCategoriesRequest.java

\* /opt/cola/permits/1738291835\_1706120933.232012/0/aws-java-sdk-dms-1-12-436-sources-

jar/com/amazonaws/services/databasemigrationservice/model/KMSNotFoundException.java

jar/com/amazonaws/services/databasemigrationservice/model/transform/DeleteEndpointRequestProtocolMarshaller. java

\*

/opt/cola/permits/1738291835\_1706120933.232012/0/aws-java-sdk-dms-1-12-436-sources-

jar/com/amazonaws/services/databasemigrationservice/model/transform/TestConnectionResultJsonUnmarshaller.jav a

\* /opt/cola/permits/1738291835\_1706120933.232012/0/aws-java-sdk-dms-1-12-436-sources-

jar/com/amazonaws/services/databasemigrationservice/model/transform/ServerShortInfoResponseJsonUnmarshaller .java

\* /opt/cola/permits/1738291835\_1706120933.232012/0/aws-java-sdk-dms-1-12-436-sources-

jar/com/amazonaws/services/databasemigrationservice/model/DeleteEventSubscriptionRequest.java

\* /opt/cola/permits/1738291835\_1706120933.232012/0/aws-java-sdk-dms-1-12-436-sources-

jar/com/amazonaws/services/databasemigrationservice/model/DescribeReplicationTaskIndividualAssessmentsResul t.java

\* /opt/cola/permits/1738291835\_1706120933.232012/0/aws-java-sdk-dms-1-12-436-sources-

jar/com/amazonaws/services/databasemigrationservice/model/DescribeEndpointSettingsRequest.java \*

/opt/cola/permits/1738291835\_1706120933.232012/0/aws-java-sdk-dms-1-12-436-sources-

jar/com/amazonaws/services/databasemigrationservice/model/transform/DescribeEventSubscriptionsRequestMarsha ller.java

\* /opt/cola/permits/1738291835\_1706120933.232012/0/aws-java-sdk-dms-1-12-436-sources-

jar/com/amazonaws/services/databasemigrationservice/model/transform/DeleteEventSubscriptionResultJsonUnmars haller.java

\* /opt/cola/permits/1738291835\_1706120933.232012/0/aws-java-sdk-dms-1-12-436-sources-

jar/com/amazonaws/services/databasemigrationservice/model/KMSDisabledException.java

\* /opt/cola/permits/1738291835\_1706120933.232012/0/aws-java-sdk-dms-1-12-436-sources-

jar/com/amazonaws/services/databasemigrationservice/model/transform/StartReplicationTaskAssessmentRequestPr otocolMarshaller.java

\* /opt/cola/permits/1738291835\_1706120933.232012/0/aws-java-sdk-dms-1-12-436-sources-

jar/com/amazonaws/services/databasemigrationservice/model/transform/ModifyEndpointRequestProtocolMarshaller .java

\*

/opt/cola/permits/1738291835\_1706120933.232012/0/aws-java-sdk-dms-1-12-436-sources-

jar/com/amazonaws/services/databasemigrationservice/model/transform/DynamoDbSettingsJsonUnmarshaller.java \* /opt/cola/permits/1738291835\_1706120933.232012/0/aws-java-sdk-dms-1-12-436-sources-

jar/com/amazonaws/services/databasemigrationservice/model/transform/DeleteEndpointRequestMarshaller.java

\* /opt/cola/permits/1738291835\_1706120933.232012/0/aws-java-sdk-dms-1-12-436-sources-

jar/com/amazonaws/services/databasemigrationservice/model/MoveReplicationTaskResult.java

\* /opt/cola/permits/1738291835\_1706120933.232012/0/aws-java-sdk-dms-1-12-436-sources-

jar/com/amazonaws/services/databasemigrationservice/model/ImportCertificateResult.java

\* /opt/cola/permits/1738291835\_1706120933.232012/0/aws-java-sdk-dms-1-12-436-sources-

jar/com/amazonaws/services/databasemigrationservice/model/UpdateSubscriptionsToEventBridgeRequest.java \*

/opt/cola/permits/1738291835\_1706120933.232012/0/aws-java-sdk-dms-1-12-436-sources-

jar/com/amazonaws/services/databasemigrationservice/model/transform/SybaseSettingsMarshaller.java

\* /opt/cola/permits/1738291835\_1706120933.232012/0/aws-java-sdk-dms-1-12-436-sources-

jar/com/amazonaws/services/databasemigrationservice/model/DescribeFleetAdvisorSchemaObjectSummaryResult.j

ava

\* /opt/cola/permits/1738291835\_1706120933.232012/0/aws-java-sdk-dms-1-12-436-sources-

jar/com/amazonaws/services/databasemigrationservice/model/transform/DescribeReplicationTaskIndividualAssess mentsRequestProtocolMarshaller.java

\* /opt/cola/permits/1738291835\_1706120933.232012/0/aws-java-sdk-dms-1-12-436-sources-

jar/com/amazonaws/services/databasemigrationservice/model/DescribeFleetAdvisorCollectorsRequest.java

\* /opt/cola/permits/1738291835\_1706120933.232012/0/aws-java-sdk-dms-1-12-436-sources-

jar/com/amazonaws/services/databasemigrationservice/model/DescribeRecommendationLimitationsResult.java \*

/opt/cola/permits/1738291835\_1706120933.232012/0/aws-java-sdk-dms-1-12-436-sources-

jar/com/amazonaws/services/databasemigrationservice/model/transform/DeleteReplicationInstanceRequestMarshall er.java

\* /opt/cola/permits/1738291835\_1706120933.232012/0/aws-java-sdk-dms-1-12-436-sources-

jar/com/amazonaws/services/databasemigrationservice/model/DeleteEndpointResult.java

\* /opt/cola/permits/1738291835\_1706120933.232012/0/aws-java-sdk-dms-1-12-436-sources-

jar/com/amazonaws/services/databasemigrationservice/model/transform/SubnetJsonUnmarshaller.java

\* /opt/cola/permits/1738291835\_1706120933.232012/0/aws-java-sdk-dms-1-12-436-sources-

jar/com/amazonaws/services/databasemigrationservice/model/DescribeReplicationSubnetGroupsRequest.java \* /opt/cola/permits/1738291835\_1706120933.232012/0/aws-java-sdk-dms-1-12-436-sources-

jar/com/amazonaws/services/databasemigrationservice/model/transform/ListTagsForResourceRequestProtocolMars haller.java

\* /opt/cola/permits/1738291835\_1706120933.232012/0/aws-java-sdk-dms-1-12-436-sources-

jar/com/amazonaws/services/databasemigrationservice/model/transform/AccessDeniedExceptionUnmarshaller.java \*

/opt/cola/permits/1738291835\_1706120933.232012/0/aws-java-sdk-dms-1-12-436-sources-

jar/com/amazonaws/services/databasemigrationservice/model/transform/DescribeRecommendationLimitationsRequ estMarshaller.java

\* /opt/cola/permits/1738291835\_1706120933.232012/0/aws-java-sdk-dms-1-12-436-sources-

jar/com/amazonaws/services/databasemigrationservice/model/AddTagsToResourceResult.java

\* /opt/cola/permits/1738291835\_1706120933.232012/0/aws-java-sdk-dms-1-12-436-sources-

jar/com/amazonaws/services/databasemigrationservice/model/CreateReplicationSubnetGroupRequest.java

\* /opt/cola/permits/1738291835\_1706120933.232012/0/aws-java-sdk-dms-1-12-436-sources-

jar/com/amazonaws/services/databasemigrationservice/model/transform/DatabaseShortInfoResponseMarshaller.java \* /opt/cola/permits/1738291835\_1706120933.232012/0/aws-java-sdk-dms-1-12-436-sources-

jar/com/amazonaws/services/databasemigrationservice/model/transform/RebootReplicationInstanceRequestMarshall er.java

\*

/opt/cola/permits/1738291835\_1706120933.232012/0/aws-java-sdk-dms-1-12-436-sources-

jar/com/amazonaws/services/databasemigrationservice/model/CreateFleetAdvisorCollectorResult.java

\* /opt/cola/permits/1738291835\_1706120933.232012/0/aws-java-sdk-dms-1-12-436-sources-

jar/com/amazonaws/services/databasemigrationservice/model/FleetAdvisorLsaAnalysisResponse.java

\* /opt/cola/permits/1738291835\_1706120933.232012/0/aws-java-sdk-dms-1-12-436-sources-

jar/com/amazonaws/services/databasemigrationservice/model/StartReplicationTaskAssessmentResult.java

\* /opt/cola/permits/1738291835\_1706120933.232012/0/aws-java-sdk-dms-1-12-436-sources-

jar/com/amazonaws/services/databasemigrationservice/model/ModifyEndpointResult.java

\* /opt/cola/permits/1738291835\_1706120933.232012/0/aws-java-sdk-dms-1-12-436-sources-

jar/com/amazonaws/services/databasemigrationservice/model/transform/ModifyEndpointResultJsonUnmarshaller.ja va

\*

/opt/cola/permits/1738291835\_1706120933.232012/0/aws-java-sdk-dms-1-12-436-sources-

jar/com/amazonaws/services/databasemigrationservice/model/transform/TableToReloadJsonUnmarshaller.java

\* /opt/cola/permits/1738291835\_1706120933.232012/0/aws-java-sdk-dms-1-12-436-sources-

jar/com/amazonaws/services/databasemigrationservice/model/DeleteReplicationTaskRequest.java

\* /opt/cola/permits/1738291835\_1706120933.232012/0/aws-java-sdk-dms-1-12-436-sources-

jar/com/amazonaws/services/databasemigrationservice/model/ReplicationTaskAssessmentRunProgress.java

\* /opt/cola/permits/1738291835\_1706120933.232012/0/aws-java-sdk-dms-1-12-436-sources-

jar/com/amazonaws/services/databasemigrationservice/model/DeleteCertificateRequest.java

\* /opt/cola/permits/1738291835\_1706120933.232012/0/aws-java-sdk-dms-1-12-436-sources-

jar/com/amazonaws/services/databasemigrationservice/model/transform/CollectorNotFoundExceptionUnmarshaller. java

\* /opt/cola/permits/1738291835\_1706120933.232012/0/aws-java-sdk-dms-1-12-436-sources-

jar/com/amazonaws/services/databasemigrationservice/model/transform/KMSInvalidStateExceptionUnmarshaller.ja va

\*

 /opt/cola/permits/1738291835\_1706120933.232012/0/aws-java-sdk-dms-1-12-436-sourcesjar/com/amazonaws/services/databasemigrationservice/model/DeleteReplicationTaskAssessmentRunRequest.java \* /opt/cola/permits/1738291835\_1706120933.232012/0/aws-java-sdk-dms-1-12-436-sources-

jar/com/amazonaws/services/databasemigrationservice/model/KafkaSettings.java

\* /opt/cola/permits/1738291835\_1706120933.232012/0/aws-java-sdk-dms-1-12-436-sources-

jar/com/amazonaws/services/databasemigrationservice/model/transform/RecommendationMarshaller.java

\* /opt/cola/permits/1738291835\_1706120933.232012/0/aws-java-sdk-dms-1-12-436-sources-

jar/com/amazonaws/services/databasemigrationservice/model/DeleteReplicationInstanceRequest.java

\* /opt/cola/permits/1738291835\_1706120933.232012/0/aws-java-sdk-dms-1-12-436-sources-

jar/com/amazonaws/services/databasemigrationservice/model/transform/LimitationJsonUnmarshaller.java \*

/opt/cola/permits/1738291835\_1706120933.232012/0/aws-java-sdk-dms-1-12-436-sources-

jar/com/amazonaws/services/databasemigrationservice/model/RedshiftSettings.java

\* /opt/cola/permits/1738291835\_1706120933.232012/0/aws-java-sdk-dms-1-12-436-sources-

jar/com/amazonaws/services/databasemigrationservice/model/StartReplicationTaskAssessmentRequest.java

\* /opt/cola/permits/1738291835\_1706120933.232012/0/aws-java-sdk-dms-1-12-436-sources-

jar/com/amazonaws/services/databasemigrationservice/model/transform/DescribeRecommendationLimitationsResul tJsonUnmarshaller.java

\* /opt/cola/permits/1738291835\_1706120933.232012/0/aws-java-sdk-dms-1-12-436-sources-

jar/com/amazonaws/services/databasemigrationservice/model/transform/DescribeRefreshSchemasStatusRequestMar shaller.java

\* /opt/cola/permits/1738291835\_1706120933.232012/0/aws-java-sdk-dms-1-12-436-sources-

jar/com/amazonaws/services/databasemigrationservice/model/transform/DescribeReplicationSubnetGroupsRequest Marshaller.java

\*

/opt/cola/permits/1738291835\_1706120933.232012/0/aws-java-sdk-dms-1-12-436-sources-

jar/com/amazonaws/services/databasemigrationservice/model/DeleteReplicationSubnetGroupResult.java

\* /opt/cola/permits/1738291835\_1706120933.232012/0/aws-java-sdk-dms-1-12-436-sources-

jar/com/amazonaws/services/databasemigrationservice/model/transform/ModifyEventSubscriptionResultJsonUnmar shaller.java

\* /opt/cola/permits/1738291835\_1706120933.232012/0/aws-java-sdk-dms-1-12-436-sources-

jar/com/amazonaws/services/databasemigrationservice/model/transform/StartRecommendationsRequestMarshaller.j

ava

\* /opt/cola/permits/1738291835\_1706120933.232012/0/aws-java-sdk-dms-1-12-436-sources-

jar/com/amazonaws/services/databasemigrationservice/model/EndpointSetting.java

\* /opt/cola/permits/1738291835\_1706120933.232012/0/aws-java-sdk-dms-1-12-436-sources-

jar/com/amazonaws/services/databasemigrationservice/model/ImportCertificateRequest.java

\* /opt/cola/permits/1738291835\_1706120933.232012/0/aws-java-sdk-dms-1-12-436-sources-

jar/com/amazonaws/services/databasemigrationservice/model/transform/DescribeFleetAdvisorLsaAnalysisRequest Marshaller.java

\*

 /opt/cola/permits/1738291835\_1706120933.232012/0/aws-java-sdk-dms-1-12-436-sourcesjar/com/amazonaws/services/databasemigrationservice/model/DescribeFleetAdvisorDatabasesResult.java \* /opt/cola/permits/1738291835\_1706120933.232012/0/aws-java-sdk-dms-1-12-436-sourcesjar/com/amazonaws/services/databasemigrationservice/model/transform/EventSubscriptionJsonUnmarshaller.java \* /opt/cola/permits/1738291835\_1706120933.232012/0/aws-java-sdk-dms-1-12-436-sourcesjar/com/amazonaws/services/databasemigrationservice/model/DescribeReplicationInstanceTaskLogsResult.java \* /opt/cola/permits/1738291835\_1706120933.232012/0/aws-java-sdk-dms-1-12-436-sourcesjar/com/amazonaws/services/databasemigrationservice/model/transform/ReplicationTaskStatsMarshaller.java \* /opt/cola/permits/1738291835\_1706120933.232012/0/aws-java-sdk-dms-1-12-436-sourcesjar/com/amazonaws/services/databasemigrationservice/model/transform/DescribeReplicationTaskIndividualAssess mentsResultJsonUnmarshaller.java

\*

\*

/opt/cola/permits/1738291835\_1706120933.232012/0/aws-java-sdk-dms-1-12-436-sources-

jar/com/amazonaws/services/databasemigrationservice/model/RemoveTagsFromResourceRequest.java

\* /opt/cola/permits/1738291835\_1706120933.232012/0/aws-java-sdk-dms-1-12-436-sources-

jar/com/amazonaws/services/databasemigrationservice/model/transform/CreateEventSubscriptionRequestProtocolM arshaller.java

\* /opt/cola/permits/1738291835\_1706120933.232012/0/aws-java-sdk-dms-1-12-436-sources-

jar/com/amazonaws/services/databasemigrationservice/model/transform/DeleteReplicationSubnetGroupRequestProt ocolMarshaller.java

\* /opt/cola/permits/1738291835\_1706120933.232012/0/aws-java-sdk-dms-1-12-436-sources-

jar/com/amazonaws/services/databasemigrationservice/model/transform/UpgradeDependencyFailureExceptionUnm arshaller.java

\* /opt/cola/permits/1738291835\_1706120933.232012/0/aws-java-sdk-dms-1-12-436-sources-

jar/com/amazonaws/services/databasemigrationservice/model/DescribeEventsRequest.java

/opt/cola/permits/1738291835\_1706120933.232012/0/aws-java-sdk-dms-1-12-436-sources-

jar/com/amazonaws/services/databasemigrationservice/model/transform/MoveReplicationTaskRequestProtocolMars haller.java

\* /opt/cola/permits/1738291835\_1706120933.232012/0/aws-java-sdk-dms-1-12-436-sources-

jar/com/amazonaws/services/databasemigrationservice/model/transform/DescribeRecommendationLimitationsRequ estProtocolMarshaller.java

\* /opt/cola/permits/1738291835\_1706120933.232012/0/aws-java-sdk-dms-1-12-436-sources-

jar/com/amazonaws/services/databasemigrationservice/model/DescribeCertificatesRequest.java

\* /opt/cola/permits/1738291835\_1706120933.232012/0/aws-java-sdk-dms-1-12-436-sources-

jar/com/amazonaws/services/databasemigrationservice/waiters/TestConnectionSucceeds.java

\* /opt/cola/permits/1738291835\_1706120933.232012/0/aws-java-sdk-dms-1-12-436-sources-

jar/com/amazonaws/services/databasemigrationservice/model/transform/TestConnectionRequestMarshaller.java \*

jar/com/amazonaws/services/databasemigrationservice/model/transform/MongoDbSettingsJsonUnmarshaller.java

\* /opt/cola/permits/1738291835\_1706120933.232012/0/aws-java-sdk-dms-1-12-436-sources-

jar/com/amazonaws/services/databasemigrationservice/model/transform/DeleteEventSubscriptionRequestMarshaller .java

\* /opt/cola/permits/1738291835\_1706120933.232012/0/aws-java-sdk-dms-1-12-436-sources-

jar/com/amazonaws/services/databasemigrationservice/model/transform/EventCategoryGroupMarshaller.java \* /opt/cola/permits/1738291835\_1706120933.232012/0/aws-java-sdk-dms-1-12-436-sources-

jar/com/amazonaws/services/databasemigrationservice/model/transform/PostgreSQLSettingsMarshaller.java

\* /opt/cola/permits/1738291835\_1706120933.232012/0/aws-java-sdk-dms-1-12-436-sources-

jar/com/amazonaws/services/databasemigrationservice/model/RunFleetAdvisorLsaAnalysisResult.java

\* /opt/cola/permits/1738291835\_1706120933.232012/0/aws-java-sdk-dms-1-12-436-sources-

jar/com/amazonaws/services/databasemigrationservice/model/ModifyEventSubscriptionResult.java \*

 /opt/cola/permits/1738291835\_1706120933.232012/0/aws-java-sdk-dms-1-12-436-sourcesjar/com/amazonaws/services/databasemigrationservice/model/transform/ApplyPendingMaintenanceActionRequestP rotocolMarshaller.java

\* /opt/cola/permits/1738291835\_1706120933.232012/0/aws-java-sdk-dms-1-12-436-sources-

jar/com/amazonaws/services/databasemigrationservice/model/KafkaSaslMechanism.java

\* /opt/cola/permits/1738291835\_1706120933.232012/0/aws-java-sdk-dms-1-12-436-sources-

jar/com/amazonaws/services/databasemigrationservice/model/transform/OracleSettingsJsonUnmarshaller.java

\* /opt/cola/permits/1738291835\_1706120933.232012/0/aws-java-sdk-dms-1-12-436-sources-

jar/com/amazonaws/services/databasemigrationservice/model/transform/ReplicationInstanceTaskLogMarshaller.jav a

\* /opt/cola/permits/1738291835\_1706120933.232012/0/aws-java-sdk-dms-1-12-436-sourcesjar/com/amazonaws/services/databasemigrationservice/model/Connection.java

/opt/cola/permits/1738291835\_1706120933.232012/0/aws-java-sdk-dms-1-12-436-sources-

\*

jar/com/amazonaws/services/databasemigrationservice/model/AccessDeniedException.java

\* /opt/cola/permits/1738291835\_1706120933.232012/0/aws-java-sdk-dms-1-12-436-sources-

jar/com/amazonaws/services/databasemigrationservice/model/transform/AvailabilityZoneMarshaller.java

\* /opt/cola/permits/1738291835\_1706120933.232012/0/aws-java-sdk-dms-1-12-436-sources-

jar/com/amazonaws/services/databasemigrationservice/model/InvalidCertificateException.java

\* /opt/cola/permits/1738291835\_1706120933.232012/0/aws-java-sdk-dms-1-12-436-sources-

jar/com/amazonaws/services/databasemigrationservice/model/transform/DeleteCertificateResultJsonUnmarshaller.ja va

\* /opt/cola/permits/1738291835\_1706120933.232012/0/aws-java-sdk-dms-1-12-436-sources-

jar/com/amazonaws/services/databasemigrationservice/model/CancelReplicationTaskAssessmentRunRequest.java \*

/opt/cola/permits/1738291835\_1706120933.232012/0/aws-java-sdk-dms-1-12-436-sources-

jar/com/amazonaws/services/databasemigrationservice/model/transform/DescribeConnectionsResultJsonUnmarshall er.java

\* /opt/cola/permits/1738291835\_1706120933.232012/0/aws-java-sdk-dms-1-12-436-sources-

jar/com/amazonaws/services/databasemigrationservice/model/transform/StartRecommendationsResultJsonUnmarsh aller.java

\* /opt/cola/permits/1738291835\_1706120933.232012/0/aws-java-sdk-dms-1-12-436-sources-

jar/com/amazonaws/services/databasemigrationservice/AbstractAWSDatabaseMigrationServiceAsync.java

\* /opt/cola/permits/1738291835\_1706120933.232012/0/aws-java-sdk-dms-1-12-436-sources-

jar/com/amazonaws/services/databasemigrationservice/model/transform/DescribeCertificatesRequestProtocolMarsh aller.java

\* /opt/cola/permits/1738291835\_1706120933.232012/0/aws-java-sdk-dms-1-12-436-sources-

jar/com/amazonaws/services/databasemigrationservice/model/Limitation.java

\* /opt/cola/permits/1738291835\_1706120933.232012/0/aws-java-sdk-dms-1-12-436-sources-

jar/com/amazonaws/services/databasemigrationservice/model/transform/DescribeFleetAdvisorCollectorsRequestMa rshaller.java

\*

/opt/cola/permits/1738291835\_1706120933.232012/0/aws-java-sdk-dms-1-12-436-sources-

jar/com/amazonaws/services/databasemigrationservice/model/MigrationTypeValue.java

\* /opt/cola/permits/1738291835\_1706120933.232012/0/aws-java-sdk-dms-1-12-436-sources-

jar/com/amazonaws/services/databasemigrationservice/model/transform/ReplicationTaskAssessmentResultJsonUnm arshaller.java

\* /opt/cola/permits/1738291835\_1706120933.232012/0/aws-java-sdk-dms-1-12-436-sources-

jar/com/amazonaws/services/databasemigrationservice/model/EncodingTypeValue.java

\* /opt/cola/permits/1738291835\_1706120933.232012/0/aws-java-sdk-dms-1-12-436-sources-

jar/com/amazonaws/services/databasemigrationservice/model/KMSInvalidStateException.java

\* /opt/cola/permits/1738291835\_1706120933.232012/0/aws-java-sdk-dms-1-12-436-sources-

jar/com/amazonaws/services/databasemigrationservice/model/transform/KMSNotFoundExceptionUnmarshaller.java \*

/opt/cola/permits/1738291835\_1706120933.232012/0/aws-java-sdk-dms-1-12-436-sources-

jar/com/amazonaws/services/databasemigrationservice/model/DescribeApplicableIndividualAssessmentsRequest.ja va

\* /opt/cola/permits/1738291835\_1706120933.232012/0/aws-java-sdk-dms-1-12-436-sources-

jar/com/amazonaws/services/databasemigrationservice/model/StopReplicationTaskResult.java

\* /opt/cola/permits/1738291835\_1706120933.232012/0/aws-java-sdk-dms-1-12-436-sources-

jar/com/amazonaws/services/databasemigrationservice/model/RebootReplicationInstanceResult.java

\* /opt/cola/permits/1738291835\_1706120933.232012/0/aws-java-sdk-dms-1-12-436-sources-

jar/com/amazonaws/services/databasemigrationservice/model/transform/DeleteReplicationTaskAssessmentRunReq uestProtocolMarshaller.java

\* /opt/cola/permits/1738291835\_1706120933.232012/0/aws-java-sdk-dms-1-12-436-sources-

jar/com/amazonaws/services/databasemigrationservice/model/transform/RemoveTagsFromResourceResultJsonUnm arshaller.java

\*

 /opt/cola/permits/1738291835\_1706120933.232012/0/aws-java-sdk-dms-1-12-436-sourcesjar/com/amazonaws/services/databasemigrationservice/model/ReplicationSubnetGroupDoesNotCoverEnoughAZsE xception.java

\* /opt/cola/permits/1738291835\_1706120933.232012/0/aws-java-sdk-dms-1-12-436-sources-

jar/com/amazonaws/services/databasemigrationservice/model/DescribePendingMaintenanceActionsRequest.java \* /opt/cola/permits/1738291835\_1706120933.232012/0/aws-java-sdk-dms-1-12-436-sources-

jar/com/amazonaws/services/databasemigrationservice/model/transform/ResourceQuotaExceededExceptionUnmars haller.java

\* /opt/cola/permits/1738291835\_1706120933.232012/0/aws-java-sdk-dms-1-12-436-sources-

jar/com/amazonaws/services/databasemigrationservice/model/transform/AvailabilityZoneJsonUnmarshaller.java

\* /opt/cola/permits/1738291835\_1706120933.232012/0/aws-java-sdk-dms-1-12-436-sources-

jar/com/amazonaws/services/databasemigrationservice/model/StopReplicationTaskRequest.java

\* /opt/cola/permits/1738291835\_1706120933.232012/0/aws-java-sdk-dms-1-12-436-sources-

jar/com/amazonaws/services/databasemigrationservice/model/ReplicationTaskIndividualAssessment.java

\*

/opt/cola/permits/1738291835\_1706120933.232012/0/aws-java-sdk-dms-1-12-436-sources-

jar/com/amazonaws/services/databasemigrationservice/model/transform/DocDbSettingsJsonUnmarshaller.java

\* /opt/cola/permits/1738291835\_1706120933.232012/0/aws-java-sdk-dms-1-12-436-sources-

jar/com/amazonaws/services/databasemigrationservice/model/transform/DescribeReplicationTasksResultJsonUnmar shaller.java

\* /opt/cola/permits/1738291835\_1706120933.232012/0/aws-java-sdk-dms-1-12-436-sources-

jar/com/amazonaws/services/databasemigrationservice/model/CannedAclForObjectsValue.java

\* /opt/cola/permits/1738291835\_1706120933.232012/0/aws-java-sdk-dms-1-12-436-sources-

jar/com/amazonaws/services/databasemigrationservice/model/transform/DynamoDbSettingsMarshaller.java

\* /opt/cola/permits/1738291835\_1706120933.232012/0/aws-java-sdk-dms-1-12-436-sources-

jar/com/amazonaws/services/databasemigrationservice/AWSDatabaseMigrationService.java \*

/opt/cola/permits/1738291835\_1706120933.232012/0/aws-java-sdk-dms-1-12-436-sources-

jar/com/amazonaws/services/databasemigrationservice/model/transform/DescribeAccountAttributesResultJsonUnm arshaller.java

\* /opt/cola/permits/1738291835\_1706120933.232012/0/aws-java-sdk-dms-1-12-436-sources-

jar/com/amazonaws/services/databasemigrationservice/model/transform/UpdateSubscriptionsToEventBridgeResultJ sonUnmarshaller.java

\* /opt/cola/permits/1738291835\_1706120933.232012/0/aws-java-sdk-dms-1-12-436-sources-

jar/com/amazonaws/services/databasemigrationservice/model/transform/DescribeFleetAdvisorDatabasesRequestMa rshaller.java

\* /opt/cola/permits/1738291835\_1706120933.232012/0/aws-java-sdk-dms-1-12-436-sources-

jar/com/amazonaws/services/databasemigrationservice/model/transform/OracleSettingsMarshaller.java

\* /opt/cola/permits/1738291835\_1706120933.232012/0/aws-java-sdk-dms-1-12-436-sources-

jar/com/amazonaws/services/databasemigrationservice/model/SourceType.java \*

/opt/cola/permits/1738291835\_1706120933.232012/0/aws-java-sdk-dms-1-12-436-sources-

jar/com/amazonaws/services/databasemigrationservice/model/transform/AccountQuotaMarshaller.java

\* /opt/cola/permits/1738291835\_1706120933.232012/0/aws-java-sdk-dms-1-12-436-sources-

jar/com/amazonaws/services/databasemigrationservice/model/AuthMechanismValue.java

\* /opt/cola/permits/1738291835\_1706120933.232012/0/aws-java-sdk-dms-1-12-436-sources-

jar/com/amazonaws/services/databasemigrationservice/model/transform/DeleteFleetAdvisorDatabasesResultJsonUn marshaller.java

\* /opt/cola/permits/1738291835\_1706120933.232012/0/aws-java-sdk-dms-1-12-436-sources-

jar/com/amazonaws/services/databasemigrationservice/model/transform/DescribeEndpointTypesRequestProtocolMa rshaller.java

\* /opt/cola/permits/1738291835\_1706120933.232012/0/aws-java-sdk-dms-1-12-436-sources-

jar/com/amazonaws/services/databasemigrationservice/model/transform/DescribeEventSubscriptionsResultJsonUn marshaller.java

\*

/opt/cola/permits/1738291835\_1706120933.232012/0/aws-java-sdk-dms-1-12-436-sources-

jar/com/amazonaws/services/databasemigrationservice/model/DescribeSchemasRequest.java

\* /opt/cola/permits/1738291835\_1706120933.232012/0/aws-java-sdk-dms-1-12-436-sources-

jar/com/amazonaws/services/databasemigrationservice/model/transform/DescribeReplicationInstanceTaskLogsRequ estMarshaller.java

\* /opt/cola/permits/1738291835\_1706120933.232012/0/aws-java-sdk-dms-1-12-436-sources-

jar/com/amazonaws/services/databasemigrationservice/model/RecommendationSettings.java

jar/com/amazonaws/services/databasemigrationservice/model/CollectorHealthCheck.java

\* /opt/cola/permits/1738291835\_1706120933.232012/0/aws-java-sdk-dms-1-12-436-sources-

jar/com/amazonaws/services/databasemigrationservice/model/RefreshSchemasResult.java

\* /opt/cola/permits/1738291835\_1706120933.232012/0/aws-java-sdk-dms-1-12-436-sources-

jar/com/amazonaws/services/databasemigrationservice/model/transform/DeleteFleetAdvisorDatabasesRequestMars haller.java

\*

/opt/cola/permits/1738291835\_1706120933.232012/0/aws-java-sdk-dms-1-12-436-sources-

jar/com/amazonaws/services/databasemigrationservice/model/transform/DescribeEventCategoriesResultJsonUnmar shaller.java

\* /opt/cola/permits/1738291835\_1706120933.232012/0/aws-java-sdk-dms-1-12-436-sources-

jar/com/amazonaws/services/databasemigrationservice/model/transform/KMSDisabledExceptionUnmarshaller.java \* /opt/cola/permits/1738291835\_1706120933.232012/0/aws-java-sdk-dms-1-12-436-sources-

jar/com/amazonaws/services/databasemigrationservice/model/transform/ModifyReplicationSubnetGroupResultJson Unmarshaller.java

\* /opt/cola/permits/1738291835\_1706120933.232012/0/aws-java-sdk-dms-1-12-436-sources-

jar/com/amazonaws/services/databasemigrationservice/model/transform/DescribeReplicationTaskAssessmentRunsR equestProtocolMarshaller.java

\* /opt/cola/permits/1738291835\_1706120933.232012/0/aws-java-sdk-dms-1-12-436-sources-

jar/com/amazonaws/services/databasemigrationservice/model/transform/SchemaResponseMarshaller.java \*

/opt/cola/permits/1738291835\_1706120933.232012/0/aws-java-sdk-dms-1-12-436-sources-

jar/com/amazonaws/services/databasemigrationservice/model/transform/DeleteReplicationTaskAssessmentRunReq uestMarshaller.java

\* /opt/cola/permits/1738291835\_1706120933.232012/0/aws-java-sdk-dms-1-12-436-sources-

jar/com/amazonaws/services/databasemigrationservice/model/transform/CreateFleetAdvisorCollectorResultJsonUn marshaller.java

\* /opt/cola/permits/1738291835\_1706120933.232012/0/aws-java-sdk-dms-1-12-436-sources-

jar/com/amazonaws/services/databasemigrationservice/model/MySQLSettings.java

\* /opt/cola/permits/1738291835\_1706120933.232012/0/aws-java-sdk-dms-1-12-436-sources-

jar/com/amazonaws/services/databasemigrationservice/model/transform/DescribeReplicationSubnetGroupsResultJs onUnmarshaller.java

\* /opt/cola/permits/1738291835\_1706120933.232012/0/aws-java-sdk-dms-1-12-436-sources-

jar/com/amazonaws/services/databasemigrationservice/model/transform/EventMarshaller.java

\*

/opt/cola/permits/1738291835\_1706120933.232012/0/aws-java-sdk-dms-1-12-436-sources-

jar/com/amazonaws/services/databasemigrationservice/model/transform/ConnectionJsonUnmarshaller.java

\* /opt/cola/permits/1738291835\_1706120933.232012/0/aws-java-sdk-dms-1-12-436-sources-

jar/com/amazonaws/services/databasemigrationservice/model/transform/DeleteFleetAdvisorCollectorRequestMarsh aller.java

\* /opt/cola/permits/1738291835\_1706120933.232012/0/aws-java-sdk-dms-1-12-436-sources-

jar/com/amazonaws/services/databasemigrationservice/model/CollectorStatus.java

\* /opt/cola/permits/1738291835\_1706120933.232012/0/aws-java-sdk-dms-1-12-436-sources-

jar/com/amazonaws/services/databasemigrationservice/model/transform/DescribeReplicationInstanceTaskLogsResu ltJsonUnmarshaller.java

\* /opt/cola/permits/1738291835\_1706120933.232012/0/aws-java-sdk-dms-1-12-436-sources-

jar/com/amazonaws/services/databasemigrationservice/model/DatabaseInstanceSoftwareDetailsResponse.java

\*

/opt/cola/permits/1738291835\_1706120933.232012/0/aws-java-sdk-dms-1-12-436-sources-

jar/com/amazonaws/services/databasemigrationservice/model/transform/DescribeEventCategoriesRequestProtocol Marshaller.java

\* /opt/cola/permits/1738291835\_1706120933.232012/0/aws-java-sdk-dms-1-12-436-sources-

jar/com/amazonaws/services/databasemigrationservice/model/transform/VpcSecurityGroupMembershipJsonUnmars haller.java

\* /opt/cola/permits/1738291835\_1706120933.232012/0/aws-java-sdk-dms-1-12-436-sources-

jar/com/amazonaws/services/databasemigrationservice/waiters/ReplicationInstanceAvailable.java

\* /opt/cola/permits/1738291835\_1706120933.232012/0/aws-java-sdk-dms-1-12-436-sources-

jar/com/amazonaws/services/databasemigrationservice/model/transform/DeleteReplicationTaskAssessmentRunResu ltJsonUnmarshaller.java

\* /opt/cola/permits/1738291835\_1706120933.232012/0/aws-java-sdk-dms-1-12-436-sources-

jar/com/amazonaws/services/databasemigrationservice/model/transform/CertificateJsonUnmarshaller.java \*

/opt/cola/permits/1738291835\_1706120933.232012/0/aws-java-sdk-dms-1-12-436-sources-

jar/com/amazonaws/services/databasemigrationservice/model/transform/DatabaseInstanceSoftwareDetailsResponse Marshaller.java

\* /opt/cola/permits/1738291835\_1706120933.232012/0/aws-java-sdk-dms-1-12-436-sources-

jar/com/amazonaws/services/databasemigrationservice/model/DatabaseShortInfoResponse.java

\* /opt/cola/permits/1738291835\_1706120933.232012/0/aws-java-sdk-dms-1-12-436-sources-

jar/com/amazonaws/services/databasemigrationservice/model/DescribeReplicationInstancesRequest.java

\* /opt/cola/permits/1738291835\_1706120933.232012/0/aws-java-sdk-dms-1-12-436-sources-

jar/com/amazonaws/services/databasemigrationservice/model/transform/RdsConfigurationJsonUnmarshaller.java

\* /opt/cola/permits/1738291835\_1706120933.232012/0/aws-java-sdk-dms-1-12-436-sources-

jar/com/amazonaws/services/databasemigrationservice/model/DescribeReplicationTasksRequest.java

\* /opt/cola/permits/1738291835\_1706120933.232012/0/aws-java-sdk-dms-1-12-436-sources-

jar/com/amazonaws/services/databasemigrationservice/model/transform/DmsTransferSettingsJsonUnmarshaller.java \*

/opt/cola/permits/1738291835\_1706120933.232012/0/aws-java-sdk-dms-1-12-436-sources-

jar/com/amazonaws/services/databasemigrationservice/waiters/ReplicationTaskReady.java

\* /opt/cola/permits/1738291835\_1706120933.232012/0/aws-java-sdk-dms-1-12-436-sources-

jar/com/amazonaws/services/databasemigrationservice/model/transform/DescribeOrderableReplicationInstancesReq uestProtocolMarshaller.java

\* /opt/cola/permits/1738291835\_1706120933.232012/0/aws-java-sdk-dms-1-12-436-sources-

jar/com/amazonaws/services/databasemigrationservice/model/transform/FleetAdvisorLsaAnalysisResponseJsonUn marshaller.java

\* /opt/cola/permits/1738291835\_1706120933.232012/0/aws-java-sdk-dms-1-12-436-sources-

jar/com/amazonaws/services/databasemigrationservice/model/transform/EventCategoryGroupJsonUnmarshaller.jav a

\* /opt/cola/permits/1738291835\_1706120933.232012/0/aws-java-sdk-dms-1-12-436-sources-

jar/com/amazonaws/services/databasemigrationservice/model/transform/DescribeAccountAttributesRequestProtocol Marshaller.java

\*

/opt/cola/permits/1738291835\_1706120933.232012/0/aws-java-sdk-dms-1-12-436-sources-

jar/com/amazonaws/services/databasemigrationservice/model/ReplicationTask.java

\* /opt/cola/permits/1738291835\_1706120933.232012/0/aws-java-sdk-dms-1-12-436-sources-

jar/com/amazonaws/services/databasemigrationservice/model/DeleteCertificateResult.java

jar/com/amazonaws/services/databasemigrationservice/model/transform/EventSubscriptionMarshaller.java

\* /opt/cola/permits/1738291835\_1706120933.232012/0/aws-java-sdk-dms-1-12-436-sources-

jar/com/amazonaws/services/databasemigrationservice/model/transform/AddTagsToResourceRequestMarshaller.jav a

\* /opt/cola/permits/1738291835\_1706120933.232012/0/aws-java-sdk-dms-1-12-436-sources-

jar/com/amazonaws/services/databasemigrationservice/model/transform/DescribeFleetAdvisorSchemaObjectSumm aryRequestProtocolMarshaller.java

\*

/opt/cola/permits/1738291835\_1706120933.232012/0/aws-java-sdk-dms-1-12-436-sources-

jar/com/amazonaws/services/databasemigrationservice/model/transform/DescribeEventsRequestProtocolMarshaller. java

\* /opt/cola/permits/1738291835\_1706120933.232012/0/aws-java-sdk-dms-1-12-436-sources-

jar/com/amazonaws/services/databasemigrationservice/model/AddTagsToResourceRequest.java

\* /opt/cola/permits/1738291835\_1706120933.232012/0/aws-java-sdk-dms-1-12-436-sources-

jar/com/amazonaws/services/databasemigrationservice/model/DescribeSchemasResult.java

\* /opt/cola/permits/1738291835\_1706120933.232012/0/aws-java-sdk-dms-1-12-436-sources-

jar/com/amazonaws/services/databasemigrationservice/model/transform/StartReplicationTaskResultJsonUnmarshall er.java

\* /opt/cola/permits/1738291835\_1706120933.232012/0/aws-java-sdk-dms-1-12-436-sources-

jar/com/amazonaws/services/databasemigrationservice/model/transform/ReplicationTaskMarshaller.java \*

/opt/cola/permits/1738291835\_1706120933.232012/0/aws-java-sdk-dms-1-12-436-sources-

jar/com/amazonaws/services/databasemigrationservice/model/transform/DeleteEventSubscriptionRequestProtocolM arshaller.java

\* /opt/cola/permits/1738291835\_1706120933.232012/0/aws-java-sdk-dms-1-12-436-sources-

jar/com/amazonaws/services/databasemigrationservice/model/KafkaSecurityProtocol.java

\* /opt/cola/permits/1738291835\_1706120933.232012/0/aws-java-sdk-dms-1-12-436-sources-

jar/com/amazonaws/services/databasemigrationservice/model/ResourceQuotaExceededException.java

\* /opt/cola/permits/1738291835\_1706120933.232012/0/aws-java-sdk-dms-1-12-436-sources-

jar/com/amazonaws/services/databasemigrationservice/model/transform/CreateEventSubscriptionResultJsonUnmars haller.java

\* /opt/cola/permits/1738291835\_1706120933.232012/0/aws-java-sdk-dms-1-12-436-sources-

jar/com/amazonaws/services/databasemigrationservice/AWSDatabaseMigrationServiceClient.java

\* /opt/cola/permits/1738291835\_1706120933.232012/0/aws-java-sdk-dms-1-12-436-sources-

jar/com/amazonaws/services/databasemigrationservice/model/SchemaResponse.java

\*

/opt/cola/permits/1738291835\_1706120933.232012/0/aws-java-sdk-dms-1-12-436-sources-

jar/com/amazonaws/services/databasemigrationservice/model/KMSThrottlingException.java

\* /opt/cola/permits/1738291835\_1706120933.232012/0/aws-java-sdk-dms-1-12-436-sources-

jar/com/amazonaws/services/databasemigrationservice/model/transform/DeleteReplicationInstanceResultJsonUnma rshaller.java

\* /opt/cola/permits/1738291835\_1706120933.232012/0/aws-java-sdk-dms-1-12-436-sources-

jar/com/amazonaws/services/databasemigrationservice/model/transform/DescribeEventsResultJsonUnmarshaller.jav a

\* /opt/cola/permits/1738291835\_1706120933.232012/0/aws-java-sdk-dms-1-12-436-sources-

jar/com/amazonaws/services/databasemigrationservice/model/transform/ResourceAlreadyExistsExceptionUnmarsha ller.java

jar/com/amazonaws/services/databasemigrationservice/model/transform/StopReplicationTaskResultJsonUnmarshall er.java

\*

 /opt/cola/permits/1738291835\_1706120933.232012/0/aws-java-sdk-dms-1-12-436-sourcesjar/com/amazonaws/services/databasemigrationservice/model/DeleteReplicationTaskResult.java

\* /opt/cola/permits/1738291835\_1706120933.232012/0/aws-java-sdk-dms-1-12-436-sources-

jar/com/amazonaws/services/databasemigrationservice/model/transform/S3AccessDeniedExceptionUnmarshaller.ja va

\* /opt/cola/permits/1738291835\_1706120933.232012/0/aws-java-sdk-dms-1-12-436-sources-

jar/com/amazonaws/services/databasemigrationservice/model/transform/BatchStartRecommendationsRequestProtoc olMarshaller.java

\* /opt/cola/permits/1738291835\_1706120933.232012/0/aws-java-sdk-dms-1-12-436-sources-

jar/com/amazonaws/services/databasemigrationservice/model/ResourceAlreadyExistsException.java

\* /opt/cola/permits/1738291835\_1706120933.232012/0/aws-java-sdk-dms-1-12-436-sources-

jar/com/amazonaws/services/databasemigrationservice/model/transform/FleetAdvisorSchemaObjectResponseJsonU nmarshaller.java

\*

/opt/cola/permits/1738291835\_1706120933.232012/0/aws-java-sdk-dms-1-12-436-sources-

jar/com/amazonaws/services/databasemigrationservice/model/DescribeCertificatesResult.java

\* /opt/cola/permits/1738291835\_1706120933.232012/0/aws-java-sdk-dms-1-12-436-sources-

jar/com/amazonaws/services/databasemigrationservice/model/transform/DescribePendingMaintenanceActionsRequ estProtocolMarshaller.java

\* /opt/cola/permits/1738291835\_1706120933.232012/0/aws-java-sdk-dms-1-12-436-sources-

jar/com/amazonaws/services/databasemigrationservice/model/transform/KafkaSettingsJsonUnmarshaller.java

\* /opt/cola/permits/1738291835\_1706120933.232012/0/aws-java-sdk-dms-1-12-436-sources-

jar/com/amazonaws/services/databasemigrationservice/model/ModifyEventSubscriptionRequest.java

\* /opt/cola/permits/1738291835\_1706120933.232012/0/aws-java-sdk-dms-1-12-436-sources-

jar/com/amazonaws/services/databasemigrationservice/model/transform/PendingMaintenanceActionJsonUnmarshall er.java

\*

/opt/cola/permits/1738291835\_1706120933.232012/0/aws-java-sdk-dms-1-12-436-sources-

jar/com/amazonaws/services/databasemigrationservice/model/ModifyReplicationSubnetGroupRequest.java

\* /opt/cola/permits/1738291835\_1706120933.232012/0/aws-java-sdk-dms-1-12-436-sources-

jar/com/amazonaws/services/databasemigrationservice/model/DeleteReplicationTaskAssessmentRunResult.java \* /opt/cola/permits/1738291835\_1706120933.232012/0/aws-java-sdk-dms-1-12-436-sources-

jar/com/amazonaws/services/databasemigrationservice/model/transform/ConnectionMarshaller.java

\* /opt/cola/permits/1738291835\_1706120933.232012/0/aws-java-sdk-dms-1-12-436-sources-

jar/com/amazonaws/services/databasemigrationservice/model/transform/DatabaseShortInfoResponseJsonUnmarshal ler.java

\* /opt/cola/permits/1738291835\_1706120933.232012/0/aws-java-sdk-dms-1-12-436-sources-

jar/com/amazonaws/services/databasemigrationservice/model/transform/DescribeConnectionsRequestMarshaller.jav a

\* /opt/cola/permits/1738291835\_1706120933.232012/0/aws-java-sdk-dms-1-12-436-sources-

jar/com/amazonaws/services/databasemigrationservice/model/transform/ModifyReplicationTaskRequestMarshaller.j ava

\*

jar/com/amazonaws/services/databasemigrationservice/model/RefreshSchemasRequest.java

\* /opt/cola/permits/1738291835\_1706120933.232012/0/aws-java-sdk-dms-1-12-436-sources-

jar/com/amazonaws/services/databasemigrationservice/model/ModifyReplicationTaskResult.java

\* /opt/cola/permits/1738291835\_1706120933.232012/0/aws-java-sdk-dms-1-12-436-sources-

jar/com/amazonaws/services/databasemigrationservice/model/RunFleetAdvisorLsaAnalysisRequest.java

\* /opt/cola/permits/1738291835\_1706120933.232012/0/aws-java-sdk-dms-1-12-436-sources-

jar/com/amazonaws/services/databasemigrationservice/model/transform/BatchStartRecommendationsErrorEntryMa rshaller.java

\* /opt/cola/permits/1738291835\_1706120933.232012/0/aws-java-sdk-dms-1-12-436-sources-

jar/com/amazonaws/services/databasemigrationservice/model/transform/ElasticsearchSettingsMarshaller.java \*

/opt/cola/permits/1738291835\_1706120933.232012/0/aws-java-sdk-dms-1-12-436-sources-

jar/com/amazonaws/services/databasemigrationservice/model/CreateEndpointResult.java

\* /opt/cola/permits/1738291835\_1706120933.232012/0/aws-java-sdk-dms-1-12-436-sources-

jar/com/amazonaws/services/databasemigrationservice/model/transform/UpdateSubscriptionsToEventBridgeReques tProtocolMarshaller.java

\* /opt/cola/permits/1738291835\_1706120933.232012/0/aws-java-sdk-dms-1-12-436-sources-

jar/com/amazonaws/services/databasemigrationservice/model/DeleteFleetAdvisorDatabasesResult.java

\* /opt/cola/permits/1738291835\_1706120933.232012/0/aws-java-sdk-dms-1-12-436-sources-

jar/com/amazonaws/services/databasemigrationservice/model/transform/DescribeFleetAdvisorDatabasesResultJson Unmarshaller.java

\* /opt/cola/permits/1738291835\_1706120933.232012/0/aws-java-sdk-dms-1-12-436-sources-

jar/com/amazonaws/services/databasemigrationservice/model/transform/OrderableReplicationInstanceMarshaller.ja va

\*

/opt/cola/permits/1738291835\_1706120933.232012/0/aws-java-sdk-dms-1-12-436-sources-

jar/com/amazonaws/services/databasemigrationservice/model/transform/DescribeEventSubscriptionsRequestProtoc olMarshaller.java

\* /opt/cola/permits/1738291835\_1706120933.232012/0/aws-java-sdk-dms-1-12-436-sources-

jar/com/amazonaws/services/databasemigrationservice/model/transform/S3ResourceNotFoundExceptionUnmarshall er.java

\* /opt/cola/permits/1738291835\_1706120933.232012/0/aws-java-sdk-dms-1-12-436-sources-

jar/com/amazonaws/services/databasemigrationservice/model/MessageFormatValue.java

\* /opt/cola/permits/1738291835\_1706120933.232012/0/aws-java-sdk-dms-1-12-436-sources-

jar/com/amazonaws/services/databasemigrationservice/model/transform/StartReplicationTaskRequestMarshaller.jav a

\* /opt/cola/permits/1738291835\_1706120933.232012/0/aws-java-sdk-dms-1-12-436-sources-

jar/com/amazonaws/services/databasemigrationservice/model/transform/DescribeApplicableIndividualAssessments RequestMarshaller.java

\*

/opt/cola/permits/1738291835\_1706120933.232012/0/aws-java-sdk-dms-1-12-436-sources-

jar/com/amazonaws/services/databasemigrationservice/model/KMSAccessDeniedException.java

\* /opt/cola/permits/1738291835\_1706120933.232012/0/aws-java-sdk-dms-1-12-436-sources-

jar/com/amazonaws/services/databasemigrationservice/model/StartRecommendationsResult.java

\* /opt/cola/permits/1738291835\_1706120933.232012/0/aws-java-sdk-dms-1-12-436-sources-

jar/com/amazonaws/services/databasemigrationservice/model/transform/CollectorResponseMarshaller.java

\* /opt/cola/permits/1738291835\_1706120933.232012/0/aws-java-sdk-dms-1-12-436-sources-

jar/com/amazonaws/services/databasemigrationservice/model/SafeguardPolicy.java

\* /opt/cola/permits/1738291835\_1706120933.232012/0/aws-java-sdk-dms-1-12-436-sources-

jar/com/amazonaws/services/databasemigrationservice/model/DescribeReplicationSubnetGroupsResult.java

\* /opt/cola/permits/1738291835\_1706120933.232012/0/aws-java-sdk-dms-1-12-436-sources-

jar/com/amazonaws/services/databasemigrationservice/model/transform/RefreshSchemasResultJsonUnmarshaller.ja va

\*

/opt/cola/permits/1738291835\_1706120933.232012/0/aws-java-sdk-dms-1-12-436-sources-

jar/com/amazonaws/services/databasemigrationservice/model/CreateReplicationTaskRequest.java

\* /opt/cola/permits/1738291835\_1706120933.232012/0/aws-java-sdk-dms-1-12-436-sources-

jar/com/amazonaws/services/databasemigrationservice/model/transform/DescribeConnectionsRequestProtocolMars haller.java

\* /opt/cola/permits/1738291835\_1706120933.232012/0/aws-java-sdk-dms-1-12-436-sources-

jar/com/amazonaws/services/databasemigrationservice/model/CreateEndpointRequest.java

\* /opt/cola/permits/1738291835\_1706120933.232012/0/aws-java-sdk-dms-1-12-436-sources-

jar/com/amazonaws/services/databasemigrationservice/model/transform/ImportCertificateRequestMarshaller.java

\* /opt/cola/permits/1738291835\_1706120933.232012/0/aws-java-sdk-dms-1-12-436-sources-

jar/com/amazonaws/services/databasemigrationservice/model/transform/StartRecommendationsRequestEntryMarsh aller.java

\*

/opt/cola/permits/1738291835\_1706120933.232012/0/aws-java-sdk-dms-1-12-436-sources-

jar/com/amazonaws/services/databasemigrationservice/model/transform/CreateFleetAdvisorCollectorRequestProtoc olMarshaller.java

\* /opt/cola/permits/1738291835\_1706120933.232012/0/aws-java-sdk-dms-1-12-436-sourcesjar/com/amazonaws/services/databasemigrationservice/model/BatchStartRecommendationsResult.java

\* /opt/cola/permits/1738291835\_1706120933.232012/0/aws-java-sdk-dms-1-12-436-sources-

jar/com/amazonaws/services/databasemigrationservice/model/PostgreSQLSettings.java

\* /opt/cola/permits/1738291835\_1706120933.232012/0/aws-java-sdk-dms-1-12-436-sources-

jar/com/amazonaws/services/databasemigrationservice/model/CreateEventSubscriptionRequest.java

\* /opt/cola/permits/1738291835\_1706120933.232012/0/aws-java-sdk-dms-1-12-436-sources-

jar/com/amazonaws/services/databasemigrationservice/model/CreateReplicationInstanceRequest.java \*

/opt/cola/permits/1738291835\_1706120933.232012/0/aws-java-sdk-dms-1-12-436-sources-

jar/com/amazonaws/services/databasemigrationservice/model/transform/DescribeEndpointsRequestMarshaller.java \* /opt/cola/permits/1738291835\_1706120933.232012/0/aws-java-sdk-dms-1-12-436-sources-

jar/com/amazonaws/services/databasemigrationservice/model/transform/ApplyPendingMaintenanceActionResultJso nUnmarshaller.java

\* /opt/cola/permits/1738291835\_1706120933.232012/0/aws-java-sdk-dms-1-12-436-sources-

jar/com/amazonaws/services/databasemigrationservice/model/transform/DescribeCertificatesRequestMarshaller.java \* /opt/cola/permits/1738291835\_1706120933.232012/0/aws-java-sdk-dms-1-12-436-sources-

jar/com/amazonaws/services/databasemigrationservice/model/DescribeTableStatisticsRequest.java

\* /opt/cola/permits/1738291835\_1706120933.232012/0/aws-java-sdk-dms-1-12-436-sources-

jar/com/amazonaws/services/databasemigrationservice/model/ElasticsearchSettings.java

\* /opt/cola/permits/1738291835\_1706120933.232012/0/aws-java-sdk-dms-1-12-436-sources-

jar/com/amazonaws/services/databasemigrationservice/model/transform/DescribeSchemasRequestProtocolMarshall er.java

\*

jar/com/amazonaws/services/databasemigrationservice/model/PluginNameValue.java

\* /opt/cola/permits/1738291835\_1706120933.232012/0/aws-java-sdk-dms-1-12-436-sources-

jar/com/amazonaws/services/databasemigrationservice/model/transform/StartReplicationTaskAssessmentRequestM arshaller.java

\* /opt/cola/permits/1738291835\_1706120933.232012/0/aws-java-sdk-dms-1-12-436-sources-

jar/com/amazonaws/services/databasemigrationservice/model/CollectorShortInfoResponse.java

\* /opt/cola/permits/1738291835\_1706120933.232012/0/aws-java-sdk-dms-1-12-436-sources-

jar/com/amazonaws/services/databasemigrationservice/model/transform/DescribeFleetAdvisorDatabasesRequestPro tocolMarshaller.java

\* /opt/cola/permits/1738291835\_1706120933.232012/0/aws-java-sdk-dms-1-12-436-sources-

jar/com/amazonaws/services/databasemigrationservice/model/DescribeEndpointTypesRequest.java \*

/opt/cola/permits/1738291835\_1706120933.232012/0/aws-java-sdk-dms-1-12-436-sources-

jar/com/amazonaws/services/databasemigrationservice/model/transform/CreateReplicationTaskResultJsonUnmarsha ller.java

\* /opt/cola/permits/1738291835\_1706120933.232012/0/aws-java-sdk-dms-1-12-436-sourcesjar/com/amazonaws/services/databasemigrationservice/model/transform/SNSNoAuthorizationExceptionUnmarshall

er.java

\* /opt/cola/permits/1738291835\_1706120933.232012/0/aws-java-sdk-dms-1-12-436-sources-

jar/com/amazonaws/services/databasemigrationservice/model/DescribeRecommendationsResult.java

\* /opt/cola/permits/1738291835\_1706120933.232012/0/aws-java-sdk-dms-1-12-436-sources-

jar/com/amazonaws/services/databasemigrationservice/model/StartReplicationTaskAssessmentRunResult.java

\* /opt/cola/permits/1738291835\_1706120933.232012/0/aws-java-sdk-dms-1-12-436-sources-

jar/com/amazonaws/services/databasemigrationservice/model/DescribeConnectionsRequest.java \*

/opt/cola/permits/1738291835\_1706120933.232012/0/aws-java-sdk-dms-1-12-436-sources-

jar/com/amazonaws/services/databasemigrationservice/model/ResourcePendingMaintenanceActions.java

\* /opt/cola/permits/1738291835\_1706120933.232012/0/aws-java-sdk-dms-1-12-436-sources-

jar/com/amazonaws/services/databasemigrationservice/model/transform/DescribeRecommendationsRequestProtocol Marshaller.java

\* /opt/cola/permits/1738291835\_1706120933.232012/0/aws-java-sdk-dms-1-12-436-sources-

jar/com/amazonaws/services/databasemigrationservice/model/transform/LimitationMarshaller.java

\* /opt/cola/permits/1738291835\_1706120933.232012/0/aws-java-sdk-dms-1-12-436-sources-

jar/com/amazonaws/services/databasemigrationservice/model/transform/DescribeReplicationInstanceTaskLogsRequ estProtocolMarshaller.java

\* /opt/cola/permits/1738291835\_1706120933.232012/0/aws-java-sdk-dms-1-12-436-sources-

jar/com/amazonaws/services/databasemigrationservice/model/transform/TableToReloadMarshaller.java

\* /opt/cola/permits/1738291835\_1706120933.232012/0/aws-java-sdk-dms-1-12-436-sources-

jar/com/amazonaws/services/databasemigrationservice/model/transform/MySQLSettingsJsonUnmarshaller.java \*

/opt/cola/permits/1738291835\_1706120933.232012/0/aws-java-sdk-dms-1-12-436-sources-

jar/com/amazonaws/services/databasemigrationservice/model/transform/CreateEndpointResultJsonUnmarshaller.jav a

\* /opt/cola/permits/1738291835\_1706120933.232012/0/aws-java-sdk-dms-1-12-436-sources-

jar/com/amazonaws/services/databasemigrationservice/model/Certificate.java

\* /opt/cola/permits/1738291835\_1706120933.232012/0/aws-java-sdk-dms-1-12-436-sources-

jar/com/amazonaws/services/databasemigrationservice/model/transform/CollectorResponseJsonUnmarshaller.java

jar/com/amazonaws/services/databasemigrationservice/model/StorageQuotaExceededException.java

\* /opt/cola/permits/1738291835\_1706120933.232012/0/aws-java-sdk-dms-1-12-436-sources-

jar/com/amazonaws/services/databasemigrationservice/model/transform/CreateFleetAdvisorCollectorRequestMarsh aller.java

\*

 /opt/cola/permits/1738291835\_1706120933.232012/0/aws-java-sdk-dms-1-12-436-sourcesjar/com/amazonaws/services/databasemigrationservice/model/transform/DeleteReplicationTaskRequestProtocolMar shaller.java

\* /opt/cola/permits/1738291835\_1706120933.232012/0/aws-java-sdk-dms-1-12-436-sources-

jar/com/amazonaws/services/databasemigrationservice/model/transform/S3SettingsJsonUnmarshaller.java

\* /opt/cola/permits/1738291835\_1706120933.232012/0/aws-java-sdk-dms-1-12-436-sources-

jar/com/amazonaws/services/databasemigrationservice/model/transform/DeleteEndpointResultJsonUnmarshaller.jav a

\* /opt/cola/permits/1738291835\_1706120933.232012/0/aws-java-sdk-dms-1-12-436-sources-

jar/com/amazonaws/services/databasemigrationservice/model/DeleteReplicationInstanceResult.java

\* /opt/cola/permits/1738291835\_1706120933.232012/0/aws-java-sdk-dms-1-12-436-sources-

jar/com/amazonaws/services/databasemigrationservice/model/DescribeReplicationTaskIndividualAssessmentsRequ est.java

\*

/opt/cola/permits/1738291835\_1706120933.232012/0/aws-java-sdk-dms-1-12-436-sources-

jar/com/amazonaws/services/databasemigrationservice/model/transform/CreateReplicationTaskRequestMarshaller.j ava

\* /opt/cola/permits/1738291835\_1706120933.232012/0/aws-java-sdk-dms-1-12-436-sources-

jar/com/amazonaws/services/databasemigrationservice/model/transform/IBMDb2SettingsJsonUnmarshaller.java

\* /opt/cola/permits/1738291835\_1706120933.232012/0/aws-java-sdk-dms-1-12-436-sources-

jar/com/amazonaws/services/databasemigrationservice/model/DeleteConnectionResult.java

\* /opt/cola/permits/1738291835\_1706120933.232012/0/aws-java-sdk-dms-1-12-436-sources-

jar/com/amazonaws/services/databasemigrationservice/model/transform/RunFleetAdvisorLsaAnalysisResultJsonUn marshaller.java

\* /opt/cola/permits/1738291835\_1706120933.232012/0/aws-java-sdk-dms-1-12-436-sources-

jar/com/amazonaws/services/databasemigrationservice/model/transform/ResourcePendingMaintenanceActionsJson Unmarshaller.java

\*

 /opt/cola/permits/1738291835\_1706120933.232012/0/aws-java-sdk-dms-1-12-436-sourcesjar/com/amazonaws/services/databasemigrationservice/model/transform/MicrosoftSQLServerSettingsMarshaller.jav a

\* /opt/cola/permits/1738291835\_1706120933.232012/0/aws-java-sdk-dms-1-12-436-sources-

jar/com/amazonaws/services/databasemigrationservice/model/ReplicationInstanceTaskLog.java

\* /opt/cola/permits/1738291835\_1706120933.232012/0/aws-java-sdk-dms-1-12-436-sources-

jar/com/amazonaws/services/databasemigrationservice/model/TestConnectionRequest.java

\* /opt/cola/permits/1738291835\_1706120933.232012/0/aws-java-sdk-dms-1-12-436-sources-

jar/com/amazonaws/services/databasemigrationservice/model/transform/DeleteConnectionResultJsonUnmarshaller.j ava

\* /opt/cola/permits/1738291835\_1706120933.232012/0/aws-java-sdk-dms-1-12-436-sources-

jar/com/amazonaws/services/databasemigrationservice/model/transform/StartRecommendationsRequestEntryJsonU nmarshaller.java

\* /opt/cola/permits/1738291835\_1706120933.232012/0/aws-java-sdk-dms-1-12-436-sources-

jar/com/amazonaws/services/databasemigrationservice/model/transform/EndpointSettingJsonUnmarshaller.java \*

/opt/cola/permits/1738291835\_1706120933.232012/0/aws-java-sdk-dms-1-12-436-sources-

jar/com/amazonaws/services/databasemigrationservice/model/AccountQuota.java

\* /opt/cola/permits/1738291835\_1706120933.232012/0/aws-java-sdk-dms-1-12-436-sources-

jar/com/amazonaws/services/databasemigrationservice/AWSDatabaseMigrationServiceAsyncClient.java

\* /opt/cola/permits/1738291835\_1706120933.232012/0/aws-java-sdk-dms-1-12-436-sources-

jar/com/amazonaws/services/databasemigrationservice/model/transform/SupportedEndpointTypeJsonUnmarshaller.j ava

\* /opt/cola/permits/1738291835\_1706120933.232012/0/aws-java-sdk-dms-1-12-436-sources-

jar/com/amazonaws/services/databasemigrationservice/model/transform/SybaseSettingsJsonUnmarshaller.java

\* /opt/cola/permits/1738291835\_1706120933.232012/0/aws-java-sdk-dms-1-12-436-sources-

jar/com/amazonaws/services/databasemigrationservice/model/KMSKeyNotAccessibleException.java \*

 /opt/cola/permits/1738291835\_1706120933.232012/0/aws-java-sdk-dms-1-12-436-sourcesjar/com/amazonaws/services/databasemigrationservice/model/TlogAccessMode.java

\* /opt/cola/permits/1738291835\_1706120933.232012/0/aws-java-sdk-dms-1-12-436-sources-

jar/com/amazonaws/services/databasemigrationservice/model/CreateReplicationTaskResult.java

\* /opt/cola/permits/1738291835\_1706120933.232012/0/aws-java-sdk-dms-1-12-436-sources-

jar/com/amazonaws/services/databasemigrationservice/model/transform/DeleteReplicationSubnetGroupRequestMar shaller.java

\* /opt/cola/permits/1738291835\_1706120933.232012/0/aws-java-sdk-dms-1-12-436-sources-

jar/com/amazonaws/services/databasemigrationservice/model/StartReplicationTaskTypeValue.java

\* /opt/cola/permits/1738291835\_1706120933.232012/0/aws-java-sdk-dms-1-12-436-sources-

jar/com/amazonaws/services/databasemigrationservice/model/transform/RecommendationSettingsMarshaller.java

\* /opt/cola/permits/1738291835\_1706120933.232012/0/aws-java-sdk-dms-1-12-436-sources-

jar/com/amazonaws/services/databasemigrationservice/model/transform/DescribeTableStatisticsRequestMarshaller.j ava

\*

/opt/cola/permits/1738291835\_1706120933.232012/0/aws-java-sdk-dms-1-12-436-sources-

jar/com/amazonaws/services/databasemigrationservice/model/DatePartitionSequenceValue.java

\* /opt/cola/permits/1738291835\_1706120933.232012/0/aws-java-sdk-dms-1-12-436-sources-

jar/com/amazonaws/services/databasemigrationservice/waiters/DescribeReplicationTasksFunction.java

\* /opt/cola/permits/1738291835\_1706120933.232012/0/aws-java-sdk-dms-1-12-436-sources-

jar/com/amazonaws/services/databasemigrationservice/model/transform/RemoveTagsFromResourceRequestMarsha ller.java

\* /opt/cola/permits/1738291835\_1706120933.232012/0/aws-java-sdk-dms-1-12-436-sources-

jar/com/amazonaws/services/databasemigrationservice/model/transform/DeleteReplicationSubnetGroupResultJsonU nmarshaller.java

\* /opt/cola/permits/1738291835\_1706120933.232012/0/aws-java-sdk-dms-1-12-436-sources-

jar/com/amazonaws/services/databasemigrationservice/model/transform/DescribeTableStatisticsResultJsonUnmarsh aller.java

\*

/opt/cola/permits/1738291835\_1706120933.232012/0/aws-java-sdk-dms-1-12-436-sources-

jar/com/amazonaws/services/databasemigrationservice/model/transform/SchemaShortInfoResponseMarshaller.java \* /opt/cola/permits/1738291835\_1706120933.232012/0/aws-java-sdk-dms-1-12-436-sources-

jar/com/amazonaws/services/databasemigrationservice/model/transform/CertificateMarshaller.java

\* /opt/cola/permits/1738291835\_1706120933.232012/0/aws-java-sdk-dms-1-12-436-sources-

jar/com/amazonaws/services/databasemigrationservice/model/ListTagsForResourceRequest.java

\* /opt/cola/permits/1738291835\_1706120933.232012/0/aws-java-sdk-dms-1-12-436-sources-

jar/com/amazonaws/services/databasemigrationservice/model/transform/DescribeReplicationInstancesRequestMars haller.java

\* /opt/cola/permits/1738291835\_1706120933.232012/0/aws-java-sdk-dms-1-12-436-sources-

jar/com/amazonaws/services/databasemigrationservice/model/transform/VpcSecurityGroupMembershipMarshaller.j ava

\*

/opt/cola/permits/1738291835\_1706120933.232012/0/aws-java-sdk-dms-1-12-436-sources-

jar/com/amazonaws/services/databasemigrationservice/model/transform/CreateEventSubscriptionRequestMarshaller .java

\* /opt/cola/permits/1738291835\_1706120933.232012/0/aws-java-sdk-dms-1-12-436-sources-

jar/com/amazonaws/services/databasemigrationservice/model/transform/StopReplicationTaskRequestMarshaller.jav a

\* /opt/cola/permits/1738291835\_1706120933.232012/0/aws-java-sdk-dms-1-12-436-sources-

jar/com/amazonaws/services/databasemigrationservice/model/DescribeFleetAdvisorSchemaObjectSummaryRequest .java

\* /opt/cola/permits/1738291835\_1706120933.232012/0/aws-java-sdk-dms-1-12-436-sources-

jar/com/amazonaws/services/databasemigrationservice/model/DescribeReplicationInstancesResult.java

\* /opt/cola/permits/1738291835\_1706120933.232012/0/aws-java-sdk-dms-1-12-436-sources-

jar/com/amazonaws/services/databasemigrationservice/model/transform/DescribeFleetAdvisorCollectorsRequestPro tocolMarshaller.java

\*

/opt/cola/permits/1738291835\_1706120933.232012/0/aws-java-sdk-dms-1-12-436-sources-

jar/com/amazonaws/services/databasemigrationservice/model/transform/DmsTransferSettingsMarshaller.java

\* /opt/cola/permits/1738291835\_1706120933.232012/0/aws-java-sdk-dms-1-12-436-sources-

jar/com/amazonaws/services/databasemigrationservice/model/transform/KafkaSettingsMarshaller.java

\* /opt/cola/permits/1738291835\_1706120933.232012/0/aws-java-sdk-dms-1-12-436-sources-

jar/com/amazonaws/services/databasemigrationservice/model/DescribeEventCategoriesResult.java

\* /opt/cola/permits/1738291835\_1706120933.232012/0/aws-java-sdk-dms-1-12-436-sources-

jar/com/amazonaws/services/databasemigrationservice/model/transform/DescribeRefreshSchemasStatusRequestProt ocolMarshaller.java

\* /opt/cola/permits/1738291835\_1706120933.232012/0/aws-java-sdk-dms-1-12-436-sources-

jar/com/amazonaws/services/databasemigrationservice/model/Endpoint.java

\*

/opt/cola/permits/1738291835\_1706120933.232012/0/aws-java-sdk-dms-1-12-436-sources-

jar/com/amazonaws/services/databasemigrationservice/model/transform/DescribeFleetAdvisorCollectorsResultJson Unmarshaller.java

\* /opt/cola/permits/1738291835\_1706120933.232012/0/aws-java-sdk-dms-1-12-436-sources-

jar/com/amazonaws/services/databasemigrationservice/package-info.java

\* /opt/cola/permits/1738291835\_1706120933.232012/0/aws-java-sdk-dms-1-12-436-sources-

jar/com/amazonaws/services/databasemigrationservice/model/MicrosoftSQLServerSettings.java

\* /opt/cola/permits/1738291835\_1706120933.232012/0/aws-java-sdk-dms-1-12-436-sources-

jar/com/amazonaws/services/databasemigrationservice/model/ReplicationInstance.java

\* /opt/cola/permits/1738291835\_1706120933.232012/0/aws-java-sdk-dms-1-12-436-sources-

jar/com/amazonaws/services/databasemigrationservice/model/transform/KMSExceptionUnmarshaller.java

\* /opt/cola/permits/1738291835\_1706120933.232012/0/aws-java-sdk-dms-1-12-436-sources-

jar/com/amazonaws/services/databasemigrationservice/model/AWSDatabaseMigrationServiceException.java

\*

/opt/cola/permits/1738291835\_1706120933.232012/0/aws-java-sdk-dms-1-12-436-sources-

jar/com/amazonaws/services/databasemigrationservice/model/transform/DeleteConnectionRequestMarshaller.java \* /opt/cola/permits/1738291835\_1706120933.232012/0/aws-java-sdk-dms-1-12-436-sources-

jar/com/amazonaws/services/databasemigrationservice/model/transform/ReplicationTaskIndividualAssessmentMars haller.java

\* /opt/cola/permits/1738291835\_1706120933.232012/0/aws-java-sdk-dms-1-12-436-sources-

jar/com/amazonaws/services/databasemigrationservice/model/RebootReplicationInstanceRequest.java

\* /opt/cola/permits/1738291835\_1706120933.232012/0/aws-java-sdk-dms-1-12-436-sources-

jar/com/amazonaws/services/databasemigrationservice/model/transform/DescribeReplicationTaskAssessmentResult sRequestMarshaller.java

\* /opt/cola/permits/1738291835\_1706120933.232012/0/aws-java-sdk-dms-1-12-436-sources-

jar/com/amazonaws/services/databasemigrationservice/model/transform/DescribeReplicationTaskAssessmentRunsR esultJsonUnmarshaller.java

\*

/opt/cola/permits/1738291835\_1706120933.232012/0/aws-java-sdk-dms-1-12-436-sources-

jar/com/amazonaws/services/databasemigrationservice/model/DeleteEndpointRequest.java

\* /opt/cola/permits/1738291835\_1706120933.232012/0/aws-java-sdk-dms-1-12-436-sources-

jar/com/amazonaws/services/databasemigrationservice/model/transform/DescribeEventsRequestMarshaller.java

\* /opt/cola/permits/1738291835\_1706120933.232012/0/aws-java-sdk-dms-1-12-436-sources-

jar/com/amazonaws/services/databasemigrationservice/model/transform/DescribeEndpointsRequestProtocolMarshal ler.java

\* /opt/cola/permits/1738291835\_1706120933.232012/0/aws-java-sdk-dms-1-12-436-sources-

jar/com/amazonaws/services/databasemigrationservice/model/transform/RebootReplicationInstanceResultJsonUnma rshaller.java

\* /opt/cola/permits/1738291835\_1706120933.232012/0/aws-java-sdk-dms-1-12-436-sources-

jar/com/amazonaws/services/databasemigrationservice/model/S3Settings.java

\*

/opt/cola/permits/1738291835\_1706120933.232012/0/aws-java-sdk-dms-1-12-436-sources-

jar/com/amazonaws/services/databasemigrationservice/model/VpcSecurityGroupMembership.java

\* /opt/cola/permits/1738291835\_1706120933.232012/0/aws-java-sdk-dms-1-12-436-sources-

jar/com/amazonaws/services/databasemigrationservice/model/transform/DatabaseResponseMarshaller.java

\* /opt/cola/permits/1738291835\_1706120933.232012/0/aws-java-sdk-dms-1-12-436-sources-

jar/com/amazonaws/services/databasemigrationservice/model/transform/DescribeReplicationTaskAssessmentRunsR equestMarshaller.java

\* /opt/cola/permits/1738291835\_1706120933.232012/0/aws-java-sdk-dms-1-12-436-sources-

jar/com/amazonaws/services/databasemigrationservice/model/transform/ReplicationSubnetGroupMarshaller.java \* /opt/cola/permits/1738291835\_1706120933.232012/0/aws-java-sdk-dms-1-12-436-sources-

jar/com/amazonaws/services/databasemigrationservice/model/transform/ServerShortInfoResponseMarshaller.java \* /opt/cola/permits/1738291835\_1706120933.232012/0/aws-java-sdk-dms-1-12-436-sources-

jar/com/amazonaws/services/databasemigrationservice/model/transform/ReloadTablesResultJsonUnmarshaller.java \*

/opt/cola/permits/1738291835\_1706120933.232012/0/aws-java-sdk-dms-1-12-436-sources-

jar/com/amazonaws/services/databasemigrationservice/model/transform/RebootReplicationInstanceRequestProtocol Marshaller.java

\* /opt/cola/permits/1738291835\_1706120933.232012/0/aws-java-sdk-dms-1-12-436-sources-

jar/com/amazonaws/services/databasemigrationservice/model/transform/DescribeRecommendationsRequestMarshal ler.java

jar/com/amazonaws/services/databasemigrationservice/model/transform/ReplicationTaskStatsJsonUnmarshaller.java

\* /opt/cola/permits/1738291835\_1706120933.232012/0/aws-java-sdk-dms-1-12-436-sources-

jar/com/amazonaws/services/databasemigrationservice/model/TableToReload.java

\* /opt/cola/permits/1738291835\_1706120933.232012/0/aws-java-sdk-dms-1-12-436-sources-

jar/com/amazonaws/services/databasemigrationservice/model/SupportedEndpointType.java

\*

/opt/cola/permits/1738291835\_1706120933.232012/0/aws-java-sdk-dms-1-12-436-sources-

jar/com/amazonaws/services/databasemigrationservice/model/transform/ModifyEventSubscriptionRequestProtocol Marshaller.java

\* /opt/cola/permits/1738291835\_1706120933.232012/0/aws-java-sdk-dms-1-12-436-sources-

jar/com/amazonaws/services/databasemigrationservice/model/transform/CollectorHealthCheckMarshaller.java

\* /opt/cola/permits/1738291835\_1706120933.232012/0/aws-java-sdk-dms-1-12-436-sources-

jar/com/amazonaws/services/databasemigrationservice/model/transform/DescribeSchemasResultJsonUnmarshaller.j ava

\* /opt/cola/permits/1738291835\_1706120933.232012/0/aws-java-sdk-dms-1-12-436-sources-

jar/com/amazonaws/services/databasemigrationservice/model/transform/DescribeReplicationInstancesResultJsonUn marshaller.java

\* /opt/cola/permits/1738291835\_1706120933.232012/0/aws-java-sdk-dms-1-12-436-sources-

jar/com/amazonaws/services/databasemigrationservice/model/InvalidSubnetException.java

\*

/opt/cola/permits/1738291835\_1706120933.232012/0/aws-java-sdk-dms-1-12-436-sources-

jar/com/amazonaws/services/databasemigrationservice/model/transform/FleetAdvisorSchemaObjectResponseMarsh aller.java

\* /opt/cola/permits/1738291835\_1706120933.232012/0/aws-java-sdk-dms-1-12-436-sources-

jar/com/amazonaws/services/databasemigrationservice/model/transform/InventoryDataJsonUnmarshaller.java

\* /opt/cola/permits/1738291835\_1706120933.232012/0/aws-java-sdk-dms-1-12-436-sources-

jar/com/amazonaws/services/databasemigrationservice/model/transform/StopReplicationTaskRequestProtocolMarsh aller.java

\* /opt/cola/permits/1738291835\_1706120933.232012/0/aws-java-sdk-dms-1-12-436-sources-

jar/com/amazonaws/services/databasemigrationservice/model/transform/RdsRequirementsMarshaller.java

\* /opt/cola/permits/1738291835\_1706120933.232012/0/aws-java-sdk-dms-1-12-436-sources-

jar/com/amazonaws/services/databasemigrationservice/model/transform/DescribeFleetAdvisorSchemasRequestMars haller.java

\*

/opt/cola/permits/1738291835\_1706120933.232012/0/aws-java-sdk-dms-1-12-436-sources-

jar/com/amazonaws/services/databasemigrationservice/model/transform/DeleteCertificateRequestProtocolMarshalle r.java

\* /opt/cola/permits/1738291835\_1706120933.232012/0/aws-java-sdk-dms-1-12-436-sources-

jar/com/amazonaws/services/databasemigrationservice/model/transform/NeptuneSettingsJsonUnmarshaller.java \* /opt/cola/permits/1738291835\_1706120933.232012/0/aws-java-sdk-dms-1-12-436-sources-

jar/com/amazonaws/services/databasemigrationservice/model/transform/BatchStartRecommendationsRequestMarsh aller.java

\* /opt/cola/permits/1738291835\_1706120933.232012/0/aws-java-sdk-dms-1-12-436-sources-

jar/com/amazonaws/services/databasemigrationservice/waiters/AWSDatabaseMigrationServiceWaiters.java \* /opt/cola/permits/1738291835\_1706120933.232012/0/aws-java-sdk-dms-1-12-436-sources-

jar/com/amazonaws/services/databasemigrationservice/model/DescribeFleetAdvisorSchemasResult.java

\*

jar/com/amazonaws/services/databasemigrationservice/model/transform/RefreshSchemasStatusJsonUnmarshaller.ja va

\* /opt/cola/permits/1738291835\_1706120933.232012/0/aws-java-sdk-dms-1-12-436-sources-

jar/com/amazonaws/services/databasemigrationservice/waiters/ReplicationTaskDeleted.java

\* /opt/cola/permits/1738291835\_1706120933.232012/0/aws-java-sdk-dms-1-12-436-sources-

jar/com/amazonaws/services/databasemigrationservice/model/DescribeRefreshSchemasStatusRequest.java

\* /opt/cola/permits/1738291835\_1706120933.232012/0/aws-java-sdk-dms-1-12-436-sources-

jar/com/amazonaws/services/databasemigrationservice/model/transform/DeleteConnectionRequestProtocolMarshall er.java

\* /opt/cola/permits/1738291835\_1706120933.232012/0/aws-java-sdk-dms-1-12-436-sources-

jar/com/amazonaws/services/databasemigrationservice/model/transform/RunFleetAdvisorLsaAnalysisRequestMarsh aller.java

\* /opt/cola/permits/1738291835\_1706120933.232012/0/aws-java-sdk-dms-1-12-436-sources-

jar/com/amazonaws/services/databasemigrationservice/model/BatchStartRecommendationsRequest.java \*

/opt/cola/permits/1738291835\_1706120933.232012/0/aws-java-sdk-dms-1-12-436-sources-

jar/com/amazonaws/services/databasemigrationservice/model/DescribeFleetAdvisorSchemasRequest.java

\* /opt/cola/permits/1738291835\_1706120933.232012/0/aws-java-sdk-dms-1-12-436-sources-

jar/com/amazonaws/services/databasemigrationservice/model/transform/StartReplicationTaskRequestProtocolMarsh aller.java

\* /opt/cola/permits/1738291835\_1706120933.232012/0/aws-java-sdk-dms-1-12-436-sources-

jar/com/amazonaws/services/databasemigrationservice/model/transform/RemoveTagsFromResourceRequestProtoco lMarshaller.java

\* /opt/cola/permits/1738291835\_1706120933.232012/0/aws-java-sdk-dms-1-12-436-sources-

jar/com/amazonaws/services/databasemigrationservice/model/Filter.java

\* /opt/cola/permits/1738291835\_1706120933.232012/0/aws-java-sdk-dms-1-12-436-sources-

jar/com/amazonaws/services/databasemigrationservice/model/transform/MySQLSettingsMarshaller.java \*

/opt/cola/permits/1738291835\_1706120933.232012/0/aws-java-sdk-dms-1-12-436-sources-

jar/com/amazonaws/services/databasemigrationservice/model/transform/RdsRequirementsJsonUnmarshaller.java

\* /opt/cola/permits/1738291835\_1706120933.232012/0/aws-java-sdk-dms-1-12-436-sources-

jar/com/amazonaws/services/databasemigrationservice/model/transform/DescribeApplicableIndividualAssessments ResultJsonUnmarshaller.java

\* /opt/cola/permits/1738291835\_1706120933.232012/0/aws-java-sdk-dms-1-12-436-sources-

jar/com/amazonaws/services/databasemigrationservice/model/DescribeOrderableReplicationInstancesResult.java

\* /opt/cola/permits/1738291835\_1706120933.232012/0/aws-java-sdk-dms-1-12-436-sources-

jar/com/amazonaws/services/databasemigrationservice/model/IBMDb2Settings.java

\* /opt/cola/permits/1738291835\_1706120933.232012/0/aws-java-sdk-dms-1-12-436-sources-

jar/com/amazonaws/services/databasemigrationservice/model/DeleteEventSubscriptionResult.java \*

/opt/cola/permits/1738291835\_1706120933.232012/0/aws-java-sdk-dms-1-12-436-sources-

jar/com/amazonaws/services/databasemigrationservice/model/ApplyPendingMaintenanceActionRequest.java

\* /opt/cola/permits/1738291835\_1706120933.232012/0/aws-java-sdk-dms-1-12-436-sources-

jar/com/amazonaws/services/databasemigrationservice/model/DescribeTableStatisticsResult.java

\* /opt/cola/permits/1738291835\_1706120933.232012/0/aws-java-sdk-dms-1-12-436-sources-

jar/com/amazonaws/services/databasemigrationservice/model/transform/DescribeFleetAdvisorSchemaObjectSumm aryResultJsonUnmarshaller.java

jar/com/amazonaws/services/databasemigrationservice/model/transform/S3SettingsMarshaller.java

\* /opt/cola/permits/1738291835\_1706120933.232012/0/aws-java-sdk-dms-1-12-436-sources-

jar/com/amazonaws/services/databasemigrationservice/model/transform/TagJsonUnmarshaller.java

\* /opt/cola/permits/1738291835\_1706120933.232012/0/aws-java-sdk-dms-1-12-436-sources-

jar/com/amazonaws/services/databasemigrationservice/model/transform/DescribeEndpointsResultJsonUnmarshaller. java

\*

 /opt/cola/permits/1738291835\_1706120933.232012/0/aws-java-sdk-dms-1-12-436-sourcesjar/com/amazonaws/services/databasemigrationservice/model/transform/ReplicationInstanceMarshaller.java \* /opt/cola/permits/1738291835\_1706120933.232012/0/aws-java-sdk-dms-1-12-436-sourcesjar/com/amazonaws/services/databasemigrationservice/model/transform/CreateReplicationInstanceResultJsonUnma rshaller.java

\* /opt/cola/permits/1738291835\_1706120933.232012/0/aws-java-sdk-dms-1-12-436-sources-

jar/com/amazonaws/services/databasemigrationservice/model/ReplicationTaskAssessmentResult.java

\* /opt/cola/permits/1738291835\_1706120933.232012/0/aws-java-sdk-dms-1-12-436-sources-

jar/com/amazonaws/services/databasemigrationservice/model/DescribeRecommendationLimitationsRequest.java

\* /opt/cola/permits/1738291835\_1706120933.232012/0/aws-java-sdk-dms-1-12-436-sources-

jar/com/amazonaws/services/databasemigrationservice/model/TableStatistics.java \*

/opt/cola/permits/1738291835\_1706120933.232012/0/aws-java-sdk-dms-1-12-436-sources-

jar/com/amazonaws/services/databasemigrationservice/model/DescribeAccountAttributesResult.java

\* /opt/cola/permits/1738291835\_1706120933.232012/0/aws-java-sdk-dms-1-12-436-sources-

jar/com/amazonaws/services/databasemigrationservice/model/transform/DescribeAccountAttributesRequestMarshal ler.java

\* /opt/cola/permits/1738291835\_1706120933.232012/0/aws-java-sdk-dms-1-12-436-sources-

jar/com/amazonaws/services/databasemigrationservice/model/ReloadTablesRequest.java

\* /opt/cola/permits/1738291835\_1706120933.232012/0/aws-java-sdk-dms-1-12-436-sources-

jar/com/amazonaws/services/databasemigrationservice/model/ReplicationSubnetGroup.java

\* /opt/cola/permits/1738291835\_1706120933.232012/0/aws-java-sdk-dms-1-12-436-sources-

jar/com/amazonaws/services/databasemigrationservice/model/transform/RunFleetAdvisorLsaAnalysisRequestProto colMarshaller.java

\*

/opt/cola/permits/1738291835\_1706120933.232012/0/aws-java-sdk-dms-1-12-436-sources-

jar/com/amazonaws/services/databasemigrationservice/model/transform/ModifyEndpointRequestMarshaller.java

\* /opt/cola/permits/1738291835\_1706120933.232012/0/aws-java-sdk-dms-1-12-436-sources-

jar/com/amazonaws/services/databasemigrationservice/waiters/ReplicationTaskRunning.java

\* /opt/cola/permits/1738291835\_1706120933.232012/0/aws-java-sdk-dms-1-12-436-sources-

jar/com/amazonaws/services/databasemigrationservice/model/transform/ImportCertificateRequestProtocolMarshalle r.java

\* /opt/cola/permits/1738291835\_1706120933.232012/0/aws-java-sdk-dms-1-12-436-sources-

jar/com/amazonaws/services/databasemigrationservice/model/DmsSslModeValue.java

\* /opt/cola/permits/1738291835\_1706120933.232012/0/aws-java-sdk-dms-1-12-436-sources-

jar/com/amazonaws/services/databasemigrationservice/model/transform/ModifyReplicationInstanceResultJsonUnm arshaller.java

\* /opt/cola/permits/1738291835\_1706120933.232012/0/aws-java-sdk-dms-1-12-436-sources-

jar/com/amazonaws/services/databasemigrationservice/model/transform/RecommendationDataJsonUnmarshaller.jav a

\*

/opt/cola/permits/1738291835\_1706120933.232012/0/aws-java-sdk-dms-1-12-436-sources-

jar/com/amazonaws/services/databasemigrationservice/model/transform/ReplicationPendingModifiedValuesJsonUn marshaller.java

\* /opt/cola/permits/1738291835\_1706120933.232012/0/aws-java-sdk-dms-1-12-436-sources-

jar/com/amazonaws/services/databasemigrationservice/model/transform/DescribeFleetAdvisorSchemaObjectSumm aryRequestMarshaller.java

\* /opt/cola/permits/1738291835\_1706120933.232012/0/aws-java-sdk-dms-1-12-436-sources-

jar/com/amazonaws/services/databasemigrationservice/model/transform/DescribeFleetAdvisorSchemasResultJsonU nmarshaller.java

\* /opt/cola/permits/1738291835\_1706120933.232012/0/aws-java-sdk-dms-1-12-436-sources-

jar/com/amazonaws/services/databasemigrationservice/model/transform/ReplicationTaskAssessmentResultMarshall er.java

\* /opt/cola/permits/1738291835\_1706120933.232012/0/aws-java-sdk-dms-1-12-436-sources-

jar/com/amazonaws/services/databasemigrationservice/model/CollectorNotFoundException.java \*

/opt/cola/permits/1738291835\_1706120933.232012/0/aws-java-sdk-dms-1-12-436-sources-

jar/com/amazonaws/services/databasemigrationservice/model/transform/ModifyReplicationSubnetGroupRequestPro tocolMarshaller.java

\* /opt/cola/permits/1738291835\_1706120933.232012/0/aws-java-sdk-dms-1-12-436-sources-

jar/com/amazonaws/services/databasemigrationservice/model/RedisSettings.java

\* /opt/cola/permits/1738291835\_1706120933.232012/0/aws-java-sdk-dms-1-12-436-sources-

jar/com/amazonaws/services/databasemigrationservice/model/transform/DescribeEndpointTypesResultJsonUnmars haller.java

\* /opt/cola/permits/1738291835\_1706120933.232012/0/aws-java-sdk-dms-1-12-436-sources-

jar/com/amazonaws/services/databasemigrationservice/model/EventSubscription.java

\* /opt/cola/permits/1738291835\_1706120933.232012/0/aws-java-sdk-dms-1-12-436-sources-

jar/com/amazonaws/services/databasemigrationservice/model/InvalidResourceStateException.java \*

/opt/cola/permits/1738291835\_1706120933.232012/0/aws-java-sdk-dms-1-12-436-sources-

jar/com/amazonaws/services/databasemigrationservice/model/RefreshSchemasStatusTypeValue.java

\* /opt/cola/permits/1738291835\_1706120933.232012/0/aws-java-sdk-dms-1-12-436-sources-

jar/com/amazonaws/services/databasemigrationservice/model/transform/DescribeEndpointSettingsRequestMarshall er.java

\* /opt/cola/permits/1738291835\_1706120933.232012/0/aws-java-sdk-dms-1-12-436-sources-

jar/com/amazonaws/services/databasemigrationservice/waiters/DescribeEndpointsFunction.java

\* /opt/cola/permits/1738291835\_1706120933.232012/0/aws-java-sdk-dms-1-12-436-sources-

jar/com/amazonaws/services/databasemigrationservice/model/transform/RecommendationDataMarshaller.java

\* /opt/cola/permits/1738291835\_1706120933.232012/0/aws-java-sdk-dms-1-12-436-sources-

jar/com/amazonaws/services/databasemigrationservice/model/OrderableReplicationInstance.java

\* /opt/cola/permits/1738291835\_1706120933.232012/0/aws-java-sdk-dms-1-12-436-sources-

jar/com/amazonaws/services/databasemigrationservice/model/transform/CollectorShortInfoResponseMarshaller.java \*

/opt/cola/permits/1738291835\_1706120933.232012/0/aws-java-sdk-dms-1-12-436-sources-

jar/com/amazonaws/services/databasemigrationservice/model/transform/CreateReplicationSubnetGroupResultJsonU nmarshaller.java

\* /opt/cola/permits/1738291835\_1706120933.232012/0/aws-java-sdk-dms-1-12-436-sources-

jar/com/amazonaws/services/databasemigrationservice/model/transform/DatabaseInstanceSoftwareDetailsResponse

JsonUnmarshaller.java

\* /opt/cola/permits/1738291835\_1706120933.232012/0/aws-java-sdk-dms-1-12-436-sources-

jar/com/amazonaws/services/databasemigrationservice/model/transform/DescribeFleetAdvisorSchemasRequestProt ocolMarshaller.java

\* /opt/cola/permits/1738291835\_1706120933.232012/0/aws-java-sdk-dms-1-12-436-sources-

jar/com/amazonaws/services/databasemigrationservice/model/transform/ModifyReplicationTaskResultJsonUnmarsh aller.java

\*

/opt/cola/permits/1738291835\_1706120933.232012/0/aws-java-sdk-dms-1-12-436-sources-

jar/com/amazonaws/services/databasemigrationservice/model/transform/DescribePendingMaintenanceActionsResul tJsonUnmarshaller.java

\* /opt/cola/permits/1738291835\_1706120933.232012/0/aws-java-sdk-dms-1-12-436-sources-

jar/com/amazonaws/services/databasemigrationservice/model/StartRecommendationsRequestEntry.java

\* /opt/cola/permits/1738291835\_1706120933.232012/0/aws-java-sdk-dms-1-12-436-sources-

jar/com/amazonaws/services/databasemigrationservice/model/TargetDbType.java

\* /opt/cola/permits/1738291835\_1706120933.232012/0/aws-java-sdk-dms-1-12-436-sources-

jar/com/amazonaws/services/databasemigrationservice/model/transform/ReplicationTaskAssessmentRunProgressJs onUnmarshaller.java

\* /opt/cola/permits/1738291835\_1706120933.232012/0/aws-java-sdk-dms-1-12-436-sources-

jar/com/amazonaws/services/databasemigrationservice/model/DescribeReplicationTaskAssessmentRunsRequest.jav a

\* /opt/cola/permits/1738291835\_1706120933.232012/0/aws-java-sdk-dms-1-12-436-sources-

jar/com/amazonaws/services/databasemigrationservice/model/transform/AddTagsToResourceRequestProtocolMars haller.java

\*

 /opt/cola/permits/1738291835\_1706120933.232012/0/aws-java-sdk-dms-1-12-436-sourcesjar/com/amazonaws/services/databasemigrationservice/model/MoveReplicationTaskRequest.java \* /opt/cola/permits/1738291835\_1706120933.232012/0/aws-java-sdk-dms-1-12-436-sourcesjar/com/amazonaws/services/databasemigrationservice/model/DescribeEventSubscriptionsResult.java \* /opt/cola/permits/1738291835\_1706120933.232012/0/aws-java-sdk-dms-1-12-436-sourcesjar/com/amazonaws/services/databasemigrationservice/model/DescribeApplicableIndividualAssessmentsResult.java \* /opt/cola/permits/1738291835\_1706120933.232012/0/aws-java-sdk-dms-1-12-436-sourcesjar/com/amazonaws/services/databasemigrationservice/model/DmsTransferSettings.java \* /opt/cola/permits/1738291835\_1706120933.232012/0/aws-java-sdk-dms-1-12-436-sourcesjar/com/amazonaws/services/databasemigrationservice/model/ServerShortInfoResponse.java \*

 /opt/cola/permits/1738291835\_1706120933.232012/0/aws-java-sdk-dms-1-12-436-sourcesjar/com/amazonaws/services/databasemigrationservice/model/transform/DescribeFleetAdvisorLsaAnalysisResultJso nUnmarshaller.java

\* /opt/cola/permits/1738291835\_1706120933.232012/0/aws-java-sdk-dms-1-12-436-sources-

jar/com/amazonaws/services/databasemigrationservice/model/ReplicationTaskStats.java

\* /opt/cola/permits/1738291835\_1706120933.232012/0/aws-java-sdk-dms-1-12-436-sources-

jar/com/amazonaws/services/databasemigrationservice/model/transform/CancelReplicationTaskAssessmentRunReq uestMarshaller.java

\* /opt/cola/permits/1738291835\_1706120933.232012/0/aws-java-sdk-dms-1-12-436-sources-

jar/com/amazonaws/services/databasemigrationservice/model/DeleteFleetAdvisorCollectorResult.java

\* /opt/cola/permits/1738291835\_1706120933.232012/0/aws-java-sdk-dms-1-12-436-sources-

jar/com/amazonaws/services/databasemigrationservice/model/transform/DatabaseResponseJsonUnmarshaller.java
\*

/opt/cola/permits/1738291835\_1706120933.232012/0/aws-java-sdk-dms-1-12-436-sources-

jar/com/amazonaws/services/databasemigrationservice/model/EndpointSettingTypeValue.java

\* /opt/cola/permits/1738291835\_1706120933.232012/0/aws-java-sdk-dms-1-12-436-sources-

jar/com/amazonaws/services/databasemigrationservice/model/transform/DeleteFleetAdvisorDatabasesRequestProto colMarshaller.java

\* /opt/cola/permits/1738291835\_1706120933.232012/0/aws-java-sdk-dms-1-12-436-sources-

jar/com/amazonaws/services/databasemigrationservice/waiters/ReplicationTaskStopped.java

\* /opt/cola/permits/1738291835\_1706120933.232012/0/aws-java-sdk-dms-1-12-436-sources-

jar/com/amazonaws/services/databasemigrationservice/model/DescribeReplicationTaskAssessmentResultsResult.jav a

\* /opt/cola/permits/1738291835\_1706120933.232012/0/aws-java-sdk-dms-1-12-436-sources-

jar/com/amazonaws/services/databasemigrationservice/model/ReloadTablesResult.java

\* /opt/cola/permits/1738291835\_1706120933.232012/0/aws-java-sdk-dms-1-12-436-sources-

jar/com/amazonaws/services/databasemigrationservice/model/transform/CreateEndpointRequestProtocolMarshaller. java

\*

 /opt/cola/permits/1738291835\_1706120933.232012/0/aws-java-sdk-dms-1-12-436-sourcesjar/com/amazonaws/services/databasemigrationservice/model/transform/StorageQuotaExceededExceptionUnmarsha ller.java

\* /opt/cola/permits/1738291835\_1706120933.232012/0/aws-java-sdk-dms-1-12-436-sources-

jar/com/amazonaws/services/databasemigrationservice/model/DescribeEndpointsResult.java

\* /opt/cola/permits/1738291835\_1706120933.232012/0/aws-java-sdk-dms-1-12-436-sources-

jar/com/amazonaws/services/databasemigrationservice/model/Subnet.java

\* /opt/cola/permits/1738291835\_1706120933.232012/0/aws-java-sdk-dms-1-12-436-sources-

jar/com/amazonaws/services/databasemigrationservice/model/CreateFleetAdvisorCollectorRequest.java

\* /opt/cola/permits/1738291835\_1706120933.232012/0/aws-java-sdk-dms-1-12-436-sources-

jar/com/amazonaws/services/databasemigrationservice/model/transform/OrderableReplicationInstanceJsonUnmarsh aller.java

\*

/opt/cola/permits/1738291835\_1706120933.232012/0/aws-java-sdk-dms-1-12-436-sources-

jar/com/amazonaws/services/databasemigrationservice/model/transform/ReplicationTaskJsonUnmarshaller.java

\* /opt/cola/permits/1738291835\_1706120933.232012/0/aws-java-sdk-dms-1-12-436-sources-

jar/com/amazonaws/services/databasemigrationservice/model/OracleSettings.java

\* /opt/cola/permits/1738291835\_1706120933.232012/0/aws-java-sdk-dms-1-12-436-sources-

jar/com/amazonaws/services/databasemigrationservice/model/ModifyReplicationSubnetGroupResult.java

\* /opt/cola/permits/1738291835\_1706120933.232012/0/aws-java-sdk-dms-1-12-436-sources-

jar/com/amazonaws/services/databasemigrationservice/model/transform/ReplicationSubnetGroupJsonUnmarshaller. java

\* /opt/cola/permits/1738291835\_1706120933.232012/0/aws-java-sdk-dms-1-12-436-sources-

jar/com/amazonaws/services/databasemigrationservice/model/ModifyReplicationTaskRequest.java

\* /opt/cola/permits/1738291835\_1706120933.232012/0/aws-java-sdk-dms-1-12-436-sources-

jar/com/amazonaws/services/databasemigrationservice/model/EventCategoryGroup.java

\*

 /opt/cola/permits/1738291835\_1706120933.232012/0/aws-java-sdk-dms-1-12-436-sourcesjar/com/amazonaws/services/databasemigrationservice/model/DeleteReplicationSubnetGroupRequest.java \* /opt/cola/permits/1738291835\_1706120933.232012/0/aws-java-sdk-dms-1-12-436-sourcesjar/com/amazonaws/services/databasemigrationservice/model/CreateReplicationSubnetGroupResult.java

jar/com/amazonaws/services/databasemigrationservice/model/transform/DescribeReplicationTasksRequestMarshall er.java

\* /opt/cola/permits/1738291835\_1706120933.232012/0/aws-java-sdk-dms-1-12-436-sources-

jar/com/amazonaws/services/databasemigrationservice/model/transform/InventoryDataMarshaller.java

\* /opt/cola/permits/1738291835\_1706120933.232012/0/aws-java-sdk-dms-1-12-436-sources-

jar/com/amazonaws/services/databasemigrationservice/model/ResourceNotFoundException.java \*

/opt/cola/permits/1738291835\_1706120933.232012/0/aws-java-sdk-dms-1-12-436-sources-

jar/com/amazonaws/services/databasemigrationservice/model/transform/ElasticsearchSettingsJsonUnmarshaller.java \* /opt/cola/permits/1738291835\_1706120933.232012/0/aws-java-sdk-dms-1-12-436-sources-

jar/com/amazonaws/services/databasemigrationservice/model/transform/RefreshSchemasRequestMarshaller.java \* /opt/cola/permits/1738291835\_1706120933.232012/0/aws-java-sdk-dms-1-12-436-sources-

jar/com/amazonaws/services/databasemigrationservice/model/transform/InsufficientResourceCapacityExceptionUn marshaller.java

\* /opt/cola/permits/1738291835\_1706120933.232012/0/aws-java-sdk-dms-1-12-436-sources-

jar/com/amazonaws/services/databasemigrationservice/model/transform/StartReplicationTaskAssessmentResultJson Unmarshaller.java

\* /opt/cola/permits/1738291835\_1706120933.232012/0/aws-java-sdk-dms-1-12-436-sources-

jar/com/amazonaws/services/databasemigrationservice/model/DescribeFleetAdvisorLsaAnalysisRequest.java \*

/opt/cola/permits/1738291835\_1706120933.232012/0/aws-java-sdk-dms-1-12-436-sources-

jar/com/amazonaws/services/databasemigrationservice/model/VersionStatus.java

\* /opt/cola/permits/1738291835\_1706120933.232012/0/aws-java-sdk-dms-1-12-436-sources-

jar/com/amazonaws/services/databasemigrationservice/model/DescribeReplicationTasksResult.java

\* /opt/cola/permits/1738291835\_1706120933.232012/0/aws-java-sdk-dms-1-12-436-sources-

jar/com/amazonaws/services/databasemigrationservice/model/KMSException.java

\* /opt/cola/permits/1738291835\_1706120933.232012/0/aws-java-sdk-dms-1-12-436-sources-

jar/com/amazonaws/services/databasemigrationservice/model/DescribeEndpointsRequest.java

\* /opt/cola/permits/1738291835\_1706120933.232012/0/aws-java-sdk-dms-1-12-436-sources-

jar/com/amazonaws/services/databasemigrationservice/model/transform/DescribeFleetAdvisorLsaAnalysisRequestP rotocolMarshaller.java

\* /opt/cola/permits/1738291835\_1706120933.232012/0/aws-java-sdk-dms-1-12-436-sources-

jar/com/amazonaws/services/databasemigrationservice/model/transform/ListTagsForResourceRequestMarshaller.jav a

\*

/opt/cola/permits/1738291835\_1706120933.232012/0/aws-java-sdk-dms-1-12-436-sources-

jar/com/amazonaws/services/databasemigrationservice/AWSDatabaseMigrationServiceAsync.java

\* /opt/cola/permits/1738291835\_1706120933.232012/0/aws-java-sdk-dms-1-12-436-sources-

jar/com/amazonaws/services/databasemigrationservice/model/transform/DescribeTableStatisticsRequestProtocolMa rshaller.java

\* /opt/cola/permits/1738291835\_1706120933.232012/0/aws-java-sdk-dms-1-12-436-sources-

jar/com/amazonaws/services/databasemigrationservice/model/transform/DeleteReplicationTaskRequestMarshaller.j ava

\* /opt/cola/permits/1738291835\_1706120933.232012/0/aws-java-sdk-dms-1-12-436-sources-

jar/com/amazonaws/services/databasemigrationservice/model/SNSNoAuthorizationException.java

\* /opt/cola/permits/1738291835\_1706120933.232012/0/aws-java-sdk-dms-1-12-436-sources-

jar/com/amazonaws/services/databasemigrationservice/model/transform/StartReplicationTaskAssessmentRunReque

stProtocolMarshaller.java

\*

 /opt/cola/permits/1738291835\_1706120933.232012/0/aws-java-sdk-dms-1-12-436-sourcesjar/com/amazonaws/services/databasemigrationservice/model/UpgradeDependencyFailureException.java \* /opt/cola/permits/1738291835\_1706120933.232012/0/aws-java-sdk-dms-1-12-436-sources-

jar/com/amazonaws/services/databasemigrationservice/AWSDatabaseMigrationServiceClientBuilder.java

\* /opt/cola/permits/1738291835\_1706120933.232012/0/aws-java-sdk-dms-1-12-436-sources-

jar/com/amazonaws/services/databasemigrationservice/model/RdsRequirements.java

\* /opt/cola/permits/1738291835\_1706120933.232012/0/aws-java-sdk-dms-1-12-436-sources-

jar/com/amazonaws/services/databasemigrationservice/model/ReplicationTaskAssessmentRun.java

\* /opt/cola/permits/1738291835\_1706120933.232012/0/aws-java-sdk-dms-1-12-436-sources-

jar/com/amazonaws/services/databasemigrationservice/model/transform/ApplyPendingMaintenanceActionRequest Marshaller.java

\*

 /opt/cola/permits/1738291835\_1706120933.232012/0/aws-java-sdk-dms-1-12-436-sourcesjar/com/amazonaws/services/databasemigrationservice/model/transform/DescribeEndpointSettingsRequestProtocol Marshaller.java

\* /opt/cola/permits/1738291835\_1706120933.232012/0/aws-java-sdk-dms-1-12-436-sources-

jar/com/amazonaws/services/databasemigrationservice/model/transform/UpdateSubscriptionsToEventBridgeReques tMarshaller.java

\* /opt/cola/permits/1738291835\_1706120933.232012/0/aws-java-sdk-dms-1-12-436-sources-

jar/com/amazonaws/services/databasemigrationservice/model/DescribeFleetAdvisorCollectorsResult.java

\* /opt/cola/permits/1738291835\_1706120933.232012/0/aws-java-sdk-dms-1-12-436-sources-

jar/com/amazonaws/services/databasemigrationservice/model/transform/DescribeCertificatesResultJsonUnmarshalle r.java

\* /opt/cola/permits/1738291835\_1706120933.232012/0/aws-java-sdk-dms-1-12-436-sources-

jar/com/amazonaws/services/databasemigrationservice/model/transform/DescribeEndpointTypesRequestMarshaller. java

\*

/opt/cola/permits/1738291835\_1706120933.232012/0/aws-java-sdk-dms-1-12-436-sources-

jar/com/amazonaws/services/databasemigrationservice/model/transform/SNSInvalidTopicExceptionUnmarshaller.ja va

\* /opt/cola/permits/1738291835\_1706120933.232012/0/aws-java-sdk-dms-1-12-436-sources-

jar/com/amazonaws/services/databasemigrationservice/model/ReplicationPendingModifiedValues.java

\* /opt/cola/permits/1738291835\_1706120933.232012/0/aws-java-sdk-dms-1-12-436-sources-

jar/com/amazonaws/services/databasemigrationservice/model/AuthTypeValue.java

\* /opt/cola/permits/1738291835\_1706120933.232012/0/aws-java-sdk-dms-1-12-436-sources-

jar/com/amazonaws/services/databasemigrationservice/model/transform/DescribeReplicationSubnetGroupsRequest ProtocolMarshaller.java

\* /opt/cola/permits/1738291835\_1706120933.232012/0/aws-java-sdk-dms-1-12-436-sources-

jar/com/amazonaws/services/databasemigrationservice/model/transform/DescribeReplicationTaskIndividualAssess mentsRequestMarshaller.java

\*

/opt/cola/permits/1738291835\_1706120933.232012/0/aws-java-sdk-dms-1-12-436-sources-

jar/com/amazonaws/services/databasemigrationservice/model/transform/AddTagsToResourceResultJsonUnmarshall er.java

\* /opt/cola/permits/1738291835\_1706120933.232012/0/aws-java-sdk-dms-1-12-436-sources-

jar/com/amazonaws/services/databasemigrationservice/model/UpdateSubscriptionsToEventBridgeResult.java

jar/com/amazonaws/services/databasemigrationservice/model/transform/DescribeEventCategoriesRequestMarshalle r.java

\* /opt/cola/permits/1738291835\_1706120933.232012/0/aws-java-sdk-dms-1-12-436-sources-

jar/com/amazonaws/services/databasemigrationservice/model/transform/MoveReplicationTaskRequestMarshaller.ja va

\* /opt/cola/permits/1738291835\_1706120933.232012/0/aws-java-sdk-dms-1-12-436-sources-

jar/com/amazonaws/services/databasemigrationservice/model/DataFormatValue.java

\* /opt/cola/permits/1738291835\_1706120933.232012/0/aws-java-sdk-dms-1-12-436-sources-

jar/com/amazonaws/services/databasemigrationservice/model/transform/StartReplicationTaskAssessmentRunReque stMarshaller.java

\*

/opt/cola/permits/1738291835\_1706120933.232012/0/aws-java-sdk-dms-1-12-436-sources-

jar/com/amazonaws/services/databasemigrationservice/model/transform/TestConnectionRequestProtocolMarshaller. java

\* /opt/cola/permits/1738291835\_1706120933.232012/0/aws-java-sdk-dms-1-12-436-sources-

jar/com/amazonaws/services/databasemigrationservice/model/Tag.java

\* /opt/cola/permits/1738291835\_1706120933.232012/0/aws-java-sdk-dms-1-12-436-sources-

jar/com/amazonaws/services/databasemigrationservice/model/transform/ReplicationTaskAssessmentRunProgressM arshaller.java

\* /opt/cola/permits/1738291835\_1706120933.232012/0/aws-java-sdk-dms-1-12-436-sources-

jar/com/amazonaws/services/databasemigrationservice/model/ReleaseStatusValues.java

\* /opt/cola/permits/1738291835\_1706120933.232012/0/aws-java-sdk-dms-1-12-436-sources-

jar/com/amazonaws/services/databasemigrationservice/model/ModifyReplicationInstanceResult.java \*

/opt/cola/permits/1738291835\_1706120933.232012/0/aws-java-sdk-dms-1-12-436-sources-

jar/com/amazonaws/services/databasemigrationservice/model/transform/DescribeReplicationTaskAssessmentResult sRequestProtocolMarshaller.java

\* /opt/cola/permits/1738291835\_1706120933.232012/0/aws-java-sdk-dms-1-12-436-sources-

jar/com/amazonaws/services/databasemigrationservice/model/transform/CancelReplicationTaskAssessmentRunRes ultJsonUnmarshaller.java

\* /opt/cola/permits/1738291835\_1706120933.232012/0/aws-java-sdk-dms-1-12-436-sources-

jar/com/amazonaws/services/databasemigrationservice/model/transform/ListTagsForResourceResultJsonUnmarshall er.java

\* /opt/cola/permits/1738291835\_1706120933.232012/0/aws-java-sdk-dms-1-12-436-sources-

jar/com/amazonaws/services/databasemigrationservice/model/transform/GcpMySQLSettingsMarshaller.java

\* /opt/cola/permits/1738291835\_1706120933.232012/0/aws-java-sdk-dms-1-12-436-sources-

jar/com/amazonaws/services/databasemigrationservice/model/transform/ReplicationPendingModifiedValuesMarsha ller.java

\*

/opt/cola/permits/1738291835\_1706120933.232012/0/aws-java-sdk-dms-1-12-436-sources-

jar/com/amazonaws/services/databasemigrationservice/waiters/ReplicationInstanceDeleted.java

\* /opt/cola/permits/1738291835\_1706120933.232012/0/aws-java-sdk-dms-1-12-436-sources-

jar/com/amazonaws/services/databasemigrationservice/model/DescribePendingMaintenanceActionsResult.java

\* /opt/cola/permits/1738291835\_1706120933.232012/0/aws-java-sdk-dms-1-12-436-sources-

jar/com/amazonaws/services/databasemigrationservice/model/DescribeFleetAdvisorLsaAnalysisResult.java

\* /opt/cola/permits/1738291835\_1706120933.232012/0/aws-java-sdk-dms-1-12-436-sources-

jar/com/amazonaws/services/databasemigrationservice/model/DescribeEventsResult.java

jar/com/amazonaws/services/databasemigrationservice/model/ListTagsForResourceResult.java

\* /opt/cola/permits/1738291835\_1706120933.232012/0/aws-java-sdk-dms-1-12-436-sources-

jar/com/amazonaws/services/databasemigrationservice/model/transform/CreateReplicationInstanceRequestProtocol Marshaller.java

\*

 /opt/cola/permits/1738291835\_1706120933.232012/0/aws-java-sdk-dms-1-12-436-sourcesjar/com/amazonaws/services/databasemigrationservice/model/transform/InvalidCertificateExceptionUnmarshaller.ja va

\* /opt/cola/permits/1738291835\_1706120933.232012/0/aws-java-sdk-dms-1-12-436-sources-

jar/com/amazonaws/services/databasemigrationservice/model/transform/DescribeEndpointSettingsResultJsonUnmar shaller.java

\* /opt/cola/permits/1738291835\_1706120933.232012/0/aws-java-sdk-dms-1-12-436-sources-

jar/com/amazonaws/services/databasemigrationservice/model/transform/DescribeSchemasRequestMarshaller.java \* /opt/cola/permits/1738291835\_1706120933.232012/0/aws-java-sdk-dms-1-12-436-sources-

jar/com/amazonaws/services/databasemigrationservice/model/transform/FilterJsonUnmarshaller.java

\* /opt/cola/permits/1738291835\_1706120933.232012/0/aws-java-sdk-dms-1-12-436-sources-

jar/com/amazonaws/services/databasemigrationservice/model/transform/CollectorHealthCheckJsonUnmarshaller.jav a

\*

/opt/cola/permits/1738291835\_1706120933.232012/0/aws-java-sdk-dms-1-12-436-sources-

jar/com/amazonaws/services/databasemigrationservice/model/ParquetVersionValue.java

\* /opt/cola/permits/1738291835\_1706120933.232012/0/aws-java-sdk-dms-1-12-436-sources-

jar/com/amazonaws/services/databasemigrationservice/model/transform/DescribeOrderableReplicationInstancesRes ultJsonUnmarshaller.java

\* /opt/cola/permits/1738291835\_1706120933.232012/0/aws-java-sdk-dms-1-12-436-sources-

jar/com/amazonaws/services/databasemigrationservice/model/transform/DescribeReplicationTaskAssessmentResult sResultJsonUnmarshaller.java

\* /opt/cola/permits/1738291835\_1706120933.232012/0/aws-java-sdk-dms-1-12-436-sources-

jar/com/amazonaws/services/databasemigrationservice/model/ModifyReplicationInstanceRequest.java

\* /opt/cola/permits/1738291835\_1706120933.232012/0/aws-java-sdk-dms-1-12-436-sources-

jar/com/amazonaws/services/databasemigrationservice/model/CollectorResponse.java \*

/opt/cola/permits/1738291835\_1706120933.232012/0/aws-java-sdk-dms-1-12-436-sources-

jar/com/amazonaws/services/databasemigrationservice/model/DescribeRecommendationsRequest.java

\* /opt/cola/permits/1738291835\_1706120933.232012/0/aws-java-sdk-dms-1-12-436-sources-

jar/com/amazonaws/services/databasemigrationservice/model/transform/MoveReplicationTaskResultJsonUnmarshal ler.java

\* /opt/cola/permits/1738291835\_1706120933.232012/0/aws-java-sdk-dms-1-12-436-sources-

jar/com/amazonaws/services/databasemigrationservice/model/transform/RdsConfigurationMarshaller.java

\* /opt/cola/permits/1738291835\_1706120933.232012/0/aws-java-sdk-dms-1-12-436-sources-

jar/com/amazonaws/services/databasemigrationservice/model/transform/StartReplicationTaskAssessmentRunResult JsonUnmarshaller.java

\* /opt/cola/permits/1738291835\_1706120933.232012/0/aws-java-sdk-dms-1-12-436-sources-

jar/com/amazonaws/services/databasemigrationservice/model/transform/DeleteCertificateRequestMarshaller.java \*

 /opt/cola/permits/1738291835\_1706120933.232012/0/aws-java-sdk-dms-1-12-436-sourcesjar/com/amazonaws/services/databasemigrationservice/model/transform/PostgreSQLSettingsJsonUnmarshaller.java

jar/com/amazonaws/services/databasemigrationservice/model/transform/IBMDb2SettingsMarshaller.java

\* /opt/cola/permits/1738291835\_1706120933.232012/0/aws-java-sdk-dms-1-12-436-sources-

jar/com/amazonaws/services/databasemigrationservice/model/transform/FilterMarshaller.java

\* /opt/cola/permits/1738291835\_1706120933.232012/0/aws-java-sdk-dms-1-12-436-sources-

jar/com/amazonaws/services/databasemigrationservice/model/transform/ReplicationInstanceJsonUnmarshaller.java \* /opt/cola/permits/1738291835\_1706120933.232012/0/aws-java-sdk-dms-1-12-436-sources-

jar/com/amazonaws/services/databasemigrationservice/model/DescribeReplicationInstanceTaskLogsRequest.java \*

/opt/cola/permits/1738291835\_1706120933.232012/0/aws-java-sdk-dms-1-12-436-sources-

jar/com/amazonaws/services/databasemigrationservice/model/transform/KMSThrottlingExceptionUnmarshaller.java \* /opt/cola/permits/1738291835\_1706120933.232012/0/aws-java-sdk-dms-1-12-436-sources-

jar/com/amazonaws/services/databasemigrationservice/model/transform/ModifyReplicationTaskRequestProtocolMa rshaller.java

\* /opt/cola/permits/1738291835\_1706120933.232012/0/aws-java-sdk-dms-1-12-436-sources-

jar/com/amazonaws/services/databasemigrationservice/model/CharLengthSemantics.java

\* /opt/cola/permits/1738291835\_1706120933.232012/0/aws-java-sdk-dms-1-12-436-sources-

jar/com/amazonaws/services/databasemigrationservice/model/transform/CollectorShortInfoResponseJsonUnmarshal ler.java

\* /opt/cola/permits/1738291835\_1706120933.232012/0/aws-java-sdk-dms-1-12-436-sources-

jar/com/amazonaws/services/databasemigrationservice/model/transform/DescribeReplicationTasksRequestProtocol Marshaller.java

\* /opt/cola/permits/1738291835\_1706120933.232012/0/aws-java-sdk-dms-1-12-436-sources-

jar/com/amazonaws/services/databasemigrationservice/model/SybaseSettings.java

\*

/opt/cola/permits/1738291835\_1706120933.232012/0/aws-java-sdk-dms-1-12-436-sources-

jar/com/amazonaws/services/databasemigrationservice/AWSDatabaseMigrationServiceAsyncClientBuilder.java

\* /opt/cola/permits/1738291835\_1706120933.232012/0/aws-java-sdk-dms-1-12-436-sources-

jar/com/amazonaws/services/databasemigrationservice/model/transform/EventJsonUnmarshaller.java

\* /opt/cola/permits/1738291835\_1706120933.232012/0/aws-java-sdk-dms-1-12-436-sources-

jar/com/amazonaws/services/databasemigrationservice/model/SubnetAlreadyInUseException.java

\* /opt/cola/permits/1738291835\_1706120933.232012/0/aws-java-sdk-dms-1-12-436-sources-

jar/com/amazonaws/services/databasemigrationservice/model/CancelReplicationTaskAssessmentRunResult.java

\* /opt/cola/permits/1738291835\_1706120933.232012/0/aws-java-sdk-dms-1-12-436-sources-

jar/com/amazonaws/services/databasemigrationservice/model/transform/EndpointJsonUnmarshaller.java \*

/opt/cola/permits/1738291835\_1706120933.232012/0/aws-java-sdk-dms-1-12-436-sources-

jar/com/amazonaws/services/databasemigrationservice/model/transform/DeleteReplicationTaskResultJsonUnmarsha ller.java

\* /opt/cola/permits/1738291835\_1706120933.232012/0/aws-java-sdk-dms-1-12-436-sources-

jar/com/amazonaws/services/databasemigrationservice/model/transform/RedisSettingsMarshaller.java

\* /opt/cola/permits/1738291835\_1706120933.232012/0/aws-java-sdk-dms-1-12-436-sources-

jar/com/amazonaws/services/databasemigrationservice/model/transform/CreateReplicationSubnetGroupRequestProt ocolMarshaller.java

\* /opt/cola/permits/1738291835\_1706120933.232012/0/aws-java-sdk-dms-1-12-436-sources-

jar/com/amazonaws/services/databasemigrationservice/model/transform/ModifyReplicationInstanceRequestProtocol Marshaller.java

jar/com/amazonaws/services/databasemigrationservice/model/transform/SubnetAlreadyInUseExceptionUnmarshalle r.java

\*

/opt/cola/permits/1738291835\_1706120933.232012/0/aws-java-sdk-dms-1-12-436-sources-

jar/com/amazonaws/services/databasemigrationservice/model/transform/ReloadTablesRequestMarshaller.java

\* /opt/cola/permits/1738291835\_1706120933.232012/0/aws-java-sdk-dms-1-12-436-sources-

jar/com/amazonaws/services/databasemigrationservice/model/transform/InvalidOperationExceptionUnmarshaller.ja va

\* /opt/cola/permits/1738291835\_1706120933.232012/0/aws-java-sdk-dms-1-12-436-sources-

jar/com/amazonaws/services/databasemigrationservice/model/StartReplicationTaskResult.java

\* /opt/cola/permits/1738291835\_1706120933.232012/0/aws-java-sdk-dms-1-12-436-sources-

jar/com/amazonaws/services/databasemigrationservice/model/transform/ReplicationTaskIndividualAssessmentJson Unmarshaller.java

\* /opt/cola/permits/1738291835\_1706120933.232012/0/aws-java-sdk-dms-1-12-436-sourcesjar/com/amazonaws/services/databasemigrationservice/model/StartReplicationTaskRequest.java \*

 /opt/cola/permits/1738291835\_1706120933.232012/0/aws-java-sdk-dms-1-12-436-sourcesjar/com/amazonaws/services/databasemigrationservice/model/transform/DeleteFleetAdvisorCollectorResultJsonUn marshaller.java

\* /opt/cola/permits/1738291835\_1706120933.232012/0/aws-java-sdk-dms-1-12-436-sources-

jar/com/amazonaws/services/databasemigrationservice/model/DescribeEventSubscriptionsRequest.java

\* /opt/cola/permits/1738291835\_1706120933.232012/0/aws-java-sdk-dms-1-12-436-sources-

jar/com/amazonaws/services/databasemigrationservice/model/transform/TagMarshaller.java

\* /opt/cola/permits/1738291835\_1706120933.232012/0/aws-java-sdk-dms-1-12-436-sources-

jar/com/amazonaws/services/databasemigrationservice/model/transform/SubnetMarshaller.java

\* /opt/cola/permits/1738291835\_1706120933.232012/0/aws-java-sdk-dms-1-12-436-sources-

jar/com/amazonaws/services/databasemigrationservice/model/transform/DocDbSettingsMarshaller.java

\* /opt/cola/permits/1738291835\_1706120933.232012/0/aws-java-sdk-dms-1-12-436-sources-

jar/com/amazonaws/services/databasemigrationservice/model/CreateReplicationInstanceResult.java \*

/opt/cola/permits/1738291835\_1706120933.232012/0/aws-java-sdk-dms-1-12-436-sources-

jar/com/amazonaws/services/databasemigrationservice/model/transform/CreateReplicationInstanceRequestMarshall er.java

\* /opt/cola/permits/1738291835\_1706120933.232012/0/aws-java-sdk-dms-1-12-436-sources-

jar/com/amazonaws/services/databasemigrationservice/model/transform/StartRecommendationsRequestProtocolMar shaller.java

\* /opt/cola/permits/1738291835\_1706120933.232012/0/aws-java-sdk-dms-1-12-436-sources-

jar/com/amazonaws/services/databasemigrationservice/model/transform/ResourcePendingMaintenanceActionsMars haller.java

\* /opt/cola/permits/1738291835\_1706120933.232012/0/aws-java-sdk-dms-1-12-436-sources-

jar/com/amazonaws/services/databasemigrationservice/model/DescribeAccountAttributesRequest.java

\* /opt/cola/permits/1738291835\_1706120933.232012/0/aws-java-sdk-dms-1-12-436-sources-

jar/com/amazonaws/services/databasemigrationservice/model/transform/KinesisSettingsJsonUnmarshaller.java \*

/opt/cola/permits/1738291835\_1706120933.232012/0/aws-java-sdk-dms-1-12-436-sources-

jar/com/amazonaws/services/databasemigrationservice/model/transform/DescribeReplicationInstancesRequestProto colMarshaller.java

jar/com/amazonaws/services/databasemigrationservice/model/transform/KinesisSettingsMarshaller.java

\* /opt/cola/permits/1738291835\_1706120933.232012/0/aws-java-sdk-dms-1-12-436-sources-

jar/com/amazonaws/services/databasemigrationservice/model/transform/ModifyEventSubscriptionRequestMarshalle r.java

\* /opt/cola/permits/1738291835\_1706120933.232012/0/aws-java-sdk-dms-1-12-436-sources-

jar/com/amazonaws/services/databasemigrationservice/model/transform/ReplicationSubnetGroupDoesNotCoverEno ughAZsExceptionUnmarshaller.java

\* /opt/cola/permits/1738291835\_1706120933.232012/0/aws-java-sdk-dms-1-12-436-sources-

jar/com/amazonaws/services/databasemigrationservice/model/TestConnectionResult.java

\*

/opt/cola/permits/1738291835\_1706120933.232012/0/aws-java-sdk-dms-1-12-436-sources-

jar/com/amazonaws/services/databasemigrationservice/model/DeleteFleetAdvisorDatabasesRequest.java

\* /opt/cola/permits/1738291835\_1706120933.232012/0/aws-java-sdk-dms-1-12-436-sources-

jar/com/amazonaws/services/databasemigrationservice/model/transform/DeleteFleetAdvisorCollectorRequestProtoc olMarshaller.java

\* /opt/cola/permits/1738291835\_1706120933.232012/0/aws-java-sdk-dms-1-12-436-sources-

jar/com/amazonaws/services/databasemigrationservice/model/transform/InvalidResourceStateExceptionUnmarshall er.java

\* /opt/cola/permits/1738291835\_1706120933.232012/0/aws-java-sdk-dms-1-12-436-sources-

jar/com/amazonaws/services/databasemigrationservice/model/transform/RdsRecommendationJsonUnmarshaller.jav a

\* /opt/cola/permits/1738291835\_1706120933.232012/0/aws-java-sdk-dms-1-12-436-sources-

jar/com/amazonaws/services/databasemigrationservice/model/S3ResourceNotFoundException.java \*

/opt/cola/permits/1738291835\_1706120933.232012/0/aws-java-sdk-dms-1-12-436-sources-

jar/com/amazonaws/services/databasemigrationservice/model/Event.java

\* /opt/cola/permits/1738291835\_1706120933.232012/0/aws-java-sdk-dms-1-12-436-sources-

jar/com/amazonaws/services/databasemigrationservice/model/DescribeEndpointTypesResult.java

\* /opt/cola/permits/1738291835\_1706120933.232012/0/aws-java-sdk-dms-1-12-436-sources-

jar/com/amazonaws/services/databasemigrationservice/model/transform/AccountQuotaJsonUnmarshaller.java

\* /opt/cola/permits/1738291835\_1706120933.232012/0/aws-java-sdk-dms-1-12-436-sources-

jar/com/amazonaws/services/databasemigrationservice/model/transform/EndpointMarshaller.java

\* /opt/cola/permits/1738291835\_1706120933.232012/0/aws-java-sdk-dms-1-12-436-sources-

jar/com/amazonaws/services/databasemigrationservice/model/ReplicationEndpointTypeValue.java

\* /opt/cola/permits/1738291835\_1706120933.232012/0/aws-java-sdk-dms-1-12-436-sources-

jar/com/amazonaws/services/databasemigrationservice/model/transform/TableStatisticsMarshaller.java \*

/opt/cola/permits/1738291835\_1706120933.232012/0/aws-java-sdk-dms-1-12-436-sources-

jar/com/amazonaws/services/databasemigrationservice/model/DescribeOrderableReplicationInstancesRequest.java \* /opt/cola/permits/1738291835\_1706120933.232012/0/aws-java-sdk-dms-1-12-436-sources-

jar/com/amazonaws/services/databasemigrationservice/model/StartReplicationTaskAssessmentRunRequest.java \* /opt/cola/permits/1738291835\_1706120933.232012/0/aws-java-sdk-dms-1-12-436-sources-

jar/com/amazonaws/services/databasemigrationservice/model/transform/DescribeApplicableIndividualAssessments RequestProtocolMarshaller.java

\* /opt/cola/permits/1738291835\_1706120933.232012/0/aws-java-sdk-dms-1-12-436-sources-

jar/com/amazonaws/services/databasemigrationservice/model/transform/MicrosoftSQLServerSettingsJsonUnmarsha ller.java

jar/com/amazonaws/services/databasemigrationservice/model/transform/DeleteReplicationInstanceRequestProtocol Marshaller.java

\*

 /opt/cola/permits/1738291835\_1706120933.232012/0/aws-java-sdk-dms-1-12-436-sourcesjar/com/amazonaws/services/databasemigrationservice/model/transform/ReplicationTaskAssessmentRunJsonUnmar shaller.java

\* /opt/cola/permits/1738291835\_1706120933.232012/0/aws-java-sdk-dms-1-12-436-sources-

jar/com/amazonaws/services/databasemigrationservice/model/transform/FleetAdvisorLsaAnalysisResponseMarshall er.java

\* /opt/cola/permits/1738291835\_1706120933.232012/0/aws-java-sdk-dms-1-12-436-sources-

jar/com/amazonaws/services/databasemigrationservice/model/transform/DescribeOrderableReplicationInstancesReq uestMarshaller.java

\* /opt/cola/permits/1738291835\_1706120933.232012/0/aws-java-sdk-dms-1-12-436-sources-

jar/com/amazonaws/services/databasemigrationservice/model/CompressionTypeValue.java

\* /opt/cola/permits/1738291835\_1706120933.232012/0/aws-java-sdk-dms-1-12-436-sources-

jar/com/amazonaws/services/databasemigrationservice/AbstractAWSDatabaseMigrationService.java

\*

/opt/cola/permits/1738291835\_1706120933.232012/0/aws-java-sdk-dms-1-12-436-sources-

jar/com/amazonaws/services/databasemigrationservice/model/transform/NeptuneSettingsMarshaller.java

\* /opt/cola/permits/1738291835\_1706120933.232012/0/aws-java-sdk-dms-1-12-436-sources-

jar/com/amazonaws/services/databasemigrationservice/model/NeptuneSettings.java

\* /opt/cola/permits/1738291835\_1706120933.232012/0/aws-java-sdk-dms-1-12-436-sources-

jar/com/amazonaws/services/databasemigrationservice/model/DescribeRefreshSchemasStatusResult.java

\* /opt/cola/permits/1738291835\_1706120933.232012/0/aws-java-sdk-dms-1-12-436-sources-

jar/com/amazonaws/services/databasemigrationservice/model/transform/ModifyReplicationInstanceRequestMarshal ler.java

\* /opt/cola/permits/1738291835\_1706120933.232012/0/aws-java-sdk-dms-1-12-436-sources-

jar/com/amazonaws/services/databasemigrationservice/model/transform/TableStatisticsJsonUnmarshaller.java \*

/opt/cola/permits/1738291835\_1706120933.232012/0/aws-java-sdk-dms-1-12-436-sources-

jar/com/amazonaws/services/databasemigrationservice/model/DatePartitionDelimiterValue.java

\* /opt/cola/permits/1738291835\_1706120933.232012/0/aws-java-sdk-dms-1-12-436-sources-

jar/com/amazonaws/services/databasemigrationservice/model/PendingMaintenanceAction.java

\* /opt/cola/permits/1738291835\_1706120933.232012/0/aws-java-sdk-dms-1-12-436-sources-

jar/com/amazonaws/services/databasemigrationservice/model/InventoryData.java

\* /opt/cola/permits/1738291835\_1706120933.232012/0/aws-java-sdk-dms-1-12-436-sources-

jar/com/amazonaws/services/databasemigrationservice/waiters/EndpointDeleted.java

\* /opt/cola/permits/1738291835\_1706120933.232012/0/aws-java-sdk-dms-1-12-436-sources-

jar/com/amazonaws/services/databasemigrationservice/model/MongoDbSettings.java

\* /opt/cola/permits/1738291835\_1706120933.232012/0/aws-java-sdk-dms-1-12-436-sources-

jar/com/amazonaws/services/databasemigrationservice/model/DynamoDbSettings.java \*

/opt/cola/permits/1738291835\_1706120933.232012/0/aws-java-sdk-dms-1-12-436-sources-

jar/com/amazonaws/services/databasemigrationservice/model/transform/KMSKeyNotAccessibleExceptionUnmarsh aller.java

\* /opt/cola/permits/1738291835\_1706120933.232012/0/aws-java-sdk-dms-1-12-436-sources-

jar/com/amazonaws/services/databasemigrationservice/model/RecommendationData.java

jar/com/amazonaws/services/databasemigrationservice/model/transform/SchemaResponseJsonUnmarshaller.java

\* /opt/cola/permits/1738291835\_1706120933.232012/0/aws-java-sdk-dms-1-12-436-sources-

jar/com/amazonaws/services/databasemigrationservice/model/transform/SchemaShortInfoResponseJsonUnmarshall er.java

\* /opt/cola/permits/1738291835\_1706120933.232012/0/aws-java-sdk-dms-1-12-436-sources-

jar/com/amazonaws/services/databasemigrationservice/model/SslSecurityProtocolValue.java

\* /opt/cola/permits/1738291835\_1706120933.232012/0/aws-java-sdk-dms-1-12-436-sources-

jar/com/amazonaws/services/databasemigrationservice/model/transform/ReplicationTaskAssessmentRunMarshaller. java

\*

/opt/cola/permits/1738291835\_1706120933.232012/0/aws-java-sdk-dms-1-12-436-sources-

jar/com/amazonaws/services/databasemigrationservice/model/transform/RedisSettingsJsonUnmarshaller.java

\* /opt/cola/permits/1738291835\_1706120933.232012/0/aws-java-sdk-dms-1-12-436-sources-

jar/com/amazonaws/services/databasemigrationservice/model/EncryptionModeValue.java

\* /opt/cola/permits/1738291835\_1706120933.232012/0/aws-java-sdk-dms-1-12-436-sources-

jar/com/amazonaws/services/databasemigrationservice/model/transform/RecommendationSettingsJsonUnmarshaller .java

\* /opt/cola/permits/1738291835\_1706120933.232012/0/aws-java-sdk-dms-1-12-436-sources-

jar/com/amazonaws/services/databasemigrationservice/model/DescribeEndpointSettingsResult.java

\* /opt/cola/permits/1738291835\_1706120933.232012/0/aws-java-sdk-dms-1-12-436-sources-

jar/com/amazonaws/services/databasemigrationservice/model/transform/RefreshSchemasRequestProtocolMarshaller .java

\*

/opt/cola/permits/1738291835\_1706120933.232012/0/aws-java-sdk-dms-1-12-436-sources-

jar/com/amazonaws/services/databasemigrationservice/model/transform/GcpMySQLSettingsJsonUnmarshaller.java \* /opt/cola/permits/1738291835\_1706120933.232012/0/aws-java-sdk-dms-1-12-436-sources-

jar/com/amazonaws/services/databasemigrationservice/model/transform/BatchStartRecommendationsResultJsonUn marshaller.java

\* /opt/cola/permits/1738291835\_1706120933.232012/0/aws-java-sdk-dms-1-12-436-sources-

jar/com/amazonaws/services/databasemigrationservice/model/ModifyEndpointRequest.java

No license file was found, but licenses were detected in source scan.

/\*

\* Copyright 2018-2023 Amazon.com, Inc. or its affiliates. All Rights Reserved.

\*

\* Licensed under the Apache License, Version 2.0 (the "License"). You may not use this file except in compliance with

\* the License. A copy of the License is located at

\*

\* http://aws.amazon.com/apache2.0

\*

\* or in the "license" file accompanying this file. This file is distributed on an "AS IS" BASIS, WITHOUT WARRANTIES OR

\* CONDITIONS OF ANY KIND, either express or implied. See the License for the specific language governing permissions

\* and limitations under the License.

\*/

/\*\*

```
* <p>
   * The software details of a database in a Fleet Advisor collector inventory, such as database engine and version.
  * <p> *
   * @param softwareDetails
   * The software details of a database in a Fleet Advisor collector inventory, such as database engine and
   * version.
   */
/**
  * <p>
   * The software details of a database in a Fleet Advisor collector inventory, such as database engine and version.
  * <p> *
   * @return The software details of a database in a Fleet Advisor collector inventory, such as database engine and
   * version.
   */
```
Found in path(s):

```
* /opt/cola/permits/1738291835_1706120933.232012/0/aws-java-sdk-dms-1-12-436-sources-
jar/com/amazonaws/services/databasemigrationservice/model/DatabaseResponse.java
```
## **1.370 aws-java-sdk-cloudtrail 1.12.436**

#### **1.370.1 Available under license :**

Apache-2.0

## **1.371 aws-java-sdk-wafv2 1.12.436**

#### **1.371.1 Available under license :**

Apache-2.0

## **1.372 aws-java-sdk-memorydb 1.12.436**

### **1.372.1 Available under license :**

Apache-2.0

# **1.373 aws-java-sdk-resourcegroups 1.12.436**

## **1.373.1 Available under license :**

Apache-2.0

## **1.374 aws-java-sdk-iotthingsgraph 1.12.436**

**1.374.1 Available under license :** 

Apache-2.0

# **1.375 aws-java-sdk-events 1.12.436**

### **1.375.1 Available under license :**

Apache-2.0

## **1.376 aws-java-sdk-account 1.12.436**

**1.376.1 Available under license :** 

Apache-2.0

# **1.377 aws-java-sdk-elasticache 1.12.436**

#### **1.377.1 Available under license :**

Apache-2.0

# **1.378 aws-java-sdk-redshift 1.12.436**

## **1.378.1 Available under license :**

Apache-2.0

# **1.379 aws-java-sdk-opensearchserverless 1.12.436**

#### **1.379.1 Available under license :**

No license file was found, but licenses were detected in source scan.

/\*

\* Copyright 2018-2023 Amazon.com, Inc. or its affiliates. All Rights Reserved.

\*

\* Licensed under the Apache License, Version 2.0 (the "License"). You may not use this file except in compliance with

\* the License. A copy of the License is located at

- \*
- \* http://aws.amazon.com/apache2.0

\*

\* or in the "license" file accompanying this file. This file is distributed on an "AS IS" BASIS, WITHOUT

#### WARRANTIES OR

\* CONDITIONS OF ANY KIND, either express or implied. See the License for the specific language governing permissions

\* and limitations under the License.

\*/

#### Found in path(s):

\* /opt/cola/permits/1738293104\_1706123801.8853767/0/aws-java-sdk-opensearchserverless-1-12-436-sourcesjar/com/amazonaws/services/opensearchserverless/model/transform/VpcEndpointErrorDetailJsonUnmarshaller.java \* /opt/cola/permits/1738293104\_1706123801.8853767/0/aws-java-sdk-opensearchserverless-1-12-436-sourcesjar/com/amazonaws/services/opensearchserverless/model/transform/ListSecurityConfigsRequestMarshaller.java \*

 /opt/cola/permits/1738293104\_1706123801.8853767/0/aws-java-sdk-opensearchserverless-1-12-436-sourcesjar/com/amazonaws/services/opensearchserverless/model/transform/DeleteCollectionDetailJsonUnmarshaller.java \* /opt/cola/permits/1738293104\_1706123801.8853767/0/aws-java-sdk-opensearchserverless-1-12-436-sourcesjar/com/amazonaws/services/opensearchserverless/model/transform/SamlConfigOptionsJsonUnmarshaller.java \* /opt/cola/permits/1738293104\_1706123801.8853767/0/aws-java-sdk-opensearchserverless-1-12-436-sourcesjar/com/amazonaws/services/opensearchserverless/model/VpcEndpointSummary.java

\* /opt/cola/permits/1738293104\_1706123801.8853767/0/aws-java-sdk-opensearchserverless-1-12-436-sourcesjar/com/amazonaws/services/opensearchserverless/model/transform/SecurityConfigSummaryJsonUnmarshaller.java \* /opt/cola/permits/1738293104\_1706123801.8853767/0/aws-java-sdk-opensearchserverless-1-12-436-sourcesjar/com/amazonaws/services/opensearchserverless/model/DeleteSecurityPolicyResult.java \*

 /opt/cola/permits/1738293104\_1706123801.8853767/0/aws-java-sdk-opensearchserverless-1-12-436-sourcesjar/com/amazonaws/services/opensearchserverless/model/transform/InternalServerExceptionUnmarshaller.java \* /opt/cola/permits/1738293104\_1706123801.8853767/0/aws-java-sdk-opensearchserverless-1-12-436-sourcesjar/com/amazonaws/services/opensearchserverless/model/transform/VpcEndpointSummaryJsonUnmarshaller.java \* /opt/cola/permits/1738293104\_1706123801.8853767/0/aws-java-sdk-opensearchserverless-1-12-436-sourcesjar/com/amazonaws/services/opensearchserverless/model/GetSecurityConfigRequest.java

\* /opt/cola/permits/1738293104\_1706123801.8853767/0/aws-java-sdk-opensearchserverless-1-12-436-sourcesjar/com/amazonaws/services/opensearchserverless/model/transform/ListTagsForResourceRequestProtocolMarshalle r.java

\* /opt/cola/permits/1738293104\_1706123801.8853767/0/aws-java-sdk-opensearchserverless-1-12-436-sourcesjar/com/amazonaws/services/opensearchserverless/model/transform/UpdateAccessPolicyRequestProtocolMarshaller .java

\*

 /opt/cola/permits/1738293104\_1706123801.8853767/0/aws-java-sdk-opensearchserverless-1-12-436-sourcesjar/com/amazonaws/services/opensearchserverless/model/transform/DeleteSecurityConfigRequestMarshaller.java \* /opt/cola/permits/1738293104\_1706123801.8853767/0/aws-java-sdk-opensearchserverless-1-12-436-sourcesjar/com/amazonaws/services/opensearchserverless/model/transform/DeleteCollectionRequestMarshaller.java \* /opt/cola/permits/1738293104\_1706123801.8853767/0/aws-java-sdk-opensearchserverless-1-12-436-sourcesjar/com/amazonaws/services/opensearchserverless/model/DeleteSecurityConfigResult.java \* /opt/cola/permits/1738293104\_1706123801.8853767/0/aws-java-sdk-opensearchserverless-1-12-436-sources-

jar/com/amazonaws/services/opensearchserverless/model/transform/CapacityLimitsMarshaller.java \* /opt/cola/permits/1738293104\_1706123801.8853767/0/aws-java-sdk-opensearchserverless-1-12-436-sourcesjar/com/amazonaws/services/opensearchserverless/model/transform/UpdateAccessPolicyRequestMarshaller.java \*

 /opt/cola/permits/1738293104\_1706123801.8853767/0/aws-java-sdk-opensearchserverless-1-12-436-sourcesjar/com/amazonaws/services/opensearchserverless/model/transform/BatchGetCollectionRequestMarshaller.java \* /opt/cola/permits/1738293104\_1706123801.8853767/0/aws-java-sdk-opensearchserverless-1-12-436-sourcesjar/com/amazonaws/services/opensearchserverless/model/transform/CreateAccessPolicyResultJsonUnmarshaller.jav a

\* /opt/cola/permits/1738293104\_1706123801.8853767/0/aws-java-sdk-opensearchserverless-1-12-436-sourcesjar/com/amazonaws/services/opensearchserverless/AWSOpenSearchServerlessAsync.java

\* /opt/cola/permits/1738293104\_1706123801.8853767/0/aws-java-sdk-opensearchserverless-1-12-436-sourcesjar/com/amazonaws/services/opensearchserverless/AWSOpenSearchServerlessAsyncClientBuilder.java \* /opt/cola/permits/1738293104\_1706123801.8853767/0/aws-java-sdk-opensearchserverless-1-12-436-sourcesjar/com/amazonaws/services/opensearchserverless/model/transform/ListVpcEndpointsRequestMarshaller.java \*

 /opt/cola/permits/1738293104\_1706123801.8853767/0/aws-java-sdk-opensearchserverless-1-12-436-sourcesjar/com/amazonaws/services/opensearchserverless/model/transform/CreateSecurityPolicyRequestProtocolMarshalle r.java

\* /opt/cola/permits/1738293104\_1706123801.8853767/0/aws-java-sdk-opensearchserverless-1-12-436-sourcesjar/com/amazonaws/services/opensearchserverless/model/transform/UpdateSecurityPolicyResultJsonUnmarshaller.j ava

\* /opt/cola/permits/1738293104\_1706123801.8853767/0/aws-java-sdk-opensearchserverless-1-12-436-sourcesjar/com/amazonaws/services/opensearchserverless/model/transform/CollectionDetailJsonUnmarshaller.java \* /opt/cola/permits/1738293104\_1706123801.8853767/0/aws-java-sdk-opensearchserverless-1-12-436-sourcesjar/com/amazonaws/services/opensearchserverless/model/CollectionType.java

\* /opt/cola/permits/1738293104\_1706123801.8853767/0/aws-java-sdk-opensearchserverless-1-12-436-sourcesjar/com/amazonaws/services/opensearchserverless/model/transform/UpdateVpcEndpointRequestMarshaller.java \*

 /opt/cola/permits/1738293104\_1706123801.8853767/0/aws-java-sdk-opensearchserverless-1-12-436-sourcesjar/com/amazonaws/services/opensearchserverless/model/transform/AccessPolicySummaryJsonUnmarshaller.java \* /opt/cola/permits/1738293104\_1706123801.8853767/0/aws-java-sdk-opensearchserverless-1-12-436-sourcesjar/com/amazonaws/services/opensearchserverless/model/transform/GetAccountSettingsResultJsonUnmarshaller.jav a

\* /opt/cola/permits/1738293104\_1706123801.8853767/0/aws-java-sdk-opensearchserverless-1-12-436-sourcesjar/com/amazonaws/services/opensearchserverless/model/CollectionSummary.java

\* /opt/cola/permits/1738293104\_1706123801.8853767/0/aws-java-sdk-opensearchserverless-1-12-436-sourcesjar/com/amazonaws/services/opensearchserverless/model/UntagResourceResult.java

\* /opt/cola/permits/1738293104\_1706123801.8853767/0/aws-java-sdk-opensearchserverless-1-12-436-sourcesjar/com/amazonaws/services/opensearchserverless/model/transform/ListCollectionsResultJsonUnmarshaller.java \*

 /opt/cola/permits/1738293104\_1706123801.8853767/0/aws-java-sdk-opensearchserverless-1-12-436-sourcesjar/com/amazonaws/services/opensearchserverless/model/CreateAccessPolicyRequest.java

\* /opt/cola/permits/1738293104\_1706123801.8853767/0/aws-java-sdk-opensearchserverless-1-12-436-sourcesjar/com/amazonaws/services/opensearchserverless/model/SecurityPolicySummary.java

 $*$ /opt/cola/permits/1738293104\_1706123801.8853767/0/aws-java-sdk-opensearchserverless-1-12-436-sourcesjar/com/amazonaws/services/opensearchserverless/model/transform/SecurityPolicyStatsJsonUnmarshaller.java \* /opt/cola/permits/1738293104\_1706123801.8853767/0/aws-java-sdk-opensearchserverless-1-12-436-sourcesjar/com/amazonaws/services/opensearchserverless/model/ListAccessPoliciesRequest.java

\* /opt/cola/permits/1738293104\_1706123801.8853767/0/aws-java-sdk-opensearchserverless-1-12-436-sourcesjar/com/amazonaws/services/opensearchserverless/model/transform/UpdateAccountSettingsRequestMarshaller.java \*

 /opt/cola/permits/1738293104\_1706123801.8853767/0/aws-java-sdk-opensearchserverless-1-12-436-sourcesjar/com/amazonaws/services/opensearchserverless/model/transform/DeleteSecurityPolicyResultJsonUnmarshaller.ja va

\* /opt/cola/permits/1738293104\_1706123801.8853767/0/aws-java-sdk-opensearchserverless-1-12-436-sourcesjar/com/amazonaws/services/opensearchserverless/model/UpdateCollectionRequest.java

\* /opt/cola/permits/1738293104\_1706123801.8853767/0/aws-java-sdk-opensearchserverless-1-12-436-sourcesjar/com/amazonaws/services/opensearchserverless/model/transform/GetSecurityPolicyResultJsonUnmarshaller.java \* /opt/cola/permits/1738293104\_1706123801.8853767/0/aws-java-sdk-opensearchserverless-1-12-436-sourcesjar/com/amazonaws/services/opensearchserverless/model/UpdateAccountSettingsResult.java

\* /opt/cola/permits/1738293104\_1706123801.8853767/0/aws-java-sdk-opensearchserverless-1-12-436-sourcesjar/com/amazonaws/services/opensearchserverless/model/transform/UpdateCollectionRequestMarshaller.java \*

 /opt/cola/permits/1738293104\_1706123801.8853767/0/aws-java-sdk-opensearchserverless-1-12-436-sourcesjar/com/amazonaws/services/opensearchserverless/model/transform/CreateVpcEndpointRequestMarshaller.java \* /opt/cola/permits/1738293104\_1706123801.8853767/0/aws-java-sdk-opensearchserverless-1-12-436-sourcesjar/com/amazonaws/services/opensearchserverless/model/ListCollectionsResult.java

\* /opt/cola/permits/1738293104\_1706123801.8853767/0/aws-java-sdk-opensearchserverless-1-12-436-sourcesjar/com/amazonaws/services/opensearchserverless/model/transform/UpdateSecurityPolicyRequestProtocolMarshall er.java

\* /opt/cola/permits/1738293104\_1706123801.8853767/0/aws-java-sdk-opensearchserverless-1-12-436-sourcesjar/com/amazonaws/services/opensearchserverless/model/VpcEndpointDetail.java

\* /opt/cola/permits/1738293104\_1706123801.8853767/0/aws-java-sdk-opensearchserverless-1-12-436-sourcesjar/com/amazonaws/services/opensearchserverless/model/CreateSecurityPolicyResult.java \*

 /opt/cola/permits/1738293104\_1706123801.8853767/0/aws-java-sdk-opensearchserverless-1-12-436-sourcesjar/com/amazonaws/services/opensearchserverless/model/BatchGetVpcEndpointRequest.java

\* /opt/cola/permits/1738293104\_1706123801.8853767/0/aws-java-sdk-opensearchserverless-1-12-436-sources-

jar/com/amazonaws/services/opensearchserverless/model/transform/CreateVpcEndpointResultJsonUnmarshaller.jav a

\* /opt/cola/permits/1738293104\_1706123801.8853767/0/aws-java-sdk-opensearchserverless-1-12-436-sourcesjar/com/amazonaws/services/opensearchserverless/model/transform/GetSecurityConfigRequestProtocolMarshaller.j ava

\* /opt/cola/permits/1738293104\_1706123801.8853767/0/aws-java-sdk-opensearchserverless-1-12-436-sourcesjar/com/amazonaws/services/opensearchserverless/model/transform/UpdateAccountSettingsRequestProtocolMarsha ller.java

\* /opt/cola/permits/1738293104\_1706123801.8853767/0/aws-java-sdk-opensearchserverless-1-12-436-sourcesjar/com/amazonaws/services/opensearchserverless/model/transform/AccessPolicyStatsJsonUnmarshaller.java \*

 /opt/cola/permits/1738293104\_1706123801.8853767/0/aws-java-sdk-opensearchserverless-1-12-436-sourcesjar/com/amazonaws/services/opensearchserverless/model/transform/DeleteVpcEndpointDetailMarshaller.java \* /opt/cola/permits/1738293104\_1706123801.8853767/0/aws-java-sdk-opensearchserverless-1-12-436-sourcesjar/com/amazonaws/services/opensearchserverless/model/ListSecurityPoliciesResult.java

\* /opt/cola/permits/1738293104\_1706123801.8853767/0/aws-java-sdk-opensearchserverless-1-12-436-sourcesjar/com/amazonaws/services/opensearchserverless/model/transform/SecurityPolicySummaryJsonUnmarshaller.java \* /opt/cola/permits/1738293104\_1706123801.8853767/0/aws-java-sdk-opensearchserverless-1-12-436-sourcesjar/com/amazonaws/services/opensearchserverless/model/transform/BatchGetCollectionResultJsonUnmarshaller.jav a

\* /opt/cola/permits/1738293104\_1706123801.8853767/0/aws-java-sdk-opensearchserverless-1-12-436-sources-

jar/com/amazonaws/services/opensearchserverless/model/CreateCollectionDetail.java \*

 /opt/cola/permits/1738293104\_1706123801.8853767/0/aws-java-sdk-opensearchserverless-1-12-436-sourcesjar/com/amazonaws/services/opensearchserverless/model/transform/TagResourceRequestProtocolMarshaller.java \* /opt/cola/permits/1738293104\_1706123801.8853767/0/aws-java-sdk-opensearchserverless-1-12-436-sourcesjar/com/amazonaws/services/opensearchserverless/model/ListAccessPoliciesResult.java

\* /opt/cola/permits/1738293104\_1706123801.8853767/0/aws-java-sdk-opensearchserverless-1-12-436-sourcesjar/com/amazonaws/services/opensearchserverless/model/UpdateSecurityPolicyResult.java

\* /opt/cola/permits/1738293104\_1706123801.8853767/0/aws-java-sdk-opensearchserverless-1-12-436-sourcesjar/com/amazonaws/services/opensearchserverless/model/SecurityPolicyDetail.java

\* /opt/cola/permits/1738293104\_1706123801.8853767/0/aws-java-sdk-opensearchserverless-1-12-436-sourcesjar/com/amazonaws/services/opensearchserverless/model/CreateSecurityPolicyRequest.java

 /opt/cola/permits/1738293104\_1706123801.8853767/0/aws-java-sdk-opensearchserverless-1-12-436-sourcesjar/com/amazonaws/services/opensearchserverless/model/transform/CollectionFiltersMarshaller.java

\* /opt/cola/permits/1738293104\_1706123801.8853767/0/aws-java-sdk-opensearchserverless-1-12-436-sourcesjar/com/amazonaws/services/opensearchserverless/model/transform/VpcEndpointFiltersMarshaller.java

\* /opt/cola/permits/1738293104\_1706123801.8853767/0/aws-java-sdk-opensearchserverless-1-12-436-sourcesjar/com/amazonaws/services/opensearchserverless/model/CreateCollectionRequest.java

\* /opt/cola/permits/1738293104\_1706123801.8853767/0/aws-java-sdk-opensearchserverless-1-12-436-sourcesjar/com/amazonaws/services/opensearchserverless/model/transform/AccessPolicyDetailJsonUnmarshaller.java \* /opt/cola/permits/1738293104\_1706123801.8853767/0/aws-java-sdk-opensearchserverless-1-12-436-sourcesjar/com/amazonaws/services/opensearchserverless/model/transform/DeleteVpcEndpointResultJsonUnmarshaller.jav a

\*

\*

 /opt/cola/permits/1738293104\_1706123801.8853767/0/aws-java-sdk-opensearchserverless-1-12-436-sourcesjar/com/amazonaws/services/opensearchserverless/model/SecurityConfigDetail.java

\* /opt/cola/permits/1738293104\_1706123801.8853767/0/aws-java-sdk-opensearchserverless-1-12-436-sourcesjar/com/amazonaws/services/opensearchserverless/model/transform/GetSecurityConfigResultJsonUnmarshaller.java \* /opt/cola/permits/1738293104\_1706123801.8853767/0/aws-java-sdk-opensearchserverless-1-12-436-sourcesjar/com/amazonaws/services/opensearchserverless/model/transform/CreateCollectionDetailJsonUnmarshaller.java \* /opt/cola/permits/1738293104\_1706123801.8853767/0/aws-java-sdk-opensearchserverless-1-12-436-sourcesjar/com/amazonaws/services/opensearchserverless/model/transform/ListVpcEndpointsResultJsonUnmarshaller.java \* /opt/cola/permits/1738293104\_1706123801.8853767/0/aws-java-sdk-opensearchserverless-1-12-436-sourcesjar/com/amazonaws/services/opensearchserverless/model/transform/CreateAccessPolicyRequestMarshaller.java \*

 /opt/cola/permits/1738293104\_1706123801.8853767/0/aws-java-sdk-opensearchserverless-1-12-436-sourcesjar/com/amazonaws/services/opensearchserverless/model/transform/ListCollectionsRequestProtocolMarshaller.java \* /opt/cola/permits/1738293104\_1706123801.8853767/0/aws-java-sdk-opensearchserverless-1-12-436-sourcesjar/com/amazonaws/services/opensearchserverless/model/transform/ListSecurityPoliciesRequestProtocolMarshaller. java

 $*$ /opt/cola/permits/1738293104\_1706123801.8853767/0/aws-java-sdk-opensearchserverless-1-12-436-sourcesjar/com/amazonaws/services/opensearchserverless/model/AccessPolicySummary.java

\* /opt/cola/permits/1738293104\_1706123801.8853767/0/aws-java-sdk-opensearchserverless-1-12-436-sourcesjar/com/amazonaws/services/opensearchserverless/model/transform/ListSecurityConfigsRequestProtocolMarshaller. java

\* /opt/cola/permits/1738293104\_1706123801.8853767/0/aws-java-sdk-opensearchserverless-1-12-436-sourcesjar/com/amazonaws/services/opensearchserverless/model/transform/SecurityConfigDetailJsonUnmarshaller.java

 /opt/cola/permits/1738293104\_1706123801.8853767/0/aws-java-sdk-opensearchserverless-1-12-436-sourcesjar/com/amazonaws/services/opensearchserverless/model/UpdateSecurityConfigRequest.java

\*

\* /opt/cola/permits/1738293104\_1706123801.8853767/0/aws-java-sdk-opensearchserverless-1-12-436-sourcesjar/com/amazonaws/services/opensearchserverless/model/transform/CreateSecurityPolicyRequestMarshaller.java \* /opt/cola/permits/1738293104\_1706123801.8853767/0/aws-java-sdk-opensearchserverless-1-12-436-sourcesjar/com/amazonaws/services/opensearchserverless/model/UpdateVpcEndpointRequest.java

\* /opt/cola/permits/1738293104\_1706123801.8853767/0/aws-java-sdk-opensearchserverless-1-12-436-sourcesjar/com/amazonaws/services/opensearchserverless/model/GetPoliciesStatsRequest.java

\* /opt/cola/permits/1738293104\_1706123801.8853767/0/aws-java-sdk-opensearchserverless-1-12-436-sourcesjar/com/amazonaws/services/opensearchserverless/model/ListTagsForResourceResult.java \*

 /opt/cola/permits/1738293104\_1706123801.8853767/0/aws-java-sdk-opensearchserverless-1-12-436-sourcesjar/com/amazonaws/services/opensearchserverless/model/UpdateCollectionResult.java

\* /opt/cola/permits/1738293104\_1706123801.8853767/0/aws-java-sdk-opensearchserverless-1-12-436-sourcesjar/com/amazonaws/services/opensearchserverless/model/CapacityLimits.java

\* /opt/cola/permits/1738293104\_1706123801.8853767/0/aws-java-sdk-opensearchserverless-1-12-436-sourcesjar/com/amazonaws/services/opensearchserverless/model/transform/DeleteCollectionDetailMarshaller.java \* /opt/cola/permits/1738293104\_1706123801.8853767/0/aws-java-sdk-opensearchserverless-1-12-436-sources-

jar/com/amazonaws/services/opensearchserverless/model/ResourceNotFoundException.java \* /opt/cola/permits/1738293104\_1706123801.8853767/0/aws-java-sdk-opensearchserverless-1-12-436-sourcesjar/com/amazonaws/services/opensearchserverless/model/ListSecurityPoliciesRequest.java \*

 /opt/cola/permits/1738293104\_1706123801.8853767/0/aws-java-sdk-opensearchserverless-1-12-436-sourcesjar/com/amazonaws/services/opensearchserverless/model/transform/AccessPolicySummaryMarshaller.java \* /opt/cola/permits/1738293104\_1706123801.8853767/0/aws-java-sdk-opensearchserverless-1-12-436-sourcesjar/com/amazonaws/services/opensearchserverless/model/transform/DeleteAccessPolicyRequestMarshaller.java \* /opt/cola/permits/1738293104\_1706123801.8853767/0/aws-java-sdk-opensearchserverless-1-12-436-sourcesjar/com/amazonaws/services/opensearchserverless/model/CollectionStatus.java

\* /opt/cola/permits/1738293104\_1706123801.8853767/0/aws-java-sdk-opensearchserverless-1-12-436-sourcesjar/com/amazonaws/services/opensearchserverless/model/transform/ConflictExceptionUnmarshaller.java \* /opt/cola/permits/1738293104\_1706123801.8853767/0/aws-java-sdk-opensearchserverless-1-12-436-sourcesjar/com/amazonaws/services/opensearchserverless/model/UpdateAccountSettingsRequest.java \*

 /opt/cola/permits/1738293104\_1706123801.8853767/0/aws-java-sdk-opensearchserverless-1-12-436-sourcesjar/com/amazonaws/services/opensearchserverless/model/transform/ListSecurityConfigsResultJsonUnmarshaller.jav a

\* /opt/cola/permits/1738293104\_1706123801.8853767/0/aws-java-sdk-opensearchserverless-1-12-436-sourcesjar/com/amazonaws/services/opensearchserverless/model/transform/VpcEndpointFiltersJsonUnmarshaller.java \* /opt/cola/permits/1738293104\_1706123801.8853767/0/aws-java-sdk-opensearchserverless-1-12-436-sourcesjar/com/amazonaws/services/opensearchserverless/model/UpdateCollectionDetail.java

 $*$ /opt/cola/permits/1738293104\_1706123801.8853767/0/aws-java-sdk-opensearchserverless-1-12-436-sourcesjar/com/amazonaws/services/opensearchserverless/model/transform/VpcEndpointDetailJsonUnmarshaller.java \* /opt/cola/permits/1738293104\_1706123801.8853767/0/aws-java-sdk-opensearchserverless-1-12-436-sourcesjar/com/amazonaws/services/opensearchserverless/model/BatchGetCollectionResult.java \*

 /opt/cola/permits/1738293104\_1706123801.8853767/0/aws-java-sdk-opensearchserverless-1-12-436-sourcesjar/com/amazonaws/services/opensearchserverless/model/DeleteSecurityPolicyRequest.java

\* /opt/cola/permits/1738293104\_1706123801.8853767/0/aws-java-sdk-opensearchserverless-1-12-436-sourcesjar/com/amazonaws/services/opensearchserverless/model/transform/BatchGetVpcEndpointRequestProtocolMarshall er.java

\* /opt/cola/permits/1738293104\_1706123801.8853767/0/aws-java-sdk-opensearchserverless-1-12-436-sourcesjar/com/amazonaws/services/opensearchserverless/model/transform/UpdateCollectionRequestProtocolMarshaller.ja va

\* /opt/cola/permits/1738293104\_1706123801.8853767/0/aws-java-sdk-opensearchserverless-1-12-436-sourcesjar/com/amazonaws/services/opensearchserverless/model/ConflictException.java

\* /opt/cola/permits/1738293104\_1706123801.8853767/0/aws-java-sdk-opensearchserverless-1-12-436-sourcesjar/com/amazonaws/services/opensearchserverless/model/CreateVpcEndpointResult.java \*

 /opt/cola/permits/1738293104\_1706123801.8853767/0/aws-java-sdk-opensearchserverless-1-12-436-sourcesjar/com/amazonaws/services/opensearchserverless/model/transform/CreateVpcEndpointRequestProtocolMarshaller. java

\* /opt/cola/permits/1738293104\_1706123801.8853767/0/aws-java-sdk-opensearchserverless-1-12-436-sourcesjar/com/amazonaws/services/opensearchserverless/model/transform/TagJsonUnmarshaller.java

\* /opt/cola/permits/1738293104\_1706123801.8853767/0/aws-java-sdk-opensearchserverless-1-12-436-sourcesjar/com/amazonaws/services/opensearchserverless/package-info.java

\* /opt/cola/permits/1738293104\_1706123801.8853767/0/aws-java-sdk-opensearchserverless-1-12-436-sourcesjar/com/amazonaws/services/opensearchserverless/model/transform/UpdateSecurityPolicyRequestMarshaller.java \* /opt/cola/permits/1738293104\_1706123801.8853767/0/aws-java-sdk-opensearchserverless-1-12-436-sourcesjar/com/amazonaws/services/opensearchserverless/model/transform/DeleteAccessPolicyResultJsonUnmarshaller.jav a

\*

 /opt/cola/permits/1738293104\_1706123801.8853767/0/aws-java-sdk-opensearchserverless-1-12-436-sourcesjar/com/amazonaws/services/opensearchserverless/model/DeleteSecurityConfigRequest.java

\* /opt/cola/permits/1738293104\_1706123801.8853767/0/aws-java-sdk-opensearchserverless-1-12-436-sourcesjar/com/amazonaws/services/opensearchserverless/model/transform/ResourceNotFoundExceptionUnmarshaller.java \* /opt/cola/permits/1738293104\_1706123801.8853767/0/aws-java-sdk-opensearchserverless-1-12-436-sourcesjar/com/amazonaws/services/opensearchserverless/model/transform/CollectionFiltersJsonUnmarshaller.java \* /opt/cola/permits/1738293104\_1706123801.8853767/0/aws-java-sdk-opensearchserverless-1-12-436-sourcesjar/com/amazonaws/services/opensearchserverless/model/transform/ValidationExceptionUnmarshaller.java \* /opt/cola/permits/1738293104\_1706123801.8853767/0/aws-java-sdk-opensearchserverless-1-12-436-sourcesjar/com/amazonaws/services/opensearchserverless/model/transform/DeleteSecurityPolicyRequestMarshaller.java \*

 /opt/cola/permits/1738293104\_1706123801.8853767/0/aws-java-sdk-opensearchserverless-1-12-436-sourcesjar/com/amazonaws/services/opensearchserverless/model/SecurityConfigStats.java

\* /opt/cola/permits/1738293104\_1706123801.8853767/0/aws-java-sdk-opensearchserverless-1-12-436-sourcesjar/com/amazonaws/services/opensearchserverless/model/TagResourceResult.java

\* /opt/cola/permits/1738293104\_1706123801.8853767/0/aws-java-sdk-opensearchserverless-1-12-436-sourcesjar/com/amazonaws/services/opensearchserverless/model/GetSecurityPolicyResult.java

 $*$ /opt/cola/permits/1738293104\_1706123801.8853767/0/aws-java-sdk-opensearchserverless-1-12-436-sourcesjar/com/amazonaws/services/opensearchserverless/model/InternalServerException.java

\* /opt/cola/permits/1738293104\_1706123801.8853767/0/aws-java-sdk-opensearchserverless-1-12-436-sourcesjar/com/amazonaws/services/opensearchserverless/model/SecurityConfigSummary.java \*

 /opt/cola/permits/1738293104\_1706123801.8853767/0/aws-java-sdk-opensearchserverless-1-12-436-sourcesjar/com/amazonaws/services/opensearchserverless/model/transform/GetPoliciesStatsResultJsonUnmarshaller.java

\* /opt/cola/permits/1738293104\_1706123801.8853767/0/aws-java-sdk-opensearchserverless-1-12-436-sourcesjar/com/amazonaws/services/opensearchserverless/model/transform/SecurityPolicyDetailJsonUnmarshaller.java \* /opt/cola/permits/1738293104\_1706123801.8853767/0/aws-java-sdk-opensearchserverless-1-12-436-sourcesjar/com/amazonaws/services/opensearchserverless/model/transform/CreateAccessPolicyRequestProtocolMarshaller. java

\* /opt/cola/permits/1738293104\_1706123801.8853767/0/aws-java-sdk-opensearchserverless-1-12-436-sourcesjar/com/amazonaws/services/opensearchserverless/model/transform/GetSecurityConfigRequestMarshaller.java \* /opt/cola/permits/1738293104\_1706123801.8853767/0/aws-java-sdk-opensearchserverless-1-12-436-sourcesjar/com/amazonaws/services/opensearchserverless/model/transform/SecurityConfigDetailMarshaller.java \*

 /opt/cola/permits/1738293104\_1706123801.8853767/0/aws-java-sdk-opensearchserverless-1-12-436-sourcesjar/com/amazonaws/services/opensearchserverless/model/transform/SamlConfigOptionsMarshaller.java \* /opt/cola/permits/1738293104\_1706123801.8853767/0/aws-java-sdk-opensearchserverless-1-12-436-sources-

jar/com/amazonaws/services/opensearchserverless/model/transform/BatchGetVpcEndpointResultJsonUnmarshaller. java

\* /opt/cola/permits/1738293104\_1706123801.8853767/0/aws-java-sdk-opensearchserverless-1-12-436-sourcesjar/com/amazonaws/services/opensearchserverless/model/CreateVpcEndpointRequest.java

\* /opt/cola/permits/1738293104\_1706123801.8853767/0/aws-java-sdk-opensearchserverless-1-12-436-sourcesjar/com/amazonaws/services/opensearchserverless/model/transform/ListVpcEndpointsRequestProtocolMarshaller.ja va

\* /opt/cola/permits/1738293104\_1706123801.8853767/0/aws-java-sdk-opensearchserverless-1-12-436-sourcesjar/com/amazonaws/services/opensearchserverless/model/transform/CreateVpcEndpointDetailMarshaller.java \*

 /opt/cola/permits/1738293104\_1706123801.8853767/0/aws-java-sdk-opensearchserverless-1-12-436-sourcesjar/com/amazonaws/services/opensearchserverless/model/transform/GetPoliciesStatsRequestProtocolMarshaller.jav a

\* /opt/cola/permits/1738293104\_1706123801.8853767/0/aws-java-sdk-opensearchserverless-1-12-436-sourcesjar/com/amazonaws/services/opensearchserverless/model/ListVpcEndpointsResult.java

\* /opt/cola/permits/1738293104\_1706123801.8853767/0/aws-java-sdk-opensearchserverless-1-12-436-sourcesjar/com/amazonaws/services/opensearchserverless/model/transform/DeleteAccessPolicyRequestProtocolMarshaller. java

\* /opt/cola/permits/1738293104\_1706123801.8853767/0/aws-java-sdk-opensearchserverless-1-12-436-sourcesjar/com/amazonaws/services/opensearchserverless/model/UntagResourceRequest.java

\* /opt/cola/permits/1738293104\_1706123801.8853767/0/aws-java-sdk-opensearchserverless-1-12-436-sourcesjar/com/amazonaws/services/opensearchserverless/model/transform/BatchGetVpcEndpointRequestMarshaller.java \*

 /opt/cola/permits/1738293104\_1706123801.8853767/0/aws-java-sdk-opensearchserverless-1-12-436-sourcesjar/com/amazonaws/services/opensearchserverless/model/TagResourceRequest.java

\* /opt/cola/permits/1738293104\_1706123801.8853767/0/aws-java-sdk-opensearchserverless-1-12-436-sourcesjar/com/amazonaws/services/opensearchserverless/model/transform/CollectionErrorDetailJsonUnmarshaller.java \* /opt/cola/permits/1738293104\_1706123801.8853767/0/aws-java-sdk-opensearchserverless-1-12-436-sourcesjar/com/amazonaws/services/opensearchserverless/model/transform/DeleteVpcEndpointRequestMarshaller.java \* /opt/cola/permits/1738293104\_1706123801.8853767/0/aws-java-sdk-opensearchserverless-1-12-436-sourcesjar/com/amazonaws/services/opensearchserverless/model/ListVpcEndpointsRequest.java

\* /opt/cola/permits/1738293104\_1706123801.8853767/0/aws-java-sdk-opensearchserverless-1-12-436-sourcesjar/com/amazonaws/services/opensearchserverless/model/DeleteAccessPolicyResult.java \*

 /opt/cola/permits/1738293104\_1706123801.8853767/0/aws-java-sdk-opensearchserverless-1-12-436-sourcesjar/com/amazonaws/services/opensearchserverless/model/AWSOpenSearchServerlessException.java

\* /opt/cola/permits/1738293104\_1706123801.8853767/0/aws-java-sdk-opensearchserverless-1-12-436-sourcesjar/com/amazonaws/services/opensearchserverless/model/transform/DeleteCollectionResultJsonUnmarshaller.java \* /opt/cola/permits/1738293104\_1706123801.8853767/0/aws-java-sdk-opensearchserverless-1-12-436-sourcesjar/com/amazonaws/services/opensearchserverless/model/transform/ListTagsForResourceRequestMarshaller.java \* /opt/cola/permits/1738293104\_1706123801.8853767/0/aws-java-sdk-opensearchserverless-1-12-436-sourcesjar/com/amazonaws/services/opensearchserverless/model/DeleteCollectionDetail.java

\* /opt/cola/permits/1738293104\_1706123801.8853767/0/aws-java-sdk-opensearchserverless-1-12-436-sourcesjar/com/amazonaws/services/opensearchserverless/model/transform/SecurityPolicyDetailMarshaller.java \*

 /opt/cola/permits/1738293104\_1706123801.8853767/0/aws-java-sdk-opensearchserverless-1-12-436-sourcesjar/com/amazonaws/services/opensearchserverless/model/transform/TagResourceResultJsonUnmarshaller.java \* /opt/cola/permits/1738293104\_1706123801.8853767/0/aws-java-sdk-opensearchserverless-1-12-436-sourcesjar/com/amazonaws/services/opensearchserverless/model/transform/UpdateAccountSettingsResultJsonUnmarshaller .java

\* /opt/cola/permits/1738293104\_1706123801.8853767/0/aws-java-sdk-opensearchserverless-1-12-436-sourcesjar/com/amazonaws/services/opensearchserverless/model/transform/VpcEndpointErrorDetailMarshaller.java \* /opt/cola/permits/1738293104\_1706123801.8853767/0/aws-java-sdk-opensearchserverless-1-12-436-sourcesjar/com/amazonaws/services/opensearchserverless/model/transform/CapacityLimitsJsonUnmarshaller.java \* /opt/cola/permits/1738293104\_1706123801.8853767/0/aws-java-sdk-opensearchserverless-1-12-436-sourcesjar/com/amazonaws/services/opensearchserverless/model/transform/AccessPolicyStatsMarshaller.java \*

 /opt/cola/permits/1738293104\_1706123801.8853767/0/aws-java-sdk-opensearchserverless-1-12-436-sourcesjar/com/amazonaws/services/opensearchserverless/model/GetAccessPolicyResult.java

\* /opt/cola/permits/1738293104\_1706123801.8853767/0/aws-java-sdk-opensearchserverless-1-12-436-sourcesjar/com/amazonaws/services/opensearchserverless/model/BatchGetVpcEndpointResult.java

\* /opt/cola/permits/1738293104\_1706123801.8853767/0/aws-java-sdk-opensearchserverless-1-12-436-sourcesjar/com/amazonaws/services/opensearchserverless/model/transform/SecurityConfigSummaryMarshaller.java

\* /opt/cola/permits/1738293104\_1706123801.8853767/0/aws-java-sdk-opensearchserverless-1-12-436-sourcesjar/com/amazonaws/services/opensearchserverless/model/ListTagsForResourceRequest.java

\* /opt/cola/permits/1738293104\_1706123801.8853767/0/aws-java-sdk-opensearchserverless-1-12-436-sourcesjar/com/amazonaws/services/opensearchserverless/model/transform/SecurityPolicySummaryMarshaller.java \*

 /opt/cola/permits/1738293104\_1706123801.8853767/0/aws-java-sdk-opensearchserverless-1-12-436-sourcesjar/com/amazonaws/services/opensearchserverless/model/CollectionDetail.java

\* /opt/cola/permits/1738293104\_1706123801.8853767/0/aws-java-sdk-opensearchserverless-1-12-436-sourcesjar/com/amazonaws/services/opensearchserverless/AbstractAWSOpenSearchServerless.java

\* /opt/cola/permits/1738293104\_1706123801.8853767/0/aws-java-sdk-opensearchserverless-1-12-436-sourcesjar/com/amazonaws/services/opensearchserverless/model/transform/UpdateVpcEndpointDetailJsonUnmarshaller.jav a

 $*$ /opt/cola/permits/1738293104\_1706123801.8853767/0/aws-java-sdk-opensearchserverless-1-12-436-sourcesjar/com/amazonaws/services/opensearchserverless/model/DeleteVpcEndpointResult.java

\* /opt/cola/permits/1738293104\_1706123801.8853767/0/aws-java-sdk-opensearchserverless-1-12-436-sourcesjar/com/amazonaws/services/opensearchserverless/model/DeleteVpcEndpointDetail.java \*

 /opt/cola/permits/1738293104\_1706123801.8853767/0/aws-java-sdk-opensearchserverless-1-12-436-sourcesjar/com/amazonaws/services/opensearchserverless/model/UpdateAccessPolicyRequest.java

\* /opt/cola/permits/1738293104\_1706123801.8853767/0/aws-java-sdk-opensearchserverless-1-12-436-sourcesjar/com/amazonaws/services/opensearchserverless/model/transform/CollectionDetailMarshaller.java

\* /opt/cola/permits/1738293104\_1706123801.8853767/0/aws-java-sdk-opensearchserverless-1-12-436-sourcesjar/com/amazonaws/services/opensearchserverless/model/transform/CreateSecurityPolicyResultJsonUnmarshaller.ja va

\* /opt/cola/permits/1738293104\_1706123801.8853767/0/aws-java-sdk-opensearchserverless-1-12-436-sourcesjar/com/amazonaws/services/opensearchserverless/model/transform/DeleteSecurityConfigResultJsonUnmarshaller.j ava

\* /opt/cola/permits/1738293104\_1706123801.8853767/0/aws-java-sdk-opensearchserverless-1-12-436-sourcesjar/com/amazonaws/services/opensearchserverless/model/GetSecurityConfigResult.java \*

 /opt/cola/permits/1738293104\_1706123801.8853767/0/aws-java-sdk-opensearchserverless-1-12-436-sourcesjar/com/amazonaws/services/opensearchserverless/model/transform/GetAccountSettingsRequestProtocolMarshaller. java

\* /opt/cola/permits/1738293104\_1706123801.8853767/0/aws-java-sdk-opensearchserverless-1-12-436-sourcesjar/com/amazonaws/services/opensearchserverless/model/transform/UntagResourceRequestProtocolMarshaller.java \* /opt/cola/permits/1738293104\_1706123801.8853767/0/aws-java-sdk-opensearchserverless-1-12-436-sourcesjar/com/amazonaws/services/opensearchserverless/model/transform/CreateSecurityConfigRequestProtocolMarshalle r.java

\* /opt/cola/permits/1738293104\_1706123801.8853767/0/aws-java-sdk-opensearchserverless-1-12-436-sourcesjar/com/amazonaws/services/opensearchserverless/model/transform/SecurityPolicyStatsMarshaller.java \* /opt/cola/permits/1738293104\_1706123801.8853767/0/aws-java-sdk-opensearchserverless-1-12-436-sourcesjar/com/amazonaws/services/opensearchserverless/model/transform/SecurityConfigStatsMarshaller.java \*

 /opt/cola/permits/1738293104\_1706123801.8853767/0/aws-java-sdk-opensearchserverless-1-12-436-sourcesjar/com/amazonaws/services/opensearchserverless/model/transform/DeleteSecurityPolicyRequestProtocolMarshalle r.java

\* /opt/cola/permits/1738293104\_1706123801.8853767/0/aws-java-sdk-opensearchserverless-1-12-436-sourcesjar/com/amazonaws/services/opensearchserverless/model/transform/ListTagsForResourceResultJsonUnmarshaller.ja va

\* /opt/cola/permits/1738293104\_1706123801.8853767/0/aws-java-sdk-opensearchserverless-1-12-436-sourcesjar/com/amazonaws/services/opensearchserverless/model/transform/VpcEndpointSummaryMarshaller.java \* /opt/cola/permits/1738293104\_1706123801.8853767/0/aws-java-sdk-opensearchserverless-1-12-436-sourcesjar/com/amazonaws/services/opensearchserverless/model/transform/UpdateVpcEndpointRequestProtocolMarshaller .java

\* /opt/cola/permits/1738293104\_1706123801.8853767/0/aws-java-sdk-opensearchserverless-1-12-436-sourcesjar/com/amazonaws/services/opensearchserverless/model/transform/UpdateVpcEndpointResultJsonUnmarshaller.ja va

\*

 /opt/cola/permits/1738293104\_1706123801.8853767/0/aws-java-sdk-opensearchserverless-1-12-436-sourcesjar/com/amazonaws/services/opensearchserverless/model/SecurityConfigType.java

 $*$ /opt/cola/permits/1738293104\_1706123801.8853767/0/aws-java-sdk-opensearchserverless-1-12-436-sourcesjar/com/amazonaws/services/opensearchserverless/model/UpdateVpcEndpointDetail.java

\* /opt/cola/permits/1738293104\_1706123801.8853767/0/aws-java-sdk-opensearchserverless-1-12-436-sourcesjar/com/amazonaws/services/opensearchserverless/model/transform/VpcEndpointDetailMarshaller.java

\* /opt/cola/permits/1738293104\_1706123801.8853767/0/aws-java-sdk-opensearchserverless-1-12-436-sourcesjar/com/amazonaws/services/opensearchserverless/model/transform/AccountSettingsDetailMarshaller.java

\* /opt/cola/permits/1738293104\_1706123801.8853767/0/aws-java-sdk-opensearchserverless-1-12-436-sources-

jar/com/amazonaws/services/opensearchserverless/model/transform/DeleteVpcEndpointDetailJsonUnmarshaller.jav a

\*

 /opt/cola/permits/1738293104\_1706123801.8853767/0/aws-java-sdk-opensearchserverless-1-12-436-sourcesjar/com/amazonaws/services/opensearchserverless/model/transform/UpdateCollectionDetailMarshaller.java \* /opt/cola/permits/1738293104\_1706123801.8853767/0/aws-java-sdk-opensearchserverless-1-12-436-sourcesjar/com/amazonaws/services/opensearchserverless/model/transform/DeleteCollectionRequestProtocolMarshaller.jav a

\* /opt/cola/permits/1738293104\_1706123801.8853767/0/aws-java-sdk-opensearchserverless-1-12-436-sourcesjar/com/amazonaws/services/opensearchserverless/model/transform/CreateCollectionResultJsonUnmarshaller.java \* /opt/cola/permits/1738293104\_1706123801.8853767/0/aws-java-sdk-opensearchserverless-1-12-436-sourcesjar/com/amazonaws/services/opensearchserverless/model/transform/TagResourceRequestMarshaller.java \* /opt/cola/permits/1738293104\_1706123801.8853767/0/aws-java-sdk-opensearchserverless-1-12-436-sourcesjar/com/amazonaws/services/opensearchserverless/model/transform/GetAccessPolicyRequestMarshaller.java \*

 /opt/cola/permits/1738293104\_1706123801.8853767/0/aws-java-sdk-opensearchserverless-1-12-436-sourcesjar/com/amazonaws/services/opensearchserverless/model/transform/ListSecurityPoliciesRequestMarshaller.java \* /opt/cola/permits/1738293104\_1706123801.8853767/0/aws-java-sdk-opensearchserverless-1-12-436-sourcesjar/com/amazonaws/services/opensearchserverless/model/transform/AccountSettingsDetailJsonUnmarshaller.java \* /opt/cola/permits/1738293104\_1706123801.8853767/0/aws-java-sdk-opensearchserverless-1-12-436-sourcesjar/com/amazonaws/services/opensearchserverless/model/transform/UpdateCollectionResultJsonUnmarshaller.java \* /opt/cola/permits/1738293104\_1706123801.8853767/0/aws-java-sdk-opensearchserverless-1-12-436-sourcesjar/com/amazonaws/services/opensearchserverless/model/UpdateVpcEndpointResult.java \* /opt/cola/permits/1738293104\_1706123801.8853767/0/aws-java-sdk-opensearchserverless-1-12-436-sourcesjar/com/amazonaws/services/opensearchserverless/AWSOpenSearchServerless.java \*

 /opt/cola/permits/1738293104\_1706123801.8853767/0/aws-java-sdk-opensearchserverless-1-12-436-sourcesjar/com/amazonaws/services/opensearchserverless/model/CreateAccessPolicyResult.java

\* /opt/cola/permits/1738293104\_1706123801.8853767/0/aws-java-sdk-opensearchserverless-1-12-436-sourcesjar/com/amazonaws/services/opensearchserverless/model/transform/CreateCollectionRequestProtocolMarshaller.jav a

\* /opt/cola/permits/1738293104\_1706123801.8853767/0/aws-java-sdk-opensearchserverless-1-12-436-sourcesjar/com/amazonaws/services/opensearchserverless/model/transform/ListAccessPoliciesResultJsonUnmarshaller.java \* /opt/cola/permits/1738293104\_1706123801.8853767/0/aws-java-sdk-opensearchserverless-1-12-436-sourcesjar/com/amazonaws/services/opensearchserverless/model/transform/TagMarshaller.java

\* /opt/cola/permits/1738293104\_1706123801.8853767/0/aws-java-sdk-opensearchserverless-1-12-436-sourcesjar/com/amazonaws/services/opensearchserverless/model/transform/CreateCollectionDetailMarshaller.java \*

 /opt/cola/permits/1738293104\_1706123801.8853767/0/aws-java-sdk-opensearchserverless-1-12-436-sourcesjar/com/amazonaws/services/opensearchserverless/model/DeleteCollectionRequest.java

\* /opt/cola/permits/1738293104\_1706123801.8853767/0/aws-java-sdk-opensearchserverless-1-12-436-sourcesjar/com/amazonaws/services/opensearchserverless/model/transform/ListAccessPoliciesRequestMarshaller.java \* /opt/cola/permits/1738293104\_1706123801.8853767/0/aws-java-sdk-opensearchserverless-1-12-436-sourcesjar/com/amazonaws/services/opensearchserverless/model/AccountSettingsDetail.java

\* /opt/cola/permits/1738293104\_1706123801.8853767/0/aws-java-sdk-opensearchserverless-1-12-436-sourcesjar/com/amazonaws/services/opensearchserverless/model/transform/BatchGetCollectionRequestProtocolMarshaller. java

\* /opt/cola/permits/1738293104\_1706123801.8853767/0/aws-java-sdk-opensearchserverless-1-12-436-sources-

jar/com/amazonaws/services/opensearchserverless/model/transform/CollectionSummaryJsonUnmarshaller.java \*

 /opt/cola/permits/1738293104\_1706123801.8853767/0/aws-java-sdk-opensearchserverless-1-12-436-sourcesjar/com/amazonaws/services/opensearchserverless/model/transform/DeleteSecurityConfigRequestProtocolMarshalle r.java

\* /opt/cola/permits/1738293104\_1706123801.8853767/0/aws-java-sdk-opensearchserverless-1-12-436-sourcesjar/com/amazonaws/services/opensearchserverless/model/transform/ListAccessPoliciesRequestProtocolMarshaller.j ava

\* /opt/cola/permits/1738293104\_1706123801.8853767/0/aws-java-sdk-opensearchserverless-1-12-436-sourcesjar/com/amazonaws/services/opensearchserverless/model/transform/UpdateVpcEndpointDetailMarshaller.java \* /opt/cola/permits/1738293104\_1706123801.8853767/0/aws-java-sdk-opensearchserverless-1-12-436-sourcesjar/com/amazonaws/services/opensearchserverless/model/GetAccessPolicyRequest.java

\* /opt/cola/permits/1738293104\_1706123801.8853767/0/aws-java-sdk-opensearchserverless-1-12-436-sources-

jar/com/amazonaws/services/opensearchserverless/model/SecurityPolicyStats.java

\*

 /opt/cola/permits/1738293104\_1706123801.8853767/0/aws-java-sdk-opensearchserverless-1-12-436-sourcesjar/com/amazonaws/services/opensearchserverless/model/AccessPolicyDetail.java

\* /opt/cola/permits/1738293104\_1706123801.8853767/0/aws-java-sdk-opensearchserverless-1-12-436-sourcesjar/com/amazonaws/services/opensearchserverless/model/GetSecurityPolicyRequest.java

\* /opt/cola/permits/1738293104\_1706123801.8853767/0/aws-java-sdk-opensearchserverless-1-12-436-sourcesjar/com/amazonaws/services/opensearchserverless/model/ListSecurityConfigsResult.java

\* /opt/cola/permits/1738293104\_1706123801.8853767/0/aws-java-sdk-opensearchserverless-1-12-436-sourcesjar/com/amazonaws/services/opensearchserverless/model/UpdateAccessPolicyResult.java

\* /opt/cola/permits/1738293104\_1706123801.8853767/0/aws-java-sdk-opensearchserverless-1-12-436-sourcesjar/com/amazonaws/services/opensearchserverless/model/transform/ListSecurityPoliciesResultJsonUnmarshaller.jav a

\*

 /opt/cola/permits/1738293104\_1706123801.8853767/0/aws-java-sdk-opensearchserverless-1-12-436-sourcesjar/com/amazonaws/services/opensearchserverless/model/transform/GetAccessPolicyResultJsonUnmarshaller.java \* /opt/cola/permits/1738293104\_1706123801.8853767/0/aws-java-sdk-opensearchserverless-1-12-436-sourcesjar/com/amazonaws/services/opensearchserverless/model/CreateSecurityConfigRequest.java

\* /opt/cola/permits/1738293104\_1706123801.8853767/0/aws-java-sdk-opensearchserverless-1-12-436-sourcesjar/com/amazonaws/services/opensearchserverless/model/transform/GetSecurityPolicyRequestMarshaller.java \* /opt/cola/permits/1738293104\_1706123801.8853767/0/aws-java-sdk-opensearchserverless-1-12-436-sourcesjar/com/amazonaws/services/opensearchserverless/model/Tag.java

\* /opt/cola/permits/1738293104\_1706123801.8853767/0/aws-java-sdk-opensearchserverless-1-12-436-sourcesjar/com/amazonaws/services/opensearchserverless/model/CollectionFilters.java

\* /opt/cola/permits/1738293104\_1706123801.8853767/0/aws-java-sdk-opensearchserverless-1-12-436-sourcesjar/com/amazonaws/services/opensearchserverless/model/transform/SecurityConfigStatsJsonUnmarshaller.java \* /opt/cola/permits/1738293104\_1706123801.8853767/0/aws-java-sdk-opensearchserverless-1-12-436-sources-

jar/com/amazonaws/services/opensearchserverless/model/ListCollectionsRequest.java

\* /opt/cola/permits/1738293104\_1706123801.8853767/0/aws-java-sdk-opensearchserverless-1-12-436-sourcesjar/com/amazonaws/services/opensearchserverless/model/transform/CollectionErrorDetailMarshaller.java

 $*$ /opt/cola/permits/1738293104\_1706123801.8853767/0/aws-java-sdk-opensearchserverless-1-12-436-sourcesjar/com/amazonaws/services/opensearchserverless/model/UpdateSecurityConfigResult.java

\* /opt/cola/permits/1738293104\_1706123801.8853767/0/aws-java-sdk-opensearchserverless-1-12-436-sourcesjar/com/amazonaws/services/opensearchserverless/model/GetAccountSettingsResult.java

\*

 /opt/cola/permits/1738293104\_1706123801.8853767/0/aws-java-sdk-opensearchserverless-1-12-436-sourcesjar/com/amazonaws/services/opensearchserverless/model/AccessPolicyStats.java

\* /opt/cola/permits/1738293104\_1706123801.8853767/0/aws-java-sdk-opensearchserverless-1-12-436-sourcesjar/com/amazonaws/services/opensearchserverless/model/transform/CreateVpcEndpointDetailJsonUnmarshaller.jav a

\* /opt/cola/permits/1738293104\_1706123801.8853767/0/aws-java-sdk-opensearchserverless-1-12-436-sourcesjar/com/amazonaws/services/opensearchserverless/model/ValidationException.java

\* /opt/cola/permits/1738293104\_1706123801.8853767/0/aws-java-sdk-opensearchserverless-1-12-436-sourcesjar/com/amazonaws/services/opensearchserverless/AWSOpenSearchServerlessClientBuilder.java

\* /opt/cola/permits/1738293104\_1706123801.8853767/0/aws-java-sdk-opensearchserverless-1-12-436-sourcesjar/com/amazonaws/services/opensearchserverless/AWSOpenSearchServerlessClient.java

\* /opt/cola/permits/1738293104\_1706123801.8853767/0/aws-java-sdk-opensearchserverless-1-12-436-sourcesjar/com/amazonaws/services/opensearchserverless/model/DeleteCollectionResult.java

\*

 /opt/cola/permits/1738293104\_1706123801.8853767/0/aws-java-sdk-opensearchserverless-1-12-436-sourcesjar/com/amazonaws/services/opensearchserverless/model/GetPoliciesStatsResult.java

\* /opt/cola/permits/1738293104\_1706123801.8853767/0/aws-java-sdk-opensearchserverless-1-12-436-sourcesjar/com/amazonaws/services/opensearchserverless/model/DeleteAccessPolicyRequest.java

\* /opt/cola/permits/1738293104\_1706123801.8853767/0/aws-java-sdk-opensearchserverless-1-12-436-sourcesjar/com/amazonaws/services/opensearchserverless/model/ListSecurityConfigsRequest.java

\* /opt/cola/permits/1738293104\_1706123801.8853767/0/aws-java-sdk-opensearchserverless-1-12-436-sourcesjar/com/amazonaws/services/opensearchserverless/model/SamlConfigOptions.java

\* /opt/cola/permits/1738293104\_1706123801.8853767/0/aws-java-sdk-opensearchserverless-1-12-436-sourcesjar/com/amazonaws/services/opensearchserverless/model/VpcEndpointErrorDetail.java \*

 /opt/cola/permits/1738293104\_1706123801.8853767/0/aws-java-sdk-opensearchserverless-1-12-436-sourcesjar/com/amazonaws/services/opensearchserverless/model/transform/DeleteVpcEndpointRequestProtocolMarshaller. java

\* /opt/cola/permits/1738293104\_1706123801.8853767/0/aws-java-sdk-opensearchserverless-1-12-436-sourcesjar/com/amazonaws/services/opensearchserverless/model/transform/CreateSecurityConfigResultJsonUnmarshaller.j ava

\* /opt/cola/permits/1738293104\_1706123801.8853767/0/aws-java-sdk-opensearchserverless-1-12-436-sourcesjar/com/amazonaws/services/opensearchserverless/model/transform/GetPoliciesStatsRequestMarshaller.java \* /opt/cola/permits/1738293104\_1706123801.8853767/0/aws-java-sdk-opensearchserverless-1-12-436-sourcesjar/com/amazonaws/services/opensearchserverless/model/transform/ListCollectionsRequestMarshaller.java \* /opt/cola/permits/1738293104\_1706123801.8853767/0/aws-java-sdk-opensearchserverless-1-12-436-sourcesjar/com/amazonaws/services/opensearchserverless/model/transform/UpdateSecurityConfigResultJsonUnmarshaller.j ava

\*

 /opt/cola/permits/1738293104\_1706123801.8853767/0/aws-java-sdk-opensearchserverless-1-12-436-sourcesjar/com/amazonaws/services/opensearchserverless/model/VpcEndpointFilters.java

\* /opt/cola/permits/1738293104\_1706123801.8853767/0/aws-java-sdk-opensearchserverless-1-12-436-sourcesjar/com/amazonaws/services/opensearchserverless/model/transform/GetAccountSettingsRequestMarshaller.java \* /opt/cola/permits/1738293104\_1706123801.8853767/0/aws-java-sdk-opensearchserverless-1-12-436-sourcesjar/com/amazonaws/services/opensearchserverless/model/SecurityPolicyType.java

\* /opt/cola/permits/1738293104\_1706123801.8853767/0/aws-java-sdk-opensearchserverless-1-12-436-sourcesjar/com/amazonaws/services/opensearchserverless/model/transform/AccessPolicyDetailMarshaller.java

\* /opt/cola/permits/1738293104\_1706123801.8853767/0/aws-java-sdk-opensearchserverless-1-12-436-sourcesjar/com/amazonaws/services/opensearchserverless/model/CreateSecurityConfigResult.java

\*

 /opt/cola/permits/1738293104\_1706123801.8853767/0/aws-java-sdk-opensearchserverless-1-12-436-sourcesjar/com/amazonaws/services/opensearchserverless/model/transform/UpdateSecurityConfigRequestProtocolMarshall er.java

\* /opt/cola/permits/1738293104\_1706123801.8853767/0/aws-java-sdk-opensearchserverless-1-12-436-sourcesjar/com/amazonaws/services/opensearchserverless/model/transform/GetAccessPolicyRequestProtocolMarshaller.jav a

\* /opt/cola/permits/1738293104\_1706123801.8853767/0/aws-java-sdk-opensearchserverless-1-12-436-sourcesjar/com/amazonaws/services/opensearchserverless/model/DeleteVpcEndpointRequest.java

\* /opt/cola/permits/1738293104\_1706123801.8853767/0/aws-java-sdk-opensearchserverless-1-12-436-sourcesjar/com/amazonaws/services/opensearchserverless/model/transform/GetSecurityPolicyRequestProtocolMarshaller.ja va

\* /opt/cola/permits/1738293104\_1706123801.8853767/0/aws-java-sdk-opensearchserverless-1-12-436-sourcesjar/com/amazonaws/services/opensearchserverless/model/AccessPolicyType.java \*

 /opt/cola/permits/1738293104\_1706123801.8853767/0/aws-java-sdk-opensearchserverless-1-12-436-sourcesjar/com/amazonaws/services/opensearchserverless/model/transform/UpdateSecurityConfigRequestMarshaller.java \* /opt/cola/permits/1738293104\_1706123801.8853767/0/aws-java-sdk-opensearchserverless-1-12-436-sources-

jar/com/amazonaws/services/opensearchserverless/model/GetAccountSettingsRequest.java \* /opt/cola/permits/1738293104\_1706123801.8853767/0/aws-java-sdk-opensearchserverless-1-12-436-sourcesjar/com/amazonaws/services/opensearchserverless/model/transform/UntagResourceRequestMarshaller.java \* /opt/cola/permits/1738293104\_1706123801.8853767/0/aws-java-sdk-opensearchserverless-1-12-436-sourcesjar/com/amazonaws/services/opensearchserverless/AbstractAWSOpenSearchServerlessAsync.java

\* /opt/cola/permits/1738293104\_1706123801.8853767/0/aws-java-sdk-opensearchserverless-1-12-436-sourcesjar/com/amazonaws/services/opensearchserverless/model/transform/UpdateCollectionDetailJsonUnmarshaller.java \*

 /opt/cola/permits/1738293104\_1706123801.8853767/0/aws-java-sdk-opensearchserverless-1-12-436-sourcesjar/com/amazonaws/services/opensearchserverless/AWSOpenSearchServerlessAsyncClient.java

\* /opt/cola/permits/1738293104\_1706123801.8853767/0/aws-java-sdk-opensearchserverless-1-12-436-sourcesjar/com/amazonaws/services/opensearchserverless/model/BatchGetCollectionRequest.java

\* /opt/cola/permits/1738293104\_1706123801.8853767/0/aws-java-sdk-opensearchserverless-1-12-436-sourcesjar/com/amazonaws/services/opensearchserverless/model/CreateVpcEndpointDetail.java

\* /opt/cola/permits/1738293104\_1706123801.8853767/0/aws-java-sdk-opensearchserverless-1-12-436-sourcesjar/com/amazonaws/services/opensearchserverless/model/transform/UpdateAccessPolicyResultJsonUnmarshaller.ja va

\* /opt/cola/permits/1738293104\_1706123801.8853767/0/aws-java-sdk-opensearchserverless-1-12-436-sourcesjar/com/amazonaws/services/opensearchserverless/model/transform/CreateSecurityConfigRequestMarshaller.java \*

 /opt/cola/permits/1738293104\_1706123801.8853767/0/aws-java-sdk-opensearchserverless-1-12-436-sourcesjar/com/amazonaws/services/opensearchserverless/model/VpcEndpointStatus.java

\* /opt/cola/permits/1738293104\_1706123801.8853767/0/aws-java-sdk-opensearchserverless-1-12-436-sourcesjar/com/amazonaws/services/opensearchserverless/model/transform/CollectionSummaryMarshaller.java

 $*$ /opt/cola/permits/1738293104\_1706123801.8853767/0/aws-java-sdk-opensearchserverless-1-12-436-sourcesjar/com/amazonaws/services/opensearchserverless/model/transform/UntagResourceResultJsonUnmarshaller.java \* /opt/cola/permits/1738293104\_1706123801.8853767/0/aws-java-sdk-opensearchserverless-1-12-436-sourcesjar/com/amazonaws/services/opensearchserverless/model/UpdateSecurityPolicyRequest.java

\* /opt/cola/permits/1738293104\_1706123801.8853767/0/aws-java-sdk-opensearchserverless-1-12-436-sourcesjar/com/amazonaws/services/opensearchserverless/model/CreateCollectionResult.java

```
*
```
 /opt/cola/permits/1738293104\_1706123801.8853767/0/aws-java-sdk-opensearchserverless-1-12-436-sourcesjar/com/amazonaws/services/opensearchserverless/model/CollectionErrorDetail.java

\* /opt/cola/permits/1738293104\_1706123801.8853767/0/aws-java-sdk-opensearchserverless-1-12-436-sourcesjar/com/amazonaws/services/opensearchserverless/model/transform/CreateCollectionRequestMarshaller.java

## **1.380 aws-java-sdk-accessanalyzer 1.12.436 1.380.1 Available under license :**

No license file was found, but licenses were detected in source scan.

/\*

```
* Copyright 2018-2023 Amazon.com, Inc. or its affiliates. All Rights Reserved.
```
\*

\* Licensed under the Apache License, Version 2.0 (the "License"). You may not use this file except in compliance with

```
* the License. A copy of the License is located at
```
\*

\* http://aws.amazon.com/apache2.0

\*

\* or in the "license" file accompanying this file. This file is distributed on an "AS IS" BASIS, WITHOUT WARRANTIES OR

\* CONDITIONS OF ANY KIND, either express or implied. See the License for the specific language governing permissions

\* and limitations under the License.

\*/

/\*\*

 $*$  <p>

 \* The actions that an external principal is granted permission to use by the policy that generated the finding.  $*$ 

\*/

/\*\*

 $*$  <p>

 \* The actions that an external principal is granted permission to use by the policy that generated the finding.  $*$ 

\*

\* @return The actions that an external principal

is granted permission to use by the policy that generated the

\* finding.

\*/

/\*\*

 $*$   $<$ n $>$ 

\* The actions that an external principal is granted permission to use by the policy that generated the finding.

 $*$ \*

\* @param actions

\* The actions that an external principal is granted permission to use by the policy that generated the

\* finding.

\*/

Found in path(s):

\* /opt/cola/permits/1738293824\_1706037681.110805/0/aws-java-sdk-accessanalyzer-1-12-436-sourcesjar/com/amazonaws/services/accessanalyzer/model/AnalyzedResource.java No license file was found, but licenses were detected in source scan.

/\*

\* Copyright 2018-2023 Amazon.com, Inc. or its affiliates. All Rights Reserved.

\*

\* Licensed under the Apache License, Version 2.0 (the "License"). You may not use this file except in compliance with

\* the License. A copy of the License is located at

\*

\* http://aws.amazon.com/apache2.0

\*

\* or in the "license" file accompanying this file. This file is distributed on an "AS IS" BASIS, WITHOUT

WARRANTIES OR

\* CONDITIONS OF ANY KIND, either express or implied. See the License for the specific language governing permissions

\* and limitations under the License.

\*/

/\*\*

 $*$  <p>

\* The action in the analyzed policy statement that an external principal has permission to use.

 $*$ 

\*/

/\*\*

 $*$  <p>

\* The action in the analyzed policy statement that an external principal has permission to use.

 $*$ \*

\* @return The action in the analyzed policy statement that an external principal

has permission to use.

\*/

/\*\*

 $*$  <p>

\* The action in the analyzed policy statement that an external principal has permission to use.

 $* < p>$ 

\*

\* @param action

\* The action in the analyzed policy statement that an external principal has permission to use.

\*/

Found in path(s):

\* /opt/cola/permits/1738293824\_1706037681.110805/0/aws-java-sdk-accessanalyzer-1-12-436-sourcesjar/com/amazonaws/services/accessanalyzer/model/FindingSummary.java

\* /opt/cola/permits/1738293824\_1706037681.110805/0/aws-java-sdk-accessanalyzer-1-12-436-sourcesjar/com/amazonaws/services/accessanalyzer/model/Finding.java No license file was found, but licenses were detected in source scan.

/\*

\* Copyright 2018-2023 Amazon.com, Inc. or its affiliates. All Rights Reserved.

\*

\* Licensed under the Apache License, Version 2.0 (the "License"). You may not use this file except in compliance with

\* the License. A copy of the License is located at

\*

\* http://aws.amazon.com/apache2.0

\*

\* or in the "license" file accompanying this file. This file is distributed on an "AS IS" BASIS, WITHOUT WARRANTIES OR

\* CONDITIONS OF ANY KIND, either express or implied. See the License for the specific language governing permissions

\* and limitations under the License.

\*/

Found in path(s):

\* /opt/cola/permits/1738293824\_1706037681.110805/0/aws-java-sdk-accessanalyzer-1-12-436-sourcesjar/com/amazonaws/services/accessanalyzer/AbstractAWSAccessAnalyzer.java

\* /opt/cola/permits/1738293824\_1706037681.110805/0/aws-java-sdk-accessanalyzer-1-12-436-sources-

jar/com/amazonaws/services/accessanalyzer/model/CreateAnalyzerResult.java

\*

 /opt/cola/permits/1738293824\_1706037681.110805/0/aws-java-sdk-accessanalyzer-1-12-436-sourcesjar/com/amazonaws/services/accessanalyzer/model/transform/AccessPreviewMarshaller.java

\* /opt/cola/permits/1738293824\_1706037681.110805/0/aws-java-sdk-accessanalyzer-1-12-436-sourcesjar/com/amazonaws/services/accessanalyzer/model/CreateAccessPreviewResult.java

\* /opt/cola/permits/1738293824\_1706037681.110805/0/aws-java-sdk-accessanalyzer-1-12-436-sourcesjar/com/amazonaws/services/accessanalyzer/model/transform/TrailMarshaller.java

\* /opt/cola/permits/1738293824\_1706037681.110805/0/aws-java-sdk-accessanalyzer-1-12-436-sourcesjar/com/amazonaws/services/accessanalyzer/model/ListAccessPreviewsRequest.java

\* /opt/cola/permits/1738293824\_1706037681.110805/0/aws-java-sdk-accessanalyzer-1-12-436-sourcesjar/com/amazonaws/services/accessanalyzer/model/UntagResourceRequest.java

\* /opt/cola/permits/1738293824\_1706037681.110805/0/aws-java-sdk-accessanalyzer-1-12-436-sourcesjar/com/amazonaws/services/accessanalyzer/model/IamRoleConfiguration.java

\*

 /opt/cola/permits/1738293824\_1706037681.110805/0/aws-java-sdk-accessanalyzer-1-12-436-sourcesjar/com/amazonaws/services/accessanalyzer/model/GetArchiveRuleRequest.java

\* /opt/cola/permits/1738293824\_1706037681.110805/0/aws-java-sdk-accessanalyzer-1-12-436-sourcesjar/com/amazonaws/services/accessanalyzer/model/transform/CloudTrailDetailsMarshaller.java

\* /opt/cola/permits/1738293824\_1706037681.110805/0/aws-java-sdk-accessanalyzer-1-12-436-sources-

jar/com/amazonaws/services/accessanalyzer/model/transform/InternetConfigurationJsonUnmarshaller.java

\* /opt/cola/permits/1738293824\_1706037681.110805/0/aws-java-sdk-accessanalyzer-1-12-436-sources-

jar/com/amazonaws/services/accessanalyzer/model/JobStatus.java

\* /opt/cola/permits/1738293824\_1706037681.110805/0/aws-java-sdk-accessanalyzer-1-12-436-sourcesjar/com/amazonaws/services/accessanalyzer/model/transform/AccessPreviewFindingMarshaller.java \* /opt/cola/permits/1738293824\_1706037681.110805/0/aws-java-sdk-accessanalyzer-1-12-436-sourcesjar/com/amazonaws/services/accessanalyzer/AbstractAWSAccessAnalyzerAsync.java \*

 /opt/cola/permits/1738293824\_1706037681.110805/0/aws-java-sdk-accessanalyzer-1-12-436-sourcesjar/com/amazonaws/services/accessanalyzer/model/transform/TagResourceRequestMarshaller.java \* /opt/cola/permits/1738293824\_1706037681.110805/0/aws-java-sdk-accessanalyzer-1-12-436-sourcesjar/com/amazonaws/services/accessanalyzer/model/transform/ApplyArchiveRuleRequestMarshaller.java \* /opt/cola/permits/1738293824\_1706037681.110805/0/aws-java-sdk-accessanalyzer-1-12-436-sourcesjar/com/amazonaws/services/accessanalyzer/model/transform/ListPolicyGenerationsResultJsonUnmarshaller.java \* /opt/cola/permits/1738293824\_1706037681.110805/0/aws-java-sdk-accessanalyzer-1-12-436-sourcesjar/com/amazonaws/services/accessanalyzer/model/transform/StatusReasonJsonUnmarshaller.java \* /opt/cola/permits/1738293824\_1706037681.110805/0/aws-java-sdk-accessanalyzer-1-12-436-sourcesjar/com/amazonaws/services/accessanalyzer/model/transform/JobDetailsJsonUnmarshaller.java \*

 /opt/cola/permits/1738293824\_1706037681.110805/0/aws-java-sdk-accessanalyzer-1-12-436-sourcesjar/com/amazonaws/services/accessanalyzer/model/ValidatePolicyResult.java

\* /opt/cola/permits/1738293824\_1706037681.110805/0/aws-java-sdk-accessanalyzer-1-12-436-sourcesjar/com/amazonaws/services/accessanalyzer/model/transform/PositionMarshaller.java

\* /opt/cola/permits/1738293824\_1706037681.110805/0/aws-java-sdk-accessanalyzer-1-12-436-sourcesjar/com/amazonaws/services/accessanalyzer/model/transform/ListAnalyzersResultJsonUnmarshaller.java \* /opt/cola/permits/1738293824\_1706037681.110805/0/aws-java-sdk-accessanalyzer-1-12-436-sourcesjar/com/amazonaws/services/accessanalyzer/model/Locale.java

\* /opt/cola/permits/1738293824\_1706037681.110805/0/aws-java-sdk-accessanalyzer-1-12-436-sourcesjar/com/amazonaws/services/accessanalyzer/model/transform/TagResourceResultJsonUnmarshaller.java \* /opt/cola/permits/1738293824\_1706037681.110805/0/aws-java-sdk-accessanalyzer-1-12-436-sourcesjar/com/amazonaws/services/accessanalyzer/model/DeleteArchiveRuleResult.java \*

 /opt/cola/permits/1738293824\_1706037681.110805/0/aws-java-sdk-accessanalyzer-1-12-436-sourcesjar/com/amazonaws/services/accessanalyzer/model/ValidationExceptionField.java

\* /opt/cola/permits/1738293824\_1706037681.110805/0/aws-java-sdk-accessanalyzer-1-12-436-sourcesjar/com/amazonaws/services/accessanalyzer/model/transform/DeleteArchiveRuleRequestMarshaller.java \* /opt/cola/permits/1738293824\_1706037681.110805/0/aws-java-sdk-accessanalyzer-1-12-436-sourcesjar/com/amazonaws/services/accessanalyzer/model/AnalyzerStatus.java

\* /opt/cola/permits/1738293824\_1706037681.110805/0/aws-java-sdk-accessanalyzer-1-12-436-sourcesjar/com/amazonaws/services/accessanalyzer/model/GetAccessPreviewRequest.java

\* /opt/cola/permits/1738293824\_1706037681.110805/0/aws-java-sdk-accessanalyzer-1-12-436-sourcesjar/com/amazonaws/services/accessanalyzer/model/transform/GetAccessPreviewResultJsonUnmarshaller.java \*

 /opt/cola/permits/1738293824\_1706037681.110805/0/aws-java-sdk-accessanalyzer-1-12-436-sourcesjar/com/amazonaws/services/accessanalyzer/model/transform/InlineArchiveRuleJsonUnmarshaller.java \* /opt/cola/permits/1738293824\_1706037681.110805/0/aws-java-sdk-accessanalyzer-1-12-436-sourcesjar/com/amazonaws/services/accessanalyzer/model/JobError.java

\* /opt/cola/permits/1738293824\_1706037681.110805/0/aws-java-sdk-accessanalyzer-1-12-436-sourcesjar/com/amazonaws/services/accessanalyzer/model/AccessPreviewStatusReasonCode.java

\* /opt/cola/permits/1738293824\_1706037681.110805/0/aws-java-sdk-accessanalyzer-1-12-436-sources-

jar/com/amazonaws/services/accessanalyzer/model/transform/EfsFileSystemConfigurationMarshaller.java \* /opt/cola/permits/1738293824\_1706037681.110805/0/aws-java-sdk-accessanalyzer-1-12-436-sourcesjar/com/amazonaws/services/accessanalyzer/model/transform/UntagResourceRequestProtocolMarshaller.java \* /opt/cola/permits/1738293824\_1706037681.110805/0/aws-java-sdk-accessanalyzer-1-12-436-sourcesjar/com/amazonaws/services/accessanalyzer/model/transform/ResourceNotFoundExceptionUnmarshaller.java \*

 /opt/cola/permits/1738293824\_1706037681.110805/0/aws-java-sdk-accessanalyzer-1-12-436-sourcesjar/com/amazonaws/services/accessanalyzer/model/EcrRepositoryConfiguration.java

\* /opt/cola/permits/1738293824\_1706037681.110805/0/aws-java-sdk-accessanalyzer-1-12-436-sourcesjar/com/amazonaws/services/accessanalyzer/model/transform/ListPolicyGenerationsRequestProtocolMarshaller.java \* /opt/cola/permits/1738293824\_1706037681.110805/0/aws-java-sdk-accessanalyzer-1-12-436-sourcesjar/com/amazonaws/services/accessanalyzer/model/PathElement.java

\* /opt/cola/permits/1738293824\_1706037681.110805/0/aws-java-sdk-accessanalyzer-1-12-436-sourcesjar/com/amazonaws/services/accessanalyzer/model/transform/ValidatePolicyResultJsonUnmarshaller.java \* /opt/cola/permits/1738293824\_1706037681.110805/0/aws-java-sdk-accessanalyzer-1-12-436-sourcesjar/com/amazonaws/services/accessanalyzer/model/transform/ListFindingsRequestMarshaller.java \*

 /opt/cola/permits/1738293824\_1706037681.110805/0/aws-java-sdk-accessanalyzer-1-12-436-sourcesjar/com/amazonaws/services/accessanalyzer/model/transform/GetAnalyzedResourceRequestProtocolMarshaller.java \* /opt/cola/permits/1738293824\_1706037681.110805/0/aws-java-sdk-accessanalyzer-1-12-436-sourcesjar/com/amazonaws/services/accessanalyzer/model/GetArchiveRuleResult.java

\* /opt/cola/permits/1738293824\_1706037681.110805/0/aws-java-sdk-accessanalyzer-1-12-436-sourcesjar/com/amazonaws/services/accessanalyzer/model/transform/S3BucketAclGrantConfigurationMarshaller.java \* /opt/cola/permits/1738293824\_1706037681.110805/0/aws-java-sdk-accessanalyzer-1-12-436-sourcesjar/com/amazonaws/services/accessanalyzer/model/transform/ListAccessPreviewsRequestProtocolMarshaller.java \* /opt/cola/permits/1738293824\_1706037681.110805/0/aws-java-sdk-accessanalyzer-1-12-436-sourcesjar/com/amazonaws/services/accessanalyzer/model/transform/SubstringJsonUnmarshaller.java \*

 /opt/cola/permits/1738293824\_1706037681.110805/0/aws-java-sdk-accessanalyzer-1-12-436-sourcesjar/com/amazonaws/services/accessanalyzer/model/transform/AclGranteeJsonUnmarshaller.java \* /opt/cola/permits/1738293824\_1706037681.110805/0/aws-java-sdk-accessanalyzer-1-12-436-sourcesjar/com/amazonaws/services/accessanalyzer/model/StartResourceScanRequest.java

\* /opt/cola/permits/1738293824\_1706037681.110805/0/aws-java-sdk-accessanalyzer-1-12-436-sourcesjar/com/amazonaws/services/accessanalyzer/model/transform/GetAccessPreviewRequestMarshaller.java \* /opt/cola/permits/1738293824\_1706037681.110805/0/aws-java-sdk-accessanalyzer-1-12-436-sourcesjar/com/amazonaws/services/accessanalyzer/model/transform/StartPolicyGenerationRequestMarshaller.java \* /opt/cola/permits/1738293824\_1706037681.110805/0/aws-java-sdk-accessanalyzer-1-12-436-sourcesjar/com/amazonaws/services/accessanalyzer/model/transform/UntagResourceResultJsonUnmarshaller.java \*

 /opt/cola/permits/1738293824\_1706037681.110805/0/aws-java-sdk-accessanalyzer-1-12-436-sourcesjar/com/amazonaws/services/accessanalyzer/model/transform/ListAccessPreviewFindingsRequestMarshaller.java  $*$ /opt/cola/permits/1738293824\_1706037681.110805/0/aws-java-sdk-accessanalyzer-1-12-436-sourcesjar/com/amazonaws/services/accessanalyzer/model/transform/StartPolicyGenerationResultJsonUnmarshaller.java \* /opt/cola/permits/1738293824\_1706037681.110805/0/aws-java-sdk-accessanalyzer-1-12-436-sourcesjar/com/amazonaws/services/accessanalyzer/model/transform/S3PublicAccessBlockConfigurationJsonUnmarshaller .java

\* /opt/cola/permits/1738293824\_1706037681.110805/0/aws-java-sdk-accessanalyzer-1-12-436-sourcesjar/com/amazonaws/services/accessanalyzer/model/transform/CreateAccessPreviewRequestMarshaller.java

\* /opt/cola/permits/1738293824\_1706037681.110805/0/aws-java-sdk-accessanalyzer-1-12-436-sourcesjar/com/amazonaws/services/accessanalyzer/model/CancelPolicyGenerationRequest.java

\*

\*

 /opt/cola/permits/1738293824\_1706037681.110805/0/aws-java-sdk-accessanalyzer-1-12-436-sourcesjar/com/amazonaws/services/accessanalyzer/model/AWSAccessAnalyzerException.java

\* /opt/cola/permits/1738293824\_1706037681.110805/0/aws-java-sdk-accessanalyzer-1-12-436-sourcesjar/com/amazonaws/services/accessanalyzer/model/transform/ListAccessPreviewFindingsRequestProtocolMarshalle r.java

\* /opt/cola/permits/1738293824\_1706037681.110805/0/aws-java-sdk-accessanalyzer-1-12-436-sourcesjar/com/amazonaws/services/accessanalyzer/model/transform/SpanJsonUnmarshaller.java

\* /opt/cola/permits/1738293824\_1706037681.110805/0/aws-java-sdk-accessanalyzer-1-12-436-sourcesjar/com/amazonaws/services/accessanalyzer/model/AccessPreview.java

\* /opt/cola/permits/1738293824\_1706037681.110805/0/aws-java-sdk-accessanalyzer-1-12-436-sourcesjar/com/amazonaws/services/accessanalyzer/model/transform/RdsDbSnapshotConfigurationMarshaller.java \* /opt/cola/permits/1738293824\_1706037681.110805/0/aws-java-sdk-accessanalyzer-1-12-436-sourcesjar/com/amazonaws/services/accessanalyzer/model/KmsGrantOperation.java \*

 /opt/cola/permits/1738293824\_1706037681.110805/0/aws-java-sdk-accessanalyzer-1-12-436-sourcesjar/com/amazonaws/services/accessanalyzer/model/transform/SubstringMarshaller.java

\* /opt/cola/permits/1738293824\_1706037681.110805/0/aws-java-sdk-accessanalyzer-1-12-436-sourcesjar/com/amazonaws/services/accessanalyzer/model/RdsDbSnapshotAttributeValue.java

\* /opt/cola/permits/1738293824\_1706037681.110805/0/aws-java-sdk-accessanalyzer-1-12-436-sourcesjar/com/amazonaws/services/accessanalyzer/AWSAccessAnalyzer.java

\* /opt/cola/permits/1738293824\_1706037681.110805/0/aws-java-sdk-accessanalyzer-1-12-436-sourcesjar/com/amazonaws/services/accessanalyzer/model/transform/TrailJsonUnmarshaller.java

\* /opt/cola/permits/1738293824\_1706037681.110805/0/aws-java-sdk-accessanalyzer-1-12-436-sources-

jar/com/amazonaws/services/accessanalyzer/model/transform/UntagResourceRequestMarshaller.java

\* /opt/cola/permits/1738293824\_1706037681.110805/0/aws-java-sdk-accessanalyzer-1-12-436-sourcesjar/com/amazonaws/services/accessanalyzer/model/transform/JobDetailsMarshaller.java

 /opt/cola/permits/1738293824\_1706037681.110805/0/aws-java-sdk-accessanalyzer-1-12-436-sourcesjar/com/amazonaws/services/accessanalyzer/model/transform/NetworkOriginConfigurationMarshaller.java \* /opt/cola/permits/1738293824\_1706037681.110805/0/aws-java-sdk-accessanalyzer-1-12-436-sourcesjar/com/amazonaws/services/accessanalyzer/model/transform/ListAnalyzedResourcesRequestProtocolMarshaller.ja va

\* /opt/cola/permits/1738293824\_1706037681.110805/0/aws-java-sdk-accessanalyzer-1-12-436-sourcesjar/com/amazonaws/services/accessanalyzer/model/KmsGrantConstraints.java

\* /opt/cola/permits/1738293824\_1706037681.110805/0/aws-java-sdk-accessanalyzer-1-12-436-sourcesjar/com/amazonaws/services/accessanalyzer/model/GetAnalyzerRequest.java

\* /opt/cola/permits/1738293824\_1706037681.110805/0/aws-java-sdk-accessanalyzer-1-12-436-sourcesjar/com/amazonaws/services/accessanalyzer/model/transform/CreateArchiveRuleRequestMarshaller.java \*

 /opt/cola/permits/1738293824\_1706037681.110805/0/aws-java-sdk-accessanalyzer-1-12-436-sourcesjar/com/amazonaws/services/accessanalyzer/model/ListAnalyzedResourcesResult.java

\* /opt/cola/permits/1738293824\_1706037681.110805/0/aws-java-sdk-accessanalyzer-1-12-436-sourcesjar/com/amazonaws/services/accessanalyzer/model/transform/PathElementMarshaller.java

\* /opt/cola/permits/1738293824\_1706037681.110805/0/aws-java-sdk-accessanalyzer-1-12-436-sourcesjar/com/amazonaws/services/accessanalyzer/model/transform/UpdateFindingsResultJsonUnmarshaller.java

\* /opt/cola/permits/1738293824\_1706037681.110805/0/aws-java-sdk-accessanalyzer-1-12-436-sourcesjar/com/amazonaws/services/accessanalyzer/model/transform/ListFindingsRequestProtocolMarshaller.java \* /opt/cola/permits/1738293824\_1706037681.110805/0/aws-java-sdk-accessanalyzer-1-12-436-sourcesjar/com/amazonaws/services/accessanalyzer/model/transform/AclGranteeMarshaller.java \*

 /opt/cola/permits/1738293824\_1706037681.110805/0/aws-java-sdk-accessanalyzer-1-12-436-sourcesjar/com/amazonaws/services/accessanalyzer/model/EbsSnapshotConfiguration.java \* /opt/cola/permits/1738293824\_1706037681.110805/0/aws-java-sdk-accessanalyzer-1-12-436-sourcesjar/com/amazonaws/services/accessanalyzer/model/SnsTopicConfiguration.java

\* /opt/cola/permits/1738293824\_1706037681.110805/0/aws-java-sdk-accessanalyzer-1-12-436-sourcesjar/com/amazonaws/services/accessanalyzer/model/DeleteAnalyzerRequest.java

\* /opt/cola/permits/1738293824\_1706037681.110805/0/aws-java-sdk-accessanalyzer-1-12-436-sourcesjar/com/amazonaws/services/accessanalyzer/model/transform/RdsDbSnapshotAttributeValueJsonUnmarshaller.java \* /opt/cola/permits/1738293824\_1706037681.110805/0/aws-java-sdk-accessanalyzer-1-12-436-sourcesjar/com/amazonaws/services/accessanalyzer/model/transform/GeneratedPolicyPropertiesJsonUnmarshaller.java \* /opt/cola/permits/1738293824\_1706037681.110805/0/aws-java-sdk-accessanalyzer-1-12-436-sourcesjar/com/amazonaws/services/accessanalyzer/model/transform/ThrottlingExceptionUnmarshaller.java \*

 /opt/cola/permits/1738293824\_1706037681.110805/0/aws-java-sdk-accessanalyzer-1-12-436-sourcesjar/com/amazonaws/services/accessanalyzer/AWSAccessAnalyzerClient.java

\* /opt/cola/permits/1738293824\_1706037681.110805/0/aws-java-sdk-accessanalyzer-1-12-436-sourcesjar/com/amazonaws/services/accessanalyzer/model/AccessPreviewSummary.java

\* /opt/cola/permits/1738293824\_1706037681.110805/0/aws-java-sdk-accessanalyzer-1-12-436-sourcesjar/com/amazonaws/services/accessanalyzer/model/transform/CloudTrailDetailsJsonUnmarshaller.java \* /opt/cola/permits/1738293824\_1706037681.110805/0/aws-java-sdk-accessanalyzer-1-12-436-sourcesjar/com/amazonaws/services/accessanalyzer/model/InternalServerException.java

\* /opt/cola/permits/1738293824\_1706037681.110805/0/aws-java-sdk-accessanalyzer-1-12-436-sourcesjar/com/amazonaws/services/accessanalyzer/model/transform/RdsDbClusterSnapshotAttributeValueJsonUnmarshall er.java

\*

 /opt/cola/permits/1738293824\_1706037681.110805/0/aws-java-sdk-accessanalyzer-1-12-436-sourcesjar/com/amazonaws/services/accessanalyzer/model/RdsDbClusterSnapshotConfiguration.java \* /opt/cola/permits/1738293824\_1706037681.110805/0/aws-java-sdk-accessanalyzer-1-12-436-sourcesjar/com/amazonaws/services/accessanalyzer/model/ListAnalyzersResult.java

\* /opt/cola/permits/1738293824\_1706037681.110805/0/aws-java-sdk-accessanalyzer-1-12-436-sourcesjar/com/amazonaws/services/accessanalyzer/model/transform/ListAnalyzersRequestMarshaller.java \* /opt/cola/permits/1738293824\_1706037681.110805/0/aws-java-sdk-accessanalyzer-1-12-436-sourcesjar/com/amazonaws/services/accessanalyzer/model/transform/InlineArchiveRuleMarshaller.java

\* /opt/cola/permits/1738293824\_1706037681.110805/0/aws-java-sdk-accessanalyzer-1-12-436-sourcesjar/com/amazonaws/services/accessanalyzer/model/transform/S3AccessPointConfigurationMarshaller.java \* /opt/cola/permits/1738293824\_1706037681.110805/0/aws-java-sdk-accessanalyzer-1-12-436-sourcesjar/com/amazonaws/services/accessanalyzer/model/transform/ValidationExceptionFieldMarshaller.java \*

 /opt/cola/permits/1738293824\_1706037681.110805/0/aws-java-sdk-accessanalyzer-1-12-436-sourcesjar/com/amazonaws/services/accessanalyzer/model/transform/GetGeneratedPolicyRequestProtocolMarshaller.java \* /opt/cola/permits/1738293824\_1706037681.110805/0/aws-java-sdk-accessanalyzer-1-12-436-sourcesjar/com/amazonaws/services/accessanalyzer/model/FindingStatus.java

\* /opt/cola/permits/1738293824\_1706037681.110805/0/aws-java-sdk-accessanalyzer-1-12-436-sources-

jar/com/amazonaws/services/accessanalyzer/model/RdsDbClusterSnapshotAttributeValue.java \* /opt/cola/permits/1738293824\_1706037681.110805/0/aws-java-sdk-accessanalyzer-1-12-436-sourcesjar/com/amazonaws/services/accessanalyzer/model/transform/AccessDeniedExceptionUnmarshaller.java \* /opt/cola/permits/1738293824\_1706037681.110805/0/aws-java-sdk-accessanalyzer-1-12-436-sourcesjar/com/amazonaws/services/accessanalyzer/model/ThrottlingException.java \*

 /opt/cola/permits/1738293824\_1706037681.110805/0/aws-java-sdk-accessanalyzer-1-12-436-sourcesjar/com/amazonaws/services/accessanalyzer/model/TagResourceResult.java

\* /opt/cola/permits/1738293824\_1706037681.110805/0/aws-java-sdk-accessanalyzer-1-12-436-sourcesjar/com/amazonaws/services/accessanalyzer/model/AclPermission.java

\* /opt/cola/permits/1738293824\_1706037681.110805/0/aws-java-sdk-accessanalyzer-1-12-436-sourcesjar/com/amazonaws/services/accessanalyzer/model/transform/AnalyzedResourceSummaryJsonUnmarshaller.java \* /opt/cola/permits/1738293824\_1706037681.110805/0/aws-java-sdk-accessanalyzer-1-12-436-sourcesjar/com/amazonaws/services/accessanalyzer/model/transform/FindingJsonUnmarshaller.java \* /opt/cola/permits/1738293824\_1706037681.110805/0/aws-java-sdk-accessanalyzer-1-12-436-sourcesjar/com/amazonaws/services/accessanalyzer/model/ListArchiveRulesResult.java \* /opt/cola/permits/1738293824\_1706037681.110805/0/aws-java-sdk-accessanalyzer-1-12-436-sources-

jar/com/amazonaws/services/accessanalyzer/model/TagResourceRequest.java \*

 /opt/cola/permits/1738293824\_1706037681.110805/0/aws-java-sdk-accessanalyzer-1-12-436-sourcesjar/com/amazonaws/services/accessanalyzer/model/transform/GeneratedPolicyPropertiesMarshaller.java \* /opt/cola/permits/1738293824\_1706037681.110805/0/aws-java-sdk-accessanalyzer-1-12-436-sourcesjar/com/amazonaws/services/accessanalyzer/model/transform/PositionJsonUnmarshaller.java \* /opt/cola/permits/1738293824\_1706037681.110805/0/aws-java-sdk-accessanalyzer-1-12-436-sourcesjar/com/amazonaws/services/accessanalyzer/model/UpdateArchiveRuleRequest.java \* /opt/cola/permits/1738293824\_1706037681.110805/0/aws-java-sdk-accessanalyzer-1-12-436-sourcesjar/com/amazonaws/services/accessanalyzer/model/transform/ListAnalyzersRequestProtocolMarshaller.java \* /opt/cola/permits/1738293824\_1706037681.110805/0/aws-java-sdk-accessanalyzer-1-12-436-sourcesjar/com/amazonaws/services/accessanalyzer/model/transform/CloudTrailPropertiesMarshaller.java \*

 /opt/cola/permits/1738293824\_1706037681.110805/0/aws-java-sdk-accessanalyzer-1-12-436-sourcesjar/com/amazonaws/services/accessanalyzer/model/transform/CreateAnalyzerRequestProtocolMarshaller.java \* /opt/cola/permits/1738293824\_1706037681.110805/0/aws-java-sdk-accessanalyzer-1-12-436-sourcesjar/com/amazonaws/services/accessanalyzer/model/transform/GetGeneratedPolicyResultJsonUnmarshaller.java \* /opt/cola/permits/1738293824\_1706037681.110805/0/aws-java-sdk-accessanalyzer-1-12-436-sourcesjar/com/amazonaws/services/accessanalyzer/model/transform/StartResourceScanRequestMarshaller.java \* /opt/cola/permits/1738293824\_1706037681.110805/0/aws-java-sdk-accessanalyzer-1-12-436-sourcesjar/com/amazonaws/services/accessanalyzer/model/transform/CriterionMarshaller.java \* /opt/cola/permits/1738293824\_1706037681.110805/0/aws-java-sdk-accessanalyzer-1-12-436-sourcesjar/com/amazonaws/services/accessanalyzer/model/Location.java

\*

 /opt/cola/permits/1738293824\_1706037681.110805/0/aws-java-sdk-accessanalyzer-1-12-436-sourcesjar/com/amazonaws/services/accessanalyzer/model/CreateArchiveRuleResult.java

\* /opt/cola/permits/1738293824\_1706037681.110805/0/aws-java-sdk-accessanalyzer-1-12-436-sourcesjar/com/amazonaws/services/accessanalyzer/model/GetGeneratedPolicyResult.java

\* /opt/cola/permits/1738293824\_1706037681.110805/0/aws-java-sdk-accessanalyzer-1-12-436-sources-

jar/com/amazonaws/services/accessanalyzer/model/transform/CreateAccessPreviewRequestProtocolMarshaller.java

\* /opt/cola/permits/1738293824\_1706037681.110805/0/aws-java-sdk-accessanalyzer-1-12-436-sources-

jar/com/amazonaws/services/accessanalyzer/model/transform/DeleteArchiveRuleResultJsonUnmarshaller.java \* /opt/cola/permits/1738293824\_1706037681.110805/0/aws-java-sdk-accessanalyzer-1-12-436-sourcesjar/com/amazonaws/services/accessanalyzer/model/AnalyzerSummary.java

\* /opt/cola/permits/1738293824\_1706037681.110805/0/aws-java-sdk-accessanalyzer-1-12-436-sourcesjar/com/amazonaws/services/accessanalyzer/AWSAccessAnalyzerClientBuilder.java \*

 /opt/cola/permits/1738293824\_1706037681.110805/0/aws-java-sdk-accessanalyzer-1-12-436-sourcesjar/com/amazonaws/services/accessanalyzer/model/ListPolicyGenerationsResult.java

\* /opt/cola/permits/1738293824\_1706037681.110805/0/aws-java-sdk-accessanalyzer-1-12-436-sourcesjar/com/amazonaws/services/accessanalyzer/model/transform/ListFindingsResultJsonUnmarshaller.java \* /opt/cola/permits/1738293824\_1706037681.110805/0/aws-java-sdk-accessanalyzer-1-12-436-sourcesjar/com/amazonaws/services/accessanalyzer/model/ValidatePolicyFinding.java

\* /opt/cola/permits/1738293824\_1706037681.110805/0/aws-java-sdk-accessanalyzer-1-12-436-sourcesjar/com/amazonaws/services/accessanalyzer/model/transform/AccessPreviewFindingJsonUnmarshaller.java \* /opt/cola/permits/1738293824\_1706037681.110805/0/aws-java-sdk-accessanalyzer-1-12-436-sourcesjar/com/amazonaws/services/accessanalyzer/model/transform/GetAnalyzerRequestProtocolMarshaller.java \*

 /opt/cola/permits/1738293824\_1706037681.110805/0/aws-java-sdk-accessanalyzer-1-12-436-sourcesjar/com/amazonaws/services/accessanalyzer/model/transform/EcrRepositoryConfigurationMarshaller.java \* /opt/cola/permits/1738293824\_1706037681.110805/0/aws-java-sdk-accessanalyzer-1-12-436-sources-

jar/com/amazonaws/services/accessanalyzer/model/RdsDbSnapshotConfiguration.java

\* /opt/cola/permits/1738293824\_1706037681.110805/0/aws-java-sdk-accessanalyzer-1-12-436-sourcesjar/com/amazonaws/services/accessanalyzer/model/SecretsManagerSecretConfiguration.java \* /opt/cola/permits/1738293824\_1706037681.110805/0/aws-java-sdk-accessanalyzer-1-12-436-sourcesjar/com/amazonaws/services/accessanalyzer/model/transform/AccessPreviewStatusReasonJsonUnmarshaller.java \* /opt/cola/permits/1738293824\_1706037681.110805/0/aws-java-sdk-accessanalyzer-1-12-436-sourcesjar/com/amazonaws/services/accessanalyzer/model/transform/ListAnalyzedResourcesResultJsonUnmarshaller.java \* /opt/cola/permits/1738293824\_1706037681.110805/0/aws-java-sdk-accessanalyzer-1-12-436-sourcesjar/com/amazonaws/services/accessanalyzer/model/ListFindingsResult.java \*

 /opt/cola/permits/1738293824\_1706037681.110805/0/aws-java-sdk-accessanalyzer-1-12-436-sourcesjar/com/amazonaws/services/accessanalyzer/model/ValidatePolicyResourceType.java

\* /opt/cola/permits/1738293824\_1706037681.110805/0/aws-java-sdk-accessanalyzer-1-12-436-sourcesjar/com/amazonaws/services/accessanalyzer/model/KmsGrantConfiguration.java

\* /opt/cola/permits/1738293824\_1706037681.110805/0/aws-java-sdk-accessanalyzer-1-12-436-sourcesjar/com/amazonaws/services/accessanalyzer/model/transform/FindingSourceMarshaller.java

\* /opt/cola/permits/1738293824\_1706037681.110805/0/aws-java-sdk-accessanalyzer-1-12-436-sourcesjar/com/amazonaws/services/accessanalyzer/model/transform/SortCriteriaJsonUnmarshaller.java

\* /opt/cola/permits/1738293824\_1706037681.110805/0/aws-java-sdk-accessanalyzer-1-12-436-sources-

jar/com/amazonaws/services/accessanalyzer/model/transform/RdsDbClusterSnapshotConfigurationMarshaller.java \*

 /opt/cola/permits/1738293824\_1706037681.110805/0/aws-java-sdk-accessanalyzer-1-12-436-sourcesjar/com/amazonaws/services/accessanalyzer/model/transform/StatusReasonMarshaller.java

\* /opt/cola/permits/1738293824\_1706037681.110805/0/aws-java-sdk-accessanalyzer-1-12-436-sourcesjar/com/amazonaws/services/accessanalyzer/model/transform/VpcConfigurationJsonUnmarshaller.java \* /opt/cola/permits/1738293824\_1706037681.110805/0/aws-java-sdk-accessanalyzer-1-12-436-sourcesjar/com/amazonaws/services/accessanalyzer/model/transform/ArchiveRuleSummaryMarshaller.java \* /opt/cola/permits/1738293824\_1706037681.110805/0/aws-java-sdk-accessanalyzer-1-12-436-sourcesjar/com/amazonaws/services/accessanalyzer/model/transform/CloudTrailPropertiesJsonUnmarshaller.java \* /opt/cola/permits/1738293824\_1706037681.110805/0/aws-java-sdk-accessanalyzer-1-12-436-sourcesjar/com/amazonaws/services/accessanalyzer/model/CloudTrailDetails.java \*

 /opt/cola/permits/1738293824\_1706037681.110805/0/aws-java-sdk-accessanalyzer-1-12-436-sourcesjar/com/amazonaws/services/accessanalyzer/model/S3PublicAccessBlockConfiguration.java \* /opt/cola/permits/1738293824\_1706037681.110805/0/aws-java-sdk-accessanalyzer-1-12-436-sourcesjar/com/amazonaws/services/accessanalyzer/model/transform/S3BucketConfigurationMarshaller.java \* /opt/cola/permits/1738293824\_1706037681.110805/0/aws-java-sdk-accessanalyzer-1-12-436-sourcesjar/com/amazonaws/services/accessanalyzer/model/transform/CancelPolicyGenerationRequestProtocolMarshaller.ja va

\* /opt/cola/permits/1738293824\_1706037681.110805/0/aws-java-sdk-accessanalyzer-1-12-436-sourcesjar/com/amazonaws/services/accessanalyzer/model/ListArchiveRulesRequest.java

\* /opt/cola/permits/1738293824\_1706037681.110805/0/aws-java-sdk-accessanalyzer-1-12-436-sourcesjar/com/amazonaws/services/accessanalyzer/model/transform/DeleteAnalyzerResultJsonUnmarshaller.java \* /opt/cola/permits/1738293824\_1706037681.110805/0/aws-java-sdk-accessanalyzer-1-12-436-sourcesjar/com/amazonaws/services/accessanalyzer/model/transform/ConflictExceptionUnmarshaller.java \*

 /opt/cola/permits/1738293824\_1706037681.110805/0/aws-java-sdk-accessanalyzer-1-12-436-sourcesjar/com/amazonaws/services/accessanalyzer/model/transform/CreateAccessPreviewResultJsonUnmarshaller.java \* /opt/cola/permits/1738293824\_1706037681.110805/0/aws-java-sdk-accessanalyzer-1-12-436-sourcesjar/com/amazonaws/services/accessanalyzer/model/GeneratedPolicy.java

\* /opt/cola/permits/1738293824\_1706037681.110805/0/aws-java-sdk-accessanalyzer-1-12-436-sourcesjar/com/amazonaws/services/accessanalyzer/model/VpcConfiguration.java

\* /opt/cola/permits/1738293824\_1706037681.110805/0/aws-java-sdk-accessanalyzer-1-12-436-sourcesjar/com/amazonaws/services/accessanalyzer/model/transform/ListAccessPreviewFindingsResultJsonUnmarshaller.j ava

\* /opt/cola/permits/1738293824\_1706037681.110805/0/aws-java-sdk-accessanalyzer-1-12-436-sourcesjar/com/amazonaws/services/accessanalyzer/model/transform/AccessPreviewJsonUnmarshaller.java \*

 /opt/cola/permits/1738293824\_1706037681.110805/0/aws-java-sdk-accessanalyzer-1-12-436-sourcesjar/com/amazonaws/services/accessanalyzer/model/transform/GetAnalyzedResourceResultJsonUnmarshaller.java \* /opt/cola/permits/1738293824\_1706037681.110805/0/aws-java-sdk-accessanalyzer-1-12-436-sourcesjar/com/amazonaws/services/accessanalyzer/model/transform/SecretsManagerSecretConfigurationMarshaller.java \* /opt/cola/permits/1738293824\_1706037681.110805/0/aws-java-sdk-accessanalyzer-1-12-436-sourcesjar/com/amazonaws/services/accessanalyzer/model/transform/ListAnalyzedResourcesRequestMarshaller.java \* /opt/cola/permits/1738293824\_1706037681.110805/0/aws-java-sdk-accessanalyzer-1-12-436-sourcesjar/com/amazonaws/services/accessanalyzer/model/transform/LocationJsonUnmarshaller.java \* /opt/cola/permits/1738293824\_1706037681.110805/0/aws-java-sdk-accessanalyzer-1-12-436-sourcesjar/com/amazonaws/services/accessanalyzer/model/ValidationExceptionReason.java \*

 /opt/cola/permits/1738293824\_1706037681.110805/0/aws-java-sdk-accessanalyzer-1-12-436-sourcesjar/com/amazonaws/services/accessanalyzer/model/transform/ConfigurationMarshaller.java \* /opt/cola/permits/1738293824\_1706037681.110805/0/aws-java-sdk-accessanalyzer-1-12-436-sourcesjar/com/amazonaws/services/accessanalyzer/model/transform/RdsDbSnapshotAttributeValueMarshaller.java \* /opt/cola/permits/1738293824\_1706037681.110805/0/aws-java-sdk-accessanalyzer-1-12-436-sourcesjar/com/amazonaws/services/accessanalyzer/model/transform/IamRoleConfigurationMarshaller.java \* /opt/cola/permits/1738293824\_1706037681.110805/0/aws-java-sdk-accessanalyzer-1-12-436-sourcesjar/com/amazonaws/services/accessanalyzer/model/transform/ArchiveRuleSummaryJsonUnmarshaller.java \* /opt/cola/permits/1738293824\_1706037681.110805/0/aws-java-sdk-accessanalyzer-1-12-436-sourcesjar/com/amazonaws/services/accessanalyzer/model/transform/JobErrorMarshaller.java \* /opt/cola/permits/1738293824\_1706037681.110805/0/aws-java-sdk-accessanalyzer-1-12-436-sourcesjar/com/amazonaws/services/accessanalyzer/model/AnalyzedResourceSummary.java \*

 /opt/cola/permits/1738293824\_1706037681.110805/0/aws-java-sdk-accessanalyzer-1-12-436-sourcesjar/com/amazonaws/services/accessanalyzer/model/transform/GetArchiveRuleResultJsonUnmarshaller.java \* /opt/cola/permits/1738293824\_1706037681.110805/0/aws-java-sdk-accessanalyzer-1-12-436-sourcesjar/com/amazonaws/services/accessanalyzer/model/DeleteArchiveRuleRequest.java

\* /opt/cola/permits/1738293824\_1706037681.110805/0/aws-java-sdk-accessanalyzer-1-12-436-sourcesjar/com/amazonaws/services/accessanalyzer/model/transform/UpdateArchiveRuleResultJsonUnmarshaller.java \* /opt/cola/permits/1738293824\_1706037681.110805/0/aws-java-sdk-accessanalyzer-1-12-436-sourcesjar/com/amazonaws/services/accessanalyzer/model/transform/GetGeneratedPolicyRequestMarshaller.java \* /opt/cola/permits/1738293824\_1706037681.110805/0/aws-java-sdk-accessanalyzer-1-12-436-sourcesjar/com/amazonaws/services/accessanalyzer/model/transform/SpanMarshaller.java \*

 /opt/cola/permits/1738293824\_1706037681.110805/0/aws-java-sdk-accessanalyzer-1-12-436-sourcesjar/com/amazonaws/services/accessanalyzer/model/transform/ApplyArchiveRuleResultJsonUnmarshaller.java \* /opt/cola/permits/1738293824\_1706037681.110805/0/aws-java-sdk-accessanalyzer-1-12-436-sourcesjar/com/amazonaws/services/accessanalyzer/model/transform/UpdateArchiveRuleRequestProtocolMarshaller.java \* /opt/cola/permits/1738293824\_1706037681.110805/0/aws-java-sdk-accessanalyzer-1-12-436-sourcesjar/com/amazonaws/services/accessanalyzer/model/transform/SqsQueueConfigurationJsonUnmarshaller.java \* /opt/cola/permits/1738293824\_1706037681.110805/0/aws-java-sdk-accessanalyzer-1-12-436-sourcesjar/com/amazonaws/services/accessanalyzer/model/transform/PathElementJsonUnmarshaller.java \* /opt/cola/permits/1738293824\_1706037681.110805/0/aws-java-sdk-accessanalyzer-1-12-436-sourcesjar/com/amazonaws/services/accessanalyzer/model/InlineArchiveRule.java \*

 /opt/cola/permits/1738293824\_1706037681.110805/0/aws-java-sdk-accessanalyzer-1-12-436-sourcesjar/com/amazonaws/services/accessanalyzer/model/ArchiveRuleSummary.java

\* /opt/cola/permits/1738293824\_1706037681.110805/0/aws-java-sdk-accessanalyzer-1-12-436-sourcesjar/com/amazonaws/services/accessanalyzer/model/OrderBy.java

\* /opt/cola/permits/1738293824\_1706037681.110805/0/aws-java-sdk-accessanalyzer-1-12-436-sourcesjar/com/amazonaws/services/accessanalyzer/model/GetGeneratedPolicyRequest.java

\* /opt/cola/permits/1738293824\_1706037681.110805/0/aws-java-sdk-accessanalyzer-1-12-436-sourcesjar/com/amazonaws/services/accessanalyzer/model/transform/VpcConfigurationMarshaller.java

\* /opt/cola/permits/1738293824\_1706037681.110805/0/aws-java-sdk-accessanalyzer-1-12-436-sourcesjar/com/amazonaws/services/accessanalyzer/model/transform/SqsQueueConfigurationMarshaller.java \* /opt/cola/permits/1738293824\_1706037681.110805/0/aws-java-sdk-accessanalyzer-1-12-436-sources-

jar/com/amazonaws/services/accessanalyzer/model/Span.java

 /opt/cola/permits/1738293824\_1706037681.110805/0/aws-java-sdk-accessanalyzer-1-12-436-sourcesjar/com/amazonaws/services/accessanalyzer/model/NetworkOriginConfiguration.java

\*

\* /opt/cola/permits/1738293824\_1706037681.110805/0/aws-java-sdk-accessanalyzer-1-12-436-sourcesjar/com/amazonaws/services/accessanalyzer/model/UpdateArchiveRuleResult.java

\* /opt/cola/permits/1738293824\_1706037681.110805/0/aws-java-sdk-accessanalyzer-1-12-436-sources-

jar/com/amazonaws/services/accessanalyzer/model/transform/SecretsManagerSecretConfigurationJsonUnmarshaller .java
\* /opt/cola/permits/1738293824\_1706037681.110805/0/aws-java-sdk-accessanalyzer-1-12-436-sourcesjar/com/amazonaws/services/accessanalyzer/model/ListTagsForResourceRequest.java

\* /opt/cola/permits/1738293824\_1706037681.110805/0/aws-java-sdk-accessanalyzer-1-12-436-sourcesjar/com/amazonaws/services/accessanalyzer/model/AccessPreviewFinding.java

\* /opt/cola/permits/1738293824\_1706037681.110805/0/aws-java-sdk-accessanalyzer-1-12-436-sourcesjar/com/amazonaws/services/accessanalyzer/model/DeleteAnalyzerResult.java

 /opt/cola/permits/1738293824\_1706037681.110805/0/aws-java-sdk-accessanalyzer-1-12-436-sourcesjar/com/amazonaws/services/accessanalyzer/model/ListAccessPreviewFindingsResult.java \* /opt/cola/permits/1738293824\_1706037681.110805/0/aws-java-sdk-accessanalyzer-1-12-436-sourcesjar/com/amazonaws/services/accessanalyzer/model/transform/KmsKeyConfigurationMarshaller.java \* /opt/cola/permits/1738293824\_1706037681.110805/0/aws-java-sdk-accessanalyzer-1-12-436-sourcesjar/com/amazonaws/services/accessanalyzer/model/ApplyArchiveRuleResult.java

\* /opt/cola/permits/1738293824\_1706037681.110805/0/aws-java-sdk-accessanalyzer-1-12-436-sourcesjar/com/amazonaws/services/accessanalyzer/model/transform/GetArchiveRuleRequestProtocolMarshaller.java \* /opt/cola/permits/1738293824\_1706037681.110805/0/aws-java-sdk-accessanalyzer-1-12-436-sourcesjar/com/amazonaws/services/accessanalyzer/model/Criterion.java \*

 /opt/cola/permits/1738293824\_1706037681.110805/0/aws-java-sdk-accessanalyzer-1-12-436-sourcesjar/com/amazonaws/services/accessanalyzer/model/transform/JobErrorJsonUnmarshaller.java \* /opt/cola/permits/1738293824\_1706037681.110805/0/aws-java-sdk-accessanalyzer-1-12-436-sourcesjar/com/amazonaws/services/accessanalyzer/model/InternetConfiguration.java

\* /opt/cola/permits/1738293824\_1706037681.110805/0/aws-java-sdk-accessanalyzer-1-12-436-sourcesjar/com/amazonaws/services/accessanalyzer/model/transform/NetworkOriginConfigurationJsonUnmarshaller.java \* /opt/cola/permits/1738293824\_1706037681.110805/0/aws-java-sdk-accessanalyzer-1-12-436-sourcesjar/com/amazonaws/services/accessanalyzer/model/FindingSourceType.java

\* /opt/cola/permits/1738293824\_1706037681.110805/0/aws-java-sdk-accessanalyzer-1-12-436-sourcesjar/com/amazonaws/services/accessanalyzer/model/transform/GeneratedPolicyMarshaller.java

\* /opt/cola/permits/1738293824\_1706037681.110805/0/aws-java-sdk-accessanalyzer-1-12-436-sourcesjar/com/amazonaws/services/accessanalyzer/model/transform/ListArchiveRulesResultJsonUnmarshaller.java \*

 /opt/cola/permits/1738293824\_1706037681.110805/0/aws-java-sdk-accessanalyzer-1-12-436-sourcesjar/com/amazonaws/services/accessanalyzer/model/transform/ListTagsForResourceRequestMarshaller.java \* /opt/cola/permits/1738293824\_1706037681.110805/0/aws-java-sdk-accessanalyzer-1-12-436-sourcesjar/com/amazonaws/services/accessanalyzer/model/transform/ValidatePolicyRequestMarshaller.java \* /opt/cola/permits/1738293824\_1706037681.110805/0/aws-java-sdk-accessanalyzer-1-12-436-sourcesjar/com/amazonaws/services/accessanalyzer/model/transform/IamRoleConfigurationJsonUnmarshaller.java \* /opt/cola/permits/1738293824\_1706037681.110805/0/aws-java-sdk-accessanalyzer-1-12-436-sourcesjar/com/amazonaws/services/accessanalyzer/model/transform/KmsGrantConstraintsJsonUnmarshaller.java \* /opt/cola/permits/1738293824\_1706037681.110805/0/aws-java-sdk-accessanalyzer-1-12-436-sourcesjar/com/amazonaws/services/accessanalyzer/model/Configuration.java

\*

\*

 /opt/cola/permits/1738293824\_1706037681.110805/0/aws-java-sdk-accessanalyzer-1-12-436-sourcesjar/com/amazonaws/services/accessanalyzer/model/ListPolicyGenerationsRequest.java

\* /opt/cola/permits/1738293824\_1706037681.110805/0/aws-java-sdk-accessanalyzer-1-12-436-sourcesjar/com/amazonaws/services/accessanalyzer/model/transform/ListAccessPreviewsResultJsonUnmarshaller.java \* /opt/cola/permits/1738293824\_1706037681.110805/0/aws-java-sdk-accessanalyzer-1-12-436-sourcesjar/com/amazonaws/services/accessanalyzer/model/transform/FindingSourceDetailJsonUnmarshaller.java

\* /opt/cola/permits/1738293824\_1706037681.110805/0/aws-java-sdk-accessanalyzer-1-12-436-sourcesjar/com/amazonaws/services/accessanalyzer/model/ListAccessPreviewFindingsRequest.java

\* /opt/cola/permits/1738293824\_1706037681.110805/0/aws-java-sdk-accessanalyzer-1-12-436-sourcesjar/com/amazonaws/services/accessanalyzer/AWSAccessAnalyzerAsyncClientBuilder.java \*

 /opt/cola/permits/1738293824\_1706037681.110805/0/aws-java-sdk-accessanalyzer-1-12-436-sourcesjar/com/amazonaws/services/accessanalyzer/model/CloudTrailProperties.java

\* /opt/cola/permits/1738293824\_1706037681.110805/0/aws-java-sdk-accessanalyzer-1-12-436-sourcesjar/com/amazonaws/services/accessanalyzer/model/transform/EbsSnapshotConfigurationMarshaller.java \* /opt/cola/permits/1738293824\_1706037681.110805/0/aws-java-sdk-accessanalyzer-1-12-436-sourcesjar/com/amazonaws/services/accessanalyzer/model/JobDetails.java

\* /opt/cola/permits/1738293824\_1706037681.110805/0/aws-java-sdk-accessanalyzer-1-12-436-sourcesjar/com/amazonaws/services/accessanalyzer/model/transform/TrailPropertiesJsonUnmarshaller.java \* /opt/cola/permits/1738293824\_1706037681.110805/0/aws-java-sdk-accessanalyzer-1-12-436-sourcesjar/com/amazonaws/services/accessanalyzer/model/UpdateFindingsRequest.java

\* /opt/cola/permits/1738293824\_1706037681.110805/0/aws-java-sdk-accessanalyzer-1-12-436-sourcesjar/com/amazonaws/services/accessanalyzer/model/StatusReason.java

\*

 /opt/cola/permits/1738293824\_1706037681.110805/0/aws-java-sdk-accessanalyzer-1-12-436-sourcesjar/com/amazonaws/services/accessanalyzer/model/transform/DeleteAnalyzerRequestProtocolMarshaller.java \* /opt/cola/permits/1738293824\_1706037681.110805/0/aws-java-sdk-accessanalyzer-1-12-436-sourcesjar/com/amazonaws/services/accessanalyzer/model/GetAnalyzerResult.java

\* /opt/cola/permits/1738293824\_1706037681.110805/0/aws-java-sdk-accessanalyzer-1-12-436-sourcesjar/com/amazonaws/services/accessanalyzer/model/UpdateFindingsResult.java

\* /opt/cola/permits/1738293824\_1706037681.110805/0/aws-java-sdk-accessanalyzer-1-12-436-sourcesjar/com/amazonaws/services/accessanalyzer/model/transform/KmsGrantConstraintsMarshaller.java \* /opt/cola/permits/1738293824\_1706037681.110805/0/aws-java-sdk-accessanalyzer-1-12-436-sources-

jar/com/amazonaws/services/accessanalyzer/model/transform/PolicyGenerationMarshaller.java \* /opt/cola/permits/1738293824\_1706037681.110805/0/aws-java-sdk-accessanalyzer-1-12-436-sourcesjar/com/amazonaws/services/accessanalyzer/package-info.java

\*

 /opt/cola/permits/1738293824\_1706037681.110805/0/aws-java-sdk-accessanalyzer-1-12-436-sourcesjar/com/amazonaws/services/accessanalyzer/model/transform/S3BucketAclGrantConfigurationJsonUnmarshaller.ja va

\* /opt/cola/permits/1738293824\_1706037681.110805/0/aws-java-sdk-accessanalyzer-1-12-436-sourcesjar/com/amazonaws/services/accessanalyzer/model/ListTagsForResourceResult.java

\* /opt/cola/permits/1738293824\_1706037681.110805/0/aws-java-sdk-accessanalyzer-1-12-436-sourcesjar/com/amazonaws/services/accessanalyzer/model/ListAccessPreviewsResult.java

\* /opt/cola/permits/1738293824\_1706037681.110805/0/aws-java-sdk-accessanalyzer-1-12-436-sourcesjar/com/amazonaws/services/accessanalyzer/model/GetFindingResult.java

\* /opt/cola/permits/1738293824\_1706037681.110805/0/aws-java-sdk-accessanalyzer-1-12-436-sourcesjar/com/amazonaws/services/accessanalyzer/model/transform/GetAnalyzedResourceRequestMarshaller.java \*

 /opt/cola/permits/1738293824\_1706037681.110805/0/aws-java-sdk-accessanalyzer-1-12-436-sourcesjar/com/amazonaws/services/accessanalyzer/model/GetAccessPreviewResult.java

\* /opt/cola/permits/1738293824\_1706037681.110805/0/aws-java-sdk-accessanalyzer-1-12-436-sourcesjar/com/amazonaws/services/accessanalyzer/model/ValidationException.java

\* /opt/cola/permits/1738293824\_1706037681.110805/0/aws-java-sdk-accessanalyzer-1-12-436-sources-

jar/com/amazonaws/services/accessanalyzer/model/transform/ValidationExceptionFieldJsonUnmarshaller.java \* /opt/cola/permits/1738293824\_1706037681.110805/0/aws-java-sdk-accessanalyzer-1-12-436-sourcesjar/com/amazonaws/services/accessanalyzer/model/transform/RdsDbSnapshotConfigurationJsonUnmarshaller.java \* /opt/cola/permits/1738293824\_1706037681.110805/0/aws-java-sdk-accessanalyzer-1-12-436-sourcesjar/com/amazonaws/services/accessanalyzer/model/transform/ConfigurationJsonUnmarshaller.java \* /opt/cola/permits/1738293824\_1706037681.110805/0/aws-java-sdk-accessanalyzer-1-12-436-sourcesjar/com/amazonaws/services/accessanalyzer/model/SortCriteria.java \*

 /opt/cola/permits/1738293824\_1706037681.110805/0/aws-java-sdk-accessanalyzer-1-12-436-sourcesjar/com/amazonaws/services/accessanalyzer/model/JobErrorCode.java

\* /opt/cola/permits/1738293824\_1706037681.110805/0/aws-java-sdk-accessanalyzer-1-12-436-sourcesjar/com/amazonaws/services/accessanalyzer/model/CancelPolicyGenerationResult.java

\* /opt/cola/permits/1738293824\_1706037681.110805/0/aws-java-sdk-accessanalyzer-1-12-436-sourcesjar/com/amazonaws/services/accessanalyzer/model/transform/EfsFileSystemConfigurationJsonUnmarshaller.java \* /opt/cola/permits/1738293824\_1706037681.110805/0/aws-java-sdk-accessanalyzer-1-12-436-sourcesjar/com/amazonaws/services/accessanalyzer/model/transform/CriterionJsonUnmarshaller.java \* /opt/cola/permits/1738293824\_1706037681.110805/0/aws-java-sdk-accessanalyzer-1-12-436-sourcesjar/com/amazonaws/services/accessanalyzer/model/transform/AnalyzedResourceJsonUnmarshaller.java \*

 /opt/cola/permits/1738293824\_1706037681.110805/0/aws-java-sdk-accessanalyzer-1-12-436-sourcesjar/com/amazonaws/services/accessanalyzer/model/transform/KmsGrantConfigurationJsonUnmarshaller.java \* /opt/cola/permits/1738293824\_1706037681.110805/0/aws-java-sdk-accessanalyzer-1-12-436-sourcesjar/com/amazonaws/services/accessanalyzer/model/transform/StartResourceScanResultJsonUnmarshaller.java \* /opt/cola/permits/1738293824\_1706037681.110805/0/aws-java-sdk-accessanalyzer-1-12-436-sourcesjar/com/amazonaws/services/accessanalyzer/model/transform/SortCriteriaMarshaller.java \* /opt/cola/permits/1738293824\_1706037681.110805/0/aws-java-sdk-accessanalyzer-1-12-436-sourcesjar/com/amazonaws/services/accessanalyzer/model/transform/ListAccessPreviewsRequestMarshaller.java \* /opt/cola/permits/1738293824\_1706037681.110805/0/aws-java-sdk-accessanalyzer-1-12-436-sourcesjar/com/amazonaws/services/accessanalyzer/model/transform/AccessPreviewSummaryMarshaller.java \*

 /opt/cola/permits/1738293824\_1706037681.110805/0/aws-java-sdk-accessanalyzer-1-12-436-sourcesjar/com/amazonaws/services/accessanalyzer/model/transform/AnalyzerSummaryMarshaller.java \* /opt/cola/permits/1738293824\_1706037681.110805/0/aws-java-sdk-accessanalyzer-1-12-436-sourcesjar/com/amazonaws/services/accessanalyzer/model/transform/KmsKeyConfigurationJsonUnmarshaller.java \* /opt/cola/permits/1738293824\_1706037681.110805/0/aws-java-sdk-accessanalyzer-1-12-436-sourcesjar/com/amazonaws/services/accessanalyzer/model/transform/GetArchiveRuleRequestMarshaller.java \* /opt/cola/permits/1738293824\_1706037681.110805/0/aws-java-sdk-accessanalyzer-1-12-436-sourcesjar/com/amazonaws/services/accessanalyzer/model/AccessDeniedException.java

\* /opt/cola/permits/1738293824\_1706037681.110805/0/aws-java-sdk-accessanalyzer-1-12-436-sourcesjar/com/amazonaws/services/accessanalyzer/model/transform/GetFindingRequestMarshaller.java \* /opt/cola/permits/1738293824\_1706037681.110805/0/aws-java-sdk-accessanalyzer-1-12-436-sourcesjar/com/amazonaws/services/accessanalyzer/model/FindingSourceDetail.java \*

 /opt/cola/permits/1738293824\_1706037681.110805/0/aws-java-sdk-accessanalyzer-1-12-436-sourcesjar/com/amazonaws/services/accessanalyzer/model/transform/PolicyGenerationDetailsMarshaller.java \* /opt/cola/permits/1738293824\_1706037681.110805/0/aws-java-sdk-accessanalyzer-1-12-436-sourcesjar/com/amazonaws/services/accessanalyzer/model/S3BucketAclGrantConfiguration.java \* /opt/cola/permits/1738293824\_1706037681.110805/0/aws-java-sdk-accessanalyzer-1-12-436-sourcesjar/com/amazonaws/services/accessanalyzer/model/transform/GetAnalyzerRequestMarshaller.java

\* /opt/cola/permits/1738293824\_1706037681.110805/0/aws-java-sdk-accessanalyzer-1-12-436-sourcesjar/com/amazonaws/services/accessanalyzer/model/CreateAccessPreviewRequest.java

\* /opt/cola/permits/1738293824\_1706037681.110805/0/aws-java-sdk-accessanalyzer-1-12-436-sourcesjar/com/amazonaws/services/accessanalyzer/model/transform/SnsTopicConfigurationJsonUnmarshaller.java \*

 /opt/cola/permits/1738293824\_1706037681.110805/0/aws-java-sdk-accessanalyzer-1-12-436-sourcesjar/com/amazonaws/services/accessanalyzer/model/ConflictException.java

\* /opt/cola/permits/1738293824\_1706037681.110805/0/aws-java-sdk-accessanalyzer-1-12-436-sourcesjar/com/amazonaws/services/accessanalyzer/model/SqsQueueConfiguration.java

\* /opt/cola/permits/1738293824\_1706037681.110805/0/aws-java-sdk-accessanalyzer-1-12-436-sourcesjar/com/amazonaws/services/accessanalyzer/model/Type.java

\* /opt/cola/permits/1738293824\_1706037681.110805/0/aws-java-sdk-accessanalyzer-1-12-436-sourcesjar/com/amazonaws/services/accessanalyzer/model/transform/GeneratedPolicyResultMarshaller.java

\* /opt/cola/permits/1738293824\_1706037681.110805/0/aws-java-sdk-accessanalyzer-1-12-436-sourcesjar/com/amazonaws/services/accessanalyzer/model/StartResourceScanResult.java

\* /opt/cola/permits/1738293824\_1706037681.110805/0/aws-java-sdk-accessanalyzer-1-12-436-sourcesjar/com/amazonaws/services/accessanalyzer/model/transform/GeneratedPolicyResultJsonUnmarshaller.java \*

 /opt/cola/permits/1738293824\_1706037681.110805/0/aws-java-sdk-accessanalyzer-1-12-436-sourcesjar/com/amazonaws/services/accessanalyzer/model/transform/StartPolicyGenerationRequestProtocolMarshaller.java \* /opt/cola/permits/1738293824\_1706037681.110805/0/aws-java-sdk-accessanalyzer-1-12-436-sourcesjar/com/amazonaws/services/accessanalyzer/model/AclGrantee.java

\* /opt/cola/permits/1738293824\_1706037681.110805/0/aws-java-sdk-accessanalyzer-1-12-436-sourcesjar/com/amazonaws/services/accessanalyzer/model/CreateAnalyzerRequest.java

\* /opt/cola/permits/1738293824\_1706037681.110805/0/aws-java-sdk-accessanalyzer-1-12-436-sourcesjar/com/amazonaws/services/accessanalyzer/model/transform/ValidatePolicyFindingJsonUnmarshaller.java \* /opt/cola/permits/1738293824\_1706037681.110805/0/aws-java-sdk-accessanalyzer-1-12-436-sourcesjar/com/amazonaws/services/accessanalyzer/model/transform/KmsGrantConfigurationMarshaller.java \*

 /opt/cola/permits/1738293824\_1706037681.110805/0/aws-java-sdk-accessanalyzer-1-12-436-sourcesjar/com/amazonaws/services/accessanalyzer/model/ListFindingsRequest.java

\* /opt/cola/permits/1738293824\_1706037681.110805/0/aws-java-sdk-accessanalyzer-1-12-436-sourcesjar/com/amazonaws/services/accessanalyzer/model/transform/AccessPreviewStatusReasonMarshaller.java \* /opt/cola/permits/1738293824\_1706037681.110805/0/aws-java-sdk-accessanalyzer-1-12-436-sourcesjar/com/amazonaws/services/accessanalyzer/model/transform/ValidatePolicyFindingMarshaller.java \* /opt/cola/permits/1738293824\_1706037681.110805/0/aws-java-sdk-accessanalyzer-1-12-436-sources-

jar/com/amazonaws/services/accessanalyzer/model/transform/EcrRepositoryConfigurationJsonUnmarshaller.java \* /opt/cola/permits/1738293824\_1706037681.110805/0/aws-java-sdk-accessanalyzer-1-12-436-sources-

jar/com/amazonaws/services/accessanalyzer/model/ValidatePolicyRequest.java

\* /opt/cola/permits/1738293824\_1706037681.110805/0/aws-java-sdk-accessanalyzer-1-12-436-sourcesjar/com/amazonaws/services/accessanalyzer/model/transform/ListPolicyGenerationsRequestMarshaller.java \*

 /opt/cola/permits/1738293824\_1706037681.110805/0/aws-java-sdk-accessanalyzer-1-12-436-sourcesjar/com/amazonaws/services/accessanalyzer/model/transform/CancelPolicyGenerationRequestMarshaller.java \* /opt/cola/permits/1738293824\_1706037681.110805/0/aws-java-sdk-accessanalyzer-1-12-436-sourcesjar/com/amazonaws/services/accessanalyzer/model/transform/CreateAnalyzerResultJsonUnmarshaller.java \* /opt/cola/permits/1738293824\_1706037681.110805/0/aws-java-sdk-accessanalyzer-1-12-436-sourcesjar/com/amazonaws/services/accessanalyzer/model/ApplyArchiveRuleRequest.java

\* /opt/cola/permits/1738293824\_1706037681.110805/0/aws-java-sdk-accessanalyzer-1-12-436-sources-

jar/com/amazonaws/services/accessanalyzer/model/transform/AccessPreviewSummaryJsonUnmarshaller.java

\* /opt/cola/permits/1738293824\_1706037681.110805/0/aws-java-sdk-accessanalyzer-1-12-436-sources-

jar/com/amazonaws/services/accessanalyzer/model/AccessPreviewStatusReason.java

\*

 /opt/cola/permits/1738293824\_1706037681.110805/0/aws-java-sdk-accessanalyzer-1-12-436-sourcesjar/com/amazonaws/services/accessanalyzer/model/PolicyGenerationDetails.java

\* /opt/cola/permits/1738293824\_1706037681.110805/0/aws-java-sdk-accessanalyzer-1-12-436-sources-

jar/com/amazonaws/services/accessanalyzer/model/transform/RdsDbClusterSnapshotAttributeValueMarshaller.java

\* /opt/cola/permits/1738293824\_1706037681.110805/0/aws-java-sdk-accessanalyzer-1-12-436-sources-

jar/com/amazonaws/services/accessanalyzer/model/transform/FindingSummaryJsonUnmarshaller.java

\* /opt/cola/permits/1738293824\_1706037681.110805/0/aws-java-sdk-accessanalyzer-1-12-436-sourcesjar/com/amazonaws/services/accessanalyzer/model/ResourceType.java

\* /opt/cola/permits/1738293824\_1706037681.110805/0/aws-java-sdk-accessanalyzer-1-12-436-sourcesjar/com/amazonaws/services/accessanalyzer/model/S3BucketConfiguration.java

\*

 /opt/cola/permits/1738293824\_1706037681.110805/0/aws-java-sdk-accessanalyzer-1-12-436-sourcesjar/com/amazonaws/services/accessanalyzer/model/FindingChangeType.java

\* /opt/cola/permits/1738293824\_1706037681.110805/0/aws-java-sdk-accessanalyzer-1-12-436-sourcesjar/com/amazonaws/services/accessanalyzer/model/GetAnalyzedResourceResult.java

\* /opt/cola/permits/1738293824\_1706037681.110805/0/aws-java-sdk-accessanalyzer-1-12-436-sourcesjar/com/amazonaws/services/accessanalyzer/model/TrailProperties.java

\* /opt/cola/permits/1738293824\_1706037681.110805/0/aws-java-sdk-accessanalyzer-1-12-436-sourcesjar/com/amazonaws/services/accessanalyzer/model/transform/PolicyGenerationDetailsJsonUnmarshaller.java \* /opt/cola/permits/1738293824\_1706037681.110805/0/aws-java-sdk-accessanalyzer-1-12-436-sourcesjar/com/amazonaws/services/accessanalyzer/model/Trail.java

\* /opt/cola/permits/1738293824\_1706037681.110805/0/aws-java-sdk-accessanalyzer-1-12-436-sourcesjar/com/amazonaws/services/accessanalyzer/model/transform/DeleteAnalyzerRequestMarshaller.java \*

 /opt/cola/permits/1738293824\_1706037681.110805/0/aws-java-sdk-accessanalyzer-1-12-436-sourcesjar/com/amazonaws/services/accessanalyzer/model/transform/CreateArchiveRuleResultJsonUnmarshaller.java \* /opt/cola/permits/1738293824\_1706037681.110805/0/aws-java-sdk-accessanalyzer-1-12-436-sourcesjar/com/amazonaws/services/accessanalyzer/model/transform/CreateArchiveRuleRequestProtocolMarshaller.java \* /opt/cola/permits/1738293824\_1706037681.110805/0/aws-java-sdk-accessanalyzer-1-12-436-sources-

jar/com/amazonaws/services/accessanalyzer/model/transform/StartResourceScanRequestProtocolMarshaller.java \* /opt/cola/permits/1738293824\_1706037681.110805/0/aws-java-sdk-accessanalyzer-1-12-436-sources-

```
jar/com/amazonaws/services/accessanalyzer/model/CreateArchiveRuleRequest.java
```
\* /opt/cola/permits/1738293824\_1706037681.110805/0/aws-java-sdk-accessanalyzer-1-12-436-sourcesjar/com/amazonaws/services/accessanalyzer/model/AccessPreviewStatus.java

\*

 /opt/cola/permits/1738293824\_1706037681.110805/0/aws-java-sdk-accessanalyzer-1-12-436-sourcesjar/com/amazonaws/services/accessanalyzer/model/PolicyType.java

\* /opt/cola/permits/1738293824\_1706037681.110805/0/aws-java-sdk-accessanalyzer-1-12-436-sourcesjar/com/amazonaws/services/accessanalyzer/model/GeneratedPolicyProperties.java

\* /opt/cola/permits/1738293824\_1706037681.110805/0/aws-java-sdk-accessanalyzer-1-12-436-sourcesjar/com/amazonaws/services/accessanalyzer/model/transform/InternalServerExceptionUnmarshaller.java \* /opt/cola/permits/1738293824\_1706037681.110805/0/aws-java-sdk-accessanalyzer-1-12-436-sourcesjar/com/amazonaws/services/accessanalyzer/model/transform/FindingSourceDetailMarshaller.java

\* /opt/cola/permits/1738293824\_1706037681.110805/0/aws-java-sdk-accessanalyzer-1-12-436-sourcesjar/com/amazonaws/services/accessanalyzer/model/FindingStatusUpdate.java

\* /opt/cola/permits/1738293824\_1706037681.110805/0/aws-java-sdk-accessanalyzer-1-12-436-sourcesjar/com/amazonaws/services/accessanalyzer/model/transform/UpdateFindingsRequestMarshaller.java \*

 /opt/cola/permits/1738293824\_1706037681.110805/0/aws-java-sdk-accessanalyzer-1-12-436-sourcesjar/com/amazonaws/services/accessanalyzer/model/ListAnalyzersRequest.java

\* /opt/cola/permits/1738293824\_1706037681.110805/0/aws-java-sdk-accessanalyzer-1-12-436-sourcesjar/com/amazonaws/services/accessanalyzer/model/transform/GetFindingRequestProtocolMarshaller.java \* /opt/cola/permits/1738293824\_1706037681.110805/0/aws-java-sdk-accessanalyzer-1-12-436-sources-

jar/com/amazonaws/services/accessanalyzer/model/transform/ListTagsForResourceRequestProtocolMarshaller.java \* /opt/cola/permits/1738293824\_1706037681.110805/0/aws-java-sdk-accessanalyzer-1-12-436-sourcesjar/com/amazonaws/services/accessanalyzer/model/PolicyGeneration.java

\* /opt/cola/permits/1738293824\_1706037681.110805/0/aws-java-sdk-accessanalyzer-1-12-436-sourcesjar/com/amazonaws/services/accessanalyzer/model/transform/S3AccessPointConfigurationJsonUnmarshaller.java \*

 /opt/cola/permits/1738293824\_1706037681.110805/0/aws-java-sdk-accessanalyzer-1-12-436-sourcesjar/com/amazonaws/services/accessanalyzer/model/KmsKeyConfiguration.java

\* /opt/cola/permits/1738293824\_1706037681.110805/0/aws-java-sdk-accessanalyzer-1-12-436-sourcesjar/com/amazonaws/services/accessanalyzer/model/transform/GetFindingResultJsonUnmarshaller.java \* /opt/cola/permits/1738293824\_1706037681.110805/0/aws-java-sdk-accessanalyzer-1-12-436-sourcesjar/com/amazonaws/services/accessanalyzer/model/transform/ValidationExceptionUnmarshaller.java

\* /opt/cola/permits/1738293824\_1706037681.110805/0/aws-java-sdk-accessanalyzer-1-12-436-sourcesjar/com/amazonaws/services/accessanalyzer/model/ReasonCode.java

\* /opt/cola/permits/1738293824\_1706037681.110805/0/aws-java-sdk-accessanalyzer-1-12-436-sourcesjar/com/amazonaws/services/accessanalyzer/model/Position.java

\* /opt/cola/permits/1738293824\_1706037681.110805/0/aws-java-sdk-accessanalyzer-1-12-436-sourcesjar/com/amazonaws/services/accessanalyzer/model/transform/GeneratedPolicyJsonUnmarshaller.java \*

 /opt/cola/permits/1738293824\_1706037681.110805/0/aws-java-sdk-accessanalyzer-1-12-436-sourcesjar/com/amazonaws/services/accessanalyzer/model/transform/SnsTopicConfigurationMarshaller.java \* /opt/cola/permits/1738293824\_1706037681.110805/0/aws-java-sdk-accessanalyzer-1-12-436-sourcesjar/com/amazonaws/services/accessanalyzer/model/transform/GetAccessPreviewRequestProtocolMarshaller.java \* /opt/cola/permits/1738293824\_1706037681.110805/0/aws-java-sdk-accessanalyzer-1-12-436-sourcesjar/com/amazonaws/services/accessanalyzer/AWSAccessAnalyzerAsync.java

\* /opt/cola/permits/1738293824\_1706037681.110805/0/aws-java-sdk-accessanalyzer-1-12-436-sourcesjar/com/amazonaws/services/accessanalyzer/model/transform/AnalyzedResourceSummaryMarshaller.java \* /opt/cola/permits/1738293824\_1706037681.110805/0/aws-java-sdk-accessanalyzer-1-12-436-sourcesjar/com/amazonaws/services/accessanalyzer/AWSAccessAnalyzerAsyncClient.java \*

 /opt/cola/permits/1738293824\_1706037681.110805/0/aws-java-sdk-accessanalyzer-1-12-436-sourcesjar/com/amazonaws/services/accessanalyzer/model/transform/AnalyzedResourceMarshaller.java \* /opt/cola/permits/1738293824\_1706037681.110805/0/aws-java-sdk-accessanalyzer-1-12-436-sourcesjar/com/amazonaws/services/accessanalyzer/model/transform/DeleteArchiveRuleRequestProtocolMarshaller.java \* /opt/cola/permits/1738293824\_1706037681.110805/0/aws-java-sdk-accessanalyzer-1-12-436-sourcesjar/com/amazonaws/services/accessanalyzer/model/transform/UpdateArchiveRuleRequestMarshaller.java \* /opt/cola/permits/1738293824\_1706037681.110805/0/aws-java-sdk-accessanalyzer-1-12-436-sourcesjar/com/amazonaws/services/accessanalyzer/model/Substring.java

\* /opt/cola/permits/1738293824\_1706037681.110805/0/aws-java-sdk-accessanalyzer-1-12-436-sourcesjar/com/amazonaws/services/accessanalyzer/model/UntagResourceResult.java

\* /opt/cola/permits/1738293824\_1706037681.110805/0/aws-java-sdk-accessanalyzer-1-12-436-sourcesjar/com/amazonaws/services/accessanalyzer/model/transform/FindingSummaryMarshaller.java \*

 /opt/cola/permits/1738293824\_1706037681.110805/0/aws-java-sdk-accessanalyzer-1-12-436-sourcesjar/com/amazonaws/services/accessanalyzer/model/transform/ValidatePolicyRequestProtocolMarshaller.java \* /opt/cola/permits/1738293824\_1706037681.110805/0/aws-java-sdk-accessanalyzer-1-12-436-sourcesjar/com/amazonaws/services/accessanalyzer/model/GeneratedPolicyResult.java

\* /opt/cola/permits/1738293824\_1706037681.110805/0/aws-java-sdk-accessanalyzer-1-12-436-sourcesjar/com/amazonaws/services/accessanalyzer/model/transform/GetAnalyzerResultJsonUnmarshaller.java \* /opt/cola/permits/1738293824\_1706037681.110805/0/aws-java-sdk-accessanalyzer-1-12-436-sources-

jar/com/amazonaws/services/accessanalyzer/model/transform/RdsDbClusterSnapshotConfigurationJsonUnmarshalle r.java

\* /opt/cola/permits/1738293824\_1706037681.110805/0/aws-java-sdk-accessanalyzer-1-12-436-sourcesjar/com/amazonaws/services/accessanalyzer/model/transform/ServiceQuotaExceededExceptionUnmarshaller.java \*

 /opt/cola/permits/1738293824\_1706037681.110805/0/aws-java-sdk-accessanalyzer-1-12-436-sourcesjar/com/amazonaws/services/accessanalyzer/model/transform/CreateAnalyzerRequestMarshaller.java \* /opt/cola/permits/1738293824\_1706037681.110805/0/aws-java-sdk-accessanalyzer-1-12-436-sourcesjar/com/amazonaws/services/accessanalyzer/model/transform/TrailPropertiesMarshaller.java \* /opt/cola/permits/1738293824\_1706037681.110805/0/aws-java-sdk-accessanalyzer-1-12-436-sourcesjar/com/amazonaws/services/accessanalyzer/model/transform/ListTagsForResourceResultJsonUnmarshaller.java \* /opt/cola/permits/1738293824\_1706037681.110805/0/aws-java-sdk-accessanalyzer-1-12-436-sourcesjar/com/amazonaws/services/accessanalyzer/model/FindingSource.java

\* /opt/cola/permits/1738293824\_1706037681.110805/0/aws-java-sdk-accessanalyzer-1-12-436-sourcesjar/com/amazonaws/services/accessanalyzer/model/transform/S3BucketConfigurationJsonUnmarshaller.java \*

 /opt/cola/permits/1738293824\_1706037681.110805/0/aws-java-sdk-accessanalyzer-1-12-436-sourcesjar/com/amazonaws/services/accessanalyzer/model/GetAnalyzedResourceRequest.java

\* /opt/cola/permits/1738293824\_1706037681.110805/0/aws-java-sdk-accessanalyzer-1-12-436-sourcesjar/com/amazonaws/services/accessanalyzer/model/transform/AnalyzerSummaryJsonUnmarshaller.java \* /opt/cola/permits/1738293824\_1706037681.110805/0/aws-java-sdk-accessanalyzer-1-12-436-sourcesjar/com/amazonaws/services/accessanalyzer/model/S3AccessPointConfiguration.java

\* /opt/cola/permits/1738293824\_1706037681.110805/0/aws-java-sdk-accessanalyzer-1-12-436-sourcesjar/com/amazonaws/services/accessanalyzer/model/transform/CancelPolicyGenerationResultJsonUnmarshaller.java

\* /opt/cola/permits/1738293824\_1706037681.110805/0/aws-java-sdk-accessanalyzer-1-12-436-sources-

jar/com/amazonaws/services/accessanalyzer/model/transform/ApplyArchiveRuleRequestProtocolMarshaller.java

\* /opt/cola/permits/1738293824\_1706037681.110805/0/aws-java-sdk-accessanalyzer-1-12-436-sourcesjar/com/amazonaws/services/accessanalyzer/model/transform/S3PublicAccessBlockConfigurationMarshaller.java

\*

/opt/cola/permits/1738293824\_1706037681.110805/0/aws-java-sdk-accessanalyzer-1-12-436-sources-

jar/com/amazonaws/services/accessanalyzer/model/ResourceNotFoundException.java

\* /opt/cola/permits/1738293824\_1706037681.110805/0/aws-java-sdk-accessanalyzer-1-12-436-sources-

jar/com/amazonaws/services/accessanalyzer/model/StartPolicyGenerationRequest.java

\* /opt/cola/permits/1738293824\_1706037681.110805/0/aws-java-sdk-accessanalyzer-1-12-436-sourcesjar/com/amazonaws/services/accessanalyzer/model/ValidatePolicyFindingType.java

\* /opt/cola/permits/1738293824\_1706037681.110805/0/aws-java-sdk-accessanalyzer-1-12-436-sourcesjar/com/amazonaws/services/accessanalyzer/model/transform/ListArchiveRulesRequestProtocolMarshaller.java \* /opt/cola/permits/1738293824\_1706037681.110805/0/aws-java-sdk-accessanalyzer-1-12-436-sourcesjar/com/amazonaws/services/accessanalyzer/model/ServiceQuotaExceededException.java \*

 /opt/cola/permits/1738293824\_1706037681.110805/0/aws-java-sdk-accessanalyzer-1-12-436-sourcesjar/com/amazonaws/services/accessanalyzer/model/transform/EbsSnapshotConfigurationJsonUnmarshaller.java \* /opt/cola/permits/1738293824\_1706037681.110805/0/aws-java-sdk-accessanalyzer-1-12-436-sourcesjar/com/amazonaws/services/accessanalyzer/model/ListAnalyzedResourcesRequest.java \* /opt/cola/permits/1738293824\_1706037681.110805/0/aws-java-sdk-accessanalyzer-1-12-436-sourcesjar/com/amazonaws/services/accessanalyzer/model/StartPolicyGenerationResult.java \* /opt/cola/permits/1738293824\_1706037681.110805/0/aws-java-sdk-accessanalyzer-1-12-436-sourcesjar/com/amazonaws/services/accessanalyzer/model/GetFindingRequest.java \* /opt/cola/permits/1738293824\_1706037681.110805/0/aws-java-sdk-accessanalyzer-1-12-436-sourcesjar/com/amazonaws/services/accessanalyzer/model/transform/UpdateFindingsRequestProtocolMarshaller.java \* /opt/cola/permits/1738293824\_1706037681.110805/0/aws-java-sdk-accessanalyzer-1-12-436-sourcesjar/com/amazonaws/services/accessanalyzer/model/EfsFileSystemConfiguration.java \*

 /opt/cola/permits/1738293824\_1706037681.110805/0/aws-java-sdk-accessanalyzer-1-12-436-sourcesjar/com/amazonaws/services/accessanalyzer/model/transform/PolicyGenerationJsonUnmarshaller.java \* /opt/cola/permits/1738293824\_1706037681.110805/0/aws-java-sdk-accessanalyzer-1-12-436-sourcesjar/com/amazonaws/services/accessanalyzer/model/transform/TagResourceRequestProtocolMarshaller.java \* /opt/cola/permits/1738293824\_1706037681.110805/0/aws-java-sdk-accessanalyzer-1-12-436-sourcesjar/com/amazonaws/services/accessanalyzer/model/transform/ListArchiveRulesRequestMarshaller.java \* /opt/cola/permits/1738293824\_1706037681.110805/0/aws-java-sdk-accessanalyzer-1-12-436-sourcesjar/com/amazonaws/services/accessanalyzer/model/transform/FindingSourceJsonUnmarshaller.java \* /opt/cola/permits/1738293824\_1706037681.110805/0/aws-java-sdk-accessanalyzer-1-12-436-sourcesjar/com/amazonaws/services/accessanalyzer/model/transform/LocationMarshaller.java \*

 /opt/cola/permits/1738293824\_1706037681.110805/0/aws-java-sdk-accessanalyzer-1-12-436-sourcesjar/com/amazonaws/services/accessanalyzer/model/transform/FindingMarshaller.java \* /opt/cola/permits/1738293824\_1706037681.110805/0/aws-java-sdk-accessanalyzer-1-12-436-sourcesjar/com/amazonaws/services/accessanalyzer/model/transform/InternetConfigurationMarshaller.java

# **1.381 aws-java-sdk-directory 1.12.436**

#### **1.381.1 Available under license :**

Apache-2.0

# **1.382 aws-java-sdk-cognitoidp 1.12.436**

#### **1.382.1 Available under license :**

Apache-2.0

# **1.383 aws-java-sdk-elasticbeanstalk 1.12.436**

**1.383.1 Available under license :** 

Apache-2.0

# **1.384 aws-java-sdk-kafkaconnect 1.12.436**

### **1.384.1 Available under license :**

Apache-2.0

# **1.385 aws-java-sdk-migrationhub 1.12.436**

**1.385.1 Available under license :** 

Apache-2.0

# **1.386 aws-java-sdk-tnb 1.12.436**

#### **1.386.1 Available under license :**

Apache-2.0

# **1.387 aws-java-sdk-pinpoint 1.12.436**

#### **1.387.1 Available under license :**

Apache-2.0

# **1.388 aws-java-sdk-docdbelastic 1.12.436**

### **1.388.1 Available under license :**

Apache-2.0

### **1.389 aws-java-sdk-eks 1.12.436**

#### **1.389.1 Available under license :**

Apache-2.0

# **1.390 aws-java-sdk-lexmodelbuilding 1.12.436**

#### **1.390.1 Available under license :**

Apache-2.0

# **1.391 aws-java-sdk-chimesdkidentity 1.12.436**

**1.391.1 Available under license :** 

Apache-2.0

# **1.392 aws-java-sdk-healthlake 1.12.436**

**1.392.1 Available under license :** 

Apache-2.0

# **1.393 aws-java-sdk-sagemakergeospatial**

## **1.12.436**

**1.393.1 Available under license :** 

Apache-2.0

# **1.394 aws-java-sdk-codebuild 1.12.436**

**1.394.1 Available under license :** 

Apache-2.0

# **1.395 aws-java-sdk-inspector 1.12.436**

**1.395.1 Available under license :** 

Apache-2.0

# **1.396 aws-java-sdk-config 1.12.436**

#### **1.396.1 Available under license :**

Apache-2.0

# **1.397 aws-java-sdk-keyspaces 1.12.436**

#### **1.397.1 Available under license :**

Apache-2.0

## **1.398 aws-java-sdk-sts 1.12.436**

**1.398.1 Available under license :** 

Apache-2.0

# **1.399 aws-java-sdk-**

### **licensemanagerusersubscriptions 1.12.436**

**1.399.1 Available under license :** 

Apache-2.0

# **1.400 awsjavasdkec 1.12.436**

#### **1.400.1 Available under license :**

Apache-2.0

# **1.401 aws-java-sdk-kendra 1.12.436**

**1.401.1 Available under license :** 

Apache-2.0

# **1.402 aws-java-sdk-apprunner 1.12.436**

**1.402.1 Available under license :** 

Apache-2.0

# **1.403 aws-java-sdk-**

# **marketplacemeteringservice 1.12.436**

### **1.403.1 Available under license :**

Apache-2.0

## **1.404 aws-java-sdk-translate 1.12.436**

**1.404.1 Available under license :** 

Apache-2.0

# **1.405 aws-java-sdk-connectparticipant 1.12.436**

**1.405.1 Available under license :** 

No license file was found, but licenses were detected in source scan.

/\*

\* Copyright 2018-2023 Amazon.com, Inc. or its affiliates. All Rights Reserved.

\*

\* Licensed under the Apache License, Version 2.0 (the "License"). You may not use this file except in compliance with

\* the License. A copy of the License is located at

\*

\* http://aws.amazon.com/apache2.0

\*

\* or in the "license" file accompanying this file. This file is distributed on an "AS IS" BASIS, WITHOUT WARRANTIES OR

\* CONDITIONS OF ANY KIND, either express or implied. See the License for the specific language governing permissions

\* and limitations under the License.

\*/

Found in path(s):

\* /opt/cola/permits/1738293512\_1706121493.9855645/0/aws-java-sdk-connectparticipant-1-12-436-sourcesjar/com/amazonaws/services/connectparticipant/model/SendMessageRequest.java

\* /opt/cola/permits/1738293512\_1706121493.9855645/0/aws-java-sdk-connectparticipant-1-12-436-sourcesjar/com/amazonaws/services/connectparticipant/AmazonConnectParticipant.java \*

 /opt/cola/permits/1738293512\_1706121493.9855645/0/aws-java-sdk-connectparticipant-1-12-436-sourcesjar/com/amazonaws/services/connectparticipant/model/CreateParticipantConnectionResult.java

\* /opt/cola/permits/1738293512\_1706121493.9855645/0/aws-java-sdk-connectparticipant-1-12-436-sourcesjar/com/amazonaws/services/connectparticipant/model/ArtifactStatus.java

\* /opt/cola/permits/1738293512\_1706121493.9855645/0/aws-java-sdk-connectparticipant-1-12-436-sourcesjar/com/amazonaws/services/connectparticipant/model/Websocket.java

\* /opt/cola/permits/1738293512\_1706121493.9855645/0/aws-java-sdk-connectparticipant-1-12-436-sourcesjar/com/amazonaws/services/connectparticipant/model/transform/DisconnectParticipantRequestProtocolMarshaller.j ava

\* /opt/cola/permits/1738293512\_1706121493.9855645/0/aws-java-sdk-connectparticipant-1-12-436-sourcesjar/com/amazonaws/services/connectparticipant/model/transform/SendEventRequestProtocolMarshaller.java \* /opt/cola/permits/1738293512\_1706121493.9855645/0/aws-java-sdk-connectparticipant-1-12-436-sourcesjar/com/amazonaws/services/connectparticipant/model/transform/GetTranscriptRequestProtocolMarshaller.java \*

 /opt/cola/permits/1738293512\_1706121493.9855645/0/aws-java-sdk-connectparticipant-1-12-436-sourcesjar/com/amazonaws/services/connectparticipant/model/transform/CompleteAttachmentUploadRequestProtocolMars haller.java

\* /opt/cola/permits/1738293512\_1706121493.9855645/0/aws-java-sdk-connectparticipant-1-12-436-sourcesjar/com/amazonaws/services/connectparticipant/model/ScanDirection.java

\* /opt/cola/permits/1738293512\_1706121493.9855645/0/aws-java-sdk-connectparticipant-1-12-436-sourcesjar/com/amazonaws/services/connectparticipant/AmazonConnectParticipantClient.java

\* /opt/cola/permits/1738293512\_1706121493.9855645/0/aws-java-sdk-connectparticipant-1-12-436-sourcesjar/com/amazonaws/services/connectparticipant/model/transform/SendMessageRequestProtocolMarshaller.java \* /opt/cola/permits/1738293512\_1706121493.9855645/0/aws-java-sdk-connectparticipant-1-12-436-sourcesjar/com/amazonaws/services/connectparticipant/model/transform/DisconnectParticipantRequestMarshaller.java \*

 /opt/cola/permits/1738293512\_1706121493.9855645/0/aws-java-sdk-connectparticipant-1-12-436-sourcesjar/com/amazonaws/services/connectparticipant/model/transform/SendEventResultJsonUnmarshaller.java \* /opt/cola/permits/1738293512\_1706121493.9855645/0/aws-java-sdk-connectparticipant-1-12-436-sourcesjar/com/amazonaws/services/connectparticipant/model/transform/StartAttachmentUploadResultJsonUnmarshaller.ja va

\* /opt/cola/permits/1738293512\_1706121493.9855645/0/aws-java-sdk-connectparticipant-1-12-436-sourcesjar/com/amazonaws/services/connectparticipant/model/transform/SendMessageResultJsonUnmarshaller.java \* /opt/cola/permits/1738293512\_1706121493.9855645/0/aws-java-sdk-connectparticipant-1-12-436-sourcesjar/com/amazonaws/services/connectparticipant/model/UploadMetadata.java

\* /opt/cola/permits/1738293512\_1706121493.9855645/0/aws-java-sdk-connectparticipant-1-12-436-sourcesjar/com/amazonaws/services/connectparticipant/AmazonConnectParticipantClientBuilder.java \*

 /opt/cola/permits/1738293512\_1706121493.9855645/0/aws-java-sdk-connectparticipant-1-12-436-sourcesjar/com/amazonaws/services/connectparticipant/model/StartPosition.java

\* /opt/cola/permits/1738293512\_1706121493.9855645/0/aws-java-sdk-connectparticipant-1-12-436-sourcesjar/com/amazonaws/services/connectparticipant/model/InternalServerException.java

\* /opt/cola/permits/1738293512\_1706121493.9855645/0/aws-java-sdk-connectparticipant-1-12-436-sourcesjar/com/amazonaws/services/connectparticipant/model/transform/DisconnectParticipantResultJsonUnmarshaller.jav a

\* /opt/cola/permits/1738293512\_1706121493.9855645/0/aws-java-sdk-connectparticipant-1-12-436-sourcesjar/com/amazonaws/services/connectparticipant/model/transform/ThrottlingExceptionUnmarshaller.java \* /opt/cola/permits/1738293512\_1706121493.9855645/0/aws-java-sdk-connectparticipant-1-12-436-sourcesjar/com/amazonaws/services/connectparticipant/model/SortKey.java \*

 /opt/cola/permits/1738293512\_1706121493.9855645/0/aws-java-sdk-connectparticipant-1-12-436-sourcesjar/com/amazonaws/services/connectparticipant/model/transform/StartPositionMarshaller.java

\* /opt/cola/permits/1738293512\_1706121493.9855645/0/aws-java-sdk-connectparticipant-1-12-436-sourcesjar/com/amazonaws/services/connectparticipant/model/GetAttachmentResult.java

\* /opt/cola/permits/1738293512\_1706121493.9855645/0/aws-java-sdk-connectparticipant-1-12-436-sourcesjar/com/amazonaws/services/connectparticipant/model/transform/AccessDeniedExceptionUnmarshaller.java \* /opt/cola/permits/1738293512\_1706121493.9855645/0/aws-java-sdk-connectparticipant-1-12-436-sourcesjar/com/amazonaws/services/connectparticipant/model/transform/StartPositionJsonUnmarshaller.java

\* /opt/cola/permits/1738293512\_1706121493.9855645/0/aws-java-sdk-connectparticipant-1-12-436-sourcesjar/com/amazonaws/services/connectparticipant/model/ConflictException.java

 /opt/cola/permits/1738293512\_1706121493.9855645/0/aws-java-sdk-connectparticipant-1-12-436-sourcesjar/com/amazonaws/services/connectparticipant/model/transform/GetAttachmentRequestProtocolMarshaller.java \* /opt/cola/permits/1738293512\_1706121493.9855645/0/aws-java-sdk-connectparticipant-1-12-436-sourcesjar/com/amazonaws/services/connectparticipant/model/transform/WebsocketMarshaller.java

\* /opt/cola/permits/1738293512\_1706121493.9855645/0/aws-java-sdk-connectparticipant-1-12-436-sourcesjar/com/amazonaws/services/connectparticipant/model/CreateParticipantConnectionRequest.java

\*

\* /opt/cola/permits/1738293512\_1706121493.9855645/0/aws-java-sdk-connectparticipant-1-12-436-sourcesjar/com/amazonaws/services/connectparticipant/model/AccessDeniedException.java

\* /opt/cola/permits/1738293512\_1706121493.9855645/0/aws-java-sdk-connectparticipant-1-12-436-sourcesjar/com/amazonaws/services/connectparticipant/model/MessageMetadata.java

\* /opt/cola/permits/1738293512\_1706121493.9855645/0/aws-java-sdk-connectparticipant-1-12-436-sourcesjar/com/amazonaws/services/connectparticipant/AbstractAmazonConnectParticipant.java \*

 /opt/cola/permits/1738293512\_1706121493.9855645/0/aws-java-sdk-connectparticipant-1-12-436-sourcesjar/com/amazonaws/services/connectparticipant/AmazonConnectParticipantAsyncClientBuilder.java \* /opt/cola/permits/1738293512\_1706121493.9855645/0/aws-java-sdk-connectparticipant-1-12-436-sources-

jar/com/amazonaws/services/connectparticipant/model/CompleteAttachmentUploadRequest.java \* /opt/cola/permits/1738293512\_1706121493.9855645/0/aws-java-sdk-connectparticipant-1-12-436-sourcesjar/com/amazonaws/services/connectparticipant/model/transform/ConnectionCredentialsJsonUnmarshaller.java \* /opt/cola/permits/1738293512\_1706121493.9855645/0/aws-java-sdk-connectparticipant-1-12-436-sourcesjar/com/amazonaws/services/connectparticipant/model/transform/CreateParticipantConnectionResultJsonUnmarshal ler.java

\* /opt/cola/permits/1738293512\_1706121493.9855645/0/aws-java-sdk-connectparticipant-1-12-436-sourcesjar/com/amazonaws/services/connectparticipant/model/DisconnectParticipantResult.java \*

 /opt/cola/permits/1738293512\_1706121493.9855645/0/aws-java-sdk-connectparticipant-1-12-436-sourcesjar/com/amazonaws/services/connectparticipant/model/transform/StartAttachmentUploadRequestProtocolMarshalle r.java

\* /opt/cola/permits/1738293512\_1706121493.9855645/0/aws-java-sdk-connectparticipant-1-12-436-sourcesjar/com/amazonaws/services/connectparticipant/AmazonConnectParticipantAsyncClient.java

\* /opt/cola/permits/1738293512\_1706121493.9855645/0/aws-java-sdk-connectparticipant-1-12-436-sourcesjar/com/amazonaws/services/connectparticipant/model/StartAttachmentUploadResult.java

\* /opt/cola/permits/1738293512\_1706121493.9855645/0/aws-java-sdk-connectparticipant-1-12-436-sourcesjar/com/amazonaws/services/connectparticipant/model/transform/CompleteAttachmentUploadRequestMarshaller.ja va

\* /opt/cola/permits/1738293512\_1706121493.9855645/0/aws-java-sdk-connectparticipant-1-12-436-sourcesjar/com/amazonaws/services/connectparticipant/model/SendEventResult.java \*

 /opt/cola/permits/1738293512\_1706121493.9855645/0/aws-java-sdk-connectparticipant-1-12-436-sourcesjar/com/amazonaws/services/connectparticipant/model/transform/InternalServerExceptionUnmarshaller.java \* /opt/cola/permits/1738293512\_1706121493.9855645/0/aws-java-sdk-connectparticipant-1-12-436-sourcesjar/com/amazonaws/services/connectparticipant/model/ChatItemType.java

\* /opt/cola/permits/1738293512\_1706121493.9855645/0/aws-java-sdk-connectparticipant-1-12-436-sourcesjar/com/amazonaws/services/connectparticipant/model/GetTranscriptResult.java

\* /opt/cola/permits/1738293512\_1706121493.9855645/0/aws-java-sdk-connectparticipant-1-12-436-sourcesjar/com/amazonaws/services/connectparticipant/model/transform/GetTranscriptRequestMarshaller.java

\* /opt/cola/permits/1738293512\_1706121493.9855645/0/aws-java-sdk-connectparticipant-1-12-436-sources-

jar/com/amazonaws/services/connectparticipant/model/SendMessageResult.java \*

 /opt/cola/permits/1738293512\_1706121493.9855645/0/aws-java-sdk-connectparticipant-1-12-436-sourcesjar/com/amazonaws/services/connectparticipant/model/transform/AttachmentItemMarshaller.java \* /opt/cola/permits/1738293512\_1706121493.9855645/0/aws-java-sdk-connectparticipant-1-12-436-sourcesjar/com/amazonaws/services/connectparticipant/model/transform/GetAttachmentResultJsonUnmarshaller.java \* /opt/cola/permits/1738293512\_1706121493.9855645/0/aws-java-sdk-connectparticipant-1-12-436-sourcesjar/com/amazonaws/services/connectparticipant/model/transform/WebsocketJsonUnmarshaller.java \* /opt/cola/permits/1738293512\_1706121493.9855645/0/aws-java-sdk-connectparticipant-1-12-436-sourcesjar/com/amazonaws/services/connectparticipant/model/transform/CreateParticipantConnectionRequestProtocolMars haller.java

\* /opt/cola/permits/1738293512\_1706121493.9855645/0/aws-java-sdk-connectparticipant-1-12-436-sourcesjar/com/amazonaws/services/connectparticipant/model/ValidationException.java \*

 /opt/cola/permits/1738293512\_1706121493.9855645/0/aws-java-sdk-connectparticipant-1-12-436-sourcesjar/com/amazonaws/services/connectparticipant/model/transform/ReceiptMarshaller.java \* /opt/cola/permits/1738293512\_1706121493.9855645/0/aws-java-sdk-connectparticipant-1-12-436-sourcesjar/com/amazonaws/services/connectparticipant/model/transform/UploadMetadataMarshaller.java \* /opt/cola/permits/1738293512\_1706121493.9855645/0/aws-java-sdk-connectparticipant-1-12-436-sourcesjar/com/amazonaws/services/connectparticipant/model/transform/UploadMetadataJsonUnmarshaller.java \* /opt/cola/permits/1738293512\_1706121493.9855645/0/aws-java-sdk-connectparticipant-1-12-436-sourcesjar/com/amazonaws/services/connectparticipant/AbstractAmazonConnectParticipantAsync.java \* /opt/cola/permits/1738293512\_1706121493.9855645/0/aws-java-sdk-connectparticipant-1-12-436-sourcesjar/com/amazonaws/services/connectparticipant/model/transform/ValidationExceptionUnmarshaller.java \*

 /opt/cola/permits/1738293512\_1706121493.9855645/0/aws-java-sdk-connectparticipant-1-12-436-sourcesjar/com/amazonaws/services/connectparticipant/model/GetTranscriptRequest.java

\* /opt/cola/permits/1738293512\_1706121493.9855645/0/aws-java-sdk-connectparticipant-1-12-436-sourcesjar/com/amazonaws/services/connectparticipant/model/Receipt.java

\* /opt/cola/permits/1738293512\_1706121493.9855645/0/aws-java-sdk-connectparticipant-1-12-436-sourcesjar/com/amazonaws/services/connectparticipant/model/transform/ServiceQuotaExceededExceptionUnmarshaller.jav a

\* /opt/cola/permits/1738293512\_1706121493.9855645/0/aws-java-sdk-connectparticipant-1-12-436-sourcesjar/com/amazonaws/services/connectparticipant/model/SendEventRequest.java

\* /opt/cola/permits/1738293512\_1706121493.9855645/0/aws-java-sdk-connectparticipant-1-12-436-sourcesjar/com/amazonaws/services/connectparticipant/model/ServiceQuotaExceededException.java

\* /opt/cola/permits/1738293512\_1706121493.9855645/0/aws-java-sdk-connectparticipant-1-12-436-sourcesjar/com/amazonaws/services/connectparticipant/model/ThrottlingException.java \*

 /opt/cola/permits/1738293512\_1706121493.9855645/0/aws-java-sdk-connectparticipant-1-12-436-sourcesjar/com/amazonaws/services/connectparticipant/model/transform/GetAttachmentRequestMarshaller.java \* /opt/cola/permits/1738293512\_1706121493.9855645/0/aws-java-sdk-connectparticipant-1-12-436-sourcesjar/com/amazonaws/services/connectparticipant/model/DisconnectParticipantRequest.java

\* /opt/cola/permits/1738293512\_1706121493.9855645/0/aws-java-sdk-connectparticipant-1-12-436-sourcesjar/com/amazonaws/services/connectparticipant/model/transform/SendEventRequestMarshaller.java

\* /opt/cola/permits/1738293512\_1706121493.9855645/0/aws-java-sdk-connectparticipant-1-12-436-sourcesjar/com/amazonaws/services/connectparticipant/model/transform/CreateParticipantConnectionRequestMarshaller.ja va

\* /opt/cola/permits/1738293512\_1706121493.9855645/0/aws-java-sdk-connectparticipant-1-12-436-sourcesjar/com/amazonaws/services/connectparticipant/model/transform/AttachmentItemJsonUnmarshaller.java \*

 /opt/cola/permits/1738293512\_1706121493.9855645/0/aws-java-sdk-connectparticipant-1-12-436-sourcesjar/com/amazonaws/services/connectparticipant/model/Item.java

\* /opt/cola/permits/1738293512\_1706121493.9855645/0/aws-java-sdk-connectparticipant-1-12-436-sourcesjar/com/amazonaws/services/connectparticipant/model/transform/ConnectionCredentialsMarshaller.java \* /opt/cola/permits/1738293512\_1706121493.9855645/0/aws-java-sdk-connectparticipant-1-12-436-sourcesjar/com/amazonaws/services/connectparticipant/model/transform/StartAttachmentUploadRequestMarshaller.java \* /opt/cola/permits/1738293512\_1706121493.9855645/0/aws-java-sdk-connectparticipant-1-12-436-sourcesjar/com/amazonaws/services/connectparticipant/model/ParticipantRole.java

\* /opt/cola/permits/1738293512\_1706121493.9855645/0/aws-java-sdk-connectparticipant-1-12-436-sourcesjar/com/amazonaws/services/connectparticipant/model/AttachmentItem.java

\*

 /opt/cola/permits/1738293512\_1706121493.9855645/0/aws-java-sdk-connectparticipant-1-12-436-sourcesjar/com/amazonaws/services/connectparticipant/model/transform/GetTranscriptResultJsonUnmarshaller.java \* /opt/cola/permits/1738293512\_1706121493.9855645/0/aws-java-sdk-connectparticipant-1-12-436-sourcesjar/com/amazonaws/services/connectparticipant/model/transform/SendMessageRequestMarshaller.java \* /opt/cola/permits/1738293512\_1706121493.9855645/0/aws-java-sdk-connectparticipant-1-12-436-sourcesjar/com/amazonaws/services/connectparticipant/model/transform/ItemJsonUnmarshaller.java

\* /opt/cola/permits/1738293512\_1706121493.9855645/0/aws-java-sdk-connectparticipant-1-12-436-sourcesjar/com/amazonaws/services/connectparticipant/model/ConnectionCredentials.java

\* /opt/cola/permits/1738293512\_1706121493.9855645/0/aws-java-sdk-connectparticipant-1-12-436-sourcesjar/com/amazonaws/services/connectparticipant/model/CompleteAttachmentUploadResult.java

\* /opt/cola/permits/1738293512\_1706121493.9855645/0/aws-java-sdk-connectparticipant-1-12-436-sourcesjar/com/amazonaws/services/connectparticipant/model/transform/ConflictExceptionUnmarshaller.java \*

 /opt/cola/permits/1738293512\_1706121493.9855645/0/aws-java-sdk-connectparticipant-1-12-436-sourcesjar/com/amazonaws/services/connectparticipant/model/transform/MessageMetadataJsonUnmarshaller.java \* /opt/cola/permits/1738293512\_1706121493.9855645/0/aws-java-sdk-connectparticipant-1-12-436-sourcesjar/com/amazonaws/services/connectparticipant/package-info.java

\* /opt/cola/permits/1738293512\_1706121493.9855645/0/aws-java-sdk-connectparticipant-1-12-436-sourcesjar/com/amazonaws/services/connectparticipant/model/transform/ItemMarshaller.java

\* /opt/cola/permits/1738293512\_1706121493.9855645/0/aws-java-sdk-connectparticipant-1-12-436-sourcesjar/com/amazonaws/services/connectparticipant/model/GetAttachmentRequest.java

\* /opt/cola/permits/1738293512\_1706121493.9855645/0/aws-java-sdk-connectparticipant-1-12-436-sourcesjar/com/amazonaws/services/connectparticipant/AmazonConnectParticipantAsync.java

\* /opt/cola/permits/1738293512\_1706121493.9855645/0/aws-java-sdk-connectparticipant-1-12-436-sourcesjar/com/amazonaws/services/connectparticipant/model/transform/CompleteAttachmentUploadResultJsonUnmarshal ler.java

\* /opt/cola/permits/1738293512\_1706121493.9855645/0/aws-java-sdk-connectparticipant-1-12-436-sourcesjar/com/amazonaws/services/connectparticipant/model/transform/ReceiptJsonUnmarshaller.java

\* /opt/cola/permits/1738293512\_1706121493.9855645/0/aws-java-sdk-connectparticipant-1-12-436-sourcesjar/com/amazonaws/services/connectparticipant/model/AmazonConnectParticipantException.java

\* /opt/cola/permits/1738293512\_1706121493.9855645/0/aws-java-sdk-connectparticipant-1-12-436-sourcesjar/com/amazonaws/services/connectparticipant/model/ConnectionType.java

\* /opt/cola/permits/1738293512\_1706121493.9855645/0/aws-java-sdk-connectparticipant-1-12-436-sources-

jar/com/amazonaws/services/connectparticipant/model/StartAttachmentUploadRequest.java

\*

 /opt/cola/permits/1738293512\_1706121493.9855645/0/aws-java-sdk-connectparticipant-1-12-436-sourcesjar/com/amazonaws/services/connectparticipant/model/transform/MessageMetadataMarshaller.java

# **1.406 aws-java-sdk-ioteventsdata 1.12.436**

#### **1.406.1 Available under license :**

No license file was found, but licenses were detected in source scan.

/\*

\* Copyright 2018-2023 Amazon.com, Inc. or its affiliates. All Rights Reserved.

\*

\* Licensed under the Apache License, Version 2.0 (the "License"). You may not use this file except in compliance with

\* the License. A copy of the License is located at

\* http://aws.amazon.com/apache2.0

\*

\*

\* or in the "license" file accompanying this file. This file is distributed on an "AS IS" BASIS, WITHOUT WARRANTIES OR

\* CONDITIONS OF ANY KIND, either express or implied. See the License for the specific language governing permissions

\* and limitations under the License.

\*/

Found in path(s):

\* /opt/cola/permits/1738294224\_1706106826.5587156/0/aws-java-sdk-ioteventsdata-1-12-436-sourcesjar/com/amazonaws/services/ioteventsdata/model/BatchDisableAlarmResult.java

\* /opt/cola/permits/1738294224\_1706106826.5587156/0/aws-java-sdk-ioteventsdata-1-12-436-sourcesjar/com/amazonaws/services/ioteventsdata/model/ResourceNotFoundException.java \*

 /opt/cola/permits/1738294224\_1706106826.5587156/0/aws-java-sdk-ioteventsdata-1-12-436-sourcesjar/com/amazonaws/services/ioteventsdata/model/DetectorStateSummary.java

\* /opt/cola/permits/1738294224\_1706106826.5587156/0/aws-java-sdk-ioteventsdata-1-12-436-sourcesjar/com/amazonaws/services/ioteventsdata/model/transform/StateChangeConfigurationMarshaller.java \* /opt/cola/permits/1738294224\_1706106826.5587156/0/aws-java-sdk-ioteventsdata-1-12-436-sourcesjar/com/amazonaws/services/ioteventsdata/model/ComparisonOperator.java

\* /opt/cola/permits/1738294224\_1706106826.5587156/0/aws-java-sdk-ioteventsdata-1-12-436-sourcesjar/com/amazonaws/services/ioteventsdata/model/BatchAcknowledgeAlarmRequest.java

\* /opt/cola/permits/1738294224\_1706106826.5587156/0/aws-java-sdk-ioteventsdata-1-12-436-sourcesjar/com/amazonaws/services/ioteventsdata/AWSIoTEventsDataAsyncClient.java

\* /opt/cola/permits/1738294224\_1706106826.5587156/0/aws-java-sdk-ioteventsdata-1-12-436-sourcesjar/com/amazonaws/services/ioteventsdata/AbstractAWSIoTEventsDataAsync.java \*

 /opt/cola/permits/1738294224\_1706106826.5587156/0/aws-java-sdk-ioteventsdata-1-12-436-sourcesjar/com/amazonaws/services/ioteventsdata/model/transform/DisableAlarmActionRequestMarshaller.java

\* /opt/cola/permits/1738294224\_1706106826.5587156/0/aws-java-sdk-ioteventsdata-1-12-436-sourcesjar/com/amazonaws/services/ioteventsdata/model/transform/TimerMarshaller.java

\* /opt/cola/permits/1738294224\_1706106826.5587156/0/aws-java-sdk-ioteventsdata-1-12-436-sourcesjar/com/amazonaws/services/ioteventsdata/model/ListAlarmsRequest.java

\* /opt/cola/permits/1738294224\_1706106826.5587156/0/aws-java-sdk-ioteventsdata-1-12-436-sourcesjar/com/amazonaws/services/ioteventsdata/model/transform/BatchUpdateDetectorRequestMarshaller.java \* /opt/cola/permits/1738294224\_1706106826.5587156/0/aws-java-sdk-ioteventsdata-1-12-436-sourcesjar/com/amazonaws/services/ioteventsdata/model/transform/BatchSnoozeAlarmRequestMarshaller.java \* /opt/cola/permits/1738294224\_1706106826.5587156/0/aws-java-sdk-ioteventsdata-1-12-436-sourcesjar/com/amazonaws/services/ioteventsdata/model/transform/ResourceNotFoundExceptionUnmarshaller.java \*

 /opt/cola/permits/1738294224\_1706106826.5587156/0/aws-java-sdk-ioteventsdata-1-12-436-sourcesjar/com/amazonaws/services/ioteventsdata/model/transform/VariableMarshaller.java

\* /opt/cola/permits/1738294224\_1706106826.5587156/0/aws-java-sdk-ioteventsdata-1-12-436-sourcesjar/com/amazonaws/services/ioteventsdata/model/transform/BatchPutMessageRequestProtocolMarshaller.java \* /opt/cola/permits/1738294224\_1706106826.5587156/0/aws-java-sdk-ioteventsdata-1-12-436-sourcesjar/com/amazonaws/services/ioteventsdata/model/DetectorStateDefinition.java

\* /opt/cola/permits/1738294224\_1706106826.5587156/0/aws-java-sdk-ioteventsdata-1-12-436-sourcesjar/com/amazonaws/services/ioteventsdata/model/CustomerActionName.java

\* /opt/cola/permits/1738294224\_1706106826.5587156/0/aws-java-sdk-ioteventsdata-1-12-436-sourcesjar/com/amazonaws/services/ioteventsdata/model/DisableActionConfiguration.java

\*

 /opt/cola/permits/1738294224\_1706106826.5587156/0/aws-java-sdk-ioteventsdata-1-12-436-sourcesjar/com/amazonaws/services/ioteventsdata/model/transform/BatchPutMessageErrorEntryMarshaller.java \* /opt/cola/permits/1738294224\_1706106826.5587156/0/aws-java-sdk-ioteventsdata-1-12-436-sourcesjar/com/amazonaws/services/ioteventsdata/model/transform/ResetActionConfigurationMarshaller.java \* /opt/cola/permits/1738294224\_1706106826.5587156/0/aws-java-sdk-ioteventsdata-1-12-436-sourcesjar/com/amazonaws/services/ioteventsdata/model/ListDetectorsRequest.java

\* /opt/cola/permits/1738294224\_1706106826.5587156/0/aws-java-sdk-ioteventsdata-1-12-436-sourcesjar/com/amazonaws/services/ioteventsdata/model/transform/DisableActionConfigurationMarshaller.java \* /opt/cola/permits/1738294224\_1706106826.5587156/0/aws-java-sdk-ioteventsdata-1-12-436-sourcesjar/com/amazonaws/services/ioteventsdata/model/transform/BatchSnoozeAlarmResultJsonUnmarshaller.java \*

 /opt/cola/permits/1738294224\_1706106826.5587156/0/aws-java-sdk-ioteventsdata-1-12-436-sourcesjar/com/amazonaws/services/ioteventsdata/model/DetectorSummary.java

\* /opt/cola/permits/1738294224\_1706106826.5587156/0/aws-java-sdk-ioteventsdata-1-12-436-sourcesjar/com/amazonaws/services/ioteventsdata/model/transform/BatchDeleteDetectorErrorEntryMarshaller.java \* /opt/cola/permits/1738294224\_1706106826.5587156/0/aws-java-sdk-ioteventsdata-1-12-436-sourcesjar/com/amazonaws/services/ioteventsdata/model/transform/DetectorStateMarshaller.java

\* /opt/cola/permits/1738294224\_1706106826.5587156/0/aws-java-sdk-ioteventsdata-1-12-436-sourcesjar/com/amazonaws/services/ioteventsdata/model/transform/SystemEventMarshaller.java

\* /opt/cola/permits/1738294224\_1706106826.5587156/0/aws-java-sdk-ioteventsdata-1-12-436-sourcesjar/com/amazonaws/services/ioteventsdata/model/transform/DescribeDetectorRequestMarshaller.java \* /opt/cola/permits/1738294224\_1706106826.5587156/0/aws-java-sdk-ioteventsdata-1-12-436-sourcesjar/com/amazonaws/services/ioteventsdata/model/transform/TimestampValueJsonUnmarshaller.java \*

 /opt/cola/permits/1738294224\_1706106826.5587156/0/aws-java-sdk-ioteventsdata-1-12-436-sourcesjar/com/amazonaws/services/ioteventsdata/model/ServiceUnavailableException.java

\* /opt/cola/permits/1738294224\_1706106826.5587156/0/aws-java-sdk-ioteventsdata-1-12-436-sources-

jar/com/amazonaws/services/ioteventsdata/model/transform/ResetAlarmActionRequestJsonUnmarshaller.java

\* /opt/cola/permits/1738294224\_1706106826.5587156/0/aws-java-sdk-ioteventsdata-1-12-436-sourcesjar/com/amazonaws/services/ioteventsdata/model/Timer.java

\* /opt/cola/permits/1738294224\_1706106826.5587156/0/aws-java-sdk-ioteventsdata-1-12-436-sourcesjar/com/amazonaws/services/ioteventsdata/model/CustomerAction.java

\* /opt/cola/permits/1738294224\_1706106826.5587156/0/aws-java-sdk-ioteventsdata-1-12-436-sourcesjar/com/amazonaws/services/ioteventsdata/model/BatchEnableAlarmRequest.java

\* /opt/cola/permits/1738294224\_1706106826.5587156/0/aws-java-sdk-ioteventsdata-1-12-436-sourcesjar/com/amazonaws/services/ioteventsdata/model/transform/BatchDeleteDetectorErrorEntryJsonUnmarshaller.java \*

 /opt/cola/permits/1738294224\_1706106826.5587156/0/aws-java-sdk-ioteventsdata-1-12-436-sourcesjar/com/amazonaws/services/ioteventsdata/model/DisableAlarmActionRequest.java

\* /opt/cola/permits/1738294224\_1706106826.5587156/0/aws-java-sdk-ioteventsdata-1-12-436-sources-

jar/com/amazonaws/services/ioteventsdata/model/transform/BatchUpdateDetectorErrorEntryMarshaller.java

\* /opt/cola/permits/1738294224\_1706106826.5587156/0/aws-java-sdk-ioteventsdata-1-12-436-sources-

jar/com/amazonaws/services/ioteventsdata/model/BatchAcknowledgeAlarmResult.java

\* /opt/cola/permits/1738294224\_1706106826.5587156/0/aws-java-sdk-ioteventsdata-1-12-436-sourcesjar/com/amazonaws/services/ioteventsdata/AWSIoTEventsData.java

\* /opt/cola/permits/1738294224\_1706106826.5587156/0/aws-java-sdk-ioteventsdata-1-12-436-sourcesjar/com/amazonaws/services/ioteventsdata/model/BatchSnoozeAlarmRequest.java

\*

\*

 /opt/cola/permits/1738294224\_1706106826.5587156/0/aws-java-sdk-ioteventsdata-1-12-436-sourcesjar/com/amazonaws/services/ioteventsdata/model/BatchAlarmActionErrorEntry.java

\* /opt/cola/permits/1738294224\_1706106826.5587156/0/aws-java-sdk-ioteventsdata-1-12-436-sourcesjar/com/amazonaws/services/ioteventsdata/model/transform/DetectorSummaryJsonUnmarshaller.java \* /opt/cola/permits/1738294224\_1706106826.5587156/0/aws-java-sdk-ioteventsdata-1-12-436-sourcesjar/com/amazonaws/services/ioteventsdata/model/transform/EnableAlarmActionRequestJsonUnmarshaller.java \* /opt/cola/permits/1738294224\_1706106826.5587156/0/aws-java-sdk-ioteventsdata-1-12-436-sourcesjar/com/amazonaws/services/ioteventsdata/model/transform/DetectorStateDefinitionJsonUnmarshaller.java \* /opt/cola/permits/1738294224\_1706106826.5587156/0/aws-java-sdk-ioteventsdata-1-12-436-sourcesjar/com/amazonaws/services/ioteventsdata/AWSIoTEventsDataAsync.java

\* /opt/cola/permits/1738294224\_1706106826.5587156/0/aws-java-sdk-ioteventsdata-1-12-436-sourcesjar/com/amazonaws/services/ioteventsdata/model/BatchDisableAlarmRequest.java

 /opt/cola/permits/1738294224\_1706106826.5587156/0/aws-java-sdk-ioteventsdata-1-12-436-sourcesjar/com/amazonaws/services/ioteventsdata/model/transform/DetectorStateDefinitionMarshaller.java \* /opt/cola/permits/1738294224\_1706106826.5587156/0/aws-java-sdk-ioteventsdata-1-12-436-sourcesjar/com/amazonaws/services/ioteventsdata/model/transform/BatchAcknowledgeAlarmRequestMarshaller.java \* /opt/cola/permits/1738294224\_1706106826.5587156/0/aws-java-sdk-ioteventsdata-1-12-436-sourcesjar/com/amazonaws/services/ioteventsdata/model/transform/InternalFailureExceptionUnmarshaller.java \* /opt/cola/permits/1738294224\_1706106826.5587156/0/aws-java-sdk-ioteventsdata-1-12-436-sourcesjar/com/amazonaws/services/ioteventsdata/model/transform/ListDetectorsRequestMarshaller.java \* /opt/cola/permits/1738294224\_1706106826.5587156/0/aws-java-sdk-ioteventsdata-1-12-436-sourcesjar/com/amazonaws/services/ioteventsdata/model/transform/AlarmSummaryJsonUnmarshaller.java \*

 /opt/cola/permits/1738294224\_1706106826.5587156/0/aws-java-sdk-ioteventsdata-1-12-436-sourcesjar/com/amazonaws/services/ioteventsdata/model/AlarmState.java

\* /opt/cola/permits/1738294224\_1706106826.5587156/0/aws-java-sdk-ioteventsdata-1-12-436-sourcesjar/com/amazonaws/services/ioteventsdata/model/RuleEvaluation.java

\* /opt/cola/permits/1738294224\_1706106826.5587156/0/aws-java-sdk-ioteventsdata-1-12-436-sourcesjar/com/amazonaws/services/ioteventsdata/model/transform/EnableActionConfigurationJsonUnmarshaller.java \* /opt/cola/permits/1738294224\_1706106826.5587156/0/aws-java-sdk-ioteventsdata-1-12-436-sourcesjar/com/amazonaws/services/ioteventsdata/model/DeleteDetectorRequest.java

\* /opt/cola/permits/1738294224\_1706106826.5587156/0/aws-java-sdk-ioteventsdata-1-12-436-sourcesjar/com/amazonaws/services/ioteventsdata/model/transform/UpdateDetectorRequestJsonUnmarshaller.java \*

 /opt/cola/permits/1738294224\_1706106826.5587156/0/aws-java-sdk-ioteventsdata-1-12-436-sourcesjar/com/amazonaws/services/ioteventsdata/model/transform/DetectorStateSummaryMarshaller.java \* /opt/cola/permits/1738294224\_1706106826.5587156/0/aws-java-sdk-ioteventsdata-1-12-436-sourcesjar/com/amazonaws/services/ioteventsdata/model/transform/MessageMarshaller.java

\* /opt/cola/permits/1738294224\_1706106826.5587156/0/aws-java-sdk-ioteventsdata-1-12-436-sourcesjar/com/amazonaws/services/ioteventsdata/model/transform/BatchDeleteDetectorRequestMarshaller.java \* /opt/cola/permits/1738294224\_1706106826.5587156/0/aws-java-sdk-ioteventsdata-1-12-436-sourcesjar/com/amazonaws/services/ioteventsdata/model/transform/VariableDefinitionMarshaller.java \* /opt/cola/permits/1738294224\_1706106826.5587156/0/aws-java-sdk-ioteventsdata-1-12-436-sources-

jar/com/amazonaws/services/ioteventsdata/model/BatchDeleteDetectorRequest.java

\* /opt/cola/permits/1738294224\_1706106826.5587156/0/aws-java-sdk-ioteventsdata-1-12-436-sourcesjar/com/amazonaws/services/ioteventsdata/model/BatchUpdateDetectorErrorEntry.java \*

 /opt/cola/permits/1738294224\_1706106826.5587156/0/aws-java-sdk-ioteventsdata-1-12-436-sourcesjar/com/amazonaws/services/ioteventsdata/model/transform/BatchAcknowledgeAlarmRequestProtocolMarshaller.ja va

\* /opt/cola/permits/1738294224\_1706106826.5587156/0/aws-java-sdk-ioteventsdata-1-12-436-sourcesjar/com/amazonaws/services/ioteventsdata/model/transform/AlarmSummaryMarshaller.java \* /opt/cola/permits/1738294224\_1706106826.5587156/0/aws-java-sdk-ioteventsdata-1-12-436-sources-

jar/com/amazonaws/services/ioteventsdata/model/transform/ServiceUnavailableExceptionUnmarshaller.java \* /opt/cola/permits/1738294224\_1706106826.5587156/0/aws-java-sdk-ioteventsdata-1-12-436-sources-

jar/com/amazonaws/services/ioteventsdata/model/BatchDeleteDetectorResult.java

\* /opt/cola/permits/1738294224\_1706106826.5587156/0/aws-java-sdk-ioteventsdata-1-12-436-sourcesjar/com/amazonaws/services/ioteventsdata/model/transform/DescribeAlarmResultJsonUnmarshaller.java \*

 /opt/cola/permits/1738294224\_1706106826.5587156/0/aws-java-sdk-ioteventsdata-1-12-436-sourcesjar/com/amazonaws/services/ioteventsdata/model/Message.java

\* /opt/cola/permits/1738294224\_1706106826.5587156/0/aws-java-sdk-ioteventsdata-1-12-436-sourcesjar/com/amazonaws/services/ioteventsdata/model/transform/DescribeAlarmRequestProtocolMarshaller.java \* /opt/cola/permits/1738294224\_1706106826.5587156/0/aws-java-sdk-ioteventsdata-1-12-436-sourcesjar/com/amazonaws/services/ioteventsdata/model/transform/DisableActionConfigurationJsonUnmarshaller.java \* /opt/cola/permits/1738294224\_1706106826.5587156/0/aws-java-sdk-ioteventsdata-1-12-436-sourcesjar/com/amazonaws/services/ioteventsdata/model/transform/SnoozeActionConfigurationMarshaller.java \* /opt/cola/permits/1738294224\_1706106826.5587156/0/aws-java-sdk-ioteventsdata-1-12-436-sourcesjar/com/amazonaws/services/ioteventsdata/model/BatchUpdateDetectorResult.java

\* /opt/cola/permits/1738294224\_1706106826.5587156/0/aws-java-sdk-ioteventsdata-1-12-436-sourcesjar/com/amazonaws/services/ioteventsdata/model/transform/BatchResetAlarmRequestProtocolMarshaller.java \*

 /opt/cola/permits/1738294224\_1706106826.5587156/0/aws-java-sdk-ioteventsdata-1-12-436-sourcesjar/com/amazonaws/services/ioteventsdata/model/transform/DetectorStateJsonUnmarshaller.java \* /opt/cola/permits/1738294224\_1706106826.5587156/0/aws-java-sdk-ioteventsdata-1-12-436-sourcesjar/com/amazonaws/services/ioteventsdata/model/BatchPutMessageErrorEntry.java

\* /opt/cola/permits/1738294224\_1706106826.5587156/0/aws-java-sdk-ioteventsdata-1-12-436-sourcesjar/com/amazonaws/services/ioteventsdata/model/transform/BatchPutMessageErrorEntryJsonUnmarshaller.java \* /opt/cola/permits/1738294224\_1706106826.5587156/0/aws-java-sdk-ioteventsdata-1-12-436-sourcesjar/com/amazonaws/services/ioteventsdata/model/transform/BatchEnableAlarmResultJsonUnmarshaller.java \* /opt/cola/permits/1738294224\_1706106826.5587156/0/aws-java-sdk-ioteventsdata-1-12-436-sourcesjar/com/amazonaws/services/ioteventsdata/model/transform/SnoozeAlarmActionRequestJsonUnmarshaller.java \*

 /opt/cola/permits/1738294224\_1706106826.5587156/0/aws-java-sdk-ioteventsdata-1-12-436-sourcesjar/com/amazonaws/services/ioteventsdata/model/transform/DetectorStateSummaryJsonUnmarshaller.java \* /opt/cola/permits/1738294224\_1706106826.5587156/0/aws-java-sdk-ioteventsdata-1-12-436-sourcesjar/com/amazonaws/services/ioteventsdata/model/transform/SimpleRuleEvaluationMarshaller.java \* /opt/cola/permits/1738294224\_1706106826.5587156/0/aws-java-sdk-ioteventsdata-1-12-436-sourcesjar/com/amazonaws/services/ioteventsdata/model/AcknowledgeActionConfiguration.java

\* /opt/cola/permits/1738294224\_1706106826.5587156/0/aws-java-sdk-ioteventsdata-1-12-436-sourcesjar/com/amazonaws/services/ioteventsdata/model/transform/BatchDisableAlarmResultJsonUnmarshaller.java \* /opt/cola/permits/1738294224\_1706106826.5587156/0/aws-java-sdk-ioteventsdata-1-12-436-sourcesjar/com/amazonaws/services/ioteventsdata/model/transform/ResetActionConfigurationJsonUnmarshaller.java \*

 /opt/cola/permits/1738294224\_1706106826.5587156/0/aws-java-sdk-ioteventsdata-1-12-436-sourcesjar/com/amazonaws/services/ioteventsdata/model/transform/ResetAlarmActionRequestMarshaller.java \* /opt/cola/permits/1738294224\_1706106826.5587156/0/aws-java-sdk-ioteventsdata-1-12-436-sourcesjar/com/amazonaws/services/ioteventsdata/model/InternalFailureException.java

\* /opt/cola/permits/1738294224\_1706106826.5587156/0/aws-java-sdk-ioteventsdata-1-12-436-sourcesjar/com/amazonaws/services/ioteventsdata/model/DescribeDetectorRequest.java

\* /opt/cola/permits/1738294224\_1706106826.5587156/0/aws-java-sdk-ioteventsdata-1-12-436-sourcesjar/com/amazonaws/services/ioteventsdata/model/ListAlarmsResult.java

\* /opt/cola/permits/1738294224\_1706106826.5587156/0/aws-java-sdk-ioteventsdata-1-12-436-sourcesjar/com/amazonaws/services/ioteventsdata/model/InvalidRequestException.java

\* /opt/cola/permits/1738294224\_1706106826.5587156/0/aws-java-sdk-ioteventsdata-1-12-436-sourcesjar/com/amazonaws/services/ioteventsdata/model/Variable.java

\*

 /opt/cola/permits/1738294224\_1706106826.5587156/0/aws-java-sdk-ioteventsdata-1-12-436-sourcesjar/com/amazonaws/services/ioteventsdata/model/transform/TimestampValueMarshaller.java \* /opt/cola/permits/1738294224\_1706106826.5587156/0/aws-java-sdk-ioteventsdata-1-12-436-sourcesjar/com/amazonaws/services/ioteventsdata/model/transform/VariableDefinitionJsonUnmarshaller.java \* /opt/cola/permits/1738294224\_1706106826.5587156/0/aws-java-sdk-ioteventsdata-1-12-436-sourcesjar/com/amazonaws/services/ioteventsdata/model/transform/BatchDisableAlarmRequestMarshaller.java \* /opt/cola/permits/1738294224\_1706106826.5587156/0/aws-java-sdk-ioteventsdata-1-12-436-sourcesjar/com/amazonaws/services/ioteventsdata/model/transform/DetectorSummaryMarshaller.java \* /opt/cola/permits/1738294224\_1706106826.5587156/0/aws-java-sdk-ioteventsdata-1-12-436-sourcesjar/com/amazonaws/services/ioteventsdata/model/transform/BatchPutMessageRequestMarshaller.java \*

 /opt/cola/permits/1738294224\_1706106826.5587156/0/aws-java-sdk-ioteventsdata-1-12-436-sourcesjar/com/amazonaws/services/ioteventsdata/model/DescribeAlarmRequest.java

\* /opt/cola/permits/1738294224\_1706106826.5587156/0/aws-java-sdk-ioteventsdata-1-12-436-sourcesjar/com/amazonaws/services/ioteventsdata/model/transform/BatchAlarmActionErrorEntryMarshaller.java \* /opt/cola/permits/1738294224\_1706106826.5587156/0/aws-java-sdk-ioteventsdata-1-12-436-sourcesjar/com/amazonaws/services/ioteventsdata/model/transform/SystemEventJsonUnmarshaller.java \* /opt/cola/permits/1738294224\_1706106826.5587156/0/aws-java-sdk-ioteventsdata-1-12-436-sourcesjar/com/amazonaws/services/ioteventsdata/model/transform/BatchDeleteDetectorRequestProtocolMarshaller.java \* /opt/cola/permits/1738294224\_1706106826.5587156/0/aws-java-sdk-ioteventsdata-1-12-436-sourcesjar/com/amazonaws/services/ioteventsdata/model/EnableActionConfiguration.java \*

 /opt/cola/permits/1738294224\_1706106826.5587156/0/aws-java-sdk-ioteventsdata-1-12-436-sourcesjar/com/amazonaws/services/ioteventsdata/model/transform/RuleEvaluationMarshaller.java \* /opt/cola/permits/1738294224\_1706106826.5587156/0/aws-java-sdk-ioteventsdata-1-12-436-sourcesjar/com/amazonaws/services/ioteventsdata/model/BatchPutMessageResult.java

\* /opt/cola/permits/1738294224\_1706106826.5587156/0/aws-java-sdk-ioteventsdata-1-12-436-sourcesjar/com/amazonaws/services/ioteventsdata/model/transform/BatchAlarmActionErrorEntryJsonUnmarshaller.java \* /opt/cola/permits/1738294224\_1706106826.5587156/0/aws-java-sdk-ioteventsdata-1-12-436-sourcesjar/com/amazonaws/services/ioteventsdata/model/transform/AcknowledgeActionConfigurationMarshaller.java \* /opt/cola/permits/1738294224\_1706106826.5587156/0/aws-java-sdk-ioteventsdata-1-12-436-sourcesjar/com/amazonaws/services/ioteventsdata/model/DetectorState.java

\* /opt/cola/permits/1738294224\_1706106826.5587156/0/aws-java-sdk-ioteventsdata-1-12-436-sourcesjar/com/amazonaws/services/ioteventsdata/model/transform/EnableAlarmActionRequestMarshaller.java \*

 /opt/cola/permits/1738294224\_1706106826.5587156/0/aws-java-sdk-ioteventsdata-1-12-436-sourcesjar/com/amazonaws/services/ioteventsdata/model/transform/ListAlarmsRequestMarshaller.java \* /opt/cola/permits/1738294224\_1706106826.5587156/0/aws-java-sdk-ioteventsdata-1-12-436-sourcesjar/com/amazonaws/services/ioteventsdata/model/transform/ListDetectorsResultJsonUnmarshaller.java

\* /opt/cola/permits/1738294224\_1706106826.5587156/0/aws-java-sdk-ioteventsdata-1-12-436-sourcesjar/com/amazonaws/services/ioteventsdata/model/transform/TimerJsonUnmarshaller.java

\* /opt/cola/permits/1738294224\_1706106826.5587156/0/aws-java-sdk-ioteventsdata-1-12-436-sourcesjar/com/amazonaws/services/ioteventsdata/model/TimestampValue.java

\* /opt/cola/permits/1738294224\_1706106826.5587156/0/aws-java-sdk-ioteventsdata-1-12-436-sourcesjar/com/amazonaws/services/ioteventsdata/model/transform/BatchUpdateDetectorResultJsonUnmarshaller.java \*

 /opt/cola/permits/1738294224\_1706106826.5587156/0/aws-java-sdk-ioteventsdata-1-12-436-sourcesjar/com/amazonaws/services/ioteventsdata/model/DescribeDetectorResult.java

\* /opt/cola/permits/1738294224\_1706106826.5587156/0/aws-java-sdk-ioteventsdata-1-12-436-sourcesjar/com/amazonaws/services/ioteventsdata/model/DescribeAlarmResult.java

\* /opt/cola/permits/1738294224\_1706106826.5587156/0/aws-java-sdk-ioteventsdata-1-12-436-sourcesjar/com/amazonaws/services/ioteventsdata/model/transform/BatchPutMessageResultJsonUnmarshaller.java \* /opt/cola/permits/1738294224\_1706106826.5587156/0/aws-java-sdk-ioteventsdata-1-12-436-sourcesjar/com/amazonaws/services/ioteventsdata/model/transform/BatchResetAlarmResultJsonUnmarshaller.java \* /opt/cola/permits/1738294224\_1706106826.5587156/0/aws-java-sdk-ioteventsdata-1-12-436-sources-

jar/com/amazonaws/services/ioteventsdata/model/SnoozeActionConfiguration.java

\* /opt/cola/permits/1738294224\_1706106826.5587156/0/aws-java-sdk-ioteventsdata-1-12-436-sourcesjar/com/amazonaws/services/ioteventsdata/model/transform/AlarmMarshaller.java \*

 /opt/cola/permits/1738294224\_1706106826.5587156/0/aws-java-sdk-ioteventsdata-1-12-436-sourcesjar/com/amazonaws/services/ioteventsdata/model/transform/SimpleRuleEvaluationJsonUnmarshaller.java

\* /opt/cola/permits/1738294224\_1706106826.5587156/0/aws-java-sdk-ioteventsdata-1-12-436-sourcesjar/com/amazonaws/services/ioteventsdata/model/transform/VariableJsonUnmarshaller.java

\* /opt/cola/permits/1738294224\_1706106826.5587156/0/aws-java-sdk-ioteventsdata-1-12-436-sourcesjar/com/amazonaws/services/ioteventsdata/model/transform/RuleEvaluationJsonUnmarshaller.java \* /opt/cola/permits/1738294224\_1706106826.5587156/0/aws-java-sdk-ioteventsdata-1-12-436-sourcesjar/com/amazonaws/services/ioteventsdata/model/transform/DisableAlarmActionRequestJsonUnmarshaller.java \* /opt/cola/permits/1738294224\_1706106826.5587156/0/aws-java-sdk-ioteventsdata-1-12-436-sourcesjar/com/amazonaws/services/ioteventsdata/model/BatchEnableAlarmResult.java \*

 /opt/cola/permits/1738294224\_1706106826.5587156/0/aws-java-sdk-ioteventsdata-1-12-436-sourcesjar/com/amazonaws/services/ioteventsdata/model/SimpleRuleEvaluation.java

\* /opt/cola/permits/1738294224\_1706106826.5587156/0/aws-java-sdk-ioteventsdata-1-12-436-sourcesjar/com/amazonaws/services/ioteventsdata/model/UpdateDetectorRequest.java

\* /opt/cola/permits/1738294224\_1706106826.5587156/0/aws-java-sdk-ioteventsdata-1-12-436-sourcesjar/com/amazonaws/services/ioteventsdata/model/transform/AlarmJsonUnmarshaller.java

\* /opt/cola/permits/1738294224\_1706106826.5587156/0/aws-java-sdk-ioteventsdata-1-12-436-sourcesjar/com/amazonaws/services/ioteventsdata/model/transform/DescribeDetectorRequestProtocolMarshaller.java \* /opt/cola/permits/1738294224\_1706106826.5587156/0/aws-java-sdk-ioteventsdata-1-12-436-sourcesjar/com/amazonaws/services/ioteventsdata/model/AcknowledgeAlarmActionRequest.java

\* /opt/cola/permits/1738294224\_1706106826.5587156/0/aws-java-sdk-ioteventsdata-1-12-436-sourcesjar/com/amazonaws/services/ioteventsdata/model/EventType.java

 /opt/cola/permits/1738294224\_1706106826.5587156/0/aws-java-sdk-ioteventsdata-1-12-436-sourcesjar/com/amazonaws/services/ioteventsdata/model/transform/BatchSnoozeAlarmRequestProtocolMarshaller.java \* /opt/cola/permits/1738294224\_1706106826.5587156/0/aws-java-sdk-ioteventsdata-1-12-436-sourcesjar/com/amazonaws/services/ioteventsdata/model/ListDetectorsResult.java

\* /opt/cola/permits/1738294224\_1706106826.5587156/0/aws-java-sdk-ioteventsdata-1-12-436-sourcesjar/com/amazonaws/services/ioteventsdata/model/transform/ListDetectorsRequestProtocolMarshaller.java \* /opt/cola/permits/1738294224\_1706106826.5587156/0/aws-java-sdk-ioteventsdata-1-12-436-sources-

jar/com/amazonaws/services/ioteventsdata/model/ErrorCode.java

\*

\*

\* /opt/cola/permits/1738294224\_1706106826.5587156/0/aws-java-sdk-ioteventsdata-1-12-436-sourcesjar/com/amazonaws/services/ioteventsdata/model/TriggerType.java

\* /opt/cola/permits/1738294224\_1706106826.5587156/0/aws-java-sdk-ioteventsdata-1-12-436-sourcesjar/com/amazonaws/services/ioteventsdata/model/SystemEvent.java

 /opt/cola/permits/1738294224\_1706106826.5587156/0/aws-java-sdk-ioteventsdata-1-12-436-sourcesjar/com/amazonaws/services/ioteventsdata/model/transform/DetectorMarshaller.java

\* /opt/cola/permits/1738294224\_1706106826.5587156/0/aws-java-sdk-ioteventsdata-1-12-436-sourcesjar/com/amazonaws/services/ioteventsdata/AbstractAWSIoTEventsData.java

\* /opt/cola/permits/1738294224\_1706106826.5587156/0/aws-java-sdk-ioteventsdata-1-12-436-sourcesjar/com/amazonaws/services/ioteventsdata/model/VariableDefinition.java

\* /opt/cola/permits/1738294224\_1706106826.5587156/0/aws-java-sdk-ioteventsdata-1-12-436-sourcesjar/com/amazonaws/services/ioteventsdata/model/transform/MessageJsonUnmarshaller.java

\* /opt/cola/permits/1738294224\_1706106826.5587156/0/aws-java-sdk-ioteventsdata-1-12-436-sources-

jar/com/amazonaws/services/ioteventsdata/model/transform/BatchAcknowledgeAlarmResultJsonUnmarshaller.java \*

 /opt/cola/permits/1738294224\_1706106826.5587156/0/aws-java-sdk-ioteventsdata-1-12-436-sourcesjar/com/amazonaws/services/ioteventsdata/model/BatchPutMessageRequest.java

\* /opt/cola/permits/1738294224\_1706106826.5587156/0/aws-java-sdk-ioteventsdata-1-12-436-sourcesjar/com/amazonaws/services/ioteventsdata/model/transform/InvalidRequestExceptionUnmarshaller.java \* /opt/cola/permits/1738294224\_1706106826.5587156/0/aws-java-sdk-ioteventsdata-1-12-436-sourcesjar/com/amazonaws/services/ioteventsdata/model/transform/BatchEnableAlarmRequestMarshaller.java \* /opt/cola/permits/1738294224\_1706106826.5587156/0/aws-java-sdk-ioteventsdata-1-12-436-sourcesjar/com/amazonaws/services/ioteventsdata/AWSIoTEventsDataClient.java

\* /opt/cola/permits/1738294224\_1706106826.5587156/0/aws-java-sdk-ioteventsdata-1-12-436-sourcesjar/com/amazonaws/services/ioteventsdata/model/AWSIoTEventsDataException.java

\* /opt/cola/permits/1738294224\_1706106826.5587156/0/aws-java-sdk-ioteventsdata-1-12-436-sourcesjar/com/amazonaws/services/ioteventsdata/model/SnoozeAlarmActionRequest.java \*

 /opt/cola/permits/1738294224\_1706106826.5587156/0/aws-java-sdk-ioteventsdata-1-12-436-sourcesjar/com/amazonaws/services/ioteventsdata/model/transform/AlarmStateJsonUnmarshaller.java \* /opt/cola/permits/1738294224\_1706106826.5587156/0/aws-java-sdk-ioteventsdata-1-12-436-sourcesjar/com/amazonaws/services/ioteventsdata/model/transform/ListAlarmsRequestProtocolMarshaller.java \* /opt/cola/permits/1738294224\_1706106826.5587156/0/aws-java-sdk-ioteventsdata-1-12-436-sources-

jar/com/amazonaws/services/ioteventsdata/AWSIoTEventsDataClientBuilder.java

\* /opt/cola/permits/1738294224\_1706106826.5587156/0/aws-java-sdk-ioteventsdata-1-12-436-sourcesjar/com/amazonaws/services/ioteventsdata/model/transform/DescribeAlarmRequestMarshaller.java \* /opt/cola/permits/1738294224\_1706106826.5587156/0/aws-java-sdk-ioteventsdata-1-12-436-sourcesjar/com/amazonaws/services/ioteventsdata/model/transform/AcknowledgeActionConfigurationJsonUnmarshaller.ja

va \*

 /opt/cola/permits/1738294224\_1706106826.5587156/0/aws-java-sdk-ioteventsdata-1-12-436-sourcesjar/com/amazonaws/services/ioteventsdata/model/transform/DeleteDetectorRequestJsonUnmarshaller.java \* /opt/cola/permits/1738294224\_1706106826.5587156/0/aws-java-sdk-ioteventsdata-1-12-436-sourcesjar/com/amazonaws/services/ioteventsdata/model/transform/DetectorJsonUnmarshaller.java \* /opt/cola/permits/1738294224\_1706106826.5587156/0/aws-java-sdk-ioteventsdata-1-12-436-sourcesjar/com/amazonaws/services/ioteventsdata/AWSIoTEventsDataAsyncClientBuilder.java \* /opt/cola/permits/1738294224\_1706106826.5587156/0/aws-java-sdk-ioteventsdata-1-12-436-sourcesjar/com/amazonaws/services/ioteventsdata/model/transform/CustomerActionJsonUnmarshaller.java \* /opt/cola/permits/1738294224\_1706106826.5587156/0/aws-java-sdk-ioteventsdata-1-12-436-sourcesjar/com/amazonaws/services/ioteventsdata/model/transform/EnableActionConfigurationMarshaller.java \*

 /opt/cola/permits/1738294224\_1706106826.5587156/0/aws-java-sdk-ioteventsdata-1-12-436-sourcesjar/com/amazonaws/services/ioteventsdata/model/BatchDeleteDetectorErrorEntry.java

\* /opt/cola/permits/1738294224\_1706106826.5587156/0/aws-java-sdk-ioteventsdata-1-12-436-sourcesjar/com/amazonaws/services/ioteventsdata/model/BatchResetAlarmRequest.java

\* /opt/cola/permits/1738294224\_1706106826.5587156/0/aws-java-sdk-ioteventsdata-1-12-436-sourcesjar/com/amazonaws/services/ioteventsdata/model/transform/BatchDeleteDetectorResultJsonUnmarshaller.java \* /opt/cola/permits/1738294224\_1706106826.5587156/0/aws-java-sdk-ioteventsdata-1-12-436-sourcesjar/com/amazonaws/services/ioteventsdata/model/transform/BatchUpdateDetectorRequestProtocolMarshaller.java \* /opt/cola/permits/1738294224\_1706106826.5587156/0/aws-java-sdk-ioteventsdata-1-12-436-sourcesjar/com/amazonaws/services/ioteventsdata/model/transform/BatchResetAlarmRequestMarshaller.java \* /opt/cola/permits/1738294224\_1706106826.5587156/0/aws-java-sdk-ioteventsdata-1-12-436-sourcesjar/com/amazonaws/services/ioteventsdata/model/transform/TimerDefinitionJsonUnmarshaller.java \*

 /opt/cola/permits/1738294224\_1706106826.5587156/0/aws-java-sdk-ioteventsdata-1-12-436-sourcesjar/com/amazonaws/services/ioteventsdata/model/transform/ListAlarmsResultJsonUnmarshaller.java

\* /opt/cola/permits/1738294224\_1706106826.5587156/0/aws-java-sdk-ioteventsdata-1-12-436-sourcesjar/com/amazonaws/services/ioteventsdata/model/transform/BatchDisableAlarmRequestProtocolMarshaller.java \* /opt/cola/permits/1738294224\_1706106826.5587156/0/aws-java-sdk-ioteventsdata-1-12-436-sourcesjar/com/amazonaws/services/ioteventsdata/model/BatchSnoozeAlarmResult.java

\* /opt/cola/permits/1738294224\_1706106826.5587156/0/aws-java-sdk-ioteventsdata-1-12-436-sourcesjar/com/amazonaws/services/ioteventsdata/model/transform/AcknowledgeAlarmActionRequestMarshaller.java \* /opt/cola/permits/1738294224\_1706106826.5587156/0/aws-java-sdk-ioteventsdata-1-12-436-sourcesjar/com/amazonaws/services/ioteventsdata/model/transform/AcknowledgeAlarmActionRequestJsonUnmarshaller.ja va

\*

 /opt/cola/permits/1738294224\_1706106826.5587156/0/aws-java-sdk-ioteventsdata-1-12-436-sourcesjar/com/amazonaws/services/ioteventsdata/package-info.java

\* /opt/cola/permits/1738294224\_1706106826.5587156/0/aws-java-sdk-ioteventsdata-1-12-436-sourcesjar/com/amazonaws/services/ioteventsdata/model/TimerDefinition.java

\* /opt/cola/permits/1738294224\_1706106826.5587156/0/aws-java-sdk-ioteventsdata-1-12-436-sourcesjar/com/amazonaws/services/ioteventsdata/model/transform/SnoozeAlarmActionRequestMarshaller.java \* /opt/cola/permits/1738294224\_1706106826.5587156/0/aws-java-sdk-ioteventsdata-1-12-436-sourcesjar/com/amazonaws/services/ioteventsdata/model/ResetActionConfiguration.java

\* /opt/cola/permits/1738294224\_1706106826.5587156/0/aws-java-sdk-ioteventsdata-1-12-436-sourcesjar/com/amazonaws/services/ioteventsdata/model/StateChangeConfiguration.java

\* /opt/cola/permits/1738294224\_1706106826.5587156/0/aws-java-sdk-ioteventsdata-1-12-436-sourcesjar/com/amazonaws/services/ioteventsdata/model/transform/DescribeDetectorResultJsonUnmarshaller.java \*

 /opt/cola/permits/1738294224\_1706106826.5587156/0/aws-java-sdk-ioteventsdata-1-12-436-sourcesjar/com/amazonaws/services/ioteventsdata/model/transform/UpdateDetectorRequestMarshaller.java \* /opt/cola/permits/1738294224\_1706106826.5587156/0/aws-java-sdk-ioteventsdata-1-12-436-sourcesjar/com/amazonaws/services/ioteventsdata/model/transform/StateChangeConfigurationJsonUnmarshaller.java \* /opt/cola/permits/1738294224\_1706106826.5587156/0/aws-java-sdk-ioteventsdata-1-12-436-sourcesjar/com/amazonaws/services/ioteventsdata/model/ResetAlarmActionRequest.java \* /opt/cola/permits/1738294224\_1706106826.5587156/0/aws-java-sdk-ioteventsdata-1-12-436-sourcesjar/com/amazonaws/services/ioteventsdata/model/transform/CustomerActionMarshaller.java \* /opt/cola/permits/1738294224\_1706106826.5587156/0/aws-java-sdk-ioteventsdata-1-12-436-sourcesjar/com/amazonaws/services/ioteventsdata/model/BatchResetAlarmResult.java

\*

 /opt/cola/permits/1738294224\_1706106826.5587156/0/aws-java-sdk-ioteventsdata-1-12-436-sourcesjar/com/amazonaws/services/ioteventsdata/model/AlarmStateName.java

\* /opt/cola/permits/1738294224\_1706106826.5587156/0/aws-java-sdk-ioteventsdata-1-12-436-sourcesjar/com/amazonaws/services/ioteventsdata/model/ThrottlingException.java

\* /opt/cola/permits/1738294224\_1706106826.5587156/0/aws-java-sdk-ioteventsdata-1-12-436-sourcesjar/com/amazonaws/services/ioteventsdata/model/transform/DeleteDetectorRequestMarshaller.java \* /opt/cola/permits/1738294224\_1706106826.5587156/0/aws-java-sdk-ioteventsdata-1-12-436-sourcesjar/com/amazonaws/services/ioteventsdata/model/transform/SnoozeActionConfigurationJsonUnmarshaller.java \* /opt/cola/permits/1738294224\_1706106826.5587156/0/aws-java-sdk-ioteventsdata-1-12-436-sourcesjar/com/amazonaws/services/ioteventsdata/model/transform/BatchEnableAlarmRequestProtocolMarshaller.java \* /opt/cola/permits/1738294224\_1706106826.5587156/0/aws-java-sdk-ioteventsdata-1-12-436-sourcesjar/com/amazonaws/services/ioteventsdata/model/Alarm.java

\*

 /opt/cola/permits/1738294224\_1706106826.5587156/0/aws-java-sdk-ioteventsdata-1-12-436-sourcesjar/com/amazonaws/services/ioteventsdata/model/transform/ThrottlingExceptionUnmarshaller.java \* /opt/cola/permits/1738294224\_1706106826.5587156/0/aws-java-sdk-ioteventsdata-1-12-436-sources-

jar/com/amazonaws/services/ioteventsdata/model/EnableAlarmActionRequest.java

\* /opt/cola/permits/1738294224\_1706106826.5587156/0/aws-java-sdk-ioteventsdata-1-12-436-sourcesjar/com/amazonaws/services/ioteventsdata/model/AlarmSummary.java

\* /opt/cola/permits/1738294224\_1706106826.5587156/0/aws-java-sdk-ioteventsdata-1-12-436-sourcesjar/com/amazonaws/services/ioteventsdata/model/Detector.java

\* /opt/cola/permits/1738294224\_1706106826.5587156/0/aws-java-sdk-ioteventsdata-1-12-436-sourcesjar/com/amazonaws/services/ioteventsdata/model/transform/TimerDefinitionMarshaller.java \*

 /opt/cola/permits/1738294224\_1706106826.5587156/0/aws-java-sdk-ioteventsdata-1-12-436-sourcesjar/com/amazonaws/services/ioteventsdata/model/transform/BatchUpdateDetectorErrorEntryJsonUnmarshaller.java \* /opt/cola/permits/1738294224\_1706106826.5587156/0/aws-java-sdk-ioteventsdata-1-12-436-sourcesjar/com/amazonaws/services/ioteventsdata/model/transform/AlarmStateMarshaller.java

```
* /opt/cola/permits/1738294224_1706106826.5587156/0/aws-java-sdk-ioteventsdata-1-12-436-sources-
jar/com/amazonaws/services/ioteventsdata/model/BatchUpdateDetectorRequest.java
```
# **1.407 aws-java-sdk-applicationcostprofiler 1.12.436**

**1.407.1 Available under license :** 

Apache-2.0

# **1.408 aws-java-sdk-emr 1.12.436**

#### **1.408.1 Available under license :**

Apache-2.0

# **1.409 aws-java-sdk-ssoadmin 1.12.436**

#### **1.409.1 Available under license :**

Apache-2.0

# **1.410 aws-java-sdk-iotjobsdataplane 1.12.436**

#### **1.410.1 Available under license :**

Apache-2.0

# **1.411 aws-java-sdk-mq 1.12.436**

**1.411.1 Available under license :** 

Apache-2.0

# **1.412 aws-java-sdk-acm 1.12.436**

**1.412.1 Available under license :** 

Apache-2.0

## **1.413 aws-java-sdk-nimblestudio 1.12.436**

**1.413.1 Available under license :** 

Apache-2.0

# **1.414 aws-java-sdk-cloudsearch 1.12.436**

**1.414.1 Available under license :** 

Apache-2.0

# **1.415 aws-java-sdk-**

### **migrationhubrefactorspaces 1.12.436**

**1.415.1 Available under license :** 

Apache-2.0

# **1.416 aws-java-sdk-transfer 1.12.436**

#### **1.416.1 Available under license :**

No license file was found, but licenses were detected in source scan.

/\*

\* Copyright 2018-2023 Amazon.com, Inc. or its affiliates. All Rights Reserved.

\*

\* Licensed under the Apache License, Version 2.0 (the "License"). You may not use this file except in compliance with

\* the License. A copy of the License is located at

- \*
- \* http://aws.amazon.com/apache2.0

\*

\* or in the "license" file accompanying this file. This file is distributed on an "AS IS" BASIS, WITHOUT

#### WARRANTIES OR

\* CONDITIONS OF ANY KIND, either express or implied. See the License for the specific language governing permissions

\* and limitations under the License.

\*/

#### Found in path(s):

\* /opt/cola/permits/1738292713\_1706123103.6878366/0/aws-java-sdk-transfer-1-12-436-sourcesjar/com/amazonaws/services/transfer/model/transform/DescribedHostKeyMarshaller.java \* /opt/cola/permits/1738292713\_1706123103.6878366/0/aws-java-sdk-transfer-1-12-436-sourcesjar/com/amazonaws/services/transfer/model/transform/DeleteHostKeyRequestMarshaller.java \*

 /opt/cola/permits/1738292713\_1706123103.6878366/0/aws-java-sdk-transfer-1-12-436-sourcesjar/com/amazonaws/services/transfer/model/DeleteSshPublicKeyResult.java

\* /opt/cola/permits/1738292713\_1706123103.6878366/0/aws-java-sdk-transfer-1-12-436-sourcesjar/com/amazonaws/services/transfer/model/transform/InvalidRequestExceptionUnmarshaller.java \* /opt/cola/permits/1738292713\_1706123103.6878366/0/aws-java-sdk-transfer-1-12-436-sourcesjar/com/amazonaws/services/transfer/model/ResourceNotFoundException.java

\* /opt/cola/permits/1738292713\_1706123103.6878366/0/aws-java-sdk-transfer-1-12-436-sourcesjar/com/amazonaws/services/transfer/model/transform/UpdateAccessRequestProtocolMarshaller.java \* /opt/cola/permits/1738292713\_1706123103.6878366/0/aws-java-sdk-transfer-1-12-436-sourcesjar/com/amazonaws/services/transfer/model/transform/DecryptStepDetailsMarshaller.java \* /opt/cola/permits/1738292713\_1706123103.6878366/0/aws-java-sdk-transfer-1-12-436-sourcesjar/com/amazonaws/services/transfer/model/transform/ListAgreementsRequestProtocolMarshaller.java \*

 /opt/cola/permits/1738292713\_1706123103.6878366/0/aws-java-sdk-transfer-1-12-436-sourcesjar/com/amazonaws/services/transfer/model/transform/UntagResourceResultJsonUnmarshaller.java \* /opt/cola/permits/1738292713\_1706123103.6878366/0/aws-java-sdk-transfer-1-12-436-sourcesjar/com/amazonaws/services/transfer/model/DeleteAccessRequest.java

\* /opt/cola/permits/1738292713\_1706123103.6878366/0/aws-java-sdk-transfer-1-12-436-sourcesjar/com/amazonaws/services/transfer/model/DeleteProfileResult.java

\* /opt/cola/permits/1738292713\_1706123103.6878366/0/aws-java-sdk-transfer-1-12-436-sourcesjar/com/amazonaws/services/transfer/model/transform/DeleteCertificateResultJsonUnmarshaller.java \* /opt/cola/permits/1738292713\_1706123103.6878366/0/aws-java-sdk-transfer-1-12-436-sourcesjar/com/amazonaws/services/transfer/model/transform/ListUsersRequestMarshaller.java \* /opt/cola/permits/1738292713\_1706123103.6878366/0/aws-java-sdk-transfer-1-12-436-sourcesjar/com/amazonaws/services/transfer/model/DescribeWorkflowRequest.java \*

 /opt/cola/permits/1738292713\_1706123103.6878366/0/aws-java-sdk-transfer-1-12-436-sourcesjar/com/amazonaws/services/transfer/model/transform/TagResourceRequestMarshaller.java

\* /opt/cola/permits/1738292713\_1706123103.6878366/0/aws-java-sdk-transfer-1-12-436-sourcesjar/com/amazonaws/services/transfer/model/UntagResourceRequest.java

\* /opt/cola/permits/1738292713\_1706123103.6878366/0/aws-java-sdk-transfer-1-12-436-sourcesjar/com/amazonaws/services/transfer/model/transform/DescribedExecutionJsonUnmarshaller.java \* /opt/cola/permits/1738292713\_1706123103.6878366/0/aws-java-sdk-transfer-1-12-436-sourcesjar/com/amazonaws/services/transfer/model/transform/EndpointDetailsJsonUnmarshaller.java

\* /opt/cola/permits/1738292713\_1706123103.6878366/0/aws-java-sdk-transfer-1-12-436-sourcesjar/com/amazonaws/services/transfer/model/transform/ListProfilesRequestProtocolMarshaller.java

\* /opt/cola/permits/1738292713\_1706123103.6878366/0/aws-java-sdk-transfer-1-12-436-sourcesjar/com/amazonaws/services/transfer/model/DescribeAccessRequest.java

\*

 /opt/cola/permits/1738292713\_1706123103.6878366/0/aws-java-sdk-transfer-1-12-436-sourcesjar/com/amazonaws/services/transfer/model/transform/ListedAgreementMarshaller.java \* /opt/cola/permits/1738292713\_1706123103.6878366/0/aws-java-sdk-transfer-1-12-436-sources-

jar/com/amazonaws/services/transfer/model/transform/DescribeWorkflowRequestProtocolMarshaller.java \* /opt/cola/permits/1738292713\_1706123103.6878366/0/aws-java-sdk-transfer-1-12-436-sourcesjar/com/amazonaws/services/transfer/model/ListUsersRequest.java

\* /opt/cola/permits/1738292713\_1706123103.6878366/0/aws-java-sdk-transfer-1-12-436-sourcesjar/com/amazonaws/services/transfer/model/transform/DeleteWorkflowRequestProtocolMarshaller.java \* /opt/cola/permits/1738292713\_1706123103.6878366/0/aws-java-sdk-transfer-1-12-436-sourcesjar/com/amazonaws/services/transfer/model/transform/UntagResourceRequestMarshaller.java \*

 /opt/cola/permits/1738292713\_1706123103.6878366/0/aws-java-sdk-transfer-1-12-436-sourcesjar/com/amazonaws/services/transfer/model/ListServersResult.java

\* /opt/cola/permits/1738292713\_1706123103.6878366/0/aws-java-sdk-transfer-1-12-436-sourcesjar/com/amazonaws/services/transfer/model/transform/DeleteConnectorResultJsonUnmarshaller.java \* /opt/cola/permits/1738292713\_1706123103.6878366/0/aws-java-sdk-transfer-1-12-436-sourcesjar/com/amazonaws/services/transfer/model/transform/DeleteAgreementRequestProtocolMarshaller.java \* /opt/cola/permits/1738292713\_1706123103.6878366/0/aws-java-sdk-transfer-1-12-436-sourcesjar/com/amazonaws/services/transfer/model/DescribedServer.java

\* /opt/cola/permits/1738292713\_1706123103.6878366/0/aws-java-sdk-transfer-1-12-436-sourcesjar/com/amazonaws/services/transfer/model/transform/ListedExecutionJsonUnmarshaller.java \* /opt/cola/permits/1738292713\_1706123103.6878366/0/aws-java-sdk-transfer-1-12-436-sourcesjar/com/amazonaws/services/transfer/model/ServiceUnavailableException.java \*

 /opt/cola/permits/1738292713\_1706123103.6878366/0/aws-java-sdk-transfer-1-12-436-sourcesjar/com/amazonaws/services/transfer/model/Domain.java

\* /opt/cola/permits/1738292713\_1706123103.6878366/0/aws-java-sdk-transfer-1-12-436-sourcesjar/com/amazonaws/services/transfer/model/UpdateAgreementRequest.java

\* /opt/cola/permits/1738292713\_1706123103.6878366/0/aws-java-sdk-transfer-1-12-436-sourcesjar/com/amazonaws/services/transfer/model/UpdateAgreementResult.java

\* /opt/cola/permits/1738292713\_1706123103.6878366/0/aws-java-sdk-transfer-1-12-436-sourcesjar/com/amazonaws/services/transfer/model/transform/DescribedExecutionMarshaller.java

\* /opt/cola/permits/1738292713\_1706123103.6878366/0/aws-java-sdk-transfer-1-12-436-sourcesjar/com/amazonaws/services/transfer/model/transform/DescribedServerJsonUnmarshaller.java \* /opt/cola/permits/1738292713\_1706123103.6878366/0/aws-java-sdk-transfer-1-12-436-sourcesjar/com/amazonaws/services/transfer/waiters/ServerOnline.java \*

 /opt/cola/permits/1738292713\_1706123103.6878366/0/aws-java-sdk-transfer-1-12-436-sourcesjar/com/amazonaws/services/transfer/model/CreateAccessResult.java

\* /opt/cola/permits/1738292713\_1706123103.6878366/0/aws-java-sdk-transfer-1-12-436-sourcesjar/com/amazonaws/services/transfer/model/CompressionEnum.java

\* /opt/cola/permits/1738292713\_1706123103.6878366/0/aws-java-sdk-transfer-1-12-436-sourcesjar/com/amazonaws/services/transfer/model/transform/ConflictExceptionUnmarshaller.java

\* /opt/cola/permits/1738292713\_1706123103.6878366/0/aws-java-sdk-transfer-1-12-436-sourcesjar/com/amazonaws/services/transfer/model/transform/UpdateAccessResultJsonUnmarshaller.java

\* /opt/cola/permits/1738292713\_1706123103.6878366/0/aws-java-sdk-transfer-1-12-436-sourcesjar/com/amazonaws/services/transfer/model/DescribeAccessResult.java

\* /opt/cola/permits/1738292713\_1706123103.6878366/0/aws-java-sdk-transfer-1-12-436-sourcesjar/com/amazonaws/services/transfer/model/transform/CopyStepDetailsMarshaller.java \*

 /opt/cola/permits/1738292713\_1706123103.6878366/0/aws-java-sdk-transfer-1-12-436-sourcesjar/com/amazonaws/services/transfer/model/transform/DescribedProfileJsonUnmarshaller.java \* /opt/cola/permits/1738292713\_1706123103.6878366/0/aws-java-sdk-transfer-1-12-436-sourcesjar/com/amazonaws/services/transfer/model/ListedCertificate.java

\* /opt/cola/permits/1738292713\_1706123103.6878366/0/aws-java-sdk-transfer-1-12-436-sourcesjar/com/amazonaws/services/transfer/model/transform/ListedServerJsonUnmarshaller.java

\* /opt/cola/permits/1738292713\_1706123103.6878366/0/aws-java-sdk-transfer-1-12-436-sourcesjar/com/amazonaws/services/transfer/model/S3Tag.java

\* /opt/cola/permits/1738292713\_1706123103.6878366/0/aws-java-sdk-transfer-1-12-436-sourcesjar/com/amazonaws/services/transfer/model/DescribedConnector.java

\* /opt/cola/permits/1738292713\_1706123103.6878366/0/aws-java-sdk-transfer-1-12-436-sourcesjar/com/amazonaws/services/transfer/model/transform/DeleteAccessRequestMarshaller.java \*

 /opt/cola/permits/1738292713\_1706123103.6878366/0/aws-java-sdk-transfer-1-12-436-sourcesjar/com/amazonaws/services/transfer/model/transform/StartServerRequestProtocolMarshaller.java \* /opt/cola/permits/1738292713\_1706123103.6878366/0/aws-java-sdk-transfer-1-12-436-sourcesjar/com/amazonaws/services/transfer/model/transform/DecryptStepDetailsJsonUnmarshaller.java \* /opt/cola/permits/1738292713\_1706123103.6878366/0/aws-java-sdk-transfer-1-12-436-sourcesjar/com/amazonaws/services/transfer/model/IdentityProviderType.java

\* /opt/cola/permits/1738292713\_1706123103.6878366/0/aws-java-sdk-transfer-1-12-436-sourcesjar/com/amazonaws/services/transfer/model/transform/CreateWorkflowRequestMarshaller.java \* /opt/cola/permits/1738292713\_1706123103.6878366/0/aws-java-sdk-transfer-1-12-436-sources-

jar/com/amazonaws/services/transfer/model/DescribeProfileRequest.java

\* /opt/cola/permits/1738292713\_1706123103.6878366/0/aws-java-sdk-transfer-1-12-436-sourcesjar/com/amazonaws/services/transfer/model/ExecutionError.java

\*

 /opt/cola/permits/1738292713\_1706123103.6878366/0/aws-java-sdk-transfer-1-12-436-sourcesjar/com/amazonaws/services/transfer/model/transform/ListServersResultJsonUnmarshaller.java \* /opt/cola/permits/1738292713\_1706123103.6878366/0/aws-java-sdk-transfer-1-12-436-sourcesjar/com/amazonaws/services/transfer/model/ListTagsForResourceResult.java

\* /opt/cola/permits/1738292713\_1706123103.6878366/0/aws-java-sdk-transfer-1-12-436-sourcesjar/com/amazonaws/services/transfer/model/transform/SendWorkflowStepStateResultJsonUnmarshaller.java \* /opt/cola/permits/1738292713\_1706123103.6878366/0/aws-java-sdk-transfer-1-12-436-sourcesjar/com/amazonaws/services/transfer/model/transform/S3InputFileLocationMarshaller.java \* /opt/cola/permits/1738292713\_1706123103.6878366/0/aws-java-sdk-transfer-1-12-436-sourcesjar/com/amazonaws/services/transfer/model/transform/DeleteWorkflowResultJsonUnmarshaller.java \* /opt/cola/permits/1738292713\_1706123103.6878366/0/aws-java-sdk-transfer-1-12-436-sourcesjar/com/amazonaws/services/transfer/model/transform/DescribedSecurityPolicyMarshaller.java \*

 /opt/cola/permits/1738292713\_1706123103.6878366/0/aws-java-sdk-transfer-1-12-436-sourcesjar/com/amazonaws/services/transfer/model/DescribeServerResult.java

\* /opt/cola/permits/1738292713\_1706123103.6878366/0/aws-java-sdk-transfer-1-12-436-sourcesjar/com/amazonaws/services/transfer/model/DescribeProfileResult.java

\* /opt/cola/permits/1738292713\_1706123103.6878366/0/aws-java-sdk-transfer-1-12-436-sourcesjar/com/amazonaws/services/transfer/model/ListHostKeysResult.java

\* /opt/cola/permits/1738292713\_1706123103.6878366/0/aws-java-sdk-transfer-1-12-436-sourcesjar/com/amazonaws/services/transfer/model/transform/DescribedCertificateJsonUnmarshaller.java \* /opt/cola/permits/1738292713\_1706123103.6878366/0/aws-java-sdk-transfer-1-12-436-sourcesjar/com/amazonaws/services/transfer/model/transform/CreateProfileResultJsonUnmarshaller.java \* /opt/cola/permits/1738292713\_1706123103.6878366/0/aws-java-sdk-transfer-1-12-436-sourcesjar/com/amazonaws/services/transfer/model/transform/DeleteProfileRequestProtocolMarshaller.java \*

 /opt/cola/permits/1738292713\_1706123103.6878366/0/aws-java-sdk-transfer-1-12-436-sourcesjar/com/amazonaws/services/transfer/model/DeleteConnectorResult.java

\* /opt/cola/permits/1738292713\_1706123103.6878366/0/aws-java-sdk-transfer-1-12-436-sourcesjar/com/amazonaws/services/transfer/model/StartServerResult.java

\* /opt/cola/permits/1738292713\_1706123103.6878366/0/aws-java-sdk-transfer-1-12-436-sourcesjar/com/amazonaws/services/transfer/model/transform/DeleteServerRequestProtocolMarshaller.java \* /opt/cola/permits/1738292713\_1706123103.6878366/0/aws-java-sdk-transfer-1-12-436-sourcesjar/com/amazonaws/services/transfer/model/ImportHostKeyRequest.java

\* /opt/cola/permits/1738292713\_1706123103.6878366/0/aws-java-sdk-transfer-1-12-436-sourcesjar/com/amazonaws/services/transfer/model/StopServerResult.java

 /opt/cola/permits/1738292713\_1706123103.6878366/0/aws-java-sdk-transfer-1-12-436-sourcesjar/com/amazonaws/services/transfer/model/UpdateUserRequest.java

\*

\*

\* /opt/cola/permits/1738292713\_1706123103.6878366/0/aws-java-sdk-transfer-1-12-436-sourcesjar/com/amazonaws/services/transfer/AWSTransferAsyncClient.java

\* /opt/cola/permits/1738292713\_1706123103.6878366/0/aws-java-sdk-transfer-1-12-436-sourcesjar/com/amazonaws/services/transfer/model/transform/UpdateUserRequestProtocolMarshaller.java \* /opt/cola/permits/1738292713\_1706123103.6878366/0/aws-java-sdk-transfer-1-12-436-sourcesjar/com/amazonaws/services/transfer/model/ThrottlingException.java

\* /opt/cola/permits/1738292713\_1706123103.6878366/0/aws-java-sdk-transfer-1-12-436-sourcesjar/com/amazonaws/services/transfer/model/LoggingConfiguration.java

\* /opt/cola/permits/1738292713\_1706123103.6878366/0/aws-java-sdk-transfer-1-12-436-sourcesjar/com/amazonaws/services/transfer/model/transform/DescribeAgreementRequestMarshaller.java \* /opt/cola/permits/1738292713\_1706123103.6878366/0/aws-java-sdk-transfer-1-12-436-sourcesjar/com/amazonaws/services/transfer/model/UpdateConnectorResult.java

 /opt/cola/permits/1738292713\_1706123103.6878366/0/aws-java-sdk-transfer-1-12-436-sourcesjar/com/amazonaws/services/transfer/model/transform/CreateServerResultJsonUnmarshaller.java \* /opt/cola/permits/1738292713\_1706123103.6878366/0/aws-java-sdk-transfer-1-12-436-sourcesjar/com/amazonaws/services/transfer/model/transform/ServiceUnavailableExceptionUnmarshaller.java \* /opt/cola/permits/1738292713\_1706123103.6878366/0/aws-java-sdk-transfer-1-12-436-sourcesjar/com/amazonaws/services/transfer/model/ListAgreementsRequest.java

\* /opt/cola/permits/1738292713\_1706123103.6878366/0/aws-java-sdk-transfer-1-12-436-sourcesjar/com/amazonaws/services/transfer/model/transform/CreateWorkflowRequestProtocolMarshaller.java \* /opt/cola/permits/1738292713\_1706123103.6878366/0/aws-java-sdk-transfer-1-12-436-sourcesjar/com/amazonaws/services/transfer/model/transform/UpdateConnectorRequestMarshaller.java \*

 /opt/cola/permits/1738292713\_1706123103.6878366/0/aws-java-sdk-transfer-1-12-436-sourcesjar/com/amazonaws/services/transfer/model/EfsFileLocation.java

\* /opt/cola/permits/1738292713\_1706123103.6878366/0/aws-java-sdk-transfer-1-12-436-sourcesjar/com/amazonaws/services/transfer/model/transform/ListUsersRequestProtocolMarshaller.java

\* /opt/cola/permits/1738292713\_1706123103.6878366/0/aws-java-sdk-transfer-1-12-436-sourcesjar/com/amazonaws/services/transfer/model/transform/ExecutionErrorJsonUnmarshaller.java \* /opt/cola/permits/1738292713\_1706123103.6878366/0/aws-java-sdk-transfer-1-12-436-sourcesjar/com/amazonaws/services/transfer/model/WorkflowStepType.java

\* /opt/cola/permits/1738292713\_1706123103.6878366/0/aws-java-sdk-transfer-1-12-436-sourcesjar/com/amazonaws/services/transfer/model/transform/CreateUserResultJsonUnmarshaller.java \* /opt/cola/permits/1738292713\_1706123103.6878366/0/aws-java-sdk-transfer-1-12-436-sourcesjar/com/amazonaws/services/transfer/model/transform/CreateProfileRequestMarshaller.java \*

 /opt/cola/permits/1738292713\_1706123103.6878366/0/aws-java-sdk-transfer-1-12-436-sourcesjar/com/amazonaws/services/transfer/model/OverwriteExisting.java

\* /opt/cola/permits/1738292713\_1706123103.6878366/0/aws-java-sdk-transfer-1-12-436-sourcesjar/com/amazonaws/services/transfer/waiters/DescribeServerFunction.java

\* /opt/cola/permits/1738292713\_1706123103.6878366/0/aws-java-sdk-transfer-1-12-436-sourcesjar/com/amazonaws/services/transfer/model/transform/ListedWorkflowMarshaller.java

\* /opt/cola/permits/1738292713\_1706123103.6878366/0/aws-java-sdk-transfer-1-12-436-sourcesjar/com/amazonaws/services/transfer/model/DescribeAgreementResult.java

\* /opt/cola/permits/1738292713\_1706123103.6878366/0/aws-java-sdk-transfer-1-12-436-sourcesjar/com/amazonaws/services/transfer/model/EndpointType.java

\* /opt/cola/permits/1738292713\_1706123103.6878366/0/aws-java-sdk-transfer-1-12-436-sourcesjar/com/amazonaws/services/transfer/model/transform/WorkflowStepJsonUnmarshaller.java \*

 /opt/cola/permits/1738292713\_1706123103.6878366/0/aws-java-sdk-transfer-1-12-436-sourcesjar/com/amazonaws/services/transfer/model/transform/ResourceNotFoundExceptionUnmarshaller.java \* /opt/cola/permits/1738292713\_1706123103.6878366/0/aws-java-sdk-transfer-1-12-436-sourcesjar/com/amazonaws/services/transfer/model/transform/UpdateConnectorResultJsonUnmarshaller.java \* /opt/cola/permits/1738292713\_1706123103.6878366/0/aws-java-sdk-transfer-1-12-436-sourcesjar/com/amazonaws/services/transfer/model/transform/DeleteServerResultJsonUnmarshaller.java \* /opt/cola/permits/1738292713\_1706123103.6878366/0/aws-java-sdk-transfer-1-12-436-sourcesjar/com/amazonaws/services/transfer/model/transform/ListSecurityPoliciesRequestProtocolMarshaller.java \* /opt/cola/permits/1738292713\_1706123103.6878366/0/aws-java-sdk-transfer-1-12-436-sourcesjar/com/amazonaws/services/transfer/model/transform/DescribeSecurityPolicyResultJsonUnmarshaller.java \*

 /opt/cola/permits/1738292713\_1706123103.6878366/0/aws-java-sdk-transfer-1-12-436-sourcesjar/com/amazonaws/services/transfer/model/transform/ListExecutionsRequestProtocolMarshaller.java \* /opt/cola/permits/1738292713\_1706123103.6878366/0/aws-java-sdk-transfer-1-12-436-sourcesjar/com/amazonaws/services/transfer/model/WorkflowDetails.java

\* /opt/cola/permits/1738292713\_1706123103.6878366/0/aws-java-sdk-transfer-1-12-436-sourcesjar/com/amazonaws/services/transfer/model/ListProfilesResult.java

\* /opt/cola/permits/1738292713\_1706123103.6878366/0/aws-java-sdk-transfer-1-12-436-sourcesjar/com/amazonaws/services/transfer/model/transform/DeleteHostKeyRequestProtocolMarshaller.java \* /opt/cola/permits/1738292713\_1706123103.6878366/0/aws-java-sdk-transfer-1-12-436-sourcesjar/com/amazonaws/services/transfer/model/DescribeConnectorResult.java

\* /opt/cola/permits/1738292713\_1706123103.6878366/0/aws-java-sdk-transfer-1-12-436-sourcesjar/com/amazonaws/services/transfer/model/transform/ServiceMetadataJsonUnmarshaller.java \*

 /opt/cola/permits/1738292713\_1706123103.6878366/0/aws-java-sdk-transfer-1-12-436-sourcesjar/com/amazonaws/services/transfer/model/transform/TagResourceRequestProtocolMarshaller.java \* /opt/cola/permits/1738292713\_1706123103.6878366/0/aws-java-sdk-transfer-1-12-436-sourcesjar/com/amazonaws/services/transfer/model/InvalidNextTokenException.java

\* /opt/cola/permits/1738292713\_1706123103.6878366/0/aws-java-sdk-transfer-1-12-436-sourcesjar/com/amazonaws/services/transfer/model/transform/DescribeWorkflowRequestMarshaller.java \* /opt/cola/permits/1738292713\_1706123103.6878366/0/aws-java-sdk-transfer-1-12-436-sourcesjar/com/amazonaws/services/transfer/model/transform/ListConnectorsRequestMarshaller.java \* /opt/cola/permits/1738292713\_1706123103.6878366/0/aws-java-sdk-transfer-1-12-436-sourcesjar/com/amazonaws/services/transfer/model/transform/CreateAccessRequestMarshaller.java \* /opt/cola/permits/1738292713\_1706123103.6878366/0/aws-java-sdk-transfer-1-12-436-sourcesjar/com/amazonaws/services/transfer/model/transform/DescribedUserJsonUnmarshaller.java \*

 /opt/cola/permits/1738292713\_1706123103.6878366/0/aws-java-sdk-transfer-1-12-436-sourcesjar/com/amazonaws/services/transfer/model/ListedProfile.java

\* /opt/cola/permits/1738292713\_1706123103.6878366/0/aws-java-sdk-transfer-1-12-436-sourcesjar/com/amazonaws/services/transfer/model/transform/DescribeCertificateRequestProtocolMarshaller.java \* /opt/cola/permits/1738292713\_1706123103.6878366/0/aws-java-sdk-transfer-1-12-436-sourcesjar/com/amazonaws/services/transfer/model/transform/ListedProfileJsonUnmarshaller.java \* /opt/cola/permits/1738292713\_1706123103.6878366/0/aws-java-sdk-transfer-1-12-436-sources-

jar/com/amazonaws/services/transfer/model/DeleteUserRequest.java

\* /opt/cola/permits/1738292713\_1706123103.6878366/0/aws-java-sdk-transfer-1-12-436-sourcesjar/com/amazonaws/services/transfer/model/ResourceExistsException.java

\* /opt/cola/permits/1738292713\_1706123103.6878366/0/aws-java-sdk-transfer-1-12-436-sourcesjar/com/amazonaws/services/transfer/model/transform/DescribedAccessMarshaller.java \*

 /opt/cola/permits/1738292713\_1706123103.6878366/0/aws-java-sdk-transfer-1-12-436-sourcesjar/com/amazonaws/services/transfer/model/IdentityProviderDetails.java

\* /opt/cola/permits/1738292713\_1706123103.6878366/0/aws-java-sdk-transfer-1-12-436-sourcesjar/com/amazonaws/services/transfer/model/transform/EndpointDetailsMarshaller.java

\* /opt/cola/permits/1738292713\_1706123103.6878366/0/aws-java-sdk-transfer-1-12-436-sourcesjar/com/amazonaws/services/transfer/model/transform/SendWorkflowStepStateRequestMarshaller.java \* /opt/cola/permits/1738292713\_1706123103.6878366/0/aws-java-sdk-transfer-1-12-436-sourcesjar/com/amazonaws/services/transfer/model/transform/SshPublicKeyMarshaller.java

\* /opt/cola/permits/1738292713\_1706123103.6878366/0/aws-java-sdk-transfer-1-12-436-sources-

jar/com/amazonaws/services/transfer/model/UpdateConnectorRequest.java

\*

\* /opt/cola/permits/1738292713\_1706123103.6878366/0/aws-java-sdk-transfer-1-12-436-sourcesjar/com/amazonaws/services/transfer/model/State.java

 /opt/cola/permits/1738292713\_1706123103.6878366/0/aws-java-sdk-transfer-1-12-436-sourcesjar/com/amazonaws/services/transfer/model/ListAgreementsResult.java

\* /opt/cola/permits/1738292713\_1706123103.6878366/0/aws-java-sdk-transfer-1-12-436-sourcesjar/com/amazonaws/services/transfer/model/S3FileLocation.java

\* /opt/cola/permits/1738292713\_1706123103.6878366/0/aws-java-sdk-transfer-1-12-436-sourcesjar/com/amazonaws/services/transfer/model/transform/DescribeServerRequestMarshaller.java

\* /opt/cola/permits/1738292713\_1706123103.6878366/0/aws-java-sdk-transfer-1-12-436-sourcesjar/com/amazonaws/services/transfer/model/ListConnectorsRequest.java

\* /opt/cola/permits/1738292713\_1706123103.6878366/0/aws-java-sdk-transfer-1-12-436-sources-

jar/com/amazonaws/services/transfer/model/transform/ExecutionStepResultJsonUnmarshaller.java \* /opt/cola/permits/1738292713\_1706123103.6878366/0/aws-java-sdk-transfer-1-12-436-sourcesjar/com/amazonaws/services/transfer/model/transform/CreateAgreementRequestProtocolMarshaller.java \*

 /opt/cola/permits/1738292713\_1706123103.6878366/0/aws-java-sdk-transfer-1-12-436-sourcesjar/com/amazonaws/services/transfer/model/transform/DeleteConnectorRequestMarshaller.java \* /opt/cola/permits/1738292713\_1706123103.6878366/0/aws-java-sdk-transfer-1-12-436-sourcesjar/com/amazonaws/services/transfer/model/transform/ImportHostKeyRequestProtocolMarshaller.java \* /opt/cola/permits/1738292713\_1706123103.6878366/0/aws-java-sdk-transfer-1-12-436-sourcesjar/com/amazonaws/services/transfer/model/ExecutionStatus.java

\* /opt/cola/permits/1738292713\_1706123103.6878366/0/aws-java-sdk-transfer-1-12-436-sourcesjar/com/amazonaws/services/transfer/model/transform/CustomStepDetailsMarshaller.java

\* /opt/cola/permits/1738292713\_1706123103.6878366/0/aws-java-sdk-transfer-1-12-436-sourcesjar/com/amazonaws/services/transfer/model/transform/DeleteAccessRequestProtocolMarshaller.java \*

 /opt/cola/permits/1738292713\_1706123103.6878366/0/aws-java-sdk-transfer-1-12-436-sourcesjar/com/amazonaws/services/transfer/model/transform/StartFileTransferResultJsonUnmarshaller.java \* /opt/cola/permits/1738292713\_1706123103.6878366/0/aws-java-sdk-transfer-1-12-436-sourcesjar/com/amazonaws/services/transfer/model/DeleteProfileRequest.java

\* /opt/cola/permits/1738292713\_1706123103.6878366/0/aws-java-sdk-transfer-1-12-436-sourcesjar/com/amazonaws/services/transfer/model/EncryptionAlg.java

\* /opt/cola/permits/1738292713\_1706123103.6878366/0/aws-java-sdk-transfer-1-12-436-sourcesjar/com/amazonaws/services/transfer/model/CreateAgreementResult.java

\* /opt/cola/permits/1738292713\_1706123103.6878366/0/aws-java-sdk-transfer-1-12-436-sourcesjar/com/amazonaws/services/transfer/model/transform/DeleteStepDetailsMarshaller.java

\* /opt/cola/permits/1738292713\_1706123103.6878366/0/aws-java-sdk-transfer-1-12-436-sourcesjar/com/amazonaws/services/transfer/model/transform/S3InputFileLocationJsonUnmarshaller.java \*

 /opt/cola/permits/1738292713\_1706123103.6878366/0/aws-java-sdk-transfer-1-12-436-sourcesjar/com/amazonaws/services/transfer/model/EncryptionType.java

\* /opt/cola/permits/1738292713\_1706123103.6878366/0/aws-java-sdk-transfer-1-12-436-sourcesjar/com/amazonaws/services/transfer/model/transform/ListedAccessMarshaller.java

\* /opt/cola/permits/1738292713\_1706123103.6878366/0/aws-java-sdk-transfer-1-12-436-sourcesjar/com/amazonaws/services/transfer/model/transform/DescribeHostKeyRequestProtocolMarshaller.java \* /opt/cola/permits/1738292713\_1706123103.6878366/0/aws-java-sdk-transfer-1-12-436-sourcesjar/com/amazonaws/services/transfer/model/DescribedAccess.java

\* /opt/cola/permits/1738292713\_1706123103.6878366/0/aws-java-sdk-transfer-1-12-436-sourcesjar/com/amazonaws/services/transfer/model/ListWorkflowsResult.java

\* /opt/cola/permits/1738292713\_1706123103.6878366/0/aws-java-sdk-transfer-1-12-436-sourcesjar/com/amazonaws/services/transfer/model/transform/DescribedUserMarshaller.java \*

 /opt/cola/permits/1738292713\_1706123103.6878366/0/aws-java-sdk-transfer-1-12-436-sourcesjar/com/amazonaws/services/transfer/model/transform/DescribeProfileRequestProtocolMarshaller.java \* /opt/cola/permits/1738292713\_1706123103.6878366/0/aws-java-sdk-transfer-1-12-436-sourcesjar/com/amazonaws/services/transfer/model/transform/ListConnectorsRequestProtocolMarshaller.java \* /opt/cola/permits/1738292713\_1706123103.6878366/0/aws-java-sdk-transfer-1-12-436-sourcesjar/com/amazonaws/services/transfer/model/DescribeSecurityPolicyResult.java

\* /opt/cola/permits/1738292713\_1706123103.6878366/0/aws-java-sdk-transfer-1-12-436-sources-

jar/com/amazonaws/services/transfer/model/transform/ListTagsForResourceResultJsonUnmarshaller.java \* /opt/cola/permits/1738292713\_1706123103.6878366/0/aws-java-sdk-transfer-1-12-436-sourcesjar/com/amazonaws/services/transfer/model/TestIdentityProviderRequest.java

\* /opt/cola/permits/1738292713\_1706123103.6878366/0/aws-java-sdk-transfer-1-12-436-sourcesjar/com/amazonaws/services/transfer/model/UpdateServerRequest.java \*

 /opt/cola/permits/1738292713\_1706123103.6878366/0/aws-java-sdk-transfer-1-12-436-sourcesjar/com/amazonaws/services/transfer/model/TagResourceRequest.java

\* /opt/cola/permits/1738292713\_1706123103.6878366/0/aws-java-sdk-transfer-1-12-436-sourcesjar/com/amazonaws/services/transfer/model/CopyStepDetails.java

\* /opt/cola/permits/1738292713\_1706123103.6878366/0/aws-java-sdk-transfer-1-12-436-sourcesjar/com/amazonaws/services/transfer/model/transform/ThrottlingExceptionUnmarshaller.java

\* /opt/cola/permits/1738292713\_1706123103.6878366/0/aws-java-sdk-transfer-1-12-436-sources-

jar/com/amazonaws/services/transfer/model/transform/UpdateProfileRequestProtocolMarshaller.java \* /opt/cola/permits/1738292713\_1706123103.6878366/0/aws-java-sdk-transfer-1-12-436-sourcesjar/com/amazonaws/services/transfer/model/CustomStepDetails.java

\* /opt/cola/permits/1738292713\_1706123103.6878366/0/aws-java-sdk-transfer-1-12-436-sourcesjar/com/amazonaws/services/transfer/model/transform/UpdateAccessRequestMarshaller.java \*

 /opt/cola/permits/1738292713\_1706123103.6878366/0/aws-java-sdk-transfer-1-12-436-sourcesjar/com/amazonaws/services/transfer/model/HomeDirectoryMapEntry.java

\* /opt/cola/permits/1738292713\_1706123103.6878366/0/aws-java-sdk-transfer-1-12-436-sourcesjar/com/amazonaws/services/transfer/model/transform/UpdateAgreementResultJsonUnmarshaller.java \* /opt/cola/permits/1738292713\_1706123103.6878366/0/aws-java-sdk-transfer-1-12-436-sourcesjar/com/amazonaws/services/transfer/model/EndpointDetails.java

\* /opt/cola/permits/1738292713\_1706123103.6878366/0/aws-java-sdk-transfer-1-12-436-sourcesjar/com/amazonaws/services/transfer/model/transform/ListSecurityPoliciesRequestMarshaller.java \* /opt/cola/permits/1738292713\_1706123103.6878366/0/aws-java-sdk-transfer-1-12-436-sourcesjar/com/amazonaws/services/transfer/model/ListAccessesRequest.java

\* /opt/cola/permits/1738292713\_1706123103.6878366/0/aws-java-sdk-transfer-1-12-436-sourcesjar/com/amazonaws/services/transfer/model/transform/CreateAgreementResultJsonUnmarshaller.java \*

 /opt/cola/permits/1738292713\_1706123103.6878366/0/aws-java-sdk-transfer-1-12-436-sourcesjar/com/amazonaws/services/transfer/model/transform/ListWorkflowsRequestProtocolMarshaller.java \* /opt/cola/permits/1738292713\_1706123103.6878366/0/aws-java-sdk-transfer-1-12-436-sourcesjar/com/amazonaws/services/transfer/model/DeleteServerRequest.java

\* /opt/cola/permits/1738292713\_1706123103.6878366/0/aws-java-sdk-transfer-1-12-436-sourcesjar/com/amazonaws/services/transfer/model/DescribeUserResult.java

\* /opt/cola/permits/1738292713\_1706123103.6878366/0/aws-java-sdk-transfer-1-12-436-sourcesjar/com/amazonaws/services/transfer/model/transform/ImportHostKeyRequestMarshaller.java \* /opt/cola/permits/1738292713\_1706123103.6878366/0/aws-java-sdk-transfer-1-12-436-sourcesjar/com/amazonaws/services/transfer/model/transform/DescribeConnectorResultJsonUnmarshaller.java \*

 /opt/cola/permits/1738292713\_1706123103.6878366/0/aws-java-sdk-transfer-1-12-436-sourcesjar/com/amazonaws/services/transfer/model/transform/DescribedSecurityPolicyJsonUnmarshaller.java \* /opt/cola/permits/1738292713\_1706123103.6878366/0/aws-java-sdk-transfer-1-12-436-sourcesjar/com/amazonaws/services/transfer/model/transform/ResourceExistsExceptionUnmarshaller.java \* /opt/cola/permits/1738292713\_1706123103.6878366/0/aws-java-sdk-transfer-1-12-436-sourcesjar/com/amazonaws/services/transfer/model/transform/StartFileTransferRequestMarshaller.java \* /opt/cola/permits/1738292713\_1706123103.6878366/0/aws-java-sdk-transfer-1-12-436-sourcesjar/com/amazonaws/services/transfer/model/transform/DescribeHostKeyRequestMarshaller.java \* /opt/cola/permits/1738292713\_1706123103.6878366/0/aws-java-sdk-transfer-1-12-436-sourcesjar/com/amazonaws/services/transfer/model/transform/TagStepDetailsJsonUnmarshaller.java \* /opt/cola/permits/1738292713\_1706123103.6878366/0/aws-java-sdk-transfer-1-12-436-sourcesjar/com/amazonaws/services/transfer/model/DeleteServerResult.java \*

 /opt/cola/permits/1738292713\_1706123103.6878366/0/aws-java-sdk-transfer-1-12-436-sourcesjar/com/amazonaws/services/transfer/model/S3InputFileLocation.java

\* /opt/cola/permits/1738292713\_1706123103.6878366/0/aws-java-sdk-transfer-1-12-436-sourcesjar/com/amazonaws/services/transfer/model/DeleteAccessResult.java

\* /opt/cola/permits/1738292713\_1706123103.6878366/0/aws-java-sdk-transfer-1-12-436-sourcesjar/com/amazonaws/services/transfer/model/UpdateUserResult.java

\* /opt/cola/permits/1738292713\_1706123103.6878366/0/aws-java-sdk-transfer-1-12-436-sourcesjar/com/amazonaws/services/transfer/model/transform/UpdateCertificateResultJsonUnmarshaller.java \* /opt/cola/permits/1738292713\_1706123103.6878366/0/aws-java-sdk-transfer-1-12-436-sourcesjar/com/amazonaws/services/transfer/model/transform/DeleteProfileRequestMarshaller.java \* /opt/cola/permits/1738292713\_1706123103.6878366/0/aws-java-sdk-transfer-1-12-436-sourcesjar/com/amazonaws/services/transfer/AWSTransferClient.java

 /opt/cola/permits/1738292713\_1706123103.6878366/0/aws-java-sdk-transfer-1-12-436-sourcesjar/com/amazonaws/services/transfer/model/transform/LoggingConfigurationMarshaller.java \* /opt/cola/permits/1738292713\_1706123103.6878366/0/aws-java-sdk-transfer-1-12-436-sourcesjar/com/amazonaws/services/transfer/model/ListedAgreement.java

\* /opt/cola/permits/1738292713\_1706123103.6878366/0/aws-java-sdk-transfer-1-12-436-sourcesjar/com/amazonaws/services/transfer/model/DescribeHostKeyResult.java

\* /opt/cola/permits/1738292713\_1706123103.6878366/0/aws-java-sdk-transfer-1-12-436-sourcesjar/com/amazonaws/services/transfer/model/DeleteWorkflowRequest.java

\* /opt/cola/permits/1738292713\_1706123103.6878366/0/aws-java-sdk-transfer-1-12-436-sourcesjar/com/amazonaws/services/transfer/model/transform/DescribedServerMarshaller.java

\* /opt/cola/permits/1738292713\_1706123103.6878366/0/aws-java-sdk-transfer-1-12-436-sourcesjar/com/amazonaws/services/transfer/model/ProtocolDetails.java

\*

\*

 /opt/cola/permits/1738292713\_1706123103.6878366/0/aws-java-sdk-transfer-1-12-436-sourcesjar/com/amazonaws/services/transfer/model/DescribeCertificateRequest.java

\* /opt/cola/permits/1738292713\_1706123103.6878366/0/aws-java-sdk-transfer-1-12-436-sourcesjar/com/amazonaws/services/transfer/model/DecryptStepDetails.java

\* /opt/cola/permits/1738292713\_1706123103.6878366/0/aws-java-sdk-transfer-1-12-436-sourcesjar/com/amazonaws/services/transfer/model/SigningAlg.java

\* /opt/cola/permits/1738292713\_1706123103.6878366/0/aws-java-sdk-transfer-1-12-436-sourcesjar/com/amazonaws/services/transfer/model/transform/DescribeAgreementResultJsonUnmarshaller.java \* /opt/cola/permits/1738292713\_1706123103.6878366/0/aws-java-sdk-transfer-1-12-436-sourcesjar/com/amazonaws/services/transfer/model/transform/SendWorkflowStepStateRequestProtocolMarshaller.java \* /opt/cola/permits/1738292713\_1706123103.6878366/0/aws-java-sdk-transfer-1-12-436-sourcesjar/com/amazonaws/services/transfer/model/transform/WorkflowDetailJsonUnmarshaller.java \*
/opt/cola/permits/1738292713\_1706123103.6878366/0/aws-java-sdk-transfer-1-12-436-sourcesjar/com/amazonaws/services/transfer/model/transform/ListProfilesRequestMarshaller.java

\* /opt/cola/permits/1738292713\_1706123103.6878366/0/aws-java-sdk-transfer-1-12-436-sourcesjar/com/amazonaws/services/transfer/model/transform/S3TagMarshaller.java

\* /opt/cola/permits/1738292713\_1706123103.6878366/0/aws-java-sdk-transfer-1-12-436-sourcesjar/com/amazonaws/services/transfer/model/transform/DescribeUserRequestMarshaller.java

\* /opt/cola/permits/1738292713\_1706123103.6878366/0/aws-java-sdk-transfer-1-12-436-sourcesjar/com/amazonaws/services/transfer/model/transform/WorkflowStepMarshaller.java

\* /opt/cola/permits/1738292713\_1706123103.6878366/0/aws-java-sdk-transfer-1-12-436-sourcesjar/com/amazonaws/services/transfer/model/ImportSshPublicKeyResult.java

\* /opt/cola/permits/1738292713\_1706123103.6878366/0/aws-java-sdk-transfer-1-12-436-sourcesjar/com/amazonaws/services/transfer/model/transform/ListServersRequestMarshaller.java \*

 /opt/cola/permits/1738292713\_1706123103.6878366/0/aws-java-sdk-transfer-1-12-436-sourcesjar/com/amazonaws/services/transfer/model/transform/InputFileLocationJsonUnmarshaller.java \* /opt/cola/permits/1738292713\_1706123103.6878366/0/aws-java-sdk-transfer-1-12-436-sourcesjar/com/amazonaws/services/transfer/model/DescribeSecurityPolicyRequest.java

\* /opt/cola/permits/1738292713\_1706123103.6878366/0/aws-java-sdk-transfer-1-12-436-sourcesjar/com/amazonaws/services/transfer/model/transform/ListAgreementsRequestMarshaller.java \* /opt/cola/permits/1738292713\_1706123103.6878366/0/aws-java-sdk-transfer-1-12-436-sourcesjar/com/amazonaws/services/transfer/model/DeleteConnectorRequest.java

\* /opt/cola/permits/1738292713\_1706123103.6878366/0/aws-java-sdk-transfer-1-12-436-sourcesjar/com/amazonaws/services/transfer/model/transform/ImportCertificateResultJsonUnmarshaller.java \* /opt/cola/permits/1738292713\_1706123103.6878366/0/aws-java-sdk-transfer-1-12-436-sourcesjar/com/amazonaws/services/transfer/model/transform/UpdateAgreementRequestMarshaller.java \*

 /opt/cola/permits/1738292713\_1706123103.6878366/0/aws-java-sdk-transfer-1-12-436-sourcesjar/com/amazonaws/services/transfer/model/CreateUserResult.java

\* /opt/cola/permits/1738292713\_1706123103.6878366/0/aws-java-sdk-transfer-1-12-436-sourcesjar/com/amazonaws/services/transfer/model/transform/StopServerResultJsonUnmarshaller.java \* /opt/cola/permits/1738292713\_1706123103.6878366/0/aws-java-sdk-transfer-1-12-436-sourcesjar/com/amazonaws/services/transfer/model/transform/DescribeAccessResultJsonUnmarshaller.java \* /opt/cola/permits/1738292713\_1706123103.6878366/0/aws-java-sdk-transfer-1-12-436-sourcesjar/com/amazonaws/services/transfer/model/transform/IdentityProviderDetailsJsonUnmarshaller.java \* /opt/cola/permits/1738292713\_1706123103.6878366/0/aws-java-sdk-transfer-1-12-436-sourcesjar/com/amazonaws/services/transfer/model/ListExecutionsRequest.java \*

 /opt/cola/permits/1738292713\_1706123103.6878366/0/aws-java-sdk-transfer-1-12-436-sourcesjar/com/amazonaws/services/transfer/model/transform/UpdateProfileRequestMarshaller.java \* /opt/cola/permits/1738292713\_1706123103.6878366/0/aws-java-sdk-transfer-1-12-436-sourcesjar/com/amazonaws/services/transfer/model/transform/UpdateCertificateRequestProtocolMarshaller.java \* /opt/cola/permits/1738292713\_1706123103.6878366/0/aws-java-sdk-transfer-1-12-436-sourcesjar/com/amazonaws/services/transfer/model/transform/StartServerRequestMarshaller.java \* /opt/cola/permits/1738292713\_1706123103.6878366/0/aws-java-sdk-transfer-1-12-436-sourcesjar/com/amazonaws/services/transfer/model/transform/DescribeProfileResultJsonUnmarshaller.java \* /opt/cola/permits/1738292713\_1706123103.6878366/0/aws-java-sdk-transfer-1-12-436-sourcesjar/com/amazonaws/services/transfer/model/transform/S3FileLocationJsonUnmarshaller.java \* /opt/cola/permits/1738292713\_1706123103.6878366/0/aws-java-sdk-transfer-1-12-436-sourcesjar/com/amazonaws/services/transfer/model/transform/ListedConnectorMarshaller.java \*

 /opt/cola/permits/1738292713\_1706123103.6878366/0/aws-java-sdk-transfer-1-12-436-sourcesjar/com/amazonaws/services/transfer/model/transform/ListedServerMarshaller.java

\* /opt/cola/permits/1738292713\_1706123103.6878366/0/aws-java-sdk-transfer-1-12-436-sourcesjar/com/amazonaws/services/transfer/model/transform/CreateConnectorRequestProtocolMarshaller.java \* /opt/cola/permits/1738292713\_1706123103.6878366/0/aws-java-sdk-transfer-1-12-436-sourcesjar/com/amazonaws/services/transfer/model/CreateConnectorRequest.java

\* /opt/cola/permits/1738292713\_1706123103.6878366/0/aws-java-sdk-transfer-1-12-436-sourcesjar/com/amazonaws/services/transfer/model/transform/ListHostKeysRequestProtocolMarshaller.java \* /opt/cola/permits/1738292713\_1706123103.6878366/0/aws-java-sdk-transfer-1-12-436-sources-

jar/com/amazonaws/services/transfer/model/transform/DeleteSshPublicKeyRequestProtocolMarshaller.java \*

 /opt/cola/permits/1738292713\_1706123103.6878366/0/aws-java-sdk-transfer-1-12-436-sourcesjar/com/amazonaws/services/transfer/model/DescribeCertificateResult.java

\* /opt/cola/permits/1738292713\_1706123103.6878366/0/aws-java-sdk-transfer-1-12-436-sourcesjar/com/amazonaws/services/transfer/model/MdnSigningAlg.java

\* /opt/cola/permits/1738292713\_1706123103.6878366/0/aws-java-sdk-transfer-1-12-436-sourcesjar/com/amazonaws/services/transfer/model/UpdateCertificateRequest.java

\* /opt/cola/permits/1738292713\_1706123103.6878366/0/aws-java-sdk-transfer-1-12-436-sourcesjar/com/amazonaws/services/transfer/model/transform/S3TagJsonUnmarshaller.java

\* /opt/cola/permits/1738292713\_1706123103.6878366/0/aws-java-sdk-transfer-1-12-436-sourcesjar/com/amazonaws/services/transfer/model/StartServerRequest.java

\* /opt/cola/permits/1738292713\_1706123103.6878366/0/aws-java-sdk-transfer-1-12-436-sourcesjar/com/amazonaws/services/transfer/model/transform/DeleteUserRequestMarshaller.java \*

 /opt/cola/permits/1738292713\_1706123103.6878366/0/aws-java-sdk-transfer-1-12-436-sourcesjar/com/amazonaws/services/transfer/model/DeleteUserResult.java

\* /opt/cola/permits/1738292713\_1706123103.6878366/0/aws-java-sdk-transfer-1-12-436-sourcesjar/com/amazonaws/services/transfer/package-info.java

\* /opt/cola/permits/1738292713\_1706123103.6878366/0/aws-java-sdk-transfer-1-12-436-sourcesjar/com/amazonaws/services/transfer/model/transform/ListWorkflowsRequestMarshaller.java

\* /opt/cola/permits/1738292713\_1706123103.6878366/0/aws-java-sdk-transfer-1-12-436-sourcesjar/com/amazonaws/services/transfer/model/CreateProfileRequest.java

\* /opt/cola/permits/1738292713\_1706123103.6878366/0/aws-java-sdk-transfer-1-12-436-sourcesjar/com/amazonaws/services/transfer/model/transform/CreateUserRequestMarshaller.java

\* /opt/cola/permits/1738292713\_1706123103.6878366/0/aws-java-sdk-transfer-1-12-436-sourcesjar/com/amazonaws/services/transfer/model/transform/ListAccessesResultJsonUnmarshaller.java \*

 /opt/cola/permits/1738292713\_1706123103.6878366/0/aws-java-sdk-transfer-1-12-436-sourcesjar/com/amazonaws/services/transfer/model/transform/ImportCertificateRequestMarshaller.java \* /opt/cola/permits/1738292713\_1706123103.6878366/0/aws-java-sdk-transfer-1-12-436-sources-

jar/com/amazonaws/services/transfer/model/DescribeUserRequest.java

\* /opt/cola/permits/1738292713\_1706123103.6878366/0/aws-java-sdk-transfer-1-12-436-sourcesjar/com/amazonaws/services/transfer/model/ListedHostKey.java

\* /opt/cola/permits/1738292713\_1706123103.6878366/0/aws-java-sdk-transfer-1-12-436-sourcesjar/com/amazonaws/services/transfer/model/transform/UpdateProfileResultJsonUnmarshaller.java \* /opt/cola/permits/1738292713\_1706123103.6878366/0/aws-java-sdk-transfer-1-12-436-sourcesjar/com/amazonaws/services/transfer/model/transform/DescribedConnectorJsonUnmarshaller.java \* /opt/cola/permits/1738292713\_1706123103.6878366/0/aws-java-sdk-transfer-1-12-436-sourcesjar/com/amazonaws/services/transfer/model/transform/DescribeSecurityPolicyRequestMarshaller.java \*

 /opt/cola/permits/1738292713\_1706123103.6878366/0/aws-java-sdk-transfer-1-12-436-sourcesjar/com/amazonaws/services/transfer/model/StartFileTransferResult.java

\* /opt/cola/permits/1738292713\_1706123103.6878366/0/aws-java-sdk-transfer-1-12-436-sourcesjar/com/amazonaws/services/transfer/model/transform/EfsFileLocationJsonUnmarshaller.java \* /opt/cola/permits/1738292713\_1706123103.6878366/0/aws-java-sdk-transfer-1-12-436-sourcesjar/com/amazonaws/services/transfer/model/transform/CreateServerRequestMarshaller.java \* /opt/cola/permits/1738292713\_1706123103.6878366/0/aws-java-sdk-transfer-1-12-436-sourcesjar/com/amazonaws/services/transfer/model/transform/UntagResourceRequestProtocolMarshaller.java \* /opt/cola/permits/1738292713\_1706123103.6878366/0/aws-java-sdk-transfer-1-12-436-sourcesjar/com/amazonaws/services/transfer/model/transform/ImportHostKeyResultJsonUnmarshaller.java \* /opt/cola/permits/1738292713\_1706123103.6878366/0/aws-java-sdk-transfer-1-12-436-sourcesjar/com/amazonaws/services/transfer/model/transform/TagStepDetailsMarshaller.java \*

 /opt/cola/permits/1738292713\_1706123103.6878366/0/aws-java-sdk-transfer-1-12-436-sourcesjar/com/amazonaws/services/transfer/model/transform/TagJsonUnmarshaller.java

\* /opt/cola/permits/1738292713\_1706123103.6878366/0/aws-java-sdk-transfer-1-12-436-sourcesjar/com/amazonaws/services/transfer/model/transform/InputFileLocationMarshaller.java

\* /opt/cola/permits/1738292713\_1706123103.6878366/0/aws-java-sdk-transfer-1-12-436-sourcesjar/com/amazonaws/services/transfer/model/UpdateCertificateResult.java

\* /opt/cola/permits/1738292713\_1706123103.6878366/0/aws-java-sdk-transfer-1-12-436-sourcesjar/com/amazonaws/services/transfer/model/transform/PosixProfileJsonUnmarshaller.java \* /opt/cola/permits/1738292713\_1706123103.6878366/0/aws-java-sdk-transfer-1-12-436-sourcesjar/com/amazonaws/services/transfer/model/transform/As2ConnectorConfigMarshaller.java \* /opt/cola/permits/1738292713\_1706123103.6878366/0/aws-java-sdk-transfer-1-12-436-sourcesjar/com/amazonaws/services/transfer/model/transform/DescribeExecutionRequestMarshaller.java \*

 /opt/cola/permits/1738292713\_1706123103.6878366/0/aws-java-sdk-transfer-1-12-436-sourcesjar/com/amazonaws/services/transfer/model/transform/DescribeAccessRequestProtocolMarshaller.java \* /opt/cola/permits/1738292713\_1706123103.6878366/0/aws-java-sdk-transfer-1-12-436-sourcesjar/com/amazonaws/services/transfer/model/transform/DescribeUserResultJsonUnmarshaller.java \* /opt/cola/permits/1738292713\_1706123103.6878366/0/aws-java-sdk-transfer-1-12-436-sourcesjar/com/amazonaws/services/transfer/model/DeleteCertificateResult.java

\* /opt/cola/permits/1738292713\_1706123103.6878366/0/aws-java-sdk-transfer-1-12-436-sourcesjar/com/amazonaws/services/transfer/model/DeleteWorkflowResult.java

\* /opt/cola/permits/1738292713\_1706123103.6878366/0/aws-java-sdk-transfer-1-12-436-sourcesjar/com/amazonaws/services/transfer/model/transform/AccessDeniedExceptionUnmarshaller.java \*

 /opt/cola/permits/1738292713\_1706123103.6878366/0/aws-java-sdk-transfer-1-12-436-sourcesjar/com/amazonaws/services/transfer/model/transform/DeleteCertificateRequestProtocolMarshaller.java \* /opt/cola/permits/1738292713\_1706123103.6878366/0/aws-java-sdk-transfer-1-12-436-sourcesjar/com/amazonaws/services/transfer/model/transform/DescribeCertificateRequestMarshaller.java \* /opt/cola/permits/1738292713\_1706123103.6878366/0/aws-java-sdk-transfer-1-12-436-sourcesjar/com/amazonaws/services/transfer/model/HomeDirectoryType.java

jar/com/amazonaws/services/transfer/model/transform/ListCertificatesRequestMarshaller.java \* /opt/cola/permits/1738292713\_1706123103.6878366/0/aws-java-sdk-transfer-1-12-436-sourcesjar/com/amazonaws/services/transfer/model/transform/DeleteSshPublicKeyResultJsonUnmarshaller.java \* /opt/cola/permits/1738292713\_1706123103.6878366/0/aws-java-sdk-transfer-1-12-436-sourcesjar/com/amazonaws/services/transfer/model/transform/IdentityProviderDetailsMarshaller.java \*

 /opt/cola/permits/1738292713\_1706123103.6878366/0/aws-java-sdk-transfer-1-12-436-sourcesjar/com/amazonaws/services/transfer/model/transform/DescribedProfileMarshaller.java \* /opt/cola/permits/1738292713\_1706123103.6878366/0/aws-java-sdk-transfer-1-12-436-sourcesjar/com/amazonaws/services/transfer/model/SendWorkflowStepStateResult.java

\* /opt/cola/permits/1738292713\_1706123103.6878366/0/aws-java-sdk-transfer-1-12-436-sourcesjar/com/amazonaws/services/transfer/model/transform/DeleteWorkflowRequestMarshaller.java \* /opt/cola/permits/1738292713\_1706123103.6878366/0/aws-java-sdk-transfer-1-12-436-sourcesjar/com/amazonaws/services/transfer/model/UpdateProfileRequest.java

\* /opt/cola/permits/1738292713\_1706123103.6878366/0/aws-java-sdk-transfer-1-12-436-sourcesjar/com/amazonaws/services/transfer/model/transform/DescribeAccessRequestMarshaller.java \* /opt/cola/permits/1738292713\_1706123103.6878366/0/aws-java-sdk-transfer-1-12-436-sourcesjar/com/amazonaws/services/transfer/model/TagResourceResult.java \*

 /opt/cola/permits/1738292713\_1706123103.6878366/0/aws-java-sdk-transfer-1-12-436-sourcesjar/com/amazonaws/services/transfer/model/transform/DescribeConnectorRequestProtocolMarshaller.java \* /opt/cola/permits/1738292713\_1706123103.6878366/0/aws-java-sdk-transfer-1-12-436-sourcesjar/com/amazonaws/services/transfer/model/ImportSshPublicKeyRequest.java

\* /opt/cola/permits/1738292713\_1706123103.6878366/0/aws-java-sdk-transfer-1-12-436-sourcesjar/com/amazonaws/services/transfer/model/transform/CreateConnectorResultJsonUnmarshaller.java \* /opt/cola/permits/1738292713\_1706123103.6878366/0/aws-java-sdk-transfer-1-12-436-sourcesjar/com/amazonaws/services/transfer/model/transform/DeleteCertificateRequestMarshaller.java \* /opt/cola/permits/1738292713\_1706123103.6878366/0/aws-java-sdk-transfer-1-12-436-sourcesjar/com/amazonaws/services/transfer/model/CertificateType.java \*

 /opt/cola/permits/1738292713\_1706123103.6878366/0/aws-java-sdk-transfer-1-12-436-sourcesjar/com/amazonaws/services/transfer/model/transform/ListedExecutionMarshaller.java \* /opt/cola/permits/1738292713\_1706123103.6878366/0/aws-java-sdk-transfer-1-12-436-sourcesjar/com/amazonaws/services/transfer/waiters/ServerOffline.java

\* /opt/cola/permits/1738292713\_1706123103.6878366/0/aws-java-sdk-transfer-1-12-436-sourcesjar/com/amazonaws/services/transfer/model/transform/UpdateHostKeyResultJsonUnmarshaller.java \* /opt/cola/permits/1738292713\_1706123103.6878366/0/aws-java-sdk-transfer-1-12-436-sourcesjar/com/amazonaws/services/transfer/model/transform/DescribeExecutionRequestProtocolMarshaller.java \* /opt/cola/permits/1738292713\_1706123103.6878366/0/aws-java-sdk-transfer-1-12-436-sourcesjar/com/amazonaws/services/transfer/model/CreateAccessRequest.java

\* /opt/cola/permits/1738292713\_1706123103.6878366/0/aws-java-sdk-transfer-1-12-436-sourcesjar/com/amazonaws/services/transfer/model/ListedWorkflow.java \*

 /opt/cola/permits/1738292713\_1706123103.6878366/0/aws-java-sdk-transfer-1-12-436-sourcesjar/com/amazonaws/services/transfer/model/transform/StartServerResultJsonUnmarshaller.java \* /opt/cola/permits/1738292713\_1706123103.6878366/0/aws-java-sdk-transfer-1-12-436-sourcesjar/com/amazonaws/services/transfer/model/transform/HomeDirectoryMapEntryJsonUnmarshaller.java \* /opt/cola/permits/1738292713\_1706123103.6878366/0/aws-java-sdk-transfer-1-12-436-sourcesjar/com/amazonaws/services/transfer/model/transform/ListServersRequestProtocolMarshaller.java \* /opt/cola/permits/1738292713\_1706123103.6878366/0/aws-java-sdk-transfer-1-12-436-sourcesjar/com/amazonaws/services/transfer/model/transform/DeleteUserRequestProtocolMarshaller.java \* /opt/cola/permits/1738292713\_1706123103.6878366/0/aws-java-sdk-transfer-1-12-436-sourcesjar/com/amazonaws/services/transfer/model/ServiceMetadata.java

\* /opt/cola/permits/1738292713\_1706123103.6878366/0/aws-java-sdk-transfer-1-12-436-sourcesjar/com/amazonaws/services/transfer/model/DescribedWorkflow.java

 /opt/cola/permits/1738292713\_1706123103.6878366/0/aws-java-sdk-transfer-1-12-436-sourcesjar/com/amazonaws/services/transfer/model/DescribedCertificate.java

\*

\* /opt/cola/permits/1738292713\_1706123103.6878366/0/aws-java-sdk-transfer-1-12-436-sourcesjar/com/amazonaws/services/transfer/model/ListConnectorsResult.java

\* /opt/cola/permits/1738292713\_1706123103.6878366/0/aws-java-sdk-transfer-1-12-436-sourcesjar/com/amazonaws/services/transfer/model/transform/TagResourceResultJsonUnmarshaller.java \* /opt/cola/permits/1738292713\_1706123103.6878366/0/aws-java-sdk-transfer-1-12-436-sourcesjar/com/amazonaws/services/transfer/model/ImportHostKeyResult.java

\* /opt/cola/permits/1738292713\_1706123103.6878366/0/aws-java-sdk-transfer-1-12-436-sourcesjar/com/amazonaws/services/transfer/model/DeleteHostKeyRequest.java

\* /opt/cola/permits/1738292713\_1706123103.6878366/0/aws-java-sdk-transfer-1-12-436-sourcesjar/com/amazonaws/services/transfer/model/transform/HomeDirectoryMapEntryMarshaller.java \*

 /opt/cola/permits/1738292713\_1706123103.6878366/0/aws-java-sdk-transfer-1-12-436-sourcesjar/com/amazonaws/services/transfer/model/transform/InternalServiceErrorExceptionUnmarshaller.java \* /opt/cola/permits/1738292713\_1706123103.6878366/0/aws-java-sdk-transfer-1-12-436-sourcesjar/com/amazonaws/services/transfer/model/CreateProfileResult.java

\* /opt/cola/permits/1738292713\_1706123103.6878366/0/aws-java-sdk-transfer-1-12-436-sourcesjar/com/amazonaws/services/transfer/model/transform/ListCertificatesResultJsonUnmarshaller.java \* /opt/cola/permits/1738292713\_1706123103.6878366/0/aws-java-sdk-transfer-1-12-436-sourcesjar/com/amazonaws/services/transfer/model/transform/DescribeProfileRequestMarshaller.java \* /opt/cola/permits/1738292713\_1706123103.6878366/0/aws-java-sdk-transfer-1-12-436-sourcesjar/com/amazonaws/services/transfer/model/transform/DescribedConnectorMarshaller.java \* /opt/cola/permits/1738292713\_1706123103.6878366/0/aws-java-sdk-transfer-1-12-436-sourcesjar/com/amazonaws/services/transfer/model/DeleteSshPublicKeyRequest.java \*

 /opt/cola/permits/1738292713\_1706123103.6878366/0/aws-java-sdk-transfer-1-12-436-sourcesjar/com/amazonaws/services/transfer/model/ListSecurityPoliciesResult.java

\* /opt/cola/permits/1738292713\_1706123103.6878366/0/aws-java-sdk-transfer-1-12-436-sourcesjar/com/amazonaws/services/transfer/model/StopServerRequest.java

\* /opt/cola/permits/1738292713\_1706123103.6878366/0/aws-java-sdk-transfer-1-12-436-sourcesjar/com/amazonaws/services/transfer/model/UpdateAccessResult.java

\* /opt/cola/permits/1738292713\_1706123103.6878366/0/aws-java-sdk-transfer-1-12-436-sourcesjar/com/amazonaws/services/transfer/model/transform/ListAccessesRequestMarshaller.java

\* /opt/cola/permits/1738292713\_1706123103.6878366/0/aws-java-sdk-transfer-1-12-436-sourcesjar/com/amazonaws/services/transfer/model/ListTagsForResourceRequest.java

\* /opt/cola/permits/1738292713\_1706123103.6878366/0/aws-java-sdk-transfer-1-12-436-sourcesjar/com/amazonaws/services/transfer/model/transform/DeleteServerRequestMarshaller.java \*

 /opt/cola/permits/1738292713\_1706123103.6878366/0/aws-java-sdk-transfer-1-12-436-sourcesjar/com/amazonaws/services/transfer/model/transform/DescribeServerResultJsonUnmarshaller.java \* /opt/cola/permits/1738292713\_1706123103.6878366/0/aws-java-sdk-transfer-1-12-436-sourcesjar/com/amazonaws/services/transfer/model/DescribeConnectorRequest.java

\* /opt/cola/permits/1738292713\_1706123103.6878366/0/aws-java-sdk-transfer-1-12-436-sourcesjar/com/amazonaws/services/transfer/model/transform/ListedHostKeyJsonUnmarshaller.java \* /opt/cola/permits/1738292713\_1706123103.6878366/0/aws-java-sdk-transfer-1-12-436-sourcesjar/com/amazonaws/services/transfer/model/transform/UserDetailsJsonUnmarshaller.java \* /opt/cola/permits/1738292713\_1706123103.6878366/0/aws-java-sdk-transfer-1-12-436-sourcesjar/com/amazonaws/services/transfer/model/transform/ListedAccessJsonUnmarshaller.java \*

 /opt/cola/permits/1738292713\_1706123103.6878366/0/aws-java-sdk-transfer-1-12-436-sourcesjar/com/amazonaws/services/transfer/model/transform/StopServerRequestMarshaller.java \* /opt/cola/permits/1738292713\_1706123103.6878366/0/aws-java-sdk-transfer-1-12-436-sourcesjar/com/amazonaws/services/transfer/model/UpdateHostKeyResult.java

\* /opt/cola/permits/1738292713\_1706123103.6878366/0/aws-java-sdk-transfer-1-12-436-sourcesjar/com/amazonaws/services/transfer/model/transform/DescribeExecutionResultJsonUnmarshaller.java \* /opt/cola/permits/1738292713\_1706123103.6878366/0/aws-java-sdk-transfer-1-12-436-sourcesjar/com/amazonaws/services/transfer/model/transform/ListWorkflowsResultJsonUnmarshaller.java \* /opt/cola/permits/1738292713\_1706123103.6878366/0/aws-java-sdk-transfer-1-12-436-sourcesjar/com/amazonaws/services/transfer/model/DescribedSecurityPolicy.java

\* /opt/cola/permits/1738292713\_1706123103.6878366/0/aws-java-sdk-transfer-1-12-436-sourcesjar/com/amazonaws/services/transfer/model/DescribedProfile.java

\*

 /opt/cola/permits/1738292713\_1706123103.6878366/0/aws-java-sdk-transfer-1-12-436-sourcesjar/com/amazonaws/services/transfer/AWSTransferAsyncClientBuilder.java

\* /opt/cola/permits/1738292713\_1706123103.6878366/0/aws-java-sdk-transfer-1-12-436-sources-

jar/com/amazonaws/services/transfer/model/transform/DescribeSecurityPolicyRequestProtocolMarshaller.java

\* /opt/cola/permits/1738292713\_1706123103.6878366/0/aws-java-sdk-transfer-1-12-436-sources-

jar/com/amazonaws/services/transfer/model/DeleteAgreementResult.java

\* /opt/cola/permits/1738292713\_1706123103.6878366/0/aws-java-sdk-transfer-1-12-436-sourcesjar/com/amazonaws/services/transfer/model/ListWorkflowsRequest.java

\* /opt/cola/permits/1738292713\_1706123103.6878366/0/aws-java-sdk-transfer-1-12-436-sourcesjar/com/amazonaws/services/transfer/model/SendWorkflowStepStateRequest.java

\* /opt/cola/permits/1738292713\_1706123103.6878366/0/aws-java-sdk-transfer-1-12-436-sourcesjar/com/amazonaws/services/transfer/model/UpdateHostKeyRequest.java \*

 /opt/cola/permits/1738292713\_1706123103.6878366/0/aws-java-sdk-transfer-1-12-436-sourcesjar/com/amazonaws/services/transfer/model/InvalidRequestException.java

\* /opt/cola/permits/1738292713\_1706123103.6878366/0/aws-java-sdk-transfer-1-12-436-sourcesjar/com/amazonaws/services/transfer/model/transform/DeleteAgreementRequestMarshaller.java \* /opt/cola/permits/1738292713\_1706123103.6878366/0/aws-java-sdk-transfer-1-12-436-sources-

jar/com/amazonaws/services/transfer/model/transform/EfsFileLocationMarshaller.java

\* /opt/cola/permits/1738292713\_1706123103.6878366/0/aws-java-sdk-transfer-1-12-436-sourcesjar/com/amazonaws/services/transfer/model/transform/DescribedWorkflowJsonUnmarshaller.java \* /opt/cola/permits/1738292713\_1706123103.6878366/0/aws-java-sdk-transfer-1-12-436-sourcesjar/com/amazonaws/services/transfer/model/InputFileLocation.java

jar/com/amazonaws/services/transfer/model/ListCertificatesRequest.java

\*

 /opt/cola/permits/1738292713\_1706123103.6878366/0/aws-java-sdk-transfer-1-12-436-sourcesjar/com/amazonaws/services/transfer/model/transform/ListedCertificateMarshaller.java \* /opt/cola/permits/1738292713\_1706123103.6878366/0/aws-java-sdk-transfer-1-12-436-sourcesjar/com/amazonaws/services/transfer/model/transform/DeleteUserResultJsonUnmarshaller.java \* /opt/cola/permits/1738292713\_1706123103.6878366/0/aws-java-sdk-transfer-1-12-436-sourcesjar/com/amazonaws/services/transfer/model/transform/ListCertificatesRequestProtocolMarshaller.java \* /opt/cola/permits/1738292713\_1706123103.6878366/0/aws-java-sdk-transfer-1-12-436-sourcesjar/com/amazonaws/services/transfer/model/transform/CreateConnectorRequestMarshaller.java \* /opt/cola/permits/1738292713\_1706123103.6878366/0/aws-java-sdk-transfer-1-12-436-sourcesjar/com/amazonaws/services/transfer/model/transform/ListedUserMarshaller.java \* /opt/cola/permits/1738292713\_1706123103.6878366/0/aws-java-sdk-transfer-1-12-436-sourcesjar/com/amazonaws/services/transfer/model/transform/PosixProfileMarshaller.java

\*

 /opt/cola/permits/1738292713\_1706123103.6878366/0/aws-java-sdk-transfer-1-12-436-sourcesjar/com/amazonaws/services/transfer/model/transform/DescribedWorkflowMarshaller.java \* /opt/cola/permits/1738292713\_1706123103.6878366/0/aws-java-sdk-transfer-1-12-436-sourcesjar/com/amazonaws/services/transfer/model/SshPublicKey.java

\* /opt/cola/permits/1738292713\_1706123103.6878366/0/aws-java-sdk-transfer-1-12-436-sourcesjar/com/amazonaws/services/transfer/model/transform/ListHostKeysResultJsonUnmarshaller.java \* /opt/cola/permits/1738292713\_1706123103.6878366/0/aws-java-sdk-transfer-1-12-436-sourcesjar/com/amazonaws/services/transfer/model/ImportCertificateRequest.java

\* /opt/cola/permits/1738292713\_1706123103.6878366/0/aws-java-sdk-transfer-1-12-436-sourcesjar/com/amazonaws/services/transfer/model/transform/UpdateHostKeyRequestMarshaller.java \* /opt/cola/permits/1738292713\_1706123103.6878366/0/aws-java-sdk-transfer-1-12-436-sourcesjar/com/amazonaws/services/transfer/model/transform/ListProfilesResultJsonUnmarshaller.java \*

 /opt/cola/permits/1738292713\_1706123103.6878366/0/aws-java-sdk-transfer-1-12-436-sourcesjar/com/amazonaws/services/transfer/model/transform/ListAccessesRequestProtocolMarshaller.java \* /opt/cola/permits/1738292713\_1706123103.6878366/0/aws-java-sdk-transfer-1-12-436-sourcesjar/com/amazonaws/services/transfer/model/transform/DeleteHostKeyResultJsonUnmarshaller.java \* /opt/cola/permits/1738292713\_1706123103.6878366/0/aws-java-sdk-transfer-1-12-436-sourcesjar/com/amazonaws/services/transfer/model/transform/DescribeConnectorRequestMarshaller.java \* /opt/cola/permits/1738292713\_1706123103.6878366/0/aws-java-sdk-transfer-1-12-436-sourcesjar/com/amazonaws/services/transfer/model/DescribedExecution.java

\* /opt/cola/permits/1738292713\_1706123103.6878366/0/aws-java-sdk-transfer-1-12-436-sourcesjar/com/amazonaws/services/transfer/model/transform/DescribedAgreementMarshaller.java \*

 /opt/cola/permits/1738292713\_1706123103.6878366/0/aws-java-sdk-transfer-1-12-436-sourcesjar/com/amazonaws/services/transfer/model/ListAccessesResult.java

\* /opt/cola/permits/1738292713\_1706123103.6878366/0/aws-java-sdk-transfer-1-12-436-sourcesjar/com/amazonaws/services/transfer/model/UntagResourceResult.java

\* /opt/cola/permits/1738292713\_1706123103.6878366/0/aws-java-sdk-transfer-1-12-436-sourcesjar/com/amazonaws/services/transfer/model/ListHostKeysRequest.java

\* /opt/cola/permits/1738292713\_1706123103.6878366/0/aws-java-sdk-transfer-1-12-436-sourcesjar/com/amazonaws/services/transfer/model/transform/ImportSshPublicKeyRequestProtocolMarshaller.java \* /opt/cola/permits/1738292713\_1706123103.6878366/0/aws-java-sdk-transfer-1-12-436-sourcesjar/com/amazonaws/services/transfer/model/transform/ListedWorkflowJsonUnmarshaller.java \* /opt/cola/permits/1738292713\_1706123103.6878366/0/aws-java-sdk-transfer-1-12-436-sourcesjar/com/amazonaws/services/transfer/model/ListedExecution.java

 /opt/cola/permits/1738292713\_1706123103.6878366/0/aws-java-sdk-transfer-1-12-436-sourcesjar/com/amazonaws/services/transfer/model/ListedServer.java

\* /opt/cola/permits/1738292713\_1706123103.6878366/0/aws-java-sdk-transfer-1-12-436-sourcesjar/com/amazonaws/services/transfer/model/transform/TestIdentityProviderRequestMarshaller.java \* /opt/cola/permits/1738292713\_1706123103.6878366/0/aws-java-sdk-transfer-1-12-436-sourcesjar/com/amazonaws/services/transfer/AWSTransferAsync.java

\* /opt/cola/permits/1738292713\_1706123103.6878366/0/aws-java-sdk-transfer-1-12-436-sourcesjar/com/amazonaws/services/transfer/model/transform/DeleteProfileResultJsonUnmarshaller.java \* /opt/cola/permits/1738292713\_1706123103.6878366/0/aws-java-sdk-transfer-1-12-436-sourcesjar/com/amazonaws/services/transfer/model/transform/WorkflowDetailsJsonUnmarshaller.java \* /opt/cola/permits/1738292713\_1706123103.6878366/0/aws-java-sdk-transfer-1-12-436-sources-

jar/com/amazonaws/services/transfer/AbstractAWSTransferAsync.java \*

\*

 /opt/cola/permits/1738292713\_1706123103.6878366/0/aws-java-sdk-transfer-1-12-436-sourcesjar/com/amazonaws/services/transfer/model/CreateAgreementRequest.java

\* /opt/cola/permits/1738292713\_1706123103.6878366/0/aws-java-sdk-transfer-1-12-436-sourcesjar/com/amazonaws/services/transfer/model/AgreementStatusType.java

\* /opt/cola/permits/1738292713\_1706123103.6878366/0/aws-java-sdk-transfer-1-12-436-sourcesjar/com/amazonaws/services/transfer/model/UpdateProfileResult.java

\* /opt/cola/permits/1738292713\_1706123103.6878366/0/aws-java-sdk-transfer-1-12-436-sourcesjar/com/amazonaws/services/transfer/model/transform/DescribeWorkflowResultJsonUnmarshaller.java \* /opt/cola/permits/1738292713\_1706123103.6878366/0/aws-java-sdk-transfer-1-12-436-sourcesjar/com/amazonaws/services/transfer/model/ListExecutionsResult.java

\* /opt/cola/permits/1738292713\_1706123103.6878366/0/aws-java-sdk-transfer-1-12-436-sourcesjar/com/amazonaws/services/transfer/model/WorkflowStep.java \*

 /opt/cola/permits/1738292713\_1706123103.6878366/0/aws-java-sdk-transfer-1-12-436-sourcesjar/com/amazonaws/services/transfer/model/transform/ImportSshPublicKeyRequestMarshaller.java \* /opt/cola/permits/1738292713\_1706123103.6878366/0/aws-java-sdk-transfer-1-12-436-sourcesjar/com/amazonaws/services/transfer/model/transform/DescribedCertificateMarshaller.java \* /opt/cola/permits/1738292713\_1706123103.6878366/0/aws-java-sdk-transfer-1-12-436-sources-

jar/com/amazonaws/services/transfer/model/CreateUserRequest.java

\* /opt/cola/permits/1738292713\_1706123103.6878366/0/aws-java-sdk-transfer-1-12-436-sourcesjar/com/amazonaws/services/transfer/model/UpdateServerResult.java

\* /opt/cola/permits/1738292713\_1706123103.6878366/0/aws-java-sdk-transfer-1-12-436-sourcesjar/com/amazonaws/services/transfer/model/transform/ListConnectorsResultJsonUnmarshaller.java \* /opt/cola/permits/1738292713\_1706123103.6878366/0/aws-java-sdk-transfer-1-12-436-sourcesjar/com/amazonaws/services/transfer/model/transform/ExecutionStepResultMarshaller.java \*

 /opt/cola/permits/1738292713\_1706123103.6878366/0/aws-java-sdk-transfer-1-12-436-sourcesjar/com/amazonaws/services/transfer/model/transform/DeleteAgreementResultJsonUnmarshaller.java \* /opt/cola/permits/1738292713\_1706123103.6878366/0/aws-java-sdk-transfer-1-12-436-sourcesjar/com/amazonaws/services/transfer/model/CertificateUsageType.java

jar/com/amazonaws/services/transfer/model/ListedConnector.java

\* /opt/cola/permits/1738292713\_1706123103.6878366/0/aws-java-sdk-transfer-1-12-436-sourcesjar/com/amazonaws/services/transfer/model/transform/ListedAgreementJsonUnmarshaller.java \* /opt/cola/permits/1738292713\_1706123103.6878366/0/aws-java-sdk-transfer-1-12-436-sourcesjar/com/amazonaws/services/transfer/model/transform/InvalidNextTokenExceptionUnmarshaller.java \* /opt/cola/permits/1738292713\_1706123103.6878366/0/aws-java-sdk-transfer-1-12-436-sourcesjar/com/amazonaws/services/transfer/model/AccessDeniedException.java \*

 /opt/cola/permits/1738292713\_1706123103.6878366/0/aws-java-sdk-transfer-1-12-436-sourcesjar/com/amazonaws/services/transfer/model/DescribeExecutionResult.java

\* /opt/cola/permits/1738292713\_1706123103.6878366/0/aws-java-sdk-transfer-1-12-436-sourcesjar/com/amazonaws/services/transfer/model/Tag.java

\* /opt/cola/permits/1738292713\_1706123103.6878366/0/aws-java-sdk-transfer-1-12-436-sourcesjar/com/amazonaws/services/transfer/model/transform/UpdateCertificateRequestMarshaller.java \* /opt/cola/permits/1738292713\_1706123103.6878366/0/aws-java-sdk-transfer-1-12-436-sourcesjar/com/amazonaws/services/transfer/model/transform/UpdateServerResultJsonUnmarshaller.java \* /opt/cola/permits/1738292713\_1706123103.6878366/0/aws-java-sdk-transfer-1-12-436-sourcesjar/com/amazonaws/services/transfer/model/DescribedHostKey.java

\* /opt/cola/permits/1738292713\_1706123103.6878366/0/aws-java-sdk-transfer-1-12-436-sourcesjar/com/amazonaws/services/transfer/model/DescribedAgreement.java

\*

 /opt/cola/permits/1738292713\_1706123103.6878366/0/aws-java-sdk-transfer-1-12-436-sourcesjar/com/amazonaws/services/transfer/model/DescribedUser.java

\* /opt/cola/permits/1738292713\_1706123103.6878366/0/aws-java-sdk-transfer-1-12-436-sourcesjar/com/amazonaws/services/transfer/model/ListUsersResult.java

\* /opt/cola/permits/1738292713\_1706123103.6878366/0/aws-java-sdk-transfer-1-12-436-sourcesjar/com/amazonaws/services/transfer/model/transform/CreateAccessRequestProtocolMarshaller.java \* /opt/cola/permits/1738292713\_1706123103.6878366/0/aws-java-sdk-transfer-1-12-436-sourcesjar/com/amazonaws/services/transfer/model/transform/FileLocationJsonUnmarshaller.java

\* /opt/cola/permits/1738292713\_1706123103.6878366/0/aws-java-sdk-transfer-1-12-436-sourcesjar/com/amazonaws/services/transfer/model/transform/DescribeHostKeyResultJsonUnmarshaller.java \* /opt/cola/permits/1738292713\_1706123103.6878366/0/aws-java-sdk-transfer-1-12-436-sources-

jar/com/amazonaws/services/transfer/model/transform/DescribeAgreementRequestProtocolMarshaller.java \*

 /opt/cola/permits/1738292713\_1706123103.6878366/0/aws-java-sdk-transfer-1-12-436-sourcesjar/com/amazonaws/services/transfer/model/transform/ListTagsForResourceRequestProtocolMarshaller.java \* /opt/cola/permits/1738292713\_1706123103.6878366/0/aws-java-sdk-transfer-1-12-436-sourcesjar/com/amazonaws/services/transfer/model/ExecutionResults.java

\* /opt/cola/permits/1738292713\_1706123103.6878366/0/aws-java-sdk-transfer-1-12-436-sourcesjar/com/amazonaws/services/transfer/model/UserDetails.java

\* /opt/cola/permits/1738292713\_1706123103.6878366/0/aws-java-sdk-transfer-1-12-436-sourcesjar/com/amazonaws/services/transfer/model/StartFileTransferRequest.java

\* /opt/cola/permits/1738292713\_1706123103.6878366/0/aws-java-sdk-transfer-1-12-436-sourcesjar/com/amazonaws/services/transfer/model/transform/DeleteAccessResultJsonUnmarshaller.java \* /opt/cola/permits/1738292713\_1706123103.6878366/0/aws-java-sdk-transfer-1-12-436-sourcesjar/com/amazonaws/services/transfer/model/WorkflowDetail.java

\*

 /opt/cola/permits/1738292713\_1706123103.6878366/0/aws-java-sdk-transfer-1-12-436-sourcesjar/com/amazonaws/services/transfer/model/ImportCertificateResult.java

\* /opt/cola/permits/1738292713\_1706123103.6878366/0/aws-java-sdk-transfer-1-12-436-sourcesjar/com/amazonaws/services/transfer/model/transform/DescribeServerRequestProtocolMarshaller.java \* /opt/cola/permits/1738292713\_1706123103.6878366/0/aws-java-sdk-transfer-1-12-436-sourcesjar/com/amazonaws/services/transfer/model/transform/DescribedHostKeyJsonUnmarshaller.java \* /opt/cola/permits/1738292713\_1706123103.6878366/0/aws-java-sdk-transfer-1-12-436-sourcesjar/com/amazonaws/services/transfer/model/transform/ProtocolDetailsMarshaller.java \* /opt/cola/permits/1738292713\_1706123103.6878366/0/aws-java-sdk-transfer-1-12-436-sourcesjar/com/amazonaws/services/transfer/model/transform/UpdateUserRequestMarshaller.java \* /opt/cola/permits/1738292713\_1706123103.6878366/0/aws-java-sdk-transfer-1-12-436-sourcesjar/com/amazonaws/services/transfer/model/transform/ExecutionErrorMarshaller.java

 /opt/cola/permits/1738292713\_1706123103.6878366/0/aws-java-sdk-transfer-1-12-436-sourcesjar/com/amazonaws/services/transfer/model/As2ConnectorConfig.java

\*

\* /opt/cola/permits/1738292713\_1706123103.6878366/0/aws-java-sdk-transfer-1-12-436-sourcesjar/com/amazonaws/services/transfer/model/DeleteStepDetails.java

\* /opt/cola/permits/1738292713\_1706123103.6878366/0/aws-java-sdk-transfer-1-12-436-sourcesjar/com/amazonaws/services/transfer/model/ExecutionStepResult.java

\* /opt/cola/permits/1738292713\_1706123103.6878366/0/aws-java-sdk-transfer-1-12-436-sourcesjar/com/amazonaws/services/transfer/model/transform/DescribeUserRequestProtocolMarshaller.java \* /opt/cola/permits/1738292713\_1706123103.6878366/0/aws-java-sdk-transfer-1-12-436-sourcesjar/com/amazonaws/services/transfer/model/DescribeHostKeyRequest.java

\* /opt/cola/permits/1738292713\_1706123103.6878366/0/aws-java-sdk-transfer-1-12-436-sourcesjar/com/amazonaws/services/transfer/model/transform/ListExecutionsRequestMarshaller.java \*

 /opt/cola/permits/1738292713\_1706123103.6878366/0/aws-java-sdk-transfer-1-12-436-sourcesjar/com/amazonaws/services/transfer/model/transform/UpdateServerRequestMarshaller.java \* /opt/cola/permits/1738292713\_1706123103.6878366/0/aws-java-sdk-transfer-1-12-436-sourcesjar/com/amazonaws/services/transfer/model/ListSecurityPoliciesRequest.java

\* /opt/cola/permits/1738292713\_1706123103.6878366/0/aws-java-sdk-transfer-1-12-436-sourcesjar/com/amazonaws/services/transfer/model/transform/ExecutionResultsJsonUnmarshaller.java \* /opt/cola/permits/1738292713\_1706123103.6878366/0/aws-java-sdk-transfer-1-12-436-sourcesjar/com/amazonaws/services/transfer/model/transform/DescribeCertificateResultJsonUnmarshaller.java \* /opt/cola/permits/1738292713\_1706123103.6878366/0/aws-java-sdk-transfer-1-12-436-sourcesjar/com/amazonaws/services/transfer/model/ListedUser.java \*

 /opt/cola/permits/1738292713\_1706123103.6878366/0/aws-java-sdk-transfer-1-12-436-sourcesjar/com/amazonaws/services/transfer/model/MdnResponse.java

\* /opt/cola/permits/1738292713\_1706123103.6878366/0/aws-java-sdk-transfer-1-12-436-sourcesjar/com/amazonaws/services/transfer/model/transform/CreateServerRequestProtocolMarshaller.java \* /opt/cola/permits/1738292713\_1706123103.6878366/0/aws-java-sdk-transfer-1-12-436-sourcesjar/com/amazonaws/services/transfer/AbstractAWSTransfer.java

\* /opt/cola/permits/1738292713\_1706123103.6878366/0/aws-java-sdk-transfer-1-12-436-sourcesjar/com/amazonaws/services/transfer/model/CreateServerRequest.java

\* /opt/cola/permits/1738292713\_1706123103.6878366/0/aws-java-sdk-transfer-1-12-436-sourcesjar/com/amazonaws/services/transfer/model/CreateServerResult.java

jar/com/amazonaws/services/transfer/model/transform/CreateWorkflowResultJsonUnmarshaller.java \*

 /opt/cola/permits/1738292713\_1706123103.6878366/0/aws-java-sdk-transfer-1-12-436-sourcesjar/com/amazonaws/services/transfer/model/transform/ServiceMetadataMarshaller.java

\* /opt/cola/permits/1738292713\_1706123103.6878366/0/aws-java-sdk-transfer-1-12-436-sourcesjar/com/amazonaws/services/transfer/model/transform/FileLocationMarshaller.java

\* /opt/cola/permits/1738292713\_1706123103.6878366/0/aws-java-sdk-transfer-1-12-436-sourcesjar/com/amazonaws/services/transfer/model/transform/CreateAccessResultJsonUnmarshaller.java \* /opt/cola/permits/1738292713\_1706123103.6878366/0/aws-java-sdk-transfer-1-12-436-sourcesjar/com/amazonaws/services/transfer/model/ConflictException.java

\* /opt/cola/permits/1738292713\_1706123103.6878366/0/aws-java-sdk-transfer-1-12-436-sourcesjar/com/amazonaws/services/transfer/model/AWSTransferException.java

\* /opt/cola/permits/1738292713\_1706123103.6878366/0/aws-java-sdk-transfer-1-12-436-sourcesjar/com/amazonaws/services/transfer/model/CertificateStatusType.java

\*

 /opt/cola/permits/1738292713\_1706123103.6878366/0/aws-java-sdk-transfer-1-12-436-sourcesjar/com/amazonaws/services/transfer/model/ListServersRequest.java

\* /opt/cola/permits/1738292713\_1706123103.6878366/0/aws-java-sdk-transfer-1-12-436-sourcesjar/com/amazonaws/services/transfer/model/transform/ImportCertificateRequestProtocolMarshaller.java \* /opt/cola/permits/1738292713\_1706123103.6878366/0/aws-java-sdk-transfer-1-12-436-sourcesjar/com/amazonaws/services/transfer/model/transform/ListAgreementsResultJsonUnmarshaller.java \* /opt/cola/permits/1738292713\_1706123103.6878366/0/aws-java-sdk-transfer-1-12-436-sourcesjar/com/amazonaws/services/transfer/model/DescribeExecutionRequest.java

\* /opt/cola/permits/1738292713\_1706123103.6878366/0/aws-java-sdk-transfer-1-12-436-sourcesjar/com/amazonaws/services/transfer/model/transform/CreateUserRequestProtocolMarshaller.java \* /opt/cola/permits/1738292713\_1706123103.6878366/0/aws-java-sdk-transfer-1-12-436-sourcesjar/com/amazonaws/services/transfer/model/transform/UserDetailsMarshaller.java \*

 /opt/cola/permits/1738292713\_1706123103.6878366/0/aws-java-sdk-transfer-1-12-436-sourcesjar/com/amazonaws/services/transfer/AWSTransferClientBuilder.java

\* /opt/cola/permits/1738292713\_1706123103.6878366/0/aws-java-sdk-transfer-1-12-436-sourcesjar/com/amazonaws/services/transfer/model/transform/ListedHostKeyMarshaller.java

\* /opt/cola/permits/1738292713\_1706123103.6878366/0/aws-java-sdk-transfer-1-12-436-sourcesjar/com/amazonaws/services/transfer/model/transform/WorkflowDetailsMarshaller.java

\* /opt/cola/permits/1738292713\_1706123103.6878366/0/aws-java-sdk-transfer-1-12-436-sourcesjar/com/amazonaws/services/transfer/model/transform/ListTagsForResourceRequestMarshaller.java \* /opt/cola/permits/1738292713\_1706123103.6878366/0/aws-java-sdk-transfer-1-12-436-sourcesjar/com/amazonaws/services/transfer/model/transform/UpdateUserResultJsonUnmarshaller.java \* /opt/cola/permits/1738292713\_1706123103.6878366/0/aws-java-sdk-transfer-1-12-436-sourcesjar/com/amazonaws/services/transfer/model/TestIdentityProviderResult.java \*

 /opt/cola/permits/1738292713\_1706123103.6878366/0/aws-java-sdk-transfer-1-12-436-sourcesjar/com/amazonaws/services/transfer/model/DescribeWorkflowResult.java

\* /opt/cola/permits/1738292713\_1706123103.6878366/0/aws-java-sdk-transfer-1-12-436-sourcesjar/com/amazonaws/services/transfer/model/transform/TestIdentityProviderResultJsonUnmarshaller.java \* /opt/cola/permits/1738292713\_1706123103.6878366/0/aws-java-sdk-transfer-1-12-436-sourcesjar/com/amazonaws/services/transfer/model/transform/S3FileLocationMarshaller.java

jar/com/amazonaws/services/transfer/model/DescribeAgreementRequest.java

\* /opt/cola/permits/1738292713\_1706123103.6878366/0/aws-java-sdk-transfer-1-12-436-sourcesjar/com/amazonaws/services/transfer/model/transform/ListExecutionsResultJsonUnmarshaller.java \* /opt/cola/permits/1738292713\_1706123103.6878366/0/aws-java-sdk-transfer-1-12-436-sourcesjar/com/amazonaws/services/transfer/model/SetStatOption.java \*

 /opt/cola/permits/1738292713\_1706123103.6878366/0/aws-java-sdk-transfer-1-12-436-sourcesjar/com/amazonaws/services/transfer/model/UpdateAccessRequest.java

\* /opt/cola/permits/1738292713\_1706123103.6878366/0/aws-java-sdk-transfer-1-12-436-sourcesjar/com/amazonaws/services/transfer/model/transform/ListedProfileMarshaller.java

\* /opt/cola/permits/1738292713\_1706123103.6878366/0/aws-java-sdk-transfer-1-12-436-sourcesjar/com/amazonaws/services/transfer/model/CreateConnectorResult.java

\* /opt/cola/permits/1738292713\_1706123103.6878366/0/aws-java-sdk-transfer-1-12-436-sourcesjar/com/amazonaws/services/transfer/model/transform/ListHostKeysRequestMarshaller.java

\* /opt/cola/permits/1738292713\_1706123103.6878366/0/aws-java-sdk-transfer-1-12-436-sourcesjar/com/amazonaws/services/transfer/model/ListedAccess.java

\* /opt/cola/permits/1738292713\_1706123103.6878366/0/aws-java-sdk-transfer-1-12-436-sourcesjar/com/amazonaws/services/transfer/model/transform/UpdateServerRequestProtocolMarshaller.java \*

 /opt/cola/permits/1738292713\_1706123103.6878366/0/aws-java-sdk-transfer-1-12-436-sourcesjar/com/amazonaws/services/transfer/model/transform/ExecutionResultsMarshaller.java

\* /opt/cola/permits/1738292713\_1706123103.6878366/0/aws-java-sdk-transfer-1-12-436-sourcesjar/com/amazonaws/services/transfer/model/CreateWorkflowResult.java

\* /opt/cola/permits/1738292713\_1706123103.6878366/0/aws-java-sdk-transfer-1-12-436-sourcesjar/com/amazonaws/services/transfer/model/transform/DescribedAccessJsonUnmarshaller.java \* /opt/cola/permits/1738292713\_1706123103.6878366/0/aws-java-sdk-transfer-1-12-436-sourcesjar/com/amazonaws/services/transfer/model/DeleteHostKeyResult.java

\* /opt/cola/permits/1738292713\_1706123103.6878366/0/aws-java-sdk-transfer-1-12-436-sourcesjar/com/amazonaws/services/transfer/model/transform/DescribedAgreementJsonUnmarshaller.java \* /opt/cola/permits/1738292713\_1706123103.6878366/0/aws-java-sdk-transfer-1-12-436-sourcesjar/com/amazonaws/services/transfer/model/InternalServiceErrorException.java \*

 /opt/cola/permits/1738292713\_1706123103.6878366/0/aws-java-sdk-transfer-1-12-436-sourcesjar/com/amazonaws/services/transfer/model/transform/ListedUserJsonUnmarshaller.java

\* /opt/cola/permits/1738292713\_1706123103.6878366/0/aws-java-sdk-transfer-1-12-436-sourcesjar/com/amazonaws/services/transfer/model/transform/StopServerRequestProtocolMarshaller.java \* /opt/cola/permits/1738292713\_1706123103.6878366/0/aws-java-sdk-transfer-1-12-436-sourcesjar/com/amazonaws/services/transfer/model/Protocol.java

\* /opt/cola/permits/1738292713\_1706123103.6878366/0/aws-java-sdk-transfer-1-12-436-sourcesjar/com/amazonaws/services/transfer/model/As2Transport.java

\* /opt/cola/permits/1738292713\_1706123103.6878366/0/aws-java-sdk-transfer-1-12-436-sourcesjar/com/amazonaws/services/transfer/model/DeleteAgreementRequest.java

\* /opt/cola/permits/1738292713\_1706123103.6878366/0/aws-java-sdk-transfer-1-12-436-sourcesjar/com/amazonaws/services/transfer/model/transform/CreateAgreementRequestMarshaller.java \*

 /opt/cola/permits/1738292713\_1706123103.6878366/0/aws-java-sdk-transfer-1-12-436-sourcesjar/com/amazonaws/services/transfer/waiters/AWSTransferWaiters.java

jar/com/amazonaws/services/transfer/model/transform/ImportSshPublicKeyResultJsonUnmarshaller.java

\* /opt/cola/permits/1738292713\_1706123103.6878366/0/aws-java-sdk-transfer-1-12-436-sourcesjar/com/amazonaws/services/transfer/model/transform/TagMarshaller.java

\* /opt/cola/permits/1738292713\_1706123103.6878366/0/aws-java-sdk-transfer-1-12-436-sourcesjar/com/amazonaws/services/transfer/model/ExecutionErrorType.java

\* /opt/cola/permits/1738292713\_1706123103.6878366/0/aws-java-sdk-transfer-1-12-436-sourcesjar/com/amazonaws/services/transfer/AWSTransfer.java

\* /opt/cola/permits/1738292713\_1706123103.6878366/0/aws-java-sdk-transfer-1-12-436-sourcesjar/com/amazonaws/services/transfer/model/transform/As2ConnectorConfigJsonUnmarshaller.java \*

 /opt/cola/permits/1738292713\_1706123103.6878366/0/aws-java-sdk-transfer-1-12-436-sourcesjar/com/amazonaws/services/transfer/model/transform/SshPublicKeyJsonUnmarshaller.java \* /opt/cola/permits/1738292713\_1706123103.6878366/0/aws-java-sdk-transfer-1-12-436-sourcesjar/com/amazonaws/services/transfer/model/transform/LoggingConfigurationJsonUnmarshaller.java

\* /opt/cola/permits/1738292713\_1706123103.6878366/0/aws-java-sdk-transfer-1-12-436-sourcesjar/com/amazonaws/services/transfer/model/ProfileType.java

\* /opt/cola/permits/1738292713\_1706123103.6878366/0/aws-java-sdk-transfer-1-12-436-sourcesjar/com/amazonaws/services/transfer/model/transform/ListedCertificateJsonUnmarshaller.java \* /opt/cola/permits/1738292713\_1706123103.6878366/0/aws-java-sdk-transfer-1-12-436-sourcesjar/com/amazonaws/services/transfer/model/transform/UpdateConnectorRequestProtocolMarshaller.java \*

 /opt/cola/permits/1738292713\_1706123103.6878366/0/aws-java-sdk-transfer-1-12-436-sourcesjar/com/amazonaws/services/transfer/model/transform/ProtocolDetailsJsonUnmarshaller.java \* /opt/cola/permits/1738292713\_1706123103.6878366/0/aws-java-sdk-transfer-1-12-436-sourcesjar/com/amazonaws/services/transfer/model/PosixProfile.java

\* /opt/cola/permits/1738292713\_1706123103.6878366/0/aws-java-sdk-transfer-1-12-436-sourcesjar/com/amazonaws/services/transfer/model/transform/ListUsersResultJsonUnmarshaller.java \* /opt/cola/permits/1738292713\_1706123103.6878366/0/aws-java-sdk-transfer-1-12-436-sourcesjar/com/amazonaws/services/transfer/model/transform/UpdateHostKeyRequestProtocolMarshaller.java \* /opt/cola/permits/1738292713\_1706123103.6878366/0/aws-java-sdk-transfer-1-12-436-sourcesjar/com/amazonaws/services/transfer/model/CustomStepStatus.java

\* /opt/cola/permits/1738292713\_1706123103.6878366/0/aws-java-sdk-transfer-1-12-436-sourcesjar/com/amazonaws/services/transfer/model/transform/DeleteConnectorRequestProtocolMarshaller.java \*

 /opt/cola/permits/1738292713\_1706123103.6878366/0/aws-java-sdk-transfer-1-12-436-sourcesjar/com/amazonaws/services/transfer/model/FileLocation.java

\* /opt/cola/permits/1738292713\_1706123103.6878366/0/aws-java-sdk-transfer-1-12-436-sourcesjar/com/amazonaws/services/transfer/model/transform/DeleteStepDetailsJsonUnmarshaller.java

\* /opt/cola/permits/1738292713\_1706123103.6878366/0/aws-java-sdk-transfer-1-12-436-sourcesjar/com/amazonaws/services/transfer/model/transform/CreateProfileRequestProtocolMarshaller.java

\* /opt/cola/permits/1738292713\_1706123103.6878366/0/aws-java-sdk-transfer-1-12-436-sourcesjar/com/amazonaws/services/transfer/model/DescribeServerRequest.java

\* /opt/cola/permits/1738292713\_1706123103.6878366/0/aws-java-sdk-transfer-1-12-436-sourcesjar/com/amazonaws/services/transfer/model/ListCertificatesResult.java

\* /opt/cola/permits/1738292713\_1706123103.6878366/0/aws-java-sdk-transfer-1-12-436-sourcesjar/com/amazonaws/services/transfer/model/transform/WorkflowDetailMarshaller.java \*

 /opt/cola/permits/1738292713\_1706123103.6878366/0/aws-java-sdk-transfer-1-12-436-sourcesjar/com/amazonaws/services/transfer/model/transform/TestIdentityProviderRequestProtocolMarshaller.java \* /opt/cola/permits/1738292713\_1706123103.6878366/0/aws-java-sdk-transfer-1-12-436-sourcesjar/com/amazonaws/services/transfer/model/transform/CustomStepDetailsJsonUnmarshaller.java \* /opt/cola/permits/1738292713\_1706123103.6878366/0/aws-java-sdk-transfer-1-12-436-sourcesjar/com/amazonaws/services/transfer/model/CreateWorkflowRequest.java \* /opt/cola/permits/1738292713\_1706123103.6878366/0/aws-java-sdk-transfer-1-12-436-sources-

jar/com/amazonaws/services/transfer/model/transform/ListSecurityPoliciesResultJsonUnmarshaller.java \* /opt/cola/permits/1738292713\_1706123103.6878366/0/aws-java-sdk-transfer-1-12-436-sourcesjar/com/amazonaws/services/transfer/model/TagStepDetails.java

\* /opt/cola/permits/1738292713\_1706123103.6878366/0/aws-java-sdk-transfer-1-12-436-sourcesjar/com/amazonaws/services/transfer/model/DeleteCertificateRequest.java \*

 /opt/cola/permits/1738292713\_1706123103.6878366/0/aws-java-sdk-transfer-1-12-436-sourcesjar/com/amazonaws/services/transfer/model/transform/StartFileTransferRequestProtocolMarshaller.java \* /opt/cola/permits/1738292713\_1706123103.6878366/0/aws-java-sdk-transfer-1-12-436-sourcesjar/com/amazonaws/services/transfer/model/transform/CopyStepDetailsJsonUnmarshaller.java \* /opt/cola/permits/1738292713\_1706123103.6878366/0/aws-java-sdk-transfer-1-12-436-sourcesjar/com/amazonaws/services/transfer/model/transform/ListedConnectorJsonUnmarshaller.java \* /opt/cola/permits/1738292713\_1706123103.6878366/0/aws-java-sdk-transfer-1-12-436-sourcesjar/com/amazonaws/services/transfer/model/TlsSessionResumptionMode.java \* /opt/cola/permits/1738292713\_1706123103.6878366/0/aws-java-sdk-transfer-1-12-436-sources-

jar/com/amazonaws/services/transfer/model/transform/UpdateAgreementRequestProtocolMarshaller.java \*

 /opt/cola/permits/1738292713\_1706123103.6878366/0/aws-java-sdk-transfer-1-12-436-sourcesjar/com/amazonaws/services/transfer/model/ListProfilesRequest.java

\* /opt/cola/permits/1738292713\_1706123103.6878366/0/aws-java-sdk-transfer-1-12-436-sourcesjar/com/amazonaws/services/transfer/model/transform/DeleteSshPublicKeyRequestMarshaller.java

## **1.417 aws-java-sdk-timestreamwrite 1.12.436 1.417.1 Available under license :**

Apache-2.0

# **1.418 aws-java-sdk-codegurureviewer**

## **1.12.436**

### **1.418.1 Available under license :**

Apache-2.0

# **1.419 aws-java-sdk-ssmincidents 1.12.436**

#### **1.419.1 Available under license :**

Apache-2.0

# **1.420 aws-java-sdk-support 1.12.436**

**1.420.1 Available under license :** 

Apache-2.0

## **1.421 aws-java-sdk-personalize 1.12.436**

### **1.421.1 Available under license :**

No license file was found, but licenses were detected in source scan.

/\*

```
* Copyright 2018-2023 Amazon.com, Inc. or its affiliates. All Rights Reserved.
```
\*

\* Licensed under the Apache License, Version 2.0 (the "License"). You may not use this file except in compliance with

\* the License. A copy of the License is located at

\*

\* http://aws.amazon.com/apache2.0

\*

\* or in the "license" file accompanying this file. This file is distributed on an "AS IS" BASIS, WITHOUT

WARRANTIES OR

\* CONDITIONS OF ANY KIND, either express or implied. See the License for the specific language governing permissions

\* and limitations under the License.

\*/

/\*\*

 $* <sub>0</sub>$ 

\* Creates a metric attribution. A metric attribution creates reports on the data that you import into Amazon

\* Personalize. Depending on how you imported the data, you can view reports in Amazon CloudWatch or

Amazon S3. For

```
 * more information, see <a
```
 \* href="https://docs.aws.amazon.com/personalize/latest/dg/measuring-recommendation-impact.html">Measuring impact of

```
 * recommendations</a>.
```
 $*$ 

\*

- \* @param createMetricAttributionRequest
- \* @return A Java Future containing the result of the CreateMetricAttribution operation returned by the service.
- \* @sample AmazonPersonalizeAsync.CreateMetricAttribution
- \* @see <a href="http://docs.aws.amazon.com/goto/WebAPI/personalize-2018-05-22/CreateMetricAttribution"

```
* target=" top">AWS API Documentation</a>
```

```
 */
/**
```
 $*$  <p>

\* Creates a metric attribution. A metric attribution creates reports on the data that you import into Amazon

\* Personalize. Depending on how you imported the data, you can view reports in Amazon CloudWatch or

Amazon S3. For

\* more information, see <a

 \* href="https://docs.aws.amazon.com/personalize/latest/dg/measuring-recommendation-impact.html">Measuring impact of

\* recommendations</a>.

 $*$ \*

\* @param createMetricAttributionRequest

\* @param

asyncHandler

- Asynchronous callback handler for events in the lifecycle of the request. Users can provide an
- \* implementation of the callback methods in this interface to receive notification of successful or
- \* unsuccessful completion of the operation.
- \* @return A Java Future containing the result of the CreateMetricAttribution operation returned by the service.
- \* @sample AmazonPersonalizeAsyncHandler.CreateMetricAttribution
- \* @see <a href="http://docs.aws.amazon.com/goto/WebAPI/personalize-2018-05-22/CreateMetricAttribution"
- target="\_top">AWS API Documentation</a>

\*/

/\*\*

```
* <p>
```
- \* Deletes a metric attribution.
- $*$
- \*
	- \* @param deleteMetricAttributionRequest
	- \* @return A Java Future containing the result of the DeleteMetricAttribution operation returned by the service.
	- \* @sample AmazonPersonalizeAsync.DeleteMetricAttribution
	- \* @see <a href="http://docs.aws.amazon.com/goto/WebAPI/personalize-2018-05-22/DeleteMetricAttribution"
	- target="\_top">AWS API Documentation</a>

```
 */
```
/\*\*

```
* <p>
```
\* Deletes a metric attribution.

```
* <p>
```

```
 *
```
\* @param deleteMetricAttributionRequest

```
 * @param asyncHandler
```
- \* Asynchronous callback handler for events in the lifecycle of the request. Users can provide an
- \* implementation of the callback methods in this interface to receive notification of successful or
- unsuccessful completion of the operation.
- \* @return A Java Future containing the result of the DeleteMetricAttribution operation returned by the service.
- \* @sample AmazonPersonalizeAsyncHandler.DeleteMetricAttribution
- \* @see <a href="http://docs.aws.amazon.com/goto/WebAPI/personalize-2018-05-22/DeleteMetricAttribution"
- $target="top" > AWS API Documentation 2$

```
 */
/**
```

```
* <p>
```

```
 * Describes a metric attribution.
```
 $*$ 

- \*
	- \* @param describeMetricAttributionRequest
	- \* @return A Java Future containing the result of the DescribeMetricAttribution operation returned by the service.
	- \* @sample AmazonPersonalizeAsync.DescribeMetricAttribution
	- \* @see <a href="http://docs.aws.amazon.com/goto/WebAPI/personalize-2018-05-22/DescribeMetricAttribution"
	- target="\_top">AWS API Documentation</a>

\*/

/\*\*

```
* <p>
```
\* Describes a metric attribution.

 $*$ 

- \*
- \* @param describeMetricAttributionRequest
- \* @param asyncHandler
- \* Asynchronous callback handler for events in the lifecycle of the request. Users can provide an
- \* implementation of the callback methods in this interface to receive notification of successful or
- unsuccessful completion of the operation.
- \* @return A Java Future containing the result of the DescribeMetricAttribution operation returned by the service.
- \* @sample AmazonPersonalizeAsyncHandler.DescribeMetricAttribution
- \* @see <a href="http://docs.aws.amazon.com/goto/WebAPI/personalize-2018-05-22/DescribeMetricAttribution"
- \* target="\_top">AWS API Documentation</a>

```
 */
```

```
/**
```
- $*$  <p>
- \* Lists the metrics for the metric attribution.
- $*$
- \*
- \* @param listMetricAttributionMetricsRequest
- \* @return A Java Future containing the result of the ListMetricAttributionMetrics operation returned by the
- service.
- \* @sample AmazonPersonalizeAsync.ListMetricAttributionMetrics
- \* @see <a href="http://docs.aws.amazon.com/goto/WebAPI/personalize-2018-05-
- 22/ListMetricAttributionMetrics"
	- target="\_top">AWS API Documentation</a>

```
 */
```
/\*\*

```
* <p>
```
\* Lists the metrics for the metric attribution.

```
* < p>
```

```
 *
```
- \* @param listMetricAttributionMetricsRequest
- \* @param asyncHandler
- \* Asynchronous callback handler for events in the lifecycle of the request. Users can provide an
- \* implementation of the callback methods in this interface

to receive notification of successful or

- unsuccessful completion of the operation.
- \* @return A Java Future containing the result of the ListMetricAttributionMetrics operation returned by the

```
 * service.
```
- \* @sample AmazonPersonalizeAsyncHandler.ListMetricAttributionMetrics
- \* @see <a href="http://docs.aws.amazon.com/goto/WebAPI/personalize-2018-05-

```
22/ListMetricAttributionMetrics"
```
target="\_top">AWS API Documentation</a>

```
 */
```

```
/**
```

```
* <p>
```
\* Lists metric attributions.

 $*$ 

\*

- \* @param listMetricAttributionsRequest
- \* @return A Java Future containing the result of the ListMetricAttributions operation returned by the service.
- \* @sample AmazonPersonalizeAsync.ListMetricAttributions
- \* @see <a href="http://docs.aws.amazon.com/goto/WebAPI/personalize-2018-05-22/ListMetricAttributions"

```
target="_top">AWS API Documentation</a>
```

```
 */
/**
```
 $*$  <p>

\* Lists metric attributions.

 $* < p>$ 

```
 *
```
- \* @param listMetricAttributionsRequest
- \* @param asyncHandler
- \* Asynchronous callback handler for events in the lifecycle of the request. Users can provide an
- \* implementation of the callback methods in this interface to receive notification of successful or
- \* unsuccessful completion of the operation.
- \* @return A Java Future containing the result of the ListMetricAttributions operation returned by the service.
- \* @sample AmazonPersonalizeAsyncHandler.ListMetricAttributions
- \* @see <a href="http://docs.aws.amazon.com/goto/WebAPI/personalize-2018-05-22/ListMetricAttributions"
- target="\_top">AWS API Documentation</a>

```
 */
```
/\*\*

```
* <p>
```
\* Updates a metric attribution.

```
* <p>
```
\*

- \* @param updateMetricAttributionRequest
- \* @return A Java Future containing the result of the UpdateMetricAttribution operation returned by the service.
- \* @sample AmazonPersonalizeAsync.UpdateMetricAttribution
- \* @see <a href="http://docs.aws.amazon.com/goto/WebAPI/personalize-2018-05-22/UpdateMetricAttribution"
- $target="top" > AWS API Documentation 2$

```
 */
```

```
/**
```

```
* <p>
```
\* Updates a metric attribution.

 $*$ 

\*

\* @param updateMetricAttributionRequest

- \* @param asyncHandler
- \* Asynchronous callback handler for events in the lifecycle of the request. Users can provide an
- \* implementation of the callback methods in this interface to receive notification of successful or
- unsuccessful completion of the operation.
- \* @return A Java Future containing the result of the UpdateMetricAttribution operation returned by the service.
- \* @sample AmazonPersonalizeAsyncHandler.UpdateMetricAttribution
- \* @see <a href="http://docs.aws.amazon.com/goto/WebAPI/personalize-2018-05-22/UpdateMetricAttribution"
- target="\_top">AWS API Documentation</a>

```
 */
```
Found in path(s):

\* /opt/cola/permits/1738293030\_1706123731.964552/0/aws-java-sdk-personalize-1-12-436-sourcesjar/com/amazonaws/services/personalize/AmazonPersonalizeAsync.java No license file was found, but licenses were detected in source scan.

/\*

\* Copyright 2018-2023 Amazon.com, Inc. or its affiliates. All Rights Reserved.

\*

\* Licensed under the Apache License, Version 2.0 (the "License"). You may not use this file except in compliance with

\* the License. A copy of the License is located at

\*

\* http://aws.amazon.com/apache2.0

\*

\* or in the "license" file accompanying this file. This file is distributed on an "AS IS" BASIS, WITHOUT

#### WARRANTIES OR

\* CONDITIONS OF ANY KIND, either express or implied. See the License for the specific language governing permissions

\* and limitations under the License.

\*/

/\*\*  $*$  <p>

\* Provides a summary of the properties of a metric attribution. For a complete listing, call the <a

\* href="https://docs.aws.amazon.com/personalize/latest/dg/API\_DescribeMetricAttribution.html"

\* >DescribeMetricAttribution</a>.

```
* < p>
```
\*

\* @see <a href="http://docs.aws.amazon.com/goto/WebAPI/personalize-2018-05-22/MetricAttributionSummary"

```
target="top" > AWS API Documentation <a>2</a>
```

```
*/
```
/\*\*

- $*$  <p>
- \* The name of the metric attribution.
- $* < n>$

```
 */
/**
  * <p>
   * The metric attribution's Amazon Resource Name (ARN).
  * <p> */
/**
  * <p>
   * The metric attribution's status.
  * <p> */
/**
  * <p>
   * The metric attribution's creation date time.
  * <p> */
/**
  * <p>
   * The metric attribution's last updated date time.
  * <p> */
/**
  * <p>
   * The metric attribution's failure reason.
  * <p> */
/**
  * <p>
   * The name of the metric attribution.
  * <p> *
   * @param name
   * The name of the metric attribution.
   */
/**
  * <p>
   * The name of the metric attribution.
  * <p> *
   * @return The name of the metric attribution.
   */
/**
  * <p>
   * The metric attribution's Amazon Resource Name (ARN).
  * < p> *
   * @param metricAttributionArn
   *
```

```
 The metric attribution's Amazon Resource Name (ARN).
   */
/**
  * <p>
   * The metric attribution's Amazon Resource Name (ARN).
  * <p> *
   * @return The metric attribution's Amazon Resource Name (ARN).
   */
/**
  * <p>
   * The metric attribution's status.
  * <p> *
   * @param status
   * The metric attribution's status.
   */
/**
  * <p>
   * The metric attribution's status.
  * <p> *
   * @return The metric attribution's status.
   */
/**
  * <p>
   * The metric attribution's creation date time.
  * <p> *
   * @param creationDateTime
   * The metric attribution's creation date time.
   */
/**
  * <p>
   * The metric attribution's creation date time.
  * <p> *
   * @return The metric attribution's creation date time.
   */
/**
  * <p>
   * The metric attribution's last updated date time.
  * <p> *
   * @param lastUpdatedDateTime
   * 
 The metric attribution's last updated date time.
   */
```

```
/**
  * <p>
   * The metric attribution's last updated date time.
  * <p> *
   * @return The metric attribution's last updated date time.
   */
/**
  * <p>
   * The metric attribution's failure reason.
  * <p> *
   * @param failureReason
   * The metric attribution's failure reason.
   */
/**
  * <p>
   * The metric attribution's failure reason.
  * <p> *
   * @return The metric attribution's failure reason.
   */
```
Found in path(s):

```
* /opt/cola/permits/1738293030_1706123731.964552/0/aws-java-sdk-personalize-1-12-436-sources-
jar/com/amazonaws/services/personalize/model/MetricAttributionSummary.java
No license file was found, but licenses were detected in source scan.
```
/\*

\* Copyright 2018-2023 Amazon.com, Inc. or its affiliates. All Rights Reserved.

\*

\* Licensed under the Apache License, Version 2.0 (the "License"). You may not use this file except in compliance with

\* the License. A copy of the License is located at

```
*
```
\* http://aws.amazon.com/apache2.0

\*

\* or in the "license" file accompanying this file. This file is distributed on an "AS IS" BASIS, WITHOUT

#### WARRANTIES OR

\* CONDITIONS OF ANY KIND, either express or implied. See the License for the specific language governing permissions

\* and limitations under the License.

\*/

/\*\*

\* UpdateMetricAttributionRequestMarshaller

```
*/
```
Found in path(s):

\* /opt/cola/permits/1738293030\_1706123731.964552/0/aws-java-sdk-personalize-1-12-436-sourcesjar/com/amazonaws/services/personalize/model/transform/UpdateMetricAttributionRequestMarshaller.java No license file was found, but licenses were detected in source scan.

```
/*
```
\* Copyright 2018-2023 Amazon.com, Inc. or its affiliates. All Rights Reserved.

\*

\* Licensed under the Apache License, Version 2.0 (the "License"). You may not use this file except in compliance with

\* the License. A copy of the License is located at

\*

\* http://aws.amazon.com/apache2.0

\*

\* or in the "license" file accompanying this file. This file is distributed on an "AS IS" BASIS, WITHOUT WARRANTIES OR

\* CONDITIONS OF ANY KIND, either express or implied. See the License for the specific language governing permissions

\* and limitations under the License.

\*/

/\*\*

 $*$  <p>

\* The output configuration details for a metric attribution.

 $*$ 

\*

\* @see <a href="http://docs.aws.amazon.com/goto/WebAPI/personalize-2018-05-22/MetricAttributionOutput" target="  $top$ ">AWS API Documentation</a>

```
*/
```
Found in path(s):

\* /opt/cola/permits/1738293030\_1706123731.964552/0/aws-java-sdk-personalize-1-12-436-sourcesjar/com/amazonaws/services/personalize/model/MetricAttributionOutput.java No license file was found, but licenses were detected in source scan.

/\*

\* Copyright 2018-2023 Amazon.com, Inc. or its affiliates. All Rights Reserved.

\*

\* Licensed under the Apache License, Version 2.0 (the "License"). You may not use this file except in compliance with

\* the License. A copy of the License is located at

\*

\* http://aws.amazon.com/apache2.0

\*

\* or in the "license" file accompanying this file. This file is distributed on an "AS IS" BASIS, WITHOUT WARRANTIES OR

\* CONDITIONS OF ANY KIND, either express or implied. See the License for the specific language governing permissions

\* and limitations under the License.

\*/

```
/**
```

```
*
* @see <a href="http://docs.aws.amazon.com/goto/WebAPI/personalize-2018-05-22/ListMetricAttributions"
target="_top">AWS
     API Documentation\lt/a>*/
/**
  * \langle p \rangle * The list of metric attributions.
  * <p> */
/**
  * <p>
   * The list of metric attributions.
  * <p> *
   * @return The list of metric attributions.
    */
/**
  * <p>
   * The list of metric attributions.
  * <p> *
   * @param metricAttributions
   * The list of metric attributions.
   */
/**
  * <p>
   * The list of metric attributions.
  * <p>* <p> * <b>NOTE:</b> This method appends the values to the existing list (if any). Use
   * {@link #setMetricAttributions(java.util.Collection)} or {@link #withMetricAttributions(java.util.Collection)}
if
   * you want to override the existing values.
  * <p> *
   * @param metricAttributions
   * The list of metric attributions.
```

```
 * @return Returns a reference to this object so that method calls can be chained together.
```
\*/

Found in path(s):

\* /opt/cola/permits/1738293030\_1706123731.964552/0/aws-java-sdk-personalize-1-12-436-sourcesjar/com/amazonaws/services/personalize/model/ListMetricAttributionsResult.java No license file was found, but licenses were detected in source scan.

/\*

\* Copyright 2018-2023 Amazon.com, Inc. or its affiliates. All Rights Reserved.

```
*
```
\* Licensed under the Apache License, Version 2.0 (the "License"). You may not use this file except in compliance with

```
* the License. A copy of the License is located at
```
\*

\* http://aws.amazon.com/apache2.0

\*

\* or in the "license" file accompanying this file. This file is distributed on an "AS IS" BASIS, WITHOUT WARRANTIES OR

\* CONDITIONS OF ANY KIND, either express or implied. See the License for the specific language governing permissions

\* and limitations under the License.

\*/

/\*\* \*

\* @see <a href="http://docs.aws.amazon.com/goto/WebAPI/personalize-2018-05-22/UpdateMetricAttribution"

```
* target=" top">AWS API Documentation</a>
```
\*/

/\*\*

 $*$  <p>

\* Add new metric attributes to the metric attribution.

 $*$ 

\*/

```
/**
```
 $*$  <p>

- \* Remove metric attributes from the metric attribution.
- $*$

```
 */
```
/\*\*

```
* <p>
```
\* An output config for the metric attribution.

```
* <p>
```

```
 */
```
/\*\*

```
* <p>
```
\* The Amazon Resource Name (ARN) for the metric attribution to update.

```
* <p>
```
\*/

/\*\*

 $*$  <p>

\* Add new metric attributes to the metric attribution.

```
* <p>
```
\*

\* @return Add new metric attributes to the metric attribution.

```
 */
```

```
/**
```

```
* <p>
   * Add new metric attributes to the metric attribution.
  * <p> *
   * @param addMetrics
   * Add new metric attributes to the metric attribution.
   */
/**
  * <p>
   * Remove metric attributes from the metric attribution.
  * <p> *
   * @return Remove metric attributes from the metric attribution.
   */
/**
  * <p>
   * Remove metric attributes from the metric attribution.
  * <p> *
   * @param removeMetrics
   * Remove metric attributes from the metric attribution.
   */
/**
  * <p>
   * An output config for the metric attribution.
   * <p> *
   * @param metricsOutputConfig
   * An output config for the metric attribution.
   */
/**
  * <p>
   * An output config for the metric attribution.
  * <p> *
   * @return An output config for the metric attribution.
   */
/**
  * <p>
   * The Amazon Resource Name (ARN) for the metric attribution to update.
  * <p> *
   * @param metricAttributionArn
   * The Amazon Resource Name (ARN) for the metric attribution to update.
   */
/**
  * <p>
   * The Amazon Resource Name (ARN) for the metric attribution to update.
```

```
* <p> *
```
\* @return The Amazon Resource Name (ARN) for the metric attribution to update.

\*/

Found in path(s):

\* /opt/cola/permits/1738293030\_1706123731.964552/0/aws-java-sdk-personalize-1-12-436-sourcesjar/com/amazonaws/services/personalize/model/UpdateMetricAttributionRequest.java No license file was found, but licenses were detected in source scan.

/\*

\* Copyright 2018-2023 Amazon.com, Inc. or its affiliates. All Rights Reserved.

\*

\* Licensed under the Apache License, Version 2.0 (the "License"). You may not use this file except in compliance with

\* the License. A copy of the License is located at

\*

\* http://aws.amazon.com/apache2.0

\*

\* or in the "license" file accompanying this file. This file is distributed on an "AS IS" BASIS, WITHOUT

WARRANTIES OR

\* CONDITIONS OF ANY KIND, either express or implied. See the License for the specific language governing permissions

\* and limitations under the License.

\*/

/\*\*

\* DeleteMetricAttributionRequest Marshaller

\*/

Found in path(s):

\* /opt/cola/permits/1738293030\_1706123731.964552/0/aws-java-sdk-personalize-1-12-436-sourcesjar/com/amazonaws/services/personalize/model/transform/DeleteMetricAttributionRequestProtocolMarshaller.java No license file was found, but licenses were detected in source scan.

/\*

\* Copyright 2018-2023 Amazon.com, Inc. or its affiliates. All Rights Reserved.

\*

\* Licensed under the Apache License, Version 2.0 (the "License"). You may not use this file except in compliance with

\* the License. A copy of the License is located at

\*

\* http://aws.amazon.com/apache2.0

\*

\* or in the "license" file accompanying this file. This file is distributed on an "AS IS" BASIS, WITHOUT WARRANTIES OR

\* CONDITIONS OF ANY KIND, either express or implied. See the License for the specific language governing permissions

\* and limitations under the License.

\*/

/\*\*

#### \* ListMetricAttributionsRequestMarshaller

\*/

Found in path(s):

\* /opt/cola/permits/1738293030\_1706123731.964552/0/aws-java-sdk-personalize-1-12-436-sourcesjar/com/amazonaws/services/personalize/model/transform/ListMetricAttributionsRequestMarshaller.java No license file was found, but licenses were detected in source scan.

/\*

\* Copyright 2018-2023 Amazon.com, Inc. or its affiliates. All Rights Reserved.

\*

\* Licensed under the Apache License, Version 2.0 (the "License"). You may not use this file except in compliance with

\* the License. A copy of the License is located at

\*

\* http://aws.amazon.com/apache2.0

\*

\* or in the "license" file accompanying this file. This file is distributed on an "AS IS" BASIS, WITHOUT

WARRANTIES OR

\* CONDITIONS OF ANY KIND, either express or implied. See the License for the specific language governing permissions

\* and limitations under the License.

\*/

/\*\*

 $*$  <p>

\* Contains information on a metric attribution. A metric attribution creates reports on the data that you import into

\* Amazon Personalize. Depending on how you import the data, you can view reports in Amazon CloudWatch or Amazon S3. For

\* more information, see <a

\* href="https://docs.aws.amazon.com/personalize/latest/dg/measuring-recommendation-impact.html">Measuring impact of

\* recommendations</a>.

 $*$ 

\*

\* @see <a href="http://docs.aws.amazon.com/goto/WebAPI/personalize-2018-05-22/MetricAttribution" target="\_top">AWS API

```
Documentation</a>
*/
/**
  * <p>
   * The metric attribution's name.
  * <p> */
/**
  * <p>
```
\* The metric attribution's Amazon Resource Name (ARN).

```
* <p> */
/**
  * <p>
   * The metric attribution's dataset group Amazon Resource Name (ARN).
  * <p> */
/**
  * <p>
   * The metric attribution's output configuration.
  * <p> */
/**
  * <p>
   * The metric attribution's status.
  * <p> */
/**
  * <p>
   * The metric attribution's creation date time.
  * \langle p \rangle */
/**
  * <p>
   * The metric attribution's last updated date time.
  * <p> */
/**
  * [p] * The metric attribution's failure reason.
  * <p> */
/**
  * <p>
   * The metric attribution's name.
  * <p> *
   * @param name
   * The metric attribution's name.
   */
/**
  * <p>
   * The metric attribution's name.
  * <p> *
   * @return The metric attribution's name.
   */
/**
```

```
* <p>
   * The metric attribution's Amazon Resource Name (ARN).
  * <p> *
   * @param metricAttributionArn
   * The metric attribution's Amazon Resource Name (ARN).
   */
/**
  * <p>
   * The metric attribution's Amazon Resource Name (ARN).
  * <p> *
   * @return The metric attribution's Amazon Resource Name (ARN).
   */
/**
  * <p>
   * The metric attribution's dataset group Amazon Resource Name (ARN).
  * <p> *
   * @param datasetGroupArn
   * The metric attribution's dataset group Amazon Resource Name (ARN).
   */
/**
  * <p>
   * The metric attribution's dataset group Amazon Resource Name (ARN).
  * <p> *
   * @return The metric attribution's dataset group Amazon Resource Name (ARN).
    */
/**
  * <p> * The metric attribution's output configuration.
  * <p> *
   * @param metricsOutputConfig
   * The metric attribution's output configuration.
   */
/**
  * <p>
   * The metric attribution's output configuration.
  * <p> *
   * @return The metric attribution's output configuration.
   */
/**
  * <p>
   * The metric attribution's status.
  * < p>
```

```
 *
   * @param status
   * The metric attribution's status.
   */
/**
  * <p>
   * The metric attribution's status.
  * <p> *
   * @return The metric attribution's status.
   */
/**
  * <p>
   * The metric attribution's creation date time.
  * <p> *
   * @param creationDateTime
   * The metric attribution's creation date time.
   */
/**
  * <p>
   * The metric attribution's creation date time.
  * <p> *
   * @return The metric attribution's creation date time.
   */
/**
  * <p> * The metric attribution's last updated date time.
  * <p> *
   * @param lastUpdatedDateTime
   * The metric attribution's last updated date time.
   */
/**
  * <p>
   * The metric attribution's last updated date time.
  * \langle p \rangle *
   * @return The metric attribution's last updated date time.
   */
/**
  * <p>
   * The metric attribution's failure reason.
  * <p> *
   * @param failureReason
```

```
 * The metric attribution's failure reason.
   */
/**
  * <p>
   * The metric attribution's failure reason.
  * <p> *
   * @return The metric attribution's failure reason.
   */
```
Found in path(s):

\* /opt/cola/permits/1738293030\_1706123731.964552/0/aws-java-sdk-personalize-1-12-436-sourcesjar/com/amazonaws/services/personalize/model/MetricAttribution.java No license file was found, but licenses were detected in source scan.

/\*

```
* Copyright 2018-2023 Amazon.com, Inc. or its affiliates. All Rights Reserved.
```
\*

\* Licensed under the Apache License, Version 2.0 (the "License"). You may not use this file except in compliance with

\* the License. A copy of the License is located at

\*

\* http://aws.amazon.com/apache2.0

\*

\* or in the "license" file accompanying this file. This file is distributed on an "AS IS" BASIS, WITHOUT WARRANTIES OR

\* CONDITIONS OF ANY KIND, either express or implied. See the License for the specific language governing permissions

\* and limitations under the License.

\*/

/\*\*

\* CreateMetricAttributionResult JSON Unmarshaller

\*/

Found in path(s):

\* /opt/cola/permits/1738293030\_1706123731.964552/0/aws-java-sdk-personalize-1-12-436-sourcesjar/com/amazonaws/services/personalize/model/transform/CreateMetricAttributionResultJsonUnmarshaller.java No license file was found, but licenses were detected in source scan.

/\*

\* Copyright 2018-2023 Amazon.com, Inc. or its affiliates. All Rights Reserved.

\*

\* Licensed under the Apache License, Version 2.0 (the "License"). You may not use this file except in compliance with

\* the License. A copy of the License is located at

\*

\* http://aws.amazon.com/apache2.0

\*

\* or in the "license" file accompanying this file. This file is distributed on an "AS IS" BASIS, WITHOUT WARRANTIES OR

\* CONDITIONS OF ANY KIND, either express or implied. See the License for the specific language governing permissions

\* and limitations under the License.

\*/

/\*\* \*

\* @see <a href="http://docs.aws.amazon.com/goto/WebAPI/personalize-2018-05-22/CreateMetricAttribution"

```
* target=" top">AWS API Documentation</a>
```
\*/

```
/**
```
 $* <sub>0</sub>$ 

```
 * A name for the metric attribution.
```
 $*$ 

\*/

/\*\*

 $*$  <p>

\* The Amazon Resource Name (ARN) of the destination dataset group for the metric attribution.

 $*$ 

\*/

/\*\*

 $*$  <p>

\* A list of metric attributes for the metric attribution. Each metric attribute specifies an event type to track

 $*$  and a function. Available functions are  $<$ code>SUM() $<$ /code> or  $<$ code>SAMPLECOUNT() $<$ /code>. For SUM() functions,

\* provide the dataset type (either Interactions or Items) and column to sum as a parameter. For example

```
 * SUM(Items.PRICE).
```

```
* <p>
```
\*/

```
/**
```
 $*$  <p>

\* The output configuration details for the metric attribution.

 $*$ 

```
 */
```

```
/**
```

```
* <p>
```
\* A name for the metric attribution.

```
* <p>
```
\*

```
 * @param name
```

```
 * A name for the metric attribution.
```

```
 */
```
/\*\*

 $* <sub>n></sub>$ 

\* A name for the metric attribution.

```
* <p>
```
\*

 \* @return A name for the metric attribution. \*/ /\*\*  $*$  <p> \* The Amazon Resource Name (ARN) of the destination dataset group for the metric attribution.  $*$  \* \* @param datasetGroupArn \* The Amazon Resource Name (ARN) of the destination dataset group for the metric attribution. \*/ /\*\*  $*$  <p> \* The Amazon Resource Name (ARN) of the destination dataset group for the metric attribution.  $*$  \* \* @return The Amazon Resource Name (ARN) of the destination dataset group for the metric attribution. \*/ /\*\*

 $*$  <p>

\* A list of metric attributes for the metric attribution. Each metric attribute specifies an event type to track

 $*$  and a function. Available functions are  $<$ code>SUM() $<$ /code> or  $<$ code>SAMPLECOUNT() $<$ /code>. For SUM() functions,

 \* provide the dataset type (either Interactions or Items) and column to sum as a parameter. For example \* SUM(Items.PRICE).

 $*$ 

\*

\* @return A list of metric attributes for the metric attribution. Each metric attribute specifies an event type to

track and a function. Available functions are  $\langle \text{code} \rangle \text{SUM}() \langle \text{code} \rangle$  or

<code>SAMPLECOUNT()</code>. For SUM()

 \* functions, provide the dataset type (either Interactions or Items) and column to sum as a parameter. For \* example SUM(Items.PRICE).

 \*/ /\*\*

 $*$  <p>

\* A list of metric attributes for the metric attribution. Each metric attribute specifies an event type to track

 $*$  and a function. Available functions are  $<$ code>SUM() $<$ /code> or  $<$ code>SAMPLECOUNT() $<$ /code>. For SUM() functions,

\* provide the dataset type (either Interactions or Items) and column to sum as a parameter. For example

\* SUM(Items.PRICE).

 $* < p>$ 

\*

\* @param metrics

A list of metric attributes for the metric attribution. Each metric attribute specifies an event type to

\* track and a function. Available functions are  $<$ code>SUM() $<$ code> or  $<$ code>SAMPLECOUNT() $<$ code>. For SUM()

\* functions, provide the dataset type (either Interactions or Items) and column to sum as a parameter. For

```
 * example SUM(Items.PRICE).
   */
/**
   * <p>
   * The output configuration details for the metric attribution.
  * <p> *
   * @param metricsOutputConfig
   * The output configuration details for the metric attribution.
   */
/**
  * <p>
   * The output configuration details for the metric attribution.
  * <p> *
   * @return The output configuration details for the metric attribution.
   */
Found in path(s):
```
\* /opt/cola/permits/1738293030\_1706123731.964552/0/aws-java-sdk-personalize-1-12-436-sourcesjar/com/amazonaws/services/personalize/model/CreateMetricAttributionRequest.java No license file was found, but licenses were detected in source scan.

/\*

\* Copyright 2018-2023 Amazon.com, Inc. or its affiliates. All Rights Reserved.

\*

\* Licensed under the Apache License, Version 2.0 (the "License"). You may not use this file except in compliance with

\* the License. A copy of the License is located at

\*

\* http://aws.amazon.com/apache2.0

\*

\* or in the "license" file accompanying this file. This file is distributed on an "AS IS" BASIS, WITHOUT WARRANTIES OR

\* CONDITIONS OF ANY KIND, either express or implied. See the License for the specific language governing permissions

\* and limitations under the License.

\*/

/\*\*

\* ListMetricAttributionMetricsResult JSON Unmarshaller

\*/

Found in path(s):

\* /opt/cola/permits/1738293030\_1706123731.964552/0/aws-java-sdk-personalize-1-12-436-sources-

jar/com/amazonaws/services/personalize/model/transform/ListMetricAttributionMetricsResultJsonUnmarshaller.jav a

No license file was found, but licenses were detected in source scan.

```
/*
```
\* Copyright 2018-2023 Amazon.com, Inc. or its affiliates. All Rights Reserved.

\*

\* Licensed under the Apache License, Version 2.0 (the "License"). You may not use this file except in compliance with

\* the License. A copy of the License is located at

\*

\* http://aws.amazon.com/apache2.0

\*

\* or in the "license" file accompanying this file. This file is distributed on an "AS IS" BASIS, WITHOUT

#### WARRANTIES OR

\* CONDITIONS OF ANY KIND, either express or implied. See the License for the specific language governing permissions

\* and limitations under the License.

\*/ /\*\*

\* MetricAttributionOutputMarshaller

\*/

Found in path(s):

\* /opt/cola/permits/1738293030\_1706123731.964552/0/aws-java-sdk-personalize-1-12-436-sourcesjar/com/amazonaws/services/personalize/model/transform/MetricAttributionOutputMarshaller.java No license file was found, but licenses were detected in source scan.

/\*

\* Copyright 2018-2023 Amazon.com, Inc. or its affiliates. All Rights Reserved.

\*

\* Licensed under the Apache License, Version 2.0 (the "License"). You may not use this file except in compliance with

\* the License. A copy of the License is located at

\*

\* http://aws.amazon.com/apache2.0

\*

\* or in the "license" file accompanying this file. This file is distributed on an "AS IS" BASIS, WITHOUT WARRANTIES OR

\* CONDITIONS OF ANY KIND, either express or implied. See the License for the specific language governing permissions

\* and limitations under the License.

\*/

/\*\*

\*

\* @see <a href="http://docs.aws.amazon.com/goto/WebAPI/personalize-2018-05-22/DeleteMetricAttribution"

target="  $top$ ">AWS API Documentation</a>

\*/

/\*\*

 $*$ 

\* The metric attribution's Amazon Resource Name (ARN).

 $* < p>$
```
 */
/**
  * <p>
   * The metric attribution's Amazon Resource Name (ARN).
  * <p> *
   * @param metricAttributionArn
   * The metric attribution's Amazon Resource Name (ARN).
   */
/**
  * <p>
   * The metric attribution's Amazon Resource Name (ARN).
  * <p> *
   * @return The metric attribution's Amazon Resource Name (ARN).
   */
Found in path(s):
```

```
* /opt/cola/permits/1738293030_1706123731.964552/0/aws-java-sdk-personalize-1-12-436-sources-
jar/com/amazonaws/services/personalize/model/DeleteMetricAttributionRequest.java
No license file was found, but licenses were detected in source scan.
```
/\*

```
* Copyright 2018-2023 Amazon.com, Inc. or its affiliates. All Rights Reserved.
```
\*

```
* Licensed under the Apache License, Version 2.0 (the "License"). You may not use this file except in compliance
with
```
\* the License. A copy of the License is located at

\*

\* http://aws.amazon.com/apache2.0

\*

\* or in the "license" file accompanying this file. This file is distributed on an "AS IS" BASIS, WITHOUT WARRANTIES OR

\* CONDITIONS OF ANY KIND, either express or implied. See the License for the specific language governing permissions

\* and limitations under the License.

\*/

/\*\*

\* DescribeMetricAttributionResult JSON Unmarshaller

\*/

Found in path(s):

\* /opt/cola/permits/1738293030\_1706123731.964552/0/aws-java-sdk-personalize-1-12-436-sources-

jar/com/amazonaws/services/personalize/model/transform/DescribeMetricAttributionResultJsonUnmarshaller.java No license file was found, but licenses were detected in source scan.

/\*

\* Copyright 2018-2023 Amazon.com, Inc. or its affiliates. All Rights Reserved.

\*

\* Licensed under the Apache License, Version 2.0 (the "License"). You may not use this file except in compliance with

\* the License. A copy of the License is located at

\*

\* http://aws.amazon.com/apache2.0

\*

\* or in the "license" file accompanying this file. This file is distributed on an "AS IS" BASIS, WITHOUT WARRANTIES OR

\* CONDITIONS OF ANY KIND, either express or implied. See the License for the specific language governing permissions

\* and limitations under the License.

\*/

/\*\*

\* UpdateMetricAttributionResult JSON Unmarshaller

\*/

Found in path(s):

\* /opt/cola/permits/1738293030\_1706123731.964552/0/aws-java-sdk-personalize-1-12-436-sourcesjar/com/amazonaws/services/personalize/model/transform/UpdateMetricAttributionResultJsonUnmarshaller.java No license file was found, but licenses were detected in source scan.

/\*

\* Copyright 2018-2023 Amazon.com, Inc. or its affiliates. All Rights Reserved.

\*

\* Licensed under the Apache License, Version 2.0 (the "License"). You may not use this file except in compliance with

\* the License. A copy of the License is located at

\*

\* http://aws.amazon.com/apache2.0

\*

\* or in the "license" file accompanying this file. This file is distributed on an "AS IS" BASIS, WITHOUT WARRANTIES OR

\* CONDITIONS OF ANY KIND, either express or implied. See the License for the specific language governing permissions

\* and limitations under the License.

\*/

/\*\*

 $*$  <p>

\* Whether the job publishes metrics to Amazon S3 for a metric attribution.

 $*$ 

\*/

/\*\*

 $*$   $<$ n $>$ 

\* Whether the job publishes metrics to Amazon S3 for a metric attribution.

 $*$ 

```
 * @param publishAttributionMetricsToS3
```
Whether the job publishes metrics to Amazon S3 for a metric attribution.

```
 */
```

```
/**
```
 $*$  <p>

\* Whether the job publishes metrics to Amazon S3 for a metric attribution.

 $*$ 

\*

```
 * @return Whether the job publishes metrics to Amazon S3 for a metric attribution.
```
\*/

Found in path(s):

\* /opt/cola/permits/1738293030\_1706123731.964552/0/aws-java-sdk-personalize-1-12-436-sourcesjar/com/amazonaws/services/personalize/model/DatasetImportJob.java No license file was found, but licenses were detected in source scan.

/\*

```
* Copyright 2018-2023 Amazon.com, Inc. or its affiliates. All Rights Reserved.
```
\*

\* Licensed under the Apache License, Version 2.0 (the "License"). You may not use this file except in compliance with

\* the License. A copy of the License is located at

\*

\* http://aws.amazon.com/apache2.0

\*

\* or in the "license" file accompanying this file. This file is distributed on an "AS IS" BASIS, WITHOUT WARRANTIES OR

\* CONDITIONS OF ANY KIND, either express or implied. See the License for the specific language governing permissions

\* and limitations under the License.

\*/

/\*\*

\* CreateMetricAttributionRequestMarshaller

\*/

Found in path(s):

\* /opt/cola/permits/1738293030\_1706123731.964552/0/aws-java-sdk-personalize-1-12-436-sourcesjar/com/amazonaws/services/personalize/model/transform/CreateMetricAttributionRequestMarshaller.java No license file was found, but licenses were detected in source scan.

```
/*
```
\* Copyright 2018-2023 Amazon.com, Inc. or its affiliates. All Rights Reserved.

\*

\* Licensed under the Apache License, Version 2.0 (the "License"). You may not use this file except in compliance with

\* the License. A copy of the License is located at

\*

\* http://aws.amazon.com/apache2.0

\*

\* or in the "license" file accompanying this file. This file is distributed on an "AS IS" BASIS, WITHOUT

# WARRANTIES OR

\* CONDITIONS OF ANY KIND, either express or implied. See the License for the specific language governing permissions

\* and limitations under the License.

\*/

/\*\*

 $*$  <p>

\* Creates a metric attribution. A metric attribution creates reports on the data that you import into Amazon

\* Personalize. Depending on how you imported the data, you can view reports in Amazon CloudWatch or

Amazon S3. For

\* more information, see <a

 \* href="https://docs.aws.amazon.com/personalize/latest/dg/measuring-recommendation-impact.html">Measuring impact of

\* recommendations</a>.

 $*$ 

\*

- \* @param createMetricAttributionRequest
- \* @return Result of the CreateMetricAttribution operation returned by the service.
- \* @throws InvalidInputException
- \* Provide a valid value for the field or parameter.
- \* @throws ResourceNotFoundException
- \* Could not find the specified resource.
- \* @throws ResourceAlreadyExistsException
- \* The specified resource already exists.
- \* @throws ResourceInUseException
- \* The specified resource is in use.
- \* @throws LimitExceededException
- \* The limit on the number of requests per second has been exceeded.
- \* @sample AmazonPersonalize.CreateMetricAttribution
- \* @see <a href="http://docs.aws.amazon.com/goto/WebAPI/personalize-2018-05-22/CreateMetricAttribution"
- target="\_top">AWS API Documentation</a>

```
 */
/**
```

```
* <p>
```
\* Deletes a metric

attribution.

 $*$ 

- \* @param deleteMetricAttributionRequest
- \* @return Result of the DeleteMetricAttribution operation returned by the service.
- \* @throws InvalidInputException
- \* Provide a valid value for the field or parameter.
- \* @throws ResourceNotFoundException
- \* Could not find the specified resource.
- \* @throws ResourceInUseException
- The specified resource is in use.
- \* @sample AmazonPersonalize.DeleteMetricAttribution
- \* @see <a href="http://docs.aws.amazon.com/goto/WebAPI/personalize-2018-05-22/DeleteMetricAttribution"
- \* target="\_top">AWS API Documentation</a>

```
 */
```
/\*\*

- $*$  <p>
- \* Describes a metric attribution.

 $*$ 

- \*
- \* @param describeMetricAttributionRequest
- \* @return Result of the DescribeMetricAttribution operation returned by the service.
- \* @throws InvalidInputException
- \* Provide a valid value for the field or parameter.

\* @throws

ResourceNotFoundException

- \* Could not find the specified resource.
- \* @sample AmazonPersonalize.DescribeMetricAttribution
- \* @see <a href="http://docs.aws.amazon.com/goto/WebAPI/personalize-2018-05-22/DescribeMetricAttribution"
- target="\_top">AWS API Documentation</a>

/\*\*

\*/

 $*$  <p>

\* Lists the metrics for the metric attribution.

 $* < p>$ 

- \*
- \* @param listMetricAttributionMetricsRequest
- \* @return Result of the ListMetricAttributionMetrics operation returned by the service.
- \* @throws InvalidInputException
- \* Provide a valid value for the field or parameter.
- \* @throws InvalidNextTokenException
- \* The token is not valid.
- \* @sample AmazonPersonalize.ListMetricAttributionMetrics
- \* @see <a href="http://docs.aws.amazon.com/goto/WebAPI/personalize-2018-05-

22/ListMetricAttributionMetrics"

\* target="\_top">AWS API Documentation</a>

```
 */
```
/\*\*

```
* <p>
```
\* Lists metric attributions.

```
* <p>
```
- \* @param listMetricAttributionsRequest
- \* @return Result of the ListMetricAttributions operation returned by the service.
- \* @throws InvalidInputException
- Provide a valid value for the field or parameter.
- \* @throws InvalidNextTokenException
- The token is not valid.
- \* @sample AmazonPersonalize.ListMetricAttributions

\* @see <a href="http://docs.aws.amazon.com/goto/WebAPI/personalize-2018-05-22/ListMetricAttributions"

```
target="_top">AWS API Documentation</a>
```

```
 */
```
- /\*\*
	- $*$  <p>
	- \* Updates a metric attribution.
	- $*$
- \*
	- \* @param updateMetricAttributionRequest
	- \* @return Result of the UpdateMetricAttribution operation returned by the service.
	- \* @throws InvalidInputException
	- \* Provide a valid value for the field or parameter.
	- \* @throws ResourceNotFoundException
	- Could not find the specified resource.
	- \* @throws ResourceInUseException
	- \* The specified resource is in use.
	- \* @throws ResourceAlreadyExistsException
	- \* The specified resource already exists.
	- \* @sample AmazonPersonalize.UpdateMetricAttribution
	- \* @see <a href="http://docs.aws.amazon.com/goto/WebAPI/personalize-2018-05-22/UpdateMetricAttribution"
	- $target="top" > AWS API Documentation <2$

\*/

#### Found in path(s):

\* /opt/cola/permits/1738293030\_1706123731.964552/0/aws-java-sdk-personalize-1-12-436-sources-

- jar/com/amazonaws/services/personalize/AmazonPersonalize.java
- \* /opt/cola/permits/1738293030\_1706123731.964552/0/aws-java-sdk-personalize-1-12-436-sources-
- jar/com/amazonaws/services/personalize/AmazonPersonalizeClient.java

No license file was found, but licenses were detected in source scan.

/\*

\* Copyright 2018-2023 Amazon.com, Inc. or its affiliates. All Rights Reserved.

\*

\* Licensed under the Apache License, Version 2.0 (the "License"). You may not use this file except in compliance with

\* the License. A copy of the License is located at

\*

\* http://aws.amazon.com/apache2.0

\*

\* or in the "license" file accompanying this file. This file is distributed on an "AS IS" BASIS, WITHOUT WARRANTIES OR

\* CONDITIONS OF ANY KIND, either express or implied. See the License for the specific language governing permissions

\* and limitations under the License.

\*/

/\*\*

\* ListMetricAttributionsRequest Marshaller

\*/

Found in path(s):

\* /opt/cola/permits/1738293030\_1706123731.964552/0/aws-java-sdk-personalize-1-12-436-sourcesjar/com/amazonaws/services/personalize/model/transform/ListMetricAttributionsRequestProtocolMarshaller.java No license file was found, but licenses were detected in source scan.

/\*

\* Copyright 2018-2023 Amazon.com, Inc. or its affiliates. All Rights Reserved.

\*

\* Licensed under the Apache License, Version 2.0 (the "License"). You may not use this file except in compliance with

\* the License. A copy of the License is located at

\*

\* http://aws.amazon.com/apache2.0

\*

\* or in the "license" file accompanying this file. This file is distributed on an "AS IS" BASIS, WITHOUT WARRANTIES OR

\* CONDITIONS OF ANY KIND, either express or implied. See the License for the specific language governing permissions

\* and limitations under the License.

\*/

/\*\*

\* DescribeMetricAttributionRequest Marshaller

\*/

Found in path(s):

\* /opt/cola/permits/1738293030\_1706123731.964552/0/aws-java-sdk-personalize-1-12-436-sources-

jar/com/amazonaws/services/personalize/model/transform/DescribeMetricAttributionRequestProtocolMarshaller.jav a

No license file was found, but licenses were detected in source scan.

/\*

\* Copyright 2018-2023 Amazon.com, Inc. or its affiliates. All Rights Reserved.

\*

\* Licensed under the Apache License, Version 2.0 (the "License"). You may not use this file except in compliance with

\* the License. A copy of the License is located at

\*

\* http://aws.amazon.com/apache2.0

\*

\* or in the "license" file accompanying this file. This file is distributed on an "AS IS" BASIS, WITHOUT WARRANTIES OR

\* CONDITIONS OF ANY KIND, either express or implied. See the License for the specific language governing permissions

\* and limitations under the License.

\*/

/\*\*

\* MetricAttribution JSON Unmarshaller

\*/

Found in path(s):

\* /opt/cola/permits/1738293030\_1706123731.964552/0/aws-java-sdk-personalize-1-12-436-sourcesjar/com/amazonaws/services/personalize/model/transform/MetricAttributionJsonUnmarshaller.java No license file was found, but licenses were detected in source scan.

/\*

\* Copyright 2018-2023 Amazon.com, Inc. or its affiliates. All Rights Reserved.

\*

\* Licensed under the Apache License, Version 2.0 (the "License"). You may not use this file except in compliance with

\* the License. A copy of the License is located at

\*

\* http://aws.amazon.com/apache2.0

\*

\* or in the "license" file accompanying this file. This file is distributed on an "AS IS" BASIS, WITHOUT WARRANTIES OR

\* CONDITIONS OF ANY KIND, either express or implied. See the License for the specific language governing permissions

\* and limitations under the License.

\*/ /\*\*

\*

\* @see <a href="http://docs.aws.amazon.com/goto/WebAPI/personalize-2018-05-22/DescribeMetricAttribution" \* target="\_top">AWS API Documentation</a>

```
*/
```
/\*\*

- $*$  <p>
- \* The metric attribution's Amazon Resource Name (ARN).

 $*$ 

\*/

/\*\*

 $*$  <p>

\*

- \* The metric attribution's Amazon Resource Name (ARN).
- $*$

\* @param metricAttributionArn

\* The metric attribution's Amazon Resource Name (ARN).

```
 */
```
/\*\*

 $*$  <p>

\* The metric attribution's Amazon Resource Name (ARN).

 $*$ 

\* @return The metric attribution's Amazon Resource Name (ARN).

```
 */
```
Found in path(s):

\* /opt/cola/permits/1738293030\_1706123731.964552/0/aws-java-sdk-personalize-1-12-436-sourcesjar/com/amazonaws/services/personalize/model/DescribeMetricAttributionRequest.java No license file was found, but licenses were detected in source scan.

```
/*
```
\* Copyright 2018-2023 Amazon.com, Inc. or its affiliates. All Rights Reserved.

\*

\* Licensed under the Apache License, Version 2.0 (the "License"). You may not use this file except in compliance with

\* the License. A copy of the License is located at

\*

\* http://aws.amazon.com/apache2.0

\*

\* or in the "license" file accompanying this file. This file is distributed on an "AS IS" BASIS, WITHOUT WARRANTIES OR

\* CONDITIONS OF ANY KIND, either express or implied. See the License for the specific language governing permissions

\* and limitations under the License.

\*/

/\*\*

\*

\* @see <a href="http://docs.aws.amazon.com/goto/WebAPI/personalize-2018-05-22/UpdateMetricAttribution" \* target="\_top">AWS API Documentation</a>

```
*/
```
/\*\*

```
* <p>
```
\* The Amazon Resource Name (ARN) for the metric attribution that you updated.

```
* <p>
```

```
 */
```
/\*\*

```
* <p>
```
\* The Amazon Resource Name (ARN) for the metric

attribution that you updated.

\*  $\langle p \rangle$ 

 \* \* @param metricAttributionArn

\* The Amazon Resource Name (ARN) for the metric attribution that you updated.

\*/

/\*\*

 $*$  <p>

\* The Amazon Resource Name (ARN) for the metric attribution that you updated.

 $*$ 

\*

\*/

\* @return The Amazon Resource Name (ARN) for the metric attribution that you updated.

\* /opt/cola/permits/1738293030\_1706123731.964552/0/aws-java-sdk-personalize-1-12-436-sourcesjar/com/amazonaws/services/personalize/model/UpdateMetricAttributionResult.java No license file was found, but licenses were detected in source scan.

/\*

\* Copyright 2018-2023 Amazon.com, Inc. or its affiliates. All Rights Reserved.

\*

\* Licensed under the Apache License, Version 2.0 (the "License"). You may not use this file except in compliance with

\* the License. A copy of the License is located at

\*

\* http://aws.amazon.com/apache2.0

\*

\* or in the "license" file accompanying this file. This file is distributed on an "AS IS" BASIS, WITHOUT WARRANTIES OR

\* CONDITIONS OF ANY KIND, either express or implied. See the License for the specific language governing permissions

\* and limitations under the License.

\*/

/\*\*

\* DeleteMetricAttributionRequestMarshaller

\*/

Found in path(s):

\* /opt/cola/permits/1738293030\_1706123731.964552/0/aws-java-sdk-personalize-1-12-436-sourcesjar/com/amazonaws/services/personalize/model/transform/DeleteMetricAttributionRequestMarshaller.java No license file was found, but licenses were detected in source scan.

/\*

\* Copyright 2018-2023 Amazon.com, Inc. or its affiliates. All Rights Reserved.

\*

\* Licensed under the Apache License, Version 2.0 (the "License"). You may not use this file except in compliance with

\* the License. A copy of the License is located at

\*

\* http://aws.amazon.com/apache2.0

\*

\* or in the "license" file accompanying this file. This file is distributed on an "AS IS" BASIS, WITHOUT

## WARRANTIES OR

\* CONDITIONS OF ANY KIND, either express or implied. See the License for the specific language governing permissions

\* and limitations under the License.

\*/

/\*\*

\* MetricAttributionSummaryMarshaller

```
*/
```
\* /opt/cola/permits/1738293030\_1706123731.964552/0/aws-java-sdk-personalize-1-12-436-sourcesjar/com/amazonaws/services/personalize/model/transform/MetricAttributionSummaryMarshaller.java No license file was found, but licenses were detected in source scan.

/\*

\* Copyright 2018-2023 Amazon.com, Inc. or its affiliates. All Rights Reserved.

\*

\* Licensed under the Apache License, Version 2.0 (the "License"). You may not use this file except in compliance with

\* the License. A copy of the License is located at

\*

\* http://aws.amazon.com/apache2.0

\*

\* or in the "license" file accompanying this file. This file is distributed on an "AS IS" BASIS, WITHOUT WARRANTIES OR

\* CONDITIONS OF ANY KIND, either express or implied. See the License for the specific language governing permissions

\* and limitations under the License.

\*/

/\*\*

\* DescribeMetricAttributionRequestMarshaller

\*/

Found in path(s):

\* /opt/cola/permits/1738293030\_1706123731.964552/0/aws-java-sdk-personalize-1-12-436-sourcesjar/com/amazonaws/services/personalize/model/transform/DescribeMetricAttributionRequestMarshaller.java No license file was found, but licenses were detected in source scan.

/\*

\* Copyright 2018-2023 Amazon.com, Inc. or its affiliates. All Rights Reserved.

\*

\* Licensed under the Apache License, Version 2.0 (the "License"). You may not use this file except in compliance with

\* the License. A copy of the License is located at

\*

\* http://aws.amazon.com/apache2.0

\*

\* or in the "license" file accompanying this file. This file is distributed on an "AS IS" BASIS, WITHOUT

## WARRANTIES OR

\* CONDITIONS OF ANY KIND, either express or implied. See the License for the specific language governing permissions

\* and limitations under the License.

\*/

/\*\*

\* DeleteMetricAttributionResult JSON Unmarshaller

\*/

\* /opt/cola/permits/1738293030\_1706123731.964552/0/aws-java-sdk-personalize-1-12-436-sourcesjar/com/amazonaws/services/personalize/model/transform/DeleteMetricAttributionResultJsonUnmarshaller.java No license file was found, but licenses were detected in source scan.

/\*

\* Copyright 2018-2023 Amazon.com, Inc. or its affiliates. All Rights Reserved.

\*

\* Licensed under the Apache License, Version 2.0 (the "License"). You may not use this file except in compliance with

\* the License. A copy of the License is located at

\*

\* http://aws.amazon.com/apache2.0

\*

\* or in the "license" file accompanying this file. This file is distributed on an "AS IS" BASIS, WITHOUT WARRANTIES OR

\* CONDITIONS OF ANY KIND, either express or implied. See the License for the specific language governing permissions

\* and limitations under the License.

\*/

/\*\*

\* MetricAttributionOutput JSON Unmarshaller

\*/

Found in path(s):

\* /opt/cola/permits/1738293030\_1706123731.964552/0/aws-java-sdk-personalize-1-12-436-sourcesjar/com/amazonaws/services/personalize/model/transform/MetricAttributionOutputJsonUnmarshaller.java No license file was found, but licenses were detected in source scan.

/\*

\* Copyright 2018-2023 Amazon.com, Inc. or its affiliates. All Rights Reserved.

\*

\* Licensed under the Apache License, Version 2.0 (the "License"). You may not use this file except in compliance with

\* the License. A copy of the License is located at

\*

\* http://aws.amazon.com/apache2.0

\*

\* or in the "license" file accompanying this file. This file is distributed on an "AS IS" BASIS, WITHOUT

## WARRANTIES OR

\* CONDITIONS OF ANY KIND, either express or implied. See the License for the specific language governing permissions

\* and limitations under the License.

\*/

/\*\*

\* MetricAttributionMarshaller

```
*/
```

```
* /opt/cola/permits/1738293030_1706123731.964552/0/aws-java-sdk-personalize-1-12-436-sources-
jar/com/amazonaws/services/personalize/model/transform/MetricAttributionMarshaller.java
No license file was found, but licenses were detected in source scan.
```

```
/*
```

```
* Copyright 2018-2023 Amazon.com, Inc. or its affiliates. All Rights Reserved.
```

```
*
```

```
* Licensed under the Apache License, Version 2.0 (the "License"). You may not use this file except in compliance
with
```
\* the License. A copy of the License is located at

```
*
```
\* http://aws.amazon.com/apache2.0

\*

\* or in the "license" file accompanying this file. This file is distributed on an "AS IS" BASIS, WITHOUT WARRANTIES OR

\* CONDITIONS OF ANY KIND, either express or implied. See the License for the specific language governing permissions

\* and limitations under the License.

\*/

/\*\*

```
*
```
\* @see <a href="http://docs.aws.amazon.com/goto/WebAPI/personalize-2018-05-22/ListMetricAttributionMetrics"

\* target="\_top">AWS API Documentation</a>

```
*/
/**
```

```
* <p>
```
\* The metrics for the specified metric attribution.

```
* <p>
```

```
 */
```
/\*\*

 $*$  <p>

 \* Specify the pagination token from a previous <code>ListMetricAttributionMetricsResponse</code> request to

\* retrieve the next page of results.

```
* <p>
```

```
 */
```

```
/**
```
 $*$  <p>

- \* The metrics for the specified metric attribution.
- $*$
- \*

\* @return The metrics for the specified metric attribution.

\*/

/\*\*

 $* <sub>n></sub>$ 

\* The metrics for the specified metric attribution.

```
* <p>
```
\* @param metrics

The metrics for the specified metric attribution.

\*/

/\*\*

 $*$  <p>

 \* Specify the pagination token from a previous <code>ListMetricAttributionMetricsResponse</code> request to \* retrieve the next page of results.

 $*$ 

\*

\* @param nextToken

\* Specify the pagination token from a previous <code>ListMetricAttributionMetricsResponse</code>

request to

\* retrieve the next page of results.

\*/

/\*\*

 $* <sub>0</sub>$ 

 \* Specify the pagination token from a previous <code>ListMetricAttributionMetricsResponse</code> request to \* retrieve the next page

of results.

 $*$ 

\*

 \* @return Specify the pagination token from a previous <code>ListMetricAttributionMetricsResponse</code> request to

\* retrieve the next page of results.

\*/

Found in path(s):

\* /opt/cola/permits/1738293030\_1706123731.964552/0/aws-java-sdk-personalize-1-12-436-sourcesjar/com/amazonaws/services/personalize/model/ListMetricAttributionMetricsResult.java No license file was found, but licenses were detected in source scan.

/\*

\* Copyright 2018-2023 Amazon.com, Inc. or its affiliates. All Rights Reserved.

\*

\* Licensed under the Apache License, Version 2.0 (the "License"). You may not use this file except in compliance with

\* the License. A copy of the License is located at

\*

\* http://aws.amazon.com/apache2.0

\*

\* or in the "license" file accompanying this file. This file is distributed on an "AS IS" BASIS, WITHOUT WARRANTIES OR

\* CONDITIONS OF ANY KIND, either express or implied. See the License for the specific language governing permissions

\* and limitations under the License.

\*/

/\*\*

\* @see <a href="http://docs.aws.amazon.com/goto/WebAPI/personalize-2018-05-22/DeleteMetricAttribution"

target="  $top$ ">AWS API Documentation</a>

\*/

```
Found in path(s):
```
\* /opt/cola/permits/1738293030\_1706123731.964552/0/aws-java-sdk-personalize-1-12-436-sourcesjar/com/amazonaws/services/personalize/model/DeleteMetricAttributionResult.java No license file was found, but licenses were detected in source scan.

/\*

\* Copyright 2018-2023 Amazon.com, Inc. or its affiliates. All Rights Reserved.

\*

\* Licensed under the Apache License, Version 2.0 (the "License"). You may not use this file except in compliance with

\* the License. A copy of the License is located at

\*

\* http://aws.amazon.com/apache2.0

\*

\* or in the "license" file accompanying this file. This file is distributed on an "AS IS" BASIS, WITHOUT WARRANTIES OR

\* CONDITIONS OF ANY KIND, either express or implied. See the License for the specific language governing permissions

\* and limitations under the License.

\*/

/\*\*

\* ListMetricAttributionMetricsRequestMarshaller

\*/

Found in path(s):

\* /opt/cola/permits/1738293030\_1706123731.964552/0/aws-java-sdk-personalize-1-12-436-sourcesjar/com/amazonaws/services/personalize/model/transform/ListMetricAttributionMetricsRequestMarshaller.java No license file was found, but licenses were detected in source scan.

/\*

\* Copyright 2018-2023 Amazon.com, Inc. or its affiliates. All Rights Reserved.

\*

\* Licensed under the Apache License, Version 2.0 (the "License"). You may not use this file except in compliance with

\* the License. A copy of the License is located at

\*

\* http://aws.amazon.com/apache2.0

\*

\* or in the "license" file accompanying this file. This file is distributed on an "AS IS" BASIS, WITHOUT WARRANTIES OR

\* CONDITIONS OF ANY KIND, either express or implied. See the License for the specific language governing permissions

\* and limitations under the License.

\*/

```
/**
```

```
*
* @see <a href="http://docs.aws.amazon.com/goto/WebAPI/personalize-2018-05-22/ListMetricAttributions"
target="_top">AWS
    API Documentation</a>
*/
/**
  * <p>
   * The metric attributions' dataset group Amazon Resource Name (ARN).
  * <p> */
/**
  * <sub>0</sub> * The maximum number of metric attributions to return in
 one page of results.
  * <p> */
/**
  * <p>
   * The metric attributions' dataset group Amazon Resource Name (ARN).
  * <p> *
   * @param datasetGroupArn
   * The metric attributions' dataset group Amazon Resource Name (ARN).
   */
/**
  * <p>
   * The metric attributions' dataset group Amazon Resource Name (ARN).
  * <p> *
   * @return The metric attributions' dataset group Amazon Resource Name (ARN).
   */
/**
  * <p>
   * The maximum number of metric attributions to return in one page of results.
  * <p> *
   * @param maxResults
   * The maximum number of metric attributions to return in one page of results.
   */
/**
  * <p>
   * The maximum number of metric attributions to return in one page of results.
  * <p> *
   * @return The maximum number of metric attributions to return in one page of results.
   */
```
Found in path(s):

\* /opt/cola/permits/1738293030\_1706123731.964552/0/aws-java-sdk-personalize-1-12-436-sourcesjar/com/amazonaws/services/personalize/model/ListMetricAttributionsRequest.java No license file was found, but licenses were detected in source scan.

/\*

\* Copyright 2018-2023 Amazon.com, Inc. or its affiliates. All Rights Reserved.

\*

\* Licensed under the Apache License, Version 2.0 (the "License"). You may not use this file except in compliance with

\* the License. A copy of the License is located at

\*

\* http://aws.amazon.com/apache2.0

\*

\* or in the "license" file accompanying this file. This file is distributed on an "AS IS" BASIS, WITHOUT WARRANTIES OR

\* CONDITIONS OF ANY KIND, either express or implied. See the License for the specific language governing permissions

\* and limitations under the License.

\*/ /\*\*

\* ListMetricAttributionMetricsRequest Marshaller

\*/

Found in path(s):

\* /opt/cola/permits/1738293030\_1706123731.964552/0/aws-java-sdk-personalize-1-12-436-sources-

jar/com/amazonaws/services/personalize/model/transform/ListMetricAttributionMetricsRequestProtocolMarshaller.j ava

No license file was found, but licenses were detected in source scan.

/\*

\* Copyright 2018-2023 Amazon.com, Inc. or its affiliates. All Rights Reserved.

\*

\* Licensed under the Apache License, Version 2.0 (the "License"). You may not use this file except in compliance with

\* the License. A copy of the License is located at

\*

\* http://aws.amazon.com/apache2.0

\*

\* or in the "license" file accompanying this file. This file is distributed on an "AS IS" BASIS, WITHOUT WARRANTIES OR

\* CONDITIONS OF ANY KIND, either express or implied. See the License for the specific language governing permissions

\* and limitations under the License.

\*/

/\*\*

\* ListMetricAttributionsResult JSON Unmarshaller

\*/

Found in path(s):

\* /opt/cola/permits/1738293030\_1706123731.964552/0/aws-java-sdk-personalize-1-12-436-sourcesjar/com/amazonaws/services/personalize/model/transform/ListMetricAttributionsResultJsonUnmarshaller.java No license file was found, but licenses were detected in source scan.

/\*

\* Copyright 2018-2023 Amazon.com, Inc. or its affiliates. All Rights Reserved.

\*

\* Licensed under the Apache License, Version 2.0 (the "License"). You may not use this file except in compliance with

\* the License. A copy of the License is located at

\*

\* http://aws.amazon.com/apache2.0

\*

\* or in the "license" file accompanying this file. This file is distributed on an "AS IS" BASIS, WITHOUT WARRANTIES OR

\* CONDITIONS OF ANY KIND, either express or implied. See the License for the specific language governing permissions

\* and limitations under the License.

\*/

/\*\*

 $*$  <p>

\* Contains information on a metric that a metric attribution reports on. For more information, see <a

\* href="https://docs.aws.amazon.com/personalize/latest/dg/measuring-recommendation-impact.html">Measuring impact of

```
* recommendations</a>.
```
 $*$ 

\*

\* @see <a href="http://docs.aws.amazon.com/goto/WebAPI/personalize-2018-05-22/MetricAttribute"

```
 target="_top">AWS API
```

```
* Documentation</a>
```
\*/

Found in path(s):

\* /opt/cola/permits/1738293030\_1706123731.964552/0/aws-java-sdk-personalize-1-12-436-sourcesjar/com/amazonaws/services/personalize/model/MetricAttribute.java No license file was found, but licenses were detected in source scan.

/\*

\* Copyright 2018-2023 Amazon.com, Inc. or its affiliates. All Rights Reserved.

\*

\* Licensed under the Apache License, Version 2.0 (the "License"). You may not use this file except in compliance with

\* the License. A copy of the License is located at

\*

```
* http://aws.amazon.com/apache2.0
```
\* or in the "license" file accompanying this file. This file is distributed on an "AS IS" BASIS, WITHOUT WARRANTIES OR

\* CONDITIONS OF ANY KIND, either express or implied. See the License for the specific language governing permissions

\* and limitations under the License.

\*/ /\*\* \* \* @see <a href="http://docs.aws.amazon.com/goto/WebAPI/personalize-2018-05-22/CreateMetricAttribution" \* target="\_top">AWS API Documentation</a> \*/ /\*\*  $* <sub>0</sub>$  \* The Amazon Resource Name (ARN) for the new metric attribution.  $*$  \*/ /\*\*  $*$  <p> \* The Amazon Resource Name (ARN) for the new metric attribution.  $*$  \* \* @param metricAttributionArn \* The Amazon Resource Name (ARN) for the new metric attribution. \*/ /\*\*  $*$  <p> \* The Amazon Resource Name (ARN) for the new metric attribution.  $*$  \* \* @return The Amazon Resource Name (ARN) for the new metric attribution. \*/

Found in path(s):

\* /opt/cola/permits/1738293030\_1706123731.964552/0/aws-java-sdk-personalize-1-12-436-sourcesjar/com/amazonaws/services/personalize/model/CreateMetricAttributionResult.java No license file was found, but licenses were detected in source scan.

/\*

\* Copyright 2018-2023 Amazon.com, Inc. or its affiliates. All Rights Reserved.

\*

\* Licensed under the Apache License, Version 2.0 (the "License"). You may not use this file except in compliance with

\* the License. A copy of the License is located at

\*

\* http://aws.amazon.com/apache2.0

\*

\* or in the "license" file accompanying this file. This file is distributed on an "AS IS" BASIS, WITHOUT WARRANTIES OR

\* CONDITIONS OF ANY KIND, either express or implied. See the License for the specific language governing permissions

```
* and limitations under the License.
*/
/**
* MetricAttributionSummary JSON Unmarshaller
*/
```
Found in path(s):

\* /opt/cola/permits/1738293030\_1706123731.964552/0/aws-java-sdk-personalize-1-12-436-sourcesjar/com/amazonaws/services/personalize/model/transform/MetricAttributionSummaryJsonUnmarshaller.java No license file was found, but licenses were detected in source scan.

/\*

\* Copyright 2018-2023 Amazon.com, Inc. or its affiliates. All Rights Reserved.

\*

\* Licensed under the Apache License, Version 2.0 (the "License"). You may not use this file except in compliance with

\* the License. A copy of the License is located at

\*

\* http://aws.amazon.com/apache2.0

\*

\* or in the "license" file accompanying this file. This file is distributed on an "AS IS" BASIS, WITHOUT WARRANTIES OR

\* CONDITIONS OF ANY KIND, either express or implied. See the License for the specific language governing permissions

\* and limitations under the License.

\*/

/\*\*

\*

\* @see <a href="http://docs.aws.amazon.com/goto/WebAPI/personalize-2018-05-22/DescribeMetricAttribution"

```
* target="_top">AWS API Documentation</a>
```
\*/

```
/**
```
 $*$  <p>

\* The details of the metric attribution.

 $*$ 

\*/

/\*\*

- $*$  <p>
- \* The details of the metric attribution.
- $* < p>$
- \*
- \* @param metricAttribution
- \* The details of the metric attribution.

```
 */
```

```
/**
```
 $*$  <p>

\* The details of the metric attribution.

- $*$
- \*

\* @return The details of the metric attribution.

\*/

Found in path(s):

\* /opt/cola/permits/1738293030\_1706123731.964552/0/aws-java-sdk-personalize-1-12-436-sourcesjar/com/amazonaws/services/personalize/model/DescribeMetricAttributionResult.java No license file was found, but licenses were detected in source scan.

/\*

\* Copyright 2018-2023 Amazon.com, Inc. or its affiliates. All Rights Reserved.

\*

\* Licensed under the Apache License, Version 2.0 (the "License"). You may not use this file except in compliance with

\* the License. A copy of the License is located at

\*

\* http://aws.amazon.com/apache2.0

\*

\* or in the "license" file accompanying this file. This file is distributed on an "AS IS" BASIS, WITHOUT WARRANTIES OR

\* CONDITIONS OF ANY KIND, either express or implied. See the License for the specific language governing permissions

\* and limitations under the License.

\*/

/\*\*

\*

\* @see <a href="http://docs.aws.amazon.com/goto/WebAPI/personalize-2018-05-22/ListMetricAttributionMetrics"

```
* target="_top">AWS API Documentation</a>
```
\*/

/\*\*

 $*$  <p>

\* The Amazon Resource Name (ARN) of the metric attribution to retrieve attributes for.

```
* <p>
```
\*/

/\*\*

 $*$  <p>

\* The Amazon Resource Name (ARN)

of the metric attribution to retrieve attributes for.

 $*$ \*

\* @param metricAttributionArn

\* The Amazon Resource Name (ARN) of the metric attribution to retrieve attributes for.

\*/

/\*\*

 $*$ 

\* The Amazon Resource Name (ARN) of the metric attribution to retrieve attributes for.

```
* <p>
```
\*

 \* @return The Amazon Resource Name (ARN) of the metric attribution to retrieve attributes for. \*/

Found in path(s):

\* /opt/cola/permits/1738293030\_1706123731.964552/0/aws-java-sdk-personalize-1-12-436-sourcesjar/com/amazonaws/services/personalize/model/ListMetricAttributionMetricsRequest.java No license file was found, but licenses were detected in source scan.

/\*

\* Copyright 2018-2023 Amazon.com, Inc. or its affiliates. All Rights Reserved.

\*

\* Licensed under the Apache License, Version 2.0 (the "License"). You may not use this file except in compliance with

\* the License. A copy of the License is located at

\*

\* http://aws.amazon.com/apache2.0

\*

\* or in the "license" file accompanying this file. This file is distributed on an "AS IS" BASIS, WITHOUT WARRANTIES OR

\* CONDITIONS OF ANY KIND, either express or implied. See the License for the specific language governing permissions

\* and limitations under the License.

\*/

Found in path(s):

\* /opt/cola/permits/1738293030\_1706123731.964552/0/aws-java-sdk-personalize-1-12-436-sourcesjar/com/amazonaws/services/personalize/model/transform/ContinuousHyperParameterRangeJsonUnmarshaller.java \* /opt/cola/permits/1738293030\_1706123731.964552/0/aws-java-sdk-personalize-1-12-436-sourcesjar/com/amazonaws/services/personalize/model/GetSolutionMetricsRequest.java

\*

 /opt/cola/permits/1738293030\_1706123731.964552/0/aws-java-sdk-personalize-1-12-436-sourcesjar/com/amazonaws/services/personalize/model/transform/DeleteSolutionRequestProtocolMarshaller.java \* /opt/cola/permits/1738293030\_1706123731.964552/0/aws-java-sdk-personalize-1-12-436-sourcesjar/com/amazonaws/services/personalize/model/DeleteDatasetGroupRequest.java \* /opt/cola/permits/1738293030\_1706123731.964552/0/aws-java-sdk-personalize-1-12-436-sourcesjar/com/amazonaws/services/personalize/model/CreateDatasetExportJobResult.java \* /opt/cola/permits/1738293030\_1706123731.964552/0/aws-java-sdk-personalize-1-12-436-sources-

jar/com/amazonaws/services/personalize/model/CreateDatasetExportJobRequest.java

\* /opt/cola/permits/1738293030\_1706123731.964552/0/aws-java-sdk-personalize-1-12-436-sources-

jar/com/amazonaws/services/personalize/model/transform/DeleteDatasetResultJsonUnmarshaller.java

\* /opt/cola/permits/1738293030\_1706123731.964552/0/aws-java-sdk-personalize-1-12-436-sourcesjar/com/amazonaws/services/personalize/model/DescribeSolutionRequest.java

\*

 /opt/cola/permits/1738293030\_1706123731.964552/0/aws-java-sdk-personalize-1-12-436-sourcesjar/com/amazonaws/services/personalize/model/transform/DeleteDatasetGroupResultJsonUnmarshaller.java \* /opt/cola/permits/1738293030\_1706123731.964552/0/aws-java-sdk-personalize-1-12-436-sourcesjar/com/amazonaws/services/personalize/model/DatasetGroupSummary.java

\*

\* /opt/cola/permits/1738293030\_1706123731.964552/0/aws-java-sdk-personalize-1-12-436-sourcesjar/com/amazonaws/services/personalize/model/CampaignConfig.java

\* /opt/cola/permits/1738293030\_1706123731.964552/0/aws-java-sdk-personalize-1-12-436-sourcesjar/com/amazonaws/services/personalize/model/transform/CreateSolutionVersionRequestProtocolMarshaller.java \* /opt/cola/permits/1738293030\_1706123731.964552/0/aws-java-sdk-personalize-1-12-436-sourcesjar/com/amazonaws/services/personalize/model/transform/ResourceNotFoundExceptionUnmarshaller.java

 /opt/cola/permits/1738293030\_1706123731.964552/0/aws-java-sdk-personalize-1-12-436-sourcesjar/com/amazonaws/services/personalize/model/ResourceAlreadyExistsException.java \* /opt/cola/permits/1738293030\_1706123731.964552/0/aws-java-sdk-personalize-1-12-436-sourcesjar/com/amazonaws/services/personalize/model/transform/UpdateRecommenderRequestProtocolMarshaller.java \* /opt/cola/permits/1738293030\_1706123731.964552/0/aws-java-sdk-personalize-1-12-436-sourcesjar/com/amazonaws/services/personalize/model/transform/CreateSchemaRequestMarshaller.java \* /opt/cola/permits/1738293030\_1706123731.964552/0/aws-java-sdk-personalize-1-12-436-sourcesjar/com/amazonaws/services/personalize/model/transform/UntagResourceResultJsonUnmarshaller.java \* /opt/cola/permits/1738293030\_1706123731.964552/0/aws-java-sdk-personalize-1-12-436-sourcesjar/com/amazonaws/services/personalize/model/transform/ListTagsForResourceResultJsonUnmarshaller.java \* /opt/cola/permits/1738293030\_1706123731.964552/0/aws-java-sdk-personalize-1-12-436-sourcesjar/com/amazonaws/services/personalize/model/CreateSolutionRequest.java \*

 /opt/cola/permits/1738293030\_1706123731.964552/0/aws-java-sdk-personalize-1-12-436-sourcesjar/com/amazonaws/services/personalize/model/DescribeEventTrackerResult.java \* /opt/cola/permits/1738293030\_1706123731.964552/0/aws-java-sdk-personalize-1-12-436-sourcesjar/com/amazonaws/services/personalize/model/CreateEventTrackerRequest.java \* /opt/cola/permits/1738293030\_1706123731.964552/0/aws-java-sdk-personalize-1-12-436-sourcesjar/com/amazonaws/services/personalize/model/transform/OptimizationObjectiveJsonUnmarshaller.java \* /opt/cola/permits/1738293030\_1706123731.964552/0/aws-java-sdk-personalize-1-12-436-sourcesjar/com/amazonaws/services/personalize/model/transform/ListTagsForResourceRequestMarshaller.java \* /opt/cola/permits/1738293030\_1706123731.964552/0/aws-java-sdk-personalize-1-12-436-sourcesjar/com/amazonaws/services/personalize/model/transform/DescribeSolutionRequestMarshaller.java \*

 /opt/cola/permits/1738293030\_1706123731.964552/0/aws-java-sdk-personalize-1-12-436-sourcesjar/com/amazonaws/services/personalize/model/transform/UpdateRecommenderRequestMarshaller.java \* /opt/cola/permits/1738293030\_1706123731.964552/0/aws-java-sdk-personalize-1-12-436-sourcesjar/com/amazonaws/services/personalize/model/DefaultContinuousHyperParameterRange.java \* /opt/cola/permits/1738293030\_1706123731.964552/0/aws-java-sdk-personalize-1-12-436-sourcesjar/com/amazonaws/services/personalize/model/transform/StopRecommenderRequestProtocolMarshaller.java \* /opt/cola/permits/1738293030\_1706123731.964552/0/aws-java-sdk-personalize-1-12-436-sourcesjar/com/amazonaws/services/personalize/model/transform/BatchInferenceJobOutputJsonUnmarshaller.java \* /opt/cola/permits/1738293030\_1706123731.964552/0/aws-java-sdk-personalize-1-12-436-sourcesjar/com/amazonaws/services/personalize/model/transform/DescribeBatchSegmentJobResultJsonUnmarshaller.java \* /opt/cola/permits/1738293030\_1706123731.964552/0/aws-java-sdk-personalize-1-12-436-sourcesjar/com/amazonaws/services/personalize/model/CategoricalHyperParameterRange.java \*

 /opt/cola/permits/1738293030\_1706123731.964552/0/aws-java-sdk-personalize-1-12-436-sourcesjar/com/amazonaws/services/personalize/model/transform/SolutionJsonUnmarshaller.java \* /opt/cola/permits/1738293030\_1706123731.964552/0/aws-java-sdk-personalize-1-12-436-sourcesjar/com/amazonaws/services/personalize/model/transform/DescribeSchemaRequestProtocolMarshaller.java \* /opt/cola/permits/1738293030\_1706123731.964552/0/aws-java-sdk-personalize-1-12-436-sourcesjar/com/amazonaws/services/personalize/model/transform/S3DataConfigMarshaller.java

\* /opt/cola/permits/1738293030\_1706123731.964552/0/aws-java-sdk-personalize-1-12-436-sourcesjar/com/amazonaws/services/personalize/model/CreateCampaignResult.java

\* /opt/cola/permits/1738293030\_1706123731.964552/0/aws-java-sdk-personalize-1-12-436-sourcesjar/com/amazonaws/services/personalize/model/transform/GetSolutionMetricsRequestProtocolMarshaller.java \*

 /opt/cola/permits/1738293030\_1706123731.964552/0/aws-java-sdk-personalize-1-12-436-sourcesjar/com/amazonaws/services/personalize/model/transform/CreateSchemaResultJsonUnmarshaller.java \* /opt/cola/permits/1738293030\_1706123731.964552/0/aws-java-sdk-personalize-1-12-436-sourcesjar/com/amazonaws/services/personalize/model/transform/CreateFilterRequestMarshaller.java \* /opt/cola/permits/1738293030\_1706123731.964552/0/aws-java-sdk-personalize-1-12-436-sourcesjar/com/amazonaws/services/personalize/model/CampaignSummary.java

\* /opt/cola/permits/1738293030\_1706123731.964552/0/aws-java-sdk-personalize-1-12-436-sourcesjar/com/amazonaws/services/personalize/model/DescribeRecommenderRequest.java

\* /opt/cola/permits/1738293030\_1706123731.964552/0/aws-java-sdk-personalize-1-12-436-sourcesjar/com/amazonaws/services/personalize/model/transform/SolutionVersionJsonUnmarshaller.java \* /opt/cola/permits/1738293030\_1706123731.964552/0/aws-java-sdk-personalize-1-12-436-sourcesjar/com/amazonaws/services/personalize/model/transform/RecommenderMarshaller.java \*

 /opt/cola/permits/1738293030\_1706123731.964552/0/aws-java-sdk-personalize-1-12-436-sourcesjar/com/amazonaws/services/personalize/model/transform/BatchInferenceJobMarshaller.java \* /opt/cola/permits/1738293030\_1706123731.964552/0/aws-java-sdk-personalize-1-12-436-sourcesjar/com/amazonaws/services/personalize/model/transform/StartRecommenderRequestMarshaller.java \* /opt/cola/permits/1738293030\_1706123731.964552/0/aws-java-sdk-personalize-1-12-436-sourcesjar/com/amazonaws/services/personalize/model/transform/DescribeEventTrackerResultJsonUnmarshaller.java \* /opt/cola/permits/1738293030\_1706123731.964552/0/aws-java-sdk-personalize-1-12-436-sourcesjar/com/amazonaws/services/personalize/model/DatasetSchema.java

\* /opt/cola/permits/1738293030\_1706123731.964552/0/aws-java-sdk-personalize-1-12-436-sourcesjar/com/amazonaws/services/personalize/model/CreateSchemaRequest.java

\* /opt/cola/permits/1738293030\_1706123731.964552/0/aws-java-sdk-personalize-1-12-436-sourcesjar/com/amazonaws/services/personalize/model/transform/CreateDatasetImportJobResultJsonUnmarshaller.java \*

 /opt/cola/permits/1738293030\_1706123731.964552/0/aws-java-sdk-personalize-1-12-436-sourcesjar/com/amazonaws/services/personalize/model/transform/ListDatasetGroupsResultJsonUnmarshaller.java \* /opt/cola/permits/1738293030\_1706123731.964552/0/aws-java-sdk-personalize-1-12-436-sourcesjar/com/amazonaws/services/personalize/model/transform/EventTrackerJsonUnmarshaller.java \* /opt/cola/permits/1738293030\_1706123731.964552/0/aws-java-sdk-personalize-1-12-436-sourcesjar/com/amazonaws/services/personalize/model/transform/CreateBatchInferenceJobRequestProtocolMarshaller.java \* /opt/cola/permits/1738293030\_1706123731.964552/0/aws-java-sdk-personalize-1-12-436-sourcesjar/com/amazonaws/services/personalize/model/transform/FilterSummaryMarshaller.java \* /opt/cola/permits/1738293030\_1706123731.964552/0/aws-java-sdk-personalize-1-12-436-sourcesjar/com/amazonaws/services/personalize/model/transform/MetricAttributeMarshaller.java \*

 /opt/cola/permits/1738293030\_1706123731.964552/0/aws-java-sdk-personalize-1-12-436-sourcesjar/com/amazonaws/services/personalize/model/ListEventTrackersResult.java

\* /opt/cola/permits/1738293030\_1706123731.964552/0/aws-java-sdk-personalize-1-12-436-sources-

jar/com/amazonaws/services/personalize/model/DatasetExportJobSummary.java

\* /opt/cola/permits/1738293030\_1706123731.964552/0/aws-java-sdk-personalize-1-12-436-sourcesjar/com/amazonaws/services/personalize/model/transform/EventTrackerMarshaller.java

\* /opt/cola/permits/1738293030\_1706123731.964552/0/aws-java-sdk-personalize-1-12-436-sourcesjar/com/amazonaws/services/personalize/model/transform/SolutionVersionSummaryJsonUnmarshaller.java \* /opt/cola/permits/1738293030\_1706123731.964552/0/aws-java-sdk-personalize-1-12-436-sourcesjar/com/amazonaws/services/personalize/model/ListSolutionsResult.java

\* /opt/cola/permits/1738293030\_1706123731.964552/0/aws-java-sdk-personalize-1-12-436-sourcesjar/com/amazonaws/services/personalize/model/transform/DescribeRecipeResultJsonUnmarshaller.java \*

 /opt/cola/permits/1738293030\_1706123731.964552/0/aws-java-sdk-personalize-1-12-436-sourcesjar/com/amazonaws/services/personalize/model/DescribeDatasetGroupResult.java

\* /opt/cola/permits/1738293030\_1706123731.964552/0/aws-java-sdk-personalize-1-12-436-sourcesjar/com/amazonaws/services/personalize/model/DescribeCampaignRequest.java

\* /opt/cola/permits/1738293030\_1706123731.964552/0/aws-java-sdk-personalize-1-12-436-sourcesjar/com/amazonaws/services/personalize/model/CreateRecommenderRequest.java

\* /opt/cola/permits/1738293030\_1706123731.964552/0/aws-java-sdk-personalize-1-12-436-sourcesjar/com/amazonaws/services/personalize/model/transform/ListRecipesRequestMarshaller.java \* /opt/cola/permits/1738293030\_1706123731.964552/0/aws-java-sdk-personalize-1-12-436-sourcesjar/com/amazonaws/services/personalize/model/UntagResourceResult.java \*

 /opt/cola/permits/1738293030\_1706123731.964552/0/aws-java-sdk-personalize-1-12-436-sourcesjar/com/amazonaws/services/personalize/model/transform/ListEventTrackersResultJsonUnmarshaller.java \* /opt/cola/permits/1738293030\_1706123731.964552/0/aws-java-sdk-personalize-1-12-436-sourcesjar/com/amazonaws/services/personalize/model/transform/DatasetExportJobSummaryMarshaller.java \* /opt/cola/permits/1738293030\_1706123731.964552/0/aws-java-sdk-personalize-1-12-436-sourcesjar/com/amazonaws/services/personalize/model/DatasetGroup.java

\* /opt/cola/permits/1738293030\_1706123731.964552/0/aws-java-sdk-personalize-1-12-436-sourcesjar/com/amazonaws/services/personalize/model/DescribeSolutionVersionRequest.java

\* /opt/cola/permits/1738293030\_1706123731.964552/0/aws-java-sdk-personalize-1-12-436-sourcesjar/com/amazonaws/services/personalize/model/transform/TagJsonUnmarshaller.java

\* /opt/cola/permits/1738293030\_1706123731.964552/0/aws-java-sdk-personalize-1-12-436-sourcesjar/com/amazonaws/services/personalize/model/DescribeBatchSegmentJobResult.java \*

 /opt/cola/permits/1738293030\_1706123731.964552/0/aws-java-sdk-personalize-1-12-436-sourcesjar/com/amazonaws/services/personalize/model/transform/RecommenderSummaryJsonUnmarshaller.java \* /opt/cola/permits/1738293030\_1706123731.964552/0/aws-java-sdk-personalize-1-12-436-sourcesjar/com/amazonaws/services/personalize/model/UpdateCampaignRequest.java

\* /opt/cola/permits/1738293030\_1706123731.964552/0/aws-java-sdk-personalize-1-12-436-sourcesjar/com/amazonaws/services/personalize/model/transform/RecommenderConfigMarshaller.java

\* /opt/cola/permits/1738293030\_1706123731.964552/0/aws-java-sdk-personalize-1-12-436-sourcesjar/com/amazonaws/services/personalize/model/transform/CategoricalHyperParameterRangeJsonUnmarshaller.java \* /opt/cola/permits/1738293030\_1706123731.964552/0/aws-java-sdk-personalize-1-12-436-sourcesjar/com/amazonaws/services/personalize/model/HPOConfig.java

\* /opt/cola/permits/1738293030\_1706123731.964552/0/aws-java-sdk-personalize-1-12-436-sourcesjar/com/amazonaws/services/personalize/model/Dataset.java

 /opt/cola/permits/1738293030\_1706123731.964552/0/aws-java-sdk-personalize-1-12-436-sourcesjar/com/amazonaws/services/personalize/model/DatasetSummary.java

\* /opt/cola/permits/1738293030\_1706123731.964552/0/aws-java-sdk-personalize-1-12-436-sourcesjar/com/amazonaws/services/personalize/model/transform/DescribeDatasetExportJobRequestProtocolMarshaller.jav a

\* /opt/cola/permits/1738293030\_1706123731.964552/0/aws-java-sdk-personalize-1-12-436-sourcesjar/com/amazonaws/services/personalize/model/transform/RecommenderUpdateSummaryMarshaller.java \* /opt/cola/permits/1738293030\_1706123731.964552/0/aws-java-sdk-personalize-1-12-436-sourcesjar/com/amazonaws/services/personalize/model/transform/ListRecommendersRequestProtocolMarshaller.java \* /opt/cola/permits/1738293030\_1706123731.964552/0/aws-java-sdk-personalize-1-12-436-sourcesjar/com/amazonaws/services/personalize/model/CreateBatchSegmentJobRequest.java \*

 /opt/cola/permits/1738293030\_1706123731.964552/0/aws-java-sdk-personalize-1-12-436-sourcesjar/com/amazonaws/services/personalize/model/DescribeEventTrackerRequest.java \* /opt/cola/permits/1738293030\_1706123731.964552/0/aws-java-sdk-personalize-1-12-436-sourcesjar/com/amazonaws/services/personalize/model/transform/CampaignSummaryJsonUnmarshaller.java \* /opt/cola/permits/1738293030\_1706123731.964552/0/aws-java-sdk-personalize-1-12-436-sourcesjar/com/amazonaws/services/personalize/model/transform/DeleteDatasetRequestProtocolMarshaller.java \* /opt/cola/permits/1738293030\_1706123731.964552/0/aws-java-sdk-personalize-1-12-436-sourcesjar/com/amazonaws/services/personalize/model/transform/ListDatasetsRequestMarshaller.java \* /opt/cola/permits/1738293030\_1706123731.964552/0/aws-java-sdk-personalize-1-12-436-sourcesjar/com/amazonaws/services/personalize/model/transform/BatchInferenceJobConfigJsonUnmarshaller.java \* /opt/cola/permits/1738293030\_1706123731.964552/0/aws-java-sdk-personalize-1-12-436-sourcesjar/com/amazonaws/services/personalize/model/DatasetExportJobOutput.java \*

 /opt/cola/permits/1738293030\_1706123731.964552/0/aws-java-sdk-personalize-1-12-436-sourcesjar/com/amazonaws/services/personalize/model/transform/CreateSolutionResultJsonUnmarshaller.java \* /opt/cola/permits/1738293030\_1706123731.964552/0/aws-java-sdk-personalize-1-12-436-sourcesjar/com/amazonaws/services/personalize/model/UpdateRecommenderResult.java

\* /opt/cola/permits/1738293030\_1706123731.964552/0/aws-java-sdk-personalize-1-12-436-sourcesjar/com/amazonaws/services/personalize/model/transform/ListFiltersRequestProtocolMarshaller.java \* /opt/cola/permits/1738293030\_1706123731.964552/0/aws-java-sdk-personalize-1-12-436-sourcesjar/com/amazonaws/services/personalize/model/CreateSchemaResult.java

\* /opt/cola/permits/1738293030\_1706123731.964552/0/aws-java-sdk-personalize-1-12-436-sourcesjar/com/amazonaws/services/personalize/model/TunedHPOParams.java \*

 /opt/cola/permits/1738293030\_1706123731.964552/0/aws-java-sdk-personalize-1-12-436-sourcesjar/com/amazonaws/services/personalize/model/HPOResourceConfig.java

\* /opt/cola/permits/1738293030\_1706123731.964552/0/aws-java-sdk-personalize-1-12-436-sourcesjar/com/amazonaws/services/personalize/model/transform/DatasetExportJobMarshaller.java

\* /opt/cola/permits/1738293030\_1706123731.964552/0/aws-java-sdk-personalize-1-12-436-sourcesjar/com/amazonaws/services/personalize/model/Solution.java

\* /opt/cola/permits/1738293030\_1706123731.964552/0/aws-java-sdk-personalize-1-12-436-sourcesjar/com/amazonaws/services/personalize/model/transform/DescribeCampaignRequestMarshaller.java \* /opt/cola/permits/1738293030\_1706123731.964552/0/aws-java-sdk-personalize-1-12-436-sourcesjar/com/amazonaws/services/personalize/model/SolutionVersion.java

\* /opt/cola/permits/1738293030\_1706123731.964552/0/aws-java-sdk-personalize-1-12-436-sourcesjar/com/amazonaws/services/personalize/model/transform/ListDatasetExportJobsRequestProtocolMarshaller.java

 /opt/cola/permits/1738293030\_1706123731.964552/0/aws-java-sdk-personalize-1-12-436-sourcesjar/com/amazonaws/services/personalize/AmazonPersonalizeClientBuilder.java

\*

\* /opt/cola/permits/1738293030\_1706123731.964552/0/aws-java-sdk-personalize-1-12-436-sourcesjar/com/amazonaws/services/personalize/model/AutoMLConfig.java

\* /opt/cola/permits/1738293030\_1706123731.964552/0/aws-java-sdk-personalize-1-12-436-sourcesjar/com/amazonaws/services/personalize/model/transform/RecommenderSummaryMarshaller.java \* /opt/cola/permits/1738293030\_1706123731.964552/0/aws-java-sdk-personalize-1-12-436-sourcesjar/com/amazonaws/services/personalize/model/transform/BatchSegmentJobOutputJsonUnmarshaller.java \* /opt/cola/permits/1738293030\_1706123731.964552/0/aws-java-sdk-personalize-1-12-436-sourcesjar/com/amazonaws/services/personalize/model/CampaignUpdateSummary.java

\* /opt/cola/permits/1738293030\_1706123731.964552/0/aws-java-sdk-personalize-1-12-436-sourcesjar/com/amazonaws/services/personalize/model/transform/DeleteSchemaRequestProtocolMarshaller.java \*

 /opt/cola/permits/1738293030\_1706123731.964552/0/aws-java-sdk-personalize-1-12-436-sourcesjar/com/amazonaws/services/personalize/model/transform/CampaignConfigMarshaller.java \* /opt/cola/permits/1738293030\_1706123731.964552/0/aws-java-sdk-personalize-1-12-436-sourcesjar/com/amazonaws/services/personalize/model/transform/CreateRecommenderRequestProtocolMarshaller.java \* /opt/cola/permits/1738293030\_1706123731.964552/0/aws-java-sdk-personalize-1-12-436-sourcesjar/com/amazonaws/services/personalize/model/transform/DataSourceJsonUnmarshaller.java \* /opt/cola/permits/1738293030\_1706123731.964552/0/aws-java-sdk-personalize-1-12-436-sourcesjar/com/amazonaws/services/personalize/model/transform/ListDatasetGroupsRequestMarshaller.java \* /opt/cola/permits/1738293030\_1706123731.964552/0/aws-java-sdk-personalize-1-12-436-sourcesjar/com/amazonaws/services/personalize/model/CreateSolutionVersionResult.java \*

 /opt/cola/permits/1738293030\_1706123731.964552/0/aws-java-sdk-personalize-1-12-436-sourcesjar/com/amazonaws/services/personalize/model/DescribeDatasetResult.java

\* /opt/cola/permits/1738293030\_1706123731.964552/0/aws-java-sdk-personalize-1-12-436-sourcesjar/com/amazonaws/services/personalize/model/SolutionConfig.java

\* /opt/cola/permits/1738293030\_1706123731.964552/0/aws-java-sdk-personalize-1-12-436-sourcesjar/com/amazonaws/services/personalize/model/transform/DescribeDatasetResultJsonUnmarshaller.java \* /opt/cola/permits/1738293030\_1706123731.964552/0/aws-java-sdk-personalize-1-12-436-sourcesjar/com/amazonaws/services/personalize/model/Campaign.java

\* /opt/cola/permits/1738293030\_1706123731.964552/0/aws-java-sdk-personalize-1-12-436-sourcesjar/com/amazonaws/services/personalize/model/DeleteSolutionRequest.java

\* /opt/cola/permits/1738293030\_1706123731.964552/0/aws-java-sdk-personalize-1-12-436-sourcesjar/com/amazonaws/services/personalize/model/transform/CreateSolutionRequestProtocolMarshaller.java \*

/opt/cola/permits/1738293030\_1706123731.964552/0/aws-java-sdk-personalize-1-12-436-sources-

jar/com/amazonaws/services/personalize/model/transform/DescribeSolutionVersionRequestProtocolMarshaller.java

\* /opt/cola/permits/1738293030\_1706123731.964552/0/aws-java-sdk-personalize-1-12-436-sources-

jar/com/amazonaws/services/personalize/model/DescribeRecipeRequest.java

\* /opt/cola/permits/1738293030\_1706123731.964552/0/aws-java-sdk-personalize-1-12-436-sourcesjar/com/amazonaws/services/personalize/model/ListBatchInferenceJobsRequest.java

\* /opt/cola/permits/1738293030\_1706123731.964552/0/aws-java-sdk-personalize-1-12-436-sources-

jar/com/amazonaws/services/personalize/model/transform/BatchSegmentJobSummaryMarshaller.java

\* /opt/cola/permits/1738293030\_1706123731.964552/0/aws-java-sdk-personalize-1-12-436-sources-

jar/com/amazonaws/services/personalize/model/transform/GetSolutionMetricsResultJsonUnmarshaller.java

\* /opt/cola/permits/1738293030\_1706123731.964552/0/aws-java-sdk-personalize-1-12-436-sourcesjar/com/amazonaws/services/personalize/model/transform/CreateFilterResultJsonUnmarshaller.java \*

 /opt/cola/permits/1738293030\_1706123731.964552/0/aws-java-sdk-personalize-1-12-436-sourcesjar/com/amazonaws/services/personalize/model/transform/AlgorithmMarshaller.java \* /opt/cola/permits/1738293030\_1706123731.964552/0/aws-java-sdk-personalize-1-12-436-sourcesjar/com/amazonaws/services/personalize/model/transform/ListSolutionVersionsRequestProtocolMarshaller.java \* /opt/cola/permits/1738293030\_1706123731.964552/0/aws-java-sdk-personalize-1-12-436-sourcesjar/com/amazonaws/services/personalize/model/CreateEventTrackerResult.java

\* /opt/cola/permits/1738293030\_1706123731.964552/0/aws-java-sdk-personalize-1-12-436-sourcesjar/com/amazonaws/services/personalize/model/transform/DeleteSchemaResultJsonUnmarshaller.java \* /opt/cola/permits/1738293030\_1706123731.964552/0/aws-java-sdk-personalize-1-12-436-sourcesjar/com/amazonaws/services/personalize/model/transform/SolutionSummaryMarshaller.java \*

 /opt/cola/permits/1738293030\_1706123731.964552/0/aws-java-sdk-personalize-1-12-436-sourcesjar/com/amazonaws/services/personalize/model/TrainingMode.java

\* /opt/cola/permits/1738293030\_1706123731.964552/0/aws-java-sdk-personalize-1-12-436-sourcesjar/com/amazonaws/services/personalize/model/transform/ResourceAlreadyExistsExceptionUnmarshaller.java \* /opt/cola/permits/1738293030\_1706123731.964552/0/aws-java-sdk-personalize-1-12-436-sourcesjar/com/amazonaws/services/personalize/model/ListBatchInferenceJobsResult.java \* /opt/cola/permits/1738293030\_1706123731.964552/0/aws-java-sdk-personalize-1-12-436-sourcesjar/com/amazonaws/services/personalize/model/DescribeDatasetExportJobResult.java \* /opt/cola/permits/1738293030\_1706123731.964552/0/aws-java-sdk-personalize-1-12-436-sourcesjar/com/amazonaws/services/personalize/model/UpdateCampaignResult.java \* /opt/cola/permits/1738293030\_1706123731.964552/0/aws-java-sdk-personalize-1-12-436-sourcesjar/com/amazonaws/services/personalize/model/transform/ListSolutionsRequestMarshaller.java \*

 /opt/cola/permits/1738293030\_1706123731.964552/0/aws-java-sdk-personalize-1-12-436-sourcesjar/com/amazonaws/services/personalize/model/transform/DatasetImportJobMarshaller.java \* /opt/cola/permits/1738293030\_1706123731.964552/0/aws-java-sdk-personalize-1-12-436-sourcesjar/com/amazonaws/services/personalize/model/transform/ListRecommendersResultJsonUnmarshaller.java \* /opt/cola/permits/1738293030\_1706123731.964552/0/aws-java-sdk-personalize-1-12-436-sourcesjar/com/amazonaws/services/personalize/model/transform/FilterSummaryJsonUnmarshaller.java \* /opt/cola/permits/1738293030\_1706123731.964552/0/aws-java-sdk-personalize-1-12-436-sourcesjar/com/amazonaws/services/personalize/model/transform/ListDatasetGroupsRequestProtocolMarshaller.java \* /opt/cola/permits/1738293030\_1706123731.964552/0/aws-java-sdk-personalize-1-12-436-sourcesjar/com/amazonaws/services/personalize/model/transform/ListFiltersRequestMarshaller.java \*

 /opt/cola/permits/1738293030\_1706123731.964552/0/aws-java-sdk-personalize-1-12-436-sourcesjar/com/amazonaws/services/personalize/model/DeleteSchemaResult.java

\* /opt/cola/permits/1738293030\_1706123731.964552/0/aws-java-sdk-personalize-1-12-436-sourcesjar/com/amazonaws/services/personalize/model/EventTrackerSummary.java

\* /opt/cola/permits/1738293030\_1706123731.964552/0/aws-java-sdk-personalize-1-12-436-sourcesjar/com/amazonaws/services/personalize/model/StartRecommenderResult.java

\* /opt/cola/permits/1738293030\_1706123731.964552/0/aws-java-sdk-personalize-1-12-436-sourcesjar/com/amazonaws/services/personalize/model/transform/DeleteRecommenderRequestProtocolMarshaller.java \* /opt/cola/permits/1738293030\_1706123731.964552/0/aws-java-sdk-personalize-1-12-436-sources-

jar/com/amazonaws/services/personalize/model/transform/TooManyTagKeysExceptionUnmarshaller.java

\* /opt/cola/permits/1738293030\_1706123731.964552/0/aws-java-sdk-personalize-1-12-436-sourcesjar/com/amazonaws/services/personalize/model/Tag.java

\*

 /opt/cola/permits/1738293030\_1706123731.964552/0/aws-java-sdk-personalize-1-12-436-sourcesjar/com/amazonaws/services/personalize/model/transform/DeleteDatasetGroupRequestMarshaller.java \* /opt/cola/permits/1738293030\_1706123731.964552/0/aws-java-sdk-personalize-1-12-436-sourcesjar/com/amazonaws/services/personalize/model/transform/DeleteEventTrackerRequestProtocolMarshaller.java \* /opt/cola/permits/1738293030\_1706123731.964552/0/aws-java-sdk-personalize-1-12-436-sourcesjar/com/amazonaws/services/personalize/model/transform/TagResourceRequestMarshaller.java \* /opt/cola/permits/1738293030\_1706123731.964552/0/aws-java-sdk-personalize-1-12-436-sourcesjar/com/amazonaws/services/personalize/model/ResourceNotFoundException.java \* /opt/cola/permits/1738293030\_1706123731.964552/0/aws-java-sdk-personalize-1-12-436-sourcesjar/com/amazonaws/services/personalize/model/transform/DescribeRecommenderRequestMarshaller.java \* /opt/cola/permits/1738293030\_1706123731.964552/0/aws-java-sdk-personalize-1-12-436-sourcesjar/com/amazonaws/services/personalize/model/transform/CreateCampaignRequestMarshaller.java \*

 /opt/cola/permits/1738293030\_1706123731.964552/0/aws-java-sdk-personalize-1-12-436-sourcesjar/com/amazonaws/services/personalize/model/DatasetSchemaSummary.java \* /opt/cola/permits/1738293030\_1706123731.964552/0/aws-java-sdk-personalize-1-12-436-sourcesjar/com/amazonaws/services/personalize/model/CreateRecommenderResult.java \* /opt/cola/permits/1738293030\_1706123731.964552/0/aws-java-sdk-personalize-1-12-436-sourcesjar/com/amazonaws/services/personalize/model/transform/RecommenderConfigJsonUnmarshaller.java \* /opt/cola/permits/1738293030\_1706123731.964552/0/aws-java-sdk-personalize-1-12-436-sourcesjar/com/amazonaws/services/personalize/model/HyperParameterRanges.java \* /opt/cola/permits/1738293030\_1706123731.964552/0/aws-java-sdk-personalize-1-12-436-sourcesjar/com/amazonaws/services/personalize/model/DeleteDatasetGroupResult.java \*

 /opt/cola/permits/1738293030\_1706123731.964552/0/aws-java-sdk-personalize-1-12-436-sourcesjar/com/amazonaws/services/personalize/model/transform/BatchInferenceJobInputJsonUnmarshaller.java \* /opt/cola/permits/1738293030\_1706123731.964552/0/aws-java-sdk-personalize-1-12-436-sourcesjar/com/amazonaws/services/personalize/model/ContinuousHyperParameterRange.java \* /opt/cola/permits/1738293030\_1706123731.964552/0/aws-java-sdk-personalize-1-12-436-sources-

```
jar/com/amazonaws/services/personalize/model/DeleteDatasetResult.java
```
\* /opt/cola/permits/1738293030\_1706123731.964552/0/aws-java-sdk-personalize-1-12-436-sourcesjar/com/amazonaws/services/personalize/model/transform/DeleteCampaignRequestMarshaller.java \* /opt/cola/permits/1738293030\_1706123731.964552/0/aws-java-sdk-personalize-1-12-436-sourcesjar/com/amazonaws/services/personalize/model/transform/ResourceInUseExceptionUnmarshaller.java \* /opt/cola/permits/1738293030\_1706123731.964552/0/aws-java-sdk-personalize-1-12-436-sourcesjar/com/amazonaws/services/personalize/model/transform/DeleteRecommenderResultJsonUnmarshaller.java \*

 /opt/cola/permits/1738293030\_1706123731.964552/0/aws-java-sdk-personalize-1-12-436-sourcesjar/com/amazonaws/services/personalize/model/transform/CreateCampaignRequestProtocolMarshaller.java \* /opt/cola/permits/1738293030\_1706123731.964552/0/aws-java-sdk-personalize-1-12-436-sourcesjar/com/amazonaws/services/personalize/AbstractAmazonPersonalizeAsync.java

\* /opt/cola/permits/1738293030\_1706123731.964552/0/aws-java-sdk-personalize-1-12-436-sourcesjar/com/amazonaws/services/personalize/model/RecommenderUpdateSummary.java

\* /opt/cola/permits/1738293030\_1706123731.964552/0/aws-java-sdk-personalize-1-12-436-sourcesjar/com/amazonaws/services/personalize/model/transform/CampaignUpdateSummaryMarshaller.java

\* /opt/cola/permits/1738293030\_1706123731.964552/0/aws-java-sdk-personalize-1-12-436-sourcesjar/com/amazonaws/services/personalize/model/ListRecipesResult.java

\* /opt/cola/permits/1738293030\_1706123731.964552/0/aws-java-sdk-personalize-1-12-436-sourcesjar/com/amazonaws/services/personalize/model/transform/CreateRecommenderRequestMarshaller.java \*

 /opt/cola/permits/1738293030\_1706123731.964552/0/aws-java-sdk-personalize-1-12-436-sourcesjar/com/amazonaws/services/personalize/model/transform/ListCampaignsResultJsonUnmarshaller.java \* /opt/cola/permits/1738293030\_1706123731.964552/0/aws-java-sdk-personalize-1-12-436-sourcesjar/com/amazonaws/services/personalize/model/DescribeCampaignResult.java

\* /opt/cola/permits/1738293030\_1706123731.964552/0/aws-java-sdk-personalize-1-12-436-sourcesjar/com/amazonaws/services/personalize/model/CreateBatchSegmentJobResult.java

\* /opt/cola/permits/1738293030\_1706123731.964552/0/aws-java-sdk-personalize-1-12-436-sourcesjar/com/amazonaws/services/personalize/model/ListDatasetsRequest.java

\* /opt/cola/permits/1738293030\_1706123731.964552/0/aws-java-sdk-personalize-1-12-436-sourcesjar/com/amazonaws/services/personalize/model/transform/ListDatasetsRequestProtocolMarshaller.java \*

 /opt/cola/permits/1738293030\_1706123731.964552/0/aws-java-sdk-personalize-1-12-436-sourcesjar/com/amazonaws/services/personalize/model/transform/StopRecommenderRequestMarshaller.java \* /opt/cola/permits/1738293030\_1706123731.964552/0/aws-java-sdk-personalize-1-12-436-sourcesjar/com/amazonaws/services/personalize/model/transform/SolutionConfigJsonUnmarshaller.java \* /opt/cola/permits/1738293030\_1706123731.964552/0/aws-java-sdk-personalize-1-12-436-sourcesjar/com/amazonaws/services/personalize/model/transform/IntegerHyperParameterRangeJsonUnmarshaller.java \* /opt/cola/permits/1738293030\_1706123731.964552/0/aws-java-sdk-personalize-1-12-436-sourcesjar/com/amazonaws/services/personalize/model/ListTagsForResourceResult.java

\* /opt/cola/permits/1738293030\_1706123731.964552/0/aws-java-sdk-personalize-1-12-436-sourcesjar/com/amazonaws/services/personalize/model/transform/OptimizationObjectiveMarshaller.java

\* /opt/cola/permits/1738293030\_1706123731.964552/0/aws-java-sdk-personalize-1-12-436-sources-

jar/com/amazonaws/services/personalize/model/transform/DescribeFeatureTransformationResultJsonUnmarshaller.j ava

\*

 /opt/cola/permits/1738293030\_1706123731.964552/0/aws-java-sdk-personalize-1-12-436-sourcesjar/com/amazonaws/services/personalize/model/OptimizationObjective.java

\* /opt/cola/permits/1738293030\_1706123731.964552/0/aws-java-sdk-personalize-1-12-436-sourcesjar/com/amazonaws/services/personalize/model/RecipeProvider.java

\* /opt/cola/permits/1738293030\_1706123731.964552/0/aws-java-sdk-personalize-1-12-436-sources-

jar/com/amazonaws/services/personalize/model/transform/CreateBatchInferenceJobResultJsonUnmarshaller.java

\* /opt/cola/permits/1738293030\_1706123731.964552/0/aws-java-sdk-personalize-1-12-436-sourcesjar/com/amazonaws/services/personalize/model/BatchSegmentJobSummary.java

\* /opt/cola/permits/1738293030\_1706123731.964552/0/aws-java-sdk-personalize-1-12-436-sources-

jar/com/amazonaws/services/personalize/model/transform/DescribeAlgorithmResultJsonUnmarshaller.java \*

 /opt/cola/permits/1738293030\_1706123731.964552/0/aws-java-sdk-personalize-1-12-436-sourcesjar/com/amazonaws/services/personalize/model/StopSolutionVersionCreationResult.java

\* /opt/cola/permits/1738293030\_1706123731.964552/0/aws-java-sdk-personalize-1-12-436-sourcesjar/com/amazonaws/services/personalize/model/DeleteSchemaRequest.java

\* /opt/cola/permits/1738293030\_1706123731.964552/0/aws-java-sdk-personalize-1-12-436-sources-

jar/com/amazonaws/services/personalize/model/transform/CreateDatasetGroupRequestProtocolMarshaller.java

\* /opt/cola/permits/1738293030\_1706123731.964552/0/aws-java-sdk-personalize-1-12-436-sources-

jar/com/amazonaws/services/personalize/model/DescribeBatchInferenceJobResult.java

\* /opt/cola/permits/1738293030\_1706123731.964552/0/aws-java-sdk-personalize-1-12-436-sourcesjar/com/amazonaws/services/personalize/model/transform/CreateSolutionVersionResultJsonUnmarshaller.java \* /opt/cola/permits/1738293030\_1706123731.964552/0/aws-java-sdk-personalize-1-12-436-sourcesjar/com/amazonaws/services/personalize/model/transform/GetSolutionMetricsRequestMarshaller.java \*

 /opt/cola/permits/1738293030\_1706123731.964552/0/aws-java-sdk-personalize-1-12-436-sourcesjar/com/amazonaws/services/personalize/model/transform/ListDatasetExportJobsRequestMarshaller.java \* /opt/cola/permits/1738293030\_1706123731.964552/0/aws-java-sdk-personalize-1-12-436-sourcesjar/com/amazonaws/services/personalize/model/transform/DeleteDatasetGroupRequestProtocolMarshaller.java \* /opt/cola/permits/1738293030\_1706123731.964552/0/aws-java-sdk-personalize-1-12-436-sourcesjar/com/amazonaws/services/personalize/model/BatchSegmentJobOutput.java

\* /opt/cola/permits/1738293030\_1706123731.964552/0/aws-java-sdk-personalize-1-12-436-sourcesjar/com/amazonaws/services/personalize/model/transform/DescribeRecipeRequestProtocolMarshaller.java \* /opt/cola/permits/1738293030\_1706123731.964552/0/aws-java-sdk-personalize-1-12-436-sourcesjar/com/amazonaws/services/personalize/model/transform/BatchInferenceJobSummaryMarshaller.java \*

 /opt/cola/permits/1738293030\_1706123731.964552/0/aws-java-sdk-personalize-1-12-436-sourcesjar/com/amazonaws/services/personalize/model/transform/DescribeDatasetImportJobRequestProtocolMarshaller.jav a

\* /opt/cola/permits/1738293030\_1706123731.964552/0/aws-java-sdk-personalize-1-12-436-sourcesjar/com/amazonaws/services/personalize/model/transform/DescribeDatasetRequestMarshaller.java \* /opt/cola/permits/1738293030\_1706123731.964552/0/aws-java-sdk-personalize-1-12-436-sourcesjar/com/amazonaws/services/personalize/model/transform/ListBatchSegmentJobsResultJsonUnmarshaller.java \* /opt/cola/permits/1738293030\_1706123731.964552/0/aws-java-sdk-personalize-1-12-436-sourcesjar/com/amazonaws/services/personalize/model/DeleteSolutionResult.java

\* /opt/cola/permits/1738293030\_1706123731.964552/0/aws-java-sdk-personalize-1-12-436-sourcesjar/com/amazonaws/services/personalize/model/CreateBatchInferenceJobRequest.java \*

 /opt/cola/permits/1738293030\_1706123731.964552/0/aws-java-sdk-personalize-1-12-436-sourcesjar/com/amazonaws/services/personalize/model/transform/DeleteDatasetRequestMarshaller.java

\* /opt/cola/permits/1738293030\_1706123731.964552/0/aws-java-sdk-personalize-1-12-436-sources-

jar/com/amazonaws/services/personalize/model/transform/BatchInferenceJobSummaryJsonUnmarshaller.java

\* /opt/cola/permits/1738293030\_1706123731.964552/0/aws-java-sdk-personalize-1-12-436-sourcesjar/com/amazonaws/services/personalize/model/transform/DefaultIntegerHyperParameterRangeJsonUnmarshaller.ja va

\* /opt/cola/permits/1738293030\_1706123731.964552/0/aws-java-sdk-personalize-1-12-436-sourcesjar/com/amazonaws/services/personalize/model/ListRecommendersResult.java

\* /opt/cola/permits/1738293030\_1706123731.964552/0/aws-java-sdk-personalize-1-12-436-sourcesjar/com/amazonaws/services/personalize/model/transform/CreateSolutionRequestMarshaller.java \* /opt/cola/permits/1738293030\_1706123731.964552/0/aws-java-sdk-personalize-1-12-436-sourcesjar/com/amazonaws/services/personalize/model/transform/DescribeSolutionRequestProtocolMarshaller.java \*

 /opt/cola/permits/1738293030\_1706123731.964552/0/aws-java-sdk-personalize-1-12-436-sourcesjar/com/amazonaws/services/personalize/model/DescribeFilterRequest.java

\* /opt/cola/permits/1738293030\_1706123731.964552/0/aws-java-sdk-personalize-1-12-436-sourcesjar/com/amazonaws/services/personalize/model/transform/EventTrackerSummaryJsonUnmarshaller.java \* /opt/cola/permits/1738293030\_1706123731.964552/0/aws-java-sdk-personalize-1-12-436-sourcesjar/com/amazonaws/services/personalize/model/CreateDatasetGroupRequest.java

\* /opt/cola/permits/1738293030\_1706123731.964552/0/aws-java-sdk-personalize-1-12-436-sourcesjar/com/amazonaws/services/personalize/model/transform/TagResourceRequestProtocolMarshaller.java \* /opt/cola/permits/1738293030\_1706123731.964552/0/aws-java-sdk-personalize-1-12-436-sourcesjar/com/amazonaws/services/personalize/model/Algorithm.java \*

 /opt/cola/permits/1738293030\_1706123731.964552/0/aws-java-sdk-personalize-1-12-436-sourcesjar/com/amazonaws/services/personalize/model/transform/ListCampaignsRequestProtocolMarshaller.java \* /opt/cola/permits/1738293030\_1706123731.964552/0/aws-java-sdk-personalize-1-12-436-sourcesjar/com/amazonaws/services/personalize/model/TagResourceResult.java

\* /opt/cola/permits/1738293030\_1706123731.964552/0/aws-java-sdk-personalize-1-12-436-sourcesjar/com/amazonaws/services/personalize/model/CreateFilterRequest.java

\* /opt/cola/permits/1738293030\_1706123731.964552/0/aws-java-sdk-personalize-1-12-436-sourcesjar/com/amazonaws/services/personalize/model/transform/DatasetSchemaSummaryJsonUnmarshaller.java \* /opt/cola/permits/1738293030\_1706123731.964552/0/aws-java-sdk-personalize-1-12-436-sourcesjar/com/amazonaws/services/personalize/model/CreateBatchInferenceJobResult.java

\* /opt/cola/permits/1738293030\_1706123731.964552/0/aws-java-sdk-personalize-1-12-436-sourcesjar/com/amazonaws/services/personalize/model/transform/ListSolutionsRequestProtocolMarshaller.java \*

 /opt/cola/permits/1738293030\_1706123731.964552/0/aws-java-sdk-personalize-1-12-436-sourcesjar/com/amazonaws/services/personalize/model/transform/CreateDatasetGroupResultJsonUnmarshaller.java \* /opt/cola/permits/1738293030\_1706123731.964552/0/aws-java-sdk-personalize-1-12-436-sourcesjar/com/amazonaws/services/personalize/model/IntegerHyperParameterRange.java

\* /opt/cola/permits/1738293030\_1706123731.964552/0/aws-java-sdk-personalize-1-12-436-sourcesjar/com/amazonaws/services/personalize/model/transform/ListTagsForResourceRequestProtocolMarshaller.java \* /opt/cola/permits/1738293030\_1706123731.964552/0/aws-java-sdk-personalize-1-12-436-sourcesjar/com/amazonaws/services/personalize/model/transform/CreateDatasetExportJobResultJsonUnmarshaller.java \* /opt/cola/permits/1738293030\_1706123731.964552/0/aws-java-sdk-personalize-1-12-436-sourcesjar/com/amazonaws/services/personalize/model/transform/DatasetMarshaller.java \*

 /opt/cola/permits/1738293030\_1706123731.964552/0/aws-java-sdk-personalize-1-12-436-sourcesjar/com/amazonaws/services/personalize/model/BatchInferenceJobOutput.java

\* /opt/cola/permits/1738293030\_1706123731.964552/0/aws-java-sdk-personalize-1-12-436-sourcesjar/com/amazonaws/services/personalize/model/ListRecommendersRequest.java

\* /opt/cola/permits/1738293030\_1706123731.964552/0/aws-java-sdk-personalize-1-12-436-sourcesjar/com/amazonaws/services/personalize/model/DescribeRecipeResult.java

\* /opt/cola/permits/1738293030\_1706123731.964552/0/aws-java-sdk-personalize-1-12-436-sourcesjar/com/amazonaws/services/personalize/model/transform/BatchInferenceJobJsonUnmarshaller.java \* /opt/cola/permits/1738293030\_1706123731.964552/0/aws-java-sdk-personalize-1-12-436-sourcesjar/com/amazonaws/services/personalize/model/transform/DescribeBatchSegmentJobRequestProtocolMarshaller.jav

a

 $*$ /opt/cola/permits/1738293030\_1706123731.964552/0/aws-java-sdk-personalize-1-12-436-sourcesjar/com/amazonaws/services/personalize/model/transform/BatchSegmentJobSummaryJsonUnmarshaller.java \*

 /opt/cola/permits/1738293030\_1706123731.964552/0/aws-java-sdk-personalize-1-12-436-sourcesjar/com/amazonaws/services/personalize/model/CreateSolutionVersionRequest.java

\* /opt/cola/permits/1738293030\_1706123731.964552/0/aws-java-sdk-personalize-1-12-436-sourcesjar/com/amazonaws/services/personalize/model/ResourceInUseException.java

\* /opt/cola/permits/1738293030\_1706123731.964552/0/aws-java-sdk-personalize-1-12-436-sourcesjar/com/amazonaws/services/personalize/model/UntagResourceRequest.java

\* /opt/cola/permits/1738293030\_1706123731.964552/0/aws-java-sdk-personalize-1-12-436-sourcesjar/com/amazonaws/services/personalize/model/transform/ListSolutionsResultJsonUnmarshaller.java \* /opt/cola/permits/1738293030\_1706123731.964552/0/aws-java-sdk-personalize-1-12-436-sourcesjar/com/amazonaws/services/personalize/model/transform/RecommenderUpdateSummaryJsonUnmarshaller.java \* /opt/cola/permits/1738293030\_1706123731.964552/0/aws-java-sdk-personalize-1-12-436-sourcesjar/com/amazonaws/services/personalize/model/ListCampaignsResult.java \*

 /opt/cola/permits/1738293030\_1706123731.964552/0/aws-java-sdk-personalize-1-12-436-sourcesjar/com/amazonaws/services/personalize/model/transform/DatasetExportJobSummaryJsonUnmarshaller.java \* /opt/cola/permits/1738293030\_1706123731.964552/0/aws-java-sdk-personalize-1-12-436-sourcesjar/com/amazonaws/services/personalize/model/BatchInferenceJobSummary.java \* /opt/cola/permits/1738293030\_1706123731.964552/0/aws-java-sdk-personalize-1-12-436-sourcesjar/com/amazonaws/services/personalize/model/DescribeBatchInferenceJobRequest.java \* /opt/cola/permits/1738293030\_1706123731.964552/0/aws-java-sdk-personalize-1-12-436-sourcesjar/com/amazonaws/services/personalize/model/transform/ListEventTrackersRequestProtocolMarshaller.java \* /opt/cola/permits/1738293030\_1706123731.964552/0/aws-java-sdk-personalize-1-12-436-sourcesjar/com/amazonaws/services/personalize/model/transform/UpdateRecommenderResultJsonUnmarshaller.java \*

 /opt/cola/permits/1738293030\_1706123731.964552/0/aws-java-sdk-personalize-1-12-436-sourcesjar/com/amazonaws/services/personalize/model/DescribeBatchSegmentJobRequest.java \* /opt/cola/permits/1738293030\_1706123731.964552/0/aws-java-sdk-personalize-1-12-436-sourcesjar/com/amazonaws/services/personalize/model/transform/RecommenderJsonUnmarshaller.java \* /opt/cola/permits/1738293030\_1706123731.964552/0/aws-java-sdk-personalize-1-12-436-sourcesjar/com/amazonaws/services/personalize/model/transform/CreateDatasetRequestProtocolMarshaller.java \* /opt/cola/permits/1738293030\_1706123731.964552/0/aws-java-sdk-personalize-1-12-436-sourcesjar/com/amazonaws/services/personalize/model/transform/InvalidNextTokenExceptionUnmarshaller.java \* /opt/cola/permits/1738293030\_1706123731.964552/0/aws-java-sdk-personalize-1-12-436-sourcesjar/com/amazonaws/services/personalize/model/DefaultIntegerHyperParameterRange.java \* /opt/cola/permits/1738293030\_1706123731.964552/0/aws-java-sdk-personalize-1-12-436-sourcesjar/com/amazonaws/services/personalize/model/transform/DefaultContinuousHyperParameterRangeMarshaller.java \*

 /opt/cola/permits/1738293030\_1706123731.964552/0/aws-java-sdk-personalize-1-12-436-sourcesjar/com/amazonaws/services/personalize/model/ListSchemasRequest.java

\* /opt/cola/permits/1738293030\_1706123731.964552/0/aws-java-sdk-personalize-1-12-436-sourcesjar/com/amazonaws/services/personalize/model/transform/CreateCampaignResultJsonUnmarshaller.java \* /opt/cola/permits/1738293030\_1706123731.964552/0/aws-java-sdk-personalize-1-12-436-sourcesjar/com/amazonaws/services/personalize/model/DescribeSolutionResult.java

\* /opt/cola/permits/1738293030\_1706123731.964552/0/aws-java-sdk-personalize-1-12-436-sourcesjar/com/amazonaws/services/personalize/AmazonPersonalizeAsyncClientBuilder.java  $*$ /opt/cola/permits/1738293030\_1706123731.964552/0/aws-java-sdk-personalize-1-12-436-sourcesjar/com/amazonaws/services/personalize/model/BatchSegmentJob.java

\*

 /opt/cola/permits/1738293030\_1706123731.964552/0/aws-java-sdk-personalize-1-12-436-sourcesjar/com/amazonaws/services/personalize/model/transform/SolutionVersionSummaryMarshaller.java \* /opt/cola/permits/1738293030\_1706123731.964552/0/aws-java-sdk-personalize-1-12-436-sourcesjar/com/amazonaws/services/personalize/model/transform/ListBatchInferenceJobsRequestProtocolMarshaller.java

\* /opt/cola/permits/1738293030\_1706123731.964552/0/aws-java-sdk-personalize-1-12-436-sourcesjar/com/amazonaws/services/personalize/model/transform/UntagResourceRequestProtocolMarshaller.java \* /opt/cola/permits/1738293030\_1706123731.964552/0/aws-java-sdk-personalize-1-12-436-sourcesjar/com/amazonaws/services/personalize/model/transform/DescribeRecipeRequestMarshaller.java \* /opt/cola/permits/1738293030\_1706123731.964552/0/aws-java-sdk-personalize-1-12-436-sourcesjar/com/amazonaws/services/personalize/model/transform/DescribeSolutionVersionResultJsonUnmarshaller.java \* /opt/cola/permits/1738293030\_1706123731.964552/0/aws-java-sdk-personalize-1-12-436-sourcesjar/com/amazonaws/services/personalize/model/DeleteEventTrackerResult.java \*

 /opt/cola/permits/1738293030\_1706123731.964552/0/aws-java-sdk-personalize-1-12-436-sourcesjar/com/amazonaws/services/personalize/model/transform/DatasetImportJobSummaryMarshaller.java \* /opt/cola/permits/1738293030\_1706123731.964552/0/aws-java-sdk-personalize-1-12-436-sourcesjar/com/amazonaws/services/personalize/model/ImportMode.java

\* /opt/cola/permits/1738293030\_1706123731.964552/0/aws-java-sdk-personalize-1-12-436-sourcesjar/com/amazonaws/services/personalize/model/transform/ListRecipesRequestProtocolMarshaller.java \* /opt/cola/permits/1738293030\_1706123731.964552/0/aws-java-sdk-personalize-1-12-436-sourcesjar/com/amazonaws/services/personalize/model/transform/SolutionSummaryJsonUnmarshaller.java \* /opt/cola/permits/1738293030\_1706123731.964552/0/aws-java-sdk-personalize-1-12-436-sourcesjar/com/amazonaws/services/personalize/model/transform/CreateDatasetResultJsonUnmarshaller.java \*

 /opt/cola/permits/1738293030\_1706123731.964552/0/aws-java-sdk-personalize-1-12-436-sourcesjar/com/amazonaws/services/personalize/model/transform/BatchSegmentJobOutputMarshaller.java \* /opt/cola/permits/1738293030\_1706123731.964552/0/aws-java-sdk-personalize-1-12-436-sourcesjar/com/amazonaws/services/personalize/model/transform/DatasetGroupJsonUnmarshaller.java \* /opt/cola/permits/1738293030\_1706123731.964552/0/aws-java-sdk-personalize-1-12-436-sourcesjar/com/amazonaws/services/personalize/model/transform/DefaultContinuousHyperParameterRangeJsonUnmarshall

#### er.java

\* /opt/cola/permits/1738293030\_1706123731.964552/0/aws-java-sdk-personalize-1-12-436-sourcesjar/com/amazonaws/services/personalize/model/BatchInferenceJobConfig.java

\* /opt/cola/permits/1738293030\_1706123731.964552/0/aws-java-sdk-personalize-1-12-436-sourcesjar/com/amazonaws/services/personalize/model/ListRecipesRequest.java

\* /opt/cola/permits/1738293030\_1706123731.964552/0/aws-java-sdk-personalize-1-12-436-sourcesjar/com/amazonaws/services/personalize/model/DatasetExportJob.java \*

 /opt/cola/permits/1738293030\_1706123731.964552/0/aws-java-sdk-personalize-1-12-436-sourcesjar/com/amazonaws/services/personalize/model/transform/StopSolutionVersionCreationRequestProtocolMarshaller. java

\* /opt/cola/permits/1738293030\_1706123731.964552/0/aws-java-sdk-personalize-1-12-436-sourcesjar/com/amazonaws/services/personalize/model/StartRecommenderRequest.java

\* /opt/cola/permits/1738293030\_1706123731.964552/0/aws-java-sdk-personalize-1-12-436-sourcesjar/com/amazonaws/services/personalize/model/ListDatasetsResult.java

 $*$ /opt/cola/permits/1738293030\_1706123731.964552/0/aws-java-sdk-personalize-1-12-436-sourcesjar/com/amazonaws/services/personalize/model/transform/DeleteEventTrackerRequestMarshaller.java \* /opt/cola/permits/1738293030\_1706123731.964552/0/aws-java-sdk-personalize-1-12-436-sourcesjar/com/amazonaws/services/personalize/model/FeatureTransformation.java \*

 /opt/cola/permits/1738293030\_1706123731.964552/0/aws-java-sdk-personalize-1-12-436-sourcesjar/com/amazonaws/services/personalize/model/ListDatasetExportJobsResult.java

\* /opt/cola/permits/1738293030\_1706123731.964552/0/aws-java-sdk-personalize-1-12-436-sourcesjar/com/amazonaws/services/personalize/model/ListSolutionVersionsResult.java

\* /opt/cola/permits/1738293030\_1706123731.964552/0/aws-java-sdk-personalize-1-12-436-sourcesjar/com/amazonaws/services/personalize/model/transform/HPOConfigJsonUnmarshaller.java \* /opt/cola/permits/1738293030\_1706123731.964552/0/aws-java-sdk-personalize-1-12-436-sourcesjar/com/amazonaws/services/personalize/model/transform/DescribeCampaignResultJsonUnmarshaller.java \* /opt/cola/permits/1738293030\_1706123731.964552/0/aws-java-sdk-personalize-1-12-436-sourcesjar/com/amazonaws/services/personalize/model/transform/ListDatasetExportJobsResultJsonUnmarshaller.java \* /opt/cola/permits/1738293030\_1706123731.964552/0/aws-java-sdk-personalize-1-12-436-sourcesjar/com/amazonaws/services/personalize/model/transform/DeleteCampaignRequestProtocolMarshaller.java \*

 /opt/cola/permits/1738293030\_1706123731.964552/0/aws-java-sdk-personalize-1-12-436-sourcesjar/com/amazonaws/services/personalize/model/transform/ListCampaignsRequestMarshaller.java \* /opt/cola/permits/1738293030\_1706123731.964552/0/aws-java-sdk-personalize-1-12-436-sourcesjar/com/amazonaws/services/personalize/model/transform/DescribeFeatureTransformationRequestProtocolMarshall er.java

\* /opt/cola/permits/1738293030\_1706123731.964552/0/aws-java-sdk-personalize-1-12-436-sourcesjar/com/amazonaws/services/personalize/model/ObjectiveSensitivity.java

\* /opt/cola/permits/1738293030\_1706123731.964552/0/aws-java-sdk-personalize-1-12-436-sourcesjar/com/amazonaws/services/personalize/model/transform/DatasetSchemaJsonUnmarshaller.java \* /opt/cola/permits/1738293030\_1706123731.964552/0/aws-java-sdk-personalize-1-12-436-sourcesjar/com/amazonaws/services/personalize/model/transform/DatasetGroupMarshaller.java \*

 /opt/cola/permits/1738293030\_1706123731.964552/0/aws-java-sdk-personalize-1-12-436-sourcesjar/com/amazonaws/services/personalize/model/RecommenderConfig.java

\* /opt/cola/permits/1738293030\_1706123731.964552/0/aws-java-sdk-personalize-1-12-436-sourcesjar/com/amazonaws/services/personalize/model/transform/IntegerHyperParameterRangeMarshaller.java \* /opt/cola/permits/1738293030\_1706123731.964552/0/aws-java-sdk-personalize-1-12-436-sourcesjar/com/amazonaws/services/personalize/model/transform/CreateDatasetRequestMarshaller.java \* /opt/cola/permits/1738293030\_1706123731.964552/0/aws-java-sdk-personalize-1-12-436-sources-

jar/com/amazonaws/services/personalize/model/transform/DefaultCategoricalHyperParameterRangeJsonUnmarshall er.java

\* /opt/cola/permits/1738293030\_1706123731.964552/0/aws-java-sdk-personalize-1-12-436-sourcesjar/com/amazonaws/services/personalize/model/transform/DeleteRecommenderRequestMarshaller.java \* /opt/cola/permits/1738293030\_1706123731.964552/0/aws-java-sdk-personalize-1-12-436-sourcesjar/com/amazonaws/services/personalize/model/transform/EventTrackerSummaryMarshaller.java \*

 /opt/cola/permits/1738293030\_1706123731.964552/0/aws-java-sdk-personalize-1-12-436-sourcesjar/com/amazonaws/services/personalize/model/ListFiltersRequest.java

\* /opt/cola/permits/1738293030\_1706123731.964552/0/aws-java-sdk-personalize-1-12-436-sourcesjar/com/amazonaws/services/personalize/model/RecipeSummary.java

 $*$ /opt/cola/permits/1738293030\_1706123731.964552/0/aws-java-sdk-personalize-1-12-436-sourcesjar/com/amazonaws/services/personalize/model/transform/RecipeSummaryMarshaller.java

\* /opt/cola/permits/1738293030\_1706123731.964552/0/aws-java-sdk-personalize-1-12-436-sourcesjar/com/amazonaws/services/personalize/model/DescribeRecommenderResult.java

\* /opt/cola/permits/1738293030\_1706123731.964552/0/aws-java-sdk-personalize-1-12-436-sourcesjar/com/amazonaws/services/personalize/model/transform/BatchInferenceJobInputMarshaller.java

\* /opt/cola/permits/1738293030\_1706123731.964552/0/aws-java-sdk-personalize-1-12-436-sources-

jar/com/amazonaws/services/personalize/model/IngestionMode.java

\*

 /opt/cola/permits/1738293030\_1706123731.964552/0/aws-java-sdk-personalize-1-12-436-sourcesjar/com/amazonaws/services/personalize/model/TooManyTagsException.java

\* /opt/cola/permits/1738293030\_1706123731.964552/0/aws-java-sdk-personalize-1-12-436-sourcesjar/com/amazonaws/services/personalize/model/transform/DatasetGroupSummaryMarshaller.java \* /opt/cola/permits/1738293030\_1706123731.964552/0/aws-java-sdk-personalize-1-12-436-sourcesjar/com/amazonaws/services/personalize/model/transform/ListRecommendersRequestMarshaller.java \* /opt/cola/permits/1738293030\_1706123731.964552/0/aws-java-sdk-personalize-1-12-436-sourcesjar/com/amazonaws/services/personalize/model/ListSchemasResult.java

\* /opt/cola/permits/1738293030\_1706123731.964552/0/aws-java-sdk-personalize-1-12-436-sourcesjar/com/amazonaws/services/personalize/model/ListSolutionVersionsRequest.java \*

 /opt/cola/permits/1738293030\_1706123731.964552/0/aws-java-sdk-personalize-1-12-436-sourcesjar/com/amazonaws/services/personalize/model/DescribeDatasetGroupRequest.java

\* /opt/cola/permits/1738293030\_1706123731.964552/0/aws-java-sdk-personalize-1-12-436-sourcesjar/com/amazonaws/services/personalize/model/transform/FilterMarshaller.java

\* /opt/cola/permits/1738293030\_1706123731.964552/0/aws-java-sdk-personalize-1-12-436-sourcesjar/com/amazonaws/services/personalize/model/transform/SolutionConfigMarshaller.java \* /opt/cola/permits/1738293030\_1706123731.964552/0/aws-java-sdk-personalize-1-12-436-sourcesjar/com/amazonaws/services/personalize/model/transform/TooManyTagsExceptionUnmarshaller.java \* /opt/cola/permits/1738293030\_1706123731.964552/0/aws-java-sdk-personalize-1-12-436-sourcesjar/com/amazonaws/services/personalize/model/transform/DeleteSolutionResultJsonUnmarshaller.java \* /opt/cola/permits/1738293030\_1706123731.964552/0/aws-java-sdk-personalize-1-12-436-sourcesjar/com/amazonaws/services/personalize/model/LimitExceededException.java \*

 /opt/cola/permits/1738293030\_1706123731.964552/0/aws-java-sdk-personalize-1-12-436-sourcesjar/com/amazonaws/services/personalize/model/transform/DescribeSolutionResultJsonUnmarshaller.java \* /opt/cola/permits/1738293030\_1706123731.964552/0/aws-java-sdk-personalize-1-12-436-sourcesjar/com/amazonaws/services/personalize/model/transform/HPOResourceConfigMarshaller.java \* /opt/cola/permits/1738293030\_1706123731.964552/0/aws-java-sdk-personalize-1-12-436-sourcesjar/com/amazonaws/services/personalize/model/ListDatasetImportJobsRequest.java \* /opt/cola/permits/1738293030\_1706123731.964552/0/aws-java-sdk-personalize-1-12-436-sourcesjar/com/amazonaws/services/personalize/model/transform/BatchSegmentJobInputMarshaller.java \* /opt/cola/permits/1738293030\_1706123731.964552/0/aws-java-sdk-personalize-1-12-436-sourcesjar/com/amazonaws/services/personalize/model/ListTagsForResourceRequest.java \* /opt/cola/permits/1738293030\_1706123731.964552/0/aws-java-sdk-personalize-1-12-436-sourcesjar/com/amazonaws/services/personalize/model/transform/UpdateCampaignRequestMarshaller.java \*

 /opt/cola/permits/1738293030\_1706123731.964552/0/aws-java-sdk-personalize-1-12-436-sourcesjar/com/amazonaws/services/personalize/model/CreateDatasetImportJobResult.java

 $*$ /opt/cola/permits/1738293030\_1706123731.964552/0/aws-java-sdk-personalize-1-12-436-sourcesjar/com/amazonaws/services/personalize/model/InvalidNextTokenException.java

\* /opt/cola/permits/1738293030\_1706123731.964552/0/aws-java-sdk-personalize-1-12-436-sourcesjar/com/amazonaws/services/personalize/model/transform/TagResourceResultJsonUnmarshaller.java \* /opt/cola/permits/1738293030\_1706123731.964552/0/aws-java-sdk-personalize-1-12-436-sourcesjar/com/amazonaws/services/personalize/model/transform/ListDatasetImportJobsRequestMarshaller.java \* /opt/cola/permits/1738293030\_1706123731.964552/0/aws-java-sdk-personalize-1-12-436-sources-
jar/com/amazonaws/services/personalize/model/transform/DescribeFilterRequestMarshaller.java \*

 /opt/cola/permits/1738293030\_1706123731.964552/0/aws-java-sdk-personalize-1-12-436-sourcesjar/com/amazonaws/services/personalize/model/DeleteCampaignRequest.java

\* /opt/cola/permits/1738293030\_1706123731.964552/0/aws-java-sdk-personalize-1-12-436-sourcesjar/com/amazonaws/services/personalize/model/transform/DeleteFilterResultJsonUnmarshaller.java \* /opt/cola/permits/1738293030\_1706123731.964552/0/aws-java-sdk-personalize-1-12-436-sourcesjar/com/amazonaws/services/personalize/model/SolutionSummary.java

\* /opt/cola/permits/1738293030\_1706123731.964552/0/aws-java-sdk-personalize-1-12-436-sourcesjar/com/amazonaws/services/personalize/model/transform/AutoMLConfigMarshaller.java

\* /opt/cola/permits/1738293030\_1706123731.964552/0/aws-java-sdk-personalize-1-12-436-sourcesjar/com/amazonaws/services/personalize/model/transform/S3DataConfigJsonUnmarshaller.java

\* /opt/cola/permits/1738293030\_1706123731.964552/0/aws-java-sdk-personalize-1-12-436-sourcesjar/com/amazonaws/services/personalize/model/transform/SolutionMarshaller.java

\*

 /opt/cola/permits/1738293030\_1706123731.964552/0/aws-java-sdk-personalize-1-12-436-sourcesjar/com/amazonaws/services/personalize/model/transform/FilterJsonUnmarshaller.java

\* /opt/cola/permits/1738293030\_1706123731.964552/0/aws-java-sdk-personalize-1-12-436-sources-

jar/com/amazonaws/services/personalize/model/transform/DescribeDatasetImportJobResultJsonUnmarshaller.java

\* /opt/cola/permits/1738293030\_1706123731.964552/0/aws-java-sdk-personalize-1-12-436-sources-

jar/com/amazonaws/services/personalize/model/transform/DescribeAlgorithmRequestProtocolMarshaller.java \* /opt/cola/permits/1738293030\_1706123731.964552/0/aws-java-sdk-personalize-1-12-436-sourcesjar/com/amazonaws/services/personalize/model/Domain.java

\* /opt/cola/permits/1738293030\_1706123731.964552/0/aws-java-sdk-personalize-1-12-436-sourcesjar/com/amazonaws/services/personalize/model/CreateDatasetGroupResult.java

\* /opt/cola/permits/1738293030\_1706123731.964552/0/aws-java-sdk-personalize-1-12-436-sources-

jar/com/amazonaws/services/personalize/model/transform/ListBatchSegmentJobsRequestProtocolMarshaller.java \*

 /opt/cola/permits/1738293030\_1706123731.964552/0/aws-java-sdk-personalize-1-12-436-sourcesjar/com/amazonaws/services/personalize/model/transform/DeleteEventTrackerResultJsonUnmarshaller.java \* /opt/cola/permits/1738293030\_1706123731.964552/0/aws-java-sdk-personalize-1-12-436-sourcesjar/com/amazonaws/services/personalize/model/transform/AlgorithmImageMarshaller.java \* /opt/cola/permits/1738293030\_1706123731.964552/0/aws-java-sdk-personalize-1-12-436-sourcesjar/com/amazonaws/services/personalize/model/transform/DatasetSummaryJsonUnmarshaller.java \* /opt/cola/permits/1738293030\_1706123731.964552/0/aws-java-sdk-personalize-1-12-436-sourcesjar/com/amazonaws/services/personalize/model/transform/ListDatasetsResultJsonUnmarshaller.java \* /opt/cola/permits/1738293030\_1706123731.964552/0/aws-java-sdk-personalize-1-12-436-sourcesjar/com/amazonaws/services/personalize/model/transform/HPOResourceConfigJsonUnmarshaller.java \*

 /opt/cola/permits/1738293030\_1706123731.964552/0/aws-java-sdk-personalize-1-12-436-sourcesjar/com/amazonaws/services/personalize/model/DefaultHyperParameterRanges.java

 $*$ /opt/cola/permits/1738293030\_1706123731.964552/0/aws-java-sdk-personalize-1-12-436-sourcesjar/com/amazonaws/services/personalize/model/Filter.java

\* /opt/cola/permits/1738293030\_1706123731.964552/0/aws-java-sdk-personalize-1-12-436-sourcesjar/com/amazonaws/services/personalize/model/transform/CategoricalHyperParameterRangeMarshaller.java \* /opt/cola/permits/1738293030\_1706123731.964552/0/aws-java-sdk-personalize-1-12-436-sourcesjar/com/amazonaws/services/personalize/model/StopRecommenderResult.java

\* /opt/cola/permits/1738293030\_1706123731.964552/0/aws-java-sdk-personalize-1-12-436-sources-

jar/com/amazonaws/services/personalize/model/transform/AutoMLResultJsonUnmarshaller.java \* /opt/cola/permits/1738293030\_1706123731.964552/0/aws-java-sdk-personalize-1-12-436-sourcesjar/com/amazonaws/services/personalize/model/transform/AlgorithmJsonUnmarshaller.java \*

 /opt/cola/permits/1738293030\_1706123731.964552/0/aws-java-sdk-personalize-1-12-436-sourcesjar/com/amazonaws/services/personalize/model/transform/HyperParameterRangesJsonUnmarshaller.java \* /opt/cola/permits/1738293030\_1706123731.964552/0/aws-java-sdk-personalize-1-12-436-sourcesjar/com/amazonaws/services/personalize/model/transform/DescribeDatasetGroupResultJsonUnmarshaller.java \* /opt/cola/permits/1738293030\_1706123731.964552/0/aws-java-sdk-personalize-1-12-436-sourcesjar/com/amazonaws/services/personalize/model/ListDatasetExportJobsRequest.java

\* /opt/cola/permits/1738293030\_1706123731.964552/0/aws-java-sdk-personalize-1-12-436-sourcesjar/com/amazonaws/services/personalize/model/transform/ListSolutionVersionsRequestMarshaller.java \* /opt/cola/permits/1738293030\_1706123731.964552/0/aws-java-sdk-personalize-1-12-436-sourcesjar/com/amazonaws/services/personalize/model/transform/DataSourceMarshaller.java \*

 /opt/cola/permits/1738293030\_1706123731.964552/0/aws-java-sdk-personalize-1-12-436-sourcesjar/com/amazonaws/services/personalize/model/AmazonPersonalizeException.java \* /opt/cola/permits/1738293030\_1706123731.964552/0/aws-java-sdk-personalize-1-12-436-sourcesjar/com/amazonaws/services/personalize/model/transform/DescribeDatasetGroupRequestMarshaller.java \* /opt/cola/permits/1738293030\_1706123731.964552/0/aws-java-sdk-personalize-1-12-436-sourcesjar/com/amazonaws/services/personalize/model/DescribeDatasetImportJobRequest.java \* /opt/cola/permits/1738293030\_1706123731.964552/0/aws-java-sdk-personalize-1-12-436-sourcesjar/com/amazonaws/services/personalize/model/transform/DescribeDatasetRequestProtocolMarshaller.java \* /opt/cola/permits/1738293030\_1706123731.964552/0/aws-java-sdk-personalize-1-12-436-sourcesjar/com/amazonaws/services/personalize/model/transform/CreateSchemaRequestProtocolMarshaller.java \*

 /opt/cola/permits/1738293030\_1706123731.964552/0/aws-java-sdk-personalize-1-12-436-sourcesjar/com/amazonaws/services/personalize/model/transform/CampaignUpdateSummaryJsonUnmarshaller.java \* /opt/cola/permits/1738293030\_1706123731.964552/0/aws-java-sdk-personalize-1-12-436-sourcesjar/com/amazonaws/services/personalize/model/StopRecommenderRequest.java

\* /opt/cola/permits/1738293030\_1706123731.964552/0/aws-java-sdk-personalize-1-12-436-sourcesjar/com/amazonaws/services/personalize/model/transform/DatasetGroupSummaryJsonUnmarshaller.java \* /opt/cola/permits/1738293030\_1706123731.964552/0/aws-java-sdk-personalize-1-12-436-sourcesjar/com/amazonaws/services/personalize/model/InvalidInputException.java

\* /opt/cola/permits/1738293030\_1706123731.964552/0/aws-java-sdk-personalize-1-12-436-sourcesjar/com/amazonaws/services/personalize/model/transform/DescribeDatasetImportJobRequestMarshaller.java \* /opt/cola/permits/1738293030\_1706123731.964552/0/aws-java-sdk-personalize-1-12-436-sourcesjar/com/amazonaws/services/personalize/model/AlgorithmImage.java \*

 /opt/cola/permits/1738293030\_1706123731.964552/0/aws-java-sdk-personalize-1-12-436-sourcesjar/com/amazonaws/services/personalize/model/transform/DescribeBatchSegmentJobRequestMarshaller.java  $*$ /opt/cola/permits/1738293030\_1706123731.964552/0/aws-java-sdk-personalize-1-12-436-sourcesjar/com/amazonaws/services/personalize/model/transform/TunedHPOParamsMarshaller.java \* /opt/cola/permits/1738293030\_1706123731.964552/0/aws-java-sdk-personalize-1-12-436-sourcesjar/com/amazonaws/services/personalize/model/transform/AutoMLConfigJsonUnmarshaller.java \* /opt/cola/permits/1738293030\_1706123731.964552/0/aws-java-sdk-personalize-1-12-436-sourcesjar/com/amazonaws/services/personalize/model/transform/ListRecipesResultJsonUnmarshaller.java \* /opt/cola/permits/1738293030\_1706123731.964552/0/aws-java-sdk-personalize-1-12-436-sourcesjar/com/amazonaws/services/personalize/model/S3DataConfig.java

\* /opt/cola/permits/1738293030\_1706123731.964552/0/aws-java-sdk-personalize-1-12-436-sourcesjar/com/amazonaws/services/personalize/model/transform/DeleteFilterRequestProtocolMarshaller.java \*

 /opt/cola/permits/1738293030\_1706123731.964552/0/aws-java-sdk-personalize-1-12-436-sourcesjar/com/amazonaws/services/personalize/model/transform/DeleteFilterRequestMarshaller.java \* /opt/cola/permits/1738293030\_1706123731.964552/0/aws-java-sdk-personalize-1-12-436-sourcesjar/com/amazonaws/services/personalize/model/transform/DescribeDatasetExportJobResultJsonUnmarshaller.java \* /opt/cola/permits/1738293030\_1706123731.964552/0/aws-java-sdk-personalize-1-12-436-sourcesjar/com/amazonaws/services/personalize/model/transform/DatasetImportJobSummaryJsonUnmarshaller.java \* /opt/cola/permits/1738293030\_1706123731.964552/0/aws-java-sdk-personalize-1-12-436-sourcesjar/com/amazonaws/services/personalize/model/transform/ListFiltersResultJsonUnmarshaller.java \* /opt/cola/permits/1738293030\_1706123731.964552/0/aws-java-sdk-personalize-1-12-436-sourcesjar/com/amazonaws/services/personalize/model/DescribeAlgorithmRequest.java \*

 /opt/cola/permits/1738293030\_1706123731.964552/0/aws-java-sdk-personalize-1-12-436-sourcesjar/com/amazonaws/services/personalize/model/GetSolutionMetricsResult.java \* /opt/cola/permits/1738293030\_1706123731.964552/0/aws-java-sdk-personalize-1-12-436-sourcesjar/com/amazonaws/services/personalize/model/transform/UntagResourceRequestMarshaller.java \* /opt/cola/permits/1738293030\_1706123731.964552/0/aws-java-sdk-personalize-1-12-436-sourcesjar/com/amazonaws/services/personalize/model/transform/ListBatchInferenceJobsResultJsonUnmarshaller.java \* /opt/cola/permits/1738293030\_1706123731.964552/0/aws-java-sdk-personalize-1-12-436-sourcesjar/com/amazonaws/services/personalize/model/transform/ListSchemasResultJsonUnmarshaller.java \* /opt/cola/permits/1738293030\_1706123731.964552/0/aws-java-sdk-personalize-1-12-436-sourcesjar/com/amazonaws/services/personalize/model/transform/CreateDatasetImportJobRequestProtocolMarshaller.java \*

 /opt/cola/permits/1738293030\_1706123731.964552/0/aws-java-sdk-personalize-1-12-436-sourcesjar/com/amazonaws/services/personalize/model/transform/HPOObjectiveMarshaller.java \* /opt/cola/permits/1738293030\_1706123731.964552/0/aws-java-sdk-personalize-1-12-436-sourcesjar/com/amazonaws/services/personalize/model/transform/ListBatchSegmentJobsRequestMarshaller.java \* /opt/cola/permits/1738293030\_1706123731.964552/0/aws-java-sdk-personalize-1-12-436-sourcesjar/com/amazonaws/services/personalize/model/transform/DeleteSchemaRequestMarshaller.java \* /opt/cola/permits/1738293030\_1706123731.964552/0/aws-java-sdk-personalize-1-12-436-sourcesjar/com/amazonaws/services/personalize/model/transform/CreateFilterRequestProtocolMarshaller.java \* /opt/cola/permits/1738293030\_1706123731.964552/0/aws-java-sdk-personalize-1-12-436-sourcesjar/com/amazonaws/services/personalize/model/transform/HyperParameterRangesMarshaller.java \* /opt/cola/permits/1738293030\_1706123731.964552/0/aws-java-sdk-personalize-1-12-436-sourcesjar/com/amazonaws/services/personalize/model/transform/LimitExceededExceptionUnmarshaller.java \*

 /opt/cola/permits/1738293030\_1706123731.964552/0/aws-java-sdk-personalize-1-12-436-sourcesjar/com/amazonaws/services/personalize/model/transform/DescribeFeatureTransformationRequestMarshaller.java  $*$ /opt/cola/permits/1738293030\_1706123731.964552/0/aws-java-sdk-personalize-1-12-436-sourcesjar/com/amazonaws/services/personalize/model/ListBatchSegmentJobsResult.java \* /opt/cola/permits/1738293030\_1706123731.964552/0/aws-java-sdk-personalize-1-12-436-sourcesjar/com/amazonaws/services/personalize/model/transform/DescribeEventTrackerRequestProtocolMarshaller.java

\* /opt/cola/permits/1738293030\_1706123731.964552/0/aws-java-sdk-personalize-1-12-436-sourcesjar/com/amazonaws/services/personalize/model/transform/ListDatasetImportJobsRequestProtocolMarshaller.java \* /opt/cola/permits/1738293030\_1706123731.964552/0/aws-java-sdk-personalize-1-12-436-sourcesjar/com/amazonaws/services/personalize/model/DeleteFilterResult.java

\*

 /opt/cola/permits/1738293030\_1706123731.964552/0/aws-java-sdk-personalize-1-12-436-sourcesjar/com/amazonaws/services/personalize/AbstractAmazonPersonalize.java

\* /opt/cola/permits/1738293030\_1706123731.964552/0/aws-java-sdk-personalize-1-12-436-sourcesjar/com/amazonaws/services/personalize/model/transform/BatchSegmentJobJsonUnmarshaller.java \* /opt/cola/permits/1738293030\_1706123731.964552/0/aws-java-sdk-personalize-1-12-436-sourcesjar/com/amazonaws/services/personalize/model/ListDatasetImportJobsResult.java

\* /opt/cola/permits/1738293030\_1706123731.964552/0/aws-java-sdk-personalize-1-12-436-sourcesjar/com/amazonaws/services/personalize/model/transform/CampaignSummaryMarshaller.java

\* /opt/cola/permits/1738293030\_1706123731.964552/0/aws-java-sdk-personalize-1-12-436-sources-

jar/com/amazonaws/services/personalize/model/transform/AlgorithmImageJsonUnmarshaller.java

\* /opt/cola/permits/1738293030\_1706123731.964552/0/aws-java-sdk-personalize-1-12-436-sources-

jar/com/amazonaws/services/personalize/model/transform/DescribeBatchInferenceJobResultJsonUnmarshaller.java \*

 /opt/cola/permits/1738293030\_1706123731.964552/0/aws-java-sdk-personalize-1-12-436-sourcesjar/com/amazonaws/services/personalize/model/transform/UpdateCampaignResultJsonUnmarshaller.java \* /opt/cola/permits/1738293030\_1706123731.964552/0/aws-java-sdk-personalize-1-12-436-sourcesjar/com/amazonaws/services/personalize/model/transform/ListEventTrackersRequestMarshaller.java \* /opt/cola/permits/1738293030\_1706123731.964552/0/aws-java-sdk-personalize-1-12-436-sourcesjar/com/amazonaws/services/personalize/model/transform/CreateBatchInferenceJobRequestMarshaller.java \* /opt/cola/permits/1738293030\_1706123731.964552/0/aws-java-sdk-personalize-1-12-436-sourcesjar/com/amazonaws/services/personalize/model/transform/TagMarshaller.java \* /opt/cola/permits/1738293030\_1706123731.964552/0/aws-java-sdk-personalize-1-12-436-sourcesjar/com/amazonaws/services/personalize/model/CreateCampaignRequest.java \*

 /opt/cola/permits/1738293030\_1706123731.964552/0/aws-java-sdk-personalize-1-12-436-sourcesjar/com/amazonaws/services/personalize/model/DeleteDatasetRequest.java

\* /opt/cola/permits/1738293030\_1706123731.964552/0/aws-java-sdk-personalize-1-12-436-sourcesjar/com/amazonaws/services/personalize/model/transform/CreateSolutionVersionRequestMarshaller.java \* /opt/cola/permits/1738293030\_1706123731.964552/0/aws-java-sdk-personalize-1-12-436-sourcesjar/com/amazonaws/services/personalize/model/transform/DescribeBatchInferenceJobRequestMarshaller.java \* /opt/cola/permits/1738293030\_1706123731.964552/0/aws-java-sdk-personalize-1-12-436-sourcesjar/com/amazonaws/services/personalize/model/SolutionVersionSummary.java

\* /opt/cola/permits/1738293030\_1706123731.964552/0/aws-java-sdk-personalize-1-12-436-sourcesjar/com/amazonaws/services/personalize/model/transform/DescribeDatasetExportJobRequestMarshaller.java \* /opt/cola/permits/1738293030\_1706123731.964552/0/aws-java-sdk-personalize-1-12-436-sourcesjar/com/amazonaws/services/personalize/model/transform/DatasetExportJobJsonUnmarshaller.java \*

 /opt/cola/permits/1738293030\_1706123731.964552/0/aws-java-sdk-personalize-1-12-436-sourcesjar/com/amazonaws/services/personalize/model/transform/FeatureTransformationJsonUnmarshaller.java  $*$ /opt/cola/permits/1738293030\_1706123731.964552/0/aws-java-sdk-personalize-1-12-436-sourcesjar/com/amazonaws/services/personalize/model/transform/DescribeSolutionVersionRequestMarshaller.java \* /opt/cola/permits/1738293030\_1706123731.964552/0/aws-java-sdk-personalize-1-12-436-sourcesjar/com/amazonaws/services/personalize/model/transform/CreateDatasetImportJobRequestMarshaller.java \* /opt/cola/permits/1738293030\_1706123731.964552/0/aws-java-sdk-personalize-1-12-436-sourcesjar/com/amazonaws/services/personalize/model/Recipe.java

\* /opt/cola/permits/1738293030\_1706123731.964552/0/aws-java-sdk-personalize-1-12-436-sources-

jar/com/amazonaws/services/personalize/model/transform/DatasetExportJobOutputMarshaller.java \*

 /opt/cola/permits/1738293030\_1706123731.964552/0/aws-java-sdk-personalize-1-12-436-sourcesjar/com/amazonaws/services/personalize/model/transform/CreateBatchSegmentJobResultJsonUnmarshaller.java \* /opt/cola/permits/1738293030\_1706123731.964552/0/aws-java-sdk-personalize-1-12-436-sourcesjar/com/amazonaws/services/personalize/model/DefaultCategoricalHyperParameterRange.java \* /opt/cola/permits/1738293030\_1706123731.964552/0/aws-java-sdk-personalize-1-12-436-sourcesjar/com/amazonaws/services/personalize/model/DeleteFilterRequest.java

\* /opt/cola/permits/1738293030\_1706123731.964552/0/aws-java-sdk-personalize-1-12-436-sourcesjar/com/amazonaws/services/personalize/model/UpdateRecommenderRequest.java

\* /opt/cola/permits/1738293030\_1706123731.964552/0/aws-java-sdk-personalize-1-12-436-sourcesjar/com/amazonaws/services/personalize/model/transform/FeatureTransformationMarshaller.java \* /opt/cola/permits/1738293030\_1706123731.964552/0/aws-java-sdk-personalize-1-12-436-sourcesjar/com/amazonaws/services/personalize/model/FilterSummary.java

 /opt/cola/permits/1738293030\_1706123731.964552/0/aws-java-sdk-personalize-1-12-436-sourcesjar/com/amazonaws/services/personalize/model/DeleteRecommenderRequest.java

\* /opt/cola/permits/1738293030\_1706123731.964552/0/aws-java-sdk-personalize-1-12-436-sourcesjar/com/amazonaws/services/personalize/model/DescribeFilterResult.java

\* /opt/cola/permits/1738293030\_1706123731.964552/0/aws-java-sdk-personalize-1-12-436-sourcesjar/com/amazonaws/services/personalize/model/BatchInferenceJobInput.java

\* /opt/cola/permits/1738293030\_1706123731.964552/0/aws-java-sdk-personalize-1-12-436-sourcesjar/com/amazonaws/services/personalize/model/transform/HPOObjectiveJsonUnmarshaller.java

\* /opt/cola/permits/1738293030\_1706123731.964552/0/aws-java-sdk-personalize-1-12-436-sourcesjar/com/amazonaws/services/personalize/model/CreateFilterResult.java

\* /opt/cola/permits/1738293030\_1706123731.964552/0/aws-java-sdk-personalize-1-12-436-sourcesjar/com/amazonaws/services/personalize/model/Recommender.java

\*

\*

 /opt/cola/permits/1738293030\_1706123731.964552/0/aws-java-sdk-personalize-1-12-436-sourcesjar/com/amazonaws/services/personalize/model/transform/UpdateCampaignRequestProtocolMarshaller.java \* /opt/cola/permits/1738293030\_1706123731.964552/0/aws-java-sdk-personalize-1-12-436-sourcesjar/com/amazonaws/services/personalize/model/transform/DescribeFilterRequestProtocolMarshaller.java \* /opt/cola/permits/1738293030\_1706123731.964552/0/aws-java-sdk-personalize-1-12-436-sourcesjar/com/amazonaws/services/personalize/model/transform/DescribeEventTrackerRequestMarshaller.java \* /opt/cola/permits/1738293030\_1706123731.964552/0/aws-java-sdk-personalize-1-12-436-sourcesjar/com/amazonaws/services/personalize/model/CreateDatasetResult.java

\* /opt/cola/permits/1738293030\_1706123731.964552/0/aws-java-sdk-personalize-1-12-436-sourcesjar/com/amazonaws/services/personalize/model/DescribeSchemaRequest.java \*

 /opt/cola/permits/1738293030\_1706123731.964552/0/aws-java-sdk-personalize-1-12-436-sourcesjar/com/amazonaws/services/personalize/model/transform/DefaultIntegerHyperParameterRangeMarshaller.java  $*$ /opt/cola/permits/1738293030\_1706123731.964552/0/aws-java-sdk-personalize-1-12-436-sourcesjar/com/amazonaws/services/personalize/model/transform/CreateBatchSegmentJobRequestMarshaller.java \* /opt/cola/permits/1738293030\_1706123731.964552/0/aws-java-sdk-personalize-1-12-436-sourcesjar/com/amazonaws/services/personalize/model/transform/DatasetSummaryMarshaller.java \* /opt/cola/permits/1738293030\_1706123731.964552/0/aws-java-sdk-personalize-1-12-436-sourcesjar/com/amazonaws/services/personalize/model/DatasetImportJobSummary.java \* /opt/cola/permits/1738293030\_1706123731.964552/0/aws-java-sdk-personalize-1-12-436-sourcesjar/com/amazonaws/services/personalize/model/transform/ListSchemasRequestProtocolMarshaller.java \* /opt/cola/permits/1738293030\_1706123731.964552/0/aws-java-sdk-personalize-1-12-436-sourcesjar/com/amazonaws/services/personalize/model/DescribeFeatureTransformationResult.java \*

 /opt/cola/permits/1738293030\_1706123731.964552/0/aws-java-sdk-personalize-1-12-436-sourcesjar/com/amazonaws/services/personalize/model/transform/BatchInferenceJobConfigMarshaller.java \* /opt/cola/permits/1738293030\_1706123731.964552/0/aws-java-sdk-personalize-1-12-436-sourcesjar/com/amazonaws/services/personalize/model/transform/SolutionVersionMarshaller.java \* /opt/cola/permits/1738293030\_1706123731.964552/0/aws-java-sdk-personalize-1-12-436-sourcesjar/com/amazonaws/services/personalize/model/DescribeDatasetImportJobResult.java \* /opt/cola/permits/1738293030\_1706123731.964552/0/aws-java-sdk-personalize-1-12-436-sourcesjar/com/amazonaws/services/personalize/model/StopSolutionVersionCreationRequest.java \* /opt/cola/permits/1738293030\_1706123731.964552/0/aws-java-sdk-personalize-1-12-436-sourcesjar/com/amazonaws/services/personalize/model/transform/StopSolutionVersionCreationResultJsonUnmarshaller.jav

a \*

 /opt/cola/permits/1738293030\_1706123731.964552/0/aws-java-sdk-personalize-1-12-436-sourcesjar/com/amazonaws/services/personalize/model/DeleteCampaignResult.java

\* /opt/cola/permits/1738293030\_1706123731.964552/0/aws-java-sdk-personalize-1-12-436-sourcesjar/com/amazonaws/services/personalize/model/DataSource.java

\* /opt/cola/permits/1738293030\_1706123731.964552/0/aws-java-sdk-personalize-1-12-436-sources-

jar/com/amazonaws/services/personalize/model/transform/ListDatasetImportJobsResultJsonUnmarshaller.java

\* /opt/cola/permits/1738293030\_1706123731.964552/0/aws-java-sdk-personalize-1-12-436-sources-

jar/com/amazonaws/services/personalize/model/ListDatasetGroupsRequest.java

\* /opt/cola/permits/1738293030\_1706123731.964552/0/aws-java-sdk-personalize-1-12-436-sourcesjar/com/amazonaws/services/personalize/model/HPOObjective.java

\* /opt/cola/permits/1738293030\_1706123731.964552/0/aws-java-sdk-personalize-1-12-436-sources-

jar/com/amazonaws/services/personalize/model/transform/CreateDatasetExportJobRequestProtocolMarshaller.java \*

 /opt/cola/permits/1738293030\_1706123731.964552/0/aws-java-sdk-personalize-1-12-436-sourcesjar/com/amazonaws/services/personalize/model/transform/BatchSegmentJobInputJsonUnmarshaller.java \* /opt/cola/permits/1738293030\_1706123731.964552/0/aws-java-sdk-personalize-1-12-436-sources-

jar/com/amazonaws/services/personalize/model/transform/DescribeBatchInferenceJobRequestProtocolMarshaller.ja va

\* /opt/cola/permits/1738293030\_1706123731.964552/0/aws-java-sdk-personalize-1-12-436-sourcesjar/com/amazonaws/services/personalize/model/transform/ListSolutionVersionsResultJsonUnmarshaller.java \* /opt/cola/permits/1738293030\_1706123731.964552/0/aws-java-sdk-personalize-1-12-436-sourcesjar/com/amazonaws/services/personalize/model/ListEventTrackersRequest.java

\* /opt/cola/permits/1738293030\_1706123731.964552/0/aws-java-sdk-personalize-1-12-436-sourcesjar/com/amazonaws/services/personalize/model/transform/DescribeSchemaRequestMarshaller.java \*

 /opt/cola/permits/1738293030\_1706123731.964552/0/aws-java-sdk-personalize-1-12-436-sourcesjar/com/amazonaws/services/personalize/model/transform/CampaignMarshaller.java

\* /opt/cola/permits/1738293030\_1706123731.964552/0/aws-java-sdk-personalize-1-12-436-sourcesjar/com/amazonaws/services/personalize/model/transform/DeleteCampaignResultJsonUnmarshaller.java \* /opt/cola/permits/1738293030\_1706123731.964552/0/aws-java-sdk-personalize-1-12-436-sourcesjar/com/amazonaws/services/personalize/model/transform/CampaignConfigJsonUnmarshaller.java \* /opt/cola/permits/1738293030\_1706123731.964552/0/aws-java-sdk-personalize-1-12-436-sourcesjar/com/amazonaws/services/personalize/model/transform/DescribeCampaignRequestProtocolMarshaller.java \* /opt/cola/permits/1738293030\_1706123731.964552/0/aws-java-sdk-personalize-1-12-436-sources-

jar/com/amazonaws/services/personalize/model/TagResourceRequest.java

\* /opt/cola/permits/1738293030\_1706123731.964552/0/aws-java-sdk-personalize-1-12-436-sourcesjar/com/amazonaws/services/personalize/model/transform/DescribeRecommenderResultJsonUnmarshaller.java

\*

 /opt/cola/permits/1738293030\_1706123731.964552/0/aws-java-sdk-personalize-1-12-436-sourcesjar/com/amazonaws/services/personalize/model/DeleteRecommenderResult.java

\* /opt/cola/permits/1738293030\_1706123731.964552/0/aws-java-sdk-personalize-1-12-436-sourcesjar/com/amazonaws/services/personalize/model/BatchSegmentJobInput.java

\* /opt/cola/permits/1738293030\_1706123731.964552/0/aws-java-sdk-personalize-1-12-436-sourcesjar/com/amazonaws/services/personalize/model/ListCampaignsRequest.java

\* /opt/cola/permits/1738293030\_1706123731.964552/0/aws-java-sdk-personalize-1-12-436-sourcesjar/com/amazonaws/services/personalize/model/transform/CreateRecommenderResultJsonUnmarshaller.java \* /opt/cola/permits/1738293030\_1706123731.964552/0/aws-java-sdk-personalize-1-12-436-sourcesjar/com/amazonaws/services/personalize/model/transform/ContinuousHyperParameterRangeMarshaller.java \*

 /opt/cola/permits/1738293030\_1706123731.964552/0/aws-java-sdk-personalize-1-12-436-sourcesjar/com/amazonaws/services/personalize/model/DescribeFeatureTransformationRequest.java \* /opt/cola/permits/1738293030\_1706123731.964552/0/aws-java-sdk-personalize-1-12-436-sources-

jar/com/amazonaws/services/personalize/model/ListFiltersResult.java

\* /opt/cola/permits/1738293030\_1706123731.964552/0/aws-java-sdk-personalize-1-12-436-sourcesjar/com/amazonaws/services/personalize/model/transform/AutoMLResultMarshaller.java \* /opt/cola/permits/1738293030\_1706123731.964552/0/aws-java-sdk-personalize-1-12-436-sourcesjar/com/amazonaws/services/personalize/model/transform/CreateDatasetGroupRequestMarshaller.java \* /opt/cola/permits/1738293030\_1706123731.964552/0/aws-java-sdk-personalize-1-12-436-sourcesjar/com/amazonaws/services/personalize/model/transform/DescribeRecommenderRequestProtocolMarshaller.java \* /opt/cola/permits/1738293030\_1706123731.964552/0/aws-java-sdk-personalize-1-12-436-sourcesjar/com/amazonaws/services/personalize/model/EventTracker.java \*

 /opt/cola/permits/1738293030\_1706123731.964552/0/aws-java-sdk-personalize-1-12-436-sourcesjar/com/amazonaws/services/personalize/model/transform/StopSolutionVersionCreationRequestMarshaller.java \* /opt/cola/permits/1738293030\_1706123731.964552/0/aws-java-sdk-personalize-1-12-436-sourcesjar/com/amazonaws/services/personalize/model/DescribeDatasetExportJobRequest.java \* /opt/cola/permits/1738293030\_1706123731.964552/0/aws-java-sdk-personalize-1-12-436-sourcesjar/com/amazonaws/services/personalize/model/transform/MetricAttributeJsonUnmarshaller.java \* /opt/cola/permits/1738293030\_1706123731.964552/0/aws-java-sdk-personalize-1-12-436-sourcesjar/com/amazonaws/services/personalize/model/transform/StopRecommenderResultJsonUnmarshaller.java \* /opt/cola/permits/1738293030\_1706123731.964552/0/aws-java-sdk-personalize-1-12-436-sourcesjar/com/amazonaws/services/personalize/model/transform/DescribeFilterResultJsonUnmarshaller.java

\*

 /opt/cola/permits/1738293030\_1706123731.964552/0/aws-java-sdk-personalize-1-12-436-sourcesjar/com/amazonaws/services/personalize/model/BatchInferenceJob.java

\* /opt/cola/permits/1738293030\_1706123731.964552/0/aws-java-sdk-personalize-1-12-436-sourcesjar/com/amazonaws/services/personalize/model/DescribeDatasetRequest.java

\* /opt/cola/permits/1738293030\_1706123731.964552/0/aws-java-sdk-personalize-1-12-436-sourcesjar/com/amazonaws/services/personalize/model/transform/BatchSegmentJobMarshaller.java

\* /opt/cola/permits/1738293030\_1706123731.964552/0/aws-java-sdk-personalize-1-12-436-sources-

jar/com/amazonaws/services/personalize/model/transform/ListSchemasRequestMarshaller.java

\* /opt/cola/permits/1738293030\_1706123731.964552/0/aws-java-sdk-personalize-1-12-436-sourcesjar/com/amazonaws/services/personalize/model/CreateDatasetRequest.java

\* /opt/cola/permits/1738293030\_1706123731.964552/0/aws-java-sdk-personalize-1-12-436-sourcesjar/com/amazonaws/services/personalize/model/transform/StartRecommenderResultJsonUnmarshaller.java \*

 /opt/cola/permits/1738293030\_1706123731.964552/0/aws-java-sdk-personalize-1-12-436-sourcesjar/com/amazonaws/services/personalize/model/transform/DatasetSchemaMarshaller.java \* /opt/cola/permits/1738293030\_1706123731.964552/0/aws-java-sdk-personalize-1-12-436-sources-

jar/com/amazonaws/services/personalize/model/transform/RecipeMarshaller.java

\* /opt/cola/permits/1738293030\_1706123731.964552/0/aws-java-sdk-personalize-1-12-436-sourcesjar/com/amazonaws/services/personalize/model/transform/DescribeSchemaResultJsonUnmarshaller.java \* /opt/cola/permits/1738293030\_1706123731.964552/0/aws-java-sdk-personalize-1-12-436-sourcesjar/com/amazonaws/services/personalize/package-info.java

\* /opt/cola/permits/1738293030\_1706123731.964552/0/aws-java-sdk-personalize-1-12-436-sourcesjar/com/amazonaws/services/personalize/model/transform/InvalidInputExceptionUnmarshaller.java \* /opt/cola/permits/1738293030\_1706123731.964552/0/aws-java-sdk-personalize-1-12-436-sourcesjar/com/amazonaws/services/personalize/model/transform/DatasetExportJobOutputJsonUnmarshaller.java \*

 /opt/cola/permits/1738293030\_1706123731.964552/0/aws-java-sdk-personalize-1-12-436-sourcesjar/com/amazonaws/services/personalize/model/ListSolutionsRequest.java

\* /opt/cola/permits/1738293030\_1706123731.964552/0/aws-java-sdk-personalize-1-12-436-sourcesjar/com/amazonaws/services/personalize/model/transform/DatasetJsonUnmarshaller.java

\* /opt/cola/permits/1738293030\_1706123731.964552/0/aws-java-sdk-personalize-1-12-436-sourcesjar/com/amazonaws/services/personalize/model/transform/CreateEventTrackerRequestProtocolMarshaller.java \* /opt/cola/permits/1738293030\_1706123731.964552/0/aws-java-sdk-personalize-1-12-436-sources-

jar/com/amazonaws/services/personalize/model/RecommenderSummary.java

\* /opt/cola/permits/1738293030\_1706123731.964552/0/aws-java-sdk-personalize-1-12-436-sourcesjar/com/amazonaws/services/personalize/model/DescribeAlgorithmResult.java

\* /opt/cola/permits/1738293030\_1706123731.964552/0/aws-java-sdk-personalize-1-12-436-sourcesjar/com/amazonaws/services/personalize/model/transform/HPOConfigMarshaller.java \*

 /opt/cola/permits/1738293030\_1706123731.964552/0/aws-java-sdk-personalize-1-12-436-sourcesjar/com/amazonaws/services/personalize/AmazonPersonalizeAsyncClient.java

\* /opt/cola/permits/1738293030\_1706123731.964552/0/aws-java-sdk-personalize-1-12-436-sources-

jar/com/amazonaws/services/personalize/model/transform/StartRecommenderRequestProtocolMarshaller.java

\* /opt/cola/permits/1738293030\_1706123731.964552/0/aws-java-sdk-personalize-1-12-436-sourcesjar/com/amazonaws/services/personalize/model/TooManyTagKeysException.java

\* /opt/cola/permits/1738293030\_1706123731.964552/0/aws-java-sdk-personalize-1-12-436-sourcesjar/com/amazonaws/services/personalize/model/CreateSolutionResult.java

\* /opt/cola/permits/1738293030\_1706123731.964552/0/aws-java-sdk-personalize-1-12-436-sourcesjar/com/amazonaws/services/personalize/model/transform/CreateEventTrackerRequestMarshaller.java \*

 /opt/cola/permits/1738293030\_1706123731.964552/0/aws-java-sdk-personalize-1-12-436-sourcesjar/com/amazonaws/services/personalize/model/transform/RecipeJsonUnmarshaller.java

\* /opt/cola/permits/1738293030\_1706123731.964552/0/aws-java-sdk-personalize-1-12-436-sourcesjar/com/amazonaws/services/personalize/model/transform/BatchInferenceJobOutputMarshaller.java

\* /opt/cola/permits/1738293030\_1706123731.964552/0/aws-java-sdk-personalize-1-12-436-sources-

jar/com/amazonaws/services/personalize/model/ListDatasetGroupsResult.java

\* /opt/cola/permits/1738293030\_1706123731.964552/0/aws-java-sdk-personalize-1-12-436-sourcesjar/com/amazonaws/services/personalize/model/transform/CreateDatasetExportJobRequestMarshaller.java \* /opt/cola/permits/1738293030\_1706123731.964552/0/aws-java-sdk-personalize-1-12-436-sourcesjar/com/amazonaws/services/personalize/model/transform/ListBatchInferenceJobsRequestMarshaller.java \* /opt/cola/permits/1738293030\_1706123731.964552/0/aws-java-sdk-personalize-1-12-436-sourcesjar/com/amazonaws/services/personalize/model/transform/DefaultCategoricalHyperParameterRangeMarshaller.java \*

 /opt/cola/permits/1738293030\_1706123731.964552/0/aws-java-sdk-personalize-1-12-436-sourcesjar/com/amazonaws/services/personalize/model/transform/DeleteSolutionRequestMarshaller.java \* /opt/cola/permits/1738293030\_1706123731.964552/0/aws-java-sdk-personalize-1-12-436-sourcesjar/com/amazonaws/services/personalize/model/transform/DatasetImportJobJsonUnmarshaller.java \* /opt/cola/permits/1738293030\_1706123731.964552/0/aws-java-sdk-personalize-1-12-436-sourcesjar/com/amazonaws/services/personalize/model/transform/CreateEventTrackerResultJsonUnmarshaller.java \* /opt/cola/permits/1738293030\_1706123731.964552/0/aws-java-sdk-personalize-1-12-436-sourcesjar/com/amazonaws/services/personalize/model/DescribeSolutionVersionResult.java \* /opt/cola/permits/1738293030\_1706123731.964552/0/aws-java-sdk-personalize-1-12-436-sourcesjar/com/amazonaws/services/personalize/model/transform/DescribeDatasetGroupRequestProtocolMarshaller.java

 /opt/cola/permits/1738293030\_1706123731.964552/0/aws-java-sdk-personalize-1-12-436-sourcesjar/com/amazonaws/services/personalize/model/transform/RecipeSummaryJsonUnmarshaller.java \* /opt/cola/permits/1738293030\_1706123731.964552/0/aws-java-sdk-personalize-1-12-436-sourcesjar/com/amazonaws/services/personalize/model/transform/CreateBatchSegmentJobRequestProtocolMarshaller.java \* /opt/cola/permits/1738293030\_1706123731.964552/0/aws-java-sdk-personalize-1-12-436-sourcesjar/com/amazonaws/services/personalize/model/transform/DatasetSchemaSummaryMarshaller.java \* /opt/cola/permits/1738293030\_1706123731.964552/0/aws-java-sdk-personalize-1-12-436-sourcesjar/com/amazonaws/services/personalize/model/ListBatchSegmentJobsRequest.java

\* /opt/cola/permits/1738293030\_1706123731.964552/0/aws-java-sdk-personalize-1-12-436-sourcesjar/com/amazonaws/services/personalize/model/AutoMLResult.java

\* /opt/cola/permits/1738293030\_1706123731.964552/0/aws-java-sdk-personalize-1-12-436-sourcesjar/com/amazonaws/services/personalize/model/transform/DescribeAlgorithmRequestMarshaller.java \*

 /opt/cola/permits/1738293030\_1706123731.964552/0/aws-java-sdk-personalize-1-12-436-sourcesjar/com/amazonaws/services/personalize/model/DeleteEventTrackerRequest.java

\* /opt/cola/permits/1738293030\_1706123731.964552/0/aws-java-sdk-personalize-1-12-436-sourcesjar/com/amazonaws/services/personalize/model/transform/CampaignJsonUnmarshaller.java

\* /opt/cola/permits/1738293030\_1706123731.964552/0/aws-java-sdk-personalize-1-12-436-sources-

jar/com/amazonaws/services/personalize/model/transform/DefaultHyperParameterRangesJsonUnmarshaller.java

\* /opt/cola/permits/1738293030\_1706123731.964552/0/aws-java-sdk-personalize-1-12-436-sourcesjar/com/amazonaws/services/personalize/model/DescribeSchemaResult.java

\* /opt/cola/permits/1738293030\_1706123731.964552/0/aws-java-sdk-personalize-1-12-436-sourcesjar/com/amazonaws/services/personalize/model/transform/DefaultHyperParameterRangesMarshaller.java \*

 /opt/cola/permits/1738293030\_1706123731.964552/0/aws-java-sdk-personalize-1-12-436-sourcesjar/com/amazonaws/services/personalize/model/transform/TunedHPOParamsJsonUnmarshaller.java No license file was found, but licenses were detected in source scan.

/\*

\*

\* Copyright 2018-2023 Amazon.com, Inc. or its affiliates. All Rights Reserved.

\*

\* Licensed under the Apache License, Version 2.0 (the "License"). You may not use this file except in compliance with

\* the License. A copy of the License is located at

\*

\* http://aws.amazon.com/apache2.0

\*

\* or in the "license" file accompanying this file. This file is distributed on an "AS IS" BASIS, WITHOUT WARRANTIES OR

\* CONDITIONS OF ANY KIND, either express or implied. See the License for the specific language governing permissions

\* and limitations under the License.

\*/

/\*\*

\* UpdateMetricAttributionRequest Marshaller

\*/

Found in path(s):

\* /opt/cola/permits/1738293030\_1706123731.964552/0/aws-java-sdk-personalize-1-12-436-sources-

jar/com/amazonaws/services/personalize/model/transform/UpdateMetricAttributionRequestProtocolMarshaller.java No license file was found, but licenses were detected in source scan.

/\*

\* Copyright 2018-2023 Amazon.com, Inc. or its affiliates. All Rights Reserved.

\*

\* Licensed under the Apache License, Version 2.0 (the "License"). You may not use this file except in compliance with

\* the License. A copy of the License is located at

\*

\* http://aws.amazon.com/apache2.0

\*

\* or in the "license" file accompanying this file. This file is distributed on an "AS IS" BASIS, WITHOUT WARRANTIES OR

\* CONDITIONS OF ANY KIND, either express or implied. See the License for the specific language governing permissions

\* and limitations under the License.

\*/

/\*\*

\* CreateMetricAttributionRequest Marshaller

\*/

Found in path(s):

\* /opt/cola/permits/1738293030\_1706123731.964552/0/aws-java-sdk-personalize-1-12-436-sources-

jar/com/amazonaws/services/personalize/model/transform/CreateMetricAttributionRequestProtocolMarshaller.java No license file was found, but licenses were detected in source scan.

/\*

\* Copyright 2018-2023 Amazon.com, Inc. or its affiliates. All Rights Reserved.

\*

\* Licensed under the Apache License, Version 2.0 (the "License"). You may not use this file except in compliance with

\* the License. A copy of the License is located at

\*

\* http://aws.amazon.com/apache2.0

\*

\* or in the "license" file accompanying this file. This file is distributed on an "AS IS" BASIS, WITHOUT WARRANTIES OR

\* CONDITIONS OF ANY KIND, either express or implied. See the License for the specific language governing permissions

\* and limitations under the License.

\*/

/\*\*

 $* <sub>0</sub>$ 

 \* If you created a metric attribution, specify whether to publish metrics for this import job to Amazon S3  $*$ 

\*/

/\*\*

 $* <sub>0</sub>$ 

 \* If you created a metric attribution, specify whether to publish metrics for this import job to Amazon S3  $*$ 

\*

\* @param publishAttributionMetricsToS3

\*

 If you created a metric attribution, specify whether to publish metrics for this import job to Amazon S3 \*/

/\*\*

\*

 $*$  <p>

\* If you created a metric attribution, specify whether to publish metrics for this import job to Amazon S3

 $*$ 

 \* @return If you created a metric attribution, specify whether to publish metrics for this import job to Amazon S3 \*/

Found in path(s):

\* /opt/cola/permits/1738293030\_1706123731.964552/0/aws-java-sdk-personalize-1-12-436-sourcesjar/com/amazonaws/services/personalize/model/CreateDatasetImportJobRequest.java

## **1.422 aws-java-sdk-kendraranking 1.12.436 1.422.1 Available under license :**

No license file was found, but licenses were detected in source scan.

/\*

\* Copyright 2018-2023 Amazon.com, Inc. or its affiliates. All Rights Reserved.

\*

\* Licensed under the Apache License, Version 2.0 (the "License"). You may not use this file except in compliance with

\* the License. A copy of the License is located at

\*

\* http://aws.amazon.com/apache2.0

\*

\* or in the "license" file accompanying this file. This file is distributed on an "AS IS" BASIS, WITHOUT WARRANTIES OR

\* CONDITIONS OF ANY KIND, either express or implied. See the License for the specific language governing permissions

\* and limitations under the License.

\*/

Found in path(s):

\* /opt/cola/permits/1738293736\_1706106610.937005/0/aws-java-sdk-kendraranking-1-12-436-sourcesjar/com/amazonaws/services/kendraranking/model/CapacityUnitsConfiguration.java

\* /opt/cola/permits/1738293736\_1706106610.937005/0/aws-java-sdk-kendraranking-1-12-436-sourcesjar/com/amazonaws/services/kendraranking/model/TagResourceResult.java

\*

\*

 /opt/cola/permits/1738293736\_1706106610.937005/0/aws-java-sdk-kendraranking-1-12-436-sourcesjar/com/amazonaws/services/kendraranking/model/transform/ListTagsForResourceRequestProtocolMarshaller.java \* /opt/cola/permits/1738293736\_1706106610.937005/0/aws-java-sdk-kendraranking-1-12-436-sourcesjar/com/amazonaws/services/kendraranking/model/transform/TagJsonUnmarshaller.java

\* /opt/cola/permits/1738293736\_1706106610.937005/0/aws-java-sdk-kendraranking-1-12-436-sources-

jar/com/amazonaws/services/kendraranking/model/transform/TagResourceResultJsonUnmarshaller.java

\* /opt/cola/permits/1738293736\_1706106610.937005/0/aws-java-sdk-kendraranking-1-12-436-sources-

jar/com/amazonaws/services/kendraranking/model/transform/DescribeRescoreExecutionPlanRequestMarshaller.jav a

\* /opt/cola/permits/1738293736\_1706106610.937005/0/aws-java-sdk-kendraranking-1-12-436-sources-

jar/com/amazonaws/services/kendraranking/model/transform/ListRescoreExecutionPlansResultJsonUnmarshaller.ja va

\* /opt/cola/permits/1738293736\_1706106610.937005/0/aws-java-sdk-kendraranking-1-12-436-sourcesjar/com/amazonaws/services/kendraranking/AmazonKendraRankingAsyncClientBuilder.java \*

 /opt/cola/permits/1738293736\_1706106610.937005/0/aws-java-sdk-kendraranking-1-12-436-sourcesjar/com/amazonaws/services/kendraranking/model/transform/DocumentJsonUnmarshaller.java \* /opt/cola/permits/1738293736\_1706106610.937005/0/aws-java-sdk-kendraranking-1-12-436-sourcesjar/com/amazonaws/services/kendraranking/model/TagResourceRequest.java

\* /opt/cola/permits/1738293736\_1706106610.937005/0/aws-java-sdk-kendraranking-1-12-436-sourcesjar/com/amazonaws/services/kendraranking/model/transform/CapacityUnitsConfigurationMarshaller.java \* /opt/cola/permits/1738293736\_1706106610.937005/0/aws-java-sdk-kendraranking-1-12-436-sourcesjar/com/amazonaws/services/kendraranking/model/DeleteRescoreExecutionPlanResult.java \* /opt/cola/permits/1738293736\_1706106610.937005/0/aws-java-sdk-kendraranking-1-12-436-sourcesjar/com/amazonaws/services/kendraranking/model/transform/DocumentMarshaller.java

 /opt/cola/permits/1738293736\_1706106610.937005/0/aws-java-sdk-kendraranking-1-12-436-sourcesjar/com/amazonaws/services/kendraranking/model/transform/ListRescoreExecutionPlansRequestProtocolMarshaller .java

\* /opt/cola/permits/1738293736\_1706106610.937005/0/aws-java-sdk-kendraranking-1-12-436-sourcesjar/com/amazonaws/services/kendraranking/model/UntagResourceRequest.java

\* /opt/cola/permits/1738293736\_1706106610.937005/0/aws-java-sdk-kendraranking-1-12-436-sourcesjar/com/amazonaws/services/kendraranking/model/transform/ThrottlingExceptionUnmarshaller.java \* /opt/cola/permits/1738293736\_1706106610.937005/0/aws-java-sdk-kendraranking-1-12-436-sourcesjar/com/amazonaws/services/kendraranking/model/RescoreRequest.java

\* /opt/cola/permits/1738293736\_1706106610.937005/0/aws-java-sdk-kendraranking-1-12-436-sourcesjar/com/amazonaws/services/kendraranking/AmazonKendraRankingClient.java

\* /opt/cola/permits/1738293736\_1706106610.937005/0/aws-java-sdk-kendraranking-1-12-436-sourcesjar/com/amazonaws/services/kendraranking/model/transform/DescribeRescoreExecutionPlanRequestProtocolMarsh aller.java

\*

 /opt/cola/permits/1738293736\_1706106610.937005/0/aws-java-sdk-kendraranking-1-12-436-sourcesjar/com/amazonaws/services/kendraranking/model/transform/DeleteRescoreExecutionPlanRequestProtocolMarshall er.java

\* /opt/cola/permits/1738293736\_1706106610.937005/0/aws-java-sdk-kendraranking-1-12-436-sourcesjar/com/amazonaws/services/kendraranking/AmazonKendraRankingAsync.java

\* /opt/cola/permits/1738293736\_1706106610.937005/0/aws-java-sdk-kendraranking-1-12-436-sourcesjar/com/amazonaws/services/kendraranking/model/transform/CreateRescoreExecutionPlanResultJsonUnmarshaller.j ava

\* /opt/cola/permits/1738293736\_1706106610.937005/0/aws-java-sdk-kendraranking-1-12-436-sourcesjar/com/amazonaws/services/kendraranking/model/CreateRescoreExecutionPlanRequest.java \* /opt/cola/permits/1738293736\_1706106610.937005/0/aws-java-sdk-kendraranking-1-12-436-sourcesjar/com/amazonaws/services/kendraranking/model/transform/RescoreResultItemJsonUnmarshaller.java \*

 /opt/cola/permits/1738293736\_1706106610.937005/0/aws-java-sdk-kendraranking-1-12-436-sourcesjar/com/amazonaws/services/kendraranking/model/transform/AccessDeniedExceptionUnmarshaller.java \* /opt/cola/permits/1738293736\_1706106610.937005/0/aws-java-sdk-kendraranking-1-12-436-sourcesjar/com/amazonaws/services/kendraranking/model/transform/RescoreResultItemMarshaller.java \* /opt/cola/permits/1738293736\_1706106610.937005/0/aws-java-sdk-kendraranking-1-12-436-sourcesjar/com/amazonaws/services/kendraranking/model/transform/UntagResourceRequestProtocolMarshaller.java \* /opt/cola/permits/1738293736\_1706106610.937005/0/aws-java-sdk-kendraranking-1-12-436-sourcesjar/com/amazonaws/services/kendraranking/model/transform/UntagResourceResultJsonUnmarshaller.java \* /opt/cola/permits/1738293736\_1706106610.937005/0/aws-java-sdk-kendraranking-1-12-436-sourcesjar/com/amazonaws/services/kendraranking/model/InternalServerException.java \*

 /opt/cola/permits/1738293736\_1706106610.937005/0/aws-java-sdk-kendraranking-1-12-436-sourcesjar/com/amazonaws/services/kendraranking/AmazonKendraRanking.java

\* /opt/cola/permits/1738293736\_1706106610.937005/0/aws-java-sdk-kendraranking-1-12-436-sourcesjar/com/amazonaws/services/kendraranking/model/transform/DeleteRescoreExecutionPlanRequestMarshaller.java \* /opt/cola/permits/1738293736\_1706106610.937005/0/aws-java-sdk-kendraranking-1-12-436-sourcesjar/com/amazonaws/services/kendraranking/model/transform/CreateRescoreExecutionPlanRequestProtocolMarshall er.java

\* /opt/cola/permits/1738293736\_1706106610.937005/0/aws-java-sdk-kendraranking-1-12-436-sourcesjar/com/amazonaws/services/kendraranking/model/transform/ListTagsForResourceRequestMarshaller.java \* /opt/cola/permits/1738293736\_1706106610.937005/0/aws-java-sdk-kendraranking-1-12-436-sourcesjar/com/amazonaws/services/kendraranking/model/ResourceUnavailableException.java

\*

 /opt/cola/permits/1738293736\_1706106610.937005/0/aws-java-sdk-kendraranking-1-12-436-sourcesjar/com/amazonaws/services/kendraranking/model/ListRescoreExecutionPlansRequest.java

\* /opt/cola/permits/1738293736\_1706106610.937005/0/aws-java-sdk-kendraranking-1-12-436-sources-

jar/com/amazonaws/services/kendraranking/model/DescribeRescoreExecutionPlanResult.java

\* /opt/cola/permits/1738293736\_1706106610.937005/0/aws-java-sdk-kendraranking-1-12-436-sourcesjar/com/amazonaws/services/kendraranking/model/transform/DescribeRescoreExecutionPlanResultJsonUnmarshall

er.java

\* /opt/cola/permits/1738293736\_1706106610.937005/0/aws-java-sdk-kendraranking-1-12-436-sourcesjar/com/amazonaws/services/kendraranking/model/transform/TagMarshaller.java

\* /opt/cola/permits/1738293736\_1706106610.937005/0/aws-java-sdk-kendraranking-1-12-436-sourcesjar/com/amazonaws/services/kendraranking/model/UpdateRescoreExecutionPlanResult.java

\* /opt/cola/permits/1738293736\_1706106610.937005/0/aws-java-sdk-kendraranking-1-12-436-sources-

jar/com/amazonaws/services/kendraranking/AmazonKendraRankingAsyncClient.java

\*

 /opt/cola/permits/1738293736\_1706106610.937005/0/aws-java-sdk-kendraranking-1-12-436-sourcesjar/com/amazonaws/services/kendraranking/model/transform/DeleteRescoreExecutionPlanResultJsonUnmarshaller.j ava

\* /opt/cola/permits/1738293736\_1706106610.937005/0/aws-java-sdk-kendraranking-1-12-436-sourcesjar/com/amazonaws/services/kendraranking/AbstractAmazonKendraRankingAsync.java

\* /opt/cola/permits/1738293736\_1706106610.937005/0/aws-java-sdk-kendraranking-1-12-436-sourcesjar/com/amazonaws/services/kendraranking/package-info.java

\* /opt/cola/permits/1738293736\_1706106610.937005/0/aws-java-sdk-kendraranking-1-12-436-sourcesjar/com/amazonaws/services/kendraranking/model/ThrottlingException.java

\* /opt/cola/permits/1738293736\_1706106610.937005/0/aws-java-sdk-kendraranking-1-12-436-sourcesjar/com/amazonaws/services/kendraranking/AbstractAmazonKendraRanking.java

\* /opt/cola/permits/1738293736\_1706106610.937005/0/aws-java-sdk-kendraranking-1-12-436-sources-

jar/com/amazonaws/services/kendraranking/model/transform/RescoreExecutionPlanSummaryMarshaller.java \*

 /opt/cola/permits/1738293736\_1706106610.937005/0/aws-java-sdk-kendraranking-1-12-436-sourcesjar/com/amazonaws/services/kendraranking/model/transform/CapacityUnitsConfigurationJsonUnmarshaller.java \* /opt/cola/permits/1738293736\_1706106610.937005/0/aws-java-sdk-kendraranking-1-12-436-sources-

jar/com/amazonaws/services/kendraranking/model/transform/ServiceQuotaExceededExceptionUnmarshaller.java \* /opt/cola/permits/1738293736\_1706106610.937005/0/aws-java-sdk-kendraranking-1-12-436-sources-

jar/com/amazonaws/services/kendraranking/model/transform/ListTagsForResourceResultJsonUnmarshaller.java \* /opt/cola/permits/1738293736\_1706106610.937005/0/aws-java-sdk-kendraranking-1-12-436-sourcesjar/com/amazonaws/services/kendraranking/model/RescoreResult.java

\* /opt/cola/permits/1738293736\_1706106610.937005/0/aws-java-sdk-kendraranking-1-12-436-sourcesjar/com/amazonaws/services/kendraranking/model/transform/InternalServerExceptionUnmarshaller.java \*

 /opt/cola/permits/1738293736\_1706106610.937005/0/aws-java-sdk-kendraranking-1-12-436-sourcesjar/com/amazonaws/services/kendraranking/model/transform/UpdateRescoreExecutionPlanResultJsonUnmarshaller. java

\* /opt/cola/permits/1738293736\_1706106610.937005/0/aws-java-sdk-kendraranking-1-12-436-sourcesjar/com/amazonaws/services/kendraranking/model/Document.java

\* /opt/cola/permits/1738293736\_1706106610.937005/0/aws-java-sdk-kendraranking-1-12-436-sourcesjar/com/amazonaws/services/kendraranking/model/transform/UntagResourceRequestMarshaller.java

\* /opt/cola/permits/1738293736\_1706106610.937005/0/aws-java-sdk-kendraranking-1-12-436-sources-

jar/com/amazonaws/services/kendraranking/model/RescoreExecutionPlanSummary.java \* /opt/cola/permits/1738293736\_1706106610.937005/0/aws-java-sdk-kendraranking-1-12-436-sourcesjar/com/amazonaws/services/kendraranking/model/transform/RescoreRequestMarshaller.java \*

 /opt/cola/permits/1738293736\_1706106610.937005/0/aws-java-sdk-kendraranking-1-12-436-sourcesjar/com/amazonaws/services/kendraranking/model/DescribeRescoreExecutionPlanRequest.java \* /opt/cola/permits/1738293736\_1706106610.937005/0/aws-java-sdk-kendraranking-1-12-436-sourcesjar/com/amazonaws/services/kendraranking/model/ListTagsForResourceResult.java \* /opt/cola/permits/1738293736\_1706106610.937005/0/aws-java-sdk-kendraranking-1-12-436-sourcesjar/com/amazonaws/services/kendraranking/model/DeleteRescoreExecutionPlanRequest.java \* /opt/cola/permits/1738293736\_1706106610.937005/0/aws-java-sdk-kendraranking-1-12-436-sourcesjar/com/amazonaws/services/kendraranking/model/ListRescoreExecutionPlansResult.java \* /opt/cola/permits/1738293736\_1706106610.937005/0/aws-java-sdk-kendraranking-1-12-436-sourcesjar/com/amazonaws/services/kendraranking/model/ResourceNotFoundException.java \* /opt/cola/permits/1738293736\_1706106610.937005/0/aws-java-sdk-kendraranking-1-12-436-sourcesjar/com/amazonaws/services/kendraranking/model/transform/TagResourceRequestProtocolMarshaller.java \*

 /opt/cola/permits/1738293736\_1706106610.937005/0/aws-java-sdk-kendraranking-1-12-436-sourcesjar/com/amazonaws/services/kendraranking/model/AmazonKendraRankingException.java \* /opt/cola/permits/1738293736\_1706106610.937005/0/aws-java-sdk-kendraranking-1-12-436-sourcesjar/com/amazonaws/services/kendraranking/model/transform/RescoreRequestProtocolMarshaller.java \* /opt/cola/permits/1738293736\_1706106610.937005/0/aws-java-sdk-kendraranking-1-12-436-sourcesjar/com/amazonaws/services/kendraranking/model/transform/ListRescoreExecutionPlansRequestMarshaller.java \* /opt/cola/permits/1738293736\_1706106610.937005/0/aws-java-sdk-kendraranking-1-12-436-sourcesjar/com/amazonaws/services/kendraranking/model/ValidationException.java \* /opt/cola/permits/1738293736\_1706106610.937005/0/aws-java-sdk-kendraranking-1-12-436-sourcesjar/com/amazonaws/services/kendraranking/model/transform/ConflictExceptionUnmarshaller.java

\*

 /opt/cola/permits/1738293736\_1706106610.937005/0/aws-java-sdk-kendraranking-1-12-436-sourcesjar/com/amazonaws/services/kendraranking/model/AccessDeniedException.java

\* /opt/cola/permits/1738293736\_1706106610.937005/0/aws-java-sdk-kendraranking-1-12-436-sourcesjar/com/amazonaws/services/kendraranking/model/CreateRescoreExecutionPlanResult.java

\* /opt/cola/permits/1738293736\_1706106610.937005/0/aws-java-sdk-kendraranking-1-12-436-sources-

jar/com/amazonaws/services/kendraranking/model/UpdateRescoreExecutionPlanRequest.java

\* /opt/cola/permits/1738293736\_1706106610.937005/0/aws-java-sdk-kendraranking-1-12-436-sources-

jar/com/amazonaws/services/kendraranking/model/transform/UpdateRescoreExecutionPlanRequestMarshaller.java

\* /opt/cola/permits/1738293736\_1706106610.937005/0/aws-java-sdk-kendraranking-1-12-436-sourcesjar/com/amazonaws/services/kendraranking/AmazonKendraRankingClientBuilder.java

\* /opt/cola/permits/1738293736\_1706106610.937005/0/aws-java-sdk-kendraranking-1-12-436-sources-

jar/com/amazonaws/services/kendraranking/model/transform/ResourceUnavailableExceptionUnmarshaller.java \*

 /opt/cola/permits/1738293736\_1706106610.937005/0/aws-java-sdk-kendraranking-1-12-436-sourcesjar/com/amazonaws/services/kendraranking/model/UntagResourceResult.java

\* /opt/cola/permits/1738293736\_1706106610.937005/0/aws-java-sdk-kendraranking-1-12-436-sourcesjar/com/amazonaws/services/kendraranking/model/ConflictException.java

\* /opt/cola/permits/1738293736\_1706106610.937005/0/aws-java-sdk-kendraranking-1-12-436-sourcesjar/com/amazonaws/services/kendraranking/model/transform/RescoreResultJsonUnmarshaller.java

\* /opt/cola/permits/1738293736\_1706106610.937005/0/aws-java-sdk-kendraranking-1-12-436-sources-

jar/com/amazonaws/services/kendraranking/model/ListTagsForResourceRequest.java

\* /opt/cola/permits/1738293736\_1706106610.937005/0/aws-java-sdk-kendraranking-1-12-436-sources-

jar/com/amazonaws/services/kendraranking/model/transform/UpdateRescoreExecutionPlanRequestProtocolMarshal ler.java

\*

 /opt/cola/permits/1738293736\_1706106610.937005/0/aws-java-sdk-kendraranking-1-12-436-sourcesjar/com/amazonaws/services/kendraranking/model/transform/ResourceNotFoundExceptionUnmarshaller.java \* /opt/cola/permits/1738293736\_1706106610.937005/0/aws-java-sdk-kendraranking-1-12-436-sourcesjar/com/amazonaws/services/kendraranking/model/RescoreExecutionPlanStatus.java

\* /opt/cola/permits/1738293736\_1706106610.937005/0/aws-java-sdk-kendraranking-1-12-436-sourcesjar/com/amazonaws/services/kendraranking/model/RescoreResultItem.java

\* /opt/cola/permits/1738293736\_1706106610.937005/0/aws-java-sdk-kendraranking-1-12-436-sourcesjar/com/amazonaws/services/kendraranking/model/Tag.java

\* /opt/cola/permits/1738293736\_1706106610.937005/0/aws-java-sdk-kendraranking-1-12-436-sourcesjar/com/amazonaws/services/kendraranking/model/transform/RescoreExecutionPlanSummaryJsonUnmarshaller.jav a

\* /opt/cola/permits/1738293736\_1706106610.937005/0/aws-java-sdk-kendraranking-1-12-436-sourcesjar/com/amazonaws/services/kendraranking/model/transform/TagResourceRequestMarshaller.java \*

 /opt/cola/permits/1738293736\_1706106610.937005/0/aws-java-sdk-kendraranking-1-12-436-sourcesjar/com/amazonaws/services/kendraranking/model/ServiceQuotaExceededException.java

\* /opt/cola/permits/1738293736\_1706106610.937005/0/aws-java-sdk-kendraranking-1-12-436-sources-

jar/com/amazonaws/services/kendraranking/model/transform/ValidationExceptionUnmarshaller.java

\* /opt/cola/permits/1738293736\_1706106610.937005/0/aws-java-sdk-kendraranking-1-12-436-sources-

jar/com/amazonaws/services/kendraranking/model/transform/CreateRescoreExecutionPlanRequestMarshaller.java

# **1.423 aws-java-sdk-iottwinmaker 1.12.436**

**1.423.1 Available under license :** 

Apache-2.0

## **1.424 aws-java-sdk-codestar 1.12.436 1.424.1 Available under license :**

No license file was found, but licenses were detected in source scan.

/\*

\* Copyright 2018-2023 Amazon.com, Inc. or its affiliates. All Rights Reserved.

\*

\* Licensed under the Apache License, Version 2.0 (the "License"). You may not use this file except in compliance with

\* the License. A copy of the License is located at

\*

\* http://aws.amazon.com/apache2.0

\*

\* or in the "license" file accompanying this file. This file is distributed on an "AS IS" BASIS, WITHOUT

#### WARRANTIES OR

\* CONDITIONS OF ANY KIND, either express or implied. See the License for the specific language governing permissions

\* and limitations under the License.

\*/

#### Found in path(s):

\* /opt/cola/permits/1738292027\_1706121860.919022/0/aws-java-sdk-codestar-1-12-436-sourcesjar/com/amazonaws/services/codestar/model/TeamMember.java

\* /opt/cola/permits/1738292027\_1706121860.919022/0/aws-java-sdk-codestar-1-12-436-sourcesjar/com/amazonaws/services/codestar/model/ListProjectsRequest.java

\* /opt/cola/permits/1738292027\_1706121860.919022/0/aws-java-sdk-codestar-1-12-436-sources-

jar/com/amazonaws/services/codestar/model/transform/ProjectConfigurationExceptionUnmarshaller.java \*

 /opt/cola/permits/1738292027\_1706121860.919022/0/aws-java-sdk-codestar-1-12-436-sourcesjar/com/amazonaws/services/codestar/model/DescribeUserProfileRequest.java

\* /opt/cola/permits/1738292027\_1706121860.919022/0/aws-java-sdk-codestar-1-12-436-sourcesjar/com/amazonaws/services/codestar/model/transform/ResourceMarshaller.java

\* /opt/cola/permits/1738292027\_1706121860.919022/0/aws-java-sdk-codestar-1-12-436-sourcesjar/com/amazonaws/services/codestar/model/CreateUserProfileRequest.java

\* /opt/cola/permits/1738292027\_1706121860.919022/0/aws-java-sdk-codestar-1-12-436-sourcesjar/com/amazonaws/services/codestar/model/transform/CodeDestinationMarshaller.java \* /opt/cola/permits/1738292027\_1706121860.919022/0/aws-java-sdk-codestar-1-12-436-sources-

jar/com/amazonaws/services/codestar/model/ProjectSummary.java

\* /opt/cola/permits/1738292027\_1706121860.919022/0/aws-java-sdk-codestar-1-12-436-sourcesjar/com/amazonaws/services/codestar/model/transform/CodeSourceJsonUnmarshaller.java \*

 /opt/cola/permits/1738292027\_1706121860.919022/0/aws-java-sdk-codestar-1-12-436-sourcesjar/com/amazonaws/services/codestar/model/transform/UserProfileAlreadyExistsExceptionUnmarshaller.java \* /opt/cola/permits/1738292027\_1706121860.919022/0/aws-java-sdk-codestar-1-12-436-sourcesjar/com/amazonaws/services/codestar/model/ListTeamMembersResult.java

\* /opt/cola/permits/1738292027\_1706121860.919022/0/aws-java-sdk-codestar-1-12-436-sourcesjar/com/amazonaws/services/codestar/model/transform/ProjectStatusJsonUnmarshaller.java \* /opt/cola/permits/1738292027\_1706121860.919022/0/aws-java-sdk-codestar-1-12-436-sourcesjar/com/amazonaws/services/codestar/model/transform/ListResourcesResultJsonUnmarshaller.java \* /opt/cola/permits/1738292027\_1706121860.919022/0/aws-java-sdk-codestar-1-12-436-sourcesjar/com/amazonaws/services/codestar/model/CodeCommitCodeDestination.java \*

 /opt/cola/permits/1738292027\_1706121860.919022/0/aws-java-sdk-codestar-1-12-436-sourcesjar/com/amazonaws/services/codestar/model/CreateUserProfileResult.java

\* /opt/cola/permits/1738292027\_1706121860.919022/0/aws-java-sdk-codestar-1-12-436-sourcesjar/com/amazonaws/services/codestar/model/transform/CodeDestinationJsonUnmarshaller.java \* /opt/cola/permits/1738292027\_1706121860.919022/0/aws-java-sdk-codestar-1-12-436-sourcesjar/com/amazonaws/services/codestar/model/transform/ProjectAlreadyExistsExceptionUnmarshaller.java \* /opt/cola/permits/1738292027\_1706121860.919022/0/aws-java-sdk-codestar-1-12-436-sourcesjar/com/amazonaws/services/codestar/model/transform/ListTeamMembersRequestMarshaller.java \* /opt/cola/permits/1738292027\_1706121860.919022/0/aws-java-sdk-codestar-1-12-436-sourcesjar/com/amazonaws/services/codestar/model/transform/CreateProjectRequestMarshaller.java

\* /opt/cola/permits/1738292027\_1706121860.919022/0/aws-java-sdk-codestar-1-12-436-sourcesjar/com/amazonaws/services/codestar/model/transform/UpdateProjectRequestProtocolMarshaller.java \*

 /opt/cola/permits/1738292027\_1706121860.919022/0/aws-java-sdk-codestar-1-12-436-sourcesjar/com/amazonaws/services/codestar/model/transform/CodeCommitCodeDestinationJsonUnmarshaller.java \* /opt/cola/permits/1738292027\_1706121860.919022/0/aws-java-sdk-codestar-1-12-436-sourcesjar/com/amazonaws/services/codestar/model/transform/ListResourcesRequestProtocolMarshaller.java \* /opt/cola/permits/1738292027\_1706121860.919022/0/aws-java-sdk-codestar-1-12-436-sourcesjar/com/amazonaws/services/codestar/model/transform/DisassociateTeamMemberRequestProtocolMarshaller.java \* /opt/cola/permits/1738292027\_1706121860.919022/0/aws-java-sdk-codestar-1-12-436-sourcesjar/com/amazonaws/services/codestar/model/transform/UpdateProjectResultJsonUnmarshaller.java \* /opt/cola/permits/1738292027\_1706121860.919022/0/aws-java-sdk-codestar-1-12-436-sourcesjar/com/amazonaws/services/codestar/model/transform/UpdateUserProfileResultJsonUnmarshaller.java \*

 /opt/cola/permits/1738292027\_1706121860.919022/0/aws-java-sdk-codestar-1-12-436-sourcesjar/com/amazonaws/services/codestar/model/ListUserProfilesRequest.java

\* /opt/cola/permits/1738292027\_1706121860.919022/0/aws-java-sdk-codestar-1-12-436-sourcesjar/com/amazonaws/services/codestar/model/transform/UpdateUserProfileRequestProtocolMarshaller.java \* /opt/cola/permits/1738292027\_1706121860.919022/0/aws-java-sdk-codestar-1-12-436-sourcesjar/com/amazonaws/services/codestar/model/transform/UpdateTeamMemberRequestProtocolMarshaller.java \* /opt/cola/permits/1738292027\_1706121860.919022/0/aws-java-sdk-codestar-1-12-436-sourcesjar/com/amazonaws/services/codestar/model/AssociateTeamMemberResult.java \* /opt/cola/permits/1738292027\_1706121860.919022/0/aws-java-sdk-codestar-1-12-436-sourcesjar/com/amazonaws/services/codestar/model/TagProjectResult.java \* /opt/cola/permits/1738292027\_1706121860.919022/0/aws-java-sdk-codestar-1-12-436-sourcesjar/com/amazonaws/services/codestar/model/DisassociateTeamMemberResult.java \*

 /opt/cola/permits/1738292027\_1706121860.919022/0/aws-java-sdk-codestar-1-12-436-sourcesjar/com/amazonaws/services/codestar/model/ProjectConfigurationException.java

\* /opt/cola/permits/1738292027\_1706121860.919022/0/aws-java-sdk-codestar-1-12-436-sourcesjar/com/amazonaws/services/codestar/model/DisassociateTeamMemberRequest.java

\* /opt/cola/permits/1738292027\_1706121860.919022/0/aws-java-sdk-codestar-1-12-436-sourcesjar/com/amazonaws/services/codestar/model/transform/CreateProjectResultJsonUnmarshaller.java \* /opt/cola/permits/1738292027\_1706121860.919022/0/aws-java-sdk-codestar-1-12-436-sourcesjar/com/amazonaws/services/codestar/model/GitHubCodeDestination.java

\* /opt/cola/permits/1738292027\_1706121860.919022/0/aws-java-sdk-codestar-1-12-436-sourcesjar/com/amazonaws/services/codestar/model/transform/ProjectStatusMarshaller.java

\* /opt/cola/permits/1738292027\_1706121860.919022/0/aws-java-sdk-codestar-1-12-436-sourcesjar/com/amazonaws/services/codestar/model/DeleteProjectResult.java \*

 /opt/cola/permits/1738292027\_1706121860.919022/0/aws-java-sdk-codestar-1-12-436-sourcesjar/com/amazonaws/services/codestar/model/CodeDestination.java

\* /opt/cola/permits/1738292027\_1706121860.919022/0/aws-java-sdk-codestar-1-12-436-sources-

jar/com/amazonaws/services/codestar/model/transform/TeamMemberAlreadyAssociatedExceptionUnmarshaller.jav a

\* /opt/cola/permits/1738292027\_1706121860.919022/0/aws-java-sdk-codestar-1-12-436-sourcesjar/com/amazonaws/services/codestar/model/ListResourcesResult.java

\* /opt/cola/permits/1738292027\_1706121860.919022/0/aws-java-sdk-codestar-1-12-436-sources-

jar/com/amazonaws/services/codestar/model/transform/TeamMemberJsonUnmarshaller.java

\* /opt/cola/permits/1738292027\_1706121860.919022/0/aws-java-sdk-codestar-1-12-436-sourcesjar/com/amazonaws/services/codestar/model/TagProjectRequest.java

\* /opt/cola/permits/1738292027\_1706121860.919022/0/aws-java-sdk-codestar-1-12-436-sourcesjar/com/amazonaws/services/codestar/model/transform/ProjectSummaryMarshaller.java \*

 /opt/cola/permits/1738292027\_1706121860.919022/0/aws-java-sdk-codestar-1-12-436-sourcesjar/com/amazonaws/services/codestar/model/ToolchainSource.java

\* /opt/cola/permits/1738292027\_1706121860.919022/0/aws-java-sdk-codestar-1-12-436-sourcesjar/com/amazonaws/services/codestar/model/transform/UpdateTeamMemberRequestMarshaller.java \* /opt/cola/permits/1738292027\_1706121860.919022/0/aws-java-sdk-codestar-1-12-436-sourcesjar/com/amazonaws/services/codestar/model/TeamMemberAlreadyAssociatedException.java

\* /opt/cola/permits/1738292027\_1706121860.919022/0/aws-java-sdk-codestar-1-12-436-sources-

jar/com/amazonaws/services/codestar/model/transform/ListTagsForProjectRequestProtocolMarshaller.java \* /opt/cola/permits/1738292027\_1706121860.919022/0/aws-java-sdk-codestar-1-12-436-sourcesjar/com/amazonaws/services/codestar/AWSCodeStarClientBuilder.java

\* /opt/cola/permits/1738292027\_1706121860.919022/0/aws-java-sdk-codestar-1-12-436-sourcesjar/com/amazonaws/services/codestar/model/CreateProjectResult.java \*

 /opt/cola/permits/1738292027\_1706121860.919022/0/aws-java-sdk-codestar-1-12-436-sourcesjar/com/amazonaws/services/codestar/model/UserProfileAlreadyExistsException.java

\* /opt/cola/permits/1738292027\_1706121860.919022/0/aws-java-sdk-codestar-1-12-436-sourcesjar/com/amazonaws/services/codestar/model/transform/ListTagsForProjectRequestMarshaller.java \* /opt/cola/permits/1738292027\_1706121860.919022/0/aws-java-sdk-codestar-1-12-436-sourcesjar/com/amazonaws/services/codestar/model/transform/DescribeProjectRequestProtocolMarshaller.java \* /opt/cola/permits/1738292027\_1706121860.919022/0/aws-java-sdk-codestar-1-12-436-sourcesjar/com/amazonaws/services/codestar/AWSCodeStar.java

\* /opt/cola/permits/1738292027\_1706121860.919022/0/aws-java-sdk-codestar-1-12-436-sourcesjar/com/amazonaws/services/codestar/model/transform/CreateUserProfileRequestMarshaller.java \* /opt/cola/permits/1738292027\_1706121860.919022/0/aws-java-sdk-codestar-1-12-436-sourcesjar/com/amazonaws/services/codestar/model/transform/DescribeUserProfileResultJsonUnmarshaller.java \*

 /opt/cola/permits/1738292027\_1706121860.919022/0/aws-java-sdk-codestar-1-12-436-sourcesjar/com/amazonaws/services/codestar/model/transform/ListProjectsRequestProtocolMarshaller.java \* /opt/cola/permits/1738292027\_1706121860.919022/0/aws-java-sdk-codestar-1-12-436-sourcesjar/com/amazonaws/services/codestar/model/transform/TeamMemberMarshaller.java

\* /opt/cola/permits/1738292027\_1706121860.919022/0/aws-java-sdk-codestar-1-12-436-sourcesjar/com/amazonaws/services/codestar/model/transform/CodeSourceMarshaller.java

\* /opt/cola/permits/1738292027\_1706121860.919022/0/aws-java-sdk-codestar-1-12-436-sourcesjar/com/amazonaws/services/codestar/model/transform/UserProfileNotFoundExceptionUnmarshaller.java \* /opt/cola/permits/1738292027\_1706121860.919022/0/aws-java-sdk-codestar-1-12-436-sourcesjar/com/amazonaws/services/codestar/model/ListTagsForProjectRequest.java \*

 /opt/cola/permits/1738292027\_1706121860.919022/0/aws-java-sdk-codestar-1-12-436-sourcesjar/com/amazonaws/services/codestar/model/ValidationException.java

\* /opt/cola/permits/1738292027\_1706121860.919022/0/aws-java-sdk-codestar-1-12-436-sourcesjar/com/amazonaws/services/codestar/model/transform/TagProjectResultJsonUnmarshaller.java \* /opt/cola/permits/1738292027\_1706121860.919022/0/aws-java-sdk-codestar-1-12-436-sourcesjar/com/amazonaws/services/codestar/model/transform/DescribeProjectRequestMarshaller.java \* /opt/cola/permits/1738292027\_1706121860.919022/0/aws-java-sdk-codestar-1-12-436-sourcesjar/com/amazonaws/services/codestar/model/transform/CreateUserProfileRequestProtocolMarshaller.java \* /opt/cola/permits/1738292027\_1706121860.919022/0/aws-java-sdk-codestar-1-12-436-sourcesjar/com/amazonaws/services/codestar/model/transform/ListTeamMembersResultJsonUnmarshaller.java \* /opt/cola/permits/1738292027\_1706121860.919022/0/aws-java-sdk-codestar-1-12-436-sourcesjar/com/amazonaws/services/codestar/model/S3Location.java

 /opt/cola/permits/1738292027\_1706121860.919022/0/aws-java-sdk-codestar-1-12-436-sourcesjar/com/amazonaws/services/codestar/model/transform/ToolchainMarshaller.java

\* /opt/cola/permits/1738292027\_1706121860.919022/0/aws-java-sdk-codestar-1-12-436-sourcesjar/com/amazonaws/services/codestar/model/transform/UntagProjectResultJsonUnmarshaller.java \* /opt/cola/permits/1738292027\_1706121860.919022/0/aws-java-sdk-codestar-1-12-436-sourcesjar/com/amazonaws/services/codestar/AWSCodeStarClient.java

\* /opt/cola/permits/1738292027\_1706121860.919022/0/aws-java-sdk-codestar-1-12-436-sourcesjar/com/amazonaws/services/codestar/model/transform/ProjectSummaryJsonUnmarshaller.java \* /opt/cola/permits/1738292027\_1706121860.919022/0/aws-java-sdk-codestar-1-12-436-sourcesjar/com/amazonaws/services/codestar/AbstractAWSCodeStarAsync.java

\* /opt/cola/permits/1738292027\_1706121860.919022/0/aws-java-sdk-codestar-1-12-436-sourcesjar/com/amazonaws/services/codestar/model/UpdateProjectResult.java

 /opt/cola/permits/1738292027\_1706121860.919022/0/aws-java-sdk-codestar-1-12-436-sourcesjar/com/amazonaws/services/codestar/model/transform/AssociateTeamMemberRequestMarshaller.java \* /opt/cola/permits/1738292027\_1706121860.919022/0/aws-java-sdk-codestar-1-12-436-sourcesjar/com/amazonaws/services/codestar/model/DescribeProjectResult.java

\* /opt/cola/permits/1738292027\_1706121860.919022/0/aws-java-sdk-codestar-1-12-436-sourcesjar/com/amazonaws/services/codestar/model/transform/UntagProjectRequestProtocolMarshaller.java \* /opt/cola/permits/1738292027\_1706121860.919022/0/aws-java-sdk-codestar-1-12-436-sourcesjar/com/amazonaws/services/codestar/model/ListTagsForProjectResult.java

\* /opt/cola/permits/1738292027\_1706121860.919022/0/aws-java-sdk-codestar-1-12-436-sourcesjar/com/amazonaws/services/codestar/model/ListResourcesRequest.java

\* /opt/cola/permits/1738292027\_1706121860.919022/0/aws-java-sdk-codestar-1-12-436-sourcesjar/com/amazonaws/services/codestar/model/AWSCodeStarException.java

\*

\*

\*

\*

 /opt/cola/permits/1738292027\_1706121860.919022/0/aws-java-sdk-codestar-1-12-436-sourcesjar/com/amazonaws/services/codestar/model/transform/DescribeProjectResultJsonUnmarshaller.java \* /opt/cola/permits/1738292027\_1706121860.919022/0/aws-java-sdk-codestar-1-12-436-sourcesjar/com/amazonaws/services/codestar/model/transform/ListTagsForProjectResultJsonUnmarshaller.java \* /opt/cola/permits/1738292027\_1706121860.919022/0/aws-java-sdk-codestar-1-12-436-sourcesjar/com/amazonaws/services/codestar/model/transform/ToolchainJsonUnmarshaller.java \* /opt/cola/permits/1738292027\_1706121860.919022/0/aws-java-sdk-codestar-1-12-436-sourcesjar/com/amazonaws/services/codestar/AbstractAWSCodeStar.java \* /opt/cola/permits/1738292027\_1706121860.919022/0/aws-java-sdk-codestar-1-12-436-sourcesjar/com/amazonaws/services/codestar/model/ListTeamMembersRequest.java \* /opt/cola/permits/1738292027\_1706121860.919022/0/aws-java-sdk-codestar-1-12-436-sourcesjar/com/amazonaws/services/codestar/model/transform/UpdateTeamMemberResultJsonUnmarshaller.java

 /opt/cola/permits/1738292027\_1706121860.919022/0/aws-java-sdk-codestar-1-12-436-sourcesjar/com/amazonaws/services/codestar/model/ProjectStatus.java

\* /opt/cola/permits/1738292027\_1706121860.919022/0/aws-java-sdk-codestar-1-12-436-sourcesjar/com/amazonaws/services/codestar/model/transform/ProjectCreationFailedExceptionUnmarshaller.java \* /opt/cola/permits/1738292027\_1706121860.919022/0/aws-java-sdk-codestar-1-12-436-sourcesjar/com/amazonaws/services/codestar/model/transform/CodeMarshaller.java \* /opt/cola/permits/1738292027\_1706121860.919022/0/aws-java-sdk-codestar-1-12-436-sources-

jar/com/amazonaws/services/codestar/model/ConcurrentModificationException.java

\* /opt/cola/permits/1738292027\_1706121860.919022/0/aws-java-sdk-codestar-1-12-436-sourcesjar/com/amazonaws/services/codestar/model/UpdateUserProfileResult.java

\* /opt/cola/permits/1738292027\_1706121860.919022/0/aws-java-sdk-codestar-1-12-436-sourcesjar/com/amazonaws/services/codestar/model/transform/ProjectNotFoundExceptionUnmarshaller.java \*

 /opt/cola/permits/1738292027\_1706121860.919022/0/aws-java-sdk-codestar-1-12-436-sourcesjar/com/amazonaws/services/codestar/model/transform/DisassociateTeamMemberResultJsonUnmarshaller.java \* /opt/cola/permits/1738292027\_1706121860.919022/0/aws-java-sdk-codestar-1-12-436-sourcesjar/com/amazonaws/services/codestar/model/transform/AssociateTeamMemberRequestProtocolMarshaller.java \* /opt/cola/permits/1738292027\_1706121860.919022/0/aws-java-sdk-codestar-1-12-436-sourcesjar/com/amazonaws/services/codestar/model/transform/UserProfileSummaryJsonUnmarshaller.java \* /opt/cola/permits/1738292027\_1706121860.919022/0/aws-java-sdk-codestar-1-12-436-sourcesjar/com/amazonaws/services/codestar/model/transform/ListUserProfilesRequestMarshaller.java \* /opt/cola/permits/1738292027\_1706121860.919022/0/aws-java-sdk-codestar-1-12-436-sourcesjar/com/amazonaws/services/codestar/model/transform/TagProjectRequestMarshaller.java \*

 /opt/cola/permits/1738292027\_1706121860.919022/0/aws-java-sdk-codestar-1-12-436-sourcesjar/com/amazonaws/services/codestar/model/transform/LimitExceededExceptionUnmarshaller.java \* /opt/cola/permits/1738292027\_1706121860.919022/0/aws-java-sdk-codestar-1-12-436-sourcesjar/com/amazonaws/services/codestar/model/transform/DescribeUserProfileRequestProtocolMarshaller.java \* /opt/cola/permits/1738292027\_1706121860.919022/0/aws-java-sdk-codestar-1-12-436-sourcesjar/com/amazonaws/services/codestar/model/transform/TagProjectRequestProtocolMarshaller.java \* /opt/cola/permits/1738292027\_1706121860.919022/0/aws-java-sdk-codestar-1-12-436-sourcesjar/com/amazonaws/services/codestar/model/transform/DeleteUserProfileRequestMarshaller.java \* /opt/cola/permits/1738292027\_1706121860.919022/0/aws-java-sdk-codestar-1-12-436-sourcesjar/com/amazonaws/services/codestar/model/transform/InvalidNextTokenExceptionUnmarshaller.java \* /opt/cola/permits/1738292027\_1706121860.919022/0/aws-java-sdk-codestar-1-12-436-sourcesjar/com/amazonaws/services/codestar/model/transform/TeamMemberNotFoundExceptionUnmarshaller.java \*

 /opt/cola/permits/1738292027\_1706121860.919022/0/aws-java-sdk-codestar-1-12-436-sourcesjar/com/amazonaws/services/codestar/model/transform/S3LocationJsonUnmarshaller.java \* /opt/cola/permits/1738292027\_1706121860.919022/0/aws-java-sdk-codestar-1-12-436-sourcesjar/com/amazonaws/services/codestar/model/LimitExceededException.java \* /opt/cola/permits/1738292027\_1706121860.919022/0/aws-java-sdk-codestar-1-12-436-sourcesjar/com/amazonaws/services/codestar/model/transform/DisassociateTeamMemberRequestMarshaller.java \* /opt/cola/permits/1738292027\_1706121860.919022/0/aws-java-sdk-codestar-1-12-436-sourcesjar/com/amazonaws/services/codestar/model/transform/ToolchainSourceMarshaller.java \* /opt/cola/permits/1738292027\_1706121860.919022/0/aws-java-sdk-codestar-1-12-436-sourcesjar/com/amazonaws/services/codestar/AWSCodeStarAsyncClientBuilder.java \*

 /opt/cola/permits/1738292027\_1706121860.919022/0/aws-java-sdk-codestar-1-12-436-sourcesjar/com/amazonaws/services/codestar/model/InvalidServiceRoleException.java

\* /opt/cola/permits/1738292027\_1706121860.919022/0/aws-java-sdk-codestar-1-12-436-sourcesjar/com/amazonaws/services/codestar/model/DescribeProjectRequest.java

\* /opt/cola/permits/1738292027\_1706121860.919022/0/aws-java-sdk-codestar-1-12-436-sourcesjar/com/amazonaws/services/codestar/model/transform/GitHubCodeDestinationJsonUnmarshaller.java \* /opt/cola/permits/1738292027\_1706121860.919022/0/aws-java-sdk-codestar-1-12-436-sourcesjar/com/amazonaws/services/codestar/model/transform/DeleteProjectRequestProtocolMarshaller.java \* /opt/cola/permits/1738292027\_1706121860.919022/0/aws-java-sdk-codestar-1-12-436-sourcesjar/com/amazonaws/services/codestar/model/transform/CreateProjectRequestProtocolMarshaller.java \* /opt/cola/permits/1738292027\_1706121860.919022/0/aws-java-sdk-codestar-1-12-436-sourcesjar/com/amazonaws/services/codestar/model/transform/AssociateTeamMemberResultJsonUnmarshaller.java \*

 /opt/cola/permits/1738292027\_1706121860.919022/0/aws-java-sdk-codestar-1-12-436-sourcesjar/com/amazonaws/services/codestar/model/CodeSource.java

\* /opt/cola/permits/1738292027\_1706121860.919022/0/aws-java-sdk-codestar-1-12-436-sourcesjar/com/amazonaws/services/codestar/model/DeleteProjectRequest.java

\* /opt/cola/permits/1738292027\_1706121860.919022/0/aws-java-sdk-codestar-1-12-436-sourcesjar/com/amazonaws/services/codestar/model/transform/ListResourcesRequestMarshaller.java \* /opt/cola/permits/1738292027\_1706121860.919022/0/aws-java-sdk-codestar-1-12-436-sourcesjar/com/amazonaws/services/codestar/model/transform/UntagProjectRequestMarshaller.java \* /opt/cola/permits/1738292027\_1706121860.919022/0/aws-java-sdk-codestar-1-12-436-sourcesjar/com/amazonaws/services/codestar/model/transform/UserProfileSummaryMarshaller.java \* /opt/cola/permits/1738292027\_1706121860.919022/0/aws-java-sdk-codestar-1-12-436-sourcesjar/com/amazonaws/services/codestar/model/ListProjectsResult.java \*

 /opt/cola/permits/1738292027\_1706121860.919022/0/aws-java-sdk-codestar-1-12-436-sourcesjar/com/amazonaws/services/codestar/model/transform/ResourceJsonUnmarshaller.java \* /opt/cola/permits/1738292027\_1706121860.919022/0/aws-java-sdk-codestar-1-12-436-sourcesjar/com/amazonaws/services/codestar/model/AssociateTeamMemberRequest.java \* /opt/cola/permits/1738292027\_1706121860.919022/0/aws-java-sdk-codestar-1-12-436-sourcesjar/com/amazonaws/services/codestar/model/TeamMemberNotFoundException.java \* /opt/cola/permits/1738292027\_1706121860.919022/0/aws-java-sdk-codestar-1-12-436-sourcesjar/com/amazonaws/services/codestar/model/transform/DeleteProjectResultJsonUnmarshaller.java \* /opt/cola/permits/1738292027\_1706121860.919022/0/aws-java-sdk-codestar-1-12-436-sourcesjar/com/amazonaws/services/codestar/model/transform/DeleteProjectRequestMarshaller.java \* /opt/cola/permits/1738292027\_1706121860.919022/0/aws-java-sdk-codestar-1-12-436-sourcesjar/com/amazonaws/services/codestar/model/ProjectNotFoundException.java \*

 /opt/cola/permits/1738292027\_1706121860.919022/0/aws-java-sdk-codestar-1-12-436-sourcesjar/com/amazonaws/services/codestar/AWSCodeStarAsyncClient.java

\* /opt/cola/permits/1738292027\_1706121860.919022/0/aws-java-sdk-codestar-1-12-436-sourcesjar/com/amazonaws/services/codestar/model/CreateProjectRequest.java

\* /opt/cola/permits/1738292027\_1706121860.919022/0/aws-java-sdk-codestar-1-12-436-sourcesjar/com/amazonaws/services/codestar/model/UntagProjectResult.java

\* /opt/cola/permits/1738292027\_1706121860.919022/0/aws-java-sdk-codestar-1-12-436-sourcesjar/com/amazonaws/services/codestar/model/UpdateTeamMemberRequest.java

\* /opt/cola/permits/1738292027\_1706121860.919022/0/aws-java-sdk-codestar-1-12-436-sources-

jar/com/amazonaws/services/codestar/model/transform/ListProjectsResultJsonUnmarshaller.java \* /opt/cola/permits/1738292027\_1706121860.919022/0/aws-java-sdk-codestar-1-12-436-sourcesjar/com/amazonaws/services/codestar/model/transform/ListUserProfilesResultJsonUnmarshaller.java \*

 /opt/cola/permits/1738292027\_1706121860.919022/0/aws-java-sdk-codestar-1-12-436-sourcesjar/com/amazonaws/services/codestar/model/transform/DeleteUserProfileRequestProtocolMarshaller.java \* /opt/cola/permits/1738292027\_1706121860.919022/0/aws-java-sdk-codestar-1-12-436-sourcesjar/com/amazonaws/services/codestar/model/Toolchain.java

\* /opt/cola/permits/1738292027\_1706121860.919022/0/aws-java-sdk-codestar-1-12-436-sourcesjar/com/amazonaws/services/codestar/model/transform/CreateUserProfileResultJsonUnmarshaller.java \* /opt/cola/permits/1738292027\_1706121860.919022/0/aws-java-sdk-codestar-1-12-436-sourcesjar/com/amazonaws/services/codestar/model/UpdateTeamMemberResult.java

\* /opt/cola/permits/1738292027\_1706121860.919022/0/aws-java-sdk-codestar-1-12-436-sourcesjar/com/amazonaws/services/codestar/model/transform/GitHubCodeDestinationMarshaller.java \* /opt/cola/permits/1738292027\_1706121860.919022/0/aws-java-sdk-codestar-1-12-436-sourcesjar/com/amazonaws/services/codestar/model/transform/DescribeUserProfileRequestMarshaller.java \*

 /opt/cola/permits/1738292027\_1706121860.919022/0/aws-java-sdk-codestar-1-12-436-sourcesjar/com/amazonaws/services/codestar/model/transform/DeleteUserProfileResultJsonUnmarshaller.java \* /opt/cola/permits/1738292027\_1706121860.919022/0/aws-java-sdk-codestar-1-12-436-sourcesjar/com/amazonaws/services/codestar/model/transform/ConcurrentModificationExceptionUnmarshaller.java \* /opt/cola/permits/1738292027\_1706121860.919022/0/aws-java-sdk-codestar-1-12-436-sourcesjar/com/amazonaws/services/codestar/model/transform/S3LocationMarshaller.java \* /opt/cola/permits/1738292027\_1706121860.919022/0/aws-java-sdk-codestar-1-12-436-sourcesjar/com/amazonaws/services/codestar/model/transform/ListUserProfilesRequestProtocolMarshaller.java \* /opt/cola/permits/1738292027\_1706121860.919022/0/aws-java-sdk-codestar-1-12-436-sourcesjar/com/amazonaws/services/codestar/model/UserProfileNotFoundException.java \*

 /opt/cola/permits/1738292027\_1706121860.919022/0/aws-java-sdk-codestar-1-12-436-sourcesjar/com/amazonaws/services/codestar/model/ProjectAlreadyExistsException.java

\* /opt/cola/permits/1738292027\_1706121860.919022/0/aws-java-sdk-codestar-1-12-436-sourcesjar/com/amazonaws/services/codestar/model/DeleteUserProfileRequest.java

\* /opt/cola/permits/1738292027\_1706121860.919022/0/aws-java-sdk-codestar-1-12-436-sourcesjar/com/amazonaws/services/codestar/model/DescribeUserProfileResult.java

\* /opt/cola/permits/1738292027\_1706121860.919022/0/aws-java-sdk-codestar-1-12-436-sourcesjar/com/amazonaws/services/codestar/package-info.java

\* /opt/cola/permits/1738292027\_1706121860.919022/0/aws-java-sdk-codestar-1-12-436-sourcesjar/com/amazonaws/services/codestar/model/UserProfileSummary.java

\* /opt/cola/permits/1738292027\_1706121860.919022/0/aws-java-sdk-codestar-1-12-436-sourcesjar/com/amazonaws/services/codestar/model/transform/CodeCommitCodeDestinationMarshaller.java \*

 /opt/cola/permits/1738292027\_1706121860.919022/0/aws-java-sdk-codestar-1-12-436-sourcesjar/com/amazonaws/services/codestar/model/transform/InvalidServiceRoleExceptionUnmarshaller.java \* /opt/cola/permits/1738292027\_1706121860.919022/0/aws-java-sdk-codestar-1-12-436-sourcesjar/com/amazonaws/services/codestar/model/Code.java

\* /opt/cola/permits/1738292027\_1706121860.919022/0/aws-java-sdk-codestar-1-12-436-sourcesjar/com/amazonaws/services/codestar/model/transform/ValidationExceptionUnmarshaller.java \* /opt/cola/permits/1738292027\_1706121860.919022/0/aws-java-sdk-codestar-1-12-436-sourcesjar/com/amazonaws/services/codestar/model/InvalidNextTokenException.java

\* /opt/cola/permits/1738292027\_1706121860.919022/0/aws-java-sdk-codestar-1-12-436-sourcesjar/com/amazonaws/services/codestar/model/Resource.java

\* /opt/cola/permits/1738292027\_1706121860.919022/0/aws-java-sdk-codestar-1-12-436-sourcesjar/com/amazonaws/services/codestar/model/UpdateUserProfileRequest.java

\* /opt/cola/permits/1738292027\_1706121860.919022/0/aws-java-sdk-codestar-1-12-436-sourcesjar/com/amazonaws/services/codestar/model/UpdateProjectRequest.java \*

 /opt/cola/permits/1738292027\_1706121860.919022/0/aws-java-sdk-codestar-1-12-436-sourcesjar/com/amazonaws/services/codestar/AWSCodeStarAsync.java

\* /opt/cola/permits/1738292027\_1706121860.919022/0/aws-java-sdk-codestar-1-12-436-sourcesjar/com/amazonaws/services/codestar/model/ListUserProfilesResult.java

\* /opt/cola/permits/1738292027\_1706121860.919022/0/aws-java-sdk-codestar-1-12-436-sourcesjar/com/amazonaws/services/codestar/model/transform/UpdateUserProfileRequestMarshaller.java \* /opt/cola/permits/1738292027\_1706121860.919022/0/aws-java-sdk-codestar-1-12-436-sourcesjar/com/amazonaws/services/codestar/model/transform/UpdateProjectRequestMarshaller.java \* /opt/cola/permits/1738292027\_1706121860.919022/0/aws-java-sdk-codestar-1-12-436-sourcesjar/com/amazonaws/services/codestar/model/transform/CodeJsonUnmarshaller.java \* /opt/cola/permits/1738292027\_1706121860.919022/0/aws-java-sdk-codestar-1-12-436-sourcesjar/com/amazonaws/services/codestar/model/transform/ListProjectsRequestMarshaller.java \*

 /opt/cola/permits/1738292027\_1706121860.919022/0/aws-java-sdk-codestar-1-12-436-sourcesjar/com/amazonaws/services/codestar/model/DeleteUserProfileResult.java

\* /opt/cola/permits/1738292027\_1706121860.919022/0/aws-java-sdk-codestar-1-12-436-sourcesjar/com/amazonaws/services/codestar/model/transform/ListTeamMembersRequestProtocolMarshaller.java \* /opt/cola/permits/1738292027\_1706121860.919022/0/aws-java-sdk-codestar-1-12-436-sourcesjar/com/amazonaws/services/codestar/model/transform/ToolchainSourceJsonUnmarshaller.java \* /opt/cola/permits/1738292027\_1706121860.919022/0/aws-java-sdk-codestar-1-12-436-sourcesjar/com/amazonaws/services/codestar/model/UntagProjectRequest.java

\* /opt/cola/permits/1738292027\_1706121860.919022/0/aws-java-sdk-codestar-1-12-436-sources-

### jar/com/amazonaws/services/codestar/model/ProjectCreationFailedException.java

# **1.425 aws-java-sdk-athena 1.12.436**

## **1.425.1 Available under license :**

No license file was found, but licenses were detected in source scan.

### /\*

\* Copyright 2018-2023 Amazon.com, Inc. or its affiliates. All Rights Reserved.

\*

\* Licensed under the Apache License, Version 2.0 (the "License"). You may not use this file except in compliance with

\* the License. A copy of the License is located at

\*

\* http://aws.amazon.com/apache2.0

\*

\* or in the "license" file accompanying this file. This file is distributed on an "AS IS" BASIS, WITHOUT

#### WARRANTIES OR

\* CONDITIONS OF ANY KIND, either express or implied. See the License for the specific language governing permissions

\* and limitations under the License.

\*/

/\*\*

 $*$  <p>

\* Specifies the Lambda function or functions to use for the data catalog. This is a mapping whose values depend

on

\* the catalog type.

 $*$ 

 $*$  <ul>

- $*$   $<$ li $>$
- $*$  <p>

\* For the  $<$ code>HIVE $<$ /code> data catalog type, use the following syntax. The  $<$ code>metadata-function $<$ /code> \* parameter is required.

<code>The sdk-version</code> parameter is optional and defaults to the currently supported

\* version.

 $*$ 

 $*$  <p>

\* <code>metadata-function=<i>lambda\_arn</i>, sdk-version=<i>version\_number</i> </code>

- $*$
- $*$   $\langle$ /li $>$
- $*$   $<$ li $>$
- $*$  <p>

\* For the <code>LAMBDA</code> data catalog type, use one of the following sets of required parameters, but not

\* both.

- $*$
- $*$  <ul>
- $*$   $<$ li $>$
- $*$  <p>

\* If you have one Lambda function that processes metadata and another for reading the actual data, use the

- \* following syntax. Both parameters are required.
- $*$
- $*$  <p>

\* <code>metadata-function=<i>lambda\_arn</i>, record-function=<i>lambda\_arn</i> </code>

 $*$ 

 $*$   $\langle$ li>

 $*$   $<$ li $>$ 

 $*$  <p>

 \* If you have a composite Lambda function that processes both metadata and data, use the following syntax to \* specify your Lambda function.

 $*$ 

 $*$  <p>

\* <code>function=<i>lambda\_arn</i> </code>

 $*$ 

 $*$   $\langle$ /li $>$ 

- $*$   $<$ /ul $>$
- $*$   $\langle$ li $>$
- $*$  <li>
- $*$  <p>

 \* The <code>GLUE</code> type takes a catalog ID parameter and is required. The <code> <i>catalog\_id</i>  $\langle \text{code} \rangle$  is

\* the account ID of the Amazon Web Services account to which the Glue catalog belongs.

- $*$
- $*$  <p>
- \* <code>catalog-id=<i>catalog\_id</i> </code>
- $*$
- $*$  <ul>
- $*$   $<$ li $>$
- $*$  <p>

 $*$  The  $<$ code $>$ GLUE $<$ /code $>$  data catalog type also applies to the default  $<$ code $>$ AwsDataCatalog $<$ /code $>$  that already

\* exists in your account, of which you can have only one and cannot modify.

- $*$
- $*$   $\langle$ /li $>$
- $*$  <li>
- $*$  <p>

 \* Queries that specify a Glue Data Catalog other than the default <code>AwsDataCatalog</code> must be run on Athena

\* engine version 2.

- $*$
- $*$   $\langle$ li>
- $*$   $<$ /ul $>$
- $*$   $\langle$ li $>$
- $*$   $<$ /ul>
- \*/

Found in path(s):

\* /opt/cola/permits/1738291720\_1706122361.106646/0/aws-java-sdk-athena-1-12-436-sources-

jar/com/amazonaws/services/athena/model/DataCatalog.java

No license file was found, but licenses were detected in source scan.

/\*

```
* Copyright 2018-2023 Amazon.com, Inc. or its affiliates. All Rights Reserved.
```
\*

\* Licensed under the Apache License, Version 2.0 (the "License"). You may not use this file except in compliance with

\* the License. A copy of the License is located at

\*

\* http://aws.amazon.com/apache2.0

\*

\* or in the "license" file accompanying this file. This file is distributed on an "AS IS" BASIS, WITHOUT WARRANTIES OR

\* CONDITIONS OF ANY KIND, either express or implied. See the License for the specific language governing

permissions

\* and limitations under the License.

\*/

/\*\*

 $*$  <p>

 \* Specifies the Lambda function or functions to use for creating the data catalog. This is a mapping whose values \* depend on the catalog type.

 $*$ 

 $*$   $<$ ul $>$ 

 $*$   $<$ li $>$ 

 $*$  <p>

\* For the <code>HIVE</code> data catalog type, use the following syntax. The <code>metadata-function</code> \* parameter is

required.  $<$ code>The sdk-version $<$ /code> parameter is optional and defaults to the currently supported

\* version.

 $*$ 

 $*$  <p>

\* <code>metadata-function=<i>lambda\_arn</i>, sdk-version=<i>version\_number</i> </code>

 $*$ 

 $*$   $\langle$ /li $>$ 

 $*$   $<$ li $>$ 

 $*$  <p>

\* For the <code>LAMBDA</code> data catalog type, use one of the following sets of required parameters, but not

\* both.

- $*$
- $*$   $<$ ul $>$
- $*$   $<$ li $>$

 $*$  <p>

\* If you have one Lambda function that processes metadata and another for reading the actual data, use the

\* following syntax. Both parameters are required.

 $*$ 

 $*$  <p>

\* <code>metadata-function=<i>lambda\_arn</i>, record-function=<i>lambda\_arn</i> </code>

- $*$
- $*$   $\langle$ li>
- $*$   $<$ li $>$

 $*$  <p>

\* If you have a composite Lambda function that processes both metadata and data, use the following syntax to

\* specify your Lambda function.

- $*$
- $*$

\*  $<$ code>function= $<$ i>lambda\_arn $<$ i>

 $\langle \text{code}\rangle$ 

- $* < n>$
- $*$   $\langle$ /li $>$
- $*$   $<$ /ul $>$
- $*$   $\langle$ /li $>$

 $*$  <li>

 $*$  <n>

\* The <code>GLUE</code> type takes a catalog ID parameter and is required. The <code> <i>catalog\_id</i>  $\langle \text{code} \rangle$  is

\* the account ID of the Amazon Web Services account to which the Glue Data Catalog belongs.

 $*$ 

 $*$  <p>

\* <code>catalog-id=<i>catalog\_id</i> </code>

 $*$ 

 $*$   $<$ ul $>$ 

 $*$   $<$ li $>$ 

 $*$  <p>

 $*$  The  $<$ code $>$ GLUE $<$ /code $>$  data catalog type also applies to the default  $<$ code $>$ AwsDataCatalog $<$ /code $>$  that already

\* exists in your account, of which you can have only one and cannot modify.

 $*$ 

 $*$   $\langle$ li $>$ 

 $*$   $<$ li $>$ 

 $*$  <p>

 \* Queries that specify a Glue Data Catalog other than the default <code>AwsDataCatalog</code> must be run on Athena

\* engine version 2.

 $*$ 

 $*$   $\langle$ li $>$ 

 $*$   $<$ li $>$ 

 $*$  <p>

 \* In Regions where Athena engine version 2 is not available, creating new Glue data catalogs results in an \* <code>INVALID\_INPUT</code>

error.

 $*$ 

 $*$   $\langle$ li $>$ 

 $*$   $<$ /ul $>$ 

 $*$   $\langle$ /li $>$ 

 $*$   $<$ /ul $>$ 

\*/

Found in path(s):

\* /opt/cola/permits/1738291720\_1706122361.106646/0/aws-java-sdk-athena-1-12-436-sourcesjar/com/amazonaws/services/athena/model/CreateDataCatalogRequest.java No license file was found, but licenses were detected in source scan.

/\*

\* Copyright 2018-2023 Amazon.com, Inc. or its affiliates. All Rights Reserved.

\*

\* Licensed under the Apache License, Version 2.0 (the "License"). You may not use this file except in compliance with

\* the License. A copy of the License is located at

\*

\* http://aws.amazon.com/apache2.0

\*

\* or in the "license" file accompanying this file. This file is distributed on an "AS IS" BASIS, WITHOUT WARRANTIES OR

\* CONDITIONS OF ANY KIND, either express or implied. See the License for the specific language governing permissions

\* and limitations under the License.

\*/

/\*\*

 $* <sub>0</sub>$ 

 \* Specifies the Lambda function or functions to use for updating the data catalog. This is a mapping whose values \* depend on the catalog type.

 $*$ 

 $*$   $<$ ul $>$ 

 $*$   $<$ li $>$ 

 $*$  <n>

\* For the <code>HIVE</code> data catalog type, use the following syntax. The <code>metadata-function</code> \* parameter is

required.  $<$ code>The sdk-version $<$ /code> parameter is optional and defaults to the currently supported

\* version.

 $*$ 

 $*$  <p>

\*  $\textless$ code>metadata-function= $\textless$ i>lambda\_arn $\textless$ i>, sdk-version= $\textless$ i>version\_number $\textless$ /i> $\textless$ /code>

 $*$ 

- $*$   $\langle$ /li $>$
- $*$  <li>
- $*$  <p>

\* For the  $<$ code>LAMBDA $<$ /code> data catalog type, use one of the following sets of required parameters, but not

\* both.

- $*$
- $*$   $<$ ul $>$
- $*$   $<$ li $>$
- $*$  <p>

\* If you have one Lambda function that processes metadata and another for reading the actual data, use the

\* following syntax. Both parameters are required.

 $*$ 

 $*$  <p>

\* <code>metadata-function=<i>lambda\_arn</i>, record-function=<i>lambda\_arn</i> </code>

 $*$ 

 $*$   $\langle$ /li $>$ 

 $*$   $<$ li $>$ 

 $*$  <p>

\* If you have a composite Lambda function that processes both metadata and data, use the following syntax to

\* specify your Lambda function.

 $*$ 

 $*$  <p>

\* <code>function=<i>lambda\_arn</i>

</code>

- $*$
- $*$   $\langle$ li>
- $*$   $<$ /ul $>$
- $*$   $\langle$ /li $>$
- $*$   $<$ /ul $>$
- \*/

#### Found in path(s):

\* /opt/cola/permits/1738291720\_1706122361.106646/0/aws-java-sdk-athena-1-12-436-sourcesjar/com/amazonaws/services/athena/model/UpdateDataCatalogRequest.java No license file was found, but licenses were detected in source scan.

/\*

\* Copyright 2018-2023 Amazon.com, Inc. or its affiliates. All Rights Reserved.

\*

\* Licensed under the Apache License, Version 2.0 (the "License"). You may not use this file except in compliance with

\* the License. A copy of the License is located at

\*

\* http://aws.amazon.com/apache2.0

\*

\* or in the "license" file accompanying this file. This file is distributed on an "AS IS" BASIS, WITHOUT WARRANTIES OR

\* CONDITIONS OF ANY KIND, either express or implied. See the License for the specific language governing permissions

\* and limitations under the License.

\*/

Found in path(s):

\* /opt/cola/permits/1738291720\_1706122361.106646/0/aws-java-sdk-athena-1-12-436-sourcesjar/com/amazonaws/services/athena/model/transform/BatchGetPreparedStatementResultJsonUnmarshaller.java \* /opt/cola/permits/1738291720\_1706122361.106646/0/aws-java-sdk-athena-1-12-436-sourcesjar/com/amazonaws/services/athena/model/ResultReuseInformation.java

\*

 /opt/cola/permits/1738291720\_1706122361.106646/0/aws-java-sdk-athena-1-12-436-sourcesjar/com/amazonaws/services/athena/model/GetPreparedStatementResult.java

\* /opt/cola/permits/1738291720\_1706122361.106646/0/aws-java-sdk-athena-1-12-436-sources-

jar/com/amazonaws/services/athena/model/transform/StartCalculationExecutionResultJsonUnmarshaller.java

\* /opt/cola/permits/1738291720\_1706122361.106646/0/aws-java-sdk-athena-1-12-436-sources-

jar/com/amazonaws/services/athena/model/transform/ResultReuseConfigurationJsonUnmarshaller.java

 $*$ /opt/cola/permits/1738291720 1706122361.106646/0/aws-java-sdk-athena-1-12-436-sources-

jar/com/amazonaws/services/athena/model/ListTagsForResourceResult.java

\* /opt/cola/permits/1738291720\_1706122361.106646/0/aws-java-sdk-athena-1-12-436-sourcesjar/com/amazonaws/services/athena/model/ListExecutorsResult.java

\* /opt/cola/permits/1738291720\_1706122361.106646/0/aws-java-sdk-athena-1-12-436-sources-

jar/com/amazonaws/services/athena/model/transform/CreateDataCatalogResultJsonUnmarshaller.java \*

 /opt/cola/permits/1738291720\_1706122361.106646/0/aws-java-sdk-athena-1-12-436-sourcesjar/com/amazonaws/services/athena/model/transform/QueryExecutionJsonUnmarshaller.java

\* /opt/cola/permits/1738291720\_1706122361.106646/0/aws-java-sdk-athena-1-12-436-sourcesjar/com/amazonaws/services/athena/model/transform/RowMarshaller.java

\* /opt/cola/permits/1738291720\_1706122361.106646/0/aws-java-sdk-athena-1-12-436-sourcesjar/com/amazonaws/services/athena/model/GetDataCatalogResult.java

\* /opt/cola/permits/1738291720\_1706122361.106646/0/aws-java-sdk-athena-1-12-436-sourcesjar/com/amazonaws/services/athena/model/transform/UntagResourceResultJsonUnmarshaller.java \* /opt/cola/permits/1738291720\_1706122361.106646/0/aws-java-sdk-athena-1-12-436-sourcesjar/com/amazonaws/services/athena/model/CreatePresignedNotebookUrlRequest.java \* /opt/cola/permits/1738291720\_1706122361.106646/0/aws-java-sdk-athena-1-12-436-sources-

jar/com/amazonaws/services/athena/model/TooManyRequestsException.java

/opt/cola/permits/1738291720\_1706122361.106646/0/aws-java-sdk-athena-1-12-436-sources-

jar/com/amazonaws/services/athena/model/transform/StopCalculationExecutionResultJsonUnmarshaller.java

\* /opt/cola/permits/1738291720\_1706122361.106646/0/aws-java-sdk-athena-1-12-436-sources-

jar/com/amazonaws/services/athena/model/WorkGroupState.java

\*

\* /opt/cola/permits/1738291720\_1706122361.106646/0/aws-java-sdk-athena-1-12-436-sourcesjar/com/amazonaws/services/athena/model/GetNotebookMetadataRequest.java

\* /opt/cola/permits/1738291720\_1706122361.106646/0/aws-java-sdk-athena-1-12-436-sources-

jar/com/amazonaws/services/athena/model/transform/SessionSummaryMarshaller.java

\* /opt/cola/permits/1738291720\_1706122361.106646/0/aws-java-sdk-athena-1-12-436-sources-

jar/com/amazonaws/services/athena/model/transform/UnprocessedPreparedStatementNameMarshaller.java

\* /opt/cola/permits/1738291720\_1706122361.106646/0/aws-java-sdk-athena-1-12-436-sources-

jar/com/amazonaws/services/athena/model/transform/ListTagsForResourceResultJsonUnmarshaller.java \*

 /opt/cola/permits/1738291720\_1706122361.106646/0/aws-java-sdk-athena-1-12-436-sourcesjar/com/amazonaws/services/athena/model/GetCalculationExecutionRequest.java

\* /opt/cola/permits/1738291720\_1706122361.106646/0/aws-java-sdk-athena-1-12-436-sources-

jar/com/amazonaws/services/athena/model/transform/ResultReuseByAgeConfigurationMarshaller.java

\* /opt/cola/permits/1738291720\_1706122361.106646/0/aws-java-sdk-athena-1-12-436-sources-

jar/com/amazonaws/services/athena/model/transform/StopQueryExecutionRequestMarshaller.java

\* /opt/cola/permits/1738291720\_1706122361.106646/0/aws-java-sdk-athena-1-12-436-sources-

jar/com/amazonaws/services/athena/model/transform/DataCatalogMarshaller.java

\* /opt/cola/permits/1738291720\_1706122361.106646/0/aws-java-sdk-athena-1-12-436-sourcesjar/com/amazonaws/services/athena/model/GetSessionStatusRequest.java

\* /opt/cola/permits/1738291720\_1706122361.106646/0/aws-java-sdk-athena-1-12-436-sources-

jar/com/amazonaws/services/athena/model/transform/CreatePreparedStatementResultJsonUnmarshaller.java \*

 /opt/cola/permits/1738291720\_1706122361.106646/0/aws-java-sdk-athena-1-12-436-sourcesjar/com/amazonaws/services/athena/model/DeleteWorkGroupRequest.java

\* /opt/cola/permits/1738291720\_1706122361.106646/0/aws-java-sdk-athena-1-12-436-sources-

jar/com/amazonaws/services/athena/model/transform/GetSessionResultJsonUnmarshaller.java

\* /opt/cola/permits/1738291720\_1706122361.106646/0/aws-java-sdk-athena-1-12-436-sources-

jar/com/amazonaws/services/athena/model/transform/BatchGetNamedQueryResultJsonUnmarshaller.java

\* /opt/cola/permits/1738291720\_1706122361.106646/0/aws-java-sdk-athena-1-12-436-sources-

jar/com/amazonaws/services/athena/model/transform/EngineVersionMarshaller.java

\* /opt/cola/permits/1738291720\_1706122361.106646/0/aws-java-sdk-athena-1-12-436-sources-

jar/com/amazonaws/services/athena/model/InvalidRequestException.java

\* /opt/cola/permits/1738291720\_1706122361.106646/0/aws-java-sdk-athena-1-12-436-sourcesjar/com/amazonaws/services/athena/model/transform/ListQueryExecutionsResultJsonUnmarshaller.java \*

 /opt/cola/permits/1738291720\_1706122361.106646/0/aws-java-sdk-athena-1-12-436-sourcesjar/com/amazonaws/services/athena/model/transform/DeleteWorkGroupResultJsonUnmarshaller.java \* /opt/cola/permits/1738291720\_1706122361.106646/0/aws-java-sdk-athena-1-12-436-sourcesjar/com/amazonaws/services/athena/model/transform/StartQueryExecutionResultJsonUnmarshaller.java \* /opt/cola/permits/1738291720\_1706122361.106646/0/aws-java-sdk-athena-1-12-436-sourcesjar/com/amazonaws/services/athena/model/SessionSummary.java

\* /opt/cola/permits/1738291720\_1706122361.106646/0/aws-java-sdk-athena-1-12-436-sourcesjar/com/amazonaws/services/athena/model/EncryptionConfiguration.java

\* /opt/cola/permits/1738291720\_1706122361.106646/0/aws-java-sdk-athena-1-12-436-sourcesjar/com/amazonaws/services/athena/model/transform/GetQueryExecutionResultJsonUnmarshaller.java \* /opt/cola/permits/1738291720\_1706122361.106646/0/aws-java-sdk-athena-1-12-436-sourcesjar/com/amazonaws/services/athena/model/transform/QueryStageMarshaller.java \*

 /opt/cola/permits/1738291720\_1706122361.106646/0/aws-java-sdk-athena-1-12-436-sourcesjar/com/amazonaws/services/athena/model/ListDataCatalogsResult.java

\* /opt/cola/permits/1738291720\_1706122361.106646/0/aws-java-sdk-athena-1-12-436-sourcesjar/com/amazonaws/services/athena/model/ResultSetMetadata.java

\* /opt/cola/permits/1738291720\_1706122361.106646/0/aws-java-sdk-athena-1-12-436-sourcesjar/com/amazonaws/services/athena/model/transform/DeleteNotebookRequestMarshaller.java \* /opt/cola/permits/1738291720\_1706122361.106646/0/aws-java-sdk-athena-1-12-436-sourcesjar/com/amazonaws/services/athena/model/transform/StartQueryExecutionRequestMarshaller.java \* /opt/cola/permits/1738291720\_1706122361.106646/0/aws-java-sdk-athena-1-12-436-sourcesjar/com/amazonaws/services/athena/model/transform/GetCalculationExecutionResultJsonUnmarshaller.java

\*

/opt/cola/permits/1738291720\_1706122361.106646/0/aws-java-sdk-athena-1-12-436-sources-

jar/com/amazonaws/services/athena/model/DeleteDataCatalogResult.java

\* /opt/cola/permits/1738291720\_1706122361.106646/0/aws-java-sdk-athena-1-12-436-sources-

jar/com/amazonaws/services/athena/model/GetQueryResultsResult.java

\* /opt/cola/permits/1738291720\_1706122361.106646/0/aws-java-sdk-athena-1-12-436-sources-

jar/com/amazonaws/services/athena/model/transform/ListCalculationExecutionsRequestProtocolMarshaller.java

\* /opt/cola/permits/1738291720\_1706122361.106646/0/aws-java-sdk-athena-1-12-436-sources-

jar/com/amazonaws/services/athena/model/transform/DataCatalogSummaryMarshaller.java

\* /opt/cola/permits/1738291720\_1706122361.106646/0/aws-java-sdk-athena-1-12-436-sources-

jar/com/amazonaws/services/athena/model/UpdateWorkGroupResult.java

\* /opt/cola/permits/1738291720\_1706122361.106646/0/aws-java-sdk-athena-1-12-436-sources-

jar/com/amazonaws/services/athena/model/transform/TableMetadataMarshaller.java

\*

/opt/cola/permits/1738291720\_1706122361.106646/0/aws-java-sdk-athena-1-12-436-sources-

jar/com/amazonaws/services/athena/model/transform/QueryExecutionMarshaller.java

\* /opt/cola/permits/1738291720\_1706122361.106646/0/aws-java-sdk-athena-1-12-436-sources-

jar/com/amazonaws/services/athena/model/transform/QueryRuntimeStatisticsRowsJsonUnmarshaller.java

\* /opt/cola/permits/1738291720\_1706122361.106646/0/aws-java-sdk-athena-1-12-436-sources-

jar/com/amazonaws/services/athena/model/ResultReuseByAgeConfiguration.java

\* /opt/cola/permits/1738291720\_1706122361.106646/0/aws-java-sdk-athena-1-12-436-sources-

jar/com/amazonaws/services/athena/model/transform/StartCalculationExecutionRequestMarshaller.java \* /opt/cola/permits/1738291720\_1706122361.106646/0/aws-java-sdk-athena-1-12-436-sourcesjar/com/amazonaws/services/athena/model/transform/TagResourceResultJsonUnmarshaller.java \* /opt/cola/permits/1738291720\_1706122361.106646/0/aws-java-sdk-athena-1-12-436-sourcesjar/com/amazonaws/services/athena/model/BatchGetNamedQueryResult.java \*

 /opt/cola/permits/1738291720\_1706122361.106646/0/aws-java-sdk-athena-1-12-436-sourcesjar/com/amazonaws/services/athena/model/ListTableMetadataRequest.java \* /opt/cola/permits/1738291720\_1706122361.106646/0/aws-java-sdk-athena-1-12-436-sourcesjar/com/amazonaws/services/athena/model/transform/NotebookSessionSummaryJsonUnmarshaller.java \* /opt/cola/permits/1738291720\_1706122361.106646/0/aws-java-sdk-athena-1-12-436-sourcesjar/com/amazonaws/services/athena/model/transform/WorkGroupSummaryJsonUnmarshaller.java \* /opt/cola/permits/1738291720\_1706122361.106646/0/aws-java-sdk-athena-1-12-436-sourcesjar/com/amazonaws/services/athena/model/BatchGetQueryExecutionResult.java \* /opt/cola/permits/1738291720\_1706122361.106646/0/aws-java-sdk-athena-1-12-436-sourcesjar/com/amazonaws/services/athena/model/transform/FilterDefinitionJsonUnmarshaller.java \* /opt/cola/permits/1738291720\_1706122361.106646/0/aws-java-sdk-athena-1-12-436-sourcesjar/com/amazonaws/services/athena/model/CalculationStatus.java \*

 /opt/cola/permits/1738291720\_1706122361.106646/0/aws-java-sdk-athena-1-12-436-sourcesjar/com/amazonaws/services/athena/model/ListQueryExecutionsRequest.java

\* /opt/cola/permits/1738291720\_1706122361.106646/0/aws-java-sdk-athena-1-12-436-sourcesjar/com/amazonaws/services/athena/model/PreparedStatementSummary.java

\* /opt/cola/permits/1738291720\_1706122361.106646/0/aws-java-sdk-athena-1-12-436-sourcesjar/com/amazonaws/services/athena/model/CreatePreparedStatementResult.java

\* /opt/cola/permits/1738291720\_1706122361.106646/0/aws-java-sdk-athena-1-12-436-sourcesjar/com/amazonaws/services/athena/model/SessionAlreadyExistsException.java

\*

\* /opt/cola/permits/1738291720\_1706122361.106646/0/aws-java-sdk-athena-1-12-436-sourcesjar/com/amazonaws/services/athena/model/transform/UpdateNotebookRequestProtocolMarshaller.java \* /opt/cola/permits/1738291720\_1706122361.106646/0/aws-java-sdk-athena-1-12-436-sourcesjar/com/amazonaws/services/athena/model/EngineConfiguration.java

 /opt/cola/permits/1738291720\_1706122361.106646/0/aws-java-sdk-athena-1-12-436-sourcesjar/com/amazonaws/services/athena/model/transform/GetSessionStatusRequestProtocolMarshaller.java \* /opt/cola/permits/1738291720\_1706122361.106646/0/aws-java-sdk-athena-1-12-436-sourcesjar/com/amazonaws/services/athena/model/transform/DeleteWorkGroupRequestMarshaller.java \* /opt/cola/permits/1738291720\_1706122361.106646/0/aws-java-sdk-athena-1-12-436-sourcesjar/com/amazonaws/services/athena/model/transform/ListWorkGroupsResultJsonUnmarshaller.java \* /opt/cola/permits/1738291720\_1706122361.106646/0/aws-java-sdk-athena-1-12-436-sourcesjar/com/amazonaws/services/athena/model/StatementType.java

\* /opt/cola/permits/1738291720\_1706122361.106646/0/aws-java-sdk-athena-1-12-436-sourcesjar/com/amazonaws/services/athena/model/transform/GetSessionStatusRequestMarshaller.java \* /opt/cola/permits/1738291720\_1706122361.106646/0/aws-java-sdk-athena-1-12-436-sourcesjar/com/amazonaws/services/athena/model/transform/ListEngineVersionsResultJsonUnmarshaller.java \*

 /opt/cola/permits/1738291720\_1706122361.106646/0/aws-java-sdk-athena-1-12-436-sourcesjar/com/amazonaws/services/athena/model/transform/ResultConfigurationUpdatesJsonUnmarshaller.java \* /opt/cola/permits/1738291720\_1706122361.106646/0/aws-java-sdk-athena-1-12-436-sourcesjar/com/amazonaws/services/athena/model/Column.java

\* /opt/cola/permits/1738291720\_1706122361.106646/0/aws-java-sdk-athena-1-12-436-sourcesjar/com/amazonaws/services/athena/model/transform/SessionSummaryJsonUnmarshaller.java \* /opt/cola/permits/1738291720\_1706122361.106646/0/aws-java-sdk-athena-1-12-436-sourcesjar/com/amazonaws/services/athena/model/transform/ColumnMarshaller.java

\* /opt/cola/permits/1738291720\_1706122361.106646/0/aws-java-sdk-athena-1-12-436-sourcesjar/com/amazonaws/services/athena/model/transform/ListDatabasesResultJsonUnmarshaller.java \* /opt/cola/permits/1738291720\_1706122361.106646/0/aws-java-sdk-athena-1-12-436-sourcesjar/com/amazonaws/services/athena/model/S3AclOption.java \*

 /opt/cola/permits/1738291720\_1706122361.106646/0/aws-java-sdk-athena-1-12-436-sourcesjar/com/amazonaws/services/athena/model/CreateNamedQueryResult.java

\* /opt/cola/permits/1738291720\_1706122361.106646/0/aws-java-sdk-athena-1-12-436-sourcesjar/com/amazonaws/services/athena/model/transform/UpdateDataCatalogRequestMarshaller.java \* /opt/cola/permits/1738291720\_1706122361.106646/0/aws-java-sdk-athena-1-12-436-sourcesjar/com/amazonaws/services/athena/AbstractAmazonAthenaAsync.java

\* /opt/cola/permits/1738291720\_1706122361.106646/0/aws-java-sdk-athena-1-12-436-sourcesjar/com/amazonaws/services/athena/model/transform/FilterDefinitionMarshaller.java \* /opt/cola/permits/1738291720\_1706122361.106646/0/aws-java-sdk-athena-1-12-436-sourcesjar/com/amazonaws/services/athena/model/transform/GetPreparedStatementRequestMarshaller.java \* /opt/cola/permits/1738291720\_1706122361.106646/0/aws-java-sdk-athena-1-12-436-sources-

jar/com/amazonaws/services/athena/model/transform/GetQueryResultsRequestProtocolMarshaller.java \*

 /opt/cola/permits/1738291720\_1706122361.106646/0/aws-java-sdk-athena-1-12-436-sourcesjar/com/amazonaws/services/athena/model/transform/NotebookSessionSummaryMarshaller.java \* /opt/cola/permits/1738291720\_1706122361.106646/0/aws-java-sdk-athena-1-12-436-sourcesjar/com/amazonaws/services/athena/model/transform/BatchGetPreparedStatementRequestMarshaller.java \* /opt/cola/permits/1738291720\_1706122361.106646/0/aws-java-sdk-athena-1-12-436-sourcesjar/com/amazonaws/services/athena/model/transform/UpdatePreparedStatementRequestMarshaller.java \* /opt/cola/permits/1738291720\_1706122361.106646/0/aws-java-sdk-athena-1-12-436-sourcesjar/com/amazonaws/services/athena/model/QueryExecutionState.java

\* /opt/cola/permits/1738291720\_1706122361.106646/0/aws-java-sdk-athena-1-12-436-sourcesjar/com/amazonaws/services/athena/model/transform/DatumJsonUnmarshaller.java \* /opt/cola/permits/1738291720\_1706122361.106646/0/aws-java-sdk-athena-1-12-436-sources-

jar/com/amazonaws/services/athena/model/transform/EngineConfigurationJsonUnmarshaller.java \*

 /opt/cola/permits/1738291720\_1706122361.106646/0/aws-java-sdk-athena-1-12-436-sourcesjar/com/amazonaws/services/athena/model/transform/DeleteWorkGroupRequestProtocolMarshaller.java \* /opt/cola/permits/1738291720\_1706122361.106646/0/aws-java-sdk-athena-1-12-436-sourcesjar/com/amazonaws/services/athena/model/transform/DataCatalogJsonUnmarshaller.java

\* /opt/cola/permits/1738291720\_1706122361.106646/0/aws-java-sdk-athena-1-12-436-sources-

jar/com/amazonaws/services/athena/model/GetCalculationExecutionCodeRequest.java

\* /opt/cola/permits/1738291720\_1706122361.106646/0/aws-java-sdk-athena-1-12-436-sourcesjar/com/amazonaws/services/athena/model/GetSessionRequest.java

\* /opt/cola/permits/1738291720\_1706122361.106646/0/aws-java-sdk-athena-1-12-436-sources-

jar/com/amazonaws/services/athena/model/transform/ListNotebookSessionsRequestProtocolMarshaller.java

\* /opt/cola/permits/1738291720\_1706122361.106646/0/aws-java-sdk-athena-1-12-436-sources-

jar/com/amazonaws/services/athena/model/transform/CreatePresignedNotebookUrlRequestProtocolMarshaller.java

 /opt/cola/permits/1738291720\_1706122361.106646/0/aws-java-sdk-athena-1-12-436-sourcesjar/com/amazonaws/services/athena/model/transform/GetQueryResultsResultJsonUnmarshaller.java \* /opt/cola/permits/1738291720\_1706122361.106646/0/aws-java-sdk-athena-1-12-436-sourcesjar/com/amazonaws/services/athena/model/transform/ListDataCatalogsRequestMarshaller.java \* /opt/cola/permits/1738291720\_1706122361.106646/0/aws-java-sdk-athena-1-12-436-sourcesjar/com/amazonaws/services/athena/model/transform/TagJsonUnmarshaller.java

\* /opt/cola/permits/1738291720\_1706122361.106646/0/aws-java-sdk-athena-1-12-436-sourcesjar/com/amazonaws/services/athena/model/GetSessionStatusResult.java

\* /opt/cola/permits/1738291720\_1706122361.106646/0/aws-java-sdk-athena-1-12-436-sourcesjar/com/amazonaws/services/athena/model/transform/ListNotebookSessionsRequestMarshaller.java \*

 /opt/cola/permits/1738291720\_1706122361.106646/0/aws-java-sdk-athena-1-12-436-sourcesjar/com/amazonaws/services/athena/model/ExecutorType.java

\* /opt/cola/permits/1738291720\_1706122361.106646/0/aws-java-sdk-athena-1-12-436-sourcesjar/com/amazonaws/services/athena/model/transform/GetQueryExecutionRequestMarshaller.java \* /opt/cola/permits/1738291720\_1706122361.106646/0/aws-java-sdk-athena-1-12-436-sourcesjar/com/amazonaws/services/athena/model/transform/ListNamedQueriesResultJsonUnmarshaller.java \* /opt/cola/permits/1738291720\_1706122361.106646/0/aws-java-sdk-athena-1-12-436-sourcesjar/com/amazonaws/services/athena/model/DeleteWorkGroupResult.java

\* /opt/cola/permits/1738291720\_1706122361.106646/0/aws-java-sdk-athena-1-12-436-sourcesjar/com/amazonaws/services/athena/model/transform/UpdateDataCatalogRequestProtocolMarshaller.java \* /opt/cola/permits/1738291720\_1706122361.106646/0/aws-java-sdk-athena-1-12-436-sourcesjar/com/amazonaws/services/athena/model/transform/ImportNotebookRequestProtocolMarshaller.java \*

 /opt/cola/permits/1738291720\_1706122361.106646/0/aws-java-sdk-athena-1-12-436-sourcesjar/com/amazonaws/services/athena/model/transform/CreateDataCatalogRequestProtocolMarshaller.java \* /opt/cola/permits/1738291720\_1706122361.106646/0/aws-java-sdk-athena-1-12-436-sourcesjar/com/amazonaws/services/athena/model/ResultReuseConfiguration.java

\* /opt/cola/permits/1738291720\_1706122361.106646/0/aws-java-sdk-athena-1-12-436-sourcesjar/com/amazonaws/services/athena/AmazonAthenaAsyncClientBuilder.java

\* /opt/cola/permits/1738291720\_1706122361.106646/0/aws-java-sdk-athena-1-12-436-sourcesjar/com/amazonaws/services/athena/model/transform/GetNamedQueryResultJsonUnmarshaller.java \* /opt/cola/permits/1738291720\_1706122361.106646/0/aws-java-sdk-athena-1-12-436-sourcesjar/com/amazonaws/services/athena/model/CalculationStatistics.java

\* /opt/cola/permits/1738291720\_1706122361.106646/0/aws-java-sdk-athena-1-12-436-sourcesjar/com/amazonaws/services/athena/model/transform/CalculationStatusJsonUnmarshaller.java \*

 /opt/cola/permits/1738291720\_1706122361.106646/0/aws-java-sdk-athena-1-12-436-sourcesjar/com/amazonaws/services/athena/model/DataCatalogType.java

\* /opt/cola/permits/1738291720\_1706122361.106646/0/aws-java-sdk-athena-1-12-436-sourcesjar/com/amazonaws/services/athena/model/ListDatabasesRequest.java

\* /opt/cola/permits/1738291720\_1706122361.106646/0/aws-java-sdk-athena-1-12-436-sourcesjar/com/amazonaws/services/athena/model/GetSessionResult.java

\* /opt/cola/permits/1738291720\_1706122361.106646/0/aws-java-sdk-athena-1-12-436-sourcesjar/com/amazonaws/services/athena/model/transform/ResultConfigurationJsonUnmarshaller.java \* /opt/cola/permits/1738291720\_1706122361.106646/0/aws-java-sdk-athena-1-12-436-sources-

jar/com/amazonaws/services/athena/model/transform/TagResourceRequestMarshaller.java

\*

\* /opt/cola/permits/1738291720\_1706122361.106646/0/aws-java-sdk-athena-1-12-436-sourcesjar/com/amazonaws/services/athena/model/transform/SessionStatusJsonUnmarshaller.java

\*

 /opt/cola/permits/1738291720\_1706122361.106646/0/aws-java-sdk-athena-1-12-436-sourcesjar/com/amazonaws/services/athena/model/ResultSet.java

\* /opt/cola/permits/1738291720\_1706122361.106646/0/aws-java-sdk-athena-1-12-436-sourcesjar/com/amazonaws/services/athena/model/transform/GetNotebookMetadataRequestMarshaller.java \* /opt/cola/permits/1738291720\_1706122361.106646/0/aws-java-sdk-athena-1-12-436-sourcesjar/com/amazonaws/services/athena/model/ListNotebookSessionsRequest.java

\* /opt/cola/permits/1738291720\_1706122361.106646/0/aws-java-sdk-athena-1-12-436-sourcesjar/com/amazonaws/services/athena/model/transform/UpdateNotebookMetadataResultJsonUnmarshaller.java \* /opt/cola/permits/1738291720\_1706122361.106646/0/aws-java-sdk-athena-1-12-436-sourcesjar/com/amazonaws/services/athena/model/transform/TagMarshaller.java

\* /opt/cola/permits/1738291720\_1706122361.106646/0/aws-java-sdk-athena-1-12-436-sourcesjar/com/amazonaws/services/athena/model/transform/ListExecutorsRequestProtocolMarshaller.java \*

 /opt/cola/permits/1738291720\_1706122361.106646/0/aws-java-sdk-athena-1-12-436-sourcesjar/com/amazonaws/services/athena/model/NamedQuery.java

\* /opt/cola/permits/1738291720\_1706122361.106646/0/aws-java-sdk-athena-1-12-436-sources-

jar/com/amazonaws/services/athena/model/transform/GetSessionRequestMarshaller.java

\* /opt/cola/permits/1738291720\_1706122361.106646/0/aws-java-sdk-athena-1-12-436-sources-

jar/com/amazonaws/services/athena/model/transform/StartCalculationExecutionRequestProtocolMarshaller.java

\* /opt/cola/permits/1738291720\_1706122361.106646/0/aws-java-sdk-athena-1-12-436-sources-

jar/com/amazonaws/services/athena/model/ImportNotebookRequest.java

\* /opt/cola/permits/1738291720\_1706122361.106646/0/aws-java-sdk-athena-1-12-436-sources-

jar/com/amazonaws/services/athena/model/transform/PreparedStatementSummaryMarshaller.java

\* /opt/cola/permits/1738291720\_1706122361.106646/0/aws-java-sdk-athena-1-12-436-sources-

jar/com/amazonaws/services/athena/model/MetadataException.java

\*

/opt/cola/permits/1738291720\_1706122361.106646/0/aws-java-sdk-athena-1-12-436-sources-

jar/com/amazonaws/services/athena/model/DeleteNamedQueryRequest.java

\* /opt/cola/permits/1738291720\_1706122361.106646/0/aws-java-sdk-athena-1-12-436-sourcesjar/com/amazonaws/services/athena/model/GetQueryExecutionResult.java

\* /opt/cola/permits/1738291720\_1706122361.106646/0/aws-java-sdk-athena-1-12-436-sourcesjar/com/amazonaws/services/athena/model/ResultConfigurationUpdates.java

\* /opt/cola/permits/1738291720\_1706122361.106646/0/aws-java-sdk-athena-1-12-436-sourcesjar/com/amazonaws/services/athena/model/transform/DeleteDataCatalogRequestMarshaller.java \* /opt/cola/permits/1738291720\_1706122361.106646/0/aws-java-sdk-athena-1-12-436-sourcesjar/com/amazonaws/services/athena/model/transform/InvalidRequestExceptionUnmarshaller.java \* /opt/cola/permits/1738291720\_1706122361.106646/0/aws-java-sdk-athena-1-12-436-sourcesjar/com/amazonaws/services/athena/model/transform/NotebookMetadataJsonUnmarshaller.java

\*

 /opt/cola/permits/1738291720\_1706122361.106646/0/aws-java-sdk-athena-1-12-436-sourcesjar/com/amazonaws/services/athena/model/AclConfiguration.java

\* /opt/cola/permits/1738291720\_1706122361.106646/0/aws-java-sdk-athena-1-12-436-sourcesjar/com/amazonaws/services/athena/model/transform/SessionStatusMarshaller.java

\* /opt/cola/permits/1738291720\_1706122361.106646/0/aws-java-sdk-athena-1-12-436-sources-

jar/com/amazonaws/services/athena/model/transform/ListDatabasesRequestProtocolMarshaller.java
\* /opt/cola/permits/1738291720\_1706122361.106646/0/aws-java-sdk-athena-1-12-436-sources-

jar/com/amazonaws/services/athena/model/transform/GetTableMetadataRequestProtocolMarshaller.java

\* /opt/cola/permits/1738291720\_1706122361.106646/0/aws-java-sdk-athena-1-12-436-sources-

jar/com/amazonaws/services/athena/model/QueryExecution.java

\* /opt/cola/permits/1738291720\_1706122361.106646/0/aws-java-sdk-athena-1-12-436-sources-

jar/com/amazonaws/services/athena/model/transform/UnprocessedPreparedStatementNameJsonUnmarshaller.java \*

/opt/cola/permits/1738291720\_1706122361.106646/0/aws-java-sdk-athena-1-12-436-sources-

jar/com/amazonaws/services/athena/model/transform/ResultReuseInformationJsonUnmarshaller.java

\* /opt/cola/permits/1738291720\_1706122361.106646/0/aws-java-sdk-athena-1-12-436-sources-

jar/com/amazonaws/services/athena/model/transform/ListApplicationDPUSizesRequestProtocolMarshaller.java

\* /opt/cola/permits/1738291720\_1706122361.106646/0/aws-java-sdk-athena-1-12-436-sources-

jar/com/amazonaws/services/athena/model/ListCalculationExecutionsRequest.java

\* /opt/cola/permits/1738291720\_1706122361.106646/0/aws-java-sdk-athena-1-12-436-sources-

jar/com/amazonaws/services/athena/model/CreateDataCatalogResult.java

\* /opt/cola/permits/1738291720\_1706122361.106646/0/aws-java-sdk-athena-1-12-436-sources-

jar/com/amazonaws/services/athena/model/transform/QueryRuntimeStatisticsTimelineJsonUnmarshaller.java

\* /opt/cola/permits/1738291720\_1706122361.106646/0/aws-java-sdk-athena-1-12-436-sources-

jar/com/amazonaws/services/athena/model/ResourceNotFoundException.java \*

 /opt/cola/permits/1738291720\_1706122361.106646/0/aws-java-sdk-athena-1-12-436-sourcesjar/com/amazonaws/services/athena/model/transform/GetCalculationExecutionRequestProtocolMarshaller.java \* /opt/cola/permits/1738291720\_1706122361.106646/0/aws-java-sdk-athena-1-12-436-sources-

jar/com/amazonaws/services/athena/model/transform/SessionStatisticsJsonUnmarshaller.java

\* /opt/cola/permits/1738291720\_1706122361.106646/0/aws-java-sdk-athena-1-12-436-sources-

jar/com/amazonaws/services/athena/model/transform/DataCatalogSummaryJsonUnmarshaller.java

\* /opt/cola/permits/1738291720\_1706122361.106646/0/aws-java-sdk-athena-1-12-436-sources-

jar/com/amazonaws/services/athena/model/transform/AthenaErrorMarshaller.java

\* /opt/cola/permits/1738291720\_1706122361.106646/0/aws-java-sdk-athena-1-12-436-sourcesjar/com/amazonaws/services/athena/model/transform/ListSessionsResultJsonUnmarshaller.java \*

/opt/cola/permits/1738291720\_1706122361.106646/0/aws-java-sdk-athena-1-12-436-sources-

jar/com/amazonaws/services/athena/model/transform/CalculationStatisticsJsonUnmarshaller.java

\* /opt/cola/permits/1738291720\_1706122361.106646/0/aws-java-sdk-athena-1-12-436-sources-

jar/com/amazonaws/services/athena/model/transform/GetQueryRuntimeStatisticsRequestProtocolMarshaller.java

\* /opt/cola/permits/1738291720\_1706122361.106646/0/aws-java-sdk-athena-1-12-436-sources-

jar/com/amazonaws/services/athena/model/InternalServerException.java

\* /opt/cola/permits/1738291720\_1706122361.106646/0/aws-java-sdk-athena-1-12-436-sourcesjar/com/amazonaws/services/athena/model/transform/PreparedStatementMarshaller.java

\* /opt/cola/permits/1738291720\_1706122361.106646/0/aws-java-sdk-athena-1-12-436-sources-

jar/com/amazonaws/services/athena/model/transform/GetNotebookMetadataResultJsonUnmarshaller.java

 $*$ /opt/cola/permits/1738291720 1706122361.106646/0/aws-java-sdk-athena-1-12-436-sources-

jar/com/amazonaws/services/athena/model/ExportNotebookRequest.java

\*

 /opt/cola/permits/1738291720\_1706122361.106646/0/aws-java-sdk-athena-1-12-436-sourcesjar/com/amazonaws/services/athena/model/GetDatabaseResult.java

\* /opt/cola/permits/1738291720\_1706122361.106646/0/aws-java-sdk-athena-1-12-436-sources-

jar/com/amazonaws/services/athena/model/transform/GetQueryRuntimeStatisticsRequestMarshaller.java

\* /opt/cola/permits/1738291720\_1706122361.106646/0/aws-java-sdk-athena-1-12-436-sourcesjar/com/amazonaws/services/athena/model/BatchGetQueryExecutionRequest.java

\* /opt/cola/permits/1738291720\_1706122361.106646/0/aws-java-sdk-athena-1-12-436-sourcesjar/com/amazonaws/services/athena/model/transform/TerminateSessionRequestProtocolMarshaller.java \* /opt/cola/permits/1738291720\_1706122361.106646/0/aws-java-sdk-athena-1-12-436-sourcesjar/com/amazonaws/services/athena/model/GetTableMetadataResult.java

\* /opt/cola/permits/1738291720\_1706122361.106646/0/aws-java-sdk-athena-1-12-436-sourcesjar/com/amazonaws/services/athena/model/GetQueryExecutionRequest.java \*

 /opt/cola/permits/1738291720\_1706122361.106646/0/aws-java-sdk-athena-1-12-436-sourcesjar/com/amazonaws/services/athena/model/WorkGroup.java

\* /opt/cola/permits/1738291720\_1706122361.106646/0/aws-java-sdk-athena-1-12-436-sourcesjar/com/amazonaws/services/athena/model/transform/GetDataCatalogRequestMarshaller.java \* /opt/cola/permits/1738291720\_1706122361.106646/0/aws-java-sdk-athena-1-12-436-sourcesjar/com/amazonaws/services/athena/model/GetWorkGroupResult.java

\* /opt/cola/permits/1738291720\_1706122361.106646/0/aws-java-sdk-athena-1-12-436-sourcesjar/com/amazonaws/services/athena/model/CalculationResult.java

\* /opt/cola/permits/1738291720\_1706122361.106646/0/aws-java-sdk-athena-1-12-436-sourcesjar/com/amazonaws/services/athena/model/transform/UpdateWorkGroupRequestProtocolMarshaller.java \* /opt/cola/permits/1738291720\_1706122361.106646/0/aws-java-sdk-athena-1-12-436-sourcesjar/com/amazonaws/services/athena/model/CustomerContentEncryptionConfiguration.java \*

 /opt/cola/permits/1738291720\_1706122361.106646/0/aws-java-sdk-athena-1-12-436-sourcesjar/com/amazonaws/services/athena/AmazonAthena.java

\* /opt/cola/permits/1738291720\_1706122361.106646/0/aws-java-sdk-athena-1-12-436-sourcesjar/com/amazonaws/services/athena/model/transform/QueryExecutionStatusJsonUnmarshaller.java \* /opt/cola/permits/1738291720\_1706122361.106646/0/aws-java-sdk-athena-1-12-436-sourcesjar/com/amazonaws/services/athena/model/QueryRuntimeStatisticsRows.java

\* /opt/cola/permits/1738291720\_1706122361.106646/0/aws-java-sdk-athena-1-12-436-sourcesjar/com/amazonaws/services/athena/model/transform/DeletePreparedStatementRequestMarshaller.java \* /opt/cola/permits/1738291720\_1706122361.106646/0/aws-java-sdk-athena-1-12-436-sourcesjar/com/amazonaws/services/athena/model/transform/GetNotebookMetadataRequestProtocolMarshaller.java \* /opt/cola/permits/1738291720\_1706122361.106646/0/aws-java-sdk-athena-1-12-436-sourcesjar/com/amazonaws/services/athena/model/ExecutorState.java

 /opt/cola/permits/1738291720\_1706122361.106646/0/aws-java-sdk-athena-1-12-436-sourcesjar/com/amazonaws/services/athena/model/transform/UnprocessedNamedQueryIdMarshaller.java \* /opt/cola/permits/1738291720\_1706122361.106646/0/aws-java-sdk-athena-1-12-436-sourcesjar/com/amazonaws/services/athena/model/transform/UpdateNamedQueryRequestMarshaller.java \* /opt/cola/permits/1738291720\_1706122361.106646/0/aws-java-sdk-athena-1-12-436-sourcesjar/com/amazonaws/services/athena/model/transform/ResultReuseConfigurationMarshaller.java \* /opt/cola/permits/1738291720\_1706122361.106646/0/aws-java-sdk-athena-1-12-436-sourcesjar/com/amazonaws/services/athena/model/transform/AclConfigurationJsonUnmarshaller.java \* /opt/cola/permits/1738291720\_1706122361.106646/0/aws-java-sdk-athena-1-12-436-sourcesjar/com/amazonaws/services/athena/model/ListNamedQueriesRequest.java

\*

\* /opt/cola/permits/1738291720\_1706122361.106646/0/aws-java-sdk-athena-1-12-436-sourcesjar/com/amazonaws/services/athena/model/transform/SessionConfigurationMarshaller.java \*

 /opt/cola/permits/1738291720\_1706122361.106646/0/aws-java-sdk-athena-1-12-436-sourcesjar/com/amazonaws/services/athena/model/transform/MetadataExceptionUnmarshaller.java \* /opt/cola/permits/1738291720\_1706122361.106646/0/aws-java-sdk-athena-1-12-436-sourcesjar/com/amazonaws/services/athena/model/transform/ListDatabasesRequestMarshaller.java \* /opt/cola/permits/1738291720\_1706122361.106646/0/aws-java-sdk-athena-1-12-436-sourcesjar/com/amazonaws/services/athena/model/ListWorkGroupsResult.java

\* /opt/cola/permits/1738291720\_1706122361.106646/0/aws-java-sdk-athena-1-12-436-sourcesjar/com/amazonaws/services/athena/model/transform/ResultConfigurationMarshaller.java \* /opt/cola/permits/1738291720\_1706122361.106646/0/aws-java-sdk-athena-1-12-436-sourcesjar/com/amazonaws/services/athena/model/transform/UpdateNotebookResultJsonUnmarshaller.java \* /opt/cola/permits/1738291720\_1706122361.106646/0/aws-java-sdk-athena-1-12-436-sourcesjar/com/amazonaws/services/athena/model/transform/DeleteDataCatalogResultJsonUnmarshaller.java \*

 /opt/cola/permits/1738291720\_1706122361.106646/0/aws-java-sdk-athena-1-12-436-sourcesjar/com/amazonaws/services/athena/model/transform/ResultSetMarshaller.java

\* /opt/cola/permits/1738291720\_1706122361.106646/0/aws-java-sdk-athena-1-12-436-sourcesjar/com/amazonaws/services/athena/model/transform/UpdateWorkGroupRequestMarshaller.java \* /opt/cola/permits/1738291720\_1706122361.106646/0/aws-java-sdk-athena-1-12-436-sourcesjar/com/amazonaws/services/athena/model/ListNotebookSessionsResult.java

\* /opt/cola/permits/1738291720\_1706122361.106646/0/aws-java-sdk-athena-1-12-436-sourcesjar/com/amazonaws/services/athena/model/transform/EngineConfigurationMarshaller.java \* /opt/cola/permits/1738291720\_1706122361.106646/0/aws-java-sdk-athena-1-12-436-sourcesjar/com/amazonaws/services/athena/model/transform/GetWorkGroupRequestMarshaller.java \* /opt/cola/permits/1738291720\_1706122361.106646/0/aws-java-sdk-athena-1-12-436-sourcesjar/com/amazonaws/services/athena/model/transform/QueryRuntimeStatisticsMarshaller.java \*

 /opt/cola/permits/1738291720\_1706122361.106646/0/aws-java-sdk-athena-1-12-436-sourcesjar/com/amazonaws/services/athena/model/NotebookSessionSummary.java

\* /opt/cola/permits/1738291720\_1706122361.106646/0/aws-java-sdk-athena-1-12-436-sourcesjar/com/amazonaws/services/athena/model/transform/CreateNamedQueryResultJsonUnmarshaller.java \* /opt/cola/permits/1738291720\_1706122361.106646/0/aws-java-sdk-athena-1-12-436-sourcesjar/com/amazonaws/services/athena/model/CreateWorkGroupResult.java

\* /opt/cola/permits/1738291720\_1706122361.106646/0/aws-java-sdk-athena-1-12-436-sourcesjar/com/amazonaws/services/athena/model/GetQueryRuntimeStatisticsRequest.java

\* /opt/cola/permits/1738291720\_1706122361.106646/0/aws-java-sdk-athena-1-12-436-sourcesjar/com/amazonaws/services/athena/model/transform/UpdateNamedQueryResultJsonUnmarshaller.java \* /opt/cola/permits/1738291720\_1706122361.106646/0/aws-java-sdk-athena-1-12-436-sourcesjar/com/amazonaws/services/athena/model/transform/UpdateNamedQueryRequestProtocolMarshaller.java \*

 /opt/cola/permits/1738291720\_1706122361.106646/0/aws-java-sdk-athena-1-12-436-sourcesjar/com/amazonaws/services/athena/model/transform/ImportNotebookRequestMarshaller.java \* /opt/cola/permits/1738291720\_1706122361.106646/0/aws-java-sdk-athena-1-12-436-sourcesjar/com/amazonaws/services/athena/model/transform/BatchGetQueryExecutionResultJsonUnmarshaller.java \* /opt/cola/permits/1738291720\_1706122361.106646/0/aws-java-sdk-athena-1-12-436-sourcesjar/com/amazonaws/services/athena/model/QueryRuntimeStatisticsTimeline.java \* /opt/cola/permits/1738291720\_1706122361.106646/0/aws-java-sdk-athena-1-12-436-sources-

jar/com/amazonaws/services/athena/model/transform/ListTableMetadataResultJsonUnmarshaller.java

\* /opt/cola/permits/1738291720\_1706122361.106646/0/aws-java-sdk-athena-1-12-436-sources-

jar/com/amazonaws/services/athena/model/transform/UnprocessedQueryExecutionIdJsonUnmarshaller.java \*

 /opt/cola/permits/1738291720\_1706122361.106646/0/aws-java-sdk-athena-1-12-436-sourcesjar/com/amazonaws/services/athena/model/transform/UpdatePreparedStatementResultJsonUnmarshaller.java \* /opt/cola/permits/1738291720\_1706122361.106646/0/aws-java-sdk-athena-1-12-436-sourcesjar/com/amazonaws/services/athena/model/StartCalculationExecutionResult.java

\* /opt/cola/permits/1738291720\_1706122361.106646/0/aws-java-sdk-athena-1-12-436-sourcesjar/com/amazonaws/services/athena/AmazonAthenaAsyncClient.java

\* /opt/cola/permits/1738291720\_1706122361.106646/0/aws-java-sdk-athena-1-12-436-sourcesjar/com/amazonaws/services/athena/model/transform/QueryExecutionStatisticsMarshaller.java \* /opt/cola/permits/1738291720\_1706122361.106646/0/aws-java-sdk-athena-1-12-436-sourcesjar/com/amazonaws/services/athena/model/transform/SessionAlreadyExistsExceptionUnmarshaller.java \* /opt/cola/permits/1738291720\_1706122361.106646/0/aws-java-sdk-athena-1-12-436-sourcesjar/com/amazonaws/services/athena/model/ListSessionsResult.java

\*

 /opt/cola/permits/1738291720\_1706122361.106646/0/aws-java-sdk-athena-1-12-436-sourcesjar/com/amazonaws/services/athena/model/transform/StartQueryExecutionRequestProtocolMarshaller.java \* /opt/cola/permits/1738291720\_1706122361.106646/0/aws-java-sdk-athena-1-12-436-sourcesjar/com/amazonaws/services/athena/model/GetDataCatalogRequest.java

\* /opt/cola/permits/1738291720\_1706122361.106646/0/aws-java-sdk-athena-1-12-436-sourcesjar/com/amazonaws/services/athena/model/PreparedStatement.java

\* /opt/cola/permits/1738291720\_1706122361.106646/0/aws-java-sdk-athena-1-12-436-sourcesjar/com/amazonaws/services/athena/model/transform/ListEngineVersionsRequestMarshaller.java \* /opt/cola/permits/1738291720\_1706122361.106646/0/aws-java-sdk-athena-1-12-436-sourcesjar/com/amazonaws/services/athena/model/transform/TooManyRequestsExceptionUnmarshaller.java \* /opt/cola/permits/1738291720\_1706122361.106646/0/aws-java-sdk-athena-1-12-436-sourcesjar/com/amazonaws/services/athena/model/QueryRuntimeStatistics.java \*

 /opt/cola/permits/1738291720\_1706122361.106646/0/aws-java-sdk-athena-1-12-436-sourcesjar/com/amazonaws/services/athena/model/transform/EncryptionConfigurationMarshaller.java \* /opt/cola/permits/1738291720\_1706122361.106646/0/aws-java-sdk-athena-1-12-436-sourcesjar/com/amazonaws/services/athena/model/transform/ResultSetMetadataJsonUnmarshaller.java \* /opt/cola/permits/1738291720\_1706122361.106646/0/aws-java-sdk-athena-1-12-436-sourcesjar/com/amazonaws/services/athena/model/UntagResourceResult.java

\* /opt/cola/permits/1738291720\_1706122361.106646/0/aws-java-sdk-athena-1-12-436-sourcesjar/com/amazonaws/services/athena/model/transform/CreateNotebookRequestProtocolMarshaller.java \* /opt/cola/permits/1738291720\_1706122361.106646/0/aws-java-sdk-athena-1-12-436-sourcesjar/com/amazonaws/services/athena/model/ColumnInfo.java

\* /opt/cola/permits/1738291720\_1706122361.106646/0/aws-java-sdk-athena-1-12-436-sourcesjar/com/amazonaws/services/athena/model/transform/ListExecutorsResultJsonUnmarshaller.java \*

 /opt/cola/permits/1738291720\_1706122361.106646/0/aws-java-sdk-athena-1-12-436-sourcesjar/com/amazonaws/services/athena/model/transform/InternalServerExceptionUnmarshaller.java \* /opt/cola/permits/1738291720\_1706122361.106646/0/aws-java-sdk-athena-1-12-436-sourcesjar/com/amazonaws/services/athena/model/AthenaError.java

\* /opt/cola/permits/1738291720\_1706122361.106646/0/aws-java-sdk-athena-1-12-436-sourcesjar/com/amazonaws/services/athena/model/transform/QueryRuntimeStatisticsRowsMarshaller.java \* /opt/cola/permits/1738291720\_1706122361.106646/0/aws-java-sdk-athena-1-12-436-sourcesjar/com/amazonaws/services/athena/model/DeleteNotebookRequest.java

\* /opt/cola/permits/1738291720\_1706122361.106646/0/aws-java-sdk-athena-1-12-436-sources-

jar/com/amazonaws/services/athena/model/transform/DeletePreparedStatementResultJsonUnmarshaller.java

\* /opt/cola/permits/1738291720\_1706122361.106646/0/aws-java-sdk-athena-1-12-436-sources-

jar/com/amazonaws/services/athena/model/transform/QueryExecutionContextMarshaller.java \*

 /opt/cola/permits/1738291720\_1706122361.106646/0/aws-java-sdk-athena-1-12-436-sourcesjar/com/amazonaws/services/athena/model/DeletePreparedStatementResult.java

\* /opt/cola/permits/1738291720\_1706122361.106646/0/aws-java-sdk-athena-1-12-436-sourcesjar/com/amazonaws/services/athena/model/TagResourceRequest.java

\* /opt/cola/permits/1738291720\_1706122361.106646/0/aws-java-sdk-athena-1-12-436-sourcesjar/com/amazonaws/services/athena/model/transform/ExecutorsSummaryJsonUnmarshaller.java

\* /opt/cola/permits/1738291720\_1706122361.106646/0/aws-java-sdk-athena-1-12-436-sources-

jar/com/amazonaws/services/athena/model/transform/ImportNotebookResultJsonUnmarshaller.java \* /opt/cola/permits/1738291720\_1706122361.106646/0/aws-java-sdk-athena-1-12-436-sources-

jar/com/amazonaws/services/athena/model/DeleteDataCatalogRequest.java

\* /opt/cola/permits/1738291720\_1706122361.106646/0/aws-java-sdk-athena-1-12-436-sourcesjar/com/amazonaws/services/athena/model/ResultConfiguration.java

\* /opt/cola/permits/1738291720\_1706122361.106646/0/aws-java-sdk-athena-1-12-436-sources-

jar/com/amazonaws/services/athena/model/transform/CreatePresignedNotebookUrlRequestMarshaller.java \* /opt/cola/permits/1738291720\_1706122361.106646/0/aws-java-sdk-athena-1-12-436-sourcesjar/com/amazonaws/services/athena/model/transform/GetDatabaseResultJsonUnmarshaller.java \* /opt/cola/permits/1738291720\_1706122361.106646/0/aws-java-sdk-athena-1-12-436-sourcesjar/com/amazonaws/services/athena/model/SessionStatistics.java

\* /opt/cola/permits/1738291720\_1706122361.106646/0/aws-java-sdk-athena-1-12-436-sourcesjar/com/amazonaws/services/athena/model/transform/GetSessionRequestProtocolMarshaller.java \* /opt/cola/permits/1738291720\_1706122361.106646/0/aws-java-sdk-athena-1-12-436-sourcesjar/com/amazonaws/services/athena/model/FilterDefinition.java

\* /opt/cola/permits/1738291720\_1706122361.106646/0/aws-java-sdk-athena-1-12-436-sourcesjar/com/amazonaws/services/athena/model/ImportNotebookResult.java

 /opt/cola/permits/1738291720\_1706122361.106646/0/aws-java-sdk-athena-1-12-436-sourcesjar/com/amazonaws/services/athena/model/QueryExecutionStatus.java

\*

\*

\* /opt/cola/permits/1738291720\_1706122361.106646/0/aws-java-sdk-athena-1-12-436-sourcesjar/com/amazonaws/services/athena/model/ListDatabasesResult.java

\* /opt/cola/permits/1738291720\_1706122361.106646/0/aws-java-sdk-athena-1-12-436-sourcesjar/com/amazonaws/services/athena/AbstractAmazonAthena.java

\* /opt/cola/permits/1738291720\_1706122361.106646/0/aws-java-sdk-athena-1-12-436-sourcesjar/com/amazonaws/services/athena/model/transform/CalculationResultJsonUnmarshaller.java

\* /opt/cola/permits/1738291720\_1706122361.106646/0/aws-java-sdk-athena-1-12-436-sourcesjar/com/amazonaws/services/athena/model/Tag.java

\* /opt/cola/permits/1738291720\_1706122361.106646/0/aws-java-sdk-athena-1-12-436-sourcesjar/com/amazonaws/services/athena/model/DeletePreparedStatementRequest.java

 /opt/cola/permits/1738291720\_1706122361.106646/0/aws-java-sdk-athena-1-12-436-sourcesjar/com/amazonaws/services/athena/model/CreateWorkGroupRequest.java

\* /opt/cola/permits/1738291720\_1706122361.106646/0/aws-java-sdk-athena-1-12-436-sources-

jar/com/amazonaws/services/athena/model/UpdateNamedQueryResult.java

\* /opt/cola/permits/1738291720\_1706122361.106646/0/aws-java-sdk-athena-1-12-436-sourcesjar/com/amazonaws/services/athena/model/transform/QueryRuntimeStatisticsJsonUnmarshaller.java \* /opt/cola/permits/1738291720\_1706122361.106646/0/aws-java-sdk-athena-1-12-436-sourcesjar/com/amazonaws/services/athena/model/transform/CreateDataCatalogRequestMarshaller.java \* /opt/cola/permits/1738291720\_1706122361.106646/0/aws-java-sdk-athena-1-12-436-sourcesjar/com/amazonaws/services/athena/model/transform/CreatePreparedStatementRequestProtocolMarshaller.java \* /opt/cola/permits/1738291720\_1706122361.106646/0/aws-java-sdk-athena-1-12-436-sourcesjar/com/amazonaws/services/athena/model/QueryStagePlanNode.java \*

 /opt/cola/permits/1738291720\_1706122361.106646/0/aws-java-sdk-athena-1-12-436-sourcesjar/com/amazonaws/services/athena/model/transform/ListNamedQueriesRequestMarshaller.java \* /opt/cola/permits/1738291720\_1706122361.106646/0/aws-java-sdk-athena-1-12-436-sourcesjar/com/amazonaws/services/athena/model/GetCalculationExecutionStatusResult.java \* /opt/cola/permits/1738291720\_1706122361.106646/0/aws-java-sdk-athena-1-12-436-sourcesjar/com/amazonaws/services/athena/model/CreatePreparedStatementRequest.java \* /opt/cola/permits/1738291720\_1706122361.106646/0/aws-java-sdk-athena-1-12-436-sourcesjar/com/amazonaws/services/athena/model/transform/ListApplicationDPUSizesRequestMarshaller.java \* /opt/cola/permits/1738291720\_1706122361.106646/0/aws-java-sdk-athena-1-12-436-sourcesjar/com/amazonaws/services/athena/model/transform/UntagResourceRequestMarshaller.java \* /opt/cola/permits/1738291720\_1706122361.106646/0/aws-java-sdk-athena-1-12-436-sourcesjar/com/amazonaws/services/athena/model/transform/TagResourceRequestProtocolMarshaller.java \*

 /opt/cola/permits/1738291720\_1706122361.106646/0/aws-java-sdk-athena-1-12-436-sourcesjar/com/amazonaws/services/athena/model/ListTableMetadataResult.java

\* /opt/cola/permits/1738291720\_1706122361.106646/0/aws-java-sdk-athena-1-12-436-sources-

jar/com/amazonaws/services/athena/model/transform/ListSessionsRequestMarshaller.java

\* /opt/cola/permits/1738291720\_1706122361.106646/0/aws-java-sdk-athena-1-12-436-sourcesjar/com/amazonaws/services/athena/model/ListExecutorsRequest.java

\* /opt/cola/permits/1738291720\_1706122361.106646/0/aws-java-sdk-athena-1-12-436-sourcesjar/com/amazonaws/services/athena/model/SessionConfiguration.java

\* /opt/cola/permits/1738291720\_1706122361.106646/0/aws-java-sdk-athena-1-12-436-sourcesjar/com/amazonaws/services/athena/model/GetPreparedStatementRequest.java

\* /opt/cola/permits/1738291720\_1706122361.106646/0/aws-java-sdk-athena-1-12-436-sourcesjar/com/amazonaws/services/athena/model/CreateNotebookRequest.java \*

 /opt/cola/permits/1738291720\_1706122361.106646/0/aws-java-sdk-athena-1-12-436-sourcesjar/com/amazonaws/services/athena/model/transform/TerminateSessionRequestMarshaller.java \* /opt/cola/permits/1738291720\_1706122361.106646/0/aws-java-sdk-athena-1-12-436-sourcesjar/com/amazonaws/services/athena/model/transform/DatumMarshaller.java

\* /opt/cola/permits/1738291720\_1706122361.106646/0/aws-java-sdk-athena-1-12-436-sourcesjar/com/amazonaws/services/athena/model/transform/GetNamedQueryRequestProtocolMarshaller.java \* /opt/cola/permits/1738291720\_1706122361.106646/0/aws-java-sdk-athena-1-12-436-sourcesjar/com/amazonaws/services/athena/model/transform/DeleteNamedQueryRequestMarshaller.java \* /opt/cola/permits/1738291720\_1706122361.106646/0/aws-java-sdk-athena-1-12-436-sourcesjar/com/amazonaws/services/athena/AmazonAthenaAsync.java

\* /opt/cola/permits/1738291720\_1706122361.106646/0/aws-java-sdk-athena-1-12-436-sourcesjar/com/amazonaws/services/athena/model/transform/WorkGroupConfigurationMarshaller.java

/opt/cola/permits/1738291720\_1706122361.106646/0/aws-java-sdk-athena-1-12-436-sources-

jar/com/amazonaws/services/athena/model/transform/ListCalculationExecutionsResultJsonUnmarshaller.java

\* /opt/cola/permits/1738291720\_1706122361.106646/0/aws-java-sdk-athena-1-12-436-sources-

jar/com/amazonaws/services/athena/model/GetQueryRuntimeStatisticsResult.java

\* /opt/cola/permits/1738291720\_1706122361.106646/0/aws-java-sdk-athena-1-12-436-sourcesjar/com/amazonaws/services/athena/model/TerminateSessionRequest.java

\* /opt/cola/permits/1738291720\_1706122361.106646/0/aws-java-sdk-athena-1-12-436-sources-

jar/com/amazonaws/services/athena/model/transform/ApplicationDPUSizesMarshaller.java

\* /opt/cola/permits/1738291720\_1706122361.106646/0/aws-java-sdk-athena-1-12-436-sources-

jar/com/amazonaws/services/athena/model/GetDatabaseRequest.java

\* /opt/cola/permits/1738291720\_1706122361.106646/0/aws-java-sdk-athena-1-12-436-sources-

jar/com/amazonaws/services/athena/model/GetNamedQueryRequest.java

\*

\*

 /opt/cola/permits/1738291720\_1706122361.106646/0/aws-java-sdk-athena-1-12-436-sourcesjar/com/amazonaws/services/athena/model/ListApplicationDPUSizesResult.java

\* /opt/cola/permits/1738291720\_1706122361.106646/0/aws-java-sdk-athena-1-12-436-sources-

jar/com/amazonaws/services/athena/model/GetNotebookMetadataResult.java

\* /opt/cola/permits/1738291720\_1706122361.106646/0/aws-java-sdk-athena-1-12-436-sources-

jar/com/amazonaws/services/athena/model/UpdateNamedQueryRequest.java

\* /opt/cola/permits/1738291720\_1706122361.106646/0/aws-java-sdk-athena-1-12-436-sources-

jar/com/amazonaws/services/athena/model/transform/ListApplicationDPUSizesResultJsonUnmarshaller.java

\* /opt/cola/permits/1738291720\_1706122361.106646/0/aws-java-sdk-athena-1-12-436-sources-

jar/com/amazonaws/services/athena/model/transform/ResultReuseInformationMarshaller.java

\* /opt/cola/permits/1738291720\_1706122361.106646/0/aws-java-sdk-athena-1-12-436-sources-

jar/com/amazonaws/services/athena/model/transform/GetCalculationExecutionCodeRequestProtocolMarshaller.java \*

/opt/cola/permits/1738291720\_1706122361.106646/0/aws-java-sdk-athena-1-12-436-sources-

jar/com/amazonaws/services/athena/model/UpdatePreparedStatementResult.java

\* /opt/cola/permits/1738291720\_1706122361.106646/0/aws-java-sdk-athena-1-12-436-sources-

jar/com/amazonaws/services/athena/model/transform/DeleteDataCatalogRequestProtocolMarshaller.java

\* /opt/cola/permits/1738291720\_1706122361.106646/0/aws-java-sdk-athena-1-12-436-sources-

jar/com/amazonaws/services/athena/model/GetCalculationExecutionCodeResult.java

\* /opt/cola/permits/1738291720\_1706122361.106646/0/aws-java-sdk-athena-1-12-436-sources-

jar/com/amazonaws/services/athena/model/transform/CreateNotebookResultJsonUnmarshaller.java

\* /opt/cola/permits/1738291720\_1706122361.106646/0/aws-java-sdk-athena-1-12-436-sourcesjar/com/amazonaws/services/athena/model/SessionState.java

\* /opt/cola/permits/1738291720\_1706122361.106646/0/aws-java-sdk-athena-1-12-436-sourcesjar/com/amazonaws/services/athena/model/StopCalculationExecutionResult.java \*

 /opt/cola/permits/1738291720\_1706122361.106646/0/aws-java-sdk-athena-1-12-436-sourcesjar/com/amazonaws/services/athena/model/DeleteNotebookResult.java

\* /opt/cola/permits/1738291720\_1706122361.106646/0/aws-java-sdk-athena-1-12-436-sourcesjar/com/amazonaws/services/athena/model/transform/QueryStagePlanNodeMarshaller.java

\* /opt/cola/permits/1738291720\_1706122361.106646/0/aws-java-sdk-athena-1-12-436-sources-

jar/com/amazonaws/services/athena/model/transform/QueryStagePlanNodeJsonUnmarshaller.java

\* /opt/cola/permits/1738291720\_1706122361.106646/0/aws-java-sdk-athena-1-12-436-sources-

jar/com/amazonaws/services/athena/model/transform/CalculationSummaryMarshaller.java

\* /opt/cola/permits/1738291720\_1706122361.106646/0/aws-java-sdk-athena-1-12-436-sourcesjar/com/amazonaws/services/athena/model/transform/RowJsonUnmarshaller.java

\* /opt/cola/permits/1738291720\_1706122361.106646/0/aws-java-sdk-athena-1-12-436-sourcesjar/com/amazonaws/services/athena/model/TagResourceResult.java

\*

 /opt/cola/permits/1738291720\_1706122361.106646/0/aws-java-sdk-athena-1-12-436-sourcesjar/com/amazonaws/services/athena/model/transform/TerminateSessionResultJsonUnmarshaller.java \* /opt/cola/permits/1738291720\_1706122361.106646/0/aws-java-sdk-athena-1-12-436-sourcesjar/com/amazonaws/services/athena/model/transform/SessionConfigurationJsonUnmarshaller.java \* /opt/cola/permits/1738291720\_1706122361.106646/0/aws-java-sdk-athena-1-12-436-sourcesjar/com/amazonaws/services/athena/model/transform/ResultSetMetadataMarshaller.java \* /opt/cola/permits/1738291720\_1706122361.106646/0/aws-java-sdk-athena-1-12-436-sourcesjar/com/amazonaws/services/athena/model/transform/ResourceNotFoundExceptionUnmarshaller.java \* /opt/cola/permits/1738291720\_1706122361.106646/0/aws-java-sdk-athena-1-12-436-sourcesjar/com/amazonaws/services/athena/model/transform/ColumnJsonUnmarshaller.java \* /opt/cola/permits/1738291720\_1706122361.106646/0/aws-java-sdk-athena-1-12-436-sourcesjar/com/amazonaws/services/athena/model/ExportNotebookResult.java \*

 /opt/cola/permits/1738291720\_1706122361.106646/0/aws-java-sdk-athena-1-12-436-sourcesjar/com/amazonaws/services/athena/model/ExecutorsSummary.java

\* /opt/cola/permits/1738291720\_1706122361.106646/0/aws-java-sdk-athena-1-12-436-sourcesjar/com/amazonaws/services/athena/model/CalculationSummary.java

\* /opt/cola/permits/1738291720\_1706122361.106646/0/aws-java-sdk-athena-1-12-436-sourcesjar/com/amazonaws/services/athena/model/ThrottleReason.java

\* /opt/cola/permits/1738291720\_1706122361.106646/0/aws-java-sdk-athena-1-12-436-sourcesjar/com/amazonaws/services/athena/model/transform/DeleteNamedQueryResultJsonUnmarshaller.java \* /opt/cola/permits/1738291720\_1706122361.106646/0/aws-java-sdk-athena-1-12-436-sources-

jar/com/amazonaws/services/athena/model/transform/ListSessionsRequestProtocolMarshaller.java \* /opt/cola/permits/1738291720\_1706122361.106646/0/aws-java-sdk-athena-1-12-436-sourcesjar/com/amazonaws/services/athena/model/transform/ListQueryExecutionsRequestMarshaller.java \*

 /opt/cola/permits/1738291720\_1706122361.106646/0/aws-java-sdk-athena-1-12-436-sourcesjar/com/amazonaws/services/athena/model/transform/StartSessionResultJsonUnmarshaller.java \* /opt/cola/permits/1738291720\_1706122361.106646/0/aws-java-sdk-athena-1-12-436-sources-

jar/com/amazonaws/services/athena/model/transform/CustomerContentEncryptionConfigurationJsonUnmarshaller.j ava

\* /opt/cola/permits/1738291720\_1706122361.106646/0/aws-java-sdk-athena-1-12-436-sourcesjar/com/amazonaws/services/athena/model/ListDataCatalogsRequest.java

\* /opt/cola/permits/1738291720\_1706122361.106646/0/aws-java-sdk-athena-1-12-436-sourcesjar/com/amazonaws/services/athena/model/ListWorkGroupsRequest.java

\* /opt/cola/permits/1738291720\_1706122361.106646/0/aws-java-sdk-athena-1-12-436-sourcesjar/com/amazonaws/services/athena/model/transform/CalculationConfigurationJsonUnmarshaller.java \*

 /opt/cola/permits/1738291720\_1706122361.106646/0/aws-java-sdk-athena-1-12-436-sourcesjar/com/amazonaws/services/athena/model/GetTableMetadataRequest.java

\* /opt/cola/permits/1738291720\_1706122361.106646/0/aws-java-sdk-athena-1-12-436-sources-

jar/com/amazonaws/services/athena/model/GetCalculationExecutionStatusRequest.java

\* /opt/cola/permits/1738291720\_1706122361.106646/0/aws-java-sdk-athena-1-12-436-sources-

jar/com/amazonaws/services/athena/model/transform/GetWorkGroupResultJsonUnmarshaller.java \* /opt/cola/permits/1738291720\_1706122361.106646/0/aws-java-sdk-athena-1-12-436-sourcesjar/com/amazonaws/services/athena/model/BatchGetPreparedStatementRequest.java \* /opt/cola/permits/1738291720\_1706122361.106646/0/aws-java-sdk-athena-1-12-436-sourcesjar/com/amazonaws/services/athena/model/GetWorkGroupRequest.java \* /opt/cola/permits/1738291720\_1706122361.106646/0/aws-java-sdk-athena-1-12-436-sourcesjar/com/amazonaws/services/athena/model/UpdateWorkGroupRequest.java \* /opt/cola/permits/1738291720\_1706122361.106646/0/aws-java-sdk-athena-1-12-436-sourcesjar/com/amazonaws/services/athena/model/transform/WorkGroupSummaryMarshaller.java

\* /opt/cola/permits/1738291720\_1706122361.106646/0/aws-java-sdk-athena-1-12-436-sourcesjar/com/amazonaws/services/athena/model/transform/DeleteNamedQueryRequestProtocolMarshaller.java \* /opt/cola/permits/1738291720\_1706122361.106646/0/aws-java-sdk-athena-1-12-436-sources-

jar/com/amazonaws/services/athena/model/UnprocessedNamedQueryId.java

\* /opt/cola/permits/1738291720\_1706122361.106646/0/aws-java-sdk-athena-1-12-436-sourcesjar/com/amazonaws/services/athena/model/CreateNamedQueryRequest.java

\* /opt/cola/permits/1738291720\_1706122361.106646/0/aws-java-sdk-athena-1-12-436-sourcesjar/com/amazonaws/services/athena/model/transform/GetDatabaseRequestProtocolMarshaller.java \* /opt/cola/permits/1738291720\_1706122361.106646/0/aws-java-sdk-athena-1-12-436-sourcesjar/com/amazonaws/services/athena/model/QueryExecutionStatistics.java

\* /opt/cola/permits/1738291720\_1706122361.106646/0/aws-java-sdk-athena-1-12-436-sourcesjar/com/amazonaws/services/athena/model/CalculationConfiguration.java \*

 /opt/cola/permits/1738291720\_1706122361.106646/0/aws-java-sdk-athena-1-12-436-sourcesjar/com/amazonaws/services/athena/model/transform/ListDataCatalogsResultJsonUnmarshaller.java \* /opt/cola/permits/1738291720\_1706122361.106646/0/aws-java-sdk-athena-1-12-436-sourcesjar/com/amazonaws/services/athena/model/ListNotebookMetadataRequest.java \* /opt/cola/permits/1738291720\_1706122361.106646/0/aws-java-sdk-athena-1-12-436-sourcesjar/com/amazonaws/services/athena/model/transform/ResultReuseByAgeConfigurationJsonUnmarshaller.java \* /opt/cola/permits/1738291720\_1706122361.106646/0/aws-java-sdk-athena-1-12-436-sourcesjar/com/amazonaws/services/athena/model/transform/WorkGroupConfigurationJsonUnmarshaller.java \* /opt/cola/permits/1738291720\_1706122361.106646/0/aws-java-sdk-athena-1-12-436-sourcesjar/com/amazonaws/services/athena/model/UpdateNotebookRequest.java

\*

 /opt/cola/permits/1738291720\_1706122361.106646/0/aws-java-sdk-athena-1-12-436-sourcesjar/com/amazonaws/services/athena/model/ListApplicationDPUSizesRequest.java \* /opt/cola/permits/1738291720\_1706122361.106646/0/aws-java-sdk-athena-1-12-436-sourcesjar/com/amazonaws/services/athena/model/transform/SessionStatisticsMarshaller.java \* /opt/cola/permits/1738291720\_1706122361.106646/0/aws-java-sdk-athena-1-12-436-sourcesjar/com/amazonaws/services/athena/model/transform/QueryExecutionStatusMarshaller.java \* /opt/cola/permits/1738291720\_1706122361.106646/0/aws-java-sdk-athena-1-12-436-sourcesjar/com/amazonaws/services/athena/model/transform/GetQueryExecutionRequestProtocolMarshaller.java \* /opt/cola/permits/1738291720\_1706122361.106646/0/aws-java-sdk-athena-1-12-436-sourcesjar/com/amazonaws/services/athena/model/StartQueryExecutionResult.java \* /opt/cola/permits/1738291720\_1706122361.106646/0/aws-java-sdk-athena-1-12-436-sourcesjar/com/amazonaws/services/athena/model/transform/WorkGroupJsonUnmarshaller.java \*

 /opt/cola/permits/1738291720\_1706122361.106646/0/aws-java-sdk-athena-1-12-436-sourcesjar/com/amazonaws/services/athena/model/transform/CalculationSummaryJsonUnmarshaller.java \* /opt/cola/permits/1738291720\_1706122361.106646/0/aws-java-sdk-athena-1-12-436-sourcesjar/com/amazonaws/services/athena/model/StartSessionRequest.java

\* /opt/cola/permits/1738291720\_1706122361.106646/0/aws-java-sdk-athena-1-12-436-sourcesjar/com/amazonaws/services/athena/model/transform/PreparedStatementSummaryJsonUnmarshaller.java \* /opt/cola/permits/1738291720\_1706122361.106646/0/aws-java-sdk-athena-1-12-436-sourcesjar/com/amazonaws/services/athena/model/transform/StopCalculationExecutionRequestMarshaller.java \* /opt/cola/permits/1738291720\_1706122361.106646/0/aws-java-sdk-athena-1-12-436-sourcesjar/com/amazonaws/services/athena/model/transform/ListWorkGroupsRequestMarshaller.java \* /opt/cola/permits/1738291720\_1706122361.106646/0/aws-java-sdk-athena-1-12-436-sourcesjar/com/amazonaws/services/athena/model/QueryStage.java \*

 /opt/cola/permits/1738291720\_1706122361.106646/0/aws-java-sdk-athena-1-12-436-sourcesjar/com/amazonaws/services/athena/model/CreatePresignedNotebookUrlResult.java

\* /opt/cola/permits/1738291720\_1706122361.106646/0/aws-java-sdk-athena-1-12-436-sourcesjar/com/amazonaws/services/athena/model/EngineVersion.java

\* /opt/cola/permits/1738291720\_1706122361.106646/0/aws-java-sdk-athena-1-12-436-sources-

jar/com/amazonaws/services/athena/model/transform/CustomerContentEncryptionConfigurationMarshaller.java

\* /opt/cola/permits/1738291720\_1706122361.106646/0/aws-java-sdk-athena-1-12-436-sources-

jar/com/amazonaws/services/athena/model/transform/DatabaseMarshaller.java

\*

\* /opt/cola/permits/1738291720\_1706122361.106646/0/aws-java-sdk-athena-1-12-436-sourcesjar/com/amazonaws/services/athena/model/Datum.java

\* /opt/cola/permits/1738291720\_1706122361.106646/0/aws-java-sdk-athena-1-12-436-sourcesjar/com/amazonaws/services/athena/model/StartSessionResult.java

 /opt/cola/permits/1738291720\_1706122361.106646/0/aws-java-sdk-athena-1-12-436-sourcesjar/com/amazonaws/services/athena/model/StopQueryExecutionRequest.java

\* /opt/cola/permits/1738291720\_1706122361.106646/0/aws-java-sdk-athena-1-12-436-sourcesjar/com/amazonaws/services/athena/model/transform/GetTableMetadataResultJsonUnmarshaller.java \* /opt/cola/permits/1738291720\_1706122361.106646/0/aws-java-sdk-athena-1-12-436-sourcesjar/com/amazonaws/services/athena/model/transform/ExportNotebookRequestMarshaller.java \* /opt/cola/permits/1738291720\_1706122361.106646/0/aws-java-sdk-athena-1-12-436-sourcesjar/com/amazonaws/services/athena/model/transform/ListNotebookMetadataRequestMarshaller.java \* /opt/cola/permits/1738291720\_1706122361.106646/0/aws-java-sdk-athena-1-12-436-sourcesjar/com/amazonaws/services/athena/model/transform/BatchGetNamedQueryRequestMarshaller.java \* /opt/cola/permits/1738291720\_1706122361.106646/0/aws-java-sdk-athena-1-12-436-sourcesjar/com/amazonaws/services/athena/model/TerminateSessionResult.java \*

 /opt/cola/permits/1738291720\_1706122361.106646/0/aws-java-sdk-athena-1-12-436-sourcesjar/com/amazonaws/services/athena/model/transform/UpdateWorkGroupResultJsonUnmarshaller.java  $*$ /opt/cola/permits/1738291720 1706122361.106646/0/aws-java-sdk-athena-1-12-436-sourcesjar/com/amazonaws/services/athena/model/ApplicationDPUSizes.java

\* /opt/cola/permits/1738291720\_1706122361.106646/0/aws-java-sdk-athena-1-12-436-sourcesjar/com/amazonaws/services/athena/model/DataCatalogSummary.java

\* /opt/cola/permits/1738291720\_1706122361.106646/0/aws-java-sdk-athena-1-12-436-sourcesjar/com/amazonaws/services/athena/model/transform/GetSessionStatusResultJsonUnmarshaller.java \* /opt/cola/permits/1738291720\_1706122361.106646/0/aws-java-sdk-athena-1-12-436-sourcesjar/com/amazonaws/services/athena/model/transform/GetCalculationExecutionCodeResultJsonUnmarshaller.java \* /opt/cola/permits/1738291720\_1706122361.106646/0/aws-java-sdk-athena-1-12-436-sourcesjar/com/amazonaws/services/athena/model/transform/QueryExecutionStatisticsJsonUnmarshaller.java \*

 /opt/cola/permits/1738291720\_1706122361.106646/0/aws-java-sdk-athena-1-12-436-sourcesjar/com/amazonaws/services/athena/model/transform/BatchGetPreparedStatementRequestProtocolMarshaller.java \* /opt/cola/permits/1738291720\_1706122361.106646/0/aws-java-sdk-athena-1-12-436-sources-

jar/com/amazonaws/services/athena/model/transform/CalculationStatusMarshaller.java

\* /opt/cola/permits/1738291720\_1706122361.106646/0/aws-java-sdk-athena-1-12-436-sources-

jar/com/amazonaws/services/athena/model/transform/CreatePreparedStatementRequestMarshaller.java

\* /opt/cola/permits/1738291720\_1706122361.106646/0/aws-java-sdk-athena-1-12-436-sources-

jar/com/amazonaws/services/athena/model/AmazonAthenaException.java

\* /opt/cola/permits/1738291720\_1706122361.106646/0/aws-java-sdk-athena-1-12-436-sourcesjar/com/amazonaws/services/athena/model/Row.java

\* /opt/cola/permits/1738291720\_1706122361.106646/0/aws-java-sdk-athena-1-12-436-sourcesjar/com/amazonaws/services/athena/model/transform/DeleteNotebookResultJsonUnmarshaller.java \*

 /opt/cola/permits/1738291720\_1706122361.106646/0/aws-java-sdk-athena-1-12-436-sourcesjar/com/amazonaws/services/athena/model/transform/ExportNotebookResultJsonUnmarshaller.java \* /opt/cola/permits/1738291720\_1706122361.106646/0/aws-java-sdk-athena-1-12-436-sourcesjar/com/amazonaws/services/athena/model/ListNamedQueriesResult.java

\* /opt/cola/permits/1738291720\_1706122361.106646/0/aws-java-sdk-athena-1-12-436-sourcesjar/com/amazonaws/services/athena/model/CreateNotebookResult.java

\* /opt/cola/permits/1738291720\_1706122361.106646/0/aws-java-sdk-athena-1-12-436-sourcesjar/com/amazonaws/services/athena/model/transform/NamedQueryMarshaller.java

\* /opt/cola/permits/1738291720\_1706122361.106646/0/aws-java-sdk-athena-1-12-436-sourcesjar/com/amazonaws/services/athena/model/ListSessionsRequest.java

\* /opt/cola/permits/1738291720\_1706122361.106646/0/aws-java-sdk-athena-1-12-436-sourcesjar/com/amazonaws/services/athena/model/SessionStatus.java \*

 /opt/cola/permits/1738291720\_1706122361.106646/0/aws-java-sdk-athena-1-12-436-sourcesjar/com/amazonaws/services/athena/model/StartQueryExecutionRequest.java

\* /opt/cola/permits/1738291720\_1706122361.106646/0/aws-java-sdk-athena-1-12-436-sources-

jar/com/amazonaws/services/athena/model/transform/CalculationConfigurationMarshaller.java

\* /opt/cola/permits/1738291720\_1706122361.106646/0/aws-java-sdk-athena-1-12-436-sources-

jar/com/amazonaws/services/athena/model/transform/QueryExecutionContextJsonUnmarshaller.java

\* /opt/cola/permits/1738291720\_1706122361.106646/0/aws-java-sdk-athena-1-12-436-sourcesjar/com/amazonaws/services/athena/model/StopQueryExecutionResult.java

\* /opt/cola/permits/1738291720\_1706122361.106646/0/aws-java-sdk-athena-1-12-436-sourcesjar/com/amazonaws/services/athena/model/transform/GetPreparedStatementRequestProtocolMarshaller.java \* /opt/cola/permits/1738291720\_1706122361.106646/0/aws-java-sdk-athena-1-12-436-sourcesjar/com/amazonaws/services/athena/model/WorkGroupConfigurationUpdates.java

 /opt/cola/permits/1738291720\_1706122361.106646/0/aws-java-sdk-athena-1-12-436-sourcesjar/com/amazonaws/services/athena/model/transform/AthenaErrorJsonUnmarshaller.java \* /opt/cola/permits/1738291720\_1706122361.106646/0/aws-java-sdk-athena-1-12-436-sourcesjar/com/amazonaws/services/athena/model/transform/GetWorkGroupRequestProtocolMarshaller.java \* /opt/cola/permits/1738291720\_1706122361.106646/0/aws-java-sdk-athena-1-12-436-sources-

\*

jar/com/amazonaws/services/athena/model/transform/ListNamedQueriesRequestProtocolMarshaller.java \* /opt/cola/permits/1738291720\_1706122361.106646/0/aws-java-sdk-athena-1-12-436-sourcesjar/com/amazonaws/services/athena/model/transform/ListNotebookMetadataResultJsonUnmarshaller.java \* /opt/cola/permits/1738291720\_1706122361.106646/0/aws-java-sdk-athena-1-12-436-sourcesjar/com/amazonaws/services/athena/model/transform/ListTableMetadataRequestProtocolMarshaller.java \*

 /opt/cola/permits/1738291720\_1706122361.106646/0/aws-java-sdk-athena-1-12-436-sourcesjar/com/amazonaws/services/athena/model/transform/NamedQueryJsonUnmarshaller.java

\* /opt/cola/permits/1738291720\_1706122361.106646/0/aws-java-sdk-athena-1-12-436-sourcesjar/com/amazonaws/services/athena/AmazonAthenaClient.java

\* /opt/cola/permits/1738291720\_1706122361.106646/0/aws-java-sdk-athena-1-12-436-sources-

jar/com/amazonaws/services/athena/model/transform/GetCalculationExecutionStatusResultJsonUnmarshaller.java

\* /opt/cola/permits/1738291720\_1706122361.106646/0/aws-java-sdk-athena-1-12-436-sources-

jar/com/amazonaws/services/athena/model/transform/StartSessionRequestProtocolMarshaller.java

\* /opt/cola/permits/1738291720\_1706122361.106646/0/aws-java-sdk-athena-1-12-436-sources-

jar/com/amazonaws/services/athena/model/UntagResourceRequest.java

\* /opt/cola/permits/1738291720\_1706122361.106646/0/aws-java-sdk-athena-1-12-436-sources-

jar/com/amazonaws/services/athena/model/transform/ListNotebookMetadataRequestProtocolMarshaller.java \*

/opt/cola/permits/1738291720\_1706122361.106646/0/aws-java-sdk-athena-1-12-436-sources-

jar/com/amazonaws/services/athena/model/transform/StartSessionRequestMarshaller.java

\* /opt/cola/permits/1738291720\_1706122361.106646/0/aws-java-sdk-athena-1-12-436-sources-

jar/com/amazonaws/services/athena/model/ListCalculationExecutionsResult.java

\* /opt/cola/permits/1738291720\_1706122361.106646/0/aws-java-sdk-athena-1-12-436-sourcesjar/com/amazonaws/services/athena/model/UpdateDataCatalogResult.java

\* /opt/cola/permits/1738291720\_1706122361.106646/0/aws-java-sdk-athena-1-12-436-sources-

jar/com/amazonaws/services/athena/model/transform/ListTagsForResourceRequestProtocolMarshaller.java

\* /opt/cola/permits/1738291720\_1706122361.106646/0/aws-java-sdk-athena-1-12-436-sources-

jar/com/amazonaws/services/athena/model/StopCalculationExecutionRequest.java

\* /opt/cola/permits/1738291720\_1706122361.106646/0/aws-java-sdk-athena-1-12-436-sources-

jar/com/amazonaws/services/athena/model/transform/CreateWorkGroupRequestProtocolMarshaller.java \*

 /opt/cola/permits/1738291720\_1706122361.106646/0/aws-java-sdk-athena-1-12-436-sourcesjar/com/amazonaws/services/athena/model/ListEngineVersionsResult.java

\* /opt/cola/permits/1738291720\_1706122361.106646/0/aws-java-sdk-athena-1-12-436-sources-

jar/com/amazonaws/services/athena/model/transform/CreateNotebookRequestMarshaller.java

\* /opt/cola/permits/1738291720\_1706122361.106646/0/aws-java-sdk-athena-1-12-436-sourcesjar/com/amazonaws/services/athena/model/transform/DatabaseJsonUnmarshaller.java

\* /opt/cola/permits/1738291720\_1706122361.106646/0/aws-java-sdk-athena-1-12-436-sources-

jar/com/amazonaws/services/athena/model/transform/ListDataCatalogsRequestProtocolMarshaller.java

\* /opt/cola/permits/1738291720\_1706122361.106646/0/aws-java-sdk-athena-1-12-436-sourcesjar/com/amazonaws/services/athena/model/GetQueryResultsRequest.java

\* /opt/cola/permits/1738291720\_1706122361.106646/0/aws-java-sdk-athena-1-12-436-sourcesjar/com/amazonaws/services/athena/model/transform/CreateWorkGroupRequestMarshaller.java \*

 /opt/cola/permits/1738291720\_1706122361.106646/0/aws-java-sdk-athena-1-12-436-sourcesjar/com/amazonaws/services/athena/model/transform/ResultConfigurationUpdatesMarshaller.java \* /opt/cola/permits/1738291720\_1706122361.106646/0/aws-java-sdk-athena-1-12-436-sources-

jar/com/amazonaws/services/athena/model/transform/BatchGetQueryExecutionRequestProtocolMarshaller.java \* /opt/cola/permits/1738291720\_1706122361.106646/0/aws-java-sdk-athena-1-12-436-sourcesjar/com/amazonaws/services/athena/model/transform/ColumnInfoJsonUnmarshaller.java \* /opt/cola/permits/1738291720\_1706122361.106646/0/aws-java-sdk-athena-1-12-436-sourcesjar/com/amazonaws/services/athena/model/transform/CreatePresignedNotebookUrlResultJsonUnmarshaller.java \* /opt/cola/permits/1738291720\_1706122361.106646/0/aws-java-sdk-athena-1-12-436-sourcesjar/com/amazonaws/services/athena/package-info.java \* /opt/cola/permits/1738291720\_1706122361.106646/0/aws-java-sdk-athena-1-12-436-sourcesjar/com/amazonaws/services/athena/model/transform/UnprocessedNamedQueryIdJsonUnmarshaller.java \* /opt/cola/permits/1738291720\_1706122361.106646/0/aws-java-sdk-athena-1-12-436-sourcesjar/com/amazonaws/services/athena/model/transform/ExportNotebookRequestProtocolMarshaller.java \* /opt/cola/permits/1738291720\_1706122361.106646/0/aws-java-sdk-athena-1-12-436-sourcesjar/com/amazonaws/services/athena/model/ListPreparedStatementsRequest.java

\* /opt/cola/permits/1738291720\_1706122361.106646/0/aws-java-sdk-athena-1-12-436-sourcesjar/com/amazonaws/services/athena/model/QueryExecutionContext.java

\* /opt/cola/permits/1738291720\_1706122361.106646/0/aws-java-sdk-athena-1-12-436-sources-

jar/com/amazonaws/services/athena/model/transform/CreateNamedQueryRequestMarshaller.java

\* /opt/cola/permits/1738291720\_1706122361.106646/0/aws-java-sdk-athena-1-12-436-sources-

jar/com/amazonaws/services/athena/model/transform/GetCalculationExecutionStatusRequestProtocolMarshaller.jav a

\*

\*

 /opt/cola/permits/1738291720\_1706122361.106646/0/aws-java-sdk-athena-1-12-436-sourcesjar/com/amazonaws/services/athena/model/transform/PreparedStatementJsonUnmarshaller.java \* /opt/cola/permits/1738291720\_1706122361.106646/0/aws-java-sdk-athena-1-12-436-sourcesjar/com/amazonaws/services/athena/model/transform/UntagResourceRequestProtocolMarshaller.java \* /opt/cola/permits/1738291720\_1706122361.106646/0/aws-java-sdk-athena-1-12-436-sourcesjar/com/amazonaws/services/athena/model/transform/GetDataCatalogRequestProtocolMarshaller.java \* /opt/cola/permits/1738291720\_1706122361.106646/0/aws-java-sdk-athena-1-12-436-sourcesjar/com/amazonaws/services/athena/model/StartCalculationExecutionRequest.java \* /opt/cola/permits/1738291720\_1706122361.106646/0/aws-java-sdk-athena-1-12-436-sourcesjar/com/amazonaws/services/athena/model/ListNotebookMetadataResult.java \* /opt/cola/permits/1738291720\_1706122361.106646/0/aws-java-sdk-athena-1-12-436-sourcesjar/com/amazonaws/services/athena/model/transform/UpdateNotebookMetadataRequestMarshaller.java

 /opt/cola/permits/1738291720\_1706122361.106646/0/aws-java-sdk-athena-1-12-436-sourcesjar/com/amazonaws/services/athena/model/transform/GetNamedQueryRequestMarshaller.java \* /opt/cola/permits/1738291720\_1706122361.106646/0/aws-java-sdk-athena-1-12-436-sourcesjar/com/amazonaws/services/athena/model/transform/UpdateNotebookRequestMarshaller.java \* /opt/cola/permits/1738291720\_1706122361.106646/0/aws-java-sdk-athena-1-12-436-sourcesjar/com/amazonaws/services/athena/model/transform/TableMetadataJsonUnmarshaller.java \* /opt/cola/permits/1738291720\_1706122361.106646/0/aws-java-sdk-athena-1-12-436-sourcesjar/com/amazonaws/services/athena/model/UnprocessedPreparedStatementName.java \* /opt/cola/permits/1738291720\_1706122361.106646/0/aws-java-sdk-athena-1-12-436-sourcesjar/com/amazonaws/services/athena/model/transform/BatchGetQueryExecutionRequestMarshaller.java \* /opt/cola/permits/1738291720\_1706122361.106646/0/aws-java-sdk-athena-1-12-436-sourcesjar/com/amazonaws/services/athena/model/transform/WorkGroupMarshaller.java \*

 /opt/cola/permits/1738291720\_1706122361.106646/0/aws-java-sdk-athena-1-12-436-sourcesjar/com/amazonaws/services/athena/model/transform/AclConfigurationMarshaller.java \* /opt/cola/permits/1738291720\_1706122361.106646/0/aws-java-sdk-athena-1-12-436-sourcesjar/com/amazonaws/services/athena/model/transform/NotebookMetadataMarshaller.java \* /opt/cola/permits/1738291720\_1706122361.106646/0/aws-java-sdk-athena-1-12-436-sourcesjar/com/amazonaws/services/athena/model/Database.java

\* /opt/cola/permits/1738291720\_1706122361.106646/0/aws-java-sdk-athena-1-12-436-sourcesjar/com/amazonaws/services/athena/model/transform/ApplicationDPUSizesJsonUnmarshaller.java \* /opt/cola/permits/1738291720\_1706122361.106646/0/aws-java-sdk-athena-1-12-436-sourcesjar/com/amazonaws/services/athena/model/transform/ListEngineVersionsRequestProtocolMarshaller.java \* /opt/cola/permits/1738291720\_1706122361.106646/0/aws-java-sdk-athena-1-12-436-sourcesjar/com/amazonaws/services/athena/model/UpdatePreparedStatementRequest.java \*

 /opt/cola/permits/1738291720\_1706122361.106646/0/aws-java-sdk-athena-1-12-436-sourcesjar/com/amazonaws/services/athena/model/transform/EngineVersionJsonUnmarshaller.java \* /opt/cola/permits/1738291720\_1706122361.106646/0/aws-java-sdk-athena-1-12-436-sourcesjar/com/amazonaws/services/athena/model/ListTagsForResourceRequest.java \* /opt/cola/permits/1738291720\_1706122361.106646/0/aws-java-sdk-athena-1-12-436-sourcesjar/com/amazonaws/services/athena/model/transform/ListPreparedStatementsRequestMarshaller.java \* /opt/cola/permits/1738291720\_1706122361.106646/0/aws-java-sdk-athena-1-12-436-sourcesjar/com/amazonaws/services/athena/model/transform/ListPreparedStatementsRequestProtocolMarshaller.java \* /opt/cola/permits/1738291720\_1706122361.106646/0/aws-java-sdk-athena-1-12-436-sourcesjar/com/amazonaws/services/athena/model/transform/ColumnInfoMarshaller.java

\*

 /opt/cola/permits/1738291720\_1706122361.106646/0/aws-java-sdk-athena-1-12-436-sourcesjar/com/amazonaws/services/athena/model/transform/DeleteNotebookRequestProtocolMarshaller.java \* /opt/cola/permits/1738291720\_1706122361.106646/0/aws-java-sdk-athena-1-12-436-sourcesjar/com/amazonaws/services/athena/model/transform/GetDataCatalogResultJsonUnmarshaller.java \* /opt/cola/permits/1738291720\_1706122361.106646/0/aws-java-sdk-athena-1-12-436-sourcesjar/com/amazonaws/services/athena/model/transform/ResultSetJsonUnmarshaller.java \* /opt/cola/permits/1738291720\_1706122361.106646/0/aws-java-sdk-athena-1-12-436-sourcesjar/com/amazonaws/services/athena/model/transform/GetCalculationExecutionRequestMarshaller.java \* /opt/cola/permits/1738291720\_1706122361.106646/0/aws-java-sdk-athena-1-12-436-sourcesjar/com/amazonaws/services/athena/model/transform/GetCalculationExecutionCodeRequestMarshaller.java \* /opt/cola/permits/1738291720\_1706122361.106646/0/aws-java-sdk-athena-1-12-436-sourcesjar/com/amazonaws/services/athena/model/transform/UpdateDataCatalogResultJsonUnmarshaller.java \*

 /opt/cola/permits/1738291720\_1706122361.106646/0/aws-java-sdk-athena-1-12-436-sourcesjar/com/amazonaws/services/athena/model/transform/WorkGroupConfigurationUpdatesJsonUnmarshaller.java \* /opt/cola/permits/1738291720\_1706122361.106646/0/aws-java-sdk-athena-1-12-436-sourcesjar/com/amazonaws/services/athena/model/transform/GetTableMetadataRequestMarshaller.java \* /opt/cola/permits/1738291720\_1706122361.106646/0/aws-java-sdk-athena-1-12-436-sourcesjar/com/amazonaws/services/athena/model/UnprocessedQueryExecutionId.java \* /opt/cola/permits/1738291720\_1706122361.106646/0/aws-java-sdk-athena-1-12-436-sourcesjar/com/amazonaws/services/athena/model/TableMetadata.java

\* /opt/cola/permits/1738291720\_1706122361.106646/0/aws-java-sdk-athena-1-12-436-sourcesjar/com/amazonaws/services/athena/model/NotebookType.java

\* /opt/cola/permits/1738291720\_1706122361.106646/0/aws-java-sdk-athena-1-12-436-sources-

jar/com/amazonaws/services/athena/model/transform/ListExecutorsRequestMarshaller.java \*

 /opt/cola/permits/1738291720\_1706122361.106646/0/aws-java-sdk-athena-1-12-436-sourcesjar/com/amazonaws/services/athena/model/transform/CalculationStatisticsMarshaller.java

\* /opt/cola/permits/1738291720\_1706122361.106646/0/aws-java-sdk-athena-1-12-436-sources-

jar/com/amazonaws/services/athena/model/transform/GetCalculationExecutionStatusRequestMarshaller.java

\* /opt/cola/permits/1738291720\_1706122361.106646/0/aws-java-sdk-athena-1-12-436-sources-

jar/com/amazonaws/services/athena/model/ListQueryExecutionsResult.java

\* /opt/cola/permits/1738291720\_1706122361.106646/0/aws-java-sdk-athena-1-12-436-sourcesjar/com/amazonaws/services/athena/model/ListEngineVersionsRequest.java

\* /opt/cola/permits/1738291720\_1706122361.106646/0/aws-java-sdk-athena-1-12-436-sourcesjar/com/amazonaws/services/athena/model/NotebookMetadata.java

\* /opt/cola/permits/1738291720\_1706122361.106646/0/aws-java-sdk-athena-1-12-436-sources-

jar/com/amazonaws/services/athena/model/transform/ListCalculationExecutionsRequestMarshaller.java \*

/opt/cola/permits/1738291720\_1706122361.106646/0/aws-java-sdk-athena-1-12-436-sources-

jar/com/amazonaws/services/athena/model/transform/ListTableMetadataRequestMarshaller.java

\* /opt/cola/permits/1738291720\_1706122361.106646/0/aws-java-sdk-athena-1-12-436-sources-

jar/com/amazonaws/services/athena/model/transform/StopCalculationExecutionRequestProtocolMarshaller.java

\* /opt/cola/permits/1738291720\_1706122361.106646/0/aws-java-sdk-athena-1-12-436-sources-

jar/com/amazonaws/services/athena/model/transform/UpdateNotebookMetadataRequestProtocolMarshaller.java

\* /opt/cola/permits/1738291720\_1706122361.106646/0/aws-java-sdk-athena-1-12-436-sources-

jar/com/amazonaws/services/athena/model/UpdateNotebookResult.java

\* /opt/cola/permits/1738291720\_1706122361.106646/0/aws-java-sdk-athena-1-12-436-sources-

jar/com/amazonaws/services/athena/model/transform/GetDatabaseRequestMarshaller.java

\* /opt/cola/permits/1738291720\_1706122361.106646/0/aws-java-sdk-athena-1-12-436-sources-

jar/com/amazonaws/services/athena/model/transform/ListTagsForResourceRequestMarshaller.java \*

 /opt/cola/permits/1738291720\_1706122361.106646/0/aws-java-sdk-athena-1-12-436-sourcesjar/com/amazonaws/services/athena/model/WorkGroupSummary.java

\* /opt/cola/permits/1738291720\_1706122361.106646/0/aws-java-sdk-athena-1-12-436-sourcesjar/com/amazonaws/services/athena/model/transform/ExecutorsSummaryMarshaller.java \* /opt/cola/permits/1738291720\_1706122361.106646/0/aws-java-sdk-athena-1-12-436-sourcesjar/com/amazonaws/services/athena/model/transform/UnprocessedQueryExecutionIdMarshaller.java \* /opt/cola/permits/1738291720\_1706122361.106646/0/aws-java-sdk-athena-1-12-436-sourcesjar/com/amazonaws/services/athena/model/transform/StopQueryExecutionRequestProtocolMarshaller.java \* /opt/cola/permits/1738291720\_1706122361.106646/0/aws-java-sdk-athena-1-12-436-sourcesjar/com/amazonaws/services/athena/model/transform/QueryRuntimeStatisticsTimelineMarshaller.java \*

 /opt/cola/permits/1738291720\_1706122361.106646/0/aws-java-sdk-athena-1-12-436-sourcesjar/com/amazonaws/services/athena/model/transform/WorkGroupConfigurationUpdatesMarshaller.java  $*$ /opt/cola/permits/1738291720 1706122361.106646/0/aws-java-sdk-athena-1-12-436-sourcesjar/com/amazonaws/services/athena/model/transform/BatchGetNamedQueryRequestProtocolMarshaller.java \* /opt/cola/permits/1738291720\_1706122361.106646/0/aws-java-sdk-athena-1-12-436-sourcesjar/com/amazonaws/services/athena/model/transform/EncryptionConfigurationJsonUnmarshaller.java \* /opt/cola/permits/1738291720\_1706122361.106646/0/aws-java-sdk-athena-1-12-436-sourcesjar/com/amazonaws/services/athena/model/transform/CalculationResultMarshaller.java \* /opt/cola/permits/1738291720\_1706122361.106646/0/aws-java-sdk-athena-1-12-436-sourcesjar/com/amazonaws/services/athena/AmazonAthenaClientBuilder.java

\* /opt/cola/permits/1738291720\_1706122361.106646/0/aws-java-sdk-athena-1-12-436-sources-

jar/com/amazonaws/services/athena/model/transform/GetPreparedStatementResultJsonUnmarshaller.java \*

/opt/cola/permits/1738291720\_1706122361.106646/0/aws-java-sdk-athena-1-12-436-sources-

jar/com/amazonaws/services/athena/model/BatchGetPreparedStatementResult.java

\* /opt/cola/permits/1738291720\_1706122361.106646/0/aws-java-sdk-athena-1-12-436-sources-

jar/com/amazonaws/services/athena/model/ListPreparedStatementsResult.java

\* /opt/cola/permits/1738291720\_1706122361.106646/0/aws-java-sdk-athena-1-12-436-sources-

jar/com/amazonaws/services/athena/model/transform/CreateNamedQueryRequestProtocolMarshaller.java

\* /opt/cola/permits/1738291720\_1706122361.106646/0/aws-java-sdk-athena-1-12-436-sources-

jar/com/amazonaws/services/athena/model/BatchGetNamedQueryRequest.java

\* /opt/cola/permits/1738291720\_1706122361.106646/0/aws-java-sdk-athena-1-12-436-sources-

jar/com/amazonaws/services/athena/model/DeleteNamedQueryResult.java

\* /opt/cola/permits/1738291720\_1706122361.106646/0/aws-java-sdk-athena-1-12-436-sourcesjar/com/amazonaws/services/athena/model/transform/GetQueryResultsRequestMarshaller.java \*

 /opt/cola/permits/1738291720\_1706122361.106646/0/aws-java-sdk-athena-1-12-436-sourcesjar/com/amazonaws/services/athena/model/transform/QueryStageJsonUnmarshaller.java \* /opt/cola/permits/1738291720\_1706122361.106646/0/aws-java-sdk-athena-1-12-436-sources-

jar/com/amazonaws/services/athena/model/transform/CreateWorkGroupResultJsonUnmarshaller.java

\* /opt/cola/permits/1738291720\_1706122361.106646/0/aws-java-sdk-athena-1-12-436-sources-

jar/com/amazonaws/services/athena/model/transform/ListPreparedStatementsResultJsonUnmarshaller.java

\* /opt/cola/permits/1738291720\_1706122361.106646/0/aws-java-sdk-athena-1-12-436-sourcesjar/com/amazonaws/services/athena/model/ColumnNullable.java

\* /opt/cola/permits/1738291720\_1706122361.106646/0/aws-java-sdk-athena-1-12-436-sourcesjar/com/amazonaws/services/athena/model/UpdateNotebookMetadataResult.java

\* /opt/cola/permits/1738291720\_1706122361.106646/0/aws-java-sdk-athena-1-12-436-sourcesjar/com/amazonaws/services/athena/model/GetCalculationExecutionResult.java \*

/opt/cola/permits/1738291720\_1706122361.106646/0/aws-java-sdk-athena-1-12-436-sources-

jar/com/amazonaws/services/athena/model/transform/GetQueryRuntimeStatisticsResultJsonUnmarshaller.java

\* /opt/cola/permits/1738291720\_1706122361.106646/0/aws-java-sdk-athena-1-12-436-sources-

jar/com/amazonaws/services/athena/model/transform/ListWorkGroupsRequestProtocolMarshaller.java

\* /opt/cola/permits/1738291720\_1706122361.106646/0/aws-java-sdk-athena-1-12-436-sources-

jar/com/amazonaws/services/athena/model/CalculationExecutionState.java

\* /opt/cola/permits/1738291720\_1706122361.106646/0/aws-java-sdk-athena-1-12-436-sourcesjar/com/amazonaws/services/athena/model/EncryptionOption.java

\* /opt/cola/permits/1738291720\_1706122361.106646/0/aws-java-sdk-athena-1-12-436-sources-

jar/com/amazonaws/services/athena/model/transform/UpdatePreparedStatementRequestProtocolMarshaller.java

\* /opt/cola/permits/1738291720\_1706122361.106646/0/aws-java-sdk-athena-1-12-436-sources-

jar/com/amazonaws/services/athena/model/UpdateNotebookMetadataRequest.java

\*

/opt/cola/permits/1738291720\_1706122361.106646/0/aws-java-sdk-athena-1-12-436-sources-

jar/com/amazonaws/services/athena/model/transform/DeletePreparedStatementRequestProtocolMarshaller.java

\* /opt/cola/permits/1738291720\_1706122361.106646/0/aws-java-sdk-athena-1-12-436-sources-

jar/com/amazonaws/services/athena/model/WorkGroupConfiguration.java

\* /opt/cola/permits/1738291720\_1706122361.106646/0/aws-java-sdk-athena-1-12-436-sources-

jar/com/amazonaws/services/athena/model/transform/ListNotebookSessionsResultJsonUnmarshaller.java \* /opt/cola/permits/1738291720\_1706122361.106646/0/aws-java-sdk-athena-1-12-436-sources-

jar/com/amazonaws/services/athena/model/transform/StopQueryExecutionResultJsonUnmarshaller.java

\* /opt/cola/permits/1738291720\_1706122361.106646/0/aws-java-sdk-athena-1-12-436-sources-

jar/com/amazonaws/services/athena/model/transform/ListQueryExecutionsRequestProtocolMarshaller.java \*

 /opt/cola/permits/1738291720\_1706122361.106646/0/aws-java-sdk-athena-1-12-436-sourcesjar/com/amazonaws/services/athena/model/GetNamedQueryResult.java

# **1.426 aws-java-sdk-lexruntimev2 1.12.436**

#### **1.426.1 Available under license :**

Apache-2.0

### **1.427 aws-java-sdk-qldbsession 1.12.436 1.427.1 Available under license :**

No license file was found, but licenses were detected in source scan.

/\*

\* Copyright 2018-2023 Amazon.com, Inc. or its affiliates. All Rights Reserved.

\*

\* Licensed under the Apache License, Version 2.0 (the "License"). You may not use this file except in compliance with

\* the License. A copy of the License is located at

\*

\* http://aws.amazon.com/apache2.0

\*

\* or in the "license" file accompanying this file. This file is distributed on an "AS IS" BASIS, WITHOUT WARRANTIES OR

\* CONDITIONS OF ANY KIND, either express or implied. See the License for the specific language governing permissions

\* and limitations under the License.

\*/

Found in path(s):

\* /opt/cola/permits/1738291937\_1706123519.8816686/0/aws-java-sdk-qldbsession-1-12-436-sourcesjar/com/amazonaws/services/qldbsession/model/StartTransactionResult.java

\* /opt/cola/permits/1738291937\_1706123519.8816686/0/aws-java-sdk-qldbsession-1-12-436-sourcesjar/com/amazonaws/services/qldbsession/model/ExecuteStatementResult.java

\*

 /opt/cola/permits/1738291937\_1706123519.8816686/0/aws-java-sdk-qldbsession-1-12-436-sourcesjar/com/amazonaws/services/qldbsession/model/IOUsage.java

\* /opt/cola/permits/1738291937\_1706123519.8816686/0/aws-java-sdk-qldbsession-1-12-436-sourcesjar/com/amazonaws/services/qldbsession/model/InvalidSessionException.java

\* /opt/cola/permits/1738291937\_1706123519.8816686/0/aws-java-sdk-qldbsession-1-12-436-sources-

jar/com/amazonaws/services/qldbsession/model/transform/CommitTransactionRequestMarshaller.java \* /opt/cola/permits/1738291937\_1706123519.8816686/0/aws-java-sdk-qldbsession-1-12-436-sourcesjar/com/amazonaws/services/qldbsession/model/CommitTransactionResult.java

\* /opt/cola/permits/1738291937\_1706123519.8816686/0/aws-java-sdk-qldbsession-1-12-436-sourcesjar/com/amazonaws/services/qldbsession/AbstractAmazonQLDBSessionAsync.java \* /opt/cola/permits/1738291937\_1706123519.8816686/0/aws-java-sdk-qldbsession-1-12-436-sourcesjar/com/amazonaws/services/qldbsession/model/CommitTransactionRequest.java \*

 /opt/cola/permits/1738291937\_1706123519.8816686/0/aws-java-sdk-qldbsession-1-12-436-sourcesjar/com/amazonaws/services/qldbsession/model/transform/AbortTransactionResultMarshaller.java \* /opt/cola/permits/1738291937\_1706123519.8816686/0/aws-java-sdk-qldbsession-1-12-436-sourcesjar/com/amazonaws/services/qldbsession/model/transform/ExecuteStatementRequestMarshaller.java \* /opt/cola/permits/1738291937\_1706123519.8816686/0/aws-java-sdk-qldbsession-1-12-436-sourcesjar/com/amazonaws/services/qldbsession/AmazonQLDBSessionAsyncClientBuilder.java

\* /opt/cola/permits/1738291937\_1706123519.8816686/0/aws-java-sdk-qldbsession-1-12-436-sourcesjar/com/amazonaws/services/qldbsession/model/BadRequestException.java

\* /opt/cola/permits/1738291937\_1706123519.8816686/0/aws-java-sdk-qldbsession-1-12-436-sourcesjar/com/amazonaws/services/qldbsession/model/ValueHolder.java

\* /opt/cola/permits/1738291937\_1706123519.8816686/0/aws-java-sdk-qldbsession-1-12-436-sourcesjar/com/amazonaws/services/qldbsession/model/transform/FetchPageResultMarshaller.java \*

 /opt/cola/permits/1738291937\_1706123519.8816686/0/aws-java-sdk-qldbsession-1-12-436-sourcesjar/com/amazonaws/services/qldbsession/model/transform/SendCommandRequestProtocolMarshaller.java \* /opt/cola/permits/1738291937\_1706123519.8816686/0/aws-java-sdk-qldbsession-1-12-436-sourcesjar/com/amazonaws/services/qldbsession/model/transform/SendCommandRequestMarshaller.java \* /opt/cola/permits/1738291937\_1706123519.8816686/0/aws-java-sdk-qldbsession-1-12-436-sourcesjar/com/amazonaws/services/qldbsession/model/transform/EndSessionRequestJsonUnmarshaller.java \* /opt/cola/permits/1738291937\_1706123519.8816686/0/aws-java-sdk-qldbsession-1-12-436-sourcesjar/com/amazonaws/services/qldbsession/model/transform/CommitTransactionResultMarshaller.java \* /opt/cola/permits/1738291937\_1706123519.8816686/0/aws-java-sdk-qldbsession-1-12-436-sourcesjar/com/amazonaws/services/qldbsession/model/transform/CapacityExceededExceptionUnmarshaller.java \*

 /opt/cola/permits/1738291937\_1706123519.8816686/0/aws-java-sdk-qldbsession-1-12-436-sourcesjar/com/amazonaws/services/qldbsession/model/FetchPageRequest.java

\* /opt/cola/permits/1738291937\_1706123519.8816686/0/aws-java-sdk-qldbsession-1-12-436-sourcesjar/com/amazonaws/services/qldbsession/model/StartSessionResult.java

\* /opt/cola/permits/1738291937\_1706123519.8816686/0/aws-java-sdk-qldbsession-1-12-436-sourcesjar/com/amazonaws/services/qldbsession/model/transform/RateExceededExceptionUnmarshaller.java \* /opt/cola/permits/1738291937\_1706123519.8816686/0/aws-java-sdk-qldbsession-1-12-436-sourcesjar/com/amazonaws/services/qldbsession/model/TimingInformation.java

\* /opt/cola/permits/1738291937\_1706123519.8816686/0/aws-java-sdk-qldbsession-1-12-436-sourcesjar/com/amazonaws/services/qldbsession/model/FetchPageResult.java

\* /opt/cola/permits/1738291937\_1706123519.8816686/0/aws-java-sdk-qldbsession-1-12-436-sourcesjar/com/amazonaws/services/qldbsession/model/transform/ExecuteStatementResultJsonUnmarshaller.java \*

 /opt/cola/permits/1738291937\_1706123519.8816686/0/aws-java-sdk-qldbsession-1-12-436-sourcesjar/com/amazonaws/services/qldbsession/model/ExecuteStatementRequest.java

\* /opt/cola/permits/1738291937\_1706123519.8816686/0/aws-java-sdk-qldbsession-1-12-436-sources-

jar/com/amazonaws/services/qldbsession/model/transform/ValueHolderMarshaller.java \* /opt/cola/permits/1738291937\_1706123519.8816686/0/aws-java-sdk-qldbsession-1-12-436-sourcesjar/com/amazonaws/services/qldbsession/model/transform/StartTransactionResultMarshaller.java \* /opt/cola/permits/1738291937\_1706123519.8816686/0/aws-java-sdk-qldbsession-1-12-436-sourcesjar/com/amazonaws/services/qldbsession/model/transform/SendCommandResultJsonUnmarshaller.java \* /opt/cola/permits/1738291937\_1706123519.8816686/0/aws-java-sdk-qldbsession-1-12-436-sourcesjar/com/amazonaws/services/qldbsession/model/transform/LimitExceededExceptionUnmarshaller.java \* /opt/cola/permits/1738291937\_1706123519.8816686/0/aws-java-sdk-qldbsession-1-12-436-sourcesjar/com/amazonaws/services/qldbsession/AbstractAmazonQLDBSession.java \*

 /opt/cola/permits/1738291937\_1706123519.8816686/0/aws-java-sdk-qldbsession-1-12-436-sourcesjar/com/amazonaws/services/qldbsession/model/transform/TimingInformationMarshaller.java \* /opt/cola/permits/1738291937\_1706123519.8816686/0/aws-java-sdk-qldbsession-1-12-436-sourcesjar/com/amazonaws/services/qldbsession/model/transform/FetchPageResultJsonUnmarshaller.java \* /opt/cola/permits/1738291937\_1706123519.8816686/0/aws-java-sdk-qldbsession-1-12-436-sourcesjar/com/amazonaws/services/qldbsession/model/transform/StartTransactionRequestJsonUnmarshaller.java \* /opt/cola/permits/1738291937\_1706123519.8816686/0/aws-java-sdk-qldbsession-1-12-436-sourcesjar/com/amazonaws/services/qldbsession/model/transform/InvalidSessionExceptionUnmarshaller.java \* /opt/cola/permits/1738291937\_1706123519.8816686/0/aws-java-sdk-qldbsession-1-12-436-sourcesjar/com/amazonaws/services/qldbsession/model/transform/EndSessionResultMarshaller.java \*

 /opt/cola/permits/1738291937\_1706123519.8816686/0/aws-java-sdk-qldbsession-1-12-436-sourcesjar/com/amazonaws/services/qldbsession/model/transform/IOUsageMarshaller.java

\* /opt/cola/permits/1738291937\_1706123519.8816686/0/aws-java-sdk-qldbsession-1-12-436-sourcesjar/com/amazonaws/services/qldbsession/model/StartTransactionRequest.java

\* /opt/cola/permits/1738291937\_1706123519.8816686/0/aws-java-sdk-qldbsession-1-12-436-sourcesjar/com/amazonaws/services/qldbsession/model/AbortTransactionResult.java

\* /opt/cola/permits/1738291937\_1706123519.8816686/0/aws-java-sdk-qldbsession-1-12-436-sourcesjar/com/amazonaws/services/qldbsession/model/transform/FetchPageRequestJsonUnmarshaller.java \* /opt/cola/permits/1738291937\_1706123519.8816686/0/aws-java-sdk-qldbsession-1-12-436-sourcesjar/com/amazonaws/services/qldbsession/model/transform/StartSessionRequestMarshaller.java \* /opt/cola/permits/1738291937\_1706123519.8816686/0/aws-java-sdk-qldbsession-1-12-436-sourcesjar/com/amazonaws/services/qldbsession/model/transform/ExecuteStatementResultMarshaller.java \*

 /opt/cola/permits/1738291937\_1706123519.8816686/0/aws-java-sdk-qldbsession-1-12-436-sourcesjar/com/amazonaws/services/qldbsession/model/transform/EndSessionRequestMarshaller.java \* /opt/cola/permits/1738291937\_1706123519.8816686/0/aws-java-sdk-qldbsession-1-12-436-sources-

jar/com/amazonaws/services/qldbsession/model/transform/ValueHolderJsonUnmarshaller.java \* /opt/cola/permits/1738291937\_1706123519.8816686/0/aws-java-sdk-qldbsession-1-12-436-sourcesjar/com/amazonaws/services/qldbsession/model/AbortTransactionRequest.java

\* /opt/cola/permits/1738291937\_1706123519.8816686/0/aws-java-sdk-qldbsession-1-12-436-sourcesjar/com/amazonaws/services/qldbsession/model/transform/StartSessionRequestJsonUnmarshaller.java \* /opt/cola/permits/1738291937\_1706123519.8816686/0/aws-java-sdk-qldbsession-1-12-436-sourcesjar/com/amazonaws/services/qldbsession/model/AmazonQLDBSessionException.java

 /opt/cola/permits/1738291937\_1706123519.8816686/0/aws-java-sdk-qldbsession-1-12-436-sourcesjar/com/amazonaws/services/qldbsession/model/transform/PageMarshaller.java

\* /opt/cola/permits/1738291937\_1706123519.8816686/0/aws-java-sdk-qldbsession-1-12-436-sources-

\*

jar/com/amazonaws/services/qldbsession/model/CapacityExceededException.java

\* /opt/cola/permits/1738291937\_1706123519.8816686/0/aws-java-sdk-qldbsession-1-12-436-sourcesjar/com/amazonaws/services/qldbsession/model/transform/EndSessionResultJsonUnmarshaller.java \* /opt/cola/permits/1738291937\_1706123519.8816686/0/aws-java-sdk-qldbsession-1-12-436-sourcesjar/com/amazonaws/services/qldbsession/model/transform/StartTransactionRequestMarshaller.java \* /opt/cola/permits/1738291937\_1706123519.8816686/0/aws-java-sdk-qldbsession-1-12-436-sourcesjar/com/amazonaws/services/qldbsession/model/transform/StartSessionResultMarshaller.java \* /opt/cola/permits/1738291937\_1706123519.8816686/0/aws-java-sdk-qldbsession-1-12-436-sourcesjar/com/amazonaws/services/qldbsession/model/transform/FetchPageRequestMarshaller.java \*

 /opt/cola/permits/1738291937\_1706123519.8816686/0/aws-java-sdk-qldbsession-1-12-436-sourcesjar/com/amazonaws/services/qldbsession/model/transform/StartTransactionResultJsonUnmarshaller.java \* /opt/cola/permits/1738291937\_1706123519.8816686/0/aws-java-sdk-qldbsession-1-12-436-sourcesjar/com/amazonaws/services/qldbsession/AmazonQLDBSessionAsync.java

\* /opt/cola/permits/1738291937\_1706123519.8816686/0/aws-java-sdk-qldbsession-1-12-436-sourcesjar/com/amazonaws/services/qldbsession/model/transform/AbortTransactionRequestJsonUnmarshaller.java \* /opt/cola/permits/1738291937\_1706123519.8816686/0/aws-java-sdk-qldbsession-1-12-436-sourcesjar/com/amazonaws/services/qldbsession/model/EndSessionResult.java

\* /opt/cola/permits/1738291937\_1706123519.8816686/0/aws-java-sdk-qldbsession-1-12-436-sourcesjar/com/amazonaws/services/qldbsession/model/OccConflictException.java

\* /opt/cola/permits/1738291937\_1706123519.8816686/0/aws-java-sdk-qldbsession-1-12-436-sourcesjar/com/amazonaws/services/qldbsession/AmazonQLDBSessionClientBuilder.java \*

 /opt/cola/permits/1738291937\_1706123519.8816686/0/aws-java-sdk-qldbsession-1-12-436-sourcesjar/com/amazonaws/services/qldbsession/AmazonQLDBSessionAsyncClient.java

\* /opt/cola/permits/1738291937\_1706123519.8816686/0/aws-java-sdk-qldbsession-1-12-436-sourcesjar/com/amazonaws/services/qldbsession/model/transform/PageJsonUnmarshaller.java

\* /opt/cola/permits/1738291937\_1706123519.8816686/0/aws-java-sdk-qldbsession-1-12-436-sourcesjar/com/amazonaws/services/qldbsession/model/StartSessionRequest.java

\* /opt/cola/permits/1738291937\_1706123519.8816686/0/aws-java-sdk-qldbsession-1-12-436-sourcesjar/com/amazonaws/services/qldbsession/model/SendCommandResult.java

\* /opt/cola/permits/1738291937\_1706123519.8816686/0/aws-java-sdk-qldbsession-1-12-436-sourcesjar/com/amazonaws/services/qldbsession/package-info.java

\* /opt/cola/permits/1738291937\_1706123519.8816686/0/aws-java-sdk-qldbsession-1-12-436-sourcesjar/com/amazonaws/services/qldbsession/model/transform/IOUsageJsonUnmarshaller.java \*

 /opt/cola/permits/1738291937\_1706123519.8816686/0/aws-java-sdk-qldbsession-1-12-436-sourcesjar/com/amazonaws/services/qldbsession/model/transform/ExecuteStatementRequestJsonUnmarshaller.java \* /opt/cola/permits/1738291937\_1706123519.8816686/0/aws-java-sdk-qldbsession-1-12-436-sources-

jar/com/amazonaws/services/qldbsession/model/EndSessionRequest.java

\* /opt/cola/permits/1738291937\_1706123519.8816686/0/aws-java-sdk-qldbsession-1-12-436-sourcesjar/com/amazonaws/services/qldbsession/model/LimitExceededException.java

\* /opt/cola/permits/1738291937\_1706123519.8816686/0/aws-java-sdk-qldbsession-1-12-436-sourcesjar/com/amazonaws/services/qldbsession/model/transform/CommitTransactionResultJsonUnmarshaller.java \* /opt/cola/permits/1738291937\_1706123519.8816686/0/aws-java-sdk-qldbsession-1-12-436-sourcesjar/com/amazonaws/services/qldbsession/model/Page.java

\* /opt/cola/permits/1738291937\_1706123519.8816686/0/aws-java-sdk-qldbsession-1-12-436-sourcesjar/com/amazonaws/services/qldbsession/model/RateExceededException.java

 /opt/cola/permits/1738291937\_1706123519.8816686/0/aws-java-sdk-qldbsession-1-12-436-sourcesjar/com/amazonaws/services/qldbsession/model/transform/AbortTransactionResultJsonUnmarshaller.java \* /opt/cola/permits/1738291937\_1706123519.8816686/0/aws-java-sdk-qldbsession-1-12-436-sourcesjar/com/amazonaws/services/qldbsession/model/transform/OccConflictExceptionUnmarshaller.java \* /opt/cola/permits/1738291937\_1706123519.8816686/0/aws-java-sdk-qldbsession-1-12-436-sourcesjar/com/amazonaws/services/qldbsession/model/transform/CommitTransactionRequestJsonUnmarshaller.java \* /opt/cola/permits/1738291937\_1706123519.8816686/0/aws-java-sdk-qldbsession-1-12-436-sourcesjar/com/amazonaws/services/qldbsession/model/transform/TimingInformationJsonUnmarshaller.java \* /opt/cola/permits/1738291937\_1706123519.8816686/0/aws-java-sdk-qldbsession-1-12-436-sourcesjar/com/amazonaws/services/qldbsession/model/transform/BadRequestExceptionUnmarshaller.java \*

 /opt/cola/permits/1738291937\_1706123519.8816686/0/aws-java-sdk-qldbsession-1-12-436-sourcesjar/com/amazonaws/services/qldbsession/model/SendCommandRequest.java

\* /opt/cola/permits/1738291937\_1706123519.8816686/0/aws-java-sdk-qldbsession-1-12-436-sourcesjar/com/amazonaws/services/qldbsession/model/transform/StartSessionResultJsonUnmarshaller.java \* /opt/cola/permits/1738291937\_1706123519.8816686/0/aws-java-sdk-qldbsession-1-12-436-sourcesjar/com/amazonaws/services/qldbsession/model/transform/AbortTransactionRequestMarshaller.java \* /opt/cola/permits/1738291937\_1706123519.8816686/0/aws-java-sdk-qldbsession-1-12-436-sourcesjar/com/amazonaws/services/qldbsession/AmazonQLDBSessionClient.java

\* /opt/cola/permits/1738291937\_1706123519.8816686/0/aws-java-sdk-qldbsession-1-12-436-sourcesjar/com/amazonaws/services/qldbsession/AmazonQLDBSession.java

### **1.428 aws-java-sdk-batch 1.12.436**

#### **1.428.1 Available under license :**

Apache-2.0

\*

### **1.429 aws-java-sdk-**

### **kinesisvideosignalingchannels 1.12.436**

#### **1.429.1 Available under license :**

Apache-2.0

## **1.430 aws-java-sdk-recyclebin 1.12.436**

#### **1.430.1 Available under license :**

Apache-2.0

# **1.431 aws-java-sdk-connectcontactlens 1.12.436**

#### **1.431.1 Available under license :**

No license file was found, but licenses were detected in source scan.

/\*

\*

\* Copyright 2018-2023 Amazon.com, Inc. or its affiliates. All Rights Reserved.

\* Licensed under the Apache License, Version 2.0 (the "License"). You may not use this file except in compliance with

\* the License. A copy of the License is located at

\*

\* http://aws.amazon.com/apache2.0

\*

\* or in the "license" file accompanying this file. This file is distributed on an "AS IS" BASIS, WITHOUT WARRANTIES OR

\* CONDITIONS OF ANY KIND, either express or implied. See the License for the specific language governing permissions

\* and limitations under the License.

\*/

Found in path(s):

\* /opt/cola/permits/1738293848\_1706121549.4177213/0/aws-java-sdk-connectcontactlens-1-12-436-sourcesjar/com/amazonaws/services/connectcontactlens/model/transform/CharacterOffsetsMarshaller.java \* /opt/cola/permits/1738293848\_1706121549.4177213/0/aws-java-sdk-connectcontactlens-1-12-436-sourcesjar/com/amazonaws/services/connectcontactlens/AmazonConnectContactLens.java

\*

 /opt/cola/permits/1738293848\_1706121549.4177213/0/aws-java-sdk-connectcontactlens-1-12-436-sourcesjar/com/amazonaws/services/connectcontactlens/model/IssueDetected.java

\* /opt/cola/permits/1738293848\_1706121549.4177213/0/aws-java-sdk-connectcontactlens-1-12-436-sourcesjar/com/amazonaws/services/connectcontactlens/model/transform/CategoriesMarshaller.java

\* /opt/cola/permits/1738293848\_1706121549.4177213/0/aws-java-sdk-connectcontactlens-1-12-436-sourcesjar/com/amazonaws/services/connectcontactlens/model/transform/TranscriptMarshaller.java

\* /opt/cola/permits/1738293848\_1706121549.4177213/0/aws-java-sdk-connectcontactlens-1-12-436-sourcesjar/com/amazonaws/services/connectcontactlens/AbstractAmazonConnectContactLens.java

\* /opt/cola/permits/1738293848\_1706121549.4177213/0/aws-java-sdk-connectcontactlens-1-12-436-sourcesjar/com/amazonaws/services/connectcontactlens/model/AmazonConnectContactLensException.java

\* /opt/cola/permits/1738293848\_1706121549.4177213/0/aws-java-sdk-connectcontactlens-1-12-436-sourcesjar/com/amazonaws/services/connectcontactlens/model/InternalServiceException.java \*

 /opt/cola/permits/1738293848\_1706121549.4177213/0/aws-java-sdk-connectcontactlens-1-12-436-sourcesjar/com/amazonaws/services/connectcontactlens/model/transform/ListRealtimeContactAnalysisSegmentsRequestM arshaller.java

\* /opt/cola/permits/1738293848\_1706121549.4177213/0/aws-java-sdk-connectcontactlens-1-12-436-sourcesjar/com/amazonaws/services/connectcontactlens/AbstractAmazonConnectContactLensAsync.java

\* /opt/cola/permits/1738293848\_1706121549.4177213/0/aws-java-sdk-connectcontactlens-1-12-436-sourcesjar/com/amazonaws/services/connectcontactlens/model/transform/InternalServiceExceptionUnmarshaller.java \* /opt/cola/permits/1738293848\_1706121549.4177213/0/aws-java-sdk-connectcontactlens-1-12-436-sourcesjar/com/amazonaws/services/connectcontactlens/model/Categories.java

\* /opt/cola/permits/1738293848\_1706121549.4177213/0/aws-java-sdk-connectcontactlens-1-12-436-sources-

jar/com/amazonaws/services/connectcontactlens/model/transform/PointOfInterestMarshaller.java \*

 /opt/cola/permits/1738293848\_1706121549.4177213/0/aws-java-sdk-connectcontactlens-1-12-436-sourcesjar/com/amazonaws/services/connectcontactlens/model/transform/RealtimeContactAnalysisSegmentMarshaller.java \* /opt/cola/permits/1738293848\_1706121549.4177213/0/aws-java-sdk-connectcontactlens-1-12-436-sourcesjar/com/amazonaws/services/connectcontactlens/model/CategoryDetails.java

\* /opt/cola/permits/1738293848\_1706121549.4177213/0/aws-java-sdk-connectcontactlens-1-12-436-sourcesjar/com/amazonaws/services/connectcontactlens/model/transform/PointOfInterestJsonUnmarshaller.java \* /opt/cola/permits/1738293848\_1706121549.4177213/0/aws-java-sdk-connectcontactlens-1-12-436-sources-

jar/com/amazonaws/services/connectcontactlens/model/transform/ListRealtimeContactAnalysisSegmentsRequestPr otocolMarshaller.java

\* /opt/cola/permits/1738293848\_1706121549.4177213/0/aws-java-sdk-connectcontactlens-1-12-436-sourcesjar/com/amazonaws/services/connectcontactlens/AmazonConnectContactLensAsync.java \*

 /opt/cola/permits/1738293848\_1706121549.4177213/0/aws-java-sdk-connectcontactlens-1-12-436-sourcesjar/com/amazonaws/services/connectcontactlens/AmazonConnectContactLensAsyncClient.java

\* /opt/cola/permits/1738293848\_1706121549.4177213/0/aws-java-sdk-connectcontactlens-1-12-436-sourcesjar/com/amazonaws/services/connectcontactlens/model/PointOfInterest.java

\* /opt/cola/permits/1738293848\_1706121549.4177213/0/aws-java-sdk-connectcontactlens-1-12-436-sourcesjar/com/amazonaws/services/connectcontactlens/model/SentimentValue.java

\* /opt/cola/permits/1738293848\_1706121549.4177213/0/aws-java-sdk-connectcontactlens-1-12-436-sourcesjar/com/amazonaws/services/connectcontactlens/model/transform/CategoryDetailsJsonUnmarshaller.java \* /opt/cola/permits/1738293848\_1706121549.4177213/0/aws-java-sdk-connectcontactlens-1-12-436-sourcesjar/com/amazonaws/services/connectcontactlens/model/transform/ListRealtimeContactAnalysisSegmentsResultJson Unmarshaller.java

\*

 /opt/cola/permits/1738293848\_1706121549.4177213/0/aws-java-sdk-connectcontactlens-1-12-436-sourcesjar/com/amazonaws/services/connectcontactlens/model/transform/TranscriptJsonUnmarshaller.java \* /opt/cola/permits/1738293848\_1706121549.4177213/0/aws-java-sdk-connectcontactlens-1-12-436-sourcesjar/com/amazonaws/services/connectcontactlens/model/RealtimeContactAnalysisSegment.java \* /opt/cola/permits/1738293848\_1706121549.4177213/0/aws-java-sdk-connectcontactlens-1-12-436-sourcesjar/com/amazonaws/services/connectcontactlens/model/ListRealtimeContactAnalysisSegmentsResult.java \* /opt/cola/permits/1738293848\_1706121549.4177213/0/aws-java-sdk-connectcontactlens-1-12-436-sourcesjar/com/amazonaws/services/connectcontactlens/AmazonConnectContactLensClientBuilder.java \* /opt/cola/permits/1738293848\_1706121549.4177213/0/aws-java-sdk-connectcontactlens-1-12-436-sourcesjar/com/amazonaws/services/connectcontactlens/model/ListRealtimeContactAnalysisSegmentsRequest.java \*

 /opt/cola/permits/1738293848\_1706121549.4177213/0/aws-java-sdk-connectcontactlens-1-12-436-sourcesjar/com/amazonaws/services/connectcontactlens/model/transform/ResourceNotFoundExceptionUnmarshaller.java \* /opt/cola/permits/1738293848\_1706121549.4177213/0/aws-java-sdk-connectcontactlens-1-12-436-sourcesjar/com/amazonaws/services/connectcontactlens/AmazonConnectContactLensAsyncClientBuilder.java \* /opt/cola/permits/1738293848\_1706121549.4177213/0/aws-java-sdk-connectcontactlens-1-12-436-sourcesjar/com/amazonaws/services/connectcontactlens/AmazonConnectContactLensClient.java \* /opt/cola/permits/1738293848\_1706121549.4177213/0/aws-java-sdk-connectcontactlens-1-12-436-sources-

jar/com/amazonaws/services/connectcontactlens/model/transform/CharacterOffsetsJsonUnmarshaller.java \* /opt/cola/permits/1738293848\_1706121549.4177213/0/aws-java-sdk-connectcontactlens-1-12-436-sourcesjar/com/amazonaws/services/connectcontactlens/model/transform/RealtimeContactAnalysisSegmentJsonUnmarshall er.java

 /opt/cola/permits/1738293848\_1706121549.4177213/0/aws-java-sdk-connectcontactlens-1-12-436-sourcesjar/com/amazonaws/services/connectcontactlens/package-info.java

\* /opt/cola/permits/1738293848\_1706121549.4177213/0/aws-java-sdk-connectcontactlens-1-12-436-sourcesjar/com/amazonaws/services/connectcontactlens/model/CharacterOffsets.java

\* /opt/cola/permits/1738293848\_1706121549.4177213/0/aws-java-sdk-connectcontactlens-1-12-436-sourcesjar/com/amazonaws/services/connectcontactlens/model/AccessDeniedException.java

\* /opt/cola/permits/1738293848\_1706121549.4177213/0/aws-java-sdk-connectcontactlens-1-12-436-sourcesjar/com/amazonaws/services/connectcontactlens/model/transform/CategoriesJsonUnmarshaller.java

\* /opt/cola/permits/1738293848\_1706121549.4177213/0/aws-java-sdk-connectcontactlens-1-12-436-sourcesjar/com/amazonaws/services/connectcontactlens/model/transform/CategoryDetailsMarshaller.java

\* /opt/cola/permits/1738293848\_1706121549.4177213/0/aws-java-sdk-connectcontactlens-1-12-436-sourcesjar/com/amazonaws/services/connectcontactlens/model/ThrottlingException.java

\*

 /opt/cola/permits/1738293848\_1706121549.4177213/0/aws-java-sdk-connectcontactlens-1-12-436-sourcesjar/com/amazonaws/services/connectcontactlens/model/transform/InvalidRequestExceptionUnmarshaller.java \* /opt/cola/permits/1738293848\_1706121549.4177213/0/aws-java-sdk-connectcontactlens-1-12-436-sourcesjar/com/amazonaws/services/connectcontactlens/model/Transcript.java

\* /opt/cola/permits/1738293848\_1706121549.4177213/0/aws-java-sdk-connectcontactlens-1-12-436-sourcesjar/com/amazonaws/services/connectcontactlens/model/ResourceNotFoundException.java

\* /opt/cola/permits/1738293848\_1706121549.4177213/0/aws-java-sdk-connectcontactlens-1-12-436-sourcesjar/com/amazonaws/services/connectcontactlens/model/transform/IssueDetectedMarshaller.java

\* /opt/cola/permits/1738293848\_1706121549.4177213/0/aws-java-sdk-connectcontactlens-1-12-436-sourcesjar/com/amazonaws/services/connectcontactlens/model/transform/IssueDetectedJsonUnmarshaller.java \*

 /opt/cola/permits/1738293848\_1706121549.4177213/0/aws-java-sdk-connectcontactlens-1-12-436-sourcesjar/com/amazonaws/services/connectcontactlens/model/InvalidRequestException.java

\* /opt/cola/permits/1738293848\_1706121549.4177213/0/aws-java-sdk-connectcontactlens-1-12-436-sourcesjar/com/amazonaws/services/connectcontactlens/model/transform/ThrottlingExceptionUnmarshaller.java \* /opt/cola/permits/1738293848\_1706121549.4177213/0/aws-java-sdk-connectcontactlens-1-12-436-sourcesjar/com/amazonaws/services/connectcontactlens/model/transform/AccessDeniedExceptionUnmarshaller.java

# **1.432 aws-java-sdk-marketplacecatalog**

### **1.12.436**

#### **1.432.1 Available under license :**

Apache-2.0

# **1.433 aws-java-sdk-appmesh 1.12.436**

#### **1.433.1 Available under license :**

Apache-2.0

### **1.434 aws-java-sdk-workdocs 1.12.436**

**1.434.1 Available under license :** 

Apache-2.0

# **1.435 aws-java-sdk-route53resolver 1.12.436**

#### **1.435.1 Available under license :**

Apache-2.0

## **1.436 aws-java-sdk-cloudhsm 1.12.436**

**1.436.1 Available under license :** 

Apache-2.0

## **1.437 aws-java-sdk-alexaforbusiness 1.12.436**

#### **1.437.1 Available under license :**

Apache-2.0

## **1.438 aws-java-sdk-amplifyuibuilder 1.12.436**

#### **1.438.1 Available under license :**

No license file was found, but licenses were detected in source scan.

/\*

\* Copyright 2018-2023 Amazon.com, Inc. or its affiliates. All Rights Reserved.

\*

\* Licensed under the Apache License, Version 2.0 (the "License"). You may not use this file except in compliance with

\* the License. A copy of the License is located at

\*

\* http://aws.amazon.com/apache2.0

\*

\* or in the "license" file accompanying this file. This file is distributed on an "AS IS" BASIS, WITHOUT WARRANTIES OR

\* CONDITIONS OF ANY KIND, either express or implied. See the License for the specific language governing permissions

\* and limitations under the License.

\*/

Found in path(s):

jar/com/amazonaws/services/amplifyuibuilder/model/transform/DeleteFormResultJsonUnmarshaller.java \* /opt/cola/permits/1738292148\_1706122673.515883/0/aws-java-sdk-amplifyuibuilder-1-12-436-sourcesjar/com/amazonaws/services/amplifyuibuilder/model/ComponentSummary.java

 /opt/cola/permits/1738292148\_1706122673.515883/0/aws-java-sdk-amplifyuibuilder-1-12-436-sourcesjar/com/amazonaws/services/amplifyuibuilder/model/transform/ListFormsResultJsonUnmarshaller.java \* /opt/cola/permits/1738292148\_1706122673.515883/0/aws-java-sdk-amplifyuibuilder-1-12-436-sourcesjar/com/amazonaws/services/amplifyuibuilder/model/ActionParameters.java

\* /opt/cola/permits/1738292148\_1706122673.515883/0/aws-java-sdk-amplifyuibuilder-1-12-436-sourcesjar/com/amazonaws/services/amplifyuibuilder/model/transform/SortPropertyMarshaller.java

\* /opt/cola/permits/1738292148\_1706122673.515883/0/aws-java-sdk-amplifyuibuilder-1-12-436-sourcesjar/com/amazonaws/services/amplifyuibuilder/model/ExportFormsRequest.java

\* /opt/cola/permits/1738292148\_1706122673.515883/0/aws-java-sdk-amplifyuibuilder-1-12-436-sourcesjar/com/amazonaws/services/amplifyuibuilder/model/transform/FormDataTypeConfigMarshaller.java \* /opt/cola/permits/1738292148\_1706122673.515883/0/aws-java-sdk-amplifyuibuilder-1-12-436-sourcesjar/com/amazonaws/services/amplifyuibuilder/model/transform/UnauthorizedExceptionUnmarshaller.java \*

 /opt/cola/permits/1738292148\_1706122673.515883/0/aws-java-sdk-amplifyuibuilder-1-12-436-sourcesjar/com/amazonaws/services/amplifyuibuilder/model/GetMetadataRequest.java

\* /opt/cola/permits/1738292148\_1706122673.515883/0/aws-java-sdk-amplifyuibuilder-1-12-436-sourcesjar/com/amazonaws/services/amplifyuibuilder/model/transform/SortPropertyJsonUnmarshaller.java

\* /opt/cola/permits/1738292148\_1706122673.515883/0/aws-java-sdk-amplifyuibuilder-1-12-436-sourcesjar/com/amazonaws/services/amplifyuibuilder/model/transform/FormCTAMarshaller.java

\* /opt/cola/permits/1738292148\_1706122673.515883/0/aws-java-sdk-amplifyuibuilder-1-12-436-sourcesjar/com/amazonaws/services/amplifyuibuilder/model/transform/FormStyleMarshaller.java

\* /opt/cola/permits/1738292148\_1706122673.515883/0/aws-java-sdk-amplifyuibuilder-1-12-436-sourcesjar/com/amazonaws/services/amplifyuibuilder/model/transform/ExportComponentsResultJsonUnmarshaller.java

\*

\*

 /opt/cola/permits/1738292148\_1706122673.515883/0/aws-java-sdk-amplifyuibuilder-1-12-436-sourcesjar/com/amazonaws/services/amplifyuibuilder/model/transform/GetFormRequestProtocolMarshaller.java \* /opt/cola/permits/1738292148\_1706122673.515883/0/aws-java-sdk-amplifyuibuilder-1-12-436-sources-

jar/com/amazonaws/services/amplifyuibuilder/model/transform/SectionalElementMarshaller.java

\* /opt/cola/permits/1738292148\_1706122673.515883/0/aws-java-sdk-amplifyuibuilder-1-12-436-sourcesjar/com/amazonaws/services/amplifyuibuilder/model/FormDataTypeConfig.java

\* /opt/cola/permits/1738292148\_1706122673.515883/0/aws-java-sdk-amplifyuibuilder-1-12-436-sourcesjar/com/amazonaws/services/amplifyuibuilder/model/transform/ValueMappingMarshaller.java

\* /opt/cola/permits/1738292148\_1706122673.515883/0/aws-java-sdk-amplifyuibuilder-1-12-436-sourcesjar/com/amazonaws/services/amplifyuibuilder/model/DeleteFormResult.java

\* /opt/cola/permits/1738292148\_1706122673.515883/0/aws-java-sdk-amplifyuibuilder-1-12-436-sourcesjar/com/amazonaws/services/amplifyuibuilder/model/transform/RefreshTokenRequestBodyJsonUnmarshaller.java \*

 /opt/cola/permits/1738292148\_1706122673.515883/0/aws-java-sdk-amplifyuibuilder-1-12-436-sourcesjar/com/amazonaws/services/amplifyuibuilder/model/UpdateFormData.java

\* /opt/cola/permits/1738292148\_1706122673.515883/0/aws-java-sdk-amplifyuibuilder-1-12-436-sourcesjar/com/amazonaws/services/amplifyuibuilder/model/DeleteFormRequest.java

\* /opt/cola/permits/1738292148\_1706122673.515883/0/aws-java-sdk-amplifyuibuilder-1-12-436-sourcesjar/com/amazonaws/services/amplifyuibuilder/model/transform/UpdateFormDataJsonUnmarshaller.java

jar/com/amazonaws/services/amplifyuibuilder/model/TokenProviders.java

\*

\* /opt/cola/permits/1738292148\_1706122673.515883/0/aws-java-sdk-amplifyuibuilder-1-12-436-sourcesjar/com/amazonaws/services/amplifyuibuilder/model/ListThemesRequest.java

 /opt/cola/permits/1738292148\_1706122673.515883/0/aws-java-sdk-amplifyuibuilder-1-12-436-sourcesjar/com/amazonaws/services/amplifyuibuilder/model/transform/DeleteFormRequestProtocolMarshaller.java \* /opt/cola/permits/1738292148\_1706122673.515883/0/aws-java-sdk-amplifyuibuilder-1-12-436-sourcesjar/com/amazonaws/services/amplifyuibuilder/AWSAmplifyUIBuilderAsync.java

\* /opt/cola/permits/1738292148\_1706122673.515883/0/aws-java-sdk-amplifyuibuilder-1-12-436-sourcesjar/com/amazonaws/services/amplifyuibuilder/model/transform/PutMetadataFlagBodyJsonUnmarshaller.java \* /opt/cola/permits/1738292148\_1706122673.515883/0/aws-java-sdk-amplifyuibuilder-1-12-436-sourcesjar/com/amazonaws/services/amplifyuibuilder/model/transform/DeleteThemeRequestMarshaller.java \* /opt/cola/permits/1738292148\_1706122673.515883/0/aws-java-sdk-amplifyuibuilder-1-12-436-sourcesjar/com/amazonaws/services/amplifyuibuilder/model/transform/FieldConfigMarshaller.java \*

 /opt/cola/permits/1738292148\_1706122673.515883/0/aws-java-sdk-amplifyuibuilder-1-12-436-sourcesjar/com/amazonaws/services/amplifyuibuilder/AWSAmplifyUIBuilderClientBuilder.java

\* /opt/cola/permits/1738292148\_1706122673.515883/0/aws-java-sdk-amplifyuibuilder-1-12-436-sourcesjar/com/amazonaws/services/amplifyuibuilder/model/GetComponentResult.java

\* /opt/cola/permits/1738292148\_1706122673.515883/0/aws-java-sdk-amplifyuibuilder-1-12-436-sources-

jar/com/amazonaws/services/amplifyuibuilder/model/transform/ListComponentsRequestMarshaller.java \* /opt/cola/permits/1738292148\_1706122673.515883/0/aws-java-sdk-amplifyuibuilder-1-12-436-sourcesjar/com/amazonaws/services/amplifyuibuilder/model/ComponentEvent.java

\* /opt/cola/permits/1738292148\_1706122673.515883/0/aws-java-sdk-amplifyuibuilder-1-12-436-sourcesjar/com/amazonaws/services/amplifyuibuilder/model/RefreshTokenRequest.java

\* /opt/cola/permits/1738292148\_1706122673.515883/0/aws-java-sdk-amplifyuibuilder-1-12-436-sourcesjar/com/amazonaws/services/amplifyuibuilder/model/transform/FormStyleConfigMarshaller.java \*

 /opt/cola/permits/1738292148\_1706122673.515883/0/aws-java-sdk-amplifyuibuilder-1-12-436-sourcesjar/com/amazonaws/services/amplifyuibuilder/model/transform/ThemeSummaryJsonUnmarshaller.java \* /opt/cola/permits/1738292148\_1706122673.515883/0/aws-java-sdk-amplifyuibuilder-1-12-436-sourcesjar/com/amazonaws/services/amplifyuibuilder/model/FormButton.java

\* /opt/cola/permits/1738292148\_1706122673.515883/0/aws-java-sdk-amplifyuibuilder-1-12-436-sourcesjar/com/amazonaws/services/amplifyuibuilder/model/transform/UpdateComponentRequestMarshaller.java \* /opt/cola/permits/1738292148\_1706122673.515883/0/aws-java-sdk-amplifyuibuilder-1-12-436-sourcesjar/com/amazonaws/services/amplifyuibuilder/model/transform/GetMetadataResultJsonUnmarshaller.java \* /opt/cola/permits/1738292148\_1706122673.515883/0/aws-java-sdk-amplifyuibuilder-1-12-436-sourcesjar/com/amazonaws/services/amplifyuibuilder/model/UpdateFormResult.java \*

 /opt/cola/permits/1738292148\_1706122673.515883/0/aws-java-sdk-amplifyuibuilder-1-12-436-sourcesjar/com/amazonaws/services/amplifyuibuilder/model/ListFormsRequest.java

\* /opt/cola/permits/1738292148\_1706122673.515883/0/aws-java-sdk-amplifyuibuilder-1-12-436-sourcesjar/com/amazonaws/services/amplifyuibuilder/model/transform/FormStyleJsonUnmarshaller.java

\* /opt/cola/permits/1738292148\_1706122673.515883/0/aws-java-sdk-amplifyuibuilder-1-12-436-sourcesjar/com/amazonaws/services/amplifyuibuilder/model/transform/UpdateThemeDataMarshaller.java \* /opt/cola/permits/1738292148\_1706122673.515883/0/aws-java-sdk-amplifyuibuilder-1-12-436-sources-

jar/com/amazonaws/services/amplifyuibuilder/model/transform/CreateThemeDataJsonUnmarshaller.java

jar/com/amazonaws/services/amplifyuibuilder/model/transform/ComponentPropertyMarshaller.java \* /opt/cola/permits/1738292148\_1706122673.515883/0/aws-java-sdk-amplifyuibuilder-1-12-436-sourcesjar/com/amazonaws/services/amplifyuibuilder/model/transform/CreateFormRequestMarshaller.java \*

 /opt/cola/permits/1738292148\_1706122673.515883/0/aws-java-sdk-amplifyuibuilder-1-12-436-sourcesjar/com/amazonaws/services/amplifyuibuilder/model/RefreshTokenResult.java

\* /opt/cola/permits/1738292148\_1706122673.515883/0/aws-java-sdk-amplifyuibuilder-1-12-436-sourcesjar/com/amazonaws/services/amplifyuibuilder/model/transform/ExchangeCodeForTokenRequestProtocolMarshaller .java

\* /opt/cola/permits/1738292148\_1706122673.515883/0/aws-java-sdk-amplifyuibuilder-1-12-436-sourcesjar/com/amazonaws/services/amplifyuibuilder/model/transform/UpdateFormResultJsonUnmarshaller.java \* /opt/cola/permits/1738292148\_1706122673.515883/0/aws-java-sdk-amplifyuibuilder-1-12-436-sourcesjar/com/amazonaws/services/amplifyuibuilder/model/transform/PutMetadataFlagRequestProtocolMarshaller.java \* /opt/cola/permits/1738292148\_1706122673.515883/0/aws-java-sdk-amplifyuibuilder-1-12-436-sourcesjar/com/amazonaws/services/amplifyuibuilder/model/transform/ComponentSummaryJsonUnmarshaller.java \*

 /opt/cola/permits/1738292148\_1706122673.515883/0/aws-java-sdk-amplifyuibuilder-1-12-436-sourcesjar/com/amazonaws/services/amplifyuibuilder/model/transform/FieldConfigJsonUnmarshaller.java \* /opt/cola/permits/1738292148\_1706122673.515883/0/aws-java-sdk-amplifyuibuilder-1-12-436-sourcesjar/com/amazonaws/services/amplifyuibuilder/model/CreateComponentData.java

\* /opt/cola/permits/1738292148\_1706122673.515883/0/aws-java-sdk-amplifyuibuilder-1-12-436-sourcesjar/com/amazonaws/services/amplifyuibuilder/model/transform/FormInputValuePropertyMarshaller.java \* /opt/cola/permits/1738292148\_1706122673.515883/0/aws-java-sdk-amplifyuibuilder-1-12-436-sourcesjar/com/amazonaws/services/amplifyuibuilder/model/transform/FieldPositionJsonUnmarshaller.java \* /opt/cola/permits/1738292148\_1706122673.515883/0/aws-java-sdk-amplifyuibuilder-1-12-436-sourcesjar/com/amazonaws/services/amplifyuibuilder/model/CreateFormRequest.java \*

 /opt/cola/permits/1738292148\_1706122673.515883/0/aws-java-sdk-amplifyuibuilder-1-12-436-sourcesjar/com/amazonaws/services/amplifyuibuilder/model/transform/InvalidParameterExceptionUnmarshaller.java \* /opt/cola/permits/1738292148\_1706122673.515883/0/aws-java-sdk-amplifyuibuilder-1-12-436-sourcesjar/com/amazonaws/services/amplifyuibuilder/model/transform/ThemeValuesJsonUnmarshaller.java \* /opt/cola/permits/1738292148\_1706122673.515883/0/aws-java-sdk-amplifyuibuilder-1-12-436-sourcesjar/com/amazonaws/services/amplifyuibuilder/model/transform/CreateFormDataMarshaller.java \* /opt/cola/permits/1738292148\_1706122673.515883/0/aws-java-sdk-amplifyuibuilder-1-12-436-sourcesjar/com/amazonaws/services/amplifyuibuilder/model/transform/FieldInputConfigMarshaller.java

\* /opt/cola/permits/1738292148\_1706122673.515883/0/aws-java-sdk-amplifyuibuilder-1-12-436-sourcesjar/com/amazonaws/services/amplifyuibuilder/model/PutMetadataFlagBody.java

\* /opt/cola/permits/1738292148\_1706122673.515883/0/aws-java-sdk-amplifyuibuilder-1-12-436-sourcesjar/com/amazonaws/services/amplifyuibuilder/model/transform/ListComponentsRequestProtocolMarshaller.java \*

 /opt/cola/permits/1738292148\_1706122673.515883/0/aws-java-sdk-amplifyuibuilder-1-12-436-sourcesjar/com/amazonaws/services/amplifyuibuilder/model/CreateFormResult.java

\* /opt/cola/permits/1738292148\_1706122673.515883/0/aws-java-sdk-amplifyuibuilder-1-12-436-sourcesjar/com/amazonaws/services/amplifyuibuilder/model/transform/ComponentPropertyBindingPropertiesMarshaller.ja va

\* /opt/cola/permits/1738292148\_1706122673.515883/0/aws-java-sdk-amplifyuibuilder-1-12-436-sourcesjar/com/amazonaws/services/amplifyuibuilder/model/transform/ExportComponentsRequestProtocolMarshaller.java \* /opt/cola/permits/1738292148\_1706122673.515883/0/aws-java-sdk-amplifyuibuilder-1-12-436-sourcesjar/com/amazonaws/services/amplifyuibuilder/model/CreateComponentRequest.java

\* /opt/cola/permits/1738292148\_1706122673.515883/0/aws-java-sdk-amplifyuibuilder-1-12-436-sourcesjar/com/amazonaws/services/amplifyuibuilder/model/FormBindingElement.java

 /opt/cola/permits/1738292148\_1706122673.515883/0/aws-java-sdk-amplifyuibuilder-1-12-436-sourcesjar/com/amazonaws/services/amplifyuibuilder/model/transform/ComponentEventMarshaller.java \* /opt/cola/permits/1738292148\_1706122673.515883/0/aws-java-sdk-amplifyuibuilder-1-12-436-sourcesjar/com/amazonaws/services/amplifyuibuilder/model/transform/CreateFormRequestProtocolMarshaller.java \* /opt/cola/permits/1738292148\_1706122673.515883/0/aws-java-sdk-amplifyuibuilder-1-12-436-sourcesjar/com/amazonaws/services/amplifyuibuilder/model/transform/GetFormRequestMarshaller.java \* /opt/cola/permits/1738292148\_1706122673.515883/0/aws-java-sdk-amplifyuibuilder-1-12-436-sources-

jar/com/amazonaws/services/amplifyuibuilder/model/SortProperty.java

\* /opt/cola/permits/1738292148\_1706122673.515883/0/aws-java-sdk-amplifyuibuilder-1-12-436-sourcesjar/com/amazonaws/services/amplifyuibuilder/AbstractAWSAmplifyUIBuilder.java

\*

\*

 /opt/cola/permits/1738292148\_1706122673.515883/0/aws-java-sdk-amplifyuibuilder-1-12-436-sourcesjar/com/amazonaws/services/amplifyuibuilder/model/ExchangeCodeForTokenRequest.java

\* /opt/cola/permits/1738292148\_1706122673.515883/0/aws-java-sdk-amplifyuibuilder-1-12-436-sourcesjar/com/amazonaws/services/amplifyuibuilder/model/FormStyle.java

\* /opt/cola/permits/1738292148\_1706122673.515883/0/aws-java-sdk-amplifyuibuilder-1-12-436-sourcesjar/com/amazonaws/services/amplifyuibuilder/model/GetMetadataResult.java

\* /opt/cola/permits/1738292148\_1706122673.515883/0/aws-java-sdk-amplifyuibuilder-1-12-436-sourcesjar/com/amazonaws/services/amplifyuibuilder/model/CreateFormData.java

\* /opt/cola/permits/1738292148\_1706122673.515883/0/aws-java-sdk-amplifyuibuilder-1-12-436-sourcesjar/com/amazonaws/services/amplifyuibuilder/model/transform/CreateThemeDataMarshaller.java \* /opt/cola/permits/1738292148\_1706122673.515883/0/aws-java-sdk-amplifyuibuilder-1-12-436-sourcesjar/com/amazonaws/services/amplifyuibuilder/model/Form.java

\*

 /opt/cola/permits/1738292148\_1706122673.515883/0/aws-java-sdk-amplifyuibuilder-1-12-436-sourcesjar/com/amazonaws/services/amplifyuibuilder/model/Predicate.java

\* /opt/cola/permits/1738292148\_1706122673.515883/0/aws-java-sdk-amplifyuibuilder-1-12-436-sourcesjar/com/amazonaws/services/amplifyuibuilder/model/ComponentConditionProperty.java

\* /opt/cola/permits/1738292148\_1706122673.515883/0/aws-java-sdk-amplifyuibuilder-1-12-436-sourcesjar/com/amazonaws/services/amplifyuibuilder/model/ThemeValues.java

\* /opt/cola/permits/1738292148\_1706122673.515883/0/aws-java-sdk-amplifyuibuilder-1-12-436-sourcesjar/com/amazonaws/services/amplifyuibuilder/model/FormStyleConfig.java

\* /opt/cola/permits/1738292148\_1706122673.515883/0/aws-java-sdk-amplifyuibuilder-1-12-436-sourcesjar/com/amazonaws/services/amplifyuibuilder/model/transform/CreateFormDataJsonUnmarshaller.java

\* /opt/cola/permits/1738292148\_1706122673.515883/0/aws-java-sdk-amplifyuibuilder-1-12-436-sourcesjar/com/amazonaws/services/amplifyuibuilder/model/UpdateComponentData.java

\*

 /opt/cola/permits/1738292148\_1706122673.515883/0/aws-java-sdk-amplifyuibuilder-1-12-436-sourcesjar/com/amazonaws/services/amplifyuibuilder/model/transform/ComponentVariantJsonUnmarshaller.java \* /opt/cola/permits/1738292148\_1706122673.515883/0/aws-java-sdk-amplifyuibuilder-1-12-436-sourcesjar/com/amazonaws/services/amplifyuibuilder/model/CreateThemeRequest.java

\* /opt/cola/permits/1738292148\_1706122673.515883/0/aws-java-sdk-amplifyuibuilder-1-12-436-sourcesjar/com/amazonaws/services/amplifyuibuilder/AbstractAWSAmplifyUIBuilderAsync.java

jar/com/amazonaws/services/amplifyuibuilder/model/transform/GetThemeRequestMarshaller.java

\* /opt/cola/permits/1738292148\_1706122673.515883/0/aws-java-sdk-amplifyuibuilder-1-12-436-sources-

jar/com/amazonaws/services/amplifyuibuilder/model/transform/ResourceConflictExceptionUnmarshaller.java \*

 /opt/cola/permits/1738292148\_1706122673.515883/0/aws-java-sdk-amplifyuibuilder-1-12-436-sourcesjar/com/amazonaws/services/amplifyuibuilder/model/ComponentChild.java

\* /opt/cola/permits/1738292148\_1706122673.515883/0/aws-java-sdk-amplifyuibuilder-1-12-436-sourcesjar/com/amazonaws/services/amplifyuibuilder/model/GetThemeResult.java

\* /opt/cola/permits/1738292148\_1706122673.515883/0/aws-java-sdk-amplifyuibuilder-1-12-436-sourcesjar/com/amazonaws/services/amplifyuibuilder/model/transform/ComponentDataConfigurationJsonUnmarshaller.jav a

\* /opt/cola/permits/1738292148\_1706122673.515883/0/aws-java-sdk-amplifyuibuilder-1-12-436-sourcesjar/com/amazonaws/services/amplifyuibuilder/model/transform/RefreshTokenRequestBodyMarshaller.java \* /opt/cola/permits/1738292148\_1706122673.515883/0/aws-java-sdk-amplifyuibuilder-1-12-436-sourcesjar/com/amazonaws/services/amplifyuibuilder/model/ResourceNotFoundException.java

\* /opt/cola/permits/1738292148\_1706122673.515883/0/aws-java-sdk-amplifyuibuilder-1-12-436-sourcesjar/com/amazonaws/services/amplifyuibuilder/model/CreateThemeData.java

\*

 /opt/cola/permits/1738292148\_1706122673.515883/0/aws-java-sdk-amplifyuibuilder-1-12-436-sourcesjar/com/amazonaws/services/amplifyuibuilder/model/transform/FieldInputConfigJsonUnmarshaller.java \* /opt/cola/permits/1738292148\_1706122673.515883/0/aws-java-sdk-amplifyuibuilder-1-12-436-sourcesjar/com/amazonaws/services/amplifyuibuilder/model/transform/UpdateThemeResultJsonUnmarshaller.java \* /opt/cola/permits/1738292148\_1706122673.515883/0/aws-java-sdk-amplifyuibuilder-1-12-436-sourcesjar/com/amazonaws/services/amplifyuibuilder/model/transform/ComponentBindingPropertiesValueJsonUnmarshall er.java

\* /opt/cola/permits/1738292148\_1706122673.515883/0/aws-java-sdk-amplifyuibuilder-1-12-436-sourcesjar/com/amazonaws/services/amplifyuibuilder/model/transform/PredicateJsonUnmarshaller.java \* /opt/cola/permits/1738292148\_1706122673.515883/0/aws-java-sdk-amplifyuibuilder-1-12-436-sourcesjar/com/amazonaws/services/amplifyuibuilder/model/transform/PutMetadataFlagBodyMarshaller.java \*

 /opt/cola/permits/1738292148\_1706122673.515883/0/aws-java-sdk-amplifyuibuilder-1-12-436-sourcesjar/com/amazonaws/services/amplifyuibuilder/model/transform/RefreshTokenResultJsonUnmarshaller.java \* /opt/cola/permits/1738292148\_1706122673.515883/0/aws-java-sdk-amplifyuibuilder-1-12-436-sourcesjar/com/amazonaws/services/amplifyuibuilder/model/transform/CreateComponentRequestMarshaller.java \* /opt/cola/permits/1738292148\_1706122673.515883/0/aws-java-sdk-amplifyuibuilder-1-12-436-sourcesjar/com/amazonaws/services/amplifyuibuilder/model/SectionalElement.java

\* /opt/cola/permits/1738292148\_1706122673.515883/0/aws-java-sdk-amplifyuibuilder-1-12-436-sourcesjar/com/amazonaws/services/amplifyuibuilder/model/transform/UpdateComponentDataJsonUnmarshaller.java \* /opt/cola/permits/1738292148\_1706122673.515883/0/aws-java-sdk-amplifyuibuilder-1-12-436-sourcesjar/com/amazonaws/services/amplifyuibuilder/model/transform/ComponentChildMarshaller.java \*

 /opt/cola/permits/1738292148\_1706122673.515883/0/aws-java-sdk-amplifyuibuilder-1-12-436-sourcesjar/com/amazonaws/services/amplifyuibuilder/model/transform/InternalServerExceptionUnmarshaller.java \* /opt/cola/permits/1738292148\_1706122673.515883/0/aws-java-sdk-amplifyuibuilder-1-12-436-sourcesjar/com/amazonaws/services/amplifyuibuilder/model/ResourceConflictException.java

\* /opt/cola/permits/1738292148\_1706122673.515883/0/aws-java-sdk-amplifyuibuilder-1-12-436-sourcesjar/com/amazonaws/services/amplifyuibuilder/model/FormInputValueProperty.java

jar/com/amazonaws/services/amplifyuibuilder/model/ListComponentsRequest.java

\* /opt/cola/permits/1738292148\_1706122673.515883/0/aws-java-sdk-amplifyuibuilder-1-12-436-sourcesjar/com/amazonaws/services/amplifyuibuilder/model/Component.java

\* /opt/cola/permits/1738292148\_1706122673.515883/0/aws-java-sdk-amplifyuibuilder-1-12-436-sourcesjar/com/amazonaws/services/amplifyuibuilder/model/transform/ComponentPropertyJsonUnmarshaller.java \*

 /opt/cola/permits/1738292148\_1706122673.515883/0/aws-java-sdk-amplifyuibuilder-1-12-436-sourcesjar/com/amazonaws/services/amplifyuibuilder/model/transform/ListFormsRequestProtocolMarshaller.java \* /opt/cola/permits/1738292148\_1706122673.515883/0/aws-java-sdk-amplifyuibuilder-1-12-436-sourcesjar/com/amazonaws/services/amplifyuibuilder/model/UpdateComponentRequest.java

\* /opt/cola/permits/1738292148\_1706122673.515883/0/aws-java-sdk-amplifyuibuilder-1-12-436-sourcesjar/com/amazonaws/services/amplifyuibuilder/model/transform/UpdateThemeRequestMarshaller.java \* /opt/cola/permits/1738292148\_1706122673.515883/0/aws-java-sdk-amplifyuibuilder-1-12-436-sourcesjar/com/amazonaws/services/amplifyuibuilder/model/ThemeSummary.java

\* /opt/cola/permits/1738292148\_1706122673.515883/0/aws-java-sdk-amplifyuibuilder-1-12-436-sourcesjar/com/amazonaws/services/amplifyuibuilder/model/transform/DeleteThemeResultJsonUnmarshaller.java \*

 /opt/cola/permits/1738292148\_1706122673.515883/0/aws-java-sdk-amplifyuibuilder-1-12-436-sourcesjar/com/amazonaws/services/amplifyuibuilder/model/transform/PutMetadataFlagRequestMarshaller.java \* /opt/cola/permits/1738292148\_1706122673.515883/0/aws-java-sdk-amplifyuibuilder-1-12-436-sourcesjar/com/amazonaws/services/amplifyuibuilder/model/FormButtonsPosition.java

\* /opt/cola/permits/1738292148\_1706122673.515883/0/aws-java-sdk-amplifyuibuilder-1-12-436-sourcesjar/com/amazonaws/services/amplifyuibuilder/model/ExportComponentsRequest.java

\* /opt/cola/permits/1738292148\_1706122673.515883/0/aws-java-sdk-amplifyuibuilder-1-12-436-sourcesjar/com/amazonaws/services/amplifyuibuilder/model/ServiceQuotaExceededException.java

\* /opt/cola/permits/1738292148\_1706122673.515883/0/aws-java-sdk-amplifyuibuilder-1-12-436-sourcesjar/com/amazonaws/services/amplifyuibuilder/model/transform/CreateThemeRequestMarshaller.java \*

 /opt/cola/permits/1738292148\_1706122673.515883/0/aws-java-sdk-amplifyuibuilder-1-12-436-sourcesjar/com/amazonaws/services/amplifyuibuilder/model/transform/DeleteComponentRequestProtocolMarshaller.java \* /opt/cola/permits/1738292148\_1706122673.515883/0/aws-java-sdk-amplifyuibuilder-1-12-436-sourcesjar/com/amazonaws/services/amplifyuibuilder/model/transform/ThemeSummaryMarshaller.java \* /opt/cola/permits/1738292148\_1706122673.515883/0/aws-java-sdk-amplifyuibuilder-1-12-436-sourcesjar/com/amazonaws/services/amplifyuibuilder/model/transform/GetFormResultJsonUnmarshaller.java \* /opt/cola/permits/1738292148\_1706122673.515883/0/aws-java-sdk-amplifyuibuilder-1-12-436-sourcesjar/com/amazonaws/services/amplifyuibuilder/model/transform/CreateComponentDataMarshaller.java \* /opt/cola/permits/1738292148\_1706122673.515883/0/aws-java-sdk-amplifyuibuilder-1-12-436-sourcesjar/com/amazonaws/services/amplifyuibuilder/model/transform/ThemeJsonUnmarshaller.java \* /opt/cola/permits/1738292148\_1706122673.515883/0/aws-java-sdk-amplifyuibuilder-1-12-436-sourcesjar/com/amazonaws/services/amplifyuibuilder/model/RefreshTokenRequestBody.java \*

 /opt/cola/permits/1738292148\_1706122673.515883/0/aws-java-sdk-amplifyuibuilder-1-12-436-sourcesjar/com/amazonaws/services/amplifyuibuilder/AWSAmplifyUIBuilderClient.java

\* /opt/cola/permits/1738292148\_1706122673.515883/0/aws-java-sdk-amplifyuibuilder-1-12-436-sourcesjar/com/amazonaws/services/amplifyuibuilder/model/transform/GetComponentRequestProtocolMarshaller.java \* /opt/cola/permits/1738292148\_1706122673.515883/0/aws-java-sdk-amplifyuibuilder-1-12-436-sourcesjar/com/amazonaws/services/amplifyuibuilder/model/transform/UpdateComponentResultJsonUnmarshaller.java \* /opt/cola/permits/1738292148\_1706122673.515883/0/aws-java-sdk-amplifyuibuilder-1-12-436-sourcesjar/com/amazonaws/services/amplifyuibuilder/model/transform/ExportFormsRequestMarshaller.java \* /opt/cola/permits/1738292148\_1706122673.515883/0/aws-java-sdk-amplifyuibuilder-1-12-436-sourcesjar/com/amazonaws/services/amplifyuibuilder/model/transform/ValueMappingsMarshaller.java \*

 /opt/cola/permits/1738292148\_1706122673.515883/0/aws-java-sdk-amplifyuibuilder-1-12-436-sourcesjar/com/amazonaws/services/amplifyuibuilder/model/transform/ExportThemesRequestMarshaller.java \* /opt/cola/permits/1738292148\_1706122673.515883/0/aws-java-sdk-amplifyuibuilder-1-12-436-sourcesjar/com/amazonaws/services/amplifyuibuilder/model/ComponentBindingPropertiesValue.java \* /opt/cola/permits/1738292148\_1706122673.515883/0/aws-java-sdk-amplifyuibuilder-1-12-436-sources-

jar/com/amazonaws/services/amplifyuibuilder/model/transform/ExchangeCodeForTokenRequestBodyJsonUnmarsh aller.java

\* /opt/cola/permits/1738292148\_1706122673.515883/0/aws-java-sdk-amplifyuibuilder-1-12-436-sourcesjar/com/amazonaws/services/amplifyuibuilder/model/PutMetadataFlagResult.java

\* /opt/cola/permits/1738292148\_1706122673.515883/0/aws-java-sdk-amplifyuibuilder-1-12-436-sourcesjar/com/amazonaws/services/amplifyuibuilder/model/ExchangeCodeForTokenResult.java \*

 /opt/cola/permits/1738292148\_1706122673.515883/0/aws-java-sdk-amplifyuibuilder-1-12-436-sourcesjar/com/amazonaws/services/amplifyuibuilder/model/ExchangeCodeForTokenRequestBody.java \* /opt/cola/permits/1738292148\_1706122673.515883/0/aws-java-sdk-amplifyuibuilder-1-12-436-sourcesjar/com/amazonaws/services/amplifyuibuilder/model/transform/FormInputValuePropertyJsonUnmarshaller.java \* /opt/cola/permits/1738292148\_1706122673.515883/0/aws-java-sdk-amplifyuibuilder-1-12-436-sourcesjar/com/amazonaws/services/amplifyuibuilder/model/transform/MutationActionSetStateParameterMarshaller.java \* /opt/cola/permits/1738292148\_1706122673.515883/0/aws-java-sdk-amplifyuibuilder-1-12-436-sourcesjar/com/amazonaws/services/amplifyuibuilder/model/transform/ActionParametersMarshaller.java \* /opt/cola/permits/1738292148\_1706122673.515883/0/aws-java-sdk-amplifyuibuilder-1-12-436-sources-

jar/com/amazonaws/services/amplifyuibuilder/model/UpdateComponentResult.java

\* /opt/cola/permits/1738292148\_1706122673.515883/0/aws-java-sdk-amplifyuibuilder-1-12-436-sourcesjar/com/amazonaws/services/amplifyuibuilder/model/transform/ServiceQuotaExceededExceptionUnmarshaller.java \*

 /opt/cola/permits/1738292148\_1706122673.515883/0/aws-java-sdk-amplifyuibuilder-1-12-436-sourcesjar/com/amazonaws/services/amplifyuibuilder/model/transform/ComponentBindingPropertiesValuePropertiesMarsh aller.java

\* /opt/cola/permits/1738292148\_1706122673.515883/0/aws-java-sdk-amplifyuibuilder-1-12-436-sourcesjar/com/amazonaws/services/amplifyuibuilder/model/transform/PutMetadataFlagResultJsonUnmarshaller.java \* /opt/cola/permits/1738292148\_1706122673.515883/0/aws-java-sdk-amplifyuibuilder-1-12-436-sourcesjar/com/amazonaws/services/amplifyuibuilder/model/transform/CreateComponentDataJsonUnmarshaller.java \* /opt/cola/permits/1738292148\_1706122673.515883/0/aws-java-sdk-amplifyuibuilder-1-12-436-sourcesjar/com/amazonaws/services/amplifyuibuilder/model/FieldValidationConfiguration.java \*

 /opt/cola/permits/1738292148\_1706122673.515883/0/aws-java-sdk-amplifyuibuilder-1-12-436-sourcesjar/com/amazonaws/services/amplifyuibuilder/model/transform/DeleteFormRequestMarshaller.java \* /opt/cola/permits/1738292148\_1706122673.515883/0/aws-java-sdk-amplifyuibuilder-1-12-436-sources-

jar/com/amazonaws/services/amplifyuibuilder/model/FieldInputConfig.java

\* /opt/cola/permits/1738292148\_1706122673.515883/0/aws-java-sdk-amplifyuibuilder-1-12-436-sourcesjar/com/amazonaws/services/amplifyuibuilder/model/DeleteThemeRequest.java

\* /opt/cola/permits/1738292148\_1706122673.515883/0/aws-java-sdk-amplifyuibuilder-1-12-436-sourcesjar/com/amazonaws/services/amplifyuibuilder/AWSAmplifyUIBuilder.java

jar/com/amazonaws/services/amplifyuibuilder/model/ComponentDataConfiguration.java

\*

\* /opt/cola/permits/1738292148\_1706122673.515883/0/aws-java-sdk-amplifyuibuilder-1-12-436-sourcesjar/com/amazonaws/services/amplifyuibuilder/model/FixedPosition.java

 /opt/cola/permits/1738292148\_1706122673.515883/0/aws-java-sdk-amplifyuibuilder-1-12-436-sourcesjar/com/amazonaws/services/amplifyuibuilder/model/transform/UpdateThemeRequestProtocolMarshaller.java \* /opt/cola/permits/1738292148\_1706122673.515883/0/aws-java-sdk-amplifyuibuilder-1-12-436-sourcesjar/com/amazonaws/services/amplifyuibuilder/model/GetFormResult.java

\* /opt/cola/permits/1738292148\_1706122673.515883/0/aws-java-sdk-amplifyuibuilder-1-12-436-sourcesjar/com/amazonaws/services/amplifyuibuilder/model/GetThemeRequest.java

\* /opt/cola/permits/1738292148\_1706122673.515883/0/aws-java-sdk-amplifyuibuilder-1-12-436-sourcesjar/com/amazonaws/services/amplifyuibuilder/model/transform/GetMetadataRequestMarshaller.java \* /opt/cola/permits/1738292148\_1706122673.515883/0/aws-java-sdk-amplifyuibuilder-1-12-436-sourcesjar/com/amazonaws/services/amplifyuibuilder/model/transform/FormButtonJsonUnmarshaller.java \* /opt/cola/permits/1738292148\_1706122673.515883/0/aws-java-sdk-amplifyuibuilder-1-12-436-sourcesjar/com/amazonaws/services/amplifyuibuilder/model/transform/CreateComponentRequestProtocolMarshaller.java \*

 /opt/cola/permits/1738292148\_1706122673.515883/0/aws-java-sdk-amplifyuibuilder-1-12-436-sourcesjar/com/amazonaws/services/amplifyuibuilder/model/transform/FormBindingElementMarshaller.java \* /opt/cola/permits/1738292148\_1706122673.515883/0/aws-java-sdk-amplifyuibuilder-1-12-436-sourcesjar/com/amazonaws/services/amplifyuibuilder/model/transform/GetComponentRequestMarshaller.java \* /opt/cola/permits/1738292148\_1706122673.515883/0/aws-java-sdk-amplifyuibuilder-1-12-436-sourcesjar/com/amazonaws/services/amplifyuibuilder/model/transform/ExchangeCodeForTokenRequestMarshaller.java \* /opt/cola/permits/1738292148\_1706122673.515883/0/aws-java-sdk-amplifyuibuilder-1-12-436-sourcesjar/com/amazonaws/services/amplifyuibuilder/model/transform/CreateComponentResultJsonUnmarshaller.java \* /opt/cola/permits/1738292148\_1706122673.515883/0/aws-java-sdk-amplifyuibuilder-1-12-436-sourcesjar/com/amazonaws/services/amplifyuibuilder/model/transform/FormButtonMarshaller.java \*

 /opt/cola/permits/1738292148\_1706122673.515883/0/aws-java-sdk-amplifyuibuilder-1-12-436-sourcesjar/com/amazonaws/services/amplifyuibuilder/model/ComponentVariant.java

\* /opt/cola/permits/1738292148\_1706122673.515883/0/aws-java-sdk-amplifyuibuilder-1-12-436-sourcesjar/com/amazonaws/services/amplifyuibuilder/model/transform/MutationActionSetStateParameterJsonUnmarshaller .java

\* /opt/cola/permits/1738292148\_1706122673.515883/0/aws-java-sdk-amplifyuibuilder-1-12-436-sourcesjar/com/amazonaws/services/amplifyuibuilder/model/transform/PredicateMarshaller.java

\* /opt/cola/permits/1738292148\_1706122673.515883/0/aws-java-sdk-amplifyuibuilder-1-12-436-sources-

jar/com/amazonaws/services/amplifyuibuilder/model/transform/ListThemesRequestMarshaller.java \* /opt/cola/permits/1738292148\_1706122673.515883/0/aws-java-sdk-amplifyuibuilder-1-12-436-sources-

jar/com/amazonaws/services/amplifyuibuilder/model/transform/FieldValidationConfigurationJsonUnmarshaller.java \*

 /opt/cola/permits/1738292148\_1706122673.515883/0/aws-java-sdk-amplifyuibuilder-1-12-436-sourcesjar/com/amazonaws/services/amplifyuibuilder/model/FormSummary.java

\* /opt/cola/permits/1738292148\_1706122673.515883/0/aws-java-sdk-amplifyuibuilder-1-12-436-sourcesjar/com/amazonaws/services/amplifyuibuilder/model/transform/ComponentPropertyBindingPropertiesJsonUnmarsh aller.java

\* /opt/cola/permits/1738292148\_1706122673.515883/0/aws-java-sdk-amplifyuibuilder-1-12-436-sourcesjar/com/amazonaws/services/amplifyuibuilder/model/transform/ExchangeCodeForTokenRequestBodyMarshaller.ja va

\* /opt/cola/permits/1738292148\_1706122673.515883/0/aws-java-sdk-amplifyuibuilder-1-12-436-sourcesjar/com/amazonaws/services/amplifyuibuilder/model/CreateComponentResult.java

\* /opt/cola/permits/1738292148\_1706122673.515883/0/aws-java-sdk-amplifyuibuilder-1-12-436-sourcesjar/com/amazonaws/services/amplifyuibuilder/model/transform/GetThemeRequestProtocolMarshaller.java \*

 /opt/cola/permits/1738292148\_1706122673.515883/0/aws-java-sdk-amplifyuibuilder-1-12-436-sourcesjar/com/amazonaws/services/amplifyuibuilder/model/AWSAmplifyUIBuilderException.java \* /opt/cola/permits/1738292148\_1706122673.515883/0/aws-java-sdk-amplifyuibuilder-1-12-436-sourcesjar/com/amazonaws/services/amplifyuibuilder/model/transform/ComponentJsonUnmarshaller.java \* /opt/cola/permits/1738292148\_1706122673.515883/0/aws-java-sdk-amplifyuibuilder-1-12-436-sourcesjar/com/amazonaws/services/amplifyuibuilder/model/transform/ListThemesRequestProtocolMarshaller.java \* /opt/cola/permits/1738292148\_1706122673.515883/0/aws-java-sdk-amplifyuibuilder-1-12-436-sourcesjar/com/amazonaws/services/amplifyuibuilder/model/transform/GetComponentResultJsonUnmarshaller.java \* /opt/cola/permits/1738292148\_1706122673.515883/0/aws-java-sdk-amplifyuibuilder-1-12-436-sourcesjar/com/amazonaws/services/amplifyuibuilder/model/transform/ThemeValueMarshaller.java \*

 /opt/cola/permits/1738292148\_1706122673.515883/0/aws-java-sdk-amplifyuibuilder-1-12-436-sourcesjar/com/amazonaws/services/amplifyuibuilder/model/transform/ValueMappingJsonUnmarshaller.java \* /opt/cola/permits/1738292148\_1706122673.515883/0/aws-java-sdk-amplifyuibuilder-1-12-436-sourcesjar/com/amazonaws/services/amplifyuibuilder/model/transform/UpdateFormRequestMarshaller.java \* /opt/cola/permits/1738292148\_1706122673.515883/0/aws-java-sdk-amplifyuibuilder-1-12-436-sourcesjar/com/amazonaws/services/amplifyuibuilder/model/transform/SectionalElementJsonUnmarshaller.java \* /opt/cola/permits/1738292148\_1706122673.515883/0/aws-java-sdk-amplifyuibuilder-1-12-436-sourcesjar/com/amazonaws/services/amplifyuibuilder/model/ComponentPropertyBindingProperties.java \* /opt/cola/permits/1738292148\_1706122673.515883/0/aws-java-sdk-amplifyuibuilder-1-12-436-sourcesjar/com/amazonaws/services/amplifyuibuilder/model/FormDataSourceType.java

\* /opt/cola/permits/1738292148\_1706122673.515883/0/aws-java-sdk-amplifyuibuilder-1-12-436-sourcesjar/com/amazonaws/services/amplifyuibuilder/model/FormActionType.java \*

 /opt/cola/permits/1738292148\_1706122673.515883/0/aws-java-sdk-amplifyuibuilder-1-12-436-sourcesjar/com/amazonaws/services/amplifyuibuilder/model/transform/UpdateComponentDataMarshaller.java \* /opt/cola/permits/1738292148\_1706122673.515883/0/aws-java-sdk-amplifyuibuilder-1-12-436-sourcesjar/com/amazonaws/services/amplifyuibuilder/model/transform/FormCTAJsonUnmarshaller.java \* /opt/cola/permits/1738292148\_1706122673.515883/0/aws-java-sdk-amplifyuibuilder-1-12-436-sourcesjar/com/amazonaws/services/amplifyuibuilder/model/FieldConfig.java

\* /opt/cola/permits/1738292148\_1706122673.515883/0/aws-java-sdk-amplifyuibuilder-1-12-436-sourcesjar/com/amazonaws/services/amplifyuibuilder/model/transform/FieldValidationConfigurationMarshaller.java \* /opt/cola/permits/1738292148\_1706122673.515883/0/aws-java-sdk-amplifyuibuilder-1-12-436-sourcesjar/com/amazonaws/services/amplifyuibuilder/model/transform/RefreshTokenRequestProtocolMarshaller.java \*

 /opt/cola/permits/1738292148\_1706122673.515883/0/aws-java-sdk-amplifyuibuilder-1-12-436-sourcesjar/com/amazonaws/services/amplifyuibuilder/model/transform/ComponentConditionPropertyMarshaller.java \* /opt/cola/permits/1738292148\_1706122673.515883/0/aws-java-sdk-amplifyuibuilder-1-12-436-sourcesjar/com/amazonaws/services/amplifyuibuilder/model/MutationActionSetStateParameter.java

\* /opt/cola/permits/1738292148\_1706122673.515883/0/aws-java-sdk-amplifyuibuilder-1-12-436-sourcesjar/com/amazonaws/services/amplifyuibuilder/model/ListComponentsResult.java

\* /opt/cola/permits/1738292148\_1706122673.515883/0/aws-java-sdk-amplifyuibuilder-1-12-436-sourcesjar/com/amazonaws/services/amplifyuibuilder/model/FieldPosition.java

\* /opt/cola/permits/1738292148\_1706122673.515883/0/aws-java-sdk-amplifyuibuilder-1-12-436-sourcesjar/com/amazonaws/services/amplifyuibuilder/model/InternalServerException.java

\* /opt/cola/permits/1738292148\_1706122673.515883/0/aws-java-sdk-amplifyuibuilder-1-12-436-sourcesjar/com/amazonaws/services/amplifyuibuilder/model/transform/ComponentBindingPropertiesValuePropertiesJsonU nmarshaller.java

\*

 /opt/cola/permits/1738292148\_1706122673.515883/0/aws-java-sdk-amplifyuibuilder-1-12-436-sourcesjar/com/amazonaws/services/amplifyuibuilder/model/transform/RefreshTokenRequestMarshaller.java \* /opt/cola/permits/1738292148\_1706122673.515883/0/aws-java-sdk-amplifyuibuilder-1-12-436-sourcesjar/com/amazonaws/services/amplifyuibuilder/model/ComponentProperty.java

\* /opt/cola/permits/1738292148\_1706122673.515883/0/aws-java-sdk-amplifyuibuilder-1-12-436-sourcesjar/com/amazonaws/services/amplifyuibuilder/model/Theme.java

\* /opt/cola/permits/1738292148\_1706122673.515883/0/aws-java-sdk-amplifyuibuilder-1-12-436-sourcesjar/com/amazonaws/services/amplifyuibuilder/model/ListThemesResult.java

\* /opt/cola/permits/1738292148\_1706122673.515883/0/aws-java-sdk-amplifyuibuilder-1-12-436-sourcesjar/com/amazonaws/services/amplifyuibuilder/model/GetFormRequest.java

\*

 /opt/cola/permits/1738292148\_1706122673.515883/0/aws-java-sdk-amplifyuibuilder-1-12-436-sourcesjar/com/amazonaws/services/amplifyuibuilder/model/UpdateFormRequest.java

\* /opt/cola/permits/1738292148\_1706122673.515883/0/aws-java-sdk-amplifyuibuilder-1-12-436-sourcesjar/com/amazonaws/services/amplifyuibuilder/model/UpdateThemeData.java

\* /opt/cola/permits/1738292148\_1706122673.515883/0/aws-java-sdk-amplifyuibuilder-1-12-436-sourcesjar/com/amazonaws/services/amplifyuibuilder/model/transform/ExchangeCodeForTokenResultJsonUnmarshaller.ja va

\* /opt/cola/permits/1738292148\_1706122673.515883/0/aws-java-sdk-amplifyuibuilder-1-12-436-sourcesjar/com/amazonaws/services/amplifyuibuilder/model/DeleteThemeResult.java

\* /opt/cola/permits/1738292148\_1706122673.515883/0/aws-java-sdk-amplifyuibuilder-1-12-436-sourcesjar/com/amazonaws/services/amplifyuibuilder/model/transform/ComponentBindingPropertiesValueMarshaller.java \* /opt/cola/permits/1738292148\_1706122673.515883/0/aws-java-sdk-amplifyuibuilder-1-12-436-sources-

jar/com/amazonaws/services/amplifyuibuilder/model/transform/ExportFormsRequestProtocolMarshaller.java \*

 /opt/cola/permits/1738292148\_1706122673.515883/0/aws-java-sdk-amplifyuibuilder-1-12-436-sourcesjar/com/amazonaws/services/amplifyuibuilder/model/transform/ThemeMarshaller.java

\* /opt/cola/permits/1738292148\_1706122673.515883/0/aws-java-sdk-amplifyuibuilder-1-12-436-sourcesjar/com/amazonaws/services/amplifyuibuilder/model/ListFormsResult.java

\* /opt/cola/permits/1738292148\_1706122673.515883/0/aws-java-sdk-amplifyuibuilder-1-12-436-sourcesjar/com/amazonaws/services/amplifyuibuilder/model/transform/ListThemesResultJsonUnmarshaller.java \* /opt/cola/permits/1738292148\_1706122673.515883/0/aws-java-sdk-amplifyuibuilder-1-12-436-sourcesjar/com/amazonaws/services/amplifyuibuilder/model/transform/UpdateComponentRequestProtocolMarshaller.java \* /opt/cola/permits/1738292148\_1706122673.515883/0/aws-java-sdk-amplifyuibuilder-1-12-436-sourcesjar/com/amazonaws/services/amplifyuibuilder/model/transform/ComponentVariantMarshaller.java \*

 /opt/cola/permits/1738292148\_1706122673.515883/0/aws-java-sdk-amplifyuibuilder-1-12-436-sourcesjar/com/amazonaws/services/amplifyuibuilder/model/transform/ListComponentsResultJsonUnmarshaller.java \* /opt/cola/permits/1738292148\_1706122673.515883/0/aws-java-sdk-amplifyuibuilder-1-12-436-sourcesjar/com/amazonaws/services/amplifyuibuilder/AWSAmplifyUIBuilderAsyncClientBuilder.java \* /opt/cola/permits/1738292148\_1706122673.515883/0/aws-java-sdk-amplifyuibuilder-1-12-436-sources-

\* /opt/cola/permits/1738292148\_1706122673.515883/0/aws-java-sdk-amplifyuibuilder-1-12-436-sourcesjar/com/amazonaws/services/amplifyuibuilder/model/transform/ComponentSummaryMarshaller.java \* /opt/cola/permits/1738292148\_1706122673.515883/0/aws-java-sdk-amplifyuibuilder-1-12-436-sourcesjar/com/amazonaws/services/amplifyuibuilder/model/DeleteComponentRequest.java \*

 /opt/cola/permits/1738292148\_1706122673.515883/0/aws-java-sdk-amplifyuibuilder-1-12-436-sourcesjar/com/amazonaws/services/amplifyuibuilder/model/PutMetadataFlagRequest.java

\* /opt/cola/permits/1738292148\_1706122673.515883/0/aws-java-sdk-amplifyuibuilder-1-12-436-sourcesjar/com/amazonaws/services/amplifyuibuilder/model/transform/DeleteComponentRequestMarshaller.java \* /opt/cola/permits/1738292148\_1706122673.515883/0/aws-java-sdk-amplifyuibuilder-1-12-436-sourcesjar/com/amazonaws/services/amplifyuibuilder/model/FormCTA.java

\* /opt/cola/permits/1738292148\_1706122673.515883/0/aws-java-sdk-amplifyuibuilder-1-12-436-sourcesjar/com/amazonaws/services/amplifyuibuilder/AWSAmplifyUIBuilderAsyncClient.java

\* /opt/cola/permits/1738292148\_1706122673.515883/0/aws-java-sdk-amplifyuibuilder-1-12-436-sourcesjar/com/amazonaws/services/amplifyuibuilder/model/ExportComponentsResult.java

\* /opt/cola/permits/1738292148\_1706122673.515883/0/aws-java-sdk-amplifyuibuilder-1-12-436-sourcesjar/com/amazonaws/services/amplifyuibuilder/model/transform/CreateThemeRequestProtocolMarshaller.java \*

 /opt/cola/permits/1738292148\_1706122673.515883/0/aws-java-sdk-amplifyuibuilder-1-12-436-sourcesjar/com/amazonaws/services/amplifyuibuilder/model/UpdateThemeRequest.java

\* /opt/cola/permits/1738292148\_1706122673.515883/0/aws-java-sdk-amplifyuibuilder-1-12-436-sourcesjar/com/amazonaws/services/amplifyuibuilder/model/ValueMapping.java

\* /opt/cola/permits/1738292148\_1706122673.515883/0/aws-java-sdk-amplifyuibuilder-1-12-436-sourcesjar/com/amazonaws/services/amplifyuibuilder/model/transform/ExportComponentsRequestMarshaller.java \* /opt/cola/permits/1738292148\_1706122673.515883/0/aws-java-sdk-amplifyuibuilder-1-12-436-sourcesjar/com/amazonaws/services/amplifyuibuilder/model/SortDirection.java

\* /opt/cola/permits/1738292148\_1706122673.515883/0/aws-java-sdk-amplifyuibuilder-1-12-436-sourcesjar/com/amazonaws/services/amplifyuibuilder/model/InvalidParameterException.java

\* /opt/cola/permits/1738292148\_1706122673.515883/0/aws-java-sdk-amplifyuibuilder-1-12-436-sourcesjar/com/amazonaws/services/amplifyuibuilder/model/transform/ExportThemesResultJsonUnmarshaller.java \*

 /opt/cola/permits/1738292148\_1706122673.515883/0/aws-java-sdk-amplifyuibuilder-1-12-436-sourcesjar/com/amazonaws/services/amplifyuibuilder/model/transform/GetThemeResultJsonUnmarshaller.java \* /opt/cola/permits/1738292148\_1706122673.515883/0/aws-java-sdk-amplifyuibuilder-1-12-436-sourcesjar/com/amazonaws/services/amplifyuibuilder/model/transform/ThemeValuesMarshaller.java

\* /opt/cola/permits/1738292148\_1706122673.515883/0/aws-java-sdk-amplifyuibuilder-1-12-436-sourcesjar/com/amazonaws/services/amplifyuibuilder/model/transform/FormSummaryJsonUnmarshaller.java \* /opt/cola/permits/1738292148\_1706122673.515883/0/aws-java-sdk-amplifyuibuilder-1-12-436-sourcesjar/com/amazonaws/services/amplifyuibuilder/model/transform/ExportFormsResultJsonUnmarshaller.java \* /opt/cola/permits/1738292148\_1706122673.515883/0/aws-java-sdk-amplifyuibuilder-1-12-436-sourcesjar/com/amazonaws/services/amplifyuibuilder/model/GetComponentRequest.java

\*

 /opt/cola/permits/1738292148\_1706122673.515883/0/aws-java-sdk-amplifyuibuilder-1-12-436-sourcesjar/com/amazonaws/services/amplifyuibuilder/model/CreateThemeResult.java

\* /opt/cola/permits/1738292148\_1706122673.515883/0/aws-java-sdk-amplifyuibuilder-1-12-436-sourcesjar/com/amazonaws/services/amplifyuibuilder/model/ExportThemesRequest.java

\* /opt/cola/permits/1738292148\_1706122673.515883/0/aws-java-sdk-amplifyuibuilder-1-12-436-sourcesjar/com/amazonaws/services/amplifyuibuilder/model/transform/ComponentChildJsonUnmarshaller.java
\* /opt/cola/permits/1738292148\_1706122673.515883/0/aws-java-sdk-amplifyuibuilder-1-12-436-sourcesjar/com/amazonaws/services/amplifyuibuilder/model/transform/ComponentEventJsonUnmarshaller.java \* /opt/cola/permits/1738292148\_1706122673.515883/0/aws-java-sdk-amplifyuibuilder-1-12-436-sourcesjar/com/amazonaws/services/amplifyuibuilder/model/transform/ActionParametersJsonUnmarshaller.java \*

 /opt/cola/permits/1738292148\_1706122673.515883/0/aws-java-sdk-amplifyuibuilder-1-12-436-sourcesjar/com/amazonaws/services/amplifyuibuilder/model/transform/CreateFormResultJsonUnmarshaller.java \* /opt/cola/permits/1738292148\_1706122673.515883/0/aws-java-sdk-amplifyuibuilder-1-12-436-sourcesjar/com/amazonaws/services/amplifyuibuilder/model/transform/FieldPositionMarshaller.java

\* /opt/cola/permits/1738292148\_1706122673.515883/0/aws-java-sdk-amplifyuibuilder-1-12-436-sourcesjar/com/amazonaws/services/amplifyuibuilder/model/transform/FormStyleConfigJsonUnmarshaller.java \* /opt/cola/permits/1738292148\_1706122673.515883/0/aws-java-sdk-amplifyuibuilder-1-12-436-sourcesjar/com/amazonaws/services/amplifyuibuilder/model/UnauthorizedException.java

\* /opt/cola/permits/1738292148\_1706122673.515883/0/aws-java-sdk-amplifyuibuilder-1-12-436-sourcesjar/com/amazonaws/services/amplifyuibuilder/model/transform/DeleteComponentResultJsonUnmarshaller.java \*

 /opt/cola/permits/1738292148\_1706122673.515883/0/aws-java-sdk-amplifyuibuilder-1-12-436-sourcesjar/com/amazonaws/services/amplifyuibuilder/model/transform/ResourceNotFoundExceptionUnmarshaller.java \* /opt/cola/permits/1738292148\_1706122673.515883/0/aws-java-sdk-amplifyuibuilder-1-12-436-sourcesjar/com/amazonaws/services/amplifyuibuilder/model/transform/ComponentConditionPropertyJsonUnmarshaller.jav a

\* /opt/cola/permits/1738292148\_1706122673.515883/0/aws-java-sdk-amplifyuibuilder-1-12-436-sourcesjar/com/amazonaws/services/amplifyuibuilder/model/ComponentBindingPropertiesValueProperties.java \* /opt/cola/permits/1738292148\_1706122673.515883/0/aws-java-sdk-amplifyuibuilder-1-12-436-sourcesjar/com/amazonaws/services/amplifyuibuilder/model/transform/ExportThemesRequestProtocolMarshaller.java \* /opt/cola/permits/1738292148\_1706122673.515883/0/aws-java-sdk-amplifyuibuilder-1-12-436-sourcesjar/com/amazonaws/services/amplifyuibuilder/model/transform/FormJsonUnmarshaller.java \*

 /opt/cola/permits/1738292148\_1706122673.515883/0/aws-java-sdk-amplifyuibuilder-1-12-436-sourcesjar/com/amazonaws/services/amplifyuibuilder/model/DeleteComponentResult.java

\* /opt/cola/permits/1738292148\_1706122673.515883/0/aws-java-sdk-amplifyuibuilder-1-12-436-sourcesjar/com/amazonaws/services/amplifyuibuilder/model/transform/FormBindingElementJsonUnmarshaller.java \* /opt/cola/permits/1738292148\_1706122673.515883/0/aws-java-sdk-amplifyuibuilder-1-12-436-sourcesjar/com/amazonaws/services/amplifyuibuilder/model/transform/ListFormsRequestMarshaller.java \* /opt/cola/permits/1738292148\_1706122673.515883/0/aws-java-sdk-amplifyuibuilder-1-12-436-sources-

jar/com/amazonaws/services/amplifyuibuilder/model/ExportThemesResult.java

\* /opt/cola/permits/1738292148\_1706122673.515883/0/aws-java-sdk-amplifyuibuilder-1-12-436-sourcesjar/com/amazonaws/services/amplifyuibuilder/model/transform/FormSummaryMarshaller.java

\* /opt/cola/permits/1738292148\_1706122673.515883/0/aws-java-sdk-amplifyuibuilder-1-12-436-sourcesjar/com/amazonaws/services/amplifyuibuilder/model/transform/UpdateFormRequestProtocolMarshaller.java \*

 /opt/cola/permits/1738292148\_1706122673.515883/0/aws-java-sdk-amplifyuibuilder-1-12-436-sourcesjar/com/amazonaws/services/amplifyuibuilder/model/ValueMappings.java

\* /opt/cola/permits/1738292148\_1706122673.515883/0/aws-java-sdk-amplifyuibuilder-1-12-436-sourcesjar/com/amazonaws/services/amplifyuibuilder/model/transform/FormDataTypeConfigJsonUnmarshaller.java \* /opt/cola/permits/1738292148\_1706122673.515883/0/aws-java-sdk-amplifyuibuilder-1-12-436-sourcesjar/com/amazonaws/services/amplifyuibuilder/model/ExportFormsResult.java

\* /opt/cola/permits/1738292148\_1706122673.515883/0/aws-java-sdk-amplifyuibuilder-1-12-436-sources-

jar/com/amazonaws/services/amplifyuibuilder/model/transform/ComponentDataConfigurationMarshaller.java \* /opt/cola/permits/1738292148\_1706122673.515883/0/aws-java-sdk-amplifyuibuilder-1-12-436-sourcesjar/com/amazonaws/services/amplifyuibuilder/model/UpdateThemeResult.java

 /opt/cola/permits/1738292148\_1706122673.515883/0/aws-java-sdk-amplifyuibuilder-1-12-436-sourcesjar/com/amazonaws/services/amplifyuibuilder/model/transform/ThemeValueJsonUnmarshaller.java \* /opt/cola/permits/1738292148\_1706122673.515883/0/aws-java-sdk-amplifyuibuilder-1-12-436-sourcesjar/com/amazonaws/services/amplifyuibuilder/model/transform/ValueMappingsJsonUnmarshaller.java \* /opt/cola/permits/1738292148\_1706122673.515883/0/aws-java-sdk-amplifyuibuilder-1-12-436-sourcesjar/com/amazonaws/services/amplifyuibuilder/model/transform/UpdateFormDataMarshaller.java \* /opt/cola/permits/1738292148\_1706122673.515883/0/aws-java-sdk-amplifyuibuilder-1-12-436-sourcesjar/com/amazonaws/services/amplifyuibuilder/model/transform/GetMetadataRequestProtocolMarshaller.java \* /opt/cola/permits/1738292148\_1706122673.515883/0/aws-java-sdk-amplifyuibuilder-1-12-436-sourcesjar/com/amazonaws/services/amplifyuibuilder/package-info.java

\* /opt/cola/permits/1738292148\_1706122673.515883/0/aws-java-sdk-amplifyuibuilder-1-12-436-sourcesjar/com/amazonaws/services/amplifyuibuilder/model/transform/FormMarshaller.java

\* /opt/cola/permits/1738292148\_1706122673.515883/0/aws-java-sdk-amplifyuibuilder-1-12-436-sourcesjar/com/amazonaws/services/amplifyuibuilder/model/transform/DeleteThemeRequestProtocolMarshaller.java \* /opt/cola/permits/1738292148\_1706122673.515883/0/aws-java-sdk-amplifyuibuilder-1-12-436-sourcesjar/com/amazonaws/services/amplifyuibuilder/model/transform/UpdateThemeDataJsonUnmarshaller.java \* /opt/cola/permits/1738292148\_1706122673.515883/0/aws-java-sdk-amplifyuibuilder-1-12-436-sourcesjar/com/amazonaws/services/amplifyuibuilder/model/transform/ComponentMarshaller.java \* /opt/cola/permits/1738292148\_1706122673.515883/0/aws-java-sdk-amplifyuibuilder-1-12-436-sourcesjar/com/amazonaws/services/amplifyuibuilder/model/transform/CreateThemeResultJsonUnmarshaller.java

### **1.439 aws-java-sdk-ram 1.12.436**

**1.439.1 Available under license :** 

Apache-2.0

\*

### **1.440 aws-java-sdk-appconfigdata 1.12.436**

**1.440.1 Available under license :** 

Apache-2.0

# **1.441 aws-java-sdk-cloudtraildata 1.12.436**

#### **1.441.1 Available under license :**

Apache-2.0

# **1.442 aws-java-sdk-comprehend 1.12.436**

#### **1.442.1 Available under license :**

No license file was found, but licenses were detected in source scan.

```
/*
* Copyright 2018-2023 Amazon.com, Inc. or its affiliates. All Rights Reserved.
*
* Licensed under the Apache License, Version 2.0 (the "License"). You may not use this file except in compliance
with
* the License. A copy of the License is located at
*
* http://aws.amazon.com/apache2.0
*
* or in the "license" file accompanying this file. This file is distributed on an "AS IS" BASIS, WITHOUT
WARRANTIES OR
* CONDITIONS OF ANY KIND, either express or implied. See the License for the specific language governing
permissions
* and limitations under the License.
*/
/**
* <p>
* Provides additional detail about why the request failed:
* <p>* <ul>
* <li>
* <p>
* Document size is too large - Check the size of your file and resubmit the request.
* <p>* \langleli>* <li>
* <sub>0</sub>* Document type is not supported - Check the file type and resubmit the request.
* <p>* \langleli>* <li>* <p>
* Too many pages
 in the document - Check the number of pages in your file and resubmit the request.
* <p>* \langleli>* <li>* <p>
* Access denied to Amazon Textract - Verify that your account has permission to use Amazon Textract API
operations and
* resubmit the request.
* <p>* \langle/li>* </ul>
*
```
\* @see <a href="http://docs.aws.amazon.com/goto/WebAPI/comprehend-2017-11-27/InvalidRequestDetail" target="\_top">AWS

API Documentation</a> \*/

Found in path(s):

\* /opt/cola/permits/1738293432\_1706121723.7282946/0/aws-java-sdk-comprehend-1-12-436-sourcesjar/com/amazonaws/services/comprehend/model/InvalidRequestDetail.java No license file was found, but licenses were detected in source scan.

/\*

\* Copyright 2018-2023 Amazon.com, Inc. or its affiliates. All Rights Reserved.

\*

\* Licensed under the Apache License, Version 2.0 (the "License"). You may not use this file except in compliance with

\* the License. A copy of the License is located at

\*

\* http://aws.amazon.com/apache2.0

\*

\* or in the "license" file accompanying this file. This file is distributed on an "AS IS" BASIS, WITHOUT

WARRANTIES OR

\* CONDITIONS OF ANY KIND, either express or implied. See the License for the specific language governing permissions

\* and limitations under the License.

\*/

/\*\*

 $*$  <p>

 \* The Amazon Resource Name (ARN) of the IAM role that grants Amazon Comprehend permission to use Amazon Key

\* Management Service (KMS) to encrypt or decrypt the custom model.

 $*$ 

\*/

/\*\*

 $*$  <p>

 \* The Amazon Resource Name (ARN) of the IAM role that grants Amazon Comprehend permission to use Amazon Key

\* Management Service (KMS) to encrypt or decrypt the custom model.

 $*$ 

\*

\* @param dataAccessRoleArn

The Amazon Resource Name (ARN) of the IAM role that grants Amazon Comprehend permission to use Amazon Key

\* Management Service (KMS) to encrypt or decrypt the custom model.

\*/

/\*\*

 $*$  <p>

 \* The Amazon Resource Name (ARN) of the IAM role that grants Amazon Comprehend permission to use Amazon Key

\* Management Service (KMS) to encrypt or decrypt the custom model.

 $*$ 

\*

 \* @return The Amazon Resource Name (ARN) of the IAM role that grants Amazon Comprehend permission to use Amazon Key

Management Service (KMS) to encrypt or decrypt the custom model.

\*/

Found in path(s):

\* /opt/cola/permits/1738293432\_1706121723.7282946/0/aws-java-sdk-comprehend-1-12-436-sourcesjar/com/amazonaws/services/comprehend/model/ImportModelRequest.java No license file was found, but licenses were detected in source scan.

/\*

\* Copyright 2018-2023 Amazon.com, Inc. or its affiliates. All Rights Reserved.

\*

\* Licensed under the Apache License, Version 2.0 (the "License"). You may not use this file except in compliance with

\* the License. A copy of the License is located at

\*

\* http://aws.amazon.com/apache2.0

\*

\* or in the "license" file accompanying this file. This file is distributed on an "AS IS" BASIS, WITHOUT WARRANTIES OR

\* CONDITIONS OF ANY KIND, either express or implied. See the License for the specific language governing permissions

\* and limitations under the License.

\*/

\*

Found in path(s):

\* /opt/cola/permits/1738293432\_1706121723.7282946/0/aws-java-sdk-comprehend-1-12-436-sourcesjar/com/amazonaws/services/comprehend/model/transform/TopicsDetectionJobFilterMarshaller.java \* /opt/cola/permits/1738293432\_1706121723.7282946/0/aws-java-sdk-comprehend-1-12-436-sourcesjar/com/amazonaws/services/comprehend/model/EntitiesDetectionJobFilter.java

 /opt/cola/permits/1738293432\_1706121723.7282946/0/aws-java-sdk-comprehend-1-12-436-sourcesjar/com/amazonaws/services/comprehend/model/transform/ConcurrentModificationExceptionUnmarshaller.java \* /opt/cola/permits/1738293432\_1706121723.7282946/0/aws-java-sdk-comprehend-1-12-436-sourcesjar/com/amazonaws/services/comprehend/model/transform/DescribeSentimentDetectionJobRequestMarshaller.java \* /opt/cola/permits/1738293432\_1706121723.7282946/0/aws-java-sdk-comprehend-1-12-436-sourcesjar/com/amazonaws/services/comprehend/model/transform/DocumentClassifierFilterJsonUnmarshaller.java \* /opt/cola/permits/1738293432\_1706121723.7282946/0/aws-java-sdk-comprehend-1-12-436-sourcesjar/com/amazonaws/services/comprehend/model/transform/StartTargetedSentimentDetectionJobRequestProtocolMa

rshaller.java

\* /opt/cola/permits/1738293432\_1706121723.7282946/0/aws-java-sdk-comprehend-1-12-436-sourcesjar/com/amazonaws/services/comprehend/model/transform/ImportModelRequestMarshaller.java \*

 /opt/cola/permits/1738293432\_1706121723.7282946/0/aws-java-sdk-comprehend-1-12-436-sourcesjar/com/amazonaws/services/comprehend/model/transform/UpdateEndpointResultJsonUnmarshaller.java \* /opt/cola/permits/1738293432\_1706121723.7282946/0/aws-java-sdk-comprehend-1-12-436-sourcesjar/com/amazonaws/services/comprehend/model/transform/DetectPiiEntitiesRequestMarshaller.java \* /opt/cola/permits/1738293432\_1706121723.7282946/0/aws-java-sdk-comprehend-1-12-436-sourcesjar/com/amazonaws/services/comprehend/AmazonComprehendAsyncClient.java

\* /opt/cola/permits/1738293432\_1706121723.7282946/0/aws-java-sdk-comprehend-1-12-436-sourcesjar/com/amazonaws/services/comprehend/model/transform/DeleteFlywheelRequestProtocolMarshaller.java \* /opt/cola/permits/1738293432\_1706121723.7282946/0/aws-java-sdk-comprehend-1-12-436-sourcesjar/com/amazonaws/services/comprehend/model/Block.java

\* /opt/cola/permits/1738293432\_1706121723.7282946/0/aws-java-sdk-comprehend-1-12-436-sourcesjar/com/amazonaws/services/comprehend/model/TargetedSentimentDetectionJobFilter.java \*

 /opt/cola/permits/1738293432\_1706121723.7282946/0/aws-java-sdk-comprehend-1-12-436-sourcesjar/com/amazonaws/services/comprehend/model/transform/BatchDetectEntitiesResultJsonUnmarshaller.java \* /opt/cola/permits/1738293432\_1706121723.7282946/0/aws-java-sdk-comprehend-1-12-436-sourcesjar/com/amazonaws/services/comprehend/model/transform/DescribeTargetedSentimentDetectionJobRequestProtoco lMarshaller.java

\* /opt/cola/permits/1738293432\_1706121723.7282946/0/aws-java-sdk-comprehend-1-12-436-sourcesjar/com/amazonaws/services/comprehend/model/transform/DocumentClassificationConfigMarshaller.java \* /opt/cola/permits/1738293432\_1706121723.7282946/0/aws-java-sdk-comprehend-1-12-436-sourcesjar/com/amazonaws/services/comprehend/model/transform/TopicsDetectionJobFilterJsonUnmarshaller.java \* /opt/cola/permits/1738293432\_1706121723.7282946/0/aws-java-sdk-comprehend-1-12-436-sourcesjar/com/amazonaws/services/comprehend/model/DescribeEntityRecognizerRequest.java \*

 /opt/cola/permits/1738293432\_1706121723.7282946/0/aws-java-sdk-comprehend-1-12-436-sourcesjar/com/amazonaws/services/comprehend/model/StopEventsDetectionJobResult.java

\* /opt/cola/permits/1738293432\_1706121723.7282946/0/aws-java-sdk-comprehend-1-12-436-sourcesjar/com/amazonaws/services/comprehend/model/transform/RedactionConfigMarshaller.java

\* /opt/cola/permits/1738293432\_1706121723.7282946/0/aws-java-sdk-comprehend-1-12-436-sourcesjar/com/amazonaws/services/comprehend/model/JobNotFoundException.java

\* /opt/cola/permits/1738293432\_1706121723.7282946/0/aws-java-sdk-comprehend-1-12-436-sources-

jar/com/amazonaws/services/comprehend/model/transform/ListKeyPhrasesDetectionJobsRequestMarshaller.java

\* /opt/cola/permits/1738293432\_1706121723.7282946/0/aws-java-sdk-comprehend-1-12-436-sources-

jar/com/amazonaws/services/comprehend/model/transform/DataSecurityConfigJsonUnmarshaller.java

\* /opt/cola/permits/1738293432\_1706121723.7282946/0/aws-java-sdk-comprehend-1-12-436-sources-

jar/com/amazonaws/services/comprehend/model/transform/DeleteEntityRecognizerRequestProtocolMarshaller.java \*

/opt/cola/permits/1738293432\_1706121723.7282946/0/aws-java-sdk-comprehend-1-12-436-sources-

jar/com/amazonaws/services/comprehend/model/transform/DetectDominantLanguageResultJsonUnmarshaller.java \* /opt/cola/permits/1738293432\_1706121723.7282946/0/aws-java-sdk-comprehend-1-12-436-sources-

jar/com/amazonaws/services/comprehend/model/transform/DescribeDocumentClassificationJobResultJsonUnmarsh aller.java

\* /opt/cola/permits/1738293432\_1706121723.7282946/0/aws-java-sdk-comprehend-1-12-436-sourcesjar/com/amazonaws/services/comprehend/model/transform/DescribeEventsDetectionJobRequestMarshaller.java

\* /opt/cola/permits/1738293432\_1706121723.7282946/0/aws-java-sdk-comprehend-1-12-436-sources-

jar/com/amazonaws/services/comprehend/model/ListSentimentDetectionJobsResult.java

jar/com/amazonaws/services/comprehend/model/DocumentClassifierDataFormat.java \*

 /opt/cola/permits/1738293432\_1706121723.7282946/0/aws-java-sdk-comprehend-1-12-436-sourcesjar/com/amazonaws/services/comprehend/model/DocumentClassifierSummary.java

\* /opt/cola/permits/1738293432\_1706121723.7282946/0/aws-java-sdk-comprehend-1-12-436-sourcesjar/com/amazonaws/services/comprehend/model/transform/ListEntitiesDetectionJobsRequestMarshaller.java \* /opt/cola/permits/1738293432\_1706121723.7282946/0/aws-java-sdk-comprehend-1-12-436-sourcesjar/com/amazonaws/services/comprehend/model/transform/ListFlywheelIterationHistoryRequestMarshaller.java \* /opt/cola/permits/1738293432\_1706121723.7282946/0/aws-java-sdk-comprehend-1-12-436-sourcesjar/com/amazonaws/services/comprehend/model/ListEventsDetectionJobsRequest.java

\* /opt/cola/permits/1738293432\_1706121723.7282946/0/aws-java-sdk-comprehend-1-12-436-sourcesjar/com/amazonaws/services/comprehend/model/transform/DetectSentimentRequestMarshaller.java \* /opt/cola/permits/1738293432\_1706121723.7282946/0/aws-java-sdk-comprehend-1-12-436-sourcesjar/com/amazonaws/services/comprehend/model/transform/EntityMarshaller.java

\*

 /opt/cola/permits/1738293432\_1706121723.7282946/0/aws-java-sdk-comprehend-1-12-436-sourcesjar/com/amazonaws/services/comprehend/model/transform/DescribeDocumentClassifierRequestProtocolMarshaller. java

\* /opt/cola/permits/1738293432\_1706121723.7282946/0/aws-java-sdk-comprehend-1-12-436-sourcesjar/com/amazonaws/services/comprehend/model/transform/ExtractedCharactersListItemJsonUnmarshaller.java \* /opt/cola/permits/1738293432\_1706121723.7282946/0/aws-java-sdk-comprehend-1-12-436-sourcesjar/com/amazonaws/services/comprehend/model/transform/CreateDatasetRequestProtocolMarshaller.java \* /opt/cola/permits/1738293432\_1706121723.7282946/0/aws-java-sdk-comprehend-1-12-436-sourcesjar/com/amazonaws/services/comprehend/model/DescribeEntitiesDetectionJobResult.java \* /opt/cola/permits/1738293432\_1706121723.7282946/0/aws-java-sdk-comprehend-1-12-436-sourcesjar/com/amazonaws/services/comprehend/model/ListFlywheelIterationHistoryRequest.java

\*

 /opt/cola/permits/1738293432\_1706121723.7282946/0/aws-java-sdk-comprehend-1-12-436-sourcesjar/com/amazonaws/services/comprehend/model/BlockType.java

\* /opt/cola/permits/1738293432\_1706121723.7282946/0/aws-java-sdk-comprehend-1-12-436-sourcesjar/com/amazonaws/services/comprehend/model/transform/MentionSentimentJsonUnmarshaller.java \* /opt/cola/permits/1738293432\_1706121723.7282946/0/aws-java-sdk-comprehend-1-12-436-sourcesjar/com/amazonaws/services/comprehend/model/transform/StartDominantLanguageDetectionJobRequestMarshaller .java

\* /opt/cola/permits/1738293432\_1706121723.7282946/0/aws-java-sdk-comprehend-1-12-436-sourcesjar/com/amazonaws/services/comprehend/model/transform/StartFlywheelIterationRequestProtocolMarshaller.java \* /opt/cola/permits/1738293432\_1706121723.7282946/0/aws-java-sdk-comprehend-1-12-436-sourcesjar/com/amazonaws/services/comprehend/model/transform/BatchDetectDominantLanguageItemResultJsonUnmarsh aller.java

\*

 /opt/cola/permits/1738293432\_1706121723.7282946/0/aws-java-sdk-comprehend-1-12-436-sourcesjar/com/amazonaws/services/comprehend/model/transform/EntityRecognizerEntityListMarshaller.java \* /opt/cola/permits/1738293432\_1706121723.7282946/0/aws-java-sdk-comprehend-1-12-436-sourcesjar/com/amazonaws/services/comprehend/model/transform/DocumentClassifierOutputDataConfigMarshaller.java \* /opt/cola/permits/1738293432\_1706121723.7282946/0/aws-java-sdk-comprehend-1-12-436-sourcesjar/com/amazonaws/services/comprehend/model/transform/UpdateFlywheelRequestMarshaller.java \* /opt/cola/permits/1738293432\_1706121723.7282946/0/aws-java-sdk-comprehend-1-12-436-sourcesjar/com/amazonaws/services/comprehend/model/transform/EntityRecognizerFilterJsonUnmarshaller.java

\* /opt/cola/permits/1738293432\_1706121723.7282946/0/aws-java-sdk-comprehend-1-12-436-sourcesjar/com/amazonaws/services/comprehend/model/transform/TargetedSentimentDetectionJobFilterJsonUnmarshaller.j ava

\*

 /opt/cola/permits/1738293432\_1706121723.7282946/0/aws-java-sdk-comprehend-1-12-436-sourcesjar/com/amazonaws/services/comprehend/model/transform/ListPiiEntitiesDetectionJobsRequestProtocolMarshaller. java

\* /opt/cola/permits/1738293432\_1706121723.7282946/0/aws-java-sdk-comprehend-1-12-436-sourcesjar/com/amazonaws/services/comprehend/model/InvalidRequestReason.java

\* /opt/cola/permits/1738293432\_1706121723.7282946/0/aws-java-sdk-comprehend-1-12-436-sourcesjar/com/amazonaws/services/comprehend/model/transform/CreateEndpointRequestMarshaller.java

\* /opt/cola/permits/1738293432\_1706121723.7282946/0/aws-java-sdk-comprehend-1-12-436-sourcesjar/com/amazonaws/services/comprehend/model/transform/DescribeEntityRecognizerRequestProtocolMarshaller.ja

va

\* /opt/cola/permits/1738293432\_1706121723.7282946/0/aws-java-sdk-comprehend-1-12-436-sourcesjar/com/amazonaws/services/comprehend/model/transform/UpdateDataSecurityConfigMarshaller.java \* /opt/cola/permits/1738293432\_1706121723.7282946/0/aws-java-sdk-comprehend-1-12-436-sourcesjar/com/amazonaws/services/comprehend/model/DocumentClassificationJobProperties.java \*

 /opt/cola/permits/1738293432\_1706121723.7282946/0/aws-java-sdk-comprehend-1-12-436-sourcesjar/com/amazonaws/services/comprehend/model/ListDocumentClassifiersRequest.java

\* /opt/cola/permits/1738293432\_1706121723.7282946/0/aws-java-sdk-comprehend-1-12-436-sources-

jar/com/amazonaws/services/comprehend/model/transform/DominantLanguageDetectionJobPropertiesJsonUnmarsh aller.java

\* /opt/cola/permits/1738293432\_1706121723.7282946/0/aws-java-sdk-comprehend-1-12-436-sourcesjar/com/amazonaws/services/comprehend/model/CreateDatasetResult.java

\* /opt/cola/permits/1738293432\_1706121723.7282946/0/aws-java-sdk-comprehend-1-12-436-sourcesjar/com/amazonaws/services/comprehend/model/EntityRecognizerFilter.java

\* /opt/cola/permits/1738293432\_1706121723.7282946/0/aws-java-sdk-comprehend-1-12-436-sources-

jar/com/amazonaws/services/comprehend/model/StopTrainingEntityRecognizerResult.java \*

/opt/cola/permits/1738293432\_1706121723.7282946/0/aws-java-sdk-comprehend-1-12-436-sources-

jar/com/amazonaws/services/comprehend/model/transform/CreateEntityRecognizerRequestProtocolMarshaller.java \* /opt/cola/permits/1738293432\_1706121723.7282946/0/aws-java-sdk-comprehend-1-12-436-sourcesjar/com/amazonaws/services/comprehend/model/transform/DatasetInputDataConfigJsonUnmarshaller.java

\* /opt/cola/permits/1738293432\_1706121723.7282946/0/aws-java-sdk-comprehend-1-12-436-sources-

jar/com/amazonaws/services/comprehend/model/transform/ListDocumentClassifiersResultJsonUnmarshaller.java

\* /opt/cola/permits/1738293432\_1706121723.7282946/0/aws-java-sdk-comprehend-1-12-436-sources-

jar/com/amazonaws/services/comprehend/model/transform/PiiEntityMarshaller.java

\* /opt/cola/permits/1738293432\_1706121723.7282946/0/aws-java-sdk-comprehend-1-12-436-sourcesjar/com/amazonaws/services/comprehend/model/transform/DeleteResourcePolicyResultJsonUnmarshaller.java \* /opt/cola/permits/1738293432\_1706121723.7282946/0/aws-java-sdk-comprehend-1-12-436-sourcesjar/com/amazonaws/services/comprehend/model/DescribeKeyPhrasesDetectionJobRequest.java \*

 /opt/cola/permits/1738293432\_1706121723.7282946/0/aws-java-sdk-comprehend-1-12-436-sourcesjar/com/amazonaws/services/comprehend/model/TagResourceResult.java

\* /opt/cola/permits/1738293432\_1706121723.7282946/0/aws-java-sdk-comprehend-1-12-436-sourcesjar/com/amazonaws/services/comprehend/model/transform/DocumentTypeListItemMarshaller.java

\* /opt/cola/permits/1738293432\_1706121723.7282946/0/aws-java-sdk-comprehend-1-12-436-sources-

jar/com/amazonaws/services/comprehend/model/transform/FlywheelIterationPropertiesJsonUnmarshaller.java

\* /opt/cola/permits/1738293432\_1706121723.7282946/0/aws-java-sdk-comprehend-1-12-436-sources-

jar/com/amazonaws/services/comprehend/model/transform/ListDocumentClassificationJobsRequestProtocolMarsha ller.java

\* /opt/cola/permits/1738293432\_1706121723.7282946/0/aws-java-sdk-comprehend-1-12-436-sourcesjar/com/amazonaws/services/comprehend/model/transform/StartEventsDetectionJobResultJsonUnmarshaller.java \*

 /opt/cola/permits/1738293432\_1706121723.7282946/0/aws-java-sdk-comprehend-1-12-436-sourcesjar/com/amazonaws/services/comprehend/model/transform/ListTargetedSentimentDetectionJobsRequestMarshaller. java

\* /opt/cola/permits/1738293432\_1706121723.7282946/0/aws-java-sdk-comprehend-1-12-436-sourcesjar/com/amazonaws/services/comprehend/model/ListFlywheelIterationHistoryResult.java

\* /opt/cola/permits/1738293432\_1706121723.7282946/0/aws-java-sdk-comprehend-1-12-436-sourcesjar/com/amazonaws/services/comprehend/model/PageBasedErrorCode.java

\* /opt/cola/permits/1738293432\_1706121723.7282946/0/aws-java-sdk-comprehend-1-12-436-sourcesjar/com/amazonaws/services/comprehend/model/EntityRecognizerDataFormat.java

\* /opt/cola/permits/1738293432\_1706121723.7282946/0/aws-java-sdk-comprehend-1-12-436-sourcesjar/com/amazonaws/services/comprehend/model/PiiEntityType.java

\* /opt/cola/permits/1738293432\_1706121723.7282946/0/aws-java-sdk-comprehend-1-12-436-sourcesjar/com/amazonaws/services/comprehend/model/transform/DetectEntitiesRequestMarshaller.java \*

 /opt/cola/permits/1738293432\_1706121723.7282946/0/aws-java-sdk-comprehend-1-12-436-sourcesjar/com/amazonaws/services/comprehend/model/StopEntitiesDetectionJobResult.java

\* /opt/cola/permits/1738293432\_1706121723.7282946/0/aws-java-sdk-comprehend-1-12-436-sourcesjar/com/amazonaws/services/comprehend/model/transform/DescribeDominantLanguageDetectionJobResultJsonUn marshaller.java

\* /opt/cola/permits/1738293432\_1706121723.7282946/0/aws-java-sdk-comprehend-1-12-436-sourcesjar/com/amazonaws/services/comprehend/model/DescribeResourcePolicyRequest.java

\* /opt/cola/permits/1738293432\_1706121723.7282946/0/aws-java-sdk-comprehend-1-12-436-sourcesjar/com/amazonaws/services/comprehend/model/DominantLanguageDetectionJobFilter.java

\* /opt/cola/permits/1738293432\_1706121723.7282946/0/aws-java-sdk-comprehend-1-12-436-sources-

jar/com/amazonaws/services/comprehend/model/transform/RelationshipsListItemMarshaller.java \*

 /opt/cola/permits/1738293432\_1706121723.7282946/0/aws-java-sdk-comprehend-1-12-436-sourcesjar/com/amazonaws/services/comprehend/model/transform/DescribeSentimentDetectionJobRequestProtocolMarshal ler.java

\* /opt/cola/permits/1738293432\_1706121723.7282946/0/aws-java-sdk-comprehend-1-12-436-sourcesjar/com/amazonaws/services/comprehend/model/transform/FlywheelPropertiesJsonUnmarshaller.java \* /opt/cola/permits/1738293432\_1706121723.7282946/0/aws-java-sdk-comprehend-1-12-436-sourcesjar/com/amazonaws/services/comprehend/model/DeleteResourcePolicyResult.java

\* /opt/cola/permits/1738293432\_1706121723.7282946/0/aws-java-sdk-comprehend-1-12-436-sourcesjar/com/amazonaws/services/comprehend/model/StopDominantLanguageDetectionJobResult.java \* /opt/cola/permits/1738293432\_1706121723.7282946/0/aws-java-sdk-comprehend-1-12-436-sources-

jar/com/amazonaws/services/comprehend/model/transform/KmsKeyValidationExceptionUnmarshaller.java \*

 /opt/cola/permits/1738293432\_1706121723.7282946/0/aws-java-sdk-comprehend-1-12-436-sourcesjar/com/amazonaws/services/comprehend/model/transform/EntityRecognizerInputDataConfigMarshaller.java

\* /opt/cola/permits/1738293432\_1706121723.7282946/0/aws-java-sdk-comprehend-1-12-436-sourcesjar/com/amazonaws/services/comprehend/model/UnsupportedLanguageException.java

\* /opt/cola/permits/1738293432\_1706121723.7282946/0/aws-java-sdk-comprehend-1-12-436-sourcesjar/com/amazonaws/services/comprehend/model/DescribeFlywheelIterationRequest.java

\* /opt/cola/permits/1738293432\_1706121723.7282946/0/aws-java-sdk-comprehend-1-12-436-sourcesjar/com/amazonaws/services/comprehend/model/EntityType.java

\* /opt/cola/permits/1738293432\_1706121723.7282946/0/aws-java-sdk-comprehend-1-12-436-sourcesjar/com/amazonaws/services/comprehend/model/transform/StartPiiEntitiesDetectionJobResultJsonUnmarshaller.jav a

\* /opt/cola/permits/1738293432\_1706121723.7282946/0/aws-java-sdk-comprehend-1-12-436-sourcesjar/com/amazonaws/services/comprehend/model/DeleteEntityRecognizerRequest.java \*

 /opt/cola/permits/1738293432\_1706121723.7282946/0/aws-java-sdk-comprehend-1-12-436-sourcesjar/com/amazonaws/services/comprehend/model/transform/ListFlywheelIterationHistoryResultJsonUnmarshaller.ja va

\* /opt/cola/permits/1738293432\_1706121723.7282946/0/aws-java-sdk-comprehend-1-12-436-sourcesjar/com/amazonaws/services/comprehend/model/transform/DescribeDocumentClassificationJobRequestMarshaller.j ava

\* /opt/cola/permits/1738293432\_1706121723.7282946/0/aws-java-sdk-comprehend-1-12-436-sourcesjar/com/amazonaws/services/comprehend/model/transform/EntityRecognizerMetadataMarshaller.java \* /opt/cola/permits/1738293432\_1706121723.7282946/0/aws-java-sdk-comprehend-1-12-436-sources-

jar/com/amazonaws/services/comprehend/model/TooManyTagKeysException.java

\* /opt/cola/permits/1738293432\_1706121723.7282946/0/aws-java-sdk-comprehend-1-12-436-sourcesjar/com/amazonaws/services/comprehend/model/transform/ResourceLimitExceededExceptionUnmarshaller.java \*

 /opt/cola/permits/1738293432\_1706121723.7282946/0/aws-java-sdk-comprehend-1-12-436-sourcesjar/com/amazonaws/services/comprehend/model/StartFlywheelIterationResult.java

\* /opt/cola/permits/1738293432\_1706121723.7282946/0/aws-java-sdk-comprehend-1-12-436-sourcesjar/com/amazonaws/services/comprehend/model/transform/DescribeTargetedSentimentDetectionJobResultJsonUnm arshaller.java

\* /opt/cola/permits/1738293432\_1706121723.7282946/0/aws-java-sdk-comprehend-1-12-436-sourcesjar/com/amazonaws/services/comprehend/model/transform/BatchDetectSyntaxItemResultJsonUnmarshaller.java

\* /opt/cola/permits/1738293432\_1706121723.7282946/0/aws-java-sdk-comprehend-1-12-436-sources-

jar/com/amazonaws/services/comprehend/AmazonComprehendClientBuilder.java

\* /opt/cola/permits/1738293432\_1706121723.7282946/0/aws-java-sdk-comprehend-1-12-436-sourcesjar/com/amazonaws/services/comprehend/model/transform/DatasetEntityRecognizerEntityListJsonUnmarshaller.jav a

\* /opt/cola/permits/1738293432\_1706121723.7282946/0/aws-java-sdk-comprehend-1-12-436-sourcesjar/com/amazonaws/services/comprehend/model/PiiEntitiesDetectionJobProperties.java \*

 /opt/cola/permits/1738293432\_1706121723.7282946/0/aws-java-sdk-comprehend-1-12-436-sourcesjar/com/amazonaws/services/comprehend/model/StartDominantLanguageDetectionJobResult.java \* /opt/cola/permits/1738293432\_1706121723.7282946/0/aws-java-sdk-comprehend-1-12-436-sourcesjar/com/amazonaws/services/comprehend/model/ListDocumentClassifierSummariesResult.java \* /opt/cola/permits/1738293432\_1706121723.7282946/0/aws-java-sdk-comprehend-1-12-436-sourcesjar/com/amazonaws/services/comprehend/model/transform/ErrorsListItemJsonUnmarshaller.java \* /opt/cola/permits/1738293432\_1706121723.7282946/0/aws-java-sdk-comprehend-1-12-436-sourcesjar/com/amazonaws/services/comprehend/model/BatchDetectSentimentResult.java

\* /opt/cola/permits/1738293432\_1706121723.7282946/0/aws-java-sdk-comprehend-1-12-436-sourcesjar/com/amazonaws/services/comprehend/model/transform/ListTargetedSentimentDetectionJobsResultJsonUnmarsh aller.java

\*

 /opt/cola/permits/1738293432\_1706121723.7282946/0/aws-java-sdk-comprehend-1-12-436-sourcesjar/com/amazonaws/services/comprehend/model/DocumentClassifierProperties.java \* /opt/cola/permits/1738293432\_1706121723.7282946/0/aws-java-sdk-comprehend-1-12-436-sources-

jar/com/amazonaws/services/comprehend/model/FlywheelIterationProperties.java \* /opt/cola/permits/1738293432\_1706121723.7282946/0/aws-java-sdk-comprehend-1-12-436-sourcesjar/com/amazonaws/services/comprehend/model/transform/TargetedSentimentMentionMarshaller.java \* /opt/cola/permits/1738293432\_1706121723.7282946/0/aws-java-sdk-comprehend-1-12-436-sourcesjar/com/amazonaws/services/comprehend/model/transform/BatchDetectSyntaxItemResultMarshaller.java \* /opt/cola/permits/1738293432\_1706121723.7282946/0/aws-java-sdk-comprehend-1-12-436-sourcesjar/com/amazonaws/services/comprehend/model/transform/ListTagsForResourceRequestProtocolMarshaller.java \* /opt/cola/permits/1738293432\_1706121723.7282946/0/aws-java-sdk-comprehend-1-12-436-sourcesjar/com/amazonaws/services/comprehend/model/transform/RelationshipsListItemJsonUnmarshaller.java

\*

 /opt/cola/permits/1738293432\_1706121723.7282946/0/aws-java-sdk-comprehend-1-12-436-sourcesjar/com/amazonaws/services/comprehend/model/RelationshipType.java

\* /opt/cola/permits/1738293432\_1706121723.7282946/0/aws-java-sdk-comprehend-1-12-436-sources-

jar/com/amazonaws/services/comprehend/model/transform/DescribeEntitiesDetectionJobRequestMarshaller.java

\* /opt/cola/permits/1738293432\_1706121723.7282946/0/aws-java-sdk-comprehend-1-12-436-sources-

jar/com/amazonaws/services/comprehend/model/OutputDataConfig.java

\* /opt/cola/permits/1738293432\_1706121723.7282946/0/aws-java-sdk-comprehend-1-12-436-sourcesjar/com/amazonaws/services/comprehend/model/transform/DeleteDocumentClassifierRequestMarshaller.java \* /opt/cola/permits/1738293432\_1706121723.7282946/0/aws-java-sdk-comprehend-1-12-436-sourcesjar/com/amazonaws/services/comprehend/model/transform/DatasetEntityRecognizerAnnotationsMarshaller.java

\*

/opt/cola/permits/1738293432\_1706121723.7282946/0/aws-java-sdk-comprehend-1-12-436-sources-

jar/com/amazonaws/services/comprehend/model/BatchDetectSyntaxResult.java

\* /opt/cola/permits/1738293432\_1706121723.7282946/0/aws-java-sdk-comprehend-1-12-436-sourcesjar/com/amazonaws/services/comprehend/model/transform/GeometryMarshaller.java

\* /opt/cola/permits/1738293432\_1706121723.7282946/0/aws-java-sdk-comprehend-1-12-436-sourcesjar/com/amazonaws/services/comprehend/model/DocumentReadMode.java

\* /opt/cola/permits/1738293432\_1706121723.7282946/0/aws-java-sdk-comprehend-1-12-436-sources-

jar/com/amazonaws/services/comprehend/model/transform/StopEventsDetectionJobRequestProtocolMarshaller.java \* /opt/cola/permits/1738293432\_1706121723.7282946/0/aws-java-sdk-comprehend-1-12-436-sources-

jar/com/amazonaws/services/comprehend/model/transform/DescribePiiEntitiesDetectionJobRequestMarshaller.java \* /opt/cola/permits/1738293432\_1706121723.7282946/0/aws-java-sdk-comprehend-1-12-436-sources-

jar/com/amazonaws/services/comprehend/model/transform/DescribeResourcePolicyRequestProtocolMarshaller.java \*

 /opt/cola/permits/1738293432\_1706121723.7282946/0/aws-java-sdk-comprehend-1-12-436-sourcesjar/com/amazonaws/services/comprehend/model/Tag.java

\* /opt/cola/permits/1738293432\_1706121723.7282946/0/aws-java-sdk-comprehend-1-12-436-sourcesjar/com/amazonaws/services/comprehend/model/transform/ListDatasetsResultJsonUnmarshaller.java

\* /opt/cola/permits/1738293432\_1706121723.7282946/0/aws-java-sdk-comprehend-1-12-436-sources-

jar/com/amazonaws/services/comprehend/model/transform/DetectTargetedSentimentRequestMarshaller.java

jar/com/amazonaws/services/comprehend/model/DescribeDocumentClassifierRequest.java

\* /opt/cola/permits/1738293432\_1706121723.7282946/0/aws-java-sdk-comprehend-1-12-436-sources-

jar/com/amazonaws/services/comprehend/model/DocumentClassifierInputDataConfig.java

\*

 /opt/cola/permits/1738293432\_1706121723.7282946/0/aws-java-sdk-comprehend-1-12-436-sourcesjar/com/amazonaws/services/comprehend/model/ResourceLimitExceededException.java

\* /opt/cola/permits/1738293432\_1706121723.7282946/0/aws-java-sdk-comprehend-1-12-436-sourcesjar/com/amazonaws/services/comprehend/model/transform/DominantLanguageJsonUnmarshaller.java \* /opt/cola/permits/1738293432\_1706121723.7282946/0/aws-java-sdk-comprehend-1-12-436-sourcesjar/com/amazonaws/services/comprehend/model/transform/PartOfSpeechTagJsonUnmarshaller.java \* /opt/cola/permits/1738293432\_1706121723.7282946/0/aws-java-sdk-comprehend-1-12-436-sourcesjar/com/amazonaws/services/comprehend/model/transform/BatchDetectTargetedSentimentRequestProtocolMarshall er.java

\* /opt/cola/permits/1738293432\_1706121723.7282946/0/aws-java-sdk-comprehend-1-12-436-sourcesjar/com/amazonaws/services/comprehend/model/StartEntitiesDetectionJobResult.java

\* /opt/cola/permits/1738293432\_1706121723.7282946/0/aws-java-sdk-comprehend-1-12-436-sourcesjar/com/amazonaws/services/comprehend/model/transform/KeyPhraseJsonUnmarshaller.java \*

 /opt/cola/permits/1738293432\_1706121723.7282946/0/aws-java-sdk-comprehend-1-12-436-sourcesjar/com/amazonaws/services/comprehend/model/DescribeResourcePolicyResult.java \* /opt/cola/permits/1738293432\_1706121723.7282946/0/aws-java-sdk-comprehend-1-12-436-sourcesjar/com/amazonaws/services/comprehend/model/KeyPhrasesDetectionJobProperties.java \* /opt/cola/permits/1738293432\_1706121723.7282946/0/aws-java-sdk-comprehend-1-12-436-sourcesjar/com/amazonaws/services/comprehend/model/StartTargetedSentimentDetectionJobRequest.java \* /opt/cola/permits/1738293432\_1706121723.7282946/0/aws-java-sdk-comprehend-1-12-436-sourcesjar/com/amazonaws/services/comprehend/model/transform/TooManyTagsExceptionUnmarshaller.java \* /opt/cola/permits/1738293432\_1706121723.7282946/0/aws-java-sdk-comprehend-1-12-436-sourcesjar/com/amazonaws/services/comprehend/model/DescribeKeyPhrasesDetectionJobResult.java \*

 /opt/cola/permits/1738293432\_1706121723.7282946/0/aws-java-sdk-comprehend-1-12-436-sourcesjar/com/amazonaws/services/comprehend/model/DescribeDocumentClassificationJobRequest.java \* /opt/cola/permits/1738293432\_1706121723.7282946/0/aws-java-sdk-comprehend-1-12-436-sourcesjar/com/amazonaws/services/comprehend/model/DominantLanguageDetectionJobProperties.java

\* /opt/cola/permits/1738293432\_1706121723.7282946/0/aws-java-sdk-comprehend-1-12-436-sourcesjar/com/amazonaws/services/comprehend/model/ListDocumentClassifiersResult.java

\* /opt/cola/permits/1738293432\_1706121723.7282946/0/aws-java-sdk-comprehend-1-12-436-sourcesjar/com/amazonaws/services/comprehend/model/transform/DatasetPropertiesMarshaller.java

\* /opt/cola/permits/1738293432\_1706121723.7282946/0/aws-java-sdk-comprehend-1-12-436-sourcesjar/com/amazonaws/services/comprehend/model/DetectKeyPhrasesRequest.java

\* /opt/cola/permits/1738293432\_1706121723.7282946/0/aws-java-sdk-comprehend-1-12-436-sourcesjar/com/amazonaws/services/comprehend/model/DescribeDominantLanguageDetectionJobResult.java \*

 /opt/cola/permits/1738293432\_1706121723.7282946/0/aws-java-sdk-comprehend-1-12-436-sourcesjar/com/amazonaws/services/comprehend/model/DetectKeyPhrasesResult.java

\* /opt/cola/permits/1738293432\_1706121723.7282946/0/aws-java-sdk-comprehend-1-12-436-sourcesjar/com/amazonaws/services/comprehend/model/transform/DetectTargetedSentimentRequestProtocolMarshaller.jav a

jar/com/amazonaws/services/comprehend/model/transform/DocumentReaderConfigMarshaller.java \* /opt/cola/permits/1738293432\_1706121723.7282946/0/aws-java-sdk-comprehend-1-12-436-sourcesjar/com/amazonaws/services/comprehend/model/BatchDetectEntitiesRequest.java

\* /opt/cola/permits/1738293432\_1706121723.7282946/0/aws-java-sdk-comprehend-1-12-436-sourcesjar/com/amazonaws/services/comprehend/model/InputFormat.java

\* /opt/cola/permits/1738293432\_1706121723.7282946/0/aws-java-sdk-comprehend-1-12-436-sourcesjar/com/amazonaws/services/comprehend/model/PiiOutputDataConfig.java

\*

 /opt/cola/permits/1738293432\_1706121723.7282946/0/aws-java-sdk-comprehend-1-12-436-sourcesjar/com/amazonaws/services/comprehend/model/transform/BatchDetectSentimentItemResultMarshaller.java \* /opt/cola/permits/1738293432\_1706121723.7282946/0/aws-java-sdk-comprehend-1-12-436-sourcesjar/com/amazonaws/services/comprehend/model/StopTrainingDocumentClassifierResult.java

\* /opt/cola/permits/1738293432\_1706121723.7282946/0/aws-java-sdk-comprehend-1-12-436-sources-

jar/com/amazonaws/services/comprehend/model/transform/EntityRecognizerInputDataConfigJsonUnmarshaller.jav a

\* /opt/cola/permits/1738293432\_1706121723.7282946/0/aws-java-sdk-comprehend-1-12-436-sourcesjar/com/amazonaws/services/comprehend/model/DetectDominantLanguageRequest.java

\* /opt/cola/permits/1738293432\_1706121723.7282946/0/aws-java-sdk-comprehend-1-12-436-sourcesjar/com/amazonaws/services/comprehend/model/transform/EntityRecognizerSummaryMarshaller.java \*

 /opt/cola/permits/1738293432\_1706121723.7282946/0/aws-java-sdk-comprehend-1-12-436-sourcesjar/com/amazonaws/services/comprehend/model/ModelType.java

\* /opt/cola/permits/1738293432\_1706121723.7282946/0/aws-java-sdk-comprehend-1-12-436-sourcesjar/com/amazonaws/services/comprehend/model/transform/StartDocumentClassificationJobResultJsonUnmarshaller .java

\* /opt/cola/permits/1738293432\_1706121723.7282946/0/aws-java-sdk-comprehend-1-12-436-sourcesjar/com/amazonaws/services/comprehend/model/FlywheelProperties.java

\* /opt/cola/permits/1738293432\_1706121723.7282946/0/aws-java-sdk-comprehend-1-12-436-sourcesjar/com/amazonaws/services/comprehend/model/transform/BlockMarshaller.java

\* /opt/cola/permits/1738293432\_1706121723.7282946/0/aws-java-sdk-comprehend-1-12-436-sourcesjar/com/amazonaws/services/comprehend/model/EntityRecognizerInputDataConfig.java

\* /opt/cola/permits/1738293432\_1706121723.7282946/0/aws-java-sdk-comprehend-1-12-436-sources-

jar/com/amazonaws/services/comprehend/model/transform/TopicsDetectionJobPropertiesMarshaller.java \*

 /opt/cola/permits/1738293432\_1706121723.7282946/0/aws-java-sdk-comprehend-1-12-436-sourcesjar/com/amazonaws/services/comprehend/model/BatchItemError.java

\* /opt/cola/permits/1738293432\_1706121723.7282946/0/aws-java-sdk-comprehend-1-12-436-sourcesjar/com/amazonaws/services/comprehend/model/transform/StopDominantLanguageDetectionJobResultJsonUnmars haller.java

\* /opt/cola/permits/1738293432\_1706121723.7282946/0/aws-java-sdk-comprehend-1-12-436-sourcesjar/com/amazonaws/services/comprehend/model/SyntaxLanguageCode.java

\* /opt/cola/permits/1738293432\_1706121723.7282946/0/aws-java-sdk-comprehend-1-12-436-sources-

jar/com/amazonaws/services/comprehend/model/transform/StartTopicsDetectionJobRequestMarshaller.java

\* /opt/cola/permits/1738293432\_1706121723.7282946/0/aws-java-sdk-comprehend-1-12-436-sources-

jar/com/amazonaws/services/comprehend/model/transform/TargetedSentimentEntityJsonUnmarshaller.java \*

 /opt/cola/permits/1738293432\_1706121723.7282946/0/aws-java-sdk-comprehend-1-12-436-sourcesjar/com/amazonaws/services/comprehend/model/EntityRecognizerSummary.java

\* /opt/cola/permits/1738293432\_1706121723.7282946/0/aws-java-sdk-comprehend-1-12-436-sourcesjar/com/amazonaws/services/comprehend/model/transform/DetectKeyPhrasesRequestMarshaller.java \* /opt/cola/permits/1738293432\_1706121723.7282946/0/aws-java-sdk-comprehend-1-12-436-sourcesjar/com/amazonaws/services/comprehend/model/transform/EntityRecognizerOutputDataConfigMarshaller.java \* /opt/cola/permits/1738293432\_1706121723.7282946/0/aws-java-sdk-comprehend-1-12-436-sourcesjar/com/amazonaws/services/comprehend/model/BatchDetectEntitiesItemResult.java \* /opt/cola/permits/1738293432\_1706121723.7282946/0/aws-java-sdk-comprehend-1-12-436-sourcesjar/com/amazonaws/services/comprehend/model/StartTargetedSentimentDetectionJobResult.java \* /opt/cola/permits/1738293432\_1706121723.7282946/0/aws-java-sdk-comprehend-1-12-436-sourcesjar/com/amazonaws/services/comprehend/model/BatchDetectKeyPhrasesItemResult.java

\*

 /opt/cola/permits/1738293432\_1706121723.7282946/0/aws-java-sdk-comprehend-1-12-436-sourcesjar/com/amazonaws/services/comprehend/model/transform/StartSentimentDetectionJobResultJsonUnmarshaller.jav a

\* /opt/cola/permits/1738293432\_1706121723.7282946/0/aws-java-sdk-comprehend-1-12-436-sourcesjar/com/amazonaws/services/comprehend/model/EntitiesDetectionJobProperties.java

\* /opt/cola/permits/1738293432\_1706121723.7282946/0/aws-java-sdk-comprehend-1-12-436-sourcesjar/com/amazonaws/services/comprehend/model/transform/StartTargetedSentimentDetectionJobResultJsonUnmarsh aller.java

\* /opt/cola/permits/1738293432\_1706121723.7282946/0/aws-java-sdk-comprehend-1-12-436-sources-

jar/com/amazonaws/services/comprehend/model/StartEntitiesDetectionJobRequest.java

\* /opt/cola/permits/1738293432\_1706121723.7282946/0/aws-java-sdk-comprehend-1-12-436-sourcesjar/com/amazonaws/services/comprehend/model/transform/FlywheelSummaryJsonUnmarshaller.java \*

 /opt/cola/permits/1738293432\_1706121723.7282946/0/aws-java-sdk-comprehend-1-12-436-sourcesjar/com/amazonaws/services/comprehend/model/transform/BatchDetectTargetedSentimentRequestMarshaller.java \* /opt/cola/permits/1738293432\_1706121723.7282946/0/aws-java-sdk-comprehend-1-12-436-sources-

jar/com/amazonaws/services/comprehend/model/transform/PiiEntitiesDetectionJobPropertiesJsonUnmarshaller.java \* /opt/cola/permits/1738293432\_1706121723.7282946/0/aws-java-sdk-comprehend-1-12-436-sources-

jar/com/amazonaws/services/comprehend/model/transform/PointMarshaller.java

\* /opt/cola/permits/1738293432\_1706121723.7282946/0/aws-java-sdk-comprehend-1-12-436-sourcesjar/com/amazonaws/services/comprehend/model/RedactionConfig.java

\* /opt/cola/permits/1738293432\_1706121723.7282946/0/aws-java-sdk-comprehend-1-12-436-sourcesjar/com/amazonaws/services/comprehend/model/transform/DescribeKeyPhrasesDetectionJobRequestProtocolMarsh aller.java

\*

 /opt/cola/permits/1738293432\_1706121723.7282946/0/aws-java-sdk-comprehend-1-12-436-sourcesjar/com/amazonaws/services/comprehend/model/TopicsDetectionJobProperties.java

\* /opt/cola/permits/1738293432\_1706121723.7282946/0/aws-java-sdk-comprehend-1-12-436-sourcesjar/com/amazonaws/services/comprehend/model/VpcConfig.java

\* /opt/cola/permits/1738293432\_1706121723.7282946/0/aws-java-sdk-comprehend-1-12-436-sourcesjar/com/amazonaws/services/comprehend/model/SyntaxToken.java

\* /opt/cola/permits/1738293432\_1706121723.7282946/0/aws-java-sdk-comprehend-1-12-436-sources-

jar/com/amazonaws/services/comprehend/model/transform/BatchDetectKeyPhrasesItemResultJsonUnmarshaller.jav a

\* /opt/cola/permits/1738293432\_1706121723.7282946/0/aws-java-sdk-comprehend-1-12-436-sourcesjar/com/amazonaws/services/comprehend/model/transform/DeleteDocumentClassifierResultJsonUnmarshaller.java \* /opt/cola/permits/1738293432\_1706121723.7282946/0/aws-java-sdk-comprehend-1-12-436-sourcesjar/com/amazonaws/services/comprehend/model/transform/DetectDominantLanguageRequestMarshaller.java \*

 /opt/cola/permits/1738293432\_1706121723.7282946/0/aws-java-sdk-comprehend-1-12-436-sourcesjar/com/amazonaws/services/comprehend/model/transform/DocumentClassJsonUnmarshaller.java \* /opt/cola/permits/1738293432\_1706121723.7282946/0/aws-java-sdk-comprehend-1-12-436-sourcesjar/com/amazonaws/services/comprehend/model/ListFlywheelsResult.java

\* /opt/cola/permits/1738293432\_1706121723.7282946/0/aws-java-sdk-comprehend-1-12-436-sourcesjar/com/amazonaws/services/comprehend/model/transform/BatchDetectDominantLanguageResultJsonUnmarshaller .java

\* /opt/cola/permits/1738293432\_1706121723.7282946/0/aws-java-sdk-comprehend-1-12-436-sourcesjar/com/amazonaws/services/comprehend/model/transform/StartEntitiesDetectionJobResultJsonUnmarshaller.java \* /opt/cola/permits/1738293432\_1706121723.7282946/0/aws-java-sdk-comprehend-1-12-436-sourcesjar/com/amazonaws/services/comprehend/model/CreateEntityRecognizerResult.java

\* /opt/cola/permits/1738293432\_1706121723.7282946/0/aws-java-sdk-comprehend-1-12-436-sourcesjar/com/amazonaws/services/comprehend/model/transform/CreateDocumentClassifierResultJsonUnmarshaller.java \*

 /opt/cola/permits/1738293432\_1706121723.7282946/0/aws-java-sdk-comprehend-1-12-436-sourcesjar/com/amazonaws/services/comprehend/model/DescribeFlywheelResult.java

\* /opt/cola/permits/1738293432\_1706121723.7282946/0/aws-java-sdk-comprehend-1-12-436-sourcesjar/com/amazonaws/services/comprehend/model/ListEntityRecognizerSummariesResult.java

\* /opt/cola/permits/1738293432\_1706121723.7282946/0/aws-java-sdk-comprehend-1-12-436-sourcesjar/com/amazonaws/services/comprehend/model/transform/CreateFlywheelResultJsonUnmarshaller.java \* /opt/cola/permits/1738293432\_1706121723.7282946/0/aws-java-sdk-comprehend-1-12-436-sourcesjar/com/amazonaws/services/comprehend/model/transform/BatchDetectSyntaxRequestProtocolMarshaller.java \* /opt/cola/permits/1738293432\_1706121723.7282946/0/aws-java-sdk-comprehend-1-12-436-sourcesjar/com/amazonaws/services/comprehend/model/EntityRecognizerProperties.java \*

 /opt/cola/permits/1738293432\_1706121723.7282946/0/aws-java-sdk-comprehend-1-12-436-sourcesjar/com/amazonaws/services/comprehend/model/BatchDetectDominantLanguageItemResult.java \* /opt/cola/permits/1738293432\_1706121723.7282946/0/aws-java-sdk-comprehend-1-12-436-sourcesjar/com/amazonaws/services/comprehend/model/transform/DetectEntitiesRequestProtocolMarshaller.java \* /opt/cola/permits/1738293432\_1706121723.7282946/0/aws-java-sdk-comprehend-1-12-436-sourcesjar/com/amazonaws/services/comprehend/model/DatasetProperties.java

\* /opt/cola/permits/1738293432\_1706121723.7282946/0/aws-java-sdk-comprehend-1-12-436-sourcesjar/com/amazonaws/services/comprehend/model/transform/DescribeResourcePolicyResultJsonUnmarshaller.java \* /opt/cola/permits/1738293432\_1706121723.7282946/0/aws-java-sdk-comprehend-1-12-436-sourcesjar/com/amazonaws/services/comprehend/model/PartOfSpeechTag.java

\* /opt/cola/permits/1738293432\_1706121723.7282946/0/aws-java-sdk-comprehend-1-12-436-sourcesjar/com/amazonaws/services/comprehend/model/StartDominantLanguageDetectionJobRequest.java \*

 /opt/cola/permits/1738293432\_1706121723.7282946/0/aws-java-sdk-comprehend-1-12-436-sourcesjar/com/amazonaws/services/comprehend/model/DescribeSentimentDetectionJobRequest.java

\* /opt/cola/permits/1738293432\_1706121723.7282946/0/aws-java-sdk-comprehend-1-12-436-sourcesjar/com/amazonaws/services/comprehend/model/transform/KeyPhrasesDetectionJobFilterJsonUnmarshaller.java

\* /opt/cola/permits/1738293432\_1706121723.7282946/0/aws-java-sdk-comprehend-1-12-436-sourcesjar/com/amazonaws/services/comprehend/model/ListEntitiesDetectionJobsRequest.java

\* /opt/cola/permits/1738293432\_1706121723.7282946/0/aws-java-sdk-comprehend-1-12-436-sources-

jar/com/amazonaws/services/comprehend/model/transform/DatasetEntityRecognizerDocumentsMarshaller.java

\* /opt/cola/permits/1738293432\_1706121723.7282946/0/aws-java-sdk-comprehend-1-12-436-sourcesjar/com/amazonaws/services/comprehend/model/transform/DetectSentimentResultJsonUnmarshaller.java \*

 /opt/cola/permits/1738293432\_1706121723.7282946/0/aws-java-sdk-comprehend-1-12-436-sourcesjar/com/amazonaws/services/comprehend/model/transform/ListFlywheelsRequestMarshaller.java \* /opt/cola/permits/1738293432\_1706121723.7282946/0/aws-java-sdk-comprehend-1-12-436-sourcesjar/com/amazonaws/services/comprehend/model/transform/ListTopicsDetectionJobsRequestMarshaller.java \* /opt/cola/permits/1738293432\_1706121723.7282946/0/aws-java-sdk-comprehend-1-12-436-sourcesjar/com/amazonaws/services/comprehend/model/transform/ListSentimentDetectionJobsRequestMarshaller.java \* /opt/cola/permits/1738293432\_1706121723.7282946/0/aws-java-sdk-comprehend-1-12-436-sourcesjar/com/amazonaws/services/comprehend/model/DeleteEndpointRequest.java

\* /opt/cola/permits/1738293432\_1706121723.7282946/0/aws-java-sdk-comprehend-1-12-436-sourcesjar/com/amazonaws/services/comprehend/model/DescribeTopicsDetectionJobResult.java \* /opt/cola/permits/1738293432\_1706121723.7282946/0/aws-java-sdk-comprehend-1-12-436-sourcesjar/com/amazonaws/services/comprehend/model/transform/SentimentScoreMarshaller.java \*

 /opt/cola/permits/1738293432\_1706121723.7282946/0/aws-java-sdk-comprehend-1-12-436-sourcesjar/com/amazonaws/services/comprehend/model/ListPiiEntitiesDetectionJobsResult.java \* /opt/cola/permits/1738293432\_1706121723.7282946/0/aws-java-sdk-comprehend-1-12-436-sourcesjar/com/amazonaws/services/comprehend/model/transform/ListTopicsDetectionJobsResultJsonUnmarshaller.java \* /opt/cola/permits/1738293432\_1706121723.7282946/0/aws-java-sdk-comprehend-1-12-436-sourcesjar/com/amazonaws/services/comprehend/model/transform/ExtractedCharactersListItemMarshaller.java \* /opt/cola/permits/1738293432\_1706121723.7282946/0/aws-java-sdk-comprehend-1-12-436-sourcesjar/com/amazonaws/services/comprehend/model/transform/InternalServerExceptionUnmarshaller.java \* /opt/cola/permits/1738293432\_1706121723.7282946/0/aws-java-sdk-comprehend-1-12-436-sourcesjar/com/amazonaws/services/comprehend/model/transform/TargetedSentimentMentionJsonUnmarshaller.java \*

 /opt/cola/permits/1738293432\_1706121723.7282946/0/aws-java-sdk-comprehend-1-12-436-sourcesjar/com/amazonaws/services/comprehend/model/transform/BatchDetectDominantLanguageItemResultMarshaller.ja va

\* /opt/cola/permits/1738293432\_1706121723.7282946/0/aws-java-sdk-comprehend-1-12-436-sourcesjar/com/amazonaws/services/comprehend/model/transform/EntitiesDetectionJobPropertiesMarshaller.java \* /opt/cola/permits/1738293432\_1706121723.7282946/0/aws-java-sdk-comprehend-1-12-436-sourcesjar/com/amazonaws/services/comprehend/model/PiiEntitiesDetectionMode.java

\* /opt/cola/permits/1738293432\_1706121723.7282946/0/aws-java-sdk-comprehend-1-12-436-sourcesjar/com/amazonaws/services/comprehend/model/transform/ClassifierEvaluationMetricsMarshaller.java \* /opt/cola/permits/1738293432\_1706121723.7282946/0/aws-java-sdk-comprehend-1-12-436-sourcesjar/com/amazonaws/services/comprehend/model/transform/DescribeTopicsDetectionJobResultJsonUnmarshaller.jav a

\*

 /opt/cola/permits/1738293432\_1706121723.7282946/0/aws-java-sdk-comprehend-1-12-436-sourcesjar/com/amazonaws/services/comprehend/model/transform/ListEventsDetectionJobsRequestMarshaller.java \* /opt/cola/permits/1738293432\_1706121723.7282946/0/aws-java-sdk-comprehend-1-12-436-sourcesjar/com/amazonaws/services/comprehend/model/transform/UpdateEndpointRequestMarshaller.java \* /opt/cola/permits/1738293432\_1706121723.7282946/0/aws-java-sdk-comprehend-1-12-436-sourcesjar/com/amazonaws/services/comprehend/model/transform/BatchDetectSentimentItemResultJsonUnmarshaller.java \* /opt/cola/permits/1738293432\_1706121723.7282946/0/aws-java-sdk-comprehend-1-12-436-sourcesjar/com/amazonaws/services/comprehend/model/transform/DatasetEntityRecognizerEntityListMarshaller.java

\* /opt/cola/permits/1738293432\_1706121723.7282946/0/aws-java-sdk-comprehend-1-12-436-sourcesjar/com/amazonaws/services/comprehend/model/transform/DocumentClassifierInputDataConfigJsonUnmarshaller.j ava

\*

 /opt/cola/permits/1738293432\_1706121723.7282946/0/aws-java-sdk-comprehend-1-12-436-sourcesjar/com/amazonaws/services/comprehend/model/transform/DetectTargetedSentimentResultJsonUnmarshaller.java \* /opt/cola/permits/1738293432\_1706121723.7282946/0/aws-java-sdk-comprehend-1-12-436-sourcesjar/com/amazonaws/services/comprehend/model/transform/PointJsonUnmarshaller.java \* /opt/cola/permits/1738293432\_1706121723.7282946/0/aws-java-sdk-comprehend-1-12-436-sourcesjar/com/amazonaws/services/comprehend/model/ListDominantLanguageDetectionJobsResult.java \* /opt/cola/permits/1738293432\_1706121723.7282946/0/aws-java-sdk-comprehend-1-12-436-sourcesjar/com/amazonaws/services/comprehend/model/transform/UpdateDataSecurityConfigJsonUnmarshaller.java \* /opt/cola/permits/1738293432\_1706121723.7282946/0/aws-java-sdk-comprehend-1-12-436-sourcesjar/com/amazonaws/services/comprehend/model/DescribeDominantLanguageDetectionJobRequest.java \* /opt/cola/permits/1738293432\_1706121723.7282946/0/aws-java-sdk-comprehend-1-12-436-sourcesjar/com/amazonaws/services/comprehend/model/transform/EntityTypesEvaluationMetricsMarshaller.java \*

 /opt/cola/permits/1738293432\_1706121723.7282946/0/aws-java-sdk-comprehend-1-12-436-sourcesjar/com/amazonaws/services/comprehend/model/ClassifyDocumentResult.java

\* /opt/cola/permits/1738293432\_1706121723.7282946/0/aws-java-sdk-comprehend-1-12-436-sourcesjar/com/amazonaws/services/comprehend/model/transform/AugmentedManifestsListItemJsonUnmarshaller.java \* /opt/cola/permits/1738293432\_1706121723.7282946/0/aws-java-sdk-comprehend-1-12-436-sourcesjar/com/amazonaws/services/comprehend/model/transform/DetectSyntaxRequestProtocolMarshaller.java \* /opt/cola/permits/1738293432\_1706121723.7282946/0/aws-java-sdk-comprehend-1-12-436-sourcesjar/com/amazonaws/services/comprehend/model/transform/BatchDetectEntitiesItemResultJsonUnmarshaller.java \* /opt/cola/permits/1738293432\_1706121723.7282946/0/aws-java-sdk-comprehend-1-12-436-sourcesjar/com/amazonaws/services/comprehend/model/transform/TaskConfigJsonUnmarshaller.java \*

 /opt/cola/permits/1738293432\_1706121723.7282946/0/aws-java-sdk-comprehend-1-12-436-sourcesjar/com/amazonaws/services/comprehend/model/transform/DatasetFilterMarshaller.java

\* /opt/cola/permits/1738293432\_1706121723.7282946/0/aws-java-sdk-comprehend-1-12-436-sourcesjar/com/amazonaws/services/comprehend/model/ListPiiEntitiesDetectionJobsRequest.java

\* /opt/cola/permits/1738293432\_1706121723.7282946/0/aws-java-sdk-comprehend-1-12-436-sourcesjar/com/amazonaws/services/comprehend/model/StartEventsDetectionJobRequest.java

- \* /opt/cola/permits/1738293432\_1706121723.7282946/0/aws-java-sdk-comprehend-1-12-436-sourcesjar/com/amazonaws/services/comprehend/model/ListKeyPhrasesDetectionJobsRequest.java
- \* /opt/cola/permits/1738293432\_1706121723.7282946/0/aws-java-sdk-comprehend-1-12-436-sourcesjar/com/amazonaws/services/comprehend/model/DocumentMetadata.java

\* /opt/cola/permits/1738293432\_1706121723.7282946/0/aws-java-sdk-comprehend-1-12-436-sourcesjar/com/amazonaws/services/comprehend/model/transform/EndpointFilterMarshaller.java \*

 /opt/cola/permits/1738293432\_1706121723.7282946/0/aws-java-sdk-comprehend-1-12-436-sourcesjar/com/amazonaws/services/comprehend/model/transform/DescribePiiEntitiesDetectionJobRequestProtocolMarsha ller.java

\* /opt/cola/permits/1738293432\_1706121723.7282946/0/aws-java-sdk-comprehend-1-12-436-sourcesjar/com/amazonaws/services/comprehend/model/transform/EntityRecognizerEvaluationMetricsMarshaller.java \* /opt/cola/permits/1738293432\_1706121723.7282946/0/aws-java-sdk-comprehend-1-12-436-sourcesjar/com/amazonaws/services/comprehend/model/transform/DeleteFlywheelResultJsonUnmarshaller.java

\* /opt/cola/permits/1738293432\_1706121723.7282946/0/aws-java-sdk-comprehend-1-12-436-sourcesjar/com/amazonaws/services/comprehend/model/StopTrainingEntityRecognizerRequest.java

\* /opt/cola/permits/1738293432\_1706121723.7282946/0/aws-java-sdk-comprehend-1-12-436-sourcesjar/com/amazonaws/services/comprehend/model/transform/CreateDocumentClassifierRequestMarshaller.java \*

 /opt/cola/permits/1738293432\_1706121723.7282946/0/aws-java-sdk-comprehend-1-12-436-sourcesjar/com/amazonaws/services/comprehend/model/transform/CreateDatasetResultJsonUnmarshaller.java \* /opt/cola/permits/1738293432\_1706121723.7282946/0/aws-java-sdk-comprehend-1-12-436-sourcesjar/com/amazonaws/services/comprehend/model/ListEntityRecognizersRequest.java

\* /opt/cola/permits/1738293432\_1706121723.7282946/0/aws-java-sdk-comprehend-1-12-436-sourcesjar/com/amazonaws/services/comprehend/model/Geometry.java

\* /opt/cola/permits/1738293432\_1706121723.7282946/0/aws-java-sdk-comprehend-1-12-436-sourcesjar/com/amazonaws/services/comprehend/model/ListEventsDetectionJobsResult.java

\* /opt/cola/permits/1738293432\_1706121723.7282946/0/aws-java-sdk-comprehend-1-12-436-sourcesjar/com/amazonaws/services/comprehend/model/transform/CreateEndpointRequestProtocolMarshaller.java \* /opt/cola/permits/1738293432\_1706121723.7282946/0/aws-java-sdk-comprehend-1-12-436-sourcesjar/com/amazonaws/services/comprehend/model/transform/DescribeKeyPhrasesDetectionJobResultJsonUnmarshall er.java

 /opt/cola/permits/1738293432\_1706121723.7282946/0/aws-java-sdk-comprehend-1-12-436-sourcesjar/com/amazonaws/services/comprehend/model/transform/InvalidRequestDetailMarshaller.java \* /opt/cola/permits/1738293432\_1706121723.7282946/0/aws-java-sdk-comprehend-1-12-436-sourcesjar/com/amazonaws/services/comprehend/model/StopEventsDetectionJobRequest.java

\*

\* /opt/cola/permits/1738293432\_1706121723.7282946/0/aws-java-sdk-comprehend-1-12-436-sourcesjar/com/amazonaws/services/comprehend/model/transform/DeleteEndpointResultJsonUnmarshaller.java \* /opt/cola/permits/1738293432\_1706121723.7282946/0/aws-java-sdk-comprehend-1-12-436-sourcesjar/com/amazonaws/services/comprehend/model/DetectPiiEntitiesResult.java

\* /opt/cola/permits/1738293432\_1706121723.7282946/0/aws-java-sdk-comprehend-1-12-436-sourcesjar/com/amazonaws/services/comprehend/model/StartSentimentDetectionJobResult.java \*

 /opt/cola/permits/1738293432\_1706121723.7282946/0/aws-java-sdk-comprehend-1-12-436-sourcesjar/com/amazonaws/services/comprehend/model/transform/StopTrainingDocumentClassifierRequestMarshaller.java \* /opt/cola/permits/1738293432\_1706121723.7282946/0/aws-java-sdk-comprehend-1-12-436-sourcesjar/com/amazonaws/services/comprehend/model/InvalidFilterException.java

\* /opt/cola/permits/1738293432\_1706121723.7282946/0/aws-java-sdk-comprehend-1-12-436-sourcesjar/com/amazonaws/services/comprehend/model/EntityRecognitionConfig.java

\* /opt/cola/permits/1738293432\_1706121723.7282946/0/aws-java-sdk-comprehend-1-12-436-sourcesjar/com/amazonaws/services/comprehend/model/ListTargetedSentimentDetectionJobsRequest.java

\* /opt/cola/permits/1738293432\_1706121723.7282946/0/aws-java-sdk-comprehend-1-12-436-sources-

jar/com/amazonaws/services/comprehend/model/transform/KeyPhrasesDetectionJobPropertiesMarshaller.java \* /opt/cola/permits/1738293432\_1706121723.7282946/0/aws-java-sdk-comprehend-1-12-436-sourcesjar/com/amazonaws/services/comprehend/AmazonComprehend.java \*

 /opt/cola/permits/1738293432\_1706121723.7282946/0/aws-java-sdk-comprehend-1-12-436-sourcesjar/com/amazonaws/services/comprehend/model/transform/DocumentMetadataMarshaller.java \* /opt/cola/permits/1738293432\_1706121723.7282946/0/aws-java-sdk-comprehend-1-12-436-sourcesjar/com/amazonaws/services/comprehend/model/transform/EntityRecognizerPropertiesJsonUnmarshaller.java \* /opt/cola/permits/1738293432\_1706121723.7282946/0/aws-java-sdk-comprehend-1-12-436-sourcesjar/com/amazonaws/services/comprehend/model/ClassifierMetadata.java

\* /opt/cola/permits/1738293432\_1706121723.7282946/0/aws-java-sdk-comprehend-1-12-436-sourcesjar/com/amazonaws/services/comprehend/model/transform/DatasetPropertiesJsonUnmarshaller.java \* /opt/cola/permits/1738293432\_1706121723.7282946/0/aws-java-sdk-comprehend-1-12-436-sourcesjar/com/amazonaws/services/comprehend/model/StopPiiEntitiesDetectionJobResult.java \*

 /opt/cola/permits/1738293432\_1706121723.7282946/0/aws-java-sdk-comprehend-1-12-436-sourcesjar/com/amazonaws/services/comprehend/model/transform/PutResourcePolicyRequestProtocolMarshaller.java \* /opt/cola/permits/1738293432\_1706121723.7282946/0/aws-java-sdk-comprehend-1-12-436-sourcesjar/com/amazonaws/services/comprehend/model/StartEventsDetectionJobResult.java

\* /opt/cola/permits/1738293432\_1706121723.7282946/0/aws-java-sdk-comprehend-1-12-436-sourcesjar/com/amazonaws/services/comprehend/model/transform/PiiEntitiesDetectionJobPropertiesMarshaller.java \* /opt/cola/permits/1738293432\_1706121723.7282946/0/aws-java-sdk-comprehend-1-12-436-sources-

jar/com/amazonaws/services/comprehend/model/transform/StopDominantLanguageDetectionJobRequestProtocolM arshaller.java

\* /opt/cola/permits/1738293432\_1706121723.7282946/0/aws-java-sdk-comprehend-1-12-436-sourcesjar/com/amazonaws/services/comprehend/model/ErrorsListItem.java

\* /opt/cola/permits/1738293432\_1706121723.7282946/0/aws-java-sdk-comprehend-1-12-436-sourcesjar/com/amazonaws/services/comprehend/model/transform/ClassifierEvaluationMetricsJsonUnmarshaller.java \*

 /opt/cola/permits/1738293432\_1706121723.7282946/0/aws-java-sdk-comprehend-1-12-436-sourcesjar/com/amazonaws/services/comprehend/model/transform/BatchDetectDominantLanguageRequestProtocolMarshal ler.java

\* /opt/cola/permits/1738293432\_1706121723.7282946/0/aws-java-sdk-comprehend-1-12-436-sourcesjar/com/amazonaws/services/comprehend/model/EntityRecognizerEntityList.java

\* /opt/cola/permits/1738293432\_1706121723.7282946/0/aws-java-sdk-comprehend-1-12-436-sourcesjar/com/amazonaws/services/comprehend/model/transform/ListEndpointsResultJsonUnmarshaller.java \* /opt/cola/permits/1738293432\_1706121723.7282946/0/aws-java-sdk-comprehend-1-12-436-sourcesjar/com/amazonaws/services/comprehend/model/transform/TagResourceResultJsonUnmarshaller.java \* /opt/cola/permits/1738293432\_1706121723.7282946/0/aws-java-sdk-comprehend-1-12-436-sourcesjar/com/amazonaws/services/comprehend/model/transform/OutputDataConfigJsonUnmarshaller.java \*

 /opt/cola/permits/1738293432\_1706121723.7282946/0/aws-java-sdk-comprehend-1-12-436-sourcesjar/com/amazonaws/services/comprehend/model/transform/BlockReferenceMarshaller.java

\* /opt/cola/permits/1738293432\_1706121723.7282946/0/aws-java-sdk-comprehend-1-12-436-sourcesjar/com/amazonaws/services/comprehend/model/ModelStatus.java

\* /opt/cola/permits/1738293432\_1706121723.7282946/0/aws-java-sdk-comprehend-1-12-436-sourcesjar/com/amazonaws/services/comprehend/model/transform/EventsDetectionJobFilterJsonUnmarshaller.java \* /opt/cola/permits/1738293432\_1706121723.7282946/0/aws-java-sdk-comprehend-1-12-436-sources-

jar/com/amazonaws/services/comprehend/model/transform/DetectKeyPhrasesResultJsonUnmarshaller.java \* /opt/cola/permits/1738293432\_1706121723.7282946/0/aws-java-sdk-comprehend-1-12-436-sourcesjar/com/amazonaws/services/comprehend/model/transform/ListDominantLanguageDetectionJobsResultJsonUnmars haller.java

\*

 /opt/cola/permits/1738293432\_1706121723.7282946/0/aws-java-sdk-comprehend-1-12-436-sourcesjar/com/amazonaws/services/comprehend/model/transform/ListPiiEntitiesDetectionJobsResultJsonUnmarshaller.jav a

jar/com/amazonaws/services/comprehend/model/transform/StartFlywheelIterationRequestMarshaller.java \* /opt/cola/permits/1738293432\_1706121723.7282946/0/aws-java-sdk-comprehend-1-12-436-sourcesjar/com/amazonaws/services/comprehend/model/transform/StartPiiEntitiesDetectionJobRequestMarshaller.java \* /opt/cola/permits/1738293432\_1706121723.7282946/0/aws-java-sdk-comprehend-1-12-436-sourcesjar/com/amazonaws/services/comprehend/model/transform/ListSentimentDetectionJobsResultJsonUnmarshaller.jav a

\* /opt/cola/permits/1738293432\_1706121723.7282946/0/aws-java-sdk-comprehend-1-12-436-sourcesjar/com/amazonaws/services/comprehend/model/transform/DeleteDocumentClassifierRequestProtocolMarshaller.ja va

\*

 /opt/cola/permits/1738293432\_1706121723.7282946/0/aws-java-sdk-comprehend-1-12-436-sourcesjar/com/amazonaws/services/comprehend/model/transform/DescribeEntityRecognizerRequestMarshaller.java \* /opt/cola/permits/1738293432\_1706121723.7282946/0/aws-java-sdk-comprehend-1-12-436-sources-

jar/com/amazonaws/services/comprehend/model/ExtractedCharactersListItem.java

\* /opt/cola/permits/1738293432\_1706121723.7282946/0/aws-java-sdk-comprehend-1-12-436-sourcesjar/com/amazonaws/services/comprehend/model/transform/DatasetAugmentedManifestsListItemJsonUnmarshaller.j ava

\* /opt/cola/permits/1738293432\_1706121723.7282946/0/aws-java-sdk-comprehend-1-12-436-sourcesjar/com/amazonaws/services/comprehend/model/ImportModelResult.java

\* /opt/cola/permits/1738293432\_1706121723.7282946/0/aws-java-sdk-comprehend-1-12-436-sourcesjar/com/amazonaws/services/comprehend/model/PartOfSpeechTagType.java

\* /opt/cola/permits/1738293432\_1706121723.7282946/0/aws-java-sdk-comprehend-1-12-436-sourcesjar/com/amazonaws/services/comprehend/model/transform/DocumentClassifierPropertiesMarshaller.java \*

 /opt/cola/permits/1738293432\_1706121723.7282946/0/aws-java-sdk-comprehend-1-12-436-sourcesjar/com/amazonaws/services/comprehend/model/StopTargetedSentimentDetectionJobRequest.java \* /opt/cola/permits/1738293432\_1706121723.7282946/0/aws-java-sdk-comprehend-1-12-436-sources-

jar/com/amazonaws/services/comprehend/model/transform/EntityRecognizerDocumentsMarshaller.java

\* /opt/cola/permits/1738293432\_1706121723.7282946/0/aws-java-sdk-comprehend-1-12-436-sources-

jar/com/amazonaws/services/comprehend/model/transform/StartEntitiesDetectionJobRequestMarshaller.java

\* /opt/cola/permits/1738293432\_1706121723.7282946/0/aws-java-sdk-comprehend-1-12-436-sources-

jar/com/amazonaws/services/comprehend/model/DescribeEntityRecognizerResult.java

\* /opt/cola/permits/1738293432\_1706121723.7282946/0/aws-java-sdk-comprehend-1-12-436-sources-

jar/com/amazonaws/services/comprehend/model/transform/StartDocumentClassificationJobRequestMarshaller.java \*

/opt/cola/permits/1738293432\_1706121723.7282946/0/aws-java-sdk-comprehend-1-12-436-sources-

jar/com/amazonaws/services/comprehend/model/transform/StartKeyPhrasesDetectionJobRequestMarshaller.java

\* /opt/cola/permits/1738293432\_1706121723.7282946/0/aws-java-sdk-comprehend-1-12-436-sources-

jar/com/amazonaws/services/comprehend/model/ListTopicsDetectionJobsResult.java

\* /opt/cola/permits/1738293432\_1706121723.7282946/0/aws-java-sdk-comprehend-1-12-436-sourcesjar/com/amazonaws/services/comprehend/package-info.java

\* /opt/cola/permits/1738293432\_1706121723.7282946/0/aws-java-sdk-comprehend-1-12-436-sources-

jar/com/amazonaws/services/comprehend/model/transform/BatchDetectKeyPhrasesResultJsonUnmarshaller.java

\* /opt/cola/permits/1738293432\_1706121723.7282946/0/aws-java-sdk-comprehend-1-12-436-sources-

jar/com/amazonaws/services/comprehend/model/CreateDocumentClassifierResult.java

\* /opt/cola/permits/1738293432\_1706121723.7282946/0/aws-java-sdk-comprehend-1-12-436-sources-

jar/com/amazonaws/services/comprehend/model/transform/EntityRecognizerMetadataEntityTypesListItemMarshall er.java

 /opt/cola/permits/1738293432\_1706121723.7282946/0/aws-java-sdk-comprehend-1-12-436-sourcesjar/com/amazonaws/services/comprehend/model/transform/PiiEntitiesDetectionJobFilterJsonUnmarshaller.java \* /opt/cola/permits/1738293432\_1706121723.7282946/0/aws-java-sdk-comprehend-1-12-436-sourcesjar/com/amazonaws/services/comprehend/model/transform/ListEntityRecognizersRequestMarshaller.java \* /opt/cola/permits/1738293432\_1706121723.7282946/0/aws-java-sdk-comprehend-1-12-436-sourcesjar/com/amazonaws/services/comprehend/model/transform/UpdateEndpointRequestProtocolMarshaller.java \* /opt/cola/permits/1738293432\_1706121723.7282946/0/aws-java-sdk-comprehend-1-12-436-sourcesjar/com/amazonaws/services/comprehend/model/transform/DominantLanguageDetectionJobFilterJsonUnmarshaller. java

\* /opt/cola/permits/1738293432\_1706121723.7282946/0/aws-java-sdk-comprehend-1-12-436-sourcesjar/com/amazonaws/services/comprehend/model/transform/DescribeDocumentClassificationJobRequestProtocolMa rshaller.java

\*

\*

 /opt/cola/permits/1738293432\_1706121723.7282946/0/aws-java-sdk-comprehend-1-12-436-sourcesjar/com/amazonaws/services/comprehend/model/transform/PartOfSpeechTagMarshaller.java \* /opt/cola/permits/1738293432\_1706121723.7282946/0/aws-java-sdk-comprehend-1-12-436-sourcesjar/com/amazonaws/services/comprehend/model/transform/PiiEntitiesDetectionJobFilterMarshaller.java \* /opt/cola/permits/1738293432\_1706121723.7282946/0/aws-java-sdk-comprehend-1-12-436-sourcesjar/com/amazonaws/services/comprehend/model/transform/StartEntitiesDetectionJobRequestProtocolMarshaller.jav a

\* /opt/cola/permits/1738293432\_1706121723.7282946/0/aws-java-sdk-comprehend-1-12-436-sourcesjar/com/amazonaws/services/comprehend/model/transform/BatchDetectDominantLanguageRequestMarshaller.java \* /opt/cola/permits/1738293432\_1706121723.7282946/0/aws-java-sdk-comprehend-1-12-436-sourcesjar/com/amazonaws/services/comprehend/model/transform/StartKeyPhrasesDetectionJobResultJsonUnmarshaller.ja va

\*

 /opt/cola/permits/1738293432\_1706121723.7282946/0/aws-java-sdk-comprehend-1-12-436-sourcesjar/com/amazonaws/services/comprehend/model/DescribeDatasetRequest.java

\* /opt/cola/permits/1738293432\_1706121723.7282946/0/aws-java-sdk-comprehend-1-12-436-sourcesjar/com/amazonaws/services/comprehend/model/ListDatasetsRequest.java

\* /opt/cola/permits/1738293432\_1706121723.7282946/0/aws-java-sdk-comprehend-1-12-436-sources-

jar/com/amazonaws/services/comprehend/model/ListDocumentClassificationJobsResult.java

\* /opt/cola/permits/1738293432\_1706121723.7282946/0/aws-java-sdk-comprehend-1-12-436-sources-

jar/com/amazonaws/services/comprehend/model/UpdateDataSecurityConfig.java

\* /opt/cola/permits/1738293432\_1706121723.7282946/0/aws-java-sdk-comprehend-1-12-436-sources-

jar/com/amazonaws/services/comprehend/model/transform/DescribeFlywheelIterationResultJsonUnmarshaller.java

\* /opt/cola/permits/1738293432\_1706121723.7282946/0/aws-java-sdk-comprehend-1-12-436-sources-

jar/com/amazonaws/services/comprehend/model/DetectTargetedSentimentResult.java

\*

/opt/cola/permits/1738293432\_1706121723.7282946/0/aws-java-sdk-comprehend-1-12-436-sources-

jar/com/amazonaws/services/comprehend/model/transform/DocumentClassificationJobFilterJsonUnmarshaller.java

\* /opt/cola/permits/1738293432\_1706121723.7282946/0/aws-java-sdk-comprehend-1-12-436-sources-

jar/com/amazonaws/services/comprehend/model/DetectSentimentRequest.java

\* /opt/cola/permits/1738293432\_1706121723.7282946/0/aws-java-sdk-comprehend-1-12-436-sources-

jar/com/amazonaws/services/comprehend/model/ListTargetedSentimentDetectionJobsResult.java

\* /opt/cola/permits/1738293432\_1706121723.7282946/0/aws-java-sdk-comprehend-1-12-436-sources-

jar/com/amazonaws/services/comprehend/AbstractAmazonComprehendAsync.java

\* /opt/cola/permits/1738293432\_1706121723.7282946/0/aws-java-sdk-comprehend-1-12-436-sourcesjar/com/amazonaws/services/comprehend/model/DescribeDocumentClassifierResult.java \*

 /opt/cola/permits/1738293432\_1706121723.7282946/0/aws-java-sdk-comprehend-1-12-436-sourcesjar/com/amazonaws/services/comprehend/model/transform/BatchDetectEntitiesItemResultMarshaller.java \* /opt/cola/permits/1738293432\_1706121723.7282946/0/aws-java-sdk-comprehend-1-12-436-sourcesjar/com/amazonaws/services/comprehend/model/transform/InvalidRequestExceptionUnmarshaller.java \* /opt/cola/permits/1738293432\_1706121723.7282946/0/aws-java-sdk-comprehend-1-12-436-sourcesjar/com/amazonaws/services/comprehend/model/transform/StopSentimentDetectionJobRequestProtocolMarshaller.j ava

\* /opt/cola/permits/1738293432\_1706121723.7282946/0/aws-java-sdk-comprehend-1-12-436-sourcesjar/com/amazonaws/services/comprehend/model/DescribeTargetedSentimentDetectionJobRequest.java \* /opt/cola/permits/1738293432\_1706121723.7282946/0/aws-java-sdk-comprehend-1-12-436-sourcesjar/com/amazonaws/services/comprehend/model/transform/EntityRecognizerDocumentsJsonUnmarshaller.java \* /opt/cola/permits/1738293432\_1706121723.7282946/0/aws-java-sdk-comprehend-1-12-436-sources-

jar/com/amazonaws/services/comprehend/model/transform/DatasetDocumentClassifierInputDataConfigJsonUnmars haller.java

\*

 /opt/cola/permits/1738293432\_1706121723.7282946/0/aws-java-sdk-comprehend-1-12-436-sourcesjar/com/amazonaws/services/comprehend/model/transform/StopTrainingDocumentClassifierRequestProtocolMarsh aller.java

\* /opt/cola/permits/1738293432\_1706121723.7282946/0/aws-java-sdk-comprehend-1-12-436-sourcesjar/com/amazonaws/services/comprehend/model/transform/ErrorsListItemMarshaller.java

\* /opt/cola/permits/1738293432\_1706121723.7282946/0/aws-java-sdk-comprehend-1-12-436-sourcesjar/com/amazonaws/services/comprehend/model/CreateFlywheelResult.java

\* /opt/cola/permits/1738293432\_1706121723.7282946/0/aws-java-sdk-comprehend-1-12-436-sources-

jar/com/amazonaws/services/comprehend/model/transform/StopTargetedSentimentDetectionJobRequestMarshaller.j ava

\* /opt/cola/permits/1738293432\_1706121723.7282946/0/aws-java-sdk-comprehend-1-12-436-sourcesjar/com/amazonaws/services/comprehend/model/transform/DescribeFlywheelIterationRequestProtocolMarshaller.ja va

\*

 /opt/cola/permits/1738293432\_1706121723.7282946/0/aws-java-sdk-comprehend-1-12-436-sourcesjar/com/amazonaws/services/comprehend/model/CreateEntityRecognizerRequest.java

\* /opt/cola/permits/1738293432\_1706121723.7282946/0/aws-java-sdk-comprehend-1-12-436-sourcesjar/com/amazonaws/services/comprehend/model/DataSecurityConfig.java

\* /opt/cola/permits/1738293432\_1706121723.7282946/0/aws-java-sdk-comprehend-1-12-436-sourcesjar/com/amazonaws/services/comprehend/model/DeleteFlywheelResult.java

\* /opt/cola/permits/1738293432\_1706121723.7282946/0/aws-java-sdk-comprehend-1-12-436-sourcesjar/com/amazonaws/services/comprehend/model/TargetedSentimentEntityType.java

\* /opt/cola/permits/1738293432\_1706121723.7282946/0/aws-java-sdk-comprehend-1-12-436-sources-

jar/com/amazonaws/services/comprehend/model/transform/ClassifyDocumentRequestProtocolMarshaller.java \*

 /opt/cola/permits/1738293432\_1706121723.7282946/0/aws-java-sdk-comprehend-1-12-436-sourcesjar/com/amazonaws/services/comprehend/model/transform/BatchDetectTargetedSentimentResultJsonUnmarshaller.j ava

\* /opt/cola/permits/1738293432\_1706121723.7282946/0/aws-java-sdk-comprehend-1-12-436-sourcesjar/com/amazonaws/services/comprehend/model/DescribeDatasetResult.java

\* /opt/cola/permits/1738293432\_1706121723.7282946/0/aws-java-sdk-comprehend-1-12-436-sourcesjar/com/amazonaws/services/comprehend/model/BatchDetectDominantLanguageResult.java \* /opt/cola/permits/1738293432\_1706121723.7282946/0/aws-java-sdk-comprehend-1-12-436-sourcesjar/com/amazonaws/services/comprehend/model/DeleteDocumentClassifierResult.java \* /opt/cola/permits/1738293432\_1706121723.7282946/0/aws-java-sdk-comprehend-1-12-436-sourcesjar/com/amazonaws/services/comprehend/model/DatasetDocumentClassifierInputDataConfig.java \* /opt/cola/permits/1738293432\_1706121723.7282946/0/aws-java-sdk-comprehend-1-12-436-sourcesjar/com/amazonaws/services/comprehend/model/ListEndpointsRequest.java \*

 /opt/cola/permits/1738293432\_1706121723.7282946/0/aws-java-sdk-comprehend-1-12-436-sourcesjar/com/amazonaws/services/comprehend/model/transform/DescribeFlywheelRequestMarshaller.java \* /opt/cola/permits/1738293432\_1706121723.7282946/0/aws-java-sdk-comprehend-1-12-436-sourcesjar/com/amazonaws/services/comprehend/model/transform/FlywheelIterationFilterMarshaller.java \* /opt/cola/permits/1738293432\_1706121723.7282946/0/aws-java-sdk-comprehend-1-12-436-sourcesjar/com/amazonaws/services/comprehend/model/transform/DocumentClassifierSummaryJsonUnmarshaller.java \* /opt/cola/permits/1738293432\_1706121723.7282946/0/aws-java-sdk-comprehend-1-12-436-sourcesjar/com/amazonaws/services/comprehend/model/transform/EntityRecognizerPropertiesMarshaller.java \* /opt/cola/permits/1738293432\_1706121723.7282946/0/aws-java-sdk-comprehend-1-12-436-sourcesjar/com/amazonaws/services/comprehend/model/transform/ListDocumentClassifierSummariesRequestProtocolMars haller.java

 /opt/cola/permits/1738293432\_1706121723.7282946/0/aws-java-sdk-comprehend-1-12-436-sourcesjar/com/amazonaws/services/comprehend/model/DeleteEndpointResult.java

\*

\*

\* /opt/cola/permits/1738293432\_1706121723.7282946/0/aws-java-sdk-comprehend-1-12-436-sourcesjar/com/amazonaws/services/comprehend/model/InputDataConfig.java

\* /opt/cola/permits/1738293432\_1706121723.7282946/0/aws-java-sdk-comprehend-1-12-436-sources-

jar/com/amazonaws/services/comprehend/model/transform/SentimentDetectionJobPropertiesJsonUnmarshaller.java

\* /opt/cola/permits/1738293432\_1706121723.7282946/0/aws-java-sdk-comprehend-1-12-436-sourcesjar/com/amazonaws/services/comprehend/model/transform/DocumentMetadataJsonUnmarshaller.java

\* /opt/cola/permits/1738293432\_1706121723.7282946/0/aws-java-sdk-comprehend-1-12-436-sourcesjar/com/amazonaws/services/comprehend/model/transform/BatchDetectTargetedSentimentItemResultJsonUnmarsha ller.java

\* /opt/cola/permits/1738293432\_1706121723.7282946/0/aws-java-sdk-comprehend-1-12-436-sourcesjar/com/amazonaws/services/comprehend/model/transform/ChildBlockMarshaller.java

 /opt/cola/permits/1738293432\_1706121723.7282946/0/aws-java-sdk-comprehend-1-12-436-sourcesjar/com/amazonaws/services/comprehend/model/transform/CreateFlywheelRequestMarshaller.java \* /opt/cola/permits/1738293432\_1706121723.7282946/0/aws-java-sdk-comprehend-1-12-436-sourcesjar/com/amazonaws/services/comprehend/model/TopicsDetectionJobFilter.java \* /opt/cola/permits/1738293432\_1706121723.7282946/0/aws-java-sdk-comprehend-1-12-436-sourcesjar/com/amazonaws/services/comprehend/model/DescribeEventsDetectionJobRequest.java \* /opt/cola/permits/1738293432\_1706121723.7282946/0/aws-java-sdk-comprehend-1-12-436-sourcesjar/com/amazonaws/services/comprehend/model/PiiEntitiesDetectionJobFilter.java \* /opt/cola/permits/1738293432\_1706121723.7282946/0/aws-java-sdk-comprehend-1-12-436-sources-

jar/com/amazonaws/services/comprehend/model/transform/EndpointFilterJsonUnmarshaller.java

\* /opt/cola/permits/1738293432\_1706121723.7282946/0/aws-java-sdk-comprehend-1-12-436-sources-

jar/com/amazonaws/services/comprehend/model/transform/SentimentDetectionJobPropertiesMarshaller.java \*

 /opt/cola/permits/1738293432\_1706121723.7282946/0/aws-java-sdk-comprehend-1-12-436-sourcesjar/com/amazonaws/services/comprehend/model/ResourceUnavailableException.java

\* /opt/cola/permits/1738293432\_1706121723.7282946/0/aws-java-sdk-comprehend-1-12-436-sourcesjar/com/amazonaws/services/comprehend/model/transform/DocumentClassMarshaller.java

\* /opt/cola/permits/1738293432\_1706121723.7282946/0/aws-java-sdk-comprehend-1-12-436-sourcesjar/com/amazonaws/services/comprehend/AmazonComprehendAsyncClientBuilder.java

\* /opt/cola/permits/1738293432\_1706121723.7282946/0/aws-java-sdk-comprehend-1-12-436-sourcesjar/com/amazonaws/services/comprehend/model/transform/StartDominantLanguageDetectionJobRequestProtocolM arshaller.java

\* /opt/cola/permits/1738293432\_1706121723.7282946/0/aws-java-sdk-comprehend-1-12-436-sourcesjar/com/amazonaws/services/comprehend/model/transform/StopKeyPhrasesDetectionJobResultJsonUnmarshaller.ja va

\*

 /opt/cola/permits/1738293432\_1706121723.7282946/0/aws-java-sdk-comprehend-1-12-436-sourcesjar/com/amazonaws/services/comprehend/model/transform/DescribeDominantLanguageDetectionJobRequestProtoc olMarshaller.java

\* /opt/cola/permits/1738293432\_1706121723.7282946/0/aws-java-sdk-comprehend-1-12-436-sourcesjar/com/amazonaws/services/comprehend/model/DatasetEntityRecognizerAnnotations.java \* /opt/cola/permits/1738293432\_1706121723.7282946/0/aws-java-sdk-comprehend-1-12-436-sourcesjar/com/amazonaws/services/comprehend/model/EntityRecognizerDocuments.java

\* /opt/cola/permits/1738293432\_1706121723.7282946/0/aws-java-sdk-comprehend-1-12-436-sourcesjar/com/amazonaws/services/comprehend/model/transform/StopSentimentDetectionJobRequestMarshaller.java \* /opt/cola/permits/1738293432\_1706121723.7282946/0/aws-java-sdk-comprehend-1-12-436-sourcesjar/com/amazonaws/services/comprehend/model/StartPiiEntitiesDetectionJobResult.java \*

 /opt/cola/permits/1738293432\_1706121723.7282946/0/aws-java-sdk-comprehend-1-12-436-sourcesjar/com/amazonaws/services/comprehend/model/transform/DeleteResourcePolicyRequestMarshaller.java \* /opt/cola/permits/1738293432\_1706121723.7282946/0/aws-java-sdk-comprehend-1-12-436-sourcesjar/com/amazonaws/services/comprehend/model/transform/SentimentDetectionJobFilterJsonUnmarshaller.java \* /opt/cola/permits/1738293432\_1706121723.7282946/0/aws-java-sdk-comprehend-1-12-436-sourcesjar/com/amazonaws/services/comprehend/model/KeyPhrasesDetectionJobFilter.java \* /opt/cola/permits/1738293432\_1706121723.7282946/0/aws-java-sdk-comprehend-1-12-436-sourcesjar/com/amazonaws/services/comprehend/model/transform/OutputDataConfigMarshaller.java \* /opt/cola/permits/1738293432\_1706121723.7282946/0/aws-java-sdk-comprehend-1-12-436-sourcesjar/com/amazonaws/services/comprehend/model/transform/DatasetFilterJsonUnmarshaller.java \* /opt/cola/permits/1738293432\_1706121723.7282946/0/aws-java-sdk-comprehend-1-12-436-sourcesjar/com/amazonaws/services/comprehend/model/transform/DocumentClassificationJobFilterMarshaller.java \*

 /opt/cola/permits/1738293432\_1706121723.7282946/0/aws-java-sdk-comprehend-1-12-436-sourcesjar/com/amazonaws/services/comprehend/model/ListTopicsDetectionJobsRequest.java

\* /opt/cola/permits/1738293432\_1706121723.7282946/0/aws-java-sdk-comprehend-1-12-436-sourcesjar/com/amazonaws/services/comprehend/model/transform/EndpointPropertiesMarshaller.java

\* /opt/cola/permits/1738293432\_1706121723.7282946/0/aws-java-sdk-comprehend-1-12-436-sourcesjar/com/amazonaws/services/comprehend/model/transform/FlywheelFilterMarshaller.java

\* /opt/cola/permits/1738293432\_1706121723.7282946/0/aws-java-sdk-comprehend-1-12-436-sourcesjar/com/amazonaws/services/comprehend/model/BatchDetectSentimentItemResult.java

\* /opt/cola/permits/1738293432\_1706121723.7282946/0/aws-java-sdk-comprehend-1-12-436-sourcesjar/com/amazonaws/services/comprehend/model/transform/UpdateFlywheelResultJsonUnmarshaller.java \*

\*

 /opt/cola/permits/1738293432\_1706121723.7282946/0/aws-java-sdk-comprehend-1-12-436-sourcesjar/com/amazonaws/services/comprehend/model/DatasetFilter.java

\* /opt/cola/permits/1738293432\_1706121723.7282946/0/aws-java-sdk-comprehend-1-12-436-sourcesjar/com/amazonaws/services/comprehend/model/transform/BlockJsonUnmarshaller.java

\* /opt/cola/permits/1738293432\_1706121723.7282946/0/aws-java-sdk-comprehend-1-12-436-sources-

jar/com/amazonaws/services/comprehend/model/transform/DatasetEntityRecognizerAnnotationsJsonUnmarshaller.j ava

\* /opt/cola/permits/1738293432\_1706121723.7282946/0/aws-java-sdk-comprehend-1-12-436-sourcesjar/com/amazonaws/services/comprehend/model/StopPiiEntitiesDetectionJobRequest.java

\* /opt/cola/permits/1738293432\_1706121723.7282946/0/aws-java-sdk-comprehend-1-12-436-sourcesjar/com/amazonaws/services/comprehend/model/StartDocumentClassificationJobRequest.java

\* /opt/cola/permits/1738293432\_1706121723.7282946/0/aws-java-sdk-comprehend-1-12-436-sources-

jar/com/amazonaws/services/comprehend/model/transform/StartTopicsDetectionJobResultJsonUnmarshaller.java \*

 /opt/cola/permits/1738293432\_1706121723.7282946/0/aws-java-sdk-comprehend-1-12-436-sourcesjar/com/amazonaws/services/comprehend/model/EndpointFilter.java

\* /opt/cola/permits/1738293432\_1706121723.7282946/0/aws-java-sdk-comprehend-1-12-436-sourcesjar/com/amazonaws/services/comprehend/model/transform/PutResourcePolicyRequestMarshaller.java \* /opt/cola/permits/1738293432\_1706121723.7282946/0/aws-java-sdk-comprehend-1-12-436-sources-

jar/com/amazonaws/services/comprehend/model/transform/StopEntitiesDetectionJobRequestProtocolMarshaller.jav a

\* /opt/cola/permits/1738293432\_1706121723.7282946/0/aws-java-sdk-comprehend-1-12-436-sourcesjar/com/amazonaws/services/comprehend/model/DocumentClassifierOutputDataConfig.java

\* /opt/cola/permits/1738293432\_1706121723.7282946/0/aws-java-sdk-comprehend-1-12-436-sourcesjar/com/amazonaws/services/comprehend/model/transform/TargetedSentimentDetectionJobPropertiesJsonUnmarsha ller.java

 /opt/cola/permits/1738293432\_1706121723.7282946/0/aws-java-sdk-comprehend-1-12-436-sourcesjar/com/amazonaws/services/comprehend/model/transform/ContainsPiiEntitiesRequestProtocolMarshaller.java \* /opt/cola/permits/1738293432\_1706121723.7282946/0/aws-java-sdk-comprehend-1-12-436-sourcesjar/com/amazonaws/services/comprehend/AbstractAmazonComprehend.java

\* /opt/cola/permits/1738293432\_1706121723.7282946/0/aws-java-sdk-comprehend-1-12-436-sourcesjar/com/amazonaws/services/comprehend/model/InvalidRequestException.java

\* /opt/cola/permits/1738293432\_1706121723.7282946/0/aws-java-sdk-comprehend-1-12-436-sourcesjar/com/amazonaws/services/comprehend/model/transform/DescribeKeyPhrasesDetectionJobRequestMarshaller.jav a

\* /opt/cola/permits/1738293432\_1706121723.7282946/0/aws-java-sdk-comprehend-1-12-436-sourcesjar/com/amazonaws/services/comprehend/model/transform/StopEventsDetectionJobResultJsonUnmarshaller.java \* /opt/cola/permits/1738293432\_1706121723.7282946/0/aws-java-sdk-comprehend-1-12-436-sourcesjar/com/amazonaws/services/comprehend/model/transform/EntityTypesListItemMarshaller.java \*

 /opt/cola/permits/1738293432\_1706121723.7282946/0/aws-java-sdk-comprehend-1-12-436-sourcesjar/com/amazonaws/services/comprehend/model/transform/EntityRecognizerAnnotationsJsonUnmarshaller.java \* /opt/cola/permits/1738293432\_1706121723.7282946/0/aws-java-sdk-comprehend-1-12-436-sourcesjar/com/amazonaws/services/comprehend/model/transform/StopDominantLanguageDetectionJobRequestMarshaller. java

jar/com/amazonaws/services/comprehend/model/transform/ListEntityRecognizerSummariesRequestMarshaller.java \* /opt/cola/permits/1738293432\_1706121723.7282946/0/aws-java-sdk-comprehend-1-12-436-sources-

jar/com/amazonaws/services/comprehend/model/transform/StopPiiEntitiesDetectionJobRequestProtocolMarshaller.j ava

\* /opt/cola/permits/1738293432\_1706121723.7282946/0/aws-java-sdk-comprehend-1-12-436-sourcesjar/com/amazonaws/services/comprehend/model/DeleteResourcePolicyRequest.java \*

 /opt/cola/permits/1738293432\_1706121723.7282946/0/aws-java-sdk-comprehend-1-12-436-sourcesjar/com/amazonaws/services/comprehend/model/DominantLanguage.java

\* /opt/cola/permits/1738293432\_1706121723.7282946/0/aws-java-sdk-comprehend-1-12-436-sourcesjar/com/amazonaws/services/comprehend/model/DatasetStatus.java

\* /opt/cola/permits/1738293432\_1706121723.7282946/0/aws-java-sdk-comprehend-1-12-436-sourcesjar/com/amazonaws/services/comprehend/model/StopTrainingDocumentClassifierRequest.java

\* /opt/cola/permits/1738293432\_1706121723.7282946/0/aws-java-sdk-comprehend-1-12-436-sourcesjar/com/amazonaws/services/comprehend/model/transform/DescribeEventsDetectionJobRequestProtocolMarshaller. java

\* /opt/cola/permits/1738293432\_1706121723.7282946/0/aws-java-sdk-comprehend-1-12-436-sourcesjar/com/amazonaws/services/comprehend/model/transform/EventsDetectionJobPropertiesMarshaller.java \*

 /opt/cola/permits/1738293432\_1706121723.7282946/0/aws-java-sdk-comprehend-1-12-436-sourcesjar/com/amazonaws/services/comprehend/model/transform/DocumentClassifierSummaryMarshaller.java \* /opt/cola/permits/1738293432\_1706121723.7282946/0/aws-java-sdk-comprehend-1-12-436-sourcesjar/com/amazonaws/services/comprehend/model/transform/EntityLabelMarshaller.java

\* /opt/cola/permits/1738293432\_1706121723.7282946/0/aws-java-sdk-comprehend-1-12-436-sourcesjar/com/amazonaws/services/comprehend/model/TooManyTagsException.java

\* /opt/cola/permits/1738293432\_1706121723.7282946/0/aws-java-sdk-comprehend-1-12-436-sourcesjar/com/amazonaws/services/comprehend/model/transform/StartDocumentClassificationJobRequestProtocolMarshal ler.java

\* /opt/cola/permits/1738293432\_1706121723.7282946/0/aws-java-sdk-comprehend-1-12-436-sourcesjar/com/amazonaws/services/comprehend/model/transform/KeyPhrasesDetectionJobFilterMarshaller.java \* /opt/cola/permits/1738293432\_1706121723.7282946/0/aws-java-sdk-comprehend-1-12-436-sourcesjar/com/amazonaws/services/comprehend/model/BatchDetectSentimentRequest.java \*

 /opt/cola/permits/1738293432\_1706121723.7282946/0/aws-java-sdk-comprehend-1-12-436-sourcesjar/com/amazonaws/services/comprehend/model/transform/TooManyRequestsExceptionUnmarshaller.java \* /opt/cola/permits/1738293432\_1706121723.7282946/0/aws-java-sdk-comprehend-1-12-436-sourcesjar/com/amazonaws/services/comprehend/model/transform/StopPiiEntitiesDetectionJobRequestMarshaller.java \* /opt/cola/permits/1738293432\_1706121723.7282946/0/aws-java-sdk-comprehend-1-12-436-sourcesjar/com/amazonaws/services/comprehend/model/transform/DatasetEntityRecognizerInputDataConfigJsonUnmarsha ller.java

\* /opt/cola/permits/1738293432\_1706121723.7282946/0/aws-java-sdk-comprehend-1-12-436-sourcesjar/com/amazonaws/services/comprehend/model/SentimentDetectionJobProperties.java

\* /opt/cola/permits/1738293432\_1706121723.7282946/0/aws-java-sdk-comprehend-1-12-436-sourcesjar/com/amazonaws/services/comprehend/model/transform/DescribeDatasetResultJsonUnmarshaller.java \*

 /opt/cola/permits/1738293432\_1706121723.7282946/0/aws-java-sdk-comprehend-1-12-436-sourcesjar/com/amazonaws/services/comprehend/model/transform/SyntaxTokenJsonUnmarshaller.java \* /opt/cola/permits/1738293432\_1706121723.7282946/0/aws-java-sdk-comprehend-1-12-436-sources-

jar/com/amazonaws/services/comprehend/model/transform/UntagResourceRequestMarshaller.java \* /opt/cola/permits/1738293432\_1706121723.7282946/0/aws-java-sdk-comprehend-1-12-436-sourcesjar/com/amazonaws/services/comprehend/model/StartPiiEntitiesDetectionJobRequest.java \* /opt/cola/permits/1738293432\_1706121723.7282946/0/aws-java-sdk-comprehend-1-12-436-sourcesjar/com/amazonaws/services/comprehend/model/TargetedSentimentDetectionJobProperties.java \* /opt/cola/permits/1738293432\_1706121723.7282946/0/aws-java-sdk-comprehend-1-12-436-sourcesjar/com/amazonaws/services/comprehend/model/StopSentimentDetectionJobRequest.java \* /opt/cola/permits/1738293432\_1706121723.7282946/0/aws-java-sdk-comprehend-1-12-436-sourcesjar/com/amazonaws/services/comprehend/model/transform/StopTrainingDocumentClassifierResultJsonUnmarshalle r.java

\*

 /opt/cola/permits/1738293432\_1706121723.7282946/0/aws-java-sdk-comprehend-1-12-436-sourcesjar/com/amazonaws/services/comprehend/model/transform/ListDocumentClassifiersRequestMarshaller.java \* /opt/cola/permits/1738293432\_1706121723.7282946/0/aws-java-sdk-comprehend-1-12-436-sourcesjar/com/amazonaws/services/comprehend/model/transform/DescribeFlywheelIterationRequestMarshaller.java \* /opt/cola/permits/1738293432\_1706121723.7282946/0/aws-java-sdk-comprehend-1-12-436-sourcesjar/com/amazonaws/services/comprehend/model/transform/ListDatasetsRequestMarshaller.java \* /opt/cola/permits/1738293432\_1706121723.7282946/0/aws-java-sdk-comprehend-1-12-436-sourcesjar/com/amazonaws/services/comprehend/model/transform/StopTargetedSentimentDetectionJobResultJsonUnmarsh aller.java

\* /opt/cola/permits/1738293432\_1706121723.7282946/0/aws-java-sdk-comprehend-1-12-436-sourcesjar/com/amazonaws/services/comprehend/model/UpdateFlywheelRequest.java \*

 /opt/cola/permits/1738293432\_1706121723.7282946/0/aws-java-sdk-comprehend-1-12-436-sourcesjar/com/amazonaws/services/comprehend/model/CreateDocumentClassifierRequest.java

\* /opt/cola/permits/1738293432\_1706121723.7282946/0/aws-java-sdk-comprehend-1-12-436-sources-

jar/com/amazonaws/services/comprehend/model/DocumentTypeListItem.java

\* /opt/cola/permits/1738293432\_1706121723.7282946/0/aws-java-sdk-comprehend-1-12-436-sources-

jar/com/amazonaws/services/comprehend/model/transform/DominantLanguageDetectionJobFilterMarshaller.java

\* /opt/cola/permits/1738293432\_1706121723.7282946/0/aws-java-sdk-comprehend-1-12-436-sources-

jar/com/amazonaws/services/comprehend/model/EntityRecognizerMetadata.java

\* /opt/cola/permits/1738293432\_1706121723.7282946/0/aws-java-sdk-comprehend-1-12-436-sourcesjar/com/amazonaws/services/comprehend/model/KeyPhrase.java

\* /opt/cola/permits/1738293432\_1706121723.7282946/0/aws-java-sdk-comprehend-1-12-436-sourcesjar/com/amazonaws/services/comprehend/model/transform/DocumentClassifierInputDataConfigMarshaller.java \*

 /opt/cola/permits/1738293432\_1706121723.7282946/0/aws-java-sdk-comprehend-1-12-436-sourcesjar/com/amazonaws/services/comprehend/model/DocumentClass.java

\* /opt/cola/permits/1738293432\_1706121723.7282946/0/aws-java-sdk-comprehend-1-12-436-sourcesjar/com/amazonaws/services/comprehend/model/transform/BatchDetectSyntaxResultJsonUnmarshaller.java

\* /opt/cola/permits/1738293432\_1706121723.7282946/0/aws-java-sdk-comprehend-1-12-436-sources-

jar/com/amazonaws/services/comprehend/model/transform/DataSecurityConfigMarshaller.java

\* /opt/cola/permits/1738293432\_1706121723.7282946/0/aws-java-sdk-comprehend-1-12-436-sourcesjar/com/amazonaws/services/comprehend/model/transform/EntityRecognizerMetadataEntityTypesListItemJsonUnm arshaller.java

\* /opt/cola/permits/1738293432\_1706121723.7282946/0/aws-java-sdk-comprehend-1-12-436-sourcesjar/com/amazonaws/services/comprehend/model/transform/FlywheelFilterJsonUnmarshaller.java \*

 /opt/cola/permits/1738293432\_1706121723.7282946/0/aws-java-sdk-comprehend-1-12-436-sourcesjar/com/amazonaws/services/comprehend/model/ListDocumentClassifierSummariesRequest.java \* /opt/cola/permits/1738293432\_1706121723.7282946/0/aws-java-sdk-comprehend-1-12-436-sourcesjar/com/amazonaws/services/comprehend/model/DescribeTargetedSentimentDetectionJobResult.java \* /opt/cola/permits/1738293432\_1706121723.7282946/0/aws-java-sdk-comprehend-1-12-436-sourcesjar/com/amazonaws/services/comprehend/model/transform/KeyPhraseMarshaller.java

\* /opt/cola/permits/1738293432\_1706121723.7282946/0/aws-java-sdk-comprehend-1-12-436-sourcesjar/com/amazonaws/services/comprehend/model/UpdateEndpointRequest.java

\* /opt/cola/permits/1738293432\_1706121723.7282946/0/aws-java-sdk-comprehend-1-12-436-sourcesjar/com/amazonaws/services/comprehend/model/transform/StartPiiEntitiesDetectionJobRequestProtocolMarshaller.j ava

\*

 /opt/cola/permits/1738293432\_1706121723.7282946/0/aws-java-sdk-comprehend-1-12-436-sourcesjar/com/amazonaws/services/comprehend/model/FlywheelFilter.java

\* /opt/cola/permits/1738293432\_1706121723.7282946/0/aws-java-sdk-comprehend-1-12-436-sourcesjar/com/amazonaws/services/comprehend/model/RelationshipsListItem.java

\* /opt/cola/permits/1738293432\_1706121723.7282946/0/aws-java-sdk-comprehend-1-12-436-sourcesjar/com/amazonaws/services/comprehend/model/transform/BatchDetectKeyPhrasesItemResultMarshaller.java \* /opt/cola/permits/1738293432\_1706121723.7282946/0/aws-java-sdk-comprehend-1-12-436-sourcesjar/com/amazonaws/services/comprehend/model/transform/DescribeEndpointRequestProtocolMarshaller.java \* /opt/cola/permits/1738293432\_1706121723.7282946/0/aws-java-sdk-comprehend-1-12-436-sourcesjar/com/amazonaws/services/comprehend/model/transform/DetectSyntaxRequestMarshaller.java \* /opt/cola/permits/1738293432\_1706121723.7282946/0/aws-java-sdk-comprehend-1-12-436-sourcesjar/com/amazonaws/services/comprehend/model/AmazonComprehendException.java \*

 /opt/cola/permits/1738293432\_1706121723.7282946/0/aws-java-sdk-comprehend-1-12-436-sourcesjar/com/amazonaws/services/comprehend/model/transform/ListKeyPhrasesDetectionJobsRequestProtocolMarshalle r.java

\* /opt/cola/permits/1738293432\_1706121723.7282946/0/aws-java-sdk-comprehend-1-12-436-sourcesjar/com/amazonaws/services/comprehend/model/transform/BatchDetectSentimentRequestProtocolMarshaller.java \* /opt/cola/permits/1738293432\_1706121723.7282946/0/aws-java-sdk-comprehend-1-12-436-sourcesjar/com/amazonaws/services/comprehend/model/transform/DescribeTargetedSentimentDetectionJobRequestMarsha ller.java

\* /opt/cola/permits/1738293432\_1706121723.7282946/0/aws-java-sdk-comprehend-1-12-436-sourcesjar/com/amazonaws/services/comprehend/model/transform/ListFlywheelsResultJsonUnmarshaller.java \* /opt/cola/permits/1738293432\_1706121723.7282946/0/aws-java-sdk-comprehend-1-12-436-sourcesjar/com/amazonaws/services/comprehend/model/transform/MentionSentimentMarshaller.java \*

 /opt/cola/permits/1738293432\_1706121723.7282946/0/aws-java-sdk-comprehend-1-12-436-sourcesjar/com/amazonaws/services/comprehend/model/transform/ClassifyDocumentRequestMarshaller.java \* /opt/cola/permits/1738293432\_1706121723.7282946/0/aws-java-sdk-comprehend-1-12-436-sourcesjar/com/amazonaws/services/comprehend/model/transform/DescribeDatasetRequestMarshaller.java

\* /opt/cola/permits/1738293432\_1706121723.7282946/0/aws-java-sdk-comprehend-1-12-436-sourcesjar/com/amazonaws/services/comprehend/model/DocumentReadAction.java

\* /opt/cola/permits/1738293432\_1706121723.7282946/0/aws-java-sdk-comprehend-1-12-436-sourcesjar/com/amazonaws/services/comprehend/model/DetectSentimentResult.java

\* /opt/cola/permits/1738293432\_1706121723.7282946/0/aws-java-sdk-comprehend-1-12-436-sourcesjar/com/amazonaws/services/comprehend/model/transform/StartKeyPhrasesDetectionJobRequestProtocolMarshaller .java

\* /opt/cola/permits/1738293432\_1706121723.7282946/0/aws-java-sdk-comprehend-1-12-436-sourcesjar/com/amazonaws/services/comprehend/model/DescribeTopicsDetectionJobRequest.java \*

 /opt/cola/permits/1738293432\_1706121723.7282946/0/aws-java-sdk-comprehend-1-12-436-sourcesjar/com/amazonaws/services/comprehend/model/TooManyRequestsException.java

\* /opt/cola/permits/1738293432\_1706121723.7282946/0/aws-java-sdk-comprehend-1-12-436-sourcesjar/com/amazonaws/services/comprehend/model/ContainsPiiEntitiesRequest.java

\* /opt/cola/permits/1738293432\_1706121723.7282946/0/aws-java-sdk-comprehend-1-12-436-sourcesjar/com/amazonaws/services/comprehend/model/transform/StopEntitiesDetectionJobResultJsonUnmarshaller.java \* /opt/cola/permits/1738293432\_1706121723.7282946/0/aws-java-sdk-comprehend-1-12-436-sources-

jar/com/amazonaws/services/comprehend/model/transform/ResourceNotFoundExceptionUnmarshaller.java

\* /opt/cola/permits/1738293432\_1706121723.7282946/0/aws-java-sdk-comprehend-1-12-436-sources-

jar/com/amazonaws/services/comprehend/model/DocumentClassifierMode.java

\*

 /opt/cola/permits/1738293432\_1706121723.7282946/0/aws-java-sdk-comprehend-1-12-436-sourcesjar/com/amazonaws/services/comprehend/model/transform/KeyPhrasesDetectionJobPropertiesJsonUnmarshaller.jav a

\* /opt/cola/permits/1738293432\_1706121723.7282946/0/aws-java-sdk-comprehend-1-12-436-sourcesjar/com/amazonaws/services/comprehend/model/StartSentimentDetectionJobRequest.java

\* /opt/cola/permits/1738293432\_1706121723.7282946/0/aws-java-sdk-comprehend-1-12-436-sourcesjar/com/amazonaws/services/comprehend/model/transform/ImportModelResultJsonUnmarshaller.java \* /opt/cola/permits/1738293432\_1706121723.7282946/0/aws-java-sdk-comprehend-1-12-436-sourcesjar/com/amazonaws/services/comprehend/model/SentimentType.java

\* /opt/cola/permits/1738293432\_1706121723.7282946/0/aws-java-sdk-comprehend-1-12-436-sourcesjar/com/amazonaws/services/comprehend/model/transform/SentimentScoreJsonUnmarshaller.java

\* /opt/cola/permits/1738293432\_1706121723.7282946/0/aws-java-sdk-comprehend-1-12-436-sourcesjar/com/amazonaws/services/comprehend/model/transform/DetectSyntaxResultJsonUnmarshaller.java \*

 /opt/cola/permits/1738293432\_1706121723.7282946/0/aws-java-sdk-comprehend-1-12-436-sourcesjar/com/amazonaws/services/comprehend/model/transform/BatchDetectTargetedSentimentItemResultMarshaller.jav a

\* /opt/cola/permits/1738293432\_1706121723.7282946/0/aws-java-sdk-comprehend-1-12-436-sourcesjar/com/amazonaws/services/comprehend/model/transform/EntityRecognizerOutputDataConfigJsonUnmarshaller.ja va

\* /opt/cola/permits/1738293432\_1706121723.7282946/0/aws-java-sdk-comprehend-1-12-436-sourcesjar/com/amazonaws/services/comprehend/model/StartTopicsDetectionJobRequest.java

\* /opt/cola/permits/1738293432\_1706121723.7282946/0/aws-java-sdk-comprehend-1-12-436-sourcesjar/com/amazonaws/services/comprehend/model/transform/ListFlywheelsRequestProtocolMarshaller.java \* /opt/cola/permits/1738293432\_1706121723.7282946/0/aws-java-sdk-comprehend-1-12-436-sourcesjar/com/amazonaws/services/comprehend/model/transform/UntagResourceResultJsonUnmarshaller.java \*

 /opt/cola/permits/1738293432\_1706121723.7282946/0/aws-java-sdk-comprehend-1-12-436-sourcesjar/com/amazonaws/services/comprehend/model/LanguageCode.java

\* /opt/cola/permits/1738293432\_1706121723.7282946/0/aws-java-sdk-comprehend-1-12-436-sourcesjar/com/amazonaws/services/comprehend/model/transform/DescribeDatasetRequestProtocolMarshaller.java \* /opt/cola/permits/1738293432\_1706121723.7282946/0/aws-java-sdk-comprehend-1-12-436-sourcesjar/com/amazonaws/services/comprehend/model/transform/DocumentTypeListItemJsonUnmarshaller.java

\* /opt/cola/permits/1738293432\_1706121723.7282946/0/aws-java-sdk-comprehend-1-12-436-sources-

jar/com/amazonaws/services/comprehend/model/transform/DescribeTopicsDetectionJobRequestMarshaller.java \* /opt/cola/permits/1738293432\_1706121723.7282946/0/aws-java-sdk-comprehend-1-12-436-sourcesjar/com/amazonaws/services/comprehend/model/transform/ListDominantLanguageDetectionJobsRequestMarshaller .java

\*

 /opt/cola/permits/1738293432\_1706121723.7282946/0/aws-java-sdk-comprehend-1-12-436-sourcesjar/com/amazonaws/services/comprehend/model/transform/TargetedSentimentEntityMarshaller.java \* /opt/cola/permits/1738293432\_1706121723.7282946/0/aws-java-sdk-comprehend-1-12-436-sourcesjar/com/amazonaws/services/comprehend/AmazonComprehendClient.java

\* /opt/cola/permits/1738293432\_1706121723.7282946/0/aws-java-sdk-comprehend-1-12-436-sourcesjar/com/amazonaws/services/comprehend/model/transform/DescribeSentimentDetectionJobResultJsonUnmarshaller .java

\* /opt/cola/permits/1738293432\_1706121723.7282946/0/aws-java-sdk-comprehend-1-12-436-sourcesjar/com/amazonaws/services/comprehend/model/transform/EntityRecognitionConfigJsonUnmarshaller.java \* /opt/cola/permits/1738293432\_1706121723.7282946/0/aws-java-sdk-comprehend-1-12-436-sourcesjar/com/amazonaws/services/comprehend/model/transform/DescribeDocumentClassifierResultJsonUnmarshaller.jav a

\* /opt/cola/permits/1738293432\_1706121723.7282946/0/aws-java-sdk-comprehend-1-12-436-sourcesjar/com/amazonaws/services/comprehend/model/transform/StopEntitiesDetectionJobRequestMarshaller.java \*

 /opt/cola/permits/1738293432\_1706121723.7282946/0/aws-java-sdk-comprehend-1-12-436-sourcesjar/com/amazonaws/services/comprehend/model/transform/DatasetEntityRecognizerDocumentsJsonUnmarshaller.ja va

\* /opt/cola/permits/1738293432\_1706121723.7282946/0/aws-java-sdk-comprehend-1-12-436-sourcesjar/com/amazonaws/services/comprehend/model/ListEntityRecognizersResult.java

\* /opt/cola/permits/1738293432\_1706121723.7282946/0/aws-java-sdk-comprehend-1-12-436-sourcesjar/com/amazonaws/services/comprehend/model/transform/TaskConfigMarshaller.java

\* /opt/cola/permits/1738293432\_1706121723.7282946/0/aws-java-sdk-comprehend-1-12-436-sourcesjar/com/amazonaws/services/comprehend/model/transform/ResourceUnavailableExceptionUnmarshaller.java \* /opt/cola/permits/1738293432\_1706121723.7282946/0/aws-java-sdk-comprehend-1-12-436-sourcesjar/com/amazonaws/services/comprehend/model/transform/FlywheelSummaryMarshaller.java \*

 /opt/cola/permits/1738293432\_1706121723.7282946/0/aws-java-sdk-comprehend-1-12-436-sourcesjar/com/amazonaws/services/comprehend/model/transform/EntityRecognitionConfigMarshaller.java \* /opt/cola/permits/1738293432\_1706121723.7282946/0/aws-java-sdk-comprehend-1-12-436-sourcesjar/com/amazonaws/services/comprehend/model/StartKeyPhrasesDetectionJobRequest.java \* /opt/cola/permits/1738293432\_1706121723.7282946/0/aws-java-sdk-comprehend-1-12-436-sourcesjar/com/amazonaws/services/comprehend/model/transform/DescribeEventsDetectionJobResultJsonUnmarshaller.jav a

\* /opt/cola/permits/1738293432\_1706121723.7282946/0/aws-java-sdk-comprehend-1-12-436-sourcesjar/com/amazonaws/services/comprehend/model/transform/EntityRecognizerEvaluationMetricsJsonUnmarshaller.ja va

\* /opt/cola/permits/1738293432\_1706121723.7282946/0/aws-java-sdk-comprehend-1-12-436-sourcesjar/com/amazonaws/services/comprehend/model/TaskConfig.java

\* /opt/cola/permits/1738293432\_1706121723.7282946/0/aws-java-sdk-comprehend-1-12-436-sourcesjar/com/amazonaws/services/comprehend/model/transform/ListDatasetsRequestProtocolMarshaller.java \*

/opt/cola/permits/1738293432\_1706121723.7282946/0/aws-java-sdk-comprehend-1-12-436-sources-

jar/com/amazonaws/services/comprehend/model/DescribeEventsDetectionJobResult.java

\* /opt/cola/permits/1738293432\_1706121723.7282946/0/aws-java-sdk-comprehend-1-12-436-sources-

jar/com/amazonaws/services/comprehend/model/transform/StartDominantLanguageDetectionJobResultJsonUnmars haller.java

\* /opt/cola/permits/1738293432\_1706121723.7282946/0/aws-java-sdk-comprehend-1-12-436-sources-

jar/com/amazonaws/services/comprehend/model/InvalidRequestDetailReason.java

\* /opt/cola/permits/1738293432\_1706121723.7282946/0/aws-java-sdk-comprehend-1-12-436-sources-

jar/com/amazonaws/services/comprehend/model/transform/ListDocumentClassifierSummariesResultJsonUnmarshal ler.java

\* /opt/cola/permits/1738293432\_1706121723.7282946/0/aws-java-sdk-comprehend-1-12-436-sourcesjar/com/amazonaws/services/comprehend/model/UntagResourceResult.java \*

 /opt/cola/permits/1738293432\_1706121723.7282946/0/aws-java-sdk-comprehend-1-12-436-sourcesjar/com/amazonaws/services/comprehend/model/transform/ListEntityRecognizerSummariesResultJsonUnmarshaller .java

\* /opt/cola/permits/1738293432\_1706121723.7282946/0/aws-java-sdk-comprehend-1-12-436-sourcesjar/com/amazonaws/services/comprehend/model/transform/DocumentClassificationJobPropertiesMarshaller.java \* /opt/cola/permits/1738293432\_1706121723.7282946/0/aws-java-sdk-comprehend-1-12-436-sources-

jar/com/amazonaws/services/comprehend/model/transform/VpcConfigJsonUnmarshaller.java

\* /opt/cola/permits/1738293432\_1706121723.7282946/0/aws-java-sdk-comprehend-1-12-436-sources-

jar/com/amazonaws/services/comprehend/model/SentimentDetectionJobFilter.java

\* /opt/cola/permits/1738293432\_1706121723.7282946/0/aws-java-sdk-comprehend-1-12-436-sourcesjar/com/amazonaws/services/comprehend/model/transform/InputDataConfigJsonUnmarshaller.java \*

 /opt/cola/permits/1738293432\_1706121723.7282946/0/aws-java-sdk-comprehend-1-12-436-sourcesjar/com/amazonaws/services/comprehend/model/DescribeEndpointRequest.java

\* /opt/cola/permits/1738293432\_1706121723.7282946/0/aws-java-sdk-comprehend-1-12-436-sourcesjar/com/amazonaws/services/comprehend/model/FlywheelModelEvaluationMetrics.java

\* /opt/cola/permits/1738293432\_1706121723.7282946/0/aws-java-sdk-comprehend-1-12-436-sources-

jar/com/amazonaws/services/comprehend/model/BatchDetectTargetedSentimentItemResult.java

\* /opt/cola/permits/1738293432\_1706121723.7282946/0/aws-java-sdk-comprehend-1-12-436-sources-

jar/com/amazonaws/services/comprehend/model/transform/ListDocumentClassificationJobsResultJsonUnmarshaller .java

\* /opt/cola/permits/1738293432\_1706121723.7282946/0/aws-java-sdk-comprehend-1-12-436-sourcesjar/com/amazonaws/services/comprehend/model/Entity.java

\* /opt/cola/permits/1738293432\_1706121723.7282946/0/aws-java-sdk-comprehend-1-12-436-sourcesjar/com/amazonaws/services/comprehend/model/PutResourcePolicyRequest.java \*

 /opt/cola/permits/1738293432\_1706121723.7282946/0/aws-java-sdk-comprehend-1-12-436-sourcesjar/com/amazonaws/services/comprehend/model/transform/StopKeyPhrasesDetectionJobRequestProtocolMarshaller .java

\* /opt/cola/permits/1738293432\_1706121723.7282946/0/aws-java-sdk-comprehend-1-12-436-sourcesjar/com/amazonaws/services/comprehend/model/BatchDetectKeyPhrasesRequest.java

\* /opt/cola/permits/1738293432\_1706121723.7282946/0/aws-java-sdk-comprehend-1-12-436-sourcesjar/com/amazonaws/services/comprehend/model/EntityRecognizerEvaluationMetrics.java

\* /opt/cola/permits/1738293432\_1706121723.7282946/0/aws-java-sdk-comprehend-1-12-436-sources-

jar/com/amazonaws/services/comprehend/model/ListEntitiesDetectionJobsResult.java

\* /opt/cola/permits/1738293432\_1706121723.7282946/0/aws-java-sdk-comprehend-1-12-436-sourcesjar/com/amazonaws/services/comprehend/model/transform/TextSizeLimitExceededExceptionUnmarshaller.java \* /opt/cola/permits/1738293432\_1706121723.7282946/0/aws-java-sdk-comprehend-1-12-436-sourcesjar/com/amazonaws/services/comprehend/model/transform/DescribeResourcePolicyRequestMarshaller.java \*

 /opt/cola/permits/1738293432\_1706121723.7282946/0/aws-java-sdk-comprehend-1-12-436-sourcesjar/com/amazonaws/services/comprehend/model/transform/StartTopicsDetectionJobRequestProtocolMarshaller.java \* /opt/cola/permits/1738293432\_1706121723.7282946/0/aws-java-sdk-comprehend-1-12-436-sourcesjar/com/amazonaws/services/comprehend/model/StartKeyPhrasesDetectionJobResult.java

\* /opt/cola/permits/1738293432\_1706121723.7282946/0/aws-java-sdk-comprehend-1-12-436-sourcesjar/com/amazonaws/services/comprehend/model/BatchDetectEntitiesResult.java

\* /opt/cola/permits/1738293432\_1706121723.7282946/0/aws-java-sdk-comprehend-1-12-436-sourcesjar/com/amazonaws/services/comprehend/model/ListSentimentDetectionJobsRequest.java

\* /opt/cola/permits/1738293432\_1706121723.7282946/0/aws-java-sdk-comprehend-1-12-436-sources-

jar/com/amazonaws/services/comprehend/model/transform/BatchSizeLimitExceededExceptionUnmarshaller.java \*

 /opt/cola/permits/1738293432\_1706121723.7282946/0/aws-java-sdk-comprehend-1-12-436-sourcesjar/com/amazonaws/services/comprehend/model/DatasetEntityRecognizerEntityList.java

\* /opt/cola/permits/1738293432\_1706121723.7282946/0/aws-java-sdk-comprehend-1-12-436-sources-

jar/com/amazonaws/services/comprehend/model/transform/DetectPiiEntitiesRequestProtocolMarshaller.java

\* /opt/cola/permits/1738293432\_1706121723.7282946/0/aws-java-sdk-comprehend-1-12-436-sources-

jar/com/amazonaws/services/comprehend/model/DocumentClassifierFilter.java

\* /opt/cola/permits/1738293432\_1706121723.7282946/0/aws-java-sdk-comprehend-1-12-436-sourcesjar/com/amazonaws/services/comprehend/model/UpdateFlywheelResult.java

\* /opt/cola/permits/1738293432\_1706121723.7282946/0/aws-java-sdk-comprehend-1-12-436-sources-

jar/com/amazonaws/services/comprehend/model/transform/ChildBlockJsonUnmarshaller.java

\* /opt/cola/permits/1738293432\_1706121723.7282946/0/aws-java-sdk-comprehend-1-12-436-sources-

jar/com/amazonaws/services/comprehend/model/transform/FlywheelModelEvaluationMetricsMarshaller.java \*

 /opt/cola/permits/1738293432\_1706121723.7282946/0/aws-java-sdk-comprehend-1-12-436-sourcesjar/com/amazonaws/services/comprehend/model/transform/StopSentimentDetectionJobResultJsonUnmarshaller.jav a

\* /opt/cola/permits/1738293432\_1706121723.7282946/0/aws-java-sdk-comprehend-1-12-436-sourcesjar/com/amazonaws/services/comprehend/model/transform/DescribePiiEntitiesDetectionJobResultJsonUnmarshaller .java

\* /opt/cola/permits/1738293432\_1706121723.7282946/0/aws-java-sdk-comprehend-1-12-436-sourcesjar/com/amazonaws/services/comprehend/model/transform/ResourceInUseExceptionUnmarshaller.java \* /opt/cola/permits/1738293432\_1706121723.7282946/0/aws-java-sdk-comprehend-1-12-436-sourcesjar/com/amazonaws/services/comprehend/model/transform/StartEventsDetectionJobRequestMarshaller.java \* /opt/cola/permits/1738293432\_1706121723.7282946/0/aws-java-sdk-comprehend-1-12-436-sourcesjar/com/amazonaws/services/comprehend/model/transform/SentimentDetectionJobFilterMarshaller.java \*

 /opt/cola/permits/1738293432\_1706121723.7282946/0/aws-java-sdk-comprehend-1-12-436-sourcesjar/com/amazonaws/services/comprehend/model/transform/DeleteEndpointRequestMarshaller.java \* /opt/cola/permits/1738293432\_1706121723.7282946/0/aws-java-sdk-comprehend-1-12-436-sourcesjar/com/amazonaws/services/comprehend/model/ListDatasetsResult.java

\* /opt/cola/permits/1738293432\_1706121723.7282946/0/aws-java-sdk-comprehend-1-12-436-sourcesjar/com/amazonaws/services/comprehend/model/transform/DocumentLabelJsonUnmarshaller.java

\* /opt/cola/permits/1738293432\_1706121723.7282946/0/aws-java-sdk-comprehend-1-12-436-sourcesjar/com/amazonaws/services/comprehend/model/ChildBlock.java

\* /opt/cola/permits/1738293432\_1706121723.7282946/0/aws-java-sdk-comprehend-1-12-436-sourcesjar/com/amazonaws/services/comprehend/model/DeleteDocumentClassifierRequest.java

\* /opt/cola/permits/1738293432\_1706121723.7282946/0/aws-java-sdk-comprehend-1-12-436-sourcesjar/com/amazonaws/services/comprehend/model/StopDominantLanguageDetectionJobRequest.java \*

 /opt/cola/permits/1738293432\_1706121723.7282946/0/aws-java-sdk-comprehend-1-12-436-sourcesjar/com/amazonaws/services/comprehend/model/TagResourceRequest.java

\* /opt/cola/permits/1738293432\_1706121723.7282946/0/aws-java-sdk-comprehend-1-12-436-sourcesjar/com/amazonaws/services/comprehend/model/DatasetType.java

\* /opt/cola/permits/1738293432\_1706121723.7282946/0/aws-java-sdk-comprehend-1-12-436-sourcesjar/com/amazonaws/services/comprehend/model/transform/ListEntitiesDetectionJobsResultJsonUnmarshaller.java \* /opt/cola/permits/1738293432\_1706121723.7282946/0/aws-java-sdk-comprehend-1-12-436-sourcesjar/com/amazonaws/services/comprehend/model/transform/EntityRecognizerSummaryJsonUnmarshaller.java \* /opt/cola/permits/1738293432\_1706121723.7282946/0/aws-java-sdk-comprehend-1-12-436-sourcesjar/com/amazonaws/services/comprehend/model/transform/ListDocumentClassifiersRequestProtocolMarshaller.java \*

 /opt/cola/permits/1738293432\_1706121723.7282946/0/aws-java-sdk-comprehend-1-12-436-sourcesjar/com/amazonaws/services/comprehend/model/StopSentimentDetectionJobResult.java

\* /opt/cola/permits/1738293432\_1706121723.7282946/0/aws-java-sdk-comprehend-1-12-436-sources-

jar/com/amazonaws/services/comprehend/model/ConcurrentModificationException.java

\* /opt/cola/permits/1738293432\_1706121723.7282946/0/aws-java-sdk-comprehend-1-12-436-sourcesjar/com/amazonaws/services/comprehend/model/DetectEntitiesRequest.java

\* /opt/cola/permits/1738293432\_1706121723.7282946/0/aws-java-sdk-comprehend-1-12-436-sources-

jar/com/amazonaws/services/comprehend/model/DescribePiiEntitiesDetectionJobResult.java

\* /opt/cola/permits/1738293432\_1706121723.7282946/0/aws-java-sdk-comprehend-1-12-436-sourcesjar/com/amazonaws/services/comprehend/model/ListEndpointsResult.java

\* /opt/cola/permits/1738293432\_1706121723.7282946/0/aws-java-sdk-comprehend-1-12-436-sourcesjar/com/amazonaws/services/comprehend/model/BatchDetectSyntaxItemResult.java

\*

 /opt/cola/permits/1738293432\_1706121723.7282946/0/aws-java-sdk-comprehend-1-12-436-sourcesjar/com/amazonaws/services/comprehend/model/UntagResourceRequest.java

\* /opt/cola/permits/1738293432\_1706121723.7282946/0/aws-java-sdk-comprehend-1-12-436-sourcesjar/com/amazonaws/services/comprehend/model/transform/DeleteResourcePolicyRequestProtocolMarshaller.java

\* /opt/cola/permits/1738293432\_1706121723.7282946/0/aws-java-sdk-comprehend-1-12-436-sources-

jar/com/amazonaws/services/comprehend/model/BatchDetectTargetedSentimentResult.java

\* /opt/cola/permits/1738293432\_1706121723.7282946/0/aws-java-sdk-comprehend-1-12-436-sourcesjar/com/amazonaws/services/comprehend/model/JobStatus.java

\* /opt/cola/permits/1738293432\_1706121723.7282946/0/aws-java-sdk-comprehend-1-12-436-sourcesjar/com/amazonaws/services/comprehend/model/BatchSizeLimitExceededException.java

\* /opt/cola/permits/1738293432\_1706121723.7282946/0/aws-java-sdk-comprehend-1-12-436-sourcesjar/com/amazonaws/services/comprehend/model/transform/DocumentClassifierFilterMarshaller.java \*

 /opt/cola/permits/1738293432\_1706121723.7282946/0/aws-java-sdk-comprehend-1-12-436-sourcesjar/com/amazonaws/services/comprehend/model/transform/ListFlywheelIterationHistoryRequestProtocolMarshaller. java

jar/com/amazonaws/services/comprehend/model/transform/StartEventsDetectionJobRequestProtocolMarshaller.java \* /opt/cola/permits/1738293432\_1706121723.7282946/0/aws-java-sdk-comprehend-1-12-436-sourcesjar/com/amazonaws/services/comprehend/model/transform/ClassifierMetadataMarshaller.java \* /opt/cola/permits/1738293432\_1706121723.7282946/0/aws-java-sdk-comprehend-1-12-436-sourcesjar/com/amazonaws/services/comprehend/model/transform/DatasetAugmentedManifestsListItemMarshaller.java \* /opt/cola/permits/1738293432\_1706121723.7282946/0/aws-java-sdk-comprehend-1-12-436-sourcesjar/com/amazonaws/services/comprehend/model/DocumentType.java \*

 /opt/cola/permits/1738293432\_1706121723.7282946/0/aws-java-sdk-comprehend-1-12-436-sourcesjar/com/amazonaws/services/comprehend/model/PiiEntitiesDetectionMaskMode.java

\* /opt/cola/permits/1738293432\_1706121723.7282946/0/aws-java-sdk-comprehend-1-12-436-sources-

jar/com/amazonaws/services/comprehend/model/transform/DatasetEntityRecognizerInputDataConfigMarshaller.jav a

\* /opt/cola/permits/1738293432\_1706121723.7282946/0/aws-java-sdk-comprehend-1-12-436-sourcesjar/com/amazonaws/services/comprehend/model/BatchDetectTargetedSentimentRequest.java

\* /opt/cola/permits/1738293432\_1706121723.7282946/0/aws-java-sdk-comprehend-1-12-436-sourcesjar/com/amazonaws/services/comprehend/model/EntityLabel.java

\* /opt/cola/permits/1738293432\_1706121723.7282946/0/aws-java-sdk-comprehend-1-12-436-sourcesjar/com/amazonaws/services/comprehend/model/DatasetEntityRecognizerInputDataConfig.java

\* /opt/cola/permits/1738293432\_1706121723.7282946/0/aws-java-sdk-comprehend-1-12-436-sourcesjar/com/amazonaws/services/comprehend/model/transform/DatasetInputDataConfigMarshaller.java

\*

 /opt/cola/permits/1738293432\_1706121723.7282946/0/aws-java-sdk-comprehend-1-12-436-sourcesjar/com/amazonaws/services/comprehend/model/UpdateEndpointResult.java

\* /opt/cola/permits/1738293432\_1706121723.7282946/0/aws-java-sdk-comprehend-1-12-436-sourcesjar/com/amazonaws/services/comprehend/model/transform/DocumentClassifierOutputDataConfigJsonUnmarshaller

.java

\* /opt/cola/permits/1738293432\_1706121723.7282946/0/aws-java-sdk-comprehend-1-12-436-sourcesjar/com/amazonaws/services/comprehend/model/transform/ListEntityRecognizerSummariesRequestProtocolMarsha ller.java

\* /opt/cola/permits/1738293432\_1706121723.7282946/0/aws-java-sdk-comprehend-1-12-436-sourcesjar/com/amazonaws/services/comprehend/model/KmsKeyValidationException.java

\* /opt/cola/permits/1738293432\_1706121723.7282946/0/aws-java-sdk-comprehend-1-12-436-sourcesjar/com/amazonaws/services/comprehend/model/DescribeEntitiesDetectionJobRequest.java \*

```
 /opt/cola/permits/1738293432_1706121723.7282946/0/aws-java-sdk-comprehend-1-12-436-sources-
jar/com/amazonaws/services/comprehend/model/transform/InvalidRequestDetailJsonUnmarshaller.java
* /opt/cola/permits/1738293432_1706121723.7282946/0/aws-java-sdk-comprehend-1-12-436-sources-
jar/com/amazonaws/services/comprehend/model/transform/DeleteEntityRecognizerResultJsonUnmarshaller.java
* /opt/cola/permits/1738293432_1706121723.7282946/0/aws-java-sdk-comprehend-1-12-436-sources-
jar/com/amazonaws/services/comprehend/model/transform/TagMarshaller.java
* /opt/cola/permits/1738293432_1706121723.7282946/0/aws-java-sdk-comprehend-1-12-436-sources-
jar/com/amazonaws/services/comprehend/model/DatasetAugmentedManifestsListItem.java
* /opt/cola/permits/1738293432_1706121723.7282946/0/aws-java-sdk-comprehend-1-12-436-sources-
jar/com/amazonaws/services/comprehend/model/DescribeFlywheelIterationResult.java
* /opt/cola/permits/1738293432_1706121723.7282946/0/aws-java-sdk-comprehend-1-12-436-sources-
jar/com/amazonaws/services/comprehend/model/StartFlywheelIterationRequest.java
*
```
 /opt/cola/permits/1738293432\_1706121723.7282946/0/aws-java-sdk-comprehend-1-12-436-sourcesjar/com/amazonaws/services/comprehend/model/DeleteEntityRecognizerResult.java

\* /opt/cola/permits/1738293432\_1706121723.7282946/0/aws-java-sdk-comprehend-1-12-436-sourcesjar/com/amazonaws/services/comprehend/model/BatchDetectSyntaxRequest.java

\* /opt/cola/permits/1738293432\_1706121723.7282946/0/aws-java-sdk-comprehend-1-12-436-sourcesjar/com/amazonaws/services/comprehend/model/transform/BatchDetectEntitiesRequestMarshaller.java \* /opt/cola/permits/1738293432\_1706121723.7282946/0/aws-java-sdk-comprehend-1-12-436-sourcesjar/com/amazonaws/services/comprehend/model/StopKeyPhrasesDetectionJobResult.java

\* /opt/cola/permits/1738293432\_1706121723.7282946/0/aws-java-sdk-comprehend-1-12-436-sourcesjar/com/amazonaws/services/comprehend/model/transform/PiiOutputDataConfigMarshaller.java \*

 /opt/cola/permits/1738293432\_1706121723.7282946/0/aws-java-sdk-comprehend-1-12-436-sourcesjar/com/amazonaws/services/comprehend/model/transform/PiiOutputDataConfigJsonUnmarshaller.java \* /opt/cola/permits/1738293432\_1706121723.7282946/0/aws-java-sdk-comprehend-1-12-436-sourcesjar/com/amazonaws/services/comprehend/model/ClassifyDocumentRequest.java

\* /opt/cola/permits/1738293432\_1706121723.7282946/0/aws-java-sdk-comprehend-1-12-436-sourcesjar/com/amazonaws/services/comprehend/model/AugmentedManifestsListItem.java

\* /opt/cola/permits/1738293432\_1706121723.7282946/0/aws-java-sdk-comprehend-1-12-436-sourcesjar/com/amazonaws/services/comprehend/model/DetectSyntaxResult.java

\* /opt/cola/permits/1738293432\_1706121723.7282946/0/aws-java-sdk-comprehend-1-12-436-sourcesjar/com/amazonaws/services/comprehend/model/ListDocumentClassificationJobsRequest.java

\* /opt/cola/permits/1738293432\_1706121723.7282946/0/aws-java-sdk-comprehend-1-12-436-sourcesjar/com/amazonaws/services/comprehend/model/transform/ListEntityRecognizersResultJsonUnmarshaller.java \*

 /opt/cola/permits/1738293432\_1706121723.7282946/0/aws-java-sdk-comprehend-1-12-436-sourcesjar/com/amazonaws/services/comprehend/model/DescribePiiEntitiesDetectionJobRequest.java

\* /opt/cola/permits/1738293432\_1706121723.7282946/0/aws-java-sdk-comprehend-1-12-436-sources-

jar/com/amazonaws/services/comprehend/model/DescribeSentimentDetectionJobResult.java

\* /opt/cola/permits/1738293432\_1706121723.7282946/0/aws-java-sdk-comprehend-1-12-436-sourcesjar/com/amazonaws/services/comprehend/model/PiiEntity.java

\* /opt/cola/permits/1738293432\_1706121723.7282946/0/aws-java-sdk-comprehend-1-12-436-sourcesjar/com/amazonaws/services/comprehend/model/CreateDatasetRequest.java

\* /opt/cola/permits/1738293432\_1706121723.7282946/0/aws-java-sdk-comprehend-1-12-436-sources-

jar/com/amazonaws/services/comprehend/model/transform/FlywheelModelEvaluationMetricsJsonUnmarshaller.java \* /opt/cola/permits/1738293432\_1706121723.7282946/0/aws-java-sdk-comprehend-1-12-436-sources-

jar/com/amazonaws/services/comprehend/model/transform/ListDominantLanguageDetectionJobsRequestProtocolM arshaller.java

\*

/opt/cola/permits/1738293432\_1706121723.7282946/0/aws-java-sdk-comprehend-1-12-436-sources-

jar/com/amazonaws/services/comprehend/model/transform/ListEntityRecognizersRequestProtocolMarshaller.java \* /opt/cola/permits/1738293432\_1706121723.7282946/0/aws-java-sdk-comprehend-1-12-436-sourcesjar/com/amazonaws/services/comprehend/model/DatasetDataFormat.java

\* /opt/cola/permits/1738293432\_1706121723.7282946/0/aws-java-sdk-comprehend-1-12-436-sourcesjar/com/amazonaws/services/comprehend/model/PutResourcePolicyResult.java

\* /opt/cola/permits/1738293432\_1706121723.7282946/0/aws-java-sdk-comprehend-1-12-436-sources-

jar/com/amazonaws/services/comprehend/model/transform/TargetedSentimentDetectionJobPropertiesMarshaller.jav a

jar/com/amazonaws/services/comprehend/model/ResourceNotFoundException.java \*

 /opt/cola/permits/1738293432\_1706121723.7282946/0/aws-java-sdk-comprehend-1-12-436-sourcesjar/com/amazonaws/services/comprehend/model/transform/FlywheelIterationPropertiesMarshaller.java \* /opt/cola/permits/1738293432\_1706121723.7282946/0/aws-java-sdk-comprehend-1-12-436-sourcesjar/com/amazonaws/services/comprehend/model/transform/DatasetDocumentClassifierInputDataConfigMarshaller.j ava

\* /opt/cola/permits/1738293432\_1706121723.7282946/0/aws-java-sdk-comprehend-1-12-436-sourcesjar/com/amazonaws/services/comprehend/model/DocumentLabel.java

\* /opt/cola/permits/1738293432\_1706121723.7282946/0/aws-java-sdk-comprehend-1-12-436-sourcesjar/com/amazonaws/services/comprehend/model/StopTargetedSentimentDetectionJobResult.java \* /opt/cola/permits/1738293432\_1706121723.7282946/0/aws-java-sdk-comprehend-1-12-436-sourcesjar/com/amazonaws/services/comprehend/model/transform/EntityRecognizerMetadataJsonUnmarshaller.java \*

 /opt/cola/permits/1738293432\_1706121723.7282946/0/aws-java-sdk-comprehend-1-12-436-sourcesjar/com/amazonaws/services/comprehend/model/transform/ClassifierMetadataJsonUnmarshaller.java \* /opt/cola/permits/1738293432\_1706121723.7282946/0/aws-java-sdk-comprehend-1-12-436-sourcesjar/com/amazonaws/services/comprehend/model/transform/StopTargetedSentimentDetectionJobRequestProtocolMa rshaller.java

\* /opt/cola/permits/1738293432\_1706121723.7282946/0/aws-java-sdk-comprehend-1-12-436-sources-

jar/com/amazonaws/services/comprehend/model/transform/ImportModelRequestProtocolMarshaller.java

\* /opt/cola/permits/1738293432\_1706121723.7282946/0/aws-java-sdk-comprehend-1-12-436-sources-

jar/com/amazonaws/services/comprehend/model/ClassifierEvaluationMetrics.java

\* /opt/cola/permits/1738293432\_1706121723.7282946/0/aws-java-sdk-comprehend-1-12-436-sourcesjar/com/amazonaws/services/comprehend/model/transform/TagJsonUnmarshaller.java

\* /opt/cola/permits/1738293432\_1706121723.7282946/0/aws-java-sdk-comprehend-1-12-436-sources-

jar/com/amazonaws/services/comprehend/model/transform/TagResourceRequestMarshaller.java \*

 /opt/cola/permits/1738293432\_1706121723.7282946/0/aws-java-sdk-comprehend-1-12-436-sourcesjar/com/amazonaws/services/comprehend/model/BoundingBox.java

\* /opt/cola/permits/1738293432\_1706121723.7282946/0/aws-java-sdk-comprehend-1-12-436-sourcesjar/com/amazonaws/services/comprehend/model/transform/JobNotFoundExceptionUnmarshaller.java \* /opt/cola/permits/1738293432\_1706121723.7282946/0/aws-java-sdk-comprehend-1-12-436-sourcesjar/com/amazonaws/services/comprehend/model/transform/EntitiesDetectionJobFilterMarshaller.java \* /opt/cola/permits/1738293432\_1706121723.7282946/0/aws-java-sdk-comprehend-1-12-436-sourcesjar/com/amazonaws/services/comprehend/model/transform/ListEntitiesDetectionJobsRequestProtocolMarshaller.jav a

\* /opt/cola/permits/1738293432\_1706121723.7282946/0/aws-java-sdk-comprehend-1-12-436-sourcesjar/com/amazonaws/services/comprehend/model/transform/GeometryJsonUnmarshaller.java \*

 /opt/cola/permits/1738293432\_1706121723.7282946/0/aws-java-sdk-comprehend-1-12-436-sourcesjar/com/amazonaws/services/comprehend/model/transform/StopTrainingEntityRecognizerRequestProtocolMarshall er.java

\* /opt/cola/permits/1738293432\_1706121723.7282946/0/aws-java-sdk-comprehend-1-12-436-sourcesjar/com/amazonaws/services/comprehend/model/transform/SyntaxTokenMarshaller.java

\* /opt/cola/permits/1738293432\_1706121723.7282946/0/aws-java-sdk-comprehend-1-12-436-sources-

jar/com/amazonaws/services/comprehend/model/transform/InputDataConfigMarshaller.java
jar/com/amazonaws/services/comprehend/model/transform/CreateFlywheelRequestProtocolMarshaller.java \* /opt/cola/permits/1738293432\_1706121723.7282946/0/aws-java-sdk-comprehend-1-12-436-sourcesjar/com/amazonaws/services/comprehend/AmazonComprehendAsync.java

\* /opt/cola/permits/1738293432\_1706121723.7282946/0/aws-java-sdk-comprehend-1-12-436-sourcesjar/com/amazonaws/services/comprehend/model/transform/EntityJsonUnmarshaller.java \*

 /opt/cola/permits/1738293432\_1706121723.7282946/0/aws-java-sdk-comprehend-1-12-436-sourcesjar/com/amazonaws/services/comprehend/model/transform/StartSentimentDetectionJobRequestMarshaller.java \* /opt/cola/permits/1738293432\_1706121723.7282946/0/aws-java-sdk-comprehend-1-12-436-sourcesjar/com/amazonaws/services/comprehend/model/transform/EventsDetectionJobPropertiesJsonUnmarshaller.java \* /opt/cola/permits/1738293432\_1706121723.7282946/0/aws-java-sdk-comprehend-1-12-436-sourcesjar/com/amazonaws/services/comprehend/model/transform/StartTargetedSentimentDetectionJobRequestMarshaller.j ava

\* /opt/cola/permits/1738293432\_1706121723.7282946/0/aws-java-sdk-comprehend-1-12-436-sourcesjar/com/amazonaws/services/comprehend/model/EntityRecognizerMetadataEntityTypesListItem.java \* /opt/cola/permits/1738293432\_1706121723.7282946/0/aws-java-sdk-comprehend-1-12-436-sourcesjar/com/amazonaws/services/comprehend/model/transform/DescribeTopicsDetectionJobRequestProtocolMarshaller. java

 /opt/cola/permits/1738293432\_1706121723.7282946/0/aws-java-sdk-comprehend-1-12-436-sourcesjar/com/amazonaws/services/comprehend/model/transform/DescribeEndpointRequestMarshaller.java \* /opt/cola/permits/1738293432\_1706121723.7282946/0/aws-java-sdk-comprehend-1-12-436-sourcesjar/com/amazonaws/services/comprehend/model/transform/DominantLanguageDetectionJobPropertiesMarshaller.ja va

\* /opt/cola/permits/1738293432\_1706121723.7282946/0/aws-java-sdk-comprehend-1-12-436-sourcesjar/com/amazonaws/services/comprehend/model/transform/CreateEntityRecognizerResultJsonUnmarshaller.java \* /opt/cola/permits/1738293432\_1706121723.7282946/0/aws-java-sdk-comprehend-1-12-436-sources-

jar/com/amazonaws/services/comprehend/model/transform/BatchDetectKeyPhrasesRequestMarshaller.java \* /opt/cola/permits/1738293432\_1706121723.7282946/0/aws-java-sdk-comprehend-1-12-436-sourcesjar/com/amazonaws/services/comprehend/model/transform/InvalidFilterExceptionUnmarshaller.java \*

 /opt/cola/permits/1738293432\_1706121723.7282946/0/aws-java-sdk-comprehend-1-12-436-sourcesjar/com/amazonaws/services/comprehend/model/TextSizeLimitExceededException.java

\* /opt/cola/permits/1738293432\_1706121723.7282946/0/aws-java-sdk-comprehend-1-12-436-sourcesjar/com/amazonaws/services/comprehend/model/StartTopicsDetectionJobResult.java

\* /opt/cola/permits/1738293432\_1706121723.7282946/0/aws-java-sdk-comprehend-1-12-436-sourcesjar/com/amazonaws/services/comprehend/model/transform/DocumentReaderConfigJsonUnmarshaller.java \* /opt/cola/permits/1738293432\_1706121723.7282946/0/aws-java-sdk-comprehend-1-12-436-sourcesjar/com/amazonaws/services/comprehend/model/FlywheelSummary.java

\* /opt/cola/permits/1738293432\_1706121723.7282946/0/aws-java-sdk-comprehend-1-12-436-sourcesjar/com/amazonaws/services/comprehend/model/transform/DescribeEntitiesDetectionJobResultJsonUnmarshaller.ja va

\* /opt/cola/permits/1738293432\_1706121723.7282946/0/aws-java-sdk-comprehend-1-12-436-sourcesjar/com/amazonaws/services/comprehend/model/MentionSentiment.java

\*

\*

 /opt/cola/permits/1738293432\_1706121723.7282946/0/aws-java-sdk-comprehend-1-12-436-sourcesjar/com/amazonaws/services/comprehend/model/transform/ListPiiEntitiesDetectionJobsRequestMarshaller.java \* /opt/cola/permits/1738293432\_1706121723.7282946/0/aws-java-sdk-comprehend-1-12-436-sourcesjar/com/amazonaws/services/comprehend/model/transform/DetectPiiEntitiesResultJsonUnmarshaller.java \* /opt/cola/permits/1738293432\_1706121723.7282946/0/aws-java-sdk-comprehend-1-12-436-sourcesjar/com/amazonaws/services/comprehend/model/CreateEndpointRequest.java

\* /opt/cola/permits/1738293432\_1706121723.7282946/0/aws-java-sdk-comprehend-1-12-436-sourcesjar/com/amazonaws/services/comprehend/model/transform/EntityRecognizerEntityListJsonUnmarshaller.java \* /opt/cola/permits/1738293432\_1706121723.7282946/0/aws-java-sdk-comprehend-1-12-436-sourcesjar/com/amazonaws/services/comprehend/model/DocumentClassificationJobFilter.java \*

 /opt/cola/permits/1738293432\_1706121723.7282946/0/aws-java-sdk-comprehend-1-12-436-sourcesjar/com/amazonaws/services/comprehend/model/transform/BlockReferenceJsonUnmarshaller.java \* /opt/cola/permits/1738293432\_1706121723.7282946/0/aws-java-sdk-comprehend-1-12-436-sourcesjar/com/amazonaws/services/comprehend/model/transform/EntityTypesEvaluationMetricsJsonUnmarshaller.java \* /opt/cola/permits/1738293432\_1706121723.7282946/0/aws-java-sdk-comprehend-1-12-436-sourcesjar/com/amazonaws/services/comprehend/model/ListDominantLanguageDetectionJobsRequest.java \* /opt/cola/permits/1738293432\_1706121723.7282946/0/aws-java-sdk-comprehend-1-12-436-sourcesjar/com/amazonaws/services/comprehend/model/BatchDetectKeyPhrasesResult.java \* /opt/cola/permits/1738293432\_1706121723.7282946/0/aws-java-sdk-comprehend-1-12-436-sources-

jar/com/amazonaws/services/comprehend/model/Point.java

\* /opt/cola/permits/1738293432\_1706121723.7282946/0/aws-java-sdk-comprehend-1-12-436-sourcesjar/com/amazonaws/services/comprehend/model/EntityRecognizerOutputDataConfig.java \*

 /opt/cola/permits/1738293432\_1706121723.7282946/0/aws-java-sdk-comprehend-1-12-436-sourcesjar/com/amazonaws/services/comprehend/model/ListEntityRecognizerSummariesRequest.java \* /opt/cola/permits/1738293432\_1706121723.7282946/0/aws-java-sdk-comprehend-1-12-436-sourcesjar/com/amazonaws/services/comprehend/model/transform/BatchDetectSentimentResultJsonUnmarshaller.java \* /opt/cola/permits/1738293432\_1706121723.7282946/0/aws-java-sdk-comprehend-1-12-436-sourcesjar/com/amazonaws/services/comprehend/model/transform/DocumentLabelMarshaller.java \* /opt/cola/permits/1738293432\_1706121723.7282946/0/aws-java-sdk-comprehend-1-12-436-sourcesjar/com/amazonaws/services/comprehend/model/transform/ListEventsDetectionJobsResultJsonUnmarshaller.java \* /opt/cola/permits/1738293432\_1706121723.7282946/0/aws-java-sdk-comprehend-1-12-436-sourcesjar/com/amazonaws/services/comprehend/model/FlywheelIterationStatus.java \*

 /opt/cola/permits/1738293432\_1706121723.7282946/0/aws-java-sdk-comprehend-1-12-436-sourcesjar/com/amazonaws/services/comprehend/model/transform/DetectDominantLanguageRequestProtocolMarshaller.ja va

\* /opt/cola/permits/1738293432\_1706121723.7282946/0/aws-java-sdk-comprehend-1-12-436-sourcesjar/com/amazonaws/services/comprehend/model/DocumentReaderConfig.java

\* /opt/cola/permits/1738293432\_1706121723.7282946/0/aws-java-sdk-comprehend-1-12-436-sourcesjar/com/amazonaws/services/comprehend/model/transform/FlywheelIterationFilterJsonUnmarshaller.java \* /opt/cola/permits/1738293432\_1706121723.7282946/0/aws-java-sdk-comprehend-1-12-436-sourcesjar/com/amazonaws/services/comprehend/model/EntityRecognizerAnnotations.java

\* /opt/cola/permits/1738293432\_1706121723.7282946/0/aws-java-sdk-comprehend-1-12-436-sourcesjar/com/amazonaws/services/comprehend/model/transform/DeleteFlywheelRequestMarshaller.java \* /opt/cola/permits/1738293432\_1706121723.7282946/0/aws-java-sdk-comprehend-1-12-436-sourcesjar/com/amazonaws/services/comprehend/model/transform/DescribeFlywheelRequestProtocolMarshaller.java \*

 /opt/cola/permits/1738293432\_1706121723.7282946/0/aws-java-sdk-comprehend-1-12-436-sourcesjar/com/amazonaws/services/comprehend/model/transform/EntitiesDetectionJobFilterJsonUnmarshaller.java

\* /opt/cola/permits/1738293432\_1706121723.7282946/0/aws-java-sdk-comprehend-1-12-436-sourcesjar/com/amazonaws/services/comprehend/model/transform/BatchDetectSyntaxRequestMarshaller.java \* /opt/cola/permits/1738293432\_1706121723.7282946/0/aws-java-sdk-comprehend-1-12-436-sourcesjar/com/amazonaws/services/comprehend/model/transform/ListTagsForResourceResultJsonUnmarshaller.java \* /opt/cola/permits/1738293432\_1706121723.7282946/0/aws-java-sdk-comprehend-1-12-436-sourcesjar/com/amazonaws/services/comprehend/model/transform/CreateEndpointResultJsonUnmarshaller.java \* /opt/cola/permits/1738293432\_1706121723.7282946/0/aws-java-sdk-comprehend-1-12-436-sourcesjar/com/amazonaws/services/comprehend/model/transform/DetectKeyPhrasesRequestProtocolMarshaller.java \*

 /opt/cola/permits/1738293432\_1706121723.7282946/0/aws-java-sdk-comprehend-1-12-436-sourcesjar/com/amazonaws/services/comprehend/model/ListTagsForResourceRequest.java

\* /opt/cola/permits/1738293432\_1706121723.7282946/0/aws-java-sdk-comprehend-1-12-436-sourcesjar/com/amazonaws/services/comprehend/model/FlywheelIterationFilter.java

\* /opt/cola/permits/1738293432\_1706121723.7282946/0/aws-java-sdk-comprehend-1-12-436-sourcesjar/com/amazonaws/services/comprehend/model/transform/DescribeDominantLanguageDetectionJobRequestMarsh aller.java

\* /opt/cola/permits/1738293432\_1706121723.7282946/0/aws-java-sdk-comprehend-1-12-436-sourcesjar/com/amazonaws/services/comprehend/model/DetectSyntaxRequest.java

\* /opt/cola/permits/1738293432\_1706121723.7282946/0/aws-java-sdk-comprehend-1-12-436-sourcesjar/com/amazonaws/services/comprehend/model/transform/DocumentClassificationJobPropertiesJsonUnmarshaller.j ava

\* /opt/cola/permits/1738293432\_1706121723.7282946/0/aws-java-sdk-comprehend-1-12-436-sourcesjar/com/amazonaws/services/comprehend/model/transform/BatchItemErrorMarshaller.java \*

 /opt/cola/permits/1738293432\_1706121723.7282946/0/aws-java-sdk-comprehend-1-12-436-sourcesjar/com/amazonaws/services/comprehend/model/transform/TagResourceRequestProtocolMarshaller.java \* /opt/cola/permits/1738293432\_1706121723.7282946/0/aws-java-sdk-comprehend-1-12-436-sourcesjar/com/amazonaws/services/comprehend/model/transform/RedactionConfigJsonUnmarshaller.java \* /opt/cola/permits/1738293432\_1706121723.7282946/0/aws-java-sdk-comprehend-1-12-436-sources-

jar/com/amazonaws/services/comprehend/model/DetectDominantLanguageResult.java

\* /opt/cola/permits/1738293432\_1706121723.7282946/0/aws-java-sdk-comprehend-1-12-436-sourcesjar/com/amazonaws/services/comprehend/model/ListTagsForResourceResult.java

\* /opt/cola/permits/1738293432\_1706121723.7282946/0/aws-java-sdk-comprehend-1-12-436-sourcesjar/com/amazonaws/services/comprehend/model/DocumentClassificationConfig.java

 /opt/cola/permits/1738293432\_1706121723.7282946/0/aws-java-sdk-comprehend-1-12-436-sourcesjar/com/amazonaws/services/comprehend/model/transform/EventsDetectionJobFilterMarshaller.java \* /opt/cola/permits/1738293432\_1706121723.7282946/0/aws-java-sdk-comprehend-1-12-436-sourcesjar/com/amazonaws/services/comprehend/model/transform/ListDocumentClassifierSummariesRequestMarshaller.ja va

\* /opt/cola/permits/1738293432\_1706121723.7282946/0/aws-java-sdk-comprehend-1-12-436-sourcesjar/com/amazonaws/services/comprehend/model/transform/UnsupportedLanguageExceptionUnmarshaller.java \* /opt/cola/permits/1738293432\_1706121723.7282946/0/aws-java-sdk-comprehend-1-12-436-sourcesjar/com/amazonaws/services/comprehend/model/transform/EntitiesDetectionJobPropertiesJsonUnmarshaller.java \* /opt/cola/permits/1738293432\_1706121723.7282946/0/aws-java-sdk-comprehend-1-12-436-sources-

jar/com/amazonaws/services/comprehend/model/DetectEntitiesResult.java

\*

\* /opt/cola/permits/1738293432\_1706121723.7282946/0/aws-java-sdk-comprehend-1-12-436-sourcesjar/com/amazonaws/services/comprehend/model/transform/UpdateFlywheelRequestProtocolMarshaller.java \*

 /opt/cola/permits/1738293432\_1706121723.7282946/0/aws-java-sdk-comprehend-1-12-436-sourcesjar/com/amazonaws/services/comprehend/model/EndpointStatus.java

\* /opt/cola/permits/1738293432\_1706121723.7282946/0/aws-java-sdk-comprehend-1-12-436-sourcesjar/com/amazonaws/services/comprehend/model/transform/ListEndpointsRequestMarshaller.java \* /opt/cola/permits/1738293432\_1706121723.7282946/0/aws-java-sdk-comprehend-1-12-436-sourcesjar/com/amazonaws/services/comprehend/model/DatasetInputDataConfig.java

\* /opt/cola/permits/1738293432\_1706121723.7282946/0/aws-java-sdk-comprehend-1-12-436-sourcesjar/com/amazonaws/services/comprehend/model/transform/CreateDocumentClassifierRequestProtocolMarshaller.ja va

\* /opt/cola/permits/1738293432\_1706121723.7282946/0/aws-java-sdk-comprehend-1-12-436-sourcesjar/com/amazonaws/services/comprehend/model/transform/StopEventsDetectionJobRequestMarshaller.java \*

 /opt/cola/permits/1738293432\_1706121723.7282946/0/aws-java-sdk-comprehend-1-12-436-sourcesjar/com/amazonaws/services/comprehend/model/StopEntitiesDetectionJobRequest.java \* /opt/cola/permits/1738293432\_1706121723.7282946/0/aws-java-sdk-comprehend-1-12-436-sourcesjar/com/amazonaws/services/comprehend/model/AugmentedManifestsDocumentTypeFormat.java \* /opt/cola/permits/1738293432\_1706121723.7282946/0/aws-java-sdk-comprehend-1-12-436-sourcesjar/com/amazonaws/services/comprehend/model/DatasetEntityRecognizerDocuments.java \* /opt/cola/permits/1738293432\_1706121723.7282946/0/aws-java-sdk-comprehend-1-12-436-sourcesjar/com/amazonaws/services/comprehend/model/transform/DetectSentimentRequestProtocolMarshaller.java \* /opt/cola/permits/1738293432\_1706121723.7282946/0/aws-java-sdk-comprehend-1-12-436-sourcesjar/com/amazonaws/services/comprehend/model/transform/StopKeyPhrasesDetectionJobRequestMarshaller.java \* /opt/cola/permits/1738293432\_1706121723.7282946/0/aws-java-sdk-comprehend-1-12-436-sources-

jar/com/amazonaws/services/comprehend/model/transform/DocumentClassifierPropertiesJsonUnmarshaller.java \*

 /opt/cola/permits/1738293432\_1706121723.7282946/0/aws-java-sdk-comprehend-1-12-436-sourcesjar/com/amazonaws/services/comprehend/model/transform/PiiEntityJsonUnmarshaller.java \* /opt/cola/permits/1738293432\_1706121723.7282946/0/aws-java-sdk-comprehend-1-12-436-sourcesjar/com/amazonaws/services/comprehend/model/DescribeDocumentClassificationJobResult.java \* /opt/cola/permits/1738293432\_1706121723.7282946/0/aws-java-sdk-comprehend-1-12-436-sourcesjar/com/amazonaws/services/comprehend/model/DocumentReadFeatureTypes.java \* /opt/cola/permits/1738293432\_1706121723.7282946/0/aws-java-sdk-comprehend-1-12-436-sourcesjar/com/amazonaws/services/comprehend/model/transform/VpcConfigMarshaller.java \* /opt/cola/permits/1738293432\_1706121723.7282946/0/aws-java-sdk-comprehend-1-12-436-sourcesjar/com/amazonaws/services/comprehend/model/transform/EntityTypesListItemJsonUnmarshaller.java

\*

 /opt/cola/permits/1738293432\_1706121723.7282946/0/aws-java-sdk-comprehend-1-12-436-sourcesjar/com/amazonaws/services/comprehend/model/transform/TooManyTagKeysExceptionUnmarshaller.java \* /opt/cola/permits/1738293432\_1706121723.7282946/0/aws-java-sdk-comprehend-1-12-436-sourcesjar/com/amazonaws/services/comprehend/model/transform/StopTrainingEntityRecognizerRequestMarshaller.java \* /opt/cola/permits/1738293432\_1706121723.7282946/0/aws-java-sdk-comprehend-1-12-436-sourcesjar/com/amazonaws/services/comprehend/model/transform/DescribeEntityRecognizerResultJsonUnmarshaller.java \* /opt/cola/permits/1738293432\_1706121723.7282946/0/aws-java-sdk-comprehend-1-12-436-sourcesjar/com/amazonaws/services/comprehend/model/transform/ListSentimentDetectionJobsRequestProtocolMarshaller.j ava

\* /opt/cola/permits/1738293432\_1706121723.7282946/0/aws-java-sdk-comprehend-1-12-436-sourcesjar/com/amazonaws/services/comprehend/model/transform/DescribeDocumentClassifierRequestMarshaller.java

 /opt/cola/permits/1738293432\_1706121723.7282946/0/aws-java-sdk-comprehend-1-12-436-sourcesjar/com/amazonaws/services/comprehend/model/transform/DeleteEndpointRequestProtocolMarshaller.java \* /opt/cola/permits/1738293432\_1706121723.7282946/0/aws-java-sdk-comprehend-1-12-436-sourcesjar/com/amazonaws/services/comprehend/model/transform/PutResourcePolicyResultJsonUnmarshaller.java \* /opt/cola/permits/1738293432\_1706121723.7282946/0/aws-java-sdk-comprehend-1-12-436-sourcesjar/com/amazonaws/services/comprehend/model/transform/ContainsPiiEntitiesResultJsonUnmarshaller.java \* /opt/cola/permits/1738293432\_1706121723.7282946/0/aws-java-sdk-comprehend-1-12-436-sourcesjar/com/amazonaws/services/comprehend/model/transform/ListTopicsDetectionJobsRequestProtocolMarshaller.java \* /opt/cola/permits/1738293432\_1706121723.7282946/0/aws-java-sdk-comprehend-1-12-436-sourcesjar/com/amazonaws/services/comprehend/model/transform/CreateEntityRecognizerRequestMarshaller.java \*

 /opt/cola/permits/1738293432\_1706121723.7282946/0/aws-java-sdk-comprehend-1-12-436-sourcesjar/com/amazonaws/services/comprehend/model/transform/EntityRecognizerAnnotationsMarshaller.java \* /opt/cola/permits/1738293432\_1706121723.7282946/0/aws-java-sdk-comprehend-1-12-436-sourcesjar/com/amazonaws/services/comprehend/model/transform/DescribeEntitiesDetectionJobRequestProtocolMarshaller .java

\* /opt/cola/permits/1738293432\_1706121723.7282946/0/aws-java-sdk-comprehend-1-12-436-sourcesjar/com/amazonaws/services/comprehend/model/EndpointProperties.java

\* /opt/cola/permits/1738293432\_1706121723.7282946/0/aws-java-sdk-comprehend-1-12-436-sourcesjar/com/amazonaws/services/comprehend/model/transform/BoundingBoxMarshaller.java

\* /opt/cola/permits/1738293432\_1706121723.7282946/0/aws-java-sdk-comprehend-1-12-436-sources-

jar/com/amazonaws/services/comprehend/model/transform/TopicsDetectionJobPropertiesJsonUnmarshaller.java

\* /opt/cola/permits/1738293432\_1706121723.7282946/0/aws-java-sdk-comprehend-1-12-436-sources-

jar/com/amazonaws/services/comprehend/model/transform/StopPiiEntitiesDetectionJobResultJsonUnmarshaller.jav a

\*

\*

 /opt/cola/permits/1738293432\_1706121723.7282946/0/aws-java-sdk-comprehend-1-12-436-sourcesjar/com/amazonaws/services/comprehend/model/transform/DominantLanguageMarshaller.java

\* /opt/cola/permits/1738293432\_1706121723.7282946/0/aws-java-sdk-comprehend-1-12-436-sourcesjar/com/amazonaws/services/comprehend/model/FlywheelStatus.java

```
* /opt/cola/permits/1738293432_1706121723.7282946/0/aws-java-sdk-comprehend-1-12-436-sources-
jar/com/amazonaws/services/comprehend/model/DescribeFlywheelRequest.java
```
\* /opt/cola/permits/1738293432\_1706121723.7282946/0/aws-java-sdk-comprehend-1-12-436-sources-

jar/com/amazonaws/services/comprehend/model/transform/BatchDetectKeyPhrasesRequestProtocolMarshaller.java \* /opt/cola/permits/1738293432\_1706121723.7282946/0/aws-java-sdk-comprehend-1-12-436-sources-

jar/com/amazonaws/services/comprehend/model/transform/BatchDetectEntitiesRequestProtocolMarshaller.java \*

 /opt/cola/permits/1738293432\_1706121723.7282946/0/aws-java-sdk-comprehend-1-12-436-sourcesjar/com/amazonaws/services/comprehend/model/EventsDetectionJobFilter.java

\* /opt/cola/permits/1738293432\_1706121723.7282946/0/aws-java-sdk-comprehend-1-12-436-sourcesjar/com/amazonaws/services/comprehend/model/EventsDetectionJobProperties.java

\* /opt/cola/permits/1738293432\_1706121723.7282946/0/aws-java-sdk-comprehend-1-12-436-sourcesjar/com/amazonaws/services/comprehend/model/transform/ContainsPiiEntitiesRequestMarshaller.java \* /opt/cola/permits/1738293432\_1706121723.7282946/0/aws-java-sdk-comprehend-1-12-436-sources-

jar/com/amazonaws/services/comprehend/model/ListKeyPhrasesDetectionJobsResult.java

\* /opt/cola/permits/1738293432\_1706121723.7282946/0/aws-java-sdk-comprehend-1-12-436-sourcesjar/com/amazonaws/services/comprehend/model/transform/EntityRecognizerFilterMarshaller.java

\* /opt/cola/permits/1738293432\_1706121723.7282946/0/aws-java-sdk-comprehend-1-12-436-sourcesjar/com/amazonaws/services/comprehend/model/transform/BoundingBoxJsonUnmarshaller.java \*

 /opt/cola/permits/1738293432\_1706121723.7282946/0/aws-java-sdk-comprehend-1-12-436-sourcesjar/com/amazonaws/services/comprehend/model/Split.java

\* /opt/cola/permits/1738293432\_1706121723.7282946/0/aws-java-sdk-comprehend-1-12-436-sourcesjar/com/amazonaws/services/comprehend/model/transform/ListEventsDetectionJobsRequestProtocolMarshaller.java \* /opt/cola/permits/1738293432\_1706121723.7282946/0/aws-java-sdk-comprehend-1-12-436-sourcesjar/com/amazonaws/services/comprehend/model/transform/StartFlywheelIterationResultJsonUnmarshaller.java \* /opt/cola/permits/1738293432\_1706121723.7282946/0/aws-java-sdk-comprehend-1-12-436-sourcesjar/com/amazonaws/services/comprehend/model/TargetedSentimentMention.java \* /opt/cola/permits/1738293432\_1706121723.7282946/0/aws-java-sdk-comprehend-1-12-436-sources-

jar/com/amazonaws/services/comprehend/model/StartDocumentClassificationJobResult.java \*

 /opt/cola/permits/1738293432\_1706121723.7282946/0/aws-java-sdk-comprehend-1-12-436-sourcesjar/com/amazonaws/services/comprehend/model/EntityTypesEvaluationMetrics.java

\* /opt/cola/permits/1738293432\_1706121723.7282946/0/aws-java-sdk-comprehend-1-12-436-sourcesjar/com/amazonaws/services/comprehend/model/transform/DetectEntitiesResultJsonUnmarshaller.java \* /opt/cola/permits/1738293432\_1706121723.7282946/0/aws-java-sdk-comprehend-1-12-436-sourcesjar/com/amazonaws/services/comprehend/model/transform/EntityLabelJsonUnmarshaller.java

\* /opt/cola/permits/1738293432\_1706121723.7282946/0/aws-java-sdk-comprehend-1-12-436-sourcesjar/com/amazonaws/services/comprehend/model/CreateEndpointResult.java

\* /opt/cola/permits/1738293432\_1706121723.7282946/0/aws-java-sdk-comprehend-1-12-436-sources-

jar/com/amazonaws/services/comprehend/model/transform/DocumentClassificationConfigJsonUnmarshaller.java

\* /opt/cola/permits/1738293432\_1706121723.7282946/0/aws-java-sdk-comprehend-1-12-436-sources-

jar/com/amazonaws/services/comprehend/model/transform/ListKeyPhrasesDetectionJobsResultJsonUnmarshaller.ja va

 /opt/cola/permits/1738293432\_1706121723.7282946/0/aws-java-sdk-comprehend-1-12-436-sourcesjar/com/amazonaws/services/comprehend/model/DetectPiiEntitiesRequest.java

\*

\* /opt/cola/permits/1738293432\_1706121723.7282946/0/aws-java-sdk-comprehend-1-12-436-sourcesjar/com/amazonaws/services/comprehend/model/BatchDetectDominantLanguageRequest.java \* /opt/cola/permits/1738293432\_1706121723.7282946/0/aws-java-sdk-comprehend-1-12-436-sourcesjar/com/amazonaws/services/comprehend/model/transform/DeleteEntityRecognizerRequestMarshaller.java \* /opt/cola/permits/1738293432\_1706121723.7282946/0/aws-java-sdk-comprehend-1-12-436-sourcesjar/com/amazonaws/services/comprehend/model/BlockReference.java

\* /opt/cola/permits/1738293432\_1706121723.7282946/0/aws-java-sdk-comprehend-1-12-436-sourcesjar/com/amazonaws/services/comprehend/model/transform/DescribeEndpointResultJsonUnmarshaller.java \* /opt/cola/permits/1738293432\_1706121723.7282946/0/aws-java-sdk-comprehend-1-12-436-sourcesjar/com/amazonaws/services/comprehend/model/StopKeyPhrasesDetectionJobRequest.java \*

 /opt/cola/permits/1738293432\_1706121723.7282946/0/aws-java-sdk-comprehend-1-12-436-sourcesjar/com/amazonaws/services/comprehend/model/transform/ClassifyDocumentResultJsonUnmarshaller.java \* /opt/cola/permits/1738293432\_1706121723.7282946/0/aws-java-sdk-comprehend-1-12-436-sourcesjar/com/amazonaws/services/comprehend/model/transform/BatchDetectSentimentRequestMarshaller.java \* /opt/cola/permits/1738293432\_1706121723.7282946/0/aws-java-sdk-comprehend-1-12-436-sourcesjar/com/amazonaws/services/comprehend/model/transform/DescribeFlywheelResultJsonUnmarshaller.java \* /opt/cola/permits/1738293432\_1706121723.7282946/0/aws-java-sdk-comprehend-1-12-436-sourcesjar/com/amazonaws/services/comprehend/model/transform/EndpointPropertiesJsonUnmarshaller.java \* /opt/cola/permits/1738293432\_1706121723.7282946/0/aws-java-sdk-comprehend-1-12-436-sourcesjar/com/amazonaws/services/comprehend/model/SentimentScore.java \*

 /opt/cola/permits/1738293432\_1706121723.7282946/0/aws-java-sdk-comprehend-1-12-436-sourcesjar/com/amazonaws/services/comprehend/model/transform/BatchItemErrorJsonUnmarshaller.java \* /opt/cola/permits/1738293432\_1706121723.7282946/0/aws-java-sdk-comprehend-1-12-436-sourcesjar/com/amazonaws/services/comprehend/model/transform/ListDocumentClassificationJobsRequestMarshaller.java \* /opt/cola/permits/1738293432\_1706121723.7282946/0/aws-java-sdk-comprehend-1-12-436-sourcesjar/com/amazonaws/services/comprehend/model/DescribeEndpointResult.java

\* /opt/cola/permits/1738293432\_1706121723.7282946/0/aws-java-sdk-comprehend-1-12-436-sourcesjar/com/amazonaws/services/comprehend/model/transform/CreateDatasetRequestMarshaller.java \* /opt/cola/permits/1738293432\_1706121723.7282946/0/aws-java-sdk-comprehend-1-12-436-sourcesjar/com/amazonaws/services/comprehend/model/transform/AugmentedManifestsListItemMarshaller.java \*

 /opt/cola/permits/1738293432\_1706121723.7282946/0/aws-java-sdk-comprehend-1-12-436-sourcesjar/com/amazonaws/services/comprehend/model/ContainsPiiEntitiesResult.java

\* /opt/cola/permits/1738293432\_1706121723.7282946/0/aws-java-sdk-comprehend-1-12-436-sourcesjar/com/amazonaws/services/comprehend/model/transform/UntagResourceRequestProtocolMarshaller.java \* /opt/cola/permits/1738293432\_1706121723.7282946/0/aws-java-sdk-comprehend-1-12-436-sources-

jar/com/amazonaws/services/comprehend/model/TargetedSentimentEntity.java

\* /opt/cola/permits/1738293432\_1706121723.7282946/0/aws-java-sdk-comprehend-1-12-436-sources-

jar/com/amazonaws/services/comprehend/model/transform/FlywheelPropertiesMarshaller.java

\* /opt/cola/permits/1738293432\_1706121723.7282946/0/aws-java-sdk-comprehend-1-12-436-sourcesjar/com/amazonaws/services/comprehend/model/DeleteFlywheelRequest.java

\* /opt/cola/permits/1738293432\_1706121723.7282946/0/aws-java-sdk-comprehend-1-12-436-sources-

jar/com/amazonaws/services/comprehend/model/transform/StartSentimentDetectionJobRequestProtocolMarshaller.j ava

\*

 /opt/cola/permits/1738293432\_1706121723.7282946/0/aws-java-sdk-comprehend-1-12-436-sourcesjar/com/amazonaws/services/comprehend/model/InternalServerException.java

\* /opt/cola/permits/1738293432\_1706121723.7282946/0/aws-java-sdk-comprehend-1-12-436-sourcesjar/com/amazonaws/services/comprehend/model/transform/ListTagsForResourceRequestMarshaller.java \* /opt/cola/permits/1738293432\_1706121723.7282946/0/aws-java-sdk-comprehend-1-12-436-sourcesjar/com/amazonaws/services/comprehend/model/transform/TargetedSentimentDetectionJobFilterMarshaller.java \* /opt/cola/permits/1738293432\_1706121723.7282946/0/aws-java-sdk-comprehend-1-12-436-sourcesjar/com/amazonaws/services/comprehend/model/transform/ListEndpointsRequestProtocolMarshaller.java \* /opt/cola/permits/1738293432\_1706121723.7282946/0/aws-java-sdk-comprehend-1-12-436-sourcesjar/com/amazonaws/services/comprehend/model/EntityTypesListItem.java

\* /opt/cola/permits/1738293432\_1706121723.7282946/0/aws-java-sdk-comprehend-1-12-436-sourcesjar/com/amazonaws/services/comprehend/model/DetectTargetedSentimentRequest.java \*

 /opt/cola/permits/1738293432\_1706121723.7282946/0/aws-java-sdk-comprehend-1-12-436-sourcesjar/com/amazonaws/services/comprehend/model/transform/StopTrainingEntityRecognizerResultJsonUnmarshaller.j ava

\* /opt/cola/permits/1738293432\_1706121723.7282946/0/aws-java-sdk-comprehend-1-12-436-sourcesjar/com/amazonaws/services/comprehend/model/transform/ListTargetedSentimentDetectionJobsRequestProtocolMa rshaller.java

\* /opt/cola/permits/1738293432\_1706121723.7282946/0/aws-java-sdk-comprehend-1-12-436-sourcesjar/com/amazonaws/services/comprehend/model/ListFlywheelsRequest.java

\* /opt/cola/permits/1738293432\_1706121723.7282946/0/aws-java-sdk-comprehend-1-12-436-sourcesjar/com/amazonaws/services/comprehend/model/ResourceInUseException.java No license file was found, but licenses were detected in source scan.

/\*

\* Copyright 2018-2023 Amazon.com, Inc. or its affiliates. All Rights Reserved.

\*

\* Licensed under the Apache License, Version 2.0 (the "License"). You may not use this file except in compliance with

\* the License. A copy of the License is located at

\*

\* http://aws.amazon.com/apache2.0

\*

\* or in the "license" file accompanying this file. This file is distributed on an "AS IS" BASIS, WITHOUT WARRANTIES OR

\* CONDITIONS OF ANY KIND, either express or implied. See the License for the specific language governing permissions

\* and limitations under the License.

\*/

/\*\*

 $*$  <p>

 \* To associate an existing model with the flywheel, specify the Amazon Resource Number (ARN) of the model version.

 $*$ 

\*

\* @param activeModelArn

 \* To associate an existing model with the flywheel, specify the Amazon Resource Number (ARN) of the model

\* version.

\*/

/\*\*

 $*$  <p>

 \* To associate an existing model with the flywheel, specify the Amazon Resource Number (ARN) of the model version.

 $*$ 

\*

 \* @return To associate an existing model with the flywheel, specify the Amazon Resource Number (ARN) of the model

```
 * version.
```
\*/

Found in path(s):

\* /opt/cola/permits/1738293432\_1706121723.7282946/0/aws-java-sdk-comprehend-1-12-436-sourcesjar/com/amazonaws/services/comprehend/model/CreateFlywheelRequest.java

## **1.443 aws-java-sdk-devicefarm 1.12.436**

## **1.443.1 Available under license :**

No license file was found, but licenses were detected in source scan.

/\*

\* Copyright 2018-2023 Amazon.com, Inc. or its affiliates. All Rights Reserved.

\*

\* Licensed under the Apache License, Version 2.0 (the "License"). You may not use this file except in compliance with

\* the License. A copy of the License is located at

\*

\* http://aws.amazon.com/apache2.0

\*

\* or in the "license" file accompanying this file. This file is distributed on an "AS IS" BASIS, WITHOUT WARRANTIES OR

\* CONDITIONS OF ANY KIND, either express or implied. See the License for the specific language governing permissions

\* and limitations under the License.

\*/

Found in path(s):

\* /opt/cola/permits/1738292130\_1706121149.1297443/0/aws-java-sdk-devicefarm-1-12-436-sourcesjar/com/amazonaws/services/devicefarm/model/transform/ListTestGridProjectsResultJsonUnmarshaller.java \* /opt/cola/permits/1738292130\_1706121149.1297443/0/aws-java-sdk-devicefarm-1-12-436-sourcesjar/com/amazonaws/services/devicefarm/model/transform/ListTestGridSessionsRequestMarshaller.java \*

 /opt/cola/permits/1738292130\_1706121149.1297443/0/aws-java-sdk-devicefarm-1-12-436-sourcesjar/com/amazonaws/services/devicefarm/model/ListTestGridSessionArtifactsResult.java

\* /opt/cola/permits/1738292130\_1706121149.1297443/0/aws-java-sdk-devicefarm-1-12-436-sourcesjar/com/amazonaws/services/devicefarm/model/transform/GetAccountSettingsResultJsonUnmarshaller.java \* /opt/cola/permits/1738292130\_1706121149.1297443/0/aws-java-sdk-devicefarm-1-12-436-sources-

jar/com/amazonaws/services/devicefarm/model/ListDeviceInstancesResult.java

\* /opt/cola/permits/1738292130\_1706121149.1297443/0/aws-java-sdk-devicefarm-1-12-436-sourcesjar/com/amazonaws/services/devicefarm/AWSDeviceFarmClient.java

\* /opt/cola/permits/1738292130\_1706121149.1297443/0/aws-java-sdk-devicefarm-1-12-436-sourcesjar/com/amazonaws/services/devicefarm/model/InstanceStatus.java

\* /opt/cola/permits/1738292130\_1706121149.1297443/0/aws-java-sdk-devicefarm-1-12-436-sourcesjar/com/amazonaws/services/devicefarm/model/UniqueProblem.java

\*

 /opt/cola/permits/1738292130\_1706121149.1297443/0/aws-java-sdk-devicefarm-1-12-436-sourcesjar/com/amazonaws/services/devicefarm/model/transform/GetTestRequestProtocolMarshaller.java \* /opt/cola/permits/1738292130\_1706121149.1297443/0/aws-java-sdk-devicefarm-1-12-436-sourcesjar/com/amazonaws/services/devicefarm/model/transform/UpdateDeviceInstanceRequestMarshaller.java

\* /opt/cola/permits/1738292130\_1706121149.1297443/0/aws-java-sdk-devicefarm-1-12-436-sourcesjar/com/amazonaws/services/devicefarm/model/Upload.java

\* /opt/cola/permits/1738292130\_1706121149.1297443/0/aws-java-sdk-devicefarm-1-12-436-sources-

jar/com/amazonaws/services/devicefarm/model/transform/ArgumentExceptionUnmarshaller.java \* /opt/cola/permits/1738292130\_1706121149.1297443/0/aws-java-sdk-devicefarm-1-12-436-sourcesjar/com/amazonaws/services/devicefarm/model/transform/TestGridSessionArtifactMarshaller.java \* /opt/cola/permits/1738292130\_1706121149.1297443/0/aws-java-sdk-devicefarm-1-12-436-sourcesjar/com/amazonaws/services/devicefarm/model/transform/DevicePoolCompatibilityResultJsonUnmarshaller.java \*

 /opt/cola/permits/1738292130\_1706121149.1297443/0/aws-java-sdk-devicefarm-1-12-436-sourcesjar/com/amazonaws/services/devicefarm/model/transform/ListSamplesRequestProtocolMarshaller.java \* /opt/cola/permits/1738292130\_1706121149.1297443/0/aws-java-sdk-devicefarm-1-12-436-sourcesjar/com/amazonaws/services/devicefarm/model/transform/ListTestsRequestProtocolMarshaller.java \* /opt/cola/permits/1738292130\_1706121149.1297443/0/aws-java-sdk-devicefarm-1-12-436-sourcesjar/com/amazonaws/services/devicefarm/model/TestGridProject.java

\* /opt/cola/permits/1738292130\_1706121149.1297443/0/aws-java-sdk-devicefarm-1-12-436-sourcesjar/com/amazonaws/services/devicefarm/model/transform/TestGridProjectMarshaller.java \* /opt/cola/permits/1738292130\_1706121149.1297443/0/aws-java-sdk-devicefarm-1-12-436-sourcesjar/com/amazonaws/services/devicefarm/model/transform/OfferingStatusMarshaller.java \*

 /opt/cola/permits/1738292130\_1706121149.1297443/0/aws-java-sdk-devicefarm-1-12-436-sourcesjar/com/amazonaws/services/devicefarm/model/transform/LocationMarshaller.java

\* /opt/cola/permits/1738292130\_1706121149.1297443/0/aws-java-sdk-devicefarm-1-12-436-sourcesjar/com/amazonaws/services/devicefarm/model/transform/ListUniqueProblemsRequestProtocolMarshaller.java \* /opt/cola/permits/1738292130\_1706121149.1297443/0/aws-java-sdk-devicefarm-1-12-436-sourcesjar/com/amazonaws/services/devicefarm/model/ListTestsResult.java

\* /opt/cola/permits/1738292130\_1706121149.1297443/0/aws-java-sdk-devicefarm-1-12-436-sourcesjar/com/amazonaws/services/devicefarm/model/CPU.java

\* /opt/cola/permits/1738292130\_1706121149.1297443/0/aws-java-sdk-devicefarm-1-12-436-sourcesjar/com/amazonaws/services/devicefarm/model/Sample.java

\* /opt/cola/permits/1738292130\_1706121149.1297443/0/aws-java-sdk-devicefarm-1-12-436-sourcesjar/com/amazonaws/services/devicefarm/model/transform/DeleteProjectRequestMarshaller.java \*

 /opt/cola/permits/1738292130\_1706121149.1297443/0/aws-java-sdk-devicefarm-1-12-436-sourcesjar/com/amazonaws/services/devicefarm/model/transform/ListSamplesResultJsonUnmarshaller.java \* /opt/cola/permits/1738292130\_1706121149.1297443/0/aws-java-sdk-devicefarm-1-12-436-sourcesjar/com/amazonaws/services/devicefarm/model/transform/ListInstanceProfilesResultJsonUnmarshaller.java \* /opt/cola/permits/1738292130\_1706121149.1297443/0/aws-java-sdk-devicefarm-1-12-436-sourcesjar/com/amazonaws/services/devicefarm/model/transform/CustomerArtifactPathsMarshaller.java \* /opt/cola/permits/1738292130\_1706121149.1297443/0/aws-java-sdk-devicefarm-1-12-436-sourcesjar/com/amazonaws/services/devicefarm/model/transform/ListDevicePoolsRequestProtocolMarshaller.java \* /opt/cola/permits/1738292130\_1706121149.1297443/0/aws-java-sdk-devicefarm-1-12-436-sourcesjar/com/amazonaws/services/devicefarm/model/DevicePoolCompatibilityResult.java

\* /opt/cola/permits/1738292130\_1706121149.1297443/0/aws-java-sdk-devicefarm-1-12-436-sourcesjar/com/amazonaws/services/devicefarm/model/ListDevicesResult.java

 /opt/cola/permits/1738292130\_1706121149.1297443/0/aws-java-sdk-devicefarm-1-12-436-sourcesjar/com/amazonaws/services/devicefarm/model/ListTestsRequest.java

\* /opt/cola/permits/1738292130\_1706121149.1297443/0/aws-java-sdk-devicefarm-1-12-436-sourcesjar/com/amazonaws/services/devicefarm/model/transform/CreateProjectResultJsonUnmarshaller.java \* /opt/cola/permits/1738292130\_1706121149.1297443/0/aws-java-sdk-devicefarm-1-12-436-sources-

\*

jar/com/amazonaws/services/devicefarm/model/transform/ListTestGridProjectsRequestProtocolMarshaller.java \* /opt/cola/permits/1738292130\_1706121149.1297443/0/aws-java-sdk-devicefarm-1-12-436-sourcesjar/com/amazonaws/services/devicefarm/model/InstallToRemoteAccessSessionResult.java \* /opt/cola/permits/1738292130\_1706121149.1297443/0/aws-java-sdk-devicefarm-1-12-436-sourcesjar/com/amazonaws/services/devicefarm/model/DeleteRemoteAccessSessionRequest.java \*

 /opt/cola/permits/1738292130\_1706121149.1297443/0/aws-java-sdk-devicefarm-1-12-436-sourcesjar/com/amazonaws/services/devicefarm/model/StopJobRequest.java

\* /opt/cola/permits/1738292130\_1706121149.1297443/0/aws-java-sdk-devicefarm-1-12-436-sourcesjar/com/amazonaws/services/devicefarm/model/GetTestResult.java

\* /opt/cola/permits/1738292130\_1706121149.1297443/0/aws-java-sdk-devicefarm-1-12-436-sourcesjar/com/amazonaws/services/devicefarm/model/ListTestGridProjectsResult.java

\* /opt/cola/permits/1738292130\_1706121149.1297443/0/aws-java-sdk-devicefarm-1-12-436-sourcesjar/com/amazonaws/services/devicefarm/model/transform/ListJobsRequestProtocolMarshaller.java \* /opt/cola/permits/1738292130\_1706121149.1297443/0/aws-java-sdk-devicefarm-1-12-436-sourcesjar/com/amazonaws/services/devicefarm/model/transform/ListTestsResultJsonUnmarshaller.java \* /opt/cola/permits/1738292130\_1706121149.1297443/0/aws-java-sdk-devicefarm-1-12-436-sourcesjar/com/amazonaws/services/devicefarm/model/transform/LocationJsonUnmarshaller.java \*

 /opt/cola/permits/1738292130\_1706121149.1297443/0/aws-java-sdk-devicefarm-1-12-436-sourcesjar/com/amazonaws/services/devicefarm/model/transform/TestMarshaller.java

\* /opt/cola/permits/1738292130\_1706121149.1297443/0/aws-java-sdk-devicefarm-1-12-436-sourcesjar/com/amazonaws/services/devicefarm/model/transform/RemoteAccessSessionMarshaller.java

\* /opt/cola/permits/1738292130\_1706121149.1297443/0/aws-java-sdk-devicefarm-1-12-436-sourcesjar/com/amazonaws/services/devicefarm/model/ListVPCEConfigurationsResult.java

\* /opt/cola/permits/1738292130\_1706121149.1297443/0/aws-java-sdk-devicefarm-1-12-436-sourcesjar/com/amazonaws/services/devicefarm/model/DevicePoolType.java

\* /opt/cola/permits/1738292130\_1706121149.1297443/0/aws-java-sdk-devicefarm-1-12-436-sourcesjar/com/amazonaws/services/devicefarm/model/transform/JobMarshaller.java

\* /opt/cola/permits/1738292130\_1706121149.1297443/0/aws-java-sdk-devicefarm-1-12-436-sourcesjar/com/amazonaws/services/devicefarm/model/transform/GetRunResultJsonUnmarshaller.java \*

 /opt/cola/permits/1738292130\_1706121149.1297443/0/aws-java-sdk-devicefarm-1-12-436-sourcesjar/com/amazonaws/services/devicefarm/package-info.java

\* /opt/cola/permits/1738292130\_1706121149.1297443/0/aws-java-sdk-devicefarm-1-12-436-sourcesjar/com/amazonaws/services/devicefarm/model/ListProjectsRequest.java

\* /opt/cola/permits/1738292130\_1706121149.1297443/0/aws-java-sdk-devicefarm-1-12-436-sourcesjar/com/amazonaws/services/devicefarm/model/TrialMinutes.java

\* /opt/cola/permits/1738292130\_1706121149.1297443/0/aws-java-sdk-devicefarm-1-12-436-sourcesjar/com/amazonaws/services/devicefarm/model/UploadCategory.java

\* /opt/cola/permits/1738292130\_1706121149.1297443/0/aws-java-sdk-devicefarm-1-12-436-sourcesjar/com/amazonaws/services/devicefarm/model/MonetaryAmount.java

\* /opt/cola/permits/1738292130\_1706121149.1297443/0/aws-java-sdk-devicefarm-1-12-436-sourcesjar/com/amazonaws/services/devicefarm/model/transform/DeleteNetworkProfileRequestProtocolMarshaller.java \*

 /opt/cola/permits/1738292130\_1706121149.1297443/0/aws-java-sdk-devicefarm-1-12-436-sourcesjar/com/amazonaws/services/devicefarm/model/CustomerArtifactPaths.java

\* /opt/cola/permits/1738292130\_1706121149.1297443/0/aws-java-sdk-devicefarm-1-12-436-sources-

jar/com/amazonaws/services/devicefarm/model/CreateTestGridProjectResult.java

\* /opt/cola/permits/1738292130\_1706121149.1297443/0/aws-java-sdk-devicefarm-1-12-436-sources-

jar/com/amazonaws/services/devicefarm/model/ListOfferingTransactionsResult.java

\* /opt/cola/permits/1738292130\_1706121149.1297443/0/aws-java-sdk-devicefarm-1-12-436-sources-

jar/com/amazonaws/services/devicefarm/model/transform/CreateRemoteAccessSessionRequestMarshaller.java

\* /opt/cola/permits/1738292130\_1706121149.1297443/0/aws-java-sdk-devicefarm-1-12-436-sourcesjar/com/amazonaws/services/devicefarm/model/ListSamplesResult.java

\* /opt/cola/permits/1738292130\_1706121149.1297443/0/aws-java-sdk-devicefarm-1-12-436-sourcesjar/com/amazonaws/services/devicefarm/model/RenewOfferingRequest.java \*

 /opt/cola/permits/1738292130\_1706121149.1297443/0/aws-java-sdk-devicefarm-1-12-436-sourcesjar/com/amazonaws/services/devicefarm/model/transform/TagResourceRequestProtocolMarshaller.java \* /opt/cola/permits/1738292130\_1706121149.1297443/0/aws-java-sdk-devicefarm-1-12-436-sourcesjar/com/amazonaws/services/devicefarm/model/CreateUploadRequest.java

\* /opt/cola/permits/1738292130\_1706121149.1297443/0/aws-java-sdk-devicefarm-1-12-436-sourcesjar/com/amazonaws/services/devicefarm/model/Device.java

\* /opt/cola/permits/1738292130\_1706121149.1297443/0/aws-java-sdk-devicefarm-1-12-436-sourcesjar/com/amazonaws/services/devicefarm/model/transform/ListJobsResultJsonUnmarshaller.java \* /opt/cola/permits/1738292130\_1706121149.1297443/0/aws-java-sdk-devicefarm-1-12-436-sourcesjar/com/amazonaws/services/devicefarm/model/transform/ListTagsForResourceRequestMarshaller.java \* /opt/cola/permits/1738292130\_1706121149.1297443/0/aws-java-sdk-devicefarm-1-12-436-sourcesjar/com/amazonaws/services/devicefarm/model/IdempotencyException.java \*

 /opt/cola/permits/1738292130\_1706121149.1297443/0/aws-java-sdk-devicefarm-1-12-436-sourcesjar/com/amazonaws/services/devicefarm/model/transform/SampleMarshaller.java

\* /opt/cola/permits/1738292130\_1706121149.1297443/0/aws-java-sdk-devicefarm-1-12-436-sourcesjar/com/amazonaws/services/devicefarm/model/transform/DeleteTestGridProjectRequestProtocolMarshaller.java \* /opt/cola/permits/1738292130\_1706121149.1297443/0/aws-java-sdk-devicefarm-1-12-436-sourcesjar/com/amazonaws/services/devicefarm/model/TooManyTagsException.java

\* /opt/cola/permits/1738292130\_1706121149.1297443/0/aws-java-sdk-devicefarm-1-12-436-sourcesjar/com/amazonaws/services/devicefarm/AbstractAWSDeviceFarmAsync.java

\* /opt/cola/permits/1738292130\_1706121149.1297443/0/aws-java-sdk-devicefarm-1-12-436-sourcesjar/com/amazonaws/services/devicefarm/model/CurrencyCode.java

\* /opt/cola/permits/1738292130\_1706121149.1297443/0/aws-java-sdk-devicefarm-1-12-436-sourcesjar/com/amazonaws/services/devicefarm/model/InteractionMode.java \*

 /opt/cola/permits/1738292130\_1706121149.1297443/0/aws-java-sdk-devicefarm-1-12-436-sourcesjar/com/amazonaws/services/devicefarm/model/transform/ListRunsRequestMarshaller.java \* /opt/cola/permits/1738292130\_1706121149.1297443/0/aws-java-sdk-devicefarm-1-12-436-sourcesjar/com/amazonaws/services/devicefarm/model/transform/VPCEConfigurationJsonUnmarshaller.java \* /opt/cola/permits/1738292130\_1706121149.1297443/0/aws-java-sdk-devicefarm-1-12-436-sourcesjar/com/amazonaws/services/devicefarm/model/transform/DeleteUploadRequestProtocolMarshaller.java \* /opt/cola/permits/1738292130\_1706121149.1297443/0/aws-java-sdk-devicefarm-1-12-436-sourcesjar/com/amazonaws/services/devicefarm/model/transform/GetOfferingStatusRequestMarshaller.java \* /opt/cola/permits/1738292130\_1706121149.1297443/0/aws-java-sdk-devicefarm-1-12-436-sourcesjar/com/amazonaws/services/devicefarm/model/transform/GetRemoteAccessSessionRequestMarshaller.java \*

 /opt/cola/permits/1738292130\_1706121149.1297443/0/aws-java-sdk-devicefarm-1-12-436-sourcesjar/com/amazonaws/services/devicefarm/model/GetRemoteAccessSessionRequest.java \* /opt/cola/permits/1738292130\_1706121149.1297443/0/aws-java-sdk-devicefarm-1-12-436-sourcesjar/com/amazonaws/services/devicefarm/model/transform/GetDevicePoolResultJsonUnmarshaller.java \* /opt/cola/permits/1738292130\_1706121149.1297443/0/aws-java-sdk-devicefarm-1-12-436-sourcesjar/com/amazonaws/services/devicefarm/model/transform/ListInstanceProfilesRequestMarshaller.java \* /opt/cola/permits/1738292130\_1706121149.1297443/0/aws-java-sdk-devicefarm-1-12-436-sourcesjar/com/amazonaws/services/devicefarm/model/transform/UpdateNetworkProfileResultJsonUnmarshaller.java \* /opt/cola/permits/1738292130\_1706121149.1297443/0/aws-java-sdk-devicefarm-1-12-436-sourcesjar/com/amazonaws/services/devicefarm/model/transform/CreateDevicePoolRequestMarshaller.java \* /opt/cola/permits/1738292130\_1706121149.1297443/0/aws-java-sdk-devicefarm-1-12-436-sourcesjar/com/amazonaws/services/devicefarm/model/transform/ListTestGridSessionActionsResultJsonUnmarshaller.java \*

 /opt/cola/permits/1738292130\_1706121149.1297443/0/aws-java-sdk-devicefarm-1-12-436-sourcesjar/com/amazonaws/services/devicefarm/model/transform/DeleteRunRequestMarshaller.java \* /opt/cola/permits/1738292130\_1706121149.1297443/0/aws-java-sdk-devicefarm-1-12-436-sourcesjar/com/amazonaws/services/devicefarm/model/transform/ListNetworkProfilesRequestMarshaller.java \* /opt/cola/permits/1738292130\_1706121149.1297443/0/aws-java-sdk-devicefarm-1-12-436-sourcesjar/com/amazonaws/services/devicefarm/model/UpdateTestGridProjectRequest.java \* /opt/cola/permits/1738292130\_1706121149.1297443/0/aws-java-sdk-devicefarm-1-12-436-sourcesjar/com/amazonaws/services/devicefarm/model/transform/AccountSettingsMarshaller.java \* /opt/cola/permits/1738292130\_1706121149.1297443/0/aws-java-sdk-devicefarm-1-12-436-sourcesjar/com/amazonaws/services/devicefarm/model/transform/GetDevicePoolCompatibilityResultJsonUnmarshaller.jav

a \*

 /opt/cola/permits/1738292130\_1706121149.1297443/0/aws-java-sdk-devicefarm-1-12-436-sourcesjar/com/amazonaws/services/devicefarm/model/GetTestGridSessionRequest.java \* /opt/cola/permits/1738292130\_1706121149.1297443/0/aws-java-sdk-devicefarm-1-12-436-sourcesjar/com/amazonaws/services/devicefarm/model/transform/UpdateVPCEConfigurationRequestMarshaller.java \* /opt/cola/permits/1738292130\_1706121149.1297443/0/aws-java-sdk-devicefarm-1-12-436-sourcesjar/com/amazonaws/services/devicefarm/model/transform/UntagResourceRequestMarshaller.java \* /opt/cola/permits/1738292130\_1706121149.1297443/0/aws-java-sdk-devicefarm-1-12-436-sourcesjar/com/amazonaws/services/devicefarm/model/transform/GetDeviceInstanceResultJsonUnmarshaller.java \* /opt/cola/permits/1738292130\_1706121149.1297443/0/aws-java-sdk-devicefarm-1-12-436-sourcesjar/com/amazonaws/services/devicefarm/model/transform/DeleteInstanceProfileRequestMarshaller.java \*

 /opt/cola/permits/1738292130\_1706121149.1297443/0/aws-java-sdk-devicefarm-1-12-436-sourcesjar/com/amazonaws/services/devicefarm/model/transform/GetSuiteResultJsonUnmarshaller.java \* /opt/cola/permits/1738292130\_1706121149.1297443/0/aws-java-sdk-devicefarm-1-12-436-sourcesjar/com/amazonaws/services/devicefarm/model/transform/CreateVPCEConfigurationRequestMarshaller.java \* /opt/cola/permits/1738292130\_1706121149.1297443/0/aws-java-sdk-devicefarm-1-12-436-sourcesjar/com/amazonaws/services/devicefarm/model/Radios.java

\* /opt/cola/permits/1738292130\_1706121149.1297443/0/aws-java-sdk-devicefarm-1-12-436-sourcesjar/com/amazonaws/services/devicefarm/model/transform/NotEligibleExceptionUnmarshaller.java \* /opt/cola/permits/1738292130\_1706121149.1297443/0/aws-java-sdk-devicefarm-1-12-436-sourcesjar/com/amazonaws/services/devicefarm/model/transform/TagResourceResultJsonUnmarshaller.java \* /opt/cola/permits/1738292130\_1706121149.1297443/0/aws-java-sdk-devicefarm-1-12-436-sources\*

 /opt/cola/permits/1738292130\_1706121149.1297443/0/aws-java-sdk-devicefarm-1-12-436-sourcesjar/com/amazonaws/services/devicefarm/model/transform/JobJsonUnmarshaller.java

\* /opt/cola/permits/1738292130\_1706121149.1297443/0/aws-java-sdk-devicefarm-1-12-436-sourcesjar/com/amazonaws/services/devicefarm/AbstractAWSDeviceFarm.java

\* /opt/cola/permits/1738292130\_1706121149.1297443/0/aws-java-sdk-devicefarm-1-12-436-sourcesjar/com/amazonaws/services/devicefarm/model/ArtifactType.java

\* /opt/cola/permits/1738292130\_1706121149.1297443/0/aws-java-sdk-devicefarm-1-12-436-sourcesjar/com/amazonaws/services/devicefarm/model/RenewOfferingResult.java

\* /opt/cola/permits/1738292130\_1706121149.1297443/0/aws-java-sdk-devicefarm-1-12-436-sourcesjar/com/amazonaws/services/devicefarm/model/transform/DeleteVPCEConfigurationResultJsonUnmarshaller.java \* /opt/cola/permits/1738292130\_1706121149.1297443/0/aws-java-sdk-devicefarm-1-12-436-sources-

jar/com/amazonaws/services/devicefarm/model/transform/PurchaseOfferingRequestProtocolMarshaller.java \*

 /opt/cola/permits/1738292130\_1706121149.1297443/0/aws-java-sdk-devicefarm-1-12-436-sourcesjar/com/amazonaws/services/devicefarm/model/transform/CreateRemoteAccessSessionRequestProtocolMarshaller.j ava

\* /opt/cola/permits/1738292130\_1706121149.1297443/0/aws-java-sdk-devicefarm-1-12-436-sourcesjar/com/amazonaws/services/devicefarm/model/transform/SuiteJsonUnmarshaller.java

\* /opt/cola/permits/1738292130\_1706121149.1297443/0/aws-java-sdk-devicefarm-1-12-436-sourcesjar/com/amazonaws/services/devicefarm/model/transform/TestGridSessionJsonUnmarshaller.java

\* /opt/cola/permits/1738292130\_1706121149.1297443/0/aws-java-sdk-devicefarm-1-12-436-sourcesjar/com/amazonaws/services/devicefarm/model/transform/UpdateProjectResultJsonUnmarshaller.java \* /opt/cola/permits/1738292130\_1706121149.1297443/0/aws-java-sdk-devicefarm-1-12-436-sourcesjar/com/amazonaws/services/devicefarm/model/transform/NotFoundExceptionUnmarshaller.java \*

 /opt/cola/permits/1738292130\_1706121149.1297443/0/aws-java-sdk-devicefarm-1-12-436-sourcesjar/com/amazonaws/services/devicefarm/model/transform/ListUniqueProblemsRequestMarshaller.java \* /opt/cola/permits/1738292130\_1706121149.1297443/0/aws-java-sdk-devicefarm-1-12-436-sourcesjar/com/amazonaws/services/devicefarm/model/DeleteUploadRequest.java

\* /opt/cola/permits/1738292130\_1706121149.1297443/0/aws-java-sdk-devicefarm-1-12-436-sourcesjar/com/amazonaws/services/devicefarm/model/transform/GetTestGridSessionRequestProtocolMarshaller.java \* /opt/cola/permits/1738292130\_1706121149.1297443/0/aws-java-sdk-devicefarm-1-12-436-sourcesjar/com/amazonaws/services/devicefarm/model/StopRemoteAccessSessionResult.java

\* /opt/cola/permits/1738292130\_1706121149.1297443/0/aws-java-sdk-devicefarm-1-12-436-sourcesjar/com/amazonaws/services/devicefarm/model/VpcConfig.java

\* /opt/cola/permits/1738292130\_1706121149.1297443/0/aws-java-sdk-devicefarm-1-12-436-sourcesjar/com/amazonaws/services/devicefarm/model/transform/ListVPCEConfigurationsRequestMarshaller.java \*

 /opt/cola/permits/1738292130\_1706121149.1297443/0/aws-java-sdk-devicefarm-1-12-436-sourcesjar/com/amazonaws/services/devicefarm/model/transform/UpdateDevicePoolRequestMarshaller.java \* /opt/cola/permits/1738292130\_1706121149.1297443/0/aws-java-sdk-devicefarm-1-12-436-sourcesjar/com/amazonaws/services/devicefarm/model/transform/DeviceSelectionResultMarshaller.java

\* /opt/cola/permits/1738292130\_1706121149.1297443/0/aws-java-sdk-devicefarm-1-12-436-sourcesjar/com/amazonaws/services/devicefarm/model/ExecutionResultCode.java

\* /opt/cola/permits/1738292130\_1706121149.1297443/0/aws-java-sdk-devicefarm-1-12-436-sourcesjar/com/amazonaws/services/devicefarm/model/TagOperationException.java

\* /opt/cola/permits/1738292130\_1706121149.1297443/0/aws-java-sdk-devicefarm-1-12-436-sources-

jar/com/amazonaws/services/devicefarm/model/TestGridSessionStatus.java

\*

 /opt/cola/permits/1738292130\_1706121149.1297443/0/aws-java-sdk-devicefarm-1-12-436-sourcesjar/com/amazonaws/services/devicefarm/model/ArgumentException.java

\* /opt/cola/permits/1738292130\_1706121149.1297443/0/aws-java-sdk-devicefarm-1-12-436-sourcesjar/com/amazonaws/services/devicefarm/model/ListSamplesRequest.java

\* /opt/cola/permits/1738292130\_1706121149.1297443/0/aws-java-sdk-devicefarm-1-12-436-sourcesjar/com/amazonaws/services/devicefarm/model/StopRunResult.java

\* /opt/cola/permits/1738292130\_1706121149.1297443/0/aws-java-sdk-devicefarm-1-12-436-sourcesjar/com/amazonaws/services/devicefarm/model/transform/DeleteRemoteAccessSessionRequestMarshaller.java \* /opt/cola/permits/1738292130\_1706121149.1297443/0/aws-java-sdk-devicefarm-1-12-436-sources-

jar/com/amazonaws/services/devicefarm/model/transform/ListSuitesResultJsonUnmarshaller.java

\* /opt/cola/permits/1738292130\_1706121149.1297443/0/aws-java-sdk-devicefarm-1-12-436-sources-

jar/com/amazonaws/services/devicefarm/model/transform/MonetaryAmountMarshaller.java \*

 /opt/cola/permits/1738292130\_1706121149.1297443/0/aws-java-sdk-devicefarm-1-12-436-sourcesjar/com/amazonaws/services/devicefarm/model/GetProjectRequest.java

\* /opt/cola/permits/1738292130\_1706121149.1297443/0/aws-java-sdk-devicefarm-1-12-436-sourcesjar/com/amazonaws/services/devicefarm/model/transform/CreateRemoteAccessSessionConfigurationMarshaller.jav a

\* /opt/cola/permits/1738292130\_1706121149.1297443/0/aws-java-sdk-devicefarm-1-12-436-sourcesjar/com/amazonaws/services/devicefarm/model/transform/DeleteNetworkProfileRequestMarshaller.java \* /opt/cola/permits/1738292130\_1706121149.1297443/0/aws-java-sdk-devicefarm-1-12-436-sourcesjar/com/amazonaws/services/devicefarm/model/transform/OfferingStatusJsonUnmarshaller.java \* /opt/cola/permits/1738292130\_1706121149.1297443/0/aws-java-sdk-devicefarm-1-12-436-sourcesjar/com/amazonaws/services/devicefarm/model/transform/TestGridSessionArtifactJsonUnmarshaller.java \* /opt/cola/permits/1738292130\_1706121149.1297443/0/aws-java-sdk-devicefarm-1-12-436-sourcesjar/com/amazonaws/services/devicefarm/model/transform/UploadJsonUnmarshaller.java \*

 /opt/cola/permits/1738292130\_1706121149.1297443/0/aws-java-sdk-devicefarm-1-12-436-sourcesjar/com/amazonaws/services/devicefarm/model/transform/TooManyTagsExceptionUnmarshaller.java \* /opt/cola/permits/1738292130\_1706121149.1297443/0/aws-java-sdk-devicefarm-1-12-436-sourcesjar/com/amazonaws/services/devicefarm/model/ProblemDetail.java

\* /opt/cola/permits/1738292130\_1706121149.1297443/0/aws-java-sdk-devicefarm-1-12-436-sourcesjar/com/amazonaws/services/devicefarm/model/transform/DeleteTestGridProjectRequestMarshaller.java \* /opt/cola/permits/1738292130\_1706121149.1297443/0/aws-java-sdk-devicefarm-1-12-436-sourcesjar/com/amazonaws/services/devicefarm/model/transform/GetUploadRequestProtocolMarshaller.java \* /opt/cola/permits/1738292130\_1706121149.1297443/0/aws-java-sdk-devicefarm-1-12-436-sourcesjar/com/amazonaws/services/devicefarm/model/GetDeviceRequest.java \*

 /opt/cola/permits/1738292130\_1706121149.1297443/0/aws-java-sdk-devicefarm-1-12-436-sourcesjar/com/amazonaws/services/devicefarm/model/transform/UpdateNetworkProfileRequestMarshaller.java \* /opt/cola/permits/1738292130\_1706121149.1297443/0/aws-java-sdk-devicefarm-1-12-436-sourcesjar/com/amazonaws/services/devicefarm/model/transform/UpdateDeviceInstanceRequestProtocolMarshaller.java \* /opt/cola/permits/1738292130\_1706121149.1297443/0/aws-java-sdk-devicefarm-1-12-436-sourcesjar/com/amazonaws/services/devicefarm/model/transform/RenewOfferingRequestMarshaller.java \* /opt/cola/permits/1738292130\_1706121149.1297443/0/aws-java-sdk-devicefarm-1-12-436-sourcesjar/com/amazonaws/services/devicefarm/model/DevicePool.java

\* /opt/cola/permits/1738292130\_1706121149.1297443/0/aws-java-sdk-devicefarm-1-12-436-sourcesjar/com/amazonaws/services/devicefarm/model/ListDevicesRequest.java

\* /opt/cola/permits/1738292130\_1706121149.1297443/0/aws-java-sdk-devicefarm-1-12-436-sourcesjar/com/amazonaws/services/devicefarm/model/transform/ListRunsResultJsonUnmarshaller.java \*

 /opt/cola/permits/1738292130\_1706121149.1297443/0/aws-java-sdk-devicefarm-1-12-436-sourcesjar/com/amazonaws/services/devicefarm/model/RemoteAccessSession.java

\* /opt/cola/permits/1738292130\_1706121149.1297443/0/aws-java-sdk-devicefarm-1-12-436-sourcesjar/com/amazonaws/services/devicefarm/model/UploadStatus.java

\* /opt/cola/permits/1738292130\_1706121149.1297443/0/aws-java-sdk-devicefarm-1-12-436-sourcesjar/com/amazonaws/services/devicefarm/model/transform/DeleteProjectRequestProtocolMarshaller.java \* /opt/cola/permits/1738292130\_1706121149.1297443/0/aws-java-sdk-devicefarm-1-12-436-sourcesjar/com/amazonaws/services/devicefarm/model/UpdateInstanceProfileRequest.java

\* /opt/cola/permits/1738292130\_1706121149.1297443/0/aws-java-sdk-devicefarm-1-12-436-sourcesjar/com/amazonaws/services/devicefarm/model/transform/StopRunResultJsonUnmarshaller.java \* /opt/cola/permits/1738292130\_1706121149.1297443/0/aws-java-sdk-devicefarm-1-12-436-sourcesjar/com/amazonaws/services/devicefarm/model/UploadType.java \*

 /opt/cola/permits/1738292130\_1706121149.1297443/0/aws-java-sdk-devicefarm-1-12-436-sourcesjar/com/amazonaws/services/devicefarm/model/transform/CreateTestGridProjectRequestMarshaller.java \* /opt/cola/permits/1738292130\_1706121149.1297443/0/aws-java-sdk-devicefarm-1-12-436-sourcesjar/com/amazonaws/services/devicefarm/model/transform/ListUniqueProblemsResultJsonUnmarshaller.java \* /opt/cola/permits/1738292130\_1706121149.1297443/0/aws-java-sdk-devicefarm-1-12-436-sourcesjar/com/amazonaws/services/devicefarm/model/transform/GetTestRequestMarshaller.java \* /opt/cola/permits/1738292130\_1706121149.1297443/0/aws-java-sdk-devicefarm-1-12-436-sourcesjar/com/amazonaws/services/devicefarm/model/transform/CreateDevicePoolResultJsonUnmarshaller.java \* /opt/cola/permits/1738292130\_1706121149.1297443/0/aws-java-sdk-devicefarm-1-12-436-sourcesjar/com/amazonaws/services/devicefarm/model/CreateTestGridUrlRequest.java \*

 /opt/cola/permits/1738292130\_1706121149.1297443/0/aws-java-sdk-devicefarm-1-12-436-sourcesjar/com/amazonaws/services/devicefarm/model/ListDevicePoolsRequest.java

\* /opt/cola/permits/1738292130\_1706121149.1297443/0/aws-java-sdk-devicefarm-1-12-436-sourcesjar/com/amazonaws/services/devicefarm/model/OfferingType.java

\* /opt/cola/permits/1738292130\_1706121149.1297443/0/aws-java-sdk-devicefarm-1-12-436-sourcesjar/com/amazonaws/services/devicefarm/model/ExecutionResult.java

\* /opt/cola/permits/1738292130\_1706121149.1297443/0/aws-java-sdk-devicefarm-1-12-436-sourcesjar/com/amazonaws/services/devicefarm/model/DeleteDevicePoolResult.java

\* /opt/cola/permits/1738292130\_1706121149.1297443/0/aws-java-sdk-devicefarm-1-12-436-sourcesjar/com/amazonaws/services/devicefarm/model/transform/GetTestGridProjectResultJsonUnmarshaller.java \* /opt/cola/permits/1738292130\_1706121149.1297443/0/aws-java-sdk-devicefarm-1-12-436-sourcesjar/com/amazonaws/services/devicefarm/model/transform/CreateTestGridUrlRequestMarshaller.java \*

 /opt/cola/permits/1738292130\_1706121149.1297443/0/aws-java-sdk-devicefarm-1-12-436-sourcesjar/com/amazonaws/services/devicefarm/model/transform/UpdateUploadResultJsonUnmarshaller.java \* /opt/cola/permits/1738292130\_1706121149.1297443/0/aws-java-sdk-devicefarm-1-12-436-sourcesjar/com/amazonaws/services/devicefarm/model/transform/CreateNetworkProfileRequestProtocolMarshaller.java \* /opt/cola/permits/1738292130\_1706121149.1297443/0/aws-java-sdk-devicefarm-1-12-436-sourcesjar/com/amazonaws/services/devicefarm/model/transform/StopJobRequestMarshaller.java

\* /opt/cola/permits/1738292130\_1706121149.1297443/0/aws-java-sdk-devicefarm-1-12-436-sourcesjar/com/amazonaws/services/devicefarm/model/transform/ListOfferingPromotionsResultJsonUnmarshaller.java \* /opt/cola/permits/1738292130\_1706121149.1297443/0/aws-java-sdk-devicefarm-1-12-436-sourcesjar/com/amazonaws/services/devicefarm/model/transform/CannotDeleteExceptionUnmarshaller.java \*

 /opt/cola/permits/1738292130\_1706121149.1297443/0/aws-java-sdk-devicefarm-1-12-436-sourcesjar/com/amazonaws/services/devicefarm/model/transform/DeleteRunResultJsonUnmarshaller.java \* /opt/cola/permits/1738292130\_1706121149.1297443/0/aws-java-sdk-devicefarm-1-12-436-sourcesjar/com/amazonaws/services/devicefarm/model/transform/ServiceAccountExceptionUnmarshaller.java \* /opt/cola/permits/1738292130\_1706121149.1297443/0/aws-java-sdk-devicefarm-1-12-436-sourcesjar/com/amazonaws/services/devicefarm/model/transform/ListJobsRequestMarshaller.java

\* /opt/cola/permits/1738292130\_1706121149.1297443/0/aws-java-sdk-devicefarm-1-12-436-sourcesjar/com/amazonaws/services/devicefarm/model/RecurringChargeFrequency.java

\* /opt/cola/permits/1738292130\_1706121149.1297443/0/aws-java-sdk-devicefarm-1-12-436-sourcesjar/com/amazonaws/services/devicefarm/model/transform/InstallToRemoteAccessSessionResultJsonUnmarshaller.j ava

\* /opt/cola/permits/1738292130\_1706121149.1297443/0/aws-java-sdk-devicefarm-1-12-436-sourcesjar/com/amazonaws/services/devicefarm/model/GetTestRequest.java \*

 /opt/cola/permits/1738292130\_1706121149.1297443/0/aws-java-sdk-devicefarm-1-12-436-sourcesjar/com/amazonaws/services/devicefarm/model/transform/CreateProjectRequestMarshaller.java \* /opt/cola/permits/1738292130\_1706121149.1297443/0/aws-java-sdk-devicefarm-1-12-436-sourcesjar/com/amazonaws/services/devicefarm/model/Rule.java

\* /opt/cola/permits/1738292130\_1706121149.1297443/0/aws-java-sdk-devicefarm-1-12-436-sourcesjar/com/amazonaws/services/devicefarm/model/transform/ListTestGridSessionsResultJsonUnmarshaller.java \* /opt/cola/permits/1738292130\_1706121149.1297443/0/aws-java-sdk-devicefarm-1-12-436-sourcesjar/com/amazonaws/services/devicefarm/model/ScheduleRunTest.java

\* /opt/cola/permits/1738292130\_1706121149.1297443/0/aws-java-sdk-devicefarm-1-12-436-sourcesjar/com/amazonaws/services/devicefarm/model/transform/InstanceProfileJsonUnmarshaller.java \* /opt/cola/permits/1738292130\_1706121149.1297443/0/aws-java-sdk-devicefarm-1-12-436-sourcesjar/com/amazonaws/services/devicefarm/model/IncompatibilityMessage.java \*

 /opt/cola/permits/1738292130\_1706121149.1297443/0/aws-java-sdk-devicefarm-1-12-436-sourcesjar/com/amazonaws/services/devicefarm/model/ListOfferingPromotionsResult.java

\* /opt/cola/permits/1738292130\_1706121149.1297443/0/aws-java-sdk-devicefarm-1-12-436-sourcesjar/com/amazonaws/services/devicefarm/model/transform/InvalidOperationExceptionUnmarshaller.java \* /opt/cola/permits/1738292130\_1706121149.1297443/0/aws-java-sdk-devicefarm-1-12-436-sourcesjar/com/amazonaws/services/devicefarm/model/transform/ListProjectsRequestProtocolMarshaller.java \* /opt/cola/permits/1738292130\_1706121149.1297443/0/aws-java-sdk-devicefarm-1-12-436-sourcesjar/com/amazonaws/services/devicefarm/model/transform/GetRemoteAccessSessionRequestProtocolMarshaller.java \* /opt/cola/permits/1738292130\_1706121149.1297443/0/aws-java-sdk-devicefarm-1-12-436-sourcesjar/com/amazonaws/services/devicefarm/model/transform/VpcConfigJsonUnmarshaller.java \*

 /opt/cola/permits/1738292130\_1706121149.1297443/0/aws-java-sdk-devicefarm-1-12-436-sourcesjar/com/amazonaws/services/devicefarm/model/transform/RecurringChargeJsonUnmarshaller.java \* /opt/cola/permits/1738292130\_1706121149.1297443/0/aws-java-sdk-devicefarm-1-12-436-sourcesjar/com/amazonaws/services/devicefarm/model/transform/GetVPCEConfigurationResultJsonUnmarshaller.java \* /opt/cola/permits/1738292130\_1706121149.1297443/0/aws-java-sdk-devicefarm-1-12-436-sourcesjar/com/amazonaws/services/devicefarm/model/transform/OfferingPromotionJsonUnmarshaller.java \* /opt/cola/permits/1738292130\_1706121149.1297443/0/aws-java-sdk-devicefarm-1-12-436-sourcesjar/com/amazonaws/services/devicefarm/model/transform/TrialMinutesMarshaller.java \* /opt/cola/permits/1738292130\_1706121149.1297443/0/aws-java-sdk-devicefarm-1-12-436-sourcesjar/com/amazonaws/services/devicefarm/model/transform/DeleteRunRequestProtocolMarshaller.java \* /opt/cola/permits/1738292130\_1706121149.1297443/0/aws-java-sdk-devicefarm-1-12-436-sourcesjar/com/amazonaws/services/devicefarm/model/transform/CreateVPCEConfigurationRequestProtocolMarshaller.jav a

 /opt/cola/permits/1738292130\_1706121149.1297443/0/aws-java-sdk-devicefarm-1-12-436-sourcesjar/com/amazonaws/services/devicefarm/model/transform/ListDevicesRequestProtocolMarshaller.java \* /opt/cola/permits/1738292130\_1706121149.1297443/0/aws-java-sdk-devicefarm-1-12-436-sourcesjar/com/amazonaws/services/devicefarm/model/transform/GetNetworkProfileResultJsonUnmarshaller.java \* /opt/cola/permits/1738292130\_1706121149.1297443/0/aws-java-sdk-devicefarm-1-12-436-sourcesjar/com/amazonaws/services/devicefarm/model/transform/RadiosMarshaller.java \* /opt/cola/permits/1738292130\_1706121149.1297443/0/aws-java-sdk-devicefarm-1-12-436-sources-

\*

jar/com/amazonaws/services/devicefarm/model/transform/ListTestGridProjectsRequestMarshaller.java \* /opt/cola/permits/1738292130\_1706121149.1297443/0/aws-java-sdk-devicefarm-1-12-436-sourcesjar/com/amazonaws/services/devicefarm/model/UntagResourceRequest.java \*

 /opt/cola/permits/1738292130\_1706121149.1297443/0/aws-java-sdk-devicefarm-1-12-436-sourcesjar/com/amazonaws/services/devicefarm/model/ListOfferingTransactionsRequest.java \* /opt/cola/permits/1738292130\_1706121149.1297443/0/aws-java-sdk-devicefarm-1-12-436-sourcesjar/com/amazonaws/services/devicefarm/model/transform/ListUploadsRequestMarshaller.java \* /opt/cola/permits/1738292130\_1706121149.1297443/0/aws-java-sdk-devicefarm-1-12-436-sources-

jar/com/amazonaws/services/devicefarm/model/InvalidOperationException.java

\* /opt/cola/permits/1738292130\_1706121149.1297443/0/aws-java-sdk-devicefarm-1-12-436-sourcesjar/com/amazonaws/services/devicefarm/model/transform/CustomerArtifactPathsJsonUnmarshaller.java \* /opt/cola/permits/1738292130\_1706121149.1297443/0/aws-java-sdk-devicefarm-1-12-436-sourcesjar/com/amazonaws/services/devicefarm/model/TestType.java

\* /opt/cola/permits/1738292130\_1706121149.1297443/0/aws-java-sdk-devicefarm-1-12-436-sourcesjar/com/amazonaws/services/devicefarm/model/transform/DeviceSelectionResultJsonUnmarshaller.java \*

 /opt/cola/permits/1738292130\_1706121149.1297443/0/aws-java-sdk-devicefarm-1-12-436-sourcesjar/com/amazonaws/services/devicefarm/model/transform/RunJsonUnmarshaller.java \* /opt/cola/permits/1738292130\_1706121149.1297443/0/aws-java-sdk-devicefarm-1-12-436-sourcesjar/com/amazonaws/services/devicefarm/model/transform/ExecutionConfigurationJsonUnmarshaller.java \* /opt/cola/permits/1738292130\_1706121149.1297443/0/aws-java-sdk-devicefarm-1-12-436-sourcesjar/com/amazonaws/services/devicefarm/model/transform/CreateTestGridUrlRequestProtocolMarshaller.java \* /opt/cola/permits/1738292130\_1706121149.1297443/0/aws-java-sdk-devicefarm-1-12-436-sourcesjar/com/amazonaws/services/devicefarm/model/transform/RemoteAccessSessionJsonUnmarshaller.java \* /opt/cola/permits/1738292130\_1706121149.1297443/0/aws-java-sdk-devicefarm-1-12-436-sourcesjar/com/amazonaws/services/devicefarm/model/Run.java \*

 /opt/cola/permits/1738292130\_1706121149.1297443/0/aws-java-sdk-devicefarm-1-12-436-sourcesjar/com/amazonaws/services/devicefarm/model/DeleteInstanceProfileResult.java

\* /opt/cola/permits/1738292130\_1706121149.1297443/0/aws-java-sdk-devicefarm-1-12-436-sourcesjar/com/amazonaws/services/devicefarm/model/transform/GetJobResultJsonUnmarshaller.java

\* /opt/cola/permits/1738292130\_1706121149.1297443/0/aws-java-sdk-devicefarm-1-12-436-sourcesjar/com/amazonaws/services/devicefarm/model/transform/ScheduleRunTestJsonUnmarshaller.java \* /opt/cola/permits/1738292130\_1706121149.1297443/0/aws-java-sdk-devicefarm-1-12-436-sourcesjar/com/amazonaws/services/devicefarm/model/GetDeviceInstanceRequest.java \* /opt/cola/permits/1738292130\_1706121149.1297443/0/aws-java-sdk-devicefarm-1-12-436-sourcesjar/com/amazonaws/services/devicefarm/model/transform/OfferingPromotionMarshaller.java \* /opt/cola/permits/1738292130\_1706121149.1297443/0/aws-java-sdk-devicefarm-1-12-436-sourcesjar/com/amazonaws/services/devicefarm/model/ArtifactCategory.java \*

 /opt/cola/permits/1738292130\_1706121149.1297443/0/aws-java-sdk-devicefarm-1-12-436-sourcesjar/com/amazonaws/services/devicefarm/model/transform/StopJobRequestProtocolMarshaller.java \* /opt/cola/permits/1738292130\_1706121149.1297443/0/aws-java-sdk-devicefarm-1-12-436-sourcesjar/com/amazonaws/services/devicefarm/model/ListUploadsRequest.java

\* /opt/cola/permits/1738292130\_1706121149.1297443/0/aws-java-sdk-devicefarm-1-12-436-sourcesjar/com/amazonaws/services/devicefarm/model/transform/GetTestResultJsonUnmarshaller.java \* /opt/cola/permits/1738292130\_1706121149.1297443/0/aws-java-sdk-devicefarm-1-12-436-sourcesjar/com/amazonaws/services/devicefarm/model/transform/GetDeviceInstanceRequestProtocolMarshaller.java \* /opt/cola/permits/1738292130\_1706121149.1297443/0/aws-java-sdk-devicefarm-1-12-436-sourcesjar/com/amazonaws/services/devicefarm/model/transform/ProblemDetailMarshaller.java \* /opt/cola/permits/1738292130\_1706121149.1297443/0/aws-java-sdk-devicefarm-1-12-436-sourcesjar/com/amazonaws/services/devicefarm/model/DeleteProjectResult.java \*

 /opt/cola/permits/1738292130\_1706121149.1297443/0/aws-java-sdk-devicefarm-1-12-436-sourcesjar/com/amazonaws/services/devicefarm/model/transform/ListDeviceInstancesRequestProtocolMarshaller.java \* /opt/cola/permits/1738292130\_1706121149.1297443/0/aws-java-sdk-devicefarm-1-12-436-sourcesjar/com/amazonaws/services/devicefarm/model/transform/TestGridProjectJsonUnmarshaller.java \* /opt/cola/permits/1738292130\_1706121149.1297443/0/aws-java-sdk-devicefarm-1-12-436-sourcesjar/com/amazonaws/services/devicefarm/model/CreateUploadResult.java \* /opt/cola/permits/1738292130\_1706121149.1297443/0/aws-java-sdk-devicefarm-1-12-436-sourcesjar/com/amazonaws/services/devicefarm/model/UpdateVPCEConfigurationResult.java

\* /opt/cola/permits/1738292130\_1706121149.1297443/0/aws-java-sdk-devicefarm-1-12-436-sourcesjar/com/amazonaws/services/devicefarm/model/transform/ListOfferingsRequestMarshaller.java \*

 /opt/cola/permits/1738292130\_1706121149.1297443/0/aws-java-sdk-devicefarm-1-12-436-sourcesjar/com/amazonaws/services/devicefarm/model/transform/DeviceInstanceMarshaller.java

\* /opt/cola/permits/1738292130\_1706121149.1297443/0/aws-java-sdk-devicefarm-1-12-436-sourcesjar/com/amazonaws/services/devicefarm/model/transform/TestJsonUnmarshaller.java

\* /opt/cola/permits/1738292130\_1706121149.1297443/0/aws-java-sdk-devicefarm-1-12-436-sourcesjar/com/amazonaws/services/devicefarm/model/transform/ListSuitesRequestProtocolMarshaller.java \* /opt/cola/permits/1738292130\_1706121149.1297443/0/aws-java-sdk-devicefarm-1-12-436-sourcesjar/com/amazonaws/services/devicefarm/model/CreateTestGridUrlResult.java

\* /opt/cola/permits/1738292130\_1706121149.1297443/0/aws-java-sdk-devicefarm-1-12-436-sourcesjar/com/amazonaws/services/devicefarm/model/UpdateDevicePoolResult.java

\* /opt/cola/permits/1738292130\_1706121149.1297443/0/aws-java-sdk-devicefarm-1-12-436-sourcesjar/com/amazonaws/services/devicefarm/model/GetNetworkProfileResult.java \*

 /opt/cola/permits/1738292130\_1706121149.1297443/0/aws-java-sdk-devicefarm-1-12-436-sourcesjar/com/amazonaws/services/devicefarm/model/transform/GetDeviceRequestProtocolMarshaller.java

\* /opt/cola/permits/1738292130\_1706121149.1297443/0/aws-java-sdk-devicefarm-1-12-436-sourcesjar/com/amazonaws/services/devicefarm/model/transform/RuleMarshaller.java

\* /opt/cola/permits/1738292130\_1706121149.1297443/0/aws-java-sdk-devicefarm-1-12-436-sourcesjar/com/amazonaws/services/devicefarm/model/transform/StopRemoteAccessSessionRequestProtocolMarshaller.jav a

\* /opt/cola/permits/1738292130\_1706121149.1297443/0/aws-java-sdk-devicefarm-1-12-436-sourcesjar/com/amazonaws/services/devicefarm/model/LimitExceededException.java

\* /opt/cola/permits/1738292130\_1706121149.1297443/0/aws-java-sdk-devicefarm-1-12-436-sourcesjar/com/amazonaws/services/devicefarm/model/InternalServiceException.java

\* /opt/cola/permits/1738292130\_1706121149.1297443/0/aws-java-sdk-devicefarm-1-12-436-sourcesjar/com/amazonaws/services/devicefarm/model/transform/UpdateUploadRequestMarshaller.java \*

 /opt/cola/permits/1738292130\_1706121149.1297443/0/aws-java-sdk-devicefarm-1-12-436-sourcesjar/com/amazonaws/services/devicefarm/model/ListOfferingsResult.java

\* /opt/cola/permits/1738292130\_1706121149.1297443/0/aws-java-sdk-devicefarm-1-12-436-sourcesjar/com/amazonaws/services/devicefarm/model/ServiceAccountException.java

\* /opt/cola/permits/1738292130\_1706121149.1297443/0/aws-java-sdk-devicefarm-1-12-436-sourcesjar/com/amazonaws/services/devicefarm/model/transform/TagOperationExceptionUnmarshaller.java \* /opt/cola/permits/1738292130\_1706121149.1297443/0/aws-java-sdk-devicefarm-1-12-436-sourcesjar/com/amazonaws/services/devicefarm/model/CreateProjectResult.java

\* /opt/cola/permits/1738292130\_1706121149.1297443/0/aws-java-sdk-devicefarm-1-12-436-sourcesjar/com/amazonaws/services/devicefarm/model/transform/GetTestGridSessionResultJsonUnmarshaller.java \* /opt/cola/permits/1738292130\_1706121149.1297443/0/aws-java-sdk-devicefarm-1-12-436-sourcesjar/com/amazonaws/services/devicefarm/model/transform/IdempotencyExceptionUnmarshaller.java \*

 /opt/cola/permits/1738292130\_1706121149.1297443/0/aws-java-sdk-devicefarm-1-12-436-sourcesjar/com/amazonaws/services/devicefarm/model/StopRunRequest.java

\* /opt/cola/permits/1738292130\_1706121149.1297443/0/aws-java-sdk-devicefarm-1-12-436-sourcesjar/com/amazonaws/services/devicefarm/model/transform/ListDeviceInstancesResultJsonUnmarshaller.java \* /opt/cola/permits/1738292130\_1706121149.1297443/0/aws-java-sdk-devicefarm-1-12-436-sourcesjar/com/amazonaws/services/devicefarm/model/DeleteUploadResult.java

\* /opt/cola/permits/1738292130\_1706121149.1297443/0/aws-java-sdk-devicefarm-1-12-436-sourcesjar/com/amazonaws/services/devicefarm/model/ListTestGridSessionArtifactsRequest.java

\* /opt/cola/permits/1738292130\_1706121149.1297443/0/aws-java-sdk-devicefarm-1-12-436-sourcesjar/com/amazonaws/services/devicefarm/model/transform/ScheduleRunConfigurationJsonUnmarshaller.java \*

 /opt/cola/permits/1738292130\_1706121149.1297443/0/aws-java-sdk-devicefarm-1-12-436-sourcesjar/com/amazonaws/services/devicefarm/model/CannotDeleteException.java

\* /opt/cola/permits/1738292130\_1706121149.1297443/0/aws-java-sdk-devicefarm-1-12-436-sourcesjar/com/amazonaws/services/devicefarm/model/transform/DeleteDevicePoolRequestMarshaller.java \* /opt/cola/permits/1738292130\_1706121149.1297443/0/aws-java-sdk-devicefarm-1-12-436-sourcesjar/com/amazonaws/services/devicefarm/model/transform/GetNetworkProfileRequestMarshaller.java \* /opt/cola/permits/1738292130\_1706121149.1297443/0/aws-java-sdk-devicefarm-1-12-436-sourcesjar/com/amazonaws/services/devicefarm/model/CreateDevicePoolResult.java

\* /opt/cola/permits/1738292130\_1706121149.1297443/0/aws-java-sdk-devicefarm-1-12-436-sourcesjar/com/amazonaws/services/devicefarm/model/transform/GetProjectRequestMarshaller.java

\* /opt/cola/permits/1738292130\_1706121149.1297443/0/aws-java-sdk-devicefarm-1-12-436-sourcesjar/com/amazonaws/services/devicefarm/model/Project.java

 /opt/cola/permits/1738292130\_1706121149.1297443/0/aws-java-sdk-devicefarm-1-12-436-sourcesjar/com/amazonaws/services/devicefarm/model/GetOfferingStatusRequest.java

\*

\* /opt/cola/permits/1738292130\_1706121149.1297443/0/aws-java-sdk-devicefarm-1-12-436-sourcesjar/com/amazonaws/services/devicefarm/model/PurchaseOfferingRequest.java

\* /opt/cola/permits/1738292130\_1706121149.1297443/0/aws-java-sdk-devicefarm-1-12-436-sourcesjar/com/amazonaws/services/devicefarm/model/transform/ListDevicePoolsRequestMarshaller.java \* /opt/cola/permits/1738292130\_1706121149.1297443/0/aws-java-sdk-devicefarm-1-12-436-sourcesjar/com/amazonaws/services/devicefarm/model/transform/RecurringChargeMarshaller.java

\* /opt/cola/permits/1738292130\_1706121149.1297443/0/aws-java-sdk-devicefarm-1-12-436-sourcesjar/com/amazonaws/services/devicefarm/model/TestGridVpcConfig.java

\* /opt/cola/permits/1738292130\_1706121149.1297443/0/aws-java-sdk-devicefarm-1-12-436-sourcesjar/com/amazonaws/services/devicefarm/model/transform/StopRemoteAccessSessionRequestMarshaller.java \*

 /opt/cola/permits/1738292130\_1706121149.1297443/0/aws-java-sdk-devicefarm-1-12-436-sourcesjar/com/amazonaws/services/devicefarm/model/DeviceFilter.java

\* /opt/cola/permits/1738292130\_1706121149.1297443/0/aws-java-sdk-devicefarm-1-12-436-sourcesjar/com/amazonaws/services/devicefarm/model/transform/CountersJsonUnmarshaller.java \* /opt/cola/permits/1738292130\_1706121149.1297443/0/aws-java-sdk-devicefarm-1-12-436-sourcesjar/com/amazonaws/services/devicefarm/model/transform/GetDeviceResultJsonUnmarshaller.java \* /opt/cola/permits/1738292130\_1706121149.1297443/0/aws-java-sdk-devicefarm-1-12-436-sourcesjar/com/amazonaws/services/devicefarm/model/ListDeviceInstancesRequest.java \* /opt/cola/permits/1738292130\_1706121149.1297443/0/aws-java-sdk-devicefarm-1-12-436-sourcesjar/com/amazonaws/services/devicefarm/model/transform/OfferingTransactionMarshaller.java \*

 /opt/cola/permits/1738292130\_1706121149.1297443/0/aws-java-sdk-devicefarm-1-12-436-sourcesjar/com/amazonaws/services/devicefarm/model/ListInstanceProfilesResult.java

\* /opt/cola/permits/1738292130\_1706121149.1297443/0/aws-java-sdk-devicefarm-1-12-436-sourcesjar/com/amazonaws/services/devicefarm/model/GetAccountSettingsResult.java

\* /opt/cola/permits/1738292130\_1706121149.1297443/0/aws-java-sdk-devicefarm-1-12-436-sourcesjar/com/amazonaws/services/devicefarm/model/transform/CPUMarshaller.java

\* /opt/cola/permits/1738292130\_1706121149.1297443/0/aws-java-sdk-devicefarm-1-12-436-sourcesjar/com/amazonaws/services/devicefarm/model/transform/ProblemJsonUnmarshaller.java

\* /opt/cola/permits/1738292130\_1706121149.1297443/0/aws-java-sdk-devicefarm-1-12-436-sourcesjar/com/amazonaws/services/devicefarm/model/transform/ListRunsRequestProtocolMarshaller.java \* /opt/cola/permits/1738292130\_1706121149.1297443/0/aws-java-sdk-devicefarm-1-12-436-sourcesjar/com/amazonaws/services/devicefarm/model/transform/IncompatibilityMessageMarshaller.java \*

 /opt/cola/permits/1738292130\_1706121149.1297443/0/aws-java-sdk-devicefarm-1-12-436-sourcesjar/com/amazonaws/services/devicefarm/model/transform/CreateRemoteAccessSessionResultJsonUnmarshaller.java \* /opt/cola/permits/1738292130\_1706121149.1297443/0/aws-java-sdk-devicefarm-1-12-436-sourcesjar/com/amazonaws/services/devicefarm/model/GetDevicePoolCompatibilityResult.java

\* /opt/cola/permits/1738292130\_1706121149.1297443/0/aws-java-sdk-devicefarm-1-12-436-sourcesjar/com/amazonaws/services/devicefarm/model/transform/GetAccountSettingsRequestMarshaller.java \* /opt/cola/permits/1738292130\_1706121149.1297443/0/aws-java-sdk-devicefarm-1-12-436-sourcesjar/com/amazonaws/services/devicefarm/model/TagResourceRequest.java

\* /opt/cola/permits/1738292130\_1706121149.1297443/0/aws-java-sdk-devicefarm-1-12-436-sourcesjar/com/amazonaws/services/devicefarm/model/GetVPCEConfigurationRequest.java

\* /opt/cola/permits/1738292130\_1706121149.1297443/0/aws-java-sdk-devicefarm-1-12-436-sourcesjar/com/amazonaws/services/devicefarm/model/UpdateUploadRequest.java

\*

 /opt/cola/permits/1738292130\_1706121149.1297443/0/aws-java-sdk-devicefarm-1-12-436-sourcesjar/com/amazonaws/services/devicefarm/model/transform/CreateTestGridUrlResultJsonUnmarshaller.java \* /opt/cola/permits/1738292130\_1706121149.1297443/0/aws-java-sdk-devicefarm-1-12-436-sourcesjar/com/amazonaws/services/devicefarm/model/transform/TestGridVpcConfigJsonUnmarshaller.java \* /opt/cola/permits/1738292130\_1706121149.1297443/0/aws-java-sdk-devicefarm-1-12-436-sourcesjar/com/amazonaws/services/devicefarm/model/transform/InternalServiceExceptionUnmarshaller.java \* /opt/cola/permits/1738292130\_1706121149.1297443/0/aws-java-sdk-devicefarm-1-12-436-sourcesjar/com/amazonaws/services/devicefarm/model/RecurringCharge.java

\* /opt/cola/permits/1738292130\_1706121149.1297443/0/aws-java-sdk-devicefarm-1-12-436-sourcesjar/com/amazonaws/services/devicefarm/model/GetJobRequest.java

\*

 /opt/cola/permits/1738292130\_1706121149.1297443/0/aws-java-sdk-devicefarm-1-12-436-sourcesjar/com/amazonaws/services/devicefarm/model/UpdateInstanceProfileResult.java

\* /opt/cola/permits/1738292130\_1706121149.1297443/0/aws-java-sdk-devicefarm-1-12-436-sourcesjar/com/amazonaws/services/devicefarm/model/transform/GetProjectRequestProtocolMarshaller.java \* /opt/cola/permits/1738292130\_1706121149.1297443/0/aws-java-sdk-devicefarm-1-12-436-sourcesjar/com/amazonaws/services/devicefarm/model/transform/ArtifactJsonUnmarshaller.java

\* /opt/cola/permits/1738292130\_1706121149.1297443/0/aws-java-sdk-devicefarm-1-12-436-sourcesjar/com/amazonaws/services/devicefarm/model/TestGridSession.java

\* /opt/cola/permits/1738292130\_1706121149.1297443/0/aws-java-sdk-devicefarm-1-12-436-sourcesjar/com/amazonaws/services/devicefarm/model/transform/InstanceProfileMarshaller.java \* /opt/cola/permits/1738292130\_1706121149.1297443/0/aws-java-sdk-devicefarm-1-12-436-sourcesjar/com/amazonaws/services/devicefarm/model/transform/TagMarshaller.java \*

 /opt/cola/permits/1738292130\_1706121149.1297443/0/aws-java-sdk-devicefarm-1-12-436-sourcesjar/com/amazonaws/services/devicefarm/model/transform/GetProjectResultJsonUnmarshaller.java \* /opt/cola/permits/1738292130\_1706121149.1297443/0/aws-java-sdk-devicefarm-1-12-436-sourcesjar/com/amazonaws/services/devicefarm/model/transform/GetInstanceProfileRequestProtocolMarshaller.java \* /opt/cola/permits/1738292130\_1706121149.1297443/0/aws-java-sdk-devicefarm-1-12-436-sourcesjar/com/amazonaws/services/devicefarm/model/transform/SampleJsonUnmarshaller.java \* /opt/cola/permits/1738292130\_1706121149.1297443/0/aws-java-sdk-devicefarm-1-12-436-sourcesjar/com/amazonaws/services/devicefarm/model/transform/DeviceMinutesMarshaller.java \* /opt/cola/permits/1738292130\_1706121149.1297443/0/aws-java-sdk-devicefarm-1-12-436-sourcesjar/com/amazonaws/services/devicefarm/model/UpdateDeviceInstanceRequest.java \* /opt/cola/permits/1738292130\_1706121149.1297443/0/aws-java-sdk-devicefarm-1-12-436-sourcesjar/com/amazonaws/services/devicefarm/model/transform/DeviceJsonUnmarshaller.java \*

 /opt/cola/permits/1738292130\_1706121149.1297443/0/aws-java-sdk-devicefarm-1-12-436-sourcesjar/com/amazonaws/services/devicefarm/model/CreateRemoteAccessSessionConfiguration.java \* /opt/cola/permits/1738292130\_1706121149.1297443/0/aws-java-sdk-devicefarm-1-12-436-sourcesjar/com/amazonaws/services/devicefarm/model/GetOfferingStatusResult.java

\* /opt/cola/permits/1738292130\_1706121149.1297443/0/aws-java-sdk-devicefarm-1-12-436-sourcesjar/com/amazonaws/services/devicefarm/model/transform/RenewOfferingRequestProtocolMarshaller.java \* /opt/cola/permits/1738292130\_1706121149.1297443/0/aws-java-sdk-devicefarm-1-12-436-sourcesjar/com/amazonaws/services/devicefarm/model/transform/StopRunRequestProtocolMarshaller.java

\* /opt/cola/permits/1738292130\_1706121149.1297443/0/aws-java-sdk-devicefarm-1-12-436-sourcesjar/com/amazonaws/services/devicefarm/model/VPCEConfiguration.java

\* /opt/cola/permits/1738292130\_1706121149.1297443/0/aws-java-sdk-devicefarm-1-12-436-sourcesjar/com/amazonaws/services/devicefarm/AWSDeviceFarmAsyncClientBuilder.java \*

 /opt/cola/permits/1738292130\_1706121149.1297443/0/aws-java-sdk-devicefarm-1-12-436-sourcesjar/com/amazonaws/services/devicefarm/model/transform/IncompatibilityMessageJsonUnmarshaller.java \* /opt/cola/permits/1738292130\_1706121149.1297443/0/aws-java-sdk-devicefarm-1-12-436-sourcesjar/com/amazonaws/services/devicefarm/model/transform/ListNetworkProfilesRequestProtocolMarshaller.java \* /opt/cola/permits/1738292130\_1706121149.1297443/0/aws-java-sdk-devicefarm-1-12-436-sourcesjar/com/amazonaws/services/devicefarm/model/transform/TestGridSessionActionJsonUnmarshaller.java \* /opt/cola/permits/1738292130\_1706121149.1297443/0/aws-java-sdk-devicefarm-1-12-436-sourcesjar/com/amazonaws/services/devicefarm/model/ListSuitesResult.java \* /opt/cola/permits/1738292130\_1706121149.1297443/0/aws-java-sdk-devicefarm-1-12-436-sources-

jar/com/amazonaws/services/devicefarm/model/GetDeviceResult.java \*

 /opt/cola/permits/1738292130\_1706121149.1297443/0/aws-java-sdk-devicefarm-1-12-436-sourcesjar/com/amazonaws/services/devicefarm/model/transform/ListUploadsRequestProtocolMarshaller.java \* /opt/cola/permits/1738292130\_1706121149.1297443/0/aws-java-sdk-devicefarm-1-12-436-sourcesjar/com/amazonaws/services/devicefarm/model/transform/CreateRemoteAccessSessionConfigurationJsonUnmarsha ller.java

\* /opt/cola/permits/1738292130\_1706121149.1297443/0/aws-java-sdk-devicefarm-1-12-436-sourcesjar/com/amazonaws/services/devicefarm/model/ListRunsRequest.java

\* /opt/cola/permits/1738292130\_1706121149.1297443/0/aws-java-sdk-devicefarm-1-12-436-sourcesjar/com/amazonaws/services/devicefarm/model/TestGridSessionArtifactType.java

\* /opt/cola/permits/1738292130\_1706121149.1297443/0/aws-java-sdk-devicefarm-1-12-436-sourcesjar/com/amazonaws/services/devicefarm/model/GetRunResult.java

\* /opt/cola/permits/1738292130\_1706121149.1297443/0/aws-java-sdk-devicefarm-1-12-436-sourcesjar/com/amazonaws/services/devicefarm/model/OfferingStatus.java \*

 /opt/cola/permits/1738292130\_1706121149.1297443/0/aws-java-sdk-devicefarm-1-12-436-sourcesjar/com/amazonaws/services/devicefarm/model/transform/ListArtifactsRequestProtocolMarshaller.java \* /opt/cola/permits/1738292130\_1706121149.1297443/0/aws-java-sdk-devicefarm-1-12-436-sourcesjar/com/amazonaws/services/devicefarm/model/transform/TestGridSessionMarshaller.java

\* /opt/cola/permits/1738292130\_1706121149.1297443/0/aws-java-sdk-devicefarm-1-12-436-sourcesjar/com/amazonaws/services/devicefarm/model/ExecutionStatus.java

\* /opt/cola/permits/1738292130\_1706121149.1297443/0/aws-java-sdk-devicefarm-1-12-436-sourcesjar/com/amazonaws/services/devicefarm/model/transform/ListNetworkProfilesResultJsonUnmarshaller.java \* /opt/cola/permits/1738292130\_1706121149.1297443/0/aws-java-sdk-devicefarm-1-12-436-sources-

jar/com/amazonaws/services/devicefarm/model/transform/DevicePoolJsonUnmarshaller.java \* /opt/cola/permits/1738292130\_1706121149.1297443/0/aws-java-sdk-devicefarm-1-12-436-sourcesjar/com/amazonaws/services/devicefarm/model/GetAccountSettingsRequest.java \*

 /opt/cola/permits/1738292130\_1706121149.1297443/0/aws-java-sdk-devicefarm-1-12-436-sourcesjar/com/amazonaws/services/devicefarm/model/UntagResourceResult.java

\* /opt/cola/permits/1738292130\_1706121149.1297443/0/aws-java-sdk-devicefarm-1-12-436-sourcesjar/com/amazonaws/services/devicefarm/model/transform/GetJobRequestProtocolMarshaller.java \* /opt/cola/permits/1738292130\_1706121149.1297443/0/aws-java-sdk-devicefarm-1-12-436-sourcesjar/com/amazonaws/services/devicefarm/model/GetUploadResult.java

\* /opt/cola/permits/1738292130\_1706121149.1297443/0/aws-java-sdk-devicefarm-1-12-436-sourcesjar/com/amazonaws/services/devicefarm/model/transform/TrialMinutesJsonUnmarshaller.java \* /opt/cola/permits/1738292130\_1706121149.1297443/0/aws-java-sdk-devicefarm-1-12-436-sourcesjar/com/amazonaws/services/devicefarm/model/DeleteVPCEConfigurationRequest.java \*

 /opt/cola/permits/1738292130\_1706121149.1297443/0/aws-java-sdk-devicefarm-1-12-436-sourcesjar/com/amazonaws/services/devicefarm/model/transform/UpdateVPCEConfigurationRequestProtocolMarshaller.ja va

\* /opt/cola/permits/1738292130\_1706121149.1297443/0/aws-java-sdk-devicefarm-1-12-436-sourcesjar/com/amazonaws/services/devicefarm/model/ListOfferingPromotionsRequest.java

\* /opt/cola/permits/1738292130\_1706121149.1297443/0/aws-java-sdk-devicefarm-1-12-436-sourcesjar/com/amazonaws/services/devicefarm/model/DeviceMinutes.java

\* /opt/cola/permits/1738292130\_1706121149.1297443/0/aws-java-sdk-devicefarm-1-12-436-sourcesjar/com/amazonaws/services/devicefarm/model/GetTestGridProjectRequest.java

\* /opt/cola/permits/1738292130\_1706121149.1297443/0/aws-java-sdk-devicefarm-1-12-436-sourcesjar/com/amazonaws/services/devicefarm/model/OfferingTransactionType.java

\* /opt/cola/permits/1738292130\_1706121149.1297443/0/aws-java-sdk-devicefarm-1-12-436-sourcesjar/com/amazonaws/services/devicefarm/model/transform/AccountSettingsJsonUnmarshaller.java \*

 /opt/cola/permits/1738292130\_1706121149.1297443/0/aws-java-sdk-devicefarm-1-12-436-sourcesjar/com/amazonaws/services/devicefarm/model/DeviceFilterAttribute.java

\* /opt/cola/permits/1738292130\_1706121149.1297443/0/aws-java-sdk-devicefarm-1-12-436-sourcesjar/com/amazonaws/services/devicefarm/model/TagPolicyException.java

\* /opt/cola/permits/1738292130\_1706121149.1297443/0/aws-java-sdk-devicefarm-1-12-436-sourcesjar/com/amazonaws/services/devicefarm/model/CreateVPCEConfigurationRequest.java

\* /opt/cola/permits/1738292130\_1706121149.1297443/0/aws-java-sdk-devicefarm-1-12-436-sourcesjar/com/amazonaws/services/devicefarm/model/transform/GetVPCEConfigurationRequestMarshaller.java \* /opt/cola/permits/1738292130\_1706121149.1297443/0/aws-java-sdk-devicefarm-1-12-436-sourcesjar/com/amazonaws/services/devicefarm/model/transform/CreateNetworkProfileResultJsonUnmarshaller.java \* /opt/cola/permits/1738292130\_1706121149.1297443/0/aws-java-sdk-devicefarm-1-12-436-sourcesjar/com/amazonaws/services/devicefarm/model/transform/GetTestGridProjectRequestProtocolMarshaller.java \*

 /opt/cola/permits/1738292130\_1706121149.1297443/0/aws-java-sdk-devicefarm-1-12-436-sourcesjar/com/amazonaws/services/devicefarm/model/ListInstanceProfilesRequest.java

\* /opt/cola/permits/1738292130\_1706121149.1297443/0/aws-java-sdk-devicefarm-1-12-436-sourcesjar/com/amazonaws/services/devicefarm/model/DeleteTestGridProjectResult.java

\* /opt/cola/permits/1738292130\_1706121149.1297443/0/aws-java-sdk-devicefarm-1-12-436-sourcesjar/com/amazonaws/services/devicefarm/model/transform/OfferingTransactionJsonUnmarshaller.java \* /opt/cola/permits/1738292130\_1706121149.1297443/0/aws-java-sdk-devicefarm-1-12-436-sourcesjar/com/amazonaws/services/devicefarm/model/transform/ProjectJsonUnmarshaller.java

\* /opt/cola/permits/1738292130\_1706121149.1297443/0/aws-java-sdk-devicefarm-1-12-436-sourcesjar/com/amazonaws/services/devicefarm/model/transform/ArtifactMarshaller.java \*

 /opt/cola/permits/1738292130\_1706121149.1297443/0/aws-java-sdk-devicefarm-1-12-436-sourcesjar/com/amazonaws/services/devicefarm/model/transform/GetDevicePoolRequestProtocolMarshaller.java \* /opt/cola/permits/1738292130\_1706121149.1297443/0/aws-java-sdk-devicefarm-1-12-436-sourcesjar/com/amazonaws/services/devicefarm/model/transform/NetworkProfileMarshaller.java

\* /opt/cola/permits/1738292130\_1706121149.1297443/0/aws-java-sdk-devicefarm-1-12-436-sourcesjar/com/amazonaws/services/devicefarm/model/transform/CreateDevicePoolRequestProtocolMarshaller.java \* /opt/cola/permits/1738292130\_1706121149.1297443/0/aws-java-sdk-devicefarm-1-12-436-sourcesjar/com/amazonaws/services/devicefarm/model/CreateVPCEConfigurationResult.java \* /opt/cola/permits/1738292130\_1706121149.1297443/0/aws-java-sdk-devicefarm-1-12-436-sourcesjar/com/amazonaws/services/devicefarm/model/transform/ListUploadsResultJsonUnmarshaller.java \* /opt/cola/permits/1738292130\_1706121149.1297443/0/aws-java-sdk-devicefarm-1-12-436-sourcesjar/com/amazonaws/services/devicefarm/model/GetJobResult.java \*

 /opt/cola/permits/1738292130\_1706121149.1297443/0/aws-java-sdk-devicefarm-1-12-436-sourcesjar/com/amazonaws/services/devicefarm/model/transform/DeleteDevicePoolRequestProtocolMarshaller.java \* /opt/cola/permits/1738292130\_1706121149.1297443/0/aws-java-sdk-devicefarm-1-12-436-sourcesjar/com/amazonaws/services/devicefarm/model/DeleteVPCEConfigurationResult.java \* /opt/cola/permits/1738292130\_1706121149.1297443/0/aws-java-sdk-devicefarm-1-12-436-sourcesjar/com/amazonaws/services/devicefarm/model/DeleteRemoteAccessSessionResult.java \* /opt/cola/permits/1738292130\_1706121149.1297443/0/aws-java-sdk-devicefarm-1-12-436-sourcesjar/com/amazonaws/services/devicefarm/model/UpdateNetworkProfileRequest.java \* /opt/cola/permits/1738292130\_1706121149.1297443/0/aws-java-sdk-devicefarm-1-12-436-sourcesjar/com/amazonaws/services/devicefarm/model/transform/GetVPCEConfigurationRequestProtocolMarshaller.java \*

 /opt/cola/permits/1738292130\_1706121149.1297443/0/aws-java-sdk-devicefarm-1-12-436-sourcesjar/com/amazonaws/services/devicefarm/model/transform/ResolutionJsonUnmarshaller.java \* /opt/cola/permits/1738292130\_1706121149.1297443/0/aws-java-sdk-devicefarm-1-12-436-sourcesjar/com/amazonaws/services/devicefarm/model/UpdateUploadResult.java

\* /opt/cola/permits/1738292130\_1706121149.1297443/0/aws-java-sdk-devicefarm-1-12-436-sources-

jar/com/amazonaws/services/devicefarm/model/transform/ListOfferingTransactionsResultJsonUnmarshaller.java

\* /opt/cola/permits/1738292130\_1706121149.1297443/0/aws-java-sdk-devicefarm-1-12-436-sources-

jar/com/amazonaws/services/devicefarm/model/transform/ListSamplesRequestMarshaller.java

\* /opt/cola/permits/1738292130\_1706121149.1297443/0/aws-java-sdk-devicefarm-1-12-436-sources-

jar/com/amazonaws/services/devicefarm/model/CreateInstanceProfileResult.java

\* /opt/cola/permits/1738292130\_1706121149.1297443/0/aws-java-sdk-devicefarm-1-12-436-sourcesjar/com/amazonaws/services/devicefarm/model/DeleteInstanceProfileRequest.java \*

 /opt/cola/permits/1738292130\_1706121149.1297443/0/aws-java-sdk-devicefarm-1-12-436-sourcesjar/com/amazonaws/services/devicefarm/model/GetTestGridProjectResult.java

\* /opt/cola/permits/1738292130\_1706121149.1297443/0/aws-java-sdk-devicefarm-1-12-436-sourcesjar/com/amazonaws/services/devicefarm/model/DeleteTestGridProjectRequest.java

\* /opt/cola/permits/1738292130\_1706121149.1297443/0/aws-java-sdk-devicefarm-1-12-436-sourcesjar/com/amazonaws/services/devicefarm/model/ListRunsResult.java

\* /opt/cola/permits/1738292130\_1706121149.1297443/0/aws-java-sdk-devicefarm-1-12-436-sourcesjar/com/amazonaws/services/devicefarm/model/ListTagsForResourceResult.java

\* /opt/cola/permits/1738292130\_1706121149.1297443/0/aws-java-sdk-devicefarm-1-12-436-sourcesjar/com/amazonaws/services/devicefarm/model/DeviceAvailability.java

\* /opt/cola/permits/1738292130\_1706121149.1297443/0/aws-java-sdk-devicefarm-1-12-436-sourcesjar/com/amazonaws/services/devicefarm/model/transform/GetTestGridSessionRequestMarshaller.java \*

 /opt/cola/permits/1738292130\_1706121149.1297443/0/aws-java-sdk-devicefarm-1-12-436-sourcesjar/com/amazonaws/services/devicefarm/model/transform/OfferingMarshaller.java

\* /opt/cola/permits/1738292130\_1706121149.1297443/0/aws-java-sdk-devicefarm-1-12-436-sourcesjar/com/amazonaws/services/devicefarm/model/transform/GetUploadResultJsonUnmarshaller.java

\* /opt/cola/permits/1738292130\_1706121149.1297443/0/aws-java-sdk-devicefarm-1-12-436-sourcesjar/com/amazonaws/services/devicefarm/model/transform/TagJsonUnmarshaller.java

\* /opt/cola/permits/1738292130\_1706121149.1297443/0/aws-java-sdk-devicefarm-1-12-436-sourcesjar/com/amazonaws/services/devicefarm/model/transform/ListArtifactsRequestMarshaller.java \* /opt/cola/permits/1738292130\_1706121149.1297443/0/aws-java-sdk-devicefarm-1-12-436-sourcesjar/com/amazonaws/services/devicefarm/model/Suite.java

\* /opt/cola/permits/1738292130\_1706121149.1297443/0/aws-java-sdk-devicefarm-1-12-436-sourcesjar/com/amazonaws/services/devicefarm/model/DeleteProjectRequest.java \*

 /opt/cola/permits/1738292130\_1706121149.1297443/0/aws-java-sdk-devicefarm-1-12-436-sourcesjar/com/amazonaws/services/devicefarm/model/TagResourceResult.java

\* /opt/cola/permits/1738292130\_1706121149.1297443/0/aws-java-sdk-devicefarm-1-12-436-sourcesjar/com/amazonaws/services/devicefarm/model/transform/RenewOfferingResultJsonUnmarshaller.java \* /opt/cola/permits/1738292130\_1706121149.1297443/0/aws-java-sdk-devicefarm-1-12-436-sourcesjar/com/amazonaws/services/devicefarm/model/transform/RadiosJsonUnmarshaller.java

\* /opt/cola/permits/1738292130\_1706121149.1297443/0/aws-java-sdk-devicefarm-1-12-436-sourcesjar/com/amazonaws/services/devicefarm/model/GetInstanceProfileResult.java

\* /opt/cola/permits/1738292130\_1706121149.1297443/0/aws-java-sdk-devicefarm-1-12-436-sourcesjar/com/amazonaws/services/devicefarm/model/GetInstanceProfileRequest.java

\* /opt/cola/permits/1738292130\_1706121149.1297443/0/aws-java-sdk-devicefarm-1-12-436-sourcesjar/com/amazonaws/services/devicefarm/model/NotFoundException.java

\*

 /opt/cola/permits/1738292130\_1706121149.1297443/0/aws-java-sdk-devicefarm-1-12-436-sourcesjar/com/amazonaws/services/devicefarm/model/transform/DevicePoolCompatibilityResultMarshaller.java \* /opt/cola/permits/1738292130\_1706121149.1297443/0/aws-java-sdk-devicefarm-1-12-436-sourcesjar/com/amazonaws/services/devicefarm/model/transform/ListTagsForResourceResultJsonUnmarshaller.java \* /opt/cola/permits/1738292130\_1706121149.1297443/0/aws-java-sdk-devicefarm-1-12-436-sourcesjar/com/amazonaws/services/devicefarm/model/transform/DeleteProjectResultJsonUnmarshaller.java \* /opt/cola/permits/1738292130\_1706121149.1297443/0/aws-java-sdk-devicefarm-1-12-436-sourcesjar/com/amazonaws/services/devicefarm/model/GetRunRequest.java

\* /opt/cola/permits/1738292130\_1706121149.1297443/0/aws-java-sdk-devicefarm-1-12-436-sourcesjar/com/amazonaws/services/devicefarm/model/transform/ListDeviceInstancesRequestMarshaller.java \*

 /opt/cola/permits/1738292130\_1706121149.1297443/0/aws-java-sdk-devicefarm-1-12-436-sourcesjar/com/amazonaws/services/devicefarm/model/transform/ExecutionConfigurationMarshaller.java \* /opt/cola/permits/1738292130\_1706121149.1297443/0/aws-java-sdk-devicefarm-1-12-436-sourcesjar/com/amazonaws/services/devicefarm/model/DeleteDevicePoolRequest.java

\* /opt/cola/permits/1738292130\_1706121149.1297443/0/aws-java-sdk-devicefarm-1-12-436-sourcesjar/com/amazonaws/services/devicefarm/model/NetworkProfile.java

\* /opt/cola/permits/1738292130\_1706121149.1297443/0/aws-java-sdk-devicefarm-1-12-436-sourcesjar/com/amazonaws/services/devicefarm/model/UpdateNetworkProfileResult.java

\* /opt/cola/permits/1738292130\_1706121149.1297443/0/aws-java-sdk-devicefarm-1-12-436-sourcesjar/com/amazonaws/services/devicefarm/model/transform/DeviceMarshaller.java

\* /opt/cola/permits/1738292130\_1706121149.1297443/0/aws-java-sdk-devicefarm-1-12-436-sourcesjar/com/amazonaws/services/devicefarm/model/transform/TagResourceRequestMarshaller.java \*

 /opt/cola/permits/1738292130\_1706121149.1297443/0/aws-java-sdk-devicefarm-1-12-436-sourcesjar/com/amazonaws/services/devicefarm/model/transform/UpdateUploadRequestProtocolMarshaller.java

\* /opt/cola/permits/1738292130\_1706121149.1297443/0/aws-java-sdk-devicefarm-1-12-436-sourcesjar/com/amazonaws/services/devicefarm/model/DevicePlatform.java

\* /opt/cola/permits/1738292130\_1706121149.1297443/0/aws-java-sdk-devicefarm-1-12-436-sourcesjar/com/amazonaws/services/devicefarm/model/transform/ListSuitesRequestMarshaller.java \* /opt/cola/permits/1738292130\_1706121149.1297443/0/aws-java-sdk-devicefarm-1-12-436-sourcesjar/com/amazonaws/services/devicefarm/model/transform/ListRemoteAccessSessionsRequestProtocolMarshaller.ja

va

\*

\* /opt/cola/permits/1738292130\_1706121149.1297443/0/aws-java-sdk-devicefarm-1-12-436-sourcesjar/com/amazonaws/services/devicefarm/model/transform/ListOfferingTransactionsRequestProtocolMarshaller.java \* /opt/cola/permits/1738292130\_1706121149.1297443/0/aws-java-sdk-devicefarm-1-12-436-sourcesjar/com/amazonaws/services/devicefarm/model/GetSuiteRequest.java

 /opt/cola/permits/1738292130\_1706121149.1297443/0/aws-java-sdk-devicefarm-1-12-436-sourcesjar/com/amazonaws/services/devicefarm/model/transform/ScheduleRunRequestMarshaller.java \* /opt/cola/permits/1738292130\_1706121149.1297443/0/aws-java-sdk-devicefarm-1-12-436-sourcesjar/com/amazonaws/services/devicefarm/model/Artifact.java

\* /opt/cola/permits/1738292130\_1706121149.1297443/0/aws-java-sdk-devicefarm-1-12-436-sourcesjar/com/amazonaws/services/devicefarm/model/transform/GetNetworkProfileRequestProtocolMarshaller.java \* /opt/cola/permits/1738292130\_1706121149.1297443/0/aws-java-sdk-devicefarm-1-12-436-sourcesjar/com/amazonaws/services/devicefarm/model/transform/ListOfferingsResultJsonUnmarshaller.java \* /opt/cola/permits/1738292130\_1706121149.1297443/0/aws-java-sdk-devicefarm-1-12-436-sourcesjar/com/amazonaws/services/devicefarm/model/CreateRemoteAccessSessionRequest.java \*

 /opt/cola/permits/1738292130\_1706121149.1297443/0/aws-java-sdk-devicefarm-1-12-436-sourcesjar/com/amazonaws/services/devicefarm/model/transform/CreateInstanceProfileRequestMarshaller.java \* /opt/cola/permits/1738292130\_1706121149.1297443/0/aws-java-sdk-devicefarm-1-12-436-sourcesjar/com/amazonaws/services/devicefarm/model/transform/GetSuiteRequestProtocolMarshaller.java \* /opt/cola/permits/1738292130\_1706121149.1297443/0/aws-java-sdk-devicefarm-1-12-436-sourcesjar/com/amazonaws/services/devicefarm/model/transform/OfferingJsonUnmarshaller.java \* /opt/cola/permits/1738292130\_1706121149.1297443/0/aws-java-sdk-devicefarm-1-12-436-sourcesjar/com/amazonaws/services/devicefarm/model/transform/UniqueProblemJsonUnmarshaller.java \* /opt/cola/permits/1738292130\_1706121149.1297443/0/aws-java-sdk-devicefarm-1-12-436-sourcesjar/com/amazonaws/services/devicefarm/model/AWSDeviceFarmException.java \* /opt/cola/permits/1738292130\_1706121149.1297443/0/aws-java-sdk-devicefarm-1-12-436-sourcesjar/com/amazonaws/services/devicefarm/model/transform/ListTestGridSessionActionsRequestMarshaller.java \*

 /opt/cola/permits/1738292130\_1706121149.1297443/0/aws-java-sdk-devicefarm-1-12-436-sourcesjar/com/amazonaws/services/devicefarm/model/StopJobResult.java

\* /opt/cola/permits/1738292130\_1706121149.1297443/0/aws-java-sdk-devicefarm-1-12-436-sourcesjar/com/amazonaws/services/devicefarm/model/transform/ScheduleRunConfigurationMarshaller.java \* /opt/cola/permits/1738292130\_1706121149.1297443/0/aws-java-sdk-devicefarm-1-12-436-sourcesjar/com/amazonaws/services/devicefarm/model/transform/DeleteUploadRequestMarshaller.java \* /opt/cola/permits/1738292130\_1706121149.1297443/0/aws-java-sdk-devicefarm-1-12-436-sourcesjar/com/amazonaws/services/devicefarm/model/GetNetworkProfileRequest.java

\* /opt/cola/permits/1738292130\_1706121149.1297443/0/aws-java-sdk-devicefarm-1-12-436-sourcesjar/com/amazonaws/services/devicefarm/model/transform/UpdateNetworkProfileRequestProtocolMarshaller.java \*

/opt/cola/permits/1738292130\_1706121149.1297443/0/aws-java-sdk-devicefarm-1-12-436-sources-

jar/com/amazonaws/services/devicefarm/model/transform/ListVPCEConfigurationsResultJsonUnmarshaller.java

\* /opt/cola/permits/1738292130\_1706121149.1297443/0/aws-java-sdk-devicefarm-1-12-436-sources-

jar/com/amazonaws/services/devicefarm/model/PurchaseOfferingResult.java

\* /opt/cola/permits/1738292130\_1706121149.1297443/0/aws-java-sdk-devicefarm-1-12-436-sourcesjar/com/amazonaws/services/devicefarm/model/transform/DeviceFilterMarshaller.java

\* /opt/cola/permits/1738292130\_1706121149.1297443/0/aws-java-sdk-devicefarm-1-12-436-sources-

jar/com/amazonaws/services/devicefarm/model/transform/UpdateDevicePoolRequestProtocolMarshaller.java

\* /opt/cola/permits/1738292130\_1706121149.1297443/0/aws-java-sdk-devicefarm-1-12-436-sources-

jar/com/amazonaws/services/devicefarm/model/transform/GetDeviceInstanceRequestMarshaller.java

\* /opt/cola/permits/1738292130\_1706121149.1297443/0/aws-java-sdk-devicefarm-1-12-436-sources-

jar/com/amazonaws/services/devicefarm/model/transform/CreateTestGridProjectRequestProtocolMarshaller.java \*

 /opt/cola/permits/1738292130\_1706121149.1297443/0/aws-java-sdk-devicefarm-1-12-436-sourcesjar/com/amazonaws/services/devicefarm/model/transform/ListVPCEConfigurationsRequestProtocolMarshaller.java \* /opt/cola/permits/1738292130\_1706121149.1297443/0/aws-java-sdk-devicefarm-1-12-436-sourcesjar/com/amazonaws/services/devicefarm/model/CreateNetworkProfileResult.java

\* /opt/cola/permits/1738292130\_1706121149.1297443/0/aws-java-sdk-devicefarm-1-12-436-sourcesjar/com/amazonaws/services/devicefarm/model/transform/DeleteTestGridProjectResultJsonUnmarshaller.java \* /opt/cola/permits/1738292130\_1706121149.1297443/0/aws-java-sdk-devicefarm-1-12-436-sourcesjar/com/amazonaws/services/devicefarm/model/GetDeviceInstanceResult.java \* /opt/cola/permits/1738292130\_1706121149.1297443/0/aws-java-sdk-devicefarm-1-12-436-sourcesjar/com/amazonaws/services/devicefarm/model/ListUniqueProblemsResult.java

\*

 /opt/cola/permits/1738292130\_1706121149.1297443/0/aws-java-sdk-devicefarm-1-12-436-sourcesjar/com/amazonaws/services/devicefarm/model/transform/CreateVPCEConfigurationResultJsonUnmarshaller.java \* /opt/cola/permits/1738292130\_1706121149.1297443/0/aws-java-sdk-devicefarm-1-12-436-sourcesjar/com/amazonaws/services/devicefarm/model/transform/GetTestGridProjectRequestMarshaller.java \* /opt/cola/permits/1738292130\_1706121149.1297443/0/aws-java-sdk-devicefarm-1-12-436-sourcesjar/com/amazonaws/services/devicefarm/model/GetProjectResult.java

\* /opt/cola/permits/1738292130\_1706121149.1297443/0/aws-java-sdk-devicefarm-1-12-436-sourcesjar/com/amazonaws/services/devicefarm/model/DeviceInstance.java

\* /opt/cola/permits/1738292130\_1706121149.1297443/0/aws-java-sdk-devicefarm-1-12-436-sourcesjar/com/amazonaws/services/devicefarm/model/GetDevicePoolResult.java

\* /opt/cola/permits/1738292130\_1706121149.1297443/0/aws-java-sdk-devicefarm-1-12-436-sourcesjar/com/amazonaws/services/devicefarm/model/ListNetworkProfilesResult.java

\* /opt/cola/permits/1738292130\_1706121149.1297443/0/aws-java-sdk-devicefarm-1-12-436-sourcesjar/com/amazonaws/services/devicefarm/model/transform/DeleteUploadResultJsonUnmarshaller.java \* /opt/cola/permits/1738292130\_1706121149.1297443/0/aws-java-sdk-devicefarm-1-12-436-sources-

jar/com/amazonaws/services/devicefarm/model/transform/ListDevicePoolsResultJsonUnmarshaller.java \* /opt/cola/permits/1738292130\_1706121149.1297443/0/aws-java-sdk-devicefarm-1-12-436-sourcesjar/com/amazonaws/services/devicefarm/model/UpdateTestGridProjectResult.java

\* /opt/cola/permits/1738292130\_1706121149.1297443/0/aws-java-sdk-devicefarm-1-12-436-sourcesjar/com/amazonaws/services/devicefarm/model/ListJobsResult.java

\* /opt/cola/permits/1738292130\_1706121149.1297443/0/aws-java-sdk-devicefarm-1-12-436-sourcesjar/com/amazonaws/services/devicefarm/model/transform/UpdateProjectRequestMarshaller.java

\* /opt/cola/permits/1738292130\_1706121149.1297443/0/aws-java-sdk-devicefarm-1-12-436-sourcesjar/com/amazonaws/services/devicefarm/model/transform/UpdateInstanceProfileRequestProtocolMarshaller.java \*

 /opt/cola/permits/1738292130\_1706121149.1297443/0/aws-java-sdk-devicefarm-1-12-436-sourcesjar/com/amazonaws/services/devicefarm/model/transform/DeleteDevicePoolResultJsonUnmarshaller.java \* /opt/cola/permits/1738292130\_1706121149.1297443/0/aws-java-sdk-devicefarm-1-12-436-sourcesjar/com/amazonaws/services/devicefarm/model/TestGridSessionArtifactCategory.java \* /opt/cola/permits/1738292130\_1706121149.1297443/0/aws-java-sdk-devicefarm-1-12-436-sourcesjar/com/amazonaws/services/devicefarm/model/transform/GetRunRequestProtocolMarshaller.java \* /opt/cola/permits/1738292130\_1706121149.1297443/0/aws-java-sdk-devicefarm-1-12-436-sourcesjar/com/amazonaws/services/devicefarm/model/CreateTestGridProjectRequest.java \* /opt/cola/permits/1738292130\_1706121149.1297443/0/aws-java-sdk-devicefarm-1-12-436-sourcesjar/com/amazonaws/services/devicefarm/model/transform/VPCEConfigurationMarshaller.java \*

 /opt/cola/permits/1738292130\_1706121149.1297443/0/aws-java-sdk-devicefarm-1-12-436-sourcesjar/com/amazonaws/services/devicefarm/model/transform/TagPolicyExceptionUnmarshaller.java \* /opt/cola/permits/1738292130\_1706121149.1297443/0/aws-java-sdk-devicefarm-1-12-436-sourcesjar/com/amazonaws/services/devicefarm/model/DeviceSelectionResult.java

\* /opt/cola/permits/1738292130\_1706121149.1297443/0/aws-java-sdk-devicefarm-1-12-436-sourcesjar/com/amazonaws/services/devicefarm/model/DeviceAttribute.java

\* /opt/cola/permits/1738292130\_1706121149.1297443/0/aws-java-sdk-devicefarm-1-12-436-sourcesjar/com/amazonaws/services/devicefarm/model/transform/CPUJsonUnmarshaller.java

\* /opt/cola/permits/1738292130\_1706121149.1297443/0/aws-java-sdk-devicefarm-1-12-436-sourcesjar/com/amazonaws/services/devicefarm/model/transform/CreateUploadRequestProtocolMarshaller.java \* /opt/cola/permits/1738292130\_1706121149.1297443/0/aws-java-sdk-devicefarm-1-12-436-sourcesjar/com/amazonaws/services/devicefarm/model/ExecutionConfiguration.java \*

 /opt/cola/permits/1738292130\_1706121149.1297443/0/aws-java-sdk-devicefarm-1-12-436-sourcesjar/com/amazonaws/services/devicefarm/model/CreateProjectRequest.java

\* /opt/cola/permits/1738292130\_1706121149.1297443/0/aws-java-sdk-devicefarm-1-12-436-sourcesjar/com/amazonaws/services/devicefarm/model/transform/GetUploadRequestMarshaller.java \* /opt/cola/permits/1738292130\_1706121149.1297443/0/aws-java-sdk-devicefarm-1-12-436-sourcesjar/com/amazonaws/services/devicefarm/model/ListTagsForResourceRequest.java

\* /opt/cola/permits/1738292130\_1706121149.1297443/0/aws-java-sdk-devicefarm-1-12-436-sourcesjar/com/amazonaws/services/devicefarm/model/transform/CreateTestGridProjectResultJsonUnmarshaller.java \* /opt/cola/permits/1738292130\_1706121149.1297443/0/aws-java-sdk-devicefarm-1-12-436-sourcesjar/com/amazonaws/services/devicefarm/model/transform/PurchaseOfferingRequestMarshaller.java \* /opt/cola/permits/1738292130\_1706121149.1297443/0/aws-java-sdk-devicefarm-1-12-436-sourcesjar/com/amazonaws/services/devicefarm/model/transform/StopRemoteAccessSessionResultJsonUnmarshaller.java \*

 /opt/cola/permits/1738292130\_1706121149.1297443/0/aws-java-sdk-devicefarm-1-12-436-sourcesjar/com/amazonaws/services/devicefarm/model/DeleteNetworkProfileResult.java

\* /opt/cola/permits/1738292130\_1706121149.1297443/0/aws-java-sdk-devicefarm-1-12-436-sourcesjar/com/amazonaws/services/devicefarm/model/DeleteNetworkProfileRequest.java

\* /opt/cola/permits/1738292130\_1706121149.1297443/0/aws-java-sdk-devicefarm-1-12-436-sourcesjar/com/amazonaws/services/devicefarm/model/transform/VpcConfigMarshaller.java

\* /opt/cola/permits/1738292130\_1706121149.1297443/0/aws-java-sdk-devicefarm-1-12-436-sources-

jar/com/amazonaws/services/devicefarm/model/transform/UpdateInstanceProfileResultJsonUnmarshaller.java

\* /opt/cola/permits/1738292130\_1706121149.1297443/0/aws-java-sdk-devicefarm-1-12-436-sourcesjar/com/amazonaws/services/devicefarm/model/transform/ListDevicesRequestMarshaller.java \*

 /opt/cola/permits/1738292130\_1706121149.1297443/0/aws-java-sdk-devicefarm-1-12-436-sourcesjar/com/amazonaws/services/devicefarm/model/transform/GetInstanceProfileRequestMarshaller.java \* /opt/cola/permits/1738292130\_1706121149.1297443/0/aws-java-sdk-devicefarm-1-12-436-sourcesjar/com/amazonaws/services/devicefarm/model/transform/ScheduleRunResultJsonUnmarshaller.java \* /opt/cola/permits/1738292130\_1706121149.1297443/0/aws-java-sdk-devicefarm-1-12-436-sourcesjar/com/amazonaws/services/devicefarm/model/Tag.java

\* /opt/cola/permits/1738292130\_1706121149.1297443/0/aws-java-sdk-devicefarm-1-12-436-sourcesjar/com/amazonaws/services/devicefarm/model/transform/GetSuiteRequestMarshaller.java

\* /opt/cola/permits/1738292130\_1706121149.1297443/0/aws-java-sdk-devicefarm-1-12-436-sourcesjar/com/amazonaws/services/devicefarm/model/transform/ProblemMarshaller.java

\* /opt/cola/permits/1738292130\_1706121149.1297443/0/aws-java-sdk-devicefarm-1-12-436-sourcesjar/com/amazonaws/services/devicefarm/model/NetworkProfileType.java \*

 /opt/cola/permits/1738292130\_1706121149.1297443/0/aws-java-sdk-devicefarm-1-12-436-sourcesjar/com/amazonaws/services/devicefarm/model/transform/UploadMarshaller.java

\* /opt/cola/permits/1738292130\_1706121149.1297443/0/aws-java-sdk-devicefarm-1-12-436-sourcesjar/com/amazonaws/services/devicefarm/model/transform/RunMarshaller.java

\* /opt/cola/permits/1738292130\_1706121149.1297443/0/aws-java-sdk-devicefarm-1-12-436-sources-

jar/com/amazonaws/services/devicefarm/model/transform/DeleteRemoteAccessSessionResultJsonUnmarshaller.java

\* /opt/cola/permits/1738292130\_1706121149.1297443/0/aws-java-sdk-devicefarm-1-12-436-sources-

jar/com/amazonaws/services/devicefarm/model/GetRemoteAccessSessionResult.java

\* /opt/cola/permits/1738292130\_1706121149.1297443/0/aws-java-sdk-devicefarm-1-12-436-sourcesjar/com/amazonaws/services/devicefarm/model/transform/UpdateProjectRequestProtocolMarshaller.java \*

 /opt/cola/permits/1738292130\_1706121149.1297443/0/aws-java-sdk-devicefarm-1-12-436-sourcesjar/com/amazonaws/services/devicefarm/model/NotEligibleException.java

\* /opt/cola/permits/1738292130\_1706121149.1297443/0/aws-java-sdk-devicefarm-1-12-436-sourcesjar/com/amazonaws/services/devicefarm/model/transform/ProjectMarshaller.java

\* /opt/cola/permits/1738292130\_1706121149.1297443/0/aws-java-sdk-devicefarm-1-12-436-sourcesjar/com/amazonaws/services/devicefarm/AWSDeviceFarm.java

\* /opt/cola/permits/1738292130\_1706121149.1297443/0/aws-java-sdk-devicefarm-1-12-436-sourcesjar/com/amazonaws/services/devicefarm/model/ListUploadsResult.java

\* /opt/cola/permits/1738292130\_1706121149.1297443/0/aws-java-sdk-devicefarm-1-12-436-sourcesjar/com/amazonaws/services/devicefarm/model/ScheduleRunRequest.java

\* /opt/cola/permits/1738292130\_1706121149.1297443/0/aws-java-sdk-devicefarm-1-12-436-sourcesjar/com/amazonaws/services/devicefarm/model/ListRemoteAccessSessionsResult.java

\* /opt/cola/permits/1738292130\_1706121149.1297443/0/aws-java-sdk-devicefarm-1-12-436-sources-

jar/com/amazonaws/services/devicefarm/model/transform/CreateInstanceProfileResultJsonUnmarshaller.java \*

 /opt/cola/permits/1738292130\_1706121149.1297443/0/aws-java-sdk-devicefarm-1-12-436-sourcesjar/com/amazonaws/services/devicefarm/model/transform/DeleteInstanceProfileResultJsonUnmarshaller.java

\* /opt/cola/permits/1738292130\_1706121149.1297443/0/aws-java-sdk-devicefarm-1-12-436-sources-

jar/com/amazonaws/services/devicefarm/model/transform/GetDevicePoolRequestMarshaller.java

\* /opt/cola/permits/1738292130\_1706121149.1297443/0/aws-java-sdk-devicefarm-1-12-436-sources-

jar/com/amazonaws/services/devicefarm/model/transform/ListTestGridSessionArtifactsRequestProtocolMarshaller.j

ava

\*

\* /opt/cola/permits/1738292130\_1706121149.1297443/0/aws-java-sdk-devicefarm-1-12-436-sourcesjar/com/amazonaws/services/devicefarm/model/transform/ListProjectsResultJsonUnmarshaller.java \* /opt/cola/permits/1738292130\_1706121149.1297443/0/aws-java-sdk-devicefarm-1-12-436-sourcesjar/com/amazonaws/services/devicefarm/model/transform/ListRemoteAccessSessionsResultJsonUnmarshaller.java

 /opt/cola/permits/1738292130\_1706121149.1297443/0/aws-java-sdk-devicefarm-1-12-436-sourcesjar/com/amazonaws/services/devicefarm/model/Counters.java

\* /opt/cola/permits/1738292130\_1706121149.1297443/0/aws-java-sdk-devicefarm-1-12-436-sourcesjar/com/amazonaws/services/devicefarm/model/transform/DeleteRemoteAccessSessionRequestProtocolMarshaller.j ava

\* /opt/cola/permits/1738292130\_1706121149.1297443/0/aws-java-sdk-devicefarm-1-12-436-sourcesjar/com/amazonaws/services/devicefarm/model/transform/CreateUploadResultJsonUnmarshaller.java \* /opt/cola/permits/1738292130\_1706121149.1297443/0/aws-java-sdk-devicefarm-1-12-436-sourcesjar/com/amazonaws/services/devicefarm/model/CreateRemoteAccessSessionResult.java \* /opt/cola/permits/1738292130\_1706121149.1297443/0/aws-java-sdk-devicefarm-1-12-436-sourcesjar/com/amazonaws/services/devicefarm/model/GetDevicePoolCompatibilityRequest.java \*

 /opt/cola/permits/1738292130\_1706121149.1297443/0/aws-java-sdk-devicefarm-1-12-436-sourcesjar/com/amazonaws/services/devicefarm/model/transform/DeleteNetworkProfileResultJsonUnmarshaller.java \* /opt/cola/permits/1738292130\_1706121149.1297443/0/aws-java-sdk-devicefarm-1-12-436-sourcesjar/com/amazonaws/services/devicefarm/model/transform/TestGridSessionActionMarshaller.java \* /opt/cola/permits/1738292130\_1706121149.1297443/0/aws-java-sdk-devicefarm-1-12-436-sourcesjar/com/amazonaws/services/devicefarm/model/transform/UpdateTestGridProjectRequestProtocolMarshaller.java \* /opt/cola/permits/1738292130\_1706121149.1297443/0/aws-java-sdk-devicefarm-1-12-436-sourcesjar/com/amazonaws/services/devicefarm/AWSDeviceFarmAsyncClient.java

\* /opt/cola/permits/1738292130\_1706121149.1297443/0/aws-java-sdk-devicefarm-1-12-436-sourcesjar/com/amazonaws/services/devicefarm/model/transform/ListDevicesResultJsonUnmarshaller.java \* /opt/cola/permits/1738292130\_1706121149.1297443/0/aws-java-sdk-devicefarm-1-12-436-sourcesjar/com/amazonaws/services/devicefarm/model/GetSuiteResult.java \*

 /opt/cola/permits/1738292130\_1706121149.1297443/0/aws-java-sdk-devicefarm-1-12-436-sourcesjar/com/amazonaws/services/devicefarm/model/transform/DeviceFilterJsonUnmarshaller.java \* /opt/cola/permits/1738292130\_1706121149.1297443/0/aws-java-sdk-devicefarm-1-12-436-sourcesjar/com/amazonaws/services/devicefarm/model/CreateInstanceProfileRequest.java \* /opt/cola/permits/1738292130\_1706121149.1297443/0/aws-java-sdk-devicefarm-1-12-436-sourcesjar/com/amazonaws/services/devicefarm/model/transform/GetDeviceRequestMarshaller.java \* /opt/cola/permits/1738292130\_1706121149.1297443/0/aws-java-sdk-devicefarm-1-12-436-sourcesjar/com/amazonaws/services/devicefarm/model/transform/CreateInstanceProfileRequestProtocolMarshaller.java \* /opt/cola/permits/1738292130\_1706121149.1297443/0/aws-java-sdk-devicefarm-1-12-436-sourcesjar/com/amazonaws/services/devicefarm/model/transform/ListInstanceProfilesRequestProtocolMarshaller.java \*

 /opt/cola/permits/1738292130\_1706121149.1297443/0/aws-java-sdk-devicefarm-1-12-436-sourcesjar/com/amazonaws/services/devicefarm/model/transform/ListArtifactsResultJsonUnmarshaller.java \* /opt/cola/permits/1738292130\_1706121149.1297443/0/aws-java-sdk-devicefarm-1-12-436-sourcesjar/com/amazonaws/services/devicefarm/model/transform/ListTagsForResourceRequestProtocolMarshaller.java \* /opt/cola/permits/1738292130\_1706121149.1297443/0/aws-java-sdk-devicefarm-1-12-436-sourcesjar/com/amazonaws/services/devicefarm/model/transform/UpdateDeviceInstanceResultJsonUnmarshaller.java

\* /opt/cola/permits/1738292130\_1706121149.1297443/0/aws-java-sdk-devicefarm-1-12-436-sourcesjar/com/amazonaws/services/devicefarm/model/DeviceSelectionConfiguration.java

\* /opt/cola/permits/1738292130\_1706121149.1297443/0/aws-java-sdk-devicefarm-1-12-436-sourcesjar/com/amazonaws/services/devicefarm/model/transform/ListOfferingTransactionsRequestMarshaller.java \* /opt/cola/permits/1738292130\_1706121149.1297443/0/aws-java-sdk-devicefarm-1-12-436-sourcesjar/com/amazonaws/services/devicefarm/model/transform/LimitExceededExceptionUnmarshaller.java \*

 /opt/cola/permits/1738292130\_1706121149.1297443/0/aws-java-sdk-devicefarm-1-12-436-sourcesjar/com/amazonaws/services/devicefarm/model/ListTestGridSessionsResult.java

\* /opt/cola/permits/1738292130\_1706121149.1297443/0/aws-java-sdk-devicefarm-1-12-436-sourcesjar/com/amazonaws/services/devicefarm/model/ListArtifactsResult.java

\* /opt/cola/permits/1738292130\_1706121149.1297443/0/aws-java-sdk-devicefarm-1-12-436-sourcesjar/com/amazonaws/services/devicefarm/model/transform/RuleJsonUnmarshaller.java

\* /opt/cola/permits/1738292130\_1706121149.1297443/0/aws-java-sdk-devicefarm-1-12-436-sourcesjar/com/amazonaws/services/devicefarm/model/UpdateProjectResult.java

\* /opt/cola/permits/1738292130\_1706121149.1297443/0/aws-java-sdk-devicefarm-1-12-436-sourcesjar/com/amazonaws/services/devicefarm/model/transform/ListTestGridSessionsRequestProtocolMarshaller.java \*

 /opt/cola/permits/1738292130\_1706121149.1297443/0/aws-java-sdk-devicefarm-1-12-436-sourcesjar/com/amazonaws/services/devicefarm/model/transform/MonetaryAmountJsonUnmarshaller.java \* /opt/cola/permits/1738292130\_1706121149.1297443/0/aws-java-sdk-devicefarm-1-12-436-sourcesjar/com/amazonaws/services/devicefarm/model/ListTestGridSessionActionsResult.java \* /opt/cola/permits/1738292130\_1706121149.1297443/0/aws-java-sdk-devicefarm-1-12-436-sourcesjar/com/amazonaws/services/devicefarm/model/ListNetworkProfilesRequest.java \* /opt/cola/permits/1738292130\_1706121149.1297443/0/aws-java-sdk-devicefarm-1-12-436-sources-

jar/com/amazonaws/services/devicefarm/model/ListDevicePoolsResult.java

\* /opt/cola/permits/1738292130\_1706121149.1297443/0/aws-java-sdk-devicefarm-1-12-436-sourcesjar/com/amazonaws/services/devicefarm/AWSDeviceFarmClientBuilder.java

\* /opt/cola/permits/1738292130\_1706121149.1297443/0/aws-java-sdk-devicefarm-1-12-436-sourcesjar/com/amazonaws/services/devicefarm/model/ListProjectsResult.java

\*

 /opt/cola/permits/1738292130\_1706121149.1297443/0/aws-java-sdk-devicefarm-1-12-436-sourcesjar/com/amazonaws/services/devicefarm/model/transform/GetAccountSettingsRequestProtocolMarshaller.java \* /opt/cola/permits/1738292130\_1706121149.1297443/0/aws-java-sdk-devicefarm-1-12-436-sourcesjar/com/amazonaws/services/devicefarm/model/transform/GetRemoteAccessSessionResultJsonUnmarshaller.java \* /opt/cola/permits/1738292130\_1706121149.1297443/0/aws-java-sdk-devicefarm-1-12-436-sourcesjar/com/amazonaws/services/devicefarm/model/transform/UntagResourceResultJsonUnmarshaller.java \* /opt/cola/permits/1738292130\_1706121149.1297443/0/aws-java-sdk-devicefarm-1-12-436-sourcesjar/com/amazonaws/services/devicefarm/model/transform/ListOfferingsRequestProtocolMarshaller.java \* /opt/cola/permits/1738292130\_1706121149.1297443/0/aws-java-sdk-devicefarm-1-12-436-sourcesjar/com/amazonaws/services/devicefarm/model/transform/DeviceSelectionConfigurationJsonUnmarshaller.java

\*

 /opt/cola/permits/1738292130\_1706121149.1297443/0/aws-java-sdk-devicefarm-1-12-436-sourcesjar/com/amazonaws/services/devicefarm/model/Offering.java

\* /opt/cola/permits/1738292130\_1706121149.1297443/0/aws-java-sdk-devicefarm-1-12-436-sourcesjar/com/amazonaws/services/devicefarm/model/CreateNetworkProfileRequest.java

\* /opt/cola/permits/1738292130\_1706121149.1297443/0/aws-java-sdk-devicefarm-1-12-436-sourcesjar/com/amazonaws/services/devicefarm/model/OfferingPromotion.java

\* /opt/cola/permits/1738292130\_1706121149.1297443/0/aws-java-sdk-devicefarm-1-12-436-sourcesjar/com/amazonaws/services/devicefarm/model/Resolution.java

\* /opt/cola/permits/1738292130\_1706121149.1297443/0/aws-java-sdk-devicefarm-1-12-436-sourcesjar/com/amazonaws/services/devicefarm/model/transform/TestGridVpcConfigMarshaller.java \* /opt/cola/permits/1738292130\_1706121149.1297443/0/aws-java-sdk-devicefarm-1-12-436-sourcesjar/com/amazonaws/services/devicefarm/model/InstanceProfile.java

\* /opt/cola/permits/1738292130\_1706121149.1297443/0/aws-java-sdk-devicefarm-1-12-436-sourcesjar/com/amazonaws/services/devicefarm/model/transform/UpdateTestGridProjectRequestMarshaller.java \*

 /opt/cola/permits/1738292130\_1706121149.1297443/0/aws-java-sdk-devicefarm-1-12-436-sourcesjar/com/amazonaws/services/devicefarm/model/transform/DeleteVPCEConfigurationRequestMarshaller.java \* /opt/cola/permits/1738292130\_1706121149.1297443/0/aws-java-sdk-devicefarm-1-12-436-sourcesjar/com/amazonaws/services/devicefarm/model/ListTestGridProjectsRequest.java

\* /opt/cola/permits/1738292130\_1706121149.1297443/0/aws-java-sdk-devicefarm-1-12-436-sourcesjar/com/amazonaws/services/devicefarm/model/transform/StopJobResultJsonUnmarshaller.java \* /opt/cola/permits/1738292130\_1706121149.1297443/0/aws-java-sdk-devicefarm-1-12-436-sourcesjar/com/amazonaws/services/devicefarm/model/transform/DeviceInstanceJsonUnmarshaller.java \* /opt/cola/permits/1738292130\_1706121149.1297443/0/aws-java-sdk-devicefarm-1-12-436-sourcesjar/com/amazonaws/services/devicefarm/model/transform/ProblemDetailJsonUnmarshaller.java \*

 /opt/cola/permits/1738292130\_1706121149.1297443/0/aws-java-sdk-devicefarm-1-12-436-sourcesjar/com/amazonaws/services/devicefarm/model/Job.java

\* /opt/cola/permits/1738292130\_1706121149.1297443/0/aws-java-sdk-devicefarm-1-12-436-sourcesjar/com/amazonaws/services/devicefarm/model/transform/UntagResourceRequestProtocolMarshaller.java \* /opt/cola/permits/1738292130\_1706121149.1297443/0/aws-java-sdk-devicefarm-1-12-436-sourcesjar/com/amazonaws/services/devicefarm/model/transform/CreateProjectRequestProtocolMarshaller.java \* /opt/cola/permits/1738292130\_1706121149.1297443/0/aws-java-sdk-devicefarm-1-12-436-sourcesjar/com/amazonaws/services/devicefarm/model/RuleOperator.java

\* /opt/cola/permits/1738292130\_1706121149.1297443/0/aws-java-sdk-devicefarm-1-12-436-sourcesjar/com/amazonaws/services/devicefarm/model/transform/SuiteMarshaller.java

\* /opt/cola/permits/1738292130\_1706121149.1297443/0/aws-java-sdk-devicefarm-1-12-436-sourcesjar/com/amazonaws/services/devicefarm/model/transform/CreateUploadRequestMarshaller.java \*

 /opt/cola/permits/1738292130\_1706121149.1297443/0/aws-java-sdk-devicefarm-1-12-436-sourcesjar/com/amazonaws/services/devicefarm/model/transform/ListProjectsRequestMarshaller.java

\* /opt/cola/permits/1738292130\_1706121149.1297443/0/aws-java-sdk-devicefarm-1-12-436-sourcesjar/com/amazonaws/services/devicefarm/model/ListRemoteAccessSessionsRequest.java

\* /opt/cola/permits/1738292130\_1706121149.1297443/0/aws-java-sdk-devicefarm-1-12-436-sourcesjar/com/amazonaws/services/devicefarm/model/DeleteRunResult.java

\* /opt/cola/permits/1738292130\_1706121149.1297443/0/aws-java-sdk-devicefarm-1-12-436-sourcesjar/com/amazonaws/services/devicefarm/model/Problem.java

\* /opt/cola/permits/1738292130\_1706121149.1297443/0/aws-java-sdk-devicefarm-1-12-436-sourcesjar/com/amazonaws/services/devicefarm/model/CreateDevicePoolRequest.java

\* /opt/cola/permits/1738292130\_1706121149.1297443/0/aws-java-sdk-devicefarm-1-12-436-sourcesjar/com/amazonaws/services/devicefarm/model/transform/UpdateInstanceProfileRequestMarshaller.java \*

 /opt/cola/permits/1738292130\_1706121149.1297443/0/aws-java-sdk-devicefarm-1-12-436-sourcesjar/com/amazonaws/services/devicefarm/model/ListOfferingsRequest.java

\* /opt/cola/permits/1738292130\_1706121149.1297443/0/aws-java-sdk-devicefarm-1-12-436-sourcesjar/com/amazonaws/services/devicefarm/model/transform/PurchaseOfferingResultJsonUnmarshaller.java

\* /opt/cola/permits/1738292130\_1706121149.1297443/0/aws-java-sdk-devicefarm-1-12-436-sourcesjar/com/amazonaws/auth/policy/actions/DevicefarmActions.java

\* /opt/cola/permits/1738292130\_1706121149.1297443/0/aws-java-sdk-devicefarm-1-12-436-sourcesjar/com/amazonaws/services/devicefarm/model/transform/ListOfferingPromotionsRequestMarshaller.java \* /opt/cola/permits/1738292130\_1706121149.1297443/0/aws-java-sdk-devicefarm-1-12-436-sourcesjar/com/amazonaws/services/devicefarm/model/transform/ListTestGridSessionActionsRequestProtocolMarshaller.ja va

\*

 /opt/cola/permits/1738292130\_1706121149.1297443/0/aws-java-sdk-devicefarm-1-12-436-sourcesjar/com/amazonaws/services/devicefarm/model/Test.java

\* /opt/cola/permits/1738292130\_1706121149.1297443/0/aws-java-sdk-devicefarm-1-12-436-sourcesjar/com/amazonaws/services/devicefarm/model/transform/ListRemoteAccessSessionsRequestMarshaller.java \* /opt/cola/permits/1738292130\_1706121149.1297443/0/aws-java-sdk-devicefarm-1-12-436-sourcesjar/com/amazonaws/services/devicefarm/model/transform/InstallToRemoteAccessSessionRequestProtocolMarshalle r.java

\* /opt/cola/permits/1738292130\_1706121149.1297443/0/aws-java-sdk-devicefarm-1-12-436-sourcesjar/com/amazonaws/services/devicefarm/model/transform/InstallToRemoteAccessSessionRequestMarshaller.java \* /opt/cola/permits/1738292130\_1706121149.1297443/0/aws-java-sdk-devicefarm-1-12-436-sources-

jar/com/amazonaws/services/devicefarm/model/UpdateDeviceInstanceResult.java

\* /opt/cola/permits/1738292130\_1706121149.1297443/0/aws-java-sdk-devicefarm-1-12-436-sourcesjar/com/amazonaws/services/devicefarm/model/transform/CountersMarshaller.java

\*

\*

 /opt/cola/permits/1738292130\_1706121149.1297443/0/aws-java-sdk-devicefarm-1-12-436-sourcesjar/com/amazonaws/services/devicefarm/model/GetDevicePoolRequest.java

\* /opt/cola/permits/1738292130\_1706121149.1297443/0/aws-java-sdk-devicefarm-1-12-436-sourcesjar/com/amazonaws/services/devicefarm/model/BillingMethod.java

\* /opt/cola/permits/1738292130\_1706121149.1297443/0/aws-java-sdk-devicefarm-1-12-436-sourcesjar/com/amazonaws/services/devicefarm/model/TestGridSessionAction.java

\* /opt/cola/permits/1738292130\_1706121149.1297443/0/aws-java-sdk-devicefarm-1-12-436-sourcesjar/com/amazonaws/services/devicefarm/model/transform/ListTestsRequestMarshaller.java

\* /opt/cola/permits/1738292130\_1706121149.1297443/0/aws-java-sdk-devicefarm-1-12-436-sourcesjar/com/amazonaws/services/devicefarm/model/transform/StopRunRequestMarshaller.java

\* /opt/cola/permits/1738292130\_1706121149.1297443/0/aws-java-sdk-devicefarm-1-12-436-sourcesjar/com/amazonaws/services/devicefarm/model/UpdateProjectRequest.java

 /opt/cola/permits/1738292130\_1706121149.1297443/0/aws-java-sdk-devicefarm-1-12-436-sourcesjar/com/amazonaws/services/devicefarm/model/transform/GetDevicePoolCompatibilityRequestMarshaller.java \* /opt/cola/permits/1738292130\_1706121149.1297443/0/aws-java-sdk-devicefarm-1-12-436-sourcesjar/com/amazonaws/services/devicefarm/model/transform/GetDevicePoolCompatibilityRequestProtocolMarshaller.j ava

\* /opt/cola/permits/1738292130\_1706121149.1297443/0/aws-java-sdk-devicefarm-1-12-436-sourcesjar/com/amazonaws/services/devicefarm/model/ListJobsRequest.java

\* /opt/cola/permits/1738292130\_1706121149.1297443/0/aws-java-sdk-devicefarm-1-12-436-sourcesjar/com/amazonaws/services/devicefarm/model/transform/DeviceMinutesJsonUnmarshaller.java

\* /opt/cola/permits/1738292130\_1706121149.1297443/0/aws-java-sdk-devicefarm-1-12-436-sourcesjar/com/amazonaws/services/devicefarm/model/GetUploadRequest.java

 /opt/cola/permits/1738292130\_1706121149.1297443/0/aws-java-sdk-devicefarm-1-12-436-sourcesjar/com/amazonaws/services/devicefarm/model/GetTestGridSessionResult.java

\*

\*

\* /opt/cola/permits/1738292130\_1706121149.1297443/0/aws-java-sdk-devicefarm-1-12-436-sourcesjar/com/amazonaws/services/devicefarm/model/transform/ListTestGridSessionArtifactsRequestMarshaller.java \* /opt/cola/permits/1738292130\_1706121149.1297443/0/aws-java-sdk-devicefarm-1-12-436-sourcesjar/com/amazonaws/services/devicefarm/model/ScheduleRunResult.java

\* /opt/cola/permits/1738292130\_1706121149.1297443/0/aws-java-sdk-devicefarm-1-12-436-sourcesjar/com/amazonaws/services/devicefarm/model/transform/UpdateDevicePoolResultJsonUnmarshaller.java \* /opt/cola/permits/1738292130\_1706121149.1297443/0/aws-java-sdk-devicefarm-1-12-436-sourcesjar/com/amazonaws/services/devicefarm/model/SampleType.java

\* /opt/cola/permits/1738292130\_1706121149.1297443/0/aws-java-sdk-devicefarm-1-12-436-sourcesjar/com/amazonaws/services/devicefarm/model/UpdateDevicePoolRequest.java

 /opt/cola/permits/1738292130\_1706121149.1297443/0/aws-java-sdk-devicefarm-1-12-436-sourcesjar/com/amazonaws/services/devicefarm/model/ListSuitesRequest.java

\* /opt/cola/permits/1738292130\_1706121149.1297443/0/aws-java-sdk-devicefarm-1-12-436-sourcesjar/com/amazonaws/services/devicefarm/model/GetVPCEConfigurationResult.java

\* /opt/cola/permits/1738292130\_1706121149.1297443/0/aws-java-sdk-devicefarm-1-12-436-sourcesjar/com/amazonaws/services/devicefarm/model/ListArtifactsRequest.java

\* /opt/cola/permits/1738292130\_1706121149.1297443/0/aws-java-sdk-devicefarm-1-12-436-sourcesjar/com/amazonaws/services/devicefarm/model/DeleteRunRequest.java

\* /opt/cola/permits/1738292130\_1706121149.1297443/0/aws-java-sdk-devicefarm-1-12-436-sourcesjar/com/amazonaws/services/devicefarm/model/transform/DeviceSelectionConfigurationMarshaller.java \* /opt/cola/permits/1738292130\_1706121149.1297443/0/aws-java-sdk-devicefarm-1-12-436-sourcesjar/com/amazonaws/services/devicefarm/model/transform/GetRunRequestMarshaller.java \*

 /opt/cola/permits/1738292130\_1706121149.1297443/0/aws-java-sdk-devicefarm-1-12-436-sourcesjar/com/amazonaws/services/devicefarm/model/transform/GetOfferingStatusRequestProtocolMarshaller.java \* /opt/cola/permits/1738292130\_1706121149.1297443/0/aws-java-sdk-devicefarm-1-12-436-sourcesjar/com/amazonaws/services/devicefarm/model/ScheduleRunConfiguration.java

\* /opt/cola/permits/1738292130\_1706121149.1297443/0/aws-java-sdk-devicefarm-1-12-436-sourcesjar/com/amazonaws/services/devicefarm/AWSDeviceFarmAsync.java

\* /opt/cola/permits/1738292130\_1706121149.1297443/0/aws-java-sdk-devicefarm-1-12-436-sourcesjar/com/amazonaws/services/devicefarm/model/TestGridSessionArtifact.java

\* /opt/cola/permits/1738292130\_1706121149.1297443/0/aws-java-sdk-devicefarm-1-12-436-sourcesjar/com/amazonaws/services/devicefarm/model/transform/GetInstanceProfileResultJsonUnmarshaller.java \* /opt/cola/permits/1738292130\_1706121149.1297443/0/aws-java-sdk-devicefarm-1-12-436-sourcesjar/com/amazonaws/services/devicefarm/model/transform/GetOfferingStatusResultJsonUnmarshaller.java \*

 /opt/cola/permits/1738292130\_1706121149.1297443/0/aws-java-sdk-devicefarm-1-12-436-sourcesjar/com/amazonaws/services/devicefarm/model/AccountSettings.java

\* /opt/cola/permits/1738292130\_1706121149.1297443/0/aws-java-sdk-devicefarm-1-12-436-sourcesjar/com/amazonaws/services/devicefarm/model/transform/NetworkProfileJsonUnmarshaller.java \* /opt/cola/permits/1738292130\_1706121149.1297443/0/aws-java-sdk-devicefarm-1-12-436-sources-

jar/com/amazonaws/services/devicefarm/model/StopRemoteAccessSessionRequest.java

\* /opt/cola/permits/1738292130\_1706121149.1297443/0/aws-java-sdk-devicefarm-1-12-436-sourcesjar/com/amazonaws/services/devicefarm/model/ListTestGridSessionsRequest.java

\* /opt/cola/permits/1738292130\_1706121149.1297443/0/aws-java-sdk-devicefarm-1-12-436-sourcesjar/com/amazonaws/services/devicefarm/model/transform/DeleteInstanceProfileRequestProtocolMarshaller.java \*

 /opt/cola/permits/1738292130\_1706121149.1297443/0/aws-java-sdk-devicefarm-1-12-436-sourcesjar/com/amazonaws/services/devicefarm/model/ListVPCEConfigurationsRequest.java \* /opt/cola/permits/1738292130\_1706121149.1297443/0/aws-java-sdk-devicefarm-1-12-436-sourcesjar/com/amazonaws/services/devicefarm/model/transform/CreateNetworkProfileRequestMarshaller.java \* /opt/cola/permits/1738292130\_1706121149.1297443/0/aws-java-sdk-devicefarm-1-12-436-sourcesjar/com/amazonaws/services/devicefarm/model/transform/DevicePoolMarshaller.java

\* /opt/cola/permits/1738292130\_1706121149.1297443/0/aws-java-sdk-devicefarm-1-12-436-sourcesjar/com/amazonaws/services/devicefarm/model/Location.java

\* /opt/cola/permits/1738292130\_1706121149.1297443/0/aws-java-sdk-devicefarm-1-12-436-sourcesjar/com/amazonaws/services/devicefarm/model/transform/UpdateVPCEConfigurationResultJsonUnmarshaller.java \* /opt/cola/permits/1738292130\_1706121149.1297443/0/aws-java-sdk-devicefarm-1-12-436-sourcesjar/com/amazonaws/services/devicefarm/model/ListUniqueProblemsRequest.java \*

 /opt/cola/permits/1738292130\_1706121149.1297443/0/aws-java-sdk-devicefarm-1-12-436-sourcesjar/com/amazonaws/services/devicefarm/model/transform/UpdateTestGridProjectResultJsonUnmarshaller.java \* /opt/cola/permits/1738292130\_1706121149.1297443/0/aws-java-sdk-devicefarm-1-12-436-sourcesjar/com/amazonaws/services/devicefarm/model/DeviceFormFactor.java

\* /opt/cola/permits/1738292130\_1706121149.1297443/0/aws-java-sdk-devicefarm-1-12-436-sourcesjar/com/amazonaws/services/devicefarm/model/transform/ScheduleRunRequestProtocolMarshaller.java \* /opt/cola/permits/1738292130\_1706121149.1297443/0/aws-java-sdk-devicefarm-1-12-436-sourcesjar/com/amazonaws/services/devicefarm/model/OfferingTransaction.java

\* /opt/cola/permits/1738292130\_1706121149.1297443/0/aws-java-sdk-devicefarm-1-12-436-sourcesjar/com/amazonaws/services/devicefarm/model/InstallToRemoteAccessSessionRequest.java \* /opt/cola/permits/1738292130\_1706121149.1297443/0/aws-java-sdk-devicefarm-1-12-436-sources-

jar/com/amazonaws/services/devicefarm/model/transform/GetJobRequestMarshaller.java \*

 /opt/cola/permits/1738292130\_1706121149.1297443/0/aws-java-sdk-devicefarm-1-12-436-sourcesjar/com/amazonaws/services/devicefarm/model/transform/ScheduleRunTestMarshaller.java

\* /opt/cola/permits/1738292130\_1706121149.1297443/0/aws-java-sdk-devicefarm-1-12-436-sourcesjar/com/amazonaws/services/devicefarm/model/transform/DeleteVPCEConfigurationRequestProtocolMarshaller.jav

a

\* /opt/cola/permits/1738292130\_1706121149.1297443/0/aws-java-sdk-devicefarm-1-12-436-sourcesjar/com/amazonaws/services/devicefarm/model/transform/ListTestGridSessionArtifactsResultJsonUnmarshaller.jav

a

\* /opt/cola/permits/1738292130\_1706121149.1297443/0/aws-java-sdk-devicefarm-1-12-436-sourcesjar/com/amazonaws/services/devicefarm/model/UpdateVPCEConfigurationRequest.java \* /opt/cola/permits/1738292130\_1706121149.1297443/0/aws-java-sdk-devicefarm-1-12-436-sourcesjar/com/amazonaws/services/devicefarm/model/transform/UniqueProblemMarshaller.java \*

 /opt/cola/permits/1738292130\_1706121149.1297443/0/aws-java-sdk-devicefarm-1-12-436-sourcesjar/com/amazonaws/services/devicefarm/model/ListTestGridSessionActionsRequest.java \* /opt/cola/permits/1738292130\_1706121149.1297443/0/aws-java-sdk-devicefarm-1-12-436-sourcesjar/com/amazonaws/services/devicefarm/model/transform/ResolutionMarshaller.java
### **1.444 aws-java-sdk-machinelearning 1.12.436**

**1.444.1 Available under license :** 

Apache-2.0

#### **1.445 aws-java-sdk-mediastoredata 1.12.436 1.445.1 Available under license :**

No license file was found, but licenses were detected in source scan.

/\*

\*

\* Copyright 2018-2023 Amazon.com, Inc. or its affiliates. All Rights Reserved.

\* Licensed under the Apache License, Version 2.0 (the "License"). You may not use this file except in compliance with

\* the License. A copy of the License is located at

\*

\* http://aws.amazon.com/apache2.0

\*

\* or in the "license" file accompanying this file. This file is distributed on an "AS IS" BASIS, WITHOUT WARRANTIES OR

\* CONDITIONS OF ANY KIND, either express or implied. See the License for the specific language governing permissions

\* and limitations under the License.

\*/

Found in path(s):

\* /opt/cola/permits/1738291619\_1706124021.505573/0/aws-java-sdk-mediastoredata-1-12-436-sourcesjar/com/amazonaws/services/mediastoredata/model/ListItemsRequest.java

\* /opt/cola/permits/1738291619\_1706124021.505573/0/aws-java-sdk-mediastoredata-1-12-436-sourcesjar/com/amazonaws/services/mediastoredata/model/DescribeObjectRequest.java

\*

 /opt/cola/permits/1738291619\_1706124021.505573/0/aws-java-sdk-mediastoredata-1-12-436-sourcesjar/com/amazonaws/services/mediastoredata/model/DescribeObjectResult.java

\* /opt/cola/permits/1738291619\_1706124021.505573/0/aws-java-sdk-mediastoredata-1-12-436-sources-

jar/com/amazonaws/services/mediastoredata/model/transform/ContainerNotFoundExceptionUnmarshaller.java

\* /opt/cola/permits/1738291619\_1706124021.505573/0/aws-java-sdk-mediastoredata-1-12-436-sources-

jar/com/amazonaws/services/mediastoredata/model/transform/ListItemsRequestMarshaller.java

\* /opt/cola/permits/1738291619\_1706124021.505573/0/aws-java-sdk-mediastoredata-1-12-436-sourcesjar/com/amazonaws/services/mediastoredata/AWSMediaStoreDataAsync.java

\* /opt/cola/permits/1738291619\_1706124021.505573/0/aws-java-sdk-mediastoredata-1-12-436-sources-

jar/com/amazonaws/services/mediastoredata/model/transform/DescribeObjectRequestProtocolMarshaller.java

\* /opt/cola/permits/1738291619\_1706124021.505573/0/aws-java-sdk-mediastoredata-1-12-436-sources-

jar/com/amazonaws/services/mediastoredata/model/GetObjectResult.java

\*

 /opt/cola/permits/1738291619\_1706124021.505573/0/aws-java-sdk-mediastoredata-1-12-436-sourcesjar/com/amazonaws/services/mediastoredata/model/transform/GetObjectResultJsonUnmarshaller.java

\* /opt/cola/permits/1738291619\_1706124021.505573/0/aws-java-sdk-mediastoredata-1-12-436-sourcesjar/com/amazonaws/services/mediastoredata/model/transform/GetObjectRequestProtocolMarshaller.java \* /opt/cola/permits/1738291619\_1706124021.505573/0/aws-java-sdk-mediastoredata-1-12-436-sourcesjar/com/amazonaws/services/mediastoredata/model/transform/PutObjectRequestMarshaller.java

\* /opt/cola/permits/1738291619\_1706124021.505573/0/aws-java-sdk-mediastoredata-1-12-436-sourcesjar/com/amazonaws/services/mediastoredata/package-info.java

\* /opt/cola/permits/1738291619\_1706124021.505573/0/aws-java-sdk-mediastoredata-1-12-436-sourcesjar/com/amazonaws/services/mediastoredata/model/ItemType.java

\* /opt/cola/permits/1738291619\_1706124021.505573/0/aws-java-sdk-mediastoredata-1-12-436-sourcesjar/com/amazonaws/services/mediastoredata/AWSMediaStoreData.java

 /opt/cola/permits/1738291619\_1706124021.505573/0/aws-java-sdk-mediastoredata-1-12-436-sourcesjar/com/amazonaws/services/mediastoredata/model/ListItemsResult.java

\* /opt/cola/permits/1738291619\_1706124021.505573/0/aws-java-sdk-mediastoredata-1-12-436-sourcesjar/com/amazonaws/services/mediastoredata/model/transform/ItemMarshaller.java

\* /opt/cola/permits/1738291619\_1706124021.505573/0/aws-java-sdk-mediastoredata-1-12-436-sourcesjar/com/amazonaws/services/mediastoredata/model/transform/DescribeObjectRequestMarshaller.java

\* /opt/cola/permits/1738291619\_1706124021.505573/0/aws-java-sdk-mediastoredata-1-12-436-sourcesjar/com/amazonaws/services/mediastoredata/AbstractAWSMediaStoreDataAsync.java

\* /opt/cola/permits/1738291619\_1706124021.505573/0/aws-java-sdk-mediastoredata-1-12-436-sourcesjar/com/amazonaws/services/mediastoredata/AbstractAWSMediaStoreData.java

\*

\*

 /opt/cola/permits/1738291619\_1706124021.505573/0/aws-java-sdk-mediastoredata-1-12-436-sourcesjar/com/amazonaws/services/mediastoredata/AWSMediaStoreDataAsyncClient.java

\* /opt/cola/permits/1738291619\_1706124021.505573/0/aws-java-sdk-mediastoredata-1-12-436-sourcesjar/com/amazonaws/services/mediastoredata/model/GetObjectRequest.java

\* /opt/cola/permits/1738291619\_1706124021.505573/0/aws-java-sdk-mediastoredata-1-12-436-sourcesjar/com/amazonaws/services/mediastoredata/model/AWSMediaStoreDataException.java

\* /opt/cola/permits/1738291619\_1706124021.505573/0/aws-java-sdk-mediastoredata-1-12-436-sourcesjar/com/amazonaws/services/mediastoredata/model/StorageClass.java

\* /opt/cola/permits/1738291619\_1706124021.505573/0/aws-java-sdk-mediastoredata-1-12-436-sourcesjar/com/amazonaws/services/mediastoredata/model/UploadAvailability.java

\* /opt/cola/permits/1738291619\_1706124021.505573/0/aws-java-sdk-mediastoredata-1-12-436-sourcesjar/com/amazonaws/services/mediastoredata/model/InternalServerErrorException.java \*

 /opt/cola/permits/1738291619\_1706124021.505573/0/aws-java-sdk-mediastoredata-1-12-436-sourcesjar/com/amazonaws/services/mediastoredata/model/transform/ObjectNotFoundExceptionUnmarshaller.java \* /opt/cola/permits/1738291619\_1706124021.505573/0/aws-java-sdk-mediastoredata-1-12-436-sourcesjar/com/amazonaws/services/mediastoredata/model/PutObjectResult.java

\* /opt/cola/permits/1738291619\_1706124021.505573/0/aws-java-sdk-mediastoredata-1-12-436-sourcesjar/com/amazonaws/services/mediastoredata/model/transform/ItemJsonUnmarshaller.java

\* /opt/cola/permits/1738291619\_1706124021.505573/0/aws-java-sdk-mediastoredata-1-12-436-sourcesjar/com/amazonaws/services/mediastoredata/AWSMediaStoreDataClientBuilder.java

\* /opt/cola/permits/1738291619\_1706124021.505573/0/aws-java-sdk-mediastoredata-1-12-436-sourcesjar/com/amazonaws/services/mediastoredata/model/ObjectNotFoundException.java

\* /opt/cola/permits/1738291619\_1706124021.505573/0/aws-java-sdk-mediastoredata-1-12-436-sources-

jar/com/amazonaws/services/mediastoredata/model/transform/ListItemsResultJsonUnmarshaller.java \*

 /opt/cola/permits/1738291619\_1706124021.505573/0/aws-java-sdk-mediastoredata-1-12-436-sourcesjar/com/amazonaws/services/mediastoredata/model/transform/DescribeObjectResultJsonUnmarshaller.java \* /opt/cola/permits/1738291619\_1706124021.505573/0/aws-java-sdk-mediastoredata-1-12-436-sourcesjar/com/amazonaws/services/mediastoredata/model/transform/PutObjectResultJsonUnmarshaller.java \* /opt/cola/permits/1738291619\_1706124021.505573/0/aws-java-sdk-mediastoredata-1-12-436-sourcesjar/com/amazonaws/services/mediastoredata/model/DeleteObjectRequest.java

\* /opt/cola/permits/1738291619\_1706124021.505573/0/aws-java-sdk-mediastoredata-1-12-436-sourcesjar/com/amazonaws/services/mediastoredata/model/transform/GetObjectRequestMarshaller.java \* /opt/cola/permits/1738291619\_1706124021.505573/0/aws-java-sdk-mediastoredata-1-12-436-sourcesjar/com/amazonaws/services/mediastoredata/model/transform/ListItemsRequestProtocolMarshaller.java \*

 /opt/cola/permits/1738291619\_1706124021.505573/0/aws-java-sdk-mediastoredata-1-12-436-sourcesjar/com/amazonaws/services/mediastoredata/model/transform/RequestedRangeNotSatisfiableExceptionUnmarshalle r.java

\* /opt/cola/permits/1738291619\_1706124021.505573/0/aws-java-sdk-mediastoredata-1-12-436-sourcesjar/com/amazonaws/services/mediastoredata/model/transform/DeleteObjectRequestMarshaller.java \* /opt/cola/permits/1738291619\_1706124021.505573/0/aws-java-sdk-mediastoredata-1-12-436-sourcesjar/com/amazonaws/services/mediastoredata/model/transform/DeleteObjectResultJsonUnmarshaller.java \* /opt/cola/permits/1738291619\_1706124021.505573/0/aws-java-sdk-mediastoredata-1-12-436-sourcesjar/com/amazonaws/services/mediastoredata/model/ContainerNotFoundException.java

\* /opt/cola/permits/1738291619\_1706124021.505573/0/aws-java-sdk-mediastoredata-1-12-436-sourcesjar/com/amazonaws/services/mediastoredata/model/transform/InternalServerErrorExceptionUnmarshaller.java \*

 /opt/cola/permits/1738291619\_1706124021.505573/0/aws-java-sdk-mediastoredata-1-12-436-sourcesjar/com/amazonaws/services/mediastoredata/model/transform/PutObjectRequestProtocolMarshaller.java \* /opt/cola/permits/1738291619\_1706124021.505573/0/aws-java-sdk-mediastoredata-1-12-436-sourcesjar/com/amazonaws/services/mediastoredata/model/DeleteObjectResult.java

\* /opt/cola/permits/1738291619\_1706124021.505573/0/aws-java-sdk-mediastoredata-1-12-436-sourcesjar/com/amazonaws/services/mediastoredata/model/PutObjectRequest.java

\* /opt/cola/permits/1738291619\_1706124021.505573/0/aws-java-sdk-mediastoredata-1-12-436-sourcesjar/com/amazonaws/services/mediastoredata/AWSMediaStoreDataAsyncClientBuilder.java

\* /opt/cola/permits/1738291619\_1706124021.505573/0/aws-java-sdk-mediastoredata-1-12-436-sourcesjar/com/amazonaws/services/mediastoredata/model/transform/DeleteObjectRequestProtocolMarshaller.java \* /opt/cola/permits/1738291619\_1706124021.505573/0/aws-java-sdk-mediastoredata-1-12-436-sourcesjar/com/amazonaws/services/mediastoredata/AWSMediaStoreDataClient.java \*

 /opt/cola/permits/1738291619\_1706124021.505573/0/aws-java-sdk-mediastoredata-1-12-436-sourcesjar/com/amazonaws/services/mediastoredata/model/Item.java

\* /opt/cola/permits/1738291619\_1706124021.505573/0/aws-java-sdk-mediastoredata-1-12-436-sourcesjar/com/amazonaws/services/mediastoredata/model/RequestedRangeNotSatisfiableException.java

## **1.446 aws-java-sdkapigatewaymanagementapi 1.12.436**

#### **1.446.1 Available under license :**

Apache-2.0

### **1.447 aws-java-sdk-pi 1.12.436**

#### **1.447.1 Available under license :**

No license file was found, but licenses were detected in source scan.

```
/*
```
\* Copyright 2018-2023 Amazon.com, Inc. or its affiliates. All Rights Reserved.

\*

\* Licensed under the Apache License, Version 2.0 (the "License"). You may not use this file except in compliance with

\* the License. A copy of the License is located at

\*

\* http://aws.amazon.com/apache2.0

\*

\* or in the "license" file accompanying this file. This file is distributed on an "AS IS" BASIS, WITHOUT WARRANTIES OR

\* CONDITIONS OF ANY KIND, either express or implied. See the License for the specific language governing permissions

\* and limitations under the License.

\*/

Found in path(s):

\* /opt/cola/permits/1738293568\_1706123696.7855947/0/aws-java-sdk-pi-1-12-436-sourcesjar/com/amazonaws/services/pi/model/transform/MetricKeyDataPointsMarshaller.java

\* /opt/cola/permits/1738293568\_1706123696.7855947/0/aws-java-sdk-pi-1-12-436-sources-

jar/com/amazonaws/services/pi/model/InvalidArgumentException.java

\* /opt/cola/permits/1738293568\_1706123696.7855947/0/aws-java-sdk-pi-1-12-436-sources-

jar/com/amazonaws/services/pi/model/transform/GetResourceMetadataRequestProtocolMarshaller.java \*

 /opt/cola/permits/1738293568\_1706123696.7855947/0/aws-java-sdk-pi-1-12-436-sourcesjar/com/amazonaws/services/pi/model/FeatureMetadata.java

\* /opt/cola/permits/1738293568\_1706123696.7855947/0/aws-java-sdk-pi-1-12-436-sourcesjar/com/amazonaws/services/pi/model/transform/FeatureMetadataMarshaller.java

\* /opt/cola/permits/1738293568\_1706123696.7855947/0/aws-java-sdk-pi-1-12-436-sourcesjar/com/amazonaws/services/pi/model/DimensionDetail.java

\* /opt/cola/permits/1738293568\_1706123696.7855947/0/aws-java-sdk-pi-1-12-436-sourcesjar/com/amazonaws/services/pi/model/MetricQuery.java

\* /opt/cola/permits/1738293568\_1706123696.7855947/0/aws-java-sdk-pi-1-12-436-sourcesjar/com/amazonaws/services/pi/model/DataPoint.java

\* /opt/cola/permits/1738293568\_1706123696.7855947/0/aws-java-sdk-pi-1-12-436-sourcesjar/com/amazonaws/services/pi/model/GetDimensionKeyDetailsRequest.java \*

 /opt/cola/permits/1738293568\_1706123696.7855947/0/aws-java-sdk-pi-1-12-436-sourcesjar/com/amazonaws/services/pi/model/transform/ResponsePartitionKeyMarshaller.java

\* /opt/cola/permits/1738293568\_1706123696.7855947/0/aws-java-sdk-pi-1-12-436-sourcesjar/com/amazonaws/services/pi/model/FeatureStatus.java

\* /opt/cola/permits/1738293568\_1706123696.7855947/0/aws-java-sdk-pi-1-12-436-sources-

jar/com/amazonaws/services/pi/model/transform/ListAvailableResourceDimensionsRequestProtocolMarshaller.java

\* /opt/cola/permits/1738293568\_1706123696.7855947/0/aws-java-sdk-pi-1-12-436-sourcesjar/com/amazonaws/services/pi/model/DimensionGroupDetail.java

\* /opt/cola/permits/1738293568\_1706123696.7855947/0/aws-java-sdk-pi-1-12-436-sourcesjar/com/amazonaws/services/pi/AbstractAWSPIAsync.java

\* /opt/cola/permits/1738293568\_1706123696.7855947/0/aws-java-sdk-pi-1-12-436-sourcesjar/com/amazonaws/services/pi/model/ServiceType.java

\* /opt/cola/permits/1738293568\_1706123696.7855947/0/aws-java-sdk-pi-1-12-436-sourcesjar/com/amazonaws/services/pi/model/transform/FeatureMetadataJsonUnmarshaller.java \*

 /opt/cola/permits/1738293568\_1706123696.7855947/0/aws-java-sdk-pi-1-12-436-sourcesjar/com/amazonaws/services/pi/model/DimensionKeyDetail.java

\* /opt/cola/permits/1738293568\_1706123696.7855947/0/aws-java-sdk-pi-1-12-436-sourcesjar/com/amazonaws/services/pi/model/GetResourceMetricsResult.java

\* /opt/cola/permits/1738293568\_1706123696.7855947/0/aws-java-sdk-pi-1-12-436-sources-

jar/com/amazonaws/services/pi/model/transform/ResponseResourceMetricMarshaller.java

\* /opt/cola/permits/1738293568\_1706123696.7855947/0/aws-java-sdk-pi-1-12-436-sources-

jar/com/amazonaws/services/pi/model/transform/ListAvailableResourceDimensionsRequestMarshaller.java

\* /opt/cola/permits/1738293568\_1706123696.7855947/0/aws-java-sdk-pi-1-12-436-sources-

jar/com/amazonaws/services/pi/model/ListAvailableResourceDimensionsResult.java

\* /opt/cola/permits/1738293568\_1706123696.7855947/0/aws-java-sdk-pi-1-12-436-sources-

jar/com/amazonaws/services/pi/model/transform/GetResourceMetadataResultJsonUnmarshaller.java \*

 /opt/cola/permits/1738293568\_1706123696.7855947/0/aws-java-sdk-pi-1-12-436-sourcesjar/com/amazonaws/services/pi/AbstractAWSPI.java

\* /opt/cola/permits/1738293568\_1706123696.7855947/0/aws-java-sdk-pi-1-12-436-sourcesjar/com/amazonaws/services/pi/model/ResponseResourceMetricKey.java

\* /opt/cola/permits/1738293568\_1706123696.7855947/0/aws-java-sdk-pi-1-12-436-sources-

jar/com/amazonaws/services/pi/model/transform/ListAvailableResourceMetricsResultJsonUnmarshaller.java

\* /opt/cola/permits/1738293568\_1706123696.7855947/0/aws-java-sdk-pi-1-12-436-sources-

jar/com/amazonaws/services/pi/model/DescribeDimensionKeysResult.java

\* /opt/cola/permits/1738293568\_1706123696.7855947/0/aws-java-sdk-pi-1-12-436-sources-

jar/com/amazonaws/services/pi/model/transform/DimensionDetailMarshaller.java

\* /opt/cola/permits/1738293568\_1706123696.7855947/0/aws-java-sdk-pi-1-12-436-sources-

jar/com/amazonaws/services/pi/model/DimensionGroup.java

\*

/opt/cola/permits/1738293568\_1706123696.7855947/0/aws-java-sdk-pi-1-12-436-sources-

jar/com/amazonaws/services/pi/model/transform/ListAvailableResourceDimensionsResultJsonUnmarshaller.java

\* /opt/cola/permits/1738293568\_1706123696.7855947/0/aws-java-sdk-pi-1-12-436-sources-

jar/com/amazonaws/services/pi/model/transform/MetricQueryJsonUnmarshaller.java

\* /opt/cola/permits/1738293568\_1706123696.7855947/0/aws-java-sdk-pi-1-12-436-sources-

jar/com/amazonaws/services/pi/model/transform/GetDimensionKeyDetailsRequestProtocolMarshaller.java

\* /opt/cola/permits/1738293568\_1706123696.7855947/0/aws-java-sdk-pi-1-12-436-sources-

jar/com/amazonaws/services/pi/model/InternalServiceErrorException.java

\* /opt/cola/permits/1738293568\_1706123696.7855947/0/aws-java-sdk-pi-1-12-436-sources-

jar/com/amazonaws/services/pi/model/DimensionKeyDescription.java

\* /opt/cola/permits/1738293568\_1706123696.7855947/0/aws-java-sdk-pi-1-12-436-sourcesjar/com/amazonaws/services/pi/model/transform/GetDimensionKeyDetailsRequestMarshaller.java \*

 /opt/cola/permits/1738293568\_1706123696.7855947/0/aws-java-sdk-pi-1-12-436-sourcesjar/com/amazonaws/services/pi/model/transform/DataPointMarshaller.java

\* /opt/cola/permits/1738293568\_1706123696.7855947/0/aws-java-sdk-pi-1-12-436-sourcesjar/com/amazonaws/services/pi/model/transform/MetricDimensionGroupsJsonUnmarshaller.java \* /opt/cola/permits/1738293568\_1706123696.7855947/0/aws-java-sdk-pi-1-12-436-sourcesjar/com/amazonaws/services/pi/model/transform/DimensionKeyDetailJsonUnmarshaller.java \* /opt/cola/permits/1738293568\_1706123696.7855947/0/aws-java-sdk-pi-1-12-436-sourcesjar/com/amazonaws/services/pi/AWSPI.java

\* /opt/cola/permits/1738293568\_1706123696.7855947/0/aws-java-sdk-pi-1-12-436-sourcesjar/com/amazonaws/services/pi/model/transform/ListAvailableResourceMetricsRequestProtocolMarshaller.java \* /opt/cola/permits/1738293568\_1706123696.7855947/0/aws-java-sdk-pi-1-12-436-sourcesjar/com/amazonaws/services/pi/model/transform/InvalidArgumentExceptionUnmarshaller.java \*

 /opt/cola/permits/1738293568\_1706123696.7855947/0/aws-java-sdk-pi-1-12-436-sourcesjar/com/amazonaws/services/pi/model/transform/GetResourceMetadataRequestMarshaller.java \* /opt/cola/permits/1738293568\_1706123696.7855947/0/aws-java-sdk-pi-1-12-436-sourcesjar/com/amazonaws/services/pi/AWSPIAsync.java

\* /opt/cola/permits/1738293568\_1706123696.7855947/0/aws-java-sdk-pi-1-12-436-sourcesjar/com/amazonaws/services/pi/model/ListAvailableResourceMetricsRequest.java

\* /opt/cola/permits/1738293568\_1706123696.7855947/0/aws-java-sdk-pi-1-12-436-sourcesjar/com/amazonaws/services/pi/AWSPIClientBuilder.java

\* /opt/cola/permits/1738293568\_1706123696.7855947/0/aws-java-sdk-pi-1-12-436-sourcesjar/com/amazonaws/services/pi/model/GetResourceMetadataResult.java

\* /opt/cola/permits/1738293568\_1706123696.7855947/0/aws-java-sdk-pi-1-12-436-sourcesjar/com/amazonaws/services/pi/model/transform/DimensionGroupMarshaller.java

\* /opt/cola/permits/1738293568\_1706123696.7855947/0/aws-java-sdk-pi-1-12-436-sourcesjar/com/amazonaws/services/pi/model/transform/DescribeDimensionKeysRequestMarshaller.java \*

 /opt/cola/permits/1738293568\_1706123696.7855947/0/aws-java-sdk-pi-1-12-436-sourcesjar/com/amazonaws/services/pi/model/GetDimensionKeyDetailsResult.java

\* /opt/cola/permits/1738293568\_1706123696.7855947/0/aws-java-sdk-pi-1-12-436-sources-

jar/com/amazonaws/services/pi/model/transform/ResponseResourceMetricJsonUnmarshaller.java

\* /opt/cola/permits/1738293568\_1706123696.7855947/0/aws-java-sdk-pi-1-12-436-sourcesjar/com/amazonaws/services/pi/model/MetricDimensionGroups.java

\* /opt/cola/permits/1738293568\_1706123696.7855947/0/aws-java-sdk-pi-1-12-436-sourcesjar/com/amazonaws/services/pi/model/transform/ListAvailableResourceMetricsRequestMarshaller.java

\* /opt/cola/permits/1738293568\_1706123696.7855947/0/aws-java-sdk-pi-1-12-436-sources-

jar/com/amazonaws/services/pi/model/transform/MetricDimensionGroupsMarshaller.java

\* /opt/cola/permits/1738293568\_1706123696.7855947/0/aws-java-sdk-pi-1-12-436-sources-

jar/com/amazonaws/services/pi/model/transform/GetResourceMetricsRequestMarshaller.java

 /opt/cola/permits/1738293568\_1706123696.7855947/0/aws-java-sdk-pi-1-12-436-sourcesjar/com/amazonaws/services/pi/AWSPIAsyncClientBuilder.java

\*

\* /opt/cola/permits/1738293568\_1706123696.7855947/0/aws-java-sdk-pi-1-12-436-sources-

jar/com/amazonaws/services/pi/model/ResponseResourceMetric.java

\* /opt/cola/permits/1738293568\_1706123696.7855947/0/aws-java-sdk-pi-1-12-436-sourcesjar/com/amazonaws/services/pi/model/DetailStatus.java

\* /opt/cola/permits/1738293568\_1706123696.7855947/0/aws-java-sdk-pi-1-12-436-sourcesjar/com/amazonaws/services/pi/model/transform/MetricQueryMarshaller.java

\* /opt/cola/permits/1738293568\_1706123696.7855947/0/aws-java-sdk-pi-1-12-436-sourcesjar/com/amazonaws/services/pi/model/transform/GetResourceMetricsRequestProtocolMarshaller.java \* /opt/cola/permits/1738293568\_1706123696.7855947/0/aws-java-sdk-pi-1-12-436-sourcesjar/com/amazonaws/services/pi/model/ListAvailableResourceMetricsResult.java \*

 /opt/cola/permits/1738293568\_1706123696.7855947/0/aws-java-sdk-pi-1-12-436-sourcesjar/com/amazonaws/services/pi/AWSPIAsyncClient.java

\* /opt/cola/permits/1738293568\_1706123696.7855947/0/aws-java-sdk-pi-1-12-436-sourcesjar/com/amazonaws/services/pi/model/transform/ResponsePartitionKeyJsonUnmarshaller.java \* /opt/cola/permits/1738293568\_1706123696.7855947/0/aws-java-sdk-pi-1-12-436-sourcesjar/com/amazonaws/services/pi/model/PeriodAlignment.java

\* /opt/cola/permits/1738293568\_1706123696.7855947/0/aws-java-sdk-pi-1-12-436-sourcesjar/com/amazonaws/services/pi/model/AWSPIException.java

\* /opt/cola/permits/1738293568\_1706123696.7855947/0/aws-java-sdk-pi-1-12-436-sourcesjar/com/amazonaws/services/pi/model/transform/DimensionKeyDetailMarshaller.java \* /opt/cola/permits/1738293568\_1706123696.7855947/0/aws-java-sdk-pi-1-12-436-sourcesjar/com/amazonaws/services/pi/model/transform/MetricKeyDataPointsJsonUnmarshaller.java \*

 /opt/cola/permits/1738293568\_1706123696.7855947/0/aws-java-sdk-pi-1-12-436-sourcesjar/com/amazonaws/services/pi/model/transform/DimensionGroupDetailJsonUnmarshaller.java \* /opt/cola/permits/1738293568\_1706123696.7855947/0/aws-java-sdk-pi-1-12-436-sourcesjar/com/amazonaws/services/pi/model/transform/DimensionDetailJsonUnmarshaller.java \* /opt/cola/permits/1738293568\_1706123696.7855947/0/aws-java-sdk-pi-1-12-436-sourcesjar/com/amazonaws/services/pi/model/MetricKeyDataPoints.java

\* /opt/cola/permits/1738293568\_1706123696.7855947/0/aws-java-sdk-pi-1-12-436-sourcesjar/com/amazonaws/services/pi/model/GetResourceMetricsRequest.java

\* /opt/cola/permits/1738293568\_1706123696.7855947/0/aws-java-sdk-pi-1-12-436-sourcesjar/com/amazonaws/services/pi/model/transform/DescribeDimensionKeysResultJsonUnmarshaller.java \* /opt/cola/permits/1738293568\_1706123696.7855947/0/aws-java-sdk-pi-1-12-436-sourcesjar/com/amazonaws/services/pi/model/transform/DimensionGroupDetailMarshaller.java \*

 /opt/cola/permits/1738293568\_1706123696.7855947/0/aws-java-sdk-pi-1-12-436-sourcesjar/com/amazonaws/services/pi/model/ResponsePartitionKey.java

\* /opt/cola/permits/1738293568\_1706123696.7855947/0/aws-java-sdk-pi-1-12-436-sourcesjar/com/amazonaws/services/pi/package-info.java

\* /opt/cola/permits/1738293568\_1706123696.7855947/0/aws-java-sdk-pi-1-12-436-sourcesjar/com/amazonaws/services/pi/model/DescribeDimensionKeysRequest.java

\* /opt/cola/permits/1738293568\_1706123696.7855947/0/aws-java-sdk-pi-1-12-436-sources-

jar/com/amazonaws/services/pi/model/transform/GetDimensionKeyDetailsResultJsonUnmarshaller.java

\* /opt/cola/permits/1738293568\_1706123696.7855947/0/aws-java-sdk-pi-1-12-436-sources-

jar/com/amazonaws/services/pi/model/transform/DimensionKeyDescriptionMarshaller.java

\* /opt/cola/permits/1738293568\_1706123696.7855947/0/aws-java-sdk-pi-1-12-436-sources-

jar/com/amazonaws/services/pi/model/transform/DimensionKeyDescriptionJsonUnmarshaller.java

\* /opt/cola/permits/1738293568\_1706123696.7855947/0/aws-java-sdk-pi-1-12-436-sourcesjar/com/amazonaws/services/pi/model/transform/DimensionGroupJsonUnmarshaller.java \* /opt/cola/permits/1738293568\_1706123696.7855947/0/aws-java-sdk-pi-1-12-436-sourcesjar/com/amazonaws/services/pi/model/transform/InternalServiceErrorExceptionUnmarshaller.java \* /opt/cola/permits/1738293568\_1706123696.7855947/0/aws-java-sdk-pi-1-12-436-sourcesjar/com/amazonaws/services/pi/model/GetResourceMetadataRequest.java \* /opt/cola/permits/1738293568\_1706123696.7855947/0/aws-java-sdk-pi-1-12-436-sourcesjar/com/amazonaws/services/pi/model/transform/ResponseResourceMetricKeyJsonUnmarshaller.java \* /opt/cola/permits/1738293568\_1706123696.7855947/0/aws-java-sdk-pi-1-12-436-sourcesjar/com/amazonaws/services/pi/AWSPIClient.java \* /opt/cola/permits/1738293568\_1706123696.7855947/0/aws-java-sdk-pi-1-12-436-sourcesjar/com/amazonaws/services/pi/model/transform/NotAuthorizedExceptionUnmarshaller.java \* /opt/cola/permits/1738293568\_1706123696.7855947/0/aws-java-sdk-pi-1-12-436-sourcesjar/com/amazonaws/services/pi/model/transform/DescribeDimensionKeysRequestProtocolMarshaller.java \* /opt/cola/permits/1738293568\_1706123696.7855947/0/aws-java-sdk-pi-1-12-436-sourcesjar/com/amazonaws/services/pi/model/NotAuthorizedException.java \* /opt/cola/permits/1738293568\_1706123696.7855947/0/aws-java-sdk-pi-1-12-436-sourcesjar/com/amazonaws/services/pi/model/transform/ResponseResourceMetricKeyMarshaller.java \* /opt/cola/permits/1738293568\_1706123696.7855947/0/aws-java-sdk-pi-1-12-436-sourcesjar/com/amazonaws/services/pi/model/transform/DataPointJsonUnmarshaller.java

\* /opt/cola/permits/1738293568\_1706123696.7855947/0/aws-java-sdk-pi-1-12-436-sources-

jar/com/amazonaws/services/pi/model/transform/GetResourceMetricsResultJsonUnmarshaller.java

\* /opt/cola/permits/1738293568\_1706123696.7855947/0/aws-java-sdk-pi-1-12-436-sources-

jar/com/amazonaws/services/pi/model/ListAvailableResourceDimensionsRequest.java

# **1.448 aws-java-sdk-schemas 1.12.436**

#### **1.448.1 Available under license :**

No license file was found, but licenses were detected in source scan.

/\*

\* Copyright 2018-2023 Amazon.com, Inc. or its affiliates. All Rights Reserved.

\*

\* Licensed under the Apache License, Version 2.0 (the "License"). You may not use this file except in compliance with

\* the License. A copy of the License is located at

\*

\* http://aws.amazon.com/apache2.0

\*

\* or in the "license" file accompanying this file. This file is distributed on an "AS IS" BASIS, WITHOUT WARRANTIES OR

\* CONDITIONS OF ANY KIND, either express or implied. See the License for the specific language governing permissions

\* and limitations under the License.

\*/

Found in path(s):

\* /opt/cola/permits/1738293360\_1706123340.8570073/0/aws-java-sdk-schemas-1-12-436-sourcesjar/com/amazonaws/services/schemas/model/transform/GetDiscoveredSchemaRequestMarshaller.java \* /opt/cola/permits/1738293360\_1706123340.8570073/0/aws-java-sdk-schemas-1-12-436-sourcesjar/com/amazonaws/services/schemas/model/TooManyRequestsException.java \*

 /opt/cola/permits/1738293360\_1706123340.8570073/0/aws-java-sdk-schemas-1-12-436-sourcesjar/com/amazonaws/services/schemas/model/transform/SearchSchemaVersionSummaryMarshaller.java \* /opt/cola/permits/1738293360\_1706123340.8570073/0/aws-java-sdk-schemas-1-12-436-sourcesjar/com/amazonaws/services/schemas/model/transform/DiscovererSummaryMarshaller.java

\* /opt/cola/permits/1738293360\_1706123340.8570073/0/aws-java-sdk-schemas-1-12-436-sourcesjar/com/amazonaws/services/schemas/model/DeleteRegistryResult.java

\* /opt/cola/permits/1738293360\_1706123340.8570073/0/aws-java-sdk-schemas-1-12-436-sourcesjar/com/amazonaws/services/schemas/model/CreateRegistryRequest.java

\* /opt/cola/permits/1738293360\_1706123340.8570073/0/aws-java-sdk-schemas-1-12-436-sourcesjar/com/amazonaws/services/schemas/model/NotFoundException.java

\* /opt/cola/permits/1738293360\_1706123340.8570073/0/aws-java-sdk-schemas-1-12-436-sourcesjar/com/amazonaws/services/schemas/model/transform/RegistrySummaryJsonUnmarshaller.java \*

 /opt/cola/permits/1738293360\_1706123340.8570073/0/aws-java-sdk-schemas-1-12-436-sourcesjar/com/amazonaws/services/schemas/model/ListDiscoverersRequest.java

\* /opt/cola/permits/1738293360\_1706123340.8570073/0/aws-java-sdk-schemas-1-12-436-sourcesjar/com/amazonaws/services/schemas/model/ListTagsForResourceResult.java

\* /opt/cola/permits/1738293360\_1706123340.8570073/0/aws-java-sdk-schemas-1-12-436-sourcesjar/com/amazonaws/services/schemas/model/DeleteDiscovererRequest.java

\* /opt/cola/permits/1738293360\_1706123340.8570073/0/aws-java-sdk-schemas-1-12-436-sourcesjar/com/amazonaws/services/schemas/model/transform/CreateSchemaRequestMarshaller.java

\* /opt/cola/permits/1738293360\_1706123340.8570073/0/aws-java-sdk-schemas-1-12-436-sourcesjar/com/amazonaws/services/schemas/model/ListRegistriesRequest.java

\* /opt/cola/permits/1738293360\_1706123340.8570073/0/aws-java-sdk-schemas-1-12-436-sourcesjar/com/amazonaws/services/schemas/model/transform/StopDiscovererRequestProtocolMarshaller.java \*

 /opt/cola/permits/1738293360\_1706123340.8570073/0/aws-java-sdk-schemas-1-12-436-sourcesjar/com/amazonaws/services/schemas/model/transform/SearchSchemaSummaryJsonUnmarshaller.java \* /opt/cola/permits/1738293360\_1706123340.8570073/0/aws-java-sdk-schemas-1-12-436-sourcesjar/com/amazonaws/services/schemas/model/transform/SchemaVersionSummaryJsonUnmarshaller.java \* /opt/cola/permits/1738293360\_1706123340.8570073/0/aws-java-sdk-schemas-1-12-436-sourcesjar/com/amazonaws/services/schemas/model/DescribeDiscovererRequest.java

\* /opt/cola/permits/1738293360\_1706123340.8570073/0/aws-java-sdk-schemas-1-12-436-sourcesjar/com/amazonaws/services/schemas/model/BadRequestException.java

\* /opt/cola/permits/1738293360\_1706123340.8570073/0/aws-java-sdk-schemas-1-12-436-sourcesjar/com/amazonaws/services/schemas/model/UpdateSchemaRequest.java

\* /opt/cola/permits/1738293360\_1706123340.8570073/0/aws-java-sdk-schemas-1-12-436-sourcesjar/com/amazonaws/services/schemas/model/transform/DeleteResourcePolicyRequestMarshaller.java \*

 /opt/cola/permits/1738293360\_1706123340.8570073/0/aws-java-sdk-schemas-1-12-436-sourcesjar/com/amazonaws/services/schemas/model/transform/DescribeDiscovererRequestMarshaller.java

\* /opt/cola/permits/1738293360\_1706123340.8570073/0/aws-java-sdk-schemas-1-12-436-sourcesjar/com/amazonaws/services/schemas/model/transform/DescribeDiscovererRequestProtocolMarshaller.java \* /opt/cola/permits/1738293360\_1706123340.8570073/0/aws-java-sdk-schemas-1-12-436-sourcesjar/com/amazonaws/services/schemas/model/ListSchemaVersionsRequest.java

\* /opt/cola/permits/1738293360\_1706123340.8570073/0/aws-java-sdk-schemas-1-12-436-sourcesjar/com/amazonaws/services/schemas/model/transform/ListRegistriesRequestProtocolMarshaller.java \* /opt/cola/permits/1738293360\_1706123340.8570073/0/aws-java-sdk-schemas-1-12-436-sourcesjar/com/amazonaws/services/schemas/model/SchemaVersionSummary.java

\* /opt/cola/permits/1738293360\_1706123340.8570073/0/aws-java-sdk-schemas-1-12-436-sourcesjar/com/amazonaws/services/schemas/model/transform/SearchSchemasRequestMarshaller.java \*

 /opt/cola/permits/1738293360\_1706123340.8570073/0/aws-java-sdk-schemas-1-12-436-sourcesjar/com/amazonaws/services/schemas/model/SearchSchemasRequest.java

\* /opt/cola/permits/1738293360\_1706123340.8570073/0/aws-java-sdk-schemas-1-12-436-sourcesjar/com/amazonaws/services/schemas/model/DescribeCodeBindingResult.java

\* /opt/cola/permits/1738293360\_1706123340.8570073/0/aws-java-sdk-schemas-1-12-436-sourcesjar/com/amazonaws/services/schemas/model/transform/PutCodeBindingRequestProtocolMarshaller.java \* /opt/cola/permits/1738293360\_1706123340.8570073/0/aws-java-sdk-schemas-1-12-436-sourcesjar/com/amazonaws/services/schemas/model/StopDiscovererResult.java

\* /opt/cola/permits/1738293360\_1706123340.8570073/0/aws-java-sdk-schemas-1-12-436-sourcesjar/com/amazonaws/services/schemas/model/DeleteSchemaResult.java

\* /opt/cola/permits/1738293360\_1706123340.8570073/0/aws-java-sdk-schemas-1-12-436-sourcesjar/com/amazonaws/services/schemas/model/transform/ListDiscoverersRequestMarshaller.java \*

 /opt/cola/permits/1738293360\_1706123340.8570073/0/aws-java-sdk-schemas-1-12-436-sourcesjar/com/amazonaws/services/schemas/model/transform/TagResourceRequestProtocolMarshaller.java \* /opt/cola/permits/1738293360\_1706123340.8570073/0/aws-java-sdk-schemas-1-12-436-sourcesjar/com/amazonaws/services/schemas/model/TagResourceResult.java

\* /opt/cola/permits/1738293360\_1706123340.8570073/0/aws-java-sdk-schemas-1-12-436-sourcesjar/com/amazonaws/services/schemas/model/PutCodeBindingResult.java

\* /opt/cola/permits/1738293360\_1706123340.8570073/0/aws-java-sdk-schemas-1-12-436-sourcesjar/com/amazonaws/services/schemas/model/transform/GetCodeBindingSourceRequestMarshaller.java \* /opt/cola/permits/1738293360\_1706123340.8570073/0/aws-java-sdk-schemas-1-12-436-sourcesjar/com/amazonaws/services/schemas/model/transform/ConflictExceptionUnmarshaller.java \* /opt/cola/permits/1738293360\_1706123340.8570073/0/aws-java-sdk-schemas-1-12-436-sourcesjar/com/amazonaws/services/schemas/model/transform/DeleteSchemaRequestProtocolMarshaller.java \*

 /opt/cola/permits/1738293360\_1706123340.8570073/0/aws-java-sdk-schemas-1-12-436-sourcesjar/com/amazonaws/services/schemas/model/transform/GoneExceptionUnmarshaller.java \* /opt/cola/permits/1738293360\_1706123340.8570073/0/aws-java-sdk-schemas-1-12-436-sources-

jar/com/amazonaws/services/schemas/model/DescribeRegistryRequest.java

\* /opt/cola/permits/1738293360\_1706123340.8570073/0/aws-java-sdk-schemas-1-12-436-sourcesjar/com/amazonaws/services/schemas/AWSSchemasAsyncClient.java

\* /opt/cola/permits/1738293360\_1706123340.8570073/0/aws-java-sdk-schemas-1-12-436-sourcesjar/com/amazonaws/services/schemas/model/UpdateRegistryRequest.java

\* /opt/cola/permits/1738293360\_1706123340.8570073/0/aws-java-sdk-schemas-1-12-436-sourcesjar/com/amazonaws/services/schemas/model/transform/GetResourcePolicyResultJsonUnmarshaller.java \* /opt/cola/permits/1738293360\_1706123340.8570073/0/aws-java-sdk-schemas-1-12-436-sourcesjar/com/amazonaws/services/schemas/model/transform/StopDiscovererRequestMarshaller.java \*

 /opt/cola/permits/1738293360\_1706123340.8570073/0/aws-java-sdk-schemas-1-12-436-sourcesjar/com/amazonaws/services/schemas/model/DescribeRegistryResult.java

\* /opt/cola/permits/1738293360\_1706123340.8570073/0/aws-java-sdk-schemas-1-12-436-sourcesjar/com/amazonaws/services/schemas/model/transform/DeleteSchemaRequestMarshaller.java

\* /opt/cola/permits/1738293360\_1706123340.8570073/0/aws-java-sdk-schemas-1-12-436-sourcesjar/com/amazonaws/services/schemas/model/RegistrySummary.java

\* /opt/cola/permits/1738293360\_1706123340.8570073/0/aws-java-sdk-schemas-1-12-436-sourcesjar/com/amazonaws/services/schemas/model/ListDiscoverersResult.java

\* /opt/cola/permits/1738293360\_1706123340.8570073/0/aws-java-sdk-schemas-1-12-436-sourcesjar/com/amazonaws/services/schemas/model/transform/UntagResourceResultJsonUnmarshaller.java \* /opt/cola/permits/1738293360\_1706123340.8570073/0/aws-java-sdk-schemas-1-12-436-sourcesjar/com/amazonaws/services/schemas/model/GetCodeBindingSourceResult.java \*

 /opt/cola/permits/1738293360\_1706123340.8570073/0/aws-java-sdk-schemas-1-12-436-sourcesjar/com/amazonaws/services/schemas/model/ListTagsForResourceRequest.java

\* /opt/cola/permits/1738293360\_1706123340.8570073/0/aws-java-sdk-schemas-1-12-436-sourcesjar/com/amazonaws/services/schemas/model/DeleteSchemaVersionResult.java

\* /opt/cola/permits/1738293360\_1706123340.8570073/0/aws-java-sdk-schemas-1-12-436-sourcesjar/com/amazonaws/services/schemas/model/UpdateDiscovererResult.java

\* /opt/cola/permits/1738293360\_1706123340.8570073/0/aws-java-sdk-schemas-1-12-436-sourcesjar/com/amazonaws/services/schemas/model/transform/ListSchemaVersionsRequestProtocolMarshaller.java \* /opt/cola/permits/1738293360\_1706123340.8570073/0/aws-java-sdk-schemas-1-12-436-sourcesjar/com/amazonaws/services/schemas/model/CreateRegistryResult.java

\* /opt/cola/permits/1738293360\_1706123340.8570073/0/aws-java-sdk-schemas-1-12-436-sourcesjar/com/amazonaws/services/schemas/model/transform/UpdateSchemaRequestMarshaller.java \*

 /opt/cola/permits/1738293360\_1706123340.8570073/0/aws-java-sdk-schemas-1-12-436-sourcesjar/com/amazonaws/services/schemas/model/transform/ListSchemasResultJsonUnmarshaller.java \* /opt/cola/permits/1738293360\_1706123340.8570073/0/aws-java-sdk-schemas-1-12-436-sourcesjar/com/amazonaws/services/schemas/waiters/DescribeCodeBindingFunction.java

\* /opt/cola/permits/1738293360\_1706123340.8570073/0/aws-java-sdk-schemas-1-12-436-sourcesjar/com/amazonaws/services/schemas/model/transform/PutResourcePolicyResultJsonUnmarshaller.java \* /opt/cola/permits/1738293360\_1706123340.8570073/0/aws-java-sdk-schemas-1-12-436-sourcesjar/com/amazonaws/services/schemas/model/transform/CreateDiscovererRequestProtocolMarshaller.java \* /opt/cola/permits/1738293360\_1706123340.8570073/0/aws-java-sdk-schemas-1-12-436-sourcesjar/com/amazonaws/services/schemas/model/UntagResourceRequest.java \*

 /opt/cola/permits/1738293360\_1706123340.8570073/0/aws-java-sdk-schemas-1-12-436-sourcesjar/com/amazonaws/services/schemas/model/transform/StartDiscovererResultJsonUnmarshaller.java \* /opt/cola/permits/1738293360\_1706123340.8570073/0/aws-java-sdk-schemas-1-12-436-sourcesjar/com/amazonaws/services/schemas/model/GetDiscoveredSchemaResult.java

\* /opt/cola/permits/1738293360\_1706123340.8570073/0/aws-java-sdk-schemas-1-12-436-sourcesjar/com/amazonaws/services/schemas/model/transform/ListSchemaVersionsRequestMarshaller.java \* /opt/cola/permits/1738293360\_1706123340.8570073/0/aws-java-sdk-schemas-1-12-436-sourcesjar/com/amazonaws/services/schemas/model/transform/UpdateRegistryRequestProtocolMarshaller.java \* /opt/cola/permits/1738293360\_1706123340.8570073/0/aws-java-sdk-schemas-1-12-436-sourcesjar/com/amazonaws/services/schemas/model/transform/DescribeSchemaRequestMarshaller.java \* /opt/cola/permits/1738293360\_1706123340.8570073/0/aws-java-sdk-schemas-1-12-436-sourcesjar/com/amazonaws/services/schemas/model/transform/DiscovererSummaryJsonUnmarshaller.java \*

 /opt/cola/permits/1738293360\_1706123340.8570073/0/aws-java-sdk-schemas-1-12-436-sourcesjar/com/amazonaws/services/schemas/model/ExportSchemaResult.java

\* /opt/cola/permits/1738293360\_1706123340.8570073/0/aws-java-sdk-schemas-1-12-436-sourcesjar/com/amazonaws/services/schemas/model/transform/SearchSchemaSummaryMarshaller.java \* /opt/cola/permits/1738293360\_1706123340.8570073/0/aws-java-sdk-schemas-1-12-436-sourcesjar/com/amazonaws/services/schemas/model/StopDiscovererRequest.java

\* /opt/cola/permits/1738293360\_1706123340.8570073/0/aws-java-sdk-schemas-1-12-436-sourcesjar/com/amazonaws/services/schemas/model/transform/DeleteResourcePolicyResultJsonUnmarshaller.java \* /opt/cola/permits/1738293360\_1706123340.8570073/0/aws-java-sdk-schemas-1-12-436-sourcesjar/com/amazonaws/services/schemas/model/GetDiscoveredSchemaRequest.java

\* /opt/cola/permits/1738293360\_1706123340.8570073/0/aws-java-sdk-schemas-1-12-436-sourcesjar/com/amazonaws/services/schemas/model/transform/SearchSchemasRequestProtocolMarshaller.java \*

 /opt/cola/permits/1738293360\_1706123340.8570073/0/aws-java-sdk-schemas-1-12-436-sourcesjar/com/amazonaws/services/schemas/AWSSchemasAsyncClientBuilder.java

\* /opt/cola/permits/1738293360\_1706123340.8570073/0/aws-java-sdk-schemas-1-12-436-sourcesjar/com/amazonaws/services/schemas/model/transform/UpdateDiscovererRequestMarshaller.java \* /opt/cola/permits/1738293360\_1706123340.8570073/0/aws-java-sdk-schemas-1-12-436-sourcesjar/com/amazonaws/services/schemas/model/transform/NotFoundExceptionUnmarshaller.java \* /opt/cola/permits/1738293360\_1706123340.8570073/0/aws-java-sdk-schemas-1-12-436-sourcesjar/com/amazonaws/services/schemas/model/PutResourcePolicyRequest.java

\* /opt/cola/permits/1738293360\_1706123340.8570073/0/aws-java-sdk-schemas-1-12-436-sourcesjar/com/amazonaws/services/schemas/model/transform/ListSchemasRequestProtocolMarshaller.java \* /opt/cola/permits/1738293360\_1706123340.8570073/0/aws-java-sdk-schemas-1-12-436-sourcesjar/com/amazonaws/services/schemas/AbstractAWSSchemas.java \*

 /opt/cola/permits/1738293360\_1706123340.8570073/0/aws-java-sdk-schemas-1-12-436-sourcesjar/com/amazonaws/services/schemas/AbstractAWSSchemasAsync.java

\* /opt/cola/permits/1738293360\_1706123340.8570073/0/aws-java-sdk-schemas-1-12-436-sourcesjar/com/amazonaws/services/schemas/model/transform/StopDiscovererResultJsonUnmarshaller.java \* /opt/cola/permits/1738293360\_1706123340.8570073/0/aws-java-sdk-schemas-1-12-436-sourcesjar/com/amazonaws/services/schemas/model/transform/UntagResourceRequestProtocolMarshaller.java \* /opt/cola/permits/1738293360\_1706123340.8570073/0/aws-java-sdk-schemas-1-12-436-sourcesjar/com/amazonaws/services/schemas/model/transform/ListRegistriesResultJsonUnmarshaller.java \* /opt/cola/permits/1738293360\_1706123340.8570073/0/aws-java-sdk-schemas-1-12-436-sourcesjar/com/amazonaws/services/schemas/model/UntagResourceResult.java

\* /opt/cola/permits/1738293360\_1706123340.8570073/0/aws-java-sdk-schemas-1-12-436-sourcesjar/com/amazonaws/services/schemas/model/transform/PutResourcePolicyRequestProtocolMarshaller.java \*

 /opt/cola/permits/1738293360\_1706123340.8570073/0/aws-java-sdk-schemas-1-12-436-sourcesjar/com/amazonaws/services/schemas/model/transform/DescribeSchemaResultJsonUnmarshaller.java \* /opt/cola/permits/1738293360\_1706123340.8570073/0/aws-java-sdk-schemas-1-12-436-sourcesjar/com/amazonaws/services/schemas/model/Type.java

\* /opt/cola/permits/1738293360\_1706123340.8570073/0/aws-java-sdk-schemas-1-12-436-sources-

jar/com/amazonaws/services/schemas/model/GetResourcePolicyRequest.java

\* /opt/cola/permits/1738293360\_1706123340.8570073/0/aws-java-sdk-schemas-1-12-436-sourcesjar/com/amazonaws/services/schemas/model/transform/CreateRegistryRequestMarshaller.java \* /opt/cola/permits/1738293360\_1706123340.8570073/0/aws-java-sdk-schemas-1-12-436-sourcesjar/com/amazonaws/services/schemas/model/transform/DescribeCodeBindingRequestProtocolMarshaller.java \*

 /opt/cola/permits/1738293360\_1706123340.8570073/0/aws-java-sdk-schemas-1-12-436-sourcesjar/com/amazonaws/services/schemas/model/transform/CreateDiscovererResultJsonUnmarshaller.java \* /opt/cola/permits/1738293360\_1706123340.8570073/0/aws-java-sdk-schemas-1-12-436-sourcesjar/com/amazonaws/services/schemas/model/transform/DescribeRegistryResultJsonUnmarshaller.java \* /opt/cola/permits/1738293360\_1706123340.8570073/0/aws-java-sdk-schemas-1-12-436-sourcesjar/com/amazonaws/services/schemas/model/transform/RegistrySummaryMarshaller.java \* /opt/cola/permits/1738293360\_1706123340.8570073/0/aws-java-sdk-schemas-1-12-436-sources-

jar/com/amazonaws/services/schemas/model/ListSchemasRequest.java

\* /opt/cola/permits/1738293360\_1706123340.8570073/0/aws-java-sdk-schemas-1-12-436-sourcesjar/com/amazonaws/services/schemas/model/CreateSchemaResult.java

\* /opt/cola/permits/1738293360\_1706123340.8570073/0/aws-java-sdk-schemas-1-12-436-sourcesjar/com/amazonaws/services/schemas/model/StartDiscovererResult.java \*

 /opt/cola/permits/1738293360\_1706123340.8570073/0/aws-java-sdk-schemas-1-12-436-sourcesjar/com/amazonaws/services/schemas/model/transform/DeleteRegistryResultJsonUnmarshaller.java \* /opt/cola/permits/1738293360\_1706123340.8570073/0/aws-java-sdk-schemas-1-12-436-sourcesjar/com/amazonaws/services/schemas/model/transform/SchemaSummaryJsonUnmarshaller.java \* /opt/cola/permits/1738293360\_1706123340.8570073/0/aws-java-sdk-schemas-1-12-436-sourcesjar/com/amazonaws/services/schemas/model/transform/DeleteDiscovererRequestProtocolMarshaller.java \* /opt/cola/permits/1738293360\_1706123340.8570073/0/aws-java-sdk-schemas-1-12-436-sourcesjar/com/amazonaws/services/schemas/model/CreateDiscovererRequest.java

\* /opt/cola/permits/1738293360\_1706123340.8570073/0/aws-java-sdk-schemas-1-12-436-sourcesjar/com/amazonaws/services/schemas/model/transform/SearchSchemaVersionSummaryJsonUnmarshaller.java \* /opt/cola/permits/1738293360\_1706123340.8570073/0/aws-java-sdk-schemas-1-12-436-sourcesjar/com/amazonaws/services/schemas/model/transform/CreateSchemaResultJsonUnmarshaller.java \*

 /opt/cola/permits/1738293360\_1706123340.8570073/0/aws-java-sdk-schemas-1-12-436-sourcesjar/com/amazonaws/services/schemas/model/transform/PutCodeBindingRequestMarshaller.java \* /opt/cola/permits/1738293360\_1706123340.8570073/0/aws-java-sdk-schemas-1-12-436-sourcesjar/com/amazonaws/services/schemas/model/transform/InternalServerErrorExceptionUnmarshaller.java \* /opt/cola/permits/1738293360\_1706123340.8570073/0/aws-java-sdk-schemas-1-12-436-sourcesjar/com/amazonaws/services/schemas/model/DeleteSchemaRequest.java

\* /opt/cola/permits/1738293360\_1706123340.8570073/0/aws-java-sdk-schemas-1-12-436-sourcesjar/com/amazonaws/services/schemas/model/ExportSchemaRequest.java

\* /opt/cola/permits/1738293360\_1706123340.8570073/0/aws-java-sdk-schemas-1-12-436-sourcesjar/com/amazonaws/services/schemas/model/ForbiddenException.java

\* /opt/cola/permits/1738293360\_1706123340.8570073/0/aws-java-sdk-schemas-1-12-436-sourcesjar/com/amazonaws/services/schemas/model/transform/GetResourcePolicyRequestProtocolMarshaller.java \*

 /opt/cola/permits/1738293360\_1706123340.8570073/0/aws-java-sdk-schemas-1-12-436-sourcesjar/com/amazonaws/services/schemas/model/SearchSchemaSummary.java

\* /opt/cola/permits/1738293360\_1706123340.8570073/0/aws-java-sdk-schemas-1-12-436-sources-

jar/com/amazonaws/services/schemas/model/transform/DescribeSchemaRequestProtocolMarshaller.java \* /opt/cola/permits/1738293360\_1706123340.8570073/0/aws-java-sdk-schemas-1-12-436-sourcesjar/com/amazonaws/services/schemas/model/DescribeCodeBindingRequest.java

\* /opt/cola/permits/1738293360\_1706123340.8570073/0/aws-java-sdk-schemas-1-12-436-sourcesjar/com/amazonaws/services/schemas/model/transform/DeleteRegistryRequestProtocolMarshaller.java \* /opt/cola/permits/1738293360\_1706123340.8570073/0/aws-java-sdk-schemas-1-12-436-sourcesjar/com/amazonaws/services/schemas/model/ListSchemaVersionsResult.java

\* /opt/cola/permits/1738293360\_1706123340.8570073/0/aws-java-sdk-schemas-1-12-436-sourcesjar/com/amazonaws/services/schemas/model/transform/UpdateDiscovererResultJsonUnmarshaller.java \*

 /opt/cola/permits/1738293360\_1706123340.8570073/0/aws-java-sdk-schemas-1-12-436-sourcesjar/com/amazonaws/services/schemas/model/SearchSchemasResult.java

\* /opt/cola/permits/1738293360\_1706123340.8570073/0/aws-java-sdk-schemas-1-12-436-sourcesjar/com/amazonaws/services/schemas/model/transform/ListDiscoverersResultJsonUnmarshaller.java \* /opt/cola/permits/1738293360\_1706123340.8570073/0/aws-java-sdk-schemas-1-12-436-sourcesjar/com/amazonaws/services/schemas/waiters/CodeBindingExists.java

\* /opt/cola/permits/1738293360\_1706123340.8570073/0/aws-java-sdk-schemas-1-12-436-sourcesjar/com/amazonaws/services/schemas/model/ServiceUnavailableException.java

\* /opt/cola/permits/1738293360\_1706123340.8570073/0/aws-java-sdk-schemas-1-12-436-sourcesjar/com/amazonaws/services/schemas/model/transform/StartDiscovererRequestProtocolMarshaller.java \*

 /opt/cola/permits/1738293360\_1706123340.8570073/0/aws-java-sdk-schemas-1-12-436-sourcesjar/com/amazonaws/services/schemas/model/transform/ListRegistriesRequestMarshaller.java \* /opt/cola/permits/1738293360\_1706123340.8570073/0/aws-java-sdk-schemas-1-12-436-sourcesjar/com/amazonaws/services/schemas/model/transform/ListSchemaVersionsResultJsonUnmarshaller.java \* /opt/cola/permits/1738293360\_1706123340.8570073/0/aws-java-sdk-schemas-1-12-436-sourcesjar/com/amazonaws/services/schemas/model/transform/UpdateRegistryResultJsonUnmarshaller.java \* /opt/cola/permits/1738293360\_1706123340.8570073/0/aws-java-sdk-schemas-1-12-436-sourcesjar/com/amazonaws/services/schemas/model/GetResourcePolicyResult.java

\* /opt/cola/permits/1738293360\_1706123340.8570073/0/aws-java-sdk-schemas-1-12-436-sourcesjar/com/amazonaws/services/schemas/model/transform/SearchSchemasResultJsonUnmarshaller.java \* /opt/cola/permits/1738293360\_1706123340.8570073/0/aws-java-sdk-schemas-1-12-436-sourcesjar/com/amazonaws/services/schemas/model/transform/CreateDiscovererRequestMarshaller.java \*

 /opt/cola/permits/1738293360\_1706123340.8570073/0/aws-java-sdk-schemas-1-12-436-sourcesjar/com/amazonaws/services/schemas/model/DeleteRegistryRequest.java

\* /opt/cola/permits/1738293360\_1706123340.8570073/0/aws-java-sdk-schemas-1-12-436-sourcesjar/com/amazonaws/services/schemas/model/transform/CreateRegistryResultJsonUnmarshaller.java \* /opt/cola/permits/1738293360\_1706123340.8570073/0/aws-java-sdk-schemas-1-12-436-sourcesjar/com/amazonaws/services/schemas/model/transform/DescribeCodeBindingRequestMarshaller.java \* /opt/cola/permits/1738293360\_1706123340.8570073/0/aws-java-sdk-schemas-1-12-436-sourcesjar/com/amazonaws/services/schemas/model/transform/ListTagsForResourceRequestMarshaller.java \* /opt/cola/permits/1738293360\_1706123340.8570073/0/aws-java-sdk-schemas-1-12-436-sourcesjar/com/amazonaws/services/schemas/model/UpdateRegistryResult.java

\* /opt/cola/permits/1738293360\_1706123340.8570073/0/aws-java-sdk-schemas-1-12-436-sourcesjar/com/amazonaws/services/schemas/model/transform/TagResourceResultJsonUnmarshaller.java \*

/opt/cola/permits/1738293360\_1706123340.8570073/0/aws-java-sdk-schemas-1-12-436-sources-

jar/com/amazonaws/services/schemas/model/transform/GetDiscoveredSchemaResultJsonUnmarshaller.java

\* /opt/cola/permits/1738293360\_1706123340.8570073/0/aws-java-sdk-schemas-1-12-436-sources-

jar/com/amazonaws/services/schemas/model/InternalServerErrorException.java

\* /opt/cola/permits/1738293360\_1706123340.8570073/0/aws-java-sdk-schemas-1-12-436-sourcesjar/com/amazonaws/services/schemas/model/PutResourcePolicyResult.java

\* /opt/cola/permits/1738293360\_1706123340.8570073/0/aws-java-sdk-schemas-1-12-436-sourcesjar/com/amazonaws/services/schemas/model/DeleteResourcePolicyRequest.java

\* /opt/cola/permits/1738293360\_1706123340.8570073/0/aws-java-sdk-schemas-1-12-436-sourcesjar/com/amazonaws/services/schemas/AWSSchemasClientBuilder.java

\* /opt/cola/permits/1738293360\_1706123340.8570073/0/aws-java-sdk-schemas-1-12-436-sourcesjar/com/amazonaws/services/schemas/model/transform/GetResourcePolicyRequestMarshaller.java \*

 /opt/cola/permits/1738293360\_1706123340.8570073/0/aws-java-sdk-schemas-1-12-436-sourcesjar/com/amazonaws/services/schemas/model/PutCodeBindingRequest.java

\* /opt/cola/permits/1738293360\_1706123340.8570073/0/aws-java-sdk-schemas-1-12-436-sourcesjar/com/amazonaws/services/schemas/model/CreateDiscovererResult.java

\* /opt/cola/permits/1738293360\_1706123340.8570073/0/aws-java-sdk-schemas-1-12-436-sourcesjar/com/amazonaws/services/schemas/model/ListSchemasResult.java

\* /opt/cola/permits/1738293360\_1706123340.8570073/0/aws-java-sdk-schemas-1-12-436-sourcesjar/com/amazonaws/services/schemas/model/GoneException.java

\* /opt/cola/permits/1738293360\_1706123340.8570073/0/aws-java-sdk-schemas-1-12-436-sourcesjar/com/amazonaws/services/schemas/model/CreateSchemaRequest.java

\* /opt/cola/permits/1738293360\_1706123340.8570073/0/aws-java-sdk-schemas-1-12-436-sourcesjar/com/amazonaws/services/schemas/model/transform/PreconditionFailedExceptionUnmarshaller.java \*

 /opt/cola/permits/1738293360\_1706123340.8570073/0/aws-java-sdk-schemas-1-12-436-sourcesjar/com/amazonaws/services/schemas/package-info.java

\* /opt/cola/permits/1738293360\_1706123340.8570073/0/aws-java-sdk-schemas-1-12-436-sourcesjar/com/amazonaws/services/schemas/model/transform/DeleteSchemaVersionRequestProtocolMarshaller.java \* /opt/cola/permits/1738293360\_1706123340.8570073/0/aws-java-sdk-schemas-1-12-436-sourcesjar/com/amazonaws/services/schemas/model/transform/DescribeDiscovererResultJsonUnmarshaller.java \* /opt/cola/permits/1738293360\_1706123340.8570073/0/aws-java-sdk-schemas-1-12-436-sourcesjar/com/amazonaws/services/schemas/model/DiscovererSummary.java

\* /opt/cola/permits/1738293360\_1706123340.8570073/0/aws-java-sdk-schemas-1-12-436-sourcesjar/com/amazonaws/services/schemas/model/SchemaSummary.java

\* /opt/cola/permits/1738293360\_1706123340.8570073/0/aws-java-sdk-schemas-1-12-436-sourcesjar/com/amazonaws/services/schemas/model/transform/DeleteDiscovererRequestMarshaller.java \*

 /opt/cola/permits/1738293360\_1706123340.8570073/0/aws-java-sdk-schemas-1-12-436-sourcesjar/com/amazonaws/services/schemas/model/transform/ExportSchemaResultJsonUnmarshaller.java \* /opt/cola/permits/1738293360\_1706123340.8570073/0/aws-java-sdk-schemas-1-12-436-sourcesjar/com/amazonaws/services/schemas/model/SearchSchemaVersionSummary.java

\* /opt/cola/permits/1738293360\_1706123340.8570073/0/aws-java-sdk-schemas-1-12-436-sourcesjar/com/amazonaws/services/schemas/model/UpdateDiscovererRequest.java

\* /opt/cola/permits/1738293360\_1706123340.8570073/0/aws-java-sdk-schemas-1-12-436-sourcesjar/com/amazonaws/services/schemas/model/DeleteDiscovererResult.java

\* /opt/cola/permits/1738293360\_1706123340.8570073/0/aws-java-sdk-schemas-1-12-436-sources-

jar/com/amazonaws/services/schemas/model/transform/DescribeCodeBindingResultJsonUnmarshaller.java \* /opt/cola/permits/1738293360\_1706123340.8570073/0/aws-java-sdk-schemas-1-12-436-sourcesjar/com/amazonaws/services/schemas/model/transform/ListTagsForResourceResultJsonUnmarshaller.java \*

 /opt/cola/permits/1738293360\_1706123340.8570073/0/aws-java-sdk-schemas-1-12-436-sourcesjar/com/amazonaws/services/schemas/model/transform/StartDiscovererRequestMarshaller.java \* /opt/cola/permits/1738293360\_1706123340.8570073/0/aws-java-sdk-schemas-1-12-436-sourcesjar/com/amazonaws/services/schemas/model/transform/UntagResourceRequestMarshaller.java \* /opt/cola/permits/1738293360\_1706123340.8570073/0/aws-java-sdk-schemas-1-12-436-sourcesjar/com/amazonaws/services/schemas/AWSSchemasClient.java

\* /opt/cola/permits/1738293360\_1706123340.8570073/0/aws-java-sdk-schemas-1-12-436-sourcesjar/com/amazonaws/services/schemas/AWSSchemasAsync.java

\* /opt/cola/permits/1738293360\_1706123340.8570073/0/aws-java-sdk-schemas-1-12-436-sourcesjar/com/amazonaws/services/schemas/model/transform/DeleteDiscovererResultJsonUnmarshaller.java \* /opt/cola/permits/1738293360\_1706123340.8570073/0/aws-java-sdk-schemas-1-12-436-sourcesjar/com/amazonaws/services/schemas/model/transform/DeleteSchemaVersionResultJsonUnmarshaller.java \*

 /opt/cola/permits/1738293360\_1706123340.8570073/0/aws-java-sdk-schemas-1-12-436-sourcesjar/com/amazonaws/services/schemas/model/transform/UpdateDiscovererRequestProtocolMarshaller.java \* /opt/cola/permits/1738293360\_1706123340.8570073/0/aws-java-sdk-schemas-1-12-436-sourcesjar/com/amazonaws/services/schemas/model/transform/TooManyRequestsExceptionUnmarshaller.java \* /opt/cola/permits/1738293360\_1706123340.8570073/0/aws-java-sdk-schemas-1-12-436-sourcesjar/com/amazonaws/services/schemas/model/transform/DescribeRegistryRequestProtocolMarshaller.java \* /opt/cola/permits/1738293360\_1706123340.8570073/0/aws-java-sdk-schemas-1-12-436-sourcesjar/com/amazonaws/services/schemas/model/transform/UpdateRegistryRequestMarshaller.java \* /opt/cola/permits/1738293360\_1706123340.8570073/0/aws-java-sdk-schemas-1-12-436-sourcesjar/com/amazonaws/services/schemas/model/transform/GetCodeBindingSourceResultJsonUnmarshaller.java \*

 /opt/cola/permits/1738293360\_1706123340.8570073/0/aws-java-sdk-schemas-1-12-436-sourcesjar/com/amazonaws/services/schemas/model/transform/GetDiscoveredSchemaRequestProtocolMarshaller.java \* /opt/cola/permits/1738293360\_1706123340.8570073/0/aws-java-sdk-schemas-1-12-436-sourcesjar/com/amazonaws/services/schemas/waiters/AWSSchemasWaiters.java

\* /opt/cola/permits/1738293360\_1706123340.8570073/0/aws-java-sdk-schemas-1-12-436-sourcesjar/com/amazonaws/services/schemas/model/transform/ForbiddenExceptionUnmarshaller.java \* /opt/cola/permits/1738293360\_1706123340.8570073/0/aws-java-sdk-schemas-1-12-436-sourcesjar/com/amazonaws/services/schemas/model/GetCodeBindingSourceRequest.java

\* /opt/cola/permits/1738293360\_1706123340.8570073/0/aws-java-sdk-schemas-1-12-436-sourcesjar/com/amazonaws/services/schemas/model/transform/CreateRegistryRequestProtocolMarshaller.java \* /opt/cola/permits/1738293360\_1706123340.8570073/0/aws-java-sdk-schemas-1-12-436-sourcesjar/com/amazonaws/services/schemas/model/StartDiscovererRequest.java \*

 /opt/cola/permits/1738293360\_1706123340.8570073/0/aws-java-sdk-schemas-1-12-436-sourcesjar/com/amazonaws/services/schemas/model/transform/SchemaVersionSummaryMarshaller.java \* /opt/cola/permits/1738293360\_1706123340.8570073/0/aws-java-sdk-schemas-1-12-436-sourcesjar/com/amazonaws/services/schemas/AWSSchemas.java

\* /opt/cola/permits/1738293360\_1706123340.8570073/0/aws-java-sdk-schemas-1-12-436-sourcesjar/com/amazonaws/services/schemas/model/transform/ServiceUnavailableExceptionUnmarshaller.java \* /opt/cola/permits/1738293360\_1706123340.8570073/0/aws-java-sdk-schemas-1-12-436-sourcesjar/com/amazonaws/services/schemas/model/transform/UpdateSchemaRequestProtocolMarshaller.java \* /opt/cola/permits/1738293360\_1706123340.8570073/0/aws-java-sdk-schemas-1-12-436-sourcesjar/com/amazonaws/services/schemas/model/transform/DescribeRegistryRequestMarshaller.java \* /opt/cola/permits/1738293360\_1706123340.8570073/0/aws-java-sdk-schemas-1-12-436-sourcesjar/com/amazonaws/services/schemas/model/DeleteSchemaVersionRequest.java \*

 /opt/cola/permits/1738293360\_1706123340.8570073/0/aws-java-sdk-schemas-1-12-436-sourcesjar/com/amazonaws/services/schemas/model/transform/ExportSchemaRequestMarshaller.java \* /opt/cola/permits/1738293360\_1706123340.8570073/0/aws-java-sdk-schemas-1-12-436-sourcesjar/com/amazonaws/services/schemas/model/transform/ListDiscoverersRequestProtocolMarshaller.java \* /opt/cola/permits/1738293360\_1706123340.8570073/0/aws-java-sdk-schemas-1-12-436-sourcesjar/com/amazonaws/services/schemas/model/transform/PutCodeBindingResultJsonUnmarshaller.java \* /opt/cola/permits/1738293360\_1706123340.8570073/0/aws-java-sdk-schemas-1-12-436-sourcesjar/com/amazonaws/services/schemas/model/transform/ListSchemasRequestMarshaller.java \* /opt/cola/permits/1738293360\_1706123340.8570073/0/aws-java-sdk-schemas-1-12-436-sourcesjar/com/amazonaws/services/schemas/model/DiscovererState.java \*

 /opt/cola/permits/1738293360\_1706123340.8570073/0/aws-java-sdk-schemas-1-12-436-sourcesjar/com/amazonaws/services/schemas/model/PreconditionFailedException.java

\* /opt/cola/permits/1738293360\_1706123340.8570073/0/aws-java-sdk-schemas-1-12-436-sourcesjar/com/amazonaws/services/schemas/model/transform/PutResourcePolicyRequestMarshaller.java \* /opt/cola/permits/1738293360\_1706123340.8570073/0/aws-java-sdk-schemas-1-12-436-sourcesjar/com/amazonaws/services/schemas/model/transform/ExportSchemaRequestProtocolMarshaller.java \* /opt/cola/permits/1738293360\_1706123340.8570073/0/aws-java-sdk-schemas-1-12-436-sourcesjar/com/amazonaws/services/schemas/model/UnauthorizedException.java

\* /opt/cola/permits/1738293360\_1706123340.8570073/0/aws-java-sdk-schemas-1-12-436-sourcesjar/com/amazonaws/services/schemas/model/DescribeDiscovererResult.java

\* /opt/cola/permits/1738293360\_1706123340.8570073/0/aws-java-sdk-schemas-1-12-436-sourcesjar/com/amazonaws/services/schemas/model/transform/CreateSchemaRequestProtocolMarshaller.java \*

 /opt/cola/permits/1738293360\_1706123340.8570073/0/aws-java-sdk-schemas-1-12-436-sourcesjar/com/amazonaws/services/schemas/model/AWSSchemasException.java

\* /opt/cola/permits/1738293360\_1706123340.8570073/0/aws-java-sdk-schemas-1-12-436-sourcesjar/com/amazonaws/services/schemas/model/ListRegistriesResult.java

\* /opt/cola/permits/1738293360\_1706123340.8570073/0/aws-java-sdk-schemas-1-12-436-sourcesjar/com/amazonaws/services/schemas/model/transform/BadRequestExceptionUnmarshaller.java \* /opt/cola/permits/1738293360\_1706123340.8570073/0/aws-java-sdk-schemas-1-12-436-sources-

jar/com/amazonaws/services/schemas/model/DescribeSchemaRequest.java

\* /opt/cola/permits/1738293360\_1706123340.8570073/0/aws-java-sdk-schemas-1-12-436-sourcesjar/com/amazonaws/services/schemas/model/transform/DeleteSchemaVersionRequestMarshaller.java \* /opt/cola/permits/1738293360\_1706123340.8570073/0/aws-java-sdk-schemas-1-12-436-sourcesjar/com/amazonaws/services/schemas/model/transform/UpdateSchemaResultJsonUnmarshaller.java \*

 /opt/cola/permits/1738293360\_1706123340.8570073/0/aws-java-sdk-schemas-1-12-436-sourcesjar/com/amazonaws/services/schemas/model/TagResourceRequest.java

\* /opt/cola/permits/1738293360\_1706123340.8570073/0/aws-java-sdk-schemas-1-12-436-sourcesjar/com/amazonaws/services/schemas/model/DescribeSchemaResult.java

\* /opt/cola/permits/1738293360\_1706123340.8570073/0/aws-java-sdk-schemas-1-12-436-sources-

jar/com/amazonaws/services/schemas/model/transform/DeleteResourcePolicyRequestProtocolMarshaller.java \* /opt/cola/permits/1738293360\_1706123340.8570073/0/aws-java-sdk-schemas-1-12-436-sourcesjar/com/amazonaws/services/schemas/model/transform/TagResourceRequestMarshaller.java \* /opt/cola/permits/1738293360\_1706123340.8570073/0/aws-java-sdk-schemas-1-12-436-sourcesjar/com/amazonaws/services/schemas/model/transform/DeleteSchemaResultJsonUnmarshaller.java \* /opt/cola/permits/1738293360\_1706123340.8570073/0/aws-java-sdk-schemas-1-12-436-sourcesjar/com/amazonaws/services/schemas/model/transform/GetCodeBindingSourceRequestProtocolMarshaller.java \*

 /opt/cola/permits/1738293360\_1706123340.8570073/0/aws-java-sdk-schemas-1-12-436-sourcesjar/com/amazonaws/services/schemas/model/transform/UnauthorizedExceptionUnmarshaller.java \* /opt/cola/permits/1738293360\_1706123340.8570073/0/aws-java-sdk-schemas-1-12-436-sourcesjar/com/amazonaws/services/schemas/model/DeleteResourcePolicyResult.java \* /opt/cola/permits/1738293360\_1706123340.8570073/0/aws-java-sdk-schemas-1-12-436-sourcesjar/com/amazonaws/services/schemas/model/UpdateSchemaResult.java \* /opt/cola/permits/1738293360\_1706123340.8570073/0/aws-java-sdk-schemas-1-12-436-sourcesjar/com/amazonaws/services/schemas/model/transform/ListTagsForResourceRequestProtocolMarshaller.java \* /opt/cola/permits/1738293360\_1706123340.8570073/0/aws-java-sdk-schemas-1-12-436-sourcesjar/com/amazonaws/services/schemas/model/transform/SchemaSummaryMarshaller.java \* /opt/cola/permits/1738293360\_1706123340.8570073/0/aws-java-sdk-schemas-1-12-436-sourcesjar/com/amazonaws/services/schemas/model/CodeGenerationStatus.java

 /opt/cola/permits/1738293360\_1706123340.8570073/0/aws-java-sdk-schemas-1-12-436-sourcesjar/com/amazonaws/services/schemas/model/transform/DeleteRegistryRequestMarshaller.java \* /opt/cola/permits/1738293360\_1706123340.8570073/0/aws-java-sdk-schemas-1-12-436-sourcesjar/com/amazonaws/services/schemas/model/ConflictException.java

### **1.449 aws-java-sdk-managedgrafana 1.12.436**

**1.449.1 Available under license :** 

Apache-2.0

\*

### **1.450 aws-java-sdk-iot 1.12.436**

#### **1.450.1 Available under license :**

Apache-2.0

### **1.451 aws-java-sdk-wellarchitected 1.12.436**

#### **1.451.1 Available under license :**

No license file was found, but licenses were detected in source scan.

\* Copyright 2018-2023 Amazon.com, Inc. or its affiliates. All Rights Reserved.

\*

\* Licensed under the Apache License, Version 2.0 (the "License"). You may not use this file except in compliance

<sup>/\*</sup>

with

\* the License. A copy of the License is located at

\*

\* http://aws.amazon.com/apache2.0

\*

\* or in the "license" file accompanying this file. This file is distributed on an "AS IS" BASIS, WITHOUT WARRANTIES OR

\* CONDITIONS OF ANY KIND, either express or implied. See the License for the specific language governing permissions

\* and limitations under the License.

\*/

Found in path(s):

\* /opt/cola/permits/1738293078\_1706123063.482323/0/aws-java-sdk-wellarchitected-1-12-436-sourcesjar/com/amazonaws/services/wellarchitected/model/ListLensSharesResult.java

\* /opt/cola/permits/1738293078\_1706123063.482323/0/aws-java-sdk-wellarchitected-1-12-436-sourcesjar/com/amazonaws/services/wellarchitected/model/transform/ResourceNotFoundExceptionUnmarshaller.java \*

 /opt/cola/permits/1738293078\_1706123063.482323/0/aws-java-sdk-wellarchitected-1-12-436-sourcesjar/com/amazonaws/services/wellarchitected/model/transform/WorkloadJsonUnmarshaller.java \* /opt/cola/permits/1738293078\_1706123063.482323/0/aws-java-sdk-wellarchitected-1-12-436-sourcesjar/com/amazonaws/services/wellarchitected/model/transform/WorkloadSummaryJsonUnmarshaller.java \* /opt/cola/permits/1738293078\_1706123063.482323/0/aws-java-sdk-wellarchitected-1-12-436-sourcesjar/com/amazonaws/services/wellarchitected/model/transform/ShareInvitationSummaryMarshaller.java \* /opt/cola/permits/1738293078\_1706123063.482323/0/aws-java-sdk-wellarchitected-1-12-436-sourcesjar/com/amazonaws/services/wellarchitected/model/transform/ChoiceContentJsonUnmarshaller.java \* /opt/cola/permits/1738293078\_1706123063.482323/0/aws-java-sdk-wellarchitected-1-12-436-sourcesjar/com/amazonaws/services/wellarchitected/model/transform/GetMilestoneRequestMarshaller.java \* /opt/cola/permits/1738293078\_1706123063.482323/0/aws-java-sdk-wellarchitected-1-12-436-sourcesjar/com/amazonaws/services/wellarchitected/model/transform/GetLensReviewResultJsonUnmarshaller.java \*

 /opt/cola/permits/1738293078\_1706123063.482323/0/aws-java-sdk-wellarchitected-1-12-436-sourcesjar/com/amazonaws/services/wellarchitected/model/ExportLensResult.java

\* /opt/cola/permits/1738293078\_1706123063.482323/0/aws-java-sdk-wellarchitected-1-12-436-sourcesjar/com/amazonaws/services/wellarchitected/model/transform/ShareInvitationSummaryJsonUnmarshaller.java \* /opt/cola/permits/1738293078\_1706123063.482323/0/aws-java-sdk-wellarchitected-1-12-436-sourcesjar/com/amazonaws/services/wellarchitected/model/ListLensReviewsRequest.java

\* /opt/cola/permits/1738293078\_1706123063.482323/0/aws-java-sdk-wellarchitected-1-12-436-sourcesjar/com/amazonaws/services/wellarchitected/model/UpdateShareInvitationRequest.java

\* /opt/cola/permits/1738293078\_1706123063.482323/0/aws-java-sdk-wellarchitected-1-12-436-sourcesjar/com/amazonaws/services/wellarchitected/model/PillarDifference.java

\*

 /opt/cola/permits/1738293078\_1706123063.482323/0/aws-java-sdk-wellarchitected-1-12-436-sourcesjar/com/amazonaws/services/wellarchitected/model/CreateLensShareResult.java

\* /opt/cola/permits/1738293078\_1706123063.482323/0/aws-java-sdk-wellarchitected-1-12-436-sourcesjar/com/amazonaws/services/wellarchitected/model/ChoiceUpdate.java

\* /opt/cola/permits/1738293078\_1706123063.482323/0/aws-java-sdk-wellarchitected-1-12-436-sourcesjar/com/amazonaws/services/wellarchitected/model/transform/PillarDifferenceJsonUnmarshaller.java

\* /opt/cola/permits/1738293078\_1706123063.482323/0/aws-java-sdk-wellarchitected-1-12-436-sourcesjar/com/amazonaws/services/wellarchitected/model/transform/LensUpgradeSummaryJsonUnmarshaller.java \* /opt/cola/permits/1738293078\_1706123063.482323/0/aws-java-sdk-wellarchitected-1-12-436-sourcesjar/com/amazonaws/services/wellarchitected/model/DeleteLensResult.java

\* /opt/cola/permits/1738293078\_1706123063.482323/0/aws-java-sdk-wellarchitected-1-12-436-sourcesjar/com/amazonaws/services/wellarchitected/model/ThrottlingException.java

 /opt/cola/permits/1738293078\_1706123063.482323/0/aws-java-sdk-wellarchitected-1-12-436-sourcesjar/com/amazonaws/services/wellarchitected/model/transform/CreateLensVersionRequestProtocolMarshaller.java \* /opt/cola/permits/1738293078\_1706123063.482323/0/aws-java-sdk-wellarchitected-1-12-436-sourcesjar/com/amazonaws/services/wellarchitected/model/transform/ValidationExceptionUnmarshaller.java \* /opt/cola/permits/1738293078\_1706123063.482323/0/aws-java-sdk-wellarchitected-1-12-436-sourcesjar/com/amazonaws/services/wellarchitected/model/transform/UpgradeLensReviewRequestMarshaller.java \* /opt/cola/permits/1738293078\_1706123063.482323/0/aws-java-sdk-wellarchitected-1-12-436-sourcesjar/com/amazonaws/services/wellarchitected/model/LensReview.java

\* /opt/cola/permits/1738293078\_1706123063.482323/0/aws-java-sdk-wellarchitected-1-12-436-sourcesjar/com/amazonaws/services/wellarchitected/model/ListLensReviewImprovementsResult.java \*

 /opt/cola/permits/1738293078\_1706123063.482323/0/aws-java-sdk-wellarchitected-1-12-436-sourcesjar/com/amazonaws/services/wellarchitected/model/ListLensesRequest.java

\* /opt/cola/permits/1738293078\_1706123063.482323/0/aws-java-sdk-wellarchitected-1-12-436-sourcesjar/com/amazonaws/services/wellarchitected/model/transform/ListCheckSummariesRequestProtocolMarshaller.java \* /opt/cola/permits/1738293078\_1706123063.482323/0/aws-java-sdk-wellarchitected-1-12-436-sourcesjar/com/amazonaws/services/wellarchitected/model/DisassociateLensesResult.java

\* /opt/cola/permits/1738293078\_1706123063.482323/0/aws-java-sdk-wellarchitected-1-12-436-sourcesjar/com/amazonaws/services/wellarchitected/model/ShareStatus.java

\* /opt/cola/permits/1738293078\_1706123063.482323/0/aws-java-sdk-wellarchitected-1-12-436-sourcesjar/com/amazonaws/services/wellarchitected/model/transform/CreateWorkloadRequestMarshaller.java

\* /opt/cola/permits/1738293078\_1706123063.482323/0/aws-java-sdk-wellarchitected-1-12-436-sources-

jar/com/amazonaws/services/wellarchitected/model/transform/GetLensReviewReportRequestProtocolMarshaller.jav a

\*

\*

 /opt/cola/permits/1738293078\_1706123063.482323/0/aws-java-sdk-wellarchitected-1-12-436-sourcesjar/com/amazonaws/services/wellarchitected/model/ChoiceStatus.java

\* /opt/cola/permits/1738293078\_1706123063.482323/0/aws-java-sdk-wellarchitected-1-12-436-sourcesjar/com/amazonaws/services/wellarchitected/model/ListCheckSummariesResult.java

\* /opt/cola/permits/1738293078\_1706123063.482323/0/aws-java-sdk-wellarchitected-1-12-436-sourcesjar/com/amazonaws/services/wellarchitected/model/transform/ListWorkloadsRequestProtocolMarshaller.java \* /opt/cola/permits/1738293078\_1706123063.482323/0/aws-java-sdk-wellarchitected-1-12-436-sources-

jar/com/amazonaws/services/wellarchitected/model/transform/AnswerJsonUnmarshaller.java

\* /opt/cola/permits/1738293078\_1706123063.482323/0/aws-java-sdk-wellarchitected-1-12-436-sourcesjar/com/amazonaws/services/wellarchitected/model/transform/DisassociateLensesResultJsonUnmarshaller.java \*

 /opt/cola/permits/1738293078\_1706123063.482323/0/aws-java-sdk-wellarchitected-1-12-436-sourcesjar/com/amazonaws/services/wellarchitected/model/UpgradeLensReviewResult.java

\* /opt/cola/permits/1738293078\_1706123063.482323/0/aws-java-sdk-wellarchitected-1-12-436-sources-

jar/com/amazonaws/services/wellarchitected/model/ListLensReviewImprovementsRequest.java

jar/com/amazonaws/services/wellarchitected/model/AdditionalResourceType.java

\* /opt/cola/permits/1738293078\_1706123063.482323/0/aws-java-sdk-wellarchitected-1-12-436-sourcesjar/com/amazonaws/services/wellarchitected/model/UpdateGlobalSettingsResult.java

\* /opt/cola/permits/1738293078\_1706123063.482323/0/aws-java-sdk-wellarchitected-1-12-436-sourcesjar/com/amazonaws/services/wellarchitected/model/AssociateLensesRequest.java \*

 /opt/cola/permits/1738293078\_1706123063.482323/0/aws-java-sdk-wellarchitected-1-12-436-sourcesjar/com/amazonaws/services/wellarchitected/model/transform/CreateMilestoneRequestProtocolMarshaller.java \* /opt/cola/permits/1738293078\_1706123063.482323/0/aws-java-sdk-wellarchitected-1-12-436-sourcesjar/com/amazonaws/services/wellarchitected/model/transform/CreateLensVersionResultJsonUnmarshaller.java \* /opt/cola/permits/1738293078\_1706123063.482323/0/aws-java-sdk-wellarchitected-1-12-436-sourcesjar/com/amazonaws/services/wellarchitected/model/transform/ListAnswersRequestMarshaller.java \* /opt/cola/permits/1738293078\_1706123063.482323/0/aws-java-sdk-wellarchitected-1-12-436-sourcesjar/com/amazonaws/services/wellarchitected/model/CheckDetail.java

\* /opt/cola/permits/1738293078\_1706123063.482323/0/aws-java-sdk-wellarchitected-1-12-436-sourcesjar/com/amazonaws/services/wellarchitected/model/transform/WorkloadShareSummaryMarshaller.java \* /opt/cola/permits/1738293078\_1706123063.482323/0/aws-java-sdk-wellarchitected-1-12-436-sourcesjar/com/amazonaws/services/wellarchitected/model/transform/GetMilestoneResultJsonUnmarshaller.java \*

 /opt/cola/permits/1738293078\_1706123063.482323/0/aws-java-sdk-wellarchitected-1-12-436-sourcesjar/com/amazonaws/services/wellarchitected/model/GetLensRequest.java

\* /opt/cola/permits/1738293078\_1706123063.482323/0/aws-java-sdk-wellarchitected-1-12-436-sourcesjar/com/amazonaws/services/wellarchitected/model/transform/UpdateAnswerResultJsonUnmarshaller.java \* /opt/cola/permits/1738293078\_1706123063.482323/0/aws-java-sdk-wellarchitected-1-12-436-sourcesjar/com/amazonaws/services/wellarchitected/model/ListShareInvitationsRequest.java

\* /opt/cola/permits/1738293078\_1706123063.482323/0/aws-java-sdk-wellarchitected-1-12-436-sourcesjar/com/amazonaws/services/wellarchitected/model/UpdateWorkloadShareResult.java

\* /opt/cola/permits/1738293078\_1706123063.482323/0/aws-java-sdk-wellarchitected-1-12-436-sourcesjar/com/amazonaws/services/wellarchitected/model/transform/WorkloadDiscoveryConfigJsonUnmarshaller.java \*

 /opt/cola/permits/1738293078\_1706123063.482323/0/aws-java-sdk-wellarchitected-1-12-436-sourcesjar/com/amazonaws/services/wellarchitected/model/transform/VersionDifferencesJsonUnmarshaller.java \* /opt/cola/permits/1738293078\_1706123063.482323/0/aws-java-sdk-wellarchitected-1-12-436-sourcesjar/com/amazonaws/services/wellarchitected/model/GetLensReviewRequest.java

\* /opt/cola/permits/1738293078\_1706123063.482323/0/aws-java-sdk-wellarchitected-1-12-436-sourcesjar/com/amazonaws/services/wellarchitected/model/transform/DeleteWorkloadShareRequestMarshaller.java \* /opt/cola/permits/1738293078\_1706123063.482323/0/aws-java-sdk-wellarchitected-1-12-436-sourcesjar/com/amazonaws/services/wellarchitected/model/transform/LensShareSummaryJsonUnmarshaller.java \* /opt/cola/permits/1738293078\_1706123063.482323/0/aws-java-sdk-wellarchitected-1-12-436-sourcesjar/com/amazonaws/services/wellarchitected/model/TagResourceResult.java

\*

 /opt/cola/permits/1738293078\_1706123063.482323/0/aws-java-sdk-wellarchitected-1-12-436-sourcesjar/com/amazonaws/services/wellarchitected/model/ListWorkloadSharesResult.java

\* /opt/cola/permits/1738293078\_1706123063.482323/0/aws-java-sdk-wellarchitected-1-12-436-sourcesjar/com/amazonaws/services/wellarchitected/model/transform/GetAnswerRequestProtocolMarshaller.java \* /opt/cola/permits/1738293078\_1706123063.482323/0/aws-java-sdk-wellarchitected-1-12-436-sourcesjar/com/amazonaws/services/wellarchitected/model/UpdateWorkloadResult.java

jar/com/amazonaws/services/wellarchitected/model/VersionDifferences.java

\* /opt/cola/permits/1738293078\_1706123063.482323/0/aws-java-sdk-wellarchitected-1-12-436-sourcesjar/com/amazonaws/services/wellarchitected/model/transform/UpdateWorkloadResultJsonUnmarshaller.java \* /opt/cola/permits/1738293078\_1706123063.482323/0/aws-java-sdk-wellarchitected-1-12-436-sourcesjar/com/amazonaws/services/wellarchitected/model/transform/ValidationExceptionFieldJsonUnmarshaller.java \*

 /opt/cola/permits/1738293078\_1706123063.482323/0/aws-java-sdk-wellarchitected-1-12-436-sourcesjar/com/amazonaws/services/wellarchitected/model/WorkloadImprovementStatus.java

\* /opt/cola/permits/1738293078\_1706123063.482323/0/aws-java-sdk-wellarchitected-1-12-436-sourcesjar/com/amazonaws/services/wellarchitected/model/WorkloadShare.java

\* /opt/cola/permits/1738293078\_1706123063.482323/0/aws-java-sdk-wellarchitected-1-12-436-sourcesjar/com/amazonaws/services/wellarchitected/model/ListMilestonesResult.java

\* /opt/cola/permits/1738293078\_1706123063.482323/0/aws-java-sdk-wellarchitected-1-12-436-sourcesjar/com/amazonaws/services/wellarchitected/model/transform/NotificationSummaryMarshaller.java \* /opt/cola/permits/1738293078\_1706123063.482323/0/aws-java-sdk-wellarchitected-1-12-436-sourcesjar/com/amazonaws/services/wellarchitected/model/transform/ListNotificationsRequestMarshaller.java \*

 /opt/cola/permits/1738293078\_1706123063.482323/0/aws-java-sdk-wellarchitected-1-12-436-sourcesjar/com/amazonaws/services/wellarchitected/model/transform/QuestionDifferenceMarshaller.java \* /opt/cola/permits/1738293078\_1706123063.482323/0/aws-java-sdk-wellarchitected-1-12-436-sourcesjar/com/amazonaws/services/wellarchitected/model/transform/ListShareInvitationsRequestProtocolMarshaller.java \* /opt/cola/permits/1738293078\_1706123063.482323/0/aws-java-sdk-wellarchitected-1-12-436-sources-

jar/com/amazonaws/services/wellarchitected/model/AssociateLensesResult.java

\* /opt/cola/permits/1738293078\_1706123063.482323/0/aws-java-sdk-wellarchitected-1-12-436-sourcesjar/com/amazonaws/services/wellarchitected/model/transform/TagResourceResultJsonUnmarshaller.java \* /opt/cola/permits/1738293078\_1706123063.482323/0/aws-java-sdk-wellarchitected-1-12-436-sourcesjar/com/amazonaws/services/wellarchitected/model/transform/UpdateWorkloadShareRequestProtocolMarshaller.jav a

\* /opt/cola/permits/1738293078\_1706123063.482323/0/aws-java-sdk-wellarchitected-1-12-436-sourcesjar/com/amazonaws/services/wellarchitected/model/transform/WorkloadShareMarshaller.java \*

 /opt/cola/permits/1738293078\_1706123063.482323/0/aws-java-sdk-wellarchitected-1-12-436-sourcesjar/com/amazonaws/services/wellarchitected/model/DeleteLensRequest.java

\* /opt/cola/permits/1738293078\_1706123063.482323/0/aws-java-sdk-wellarchitected-1-12-436-sourcesjar/com/amazonaws/services/wellarchitected/model/transform/DisassociateLensesRequestProtocolMarshaller.java \* /opt/cola/permits/1738293078\_1706123063.482323/0/aws-java-sdk-wellarchitected-1-12-436-sourcesjar/com/amazonaws/services/wellarchitected/model/transform/ImportLensResultJsonUnmarshaller.java \* /opt/cola/permits/1738293078\_1706123063.482323/0/aws-java-sdk-wellarchitected-1-12-436-sourcesjar/com/amazonaws/services/wellarchitected/model/transform/WorkloadMarshaller.java

\* /opt/cola/permits/1738293078\_1706123063.482323/0/aws-java-sdk-wellarchitected-1-12-436-sourcesjar/com/amazonaws/services/wellarchitected/model/transform/AdditionalResourcesMarshaller.java \*

 /opt/cola/permits/1738293078\_1706123063.482323/0/aws-java-sdk-wellarchitected-1-12-436-sourcesjar/com/amazonaws/services/wellarchitected/model/ListLensSharesRequest.java

\* /opt/cola/permits/1738293078\_1706123063.482323/0/aws-java-sdk-wellarchitected-1-12-436-sourcesjar/com/amazonaws/services/wellarchitected/model/transform/ListTagsForResourceRequestMarshaller.java \* /opt/cola/permits/1738293078\_1706123063.482323/0/aws-java-sdk-wellarchitected-1-12-436-sourcesjar/com/amazonaws/services/wellarchitected/model/TagResourceRequest.java

\* /opt/cola/permits/1738293078\_1706123063.482323/0/aws-java-sdk-wellarchitected-1-12-436-sourcesjar/com/amazonaws/services/wellarchitected/model/ImprovementSummary.java

\* /opt/cola/permits/1738293078\_1706123063.482323/0/aws-java-sdk-wellarchitected-1-12-436-sourcesjar/com/amazonaws/services/wellarchitected/AWSWellArchitectedAsyncClientBuilder.java \*

 /opt/cola/permits/1738293078\_1706123063.482323/0/aws-java-sdk-wellarchitected-1-12-436-sourcesjar/com/amazonaws/services/wellarchitected/model/DifferenceStatus.java

\* /opt/cola/permits/1738293078\_1706123063.482323/0/aws-java-sdk-wellarchitected-1-12-436-sourcesjar/com/amazonaws/services/wellarchitected/model/transform/ChoiceAnswerSummaryJsonUnmarshaller.java \* /opt/cola/permits/1738293078\_1706123063.482323/0/aws-java-sdk-wellarchitected-1-12-436-sourcesjar/com/amazonaws/services/wellarchitected/model/transform/MilestoneSummaryMarshaller.java \* /opt/cola/permits/1738293078\_1706123063.482323/0/aws-java-sdk-wellarchitected-1-12-436-sourcesjar/com/amazonaws/services/wellarchitected/model/transform/GetMilestoneRequestProtocolMarshaller.java \* /opt/cola/permits/1738293078\_1706123063.482323/0/aws-java-sdk-wellarchitected-1-12-436-sourcesjar/com/amazonaws/services/wellarchitected/model/ListCheckDetailsResult.java

\* /opt/cola/permits/1738293078\_1706123063.482323/0/aws-java-sdk-wellarchitected-1-12-436-sourcesjar/com/amazonaws/services/wellarchitected/model/transform/GetWorkloadRequestProtocolMarshaller.java \*

 /opt/cola/permits/1738293078\_1706123063.482323/0/aws-java-sdk-wellarchitected-1-12-436-sourcesjar/com/amazonaws/services/wellarchitected/model/transform/AnswerSummaryMarshaller.java \* /opt/cola/permits/1738293078\_1706123063.482323/0/aws-java-sdk-wellarchitected-1-12-436-sourcesjar/com/amazonaws/services/wellarchitected/model/transform/PillarReviewSummaryMarshaller.java \* /opt/cola/permits/1738293078\_1706123063.482323/0/aws-java-sdk-wellarchitected-1-12-436-sourcesjar/com/amazonaws/services/wellarchitected/model/transform/UpdateWorkloadRequestMarshaller.java \* /opt/cola/permits/1738293078\_1706123063.482323/0/aws-java-sdk-wellarchitected-1-12-436-sourcesjar/com/amazonaws/services/wellarchitected/model/AdditionalResources.java

\* /opt/cola/permits/1738293078\_1706123063.482323/0/aws-java-sdk-wellarchitected-1-12-436-sourcesjar/com/amazonaws/services/wellarchitected/model/transform/CheckSummaryMarshaller.java \*

 /opt/cola/permits/1738293078\_1706123063.482323/0/aws-java-sdk-wellarchitected-1-12-436-sourcesjar/com/amazonaws/services/wellarchitected/model/CreateLensShareRequest.java

\* /opt/cola/permits/1738293078\_1706123063.482323/0/aws-java-sdk-wellarchitected-1-12-436-sourcesjar/com/amazonaws/services/wellarchitected/model/UpgradeLensReviewRequest.java

\* /opt/cola/permits/1738293078\_1706123063.482323/0/aws-java-sdk-wellarchitected-1-12-436-sourcesjar/com/amazonaws/services/wellarchitected/model/transform/QuestionDifferenceJsonUnmarshaller.java \* /opt/cola/permits/1738293078\_1706123063.482323/0/aws-java-sdk-wellarchitected-1-12-436-sourcesjar/com/amazonaws/services/wellarchitected/model/AnswerReason.java

\* /opt/cola/permits/1738293078\_1706123063.482323/0/aws-java-sdk-wellarchitected-1-12-436-sourcesjar/com/amazonaws/services/wellarchitected/model/QuestionDifference.java

\* /opt/cola/permits/1738293078\_1706123063.482323/0/aws-java-sdk-wellarchitected-1-12-436-sourcesjar/com/amazonaws/services/wellarchitected/model/transform/LensReviewReportMarshaller.java \*

 /opt/cola/permits/1738293078\_1706123063.482323/0/aws-java-sdk-wellarchitected-1-12-436-sourcesjar/com/amazonaws/services/wellarchitected/model/transform/WorkloadSummaryMarshaller.java \* /opt/cola/permits/1738293078\_1706123063.482323/0/aws-java-sdk-wellarchitected-1-12-436-sourcesjar/com/amazonaws/services/wellarchitected/model/transform/ChoiceMarshaller.java

\* /opt/cola/permits/1738293078\_1706123063.482323/0/aws-java-sdk-wellarchitected-1-12-436-sourcesjar/com/amazonaws/services/wellarchitected/AbstractAWSWellArchitectedAsync.java

\* /opt/cola/permits/1738293078\_1706123063.482323/0/aws-java-sdk-wellarchitected-1-12-436-sourcesjar/com/amazonaws/services/wellarchitected/model/PillarReviewSummary.java

\* /opt/cola/permits/1738293078\_1706123063.482323/0/aws-java-sdk-wellarchitected-1-12-436-sourcesjar/com/amazonaws/services/wellarchitected/model/CreateMilestoneResult.java \*

 /opt/cola/permits/1738293078\_1706123063.482323/0/aws-java-sdk-wellarchitected-1-12-436-sourcesjar/com/amazonaws/services/wellarchitected/model/transform/ChoiceUpdateJsonUnmarshaller.java \* /opt/cola/permits/1738293078\_1706123063.482323/0/aws-java-sdk-wellarchitected-1-12-436-sourcesjar/com/amazonaws/services/wellarchitected/model/transform/ListWorkloadSharesRequestMarshaller.java \* /opt/cola/permits/1738293078\_1706123063.482323/0/aws-java-sdk-wellarchitected-1-12-436-sourcesjar/com/amazonaws/services/wellarchitected/model/LensStatusType.java

\* /opt/cola/permits/1738293078\_1706123063.482323/0/aws-java-sdk-wellarchitected-1-12-436-sourcesjar/com/amazonaws/services/wellarchitected/model/transform/ImportLensRequestMarshaller.java \* /opt/cola/permits/1738293078\_1706123063.482323/0/aws-java-sdk-wellarchitected-1-12-436-sourcesjar/com/amazonaws/services/wellarchitected/model/transform/ChoiceContentMarshaller.java \* /opt/cola/permits/1738293078\_1706123063.482323/0/aws-java-sdk-wellarchitected-1-12-436-sourcesjar/com/amazonaws/services/wellarchitected/model/transform/ServiceQuotaExceededExceptionUnmarshaller.java \*

 /opt/cola/permits/1738293078\_1706123063.482323/0/aws-java-sdk-wellarchitected-1-12-436-sourcesjar/com/amazonaws/services/wellarchitected/model/CheckFailureReason.java

\* /opt/cola/permits/1738293078\_1706123063.482323/0/aws-java-sdk-wellarchitected-1-12-436-sourcesjar/com/amazonaws/services/wellarchitected/model/transform/GetAnswerRequestMarshaller.java \* /opt/cola/permits/1738293078\_1706123063.482323/0/aws-java-sdk-wellarchitected-1-12-436-sourcesjar/com/amazonaws/services/wellarchitected/model/CheckStatus.java

\* /opt/cola/permits/1738293078\_1706123063.482323/0/aws-java-sdk-wellarchitected-1-12-436-sourcesjar/com/amazonaws/services/wellarchitected/model/ServiceQuotaExceededException.java

\* /opt/cola/permits/1738293078\_1706123063.482323/0/aws-java-sdk-wellarchitected-1-12-436-sourcesjar/com/amazonaws/services/wellarchitected/model/transform/ChoiceJsonUnmarshaller.java \*

 /opt/cola/permits/1738293078\_1706123063.482323/0/aws-java-sdk-wellarchitected-1-12-436-sourcesjar/com/amazonaws/services/wellarchitected/model/transform/CheckSummaryJsonUnmarshaller.java \* /opt/cola/permits/1738293078\_1706123063.482323/0/aws-java-sdk-wellarchitected-1-12-436-sourcesjar/com/amazonaws/services/wellarchitected/model/transform/UpdateAnswerRequestProtocolMarshaller.java \* /opt/cola/permits/1738293078\_1706123063.482323/0/aws-java-sdk-wellarchitected-1-12-436-sourcesjar/com/amazonaws/services/wellarchitected/model/ListWorkloadsRequest.java

\* /opt/cola/permits/1738293078\_1706123063.482323/0/aws-java-sdk-wellarchitected-1-12-436-sourcesjar/com/amazonaws/services/wellarchitected/model/transform/ChoiceAnswerSummaryMarshaller.java \* /opt/cola/permits/1738293078\_1706123063.482323/0/aws-java-sdk-wellarchitected-1-12-436-sourcesjar/com/amazonaws/services/wellarchitected/model/transform/GetLensRequestProtocolMarshaller.java \* /opt/cola/permits/1738293078\_1706123063.482323/0/aws-java-sdk-wellarchitected-1-12-436-sourcesjar/com/amazonaws/services/wellarchitected/model/GetWorkloadResult.java

\*

 /opt/cola/permits/1738293078\_1706123063.482323/0/aws-java-sdk-wellarchitected-1-12-436-sourcesjar/com/amazonaws/services/wellarchitected/model/ChoiceAnswerSummary.java

\* /opt/cola/permits/1738293078\_1706123063.482323/0/aws-java-sdk-wellarchitected-1-12-436-sourcesjar/com/amazonaws/services/wellarchitected/model/transform/ListAnswersRequestProtocolMarshaller.java \* /opt/cola/permits/1738293078\_1706123063.482323/0/aws-java-sdk-wellarchitected-1-12-436-sourcesjar/com/amazonaws/services/wellarchitected/model/transform/ImprovementSummaryMarshaller.java

\* /opt/cola/permits/1738293078\_1706123063.482323/0/aws-java-sdk-wellarchitected-1-12-436-sourcesjar/com/amazonaws/services/wellarchitected/model/transform/CreateLensShareResultJsonUnmarshaller.java \* /opt/cola/permits/1738293078\_1706123063.482323/0/aws-java-sdk-wellarchitected-1-12-436-sourcesjar/com/amazonaws/services/wellarchitected/model/transform/DeleteLensRequestProtocolMarshaller.java \*

 /opt/cola/permits/1738293078\_1706123063.482323/0/aws-java-sdk-wellarchitected-1-12-436-sourcesjar/com/amazonaws/services/wellarchitected/model/GetAnswerRequest.java

\* /opt/cola/permits/1738293078\_1706123063.482323/0/aws-java-sdk-wellarchitected-1-12-436-sourcesjar/com/amazonaws/services/wellarchitected/model/transform/CreateMilestoneRequestMarshaller.java \* /opt/cola/permits/1738293078\_1706123063.482323/0/aws-java-sdk-wellarchitected-1-12-436-sourcesjar/com/amazonaws/services/wellarchitected/model/Answer.java

\* /opt/cola/permits/1738293078\_1706123063.482323/0/aws-java-sdk-wellarchitected-1-12-436-sourcesjar/com/amazonaws/services/wellarchitected/model/transform/ChoiceUpdateMarshaller.java

\* /opt/cola/permits/1738293078\_1706123063.482323/0/aws-java-sdk-wellarchitected-1-12-436-sourcesjar/com/amazonaws/services/wellarchitected/model/transform/GetWorkloadRequestMarshaller.java \* /opt/cola/permits/1738293078\_1706123063.482323/0/aws-java-sdk-wellarchitected-1-12-436-sourcesjar/com/amazonaws/services/wellarchitected/model/CreateWorkloadShareRequest.java \*

 /opt/cola/permits/1738293078\_1706123063.482323/0/aws-java-sdk-wellarchitected-1-12-436-sourcesjar/com/amazonaws/services/wellarchitected/model/GetLensReviewReportResult.java

\* /opt/cola/permits/1738293078\_1706123063.482323/0/aws-java-sdk-wellarchitected-1-12-436-sourcesjar/com/amazonaws/services/wellarchitected/model/ValidationExceptionReason.java

\* /opt/cola/permits/1738293078\_1706123063.482323/0/aws-java-sdk-wellarchitected-1-12-436-sourcesjar/com/amazonaws/services/wellarchitected/model/AnswerSummary.java

\* /opt/cola/permits/1738293078\_1706123063.482323/0/aws-java-sdk-wellarchitected-1-12-436-sourcesjar/com/amazonaws/services/wellarchitected/model/LensStatus.java

\* /opt/cola/permits/1738293078\_1706123063.482323/0/aws-java-sdk-wellarchitected-1-12-436-sourcesjar/com/amazonaws/services/wellarchitected/model/transform/DeleteWorkloadShareRequestProtocolMarshaller.jav a

\*

 /opt/cola/permits/1738293078\_1706123063.482323/0/aws-java-sdk-wellarchitected-1-12-436-sourcesjar/com/amazonaws/services/wellarchitected/model/GetMilestoneRequest.java

\* /opt/cola/permits/1738293078\_1706123063.482323/0/aws-java-sdk-wellarchitected-1-12-436-sourcesjar/com/amazonaws/services/wellarchitected/model/transform/UntagResourceResultJsonUnmarshaller.java \* /opt/cola/permits/1738293078\_1706123063.482323/0/aws-java-sdk-wellarchitected-1-12-436-sourcesjar/com/amazonaws/services/wellarchitected/model/transform/ListShareInvitationsResultJsonUnmarshaller.java \* /opt/cola/permits/1738293078\_1706123063.482323/0/aws-java-sdk-wellarchitected-1-12-436-sourcesjar/com/amazonaws/services/wellarchitected/model/transform/ListNotificationsRequestProtocolMarshaller.java \* /opt/cola/permits/1738293078\_1706123063.482323/0/aws-java-sdk-wellarchitected-1-12-436-sourcesjar/com/amazonaws/services/wellarchitected/model/transform/UpdateShareInvitationRequestProtocolMarshaller.jav a

\*

 /opt/cola/permits/1738293078\_1706123063.482323/0/aws-java-sdk-wellarchitected-1-12-436-sourcesjar/com/amazonaws/services/wellarchitected/model/transform/ExportLensRequestProtocolMarshaller.java \* /opt/cola/permits/1738293078\_1706123063.482323/0/aws-java-sdk-wellarchitected-1-12-436-sourcesjar/com/amazonaws/services/wellarchitected/model/UpdateAnswerRequest.java

\* /opt/cola/permits/1738293078\_1706123063.482323/0/aws-java-sdk-wellarchitected-1-12-436-sourcesjar/com/amazonaws/services/wellarchitected/model/transform/LensReviewJsonUnmarshaller.java

\* /opt/cola/permits/1738293078\_1706123063.482323/0/aws-java-sdk-wellarchitected-1-12-436-sourcesjar/com/amazonaws/services/wellarchitected/model/Lens.java

\* /opt/cola/permits/1738293078\_1706123063.482323/0/aws-java-sdk-wellarchitected-1-12-436-sourcesjar/com/amazonaws/services/wellarchitected/model/ListAnswersResult.java

\* /opt/cola/permits/1738293078\_1706123063.482323/0/aws-java-sdk-wellarchitected-1-12-436-sourcesjar/com/amazonaws/services/wellarchitected/model/transform/GetLensVersionDifferenceRequestMarshaller.java \*

 /opt/cola/permits/1738293078\_1706123063.482323/0/aws-java-sdk-wellarchitected-1-12-436-sourcesjar/com/amazonaws/services/wellarchitected/model/GetMilestoneResult.java

\* /opt/cola/permits/1738293078\_1706123063.482323/0/aws-java-sdk-wellarchitected-1-12-436-sourcesjar/com/amazonaws/services/wellarchitected/model/transform/PillarReviewSummaryJsonUnmarshaller.java \* /opt/cola/permits/1738293078\_1706123063.482323/0/aws-java-sdk-wellarchitected-1-12-436-sourcesjar/com/amazonaws/services/wellarchitected/model/transform/MilestoneSummaryJsonUnmarshaller.java \* /opt/cola/permits/1738293078\_1706123063.482323/0/aws-java-sdk-wellarchitected-1-12-436-sourcesjar/com/amazonaws/services/wellarchitected/model/transform/MilestoneJsonUnmarshaller.java \* /opt/cola/permits/1738293078\_1706123063.482323/0/aws-java-sdk-wellarchitected-1-12-436-sourcesjar/com/amazonaws/services/wellarchitected/model/CreateWorkloadResult.java \*

 /opt/cola/permits/1738293078\_1706123063.482323/0/aws-java-sdk-wellarchitected-1-12-436-sourcesjar/com/amazonaws/services/wellarchitected/model/DeleteWorkloadShareResult.java

\* /opt/cola/permits/1738293078\_1706123063.482323/0/aws-java-sdk-wellarchitected-1-12-436-sourcesjar/com/amazonaws/services/wellarchitected/model/transform/ListLensReviewImprovementsRequestProtocolMarsh aller.java

\* /opt/cola/permits/1738293078\_1706123063.482323/0/aws-java-sdk-wellarchitected-1-12-436-sourcesjar/com/amazonaws/services/wellarchitected/model/UpdateLensReviewResult.java

\* /opt/cola/permits/1738293078\_1706123063.482323/0/aws-java-sdk-wellarchitected-1-12-436-sourcesjar/com/amazonaws/services/wellarchitected/model/transform/DeleteLensShareResultJsonUnmarshaller.java \* /opt/cola/permits/1738293078\_1706123063.482323/0/aws-java-sdk-wellarchitected-1-12-436-sourcesjar/com/amazonaws/services/wellarchitected/model/transform/ListWorkloadSharesResultJsonUnmarshaller.java \*

 /opt/cola/permits/1738293078\_1706123063.482323/0/aws-java-sdk-wellarchitected-1-12-436-sourcesjar/com/amazonaws/services/wellarchitected/model/UpdateAnswerResult.java

\* /opt/cola/permits/1738293078\_1706123063.482323/0/aws-java-sdk-wellarchitected-1-12-436-sourcesjar/com/amazonaws/services/wellarchitected/model/ListWorkloadSharesRequest.java

\* /opt/cola/permits/1738293078\_1706123063.482323/0/aws-java-sdk-wellarchitected-1-12-436-sourcesjar/com/amazonaws/services/wellarchitected/model/transform/AssociateLensesRequestMarshaller.java

\* /opt/cola/permits/1738293078\_1706123063.482323/0/aws-java-sdk-wellarchitected-1-12-436-sourcesjar/com/amazonaws/services/wellarchitected/model/UntagResourceRequest.java

\* /opt/cola/permits/1738293078\_1706123063.482323/0/aws-java-sdk-wellarchitected-1-12-436-sourcesjar/com/amazonaws/services/wellarchitected/model/transform/LensReviewMarshaller.java

\* /opt/cola/permits/1738293078\_1706123063.482323/0/aws-java-sdk-wellarchitected-1-12-436-sourcesjar/com/amazonaws/services/wellarchitected/model/DeleteLensShareRequest.java

\*

 /opt/cola/permits/1738293078\_1706123063.482323/0/aws-java-sdk-wellarchitected-1-12-436-sourcesjar/com/amazonaws/services/wellarchitected/model/transform/ValidationExceptionFieldMarshaller.java \* /opt/cola/permits/1738293078\_1706123063.482323/0/aws-java-sdk-wellarchitected-1-12-436-sourcesjar/com/amazonaws/services/wellarchitected/model/ValidationException.java

jar/com/amazonaws/services/wellarchitected/model/transform/ListLensReviewsResultJsonUnmarshaller.java \* /opt/cola/permits/1738293078\_1706123063.482323/0/aws-java-sdk-wellarchitected-1-12-436-sourcesjar/com/amazonaws/services/wellarchitected/model/transform/UpdateWorkloadShareRequestMarshaller.java \* /opt/cola/permits/1738293078\_1706123063.482323/0/aws-java-sdk-wellarchitected-1-12-436-sourcesjar/com/amazonaws/services/wellarchitected/model/CreateMilestoneRequest.java \*

 /opt/cola/permits/1738293078\_1706123063.482323/0/aws-java-sdk-wellarchitected-1-12-436-sourcesjar/com/amazonaws/services/wellarchitected/model/transform/ChoiceAnswerMarshaller.java \* /opt/cola/permits/1738293078\_1706123063.482323/0/aws-java-sdk-wellarchitected-1-12-436-sourcesjar/com/amazonaws/services/wellarchitected/model/transform/MilestoneMarshaller.java

\* /opt/cola/permits/1738293078\_1706123063.482323/0/aws-java-sdk-wellarchitected-1-12-436-sourcesjar/com/amazonaws/services/wellarchitected/model/transform/ListLensReviewsRequestProtocolMarshaller.java \* /opt/cola/permits/1738293078\_1706123063.482323/0/aws-java-sdk-wellarchitected-1-12-436-sourcesjar/com/amazonaws/services/wellarchitected/model/transform/ListCheckDetailsRequestProtocolMarshaller.java \* /opt/cola/permits/1738293078\_1706123063.482323/0/aws-java-sdk-wellarchitected-1-12-436-sourcesjar/com/amazonaws/services/wellarchitected/model/Milestone.java

\* /opt/cola/permits/1738293078\_1706123063.482323/0/aws-java-sdk-wellarchitected-1-12-436-sourcesjar/com/amazonaws/services/wellarchitected/model/LensType.java \*

 /opt/cola/permits/1738293078\_1706123063.482323/0/aws-java-sdk-wellarchitected-1-12-436-sourcesjar/com/amazonaws/services/wellarchitected/model/ListNotificationsRequest.java

\* /opt/cola/permits/1738293078\_1706123063.482323/0/aws-java-sdk-wellarchitected-1-12-436-sourcesjar/com/amazonaws/services/wellarchitected/model/transform/CreateLensShareRequestProtocolMarshaller.java \* /opt/cola/permits/1738293078\_1706123063.482323/0/aws-java-sdk-wellarchitected-1-12-436-sourcesjar/com/amazonaws/services/wellarchitected/model/transform/ListLensesRequestProtocolMarshaller.java \* /opt/cola/permits/1738293078\_1706123063.482323/0/aws-java-sdk-wellarchitected-1-12-436-sourcesjar/com/amazonaws/services/wellarchitected/model/ChoiceReason.java

\* /opt/cola/permits/1738293078\_1706123063.482323/0/aws-java-sdk-wellarchitected-1-12-436-sourcesjar/com/amazonaws/services/wellarchitected/model/transform/ShareInvitationJsonUnmarshaller.java \*

 /opt/cola/permits/1738293078\_1706123063.482323/0/aws-java-sdk-wellarchitected-1-12-436-sourcesjar/com/amazonaws/services/wellarchitected/model/ListTagsForResourceResult.java

\* /opt/cola/permits/1738293078\_1706123063.482323/0/aws-java-sdk-wellarchitected-1-12-436-sourcesjar/com/amazonaws/services/wellarchitected/model/UpdateWorkloadRequest.java

\* /opt/cola/permits/1738293078\_1706123063.482323/0/aws-java-sdk-wellarchitected-1-12-436-sourcesjar/com/amazonaws/services/wellarchitected/model/DeleteWorkloadRequest.java

\* /opt/cola/permits/1738293078\_1706123063.482323/0/aws-java-sdk-wellarchitected-1-12-436-sourcesjar/com/amazonaws/services/wellarchitected/model/InternalServerException.java

\* /opt/cola/permits/1738293078\_1706123063.482323/0/aws-java-sdk-wellarchitected-1-12-436-sourcesjar/com/amazonaws/services/wellarchitected/model/LensUpgradeSummary.java

\* /opt/cola/permits/1738293078\_1706123063.482323/0/aws-java-sdk-wellarchitected-1-12-436-sourcesjar/com/amazonaws/services/wellarchitected/model/transform/ListLensReviewsRequestMarshaller.java \*

 /opt/cola/permits/1738293078\_1706123063.482323/0/aws-java-sdk-wellarchitected-1-12-436-sourcesjar/com/amazonaws/services/wellarchitected/model/ShareResourceType.java

\* /opt/cola/permits/1738293078\_1706123063.482323/0/aws-java-sdk-wellarchitected-1-12-436-sourcesjar/com/amazonaws/services/wellarchitected/model/NotificationType.java

jar/com/amazonaws/services/wellarchitected/model/ShareInvitationSummary.java

\* /opt/cola/permits/1738293078\_1706123063.482323/0/aws-java-sdk-wellarchitected-1-12-436-sourcesjar/com/amazonaws/services/wellarchitected/model/transform/CheckDetailMarshaller.java \* /opt/cola/permits/1738293078\_1706123063.482323/0/aws-java-sdk-wellarchitected-1-12-436-sourcesjar/com/amazonaws/services/wellarchitected/model/transform/ImprovementSummaryJsonUnmarshaller.java \* /opt/cola/permits/1738293078\_1706123063.482323/0/aws-java-sdk-wellarchitected-1-12-436-sourcesjar/com/amazonaws/services/wellarchitected/model/transform/ListMilestonesRequestMarshaller.java \*

 /opt/cola/permits/1738293078\_1706123063.482323/0/aws-java-sdk-wellarchitected-1-12-436-sourcesjar/com/amazonaws/services/wellarchitected/model/transform/ListMilestonesRequestProtocolMarshaller.java \* /opt/cola/permits/1738293078\_1706123063.482323/0/aws-java-sdk-wellarchitected-1-12-436-sourcesjar/com/amazonaws/services/wellarchitected/model/transform/GetLensReviewRequestProtocolMarshaller.java \* /opt/cola/permits/1738293078\_1706123063.482323/0/aws-java-sdk-wellarchitected-1-12-436-sourcesjar/com/amazonaws/services/wellarchitected/model/transform/CreateMilestoneResultJsonUnmarshaller.java \* /opt/cola/permits/1738293078\_1706123063.482323/0/aws-java-sdk-wellarchitected-1-12-436-sourcesjar/com/amazonaws/services/wellarchitected/model/transform/ListMilestonesResultJsonUnmarshaller.java \* /opt/cola/permits/1738293078\_1706123063.482323/0/aws-java-sdk-wellarchitected-1-12-436-sourcesjar/com/amazonaws/services/wellarchitected/model/transform/DeleteLensShareRequestMarshaller.java \*

 /opt/cola/permits/1738293078\_1706123063.482323/0/aws-java-sdk-wellarchitected-1-12-436-sourcesjar/com/amazonaws/services/wellarchitected/model/transform/CreateWorkloadRequestProtocolMarshaller.java \* /opt/cola/permits/1738293078\_1706123063.482323/0/aws-java-sdk-wellarchitected-1-12-436-sourcesjar/com/amazonaws/services/wellarchitected/model/AWSWellArchitectedException.java \* /opt/cola/permits/1738293078\_1706123063.482323/0/aws-java-sdk-wellarchitected-1-12-436-sourcesjar/com/amazonaws/services/wellarchitected/AWSWellArchitectedAsyncClient.java \* /opt/cola/permits/1738293078\_1706123063.482323/0/aws-java-sdk-wellarchitected-1-12-436-sourcesjar/com/amazonaws/services/wellarchitected/model/CheckProvider.java \* /opt/cola/permits/1738293078\_1706123063.482323/0/aws-java-sdk-wellarchitected-1-12-436-sourcesjar/com/amazonaws/services/wellarchitected/model/CreateWorkloadShareResult.java \*

 /opt/cola/permits/1738293078\_1706123063.482323/0/aws-java-sdk-wellarchitected-1-12-436-sourcesjar/com/amazonaws/services/wellarchitected/model/WorkloadShareSummary.java

\* /opt/cola/permits/1738293078\_1706123063.482323/0/aws-java-sdk-wellarchitected-1-12-436-sourcesjar/com/amazonaws/services/wellarchitected/model/ShareInvitationAction.java

\* /opt/cola/permits/1738293078\_1706123063.482323/0/aws-java-sdk-wellarchitected-1-12-436-sourcesjar/com/amazonaws/services/wellarchitected/model/transform/UpdateWorkloadShareResultJsonUnmarshaller.java \* /opt/cola/permits/1738293078\_1706123063.482323/0/aws-java-sdk-wellarchitected-1-12-436-sourcesjar/com/amazonaws/services/wellarchitected/model/LensReviewSummary.java

\* /opt/cola/permits/1738293078\_1706123063.482323/0/aws-java-sdk-wellarchitected-1-12-436-sources-

jar/com/amazonaws/services/wellarchitected/model/ValidationExceptionField.java

\* /opt/cola/permits/1738293078\_1706123063.482323/0/aws-java-sdk-wellarchitected-1-12-436-sourcesjar/com/amazonaws/services/wellarchitected/model/transform/ListWorkloadSharesRequestProtocolMarshaller.java \*

 /opt/cola/permits/1738293078\_1706123063.482323/0/aws-java-sdk-wellarchitected-1-12-436-sourcesjar/com/amazonaws/services/wellarchitected/model/transform/LensReviewSummaryJsonUnmarshaller.java \* /opt/cola/permits/1738293078\_1706123063.482323/0/aws-java-sdk-wellarchitected-1-12-436-sourcesjar/com/amazonaws/services/wellarchitected/model/transform/CreateWorkloadResultJsonUnmarshaller.java \* /opt/cola/permits/1738293078\_1706123063.482323/0/aws-java-sdk-wellarchitected-1-12-436-sourcesjar/com/amazonaws/services/wellarchitected/model/LensShareSummary.java

\* /opt/cola/permits/1738293078\_1706123063.482323/0/aws-java-sdk-wellarchitected-1-12-436-sourcesjar/com/amazonaws/services/wellarchitected/model/WorkloadEnvironment.java

\* /opt/cola/permits/1738293078\_1706123063.482323/0/aws-java-sdk-wellarchitected-1-12-436-sourcesjar/com/amazonaws/services/wellarchitected/model/DisassociateLensesRequest.java \*

 /opt/cola/permits/1738293078\_1706123063.482323/0/aws-java-sdk-wellarchitected-1-12-436-sourcesjar/com/amazonaws/services/wellarchitected/model/transform/DeleteLensRequestMarshaller.java \* /opt/cola/permits/1738293078\_1706123063.482323/0/aws-java-sdk-wellarchitected-1-12-436-sourcesjar/com/amazonaws/services/wellarchitected/model/transform/CreateLensVersionRequestMarshaller.java

\* /opt/cola/permits/1738293078\_1706123063.482323/0/aws-java-sdk-wellarchitected-1-12-436-sourcesjar/com/amazonaws/services/wellarchitected/model/Workload.java

\* /opt/cola/permits/1738293078\_1706123063.482323/0/aws-java-sdk-wellarchitected-1-12-436-sourcesjar/com/amazonaws/services/wellarchitected/model/ListCheckDetailsRequest.java

\* /opt/cola/permits/1738293078\_1706123063.482323/0/aws-java-sdk-wellarchitected-1-12-436-sourcesjar/com/amazonaws/services/wellarchitected/model/CreateWorkloadRequest.java

\* /opt/cola/permits/1738293078\_1706123063.482323/0/aws-java-sdk-wellarchitected-1-12-436-sourcesjar/com/amazonaws/services/wellarchitected/model/transform/AccessDeniedExceptionUnmarshaller.java \*

 /opt/cola/permits/1738293078\_1706123063.482323/0/aws-java-sdk-wellarchitected-1-12-436-sourcesjar/com/amazonaws/services/wellarchitected/model/transform/ListLensesResultJsonUnmarshaller.java \* /opt/cola/permits/1738293078\_1706123063.482323/0/aws-java-sdk-wellarchitected-1-12-436-sourcesjar/com/amazonaws/services/wellarchitected/model/CreateLensVersionRequest.java

\* /opt/cola/permits/1738293078\_1706123063.482323/0/aws-java-sdk-wellarchitected-1-12-436-sourcesjar/com/amazonaws/services/wellarchitected/model/transform/GetLensReviewReportRequestMarshaller.java \* /opt/cola/permits/1738293078\_1706123063.482323/0/aws-java-sdk-wellarchitected-1-12-436-sourcesjar/com/amazonaws/services/wellarchitected/model/ListMilestonesRequest.java

\* /opt/cola/permits/1738293078\_1706123063.482323/0/aws-java-sdk-wellarchitected-1-12-436-sourcesjar/com/amazonaws/services/wellarchitected/model/transform/ListLensesRequestMarshaller.java \*

 /opt/cola/permits/1738293078\_1706123063.482323/0/aws-java-sdk-wellarchitected-1-12-436-sourcesjar/com/amazonaws/services/wellarchitected/model/transform/ListLensReviewImprovementsResultJsonUnmarshall er.java

\* /opt/cola/permits/1738293078\_1706123063.482323/0/aws-java-sdk-wellarchitected-1-12-436-sourcesjar/com/amazonaws/services/wellarchitected/model/UntagResourceResult.java

\* /opt/cola/permits/1738293078\_1706123063.482323/0/aws-java-sdk-wellarchitected-1-12-436-sourcesjar/com/amazonaws/services/wellarchitected/model/transform/NotificationSummaryJsonUnmarshaller.java \* /opt/cola/permits/1738293078\_1706123063.482323/0/aws-java-sdk-wellarchitected-1-12-436-sourcesjar/com/amazonaws/services/wellarchitected/model/transform/ThrottlingExceptionUnmarshaller.java \* /opt/cola/permits/1738293078\_1706123063.482323/0/aws-java-sdk-wellarchitected-1-12-436-sourcesjar/com/amazonaws/services/wellarchitected/AWSWellArchitected.java

\*

 /opt/cola/permits/1738293078\_1706123063.482323/0/aws-java-sdk-wellarchitected-1-12-436-sourcesjar/com/amazonaws/services/wellarchitected/model/UpdateGlobalSettingsRequest.java

\* /opt/cola/permits/1738293078\_1706123063.482323/0/aws-java-sdk-wellarchitected-1-12-436-sourcesjar/com/amazonaws/services/wellarchitected/model/transform/GetLensVersionDifferenceRequestProtocolMarshalle

r.java

jar/com/amazonaws/services/wellarchitected/model/transform/LensSummaryJsonUnmarshaller.java \* /opt/cola/permits/1738293078\_1706123063.482323/0/aws-java-sdk-wellarchitected-1-12-436-sourcesjar/com/amazonaws/services/wellarchitected/model/transform/ListShareInvitationsRequestMarshaller.java \* /opt/cola/permits/1738293078\_1706123063.482323/0/aws-java-sdk-wellarchitected-1-12-436-sourcesjar/com/amazonaws/services/wellarchitected/model/GetLensReviewReportRequest.java \* /opt/cola/permits/1738293078\_1706123063.482323/0/aws-java-sdk-wellarchitected-1-12-436-sourcesjar/com/amazonaws/services/wellarchitected/model/transform/CreateWorkloadShareResultJsonUnmarshaller.java \*

 /opt/cola/permits/1738293078\_1706123063.482323/0/aws-java-sdk-wellarchitected-1-12-436-sourcesjar/com/amazonaws/services/wellarchitected/model/transform/ListCheckSummariesResultJsonUnmarshaller.java \* /opt/cola/permits/1738293078\_1706123063.482323/0/aws-java-sdk-wellarchitected-1-12-436-sourcesjar/com/amazonaws/services/wellarchitected/model/UpdateWorkloadShareRequest.java \* /opt/cola/permits/1738293078\_1706123063.482323/0/aws-java-sdk-wellarchitected-1-12-436-sourcesjar/com/amazonaws/services/wellarchitected/model/transform/ShareInvitationMarshaller.java \* /opt/cola/permits/1738293078\_1706123063.482323/0/aws-java-sdk-wellarchitected-1-12-436-sourcesjar/com/amazonaws/services/wellarchitected/model/transform/PillarDifferenceMarshaller.java \* /opt/cola/permits/1738293078\_1706123063.482323/0/aws-java-sdk-wellarchitected-1-12-436-sourcesjar/com/amazonaws/services/wellarchitected/model/DeleteWorkloadResult.java \*

 /opt/cola/permits/1738293078\_1706123063.482323/0/aws-java-sdk-wellarchitected-1-12-436-sourcesjar/com/amazonaws/services/wellarchitected/model/transform/ListLensSharesRequestProtocolMarshaller.java \* /opt/cola/permits/1738293078\_1706123063.482323/0/aws-java-sdk-wellarchitected-1-12-436-sourcesjar/com/amazonaws/services/wellarchitected/model/CreateLensVersionResult.java

\* /opt/cola/permits/1738293078\_1706123063.482323/0/aws-java-sdk-wellarchitected-1-12-436-sourcesjar/com/amazonaws/services/wellarchitected/model/transform/LensReviewSummaryMarshaller.java \* /opt/cola/permits/1738293078\_1706123063.482323/0/aws-java-sdk-wellarchitected-1-12-436-sourcesjar/com/amazonaws/services/wellarchitected/model/transform/UpdateGlobalSettingsRequestProtocolMarshaller.java \* /opt/cola/permits/1738293078\_1706123063.482323/0/aws-java-sdk-wellarchitected-1-12-436-sourcesjar/com/amazonaws/services/wellarchitected/AWSWellArchitectedAsync.java \*

 /opt/cola/permits/1738293078\_1706123063.482323/0/aws-java-sdk-wellarchitected-1-12-436-sourcesjar/com/amazonaws/services/wellarchitected/model/transform/GetWorkloadResultJsonUnmarshaller.java \* /opt/cola/permits/1738293078\_1706123063.482323/0/aws-java-sdk-wellarchitected-1-12-436-sourcesjar/com/amazonaws/services/wellarchitected/model/GetLensVersionDifferenceResult.java

\* /opt/cola/permits/1738293078\_1706123063.482323/0/aws-java-sdk-wellarchitected-1-12-436-sourcesjar/com/amazonaws/services/wellarchitected/model/transform/GetLensResultJsonUnmarshaller.java \* /opt/cola/permits/1738293078\_1706123063.482323/0/aws-java-sdk-wellarchitected-1-12-436-sourcesjar/com/amazonaws/services/wellarchitected/model/Risk.java

\* /opt/cola/permits/1738293078\_1706123063.482323/0/aws-java-sdk-wellarchitected-1-12-436-sourcesjar/com/amazonaws/services/wellarchitected/model/DeleteLensShareResult.java

\* /opt/cola/permits/1738293078\_1706123063.482323/0/aws-java-sdk-wellarchitected-1-12-436-sourcesjar/com/amazonaws/services/wellarchitected/model/ListLensReviewsResult.java \*

 /opt/cola/permits/1738293078\_1706123063.482323/0/aws-java-sdk-wellarchitected-1-12-436-sourcesjar/com/amazonaws/services/wellarchitected/model/transform/UpgradeLensReviewResultJsonUnmarshaller.java \* /opt/cola/permits/1738293078\_1706123063.482323/0/aws-java-sdk-wellarchitected-1-12-436-sourcesjar/com/amazonaws/services/wellarchitected/model/WorkloadSummary.java

jar/com/amazonaws/services/wellarchitected/model/ImportLensStatus.java

\* /opt/cola/permits/1738293078\_1706123063.482323/0/aws-java-sdk-wellarchitected-1-12-436-sourcesjar/com/amazonaws/services/wellarchitected/model/MilestoneSummary.java

\* /opt/cola/permits/1738293078\_1706123063.482323/0/aws-java-sdk-wellarchitected-1-12-436-sourcesjar/com/amazonaws/services/wellarchitected/model/transform/ConflictExceptionUnmarshaller.java \*

 /opt/cola/permits/1738293078\_1706123063.482323/0/aws-java-sdk-wellarchitected-1-12-436-sourcesjar/com/amazonaws/services/wellarchitected/model/transform/TagResourceRequestMarshaller.java \* /opt/cola/permits/1738293078\_1706123063.482323/0/aws-java-sdk-wellarchitected-1-12-436-sourcesjar/com/amazonaws/services/wellarchitected/model/ChoiceContent.java

\* /opt/cola/permits/1738293078\_1706123063.482323/0/aws-java-sdk-wellarchitected-1-12-436-sourcesjar/com/amazonaws/services/wellarchitected/model/transform/UpdateGlobalSettingsResultJsonUnmarshaller.java \* /opt/cola/permits/1738293078\_1706123063.482323/0/aws-java-sdk-wellarchitected-1-12-436-sourcesjar/com/amazonaws/services/wellarchitected/AbstractAWSWellArchitected.java

\* /opt/cola/permits/1738293078\_1706123063.482323/0/aws-java-sdk-wellarchitected-1-12-436-sourcesjar/com/amazonaws/services/wellarchitected/model/transform/ExportLensResultJsonUnmarshaller.java \* /opt/cola/permits/1738293078\_1706123063.482323/0/aws-java-sdk-wellarchitected-1-12-436-sourcesjar/com/amazonaws/services/wellarchitected/model/transform/CreateWorkloadShareRequestMarshaller.java \*

 /opt/cola/permits/1738293078\_1706123063.482323/0/aws-java-sdk-wellarchitected-1-12-436-sourcesjar/com/amazonaws/services/wellarchitected/model/transform/ListWorkloadsRequestMarshaller.java \* /opt/cola/permits/1738293078\_1706123063.482323/0/aws-java-sdk-wellarchitected-1-12-436-sourcesjar/com/amazonaws/services/wellarchitected/model/transform/GetLensRequestMarshaller.java \* /opt/cola/permits/1738293078\_1706123063.482323/0/aws-java-sdk-wellarchitected-1-12-436-sourcesjar/com/amazonaws/services/wellarchitected/model/transform/ListCheckDetailsResultJsonUnmarshaller.java \* /opt/cola/permits/1738293078\_1706123063.482323/0/aws-java-sdk-wellarchitected-1-12-436-sourcesjar/com/amazonaws/services/wellarchitected/model/transform/GetLensReviewRequestMarshaller.java \* /opt/cola/permits/1738293078\_1706123063.482323/0/aws-java-sdk-wellarchitected-1-12-436-sourcesjar/com/amazonaws/services/wellarchitected/model/transform/UpdateWorkloadRequestProtocolMarshaller.java \*

 /opt/cola/permits/1738293078\_1706123063.482323/0/aws-java-sdk-wellarchitected-1-12-436-sourcesjar/com/amazonaws/services/wellarchitected/model/transform/DeleteLensShareRequestProtocolMarshaller.java \* /opt/cola/permits/1738293078\_1706123063.482323/0/aws-java-sdk-wellarchitected-1-12-436-sourcesjar/com/amazonaws/services/wellarchitected/model/UpdateLensReviewRequest.java

\* /opt/cola/permits/1738293078\_1706123063.482323/0/aws-java-sdk-wellarchitected-1-12-436-sourcesjar/com/amazonaws/services/wellarchitected/model/ShareInvitation.java

\* /opt/cola/permits/1738293078\_1706123063.482323/0/aws-java-sdk-wellarchitected-1-12-436-sourcesjar/com/amazonaws/services/wellarchitected/model/transform/AnswerSummaryJsonUnmarshaller.java \* /opt/cola/permits/1738293078\_1706123063.482323/0/aws-java-sdk-wellarchitected-1-12-436-sourcesjar/com/amazonaws/services/wellarchitected/model/transform/ListAnswersResultJsonUnmarshaller.java \*

 /opt/cola/permits/1738293078\_1706123063.482323/0/aws-java-sdk-wellarchitected-1-12-436-sourcesjar/com/amazonaws/services/wellarchitected/model/ListNotificationsResult.java

\* /opt/cola/permits/1738293078\_1706123063.482323/0/aws-java-sdk-wellarchitected-1-12-436-sourcesjar/com/amazonaws/services/wellarchitected/model/transform/CheckDetailJsonUnmarshaller.java

\* /opt/cola/permits/1738293078\_1706123063.482323/0/aws-java-sdk-wellarchitected-1-12-436-sourcesjar/com/amazonaws/services/wellarchitected/model/GetLensReviewResult.java

jar/com/amazonaws/services/wellarchitected/model/transform/UpdateShareInvitationResultJsonUnmarshaller.java \* /opt/cola/permits/1738293078\_1706123063.482323/0/aws-java-sdk-wellarchitected-1-12-436-sourcesjar/com/amazonaws/services/wellarchitected/AWSWellArchitectedClientBuilder.java \* /opt/cola/permits/1738293078\_1706123063.482323/0/aws-java-sdk-wellarchitected-1-12-436-sourcesjar/com/amazonaws/services/wellarchitected/model/ListLensesResult.java \*

 /opt/cola/permits/1738293078\_1706123063.482323/0/aws-java-sdk-wellarchitected-1-12-436-sourcesjar/com/amazonaws/services/wellarchitected/model/transform/DeleteWorkloadRequestProtocolMarshaller.java \* /opt/cola/permits/1738293078\_1706123063.482323/0/aws-java-sdk-wellarchitected-1-12-436-sourcesjar/com/amazonaws/services/wellarchitected/model/transform/InternalServerExceptionUnmarshaller.java \* /opt/cola/permits/1738293078\_1706123063.482323/0/aws-java-sdk-wellarchitected-1-12-436-sourcesjar/com/amazonaws/services/wellarchitected/model/transform/GetLensReviewReportResultJsonUnmarshaller.java \* /opt/cola/permits/1738293078\_1706123063.482323/0/aws-java-sdk-wellarchitected-1-12-436-sourcesjar/com/amazonaws/services/wellarchitected/model/OrganizationSharingStatus.java \* /opt/cola/permits/1738293078\_1706123063.482323/0/aws-java-sdk-wellarchitected-1-12-436-sources-

jar/com/amazonaws/services/wellarchitected/model/transform/ChoiceImprovementPlanJsonUnmarshaller.java \*

 /opt/cola/permits/1738293078\_1706123063.482323/0/aws-java-sdk-wellarchitected-1-12-436-sourcesjar/com/amazonaws/services/wellarchitected/model/transform/LensUpgradeSummaryMarshaller.java \* /opt/cola/permits/1738293078\_1706123063.482323/0/aws-java-sdk-wellarchitected-1-12-436-sourcesjar/com/amazonaws/services/wellarchitected/model/ImportLensRequest.java

\* /opt/cola/permits/1738293078\_1706123063.482323/0/aws-java-sdk-wellarchitected-1-12-436-sourcesjar/com/amazonaws/services/wellarchitected/model/ResourceNotFoundException.java

\* /opt/cola/permits/1738293078\_1706123063.482323/0/aws-java-sdk-wellarchitected-1-12-436-sourcesjar/com/amazonaws/services/wellarchitected/model/transform/DeleteLensResultJsonUnmarshaller.java \* /opt/cola/permits/1738293078\_1706123063.482323/0/aws-java-sdk-wellarchitected-1-12-436-sourcesjar/com/amazonaws/services/wellarchitected/model/transform/ListLensSharesResultJsonUnmarshaller.java \*

 /opt/cola/permits/1738293078\_1706123063.482323/0/aws-java-sdk-wellarchitected-1-12-436-sourcesjar/com/amazonaws/services/wellarchitected/model/transform/ListTagsForResourceRequestProtocolMarshaller.java \* /opt/cola/permits/1738293078\_1706123063.482323/0/aws-java-sdk-wellarchitected-1-12-436-sourcesjar/com/amazonaws/services/wellarchitected/model/transform/AssociateLensesRequestProtocolMarshaller.java \* /opt/cola/permits/1738293078\_1706123063.482323/0/aws-java-sdk-wellarchitected-1-12-436-sourcesjar/com/amazonaws/services/wellarchitected/model/transform/UpdateLensReviewRequestMarshaller.java \* /opt/cola/permits/1738293078\_1706123063.482323/0/aws-java-sdk-wellarchitected-1-12-436-sourcesjar/com/amazonaws/services/wellarchitected/model/transform/ListTagsForResourceResultJsonUnmarshaller.java \* /opt/cola/permits/1738293078\_1706123063.482323/0/aws-java-sdk-wellarchitected-1-12-436-sourcesjar/com/amazonaws/services/wellarchitected/model/transform/ListWorkloadsResultJsonUnmarshaller.java \*

 /opt/cola/permits/1738293078\_1706123063.482323/0/aws-java-sdk-wellarchitected-1-12-436-sourcesjar/com/amazonaws/services/wellarchitected/model/transform/DeleteWorkloadResultJsonUnmarshaller.java \* /opt/cola/permits/1738293078\_1706123063.482323/0/aws-java-sdk-wellarchitected-1-12-436-sourcesjar/com/amazonaws/services/wellarchitected/model/Choice.java

\* /opt/cola/permits/1738293078\_1706123063.482323/0/aws-java-sdk-wellarchitected-1-12-436-sourcesjar/com/amazonaws/services/wellarchitected/model/transform/UpdateLensReviewRequestProtocolMarshaller.java \* /opt/cola/permits/1738293078\_1706123063.482323/0/aws-java-sdk-wellarchitected-1-12-436-sourcesjar/com/amazonaws/services/wellarchitected/model/transform/UpdateAnswerRequestMarshaller.java \* /opt/cola/permits/1738293078\_1706123063.482323/0/aws-java-sdk-wellarchitected-1-12-436-sourcesjar/com/amazonaws/services/wellarchitected/model/GetWorkloadRequest.java

\*

\* /opt/cola/permits/1738293078\_1706123063.482323/0/aws-java-sdk-wellarchitected-1-12-436-sourcesjar/com/amazonaws/services/wellarchitected/AWSWellArchitectedClient.java

 /opt/cola/permits/1738293078\_1706123063.482323/0/aws-java-sdk-wellarchitected-1-12-436-sourcesjar/com/amazonaws/services/wellarchitected/model/transform/ListCheckDetailsRequestMarshaller.java \* /opt/cola/permits/1738293078\_1706123063.482323/0/aws-java-sdk-wellarchitected-1-12-436-sourcesjar/com/amazonaws/services/wellarchitected/model/transform/UpdateGlobalSettingsRequestMarshaller.java \* /opt/cola/permits/1738293078\_1706123063.482323/0/aws-java-sdk-wellarchitected-1-12-436-sourcesjar/com/amazonaws/services/wellarchitected/model/ChoiceAnswer.java

\* /opt/cola/permits/1738293078\_1706123063.482323/0/aws-java-sdk-wellarchitected-1-12-436-sourcesjar/com/amazonaws/services/wellarchitected/model/transform/UntagResourceRequestMarshaller.java \* /opt/cola/permits/1738293078\_1706123063.482323/0/aws-java-sdk-wellarchitected-1-12-436-sourcesjar/com/amazonaws/services/wellarchitected/model/ListAnswersRequest.java \*

 /opt/cola/permits/1738293078\_1706123063.482323/0/aws-java-sdk-wellarchitected-1-12-436-sourcesjar/com/amazonaws/services/wellarchitected/model/ConflictException.java

\* /opt/cola/permits/1738293078\_1706123063.482323/0/aws-java-sdk-wellarchitected-1-12-436-sourcesjar/com/amazonaws/services/wellarchitected/model/TrustedAdvisorIntegrationStatus.java

\* /opt/cola/permits/1738293078\_1706123063.482323/0/aws-java-sdk-wellarchitected-1-12-436-sourcesjar/com/amazonaws/services/wellarchitected/model/ListWorkloadsResult.java

\* /opt/cola/permits/1738293078\_1706123063.482323/0/aws-java-sdk-wellarchitected-1-12-436-sourcesjar/com/amazonaws/services/wellarchitected/model/transform/ListCheckSummariesRequestMarshaller.java \* /opt/cola/permits/1738293078\_1706123063.482323/0/aws-java-sdk-wellarchitected-1-12-436-sourcesjar/com/amazonaws/services/wellarchitected/model/UpdateShareInvitationResult.java \* /opt/cola/permits/1738293078\_1706123063.482323/0/aws-java-sdk-wellarchitected-1-12-436-sourcesjar/com/amazonaws/services/wellarchitected/model/transform/AnswerMarshaller.java \*

 /opt/cola/permits/1738293078\_1706123063.482323/0/aws-java-sdk-wellarchitected-1-12-436-sourcesjar/com/amazonaws/services/wellarchitected/model/transform/DisassociateLensesRequestMarshaller.java \* /opt/cola/permits/1738293078\_1706123063.482323/0/aws-java-sdk-wellarchitected-1-12-436-sourcesjar/com/amazonaws/services/wellarchitected/model/transform/UntagResourceRequestProtocolMarshaller.java \* /opt/cola/permits/1738293078\_1706123063.482323/0/aws-java-sdk-wellarchitected-1-12-436-sourcesjar/com/amazonaws/services/wellarchitected/model/transform/ImportLensRequestProtocolMarshaller.java \* /opt/cola/permits/1738293078\_1706123063.482323/0/aws-java-sdk-wellarchitected-1-12-436-sourcesjar/com/amazonaws/services/wellarchitected/model/transform/LensJsonUnmarshaller.java \* /opt/cola/permits/1738293078\_1706123063.482323/0/aws-java-sdk-wellarchitected-1-12-436-sourcesjar/com/amazonaws/services/wellarchitected/model/ListCheckSummariesRequest.java \*

 /opt/cola/permits/1738293078\_1706123063.482323/0/aws-java-sdk-wellarchitected-1-12-436-sourcesjar/com/amazonaws/services/wellarchitected/model/transform/UpgradeLensReviewRequestProtocolMarshaller.java \* /opt/cola/permits/1738293078\_1706123063.482323/0/aws-java-sdk-wellarchitected-1-12-436-sourcesjar/com/amazonaws/services/wellarchitected/model/PermissionType.java

\* /opt/cola/permits/1738293078\_1706123063.482323/0/aws-java-sdk-wellarchitected-1-12-436-sourcesjar/com/amazonaws/services/wellarchitected/model/transform/ChoiceImprovementPlanMarshaller.java \* /opt/cola/permits/1738293078\_1706123063.482323/0/aws-java-sdk-wellarchitected-1-12-436-sourcesjar/com/amazonaws/services/wellarchitected/model/transform/WorkloadDiscoveryConfigMarshaller.java \* /opt/cola/permits/1738293078\_1706123063.482323/0/aws-java-sdk-wellarchitected-1-12-436-sourcesjar/com/amazonaws/services/wellarchitected/model/WorkloadDiscoveryConfig.java \*

 /opt/cola/permits/1738293078\_1706123063.482323/0/aws-java-sdk-wellarchitected-1-12-436-sourcesjar/com/amazonaws/services/wellarchitected/model/ChoiceImprovementPlan.java

\* /opt/cola/permits/1738293078\_1706123063.482323/0/aws-java-sdk-wellarchitected-1-12-436-sourcesjar/com/amazonaws/services/wellarchitected/model/transform/LensShareSummaryMarshaller.java \* /opt/cola/permits/1738293078\_1706123063.482323/0/aws-java-sdk-wellarchitected-1-12-436-sourcesjar/com/amazonaws/services/wellarchitected/model/transform/AssociateLensesResultJsonUnmarshaller.java \* /opt/cola/permits/1738293078\_1706123063.482323/0/aws-java-sdk-wellarchitected-1-12-436-sourcesjar/com/amazonaws/services/wellarchitected/model/transform/TagResourceRequestProtocolMarshaller.java \* /opt/cola/permits/1738293078\_1706123063.482323/0/aws-java-sdk-wellarchitected-1-12-436-sourcesjar/com/amazonaws/services/wellarchitected/package-info.java

\* /opt/cola/permits/1738293078\_1706123063.482323/0/aws-java-sdk-wellarchitected-1-12-436-sourcesjar/com/amazonaws/services/wellarchitected/model/NotificationSummary.java

\*

 /opt/cola/permits/1738293078\_1706123063.482323/0/aws-java-sdk-wellarchitected-1-12-436-sourcesjar/com/amazonaws/services/wellarchitected/model/transform/UpdateLensReviewResultJsonUnmarshaller.java \* /opt/cola/permits/1738293078\_1706123063.482323/0/aws-java-sdk-wellarchitected-1-12-436-sourcesjar/com/amazonaws/services/wellarchitected/model/transform/GetLensVersionDifferenceResultJsonUnmarshaller.ja va

\* /opt/cola/permits/1738293078\_1706123063.482323/0/aws-java-sdk-wellarchitected-1-12-436-sourcesjar/com/amazonaws/services/wellarchitected/model/LensReviewReport.java

\* /opt/cola/permits/1738293078\_1706123063.482323/0/aws-java-sdk-wellarchitected-1-12-436-sourcesjar/com/amazonaws/services/wellarchitected/model/AccessDeniedException.java

\* /opt/cola/permits/1738293078\_1706123063.482323/0/aws-java-sdk-wellarchitected-1-12-436-sourcesjar/com/amazonaws/services/wellarchitected/model/transform/CreateLensShareRequestMarshaller.java \*

 /opt/cola/permits/1738293078\_1706123063.482323/0/aws-java-sdk-wellarchitected-1-12-436-sourcesjar/com/amazonaws/services/wellarchitected/model/transform/AdditionalResourcesJsonUnmarshaller.java \* /opt/cola/permits/1738293078\_1706123063.482323/0/aws-java-sdk-wellarchitected-1-12-436-sourcesjar/com/amazonaws/services/wellarchitected/model/DeleteWorkloadShareRequest.java \* /opt/cola/permits/1738293078\_1706123063.482323/0/aws-java-sdk-wellarchitected-1-12-436-sources-

jar/com/amazonaws/services/wellarchitected/model/transform/VersionDifferencesMarshaller.java \* /opt/cola/permits/1738293078\_1706123063.482323/0/aws-java-sdk-wellarchitected-1-12-436-sourcesjar/com/amazonaws/services/wellarchitected/model/transform/ExportLensRequestMarshaller.java \* /opt/cola/permits/1738293078\_1706123063.482323/0/aws-java-sdk-wellarchitected-1-12-436-sourcesjar/com/amazonaws/services/wellarchitected/model/transform/GetAnswerResultJsonUnmarshaller.java \* /opt/cola/permits/1738293078\_1706123063.482323/0/aws-java-sdk-wellarchitected-1-12-436-sourcesjar/com/amazonaws/services/wellarchitected/model/transform/CreateWorkloadShareRequestProtocolMarshaller.jav a

\*

 /opt/cola/permits/1738293078\_1706123063.482323/0/aws-java-sdk-wellarchitected-1-12-436-sourcesjar/com/amazonaws/services/wellarchitected/model/transform/DeleteWorkloadShareResultJsonUnmarshaller.java \* /opt/cola/permits/1738293078\_1706123063.482323/0/aws-java-sdk-wellarchitected-1-12-436-sourcesjar/com/amazonaws/services/wellarchitected/model/transform/DeleteWorkloadRequestMarshaller.java \* /opt/cola/permits/1738293078\_1706123063.482323/0/aws-java-sdk-wellarchitected-1-12-436-sourcesjar/com/amazonaws/services/wellarchitected/model/transform/ChoiceAnswerJsonUnmarshaller.java \* /opt/cola/permits/1738293078\_1706123063.482323/0/aws-java-sdk-wellarchitected-1-12-436-sourcesjar/com/amazonaws/services/wellarchitected/model/transform/LensMarshaller.java

\* /opt/cola/permits/1738293078\_1706123063.482323/0/aws-java-sdk-wellarchitected-1-12-436-sourcesjar/com/amazonaws/services/wellarchitected/model/transform/LensSummaryMarshaller.java

\* /opt/cola/permits/1738293078\_1706123063.482323/0/aws-java-sdk-wellarchitected-1-12-436-sources-

jar/com/amazonaws/services/wellarchitected/model/CheckSummary.java \* /opt/cola/permits/1738293078\_1706123063.482323/0/aws-java-sdk-wellarchitected-1-12-436-sourcesjar/com/amazonaws/services/wellarchitected/model/transform/UpdateShareInvitationRequestMarshaller.java \* /opt/cola/permits/1738293078\_1706123063.482323/0/aws-java-sdk-wellarchitected-1-12-436-sourcesjar/com/amazonaws/services/wellarchitected/model/transform/ListLensReviewImprovementsRequestMarshaller.jav a

\* /opt/cola/permits/1738293078\_1706123063.482323/0/aws-java-sdk-wellarchitected-1-12-436-sourcesjar/com/amazonaws/services/wellarchitected/model/GetLensResult.java

\* /opt/cola/permits/1738293078\_1706123063.482323/0/aws-java-sdk-wellarchitected-1-12-436-sourcesjar/com/amazonaws/services/wellarchitected/model/transform/LensReviewReportJsonUnmarshaller.java \*

 /opt/cola/permits/1738293078\_1706123063.482323/0/aws-java-sdk-wellarchitected-1-12-436-sourcesjar/com/amazonaws/services/wellarchitected/model/transform/WorkloadShareJsonUnmarshaller.java \* /opt/cola/permits/1738293078\_1706123063.482323/0/aws-java-sdk-wellarchitected-1-12-436-sourcesjar/com/amazonaws/services/wellarchitected/model/ListTagsForResourceRequest.java

\* /opt/cola/permits/1738293078\_1706123063.482323/0/aws-java-sdk-wellarchitected-1-12-436-sourcesjar/com/amazonaws/services/wellarchitected/model/GetAnswerResult.java

\* /opt/cola/permits/1738293078\_1706123063.482323/0/aws-java-sdk-wellarchitected-1-12-436-sourcesjar/com/amazonaws/services/wellarchitected/model/ExportLensRequest.java

\* /opt/cola/permits/1738293078\_1706123063.482323/0/aws-java-sdk-wellarchitected-1-12-436-sourcesjar/com/amazonaws/services/wellarchitected/model/GetLensVersionDifferenceRequest.java

\* /opt/cola/permits/1738293078\_1706123063.482323/0/aws-java-sdk-wellarchitected-1-12-436-sourcesjar/com/amazonaws/services/wellarchitected/model/transform/WorkloadShareSummaryJsonUnmarshaller.java \*

 /opt/cola/permits/1738293078\_1706123063.482323/0/aws-java-sdk-wellarchitected-1-12-436-sourcesjar/com/amazonaws/services/wellarchitected/model/ListShareInvitationsResult.java

\* /opt/cola/permits/1738293078\_1706123063.482323/0/aws-java-sdk-wellarchitected-1-12-436-sourcesjar/com/amazonaws/services/wellarchitected/model/LensSummary.java

\* /opt/cola/permits/1738293078\_1706123063.482323/0/aws-java-sdk-wellarchitected-1-12-436-sourcesjar/com/amazonaws/services/wellarchitected/model/transform/ListNotificationsResultJsonUnmarshaller.java \* /opt/cola/permits/1738293078\_1706123063.482323/0/aws-java-sdk-wellarchitected-1-12-436-sourcesjar/com/amazonaws/services/wellarchitected/model/ImportLensResult.java

\* /opt/cola/permits/1738293078\_1706123063.482323/0/aws-java-sdk-wellarchitected-1-12-436-sourcesjar/com/amazonaws/services/wellarchitected/model/transform/ListLensSharesRequestMarshaller.java

### **1.452 aws-java-sdk-qldb 1.12.436**

#### **1.452.1 Available under license :**

Apache-2.0

### **1.453 aws-java-sdk-snowball 1.12.436**

#### **1.453.1 Available under license :**

Apache-2.0

#### **1.454 aws-java-sdk-appconfig 1.12.436 1.454.1 Available under license :**

No license file was found, but licenses were detected in source scan.

/\*

\*

\* Copyright 2018-2023 Amazon.com, Inc. or its affiliates. All Rights Reserved.

\* Licensed under the Apache License, Version 2.0 (the "License"). You may not use this file except in compliance with

\* the License. A copy of the License is located at

\*

\* http://aws.amazon.com/apache2.0

\*

\* or in the "license" file accompanying this file. This file is distributed on an "AS IS" BASIS, WITHOUT WARRANTIES OR

\* CONDITIONS OF ANY KIND, either express or implied. See the License for the specific language governing permissions

\* and limitations under the License.

\*/

Found in path(s):

\* /opt/cola/permits/1738292571\_1706122620.2887661/0/aws-java-sdk-appconfig-1-12-436-sources-

jar/com/amazonaws/services/appconfig/model/transform/GetExtensionAssociationRequestProtocolMarshaller.java

\* /opt/cola/permits/1738292571\_1706122620.2887661/0/aws-java-sdk-appconfig-1-12-436-sources-

jar/com/amazonaws/services/appconfig/model/ActionInvocation.java

\*

 /opt/cola/permits/1738292571\_1706122620.2887661/0/aws-java-sdk-appconfig-1-12-436-sourcesjar/com/amazonaws/services/appconfig/model/Parameter.java

\* /opt/cola/permits/1738292571\_1706122620.2887661/0/aws-java-sdk-appconfig-1-12-436-sourcesjar/com/amazonaws/services/appconfig/model/TriggeredBy.java

\* /opt/cola/permits/1738292571\_1706122620.2887661/0/aws-java-sdk-appconfig-1-12-436-sourcesjar/com/amazonaws/services/appconfig/model/ActionPoint.java

\* /opt/cola/permits/1738292571\_1706122620.2887661/0/aws-java-sdk-appconfig-1-12-436-sourcesjar/com/amazonaws/services/appconfig/model/transform/AppliedExtensionMarshaller.java

\* /opt/cola/permits/1738292571\_1706122620.2887661/0/aws-java-sdk-appconfig-1-12-436-sources-

jar/com/amazonaws/services/appconfig/model/transform/BadRequestDetailsJsonUnmarshaller.java

\* /opt/cola/permits/1738292571\_1706122620.2887661/0/aws-java-sdk-appconfig-1-12-436-sources-

jar/com/amazonaws/services/appconfig/model/transform/DeleteExtensionAssociationResultJsonUnmarshaller.java \*
/opt/cola/permits/1738292571\_1706122620.2887661/0/aws-java-sdk-appconfig-1-12-436-sourcesjar/com/amazonaws/services/appconfig/model/transform/CreateExtensionRequestMarshaller.java \* /opt/cola/permits/1738292571\_1706122620.2887661/0/aws-java-sdk-appconfig-1-12-436-sourcesjar/com/amazonaws/services/appconfig/model/transform/GetExtensionAssociationRequestMarshaller.java \* /opt/cola/permits/1738292571\_1706122620.2887661/0/aws-java-sdk-appconfig-1-12-436-sourcesjar/com/amazonaws/services/appconfig/model/transform/ListExtensionsResultJsonUnmarshaller.java \* /opt/cola/permits/1738292571\_1706122620.2887661/0/aws-java-sdk-appconfig-1-12-436-sourcesjar/com/amazonaws/services/appconfig/model/ListEnvironmentsResult.java

\* /opt/cola/permits/1738292571\_1706122620.2887661/0/aws-java-sdk-appconfig-1-12-436-sourcesjar/com/amazonaws/services/appconfig/model/UpdateDeploymentStrategyRequest.java

\* /opt/cola/permits/1738292571\_1706122620.2887661/0/aws-java-sdk-appconfig-1-12-436-sources-

jar/com/amazonaws/services/appconfig/model/transform/ConfigurationProfileSummaryJsonUnmarshaller.java \*

/opt/cola/permits/1738292571\_1706122620.2887661/0/aws-java-sdk-appconfig-1-12-436-sources-

jar/com/amazonaws/services/appconfig/model/ListDeploymentStrategiesResult.java

\* /opt/cola/permits/1738292571\_1706122620.2887661/0/aws-java-sdk-appconfig-1-12-436-sources-

jar/com/amazonaws/services/appconfig/model/transform/HostedConfigurationVersionSummaryMarshaller.java

\* /opt/cola/permits/1738292571\_1706122620.2887661/0/aws-java-sdk-appconfig-1-12-436-sources-

jar/com/amazonaws/services/appconfig/model/ListEnvironmentsRequest.java

\* /opt/cola/permits/1738292571\_1706122620.2887661/0/aws-java-sdk-appconfig-1-12-436-sources-

jar/com/amazonaws/services/appconfig/model/TagResourceResult.java

\* /opt/cola/permits/1738292571\_1706122620.2887661/0/aws-java-sdk-appconfig-1-12-436-sources-

jar/com/amazonaws/services/appconfig/model/UpdateExtensionAssociationRequest.java

\* /opt/cola/permits/1738292571\_1706122620.2887661/0/aws-java-sdk-appconfig-1-12-436-sources-

jar/com/amazonaws/services/appconfig/model/transform/GetExtensionAssociationResultJsonUnmarshaller.java \*

 /opt/cola/permits/1738292571\_1706122620.2887661/0/aws-java-sdk-appconfig-1-12-436-sourcesjar/com/amazonaws/services/appconfig/model/ListConfigurationProfilesResult.java

\* /opt/cola/permits/1738292571\_1706122620.2887661/0/aws-java-sdk-appconfig-1-12-436-sources-

jar/com/amazonaws/services/appconfig/model/transform/UntagResourceResultJsonUnmarshaller.java

\* /opt/cola/permits/1738292571\_1706122620.2887661/0/aws-java-sdk-appconfig-1-12-436-sourcesjar/com/amazonaws/services/appconfig/AmazonAppConfigAsyncClient.java

\* /opt/cola/permits/1738292571\_1706122620.2887661/0/aws-java-sdk-appconfig-1-12-436-sourcesjar/com/amazonaws/services/appconfig/model/ValidatorType.java

\* /opt/cola/permits/1738292571\_1706122620.2887661/0/aws-java-sdk-appconfig-1-12-436-sourcesjar/com/amazonaws/services/appconfig/model/transform/CreateConfigurationProfileRequestMarshaller.java \*

 /opt/cola/permits/1738292571\_1706122620.2887661/0/aws-java-sdk-appconfig-1-12-436-sourcesjar/com/amazonaws/services/appconfig/model/AmazonAppConfigException.java

\* /opt/cola/permits/1738292571\_1706122620.2887661/0/aws-java-sdk-appconfig-1-12-436-sources-

jar/com/amazonaws/services/appconfig/model/transform/UpdateConfigurationProfileRequestProtocolMarshaller.jav a

\* /opt/cola/permits/1738292571\_1706122620.2887661/0/aws-java-sdk-appconfig-1-12-436-sources-

jar/com/amazonaws/services/appconfig/model/transform/UpdateExtensionRequestProtocolMarshaller.java

\* /opt/cola/permits/1738292571\_1706122620.2887661/0/aws-java-sdk-appconfig-1-12-436-sources-

jar/com/amazonaws/services/appconfig/model/UpdateExtensionResult.java

\* /opt/cola/permits/1738292571\_1706122620.2887661/0/aws-java-sdk-appconfig-1-12-436-sourcesjar/com/amazonaws/services/appconfig/model/DeleteApplicationRequest.java

\* /opt/cola/permits/1738292571\_1706122620.2887661/0/aws-java-sdk-appconfig-1-12-436-sourcesjar/com/amazonaws/services/appconfig/model/ExtensionAssociationSummary.java

\*

/opt/cola/permits/1738292571\_1706122620.2887661/0/aws-java-sdk-appconfig-1-12-436-sources-

jar/com/amazonaws/services/appconfig/model/StopDeploymentResult.java

\* /opt/cola/permits/1738292571\_1706122620.2887661/0/aws-java-sdk-appconfig-1-12-436-sources-

jar/com/amazonaws/services/appconfig/model/transform/CreateHostedConfigurationVersionRequestMarshaller.java

\* /opt/cola/permits/1738292571\_1706122620.2887661/0/aws-java-sdk-appconfig-1-12-436-sources-

jar/com/amazonaws/services/appconfig/model/transform/StopDeploymentRequestMarshaller.java \* /opt/cola/permits/1738292571\_1706122620.2887661/0/aws-java-sdk-appconfig-1-12-436-sources-

jar/com/amazonaws/services/appconfig/model/DeleteExtensionAssociationResult.java

\* /opt/cola/permits/1738292571\_1706122620.2887661/0/aws-java-sdk-appconfig-1-12-436-sourcesjar/com/amazonaws/services/appconfig/model/UntagResourceResult.java

\* /opt/cola/permits/1738292571\_1706122620.2887661/0/aws-java-sdk-appconfig-1-12-436-sourcesjar/com/amazonaws/services/appconfig/model/transform/EnvironmentMarshaller.java \*

 /opt/cola/permits/1738292571\_1706122620.2887661/0/aws-java-sdk-appconfig-1-12-436-sourcesjar/com/amazonaws/services/appconfig/AbstractAmazonAppConfig.java

\* /opt/cola/permits/1738292571\_1706122620.2887661/0/aws-java-sdk-appconfig-1-12-436-sourcesjar/com/amazonaws/services/appconfig/model/Monitor.java

\* /opt/cola/permits/1738292571\_1706122620.2887661/0/aws-java-sdk-appconfig-1-12-436-sourcesjar/com/amazonaws/services/appconfig/model/ListDeploymentsRequest.java

\* /opt/cola/permits/1738292571\_1706122620.2887661/0/aws-java-sdk-appconfig-1-12-436-sourcesjar/com/amazonaws/services/appconfig/model/transform/ApplicationJsonUnmarshaller.java

\* /opt/cola/permits/1738292571\_1706122620.2887661/0/aws-java-sdk-appconfig-1-12-436-sourcesjar/com/amazonaws/services/appconfig/model/DeploymentEventType.java

\* /opt/cola/permits/1738292571\_1706122620.2887661/0/aws-java-sdk-appconfig-1-12-436-sourcesjar/com/amazonaws/services/appconfig/model/transform/GetDeploymentResultJsonUnmarshaller.java \*

 /opt/cola/permits/1738292571\_1706122620.2887661/0/aws-java-sdk-appconfig-1-12-436-sourcesjar/com/amazonaws/services/appconfig/model/transform/GetDeploymentStrategyRequestMarshaller.java \* /opt/cola/permits/1738292571\_1706122620.2887661/0/aws-java-sdk-appconfig-1-12-436-sourcesjar/com/amazonaws/services/appconfig/model/transform/UpdateEnvironmentRequestMarshaller.java \* /opt/cola/permits/1738292571\_1706122620.2887661/0/aws-java-sdk-appconfig-1-12-436-sources-

jar/com/amazonaws/services/appconfig/model/InvalidConfigurationDetail.java

\* /opt/cola/permits/1738292571\_1706122620.2887661/0/aws-java-sdk-appconfig-1-12-436-sourcesjar/com/amazonaws/services/appconfig/model/GetExtensionAssociationRequest.java

\* /opt/cola/permits/1738292571\_1706122620.2887661/0/aws-java-sdk-appconfig-1-12-436-sourcesjar/com/amazonaws/services/appconfig/model/transform/ActionMarshaller.java \*

 /opt/cola/permits/1738292571\_1706122620.2887661/0/aws-java-sdk-appconfig-1-12-436-sourcesjar/com/amazonaws/services/appconfig/model/transform/UpdateApplicationResultJsonUnmarshaller.java \* /opt/cola/permits/1738292571\_1706122620.2887661/0/aws-java-sdk-appconfig-1-12-436-sourcesjar/com/amazonaws/services/appconfig/model/transform/StopDeploymentResultJsonUnmarshaller.java \* /opt/cola/permits/1738292571\_1706122620.2887661/0/aws-java-sdk-appconfig-1-12-436-sourcesjar/com/amazonaws/services/appconfig/model/UntagResourceRequest.java

\* /opt/cola/permits/1738292571\_1706122620.2887661/0/aws-java-sdk-appconfig-1-12-436-sourcesjar/com/amazonaws/services/appconfig/model/transform/DeleteApplicationRequestProtocolMarshaller.java

\* /opt/cola/permits/1738292571\_1706122620.2887661/0/aws-java-sdk-appconfig-1-12-436-sourcesjar/com/amazonaws/services/appconfig/model/transform/UpdateConfigurationProfileRequestMarshaller.java \* /opt/cola/permits/1738292571\_1706122620.2887661/0/aws-java-sdk-appconfig-1-12-436-sourcesjar/com/amazonaws/services/appconfig/model/ListDeploymentsResult.java \*

 /opt/cola/permits/1738292571\_1706122620.2887661/0/aws-java-sdk-appconfig-1-12-436-sourcesjar/com/amazonaws/services/appconfig/model/transform/DeleteHostedConfigurationVersionRequestMarshaller.java \* /opt/cola/permits/1738292571\_1706122620.2887661/0/aws-java-sdk-appconfig-1-12-436-sourcesjar/com/amazonaws/services/appconfig/model/DeleteEnvironmentRequest.java

\* /opt/cola/permits/1738292571\_1706122620.2887661/0/aws-java-sdk-appconfig-1-12-436-sourcesjar/com/amazonaws/services/appconfig/model/transform/CreateApplicationResultJsonUnmarshaller.java \* /opt/cola/permits/1738292571\_1706122620.2887661/0/aws-java-sdk-appconfig-1-12-436-sourcesjar/com/amazonaws/services/appconfig/model/transform/ListConfigurationProfilesRequestProtocolMarshaller.java \* /opt/cola/permits/1738292571\_1706122620.2887661/0/aws-java-sdk-appconfig-1-12-436-sourcesjar/com/amazonaws/services/appconfig/model/CreateExtensionAssociationResult.java \*

 /opt/cola/permits/1738292571\_1706122620.2887661/0/aws-java-sdk-appconfig-1-12-436-sourcesjar/com/amazonaws/services/appconfig/AmazonAppConfigAsync.java

\* /opt/cola/permits/1738292571\_1706122620.2887661/0/aws-java-sdk-appconfig-1-12-436-sourcesjar/com/amazonaws/services/appconfig/model/GetConfigurationRequest.java

\* /opt/cola/permits/1738292571\_1706122620.2887661/0/aws-java-sdk-appconfig-1-12-436-sourcesjar/com/amazonaws/services/appconfig/model/transform/ExtensionAssociationSummaryJsonUnmarshaller.java

\* /opt/cola/permits/1738292571\_1706122620.2887661/0/aws-java-sdk-appconfig-1-12-436-sources-

jar/com/amazonaws/services/appconfig/model/BadRequestReason.java

\* /opt/cola/permits/1738292571\_1706122620.2887661/0/aws-java-sdk-appconfig-1-12-436-sources-

jar/com/amazonaws/services/appconfig/model/transform/ParameterJsonUnmarshaller.java

\* /opt/cola/permits/1738292571\_1706122620.2887661/0/aws-java-sdk-appconfig-1-12-436-sources-

jar/com/amazonaws/services/appconfig/model/GetConfigurationProfileRequest.java \*

 /opt/cola/permits/1738292571\_1706122620.2887661/0/aws-java-sdk-appconfig-1-12-436-sourcesjar/com/amazonaws/services/appconfig/model/transform/GetEnvironmentRequestProtocolMarshaller.java \* /opt/cola/permits/1738292571\_1706122620.2887661/0/aws-java-sdk-appconfig-1-12-436-sources-

jar/com/amazonaws/services/appconfig/model/transform/InvalidConfigurationDetailJsonUnmarshaller.java

\* /opt/cola/permits/1738292571\_1706122620.2887661/0/aws-java-sdk-appconfig-1-12-436-sources-

jar/com/amazonaws/services/appconfig/model/DeleteHostedConfigurationVersionRequest.java

\* /opt/cola/permits/1738292571\_1706122620.2887661/0/aws-java-sdk-appconfig-1-12-436-sourcesjar/com/amazonaws/services/appconfig/model/GetConfigurationResult.java

\* /opt/cola/permits/1738292571\_1706122620.2887661/0/aws-java-sdk-appconfig-1-12-436-sourcesjar/com/amazonaws/services/appconfig/model/transform/GetHostedConfigurationVersionRequestProtocolMarshalle r.java

\* /opt/cola/permits/1738292571\_1706122620.2887661/0/aws-java-sdk-appconfig-1-12-436-sourcesjar/com/amazonaws/services/appconfig/model/transform/CreateEnvironmentRequestProtocolMarshaller.java \*

 /opt/cola/permits/1738292571\_1706122620.2887661/0/aws-java-sdk-appconfig-1-12-436-sourcesjar/com/amazonaws/services/appconfig/model/transform/UpdateApplicationRequestMarshaller.java \* /opt/cola/permits/1738292571\_1706122620.2887661/0/aws-java-sdk-appconfig-1-12-436-sourcesjar/com/amazonaws/services/appconfig/model/transform/GetConfigurationRequestProtocolMarshaller.java \* /opt/cola/permits/1738292571\_1706122620.2887661/0/aws-java-sdk-appconfig-1-12-436-sourcesjar/com/amazonaws/services/appconfig/model/UpdateEnvironmentRequest.java

\* /opt/cola/permits/1738292571\_1706122620.2887661/0/aws-java-sdk-appconfig-1-12-436-sourcesjar/com/amazonaws/services/appconfig/model/GetApplicationResult.java

\* /opt/cola/permits/1738292571\_1706122620.2887661/0/aws-java-sdk-appconfig-1-12-436-sourcesjar/com/amazonaws/services/appconfig/model/GetHostedConfigurationVersionResult.java \*

 /opt/cola/permits/1738292571\_1706122620.2887661/0/aws-java-sdk-appconfig-1-12-436-sourcesjar/com/amazonaws/services/appconfig/model/transform/PayloadTooLargeExceptionUnmarshaller.java \* /opt/cola/permits/1738292571\_1706122620.2887661/0/aws-java-sdk-appconfig-1-12-436-sourcesjar/com/amazonaws/services/appconfig/model/transform/CreateExtensionAssociationRequestMarshaller.java \* /opt/cola/permits/1738292571\_1706122620.2887661/0/aws-java-sdk-appconfig-1-12-436-sourcesjar/com/amazonaws/services/appconfig/model/CreateApplicationRequest.java \* /opt/cola/permits/1738292571\_1706122620.2887661/0/aws-java-sdk-appconfig-1-12-436-sourcesjar/com/amazonaws/services/appconfig/model/CreateDeploymentStrategyResult.java \* /opt/cola/permits/1738292571\_1706122620.2887661/0/aws-java-sdk-appconfig-1-12-436-sourcesjar/com/amazonaws/services/appconfig/model/transform/StartDeploymentRequestMarshaller.java \* /opt/cola/permits/1738292571\_1706122620.2887661/0/aws-java-sdk-appconfig-1-12-436-sourcesjar/com/amazonaws/services/appconfig/model/TagResourceRequest.java \*

 /opt/cola/permits/1738292571\_1706122620.2887661/0/aws-java-sdk-appconfig-1-12-436-sourcesjar/com/amazonaws/services/appconfig/model/transform/GetConfigurationResultJsonUnmarshaller.java \* /opt/cola/permits/1738292571\_1706122620.2887661/0/aws-java-sdk-appconfig-1-12-436-sourcesjar/com/amazonaws/services/appconfig/model/transform/CreateDeploymentStrategyRequestProtocolMarshaller.java \* /opt/cola/permits/1738292571\_1706122620.2887661/0/aws-java-sdk-appconfig-1-12-436-sourcesjar/com/amazonaws/services/appconfig/model/transform/DeleteDeploymentStrategyResultJsonUnmarshaller.java \* /opt/cola/permits/1738292571\_1706122620.2887661/0/aws-java-sdk-appconfig-1-12-436-sourcesjar/com/amazonaws/services/appconfig/model/BytesMeasure.java

\* /opt/cola/permits/1738292571\_1706122620.2887661/0/aws-java-sdk-appconfig-1-12-436-sourcesjar/com/amazonaws/services/appconfig/AmazonAppConfigClientBuilder.java \*

 /opt/cola/permits/1738292571\_1706122620.2887661/0/aws-java-sdk-appconfig-1-12-436-sourcesjar/com/amazonaws/services/appconfig/model/transform/ParameterMarshaller.java

\* /opt/cola/permits/1738292571\_1706122620.2887661/0/aws-java-sdk-appconfig-1-12-436-sources-

jar/com/amazonaws/services/appconfig/model/GetHostedConfigurationVersionRequest.java

\* /opt/cola/permits/1738292571\_1706122620.2887661/0/aws-java-sdk-appconfig-1-12-436-sources-

jar/com/amazonaws/services/appconfig/model/ListTagsForResourceRequest.java

\* /opt/cola/permits/1738292571\_1706122620.2887661/0/aws-java-sdk-appconfig-1-12-436-sourcesjar/com/amazonaws/services/appconfig/model/HostedConfigurationVersionSummary.java

\* /opt/cola/permits/1738292571\_1706122620.2887661/0/aws-java-sdk-appconfig-1-12-436-sources-

jar/com/amazonaws/services/appconfig/model/transform/GetApplicationRequestProtocolMarshaller.java

\* /opt/cola/permits/1738292571\_1706122620.2887661/0/aws-java-sdk-appconfig-1-12-436-sources-

jar/com/amazonaws/services/appconfig/model/transform/ListExtensionAssociationsRequestProtocolMarshaller.java \*

 /opt/cola/permits/1738292571\_1706122620.2887661/0/aws-java-sdk-appconfig-1-12-436-sourcesjar/com/amazonaws/services/appconfig/model/transform/AppliedExtensionJsonUnmarshaller.java \* /opt/cola/permits/1738292571\_1706122620.2887661/0/aws-java-sdk-appconfig-1-12-436-sourcesjar/com/amazonaws/services/appconfig/model/CreateConfigurationProfileRequest.java \* /opt/cola/permits/1738292571\_1706122620.2887661/0/aws-java-sdk-appconfig-1-12-436-sourcesjar/com/amazonaws/services/appconfig/model/GetExtensionResult.java

\* /opt/cola/permits/1738292571\_1706122620.2887661/0/aws-java-sdk-appconfig-1-12-436-sourcesjar/com/amazonaws/services/appconfig/model/transform/CreateEnvironmentRequestMarshaller.java \* /opt/cola/permits/1738292571\_1706122620.2887661/0/aws-java-sdk-appconfig-1-12-436-sourcesjar/com/amazonaws/services/appconfig/model/transform/DeleteEnvironmentResultJsonUnmarshaller.java \* /opt/cola/permits/1738292571\_1706122620.2887661/0/aws-java-sdk-appconfig-1-12-436-sourcesjar/com/amazonaws/services/appconfig/model/transform/DeleteHostedConfigurationVersionResultJsonUnmarshalle r.java

\*

 /opt/cola/permits/1738292571\_1706122620.2887661/0/aws-java-sdk-appconfig-1-12-436-sourcesjar/com/amazonaws/services/appconfig/model/transform/BadRequestExceptionUnmarshaller.java \* /opt/cola/permits/1738292571\_1706122620.2887661/0/aws-java-sdk-appconfig-1-12-436-sourcesjar/com/amazonaws/services/appconfig/model/transform/GetConfigurationProfileRequestProtocolMarshaller.java \* /opt/cola/permits/1738292571\_1706122620.2887661/0/aws-java-sdk-appconfig-1-12-436-sourcesjar/com/amazonaws/services/appconfig/model/GetEnvironmentResult.java

\* /opt/cola/permits/1738292571\_1706122620.2887661/0/aws-java-sdk-appconfig-1-12-436-sourcesjar/com/amazonaws/services/appconfig/model/GetExtensionRequest.java

\* /opt/cola/permits/1738292571\_1706122620.2887661/0/aws-java-sdk-appconfig-1-12-436-sourcesjar/com/amazonaws/services/appconfig/model/UpdateApplicationResult.java \*

 /opt/cola/permits/1738292571\_1706122620.2887661/0/aws-java-sdk-appconfig-1-12-436-sourcesjar/com/amazonaws/services/appconfig/model/GetApplicationRequest.java

\* /opt/cola/permits/1738292571\_1706122620.2887661/0/aws-java-sdk-appconfig-1-12-436-sourcesjar/com/amazonaws/services/appconfig/model/ListApplicationsResult.java

\* /opt/cola/permits/1738292571\_1706122620.2887661/0/aws-java-sdk-appconfig-1-12-436-sourcesjar/com/amazonaws/services/appconfig/model/StopDeploymentRequest.java

\* /opt/cola/permits/1738292571\_1706122620.2887661/0/aws-java-sdk-appconfig-1-12-436-sources-

jar/com/amazonaws/services/appconfig/model/transform/GetConfigurationProfileRequestMarshaller.java \* /opt/cola/permits/1738292571\_1706122620.2887661/0/aws-java-sdk-appconfig-1-12-436-sources-

jar/com/amazonaws/services/appconfig/model/transform/GetDeploymentStrategyRequestProtocolMarshaller.java

\* /opt/cola/permits/1738292571\_1706122620.2887661/0/aws-java-sdk-appconfig-1-12-436-sourcesjar/com/amazonaws/services/appconfig/model/transform/StartDeploymentRequestProtocolMarshaller.java \*

 /opt/cola/permits/1738292571\_1706122620.2887661/0/aws-java-sdk-appconfig-1-12-436-sourcesjar/com/amazonaws/services/appconfig/model/AppliedExtension.java

\* /opt/cola/permits/1738292571\_1706122620.2887661/0/aws-java-sdk-appconfig-1-12-436-sourcesjar/com/amazonaws/services/appconfig/model/transform/UpdateExtensionRequestMarshaller.java \* /opt/cola/permits/1738292571\_1706122620.2887661/0/aws-java-sdk-appconfig-1-12-436-sourcesjar/com/amazonaws/services/appconfig/model/ListTagsForResourceResult.java

\* /opt/cola/permits/1738292571\_1706122620.2887661/0/aws-java-sdk-appconfig-1-12-436-sourcesjar/com/amazonaws/services/appconfig/model/transform/DeploymentSummaryMarshaller.java \* /opt/cola/permits/1738292571\_1706122620.2887661/0/aws-java-sdk-appconfig-1-12-436-sources-

jar/com/amazonaws/services/appconfig/model/CreateExtensionAssociationRequest.java

\* /opt/cola/permits/1738292571\_1706122620.2887661/0/aws-java-sdk-appconfig-1-12-436-sourcesjar/com/amazonaws/services/appconfig/model/transform/ExtensionSummaryMarshaller.java \*

 /opt/cola/permits/1738292571\_1706122620.2887661/0/aws-java-sdk-appconfig-1-12-436-sourcesjar/com/amazonaws/services/appconfig/model/transform/UpdateApplicationRequestProtocolMarshaller.java

\* /opt/cola/permits/1738292571\_1706122620.2887661/0/aws-java-sdk-appconfig-1-12-436-sourcesjar/com/amazonaws/services/appconfig/model/transform/ListExtensionAssociationsRequestMarshaller.java

\* /opt/cola/permits/1738292571\_1706122620.2887661/0/aws-java-sdk-appconfig-1-12-436-sources-

jar/com/amazonaws/services/appconfig/model/DeleteExtensionAssociationRequest.java

\* /opt/cola/permits/1738292571\_1706122620.2887661/0/aws-java-sdk-appconfig-1-12-436-sourcesjar/com/amazonaws/services/appconfig/model/GetEnvironmentRequest.java

\* /opt/cola/permits/1738292571\_1706122620.2887661/0/aws-java-sdk-appconfig-1-12-436-sourcesjar/com/amazonaws/services/appconfig/model/transform/DeleteConfigurationProfileRequestMarshaller.java \*

 /opt/cola/permits/1738292571\_1706122620.2887661/0/aws-java-sdk-appconfig-1-12-436-sourcesjar/com/amazonaws/services/appconfig/model/BadRequestDetails.java

\* /opt/cola/permits/1738292571\_1706122620.2887661/0/aws-java-sdk-appconfig-1-12-436-sourcesjar/com/amazonaws/services/appconfig/model/transform/ListApplicationsResultJsonUnmarshaller.java \* /opt/cola/permits/1738292571\_1706122620.2887661/0/aws-java-sdk-appconfig-1-12-436-sourcesjar/com/amazonaws/services/appconfig/model/transform/ListExtensionAssociationsResultJsonUnmarshaller.java \* /opt/cola/permits/1738292571\_1706122620.2887661/0/aws-java-sdk-appconfig-1-12-436-sourcesjar/com/amazonaws/services/appconfig/model/transform/ActionJsonUnmarshaller.java \* /opt/cola/permits/1738292571\_1706122620.2887661/0/aws-java-sdk-appconfig-1-12-436-sources-

jar/com/amazonaws/services/appconfig/model/transform/BadRequestDetailsMarshaller.java \* /opt/cola/permits/1738292571\_1706122620.2887661/0/aws-java-sdk-appconfig-1-12-436-sources-

jar/com/amazonaws/services/appconfig/model/ListApplicationsRequest.java

\*

/opt/cola/permits/1738292571\_1706122620.2887661/0/aws-java-sdk-appconfig-1-12-436-sources-

jar/com/amazonaws/services/appconfig/model/ListExtensionAssociationsRequest.java

\* /opt/cola/permits/1738292571\_1706122620.2887661/0/aws-java-sdk-appconfig-1-12-436-sources-

jar/com/amazonaws/services/appconfig/model/transform/CreateDeploymentStrategyResultJsonUnmarshaller.java

\* /opt/cola/permits/1738292571\_1706122620.2887661/0/aws-java-sdk-appconfig-1-12-436-sourcesjar/com/amazonaws/services/appconfig/model/Action.java

\* /opt/cola/permits/1738292571\_1706122620.2887661/0/aws-java-sdk-appconfig-1-12-436-sourcesjar/com/amazonaws/services/appconfig/model/transform/CreateHostedConfigurationVersionResultJsonUnmarshalle r.java

\* /opt/cola/permits/1738292571\_1706122620.2887661/0/aws-java-sdk-appconfig-1-12-436-sourcesjar/com/amazonaws/services/appconfig/model/transform/GetConfigurationRequestMarshaller.java \*

 /opt/cola/permits/1738292571\_1706122620.2887661/0/aws-java-sdk-appconfig-1-12-436-sourcesjar/com/amazonaws/services/appconfig/model/transform/ListTagsForResourceRequestMarshaller.java \* /opt/cola/permits/1738292571\_1706122620.2887661/0/aws-java-sdk-appconfig-1-12-436-sourcesjar/com/amazonaws/services/appconfig/model/transform/ServiceQuotaExceededExceptionUnmarshaller.java \* /opt/cola/permits/1738292571\_1706122620.2887661/0/aws-java-sdk-appconfig-1-12-436-sources-

jar/com/amazonaws/services/appconfig/AmazonAppConfigAsyncClientBuilder.java

\* /opt/cola/permits/1738292571\_1706122620.2887661/0/aws-java-sdk-appconfig-1-12-436-sourcesjar/com/amazonaws/services/appconfig/model/CreateExtensionResult.java

\* /opt/cola/permits/1738292571\_1706122620.2887661/0/aws-java-sdk-appconfig-1-12-436-sourcesjar/com/amazonaws/services/appconfig/model/transform/DeleteExtensionRequestMarshaller.java \* /opt/cola/permits/1738292571\_1706122620.2887661/0/aws-java-sdk-appconfig-1-12-436-sourcesjar/com/amazonaws/services/appconfig/model/transform/GetDeploymentRequestMarshaller.java \*

/opt/cola/permits/1738292571\_1706122620.2887661/0/aws-java-sdk-appconfig-1-12-436-sources-

jar/com/amazonaws/services/appconfig/model/transform/ListHostedConfigurationVersionsRequestMarshaller.java

\* /opt/cola/permits/1738292571\_1706122620.2887661/0/aws-java-sdk-appconfig-1-12-436-sources-

jar/com/amazonaws/services/appconfig/model/BadRequestException.java

\* /opt/cola/permits/1738292571\_1706122620.2887661/0/aws-java-sdk-appconfig-1-12-436-sourcesjar/com/amazonaws/services/appconfig/AmazonAppConfig.java

\* /opt/cola/permits/1738292571\_1706122620.2887661/0/aws-java-sdk-appconfig-1-12-436-sourcesjar/com/amazonaws/services/appconfig/model/CreateEnvironmentRequest.java

\* /opt/cola/permits/1738292571\_1706122620.2887661/0/aws-java-sdk-appconfig-1-12-436-sourcesjar/com/amazonaws/services/appconfig/model/ListHostedConfigurationVersionsRequest.java

\* /opt/cola/permits/1738292571\_1706122620.2887661/0/aws-java-sdk-appconfig-1-12-436-sources-

jar/com/amazonaws/services/appconfig/model/transform/ValidatorJsonUnmarshaller.java \*

 /opt/cola/permits/1738292571\_1706122620.2887661/0/aws-java-sdk-appconfig-1-12-436-sourcesjar/com/amazonaws/services/appconfig/model/transform/CreateEnvironmentResultJsonUnmarshaller.java \* /opt/cola/permits/1738292571\_1706122620.2887661/0/aws-java-sdk-appconfig-1-12-436-sourcesjar/com/amazonaws/services/appconfig/model/transform/DeleteEnvironmentRequestMarshaller.java \* /opt/cola/permits/1738292571\_1706122620.2887661/0/aws-java-sdk-appconfig-1-12-436-sourcesjar/com/amazonaws/services/appconfig/model/DeleteDeploymentStrategyRequest.java

\* /opt/cola/permits/1738292571\_1706122620.2887661/0/aws-java-sdk-appconfig-1-12-436-sourcesjar/com/amazonaws/services/appconfig/model/transform/ListHostedConfigurationVersionsResultJsonUnmarshaller. java

\* /opt/cola/permits/1738292571\_1706122620.2887661/0/aws-java-sdk-appconfig-1-12-436-sourcesjar/com/amazonaws/services/appconfig/model/transform/StartDeploymentResultJsonUnmarshaller.java \*

 /opt/cola/permits/1738292571\_1706122620.2887661/0/aws-java-sdk-appconfig-1-12-436-sourcesjar/com/amazonaws/services/appconfig/model/transform/CreateExtensionAssociationResultJsonUnmarshaller.java \* /opt/cola/permits/1738292571\_1706122620.2887661/0/aws-java-sdk-appconfig-1-12-436-sourcesjar/com/amazonaws/services/appconfig/model/transform/CreateDeploymentStrategyRequestMarshaller.java \* /opt/cola/permits/1738292571\_1706122620.2887661/0/aws-java-sdk-appconfig-1-12-436-sourcesjar/com/amazonaws/services/appconfig/model/transform/ResourceNotFoundExceptionUnmarshaller.java \* /opt/cola/permits/1738292571\_1706122620.2887661/0/aws-java-sdk-appconfig-1-12-436-sourcesjar/com/amazonaws/services/appconfig/model/transform/ValidatorMarshaller.java \* /opt/cola/permits/1738292571\_1706122620.2887661/0/aws-java-sdk-appconfig-1-12-436-sourcesjar/com/amazonaws/services/appconfig/model/transform/InternalServerExceptionUnmarshaller.java

\*

 /opt/cola/permits/1738292571\_1706122620.2887661/0/aws-java-sdk-appconfig-1-12-436-sourcesjar/com/amazonaws/services/appconfig/model/transform/MonitorJsonUnmarshaller.java

\* /opt/cola/permits/1738292571\_1706122620.2887661/0/aws-java-sdk-appconfig-1-12-436-sourcesjar/com/amazonaws/services/appconfig/model/transform/StopDeploymentRequestProtocolMarshaller.java \* /opt/cola/permits/1738292571\_1706122620.2887661/0/aws-java-sdk-appconfig-1-12-436-sourcesjar/com/amazonaws/services/appconfig/model/transform/DeleteExtensionResultJsonUnmarshaller.java \* /opt/cola/permits/1738292571\_1706122620.2887661/0/aws-java-sdk-appconfig-1-12-436-sourcesjar/com/amazonaws/services/appconfig/model/transform/UpdateDeploymentStrategyResultJsonUnmarshaller.java \* /opt/cola/permits/1738292571\_1706122620.2887661/0/aws-java-sdk-appconfig-1-12-436-sourcesjar/com/amazonaws/services/appconfig/model/ListExtensionsResult.java

\* /opt/cola/permits/1738292571\_1706122620.2887661/0/aws-java-sdk-appconfig-1-12-436-sourcesjar/com/amazonaws/services/appconfig/model/DeleteApplicationResult.java

 /opt/cola/permits/1738292571\_1706122620.2887661/0/aws-java-sdk-appconfig-1-12-436-sourcesjar/com/amazonaws/services/appconfig/model/ValidateConfigurationResult.java

\* /opt/cola/permits/1738292571\_1706122620.2887661/0/aws-java-sdk-appconfig-1-12-436-sourcesjar/com/amazonaws/services/appconfig/model/transform/TagResourceResultJsonUnmarshaller.java \* /opt/cola/permits/1738292571\_1706122620.2887661/0/aws-java-sdk-appconfig-1-12-436-sourcesjar/com/amazonaws/services/appconfig/model/PayloadTooLargeException.java \* /opt/cola/permits/1738292571\_1706122620.2887661/0/aws-java-sdk-appconfig-1-12-436-sourcesjar/com/amazonaws/services/appconfig/model/transform/UntagResourceRequestMarshaller.java \* /opt/cola/permits/1738292571\_1706122620.2887661/0/aws-java-sdk-appconfig-1-12-436-sourcesjar/com/amazonaws/services/appconfig/model/transform/UpdateExtensionAssociationRequestProtocolMarshaller.ja

va \*

\*

 /opt/cola/permits/1738292571\_1706122620.2887661/0/aws-java-sdk-appconfig-1-12-436-sourcesjar/com/amazonaws/services/appconfig/model/transform/ValidateConfigurationRequestProtocolMarshaller.java \* /opt/cola/permits/1738292571\_1706122620.2887661/0/aws-java-sdk-appconfig-1-12-436-sourcesjar/com/amazonaws/services/appconfig/model/GetDeploymentStrategyResult.java

\* /opt/cola/permits/1738292571\_1706122620.2887661/0/aws-java-sdk-appconfig-1-12-436-sources-

jar/com/amazonaws/services/appconfig/model/transform/CreateConfigurationProfileRequestProtocolMarshaller.java

\* /opt/cola/permits/1738292571\_1706122620.2887661/0/aws-java-sdk-appconfig-1-12-436-sources-

jar/com/amazonaws/services/appconfig/model/transform/CreateExtensionResultJsonUnmarshaller.java

\* /opt/cola/permits/1738292571\_1706122620.2887661/0/aws-java-sdk-appconfig-1-12-436-sources-

jar/com/amazonaws/services/appconfig/model/CreateExtensionRequest.java

\* /opt/cola/permits/1738292571\_1706122620.2887661/0/aws-java-sdk-appconfig-1-12-436-sourcesjar/com/amazonaws/services/appconfig/model/transform/ListTagsForResourceRequestProtocolMarshaller.java \*

 /opt/cola/permits/1738292571\_1706122620.2887661/0/aws-java-sdk-appconfig-1-12-436-sourcesjar/com/amazonaws/services/appconfig/model/GetDeploymentResult.java

\* /opt/cola/permits/1738292571\_1706122620.2887661/0/aws-java-sdk-appconfig-1-12-436-sourcesjar/com/amazonaws/services/appconfig/model/ListConfigurationProfilesRequest.java

\* /opt/cola/permits/1738292571\_1706122620.2887661/0/aws-java-sdk-appconfig-1-12-436-sourcesjar/com/amazonaws/services/appconfig/model/transform/ApplicationMarshaller.java

\* /opt/cola/permits/1738292571\_1706122620.2887661/0/aws-java-sdk-appconfig-1-12-436-sourcesjar/com/amazonaws/services/appconfig/model/InternalServerException.java

\* /opt/cola/permits/1738292571\_1706122620.2887661/0/aws-java-sdk-appconfig-1-12-436-sourcesjar/com/amazonaws/services/appconfig/model/DeploymentEvent.java

\* /opt/cola/permits/1738292571\_1706122620.2887661/0/aws-java-sdk-appconfig-1-12-436-sourcesjar/com/amazonaws/services/appconfig/model/UpdateApplicationRequest.java \*

 /opt/cola/permits/1738292571\_1706122620.2887661/0/aws-java-sdk-appconfig-1-12-436-sourcesjar/com/amazonaws/services/appconfig/model/StartDeploymentRequest.java

\* /opt/cola/permits/1738292571\_1706122620.2887661/0/aws-java-sdk-appconfig-1-12-436-sourcesjar/com/amazonaws/services/appconfig/model/transform/DeleteExtensionRequestProtocolMarshaller.java \* /opt/cola/permits/1738292571\_1706122620.2887661/0/aws-java-sdk-appconfig-1-12-436-sourcesjar/com/amazonaws/services/appconfig/model/DeleteHostedConfigurationVersionResult.java \* /opt/cola/permits/1738292571\_1706122620.2887661/0/aws-java-sdk-appconfig-1-12-436-sourcesjar/com/amazonaws/services/appconfig/model/transform/UpdateEnvironmentResultJsonUnmarshaller.java

\* /opt/cola/permits/1738292571\_1706122620.2887661/0/aws-java-sdk-appconfig-1-12-436-sources-

jar/com/amazonaws/services/appconfig/model/transform/UpdateConfigurationProfileResultJsonUnmarshaller.java \*

 /opt/cola/permits/1738292571\_1706122620.2887661/0/aws-java-sdk-appconfig-1-12-436-sourcesjar/com/amazonaws/services/appconfig/model/transform/ListDeploymentStrategiesRequestProtocolMarshaller.java \* /opt/cola/permits/1738292571\_1706122620.2887661/0/aws-java-sdk-appconfig-1-12-436-sourcesjar/com/amazonaws/services/appconfig/model/transform/ListExtensionsRequestMarshaller.java \* /opt/cola/permits/1738292571\_1706122620.2887661/0/aws-java-sdk-appconfig-1-12-436-sourcesjar/com/amazonaws/services/appconfig/model/transform/ValidateConfigurationRequestMarshaller.java \* /opt/cola/permits/1738292571\_1706122620.2887661/0/aws-java-sdk-appconfig-1-12-436-sourcesjar/com/amazonaws/services/appconfig/model/transform/ListEnvironmentsRequestMarshaller.java \* /opt/cola/permits/1738292571\_1706122620.2887661/0/aws-java-sdk-appconfig-1-12-436-sourcesjar/com/amazonaws/services/appconfig/AmazonAppConfigClient.java

\* /opt/cola/permits/1738292571\_1706122620.2887661/0/aws-java-sdk-appconfig-1-12-436-sourcesjar/com/amazonaws/services/appconfig/model/transform/TagResourceRequestProtocolMarshaller.java \*

 /opt/cola/permits/1738292571\_1706122620.2887661/0/aws-java-sdk-appconfig-1-12-436-sourcesjar/com/amazonaws/services/appconfig/model/ListExtensionAssociationsResult.java

\* /opt/cola/permits/1738292571\_1706122620.2887661/0/aws-java-sdk-appconfig-1-12-436-sources-

jar/com/amazonaws/services/appconfig/model/transform/ListDeploymentsRequestProtocolMarshaller.java

\* /opt/cola/permits/1738292571\_1706122620.2887661/0/aws-java-sdk-appconfig-1-12-436-sources-

jar/com/amazonaws/services/appconfig/model/DeleteConfigurationProfileResult.java

\* /opt/cola/permits/1738292571\_1706122620.2887661/0/aws-java-sdk-appconfig-1-12-436-sourcesjar/com/amazonaws/services/appconfig/model/ServiceQuotaExceededException.java

\* /opt/cola/permits/1738292571\_1706122620.2887661/0/aws-java-sdk-appconfig-1-12-436-sourcesjar/com/amazonaws/services/appconfig/model/Validator.java

\* /opt/cola/permits/1738292571\_1706122620.2887661/0/aws-java-sdk-appconfig-1-12-436-sourcesjar/com/amazonaws/services/appconfig/model/DeploymentState.java

\*

 /opt/cola/permits/1738292571\_1706122620.2887661/0/aws-java-sdk-appconfig-1-12-436-sourcesjar/com/amazonaws/services/appconfig/model/transform/HostedConfigurationVersionSummaryJsonUnmarshaller.ja va

\* /opt/cola/permits/1738292571\_1706122620.2887661/0/aws-java-sdk-appconfig-1-12-436-sourcesjar/com/amazonaws/services/appconfig/model/CreateConfigurationProfileResult.java

\* /opt/cola/permits/1738292571\_1706122620.2887661/0/aws-java-sdk-appconfig-1-12-436-sourcesjar/com/amazonaws/services/appconfig/model/CreateDeploymentStrategyRequest.java

\* /opt/cola/permits/1738292571\_1706122620.2887661/0/aws-java-sdk-appconfig-1-12-436-sources-

jar/com/amazonaws/services/appconfig/model/transform/GetExtensionRequestProtocolMarshaller.java

\* /opt/cola/permits/1738292571\_1706122620.2887661/0/aws-java-sdk-appconfig-1-12-436-sources-

jar/com/amazonaws/services/appconfig/model/transform/ListDeploymentStrategiesRequestMarshaller.java \*

 /opt/cola/permits/1738292571\_1706122620.2887661/0/aws-java-sdk-appconfig-1-12-436-sourcesjar/com/amazonaws/services/appconfig/model/transform/ListTagsForResourceResultJsonUnmarshaller.java \* /opt/cola/permits/1738292571\_1706122620.2887661/0/aws-java-sdk-appconfig-1-12-436-sourcesjar/com/amazonaws/services/appconfig/model/transform/UpdateExtensionAssociationResultJsonUnmarshaller.java \* /opt/cola/permits/1738292571\_1706122620.2887661/0/aws-java-sdk-appconfig-1-12-436-sources-

jar/com/amazonaws/services/appconfig/model/UpdateConfigurationProfileResult.java

\* /opt/cola/permits/1738292571\_1706122620.2887661/0/aws-java-sdk-appconfig-1-12-436-sources-

jar/com/amazonaws/services/appconfig/model/transform/ListEnvironmentsRequestProtocolMarshaller.java

\* /opt/cola/permits/1738292571\_1706122620.2887661/0/aws-java-sdk-appconfig-1-12-436-sourcesjar/com/amazonaws/services/appconfig/model/UpdateEnvironmentResult.java

\* /opt/cola/permits/1738292571\_1706122620.2887661/0/aws-java-sdk-appconfig-1-12-436-sourcesjar/com/amazonaws/services/appconfig/model/transform/DeploymentSummaryJsonUnmarshaller.java \*

 /opt/cola/permits/1738292571\_1706122620.2887661/0/aws-java-sdk-appconfig-1-12-436-sourcesjar/com/amazonaws/services/appconfig/model/Environment.java

\* /opt/cola/permits/1738292571\_1706122620.2887661/0/aws-java-sdk-appconfig-1-12-436-sourcesjar/com/amazonaws/services/appconfig/model/transform/DeploymentStrategyMarshaller.java \* /opt/cola/permits/1738292571\_1706122620.2887661/0/aws-java-sdk-appconfig-1-12-436-sourcesjar/com/amazonaws/services/appconfig/model/transform/ListDeploymentsRequestMarshaller.java \* /opt/cola/permits/1738292571\_1706122620.2887661/0/aws-java-sdk-appconfig-1-12-436-sourcesjar/com/amazonaws/services/appconfig/model/DeleteEnvironmentResult.java

\* /opt/cola/permits/1738292571\_1706122620.2887661/0/aws-java-sdk-appconfig-1-12-436-sourcesjar/com/amazonaws/services/appconfig/model/transform/UpdateDeploymentStrategyRequestProtocolMarshaller.jav a

\*

 /opt/cola/permits/1738292571\_1706122620.2887661/0/aws-java-sdk-appconfig-1-12-436-sourcesjar/com/amazonaws/services/appconfig/model/transform/DeleteConfigurationProfileResultJsonUnmarshaller.java \* /opt/cola/permits/1738292571\_1706122620.2887661/0/aws-java-sdk-appconfig-1-12-436-sourcesjar/com/amazonaws/services/appconfig/model/transform/ListExtensionsRequestProtocolMarshaller.java \* /opt/cola/permits/1738292571\_1706122620.2887661/0/aws-java-sdk-appconfig-1-12-436-sourcesjar/com/amazonaws/services/appconfig/model/transform/UpdateExtensionResultJsonUnmarshaller.java \* /opt/cola/permits/1738292571\_1706122620.2887661/0/aws-java-sdk-appconfig-1-12-436-sourcesjar/com/amazonaws/services/appconfig/model/transform/ExtensionAssociationSummaryMarshaller.java \* /opt/cola/permits/1738292571\_1706122620.2887661/0/aws-java-sdk-appconfig-1-12-436-sourcesjar/com/amazonaws/services/appconfig/model/transform/UpdateExtensionAssociationRequestMarshaller.java \*

 /opt/cola/permits/1738292571\_1706122620.2887661/0/aws-java-sdk-appconfig-1-12-436-sourcesjar/com/amazonaws/services/appconfig/model/transform/GetDeploymentRequestProtocolMarshaller.java \* /opt/cola/permits/1738292571\_1706122620.2887661/0/aws-java-sdk-appconfig-1-12-436-sourcesjar/com/amazonaws/services/appconfig/model/DeleteExtensionRequest.java

\* /opt/cola/permits/1738292571\_1706122620.2887661/0/aws-java-sdk-appconfig-1-12-436-sourcesjar/com/amazonaws/services/appconfig/model/transform/CreateConfigurationProfileResultJsonUnmarshaller.java \* /opt/cola/permits/1738292571\_1706122620.2887661/0/aws-java-sdk-appconfig-1-12-436-sourcesjar/com/amazonaws/services/appconfig/model/GetDeploymentRequest.java

\* /opt/cola/permits/1738292571\_1706122620.2887661/0/aws-java-sdk-appconfig-1-12-436-sourcesjar/com/amazonaws/services/appconfig/model/transform/ListConfigurationProfilesRequestMarshaller.java \* /opt/cola/permits/1738292571\_1706122620.2887661/0/aws-java-sdk-appconfig-1-12-436-sourcesjar/com/amazonaws/services/appconfig/model/transform/ActionInvocationMarshaller.java \*

 /opt/cola/permits/1738292571\_1706122620.2887661/0/aws-java-sdk-appconfig-1-12-436-sourcesjar/com/amazonaws/services/appconfig/model/transform/CreateExtensionAssociationRequestProtocolMarshaller.jav a

\* /opt/cola/permits/1738292571\_1706122620.2887661/0/aws-java-sdk-appconfig-1-12-436-sources-

jar/com/amazonaws/services/appconfig/model/transform/InvalidConfigurationDetailMarshaller.java

\* /opt/cola/permits/1738292571\_1706122620.2887661/0/aws-java-sdk-appconfig-1-12-436-sources-

jar/com/amazonaws/services/appconfig/model/transform/ListConfigurationProfilesResultJsonUnmarshaller.java

\* /opt/cola/permits/1738292571\_1706122620.2887661/0/aws-java-sdk-appconfig-1-12-436-sourcesjar/com/amazonaws/services/appconfig/model/transform/CreateApplicationRequestProtocolMarshaller.java \* /opt/cola/permits/1738292571\_1706122620.2887661/0/aws-java-sdk-appconfig-1-12-436-sourcesjar/com/amazonaws/services/appconfig/model/transform/ListApplicationsRequestProtocolMarshaller.java \*

 /opt/cola/permits/1738292571\_1706122620.2887661/0/aws-java-sdk-appconfig-1-12-436-sourcesjar/com/amazonaws/services/appconfig/model/ReplicateTo.java

\* /opt/cola/permits/1738292571\_1706122620.2887661/0/aws-java-sdk-appconfig-1-12-436-sourcesjar/com/amazonaws/services/appconfig/model/transform/ConflictExceptionUnmarshaller.java \* /opt/cola/permits/1738292571\_1706122620.2887661/0/aws-java-sdk-appconfig-1-12-436-sourcesjar/com/amazonaws/services/appconfig/model/transform/DeploymentEventJsonUnmarshaller.java \* /opt/cola/permits/1738292571\_1706122620.2887661/0/aws-java-sdk-appconfig-1-12-436-sourcesjar/com/amazonaws/services/appconfig/model/transform/DeleteDeploymentStrategyRequestMarshaller.java \* /opt/cola/permits/1738292571\_1706122620.2887661/0/aws-java-sdk-appconfig-1-12-436-sourcesjar/com/amazonaws/services/appconfig/model/CreateEnvironmentResult.java \* /opt/cola/permits/1738292571\_1706122620.2887661/0/aws-java-sdk-appconfig-1-12-436-sources-

jar/com/amazonaws/services/appconfig/model/ConflictException.java \*

 /opt/cola/permits/1738292571\_1706122620.2887661/0/aws-java-sdk-appconfig-1-12-436-sourcesjar/com/amazonaws/services/appconfig/model/EnvironmentState.java

\* /opt/cola/permits/1738292571\_1706122620.2887661/0/aws-java-sdk-appconfig-1-12-436-sourcesjar/com/amazonaws/services/appconfig/model/transform/GetHostedConfigurationVersionRequestMarshaller.java \* /opt/cola/permits/1738292571\_1706122620.2887661/0/aws-java-sdk-appconfig-1-12-436-sourcesjar/com/amazonaws/services/appconfig/model/transform/MonitorMarshaller.java

\* /opt/cola/permits/1738292571\_1706122620.2887661/0/aws-java-sdk-appconfig-1-12-436-sourcesjar/com/amazonaws/services/appconfig/model/transform/UpdateDeploymentStrategyRequestMarshaller.java \* /opt/cola/permits/1738292571\_1706122620.2887661/0/aws-java-sdk-appconfig-1-12-436-sources-

jar/com/amazonaws/services/appconfig/model/transform/CreateApplicationRequestMarshaller.java \* /opt/cola/permits/1738292571\_1706122620.2887661/0/aws-java-sdk-appconfig-1-12-436-sourcesjar/com/amazonaws/services/appconfig/model/transform/ActionInvocationJsonUnmarshaller.java

\*

 /opt/cola/permits/1738292571\_1706122620.2887661/0/aws-java-sdk-appconfig-1-12-436-sourcesjar/com/amazonaws/services/appconfig/model/ExtensionSummary.java

\* /opt/cola/permits/1738292571\_1706122620.2887661/0/aws-java-sdk-appconfig-1-12-436-sourcesjar/com/amazonaws/services/appconfig/model/transform/DeleteApplicationRequestMarshaller.java \* /opt/cola/permits/1738292571\_1706122620.2887661/0/aws-java-sdk-appconfig-1-12-436-sourcesjar/com/amazonaws/services/appconfig/model/UpdateExtensionRequest.java

\* /opt/cola/permits/1738292571\_1706122620.2887661/0/aws-java-sdk-appconfig-1-12-436-sourcesjar/com/amazonaws/services/appconfig/model/transform/ListDeploymentsResultJsonUnmarshaller.java \* /opt/cola/permits/1738292571\_1706122620.2887661/0/aws-java-sdk-appconfig-1-12-436-sourcesjar/com/amazonaws/services/appconfig/model/transform/ListEnvironmentsResultJsonUnmarshaller.java \*

 /opt/cola/permits/1738292571\_1706122620.2887661/0/aws-java-sdk-appconfig-1-12-436-sourcesjar/com/amazonaws/services/appconfig/model/transform/DeleteEnvironmentRequestProtocolMarshaller.java \* /opt/cola/permits/1738292571\_1706122620.2887661/0/aws-java-sdk-appconfig-1-12-436-sourcesjar/com/amazonaws/services/appconfig/model/transform/ListApplicationsRequestMarshaller.java \* /opt/cola/permits/1738292571\_1706122620.2887661/0/aws-java-sdk-appconfig-1-12-436-sourcesjar/com/amazonaws/services/appconfig/model/UpdateConfigurationProfileRequest.java

\* /opt/cola/permits/1738292571\_1706122620.2887661/0/aws-java-sdk-appconfig-1-12-436-sourcesjar/com/amazonaws/services/appconfig/model/transform/GetHostedConfigurationVersionResultJsonUnmarshaller.ja va

\* /opt/cola/permits/1738292571\_1706122620.2887661/0/aws-java-sdk-appconfig-1-12-436-sourcesjar/com/amazonaws/services/appconfig/model/transform/TagResourceRequestMarshaller.java \* /opt/cola/permits/1738292571\_1706122620.2887661/0/aws-java-sdk-appconfig-1-12-436-sourcesjar/com/amazonaws/services/appconfig/model/transform/EnvironmentJsonUnmarshaller.java \*

 /opt/cola/permits/1738292571\_1706122620.2887661/0/aws-java-sdk-appconfig-1-12-436-sourcesjar/com/amazonaws/services/appconfig/model/transform/DeploymentEventMarshaller.java \* /opt/cola/permits/1738292571\_1706122620.2887661/0/aws-java-sdk-appconfig-1-12-436-sources-

jar/com/amazonaws/services/appconfig/model/transform/ListHostedConfigurationVersionsRequestProtocolMarshall er.java

\* /opt/cola/permits/1738292571\_1706122620.2887661/0/aws-java-sdk-appconfig-1-12-436-sources-

jar/com/amazonaws/services/appconfig/model/transform/ValidateConfigurationResultJsonUnmarshaller.java

\* /opt/cola/permits/1738292571\_1706122620.2887661/0/aws-java-sdk-appconfig-1-12-436-sourcesjar/com/amazonaws/services/appconfig/model/DeploymentSummary.java

\* /opt/cola/permits/1738292571\_1706122620.2887661/0/aws-java-sdk-appconfig-1-12-436-sourcesjar/com/amazonaws/services/appconfig/model/transform/DeploymentStrategyJsonUnmarshaller.java \*

 /opt/cola/permits/1738292571\_1706122620.2887661/0/aws-java-sdk-appconfig-1-12-436-sourcesjar/com/amazonaws/services/appconfig/model/DeleteExtensionResult.java

\* /opt/cola/permits/1738292571\_1706122620.2887661/0/aws-java-sdk-appconfig-1-12-436-sourcesjar/com/amazonaws/services/appconfig/model/ValidateConfigurationRequest.java

\* /opt/cola/permits/1738292571\_1706122620.2887661/0/aws-java-sdk-appconfig-1-12-436-sourcesjar/com/amazonaws/services/appconfig/model/UpdateExtensionAssociationResult.java

\* /opt/cola/permits/1738292571\_1706122620.2887661/0/aws-java-sdk-appconfig-1-12-436-sources-

jar/com/amazonaws/services/appconfig/model/transform/GetConfigurationProfileResultJsonUnmarshaller.java

\* /opt/cola/permits/1738292571\_1706122620.2887661/0/aws-java-sdk-appconfig-1-12-436-sources-

jar/com/amazonaws/services/appconfig/model/transform/DeleteConfigurationProfileRequestProtocolMarshaller.java

\* /opt/cola/permits/1738292571\_1706122620.2887661/0/aws-java-sdk-appconfig-1-12-436-sources-

jar/com/amazonaws/services/appconfig/model/transform/GetDeploymentStrategyResultJsonUnmarshaller.java \*

/opt/cola/permits/1738292571\_1706122620.2887661/0/aws-java-sdk-appconfig-1-12-436-sources-

jar/com/amazonaws/services/appconfig/model/UpdateDeploymentStrategyResult.java

\* /opt/cola/permits/1738292571\_1706122620.2887661/0/aws-java-sdk-appconfig-1-12-436-sources-

jar/com/amazonaws/services/appconfig/model/transform/DeleteDeploymentStrategyRequestProtocolMarshaller.java

\* /opt/cola/permits/1738292571\_1706122620.2887661/0/aws-java-sdk-appconfig-1-12-436-sources-

jar/com/amazonaws/services/appconfig/model/ListHostedConfigurationVersionsResult.java

\* /opt/cola/permits/1738292571\_1706122620.2887661/0/aws-java-sdk-appconfig-1-12-436-sources-

jar/com/amazonaws/services/appconfig/model/GrowthType.java

\* /opt/cola/permits/1738292571\_1706122620.2887661/0/aws-java-sdk-appconfig-1-12-436-sources-

jar/com/amazonaws/services/appconfig/model/transform/GetApplicationRequestMarshaller.java \*

 /opt/cola/permits/1738292571\_1706122620.2887661/0/aws-java-sdk-appconfig-1-12-436-sourcesjar/com/amazonaws/services/appconfig/model/ConfigurationProfileSummary.java

\* /opt/cola/permits/1738292571\_1706122620.2887661/0/aws-java-sdk-appconfig-1-12-436-sources-

jar/com/amazonaws/services/appconfig/model/transform/ListDeploymentStrategiesResultJsonUnmarshaller.java

\* /opt/cola/permits/1738292571\_1706122620.2887661/0/aws-java-sdk-appconfig-1-12-436-sourcesjar/com/amazonaws/services/appconfig/model/CreateHostedConfigurationVersionResult.java \* /opt/cola/permits/1738292571\_1706122620.2887661/0/aws-java-sdk-appconfig-1-12-436-sourcesjar/com/amazonaws/services/appconfig/model/transform/GetExtensionRequestMarshaller.java \* /opt/cola/permits/1738292571\_1706122620.2887661/0/aws-java-sdk-appconfig-1-12-436-sourcesjar/com/amazonaws/services/appconfig/model/transform/ConfigurationProfileSummaryMarshaller.java \* /opt/cola/permits/1738292571\_1706122620.2887661/0/aws-java-sdk-appconfig-1-12-436-sourcesjar/com/amazonaws/services/appconfig/model/transform/UntagResourceRequestProtocolMarshaller.java \*

 /opt/cola/permits/1738292571\_1706122620.2887661/0/aws-java-sdk-appconfig-1-12-436-sourcesjar/com/amazonaws/services/appconfig/model/transform/UpdateEnvironmentRequestProtocolMarshaller.java \* /opt/cola/permits/1738292571\_1706122620.2887661/0/aws-java-sdk-appconfig-1-12-436-sourcesjar/com/amazonaws/services/appconfig/model/Application.java

\* /opt/cola/permits/1738292571\_1706122620.2887661/0/aws-java-sdk-appconfig-1-12-436-sourcesjar/com/amazonaws/services/appconfig/model/CreateApplicationResult.java

\* /opt/cola/permits/1738292571\_1706122620.2887661/0/aws-java-sdk-appconfig-1-12-436-sourcesjar/com/amazonaws/services/appconfig/model/GetConfigurationProfileResult.java

\* /opt/cola/permits/1738292571\_1706122620.2887661/0/aws-java-sdk-appconfig-1-12-436-sourcesjar/com/amazonaws/services/appconfig/model/transform/DeleteExtensionAssociationRequestMarshaller.java \*

 /opt/cola/permits/1738292571\_1706122620.2887661/0/aws-java-sdk-appconfig-1-12-436-sourcesjar/com/amazonaws/services/appconfig/model/GetDeploymentStrategyRequest.java

\* /opt/cola/permits/1738292571\_1706122620.2887661/0/aws-java-sdk-appconfig-1-12-436-sourcesjar/com/amazonaws/services/appconfig/model/transform/GetApplicationResultJsonUnmarshaller.java \* /opt/cola/permits/1738292571\_1706122620.2887661/0/aws-java-sdk-appconfig-1-12-436-sourcesjar/com/amazonaws/services/appconfig/model/transform/GetExtensionResultJsonUnmarshaller.java \* /opt/cola/permits/1738292571\_1706122620.2887661/0/aws-java-sdk-appconfig-1-12-436-sources-

jar/com/amazonaws/services/appconfig/model/DeleteDeploymentStrategyResult.java

\* /opt/cola/permits/1738292571\_1706122620.2887661/0/aws-java-sdk-appconfig-1-12-436-sourcesjar/com/amazonaws/services/appconfig/model/ResourceNotFoundException.java

\* /opt/cola/permits/1738292571\_1706122620.2887661/0/aws-java-sdk-appconfig-1-12-436-sourcesjar/com/amazonaws/services/appconfig/model/ListDeploymentStrategiesRequest.java \*

 /opt/cola/permits/1738292571\_1706122620.2887661/0/aws-java-sdk-appconfig-1-12-436-sourcesjar/com/amazonaws/services/appconfig/AbstractAmazonAppConfigAsync.java

\* /opt/cola/permits/1738292571\_1706122620.2887661/0/aws-java-sdk-appconfig-1-12-436-sourcesjar/com/amazonaws/services/appconfig/model/DeploymentStrategy.java

\* /opt/cola/permits/1738292571\_1706122620.2887661/0/aws-java-sdk-appconfig-1-12-436-sourcesjar/com/amazonaws/services/appconfig/model/transform/GetEnvironmentRequestMarshaller.java \* /opt/cola/permits/1738292571\_1706122620.2887661/0/aws-java-sdk-appconfig-1-12-436-sources-

jar/com/amazonaws/services/appconfig/model/GetExtensionAssociationResult.java

\* /opt/cola/permits/1738292571\_1706122620.2887661/0/aws-java-sdk-appconfig-1-12-436-sources-

jar/com/amazonaws/services/appconfig/model/transform/CreateExtensionRequestProtocolMarshaller.java

\* /opt/cola/permits/1738292571\_1706122620.2887661/0/aws-java-sdk-appconfig-1-12-436-sources-

jar/com/amazonaws/services/appconfig/model/transform/CreateHostedConfigurationVersionRequestProtocolMarsh aller.java

\*

 /opt/cola/permits/1738292571\_1706122620.2887661/0/aws-java-sdk-appconfig-1-12-436-sourcesjar/com/amazonaws/services/appconfig/model/transform/DeleteExtensionAssociationRequestProtocolMarshaller.jav a

\* /opt/cola/permits/1738292571\_1706122620.2887661/0/aws-java-sdk-appconfig-1-12-436-sourcesjar/com/amazonaws/services/appconfig/model/DeleteConfigurationProfileRequest.java

\* /opt/cola/permits/1738292571\_1706122620.2887661/0/aws-java-sdk-appconfig-1-12-436-sourcesjar/com/amazonaws/services/appconfig/model/transform/ExtensionSummaryJsonUnmarshaller.java \* /opt/cola/permits/1738292571\_1706122620.2887661/0/aws-java-sdk-appconfig-1-12-436-sourcesjar/com/amazonaws/services/appconfig/model/StartDeploymentResult.java

\* /opt/cola/permits/1738292571\_1706122620.2887661/0/aws-java-sdk-appconfig-1-12-436-sourcesjar/com/amazonaws/services/appconfig/model/transform/DeleteApplicationResultJsonUnmarshaller.java \*

/opt/cola/permits/1738292571\_1706122620.2887661/0/aws-java-sdk-appconfig-1-12-436-sources-

jar/com/amazonaws/services/appconfig/model/transform/GetEnvironmentResultJsonUnmarshaller.java \* /opt/cola/permits/1738292571\_1706122620.2887661/0/aws-java-sdk-appconfig-1-12-436-sources-

jar/com/amazonaws/services/appconfig/model/ListExtensionsRequest.java

\* /opt/cola/permits/1738292571\_1706122620.2887661/0/aws-java-sdk-appconfig-1-12-436-sourcesjar/com/amazonaws/services/appconfig/package-info.java

\* /opt/cola/permits/1738292571\_1706122620.2887661/0/aws-java-sdk-appconfig-1-12-436-sources-

jar/com/amazonaws/services/appconfig/model/transform/DeleteHostedConfigurationVersionRequestProtocolMarsh aller.java

No license file was found, but licenses were detected in source scan.

/\*

\* Copyright 2018-2023 Amazon.com, Inc. or its affiliates. All Rights Reserved.

\*

\* Licensed under the Apache License, Version 2.0 (the "License"). You may not use this file except in compliance with

\* the License. A copy of the License is located at

\*

\* http://aws.amazon.com/apache2.0

\*

\* or in the "license" file accompanying this file. This file is distributed on an "AS IS" BASIS, WITHOUT WARRANTIES OR

\* CONDITIONS OF ANY KIND, either express or implied. See the License for the specific language governing permissions

\* and limitations under the License.

\*/

/\*\*

 $*$  <p>

 \* An optional locking token used to prevent race conditions from overwriting configuration updates when creating a

 \* new version. To ensure your data is not overwritten when creating multiple hosted configuration versions in rapid

\* succession, specify the version number of the latest hosted configuration version.

 $*$ 

\*

\* @return An optional locking token used to prevent race conditions from overwriting configuration updates

when

- \* creating a new version. To ensure your data is not overwritten when creating multiple hosted
- \* configuration versions in rapid succession, specify the version number of the latest hosted configuration
- \* version.
- \*/

#### Found in path(s):

\* /opt/cola/permits/1738292571\_1706122620.2887661/0/aws-java-sdk-appconfig-1-12-436-sourcesjar/com/amazonaws/services/appconfig/model/CreateHostedConfigurationVersionRequest.java

## **1.455 aws-java-sdk-efs 1.12.436**

## **1.455.1 Available under license :**

Apache-2.0

# **1.456 aws-java-sdk-route53recoveryreadiness 1.12.436**

**1.456.1 Available under license :** 

Apache-2.0

# **1.457 aws-java-sdk-mediatailor 1.12.436**

**1.457.1 Available under license :** 

Apache-2.0

## **1.458 aws-java-sdk-prometheus 1.12.436**

### **1.458.1 Available under license :**

Apache-2.0

## **1.459 aws-java-sdk-docdb 1.12.436**

### **1.459.1 Available under license :**

Apache-2.0

# **1.460 aws-java-sdk-managedblockchain 1.12.436**

### **1.460.1 Available under license :**

Apache-2.0

# **1.461 aws-java-sdk-opsworks 1.12.436**

**1.461.1 Available under license :** 

Apache-2.0

## **1.462 aws-java-sdk-mobile 1.12.436**

### **1.462.1 Available under license :**

No license file was found, but licenses were detected in source scan.

/\*

```
* Copyright 2018-2023 Amazon.com, Inc. or its affiliates. All Rights Reserved.
```
\*

\* Licensed under the Apache License, Version 2.0 (the "License"). You may not use this file except in compliance with

\* the License. A copy of the License is located at

\*

\* http://aws.amazon.com/apache2.0

\*

\* or in the "license" file accompanying this file. This file is distributed on an "AS IS" BASIS, WITHOUT WARRANTIES OR

\* CONDITIONS OF ANY KIND, either express or implied. See the License for the specific language governing permissions

\* and limitations under the License.

\*/

Found in path(s):

\* /opt/cola/permits/1738292899\_1706123927.2233725/0/aws-java-sdk-mobile-1-12-436-sourcesjar/com/amazonaws/services/mobile/model/transform/UpdateProjectRequestMarshaller.java \* /opt/cola/permits/1738292899\_1706123927.2233725/0/aws-java-sdk-mobile-1-12-436-sourcesjar/com/amazonaws/services/mobile/model/Resource.java

\* /opt/cola/permits/1738292899\_1706123927.2233725/0/aws-java-sdk-mobile-1-12-436-sourcesjar/com/amazonaws/services/mobile/model/ExportBundleRequest.java

\*

 /opt/cola/permits/1738292899\_1706123927.2233725/0/aws-java-sdk-mobile-1-12-436-sourcesjar/com/amazonaws/services/mobile/model/transform/DescribeProjectRequestProtocolMarshaller.java \* /opt/cola/permits/1738292899\_1706123927.2233725/0/aws-java-sdk-mobile-1-12-436-sourcesjar/com/amazonaws/services/mobile/model/transform/ResourceJsonUnmarshaller.java \* /opt/cola/permits/1738292899\_1706123927.2233725/0/aws-java-sdk-mobile-1-12-436-sourcesjar/com/amazonaws/services/mobile/model/transform/UpdateProjectResultJsonUnmarshaller.java \* /opt/cola/permits/1738292899\_1706123927.2233725/0/aws-java-sdk-mobile-1-12-436-sourcesjar/com/amazonaws/services/mobile/model/UpdateProjectRequest.java

\* /opt/cola/permits/1738292899\_1706123927.2233725/0/aws-java-sdk-mobile-1-12-436-sources-

jar/com/amazonaws/services/mobile/model/transform/ExportProjectRequestMarshaller.java \*

 /opt/cola/permits/1738292899\_1706123927.2233725/0/aws-java-sdk-mobile-1-12-436-sourcesjar/com/amazonaws/services/mobile/AbstractAWSMobileAsync.java

\* /opt/cola/permits/1738292899\_1706123927.2233725/0/aws-java-sdk-mobile-1-12-436-sourcesjar/com/amazonaws/services/mobile/model/DeleteProjectRequest.java

\* /opt/cola/permits/1738292899\_1706123927.2233725/0/aws-java-sdk-mobile-1-12-436-sourcesjar/com/amazonaws/services/mobile/model/DescribeBundleResult.java

\* /opt/cola/permits/1738292899\_1706123927.2233725/0/aws-java-sdk-mobile-1-12-436-sourcesjar/com/amazonaws/services/mobile/model/transform/UnauthorizedExceptionUnmarshaller.java \* /opt/cola/permits/1738292899\_1706123927.2233725/0/aws-java-sdk-mobile-1-12-436-sourcesjar/com/amazonaws/services/mobile/model/transform/UpdateProjectRequestProtocolMarshaller.java

\* /opt/cola/permits/1738292899\_1706123927.2233725/0/aws-java-sdk-mobile-1-12-436-sourcesjar/com/amazonaws/services/mobile/model/BadRequestException.java

\* /opt/cola/permits/1738292899\_1706123927.2233725/0/aws-java-sdk-mobile-1-12-436-sourcesjar/com/amazonaws/services/mobile/AWSMobileClientBuilder.java

\*

\*

 /opt/cola/permits/1738292899\_1706123927.2233725/0/aws-java-sdk-mobile-1-12-436-sourcesjar/com/amazonaws/services/mobile/model/transform/AccountActionRequiredExceptionUnmarshaller.java \* /opt/cola/permits/1738292899\_1706123927.2233725/0/aws-java-sdk-mobile-1-12-436-sources-

jar/com/amazonaws/services/mobile/model/ExportProjectResult.java

\* /opt/cola/permits/1738292899\_1706123927.2233725/0/aws-java-sdk-mobile-1-12-436-sourcesjar/com/amazonaws/services/mobile/model/NotFoundException.java

\* /opt/cola/permits/1738292899\_1706123927.2233725/0/aws-java-sdk-mobile-1-12-436-sourcesjar/com/amazonaws/services/mobile/model/ListProjectsResult.java

\* /opt/cola/permits/1738292899\_1706123927.2233725/0/aws-java-sdk-mobile-1-12-436-sourcesjar/com/amazonaws/services/mobile/model/transform/BundleDetailsJsonUnmarshaller.java \* /opt/cola/permits/1738292899\_1706123927.2233725/0/aws-java-sdk-mobile-1-12-436-sources-

jar/com/amazonaws/services/mobile/model/transform/BundleDetailsMarshaller.java

 /opt/cola/permits/1738292899\_1706123927.2233725/0/aws-java-sdk-mobile-1-12-436-sourcesjar/com/amazonaws/services/mobile/model/ListProjectsRequest.java

\* /opt/cola/permits/1738292899\_1706123927.2233725/0/aws-java-sdk-mobile-1-12-436-sourcesjar/com/amazonaws/services/mobile/model/transform/CreateProjectRequestMarshaller.java

\* /opt/cola/permits/1738292899\_1706123927.2233725/0/aws-java-sdk-mobile-1-12-436-sources-

jar/com/amazonaws/services/mobile/model/transform/ExportBundleRequestProtocolMarshaller.java

\* /opt/cola/permits/1738292899\_1706123927.2233725/0/aws-java-sdk-mobile-1-12-436-sourcesjar/com/amazonaws/services/mobile/model/ServiceUnavailableException.java

\* /opt/cola/permits/1738292899\_1706123927.2233725/0/aws-java-sdk-mobile-1-12-436-sourcesjar/com/amazonaws/services/mobile/model/transform/ProjectSummaryMarshaller.java

\* /opt/cola/permits/1738292899\_1706123927.2233725/0/aws-java-sdk-mobile-1-12-436-sourcesjar/com/amazonaws/services/mobile/model/LimitExceededException.java

\* /opt/cola/permits/1738292899\_1706123927.2233725/0/aws-java-sdk-mobile-1-12-436-sourcesjar/com/amazonaws/services/mobile/model/transform/ExportProjectRequestProtocolMarshaller.java \* /opt/cola/permits/1738292899\_1706123927.2233725/0/aws-java-sdk-mobile-1-12-436-sourcesjar/com/amazonaws/services/mobile/model/transform/ResourceMarshaller.java

\* /opt/cola/permits/1738292899\_1706123927.2233725/0/aws-java-sdk-mobile-1-12-436-sources-

jar/com/amazonaws/services/mobile/model/DescribeProjectRequest.java

\* /opt/cola/permits/1738292899\_1706123927.2233725/0/aws-java-sdk-mobile-1-12-436-sourcesjar/com/amazonaws/services/mobile/model/transform/DescribeBundleRequestMarshaller.java \* /opt/cola/permits/1738292899\_1706123927.2233725/0/aws-java-sdk-mobile-1-12-436-sourcesjar/com/amazonaws/services/mobile/model/transform/ServiceUnavailableExceptionUnmarshaller.java \* /opt/cola/permits/1738292899\_1706123927.2233725/0/aws-java-sdk-mobile-1-12-436-sourcesjar/com/amazonaws/services/mobile/model/transform/BadRequestExceptionUnmarshaller.java \*

 /opt/cola/permits/1738292899\_1706123927.2233725/0/aws-java-sdk-mobile-1-12-436-sourcesjar/com/amazonaws/services/mobile/model/transform/ExportBundleResultJsonUnmarshaller.java \* /opt/cola/permits/1738292899\_1706123927.2233725/0/aws-java-sdk-mobile-1-12-436-sourcesjar/com/amazonaws/services/mobile/model/AWSMobileException.java

\* /opt/cola/permits/1738292899\_1706123927.2233725/0/aws-java-sdk-mobile-1-12-436-sourcesjar/com/amazonaws/services/mobile/model/CreateProjectResult.java

\* /opt/cola/permits/1738292899\_1706123927.2233725/0/aws-java-sdk-mobile-1-12-436-sourcesjar/com/amazonaws/services/mobile/model/transform/DeleteProjectRequestMarshaller.java

\* /opt/cola/permits/1738292899\_1706123927.2233725/0/aws-java-sdk-mobile-1-12-436-sourcesjar/com/amazonaws/services/mobile/AWSMobileAsyncClientBuilder.java

\* /opt/cola/permits/1738292899\_1706123927.2233725/0/aws-java-sdk-mobile-1-12-436-sourcesjar/com/amazonaws/services/mobile/model/ProjectSummary.java

\*

 /opt/cola/permits/1738292899\_1706123927.2233725/0/aws-java-sdk-mobile-1-12-436-sourcesjar/com/amazonaws/services/mobile/model/transform/ListProjectsResultJsonUnmarshaller.java \* /opt/cola/permits/1738292899\_1706123927.2233725/0/aws-java-sdk-mobile-1-12-436-sourcesjar/com/amazonaws/services/mobile/model/DescribeBundleRequest.java

\* /opt/cola/permits/1738292899\_1706123927.2233725/0/aws-java-sdk-mobile-1-12-436-sourcesjar/com/amazonaws/services/mobile/model/BundleDetails.java

\* /opt/cola/permits/1738292899\_1706123927.2233725/0/aws-java-sdk-mobile-1-12-436-sourcesjar/com/amazonaws/services/mobile/model/UnauthorizedException.java

\* /opt/cola/permits/1738292899\_1706123927.2233725/0/aws-java-sdk-mobile-1-12-436-sourcesjar/com/amazonaws/services/mobile/model/ListBundlesRequest.java

\* /opt/cola/permits/1738292899\_1706123927.2233725/0/aws-java-sdk-mobile-1-12-436-sourcesjar/com/amazonaws/services/mobile/model/transform/DescribeProjectRequestMarshaller.java \*

 /opt/cola/permits/1738292899\_1706123927.2233725/0/aws-java-sdk-mobile-1-12-436-sourcesjar/com/amazonaws/services/mobile/model/transform/CreateProjectResultJsonUnmarshaller.java \* /opt/cola/permits/1738292899\_1706123927.2233725/0/aws-java-sdk-mobile-1-12-436-sourcesjar/com/amazonaws/services/mobile/model/transform/ListProjectsRequestProtocolMarshaller.java \* /opt/cola/permits/1738292899\_1706123927.2233725/0/aws-java-sdk-mobile-1-12-436-sourcesjar/com/amazonaws/services/mobile/AWSMobileAsync.java

\* /opt/cola/permits/1738292899\_1706123927.2233725/0/aws-java-sdk-mobile-1-12-436-sourcesjar/com/amazonaws/services/mobile/model/transform/ProjectSummaryJsonUnmarshaller.java

\* /opt/cola/permits/1738292899\_1706123927.2233725/0/aws-java-sdk-mobile-1-12-436-sourcesjar/com/amazonaws/services/mobile/model/CreateProjectRequest.java

\* /opt/cola/permits/1738292899\_1706123927.2233725/0/aws-java-sdk-mobile-1-12-436-sourcesjar/com/amazonaws/services/mobile/model/AccountActionRequiredException.java \*

 /opt/cola/permits/1738292899\_1706123927.2233725/0/aws-java-sdk-mobile-1-12-436-sourcesjar/com/amazonaws/services/mobile/model/InternalFailureException.java

\* /opt/cola/permits/1738292899\_1706123927.2233725/0/aws-java-sdk-mobile-1-12-436-sourcesjar/com/amazonaws/services/mobile/model/transform/DescribeProjectResultJsonUnmarshaller.java \* /opt/cola/permits/1738292899\_1706123927.2233725/0/aws-java-sdk-mobile-1-12-436-sourcesjar/com/amazonaws/services/mobile/model/ExportProjectRequest.java

\* /opt/cola/permits/1738292899\_1706123927.2233725/0/aws-java-sdk-mobile-1-12-436-sourcesjar/com/amazonaws/services/mobile/model/transform/ExportProjectResultJsonUnmarshaller.java \* /opt/cola/permits/1738292899\_1706123927.2233725/0/aws-java-sdk-mobile-1-12-436-sourcesjar/com/amazonaws/services/mobile/AWSMobileAsyncClient.java

\* /opt/cola/permits/1738292899\_1706123927.2233725/0/aws-java-sdk-mobile-1-12-436-sourcesjar/com/amazonaws/services/mobile/model/transform/ProjectDetailsMarshaller.java \*

 /opt/cola/permits/1738292899\_1706123927.2233725/0/aws-java-sdk-mobile-1-12-436-sourcesjar/com/amazonaws/services/mobile/package-info.java

\* /opt/cola/permits/1738292899\_1706123927.2233725/0/aws-java-sdk-mobile-1-12-436-sourcesjar/com/amazonaws/services/mobile/model/ProjectDetails.java

\* /opt/cola/permits/1738292899\_1706123927.2233725/0/aws-java-sdk-mobile-1-12-436-sourcesjar/com/amazonaws/services/mobile/model/TooManyRequestsException.java

\* /opt/cola/permits/1738292899\_1706123927.2233725/0/aws-java-sdk-mobile-1-12-436-sourcesjar/com/amazonaws/services/mobile/model/transform/NotFoundExceptionUnmarshaller.java

\* /opt/cola/permits/1738292899\_1706123927.2233725/0/aws-java-sdk-mobile-1-12-436-sourcesjar/com/amazonaws/services/mobile/model/transform/InternalFailureExceptionUnmarshaller.java \* /opt/cola/permits/1738292899\_1706123927.2233725/0/aws-java-sdk-mobile-1-12-436-sourcesjar/com/amazonaws/services/mobile/model/transform/DeleteProjectRequestProtocolMarshaller.java \*

 /opt/cola/permits/1738292899\_1706123927.2233725/0/aws-java-sdk-mobile-1-12-436-sourcesjar/com/amazonaws/services/mobile/model/transform/TooManyRequestsExceptionUnmarshaller.java \* /opt/cola/permits/1738292899\_1706123927.2233725/0/aws-java-sdk-mobile-1-12-436-sourcesjar/com/amazonaws/services/mobile/AWSMobileClient.java

\* /opt/cola/permits/1738292899\_1706123927.2233725/0/aws-java-sdk-mobile-1-12-436-sourcesjar/com/amazonaws/services/mobile/model/transform/ListProjectsRequestMarshaller.java

\* /opt/cola/permits/1738292899\_1706123927.2233725/0/aws-java-sdk-mobile-1-12-436-sourcesjar/com/amazonaws/services/mobile/model/transform/ListBundlesRequestMarshaller.java

\* /opt/cola/permits/1738292899\_1706123927.2233725/0/aws-java-sdk-mobile-1-12-436-sourcesjar/com/amazonaws/services/mobile/model/ExportBundleResult.java

\* /opt/cola/permits/1738292899\_1706123927.2233725/0/aws-java-sdk-mobile-1-12-436-sourcesjar/com/amazonaws/services/mobile/model/ListBundlesResult.java \*

 /opt/cola/permits/1738292899\_1706123927.2233725/0/aws-java-sdk-mobile-1-12-436-sourcesjar/com/amazonaws/services/mobile/AWSMobile.java

\* /opt/cola/permits/1738292899\_1706123927.2233725/0/aws-java-sdk-mobile-1-12-436-sourcesjar/com/amazonaws/services/mobile/model/transform/LimitExceededExceptionUnmarshaller.java \* /opt/cola/permits/1738292899\_1706123927.2233725/0/aws-java-sdk-mobile-1-12-436-sourcesjar/com/amazonaws/services/mobile/model/transform/ProjectDetailsJsonUnmarshaller.java

\* /opt/cola/permits/1738292899\_1706123927.2233725/0/aws-java-sdk-mobile-1-12-436-sourcesjar/com/amazonaws/services/mobile/model/DescribeProjectResult.java

\* /opt/cola/permits/1738292899\_1706123927.2233725/0/aws-java-sdk-mobile-1-12-436-sources-

jar/com/amazonaws/services/mobile/model/transform/CreateProjectRequestProtocolMarshaller.java \* /opt/cola/permits/1738292899\_1706123927.2233725/0/aws-java-sdk-mobile-1-12-436-sourcesjar/com/amazonaws/services/mobile/model/transform/ListBundlesRequestProtocolMarshaller.java \*

 /opt/cola/permits/1738292899\_1706123927.2233725/0/aws-java-sdk-mobile-1-12-436-sourcesjar/com/amazonaws/services/mobile/model/DeleteProjectResult.java

\* /opt/cola/permits/1738292899\_1706123927.2233725/0/aws-java-sdk-mobile-1-12-436-sourcesjar/com/amazonaws/services/mobile/model/transform/ListBundlesResultJsonUnmarshaller.java \* /opt/cola/permits/1738292899\_1706123927.2233725/0/aws-java-sdk-mobile-1-12-436-sourcesjar/com/amazonaws/services/mobile/model/transform/DescribeBundleRequestProtocolMarshaller.java \* /opt/cola/permits/1738292899\_1706123927.2233725/0/aws-java-sdk-mobile-1-12-436-sourcesjar/com/amazonaws/services/mobile/model/UpdateProjectResult.java

\* /opt/cola/permits/1738292899\_1706123927.2233725/0/aws-java-sdk-mobile-1-12-436-sourcesjar/com/amazonaws/services/mobile/model/transform/DescribeBundleResultJsonUnmarshaller.java \* /opt/cola/permits/1738292899\_1706123927.2233725/0/aws-java-sdk-mobile-1-12-436-sourcesjar/com/amazonaws/services/mobile/model/transform/DeleteProjectResultJsonUnmarshaller.java \*

 /opt/cola/permits/1738292899\_1706123927.2233725/0/aws-java-sdk-mobile-1-12-436-sourcesjar/com/amazonaws/services/mobile/model/Platform.java

\* /opt/cola/permits/1738292899\_1706123927.2233725/0/aws-java-sdk-mobile-1-12-436-sourcesjar/com/amazonaws/services/mobile/model/transform/ExportBundleRequestMarshaller.java

\* /opt/cola/permits/1738292899\_1706123927.2233725/0/aws-java-sdk-mobile-1-12-436-sourcesjar/com/amazonaws/services/mobile/model/ProjectState.java

\* /opt/cola/permits/1738292899\_1706123927.2233725/0/aws-java-sdk-mobile-1-12-436-sourcesjar/com/amazonaws/services/mobile/AbstractAWSMobile.java

## **1.463 aws-java-sdk-scheduler 1.12.436**

**1.463.1 Available under license :** 

Apache-2.0

## **1.464 aws-java-sdk-ebs 1.12.436**

### **1.464.1 Available under license :**

No license file was found, but licenses were detected in source scan.

/\*

\* Copyright 2018-2023 Amazon.com, Inc. or its affiliates. All Rights Reserved.

\*

\* Licensed under the Apache License, Version 2.0 (the "License"). You may not use this file except in compliance with

\* the License. A copy of the License is located at

\*

\* http://aws.amazon.com/apache2.0

\*

\* or in the "license" file accompanying this file. This file is distributed on an "AS IS" BASIS, WITHOUT

#### WARRANTIES OR

\* CONDITIONS OF ANY KIND, either express or implied. See the License for the specific language governing permissions

\* and limitations under the License.

\*/

#### Found in path(s):

\* /opt/cola/permits/1738292326\_1706120877.8675117/0/aws-java-sdk-ebs-1-12-436-sourcesjar/com/amazonaws/services/ebs/model/transform/ListSnapshotBlocksRequestProtocolMarshaller.java \* /opt/cola/permits/1738292326\_1706120877.8675117/0/aws-java-sdk-ebs-1-12-436-sourcesjar/com/amazonaws/services/ebs/model/ListChangedBlocksRequest.java \*

 /opt/cola/permits/1738292326\_1706120877.8675117/0/aws-java-sdk-ebs-1-12-436-sourcesjar/com/amazonaws/services/ebs/AmazonEBSAsyncClientBuilder.java \* /opt/cola/permits/1738292326\_1706120877.8675117/0/aws-java-sdk-ebs-1-12-436-sourcesjar/com/amazonaws/services/ebs/model/AccessDeniedExceptionReason.java \* /opt/cola/permits/1738292326\_1706120877.8675117/0/aws-java-sdk-ebs-1-12-436-sourcesjar/com/amazonaws/services/ebs/model/transform/BlockJsonUnmarshaller.java \* /opt/cola/permits/1738292326\_1706120877.8675117/0/aws-java-sdk-ebs-1-12-436-sourcesjar/com/amazonaws/services/ebs/model/transform/ChangedBlockJsonUnmarshaller.java \* /opt/cola/permits/1738292326\_1706120877.8675117/0/aws-java-sdk-ebs-1-12-436-sourcesjar/com/amazonaws/services/ebs/model/transform/ListSnapshotBlocksResultJsonUnmarshaller.java \* /opt/cola/permits/1738292326\_1706120877.8675117/0/aws-java-sdk-ebs-1-12-436-sourcesjar/com/amazonaws/services/ebs/model/transform/AccessDeniedExceptionUnmarshaller.java \* /opt/cola/permits/1738292326\_1706120877.8675117/0/aws-java-sdk-ebs-1-12-436-sourcesjar/com/amazonaws/services/ebs/model/transform/CompleteSnapshotRequestProtocolMarshaller.java \*

 /opt/cola/permits/1738292326\_1706120877.8675117/0/aws-java-sdk-ebs-1-12-436-sourcesjar/com/amazonaws/services/ebs/model/transform/GetSnapshotBlockResultJsonUnmarshaller.java \* /opt/cola/permits/1738292326\_1706120877.8675117/0/aws-java-sdk-ebs-1-12-436-sourcesjar/com/amazonaws/services/ebs/model/transform/ValidationExceptionUnmarshaller.java \* /opt/cola/permits/1738292326\_1706120877.8675117/0/aws-java-sdk-ebs-1-12-436-sourcesjar/com/amazonaws/services/ebs/AmazonEBSClientBuilder.java

\* /opt/cola/permits/1738292326\_1706120877.8675117/0/aws-java-sdk-ebs-1-12-436-sourcesjar/com/amazonaws/services/ebs/model/transform/ConcurrentLimitExceededExceptionUnmarshaller.java \* /opt/cola/permits/1738292326\_1706120877.8675117/0/aws-java-sdk-ebs-1-12-436-sourcesjar/com/amazonaws/services/ebs/model/ResourceNotFoundExceptionReason.java \*

 /opt/cola/permits/1738292326\_1706120877.8675117/0/aws-java-sdk-ebs-1-12-436-sourcesjar/com/amazonaws/services/ebs/model/transform/StartSnapshotRequestMarshaller.java

\* /opt/cola/permits/1738292326\_1706120877.8675117/0/aws-java-sdk-ebs-1-12-436-sourcesjar/com/amazonaws/services/ebs/AmazonEBSAsyncClient.java

\* /opt/cola/permits/1738292326\_1706120877.8675117/0/aws-java-sdk-ebs-1-12-436-sourcesjar/com/amazonaws/services/ebs/model/ValidationExceptionReason.java

\* /opt/cola/permits/1738292326\_1706120877.8675117/0/aws-java-sdk-ebs-1-12-436-sourcesjar/com/amazonaws/services/ebs/model/transform/GetSnapshotBlockRequestMarshaller.java \* /opt/cola/permits/1738292326\_1706120877.8675117/0/aws-java-sdk-ebs-1-12-436-sourcesjar/com/amazonaws/services/ebs/model/transform/ListChangedBlocksRequestMarshaller.java

\* /opt/cola/permits/1738292326\_1706120877.8675117/0/aws-java-sdk-ebs-1-12-436-sourcesjar/com/amazonaws/services/ebs/model/transform/ChangedBlockMarshaller.java

\* /opt/cola/permits/1738292326\_1706120877.8675117/0/aws-java-sdk-ebs-1-12-436-sourcesjar/com/amazonaws/services/ebs/model/transform/ListSnapshotBlocksRequestMarshaller.java \*

 /opt/cola/permits/1738292326\_1706120877.8675117/0/aws-java-sdk-ebs-1-12-436-sourcesjar/com/amazonaws/services/ebs/model/CompleteSnapshotRequest.java

\* /opt/cola/permits/1738292326\_1706120877.8675117/0/aws-java-sdk-ebs-1-12-436-sourcesjar/com/amazonaws/services/ebs/model/transform/ResourceNotFoundExceptionUnmarshaller.java \* /opt/cola/permits/1738292326\_1706120877.8675117/0/aws-java-sdk-ebs-1-12-436-sourcesjar/com/amazonaws/services/ebs/model/transform/TagMarshaller.java

\* /opt/cola/permits/1738292326\_1706120877.8675117/0/aws-java-sdk-ebs-1-12-436-sourcesjar/com/amazonaws/services/ebs/model/transform/CompleteSnapshotRequestMarshaller.java \* /opt/cola/permits/1738292326\_1706120877.8675117/0/aws-java-sdk-ebs-1-12-436-sourcesjar/com/amazonaws/services/ebs/model/ServiceQuotaExceededExceptionReason.java \* /opt/cola/permits/1738292326\_1706120877.8675117/0/aws-java-sdk-ebs-1-12-436-sourcesjar/com/amazonaws/services/ebs/model/ListSnapshotBlocksRequest.java

\* /opt/cola/permits/1738292326\_1706120877.8675117/0/aws-java-sdk-ebs-1-12-436-sourcesjar/com/amazonaws/services/ebs/AbstractAmazonEBSAsync.java

\* /opt/cola/permits/1738292326\_1706120877.8675117/0/aws-java-sdk-ebs-1-12-436-sourcesjar/com/amazonaws/services/ebs/model/ChecksumAggregationMethod.java

\* /opt/cola/permits/1738292326\_1706120877.8675117/0/aws-java-sdk-ebs-1-12-436-sourcesjar/com/amazonaws/services/ebs/model/transform/GetSnapshotBlockRequestProtocolMarshaller.java \* /opt/cola/permits/1738292326\_1706120877.8675117/0/aws-java-sdk-ebs-1-12-436-sourcesjar/com/amazonaws/services/ebs/model/ValidationException.java

\* /opt/cola/permits/1738292326\_1706120877.8675117/0/aws-java-sdk-ebs-1-12-436-sourcesjar/com/amazonaws/services/ebs/model/transform/InternalServerExceptionUnmarshaller.java \* /opt/cola/permits/1738292326\_1706120877.8675117/0/aws-java-sdk-ebs-1-12-436-sourcesjar/com/amazonaws/services/ebs/AbstractAmazonEBS.java \*

 /opt/cola/permits/1738292326\_1706120877.8675117/0/aws-java-sdk-ebs-1-12-436-sourcesjar/com/amazonaws/services/ebs/model/ConflictException.java

\* /opt/cola/permits/1738292326\_1706120877.8675117/0/aws-java-sdk-ebs-1-12-436-sourcesjar/com/amazonaws/services/ebs/model/transform/PutSnapshotBlockRequestProtocolMarshaller.java \* /opt/cola/permits/1738292326\_1706120877.8675117/0/aws-java-sdk-ebs-1-12-436-sourcesjar/com/amazonaws/services/ebs/model/transform/PutSnapshotBlockRequestMarshaller.java \* /opt/cola/permits/1738292326\_1706120877.8675117/0/aws-java-sdk-ebs-1-12-436-sourcesjar/com/amazonaws/services/ebs/model/transform/RequestThrottledExceptionUnmarshaller.java \* /opt/cola/permits/1738292326\_1706120877.8675117/0/aws-java-sdk-ebs-1-12-436-sourcesjar/com/amazonaws/services/ebs/model/transform/ServiceQuotaExceededExceptionUnmarshaller.java \* /opt/cola/permits/1738292326\_1706120877.8675117/0/aws-java-sdk-ebs-1-12-436-sourcesjar/com/amazonaws/services/ebs/model/ListChangedBlocksResult.java \*

 /opt/cola/permits/1738292326\_1706120877.8675117/0/aws-java-sdk-ebs-1-12-436-sourcesjar/com/amazonaws/services/ebs/model/InternalServerException.java

\* /opt/cola/permits/1738292326\_1706120877.8675117/0/aws-java-sdk-ebs-1-12-436-sourcesjar/com/amazonaws/services/ebs/model/transform/ConflictExceptionUnmarshaller.java

\* /opt/cola/permits/1738292326\_1706120877.8675117/0/aws-java-sdk-ebs-1-12-436-sourcesjar/com/amazonaws/services/ebs/model/PutSnapshotBlockResult.java

\* /opt/cola/permits/1738292326\_1706120877.8675117/0/aws-java-sdk-ebs-1-12-436-sourcesjar/com/amazonaws/services/ebs/model/ResourceNotFoundException.java

\* /opt/cola/permits/1738292326\_1706120877.8675117/0/aws-java-sdk-ebs-1-12-436-sourcesjar/com/amazonaws/services/ebs/model/ServiceQuotaExceededException.java

\* /opt/cola/permits/1738292326\_1706120877.8675117/0/aws-java-sdk-ebs-1-12-436-sourcesjar/com/amazonaws/services/ebs/model/transform/ListChangedBlocksRequestProtocolMarshaller.java \*

 /opt/cola/permits/1738292326\_1706120877.8675117/0/aws-java-sdk-ebs-1-12-436-sourcesjar/com/amazonaws/services/ebs/model/transform/StartSnapshotRequestProtocolMarshaller.java \* /opt/cola/permits/1738292326\_1706120877.8675117/0/aws-java-sdk-ebs-1-12-436-sources-

jar/com/amazonaws/services/ebs/model/CompleteSnapshotResult.java

\* /opt/cola/permits/1738292326\_1706120877.8675117/0/aws-java-sdk-ebs-1-12-436-sourcesjar/com/amazonaws/services/ebs/AmazonEBSAsync.java

\* /opt/cola/permits/1738292326\_1706120877.8675117/0/aws-java-sdk-ebs-1-12-436-sourcesjar/com/amazonaws/services/ebs/model/GetSnapshotBlockResult.java

\* /opt/cola/permits/1738292326\_1706120877.8675117/0/aws-java-sdk-ebs-1-12-436-sourcesjar/com/amazonaws/services/ebs/model/transform/PutSnapshotBlockResultJsonUnmarshaller.java \* /opt/cola/permits/1738292326\_1706120877.8675117/0/aws-java-sdk-ebs-1-12-436-sourcesjar/com/amazonaws/services/ebs/AmazonEBSClient.java

\* /opt/cola/permits/1738292326\_1706120877.8675117/0/aws-java-sdk-ebs-1-12-436-sourcesjar/com/amazonaws/services/ebs/model/Tag.java

\*

 /opt/cola/permits/1738292326\_1706120877.8675117/0/aws-java-sdk-ebs-1-12-436-sourcesjar/com/amazonaws/services/ebs/model/Block.java

\* /opt/cola/permits/1738292326\_1706120877.8675117/0/aws-java-sdk-ebs-1-12-436-sourcesjar/com/amazonaws/services/ebs/model/ChecksumAlgorithm.java

\* /opt/cola/permits/1738292326\_1706120877.8675117/0/aws-java-sdk-ebs-1-12-436-sourcesjar/com/amazonaws/services/ebs/model/AccessDeniedException.java

\* /opt/cola/permits/1738292326\_1706120877.8675117/0/aws-java-sdk-ebs-1-12-436-sourcesjar/com/amazonaws/services/ebs/AmazonEBS.java

\* /opt/cola/permits/1738292326\_1706120877.8675117/0/aws-java-sdk-ebs-1-12-436-sourcesjar/com/amazonaws/services/ebs/model/transform/StartSnapshotResultJsonUnmarshaller.java \* /opt/cola/permits/1738292326\_1706120877.8675117/0/aws-java-sdk-ebs-1-12-436-sourcesjar/com/amazonaws/services/ebs/package-info.java

\* /opt/cola/permits/1738292326\_1706120877.8675117/0/aws-java-sdk-ebs-1-12-436-sourcesjar/com/amazonaws/services/ebs/model/ChangedBlock.java

\*

 /opt/cola/permits/1738292326\_1706120877.8675117/0/aws-java-sdk-ebs-1-12-436-sourcesjar/com/amazonaws/services/ebs/model/Status.java

\* /opt/cola/permits/1738292326\_1706120877.8675117/0/aws-java-sdk-ebs-1-12-436-sourcesjar/com/amazonaws/services/ebs/model/transform/BlockMarshaller.java

\* /opt/cola/permits/1738292326\_1706120877.8675117/0/aws-java-sdk-ebs-1-12-436-sourcesjar/com/amazonaws/services/ebs/model/transform/TagJsonUnmarshaller.java

\* /opt/cola/permits/1738292326\_1706120877.8675117/0/aws-java-sdk-ebs-1-12-436-sourcesjar/com/amazonaws/services/ebs/model/AmazonEBSException.java

\* /opt/cola/permits/1738292326\_1706120877.8675117/0/aws-java-sdk-ebs-1-12-436-sources-

jar/com/amazonaws/services/ebs/model/RequestThrottledExceptionReason.java

\* /opt/cola/permits/1738292326\_1706120877.8675117/0/aws-java-sdk-ebs-1-12-436-sources-

jar/com/amazonaws/services/ebs/model/ListSnapshotBlocksResult.java

 /opt/cola/permits/1738292326\_1706120877.8675117/0/aws-java-sdk-ebs-1-12-436-sourcesjar/com/amazonaws/services/ebs/model/StartSnapshotResult.java

\* /opt/cola/permits/1738292326\_1706120877.8675117/0/aws-java-sdk-ebs-1-12-436-sourcesjar/com/amazonaws/services/ebs/model/transform/CompleteSnapshotResultJsonUnmarshaller.java \* /opt/cola/permits/1738292326\_1706120877.8675117/0/aws-java-sdk-ebs-1-12-436-sources-

jar/com/amazonaws/services/ebs/model/RequestThrottledException.java

\* /opt/cola/permits/1738292326\_1706120877.8675117/0/aws-java-sdk-ebs-1-12-436-sources-

jar/com/amazonaws/services/ebs/model/transform/ListChangedBlocksResultJsonUnmarshaller.java

\* /opt/cola/permits/1738292326\_1706120877.8675117/0/aws-java-sdk-ebs-1-12-436-sources-

jar/com/amazonaws/services/ebs/model/ConcurrentLimitExceededException.java

No license file was found, but licenses were detected in source scan.

/\*

\*

\* Copyright 2018-2023 Amazon.com, Inc. or its affiliates. All Rights Reserved.

\*

\* Licensed under the Apache License, Version 2.0 (the "License"). You may not use this file except in compliance with

\* the License. A copy of the License is located at

\*

\* http://aws.amazon.com/apache2.0

\*

\* or in the "license" file accompanying this file. This file is distributed on an "AS IS" BASIS, WITHOUT WARRANTIES OR

\* CONDITIONS OF ANY KIND, either express or implied. See the License for the specific language governing permissions

\* and limitations under the License.

\*/

/\*\*

 $*$  <p>

\* The ID of the parent snapshot. If there is no parent snapshot, or if you are creating the first snapshot for an

\* on-premises volume, omit this parameter.

 $*$ 

 $*$  <p>

\* You can't specify  $\langle b \rangle$ ParentSnapshotId $\langle b \rangle$  and  $\langle b \rangle$ Encrypted $\langle b \rangle$  in the same request. If you specify both \* parameters, the request fails

 $with `code>Value` validationException `<`/code>.$ 

 $*$ 

 $*$  <p>

\* The encryption status of the snapshot depends on the values that you specify for **. Encrypted** $<$ **/b>,** 

\* <b>KmsKeyArn</b>, and <b>ParentSnapshotId</b>, and whether your Amazon Web Services account is enabled for  $\leq$ a

 \* href="https://docs.aws.amazon.com/AWSEC2/latest/UserGuide/EBSEncryption.html#encryption-by-default"> encryption

\* by default</a>. For more information, see <a

 \* href="https://docs.aws.amazon.com/AWSEC2/latest/UserGuide/ebsapis-using-encryption.html"> Using encryption</a> in

\* the <i>Amazon Elastic Compute Cloud User Guide</i>.

 $*$ 

\* <important>

 $*$  <p>

 \* If you specify an encrypted parent snapshot, you must have permission to use the KMS key that was used to encrypt

\* the parent snapshot. For more information, see <a

 \* href="https://docs.aws.amazon.com/AWSEC2/latest/UserGuide/ebsapi-permissions.html#ebsapi-kmspermissions">

\* Permissions to use

Key Management Service keys</a> in the <i>Amazon Elastic Compute Cloud User Guide</i>

 $*$ 

\* </important>

\*/

/\*\*

 $* <sub>0</sub>$ 

\* Indicates whether to encrypt the snapshot.

 $*$ 

 $*$  <p>

\* You can't specify  **emails and**  $**SET UP**  $2.5 \times 10^{-1}$  **emails and**  $2.5 \times 10^{-1}$  **emails are request. If you specify both**$ 

\* parameters, the request fails with <code>ValidationException</code>.

 $*$ 

 $*$  <p>

\* The encryption status of the snapshot depends on the values that you specify for  $\langle b \rangle$ .

\* **, and**  $**PhrentSnapshotId**$ **, and whether your Amazon Web Services account is** enabled for <a

 \* href="https://docs.aws.amazon.com/AWSEC2/latest/UserGuide/EBSEncryption.html#encryption-by-default"> encryption

\* by default</a>. For more information, see <a

 \* href="https://docs.aws.amazon.com/AWSEC2/latest/UserGuide/ebsapis-using-encryption.html"> Using encryption</a> in

\* the *Amazon Elastic Compute Cloud User Guide* 

 $*$ 

\* <important>

 $*$  <p>

\* To create an encrypted snapshot, you must have permission to use the KMS key. For more information, see <a

\* href="https://docs.aws.amazon.com/AWSEC2/latest/UserGuide/ebsapi-permissions.html#ebsapi-kms-

permissions">

\* Permissions to use Key Management Service keys</a> in the <i>Amazon Elastic Compute Cloud User Guide</i>.

 $*$ 

\* </important>

\*/

/\*\*

 $*$ 

\* The ID of the parent snapshot. If there is no parent snapshot, or if you are creating the first snapshot for an

\* on-premises volume, omit this parameter.

 $*$ 

 $*$ 

\* You can't specify <b>ParentSnapshotId</b> and <b>Encrypted</b> in the same request. If you specify both \* parameters, the request fails with  $\langle \text{code}>$ ValidationException $\langle \text{code}>$ .

 $*$ 

 $*$  <p>

\* The encryption status of the snapshot depends on the values that you specify for  $\langle b \rangle$ . Encrypted $\langle b \rangle$ ,

\* <b>KmsKeyArn</b>, and <b>ParentSnapshotId</b>, and

whether your Amazon Web Services account is enabled for  $\leq a$ 

 \* href="https://docs.aws.amazon.com/AWSEC2/latest/UserGuide/EBSEncryption.html#encryption-by-default"> encryption

\* by default $\langle a \rangle$ . For more information, see  $\langle a \rangle$ 

 \* href="https://docs.aws.amazon.com/AWSEC2/latest/UserGuide/ebsapis-using-encryption.html"> Using encryption</a> in

\* the <i>Amazon Elastic Compute Cloud User Guide</i>.

 $*$ 

\* <important>

 $*$  <p>

 \* If you specify an encrypted parent snapshot, you must have permission to use the KMS key that was used to encrypt

\* the parent snapshot. For more information, see <a

\* href="https://docs.aws.amazon.com/AWSEC2/latest/UserGuide/ebsapi-permissions.html#ebsapi-kms-

permissions">

\* Permissions to use Key Management Service keys</a> in the <i>Amazon Elastic Compute Cloud User Guide</i>.

 $*$ 

\* </important>

\*

\* @param parentSnapshotId

The ID of the parent snapshot. If there is no parent snapshot,

or if you are creating the first snapshot

for an on-premises volume, omit this parameter. $\langle p \rangle$ 

\*  $\n $\langle p \rangle$$ 

\* You can't specify  **and**  $**Derb-Perb**$  **in the same request. If you specify** 

both

\* parameters, the request fails with  $\langle \text{code>}$ ValidationException $\langle \text{code>}$ .

 $<$ /p>

\*  $\n $\langle p \rangle$$ 

\* The encryption status of the snapshot depends on the values that you specify for  $\langle b \rangle$ . Encrypted $\langle b \rangle$ ,

 \* <b>KmsKeyArn</b>, and <b>ParentSnapshotId</b>, and whether your Amazon Web Services account is enabled for

 \* <a href="https://docs.aws.amazon.com/AWSEC2/latest/UserGuide/EBSEncryption.html#encryption-bydefault">

- \* encryption by default $\langle a \rangle$ . For more information, see  $\langle a \rangle$
- \* href="https://docs.aws.amazon.com/AWSEC2/latest/UserGuide/ebsapis-using-encryption.html"> Using
- \* encryption</a> in the <i>Amazon Elastic Compute Cloud User Guide</i>

\*

 $<$ /p>

\* <important>

 $p$ 

\* If you specify an encrypted parent snapshot, you must have permission to use the KMS key that was used to

\* encrypt the parent snapshot. For more information, see  $\leq a$  href=

\* "https://docs.aws.amazon.com/AWSEC2/latest/UserGuide/ebsapi-permissions.html#ebsapi-kms-

permissions">

\* Permissions to use Key Management Service keys</a> in the <i>Amazon Elastic Compute Cloud User Guide</i>.

\*  $\langle$ /n>

\*/

/\*\*

 $* <sub>0</sub>$ 

 \* The ID of the parent snapshot. If there is no parent snapshot, or if you are creating the first snapshot for an \* on-premises volume, omit this parameter.

 $*$ 

 $*$  <p>

\* You can't specify  $\langle \text{b} \rangle$ ParentSnapshotId $\langle \text{b} \rangle$  and  $\langle \text{b} \rangle$ Encrypted $\langle \text{b} \rangle$  in the same request. If you specify both

\* parameters, the request fails with  $\langle \text{code}>$ ValidationException $\langle \text{code}>$ .

 $*$ 

 $*$  <p>

\* The encryption status of the snapshot depends on the values that you

specify for **<br/>b>Encrypted**</b>,

\* **, and**  $**PhrenShaphotId**$ **, and whether your Amazon Web Services account is** enabled for <a

 \* href="https://docs.aws.amazon.com/AWSEC2/latest/UserGuide/EBSEncryption.html#encryption-by-default"> encryption

\* by default</a>. For more information, see <a

 \* href="https://docs.aws.amazon.com/AWSEC2/latest/UserGuide/ebsapis-using-encryption.html"> Using encryption</a> in

\* the <i>Amazon Elastic Compute Cloud User Guide</i>.

 $*$ 

\* <important>

 $*$  <p>

 \* If you specify an encrypted parent snapshot, you must have permission to use the KMS key that was used to encrypt

\* the parent snapshot. For more information, see <a

 \* href="https://docs.aws.amazon.com/AWSEC2/latest/UserGuide/ebsapi-permissions.html#ebsapi-kmspermissions">

\* Permissions to use Key Management Service keys</a> in the <i>Amazon Elastic Compute Cloud User Guide</i>.

 $*$ 

\* </important>

\*

\* @return

The ID of the parent snapshot. If there is no parent snapshot, or if you are creating the first snapshot

\* for an on-premises volume, omit this parameter. $\langle p \rangle$ 

\*  $<p>$ 

\* You can't specify  $\langle b \rangle$ ParentSnapshotId $\langle b \rangle$  and  $\langle b \rangle$ Encrypted $\langle b \rangle$  in the same request. If you specify

both

\* parameters, the request fails with <code>ValidationException</code>.

\*  $\langle p \rangle$ 

- \*  $\n $\langle p \rangle$$
- The encryption status of the snapshot depends on the values that you specify for  $\langle b \rangle$ .
- \* <b>KmsKeyArn</b>, and <b>ParentSnapshotId</b>, and whether your Amazon Web Services account is

enabled

- $*$  for  $\langle a \rangle$
- \* href="https://docs.aws.amazon.com/AWSEC2/latest/UserGuide/EBSEncryption.html#encryption-by-

default">

- \* encryption by default</a>. For more information, see <a
- \* href="https://docs.aws.amazon.com/AWSEC2/latest/UserGuide/ebsapis-using-encryption.html"> Using \*

encryption</a> in the <i>Amazon Elastic Compute Cloud User Guide</i>

- \*  $\langle p \rangle$
- \* <important>
- $*$   $\langle n \rangle$
- \* If you specify an encrypted parent snapshot, you must have permission to use the KMS key that was used to
	- \* encrypt the parent snapshot. For more information, see  $\leq a$  href=
	- \* "https://docs.aws.amazon.com/AWSEC2/latest/UserGuide/ebsapi-permissions.html#ebsapi-kms-

permissions">

\* Permissions to use Key Management Service keys $\langle a \rangle$  in the  $\langle i \rangle$ Amazon Elastic Compute Cloud User Guide</i>.

\*  $\langle$ /p>

 \*/ /\*\*

- 
- $*$  <p>
- \* Indicates whether to encrypt the snapshot.

 $*$ 

 $*$  <p>

\* You can't specify  $$ 

\* parameters, the request fails with  $\langle \text{code}>$ ValidationException $\langle \text{code}>$ .

 $*$ 

 $*$  <p>

\* The encryption status of the snapshot depends on the values that you specify for **,** 

 \* <b>KmsKeyArn</b>, and <b>ParentSnapshotId</b>, and whether your Amazon Web Services account is enabled for  $$ 

 \* href="https://docs.aws.amazon.com/AWSEC2/latest/UserGuide/EBSEncryption.html#encryption-by-default"> encryption

\* by default</a>. For more information, see <a

 \* href="https://docs.aws.amazon.com/AWSEC2/latest/UserGuide/ebsapis-using-encryption.html"> Using encryption</a> in

\* the *<i>Amazon Elastic Compute Cloud User Guide* 

 $*$ 

\* <important>

 $*$  <p>

\* To create an encrypted snapshot, you must have permission to use the KMS key. For more information, see <a

\* href="https://docs.aws.amazon.com/AWSEC2/latest/UserGuide/ebsapi-permissions.html#ebsapi-kms-

#### permissions">

\* Permissions to use Key Management Service keys</a> in the <i>Amazon Elastic Compute Cloud User Guide</i>.

 $*$ 

- \* </important>
- \*
	- \* @param encrypted
	- \* Indicates whether to encrypt the snapshot. $\langle p \rangle$
	- $p >$

\* You can't specify  **and**  $**PartS**  $h > 2$  **and**  $\frac{b}{b} > 1$  **in the same request. If you specify**$ both

- \* parameters, the request fails with  $\langle \text{code}>$ ValidationException $\langle \text{code}>$ .
- \*  $\langle p \rangle$
- \*  $\n $\langle p \rangle$$
- The encryption status of the snapshot depends on the values that you specify for  $$

 **and**  $**PParentSnapshotId**$ **, and whether your Amazon Web Services account is** enabled for

 \* <a href="https://docs.aws.amazon.com/AWSEC2/latest/UserGuide/EBSEncryption.html#encryption-bydefault">

- \* encryption by default $\langle a \rangle$ . For more information, see  $\langle a \rangle$
- \* href="https://docs.aws.amazon.com/AWSEC2/latest/UserGuide/ebsapis-using-encryption.html"> Using
- \* encryption</a> in the <i>Amazon Elastic Compute Cloud User Guide</i>
- \*  $\langle p \rangle$
- $\langle$ important $\rangle$
- \*  $\n $\langle p \rangle$$
- \* To create an encrypted snapshot, you must have permission to use

the KMS key. For more information, see <a

 \* href="https://docs.aws.amazon.com/AWSEC2/latest/UserGuide/ebsapi-permissions.html#ebsapi-kmspermissions">

\* Permissions to use Key Management Service keys</a> in the <i>Amazon Elastic Compute Cloud User Guide</i>.

\*  $\langle$ /p>

 \*/ /\*\*

 $*$  <p>

\* Indicates whether to encrypt the snapshot.

 $*$ 

 $*$  <p>

\* You can't specify  $\langle b \rangle$ Encrypted $\langle b \rangle$  and  $\langle b \rangle$  ParentSnapshotId $\langle b \rangle$  in the same request. If you specify both

\* parameters, the request fails with  $<$ code>ValidationException $<$ /code>.

 $*$ 

 $*$  <p>

\* The encryption status of the snapshot depends on the values that you specify for  $\langle b \rangle$ . Encrypted $\langle b \rangle$ ,

\* **, and**  $**PhrenShaphotId**$ **, and whether your Amazon Web Services account is** enabled for <a

\* href="https://docs.aws.amazon.com/AWSEC2/latest/UserGuide/EBSEncryption.html#encryption-by-default">

encryption

\* by default</a>. For more information, see

<a

 \* href="https://docs.aws.amazon.com/AWSEC2/latest/UserGuide/ebsapis-using-encryption.html"> Using encryption</a> in

\* the <i>Amazon Elastic Compute Cloud User Guide</i>.

 $*$ 

\* <important>

 $*$  <p>

\* To create an encrypted snapshot, you must have permission to use the KMS key. For more information, see <a

 \* href="https://docs.aws.amazon.com/AWSEC2/latest/UserGuide/ebsapi-permissions.html#ebsapi-kmspermissions">

\* Permissions to use Key Management Service keys</a> in the <i>Amazon Elastic Compute Cloud User Guide</i>.

 $*$ 

\* </important>

\*

\* @return Indicates whether to encrypt the snapshot. $\langle p \rangle$ 

\*  $\n $\langle p \rangle$$ 

\* You can't specify  $\langle b \rangle$  Encrypted $\langle b \rangle$  and  $\langle b \rangle$  ParentSnapshotId $\langle b \rangle$  in the same request. If you specify

both

\* parameters, the request fails with  $\langle \text{code>}$ ValidationException $\langle \text{code>}$ .

 $<$ /p>

- \*  $\n $\langle p \rangle$$
- \* The encryption status of the snapshot depends on the values

that you specify for  **Encrypted** $<$ **/b** $>$ **,** 

 $$ 

enabled

\* for <a

\* href="https://docs.aws.amazon.com/AWSEC2/latest/UserGuide/EBSEncryption.html#encryption-by-

default">

- \* encryption by default $\langle a \rangle$ . For more information, see  $\langle a \rangle$
- \* href="https://docs.aws.amazon.com/AWSEC2/latest/UserGuide/ebsapis-using-encryption.html"> Using
- \* encryption  $\langle a \rangle$  in the  $\langle a \rangle$  Amazon Elastic Compute Cloud User Guide $\langle a \rangle$ .
- \*  $\langle p \rangle$
- \* <important>

\*  $\n $\langle p \rangle$$ 

- \* To create an encrypted snapshot, you must have permission to use the KMS key. For more information, see
- \* <a href=
- \* "https://docs.aws.amazon.com/AWSEC2/latest/UserGuide/ebsapi-permissions.html#ebsapi-kms-

permissions">

\* Permissions to use Key Management Service keys $\langle a \rangle$  in the  $\langle a \rangle$ Amazon Elastic Compute Cloud User Guide</i>.

\*  $<$ /p>

\*/

Found in path(s):

\* /opt/cola/permits/1738292326\_1706120877.8675117/0/aws-java-sdk-ebs-1-12-436-sources-

jar/com/amazonaws/services/ebs/model/StartSnapshotRequest.java No license file was found, but licenses were detected in source scan.

/\*

\* Copyright 2018-2023 Amazon.com, Inc. or its affiliates. All Rights Reserved.

\*

\* Licensed under the Apache License, Version 2.0 (the "License"). You may not use this file except in compliance with

\* the License. A copy of the License is located at

\*

\* http://aws.amazon.com/apache2.0

\*

\* or in the "license" file accompanying this file. This file is distributed on an "AS IS" BASIS, WITHOUT WARRANTIES OR

\* CONDITIONS OF ANY KIND, either express or implied. See the License for the specific language governing permissions

\* and limitations under the License.

\*/

/\*\*

 $*$  <p>

\* The ID of the snapshot.

 $*$ 

\* <important>

 $*$  <p>

 \* If the specified snapshot is encrypted, you must have permission to use the KMS key that was used to encrypt the

\* snapshot. For more information, see <a

\* href="https://docs.aws.amazon.com/AWSEC2/latest/UserGuide/ebsapis-using-encryption.html">

Using encryption $\langle a \rangle$  in

\* the <i>Amazon Elastic Compute Cloud User Guide</i>...

 $*$ 

\* </important>

\*/

/\*\*

 $*$  <p>

\* The ID of the snapshot.

 $*$ 

\* <important>

 $*$  <p>

\* If the specified snapshot is encrypted, you must have permission to use the KMS key that was used to encrypt

the

\* snapshot. For more information, see <a

 \* href="https://docs.aws.amazon.com/AWSEC2/latest/UserGuide/ebsapis-using-encryption.html"> Using encryption</a> in

\* the *<i>Amazon Elastic Compute Cloud User Guide* </i>...

 $*$ 

\* </important>

\*

\* @param snapshotId

The ID of the snapshot. $\langle p \rangle$   $\langle$  important $\rangle$ 

\*  $\n $\langle p \rangle$$ 

- \* If the specified snapshot is encrypted, you must have permission to use the KMS key that was used to
- encrypt the snapshot. For more information, see  $\leq a$
- \* href="https://docs.aws.amazon.com/AWSEC2/latest/UserGuide/ebsapis-using-encryption.html"> Using \*

encryption</a> in the <i>Amazon Elastic Compute Cloud User Guide</i>...

 $<$ /p>

\*/

/\*\*

 $*$  <p>

- \* The ID of the snapshot.
- $*$
- \* <important>

 $*$  <p>

 \* If the specified snapshot is encrypted, you must have permission to use the KMS key that was used to encrypt the

```
 * snapshot. For more information, see <a
```
\* href="https://docs.aws.amazon.com/AWSEC2/latest/UserGuide/ebsapis-using-encryption.html"> Using

```
encryption</a> in
```
\* the <i>Amazon Elastic Compute Cloud User Guide</i>...

 $*$ 

\* </important>

\*

- \*  $\n $\langle p \rangle$$
- \* If the specified snapshot is encrypted, you must have permission to use the KMS key that was used to
- \* encrypt the snapshot. For more information, see <a
- \* href="https://docs.aws.amazon.com/AWSEC2/latest/UserGuide/ebsapis-using-encryption.html"> Using
- \* encryption</a> in the <i>Amazon Elastic Compute

Cloud User Guide</i>...

\*  $\langle p \rangle$ 

\*/

Found in path(s):

\* /opt/cola/permits/1738292326\_1706120877.8675117/0/aws-java-sdk-ebs-1-12-436-sourcesjar/com/amazonaws/services/ebs/model/PutSnapshotBlockRequest.java No license file was found, but licenses were detected in source scan.

/\*

\* Copyright 2018-2023 Amazon.com, Inc. or its affiliates. All Rights Reserved.

\*

\* Licensed under the Apache License, Version 2.0 (the "License"). You may not use this file except in compliance with

\* the License. A copy of the License is located at

\*

\* http://aws.amazon.com/apache2.0

 <sup>\* @</sup>return The ID of the snapshot.</p> <important>

\*

\* or in the "license" file accompanying this file. This file is distributed on an "AS IS" BASIS, WITHOUT

#### WARRANTIES OR

\* CONDITIONS OF ANY KIND, either express or implied. See the License for the specific language governing permissions

\* and limitations under the License.

\*/

/\*\*

- $*$  <p>
- \* The ID of the snapshot containing the block from which to get data.
- $*$
- \* <important>

 $* <sub>0</sub>$ 

\* If the specified snapshot is encrypted, you must have permission to use the KMS key that was used to encrypt

the

- \* snapshot. For more information, see <a
- \* href="https://docs.aws.amazon.com/AWSEC2/latest/UserGuide/ebsapis-using-encryption.html">

Using encryption $\langle a \rangle$  in

\* the *Amazon Elastic Compute Cloud User Guide* 

 $*$ 

\* </important>

\*/

/\*\*

 $*$  <p>

- \* The ID of the snapshot containing the block from which to get data.
- $*$
- \* <important>
- $*$  <p>
- \* If the specified snapshot is encrypted, you must have permission to use the KMS key that was used to encrypt

the

- \* snapshot. For more information, see <a
- \* href="https://docs.aws.amazon.com/AWSEC2/latest/UserGuide/ebsapis-using-encryption.html"> Using encryption</a> in
	- \* the <i>Amazon Elastic Compute Cloud User Guide</i>.

 $*$ 

\* </important>

\*

- \* @param snapshotId
- \* The ID of the snapshot containing the block from which to get data. $\langle p \rangle$  <important>
- \*  $\langle p \rangle$
- \* If the specified snapshot is encrypted, you must have permission to use the KMS key that was used to
- \* encrypt the snapshot. For more information,

see <a

- \* href="https://docs.aws.amazon.com/AWSEC2/latest/UserGuide/ebsapis-using-encryption.html"> Using
- encryption</a> in the <i>Amazon Elastic Compute Cloud User Guide</i>

\*  $\langle p \rangle$ 

\*/

/\*\*

 $*$  <p>

\* The ID of the snapshot containing the block from which to get data.

 $*$ 

\* <important>

 $*$  <p>

\* If the specified snapshot is encrypted, you must have permission to use the KMS key that was used to encrypt

the

```
 * snapshot. For more information, see <a
```
 \* href="https://docs.aws.amazon.com/AWSEC2/latest/UserGuide/ebsapis-using-encryption.html"> Using encryption</a> in

\* the <i>Amazon Elastic Compute Cloud User Guide</i>.

 $*$ 

```
 * </important>
```
\*

\* @return The ID of the snapshot containing the block from which to get data. $\langle p \rangle$  <important>

```
* \langle n \rangle
```
- If the specified snapshot is encrypted, you must have permission to use the KMS key that was used to
- \* encrypt

the snapshot. For more information, see <a

- \* href="https://docs.aws.amazon.com/AWSEC2/latest/UserGuide/ebsapis-using-encryption.html"> Using
- \* encryption  $\langle a \rangle$  in the  $\langle a \rangle$  Amazon Elastic Compute Cloud User Guide $\langle b \rangle$ .
- \*  $\langle p \rangle$
- \*/

Found in path(s):

\* /opt/cola/permits/1738292326\_1706120877.8675117/0/aws-java-sdk-ebs-1-12-436-sourcesjar/com/amazonaws/services/ebs/model/GetSnapshotBlockRequest.java

# **1.465 aws-java-sdk-pipes 1.12.436**

**1.465.1 Available under license :** 

Apache-2.0

# **1.466 aws-java-sdk-servermigration 1.12.436**

### **1.466.1 Available under license :**

Apache-2.0

# **1.467 aws-java-sdk-ssmcontacts 1.12.436**

### **1.467.1 Available under license :**

Apache-2.0

# **1.468 aws-java-sdk-sagemakerruntime**

## **1.12.436**

**1.468.1 Available under license :** 

Apache-2.0

## **1.469 aws-java-sdk-redshiftdataapi 1.12.436**

### **1.469.1 Available under license :**

Apache-2.0

## **1.470 aws-java-sdk-servicecatalog 1.12.436**

## **1.470.1 Available under license :**

Apache-2.0

# **1.471 aws-java-sdk-dlm 1.12.436**

## **1.471.1 Available under license :**

No license file was found, but licenses were detected in source scan.

```
/*
```

```
* Copyright 2018-2023 Amazon.com, Inc. or its affiliates. All Rights Reserved.
```
\*

\* Licensed under the Apache License, Version 2.0 (the "License"). You may not use this file except in compliance with

\* the License. A copy of the License is located at

\*

\* http://aws.amazon.com/apache2.0

\*

\* or in the "license" file accompanying this file. This file is distributed on an "AS IS" BASIS, WITHOUT WARRANTIES OR

\* CONDITIONS OF ANY KIND, either express or implied. See the License for the specific language governing permissions

\* and limitations under the License.

\*/

Found in path(s):

\* /opt/cola/permits/1738291801\_1706121105.4621658/0/aws-java-sdk-dlm-1-12-436-sources-

jar/com/amazonaws/services/dlm/model/transform/CrossRegionCopyRetainRuleJsonUnmarshaller.java

\* /opt/cola/permits/1738291801\_1706121105.4621658/0/aws-java-sdk-dlm-1-12-436-sources-

jar/com/amazonaws/services/dlm/model/CrossRegionCopyRule.java

\*

/opt/cola/permits/1738291801\_1706121105.4621658/0/aws-java-sdk-dlm-1-12-436-sources-

jar/com/amazonaws/services/dlm/model/transform/UpdateLifecyclePolicyResultJsonUnmarshaller.java

\* /opt/cola/permits/1738291801\_1706121105.4621658/0/aws-java-sdk-dlm-1-12-436-sourcesjar/com/amazonaws/services/dlm/model/Parameters.java

\* /opt/cola/permits/1738291801\_1706121105.4621658/0/aws-java-sdk-dlm-1-12-436-sourcesjar/com/amazonaws/services/dlm/AmazonDLMClientBuilder.java

\* /opt/cola/permits/1738291801\_1706121105.4621658/0/aws-java-sdk-dlm-1-12-436-sourcesjar/com/amazonaws/services/dlm/model/ResourceLocationValues.java

\* /opt/cola/permits/1738291801\_1706121105.4621658/0/aws-java-sdk-dlm-1-12-436-sourcesjar/com/amazonaws/services/dlm/AbstractAmazonDLM.java

\* /opt/cola/permits/1738291801\_1706121105.4621658/0/aws-java-sdk-dlm-1-12-436-sourcesjar/com/amazonaws/services/dlm/model/transform/RetainRuleJsonUnmarshaller.java

\* /opt/cola/permits/1738291801\_1706121105.4621658/0/aws-java-sdk-dlm-1-12-436-sourcesjar/com/amazonaws/services/dlm/model/ArchiveRule.java

\*

 /opt/cola/permits/1738291801\_1706121105.4621658/0/aws-java-sdk-dlm-1-12-436-sourcesjar/com/amazonaws/services/dlm/model/UntagResourceRequest.java

\* /opt/cola/permits/1738291801\_1706121105.4621658/0/aws-java-sdk-dlm-1-12-436-sourcesjar/com/amazonaws/services/dlm/model/transform/ScheduleJsonUnmarshaller.java

\* /opt/cola/permits/1738291801\_1706121105.4621658/0/aws-java-sdk-dlm-1-12-436-sourcesjar/com/amazonaws/services/dlm/AmazonDLM.java

\* /opt/cola/permits/1738291801\_1706121105.4621658/0/aws-java-sdk-dlm-1-12-436-sourcesjar/com/amazonaws/services/dlm/model/InternalServerException.java

\* /opt/cola/permits/1738291801\_1706121105.4621658/0/aws-java-sdk-dlm-1-12-436-sourcesjar/com/amazonaws/services/dlm/model/ResourceTypeValues.java

\* /opt/cola/permits/1738291801\_1706121105.4621658/0/aws-java-sdk-dlm-1-12-436-sourcesjar/com/amazonaws/services/dlm/model/transform/CrossRegionCopyDeprecateRuleJsonUnmarshaller.java \* /opt/cola/permits/1738291801\_1706121105.4621658/0/aws-java-sdk-dlm-1-12-436-sourcesjar/com/amazonaws/services/dlm/model/Action.java \*

 /opt/cola/permits/1738291801\_1706121105.4621658/0/aws-java-sdk-dlm-1-12-436-sourcesjar/com/amazonaws/services/dlm/model/transform/CrossRegionCopyDeprecateRuleMarshaller.java \* /opt/cola/permits/1738291801\_1706121105.4621658/0/aws-java-sdk-dlm-1-12-436-sourcesjar/com/amazonaws/services/dlm/model/DeprecateRule.java

\* /opt/cola/permits/1738291801\_1706121105.4621658/0/aws-java-sdk-dlm-1-12-436-sourcesjar/com/amazonaws/services/dlm/model/transform/ShareRuleMarshaller.java

\* /opt/cola/permits/1738291801\_1706121105.4621658/0/aws-java-sdk-dlm-1-12-436-sourcesjar/com/amazonaws/services/dlm/model/transform/ParametersMarshaller.java

\* /opt/cola/permits/1738291801\_1706121105.4621658/0/aws-java-sdk-dlm-1-12-436-sourcesjar/com/amazonaws/services/dlm/model/GetLifecyclePoliciesRequest.java

\* /opt/cola/permits/1738291801\_1706121105.4621658/0/aws-java-sdk-dlm-1-12-436-sourcesjar/com/amazonaws/services/dlm/model/EventSourceValues.java

\*

 /opt/cola/permits/1738291801\_1706121105.4621658/0/aws-java-sdk-dlm-1-12-436-sourcesjar/com/amazonaws/services/dlm/model/transform/LifecyclePolicyMarshaller.java

\* /opt/cola/permits/1738291801\_1706121105.4621658/0/aws-java-sdk-dlm-1-12-436-sources-

jar/com/amazonaws/services/dlm/model/transform/CreateRuleMarshaller.java

\* /opt/cola/permits/1738291801\_1706121105.4621658/0/aws-java-sdk-dlm-1-12-436-sources-
jar/com/amazonaws/services/dlm/model/transform/EventParametersJsonUnmarshaller.java \* /opt/cola/permits/1738291801\_1706121105.4621658/0/aws-java-sdk-dlm-1-12-436-sourcesjar/com/amazonaws/services/dlm/model/transform/DeprecateRuleJsonUnmarshaller.java \* /opt/cola/permits/1738291801\_1706121105.4621658/0/aws-java-sdk-dlm-1-12-436-sourcesjar/com/amazonaws/services/dlm/model/transform/CrossRegionCopyRetainRuleMarshaller.java \* /opt/cola/permits/1738291801\_1706121105.4621658/0/aws-java-sdk-dlm-1-12-436-sourcesjar/com/amazonaws/services/dlm/model/CrossRegionCopyAction.java \*

 /opt/cola/permits/1738291801\_1706121105.4621658/0/aws-java-sdk-dlm-1-12-436-sourcesjar/com/amazonaws/services/dlm/model/CreateLifecyclePolicyRequest.java \* /opt/cola/permits/1738291801\_1706121105.4621658/0/aws-java-sdk-dlm-1-12-436-sourcesjar/com/amazonaws/services/dlm/model/transform/EventSourceMarshaller.java \* /opt/cola/permits/1738291801\_1706121105.4621658/0/aws-java-sdk-dlm-1-12-436-sourcesjar/com/amazonaws/services/dlm/model/transform/LifecyclePolicyJsonUnmarshaller.java \* /opt/cola/permits/1738291801\_1706121105.4621658/0/aws-java-sdk-dlm-1-12-436-sourcesjar/com/amazonaws/services/dlm/model/transform/GetLifecyclePoliciesResultJsonUnmarshaller.java \* /opt/cola/permits/1738291801\_1706121105.4621658/0/aws-java-sdk-dlm-1-12-436-sourcesjar/com/amazonaws/services/dlm/model/transform/TagResourceRequestMarshaller.java \* /opt/cola/permits/1738291801\_1706121105.4621658/0/aws-java-sdk-dlm-1-12-436-sourcesjar/com/amazonaws/services/dlm/model/transform/ArchiveRetainRuleMarshaller.java \*

 /opt/cola/permits/1738291801\_1706121105.4621658/0/aws-java-sdk-dlm-1-12-436-sourcesjar/com/amazonaws/services/dlm/model/ListTagsForResourceRequest.java \* /opt/cola/permits/1738291801\_1706121105.4621658/0/aws-java-sdk-dlm-1-12-436-sourcesjar/com/amazonaws/services/dlm/model/transform/PolicyDetailsJsonUnmarshaller.java \* /opt/cola/permits/1738291801\_1706121105.4621658/0/aws-java-sdk-dlm-1-12-436-sourcesjar/com/amazonaws/services/dlm/model/DeleteLifecyclePolicyResult.java \* /opt/cola/permits/1738291801\_1706121105.4621658/0/aws-java-sdk-dlm-1-12-436-sourcesjar/com/amazonaws/services/dlm/model/transform/FastRestoreRuleMarshaller.java \* /opt/cola/permits/1738291801\_1706121105.4621658/0/aws-java-sdk-dlm-1-12-436-sourcesjar/com/amazonaws/services/dlm/model/transform/LifecyclePolicySummaryMarshaller.java \* /opt/cola/permits/1738291801\_1706121105.4621658/0/aws-java-sdk-dlm-1-12-436-sourcesjar/com/amazonaws/services/dlm/model/transform/RetentionArchiveTierMarshaller.java \*

 /opt/cola/permits/1738291801\_1706121105.4621658/0/aws-java-sdk-dlm-1-12-436-sourcesjar/com/amazonaws/services/dlm/model/transform/DeleteLifecyclePolicyResultJsonUnmarshaller.java \* /opt/cola/permits/1738291801\_1706121105.4621658/0/aws-java-sdk-dlm-1-12-436-sourcesjar/com/amazonaws/services/dlm/model/transform/EventParametersMarshaller.java

\* /opt/cola/permits/1738291801\_1706121105.4621658/0/aws-java-sdk-dlm-1-12-436-sourcesjar/com/amazonaws/services/dlm/model/Tag.java

\* /opt/cola/permits/1738291801\_1706121105.4621658/0/aws-java-sdk-dlm-1-12-436-sourcesjar/com/amazonaws/services/dlm/model/transform/ArchiveRuleMarshaller.java

\* /opt/cola/permits/1738291801\_1706121105.4621658/0/aws-java-sdk-dlm-1-12-436-sourcesjar/com/amazonaws/services/dlm/model/EncryptionConfiguration.java

\* /opt/cola/permits/1738291801\_1706121105.4621658/0/aws-java-sdk-dlm-1-12-436-sourcesjar/com/amazonaws/services/dlm/model/DeleteLifecyclePolicyRequest.java

\* /opt/cola/permits/1738291801\_1706121105.4621658/0/aws-java-sdk-dlm-1-12-436-sources-

jar/com/amazonaws/services/dlm/model/transform/CreateLifecyclePolicyRequestMarshaller.java

 /opt/cola/permits/1738291801\_1706121105.4621658/0/aws-java-sdk-dlm-1-12-436-sourcesjar/com/amazonaws/services/dlm/model/transform/CreateLifecyclePolicyResultJsonUnmarshaller.java \* /opt/cola/permits/1738291801\_1706121105.4621658/0/aws-java-sdk-dlm-1-12-436-sourcesjar/com/amazonaws/services/dlm/model/transform/DeleteLifecyclePolicyRequestMarshaller.java \* /opt/cola/permits/1738291801\_1706121105.4621658/0/aws-java-sdk-dlm-1-12-436-sourcesjar/com/amazonaws/services/dlm/model/ListTagsForResourceResult.java

\* /opt/cola/permits/1738291801\_1706121105.4621658/0/aws-java-sdk-dlm-1-12-436-sourcesjar/com/amazonaws/services/dlm/model/transform/EventSourceJsonUnmarshaller.java

\* /opt/cola/permits/1738291801\_1706121105.4621658/0/aws-java-sdk-dlm-1-12-436-sourcesjar/com/amazonaws/services/dlm/model/GetLifecyclePoliciesResult.java

\* /opt/cola/permits/1738291801\_1706121105.4621658/0/aws-java-sdk-dlm-1-12-436-sourcesjar/com/amazonaws/services/dlm/model/IntervalUnitValues.java

\*

\*

 /opt/cola/permits/1738291801\_1706121105.4621658/0/aws-java-sdk-dlm-1-12-436-sourcesjar/com/amazonaws/services/dlm/model/transform/CrossRegionCopyActionJsonUnmarshaller.java \* /opt/cola/permits/1738291801\_1706121105.4621658/0/aws-java-sdk-dlm-1-12-436-sourcesjar/com/amazonaws/services/dlm/model/transform/LifecyclePolicySummaryJsonUnmarshaller.java \* /opt/cola/permits/1738291801\_1706121105.4621658/0/aws-java-sdk-dlm-1-12-436-sourcesjar/com/amazonaws/services/dlm/model/LocationValues.java

\* /opt/cola/permits/1738291801\_1706121105.4621658/0/aws-java-sdk-dlm-1-12-436-sourcesjar/com/amazonaws/services/dlm/model/Schedule.java

\* /opt/cola/permits/1738291801\_1706121105.4621658/0/aws-java-sdk-dlm-1-12-436-sourcesjar/com/amazonaws/services/dlm/model/transform/ArchiveRuleJsonUnmarshaller.java \* /opt/cola/permits/1738291801\_1706121105.4621658/0/aws-java-sdk-dlm-1-12-436-sourcesjar/com/amazonaws/services/dlm/model/transform/RetentionArchiveTierJsonUnmarshaller.java \*

 /opt/cola/permits/1738291801\_1706121105.4621658/0/aws-java-sdk-dlm-1-12-436-sourcesjar/com/amazonaws/services/dlm/model/transform/GetLifecyclePolicyRequestProtocolMarshaller.java \* /opt/cola/permits/1738291801\_1706121105.4621658/0/aws-java-sdk-dlm-1-12-436-sourcesjar/com/amazonaws/services/dlm/model/transform/GetLifecyclePoliciesRequestProtocolMarshaller.java \* /opt/cola/permits/1738291801\_1706121105.4621658/0/aws-java-sdk-dlm-1-12-436-sourcesjar/com/amazonaws/services/dlm/model/transform/ResourceNotFoundExceptionUnmarshaller.java \* /opt/cola/permits/1738291801\_1706121105.4621658/0/aws-java-sdk-dlm-1-12-436-sourcesjar/com/amazonaws/services/dlm/model/transform/UntagResourceResultJsonUnmarshaller.java \* /opt/cola/permits/1738291801\_1706121105.4621658/0/aws-java-sdk-dlm-1-12-436-sourcesjar/com/amazonaws/services/dlm/model/transform/GetLifecyclePoliciesRequestMarshaller.java \*

 /opt/cola/permits/1738291801\_1706121105.4621658/0/aws-java-sdk-dlm-1-12-436-sourcesjar/com/amazonaws/services/dlm/model/transform/ListTagsForResourceRequestProtocolMarshaller.java \* /opt/cola/permits/1738291801\_1706121105.4621658/0/aws-java-sdk-dlm-1-12-436-sourcesjar/com/amazonaws/services/dlm/model/transform/UntagResourceRequestProtocolMarshaller.java \* /opt/cola/permits/1738291801\_1706121105.4621658/0/aws-java-sdk-dlm-1-12-436-sourcesjar/com/amazonaws/services/dlm/model/UpdateLifecyclePolicyResult.java

\* /opt/cola/permits/1738291801\_1706121105.4621658/0/aws-java-sdk-dlm-1-12-436-sourcesjar/com/amazonaws/services/dlm/model/TagResourceResult.java

\* /opt/cola/permits/1738291801\_1706121105.4621658/0/aws-java-sdk-dlm-1-12-436-sourcesjar/com/amazonaws/services/dlm/model/CrossRegionCopyDeprecateRule.java

\* /opt/cola/permits/1738291801\_1706121105.4621658/0/aws-java-sdk-dlm-1-12-436-sourcesjar/com/amazonaws/services/dlm/model/transform/FastRestoreRuleJsonUnmarshaller.java

\* /opt/cola/permits/1738291801\_1706121105.4621658/0/aws-java-sdk-dlm-1-12-436-sourcesjar/com/amazonaws/services/dlm/AmazonDLMClient.java

\*

 /opt/cola/permits/1738291801\_1706121105.4621658/0/aws-java-sdk-dlm-1-12-436-sourcesjar/com/amazonaws/services/dlm/model/GetLifecyclePolicyResult.java

\* /opt/cola/permits/1738291801\_1706121105.4621658/0/aws-java-sdk-dlm-1-12-436-sourcesjar/com/amazonaws/services/dlm/model/UpdateLifecyclePolicyRequest.java

\* /opt/cola/permits/1738291801\_1706121105.4621658/0/aws-java-sdk-dlm-1-12-436-sourcesjar/com/amazonaws/services/dlm/model/GetLifecyclePolicyRequest.java

\* /opt/cola/permits/1738291801\_1706121105.4621658/0/aws-java-sdk-dlm-1-12-436-sourcesjar/com/amazonaws/services/dlm/model/GettablePolicyStateValues.java

\* /opt/cola/permits/1738291801\_1706121105.4621658/0/aws-java-sdk-dlm-1-12-436-sourcesjar/com/amazonaws/services/dlm/model/RetainRule.java

\* /opt/cola/permits/1738291801\_1706121105.4621658/0/aws-java-sdk-dlm-1-12-436-sourcesjar/com/amazonaws/services/dlm/model/transform/CreateLifecyclePolicyRequestProtocolMarshaller.java \*

 /opt/cola/permits/1738291801\_1706121105.4621658/0/aws-java-sdk-dlm-1-12-436-sourcesjar/com/amazonaws/services/dlm/model/LifecyclePolicy.java

\* /opt/cola/permits/1738291801\_1706121105.4621658/0/aws-java-sdk-dlm-1-12-436-sourcesjar/com/amazonaws/services/dlm/package-info.java

\* /opt/cola/permits/1738291801\_1706121105.4621658/0/aws-java-sdk-dlm-1-12-436-sourcesjar/com/amazonaws/services/dlm/model/EventSource.java

\* /opt/cola/permits/1738291801\_1706121105.4621658/0/aws-java-sdk-dlm-1-12-436-sourcesjar/com/amazonaws/services/dlm/model/transform/UntagResourceRequestMarshaller.java

\* /opt/cola/permits/1738291801\_1706121105.4621658/0/aws-java-sdk-dlm-1-12-436-sourcesjar/com/amazonaws/services/dlm/model/TagResourceRequest.java

\* /opt/cola/permits/1738291801\_1706121105.4621658/0/aws-java-sdk-dlm-1-12-436-sourcesjar/com/amazonaws/services/dlm/model/EventTypeValues.java

\* /opt/cola/permits/1738291801\_1706121105.4621658/0/aws-java-sdk-dlm-1-12-436-sourcesjar/com/amazonaws/services/dlm/model/transform/RetainRuleMarshaller.java \*

 /opt/cola/permits/1738291801\_1706121105.4621658/0/aws-java-sdk-dlm-1-12-436-sourcesjar/com/amazonaws/services/dlm/model/transform/UpdateLifecyclePolicyRequestProtocolMarshaller.java \* /opt/cola/permits/1738291801\_1706121105.4621658/0/aws-java-sdk-dlm-1-12-436-sourcesjar/com/amazonaws/services/dlm/model/transform/UpdateLifecyclePolicyRequestMarshaller.java \* /opt/cola/permits/1738291801\_1706121105.4621658/0/aws-java-sdk-dlm-1-12-436-sourcesjar/com/amazonaws/services/dlm/model/transform/ListTagsForResourceRequestMarshaller.java \* /opt/cola/permits/1738291801\_1706121105.4621658/0/aws-java-sdk-dlm-1-12-436-sourcesjar/com/amazonaws/services/dlm/model/transform/GetLifecyclePolicyRequestMarshaller.java \* /opt/cola/permits/1738291801\_1706121105.4621658/0/aws-java-sdk-dlm-1-12-436-sourcesjar/com/amazonaws/services/dlm/model/transform/CrossRegionCopyActionMarshaller.java \* /opt/cola/permits/1738291801\_1706121105.4621658/0/aws-java-sdk-dlm-1-12-436-sourcesjar/com/amazonaws/services/dlm/AmazonDLMAsync.java \*

 /opt/cola/permits/1738291801\_1706121105.4621658/0/aws-java-sdk-dlm-1-12-436-sourcesjar/com/amazonaws/services/dlm/model/PolicyDetails.java

\* /opt/cola/permits/1738291801\_1706121105.4621658/0/aws-java-sdk-dlm-1-12-436-sourcesjar/com/amazonaws/services/dlm/model/InvalidRequestException.java

\* /opt/cola/permits/1738291801\_1706121105.4621658/0/aws-java-sdk-dlm-1-12-436-sourcesjar/com/amazonaws/services/dlm/model/transform/LimitExceededExceptionUnmarshaller.java \* /opt/cola/permits/1738291801\_1706121105.4621658/0/aws-java-sdk-dlm-1-12-436-sourcesjar/com/amazonaws/services/dlm/model/FastRestoreRule.java

\* /opt/cola/permits/1738291801\_1706121105.4621658/0/aws-java-sdk-dlm-1-12-436-sourcesjar/com/amazonaws/services/dlm/model/transform/ArchiveRetainRuleJsonUnmarshaller.java \* /opt/cola/permits/1738291801\_1706121105.4621658/0/aws-java-sdk-dlm-1-12-436-sourcesjar/com/amazonaws/services/dlm/model/transform/InvalidRequestExceptionUnmarshaller.java \*

 /opt/cola/permits/1738291801\_1706121105.4621658/0/aws-java-sdk-dlm-1-12-436-sourcesjar/com/amazonaws/services/dlm/model/transform/PolicyDetailsMarshaller.java

\* /opt/cola/permits/1738291801\_1706121105.4621658/0/aws-java-sdk-dlm-1-12-436-sourcesjar/com/amazonaws/services/dlm/model/EventParameters.java

\* /opt/cola/permits/1738291801\_1706121105.4621658/0/aws-java-sdk-dlm-1-12-436-sourcesjar/com/amazonaws/services/dlm/AmazonDLMAsyncClient.java

\* /opt/cola/permits/1738291801\_1706121105.4621658/0/aws-java-sdk-dlm-1-12-436-sourcesjar/com/amazonaws/services/dlm/model/transform/DeleteLifecyclePolicyRequestProtocolMarshaller.java \* /opt/cola/permits/1738291801\_1706121105.4621658/0/aws-java-sdk-dlm-1-12-436-sources-

jar/com/amazonaws/services/dlm/model/AmazonDLMException.java

\* /opt/cola/permits/1738291801\_1706121105.4621658/0/aws-java-sdk-dlm-1-12-436-sourcesjar/com/amazonaws/services/dlm/model/transform/TagMarshaller.java

\*

 /opt/cola/permits/1738291801\_1706121105.4621658/0/aws-java-sdk-dlm-1-12-436-sourcesjar/com/amazonaws/services/dlm/model/transform/CreateRuleJsonUnmarshaller.java

\* /opt/cola/permits/1738291801\_1706121105.4621658/0/aws-java-sdk-dlm-1-12-436-sourcesjar/com/amazonaws/services/dlm/model/ResourceNotFoundException.java

\* /opt/cola/permits/1738291801\_1706121105.4621658/0/aws-java-sdk-dlm-1-12-436-sourcesjar/com/amazonaws/services/dlm/AbstractAmazonDLMAsync.java

\* /opt/cola/permits/1738291801\_1706121105.4621658/0/aws-java-sdk-dlm-1-12-436-sourcesjar/com/amazonaws/services/dlm/AmazonDLMAsyncClientBuilder.java

\* /opt/cola/permits/1738291801\_1706121105.4621658/0/aws-java-sdk-dlm-1-12-436-sourcesjar/com/amazonaws/services/dlm/model/CrossRegionCopyRetainRule.java

\* /opt/cola/permits/1738291801\_1706121105.4621658/0/aws-java-sdk-dlm-1-12-436-sourcesjar/com/amazonaws/services/dlm/model/UntagResourceResult.java

\* /opt/cola/permits/1738291801\_1706121105.4621658/0/aws-java-sdk-dlm-1-12-436-sourcesjar/com/amazonaws/services/dlm/model/transform/ListTagsForResourceResultJsonUnmarshaller.java \*

 /opt/cola/permits/1738291801\_1706121105.4621658/0/aws-java-sdk-dlm-1-12-436-sourcesjar/com/amazonaws/services/dlm/model/transform/CrossRegionCopyRuleMarshaller.java

\* /opt/cola/permits/1738291801\_1706121105.4621658/0/aws-java-sdk-dlm-1-12-436-sourcesjar/com/amazonaws/services/dlm/model/SettablePolicyStateValues.java

\* /opt/cola/permits/1738291801\_1706121105.4621658/0/aws-java-sdk-dlm-1-12-436-sourcesjar/com/amazonaws/services/dlm/model/RetentionIntervalUnitValues.java

\* /opt/cola/permits/1738291801\_1706121105.4621658/0/aws-java-sdk-dlm-1-12-436-sourcesjar/com/amazonaws/services/dlm/model/transform/ActionMarshaller.java

\* /opt/cola/permits/1738291801\_1706121105.4621658/0/aws-java-sdk-dlm-1-12-436-sources-

jar/com/amazonaws/services/dlm/model/transform/CrossRegionCopyRuleJsonUnmarshaller.java \* /opt/cola/permits/1738291801\_1706121105.4621658/0/aws-java-sdk-dlm-1-12-436-sourcesjar/com/amazonaws/services/dlm/model/transform/ShareRuleJsonUnmarshaller.java \*

 /opt/cola/permits/1738291801\_1706121105.4621658/0/aws-java-sdk-dlm-1-12-436-sourcesjar/com/amazonaws/services/dlm/model/LimitExceededException.java

\* /opt/cola/permits/1738291801\_1706121105.4621658/0/aws-java-sdk-dlm-1-12-436-sourcesjar/com/amazonaws/services/dlm/model/transform/ActionJsonUnmarshaller.java

\* /opt/cola/permits/1738291801\_1706121105.4621658/0/aws-java-sdk-dlm-1-12-436-sourcesjar/com/amazonaws/services/dlm/model/CreateRule.java

\* /opt/cola/permits/1738291801\_1706121105.4621658/0/aws-java-sdk-dlm-1-12-436-sourcesjar/com/amazonaws/services/dlm/model/transform/ScheduleMarshaller.java

\* /opt/cola/permits/1738291801\_1706121105.4621658/0/aws-java-sdk-dlm-1-12-436-sourcesjar/com/amazonaws/services/dlm/model/transform/InternalServerExceptionUnmarshaller.java \* /opt/cola/permits/1738291801\_1706121105.4621658/0/aws-java-sdk-dlm-1-12-436-sourcesjar/com/amazonaws/services/dlm/model/CreateLifecyclePolicyResult.java \*

 /opt/cola/permits/1738291801\_1706121105.4621658/0/aws-java-sdk-dlm-1-12-436-sourcesjar/com/amazonaws/services/dlm/model/ArchiveRetainRule.java

\* /opt/cola/permits/1738291801\_1706121105.4621658/0/aws-java-sdk-dlm-1-12-436-sourcesjar/com/amazonaws/services/dlm/model/transform/EncryptionConfigurationJsonUnmarshaller.java \* /opt/cola/permits/1738291801\_1706121105.4621658/0/aws-java-sdk-dlm-1-12-436-sourcesjar/com/amazonaws/services/dlm/model/transform/DeprecateRuleMarshaller.java \* /opt/cola/permits/1738291801\_1706121105.4621658/0/aws-java-sdk-dlm-1-12-436-sourcesjar/com/amazonaws/services/dlm/model/transform/EncryptionConfigurationMarshaller.java \* /opt/cola/permits/1738291801\_1706121105.4621658/0/aws-java-sdk-dlm-1-12-436-sourcesjar/com/amazonaws/services/dlm/model/transform/TagResourceResultJsonUnmarshaller.java

\* /opt/cola/permits/1738291801\_1706121105.4621658/0/aws-java-sdk-dlm-1-12-436-sourcesjar/com/amazonaws/services/dlm/model/transform/ParametersJsonUnmarshaller.java \*

 /opt/cola/permits/1738291801\_1706121105.4621658/0/aws-java-sdk-dlm-1-12-436-sourcesjar/com/amazonaws/services/dlm/model/ShareRule.java

\* /opt/cola/permits/1738291801\_1706121105.4621658/0/aws-java-sdk-dlm-1-12-436-sourcesjar/com/amazonaws/services/dlm/model/LifecyclePolicySummary.java

\* /opt/cola/permits/1738291801\_1706121105.4621658/0/aws-java-sdk-dlm-1-12-436-sourcesjar/com/amazonaws/services/dlm/model/transform/GetLifecyclePolicyResultJsonUnmarshaller.java

\* /opt/cola/permits/1738291801\_1706121105.4621658/0/aws-java-sdk-dlm-1-12-436-sourcesjar/com/amazonaws/services/dlm/model/transform/TagResourceRequestProtocolMarshaller.java

\* /opt/cola/permits/1738291801\_1706121105.4621658/0/aws-java-sdk-dlm-1-12-436-sourcesjar/com/amazonaws/services/dlm/model/PolicyTypeValues.java

\* /opt/cola/permits/1738291801\_1706121105.4621658/0/aws-java-sdk-dlm-1-12-436-sourcesjar/com/amazonaws/services/dlm/model/RetentionArchiveTier.java

\* /opt/cola/permits/1738291801\_1706121105.4621658/0/aws-java-sdk-dlm-1-12-436-sourcesjar/com/amazonaws/services/dlm/model/transform/TagJsonUnmarshaller.java

## **1.472 aws-java-sdk-pinpointemail 1.12.436**

#### **1.472.1 Available under license :**

No license file was found, but licenses were detected in source scan.

/\*

\* Copyright 2018-2023 Amazon.com, Inc. or its affiliates. All Rights Reserved.

\*

\* Licensed under the Apache License, Version 2.0 (the "License"). You may not use this file except in compliance with

\* the License. A copy of the License is located at

\*

\* http://aws.amazon.com/apache2.0

\*

\* or in the "license" file accompanying this file. This file is distributed on an "AS IS" BASIS, WITHOUT WARRANTIES OR

\* CONDITIONS OF ANY KIND, either express or implied. See the License for the specific language governing permissions

\* and limitations under the License.

\*/

Found in path(s):

\* /opt/cola/permits/1738291725\_1706123667.682404/0/aws-java-sdk-pinpointemail-1-12-436-sourcesjar/com/amazonaws/services/pinpointemail/model/transform/PutConfigurationSetReputationOptionsRequestMarsha ller.java

\* /opt/cola/permits/1738291725\_1706123667.682404/0/aws-java-sdk-pinpointemail-1-12-436-sourcesjar/com/amazonaws/services/pinpointemail/model/transform/PutAccountSendingAttributesRequestMarshaller.java \*

 /opt/cola/permits/1738291725\_1706123667.682404/0/aws-java-sdk-pinpointemail-1-12-436-sourcesjar/com/amazonaws/services/pinpointemail/model/transform/DeleteConfigurationSetRequestMarshaller.java \* /opt/cola/permits/1738291725\_1706123667.682404/0/aws-java-sdk-pinpointemail-1-12-436-sources-

jar/com/amazonaws/services/pinpointemail/model/transform/GetEmailIdentityRequestProtocolMarshaller.java

\* /opt/cola/permits/1738291725\_1706123667.682404/0/aws-java-sdk-pinpointemail-1-12-436-sources-

jar/com/amazonaws/services/pinpointemail/model/transform/BlacklistEntryJsonUnmarshaller.java

\* /opt/cola/permits/1738291725\_1706123667.682404/0/aws-java-sdk-pinpointemail-1-12-436-sourcesjar/com/amazonaws/services/pinpointemail/model/EventType.java

\* /opt/cola/permits/1738291725\_1706123667.682404/0/aws-java-sdk-pinpointemail-1-12-436-sourcesjar/com/amazonaws/services/pinpointemail/model/transform/PutConfigurationSetReputationOptionsResultJsonUnm arshaller.java

\*

 /opt/cola/permits/1738291725\_1706123667.682404/0/aws-java-sdk-pinpointemail-1-12-436-sourcesjar/com/amazonaws/services/pinpointemail/model/transform/VolumeStatisticsMarshaller.java \* /opt/cola/permits/1738291725\_1706123667.682404/0/aws-java-sdk-pinpointemail-1-12-436-sourcesjar/com/amazonaws/services/pinpointemail/model/transform/MailFromAttributesMarshaller.java \* /opt/cola/permits/1738291725\_1706123667.682404/0/aws-java-sdk-pinpointemail-1-12-436-sourcesjar/com/amazonaws/services/pinpointemail/model/EventDestinationDefinition.java \* /opt/cola/permits/1738291725\_1706123667.682404/0/aws-java-sdk-pinpointemail-1-12-436-sourcesjar/com/amazonaws/services/pinpointemail/model/DeleteConfigurationSetResult.java

\* /opt/cola/permits/1738291725\_1706123667.682404/0/aws-java-sdk-pinpointemail-1-12-436-sourcesjar/com/amazonaws/services/pinpointemail/model/transform/PinpointDestinationJsonUnmarshaller.java \* /opt/cola/permits/1738291725\_1706123667.682404/0/aws-java-sdk-pinpointemail-1-12-436-sourcesjar/com/amazonaws/services/pinpointemail/model/CreateDeliverabilityTestReportRequest.java \*

 /opt/cola/permits/1738291725\_1706123667.682404/0/aws-java-sdk-pinpointemail-1-12-436-sourcesjar/com/amazonaws/services/pinpointemail/model/GetBlacklistReportsResult.java

\* /opt/cola/permits/1738291725\_1706123667.682404/0/aws-java-sdk-pinpointemail-1-12-436-sourcesjar/com/amazonaws/services/pinpointemail/model/transform/OverallVolumeMarshaller.java

\* /opt/cola/permits/1738291725\_1706123667.682404/0/aws-java-sdk-pinpointemail-1-12-436-sources-

jar/com/amazonaws/services/pinpointemail/model/PutEmailIdentityDkimAttributesResult.java

\* /opt/cola/permits/1738291725\_1706123667.682404/0/aws-java-sdk-pinpointemail-1-12-436-sources-

jar/com/amazonaws/services/pinpointemail/model/transform/DeleteDedicatedIpPoolResultJsonUnmarshaller.java

\* /opt/cola/permits/1738291725\_1706123667.682404/0/aws-java-sdk-pinpointemail-1-12-436-sources-

jar/com/amazonaws/services/pinpointemail/model/ListDeliverabilityTestReportsRequest.java

\*

 /opt/cola/permits/1738291725\_1706123667.682404/0/aws-java-sdk-pinpointemail-1-12-436-sourcesjar/com/amazonaws/services/pinpointemail/model/PutAccountSendingAttributesResult.java

\* /opt/cola/permits/1738291725\_1706123667.682404/0/aws-java-sdk-pinpointemail-1-12-436-sourcesjar/com/amazonaws/services/pinpointemail/model/DimensionValueSource.java

\* /opt/cola/permits/1738291725\_1706123667.682404/0/aws-java-sdk-pinpointemail-1-12-436-sourcesjar/com/amazonaws/services/pinpointemail/model/transform/ListDeliverabilityTestReportsRequestProtocolMarshall er.java

\* /opt/cola/permits/1738291725\_1706123667.682404/0/aws-java-sdk-pinpointemail-1-12-436-sourcesjar/com/amazonaws/services/pinpointemail/model/transform/PutConfigurationSetDeliveryOptionsRequestProtocol Marshaller.java

\* /opt/cola/permits/1738291725\_1706123667.682404/0/aws-java-sdk-pinpointemail-1-12-436-sourcesjar/com/amazonaws/services/pinpointemail/model/transform/ConcurrentModificationExceptionUnmarshaller.java \*

 /opt/cola/permits/1738291725\_1706123667.682404/0/aws-java-sdk-pinpointemail-1-12-436-sourcesjar/com/amazonaws/services/pinpointemail/model/GetDedicatedIpsRequest.java

\* /opt/cola/permits/1738291725\_1706123667.682404/0/aws-java-sdk-pinpointemail-1-12-436-sourcesjar/com/amazonaws/services/pinpointemail/model/transform/ListEmailIdentitiesResultJsonUnmarshaller.java

\* /opt/cola/permits/1738291725\_1706123667.682404/0/aws-java-sdk-pinpointemail-1-12-436-sourcesjar/com/amazonaws/services/pinpointemail/model/transform/CreateDedicatedIpPoolRequestProtocolMarshaller.java

\* /opt/cola/permits/1738291725\_1706123667.682404/0/aws-java-sdk-pinpointemail-1-12-436-sourcesjar/com/amazonaws/services/pinpointemail/model/Template.java

\* /opt/cola/permits/1738291725\_1706123667.682404/0/aws-java-sdk-pinpointemail-1-12-436-sourcesjar/com/amazonaws/services/pinpointemail/model/SendQuota.java

\* /opt/cola/permits/1738291725\_1706123667.682404/0/aws-java-sdk-pinpointemail-1-12-436-sourcesjar/com/amazonaws/services/pinpointemail/model/PutDedicatedIpInPoolRequest.java \*

 /opt/cola/permits/1738291725\_1706123667.682404/0/aws-java-sdk-pinpointemail-1-12-436-sourcesjar/com/amazonaws/services/pinpointemail/model/ListDedicatedIpPoolsRequest.java

\* /opt/cola/permits/1738291725\_1706123667.682404/0/aws-java-sdk-pinpointemail-1-12-436-sourcesjar/com/amazonaws/services/pinpointemail/model/transform/DomainIspPlacementJsonUnmarshaller.java \* /opt/cola/permits/1738291725\_1706123667.682404/0/aws-java-sdk-pinpointemail-1-12-436-sourcesjar/com/amazonaws/services/pinpointemail/model/transform/ListConfigurationSetsRequestMarshaller.java \* /opt/cola/permits/1738291725\_1706123667.682404/0/aws-java-sdk-pinpointemail-1-12-436-sourcesjar/com/amazonaws/services/pinpointemail/model/transform/GetAccountResultJsonUnmarshaller.java \* /opt/cola/permits/1738291725\_1706123667.682404/0/aws-java-sdk-pinpointemail-1-12-436-sourcesjar/com/amazonaws/services/pinpointemail/model/UpdateConfigurationSetEventDestinationResult.java \*

 /opt/cola/permits/1738291725\_1706123667.682404/0/aws-java-sdk-pinpointemail-1-12-436-sourcesjar/com/amazonaws/services/pinpointemail/model/transform/DeleteConfigurationSetEventDestinationRequestProto colMarshaller.java

\* /opt/cola/permits/1738291725\_1706123667.682404/0/aws-java-sdk-pinpointemail-1-12-436-sourcesjar/com/amazonaws/services/pinpointemail/model/transform/SnsDestinationMarshaller.java

\* /opt/cola/permits/1738291725\_1706123667.682404/0/aws-java-sdk-pinpointemail-1-12-436-sourcesjar/com/amazonaws/services/pinpointemail/model/transform/UpdateConfigurationSetEventDestinationRequestProto colMarshaller.java

\* /opt/cola/permits/1738291725\_1706123667.682404/0/aws-java-sdk-pinpointemail-1-12-436-sourcesjar/com/amazonaws/services/pinpointemail/model/AccountSuspendedException.java

\*

\* /opt/cola/permits/1738291725\_1706123667.682404/0/aws-java-sdk-pinpointemail-1-12-436-sourcesjar/com/amazonaws/services/pinpointemail/model/transform/GetDeliverabilityTestReportResultJsonUnmarshaller.ja va

 /opt/cola/permits/1738291725\_1706123667.682404/0/aws-java-sdk-pinpointemail-1-12-436-sourcesjar/com/amazonaws/services/pinpointemail/model/transform/GetDeliverabilityTestReportRequestMarshaller.java \* /opt/cola/permits/1738291725\_1706123667.682404/0/aws-java-sdk-pinpointemail-1-12-436-sourcesjar/com/amazonaws/services/pinpointemail/model/Tag.java

\* /opt/cola/permits/1738291725\_1706123667.682404/0/aws-java-sdk-pinpointemail-1-12-436-sourcesjar/com/amazonaws/services/pinpointemail/model/transform/KinesisFirehoseDestinationMarshaller.java \* /opt/cola/permits/1738291725\_1706123667.682404/0/aws-java-sdk-pinpointemail-1-12-436-sources-

jar/com/amazonaws/services/pinpointemail/model/PutEmailIdentityFeedbackAttributesResult.java

\* /opt/cola/permits/1738291725\_1706123667.682404/0/aws-java-sdk-pinpointemail-1-12-436-sourcesjar/com/amazonaws/services/pinpointemail/model/transform/TagMarshaller.java

\* /opt/cola/permits/1738291725\_1706123667.682404/0/aws-java-sdk-pinpointemail-1-12-436-sourcesjar/com/amazonaws/services/pinpointemail/model/transform/TrackingOptionsJsonUnmarshaller.java \*

 /opt/cola/permits/1738291725\_1706123667.682404/0/aws-java-sdk-pinpointemail-1-12-436-sourcesjar/com/amazonaws/services/pinpointemail/model/transform/GetConfigurationSetEventDestinationsResultJsonUnm arshaller.java

\* /opt/cola/permits/1738291725\_1706123667.682404/0/aws-java-sdk-pinpointemail-1-12-436-sourcesjar/com/amazonaws/services/pinpointemail/model/transform/ListDeliverabilityTestReportsResultJsonUnmarshaller. java

\* /opt/cola/permits/1738291725\_1706123667.682404/0/aws-java-sdk-pinpointemail-1-12-436-sourcesjar/com/amazonaws/services/pinpointemail/model/transform/ContentMarshaller.java

\* /opt/cola/permits/1738291725\_1706123667.682404/0/aws-java-sdk-pinpointemail-1-12-436-sources-

jar/com/amazonaws/services/pinpointemail/model/PutConfigurationSetSendingOptionsRequest.java

\* /opt/cola/permits/1738291725\_1706123667.682404/0/aws-java-sdk-pinpointemail-1-12-436-sourcesjar/com/amazonaws/services/pinpointemail/model/transform/CreateConfigurationSetResultJsonUnmarshaller.java \*

 /opt/cola/permits/1738291725\_1706123667.682404/0/aws-java-sdk-pinpointemail-1-12-436-sourcesjar/com/amazonaws/services/pinpointemail/model/CloudWatchDestination.java

\* /opt/cola/permits/1738291725\_1706123667.682404/0/aws-java-sdk-pinpointemail-1-12-436-sourcesjar/com/amazonaws/services/pinpointemail/model/transform/PutConfigurationSetSendingOptionsRequestMarshaller .java

\* /opt/cola/permits/1738291725\_1706123667.682404/0/aws-java-sdk-pinpointemail-1-12-436-sourcesjar/com/amazonaws/services/pinpointemail/model/transform/TrackingOptionsMarshaller.java \* /opt/cola/permits/1738291725\_1706123667.682404/0/aws-java-sdk-pinpointemail-1-12-436-sourcesjar/com/amazonaws/services/pinpointemail/model/transform/DomainDeliverabilityCampaignJsonUnmarshaller.java \* /opt/cola/permits/1738291725\_1706123667.682404/0/aws-java-sdk-pinpointemail-1-12-436-sourcesjar/com/amazonaws/services/pinpointemail/model/transform/GetDomainDeliverabilityCampaignRequestProtocolM arshaller.java

\*

 /opt/cola/permits/1738291725\_1706123667.682404/0/aws-java-sdk-pinpointemail-1-12-436-sourcesjar/com/amazonaws/services/pinpointemail/model/transform/GetDomainDeliverabilityCampaignRequestMarshaller. java

\* /opt/cola/permits/1738291725\_1706123667.682404/0/aws-java-sdk-pinpointemail-1-12-436-sourcesjar/com/amazonaws/services/pinpointemail/model/PutEmailIdentityMailFromAttributesRequest.java \* /opt/cola/permits/1738291725\_1706123667.682404/0/aws-java-sdk-pinpointemail-1-12-436-sourcesjar/com/amazonaws/services/pinpointemail/model/PutConfigurationSetTrackingOptionsRequest.java \* /opt/cola/permits/1738291725\_1706123667.682404/0/aws-java-sdk-pinpointemail-1-12-436-sourcesjar/com/amazonaws/services/pinpointemail/AmazonPinpointEmailClientBuilder.java

\* /opt/cola/permits/1738291725\_1706123667.682404/0/aws-java-sdk-pinpointemail-1-12-436-sourcesjar/com/amazonaws/services/pinpointemail/model/transform/MessageJsonUnmarshaller.java \*

 /opt/cola/permits/1738291725\_1706123667.682404/0/aws-java-sdk-pinpointemail-1-12-436-sourcesjar/com/amazonaws/services/pinpointemail/model/transform/CreateDedicatedIpPoolResultJsonUnmarshaller.java \* /opt/cola/permits/1738291725\_1706123667.682404/0/aws-java-sdk-pinpointemail-1-12-436-sourcesjar/com/amazonaws/services/pinpointemail/model/ListEmailIdentitiesRequest.java

\* /opt/cola/permits/1738291725\_1706123667.682404/0/aws-java-sdk-pinpointemail-1-12-436-sourcesjar/com/amazonaws/services/pinpointemail/model/DomainIspPlacement.java

\* /opt/cola/permits/1738291725\_1706123667.682404/0/aws-java-sdk-pinpointemail-1-12-436-sourcesjar/com/amazonaws/services/pinpointemail/model/GetConfigurationSetRequest.java

\* /opt/cola/permits/1738291725\_1706123667.682404/0/aws-java-sdk-pinpointemail-1-12-436-sourcesjar/com/amazonaws/services/pinpointemail/model/UntagResourceRequest.java

\* /opt/cola/permits/1738291725\_1706123667.682404/0/aws-java-sdk-pinpointemail-1-12-436-sourcesjar/com/amazonaws/services/pinpointemail/model/transform/DeliveryOptionsJsonUnmarshaller.java \*

 /opt/cola/permits/1738291725\_1706123667.682404/0/aws-java-sdk-pinpointemail-1-12-436-sourcesjar/com/amazonaws/services/pinpointemail/model/transform/CreateConfigurationSetRequestProtocolMarshaller.jav a

\* /opt/cola/permits/1738291725\_1706123667.682404/0/aws-java-sdk-pinpointemail-1-12-436-sourcesjar/com/amazonaws/services/pinpointemail/model/DeliverabilityDashboardAccountStatus.java \* /opt/cola/permits/1738291725\_1706123667.682404/0/aws-java-sdk-pinpointemail-1-12-436-sourcesjar/com/amazonaws/services/pinpointemail/model/transform/DeliverabilityTestReportMarshaller.java \* /opt/cola/permits/1738291725\_1706123667.682404/0/aws-java-sdk-pinpointemail-1-12-436-sourcesjar/com/amazonaws/services/pinpointemail/model/transform/PinpointDestinationMarshaller.java \* /opt/cola/permits/1738291725\_1706123667.682404/0/aws-java-sdk-pinpointemail-1-12-436-sourcesjar/com/amazonaws/services/pinpointemail/model/transform/EventDestinationDefinitionMarshaller.java

\*

 /opt/cola/permits/1738291725\_1706123667.682404/0/aws-java-sdk-pinpointemail-1-12-436-sourcesjar/com/amazonaws/services/pinpointemail/model/transform/CloudWatchDestinationMarshaller.java

\* /opt/cola/permits/1738291725\_1706123667.682404/0/aws-java-sdk-pinpointemail-1-12-436-sourcesjar/com/amazonaws/services/pinpointemail/model/DeleteEmailIdentityResult.java

\* /opt/cola/permits/1738291725\_1706123667.682404/0/aws-java-sdk-pinpointemail-1-12-436-sourcesjar/com/amazonaws/services/pinpointemail/model/PutConfigurationSetReputationOptionsRequest.java \* /opt/cola/permits/1738291725\_1706123667.682404/0/aws-java-sdk-pinpointemail-1-12-436-sourcesjar/com/amazonaws/services/pinpointemail/model/transform/DeleteConfigurationSetEventDestinationResultJsonUn marshaller.java

\* /opt/cola/permits/1738291725\_1706123667.682404/0/aws-java-sdk-pinpointemail-1-12-436-sourcesjar/com/amazonaws/services/pinpointemail/model/transform/DeleteDedicatedIpPoolRequestProtocolMarshaller.java \*

 /opt/cola/permits/1738291725\_1706123667.682404/0/aws-java-sdk-pinpointemail-1-12-436-sourcesjar/com/amazonaws/services/pinpointemail/model/transform/PutAccountDedicatedIpWarmupAttributesResultJsonU nmarshaller.java

\* /opt/cola/permits/1738291725\_1706123667.682404/0/aws-java-sdk-pinpointemail-1-12-436-sourcesjar/com/amazonaws/services/pinpointemail/model/transform/GetDeliverabilityDashboardOptionsRequestMarshaller .java

\* /opt/cola/permits/1738291725\_1706123667.682404/0/aws-java-sdk-pinpointemail-1-12-436-sourcesjar/com/amazonaws/services/pinpointemail/model/transform/SendEmailRequestProtocolMarshaller.java \* /opt/cola/permits/1738291725\_1706123667.682404/0/aws-java-sdk-pinpointemail-1-12-436-sources-

jar/com/amazonaws/services/pinpointemail/model/transform/GetDeliverabilityDashboardOptionsResultJsonUnmars haller.java

\* /opt/cola/permits/1738291725\_1706123667.682404/0/aws-java-sdk-pinpointemail-1-12-436-sourcesjar/com/amazonaws/services/pinpointemail/model/transform/DomainDeliverabilityCampaignMarshaller.java \*

 /opt/cola/permits/1738291725\_1706123667.682404/0/aws-java-sdk-pinpointemail-1-12-436-sourcesjar/com/amazonaws/services/pinpointemail/model/ListConfigurationSetsResult.java

\* /opt/cola/permits/1738291725\_1706123667.682404/0/aws-java-sdk-pinpointemail-1-12-436-sourcesjar/com/amazonaws/services/pinpointemail/model/DeleteDedicatedIpPoolRequest.java

\* /opt/cola/permits/1738291725\_1706123667.682404/0/aws-java-sdk-pinpointemail-1-12-436-sourcesjar/com/amazonaws/services/pinpointemail/model/transform/ReputationOptionsMarshaller.java

\* /opt/cola/permits/1738291725\_1706123667.682404/0/aws-java-sdk-pinpointemail-1-12-436-sourcesjar/com/amazonaws/services/pinpointemail/model/ListDedicatedIpPoolsResult.java

\* /opt/cola/permits/1738291725\_1706123667.682404/0/aws-java-sdk-pinpointemail-1-12-436-sources-

jar/com/amazonaws/services/pinpointemail/model/AlreadyExistsException.java

\* /opt/cola/permits/1738291725\_1706123667.682404/0/aws-java-sdk-pinpointemail-1-12-436-sourcesjar/com/amazonaws/services/pinpointemail/model/transform/PutEmailIdentityMailFromAttributesResultJsonUnmar shaller.java

\*

 /opt/cola/permits/1738291725\_1706123667.682404/0/aws-java-sdk-pinpointemail-1-12-436-sourcesjar/com/amazonaws/services/pinpointemail/model/transform/DomainIspPlacementMarshaller.java \* /opt/cola/permits/1738291725\_1706123667.682404/0/aws-java-sdk-pinpointemail-1-12-436-sourcesjar/com/amazonaws/services/pinpointemail/model/transform/PutConfigurationSetSendingOptionsResultJsonUnmars haller.java

\* /opt/cola/permits/1738291725\_1706123667.682404/0/aws-java-sdk-pinpointemail-1-12-436-sourcesjar/com/amazonaws/services/pinpointemail/model/transform/PutConfigurationSetDeliveryOptionsRequestMarshalle r.java

\* /opt/cola/permits/1738291725\_1706123667.682404/0/aws-java-sdk-pinpointemail-1-12-436-sourcesjar/com/amazonaws/services/pinpointemail/model/TagResourceRequest.java

\* /opt/cola/permits/1738291725\_1706123667.682404/0/aws-java-sdk-pinpointemail-1-12-436-sourcesjar/com/amazonaws/services/pinpointemail/model/GetDedicatedIpsResult.java \*

 /opt/cola/permits/1738291725\_1706123667.682404/0/aws-java-sdk-pinpointemail-1-12-436-sourcesjar/com/amazonaws/services/pinpointemail/model/transform/ListDomainDeliverabilityCampaignsRequestMarshalle r.java

\* /opt/cola/permits/1738291725\_1706123667.682404/0/aws-java-sdk-pinpointemail-1-12-436-sourcesjar/com/amazonaws/services/pinpointemail/model/transform/DkimAttributesJsonUnmarshaller.java \* /opt/cola/permits/1738291725\_1706123667.682404/0/aws-java-sdk-pinpointemail-1-12-436-sourcesjar/com/amazonaws/services/pinpointemail/model/PutEmailIdentityDkimAttributesRequest.java \* /opt/cola/permits/1738291725\_1706123667.682404/0/aws-java-sdk-pinpointemail-1-12-436-sourcesjar/com/amazonaws/services/pinpointemail/model/transform/GetDedicatedIpRequestMarshaller.java \* /opt/cola/permits/1738291725\_1706123667.682404/0/aws-java-sdk-pinpointemail-1-12-436-sourcesjar/com/amazonaws/services/pinpointemail/model/transform/TagResourceRequestMarshaller.java \*

 /opt/cola/permits/1738291725\_1706123667.682404/0/aws-java-sdk-pinpointemail-1-12-436-sourcesjar/com/amazonaws/services/pinpointemail/model/CreateDedicatedIpPoolRequest.java

\* /opt/cola/permits/1738291725\_1706123667.682404/0/aws-java-sdk-pinpointemail-1-12-436-sourcesjar/com/amazonaws/services/pinpointemail/model/InboxPlacementTrackingOption.java

\* /opt/cola/permits/1738291725\_1706123667.682404/0/aws-java-sdk-pinpointemail-1-12-436-sourcesjar/com/amazonaws/services/pinpointemail/model/GetDeliverabilityDashboardOptionsRequest.java \* /opt/cola/permits/1738291725\_1706123667.682404/0/aws-java-sdk-pinpointemail-1-12-436-sourcesjar/com/amazonaws/services/pinpointemail/model/transform/MessageRejectedExceptionUnmarshaller.java \* /opt/cola/permits/1738291725\_1706123667.682404/0/aws-java-sdk-pinpointemail-1-12-436-sourcesjar/com/amazonaws/services/pinpointemail/model/transform/CloudWatchDestinationJsonUnmarshaller.java \*

 /opt/cola/permits/1738291725\_1706123667.682404/0/aws-java-sdk-pinpointemail-1-12-436-sourcesjar/com/amazonaws/services/pinpointemail/model/transform/PutDedicatedIpInPoolRequestMarshaller.java \* /opt/cola/permits/1738291725\_1706123667.682404/0/aws-java-sdk-pinpointemail-1-12-436-sourcesjar/com/amazonaws/services/pinpointemail/model/Content.java

\* /opt/cola/permits/1738291725\_1706123667.682404/0/aws-java-sdk-pinpointemail-1-12-436-sourcesjar/com/amazonaws/services/pinpointemail/model/ListDeliverabilityTestReportsResult.java

\* /opt/cola/permits/1738291725\_1706123667.682404/0/aws-java-sdk-pinpointemail-1-12-436-sourcesjar/com/amazonaws/services/pinpointemail/model/DeleteConfigurationSetRequest.java

\* /opt/cola/permits/1738291725\_1706123667.682404/0/aws-java-sdk-pinpointemail-1-12-436-sourcesjar/com/amazonaws/services/pinpointemail/model/GetDomainStatisticsReportRequest.java

\* /opt/cola/permits/1738291725\_1706123667.682404/0/aws-java-sdk-pinpointemail-1-12-436-sourcesjar/com/amazonaws/services/pinpointemail/model/transform/BodyMarshaller.java

\*

 /opt/cola/permits/1738291725\_1706123667.682404/0/aws-java-sdk-pinpointemail-1-12-436-sourcesjar/com/amazonaws/services/pinpointemail/model/transform/BodyJsonUnmarshaller.java

\* /opt/cola/permits/1738291725\_1706123667.682404/0/aws-java-sdk-pinpointemail-1-12-436-sourcesjar/com/amazonaws/services/pinpointemail/model/GetDomainDeliverabilityCampaignRequest.java

\* /opt/cola/permits/1738291725\_1706123667.682404/0/aws-java-sdk-pinpointemail-1-12-436-sources-

jar/com/amazonaws/services/pinpointemail/model/transform/PutEmailIdentityMailFromAttributesRequestMarshalle r.java

\* /opt/cola/permits/1738291725\_1706123667.682404/0/aws-java-sdk-pinpointemail-1-12-436-sourcesjar/com/amazonaws/services/pinpointemail/model/CreateDedicatedIpPoolResult.java

\* /opt/cola/permits/1738291725\_1706123667.682404/0/aws-java-sdk-pinpointemail-1-12-436-sourcesjar/com/amazonaws/services/pinpointemail/model/transform/GetDedicatedIpResultJsonUnmarshaller.java \*

 /opt/cola/permits/1738291725\_1706123667.682404/0/aws-java-sdk-pinpointemail-1-12-436-sourcesjar/com/amazonaws/services/pinpointemail/model/DomainDeliverabilityCampaign.java \* /opt/cola/permits/1738291725\_1706123667.682404/0/aws-java-sdk-pinpointemail-1-12-436-sourcesjar/com/amazonaws/services/pinpointemail/model/transform/PlacementStatisticsJsonUnmarshaller.java \* /opt/cola/permits/1738291725\_1706123667.682404/0/aws-java-sdk-pinpointemail-1-12-436-sourcesjar/com/amazonaws/services/pinpointemail/model/transform/ListDedicatedIpPoolsResultJsonUnmarshaller.java \* /opt/cola/permits/1738291725\_1706123667.682404/0/aws-java-sdk-pinpointemail-1-12-436-sourcesjar/com/amazonaws/services/pinpointemail/model/transform/BadRequestExceptionUnmarshaller.java \* /opt/cola/permits/1738291725\_1706123667.682404/0/aws-java-sdk-pinpointemail-1-12-436-sourcesjar/com/amazonaws/services/pinpointemail/model/GetDeliverabilityTestReportResult.java \* /opt/cola/permits/1738291725\_1706123667.682404/0/aws-java-sdk-pinpointemail-1-12-436-sourcesjar/com/amazonaws/services/pinpointemail/model/transform/UpdateConfigurationSetEventDestinationResultJsonU nmarshaller.java

 /opt/cola/permits/1738291725\_1706123667.682404/0/aws-java-sdk-pinpointemail-1-12-436-sourcesjar/com/amazonaws/services/pinpointemail/model/transform/PutDedicatedIpWarmupAttributesRequestProtocolMar shaller.java

\* /opt/cola/permits/1738291725\_1706123667.682404/0/aws-java-sdk-pinpointemail-1-12-436-sourcesjar/com/amazonaws/services/pinpointemail/model/IspPlacement.java

\* /opt/cola/permits/1738291725\_1706123667.682404/0/aws-java-sdk-pinpointemail-1-12-436-sourcesjar/com/amazonaws/services/pinpointemail/model/DailyVolume.java

\* /opt/cola/permits/1738291725\_1706123667.682404/0/aws-java-sdk-pinpointemail-1-12-436-sourcesjar/com/amazonaws/services/pinpointemail/model/OverallVolume.java

\* /opt/cola/permits/1738291725\_1706123667.682404/0/aws-java-sdk-pinpointemail-1-12-436-sourcesjar/com/amazonaws/services/pinpointemail/model/transform/CreateDeliverabilityTestReportResultJsonUnmarshalle r.java

\*

\*

 /opt/cola/permits/1738291725\_1706123667.682404/0/aws-java-sdk-pinpointemail-1-12-436-sourcesjar/com/amazonaws/services/pinpointemail/model/transform/DailyVolumeJsonUnmarshaller.java \* /opt/cola/permits/1738291725\_1706123667.682404/0/aws-java-sdk-pinpointemail-1-12-436-sourcesjar/com/amazonaws/services/pinpointemail/model/GetConfigurationSetEventDestinationsRequest.java \* /opt/cola/permits/1738291725\_1706123667.682404/0/aws-java-sdk-pinpointemail-1-12-436-sourcesjar/com/amazonaws/services/pinpointemail/model/VolumeStatistics.java

\* /opt/cola/permits/1738291725\_1706123667.682404/0/aws-java-sdk-pinpointemail-1-12-436-sourcesjar/com/amazonaws/services/pinpointemail/model/GetDomainStatisticsReportResult.java

\* /opt/cola/permits/1738291725\_1706123667.682404/0/aws-java-sdk-pinpointemail-1-12-436-sourcesjar/com/amazonaws/services/pinpointemail/model/PinpointDestination.java

\* /opt/cola/permits/1738291725\_1706123667.682404/0/aws-java-sdk-pinpointemail-1-12-436-sourcesjar/com/amazonaws/services/pinpointemail/model/PutConfigurationSetDeliveryOptionsResult.java \*

 /opt/cola/permits/1738291725\_1706123667.682404/0/aws-java-sdk-pinpointemail-1-12-436-sourcesjar/com/amazonaws/services/pinpointemail/model/transform/AlreadyExistsExceptionUnmarshaller.java \* /opt/cola/permits/1738291725\_1706123667.682404/0/aws-java-sdk-pinpointemail-1-12-436-sourcesjar/com/amazonaws/services/pinpointemail/model/transform/GetDomainStatisticsReportRequestMarshaller.java \* /opt/cola/permits/1738291725\_1706123667.682404/0/aws-java-sdk-pinpointemail-1-12-436-sourcesjar/com/amazonaws/services/pinpointemail/model/transform/GetDomainStatisticsReportResultJsonUnmarshaller.ja va

\* /opt/cola/permits/1738291725\_1706123667.682404/0/aws-java-sdk-pinpointemail-1-12-436-sourcesjar/com/amazonaws/services/pinpointemail/model/transform/BlacklistEntryMarshaller.java \* /opt/cola/permits/1738291725\_1706123667.682404/0/aws-java-sdk-pinpointemail-1-12-436-sourcesjar/com/amazonaws/services/pinpointemail/model/GetBlacklistReportsRequest.java \*

 /opt/cola/permits/1738291725\_1706123667.682404/0/aws-java-sdk-pinpointemail-1-12-436-sourcesjar/com/amazonaws/services/pinpointemail/model/CreateConfigurationSetEventDestinationResult.java \* /opt/cola/permits/1738291725\_1706123667.682404/0/aws-java-sdk-pinpointemail-1-12-436-sourcesjar/com/amazonaws/services/pinpointemail/model/transform/TagResourceRequestProtocolMarshaller.java \* /opt/cola/permits/1738291725\_1706123667.682404/0/aws-java-sdk-pinpointemail-1-12-436-sourcesjar/com/amazonaws/services/pinpointemail/package-info.java

\* /opt/cola/permits/1738291725\_1706123667.682404/0/aws-java-sdk-pinpointemail-1-12-436-sourcesjar/com/amazonaws/services/pinpointemail/model/PutDedicatedIpInPoolResult.java

\* /opt/cola/permits/1738291725\_1706123667.682404/0/aws-java-sdk-pinpointemail-1-12-436-sourcesjar/com/amazonaws/services/pinpointemail/model/transform/CreateConfigurationSetEventDestinationRequestProto colMarshaller.java

 /opt/cola/permits/1738291725\_1706123667.682404/0/aws-java-sdk-pinpointemail-1-12-436-sourcesjar/com/amazonaws/services/pinpointemail/model/transform/GetAccountRequestMarshaller.java \* /opt/cola/permits/1738291725\_1706123667.682404/0/aws-java-sdk-pinpointemail-1-12-436-sourcesjar/com/amazonaws/services/pinpointemail/model/transform/CreateEmailIdentityRequestMarshaller.java \* /opt/cola/permits/1738291725\_1706123667.682404/0/aws-java-sdk-pinpointemail-1-12-436-sourcesjar/com/amazonaws/services/pinpointemail/model/PutConfigurationSetSendingOptionsResult.java \* /opt/cola/permits/1738291725\_1706123667.682404/0/aws-java-sdk-pinpointemail-1-12-436-sourcesjar/com/amazonaws/services/pinpointemail/model/transform/OverallVolumeJsonUnmarshaller.java \* /opt/cola/permits/1738291725\_1706123667.682404/0/aws-java-sdk-pinpointemail-1-12-436-sourcesjar/com/amazonaws/services/pinpointemail/model/transform/GetBlacklistReportsRequestMarshaller.java \* /opt/cola/permits/1738291725\_1706123667.682404/0/aws-java-sdk-pinpointemail-1-12-436-sourcesjar/com/amazonaws/services/pinpointemail/model/transform/AccountSuspendedExceptionUnmarshaller.java \*

 /opt/cola/permits/1738291725\_1706123667.682404/0/aws-java-sdk-pinpointemail-1-12-436-sourcesjar/com/amazonaws/services/pinpointemail/model/transform/GetConfigurationSetResultJsonUnmarshaller.java \* /opt/cola/permits/1738291725\_1706123667.682404/0/aws-java-sdk-pinpointemail-1-12-436-sourcesjar/com/amazonaws/services/pinpointemail/model/DeleteConfigurationSetEventDestinationResult.java \* /opt/cola/permits/1738291725\_1706123667.682404/0/aws-java-sdk-pinpointemail-1-12-436-sourcesjar/com/amazonaws/services/pinpointemail/model/transform/GetDomainStatisticsReportRequestProtocolMarshaller. java

\* /opt/cola/permits/1738291725\_1706123667.682404/0/aws-java-sdk-pinpointemail-1-12-436-sourcesjar/com/amazonaws/services/pinpointemail/model/BehaviorOnMxFailure.java

\* /opt/cola/permits/1738291725\_1706123667.682404/0/aws-java-sdk-pinpointemail-1-12-436-sourcesjar/com/amazonaws/services/pinpointemail/model/transform/PutConfigurationSetTrackingOptionsRequestProtocol Marshaller.java

\*

\*

 /opt/cola/permits/1738291725\_1706123667.682404/0/aws-java-sdk-pinpointemail-1-12-436-sourcesjar/com/amazonaws/services/pinpointemail/model/transform/InboxPlacementTrackingOptionMarshaller.java \* /opt/cola/permits/1738291725\_1706123667.682404/0/aws-java-sdk-pinpointemail-1-12-436-sourcesjar/com/amazonaws/services/pinpointemail/model/transform/DestinationMarshaller.java \* /opt/cola/permits/1738291725\_1706123667.682404/0/aws-java-sdk-pinpointemail-1-12-436-sources-

jar/com/amazonaws/services/pinpointemail/model/MailFromDomainStatus.java

\* /opt/cola/permits/1738291725\_1706123667.682404/0/aws-java-sdk-pinpointemail-1-12-436-sourcesjar/com/amazonaws/services/pinpointemail/model/ListTagsForResourceRequest.java

\* /opt/cola/permits/1738291725\_1706123667.682404/0/aws-java-sdk-pinpointemail-1-12-436-sourcesjar/com/amazonaws/services/pinpointemail/model/transform/TemplateMarshaller.java \*

 /opt/cola/permits/1738291725\_1706123667.682404/0/aws-java-sdk-pinpointemail-1-12-436-sourcesjar/com/amazonaws/services/pinpointemail/AmazonPinpointEmailAsync.java

\* /opt/cola/permits/1738291725\_1706123667.682404/0/aws-java-sdk-pinpointemail-1-12-436-sourcesjar/com/amazonaws/services/pinpointemail/model/BlacklistEntry.java

\* /opt/cola/permits/1738291725\_1706123667.682404/0/aws-java-sdk-pinpointemail-1-12-436-sourcesjar/com/amazonaws/services/pinpointemail/model/transform/PutDedicatedIpInPoolResultJsonUnmarshaller.java \* /opt/cola/permits/1738291725\_1706123667.682404/0/aws-java-sdk-pinpointemail-1-12-436-sourcesjar/com/amazonaws/services/pinpointemail/model/transform/PutEmailIdentityDkimAttributesResultJsonUnmarshall er.java

\* /opt/cola/permits/1738291725\_1706123667.682404/0/aws-java-sdk-pinpointemail-1-12-436-sourcesjar/com/amazonaws/services/pinpointemail/model/transform/ListTagsForResourceRequestProtocolMarshaller.java \* /opt/cola/permits/1738291725\_1706123667.682404/0/aws-java-sdk-pinpointemail-1-12-436-sourcesjar/com/amazonaws/services/pinpointemail/model/transform/ContentJsonUnmarshaller.java \*

 /opt/cola/permits/1738291725\_1706123667.682404/0/aws-java-sdk-pinpointemail-1-12-436-sourcesjar/com/amazonaws/services/pinpointemail/model/DkimStatus.java

\* /opt/cola/permits/1738291725\_1706123667.682404/0/aws-java-sdk-pinpointemail-1-12-436-sourcesjar/com/amazonaws/services/pinpointemail/model/transform/GetDeliverabilityDashboardOptionsRequestProtocolM arshaller.java

\* /opt/cola/permits/1738291725\_1706123667.682404/0/aws-java-sdk-pinpointemail-1-12-436-sourcesjar/com/amazonaws/services/pinpointemail/model/transform/GetDedicatedIpsRequestMarshaller.java \* /opt/cola/permits/1738291725\_1706123667.682404/0/aws-java-sdk-pinpointemail-1-12-436-sourcesjar/com/amazonaws/services/pinpointemail/model/PutDeliverabilityDashboardOptionRequest.java \* /opt/cola/permits/1738291725\_1706123667.682404/0/aws-java-sdk-pinpointemail-1-12-436-sourcesjar/com/amazonaws/services/pinpointemail/model/NotFoundException.java \*

 /opt/cola/permits/1738291725\_1706123667.682404/0/aws-java-sdk-pinpointemail-1-12-436-sourcesjar/com/amazonaws/services/pinpointemail/model/ListTagsForResourceResult.java

\* /opt/cola/permits/1738291725\_1706123667.682404/0/aws-java-sdk-pinpointemail-1-12-436-sourcesjar/com/amazonaws/services/pinpointemail/model/transform/UntagResourceRequestMarshaller.java \* /opt/cola/permits/1738291725\_1706123667.682404/0/aws-java-sdk-pinpointemail-1-12-436-sourcesjar/com/amazonaws/services/pinpointemail/model/ConcurrentModificationException.java

\* /opt/cola/permits/1738291725\_1706123667.682404/0/aws-java-sdk-pinpointemail-1-12-436-sourcesjar/com/amazonaws/services/pinpointemail/model/transform/GetConfigurationSetRequestMarshaller.java \* /opt/cola/permits/1738291725\_1706123667.682404/0/aws-java-sdk-pinpointemail-1-12-436-sourcesjar/com/amazonaws/services/pinpointemail/model/PutConfigurationSetReputationOptionsResult.java \*

 /opt/cola/permits/1738291725\_1706123667.682404/0/aws-java-sdk-pinpointemail-1-12-436-sourcesjar/com/amazonaws/services/pinpointemail/model/GetConfigurationSetResult.java

\* /opt/cola/permits/1738291725\_1706123667.682404/0/aws-java-sdk-pinpointemail-1-12-436-sourcesjar/com/amazonaws/services/pinpointemail/AmazonPinpointEmailClient.java

\* /opt/cola/permits/1738291725\_1706123667.682404/0/aws-java-sdk-pinpointemail-1-12-436-sourcesjar/com/amazonaws/services/pinpointemail/model/SendingPausedException.java

\* /opt/cola/permits/1738291725\_1706123667.682404/0/aws-java-sdk-pinpointemail-1-12-436-sourcesjar/com/amazonaws/services/pinpointemail/model/transform/PlacementStatisticsMarshaller.java

\* /opt/cola/permits/1738291725\_1706123667.682404/0/aws-java-sdk-pinpointemail-1-12-436-sourcesjar/com/amazonaws/services/pinpointemail/model/DkimAttributes.java

\* /opt/cola/permits/1738291725\_1706123667.682404/0/aws-java-sdk-pinpointemail-1-12-436-sourcesjar/com/amazonaws/services/pinpointemail/model/transform/PutConfigurationSetTrackingOptionsResultJsonUnmar shaller.java

\*

 /opt/cola/permits/1738291725\_1706123667.682404/0/aws-java-sdk-pinpointemail-1-12-436-sourcesjar/com/amazonaws/services/pinpointemail/model/transform/ReputationOptionsJsonUnmarshaller.java \* /opt/cola/permits/1738291725\_1706123667.682404/0/aws-java-sdk-pinpointemail-1-12-436-sourcesjar/com/amazonaws/services/pinpointemail/model/transform/PutDeliverabilityDashboardOptionRequestMarshaller.j ava

\* /opt/cola/permits/1738291725\_1706123667.682404/0/aws-java-sdk-pinpointemail-1-12-436-sourcesjar/com/amazonaws/services/pinpointemail/model/LimitExceededException.java

\* /opt/cola/permits/1738291725\_1706123667.682404/0/aws-java-sdk-pinpointemail-1-12-436-sourcesjar/com/amazonaws/services/pinpointemail/model/GetDedicatedIpRequest.java

\* /opt/cola/permits/1738291725\_1706123667.682404/0/aws-java-sdk-pinpointemail-1-12-436-sourcesjar/com/amazonaws/services/pinpointemail/model/transform/EventDestinationJsonUnmarshaller.java \*

 /opt/cola/permits/1738291725\_1706123667.682404/0/aws-java-sdk-pinpointemail-1-12-436-sourcesjar/com/amazonaws/services/pinpointemail/model/DeliverabilityTestReport.java

\* /opt/cola/permits/1738291725\_1706123667.682404/0/aws-java-sdk-pinpointemail-1-12-436-sourcesjar/com/amazonaws/services/pinpointemail/model/transform/SendQuotaMarshaller.java

\* /opt/cola/permits/1738291725\_1706123667.682404/0/aws-java-sdk-pinpointemail-1-12-436-sources-

jar/com/amazonaws/services/pinpointemail/model/PutConfigurationSetTrackingOptionsResult.java

\* /opt/cola/permits/1738291725\_1706123667.682404/0/aws-java-sdk-pinpointemail-1-12-436-sources-

jar/com/amazonaws/services/pinpointemail/model/transform/PutConfigurationSetTrackingOptionsRequestMarshalle r.java

\* /opt/cola/permits/1738291725\_1706123667.682404/0/aws-java-sdk-pinpointemail-1-12-436-sourcesjar/com/amazonaws/services/pinpointemail/model/GetEmailIdentityRequest.java

\* /opt/cola/permits/1738291725\_1706123667.682404/0/aws-java-sdk-pinpointemail-1-12-436-sourcesjar/com/amazonaws/services/pinpointemail/model/transform/PutDedicatedIpInPoolRequestProtocolMarshaller.java \*

 /opt/cola/permits/1738291725\_1706123667.682404/0/aws-java-sdk-pinpointemail-1-12-436-sourcesjar/com/amazonaws/services/pinpointemail/model/transform/MessageMarshaller.java

\* /opt/cola/permits/1738291725\_1706123667.682404/0/aws-java-sdk-pinpointemail-1-12-436-sourcesjar/com/amazonaws/services/pinpointemail/model/GetEmailIdentityResult.java

\* /opt/cola/permits/1738291725\_1706123667.682404/0/aws-java-sdk-pinpointemail-1-12-436-sourcesjar/com/amazonaws/services/pinpointemail/model/transform/EmailContentJsonUnmarshaller.java

\* /opt/cola/permits/1738291725\_1706123667.682404/0/aws-java-sdk-pinpointemail-1-12-436-sources-

jar/com/amazonaws/services/pinpointemail/model/CreateConfigurationSetResult.java

\* /opt/cola/permits/1738291725\_1706123667.682404/0/aws-java-sdk-pinpointemail-1-12-436-sourcesjar/com/amazonaws/services/pinpointemail/model/PutAccountDedicatedIpWarmupAttributesRequest.java \*

 /opt/cola/permits/1738291725\_1706123667.682404/0/aws-java-sdk-pinpointemail-1-12-436-sourcesjar/com/amazonaws/services/pinpointemail/model/transform/GetConfigurationSetRequestProtocolMarshaller.java \* /opt/cola/permits/1738291725\_1706123667.682404/0/aws-java-sdk-pinpointemail-1-12-436-sourcesjar/com/amazonaws/services/pinpointemail/model/RawMessage.java

\* /opt/cola/permits/1738291725\_1706123667.682404/0/aws-java-sdk-pinpointemail-1-12-436-sourcesjar/com/amazonaws/services/pinpointemail/model/transform/ListDeliverabilityTestReportsRequestMarshaller.java \* /opt/cola/permits/1738291725\_1706123667.682404/0/aws-java-sdk-pinpointemail-1-12-436-sources-

jar/com/amazonaws/services/pinpointemail/model/TooManyRequestsException.java

\* /opt/cola/permits/1738291725\_1706123667.682404/0/aws-java-sdk-pinpointemail-1-12-436-sourcesjar/com/amazonaws/services/pinpointemail/model/MessageRejectedException.java

\* /opt/cola/permits/1738291725\_1706123667.682404/0/aws-java-sdk-pinpointemail-1-12-436-sourcesjar/com/amazonaws/services/pinpointemail/model/transform/KinesisFirehoseDestinationJsonUnmarshaller.java \*

 /opt/cola/permits/1738291725\_1706123667.682404/0/aws-java-sdk-pinpointemail-1-12-436-sourcesjar/com/amazonaws/services/pinpointemail/model/transform/DeleteEmailIdentityRequestMarshaller.java \* /opt/cola/permits/1738291725\_1706123667.682404/0/aws-java-sdk-pinpointemail-1-12-436-sourcesjar/com/amazonaws/services/pinpointemail/model/transform/InboxPlacementTrackingOptionJsonUnmarshaller.java \* /opt/cola/permits/1738291725\_1706123667.682404/0/aws-java-sdk-pinpointemail-1-12-436-sources-

jar/com/amazonaws/services/pinpointemail/model/IdentityType.java

\* /opt/cola/permits/1738291725\_1706123667.682404/0/aws-java-sdk-pinpointemail-1-12-436-sourcesjar/com/amazonaws/services/pinpointemail/model/transform/CloudWatchDimensionConfigurationMarshaller.java \* /opt/cola/permits/1738291725\_1706123667.682404/0/aws-java-sdk-pinpointemail-1-12-436-sourcesjar/com/amazonaws/services/pinpointemail/model/transform/ListEmailIdentitiesRequestProtocolMarshaller.java \*

 /opt/cola/permits/1738291725\_1706123667.682404/0/aws-java-sdk-pinpointemail-1-12-436-sourcesjar/com/amazonaws/services/pinpointemail/model/DedicatedIp.java

\* /opt/cola/permits/1738291725\_1706123667.682404/0/aws-java-sdk-pinpointemail-1-12-436-sourcesjar/com/amazonaws/services/pinpointemail/model/transform/CreateConfigurationSetRequestMarshaller.java \* /opt/cola/permits/1738291725\_1706123667.682404/0/aws-java-sdk-pinpointemail-1-12-436-sourcesjar/com/amazonaws/services/pinpointemail/model/transform/PutEmailIdentityDkimAttributesRequestProtocolMars haller.java

\* /opt/cola/permits/1738291725\_1706123667.682404/0/aws-java-sdk-pinpointemail-1-12-436-sourcesjar/com/amazonaws/services/pinpointemail/model/PutDedicatedIpWarmupAttributesResult.java \* /opt/cola/permits/1738291725\_1706123667.682404/0/aws-java-sdk-pinpointemail-1-12-436-sourcesjar/com/amazonaws/services/pinpointemail/model/transform/SendQuotaJsonUnmarshaller.java \*

 /opt/cola/permits/1738291725\_1706123667.682404/0/aws-java-sdk-pinpointemail-1-12-436-sourcesjar/com/amazonaws/services/pinpointemail/model/transform/ListTagsForResourceRequestMarshaller.java \* /opt/cola/permits/1738291725\_1706123667.682404/0/aws-java-sdk-pinpointemail-1-12-436-sourcesjar/com/amazonaws/services/pinpointemail/model/PutEmailIdentityFeedbackAttributesRequest.java \* /opt/cola/permits/1738291725\_1706123667.682404/0/aws-java-sdk-pinpointemail-1-12-436-sourcesjar/com/amazonaws/services/pinpointemail/model/transform/GetDedicatedIpsRequestProtocolMarshaller.java \* /opt/cola/permits/1738291725\_1706123667.682404/0/aws-java-sdk-pinpointemail-1-12-436-sourcesjar/com/amazonaws/services/pinpointemail/model/transform/PutAccountDedicatedIpWarmupAttributesRequestMar shaller.java

\* /opt/cola/permits/1738291725\_1706123667.682404/0/aws-java-sdk-pinpointemail-1-12-436-sourcesjar/com/amazonaws/services/pinpointemail/model/MailFromDomainNotVerifiedException.java \*

 /opt/cola/permits/1738291725\_1706123667.682404/0/aws-java-sdk-pinpointemail-1-12-436-sourcesjar/com/amazonaws/services/pinpointemail/model/transform/CreateEmailIdentityResultJsonUnmarshaller.java \* /opt/cola/permits/1738291725\_1706123667.682404/0/aws-java-sdk-pinpointemail-1-12-436-sourcesjar/com/amazonaws/services/pinpointemail/model/transform/GetDeliverabilityTestReportRequestProtocolMarshalle r.java

\* /opt/cola/permits/1738291725\_1706123667.682404/0/aws-java-sdk-pinpointemail-1-12-436-sourcesjar/com/amazonaws/services/pinpointemail/model/EmailContent.java

\* /opt/cola/permits/1738291725\_1706123667.682404/0/aws-java-sdk-pinpointemail-1-12-436-sourcesjar/com/amazonaws/services/pinpointemail/model/transform/DedicatedIpJsonUnmarshaller.java \* /opt/cola/permits/1738291725\_1706123667.682404/0/aws-java-sdk-pinpointemail-1-12-436-sourcesjar/com/amazonaws/services/pinpointemail/model/transform/DeleteConfigurationSetResultJsonUnmarshaller.java \* /opt/cola/permits/1738291725\_1706123667.682404/0/aws-java-sdk-pinpointemail-1-12-436-sourcesjar/com/amazonaws/services/pinpointemail/model/CreateEmailIdentityResult.java \*

 /opt/cola/permits/1738291725\_1706123667.682404/0/aws-java-sdk-pinpointemail-1-12-436-sourcesjar/com/amazonaws/services/pinpointemail/model/DeliverabilityTestStatus.java

\* /opt/cola/permits/1738291725\_1706123667.682404/0/aws-java-sdk-pinpointemail-1-12-436-sourcesjar/com/amazonaws/services/pinpointemail/model/transform/VolumeStatisticsJsonUnmarshaller.java \* /opt/cola/permits/1738291725\_1706123667.682404/0/aws-java-sdk-pinpointemail-1-12-436-sourcesjar/com/amazonaws/services/pinpointemail/model/transform/CreateDeliverabilityTestReportRequestMarshaller.java \* /opt/cola/permits/1738291725\_1706123667.682404/0/aws-java-sdk-pinpointemail-1-12-436-sourcesjar/com/amazonaws/services/pinpointemail/model/ListConfigurationSetsRequest.java \* /opt/cola/permits/1738291725\_1706123667.682404/0/aws-java-sdk-pinpointemail-1-12-436-sourcesjar/com/amazonaws/services/pinpointemail/model/SendEmailRequest.java \*

 /opt/cola/permits/1738291725\_1706123667.682404/0/aws-java-sdk-pinpointemail-1-12-436-sourcesjar/com/amazonaws/services/pinpointemail/model/transform/GetEmailIdentityRequestMarshaller.java \* /opt/cola/permits/1738291725\_1706123667.682404/0/aws-java-sdk-pinpointemail-1-12-436-sourcesjar/com/amazonaws/services/pinpointemail/model/GetDomainDeliverabilityCampaignResult.java \* /opt/cola/permits/1738291725\_1706123667.682404/0/aws-java-sdk-pinpointemail-1-12-436-sourcesjar/com/amazonaws/services/pinpointemail/model/transform/DeleteEmailIdentityResultJsonUnmarshaller.java \* /opt/cola/permits/1738291725\_1706123667.682404/0/aws-java-sdk-pinpointemail-1-12-436-sourcesjar/com/amazonaws/services/pinpointemail/model/transform/IdentityInfoJsonUnmarshaller.java \* /opt/cola/permits/1738291725\_1706123667.682404/0/aws-java-sdk-pinpointemail-1-12-436-sourcesjar/com/amazonaws/services/pinpointemail/model/transform/GetConfigurationSetEventDestinationsRequestMarshal ler.java

\*

 /opt/cola/permits/1738291725\_1706123667.682404/0/aws-java-sdk-pinpointemail-1-12-436-sourcesjar/com/amazonaws/services/pinpointemail/model/transform/SendingPausedExceptionUnmarshaller.java \* /opt/cola/permits/1738291725\_1706123667.682404/0/aws-java-sdk-pinpointemail-1-12-436-sourcesjar/com/amazonaws/services/pinpointemail/model/transform/CreateConfigurationSetEventDestinationRequestMarsh aller.java

\* /opt/cola/permits/1738291725\_1706123667.682404/0/aws-java-sdk-pinpointemail-1-12-436-sourcesjar/com/amazonaws/services/pinpointemail/model/transform/UntagResourceResultJsonUnmarshaller.java \* /opt/cola/permits/1738291725\_1706123667.682404/0/aws-java-sdk-pinpointemail-1-12-436-sourcesjar/com/amazonaws/services/pinpointemail/model/transform/ListEmailIdentitiesRequestMarshaller.java \* /opt/cola/permits/1738291725\_1706123667.682404/0/aws-java-sdk-pinpointemail-1-12-436-sourcesjar/com/amazonaws/services/pinpointemail/model/TrackingOptions.java

\* /opt/cola/permits/1738291725\_1706123667.682404/0/aws-java-sdk-pinpointemail-1-12-436-sourcesjar/com/amazonaws/services/pinpointemail/model/SendEmailResult.java \*

 /opt/cola/permits/1738291725\_1706123667.682404/0/aws-java-sdk-pinpointemail-1-12-436-sourcesjar/com/amazonaws/services/pinpointemail/model/IdentityInfo.java

\* /opt/cola/permits/1738291725\_1706123667.682404/0/aws-java-sdk-pinpointemail-1-12-436-sourcesjar/com/amazonaws/services/pinpointemail/model/transform/ListTagsForResourceResultJsonUnmarshaller.java \* /opt/cola/permits/1738291725\_1706123667.682404/0/aws-java-sdk-pinpointemail-1-12-436-sources-

jar/com/amazonaws/services/pinpointemail/model/PutDedicatedIpWarmupAttributesRequest.java

\* /opt/cola/permits/1738291725\_1706123667.682404/0/aws-java-sdk-pinpointemail-1-12-436-sourcesjar/com/amazonaws/services/pinpointemail/model/transform/ListDomainDeliverabilityCampaignsResultJsonUnmar shaller.java

\* /opt/cola/permits/1738291725\_1706123667.682404/0/aws-java-sdk-pinpointemail-1-12-436-sourcesjar/com/amazonaws/services/pinpointemail/model/transform/GetDedicatedIpsResultJsonUnmarshaller.java \*

 /opt/cola/permits/1738291725\_1706123667.682404/0/aws-java-sdk-pinpointemail-1-12-436-sourcesjar/com/amazonaws/services/pinpointemail/model/transform/ListConfigurationSetsResultJsonUnmarshaller.java \* /opt/cola/permits/1738291725\_1706123667.682404/0/aws-java-sdk-pinpointemail-1-12-436-sourcesjar/com/amazonaws/services/pinpointemail/model/GetAccountResult.java

\* /opt/cola/permits/1738291725\_1706123667.682404/0/aws-java-sdk-pinpointemail-1-12-436-sourcesjar/com/amazonaws/services/pinpointemail/model/transform/PutAccountDedicatedIpWarmupAttributesRequestProt ocolMarshaller.java

\* /opt/cola/permits/1738291725\_1706123667.682404/0/aws-java-sdk-pinpointemail-1-12-436-sourcesjar/com/amazonaws/services/pinpointemail/model/UntagResourceResult.java

\* /opt/cola/permits/1738291725\_1706123667.682404/0/aws-java-sdk-pinpointemail-1-12-436-sourcesjar/com/amazonaws/services/pinpointemail/model/transform/PutEmailIdentityDkimAttributesRequestMarshaller.jav a

\*

 /opt/cola/permits/1738291725\_1706123667.682404/0/aws-java-sdk-pinpointemail-1-12-436-sourcesjar/com/amazonaws/services/pinpointemail/model/ListEmailIdentitiesResult.java

\* /opt/cola/permits/1738291725\_1706123667.682404/0/aws-java-sdk-pinpointemail-1-12-436-sourcesjar/com/amazonaws/services/pinpointemail/model/transform/PutDeliverabilityDashboardOptionRequestProtocolMa rshaller.java

\* /opt/cola/permits/1738291725\_1706123667.682404/0/aws-java-sdk-pinpointemail-1-12-436-sourcesjar/com/amazonaws/services/pinpointemail/model/transform/SendEmailRequestMarshaller.java

\* /opt/cola/permits/1738291725\_1706123667.682404/0/aws-java-sdk-pinpointemail-1-12-436-sources-

jar/com/amazonaws/services/pinpointemail/model/transform/GetDedicatedIpRequestProtocolMarshaller.java

\* /opt/cola/permits/1738291725\_1706123667.682404/0/aws-java-sdk-pinpointemail-1-12-436-sources-

jar/com/amazonaws/services/pinpointemail/model/transform/IdentityInfoMarshaller.java

\* /opt/cola/permits/1738291725\_1706123667.682404/0/aws-java-sdk-pinpointemail-1-12-436-sourcesjar/com/amazonaws/services/pinpointemail/model/AmazonPinpointEmailException.java

\*

 /opt/cola/permits/1738291725\_1706123667.682404/0/aws-java-sdk-pinpointemail-1-12-436-sourcesjar/com/amazonaws/services/pinpointemail/model/transform/PutEmailIdentityFeedbackAttributesRequestMarshaller .java

\* /opt/cola/permits/1738291725\_1706123667.682404/0/aws-java-sdk-pinpointemail-1-12-436-sourcesjar/com/amazonaws/services/pinpointemail/model/EventDestination.java

\* /opt/cola/permits/1738291725\_1706123667.682404/0/aws-java-sdk-pinpointemail-1-12-436-sourcesjar/com/amazonaws/services/pinpointemail/model/GetDeliverabilityDashboardOptionsResult.java \* /opt/cola/permits/1738291725\_1706123667.682404/0/aws-java-sdk-pinpointemail-1-12-436-sourcesjar/com/amazonaws/services/pinpointemail/model/Destination.java

\* /opt/cola/permits/1738291725\_1706123667.682404/0/aws-java-sdk-pinpointemail-1-12-436-sourcesjar/com/amazonaws/services/pinpointemail/model/transform/ListDomainDeliverabilityCampaignsRequestProtocol Marshaller.java

 /opt/cola/permits/1738291725\_1706123667.682404/0/aws-java-sdk-pinpointemail-1-12-436-sourcesjar/com/amazonaws/services/pinpointemail/model/transform/GetBlacklistReportsRequestProtocolMarshaller.java \* /opt/cola/permits/1738291725\_1706123667.682404/0/aws-java-sdk-pinpointemail-1-12-436-sourcesjar/com/amazonaws/services/pinpointemail/model/transform/DomainDeliverabilityTrackingOptionMarshaller.java \* /opt/cola/permits/1738291725\_1706123667.682404/0/aws-java-sdk-pinpointemail-1-12-436-sourcesjar/com/amazonaws/services/pinpointemail/model/transform/SnsDestinationJsonUnmarshaller.java \* /opt/cola/permits/1738291725\_1706123667.682404/0/aws-java-sdk-pinpointemail-1-12-436-sourcesjar/com/amazonaws/services/pinpointemail/model/transform/MailFromAttributesJsonUnmarshaller.java \* /opt/cola/permits/1738291725\_1706123667.682404/0/aws-java-sdk-pinpointemail-1-12-436-sourcesjar/com/amazonaws/services/pinpointemail/AmazonPinpointEmail.java

 /opt/cola/permits/1738291725\_1706123667.682404/0/aws-java-sdk-pinpointemail-1-12-436-sourcesjar/com/amazonaws/services/pinpointemail/model/PutDeliverabilityDashboardOptionResult.java \* /opt/cola/permits/1738291725\_1706123667.682404/0/aws-java-sdk-pinpointemail-1-12-436-sourcesjar/com/amazonaws/services/pinpointemail/model/transform/DedicatedIpMarshaller.java \* /opt/cola/permits/1738291725\_1706123667.682404/0/aws-java-sdk-pinpointemail-1-12-436-sourcesjar/com/amazonaws/services/pinpointemail/model/CreateConfigurationSetEventDestinationRequest.java \* /opt/cola/permits/1738291725\_1706123667.682404/0/aws-java-sdk-pinpointemail-1-12-436-sourcesjar/com/amazonaws/services/pinpointemail/model/transform/IspPlacementMarshaller.java \* /opt/cola/permits/1738291725\_1706123667.682404/0/aws-java-sdk-pinpointemail-1-12-436-sourcesjar/com/amazonaws/services/pinpointemail/model/transform/PutConfigurationSetSendingOptionsRequestProtocolM arshaller.java

\*

\*

\*

 /opt/cola/permits/1738291725\_1706123667.682404/0/aws-java-sdk-pinpointemail-1-12-436-sourcesjar/com/amazonaws/services/pinpointemail/model/CreateConfigurationSetRequest.java \* /opt/cola/permits/1738291725\_1706123667.682404/0/aws-java-sdk-pinpointemail-1-12-436-sourcesjar/com/amazonaws/services/pinpointemail/model/transform/DailyVolumeMarshaller.java \* /opt/cola/permits/1738291725\_1706123667.682404/0/aws-java-sdk-pinpointemail-1-12-436-sourcesjar/com/amazonaws/services/pinpointemail/model/transform/DeleteConfigurationSetRequestProtocolMarshaller.jav a

\* /opt/cola/permits/1738291725\_1706123667.682404/0/aws-java-sdk-pinpointemail-1-12-436-sourcesjar/com/amazonaws/services/pinpointemail/model/transform/RawMessageMarshaller.java

\* /opt/cola/permits/1738291725\_1706123667.682404/0/aws-java-sdk-pinpointemail-1-12-436-sources-

jar/com/amazonaws/services/pinpointemail/model/transform/PutDedicatedIpWarmupAttributesRequestMarshaller.ja va

\* /opt/cola/permits/1738291725\_1706123667.682404/0/aws-java-sdk-pinpointemail-1-12-436-sourcesjar/com/amazonaws/services/pinpointemail/AbstractAmazonPinpointEmail.java

\*

 /opt/cola/permits/1738291725\_1706123667.682404/0/aws-java-sdk-pinpointemail-1-12-436-sourcesjar/com/amazonaws/services/pinpointemail/model/TagResourceResult.java

\* /opt/cola/permits/1738291725\_1706123667.682404/0/aws-java-sdk-pinpointemail-1-12-436-sourcesjar/com/amazonaws/services/pinpointemail/model/transform/TemplateJsonUnmarshaller.java

\* /opt/cola/permits/1738291725\_1706123667.682404/0/aws-java-sdk-pinpointemail-1-12-436-sourcesjar/com/amazonaws/services/pinpointemail/model/DomainDeliverabilityTrackingOption.java

\* /opt/cola/permits/1738291725\_1706123667.682404/0/aws-java-sdk-pinpointemail-1-12-436-sourcesjar/com/amazonaws/services/pinpointemail/model/MessageTag.java

\* /opt/cola/permits/1738291725\_1706123667.682404/0/aws-java-sdk-pinpointemail-1-12-436-sourcesjar/com/amazonaws/services/pinpointemail/model/BadRequestException.java

\* /opt/cola/permits/1738291725\_1706123667.682404/0/aws-java-sdk-pinpointemail-1-12-436-sourcesjar/com/amazonaws/services/pinpointemail/model/transform/DomainDeliverabilityTrackingOptionJsonUnmarshalle r.java

\*

\*

 /opt/cola/permits/1738291725\_1706123667.682404/0/aws-java-sdk-pinpointemail-1-12-436-sourcesjar/com/amazonaws/services/pinpointemail/model/transform/DeliveryOptionsMarshaller.java

\* /opt/cola/permits/1738291725\_1706123667.682404/0/aws-java-sdk-pinpointemail-1-12-436-sourcesjar/com/amazonaws/services/pinpointemail/model/TlsPolicy.java

\* /opt/cola/permits/1738291725\_1706123667.682404/0/aws-java-sdk-pinpointemail-1-12-436-sourcesjar/com/amazonaws/services/pinpointemail/model/Body.java

\* /opt/cola/permits/1738291725\_1706123667.682404/0/aws-java-sdk-pinpointemail-1-12-436-sourcesjar/com/amazonaws/services/pinpointemail/model/transform/PutEmailIdentityFeedbackAttributesResultJsonUnmars haller.java

\* /opt/cola/permits/1738291725\_1706123667.682404/0/aws-java-sdk-pinpointemail-1-12-436-sourcesjar/com/amazonaws/services/pinpointemail/model/WarmupStatus.java

 /opt/cola/permits/1738291725\_1706123667.682404/0/aws-java-sdk-pinpointemail-1-12-436-sourcesjar/com/amazonaws/services/pinpointemail/model/transform/SendingOptionsJsonUnmarshaller.java \* /opt/cola/permits/1738291725\_1706123667.682404/0/aws-java-sdk-pinpointemail-1-12-436-sourcesjar/com/amazonaws/services/pinpointemail/model/transform/ListConfigurationSetsRequestProtocolMarshaller.java \* /opt/cola/permits/1738291725\_1706123667.682404/0/aws-java-sdk-pinpointemail-1-12-436-sourcesjar/com/amazonaws/services/pinpointemail/model/transform/ListDedicatedIpPoolsRequestMarshaller.java \* /opt/cola/permits/1738291725\_1706123667.682404/0/aws-java-sdk-pinpointemail-1-12-436-sourcesjar/com/amazonaws/services/pinpointemail/model/transform/PutEmailIdentityMailFromAttributesRequestProtocol Marshaller.java

\* /opt/cola/permits/1738291725\_1706123667.682404/0/aws-java-sdk-pinpointemail-1-12-436-sourcesjar/com/amazonaws/services/pinpointemail/model/transform/PutConfigurationSetDeliveryOptionsResultJsonUnmar shaller.java

\*

 /opt/cola/permits/1738291725\_1706123667.682404/0/aws-java-sdk-pinpointemail-1-12-436-sourcesjar/com/amazonaws/services/pinpointemail/model/GetDedicatedIpResult.java

\* /opt/cola/permits/1738291725\_1706123667.682404/0/aws-java-sdk-pinpointemail-1-12-436-sources-

jar/com/amazonaws/services/pinpointemail/model/transform/PutEmailIdentityFeedbackAttributesRequestProtocolM arshaller.java

\* /opt/cola/permits/1738291725\_1706123667.682404/0/aws-java-sdk-pinpointemail-1-12-436-sourcesjar/com/amazonaws/services/pinpointemail/model/transform/CreateConfigurationSetEventDestinationResultJsonUn marshaller.java

\* /opt/cola/permits/1738291725\_1706123667.682404/0/aws-java-sdk-pinpointemail-1-12-436-sources-

jar/com/amazonaws/services/pinpointemail/model/transform/SendEmailResultJsonUnmarshaller.java

\* /opt/cola/permits/1738291725\_1706123667.682404/0/aws-java-sdk-pinpointemail-1-12-436-sourcesjar/com/amazonaws/services/pinpointemail/model/MailFromAttributes.java

\* /opt/cola/permits/1738291725\_1706123667.682404/0/aws-java-sdk-pinpointemail-1-12-436-sources-

jar/com/amazonaws/services/pinpointemail/model/ReputationOptions.java

\* /opt/cola/permits/1738291725\_1706123667.682404/0/aws-java-sdk-pinpointemail-1-12-436-sourcesjar/com/amazonaws/services/pinpointemail/model/DeleteConfigurationSetEventDestinationRequest.java

\* /opt/cola/permits/1738291725\_1706123667.682404/0/aws-java-sdk-pinpointemail-1-12-436-sources-

jar/com/amazonaws/services/pinpointemail/model/transform/CreateDeliverabilityTestReportRequestProtocolMarsha ller.java

\* /opt/cola/permits/1738291725\_1706123667.682404/0/aws-java-sdk-pinpointemail-1-12-436-sourcesjar/com/amazonaws/services/pinpointemail/model/transform/UpdateConfigurationSetEventDestinationRequestMars haller.java

\* /opt/cola/permits/1738291725\_1706123667.682404/0/aws-java-sdk-pinpointemail-1-12-436-sourcesjar/com/amazonaws/services/pinpointemail/AmazonPinpointEmailAsyncClient.java

\* /opt/cola/permits/1738291725\_1706123667.682404/0/aws-java-sdk-pinpointemail-1-12-436-sourcesjar/com/amazonaws/services/pinpointemail/model/transform/CreateEmailIdentityRequestProtocolMarshaller.java

\*

 /opt/cola/permits/1738291725\_1706123667.682404/0/aws-java-sdk-pinpointemail-1-12-436-sourcesjar/com/amazonaws/services/pinpointemail/model/DeliveryOptions.java

\* /opt/cola/permits/1738291725\_1706123667.682404/0/aws-java-sdk-pinpointemail-1-12-436-sourcesjar/com/amazonaws/services/pinpointemail/AmazonPinpointEmailAsyncClientBuilder.java

\* /opt/cola/permits/1738291725\_1706123667.682404/0/aws-java-sdk-pinpointemail-1-12-436-sourcesjar/com/amazonaws/services/pinpointemail/model/CreateEmailIdentityRequest.java

\* /opt/cola/permits/1738291725\_1706123667.682404/0/aws-java-sdk-pinpointemail-1-12-436-sources-

jar/com/amazonaws/services/pinpointemail/model/transform/DeleteConfigurationSetEventDestinationRequestMarsh aller.java

\* /opt/cola/permits/1738291725\_1706123667.682404/0/aws-java-sdk-pinpointemail-1-12-436-sourcesjar/com/amazonaws/services/pinpointemail/model/PutAccountSendingAttributesRequest.java \*

 /opt/cola/permits/1738291725\_1706123667.682404/0/aws-java-sdk-pinpointemail-1-12-436-sourcesjar/com/amazonaws/services/pinpointemail/model/transform/TagJsonUnmarshaller.java

\* /opt/cola/permits/1738291725\_1706123667.682404/0/aws-java-sdk-pinpointemail-1-12-436-sourcesjar/com/amazonaws/services/pinpointemail/model/DeleteEmailIdentityRequest.java

\* /opt/cola/permits/1738291725\_1706123667.682404/0/aws-java-sdk-pinpointemail-1-12-436-sourcesjar/com/amazonaws/services/pinpointemail/model/UpdateConfigurationSetEventDestinationRequest.java \* /opt/cola/permits/1738291725\_1706123667.682404/0/aws-java-sdk-pinpointemail-1-12-436-sources-

jar/com/amazonaws/services/pinpointemail/model/transform/DestinationJsonUnmarshaller.java

\* /opt/cola/permits/1738291725\_1706123667.682404/0/aws-java-sdk-pinpointemail-1-12-436-sourcesjar/com/amazonaws/services/pinpointemail/model/PlacementStatistics.java

\* /opt/cola/permits/1738291725\_1706123667.682404/0/aws-java-sdk-pinpointemail-1-12-436-sourcesjar/com/amazonaws/services/pinpointemail/model/transform/ListDedicatedIpPoolsRequestProtocolMarshaller.java \*

 /opt/cola/permits/1738291725\_1706123667.682404/0/aws-java-sdk-pinpointemail-1-12-436-sourcesjar/com/amazonaws/services/pinpointemail/model/transform/TagResourceResultJsonUnmarshaller.java \* /opt/cola/permits/1738291725\_1706123667.682404/0/aws-java-sdk-pinpointemail-1-12-436-sources-

jar/com/amazonaws/services/pinpointemail/model/transform/MailFromDomainNotVerifiedExceptionUnmarshaller.j

ava

\* /opt/cola/permits/1738291725\_1706123667.682404/0/aws-java-sdk-pinpointemail-1-12-436-sourcesjar/com/amazonaws/services/pinpointemail/model/CloudWatchDimensionConfiguration.java \* /opt/cola/permits/1738291725\_1706123667.682404/0/aws-java-sdk-pinpointemail-1-12-436-sourcesjar/com/amazonaws/services/pinpointemail/model/transform/GetEmailIdentityResultJsonUnmarshaller.java \* /opt/cola/permits/1738291725\_1706123667.682404/0/aws-java-sdk-pinpointemail-1-12-436-sourcesjar/com/amazonaws/services/pinpointemail/model/transform/EmailContentMarshaller.java \*

 /opt/cola/permits/1738291725\_1706123667.682404/0/aws-java-sdk-pinpointemail-1-12-436-sourcesjar/com/amazonaws/services/pinpointemail/AbstractAmazonPinpointEmailAsync.java \* /opt/cola/permits/1738291725\_1706123667.682404/0/aws-java-sdk-pinpointemail-1-12-436-sources-

jar/com/amazonaws/services/pinpointemail/model/GetAccountRequest.java

\* /opt/cola/permits/1738291725\_1706123667.682404/0/aws-java-sdk-pinpointemail-1-12-436-sourcesjar/com/amazonaws/services/pinpointemail/model/transform/UntagResourceRequestProtocolMarshaller.java \* /opt/cola/permits/1738291725\_1706123667.682404/0/aws-java-sdk-pinpointemail-1-12-436-sourcesjar/com/amazonaws/services/pinpointemail/model/transform/DeleteEmailIdentityRequestProtocolMarshaller.java \* /opt/cola/permits/1738291725\_1706123667.682404/0/aws-java-sdk-pinpointemail-1-12-436-sourcesjar/com/amazonaws/services/pinpointemail/model/transform/TooManyRequestsExceptionUnmarshaller.java \*

 /opt/cola/permits/1738291725\_1706123667.682404/0/aws-java-sdk-pinpointemail-1-12-436-sourcesjar/com/amazonaws/services/pinpointemail/model/transform/PutAccountSendingAttributesResultJsonUnmarshaller. java

\* /opt/cola/permits/1738291725\_1706123667.682404/0/aws-java-sdk-pinpointemail-1-12-436-sourcesjar/com/amazonaws/services/pinpointemail/model/transform/LimitExceededExceptionUnmarshaller.java \* /opt/cola/permits/1738291725\_1706123667.682404/0/aws-java-sdk-pinpointemail-1-12-436-sourcesjar/com/amazonaws/services/pinpointemail/model/ListDomainDeliverabilityCampaignsResult.java \* /opt/cola/permits/1738291725\_1706123667.682404/0/aws-java-sdk-pinpointemail-1-12-436-sources-

jar/com/amazonaws/services/pinpointemail/model/KinesisFirehoseDestination.java

\* /opt/cola/permits/1738291725\_1706123667.682404/0/aws-java-sdk-pinpointemail-1-12-436-sourcesjar/com/amazonaws/services/pinpointemail/model/transform/MessageTagMarshaller.java \*

 /opt/cola/permits/1738291725\_1706123667.682404/0/aws-java-sdk-pinpointemail-1-12-436-sourcesjar/com/amazonaws/services/pinpointemail/model/PutConfigurationSetDeliveryOptionsRequest.java \* /opt/cola/permits/1738291725\_1706123667.682404/0/aws-java-sdk-pinpointemail-1-12-436-sourcesjar/com/amazonaws/services/pinpointemail/model/transform/DeleteDedicatedIpPoolRequestMarshaller.java \* /opt/cola/permits/1738291725\_1706123667.682404/0/aws-java-sdk-pinpointemail-1-12-436-sourcesjar/com/amazonaws/services/pinpointemail/model/transform/PutDeliverabilityDashboardOptionResultJsonUnmarsh aller.java

\* /opt/cola/permits/1738291725\_1706123667.682404/0/aws-java-sdk-pinpointemail-1-12-436-sourcesjar/com/amazonaws/services/pinpointemail/model/transform/GetAccountRequestProtocolMarshaller.java \* /opt/cola/permits/1738291725\_1706123667.682404/0/aws-java-sdk-pinpointemail-1-12-436-sourcesjar/com/amazonaws/services/pinpointemail/model/PutAccountDedicatedIpWarmupAttributesResult.java \* /opt/cola/permits/1738291725\_1706123667.682404/0/aws-java-sdk-pinpointemail-1-12-436-sourcesjar/com/amazonaws/services/pinpointemail/model/transform/MessageTagJsonUnmarshaller.java \*

 /opt/cola/permits/1738291725\_1706123667.682404/0/aws-java-sdk-pinpointemail-1-12-436-sourcesjar/com/amazonaws/services/pinpointemail/model/transform/NotFoundExceptionUnmarshaller.java \* /opt/cola/permits/1738291725\_1706123667.682404/0/aws-java-sdk-pinpointemail-1-12-436-sourcesjar/com/amazonaws/services/pinpointemail/model/Message.java

\* /opt/cola/permits/1738291725\_1706123667.682404/0/aws-java-sdk-pinpointemail-1-12-436-sourcesjar/com/amazonaws/services/pinpointemail/model/transform/CreateDedicatedIpPoolRequestMarshaller.java \* /opt/cola/permits/1738291725\_1706123667.682404/0/aws-java-sdk-pinpointemail-1-12-436-sourcesjar/com/amazonaws/services/pinpointemail/model/transform/DkimAttributesMarshaller.java \* /opt/cola/permits/1738291725\_1706123667.682404/0/aws-java-sdk-pinpointemail-1-12-436-sourcesjar/com/amazonaws/services/pinpointemail/model/SnsDestination.java \*

 /opt/cola/permits/1738291725\_1706123667.682404/0/aws-java-sdk-pinpointemail-1-12-436-sourcesjar/com/amazonaws/services/pinpointemail/model/transform/SendingOptionsMarshaller.java \* /opt/cola/permits/1738291725\_1706123667.682404/0/aws-java-sdk-pinpointemail-1-12-436-sourcesjar/com/amazonaws/services/pinpointemail/model/GetDeliverabilityTestReportRequest.java

\* /opt/cola/permits/1738291725\_1706123667.682404/0/aws-java-sdk-pinpointemail-1-12-436-sourcesjar/com/amazonaws/services/pinpointemail/model/transform/DeliverabilityTestReportJsonUnmarshaller.java \* /opt/cola/permits/1738291725\_1706123667.682404/0/aws-java-sdk-pinpointemail-1-12-436-sourcesjar/com/amazonaws/services/pinpointemail/model/transform/PutAccountSendingAttributesRequestProtocolMarshall er.java

\* /opt/cola/permits/1738291725\_1706123667.682404/0/aws-java-sdk-pinpointemail-1-12-436-sourcesjar/com/amazonaws/services/pinpointemail/model/transform/RawMessageJsonUnmarshaller.java \*

 /opt/cola/permits/1738291725\_1706123667.682404/0/aws-java-sdk-pinpointemail-1-12-436-sourcesjar/com/amazonaws/services/pinpointemail/model/SendingOptions.java

\* /opt/cola/permits/1738291725\_1706123667.682404/0/aws-java-sdk-pinpointemail-1-12-436-sourcesjar/com/amazonaws/services/pinpointemail/model/PutEmailIdentityMailFromAttributesResult.java \* /opt/cola/permits/1738291725\_1706123667.682404/0/aws-java-sdk-pinpointemail-1-12-436-sourcesjar/com/amazonaws/services/pinpointemail/model/transform/IspPlacementJsonUnmarshaller.java

\* /opt/cola/permits/1738291725\_1706123667.682404/0/aws-java-sdk-pinpointemail-1-12-436-sources-

jar/com/amazonaws/services/pinpointemail/model/transform/EventDestinationDefinitionJsonUnmarshaller.java \* /opt/cola/permits/1738291725\_1706123667.682404/0/aws-java-sdk-pinpointemail-1-12-436-sourcesjar/com/amazonaws/services/pinpointemail/model/transform/PutConfigurationSetReputationOptionsRequestProtoco lMarshaller.java

\* /opt/cola/permits/1738291725\_1706123667.682404/0/aws-java-sdk-pinpointemail-1-12-436-sourcesjar/com/amazonaws/services/pinpointemail/model/transform/EventDestinationMarshaller.java \*

 /opt/cola/permits/1738291725\_1706123667.682404/0/aws-java-sdk-pinpointemail-1-12-436-sourcesjar/com/amazonaws/services/pinpointemail/model/transform/CloudWatchDimensionConfigurationJsonUnmarshalle r.java

\* /opt/cola/permits/1738291725\_1706123667.682404/0/aws-java-sdk-pinpointemail-1-12-436-sourcesjar/com/amazonaws/services/pinpointemail/model/DeleteDedicatedIpPoolResult.java

\* /opt/cola/permits/1738291725\_1706123667.682404/0/aws-java-sdk-pinpointemail-1-12-436-sourcesjar/com/amazonaws/services/pinpointemail/model/CreateDeliverabilityTestReportResult.java

\* /opt/cola/permits/1738291725\_1706123667.682404/0/aws-java-sdk-pinpointemail-1-12-436-sources-

jar/com/amazonaws/services/pinpointemail/model/transform/GetBlacklistReportsResultJsonUnmarshaller.java

\* /opt/cola/permits/1738291725\_1706123667.682404/0/aws-java-sdk-pinpointemail-1-12-436-sourcesjar/com/amazonaws/services/pinpointemail/model/transform/GetDomainDeliverabilityCampaignResultJsonUnmars haller.java

\*

 /opt/cola/permits/1738291725\_1706123667.682404/0/aws-java-sdk-pinpointemail-1-12-436-sourcesjar/com/amazonaws/services/pinpointemail/model/transform/PutDedicatedIpWarmupAttributesResultJsonUnmarsha ller.java

\* /opt/cola/permits/1738291725\_1706123667.682404/0/aws-java-sdk-pinpointemail-1-12-436-sourcesjar/com/amazonaws/services/pinpointemail/model/transform/GetConfigurationSetEventDestinationsRequestProtoco lMarshaller.java

\* /opt/cola/permits/1738291725\_1706123667.682404/0/aws-java-sdk-pinpointemail-1-12-436-sourcesjar/com/amazonaws/services/pinpointemail/model/ListDomainDeliverabilityCampaignsRequest.java \* /opt/cola/permits/1738291725\_1706123667.682404/0/aws-java-sdk-pinpointemail-1-12-436-sourcesjar/com/amazonaws/services/pinpointemail/model/GetConfigurationSetEventDestinationsResult.java

## **1.473 aws-java-sdk-oam 1.12.436**

**1.473.1 Available under license :** 

Apache-2.0

## **1.474 aws-java-sdk-lexmodelsv2 1.12.436**

**1.474.1 Available under license :** 

Apache-2.0

# **1.475 aws-java-sdk-iotsecuretunneling**

## **1.12.436**

**1.475.1 Available under license :** 

Apache-2.0

# **1.476 aws-java-sdk-pinpointsmsvoicev2**

## **1.12.436**

### **1.476.1 Available under license :**

No license file was found, but licenses were detected in source scan.

/\*

\* Copyright 2018-2023 Amazon.com, Inc. or its affiliates. All Rights Reserved.

\*

\* Licensed under the Apache License, Version 2.0 (the "License"). You may not use this file except in compliance with

\* the License. A copy of the License is located at

\*

```
* http://aws.amazon.com/apache2.0
```

```
*
```
\* or in the "license" file accompanying this file. This file is distributed on an "AS IS" BASIS, WITHOUT WARRANTIES OR

\* CONDITIONS OF ANY KIND, either express or implied. See the License for the specific language governing permissions

\* and limitations under the License.

\*/

#### Found in path(s):

\* /opt/cola/permits/1738293616\_1706123631.844249/0/aws-java-sdk-pinpointsmsvoicev2-1-12-436-sourcesjar/com/amazonaws/services/pinpointsmsvoicev2/model/DescribeAccountAttributesResult.java \* /opt/cola/permits/1738293616\_1706123631.844249/0/aws-java-sdk-pinpointsmsvoicev2-1-12-436-sourcesjar/com/amazonaws/services/pinpointsmsvoicev2/model/transform/ConfigurationSetFilterMarshaller.java \*

 /opt/cola/permits/1738293616\_1706123631.844249/0/aws-java-sdk-pinpointsmsvoicev2-1-12-436-sourcesjar/com/amazonaws/services/pinpointsmsvoicev2/model/DeleteOptOutListResult.java

\* /opt/cola/permits/1738293616\_1706123631.844249/0/aws-java-sdk-pinpointsmsvoicev2-1-12-436-sourcesjar/com/amazonaws/services/pinpointsmsvoicev2/model/DisassociateOriginationIdentityResult.java

\* /opt/cola/permits/1738293616\_1706123631.844249/0/aws-java-sdk-pinpointsmsvoicev2-1-12-436-sourcesjar/com/amazonaws/services/pinpointsmsvoicev2/model/transform/TagResourceRequestMarshaller.java

\* /opt/cola/permits/1738293616\_1706123631.844249/0/aws-java-sdk-pinpointsmsvoicev2-1-12-436-sourcesjar/com/amazonaws/services/pinpointsmsvoicev2/model/AssociateOriginationIdentityRequest.java

\* /opt/cola/permits/1738293616\_1706123631.844249/0/aws-java-sdk-pinpointsmsvoicev2-1-12-436-sourcesjar/com/amazonaws/services/pinpointsmsvoicev2/model/transform/DeleteTextMessageSpendLimitOverrideRequest ProtocolMarshaller.java

\*

\*

 /opt/cola/permits/1738293616\_1706123631.844249/0/aws-java-sdk-pinpointsmsvoicev2-1-12-436-sourcesjar/com/amazonaws/services/pinpointsmsvoicev2/model/transform/DeleteDefaultMessageTypeRequestProtocolMar shaller.java

\* /opt/cola/permits/1738293616\_1706123631.844249/0/aws-java-sdk-pinpointsmsvoicev2-1-12-436-sourcesjar/com/amazonaws/services/pinpointsmsvoicev2/model/transform/SenderIdInformationJsonUnmarshaller.java \* /opt/cola/permits/1738293616\_1706123631.844249/0/aws-java-sdk-pinpointsmsvoicev2-1-12-436-sourcesjar/com/amazonaws/services/pinpointsmsvoicev2/model/transform/CloudWatchLogsDestinationJsonUnmarshaller.j ava

\* /opt/cola/permits/1738293616\_1706123631.844249/0/aws-java-sdk-pinpointsmsvoicev2-1-12-436-sourcesjar/com/amazonaws/services/pinpointsmsvoicev2/model/ListPoolOriginationIdentitiesResult.java

\* /opt/cola/permits/1738293616\_1706123631.844249/0/aws-java-sdk-pinpointsmsvoicev2-1-12-436-sourcesjar/com/amazonaws/services/pinpointsmsvoicev2/model/PoolInformation.java

 /opt/cola/permits/1738293616\_1706123631.844249/0/aws-java-sdk-pinpointsmsvoicev2-1-12-436-sourcesjar/com/amazonaws/services/pinpointsmsvoicev2/model/PhoneNumberInformation.java

\* /opt/cola/permits/1738293616\_1706123631.844249/0/aws-java-sdk-pinpointsmsvoicev2-1-12-436-sourcesjar/com/amazonaws/services/pinpointsmsvoicev2/model/transform/ListPoolOriginationIdentitiesRequestProtocolMa rshaller.java

\* /opt/cola/permits/1738293616\_1706123631.844249/0/aws-java-sdk-pinpointsmsvoicev2-1-12-436-sourcesjar/com/amazonaws/services/pinpointsmsvoicev2/model/transform/SendTextMessageRequestProtocolMarshaller.ja va

\* /opt/cola/permits/1738293616\_1706123631.844249/0/aws-java-sdk-pinpointsmsvoicev2-1-12-436-sourcesjar/com/amazonaws/services/pinpointsmsvoicev2/model/InternalServerException.java

\* /opt/cola/permits/1738293616\_1706123631.844249/0/aws-java-sdk-pinpointsmsvoicev2-1-12-436-sourcesjar/com/amazonaws/services/pinpointsmsvoicev2/model/transform/DescribePhoneNumbersResultJsonUnmarshaller .java

\*

 /opt/cola/permits/1738293616\_1706123631.844249/0/aws-java-sdk-pinpointsmsvoicev2-1-12-436-sourcesjar/com/amazonaws/services/pinpointsmsvoicev2/model/transform/ThrottlingExceptionUnmarshaller.java \* /opt/cola/permits/1738293616\_1706123631.844249/0/aws-java-sdk-pinpointsmsvoicev2-1-12-436-sourcesjar/com/amazonaws/services/pinpointsmsvoicev2/model/transform/DescribeKeywordsRequestProtocolMarshaller.ja va

\* /opt/cola/permits/1738293616\_1706123631.844249/0/aws-java-sdk-pinpointsmsvoicev2-1-12-436-sourcesjar/com/amazonaws/services/pinpointsmsvoicev2/model/transform/ValidationExceptionUnmarshaller.java \* /opt/cola/permits/1738293616\_1706123631.844249/0/aws-java-sdk-pinpointsmsvoicev2-1-12-436-sourcesjar/com/amazonaws/services/pinpointsmsvoicev2/model/CreateOptOutListResult.java

\* /opt/cola/permits/1738293616\_1706123631.844249/0/aws-java-sdk-pinpointsmsvoicev2-1-12-436-sourcesjar/com/amazonaws/services/pinpointsmsvoicev2/model/transform/SendVoiceMessageRequestMarshaller.java \*

 /opt/cola/permits/1738293616\_1706123631.844249/0/aws-java-sdk-pinpointsmsvoicev2-1-12-436-sourcesjar/com/amazonaws/services/pinpointsmsvoicev2/model/UntagResourceRequest.java

\* /opt/cola/permits/1738293616\_1706123631.844249/0/aws-java-sdk-pinpointsmsvoicev2-1-12-436-sourcesjar/com/amazonaws/services/pinpointsmsvoicev2/model/DescribeOptedOutNumbersResult.java

\* /opt/cola/permits/1738293616\_1706123631.844249/0/aws-java-sdk-pinpointsmsvoicev2-1-12-436-sourcesjar/com/amazonaws/services/pinpointsmsvoicev2/model/SpendLimit.java

\* /opt/cola/permits/1738293616\_1706123631.844249/0/aws-java-sdk-pinpointsmsvoicev2-1-12-436-sourcesjar/com/amazonaws/services/pinpointsmsvoicev2/model/transform/SenderIdFilterJsonUnmarshaller.java

\* /opt/cola/permits/1738293616\_1706123631.844249/0/aws-java-sdk-pinpointsmsvoicev2-1-12-436-sourcesjar/com/amazonaws/services/pinpointsmsvoicev2/model/AccountLimitName.java

\* /opt/cola/permits/1738293616\_1706123631.844249/0/aws-java-sdk-pinpointsmsvoicev2-1-12-436-sourcesjar/com/amazonaws/services/pinpointsmsvoicev2/model/DeleteOptedOutNumberRequest.java \*

 /opt/cola/permits/1738293616\_1706123631.844249/0/aws-java-sdk-pinpointsmsvoicev2-1-12-436-sourcesjar/com/amazonaws/services/pinpointsmsvoicev2/model/transform/ValidationExceptionFieldJsonUnmarshaller.java \* /opt/cola/permits/1738293616\_1706123631.844249/0/aws-java-sdk-pinpointsmsvoicev2-1-12-436-sourcesjar/com/amazonaws/services/pinpointsmsvoicev2/model/transform/DeletePoolRequestProtocolMarshaller.java \* /opt/cola/permits/1738293616\_1706123631.844249/0/aws-java-sdk-pinpointsmsvoicev2-1-12-436-sourcesjar/com/amazonaws/services/pinpointsmsvoicev2/model/ResourceNotFoundException.java

\* /opt/cola/permits/1738293616\_1706123631.844249/0/aws-java-sdk-pinpointsmsvoicev2-1-12-436-sourcesjar/com/amazonaws/services/pinpointsmsvoicev2/model/transform/UpdatePoolRequestMarshaller.java \* /opt/cola/permits/1738293616\_1706123631.844249/0/aws-java-sdk-pinpointsmsvoicev2-1-12-436-sourcesjar/com/amazonaws/services/pinpointsmsvoicev2/model/SendVoiceMessageResult.java \*

 /opt/cola/permits/1738293616\_1706123631.844249/0/aws-java-sdk-pinpointsmsvoicev2-1-12-436-sourcesjar/com/amazonaws/services/pinpointsmsvoicev2/model/transform/ConfigurationSetFilterJsonUnmarshaller.java \* /opt/cola/permits/1738293616\_1706123631.844249/0/aws-java-sdk-pinpointsmsvoicev2-1-12-436-sourcesjar/com/amazonaws/services/pinpointsmsvoicev2/model/transform/DeleteEventDestinationRequestProtocolMarshall er.java

\* /opt/cola/permits/1738293616\_1706123631.844249/0/aws-java-sdk-pinpointsmsvoicev2-1-12-436-sourcesjar/com/amazonaws/services/pinpointsmsvoicev2/model/UpdateEventDestinationRequest.java

\* /opt/cola/permits/1738293616\_1706123631.844249/0/aws-java-sdk-pinpointsmsvoicev2-1-12-436-sources-

jar/com/amazonaws/services/pinpointsmsvoicev2/model/TagResourceRequest.java

\* /opt/cola/permits/1738293616\_1706123631.844249/0/aws-java-sdk-pinpointsmsvoicev2-1-12-436-sourcesjar/com/amazonaws/services/pinpointsmsvoicev2/model/DescribePhoneNumbersResult.java \*

 /opt/cola/permits/1738293616\_1706123631.844249/0/aws-java-sdk-pinpointsmsvoicev2-1-12-436-sourcesjar/com/amazonaws/services/pinpointsmsvoicev2/model/transform/OptedOutFilterJsonUnmarshaller.java \* /opt/cola/permits/1738293616\_1706123631.844249/0/aws-java-sdk-pinpointsmsvoicev2-1-12-436-sourcesjar/com/amazonaws/services/pinpointsmsvoicev2/model/PutKeywordResult.java

\* /opt/cola/permits/1738293616\_1706123631.844249/0/aws-java-sdk-pinpointsmsvoicev2-1-12-436-sourcesjar/com/amazonaws/services/pinpointsmsvoicev2/model/transform/PhoneNumberInformationMarshaller.java \* /opt/cola/permits/1738293616\_1706123631.844249/0/aws-java-sdk-pinpointsmsvoicev2-1-12-436-sourcesjar/com/amazonaws/services/pinpointsmsvoicev2/model/transform/UntagResourceRequestProtocolMarshaller.java \* /opt/cola/permits/1738293616\_1706123631.844249/0/aws-java-sdk-pinpointsmsvoicev2-1-12-436-sourcesjar/com/amazonaws/services/pinpointsmsvoicev2/model/transform/OriginationIdentityMetadataMarshaller.java \*

 /opt/cola/permits/1738293616\_1706123631.844249/0/aws-java-sdk-pinpointsmsvoicev2-1-12-436-sourcesjar/com/amazonaws/services/pinpointsmsvoicev2/model/transform/SetVoiceMessageSpendLimitOverrideRequestM arshaller.java

\* /opt/cola/permits/1738293616\_1706123631.844249/0/aws-java-sdk-pinpointsmsvoicev2-1-12-436-sourcesjar/com/amazonaws/services/pinpointsmsvoicev2/model/transform/DeleteVoiceMessageSpendLimitOverrideResultJ sonUnmarshaller.java

\* /opt/cola/permits/1738293616\_1706123631.844249/0/aws-java-sdk-pinpointsmsvoicev2-1-12-436-sourcesjar/com/amazonaws/services/pinpointsmsvoicev2/model/transform/DescribeSenderIdsRequestMarshaller.java \* /opt/cola/permits/1738293616\_1706123631.844249/0/aws-java-sdk-pinpointsmsvoicev2-1-12-436-sourcesjar/com/amazonaws/services/pinpointsmsvoicev2/model/transform/DescribeSpendLimitsRequestProtocolMarshaller .java

 $*$ /opt/cola/permits/1738293616 1706123631.844249/0/aws-java-sdk-pinpointsmsvoicev2-1-12-436-sourcesjar/com/amazonaws/services/pinpointsmsvoicev2/model/transform/KeywordFilterMarshaller.java \*

 /opt/cola/permits/1738293616\_1706123631.844249/0/aws-java-sdk-pinpointsmsvoicev2-1-12-436-sourcesjar/com/amazonaws/services/pinpointsmsvoicev2/model/transform/DeleteEventDestinationResultJsonUnmarshaller. java

\* /opt/cola/permits/1738293616\_1706123631.844249/0/aws-java-sdk-pinpointsmsvoicev2-1-12-436-sourcesjar/com/amazonaws/services/pinpointsmsvoicev2/model/SendTextMessageRequest.java

\* /opt/cola/permits/1738293616\_1706123631.844249/0/aws-java-sdk-pinpointsmsvoicev2-1-12-436-sourcesjar/com/amazonaws/services/pinpointsmsvoicev2/model/transform/CreatePoolResultJsonUnmarshaller.java

\* /opt/cola/permits/1738293616\_1706123631.844249/0/aws-java-sdk-pinpointsmsvoicev2-1-12-436-sourcesjar/com/amazonaws/services/pinpointsmsvoicev2/model/PoolOriginationIdentitiesFilter.java

\* /opt/cola/permits/1738293616\_1706123631.844249/0/aws-java-sdk-pinpointsmsvoicev2-1-12-436-sourcesjar/com/amazonaws/services/pinpointsmsvoicev2/model/AmazonPinpointSMSVoiceV2Exception.java \*

 /opt/cola/permits/1738293616\_1706123631.844249/0/aws-java-sdk-pinpointsmsvoicev2-1-12-436-sourcesjar/com/amazonaws/services/pinpointsmsvoicev2/model/KeywordInformation.java

\* /opt/cola/permits/1738293616\_1706123631.844249/0/aws-java-sdk-pinpointsmsvoicev2-1-12-436-sourcesjar/com/amazonaws/services/pinpointsmsvoicev2/model/DeleteConfigurationSetResult.java

\* /opt/cola/permits/1738293616\_1706123631.844249/0/aws-java-sdk-pinpointsmsvoicev2-1-12-436-sourcesjar/com/amazonaws/services/pinpointsmsvoicev2/model/ListTagsForResourceResult.java

\* /opt/cola/permits/1738293616\_1706123631.844249/0/aws-java-sdk-pinpointsmsvoicev2-1-12-436-sources-

jar/com/amazonaws/services/pinpointsmsvoicev2/model/transform/SendTextMessageResultJsonUnmarshaller.java \* /opt/cola/permits/1738293616\_1706123631.844249/0/aws-java-sdk-pinpointsmsvoicev2-1-12-436-sourcesjar/com/amazonaws/services/pinpointsmsvoicev2/model/transform/UpdatePhoneNumberRequestProtocolMarshaller .java

\*

 /opt/cola/permits/1738293616\_1706123631.844249/0/aws-java-sdk-pinpointsmsvoicev2-1-12-436-sourcesjar/com/amazonaws/services/pinpointsmsvoicev2/model/transform/EventDestinationJsonUnmarshaller.java \* /opt/cola/permits/1738293616\_1706123631.844249/0/aws-java-sdk-pinpointsmsvoicev2-1-12-436-sourcesjar/com/amazonaws/services/pinpointsmsvoicev2/model/SenderIdAndCountry.java

\* /opt/cola/permits/1738293616\_1706123631.844249/0/aws-java-sdk-pinpointsmsvoicev2-1-12-436-sourcesjar/com/amazonaws/services/pinpointsmsvoicev2/model/transform/DescribeOptedOutNumbersRequestProtocolMar shaller.java

\* /opt/cola/permits/1738293616\_1706123631.844249/0/aws-java-sdk-pinpointsmsvoicev2-1-12-436-sourcesjar/com/amazonaws/services/pinpointsmsvoicev2/model/KeywordFilter.java

\* /opt/cola/permits/1738293616\_1706123631.844249/0/aws-java-sdk-pinpointsmsvoicev2-1-12-436-sourcesjar/com/amazonaws/services/pinpointsmsvoicev2/model/ValidationExceptionField.java

\* /opt/cola/permits/1738293616\_1706123631.844249/0/aws-java-sdk-pinpointsmsvoicev2-1-12-436-sourcesjar/com/amazonaws/services/pinpointsmsvoicev2/model/transform/EventDestinationMarshaller.java \*

 /opt/cola/permits/1738293616\_1706123631.844249/0/aws-java-sdk-pinpointsmsvoicev2-1-12-436-sourcesjar/com/amazonaws/services/pinpointsmsvoicev2/model/SpendLimitName.java

\* /opt/cola/permits/1738293616\_1706123631.844249/0/aws-java-sdk-pinpointsmsvoicev2-1-12-436-sourcesjar/com/amazonaws/services/pinpointsmsvoicev2/model/transform/SetVoiceMessageSpendLimitOverrideRequestPr otocolMarshaller.java

\* /opt/cola/permits/1738293616\_1706123631.844249/0/aws-java-sdk-pinpointsmsvoicev2-1-12-436-sourcesjar/com/amazonaws/services/pinpointsmsvoicev2/model/DeleteKeywordRequest.java

 $*$ /opt/cola/permits/1738293616 1706123631.844249/0/aws-java-sdk-pinpointsmsvoicev2-1-12-436-sourcesjar/com/amazonaws/services/pinpointsmsvoicev2/model/DeleteTextMessageSpendLimitOverrideRequest.java \* /opt/cola/permits/1738293616\_1706123631.844249/0/aws-java-sdk-pinpointsmsvoicev2-1-12-436-sourcesjar/com/amazonaws/services/pinpointsmsvoicev2/model/transform/PoolInformationMarshaller.java \*

 /opt/cola/permits/1738293616\_1706123631.844249/0/aws-java-sdk-pinpointsmsvoicev2-1-12-436-sourcesjar/com/amazonaws/services/pinpointsmsvoicev2/model/transform/ResourceNotFoundExceptionUnmarshaller.java \* /opt/cola/permits/1738293616\_1706123631.844249/0/aws-java-sdk-pinpointsmsvoicev2-1-12-436-sourcesjar/com/amazonaws/services/pinpointsmsvoicev2/model/transform/PhoneNumberFilterMarshaller.java \* /opt/cola/permits/1738293616\_1706123631.844249/0/aws-java-sdk-pinpointsmsvoicev2-1-12-436-sourcesjar/com/amazonaws/services/pinpointsmsvoicev2/AmazonPinpointSMSVoiceV2AsyncClientBuilder.java \* /opt/cola/permits/1738293616\_1706123631.844249/0/aws-java-sdk-pinpointsmsvoicev2-1-12-436-sourcesjar/com/amazonaws/services/pinpointsmsvoicev2/model/transform/SenderIdAndCountryMarshaller.java \* /opt/cola/permits/1738293616\_1706123631.844249/0/aws-java-sdk-pinpointsmsvoicev2-1-12-436-sourcesjar/com/amazonaws/services/pinpointsmsvoicev2/model/DescribeKeywordsRequest.java \*

 /opt/cola/permits/1738293616\_1706123631.844249/0/aws-java-sdk-pinpointsmsvoicev2-1-12-436-sourcesjar/com/amazonaws/services/pinpointsmsvoicev2/model/transform/PoolFilterJsonUnmarshaller.java  $*$ /opt/cola/permits/1738293616\_1706123631.844249/0/aws-java-sdk-pinpointsmsvoicev2-1-12-436-sourcesjar/com/amazonaws/services/pinpointsmsvoicev2/model/transform/ReleasePhoneNumberResultJsonUnmarshaller.ja va

 $*$ /opt/cola/permits/1738293616\_1706123631.844249/0/aws-java-sdk-pinpointsmsvoicev2-1-12-436-sources-

jar/com/amazonaws/services/pinpointsmsvoicev2/model/transform/AccountAttributeJsonUnmarshaller.java \* /opt/cola/permits/1738293616\_1706123631.844249/0/aws-java-sdk-pinpointsmsvoicev2-1-12-436-sourcesjar/com/amazonaws/services/pinpointsmsvoicev2/model/transform/DeleteOptedOutNumberResultJsonUnmarshaller .java

\* /opt/cola/permits/1738293616\_1706123631.844249/0/aws-java-sdk-pinpointsmsvoicev2-1-12-436-sourcesjar/com/amazonaws/services/pinpointsmsvoicev2/model/ConfigurationSetInformation.java \*

 /opt/cola/permits/1738293616\_1706123631.844249/0/aws-java-sdk-pinpointsmsvoicev2-1-12-436-sourcesjar/com/amazonaws/services/pinpointsmsvoicev2/AmazonPinpointSMSVoiceV2ClientBuilder.java \* /opt/cola/permits/1738293616\_1706123631.844249/0/aws-java-sdk-pinpointsmsvoicev2-1-12-436-sourcesjar/com/amazonaws/services/pinpointsmsvoicev2/model/DescribeAccountAttributesRequest.java \* /opt/cola/permits/1738293616\_1706123631.844249/0/aws-java-sdk-pinpointsmsvoicev2-1-12-436-sourcesjar/com/amazonaws/services/pinpointsmsvoicev2/model/transform/SetDefaultSenderIdRequestMarshaller.java \* /opt/cola/permits/1738293616\_1706123631.844249/0/aws-java-sdk-pinpointsmsvoicev2-1-12-436-sourcesjar/com/amazonaws/services/pinpointsmsvoicev2/model/DescribeSenderIdsRequest.java

\* /opt/cola/permits/1738293616\_1706123631.844249/0/aws-java-sdk-pinpointsmsvoicev2-1-12-436-sourcesjar/com/amazonaws/services/pinpointsmsvoicev2/model/transform/SetDefaultMessageTypeRequestMarshaller.java \*

 /opt/cola/permits/1738293616\_1706123631.844249/0/aws-java-sdk-pinpointsmsvoicev2-1-12-436-sourcesjar/com/amazonaws/services/pinpointsmsvoicev2/model/KeywordFilterName.java

\* /opt/cola/permits/1738293616\_1706123631.844249/0/aws-java-sdk-pinpointsmsvoicev2-1-12-436-sourcesjar/com/amazonaws/services/pinpointsmsvoicev2/model/DeletePoolRequest.java

\* /opt/cola/permits/1738293616\_1706123631.844249/0/aws-java-sdk-pinpointsmsvoicev2-1-12-436-sourcesjar/com/amazonaws/services/pinpointsmsvoicev2/model/KinesisFirehoseDestination.java

\* /opt/cola/permits/1738293616\_1706123631.844249/0/aws-java-sdk-pinpointsmsvoicev2-1-12-436-sourcesjar/com/amazonaws/services/pinpointsmsvoicev2/model/DeleteVoiceMessageSpendLimitOverrideRequest.java \* /opt/cola/permits/1738293616\_1706123631.844249/0/aws-java-sdk-pinpointsmsvoicev2-1-12-436-sourcesjar/com/amazonaws/services/pinpointsmsvoicev2/model/transform/ListTagsForResourceRequestProtocolMarshaller .java

\*

 /opt/cola/permits/1738293616\_1706123631.844249/0/aws-java-sdk-pinpointsmsvoicev2-1-12-436-sourcesjar/com/amazonaws/services/pinpointsmsvoicev2/model/RequestPhoneNumberResult.java

\* /opt/cola/permits/1738293616\_1706123631.844249/0/aws-java-sdk-pinpointsmsvoicev2-1-12-436-sourcesjar/com/amazonaws/services/pinpointsmsvoicev2/model/transform/DeleteKeywordResultJsonUnmarshaller.java \* /opt/cola/permits/1738293616\_1706123631.844249/0/aws-java-sdk-pinpointsmsvoicev2-1-12-436-sourcesjar/com/amazonaws/services/pinpointsmsvoicev2/model/transform/UpdatePoolRequestProtocolMarshaller.java \* /opt/cola/permits/1738293616\_1706123631.844249/0/aws-java-sdk-pinpointsmsvoicev2-1-12-436-sourcesjar/com/amazonaws/services/pinpointsmsvoicev2/model/ConflictExceptionReason.java

\* /opt/cola/permits/1738293616\_1706123631.844249/0/aws-java-sdk-pinpointsmsvoicev2-1-12-436-sourcesjar/com/amazonaws/services/pinpointsmsvoicev2/model/ThrottlingException.java

\* /opt/cola/permits/1738293616\_1706123631.844249/0/aws-java-sdk-pinpointsmsvoicev2-1-12-436-sourcesjar/com/amazonaws/services/pinpointsmsvoicev2/model/transform/RequestPhoneNumberResultJsonUnmarshaller.j ava

\*

 /opt/cola/permits/1738293616\_1706123631.844249/0/aws-java-sdk-pinpointsmsvoicev2-1-12-436-sourcesjar/com/amazonaws/services/pinpointsmsvoicev2/model/transform/DeleteVoiceMessageSpendLimitOverrideReques tProtocolMarshaller.java

 $*$ /opt/cola/permits/1738293616\_1706123631.844249/0/aws-java-sdk-pinpointsmsvoicev2-1-12-436-sources-

jar/com/amazonaws/services/pinpointsmsvoicev2/model/SetTextMessageSpendLimitOverrideRequest.java \* /opt/cola/permits/1738293616\_1706123631.844249/0/aws-java-sdk-pinpointsmsvoicev2-1-12-436-sourcesjar/com/amazonaws/services/pinpointsmsvoicev2/model/UpdatePhoneNumberResult.java

\* /opt/cola/permits/1738293616\_1706123631.844249/0/aws-java-sdk-pinpointsmsvoicev2-1-12-436-sourcesjar/com/amazonaws/services/pinpointsmsvoicev2/model/transform/DescribeOptedOutNumbersResultJsonUnmarsha ller.java

\* /opt/cola/permits/1738293616\_1706123631.844249/0/aws-java-sdk-pinpointsmsvoicev2-1-12-436-sourcesjar/com/amazonaws/services/pinpointsmsvoicev2/model/transform/DescribeSenderIdsResultJsonUnmarshaller.java \*

 /opt/cola/permits/1738293616\_1706123631.844249/0/aws-java-sdk-pinpointsmsvoicev2-1-12-436-sourcesjar/com/amazonaws/services/pinpointsmsvoicev2/model/transform/AccessDeniedExceptionUnmarshaller.java \* /opt/cola/permits/1738293616\_1706123631.844249/0/aws-java-sdk-pinpointsmsvoicev2-1-12-436-sourcesjar/com/amazonaws/services/pinpointsmsvoicev2/model/transform/DeletePoolRequestMarshaller.java

\* /opt/cola/permits/1738293616\_1706123631.844249/0/aws-java-sdk-pinpointsmsvoicev2-1-12-436-sourcesjar/com/amazonaws/services/pinpointsmsvoicev2/model/transform/AssociateOriginationIdentityResultJsonUnmarsh aller.java

\* /opt/cola/permits/1738293616\_1706123631.844249/0/aws-java-sdk-pinpointsmsvoicev2-1-12-436-sourcesjar/com/amazonaws/services/pinpointsmsvoicev2/model/transform/DisassociateOriginationIdentityRequestProtocol Marshaller.java

\*

 /opt/cola/permits/1738293616\_1706123631.844249/0/aws-java-sdk-pinpointsmsvoicev2-1-12-436-sourcesjar/com/amazonaws/services/pinpointsmsvoicev2/model/transform/OriginationIdentityMetadataJsonUnmarshaller.ja va

 $*$ /opt/cola/permits/1738293616 1706123631.844249/0/aws-java-sdk-pinpointsmsvoicev2-1-12-436-sourcesjar/com/amazonaws/services/pinpointsmsvoicev2/model/transform/ListPoolOriginationIdentitiesResultJsonUnmarsh aller.java

 $*$ /opt/cola/permits/1738293616 1706123631.844249/0/aws-java-sdk-pinpointsmsvoicev2-1-12-436-sourcesjar/com/amazonaws/services/pinpointsmsvoicev2/model/OptedOutNumberInformation.java

\* /opt/cola/permits/1738293616\_1706123631.844249/0/aws-java-sdk-pinpointsmsvoicev2-1-12-436-sourcesjar/com/amazonaws/services/pinpointsmsvoicev2/model/transform/DescribeConfigurationSetsRequestProtocolMars haller.java

\* /opt/cola/permits/1738293616\_1706123631.844249/0/aws-java-sdk-pinpointsmsvoicev2-1-12-436-sourcesjar/com/amazonaws/services/pinpointsmsvoicev2/model/PoolOriginationIdentitiesFilterName.java \*

 /opt/cola/permits/1738293616\_1706123631.844249/0/aws-java-sdk-pinpointsmsvoicev2-1-12-436-sourcesjar/com/amazonaws/services/pinpointsmsvoicev2/model/transform/OptedOutNumberInformationJsonUnmarshaller.j ava

\* /opt/cola/permits/1738293616\_1706123631.844249/0/aws-java-sdk-pinpointsmsvoicev2-1-12-436-sourcesjar/com/amazonaws/services/pinpointsmsvoicev2/model/transform/PhoneNumberInformationJsonUnmarshaller.java \* /opt/cola/permits/1738293616\_1706123631.844249/0/aws-java-sdk-pinpointsmsvoicev2-1-12-436-sourcesjar/com/amazonaws/services/pinpointsmsvoicev2/model/DescribeSpendLimitsRequest.java

 $*$ /opt/cola/permits/1738293616\_1706123631.844249/0/aws-java-sdk-pinpointsmsvoicev2-1-12-436-sourcesjar/com/amazonaws/services/pinpointsmsvoicev2/model/DeleteOptedOutNumberResult.java

\* /opt/cola/permits/1738293616\_1706123631.844249/0/aws-java-sdk-pinpointsmsvoicev2-1-12-436-sourcesjar/com/amazonaws/services/pinpointsmsvoicev2/model/transform/CreateOptOutListResultJsonUnmarshaller.java \*

 /opt/cola/permits/1738293616\_1706123631.844249/0/aws-java-sdk-pinpointsmsvoicev2-1-12-436-sourcesjar/com/amazonaws/services/pinpointsmsvoicev2/model/DeleteEventDestinationResult.java

\* /opt/cola/permits/1738293616\_1706123631.844249/0/aws-java-sdk-pinpointsmsvoicev2-1-12-436-sourcesjar/com/amazonaws/services/pinpointsmsvoicev2/model/transform/DescribeAccountLimitsResultJsonUnmarshaller. java

\* /opt/cola/permits/1738293616\_1706123631.844249/0/aws-java-sdk-pinpointsmsvoicev2-1-12-436-sourcesjar/com/amazonaws/services/pinpointsmsvoicev2/model/transform/KinesisFirehoseDestinationJsonUnmarshaller.ja va

\* /opt/cola/permits/1738293616\_1706123631.844249/0/aws-java-sdk-pinpointsmsvoicev2-1-12-436-sourcesjar/com/amazonaws/services/pinpointsmsvoicev2/model/NumberType.java

\* /opt/cola/permits/1738293616\_1706123631.844249/0/aws-java-sdk-pinpointsmsvoicev2-1-12-436-sourcesjar/com/amazonaws/services/pinpointsmsvoicev2/model/transform/OptOutListInformationMarshaller.java \*

 /opt/cola/permits/1738293616\_1706123631.844249/0/aws-java-sdk-pinpointsmsvoicev2-1-12-436-sourcesjar/com/amazonaws/services/pinpointsmsvoicev2/model/ResourceType.java

\* /opt/cola/permits/1738293616\_1706123631.844249/0/aws-java-sdk-pinpointsmsvoicev2-1-12-436-sourcesjar/com/amazonaws/services/pinpointsmsvoicev2/model/VoiceMessageBodyTextType.java

\* /opt/cola/permits/1738293616\_1706123631.844249/0/aws-java-sdk-pinpointsmsvoicev2-1-12-436-sourcesjar/com/amazonaws/services/pinpointsmsvoicev2/model/transform/SenderIdAndCountryJsonUnmarshaller.java \* /opt/cola/permits/1738293616\_1706123631.844249/0/aws-java-sdk-pinpointsmsvoicev2-1-12-436-sourcesjar/com/amazonaws/services/pinpointsmsvoicev2/model/OptOutListInformation.java

\* /opt/cola/permits/1738293616\_1706123631.844249/0/aws-java-sdk-pinpointsmsvoicev2-1-12-436-sourcesjar/com/amazonaws/services/pinpointsmsvoicev2/model/transform/DeleteDefaultMessageTypeRequestMarshaller.ja va

\* /opt/cola/permits/1738293616\_1706123631.844249/0/aws-java-sdk-pinpointsmsvoicev2-1-12-436-sourcesjar/com/amazonaws/services/pinpointsmsvoicev2/model/ServiceQuotaExceededException.java \*

 /opt/cola/permits/1738293616\_1706123631.844249/0/aws-java-sdk-pinpointsmsvoicev2-1-12-436-sourcesjar/com/amazonaws/services/pinpointsmsvoicev2/model/transform/RequestPhoneNumberRequestMarshaller.java \* /opt/cola/permits/1738293616\_1706123631.844249/0/aws-java-sdk-pinpointsmsvoicev2-1-12-436-sourcesjar/com/amazonaws/services/pinpointsmsvoicev2/model/transform/PutKeywordResultJsonUnmarshaller.java \* /opt/cola/permits/1738293616\_1706123631.844249/0/aws-java-sdk-pinpointsmsvoicev2-1-12-436-sourcesjar/com/amazonaws/services/pinpointsmsvoicev2/model/SendVoiceMessageRequest.java

\* /opt/cola/permits/1738293616\_1706123631.844249/0/aws-java-sdk-pinpointsmsvoicev2-1-12-436-sourcesjar/com/amazonaws/services/pinpointsmsvoicev2/model/RequestableNumberType.java

\* /opt/cola/permits/1738293616\_1706123631.844249/0/aws-java-sdk-pinpointsmsvoicev2-1-12-436-sourcesjar/com/amazonaws/services/pinpointsmsvoicev2/model/AccessDeniedException.java \*

 /opt/cola/permits/1738293616\_1706123631.844249/0/aws-java-sdk-pinpointsmsvoicev2-1-12-436-sourcesjar/com/amazonaws/services/pinpointsmsvoicev2/model/transform/PutKeywordRequestMarshaller.java

\* /opt/cola/permits/1738293616\_1706123631.844249/0/aws-java-sdk-pinpointsmsvoicev2-1-12-436-sourcesjar/com/amazonaws/services/pinpointsmsvoicev2/model/UpdatePoolResult.java

\* /opt/cola/permits/1738293616\_1706123631.844249/0/aws-java-sdk-pinpointsmsvoicev2-1-12-436-sourcesjar/com/amazonaws/services/pinpointsmsvoicev2/model/ValidationException.java

\* /opt/cola/permits/1738293616\_1706123631.844249/0/aws-java-sdk-pinpointsmsvoicev2-1-12-436-sourcesjar/com/amazonaws/services/pinpointsmsvoicev2/model/DescribeAccountLimitsResult.java

 $*$ /opt/cola/permits/1738293616\_1706123631.844249/0/aws-java-sdk-pinpointsmsvoicev2-1-12-436-sourcesjar/com/amazonaws/services/pinpointsmsvoicev2/model/Tag.java

\* /opt/cola/permits/1738293616\_1706123631.844249/0/aws-java-sdk-pinpointsmsvoicev2-1-12-436-sourcesjar/com/amazonaws/services/pinpointsmsvoicev2/model/transform/AssociateOriginationIdentityRequestMarshaller.j ava \*

> /opt/cola/permits/1738293616\_1706123631.844249/0/aws-java-sdk-pinpointsmsvoicev2-1-12-436-sourcesjar/com/amazonaws/services/pinpointsmsvoicev2/AmazonPinpointSMSVoiceV2.java

\* /opt/cola/permits/1738293616\_1706123631.844249/0/aws-java-sdk-pinpointsmsvoicev2-1-12-436-sourcesjar/com/amazonaws/services/pinpointsmsvoicev2/model/transform/CreateConfigurationSetRequestProtocolMarshall er.java

\* /opt/cola/permits/1738293616\_1706123631.844249/0/aws-java-sdk-pinpointsmsvoicev2-1-12-436-sourcesjar/com/amazonaws/services/pinpointsmsvoicev2/model/transform/DescribeKeywordsRequestMarshaller.java \* /opt/cola/permits/1738293616\_1706123631.844249/0/aws-java-sdk-pinpointsmsvoicev2-1-12-436-sourcesjar/com/amazonaws/services/pinpointsmsvoicev2/model/SetDefaultSenderIdResult.java

\* /opt/cola/permits/1738293616\_1706123631.844249/0/aws-java-sdk-pinpointsmsvoicev2-1-12-436-sourcesjar/com/amazonaws/services/pinpointsmsvoicev2/model/transform/DisassociateOriginationIdentityResultJsonUnma rshaller.java

\*

 /opt/cola/permits/1738293616\_1706123631.844249/0/aws-java-sdk-pinpointsmsvoicev2-1-12-436-sourcesjar/com/amazonaws/services/pinpointsmsvoicev2/model/DescribeOptOutListsRequest.java

\* /opt/cola/permits/1738293616\_1706123631.844249/0/aws-java-sdk-pinpointsmsvoicev2-1-12-436-sourcesjar/com/amazonaws/services/pinpointsmsvoicev2/model/VoiceId.java

\* /opt/cola/permits/1738293616\_1706123631.844249/0/aws-java-sdk-pinpointsmsvoicev2-1-12-436-sourcesjar/com/amazonaws/services/pinpointsmsvoicev2/model/transform/SnsDestinationJsonUnmarshaller.java

\* /opt/cola/permits/1738293616\_1706123631.844249/0/aws-java-sdk-pinpointsmsvoicev2-1-12-436-sourcesjar/com/amazonaws/services/pinpointsmsvoicev2/model/transform/DescribePhoneNumbersRequestProtocolMarshal

ler.java

\*

\* /opt/cola/permits/1738293616\_1706123631.844249/0/aws-java-sdk-pinpointsmsvoicev2-1-12-436-sourcesjar/com/amazonaws/services/pinpointsmsvoicev2/model/transform/DeleteDefaultSenderIdRequestProtocolMarshall er.java

 /opt/cola/permits/1738293616\_1706123631.844249/0/aws-java-sdk-pinpointsmsvoicev2-1-12-436-sourcesjar/com/amazonaws/services/pinpointsmsvoicev2/model/transform/SenderIdInformationMarshaller.java \* /opt/cola/permits/1738293616\_1706123631.844249/0/aws-java-sdk-pinpointsmsvoicev2-1-12-436-sourcesjar/com/amazonaws/services/pinpointsmsvoicev2/model/transform/DeleteConfigurationSetRequestProtocolMarshall er.java

\* /opt/cola/permits/1738293616\_1706123631.844249/0/aws-java-sdk-pinpointsmsvoicev2-1-12-436-sourcesjar/com/amazonaws/services/pinpointsmsvoicev2/model/CreateEventDestinationRequest.java

\* /opt/cola/permits/1738293616\_1706123631.844249/0/aws-java-sdk-pinpointsmsvoicev2-1-12-436-sourcesjar/com/amazonaws/services/pinpointsmsvoicev2/model/transform/PutOptedOutNumberResultJsonUnmarshaller.ja va

\* /opt/cola/permits/1738293616\_1706123631.844249/0/aws-java-sdk-pinpointsmsvoicev2-1-12-436-sources-

jar/com/amazonaws/services/pinpointsmsvoicev2/model/transform/DescribeAccountLimitsRequestMarshaller.java \*

 /opt/cola/permits/1738293616\_1706123631.844249/0/aws-java-sdk-pinpointsmsvoicev2-1-12-436-sourcesjar/com/amazonaws/services/pinpointsmsvoicev2/model/ConfigurationSetFilter.java

\* /opt/cola/permits/1738293616\_1706123631.844249/0/aws-java-sdk-pinpointsmsvoicev2-1-12-436-sourcesjar/com/amazonaws/services/pinpointsmsvoicev2/model/transform/DeleteVoiceMessageSpendLimitOverrideReques tMarshaller.java

\* /opt/cola/permits/1738293616\_1706123631.844249/0/aws-java-sdk-pinpointsmsvoicev2-1-12-436-sourcesjar/com/amazonaws/services/pinpointsmsvoicev2/model/transform/TagResourceRequestProtocolMarshaller.java

\* /opt/cola/permits/1738293616\_1706123631.844249/0/aws-java-sdk-pinpointsmsvoicev2-1-12-436-sourcesjar/com/amazonaws/services/pinpointsmsvoicev2/model/transform/ListPoolOriginationIdentitiesRequestMarshaller. java

\*

 /opt/cola/permits/1738293616\_1706123631.844249/0/aws-java-sdk-pinpointsmsvoicev2-1-12-436-sourcesjar/com/amazonaws/services/pinpointsmsvoicev2/model/transform/DescribeAccountAttributesResultJsonUnmarshal ler.java

\* /opt/cola/permits/1738293616\_1706123631.844249/0/aws-java-sdk-pinpointsmsvoicev2-1-12-436-sourcesjar/com/amazonaws/services/pinpointsmsvoicev2/model/DeleteKeywordResult.java

\* /opt/cola/permits/1738293616\_1706123631.844249/0/aws-java-sdk-pinpointsmsvoicev2-1-12-436-sourcesjar/com/amazonaws/services/pinpointsmsvoicev2/model/transform/OptedOutNumberInformationMarshaller.java \* /opt/cola/permits/1738293616\_1706123631.844249/0/aws-java-sdk-pinpointsmsvoicev2-1-12-436-sourcesjar/com/amazonaws/services/pinpointsmsvoicev2/model/DescribeKeywordsResult.java

\* /opt/cola/permits/1738293616\_1706123631.844249/0/aws-java-sdk-pinpointsmsvoicev2-1-12-436-sourcesjar/com/amazonaws/services/pinpointsmsvoicev2/model/SetDefaultSenderIdRequest.java

\* /opt/cola/permits/1738293616\_1706123631.844249/0/aws-java-sdk-pinpointsmsvoicev2-1-12-436-sourcesjar/com/amazonaws/services/pinpointsmsvoicev2/model/KeywordAction.java

\*

 /opt/cola/permits/1738293616\_1706123631.844249/0/aws-java-sdk-pinpointsmsvoicev2-1-12-436-sourcesjar/com/amazonaws/services/pinpointsmsvoicev2/model/NumberStatus.java

\* /opt/cola/permits/1738293616\_1706123631.844249/0/aws-java-sdk-pinpointsmsvoicev2-1-12-436-sourcesjar/com/amazonaws/services/pinpointsmsvoicev2/model/DisassociateOriginationIdentityRequest.java \* /opt/cola/permits/1738293616\_1706123631.844249/0/aws-java-sdk-pinpointsmsvoicev2-1-12-436-sourcesjar/com/amazonaws/services/pinpointsmsvoicev2/model/transform/UpdateEventDestinationRequestMarshaller.java \* /opt/cola/permits/1738293616\_1706123631.844249/0/aws-java-sdk-pinpointsmsvoicev2-1-12-436-sourcesjar/com/amazonaws/services/pinpointsmsvoicev2/model/CreateConfigurationSetResult.java

\* /opt/cola/permits/1738293616\_1706123631.844249/0/aws-java-sdk-pinpointsmsvoicev2-1-12-436-sourcesjar/com/amazonaws/services/pinpointsmsvoicev2/model/transform/DescribeSenderIdsRequestProtocolMarshaller.ja va

\*

 /opt/cola/permits/1738293616\_1706123631.844249/0/aws-java-sdk-pinpointsmsvoicev2-1-12-436-sourcesjar/com/amazonaws/services/pinpointsmsvoicev2/model/CreateOptOutListRequest.java

\* /opt/cola/permits/1738293616\_1706123631.844249/0/aws-java-sdk-pinpointsmsvoicev2-1-12-436-sourcesjar/com/amazonaws/services/pinpointsmsvoicev2/model/ListTagsForResourceRequest.java

\* /opt/cola/permits/1738293616\_1706123631.844249/0/aws-java-sdk-pinpointsmsvoicev2-1-12-436-sourcesjar/com/amazonaws/services/pinpointsmsvoicev2/model/transform/SendVoiceMessageRequestProtocolMarshaller.j ava

\* /opt/cola/permits/1738293616\_1706123631.844249/0/aws-java-sdk-pinpointsmsvoicev2-1-12-436-sourcesjar/com/amazonaws/services/pinpointsmsvoicev2/AmazonPinpointSMSVoiceV2AsyncClient.java \* /opt/cola/permits/1738293616\_1706123631.844249/0/aws-java-sdk-pinpointsmsvoicev2-1-12-436-sourcesjar/com/amazonaws/services/pinpointsmsvoicev2/model/AccountLimit.java

\*

 /opt/cola/permits/1738293616\_1706123631.844249/0/aws-java-sdk-pinpointsmsvoicev2-1-12-436-sourcesjar/com/amazonaws/services/pinpointsmsvoicev2/model/MessageType.java

 $*$ /opt/cola/permits/1738293616\_1706123631.844249/0/aws-java-sdk-pinpointsmsvoicev2-1-12-436-sourcesjar/com/amazonaws/services/pinpointsmsvoicev2/model/DescribeOptedOutNumbersRequest.java

\* /opt/cola/permits/1738293616\_1706123631.844249/0/aws-java-sdk-pinpointsmsvoicev2-1-12-436-sourcesjar/com/amazonaws/services/pinpointsmsvoicev2/model/EventType.java

\* /opt/cola/permits/1738293616\_1706123631.844249/0/aws-java-sdk-pinpointsmsvoicev2-1-12-436-sourcesjar/com/amazonaws/services/pinpointsmsvoicev2/model/transform/PoolFilterMarshaller.java

\* /opt/cola/permits/1738293616\_1706123631.844249/0/aws-java-sdk-pinpointsmsvoicev2-1-12-436-sourcesjar/com/amazonaws/services/pinpointsmsvoicev2/model/SetVoiceMessageSpendLimitOverrideResult.java \* /opt/cola/permits/1738293616\_1706123631.844249/0/aws-java-sdk-pinpointsmsvoicev2-1-12-436-sourcesjar/com/amazonaws/services/pinpointsmsvoicev2/model/transform/UpdateEventDestinationResultJsonUnmarshaller .java

\*

 /opt/cola/permits/1738293616\_1706123631.844249/0/aws-java-sdk-pinpointsmsvoicev2-1-12-436-sourcesjar/com/amazonaws/services/pinpointsmsvoicev2/model/RequestPhoneNumberRequest.java \* /opt/cola/permits/1738293616\_1706123631.844249/0/aws-java-sdk-pinpointsmsvoicev2-1-12-436-sourcesjar/com/amazonaws/services/pinpointsmsvoicev2/model/ConfigurationSetFilterName.java

\* /opt/cola/permits/1738293616\_1706123631.844249/0/aws-java-sdk-pinpointsmsvoicev2-1-12-436-sourcesjar/com/amazonaws/services/pinpointsmsvoicev2/model/transform/ReleasePhoneNumberRequestMarshaller.java \* /opt/cola/permits/1738293616\_1706123631.844249/0/aws-java-sdk-pinpointsmsvoicev2-1-12-436-sourcesjar/com/amazonaws/services/pinpointsmsvoicev2/model/transform/DescribeAccountLimitsRequestProtocolMarshall er.java

\* /opt/cola/permits/1738293616\_1706123631.844249/0/aws-java-sdk-pinpointsmsvoicev2-1-12-436-sourcesjar/com/amazonaws/services/pinpointsmsvoicev2/model/DeleteVoiceMessageSpendLimitOverrideResult.java \*

 /opt/cola/permits/1738293616\_1706123631.844249/0/aws-java-sdk-pinpointsmsvoicev2-1-12-436-sourcesjar/com/amazonaws/services/pinpointsmsvoicev2/model/SendTextMessageResult.java

\* /opt/cola/permits/1738293616\_1706123631.844249/0/aws-java-sdk-pinpointsmsvoicev2-1-12-436-sourcesjar/com/amazonaws/services/pinpointsmsvoicev2/model/transform/DeleteOptOutListResultJsonUnmarshaller.java \* /opt/cola/permits/1738293616\_1706123631.844249/0/aws-java-sdk-pinpointsmsvoicev2-1-12-436-sourcesjar/com/amazonaws/services/pinpointsmsvoicev2/model/transform/DescribeOptOutListsRequestMarshaller.java \* /opt/cola/permits/1738293616\_1706123631.844249/0/aws-java-sdk-pinpointsmsvoicev2-1-12-436-sources-

jar/com/amazonaws/services/pinpointsmsvoicev2/model/OptedOutFilter.java

\* /opt/cola/permits/1738293616\_1706123631.844249/0/aws-java-sdk-pinpointsmsvoicev2-1-12-436-sourcesjar/com/amazonaws/services/pinpointsmsvoicev2/model/DeleteConfigurationSetRequest.java \*

 /opt/cola/permits/1738293616\_1706123631.844249/0/aws-java-sdk-pinpointsmsvoicev2-1-12-436-sourcesjar/com/amazonaws/services/pinpointsmsvoicev2/model/transform/TagResourceResultJsonUnmarshaller.java \* /opt/cola/permits/1738293616\_1706123631.844249/0/aws-java-sdk-pinpointsmsvoicev2-1-12-436-sourcesjar/com/amazonaws/services/pinpointsmsvoicev2/model/DeleteDefaultSenderIdRequest.java

\* /opt/cola/permits/1738293616\_1706123631.844249/0/aws-java-sdk-pinpointsmsvoicev2-1-12-436-sourcesjar/com/amazonaws/services/pinpointsmsvoicev2/model/DescribeSpendLimitsResult.java

\* /opt/cola/permits/1738293616\_1706123631.844249/0/aws-java-sdk-pinpointsmsvoicev2-1-12-436-sourcesjar/com/amazonaws/services/pinpointsmsvoicev2/model/transform/CreateConfigurationSetResultJsonUnmarshaller. java

\* /opt/cola/permits/1738293616\_1706123631.844249/0/aws-java-sdk-pinpointsmsvoicev2-1-12-436-sourcesjar/com/amazonaws/services/pinpointsmsvoicev2/model/transform/CreatePoolRequestMarshaller.java \*

 /opt/cola/permits/1738293616\_1706123631.844249/0/aws-java-sdk-pinpointsmsvoicev2-1-12-436-sourcesjar/com/amazonaws/services/pinpointsmsvoicev2/model/transform/DescribeOptOutListsResultJsonUnmarshaller.ja va

\* /opt/cola/permits/1738293616\_1706123631.844249/0/aws-java-sdk-pinpointsmsvoicev2-1-12-436-sourcesjar/com/amazonaws/services/pinpointsmsvoicev2/model/transform/ListTagsForResourceResultJsonUnmarshaller.ja va

\* /opt/cola/permits/1738293616\_1706123631.844249/0/aws-java-sdk-pinpointsmsvoicev2-1-12-436-sourcesjar/com/amazonaws/services/pinpointsmsvoicev2/model/PhoneNumberFilterName.java

\* /opt/cola/permits/1738293616\_1706123631.844249/0/aws-java-sdk-pinpointsmsvoicev2-1-12-436-sourcesjar/com/amazonaws/services/pinpointsmsvoicev2/model/transform/SenderIdFilterMarshaller.java \* /opt/cola/permits/1738293616\_1706123631.844249/0/aws-java-sdk-pinpointsmsvoicev2-1-12-436-sources-

jar/com/amazonaws/services/pinpointsmsvoicev2/model/AssociateOriginationIdentityResult.java \*

 /opt/cola/permits/1738293616\_1706123631.844249/0/aws-java-sdk-pinpointsmsvoicev2-1-12-436-sourcesjar/com/amazonaws/services/pinpointsmsvoicev2/model/transform/SetDefaultMessageTypeRequestProtocolMarshal ler.java

\* /opt/cola/permits/1738293616\_1706123631.844249/0/aws-java-sdk-pinpointsmsvoicev2-1-12-436-sourcesjar/com/amazonaws/services/pinpointsmsvoicev2/model/CreateEventDestinationResult.java

\* /opt/cola/permits/1738293616\_1706123631.844249/0/aws-java-sdk-pinpointsmsvoicev2-1-12-436-sourcesjar/com/amazonaws/services/pinpointsmsvoicev2/model/transform/UpdateEventDestinationRequestProtocolMarshal ler.java

\* /opt/cola/permits/1738293616\_1706123631.844249/0/aws-java-sdk-pinpointsmsvoicev2-1-12-436-sourcesjar/com/amazonaws/services/pinpointsmsvoicev2/model/DeleteOptOutListRequest.java

\* /opt/cola/permits/1738293616\_1706123631.844249/0/aws-java-sdk-pinpointsmsvoicev2-1-12-436-sourcesjar/com/amazonaws/services/pinpointsmsvoicev2/model/transform/UpdatePhoneNumberRequestMarshaller.java \*

 /opt/cola/permits/1738293616\_1706123631.844249/0/aws-java-sdk-pinpointsmsvoicev2-1-12-436-sourcesjar/com/amazonaws/services/pinpointsmsvoicev2/model/transform/ValidationExceptionFieldMarshaller.java \* /opt/cola/permits/1738293616\_1706123631.844249/0/aws-java-sdk-pinpointsmsvoicev2-1-12-436-sourcesjar/com/amazonaws/services/pinpointsmsvoicev2/model/PhoneNumberFilter.java

\* /opt/cola/permits/1738293616\_1706123631.844249/0/aws-java-sdk-pinpointsmsvoicev2-1-12-436-sourcesjar/com/amazonaws/services/pinpointsmsvoicev2/model/CreatePoolRequest.java

\* /opt/cola/permits/1738293616\_1706123631.844249/0/aws-java-sdk-pinpointsmsvoicev2-1-12-436-sourcesjar/com/amazonaws/services/pinpointsmsvoicev2/model/transform/SendVoiceMessageResultJsonUnmarshaller.java \* /opt/cola/permits/1738293616\_1706123631.844249/0/aws-java-sdk-pinpointsmsvoicev2-1-12-436-sources-

jar/com/amazonaws/services/pinpointsmsvoicev2/model/PoolFilter.java

\* /opt/cola/permits/1738293616\_1706123631.844249/0/aws-java-sdk-pinpointsmsvoicev2-1-12-436-sourcesjar/com/amazonaws/services/pinpointsmsvoicev2/model/transform/ConflictExceptionUnmarshaller.java \*

 /opt/cola/permits/1738293616\_1706123631.844249/0/aws-java-sdk-pinpointsmsvoicev2-1-12-436-sourcesjar/com/amazonaws/services/pinpointsmsvoicev2/model/transform/DeleteOptedOutNumberRequestMarshaller.java \* /opt/cola/permits/1738293616\_1706123631.844249/0/aws-java-sdk-pinpointsmsvoicev2-1-12-436-sourcesjar/com/amazonaws/services/pinpointsmsvoicev2/AmazonPinpointSMSVoiceV2Async.java

\* /opt/cola/permits/1738293616\_1706123631.844249/0/aws-java-sdk-pinpointsmsvoicev2-1-12-436-sourcesjar/com/amazonaws/services/pinpointsmsvoicev2/model/NumberCapability.java

\* /opt/cola/permits/1738293616\_1706123631.844249/0/aws-java-sdk-pinpointsmsvoicev2-1-12-436-sourcesjar/com/amazonaws/services/pinpointsmsvoicev2/package-info.java

\* /opt/cola/permits/1738293616\_1706123631.844249/0/aws-java-sdk-pinpointsmsvoicev2-1-12-436-sourcesjar/com/amazonaws/services/pinpointsmsvoicev2/model/transform/DeleteKeywordRequestMarshaller.java \*

 /opt/cola/permits/1738293616\_1706123631.844249/0/aws-java-sdk-pinpointsmsvoicev2-1-12-436-sourcesjar/com/amazonaws/services/pinpointsmsvoicev2/model/transform/InternalServerExceptionUnmarshaller.java \* /opt/cola/permits/1738293616\_1706123631.844249/0/aws-java-sdk-pinpointsmsvoicev2-1-12-436-sourcesjar/com/amazonaws/services/pinpointsmsvoicev2/model/DescribePoolsRequest.java

\* /opt/cola/permits/1738293616\_1706123631.844249/0/aws-java-sdk-pinpointsmsvoicev2-1-12-436-sourcesjar/com/amazonaws/services/pinpointsmsvoicev2/model/transform/CreateConfigurationSetRequestMarshaller.java \* /opt/cola/permits/1738293616\_1706123631.844249/0/aws-java-sdk-pinpointsmsvoicev2-1-12-436-sourcesjar/com/amazonaws/services/pinpointsmsvoicev2/model/transform/AssociateOriginationIdentityRequestProtocolMa rshaller.java

\* /opt/cola/permits/1738293616\_1706123631.844249/0/aws-java-sdk-pinpointsmsvoicev2-1-12-436-sourcesjar/com/amazonaws/services/pinpointsmsvoicev2/model/transform/AccountLimitJsonUnmarshaller.java \*

 /opt/cola/permits/1738293616\_1706123631.844249/0/aws-java-sdk-pinpointsmsvoicev2-1-12-436-sourcesjar/com/amazonaws/services/pinpointsmsvoicev2/model/transform/PutOptedOutNumberRequestMarshaller.java \* /opt/cola/permits/1738293616\_1706123631.844249/0/aws-java-sdk-pinpointsmsvoicev2-1-12-436-sourcesjar/com/amazonaws/services/pinpointsmsvoicev2/model/transform/PutKeywordRequestProtocolMarshaller.java \* /opt/cola/permits/1738293616\_1706123631.844249/0/aws-java-sdk-pinpointsmsvoicev2-1-12-436-sourcesjar/com/amazonaws/services/pinpointsmsvoicev2/model/transform/SetDefaultSenderIdResultJsonUnmarshaller.java \* /opt/cola/permits/1738293616\_1706123631.844249/0/aws-java-sdk-pinpointsmsvoicev2-1-12-436-sourcesjar/com/amazonaws/services/pinpointsmsvoicev2/model/transform/SnsDestinationMarshaller.java \* /opt/cola/permits/1738293616\_1706123631.844249/0/aws-java-sdk-pinpointsmsvoicev2-1-12-436-sourcesjar/com/amazonaws/services/pinpointsmsvoicev2/model/DeleteDefaultMessageTypeRequest.java \*

 /opt/cola/permits/1738293616\_1706123631.844249/0/aws-java-sdk-pinpointsmsvoicev2-1-12-436-sourcesjar/com/amazonaws/services/pinpointsmsvoicev2/model/transform/AccountLimitMarshaller.java \* /opt/cola/permits/1738293616\_1706123631.844249/0/aws-java-sdk-pinpointsmsvoicev2-1-12-436-sourcesjar/com/amazonaws/services/pinpointsmsvoicev2/model/DeleteEventDestinationRequest.java

\* /opt/cola/permits/1738293616\_1706123631.844249/0/aws-java-sdk-pinpointsmsvoicev2-1-12-436-sourcesjar/com/amazonaws/services/pinpointsmsvoicev2/model/DescribeConfigurationSetsResult.java

\* /opt/cola/permits/1738293616\_1706123631.844249/0/aws-java-sdk-pinpointsmsvoicev2-1-12-436-sourcesjar/com/amazonaws/services/pinpointsmsvoicev2/model/transform/DeleteTextMessageSpendLimitOverrideRequest Marshaller.java

\* /opt/cola/permits/1738293616\_1706123631.844249/0/aws-java-sdk-pinpointsmsvoicev2-1-12-436-sourcesjar/com/amazonaws/services/pinpointsmsvoicev2/model/transform/ConfigurationSetInformationJsonUnmarshaller.j ava

 /opt/cola/permits/1738293616\_1706123631.844249/0/aws-java-sdk-pinpointsmsvoicev2-1-12-436-sourcesjar/com/amazonaws/services/pinpointsmsvoicev2/model/transform/SetDefaultSenderIdRequestProtocolMarshaller.j ava

\* /opt/cola/permits/1738293616\_1706123631.844249/0/aws-java-sdk-pinpointsmsvoicev2-1-12-436-sourcesjar/com/amazonaws/services/pinpointsmsvoicev2/model/DescribeSenderIdsResult.java

\* /opt/cola/permits/1738293616\_1706123631.844249/0/aws-java-sdk-pinpointsmsvoicev2-1-12-436-sourcesjar/com/amazonaws/services/pinpointsmsvoicev2/model/CreateConfigurationSetRequest.java

\* /opt/cola/permits/1738293616\_1706123631.844249/0/aws-java-sdk-pinpointsmsvoicev2-1-12-436-sourcesjar/com/amazonaws/services/pinpointsmsvoicev2/model/transform/ServiceQuotaExceededExceptionUnmarshaller.j ava

\* /opt/cola/permits/1738293616\_1706123631.844249/0/aws-java-sdk-pinpointsmsvoicev2-1-12-436-sourcesjar/com/amazonaws/services/pinpointsmsvoicev2/model/PoolStatus.java \*

 /opt/cola/permits/1738293616\_1706123631.844249/0/aws-java-sdk-pinpointsmsvoicev2-1-12-436-sourcesjar/com/amazonaws/services/pinpointsmsvoicev2/model/transform/CreateEventDestinationRequestProtocolMarshall

\*
er.java

\* /opt/cola/permits/1738293616\_1706123631.844249/0/aws-java-sdk-pinpointsmsvoicev2-1-12-436-sourcesjar/com/amazonaws/services/pinpointsmsvoicev2/model/transform/SpendLimitJsonUnmarshaller.java

\* /opt/cola/permits/1738293616\_1706123631.844249/0/aws-java-sdk-pinpointsmsvoicev2-1-12-436-sourcesjar/com/amazonaws/services/pinpointsmsvoicev2/model/UntagResourceResult.java

\* /opt/cola/permits/1738293616\_1706123631.844249/0/aws-java-sdk-pinpointsmsvoicev2-1-12-436-sourcesjar/com/amazonaws/services/pinpointsmsvoicev2/model/DestinationCountryParameterKey.java

\* /opt/cola/permits/1738293616\_1706123631.844249/0/aws-java-sdk-pinpointsmsvoicev2-1-12-436-sourcesjar/com/amazonaws/services/pinpointsmsvoicev2/model/UpdatePoolRequest.java

\* /opt/cola/permits/1738293616\_1706123631.844249/0/aws-java-sdk-pinpointsmsvoicev2-1-12-436-sourcesjar/com/amazonaws/services/pinpointsmsvoicev2/model/transform/DeleteKeywordRequestProtocolMarshaller.java \*

 /opt/cola/permits/1738293616\_1706123631.844249/0/aws-java-sdk-pinpointsmsvoicev2-1-12-436-sourcesjar/com/amazonaws/services/pinpointsmsvoicev2/model/EventDestination.java

\* /opt/cola/permits/1738293616\_1706123631.844249/0/aws-java-sdk-pinpointsmsvoicev2-1-12-436-sourcesjar/com/amazonaws/services/pinpointsmsvoicev2/model/transform/DescribeOptedOutNumbersRequestMarshaller.ja va

 $*$ /opt/cola/permits/1738293616 1706123631.844249/0/aws-java-sdk-pinpointsmsvoicev2-1-12-436-sourcesjar/com/amazonaws/services/pinpointsmsvoicev2/model/transform/UntagResourceRequestMarshaller.java \* /opt/cola/permits/1738293616\_1706123631.844249/0/aws-java-sdk-pinpointsmsvoicev2-1-12-436-sourcesjar/com/amazonaws/services/pinpointsmsvoicev2/model/UpdateEventDestinationResult.java

\* /opt/cola/permits/1738293616\_1706123631.844249/0/aws-java-sdk-pinpointsmsvoicev2-1-12-436-sourcesjar/com/amazonaws/services/pinpointsmsvoicev2/model/transform/DeletePoolResultJsonUnmarshaller.java \*

 /opt/cola/permits/1738293616\_1706123631.844249/0/aws-java-sdk-pinpointsmsvoicev2-1-12-436-sourcesjar/com/amazonaws/services/pinpointsmsvoicev2/model/AccountAttribute.java

 $*$ /opt/cola/permits/1738293616 1706123631.844249/0/aws-java-sdk-pinpointsmsvoicev2-1-12-436-sourcesjar/com/amazonaws/services/pinpointsmsvoicev2/model/transform/CreatePoolRequestProtocolMarshaller.java \* /opt/cola/permits/1738293616\_1706123631.844249/0/aws-java-sdk-pinpointsmsvoicev2-1-12-436-sourcesjar/com/amazonaws/services/pinpointsmsvoicev2/model/transform/DeleteOptOutListRequestMarshaller.java \* /opt/cola/permits/1738293616\_1706123631.844249/0/aws-java-sdk-pinpointsmsvoicev2-1-12-436-sourcesjar/com/amazonaws/services/pinpointsmsvoicev2/model/transform/CreateOptOutListRequestProtocolMarshaller.jav a

\* /opt/cola/permits/1738293616\_1706123631.844249/0/aws-java-sdk-pinpointsmsvoicev2-1-12-436-sourcesjar/com/amazonaws/services/pinpointsmsvoicev2/model/transform/KinesisFirehoseDestinationMarshaller.java \*

 /opt/cola/permits/1738293616\_1706123631.844249/0/aws-java-sdk-pinpointsmsvoicev2-1-12-436-sourcesjar/com/amazonaws/services/pinpointsmsvoicev2/model/transform/DescribeConfigurationSetsRequestMarshaller.ja va

\* /opt/cola/permits/1738293616\_1706123631.844249/0/aws-java-sdk-pinpointsmsvoicev2-1-12-436-sourcesjar/com/amazonaws/services/pinpointsmsvoicev2/model/SetTextMessageSpendLimitOverrideResult.java  $*$ /opt/cola/permits/1738293616\_1706123631.844249/0/aws-java-sdk-pinpointsmsvoicev2-1-12-436-sources-

jar/com/amazonaws/services/pinpointsmsvoicev2/model/PutOptedOutNumberRequest.java

\* /opt/cola/permits/1738293616\_1706123631.844249/0/aws-java-sdk-pinpointsmsvoicev2-1-12-436-sourcesjar/com/amazonaws/services/pinpointsmsvoicev2/model/SetDefaultMessageTypeResult.java

\* /opt/cola/permits/1738293616\_1706123631.844249/0/aws-java-sdk-pinpointsmsvoicev2-1-12-436-sourcesjar/com/amazonaws/services/pinpointsmsvoicev2/AbstractAmazonPinpointSMSVoiceV2.java

\*

 /opt/cola/permits/1738293616\_1706123631.844249/0/aws-java-sdk-pinpointsmsvoicev2-1-12-436-sourcesjar/com/amazonaws/services/pinpointsmsvoicev2/model/transform/DeleteConfigurationSetRequestMarshaller.java

\* /opt/cola/permits/1738293616\_1706123631.844249/0/aws-java-sdk-pinpointsmsvoicev2-1-12-436-sourcesjar/com/amazonaws/services/pinpointsmsvoicev2/model/transform/SetVoiceMessageSpendLimitOverrideResultJso nUnmarshaller.java

\* /opt/cola/permits/1738293616\_1706123631.844249/0/aws-java-sdk-pinpointsmsvoicev2-1-12-436-sourcesjar/com/amazonaws/services/pinpointsmsvoicev2/model/SetDefaultMessageTypeRequest.java

\* /opt/cola/permits/1738293616\_1706123631.844249/0/aws-java-sdk-pinpointsmsvoicev2-1-12-436-sourcesjar/com/amazonaws/services/pinpointsmsvoicev2/model/transform/DisassociateOriginationIdentityRequestMarshall er.java

\* /opt/cola/permits/1738293616\_1706123631.844249/0/aws-java-sdk-pinpointsmsvoicev2-1-12-436-sourcesjar/com/amazonaws/services/pinpointsmsvoicev2/model/ValidationExceptionReason.java \*

 /opt/cola/permits/1738293616\_1706123631.844249/0/aws-java-sdk-pinpointsmsvoicev2-1-12-436-sourcesjar/com/amazonaws/services/pinpointsmsvoicev2/model/SetVoiceMessageSpendLimitOverrideRequest.java \* /opt/cola/permits/1738293616\_1706123631.844249/0/aws-java-sdk-pinpointsmsvoicev2-1-12-436-sourcesjar/com/amazonaws/services/pinpointsmsvoicev2/model/transform/DeleteOptedOutNumberRequestProtocolMarshal ler.java

\* /opt/cola/permits/1738293616\_1706123631.844249/0/aws-java-sdk-pinpointsmsvoicev2-1-12-436-sourcesjar/com/amazonaws/services/pinpointsmsvoicev2/model/DeleteDefaultMessageTypeResult.java

\* /opt/cola/permits/1738293616\_1706123631.844249/0/aws-java-sdk-pinpointsmsvoicev2-1-12-436-sourcesjar/com/amazonaws/services/pinpointsmsvoicev2/model/OptedOutFilterName.java

\* /opt/cola/permits/1738293616\_1706123631.844249/0/aws-java-sdk-pinpointsmsvoicev2-1-12-436-sourcesjar/com/amazonaws/services/pinpointsmsvoicev2/model/ServiceQuotaExceededExceptionReason.java \*

 /opt/cola/permits/1738293616\_1706123631.844249/0/aws-java-sdk-pinpointsmsvoicev2-1-12-436-sourcesjar/com/amazonaws/services/pinpointsmsvoicev2/model/transform/DeleteDefaultMessageTypeResultJsonUnmarsha ller.java

\* /opt/cola/permits/1738293616\_1706123631.844249/0/aws-java-sdk-pinpointsmsvoicev2-1-12-436-sourcesjar/com/amazonaws/services/pinpointsmsvoicev2/model/transform/UpdatePoolResultJsonUnmarshaller.java \* /opt/cola/permits/1738293616\_1706123631.844249/0/aws-java-sdk-pinpointsmsvoicev2-1-12-436-sourcesjar/com/amazonaws/services/pinpointsmsvoicev2/model/transform/KeywordFilterJsonUnmarshaller.java

\* /opt/cola/permits/1738293616\_1706123631.844249/0/aws-java-sdk-pinpointsmsvoicev2-1-12-436-sourcesjar/com/amazonaws/services/pinpointsmsvoicev2/model/transform/PutOptedOutNumberRequestProtocolMarshaller .java

\* /opt/cola/permits/1738293616\_1706123631.844249/0/aws-java-sdk-pinpointsmsvoicev2-1-12-436-sourcesjar/com/amazonaws/services/pinpointsmsvoicev2/model/transform/DescribeSpendLimitsRequestMarshaller.java \*

 /opt/cola/permits/1738293616\_1706123631.844249/0/aws-java-sdk-pinpointsmsvoicev2-1-12-436-sourcesjar/com/amazonaws/services/pinpointsmsvoicev2/model/DescribeConfigurationSetsRequest.java

\* /opt/cola/permits/1738293616\_1706123631.844249/0/aws-java-sdk-pinpointsmsvoicev2-1-12-436-sourcesjar/com/amazonaws/services/pinpointsmsvoicev2/model/transform/OptOutListInformationJsonUnmarshaller.java \* /opt/cola/permits/1738293616\_1706123631.844249/0/aws-java-sdk-pinpointsmsvoicev2-1-12-436-sourcesjar/com/amazonaws/services/pinpointsmsvoicev2/model/DescribeAccountLimitsRequest.java

 $*$ /opt/cola/permits/1738293616\_1706123631.844249/0/aws-java-sdk-pinpointsmsvoicev2-1-12-436-sourcesjar/com/amazonaws/services/pinpointsmsvoicev2/model/SenderIdInformation.java

\* /opt/cola/permits/1738293616\_1706123631.844249/0/aws-java-sdk-pinpointsmsvoicev2-1-12-436-sourcesjar/com/amazonaws/services/pinpointsmsvoicev2/model/transform/CloudWatchLogsDestinationMarshaller.java \*

 /opt/cola/permits/1738293616\_1706123631.844249/0/aws-java-sdk-pinpointsmsvoicev2-1-12-436-sourcesjar/com/amazonaws/services/pinpointsmsvoicev2/model/transform/DeleteConfigurationSetResultJsonUnmarshaller. java

\* /opt/cola/permits/1738293616\_1706123631.844249/0/aws-java-sdk-pinpointsmsvoicev2-1-12-436-sourcesjar/com/amazonaws/services/pinpointsmsvoicev2/model/ListPoolOriginationIdentitiesRequest.java

\* /opt/cola/permits/1738293616\_1706123631.844249/0/aws-java-sdk-pinpointsmsvoicev2-1-12-436-sourcesjar/com/amazonaws/services/pinpointsmsvoicev2/model/transform/DescribeSpendLimitsResultJsonUnmarshaller.ja va

\* /opt/cola/permits/1738293616\_1706123631.844249/0/aws-java-sdk-pinpointsmsvoicev2-1-12-436-sourcesjar/com/amazonaws/services/pinpointsmsvoicev2/model/DescribePhoneNumbersRequest.java

\* /opt/cola/permits/1738293616\_1706123631.844249/0/aws-java-sdk-pinpointsmsvoicev2-1-12-436-sourcesjar/com/amazonaws/services/pinpointsmsvoicev2/model/PutKeywordRequest.java

\*

 /opt/cola/permits/1738293616\_1706123631.844249/0/aws-java-sdk-pinpointsmsvoicev2-1-12-436-sourcesjar/com/amazonaws/services/pinpointsmsvoicev2/model/transform/SetTextMessageSpendLimitOverrideRequestPro tocolMarshaller.java

 $*$ /opt/cola/permits/1738293616 1706123631.844249/0/aws-java-sdk-pinpointsmsvoicev2-1-12-436-sourcesjar/com/amazonaws/services/pinpointsmsvoicev2/model/transform/KeywordInformationMarshaller.java \* /opt/cola/permits/1738293616\_1706123631.844249/0/aws-java-sdk-pinpointsmsvoicev2-1-12-436-sources-

jar/com/amazonaws/services/pinpointsmsvoicev2/model/transform/AccountAttributeMarshaller.java \* /opt/cola/permits/1738293616\_1706123631.844249/0/aws-java-sdk-pinpointsmsvoicev2-1-12-436-sourcesjar/com/amazonaws/services/pinpointsmsvoicev2/model/transform/DescribeOptOutListsRequestProtocolMarshaller.

## java

\* /opt/cola/permits/1738293616\_1706123631.844249/0/aws-java-sdk-pinpointsmsvoicev2-1-12-436-sourcesjar/com/amazonaws/services/pinpointsmsvoicev2/model/OriginationIdentityMetadata.java \*

 /opt/cola/permits/1738293616\_1706123631.844249/0/aws-java-sdk-pinpointsmsvoicev2-1-12-436-sourcesjar/com/amazonaws/services/pinpointsmsvoicev2/model/ConflictException.java

\* /opt/cola/permits/1738293616\_1706123631.844249/0/aws-java-sdk-pinpointsmsvoicev2-1-12-436-sourcesjar/com/amazonaws/services/pinpointsmsvoicev2/model/transform/SetTextMessageSpendLimitOverrideRequestMa rshaller.java

\* /opt/cola/permits/1738293616\_1706123631.844249/0/aws-java-sdk-pinpointsmsvoicev2-1-12-436-sourcesjar/com/amazonaws/services/pinpointsmsvoicev2/model/transform/DescribeConfigurationSetsResultJsonUnmarshal ler.java

\* /opt/cola/permits/1738293616\_1706123631.844249/0/aws-java-sdk-pinpointsmsvoicev2-1-12-436-sourcesjar/com/amazonaws/services/pinpointsmsvoicev2/model/CreatePoolResult.java

\* /opt/cola/permits/1738293616\_1706123631.844249/0/aws-java-sdk-pinpointsmsvoicev2-1-12-436-sourcesjar/com/amazonaws/services/pinpointsmsvoicev2/model/DeleteDefaultSenderIdResult.java \*

 /opt/cola/permits/1738293616\_1706123631.844249/0/aws-java-sdk-pinpointsmsvoicev2-1-12-436-sourcesjar/com/amazonaws/services/pinpointsmsvoicev2/model/SenderIdFilter.java

\* /opt/cola/permits/1738293616\_1706123631.844249/0/aws-java-sdk-pinpointsmsvoicev2-1-12-436-sourcesjar/com/amazonaws/services/pinpointsmsvoicev2/model/ReleasePhoneNumberRequest.java

 $*$ /opt/cola/permits/1738293616\_1706123631.844249/0/aws-java-sdk-pinpointsmsvoicev2-1-12-436-sourcesjar/com/amazonaws/services/pinpointsmsvoicev2/model/transform/DeleteOptOutListRequestProtocolMarshaller.jav a

 $*$ /opt/cola/permits/1738293616\_1706123631.844249/0/aws-java-sdk-pinpointsmsvoicev2-1-12-436-sources-

jar/com/amazonaws/services/pinpointsmsvoicev2/model/transform/PoolOriginationIdentitiesFilterJsonUnmarshaller .java

\* /opt/cola/permits/1738293616\_1706123631.844249/0/aws-java-sdk-pinpointsmsvoicev2-1-12-436-sourcesjar/com/amazonaws/services/pinpointsmsvoicev2/model/transform/CreateEventDestinationRequestMarshaller.java \*

 /opt/cola/permits/1738293616\_1706123631.844249/0/aws-java-sdk-pinpointsmsvoicev2-1-12-436-sourcesjar/com/amazonaws/services/pinpointsmsvoicev2/model/PoolFilterName.java

\* /opt/cola/permits/1738293616\_1706123631.844249/0/aws-java-sdk-pinpointsmsvoicev2-1-12-436-sourcesjar/com/amazonaws/services/pinpointsmsvoicev2/AmazonPinpointSMSVoiceV2Client.java

\* /opt/cola/permits/1738293616\_1706123631.844249/0/aws-java-sdk-pinpointsmsvoicev2-1-12-436-sourcesjar/com/amazonaws/services/pinpointsmsvoicev2/model/transform/PhoneNumberFilterJsonUnmarshaller.java \* /opt/cola/permits/1738293616\_1706123631.844249/0/aws-java-sdk-pinpointsmsvoicev2-1-12-436-sourcesjar/com/amazonaws/services/pinpointsmsvoicev2/model/PutOptedOutNumberResult.java

\* /opt/cola/permits/1738293616\_1706123631.844249/0/aws-java-sdk-pinpointsmsvoicev2-1-12-436-sourcesjar/com/amazonaws/services/pinpointsmsvoicev2/model/transform/SpendLimitMarshaller.java

\* /opt/cola/permits/1738293616\_1706123631.844249/0/aws-java-sdk-pinpointsmsvoicev2-1-12-436-sourcesjar/com/amazonaws/services/pinpointsmsvoicev2/model/transform/TagJsonUnmarshaller.java \*

 /opt/cola/permits/1738293616\_1706123631.844249/0/aws-java-sdk-pinpointsmsvoicev2-1-12-436-sourcesjar/com/amazonaws/services/pinpointsmsvoicev2/model/transform/DescribePhoneNumbersRequestMarshaller.java \* /opt/cola/permits/1738293616\_1706123631.844249/0/aws-java-sdk-pinpointsmsvoicev2-1-12-436-sourcesjar/com/amazonaws/services/pinpointsmsvoicev2/model/transform/UntagResourceResultJsonUnmarshaller.java \* /opt/cola/permits/1738293616\_1706123631.844249/0/aws-java-sdk-pinpointsmsvoicev2-1-12-436-sourcesjar/com/amazonaws/services/pinpointsmsvoicev2/model/DescribePoolsResult.java

\* /opt/cola/permits/1738293616\_1706123631.844249/0/aws-java-sdk-pinpointsmsvoicev2-1-12-436-sourcesjar/com/amazonaws/services/pinpointsmsvoicev2/model/transform/RequestPhoneNumberRequestProtocolMarshalle r.java

\* /opt/cola/permits/1738293616\_1706123631.844249/0/aws-java-sdk-pinpointsmsvoicev2-1-12-436-sourcesjar/com/amazonaws/services/pinpointsmsvoicev2/model/transform/DeleteDefaultSenderIdRequestMarshaller.java \*

 /opt/cola/permits/1738293616\_1706123631.844249/0/aws-java-sdk-pinpointsmsvoicev2-1-12-436-sourcesjar/com/amazonaws/services/pinpointsmsvoicev2/model/transform/DescribeAccountAttributesRequestProtocolMars haller.java

\* /opt/cola/permits/1738293616\_1706123631.844249/0/aws-java-sdk-pinpointsmsvoicev2-1-12-436-sourcesjar/com/amazonaws/services/pinpointsmsvoicev2/model/SnsDestination.java

\* /opt/cola/permits/1738293616\_1706123631.844249/0/aws-java-sdk-pinpointsmsvoicev2-1-12-436-sourcesjar/com/amazonaws/services/pinpointsmsvoicev2/model/AccountAttributeName.java

\* /opt/cola/permits/1738293616\_1706123631.844249/0/aws-java-sdk-pinpointsmsvoicev2-1-12-436-sourcesjar/com/amazonaws/services/pinpointsmsvoicev2/model/DeletePoolResult.java

\* /opt/cola/permits/1738293616\_1706123631.844249/0/aws-java-sdk-pinpointsmsvoicev2-1-12-436-sourcesjar/com/amazonaws/services/pinpointsmsvoicev2/model/transform/DescribePoolsResultJsonUnmarshaller.java \*

 /opt/cola/permits/1738293616\_1706123631.844249/0/aws-java-sdk-pinpointsmsvoicev2-1-12-436-sourcesjar/com/amazonaws/services/pinpointsmsvoicev2/model/transform/PoolInformationJsonUnmarshaller.java  $*$ /opt/cola/permits/1738293616\_1706123631.844249/0/aws-java-sdk-pinpointsmsvoicev2-1-12-436-sourcesjar/com/amazonaws/services/pinpointsmsvoicev2/model/AccessDeniedExceptionReason.java

\* /opt/cola/permits/1738293616\_1706123631.844249/0/aws-java-sdk-pinpointsmsvoicev2-1-12-436-sourcesjar/com/amazonaws/services/pinpointsmsvoicev2/model/CloudWatchLogsDestination.java

\* /opt/cola/permits/1738293616\_1706123631.844249/0/aws-java-sdk-pinpointsmsvoicev2-1-12-436-sourcesjar/com/amazonaws/services/pinpointsmsvoicev2/model/transform/SetDefaultMessageTypeResultJsonUnmarshaller .java

\* /opt/cola/permits/1738293616\_1706123631.844249/0/aws-java-sdk-pinpointsmsvoicev2-1-12-436-sourcesjar/com/amazonaws/services/pinpointsmsvoicev2/model/transform/CreateEventDestinationResultJsonUnmarshaller. java

\*

 /opt/cola/permits/1738293616\_1706123631.844249/0/aws-java-sdk-pinpointsmsvoicev2-1-12-436-sourcesjar/com/amazonaws/services/pinpointsmsvoicev2/model/transform/CreateOptOutListRequestMarshaller.java \* /opt/cola/permits/1738293616\_1706123631.844249/0/aws-java-sdk-pinpointsmsvoicev2-1-12-436-sourcesjar/com/amazonaws/services/pinpointsmsvoicev2/model/transform/PoolOriginationIdentitiesFilterMarshaller.java \* /opt/cola/permits/1738293616\_1706123631.844249/0/aws-java-sdk-pinpointsmsvoicev2-1-12-436-sourcesjar/com/amazonaws/services/pinpointsmsvoicev2/model/TagResourceResult.java

\* /opt/cola/permits/1738293616\_1706123631.844249/0/aws-java-sdk-pinpointsmsvoicev2-1-12-436-sourcesjar/com/amazonaws/services/pinpointsmsvoicev2/model/transform/KeywordInformationJsonUnmarshaller.java \* /opt/cola/permits/1738293616\_1706123631.844249/0/aws-java-sdk-pinpointsmsvoicev2-1-12-436-sourcesjar/com/amazonaws/services/pinpointsmsvoicev2/model/transform/DescribePoolsRequestMarshaller.java \*

 /opt/cola/permits/1738293616\_1706123631.844249/0/aws-java-sdk-pinpointsmsvoicev2-1-12-436-sourcesjar/com/amazonaws/services/pinpointsmsvoicev2/model/transform/DeleteEventDestinationRequestMarshaller.java \* /opt/cola/permits/1738293616\_1706123631.844249/0/aws-java-sdk-pinpointsmsvoicev2-1-12-436-sourcesjar/com/amazonaws/services/pinpointsmsvoicev2/model/DeleteTextMessageSpendLimitOverrideResult.java \* /opt/cola/permits/1738293616\_1706123631.844249/0/aws-java-sdk-pinpointsmsvoicev2-1-12-436-sourcesjar/com/amazonaws/services/pinpointsmsvoicev2/model/transform/ConfigurationSetInformationMarshaller.java \* /opt/cola/permits/1738293616\_1706123631.844249/0/aws-java-sdk-pinpointsmsvoicev2-1-12-436-sourcesjar/com/amazonaws/services/pinpointsmsvoicev2/model/ReleasePhoneNumberResult.java

\* /opt/cola/permits/1738293616\_1706123631.844249/0/aws-java-sdk-pinpointsmsvoicev2-1-12-436-sourcesjar/com/amazonaws/services/pinpointsmsvoicev2/model/transform/DeleteDefaultSenderIdResultJsonUnmarshaller.j ava

\*

 /opt/cola/permits/1738293616\_1706123631.844249/0/aws-java-sdk-pinpointsmsvoicev2-1-12-436-sourcesjar/com/amazonaws/services/pinpointsmsvoicev2/model/transform/OptedOutFilterMarshaller.java \* /opt/cola/permits/1738293616\_1706123631.844249/0/aws-java-sdk-pinpointsmsvoicev2-1-12-436-sourcesjar/com/amazonaws/services/pinpointsmsvoicev2/model/transform/ListTagsForResourceRequestMarshaller.java \* /opt/cola/permits/1738293616\_1706123631.844249/0/aws-java-sdk-pinpointsmsvoicev2-1-12-436-sourcesjar/com/amazonaws/services/pinpointsmsvoicev2/model/transform/ReleasePhoneNumberRequestProtocolMarshalle r.java

\* /opt/cola/permits/1738293616\_1706123631.844249/0/aws-java-sdk-pinpointsmsvoicev2-1-12-436-sourcesjar/com/amazonaws/services/pinpointsmsvoicev2/model/transform/DeleteTextMessageSpendLimitOverrideResultJs onUnmarshaller.java

\* /opt/cola/permits/1738293616\_1706123631.844249/0/aws-java-sdk-pinpointsmsvoicev2-1-12-436-sourcesjar/com/amazonaws/services/pinpointsmsvoicev2/model/transform/DescribeAccountAttributesRequestMarshaller.ja va

\*

 /opt/cola/permits/1738293616\_1706123631.844249/0/aws-java-sdk-pinpointsmsvoicev2-1-12-436-sourcesjar/com/amazonaws/services/pinpointsmsvoicev2/model/transform/SetTextMessageSpendLimitOverrideResultJson Unmarshaller.java

 $*$ /opt/cola/permits/1738293616\_1706123631.844249/0/aws-java-sdk-pinpointsmsvoicev2-1-12-436-sources-

jar/com/amazonaws/services/pinpointsmsvoicev2/model/transform/TagMarshaller.java

\* /opt/cola/permits/1738293616\_1706123631.844249/0/aws-java-sdk-pinpointsmsvoicev2-1-12-436-sourcesjar/com/amazonaws/services/pinpointsmsvoicev2/model/DescribeOptOutListsResult.java

\* /opt/cola/permits/1738293616\_1706123631.844249/0/aws-java-sdk-pinpointsmsvoicev2-1-12-436-sourcesjar/com/amazonaws/services/pinpointsmsvoicev2/model/UpdatePhoneNumberRequest.java

\* /opt/cola/permits/1738293616\_1706123631.844249/0/aws-java-sdk-pinpointsmsvoicev2-1-12-436-sourcesjar/com/amazonaws/services/pinpointsmsvoicev2/model/transform/SendTextMessageRequestMarshaller.java \*

 /opt/cola/permits/1738293616\_1706123631.844249/0/aws-java-sdk-pinpointsmsvoicev2-1-12-436-sourcesjar/com/amazonaws/services/pinpointsmsvoicev2/model/transform/DescribeKeywordsResultJsonUnmarshaller.java \* /opt/cola/permits/1738293616\_1706123631.844249/0/aws-java-sdk-pinpointsmsvoicev2-1-12-436-sourcesjar/com/amazonaws/services/pinpointsmsvoicev2/AbstractAmazonPinpointSMSVoiceV2Async.java \* /opt/cola/permits/1738293616\_1706123631.844249/0/aws-java-sdk-pinpointsmsvoicev2-1-12-436-sourcesjar/com/amazonaws/services/pinpointsmsvoicev2/model/transform/DescribePoolsRequestProtocolMarshaller.java \* /opt/cola/permits/1738293616\_1706123631.844249/0/aws-java-sdk-pinpointsmsvoicev2-1-12-436-sourcesjar/com/amazonaws/services/pinpointsmsvoicev2/model/transform/UpdatePhoneNumberResultJsonUnmarshaller.ja

va

\* /opt/cola/permits/1738293616\_1706123631.844249/0/aws-java-sdk-pinpointsmsvoicev2-1-12-436-sourcesjar/com/amazonaws/services/pinpointsmsvoicev2/model/SenderIdFilterName.java

# **1.477 aws-java-sdk-ecr 1.12.436**

**1.477.1 Available under license :** 

Apache-2.0

# **1.478 aws-java-sdk-backup 1.12.436**

**1.478.1 Available under license :** 

Apache-2.0

# **1.479 aws-java-sdk-lightsail 1.12.436**

# **1.479.1 Available under license :**

No license file was found, but licenses were detected in source scan.

/\*

\* Copyright 2018-2023 Amazon.com, Inc. or its affiliates. All Rights Reserved.

\*

\* Licensed under the Apache License, Version 2.0 (the "License"). You may not use this file except in compliance with

\* the License. A copy of the License is located at

\*

\* http://aws.amazon.com/apache2.0

\*

\* or in the "license" file accompanying this file. This file is distributed on an "AS IS" BASIS, WITHOUT

#### WARRANTIES OR

\* CONDITIONS OF ANY KIND, either express or implied. See the License for the specific language governing permissions

\* and limitations under the License.

\*/

## Found in path(s):

\* /opt/cola/permits/1738292447\_1706106414.2782514/0/aws-java-sdk-lightsail-1-12-436-sourcesjar/com/amazonaws/services/lightsail/model/CreateDistributionResult.java \* /opt/cola/permits/1738292447\_1706106414.2782514/0/aws-java-sdk-lightsail-1-12-436-sourcesjar/com/amazonaws/services/lightsail/model/ResetDistributionCacheRequest.java \*

/opt/cola/permits/1738292447\_1706106414.2782514/0/aws-java-sdk-lightsail-1-12-436-sources-

jar/com/amazonaws/services/lightsail/model/transform/DownloadDefaultKeyPairResultJsonUnmarshaller.java

\* /opt/cola/permits/1738292447\_1706106414.2782514/0/aws-java-sdk-lightsail-1-12-436-sources-

jar/com/amazonaws/services/lightsail/model/transform/PortInfoJsonUnmarshaller.java

\* /opt/cola/permits/1738292447\_1706106414.2782514/0/aws-java-sdk-lightsail-1-12-436-sources-

jar/com/amazonaws/services/lightsail/model/transform/GetRelationalDatabaseSnapshotsResultJsonUnmarshaller.jav a

\* /opt/cola/permits/1738292447\_1706106414.2782514/0/aws-java-sdk-lightsail-1-12-436-sources-

jar/com/amazonaws/services/lightsail/model/GetInstanceSnapshotsResult.java

\* /opt/cola/permits/1738292447\_1706106414.2782514/0/aws-java-sdk-lightsail-1-12-436-sourcesjar/com/amazonaws/services/lightsail/model/GetDiskResult.java

\* /opt/cola/permits/1738292447\_1706106414.2782514/0/aws-java-sdk-lightsail-1-12-436-sourcesjar/com/amazonaws/services/lightsail/model/CreateDiskResult.java

\*

 /opt/cola/permits/1738292447\_1706106414.2782514/0/aws-java-sdk-lightsail-1-12-436-sourcesjar/com/amazonaws/services/lightsail/model/transform/CreateInstancesRequestMarshaller.java \* /opt/cola/permits/1738292447\_1706106414.2782514/0/aws-java-sdk-lightsail-1-12-436-sourcesjar/com/amazonaws/services/lightsail/model/transform/GetRelationalDatabaseSnapshotRequestMarshaller.java \* /opt/cola/permits/1738292447\_1706106414.2782514/0/aws-java-sdk-lightsail-1-12-436-sourcesjar/com/amazonaws/services/lightsail/model/GetRelationalDatabaseBlueprintsRequest.java

\* /opt/cola/permits/1738292447\_1706106414.2782514/0/aws-java-sdk-lightsail-1-12-436-sources-

jar/com/amazonaws/services/lightsail/model/CloseInstancePublicPortsRequest.java

\* /opt/cola/permits/1738292447\_1706106414.2782514/0/aws-java-sdk-lightsail-1-12-436-sourcesjar/com/amazonaws/services/lightsail/model/transform/ContainerImageMarshaller.java

\* /opt/cola/permits/1738292447\_1706106414.2782514/0/aws-java-sdk-lightsail-1-12-436-sourcesjar/com/amazonaws/services/lightsail/model/transform/CreateDiskSnapshotRequestMarshaller.java \*

 /opt/cola/permits/1738292447\_1706106414.2782514/0/aws-java-sdk-lightsail-1-12-436-sourcesjar/com/amazonaws/services/lightsail/model/transform/GetAlarmsRequestProtocolMarshaller.java \* /opt/cola/permits/1738292447\_1706106414.2782514/0/aws-java-sdk-lightsail-1-12-436-sourcesjar/com/amazonaws/services/lightsail/model/UpdateBucketBundleRequest.java

\* /opt/cola/permits/1738292447\_1706106414.2782514/0/aws-java-sdk-lightsail-1-12-436-sourcesjar/com/amazonaws/services/lightsail/model/InstanceHardware.java

\* /opt/cola/permits/1738292447\_1706106414.2782514/0/aws-java-sdk-lightsail-1-12-436-sourcesjar/com/amazonaws/services/lightsail/model/LogEvent.java

jar/com/amazonaws/services/lightsail/model/OriginProtocolPolicyEnum.java

\* /opt/cola/permits/1738292447\_1706106414.2782514/0/aws-java-sdk-lightsail-1-12-436-sources-

jar/com/amazonaws/services/lightsail/model/GetDiskSnapshotResult.java

\*

 /opt/cola/permits/1738292447\_1706106414.2782514/0/aws-java-sdk-lightsail-1-12-436-sourcesjar/com/amazonaws/services/lightsail/model/TagResourceRequest.java

\* /opt/cola/permits/1738292447\_1706106414.2782514/0/aws-java-sdk-lightsail-1-12-436-sourcesjar/com/amazonaws/services/lightsail/model/transform/GetInstanceMetricDataRequestProtocolMarshaller.java \* /opt/cola/permits/1738292447\_1706106414.2782514/0/aws-java-sdk-lightsail-1-12-436-sourcesjar/com/amazonaws/services/lightsail/model/transform/GetBlueprintsResultJsonUnmarshaller.java \* /opt/cola/permits/1738292447\_1706106414.2782514/0/aws-java-sdk-lightsail-1-12-436-sourcesjar/com/amazonaws/services/lightsail/model/transform/GetRelationalDatabaseLogEventsRequestProtocolMarshaller .java

\* /opt/cola/permits/1738292447\_1706106414.2782514/0/aws-java-sdk-lightsail-1-12-436-sourcesjar/com/amazonaws/services/lightsail/model/CreateLoadBalancerResult.java

\* /opt/cola/permits/1738292447\_1706106414.2782514/0/aws-java-sdk-lightsail-1-12-436-sourcesjar/com/amazonaws/services/lightsail/model/transform/GetOperationsResultJsonUnmarshaller.java \* /opt/cola/permits/1738292447\_1706106414.2782514/0/aws-java-sdk-lightsail-1-12-436-sourcesjar/com/amazonaws/services/lightsail/model/transform/DeleteLoadBalancerTlsCertificateRequestMarshaller.java \* /opt/cola/permits/1738292447\_1706106414.2782514/0/aws-java-sdk-lightsail-1-12-436-sourcesjar/com/amazonaws/services/lightsail/model/ResetDistributionCacheResult.java \* /opt/cola/permits/1738292447\_1706106414.2782514/0/aws-java-sdk-lightsail-1-12-436-sourcesjar/com/amazonaws/services/lightsail/model/transform/GetLoadBalancerTlsPoliciesResultJsonUnmarshaller.java \* /opt/cola/permits/1738292447\_1706106414.2782514/0/aws-java-sdk-lightsail-1-12-436-sourcesjar/com/amazonaws/services/lightsail/model/transform/DeleteInstanceSnapshotRequestMarshaller.java \* /opt/cola/permits/1738292447\_1706106414.2782514/0/aws-java-sdk-lightsail-1-12-436-sourcesjar/com/amazonaws/services/lightsail/model/transform/UpdateDistributionResultJsonUnmarshaller.java \*

 /opt/cola/permits/1738292447\_1706106414.2782514/0/aws-java-sdk-lightsail-1-12-436-sourcesjar/com/amazonaws/services/lightsail/model/transform/OriginJsonUnmarshaller.java

\* /opt/cola/permits/1738292447\_1706106414.2782514/0/aws-java-sdk-lightsail-1-12-436-sourcesjar/com/amazonaws/services/lightsail/model/transform/StopInstanceOnIdleRequestJsonUnmarshaller.java \* /opt/cola/permits/1738292447\_1706106414.2782514/0/aws-java-sdk-lightsail-1-12-436-sourcesjar/com/amazonaws/services/lightsail/model/AttachInstancesToLoadBalancerRequest.java \* /opt/cola/permits/1738292447\_1706106414.2782514/0/aws-java-sdk-lightsail-1-12-436-sources-

jar/com/amazonaws/services/lightsail/model/BPAStatusMessage.java

\* /opt/cola/permits/1738292447\_1706106414.2782514/0/aws-java-sdk-lightsail-1-12-436-sourcesjar/com/amazonaws/services/lightsail/model/transform/CreateContainerServiceRequestMarshaller.java \*

 /opt/cola/permits/1738292447\_1706106414.2782514/0/aws-java-sdk-lightsail-1-12-436-sourcesjar/com/amazonaws/services/lightsail/model/transform/DeleteDiskRequestMarshaller.java \* /opt/cola/permits/1738292447\_1706106414.2782514/0/aws-java-sdk-lightsail-1-12-436-sourcesjar/com/amazonaws/services/lightsail/model/transform/AccountLevelBpaSyncMarshaller.java \* /opt/cola/permits/1738292447\_1706106414.2782514/0/aws-java-sdk-lightsail-1-12-436-sourcesjar/com/amazonaws/services/lightsail/model/transform/EnableAddOnResultJsonUnmarshaller.java \* /opt/cola/permits/1738292447\_1706106414.2782514/0/aws-java-sdk-lightsail-1-12-436-sourcesjar/com/amazonaws/services/lightsail/model/transform/AttachDiskRequestMarshaller.java

\* /opt/cola/permits/1738292447\_1706106414.2782514/0/aws-java-sdk-lightsail-1-12-436-sourcesjar/com/amazonaws/services/lightsail/model/ImportKeyPairResult.java

\* /opt/cola/permits/1738292447\_1706106414.2782514/0/aws-java-sdk-lightsail-1-12-436-sourcesjar/com/amazonaws/services/lightsail/model/transform/R53HostedZoneDeletionStateMarshaller.java \*

 /opt/cola/permits/1738292447\_1706106414.2782514/0/aws-java-sdk-lightsail-1-12-436-sourcesjar/com/amazonaws/services/lightsail/model/transform/BucketAccessLogConfigMarshaller.java \* /opt/cola/permits/1738292447\_1706106414.2782514/0/aws-java-sdk-lightsail-1-12-436-sourcesjar/com/amazonaws/services/lightsail/model/transform/BucketBundleMarshaller.java \* /opt/cola/permits/1738292447\_1706106414.2782514/0/aws-java-sdk-lightsail-1-12-436-sourcesjar/com/amazonaws/services/lightsail/model/GetBucketAccessKeysRequest.java \* /opt/cola/permits/1738292447\_1706106414.2782514/0/aws-java-sdk-lightsail-1-12-436-sourcesjar/com/amazonaws/services/lightsail/model/transform/ResourceRecordMarshaller.java \* /opt/cola/permits/1738292447\_1706106414.2782514/0/aws-java-sdk-lightsail-1-12-436-sourcesjar/com/amazonaws/services/lightsail/model/transform/CreateCloudFormationStackRequestMarshaller.java \*

 /opt/cola/permits/1738292447\_1706106414.2782514/0/aws-java-sdk-lightsail-1-12-436-sourcesjar/com/amazonaws/services/lightsail/model/transform/BlueprintMarshaller.java \* /opt/cola/permits/1738292447\_1706106414.2782514/0/aws-java-sdk-lightsail-1-12-436-sourcesjar/com/amazonaws/services/lightsail/model/transform/R53HostedZoneDeletionStateJsonUnmarshaller.java \* /opt/cola/permits/1738292447\_1706106414.2782514/0/aws-java-sdk-lightsail-1-12-436-sourcesjar/com/amazonaws/services/lightsail/model/transform/DeleteKeyPairRequestMarshaller.java \* /opt/cola/permits/1738292447\_1706106414.2782514/0/aws-java-sdk-lightsail-1-12-436-sourcesjar/com/amazonaws/services/lightsail/model/transform/GetDistributionMetricDataResultJsonUnmarshaller.java \* /opt/cola/permits/1738292447\_1706106414.2782514/0/aws-java-sdk-lightsail-1-12-436-sourcesjar/com/amazonaws/services/lightsail/AmazonLightsailClientBuilder.java

\* /opt/cola/permits/1738292447\_1706106414.2782514/0/aws-java-sdk-lightsail-1-12-436-sourcesjar/com/amazonaws/services/lightsail/model/transform/UpdateBucketBundleRequestMarshaller.java \*

 /opt/cola/permits/1738292447\_1706106414.2782514/0/aws-java-sdk-lightsail-1-12-436-sourcesjar/com/amazonaws/services/lightsail/model/GetLoadBalancerTlsCertificatesRequest.java \* /opt/cola/permits/1738292447\_1706106414.2782514/0/aws-java-sdk-lightsail-1-12-436-sourcesjar/com/amazonaws/services/lightsail/model/ContainerServicePowerName.java

\* /opt/cola/permits/1738292447\_1706106414.2782514/0/aws-java-sdk-lightsail-1-12-436-sourcesjar/com/amazonaws/services/lightsail/model/transform/StopRelationalDatabaseResultJsonUnmarshaller.java \* /opt/cola/permits/1738292447\_1706106414.2782514/0/aws-java-sdk-lightsail-1-12-436-sourcesjar/com/amazonaws/services/lightsail/model/ContainerServiceDeploymentRequest.java \* /opt/cola/permits/1738292447\_1706106414.2782514/0/aws-java-sdk-lightsail-1-12-436-sourcesjar/com/amazonaws/services/lightsail/model/GetBucketBundlesResult.java \* /opt/cola/permits/1738292447\_1706106414.2782514/0/aws-java-sdk-lightsail-1-12-436-sourcesjar/com/amazonaws/services/lightsail/model/GetContactMethodsRequest.java

\*

 /opt/cola/permits/1738292447\_1706106414.2782514/0/aws-java-sdk-lightsail-1-12-436-sourcesjar/com/amazonaws/services/lightsail/model/DeleteRelationalDatabaseRequest.java \* /opt/cola/permits/1738292447\_1706106414.2782514/0/aws-java-sdk-lightsail-1-12-436-sourcesjar/com/amazonaws/services/lightsail/model/transform/AccessKeyLastUsedMarshaller.java \* /opt/cola/permits/1738292447\_1706106414.2782514/0/aws-java-sdk-lightsail-1-12-436-sourcesjar/com/amazonaws/services/lightsail/model/transform/NameServersUpdateStateMarshaller.java

\* /opt/cola/permits/1738292447\_1706106414.2782514/0/aws-java-sdk-lightsail-1-12-436-sourcesjar/com/amazonaws/services/lightsail/model/transform/MonitoredResourceInfoMarshaller.java \* /opt/cola/permits/1738292447\_1706106414.2782514/0/aws-java-sdk-lightsail-1-12-436-sourcesjar/com/amazonaws/services/lightsail/model/transform/GetRegionsRequestProtocolMarshaller.java \*

 /opt/cola/permits/1738292447\_1706106414.2782514/0/aws-java-sdk-lightsail-1-12-436-sourcesjar/com/amazonaws/services/lightsail/model/transform/HeaderObjectJsonUnmarshaller.java \* /opt/cola/permits/1738292447\_1706106414.2782514/0/aws-java-sdk-lightsail-1-12-436-sourcesjar/com/amazonaws/services/lightsail/model/LoadBalancerTlsCertificateSummary.java

\* /opt/cola/permits/1738292447\_1706106414.2782514/0/aws-java-sdk-lightsail-1-12-436-sourcesjar/com/amazonaws/services/lightsail/model/transform/AddOnMarshaller.java

\* /opt/cola/permits/1738292447\_1706106414.2782514/0/aws-java-sdk-lightsail-1-12-436-sourcesjar/com/amazonaws/services/lightsail/model/transform/ResourceRecordJsonUnmarshaller.java \* /opt/cola/permits/1738292447\_1706106414.2782514/0/aws-java-sdk-lightsail-1-12-436-sourcesjar/com/amazonaws/services/lightsail/model/InstanceSnapshotState.java

\* /opt/cola/permits/1738292447\_1706106414.2782514/0/aws-java-sdk-lightsail-1-12-436-sourcesjar/com/amazonaws/services/lightsail/model/transform/InstanceHardwareJsonUnmarshaller.java \*

 /opt/cola/permits/1738292447\_1706106414.2782514/0/aws-java-sdk-lightsail-1-12-436-sourcesjar/com/amazonaws/services/lightsail/model/transform/MetricDatapointMarshaller.java \* /opt/cola/permits/1738292447\_1706106414.2782514/0/aws-java-sdk-lightsail-1-12-436-sources-

jar/com/amazonaws/services/lightsail/model/StopGUISessionResult.java

\* /opt/cola/permits/1738292447\_1706106414.2782514/0/aws-java-sdk-lightsail-1-12-436-sourcesjar/com/amazonaws/services/lightsail/model/CloudFormationStackRecord.java

\* /opt/cola/permits/1738292447\_1706106414.2782514/0/aws-java-sdk-lightsail-1-12-436-sourcesjar/com/amazonaws/services/lightsail/model/StartGUISessionResult.java

\* /opt/cola/permits/1738292447\_1706106414.2782514/0/aws-java-sdk-lightsail-1-12-436-sourcesjar/com/amazonaws/services/lightsail/model/transform/GetRelationalDatabasesResultJsonUnmarshaller.java \* /opt/cola/permits/1738292447\_1706106414.2782514/0/aws-java-sdk-lightsail-1-12-436-sourcesjar/com/amazonaws/services/lightsail/model/transform/GetAlarmsResultJsonUnmarshaller.java \*

 /opt/cola/permits/1738292447\_1706106414.2782514/0/aws-java-sdk-lightsail-1-12-436-sourcesjar/com/amazonaws/services/lightsail/model/transform/ExportSnapshotRecordSourceInfoJsonUnmarshaller.java \* /opt/cola/permits/1738292447\_1706106414.2782514/0/aws-java-sdk-lightsail-1-12-436-sourcesjar/com/amazonaws/services/lightsail/model/transform/GetContainerImagesRequestMarshaller.java \* /opt/cola/permits/1738292447\_1706106414.2782514/0/aws-java-sdk-lightsail-1-12-436-sourcesjar/com/amazonaws/services/lightsail/model/transform/DiskMapJsonUnmarshaller.java \* /opt/cola/permits/1738292447\_1706106414.2782514/0/aws-java-sdk-lightsail-1-12-436-sourcesjar/com/amazonaws/services/lightsail/model/transform/HostKeyAttributesMarshaller.java \* /opt/cola/permits/1738292447\_1706106414.2782514/0/aws-java-sdk-lightsail-1-12-436-sourcesjar/com/amazonaws/services/lightsail/model/transform/CreateInstancesResultJsonUnmarshaller.java \*

 /opt/cola/permits/1738292447\_1706106414.2782514/0/aws-java-sdk-lightsail-1-12-436-sourcesjar/com/amazonaws/services/lightsail/model/GetLoadBalancerResult.java

\* /opt/cola/permits/1738292447\_1706106414.2782514/0/aws-java-sdk-lightsail-1-12-436-sourcesjar/com/amazonaws/services/lightsail/model/transform/InstanceHealthSummaryJsonUnmarshaller.java \* /opt/cola/permits/1738292447\_1706106414.2782514/0/aws-java-sdk-lightsail-1-12-436-sourcesjar/com/amazonaws/services/lightsail/model/transform/DeleteDiskSnapshotResultJsonUnmarshaller.java

\* /opt/cola/permits/1738292447\_1706106414.2782514/0/aws-java-sdk-lightsail-1-12-436-sourcesjar/com/amazonaws/services/lightsail/model/transform/RelationalDatabaseEndpointMarshaller.java \* /opt/cola/permits/1738292447\_1706106414.2782514/0/aws-java-sdk-lightsail-1-12-436-sourcesjar/com/amazonaws/services/lightsail/model/transform/LoadBalancerTlsCertificateDomainValidationRecordMarsha ller.java

\*

 /opt/cola/permits/1738292447\_1706106414.2782514/0/aws-java-sdk-lightsail-1-12-436-sourcesjar/com/amazonaws/services/lightsail/model/transform/PasswordDataMarshaller.java \* /opt/cola/permits/1738292447\_1706106414.2782514/0/aws-java-sdk-lightsail-1-12-436-sourcesjar/com/amazonaws/services/lightsail/model/transform/GetDiskSnapshotResultJsonUnmarshaller.java \* /opt/cola/permits/1738292447\_1706106414.2782514/0/aws-java-sdk-lightsail-1-12-436-sourcesjar/com/amazonaws/services/lightsail/model/transform/DomainEntryMarshaller.java \* /opt/cola/permits/1738292447\_1706106414.2782514/0/aws-java-sdk-lightsail-1-12-436-sourcesjar/com/amazonaws/services/lightsail/model/transform/EndpointRequestMarshaller.java \* /opt/cola/permits/1738292447\_1706106414.2782514/0/aws-java-sdk-lightsail-1-12-436-sourcesjar/com/amazonaws/services/lightsail/model/transform/DeleteBucketAccessKeyRequestMarshaller.java \* /opt/cola/permits/1738292447\_1706106414.2782514/0/aws-java-sdk-lightsail-1-12-436-sourcesjar/com/amazonaws/services/lightsail/model/DeleteCertificateResult.java \*

 /opt/cola/permits/1738292447\_1706106414.2782514/0/aws-java-sdk-lightsail-1-12-436-sourcesjar/com/amazonaws/services/lightsail/model/transform/UpdateBucketBundleRequestProtocolMarshaller.java \* /opt/cola/permits/1738292447\_1706106414.2782514/0/aws-java-sdk-lightsail-1-12-436-sourcesjar/com/amazonaws/services/lightsail/model/transform/InstanceMetadataOptionsMarshaller.java \* /opt/cola/permits/1738292447\_1706106414.2782514/0/aws-java-sdk-lightsail-1-12-436-sourcesjar/com/amazonaws/services/lightsail/model/transform/GetRelationalDatabaseEventsResultJsonUnmarshaller.java \* /opt/cola/permits/1738292447\_1706106414.2782514/0/aws-java-sdk-lightsail-1-12-436-sourcesjar/com/amazonaws/services/lightsail/model/GetContainerServicesResult.java \* /opt/cola/permits/1738292447\_1706106414.2782514/0/aws-java-sdk-lightsail-1-12-436-sourcesjar/com/amazonaws/services/lightsail/model/GetInstancesRequest.java

\* /opt/cola/permits/1738292447\_1706106414.2782514/0/aws-java-sdk-lightsail-1-12-436-sourcesjar/com/amazonaws/services/lightsail/model/transform/CloudFormationStackRecordJsonUnmarshaller.java \*

 /opt/cola/permits/1738292447\_1706106414.2782514/0/aws-java-sdk-lightsail-1-12-436-sourcesjar/com/amazonaws/services/lightsail/model/transform/GetRelationalDatabaseResultJsonUnmarshaller.java \* /opt/cola/permits/1738292447\_1706106414.2782514/0/aws-java-sdk-lightsail-1-12-436-sourcesjar/com/amazonaws/services/lightsail/model/transform/ContainerServiceStateDetailMarshaller.java \* /opt/cola/permits/1738292447\_1706106414.2782514/0/aws-java-sdk-lightsail-1-12-436-sourcesjar/com/amazonaws/services/lightsail/model/DeleteContactMethodResult.java \* /opt/cola/permits/1738292447\_1706106414.2782514/0/aws-java-sdk-lightsail-1-12-436-sources-

jar/com/amazonaws/services/lightsail/model/GetDiskSnapshotsRequest.java

\* /opt/cola/permits/1738292447\_1706106414.2782514/0/aws-java-sdk-lightsail-1-12-436-sourcesjar/com/amazonaws/services/lightsail/model/ContainerServiceDeployment.java \*

 /opt/cola/permits/1738292447\_1706106414.2782514/0/aws-java-sdk-lightsail-1-12-436-sourcesjar/com/amazonaws/services/lightsail/model/transform/GetDistributionsRequestMarshaller.java \* /opt/cola/permits/1738292447\_1706106414.2782514/0/aws-java-sdk-lightsail-1-12-436-sourcesjar/com/amazonaws/services/lightsail/model/transform/CreateInstancesFromSnapshotRequestMarshaller.java \* /opt/cola/permits/1738292447\_1706106414.2782514/0/aws-java-sdk-lightsail-1-12-436-sourcesjar/com/amazonaws/services/lightsail/model/ContainerServicePower.java

\* /opt/cola/permits/1738292447\_1706106414.2782514/0/aws-java-sdk-lightsail-1-12-436-sourcesjar/com/amazonaws/services/lightsail/model/transform/DeleteAutoSnapshotRequestMarshaller.java \* /opt/cola/permits/1738292447\_1706106414.2782514/0/aws-java-sdk-lightsail-1-12-436-sourcesjar/com/amazonaws/services/lightsail/model/transform/GetOperationsRequestMarshaller.java \* /opt/cola/permits/1738292447\_1706106414.2782514/0/aws-java-sdk-lightsail-1-12-436-sourcesjar/com/amazonaws/services/lightsail/model/PendingMaintenanceAction.java \*

 /opt/cola/permits/1738292447\_1706106414.2782514/0/aws-java-sdk-lightsail-1-12-436-sourcesjar/com/amazonaws/services/lightsail/model/transform/DeleteDomainEntryRequestMarshaller.java \* /opt/cola/permits/1738292447\_1706106414.2782514/0/aws-java-sdk-lightsail-1-12-436-sourcesjar/com/amazonaws/services/lightsail/model/GetCostEstimateRequest.java

\* /opt/cola/permits/1738292447\_1706106414.2782514/0/aws-java-sdk-lightsail-1-12-436-sourcesjar/com/amazonaws/services/lightsail/model/DeleteKeyPairRequest.java

\* /opt/cola/permits/1738292447\_1706106414.2782514/0/aws-java-sdk-lightsail-1-12-436-sourcesjar/com/amazonaws/services/lightsail/model/GetRegionsResult.java

\* /opt/cola/permits/1738292447\_1706106414.2782514/0/aws-java-sdk-lightsail-1-12-436-sourcesjar/com/amazonaws/services/lightsail/model/RenewalSummary.java

\* /opt/cola/permits/1738292447\_1706106414.2782514/0/aws-java-sdk-lightsail-1-12-436-sourcesjar/com/amazonaws/services/lightsail/model/DeleteContainerImageRequest.java

\*

 /opt/cola/permits/1738292447\_1706106414.2782514/0/aws-java-sdk-lightsail-1-12-436-sourcesjar/com/amazonaws/services/lightsail/AbstractAmazonLightsail.java

\* /opt/cola/permits/1738292447\_1706106414.2782514/0/aws-java-sdk-lightsail-1-12-436-sourcesjar/com/amazonaws/services/lightsail/model/transform/CreateDomainResultJsonUnmarshaller.java \* /opt/cola/permits/1738292447\_1706106414.2782514/0/aws-java-sdk-lightsail-1-12-436-sourcesjar/com/amazonaws/services/lightsail/model/transform/GetRelationalDatabaseBlueprintsRequestMarshaller.java \* /opt/cola/permits/1738292447\_1706106414.2782514/0/aws-java-sdk-lightsail-1-12-436-sourcesjar/com/amazonaws/services/lightsail/model/StopRelationalDatabaseRequest.java

\* /opt/cola/permits/1738292447\_1706106414.2782514/0/aws-java-sdk-lightsail-1-12-436-sourcesjar/com/amazonaws/services/lightsail/model/GetContainerLogResult.java

\* /opt/cola/permits/1738292447\_1706106414.2782514/0/aws-java-sdk-lightsail-1-12-436-sources-

jar/com/amazonaws/services/lightsail/model/transform/DeleteBucketAccessKeyRequestProtocolMarshaller.java \*

 /opt/cola/permits/1738292447\_1706106414.2782514/0/aws-java-sdk-lightsail-1-12-436-sourcesjar/com/amazonaws/services/lightsail/model/transform/CreateBucketAccessKeyRequestProtocolMarshaller.java \* /opt/cola/permits/1738292447\_1706106414.2782514/0/aws-java-sdk-lightsail-1-12-436-sources-

jar/com/amazonaws/services/lightsail/model/LoadBalancerProtocol.java

\* /opt/cola/permits/1738292447\_1706106414.2782514/0/aws-java-sdk-lightsail-1-12-436-sourcesjar/com/amazonaws/services/lightsail/model/transform/StopInstanceRequestProtocolMarshaller.java

\* /opt/cola/permits/1738292447\_1706106414.2782514/0/aws-java-sdk-lightsail-1-12-436-sources-

jar/com/amazonaws/services/lightsail/model/transform/CloudFormationStackRecordSourceInfoMarshaller.java

\* /opt/cola/permits/1738292447\_1706106414.2782514/0/aws-java-sdk-lightsail-1-12-436-sources-

jar/com/amazonaws/services/lightsail/model/transform/GetDistributionsRequestProtocolMarshaller.java \*

 /opt/cola/permits/1738292447\_1706106414.2782514/0/aws-java-sdk-lightsail-1-12-436-sourcesjar/com/amazonaws/services/lightsail/model/DeleteAlarmRequest.java

jar/com/amazonaws/services/lightsail/model/transform/MetricDatapointJsonUnmarshaller.java \* /opt/cola/permits/1738292447\_1706106414.2782514/0/aws-java-sdk-lightsail-1-12-436-sourcesjar/com/amazonaws/services/lightsail/model/transform/GetLoadBalancerTlsPoliciesRequestMarshaller.java \* /opt/cola/permits/1738292447\_1706106414.2782514/0/aws-java-sdk-lightsail-1-12-436-sourcesjar/com/amazonaws/services/lightsail/model/transform/AllocateStaticIpResultJsonUnmarshaller.java \* /opt/cola/permits/1738292447\_1706106414.2782514/0/aws-java-sdk-lightsail-1-12-436-sourcesjar/com/amazonaws/services/lightsail/model/CreateDomainEntryRequest.java \*

 /opt/cola/permits/1738292447\_1706106414.2782514/0/aws-java-sdk-lightsail-1-12-436-sourcesjar/com/amazonaws/services/lightsail/model/transform/RebootRelationalDatabaseRequestMarshaller.java \* /opt/cola/permits/1738292447\_1706106414.2782514/0/aws-java-sdk-lightsail-1-12-436-sourcesjar/com/amazonaws/services/lightsail/model/transform/RelationalDatabaseHardwareMarshaller.java \* /opt/cola/permits/1738292447\_1706106414.2782514/0/aws-java-sdk-lightsail-1-12-436-sourcesjar/com/amazonaws/services/lightsail/model/UpdateBucketBundleResult.java

\* /opt/cola/permits/1738292447\_1706106414.2782514/0/aws-java-sdk-lightsail-1-12-436-sourcesjar/com/amazonaws/services/lightsail/model/StopInstanceOnIdleRequest.java

\* /opt/cola/permits/1738292447\_1706106414.2782514/0/aws-java-sdk-lightsail-1-12-436-sourcesjar/com/amazonaws/services/lightsail/model/transform/GetDiskSnapshotRequestMarshaller.java \* /opt/cola/permits/1738292447\_1706106414.2782514/0/aws-java-sdk-lightsail-1-12-436-sourcesjar/com/amazonaws/services/lightsail/model/GetInstanceResult.java

\*

 /opt/cola/permits/1738292447\_1706106414.2782514/0/aws-java-sdk-lightsail-1-12-436-sourcesjar/com/amazonaws/services/lightsail/model/transform/InstanceHealthSummaryMarshaller.java \* /opt/cola/permits/1738292447\_1706106414.2782514/0/aws-java-sdk-lightsail-1-12-436-sourcesjar/com/amazonaws/services/lightsail/model/LoadBalancerMetricName.java \* /opt/cola/permits/1738292447\_1706106414.2782514/0/aws-java-sdk-lightsail-1-12-436-sourcesjar/com/amazonaws/services/lightsail/model/GetCloudFormationStackRecordsResult.java \* /opt/cola/permits/1738292447\_1706106414.2782514/0/aws-java-sdk-lightsail-1-12-436-sourcesjar/com/amazonaws/services/lightsail/model/transform/GetActiveNamesResultJsonUnmarshaller.java \* /opt/cola/permits/1738292447\_1706106414.2782514/0/aws-java-sdk-lightsail-1-12-436-sourcesjar/com/amazonaws/services/lightsail/model/transform/DestinationInfoMarshaller.java \* /opt/cola/permits/1738292447\_1706106414.2782514/0/aws-java-sdk-lightsail-1-12-436-sourcesjar/com/amazonaws/services/lightsail/model/AccessDirection.java \*

 /opt/cola/permits/1738292447\_1706106414.2782514/0/aws-java-sdk-lightsail-1-12-436-sourcesjar/com/amazonaws/services/lightsail/model/transform/ContainerServiceRegistryLoginJsonUnmarshaller.java \* /opt/cola/permits/1738292447\_1706106414.2782514/0/aws-java-sdk-lightsail-1-12-436-sourcesjar/com/amazonaws/services/lightsail/model/DetachDiskResult.java \* /opt/cola/permits/1738292447\_1706106414.2782514/0/aws-java-sdk-lightsail-1-12-436-sourcesjar/com/amazonaws/services/lightsail/model/UpdateRelationalDatabaseRequest.java \* /opt/cola/permits/1738292447\_1706106414.2782514/0/aws-java-sdk-lightsail-1-12-436-sourcesjar/com/amazonaws/services/lightsail/model/transform/AvailabilityZoneMarshaller.java \* /opt/cola/permits/1738292447\_1706106414.2782514/0/aws-java-sdk-lightsail-1-12-436-sourcesjar/com/amazonaws/services/lightsail/model/transform/DiskSnapshotMarshaller.java \* /opt/cola/permits/1738292447\_1706106414.2782514/0/aws-java-sdk-lightsail-1-12-436-sourcesjar/com/amazonaws/services/lightsail/model/transform/RebootInstanceResultJsonUnmarshaller.java \*

 /opt/cola/permits/1738292447\_1706106414.2782514/0/aws-java-sdk-lightsail-1-12-436-sourcesjar/com/amazonaws/services/lightsail/AbstractAmazonLightsailAsync.java

\* /opt/cola/permits/1738292447\_1706106414.2782514/0/aws-java-sdk-lightsail-1-12-436-sourcesjar/com/amazonaws/services/lightsail/model/GetRelationalDatabaseParametersRequest.java \* /opt/cola/permits/1738292447\_1706106414.2782514/0/aws-java-sdk-lightsail-1-12-436-sources-

jar/com/amazonaws/services/lightsail/model/AccessKeyLastUsed.java

\* /opt/cola/permits/1738292447\_1706106414.2782514/0/aws-java-sdk-lightsail-1-12-436-sourcesjar/com/amazonaws/services/lightsail/model/InstanceHealthState.java

\* /opt/cola/permits/1738292447\_1706106414.2782514/0/aws-java-sdk-lightsail-1-12-436-sourcesjar/com/amazonaws/services/lightsail/model/GetRelationalDatabaseLogStreamsRequest.java

\* /opt/cola/permits/1738292447\_1706106414.2782514/0/aws-java-sdk-lightsail-1-12-436-sources-

jar/com/amazonaws/services/lightsail/model/transform/GetRelationalDatabaseMasterUserPasswordRequestProtocol Marshaller.java

\*

 /opt/cola/permits/1738292447\_1706106414.2782514/0/aws-java-sdk-lightsail-1-12-436-sourcesjar/com/amazonaws/services/lightsail/model/transform/UpdateContainerServiceRequestProtocolMarshaller.java \* /opt/cola/permits/1738292447\_1706106414.2782514/0/aws-java-sdk-lightsail-1-12-436-sourcesjar/com/amazonaws/services/lightsail/model/CacheBehavior.java

\* /opt/cola/permits/1738292447\_1706106414.2782514/0/aws-java-sdk-lightsail-1-12-436-sourcesjar/com/amazonaws/services/lightsail/model/Operation.java

\* /opt/cola/permits/1738292447\_1706106414.2782514/0/aws-java-sdk-lightsail-1-12-436-sourcesjar/com/amazonaws/services/lightsail/model/RenewalStatus.java

\* /opt/cola/permits/1738292447\_1706106414.2782514/0/aws-java-sdk-lightsail-1-12-436-sourcesjar/com/amazonaws/services/lightsail/model/ContainerServiceMetricName.java \*

 /opt/cola/permits/1738292447\_1706106414.2782514/0/aws-java-sdk-lightsail-1-12-436-sourcesjar/com/amazonaws/services/lightsail/model/transform/RelationalDatabaseEventJsonUnmarshaller.java \* /opt/cola/permits/1738292447\_1706106414.2782514/0/aws-java-sdk-lightsail-1-12-436-sourcesjar/com/amazonaws/services/lightsail/model/PendingModifiedRelationalDatabaseValues.java \* /opt/cola/permits/1738292447\_1706106414.2782514/0/aws-java-sdk-lightsail-1-12-436-sources-

jar/com/amazonaws/services/lightsail/model/InstanceSnapshot.java

\* /opt/cola/permits/1738292447\_1706106414.2782514/0/aws-java-sdk-lightsail-1-12-436-sourcesjar/com/amazonaws/services/lightsail/model/transform/GetOperationsRequestProtocolMarshaller.java \* /opt/cola/permits/1738292447\_1706106414.2782514/0/aws-java-sdk-lightsail-1-12-436-sourcesjar/com/amazonaws/services/lightsail/model/RelationalDatabasePasswordVersion.java

\* /opt/cola/permits/1738292447\_1706106414.2782514/0/aws-java-sdk-lightsail-1-12-436-sourcesjar/com/amazonaws/services/lightsail/model/ContainerServiceECRImagePullerRoleRequest.java \*

 /opt/cola/permits/1738292447\_1706106414.2782514/0/aws-java-sdk-lightsail-1-12-436-sourcesjar/com/amazonaws/services/lightsail/model/DistributionBundle.java

\* /opt/cola/permits/1738292447\_1706106414.2782514/0/aws-java-sdk-lightsail-1-12-436-sourcesjar/com/amazonaws/services/lightsail/model/transform/DetachInstancesFromLoadBalancerRequestMarshaller.java \* /opt/cola/permits/1738292447\_1706106414.2782514/0/aws-java-sdk-lightsail-1-12-436-sourcesjar/com/amazonaws/services/lightsail/model/transform/RebootInstanceRequestProtocolMarshaller.java \* /opt/cola/permits/1738292447\_1706106414.2782514/0/aws-java-sdk-lightsail-1-12-436-sourcesjar/com/amazonaws/services/lightsail/model/transform/GetRelationalDatabaseSnapshotRequestProtocolMarshaller.j ava

jar/com/amazonaws/services/lightsail/model/transform/UpdateDistributionRequestProtocolMarshaller.java \*

 /opt/cola/permits/1738292447\_1706106414.2782514/0/aws-java-sdk-lightsail-1-12-436-sourcesjar/com/amazonaws/services/lightsail/model/CreateBucketRequest.java

\* /opt/cola/permits/1738292447\_1706106414.2782514/0/aws-java-sdk-lightsail-1-12-436-sourcesjar/com/amazonaws/services/lightsail/model/transform/CreateCloudFormationStackRequestProtocolMarshaller.java \* /opt/cola/permits/1738292447\_1706106414.2782514/0/aws-java-sdk-lightsail-1-12-436-sourcesjar/com/amazonaws/services/lightsail/model/transform/GetCostEstimateRequestProtocolMarshaller.java \* /opt/cola/permits/1738292447\_1706106414.2782514/0/aws-java-sdk-lightsail-1-12-436-sourcesjar/com/amazonaws/services/lightsail/model/GetRelationalDatabaseMasterUserPasswordRequest.java

\* /opt/cola/permits/1738292447\_1706106414.2782514/0/aws-java-sdk-lightsail-1-12-436-sourcesjar/com/amazonaws/services/lightsail/model/KeyPair.java

\* /opt/cola/permits/1738292447\_1706106414.2782514/0/aws-java-sdk-lightsail-1-12-436-sourcesjar/com/amazonaws/services/lightsail/model/GetRelationalDatabaseEventsResult.java \*

 /opt/cola/permits/1738292447\_1706106414.2782514/0/aws-java-sdk-lightsail-1-12-436-sourcesjar/com/amazonaws/services/lightsail/model/ContactMethod.java

\* /opt/cola/permits/1738292447\_1706106414.2782514/0/aws-java-sdk-lightsail-1-12-436-sourcesjar/com/amazonaws/services/lightsail/model/CreateRelationalDatabaseFromSnapshotRequest.java \* /opt/cola/permits/1738292447\_1706106414.2782514/0/aws-java-sdk-lightsail-1-12-436-sourcesjar/com/amazonaws/services/lightsail/model/transform/DownloadDefaultKeyPairRequestMarshaller.java \* /opt/cola/permits/1738292447\_1706106414.2782514/0/aws-java-sdk-lightsail-1-12-436-sourcesjar/com/amazonaws/services/lightsail/model/transform/GetBucketBundlesRequestProtocolMarshaller.java \* /opt/cola/permits/1738292447\_1706106414.2782514/0/aws-java-sdk-lightsail-1-12-436-sourcesjar/com/amazonaws/services/lightsail/model/transform/ContainerServiceMarshaller.java \*

 /opt/cola/permits/1738292447\_1706106414.2782514/0/aws-java-sdk-lightsail-1-12-436-sourcesjar/com/amazonaws/services/lightsail/model/GetContainerServiceMetricDataResult.java \* /opt/cola/permits/1738292447\_1706106414.2782514/0/aws-java-sdk-lightsail-1-12-436-sourcesjar/com/amazonaws/services/lightsail/model/AttachDiskResult.java

\* /opt/cola/permits/1738292447\_1706106414.2782514/0/aws-java-sdk-lightsail-1-12-436-sourcesjar/com/amazonaws/services/lightsail/model/transform/DetachStaticIpRequestMarshaller.java \* /opt/cola/permits/1738292447\_1706106414.2782514/0/aws-java-sdk-lightsail-1-12-436-sourcesjar/com/amazonaws/services/lightsail/model/HeaderObject.java

\* /opt/cola/permits/1738292447\_1706106414.2782514/0/aws-java-sdk-lightsail-1-12-436-sourcesjar/com/amazonaws/services/lightsail/model/transform/CreateKeyPairRequestProtocolMarshaller.java \* /opt/cola/permits/1738292447\_1706106414.2782514/0/aws-java-sdk-lightsail-1-12-436-sourcesjar/com/amazonaws/services/lightsail/model/transform/ContainerServiceJsonUnmarshaller.java \*

 /opt/cola/permits/1738292447\_1706106414.2782514/0/aws-java-sdk-lightsail-1-12-436-sourcesjar/com/amazonaws/services/lightsail/model/DeleteLoadBalancerTlsCertificateRequest.java \* /opt/cola/permits/1738292447\_1706106414.2782514/0/aws-java-sdk-lightsail-1-12-436-sourcesjar/com/amazonaws/services/lightsail/model/transform/StaticIpJsonUnmarshaller.java

\* /opt/cola/permits/1738292447\_1706106414.2782514/0/aws-java-sdk-lightsail-1-12-436-sourcesjar/com/amazonaws/services/lightsail/model/GetContainerImagesRequest.java

\* /opt/cola/permits/1738292447\_1706106414.2782514/0/aws-java-sdk-lightsail-1-12-436-sourcesjar/com/amazonaws/services/lightsail/model/MonthlyTransfer.java

jar/com/amazonaws/services/lightsail/model/transform/GetDisksRequestProtocolMarshaller.java

\* /opt/cola/permits/1738292447\_1706106414.2782514/0/aws-java-sdk-lightsail-1-12-436-sources-

jar/com/amazonaws/services/lightsail/model/transform/GetDistributionLatestCacheResetRequestMarshaller.java \*

 /opt/cola/permits/1738292447\_1706106414.2782514/0/aws-java-sdk-lightsail-1-12-436-sourcesjar/com/amazonaws/services/lightsail/model/GetInstanceMetricDataResult.java

\* /opt/cola/permits/1738292447\_1706106414.2782514/0/aws-java-sdk-lightsail-1-12-436-sourcesjar/com/amazonaws/services/lightsail/model/transform/DeleteInstanceSnapshotResultJsonUnmarshaller.java \* /opt/cola/permits/1738292447\_1706106414.2782514/0/aws-java-sdk-lightsail-1-12-436-sourcesjar/com/amazonaws/services/lightsail/model/transform/GetInstanceStateResultJsonUnmarshaller.java \* /opt/cola/permits/1738292447\_1706106414.2782514/0/aws-java-sdk-lightsail-1-12-436-sources-

jar/com/amazonaws/services/lightsail/model/CreateContactMethodRequest.java

\* /opt/cola/permits/1738292447\_1706106414.2782514/0/aws-java-sdk-lightsail-1-12-436-sourcesjar/com/amazonaws/services/lightsail/model/Alarm.java

\* /opt/cola/permits/1738292447\_1706106414.2782514/0/aws-java-sdk-lightsail-1-12-436-sourcesjar/com/amazonaws/services/lightsail/model/ComparisonOperator.java

\*

 /opt/cola/permits/1738292447\_1706106414.2782514/0/aws-java-sdk-lightsail-1-12-436-sourcesjar/com/amazonaws/services/lightsail/model/ReleaseStaticIpRequest.java

\* /opt/cola/permits/1738292447\_1706106414.2782514/0/aws-java-sdk-lightsail-1-12-436-sourcesjar/com/amazonaws/services/lightsail/model/DeleteInstanceSnapshotRequest.java

\* /opt/cola/permits/1738292447\_1706106414.2782514/0/aws-java-sdk-lightsail-1-12-436-sourcesjar/com/amazonaws/services/lightsail/model/SetResourceAccessForBucketRequest.java

\* /opt/cola/permits/1738292447\_1706106414.2782514/0/aws-java-sdk-lightsail-1-12-436-sourcesjar/com/amazonaws/services/lightsail/model/UpdateDistributionBundleRequest.java \* /opt/cola/permits/1738292447\_1706106414.2782514/0/aws-java-sdk-lightsail-1-12-436-sourcesjar/com/amazonaws/services/lightsail/model/transform/GetKeyPairsResultJsonUnmarshaller.java \* /opt/cola/permits/1738292447\_1706106414.2782514/0/aws-java-sdk-lightsail-1-12-436-sourcesjar/com/amazonaws/services/lightsail/model/DownloadDefaultKeyPairRequest.java \*

 /opt/cola/permits/1738292447\_1706106414.2782514/0/aws-java-sdk-lightsail-1-12-436-sourcesjar/com/amazonaws/services/lightsail/model/transform/CreateContactMethodResultJsonUnmarshaller.java \* /opt/cola/permits/1738292447\_1706106414.2782514/0/aws-java-sdk-lightsail-1-12-436-sourcesjar/com/amazonaws/services/lightsail/model/GetInstanceSnapshotRequest.java

\* /opt/cola/permits/1738292447\_1706106414.2782514/0/aws-java-sdk-lightsail-1-12-436-sourcesjar/com/amazonaws/services/lightsail/model/transform/UpdateDistributionBundleResultJsonUnmarshaller.java \* /opt/cola/permits/1738292447\_1706106414.2782514/0/aws-java-sdk-lightsail-1-12-436-sourcesjar/com/amazonaws/services/lightsail/model/transform/GetActiveNamesRequestProtocolMarshaller.java \* /opt/cola/permits/1738292447\_1706106414.2782514/0/aws-java-sdk-lightsail-1-12-436-sourcesjar/com/amazonaws/services/lightsail/model/ResourceReceivingAccess.java \*

 /opt/cola/permits/1738292447\_1706106414.2782514/0/aws-java-sdk-lightsail-1-12-436-sourcesjar/com/amazonaws/services/lightsail/model/TreatMissingData.java

\* /opt/cola/permits/1738292447\_1706106414.2782514/0/aws-java-sdk-lightsail-1-12-436-sourcesjar/com/amazonaws/services/lightsail/model/GetOperationRequest.java

\* /opt/cola/permits/1738292447\_1706106414.2782514/0/aws-java-sdk-lightsail-1-12-436-sourcesjar/com/amazonaws/services/lightsail/model/transform/GetInstanceResultJsonUnmarshaller.java \* /opt/cola/permits/1738292447\_1706106414.2782514/0/aws-java-sdk-lightsail-1-12-436-sourcesjar/com/amazonaws/services/lightsail/model/CloseInstancePublicPortsResult.java \* /opt/cola/permits/1738292447\_1706106414.2782514/0/aws-java-sdk-lightsail-1-12-436-sourcesjar/com/amazonaws/services/lightsail/model/GetInstanceAccessDetailsRequest.java \* /opt/cola/permits/1738292447\_1706106414.2782514/0/aws-java-sdk-lightsail-1-12-436-sourcesjar/com/amazonaws/services/lightsail/model/transform/GetContainerLogRequestProtocolMarshaller.java \*

 /opt/cola/permits/1738292447\_1706106414.2782514/0/aws-java-sdk-lightsail-1-12-436-sourcesjar/com/amazonaws/services/lightsail/model/transform/CreateRelationalDatabaseRequestMarshaller.java \* /opt/cola/permits/1738292447\_1706106414.2782514/0/aws-java-sdk-lightsail-1-12-436-sourcesjar/com/amazonaws/services/lightsail/model/transform/GetContainerServicePowersResultJsonUnmarshaller.java \* /opt/cola/permits/1738292447\_1706106414.2782514/0/aws-java-sdk-lightsail-1-12-436-sourcesjar/com/amazonaws/services/lightsail/model/GetStaticIpResult.java

\* /opt/cola/permits/1738292447\_1706106414.2782514/0/aws-java-sdk-lightsail-1-12-436-sourcesjar/com/amazonaws/services/lightsail/model/transform/CreateRelationalDatabaseSnapshotRequestMarshaller.java \* /opt/cola/permits/1738292447\_1706106414.2782514/0/aws-java-sdk-lightsail-1-12-436-sourcesjar/com/amazonaws/services/lightsail/model/transform/SessionJsonUnmarshaller.java \*

 /opt/cola/permits/1738292447\_1706106414.2782514/0/aws-java-sdk-lightsail-1-12-436-sourcesjar/com/amazonaws/services/lightsail/model/transform/GetDisksResultJsonUnmarshaller.java \* /opt/cola/permits/1738292447\_1706106414.2782514/0/aws-java-sdk-lightsail-1-12-436-sourcesjar/com/amazonaws/services/lightsail/model/transform/ContainerServiceDeploymentRequestMarshaller.java \* /opt/cola/permits/1738292447\_1706106414.2782514/0/aws-java-sdk-lightsail-1-12-436-sourcesjar/com/amazonaws/services/lightsail/model/CreateCloudFormationStackResult.java \* /opt/cola/permits/1738292447\_1706106414.2782514/0/aws-java-sdk-lightsail-1-12-436-sourcesjar/com/amazonaws/services/lightsail/model/transform/DeleteRelationalDatabaseRequestMarshaller.java \* /opt/cola/permits/1738292447\_1706106414.2782514/0/aws-java-sdk-lightsail-1-12-436-sourcesjar/com/amazonaws/services/lightsail/model/CreateGUISessionAccessDetailsRequest.java \* /opt/cola/permits/1738292447\_1706106414.2782514/0/aws-java-sdk-lightsail-1-12-436-sourcesjar/com/amazonaws/services/lightsail/model/LoadBalancerTlsCertificateStatus.java \*

 /opt/cola/permits/1738292447\_1706106414.2782514/0/aws-java-sdk-lightsail-1-12-436-sourcesjar/com/amazonaws/services/lightsail/model/transform/DeleteLoadBalancerRequestMarshaller.java \* /opt/cola/permits/1738292447\_1706106414.2782514/0/aws-java-sdk-lightsail-1-12-436-sourcesjar/com/amazonaws/services/lightsail/model/DeleteDiskResult.java

\* /opt/cola/permits/1738292447\_1706106414.2782514/0/aws-java-sdk-lightsail-1-12-436-sourcesjar/com/amazonaws/services/lightsail/model/transform/CreateBucketRequestMarshaller.java \* /opt/cola/permits/1738292447\_1706106414.2782514/0/aws-java-sdk-lightsail-1-12-436-sourcesjar/com/amazonaws/services/lightsail/model/UpdateRelationalDatabaseParametersRequest.java \* /opt/cola/permits/1738292447\_1706106414.2782514/0/aws-java-sdk-lightsail-1-12-436-sourcesjar/com/amazonaws/services/lightsail/model/transform/UpdateDistributionBundleRequestProtocolMarshaller.java \*

 /opt/cola/permits/1738292447\_1706106414.2782514/0/aws-java-sdk-lightsail-1-12-436-sourcesjar/com/amazonaws/services/lightsail/model/transform/ResourceLocationJsonUnmarshaller.java \* /opt/cola/permits/1738292447\_1706106414.2782514/0/aws-java-sdk-lightsail-1-12-436-sourcesjar/com/amazonaws/services/lightsail/model/transform/IsVpcPeeredRequestMarshaller.java \* /opt/cola/permits/1738292447\_1706106414.2782514/0/aws-java-sdk-lightsail-1-12-436-sourcesjar/com/amazonaws/services/lightsail/package-info.java

jar/com/amazonaws/services/lightsail/model/transform/PeerVpcResultJsonUnmarshaller.java

\* /opt/cola/permits/1738292447\_1706106414.2782514/0/aws-java-sdk-lightsail-1-12-436-sources-

jar/com/amazonaws/services/lightsail/model/transform/GetRegionsRequestMarshaller.java

\* /opt/cola/permits/1738292447\_1706106414.2782514/0/aws-java-sdk-lightsail-1-12-436-sources-

jar/com/amazonaws/services/lightsail/model/transform/UpdateRelationalDatabaseResultJsonUnmarshaller.java \*

 /opt/cola/permits/1738292447\_1706106414.2782514/0/aws-java-sdk-lightsail-1-12-436-sourcesjar/com/amazonaws/services/lightsail/model/AlarmState.java

\* /opt/cola/permits/1738292447\_1706106414.2782514/0/aws-java-sdk-lightsail-1-12-436-sourcesjar/com/amazonaws/services/lightsail/model/transform/DomainJsonUnmarshaller.java

\* /opt/cola/permits/1738292447\_1706106414.2782514/0/aws-java-sdk-lightsail-1-12-436-sourcesjar/com/amazonaws/services/lightsail/model/GetRegionsRequest.java

\* /opt/cola/permits/1738292447\_1706106414.2782514/0/aws-java-sdk-lightsail-1-12-436-sourcesjar/com/amazonaws/services/lightsail/model/transform/GetBucketBundlesResultJsonUnmarshaller.java \* /opt/cola/permits/1738292447\_1706106414.2782514/0/aws-java-sdk-lightsail-1-12-436-sources-

jar/com/amazonaws/services/lightsail/model/ResourceLocation.java

\* /opt/cola/permits/1738292447\_1706106414.2782514/0/aws-java-sdk-lightsail-1-12-436-sourcesjar/com/amazonaws/services/lightsail/model/transform/CreateLoadBalancerTlsCertificateRequestMarshaller.java \*

 /opt/cola/permits/1738292447\_1706106414.2782514/0/aws-java-sdk-lightsail-1-12-436-sourcesjar/com/amazonaws/services/lightsail/model/transform/CreateDomainRequestProtocolMarshaller.java \* /opt/cola/permits/1738292447\_1706106414.2782514/0/aws-java-sdk-lightsail-1-12-436-sourcesjar/com/amazonaws/services/lightsail/model/transform/GetLoadBalancerTlsCertificatesResultJsonUnmarshaller.jav a

\* /opt/cola/permits/1738292447\_1706106414.2782514/0/aws-java-sdk-lightsail-1-12-436-sourcesjar/com/amazonaws/services/lightsail/model/transform/GetInstanceMetricDataResultJsonUnmarshaller.java

\* /opt/cola/permits/1738292447\_1706106414.2782514/0/aws-java-sdk-lightsail-1-12-436-sources-

jar/com/amazonaws/services/lightsail/model/transform/GetInstanceAccessDetailsResultJsonUnmarshaller.java

\* /opt/cola/permits/1738292447\_1706106414.2782514/0/aws-java-sdk-lightsail-1-12-436-sources-

jar/com/amazonaws/services/lightsail/model/transform/CertificateJsonUnmarshaller.java

\*

/opt/cola/permits/1738292447\_1706106414.2782514/0/aws-java-sdk-lightsail-1-12-436-sources-

jar/com/amazonaws/services/lightsail/model/transform/LogEventJsonUnmarshaller.java

\* /opt/cola/permits/1738292447\_1706106414.2782514/0/aws-java-sdk-lightsail-1-12-436-sourcesjar/com/amazonaws/services/lightsail/model/transform/DeleteDiskSnapshotRequestProtocolMarshaller.java \* /opt/cola/permits/1738292447\_1706106414.2782514/0/aws-java-sdk-lightsail-1-12-436-sourcesjar/com/amazonaws/services/lightsail/model/transform/DeleteAlarmRequestProtocolMarshaller.java \* /opt/cola/permits/1738292447\_1706106414.2782514/0/aws-java-sdk-lightsail-1-12-436-sourcesjar/com/amazonaws/services/lightsail/model/transform/RelationalDatabaseBlueprintMarshaller.java \* /opt/cola/permits/1738292447\_1706106414.2782514/0/aws-java-sdk-lightsail-1-12-436-sourcesjar/com/amazonaws/services/lightsail/model/DetachCertificateFromDistributionResult.java \*

 /opt/cola/permits/1738292447\_1706106414.2782514/0/aws-java-sdk-lightsail-1-12-436-sourcesjar/com/amazonaws/services/lightsail/model/transform/GetRelationalDatabaseSnapshotsRequestProtocolMarshaller. java

\* /opt/cola/permits/1738292447\_1706106414.2782514/0/aws-java-sdk-lightsail-1-12-436-sourcesjar/com/amazonaws/services/lightsail/model/transform/GetLoadBalancerTlsCertificatesRequestMarshaller.java \* /opt/cola/permits/1738292447\_1706106414.2782514/0/aws-java-sdk-lightsail-1-12-436-sourcesjar/com/amazonaws/services/lightsail/model/GetDiskSnapshotRequest.java

\* /opt/cola/permits/1738292447\_1706106414.2782514/0/aws-java-sdk-lightsail-1-12-436-sources-

jar/com/amazonaws/services/lightsail/model/transform/UntagResourceRequestProtocolMarshaller.java

\* /opt/cola/permits/1738292447\_1706106414.2782514/0/aws-java-sdk-lightsail-1-12-436-sources-

jar/com/amazonaws/services/lightsail/model/transform/ContainerServiceECRImagePullerRoleRequestMarshaller.ja va

\* /opt/cola/permits/1738292447\_1706106414.2782514/0/aws-java-sdk-lightsail-1-12-436-sourcesjar/com/amazonaws/services/lightsail/model/transform/GetDiskSnapshotsRequestProtocolMarshaller.java \*

/opt/cola/permits/1738292447\_1706106414.2782514/0/aws-java-sdk-lightsail-1-12-436-sources-

jar/com/amazonaws/services/lightsail/model/transform/AccessRulesJsonUnmarshaller.java

\* /opt/cola/permits/1738292447\_1706106414.2782514/0/aws-java-sdk-lightsail-1-12-436-sources-

jar/com/amazonaws/services/lightsail/model/transform/SendContactMethodVerificationResultJsonUnmarshaller.jav a

\* /opt/cola/permits/1738292447\_1706106414.2782514/0/aws-java-sdk-lightsail-1-12-436-sourcesjar/com/amazonaws/services/lightsail/model/ContainerServiceEndpoint.java

\* /opt/cola/permits/1738292447\_1706106414.2782514/0/aws-java-sdk-lightsail-1-12-436-sourcesjar/com/amazonaws/services/lightsail/model/GetDistributionMetricDataRequest.java

\* /opt/cola/permits/1738292447\_1706106414.2782514/0/aws-java-sdk-lightsail-1-12-436-sources-

jar/com/amazonaws/services/lightsail/model/transform/DeleteContactMethodRequestMarshaller.java \*

 /opt/cola/permits/1738292447\_1706106414.2782514/0/aws-java-sdk-lightsail-1-12-436-sourcesjar/com/amazonaws/services/lightsail/model/GetInstanceMetricDataRequest.java

\* /opt/cola/permits/1738292447\_1706106414.2782514/0/aws-java-sdk-lightsail-1-12-436-sourcesjar/com/amazonaws/services/lightsail/model/transform/CreateDiskFromSnapshotRequestProtocolMarshaller.java \* /opt/cola/permits/1738292447\_1706106414.2782514/0/aws-java-sdk-lightsail-1-12-436-sourcesjar/com/amazonaws/services/lightsail/model/PasswordData.java

\* /opt/cola/permits/1738292447\_1706106414.2782514/0/aws-java-sdk-lightsail-1-12-436-sourcesjar/com/amazonaws/services/lightsail/model/transform/ContainerServiceLogEventJsonUnmarshaller.java \* /opt/cola/permits/1738292447\_1706106414.2782514/0/aws-java-sdk-lightsail-1-12-436-sources-

jar/com/amazonaws/services/lightsail/model/InstanceEntry.java

\* /opt/cola/permits/1738292447\_1706106414.2782514/0/aws-java-sdk-lightsail-1-12-436-sourcesjar/com/amazonaws/services/lightsail/model/transform/BlueprintJsonUnmarshaller.java \*

 /opt/cola/permits/1738292447\_1706106414.2782514/0/aws-java-sdk-lightsail-1-12-436-sourcesjar/com/amazonaws/services/lightsail/model/SendContactMethodVerificationResult.java

\* /opt/cola/permits/1738292447\_1706106414.2782514/0/aws-java-sdk-lightsail-1-12-436-sourcesjar/com/amazonaws/services/lightsail/model/transform/ContainerServiceEndpointMarshaller.java

\* /opt/cola/permits/1738292447\_1706106414.2782514/0/aws-java-sdk-lightsail-1-12-436-sources-

jar/com/amazonaws/services/lightsail/model/transform/GetDomainRequestMarshaller.java

\* /opt/cola/permits/1738292447\_1706106414.2782514/0/aws-java-sdk-lightsail-1-12-436-sourcesjar/com/amazonaws/services/lightsail/model/transform/DetachCertificateFromDistributionResultJsonUnmarshaller.j ava

\* /opt/cola/permits/1738292447\_1706106414.2782514/0/aws-java-sdk-lightsail-1-12-436-sourcesjar/com/amazonaws/services/lightsail/model/transform/GetAutoSnapshotsRequestProtocolMarshaller.java \*

 /opt/cola/permits/1738292447\_1706106414.2782514/0/aws-java-sdk-lightsail-1-12-436-sourcesjar/com/amazonaws/services/lightsail/model/transform/GetCloudFormationStackRecordsRequestProtocolMarshaller

## .java

\* /opt/cola/permits/1738292447\_1706106414.2782514/0/aws-java-sdk-lightsail-1-12-436-sourcesjar/com/amazonaws/services/lightsail/model/transform/InstancePortInfoJsonUnmarshaller.java \* /opt/cola/permits/1738292447\_1706106414.2782514/0/aws-java-sdk-lightsail-1-12-436-sourcesjar/com/amazonaws/services/lightsail/model/transform/GetDomainRequestProtocolMarshaller.java \* /opt/cola/permits/1738292447\_1706106414.2782514/0/aws-java-sdk-lightsail-1-12-436-sourcesjar/com/amazonaws/services/lightsail/model/transform/GetCostEstimateResultJsonUnmarshaller.java \* /opt/cola/permits/1738292447\_1706106414.2782514/0/aws-java-sdk-lightsail-1-12-436-sourcesjar/com/amazonaws/services/lightsail/model/transform/DeleteCertificateRequestMarshaller.java \* /opt/cola/permits/1738292447\_1706106414.2782514/0/aws-java-sdk-lightsail-1-12-436-sourcesjar/com/amazonaws/services/lightsail/model/transform/UpdateRelationalDatabaseRequestMarshaller.java \*

 /opt/cola/permits/1738292447\_1706106414.2782514/0/aws-java-sdk-lightsail-1-12-436-sourcesjar/com/amazonaws/services/lightsail/model/transform/RelationalDatabaseMarshaller.java \* /opt/cola/permits/1738292447\_1706106414.2782514/0/aws-java-sdk-lightsail-1-12-436-sourcesjar/com/amazonaws/services/lightsail/model/transform/GetBlueprintsRequestMarshaller.java \* /opt/cola/permits/1738292447\_1706106414.2782514/0/aws-java-sdk-lightsail-1-12-436-sourcesjar/com/amazonaws/services/lightsail/model/IsVpcPeeredRequest.java

\* /opt/cola/permits/1738292447\_1706106414.2782514/0/aws-java-sdk-lightsail-1-12-436-sourcesjar/com/amazonaws/services/lightsail/model/UpdateInstanceMetadataOptionsResult.java \* /opt/cola/permits/1738292447\_1706106414.2782514/0/aws-java-sdk-lightsail-1-12-436-sourcesjar/com/amazonaws/services/lightsail/model/transform/UnpeerVpcResultJsonUnmarshaller.java \*

 /opt/cola/permits/1738292447\_1706106414.2782514/0/aws-java-sdk-lightsail-1-12-436-sourcesjar/com/amazonaws/services/lightsail/model/transform/StopGUISessionResultJsonUnmarshaller.java \* /opt/cola/permits/1738292447\_1706106414.2782514/0/aws-java-sdk-lightsail-1-12-436-sourcesjar/com/amazonaws/services/lightsail/model/GetStaticIpRequest.java

\* /opt/cola/permits/1738292447\_1706106414.2782514/0/aws-java-sdk-lightsail-1-12-436-sourcesjar/com/amazonaws/services/lightsail/model/transform/GetStaticIpRequestMarshaller.java \* /opt/cola/permits/1738292447\_1706106414.2782514/0/aws-java-sdk-lightsail-1-12-436-sourcesjar/com/amazonaws/services/lightsail/model/transform/HeaderObjectMarshaller.java \* /opt/cola/permits/1738292447\_1706106414.2782514/0/aws-java-sdk-lightsail-1-12-436-sourcesjar/com/amazonaws/services/lightsail/model/transform/DeleteDomainRequestProtocolMarshaller.java \* /opt/cola/permits/1738292447\_1706106414.2782514/0/aws-java-sdk-lightsail-1-12-436-sourcesjar/com/amazonaws/services/lightsail/model/GetRelationalDatabaseEventsRequest.java \*

 /opt/cola/permits/1738292447\_1706106414.2782514/0/aws-java-sdk-lightsail-1-12-436-sourcesjar/com/amazonaws/services/lightsail/model/GetContainerServicePowersResult.java \* /opt/cola/permits/1738292447\_1706106414.2782514/0/aws-java-sdk-lightsail-1-12-436-sources-

jar/com/amazonaws/services/lightsail/model/OpenInstancePublicPortsRequest.java

\* /opt/cola/permits/1738292447\_1706106414.2782514/0/aws-java-sdk-lightsail-1-12-436-sourcesjar/com/amazonaws/services/lightsail/model/transform/CreateLoadBalancerRequestMarshaller.java \* /opt/cola/permits/1738292447\_1706106414.2782514/0/aws-java-sdk-lightsail-1-12-436-sourcesjar/com/amazonaws/services/lightsail/model/transform/GetDiskRequestProtocolMarshaller.java \* /opt/cola/permits/1738292447\_1706106414.2782514/0/aws-java-sdk-lightsail-1-12-436-sourcesjar/com/amazonaws/services/lightsail/model/Status.java

\* /opt/cola/permits/1738292447\_1706106414.2782514/0/aws-java-sdk-lightsail-1-12-436-sourcesjar/com/amazonaws/services/lightsail/model/transform/DeleteRelationalDatabaseResultJsonUnmarshaller.java

 /opt/cola/permits/1738292447\_1706106414.2782514/0/aws-java-sdk-lightsail-1-12-436-sourcesjar/com/amazonaws/services/lightsail/model/RegisterContainerImageRequest.java

\* /opt/cola/permits/1738292447\_1706106414.2782514/0/aws-java-sdk-lightsail-1-12-436-sources-

jar/com/amazonaws/services/lightsail/model/transform/AccessRulesMarshaller.java

\*

\* /opt/cola/permits/1738292447\_1706106414.2782514/0/aws-java-sdk-lightsail-1-12-436-sourcesjar/com/amazonaws/services/lightsail/model/InstanceMetadataState.java

\* /opt/cola/permits/1738292447\_1706106414.2782514/0/aws-java-sdk-lightsail-1-12-436-sourcesjar/com/amazonaws/services/lightsail/model/transform/ResetDistributionCacheResultJsonUnmarshaller.java \* /opt/cola/permits/1738292447\_1706106414.2782514/0/aws-java-sdk-lightsail-1-12-436-sourcesjar/com/amazonaws/services/lightsail/model/CopySnapshotResult.java \*

 /opt/cola/permits/1738292447\_1706106414.2782514/0/aws-java-sdk-lightsail-1-12-436-sourcesjar/com/amazonaws/services/lightsail/model/transform/CreateGUISessionAccessDetailsRequestProtocolMarshaller.j ava

\* /opt/cola/permits/1738292447\_1706106414.2782514/0/aws-java-sdk-lightsail-1-12-436-sourcesjar/com/amazonaws/services/lightsail/model/transform/StopInstanceResultJsonUnmarshaller.java \* /opt/cola/permits/1738292447\_1706106414.2782514/0/aws-java-sdk-lightsail-1-12-436-sourcesjar/com/amazonaws/services/lightsail/model/transform/TimePeriodMarshaller.java

\* /opt/cola/permits/1738292447\_1706106414.2782514/0/aws-java-sdk-lightsail-1-12-436-sourcesjar/com/amazonaws/services/lightsail/model/transform/CreateContactMethodRequestProtocolMarshaller.java \* /opt/cola/permits/1738292447\_1706106414.2782514/0/aws-java-sdk-lightsail-1-12-436-sourcesjar/com/amazonaws/services/lightsail/model/transform/GetOperationRequestProtocolMarshaller.java \* /opt/cola/permits/1738292447\_1706106414.2782514/0/aws-java-sdk-lightsail-1-12-436-sourcesjar/com/amazonaws/services/lightsail/model/RelationalDatabaseSnapshot.java \*

 /opt/cola/permits/1738292447\_1706106414.2782514/0/aws-java-sdk-lightsail-1-12-436-sourcesjar/com/amazonaws/services/lightsail/model/transform/GetContainerAPIMetadataRequestProtocolMarshaller.java \* /opt/cola/permits/1738292447\_1706106414.2782514/0/aws-java-sdk-lightsail-1-12-436-sourcesjar/com/amazonaws/services/lightsail/model/transform/EstimateByTimeJsonUnmarshaller.java \* /opt/cola/permits/1738292447\_1706106414.2782514/0/aws-java-sdk-lightsail-1-12-436-sourcesjar/com/amazonaws/services/lightsail/model/GetKeyPairRequest.java

\* /opt/cola/permits/1738292447\_1706106414.2782514/0/aws-java-sdk-lightsail-1-12-436-sourcesjar/com/amazonaws/services/lightsail/model/transform/StartInstanceResultJsonUnmarshaller.java \* /opt/cola/permits/1738292447\_1706106414.2782514/0/aws-java-sdk-lightsail-1-12-436-sourcesjar/com/amazonaws/services/lightsail/model/transform/GetContainerLogResultJsonUnmarshaller.java \*

 /opt/cola/permits/1738292447\_1706106414.2782514/0/aws-java-sdk-lightsail-1-12-436-sourcesjar/com/amazonaws/services/lightsail/model/transform/GetDomainsRequestMarshaller.java \* /opt/cola/permits/1738292447\_1706106414.2782514/0/aws-java-sdk-lightsail-1-12-436-sourcesjar/com/amazonaws/services/lightsail/model/transform/AttachStaticIpRequestMarshaller.java \* /opt/cola/permits/1738292447\_1706106414.2782514/0/aws-java-sdk-lightsail-1-12-436-sourcesjar/com/amazonaws/services/lightsail/model/Blueprint.java

\* /opt/cola/permits/1738292447\_1706106414.2782514/0/aws-java-sdk-lightsail-1-12-436-sourcesjar/com/amazonaws/services/lightsail/model/Currency.java

\* /opt/cola/permits/1738292447\_1706106414.2782514/0/aws-java-sdk-lightsail-1-12-436-sourcesjar/com/amazonaws/services/lightsail/model/Instance.java

jar/com/amazonaws/services/lightsail/model/AmazonLightsailException.java \*

 /opt/cola/permits/1738292447\_1706106414.2782514/0/aws-java-sdk-lightsail-1-12-436-sourcesjar/com/amazonaws/services/lightsail/model/transform/EnableAddOnRequestProtocolMarshaller.java \* /opt/cola/permits/1738292447\_1706106414.2782514/0/aws-java-sdk-lightsail-1-12-436-sourcesjar/com/amazonaws/services/lightsail/model/SendContactMethodVerificationRequest.java \* /opt/cola/permits/1738292447\_1706106414.2782514/0/aws-java-sdk-lightsail-1-12-436-sources-

jar/com/amazonaws/services/lightsail/model/RebootInstanceRequest.java

\* /opt/cola/permits/1738292447\_1706106414.2782514/0/aws-java-sdk-lightsail-1-12-436-sourcesjar/com/amazonaws/services/lightsail/model/Bucket.java

\* /opt/cola/permits/1738292447\_1706106414.2782514/0/aws-java-sdk-lightsail-1-12-436-sourcesjar/com/amazonaws/services/lightsail/model/GetCloudFormationStackRecordsRequest.java

\* /opt/cola/permits/1738292447\_1706106414.2782514/0/aws-java-sdk-lightsail-1-12-436-sourcesjar/com/amazonaws/services/lightsail/model/PutInstancePublicPortsRequest.java

\*

 /opt/cola/permits/1738292447\_1706106414.2782514/0/aws-java-sdk-lightsail-1-12-436-sourcesjar/com/amazonaws/services/lightsail/model/transform/DomainMarshaller.java

\* /opt/cola/permits/1738292447\_1706106414.2782514/0/aws-java-sdk-lightsail-1-12-436-sourcesjar/com/amazonaws/services/lightsail/model/CreateInstancesFromSnapshotResult.java

\* /opt/cola/permits/1738292447\_1706106414.2782514/0/aws-java-sdk-lightsail-1-12-436-sources-

jar/com/amazonaws/services/lightsail/model/transform/StartInstanceRequestMarshaller.java

\* /opt/cola/permits/1738292447\_1706106414.2782514/0/aws-java-sdk-lightsail-1-12-436-sources-

jar/com/amazonaws/services/lightsail/model/transform/InstanceNetworkingJsonUnmarshaller.java

\* /opt/cola/permits/1738292447\_1706106414.2782514/0/aws-java-sdk-lightsail-1-12-436-sources-

jar/com/amazonaws/services/lightsail/model/transform/LoadBalancerTlsCertificateRenewalSummaryJsonUnmarsha ller.java

\* /opt/cola/permits/1738292447\_1706106414.2782514/0/aws-java-sdk-lightsail-1-12-436-sourcesjar/com/amazonaws/services/lightsail/model/DetachStaticIpRequest.java \*

 /opt/cola/permits/1738292447\_1706106414.2782514/0/aws-java-sdk-lightsail-1-12-436-sourcesjar/com/amazonaws/services/lightsail/model/AllocateStaticIpResult.java

\* /opt/cola/permits/1738292447\_1706106414.2782514/0/aws-java-sdk-lightsail-1-12-436-sourcesjar/com/amazonaws/services/lightsail/model/transform/AccessKeyLastUsedJsonUnmarshaller.java \* /opt/cola/permits/1738292447\_1706106414.2782514/0/aws-java-sdk-lightsail-1-12-436-sourcesjar/com/amazonaws/services/lightsail/model/GetRelationalDatabaseSnapshotsRequest.java

\* /opt/cola/permits/1738292447\_1706106414.2782514/0/aws-java-sdk-lightsail-1-12-436-sourcesjar/com/amazonaws/services/lightsail/model/DeleteDiskSnapshotResult.java

\* /opt/cola/permits/1738292447\_1706106414.2782514/0/aws-java-sdk-lightsail-1-12-436-sourcesjar/com/amazonaws/services/lightsail/model/transform/BucketMarshaller.java

\* /opt/cola/permits/1738292447\_1706106414.2782514/0/aws-java-sdk-lightsail-1-12-436-sources-

jar/com/amazonaws/services/lightsail/model/transform/CreateDiskRequestProtocolMarshaller.java \*

 /opt/cola/permits/1738292447\_1706106414.2782514/0/aws-java-sdk-lightsail-1-12-436-sourcesjar/com/amazonaws/services/lightsail/model/transform/GetRelationalDatabaseMetricDataRequestMarshaller.java \* /opt/cola/permits/1738292447\_1706106414.2782514/0/aws-java-sdk-lightsail-1-12-436-sources-

jar/com/amazonaws/services/lightsail/model/DeleteAutoSnapshotResult.java

\* /opt/cola/permits/1738292447\_1706106414.2782514/0/aws-java-sdk-lightsail-1-12-436-sources-

jar/com/amazonaws/services/lightsail/model/GetAlarmsRequest.java

\* /opt/cola/permits/1738292447\_1706106414.2782514/0/aws-java-sdk-lightsail-1-12-436-sourcesjar/com/amazonaws/services/lightsail/model/transform/DeleteAutoSnapshotRequestProtocolMarshaller.java \* /opt/cola/permits/1738292447\_1706106414.2782514/0/aws-java-sdk-lightsail-1-12-436-sourcesjar/com/amazonaws/services/lightsail/model/transform/DisableAddOnResultJsonUnmarshaller.java \*

 /opt/cola/permits/1738292447\_1706106414.2782514/0/aws-java-sdk-lightsail-1-12-436-sourcesjar/com/amazonaws/services/lightsail/model/transform/PutInstancePublicPortsRequestMarshaller.java \* /opt/cola/permits/1738292447\_1706106414.2782514/0/aws-java-sdk-lightsail-1-12-436-sourcesjar/com/amazonaws/services/lightsail/model/GetKeyPairsRequest.java

\* /opt/cola/permits/1738292447\_1706106414.2782514/0/aws-java-sdk-lightsail-1-12-436-sourcesjar/com/amazonaws/services/lightsail/model/InstanceHealthSummary.java

\* /opt/cola/permits/1738292447\_1706106414.2782514/0/aws-java-sdk-lightsail-1-12-436-sourcesjar/com/amazonaws/services/lightsail/model/GetRelationalDatabaseBundlesRequest.java

\* /opt/cola/permits/1738292447\_1706106414.2782514/0/aws-java-sdk-lightsail-1-12-436-sources-

jar/com/amazonaws/services/lightsail/model/transform/GetDomainsResultJsonUnmarshaller.java \* /opt/cola/permits/1738292447\_1706106414.2782514/0/aws-java-sdk-lightsail-1-12-436-sourcesjar/com/amazonaws/services/lightsail/model/transform/CreateInstancesFromSnapshotRequestProtocolMarshaller.ja

va \*

 /opt/cola/permits/1738292447\_1706106414.2782514/0/aws-java-sdk-lightsail-1-12-436-sourcesjar/com/amazonaws/services/lightsail/model/transform/UpdateRelationalDatabaseParametersResultJsonUnmarshalle r.java

\* /opt/cola/permits/1738292447\_1706106414.2782514/0/aws-java-sdk-lightsail-1-12-436-sourcesjar/com/amazonaws/services/lightsail/model/ServiceException.java

\* /opt/cola/permits/1738292447\_1706106414.2782514/0/aws-java-sdk-lightsail-1-12-436-sourcesjar/com/amazonaws/services/lightsail/model/transform/GetInstanceAccessDetailsRequestMarshaller.java \* /opt/cola/permits/1738292447\_1706106414.2782514/0/aws-java-sdk-lightsail-1-12-436-sources-

jar/com/amazonaws/services/lightsail/model/AccessKey.java

\* /opt/cola/permits/1738292447\_1706106414.2782514/0/aws-java-sdk-lightsail-1-12-436-sourcesjar/com/amazonaws/services/lightsail/model/transform/DiskMarshaller.java \*

/opt/cola/permits/1738292447\_1706106414.2782514/0/aws-java-sdk-lightsail-1-12-436-sources-

jar/com/amazonaws/services/lightsail/model/transform/InstanceSnapshotJsonUnmarshaller.java

\* /opt/cola/permits/1738292447\_1706106414.2782514/0/aws-java-sdk-lightsail-1-12-436-sources-

jar/com/amazonaws/services/lightsail/model/transform/LoadBalancerMarshaller.java

\* /opt/cola/permits/1738292447\_1706106414.2782514/0/aws-java-sdk-lightsail-1-12-436-sources-

jar/com/amazonaws/services/lightsail/model/transform/ContainerServiceHealthCheckConfigJsonUnmarshaller.java \* /opt/cola/permits/1738292447\_1706106414.2782514/0/aws-java-sdk-lightsail-1-12-436-sources-

jar/com/amazonaws/services/lightsail/model/transform/CreateContainerServiceRequestProtocolMarshaller.java

\* /opt/cola/permits/1738292447\_1706106414.2782514/0/aws-java-sdk-lightsail-1-12-436-sources-

jar/com/amazonaws/services/lightsail/model/transform/InstanceSnapshotInfoMarshaller.java

\* /opt/cola/permits/1738292447\_1706106414.2782514/0/aws-java-sdk-lightsail-1-12-436-sources-

jar/com/amazonaws/services/lightsail/model/transform/GetLoadBalancerRequestMarshaller.java \*

 /opt/cola/permits/1738292447\_1706106414.2782514/0/aws-java-sdk-lightsail-1-12-436-sourcesjar/com/amazonaws/services/lightsail/model/transform/AutoSnapshotAddOnRequestJsonUnmarshaller.java \* /opt/cola/permits/1738292447\_1706106414.2782514/0/aws-java-sdk-lightsail-1-12-436-sourcesjar/com/amazonaws/services/lightsail/model/GetContainerServiceMetricDataRequest.java

\* /opt/cola/permits/1738292447\_1706106414.2782514/0/aws-java-sdk-lightsail-1-12-436-sourcesjar/com/amazonaws/services/lightsail/model/StatusType.java

\* /opt/cola/permits/1738292447\_1706106414.2782514/0/aws-java-sdk-lightsail-1-12-436-sourcesjar/com/amazonaws/services/lightsail/model/transform/AttachLoadBalancerTlsCertificateRequestMarshaller.java \* /opt/cola/permits/1738292447\_1706106414.2782514/0/aws-java-sdk-lightsail-1-12-436-sourcesjar/com/amazonaws/services/lightsail/model/transform/AutoSnapshotDetailsMarshaller.java \*

 /opt/cola/permits/1738292447\_1706106414.2782514/0/aws-java-sdk-lightsail-1-12-436-sourcesjar/com/amazonaws/services/lightsail/model/SetIpAddressTypeResult.java

\* /opt/cola/permits/1738292447\_1706106414.2782514/0/aws-java-sdk-lightsail-1-12-436-sourcesjar/com/amazonaws/services/lightsail/model/GetOperationsForResourceRequest.java

\* /opt/cola/permits/1738292447\_1706106414.2782514/0/aws-java-sdk-lightsail-1-12-436-sourcesjar/com/amazonaws/services/lightsail/model/QueryStringObject.java

\* /opt/cola/permits/1738292447\_1706106414.2782514/0/aws-java-sdk-lightsail-1-12-436-sourcesjar/com/amazonaws/services/lightsail/model/transform/InstanceMetadataOptionsJsonUnmarshaller.java \* /opt/cola/permits/1738292447\_1706106414.2782514/0/aws-java-sdk-lightsail-1-12-436-sourcesjar/com/amazonaws/services/lightsail/model/transform/CloseInstancePublicPortsRequestMarshaller.java \* /opt/cola/permits/1738292447\_1706106414.2782514/0/aws-java-sdk-lightsail-1-12-436-sourcesjar/com/amazonaws/services/lightsail/model/MetricStatistic.java \*

 /opt/cola/permits/1738292447\_1706106414.2782514/0/aws-java-sdk-lightsail-1-12-436-sourcesjar/com/amazonaws/services/lightsail/model/DomainEntry.java

\* /opt/cola/permits/1738292447\_1706106414.2782514/0/aws-java-sdk-lightsail-1-12-436-sourcesjar/com/amazonaws/services/lightsail/model/transform/InstancePortStateJsonUnmarshaller.java \* /opt/cola/permits/1738292447\_1706106414.2782514/0/aws-java-sdk-lightsail-1-12-436-sourcesjar/com/amazonaws/services/lightsail/model/transform/StartGUISessionRequestProtocolMarshaller.java \* /opt/cola/permits/1738292447\_1706106414.2782514/0/aws-java-sdk-lightsail-1-12-436-sourcesjar/com/amazonaws/services/lightsail/model/transform/AttachInstancesToLoadBalancerRequestMarshaller.java \* /opt/cola/permits/1738292447\_1706106414.2782514/0/aws-java-sdk-lightsail-1-12-436-sourcesjar/com/amazonaws/services/lightsail/model/GetRelationalDatabaseMetricDataResult.java \* /opt/cola/permits/1738292447\_1706106414.2782514/0/aws-java-sdk-lightsail-1-12-436-sourcesjar/com/amazonaws/services/lightsail/model/transform/DestinationInfoJsonUnmarshaller.java \*

 /opt/cola/permits/1738292447\_1706106414.2782514/0/aws-java-sdk-lightsail-1-12-436-sourcesjar/com/amazonaws/services/lightsail/model/transform/TagResourceRequestMarshaller.java \* /opt/cola/permits/1738292447\_1706106414.2782514/0/aws-java-sdk-lightsail-1-12-436-sourcesjar/com/amazonaws/services/lightsail/model/transform/GetRelationalDatabaseParametersRequestMarshaller.java \* /opt/cola/permits/1738292447\_1706106414.2782514/0/aws-java-sdk-lightsail-1-12-436-sourcesjar/com/amazonaws/services/lightsail/model/transform/PutAlarmResultJsonUnmarshaller.java \* /opt/cola/permits/1738292447\_1706106414.2782514/0/aws-java-sdk-lightsail-1-12-436-sourcesjar/com/amazonaws/services/lightsail/model/transform/GetKeyPairRequestMarshaller.java \* /opt/cola/permits/1738292447\_1706106414.2782514/0/aws-java-sdk-lightsail-1-12-436-sourcesjar/com/amazonaws/services/lightsail/model/CreateBucketResult.java \*

 /opt/cola/permits/1738292447\_1706106414.2782514/0/aws-java-sdk-lightsail-1-12-436-sourcesjar/com/amazonaws/services/lightsail/model/transform/GetContainerServiceDeploymentsRequestMarshaller.java \* /opt/cola/permits/1738292447\_1706106414.2782514/0/aws-java-sdk-lightsail-1-12-436-sourcesjar/com/amazonaws/services/lightsail/model/ContainerServiceDeploymentState.java

\* /opt/cola/permits/1738292447\_1706106414.2782514/0/aws-java-sdk-lightsail-1-12-436-sourcesjar/com/amazonaws/services/lightsail/model/transform/DiskInfoJsonUnmarshaller.java

\* /opt/cola/permits/1738292447\_1706106414.2782514/0/aws-java-sdk-lightsail-1-12-436-sources-

jar/com/amazonaws/services/lightsail/model/GetLoadBalancerMetricDataResult.java

\* /opt/cola/permits/1738292447\_1706106414.2782514/0/aws-java-sdk-lightsail-1-12-436-sourcesjar/com/amazonaws/services/lightsail/model/DisableAddOnRequest.java

\* /opt/cola/permits/1738292447\_1706106414.2782514/0/aws-java-sdk-lightsail-1-12-436-sourcesjar/com/amazonaws/services/lightsail/model/GetRelationalDatabaseParametersResult.java \*

 /opt/cola/permits/1738292447\_1706106414.2782514/0/aws-java-sdk-lightsail-1-12-436-sourcesjar/com/amazonaws/services/lightsail/model/InstancePortState.java

\* /opt/cola/permits/1738292447\_1706106414.2782514/0/aws-java-sdk-lightsail-1-12-436-sources-

jar/com/amazonaws/services/lightsail/model/transform/GetExportSnapshotRecordsRequestProtocolMarshaller.java

\* /opt/cola/permits/1738292447\_1706106414.2782514/0/aws-java-sdk-lightsail-1-12-436-sources-

jar/com/amazonaws/services/lightsail/model/transform/CacheBehaviorMarshaller.java

\* /opt/cola/permits/1738292447\_1706106414.2782514/0/aws-java-sdk-lightsail-1-12-436-sources-

jar/com/amazonaws/services/lightsail/model/transform/DeleteContainerServiceRequestProtocolMarshaller.java

\* /opt/cola/permits/1738292447\_1706106414.2782514/0/aws-java-sdk-lightsail-1-12-436-sources-

jar/com/amazonaws/services/lightsail/model/CreateDomainRequest.java

\* /opt/cola/permits/1738292447\_1706106414.2782514/0/aws-java-sdk-lightsail-1-12-436-sources-

jar/com/amazonaws/services/lightsail/model/GetBucketMetricDataRequest.java

\*

/opt/cola/permits/1738292447\_1706106414.2782514/0/aws-java-sdk-lightsail-1-12-436-sources-

jar/com/amazonaws/services/lightsail/model/StartRelationalDatabaseResult.java

\* /opt/cola/permits/1738292447\_1706106414.2782514/0/aws-java-sdk-lightsail-1-12-436-sources-

jar/com/amazonaws/services/lightsail/model/transform/GetRelationalDatabaseEventsRequestProtocolMarshaller.jav a

\* /opt/cola/permits/1738292447\_1706106414.2782514/0/aws-java-sdk-lightsail-1-12-436-sources-

jar/com/amazonaws/services/lightsail/model/transform/DeleteInstanceResultJsonUnmarshaller.java

\* /opt/cola/permits/1738292447\_1706106414.2782514/0/aws-java-sdk-lightsail-1-12-436-sources-

jar/com/amazonaws/services/lightsail/model/transform/PrivateRegistryAccessRequestJsonUnmarshaller.java

\* /opt/cola/permits/1738292447\_1706106414.2782514/0/aws-java-sdk-lightsail-1-12-436-sources-

jar/com/amazonaws/services/lightsail/model/TestAlarmRequest.java

\*

 /opt/cola/permits/1738292447\_1706106414.2782514/0/aws-java-sdk-lightsail-1-12-436-sourcesjar/com/amazonaws/services/lightsail/model/StartGUISessionRequest.java

\* /opt/cola/permits/1738292447\_1706106414.2782514/0/aws-java-sdk-lightsail-1-12-436-sourcesjar/com/amazonaws/services/lightsail/model/transform/CacheSettingsMarshaller.java

\* /opt/cola/permits/1738292447\_1706106414.2782514/0/aws-java-sdk-lightsail-1-12-436-sources-

jar/com/amazonaws/services/lightsail/model/GetDistributionsResult.java

\* /opt/cola/permits/1738292447\_1706106414.2782514/0/aws-java-sdk-lightsail-1-12-436-sources-

jar/com/amazonaws/services/lightsail/model/transform/LoadBalancerTlsCertificateDomainValidationOptionMarsha ller.java

\* /opt/cola/permits/1738292447\_1706106414.2782514/0/aws-java-sdk-lightsail-1-12-436-sourcesjar/com/amazonaws/services/lightsail/model/NetworkProtocol.java

\* /opt/cola/permits/1738292447\_1706106414.2782514/0/aws-java-sdk-lightsail-1-12-436-sources-

jar/com/amazonaws/services/lightsail/model/transform/GetInstancePortStatesRequestMarshaller.java

 /opt/cola/permits/1738292447\_1706106414.2782514/0/aws-java-sdk-lightsail-1-12-436-sourcesjar/com/amazonaws/services/lightsail/model/transform/IsVpcPeeredRequestProtocolMarshaller.java \* /opt/cola/permits/1738292447\_1706106414.2782514/0/aws-java-sdk-lightsail-1-12-436-sourcesjar/com/amazonaws/services/lightsail/model/transform/GetLoadBalancerTlsPoliciesRequestProtocolMarshaller.java \* /opt/cola/permits/1738292447\_1706106414.2782514/0/aws-java-sdk-lightsail-1-12-436-sourcesjar/com/amazonaws/services/lightsail/model/AttachCertificateToDistributionRequest.java \* /opt/cola/permits/1738292447\_1706106414.2782514/0/aws-java-sdk-lightsail-1-12-436-sourcesjar/com/amazonaws/services/lightsail/model/transform/GetRelationalDatabaseEventsRequestMarshaller.java \* /opt/cola/permits/1738292447\_1706106414.2782514/0/aws-java-sdk-lightsail-1-12-436-sourcesjar/com/amazonaws/services/lightsail/model/GetBucketsResult.java \*

 /opt/cola/permits/1738292447\_1706106414.2782514/0/aws-java-sdk-lightsail-1-12-436-sourcesjar/com/amazonaws/services/lightsail/model/transform/ContainerServiceECRImagePullerRoleMarshaller.java \* /opt/cola/permits/1738292447\_1706106414.2782514/0/aws-java-sdk-lightsail-1-12-436-sourcesjar/com/amazonaws/services/lightsail/model/transform/HostKeyAttributesJsonUnmarshaller.java \* /opt/cola/permits/1738292447\_1706106414.2782514/0/aws-java-sdk-lightsail-1-12-436-sourcesjar/com/amazonaws/services/lightsail/model/transform/SetIpAddressTypeRequestProtocolMarshaller.java \* /opt/cola/permits/1738292447\_1706106414.2782514/0/aws-java-sdk-lightsail-1-12-436-sourcesjar/com/amazonaws/services/lightsail/model/transform/PendingMaintenanceActionJsonUnmarshaller.java \* /opt/cola/permits/1738292447\_1706106414.2782514/0/aws-java-sdk-lightsail-1-12-436-sourcesjar/com/amazonaws/services/lightsail/model/transform/RebootInstanceRequestMarshaller.java \* /opt/cola/permits/1738292447\_1706106414.2782514/0/aws-java-sdk-lightsail-1-12-436-sourcesjar/com/amazonaws/services/lightsail/model/GetActiveNamesResult.java \*

 /opt/cola/permits/1738292447\_1706106414.2782514/0/aws-java-sdk-lightsail-1-12-436-sourcesjar/com/amazonaws/services/lightsail/model/transform/AttachDiskRequestProtocolMarshaller.java \* /opt/cola/permits/1738292447\_1706106414.2782514/0/aws-java-sdk-lightsail-1-12-436-sourcesjar/com/amazonaws/services/lightsail/model/transform/TestAlarmRequestMarshaller.java \* /opt/cola/permits/1738292447\_1706106414.2782514/0/aws-java-sdk-lightsail-1-12-436-sourcesjar/com/amazonaws/services/lightsail/model/transform/GetBucketsRequestProtocolMarshaller.java \* /opt/cola/permits/1738292447\_1706106414.2782514/0/aws-java-sdk-lightsail-1-12-436-sourcesjar/com/amazonaws/services/lightsail/model/transform/PendingModifiedRelationalDatabaseValuesMarshaller.java \* /opt/cola/permits/1738292447\_1706106414.2782514/0/aws-java-sdk-lightsail-1-12-436-sourcesjar/com/amazonaws/services/lightsail/model/transform/RelationalDatabaseEndpointJsonUnmarshaller.java \*

 /opt/cola/permits/1738292447\_1706106414.2782514/0/aws-java-sdk-lightsail-1-12-436-sourcesjar/com/amazonaws/services/lightsail/model/transform/UpdateInstanceMetadataOptionsRequestProtocolMarshaller.j ava

\* /opt/cola/permits/1738292447\_1706106414.2782514/0/aws-java-sdk-lightsail-1-12-436-sourcesjar/com/amazonaws/services/lightsail/model/LoadBalancerTlsCertificateDomainValidationRecord.java \* /opt/cola/permits/1738292447\_1706106414.2782514/0/aws-java-sdk-lightsail-1-12-436-sourcesjar/com/amazonaws/services/lightsail/model/transform/LoadBalancerTlsCertificateJsonUnmarshaller.java \* /opt/cola/permits/1738292447\_1706106414.2782514/0/aws-java-sdk-lightsail-1-12-436-sourcesjar/com/amazonaws/services/lightsail/model/transform/AttachDiskResultJsonUnmarshaller.java \* /opt/cola/permits/1738292447\_1706106414.2782514/0/aws-java-sdk-lightsail-1-12-436-sourcesjar/com/amazonaws/services/lightsail/model/transform/DeleteBucketResultJsonUnmarshaller.java \*

 /opt/cola/permits/1738292447\_1706106414.2782514/0/aws-java-sdk-lightsail-1-12-436-sourcesjar/com/amazonaws/services/lightsail/model/transform/AllocateStaticIpRequestProtocolMarshaller.java \* /opt/cola/permits/1738292447\_1706106414.2782514/0/aws-java-sdk-lightsail-1-12-436-sourcesjar/com/amazonaws/services/lightsail/model/transform/IsVpcPeeredResultJsonUnmarshaller.java \* /opt/cola/permits/1738292447\_1706106414.2782514/0/aws-java-sdk-lightsail-1-12-436-sourcesjar/com/amazonaws/services/lightsail/model/transform/StopRelationalDatabaseRequestProtocolMarshaller.java \* /opt/cola/permits/1738292447\_1706106414.2782514/0/aws-java-sdk-lightsail-1-12-436-sourcesjar/com/amazonaws/services/lightsail/model/transform/LightsailDistributionMarshaller.java \* /opt/cola/permits/1738292447\_1706106414.2782514/0/aws-java-sdk-lightsail-1-12-436-sourcesjar/com/amazonaws/services/lightsail/model/transform/GetRelationalDatabasesRequestProtocolMarshaller.java \* /opt/cola/permits/1738292447\_1706106414.2782514/0/aws-java-sdk-lightsail-1-12-436-sourcesjar/com/amazonaws/services/lightsail/model/CreateRelationalDatabaseResult.java \*

 /opt/cola/permits/1738292447\_1706106414.2782514/0/aws-java-sdk-lightsail-1-12-436-sourcesjar/com/amazonaws/services/lightsail/model/CreateKeyPairRequest.java

\* /opt/cola/permits/1738292447\_1706106414.2782514/0/aws-java-sdk-lightsail-1-12-436-sources-

jar/com/amazonaws/services/lightsail/model/transform/GetInstanceSnapshotsRequestProtocolMarshaller.java

\* /opt/cola/permits/1738292447\_1706106414.2782514/0/aws-java-sdk-lightsail-1-12-436-sourcesjar/com/amazonaws/services/lightsail/model/AvailabilityZone.java

\* /opt/cola/permits/1738292447\_1706106414.2782514/0/aws-java-sdk-lightsail-1-12-436-sourcesjar/com/amazonaws/services/lightsail/model/transform/CreateRelationalDatabaseFromSnapshotRequestMarshaller.j ava

\* /opt/cola/permits/1738292447\_1706106414.2782514/0/aws-java-sdk-lightsail-1-12-436-sourcesjar/com/amazonaws/services/lightsail/model/transform/InstanceHardwareMarshaller.java \*

 /opt/cola/permits/1738292447\_1706106414.2782514/0/aws-java-sdk-lightsail-1-12-436-sourcesjar/com/amazonaws/services/lightsail/model/CertificateDomainValidationStatus.java

\* /opt/cola/permits/1738292447\_1706106414.2782514/0/aws-java-sdk-lightsail-1-12-436-sources-

jar/com/amazonaws/services/lightsail/model/CreateCloudFormationStackRequest.java

\* /opt/cola/permits/1738292447\_1706106414.2782514/0/aws-java-sdk-lightsail-1-12-436-sources-

jar/com/amazonaws/services/lightsail/model/transform/GetRelationalDatabaseBlueprintsResultJsonUnmarshaller.ja va

\* /opt/cola/permits/1738292447\_1706106414.2782514/0/aws-java-sdk-lightsail-1-12-436-sourcesjar/com/amazonaws/services/lightsail/model/transform/InstanceAccessDetailsJsonUnmarshaller.java \* /opt/cola/permits/1738292447\_1706106414.2782514/0/aws-java-sdk-lightsail-1-12-436-sourcesjar/com/amazonaws/services/lightsail/model/DiskInfo.java

\* /opt/cola/permits/1738292447\_1706106414.2782514/0/aws-java-sdk-lightsail-1-12-436-sourcesjar/com/amazonaws/services/lightsail/model/MonitoredResourceInfo.java \*

 /opt/cola/permits/1738292447\_1706106414.2782514/0/aws-java-sdk-lightsail-1-12-436-sourcesjar/com/amazonaws/services/lightsail/model/transform/RenewalSummaryMarshaller.java

\* /opt/cola/permits/1738292447\_1706106414.2782514/0/aws-java-sdk-lightsail-1-12-436-sourcesjar/com/amazonaws/services/lightsail/model/GetDistributionMetricDataResult.java

\* /opt/cola/permits/1738292447\_1706106414.2782514/0/aws-java-sdk-lightsail-1-12-436-sourcesjar/com/amazonaws/services/lightsail/model/MetricDatapoint.java

\* /opt/cola/permits/1738292447\_1706106414.2782514/0/aws-java-sdk-lightsail-1-12-436-sourcesjar/com/amazonaws/services/lightsail/model/CreateRelationalDatabaseFromSnapshotResult.java

jar/com/amazonaws/services/lightsail/model/transform/ResourceReceivingAccessMarshaller.java \* /opt/cola/permits/1738292447\_1706106414.2782514/0/aws-java-sdk-lightsail-1-12-436-sourcesjar/com/amazonaws/services/lightsail/model/CacheSettings.java

\*

 /opt/cola/permits/1738292447\_1706106414.2782514/0/aws-java-sdk-lightsail-1-12-436-sourcesjar/com/amazonaws/services/lightsail/model/transform/CreateDiskFromSnapshotResultJsonUnmarshaller.java \* /opt/cola/permits/1738292447\_1706106414.2782514/0/aws-java-sdk-lightsail-1-12-436-sourcesjar/com/amazonaws/services/lightsail/model/GetDomainsResult.java

\* /opt/cola/permits/1738292447\_1706106414.2782514/0/aws-java-sdk-lightsail-1-12-436-sourcesjar/com/amazonaws/services/lightsail/model/DeleteCertificateRequest.java

\* /opt/cola/permits/1738292447\_1706106414.2782514/0/aws-java-sdk-lightsail-1-12-436-sourcesjar/com/amazonaws/services/lightsail/model/transform/GetRegionsResultJsonUnmarshaller.java \* /opt/cola/permits/1738292447\_1706106414.2782514/0/aws-java-sdk-lightsail-1-12-436-sourcesjar/com/amazonaws/services/lightsail/model/LoadBalancerTlsCertificateDnsRecordCreationState.java \*

 /opt/cola/permits/1738292447\_1706106414.2782514/0/aws-java-sdk-lightsail-1-12-436-sourcesjar/com/amazonaws/services/lightsail/model/transform/UpdateDistributionRequestMarshaller.java \* /opt/cola/permits/1738292447\_1706106414.2782514/0/aws-java-sdk-lightsail-1-12-436-sourcesjar/com/amazonaws/services/lightsail/model/transform/RelationalDatabaseBundleMarshaller.java \* /opt/cola/permits/1738292447\_1706106414.2782514/0/aws-java-sdk-lightsail-1-12-436-sourcesjar/com/amazonaws/services/lightsail/model/transform/CloudFormationStackRecordSourceInfoJsonUnmarshaller.ja va

\* /opt/cola/permits/1738292447\_1706106414.2782514/0/aws-java-sdk-lightsail-1-12-436-sourcesjar/com/amazonaws/services/lightsail/model/DetachInstancesFromLoadBalancerResult.java \* /opt/cola/permits/1738292447\_1706106414.2782514/0/aws-java-sdk-lightsail-1-12-436-sources-

jar/com/amazonaws/services/lightsail/model/UpdateRelationalDatabaseResult.java

\* /opt/cola/permits/1738292447\_1706106414.2782514/0/aws-java-sdk-lightsail-1-12-436-sourcesjar/com/amazonaws/services/lightsail/model/transform/CreateBucketResultJsonUnmarshaller.java \*

 /opt/cola/permits/1738292447\_1706106414.2782514/0/aws-java-sdk-lightsail-1-12-436-sourcesjar/com/amazonaws/services/lightsail/model/transform/DistributionBundleMarshaller.java \* /opt/cola/permits/1738292447\_1706106414.2782514/0/aws-java-sdk-lightsail-1-12-436-sourcesjar/com/amazonaws/services/lightsail/model/transform/EnableAddOnRequestMarshaller.java \* /opt/cola/permits/1738292447\_1706106414.2782514/0/aws-java-sdk-lightsail-1-12-436-sourcesjar/com/amazonaws/services/lightsail/model/transform/NameServersUpdateStateJsonUnmarshaller.java \* /opt/cola/permits/1738292447\_1706106414.2782514/0/aws-java-sdk-lightsail-1-12-436-sources-

jar/com/amazonaws/services/lightsail/model/GetLoadBalancerRequest.java

\* /opt/cola/permits/1738292447\_1706106414.2782514/0/aws-java-sdk-lightsail-1-12-436-sourcesjar/com/amazonaws/services/lightsail/model/transform/SessionMarshaller.java \*

 /opt/cola/permits/1738292447\_1706106414.2782514/0/aws-java-sdk-lightsail-1-12-436-sourcesjar/com/amazonaws/services/lightsail/model/transform/AllocateStaticIpRequestMarshaller.java \* /opt/cola/permits/1738292447\_1706106414.2782514/0/aws-java-sdk-lightsail-1-12-436-sourcesjar/com/amazonaws/services/lightsail/model/GetRelationalDatabaseLogStreamsResult.java \* /opt/cola/permits/1738292447\_1706106414.2782514/0/aws-java-sdk-lightsail-1-12-436-sources-

jar/com/amazonaws/services/lightsail/model/MetricUnit.java \* /opt/cola/permits/1738292447\_1706106414.2782514/0/aws-java-sdk-lightsail-1-12-436-sources-

jar/com/amazonaws/services/lightsail/model/UpdateContainerServiceResult.java

\* /opt/cola/permits/1738292447\_1706106414.2782514/0/aws-java-sdk-lightsail-1-12-436-sourcesjar/com/amazonaws/services/lightsail/model/InstanceSnapshotInfo.java

\* /opt/cola/permits/1738292447\_1706106414.2782514/0/aws-java-sdk-lightsail-1-12-436-sourcesjar/com/amazonaws/services/lightsail/model/transform/AttachInstancesToLoadBalancerRequestProtocolMarshaller.j ava

\*

 /opt/cola/permits/1738292447\_1706106414.2782514/0/aws-java-sdk-lightsail-1-12-436-sourcesjar/com/amazonaws/services/lightsail/model/InstanceState.java

\* /opt/cola/permits/1738292447\_1706106414.2782514/0/aws-java-sdk-lightsail-1-12-436-sourcesjar/com/amazonaws/services/lightsail/model/transform/CreateBucketRequestProtocolMarshaller.java \* /opt/cola/permits/1738292447\_1706106414.2782514/0/aws-java-sdk-lightsail-1-12-436-sourcesjar/com/amazonaws/services/lightsail/model/transform/DeleteCertificateRequestProtocolMarshaller.java \* /opt/cola/permits/1738292447\_1706106414.2782514/0/aws-java-sdk-lightsail-1-12-436-sourcesjar/com/amazonaws/services/lightsail/model/transform/PutInstancePublicPortsResultJsonUnmarshaller.java \* /opt/cola/permits/1738292447\_1706106414.2782514/0/aws-java-sdk-lightsail-1-12-436-sourcesjar/com/amazonaws/services/lightsail/model/transform/AlarmJsonUnmarshaller.java \* /opt/cola/permits/1738292447\_1706106414.2782514/0/aws-java-sdk-lightsail-1-12-436-sources-

jar/com/amazonaws/services/lightsail/model/transform/CreateDiskSnapshotRequestProtocolMarshaller.java \*

 /opt/cola/permits/1738292447\_1706106414.2782514/0/aws-java-sdk-lightsail-1-12-436-sourcesjar/com/amazonaws/services/lightsail/model/transform/GetInstanceSnapshotRequestMarshaller.java \* /opt/cola/permits/1738292447\_1706106414.2782514/0/aws-java-sdk-lightsail-1-12-436-sourcesjar/com/amazonaws/services/lightsail/model/GetAutoSnapshotsRequest.java

\* /opt/cola/permits/1738292447\_1706106414.2782514/0/aws-java-sdk-lightsail-1-12-436-sourcesjar/com/amazonaws/services/lightsail/model/UpdateRelationalDatabaseParametersResult.java \* /opt/cola/permits/1738292447\_1706106414.2782514/0/aws-java-sdk-lightsail-1-12-436-sourcesjar/com/amazonaws/services/lightsail/model/CreateInstanceSnapshotResult.java

\* /opt/cola/permits/1738292447\_1706106414.2782514/0/aws-java-sdk-lightsail-1-12-436-sourcesjar/com/amazonaws/services/lightsail/model/GetRelationalDatabaseMasterUserPasswordResult.java \*

 /opt/cola/permits/1738292447\_1706106414.2782514/0/aws-java-sdk-lightsail-1-12-436-sourcesjar/com/amazonaws/services/lightsail/model/AutoMountStatus.java

\* /opt/cola/permits/1738292447\_1706106414.2782514/0/aws-java-sdk-lightsail-1-12-436-sourcesjar/com/amazonaws/services/lightsail/model/transform/GetInstancePortStatesRequestProtocolMarshaller.java \* /opt/cola/permits/1738292447\_1706106414.2782514/0/aws-java-sdk-lightsail-1-12-436-sourcesjar/com/amazonaws/services/lightsail/model/transform/DetachDiskRequestProtocolMarshaller.java \* /opt/cola/permits/1738292447\_1706106414.2782514/0/aws-java-sdk-lightsail-1-12-436-sourcesjar/com/amazonaws/services/lightsail/model/transform/DeleteAlarmRequestMarshaller.java \* /opt/cola/permits/1738292447\_1706106414.2782514/0/aws-java-sdk-lightsail-1-12-436-sourcesjar/com/amazonaws/services/lightsail/model/LoadBalancerTlsCertificateRenewalSummary.java \* /opt/cola/permits/1738292447\_1706106414.2782514/0/aws-java-sdk-lightsail-1-12-436-sourcesjar/com/amazonaws/services/lightsail/model/transform/LoadBalancerTlsCertificateRenewalSummaryMarshaller.jav a

\*

 /opt/cola/permits/1738292447\_1706106414.2782514/0/aws-java-sdk-lightsail-1-12-436-sourcesjar/com/amazonaws/services/lightsail/model/transform/DeleteKnownHostKeysRequestProtocolMarshaller.java \* /opt/cola/permits/1738292447\_1706106414.2782514/0/aws-java-sdk-lightsail-1-12-436-sourcesjar/com/amazonaws/services/lightsail/model/transform/GetStaticIpsRequestProtocolMarshaller.java

\* /opt/cola/permits/1738292447\_1706106414.2782514/0/aws-java-sdk-lightsail-1-12-436-sourcesjar/com/amazonaws/services/lightsail/model/transform/UpdateLoadBalancerAttributeResultJsonUnmarshaller.java \* /opt/cola/permits/1738292447\_1706106414.2782514/0/aws-java-sdk-lightsail-1-12-436-sourcesjar/com/amazonaws/services/lightsail/model/CreateRelationalDatabaseSnapshotRequest.java \* /opt/cola/permits/1738292447\_1706106414.2782514/0/aws-java-sdk-lightsail-1-12-436-sourcesjar/com/amazonaws/services/lightsail/model/StopRelationalDatabaseResult.java \*

 /opt/cola/permits/1738292447\_1706106414.2782514/0/aws-java-sdk-lightsail-1-12-436-sourcesjar/com/amazonaws/services/lightsail/model/transform/ExportSnapshotRecordMarshaller.java \* /opt/cola/permits/1738292447\_1706106414.2782514/0/aws-java-sdk-lightsail-1-12-436-sourcesjar/com/amazonaws/services/lightsail/model/transform/LoadBalancerTlsCertificateMarshaller.java \* /opt/cola/permits/1738292447\_1706106414.2782514/0/aws-java-sdk-lightsail-1-12-436-sourcesjar/com/amazonaws/services/lightsail/model/transform/CreateRelationalDatabaseFromSnapshotResultJsonUnmarsh aller.java

\* /opt/cola/permits/1738292447\_1706106414.2782514/0/aws-java-sdk-lightsail-1-12-436-sourcesjar/com/amazonaws/services/lightsail/model/transform/BucketBundleJsonUnmarshaller.java \* /opt/cola/permits/1738292447\_1706106414.2782514/0/aws-java-sdk-lightsail-1-12-436-sourcesjar/com/amazonaws/services/lightsail/model/transform/GetInstancesRequestMarshaller.java \* /opt/cola/permits/1738292447\_1706106414.2782514/0/aws-java-sdk-lightsail-1-12-436-sourcesjar/com/amazonaws/services/lightsail/model/GetBundlesResult.java

 /opt/cola/permits/1738292447\_1706106414.2782514/0/aws-java-sdk-lightsail-1-12-436-sourcesjar/com/amazonaws/services/lightsail/model/AttachStaticIpRequest.java

\* /opt/cola/permits/1738292447\_1706106414.2782514/0/aws-java-sdk-lightsail-1-12-436-sourcesjar/com/amazonaws/services/lightsail/model/UpdateInstanceMetadataOptionsRequest.java \* /opt/cola/permits/1738292447\_1706106414.2782514/0/aws-java-sdk-lightsail-1-12-436-sourcesjar/com/amazonaws/services/lightsail/model/transform/CreateDistributionRequestMarshaller.java \* /opt/cola/permits/1738292447\_1706106414.2782514/0/aws-java-sdk-lightsail-1-12-436-sourcesjar/com/amazonaws/services/lightsail/model/transform/ResetDistributionCacheRequestMarshaller.java \* /opt/cola/permits/1738292447\_1706106414.2782514/0/aws-java-sdk-lightsail-1-12-436-sourcesjar/com/amazonaws/services/lightsail/model/transform/PendingMaintenanceActionMarshaller.java \*

 /opt/cola/permits/1738292447\_1706106414.2782514/0/aws-java-sdk-lightsail-1-12-436-sourcesjar/com/amazonaws/services/lightsail/model/transform/CreateCloudFormationStackResultJsonUnmarshaller.java \* /opt/cola/permits/1738292447\_1706106414.2782514/0/aws-java-sdk-lightsail-1-12-436-sourcesjar/com/amazonaws/services/lightsail/model/GetDistributionBundlesRequest.java

\* /opt/cola/permits/1738292447\_1706106414.2782514/0/aws-java-sdk-lightsail-1-12-436-sources-

jar/com/amazonaws/services/lightsail/model/InvalidInputException.java

\*

\*

\* /opt/cola/permits/1738292447\_1706106414.2782514/0/aws-java-sdk-lightsail-1-12-436-sourcesjar/com/amazonaws/services/lightsail/model/ContainerServiceRegistryLogin.java

\* /opt/cola/permits/1738292447\_1706106414.2782514/0/aws-java-sdk-lightsail-1-12-436-sourcesjar/com/amazonaws/services/lightsail/model/transform/GetBucketsResultJsonUnmarshaller.java \* /opt/cola/permits/1738292447\_1706106414.2782514/0/aws-java-sdk-lightsail-1-12-436-sourcesjar/com/amazonaws/services/lightsail/model/DeleteBucketAccessKeyRequest.java

 /opt/cola/permits/1738292447\_1706106414.2782514/0/aws-java-sdk-lightsail-1-12-436-sourcesjar/com/amazonaws/services/lightsail/model/DetachCertificateFromDistributionRequest.java \* /opt/cola/permits/1738292447\_1706106414.2782514/0/aws-java-sdk-lightsail-1-12-436-sourcesjar/com/amazonaws/services/lightsail/model/transform/DeleteAutoSnapshotResultJsonUnmarshaller.java \* /opt/cola/permits/1738292447\_1706106414.2782514/0/aws-java-sdk-lightsail-1-12-436-sourcesjar/com/amazonaws/services/lightsail/model/RelationalDatabaseBundle.java

\* /opt/cola/permits/1738292447\_1706106414.2782514/0/aws-java-sdk-lightsail-1-12-436-sourcesjar/com/amazonaws/services/lightsail/model/transform/DeleteContainerImageRequestMarshaller.java \* /opt/cola/permits/1738292447\_1706106414.2782514/0/aws-java-sdk-lightsail-1-12-436-sourcesjar/com/amazonaws/services/lightsail/model/transform/ResourceBudgetEstimateMarshaller.java \*

 /opt/cola/permits/1738292447\_1706106414.2782514/0/aws-java-sdk-lightsail-1-12-436-sourcesjar/com/amazonaws/services/lightsail/model/transform/GetRelationalDatabaseLogStreamsRequestProtocolMarshall er.java

\* /opt/cola/permits/1738292447\_1706106414.2782514/0/aws-java-sdk-lightsail-1-12-436-sourcesjar/com/amazonaws/services/lightsail/model/transform/DeleteBucketRequestProtocolMarshaller.java \* /opt/cola/permits/1738292447\_1706106414.2782514/0/aws-java-sdk-lightsail-1-12-436-sourcesjar/com/amazonaws/services/lightsail/model/R53HostedZoneDeletionState.java

\* /opt/cola/permits/1738292447\_1706106414.2782514/0/aws-java-sdk-lightsail-1-12-436-sourcesjar/com/amazonaws/services/lightsail/model/GetDomainResult.java

\* /opt/cola/permits/1738292447\_1706106414.2782514/0/aws-java-sdk-lightsail-1-12-436-sourcesjar/com/amazonaws/services/lightsail/model/transform/PeerVpcRequestMarshaller.java \* /opt/cola/permits/1738292447\_1706106414.2782514/0/aws-java-sdk-lightsail-1-12-436-sources-

jar/com/amazonaws/services/lightsail/model/InstanceAccessDetails.java \*

 /opt/cola/permits/1738292447\_1706106414.2782514/0/aws-java-sdk-lightsail-1-12-436-sourcesjar/com/amazonaws/services/lightsail/model/transform/StartInstanceRequestProtocolMarshaller.java \* /opt/cola/permits/1738292447\_1706106414.2782514/0/aws-java-sdk-lightsail-1-12-436-sourcesjar/com/amazonaws/services/lightsail/model/transform/EndpointRequestJsonUnmarshaller.java \* /opt/cola/permits/1738292447\_1706106414.2782514/0/aws-java-sdk-lightsail-1-12-436-sourcesjar/com/amazonaws/services/lightsail/model/DeleteAlarmResult.java

\* /opt/cola/permits/1738292447\_1706106414.2782514/0/aws-java-sdk-lightsail-1-12-436-sourcesjar/com/amazonaws/services/lightsail/model/transform/GetInstanceStateRequestProtocolMarshaller.java \* /opt/cola/permits/1738292447\_1706106414.2782514/0/aws-java-sdk-lightsail-1-12-436-sourcesjar/com/amazonaws/services/lightsail/model/AttachInstancesToLoadBalancerResult.java \* /opt/cola/permits/1738292447\_1706106414.2782514/0/aws-java-sdk-lightsail-1-12-436-sourcesjar/com/amazonaws/services/lightsail/model/transform/GetDiskSnapshotsRequestMarshaller.java

 /opt/cola/permits/1738292447\_1706106414.2782514/0/aws-java-sdk-lightsail-1-12-436-sourcesjar/com/amazonaws/services/lightsail/model/ContainerServiceLogEvent.java

\* /opt/cola/permits/1738292447\_1706106414.2782514/0/aws-java-sdk-lightsail-1-12-436-sourcesjar/com/amazonaws/services/lightsail/model/CreateContactMethodResult.java

\* /opt/cola/permits/1738292447\_1706106414.2782514/0/aws-java-sdk-lightsail-1-12-436-sourcesjar/com/amazonaws/services/lightsail/model/AttachLoadBalancerTlsCertificateResult.java

\* /opt/cola/permits/1738292447\_1706106414.2782514/0/aws-java-sdk-lightsail-1-12-436-sourcesjar/com/amazonaws/services/lightsail/model/CreateContainerServiceResult.java

\* /opt/cola/permits/1738292447\_1706106414.2782514/0/aws-java-sdk-lightsail-1-12-436-sourcesjar/com/amazonaws/services/lightsail/model/CertificateStatus.java

\* /opt/cola/permits/1738292447\_1706106414.2782514/0/aws-java-sdk-lightsail-1-12-436-sourcesjar/com/amazonaws/services/lightsail/model/AddOnType.java

\*

\*

 /opt/cola/permits/1738292447\_1706106414.2782514/0/aws-java-sdk-lightsail-1-12-436-sourcesjar/com/amazonaws/services/lightsail/model/CertificateSummary.java

\* /opt/cola/permits/1738292447\_1706106414.2782514/0/aws-java-sdk-lightsail-1-12-436-sourcesjar/com/amazonaws/services/lightsail/model/ForwardValues.java

\* /opt/cola/permits/1738292447\_1706106414.2782514/0/aws-java-sdk-lightsail-1-12-436-sourcesjar/com/amazonaws/services/lightsail/model/DeleteAutoSnapshotRequest.java

\* /opt/cola/permits/1738292447\_1706106414.2782514/0/aws-java-sdk-lightsail-1-12-436-sourcesjar/com/amazonaws/services/lightsail/model/RebootInstanceResult.java

\* /opt/cola/permits/1738292447\_1706106414.2782514/0/aws-java-sdk-lightsail-1-12-436-sourcesjar/com/amazonaws/services/lightsail/model/transform/GetContainerServiceMetricDataRequestProtocolMarshaller.j ava

\* /opt/cola/permits/1738292447\_1706106414.2782514/0/aws-java-sdk-lightsail-1-12-436-sourcesjar/com/amazonaws/services/lightsail/model/transform/StopInstanceOnIdleRequestMarshaller.java \*

 /opt/cola/permits/1738292447\_1706106414.2782514/0/aws-java-sdk-lightsail-1-12-436-sourcesjar/com/amazonaws/services/lightsail/model/transform/TagJsonUnmarshaller.java

\* /opt/cola/permits/1738292447\_1706106414.2782514/0/aws-java-sdk-lightsail-1-12-436-sourcesjar/com/amazonaws/services/lightsail/model/transform/UnpeerVpcRequestProtocolMarshaller.java \* /opt/cola/permits/1738292447\_1706106414.2782514/0/aws-java-sdk-lightsail-1-12-436-sourcesjar/com/amazonaws/services/lightsail/model/transform/GetCertificatesResultJsonUnmarshaller.java \* /opt/cola/permits/1738292447\_1706106414.2782514/0/aws-java-sdk-lightsail-1-12-436-sourcesjar/com/amazonaws/services/lightsail/model/transform/GetBucketAccessKeysRequestMarshaller.java \* /opt/cola/permits/1738292447\_1706106414.2782514/0/aws-java-sdk-lightsail-1-12-436-sourcesjar/com/amazonaws/services/lightsail/model/OperationType.java

\*

 /opt/cola/permits/1738292447\_1706106414.2782514/0/aws-java-sdk-lightsail-1-12-436-sourcesjar/com/amazonaws/services/lightsail/model/transform/DeleteContainerServiceResultJsonUnmarshaller.java \* /opt/cola/permits/1738292447\_1706106414.2782514/0/aws-java-sdk-lightsail-1-12-436-sourcesjar/com/amazonaws/services/lightsail/model/DeleteContactMethodRequest.java

\* /opt/cola/permits/1738292447\_1706106414.2782514/0/aws-java-sdk-lightsail-1-12-436-sourcesjar/com/amazonaws/services/lightsail/model/transform/SendContactMethodVerificationRequestMarshaller.java \* /opt/cola/permits/1738292447\_1706106414.2782514/0/aws-java-sdk-lightsail-1-12-436-sourcesjar/com/amazonaws/services/lightsail/model/transform/GetDiskRequestMarshaller.java

\* /opt/cola/permits/1738292447\_1706106414.2782514/0/aws-java-sdk-lightsail-1-12-436-sourcesjar/com/amazonaws/services/lightsail/model/transform/DisableAddOnRequestProtocolMarshaller.java \* /opt/cola/permits/1738292447\_1706106414.2782514/0/aws-java-sdk-lightsail-1-12-436-sourcesjar/com/amazonaws/services/lightsail/model/transform/GetKeyPairResultJsonUnmarshaller.java \*

 /opt/cola/permits/1738292447\_1706106414.2782514/0/aws-java-sdk-lightsail-1-12-436-sourcesjar/com/amazonaws/services/lightsail/model/transform/AddOnJsonUnmarshaller.java

\* /opt/cola/permits/1738292447\_1706106414.2782514/0/aws-java-sdk-lightsail-1-12-436-sourcesjar/com/amazonaws/services/lightsail/model/transform/GetRelationalDatabaseBundlesRequestProtocolMarshaller.ja va

\* /opt/cola/permits/1738292447\_1706106414.2782514/0/aws-java-sdk-lightsail-1-12-436-sourcesjar/com/amazonaws/services/lightsail/model/DomainValidationRecord.java

\* /opt/cola/permits/1738292447\_1706106414.2782514/0/aws-java-sdk-lightsail-1-12-436-sourcesjar/com/amazonaws/services/lightsail/model/InputOrigin.java

jar/com/amazonaws/services/lightsail/model/GetCertificatesRequest.java

 /opt/cola/permits/1738292447\_1706106414.2782514/0/aws-java-sdk-lightsail-1-12-436-sourcesjar/com/amazonaws/services/lightsail/model/GetDistributionsRequest.java

\* /opt/cola/permits/1738292447\_1706106414.2782514/0/aws-java-sdk-lightsail-1-12-436-sourcesjar/com/amazonaws/services/lightsail/model/transform/CopySnapshotRequestMarshaller.java \* /opt/cola/permits/1738292447\_1706106414.2782514/0/aws-java-sdk-lightsail-1-12-436-sourcesjar/com/amazonaws/services/lightsail/model/transform/SetIpAddressTypeResultJsonUnmarshaller.java \* /opt/cola/permits/1738292447\_1706106414.2782514/0/aws-java-sdk-lightsail-1-12-436-sourcesjar/com/amazonaws/services/lightsail/model/PeerVpcResult.java

\* /opt/cola/permits/1738292447\_1706106414.2782514/0/aws-java-sdk-lightsail-1-12-436-sourcesjar/com/amazonaws/services/lightsail/model/GetRelationalDatabaseSnapshotsResult.java \* /opt/cola/permits/1738292447\_1706106414.2782514/0/aws-java-sdk-lightsail-1-12-436-sourcesjar/com/amazonaws/services/lightsail/model/BlueprintType.java

\*

\*

 /opt/cola/permits/1738292447\_1706106414.2782514/0/aws-java-sdk-lightsail-1-12-436-sourcesjar/com/amazonaws/services/lightsail/model/RelationalDatabaseHardware.java

\* /opt/cola/permits/1738292447\_1706106414.2782514/0/aws-java-sdk-lightsail-1-12-436-sourcesjar/com/amazonaws/services/lightsail/model/Certificate.java

\* /opt/cola/permits/1738292447\_1706106414.2782514/0/aws-java-sdk-lightsail-1-12-436-sourcesjar/com/amazonaws/services/lightsail/model/CopySnapshotRequest.java

\* /opt/cola/permits/1738292447\_1706106414.2782514/0/aws-java-sdk-lightsail-1-12-436-sourcesjar/com/amazonaws/services/lightsail/model/transform/GetContainerServiceDeploymentsResultJsonUnmarshaller.ja va

\* /opt/cola/permits/1738292447\_1706106414.2782514/0/aws-java-sdk-lightsail-1-12-436-sourcesjar/com/amazonaws/services/lightsail/model/transform/InputOriginJsonUnmarshaller.java

\* /opt/cola/permits/1738292447\_1706106414.2782514/0/aws-java-sdk-lightsail-1-12-436-sourcesjar/com/amazonaws/services/lightsail/model/transform/QueryStringObjectJsonUnmarshaller.java

\*

 /opt/cola/permits/1738292447\_1706106414.2782514/0/aws-java-sdk-lightsail-1-12-436-sourcesjar/com/amazonaws/services/lightsail/model/GetDisksRequest.java

\* /opt/cola/permits/1738292447\_1706106414.2782514/0/aws-java-sdk-lightsail-1-12-436-sourcesjar/com/amazonaws/services/lightsail/model/transform/ContainerServiceLogEventMarshaller.java \* /opt/cola/permits/1738292447\_1706106414.2782514/0/aws-java-sdk-lightsail-1-12-436-sourcesjar/com/amazonaws/services/lightsail/model/transform/GetOperationsForResourceResultJsonUnmarshaller.java \* /opt/cola/permits/1738292447\_1706106414.2782514/0/aws-java-sdk-lightsail-1-12-436-sourcesjar/com/amazonaws/services/lightsail/model/BucketBundle.java

\* /opt/cola/permits/1738292447\_1706106414.2782514/0/aws-java-sdk-lightsail-1-12-436-sourcesjar/com/amazonaws/services/lightsail/model/transform/LightsailDistributionJsonUnmarshaller.java \* /opt/cola/permits/1738292447\_1706106414.2782514/0/aws-java-sdk-lightsail-1-12-436-sourcesjar/com/amazonaws/services/lightsail/model/transform/UpdateBucketRequestMarshaller.java \*

 /opt/cola/permits/1738292447\_1706106414.2782514/0/aws-java-sdk-lightsail-1-12-436-sourcesjar/com/amazonaws/services/lightsail/model/transform/GetDistributionsResultJsonUnmarshaller.java \* /opt/cola/permits/1738292447\_1706106414.2782514/0/aws-java-sdk-lightsail-1-12-436-sourcesjar/com/amazonaws/services/lightsail/model/transform/StartGUISessionResultJsonUnmarshaller.java \* /opt/cola/permits/1738292447\_1706106414.2782514/0/aws-java-sdk-lightsail-1-12-436-sourcesjar/com/amazonaws/services/lightsail/model/Disk.java

\* /opt/cola/permits/1738292447\_1706106414.2782514/0/aws-java-sdk-lightsail-1-12-436-sourcesjar/com/amazonaws/services/lightsail/model/GetInstanceSnapshotsRequest.java

\* /opt/cola/permits/1738292447\_1706106414.2782514/0/aws-java-sdk-lightsail-1-12-436-sourcesjar/com/amazonaws/services/lightsail/model/transform/DistributionBundleJsonUnmarshaller.java \*

 /opt/cola/permits/1738292447\_1706106414.2782514/0/aws-java-sdk-lightsail-1-12-436-sourcesjar/com/amazonaws/services/lightsail/model/transform/CreateKeyPairResultJsonUnmarshaller.java \* /opt/cola/permits/1738292447\_1706106414.2782514/0/aws-java-sdk-lightsail-1-12-436-sourcesjar/com/amazonaws/services/lightsail/model/OperationStatus.java

\* /opt/cola/permits/1738292447\_1706106414.2782514/0/aws-java-sdk-lightsail-1-12-436-sourcesjar/com/amazonaws/services/lightsail/model/transform/GetExportSnapshotRecordsResultJsonUnmarshaller.java \* /opt/cola/permits/1738292447\_1706106414.2782514/0/aws-java-sdk-lightsail-1-12-436-sourcesjar/com/amazonaws/services/lightsail/model/DiskSnapshotState.java

\* /opt/cola/permits/1738292447\_1706106414.2782514/0/aws-java-sdk-lightsail-1-12-436-sourcesjar/com/amazonaws/services/lightsail/model/AccountLevelBpaSync.java

\* /opt/cola/permits/1738292447\_1706106414.2782514/0/aws-java-sdk-lightsail-1-12-436-sourcesjar/com/amazonaws/services/lightsail/model/transform/DeleteCertificateResultJsonUnmarshaller.java \*

 /opt/cola/permits/1738292447\_1706106414.2782514/0/aws-java-sdk-lightsail-1-12-436-sourcesjar/com/amazonaws/services/lightsail/model/transform/DeleteContainerImageResultJsonUnmarshaller.java \* /opt/cola/permits/1738292447\_1706106414.2782514/0/aws-java-sdk-lightsail-1-12-436-sourcesjar/com/amazonaws/services/lightsail/model/transform/BundleJsonUnmarshaller.java \* /opt/cola/permits/1738292447\_1706106414.2782514/0/aws-java-sdk-lightsail-1-12-436-sourcesjar/com/amazonaws/services/lightsail/model/DetachStaticIpResult.java

\* /opt/cola/permits/1738292447\_1706106414.2782514/0/aws-java-sdk-lightsail-1-12-436-sourcesjar/com/amazonaws/services/lightsail/model/ExportSnapshotRecordSourceType.java

\* /opt/cola/permits/1738292447\_1706106414.2782514/0/aws-java-sdk-lightsail-1-12-436-sourcesjar/com/amazonaws/services/lightsail/model/transform/GetOperationsForResourceRequestMarshaller.java \* /opt/cola/permits/1738292447\_1706106414.2782514/0/aws-java-sdk-lightsail-1-12-436-sourcesjar/com/amazonaws/services/lightsail/model/GetKeyPairResult.java

\*

 /opt/cola/permits/1738292447\_1706106414.2782514/0/aws-java-sdk-lightsail-1-12-436-sourcesjar/com/amazonaws/services/lightsail/model/transform/GetInstancePortStatesResultJsonUnmarshaller.java \* /opt/cola/permits/1738292447\_1706106414.2782514/0/aws-java-sdk-lightsail-1-12-436-sourcesjar/com/amazonaws/services/lightsail/model/ResourceRecord.java

\* /opt/cola/permits/1738292447\_1706106414.2782514/0/aws-java-sdk-lightsail-1-12-436-sourcesjar/com/amazonaws/services/lightsail/model/transform/TimePeriodJsonUnmarshaller.java

\* /opt/cola/permits/1738292447\_1706106414.2782514/0/aws-java-sdk-lightsail-1-12-436-sourcesjar/com/amazonaws/services/lightsail/model/transform/DeleteDiskSnapshotRequestMarshaller.java \* /opt/cola/permits/1738292447\_1706106414.2782514/0/aws-java-sdk-lightsail-1-12-436-sourcesjar/com/amazonaws/services/lightsail/model/Tag.java

\* /opt/cola/permits/1738292447\_1706106414.2782514/0/aws-java-sdk-lightsail-1-12-436-sourcesjar/com/amazonaws/services/lightsail/model/EstimateByTime.java \*

 /opt/cola/permits/1738292447\_1706106414.2782514/0/aws-java-sdk-lightsail-1-12-436-sourcesjar/com/amazonaws/services/lightsail/model/transform/SetResourceAccessForBucketResultJsonUnmarshaller.java \* /opt/cola/permits/1738292447\_1706106414.2782514/0/aws-java-sdk-lightsail-1-12-436-sourcesjar/com/amazonaws/services/lightsail/model/transform/CloseInstancePublicPortsResultJsonUnmarshaller.java

\* /opt/cola/permits/1738292447\_1706106414.2782514/0/aws-java-sdk-lightsail-1-12-436-sourcesjar/com/amazonaws/services/lightsail/model/transform/GetBundlesRequestProtocolMarshaller.java \* /opt/cola/permits/1738292447\_1706106414.2782514/0/aws-java-sdk-lightsail-1-12-436-sourcesjar/com/amazonaws/services/lightsail/model/PortAccessType.java

\* /opt/cola/permits/1738292447\_1706106414.2782514/0/aws-java-sdk-lightsail-1-12-436-sourcesjar/com/amazonaws/services/lightsail/model/transform/OperationJsonUnmarshaller.java \*

 /opt/cola/permits/1738292447\_1706106414.2782514/0/aws-java-sdk-lightsail-1-12-436-sourcesjar/com/amazonaws/services/lightsail/model/CreateLoadBalancerTlsCertificateRequest.java \* /opt/cola/permits/1738292447\_1706106414.2782514/0/aws-java-sdk-lightsail-1-12-436-sourcesjar/com/amazonaws/services/lightsail/model/transform/ContainerServicePowerMarshaller.java \* /opt/cola/permits/1738292447\_1706106414.2782514/0/aws-java-sdk-lightsail-1-12-436-sourcesjar/com/amazonaws/services/lightsail/model/transform/RegisterContainerImageRequestMarshaller.java \* /opt/cola/permits/1738292447\_1706106414.2782514/0/aws-java-sdk-lightsail-1-12-436-sourcesjar/com/amazonaws/services/lightsail/model/transform/CreateLoadBalancerTlsCertificateRequestProtocolMarshalle r.java

\* /opt/cola/permits/1738292447\_1706106414.2782514/0/aws-java-sdk-lightsail-1-12-436-sourcesjar/com/amazonaws/services/lightsail/model/transform/GetDistributionLatestCacheResetRequestProtocolMarshaller .java

\* /opt/cola/permits/1738292447\_1706106414.2782514/0/aws-java-sdk-lightsail-1-12-436-sourcesjar/com/amazonaws/services/lightsail/model/transform/DeleteLoadBalancerRequestProtocolMarshaller.java \*

 /opt/cola/permits/1738292447\_1706106414.2782514/0/aws-java-sdk-lightsail-1-12-436-sourcesjar/com/amazonaws/services/lightsail/model/transform/AttachedDiskMarshaller.java

\* /opt/cola/permits/1738292447\_1706106414.2782514/0/aws-java-sdk-lightsail-1-12-436-sourcesjar/com/amazonaws/services/lightsail/model/DetachDiskRequest.java

\* /opt/cola/permits/1738292447\_1706106414.2782514/0/aws-java-sdk-lightsail-1-12-436-sourcesjar/com/amazonaws/services/lightsail/model/CreateDistributionRequest.java

\* /opt/cola/permits/1738292447\_1706106414.2782514/0/aws-java-sdk-lightsail-1-12-436-sourcesjar/com/amazonaws/services/lightsail/model/InstancePlatform.java

\* /opt/cola/permits/1738292447\_1706106414.2782514/0/aws-java-sdk-lightsail-1-12-436-sourcesjar/com/amazonaws/services/lightsail/model/GetContainerAPIMetadataRequest.java \*

 /opt/cola/permits/1738292447\_1706106414.2782514/0/aws-java-sdk-lightsail-1-12-436-sourcesjar/com/amazonaws/services/lightsail/model/AutoSnapshotStatus.java

\* /opt/cola/permits/1738292447\_1706106414.2782514/0/aws-java-sdk-lightsail-1-12-436-sourcesjar/com/amazonaws/services/lightsail/model/transform/AccessDeniedExceptionUnmarshaller.java \* /opt/cola/permits/1738292447\_1706106414.2782514/0/aws-java-sdk-lightsail-1-12-436-sourcesjar/com/amazonaws/services/lightsail/model/GetRelationalDatabasesRequest.java

\* /opt/cola/permits/1738292447\_1706106414.2782514/0/aws-java-sdk-lightsail-1-12-436-sourcesjar/com/amazonaws/services/lightsail/model/DeleteKnownHostKeysResult.java

\* /opt/cola/permits/1738292447\_1706106414.2782514/0/aws-java-sdk-lightsail-1-12-436-sources-

jar/com/amazonaws/services/lightsail/model/transform/CreateLoadBalancerRequestProtocolMarshaller.java

\* /opt/cola/permits/1738292447\_1706106414.2782514/0/aws-java-sdk-lightsail-1-12-436-sources-

jar/com/amazonaws/services/lightsail/model/DeleteDiskSnapshotRequest.java

\*

 /opt/cola/permits/1738292447\_1706106414.2782514/0/aws-java-sdk-lightsail-1-12-436-sourcesjar/com/amazonaws/services/lightsail/model/transform/UpdateInstanceMetadataOptionsResultJsonUnmarshaller.jav a

\* /opt/cola/permits/1738292447\_1706106414.2782514/0/aws-java-sdk-lightsail-1-12-436-sources-

jar/com/amazonaws/services/lightsail/model/UpdateBucketRequest.java

\* /opt/cola/permits/1738292447\_1706106414.2782514/0/aws-java-sdk-lightsail-1-12-436-sourcesjar/com/amazonaws/services/lightsail/model/transform/GetLoadBalancerTlsCertificatesRequestProtocolMarshaller.j ava

\* /opt/cola/permits/1738292447\_1706106414.2782514/0/aws-java-sdk-lightsail-1-12-436-sourcesjar/com/amazonaws/services/lightsail/model/BucketAccessLogConfig.java

\* /opt/cola/permits/1738292447\_1706106414.2782514/0/aws-java-sdk-lightsail-1-12-436-sourcesjar/com/amazonaws/services/lightsail/model/GetBucketAccessKeysResult.java

\* /opt/cola/permits/1738292447\_1706106414.2782514/0/aws-java-sdk-lightsail-1-12-436-sourcesjar/com/amazonaws/services/lightsail/model/transform/StopGUISessionRequestProtocolMarshaller.java \*

 /opt/cola/permits/1738292447\_1706106414.2782514/0/aws-java-sdk-lightsail-1-12-436-sourcesjar/com/amazonaws/services/lightsail/model/LoadBalancerTlsPolicy.java

\* /opt/cola/permits/1738292447\_1706106414.2782514/0/aws-java-sdk-lightsail-1-12-436-sourcesjar/com/amazonaws/services/lightsail/model/CreateCertificateResult.java

\* /opt/cola/permits/1738292447\_1706106414.2782514/0/aws-java-sdk-lightsail-1-12-436-sourcesjar/com/amazonaws/services/lightsail/model/transform/SetIpAddressTypeRequestMarshaller.java \* /opt/cola/permits/1738292447\_1706106414.2782514/0/aws-java-sdk-lightsail-1-12-436-sourcesjar/com/amazonaws/services/lightsail/model/AppCategory.java

\* /opt/cola/permits/1738292447\_1706106414.2782514/0/aws-java-sdk-lightsail-1-12-436-sourcesjar/com/amazonaws/services/lightsail/model/UpdateLoadBalancerAttributeResult.java

\* /opt/cola/permits/1738292447\_1706106414.2782514/0/aws-java-sdk-lightsail-1-12-436-sourcesjar/com/amazonaws/services/lightsail/model/transform/DeleteKeyPairRequestProtocolMarshaller.java \*

 /opt/cola/permits/1738292447\_1706106414.2782514/0/aws-java-sdk-lightsail-1-12-436-sourcesjar/com/amazonaws/services/lightsail/model/transform/StopRelationalDatabaseRequestMarshaller.java \* /opt/cola/permits/1738292447\_1706106414.2782514/0/aws-java-sdk-lightsail-1-12-436-sourcesjar/com/amazonaws/services/lightsail/model/GetBlueprintsResult.java

\* /opt/cola/permits/1738292447\_1706106414.2782514/0/aws-java-sdk-lightsail-1-12-436-sourcesjar/com/amazonaws/services/lightsail/model/UpdateDomainEntryResult.java

\* /opt/cola/permits/1738292447\_1706106414.2782514/0/aws-java-sdk-lightsail-1-12-436-sources-

jar/com/amazonaws/services/lightsail/model/DeleteRelationalDatabaseSnapshotResult.java

\* /opt/cola/permits/1738292447\_1706106414.2782514/0/aws-java-sdk-lightsail-1-12-436-sources-

jar/com/amazonaws/services/lightsail/model/transform/AttachCertificateToDistributionResultJsonUnmarshaller.java \*

 /opt/cola/permits/1738292447\_1706106414.2782514/0/aws-java-sdk-lightsail-1-12-436-sourcesjar/com/amazonaws/services/lightsail/model/transform/KeyPairJsonUnmarshaller.java

\* /opt/cola/permits/1738292447\_1706106414.2782514/0/aws-java-sdk-lightsail-1-12-436-sources-

jar/com/amazonaws/services/lightsail/model/GetOperationsRequest.java

\* /opt/cola/permits/1738292447\_1706106414.2782514/0/aws-java-sdk-lightsail-1-12-436-sourcesjar/com/amazonaws/services/lightsail/model/UpdateDistributionBundleResult.java

\* /opt/cola/permits/1738292447\_1706106414.2782514/0/aws-java-sdk-lightsail-1-12-436-sources-

jar/com/amazonaws/services/lightsail/model/transform/GetInstancesResultJsonUnmarshaller.java

\* /opt/cola/permits/1738292447\_1706106414.2782514/0/aws-java-sdk-lightsail-1-12-436-sources-

jar/com/amazonaws/services/lightsail/model/transform/CreateBucketAccessKeyResultJsonUnmarshaller.java
jar/com/amazonaws/services/lightsail/model/transform/BucketStateMarshaller.java \*

 /opt/cola/permits/1738292447\_1706106414.2782514/0/aws-java-sdk-lightsail-1-12-436-sourcesjar/com/amazonaws/services/lightsail/model/transform/DisableAddOnRequestMarshaller.java \* /opt/cola/permits/1738292447\_1706106414.2782514/0/aws-java-sdk-lightsail-1-12-436-sourcesjar/com/amazonaws/services/lightsail/model/transform/KeyPairMarshaller.java \* /opt/cola/permits/1738292447\_1706106414.2782514/0/aws-java-sdk-lightsail-1-12-436-sourcesjar/com/amazonaws/services/lightsail/model/GetContainerServiceDeploymentsRequest.java \* /opt/cola/permits/1738292447\_1706106414.2782514/0/aws-java-sdk-lightsail-1-12-436-sourcesjar/com/amazonaws/services/lightsail/model/UpdateLoadBalancerAttributeRequest.java \* /opt/cola/permits/1738292447\_1706106414.2782514/0/aws-java-sdk-lightsail-1-12-436-sourcesjar/com/amazonaws/services/lightsail/model/GetExportSnapshotRecordsRequest.java \* /opt/cola/permits/1738292447\_1706106414.2782514/0/aws-java-sdk-lightsail-1-12-436-sourcesjar/com/amazonaws/services/lightsail/model/transform/ContainerJsonUnmarshaller.java \*

 /opt/cola/permits/1738292447\_1706106414.2782514/0/aws-java-sdk-lightsail-1-12-436-sourcesjar/com/amazonaws/services/lightsail/model/transform/GetRelationalDatabaseMetricDataRequestProtocolMarshalle r.java

\* /opt/cola/permits/1738292447\_1706106414.2782514/0/aws-java-sdk-lightsail-1-12-436-sourcesjar/com/amazonaws/services/lightsail/model/CreateDiskRequest.java

\* /opt/cola/permits/1738292447\_1706106414.2782514/0/aws-java-sdk-lightsail-1-12-436-sourcesjar/com/amazonaws/services/lightsail/model/transform/RenewalSummaryJsonUnmarshaller.java \* /opt/cola/permits/1738292447\_1706106414.2782514/0/aws-java-sdk-lightsail-1-12-436-sourcesjar/com/amazonaws/services/lightsail/model/transform/UpdateDistributionBundleRequestMarshaller.java \* /opt/cola/permits/1738292447\_1706106414.2782514/0/aws-java-sdk-lightsail-1-12-436-sourcesjar/com/amazonaws/services/lightsail/model/transform/CreateContainerServiceRegistryLoginRequestProtocolMarsh aller.java \*

 /opt/cola/permits/1738292447\_1706106414.2782514/0/aws-java-sdk-lightsail-1-12-436-sourcesjar/com/amazonaws/services/lightsail/model/IsVpcPeeredResult.java

\* /opt/cola/permits/1738292447\_1706106414.2782514/0/aws-java-sdk-lightsail-1-12-436-sourcesjar/com/amazonaws/services/lightsail/model/transform/TagResourceResultJsonUnmarshaller.java \* /opt/cola/permits/1738292447\_1706106414.2782514/0/aws-java-sdk-lightsail-1-12-436-sourcesjar/com/amazonaws/services/lightsail/model/transform/GetInstanceSnapshotResultJsonUnmarshaller.java \* /opt/cola/permits/1738292447\_1706106414.2782514/0/aws-java-sdk-lightsail-1-12-436-sourcesjar/com/amazonaws/services/lightsail/model/DeleteBucketRequest.java

\* /opt/cola/permits/1738292447\_1706106414.2782514/0/aws-java-sdk-lightsail-1-12-436-sourcesjar/com/amazonaws/services/lightsail/model/transform/AttachCertificateToDistributionRequestProtocolMarshaller.j ava

\*

 /opt/cola/permits/1738292447\_1706106414.2782514/0/aws-java-sdk-lightsail-1-12-436-sourcesjar/com/amazonaws/services/lightsail/model/DeleteContainerServiceResult.java

\* /opt/cola/permits/1738292447\_1706106414.2782514/0/aws-java-sdk-lightsail-1-12-436-sourcesjar/com/amazonaws/services/lightsail/model/Session.java

\* /opt/cola/permits/1738292447\_1706106414.2782514/0/aws-java-sdk-lightsail-1-12-436-sources-

jar/com/amazonaws/services/lightsail/model/transform/GetRelationalDatabaseRequestMarshaller.java

\* /opt/cola/permits/1738292447\_1706106414.2782514/0/aws-java-sdk-lightsail-1-12-436-sources-

jar/com/amazonaws/services/lightsail/model/transform/AttachLoadBalancerTlsCertificateRequestProtocolMarshalle

## r.java

\* /opt/cola/permits/1738292447\_1706106414.2782514/0/aws-java-sdk-lightsail-1-12-436-sourcesjar/com/amazonaws/services/lightsail/model/GetContainerServicePowersRequest.java \* /opt/cola/permits/1738292447\_1706106414.2782514/0/aws-java-sdk-lightsail-1-12-436-sourcesjar/com/amazonaws/services/lightsail/model/transform/BucketStateJsonUnmarshaller.java \*

 /opt/cola/permits/1738292447\_1706106414.2782514/0/aws-java-sdk-lightsail-1-12-436-sourcesjar/com/amazonaws/services/lightsail/model/transform/ExportSnapshotRecordSourceInfoMarshaller.java \* /opt/cola/permits/1738292447\_1706106414.2782514/0/aws-java-sdk-lightsail-1-12-436-sourcesjar/com/amazonaws/services/lightsail/model/transform/GetInstanceSnapshotsResultJsonUnmarshaller.java \* /opt/cola/permits/1738292447\_1706106414.2782514/0/aws-java-sdk-lightsail-1-12-436-sourcesjar/com/amazonaws/services/lightsail/model/transform/PortInfoMarshaller.java

\* /opt/cola/permits/1738292447\_1706106414.2782514/0/aws-java-sdk-lightsail-1-12-436-sourcesjar/com/amazonaws/services/lightsail/model/CostEstimate.java

\* /opt/cola/permits/1738292447\_1706106414.2782514/0/aws-java-sdk-lightsail-1-12-436-sources-

jar/com/amazonaws/services/lightsail/model/transform/GetLoadBalancerMetricDataRequestMarshaller.java

\* /opt/cola/permits/1738292447\_1706106414.2782514/0/aws-java-sdk-lightsail-1-12-436-sources-

jar/com/amazonaws/services/lightsail/model/transform/PendingModifiedRelationalDatabaseValuesJsonUnmarshalle r.java

\*

 /opt/cola/permits/1738292447\_1706106414.2782514/0/aws-java-sdk-lightsail-1-12-436-sourcesjar/com/amazonaws/services/lightsail/model/transform/CookieObjectMarshaller.java

\* /opt/cola/permits/1738292447\_1706106414.2782514/0/aws-java-sdk-lightsail-1-12-436-sourcesjar/com/amazonaws/services/lightsail/model/LoadBalancerTlsCertificate.java

\* /opt/cola/permits/1738292447\_1706106414.2782514/0/aws-java-sdk-lightsail-1-12-436-sourcesjar/com/amazonaws/services/lightsail/model/transform/BucketJsonUnmarshaller.java

\* /opt/cola/permits/1738292447\_1706106414.2782514/0/aws-java-sdk-lightsail-1-12-436-sources-

jar/com/amazonaws/services/lightsail/model/CreateContainerServiceRegistryLoginResult.java

\* /opt/cola/permits/1738292447\_1706106414.2782514/0/aws-java-sdk-lightsail-1-12-436-sourcesjar/com/amazonaws/services/lightsail/model/transform/GetLoadBalancersRequestProtocolMarshaller.java

\*

 /opt/cola/permits/1738292447\_1706106414.2782514/0/aws-java-sdk-lightsail-1-12-436-sourcesjar/com/amazonaws/services/lightsail/model/CreateInstancesRequest.java

\* /opt/cola/permits/1738292447\_1706106414.2782514/0/aws-java-sdk-lightsail-1-12-436-sourcesjar/com/amazonaws/services/lightsail/model/Region.java

\* /opt/cola/permits/1738292447\_1706106414.2782514/0/aws-java-sdk-lightsail-1-12-436-sourcesjar/com/amazonaws/services/lightsail/model/CreateKeyPairResult.java

\* /opt/cola/permits/1738292447\_1706106414.2782514/0/aws-java-sdk-lightsail-1-12-436-sourcesjar/com/amazonaws/services/lightsail/model/ResourceType.java

\* /opt/cola/permits/1738292447\_1706106414.2782514/0/aws-java-sdk-lightsail-1-12-436-sourcesjar/com/amazonaws/services/lightsail/model/DeleteDistributionRequest.java

\* /opt/cola/permits/1738292447\_1706106414.2782514/0/aws-java-sdk-lightsail-1-12-436-sourcesjar/com/amazonaws/services/lightsail/model/transform/DiskSnapshotInfoMarshaller.java \*

 /opt/cola/permits/1738292447\_1706106414.2782514/0/aws-java-sdk-lightsail-1-12-436-sourcesjar/com/amazonaws/services/lightsail/model/transform/CacheBehaviorPerPathMarshaller.java \* /opt/cola/permits/1738292447\_1706106414.2782514/0/aws-java-sdk-lightsail-1-12-436-sourcesjar/com/amazonaws/services/lightsail/model/UpdateBucketResult.java

\* /opt/cola/permits/1738292447\_1706106414.2782514/0/aws-java-sdk-lightsail-1-12-436-sourcesjar/com/amazonaws/services/lightsail/model/transform/CreateLoadBalancerResultJsonUnmarshaller.java \* /opt/cola/permits/1738292447\_1706106414.2782514/0/aws-java-sdk-lightsail-1-12-436-sourcesjar/com/amazonaws/services/lightsail/model/transform/RegisteredDomainDelegationInfoMarshaller.java \* /opt/cola/permits/1738292447\_1706106414.2782514/0/aws-java-sdk-lightsail-1-12-436-sourcesjar/com/amazonaws/services/lightsail/model/transform/DeleteLoadBalancerTlsCertificateResultJsonUnmarshaller.ja va

\* /opt/cola/permits/1738292447\_1706106414.2782514/0/aws-java-sdk-lightsail-1-12-436-sourcesjar/com/amazonaws/services/lightsail/model/NotFoundException.java \*

 /opt/cola/permits/1738292447\_1706106414.2782514/0/aws-java-sdk-lightsail-1-12-436-sourcesjar/com/amazonaws/services/lightsail/model/GetInstancePortStatesResult.java

\* /opt/cola/permits/1738292447\_1706106414.2782514/0/aws-java-sdk-lightsail-1-12-436-sourcesjar/com/amazonaws/services/lightsail/model/ContainerServiceProtocol.java

\* /opt/cola/permits/1738292447\_1706106414.2782514/0/aws-java-sdk-lightsail-1-12-436-sources-

jar/com/amazonaws/services/lightsail/model/transform/TestAlarmRequestProtocolMarshaller.java

\* /opt/cola/permits/1738292447\_1706106414.2782514/0/aws-java-sdk-lightsail-1-12-436-sources-

jar/com/amazonaws/services/lightsail/model/transform/DetachInstancesFromLoadBalancerRequestProtocolMarshall er.java

\* /opt/cola/permits/1738292447\_1706106414.2782514/0/aws-java-sdk-lightsail-1-12-436-sourcesjar/com/amazonaws/services/lightsail/model/transform/GetInstanceSnapshotsRequestMarshaller.java \*

 /opt/cola/permits/1738292447\_1706106414.2782514/0/aws-java-sdk-lightsail-1-12-436-sourcesjar/com/amazonaws/services/lightsail/model/transform/DiskSnapshotJsonUnmarshaller.java \* /opt/cola/permits/1738292447\_1706106414.2782514/0/aws-java-sdk-lightsail-1-12-436-sourcesjar/com/amazonaws/services/lightsail/model/transform/GetInstanceRequestMarshaller.java

\* /opt/cola/permits/1738292447\_1706106414.2782514/0/aws-java-sdk-lightsail-1-12-436-sourcesjar/com/amazonaws/services/lightsail/model/GetDiskSnapshotsResult.java

\* /opt/cola/permits/1738292447\_1706106414.2782514/0/aws-java-sdk-lightsail-1-12-436-sources-

jar/com/amazonaws/services/lightsail/model/transform/GetDomainResultJsonUnmarshaller.java

\* /opt/cola/permits/1738292447\_1706106414.2782514/0/aws-java-sdk-lightsail-1-12-436-sourcesjar/com/amazonaws/services/lightsail/model/transform/ContainerServiceDeploymentRequestJsonUnmarshaller.java \* /opt/cola/permits/1738292447\_1706106414.2782514/0/aws-java-sdk-lightsail-1-12-436-sourcesjar/com/amazonaws/services/lightsail/model/transform/StartRelationalDatabaseRequestMarshaller.java \*

 /opt/cola/permits/1738292447\_1706106414.2782514/0/aws-java-sdk-lightsail-1-12-436-sourcesjar/com/amazonaws/services/lightsail/model/transform/GetInstanceSnapshotRequestProtocolMarshaller.java \* /opt/cola/permits/1738292447\_1706106414.2782514/0/aws-java-sdk-lightsail-1-12-436-sourcesjar/com/amazonaws/services/lightsail/model/GetBundlesRequest.java

\* /opt/cola/permits/1738292447\_1706106414.2782514/0/aws-java-sdk-lightsail-1-12-436-sourcesjar/com/amazonaws/services/lightsail/model/transform/DeleteContainerServiceRequestMarshaller.java \* /opt/cola/permits/1738292447\_1706106414.2782514/0/aws-java-sdk-lightsail-1-12-436-sourcesjar/com/amazonaws/services/lightsail/model/CreateGUISessionAccessDetailsResult.java \* /opt/cola/permits/1738292447\_1706106414.2782514/0/aws-java-sdk-lightsail-1-12-436-sourcesjar/com/amazonaws/services/lightsail/model/UpdateDomainEntryRequest.java \*

 /opt/cola/permits/1738292447\_1706106414.2782514/0/aws-java-sdk-lightsail-1-12-436-sourcesjar/com/amazonaws/services/lightsail/model/CreateDiskSnapshotRequest.java

\* /opt/cola/permits/1738292447\_1706106414.2782514/0/aws-java-sdk-lightsail-1-12-436-sources-

jar/com/amazonaws/services/lightsail/model/transform/GetRelationalDatabaseParametersResultJsonUnmarshaller.ja va

\* /opt/cola/permits/1738292447\_1706106414.2782514/0/aws-java-sdk-lightsail-1-12-436-sourcesjar/com/amazonaws/services/lightsail/model/GetDiskRequest.java

\* /opt/cola/permits/1738292447\_1706106414.2782514/0/aws-java-sdk-lightsail-1-12-436-sourcesjar/com/amazonaws/services/lightsail/model/transform/DeleteContactMethodRequestProtocolMarshaller.java \* /opt/cola/permits/1738292447\_1706106414.2782514/0/aws-java-sdk-lightsail-1-12-436-sourcesjar/com/amazonaws/services/lightsail/model/transform/SendContactMethodVerificationRequestProtocolMarshaller.j ava

\* /opt/cola/permits/1738292447\_1706106414.2782514/0/aws-java-sdk-lightsail-1-12-436-sourcesjar/com/amazonaws/services/lightsail/model/DeleteLoadBalancerResult.java \*

 /opt/cola/permits/1738292447\_1706106414.2782514/0/aws-java-sdk-lightsail-1-12-436-sourcesjar/com/amazonaws/services/lightsail/model/transform/GetInstancesRequestProtocolMarshaller.java \* /opt/cola/permits/1738292447\_1706106414.2782514/0/aws-java-sdk-lightsail-1-12-436-sourcesjar/com/amazonaws/services/lightsail/model/LoadBalancerTlsCertificateDomainValidationOption.java \* /opt/cola/permits/1738292447\_1706106414.2782514/0/aws-java-sdk-lightsail-1-12-436-sourcesjar/com/amazonaws/services/lightsail/model/transform/CostEstimateJsonUnmarshaller.java \* /opt/cola/permits/1738292447\_1706106414.2782514/0/aws-java-sdk-lightsail-1-12-436-sourcesjar/com/amazonaws/services/lightsail/model/GetInstancesResult.java

\* /opt/cola/permits/1738292447\_1706106414.2782514/0/aws-java-sdk-lightsail-1-12-436-sourcesjar/com/amazonaws/services/lightsail/model/transform/PeerVpcRequestProtocolMarshaller.java \*

 /opt/cola/permits/1738292447\_1706106414.2782514/0/aws-java-sdk-lightsail-1-12-436-sourcesjar/com/amazonaws/services/lightsail/model/transform/BucketAccessLogConfigJsonUnmarshaller.java \* /opt/cola/permits/1738292447\_1706106414.2782514/0/aws-java-sdk-lightsail-1-12-436-sources-

jar/com/amazonaws/services/lightsail/model/CreateDomainEntryResult.java

\* /opt/cola/permits/1738292447\_1706106414.2782514/0/aws-java-sdk-lightsail-1-12-436-sourcesjar/com/amazonaws/services/lightsail/model/transform/LoadBalancerTlsPolicyMarshaller.java

\* /opt/cola/permits/1738292447\_1706106414.2782514/0/aws-java-sdk-lightsail-1-12-436-sources-

jar/com/amazonaws/services/lightsail/model/transform/GetRelationalDatabaseBundlesResultJsonUnmarshaller.java

\* /opt/cola/permits/1738292447\_1706106414.2782514/0/aws-java-sdk-lightsail-1-12-436-sources-

jar/com/amazonaws/services/lightsail/model/GetContainerImagesResult.java

\* /opt/cola/permits/1738292447\_1706106414.2782514/0/aws-java-sdk-lightsail-1-12-436-sourcesjar/com/amazonaws/services/lightsail/model/MetricName.java

\*

 /opt/cola/permits/1738292447\_1706106414.2782514/0/aws-java-sdk-lightsail-1-12-436-sourcesjar/com/amazonaws/services/lightsail/model/transform/GetRelationalDatabaseLogEventsRequestMarshaller.java \* /opt/cola/permits/1738292447\_1706106414.2782514/0/aws-java-sdk-lightsail-1-12-436-sources-

jar/com/amazonaws/services/lightsail/model/ResourceBucketAccess.java

\* /opt/cola/permits/1738292447\_1706106414.2782514/0/aws-java-sdk-lightsail-1-12-436-sourcesjar/com/amazonaws/services/lightsail/model/AddOn.java

\* /opt/cola/permits/1738292447\_1706106414.2782514/0/aws-java-sdk-lightsail-1-12-436-sourcesjar/com/amazonaws/services/lightsail/model/transform/InstanceStateMarshaller.java

\* /opt/cola/permits/1738292447\_1706106414.2782514/0/aws-java-sdk-lightsail-1-12-436-sources-

jar/com/amazonaws/services/lightsail/model/transform/CreateInstancesFromSnapshotResultJsonUnmarshaller.java

jar/com/amazonaws/services/lightsail/model/transform/DnsRecordCreationStateJsonUnmarshaller.java \*

 /opt/cola/permits/1738292447\_1706106414.2782514/0/aws-java-sdk-lightsail-1-12-436-sourcesjar/com/amazonaws/services/lightsail/model/transform/AvailabilityZoneJsonUnmarshaller.java \* /opt/cola/permits/1738292447\_1706106414.2782514/0/aws-java-sdk-lightsail-1-12-436-sourcesjar/com/amazonaws/services/lightsail/model/transform/GetDomainsRequestProtocolMarshaller.java \* /opt/cola/permits/1738292447\_1706106414.2782514/0/aws-java-sdk-lightsail-1-12-436-sourcesjar/com/amazonaws/services/lightsail/model/transform/ContainerServiceECRImagePullerRoleJsonUnmarshaller.jav a

\* /opt/cola/permits/1738292447\_1706106414.2782514/0/aws-java-sdk-lightsail-1-12-436-sourcesjar/com/amazonaws/services/lightsail/model/DeleteContainerServiceRequest.java

\* /opt/cola/permits/1738292447\_1706106414.2782514/0/aws-java-sdk-lightsail-1-12-436-sources-

jar/com/amazonaws/services/lightsail/model/transform/ResourceBudgetEstimateJsonUnmarshaller.java \*

 /opt/cola/permits/1738292447\_1706106414.2782514/0/aws-java-sdk-lightsail-1-12-436-sourcesjar/com/amazonaws/services/lightsail/model/GetCostEstimateResult.java

\* /opt/cola/permits/1738292447\_1706106414.2782514/0/aws-java-sdk-lightsail-1-12-436-sourcesjar/com/amazonaws/services/lightsail/model/GetContainerAPIMetadataResult.java

\* /opt/cola/permits/1738292447\_1706106414.2782514/0/aws-java-sdk-lightsail-1-12-436-sourcesjar/com/amazonaws/services/lightsail/model/transform/ImportKeyPairRequestProtocolMarshaller.java \* /opt/cola/permits/1738292447\_1706106414.2782514/0/aws-java-sdk-lightsail-1-12-436-sourcesjar/com/amazonaws/services/lightsail/model/BehaviorEnum.java

\* /opt/cola/permits/1738292447\_1706106414.2782514/0/aws-java-sdk-lightsail-1-12-436-sourcesjar/com/amazonaws/services/lightsail/model/transform/CreateLoadBalancerTlsCertificateResultJsonUnmarshaller.ja va

\* /opt/cola/permits/1738292447\_1706106414.2782514/0/aws-java-sdk-lightsail-1-12-436-sourcesjar/com/amazonaws/services/lightsail/model/ContainerServiceStateDetail.java

\*

 /opt/cola/permits/1738292447\_1706106414.2782514/0/aws-java-sdk-lightsail-1-12-436-sourcesjar/com/amazonaws/services/lightsail/model/transform/OriginMarshaller.java

\* /opt/cola/permits/1738292447\_1706106414.2782514/0/aws-java-sdk-lightsail-1-12-436-sourcesjar/com/amazonaws/services/lightsail/model/AttachDiskRequest.java

\* /opt/cola/permits/1738292447\_1706106414.2782514/0/aws-java-sdk-lightsail-1-12-436-sourcesjar/com/amazonaws/services/lightsail/model/transform/CreateRelationalDatabaseSnapshotResultJsonUnmarshaller.j

ava \* /opt/cola/permits/1738292447\_1706106414.2782514/0/aws-java-sdk-lightsail-1-12-436-sources-

jar/com/amazonaws/services/lightsail/model/transform/GetLoadBalancersResultJsonUnmarshaller.java \* /opt/cola/permits/1738292447\_1706106414.2782514/0/aws-java-sdk-lightsail-1-12-436-sources-

jar/com/amazonaws/services/lightsail/model/transform/GetContainerServicePowersRequestMarshaller.java \*

/opt/cola/permits/1738292447\_1706106414.2782514/0/aws-java-sdk-lightsail-1-12-436-sources-

jar/com/amazonaws/services/lightsail/model/transform/ServiceExceptionUnmarshaller.java

\* /opt/cola/permits/1738292447\_1706106414.2782514/0/aws-java-sdk-lightsail-1-12-436-sources-

jar/com/amazonaws/services/lightsail/model/GetRelationalDatabaseRequest.java

\* /opt/cola/permits/1738292447\_1706106414.2782514/0/aws-java-sdk-lightsail-1-12-436-sources-

jar/com/amazonaws/services/lightsail/model/transform/GetBlueprintsRequestProtocolMarshaller.java

\* /opt/cola/permits/1738292447\_1706106414.2782514/0/aws-java-sdk-lightsail-1-12-436-sources-

jar/com/amazonaws/services/lightsail/model/transform/UpdateRelationalDatabaseRequestProtocolMarshaller.java

\* /opt/cola/permits/1738292447\_1706106414.2782514/0/aws-java-sdk-lightsail-1-12-436-sourcesjar/com/amazonaws/services/lightsail/model/Origin.java

\* /opt/cola/permits/1738292447\_1706106414.2782514/0/aws-java-sdk-lightsail-1-12-436-sourcesjar/com/amazonaws/services/lightsail/model/transform/AttachInstancesToLoadBalancerResultJsonUnmarshaller.jav a

\*

 /opt/cola/permits/1738292447\_1706106414.2782514/0/aws-java-sdk-lightsail-1-12-436-sourcesjar/com/amazonaws/services/lightsail/model/UnpeerVpcRequest.java \* /opt/cola/permits/1738292447\_1706106414.2782514/0/aws-java-sdk-lightsail-1-12-436-sourcesjar/com/amazonaws/services/lightsail/model/transform/AttachStaticIpResultJsonUnmarshaller.java \* /opt/cola/permits/1738292447\_1706106414.2782514/0/aws-java-sdk-lightsail-1-12-436-sourcesjar/com/amazonaws/services/lightsail/model/transform/DeleteDomainEntryRequestProtocolMarshaller.java \* /opt/cola/permits/1738292447\_1706106414.2782514/0/aws-java-sdk-lightsail-1-12-436-sourcesjar/com/amazonaws/services/lightsail/model/transform/CertificateSummaryMarshaller.java \* /opt/cola/permits/1738292447\_1706106414.2782514/0/aws-java-sdk-lightsail-1-12-436-sourcesjar/com/amazonaws/services/lightsail/model/GetLoadBalancerTlsCertificatesResult.java \* /opt/cola/permits/1738292447\_1706106414.2782514/0/aws-java-sdk-lightsail-1-12-436-sourcesjar/com/amazonaws/services/lightsail/model/RelationalDatabaseParameter.java \*

 /opt/cola/permits/1738292447\_1706106414.2782514/0/aws-java-sdk-lightsail-1-12-436-sourcesjar/com/amazonaws/services/lightsail/model/HttpProtocolIpv6.java

\* /opt/cola/permits/1738292447\_1706106414.2782514/0/aws-java-sdk-lightsail-1-12-436-sourcesjar/com/amazonaws/services/lightsail/model/PrivateRegistryAccess.java

\* /opt/cola/permits/1738292447\_1706106414.2782514/0/aws-java-sdk-lightsail-1-12-436-sourcesjar/com/amazonaws/services/lightsail/model/transform/GetContactMethodsResultJsonUnmarshaller.java \* /opt/cola/permits/1738292447\_1706106414.2782514/0/aws-java-sdk-lightsail-1-12-436-sourcesjar/com/amazonaws/services/lightsail/model/transform/ContactMethodJsonUnmarshaller.java \* /opt/cola/permits/1738292447\_1706106414.2782514/0/aws-java-sdk-lightsail-1-12-436-sourcesjar/com/amazonaws/services/lightsail/model/transform/GetStaticIpsResultJsonUnmarshaller.java \*

 /opt/cola/permits/1738292447\_1706106414.2782514/0/aws-java-sdk-lightsail-1-12-436-sourcesjar/com/amazonaws/services/lightsail/model/CacheBehaviorPerPath.java

\* /opt/cola/permits/1738292447\_1706106414.2782514/0/aws-java-sdk-lightsail-1-12-436-sourcesjar/com/amazonaws/services/lightsail/model/DiskMap.java

\* /opt/cola/permits/1738292447\_1706106414.2782514/0/aws-java-sdk-lightsail-1-12-436-sourcesjar/com/amazonaws/services/lightsail/model/transform/UpdateDomainEntryRequestMarshaller.java \* /opt/cola/permits/1738292447\_1706106414.2782514/0/aws-java-sdk-lightsail-1-12-436-sourcesjar/com/amazonaws/services/lightsail/model/transform/StopInstanceRequestMarshaller.java

\* /opt/cola/permits/1738292447\_1706106414.2782514/0/aws-java-sdk-lightsail-1-12-436-sourcesjar/com/amazonaws/services/lightsail/model/transform/RelationalDatabaseJsonUnmarshaller.java \* /opt/cola/permits/1738292447\_1706106414.2782514/0/aws-java-sdk-lightsail-1-12-436-sourcesjar/com/amazonaws/services/lightsail/model/transform/AddOnRequestMarshaller.java \*

 /opt/cola/permits/1738292447\_1706106414.2782514/0/aws-java-sdk-lightsail-1-12-436-sourcesjar/com/amazonaws/services/lightsail/model/LoadBalancerTlsCertificateRevocationReason.java \* /opt/cola/permits/1738292447\_1706106414.2782514/0/aws-java-sdk-lightsail-1-12-436-sourcesjar/com/amazonaws/services/lightsail/model/TagResourceResult.java

jar/com/amazonaws/services/lightsail/model/GetDistributionLatestCacheResetResult.java

\* /opt/cola/permits/1738292447\_1706106414.2782514/0/aws-java-sdk-lightsail-1-12-436-sources-

jar/com/amazonaws/services/lightsail/model/transform/LoadBalancerTlsCertificateDomainValidationOptionJsonUn marshaller.java

\* /opt/cola/permits/1738292447\_1706106414.2782514/0/aws-java-sdk-lightsail-1-12-436-sourcesjar/com/amazonaws/services/lightsail/model/transform/EstimateByTimeMarshaller.java

\* /opt/cola/permits/1738292447\_1706106414.2782514/0/aws-java-sdk-lightsail-1-12-436-sourcesjar/com/amazonaws/services/lightsail/model/transform/UpdateBucketBundleResultJsonUnmarshaller.java \*

 /opt/cola/permits/1738292447\_1706106414.2782514/0/aws-java-sdk-lightsail-1-12-436-sourcesjar/com/amazonaws/services/lightsail/model/transform/UpdateDomainEntryRequestProtocolMarshaller.java \* /opt/cola/permits/1738292447\_1706106414.2782514/0/aws-java-sdk-lightsail-1-12-436-sources-

jar/com/amazonaws/services/lightsail/model/AutoSnapshotAddOnRequest.java

\* /opt/cola/permits/1738292447\_1706106414.2782514/0/aws-java-sdk-lightsail-1-12-436-sources-

jar/com/amazonaws/services/lightsail/model/transform/ExportSnapshotRequestMarshaller.java

\* /opt/cola/permits/1738292447\_1706106414.2782514/0/aws-java-sdk-lightsail-1-12-436-sources-

jar/com/amazonaws/services/lightsail/model/transform/GetRelationalDatabaseMasterUserPasswordRequestMarshall er.java

\* /opt/cola/permits/1738292447\_1706106414.2782514/0/aws-java-sdk-lightsail-1-12-436-sourcesjar/com/amazonaws/services/lightsail/model/BucketState.java

\*

 /opt/cola/permits/1738292447\_1706106414.2782514/0/aws-java-sdk-lightsail-1-12-436-sourcesjar/com/amazonaws/services/lightsail/model/GetDistributionLatestCacheResetRequest.java \* /opt/cola/permits/1738292447\_1706106414.2782514/0/aws-java-sdk-lightsail-1-12-436-sourcesjar/com/amazonaws/services/lightsail/model/transform/PrivateRegistryAccessJsonUnmarshaller.java \* /opt/cola/permits/1738292447\_1706106414.2782514/0/aws-java-sdk-lightsail-1-12-436-sourcesjar/com/amazonaws/services/lightsail/model/NameServersUpdateStateCode.java \* /opt/cola/permits/1738292447\_1706106414.2782514/0/aws-java-sdk-lightsail-1-12-436-sourcesjar/com/amazonaws/services/lightsail/model/transform/RebootRelationalDatabaseResultJsonUnmarshaller.java \* /opt/cola/permits/1738292447\_1706106414.2782514/0/aws-java-sdk-lightsail-1-12-436-sourcesjar/com/amazonaws/services/lightsail/model/transform/CostEstimateMarshaller.java \* /opt/cola/permits/1738292447\_1706106414.2782514/0/aws-java-sdk-lightsail-1-12-436-sourcesjar/com/amazonaws/services/lightsail/model/transform/ResourceReceivingAccessJsonUnmarshaller.java \* /opt/cola/permits/1738292447\_1706106414.2782514/0/aws-java-sdk-lightsail-1-12-436-sourcesjar/com/amazonaws/services/lightsail/model/LoadBalancer.java \* /opt/cola/permits/1738292447\_1706106414.2782514/0/aws-java-sdk-lightsail-1-12-436-sourcesjar/com/amazonaws/services/lightsail/model/DeleteDomainResult.java \* /opt/cola/permits/1738292447\_1706106414.2782514/0/aws-java-sdk-lightsail-1-12-436-sources-

jar/com/amazonaws/services/lightsail/model/transform/StopGUISessionRequestMarshaller.java

\* /opt/cola/permits/1738292447\_1706106414.2782514/0/aws-java-sdk-lightsail-1-12-436-sourcesjar/com/amazonaws/services/lightsail/model/transform/InstancePortInfoMarshaller.java

\* /opt/cola/permits/1738292447\_1706106414.2782514/0/aws-java-sdk-lightsail-1-12-436-sourcesjar/com/amazonaws/services/lightsail/model/GetContainerLogRequest.java

\* /opt/cola/permits/1738292447\_1706106414.2782514/0/aws-java-sdk-lightsail-1-12-436-sourcesjar/com/amazonaws/services/lightsail/model/transform/InstanceJsonUnmarshaller.java \*

 /opt/cola/permits/1738292447\_1706106414.2782514/0/aws-java-sdk-lightsail-1-12-436-sourcesjar/com/amazonaws/services/lightsail/model/DeleteDomainRequest.java

\* /opt/cola/permits/1738292447\_1706106414.2782514/0/aws-java-sdk-lightsail-1-12-436-sourcesjar/com/amazonaws/services/lightsail/model/transform/AccountLevelBpaSyncJsonUnmarshaller.java \* /opt/cola/permits/1738292447\_1706106414.2782514/0/aws-java-sdk-lightsail-1-12-436-sourcesjar/com/amazonaws/services/lightsail/model/transform/CacheBehaviorPerPathJsonUnmarshaller.java \* /opt/cola/permits/1738292447\_1706106414.2782514/0/aws-java-sdk-lightsail-1-12-436-sourcesjar/com/amazonaws/services/lightsail/model/transform/CreateDiskSnapshotResultJsonUnmarshaller.java \* /opt/cola/permits/1738292447\_1706106414.2782514/0/aws-java-sdk-lightsail-1-12-436-sourcesjar/com/amazonaws/services/lightsail/model/transform/CreateDomainEntryResultJsonUnmarshaller.java \*

 /opt/cola/permits/1738292447\_1706106414.2782514/0/aws-java-sdk-lightsail-1-12-436-sourcesjar/com/amazonaws/services/lightsail/model/transform/DetachStaticIpResultJsonUnmarshaller.java \* /opt/cola/permits/1738292447\_1706106414.2782514/0/aws-java-sdk-lightsail-1-12-436-sourcesjar/com/amazonaws/services/lightsail/model/transform/InstanceMarshaller.java

\* /opt/cola/permits/1738292447\_1706106414.2782514/0/aws-java-sdk-lightsail-1-12-436-sourcesjar/com/amazonaws/services/lightsail/model/transform/PutAlarmRequestMarshaller.java

\* /opt/cola/permits/1738292447\_1706106414.2782514/0/aws-java-sdk-lightsail-1-12-436-sourcesjar/com/amazonaws/services/lightsail/model/transform/RelationalDatabaseBundleJsonUnmarshaller.java \* /opt/cola/permits/1738292447\_1706106414.2782514/0/aws-java-sdk-lightsail-1-12-436-sourcesjar/com/amazonaws/services/lightsail/model/CreateDiskSnapshotResult.java

\* /opt/cola/permits/1738292447\_1706106414.2782514/0/aws-java-sdk-lightsail-1-12-436-sourcesjar/com/amazonaws/services/lightsail/model/transform/CreateContactMethodRequestMarshaller.java \*

 /opt/cola/permits/1738292447\_1706106414.2782514/0/aws-java-sdk-lightsail-1-12-436-sourcesjar/com/amazonaws/services/lightsail/model/RelationalDatabaseBlueprint.java

\* /opt/cola/permits/1738292447\_1706106414.2782514/0/aws-java-sdk-lightsail-1-12-436-sources-

jar/com/amazonaws/services/lightsail/model/DeleteLoadBalancerTlsCertificateResult.java

\* /opt/cola/permits/1738292447\_1706106414.2782514/0/aws-java-sdk-lightsail-1-12-436-sourcesjar/com/amazonaws/services/lightsail/model/UntagResourceResult.java

\* /opt/cola/permits/1738292447\_1706106414.2782514/0/aws-java-sdk-lightsail-1-12-436-sourcesjar/com/amazonaws/services/lightsail/model/GetRelationalDatabaseResult.java

\* /opt/cola/permits/1738292447\_1706106414.2782514/0/aws-java-sdk-lightsail-1-12-436-sourcesjar/com/amazonaws/services/lightsail/model/transform/AttachStaticIpRequestProtocolMarshaller.java \*

 /opt/cola/permits/1738292447\_1706106414.2782514/0/aws-java-sdk-lightsail-1-12-436-sourcesjar/com/amazonaws/services/lightsail/model/transform/CreateGUISessionAccessDetailsResultJsonUnmarshaller.jav a

\* /opt/cola/permits/1738292447\_1706106414.2782514/0/aws-java-sdk-lightsail-1-12-436-sources-

jar/com/amazonaws/services/lightsail/model/transform/UpdateContainerServiceRequestMarshaller.java \* /opt/cola/permits/1738292447\_1706106414.2782514/0/aws-java-sdk-lightsail-1-12-436-sourcesjar/com/amazonaws/services/lightsail/model/transform/CreateDomainEntryRequestProtocolMarshaller.java \* /opt/cola/permits/1738292447\_1706106414.2782514/0/aws-java-sdk-lightsail-1-12-436-sourcesjar/com/amazonaws/services/lightsail/model/InstanceHealthReason.java

\* /opt/cola/permits/1738292447\_1706106414.2782514/0/aws-java-sdk-lightsail-1-12-436-sourcesjar/com/amazonaws/services/lightsail/model/transform/OpenInstancePublicPortsResultJsonUnmarshaller.java \* /opt/cola/permits/1738292447\_1706106414.2782514/0/aws-java-sdk-lightsail-1-12-436-sources-

jar/com/amazonaws/services/lightsail/model/transform/GetStaticIpResultJsonUnmarshaller.java

\*

 /opt/cola/permits/1738292447\_1706106414.2782514/0/aws-java-sdk-lightsail-1-12-436-sourcesjar/com/amazonaws/services/lightsail/model/DiskSnapshotInfo.java

\* /opt/cola/permits/1738292447\_1706106414.2782514/0/aws-java-sdk-lightsail-1-12-436-sourcesjar/com/amazonaws/services/lightsail/model/transform/AccountSetupInProgressExceptionUnmarshaller.java \* /opt/cola/permits/1738292447\_1706106414.2782514/0/aws-java-sdk-lightsail-1-12-436-sourcesjar/com/amazonaws/services/lightsail/model/DeleteDiskRequest.java

\* /opt/cola/permits/1738292447\_1706106414.2782514/0/aws-java-sdk-lightsail-1-12-436-sourcesjar/com/amazonaws/services/lightsail/model/DeleteInstanceRequest.java

\* /opt/cola/permits/1738292447\_1706106414.2782514/0/aws-java-sdk-lightsail-1-12-436-sourcesjar/com/amazonaws/services/lightsail/model/Bundle.java

\* /opt/cola/permits/1738292447\_1706106414.2782514/0/aws-java-sdk-lightsail-1-12-436-sourcesjar/com/amazonaws/services/lightsail/model/transform/GetBucketAccessKeysResultJsonUnmarshaller.java \*

 /opt/cola/permits/1738292447\_1706106414.2782514/0/aws-java-sdk-lightsail-1-12-436-sourcesjar/com/amazonaws/services/lightsail/model/GetCertificatesResult.java

\* /opt/cola/permits/1738292447\_1706106414.2782514/0/aws-java-sdk-lightsail-1-12-436-sourcesjar/com/amazonaws/services/lightsail/model/transform/AutoSnapshotDetailsJsonUnmarshaller.java \* /opt/cola/permits/1738292447\_1706106414.2782514/0/aws-java-sdk-lightsail-1-12-436-sourcesjar/com/amazonaws/services/lightsail/model/transform/ImportKeyPairRequestMarshaller.java \* /opt/cola/permits/1738292447\_1706106414.2782514/0/aws-java-sdk-lightsail-1-12-436-sourcesjar/com/amazonaws/services/lightsail/model/transform/UnpeerVpcRequestMarshaller.java \* /opt/cola/permits/1738292447\_1706106414.2782514/0/aws-java-sdk-lightsail-1-12-436-sourcesjar/com/amazonaws/services/lightsail/model/DisableAddOnResult.java \*

 /opt/cola/permits/1738292447\_1706106414.2782514/0/aws-java-sdk-lightsail-1-12-436-sourcesjar/com/amazonaws/services/lightsail/model/transform/CreateContainerServiceDeploymentResultJsonUnmarshaller. java

\* /opt/cola/permits/1738292447\_1706106414.2782514/0/aws-java-sdk-lightsail-1-12-436-sourcesjar/com/amazonaws/services/lightsail/model/DeleteBucketResult.java

\* /opt/cola/permits/1738292447\_1706106414.2782514/0/aws-java-sdk-lightsail-1-12-436-sourcesjar/com/amazonaws/services/lightsail/model/transform/MonitoredResourceInfoJsonUnmarshaller.java \* /opt/cola/permits/1738292447\_1706106414.2782514/0/aws-java-sdk-lightsail-1-12-436-sourcesjar/com/amazonaws/services/lightsail/model/DeleteRelationalDatabaseResult.java

\* /opt/cola/permits/1738292447\_1706106414.2782514/0/aws-java-sdk-lightsail-1-12-436-sourcesjar/com/amazonaws/services/lightsail/model/transform/GetBucketAccessKeysRequestProtocolMarshaller.java \* /opt/cola/permits/1738292447\_1706106414.2782514/0/aws-java-sdk-lightsail-1-12-436-sourcesjar/com/amazonaws/services/lightsail/model/transform/DetachStaticIpRequestProtocolMarshaller.java \*

 /opt/cola/permits/1738292447\_1706106414.2782514/0/aws-java-sdk-lightsail-1-12-436-sourcesjar/com/amazonaws/services/lightsail/model/RelationalDatabaseEngine.java

\* /opt/cola/permits/1738292447\_1706106414.2782514/0/aws-java-sdk-lightsail-1-12-436-sourcesjar/com/amazonaws/services/lightsail/model/PutAlarmRequest.java

\* /opt/cola/permits/1738292447\_1706106414.2782514/0/aws-java-sdk-lightsail-1-12-436-sourcesjar/com/amazonaws/services/lightsail/model/transform/CreateInstanceSnapshotResultJsonUnmarshaller.java

\* /opt/cola/permits/1738292447\_1706106414.2782514/0/aws-java-sdk-lightsail-1-12-436-sources-

jar/com/amazonaws/services/lightsail/model/LoadBalancerTlsCertificateRenewalStatus.java

jar/com/amazonaws/services/lightsail/model/transform/TagMarshaller.java

\* /opt/cola/permits/1738292447\_1706106414.2782514/0/aws-java-sdk-lightsail-1-12-436-sourcesjar/com/amazonaws/services/lightsail/model/transform/OperationMarshaller.java \*

 /opt/cola/permits/1738292447\_1706106414.2782514/0/aws-java-sdk-lightsail-1-12-436-sourcesjar/com/amazonaws/services/lightsail/model/PortInfo.java

\* /opt/cola/permits/1738292447\_1706106414.2782514/0/aws-java-sdk-lightsail-1-12-436-sourcesjar/com/amazonaws/services/lightsail/model/transform/CreateInstanceSnapshotRequestMarshaller.java \* /opt/cola/permits/1738292447\_1706106414.2782514/0/aws-java-sdk-lightsail-1-12-436-sourcesjar/com/amazonaws/services/lightsail/model/GetOperationsForResourceResult.java

\* /opt/cola/permits/1738292447\_1706106414.2782514/0/aws-java-sdk-lightsail-1-12-436-sourcesjar/com/amazonaws/services/lightsail/model/ContainerServiceECRImagePullerRole.java

\* /opt/cola/permits/1738292447\_1706106414.2782514/0/aws-java-sdk-lightsail-1-12-436-sourcesjar/com/amazonaws/services/lightsail/model/transform/CreateRelationalDatabaseRequestProtocolMarshaller.java

 /opt/cola/permits/1738292447\_1706106414.2782514/0/aws-java-sdk-lightsail-1-12-436-sourcesjar/com/amazonaws/services/lightsail/model/transform/CreateContainerServiceRegistryLoginRequestMarshaller.jav a

\* /opt/cola/permits/1738292447\_1706106414.2782514/0/aws-java-sdk-lightsail-1-12-436-sourcesjar/com/amazonaws/services/lightsail/model/transform/GetDistributionMetricDataRequestMarshaller.java \* /opt/cola/permits/1738292447\_1706106414.2782514/0/aws-java-sdk-lightsail-1-12-436-sourcesjar/com/amazonaws/services/lightsail/model/transform/GetInstanceRequestProtocolMarshaller.java \* /opt/cola/permits/1738292447\_1706106414.2782514/0/aws-java-sdk-lightsail-1-12-436-sourcesjar/com/amazonaws/services/lightsail/model/CreateBucketAccessKeyRequest.java

\* /opt/cola/permits/1738292447\_1706106414.2782514/0/aws-java-sdk-lightsail-1-12-436-sourcesjar/com/amazonaws/services/lightsail/model/transform/RelationalDatabaseEventMarshaller.java \* /opt/cola/permits/1738292447\_1706106414.2782514/0/aws-java-sdk-lightsail-1-12-436-sourcesjar/com/amazonaws/services/lightsail/model/CookieObject.java

 /opt/cola/permits/1738292447\_1706106414.2782514/0/aws-java-sdk-lightsail-1-12-436-sourcesjar/com/amazonaws/services/lightsail/model/PutAlarmResult.java

\* /opt/cola/permits/1738292447\_1706106414.2782514/0/aws-java-sdk-lightsail-1-12-436-sourcesjar/com/amazonaws/services/lightsail/model/transform/CreateKeyPairRequestMarshaller.java

\* /opt/cola/permits/1738292447\_1706106414.2782514/0/aws-java-sdk-lightsail-1-12-436-sourcesjar/com/amazonaws/services/lightsail/model/transform/GetRelationalDatabaseBundlesRequestMarshaller.java \* /opt/cola/permits/1738292447\_1706106414.2782514/0/aws-java-sdk-lightsail-1-12-436-sourcesjar/com/amazonaws/services/lightsail/model/StaticIp.java

\* /opt/cola/permits/1738292447\_1706106414.2782514/0/aws-java-sdk-lightsail-1-12-436-sourcesjar/com/amazonaws/services/lightsail/model/transform/LoadBalancerTlsCertificateDomainValidationRecordJsonUn marshaller.java

\*

\*

\*

 /opt/cola/permits/1738292447\_1706106414.2782514/0/aws-java-sdk-lightsail-1-12-436-sourcesjar/com/amazonaws/services/lightsail/model/GetAutoSnapshotsResult.java

\* /opt/cola/permits/1738292447\_1706106414.2782514/0/aws-java-sdk-lightsail-1-12-436-sourcesjar/com/amazonaws/services/lightsail/model/SetResourceAccessForBucketResult.java

\* /opt/cola/permits/1738292447\_1706106414.2782514/0/aws-java-sdk-lightsail-1-12-436-sources-

jar/com/amazonaws/services/lightsail/model/GetRelationalDatabaseLogEventsResult.java

jar/com/amazonaws/services/lightsail/model/TestAlarmResult.java

\* /opt/cola/permits/1738292447\_1706106414.2782514/0/aws-java-sdk-lightsail-1-12-436-sourcesjar/com/amazonaws/services/lightsail/model/transform/DeleteDomainResultJsonUnmarshaller.java \* /opt/cola/permits/1738292447\_1706106414.2782514/0/aws-java-sdk-lightsail-1-12-436-sourcesjar/com/amazonaws/services/lightsail/model/transform/GetRelationalDatabaseRequestProtocolMarshaller.java \*

 /opt/cola/permits/1738292447\_1706106414.2782514/0/aws-java-sdk-lightsail-1-12-436-sourcesjar/com/amazonaws/services/lightsail/model/HttpEndpoint.java

\* /opt/cola/permits/1738292447\_1706106414.2782514/0/aws-java-sdk-lightsail-1-12-436-sourcesjar/com/amazonaws/services/lightsail/model/transform/DiskSnapshotInfoJsonUnmarshaller.java \* /opt/cola/permits/1738292447\_1706106414.2782514/0/aws-java-sdk-lightsail-1-12-436-sourcesjar/com/amazonaws/services/lightsail/model/transform/DeleteRelationalDatabaseRequestProtocolMarshaller.java \* /opt/cola/permits/1738292447\_1706106414.2782514/0/aws-java-sdk-lightsail-1-12-436-sourcesjar/com/amazonaws/services/lightsail/model/GetDomainRequest.java

\* /opt/cola/permits/1738292447\_1706106414.2782514/0/aws-java-sdk-lightsail-1-12-436-sourcesjar/com/amazonaws/services/lightsail/model/transform/UntagResourceResultJsonUnmarshaller.java \* /opt/cola/permits/1738292447\_1706106414.2782514/0/aws-java-sdk-lightsail-1-12-436-sourcesjar/com/amazonaws/services/lightsail/model/transform/InstanceSnapshotMarshaller.java \*

 /opt/cola/permits/1738292447\_1706106414.2782514/0/aws-java-sdk-lightsail-1-12-436-sourcesjar/com/amazonaws/services/lightsail/model/transform/GetAutoSnapshotsResultJsonUnmarshaller.java \* /opt/cola/permits/1738292447\_1706106414.2782514/0/aws-java-sdk-lightsail-1-12-436-sourcesjar/com/amazonaws/services/lightsail/model/transform/GetOperationResultJsonUnmarshaller.java \* /opt/cola/permits/1738292447\_1706106414.2782514/0/aws-java-sdk-lightsail-1-12-436-sourcesjar/com/amazonaws/services/lightsail/model/transform/GetBucketMetricDataResultJsonUnmarshaller.java \* /opt/cola/permits/1738292447\_1706106414.2782514/0/aws-java-sdk-lightsail-1-12-436-sourcesjar/com/amazonaws/services/lightsail/model/transform/UpdateContainerServiceResultJsonUnmarshaller.java \* /opt/cola/permits/1738292447\_1706106414.2782514/0/aws-java-sdk-lightsail-1-12-436-sourcesjar/com/amazonaws/services/lightsail/model/transform/DetachCertificateFromDistributionRequestProtocolMarshall er.java

\*

 /opt/cola/permits/1738292447\_1706106414.2782514/0/aws-java-sdk-lightsail-1-12-436-sourcesjar/com/amazonaws/services/lightsail/model/NameServersUpdateState.java

\* /opt/cola/permits/1738292447\_1706106414.2782514/0/aws-java-sdk-lightsail-1-12-436-sourcesjar/com/amazonaws/services/lightsail/model/transform/GetInstanceAccessDetailsRequestProtocolMarshaller.java \* /opt/cola/permits/1738292447\_1706106414.2782514/0/aws-java-sdk-lightsail-1-12-436-sourcesjar/com/amazonaws/services/lightsail/model/AttachLoadBalancerTlsCertificateRequest.java \* /opt/cola/permits/1738292447\_1706106414.2782514/0/aws-java-sdk-lightsail-1-12-436-sourcesjar/com/amazonaws/services/lightsail/model/transform/TagResourceRequestProtocolMarshaller.java \* /opt/cola/permits/1738292447\_1706106414.2782514/0/aws-java-sdk-lightsail-1-12-436-sourcesjar/com/amazonaws/services/lightsail/model/transform/CreateCertificateRequestMarshaller.java \*

 /opt/cola/permits/1738292447\_1706106414.2782514/0/aws-java-sdk-lightsail-1-12-436-sourcesjar/com/amazonaws/services/lightsail/model/PeerVpcRequest.java

\* /opt/cola/permits/1738292447\_1706106414.2782514/0/aws-java-sdk-lightsail-1-12-436-sourcesjar/com/amazonaws/services/lightsail/model/transform/GetBundlesResultJsonUnmarshaller.java \* /opt/cola/permits/1738292447\_1706106414.2782514/0/aws-java-sdk-lightsail-1-12-436-sourcesjar/com/amazonaws/services/lightsail/model/transform/GetCertificatesRequestProtocolMarshaller.java

\* /opt/cola/permits/1738292447\_1706106414.2782514/0/aws-java-sdk-lightsail-1-12-436-sourcesjar/com/amazonaws/services/lightsail/model/transform/PasswordDataJsonUnmarshaller.java \* /opt/cola/permits/1738292447\_1706106414.2782514/0/aws-java-sdk-lightsail-1-12-436-sourcesjar/com/amazonaws/services/lightsail/model/transform/GetStaticIpRequestProtocolMarshaller.java \* /opt/cola/permits/1738292447\_1706106414.2782514/0/aws-java-sdk-lightsail-1-12-436-sourcesjar/com/amazonaws/services/lightsail/model/GetOperationResult.java \*

 /opt/cola/permits/1738292447\_1706106414.2782514/0/aws-java-sdk-lightsail-1-12-436-sourcesjar/com/amazonaws/services/lightsail/model/transform/CreateDiskFromSnapshotRequestMarshaller.java \* /opt/cola/permits/1738292447\_1706106414.2782514/0/aws-java-sdk-lightsail-1-12-436-sourcesjar/com/amazonaws/services/lightsail/model/InstanceNetworking.java \* /opt/cola/permits/1738292447\_1706106414.2782514/0/aws-java-sdk-lightsail-1-12-436-sourcesjar/com/amazonaws/services/lightsail/model/transform/ResourceLocationMarshaller.java \* /opt/cola/permits/1738292447\_1706106414.2782514/0/aws-java-sdk-lightsail-1-12-436-sourcesjar/com/amazonaws/services/lightsail/model/AttachCertificateToDistributionResult.java \* /opt/cola/permits/1738292447\_1706106414.2782514/0/aws-java-sdk-lightsail-1-12-436-sourcesjar/com/amazonaws/services/lightsail/model/GetRelationalDatabaseBlueprintsResult.java \* /opt/cola/permits/1738292447\_1706106414.2782514/0/aws-java-sdk-lightsail-1-12-436-sourcesjar/com/amazonaws/services/lightsail/model/AttachedDisk.java \*

 /opt/cola/permits/1738292447\_1706106414.2782514/0/aws-java-sdk-lightsail-1-12-436-sourcesjar/com/amazonaws/services/lightsail/model/transform/GetInstanceMetricDataRequestMarshaller.java \* /opt/cola/permits/1738292447\_1706106414.2782514/0/aws-java-sdk-lightsail-1-12-436-sourcesjar/com/amazonaws/services/lightsail/model/transform/InvalidInputExceptionUnmarshaller.java \* /opt/cola/permits/1738292447\_1706106414.2782514/0/aws-java-sdk-lightsail-1-12-436-sourcesjar/com/amazonaws/services/lightsail/model/transform/UpdateDomainEntryResultJsonUnmarshaller.java \* /opt/cola/permits/1738292447\_1706106414.2782514/0/aws-java-sdk-lightsail-1-12-436-sourcesjar/com/amazonaws/services/lightsail/model/CreateDiskFromSnapshotRequest.java \* /opt/cola/permits/1738292447\_1706106414.2782514/0/aws-java-sdk-lightsail-1-12-436-sourcesjar/com/amazonaws/services/lightsail/model/transform/InstanceAccessDetailsMarshaller.java

\*

\*

 /opt/cola/permits/1738292447\_1706106414.2782514/0/aws-java-sdk-lightsail-1-12-436-sourcesjar/com/amazonaws/services/lightsail/model/transform/GetContainerImagesResultJsonUnmarshaller.java \* /opt/cola/permits/1738292447\_1706106414.2782514/0/aws-java-sdk-lightsail-1-12-436-sourcesjar/com/amazonaws/services/lightsail/model/transform/GetDistributionBundlesResultJsonUnmarshaller.java \* /opt/cola/permits/1738292447\_1706106414.2782514/0/aws-java-sdk-lightsail-1-12-436-sourcesjar/com/amazonaws/services/lightsail/model/transform/SetResourceAccessForBucketRequestProtocolMarshaller.jav a

\* /opt/cola/permits/1738292447\_1706106414.2782514/0/aws-java-sdk-lightsail-1-12-436-sourcesjar/com/amazonaws/services/lightsail/model/transform/InstanceEntryJsonUnmarshaller.java

\* /opt/cola/permits/1738292447\_1706106414.2782514/0/aws-java-sdk-lightsail-1-12-436-sourcesjar/com/amazonaws/services/lightsail/model/LoadBalancerTlsCertificateDnsRecordCreationStateCode.java \* /opt/cola/permits/1738292447\_1706106414.2782514/0/aws-java-sdk-lightsail-1-12-436-sourcesjar/com/amazonaws/services/lightsail/model/StopInstanceResult.java

 /opt/cola/permits/1738292447\_1706106414.2782514/0/aws-java-sdk-lightsail-1-12-436-sourcesjar/com/amazonaws/services/lightsail/model/transform/CreateContainerServiceRegistryLoginResultJsonUnmarshall er.java

\* /opt/cola/permits/1738292447\_1706106414.2782514/0/aws-java-sdk-lightsail-1-12-436-sourcesjar/com/amazonaws/services/lightsail/model/transform/GetDisksRequestMarshaller.java \* /opt/cola/permits/1738292447\_1706106414.2782514/0/aws-java-sdk-lightsail-1-12-436-sourcesjar/com/amazonaws/services/lightsail/model/GetLoadBalancerMetricDataRequest.java \* /opt/cola/permits/1738292447\_1706106414.2782514/0/aws-java-sdk-lightsail-1-12-436-sourcesjar/com/amazonaws/services/lightsail/model/transform/ResetDistributionCacheRequestProtocolMarshaller.java \* /opt/cola/permits/1738292447\_1706106414.2782514/0/aws-java-sdk-lightsail-1-12-436-sourcesjar/com/amazonaws/services/lightsail/model/CreateRelationalDatabaseRequest.java \*

 /opt/cola/permits/1738292447\_1706106414.2782514/0/aws-java-sdk-lightsail-1-12-436-sourcesjar/com/amazonaws/services/lightsail/model/transform/GetRelationalDatabasesRequestMarshaller.java \* /opt/cola/permits/1738292447\_1706106414.2782514/0/aws-java-sdk-lightsail-1-12-436-sourcesjar/com/amazonaws/services/lightsail/model/transform/GetContainerServiceMetricDataResultJsonUnmarshaller.jav a

\* /opt/cola/permits/1738292447\_1706106414.2782514/0/aws-java-sdk-lightsail-1-12-436-sourcesjar/com/amazonaws/services/lightsail/model/transform/CreateDistributionRequestProtocolMarshaller.java \* /opt/cola/permits/1738292447\_1706106414.2782514/0/aws-java-sdk-lightsail-1-12-436-sourcesjar/com/amazonaws/services/lightsail/model/ReleaseStaticIpResult.java

\* /opt/cola/permits/1738292447\_1706106414.2782514/0/aws-java-sdk-lightsail-1-12-436-sourcesjar/com/amazonaws/services/lightsail/model/transform/GetExportSnapshotRecordsRequestMarshaller.java \*

 /opt/cola/permits/1738292447\_1706106414.2782514/0/aws-java-sdk-lightsail-1-12-436-sourcesjar/com/amazonaws/services/lightsail/model/DeleteDomainEntryResult.java

\* /opt/cola/permits/1738292447\_1706106414.2782514/0/aws-java-sdk-lightsail-1-12-436-sourcesjar/com/amazonaws/services/lightsail/model/transform/RelationalDatabaseBlueprintJsonUnmarshaller.java \* /opt/cola/permits/1738292447\_1706106414.2782514/0/aws-java-sdk-lightsail-1-12-436-sourcesjar/com/amazonaws/services/lightsail/model/transform/GetBucketBundlesRequestMarshaller.java \* /opt/cola/permits/1738292447\_1706106414.2782514/0/aws-java-sdk-lightsail-1-12-436-sourcesjar/com/amazonaws/services/lightsail/model/CreateContainerServiceDeploymentRequest.java \* /opt/cola/permits/1738292447\_1706106414.2782514/0/aws-java-sdk-lightsail-1-12-436-sourcesjar/com/amazonaws/services/lightsail/model/Domain.java

\* /opt/cola/permits/1738292447\_1706106414.2782514/0/aws-java-sdk-lightsail-1-12-436-sourcesjar/com/amazonaws/services/lightsail/model/transform/RelationalDatabaseSnapshotMarshaller.java \*

 /opt/cola/permits/1738292447\_1706106414.2782514/0/aws-java-sdk-lightsail-1-12-436-sourcesjar/com/amazonaws/services/lightsail/model/transform/GetCertificatesRequestMarshaller.java

\* /opt/cola/permits/1738292447\_1706106414.2782514/0/aws-java-sdk-lightsail-1-12-436-sourcesjar/com/amazonaws/services/lightsail/model/EnableAddOnRequest.java

\* /opt/cola/permits/1738292447\_1706106414.2782514/0/aws-java-sdk-lightsail-1-12-436-sourcesjar/com/amazonaws/services/lightsail/model/RebootRelationalDatabaseResult.java

\* /opt/cola/permits/1738292447\_1706106414.2782514/0/aws-java-sdk-lightsail-1-12-436-sourcesjar/com/amazonaws/services/lightsail/model/LoadBalancerTlsCertificateFailureReason.java

\* /opt/cola/permits/1738292447\_1706106414.2782514/0/aws-java-sdk-lightsail-1-12-436-sourcesjar/com/amazonaws/services/lightsail/model/StartInstanceResult.java

\* /opt/cola/permits/1738292447\_1706106414.2782514/0/aws-java-sdk-lightsail-1-12-436-sourcesjar/com/amazonaws/services/lightsail/model/transform/AddOnRequestJsonUnmarshaller.java \*

 /opt/cola/permits/1738292447\_1706106414.2782514/0/aws-java-sdk-lightsail-1-12-436-sourcesjar/com/amazonaws/services/lightsail/model/ContainerServiceStateDetailCode.java

\* /opt/cola/permits/1738292447\_1706106414.2782514/0/aws-java-sdk-lightsail-1-12-436-sources-

jar/com/amazonaws/services/lightsail/model/ContactMethodVerificationProtocol.java

\* /opt/cola/permits/1738292447\_1706106414.2782514/0/aws-java-sdk-lightsail-1-12-436-sourcesjar/com/amazonaws/services/lightsail/model/RelationalDatabaseEvent.java

\* /opt/cola/permits/1738292447\_1706106414.2782514/0/aws-java-sdk-lightsail-1-12-436-sourcesjar/com/amazonaws/services/lightsail/model/ImportKeyPairRequest.java

\* /opt/cola/permits/1738292447\_1706106414.2782514/0/aws-java-sdk-lightsail-1-12-436-sources-

jar/com/amazonaws/services/lightsail/model/CloudFormationStackRecordSourceInfo.java

\* /opt/cola/permits/1738292447\_1706106414.2782514/0/aws-java-sdk-lightsail-1-12-436-sources-

jar/com/amazonaws/services/lightsail/model/GetDistributionBundlesResult.java \*

 /opt/cola/permits/1738292447\_1706106414.2782514/0/aws-java-sdk-lightsail-1-12-436-sourcesjar/com/amazonaws/services/lightsail/model/transform/UpdateRelationalDatabaseParametersRequestProtocolMarsh aller.java

\* /opt/cola/permits/1738292447\_1706106414.2782514/0/aws-java-sdk-lightsail-1-12-436-sourcesjar/com/amazonaws/services/lightsail/model/GetActiveNamesRequest.java

\* /opt/cola/permits/1738292447\_1706106414.2782514/0/aws-java-sdk-lightsail-1-12-436-sourcesjar/com/amazonaws/services/lightsail/model/GetBucketBundlesRequest.java

\* /opt/cola/permits/1738292447\_1706106414.2782514/0/aws-java-sdk-lightsail-1-12-436-sourcesjar/com/amazonaws/services/lightsail/model/ContainerServiceHealthCheckConfig.java

\* /opt/cola/permits/1738292447\_1706106414.2782514/0/aws-java-sdk-lightsail-1-12-436-sourcesjar/com/amazonaws/services/lightsail/model/transform/DetachDiskResultJsonUnmarshaller.java \*

 /opt/cola/permits/1738292447\_1706106414.2782514/0/aws-java-sdk-lightsail-1-12-436-sourcesjar/com/amazonaws/services/lightsail/model/transform/GetBucketsRequestMarshaller.java

\* /opt/cola/permits/1738292447\_1706106414.2782514/0/aws-java-sdk-lightsail-1-12-436-sourcesjar/com/amazonaws/services/lightsail/model/ExportSnapshotRecord.java

\* /opt/cola/permits/1738292447\_1706106414.2782514/0/aws-java-sdk-lightsail-1-12-436-sourcesjar/com/amazonaws/services/lightsail/model/transform/CertificateSummaryJsonUnmarshaller.java \* /opt/cola/permits/1738292447\_1706106414.2782514/0/aws-java-sdk-lightsail-1-12-436-sourcesjar/com/amazonaws/services/lightsail/model/GetLoadBalancersRequest.java

\* /opt/cola/permits/1738292447\_1706106414.2782514/0/aws-java-sdk-lightsail-1-12-436-sourcesjar/com/amazonaws/services/lightsail/model/DiskState.java

\* /opt/cola/permits/1738292447\_1706106414.2782514/0/aws-java-sdk-lightsail-1-12-436-sourcesjar/com/amazonaws/services/lightsail/model/transform/CreateDiskResultJsonUnmarshaller.java \*

 /opt/cola/permits/1738292447\_1706106414.2782514/0/aws-java-sdk-lightsail-1-12-436-sourcesjar/com/amazonaws/services/lightsail/model/transform/GetRelationalDatabaseLogStreamsResultJsonUnmarshaller.j ava

\* /opt/cola/permits/1738292447\_1706106414.2782514/0/aws-java-sdk-lightsail-1-12-436-sources-

jar/com/amazonaws/services/lightsail/model/transform/RelationalDatabaseHardwareJsonUnmarshaller.java

\* /opt/cola/permits/1738292447\_1706106414.2782514/0/aws-java-sdk-lightsail-1-12-436-sourcesjar/com/amazonaws/services/lightsail/model/transform/CertificateMarshaller.java

\* /opt/cola/permits/1738292447\_1706106414.2782514/0/aws-java-sdk-lightsail-1-12-436-sources-

jar/com/amazonaws/services/lightsail/model/UpdateDistributionResult.java

jar/com/amazonaws/services/lightsail/model/LoadBalancerState.java

\* /opt/cola/permits/1738292447\_1706106414.2782514/0/aws-java-sdk-lightsail-1-12-436-sourcesjar/com/amazonaws/services/lightsail/model/CreateInstanceSnapshotRequest.java

 /opt/cola/permits/1738292447\_1706106414.2782514/0/aws-java-sdk-lightsail-1-12-436-sourcesjar/com/amazonaws/services/lightsail/model/ContactProtocol.java

\* /opt/cola/permits/1738292447\_1706106414.2782514/0/aws-java-sdk-lightsail-1-12-436-sourcesjar/com/amazonaws/services/lightsail/model/CreateInstancesResult.java

\* /opt/cola/permits/1738292447\_1706106414.2782514/0/aws-java-sdk-lightsail-1-12-436-sourcesjar/com/amazonaws/services/lightsail/model/StopGUISessionRequest.java

\* /opt/cola/permits/1738292447\_1706106414.2782514/0/aws-java-sdk-lightsail-1-12-436-sources-

jar/com/amazonaws/services/lightsail/model/transform/GetRelationalDatabaseSnapshotsRequestMarshaller.java

\* /opt/cola/permits/1738292447\_1706106414.2782514/0/aws-java-sdk-lightsail-1-12-436-sources-

jar/com/amazonaws/services/lightsail/model/CreateDiskFromSnapshotResult.java

\* /opt/cola/permits/1738292447\_1706106414.2782514/0/aws-java-sdk-lightsail-1-12-436-sourcesjar/com/amazonaws/services/lightsail/model/transform/DeleteDistributionRequestMarshaller.java \*

 /opt/cola/permits/1738292447\_1706106414.2782514/0/aws-java-sdk-lightsail-1-12-436-sourcesjar/com/amazonaws/services/lightsail/model/AccountSetupInProgressException.java

\* /opt/cola/permits/1738292447\_1706106414.2782514/0/aws-java-sdk-lightsail-1-12-436-sourcesjar/com/amazonaws/services/lightsail/model/ExportSnapshotResult.java

\* /opt/cola/permits/1738292447\_1706106414.2782514/0/aws-java-sdk-lightsail-1-12-436-sourcesjar/com/amazonaws/services/lightsail/model/GetStaticIpsResult.java

\* /opt/cola/permits/1738292447\_1706106414.2782514/0/aws-java-sdk-lightsail-1-12-436-sourcesjar/com/amazonaws/services/lightsail/model/transform/InputOriginMarshaller.java

\* /opt/cola/permits/1738292447\_1706106414.2782514/0/aws-java-sdk-lightsail-1-12-436-sourcesjar/com/amazonaws/services/lightsail/model/transform/RegionMarshaller.java

\* /opt/cola/permits/1738292447\_1706106414.2782514/0/aws-java-sdk-lightsail-1-12-436-sourcesjar/com/amazonaws/services/lightsail/model/AccessDeniedException.java \*

 /opt/cola/permits/1738292447\_1706106414.2782514/0/aws-java-sdk-lightsail-1-12-436-sourcesjar/com/amazonaws/services/lightsail/model/transform/MonthlyTransferMarshaller.java

\* /opt/cola/permits/1738292447\_1706106414.2782514/0/aws-java-sdk-lightsail-1-12-436-sourcesjar/com/amazonaws/services/lightsail/model/DeleteBucketAccessKeyResult.java

\* /opt/cola/permits/1738292447\_1706106414.2782514/0/aws-java-sdk-lightsail-1-12-436-sourcesjar/com/amazonaws/services/lightsail/model/GetContainerServicesRequest.java

\* /opt/cola/permits/1738292447\_1706106414.2782514/0/aws-java-sdk-lightsail-1-12-436-sourcesjar/com/amazonaws/services/lightsail/model/UnauthenticatedException.java

\* /opt/cola/permits/1738292447\_1706106414.2782514/0/aws-java-sdk-lightsail-1-12-436-sourcesjar/com/amazonaws/services/lightsail/model/transform/PutAlarmRequestProtocolMarshaller.java \* /opt/cola/permits/1738292447\_1706106414.2782514/0/aws-java-sdk-lightsail-1-12-436-sourcesjar/com/amazonaws/services/lightsail/model/transform/GetRelationalDatabaseLogEventsResultJsonUnmarshaller.ja va

\*

\*

 /opt/cola/permits/1738292447\_1706106414.2782514/0/aws-java-sdk-lightsail-1-12-436-sourcesjar/com/amazonaws/services/lightsail/model/transform/DeleteKnownHostKeysRequestMarshaller.java \* /opt/cola/permits/1738292447\_1706106414.2782514/0/aws-java-sdk-lightsail-1-12-436-sourcesjar/com/amazonaws/services/lightsail/model/GetLoadBalancerTlsPoliciesResult.java

\* /opt/cola/permits/1738292447\_1706106414.2782514/0/aws-java-sdk-lightsail-1-12-436-sourcesjar/com/amazonaws/services/lightsail/model/transform/RegionJsonUnmarshaller.java

\* /opt/cola/permits/1738292447\_1706106414.2782514/0/aws-java-sdk-lightsail-1-12-436-sourcesjar/com/amazonaws/services/lightsail/model/TimePeriod.java

\* /opt/cola/permits/1738292447\_1706106414.2782514/0/aws-java-sdk-lightsail-1-12-436-sourcesjar/com/amazonaws/services/lightsail/model/transform/GetLoadBalancerResultJsonUnmarshaller.java \*

 /opt/cola/permits/1738292447\_1706106414.2782514/0/aws-java-sdk-lightsail-1-12-436-sourcesjar/com/amazonaws/services/lightsail/model/InstanceAccessProtocol.java

\* /opt/cola/permits/1738292447\_1706106414.2782514/0/aws-java-sdk-lightsail-1-12-436-sourcesjar/com/amazonaws/services/lightsail/model/transform/ContainerServiceStateDetailJsonUnmarshaller.java \* /opt/cola/permits/1738292447\_1706106414.2782514/0/aws-java-sdk-lightsail-1-12-436-sourcesjar/com/amazonaws/services/lightsail/model/transform/GetDiskResultJsonUnmarshaller.java \* /opt/cola/permits/1738292447\_1706106414.2782514/0/aws-java-sdk-lightsail-1-12-436-sourcesjar/com/amazonaws/services/lightsail/model/transform/CreateRelationalDatabaseResultJsonUnmarshaller.java \* /opt/cola/permits/1738292447\_1706106414.2782514/0/aws-java-sdk-lightsail-1-12-436-sourcesjar/com/amazonaws/services/lightsail/model/transform/GetRelationalDatabaseLogStreamsRequestMarshaller.java \* /opt/cola/permits/1738292447\_1706106414.2782514/0/aws-java-sdk-lightsail-1-12-436-sourcesjar/com/amazonaws/services/lightsail/model/transform/CloseInstancePublicPortsRequestProtocolMarshaller.java

 /opt/cola/permits/1738292447\_1706106414.2782514/0/aws-java-sdk-lightsail-1-12-436-sourcesjar/com/amazonaws/services/lightsail/model/PortState.java

\* /opt/cola/permits/1738292447\_1706106414.2782514/0/aws-java-sdk-lightsail-1-12-436-sourcesjar/com/amazonaws/services/lightsail/model/transform/ReleaseStaticIpRequestMarshaller.java \* /opt/cola/permits/1738292447\_1706106414.2782514/0/aws-java-sdk-lightsail-1-12-436-sources-

jar/com/amazonaws/services/lightsail/model/DeleteInstanceResult.java

\* /opt/cola/permits/1738292447\_1706106414.2782514/0/aws-java-sdk-lightsail-1-12-436-sourcesjar/com/amazonaws/services/lightsail/model/RebootRelationalDatabaseRequest.java

\* /opt/cola/permits/1738292447\_1706106414.2782514/0/aws-java-sdk-lightsail-1-12-436-sourcesjar/com/amazonaws/services/lightsail/model/GetStaticIpsRequest.java

\*

\*

 /opt/cola/permits/1738292447\_1706106414.2782514/0/aws-java-sdk-lightsail-1-12-436-sourcesjar/com/amazonaws/services/lightsail/model/transform/DiskJsonUnmarshaller.java

\* /opt/cola/permits/1738292447\_1706106414.2782514/0/aws-java-sdk-lightsail-1-12-436-sourcesjar/com/amazonaws/services/lightsail/model/transform/GetContainerServicesRequestMarshaller.java

\* /opt/cola/permits/1738292447\_1706106414.2782514/0/aws-java-sdk-lightsail-1-12-436-sources-

jar/com/amazonaws/services/lightsail/model/GetRelationalDatabaseSnapshotResult.java

\* /opt/cola/permits/1738292447\_1706106414.2782514/0/aws-java-sdk-lightsail-1-12-436-sources-

jar/com/amazonaws/services/lightsail/model/transform/CreateContainerServiceDeploymentRequestMarshaller.java \* /opt/cola/permits/1738292447\_1706106414.2782514/0/aws-java-sdk-lightsail-1-12-436-sources-

jar/com/amazonaws/services/lightsail/model/transform/GetDistributionBundlesRequestProtocolMarshaller.java \* /opt/cola/permits/1738292447\_1706106414.2782514/0/aws-java-sdk-lightsail-1-12-436-sourcesjar/com/amazonaws/services/lightsail/model/BucketMetricName.java

\*

 /opt/cola/permits/1738292447\_1706106414.2782514/0/aws-java-sdk-lightsail-1-12-436-sourcesjar/com/amazonaws/services/lightsail/model/HostKeyAttributes.java

\* /opt/cola/permits/1738292447\_1706106414.2782514/0/aws-java-sdk-lightsail-1-12-436-sourcesjar/com/amazonaws/services/lightsail/model/transform/ContainerServiceEndpointJsonUnmarshaller.java

\* /opt/cola/permits/1738292447\_1706106414.2782514/0/aws-java-sdk-lightsail-1-12-436-sourcesjar/com/amazonaws/services/lightsail/model/DeleteContainerImageResult.java

\* /opt/cola/permits/1738292447\_1706106414.2782514/0/aws-java-sdk-lightsail-1-12-436-sourcesjar/com/amazonaws/services/lightsail/model/transform/GetKeyPairsRequestProtocolMarshaller.java \* /opt/cola/permits/1738292447\_1706106414.2782514/0/aws-java-sdk-lightsail-1-12-436-sourcesjar/com/amazonaws/services/lightsail/model/transform/DeleteDiskRequestProtocolMarshaller.java \* /opt/cola/permits/1738292447\_1706106414.2782514/0/aws-java-sdk-lightsail-1-12-436-sourcesjar/com/amazonaws/services/lightsail/model/CreateCertificateRequest.java \*

 /opt/cola/permits/1738292447\_1706106414.2782514/0/aws-java-sdk-lightsail-1-12-436-sourcesjar/com/amazonaws/services/lightsail/model/LoadBalancerAttributeName.java \* /opt/cola/permits/1738292447\_1706106414.2782514/0/aws-java-sdk-lightsail-1-12-436-sources-

jar/com/amazonaws/services/lightsail/model/transform/LoadBalancerTlsPolicyJsonUnmarshaller.java \* /opt/cola/permits/1738292447\_1706106414.2782514/0/aws-java-sdk-lightsail-1-12-436-sourcesjar/com/amazonaws/services/lightsail/model/transform/UpdateInstanceMetadataOptionsRequestMarshaller.java \* /opt/cola/permits/1738292447\_1706106414.2782514/0/aws-java-sdk-lightsail-1-12-436-sourcesjar/com/amazonaws/services/lightsail/model/transform/StaticIpMarshaller.java \* /opt/cola/permits/1738292447\_1706106414.2782514/0/aws-java-sdk-lightsail-1-12-436-sources-

jar/com/amazonaws/services/lightsail/model/transform/DeleteInstanceRequestMarshaller.java \*

 /opt/cola/permits/1738292447\_1706106414.2782514/0/aws-java-sdk-lightsail-1-12-436-sourcesjar/com/amazonaws/services/lightsail/model/transform/DomainEntryJsonUnmarshaller.java \* /opt/cola/permits/1738292447\_1706106414.2782514/0/aws-java-sdk-lightsail-1-12-436-sourcesjar/com/amazonaws/services/lightsail/model/CreateInstancesFromSnapshotRequest.java

\* /opt/cola/permits/1738292447\_1706106414.2782514/0/aws-java-sdk-lightsail-1-12-436-sourcesjar/com/amazonaws/services/lightsail/model/transform/GetLoadBalancerMetricDataRequestProtocolMarshaller.java

\* /opt/cola/permits/1738292447\_1706106414.2782514/0/aws-java-sdk-lightsail-1-12-436-sources-

jar/com/amazonaws/services/lightsail/model/StopInstanceRequest.java

\* /opt/cola/permits/1738292447\_1706106414.2782514/0/aws-java-sdk-lightsail-1-12-436-sourcesjar/com/amazonaws/services/lightsail/model/transform/GetContainerImagesRequestProtocolMarshaller.java \* /opt/cola/permits/1738292447\_1706106414.2782514/0/aws-java-sdk-lightsail-1-12-436-sourcesjar/com/amazonaws/services/lightsail/model/transform/DomainValidationRecordMarshaller.java \*

 /opt/cola/permits/1738292447\_1706106414.2782514/0/aws-java-sdk-lightsail-1-12-436-sourcesjar/com/amazonaws/services/lightsail/model/EndpointRequest.java

\* /opt/cola/permits/1738292447\_1706106414.2782514/0/aws-java-sdk-lightsail-1-12-436-sourcesjar/com/amazonaws/services/lightsail/model/transform/CreateInstancesRequestProtocolMarshaller.java \* /opt/cola/permits/1738292447\_1706106414.2782514/0/aws-java-sdk-lightsail-1-12-436-sourcesjar/com/amazonaws/services/lightsail/model/transform/GetOperationRequestMarshaller.java \* /opt/cola/permits/1738292447\_1706106414.2782514/0/aws-java-sdk-lightsail-1-12-436-sourcesjar/com/amazonaws/services/lightsail/model/transform/DeleteInstanceSnapshotRequestProtocolMarshaller.java \* /opt/cola/permits/1738292447\_1706106414.2782514/0/aws-java-sdk-lightsail-1-12-436-sourcesjar/com/amazonaws/services/lightsail/model/transform/GetRelationalDatabaseParametersRequestProtocolMarshalle r.java

\*

 /opt/cola/permits/1738292447\_1706106414.2782514/0/aws-java-sdk-lightsail-1-12-436-sourcesjar/com/amazonaws/services/lightsail/model/transform/RelationalDatabaseParameterMarshaller.java \* /opt/cola/permits/1738292447\_1706106414.2782514/0/aws-java-sdk-lightsail-1-12-436-sourcesjar/com/amazonaws/services/lightsail/model/AccessType.java

\* /opt/cola/permits/1738292447\_1706106414.2782514/0/aws-java-sdk-lightsail-1-12-436-sourcesjar/com/amazonaws/services/lightsail/model/transform/GetDiskSnapshotsResultJsonUnmarshaller.java \* /opt/cola/permits/1738292447\_1706106414.2782514/0/aws-java-sdk-lightsail-1-12-436-sourcesjar/com/amazonaws/services/lightsail/model/DeleteKnownHostKeysRequest.java \* /opt/cola/permits/1738292447\_1706106414.2782514/0/aws-java-sdk-lightsail-1-12-436-sourcesjar/com/amazonaws/services/lightsail/model/EnableAddOnResult.java \* /opt/cola/permits/1738292447\_1706106414.2782514/0/aws-java-sdk-lightsail-1-12-436-sourcesjar/com/amazonaws/services/lightsail/model/transform/CopySnapshotRequestProtocolMarshaller.java \*

 /opt/cola/permits/1738292447\_1706106414.2782514/0/aws-java-sdk-lightsail-1-12-436-sourcesjar/com/amazonaws/services/lightsail/model/LightsailDistribution.java

\* /opt/cola/permits/1738292447\_1706106414.2782514/0/aws-java-sdk-lightsail-1-12-436-sourcesjar/com/amazonaws/services/lightsail/model/transform/GetLoadBalancerMetricDataResultJsonUnmarshaller.java \* /opt/cola/permits/1738292447\_1706106414.2782514/0/aws-java-sdk-lightsail-1-12-436-sourcesjar/com/amazonaws/services/lightsail/model/transform/InstanceEntryMarshaller.java \* /opt/cola/permits/1738292447\_1706106414.2782514/0/aws-java-sdk-lightsail-1-12-436-sourcesjar/com/amazonaws/services/lightsail/model/transform/CopySnapshotResultJsonUnmarshaller.java \* /opt/cola/permits/1738292447\_1706106414.2782514/0/aws-java-sdk-lightsail-1-12-436-sourcesjar/com/amazonaws/services/lightsail/model/OperationFailureException.java \*

 /opt/cola/permits/1738292447\_1706106414.2782514/0/aws-java-sdk-lightsail-1-12-436-sourcesjar/com/amazonaws/services/lightsail/model/transform/GetStaticIpsRequestMarshaller.java \* /opt/cola/permits/1738292447\_1706106414.2782514/0/aws-java-sdk-lightsail-1-12-436-sourcesjar/com/amazonaws/services/lightsail/model/transform/GetDistributionBundlesRequestMarshaller.java \* /opt/cola/permits/1738292447\_1706106414.2782514/0/aws-java-sdk-lightsail-1-12-436-sourcesjar/com/amazonaws/services/lightsail/model/InstancePortInfo.java

\* /opt/cola/permits/1738292447\_1706106414.2782514/0/aws-java-sdk-lightsail-1-12-436-sourcesjar/com/amazonaws/services/lightsail/model/transform/UpdateLoadBalancerAttributeRequestProtocolMarshaller.jav a

\* /opt/cola/permits/1738292447\_1706106414.2782514/0/aws-java-sdk-lightsail-1-12-436-sourcesjar/com/amazonaws/services/lightsail/model/transform/DetachInstancesFromLoadBalancerResultJsonUnmarshaller. java

\* /opt/cola/permits/1738292447\_1706106414.2782514/0/aws-java-sdk-lightsail-1-12-436-sourcesjar/com/amazonaws/services/lightsail/model/transform/UpdateLoadBalancerAttributeRequestMarshaller.java \*

 /opt/cola/permits/1738292447\_1706106414.2782514/0/aws-java-sdk-lightsail-1-12-436-sourcesjar/com/amazonaws/services/lightsail/model/ResourceBudgetEstimate.java

\* /opt/cola/permits/1738292447\_1706106414.2782514/0/aws-java-sdk-lightsail-1-12-436-sourcesjar/com/amazonaws/services/lightsail/model/transform/LoadBalancerTlsCertificateDnsRecordCreationStateMarshal ler.java

\* /opt/cola/permits/1738292447\_1706106414.2782514/0/aws-java-sdk-lightsail-1-12-436-sourcesjar/com/amazonaws/services/lightsail/model/PrivateRegistryAccessRequest.java

\* /opt/cola/permits/1738292447\_1706106414.2782514/0/aws-java-sdk-lightsail-1-12-436-sourcesjar/com/amazonaws/services/lightsail/model/DetachInstancesFromLoadBalancerRequest.java

\* /opt/cola/permits/1738292447\_1706106414.2782514/0/aws-java-sdk-lightsail-1-12-436-sources-

jar/com/amazonaws/services/lightsail/model/transform/CreateBucketAccessKeyRequestMarshaller.java \*

 /opt/cola/permits/1738292447\_1706106414.2782514/0/aws-java-sdk-lightsail-1-12-436-sourcesjar/com/amazonaws/services/lightsail/model/CreateRelationalDatabaseSnapshotResult.java \* /opt/cola/permits/1738292447\_1706106414.2782514/0/aws-java-sdk-lightsail-1-12-436-sourcesjar/com/amazonaws/services/lightsail/model/transform/ImportKeyPairResultJsonUnmarshaller.java \* /opt/cola/permits/1738292447\_1706106414.2782514/0/aws-java-sdk-lightsail-1-12-436-sourcesjar/com/amazonaws/services/lightsail/model/transform/GetKeyPairsRequestMarshaller.java \* /opt/cola/permits/1738292447\_1706106414.2782514/0/aws-java-sdk-lightsail-1-12-436-sourcesjar/com/amazonaws/services/lightsail/model/AddOnRequest.java

\* /opt/cola/permits/1738292447\_1706106414.2782514/0/aws-java-sdk-lightsail-1-12-436-sourcesjar/com/amazonaws/services/lightsail/model/transform/ExportSnapshotRecordJsonUnmarshaller.java \* /opt/cola/permits/1738292447\_1706106414.2782514/0/aws-java-sdk-lightsail-1-12-436-sourcesjar/com/amazonaws/services/lightsail/model/UpdateDistributionRequest.java \*

 /opt/cola/permits/1738292447\_1706106414.2782514/0/aws-java-sdk-lightsail-1-12-436-sourcesjar/com/amazonaws/services/lightsail/model/DiskSnapshot.java

\* /opt/cola/permits/1738292447\_1706106414.2782514/0/aws-java-sdk-lightsail-1-12-436-sourcesjar/com/amazonaws/services/lightsail/model/transform/InstanceSnapshotInfoJsonUnmarshaller.java \* /opt/cola/permits/1738292447\_1706106414.2782514/0/aws-java-sdk-lightsail-1-12-436-sourcesjar/com/amazonaws/services/lightsail/model/GetInstanceAccessDetailsResult.java

\* /opt/cola/permits/1738292447\_1706106414.2782514/0/aws-java-sdk-lightsail-1-12-436-sourcesjar/com/amazonaws/services/lightsail/model/transform/StartRelationalDatabaseRequestProtocolMarshaller.java \* /opt/cola/permits/1738292447\_1706106414.2782514/0/aws-java-sdk-lightsail-1-12-436-sourcesjar/com/amazonaws/services/lightsail/model/RecordState.java

\* /opt/cola/permits/1738292447\_1706106414.2782514/0/aws-java-sdk-lightsail-1-12-436-sourcesjar/com/amazonaws/services/lightsail/model/CreateContainerServiceRegistryLoginRequest.java \*

 /opt/cola/permits/1738292447\_1706106414.2782514/0/aws-java-sdk-lightsail-1-12-436-sourcesjar/com/amazonaws/services/lightsail/model/transform/LoadBalancerTlsCertificateSummaryMarshaller.java \* /opt/cola/permits/1738292447\_1706106414.2782514/0/aws-java-sdk-lightsail-1-12-436-sourcesjar/com/amazonaws/services/lightsail/model/transform/InstanceStateJsonUnmarshaller.java \* /opt/cola/permits/1738292447\_1706106414.2782514/0/aws-java-sdk-lightsail-1-12-436-sourcesjar/com/amazonaws/services/lightsail/model/transform/DeleteLoadBalancerResultJsonUnmarshaller.java \* /opt/cola/permits/1738292447\_1706106414.2782514/0/aws-java-sdk-lightsail-1-12-436-sourcesjar/com/amazonaws/services/lightsail/model/transform/AccessKeyJsonUnmarshaller.java \* /opt/cola/permits/1738292447\_1706106414.2782514/0/aws-java-sdk-lightsail-1-12-436-sourcesjar/com/amazonaws/services/lightsail/model/DistributionMetricName.java \*

 /opt/cola/permits/1738292447\_1706106414.2782514/0/aws-java-sdk-lightsail-1-12-436-sourcesjar/com/amazonaws/services/lightsail/model/transform/NotFoundExceptionUnmarshaller.java \* /opt/cola/permits/1738292447\_1706106414.2782514/0/aws-java-sdk-lightsail-1-12-436-sourcesjar/com/amazonaws/services/lightsail/model/InstanceMetricName.java

\* /opt/cola/permits/1738292447\_1706106414.2782514/0/aws-java-sdk-lightsail-1-12-436-sourcesjar/com/amazonaws/services/lightsail/model/transform/CreateInstanceSnapshotRequestProtocolMarshaller.java \* /opt/cola/permits/1738292447\_1706106414.2782514/0/aws-java-sdk-lightsail-1-12-436-sourcesjar/com/amazonaws/services/lightsail/model/transform/DetachCertificateFromDistributionRequestMarshaller.java \* /opt/cola/permits/1738292447\_1706106414.2782514/0/aws-java-sdk-lightsail-1-12-436-sourcesjar/com/amazonaws/services/lightsail/model/transform/ContainerServiceDeploymentJsonUnmarshaller.java \* /opt/cola/permits/1738292447\_1706106414.2782514/0/aws-java-sdk-lightsail-1-12-436-sourcesjar/com/amazonaws/services/lightsail/model/transform/GetActiveNamesRequestMarshaller.java \*

 /opt/cola/permits/1738292447\_1706106414.2782514/0/aws-java-sdk-lightsail-1-12-436-sourcesjar/com/amazonaws/services/lightsail/model/transform/GetRelationalDatabaseMetricDataResultJsonUnmarshaller.ja va

\* /opt/cola/permits/1738292447\_1706106414.2782514/0/aws-java-sdk-lightsail-1-12-436-sources-

jar/com/amazonaws/services/lightsail/model/transform/RebootRelationalDatabaseRequestProtocolMarshaller.java \* /opt/cola/permits/1738292447\_1706106414.2782514/0/aws-java-sdk-lightsail-1-12-436-sources-

jar/com/amazonaws/services/lightsail/model/transform/DeleteBucketAccessKeyResultJsonUnmarshaller.java

\* /opt/cola/permits/1738292447\_1706106414.2782514/0/aws-java-sdk-lightsail-1-12-436-sources-

jar/com/amazonaws/services/lightsail/model/transform/DeleteRelationalDatabaseSnapshotRequestProtocolMarshall er.java

\* /opt/cola/permits/1738292447\_1706106414.2782514/0/aws-java-sdk-lightsail-1-12-436-sourcesjar/com/amazonaws/services/lightsail/model/IpAddressType.java

\*

 /opt/cola/permits/1738292447\_1706106414.2782514/0/aws-java-sdk-lightsail-1-12-436-sourcesjar/com/amazonaws/services/lightsail/model/AttachStaticIpResult.java

\* /opt/cola/permits/1738292447\_1706106414.2782514/0/aws-java-sdk-lightsail-1-12-436-sourcesjar/com/amazonaws/services/lightsail/model/SetIpAddressTypeRequest.java

\* /opt/cola/permits/1738292447\_1706106414.2782514/0/aws-java-sdk-lightsail-1-12-436-sourcesjar/com/amazonaws/services/lightsail/model/GetDisksResult.java

\* /opt/cola/permits/1738292447\_1706106414.2782514/0/aws-java-sdk-lightsail-1-12-436-sourcesjar/com/amazonaws/services/lightsail/model/transform/DeleteContactMethodResultJsonUnmarshaller.java \* /opt/cola/permits/1738292447\_1706106414.2782514/0/aws-java-sdk-lightsail-1-12-436-sourcesjar/com/amazonaws/services/lightsail/model/AccessRules.java

\* /opt/cola/permits/1738292447\_1706106414.2782514/0/aws-java-sdk-lightsail-1-12-436-sourcesjar/com/amazonaws/services/lightsail/model/RegisteredDomainDelegationInfo.java

\*

 /opt/cola/permits/1738292447\_1706106414.2782514/0/aws-java-sdk-lightsail-1-12-436-sourcesjar/com/amazonaws/services/lightsail/model/DeleteKeyPairResult.java

\* /opt/cola/permits/1738292447\_1706106414.2782514/0/aws-java-sdk-lightsail-1-12-436-sources-

jar/com/amazonaws/services/lightsail/model/transform/QueryStringObjectMarshaller.java

\* /opt/cola/permits/1738292447\_1706106414.2782514/0/aws-java-sdk-lightsail-1-12-436-sources-

jar/com/amazonaws/services/lightsail/model/R53HostedZoneDeletionStateCode.java

\* /opt/cola/permits/1738292447\_1706106414.2782514/0/aws-java-sdk-lightsail-1-12-436-sources-

jar/com/amazonaws/services/lightsail/model/transform/GetLoadBalancerRequestProtocolMarshaller.java

\* /opt/cola/permits/1738292447\_1706106414.2782514/0/aws-java-sdk-lightsail-1-12-436-sourcesjar/com/amazonaws/services/lightsail/model/OpenInstancePublicPortsResult.java

\* /opt/cola/permits/1738292447\_1706106414.2782514/0/aws-java-sdk-lightsail-1-12-436-sources-

jar/com/amazonaws/services/lightsail/model/transform/InstancePortStateMarshaller.java \*

 /opt/cola/permits/1738292447\_1706106414.2782514/0/aws-java-sdk-lightsail-1-12-436-sourcesjar/com/amazonaws/services/lightsail/model/transform/GetRelationalDatabaseSnapshotResultJsonUnmarshaller.jav a

\* /opt/cola/permits/1738292447\_1706106414.2782514/0/aws-java-sdk-lightsail-1-12-436-sourcesjar/com/amazonaws/services/lightsail/model/transform/AttachedDiskJsonUnmarshaller.java \* /opt/cola/permits/1738292447\_1706106414.2782514/0/aws-java-sdk-lightsail-1-12-436-sources-

jar/com/amazonaws/services/lightsail/model/transform/DeleteDomainRequestMarshaller.java

\* /opt/cola/permits/1738292447\_1706106414.2782514/0/aws-java-sdk-lightsail-1-12-436-sources-

jar/com/amazonaws/services/lightsail/model/CloudFormationStackRecordSourceType.java

\* /opt/cola/permits/1738292447\_1706106414.2782514/0/aws-java-sdk-lightsail-1-12-436-sources-

jar/com/amazonaws/services/lightsail/model/transform/PutInstancePublicPortsRequestProtocolMarshaller.java \*

 /opt/cola/permits/1738292447\_1706106414.2782514/0/aws-java-sdk-lightsail-1-12-436-sourcesjar/com/amazonaws/services/lightsail/model/RelationalDatabaseMetricName.java

\* /opt/cola/permits/1738292447\_1706106414.2782514/0/aws-java-sdk-lightsail-1-12-436-sources-

jar/com/amazonaws/services/lightsail/model/transform/GetDistributionMetricDataRequestProtocolMarshaller.java

\* /opt/cola/permits/1738292447\_1706106414.2782514/0/aws-java-sdk-lightsail-1-12-436-sourcesjar/com/amazonaws/services/lightsail/model/ContainerServiceState.java

\* /opt/cola/permits/1738292447\_1706106414.2782514/0/aws-java-sdk-lightsail-1-12-436-sourcesjar/com/amazonaws/services/lightsail/model/transform/LoadBalancerJsonUnmarshaller.java \* /opt/cola/permits/1738292447\_1706106414.2782514/0/aws-java-sdk-lightsail-1-12-436-sources-

jar/com/amazonaws/services/lightsail/model/HttpTokens.java

\* /opt/cola/permits/1738292447\_1706106414.2782514/0/aws-java-sdk-lightsail-1-12-436-sourcesjar/com/amazonaws/services/lightsail/model/transform/RelationalDatabaseSnapshotJsonUnmarshaller.java \*

 /opt/cola/permits/1738292447\_1706106414.2782514/0/aws-java-sdk-lightsail-1-12-436-sourcesjar/com/amazonaws/services/lightsail/model/transform/UpdateBucketResultJsonUnmarshaller.java \* /opt/cola/permits/1738292447\_1706106414.2782514/0/aws-java-sdk-lightsail-1-12-436-sourcesjar/com/amazonaws/services/lightsail/model/transform/DeleteKeyPairResultJsonUnmarshaller.java \* /opt/cola/permits/1738292447\_1706106414.2782514/0/aws-java-sdk-lightsail-1-12-436-sourcesjar/com/amazonaws/services/lightsail/model/transform/GetContainerAPIMetadataResultJsonUnmarshaller.java \* /opt/cola/permits/1738292447\_1706106414.2782514/0/aws-java-sdk-lightsail-1-12-436-sourcesjar/com/amazonaws/services/lightsail/model/transform/GetContactMethodsRequestMarshaller.java \* /opt/cola/permits/1738292447\_1706106414.2782514/0/aws-java-sdk-lightsail-1-12-436-sourcesjar/com/amazonaws/services/lightsail/model/LoadBalancerTlsCertificateDomainStatus.java \*

 /opt/cola/permits/1738292447\_1706106414.2782514/0/aws-java-sdk-lightsail-1-12-436-sourcesjar/com/amazonaws/services/lightsail/model/transform/LogEventMarshaller.java

\* /opt/cola/permits/1738292447\_1706106414.2782514/0/aws-java-sdk-lightsail-1-12-436-sourcesjar/com/amazonaws/services/lightsail/model/transform/CloudFormationStackRecordMarshaller.java \* /opt/cola/permits/1738292447\_1706106414.2782514/0/aws-java-sdk-lightsail-1-12-436-sourcesjar/com/amazonaws/services/lightsail/model/transform/StartGUISessionRequestMarshaller.java \* /opt/cola/permits/1738292447\_1706106414.2782514/0/aws-java-sdk-lightsail-1-12-436-sourcesjar/com/amazonaws/services/lightsail/model/transform/LoadBalancerTlsCertificateDnsRecordCreationStateJsonUn

marshaller.java

\* /opt/cola/permits/1738292447\_1706106414.2782514/0/aws-java-sdk-lightsail-1-12-436-sourcesjar/com/amazonaws/services/lightsail/model/transform/GetContainerAPIMetadataRequestMarshaller.java \*

 /opt/cola/permits/1738292447\_1706106414.2782514/0/aws-java-sdk-lightsail-1-12-436-sourcesjar/com/amazonaws/services/lightsail/model/transform/ContainerServiceDeploymentMarshaller.java \* /opt/cola/permits/1738292447\_1706106414.2782514/0/aws-java-sdk-lightsail-1-12-436-sourcesjar/com/amazonaws/services/lightsail/model/transform/GetInstanceStateRequestMarshaller.java \* /opt/cola/permits/1738292447\_1706106414.2782514/0/aws-java-sdk-lightsail-1-12-436-sourcesjar/com/amazonaws/services/lightsail/model/GetInstancePortStatesRequest.java

jar/com/amazonaws/services/lightsail/model/transform/DownloadDefaultKeyPairRequestProtocolMarshaller.java \* /opt/cola/permits/1738292447\_1706106414.2782514/0/aws-java-sdk-lightsail-1-12-436-sourcesjar/com/amazonaws/services/lightsail/model/transform/DeleteContainerImageRequestProtocolMarshaller.java \* /opt/cola/permits/1738292447\_1706106414.2782514/0/aws-java-sdk-lightsail-1-12-436-sourcesjar/com/amazonaws/services/lightsail/model/transform/GetAlarmsRequestMarshaller.java \*

 /opt/cola/permits/1738292447\_1706106414.2782514/0/aws-java-sdk-lightsail-1-12-436-sourcesjar/com/amazonaws/services/lightsail/model/transform/GetRelationalDatabaseMasterUserPasswordResultJsonUnma rshaller.java

\* /opt/cola/permits/1738292447\_1706106414.2782514/0/aws-java-sdk-lightsail-1-12-436-sourcesjar/com/amazonaws/services/lightsail/model/transform/GetContainerServiceMetricDataRequestMarshaller.java \* /opt/cola/permits/1738292447\_1706106414.2782514/0/aws-java-sdk-lightsail-1-12-436-sources-

jar/com/amazonaws/services/lightsail/model/DeleteDistributionResult.java

\* /opt/cola/permits/1738292447\_1706106414.2782514/0/aws-java-sdk-lightsail-1-12-436-sourcesjar/com/amazonaws/services/lightsail/model/DeleteLoadBalancerRequest.java

\* /opt/cola/permits/1738292447\_1706106414.2782514/0/aws-java-sdk-lightsail-1-12-436-sourcesjar/com/amazonaws/services/lightsail/model/transform/ReleaseStaticIpResultJsonUnmarshaller.java \*

 /opt/cola/permits/1738292447\_1706106414.2782514/0/aws-java-sdk-lightsail-1-12-436-sourcesjar/com/amazonaws/services/lightsail/model/transform/CreateDiskRequestMarshaller.java \* /opt/cola/permits/1738292447\_1706106414.2782514/0/aws-java-sdk-lightsail-1-12-436-sourcesjar/com/amazonaws/services/lightsail/model/InstanceMetadataOptions.java

\* /opt/cola/permits/1738292447\_1706106414.2782514/0/aws-java-sdk-lightsail-1-12-436-sources-

jar/com/amazonaws/services/lightsail/model/StartRelationalDatabaseRequest.java

\* /opt/cola/permits/1738292447\_1706106414.2782514/0/aws-java-sdk-lightsail-1-12-436-sourcesjar/com/amazonaws/services/lightsail/model/transform/CreateDomainEntryRequestMarshaller.java \* /opt/cola/permits/1738292447\_1706106414.2782514/0/aws-java-sdk-lightsail-1-12-436-sources-

jar/com/amazonaws/services/lightsail/model/transform/ContainerServiceHealthCheckConfigMarshaller.java

\* /opt/cola/permits/1738292447\_1706106414.2782514/0/aws-java-sdk-lightsail-1-12-436-sourcesjar/com/amazonaws/services/lightsail/model/transform/GetContainerLogRequestMarshaller.java \*

 /opt/cola/permits/1738292447\_1706106414.2782514/0/aws-java-sdk-lightsail-1-12-436-sourcesjar/com/amazonaws/services/lightsail/model/transform/TestAlarmResultJsonUnmarshaller.java

\* /opt/cola/permits/1738292447\_1706106414.2782514/0/aws-java-sdk-lightsail-1-12-436-sources-

jar/com/amazonaws/services/lightsail/model/GetContactMethodsResult.java

\* /opt/cola/permits/1738292447\_1706106414.2782514/0/aws-java-sdk-lightsail-1-12-436-sourcesjar/com/amazonaws/services/lightsail/model/transform/ContainerServiceECRImagePullerRoleRequestJsonUnmarsh aller.java

\* /opt/cola/permits/1738292447\_1706106414.2782514/0/aws-java-sdk-lightsail-1-12-436-sourcesjar/com/amazonaws/services/lightsail/model/transform/GetKeyPairRequestProtocolMarshaller.java \* /opt/cola/permits/1738292447\_1706106414.2782514/0/aws-java-sdk-lightsail-1-12-436-sourcesjar/com/amazonaws/services/lightsail/model/GetBucketsRequest.java \*

 /opt/cola/permits/1738292447\_1706106414.2782514/0/aws-java-sdk-lightsail-1-12-436-sourcesjar/com/amazonaws/services/lightsail/model/DeleteInstanceSnapshotResult.java

\* /opt/cola/permits/1738292447\_1706106414.2782514/0/aws-java-sdk-lightsail-1-12-436-sourcesjar/com/amazonaws/services/lightsail/model/ExportSnapshotRequest.java

jar/com/amazonaws/services/lightsail/model/transform/DiskMapMarshaller.java

\* /opt/cola/permits/1738292447\_1706106414.2782514/0/aws-java-sdk-lightsail-1-12-436-sourcesjar/com/amazonaws/services/lightsail/model/transform/CreateCertificateRequestProtocolMarshaller.java \* /opt/cola/permits/1738292447\_1706106414.2782514/0/aws-java-sdk-lightsail-1-12-436-sourcesjar/com/amazonaws/services/lightsail/model/transform/CookieObjectJsonUnmarshaller.java \* /opt/cola/permits/1738292447\_1706106414.2782514/0/aws-java-sdk-lightsail-1-12-436-sourcesjar/com/amazonaws/services/lightsail/model/HeaderEnum.java

\*

 /opt/cola/permits/1738292447\_1706106414.2782514/0/aws-java-sdk-lightsail-1-12-436-sourcesjar/com/amazonaws/services/lightsail/model/GetLoadBalancersResult.java

\* /opt/cola/permits/1738292447\_1706106414.2782514/0/aws-java-sdk-lightsail-1-12-436-sourcesjar/com/amazonaws/services/lightsail/model/transform/GetBundlesRequestMarshaller.java

\* /opt/cola/permits/1738292447\_1706106414.2782514/0/aws-java-sdk-lightsail-1-12-436-sources-

jar/com/amazonaws/services/lightsail/model/PutInstancePublicPortsResult.java

\* /opt/cola/permits/1738292447\_1706106414.2782514/0/aws-java-sdk-lightsail-1-12-436-sources-

jar/com/amazonaws/services/lightsail/model/transform/ContainerServiceRegistryLoginMarshaller.java

\* /opt/cola/permits/1738292447\_1706106414.2782514/0/aws-java-sdk-lightsail-1-12-436-sources-

jar/com/amazonaws/services/lightsail/model/transform/GetContainerServiceDeploymentsRequestProtocolMarshalle r.java

\* /opt/cola/permits/1738292447\_1706106414.2782514/0/aws-java-sdk-lightsail-1-12-436-sourcesjar/com/amazonaws/services/lightsail/model/CreateDomainResult.java

\*

/opt/cola/permits/1738292447\_1706106414.2782514/0/aws-java-sdk-lightsail-1-12-436-sources-

jar/com/amazonaws/services/lightsail/model/transform/GetCloudFormationStackRecordsRequestMarshaller.java

\* /opt/cola/permits/1738292447\_1706106414.2782514/0/aws-java-sdk-lightsail-1-12-436-sources-

jar/com/amazonaws/services/lightsail/model/transform/DeleteLoadBalancerTlsCertificateRequestProtocolMarshalle r.java

\* /opt/cola/permits/1738292447\_1706106414.2782514/0/aws-java-sdk-lightsail-1-12-436-sourcesjar/com/amazonaws/services/lightsail/model/GetDomainsRequest.java

\* /opt/cola/permits/1738292447\_1706106414.2782514/0/aws-java-sdk-lightsail-1-12-436-sourcesjar/com/amazonaws/services/lightsail/model/transform/ContainerImageJsonUnmarshaller.java \* /opt/cola/permits/1738292447\_1706106414.2782514/0/aws-java-sdk-lightsail-1-12-436-sourcesjar/com/amazonaws/services/lightsail/AmazonLightsailAsyncClient.java \*

 /opt/cola/permits/1738292447\_1706106414.2782514/0/aws-java-sdk-lightsail-1-12-436-sourcesjar/com/amazonaws/services/lightsail/model/transform/OperationFailureExceptionUnmarshaller.java \* /opt/cola/permits/1738292447\_1706106414.2782514/0/aws-java-sdk-lightsail-1-12-436-sourcesjar/com/amazonaws/services/lightsail/model/transform/UntagResourceRequestMarshaller.java \* /opt/cola/permits/1738292447\_1706106414.2782514/0/aws-java-sdk-lightsail-1-12-436-sourcesjar/com/amazonaws/services/lightsail/model/transform/OpenInstancePublicPortsRequestMarshaller.java \* /opt/cola/permits/1738292447\_1706106414.2782514/0/aws-java-sdk-lightsail-1-12-436-sourcesjar/com/amazonaws/services/lightsail/model/transform/DeleteBucketRequestMarshaller.java \* /opt/cola/permits/1738292447\_1706106414.2782514/0/aws-java-sdk-lightsail-1-12-436-sourcesjar/com/amazonaws/services/lightsail/model/transform/AccessKeyMarshaller.java \* /opt/cola/permits/1738292447\_1706106414.2782514/0/aws-java-sdk-lightsail-1-12-436-sourcesjar/com/amazonaws/services/lightsail/model/transform/CreateContainerServiceDeploymentRequestProtocolMarshal ler.java

\*

 /opt/cola/permits/1738292447\_1706106414.2782514/0/aws-java-sdk-lightsail-1-12-436-sourcesjar/com/amazonaws/services/lightsail/model/PricingUnit.java

\* /opt/cola/permits/1738292447\_1706106414.2782514/0/aws-java-sdk-lightsail-1-12-436-sourcesjar/com/amazonaws/services/lightsail/model/transform/DeleteKnownHostKeysResultJsonUnmarshaller.java \* /opt/cola/permits/1738292447\_1706106414.2782514/0/aws-java-sdk-lightsail-1-12-436-sourcesjar/com/amazonaws/services/lightsail/model/transform/DeleteRelationalDatabaseSnapshotResultJsonUnmarshaller.j ava

\* /opt/cola/permits/1738292447\_1706106414.2782514/0/aws-java-sdk-lightsail-1-12-436-sourcesjar/com/amazonaws/services/lightsail/model/ExportSnapshotRecordSourceInfo.java \* /opt/cola/permits/1738292447\_1706106414.2782514/0/aws-java-sdk-lightsail-1-12-436-sourcesjar/com/amazonaws/services/lightsail/model/GetAlarmsResult.java \*

 /opt/cola/permits/1738292447\_1706106414.2782514/0/aws-java-sdk-lightsail-1-12-436-sourcesjar/com/amazonaws/services/lightsail/model/GetRelationalDatabaseSnapshotRequest.java \* /opt/cola/permits/1738292447\_1706106414.2782514/0/aws-java-sdk-lightsail-1-12-436-sourcesjar/com/amazonaws/services/lightsail/model/DownloadDefaultKeyPairResult.java \* /opt/cola/permits/1738292447\_1706106414.2782514/0/aws-java-sdk-lightsail-1-12-436-sourcesjar/com/amazonaws/services/lightsail/model/GetRelationalDatabaseMetricDataRequest.java \* /opt/cola/permits/1738292447\_1706106414.2782514/0/aws-java-sdk-lightsail-1-12-436-sourcesjar/com/amazonaws/services/lightsail/model/transform/AutoSnapshotAddOnRequestMarshaller.java \* /opt/cola/permits/1738292447\_1706106414.2782514/0/aws-java-sdk-lightsail-1-12-436-sourcesjar/com/amazonaws/services/lightsail/model/transform/DeleteDistributionRequestProtocolMarshaller.java \* /opt/cola/permits/1738292447\_1706106414.2782514/0/aws-java-sdk-lightsail-1-12-436-sourcesjar/com/amazonaws/services/lightsail/model/AccountLevelBpaSyncStatus.java \*

 /opt/cola/permits/1738292447\_1706106414.2782514/0/aws-java-sdk-lightsail-1-12-436-sourcesjar/com/amazonaws/services/lightsail/model/transform/DeleteInstanceRequestProtocolMarshaller.java \* /opt/cola/permits/1738292447\_1706106414.2782514/0/aws-java-sdk-lightsail-1-12-436-sourcesjar/com/amazonaws/services/lightsail/model/transform/MonthlyTransferJsonUnmarshaller.java \* /opt/cola/permits/1738292447\_1706106414.2782514/0/aws-java-sdk-lightsail-1-12-436-sourcesjar/com/amazonaws/services/lightsail/model/transform/CreateRelationalDatabaseFromSnapshotRequestProtocolMar shaller.java

\* /opt/cola/permits/1738292447\_1706106414.2782514/0/aws-java-sdk-lightsail-1-12-436-sourcesjar/com/amazonaws/services/lightsail/model/transform/GetBucketMetricDataRequestProtocolMarshaller.java \* /opt/cola/permits/1738292447\_1706106414.2782514/0/aws-java-sdk-lightsail-1-12-436-sourcesjar/com/amazonaws/services/lightsail/model/GetContainerServiceDeploymentsResult.java \*

 /opt/cola/permits/1738292447\_1706106414.2782514/0/aws-java-sdk-lightsail-1-12-436-sourcesjar/com/amazonaws/services/lightsail/model/transform/DeleteAlarmResultJsonUnmarshaller.java \* /opt/cola/permits/1738292447\_1706106414.2782514/0/aws-java-sdk-lightsail-1-12-436-sourcesjar/com/amazonaws/services/lightsail/AmazonLightsailAsyncClientBuilder.java

\* /opt/cola/permits/1738292447\_1706106414.2782514/0/aws-java-sdk-lightsail-1-12-436-sourcesjar/com/amazonaws/services/lightsail/model/transform/GetContainerServicePowersRequestProtocolMarshaller.java \* /opt/cola/permits/1738292447\_1706106414.2782514/0/aws-java-sdk-lightsail-1-12-436-sourcesjar/com/amazonaws/services/lightsail/model/transform/DeleteRelationalDatabaseSnapshotRequestMarshaller.java \* /opt/cola/permits/1738292447\_1706106414.2782514/0/aws-java-sdk-lightsail-1-12-436-sourcesjar/com/amazonaws/services/lightsail/model/transform/CreateGUISessionAccessDetailsRequestMarshaller.java \* /opt/cola/permits/1738292447\_1706106414.2782514/0/aws-java-sdk-lightsail-1-12-436-sourcesjar/com/amazonaws/services/lightsail/model/transform/ContainerServicePowerJsonUnmarshaller.java \*

 /opt/cola/permits/1738292447\_1706106414.2782514/0/aws-java-sdk-lightsail-1-12-436-sourcesjar/com/amazonaws/services/lightsail/model/transform/PrivateRegistryAccessMarshaller.java \* /opt/cola/permits/1738292447\_1706106414.2782514/0/aws-java-sdk-lightsail-1-12-436-sourcesjar/com/amazonaws/services/lightsail/model/transform/GetBucketMetricDataRequestMarshaller.java \* /opt/cola/permits/1738292447\_1706106414.2782514/0/aws-java-sdk-lightsail-1-12-436-sourcesjar/com/amazonaws/services/lightsail/model/transform/DeleteDomainEntryResultJsonUnmarshaller.java \* /opt/cola/permits/1738292447\_1706106414.2782514/0/aws-java-sdk-lightsail-1-12-436-sourcesjar/com/amazonaws/services/lightsail/model/GetInstanceRequest.java

\* /opt/cola/permits/1738292447\_1706106414.2782514/0/aws-java-sdk-lightsail-1-12-436-sourcesjar/com/amazonaws/services/lightsail/model/CreateLoadBalancerTlsCertificateResult.java \*

 /opt/cola/permits/1738292447\_1706106414.2782514/0/aws-java-sdk-lightsail-1-12-436-sourcesjar/com/amazonaws/services/lightsail/model/GetExportSnapshotRecordsResult.java \* /opt/cola/permits/1738292447\_1706106414.2782514/0/aws-java-sdk-lightsail-1-12-436-sourcesjar/com/amazonaws/services/lightsail/model/transform/GetOperationsForResourceRequestProtocolMarshaller.java \* /opt/cola/permits/1738292447\_1706106414.2782514/0/aws-java-sdk-lightsail-1-12-436-sourcesjar/com/amazonaws/services/lightsail/model/transform/CreateContainerServiceResultJsonUnmarshaller.java \* /opt/cola/permits/1738292447\_1706106414.2782514/0/aws-java-sdk-lightsail-1-12-436-sourcesjar/com/amazonaws/services/lightsail/model/GetLoadBalancerTlsPoliciesRequest.java \* /opt/cola/permits/1738292447\_1706106414.2782514/0/aws-java-sdk-lightsail-1-12-436-sourcesjar/com/amazonaws/services/lightsail/model/AllocateStaticIpRequest.java \* /opt/cola/permits/1738292447\_1706106414.2782514/0/aws-java-sdk-lightsail-1-12-436-sourcesjar/com/amazonaws/services/lightsail/model/GetInstanceSnapshotResult.java \*

 /opt/cola/permits/1738292447\_1706106414.2782514/0/aws-java-sdk-lightsail-1-12-436-sourcesjar/com/amazonaws/services/lightsail/model/transform/StartRelationalDatabaseResultJsonUnmarshaller.java \* /opt/cola/permits/1738292447\_1706106414.2782514/0/aws-java-sdk-lightsail-1-12-436-sourcesjar/com/amazonaws/services/lightsail/model/transform/DeleteDistributionResultJsonUnmarshaller.java \* /opt/cola/permits/1738292447\_1706106414.2782514/0/aws-java-sdk-lightsail-1-12-436-sourcesjar/com/amazonaws/services/lightsail/model/GetRelationalDatabasesResult.java \* /opt/cola/permits/1738292447\_1706106414.2782514/0/aws-java-sdk-lightsail-1-12-436-sourcesjar/com/amazonaws/services/lightsail/model/transform/ExportSnapshotResultJsonUnmarshaller.java \* /opt/cola/permits/1738292447\_1706106414.2782514/0/aws-java-sdk-lightsail-1-12-436-sourcesjar/com/amazonaws/services/lightsail/model/transform/GetAutoSnapshotsRequestMarshaller.java \*

 /opt/cola/permits/1738292447\_1706106414.2782514/0/aws-java-sdk-lightsail-1-12-436-sourcesjar/com/amazonaws/services/lightsail/model/transform/CacheSettingsJsonUnmarshaller.java \* /opt/cola/permits/1738292447\_1706106414.2782514/0/aws-java-sdk-lightsail-1-12-436-sourcesjar/com/amazonaws/services/lightsail/model/GetKeyPairsResult.java

\* /opt/cola/permits/1738292447\_1706106414.2782514/0/aws-java-sdk-lightsail-1-12-436-sourcesjar/com/amazonaws/services/lightsail/model/transform/GetCostEstimateRequestMarshaller.java \* /opt/cola/permits/1738292447\_1706106414.2782514/0/aws-java-sdk-lightsail-1-12-436-sourcesjar/com/amazonaws/services/lightsail/model/transform/UpdateBucketRequestProtocolMarshaller.java \* /opt/cola/permits/1738292447\_1706106414.2782514/0/aws-java-sdk-lightsail-1-12-436-sourcesjar/com/amazonaws/services/lightsail/model/transform/UnauthenticatedExceptionUnmarshaller.java \* /opt/cola/permits/1738292447\_1706106414.2782514/0/aws-java-sdk-lightsail-1-12-436-sourcesjar/com/amazonaws/services/lightsail/model/GetBlueprintsRequest.java

\*

/opt/cola/permits/1738292447\_1706106414.2782514/0/aws-java-sdk-lightsail-1-12-436-sources-

jar/com/amazonaws/services/lightsail/model/CreateBucketAccessKeyResult.java

\* /opt/cola/permits/1738292447\_1706106414.2782514/0/aws-java-sdk-lightsail-1-12-436-sources-

jar/com/amazonaws/services/lightsail/model/transform/RegisteredDomainDelegationInfoJsonUnmarshaller.java

\* /opt/cola/permits/1738292447\_1706106414.2782514/0/aws-java-sdk-lightsail-1-12-436-sources-

jar/com/amazonaws/services/lightsail/model/transform/DetachDiskRequestMarshaller.java

\* /opt/cola/permits/1738292447\_1706106414.2782514/0/aws-java-sdk-lightsail-1-12-436-sources-

jar/com/amazonaws/services/lightsail/model/transform/InstanceNetworkingMarshaller.java

\* /opt/cola/permits/1738292447\_1706106414.2782514/0/aws-java-sdk-lightsail-1-12-436-sources-

jar/com/amazonaws/services/lightsail/model/transform/UpdateRelationalDatabaseParametersRequestMarshaller.java \*

 /opt/cola/permits/1738292447\_1706106414.2782514/0/aws-java-sdk-lightsail-1-12-436-sourcesjar/com/amazonaws/services/lightsail/model/transform/ExportSnapshotRequestProtocolMarshaller.java \* /opt/cola/permits/1738292447\_1706106414.2782514/0/aws-java-sdk-lightsail-1-12-436-sourcesjar/com/amazonaws/services/lightsail/model/DestinationInfo.java

\* /opt/cola/permits/1738292447\_1706106414.2782514/0/aws-java-sdk-lightsail-1-12-436-sourcesjar/com/amazonaws/services/lightsail/model/transform/ReleaseStaticIpRequestProtocolMarshaller.java \* /opt/cola/permits/1738292447\_1706106414.2782514/0/aws-java-sdk-lightsail-1-12-436-sourcesjar/com/amazonaws/services/lightsail/model/transform/GetContactMethodsRequestProtocolMarshaller.java \* /opt/cola/permits/1738292447\_1706106414.2782514/0/aws-java-sdk-lightsail-1-12-436-sourcesjar/com/amazonaws/services/lightsail/model/transform/LoadBalancerTlsCertificateSummaryJsonUnmarshaller.java \* /opt/cola/permits/1738292447\_1706106414.2782514/0/aws-java-sdk-lightsail-1-12-436-sourcesjar/com/amazonaws/services/lightsail/model/CreateContainerServiceDeploymentResult.java \*

 /opt/cola/permits/1738292447\_1706106414.2782514/0/aws-java-sdk-lightsail-1-12-436-sourcesjar/com/amazonaws/services/lightsail/model/transform/DomainValidationRecordJsonUnmarshaller.java \* /opt/cola/permits/1738292447\_1706106414.2782514/0/aws-java-sdk-lightsail-1-12-436-sourcesjar/com/amazonaws/services/lightsail/model/transform/GetDistributionLatestCacheResetResultJsonUnmarshaller.ja

va

\* /opt/cola/permits/1738292447\_1706106414.2782514/0/aws-java-sdk-lightsail-1-12-436-sources-

jar/com/amazonaws/services/lightsail/model/GetBucketMetricDataResult.java

\* /opt/cola/permits/1738292447\_1706106414.2782514/0/aws-java-sdk-lightsail-1-12-436-sourcesjar/com/amazonaws/services/lightsail/model/RegisterContainerImageResult.java

\* /opt/cola/permits/1738292447\_1706106414.2782514/0/aws-java-sdk-lightsail-1-12-436-sources-

jar/com/amazonaws/services/lightsail/model/transform/GetContainerServicesRequestProtocolMarshaller.java \*

/opt/cola/permits/1738292447\_1706106414.2782514/0/aws-java-sdk-lightsail-1-12-436-sources-

jar/com/amazonaws/services/lightsail/model/transform/PrivateRegistryAccessRequestMarshaller.java

\* /opt/cola/permits/1738292447\_1706106414.2782514/0/aws-java-sdk-lightsail-1-12-436-sources-

jar/com/amazonaws/services/lightsail/model/ContactMethodStatus.java

\* /opt/cola/permits/1738292447\_1706106414.2782514/0/aws-java-sdk-lightsail-1-12-436-sourcesjar/com/amazonaws/services/lightsail/model/UntagResourceRequest.java

\* /opt/cola/permits/1738292447\_1706106414.2782514/0/aws-java-sdk-lightsail-1-12-436-sources-

jar/com/amazonaws/services/lightsail/model/transform/CreateRelationalDatabaseSnapshotRequestProtocolMarshall er.java

jar/com/amazonaws/services/lightsail/model/RegionName.java

\* /opt/cola/permits/1738292447\_1706106414.2782514/0/aws-java-sdk-lightsail-1-12-436-sourcesjar/com/amazonaws/services/lightsail/model/GetInstanceStateRequest.java \* /opt/cola/permits/1738292447\_1706106414.2782514/0/aws-java-sdk-lightsail-1-12-436-sourcesjar/com/amazonaws/services/lightsail/model/StartInstanceRequest.java \* /opt/cola/permits/1738292447\_1706106414.2782514/0/aws-java-sdk-lightsail-1-12-436-sourcesjar/com/amazonaws/services/lightsail/model/transform/RelationalDatabaseParameterJsonUnmarshaller.java \* /opt/cola/permits/1738292447\_1706106414.2782514/0/aws-java-sdk-lightsail-1-12-436-sourcesjar/com/amazonaws/services/lightsail/model/GetRelationalDatabaseBundlesResult.java \* /opt/cola/permits/1738292447\_1706106414.2782514/0/aws-java-sdk-lightsail-1-12-436-sourcesjar/com/amazonaws/services/lightsail/model/transform/AttachLoadBalancerTlsCertificateResultJsonUnmarshaller.ja va \* /opt/cola/permits/1738292447\_1706106414.2782514/0/aws-java-sdk-lightsail-1-12-436-sourcesjar/com/amazonaws/services/lightsail/model/GetOperationsResult.java \* /opt/cola/permits/1738292447\_1706106414.2782514/0/aws-java-sdk-lightsail-1-12-436-sourcesjar/com/amazonaws/services/lightsail/model/Container.java \* /opt/cola/permits/1738292447\_1706106414.2782514/0/aws-java-sdk-lightsail-1-12-436-sourcesjar/com/amazonaws/services/lightsail/model/RelationalDatabase.java \* /opt/cola/permits/1738292447\_1706106414.2782514/0/aws-java-sdk-lightsail-1-12-436-sourcesjar/com/amazonaws/services/lightsail/model/transform/DnsRecordCreationStateMarshaller.java \* /opt/cola/permits/1738292447\_1706106414.2782514/0/aws-java-sdk-lightsail-1-12-436-sourcesjar/com/amazonaws/services/lightsail/model/DnsRecordCreationStateCode.java \* /opt/cola/permits/1738292447\_1706106414.2782514/0/aws-java-sdk-lightsail-1-12-436-sourcesjar/com/amazonaws/services/lightsail/model/PortInfoSourceType.java \* /opt/cola/permits/1738292447\_1706106414.2782514/0/aws-java-sdk-lightsail-1-12-436-sourcesjar/com/amazonaws/services/lightsail/model/DeleteDomainEntryRequest.java \* /opt/cola/permits/1738292447\_1706106414.2782514/0/aws-java-sdk-lightsail-1-12-436-sourcesjar/com/amazonaws/services/lightsail/model/DnsRecordCreationState.java \* /opt/cola/permits/1738292447\_1706106414.2782514/0/aws-java-sdk-lightsail-1-12-436-sourcesjar/com/amazonaws/services/lightsail/model/transform/RegisterContainerImageResultJsonUnmarshaller.java \* /opt/cola/permits/1738292447\_1706106414.2782514/0/aws-java-sdk-lightsail-1-12-436-sourcesjar/com/amazonaws/services/lightsail/model/GetRelationalDatabaseLogEventsRequest.java \* /opt/cola/permits/1738292447\_1706106414.2782514/0/aws-java-sdk-lightsail-1-12-436-sourcesjar/com/amazonaws/services/lightsail/model/transform/GetDiskSnapshotRequestProtocolMarshaller.java \* /opt/cola/permits/1738292447\_1706106414.2782514/0/aws-java-sdk-lightsail-1-12-436-sourcesjar/com/amazonaws/services/lightsail/model/transform/CreateDomainRequestMarshaller.java \* /opt/cola/permits/1738292447\_1706106414.2782514/0/aws-java-sdk-lightsail-1-12-436-sourcesjar/com/amazonaws/services/lightsail/model/transform/GetLoadBalancersRequestMarshaller.java \*

 /opt/cola/permits/1738292447\_1706106414.2782514/0/aws-java-sdk-lightsail-1-12-436-sourcesjar/com/amazonaws/services/lightsail/model/transform/GetRelationalDatabaseBlueprintsRequestProtocolMarshaller .java

\* /opt/cola/permits/1738292447\_1706106414.2782514/0/aws-java-sdk-lightsail-1-12-436-sourcesjar/com/amazonaws/services/lightsail/model/transform/DeleteDiskResultJsonUnmarshaller.java \* /opt/cola/permits/1738292447\_1706106414.2782514/0/aws-java-sdk-lightsail-1-12-436-sourcesjar/com/amazonaws/services/lightsail/model/transform/OpenInstancePublicPortsRequestProtocolMarshaller.java \* /opt/cola/permits/1738292447\_1706106414.2782514/0/aws-java-sdk-lightsail-1-12-436-sourcesjar/com/amazonaws/services/lightsail/model/RelationalDatabaseEndpoint.java \* /opt/cola/permits/1738292447\_1706106414.2782514/0/aws-java-sdk-lightsail-1-12-436-sourcesjar/com/amazonaws/services/lightsail/model/transform/DiskInfoMarshaller.java \*

 /opt/cola/permits/1738292447\_1706106414.2782514/0/aws-java-sdk-lightsail-1-12-436-sourcesjar/com/amazonaws/services/lightsail/model/transform/BundleMarshaller.java

\* /opt/cola/permits/1738292447\_1706106414.2782514/0/aws-java-sdk-lightsail-1-12-436-sourcesjar/com/amazonaws/services/lightsail/model/CreateLoadBalancerRequest.java

\* /opt/cola/permits/1738292447\_1706106414.2782514/0/aws-java-sdk-lightsail-1-12-436-sourcesjar/com/amazonaws/services/lightsail/model/transform/CreateDistributionResultJsonUnmarshaller.java \* /opt/cola/permits/1738292447\_1706106414.2782514/0/aws-java-sdk-lightsail-1-12-436-sourcesjar/com/amazonaws/services/lightsail/model/transform/CreateCertificateResultJsonUnmarshaller.java

\* /opt/cola/permits/1738292447\_1706106414.2782514/0/aws-java-sdk-lightsail-1-12-436-sources-

jar/com/amazonaws/services/lightsail/model/transform/ContainerMarshaller.java

\* /opt/cola/permits/1738292447\_1706106414.2782514/0/aws-java-sdk-lightsail-1-12-436-sourcesjar/com/amazonaws/services/lightsail/model/transform/GetContainerServicesResultJsonUnmarshaller.java

\*

/opt/cola/permits/1738292447\_1706106414.2782514/0/aws-java-sdk-lightsail-1-12-436-sources-

jar/com/amazonaws/services/lightsail/model/GetInstanceStateResult.java

\* /opt/cola/permits/1738292447\_1706106414.2782514/0/aws-java-sdk-lightsail-1-12-436-sources-

jar/com/amazonaws/services/lightsail/model/transform/GetCloudFormationStackRecordsResultJsonUnmarshaller.ja va

\* /opt/cola/permits/1738292447\_1706106414.2782514/0/aws-java-sdk-lightsail-1-12-436-sourcesjar/com/amazonaws/services/lightsail/model/transform/ContactMethodMarshaller.java

\* /opt/cola/permits/1738292447\_1706106414.2782514/0/aws-java-sdk-lightsail-1-12-436-sources-

jar/com/amazonaws/services/lightsail/model/transform/CacheBehaviorJsonUnmarshaller.java

\* /opt/cola/permits/1738292447\_1706106414.2782514/0/aws-java-sdk-lightsail-1-12-436-sources-

jar/com/amazonaws/services/lightsail/model/transform/AlarmMarshaller.java

\* /opt/cola/permits/1738292447\_1706106414.2782514/0/aws-java-sdk-lightsail-1-12-436-sourcesjar/com/amazonaws/services/lightsail/model/transform/SetResourceAccessForBucketRequestMarshaller.java \*

 /opt/cola/permits/1738292447\_1706106414.2782514/0/aws-java-sdk-lightsail-1-12-436-sourcesjar/com/amazonaws/services/lightsail/model/transform/AttachCertificateToDistributionRequestMarshaller.java \* /opt/cola/permits/1738292447\_1706106414.2782514/0/aws-java-sdk-lightsail-1-12-436-sourcesjar/com/amazonaws/services/lightsail/model/DeleteRelationalDatabaseSnapshotRequest.java \* /opt/cola/permits/1738292447\_1706106414.2782514/0/aws-java-sdk-lightsail-1-12-436-sources-

jar/com/amazonaws/services/lightsail/model/AutoSnapshotDetails.java

\* /opt/cola/permits/1738292447\_1706106414.2782514/0/aws-java-sdk-lightsail-1-12-436-sourcesjar/com/amazonaws/services/lightsail/model/ContainerImage.java

\* /opt/cola/permits/1738292447\_1706106414.2782514/0/aws-java-sdk-lightsail-1-12-436-sources-

jar/com/amazonaws/services/lightsail/model/transform/RegisterContainerImageRequestProtocolMarshaller.java \*

 /opt/cola/permits/1738292447\_1706106414.2782514/0/aws-java-sdk-lightsail-1-12-436-sourcesjar/com/amazonaws/services/lightsail/model/UnpeerVpcResult.java No license file was found, but licenses were detected in source scan.

```
/*
```
\* Copyright 2018-2023 Amazon.com, Inc. or its affiliates. All Rights Reserved.

\*

\* Licensed under the Apache License, Version 2.0 (the "License"). You may not use this file except in compliance with

\* the License. A copy of the License is located at

\*

\* http://aws.amazon.com/apache2.0

\*

\* or in the "license" file accompanying this file. This file is distributed on an "AS IS" BASIS, WITHOUT

## WARRANTIES OR

\* CONDITIONS OF ANY KIND, either express or implied. See the License for the specific language governing permissions

\* and limitations under the License.

\*/

/\*\*

 $*$  <p>

 \* Updates the configuration of your Amazon Lightsail container service, such as its power, scale, and public domain

\* names.

 $*$ 

\*

\* @param updateContainerServiceRequest

\* @return A Java Future containing the result of the UpdateContainerService operation returned by the service.

- \* @sample AmazonLightsailAsync.UpdateContainerService
- \* @see <a href="http://docs.aws.amazon.com/goto/WebAPI/lightsail-2016-11-28/UpdateContainerService"

target="\_top">AWS API Documentation</a>

```
 */
```
Found in path(s):

\* /opt/cola/permits/1738292447\_1706106414.2782514/0/aws-java-sdk-lightsail-1-12-436-sourcesjar/com/amazonaws/services/lightsail/AmazonLightsailAsync.java No license file was found, but licenses were detected in source scan.

/\*

\* Copyright 2018-2023 Amazon.com, Inc. or its affiliates. All Rights Reserved.

\*

\* Licensed under the Apache License, Version 2.0 (the "License"). You may not use this file except in compliance with

\* the License. A copy of the License is located at

\*

\* http://aws.amazon.com/apache2.0

\*

\* or in the "license" file accompanying this file. This file is distributed on an "AS IS" BASIS, WITHOUT WARRANTIES OR

\* CONDITIONS OF ANY KIND, either express or implied. See the License for the specific language governing permissions

\* and limitations under the License.

\*/

/\*\*

 $*$  <p>

 $*$  The public domain name of the container service, such as  $<$ code $>$ example.com $<$ /code $>$  and

 $*$  <code>www.example.com</code>.

 $*$ 

 $*$  <p>

\* You can specify up to four public domain names for a container service. The domain names that you specify are

\* used when you create a deployment with a container configured

as the public endpoint of your container service.

 $*$ 

 $*$  <p>

\* If you don't specify public domain names, then you can use the default domain of the container service.

 $*$ 

\* <important>

 $*$  <n>

 \* You must create and validate an SSL/TLS certificate before you can use public domain names with your container

\* service. Use the <code>CreateCertificate</code> action to create a certificate for the public domain names you

\* want to use with your container service.

 $*$ 

\* </important>

 $*$  <p>

 \* See <code>CreateContainerService</code> or <code>UpdateContainerService</code> for information about how to

\* specify public domain names for your Lightsail container service.

 $*$ 

\*/

/\*\*

 $*$  <p>

 $*$  The public domain name of the container service, such as  $<$ code $>$ example.com $<$ /code $>$  and

 $*$  <code>www.example.com</code>.

 $*$ 

 $*$  <p>

\* You can specify up to four public domain names for a container

service. The domain names that you specify are

 \* used when you create a deployment with a container configured as the public endpoint of your container service.

 $*$ 

 $*$  <p>

\* If you don't specify public domain names, then you can use the default domain of the container service.

 $*$ 

\* <important>

 $*$ 

 \* You must create and validate an SSL/TLS certificate before you can use public domain names with your container

\* service. Use the <code>CreateCertificate</code> action to create a certificate for the public domain names you

\* want to use with your container service.

 $*$ 

\* </important>

 $*$ 

 \* See <code>CreateContainerService</code> or <code>UpdateContainerService</code> for information about how to

\* specify public domain names for your Lightsail container service.

 $*$ 

\*

- $*$  @return The public domain name of the container service, such as  $<$ code $>$ example.com $<$ /code $>$  and
- \* <code>www.example.com</code>.</p>

\*  $\n $\langle p \rangle$$ 

 \* You can specify up to four public domain names for a container service. The domain names that you specify

- are used when you create a deployment with a container configured as the public endpoint of your
- container service.

\*  $\langle p \rangle$ 

 $p$ 

\* If you don't specify public domain names, then you can use the default domain of the container service.

\*  $<$ /p>

 $\langle$ important $\rangle$ 

- \*  $\n $\langle p \rangle$$
- \* You must create and validate an SSL/TLS certificate before you can use public domain names with your
- container service. Use the  $<$ code>CreateCertificate $<$ /code> action to create a certificate for the public

\* domain names you want to use with your container service.

- \*  $<$ /p>
- $\langle$ important $\rangle$
- \*  $\n $\langle p \rangle$$

\* See <code>CreateContainerService</code> or <code>UpdateContainerService</code>

for information about how

\* to specify public domain names for your Lightsail container service.

\*/

/\*\*

 $*$  <p>

- $*$  The public domain name of the container service, such as  $\langle \text{code}\rangle$  example.com $\langle \text{code}\rangle$  and
- $*$  <code>www.example.com</code>.
- $*$

 $*$  <p>

 \* You can specify up to four public domain names for a container service. The domain names that you specify are \* used when you create a deployment with a container configured as the public endpoint of your container

service.

 $*$ 

 $*$ 

\* If you don't specify public domain names, then you can use the default domain of the container service.

- $*$
- \* <important>

 $*$  <p>

 \* You must create and validate an SSL/TLS certificate before you can use public domain names with your container

\* service. Use the <code>CreateCertificate</code> action to create a certificate for the public domain names you

\* want to use with your container service.

 $*$ 

\* </important>

 $*$  <p>

 \* See <code>CreateContainerService</code> or <code>UpdateContainerService</code> for information about how to

\* specify public domain names for your Lightsail container service.

 $*$ 

\*

\* @param publicDomainNames

\* The public domain name of the container service, such as  $\langle \text{code}\rangle$  example.com $\langle \text{code}\rangle$  and

\*  $\leq$  code>www.example.com</code>. $\lt$ /p>

\*  $\n $\langle p \rangle$$ 

\* You can specify up to four public domain names for a container service. The domain names that you

specify

are used when you create a deployment with a container configured as the public endpoint of your container

service.

\*  $\langle p \rangle$ 

 $< p >$ 

\* If you don't specify public domain names, then you can use the default domain of the container service.

\*  $\langle p \rangle$ 

 $\langle$ important $\rangle$ 

 $p >$ 

\* You must create and validate an SSL/TLS certificate before you

can use public domain names with your

- \* container service. Use the  $<$ code>CreateCertificate $<$ /code> action to create a certificate for the public
- \* domain names you want to use with your container service.
- $<$ /p>
- \* </important>
- \*  $\langle p \rangle$

 \* See <code>CreateContainerService</code> or <code>UpdateContainerService</code> for information about how

\* to specify public domain names for your Lightsail container service.

\*/

Found in path(s):

\* /opt/cola/permits/1738292447\_1706106414.2782514/0/aws-java-sdk-lightsail-1-12-436-sourcesjar/com/amazonaws/services/lightsail/model/ContainerService.java No license file was found, but licenses were detected in source scan.

/\*

\* Copyright 2018-2023 Amazon.com, Inc. or its affiliates. All Rights Reserved.

\*

\* Licensed under the Apache License, Version 2.0 (the "License"). You may not use this file except in compliance with

\* the License. A copy of the License is located at

\*

\* http://aws.amazon.com/apache2.0

\*

\* or in the "license" file accompanying this file. This file is distributed on an "AS IS" BASIS, WITHOUT WARRANTIES OR

\* CONDITIONS OF ANY KIND, either express or implied. See the License for the specific language governing permissions

\* and limitations under the License.

\*/

/\*\*

 $*$  <p>

 \* Updates the configuration of your Amazon Lightsail container service, such as its power, scale, and public domain

- \* names.
- $*$

\*

- \* @param updateContainerServiceRequest
- \* @return Result of the UpdateContainerService operation returned by the service.
- \* @throws ServiceException

\* A

general service exception.

- \* @throws InvalidInputException
- \* Lightsail throws this exception when user input does not conform to the validation rules of an input
- \* field.</p> <note>
- \*  $\n $\langle p \rangle$$
- \* Domain and distribution APIs are only available in the N. Virginia (<code>us-east-1</code>) Amazon

Web

to

- \* Services Region. Please set your Amazon Web Services Region configuration to <code>us-east-1</code>
- \* create, view, or edit these resources.
- \*  $\langle p \rangle$
- \* @throws NotFoundException
- \* Lightsail throws this exception when it cannot find a resource.
- \* @throws AccessDeniedException
- \* Lightsail throws this exception when the user cannot be authenticated or uses invalid credentials to
- \* access a resource.
- \* @throws UnauthenticatedException
- \* Lightsail throws this exception when the user has not been authenticated.
- \* @sample AmazonLightsail.UpdateContainerService
- \* @see <a href="http://docs.aws.amazon.com/goto/WebAPI/lightsail-2016-11-28/UpdateContainerService"
- \* target=" top">AWS API Documentation</a>
- \*/

Found in path(s):

\* /opt/cola/permits/1738292447\_1706106414.2782514/0/aws-java-sdk-lightsail-1-12-436-sourcesjar/com/amazonaws/services/lightsail/AmazonLightsail.java

\* /opt/cola/permits/1738292447\_1706106414.2782514/0/aws-java-sdk-lightsail-1-12-436-sourcesjar/com/amazonaws/services/lightsail/AmazonLightsailClient.java

No license file was found, but licenses were detected in source scan.

/\*

\* Copyright 2018-2023 Amazon.com, Inc. or its affiliates. All Rights Reserved.

\*

\* Licensed under the Apache License, Version 2.0 (the "License"). You may not use this file except in compliance with

\* the License. A copy of the License is located at

\*

\* http://aws.amazon.com/apache2.0

\*

\* or in the "license" file accompanying this file. This file is distributed on an "AS IS" BASIS, WITHOUT WARRANTIES OR

\* CONDITIONS OF ANY KIND, either express or implied. See the License for the specific language governing permissions

\* and limitations under the License.

\*/

/\*\*

 $* <sub>0</sub>$ 

 $*$  The public domain names to use with the container service, such as  $\langle \text{code}\rangle$  example.com $\langle \text{code}\rangle$  and

 $*$  <code>www.example.com</code>.

 $*$ 

 $*$  <p>

\* You can specify up to four public domain names for a container service. The domain names that you specify are

\* used when you create a deployment with a container

configured as the public endpoint of your container service.

 $*$ 

 $*$  <p>

\* If you don't specify public domain names, then you can use the default domain of the container service.

 $*$ 

\* <important>

 $*$  <p>

 \* You must create and validate an SSL/TLS certificate before you can use public domain names with your container

\* service. Use the <code>CreateCertificate</code> action to create a certificate for the public domain names you

\* want to use with your container service.

 $*$ 

\* </important>

 $*$  <p>

\* You can specify public domain names using a string to array map as shown in the example later on this page.

 $*$ 

\*/

/\*\*

 $*$ 

 $*$  The public domain names to use with the container service, such as  $\langle \text{code}\rangle$  example.com $\langle \text{code}\rangle$  and

 $*$  <code>www.example.com</code>.

 $*$ 

 $*$  <p>

\* You can specify up to four public domain names for a container service. The domain names that you specify are

 \* used when you create a deployment with a container configured as the public endpoint of your container service.

 $*$ 

 $*$  <p>

\* If you don't specify public domain names, then you can use the default domain of the container service.

 $*$ 

\* <important>

 $*$  <n>

 \* You must create and validate an SSL/TLS certificate before you can use public domain names with your container

\* service. Use the <code>CreateCertificate</code> action to create a certificate for the public domain names you

\* want to use with your container service.

 $*$ 

\* </important>

 $*$  <p>

\* You can specify public domain names using a string to array map as shown in the example later on this page.

 $*$ 

\*

 $*$  @return The public domain names to use with the container service, such as  $\langle \text{code}\rangle$  example.com $\langle \text{code}\rangle$  and

\* <code>www.example.com</code>.</p>

\*  $\n $\langle p \rangle$$ 

\* You can specify up to four public domain names for

a container service. The domain names that you specify

- \* are used when you create a deployment with a container configured as the public endpoint of your
- \* container service.
- \*  $\langle p \rangle$
- \*  $\n $\langle p \rangle$$
- \* If you don't specify public domain names, then you can use the default domain of the container service.
- \*  $\langle p \rangle$
- \* <important>
- \*  $\n $\langle p \rangle$$
- \* You must create and validate an SSL/TLS certificate before you can use public domain names with your
- \* container service. Use the <code>CreateCertificate</code> action to create a certificate for the public
- \* domain names you want to use with your container service.
- \*  $\langle p \rangle$
- \* </important>
- \*  $\n $\langle p \rangle$$
- \* You can specify public domain names using a string to array map as shown in the example later on this
- \* page.

\*/

/\*\*

 $*$ 

\* The public domain names to use with

the container service, such as  $\langle \text{code}\rangle$  example.com $\langle \text{code}\rangle$  and

 $*$  <code>www.example.com</code>.

 $*$ 

 $*$  <p>

\* You can specify up to four public domain names for a container service. The domain names that you specify are

 \* used when you create a deployment with a container configured as the public endpoint of your container service.

 $*$ 

 $*$  <p>

\* If you don't specify public domain names, then you can use the default domain of the container service.

 $*$ 

\* <important>

 $*$  <n>

 \* You must create and validate an SSL/TLS certificate before you can use public domain names with your container

\* service. Use the <code>CreateCertificate</code> action to create a certificate for the public domain names you

\* want to use with your container service.

 $*$ 

\* </important>

 $*$  <p>

\* You can specify public domain names using a string to array map as shown in the example later on this page.

 $*$ 

\*

\* @param publicDomainNames

The public domain names to use with the container service, such as  $\langle \text{code}\rangle$  example.com $\langle \text{code}\rangle$  and

\* <code>www.example.com</code>.</p>

\*  $\n $\langle p \rangle$$ 

You can specify up to four public domain names for a container service. The domain names that you

specify

\* are used when you create a deployment with a container configured as the public endpoint of your container

service.

\*  $<$ /p>

\*  $\langle p \rangle$ 

\* If you don't specify public domain names, then you can use the default domain of the container service.

- \*  $\langle p \rangle$
- \* <important>

 $p >$ 

\* You must create and validate an SSL/TLS certificate before you can use public domain names with your

- \* container service. Use the  $<$ code>CreateCertificate $<$ /code> action to create a certificate for the public
- \* domain names you want to use with your container service.

\*

 $<$ /p>

- \* </important>
- \*  $\langle p \rangle$
- \* You can specify public domain names using a string to array map as shown in the example later on this
- \* page.

\*/

Found in path(s):
jar/com/amazonaws/services/lightsail/model/CreateContainerServiceRequest.java \* /opt/cola/permits/1738292447\_1706106414.2782514/0/aws-java-sdk-lightsail-1-12-436-sourcesjar/com/amazonaws/services/lightsail/model/UpdateContainerServiceRequest.java

# **1.480 aws-java-sdk-applicationinsights 1.12.436**

#### **1.480.1 Available under license :**

No license file was found, but licenses were detected in source scan.

/\*

\* Copyright 2018-2023 Amazon.com, Inc. or its affiliates. All Rights Reserved.

\*

\* Licensed under the Apache License, Version 2.0 (the "License"). You may not use this file except in compliance with

\* the License. A copy of the License is located at

\*

\* http://aws.amazon.com/apache2.0

\*

\* or in the "license" file accompanying this file. This file is distributed on an "AS IS" BASIS, WITHOUT WARRANTIES OR

\* CONDITIONS OF ANY KIND, either express or implied. See the License for the specific language governing permissions

\* and limitations under the License.

\*/

Found in path(s):

\* /opt/cola/permits/1738292948\_1706038184.352409/0/aws-java-sdk-applicationinsights-1-12-436-sourcesjar/com/amazonaws/services/applicationinsights/model/transform/CreateComponentRequestMarshaller.java \* /opt/cola/permits/1738292948\_1706038184.352409/0/aws-java-sdk-applicationinsights-1-12-436-sourcesjar/com/amazonaws/services/applicationinsights/model/transform/DescribeComponentConfigurationRequestMarsha ller.java

\*

 /opt/cola/permits/1738292948\_1706038184.352409/0/aws-java-sdk-applicationinsights-1-12-436-sourcesjar/com/amazonaws/services/applicationinsights/model/FeedbackValue.java

\* /opt/cola/permits/1738292948\_1706038184.352409/0/aws-java-sdk-applicationinsights-1-12-436-sourcesjar/com/amazonaws/services/applicationinsights/model/LogPattern.java

\* /opt/cola/permits/1738292948\_1706038184.352409/0/aws-java-sdk-applicationinsights-1-12-436-sourcesjar/com/amazonaws/services/applicationinsights/model/transform/DescribeComponentConfigurationRecommendati onResultJsonUnmarshaller.java

\* /opt/cola/permits/1738292948\_1706038184.352409/0/aws-java-sdk-applicationinsights-1-12-436-sourcesjar/com/amazonaws/services/applicationinsights/model/transform/LogPatternJsonUnmarshaller.java \* /opt/cola/permits/1738292948\_1706038184.352409/0/aws-java-sdk-applicationinsights-1-12-436-sourcesjar/com/amazonaws/services/applicationinsights/model/transform/ProblemJsonUnmarshaller.java \*

 /opt/cola/permits/1738292948\_1706038184.352409/0/aws-java-sdk-applicationinsights-1-12-436-sourcesjar/com/amazonaws/services/applicationinsights/model/UpdateComponentResult.java

\* /opt/cola/permits/1738292948\_1706038184.352409/0/aws-java-sdk-applicationinsights-1-12-436-sourcesjar/com/amazonaws/services/applicationinsights/model/transform/CreateLogPatternRequestMarshaller.java \* /opt/cola/permits/1738292948\_1706038184.352409/0/aws-java-sdk-applicationinsights-1-12-436-sourcesjar/com/amazonaws/services/applicationinsights/model/DescribeComponentConfigurationRecommendationResult.j ava

\* /opt/cola/permits/1738292948\_1706038184.352409/0/aws-java-sdk-applicationinsights-1-12-436-sourcesjar/com/amazonaws/services/applicationinsights/model/DeleteComponentResult.java

\* /opt/cola/permits/1738292948\_1706038184.352409/0/aws-java-sdk-applicationinsights-1-12-436-sourcesjar/com/amazonaws/services/applicationinsights/model/transform/DeleteLogPatternResultJsonUnmarshaller.java \*

 /opt/cola/permits/1738292948\_1706038184.352409/0/aws-java-sdk-applicationinsights-1-12-436-sourcesjar/com/amazonaws/services/applicationinsights/model/BadRequestException.java

\* /opt/cola/permits/1738292948\_1706038184.352409/0/aws-java-sdk-applicationinsights-1-12-436-sourcesjar/com/amazonaws/services/applicationinsights/model/transform/ListLogPatternSetsResultJsonUnmarshaller.java \* /opt/cola/permits/1738292948\_1706038184.352409/0/aws-java-sdk-applicationinsights-1-12-436-sourcesjar/com/amazonaws/services/applicationinsights/model/transform/UntagResourceRequestProtocolMarshaller.java \* /opt/cola/permits/1738292948\_1706038184.352409/0/aws-java-sdk-applicationinsights-1-12-436-sourcesjar/com/amazonaws/services/applicationinsights/AmazonApplicationInsights.java

\* /opt/cola/permits/1738292948\_1706038184.352409/0/aws-java-sdk-applicationinsights-1-12-436-sourcesjar/com/amazonaws/services/applicationinsights/model/DeleteComponentRequest.java \*

 /opt/cola/permits/1738292948\_1706038184.352409/0/aws-java-sdk-applicationinsights-1-12-436-sourcesjar/com/amazonaws/services/applicationinsights/model/transform/ListConfigurationHistoryRequestProtocolMarshal ler.java

\* /opt/cola/permits/1738292948\_1706038184.352409/0/aws-java-sdk-applicationinsights-1-12-436-sourcesjar/com/amazonaws/services/applicationinsights/model/ListComponentsResult.java

\* /opt/cola/permits/1738292948\_1706038184.352409/0/aws-java-sdk-applicationinsights-1-12-436-sourcesjar/com/amazonaws/services/applicationinsights/model/DescribeLogPatternRequest.java

\* /opt/cola/permits/1738292948\_1706038184.352409/0/aws-java-sdk-applicationinsights-1-12-436-sourcesjar/com/amazonaws/services/applicationinsights/model/transform/DescribeProblemObservationsRequestMarshaller. java

\* /opt/cola/permits/1738292948\_1706038184.352409/0/aws-java-sdk-applicationinsights-1-12-436-sourcesjar/com/amazonaws/services/applicationinsights/model/transform/ResourceNotFoundExceptionUnmarshaller.java \*

 /opt/cola/permits/1738292948\_1706038184.352409/0/aws-java-sdk-applicationinsights-1-12-436-sourcesjar/com/amazonaws/services/applicationinsights/model/TagsAlreadyExistException.java

\* /opt/cola/permits/1738292948\_1706038184.352409/0/aws-java-sdk-applicationinsights-1-12-436-sourcesjar/com/amazonaws/services/applicationinsights/AmazonApplicationInsightsAsyncClient.java

\* /opt/cola/permits/1738292948\_1706038184.352409/0/aws-java-sdk-applicationinsights-1-12-436-sourcesjar/com/amazonaws/services/applicationinsights/model/transform/ListLogPatternsRequestMarshaller.java \* /opt/cola/permits/1738292948\_1706038184.352409/0/aws-java-sdk-applicationinsights-1-12-436-sources-

jar/com/amazonaws/services/applicationinsights/model/transform/DescribeProblemResultJsonUnmarshaller.java

\* /opt/cola/permits/1738292948\_1706038184.352409/0/aws-java-sdk-applicationinsights-1-12-436-sourcesjar/com/amazonaws/services/applicationinsights/model/DescribeComponentRequest.java

\* /opt/cola/permits/1738292948\_1706038184.352409/0/aws-java-sdk-applicationinsights-1-12-436-sourcesjar/com/amazonaws/services/applicationinsights/model/transform/LogPatternMarshaller.java

 /opt/cola/permits/1738292948\_1706038184.352409/0/aws-java-sdk-applicationinsights-1-12-436-sourcesjar/com/amazonaws/services/applicationinsights/model/DescribeApplicationResult.java

\* /opt/cola/permits/1738292948\_1706038184.352409/0/aws-java-sdk-applicationinsights-1-12-436-sourcesjar/com/amazonaws/services/applicationinsights/model/Tier.java

\* /opt/cola/permits/1738292948\_1706038184.352409/0/aws-java-sdk-applicationinsights-1-12-436-sourcesjar/com/amazonaws/services/applicationinsights/model/transform/TagsAlreadyExistExceptionUnmarshaller.java \* /opt/cola/permits/1738292948\_1706038184.352409/0/aws-java-sdk-applicationinsights-1-12-436-sourcesjar/com/amazonaws/services/applicationinsights/model/transform/UpdateComponentResultJsonUnmarshaller.java \* /opt/cola/permits/1738292948\_1706038184.352409/0/aws-java-sdk-applicationinsights-1-12-436-sourcesjar/com/amazonaws/services/applicationinsights/model/LogFilter.java \*

 /opt/cola/permits/1738292948\_1706038184.352409/0/aws-java-sdk-applicationinsights-1-12-436-sourcesjar/com/amazonaws/services/applicationinsights/model/transform/UpdateComponentRequestMarshaller.java \* /opt/cola/permits/1738292948\_1706038184.352409/0/aws-java-sdk-applicationinsights-1-12-436-sourcesjar/com/amazonaws/services/applicationinsights/model/transform/UpdateComponentConfigurationRequestMarshall er.java

\* /opt/cola/permits/1738292948\_1706038184.352409/0/aws-java-sdk-applicationinsights-1-12-436-sourcesjar/com/amazonaws/services/applicationinsights/model/transform/ListProblemsRequestMarshaller.java \* /opt/cola/permits/1738292948\_1706038184.352409/0/aws-java-sdk-applicationinsights-1-12-436-sources-

jar/com/amazonaws/services/applicationinsights/model/CreateComponentResult.java

\* /opt/cola/permits/1738292948\_1706038184.352409/0/aws-java-sdk-applicationinsights-1-12-436-sourcesjar/com/amazonaws/services/applicationinsights/model/transform/UpdateApplicationResultJsonUnmarshaller.java \*

 /opt/cola/permits/1738292948\_1706038184.352409/0/aws-java-sdk-applicationinsights-1-12-436-sourcesjar/com/amazonaws/services/applicationinsights/model/transform/UpdateComponentConfigurationResultJsonUnma rshaller.java

\* /opt/cola/permits/1738292948\_1706038184.352409/0/aws-java-sdk-applicationinsights-1-12-436-sourcesjar/com/amazonaws/services/applicationinsights/model/DescribeProblemObservationsRequest.java

\* /opt/cola/permits/1738292948\_1706038184.352409/0/aws-java-sdk-applicationinsights-1-12-436-sourcesjar/com/amazonaws/services/applicationinsights/model/ResourceNotFoundException.java

\* /opt/cola/permits/1738292948\_1706038184.352409/0/aws-java-sdk-applicationinsights-1-12-436-sourcesjar/com/amazonaws/services/applicationinsights/model/AccessDeniedException.java

\* /opt/cola/permits/1738292948\_1706038184.352409/0/aws-java-sdk-applicationinsights-1-12-436-sourcesjar/com/amazonaws/services/applicationinsights/model/transform/UpdateLogPatternRequestProtocolMarshaller.java \*

 /opt/cola/permits/1738292948\_1706038184.352409/0/aws-java-sdk-applicationinsights-1-12-436-sourcesjar/com/amazonaws/services/applicationinsights/model/transform/DescribeComponentResultJsonUnmarshaller.java \* /opt/cola/permits/1738292948\_1706038184.352409/0/aws-java-sdk-applicationinsights-1-12-436-sourcesjar/com/amazonaws/services/applicationinsights/model/transform/DeleteApplicationRequestProtocolMarshaller.java \* /opt/cola/permits/1738292948\_1706038184.352409/0/aws-java-sdk-applicationinsights-1-12-436-sourcesjar/com/amazonaws/services/applicationinsights/model/AmazonApplicationInsightsException.java \* /opt/cola/permits/1738292948\_1706038184.352409/0/aws-java-sdk-applicationinsights-1-12-436-sourcesjar/com/amazonaws/services/applicationinsights/model/transform/TooManyTagsExceptionUnmarshaller.java \* /opt/cola/permits/1738292948\_1706038184.352409/0/aws-java-sdk-applicationinsights-1-12-436-sourcesjar/com/amazonaws/services/applicationinsights/model/ListComponentsRequest.java \*

\*

 /opt/cola/permits/1738292948\_1706038184.352409/0/aws-java-sdk-applicationinsights-1-12-436-sourcesjar/com/amazonaws/services/applicationinsights/model/ListProblemsRequest.java

\* /opt/cola/permits/1738292948\_1706038184.352409/0/aws-java-sdk-applicationinsights-1-12-436-sourcesjar/com/amazonaws/services/applicationinsights/model/transform/RelatedObservationsJsonUnmarshaller.java \* /opt/cola/permits/1738292948\_1706038184.352409/0/aws-java-sdk-applicationinsights-1-12-436-sourcesjar/com/amazonaws/services/applicationinsights/model/transform/DescribeComponentConfigurationResultJsonUnm arshaller.java

\* /opt/cola/permits/1738292948\_1706038184.352409/0/aws-java-sdk-applicationinsights-1-12-436-sourcesjar/com/amazonaws/services/applicationinsights/model/CreateLogPatternRequest.java

\* /opt/cola/permits/1738292948\_1706038184.352409/0/aws-java-sdk-applicationinsights-1-12-436-sourcesjar/com/amazonaws/services/applicationinsights/model/DescribeComponentResult.java \*

 /opt/cola/permits/1738292948\_1706038184.352409/0/aws-java-sdk-applicationinsights-1-12-436-sourcesjar/com/amazonaws/services/applicationinsights/AmazonApplicationInsightsAsync.java \* /opt/cola/permits/1738292948\_1706038184.352409/0/aws-java-sdk-applicationinsights-1-12-436-sourcesjar/com/amazonaws/services/applicationinsights/model/DescribeObservationRequest.java \* /opt/cola/permits/1738292948\_1706038184.352409/0/aws-java-sdk-applicationinsights-1-12-436-sourcesjar/com/amazonaws/services/applicationinsights/model/transform/ConfigurationEventMarshaller.java \* /opt/cola/permits/1738292948\_1706038184.352409/0/aws-java-sdk-applicationinsights-1-12-436-sourcesjar/com/amazonaws/services/applicationinsights/model/transform/ApplicationInfoMarshaller.java \* /opt/cola/permits/1738292948\_1706038184.352409/0/aws-java-sdk-applicationinsights-1-12-436-sourcesjar/com/amazonaws/services/applicationinsights/model/transform/ListTagsForResourceRequestMarshaller.java \*

 /opt/cola/permits/1738292948\_1706038184.352409/0/aws-java-sdk-applicationinsights-1-12-436-sourcesjar/com/amazonaws/services/applicationinsights/model/UpdateComponentConfigurationRequest.java \* /opt/cola/permits/1738292948\_1706038184.352409/0/aws-java-sdk-applicationinsights-1-12-436-sourcesjar/com/amazonaws/services/applicationinsights/model/transform/ListProblemsResultJsonUnmarshaller.java \* /opt/cola/permits/1738292948\_1706038184.352409/0/aws-java-sdk-applicationinsights-1-12-436-sourcesjar/com/amazonaws/services/applicationinsights/model/transform/DeleteComponentResultJsonUnmarshaller.java \* /opt/cola/permits/1738292948\_1706038184.352409/0/aws-java-sdk-applicationinsights-1-12-436-sourcesjar/com/amazonaws/services/applicationinsights/model/RelatedObservations.java

\* /opt/cola/permits/1738292948\_1706038184.352409/0/aws-java-sdk-applicationinsights-1-12-436-sourcesjar/com/amazonaws/services/applicationinsights/model/transform/CreateComponentResultJsonUnmarshaller.java \*

 /opt/cola/permits/1738292948\_1706038184.352409/0/aws-java-sdk-applicationinsights-1-12-436-sourcesjar/com/amazonaws/services/applicationinsights/model/transform/ListApplicationsRequestMarshaller.java \* /opt/cola/permits/1738292948\_1706038184.352409/0/aws-java-sdk-applicationinsights-1-12-436-sourcesjar/com/amazonaws/services/applicationinsights/model/ConfigurationEventStatus.java

\* /opt/cola/permits/1738292948\_1706038184.352409/0/aws-java-sdk-applicationinsights-1-12-436-sourcesjar/com/amazonaws/services/applicationinsights/model/GroupingType.java

\* /opt/cola/permits/1738292948\_1706038184.352409/0/aws-java-sdk-applicationinsights-1-12-436-sourcesjar/com/amazonaws/services/applicationinsights/model/transform/DescribeLogPatternResultJsonUnmarshaller.java \* /opt/cola/permits/1738292948\_1706038184.352409/0/aws-java-sdk-applicationinsights-1-12-436-sourcesjar/com/amazonaws/services/applicationinsights/AmazonApplicationInsightsClientBuilder.java \* /opt/cola/permits/1738292948\_1706038184.352409/0/aws-java-sdk-applicationinsights-1-12-436-sourcesjar/com/amazonaws/services/applicationinsights/model/Tag.java

\*

 /opt/cola/permits/1738292948\_1706038184.352409/0/aws-java-sdk-applicationinsights-1-12-436-sourcesjar/com/amazonaws/services/applicationinsights/model/transform/DescribeLogPatternRequestProtocolMarshaller.ja va

\* /opt/cola/permits/1738292948\_1706038184.352409/0/aws-java-sdk-applicationinsights-1-12-436-sourcesjar/com/amazonaws/services/applicationinsights/AmazonApplicationInsightsClient.java

\* /opt/cola/permits/1738292948\_1706038184.352409/0/aws-java-sdk-applicationinsights-1-12-436-sourcesjar/com/amazonaws/services/applicationinsights/model/DescribeLogPatternResult.java

\* /opt/cola/permits/1738292948\_1706038184.352409/0/aws-java-sdk-applicationinsights-1-12-436-sourcesjar/com/amazonaws/services/applicationinsights/model/transform/ListConfigurationHistoryResultJsonUnmarshaller. java

\* /opt/cola/permits/1738292948\_1706038184.352409/0/aws-java-sdk-applicationinsights-1-12-436-sourcesjar/com/amazonaws/services/applicationinsights/model/UntagResourceResult.java \*

 /opt/cola/permits/1738292948\_1706038184.352409/0/aws-java-sdk-applicationinsights-1-12-436-sourcesjar/com/amazonaws/services/applicationinsights/model/DescribeComponentConfigurationRecommendationRequest. java

\* /opt/cola/permits/1738292948\_1706038184.352409/0/aws-java-sdk-applicationinsights-1-12-436-sourcesjar/com/amazonaws/services/applicationinsights/model/transform/DescribeProblemObservationsResultJsonUnmarsh aller.java

\* /opt/cola/permits/1738292948\_1706038184.352409/0/aws-java-sdk-applicationinsights-1-12-436-sourcesjar/com/amazonaws/services/applicationinsights/model/transform/ListLogPatternSetsRequestProtocolMarshaller.jav a

\* /opt/cola/permits/1738292948\_1706038184.352409/0/aws-java-sdk-applicationinsights-1-12-436-sourcesjar/com/amazonaws/services/applicationinsights/model/UpdateApplicationRequest.java

\* /opt/cola/permits/1738292948\_1706038184.352409/0/aws-java-sdk-applicationinsights-1-12-436-sourcesjar/com/amazonaws/services/applicationinsights/model/ListApplicationsResult.java \*

 /opt/cola/permits/1738292948\_1706038184.352409/0/aws-java-sdk-applicationinsights-1-12-436-sourcesjar/com/amazonaws/services/applicationinsights/model/transform/ObservationMarshaller.java

\* /opt/cola/permits/1738292948\_1706038184.352409/0/aws-java-sdk-applicationinsights-1-12-436-sourcesjar/com/amazonaws/services/applicationinsights/model/ResourceInUseException.java

\* /opt/cola/permits/1738292948\_1706038184.352409/0/aws-java-sdk-applicationinsights-1-12-436-sources-

jar/com/amazonaws/services/applicationinsights/model/transform/ListComponentsRequestProtocolMarshaller.java

\* /opt/cola/permits/1738292948\_1706038184.352409/0/aws-java-sdk-applicationinsights-1-12-436-sources-

jar/com/amazonaws/services/applicationinsights/model/UpdateLogPatternRequest.java

\* /opt/cola/permits/1738292948\_1706038184.352409/0/aws-java-sdk-applicationinsights-1-12-436-sourcesjar/com/amazonaws/services/applicationinsights/model/ListProblemsResult.java

\*

 /opt/cola/permits/1738292948\_1706038184.352409/0/aws-java-sdk-applicationinsights-1-12-436-sourcesjar/com/amazonaws/services/applicationinsights/model/DescribeApplicationRequest.java

\* /opt/cola/permits/1738292948\_1706038184.352409/0/aws-java-sdk-applicationinsights-1-12-436-sourcesjar/com/amazonaws/services/applicationinsights/model/transform/DescribeLogPatternRequestMarshaller.java \* /opt/cola/permits/1738292948\_1706038184.352409/0/aws-java-sdk-applicationinsights-1-12-436-sourcesjar/com/amazonaws/services/applicationinsights/model/CreateApplicationRequest.java

\* /opt/cola/permits/1738292948\_1706038184.352409/0/aws-java-sdk-applicationinsights-1-12-436-sourcesjar/com/amazonaws/services/applicationinsights/model/TagResourceResult.java

\* /opt/cola/permits/1738292948\_1706038184.352409/0/aws-java-sdk-applicationinsights-1-12-436-sourcesjar/com/amazonaws/services/applicationinsights/model/transform/UpdateLogPatternResultJsonUnmarshaller.java

 /opt/cola/permits/1738292948\_1706038184.352409/0/aws-java-sdk-applicationinsights-1-12-436-sourcesjar/com/amazonaws/services/applicationinsights/model/UpdateLogPatternResult.java

\* /opt/cola/permits/1738292948\_1706038184.352409/0/aws-java-sdk-applicationinsights-1-12-436-sourcesjar/com/amazonaws/services/applicationinsights/model/DeleteLogPatternRequest.java

\* /opt/cola/permits/1738292948\_1706038184.352409/0/aws-java-sdk-applicationinsights-1-12-436-sourcesjar/com/amazonaws/services/applicationinsights/model/transform/ValidationExceptionUnmarshaller.java \* /opt/cola/permits/1738292948\_1706038184.352409/0/aws-java-sdk-applicationinsights-1-12-436-sourcesjar/com/amazonaws/services/applicationinsights/model/TagResourceRequest.java

\* /opt/cola/permits/1738292948\_1706038184.352409/0/aws-java-sdk-applicationinsights-1-12-436-sourcesjar/com/amazonaws/services/applicationinsights/model/transform/TagResourceResultJsonUnmarshaller.java \* /opt/cola/permits/1738292948\_1706038184.352409/0/aws-java-sdk-applicationinsights-1-12-436-sources-

jar/com/amazonaws/services/applicationinsights/model/transform/ListConfigurationHistoryRequestMarshaller.java \*

 /opt/cola/permits/1738292948\_1706038184.352409/0/aws-java-sdk-applicationinsights-1-12-436-sourcesjar/com/amazonaws/services/applicationinsights/model/ConfigurationEvent.java

\* /opt/cola/permits/1738292948\_1706038184.352409/0/aws-java-sdk-applicationinsights-1-12-436-sourcesjar/com/amazonaws/services/applicationinsights/model/ListLogPatternSetsResult.java

\* /opt/cola/permits/1738292948\_1706038184.352409/0/aws-java-sdk-applicationinsights-1-12-436-sourcesjar/com/amazonaws/services/applicationinsights/model/UntagResourceRequest.java

\* /opt/cola/permits/1738292948\_1706038184.352409/0/aws-java-sdk-applicationinsights-1-12-436-sourcesjar/com/amazonaws/services/applicationinsights/model/transform/ListLogPatternsResultJsonUnmarshaller.java \* /opt/cola/permits/1738292948\_1706038184.352409/0/aws-java-sdk-applicationinsights-1-12-436-sourcesjar/com/amazonaws/services/applicationinsights/model/transform/UpdateApplicationRequestProtocolMarshaller.jav a

\*

\*

 /opt/cola/permits/1738292948\_1706038184.352409/0/aws-java-sdk-applicationinsights-1-12-436-sourcesjar/com/amazonaws/services/applicationinsights/model/DescribeProblemResult.java

\* /opt/cola/permits/1738292948\_1706038184.352409/0/aws-java-sdk-applicationinsights-1-12-436-sourcesjar/com/amazonaws/services/applicationinsights/model/transform/ResourceInUseExceptionUnmarshaller.java \* /opt/cola/permits/1738292948\_1706038184.352409/0/aws-java-sdk-applicationinsights-1-12-436-sourcesjar/com/amazonaws/services/applicationinsights/model/ApplicationInfo.java

\* /opt/cola/permits/1738292948\_1706038184.352409/0/aws-java-sdk-applicationinsights-1-12-436-sourcesjar/com/amazonaws/services/applicationinsights/model/ListLogPatternsRequest.java

\* /opt/cola/permits/1738292948\_1706038184.352409/0/aws-java-sdk-applicationinsights-1-12-436-sourcesjar/com/amazonaws/services/applicationinsights/model/transform/DescribeProblemObservationsRequestProtocolMa rshaller.java

\*

 /opt/cola/permits/1738292948\_1706038184.352409/0/aws-java-sdk-applicationinsights-1-12-436-sourcesjar/com/amazonaws/services/applicationinsights/model/transform/CreateComponentRequestProtocolMarshaller.java \* /opt/cola/permits/1738292948\_1706038184.352409/0/aws-java-sdk-applicationinsights-1-12-436-sourcesjar/com/amazonaws/services/applicationinsights/model/Problem.java

\* /opt/cola/permits/1738292948\_1706038184.352409/0/aws-java-sdk-applicationinsights-1-12-436-sourcesjar/com/amazonaws/services/applicationinsights/model/transform/TagResourceRequestProtocolMarshaller.java \* /opt/cola/permits/1738292948\_1706038184.352409/0/aws-java-sdk-applicationinsights-1-12-436-sourcesjar/com/amazonaws/services/applicationinsights/model/TooManyTagsException.java

\* /opt/cola/permits/1738292948\_1706038184.352409/0/aws-java-sdk-applicationinsights-1-12-436-sourcesjar/com/amazonaws/services/applicationinsights/model/transform/DeleteLogPatternRequestMarshaller.java

 /opt/cola/permits/1738292948\_1706038184.352409/0/aws-java-sdk-applicationinsights-1-12-436-sourcesjar/com/amazonaws/services/applicationinsights/model/transform/DescribeApplicationRequestProtocolMarshaller.ja va

\* /opt/cola/permits/1738292948\_1706038184.352409/0/aws-java-sdk-applicationinsights-1-12-436-sourcesjar/com/amazonaws/services/applicationinsights/model/transform/DescribeProblemRequestProtocolMarshaller.java \* /opt/cola/permits/1738292948\_1706038184.352409/0/aws-java-sdk-applicationinsights-1-12-436-sourcesjar/com/amazonaws/services/applicationinsights/model/transform/DeleteComponentRequestProtocolMarshaller.java \* /opt/cola/permits/1738292948\_1706038184.352409/0/aws-java-sdk-applicationinsights-1-12-436-sourcesjar/com/amazonaws/services/applicationinsights/model/transform/AccessDeniedExceptionUnmarshaller.java \* /opt/cola/permits/1738292948\_1706038184.352409/0/aws-java-sdk-applicationinsights-1-12-436-sourcesjar/com/amazonaws/services/applicationinsights/model/transform/ConfigurationEventJsonUnmarshaller.java \*

 /opt/cola/permits/1738292948\_1706038184.352409/0/aws-java-sdk-applicationinsights-1-12-436-sourcesjar/com/amazonaws/services/applicationinsights/model/FeedbackKey.java

\* /opt/cola/permits/1738292948\_1706038184.352409/0/aws-java-sdk-applicationinsights-1-12-436-sourcesjar/com/amazonaws/services/applicationinsights/model/CloudWatchEventSource.java

\* /opt/cola/permits/1738292948\_1706038184.352409/0/aws-java-sdk-applicationinsights-1-12-436-sourcesjar/com/amazonaws/services/applicationinsights/model/ListLogPatternsResult.java

\* /opt/cola/permits/1738292948\_1706038184.352409/0/aws-java-sdk-applicationinsights-1-12-436-sourcesjar/com/amazonaws/services/applicationinsights/model/transform/RelatedObservationsMarshaller.java \* /opt/cola/permits/1738292948\_1706038184.352409/0/aws-java-sdk-applicationinsights-1-12-436-sourcesjar/com/amazonaws/services/applicationinsights/model/transform/TagResourceRequestMarshaller.java \*

 /opt/cola/permits/1738292948\_1706038184.352409/0/aws-java-sdk-applicationinsights-1-12-436-sourcesjar/com/amazonaws/services/applicationinsights/model/ApplicationComponent.java

\* /opt/cola/permits/1738292948\_1706038184.352409/0/aws-java-sdk-applicationinsights-1-12-436-sourcesjar/com/amazonaws/services/applicationinsights/model/transform/ListApplicationsResultJsonUnmarshaller.java \* /opt/cola/permits/1738292948\_1706038184.352409/0/aws-java-sdk-applicationinsights-1-12-436-sourcesjar/com/amazonaws/services/applicationinsights/model/CreateApplicationResult.java

\* /opt/cola/permits/1738292948\_1706038184.352409/0/aws-java-sdk-applicationinsights-1-12-436-sourcesjar/com/amazonaws/services/applicationinsights/model/transform/DescribeComponentRequestProtocolMarshaller.ja va

\* /opt/cola/permits/1738292948\_1706038184.352409/0/aws-java-sdk-applicationinsights-1-12-436-sourcesjar/com/amazonaws/services/applicationinsights/package-info.java \*

 /opt/cola/permits/1738292948\_1706038184.352409/0/aws-java-sdk-applicationinsights-1-12-436-sourcesjar/com/amazonaws/services/applicationinsights/model/Observation.java

\* /opt/cola/permits/1738292948\_1706038184.352409/0/aws-java-sdk-applicationinsights-1-12-436-sourcesjar/com/amazonaws/services/applicationinsights/model/SeverityLevel.java

\* /opt/cola/permits/1738292948\_1706038184.352409/0/aws-java-sdk-applicationinsights-1-12-436-sourcesjar/com/amazonaws/services/applicationinsights/model/transform/DescribeApplicationResultJsonUnmarshaller.java \* /opt/cola/permits/1738292948\_1706038184.352409/0/aws-java-sdk-applicationinsights-1-12-436-sourcesjar/com/amazonaws/services/applicationinsights/model/transform/UntagResourceResultJsonUnmarshaller.java \* /opt/cola/permits/1738292948\_1706038184.352409/0/aws-java-sdk-applicationinsights-1-12-436-sourcesjar/com/amazonaws/services/applicationinsights/model/ConfigurationEventResourceType.java

\* /opt/cola/permits/1738292948\_1706038184.352409/0/aws-java-sdk-applicationinsights-1-12-436-sourcesjar/com/amazonaws/services/applicationinsights/model/transform/ListComponentsResultJsonUnmarshaller.java \*

 /opt/cola/permits/1738292948\_1706038184.352409/0/aws-java-sdk-applicationinsights-1-12-436-sourcesjar/com/amazonaws/services/applicationinsights/model/ListConfigurationHistoryResult.java

\* /opt/cola/permits/1738292948\_1706038184.352409/0/aws-java-sdk-applicationinsights-1-12-436-sourcesjar/com/amazonaws/services/applicationinsights/model/transform/DescribeObservationRequestProtocolMarshaller.j ava

\* /opt/cola/permits/1738292948\_1706038184.352409/0/aws-java-sdk-applicationinsights-1-12-436-sourcesjar/com/amazonaws/services/applicationinsights/model/ListApplicationsRequest.java

\* /opt/cola/permits/1738292948\_1706038184.352409/0/aws-java-sdk-applicationinsights-1-12-436-sourcesjar/com/amazonaws/services/applicationinsights/model/transform/ListProblemsRequestProtocolMarshaller.java \* /opt/cola/permits/1738292948\_1706038184.352409/0/aws-java-sdk-applicationinsights-1-12-436-sourcesjar/com/amazonaws/services/applicationinsights/model/transform/ObservationJsonUnmarshaller.java \*

 /opt/cola/permits/1738292948\_1706038184.352409/0/aws-java-sdk-applicationinsights-1-12-436-sourcesjar/com/amazonaws/services/applicationinsights/model/transform/UntagResourceRequestMarshaller.java \* /opt/cola/permits/1738292948\_1706038184.352409/0/aws-java-sdk-applicationinsights-1-12-436-sourcesjar/com/amazonaws/services/applicationinsights/model/transform/UpdateApplicationRequestMarshaller.java \* /opt/cola/permits/1738292948\_1706038184.352409/0/aws-java-sdk-applicationinsights-1-12-436-sourcesjar/com/amazonaws/services/applicationinsights/model/transform/CreateApplicationRequestProtocolMarshaller.java \* /opt/cola/permits/1738292948\_1706038184.352409/0/aws-java-sdk-applicationinsights-1-12-436-sourcesjar/com/amazonaws/services/applicationinsights/AbstractAmazonApplicationInsightsAsync.java \* /opt/cola/permits/1738292948\_1706038184.352409/0/aws-java-sdk-applicationinsights-1-12-436-sourcesjar/com/amazonaws/services/applicationinsights/model/ListConfigurationHistoryRequest.java \*

 /opt/cola/permits/1738292948\_1706038184.352409/0/aws-java-sdk-applicationinsights-1-12-436-sourcesjar/com/amazonaws/services/applicationinsights/model/transform/ApplicationComponentJsonUnmarshaller.java \* /opt/cola/permits/1738292948\_1706038184.352409/0/aws-java-sdk-applicationinsights-1-12-436-sourcesjar/com/amazonaws/services/applicationinsights/model/OsType.java

\* /opt/cola/permits/1738292948\_1706038184.352409/0/aws-java-sdk-applicationinsights-1-12-436-sourcesjar/com/amazonaws/services/applicationinsights/model/DescribeObservationResult.java

\* /opt/cola/permits/1738292948\_1706038184.352409/0/aws-java-sdk-applicationinsights-1-12-436-sourcesjar/com/amazonaws/services/applicationinsights/model/transform/CreateApplicationRequestMarshaller.java \* /opt/cola/permits/1738292948\_1706038184.352409/0/aws-java-sdk-applicationinsights-1-12-436-sourcesjar/com/amazonaws/services/applicationinsights/model/transform/ApplicationInfoJsonUnmarshaller.java \*

 /opt/cola/permits/1738292948\_1706038184.352409/0/aws-java-sdk-applicationinsights-1-12-436-sourcesjar/com/amazonaws/services/applicationinsights/model/transform/UpdateLogPatternRequestMarshaller.java \* /opt/cola/permits/1738292948\_1706038184.352409/0/aws-java-sdk-applicationinsights-1-12-436-sourcesjar/com/amazonaws/services/applicationinsights/model/transform/DescribeObservationResultJsonUnmarshaller.java \* /opt/cola/permits/1738292948\_1706038184.352409/0/aws-java-sdk-applicationinsights-1-12-436-sourcesjar/com/amazonaws/services/applicationinsights/model/transform/DescribeProblemRequestMarshaller.java \* /opt/cola/permits/1738292948\_1706038184.352409/0/aws-java-sdk-applicationinsights-1-12-436-sourcesjar/com/amazonaws/services/applicationinsights/model/CreateLogPatternResult.java \* /opt/cola/permits/1738292948\_1706038184.352409/0/aws-java-sdk-applicationinsights-1-12-436-sourcesjar/com/amazonaws/services/applicationinsights/model/CreateComponentRequest.java

\*

 /opt/cola/permits/1738292948\_1706038184.352409/0/aws-java-sdk-applicationinsights-1-12-436-sourcesjar/com/amazonaws/services/applicationinsights/model/DeleteLogPatternResult.java

\* /opt/cola/permits/1738292948\_1706038184.352409/0/aws-java-sdk-applicationinsights-1-12-436-sourcesjar/com/amazonaws/services/applicationinsights/model/DescribeComponentConfigurationRequest.java \* /opt/cola/permits/1738292948\_1706038184.352409/0/aws-java-sdk-applicationinsights-1-12-436-sourcesjar/com/amazonaws/services/applicationinsights/model/transform/ListLogPatternSetsRequestMarshaller.java \* /opt/cola/permits/1738292948\_1706038184.352409/0/aws-java-sdk-applicationinsights-1-12-436-sourcesjar/com/amazonaws/services/applicationinsights/model/transform/DeleteComponentRequestMarshaller.java \* /opt/cola/permits/1738292948\_1706038184.352409/0/aws-java-sdk-applicationinsights-1-12-436-sourcesjar/com/amazonaws/services/applicationinsights/model/transform/ListComponentsRequestMarshaller.java \*

 /opt/cola/permits/1738292948\_1706038184.352409/0/aws-java-sdk-applicationinsights-1-12-436-sourcesjar/com/amazonaws/services/applicationinsights/model/transform/DescribeObservationRequestMarshaller.java \* /opt/cola/permits/1738292948\_1706038184.352409/0/aws-java-sdk-applicationinsights-1-12-436-sourcesjar/com/amazonaws/services/applicationinsights/model/transform/CreateApplicationResultJsonUnmarshaller.java \* /opt/cola/permits/1738292948\_1706038184.352409/0/aws-java-sdk-applicationinsights-1-12-436-sourcesjar/com/amazonaws/services/applicationinsights/model/DescribeProblemObservationsResult.java \* /opt/cola/permits/1738292948\_1706038184.352409/0/aws-java-sdk-applicationinsights-1-12-436-sourcesjar/com/amazonaws/services/applicationinsights/model/ValidationException.java

\* /opt/cola/permits/1738292948\_1706038184.352409/0/aws-java-sdk-applicationinsights-1-12-436-sourcesjar/com/amazonaws/services/applicationinsights/model/transform/UpdateComponentRequestProtocolMarshaller.jav a

 /opt/cola/permits/1738292948\_1706038184.352409/0/aws-java-sdk-applicationinsights-1-12-436-sourcesjar/com/amazonaws/services/applicationinsights/model/Status.java

\*

\* /opt/cola/permits/1738292948\_1706038184.352409/0/aws-java-sdk-applicationinsights-1-12-436-sourcesjar/com/amazonaws/services/applicationinsights/model/transform/BadRequestExceptionUnmarshaller.java \* /opt/cola/permits/1738292948\_1706038184.352409/0/aws-java-sdk-applicationinsights-1-12-436-sourcesjar/com/amazonaws/services/applicationinsights/model/transform/DeleteLogPatternRequestProtocolMarshaller.java \* /opt/cola/permits/1738292948\_1706038184.352409/0/aws-java-sdk-applicationinsights-1-12-436-sourcesjar/com/amazonaws/services/applicationinsights/model/ListLogPatternSetsRequest.java

\* /opt/cola/permits/1738292948\_1706038184.352409/0/aws-java-sdk-applicationinsights-1-12-436-sourcesjar/com/amazonaws/services/applicationinsights/model/transform/DescribeApplicationRequestMarshaller.java \*

 /opt/cola/permits/1738292948\_1706038184.352409/0/aws-java-sdk-applicationinsights-1-12-436-sourcesjar/com/amazonaws/services/applicationinsights/model/transform/CreateLogPatternRequestProtocolMarshaller.java \* /opt/cola/permits/1738292948\_1706038184.352409/0/aws-java-sdk-applicationinsights-1-12-436-sourcesjar/com/amazonaws/services/applicationinsights/model/DescribeProblemRequest.java

\* /opt/cola/permits/1738292948\_1706038184.352409/0/aws-java-sdk-applicationinsights-1-12-436-sourcesjar/com/amazonaws/services/applicationinsights/model/DeleteApplicationResult.java

\* /opt/cola/permits/1738292948\_1706038184.352409/0/aws-java-sdk-applicationinsights-1-12-436-sourcesjar/com/amazonaws/services/applicationinsights/model/transform/ListTagsForResourceRequestProtocolMarshaller.j ava

\* /opt/cola/permits/1738292948\_1706038184.352409/0/aws-java-sdk-applicationinsights-1-12-436-sourcesjar/com/amazonaws/services/applicationinsights/model/transform/TagJsonUnmarshaller.java \*

 /opt/cola/permits/1738292948\_1706038184.352409/0/aws-java-sdk-applicationinsights-1-12-436-sourcesjar/com/amazonaws/services/applicationinsights/model/transform/ListLogPatternsRequestProtocolMarshaller.java \* /opt/cola/permits/1738292948\_1706038184.352409/0/aws-java-sdk-applicationinsights-1-12-436-sourcesjar/com/amazonaws/services/applicationinsights/model/transform/TagMarshaller.java

\* /opt/cola/permits/1738292948\_1706038184.352409/0/aws-java-sdk-applicationinsights-1-12-436-sourcesjar/com/amazonaws/services/applicationinsights/model/UpdateApplicationResult.java

\* /opt/cola/permits/1738292948\_1706038184.352409/0/aws-java-sdk-applicationinsights-1-12-436-sourcesjar/com/amazonaws/services/applicationinsights/model/transform/CreateLogPatternResultJsonUnmarshaller.java \* /opt/cola/permits/1738292948\_1706038184.352409/0/aws-java-sdk-applicationinsights-1-12-436-sourcesjar/com/amazonaws/services/applicationinsights/model/transform/DeleteApplicationRequestMarshaller.java \*

 /opt/cola/permits/1738292948\_1706038184.352409/0/aws-java-sdk-applicationinsights-1-12-436-sourcesjar/com/amazonaws/services/applicationinsights/model/ListTagsForResourceResult.java

\* /opt/cola/permits/1738292948\_1706038184.352409/0/aws-java-sdk-applicationinsights-1-12-436-sourcesjar/com/amazonaws/services/applicationinsights/AmazonApplicationInsightsAsyncClientBuilder.java \* /opt/cola/permits/1738292948\_1706038184.352409/0/aws-java-sdk-applicationinsights-1-12-436-sourcesjar/com/amazonaws/services/applicationinsights/model/ListTagsForResourceRequest.java \* /opt/cola/permits/1738292948\_1706038184.352409/0/aws-java-sdk-applicationinsights-1-12-436-sources-

jar/com/amazonaws/services/applicationinsights/model/UpdateComponentConfigurationResult.java \* /opt/cola/permits/1738292948\_1706038184.352409/0/aws-java-sdk-applicationinsights-1-12-436-sourcesjar/com/amazonaws/services/applicationinsights/model/transform/DescribeComponentConfigurationRecommendati onRequestMarshaller.java

 /opt/cola/permits/1738292948\_1706038184.352409/0/aws-java-sdk-applicationinsights-1-12-436-sourcesjar/com/amazonaws/services/applicationinsights/model/transform/DescribeComponentRequestMarshaller.java \* /opt/cola/permits/1738292948\_1706038184.352409/0/aws-java-sdk-applicationinsights-1-12-436-sourcesjar/com/amazonaws/services/applicationinsights/model/DeleteApplicationRequest.java

\*

\*

\* /opt/cola/permits/1738292948\_1706038184.352409/0/aws-java-sdk-applicationinsights-1-12-436-sourcesjar/com/amazonaws/services/applicationinsights/model/transform/UpdateComponentConfigurationRequestProtocol Marshaller.java

\* /opt/cola/permits/1738292948\_1706038184.352409/0/aws-java-sdk-applicationinsights-1-12-436-sourcesjar/com/amazonaws/services/applicationinsights/model/transform/ListTagsForResourceResultJsonUnmarshaller.jav a

\* /opt/cola/permits/1738292948\_1706038184.352409/0/aws-java-sdk-applicationinsights-1-12-436-sourcesjar/com/amazonaws/services/applicationinsights/model/InternalServerException.java

 /opt/cola/permits/1738292948\_1706038184.352409/0/aws-java-sdk-applicationinsights-1-12-436-sourcesjar/com/amazonaws/services/applicationinsights/model/UpdateComponentRequest.java

\* /opt/cola/permits/1738292948\_1706038184.352409/0/aws-java-sdk-applicationinsights-1-12-436-sourcesjar/com/amazonaws/services/applicationinsights/model/transform/DeleteApplicationResultJsonUnmarshaller.java \* /opt/cola/permits/1738292948\_1706038184.352409/0/aws-java-sdk-applicationinsights-1-12-436-sourcesjar/com/amazonaws/services/applicationinsights/model/transform/InternalServerExceptionUnmarshaller.java \* /opt/cola/permits/1738292948\_1706038184.352409/0/aws-java-sdk-applicationinsights-1-12-436-sourcesjar/com/amazonaws/services/applicationinsights/model/transform/ListApplicationsRequestProtocolMarshaller.java \* /opt/cola/permits/1738292948\_1706038184.352409/0/aws-java-sdk-applicationinsights-1-12-436-sourcesjar/com/amazonaws/services/applicationinsights/model/transform/ProblemMarshaller.java \*

 /opt/cola/permits/1738292948\_1706038184.352409/0/aws-java-sdk-applicationinsights-1-12-436-sourcesjar/com/amazonaws/services/applicationinsights/model/DescribeComponentConfigurationResult.java \* /opt/cola/permits/1738292948\_1706038184.352409/0/aws-java-sdk-applicationinsights-1-12-436-sourcesjar/com/amazonaws/services/applicationinsights/AbstractAmazonApplicationInsights.java

\* /opt/cola/permits/1738292948\_1706038184.352409/0/aws-java-sdk-applicationinsights-1-12-436-sources-

jar/com/amazonaws/services/applicationinsights/model/transform/ApplicationComponentMarshaller.java

\* /opt/cola/permits/1738292948\_1706038184.352409/0/aws-java-sdk-applicationinsights-1-12-436-sources-

jar/com/amazonaws/services/applicationinsights/model/transform/DescribeComponentConfigurationRecommendati onRequestProtocolMarshaller.java

\* /opt/cola/permits/1738292948\_1706038184.352409/0/aws-java-sdk-applicationinsights-1-12-436-sourcesjar/com/amazonaws/services/applicationinsights/model/transform/DescribeComponentConfigurationRequestProtoco lMarshaller.java

\*

 /opt/cola/permits/1738292948\_1706038184.352409/0/aws-java-sdk-applicationinsights-1-12-436-sourcesjar/com/amazonaws/services/applicationinsights/model/DiscoveryType.java

### **1.481 aws-java-sdk-billingconductor 1.12.436**

**1.481.1 Available under license :** 

Apache-2.0

### **1.482 aws-java-sdk-iam 1.12.436**

#### **1.482.1 Available under license :**

Apache-2.0

### **1.483 aws-java-sdk-servicediscovery 1.12.436**

#### **1.483.1 Available under license :**

Apache-2.0

### **1.484 aws-java-sdk-simpledb 1.12.436**

#### **1.484.1 Available under license :**

Apache-2.0

## **1.485 aws-java-sdk-iotroborunner 1.12.436**

#### **1.485.1 Available under license :**

No license file was found, but licenses were detected in source scan.

/\*

\* Copyright 2018-2023 Amazon.com, Inc. or its affiliates. All Rights Reserved.

\*

\* Licensed under the Apache License, Version 2.0 (the "License"). You may not use this file except in compliance with

\* the License. A copy of the License is located at

\*

\* http://aws.amazon.com/apache2.0

\*

\* or in the "license" file accompanying this file. This file is distributed on an "AS IS" BASIS, WITHOUT WARRANTIES OR

\* CONDITIONS OF ANY KIND, either express or implied. See the License for the specific language governing permissions

\* and limitations under the License.

\*/

Found in path(s):

\* /opt/cola/permits/1738291699\_1706106703.43527/0/aws-java-sdk-iotroborunner-1-12-436-sourcesjar/com/amazonaws/services/iotroborunner/model/transform/ListWorkerFleetsResultJsonUnmarshaller.java \* /opt/cola/permits/1738291699\_1706106703.43527/0/aws-java-sdk-iotroborunner-1-12-436-sourcesjar/com/amazonaws/services/iotroborunner/model/GetSiteRequest.java

\*

 /opt/cola/permits/1738291699\_1706106703.43527/0/aws-java-sdk-iotroborunner-1-12-436-sourcesjar/com/amazonaws/services/iotroborunner/model/CartesianCoordinates.java

\* /opt/cola/permits/1738291699\_1706106703.43527/0/aws-java-sdk-iotroborunner-1-12-436-sourcesjar/com/amazonaws/services/iotroborunner/model/ListDestinationsRequest.java

\* /opt/cola/permits/1738291699\_1706106703.43527/0/aws-java-sdk-iotroborunner-1-12-436-sourcesjar/com/amazonaws/services/iotroborunner/model/ListWorkersRequest.java

\* /opt/cola/permits/1738291699\_1706106703.43527/0/aws-java-sdk-iotroborunner-1-12-436-sourcesjar/com/amazonaws/services/iotroborunner/model/transform/GetWorkerResultJsonUnmarshaller.java \* /opt/cola/permits/1738291699\_1706106703.43527/0/aws-java-sdk-iotroborunner-1-12-436-sourcesjar/com/amazonaws/services/iotroborunner/model/GetWorkerResult.java

\* /opt/cola/permits/1738291699\_1706106703.43527/0/aws-java-sdk-iotroborunner-1-12-436-sourcesjar/com/amazonaws/services/iotroborunner/model/transform/ListWorkersResultJsonUnmarshaller.java \*

 /opt/cola/permits/1738291699\_1706106703.43527/0/aws-java-sdk-iotroborunner-1-12-436-sourcesjar/com/amazonaws/services/iotroborunner/model/DeleteDestinationResult.java

\* /opt/cola/permits/1738291699\_1706106703.43527/0/aws-java-sdk-iotroborunner-1-12-436-sourcesjar/com/amazonaws/services/iotroborunner/model/transform/ListWorkersRequestProtocolMarshaller.java \* /opt/cola/permits/1738291699\_1706106703.43527/0/aws-java-sdk-iotroborunner-1-12-436-sourcesjar/com/amazonaws/services/iotroborunner/model/transform/UpdateWorkerFleetRequestProtocolMarshaller.java \* /opt/cola/permits/1738291699\_1706106703.43527/0/aws-java-sdk-iotroborunner-1-12-436-sourcesjar/com/amazonaws/services/iotroborunner/model/GetWorkerRequest.java

\* /opt/cola/permits/1738291699\_1706106703.43527/0/aws-java-sdk-iotroborunner-1-12-436-sourcesjar/com/amazonaws/services/iotroborunner/model/transform/GetSiteRequestProtocolMarshaller.java \* /opt/cola/permits/1738291699\_1706106703.43527/0/aws-java-sdk-iotroborunner-1-12-436-sourcesjar/com/amazonaws/services/iotroborunner/model/transform/ServiceQuotaExceededExceptionUnmarshaller.java \*

 /opt/cola/permits/1738291699\_1706106703.43527/0/aws-java-sdk-iotroborunner-1-12-436-sourcesjar/com/amazonaws/services/iotroborunner/model/transform/UpdateDestinationRequestMarshaller.java \* /opt/cola/permits/1738291699\_1706106703.43527/0/aws-java-sdk-iotroborunner-1-12-436-sourcesjar/com/amazonaws/services/iotroborunner/model/transform/DeleteSiteRequestMarshaller.java \* /opt/cola/permits/1738291699\_1706106703.43527/0/aws-java-sdk-iotroborunner-1-12-436-sourcesjar/com/amazonaws/services/iotroborunner/model/DeleteWorkerFleetResult.java

\* /opt/cola/permits/1738291699\_1706106703.43527/0/aws-java-sdk-iotroborunner-1-12-436-sources-

jar/com/amazonaws/services/iotroborunner/model/AccessDeniedException.java

\* /opt/cola/permits/1738291699\_1706106703.43527/0/aws-java-sdk-iotroborunner-1-12-436-sources-

jar/com/amazonaws/services/iotroborunner/model/transform/CreateWorkerFleetResultJsonUnmarshaller.java \*

 /opt/cola/permits/1738291699\_1706106703.43527/0/aws-java-sdk-iotroborunner-1-12-436-sourcesjar/com/amazonaws/services/iotroborunner/model/transform/PositionCoordinatesMarshaller.java \* /opt/cola/permits/1738291699\_1706106703.43527/0/aws-java-sdk-iotroborunner-1-12-436-sourcesjar/com/amazonaws/services/iotroborunner/model/transform/CreateWorkerFleetRequestProtocolMarshaller.java \* /opt/cola/permits/1738291699\_1706106703.43527/0/aws-java-sdk-iotroborunner-1-12-436-sourcesjar/com/amazonaws/services/iotroborunner/model/CreateWorkerFleetResult.java

\* /opt/cola/permits/1738291699\_1706106703.43527/0/aws-java-sdk-iotroborunner-1-12-436-sourcesjar/com/amazonaws/services/iotroborunner/model/Destination.java

\* /opt/cola/permits/1738291699\_1706106703.43527/0/aws-java-sdk-iotroborunner-1-12-436-sourcesjar/com/amazonaws/services/iotroborunner/model/GetWorkerFleetRequest.java

\* /opt/cola/permits/1738291699\_1706106703.43527/0/aws-java-sdk-iotroborunner-1-12-436-sourcesjar/com/amazonaws/services/iotroborunner/model/UpdateSiteResult.java

\*

 /opt/cola/permits/1738291699\_1706106703.43527/0/aws-java-sdk-iotroborunner-1-12-436-sourcesjar/com/amazonaws/services/iotroborunner/model/DeleteWorkerRequest.java

\* /opt/cola/permits/1738291699\_1706106703.43527/0/aws-java-sdk-iotroborunner-1-12-436-sourcesjar/com/amazonaws/services/iotroborunner/model/transform/SiteMarshaller.java

\* /opt/cola/permits/1738291699\_1706106703.43527/0/aws-java-sdk-iotroborunner-1-12-436-sourcesjar/com/amazonaws/services/iotroborunner/model/transform/CreateWorkerFleetRequestMarshaller.java \* /opt/cola/permits/1738291699\_1706106703.43527/0/aws-java-sdk-iotroborunner-1-12-436-sources-

jar/com/amazonaws/services/iotroborunner/model/CreateWorkerRequest.java

\* /opt/cola/permits/1738291699\_1706106703.43527/0/aws-java-sdk-iotroborunner-1-12-436-sources-

jar/com/amazonaws/services/iotroborunner/model/transform/CreateDestinationRequestProtocolMarshaller.java \*

 /opt/cola/permits/1738291699\_1706106703.43527/0/aws-java-sdk-iotroborunner-1-12-436-sourcesjar/com/amazonaws/services/iotroborunner/AWSIoTRoboRunnerAsyncClient.java

\* /opt/cola/permits/1738291699\_1706106703.43527/0/aws-java-sdk-iotroborunner-1-12-436-sourcesjar/com/amazonaws/services/iotroborunner/model/CreateDestinationRequest.java

\* /opt/cola/permits/1738291699\_1706106703.43527/0/aws-java-sdk-iotroborunner-1-12-436-sourcesjar/com/amazonaws/services/iotroborunner/model/ListSitesResult.java

\* /opt/cola/permits/1738291699\_1706106703.43527/0/aws-java-sdk-iotroborunner-1-12-436-sourcesjar/com/amazonaws/services/iotroborunner/model/ThrottlingException.java

\* /opt/cola/permits/1738291699\_1706106703.43527/0/aws-java-sdk-iotroborunner-1-12-436-sourcesjar/com/amazonaws/services/iotroborunner/model/InternalServerException.java

\* /opt/cola/permits/1738291699\_1706106703.43527/0/aws-java-sdk-iotroborunner-1-12-436-sourcesjar/com/amazonaws/services/iotroborunner/model/CreateSiteResult.java

\*

 /opt/cola/permits/1738291699\_1706106703.43527/0/aws-java-sdk-iotroborunner-1-12-436-sourcesjar/com/amazonaws/services/iotroborunner/AWSIoTRoboRunnerAsyncClientBuilder.java

\* /opt/cola/permits/1738291699\_1706106703.43527/0/aws-java-sdk-iotroborunner-1-12-436-sourcesjar/com/amazonaws/services/iotroborunner/model/UpdateSiteRequest.java

\* /opt/cola/permits/1738291699\_1706106703.43527/0/aws-java-sdk-iotroborunner-1-12-436-sourcesjar/com/amazonaws/services/iotroborunner/model/transform/WorkerFleetMarshaller.java

\* /opt/cola/permits/1738291699\_1706106703.43527/0/aws-java-sdk-iotroborunner-1-12-436-sources-

jar/com/amazonaws/services/iotroborunner/model/transform/DeleteWorkerFleetRequestMarshaller.java \* /opt/cola/permits/1738291699\_1706106703.43527/0/aws-java-sdk-iotroborunner-1-12-436-sourcesjar/com/amazonaws/services/iotroborunner/model/transform/UpdateWorkerRequestMarshaller.java \* /opt/cola/permits/1738291699\_1706106703.43527/0/aws-java-sdk-iotroborunner-1-12-436-sourcesjar/com/amazonaws/services/iotroborunner/model/PositionCoordinates.java \*

 /opt/cola/permits/1738291699\_1706106703.43527/0/aws-java-sdk-iotroborunner-1-12-436-sourcesjar/com/amazonaws/services/iotroborunner/model/transform/UpdateWorkerFleetRequestMarshaller.java \* /opt/cola/permits/1738291699\_1706106703.43527/0/aws-java-sdk-iotroborunner-1-12-436-sourcesjar/com/amazonaws/services/iotroborunner/model/transform/ListSitesRequestMarshaller.java \* /opt/cola/permits/1738291699\_1706106703.43527/0/aws-java-sdk-iotroborunner-1-12-436-sourcesjar/com/amazonaws/services/iotroborunner/model/transform/DeleteDestinationRequestProtocolMarshaller.java \* /opt/cola/permits/1738291699\_1706106703.43527/0/aws-java-sdk-iotroborunner-1-12-436-sourcesjar/com/amazonaws/services/iotroborunner/AWSIoTRoboRunnerClient.java \* /opt/cola/permits/1738291699\_1706106703.43527/0/aws-java-sdk-iotroborunner-1-12-436-sources-

jar/com/amazonaws/services/iotroborunner/model/transform/ListDestinationsRequestMarshaller.java \*

 /opt/cola/permits/1738291699\_1706106703.43527/0/aws-java-sdk-iotroborunner-1-12-436-sourcesjar/com/amazonaws/services/iotroborunner/model/transform/PositionCoordinatesJsonUnmarshaller.java \* /opt/cola/permits/1738291699\_1706106703.43527/0/aws-java-sdk-iotroborunner-1-12-436-sourcesjar/com/amazonaws/services/iotroborunner/model/AWSIoTRoboRunnerException.java

\* /opt/cola/permits/1738291699\_1706106703.43527/0/aws-java-sdk-iotroborunner-1-12-436-sourcesjar/com/amazonaws/services/iotroborunner/model/transform/GetWorkerFleetRequestProtocolMarshaller.java \* /opt/cola/permits/1738291699\_1706106703.43527/0/aws-java-sdk-iotroborunner-1-12-436-sourcesjar/com/amazonaws/services/iotroborunner/model/transform/CreateSiteRequestMarshaller.java \* /opt/cola/permits/1738291699\_1706106703.43527/0/aws-java-sdk-iotroborunner-1-12-436-sourcesjar/com/amazonaws/services/iotroborunner/model/GetDestinationRequest.java

\* /opt/cola/permits/1738291699\_1706106703.43527/0/aws-java-sdk-iotroborunner-1-12-436-sourcesjar/com/amazonaws/services/iotroborunner/model/transform/DeleteWorkerFleetRequestProtocolMarshaller.java \*

 /opt/cola/permits/1738291699\_1706106703.43527/0/aws-java-sdk-iotroborunner-1-12-436-sourcesjar/com/amazonaws/services/iotroborunner/model/CreateWorkerResult.java

\* /opt/cola/permits/1738291699\_1706106703.43527/0/aws-java-sdk-iotroborunner-1-12-436-sourcesjar/com/amazonaws/services/iotroborunner/model/transform/ListSitesResultJsonUnmarshaller.java \* /opt/cola/permits/1738291699\_1706106703.43527/0/aws-java-sdk-iotroborunner-1-12-436-sourcesjar/com/amazonaws/services/iotroborunner/AWSIoTRoboRunnerClientBuilder.java

\* /opt/cola/permits/1738291699\_1706106703.43527/0/aws-java-sdk-iotroborunner-1-12-436-sourcesjar/com/amazonaws/services/iotroborunner/model/transform/WorkerMarshaller.java

\* /opt/cola/permits/1738291699\_1706106703.43527/0/aws-java-sdk-iotroborunner-1-12-436-sourcesjar/com/amazonaws/services/iotroborunner/model/UpdateWorkerFleetRequest.java

\* /opt/cola/permits/1738291699\_1706106703.43527/0/aws-java-sdk-iotroborunner-1-12-436-sourcesjar/com/amazonaws/services/iotroborunner/model/transform/GetSiteResultJsonUnmarshaller.java \*

 /opt/cola/permits/1738291699\_1706106703.43527/0/aws-java-sdk-iotroborunner-1-12-436-sourcesjar/com/amazonaws/services/iotroborunner/model/transform/UpdateDestinationRequestProtocolMarshaller.java \* /opt/cola/permits/1738291699\_1706106703.43527/0/aws-java-sdk-iotroborunner-1-12-436-sourcesjar/com/amazonaws/services/iotroborunner/model/transform/ConflictExceptionUnmarshaller.java \* /opt/cola/permits/1738291699\_1706106703.43527/0/aws-java-sdk-iotroborunner-1-12-436-sourcesjar/com/amazonaws/services/iotroborunner/model/transform/ThrottlingExceptionUnmarshaller.java \* /opt/cola/permits/1738291699\_1706106703.43527/0/aws-java-sdk-iotroborunner-1-12-436-sourcesjar/com/amazonaws/services/iotroborunner/model/transform/DeleteDestinationResultJsonUnmarshaller.java \* /opt/cola/permits/1738291699\_1706106703.43527/0/aws-java-sdk-iotroborunner-1-12-436-sourcesjar/com/amazonaws/services/iotroborunner/model/transform/VendorPropertiesMarshaller.java \*

 /opt/cola/permits/1738291699\_1706106703.43527/0/aws-java-sdk-iotroborunner-1-12-436-sourcesjar/com/amazonaws/services/iotroborunner/model/WorkerFleet.java

\* /opt/cola/permits/1738291699\_1706106703.43527/0/aws-java-sdk-iotroborunner-1-12-436-sourcesjar/com/amazonaws/services/iotroborunner/model/transform/DeleteWorkerRequestMarshaller.java \* /opt/cola/permits/1738291699\_1706106703.43527/0/aws-java-sdk-iotroborunner-1-12-436-sourcesjar/com/amazonaws/services/iotroborunner/model/transform/CartesianCoordinatesJsonUnmarshaller.java \* /opt/cola/permits/1738291699\_1706106703.43527/0/aws-java-sdk-iotroborunner-1-12-436-sourcesjar/com/amazonaws/services/iotroborunner/model/transform/UpdateSiteResultJsonUnmarshaller.java \* /opt/cola/permits/1738291699\_1706106703.43527/0/aws-java-sdk-iotroborunner-1-12-436-sourcesjar/com/amazonaws/services/iotroborunner/model/transform/GetDestinationResultJsonUnmarshaller.java \*

 /opt/cola/permits/1738291699\_1706106703.43527/0/aws-java-sdk-iotroborunner-1-12-436-sourcesjar/com/amazonaws/services/iotroborunner/model/transform/GetSiteRequestMarshaller.java \* /opt/cola/permits/1738291699\_1706106703.43527/0/aws-java-sdk-iotroborunner-1-12-436-sourcesjar/com/amazonaws/services/iotroborunner/model/Worker.java

\* /opt/cola/permits/1738291699\_1706106703.43527/0/aws-java-sdk-iotroborunner-1-12-436-sourcesjar/com/amazonaws/services/iotroborunner/model/transform/UpdateDestinationResultJsonUnmarshaller.java \* /opt/cola/permits/1738291699\_1706106703.43527/0/aws-java-sdk-iotroborunner-1-12-436-sourcesjar/com/amazonaws/services/iotroborunner/model/GetDestinationResult.java

\* /opt/cola/permits/1738291699\_1706106703.43527/0/aws-java-sdk-iotroborunner-1-12-436-sourcesjar/com/amazonaws/services/iotroborunner/model/DeleteSiteRequest.java

\* /opt/cola/permits/1738291699\_1706106703.43527/0/aws-java-sdk-iotroborunner-1-12-436-sourcesjar/com/amazonaws/services/iotroborunner/model/transform/DeleteDestinationRequestMarshaller.java \*

 /opt/cola/permits/1738291699\_1706106703.43527/0/aws-java-sdk-iotroborunner-1-12-436-sourcesjar/com/amazonaws/services/iotroborunner/model/transform/DeleteWorkerFleetResultJsonUnmarshaller.java \* /opt/cola/permits/1738291699\_1706106703.43527/0/aws-java-sdk-iotroborunner-1-12-436-sourcesjar/com/amazonaws/services/iotroborunner/model/ValidationException.java

\* /opt/cola/permits/1738291699\_1706106703.43527/0/aws-java-sdk-iotroborunner-1-12-436-sourcesjar/com/amazonaws/services/iotroborunner/model/transform/DestinationMarshaller.java

\* /opt/cola/permits/1738291699\_1706106703.43527/0/aws-java-sdk-iotroborunner-1-12-436-sourcesjar/com/amazonaws/services/iotroborunner/AbstractAWSIoTRoboRunnerAsync.java

\* /opt/cola/permits/1738291699\_1706106703.43527/0/aws-java-sdk-iotroborunner-1-12-436-sourcesjar/com/amazonaws/services/iotroborunner/model/DeleteDestinationRequest.java

\* /opt/cola/permits/1738291699\_1706106703.43527/0/aws-java-sdk-iotroborunner-1-12-436-sourcesjar/com/amazonaws/services/iotroborunner/model/GetSiteResult.java

\*

 /opt/cola/permits/1738291699\_1706106703.43527/0/aws-java-sdk-iotroborunner-1-12-436-sourcesjar/com/amazonaws/services/iotroborunner/model/transform/UpdateWorkerRequestProtocolMarshaller.java \* /opt/cola/permits/1738291699\_1706106703.43527/0/aws-java-sdk-iotroborunner-1-12-436-sourcesjar/com/amazonaws/services/iotroborunner/model/VendorProperties.java

\* /opt/cola/permits/1738291699\_1706106703.43527/0/aws-java-sdk-iotroborunner-1-12-436-sources-

jar/com/amazonaws/services/iotroborunner/model/transform/ValidationExceptionUnmarshaller.java \* /opt/cola/permits/1738291699\_1706106703.43527/0/aws-java-sdk-iotroborunner-1-12-436-sourcesjar/com/amazonaws/services/iotroborunner/model/transform/GetWorkerFleetRequestMarshaller.java \* /opt/cola/permits/1738291699\_1706106703.43527/0/aws-java-sdk-iotroborunner-1-12-436-sourcesjar/com/amazonaws/services/iotroborunner/model/transform/VendorPropertiesJsonUnmarshaller.java \*

 /opt/cola/permits/1738291699\_1706106703.43527/0/aws-java-sdk-iotroborunner-1-12-436-sourcesjar/com/amazonaws/services/iotroborunner/model/ListSitesRequest.java

\* /opt/cola/permits/1738291699\_1706106703.43527/0/aws-java-sdk-iotroborunner-1-12-436-sourcesjar/com/amazonaws/services/iotroborunner/model/transform/ListWorkerFleetsRequestProtocolMarshaller.java \* /opt/cola/permits/1738291699\_1706106703.43527/0/aws-java-sdk-iotroborunner-1-12-436-sourcesjar/com/amazonaws/services/iotroborunner/model/transform/CreateDestinationRequestMarshaller.java \* /opt/cola/permits/1738291699\_1706106703.43527/0/aws-java-sdk-iotroborunner-1-12-436-sourcesjar/com/amazonaws/services/iotroborunner/model/GetWorkerFleetResult.java

\* /opt/cola/permits/1738291699\_1706106703.43527/0/aws-java-sdk-iotroborunner-1-12-436-sourcesjar/com/amazonaws/services/iotroborunner/model/transform/DeleteWorkerRequestProtocolMarshaller.java \* /opt/cola/permits/1738291699\_1706106703.43527/0/aws-java-sdk-iotroborunner-1-12-436-sourcesjar/com/amazonaws/services/iotroborunner/model/transform/CreateSiteRequestProtocolMarshaller.java \*

 /opt/cola/permits/1738291699\_1706106703.43527/0/aws-java-sdk-iotroborunner-1-12-436-sourcesjar/com/amazonaws/services/iotroborunner/model/transform/ListSitesRequestProtocolMarshaller.java \* /opt/cola/permits/1738291699\_1706106703.43527/0/aws-java-sdk-iotroborunner-1-12-436-sourcesjar/com/amazonaws/services/iotroborunner/model/transform/SiteJsonUnmarshaller.java \* /opt/cola/permits/1738291699\_1706106703.43527/0/aws-java-sdk-iotroborunner-1-12-436-sourcesjar/com/amazonaws/services/iotroborunner/model/transform/WorkerJsonUnmarshaller.java \* /opt/cola/permits/1738291699\_1706106703.43527/0/aws-java-sdk-iotroborunner-1-12-436-sourcesjar/com/amazonaws/services/iotroborunner/model/transform/CreateWorkerResultJsonUnmarshaller.java \* /opt/cola/permits/1738291699\_1706106703.43527/0/aws-java-sdk-iotroborunner-1-12-436-sourcesjar/com/amazonaws/services/iotroborunner/model/transform/ListDestinationsResultJsonUnmarshaller.java \*

 /opt/cola/permits/1738291699\_1706106703.43527/0/aws-java-sdk-iotroborunner-1-12-436-sourcesjar/com/amazonaws/services/iotroborunner/package-info.java

\* /opt/cola/permits/1738291699\_1706106703.43527/0/aws-java-sdk-iotroborunner-1-12-436-sourcesjar/com/amazonaws/services/iotroborunner/model/transform/GetDestinationRequestProtocolMarshaller.java \* /opt/cola/permits/1738291699\_1706106703.43527/0/aws-java-sdk-iotroborunner-1-12-436-sourcesjar/com/amazonaws/services/iotroborunner/model/UpdateWorkerResult.java

\* /opt/cola/permits/1738291699\_1706106703.43527/0/aws-java-sdk-iotroborunner-1-12-436-sourcesjar/com/amazonaws/services/iotroborunner/model/Site.java

\* /opt/cola/permits/1738291699\_1706106703.43527/0/aws-java-sdk-iotroborunner-1-12-436-sourcesjar/com/amazonaws/services/iotroborunner/AWSIoTRoboRunnerAsync.java

\* /opt/cola/permits/1738291699\_1706106703.43527/0/aws-java-sdk-iotroborunner-1-12-436-sourcesjar/com/amazonaws/services/iotroborunner/model/UpdateDestinationResult.java \*

 /opt/cola/permits/1738291699\_1706106703.43527/0/aws-java-sdk-iotroborunner-1-12-436-sourcesjar/com/amazonaws/services/iotroborunner/model/UpdateWorkerFleetResult.java

\* /opt/cola/permits/1738291699\_1706106703.43527/0/aws-java-sdk-iotroborunner-1-12-436-sourcesjar/com/amazonaws/services/iotroborunner/model/ListWorkerFleetsResult.java

\* /opt/cola/permits/1738291699\_1706106703.43527/0/aws-java-sdk-iotroborunner-1-12-436-sources-

jar/com/amazonaws/services/iotroborunner/AWSIoTRoboRunner.java

\* /opt/cola/permits/1738291699\_1706106703.43527/0/aws-java-sdk-iotroborunner-1-12-436-sourcesjar/com/amazonaws/services/iotroborunner/model/transform/UpdateSiteRequestProtocolMarshaller.java \* /opt/cola/permits/1738291699\_1706106703.43527/0/aws-java-sdk-iotroborunner-1-12-436-sourcesjar/com/amazonaws/services/iotroborunner/model/DeleteWorkerResult.java

\* /opt/cola/permits/1738291699\_1706106703.43527/0/aws-java-sdk-iotroborunner-1-12-436-sourcesjar/com/amazonaws/services/iotroborunner/model/transform/CreateSiteResultJsonUnmarshaller.java \*

 /opt/cola/permits/1738291699\_1706106703.43527/0/aws-java-sdk-iotroborunner-1-12-436-sourcesjar/com/amazonaws/services/iotroborunner/model/CreateSiteRequest.java

\* /opt/cola/permits/1738291699\_1706106703.43527/0/aws-java-sdk-iotroborunner-1-12-436-sourcesjar/com/amazonaws/services/iotroborunner/model/ListWorkersResult.java

\* /opt/cola/permits/1738291699\_1706106703.43527/0/aws-java-sdk-iotroborunner-1-12-436-sourcesjar/com/amazonaws/services/iotroborunner/model/ResourceNotFoundException.java

\* /opt/cola/permits/1738291699\_1706106703.43527/0/aws-java-sdk-iotroborunner-1-12-436-sourcesjar/com/amazonaws/services/iotroborunner/model/transform/UpdateWorkerResultJsonUnmarshaller.java \* /opt/cola/permits/1738291699\_1706106703.43527/0/aws-java-sdk-iotroborunner-1-12-436-sourcesjar/com/amazonaws/services/iotroborunner/model/UpdateWorkerRequest.java

\* /opt/cola/permits/1738291699\_1706106703.43527/0/aws-java-sdk-iotroborunner-1-12-436-sourcesjar/com/amazonaws/services/iotroborunner/model/transform/UpdateSiteRequestMarshaller.java \*

 /opt/cola/permits/1738291699\_1706106703.43527/0/aws-java-sdk-iotroborunner-1-12-436-sourcesjar/com/amazonaws/services/iotroborunner/model/transform/OrientationMarshaller.java \* /opt/cola/permits/1738291699\_1706106703.43527/0/aws-java-sdk-iotroborunner-1-12-436-sourcesjar/com/amazonaws/services/iotroborunner/model/transform/DeleteSiteResultJsonUnmarshaller.java \* /opt/cola/permits/1738291699\_1706106703.43527/0/aws-java-sdk-iotroborunner-1-12-436-sourcesjar/com/amazonaws/services/iotroborunner/model/transform/ListDestinationsRequestProtocolMarshaller.java \* /opt/cola/permits/1738291699\_1706106703.43527/0/aws-java-sdk-iotroborunner-1-12-436-sourcesjar/com/amazonaws/services/iotroborunner/model/ListDestinationsResult.java

\* /opt/cola/permits/1738291699\_1706106703.43527/0/aws-java-sdk-iotroborunner-1-12-436-sourcesjar/com/amazonaws/services/iotroborunner/model/transform/OrientationJsonUnmarshaller.java \*

 /opt/cola/permits/1738291699\_1706106703.43527/0/aws-java-sdk-iotroborunner-1-12-436-sourcesjar/com/amazonaws/services/iotroborunner/AbstractAWSIoTRoboRunner.java

\* /opt/cola/permits/1738291699\_1706106703.43527/0/aws-java-sdk-iotroborunner-1-12-436-sourcesjar/com/amazonaws/services/iotroborunner/model/transform/UpdateWorkerFleetResultJsonUnmarshaller.java \* /opt/cola/permits/1738291699\_1706106703.43527/0/aws-java-sdk-iotroborunner-1-12-436-sourcesjar/com/amazonaws/services/iotroborunner/model/ConflictException.java

\* /opt/cola/permits/1738291699\_1706106703.43527/0/aws-java-sdk-iotroborunner-1-12-436-sourcesjar/com/amazonaws/services/iotroborunner/model/UpdateDestinationRequest.java

\* /opt/cola/permits/1738291699\_1706106703.43527/0/aws-java-sdk-iotroborunner-1-12-436-sourcesjar/com/amazonaws/services/iotroborunner/model/ListWorkerFleetsRequest.java

\* /opt/cola/permits/1738291699\_1706106703.43527/0/aws-java-sdk-iotroborunner-1-12-436-sourcesjar/com/amazonaws/services/iotroborunner/model/transform/ListWorkerFleetsRequestMarshaller.java \*

 /opt/cola/permits/1738291699\_1706106703.43527/0/aws-java-sdk-iotroborunner-1-12-436-sourcesjar/com/amazonaws/services/iotroborunner/model/transform/ListWorkersRequestMarshaller.java \* /opt/cola/permits/1738291699\_1706106703.43527/0/aws-java-sdk-iotroborunner-1-12-436-sourcesjar/com/amazonaws/services/iotroborunner/model/transform/WorkerFleetJsonUnmarshaller.java \* /opt/cola/permits/1738291699\_1706106703.43527/0/aws-java-sdk-iotroborunner-1-12-436-sourcesjar/com/amazonaws/services/iotroborunner/model/transform/DeleteSiteRequestProtocolMarshaller.java \* /opt/cola/permits/1738291699\_1706106703.43527/0/aws-java-sdk-iotroborunner-1-12-436-sourcesjar/com/amazonaws/services/iotroborunner/model/transform/CreateWorkerRequestMarshaller.java \* /opt/cola/permits/1738291699\_1706106703.43527/0/aws-java-sdk-iotroborunner-1-12-436-sourcesjar/com/amazonaws/services/iotroborunner/model/transform/DeleteWorkerResultJsonUnmarshaller.java \*

 /opt/cola/permits/1738291699\_1706106703.43527/0/aws-java-sdk-iotroborunner-1-12-436-sourcesjar/com/amazonaws/services/iotroborunner/model/transform/GetWorkerRequestMarshaller.java \* /opt/cola/permits/1738291699\_1706106703.43527/0/aws-java-sdk-iotroborunner-1-12-436-sourcesjar/com/amazonaws/services/iotroborunner/model/transform/CartesianCoordinatesMarshaller.java \* /opt/cola/permits/1738291699\_1706106703.43527/0/aws-java-sdk-iotroborunner-1-12-436-sourcesjar/com/amazonaws/services/iotroborunner/model/DeleteSiteResult.java

\* /opt/cola/permits/1738291699\_1706106703.43527/0/aws-java-sdk-iotroborunner-1-12-436-sourcesjar/com/amazonaws/services/iotroborunner/model/transform/GetWorkerRequestProtocolMarshaller.java \* /opt/cola/permits/1738291699\_1706106703.43527/0/aws-java-sdk-iotroborunner-1-12-436-sourcesjar/com/amazonaws/services/iotroborunner/model/transform/GetDestinationRequestMarshaller.java \*

 /opt/cola/permits/1738291699\_1706106703.43527/0/aws-java-sdk-iotroborunner-1-12-436-sourcesjar/com/amazonaws/services/iotroborunner/model/transform/AccessDeniedExceptionUnmarshaller.java \* /opt/cola/permits/1738291699\_1706106703.43527/0/aws-java-sdk-iotroborunner-1-12-436-sourcesjar/com/amazonaws/services/iotroborunner/model/transform/CreateWorkerRequestProtocolMarshaller.java \* /opt/cola/permits/1738291699\_1706106703.43527/0/aws-java-sdk-iotroborunner-1-12-436-sourcesjar/com/amazonaws/services/iotroborunner/model/DeleteWorkerFleetRequest.java

\* /opt/cola/permits/1738291699\_1706106703.43527/0/aws-java-sdk-iotroborunner-1-12-436-sourcesjar/com/amazonaws/services/iotroborunner/model/transform/GetWorkerFleetResultJsonUnmarshaller.java \* /opt/cola/permits/1738291699\_1706106703.43527/0/aws-java-sdk-iotroborunner-1-12-436-sourcesjar/com/amazonaws/services/iotroborunner/model/ServiceQuotaExceededException.java

\* /opt/cola/permits/1738291699\_1706106703.43527/0/aws-java-sdk-iotroborunner-1-12-436-sourcesjar/com/amazonaws/services/iotroborunner/model/transform/DestinationJsonUnmarshaller.java \*

 /opt/cola/permits/1738291699\_1706106703.43527/0/aws-java-sdk-iotroborunner-1-12-436-sourcesjar/com/amazonaws/services/iotroborunner/model/DestinationState.java

\* /opt/cola/permits/1738291699\_1706106703.43527/0/aws-java-sdk-iotroborunner-1-12-436-sourcesjar/com/amazonaws/services/iotroborunner/model/transform/InternalServerExceptionUnmarshaller.java \* /opt/cola/permits/1738291699\_1706106703.43527/0/aws-java-sdk-iotroborunner-1-12-436-sourcesjar/com/amazonaws/services/iotroborunner/model/transform/ResourceNotFoundExceptionUnmarshaller.java \* /opt/cola/permits/1738291699\_1706106703.43527/0/aws-java-sdk-iotroborunner-1-12-436-sourcesjar/com/amazonaws/services/iotroborunner/model/CreateWorkerFleetRequest.java

\* /opt/cola/permits/1738291699\_1706106703.43527/0/aws-java-sdk-iotroborunner-1-12-436-sourcesjar/com/amazonaws/services/iotroborunner/model/transform/CreateDestinationResultJsonUnmarshaller.java \*

 /opt/cola/permits/1738291699\_1706106703.43527/0/aws-java-sdk-iotroborunner-1-12-436-sourcesjar/com/amazonaws/services/iotroborunner/model/Orientation.java

\* /opt/cola/permits/1738291699\_1706106703.43527/0/aws-java-sdk-iotroborunner-1-12-436-sourcesjar/com/amazonaws/services/iotroborunner/model/CreateDestinationResult.java

### **1.486 aws-java-sdk-iotwireless 1.12.436**

**1.486.1 Available under license :** 

Apache-2.0

### **1.487 aws-java-sdk-ivschat 1.12.436**

**1.487.1 Available under license :** 

Apache-2.0

# **1.488 aws-java-sdk-arczonalshift 1.12.436**

#### **1.488.1 Available under license :**

No license file was found, but licenses were detected in source scan.

/\*

\* Copyright 2018-2023 Amazon.com, Inc. or its affiliates. All Rights Reserved.

\*

\* Licensed under the Apache License, Version 2.0 (the "License"). You may not use this file except in compliance with

\* the License. A copy of the License is located at

\*

\* http://aws.amazon.com/apache2.0

\*

\* or in the "license" file accompanying this file. This file is distributed on an "AS IS" BASIS, WITHOUT WARRANTIES OR

\* CONDITIONS OF ANY KIND, either express or implied. See the License for the specific language governing permissions

\* and limitations under the License.

\*/

Found in path(s):

\* /opt/cola/permits/1738292839\_1706122399.5324917/0/aws-java-sdk-arczonalshift-1-12-436-sourcesjar/com/amazonaws/services/arczonalshift/model/transform/ValidationExceptionUnmarshaller.java \* /opt/cola/permits/1738292839\_1706122399.5324917/0/aws-java-sdk-arczonalshift-1-12-436-sourcesjar/com/amazonaws/services/arczonalshift/model/transform/ZonalShiftSummaryJsonUnmarshaller.java \*

 /opt/cola/permits/1738292839\_1706122399.5324917/0/aws-java-sdk-arczonalshift-1-12-436-sourcesjar/com/amazonaws/services/arczonalshift/model/transform/ManagedResourceSummaryJsonUnmarshaller.java \* /opt/cola/permits/1738292839\_1706122399.5324917/0/aws-java-sdk-arczonalshift-1-12-436-sourcesjar/com/amazonaws/services/arczonalshift/model/ListManagedResourcesResult.java

\* /opt/cola/permits/1738292839\_1706122399.5324917/0/aws-java-sdk-arczonalshift-1-12-436-sourcesjar/com/amazonaws/services/arczonalshift/model/transform/StartZonalShiftResultJsonUnmarshaller.java \* /opt/cola/permits/1738292839\_1706122399.5324917/0/aws-java-sdk-arczonalshift-1-12-436-sourcesjar/com/amazonaws/services/arczonalshift/model/transform/GetManagedResourceResultJsonUnmarshaller.java \* /opt/cola/permits/1738292839\_1706122399.5324917/0/aws-java-sdk-arczonalshift-1-12-436-sourcesjar/com/amazonaws/services/arczonalshift/model/UpdateZonalShiftResult.java

\* /opt/cola/permits/1738292839\_1706122399.5324917/0/aws-java-sdk-arczonalshift-1-12-436-sourcesjar/com/amazonaws/services/arczonalshift/model/transform/ManagedResourceSummaryMarshaller.java \*

 /opt/cola/permits/1738292839\_1706122399.5324917/0/aws-java-sdk-arczonalshift-1-12-436-sourcesjar/com/amazonaws/services/arczonalshift/model/transform/ThrottlingExceptionUnmarshaller.java \* /opt/cola/permits/1738292839\_1706122399.5324917/0/aws-java-sdk-arczonalshift-1-12-436-sourcesjar/com/amazonaws/services/arczonalshift/model/StartZonalShiftResult.java

\* /opt/cola/permits/1738292839\_1706122399.5324917/0/aws-java-sdk-arczonalshift-1-12-436-sourcesjar/com/amazonaws/services/arczonalshift/model/CancelZonalShiftRequest.java

\* /opt/cola/permits/1738292839\_1706122399.5324917/0/aws-java-sdk-arczonalshift-1-12-436-sourcesjar/com/amazonaws/services/arczonalshift/model/transform/CancelZonalShiftRequestMarshaller.java \* /opt/cola/permits/1738292839\_1706122399.5324917/0/aws-java-sdk-arczonalshift-1-12-436-sourcesjar/com/amazonaws/services/arczonalshift/model/ListZonalShiftsResult.java \*

 /opt/cola/permits/1738292839\_1706122399.5324917/0/aws-java-sdk-arczonalshift-1-12-436-sourcesjar/com/amazonaws/services/arczonalshift/model/AccessDeniedException.java

\* /opt/cola/permits/1738292839\_1706122399.5324917/0/aws-java-sdk-arczonalshift-1-12-436-sourcesjar/com/amazonaws/services/arczonalshift/model/ValidationException.java

\* /opt/cola/permits/1738292839\_1706122399.5324917/0/aws-java-sdk-arczonalshift-1-12-436-sourcesjar/com/amazonaws/services/arczonalshift/model/transform/ZonalShiftInResourceMarshaller.java

\* /opt/cola/permits/1738292839\_1706122399.5324917/0/aws-java-sdk-arczonalshift-1-12-436-sourcesjar/com/amazonaws/services/arczonalshift/AbstractAWSARCZonalShift.java

\* /opt/cola/permits/1738292839\_1706122399.5324917/0/aws-java-sdk-arczonalshift-1-12-436-sourcesjar/com/amazonaws/services/arczonalshift/model/transform/ListZonalShiftsResultJsonUnmarshaller.java \* /opt/cola/permits/1738292839\_1706122399.5324917/0/aws-java-sdk-arczonalshift-1-12-436-sourcesjar/com/amazonaws/services/arczonalshift/model/transform/ZonalShiftSummaryMarshaller.java \*

 /opt/cola/permits/1738292839\_1706122399.5324917/0/aws-java-sdk-arczonalshift-1-12-436-sourcesjar/com/amazonaws/services/arczonalshift/model/ZonalShiftInResource.java

\* /opt/cola/permits/1738292839\_1706122399.5324917/0/aws-java-sdk-arczonalshift-1-12-436-sourcesjar/com/amazonaws/services/arczonalshift/model/ValidationExceptionReason.java

\* /opt/cola/permits/1738292839\_1706122399.5324917/0/aws-java-sdk-arczonalshift-1-12-436-sourcesjar/com/amazonaws/services/arczonalshift/model/ZonalShiftStatus.java

\* /opt/cola/permits/1738292839\_1706122399.5324917/0/aws-java-sdk-arczonalshift-1-12-436-sourcesjar/com/amazonaws/services/arczonalshift/model/ResourceNotFoundException.java

\* /opt/cola/permits/1738292839\_1706122399.5324917/0/aws-java-sdk-arczonalshift-1-12-436-sourcesjar/com/amazonaws/services/arczonalshift/model/ZonalShiftSummary.java

\*

 /opt/cola/permits/1738292839\_1706122399.5324917/0/aws-java-sdk-arczonalshift-1-12-436-sourcesjar/com/amazonaws/services/arczonalshift/model/transform/UpdateZonalShiftResultJsonUnmarshaller.java \* /opt/cola/permits/1738292839\_1706122399.5324917/0/aws-java-sdk-arczonalshift-1-12-436-sourcesjar/com/amazonaws/services/arczonalshift/model/ThrottlingException.java

\* /opt/cola/permits/1738292839\_1706122399.5324917/0/aws-java-sdk-arczonalshift-1-12-436-sourcesjar/com/amazonaws/services/arczonalshift/model/transform/StartZonalShiftRequestProtocolMarshaller.java \* /opt/cola/permits/1738292839\_1706122399.5324917/0/aws-java-sdk-arczonalshift-1-12-436-sourcesjar/com/amazonaws/services/arczonalshift/model/transform/ListManagedResourcesResultJsonUnmarshaller.java \* /opt/cola/permits/1738292839\_1706122399.5324917/0/aws-java-sdk-arczonalshift-1-12-436-sourcesjar/com/amazonaws/services/arczonalshift/model/transform/UpdateZonalShiftRequestMarshaller.java \* /opt/cola/permits/1738292839\_1706122399.5324917/0/aws-java-sdk-arczonalshift-1-12-436-sourcesjar/com/amazonaws/services/arczonalshift/AWSARCZonalShiftAsyncClientBuilder.java \*

 /opt/cola/permits/1738292839\_1706122399.5324917/0/aws-java-sdk-arczonalshift-1-12-436-sourcesjar/com/amazonaws/services/arczonalshift/model/transform/StartZonalShiftRequestMarshaller.java \* /opt/cola/permits/1738292839\_1706122399.5324917/0/aws-java-sdk-arczonalshift-1-12-436-sourcesjar/com/amazonaws/services/arczonalshift/package-info.java

\* /opt/cola/permits/1738292839\_1706122399.5324917/0/aws-java-sdk-arczonalshift-1-12-436-sourcesjar/com/amazonaws/services/arczonalshift/AWSARCZonalShiftAsync.java

\* /opt/cola/permits/1738292839\_1706122399.5324917/0/aws-java-sdk-arczonalshift-1-12-436-sourcesjar/com/amazonaws/services/arczonalshift/AbstractAWSARCZonalShiftAsync.java

\* /opt/cola/permits/1738292839\_1706122399.5324917/0/aws-java-sdk-arczonalshift-1-12-436-sourcesjar/com/amazonaws/services/arczonalshift/model/transform/ListZonalShiftsRequestProtocolMarshaller.java \*

 /opt/cola/permits/1738292839\_1706122399.5324917/0/aws-java-sdk-arczonalshift-1-12-436-sourcesjar/com/amazonaws/services/arczonalshift/AWSARCZonalShift.java

\* /opt/cola/permits/1738292839\_1706122399.5324917/0/aws-java-sdk-arczonalshift-1-12-436-sourcesjar/com/amazonaws/services/arczonalshift/model/ConflictExceptionReason.java

\* /opt/cola/permits/1738292839\_1706122399.5324917/0/aws-java-sdk-arczonalshift-1-12-436-sourcesjar/com/amazonaws/services/arczonalshift/model/ListManagedResourcesRequest.java

\* /opt/cola/permits/1738292839\_1706122399.5324917/0/aws-java-sdk-arczonalshift-1-12-436-sourcesjar/com/amazonaws/services/arczonalshift/model/transform/ListZonalShiftsRequestMarshaller.java \* /opt/cola/permits/1738292839\_1706122399.5324917/0/aws-java-sdk-arczonalshift-1-12-436-sourcesjar/com/amazonaws/services/arczonalshift/model/transform/UpdateZonalShiftRequestProtocolMarshaller.java \* /opt/cola/permits/1738292839\_1706122399.5324917/0/aws-java-sdk-arczonalshift-1-12-436-sourcesjar/com/amazonaws/services/arczonalshift/model/GetManagedResourceResult.java \*

 /opt/cola/permits/1738292839\_1706122399.5324917/0/aws-java-sdk-arczonalshift-1-12-436-sourcesjar/com/amazonaws/services/arczonalshift/AWSARCZonalShiftClient.java

\* /opt/cola/permits/1738292839\_1706122399.5324917/0/aws-java-sdk-arczonalshift-1-12-436-sourcesjar/com/amazonaws/services/arczonalshift/model/ManagedResourceSummary.java

\* /opt/cola/permits/1738292839\_1706122399.5324917/0/aws-java-sdk-arczonalshift-1-12-436-sourcesjar/com/amazonaws/services/arczonalshift/model/transform/ConflictExceptionUnmarshaller.java

\* /opt/cola/permits/1738292839\_1706122399.5324917/0/aws-java-sdk-arczonalshift-1-12-436-sourcesjar/com/amazonaws/services/arczonalshift/model/transform/GetManagedResourceRequestMarshaller.java \* /opt/cola/permits/1738292839\_1706122399.5324917/0/aws-java-sdk-arczonalshift-1-12-436-sourcesjar/com/amazonaws/services/arczonalshift/model/AWSARCZonalShiftException.java

\* /opt/cola/permits/1738292839\_1706122399.5324917/0/aws-java-sdk-arczonalshift-1-12-436-sourcesjar/com/amazonaws/services/arczonalshift/model/transform/InternalServerExceptionUnmarshaller.java \*

 /opt/cola/permits/1738292839\_1706122399.5324917/0/aws-java-sdk-arczonalshift-1-12-436-sourcesjar/com/amazonaws/services/arczonalshift/model/transform/ListManagedResourcesRequestMarshaller.java \* /opt/cola/permits/1738292839\_1706122399.5324917/0/aws-java-sdk-arczonalshift-1-12-436-sourcesjar/com/amazonaws/services/arczonalshift/model/UpdateZonalShiftRequest.java

\* /opt/cola/permits/1738292839\_1706122399.5324917/0/aws-java-sdk-arczonalshift-1-12-436-sources-

jar/com/amazonaws/services/arczonalshift/model/ListZonalShiftsRequest.java

\* /opt/cola/permits/1738292839\_1706122399.5324917/0/aws-java-sdk-arczonalshift-1-12-436-sourcesjar/com/amazonaws/services/arczonalshift/AWSARCZonalShiftAsyncClient.java \* /opt/cola/permits/1738292839\_1706122399.5324917/0/aws-java-sdk-arczonalshift-1-12-436-sources-

jar/com/amazonaws/services/arczonalshift/model/GetManagedResourceRequest.java

 /opt/cola/permits/1738292839\_1706122399.5324917/0/aws-java-sdk-arczonalshift-1-12-436-sourcesjar/com/amazonaws/services/arczonalshift/model/transform/CancelZonalShiftRequestProtocolMarshaller.java \* /opt/cola/permits/1738292839\_1706122399.5324917/0/aws-java-sdk-arczonalshift-1-12-436-sourcesjar/com/amazonaws/services/arczonalshift/model/transform/AccessDeniedExceptionUnmarshaller.java \* /opt/cola/permits/1738292839\_1706122399.5324917/0/aws-java-sdk-arczonalshift-1-12-436-sourcesjar/com/amazonaws/services/arczonalshift/model/transform/CancelZonalShiftResultJsonUnmarshaller.java \* /opt/cola/permits/1738292839\_1706122399.5324917/0/aws-java-sdk-arczonalshift-1-12-436-sourcesjar/com/amazonaws/services/arczonalshift/model/transform/ResourceNotFoundExceptionUnmarshaller.java \* /opt/cola/permits/1738292839\_1706122399.5324917/0/aws-java-sdk-arczonalshift-1-12-436-sourcesjar/com/amazonaws/services/arczonalshift/model/CancelZonalShiftResult.java \*

 /opt/cola/permits/1738292839\_1706122399.5324917/0/aws-java-sdk-arczonalshift-1-12-436-sourcesjar/com/amazonaws/services/arczonalshift/model/transform/GetManagedResourceRequestProtocolMarshaller.java \* /opt/cola/permits/1738292839\_1706122399.5324917/0/aws-java-sdk-arczonalshift-1-12-436-sources-

jar/com/amazonaws/services/arczonalshift/model/ConflictException.java

\* /opt/cola/permits/1738292839\_1706122399.5324917/0/aws-java-sdk-arczonalshift-1-12-436-sourcesjar/com/amazonaws/services/arczonalshift/model/transform/ZonalShiftInResourceJsonUnmarshaller.java \* /opt/cola/permits/1738292839\_1706122399.5324917/0/aws-java-sdk-arczonalshift-1-12-436-sourcesjar/com/amazonaws/services/arczonalshift/model/InternalServerException.java

\* /opt/cola/permits/1738292839\_1706122399.5324917/0/aws-java-sdk-arczonalshift-1-12-436-sourcesjar/com/amazonaws/services/arczonalshift/model/transform/ListManagedResourcesRequestProtocolMarshaller.java \* /opt/cola/permits/1738292839\_1706122399.5324917/0/aws-java-sdk-arczonalshift-1-12-436-sourcesjar/com/amazonaws/services/arczonalshift/AWSARCZonalShiftClientBuilder.java \*

 /opt/cola/permits/1738292839\_1706122399.5324917/0/aws-java-sdk-arczonalshift-1-12-436-sourcesjar/com/amazonaws/services/arczonalshift/model/StartZonalShiftRequest.java \* /opt/cola/permits/1738292839\_1706122399.5324917/0/aws-java-sdk-arczonalshift-1-12-436-sourcesjar/com/amazonaws/services/arczonalshift/model/AppliedStatus.java

## **1.489 aws-java-sdk-textract 1.12.436**

#### **1.489.1 Available under license :**

Apache-2.0

\*

#### **1.490 aws-java-sdk-costexplorer 1.12.436 1.490.1 Available under license :**

Apache-2.0

### **1.491 aws-java-sdk-chimesdkvoice 1.12.436**

**1.491.1 Available under license :** 

Apache-2.0

# **1.492 aws-java-sdk-iot1clickprojects 1.12.436**

#### **1.492.1 Available under license :**

Apache-2.0

## **1.493 aws-java-sdk-workmailmessageflow**

### **1.12.436**

**1.493.1 Available under license :** 

Apache-2.0

# **1.494 aws-java-sdk-sagemakermetrics**

### **1.12.436**

#### **1.494.1 Available under license :**

Apache-2.0

# **1.495 aws-java-sdk-clouddirectory 1.12.436**

#### **1.495.1 Available under license :**

No license file was found, but licenses were detected in source scan.

```
/*
```
\* Copyright 2018-2023 Amazon.com, Inc. or its affiliates. All Rights Reserved.

\*

\* Licensed under the Apache License, Version 2.0 (the "License"). You may not use this file except in compliance with

\* the License. A copy of the License is located at

\*

\* http://aws.amazon.com/apache2.0

\*

\* or in the "license" file accompanying this file. This file is distributed on an "AS IS" BASIS, WITHOUT WARRANTIES OR

\* CONDITIONS OF ANY KIND, either express or implied. See the License for the specific language governing permissions

\* and limitations under the License.

\*/

/\*\*

 $*$  <p>

\* Lists schema major versions applied to a directory. If <code>SchemaArn</code> is provided, lists the minor

\* version.

 $*$ 

\*

- \* @param listAppliedSchemaArnsRequest
- \* @return A Java Future containing the result of the ListAppliedSchemaArns operation returned by the service.
- \* @sample AmazonCloudDirectoryAsync.ListAppliedSchemaArns
- \* @see <a href="http://docs.aws.amazon.com/goto/WebAPI/clouddirectory-2017-01-

11/ListAppliedSchemaArns"

\* target="\_top">AWS API Documentation</a>

\*/

Found in path(s):

\* /opt/cola/permits/1738293776\_1706122182.0903413/0/aws-java-sdk-clouddirectory-1-12-436-sourcesjar/com/amazonaws/services/clouddirectory/AmazonCloudDirectoryAsync.java No license file was found, but licenses were detected in source scan.

/\*

\* Copyright 2018-2023 Amazon.com, Inc. or its affiliates. All Rights Reserved.

\*

\* Licensed under the Apache License, Version 2.0 (the "License"). You may not use this file except in compliance with

\* the License. A copy of the License is located at

\*

\* http://aws.amazon.com/apache2.0

\*

\* or in the "license" file accompanying this file. This file is distributed on an "AS IS" BASIS, WITHOUT WARRANTIES OR

\* CONDITIONS OF ANY KIND, either express or implied. See the License for the specific language governing permissions

\* and limitations under the License.

\*/

Found in path(s):

\* /opt/cola/permits/1738293776\_1706122182.0903413/0/aws-java-sdk-clouddirectory-1-12-436-sourcesjar/com/amazonaws/services/clouddirectory/model/BatchListAttachedIndices.java

\* /opt/cola/permits/1738293776\_1706122182.0903413/0/aws-java-sdk-clouddirectory-1-12-436-sourcesjar/com/amazonaws/services/clouddirectory/model/transform/ListIndexResultJsonUnmarshaller.java

\*

 /opt/cola/permits/1738293776\_1706122182.0903413/0/aws-java-sdk-clouddirectory-1-12-436-sourcesjar/com/amazonaws/services/clouddirectory/model/transform/BatchUpdateLinkAttributesResponseMarshaller.java \* /opt/cola/permits/1738293776\_1706122182.0903413/0/aws-java-sdk-clouddirectory-1-12-436-sourcesjar/com/amazonaws/services/clouddirectory/model/transform/DeleteObjectRequestMarshaller.java \* /opt/cola/permits/1738293776\_1706122182.0903413/0/aws-java-sdk-clouddirectory-1-12-436-sourcesjar/com/amazonaws/services/clouddirectory/model/transform/GetFacetRequestProtocolMarshaller.java

\* /opt/cola/permits/1738293776\_1706122182.0903413/0/aws-java-sdk-clouddirectory-1-12-436-sourcesjar/com/amazonaws/services/clouddirectory/model/ListDirectoriesResult.java

\* /opt/cola/permits/1738293776\_1706122182.0903413/0/aws-java-sdk-clouddirectory-1-12-436-sourcesjar/com/amazonaws/services/clouddirectory/model/transform/BatchListObjectParentsResponseMarshaller.java \*

 /opt/cola/permits/1738293776\_1706122182.0903413/0/aws-java-sdk-clouddirectory-1-12-436-sourcesjar/com/amazonaws/services/clouddirectory/model/ObjectType.java

\* /opt/cola/permits/1738293776\_1706122182.0903413/0/aws-java-sdk-clouddirectory-1-12-436-sourcesjar/com/amazonaws/services/clouddirectory/model/transform/DetachObjectRequestProtocolMarshaller.java \* /opt/cola/permits/1738293776\_1706122182.0903413/0/aws-java-sdk-clouddirectory-1-12-436-sourcesjar/com/amazonaws/services/clouddirectory/model/DetachFromIndexResult.java

\* /opt/cola/permits/1738293776\_1706122182.0903413/0/aws-java-sdk-clouddirectory-1-12-436-sourcesjar/com/amazonaws/services/clouddirectory/model/GetFacetRequest.java

\* /opt/cola/permits/1738293776\_1706122182.0903413/0/aws-java-sdk-clouddirectory-1-12-436-sourcesjar/com/amazonaws/services/clouddirectory/model/transform/BatchAttachTypedLinkResponseMarshaller.java \* /opt/cola/permits/1738293776\_1706122182.0903413/0/aws-java-sdk-clouddirectory-1-12-436-sourcesjar/com/amazonaws/services/clouddirectory/model/CreateFacetRequest.java \*

 /opt/cola/permits/1738293776\_1706122182.0903413/0/aws-java-sdk-clouddirectory-1-12-436-sourcesjar/com/amazonaws/services/clouddirectory/model/TagResourceResult.java

\* /opt/cola/permits/1738293776\_1706122182.0903413/0/aws-java-sdk-clouddirectory-1-12-436-sourcesjar/com/amazonaws/services/clouddirectory/model/TypedLinkSchemaAndFacetName.java

\* /opt/cola/permits/1738293776\_1706122182.0903413/0/aws-java-sdk-clouddirectory-1-12-436-sourcesjar/com/amazonaws/services/clouddirectory/model/LookupPolicyRequest.java

\* /opt/cola/permits/1738293776\_1706122182.0903413/0/aws-java-sdk-clouddirectory-1-12-436-sourcesjar/com/amazonaws/services/clouddirectory/model/transform/UpdateFacetResultJsonUnmarshaller.java \* /opt/cola/permits/1738293776\_1706122182.0903413/0/aws-java-sdk-clouddirectory-1-12-436-sourcesjar/com/amazonaws/services/clouddirectory/model/transform/DetachFromIndexResultJsonUnmarshaller.java

\* /opt/cola/permits/1738293776\_1706122182.0903413/0/aws-java-sdk-clouddirectory-1-12-436-sourcesjar/com/amazonaws/services/clouddirectory/model/transform/UpdateSchemaRequestProtocolMarshaller.java \*

 /opt/cola/permits/1738293776\_1706122182.0903413/0/aws-java-sdk-clouddirectory-1-12-436-sourcesjar/com/amazonaws/services/clouddirectory/model/transform/TypedAttributeValueRangeMarshaller.java \* /opt/cola/permits/1738293776\_1706122182.0903413/0/aws-java-sdk-clouddirectory-1-12-436-sourcesjar/com/amazonaws/services/clouddirectory/model/BatchUpdateObjectAttributesResponse.java

\* /opt/cola/permits/1738293776\_1706122182.0903413/0/aws-java-sdk-clouddirectory-1-12-436-sourcesjar/com/amazonaws/services/clouddirectory/model/transform/AttachTypedLinkResultJsonUnmarshaller.java \* /opt/cola/permits/1738293776\_1706122182.0903413/0/aws-java-sdk-clouddirectory-1-12-436-sourcesjar/com/amazonaws/services/clouddirectory/model/transform/BatchListObjectParentPathsJsonUnmarshaller.java \* /opt/cola/permits/1738293776\_1706122182.0903413/0/aws-java-sdk-clouddirectory-1-12-436-sourcesjar/com/amazonaws/services/clouddirectory/model/transform/ListTagsForResourceRequestProtocolMarshaller.java \*

 /opt/cola/permits/1738293776\_1706122182.0903413/0/aws-java-sdk-clouddirectory-1-12-436-sourcesjar/com/amazonaws/services/clouddirectory/model/NotNodeException.java

\* /opt/cola/permits/1738293776\_1706122182.0903413/0/aws-java-sdk-clouddirectory-1-12-436-sourcesjar/com/amazonaws/services/clouddirectory/model/transform/LookupPolicyRequestProtocolMarshaller.java \* /opt/cola/permits/1738293776\_1706122182.0903413/0/aws-java-sdk-clouddirectory-1-12-436-sourcesjar/com/amazonaws/services/clouddirectory/model/ListAttachedIndicesResult.java

\* /opt/cola/permits/1738293776\_1706122182.0903413/0/aws-java-sdk-clouddirectory-1-12-436-sourcesjar/com/amazonaws/services/clouddirectory/model/transform/BatchAttachObjectResponseJsonUnmarshaller.java \* /opt/cola/permits/1738293776\_1706122182.0903413/0/aws-java-sdk-clouddirectory-1-12-436-sourcesjar/com/amazonaws/services/clouddirectory/model/PublishSchemaResult.java \*

 /opt/cola/permits/1738293776\_1706122182.0903413/0/aws-java-sdk-clouddirectory-1-12-436-sourcesjar/com/amazonaws/services/clouddirectory/model/DeleteTypedLinkFacetResult.java \* /opt/cola/permits/1738293776\_1706122182.0903413/0/aws-java-sdk-clouddirectory-1-12-436-sourcesjar/com/amazonaws/services/clouddirectory/model/BatchListOutgoingTypedLinksResponse.java \* /opt/cola/permits/1738293776\_1706122182.0903413/0/aws-java-sdk-clouddirectory-1-12-436-sourcesjar/com/amazonaws/services/clouddirectory/model/FacetValidationException.java \* /opt/cola/permits/1738293776\_1706122182.0903413/0/aws-java-sdk-clouddirectory-1-12-436-sourcesjar/com/amazonaws/services/clouddirectory/model/transform/ListAttachedIndicesRequestMarshaller.java \* /opt/cola/permits/1738293776\_1706122182.0903413/0/aws-java-sdk-clouddirectory-1-12-436-sourcesjar/com/amazonaws/services/clouddirectory/model/transform/BatchAddFacetToObjectMarshaller.java \* /opt/cola/permits/1738293776\_1706122182.0903413/0/aws-java-sdk-clouddirectory-1-12-436-sourcesjar/com/amazonaws/services/clouddirectory/model/transform/ListTypedLinkFacetAttributesResultJsonUnmarshaller .java

\*

 /opt/cola/permits/1738293776\_1706122182.0903413/0/aws-java-sdk-clouddirectory-1-12-436-sourcesjar/com/amazonaws/services/clouddirectory/model/FacetNotFoundException.java

\* /opt/cola/permits/1738293776\_1706122182.0903413/0/aws-java-sdk-clouddirectory-1-12-436-sourcesjar/com/amazonaws/services/clouddirectory/model/transform/InvalidRuleExceptionUnmarshaller.java \* /opt/cola/permits/1738293776\_1706122182.0903413/0/aws-java-sdk-clouddirectory-1-12-436-sourcesjar/com/amazonaws/services/clouddirectory/model/CreateObjectResult.java

\* /opt/cola/permits/1738293776\_1706122182.0903413/0/aws-java-sdk-clouddirectory-1-12-436-sourcesjar/com/amazonaws/services/clouddirectory/model/UpgradeAppliedSchemaResult.java

\* /opt/cola/permits/1738293776\_1706122182.0903413/0/aws-java-sdk-clouddirectory-1-12-436-sourcesjar/com/amazonaws/services/clouddirectory/model/transform/BatchReadRequestMarshaller.java \*

 /opt/cola/permits/1738293776\_1706122182.0903413/0/aws-java-sdk-clouddirectory-1-12-436-sourcesjar/com/amazonaws/services/clouddirectory/model/transform/BatchListAttachedIndicesResponseJsonUnmarshaller.j ava

\* /opt/cola/permits/1738293776\_1706122182.0903413/0/aws-java-sdk-clouddirectory-1-12-436-sourcesjar/com/amazonaws/services/clouddirectory/model/transform/BatchDetachPolicyResponseMarshaller.java \* /opt/cola/permits/1738293776\_1706122182.0903413/0/aws-java-sdk-clouddirectory-1-12-436-sourcesjar/com/amazonaws/services/clouddirectory/model/transform/ObjectIdentifierAndLinkNameTupleMarshaller.java \* /opt/cola/permits/1738293776\_1706122182.0903413/0/aws-java-sdk-clouddirectory-1-12-436-sourcesjar/com/amazonaws/services/clouddirectory/model/DetachPolicyResult.java

\* /opt/cola/permits/1738293776\_1706122182.0903413/0/aws-java-sdk-clouddirectory-1-12-436-sourcesjar/com/amazonaws/services/clouddirectory/model/transform/FacetAttributeReferenceJsonUnmarshaller.java \*

 /opt/cola/permits/1738293776\_1706122182.0903413/0/aws-java-sdk-clouddirectory-1-12-436-sourcesjar/com/amazonaws/services/clouddirectory/model/transform/ListDirectoriesRequestMarshaller.java \* /opt/cola/permits/1738293776\_1706122182.0903413/0/aws-java-sdk-clouddirectory-1-12-436-sourcesjar/com/amazonaws/services/clouddirectory/model/EnableDirectoryResult.java

\* /opt/cola/permits/1738293776\_1706122182.0903413/0/aws-java-sdk-clouddirectory-1-12-436-sourcesjar/com/amazonaws/services/clouddirectory/model/InternalServiceException.java

\* /opt/cola/permits/1738293776\_1706122182.0903413/0/aws-java-sdk-clouddirectory-1-12-436-sourcesjar/com/amazonaws/services/clouddirectory/model/transform/ListObjectPoliciesResultJsonUnmarshaller.java \* /opt/cola/permits/1738293776\_1706122182.0903413/0/aws-java-sdk-clouddirectory-1-12-436-sourcesjar/com/amazonaws/services/clouddirectory/model/transform/BatchAttachTypedLinkMarshaller.java \*

 /opt/cola/permits/1738293776\_1706122182.0903413/0/aws-java-sdk-clouddirectory-1-12-436-sourcesjar/com/amazonaws/services/clouddirectory/model/GetSchemaAsJsonRequest.java \* /opt/cola/permits/1738293776\_1706122182.0903413/0/aws-java-sdk-clouddirectory-1-12-436-sourcesjar/com/amazonaws/services/clouddirectory/model/InvalidSchemaDocException.java \* /opt/cola/permits/1738293776\_1706122182.0903413/0/aws-java-sdk-clouddirectory-1-12-436-sourcesjar/com/amazonaws/services/clouddirectory/model/transform/BatchDetachObjectResponseMarshaller.java \* /opt/cola/permits/1738293776\_1706122182.0903413/0/aws-java-sdk-clouddirectory-1-12-436-sourcesjar/com/amazonaws/services/clouddirectory/model/transform/PutSchemaFromJsonResultJsonUnmarshaller.java \* /opt/cola/permits/1738293776\_1706122182.0903413/0/aws-java-sdk-clouddirectory-1-12-436-sourcesjar/com/amazonaws/services/clouddirectory/model/transform/BatchListPolicyAttachmentsMarshaller.java \* /opt/cola/permits/1738293776\_1706122182.0903413/0/aws-java-sdk-clouddirectory-1-12-436-sourcesjar/com/amazonaws/services/clouddirectory/model/transform/FacetMarshaller.java \*

 /opt/cola/permits/1738293776\_1706122182.0903413/0/aws-java-sdk-clouddirectory-1-12-436-sourcesjar/com/amazonaws/services/clouddirectory/model/CreateSchemaResult.java

\* /opt/cola/permits/1738293776\_1706122182.0903413/0/aws-java-sdk-clouddirectory-1-12-436-sourcesjar/com/amazonaws/services/clouddirectory/model/transform/BatchDeleteObjectResponseJsonUnmarshaller.java \* /opt/cola/permits/1738293776\_1706122182.0903413/0/aws-java-sdk-clouddirectory-1-12-436-sourcesjar/com/amazonaws/services/clouddirectory/model/ObjectAttributeRange.java

\* /opt/cola/permits/1738293776\_1706122182.0903413/0/aws-java-sdk-clouddirectory-1-12-436-sourcesjar/com/amazonaws/services/clouddirectory/model/transform/CreateSchemaResultJsonUnmarshaller.java \* /opt/cola/permits/1738293776\_1706122182.0903413/0/aws-java-sdk-clouddirectory-1-12-436-sourcesjar/com/amazonaws/services/clouddirectory/model/transform/DetachTypedLinkRequestMarshaller.java \*

 /opt/cola/permits/1738293776\_1706122182.0903413/0/aws-java-sdk-clouddirectory-1-12-436-sourcesjar/com/amazonaws/services/clouddirectory/model/transform/RemoveFacetFromObjectResultJsonUnmarshaller.jav a

\* /opt/cola/permits/1738293776\_1706122182.0903413/0/aws-java-sdk-clouddirectory-1-12-436-sourcesjar/com/amazonaws/services/clouddirectory/model/transform/BatchDetachPolicyResponseJsonUnmarshaller.java \* /opt/cola/permits/1738293776\_1706122182.0903413/0/aws-java-sdk-clouddirectory-1-12-436-sourcesjar/com/amazonaws/services/clouddirectory/model/transform/ListObjectAttributesRequestMarshaller.java \* /opt/cola/permits/1738293776\_1706122182.0903413/0/aws-java-sdk-clouddirectory-1-12-436-sourcesjar/com/amazonaws/services/clouddirectory/model/CreateTypedLinkFacetRequest.java

\* /opt/cola/permits/1738293776\_1706122182.0903413/0/aws-java-sdk-clouddirectory-1-12-436-sourcesjar/com/amazonaws/services/clouddirectory/model/transform/BatchDetachFromIndexResponseMarshaller.java \*

 /opt/cola/permits/1738293776\_1706122182.0903413/0/aws-java-sdk-clouddirectory-1-12-436-sourcesjar/com/amazonaws/services/clouddirectory/model/transform/ListObjectAttributesResultJsonUnmarshaller.java \* /opt/cola/permits/1738293776\_1706122182.0903413/0/aws-java-sdk-clouddirectory-1-12-436-sourcesjar/com/amazonaws/services/clouddirectory/model/transform/BatchListOutgoingTypedLinksMarshaller.java \* /opt/cola/permits/1738293776\_1706122182.0903413/0/aws-java-sdk-clouddirectory-1-12-436-sourcesjar/com/amazonaws/services/clouddirectory/model/transform/AttachPolicyRequestMarshaller.java \* /opt/cola/permits/1738293776\_1706122182.0903413/0/aws-java-sdk-clouddirectory-1-12-436-sourcesjar/com/amazonaws/services/clouddirectory/AmazonCloudDirectoryAsyncClientBuilder.java

\* /opt/cola/permits/1738293776\_1706122182.0903413/0/aws-java-sdk-clouddirectory-1-12-436-sources-

jar/com/amazonaws/services/clouddirectory/model/transform/BatchDeleteObjectMarshaller.java

\*

 /opt/cola/permits/1738293776\_1706122182.0903413/0/aws-java-sdk-clouddirectory-1-12-436-sourcesjar/com/amazonaws/services/clouddirectory/model/BatchListObjectPolicies.java

\* /opt/cola/permits/1738293776\_1706122182.0903413/0/aws-java-sdk-clouddirectory-1-12-436-sourcesjar/com/amazonaws/services/clouddirectory/model/GetAppliedSchemaVersionResult.java

\* /opt/cola/permits/1738293776\_1706122182.0903413/0/aws-java-sdk-clouddirectory-1-12-436-sourcesjar/com/amazonaws/services/clouddirectory/model/transform/IncompatibleSchemaExceptionUnmarshaller.java \* /opt/cola/permits/1738293776\_1706122182.0903413/0/aws-java-sdk-clouddirectory-1-12-436-sources-

jar/com/amazonaws/services/clouddirectory/model/BatchReadOperationResponse.java

\* /opt/cola/permits/1738293776\_1706122182.0903413/0/aws-java-sdk-clouddirectory-1-12-436-sourcesjar/com/amazonaws/services/clouddirectory/model/AttributeKeyAndValue.java

\* /opt/cola/permits/1738293776\_1706122182.0903413/0/aws-java-sdk-clouddirectory-1-12-436-sourcesjar/com/amazonaws/services/clouddirectory/model/transform/DetachPolicyRequestMarshaller.java \*

 /opt/cola/permits/1738293776\_1706122182.0903413/0/aws-java-sdk-clouddirectory-1-12-436-sourcesjar/com/amazonaws/services/clouddirectory/model/transform/BatchAddFacetToObjectResponseMarshaller.java \* /opt/cola/permits/1738293776\_1706122182.0903413/0/aws-java-sdk-clouddirectory-1-12-436-sourcesjar/com/amazonaws/services/clouddirectory/model/transform/BatchListPolicyAttachmentsResponseJsonUnmarshall er.java

\* /opt/cola/permits/1738293776\_1706122182.0903413/0/aws-java-sdk-clouddirectory-1-12-436-sourcesjar/com/amazonaws/services/clouddirectory/model/transform/DeleteFacetRequestProtocolMarshaller.java \* /opt/cola/permits/1738293776\_1706122182.0903413/0/aws-java-sdk-clouddirectory-1-12-436-sourcesjar/com/amazonaws/services/clouddirectory/model/transform/BatchWriteOperationJsonUnmarshaller.java \* /opt/cola/permits/1738293776\_1706122182.0903413/0/aws-java-sdk-clouddirectory-1-12-436-sourcesjar/com/amazonaws/services/clouddirectory/model/UpdateObjectAttributesRequest.java \*

 /opt/cola/permits/1738293776\_1706122182.0903413/0/aws-java-sdk-clouddirectory-1-12-436-sourcesjar/com/amazonaws/services/clouddirectory/model/transform/AttachObjectRequestMarshaller.java

\* /opt/cola/permits/1738293776\_1706122182.0903413/0/aws-java-sdk-clouddirectory-1-12-436-sourcesjar/com/amazonaws/services/clouddirectory/model/GetDirectoryRequest.java

\* /opt/cola/permits/1738293776\_1706122182.0903413/0/aws-java-sdk-clouddirectory-1-12-436-sourcesjar/com/amazonaws/services/clouddirectory/model/transform/BatchRemoveFacetFromObjectResponseJsonUnmarsh aller.java

\* /opt/cola/permits/1738293776\_1706122182.0903413/0/aws-java-sdk-clouddirectory-1-12-436-sourcesjar/com/amazonaws/services/clouddirectory/model/transform/FacetAttributeUpdateMarshaller.java \* /opt/cola/permits/1738293776\_1706122182.0903413/0/aws-java-sdk-clouddirectory-1-12-436-sources-

jar/com/amazonaws/services/clouddirectory/model/transform/ListPublishedSchemaArnsRequestProtocolMarshaller. java

\*

 /opt/cola/permits/1738293776\_1706122182.0903413/0/aws-java-sdk-clouddirectory-1-12-436-sourcesjar/com/amazonaws/services/clouddirectory/model/BatchWriteRequest.java

\* /opt/cola/permits/1738293776\_1706122182.0903413/0/aws-java-sdk-clouddirectory-1-12-436-sourcesjar/com/amazonaws/services/clouddirectory/model/SchemaFacet.java

\* /opt/cola/permits/1738293776\_1706122182.0903413/0/aws-java-sdk-clouddirectory-1-12-436-sourcesjar/com/amazonaws/services/clouddirectory/model/transform/BatchDetachFromIndexMarshaller.java

\* /opt/cola/permits/1738293776\_1706122182.0903413/0/aws-java-sdk-clouddirectory-1-12-436-sourcesjar/com/amazonaws/services/clouddirectory/model/InvalidTaggingRequestException.java

\* /opt/cola/permits/1738293776\_1706122182.0903413/0/aws-java-sdk-clouddirectory-1-12-436-sourcesjar/com/amazonaws/services/clouddirectory/model/transform/LookupPolicyRequestMarshaller.java \* /opt/cola/permits/1738293776\_1706122182.0903413/0/aws-java-sdk-clouddirectory-1-12-436-sourcesjar/com/amazonaws/services/clouddirectory/model/DetachFromIndexRequest.java \*

 /opt/cola/permits/1738293776\_1706122182.0903413/0/aws-java-sdk-clouddirectory-1-12-436-sourcesjar/com/amazonaws/services/clouddirectory/model/transform/DeleteSchemaResultJsonUnmarshaller.java \* /opt/cola/permits/1738293776\_1706122182.0903413/0/aws-java-sdk-clouddirectory-1-12-436-sourcesjar/com/amazonaws/services/clouddirectory/model/AddFacetToObjectRequest.java

\* /opt/cola/permits/1738293776\_1706122182.0903413/0/aws-java-sdk-clouddirectory-1-12-436-sourcesjar/com/amazonaws/services/clouddirectory/model/transform/LinkAttributeUpdateJsonUnmarshaller.java \* /opt/cola/permits/1738293776\_1706122182.0903413/0/aws-java-sdk-clouddirectory-1-12-436-sourcesjar/com/amazonaws/services/clouddirectory/model/transform/BatchListObjectParentsJsonUnmarshaller.java \* /opt/cola/permits/1738293776\_1706122182.0903413/0/aws-java-sdk-clouddirectory-1-12-436-sourcesjar/com/amazonaws/services/clouddirectory/model/DetachPolicyRequest.java \*

 /opt/cola/permits/1738293776\_1706122182.0903413/0/aws-java-sdk-clouddirectory-1-12-436-sourcesjar/com/amazonaws/services/clouddirectory/model/UntagResourceResult.java

\* /opt/cola/permits/1738293776\_1706122182.0903413/0/aws-java-sdk-clouddirectory-1-12-436-sourcesjar/com/amazonaws/services/clouddirectory/model/transform/ListOutgoingTypedLinksRequestProtocolMarshaller.j ava

\* /opt/cola/permits/1738293776\_1706122182.0903413/0/aws-java-sdk-clouddirectory-1-12-436-sourcesjar/com/amazonaws/services/clouddirectory/model/TagResourceRequest.java

\* /opt/cola/permits/1738293776\_1706122182.0903413/0/aws-java-sdk-clouddirectory-1-12-436-sourcesjar/com/amazonaws/services/clouddirectory/model/transform/BatchWriteOperationResponseMarshaller.java \* /opt/cola/permits/1738293776\_1706122182.0903413/0/aws-java-sdk-clouddirectory-1-12-436-sourcesjar/com/amazonaws/services/clouddirectory/model/transform/GetObjectAttributesResultJsonUnmarshaller.java \*

 /opt/cola/permits/1738293776\_1706122182.0903413/0/aws-java-sdk-clouddirectory-1-12-436-sourcesjar/com/amazonaws/services/clouddirectory/model/transform/UpdateTypedLinkFacetResultJsonUnmarshaller.java \* /opt/cola/permits/1738293776\_1706122182.0903413/0/aws-java-sdk-clouddirectory-1-12-436-sourcesjar/com/amazonaws/services/clouddirectory/model/transform/BatchUpdateLinkAttributesResponseJsonUnmarshalle r.java

\* /opt/cola/permits/1738293776\_1706122182.0903413/0/aws-java-sdk-clouddirectory-1-12-436-sourcesjar/com/amazonaws/services/clouddirectory/model/transform/GetObjectInformationRequestProtocolMarshaller.java \* /opt/cola/permits/1738293776\_1706122182.0903413/0/aws-java-sdk-clouddirectory-1-12-436-sourcesjar/com/amazonaws/services/clouddirectory/model/transform/UpdateSchemaRequestMarshaller.java \* /opt/cola/permits/1738293776\_1706122182.0903413/0/aws-java-sdk-clouddirectory-1-12-436-sourcesjar/com/amazonaws/services/clouddirectory/model/transform/DetachObjectResultJsonUnmarshaller.java \*

 /opt/cola/permits/1738293776\_1706122182.0903413/0/aws-java-sdk-clouddirectory-1-12-436-sourcesjar/com/amazonaws/services/clouddirectory/model/transform/BatchDetachPolicyJsonUnmarshaller.java \* /opt/cola/permits/1738293776\_1706122182.0903413/0/aws-java-sdk-clouddirectory-1-12-436-sourcesjar/com/amazonaws/services/clouddirectory/model/transform/BatchLookupPolicyMarshaller.java \* /opt/cola/permits/1738293776\_1706122182.0903413/0/aws-java-sdk-clouddirectory-1-12-436-sourcesjar/com/amazonaws/services/clouddirectory/model/transform/BatchListIndexJsonUnmarshaller.java

\* /opt/cola/permits/1738293776\_1706122182.0903413/0/aws-java-sdk-clouddirectory-1-12-436-sourcesjar/com/amazonaws/services/clouddirectory/model/DeleteSchemaResult.java

\* /opt/cola/permits/1738293776\_1706122182.0903413/0/aws-java-sdk-clouddirectory-1-12-436-sourcesjar/com/amazonaws/services/clouddirectory/model/transform/BatchListOutgoingTypedLinksResponseMarshaller.ja va

\* /opt/cola/permits/1738293776\_1706122182.0903413/0/aws-java-sdk-clouddirectory-1-12-436-sourcesjar/com/amazonaws/services/clouddirectory/model/Directory.java

\*

 /opt/cola/permits/1738293776\_1706122182.0903413/0/aws-java-sdk-clouddirectory-1-12-436-sourcesjar/com/amazonaws/services/clouddirectory/model/BatchDetachPolicyResponse.java

\* /opt/cola/permits/1738293776\_1706122182.0903413/0/aws-java-sdk-clouddirectory-1-12-436-sourcesjar/com/amazonaws/services/clouddirectory/model/GetLinkAttributesResult.java

\* /opt/cola/permits/1738293776\_1706122182.0903413/0/aws-java-sdk-clouddirectory-1-12-436-sourcesjar/com/amazonaws/services/clouddirectory/model/transform/InvalidAttachmentExceptionUnmarshaller.java \* /opt/cola/permits/1738293776\_1706122182.0903413/0/aws-java-sdk-clouddirectory-1-12-436-sourcesjar/com/amazonaws/services/clouddirectory/model/DeleteObjectResult.java

\* /opt/cola/permits/1738293776\_1706122182.0903413/0/aws-java-sdk-clouddirectory-1-12-436-sourcesjar/com/amazonaws/services/clouddirectory/model/transform/BatchListObjectAttributesResponseMarshaller.java \*

 /opt/cola/permits/1738293776\_1706122182.0903413/0/aws-java-sdk-clouddirectory-1-12-436-sourcesjar/com/amazonaws/services/clouddirectory/model/transform/BatchAttachTypedLinkJsonUnmarshaller.java \* /opt/cola/permits/1738293776\_1706122182.0903413/0/aws-java-sdk-clouddirectory-1-12-436-sourcesjar/com/amazonaws/services/clouddirectory/model/transform/BatchGetLinkAttributesResponseMarshaller.java \* /opt/cola/permits/1738293776\_1706122182.0903413/0/aws-java-sdk-clouddirectory-1-12-436-sourcesjar/com/amazonaws/services/clouddirectory/model/transform/BatchUpdateObjectAttributesResponseJsonUnmarshal ler.java

\* /opt/cola/permits/1738293776\_1706122182.0903413/0/aws-java-sdk-clouddirectory-1-12-436-sourcesjar/com/amazonaws/services/clouddirectory/model/BatchListPolicyAttachmentsResponse.java

\* /opt/cola/permits/1738293776\_1706122182.0903413/0/aws-java-sdk-clouddirectory-1-12-436-sourcesjar/com/amazonaws/services/clouddirectory/model/transform/ListDevelopmentSchemaArnsResultJsonUnmarshaller .java

\*

 /opt/cola/permits/1738293776\_1706122182.0903413/0/aws-java-sdk-clouddirectory-1-12-436-sourcesjar/com/amazonaws/services/clouddirectory/model/transform/TypedLinkSchemaAndFacetNameJsonUnmarshaller.j ava

\* /opt/cola/permits/1738293776\_1706122182.0903413/0/aws-java-sdk-clouddirectory-1-12-436-sourcesjar/com/amazonaws/services/clouddirectory/model/ListObjectParentPathsResult.java

\* /opt/cola/permits/1738293776\_1706122182.0903413/0/aws-java-sdk-clouddirectory-1-12-436-sourcesjar/com/amazonaws/services/clouddirectory/model/transform/DeleteFacetRequestMarshaller.java

\* /opt/cola/permits/1738293776\_1706122182.0903413/0/aws-java-sdk-clouddirectory-1-12-436-sourcesjar/com/amazonaws/services/clouddirectory/model/transform/BatchAttachPolicyResponseMarshaller.java \* /opt/cola/permits/1738293776\_1706122182.0903413/0/aws-java-sdk-clouddirectory-1-12-436-sourcesjar/com/amazonaws/services/clouddirectory/model/ListFacetNamesResult.java

\* /opt/cola/permits/1738293776\_1706122182.0903413/0/aws-java-sdk-clouddirectory-1-12-436-sourcesjar/com/amazonaws/services/clouddirectory/model/SchemaAlreadyExistsException.java \*

 /opt/cola/permits/1738293776\_1706122182.0903413/0/aws-java-sdk-clouddirectory-1-12-436-sourcesjar/com/amazonaws/services/clouddirectory/model/transform/AttributeKeyMarshaller.java

\* /opt/cola/permits/1738293776\_1706122182.0903413/0/aws-java-sdk-clouddirectory-1-12-436-sourcesjar/com/amazonaws/services/clouddirectory/model/transform/LinkAttributeActionJsonUnmarshaller.java \* /opt/cola/permits/1738293776\_1706122182.0903413/0/aws-java-sdk-clouddirectory-1-12-436-sourcesjar/com/amazonaws/services/clouddirectory/model/BatchAddFacetToObjectResponse.java \* /opt/cola/permits/1738293776\_1706122182.0903413/0/aws-java-sdk-clouddirectory-1-12-436-sourcesjar/com/amazonaws/services/clouddirectory/model/BatchAttachTypedLink.java \* /opt/cola/permits/1738293776\_1706122182.0903413/0/aws-java-sdk-clouddirectory-1-12-436-sourcesjar/com/amazonaws/services/clouddirectory/model/transform/BatchListObjectChildrenResponseJsonUnmarshaller.j ava

\*

 /opt/cola/permits/1738293776\_1706122182.0903413/0/aws-java-sdk-clouddirectory-1-12-436-sourcesjar/com/amazonaws/services/clouddirectory/model/BatchDetachObjectResponse.java \* /opt/cola/permits/1738293776\_1706122182.0903413/0/aws-java-sdk-clouddirectory-1-12-436-sourcesjar/com/amazonaws/services/clouddirectory/model/transform/CreateTypedLinkFacetResultJsonUnmarshaller.java \* /opt/cola/permits/1738293776\_1706122182.0903413/0/aws-java-sdk-clouddirectory-1-12-436-sourcesjar/com/amazonaws/services/clouddirectory/model/transform/InvalidTaggingRequestExceptionUnmarshaller.java \* /opt/cola/permits/1738293776\_1706122182.0903413/0/aws-java-sdk-clouddirectory-1-12-436-sourcesjar/com/amazonaws/services/clouddirectory/model/transform/BatchReadOperationMarshaller.java \* /opt/cola/permits/1738293776\_1706122182.0903413/0/aws-java-sdk-clouddirectory-1-12-436-sources-

jar/com/amazonaws/services/clouddirectory/model/transform/CannotListParentOfRootExceptionUnmarshaller.java \*

 /opt/cola/permits/1738293776\_1706122182.0903413/0/aws-java-sdk-clouddirectory-1-12-436-sourcesjar/com/amazonaws/services/clouddirectory/model/transform/BatchListObjectParentPathsMarshaller.java \* /opt/cola/permits/1738293776\_1706122182.0903413/0/aws-java-sdk-clouddirectory-1-12-436-sourcesjar/com/amazonaws/services/clouddirectory/model/GetTypedLinkFacetInformationResult.java \* /opt/cola/permits/1738293776\_1706122182.0903413/0/aws-java-sdk-clouddirectory-1-12-436-sourcesjar/com/amazonaws/services/clouddirectory/model/transform/UpdateTypedLinkFacetRequestProtocolMarshaller.jav a

\* /opt/cola/permits/1738293776\_1706122182.0903413/0/aws-java-sdk-clouddirectory-1-12-436-sourcesjar/com/amazonaws/services/clouddirectory/model/transform/TypedLinkFacetMarshaller.java \* /opt/cola/permits/1738293776\_1706122182.0903413/0/aws-java-sdk-clouddirectory-1-12-436-sourcesjar/com/amazonaws/services/clouddirectory/model/transform/DetachFromIndexRequestMarshaller.java \*

 /opt/cola/permits/1738293776\_1706122182.0903413/0/aws-java-sdk-clouddirectory-1-12-436-sourcesjar/com/amazonaws/services/clouddirectory/model/transform/ListObjectAttributesRequestProtocolMarshaller.java \* /opt/cola/permits/1738293776\_1706122182.0903413/0/aws-java-sdk-clouddirectory-1-12-436-sourcesjar/com/amazonaws/services/clouddirectory/model/UpgradePublishedSchemaRequest.java \* /opt/cola/permits/1738293776\_1706122182.0903413/0/aws-java-sdk-clouddirectory-1-12-436-sourcesjar/com/amazonaws/services/clouddirectory/model/transform/BatchAttachObjectResponseMarshaller.java \* /opt/cola/permits/1738293776\_1706122182.0903413/0/aws-java-sdk-clouddirectory-1-12-436-sourcesjar/com/amazonaws/services/clouddirectory/model/CannotListParentOfRootException.java \* /opt/cola/permits/1738293776\_1706122182.0903413/0/aws-java-sdk-clouddirectory-1-12-436-sourcesjar/com/amazonaws/services/clouddirectory/model/UpdateTypedLinkFacetResult.java \* /opt/cola/permits/1738293776\_1706122182.0903413/0/aws-java-sdk-clouddirectory-1-12-436-sourcesjar/com/amazonaws/services/clouddirectory/model/DisableDirectoryResult.java \*

 /opt/cola/permits/1738293776\_1706122182.0903413/0/aws-java-sdk-clouddirectory-1-12-436-sourcesjar/com/amazonaws/services/clouddirectory/model/transform/AttachToIndexRequestProtocolMarshaller.java

\* /opt/cola/permits/1738293776\_1706122182.0903413/0/aws-java-sdk-clouddirectory-1-12-436-sourcesjar/com/amazonaws/services/clouddirectory/model/transform/GetLinkAttributesRequestProtocolMarshaller.java \* /opt/cola/permits/1738293776\_1706122182.0903413/0/aws-java-sdk-clouddirectory-1-12-436-sourcesjar/com/amazonaws/services/clouddirectory/model/DetachObjectRequest.java

\* /opt/cola/permits/1738293776\_1706122182.0903413/0/aws-java-sdk-clouddirectory-1-12-436-sourcesjar/com/amazonaws/services/clouddirectory/model/ApplySchemaRequest.java \* /opt/cola/permits/1738293776\_1706122182.0903413/0/aws-java-sdk-clouddirectory-1-12-436-sourcesjar/com/amazonaws/services/clouddirectory/model/InvalidFacetUpdateException.java

\*

 /opt/cola/permits/1738293776\_1706122182.0903413/0/aws-java-sdk-clouddirectory-1-12-436-sourcesjar/com/amazonaws/services/clouddirectory/model/transform/TypedAttributeValueJsonUnmarshaller.java \* /opt/cola/permits/1738293776\_1706122182.0903413/0/aws-java-sdk-clouddirectory-1-12-436-sourcesjar/com/amazonaws/services/clouddirectory/model/ListManagedSchemaArnsResult.java

\* /opt/cola/permits/1738293776\_1706122182.0903413/0/aws-java-sdk-clouddirectory-1-12-436-sourcesjar/com/amazonaws/services/clouddirectory/model/transform/BatchGetLinkAttributesMarshaller.java \* /opt/cola/permits/1738293776\_1706122182.0903413/0/aws-java-sdk-clouddirectory-1-12-436-sourcesjar/com/amazonaws/services/clouddirectory/model/transform/CreateFacetRequestMarshaller.java \* /opt/cola/permits/1738293776\_1706122182.0903413/0/aws-java-sdk-clouddirectory-1-12-436-sourcesjar/com/amazonaws/services/clouddirectory/model/transform/ListPublishedSchemaArnsRequestMarshaller.java \*

 /opt/cola/permits/1738293776\_1706122182.0903413/0/aws-java-sdk-clouddirectory-1-12-436-sourcesjar/com/amazonaws/services/clouddirectory/model/transform/BatchReadOperationJsonUnmarshaller.java \* /opt/cola/permits/1738293776\_1706122182.0903413/0/aws-java-sdk-clouddirectory-1-12-436-sourcesjar/com/amazonaws/services/clouddirectory/model/TypedLinkAttributeRange.java

\* /opt/cola/permits/1738293776\_1706122182.0903413/0/aws-java-sdk-clouddirectory-1-12-436-sourcesjar/com/amazonaws/services/clouddirectory/model/transform/GetAppliedSchemaVersionRequestMarshaller.java \* /opt/cola/permits/1738293776\_1706122182.0903413/0/aws-java-sdk-clouddirectory-1-12-436-sourcesjar/com/amazonaws/services/clouddirectory/model/CreateSchemaRequest.java

\* /opt/cola/permits/1738293776\_1706122182.0903413/0/aws-java-sdk-clouddirectory-1-12-436-sourcesjar/com/amazonaws/services/clouddirectory/model/transform/TagJsonUnmarshaller.java

\* /opt/cola/permits/1738293776\_1706122182.0903413/0/aws-java-sdk-clouddirectory-1-12-436-sourcesjar/com/amazonaws/services/clouddirectory/model/transform/GetSchemaAsJsonRequestProtocolMarshaller.java \*

 /opt/cola/permits/1738293776\_1706122182.0903413/0/aws-java-sdk-clouddirectory-1-12-436-sourcesjar/com/amazonaws/services/clouddirectory/model/PathToObjectIdentifiers.java

\* /opt/cola/permits/1738293776\_1706122182.0903413/0/aws-java-sdk-clouddirectory-1-12-436-sourcesjar/com/amazonaws/services/clouddirectory/model/transform/TagResourceRequestMarshaller.java

\* /opt/cola/permits/1738293776\_1706122182.0903413/0/aws-java-sdk-clouddirectory-1-12-436-sources-

jar/com/amazonaws/services/clouddirectory/model/transform/ObjectReferenceMarshaller.java

\* /opt/cola/permits/1738293776\_1706122182.0903413/0/aws-java-sdk-clouddirectory-1-12-436-sources-

jar/com/amazonaws/services/clouddirectory/model/transform/ListIncomingTypedLinksRequestProtocolMarshaller.j ava

\* /opt/cola/permits/1738293776\_1706122182.0903413/0/aws-java-sdk-clouddirectory-1-12-436-sourcesjar/com/amazonaws/services/clouddirectory/model/transform/BatchGetLinkAttributesResponseJsonUnmarshaller.ja va

 $\ddot{\phantom{a}}$ 

 /opt/cola/permits/1738293776\_1706122182.0903413/0/aws-java-sdk-clouddirectory-1-12-436-sourcesjar/com/amazonaws/services/clouddirectory/model/transform/BatchDetachObjectJsonUnmarshaller.java

\* /opt/cola/permits/1738293776\_1706122182.0903413/0/aws-java-sdk-clouddirectory-1-12-436-sourcesjar/com/amazonaws/services/clouddirectory/model/AttachTypedLinkResult.java

\* /opt/cola/permits/1738293776\_1706122182.0903413/0/aws-java-sdk-clouddirectory-1-12-436-sourcesjar/com/amazonaws/services/clouddirectory/model/BatchAttachTypedLinkResponse.java \* /opt/cola/permits/1738293776\_1706122182.0903413/0/aws-java-sdk-clouddirectory-1-12-436-sourcesjar/com/amazonaws/services/clouddirectory/model/BatchGetObjectInformationResponse.java \* /opt/cola/permits/1738293776\_1706122182.0903413/0/aws-java-sdk-clouddirectory-1-12-436-sourcesjar/com/amazonaws/services/clouddirectory/model/ListOutgoingTypedLinksRequest.java \*

 /opt/cola/permits/1738293776\_1706122182.0903413/0/aws-java-sdk-clouddirectory-1-12-436-sourcesjar/com/amazonaws/services/clouddirectory/model/transform/FacetAttributeUpdateJsonUnmarshaller.java \* /opt/cola/permits/1738293776\_1706122182.0903413/0/aws-java-sdk-clouddirectory-1-12-436-sourcesjar/com/amazonaws/services/clouddirectory/model/transform/GetObjectAttributesRequestMarshaller.java \* /opt/cola/permits/1738293776\_1706122182.0903413/0/aws-java-sdk-clouddirectory-1-12-436-sourcesjar/com/amazonaws/services/clouddirectory/model/transform/BatchDetachFromIndexResponseJsonUnmarshaller.ja va

\* /opt/cola/permits/1738293776\_1706122182.0903413/0/aws-java-sdk-clouddirectory-1-12-436-sourcesjar/com/amazonaws/services/clouddirectory/model/transform/InvalidFacetUpdateExceptionUnmarshaller.java \* /opt/cola/permits/1738293776\_1706122182.0903413/0/aws-java-sdk-clouddirectory-1-12-436-sourcesjar/com/amazonaws/services/clouddirectory/model/transform/UpdateFacetRequestMarshaller.java \*

 /opt/cola/permits/1738293776\_1706122182.0903413/0/aws-java-sdk-clouddirectory-1-12-436-sourcesjar/com/amazonaws/services/clouddirectory/model/GetObjectInformationResult.java

\* /opt/cola/permits/1738293776\_1706122182.0903413/0/aws-java-sdk-clouddirectory-1-12-436-sourcesjar/com/amazonaws/services/clouddirectory/model/transform/BatchGetObjectAttributesResponseMarshaller.java \* /opt/cola/permits/1738293776\_1706122182.0903413/0/aws-java-sdk-clouddirectory-1-12-436-sourcesjar/com/amazonaws/services/clouddirectory/model/AttachToIndexRequest.java

\* /opt/cola/permits/1738293776\_1706122182.0903413/0/aws-java-sdk-clouddirectory-1-12-436-sourcesjar/com/amazonaws/services/clouddirectory/model/transform/DeleteObjectRequestProtocolMarshaller.java \* /opt/cola/permits/1738293776\_1706122182.0903413/0/aws-java-sdk-clouddirectory-1-12-436-sourcesjar/com/amazonaws/services/clouddirectory/model/transform/BatchWriteOperationResponseJsonUnmarshaller.java \* /opt/cola/permits/1738293776\_1706122182.0903413/0/aws-java-sdk-clouddirectory-1-12-436-sources-

jar/com/amazonaws/services/clouddirectory/model/transform/ListObjectParentsResultJsonUnmarshaller.java \*

 /opt/cola/permits/1738293776\_1706122182.0903413/0/aws-java-sdk-clouddirectory-1-12-436-sourcesjar/com/amazonaws/services/clouddirectory/model/BatchAttachObjectResponse.java

\* /opt/cola/permits/1738293776\_1706122182.0903413/0/aws-java-sdk-clouddirectory-1-12-436-sourcesjar/com/amazonaws/services/clouddirectory/model/ListAppliedSchemaArnsRequest.java

\* /opt/cola/permits/1738293776\_1706122182.0903413/0/aws-java-sdk-clouddirectory-1-12-436-sourcesjar/com/amazonaws/services/clouddirectory/model/transform/BatchListIncomingTypedLinksMarshaller.java \* /opt/cola/permits/1738293776\_1706122182.0903413/0/aws-java-sdk-clouddirectory-1-12-436-sourcesjar/com/amazonaws/services/clouddirectory/model/transform/SchemaAlreadyPublishedExceptionUnmarshaller.java \* /opt/cola/permits/1738293776\_1706122182.0903413/0/aws-java-sdk-clouddirectory-1-12-436-sourcesjar/com/amazonaws/services/clouddirectory/model/transform/BatchAttachPolicyMarshaller.java \*

 /opt/cola/permits/1738293776\_1706122182.0903413/0/aws-java-sdk-clouddirectory-1-12-436-sourcesjar/com/amazonaws/services/clouddirectory/model/transform/BatchCreateIndexResponseJsonUnmarshaller.java \* /opt/cola/permits/1738293776\_1706122182.0903413/0/aws-java-sdk-clouddirectory-1-12-436-sourcesjar/com/amazonaws/services/clouddirectory/model/transform/BatchCreateObjectJsonUnmarshaller.java \* /opt/cola/permits/1738293776\_1706122182.0903413/0/aws-java-sdk-clouddirectory-1-12-436-sourcesjar/com/amazonaws/services/clouddirectory/model/transform/GetAppliedSchemaVersionResultJsonUnmarshaller.ja va

\* /opt/cola/permits/1738293776\_1706122182.0903413/0/aws-java-sdk-clouddirectory-1-12-436-sourcesjar/com/amazonaws/services/clouddirectory/model/transform/GetObjectInformationRequestMarshaller.java \* /opt/cola/permits/1738293776\_1706122182.0903413/0/aws-java-sdk-clouddirectory-1-12-436-sourcesjar/com/amazonaws/services/clouddirectory/model/transform/ListFacetNamesRequestProtocolMarshaller.java \*

 /opt/cola/permits/1738293776\_1706122182.0903413/0/aws-java-sdk-clouddirectory-1-12-436-sourcesjar/com/amazonaws/services/clouddirectory/model/transform/ListIndexRequestMarshaller.java \* /opt/cola/permits/1738293776\_1706122182.0903413/0/aws-java-sdk-clouddirectory-1-12-436-sourcesjar/com/amazonaws/services/clouddirectory/model/LookupPolicyResult.java

\* /opt/cola/permits/1738293776\_1706122182.0903413/0/aws-java-sdk-clouddirectory-1-12-436-sourcesjar/com/amazonaws/services/clouddirectory/model/transform/BatchListObjectPoliciesResponseJsonUnmarshaller.ja va

\* /opt/cola/permits/1738293776\_1706122182.0903413/0/aws-java-sdk-clouddirectory-1-12-436-sourcesjar/com/amazonaws/services/clouddirectory/model/transform/ListObjectParentPathsResultJsonUnmarshaller.java \* /opt/cola/permits/1738293776\_1706122182.0903413/0/aws-java-sdk-clouddirectory-1-12-436-sourcesjar/com/amazonaws/services/clouddirectory/model/transform/ListIncomingTypedLinksResultJsonUnmarshaller.java \*

 /opt/cola/permits/1738293776\_1706122182.0903413/0/aws-java-sdk-clouddirectory-1-12-436-sourcesjar/com/amazonaws/services/clouddirectory/model/BatchReadExceptionType.java

\* /opt/cola/permits/1738293776\_1706122182.0903413/0/aws-java-sdk-clouddirectory-1-12-436-sourcesjar/com/amazonaws/services/clouddirectory/model/PutSchemaFromJsonRequest.java

\* /opt/cola/permits/1738293776\_1706122182.0903413/0/aws-java-sdk-clouddirectory-1-12-436-sourcesjar/com/amazonaws/services/clouddirectory/model/transform/ListObjectParentsRequestMarshaller.java \* /opt/cola/permits/1738293776\_1706122182.0903413/0/aws-java-sdk-clouddirectory-1-12-436-sourcesjar/com/amazonaws/services/clouddirectory/model/BatchDetachFromIndex.java

\* /opt/cola/permits/1738293776\_1706122182.0903413/0/aws-java-sdk-clouddirectory-1-12-436-sourcesjar/com/amazonaws/services/clouddirectory/model/transform/EnableDirectoryResultJsonUnmarshaller.java \* /opt/cola/permits/1738293776\_1706122182.0903413/0/aws-java-sdk-clouddirectory-1-12-436-sourcesjar/com/amazonaws/services/clouddirectory/model/BatchReadException.java \*

 /opt/cola/permits/1738293776\_1706122182.0903413/0/aws-java-sdk-clouddirectory-1-12-436-sourcesjar/com/amazonaws/services/clouddirectory/model/transform/CreateObjectRequestMarshaller.java \* /opt/cola/permits/1738293776\_1706122182.0903413/0/aws-java-sdk-clouddirectory-1-12-436-sourcesjar/com/amazonaws/services/clouddirectory/model/BatchWriteResult.java

\* /opt/cola/permits/1738293776\_1706122182.0903413/0/aws-java-sdk-clouddirectory-1-12-436-sourcesjar/com/amazonaws/services/clouddirectory/model/transform/BatchAttachObjectMarshaller.java \* /opt/cola/permits/1738293776\_1706122182.0903413/0/aws-java-sdk-clouddirectory-1-12-436-sources-

jar/com/amazonaws/services/clouddirectory/model/transform/UpdateObjectAttributesRequestProtocolMarshaller.jav a

\* /opt/cola/permits/1738293776\_1706122182.0903413/0/aws-java-sdk-clouddirectory-1-12-436-sourcesjar/com/amazonaws/services/clouddirectory/model/CreateFacetResult.java \*

 /opt/cola/permits/1738293776\_1706122182.0903413/0/aws-java-sdk-clouddirectory-1-12-436-sourcesjar/com/amazonaws/services/clouddirectory/model/transform/BatchGetObjectInformationJsonUnmarshaller.java

\* /opt/cola/permits/1738293776\_1706122182.0903413/0/aws-java-sdk-clouddirectory-1-12-436-sourcesjar/com/amazonaws/services/clouddirectory/model/transform/TypedLinkSpecifierJsonUnmarshaller.java \* /opt/cola/permits/1738293776\_1706122182.0903413/0/aws-java-sdk-clouddirectory-1-12-436-sourcesjar/com/amazonaws/services/clouddirectory/model/ListObjectParentPathsRequest.java \* /opt/cola/permits/1738293776\_1706122182.0903413/0/aws-java-sdk-clouddirectory-1-12-436-sourcesjar/com/amazonaws/services/clouddirectory/model/transform/ListDevelopmentSchemaArnsRequestMarshaller.java \* /opt/cola/permits/1738293776\_1706122182.0903413/0/aws-java-sdk-clouddirectory-1-12-436-sourcesjar/com/amazonaws/services/clouddirectory/model/BatchAddFacetToObject.java

\*

 /opt/cola/permits/1738293776\_1706122182.0903413/0/aws-java-sdk-clouddirectory-1-12-436-sourcesjar/com/amazonaws/services/clouddirectory/model/BatchListObjectChildrenResponse.java \* /opt/cola/permits/1738293776\_1706122182.0903413/0/aws-java-sdk-clouddirectory-1-12-436-sourcesjar/com/amazonaws/services/clouddirectory/model/transform/ObjectAttributeUpdateMarshaller.java \* /opt/cola/permits/1738293776\_1706122182.0903413/0/aws-java-sdk-clouddirectory-1-12-436-sourcesjar/com/amazonaws/services/clouddirectory/model/transform/GetSchemaAsJsonResultJsonUnmarshaller.java \* /opt/cola/permits/1738293776\_1706122182.0903413/0/aws-java-sdk-clouddirectory-1-12-436-sourcesjar/com/amazonaws/services/clouddirectory/model/GetFacetResult.java

\* /opt/cola/permits/1738293776\_1706122182.0903413/0/aws-java-sdk-clouddirectory-1-12-436-sourcesjar/com/amazonaws/services/clouddirectory/model/ListTagsForResourceResult.java

\* /opt/cola/permits/1738293776\_1706122182.0903413/0/aws-java-sdk-clouddirectory-1-12-436-sourcesjar/com/amazonaws/services/clouddirectory/model/GetObjectInformationRequest.java

\*

 /opt/cola/permits/1738293776\_1706122182.0903413/0/aws-java-sdk-clouddirectory-1-12-436-sourcesjar/com/amazonaws/services/clouddirectory/model/ListFacetAttributesResult.java

\* /opt/cola/permits/1738293776\_1706122182.0903413/0/aws-java-sdk-clouddirectory-1-12-436-sourcesjar/com/amazonaws/services/clouddirectory/model/transform/TypedLinkAttributeDefinitionMarshaller.java \* /opt/cola/permits/1738293776\_1706122182.0903413/0/aws-java-sdk-clouddirectory-1-12-436-sourcesjar/com/amazonaws/services/clouddirectory/model/DeleteTypedLinkFacetRequest.java

\* /opt/cola/permits/1738293776\_1706122182.0903413/0/aws-java-sdk-clouddirectory-1-12-436-sourcesjar/com/amazonaws/services/clouddirectory/model/BatchGetObjectAttributes.java

\* /opt/cola/permits/1738293776\_1706122182.0903413/0/aws-java-sdk-clouddirectory-1-12-436-sourcesjar/com/amazonaws/services/clouddirectory/model/transform/ListFacetNamesResultJsonUnmarshaller.java \*

 /opt/cola/permits/1738293776\_1706122182.0903413/0/aws-java-sdk-clouddirectory-1-12-436-sourcesjar/com/amazonaws/services/clouddirectory/model/ListIncomingTypedLinksRequest.java

\* /opt/cola/permits/1738293776\_1706122182.0903413/0/aws-java-sdk-clouddirectory-1-12-436-sourcesjar/com/amazonaws/services/clouddirectory/model/transform/BatchCreateIndexMarshaller.java

\* /opt/cola/permits/1738293776\_1706122182.0903413/0/aws-java-sdk-clouddirectory-1-12-436-sourcesjar/com/amazonaws/services/clouddirectory/model/FacetAlreadyExistsException.java

\* /opt/cola/permits/1738293776\_1706122182.0903413/0/aws-java-sdk-clouddirectory-1-12-436-sourcesjar/com/amazonaws/services/clouddirectory/model/BatchListIncomingTypedLinks.java

\* /opt/cola/permits/1738293776\_1706122182.0903413/0/aws-java-sdk-clouddirectory-1-12-436-sourcesjar/com/amazonaws/services/clouddirectory/model/ObjectAttributeAction.java

\* /opt/cola/permits/1738293776\_1706122182.0903413/0/aws-java-sdk-clouddirectory-1-12-436-sourcesjar/com/amazonaws/services/clouddirectory/model/transform/ListDevelopmentSchemaArnsRequestProtocolMarshal ler.java

\*

 /opt/cola/permits/1738293776\_1706122182.0903413/0/aws-java-sdk-clouddirectory-1-12-436-sourcesjar/com/amazonaws/services/clouddirectory/model/GetSchemaAsJsonResult.java

\* /opt/cola/permits/1738293776\_1706122182.0903413/0/aws-java-sdk-clouddirectory-1-12-436-sourcesjar/com/amazonaws/services/clouddirectory/model/transform/LimitExceededExceptionUnmarshaller.java \* /opt/cola/permits/1738293776\_1706122182.0903413/0/aws-java-sdk-clouddirectory-1-12-436-sourcesjar/com/amazonaws/services/clouddirectory/model/transform/BatchListObjectParentPathsResponseJsonUnmarshall er.java

\* /opt/cola/permits/1738293776\_1706122182.0903413/0/aws-java-sdk-clouddirectory-1-12-436-sourcesjar/com/amazonaws/services/clouddirectory/model/transform/PolicyToPathJsonUnmarshaller.java \* /opt/cola/permits/1738293776\_1706122182.0903413/0/aws-java-sdk-clouddirectory-1-12-436-sourcesjar/com/amazonaws/services/clouddirectory/model/transform/FacetValidationExceptionUnmarshaller.java \*

 /opt/cola/permits/1738293776\_1706122182.0903413/0/aws-java-sdk-clouddirectory-1-12-436-sourcesjar/com/amazonaws/services/clouddirectory/model/transform/SchemaFacetJsonUnmarshaller.java \* /opt/cola/permits/1738293776\_1706122182.0903413/0/aws-java-sdk-clouddirectory-1-12-436-sourcesjar/com/amazonaws/services/clouddirectory/model/BatchDeleteObjectResponse.java

\* /opt/cola/permits/1738293776\_1706122182.0903413/0/aws-java-sdk-clouddirectory-1-12-436-sourcesjar/com/amazonaws/services/clouddirectory/model/AttachTypedLinkRequest.java

\* /opt/cola/permits/1738293776\_1706122182.0903413/0/aws-java-sdk-clouddirectory-1-12-436-sourcesjar/com/amazonaws/services/clouddirectory/model/TypedAttributeValueRange.java

\* /opt/cola/permits/1738293776\_1706122182.0903413/0/aws-java-sdk-clouddirectory-1-12-436-sourcesjar/com/amazonaws/services/clouddirectory/model/transform/BatchGetObjectInformationMarshaller.java \*

 /opt/cola/permits/1738293776\_1706122182.0903413/0/aws-java-sdk-clouddirectory-1-12-436-sourcesjar/com/amazonaws/services/clouddirectory/model/transform/DeleteSchemaRequestMarshaller.java \* /opt/cola/permits/1738293776\_1706122182.0903413/0/aws-java-sdk-clouddirectory-1-12-436-sourcesjar/com/amazonaws/services/clouddirectory/model/AmazonCloudDirectoryException.java

\* /opt/cola/permits/1738293776\_1706122182.0903413/0/aws-java-sdk-clouddirectory-1-12-436-sourcesjar/com/amazonaws/services/clouddirectory/model/BatchRemoveFacetFromObjectResponse.java

\* /opt/cola/permits/1738293776\_1706122182.0903413/0/aws-java-sdk-clouddirectory-1-12-436-sourcesjar/com/amazonaws/services/clouddirectory/model/transform/CreateIndexRequestProtocolMarshaller.java

\* /opt/cola/permits/1738293776\_1706122182.0903413/0/aws-java-sdk-clouddirectory-1-12-436-sourcesjar/com/amazonaws/services/clouddirectory/model/ApplySchemaResult.java

\* /opt/cola/permits/1738293776\_1706122182.0903413/0/aws-java-sdk-clouddirectory-1-12-436-sourcesjar/com/amazonaws/services/clouddirectory/model/transform/BatchListObjectParentsResponseJsonUnmarshaller.ja va

\*

 /opt/cola/permits/1738293776\_1706122182.0903413/0/aws-java-sdk-clouddirectory-1-12-436-sourcesjar/com/amazonaws/services/clouddirectory/model/transform/DisableDirectoryRequestMarshaller.java \* /opt/cola/permits/1738293776\_1706122182.0903413/0/aws-java-sdk-clouddirectory-1-12-436-sourcesjar/com/amazonaws/services/clouddirectory/model/CreateDirectoryRequest.java

\* /opt/cola/permits/1738293776\_1706122182.0903413/0/aws-java-sdk-clouddirectory-1-12-436-sourcesjar/com/amazonaws/services/clouddirectory/model/transform/UpdateTypedLinkFacetRequestMarshaller.java \* /opt/cola/permits/1738293776\_1706122182.0903413/0/aws-java-sdk-clouddirectory-1-12-436-sourcesjar/com/amazonaws/services/clouddirectory/model/transform/DirectoryDeletedExceptionUnmarshaller.java \* /opt/cola/permits/1738293776\_1706122182.0903413/0/aws-java-sdk-clouddirectory-1-12-436-sourcesjar/com/amazonaws/services/clouddirectory/model/transform/TagMarshaller.java
/opt/cola/permits/1738293776\_1706122182.0903413/0/aws-java-sdk-clouddirectory-1-12-436-sourcesjar/com/amazonaws/services/clouddirectory/model/transform/RuleJsonUnmarshaller.java

\* /opt/cola/permits/1738293776\_1706122182.0903413/0/aws-java-sdk-clouddirectory-1-12-436-sourcesjar/com/amazonaws/services/clouddirectory/model/DirectoryAlreadyExistsException.java

\* /opt/cola/permits/1738293776\_1706122182.0903413/0/aws-java-sdk-clouddirectory-1-12-436-sourcesjar/com/amazonaws/services/clouddirectory/model/BatchGetObjectAttributesResponse.java

\* /opt/cola/permits/1738293776\_1706122182.0903413/0/aws-java-sdk-clouddirectory-1-12-436-sourcesjar/com/amazonaws/services/clouddirectory/model/CreateIndexRequest.java

\* /opt/cola/permits/1738293776\_1706122182.0903413/0/aws-java-sdk-clouddirectory-1-12-436-sourcesjar/com/amazonaws/services/clouddirectory/model/ListObjectPoliciesRequest.java

\* /opt/cola/permits/1738293776\_1706122182.0903413/0/aws-java-sdk-clouddirectory-1-12-436-sourcesjar/com/amazonaws/services/clouddirectory/model/transform/ListFacetAttributesResultJsonUnmarshaller.java \*

 /opt/cola/permits/1738293776\_1706122182.0903413/0/aws-java-sdk-clouddirectory-1-12-436-sourcesjar/com/amazonaws/services/clouddirectory/model/transform/ListPolicyAttachmentsRequestMarshaller.java \* /opt/cola/permits/1738293776\_1706122182.0903413/0/aws-java-sdk-clouddirectory-1-12-436-sourcesjar/com/amazonaws/services/clouddirectory/model/BatchListOutgoingTypedLinks.java

\* /opt/cola/permits/1738293776\_1706122182.0903413/0/aws-java-sdk-clouddirectory-1-12-436-sourcesjar/com/amazonaws/services/clouddirectory/model/transform/ListPublishedSchemaArnsResultJsonUnmarshaller.jav a

\* /opt/cola/permits/1738293776\_1706122182.0903413/0/aws-java-sdk-clouddirectory-1-12-436-sourcesjar/com/amazonaws/services/clouddirectory/model/transform/DirectoryAlreadyExistsExceptionUnmarshaller.java \* /opt/cola/permits/1738293776\_1706122182.0903413/0/aws-java-sdk-clouddirectory-1-12-436-sourcesjar/com/amazonaws/services/clouddirectory/model/transform/ListAttachedIndicesRequestProtocolMarshaller.java \*

 /opt/cola/permits/1738293776\_1706122182.0903413/0/aws-java-sdk-clouddirectory-1-12-436-sourcesjar/com/amazonaws/services/clouddirectory/model/transform/ObjectAttributeRangeJsonUnmarshaller.java \* /opt/cola/permits/1738293776\_1706122182.0903413/0/aws-java-sdk-clouddirectory-1-12-436-sourcesjar/com/amazonaws/services/clouddirectory/model/transform/GetDirectoryRequestProtocolMarshaller.java \* /opt/cola/permits/1738293776\_1706122182.0903413/0/aws-java-sdk-clouddirectory-1-12-436-sources-

jar/com/amazonaws/services/clouddirectory/model/DetachObjectResult.java

\* /opt/cola/permits/1738293776\_1706122182.0903413/0/aws-java-sdk-clouddirectory-1-12-436-sourcesjar/com/amazonaws/services/clouddirectory/model/transform/BatchListIncomingTypedLinksResponseJsonUnmarsh aller.java

\* /opt/cola/permits/1738293776\_1706122182.0903413/0/aws-java-sdk-clouddirectory-1-12-436-sourcesjar/com/amazonaws/services/clouddirectory/model/BatchAttachToIndex.java \*

 /opt/cola/permits/1738293776\_1706122182.0903413/0/aws-java-sdk-clouddirectory-1-12-436-sourcesjar/com/amazonaws/services/clouddirectory/model/transform/FacetJsonUnmarshaller.java

\* /opt/cola/permits/1738293776\_1706122182.0903413/0/aws-java-sdk-clouddirectory-1-12-436-sourcesjar/com/amazonaws/services/clouddirectory/model/UpdateLinkAttributesRequest.java

\* /opt/cola/permits/1738293776\_1706122182.0903413/0/aws-java-sdk-clouddirectory-1-12-436-sourcesjar/com/amazonaws/services/clouddirectory/model/LinkAttributeUpdate.java

\* /opt/cola/permits/1738293776\_1706122182.0903413/0/aws-java-sdk-clouddirectory-1-12-436-sourcesjar/com/amazonaws/services/clouddirectory/model/transform/FacetNotFoundExceptionUnmarshaller.java \* /opt/cola/permits/1738293776\_1706122182.0903413/0/aws-java-sdk-clouddirectory-1-12-436-sourcesjar/com/amazonaws/services/clouddirectory/model/BatchDetachObject.java

\*

 /opt/cola/permits/1738293776\_1706122182.0903413/0/aws-java-sdk-clouddirectory-1-12-436-sourcesjar/com/amazonaws/services/clouddirectory/model/transform/PublishSchemaRequestMarshaller.java

\* /opt/cola/permits/1738293776\_1706122182.0903413/0/aws-java-sdk-clouddirectory-1-12-436-sourcesjar/com/amazonaws/services/clouddirectory/model/transform/BatchDetachTypedLinkResponseJsonUnmarshaller.ja

va

\* /opt/cola/permits/1738293776\_1706122182.0903413/0/aws-java-sdk-clouddirectory-1-12-436-sourcesjar/com/amazonaws/services/clouddirectory/model/transform/ObjectAttributeRangeMarshaller.java \* /opt/cola/permits/1738293776\_1706122182.0903413/0/aws-java-sdk-clouddirectory-1-12-436-sourcesjar/com/amazonaws/services/clouddirectory/model/transform/PublishSchemaResultJsonUnmarshaller.java \* /opt/cola/permits/1738293776\_1706122182.0903413/0/aws-java-sdk-clouddirectory-1-12-436-sourcesjar/com/amazonaws/services/clouddirectory/model/ListIndexResult.java

\* /opt/cola/permits/1738293776\_1706122182.0903413/0/aws-java-sdk-clouddirectory-1-12-436-sourcesjar/com/amazonaws/services/clouddirectory/model/DetachTypedLinkResult.java

\*

 /opt/cola/permits/1738293776\_1706122182.0903413/0/aws-java-sdk-clouddirectory-1-12-436-sourcesjar/com/amazonaws/services/clouddirectory/model/transform/BatchAddFacetToObjectResponseJsonUnmarshaller.j ava

\* /opt/cola/permits/1738293776\_1706122182.0903413/0/aws-java-sdk-clouddirectory-1-12-436-sourcesjar/com/amazonaws/services/clouddirectory/model/transform/BatchAttachToIndexResponseJsonUnmarshaller.java \* /opt/cola/permits/1738293776\_1706122182.0903413/0/aws-java-sdk-clouddirectory-1-12-436-sourcesjar/com/amazonaws/services/clouddirectory/model/GetLinkAttributesRequest.java

\* /opt/cola/permits/1738293776\_1706122182.0903413/0/aws-java-sdk-clouddirectory-1-12-436-sources-

jar/com/amazonaws/services/clouddirectory/model/transform/AttributeNameAndValueMarshaller.java \* /opt/cola/permits/1738293776\_1706122182.0903413/0/aws-java-sdk-clouddirectory-1-12-436-sourcesjar/com/amazonaws/services/clouddirectory/model/transform/BatchReadSuccessfulResponseJsonUnmarshaller.java \*

 /opt/cola/permits/1738293776\_1706122182.0903413/0/aws-java-sdk-clouddirectory-1-12-436-sourcesjar/com/amazonaws/services/clouddirectory/model/transform/ValidationExceptionUnmarshaller.java \* /opt/cola/permits/1738293776\_1706122182.0903413/0/aws-java-sdk-clouddirectory-1-12-436-sourcesjar/com/amazonaws/services/clouddirectory/model/transform/CreateFacetRequestProtocolMarshaller.java \* /opt/cola/permits/1738293776\_1706122182.0903413/0/aws-java-sdk-clouddirectory-1-12-436-sourcesjar/com/amazonaws/services/clouddirectory/model/transform/TypedAttributeValueMarshaller.java \* /opt/cola/permits/1738293776\_1706122182.0903413/0/aws-java-sdk-clouddirectory-1-12-436-sourcesjar/com/amazonaws/services/clouddirectory/model/ListObjectPoliciesResult.java

\* /opt/cola/permits/1738293776\_1706122182.0903413/0/aws-java-sdk-clouddirectory-1-12-436-sourcesjar/com/amazonaws/services/clouddirectory/model/transform/IndexAttachmentJsonUnmarshaller.java \*

 /opt/cola/permits/1738293776\_1706122182.0903413/0/aws-java-sdk-clouddirectory-1-12-436-sourcesjar/com/amazonaws/services/clouddirectory/model/BatchGetLinkAttributes.java

\* /opt/cola/permits/1738293776\_1706122182.0903413/0/aws-java-sdk-clouddirectory-1-12-436-sourcesjar/com/amazonaws/services/clouddirectory/model/transform/ObjectAlreadyDetachedExceptionUnmarshaller.java \* /opt/cola/permits/1738293776\_1706122182.0903413/0/aws-java-sdk-clouddirectory-1-12-436-sourcesjar/com/amazonaws/services/clouddirectory/model/transform/ApplySchemaRequestProtocolMarshaller.java \* /opt/cola/permits/1738293776\_1706122182.0903413/0/aws-java-sdk-clouddirectory-1-12-436-sourcesjar/com/amazonaws/services/clouddirectory/model/transform/ListDirectoriesResultJsonUnmarshaller.java \* /opt/cola/permits/1738293776\_1706122182.0903413/0/aws-java-sdk-clouddirectory-1-12-436-sourcesjar/com/amazonaws/services/clouddirectory/model/transform/PutSchemaFromJsonRequestProtocolMarshaller.java \*

 /opt/cola/permits/1738293776\_1706122182.0903413/0/aws-java-sdk-clouddirectory-1-12-436-sourcesjar/com/amazonaws/services/clouddirectory/model/ListManagedSchemaArnsRequest.java

\* /opt/cola/permits/1738293776\_1706122182.0903413/0/aws-java-sdk-clouddirectory-1-12-436-sourcesjar/com/amazonaws/services/clouddirectory/model/transform/TypedLinkSchemaAndFacetNameMarshaller.java \* /opt/cola/permits/1738293776\_1706122182.0903413/0/aws-java-sdk-clouddirectory-1-12-436-sourcesjar/com/amazonaws/services/clouddirectory/model/transform/BatchAttachPolicyResponseJsonUnmarshaller.java \* /opt/cola/permits/1738293776\_1706122182.0903413/0/aws-java-sdk-clouddirectory-1-12-436-sourcesjar/com/amazonaws/services/clouddirectory/model/transform/ObjectIdentifierAndLinkNameTupleJsonUnmarshaller .java

\* /opt/cola/permits/1738293776\_1706122182.0903413/0/aws-java-sdk-clouddirectory-1-12-436-sourcesjar/com/amazonaws/services/clouddirectory/model/transform/PutSchemaFromJsonRequestMarshaller.java \*

 /opt/cola/permits/1738293776\_1706122182.0903413/0/aws-java-sdk-clouddirectory-1-12-436-sourcesjar/com/amazonaws/services/clouddirectory/model/transform/BatchRemoveFacetFromObjectResponseMarshaller.ja va

\* /opt/cola/permits/1738293776\_1706122182.0903413/0/aws-java-sdk-clouddirectory-1-12-436-sourcesjar/com/amazonaws/services/clouddirectory/model/ResourceNotFoundException.java

\* /opt/cola/permits/1738293776\_1706122182.0903413/0/aws-java-sdk-clouddirectory-1-12-436-sourcesjar/com/amazonaws/services/clouddirectory/model/transform/BatchWriteRequestProtocolMarshaller.java \* /opt/cola/permits/1738293776\_1706122182.0903413/0/aws-java-sdk-clouddirectory-1-12-436-sourcesjar/com/amazonaws/services/clouddirectory/model/transform/UpdateLinkAttributesRequestMarshaller.java \* /opt/cola/permits/1738293776\_1706122182.0903413/0/aws-java-sdk-clouddirectory-1-12-436-sourcesjar/com/amazonaws/services/clouddirectory/model/AttachPolicyResult.java

\* /opt/cola/permits/1738293776\_1706122182.0903413/0/aws-java-sdk-clouddirectory-1-12-436-sourcesjar/com/amazonaws/services/clouddirectory/model/AccessDeniedException.java \*

 /opt/cola/permits/1738293776\_1706122182.0903413/0/aws-java-sdk-clouddirectory-1-12-436-sourcesjar/com/amazonaws/services/clouddirectory/model/transform/ListTagsForResourceResultJsonUnmarshaller.java \* /opt/cola/permits/1738293776\_1706122182.0903413/0/aws-java-sdk-clouddirectory-1-12-436-sourcesjar/com/amazonaws/services/clouddirectory/model/BatchListObjectParentPathsResponse.java \* /opt/cola/permits/1738293776\_1706122182.0903413/0/aws-java-sdk-clouddirectory-1-12-436-sourcesjar/com/amazonaws/services/clouddirectory/model/IndexedAttributeMissingException.java \* /opt/cola/permits/1738293776\_1706122182.0903413/0/aws-java-sdk-clouddirectory-1-12-436-sourcesjar/com/amazonaws/services/clouddirectory/model/transform/BatchListAttachedIndicesMarshaller.java \* /opt/cola/permits/1738293776\_1706122182.0903413/0/aws-java-sdk-clouddirectory-1-12-436-sourcesjar/com/amazonaws/services/clouddirectory/model/AttributeKey.java \*

 /opt/cola/permits/1738293776\_1706122182.0903413/0/aws-java-sdk-clouddirectory-1-12-436-sourcesjar/com/amazonaws/services/clouddirectory/model/BatchReadRequest.java

\* /opt/cola/permits/1738293776\_1706122182.0903413/0/aws-java-sdk-clouddirectory-1-12-436-sourcesjar/com/amazonaws/services/clouddirectory/model/transform/BatchAttachPolicyJsonUnmarshaller.java \* /opt/cola/permits/1738293776\_1706122182.0903413/0/aws-java-sdk-clouddirectory-1-12-436-sourcesjar/com/amazonaws/services/clouddirectory/model/transform/ListObjectPoliciesRequestProtocolMarshaller.java \* /opt/cola/permits/1738293776\_1706122182.0903413/0/aws-java-sdk-clouddirectory-1-12-436-sourcesjar/com/amazonaws/services/clouddirectory/model/transform/BatchDetachFromIndexJsonUnmarshaller.java \* /opt/cola/permits/1738293776\_1706122182.0903413/0/aws-java-sdk-clouddirectory-1-12-436-sourcesjar/com/amazonaws/services/clouddirectory/model/transform/BatchListOutgoingTypedLinksJsonUnmarshaller.java \*

 /opt/cola/permits/1738293776\_1706122182.0903413/0/aws-java-sdk-clouddirectory-1-12-436-sourcesjar/com/amazonaws/services/clouddirectory/model/ObjectNotDetachedException.java

\* /opt/cola/permits/1738293776\_1706122182.0903413/0/aws-java-sdk-clouddirectory-1-12-436-sourcesjar/com/amazonaws/services/clouddirectory/model/transform/DetachFromIndexRequestProtocolMarshaller.java \* /opt/cola/permits/1738293776\_1706122182.0903413/0/aws-java-sdk-clouddirectory-1-12-436-sourcesjar/com/amazonaws/services/clouddirectory/model/transform/AttachTypedLinkRequestMarshaller.java \* /opt/cola/permits/1738293776\_1706122182.0903413/0/aws-java-sdk-clouddirectory-1-12-436-sourcesjar/com/amazonaws/services/clouddirectory/model/ListDirectoriesRequest.java

\* /opt/cola/permits/1738293776\_1706122182.0903413/0/aws-java-sdk-clouddirectory-1-12-436-sourcesjar/com/amazonaws/services/clouddirectory/model/transform/BatchLookupPolicyJsonUnmarshaller.java \* /opt/cola/permits/1738293776\_1706122182.0903413/0/aws-java-sdk-clouddirectory-1-12-436-sourcesjar/com/amazonaws/services/clouddirectory/model/transform/GetDirectoryRequestMarshaller.java \*

 /opt/cola/permits/1738293776\_1706122182.0903413/0/aws-java-sdk-clouddirectory-1-12-436-sourcesjar/com/amazonaws/services/clouddirectory/model/transform/ListPolicyAttachmentsRequestProtocolMarshaller.jav a

\* /opt/cola/permits/1738293776\_1706122182.0903413/0/aws-java-sdk-clouddirectory-1-12-436-sourcesjar/com/amazonaws/services/clouddirectory/model/AttachToIndexResult.java

\* /opt/cola/permits/1738293776\_1706122182.0903413/0/aws-java-sdk-clouddirectory-1-12-436-sourcesjar/com/amazonaws/services/clouddirectory/model/FacetAttributeReference.java

\* /opt/cola/permits/1738293776\_1706122182.0903413/0/aws-java-sdk-clouddirectory-1-12-436-sourcesjar/com/amazonaws/services/clouddirectory/model/ListTypedLinkFacetAttributesRequest.java \* /opt/cola/permits/1738293776\_1706122182.0903413/0/aws-java-sdk-clouddirectory-1-12-436-sourcesjar/com/amazonaws/services/clouddirectory/model/transform/FacetAttributeDefinitionJsonUnmarshaller.java \*

 /opt/cola/permits/1738293776\_1706122182.0903413/0/aws-java-sdk-clouddirectory-1-12-436-sourcesjar/com/amazonaws/services/clouddirectory/model/transform/BatchGetObjectAttributesJsonUnmarshaller.java \* /opt/cola/permits/1738293776\_1706122182.0903413/0/aws-java-sdk-clouddirectory-1-12-436-sourcesjar/com/amazonaws/services/clouddirectory/model/transform/UpgradePublishedSchemaResultJsonUnmarshaller.jav a

\* /opt/cola/permits/1738293776\_1706122182.0903413/0/aws-java-sdk-clouddirectory-1-12-436-sourcesjar/com/amazonaws/services/clouddirectory/model/transform/BatchListObjectChildrenJsonUnmarshaller.java \* /opt/cola/permits/1738293776\_1706122182.0903413/0/aws-java-sdk-clouddirectory-1-12-436-sourcesjar/com/amazonaws/services/clouddirectory/model/BatchReadOperation.java

\* /opt/cola/permits/1738293776\_1706122182.0903413/0/aws-java-sdk-clouddirectory-1-12-436-sourcesjar/com/amazonaws/services/clouddirectory/model/transform/BatchCreateObjectResponseMarshaller.java \*

 /opt/cola/permits/1738293776\_1706122182.0903413/0/aws-java-sdk-clouddirectory-1-12-436-sourcesjar/com/amazonaws/services/clouddirectory/model/transform/InvalidArnExceptionUnmarshaller.java \* /opt/cola/permits/1738293776\_1706122182.0903413/0/aws-java-sdk-clouddirectory-1-12-436-sourcesjar/com/amazonaws/services/clouddirectory/model/transform/ListTypedLinkFacetAttributesRequestProtocolMarsha ller.java

\* /opt/cola/permits/1738293776\_1706122182.0903413/0/aws-java-sdk-clouddirectory-1-12-436-sourcesjar/com/amazonaws/services/clouddirectory/model/RemoveFacetFromObjectRequest.java

\* /opt/cola/permits/1738293776\_1706122182.0903413/0/aws-java-sdk-clouddirectory-1-12-436-sourcesjar/com/amazonaws/services/clouddirectory/model/transform/ListTypedLinkFacetNamesResultJsonUnmarshaller.ja va

\* /opt/cola/permits/1738293776\_1706122182.0903413/0/aws-java-sdk-clouddirectory-1-12-436-sources-

jar/com/amazonaws/services/clouddirectory/model/transform/TagResourceResultJsonUnmarshaller.java \*

 /opt/cola/permits/1738293776\_1706122182.0903413/0/aws-java-sdk-clouddirectory-1-12-436-sourcesjar/com/amazonaws/services/clouddirectory/model/transform/IndexAttachmentMarshaller.java \* /opt/cola/permits/1738293776\_1706122182.0903413/0/aws-java-sdk-clouddirectory-1-12-436-sourcesjar/com/amazonaws/services/clouddirectory/model/ListDevelopmentSchemaArnsRequest.java \* /opt/cola/permits/1738293776\_1706122182.0903413/0/aws-java-sdk-clouddirectory-1-12-436-sourcesjar/com/amazonaws/services/clouddirectory/model/GetTypedLinkFacetInformationRequest.java \* /opt/cola/permits/1738293776\_1706122182.0903413/0/aws-java-sdk-clouddirectory-1-12-436-sourcesjar/com/amazonaws/services/clouddirectory/model/DeleteFacetRequest.java

\* /opt/cola/permits/1738293776\_1706122182.0903413/0/aws-java-sdk-clouddirectory-1-12-436-sourcesjar/com/amazonaws/services/clouddirectory/model/transform/UpdateFacetRequestProtocolMarshaller.java \* /opt/cola/permits/1738293776\_1706122182.0903413/0/aws-java-sdk-clouddirectory-1-12-436-sourcesjar/com/amazonaws/services/clouddirectory/model/transform/FacetInUseExceptionUnmarshaller.java \*

 /opt/cola/permits/1738293776\_1706122182.0903413/0/aws-java-sdk-clouddirectory-1-12-436-sourcesjar/com/amazonaws/services/clouddirectory/model/transform/NotNodeExceptionUnmarshaller.java \* /opt/cola/permits/1738293776\_1706122182.0903413/0/aws-java-sdk-clouddirectory-1-12-436-sourcesjar/com/amazonaws/services/clouddirectory/model/transform/ListObjectChildrenRequestProtocolMarshaller.java \* /opt/cola/permits/1738293776\_1706122182.0903413/0/aws-java-sdk-clouddirectory-1-12-436-sourcesjar/com/amazonaws/services/clouddirectory/model/BatchReadSuccessfulResponse.java

\* /opt/cola/permits/1738293776\_1706122182.0903413/0/aws-java-sdk-clouddirectory-1-12-436-sources-

jar/com/amazonaws/services/clouddirectory/model/TypedLinkFacetAttributeUpdate.java

\* /opt/cola/permits/1738293776\_1706122182.0903413/0/aws-java-sdk-clouddirectory-1-12-436-sourcesjar/com/amazonaws/services/clouddirectory/model/transform/ListAppliedSchemaArnsResultJsonUnmarshaller.java \*

 /opt/cola/permits/1738293776\_1706122182.0903413/0/aws-java-sdk-clouddirectory-1-12-436-sourcesjar/com/amazonaws/services/clouddirectory/model/transform/UpgradeAppliedSchemaRequestMarshaller.java \* /opt/cola/permits/1738293776\_1706122182.0903413/0/aws-java-sdk-clouddirectory-1-12-436-sourcesjar/com/amazonaws/services/clouddirectory/model/transform/UpdateObjectAttributesResultJsonUnmarshaller.java \* /opt/cola/permits/1738293776\_1706122182.0903413/0/aws-java-sdk-clouddirectory-1-12-436-sourcesjar/com/amazonaws/services/clouddirectory/model/transform/ListManagedSchemaArnsResultJsonUnmarshaller.jav a

\* /opt/cola/permits/1738293776\_1706122182.0903413/0/aws-java-sdk-clouddirectory-1-12-436-sourcesjar/com/amazonaws/services/clouddirectory/model/transform/BatchAttachToIndexResponseMarshaller.java \* /opt/cola/permits/1738293776\_1706122182.0903413/0/aws-java-sdk-clouddirectory-1-12-436-sourcesjar/com/amazonaws/services/clouddirectory/model/transform/ListFacetNamesRequestMarshaller.java \*

 /opt/cola/permits/1738293776\_1706122182.0903413/0/aws-java-sdk-clouddirectory-1-12-436-sourcesjar/com/amazonaws/services/clouddirectory/model/ListFacetAttributesRequest.java

\* /opt/cola/permits/1738293776\_1706122182.0903413/0/aws-java-sdk-clouddirectory-1-12-436-sourcesjar/com/amazonaws/services/clouddirectory/model/transform/FacetAttributeReferenceMarshaller.java \* /opt/cola/permits/1738293776\_1706122182.0903413/0/aws-java-sdk-clouddirectory-1-12-436-sourcesjar/com/amazonaws/services/clouddirectory/model/transform/BatchUpdateObjectAttributesMarshaller.java \* /opt/cola/permits/1738293776\_1706122182.0903413/0/aws-java-sdk-clouddirectory-1-12-436-sourcesjar/com/amazonaws/services/clouddirectory/model/transform/InvalidSchemaDocExceptionUnmarshaller.java \* /opt/cola/permits/1738293776\_1706122182.0903413/0/aws-java-sdk-clouddirectory-1-12-436-sourcesjar/com/amazonaws/services/clouddirectory/model/transform/CreateTypedLinkFacetRequestProtocolMarshaller.jav a \*

 /opt/cola/permits/1738293776\_1706122182.0903413/0/aws-java-sdk-clouddirectory-1-12-436-sourcesjar/com/amazonaws/services/clouddirectory/model/transform/BatchDetachObjectMarshaller.java \* /opt/cola/permits/1738293776\_1706122182.0903413/0/aws-java-sdk-clouddirectory-1-12-436-sourcesjar/com/amazonaws/services/clouddirectory/model/transform/BatchListIncomingTypedLinksResponseMarshaller.ja va

\* /opt/cola/permits/1738293776\_1706122182.0903413/0/aws-java-sdk-clouddirectory-1-12-436-sourcesjar/com/amazonaws/services/clouddirectory/model/transform/LinkNameAlreadyInUseExceptionUnmarshaller.java \* /opt/cola/permits/1738293776\_1706122182.0903413/0/aws-java-sdk-clouddirectory-1-12-436-sourcesjar/com/amazonaws/services/clouddirectory/model/BatchListPolicyAttachments.java \* /opt/cola/permits/1738293776\_1706122182.0903413/0/aws-java-sdk-clouddirectory-1-12-436-sourcesjar/com/amazonaws/services/clouddirectory/AbstractAmazonCloudDirectory.java

\*

 /opt/cola/permits/1738293776\_1706122182.0903413/0/aws-java-sdk-clouddirectory-1-12-436-sourcesjar/com/amazonaws/services/clouddirectory/model/transform/BatchListObjectPoliciesJsonUnmarshaller.java \* /opt/cola/permits/1738293776\_1706122182.0903413/0/aws-java-sdk-clouddirectory-1-12-436-sourcesjar/com/amazonaws/services/clouddirectory/model/transform/PathToObjectIdentifiersJsonUnmarshaller.java \* /opt/cola/permits/1738293776\_1706122182.0903413/0/aws-java-sdk-clouddirectory-1-12-436-sourcesjar/com/amazonaws/services/clouddirectory/model/transform/BatchUpdateLinkAttributesMarshaller.java \* /opt/cola/permits/1738293776\_1706122182.0903413/0/aws-java-sdk-clouddirectory-1-12-436-sourcesjar/com/amazonaws/services/clouddirectory/model/transform/UpdateLinkAttributesResultJsonUnmarshaller.java \* /opt/cola/permits/1738293776\_1706122182.0903413/0/aws-java-sdk-clouddirectory-1-12-436-sourcesjar/com/amazonaws/services/clouddirectory/model/BatchListIndexResponse.java \*

 /opt/cola/permits/1738293776\_1706122182.0903413/0/aws-java-sdk-clouddirectory-1-12-436-sourcesjar/com/amazonaws/services/clouddirectory/model/transform/BatchUpdateObjectAttributesJsonUnmarshaller.java \* /opt/cola/permits/1738293776\_1706122182.0903413/0/aws-java-sdk-clouddirectory-1-12-436-sourcesjar/com/amazonaws/services/clouddirectory/model/transform/ListObjectChildrenResultJsonUnmarshaller.java \* /opt/cola/permits/1738293776\_1706122182.0903413/0/aws-java-sdk-clouddirectory-1-12-436-sourcesjar/com/amazonaws/services/clouddirectory/model/transform/BatchListObjectAttributesResponseJsonUnmarshaller. java

\* /opt/cola/permits/1738293776\_1706122182.0903413/0/aws-java-sdk-clouddirectory-1-12-436-sourcesjar/com/amazonaws/services/clouddirectory/model/transform/CreateIndexRequestMarshaller.java \* /opt/cola/permits/1738293776\_1706122182.0903413/0/aws-java-sdk-clouddirectory-1-12-436-sources-

jar/com/amazonaws/services/clouddirectory/model/IndexAttachment.java

\* /opt/cola/permits/1738293776\_1706122182.0903413/0/aws-java-sdk-clouddirectory-1-12-436-sourcesjar/com/amazonaws/services/clouddirectory/model/transform/BatchAddFacetToObjectJsonUnmarshaller.java \*

 /opt/cola/permits/1738293776\_1706122182.0903413/0/aws-java-sdk-clouddirectory-1-12-436-sourcesjar/com/amazonaws/services/clouddirectory/model/transform/AttachPolicyRequestProtocolMarshaller.java \* /opt/cola/permits/1738293776\_1706122182.0903413/0/aws-java-sdk-clouddirectory-1-12-436-sourcesjar/com/amazonaws/services/clouddirectory/model/transform/BatchUpdateObjectAttributesResponseMarshaller.java \* /opt/cola/permits/1738293776\_1706122182.0903413/0/aws-java-sdk-clouddirectory-1-12-436-sourcesjar/com/amazonaws/services/clouddirectory/model/transform/UnsupportedIndexTypeExceptionUnmarshaller.java \* /opt/cola/permits/1738293776\_1706122182.0903413/0/aws-java-sdk-clouddirectory-1-12-436-sourcesjar/com/amazonaws/services/clouddirectory/model/UpdateObjectAttributesResult.java

\* /opt/cola/permits/1738293776\_1706122182.0903413/0/aws-java-sdk-clouddirectory-1-12-436-sources-

jar/com/amazonaws/services/clouddirectory/model/transform/DirectoryMarshaller.java \*

 /opt/cola/permits/1738293776\_1706122182.0903413/0/aws-java-sdk-clouddirectory-1-12-436-sourcesjar/com/amazonaws/services/clouddirectory/model/transform/BatchGetObjectAttributesMarshaller.java \* /opt/cola/permits/1738293776\_1706122182.0903413/0/aws-java-sdk-clouddirectory-1-12-436-sourcesjar/com/amazonaws/services/clouddirectory/model/CreateTypedLinkFacetResult.java

\* /opt/cola/permits/1738293776\_1706122182.0903413/0/aws-java-sdk-clouddirectory-1-12-436-sourcesjar/com/amazonaws/services/clouddirectory/model/LinkAttributeAction.java

\* /opt/cola/permits/1738293776\_1706122182.0903413/0/aws-java-sdk-clouddirectory-1-12-436-sourcesjar/com/amazonaws/services/clouddirectory/model/DeleteObjectRequest.java

\* /opt/cola/permits/1738293776\_1706122182.0903413/0/aws-java-sdk-clouddirectory-1-12-436-sourcesjar/com/amazonaws/services/clouddirectory/model/transform/BatchListPolicyAttachmentsResponseMarshaller.java \*

 /opt/cola/permits/1738293776\_1706122182.0903413/0/aws-java-sdk-clouddirectory-1-12-436-sourcesjar/com/amazonaws/services/clouddirectory/model/transform/ListIndexRequestProtocolMarshaller.java \* /opt/cola/permits/1738293776\_1706122182.0903413/0/aws-java-sdk-clouddirectory-1-12-436-sourcesjar/com/amazonaws/services/clouddirectory/model/UpgradePublishedSchemaResult.java

\* /opt/cola/permits/1738293776\_1706122182.0903413/0/aws-java-sdk-clouddirectory-1-12-436-sourcesjar/com/amazonaws/services/clouddirectory/model/transform/BatchCreateIndexJsonUnmarshaller.java \* /opt/cola/permits/1738293776\_1706122182.0903413/0/aws-java-sdk-clouddirectory-1-12-436-sourcesjar/com/amazonaws/services/clouddirectory/model/transform/DetachTypedLinkRequestProtocolMarshaller.java \* /opt/cola/permits/1738293776\_1706122182.0903413/0/aws-java-sdk-clouddirectory-1-12-436-sourcesjar/com/amazonaws/services/clouddirectory/model/transform/BatchWriteOperationMarshaller.java \*

 /opt/cola/permits/1738293776\_1706122182.0903413/0/aws-java-sdk-clouddirectory-1-12-436-sourcesjar/com/amazonaws/services/clouddirectory/model/transform/AttachObjectResultJsonUnmarshaller.java \* /opt/cola/permits/1738293776\_1706122182.0903413/0/aws-java-sdk-clouddirectory-1-12-436-sourcesjar/com/amazonaws/services/clouddirectory/model/transform/InternalServiceExceptionUnmarshaller.java \* /opt/cola/permits/1738293776\_1706122182.0903413/0/aws-java-sdk-clouddirectory-1-12-436-sourcesjar/com/amazonaws/services/clouddirectory/model/transform/ObjectAttributeUpdateJsonUnmarshaller.java \* /opt/cola/permits/1738293776\_1706122182.0903413/0/aws-java-sdk-clouddirectory-1-12-436-sourcesjar/com/amazonaws/services/clouddirectory/model/Tag.java

\* /opt/cola/permits/1738293776\_1706122182.0903413/0/aws-java-sdk-clouddirectory-1-12-436-sourcesjar/com/amazonaws/services/clouddirectory/model/transform/RemoveFacetFromObjectRequestProtocolMarshaller.j ava

\* /opt/cola/permits/1738293776\_1706122182.0903413/0/aws-java-sdk-clouddirectory-1-12-436-sourcesjar/com/amazonaws/services/clouddirectory/model/ConsistencyLevel.java

\*

 /opt/cola/permits/1738293776\_1706122182.0903413/0/aws-java-sdk-clouddirectory-1-12-436-sourcesjar/com/amazonaws/services/clouddirectory/model/DisableDirectoryRequest.java

\* /opt/cola/permits/1738293776\_1706122182.0903413/0/aws-java-sdk-clouddirectory-1-12-436-sourcesjar/com/amazonaws/services/clouddirectory/model/transform/DeleteTypedLinkFacetRequestProtocolMarshaller.jav a

\* /opt/cola/permits/1738293776\_1706122182.0903413/0/aws-java-sdk-clouddirectory-1-12-436-sourcesjar/com/amazonaws/services/clouddirectory/model/transform/BatchReadResultJsonUnmarshaller.java \* /opt/cola/permits/1738293776\_1706122182.0903413/0/aws-java-sdk-clouddirectory-1-12-436-sourcesjar/com/amazonaws/services/clouddirectory/model/transform/CreateDirectoryRequestProtocolMarshaller.java \* /opt/cola/permits/1738293776\_1706122182.0903413/0/aws-java-sdk-clouddirectory-1-12-436-sourcesjar/com/amazonaws/services/clouddirectory/model/BatchAttachPolicy.java

\*

 /opt/cola/permits/1738293776\_1706122182.0903413/0/aws-java-sdk-clouddirectory-1-12-436-sourcesjar/com/amazonaws/services/clouddirectory/model/transform/GetFacetResultJsonUnmarshaller.java \* /opt/cola/permits/1738293776\_1706122182.0903413/0/aws-java-sdk-clouddirectory-1-12-436-sourcesjar/com/amazonaws/services/clouddirectory/model/transform/TypedLinkAttributeRangeJsonUnmarshaller.java \* /opt/cola/permits/1738293776\_1706122182.0903413/0/aws-java-sdk-clouddirectory-1-12-436-sourcesjar/com/amazonaws/services/clouddirectory/model/transform/BatchDetachObjectResponseJsonUnmarshaller.java \* /opt/cola/permits/1738293776\_1706122182.0903413/0/aws-java-sdk-clouddirectory-1-12-436-sourcesjar/com/amazonaws/services/clouddirectory/model/UpdateFacetRequest.java

\* /opt/cola/permits/1738293776\_1706122182.0903413/0/aws-java-sdk-clouddirectory-1-12-436-sourcesjar/com/amazonaws/services/clouddirectory/model/UpdateSchemaResult.java

\* /opt/cola/permits/1738293776\_1706122182.0903413/0/aws-java-sdk-clouddirectory-1-12-436-sourcesjar/com/amazonaws/services/clouddirectory/model/TypedLinkFacet.java

\*

 /opt/cola/permits/1738293776\_1706122182.0903413/0/aws-java-sdk-clouddirectory-1-12-436-sourcesjar/com/amazonaws/services/clouddirectory/model/transform/AddFacetToObjectRequestProtocolMarshaller.java \* /opt/cola/permits/1738293776\_1706122182.0903413/0/aws-java-sdk-clouddirectory-1-12-436-sourcesjar/com/amazonaws/services/clouddirectory/model/UpdateLinkAttributesResult.java

\* /opt/cola/permits/1738293776\_1706122182.0903413/0/aws-java-sdk-clouddirectory-1-12-436-sourcesjar/com/amazonaws/services/clouddirectory/model/transform/SchemaAlreadyExistsExceptionUnmarshaller.java \* /opt/cola/permits/1738293776\_1706122182.0903413/0/aws-java-sdk-clouddirectory-1-12-436-sourcesjar/com/amazonaws/services/clouddirectory/model/InvalidRuleException.java

\* /opt/cola/permits/1738293776\_1706122182.0903413/0/aws-java-sdk-clouddirectory-1-12-436-sourcesjar/com/amazonaws/services/clouddirectory/model/transform/AddFacetToObjectResultJsonUnmarshaller.java \*

 /opt/cola/permits/1738293776\_1706122182.0903413/0/aws-java-sdk-clouddirectory-1-12-436-sourcesjar/com/amazonaws/services/clouddirectory/model/transform/BatchListObjectParentsMarshaller.java \* /opt/cola/permits/1738293776\_1706122182.0903413/0/aws-java-sdk-clouddirectory-1-12-436-sourcesjar/com/amazonaws/services/clouddirectory/model/transform/DeleteTypedLinkFacetResultJsonUnmarshaller.java \* /opt/cola/permits/1738293776\_1706122182.0903413/0/aws-java-sdk-clouddirectory-1-12-436-sourcesjar/com/amazonaws/services/clouddirectory/model/BatchUpdateObjectAttributes.java

\* /opt/cola/permits/1738293776\_1706122182.0903413/0/aws-java-sdk-clouddirectory-1-12-436-sourcesjar/com/amazonaws/services/clouddirectory/model/transform/BatchGetObjectAttributesResponseJsonUnmarshaller. java

\* /opt/cola/permits/1738293776\_1706122182.0903413/0/aws-java-sdk-clouddirectory-1-12-436-sourcesjar/com/amazonaws/services/clouddirectory/model/transform/DeleteDirectoryRequestProtocolMarshaller.java \*

 /opt/cola/permits/1738293776\_1706122182.0903413/0/aws-java-sdk-clouddirectory-1-12-436-sourcesjar/com/amazonaws/services/clouddirectory/model/transform/PolicyAttachmentJsonUnmarshaller.java \* /opt/cola/permits/1738293776\_1706122182.0903413/0/aws-java-sdk-clouddirectory-1-12-436-sourcesjar/com/amazonaws/services/clouddirectory/model/IncompatibleSchemaException.java

\* /opt/cola/permits/1738293776\_1706122182.0903413/0/aws-java-sdk-clouddirectory-1-12-436-sourcesjar/com/amazonaws/services/clouddirectory/model/Rule.java

\* /opt/cola/permits/1738293776\_1706122182.0903413/0/aws-java-sdk-clouddirectory-1-12-436-sourcesjar/com/amazonaws/services/clouddirectory/model/ListTypedLinkFacetAttributesResult.java

\* /opt/cola/permits/1738293776\_1706122182.0903413/0/aws-java-sdk-clouddirectory-1-12-436-sourcesjar/com/amazonaws/services/clouddirectory/model/AttachObjectResult.java

\* /opt/cola/permits/1738293776\_1706122182.0903413/0/aws-java-sdk-clouddirectory-1-12-436-sourcesjar/com/amazonaws/services/clouddirectory/model/transform/AttachTypedLinkRequestProtocolMarshaller.java \*

 /opt/cola/permits/1738293776\_1706122182.0903413/0/aws-java-sdk-clouddirectory-1-12-436-sourcesjar/com/amazonaws/services/clouddirectory/model/transform/RemoveFacetFromObjectRequestMarshaller.java \* /opt/cola/permits/1738293776\_1706122182.0903413/0/aws-java-sdk-clouddirectory-1-12-436-sourcesjar/com/amazonaws/services/clouddirectory/model/ObjectReference.java

\* /opt/cola/permits/1738293776\_1706122182.0903413/0/aws-java-sdk-clouddirectory-1-12-436-sourcesjar/com/amazonaws/services/clouddirectory/model/AttributeNameAndValue.java

\* /opt/cola/permits/1738293776\_1706122182.0903413/0/aws-java-sdk-clouddirectory-1-12-436-sourcesjar/com/amazonaws/services/clouddirectory/model/InvalidAttachmentException.java

\* /opt/cola/permits/1738293776\_1706122182.0903413/0/aws-java-sdk-clouddirectory-1-12-436-sourcesjar/com/amazonaws/services/clouddirectory/model/transform/TypedLinkFacetJsonUnmarshaller.java \*

 /opt/cola/permits/1738293776\_1706122182.0903413/0/aws-java-sdk-clouddirectory-1-12-436-sourcesjar/com/amazonaws/services/clouddirectory/model/transform/AttributeKeyAndValueJsonUnmarshaller.java \* /opt/cola/permits/1738293776\_1706122182.0903413/0/aws-java-sdk-clouddirectory-1-12-436-sourcesjar/com/amazonaws/services/clouddirectory/model/BatchAttachObject.java

\* /opt/cola/permits/1738293776\_1706122182.0903413/0/aws-java-sdk-clouddirectory-1-12-436-sourcesjar/com/amazonaws/services/clouddirectory/model/transform/UpdateObjectAttributesRequestMarshaller.java \* /opt/cola/permits/1738293776\_1706122182.0903413/0/aws-java-sdk-clouddirectory-1-12-436-sourcesjar/com/amazonaws/services/clouddirectory/model/FacetAttributeDefinition.java

\* /opt/cola/permits/1738293776\_1706122182.0903413/0/aws-java-sdk-clouddirectory-1-12-436-sourcesjar/com/amazonaws/services/clouddirectory/model/BatchCreateObject.java

\* /opt/cola/permits/1738293776\_1706122182.0903413/0/aws-java-sdk-clouddirectory-1-12-436-sourcesjar/com/amazonaws/services/clouddirectory/model/ListTagsForResourceRequest.java \*

 /opt/cola/permits/1738293776\_1706122182.0903413/0/aws-java-sdk-clouddirectory-1-12-436-sourcesjar/com/amazonaws/services/clouddirectory/model/transform/UntagResourceRequestMarshaller.java \* /opt/cola/permits/1738293776\_1706122182.0903413/0/aws-java-sdk-clouddirectory-1-12-436-sourcesjar/com/amazonaws/services/clouddirectory/model/transform/InvalidNextTokenExceptionUnmarshaller.java \* /opt/cola/permits/1738293776\_1706122182.0903413/0/aws-java-sdk-clouddirectory-1-12-436-sourcesjar/com/amazonaws/services/clouddirectory/model/FacetInUseException.java

\* /opt/cola/permits/1738293776\_1706122182.0903413/0/aws-java-sdk-clouddirectory-1-12-436-sourcesjar/com/amazonaws/services/clouddirectory/model/PublishSchemaRequest.java

\* /opt/cola/permits/1738293776\_1706122182.0903413/0/aws-java-sdk-clouddirectory-1-12-436-sourcesjar/com/amazonaws/services/clouddirectory/model/transform/ApplySchemaResultJsonUnmarshaller.java \*

 /opt/cola/permits/1738293776\_1706122182.0903413/0/aws-java-sdk-clouddirectory-1-12-436-sourcesjar/com/amazonaws/services/clouddirectory/model/transform/ListObjectParentPathsRequestProtocolMarshaller.java \* /opt/cola/permits/1738293776\_1706122182.0903413/0/aws-java-sdk-clouddirectory-1-12-436-sourcesjar/com/amazonaws/services/clouddirectory/model/transform/ListTypedLinkFacetNamesRequestProtocolMarshaller .java

\* /opt/cola/permits/1738293776\_1706122182.0903413/0/aws-java-sdk-clouddirectory-1-12-436-sourcesjar/com/amazonaws/services/clouddirectory/model/transform/BatchWriteExceptionUnmarshaller.java \* /opt/cola/permits/1738293776\_1706122182.0903413/0/aws-java-sdk-clouddirectory-1-12-436-sourcesjar/com/amazonaws/services/clouddirectory/model/transform/PathToObjectIdentifiersMarshaller.java \* /opt/cola/permits/1738293776\_1706122182.0903413/0/aws-java-sdk-clouddirectory-1-12-436-sourcesjar/com/amazonaws/services/clouddirectory/model/transform/ListObjectParentPathsRequestMarshaller.java \*

 /opt/cola/permits/1738293776\_1706122182.0903413/0/aws-java-sdk-clouddirectory-1-12-436-sourcesjar/com/amazonaws/services/clouddirectory/model/transform/BatchListObjectPoliciesResponseMarshaller.java \* /opt/cola/permits/1738293776\_1706122182.0903413/0/aws-java-sdk-clouddirectory-1-12-436-sourcesjar/com/amazonaws/services/clouddirectory/model/GetObjectAttributesRequest.java

\* /opt/cola/permits/1738293776\_1706122182.0903413/0/aws-java-sdk-clouddirectory-1-12-436-sourcesjar/com/amazonaws/services/clouddirectory/model/transform/GetObjectAttributesRequestProtocolMarshaller.java \* /opt/cola/permits/1738293776\_1706122182.0903413/0/aws-java-sdk-clouddirectory-1-12-436-sourcesjar/com/amazonaws/services/clouddirectory/model/transform/SchemaFacetMarshaller.java \* /opt/cola/permits/1738293776\_1706122182.0903413/0/aws-java-sdk-clouddirectory-1-12-436-sources-

jar/com/amazonaws/services/clouddirectory/model/transform/DeleteDirectoryResultJsonUnmarshaller.java \*

 /opt/cola/permits/1738293776\_1706122182.0903413/0/aws-java-sdk-clouddirectory-1-12-436-sourcesjar/com/amazonaws/services/clouddirectory/model/BatchCreateObjectResponse.java

\* /opt/cola/permits/1738293776\_1706122182.0903413/0/aws-java-sdk-clouddirectory-1-12-436-sourcesjar/com/amazonaws/services/clouddirectory/model/transform/BatchGetObjectInformationResponseJsonUnmarshalle r.java

\* /opt/cola/permits/1738293776\_1706122182.0903413/0/aws-java-sdk-clouddirectory-1-12-436-sourcesjar/com/amazonaws/services/clouddirectory/model/transform/GetFacetRequestMarshaller.java \* /opt/cola/permits/1738293776\_1706122182.0903413/0/aws-java-sdk-clouddirectory-1-12-436-sourcesjar/com/amazonaws/services/clouddirectory/model/UpgradeAppliedSchemaRequest.java \* /opt/cola/permits/1738293776\_1706122182.0903413/0/aws-java-sdk-clouddirectory-1-12-436-sourcesjar/com/amazonaws/services/clouddirectory/model/transform/BatchLookupPolicyResponseMarshaller.java \*

 /opt/cola/permits/1738293776\_1706122182.0903413/0/aws-java-sdk-clouddirectory-1-12-436-sourcesjar/com/amazonaws/services/clouddirectory/model/transform/BatchListPolicyAttachmentsJsonUnmarshaller.java \* /opt/cola/permits/1738293776\_1706122182.0903413/0/aws-java-sdk-clouddirectory-1-12-436-sourcesjar/com/amazonaws/services/clouddirectory/model/transform/UpgradePublishedSchemaRequestMarshaller.java \* /opt/cola/permits/1738293776\_1706122182.0903413/0/aws-java-sdk-clouddirectory-1-12-436-sourcesjar/com/amazonaws/services/clouddirectory/model/transform/BatchDeleteObjectResponseMarshaller.java \* /opt/cola/permits/1738293776\_1706122182.0903413/0/aws-java-sdk-clouddirectory-1-12-436-sourcesjar/com/amazonaws/services/clouddirectory/model/transform/BatchAttachTypedLinkResponseJsonUnmarshaller.jav a

\* /opt/cola/permits/1738293776\_1706122182.0903413/0/aws-java-sdk-clouddirectory-1-12-436-sourcesjar/com/amazonaws/services/clouddirectory/model/transform/ListOutgoingTypedLinksResultJsonUnmarshaller.java \*

 /opt/cola/permits/1738293776\_1706122182.0903413/0/aws-java-sdk-clouddirectory-1-12-436-sourcesjar/com/amazonaws/services/clouddirectory/model/transform/BatchListOutgoingTypedLinksResponseJsonUnmarsh aller.java

\* /opt/cola/permits/1738293776\_1706122182.0903413/0/aws-java-sdk-clouddirectory-1-12-436-sourcesjar/com/amazonaws/services/clouddirectory/model/PutSchemaFromJsonResult.java

\* /opt/cola/permits/1738293776\_1706122182.0903413/0/aws-java-sdk-clouddirectory-1-12-436-sourcesjar/com/amazonaws/services/clouddirectory/model/transform/TypedLinkAttributeDefinitionJsonUnmarshaller.java

\* /opt/cola/permits/1738293776\_1706122182.0903413/0/aws-java-sdk-clouddirectory-1-12-436-sources-

jar/com/amazonaws/services/clouddirectory/model/RemoveFacetFromObjectResult.java

\* /opt/cola/permits/1738293776\_1706122182.0903413/0/aws-java-sdk-clouddirectory-1-12-436-sourcesjar/com/amazonaws/services/clouddirectory/model/BatchReadResult.java

\* /opt/cola/permits/1738293776\_1706122182.0903413/0/aws-java-sdk-clouddirectory-1-12-436-sourcesjar/com/amazonaws/services/clouddirectory/model/BatchGetLinkAttributesResponse.java

\*

 /opt/cola/permits/1738293776\_1706122182.0903413/0/aws-java-sdk-clouddirectory-1-12-436-sourcesjar/com/amazonaws/services/clouddirectory/model/transform/LinkAttributeActionMarshaller.java \* /opt/cola/permits/1738293776\_1706122182.0903413/0/aws-java-sdk-clouddirectory-1-12-436-sourcesjar/com/amazonaws/services/clouddirectory/model/transform/DisableDirectoryResultJsonUnmarshaller.java \* /opt/cola/permits/1738293776\_1706122182.0903413/0/aws-java-sdk-clouddirectory-1-12-436-sourcesjar/com/amazonaws/services/clouddirectory/model/transform/BatchListObjectAttributesMarshaller.java \* /opt/cola/permits/1738293776\_1706122182.0903413/0/aws-java-sdk-clouddirectory-1-12-436-sourcesjar/com/amazonaws/services/clouddirectory/model/transform/CreateTypedLinkFacetRequestMarshaller.java \* /opt/cola/permits/1738293776\_1706122182.0903413/0/aws-java-sdk-clouddirectory-1-12-436-sourcesjar/com/amazonaws/services/clouddirectory/AbstractAmazonCloudDirectoryAsync.java \*

 /opt/cola/permits/1738293776\_1706122182.0903413/0/aws-java-sdk-clouddirectory-1-12-436-sourcesjar/com/amazonaws/services/clouddirectory/model/transform/GetSchemaAsJsonRequestMarshaller.java \* /opt/cola/permits/1738293776\_1706122182.0903413/0/aws-java-sdk-clouddirectory-1-12-436-sourcesjar/com/amazonaws/services/clouddirectory/model/transform/ResourceNotFoundExceptionUnmarshaller.java \* /opt/cola/permits/1738293776\_1706122182.0903413/0/aws-java-sdk-clouddirectory-1-12-436-sourcesjar/com/amazonaws/services/clouddirectory/model/RuleType.java

\* /opt/cola/permits/1738293776\_1706122182.0903413/0/aws-java-sdk-clouddirectory-1-12-436-sourcesjar/com/amazonaws/services/clouddirectory/model/DirectoryDeletedException.java

\* /opt/cola/permits/1738293776\_1706122182.0903413/0/aws-java-sdk-clouddirectory-1-12-436-sourcesjar/com/amazonaws/services/clouddirectory/model/transform/BatchListIndexResponseMarshaller.java \*

 /opt/cola/permits/1738293776\_1706122182.0903413/0/aws-java-sdk-clouddirectory-1-12-436-sourcesjar/com/amazonaws/services/clouddirectory/model/transform/BatchGetObjectInformationResponseMarshaller.java \* /opt/cola/permits/1738293776\_1706122182.0903413/0/aws-java-sdk-clouddirectory-1-12-436-sourcesjar/com/amazonaws/services/clouddirectory/model/transform/ListAppliedSchemaArnsRequestProtocolMarshaller.ja va

\* /opt/cola/permits/1738293776\_1706122182.0903413/0/aws-java-sdk-clouddirectory-1-12-436-sourcesjar/com/amazonaws/services/clouddirectory/model/transform/PublishSchemaRequestProtocolMarshaller.java \* /opt/cola/permits/1738293776\_1706122182.0903413/0/aws-java-sdk-clouddirectory-1-12-436-sourcesjar/com/amazonaws/services/clouddirectory/model/transform/ObjectAttributeActionMarshaller.java \* /opt/cola/permits/1738293776\_1706122182.0903413/0/aws-java-sdk-clouddirectory-1-12-436-sourcesjar/com/amazonaws/services/clouddirectory/model/transform/CreateDirectoryResultJsonUnmarshaller.java \*

 /opt/cola/permits/1738293776\_1706122182.0903413/0/aws-java-sdk-clouddirectory-1-12-436-sourcesjar/com/amazonaws/services/clouddirectory/model/BatchListObjectParentPaths.java

\* /opt/cola/permits/1738293776\_1706122182.0903413/0/aws-java-sdk-clouddirectory-1-12-436-sourcesjar/com/amazonaws/services/clouddirectory/model/transform/CreateSchemaRequestProtocolMarshaller.java \* /opt/cola/permits/1738293776\_1706122182.0903413/0/aws-java-sdk-clouddirectory-1-12-436-sourcesjar/com/amazonaws/services/clouddirectory/model/transform/CreateFacetResultJsonUnmarshaller.java \* /opt/cola/permits/1738293776\_1706122182.0903413/0/aws-java-sdk-clouddirectory-1-12-436-sourcesjar/com/amazonaws/services/clouddirectory/model/transform/DeleteTypedLinkFacetRequestMarshaller.java \* /opt/cola/permits/1738293776\_1706122182.0903413/0/aws-java-sdk-clouddirectory-1-12-436-sourcesjar/com/amazonaws/services/clouddirectory/model/transform/AddFacetToObjectRequestMarshaller.java \* /opt/cola/permits/1738293776\_1706122182.0903413/0/aws-java-sdk-clouddirectory-1-12-436-sourcesjar/com/amazonaws/services/clouddirectory/model/transform/PolicyAttachmentMarshaller.java \*

 /opt/cola/permits/1738293776\_1706122182.0903413/0/aws-java-sdk-clouddirectory-1-12-436-sourcesjar/com/amazonaws/services/clouddirectory/model/transform/BatchRemoveFacetFromObjectJsonUnmarshaller.java \* /opt/cola/permits/1738293776\_1706122182.0903413/0/aws-java-sdk-clouddirectory-1-12-436-sourcesjar/com/amazonaws/services/clouddirectory/model/LimitExceededException.java

\* /opt/cola/permits/1738293776\_1706122182.0903413/0/aws-java-sdk-clouddirectory-1-12-436-sourcesjar/com/amazonaws/services/clouddirectory/model/transform/TypedAttributeValueRangeJsonUnmarshaller.java \* /opt/cola/permits/1738293776\_1706122182.0903413/0/aws-java-sdk-clouddirectory-1-12-436-sourcesjar/com/amazonaws/services/clouddirectory/model/transform/GetAppliedSchemaVersionRequestProtocolMarshaller .java

\* /opt/cola/permits/1738293776\_1706122182.0903413/0/aws-java-sdk-clouddirectory-1-12-436-sourcesjar/com/amazonaws/services/clouddirectory/model/transform/BatchListObjectPoliciesMarshaller.java \*

 /opt/cola/permits/1738293776\_1706122182.0903413/0/aws-java-sdk-clouddirectory-1-12-436-sourcesjar/com/amazonaws/services/clouddirectory/model/transform/ListOutgoingTypedLinksRequestMarshaller.java \* /opt/cola/permits/1738293776\_1706122182.0903413/0/aws-java-sdk-clouddirectory-1-12-436-sourcesjar/com/amazonaws/services/clouddirectory/model/ListOutgoingTypedLinksResult.java

\* /opt/cola/permits/1738293776\_1706122182.0903413/0/aws-java-sdk-clouddirectory-1-12-436-sourcesjar/com/amazonaws/services/clouddirectory/model/TypedAttributeValue.java

\* /opt/cola/permits/1738293776\_1706122182.0903413/0/aws-java-sdk-clouddirectory-1-12-436-sourcesjar/com/amazonaws/services/clouddirectory/model/transform/ListFacetAttributesRequestProtocolMarshaller.java \* /opt/cola/permits/1738293776\_1706122182.0903413/0/aws-java-sdk-clouddirectory-1-12-436-sourcesjar/com/amazonaws/services/clouddirectory/model/transform/DetachTypedLinkResultJsonUnmarshaller.java \*

 /opt/cola/permits/1738293776\_1706122182.0903413/0/aws-java-sdk-clouddirectory-1-12-436-sourcesjar/com/amazonaws/services/clouddirectory/model/transform/BatchListAttachedIndicesResponseMarshaller.java \* /opt/cola/permits/1738293776\_1706122182.0903413/0/aws-java-sdk-clouddirectory-1-12-436-sourcesjar/com/amazonaws/services/clouddirectory/model/DeleteSchemaRequest.java

\* /opt/cola/permits/1738293776\_1706122182.0903413/0/aws-java-sdk-clouddirectory-1-12-436-sourcesjar/com/amazonaws/services/clouddirectory/model/AttachPolicyRequest.java

\* /opt/cola/permits/1738293776\_1706122182.0903413/0/aws-java-sdk-clouddirectory-1-12-436-sourcesjar/com/amazonaws/services/clouddirectory/model/transform/ListObjectChildrenRequestMarshaller.java \* /opt/cola/permits/1738293776\_1706122182.0903413/0/aws-java-sdk-clouddirectory-1-12-436-sourcesjar/com/amazonaws/services/clouddirectory/model/BatchListObjectAttributes.java \*

 /opt/cola/permits/1738293776\_1706122182.0903413/0/aws-java-sdk-clouddirectory-1-12-436-sourcesjar/com/amazonaws/services/clouddirectory/model/transform/DisableDirectoryRequestProtocolMarshaller.java \* /opt/cola/permits/1738293776\_1706122182.0903413/0/aws-java-sdk-clouddirectory-1-12-436-sourcesjar/com/amazonaws/services/clouddirectory/model/ListObjectChildrenResult.java

\* /opt/cola/permits/1738293776\_1706122182.0903413/0/aws-java-sdk-clouddirectory-1-12-436-sourcesjar/com/amazonaws/services/clouddirectory/model/ListObjectAttributesResult.java

\* /opt/cola/permits/1738293776\_1706122182.0903413/0/aws-java-sdk-clouddirectory-1-12-436-sourcesjar/com/amazonaws/services/clouddirectory/model/transform/AttributeKeyAndValueMarshaller.java

\* /opt/cola/permits/1738293776\_1706122182.0903413/0/aws-java-sdk-clouddirectory-1-12-436-sourcesjar/com/amazonaws/services/clouddirectory/model/GetAppliedSchemaVersionRequest.java

\* /opt/cola/permits/1738293776\_1706122182.0903413/0/aws-java-sdk-clouddirectory-1-12-436-sourcesjar/com/amazonaws/services/clouddirectory/model/ListTypedLinkFacetNamesResult.java

 /opt/cola/permits/1738293776\_1706122182.0903413/0/aws-java-sdk-clouddirectory-1-12-436-sourcesjar/com/amazonaws/services/clouddirectory/model/transform/ListTypedLinkFacetNamesRequestMarshaller.java \* /opt/cola/permits/1738293776\_1706122182.0903413/0/aws-java-sdk-clouddirectory-1-12-436-sourcesjar/com/amazonaws/services/clouddirectory/model/FacetStyle.java

\* /opt/cola/permits/1738293776\_1706122182.0903413/0/aws-java-sdk-clouddirectory-1-12-436-sourcesjar/com/amazonaws/services/clouddirectory/model/transform/ListFacetAttributesRequestMarshaller.java \* /opt/cola/permits/1738293776\_1706122182.0903413/0/aws-java-sdk-clouddirectory-1-12-436-sourcesjar/com/amazonaws/services/clouddirectory/model/UpdateTypedLinkFacetRequest.java

\*

\* /opt/cola/permits/1738293776\_1706122182.0903413/0/aws-java-sdk-clouddirectory-1-12-436-sourcesjar/com/amazonaws/services/clouddirectory/model/transform/AttachToIndexResultJsonUnmarshaller.java \*

 /opt/cola/permits/1738293776\_1706122182.0903413/0/aws-java-sdk-clouddirectory-1-12-436-sourcesjar/com/amazonaws/services/clouddirectory/model/transform/BatchLookupPolicyResponseJsonUnmarshaller.java \* /opt/cola/permits/1738293776\_1706122182.0903413/0/aws-java-sdk-clouddirectory-1-12-436-sourcesjar/com/amazonaws/services/clouddirectory/model/ListObjectChildrenRequest.java

\* /opt/cola/permits/1738293776\_1706122182.0903413/0/aws-java-sdk-clouddirectory-1-12-436-sourcesjar/com/amazonaws/services/clouddirectory/model/transform/BatchUpdateLinkAttributesJsonUnmarshaller.java \* /opt/cola/permits/1738293776\_1706122182.0903413/0/aws-java-sdk-clouddirectory-1-12-436-sourcesjar/com/amazonaws/services/clouddirectory/model/BatchListObjectChildren.java

\* /opt/cola/permits/1738293776\_1706122182.0903413/0/aws-java-sdk-clouddirectory-1-12-436-sourcesjar/com/amazonaws/services/clouddirectory/model/InvalidArnException.java

\* /opt/cola/permits/1738293776\_1706122182.0903413/0/aws-java-sdk-clouddirectory-1-12-436-sourcesjar/com/amazonaws/services/clouddirectory/model/transform/AttachObjectRequestProtocolMarshaller.java \*

 /opt/cola/permits/1738293776\_1706122182.0903413/0/aws-java-sdk-clouddirectory-1-12-436-sourcesjar/com/amazonaws/services/clouddirectory/model/transform/DetachObjectRequestMarshaller.java \* /opt/cola/permits/1738293776\_1706122182.0903413/0/aws-java-sdk-clouddirectory-1-12-436-sourcesjar/com/amazonaws/services/clouddirectory/model/ListObjectParentsRequest.java

\* /opt/cola/permits/1738293776\_1706122182.0903413/0/aws-java-sdk-clouddirectory-1-12-436-sourcesjar/com/amazonaws/services/clouddirectory/model/transform/GetDirectoryResultJsonUnmarshaller.java \* /opt/cola/permits/1738293776\_1706122182.0903413/0/aws-java-sdk-clouddirectory-1-12-436-sourcesjar/com/amazonaws/services/clouddirectory/model/DirectoryNotEnabledException.java

\* /opt/cola/permits/1738293776\_1706122182.0903413/0/aws-java-sdk-clouddirectory-1-12-436-sourcesjar/com/amazonaws/services/clouddirectory/model/transform/GetObjectInformationResultJsonUnmarshaller.java \*

 /opt/cola/permits/1738293776\_1706122182.0903413/0/aws-java-sdk-clouddirectory-1-12-436-sourcesjar/com/amazonaws/services/clouddirectory/model/BatchListObjectPoliciesResponse.java

\* /opt/cola/permits/1738293776\_1706122182.0903413/0/aws-java-sdk-clouddirectory-1-12-436-sourcesjar/com/amazonaws/services/clouddirectory/model/ListDevelopmentSchemaArnsResult.java

\* /opt/cola/permits/1738293776\_1706122182.0903413/0/aws-java-sdk-clouddirectory-1-12-436-sourcesjar/com/amazonaws/services/clouddirectory/model/ListPolicyAttachmentsResult.java

\* /opt/cola/permits/1738293776\_1706122182.0903413/0/aws-java-sdk-clouddirectory-1-12-436-sourcesjar/com/amazonaws/services/clouddirectory/model/UpdateFacetResult.java

\* /opt/cola/permits/1738293776\_1706122182.0903413/0/aws-java-sdk-clouddirectory-1-12-436-sourcesjar/com/amazonaws/services/clouddirectory/model/transform/GetLinkAttributesResultJsonUnmarshaller.java \*

 /opt/cola/permits/1738293776\_1706122182.0903413/0/aws-java-sdk-clouddirectory-1-12-436-sourcesjar/com/amazonaws/services/clouddirectory/model/transform/BatchDetachPolicyMarshaller.java \* /opt/cola/permits/1738293776\_1706122182.0903413/0/aws-java-sdk-clouddirectory-1-12-436-sourcesjar/com/amazonaws/services/clouddirectory/model/ListPublishedSchemaArnsRequest.java \* /opt/cola/permits/1738293776\_1706122182.0903413/0/aws-java-sdk-clouddirectory-1-12-436-sourcesjar/com/amazonaws/services/clouddirectory/model/BatchCreateIndexResponse.java \* /opt/cola/permits/1738293776\_1706122182.0903413/0/aws-java-sdk-clouddirectory-1-12-436-sourcesjar/com/amazonaws/services/clouddirectory/model/transform/BatchRemoveFacetFromObjectMarshaller.java \* /opt/cola/permits/1738293776\_1706122182.0903413/0/aws-java-sdk-clouddirectory-1-12-436-sourcesjar/com/amazonaws/services/clouddirectory/AmazonCloudDirectoryAsyncClient.java \* /opt/cola/permits/1738293776\_1706122182.0903413/0/aws-java-sdk-clouddirectory-1-12-436-sourcesjar/com/amazonaws/services/clouddirectory/model/TypedLinkAttributeDefinition.java \*

 /opt/cola/permits/1738293776\_1706122182.0903413/0/aws-java-sdk-clouddirectory-1-12-436-sourcesjar/com/amazonaws/services/clouddirectory/model/transform/BatchReadOperationResponseJsonUnmarshaller.java \* /opt/cola/permits/1738293776\_1706122182.0903413/0/aws-java-sdk-clouddirectory-1-12-436-sourcesjar/com/amazonaws/services/clouddirectory/model/transform/BatchGetLinkAttributesJsonUnmarshaller.java \* /opt/cola/permits/1738293776\_1706122182.0903413/0/aws-java-sdk-clouddirectory-1-12-436-sourcesjar/com/amazonaws/services/clouddirectory/model/transform/ObjectNotDetachedExceptionUnmarshaller.java \* /opt/cola/permits/1738293776\_1706122182.0903413/0/aws-java-sdk-clouddirectory-1-12-436-sourcesjar/com/amazonaws/services/clouddirectory/model/AttachObjectRequest.java

\* /opt/cola/permits/1738293776\_1706122182.0903413/0/aws-java-sdk-clouddirectory-1-12-436-sourcesjar/com/amazonaws/services/clouddirectory/model/BatchDetachFromIndexResponse.java \*

 /opt/cola/permits/1738293776\_1706122182.0903413/0/aws-java-sdk-clouddirectory-1-12-436-sourcesjar/com/amazonaws/services/clouddirectory/model/BatchWriteOperation.java

\* /opt/cola/permits/1738293776\_1706122182.0903413/0/aws-java-sdk-clouddirectory-1-12-436-sourcesjar/com/amazonaws/services/clouddirectory/model/transform/CreateDirectoryRequestMarshaller.java

\* /opt/cola/permits/1738293776\_1706122182.0903413/0/aws-java-sdk-clouddirectory-1-12-436-sourcesjar/com/amazonaws/services/clouddirectory/model/RetryableConflictException.java

\* /opt/cola/permits/1738293776\_1706122182.0903413/0/aws-java-sdk-clouddirectory-1-12-436-sourcesjar/com/amazonaws/services/clouddirectory/model/ObjectIdentifierAndLinkNameTuple.java

\* /opt/cola/permits/1738293776\_1706122182.0903413/0/aws-java-sdk-clouddirectory-1-12-436-sourcesjar/com/amazonaws/services/clouddirectory/model/TypedLinkSpecifier.java

\* /opt/cola/permits/1738293776\_1706122182.0903413/0/aws-java-sdk-clouddirectory-1-12-436-sourcesjar/com/amazonaws/services/clouddirectory/model/transform/AttachPolicyResultJsonUnmarshaller.java \*

 /opt/cola/permits/1738293776\_1706122182.0903413/0/aws-java-sdk-clouddirectory-1-12-436-sourcesjar/com/amazonaws/services/clouddirectory/model/transform/RuleMarshaller.java

\* /opt/cola/permits/1738293776\_1706122182.0903413/0/aws-java-sdk-clouddirectory-1-12-436-sourcesjar/com/amazonaws/services/clouddirectory/model/ObjectAttributeUpdate.java

\* /opt/cola/permits/1738293776\_1706122182.0903413/0/aws-java-sdk-clouddirectory-1-12-436-sourcesjar/com/amazonaws/services/clouddirectory/model/PolicyToPath.java

\* /opt/cola/permits/1738293776\_1706122182.0903413/0/aws-java-sdk-clouddirectory-1-12-436-sourcesjar/com/amazonaws/services/clouddirectory/model/transform/BatchDeleteObjectJsonUnmarshaller.java \* /opt/cola/permits/1738293776\_1706122182.0903413/0/aws-java-sdk-clouddirectory-1-12-436-sourcesjar/com/amazonaws/services/clouddirectory/model/SchemaAlreadyPublishedException.java \*

 /opt/cola/permits/1738293776\_1706122182.0903413/0/aws-java-sdk-clouddirectory-1-12-436-sourcesjar/com/amazonaws/services/clouddirectory/model/transform/BatchAttachToIndexJsonUnmarshaller.java \* /opt/cola/permits/1738293776\_1706122182.0903413/0/aws-java-sdk-clouddirectory-1-12-436-sourcesjar/com/amazonaws/services/clouddirectory/model/transform/DeleteDirectoryRequestMarshaller.java \* /opt/cola/permits/1738293776\_1706122182.0903413/0/aws-java-sdk-clouddirectory-1-12-436-sourcesjar/com/amazonaws/services/clouddirectory/model/transform/ListAttachedIndicesResultJsonUnmarshaller.java \* /opt/cola/permits/1738293776\_1706122182.0903413/0/aws-java-sdk-clouddirectory-1-12-436-sourcesjar/com/amazonaws/services/clouddirectory/model/transform/BatchAttachObjectJsonUnmarshaller.java \* /opt/cola/permits/1738293776\_1706122182.0903413/0/aws-java-sdk-clouddirectory-1-12-436-sourcesjar/com/amazonaws/services/clouddirectory/model/transform/TypedLinkSpecifierMarshaller.java \*

 /opt/cola/permits/1738293776\_1706122182.0903413/0/aws-java-sdk-clouddirectory-1-12-436-sourcesjar/com/amazonaws/services/clouddirectory/model/BatchAttachToIndexResponse.java \* /opt/cola/permits/1738293776\_1706122182.0903413/0/aws-java-sdk-clouddirectory-1-12-436-sources-

jar/com/amazonaws/services/clouddirectory/model/transform/BatchReadExceptionMarshaller.java \* /opt/cola/permits/1738293776\_1706122182.0903413/0/aws-java-sdk-clouddirectory-1-12-436-sourcesjar/com/amazonaws/services/clouddirectory/model/transform/UpdateLinkAttributesRequestProtocolMarshaller.java \* /opt/cola/permits/1738293776\_1706122182.0903413/0/aws-java-sdk-clouddirectory-1-12-436-sourcesjar/com/amazonaws/services/clouddirectory/model/BatchDetachTypedLink.java

\* /opt/cola/permits/1738293776\_1706122182.0903413/0/aws-java-sdk-clouddirectory-1-12-436-sourcesjar/com/amazonaws/services/clouddirectory/model/BatchCreateIndex.java

\* /opt/cola/permits/1738293776\_1706122182.0903413/0/aws-java-sdk-clouddirectory-1-12-436-sourcesjar/com/amazonaws/services/clouddirectory/model/BatchUpdateLinkAttributes.java \*

 /opt/cola/permits/1738293776\_1706122182.0903413/0/aws-java-sdk-clouddirectory-1-12-436-sourcesjar/com/amazonaws/services/clouddirectory/model/ListObjectParentsResult.java

\* /opt/cola/permits/1738293776\_1706122182.0903413/0/aws-java-sdk-clouddirectory-1-12-436-sourcesjar/com/amazonaws/services/clouddirectory/model/NotPolicyException.java

\* /opt/cola/permits/1738293776\_1706122182.0903413/0/aws-java-sdk-clouddirectory-1-12-436-sourcesjar/com/amazonaws/services/clouddirectory/model/RangeMode.java

\* /opt/cola/permits/1738293776\_1706122182.0903413/0/aws-java-sdk-clouddirectory-1-12-436-sourcesjar/com/amazonaws/services/clouddirectory/model/AddFacetToObjectResult.java

\* /opt/cola/permits/1738293776\_1706122182.0903413/0/aws-java-sdk-clouddirectory-1-12-436-sourcesjar/com/amazonaws/services/clouddirectory/model/BatchListIndex.java

\* /opt/cola/permits/1738293776\_1706122182.0903413/0/aws-java-sdk-clouddirectory-1-12-436-sourcesjar/com/amazonaws/services/clouddirectory/model/FacetAttributeType.java \*

 /opt/cola/permits/1738293776\_1706122182.0903413/0/aws-java-sdk-clouddirectory-1-12-436-sourcesjar/com/amazonaws/services/clouddirectory/model/ListIncomingTypedLinksResult.java

\* /opt/cola/permits/1738293776\_1706122182.0903413/0/aws-java-sdk-clouddirectory-1-12-436-sourcesjar/com/amazonaws/services/clouddirectory/model/RequiredAttributeBehavior.java

\* /opt/cola/permits/1738293776\_1706122182.0903413/0/aws-java-sdk-clouddirectory-1-12-436-sourcesjar/com/amazonaws/services/clouddirectory/model/transform/DirectoryJsonUnmarshaller.java

\* /opt/cola/permits/1738293776\_1706122182.0903413/0/aws-java-sdk-clouddirectory-1-12-436-sources-

jar/com/amazonaws/services/clouddirectory/model/transform/BatchListObjectParentPathsResponseMarshaller.java

\* /opt/cola/permits/1738293776\_1706122182.0903413/0/aws-java-sdk-clouddirectory-1-12-436-sources-

jar/com/amazonaws/services/clouddirectory/model/BatchListObjectParentsResponse.java

\*

 /opt/cola/permits/1738293776\_1706122182.0903413/0/aws-java-sdk-clouddirectory-1-12-436-sourcesjar/com/amazonaws/services/clouddirectory/model/transform/CreateIndexResultJsonUnmarshaller.java \* /opt/cola/permits/1738293776\_1706122182.0903413/0/aws-java-sdk-clouddirectory-1-12-436-sourcesjar/com/amazonaws/services/clouddirectory/model/transform/BatchDetachTypedLinkMarshaller.java \* /opt/cola/permits/1738293776\_1706122182.0903413/0/aws-java-sdk-clouddirectory-1-12-436-sourcesjar/com/amazonaws/services/clouddirectory/model/BatchWriteOperationResponse.java

\* /opt/cola/permits/1738293776\_1706122182.0903413/0/aws-java-sdk-clouddirectory-1-12-436-sourcesjar/com/amazonaws/services/clouddirectory/model/transform/PolicyToPathMarshaller.java

\* /opt/cola/permits/1738293776\_1706122182.0903413/0/aws-java-sdk-clouddirectory-1-12-436-sourcesjar/com/amazonaws/services/clouddirectory/model/transform/FacetAttributeDefinitionMarshaller.java \* /opt/cola/permits/1738293776\_1706122182.0903413/0/aws-java-sdk-clouddirectory-1-12-436-sourcesjar/com/amazonaws/services/clouddirectory/model/transform/BatchReadExceptionJsonUnmarshaller.java \*

 /opt/cola/permits/1738293776\_1706122182.0903413/0/aws-java-sdk-clouddirectory-1-12-436-sourcesjar/com/amazonaws/services/clouddirectory/model/GetDirectoryResult.java

\* /opt/cola/permits/1738293776\_1706122182.0903413/0/aws-java-sdk-clouddirectory-1-12-436-sourcesjar/com/amazonaws/services/clouddirectory/model/InvalidNextTokenException.java

\* /opt/cola/permits/1738293776\_1706122182.0903413/0/aws-java-sdk-clouddirectory-1-12-436-sourcesjar/com/amazonaws/services/clouddirectory/model/transform/FacetAttributeJsonUnmarshaller.java \* /opt/cola/permits/1738293776\_1706122182.0903413/0/aws-java-sdk-clouddirectory-1-12-436-sourcesjar/com/amazonaws/services/clouddirectory/model/transform/ListTagsForResourceRequestMarshaller.java \* /opt/cola/permits/1738293776\_1706122182.0903413/0/aws-java-sdk-clouddirectory-1-12-436-sourcesjar/com/amazonaws/services/clouddirectory/model/transform/NotPolicyExceptionUnmarshaller.java \*

 /opt/cola/permits/1738293776\_1706122182.0903413/0/aws-java-sdk-clouddirectory-1-12-436-sourcesjar/com/amazonaws/services/clouddirectory/model/transform/CreateObjectResultJsonUnmarshaller.java \* /opt/cola/permits/1738293776\_1706122182.0903413/0/aws-java-sdk-clouddirectory-1-12-436-sourcesjar/com/amazonaws/services/clouddirectory/model/ObjectAlreadyDetachedException.java

\* /opt/cola/permits/1738293776\_1706122182.0903413/0/aws-java-sdk-clouddirectory-1-12-436-sourcesjar/com/amazonaws/services/clouddirectory/model/ListIndexRequest.java

\* /opt/cola/permits/1738293776\_1706122182.0903413/0/aws-java-sdk-clouddirectory-1-12-436-sourcesjar/com/amazonaws/services/clouddirectory/model/ListObjectAttributesRequest.java

\* /opt/cola/permits/1738293776\_1706122182.0903413/0/aws-java-sdk-clouddirectory-1-12-436-sourcesjar/com/amazonaws/services/clouddirectory/model/transform/BatchReadOperationResponseMarshaller.java \*

 /opt/cola/permits/1738293776\_1706122182.0903413/0/aws-java-sdk-clouddirectory-1-12-436-sourcesjar/com/amazonaws/services/clouddirectory/model/BatchRemoveFacetFromObject.java

\* /opt/cola/permits/1738293776\_1706122182.0903413/0/aws-java-sdk-clouddirectory-1-12-436-sourcesjar/com/amazonaws/services/clouddirectory/model/transform/FacetAlreadyExistsExceptionUnmarshaller.java \* /opt/cola/permits/1738293776\_1706122182.0903413/0/aws-java-sdk-clouddirectory-1-12-436-sourcesjar/com/amazonaws/services/clouddirectory/model/transform/ObjectAttributeActionJsonUnmarshaller.java \* /opt/cola/permits/1738293776\_1706122182.0903413/0/aws-java-sdk-clouddirectory-1-12-436-sourcesjar/com/amazonaws/services/clouddirectory/model/transform/CreateObjectRequestProtocolMarshaller.java \* /opt/cola/permits/1738293776\_1706122182.0903413/0/aws-java-sdk-clouddirectory-1-12-436-sourcesjar/com/amazonaws/services/clouddirectory/model/transform/TagResourceRequestProtocolMarshaller.java \* /opt/cola/permits/1738293776\_1706122182.0903413/0/aws-java-sdk-clouddirectory-1-12-436-sourcesjar/com/amazonaws/services/clouddirectory/model/transform/AttachToIndexRequestMarshaller.java \*

 /opt/cola/permits/1738293776\_1706122182.0903413/0/aws-java-sdk-clouddirectory-1-12-436-sourcesjar/com/amazonaws/services/clouddirectory/model/transform/ApplySchemaRequestMarshaller.java \* /opt/cola/permits/1738293776\_1706122182.0903413/0/aws-java-sdk-clouddirectory-1-12-436-sourcesjar/com/amazonaws/services/clouddirectory/model/transform/BatchWriteResultJsonUnmarshaller.java \* /opt/cola/permits/1738293776\_1706122182.0903413/0/aws-java-sdk-clouddirectory-1-12-436-sourcesjar/com/amazonaws/services/clouddirectory/model/transform/BatchListObjectChildrenResponseMarshaller.java \* /opt/cola/permits/1738293776\_1706122182.0903413/0/aws-java-sdk-clouddirectory-1-12-436-sourcesjar/com/amazonaws/services/clouddirectory/model/DirectoryNotDisabledException.java

\* /opt/cola/permits/1738293776\_1706122182.0903413/0/aws-java-sdk-clouddirectory-1-12-436-sourcesjar/com/amazonaws/services/clouddirectory/model/transform/EnableDirectoryRequestProtocolMarshaller.java \*

 /opt/cola/permits/1738293776\_1706122182.0903413/0/aws-java-sdk-clouddirectory-1-12-436-sourcesjar/com/amazonaws/services/clouddirectory/model/BatchDetachPolicy.java

\* /opt/cola/permits/1738293776\_1706122182.0903413/0/aws-java-sdk-clouddirectory-1-12-436-sourcesjar/com/amazonaws/services/clouddirectory/model/CreateIndexResult.java

\* /opt/cola/permits/1738293776\_1706122182.0903413/0/aws-java-sdk-clouddirectory-1-12-436-sourcesjar/com/amazonaws/services/clouddirectory/model/transform/BatchCreateIndexResponseMarshaller.java \* /opt/cola/permits/1738293776\_1706122182.0903413/0/aws-java-sdk-clouddirectory-1-12-436-sourcesjar/com/amazonaws/services/clouddirectory/model/transform/ListDirectoriesRequestProtocolMarshaller.java \* /opt/cola/permits/1738293776\_1706122182.0903413/0/aws-java-sdk-clouddirectory-1-12-436-sourcesjar/com/amazonaws/services/clouddirectory/model/transform/BatchCreateObjectMarshaller.java \*

 /opt/cola/permits/1738293776\_1706122182.0903413/0/aws-java-sdk-clouddirectory-1-12-436-sourcesjar/com/amazonaws/services/clouddirectory/model/transform/DirectoryNotDisabledExceptionUnmarshaller.java \* /opt/cola/permits/1738293776\_1706122182.0903413/0/aws-java-sdk-clouddirectory-1-12-436-sourcesjar/com/amazonaws/services/clouddirectory/model/transform/IndexedAttributeMissingExceptionUnmarshaller.java \* /opt/cola/permits/1738293776\_1706122182.0903413/0/aws-java-sdk-clouddirectory-1-12-436-sourcesjar/com/amazonaws/services/clouddirectory/model/transform/UntagResourceRequestProtocolMarshaller.java \* /opt/cola/permits/1738293776\_1706122182.0903413/0/aws-java-sdk-clouddirectory-1-12-436-sourcesjar/com/amazonaws/services/clouddirectory/model/transform/UntagResourceResultJsonUnmarshaller.java \* /opt/cola/permits/1738293776\_1706122182.0903413/0/aws-java-sdk-clouddirectory-1-12-436-sourcesjar/com/amazonaws/services/clouddirectory/model/BatchListIncomingTypedLinksResponse.java \*

 /opt/cola/permits/1738293776\_1706122182.0903413/0/aws-java-sdk-clouddirectory-1-12-436-sourcesjar/com/amazonaws/services/clouddirectory/model/transform/DetachPolicyResultJsonUnmarshaller.java \* /opt/cola/permits/1738293776\_1706122182.0903413/0/aws-java-sdk-clouddirectory-1-12-436-sourcesjar/com/amazonaws/services/clouddirectory/model/transform/RetryableConflictExceptionUnmarshaller.java \* /opt/cola/permits/1738293776\_1706122182.0903413/0/aws-java-sdk-clouddirectory-1-12-436-sourcesjar/com/amazonaws/services/clouddirectory/model/BatchDeleteObject.java

\* /opt/cola/permits/1738293776\_1706122182.0903413/0/aws-java-sdk-clouddirectory-1-12-436-sourcesjar/com/amazonaws/services/clouddirectory/model/BatchLookupPolicyResponse.java

\* /opt/cola/permits/1738293776\_1706122182.0903413/0/aws-java-sdk-clouddirectory-1-12-436-sourcesjar/com/amazonaws/services/clouddirectory/model/transform/LookupPolicyResultJsonUnmarshaller.java \* /opt/cola/permits/1738293776\_1706122182.0903413/0/aws-java-sdk-clouddirectory-1-12-436-sourcesjar/com/amazonaws/services/clouddirectory/model/transform/BatchListObjectChildrenMarshaller.java \*

 /opt/cola/permits/1738293776\_1706122182.0903413/0/aws-java-sdk-clouddirectory-1-12-436-sourcesjar/com/amazonaws/services/clouddirectory/model/CreateObjectRequest.java

\* /opt/cola/permits/1738293776\_1706122182.0903413/0/aws-java-sdk-clouddirectory-1-12-436-sourcesjar/com/amazonaws/services/clouddirectory/model/transform/StillContainsLinksExceptionUnmarshaller.java \* /opt/cola/permits/1738293776\_1706122182.0903413/0/aws-java-sdk-clouddirectory-1-12-436-sourcesjar/com/amazonaws/services/clouddirectory/model/transform/UpgradeAppliedSchemaResultJsonUnmarshaller.java \* /opt/cola/permits/1738293776\_1706122182.0903413/0/aws-java-sdk-clouddirectory-1-12-436-sourcesjar/com/amazonaws/services/clouddirectory/AmazonCloudDirectoryClientBuilder.java \* /opt/cola/permits/1738293776\_1706122182.0903413/0/aws-java-sdk-clouddirectory-1-12-436-sourcesjar/com/amazonaws/services/clouddirectory/model/FacetAttribute.java \*

 /opt/cola/permits/1738293776\_1706122182.0903413/0/aws-java-sdk-clouddirectory-1-12-436-sourcesjar/com/amazonaws/services/clouddirectory/model/transform/AttributeNameAndValueJsonUnmarshaller.java \* /opt/cola/permits/1738293776\_1706122182.0903413/0/aws-java-sdk-clouddirectory-1-12-436-sourcesjar/com/amazonaws/services/clouddirectory/model/transform/BatchDetachTypedLinkJsonUnmarshaller.java \* /opt/cola/permits/1738293776\_1706122182.0903413/0/aws-java-sdk-clouddirectory-1-12-436-sourcesjar/com/amazonaws/services/clouddirectory/model/transform/DeleteFacetResultJsonUnmarshaller.java \* /opt/cola/permits/1738293776\_1706122182.0903413/0/aws-java-sdk-clouddirectory-1-12-436-sourcesjar/com/amazonaws/services/clouddirectory/model/transform/GetTypedLinkFacetInformationRequestMarshaller.jav a

\* /opt/cola/permits/1738293776\_1706122182.0903413/0/aws-java-sdk-clouddirectory-1-12-436-sourcesjar/com/amazonaws/services/clouddirectory/model/transform/FacetAttributeMarshaller.java

\*

 /opt/cola/permits/1738293776\_1706122182.0903413/0/aws-java-sdk-clouddirectory-1-12-436-sourcesjar/com/amazonaws/services/clouddirectory/model/transform/UpdateSchemaResultJsonUnmarshaller.java \* /opt/cola/permits/1738293776\_1706122182.0903413/0/aws-java-sdk-clouddirectory-1-12-436-sourcesjar/com/amazonaws/services/clouddirectory/model/transform/BatchListIncomingTypedLinksJsonUnmarshaller.java \* /opt/cola/permits/1738293776\_1706122182.0903413/0/aws-java-sdk-clouddirectory-1-12-436-sourcesjar/com/amazonaws/services/clouddirectory/model/transform/ListManagedSchemaArnsRequestProtocolMarshaller.j ava

\* /opt/cola/permits/1738293776\_1706122182.0903413/0/aws-java-sdk-clouddirectory-1-12-436-sourcesjar/com/amazonaws/services/clouddirectory/model/transform/ListObjectParentsRequestProtocolMarshaller.java \* /opt/cola/permits/1738293776\_1706122182.0903413/0/aws-java-sdk-clouddirectory-1-12-436-sourcesjar/com/amazonaws/services/clouddirectory/model/PolicyAttachment.java \*

 /opt/cola/permits/1738293776\_1706122182.0903413/0/aws-java-sdk-clouddirectory-1-12-436-sourcesjar/com/amazonaws/services/clouddirectory/model/transform/LinkAttributeUpdateMarshaller.java \* /opt/cola/permits/1738293776\_1706122182.0903413/0/aws-java-sdk-clouddirectory-1-12-436-sourcesjar/com/amazonaws/services/clouddirectory/model/transform/DetachPolicyRequestProtocolMarshaller.java \* /opt/cola/permits/1738293776\_1706122182.0903413/0/aws-java-sdk-clouddirectory-1-12-436-sourcesjar/com/amazonaws/services/clouddirectory/model/transform/AccessDeniedExceptionUnmarshaller.java \* /opt/cola/permits/1738293776\_1706122182.0903413/0/aws-java-sdk-clouddirectory-1-12-436-sourcesjar/com/amazonaws/services/clouddirectory/model/transform/BatchDetachTypedLinkResponseMarshaller.java \* /opt/cola/permits/1738293776\_1706122182.0903413/0/aws-java-sdk-clouddirectory-1-12-436-sourcesjar/com/amazonaws/services/clouddirectory/model/transform/DeleteObjectResultJsonUnmarshaller.java \*

 /opt/cola/permits/1738293776\_1706122182.0903413/0/aws-java-sdk-clouddirectory-1-12-436-sourcesjar/com/amazonaws/services/clouddirectory/model/transform/ListTypedLinkFacetAttributesRequestMarshaller.java \* /opt/cola/permits/1738293776\_1706122182.0903413/0/aws-java-sdk-clouddirectory-1-12-436-sourcesjar/com/amazonaws/services/clouddirectory/model/transform/BatchListIndexResponseJsonUnmarshaller.java

\* /opt/cola/permits/1738293776\_1706122182.0903413/0/aws-java-sdk-clouddirectory-1-12-436-sourcesjar/com/amazonaws/services/clouddirectory/model/transform/EnableDirectoryRequestMarshaller.java \* /opt/cola/permits/1738293776\_1706122182.0903413/0/aws-java-sdk-clouddirectory-1-12-436-sourcesjar/com/amazonaws/services/clouddirectory/model/transform/ListManagedSchemaArnsRequestMarshaller.java \* /opt/cola/permits/1738293776\_1706122182.0903413/0/aws-java-sdk-clouddirectory-1-12-436-sourcesjar/com/amazonaws/services/clouddirectory/model/BatchListObjectAttributesResponse.java \*

 /opt/cola/permits/1738293776\_1706122182.0903413/0/aws-java-sdk-clouddirectory-1-12-436-sourcesjar/com/amazonaws/services/clouddirectory/model/CreateDirectoryResult.java

\* /opt/cola/permits/1738293776\_1706122182.0903413/0/aws-java-sdk-clouddirectory-1-12-436-sourcesjar/com/amazonaws/services/clouddirectory/model/transform/ObjectReferenceJsonUnmarshaller.java \* /opt/cola/permits/1738293776\_1706122182.0903413/0/aws-java-sdk-clouddirectory-1-12-436-sources-

jar/com/amazonaws/services/clouddirectory/model/ListPublishedSchemaArnsResult.java

\* /opt/cola/permits/1738293776\_1706122182.0903413/0/aws-java-sdk-clouddirectory-1-12-436-sourcesjar/com/amazonaws/services/clouddirectory/model/FacetAttributeUpdate.java

\* /opt/cola/permits/1738293776\_1706122182.0903413/0/aws-java-sdk-clouddirectory-1-12-436-sourcesjar/com/amazonaws/services/clouddirectory/model/DeleteFacetResult.java

\* /opt/cola/permits/1738293776\_1706122182.0903413/0/aws-java-sdk-clouddirectory-1-12-436-sourcesjar/com/amazonaws/services/clouddirectory/model/BatchListAttachedIndicesResponse.java \*

 /opt/cola/permits/1738293776\_1706122182.0903413/0/aws-java-sdk-clouddirectory-1-12-436-sourcesjar/com/amazonaws/services/clouddirectory/model/UntagResourceRequest.java

\* /opt/cola/permits/1738293776\_1706122182.0903413/0/aws-java-sdk-clouddirectory-1-12-436-sourcesjar/com/amazonaws/services/clouddirectory/model/transform/BatchCreateObjectResponseJsonUnmarshaller.java \* /opt/cola/permits/1738293776\_1706122182.0903413/0/aws-java-sdk-clouddirectory-1-12-436-sources-

jar/com/amazonaws/services/clouddirectory/model/BatchAttachPolicyResponse.java

\* /opt/cola/permits/1738293776\_1706122182.0903413/0/aws-java-sdk-clouddirectory-1-12-436-sourcesjar/com/amazonaws/services/clouddirectory/model/StillContainsLinksException.java

\* /opt/cola/permits/1738293776\_1706122182.0903413/0/aws-java-sdk-clouddirectory-1-12-436-sourcesjar/com/amazonaws/services/clouddirectory/model/transform/BatchReadRequestProtocolMarshaller.java \* /opt/cola/permits/1738293776\_1706122182.0903413/0/aws-java-sdk-clouddirectory-1-12-436-sourcesjar/com/amazonaws/services/clouddirectory/model/transform/GetLinkAttributesRequestMarshaller.java \*

 /opt/cola/permits/1738293776\_1706122182.0903413/0/aws-java-sdk-clouddirectory-1-12-436-sourcesjar/com/amazonaws/services/clouddirectory/model/transform/GetTypedLinkFacetInformationRequestProtocolMars haller.java

\* /opt/cola/permits/1738293776\_1706122182.0903413/0/aws-java-sdk-clouddirectory-1-12-436-sourcesjar/com/amazonaws/services/clouddirectory/model/ListPolicyAttachmentsRequest.java

\* /opt/cola/permits/1738293776\_1706122182.0903413/0/aws-java-sdk-clouddirectory-1-12-436-sourcesjar/com/amazonaws/services/clouddirectory/model/NotIndexException.java

\* /opt/cola/permits/1738293776\_1706122182.0903413/0/aws-java-sdk-clouddirectory-1-12-436-sourcesjar/com/amazonaws/services/clouddirectory/model/BatchDetachTypedLinkResponse.java

\* /opt/cola/permits/1738293776\_1706122182.0903413/0/aws-java-sdk-clouddirectory-1-12-436-sourcesjar/com/amazonaws/services/clouddirectory/model/Facet.java

\*

 /opt/cola/permits/1738293776\_1706122182.0903413/0/aws-java-sdk-clouddirectory-1-12-436-sourcesjar/com/amazonaws/services/clouddirectory/model/transform/ListPolicyAttachmentsResultJsonUnmarshaller.java \* /opt/cola/permits/1738293776\_1706122182.0903413/0/aws-java-sdk-clouddirectory-1-12-436-sourcesjar/com/amazonaws/services/clouddirectory/model/transform/TypedLinkAttributeRangeMarshaller.java \* /opt/cola/permits/1738293776\_1706122182.0903413/0/aws-java-sdk-clouddirectory-1-12-436-sourcesjar/com/amazonaws/services/clouddirectory/model/DirectoryState.java

\* /opt/cola/permits/1738293776\_1706122182.0903413/0/aws-java-sdk-clouddirectory-1-12-436-sourcesjar/com/amazonaws/services/clouddirectory/model/transform/UpgradePublishedSchemaRequestProtocolMarshaller. java

\* /opt/cola/permits/1738293776\_1706122182.0903413/0/aws-java-sdk-clouddirectory-1-12-436-sourcesjar/com/amazonaws/services/clouddirectory/model/transform/ListObjectPoliciesRequestMarshaller.java \*

 /opt/cola/permits/1738293776\_1706122182.0903413/0/aws-java-sdk-clouddirectory-1-12-436-sourcesjar/com/amazonaws/services/clouddirectory/model/transform/BatchListIndexMarshaller.java \* /opt/cola/permits/1738293776\_1706122182.0903413/0/aws-java-sdk-clouddirectory-1-12-436-sourcesjar/com/amazonaws/services/clouddirectory/model/transform/AttributeKeyJsonUnmarshaller.java \* /opt/cola/permits/1738293776\_1706122182.0903413/0/aws-java-sdk-clouddirectory-1-12-436-sourcesjar/com/amazonaws/services/clouddirectory/model/transform/TypedLinkFacetAttributeUpdateMarshaller.java \* /opt/cola/permits/1738293776\_1706122182.0903413/0/aws-java-sdk-clouddirectory-1-12-436-sources-

jar/com/amazonaws/services/clouddirectory/model/BatchWriteException.java

\* /opt/cola/permits/1738293776\_1706122182.0903413/0/aws-java-sdk-clouddirectory-1-12-436-sourcesjar/com/amazonaws/services/clouddirectory/model/UnsupportedIndexTypeException.java

\* /opt/cola/permits/1738293776\_1706122182.0903413/0/aws-java-sdk-clouddirectory-1-12-436-sourcesjar/com/amazonaws/services/clouddirectory/model/ListFacetNamesRequest.java

\*

 /opt/cola/permits/1738293776\_1706122182.0903413/0/aws-java-sdk-clouddirectory-1-12-436-sourcesjar/com/amazonaws/services/clouddirectory/model/GetObjectAttributesResult.java

\* /opt/cola/permits/1738293776\_1706122182.0903413/0/aws-java-sdk-clouddirectory-1-12-436-sourcesjar/com/amazonaws/services/clouddirectory/model/ListAttachedIndicesRequest.java

\* /opt/cola/permits/1738293776\_1706122182.0903413/0/aws-java-sdk-clouddirectory-1-12-436-sources-

jar/com/amazonaws/services/clouddirectory/model/transform/CreateSchemaRequestMarshaller.java \* /opt/cola/permits/1738293776\_1706122182.0903413/0/aws-java-sdk-clouddirectory-1-12-436-sources-

jar/com/amazonaws/services/clouddirectory/model/ListTypedLinkFacetNamesRequest.java

\* /opt/cola/permits/1738293776\_1706122182.0903413/0/aws-java-sdk-clouddirectory-1-12-436-sourcesjar/com/amazonaws/services/clouddirectory/model/UpdateActionType.java \*

 /opt/cola/permits/1738293776\_1706122182.0903413/0/aws-java-sdk-clouddirectory-1-12-436-sourcesjar/com/amazonaws/services/clouddirectory/model/transform/TypedLinkFacetAttributeUpdateJsonUnmarshaller.jav a

\* /opt/cola/permits/1738293776\_1706122182.0903413/0/aws-java-sdk-clouddirectory-1-12-436-sourcesjar/com/amazonaws/services/clouddirectory/model/transform/BatchAttachToIndexMarshaller.java \* /opt/cola/permits/1738293776\_1706122182.0903413/0/aws-java-sdk-clouddirectory-1-12-436-sources-

jar/com/amazonaws/services/clouddirectory/model/EnableDirectoryRequest.java

\* /opt/cola/permits/1738293776\_1706122182.0903413/0/aws-java-sdk-clouddirectory-1-12-436-sourcesjar/com/amazonaws/services/clouddirectory/model/transform/BatchListObjectAttributesJsonUnmarshaller.java \* /opt/cola/permits/1738293776\_1706122182.0903413/0/aws-java-sdk-clouddirectory-1-12-436-sourcesjar/com/amazonaws/services/clouddirectory/model/ValidationException.java

\* /opt/cola/permits/1738293776\_1706122182.0903413/0/aws-java-sdk-clouddirectory-1-12-436-sourcesjar/com/amazonaws/services/clouddirectory/model/DeleteDirectoryRequest.java \*

 /opt/cola/permits/1738293776\_1706122182.0903413/0/aws-java-sdk-clouddirectory-1-12-436-sourcesjar/com/amazonaws/services/clouddirectory/model/LinkNameAlreadyInUseException.java

\* /opt/cola/permits/1738293776\_1706122182.0903413/0/aws-java-sdk-clouddirectory-1-12-436-sourcesjar/com/amazonaws/services/clouddirectory/model/transform/DirectoryNotEnabledExceptionUnmarshaller.java \* /opt/cola/permits/1738293776\_1706122182.0903413/0/aws-java-sdk-clouddirectory-1-12-436-sourcesjar/com/amazonaws/services/clouddirectory/package-info.java

\* /opt/cola/permits/1738293776\_1706122182.0903413/0/aws-java-sdk-clouddirectory-1-12-436-sourcesjar/com/amazonaws/services/clouddirectory/model/transform/GetTypedLinkFacetInformationResultJsonUnmarshall er.java

\* /opt/cola/permits/1738293776\_1706122182.0903413/0/aws-java-sdk-clouddirectory-1-12-436-sourcesjar/com/amazonaws/services/clouddirectory/model/transform/BatchReadSuccessfulResponseMarshaller.java \*

 /opt/cola/permits/1738293776\_1706122182.0903413/0/aws-java-sdk-clouddirectory-1-12-436-sourcesjar/com/amazonaws/services/clouddirectory/model/transform/UpgradeAppliedSchemaRequestProtocolMarshaller.ja va

\* /opt/cola/permits/1738293776\_1706122182.0903413/0/aws-java-sdk-clouddirectory-1-12-436-sourcesjar/com/amazonaws/services/clouddirectory/model/BatchLookupPolicy.java

\* /opt/cola/permits/1738293776\_1706122182.0903413/0/aws-java-sdk-clouddirectory-1-12-436-sourcesjar/com/amazonaws/services/clouddirectory/model/transform/DeleteSchemaRequestProtocolMarshaller.java \* /opt/cola/permits/1738293776\_1706122182.0903413/0/aws-java-sdk-clouddirectory-1-12-436-sourcesjar/com/amazonaws/services/clouddirectory/model/BatchGetObjectInformation.java

\* /opt/cola/permits/1738293776\_1706122182.0903413/0/aws-java-sdk-clouddirectory-1-12-436-sourcesjar/com/amazonaws/services/clouddirectory/model/transform/BatchListAttachedIndicesJsonUnmarshaller.java \*

 /opt/cola/permits/1738293776\_1706122182.0903413/0/aws-java-sdk-clouddirectory-1-12-436-sourcesjar/com/amazonaws/services/clouddirectory/model/transform/NotIndexExceptionUnmarshaller.java \* /opt/cola/permits/1738293776\_1706122182.0903413/0/aws-java-sdk-clouddirectory-1-12-436-sources-

jar/com/amazonaws/services/clouddirectory/model/transform/ListIncomingTypedLinksRequestMarshaller.java \* /opt/cola/permits/1738293776\_1706122182.0903413/0/aws-java-sdk-clouddirectory-1-12-436-sourcesjar/com/amazonaws/services/clouddirectory/model/BatchWriteExceptionType.java

\* /opt/cola/permits/1738293776\_1706122182.0903413/0/aws-java-sdk-clouddirectory-1-12-436-sourcesjar/com/amazonaws/services/clouddirectory/model/BatchUpdateLinkAttributesResponse.java

\* /opt/cola/permits/1738293776\_1706122182.0903413/0/aws-java-sdk-clouddirectory-1-12-436-sourcesjar/com/amazonaws/services/clouddirectory/model/DeleteDirectoryResult.java

\* /opt/cola/permits/1738293776\_1706122182.0903413/0/aws-java-sdk-clouddirectory-1-12-436-sourcesjar/com/amazonaws/services/clouddirectory/model/ListAppliedSchemaArnsResult.java \*

 /opt/cola/permits/1738293776\_1706122182.0903413/0/aws-java-sdk-clouddirectory-1-12-436-sourcesjar/com/amazonaws/services/clouddirectory/model/DetachTypedLinkRequest.java

\* /opt/cola/permits/1738293776\_1706122182.0903413/0/aws-java-sdk-clouddirectory-1-12-436-sourcesjar/com/amazonaws/services/clouddirectory/model/transform/BatchWriteRequestMarshaller.java

\* /opt/cola/permits/1738293776\_1706122182.0903413/0/aws-java-sdk-clouddirectory-1-12-436-sourcesjar/com/amazonaws/services/clouddirectory/model/BatchListObjectParents.java

\* /opt/cola/permits/1738293776\_1706122182.0903413/0/aws-java-sdk-clouddirectory-1-12-436-sourcesjar/com/amazonaws/services/clouddirectory/model/transform/ListAppliedSchemaArnsRequestMarshaller.java \* /opt/cola/permits/1738293776\_1706122182.0903413/0/aws-java-sdk-clouddirectory-1-12-436-sourcesjar/com/amazonaws/services/clouddirectory/model/UpdateSchemaRequest.java

No license file was found, but licenses were detected in source scan.

/\*

\* Copyright 2018-2023 Amazon.com, Inc. or its affiliates. All Rights Reserved.

\*

\* Licensed under the Apache License, Version 2.0 (the "License"). You may not use this file except in compliance with

\* the License. A copy of the License is located at

\*

\* http://aws.amazon.com/apache2.0

\*

\* or in the "license" file accompanying this file. This file is distributed on an "AS IS" BASIS, WITHOUT WARRANTIES OR

\* CONDITIONS OF ANY KIND, either express or implied. See the License for the specific language governing permissions

\* and limitations under the License.

\*/

/\*\*

 $*$  <n>

\* Lists schema major versions applied to a directory. If <code>SchemaArn</code> is provided, lists the minor

\* version.

 $*$ 

\*

\*

\* @param listAppliedSchemaArnsRequest

\* @return Result of the ListAppliedSchemaArns operation returned by the service.

\* @throws InternalServiceException

Indicates a problem that must be resolved by Amazon Web Services. This might be a transient error in

\* which case you can retry your request until it succeeds. Otherwise, go to the <a

\* href="http://status.aws.amazon.com/">AWS Service Health Dashboard</a> site to see if there are any

\* operational issues with the service.

\* @throws InvalidArnException

\* Indicates that the provided ARN value is not valid.

\* @throws RetryableConflictException

\* Occurs when a conflict with a previous successful write is detected. For example, if a write operation

\* occurs on an object and then an attempt is made to read the object using "SERIALIZABLE" consistency,

this

\* exception may result. This generally occurs when the previous write did not have time to propagate to the

\* host serving the current request. A retry (with appropriate backoff logic) is the recommended response to

\*

this exception.

\* @throws ValidationException

\* Indicates that your request is malformed in some manner. See the exception message.

\* @throws LimitExceededException

- \* Indicates that limits are exceeded. See <a
- \* href="https://docs.aws.amazon.com/clouddirectory/latest/developerguide/limits.html">Limits</a> for

more

\* information.

- \* @throws AccessDeniedException
- Access denied or directory not found. Either you don't have permissions for this directory or the
- \* directory does not exist. Try calling <a>ListDirectories</a> and check your permissions.
- \* @throws ResourceNotFoundException
- The specified resource could not be found.
- \* @throws InvalidNextTokenException
- $*$  Indicates that the  $<$ code $>$ NextToken $<$ /code $>$  value is not valid.
- \* @sample AmazonCloudDirectory.ListAppliedSchemaArns
- \* @see <a href="http://docs.aws.amazon.com/goto/WebAPI/clouddirectory-2017-01-

#### 11/ListAppliedSchemaArns"

- \* target="\_top">AWS API Documentation</a>
- \*/

#### Found in path(s):

\* /opt/cola/permits/1738293776\_1706122182.0903413/0/aws-java-sdk-clouddirectory-1-12-436-sourcesjar/com/amazonaws/services/clouddirectory/AmazonCloudDirectoryClient.java

\* /opt/cola/permits/1738293776\_1706122182.0903413/0/aws-java-sdk-clouddirectory-1-12-436-sourcesjar/com/amazonaws/services/clouddirectory/AmazonCloudDirectory.java

# **1.496 aws-java-sdk-savingsplans 1.12.436**

### **1.496.1 Available under license :**

Apache-2.0

# **1.497 aws-java-sdk-controltower 1.12.436**

### **1.497.1 Available under license :**

Apache-2.0

### **1.498 aws-java-sdk-cloudwatch 1.12.436**

### **1.498.1 Available under license :**

Apache-2.0

### **1.499 aws-java-sdk-discovery 1.12.436**

#### **1.499.1 Available under license :**

Apache-2.0

## **1.500 aws-java-sdk-datasync 1.12.436**

#### **1.500.1 Available under license :**

Apache-2.0

# **1.501 aws-java-sdk-cloudformation 1.12.436**

**1.501.1 Available under license :** 

Apache-2.0

# **1.502 aws-java-sdk-securitylake 1.12.436**

**1.502.1 Available under license :** 

Apache-2.0

# **1.503 aws-java-sdk-workmail 1.12.436**

### **1.503.1 Available under license :**

No license file was found, but licenses were detected in source scan.

/\*

\* Copyright 2018-2023 Amazon.com, Inc. or its affiliates. All Rights Reserved.

\*

\* Licensed under the Apache License, Version 2.0 (the "License"). You may not use this file except in compliance with

\* the License. A copy of the License is located at

\*

\* http://aws.amazon.com/apache2.0

\*

\* or in the "license" file accompanying this file. This file is distributed on an "AS IS" BASIS, WITHOUT WARRANTIES OR

\* CONDITIONS OF ANY KIND, either express or implied. See the License for the specific language governing permissions

\* and limitations under the License.

\*/

/\*\*

 $*$  <p>

\* A list of the DNS records that WorkMail recommends adding in your DNS provider for the best user

experience. The

 \* records configure your domain with DMARC, SPF, DKIM, and direct incoming email traffic to SES. See admin guide

\* for more details.

 $* < p>$ 

\*/

Found in path(s):

\* /opt/cola/permits/1738292141\_1706123020.864199/0/aws-java-sdk-workmail-1-12-436-sources-

jar/com/amazonaws/services/workmail/model/GetMailDomainResult.java No license file was found, but licenses were detected in source scan.

/\*

\* Copyright 2018-2023 Amazon.com, Inc. or its affiliates. All Rights Reserved.

\*

\* Licensed under the Apache License, Version 2.0 (the "License"). You may not use this file except in compliance with

\* the License. A copy of the License is located at

\*

\* http://aws.amazon.com/apache2.0

\*

\* or in the "license" file accompanying this file. This file is distributed on an "AS IS" BASIS, WITHOUT WARRANTIES OR

\* CONDITIONS OF ANY KIND, either express or implied. See the License for the specific language governing permissions

\* and limitations under the License.

\*/

/\*\*

 $*$  <p>

 \* Registers a new domain in WorkMail and SES, and configures it for use by WorkMail. Emails received by SES for

 \* this domain are routed to the specified WorkMail organization, and WorkMail has permanent permission to use the

\* specified domain for sending your users' emails.

 $*$ 

\*

\* @param registerMailDomainRequest

\* @return Result of the RegisterMailDomain operation returned by the service.

\* @throws MailDomainInUseException

\* The domain you're trying to change is in use by another user or organization in your account. See the

\* error message for details.

\* @throws OrganizationNotFoundException

An operation received a valid organization identifier that either doesn't belong or exist in the system.

\* @throws OrganizationStateException

\* The organization must have a valid state to perform certain operations on the organization or its

\* members.

\* @throws LimitExceededException

The request exceeds the limit of the resource.

\* @throws InvalidParameterException

\* One or more of the input parameters don't match the service's restrictions.

\* @sample AmazonWorkMail.RegisterMailDomain

 \* @see <a href="http://docs.aws.amazon.com/goto/WebAPI/workmail-2017-10-01/RegisterMailDomain" target="\_top">AWS

\* API Documentation</a>

\*/

Found in path(s):

\* /opt/cola/permits/1738292141\_1706123020.864199/0/aws-java-sdk-workmail-1-12-436-sourcesjar/com/amazonaws/services/workmail/AmazonWorkMailClient.java

\* /opt/cola/permits/1738292141\_1706123020.864199/0/aws-java-sdk-workmail-1-12-436-sourcesjar/com/amazonaws/services/workmail/AmazonWorkMail.java

No license file was found, but licenses were detected in source scan.

/\*

\* Copyright 2018-2023 Amazon.com, Inc. or its affiliates. All Rights Reserved.

\*

\* Licensed under the Apache License, Version 2.0 (the "License"). You may not use this file except in compliance with

\* the License. A copy of the License is located at

\*

\* http://aws.amazon.com/apache2.0

\*

\* or in the "license" file accompanying this file. This file is distributed on an "AS IS" BASIS, WITHOUT

```
WARRANTIES OR
```
\* CONDITIONS OF ANY KIND, either express or implied. See the License for the specific language governing permissions

\* and limitations under the License.

\*/

/\*\*

 $*$  <p>

 \* Registers a new domain in WorkMail and SES, and configures it for use by WorkMail. Emails received by SES for

 \* this domain are routed to the specified WorkMail organization, and WorkMail has permanent permission to use the

\* specified domain for sending your users' emails.

 $*$ 

\*

\* @param registerMailDomainRequest

\* @return A Java Future containing the result of the RegisterMailDomain operation returned by the service.

\* @sample AmazonWorkMailAsync.RegisterMailDomain

\* @see <a href="http://docs.aws.amazon.com/goto/WebAPI/workmail-2017-10-01/RegisterMailDomain"

target="\_top">AWS

\* API Documentation</a>

\*/

Found in path(s):

\* /opt/cola/permits/1738292141\_1706123020.864199/0/aws-java-sdk-workmail-1-12-436-sources-

jar/com/amazonaws/services/workmail/AmazonWorkMailAsync.java

No license file was found, but licenses were detected in source scan.

/\*

\* Copyright 2018-2023 Amazon.com, Inc. or its affiliates. All Rights Reserved.

\*

\* Licensed under the Apache License, Version 2.0 (the "License"). You may not use this file except in compliance with

\* the License. A copy of the License is located at

\*

\* http://aws.amazon.com/apache2.0

\*

\* or in the "license" file accompanying this file. This file is distributed on an "AS IS" BASIS, WITHOUT WARRANTIES OR

\* CONDITIONS OF ANY KIND, either express or implied. See the License for the specific language governing permissions

\* and limitations under the License.

\*/

Found in path(s):

\* /opt/cola/permits/1738292141\_1706123020.864199/0/aws-java-sdk-workmail-1-12-436-sourcesjar/com/amazonaws/services/workmail/model/transform/UpdateMailboxQuotaRequestProtocolMarshaller.java \* /opt/cola/permits/1738292141\_1706123020.864199/0/aws-java-sdk-workmail-1-12-436-sourcesjar/com/amazonaws/services/workmail/model/transform/DeregisterFromWorkMailRequestMarshaller.java \*

 /opt/cola/permits/1738292141\_1706123020.864199/0/aws-java-sdk-workmail-1-12-436-sourcesjar/com/amazonaws/services/workmail/model/transform/PutAccessControlRuleRequestMarshaller.java \* /opt/cola/permits/1738292141\_1706123020.864199/0/aws-java-sdk-workmail-1-12-436-sourcesjar/com/amazonaws/services/workmail/model/transform/DeleteResourceRequestMarshaller.java

\* /opt/cola/permits/1738292141\_1706123020.864199/0/aws-java-sdk-workmail-1-12-436-sourcesjar/com/amazonaws/services/workmail/model/ListUsersRequest.java

\* /opt/cola/permits/1738292141\_1706123020.864199/0/aws-java-sdk-workmail-1-12-436-sourcesjar/com/amazonaws/services/workmail/model/GetMobileDeviceAccessEffectResult.java \* /opt/cola/permits/1738292141\_1706123020.864199/0/aws-java-sdk-workmail-1-12-436-sources-

jar/com/amazonaws/services/workmail/model/User.java

\* /opt/cola/permits/1738292141\_1706123020.864199/0/aws-java-sdk-workmail-1-12-436-sourcesjar/com/amazonaws/services/workmail/model/DisassociateMemberFromGroupResult.java \*

 /opt/cola/permits/1738292141\_1706123020.864199/0/aws-java-sdk-workmail-1-12-436-sourcesjar/com/amazonaws/services/workmail/model/transform/GetDefaultRetentionPolicyRequestProtocolMarshaller.java \* /opt/cola/permits/1738292141\_1706123020.864199/0/aws-java-sdk-workmail-1-12-436-sourcesjar/com/amazonaws/services/workmail/model/transform/MobileDeviceAccessMatchedRuleMarshaller.java

\* /opt/cola/permits/1738292141\_1706123020.864199/0/aws-java-sdk-workmail-1-12-436-sourcesjar/com/amazonaws/services/workmail/model/transform/ListUsersRequestMarshaller.java

\* /opt/cola/permits/1738292141\_1706123020.864199/0/aws-java-sdk-workmail-1-12-436-sources-

jar/com/amazonaws/services/workmail/model/transform/GetMailboxDetailsRequestProtocolMarshaller.java

\* /opt/cola/permits/1738292141\_1706123020.864199/0/aws-java-sdk-workmail-1-12-436-sources-

jar/com/amazonaws/services/workmail/model/transform/DisassociateDelegateFromResourceRequestMarshaller.java

\* /opt/cola/permits/1738292141\_1706123020.864199/0/aws-java-sdk-workmail-1-12-436-sourcesjar/com/amazonaws/services/workmail/model/transform/UpdateResourceRequestMarshaller.java

\*

 /opt/cola/permits/1738292141\_1706123020.864199/0/aws-java-sdk-workmail-1-12-436-sourcesjar/com/amazonaws/services/workmail/model/DeleteUserResult.java

\* /opt/cola/permits/1738292141\_1706123020.864199/0/aws-java-sdk-workmail-1-12-436-sources-

jar/com/amazonaws/services/workmail/model/transform/ListGroupsRequestProtocolMarshaller.java

\* /opt/cola/permits/1738292141\_1706123020.864199/0/aws-java-sdk-workmail-1-12-436-sources-

jar/com/amazonaws/services/workmail/model/transform/DescribeMailboxExportJobResultJsonUnmarshaller.java \* /opt/cola/permits/1738292141\_1706123020.864199/0/aws-java-sdk-workmail-1-12-436-sourcesjar/com/amazonaws/services/workmail/model/transform/DescribeGroupRequestProtocolMarshaller.java \* /opt/cola/permits/1738292141\_1706123020.864199/0/aws-java-sdk-workmail-1-12-436-sourcesjar/com/amazonaws/services/workmail/model/CreateOrganizationRequest.java \*

 /opt/cola/permits/1738292141\_1706123020.864199/0/aws-java-sdk-workmail-1-12-436-sourcesjar/com/amazonaws/services/workmail/model/transform/TagResourceResultJsonUnmarshaller.java \* /opt/cola/permits/1738292141\_1706123020.864199/0/aws-java-sdk-workmail-1-12-436-sourcesjar/com/amazonaws/services/workmail/model/transform/ResourceMarshaller.java \* /opt/cola/permits/1738292141\_1706123020.864199/0/aws-java-sdk-workmail-1-12-436-sourcesjar/com/amazonaws/services/workmail/model/transform/MailboxExportJobJsonUnmarshaller.java \* /opt/cola/permits/1738292141\_1706123020.864199/0/aws-java-sdk-workmail-1-12-436-sourcesjar/com/amazonaws/services/workmail/model/transform/ListTagsForResourceResultJsonUnmarshaller.java \* /opt/cola/permits/1738292141\_1706123020.864199/0/aws-java-sdk-workmail-1-12-436-sourcesjar/com/amazonaws/services/workmail/model/transform/UntagResourceResultJsonUnmarshaller.java \* /opt/cola/permits/1738292141\_1706123020.864199/0/aws-java-sdk-workmail-1-12-436-sourcesjar/com/amazonaws/services/workmail/model/transform/UnsupportedOperationExceptionUnmarshaller.java \*

 /opt/cola/permits/1738292141\_1706123020.864199/0/aws-java-sdk-workmail-1-12-436-sourcesjar/com/amazonaws/services/workmail/model/transform/UpdateMobileDeviceAccessRuleResultJsonUnmarshaller.j ava

\* /opt/cola/permits/1738292141\_1706123020.864199/0/aws-java-sdk-workmail-1-12-436-sourcesjar/com/amazonaws/services/workmail/model/UpdatePrimaryEmailAddressResult.java

\* /opt/cola/permits/1738292141\_1706123020.864199/0/aws-java-sdk-workmail-1-12-436-sourcesjar/com/amazonaws/services/workmail/model/DeleteMailboxPermissionsResult.java

\* /opt/cola/permits/1738292141\_1706123020.864199/0/aws-java-sdk-workmail-1-12-436-sources-

jar/com/amazonaws/services/workmail/model/transform/GetMailDomainRequestProtocolMarshaller.java

\* /opt/cola/permits/1738292141\_1706123020.864199/0/aws-java-sdk-workmail-1-12-436-sources-

jar/com/amazonaws/services/workmail/model/DeleteImpersonationRoleRequest.java

\*

/opt/cola/permits/1738292141\_1706123020.864199/0/aws-java-sdk-workmail-1-12-436-sources-

jar/com/amazonaws/services/workmail/model/UntagResourceRequest.java

\* /opt/cola/permits/1738292141\_1706123020.864199/0/aws-java-sdk-workmail-1-12-436-sourcesjar/com/amazonaws/services/workmail/model/transform/GetImpersonationRoleEffectRequestProtocolMarshaller.jav a

\* /opt/cola/permits/1738292141\_1706123020.864199/0/aws-java-sdk-workmail-1-12-436-sourcesjar/com/amazonaws/services/workmail/model/UpdatePrimaryEmailAddressRequest.java

\* /opt/cola/permits/1738292141\_1706123020.864199/0/aws-java-sdk-workmail-1-12-436-sources-

jar/com/amazonaws/services/workmail/model/EntityAlreadyRegisteredException.java

\* /opt/cola/permits/1738292141\_1706123020.864199/0/aws-java-sdk-workmail-1-12-436-sourcesjar/com/amazonaws/services/workmail/model/transform/TagMarshaller.java

\* /opt/cola/permits/1738292141\_1706123020.864199/0/aws-java-sdk-workmail-1-12-436-sourcesjar/com/amazonaws/services/workmail/model/DescribeResourceRequest.java

\*

 /opt/cola/permits/1738292141\_1706123020.864199/0/aws-java-sdk-workmail-1-12-436-sourcesjar/com/amazonaws/services/workmail/model/transform/DescribeResourceRequestProtocolMarshaller.java \* /opt/cola/permits/1738292141\_1706123020.864199/0/aws-java-sdk-workmail-1-12-436-sourcesjar/com/amazonaws/services/workmail/model/DeleteGroupRequest.java

\* /opt/cola/permits/1738292141\_1706123020.864199/0/aws-java-sdk-workmail-1-12-436-sourcesjar/com/amazonaws/services/workmail/model/transform/ListMailDomainsRequestMarshaller.java \* /opt/cola/permits/1738292141\_1706123020.864199/0/aws-java-sdk-workmail-1-12-436-sourcesjar/com/amazonaws/services/workmail/model/GetDefaultRetentionPolicyRequest.java \* /opt/cola/permits/1738292141\_1706123020.864199/0/aws-java-sdk-workmail-1-12-436-sourcesjar/com/amazonaws/services/workmail/model/transform/ListMailboxPermissionsResultJsonUnmarshaller.java \* /opt/cola/permits/1738292141\_1706123020.864199/0/aws-java-sdk-workmail-1-12-436-sourcesjar/com/amazonaws/services/workmail/model/transform/PermissionJsonUnmarshaller.java \*

 /opt/cola/permits/1738292141\_1706123020.864199/0/aws-java-sdk-workmail-1-12-436-sourcesjar/com/amazonaws/services/workmail/model/MobileDeviceAccessRuleEffect.java

\* /opt/cola/permits/1738292141\_1706123020.864199/0/aws-java-sdk-workmail-1-12-436-sourcesjar/com/amazonaws/services/workmail/model/transform/ImpersonationRoleJsonUnmarshaller.java \* /opt/cola/permits/1738292141\_1706123020.864199/0/aws-java-sdk-workmail-1-12-436-sourcesjar/com/amazonaws/services/workmail/model/GetMailboxDetailsRequest.java

\* /opt/cola/permits/1738292141\_1706123020.864199/0/aws-java-sdk-workmail-1-12-436-sourcesjar/com/amazonaws/services/workmail/model/transform/GetImpersonationRoleRequestMarshaller.java \* /opt/cola/permits/1738292141\_1706123020.864199/0/aws-java-sdk-workmail-1-12-436-sourcesjar/com/amazonaws/services/workmail/model/PutAccessControlRuleResult.java

\* /opt/cola/permits/1738292141\_1706123020.864199/0/aws-java-sdk-workmail-1-12-436-sourcesjar/com/amazonaws/services/workmail/model/transform/RegisterMailDomainResultJsonUnmarshaller.java \*

 /opt/cola/permits/1738292141\_1706123020.864199/0/aws-java-sdk-workmail-1-12-436-sourcesjar/com/amazonaws/services/workmail/model/CancelMailboxExportJobRequest.java \* /opt/cola/permits/1738292141\_1706123020.864199/0/aws-java-sdk-workmail-1-12-436-sources-

jar/com/amazonaws/services/workmail/model/transform/MobileDeviceAccessOverrideMarshaller.java \* /opt/cola/permits/1738292141\_1706123020.864199/0/aws-java-sdk-workmail-1-12-436-sources-

jar/com/amazonaws/services/workmail/model/ListMailboxPermissionsResult.java

\* /opt/cola/permits/1738292141\_1706123020.864199/0/aws-java-sdk-workmail-1-12-436-sources-

jar/com/amazonaws/services/workmail/model/transform/TestAvailabilityConfigurationRequestProtocolMarshaller.j ava

\* /opt/cola/permits/1738292141\_1706123020.864199/0/aws-java-sdk-workmail-1-12-436-sources-

jar/com/amazonaws/services/workmail/model/transform/UpdateImpersonationRoleResultJsonUnmarshaller.java \*

/opt/cola/permits/1738292141\_1706123020.864199/0/aws-java-sdk-workmail-1-12-436-sources-

jar/com/amazonaws/services/workmail/model/PutEmailMonitoringConfigurationRequest.java

\* /opt/cola/permits/1738292141\_1706123020.864199/0/aws-java-sdk-workmail-1-12-436-sources-

jar/com/amazonaws/services/workmail/model/transform/DeleteImpersonationRoleRequestProtocolMarshaller.java

\* /opt/cola/permits/1738292141\_1706123020.864199/0/aws-java-sdk-workmail-1-12-436-sources-

jar/com/amazonaws/services/workmail/model/NameAvailabilityException.java

\* /opt/cola/permits/1738292141\_1706123020.864199/0/aws-java-sdk-workmail-1-12-436-sourcesjar/com/amazonaws/services/workmail/model/FolderName.java

\* /opt/cola/permits/1738292141\_1706123020.864199/0/aws-java-sdk-workmail-1-12-436-sourcesjar/com/amazonaws/services/workmail/model/ListMailDomainsResult.java

\* /opt/cola/permits/1738292141\_1706123020.864199/0/aws-java-sdk-workmail-1-12-436-sources-

jar/com/amazonaws/services/workmail/model/transform/ListMailboxPermissionsRequestProtocolMarshaller.java \*

 /opt/cola/permits/1738292141\_1706123020.864199/0/aws-java-sdk-workmail-1-12-436-sourcesjar/com/amazonaws/services/workmail/model/InvalidCustomSesConfigurationException.java \* /opt/cola/permits/1738292141\_1706123020.864199/0/aws-java-sdk-workmail-1-12-436-sourcesjar/com/amazonaws/services/workmail/model/transform/DeleteMailboxPermissionsRequestMarshaller.java \* /opt/cola/permits/1738292141\_1706123020.864199/0/aws-java-sdk-workmail-1-12-436-sourcesjar/com/amazonaws/services/workmail/model/transform/AssumeImpersonationRoleRequestMarshaller.java \* /opt/cola/permits/1738292141\_1706123020.864199/0/aws-java-sdk-workmail-1-12-436-sourcesjar/com/amazonaws/services/workmail/model/transform/ListAvailabilityConfigurationsResultJsonUnmarshaller.jav a

\* /opt/cola/permits/1738292141\_1706123020.864199/0/aws-java-sdk-workmail-1-12-436-sourcesjar/com/amazonaws/services/workmail/model/AssumeImpersonationRoleRequest.java \*

 /opt/cola/permits/1738292141\_1706123020.864199/0/aws-java-sdk-workmail-1-12-436-sourcesjar/com/amazonaws/services/workmail/model/CreateGroupResult.java

\* /opt/cola/permits/1738292141\_1706123020.864199/0/aws-java-sdk-workmail-1-12-436-sourcesjar/com/amazonaws/services/workmail/model/GetImpersonationRoleEffectResult.java \* /opt/cola/permits/1738292141\_1706123020.864199/0/aws-java-sdk-workmail-1-12-436-sourcesjar/com/amazonaws/services/workmail/model/transform/BookingOptionsJsonUnmarshaller.java \* /opt/cola/permits/1738292141\_1706123020.864199/0/aws-java-sdk-workmail-1-12-436-sourcesjar/com/amazonaws/services/workmail/model/AvailabilityConfiguration.java \* /opt/cola/permits/1738292141\_1706123020.864199/0/aws-java-sdk-workmail-1-12-436-sources-

jar/com/amazonaws/services/workmail/model/transform/PutRetentionPolicyRequestMarshaller.java \* /opt/cola/permits/1738292141\_1706123020.864199/0/aws-java-sdk-workmail-1-12-436-sourcesjar/com/amazonaws/services/workmail/model/transform/DeleteAvailabilityConfigurationRequestMarshaller.java \*

 /opt/cola/permits/1738292141\_1706123020.864199/0/aws-java-sdk-workmail-1-12-436-sourcesjar/com/amazonaws/services/workmail/model/transform/AssociateMemberToGroupRequestMarshaller.java \* /opt/cola/permits/1738292141\_1706123020.864199/0/aws-java-sdk-workmail-1-12-436-sourcesjar/com/amazonaws/services/workmail/model/transform/CreateUserRequestMarshaller.java

\* /opt/cola/permits/1738292141\_1706123020.864199/0/aws-java-sdk-workmail-1-12-436-sourcesjar/com/amazonaws/services/workmail/package-info.java

\* /opt/cola/permits/1738292141\_1706123020.864199/0/aws-java-sdk-workmail-1-12-436-sourcesjar/com/amazonaws/services/workmail/model/transform/LimitExceededExceptionUnmarshaller.java \* /opt/cola/permits/1738292141\_1706123020.864199/0/aws-java-sdk-workmail-1-12-436-sourcesjar/com/amazonaws/services/workmail/model/transform/GetDefaultRetentionPolicyResultJsonUnmarshaller.java \* /opt/cola/permits/1738292141\_1706123020.864199/0/aws-java-sdk-workmail-1-12-436-sourcesjar/com/amazonaws/services/workmail/model/transform/GetAccessControlEffectResultJsonUnmarshaller.java \*

 /opt/cola/permits/1738292141\_1706123020.864199/0/aws-java-sdk-workmail-1-12-436-sourcesjar/com/amazonaws/services/workmail/model/transform/UntagResourceRequestMarshaller.java \* /opt/cola/permits/1738292141\_1706123020.864199/0/aws-java-sdk-workmail-1-12-436-sourcesjar/com/amazonaws/services/workmail/model/DescribeGroupResult.java

\* /opt/cola/permits/1738292141\_1706123020.864199/0/aws-java-sdk-workmail-1-12-436-sourcesjar/com/amazonaws/services/workmail/model/transform/ListOrganizationsRequestProtocolMarshaller.java \* /opt/cola/permits/1738292141\_1706123020.864199/0/aws-java-sdk-workmail-1-12-436-sourcesjar/com/amazonaws/services/workmail/model/DeleteEmailMonitoringConfigurationResult.java

\* /opt/cola/permits/1738292141\_1706123020.864199/0/aws-java-sdk-workmail-1-12-436-sourcesjar/com/amazonaws/services/workmail/model/transform/DeleteOrganizationRequestMarshaller.java

 /opt/cola/permits/1738292141\_1706123020.864199/0/aws-java-sdk-workmail-1-12-436-sourcesjar/com/amazonaws/services/workmail/model/transform/MailDomainInUseExceptionUnmarshaller.java \* /opt/cola/permits/1738292141\_1706123020.864199/0/aws-java-sdk-workmail-1-12-436-sourcesjar/com/amazonaws/services/workmail/model/DirectoryUnavailableException.java \* /opt/cola/permits/1738292141\_1706123020.864199/0/aws-java-sdk-workmail-1-12-436-sourcesjar/com/amazonaws/services/workmail/model/DescribeOrganizationRequest.java \* /opt/cola/permits/1738292141\_1706123020.864199/0/aws-java-sdk-workmail-1-12-436-sourcesjar/com/amazonaws/services/workmail/model/transform/DeleteMailboxPermissionsRequestProtocolMarshaller.java \* /opt/cola/permits/1738292141\_1706123020.864199/0/aws-java-sdk-workmail-1-12-436-sourcesjar/com/amazonaws/services/workmail/model/transform/ListMailboxExportJobsRequestProtocolMarshaller.java \* /opt/cola/permits/1738292141\_1706123020.864199/0/aws-java-sdk-workmail-1-12-436-sourcesjar/com/amazonaws/services/workmail/model/ListAliasesRequest.java \*

\*

 /opt/cola/permits/1738292141\_1706123020.864199/0/aws-java-sdk-workmail-1-12-436-sourcesjar/com/amazonaws/services/workmail/model/DeleteAvailabilityConfigurationRequest.java \* /opt/cola/permits/1738292141\_1706123020.864199/0/aws-java-sdk-workmail-1-12-436-sourcesjar/com/amazonaws/services/workmail/model/DisassociateMemberFromGroupRequest.java \* /opt/cola/permits/1738292141\_1706123020.864199/0/aws-java-sdk-workmail-1-12-436-sourcesjar/com/amazonaws/services/workmail/model/transform/ListImpersonationRolesResultJsonUnmarshaller.java \* /opt/cola/permits/1738292141\_1706123020.864199/0/aws-java-sdk-workmail-1-12-436-sourcesjar/com/amazonaws/services/workmail/model/transform/DescribeOrganizationRequestMarshaller.java \* /opt/cola/permits/1738292141\_1706123020.864199/0/aws-java-sdk-workmail-1-12-436-sourcesjar/com/amazonaws/services/workmail/model/transform/UpdateMailboxQuotaRequestMarshaller.java \*

 /opt/cola/permits/1738292141\_1706123020.864199/0/aws-java-sdk-workmail-1-12-436-sourcesjar/com/amazonaws/services/workmail/model/transform/DescribeInboundDmarcSettingsResultJsonUnmarshaller.ja va

\* /opt/cola/permits/1738292141\_1706123020.864199/0/aws-java-sdk-workmail-1-12-436-sourcesjar/com/amazonaws/services/workmail/model/transform/StartMailboxExportJobResultJsonUnmarshaller.java \* /opt/cola/permits/1738292141\_1706123020.864199/0/aws-java-sdk-workmail-1-12-436-sourcesjar/com/amazonaws/services/workmail/model/transform/DescribeUserRequestMarshaller.java \* /opt/cola/permits/1738292141\_1706123020.864199/0/aws-java-sdk-workmail-1-12-436-sourcesjar/com/amazonaws/services/workmail/model/transform/OrganizationStateExceptionUnmarshaller.java \* /opt/cola/permits/1738292141\_1706123020.864199/0/aws-java-sdk-workmail-1-12-436-sourcesjar/com/amazonaws/services/workmail/model/transform/CreateResourceResultJsonUnmarshaller.java \* /opt/cola/permits/1738292141\_1706123020.864199/0/aws-java-sdk-workmail-1-12-436-sourcesjar/com/amazonaws/services/workmail/model/transform/DeleteGroupRequestMarshaller.java \*

 /opt/cola/permits/1738292141\_1706123020.864199/0/aws-java-sdk-workmail-1-12-436-sourcesjar/com/amazonaws/services/workmail/model/OrganizationNotFoundException.java \* /opt/cola/permits/1738292141\_1706123020.864199/0/aws-java-sdk-workmail-1-12-436-sourcesjar/com/amazonaws/services/workmail/model/PutMailboxPermissionsRequest.java \* /opt/cola/permits/1738292141\_1706123020.864199/0/aws-java-sdk-workmail-1-12-436-sourcesjar/com/amazonaws/services/workmail/model/transform/ResetPasswordResultJsonUnmarshaller.java \* /opt/cola/permits/1738292141\_1706123020.864199/0/aws-java-sdk-workmail-1-12-436-sourcesjar/com/amazonaws/services/workmail/model/transform/DeleteAvailabilityConfigurationRequestProtocolMarshaller .java

 **Open Source Used In appDynamics\_cSaaS\_EUM\_Api\_Server 24.4.0.next 7015**

\* /opt/cola/permits/1738292141\_1706123020.864199/0/aws-java-sdk-workmail-1-12-436-sourcesjar/com/amazonaws/services/workmail/model/transform/DeregisterMailDomainResultJsonUnmarshaller.java \*

 /opt/cola/permits/1738292141\_1706123020.864199/0/aws-java-sdk-workmail-1-12-436-sourcesjar/com/amazonaws/services/workmail/model/Resource.java

\* /opt/cola/permits/1738292141\_1706123020.864199/0/aws-java-sdk-workmail-1-12-436-sourcesjar/com/amazonaws/services/workmail/model/transform/UpdateDefaultMailDomainRequestMarshaller.java \* /opt/cola/permits/1738292141\_1706123020.864199/0/aws-java-sdk-workmail-1-12-436-sourcesjar/com/amazonaws/services/workmail/model/DisassociateDelegateFromResourceResult.java

\* /opt/cola/permits/1738292141\_1706123020.864199/0/aws-java-sdk-workmail-1-12-436-sourcesjar/com/amazonaws/services/workmail/model/DeregisterMailDomainRequest.java

\* /opt/cola/permits/1738292141\_1706123020.864199/0/aws-java-sdk-workmail-1-12-436-sources-

jar/com/amazonaws/services/workmail/model/transform/UpdateMobileDeviceAccessRuleRequestMarshaller.java

\* /opt/cola/permits/1738292141\_1706123020.864199/0/aws-java-sdk-workmail-1-12-436-sources-

jar/com/amazonaws/services/workmail/model/FolderConfiguration.java

\*

 /opt/cola/permits/1738292141\_1706123020.864199/0/aws-java-sdk-workmail-1-12-436-sourcesjar/com/amazonaws/services/workmail/model/transform/PutEmailMonitoringConfigurationRequestProtocolMarshal ler.java

\* /opt/cola/permits/1738292141\_1706123020.864199/0/aws-java-sdk-workmail-1-12-436-sources-

jar/com/amazonaws/services/workmail/model/GetImpersonationRoleResult.java

\* /opt/cola/permits/1738292141\_1706123020.864199/0/aws-java-sdk-workmail-1-12-436-sources-

jar/com/amazonaws/services/workmail/model/UpdateImpersonationRoleRequest.java

\* /opt/cola/permits/1738292141\_1706123020.864199/0/aws-java-sdk-workmail-1-12-436-sourcesjar/com/amazonaws/services/workmail/model/RegisterMailDomainResult.java

\* /opt/cola/permits/1738292141\_1706123020.864199/0/aws-java-sdk-workmail-1-12-436-sources-

jar/com/amazonaws/services/workmail/model/ListMobileDeviceAccessOverridesResult.java

\* /opt/cola/permits/1738292141\_1706123020.864199/0/aws-java-sdk-workmail-1-12-436-sources-

jar/com/amazonaws/services/workmail/model/transform/DescribeMailboxExportJobRequestProtocolMarshaller.java \*

/opt/cola/permits/1738292141\_1706123020.864199/0/aws-java-sdk-workmail-1-12-436-sources-

jar/com/amazonaws/services/workmail/model/DisassociateDelegateFromResourceRequest.java

\* /opt/cola/permits/1738292141\_1706123020.864199/0/aws-java-sdk-workmail-1-12-436-sources-

jar/com/amazonaws/services/workmail/model/transform/CreateMobileDeviceAccessRuleResultJsonUnmarshaller.ja va

\* /opt/cola/permits/1738292141\_1706123020.864199/0/aws-java-sdk-workmail-1-12-436-sourcesjar/com/amazonaws/services/workmail/model/transform/DeleteOrganizationResultJsonUnmarshaller.java \* /opt/cola/permits/1738292141\_1706123020.864199/0/aws-java-sdk-workmail-1-12-436-sourcesjar/com/amazonaws/services/workmail/model/transform/DeleteImpersonationRoleRequestMarshaller.java \* /opt/cola/permits/1738292141\_1706123020.864199/0/aws-java-sdk-workmail-1-12-436-sourcesjar/com/amazonaws/services/workmail/model/transform/FolderConfigurationJsonUnmarshaller.java \*

 /opt/cola/permits/1738292141\_1706123020.864199/0/aws-java-sdk-workmail-1-12-436-sourcesjar/com/amazonaws/services/workmail/model/transform/ImpersonationMatchedRuleJsonUnmarshaller.java \* /opt/cola/permits/1738292141\_1706123020.864199/0/aws-java-sdk-workmail-1-12-436-sourcesjar/com/amazonaws/services/workmail/model/EntityState.java

\* /opt/cola/permits/1738292141\_1706123020.864199/0/aws-java-sdk-workmail-1-12-436-sourcesjar/com/amazonaws/services/workmail/model/transform/DeregisterMailDomainRequestProtocolMarshaller.java \* /opt/cola/permits/1738292141\_1706123020.864199/0/aws-java-sdk-workmail-1-12-436-sources-

jar/com/amazonaws/services/workmail/model/AccessControlRuleEffect.java

\* /opt/cola/permits/1738292141\_1706123020.864199/0/aws-java-sdk-workmail-1-12-436-sourcesjar/com/amazonaws/services/workmail/model/transform/DeleteMobileDeviceAccessOverrideRequestProtocolMarsh

aller.java

\* /opt/cola/permits/1738292141\_1706123020.864199/0/aws-java-sdk-workmail-1-12-436-sourcesjar/com/amazonaws/services/workmail/model/DeleteMobileDeviceAccessOverrideResult.java \*

 /opt/cola/permits/1738292141\_1706123020.864199/0/aws-java-sdk-workmail-1-12-436-sourcesjar/com/amazonaws/services/workmail/model/DeregisterMailDomainResult.java

\* /opt/cola/permits/1738292141\_1706123020.864199/0/aws-java-sdk-workmail-1-12-436-sources-

jar/com/amazonaws/services/workmail/model/transform/PutMailboxPermissionsRequestMarshaller.java

\* /opt/cola/permits/1738292141\_1706123020.864199/0/aws-java-sdk-workmail-1-12-436-sources-

jar/com/amazonaws/services/workmail/model/DeleteResourceResult.java

\* /opt/cola/permits/1738292141\_1706123020.864199/0/aws-java-sdk-workmail-1-12-436-sourcesjar/com/amazonaws/services/workmail/model/ResourceType.java

\* /opt/cola/permits/1738292141\_1706123020.864199/0/aws-java-sdk-workmail-1-12-436-sources-

jar/com/amazonaws/services/workmail/model/transform/ListMobileDeviceAccessOverridesRequestMarshaller.java

\* /opt/cola/permits/1738292141\_1706123020.864199/0/aws-java-sdk-workmail-1-12-436-sources-

jar/com/amazonaws/services/workmail/model/transform/ImpersonationRoleMarshaller.java \*

/opt/cola/permits/1738292141\_1706123020.864199/0/aws-java-sdk-workmail-1-12-436-sources-

jar/com/amazonaws/services/workmail/AmazonWorkMailAsyncClientBuilder.java

\* /opt/cola/permits/1738292141\_1706123020.864199/0/aws-java-sdk-workmail-1-12-436-sources-

jar/com/amazonaws/services/workmail/model/ResourceNotFoundException.java

\* /opt/cola/permits/1738292141\_1706123020.864199/0/aws-java-sdk-workmail-1-12-436-sources-

jar/com/amazonaws/services/workmail/model/transform/DelegateMarshaller.java

\* /opt/cola/permits/1738292141\_1706123020.864199/0/aws-java-sdk-workmail-1-12-436-sourcesjar/com/amazonaws/services/workmail/model/DescribeUserRequest.java

\* /opt/cola/permits/1738292141\_1706123020.864199/0/aws-java-sdk-workmail-1-12-436-sourcesjar/com/amazonaws/services/workmail/model/GetImpersonationRoleRequest.java

\* /opt/cola/permits/1738292141\_1706123020.864199/0/aws-java-sdk-workmail-1-12-436-sources-

jar/com/amazonaws/services/workmail/model/transform/TagResourceRequestMarshaller.java \*

 /opt/cola/permits/1738292141\_1706123020.864199/0/aws-java-sdk-workmail-1-12-436-sourcesjar/com/amazonaws/services/workmail/model/AssociateMemberToGroupResult.java

\* /opt/cola/permits/1738292141\_1706123020.864199/0/aws-java-sdk-workmail-1-12-436-sources-

jar/com/amazonaws/services/workmail/model/transform/CreateMobileDeviceAccessRuleRequestMarshaller.java

\* /opt/cola/permits/1738292141\_1706123020.864199/0/aws-java-sdk-workmail-1-12-436-sources-

jar/com/amazonaws/services/workmail/model/transform/UpdateDefaultMailDomainRequestProtocolMarshaller.java

\* /opt/cola/permits/1738292141\_1706123020.864199/0/aws-java-sdk-workmail-1-12-436-sources-

jar/com/amazonaws/services/workmail/model/transform/UserMarshaller.java

\* /opt/cola/permits/1738292141\_1706123020.864199/0/aws-java-sdk-workmail-1-12-436-sources-

jar/com/amazonaws/services/workmail/model/transform/DirectoryServiceAuthenticationFailedExceptionUnmarshal ler.java

\*

 /opt/cola/permits/1738292141\_1706123020.864199/0/aws-java-sdk-workmail-1-12-436-sourcesjar/com/amazonaws/services/workmail/model/DeleteMailboxPermissionsRequest.java

\* /opt/cola/permits/1738292141\_1706123020.864199/0/aws-java-sdk-workmail-1-12-436-sourcesjar/com/amazonaws/services/workmail/model/transform/DirectoryInUseExceptionUnmarshaller.java \* /opt/cola/permits/1738292141\_1706123020.864199/0/aws-java-sdk-workmail-1-12-436-sourcesjar/com/amazonaws/services/workmail/model/GetImpersonationRoleEffectRequest.java \* /opt/cola/permits/1738292141\_1706123020.864199/0/aws-java-sdk-workmail-1-12-436-sourcesjar/com/amazonaws/services/workmail/model/GetAccessControlEffectRequest.java \* /opt/cola/permits/1738292141\_1706123020.864199/0/aws-java-sdk-workmail-1-12-436-sourcesjar/com/amazonaws/services/workmail/model/CreateMobileDeviceAccessRuleRequest.java \* /opt/cola/permits/1738292141\_1706123020.864199/0/aws-java-sdk-workmail-1-12-436-sourcesjar/com/amazonaws/services/workmail/model/transform/DeleteAccessControlRuleResultJsonUnmarshaller.java \*

 /opt/cola/permits/1738292141\_1706123020.864199/0/aws-java-sdk-workmail-1-12-436-sourcesjar/com/amazonaws/services/workmail/model/transform/ListGroupMembersRequestMarshaller.java \* /opt/cola/permits/1738292141\_1706123020.864199/0/aws-java-sdk-workmail-1-12-436-sourcesjar/com/amazonaws/services/workmail/model/transform/RegisterToWorkMailRequestProtocolMarshaller.java \* /opt/cola/permits/1738292141\_1706123020.864199/0/aws-java-sdk-workmail-1-12-436-sourcesjar/com/amazonaws/services/workmail/model/transform/StartMailboxExportJobRequestProtocolMarshaller.java \* /opt/cola/permits/1738292141\_1706123020.864199/0/aws-java-sdk-workmail-1-12-436-sourcesjar/com/amazonaws/services/workmail/model/ImpersonationRoleType.java

\* /opt/cola/permits/1738292141\_1706123020.864199/0/aws-java-sdk-workmail-1-12-436-sourcesjar/com/amazonaws/services/workmail/model/GetDefaultRetentionPolicyResult.java \*

 /opt/cola/permits/1738292141\_1706123020.864199/0/aws-java-sdk-workmail-1-12-436-sourcesjar/com/amazonaws/services/workmail/model/transform/GroupMarshaller.java

\* /opt/cola/permits/1738292141\_1706123020.864199/0/aws-java-sdk-workmail-1-12-436-sourcesjar/com/amazonaws/services/workmail/model/Permission.java

\* /opt/cola/permits/1738292141\_1706123020.864199/0/aws-java-sdk-workmail-1-12-436-sources-

jar/com/amazonaws/services/workmail/model/transform/PutAccessControlRuleRequestProtocolMarshaller.java

\* /opt/cola/permits/1738292141\_1706123020.864199/0/aws-java-sdk-workmail-1-12-436-sources-

jar/com/amazonaws/services/workmail/model/ListImpersonationRolesResult.java

\* /opt/cola/permits/1738292141\_1706123020.864199/0/aws-java-sdk-workmail-1-12-436-sources-

jar/com/amazonaws/services/workmail/model/transform/ListAvailabilityConfigurationsRequestMarshaller.java

\* /opt/cola/permits/1738292141\_1706123020.864199/0/aws-java-sdk-workmail-1-12-436-sources-

jar/com/amazonaws/services/workmail/model/transform/ResetPasswordRequestMarshaller.java \*

 /opt/cola/permits/1738292141\_1706123020.864199/0/aws-java-sdk-workmail-1-12-436-sourcesjar/com/amazonaws/services/workmail/model/transform/GetMobileDeviceAccessOverrideRequestProtocolMarshall er.java

\* /opt/cola/permits/1738292141\_1706123020.864199/0/aws-java-sdk-workmail-1-12-436-sources-

jar/com/amazonaws/services/workmail/model/ListAliasesResult.java

\* /opt/cola/permits/1738292141\_1706123020.864199/0/aws-java-sdk-workmail-1-12-436-sources-

jar/com/amazonaws/services/workmail/model/transform/DirectoryUnavailableExceptionUnmarshaller.java

\* /opt/cola/permits/1738292141\_1706123020.864199/0/aws-java-sdk-workmail-1-12-436-sources-

jar/com/amazonaws/services/workmail/model/transform/UpdateAvailabilityConfigurationResultJsonUnmarshaller.j ava

\* /opt/cola/permits/1738292141\_1706123020.864199/0/aws-java-sdk-workmail-1-12-436-sources-

jar/com/amazonaws/services/workmail/model/MobileDeviceAccessMatchedRule.java

\* /opt/cola/permits/1738292141\_1706123020.864199/0/aws-java-sdk-workmail-1-12-436-sources-

jar/com/amazonaws/services/workmail/model/MailDomainInUseException.java

\*

 /opt/cola/permits/1738292141\_1706123020.864199/0/aws-java-sdk-workmail-1-12-436-sourcesjar/com/amazonaws/services/workmail/model/RetentionAction.java

\* /opt/cola/permits/1738292141\_1706123020.864199/0/aws-java-sdk-workmail-1-12-436-sourcesjar/com/amazonaws/services/workmail/model/DirectoryInUseException.java

\* /opt/cola/permits/1738292141\_1706123020.864199/0/aws-java-sdk-workmail-1-12-436-sources-

jar/com/amazonaws/services/workmail/model/transform/DeleteEmailMonitoringConfigurationRequestProtocolMars haller.java

\* /opt/cola/permits/1738292141\_1706123020.864199/0/aws-java-sdk-workmail-1-12-436-sourcesjar/com/amazonaws/services/workmail/model/DeleteUserRequest.java

\* /opt/cola/permits/1738292141\_1706123020.864199/0/aws-java-sdk-workmail-1-12-436-sources-

jar/com/amazonaws/services/workmail/model/transform/DeleteEmailMonitoringConfigurationResultJsonUnmarshal ler.java

\*

 /opt/cola/permits/1738292141\_1706123020.864199/0/aws-java-sdk-workmail-1-12-436-sourcesjar/com/amazonaws/services/workmail/model/transform/RedactedEwsAvailabilityProviderMarshaller.java \* /opt/cola/permits/1738292141\_1706123020.864199/0/aws-java-sdk-workmail-1-12-436-sourcesjar/com/amazonaws/services/workmail/model/CreateUserResult.java

\* /opt/cola/permits/1738292141\_1706123020.864199/0/aws-java-sdk-workmail-1-12-436-sources-

jar/com/amazonaws/services/workmail/model/InvalidParameterException.java

\* /opt/cola/permits/1738292141\_1706123020.864199/0/aws-java-sdk-workmail-1-12-436-sourcesjar/com/amazonaws/services/workmail/model/CreateAliasResult.java

\* /opt/cola/permits/1738292141\_1706123020.864199/0/aws-java-sdk-workmail-1-12-436-sourcesjar/com/amazonaws/services/workmail/model/MobileDeviceAccessRule.java

\* /opt/cola/permits/1738292141\_1706123020.864199/0/aws-java-sdk-workmail-1-12-436-sources-

jar/com/amazonaws/services/workmail/model/UpdateDefaultMailDomainResult.java

\*

/opt/cola/permits/1738292141\_1706123020.864199/0/aws-java-sdk-workmail-1-12-436-sources-

jar/com/amazonaws/services/workmail/model/transform/DeleteUserRequestMarshaller.java

\* /opt/cola/permits/1738292141\_1706123020.864199/0/aws-java-sdk-workmail-1-12-436-sources-

jar/com/amazonaws/services/workmail/model/transform/CreateGroupResultJsonUnmarshaller.java

\* /opt/cola/permits/1738292141\_1706123020.864199/0/aws-java-sdk-workmail-1-12-436-sources-

jar/com/amazonaws/services/workmail/model/DeleteAvailabilityConfigurationResult.java

\* /opt/cola/permits/1738292141\_1706123020.864199/0/aws-java-sdk-workmail-1-12-436-sources-

jar/com/amazonaws/services/workmail/model/transform/DescribeEmailMonitoringConfigurationRequestProtocolM arshaller.java

\* /opt/cola/permits/1738292141\_1706123020.864199/0/aws-java-sdk-workmail-1-12-436-sourcesjar/com/amazonaws/services/workmail/model/transform/StartMailboxExportJobRequestMarshaller.java \* /opt/cola/permits/1738292141\_1706123020.864199/0/aws-java-sdk-workmail-1-12-436-sourcesjar/com/amazonaws/services/workmail/model/transform/TagJsonUnmarshaller.java

\*

 /opt/cola/permits/1738292141\_1706123020.864199/0/aws-java-sdk-workmail-1-12-436-sourcesjar/com/amazonaws/services/workmail/model/ImpersonationRole.java

\* /opt/cola/permits/1738292141\_1706123020.864199/0/aws-java-sdk-workmail-1-12-436-sources-

jar/com/amazonaws/services/workmail/model/UpdateAvailabilityConfigurationResult.java

\* /opt/cola/permits/1738292141\_1706123020.864199/0/aws-java-sdk-workmail-1-12-436-sources-

jar/com/amazonaws/services/workmail/model/transform/ListMobileDeviceAccessRulesRequestMarshaller.java

\* /opt/cola/permits/1738292141\_1706123020.864199/0/aws-java-sdk-workmail-1-12-436-sources-

jar/com/amazonaws/services/workmail/model/transform/DeleteAliasResultJsonUnmarshaller.java

\* /opt/cola/permits/1738292141\_1706123020.864199/0/aws-java-sdk-workmail-1-12-436-sources-

jar/com/amazonaws/services/workmail/model/UpdateImpersonationRoleResult.java

\* /opt/cola/permits/1738292141\_1706123020.864199/0/aws-java-sdk-workmail-1-12-436-sources-

jar/com/amazonaws/services/workmail/model/transform/CancelMailboxExportJobRequestProtocolMarshaller.java \*

 /opt/cola/permits/1738292141\_1706123020.864199/0/aws-java-sdk-workmail-1-12-436-sourcesjar/com/amazonaws/services/workmail/model/transform/CreateOrganizationResultJsonUnmarshaller.java \* /opt/cola/permits/1738292141\_1706123020.864199/0/aws-java-sdk-workmail-1-12-436-sourcesjar/com/amazonaws/services/workmail/model/transform/ListResourceDelegatesRequestProtocolMarshaller.java \* /opt/cola/permits/1738292141\_1706123020.864199/0/aws-java-sdk-workmail-1-12-436-sources-

jar/com/amazonaws/services/workmail/model/EwsAvailabilityProvider.java

\*

\* /opt/cola/permits/1738292141\_1706123020.864199/0/aws-java-sdk-workmail-1-12-436-sourcesjar/com/amazonaws/services/workmail/model/transform/DescribeUserRequestProtocolMarshaller.java \* /opt/cola/permits/1738292141\_1706123020.864199/0/aws-java-sdk-workmail-1-12-436-sourcesjar/com/amazonaws/services/workmail/model/transform/ListAccessControlRulesRequestMarshaller.java

 /opt/cola/permits/1738292141\_1706123020.864199/0/aws-java-sdk-workmail-1-12-436-sourcesjar/com/amazonaws/services/workmail/model/transform/DeleteEmailMonitoringConfigurationRequestMarshaller.ja va

\* /opt/cola/permits/1738292141\_1706123020.864199/0/aws-java-sdk-workmail-1-12-436-sourcesjar/com/amazonaws/services/workmail/model/transform/PutMobileDeviceAccessOverrideRequestMarshaller.java \* /opt/cola/permits/1738292141\_1706123020.864199/0/aws-java-sdk-workmail-1-12-436-sourcesjar/com/amazonaws/services/workmail/model/DescribeOrganizationResult.java

\* /opt/cola/permits/1738292141\_1706123020.864199/0/aws-java-sdk-workmail-1-12-436-sourcesjar/com/amazonaws/services/workmail/model/transform/PutRetentionPolicyResultJsonUnmarshaller.java \* /opt/cola/permits/1738292141\_1706123020.864199/0/aws-java-sdk-workmail-1-12-436-sourcesjar/com/amazonaws/services/workmail/model/DeleteEmailMonitoringConfigurationRequest.java \*

 /opt/cola/permits/1738292141\_1706123020.864199/0/aws-java-sdk-workmail-1-12-436-sourcesjar/com/amazonaws/services/workmail/model/transform/UpdateDefaultMailDomainResultJsonUnmarshaller.java \* /opt/cola/permits/1738292141\_1706123020.864199/0/aws-java-sdk-workmail-1-12-436-sourcesjar/com/amazonaws/services/workmail/model/UpdateMobileDeviceAccessRuleResult.java \* /opt/cola/permits/1738292141\_1706123020.864199/0/aws-java-sdk-workmail-1-12-436-sources-

jar/com/amazonaws/services/workmail/model/transform/DeleteRetentionPolicyRequestMarshaller.java

\* /opt/cola/permits/1738292141\_1706123020.864199/0/aws-java-sdk-workmail-1-12-436-sources-

jar/com/amazonaws/services/workmail/model/transform/CreateUserRequestProtocolMarshaller.java

\* /opt/cola/permits/1738292141\_1706123020.864199/0/aws-java-sdk-workmail-1-12-436-sources-

jar/com/amazonaws/services/workmail/model/GetMailDomainRequest.java

\* /opt/cola/permits/1738292141\_1706123020.864199/0/aws-java-sdk-workmail-1-12-436-sourcesjar/com/amazonaws/services/workmail/model/transform/UpdateAvailabilityConfigurationRequestMarshaller.java \*

 /opt/cola/permits/1738292141\_1706123020.864199/0/aws-java-sdk-workmail-1-12-436-sourcesjar/com/amazonaws/services/workmail/model/transform/DeleteAliasRequestProtocolMarshaller.java \* /opt/cola/permits/1738292141\_1706123020.864199/0/aws-java-sdk-workmail-1-12-436-sourcesjar/com/amazonaws/services/workmail/model/transform/CreateAvailabilityConfigurationRequestProtocolMarshaller .java
\* /opt/cola/permits/1738292141\_1706123020.864199/0/aws-java-sdk-workmail-1-12-436-sourcesjar/com/amazonaws/services/workmail/model/transform/DnsRecordJsonUnmarshaller.java

\* /opt/cola/permits/1738292141\_1706123020.864199/0/aws-java-sdk-workmail-1-12-436-sourcesjar/com/amazonaws/services/workmail/model/DescribeGroupRequest.java

\* /opt/cola/permits/1738292141\_1706123020.864199/0/aws-java-sdk-workmail-1-12-436-sourcesjar/com/amazonaws/services/workmail/model/DeleteAccessControlRuleResult.java \* /opt/cola/permits/1738292141\_1706123020.864199/0/aws-java-sdk-workmail-1-12-436-sources-

jar/com/amazonaws/services/workmail/model/CreateMobileDeviceAccessRuleResult.java \*

 /opt/cola/permits/1738292141\_1706123020.864199/0/aws-java-sdk-workmail-1-12-436-sourcesjar/com/amazonaws/services/workmail/model/ListOrganizationsRequest.java

\* /opt/cola/permits/1738292141\_1706123020.864199/0/aws-java-sdk-workmail-1-12-436-sourcesjar/com/amazonaws/services/workmail/model/transform/DescribeGroupRequestMarshaller.java \* /opt/cola/permits/1738292141\_1706123020.864199/0/aws-java-sdk-workmail-1-12-436-sourcesjar/com/amazonaws/services/workmail/model/transform/MobileDeviceAccessRuleJsonUnmarshaller.java \* /opt/cola/permits/1738292141\_1706123020.864199/0/aws-java-sdk-workmail-1-12-436-sourcesjar/com/amazonaws/services/workmail/model/transform/RegisterMailDomainRequestMarshaller.java \* /opt/cola/permits/1738292141\_1706123020.864199/0/aws-java-sdk-workmail-1-12-436-sourcesjar/com/amazonaws/services/workmail/model/AccessEffect.java \*

 /opt/cola/permits/1738292141\_1706123020.864199/0/aws-java-sdk-workmail-1-12-436-sourcesjar/com/amazonaws/services/workmail/model/CreateAliasRequest.java

\* /opt/cola/permits/1738292141\_1706123020.864199/0/aws-java-sdk-workmail-1-12-436-sourcesjar/com/amazonaws/services/workmail/model/transform/DescribeEmailMonitoringConfigurationRequestMarshaller. java

\* /opt/cola/permits/1738292141\_1706123020.864199/0/aws-java-sdk-workmail-1-12-436-sourcesjar/com/amazonaws/services/workmail/model/DescribeEmailMonitoringConfigurationRequest.java \* /opt/cola/permits/1738292141\_1706123020.864199/0/aws-java-sdk-workmail-1-12-436-sourcesjar/com/amazonaws/services/workmail/model/ImpersonationMatchedRule.java

\* /opt/cola/permits/1738292141\_1706123020.864199/0/aws-java-sdk-workmail-1-12-436-sourcesjar/com/amazonaws/services/workmail/model/PutMailboxPermissionsResult.java

\* /opt/cola/permits/1738292141\_1706123020.864199/0/aws-java-sdk-workmail-1-12-436-sources-

jar/com/amazonaws/services/workmail/model/transform/MemberMarshaller.java \*

 /opt/cola/permits/1738292141\_1706123020.864199/0/aws-java-sdk-workmail-1-12-436-sourcesjar/com/amazonaws/services/workmail/model/transform/PermissionMarshaller.java

\* /opt/cola/permits/1738292141\_1706123020.864199/0/aws-java-sdk-workmail-1-12-436-sourcesjar/com/amazonaws/services/workmail/model/ListImpersonationRolesRequest.java

\* /opt/cola/permits/1738292141\_1706123020.864199/0/aws-java-sdk-workmail-1-12-436-sources-

jar/com/amazonaws/services/workmail/model/transform/ListMailDomainsResultJsonUnmarshaller.java

\* /opt/cola/permits/1738292141\_1706123020.864199/0/aws-java-sdk-workmail-1-12-436-sourcesjar/com/amazonaws/services/workmail/model/BookingOptions.java

\* /opt/cola/permits/1738292141\_1706123020.864199/0/aws-java-sdk-workmail-1-12-436-sources-

jar/com/amazonaws/services/workmail/model/transform/AssumeImpersonationRoleResultJsonUnmarshaller.java

\* /opt/cola/permits/1738292141\_1706123020.864199/0/aws-java-sdk-workmail-1-12-436-sources-

jar/com/amazonaws/services/workmail/model/ListResourceDelegatesResult.java

 /opt/cola/permits/1738292141\_1706123020.864199/0/aws-java-sdk-workmail-1-12-436-sourcesjar/com/amazonaws/services/workmail/model/CreateImpersonationRoleRequest.java \* /opt/cola/permits/1738292141\_1706123020.864199/0/aws-java-sdk-workmail-1-12-436-sourcesjar/com/amazonaws/services/workmail/model/transform/InvalidConfigurationExceptionUnmarshaller.java \* /opt/cola/permits/1738292141\_1706123020.864199/0/aws-java-sdk-workmail-1-12-436-sourcesjar/com/amazonaws/services/workmail/model/transform/AssumeImpersonationRoleRequestProtocolMarshaller.java \* /opt/cola/permits/1738292141\_1706123020.864199/0/aws-java-sdk-workmail-1-12-436-sourcesjar/com/amazonaws/services/workmail/model/ListTagsForResourceRequest.java \* /opt/cola/permits/1738292141\_1706123020.864199/0/aws-java-sdk-workmail-1-12-436-sourcesjar/com/amazonaws/services/workmail/model/transform/GetMailboxDetailsRequestMarshaller.java \* /opt/cola/permits/1738292141\_1706123020.864199/0/aws-java-sdk-workmail-1-12-436-sourcesjar/com/amazonaws/services/workmail/model/transform/UpdateMailboxQuotaResultJsonUnmarshaller.java

 /opt/cola/permits/1738292141\_1706123020.864199/0/aws-java-sdk-workmail-1-12-436-sourcesjar/com/amazonaws/services/workmail/model/LambdaAvailabilityProvider.java

\*

\* /opt/cola/permits/1738292141\_1706123020.864199/0/aws-java-sdk-workmail-1-12-436-sourcesjar/com/amazonaws/services/workmail/model/RegisterMailDomainRequest.java

\* /opt/cola/permits/1738292141\_1706123020.864199/0/aws-java-sdk-workmail-1-12-436-sourcesjar/com/amazonaws/services/workmail/model/transform/DeleteUserRequestProtocolMarshaller.java \* /opt/cola/permits/1738292141\_1706123020.864199/0/aws-java-sdk-workmail-1-12-436-sourcesjar/com/amazonaws/services/workmail/model/transform/AccessControlRuleJsonUnmarshaller.java \* /opt/cola/permits/1738292141\_1706123020.864199/0/aws-java-sdk-workmail-1-12-436-sourcesjar/com/amazonaws/services/workmail/model/transform/CreateAliasRequestMarshaller.java \*

 /opt/cola/permits/1738292141\_1706123020.864199/0/aws-java-sdk-workmail-1-12-436-sourcesjar/com/amazonaws/services/workmail/model/transform/CreateResourceRequestMarshaller.java \* /opt/cola/permits/1738292141\_1706123020.864199/0/aws-java-sdk-workmail-1-12-436-sources-

jar/com/amazonaws/services/workmail/model/GetAccessControlEffectResult.java

\* /opt/cola/permits/1738292141\_1706123020.864199/0/aws-java-sdk-workmail-1-12-436-sourcesjar/com/amazonaws/services/workmail/model/CreateResourceResult.java

\* /opt/cola/permits/1738292141\_1706123020.864199/0/aws-java-sdk-workmail-1-12-436-sourcesjar/com/amazonaws/services/workmail/model/DeleteOrganizationResult.java

\* /opt/cola/permits/1738292141\_1706123020.864199/0/aws-java-sdk-workmail-1-12-436-sourcesjar/com/amazonaws/services/workmail/model/Tag.java

\* /opt/cola/permits/1738292141\_1706123020.864199/0/aws-java-sdk-workmail-1-12-436-sourcesjar/com/amazonaws/services/workmail/model/transform/ListMailboxExportJobsResultJsonUnmarshaller.java \*

 /opt/cola/permits/1738292141\_1706123020.864199/0/aws-java-sdk-workmail-1-12-436-sourcesjar/com/amazonaws/services/workmail/model/transform/ResourceNotFoundExceptionUnmarshaller.java \* /opt/cola/permits/1738292141\_1706123020.864199/0/aws-java-sdk-workmail-1-12-436-sources-

jar/com/amazonaws/services/workmail/model/CreateOrganizationResult.java

\* /opt/cola/permits/1738292141\_1706123020.864199/0/aws-java-sdk-workmail-1-12-436-sources-

jar/com/amazonaws/services/workmail/model/transform/GetImpersonationRoleRequestProtocolMarshaller.java \* /opt/cola/permits/1738292141\_1706123020.864199/0/aws-java-sdk-workmail-1-12-436-sources-

jar/com/amazonaws/services/workmail/model/transform/CancelMailboxExportJobResultJsonUnmarshaller.java

\* /opt/cola/permits/1738292141\_1706123020.864199/0/aws-java-sdk-workmail-1-12-436-sources-

jar/com/amazonaws/services/workmail/model/TestAvailabilityConfigurationRequest.java

\* /opt/cola/permits/1738292141\_1706123020.864199/0/aws-java-sdk-workmail-1-12-436-sources-

jar/com/amazonaws/services/workmail/model/transform/MailDomainSummaryJsonUnmarshaller.java \*

 /opt/cola/permits/1738292141\_1706123020.864199/0/aws-java-sdk-workmail-1-12-436-sourcesjar/com/amazonaws/services/workmail/model/ListResourceDelegatesRequest.java \* /opt/cola/permits/1738292141\_1706123020.864199/0/aws-java-sdk-workmail-1-12-436-sourcesjar/com/amazonaws/services/workmail/model/transform/ListGroupMembersResultJsonUnmarshaller.java \* /opt/cola/permits/1738292141\_1706123020.864199/0/aws-java-sdk-workmail-1-12-436-sourcesjar/com/amazonaws/services/workmail/model/transform/ListTagsForResourceRequestProtocolMarshaller.java \* /opt/cola/permits/1738292141\_1706123020.864199/0/aws-java-sdk-workmail-1-12-436-sourcesjar/com/amazonaws/services/workmail/model/transform/DescribeOrganizationRequestProtocolMarshaller.java \* /opt/cola/permits/1738292141\_1706123020.864199/0/aws-java-sdk-workmail-1-12-436-sourcesjar/com/amazonaws/services/workmail/model/DescribeEmailMonitoringConfigurationResult.java \*

 /opt/cola/permits/1738292141\_1706123020.864199/0/aws-java-sdk-workmail-1-12-436-sourcesjar/com/amazonaws/services/workmail/model/transform/PutEmailMonitoringConfigurationRequestMarshaller.java \* /opt/cola/permits/1738292141\_1706123020.864199/0/aws-java-sdk-workmail-1-12-436-sourcesjar/com/amazonaws/services/workmail/model/transform/AssociateDelegateToResourceRequestProtocolMarshaller.j ava

\* /opt/cola/permits/1738292141\_1706123020.864199/0/aws-java-sdk-workmail-1-12-436-sourcesjar/com/amazonaws/services/workmail/model/transform/ListOrganizationsRequestMarshaller.java \* /opt/cola/permits/1738292141\_1706123020.864199/0/aws-java-sdk-workmail-1-12-436-sourcesjar/com/amazonaws/services/workmail/model/transform/UpdatePrimaryEmailAddressRequestProtocolMarshaller.ja va

\* /opt/cola/permits/1738292141\_1706123020.864199/0/aws-java-sdk-workmail-1-12-436-sourcesjar/com/amazonaws/services/workmail/model/transform/DeleteMobileDeviceAccessRuleRequestMarshaller.java \* /opt/cola/permits/1738292141\_1706123020.864199/0/aws-java-sdk-workmail-1-12-436-sourcesjar/com/amazonaws/services/workmail/model/transform/AvailabilityConfigurationJsonUnmarshaller.java \*

 /opt/cola/permits/1738292141\_1706123020.864199/0/aws-java-sdk-workmail-1-12-436-sourcesjar/com/amazonaws/services/workmail/model/transform/DisassociateMemberFromGroupResultJsonUnmarshaller.ja va

\* /opt/cola/permits/1738292141\_1706123020.864199/0/aws-java-sdk-workmail-1-12-436-sources-

jar/com/amazonaws/services/workmail/model/CreateAvailabilityConfigurationResult.java

\* /opt/cola/permits/1738292141\_1706123020.864199/0/aws-java-sdk-workmail-1-12-436-sourcesjar/com/amazonaws/services/workmail/model/Group.java

\* /opt/cola/permits/1738292141\_1706123020.864199/0/aws-java-sdk-workmail-1-12-436-sourcesjar/com/amazonaws/services/workmail/model/AmazonWorkMailException.java

\* /opt/cola/permits/1738292141\_1706123020.864199/0/aws-java-sdk-workmail-1-12-436-sourcesjar/com/amazonaws/services/workmail/model/InvalidPasswordException.java \*

 /opt/cola/permits/1738292141\_1706123020.864199/0/aws-java-sdk-workmail-1-12-436-sourcesjar/com/amazonaws/services/workmail/model/transform/AvailabilityConfigurationMarshaller.java

\* /opt/cola/permits/1738292141\_1706123020.864199/0/aws-java-sdk-workmail-1-12-436-sources-

jar/com/amazonaws/services/workmail/model/transform/DisassociateDelegateFromResourceResultJsonUnmarshalle r.java

\* /opt/cola/permits/1738292141\_1706123020.864199/0/aws-java-sdk-workmail-1-12-436-sourcesjar/com/amazonaws/services/workmail/model/transform/UpdateImpersonationRoleRequestMarshaller.java \* /opt/cola/permits/1738292141\_1706123020.864199/0/aws-java-sdk-workmail-1-12-436-sourcesjar/com/amazonaws/services/workmail/model/transform/UpdateImpersonationRoleRequestProtocolMarshaller.java \* /opt/cola/permits/1738292141\_1706123020.864199/0/aws-java-sdk-workmail-1-12-436-sources-

jar/com/amazonaws/services/workmail/model/InvalidConfigurationException.java

\* /opt/cola/permits/1738292141\_1706123020.864199/0/aws-java-sdk-workmail-1-12-436-sources-

jar/com/amazonaws/services/workmail/model/DnsRecord.java

\*

 /opt/cola/permits/1738292141\_1706123020.864199/0/aws-java-sdk-workmail-1-12-436-sourcesjar/com/amazonaws/services/workmail/model/transform/ListMobileDeviceAccessRulesResultJsonUnmarshaller.jav a

\* /opt/cola/permits/1738292141\_1706123020.864199/0/aws-java-sdk-workmail-1-12-436-sourcesjar/com/amazonaws/services/workmail/model/DnsRecordVerificationStatus.java

\* /opt/cola/permits/1738292141\_1706123020.864199/0/aws-java-sdk-workmail-1-12-436-sourcesjar/com/amazonaws/services/workmail/model/ListMailboxExportJobsRequest.java

\* /opt/cola/permits/1738292141\_1706123020.864199/0/aws-java-sdk-workmail-1-12-436-sources-

jar/com/amazonaws/services/workmail/model/transform/CreateAliasResultJsonUnmarshaller.java

\* /opt/cola/permits/1738292141\_1706123020.864199/0/aws-java-sdk-workmail-1-12-436-sources-

jar/com/amazonaws/services/workmail/model/transform/ListResourceDelegatesRequestMarshaller.java

\* /opt/cola/permits/1738292141\_1706123020.864199/0/aws-java-sdk-workmail-1-12-436-sources-

jar/com/amazonaws/services/workmail/model/transform/DeleteRetentionPolicyRequestProtocolMarshaller.java \*

/opt/cola/permits/1738292141\_1706123020.864199/0/aws-java-sdk-workmail-1-12-436-sources-

jar/com/amazonaws/services/workmail/model/transform/DelegateJsonUnmarshaller.java

\* /opt/cola/permits/1738292141\_1706123020.864199/0/aws-java-sdk-workmail-1-12-436-sources-

jar/com/amazonaws/services/workmail/model/transform/ListImpersonationRolesRequestMarshaller.java

\* /opt/cola/permits/1738292141\_1706123020.864199/0/aws-java-sdk-workmail-1-12-436-sources-

jar/com/amazonaws/services/workmail/model/OrganizationSummary.java

\* /opt/cola/permits/1738292141\_1706123020.864199/0/aws-java-sdk-workmail-1-12-436-sources-

jar/com/amazonaws/services/workmail/model/transform/ListResourcesRequestProtocolMarshaller.java

\* /opt/cola/permits/1738292141\_1706123020.864199/0/aws-java-sdk-workmail-1-12-436-sources-

jar/com/amazonaws/services/workmail/model/transform/CreateImpersonationRoleRequestProtocolMarshaller.java \*

 /opt/cola/permits/1738292141\_1706123020.864199/0/aws-java-sdk-workmail-1-12-436-sourcesjar/com/amazonaws/services/workmail/model/transform/PutMobileDeviceAccessOverrideRequestProtocolMarshall er.java

\* /opt/cola/permits/1738292141\_1706123020.864199/0/aws-java-sdk-workmail-1-12-436-sourcesjar/com/amazonaws/services/workmail/model/transform/FolderConfigurationMarshaller.java

\* /opt/cola/permits/1738292141\_1706123020.864199/0/aws-java-sdk-workmail-1-12-436-sources-

jar/com/amazonaws/services/workmail/model/transform/GetMailboxDetailsResultJsonUnmarshaller.java

\* /opt/cola/permits/1738292141\_1706123020.864199/0/aws-java-sdk-workmail-1-12-436-sources-

jar/com/amazonaws/services/workmail/model/transform/GetMobileDeviceAccessOverrideResultJsonUnmarshaller.j ava

\* /opt/cola/permits/1738292141\_1706123020.864199/0/aws-java-sdk-workmail-1-12-436-sourcesjar/com/amazonaws/services/workmail/model/transform/BookingOptionsMarshaller.java \*

 /opt/cola/permits/1738292141\_1706123020.864199/0/aws-java-sdk-workmail-1-12-436-sourcesjar/com/amazonaws/services/workmail/model/PermissionType.java

\* /opt/cola/permits/1738292141\_1706123020.864199/0/aws-java-sdk-workmail-1-12-436-sourcesjar/com/amazonaws/services/workmail/model/transform/ImpersonationMatchedRuleMarshaller.java

\* /opt/cola/permits/1738292141\_1706123020.864199/0/aws-java-sdk-workmail-1-12-436-sourcesjar/com/amazonaws/services/workmail/model/GetMailboxDetailsResult.java

\* /opt/cola/permits/1738292141\_1706123020.864199/0/aws-java-sdk-workmail-1-12-436-sourcesjar/com/amazonaws/services/workmail/model/transform/RedactedEwsAvailabilityProviderJsonUnmarshaller.java \* /opt/cola/permits/1738292141\_1706123020.864199/0/aws-java-sdk-workmail-1-12-436-sourcesjar/com/amazonaws/services/workmail/model/DeleteRetentionPolicyRequest.java \* /opt/cola/permits/1738292141\_1706123020.864199/0/aws-java-sdk-workmail-1-12-436-sourcesjar/com/amazonaws/services/workmail/model/transform/EwsAvailabilityProviderMarshaller.java

\*

 /opt/cola/permits/1738292141\_1706123020.864199/0/aws-java-sdk-workmail-1-12-436-sourcesjar/com/amazonaws/services/workmail/model/transform/GetMailDomainRequestMarshaller.java \* /opt/cola/permits/1738292141\_1706123020.864199/0/aws-java-sdk-workmail-1-12-436-sourcesjar/com/amazonaws/services/workmail/model/transform/DeleteOrganizationRequestProtocolMarshaller.java \* /opt/cola/permits/1738292141\_1706123020.864199/0/aws-java-sdk-workmail-1-12-436-sourcesjar/com/amazonaws/services/workmail/model/transform/ListAvailabilityConfigurationsRequestProtocolMarshaller.j ava

\* /opt/cola/permits/1738292141\_1706123020.864199/0/aws-java-sdk-workmail-1-12-436-sourcesjar/com/amazonaws/services/workmail/model/transform/CreateAliasRequestProtocolMarshaller.java \* /opt/cola/permits/1738292141\_1706123020.864199/0/aws-java-sdk-workmail-1-12-436-sourcesjar/com/amazonaws/services/workmail/model/UpdateMobileDeviceAccessRuleRequest.java \* /opt/cola/permits/1738292141\_1706123020.864199/0/aws-java-sdk-workmail-1-12-436-sourcesjar/com/amazonaws/services/workmail/model/AssumeImpersonationRoleResult.java \*

 /opt/cola/permits/1738292141\_1706123020.864199/0/aws-java-sdk-workmail-1-12-436-sourcesjar/com/amazonaws/services/workmail/model/DescribeInboundDmarcSettingsResult.java \* /opt/cola/permits/1738292141\_1706123020.864199/0/aws-java-sdk-workmail-1-12-436-sourcesjar/com/amazonaws/services/workmail/model/transform/ListGroupsRequestMarshaller.java \* /opt/cola/permits/1738292141\_1706123020.864199/0/aws-java-sdk-workmail-1-12-436-sourcesjar/com/amazonaws/services/workmail/model/DescribeResourceResult.java

\* /opt/cola/permits/1738292141\_1706123020.864199/0/aws-java-sdk-workmail-1-12-436-sourcesjar/com/amazonaws/services/workmail/model/DeleteAliasResult.java

\* /opt/cola/permits/1738292141\_1706123020.864199/0/aws-java-sdk-workmail-1-12-436-sources-

jar/com/amazonaws/services/workmail/model/DeleteMobileDeviceAccessRuleResult.java

\* /opt/cola/permits/1738292141\_1706123020.864199/0/aws-java-sdk-workmail-1-12-436-sourcesjar/com/amazonaws/services/workmail/model/CancelMailboxExportJobResult.java

\* /opt/cola/permits/1738292141\_1706123020.864199/0/aws-java-sdk-workmail-1-12-436-sourcesjar/com/amazonaws/services/workmail/model/transform/PutAccessControlRuleResultJsonUnmarshaller.java \* /opt/cola/permits/1738292141\_1706123020.864199/0/aws-java-sdk-workmail-1-12-436-sources-

jar/com/amazonaws/services/workmail/model/DeleteResourceRequest.java

\* /opt/cola/permits/1738292141\_1706123020.864199/0/aws-java-sdk-workmail-1-12-436-sources-

jar/com/amazonaws/services/workmail/model/AssociateMemberToGroupRequest.java

\* /opt/cola/permits/1738292141\_1706123020.864199/0/aws-java-sdk-workmail-1-12-436-sourcesjar/com/amazonaws/services/workmail/AbstractAmazonWorkMailAsync.java

\* /opt/cola/permits/1738292141\_1706123020.864199/0/aws-java-sdk-workmail-1-12-436-sourcesjar/com/amazonaws/services/workmail/model/Delegate.java

\* /opt/cola/permits/1738292141\_1706123020.864199/0/aws-java-sdk-workmail-1-12-436-sourcesjar/com/amazonaws/services/workmail/model/UpdateMailboxQuotaRequest.java

\*

\*

 /opt/cola/permits/1738292141\_1706123020.864199/0/aws-java-sdk-workmail-1-12-436-sourcesjar/com/amazonaws/services/workmail/model/transform/CreateUserResultJsonUnmarshaller.java \* /opt/cola/permits/1738292141\_1706123020.864199/0/aws-java-sdk-workmail-1-12-436-sourcesjar/com/amazonaws/services/workmail/model/transform/ListAliasesRequestMarshaller.java \* /opt/cola/permits/1738292141\_1706123020.864199/0/aws-java-sdk-workmail-1-12-436-sources-

jar/com/amazonaws/services/workmail/model/ResetPasswordResult.java

\* /opt/cola/permits/1738292141\_1706123020.864199/0/aws-java-sdk-workmail-1-12-436-sources-

jar/com/amazonaws/services/workmail/model/transform/DeleteMobileDeviceAccessRuleRequestProtocolMarshalle r.java

\* /opt/cola/permits/1738292141\_1706123020.864199/0/aws-java-sdk-workmail-1-12-436-sourcesjar/com/amazonaws/services/workmail/model/ListGroupsResult.java

 /opt/cola/permits/1738292141\_1706123020.864199/0/aws-java-sdk-workmail-1-12-436-sourcesjar/com/amazonaws/services/workmail/model/transform/AccessControlRuleMarshaller.java \* /opt/cola/permits/1738292141\_1706123020.864199/0/aws-java-sdk-workmail-1-12-436-sourcesjar/com/amazonaws/services/workmail/model/transform/DescribeInboundDmarcSettingsRequestProtocolMarshaller .java

\* /opt/cola/permits/1738292141\_1706123020.864199/0/aws-java-sdk-workmail-1-12-436-sourcesjar/com/amazonaws/services/workmail/model/transform/GetMailDomainResultJsonUnmarshaller.java \* /opt/cola/permits/1738292141\_1706123020.864199/0/aws-java-sdk-workmail-1-12-436-sourcesjar/com/amazonaws/services/workmail/model/transform/ListGroupMembersRequestProtocolMarshaller.java \* /opt/cola/permits/1738292141\_1706123020.864199/0/aws-java-sdk-workmail-1-12-436-sourcesjar/com/amazonaws/services/workmail/model/transform/MobileDeviceAccessRuleMarshaller.java \* /opt/cola/permits/1738292141\_1706123020.864199/0/aws-java-sdk-workmail-1-12-436-sourcesjar/com/amazonaws/services/workmail/model/transform/LambdaAvailabilityProviderMarshaller.java \*

 /opt/cola/permits/1738292141\_1706123020.864199/0/aws-java-sdk-workmail-1-12-436-sourcesjar/com/amazonaws/services/workmail/model/transform/EntityNotFoundExceptionUnmarshaller.java \* /opt/cola/permits/1738292141\_1706123020.864199/0/aws-java-sdk-workmail-1-12-436-sourcesjar/com/amazonaws/services/workmail/model/DeleteAccessControlRuleRequest.java

\* /opt/cola/permits/1738292141\_1706123020.864199/0/aws-java-sdk-workmail-1-12-436-sourcesjar/com/amazonaws/services/workmail/model/StartMailboxExportJobRequest.java

\* /opt/cola/permits/1738292141\_1706123020.864199/0/aws-java-sdk-workmail-1-12-436-sourcesjar/com/amazonaws/services/workmail/model/transform/DeleteGroupResultJsonUnmarshaller.java \* /opt/cola/permits/1738292141\_1706123020.864199/0/aws-java-sdk-workmail-1-12-436-sourcesjar/com/amazonaws/services/workmail/model/transform/ListGroupsResultJsonUnmarshaller.java \*

 /opt/cola/permits/1738292141\_1706123020.864199/0/aws-java-sdk-workmail-1-12-436-sourcesjar/com/amazonaws/services/workmail/model/transform/TagResourceRequestProtocolMarshaller.java \* /opt/cola/permits/1738292141\_1706123020.864199/0/aws-java-sdk-workmail-1-12-436-sourcesjar/com/amazonaws/services/workmail/model/MailboxExportJob.java

\* /opt/cola/permits/1738292141\_1706123020.864199/0/aws-java-sdk-workmail-1-12-436-sourcesjar/com/amazonaws/services/workmail/model/transform/DescribeOrganizationResultJsonUnmarshaller.java \* /opt/cola/permits/1738292141\_1706123020.864199/0/aws-java-sdk-workmail-1-12-436-sourcesjar/com/amazonaws/services/workmail/model/AssociateDelegateToResourceRequest.java

\* /opt/cola/permits/1738292141\_1706123020.864199/0/aws-java-sdk-workmail-1-12-436-sourcesjar/com/amazonaws/services/workmail/model/transform/OrganizationSummaryMarshaller.java

\* /opt/cola/permits/1738292141\_1706123020.864199/0/aws-java-sdk-workmail-1-12-436-sourcesjar/com/amazonaws/services/workmail/model/CreateAvailabilityConfigurationRequest.java \*

 /opt/cola/permits/1738292141\_1706123020.864199/0/aws-java-sdk-workmail-1-12-436-sourcesjar/com/amazonaws/services/workmail/model/UpdateResourceRequest.java

\* /opt/cola/permits/1738292141\_1706123020.864199/0/aws-java-sdk-workmail-1-12-436-sourcesjar/com/amazonaws/services/workmail/model/transform/DeleteUserResultJsonUnmarshaller.java \* /opt/cola/permits/1738292141\_1706123020.864199/0/aws-java-sdk-workmail-1-12-436-sourcesjar/com/amazonaws/services/workmail/model/transform/CreateGroupRequestMarshaller.java \* /opt/cola/permits/1738292141\_1706123020.864199/0/aws-java-sdk-workmail-1-12-436-sourcesjar/com/amazonaws/services/workmail/model/transform/OrganizationSummaryJsonUnmarshaller.java \* /opt/cola/permits/1738292141\_1706123020.864199/0/aws-java-sdk-workmail-1-12-436-sourcesjar/com/amazonaws/services/workmail/model/transform/DescribeResourceResultJsonUnmarshaller.java \* /opt/cola/permits/1738292141\_1706123020.864199/0/aws-java-sdk-workmail-1-12-436-sourcesjar/com/amazonaws/services/workmail/model/transform/EwsAvailabilityProviderJsonUnmarshaller.java \*

 /opt/cola/permits/1738292141\_1706123020.864199/0/aws-java-sdk-workmail-1-12-436-sourcesjar/com/amazonaws/services/workmail/model/transform/MailboxExportJobMarshaller.java \* /opt/cola/permits/1738292141\_1706123020.864199/0/aws-java-sdk-workmail-1-12-436-sourcesjar/com/amazonaws/services/workmail/model/MailDomainStateException.java \* /opt/cola/permits/1738292141\_1706123020.864199/0/aws-java-sdk-workmail-1-12-436-sourcesjar/com/amazonaws/services/workmail/model/transform/EmailAddressInUseExceptionUnmarshaller.java \* /opt/cola/permits/1738292141\_1706123020.864199/0/aws-java-sdk-workmail-1-12-436-sourcesjar/com/amazonaws/services/workmail/model/transform/OrganizationNotFoundExceptionUnmarshaller.java \* /opt/cola/permits/1738292141\_1706123020.864199/0/aws-java-sdk-workmail-1-12-436-sourcesjar/com/amazonaws/services/workmail/model/transform/DeregisterFromWorkMailRequestProtocolMarshaller.java \*

 /opt/cola/permits/1738292141\_1706123020.864199/0/aws-java-sdk-workmail-1-12-436-sourcesjar/com/amazonaws/services/workmail/model/DirectoryServiceAuthenticationFailedException.java \* /opt/cola/permits/1738292141\_1706123020.864199/0/aws-java-sdk-workmail-1-12-436-sourcesjar/com/amazonaws/services/workmail/model/ListMailboxExportJobsResult.java \* /opt/cola/permits/1738292141\_1706123020.864199/0/aws-java-sdk-workmail-1-12-436-sourcesjar/com/amazonaws/services/workmail/model/transform/EntityAlreadyRegisteredExceptionUnmarshaller.java \* /opt/cola/permits/1738292141\_1706123020.864199/0/aws-java-sdk-workmail-1-12-436-sourcesjar/com/amazonaws/services/workmail/model/transform/DeleteMailboxPermissionsResultJsonUnmarshaller.java \* /opt/cola/permits/1738292141\_1706123020.864199/0/aws-java-sdk-workmail-1-12-436-sourcesjar/com/amazonaws/services/workmail/model/transform/DeleteResourceResultJsonUnmarshaller.java \* /opt/cola/permits/1738292141\_1706123020.864199/0/aws-java-sdk-workmail-1-12-436-sourcesjar/com/amazonaws/services/workmail/model/transform/ListAccessControlRulesRequestProtocolMarshaller.java \*

 /opt/cola/permits/1738292141\_1706123020.864199/0/aws-java-sdk-workmail-1-12-436-sourcesjar/com/amazonaws/services/workmail/model/transform/DeleteImpersonationRoleResultJsonUnmarshaller.java \* /opt/cola/permits/1738292141\_1706123020.864199/0/aws-java-sdk-workmail-1-12-436-sourcesjar/com/amazonaws/services/workmail/model/transform/AssociateDelegateToResourceResultJsonUnmarshaller.java \* /opt/cola/permits/1738292141\_1706123020.864199/0/aws-java-sdk-workmail-1-12-436-sourcesjar/com/amazonaws/services/workmail/model/transform/CreateResourceRequestProtocolMarshaller.java \* /opt/cola/permits/1738292141\_1706123020.864199/0/aws-java-sdk-workmail-1-12-436-sourcesjar/com/amazonaws/services/workmail/model/ListResourcesResult.java

\* /opt/cola/permits/1738292141\_1706123020.864199/0/aws-java-sdk-workmail-1-12-436-sourcesjar/com/amazonaws/services/workmail/model/transform/TooManyTagsExceptionUnmarshaller.java \*

 /opt/cola/permits/1738292141\_1706123020.864199/0/aws-java-sdk-workmail-1-12-436-sourcesjar/com/amazonaws/services/workmail/model/CreateResourceRequest.java

\* /opt/cola/permits/1738292141\_1706123020.864199/0/aws-java-sdk-workmail-1-12-436-sources-

jar/com/amazonaws/services/workmail/model/transform/CreateOrganizationRequestProtocolMarshaller.java \* /opt/cola/permits/1738292141\_1706123020.864199/0/aws-java-sdk-workmail-1-12-436-sources-

jar/com/amazonaws/services/workmail/model/transform/TestAvailabilityConfigurationRequestMarshaller.java \* /opt/cola/permits/1738292141\_1706123020.864199/0/aws-java-sdk-workmail-1-12-436-sources-

jar/com/amazonaws/services/workmail/model/transform/DeleteMobileDeviceAccessOverrideResultJsonUnmarshall er.java

\* /opt/cola/permits/1738292141\_1706123020.864199/0/aws-java-sdk-workmail-1-12-436-sourcesjar/com/amazonaws/services/workmail/model/transform/AssociateMemberToGroupResultJsonUnmarshaller.java \* /opt/cola/permits/1738292141\_1706123020.864199/0/aws-java-sdk-workmail-1-12-436-sourcesjar/com/amazonaws/services/workmail/model/transform/GetAccessControlEffectRequestMarshaller.java

\*

 /opt/cola/permits/1738292141\_1706123020.864199/0/aws-java-sdk-workmail-1-12-436-sourcesjar/com/amazonaws/services/workmail/model/transform/DisassociateMemberFromGroupRequestProtocolMarshalle r.java

\* /opt/cola/permits/1738292141\_1706123020.864199/0/aws-java-sdk-workmail-1-12-436-sources-

jar/com/amazonaws/services/workmail/model/transform/AssociateMemberToGroupRequestProtocolMarshaller.java

\* /opt/cola/permits/1738292141\_1706123020.864199/0/aws-java-sdk-workmail-1-12-436-sources-

jar/com/amazonaws/services/workmail/model/DeregisterFromWorkMailRequest.java

\* /opt/cola/permits/1738292141\_1706123020.864199/0/aws-java-sdk-workmail-1-12-436-sources-

jar/com/amazonaws/services/workmail/model/transform/GetImpersonationRoleEffectRequestMarshaller.java

\* /opt/cola/permits/1738292141\_1706123020.864199/0/aws-java-sdk-workmail-1-12-436-sources-

jar/com/amazonaws/services/workmail/model/transform/GetAccessControlEffectRequestProtocolMarshaller.java \*

/opt/cola/permits/1738292141\_1706123020.864199/0/aws-java-sdk-workmail-1-12-436-sources-

jar/com/amazonaws/services/workmail/model/transform/UpdateResourceResultJsonUnmarshaller.java

\* /opt/cola/permits/1738292141\_1706123020.864199/0/aws-java-sdk-workmail-1-12-436-sources-

jar/com/amazonaws/services/workmail/model/transform/PutRetentionPolicyRequestProtocolMarshaller.java

\* /opt/cola/permits/1738292141\_1706123020.864199/0/aws-java-sdk-workmail-1-12-436-sources-

jar/com/amazonaws/services/workmail/model/transform/DeleteResourceRequestProtocolMarshaller.java

\* /opt/cola/permits/1738292141\_1706123020.864199/0/aws-java-sdk-workmail-1-12-436-sourcesjar/com/amazonaws/services/workmail/model/ListResourcesRequest.java

\* /opt/cola/permits/1738292141\_1706123020.864199/0/aws-java-sdk-workmail-1-12-436-sourcesjar/com/amazonaws/services/workmail/model/transform/InvalidPasswordExceptionUnmarshaller.java \*

 /opt/cola/permits/1738292141\_1706123020.864199/0/aws-java-sdk-workmail-1-12-436-sourcesjar/com/amazonaws/services/workmail/AmazonWorkMailClientBuilder.java

\* /opt/cola/permits/1738292141\_1706123020.864199/0/aws-java-sdk-workmail-1-12-436-sourcesjar/com/amazonaws/services/workmail/model/ListAvailabilityConfigurationsRequest.java

\* /opt/cola/permits/1738292141\_1706123020.864199/0/aws-java-sdk-workmail-1-12-436-sourcesjar/com/amazonaws/services/workmail/model/UpdateMailboxQuotaResult.java

\* /opt/cola/permits/1738292141\_1706123020.864199/0/aws-java-sdk-workmail-1-12-436-sources-

jar/com/amazonaws/services/workmail/model/transform/DeleteRetentionPolicyResultJsonUnmarshaller.java

\* /opt/cola/permits/1738292141\_1706123020.864199/0/aws-java-sdk-workmail-1-12-436-sourcesjar/com/amazonaws/services/workmail/model/transform/UntagResourceRequestProtocolMarshaller.java \* /opt/cola/permits/1738292141\_1706123020.864199/0/aws-java-sdk-workmail-1-12-436-sourcesjar/com/amazonaws/services/workmail/model/transform/MailDomainNotFoundExceptionUnmarshaller.java \*

 /opt/cola/permits/1738292141\_1706123020.864199/0/aws-java-sdk-workmail-1-12-436-sourcesjar/com/amazonaws/services/workmail/model/transform/RegisterToWorkMailRequestMarshaller.java \* /opt/cola/permits/1738292141\_1706123020.864199/0/aws-java-sdk-workmail-1-12-436-sourcesjar/com/amazonaws/services/workmail/model/transform/UpdateResourceRequestProtocolMarshaller.java \* /opt/cola/permits/1738292141\_1706123020.864199/0/aws-java-sdk-workmail-1-12-436-sourcesjar/com/amazonaws/services/workmail/model/DescribeMailboxExportJobRequest.java

\* /opt/cola/permits/1738292141\_1706123020.864199/0/aws-java-sdk-workmail-1-12-436-sourcesjar/com/amazonaws/services/workmail/model/PutAccessControlRuleRequest.java

\* /opt/cola/permits/1738292141\_1706123020.864199/0/aws-java-sdk-workmail-1-12-436-sourcesjar/com/amazonaws/services/workmail/model/UserRole.java

\* /opt/cola/permits/1738292141\_1706123020.864199/0/aws-java-sdk-workmail-1-12-436-sourcesjar/com/amazonaws/services/workmail/model/ReservedNameException.java \*

 /opt/cola/permits/1738292141\_1706123020.864199/0/aws-java-sdk-workmail-1-12-436-sourcesjar/com/amazonaws/services/workmail/model/DeleteAliasRequest.java

\* /opt/cola/permits/1738292141\_1706123020.864199/0/aws-java-sdk-workmail-1-12-436-sourcesjar/com/amazonaws/services/workmail/model/UpdateAvailabilityConfigurationRequest.java \* /opt/cola/permits/1738292141\_1706123020.864199/0/aws-java-sdk-workmail-1-12-436-sourcesjar/com/amazonaws/services/workmail/model/transform/InvalidParameterExceptionUnmarshaller.java \* /opt/cola/permits/1738292141\_1706123020.864199/0/aws-java-sdk-workmail-1-12-436-sourcesjar/com/amazonaws/services/workmail/model/transform/DescribeInboundDmarcSettingsRequestMarshaller.java \* /opt/cola/permits/1738292141\_1706123020.864199/0/aws-java-sdk-workmail-1-12-436-sources-

jar/com/amazonaws/services/workmail/model/TagResourceResult.java

\* /opt/cola/permits/1738292141\_1706123020.864199/0/aws-java-sdk-workmail-1-12-436-sourcesjar/com/amazonaws/services/workmail/model/transform/DeregisterMailDomainRequestMarshaller.java \*

/opt/cola/permits/1738292141\_1706123020.864199/0/aws-java-sdk-workmail-1-12-436-sources-

jar/com/amazonaws/services/workmail/model/ListAvailabilityConfigurationsResult.java

\* /opt/cola/permits/1738292141\_1706123020.864199/0/aws-java-sdk-workmail-1-12-436-sourcesjar/com/amazonaws/services/workmail/model/AvailabilityProviderType.java

\* /opt/cola/permits/1738292141\_1706123020.864199/0/aws-java-sdk-workmail-1-12-436-sourcesjar/com/amazonaws/services/workmail/model/ImpersonationRule.java

\* /opt/cola/permits/1738292141\_1706123020.864199/0/aws-java-sdk-workmail-1-12-436-sources-

jar/com/amazonaws/services/workmail/model/transform/GroupJsonUnmarshaller.java

\* /opt/cola/permits/1738292141\_1706123020.864199/0/aws-java-sdk-workmail-1-12-436-sources-

jar/com/amazonaws/services/workmail/model/transform/GetMobileDeviceAccessEffectRequestProtocolMarshaller.j ava

\*

 /opt/cola/permits/1738292141\_1706123020.864199/0/aws-java-sdk-workmail-1-12-436-sourcesjar/com/amazonaws/services/workmail/model/GetMobileDeviceAccessEffectRequest.java \* /opt/cola/permits/1738292141\_1706123020.864199/0/aws-java-sdk-workmail-1-12-436-sourcesjar/com/amazonaws/services/workmail/model/ListMobileDeviceAccessOverridesRequest.java

\* /opt/cola/permits/1738292141\_1706123020.864199/0/aws-java-sdk-workmail-1-12-436-sources-

jar/com/amazonaws/services/workmail/model/PutInboundDmarcSettingsRequest.java

\* /opt/cola/permits/1738292141\_1706123020.864199/0/aws-java-sdk-workmail-1-12-436-sources-

jar/com/amazonaws/services/workmail/model/transform/UpdatePrimaryEmailAddressResultJsonUnmarshaller.java

\* /opt/cola/permits/1738292141\_1706123020.864199/0/aws-java-sdk-workmail-1-12-436-sources-

jar/com/amazonaws/services/workmail/model/PutRetentionPolicyRequest.java

\* /opt/cola/permits/1738292141\_1706123020.864199/0/aws-java-sdk-workmail-1-12-436-sources-

jar/com/amazonaws/services/workmail/model/MailDomainSummary.java

\*

/opt/cola/permits/1738292141\_1706123020.864199/0/aws-java-sdk-workmail-1-12-436-sources-

jar/com/amazonaws/services/workmail/model/ListTagsForResourceResult.java

\* /opt/cola/permits/1738292141\_1706123020.864199/0/aws-java-sdk-workmail-1-12-436-sources-

jar/com/amazonaws/services/workmail/model/ListMobileDeviceAccessRulesResult.java

\* /opt/cola/permits/1738292141\_1706123020.864199/0/aws-java-sdk-workmail-1-12-436-sources-

jar/com/amazonaws/services/workmail/model/transform/TestAvailabilityConfigurationResultJsonUnmarshaller.java

\* /opt/cola/permits/1738292141\_1706123020.864199/0/aws-java-sdk-workmail-1-12-436-sources-

jar/com/amazonaws/services/workmail/model/transform/ListMailboxExportJobsRequestMarshaller.java

\* /opt/cola/permits/1738292141\_1706123020.864199/0/aws-java-sdk-workmail-1-12-436-sourcesjar/com/amazonaws/services/workmail/model/Domain.java

\* /opt/cola/permits/1738292141\_1706123020.864199/0/aws-java-sdk-workmail-1-12-436-sourcesjar/com/amazonaws/services/workmail/model/UpdateDefaultMailDomainRequest.java \*

/opt/cola/permits/1738292141\_1706123020.864199/0/aws-java-sdk-workmail-1-12-436-sources-

jar/com/amazonaws/services/workmail/model/GetMobileDeviceAccessOverrideResult.java

\* /opt/cola/permits/1738292141\_1706123020.864199/0/aws-java-sdk-workmail-1-12-436-sources-

jar/com/amazonaws/services/workmail/model/transform/DescribeMailboxExportJobRequestMarshaller.java

\* /opt/cola/permits/1738292141\_1706123020.864199/0/aws-java-sdk-workmail-1-12-436-sources-

jar/com/amazonaws/services/workmail/model/CreateGroupRequest.java

\* /opt/cola/permits/1738292141\_1706123020.864199/0/aws-java-sdk-workmail-1-12-436-sources-

jar/com/amazonaws/services/workmail/model/transform/ResourceJsonUnmarshaller.java

\* /opt/cola/permits/1738292141\_1706123020.864199/0/aws-java-sdk-workmail-1-12-436-sourcesjar/com/amazonaws/services/workmail/model/EntityStateException.java

\* /opt/cola/permits/1738292141\_1706123020.864199/0/aws-java-sdk-workmail-1-12-436-sources-

jar/com/amazonaws/services/workmail/model/DeleteRetentionPolicyResult.java

\*

 /opt/cola/permits/1738292141\_1706123020.864199/0/aws-java-sdk-workmail-1-12-436-sourcesjar/com/amazonaws/services/workmail/model/PutInboundDmarcSettingsResult.java

\* /opt/cola/permits/1738292141\_1706123020.864199/0/aws-java-sdk-workmail-1-12-436-sources-

jar/com/amazonaws/services/workmail/model/transform/InvalidCustomSesConfigurationExceptionUnmarshaller.jav a

\* /opt/cola/permits/1738292141\_1706123020.864199/0/aws-java-sdk-workmail-1-12-436-sourcesjar/com/amazonaws/services/workmail/model/EntityNotFoundException.java

\* /opt/cola/permits/1738292141\_1706123020.864199/0/aws-java-sdk-workmail-1-12-436-sources-

jar/com/amazonaws/services/workmail/model/transform/DescribeResourceRequestMarshaller.java

\* /opt/cola/permits/1738292141\_1706123020.864199/0/aws-java-sdk-workmail-1-12-436-sources-

jar/com/amazonaws/services/workmail/model/transform/ListAliasesRequestProtocolMarshaller.java

\* /opt/cola/permits/1738292141\_1706123020.864199/0/aws-java-sdk-workmail-1-12-436-sources-

jar/com/amazonaws/services/workmail/model/transform/RegisterMailDomainRequestProtocolMarshaller.java \*

/opt/cola/permits/1738292141\_1706123020.864199/0/aws-java-sdk-workmail-1-12-436-sources-

jar/com/amazonaws/services/workmail/AmazonWorkMailAsyncClient.java

\* /opt/cola/permits/1738292141\_1706123020.864199/0/aws-java-sdk-workmail-1-12-436-sources-

jar/com/amazonaws/services/workmail/model/transform/ImpersonationRuleJsonUnmarshaller.java

\* /opt/cola/permits/1738292141\_1706123020.864199/0/aws-java-sdk-workmail-1-12-436-sources-

jar/com/amazonaws/services/workmail/model/transform/PutMobileDeviceAccessOverrideResultJsonUnmarshaller.j ava

\* /opt/cola/permits/1738292141\_1706123020.864199/0/aws-java-sdk-workmail-1-12-436-sources-

jar/com/amazonaws/services/workmail/model/transform/GetMobileDeviceAccessEffectResultJsonUnmarshaller.jav a

\* /opt/cola/permits/1738292141\_1706123020.864199/0/aws-java-sdk-workmail-1-12-436-sources-

jar/com/amazonaws/services/workmail/model/transform/AssociateDelegateToResourceRequestMarshaller.java \*

/opt/cola/permits/1738292141\_1706123020.864199/0/aws-java-sdk-workmail-1-12-436-sources-

jar/com/amazonaws/services/workmail/model/DeregisterFromWorkMailResult.java

\* /opt/cola/permits/1738292141\_1706123020.864199/0/aws-java-sdk-workmail-1-12-436-sources-

jar/com/amazonaws/services/workmail/model/transform/GetImpersonationRoleEffectResultJsonUnmarshaller.java

\* /opt/cola/permits/1738292141\_1706123020.864199/0/aws-java-sdk-workmail-1-12-436-sources-

jar/com/amazonaws/services/workmail/model/transform/UpdateMobileDeviceAccessRuleRequestProtocolMarshalle r.java

\* /opt/cola/permits/1738292141\_1706123020.864199/0/aws-java-sdk-workmail-1-12-436-sources-

jar/com/amazonaws/services/workmail/model/EmailAddressInUseException.java

\* /opt/cola/permits/1738292141\_1706123020.864199/0/aws-java-sdk-workmail-1-12-436-sources-

jar/com/amazonaws/services/workmail/model/transform/DeleteAvailabilityConfigurationResultJsonUnmarshaller.ja va

\*

 /opt/cola/permits/1738292141\_1706123020.864199/0/aws-java-sdk-workmail-1-12-436-sourcesjar/com/amazonaws/services/workmail/model/ListUsersResult.java

\* /opt/cola/permits/1738292141\_1706123020.864199/0/aws-java-sdk-workmail-1-12-436-sources-

jar/com/amazonaws/services/workmail/model/transform/ImpersonationRuleMarshaller.java

\* /opt/cola/permits/1738292141\_1706123020.864199/0/aws-java-sdk-workmail-1-12-436-sourcesjar/com/amazonaws/services/workmail/model/Member.java

\* /opt/cola/permits/1738292141\_1706123020.864199/0/aws-java-sdk-workmail-1-12-436-sources-

jar/com/amazonaws/services/workmail/model/transform/CreateAvailabilityConfigurationResultJsonUnmarshaller.ja va

\* /opt/cola/permits/1738292141\_1706123020.864199/0/aws-java-sdk-workmail-1-12-436-sources-

jar/com/amazonaws/services/workmail/model/transform/RegisterToWorkMailResultJsonUnmarshaller.java

\* /opt/cola/permits/1738292141\_1706123020.864199/0/aws-java-sdk-workmail-1-12-436-sources-

jar/com/amazonaws/services/workmail/model/transform/DeregisterFromWorkMailResultJsonUnmarshaller.java \*

/opt/cola/permits/1738292141\_1706123020.864199/0/aws-java-sdk-workmail-1-12-436-sources-

jar/com/amazonaws/services/workmail/model/transform/PutInboundDmarcSettingsRequestMarshaller.java

\* /opt/cola/permits/1738292141\_1706123020.864199/0/aws-java-sdk-workmail-1-12-436-sources-

jar/com/amazonaws/services/workmail/model/transform/EntityStateExceptionUnmarshaller.java

\* /opt/cola/permits/1738292141\_1706123020.864199/0/aws-java-sdk-workmail-1-12-436-sources-

jar/com/amazonaws/services/workmail/model/TestAvailabilityConfigurationResult.java

\* /opt/cola/permits/1738292141\_1706123020.864199/0/aws-java-sdk-workmail-1-12-436-sources-

jar/com/amazonaws/services/workmail/model/transform/ListMobileDeviceAccessRulesRequestProtocolMarshaller.j

ava

\* /opt/cola/permits/1738292141\_1706123020.864199/0/aws-java-sdk-workmail-1-12-436-sourcesjar/com/amazonaws/services/workmail/model/transform/DeleteAliasRequestMarshaller.java \* /opt/cola/permits/1738292141\_1706123020.864199/0/aws-java-sdk-workmail-1-12-436-sourcesjar/com/amazonaws/services/workmail/model/transform/CreateImpersonationRoleResultJsonUnmarshaller.java \*

 /opt/cola/permits/1738292141\_1706123020.864199/0/aws-java-sdk-workmail-1-12-436-sourcesjar/com/amazonaws/services/workmail/model/DeleteMobileDeviceAccessOverrideRequest.java \* /opt/cola/permits/1738292141\_1706123020.864199/0/aws-java-sdk-workmail-1-12-436-sourcesjar/com/amazonaws/services/workmail/model/DeleteOrganizationRequest.java

\* /opt/cola/permits/1738292141\_1706123020.864199/0/aws-java-sdk-workmail-1-12-436-sourcesjar/com/amazonaws/services/workmail/model/DeleteImpersonationRoleResult.java

\* /opt/cola/permits/1738292141\_1706123020.864199/0/aws-java-sdk-workmail-1-12-436-sourcesjar/com/amazonaws/services/workmail/model/transform/ListMailboxPermissionsRequestMarshaller.java \* /opt/cola/permits/1738292141\_1706123020.864199/0/aws-java-sdk-workmail-1-12-436-sourcesjar/com/amazonaws/services/workmail/model/DescribeMailboxExportJobResult.java \*

 /opt/cola/permits/1738292141\_1706123020.864199/0/aws-java-sdk-workmail-1-12-436-sourcesjar/com/amazonaws/services/workmail/model/MailDomainNotFoundException.java \* /opt/cola/permits/1738292141\_1706123020.864199/0/aws-java-sdk-workmail-1-12-436-sourcesjar/com/amazonaws/services/workmail/model/transform/DisassociateMemberFromGroupRequestMarshaller.java \* /opt/cola/permits/1738292141\_1706123020.864199/0/aws-java-sdk-workmail-1-12-436-sourcesjar/com/amazonaws/services/workmail/model/transform/DnsRecordMarshaller.java \* /opt/cola/permits/1738292141\_1706123020.864199/0/aws-java-sdk-workmail-1-12-436-sourcesjar/com/amazonaws/services/workmail/model/transform/ListResourcesRequestMarshaller.java \* /opt/cola/permits/1738292141\_1706123020.864199/0/aws-java-sdk-workmail-1-12-436-sourcesjar/com/amazonaws/services/workmail/model/PutMobileDeviceAccessOverrideResult.java \* /opt/cola/permits/1738292141\_1706123020.864199/0/aws-java-sdk-workmail-1-12-436-sourcesjar/com/amazonaws/services/workmail/model/UntagResourceResult.java \*

 /opt/cola/permits/1738292141\_1706123020.864199/0/aws-java-sdk-workmail-1-12-436-sourcesjar/com/amazonaws/services/workmail/model/TagResourceRequest.java

\* /opt/cola/permits/1738292141\_1706123020.864199/0/aws-java-sdk-workmail-1-12-436-sourcesjar/com/amazonaws/services/workmail/model/transform/CreateGroupRequestProtocolMarshaller.java \* /opt/cola/permits/1738292141\_1706123020.864199/0/aws-java-sdk-workmail-1-12-436-sourcesjar/com/amazonaws/services/workmail/model/transform/ListUsersResultJsonUnmarshaller.java \* /opt/cola/permits/1738292141\_1706123020.864199/0/aws-java-sdk-workmail-1-12-436-sourcesjar/com/amazonaws/services/workmail/model/transform/DomainJsonUnmarshaller.java \* /opt/cola/permits/1738292141\_1706123020.864199/0/aws-java-sdk-workmail-1-12-436-sourcesjar/com/amazonaws/services/workmail/model/transform/DeleteGroupRequestProtocolMarshaller.java \* /opt/cola/permits/1738292141\_1706123020.864199/0/aws-java-sdk-workmail-1-12-436-sources-

jar/com/amazonaws/services/workmail/model/PutEmailMonitoringConfigurationResult.java \*

 /opt/cola/permits/1738292141\_1706123020.864199/0/aws-java-sdk-workmail-1-12-436-sourcesjar/com/amazonaws/services/workmail/model/transform/UserJsonUnmarshaller.java \* /opt/cola/permits/1738292141\_1706123020.864199/0/aws-java-sdk-workmail-1-12-436-sourcesjar/com/amazonaws/services/workmail/model/transform/ListImpersonationRolesRequestProtocolMarshaller.java \* /opt/cola/permits/1738292141\_1706123020.864199/0/aws-java-sdk-workmail-1-12-436-sourcesjar/com/amazonaws/services/workmail/model/transform/DescribeUserResultJsonUnmarshaller.java \* /opt/cola/permits/1738292141\_1706123020.864199/0/aws-java-sdk-workmail-1-12-436-sourcesjar/com/amazonaws/services/workmail/model/transform/MailDomainStateExceptionUnmarshaller.java \* /opt/cola/permits/1738292141\_1706123020.864199/0/aws-java-sdk-workmail-1-12-436-sourcesjar/com/amazonaws/services/workmail/model/transform/MobileDeviceAccessOverrideJsonUnmarshaller.java \*

 /opt/cola/permits/1738292141\_1706123020.864199/0/aws-java-sdk-workmail-1-12-436-sourcesjar/com/amazonaws/services/workmail/model/ListMailDomainsRequest.java

\* /opt/cola/permits/1738292141\_1706123020.864199/0/aws-java-sdk-workmail-1-12-436-sourcesjar/com/amazonaws/services/workmail/model/transform/DeleteAccessControlRuleRequestMarshaller.java \* /opt/cola/permits/1738292141\_1706123020.864199/0/aws-java-sdk-workmail-1-12-436-sourcesjar/com/amazonaws/services/workmail/model/transform/GetDefaultRetentionPolicyRequestMarshaller.java \* /opt/cola/permits/1738292141\_1706123020.864199/0/aws-java-sdk-workmail-1-12-436-sourcesjar/com/amazonaws/services/workmail/model/RedactedEwsAvailabilityProvider.java

\* /opt/cola/permits/1738292141\_1706123020.864199/0/aws-java-sdk-workmail-1-12-436-sourcesjar/com/amazonaws/services/workmail/model/transform/ListResourceDelegatesResultJsonUnmarshaller.java \* /opt/cola/permits/1738292141\_1706123020.864199/0/aws-java-sdk-workmail-1-12-436-sourcesjar/com/amazonaws/services/workmail/model/transform/ListResourcesResultJsonUnmarshaller.java \*

 /opt/cola/permits/1738292141\_1706123020.864199/0/aws-java-sdk-workmail-1-12-436-sourcesjar/com/amazonaws/services/workmail/model/AssociateDelegateToResourceResult.java

\* /opt/cola/permits/1738292141\_1706123020.864199/0/aws-java-sdk-workmail-1-12-436-sourcesjar/com/amazonaws/services/workmail/model/ListGroupMembersResult.java

\* /opt/cola/permits/1738292141\_1706123020.864199/0/aws-java-sdk-workmail-1-12-436-sourcesjar/com/amazonaws/services/workmail/model/MobileDeviceAccessOverride.java

\* /opt/cola/permits/1738292141\_1706123020.864199/0/aws-java-sdk-workmail-1-12-436-sourcesjar/com/amazonaws/services/workmail/model/RegisterToWorkMailRequest.java

\* /opt/cola/permits/1738292141\_1706123020.864199/0/aws-java-sdk-workmail-1-12-436-sourcesjar/com/amazonaws/services/workmail/model/transform/DisassociateDelegateFromResourceRequestProtocolMarsh aller.java

\* /opt/cola/permits/1738292141\_1706123020.864199/0/aws-java-sdk-workmail-1-12-436-sourcesjar/com/amazonaws/services/workmail/model/transform/ListAliasesResultJsonUnmarshaller.java \*

 /opt/cola/permits/1738292141\_1706123020.864199/0/aws-java-sdk-workmail-1-12-436-sourcesjar/com/amazonaws/services/workmail/model/ListAccessControlRulesResult.java

\* /opt/cola/permits/1738292141\_1706123020.864199/0/aws-java-sdk-workmail-1-12-436-sourcesjar/com/amazonaws/services/workmail/model/transform/PutMailboxPermissionsResultJsonUnmarshaller.java \* /opt/cola/permits/1738292141\_1706123020.864199/0/aws-java-sdk-workmail-1-12-436-sourcesjar/com/amazonaws/services/workmail/model/transform/CancelMailboxExportJobRequestMarshaller.java \* /opt/cola/permits/1738292141\_1706123020.864199/0/aws-java-sdk-workmail-1-12-436-sourcesjar/com/amazonaws/services/workmail/model/transform/PutInboundDmarcSettingsResultJsonUnmarshaller.java \* /opt/cola/permits/1738292141\_1706123020.864199/0/aws-java-sdk-workmail-1-12-436-sourcesjar/com/amazonaws/services/workmail/model/transform/DescribeGroupResultJsonUnmarshaller.java

\*

 /opt/cola/permits/1738292141\_1706123020.864199/0/aws-java-sdk-workmail-1-12-436-sourcesjar/com/amazonaws/services/workmail/model/transform/ListMobileDeviceAccessOverridesRequestProtocolMarshal ler.java

\* /opt/cola/permits/1738292141\_1706123020.864199/0/aws-java-sdk-workmail-1-12-436-sources-

jar/com/amazonaws/services/workmail/model/transform/ListUsersRequestProtocolMarshaller.java

\* /opt/cola/permits/1738292141\_1706123020.864199/0/aws-java-sdk-workmail-1-12-436-sourcesjar/com/amazonaws/services/workmail/AbstractAmazonWorkMail.java

\* /opt/cola/permits/1738292141\_1706123020.864199/0/aws-java-sdk-workmail-1-12-436-sourcesjar/com/amazonaws/services/workmail/model/transform/ListMobileDeviceAccessOverridesResultJsonUnmarshaller .java

\* /opt/cola/permits/1738292141\_1706123020.864199/0/aws-java-sdk-workmail-1-12-436-sourcesjar/com/amazonaws/services/workmail/model/transform/CreateImpersonationRoleRequestMarshaller.java \*

 /opt/cola/permits/1738292141\_1706123020.864199/0/aws-java-sdk-workmail-1-12-436-sourcesjar/com/amazonaws/services/workmail/model/transform/ListAccessControlRulesResultJsonUnmarshaller.java \* /opt/cola/permits/1738292141\_1706123020.864199/0/aws-java-sdk-workmail-1-12-436-sourcesjar/com/amazonaws/services/workmail/model/transform/ListOrganizationsResultJsonUnmarshaller.java \* /opt/cola/permits/1738292141\_1706123020.864199/0/aws-java-sdk-workmail-1-12-436-sourcesjar/com/amazonaws/services/workmail/model/transform/MailDomainSummaryMarshaller.java \* /opt/cola/permits/1738292141\_1706123020.864199/0/aws-java-sdk-workmail-1-12-436-sources-

jar/com/amazonaws/services/workmail/model/RegisterToWorkMailResult.java

\* /opt/cola/permits/1738292141\_1706123020.864199/0/aws-java-sdk-workmail-1-12-436-sourcesjar/com/amazonaws/services/workmail/model/transform/DeleteAccessControlRuleRequestProtocolMarshaller.java \* /opt/cola/permits/1738292141\_1706123020.864199/0/aws-java-sdk-workmail-1-12-436-sourcesjar/com/amazonaws/services/workmail/model/transform/NameAvailabilityExceptionUnmarshaller.java \*

 /opt/cola/permits/1738292141\_1706123020.864199/0/aws-java-sdk-workmail-1-12-436-sourcesjar/com/amazonaws/services/workmail/model/transform/CreateOrganizationRequestMarshaller.java \* /opt/cola/permits/1738292141\_1706123020.864199/0/aws-java-sdk-workmail-1-12-436-sourcesjar/com/amazonaws/services/workmail/model/transform/UpdatePrimaryEmailAddressRequestMarshaller.java \* /opt/cola/permits/1738292141\_1706123020.864199/0/aws-java-sdk-workmail-1-12-436-sources-

jar/com/amazonaws/services/workmail/model/ListGroupMembersRequest.java

\* /opt/cola/permits/1738292141\_1706123020.864199/0/aws-java-sdk-workmail-1-12-436-sourcesjar/com/amazonaws/services/workmail/model/transform/ResetPasswordRequestProtocolMarshaller.java \* /opt/cola/permits/1738292141\_1706123020.864199/0/aws-java-sdk-workmail-1-12-436-sourcesjar/com/amazonaws/services/workmail/model/DescribeInboundDmarcSettingsRequest.java \*

 /opt/cola/permits/1738292141\_1706123020.864199/0/aws-java-sdk-workmail-1-12-436-sourcesjar/com/amazonaws/services/workmail/model/MemberType.java

\* /opt/cola/permits/1738292141\_1706123020.864199/0/aws-java-sdk-workmail-1-12-436-sources-

jar/com/amazonaws/services/workmail/model/transform/DescribeEmailMonitoringConfigurationResultJsonUnmars haller.java

\* /opt/cola/permits/1738292141\_1706123020.864199/0/aws-java-sdk-workmail-1-12-436-sources-

jar/com/amazonaws/services/workmail/model/transform/ReservedNameExceptionUnmarshaller.java

\* /opt/cola/permits/1738292141\_1706123020.864199/0/aws-java-sdk-workmail-1-12-436-sources-

jar/com/amazonaws/services/workmail/model/MailboxExportJobState.java

\* /opt/cola/permits/1738292141\_1706123020.864199/0/aws-java-sdk-workmail-1-12-436-sources-

jar/com/amazonaws/services/workmail/model/transform/DeleteMobileDeviceAccessOverrideRequestMarshaller.jav a

\* /opt/cola/permits/1738292141\_1706123020.864199/0/aws-java-sdk-workmail-1-12-436-sources-

jar/com/amazonaws/services/workmail/model/ResetPasswordRequest.java

\*

/opt/cola/permits/1738292141\_1706123020.864199/0/aws-java-sdk-workmail-1-12-436-sources-

jar/com/amazonaws/services/workmail/model/transform/LambdaAvailabilityProviderJsonUnmarshaller.java

\* /opt/cola/permits/1738292141\_1706123020.864199/0/aws-java-sdk-workmail-1-12-436-sources-

jar/com/amazonaws/services/workmail/model/transform/PutEmailMonitoringConfigurationResultJsonUnmarshaller. java

\* /opt/cola/permits/1738292141\_1706123020.864199/0/aws-java-sdk-workmail-1-12-436-sources-

jar/com/amazonaws/services/workmail/model/transform/MobileDeviceAccessMatchedRuleJsonUnmarshaller.java

\* /opt/cola/permits/1738292141\_1706123020.864199/0/aws-java-sdk-workmail-1-12-436-sources-

jar/com/amazonaws/services/workmail/model/CreateUserRequest.java

\* /opt/cola/permits/1738292141\_1706123020.864199/0/aws-java-sdk-workmail-1-12-436-sourcesjar/com/amazonaws/services/workmail/model/DeleteGroupResult.java

\* /opt/cola/permits/1738292141\_1706123020.864199/0/aws-java-sdk-workmail-1-12-436-sources-

jar/com/amazonaws/services/workmail/model/ListGroupsRequest.java

\*

 /opt/cola/permits/1738292141\_1706123020.864199/0/aws-java-sdk-workmail-1-12-436-sourcesjar/com/amazonaws/services/workmail/model/DeleteMobileDeviceAccessRuleRequest.java \* /opt/cola/permits/1738292141\_1706123020.864199/0/aws-java-sdk-workmail-1-12-436-sourcesjar/com/amazonaws/services/workmail/model/LimitExceededException.java \* /opt/cola/permits/1738292141\_1706123020.864199/0/aws-java-sdk-workmail-1-12-436-sourcesjar/com/amazonaws/services/workmail/model/transform/GetMobileDeviceAccessEffectRequestMarshaller.java \* /opt/cola/permits/1738292141\_1706123020.864199/0/aws-java-sdk-workmail-1-12-436-sourcesjar/com/amazonaws/services/workmail/model/ListAccessControlRulesRequest.java \* /opt/cola/permits/1738292141\_1706123020.864199/0/aws-java-sdk-workmail-1-12-436-sourcesjar/com/amazonaws/services/workmail/model/transform/PutMailboxPermissionsRequestProtocolMarshaller.java \* /opt/cola/permits/1738292141\_1706123020.864199/0/aws-java-sdk-workmail-1-12-436-sourcesjar/com/amazonaws/services/workmail/model/CreateImpersonationRoleResult.java \*

 /opt/cola/permits/1738292141\_1706123020.864199/0/aws-java-sdk-workmail-1-12-436-sourcesjar/com/amazonaws/services/workmail/model/transform/ListTagsForResourceRequestMarshaller.java \* /opt/cola/permits/1738292141\_1706123020.864199/0/aws-java-sdk-workmail-1-12-436-sourcesjar/com/amazonaws/services/workmail/model/UnsupportedOperationException.java \* /opt/cola/permits/1738292141\_1706123020.864199/0/aws-java-sdk-workmail-1-12-436-sourcesjar/com/amazonaws/services/workmail/model/transform/ListMailDomainsRequestProtocolMarshaller.java \* /opt/cola/permits/1738292141\_1706123020.864199/0/aws-java-sdk-workmail-1-12-436-sourcesjar/com/amazonaws/services/workmail/model/GetMobileDeviceAccessOverrideRequest.java \* /opt/cola/permits/1738292141\_1706123020.864199/0/aws-java-sdk-workmail-1-12-436-sourcesjar/com/amazonaws/services/workmail/model/ListOrganizationsResult.java \*

 /opt/cola/permits/1738292141\_1706123020.864199/0/aws-java-sdk-workmail-1-12-436-sourcesjar/com/amazonaws/services/workmail/model/PutRetentionPolicyResult.java

\* /opt/cola/permits/1738292141\_1706123020.864199/0/aws-java-sdk-workmail-1-12-436-sources-

jar/com/amazonaws/services/workmail/model/transform/PutInboundDmarcSettingsRequestProtocolMarshaller.java \* /opt/cola/permits/1738292141\_1706123020.864199/0/aws-java-sdk-workmail-1-12-436-sources-

jar/com/amazonaws/services/workmail/model/transform/CreateAvailabilityConfigurationRequestMarshaller.java \* /opt/cola/permits/1738292141\_1706123020.864199/0/aws-java-sdk-workmail-1-12-436-sources-

jar/com/amazonaws/services/workmail/model/transform/CreateMobileDeviceAccessRuleRequestProtocolMarshalle r.java

\* /opt/cola/permits/1738292141\_1706123020.864199/0/aws-java-sdk-workmail-1-12-436-sources-

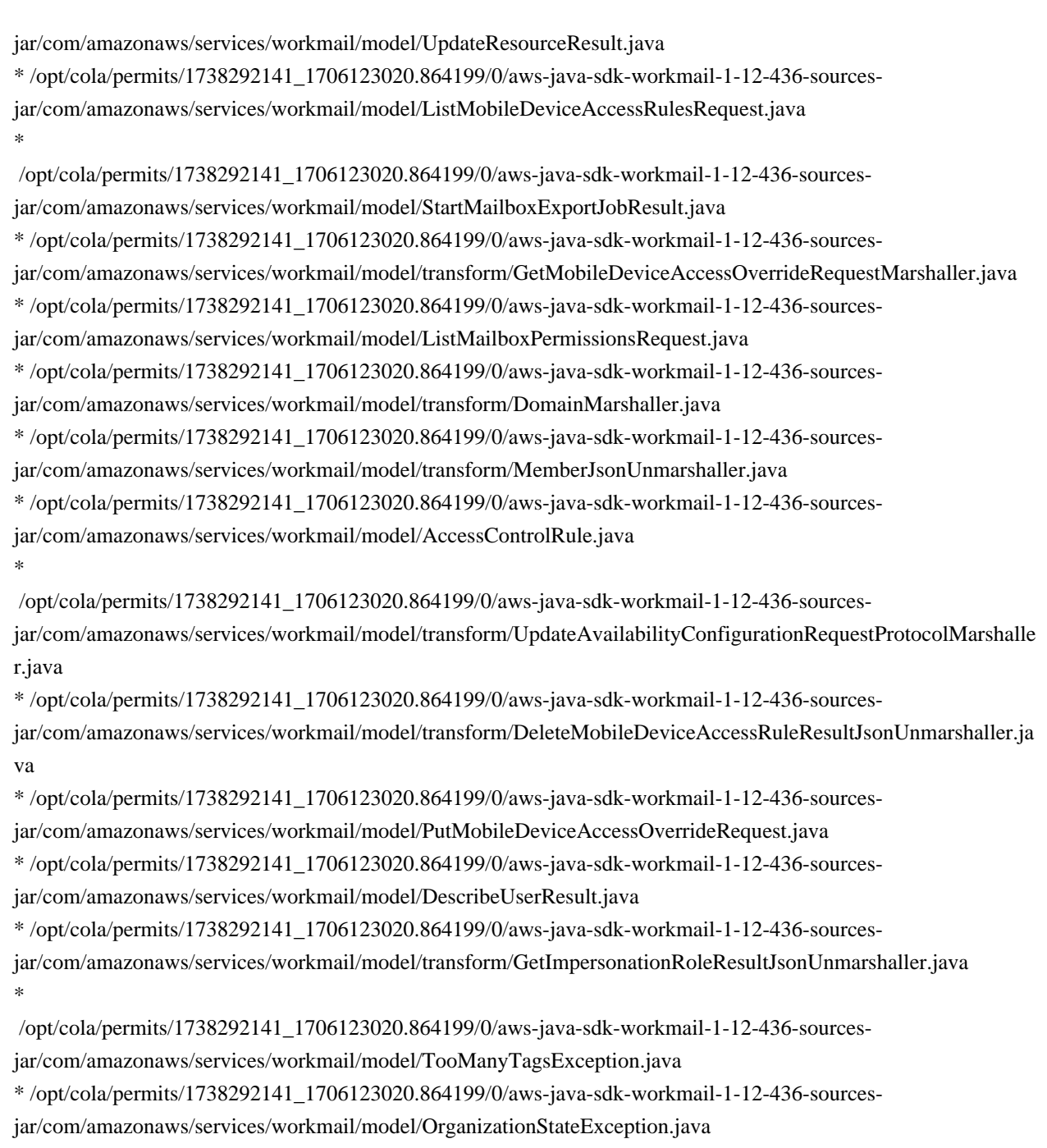

### **1.504 aws-java-sdk-codestarnotifications**

**1.12.436** 

### **1.504.1 Available under license :**

Apache-2.0

### **1.505 aws-java-sdk-ecs 1.12.436**

#### **1.505.1 Available under license :**

Apache-2.0

### **1.506 aws-java-sdk-elastictranscoder 1.12.436**

**1.506.1 Available under license :** 

Apache-2.0

### **1.507 aws-java-sdk-**

### **kinesisvideowebrtcstorage 1.12.436**

**1.507.1 Available under license :** 

Apache-2.0

## **1.508 aws-java-sdk-personalizeruntime**

### **1.12.436**

#### **1.508.1 Available under license :**

Apache-2.0

# **1.509 aws-java-sdk-mediapackagevod 1.12.436**

#### **1.509.1 Available under license :**

No license file was found, but licenses were detected in source scan.

```
/*
```

```
* Copyright 2018-2023 Amazon.com, Inc. or its affiliates. All Rights Reserved.
```

```
*
```
\* Licensed under the Apache License, Version 2.0 (the "License"). You may not use this file except in compliance with

\* the License. A copy of the License is located at

\*

\* http://aws.amazon.com/apache2.0

\*

\* or in the "license" file accompanying this file. This file is distributed on an "AS IS" BASIS, WITHOUT WARRANTIES OR

\* CONDITIONS OF ANY KIND, either express or implied. See the License for the specific language governing permissions

\* and limitations under the License.

#### Found in path(s):

\* /opt/cola/permits/1738291875\_1706124054.2549586/0/aws-java-sdk-mediapackagevod-1-12-436-sourcesjar/com/amazonaws/services/mediapackagevod/model/ConfigureLogsResult.java

\* /opt/cola/permits/1738291875\_1706124054.2549586/0/aws-java-sdk-mediapackagevod-1-12-436-sourcesjar/com/amazonaws/services/mediapackagevod/model/transform/UntagResourceResultJsonUnmarshaller.java \*

 /opt/cola/permits/1738291875\_1706124054.2549586/0/aws-java-sdk-mediapackagevod-1-12-436-sourcesjar/com/amazonaws/services/mediapackagevod/model/transform/CreatePackagingGroupResultJsonUnmarshaller.jav a

\* /opt/cola/permits/1738291875\_1706124054.2549586/0/aws-java-sdk-mediapackagevod-1-12-436-sourcesjar/com/amazonaws/services/mediapackagevod/model/transform/HlsManifestJsonUnmarshaller.java

\* /opt/cola/permits/1738291875\_1706124054.2549586/0/aws-java-sdk-mediapackagevod-1-12-436-sourcesjar/com/amazonaws/services/mediapackagevod/model/transform/StreamSelectionMarshaller.java

\* /opt/cola/permits/1738291875\_1706124054.2549586/0/aws-java-sdk-mediapackagevod-1-12-436-sourcesjar/com/amazonaws/services/mediapackagevod/AWSMediaPackageVodAsync.java

\* /opt/cola/permits/1738291875\_1706124054.2549586/0/aws-java-sdk-mediapackagevod-1-12-436-sourcesjar/com/amazonaws/services/mediapackagevod/model/UpdatePackagingGroupResult.java

\* /opt/cola/permits/1738291875\_1706124054.2549586/0/aws-java-sdk-mediapackagevod-1-12-436-sourcesjar/com/amazonaws/services/mediapackagevod/model/transform/DeletePackagingGroupRequestProtocolMarshaller. java

\*

 /opt/cola/permits/1738291875\_1706124054.2549586/0/aws-java-sdk-mediapackagevod-1-12-436-sourcesjar/com/amazonaws/services/mediapackagevod/model/transform/InternalServerErrorExceptionUnmarshaller.java \* /opt/cola/permits/1738291875\_1706124054.2549586/0/aws-java-sdk-mediapackagevod-1-12-436-sourcesjar/com/amazonaws/services/mediapackagevod/model/TagResourceResult.java

\* /opt/cola/permits/1738291875\_1706124054.2549586/0/aws-java-sdk-mediapackagevod-1-12-436-sourcesjar/com/amazonaws/services/mediapackagevod/model/transform/TagResourceRequestProtocolMarshaller.java \* /opt/cola/permits/1738291875\_1706124054.2549586/0/aws-java-sdk-mediapackagevod-1-12-436-sources-

jar/com/amazonaws/services/mediapackagevod/model/transform/CmafEncryptionMarshaller.java

\* /opt/cola/permits/1738291875\_1706124054.2549586/0/aws-java-sdk-mediapackagevod-1-12-436-sourcesjar/com/amazonaws/services/mediapackagevod/model/ForbiddenException.java

\*

 /opt/cola/permits/1738291875\_1706124054.2549586/0/aws-java-sdk-mediapackagevod-1-12-436-sourcesjar/com/amazonaws/services/mediapackagevod/model/UntagResourceResult.java

\* /opt/cola/permits/1738291875\_1706124054.2549586/0/aws-java-sdk-mediapackagevod-1-12-436-sourcesjar/com/amazonaws/services/mediapackagevod/model/transform/HlsPackageMarshaller.java

\* /opt/cola/permits/1738291875\_1706124054.2549586/0/aws-java-sdk-mediapackagevod-1-12-436-sourcesjar/com/amazonaws/services/mediapackagevod/model/AdMarkers.java

\* /opt/cola/permits/1738291875\_1706124054.2549586/0/aws-java-sdk-mediapackagevod-1-12-436-sourcesjar/com/amazonaws/services/mediapackagevod/model/transform/HlsEncryptionMarshaller.java

\* /opt/cola/permits/1738291875\_1706124054.2549586/0/aws-java-sdk-mediapackagevod-1-12-436-sourcesjar/com/amazonaws/services/mediapackagevod/model/StreamOrder.java

 $*$ /opt/cola/permits/1738291875\_1706124054.2549586/0/aws-java-sdk-mediapackagevod-1-12-436-sourcesjar/com/amazonaws/services/mediapackagevod/model/transform/DashManifestJsonUnmarshaller.java \*

 /opt/cola/permits/1738291875\_1706124054.2549586/0/aws-java-sdk-mediapackagevod-1-12-436-sourcesjar/com/amazonaws/services/mediapackagevod/model/transform/ListTagsForResourceRequestMarshaller.java

\* /opt/cola/permits/1738291875\_1706124054.2549586/0/aws-java-sdk-mediapackagevod-1-12-436-sourcesjar/com/amazonaws/services/mediapackagevod/model/transform/ListPackagingConfigurationsRequestProtocolMars haller.java

\* /opt/cola/permits/1738291875\_1706124054.2549586/0/aws-java-sdk-mediapackagevod-1-12-436-sourcesjar/com/amazonaws/services/mediapackagevod/model/transform/EncryptionContractConfigurationJsonUnmarshalle r.java

\* /opt/cola/permits/1738291875\_1706124054.2549586/0/aws-java-sdk-mediapackagevod-1-12-436-sourcesjar/com/amazonaws/services/mediapackagevod/model/transform/CreatePackagingConfigurationResultJsonUnmarsh aller.java

\*

 /opt/cola/permits/1738291875\_1706124054.2549586/0/aws-java-sdk-mediapackagevod-1-12-436-sourcesjar/com/amazonaws/services/mediapackagevod/model/CreatePackagingGroupResult.java

\* /opt/cola/permits/1738291875\_1706124054.2549586/0/aws-java-sdk-mediapackagevod-1-12-436-sourcesjar/com/amazonaws/services/mediapackagevod/model/transform/MssEncryptionMarshaller.java

\* /opt/cola/permits/1738291875\_1706124054.2549586/0/aws-java-sdk-mediapackagevod-1-12-436-sourcesjar/com/amazonaws/services/mediapackagevod/model/MssManifest.java

\* /opt/cola/permits/1738291875\_1706124054.2549586/0/aws-java-sdk-mediapackagevod-1-12-436-sourcesjar/com/amazonaws/services/mediapackagevod/model/CmafPackage.java

\* /opt/cola/permits/1738291875\_1706124054.2549586/0/aws-java-sdk-mediapackagevod-1-12-436-sourcesjar/com/amazonaws/services/mediapackagevod/model/transform/PackagingConfigurationJsonUnmarshaller.java \* /opt/cola/permits/1738291875\_1706124054.2549586/0/aws-java-sdk-mediapackagevod-1-12-436-sourcesjar/com/amazonaws/services/mediapackagevod/model/transform/ListAssetsResultJsonUnmarshaller.java \*

 /opt/cola/permits/1738291875\_1706124054.2549586/0/aws-java-sdk-mediapackagevod-1-12-436-sourcesjar/com/amazonaws/services/mediapackagevod/AWSMediaPackageVodClient.java

\* /opt/cola/permits/1738291875\_1706124054.2549586/0/aws-java-sdk-mediapackagevod-1-12-436-sourcesjar/com/amazonaws/services/mediapackagevod/model/transform/EgressAccessLogsJsonUnmarshaller.java

\* /opt/cola/permits/1738291875\_1706124054.2549586/0/aws-java-sdk-mediapackagevod-1-12-436-sourcesjar/com/amazonaws/services/mediapackagevod/model/CreateAssetResult.java

\* /opt/cola/permits/1738291875\_1706124054.2549586/0/aws-java-sdk-mediapackagevod-1-12-436-sourcesjar/com/amazonaws/services/mediapackagevod/model/HlsPackage.java

\* /opt/cola/permits/1738291875\_1706124054.2549586/0/aws-java-sdk-mediapackagevod-1-12-436-sourcesjar/com/amazonaws/services/mediapackagevod/model/DescribeAssetResult.java

\* /opt/cola/permits/1738291875\_1706124054.2549586/0/aws-java-sdk-mediapackagevod-1-12-436-sourcesjar/com/amazonaws/services/mediapackagevod/model/DeleteAssetResult.java

\*

 /opt/cola/permits/1738291875\_1706124054.2549586/0/aws-java-sdk-mediapackagevod-1-12-436-sourcesjar/com/amazonaws/services/mediapackagevod/AWSMediaPackageVod.java

\* /opt/cola/permits/1738291875\_1706124054.2549586/0/aws-java-sdk-mediapackagevod-1-12-436-sourcesjar/com/amazonaws/services/mediapackagevod/model/transform/AuthorizationJsonUnmarshaller.java

\* /opt/cola/permits/1738291875\_1706124054.2549586/0/aws-java-sdk-mediapackagevod-1-12-436-sourcesjar/com/amazonaws/services/mediapackagevod/model/transform/MssManifestJsonUnmarshaller.java

 $*$ /opt/cola/permits/1738291875\_1706124054.2549586/0/aws-java-sdk-mediapackagevod-1-12-436-sourcesjar/com/amazonaws/services/mediapackagevod/model/EgressEndpoint.java

\* /opt/cola/permits/1738291875\_1706124054.2549586/0/aws-java-sdk-mediapackagevod-1-12-436-sourcesjar/com/amazonaws/services/mediapackagevod/model/CreatePackagingGroupRequest.java

 /opt/cola/permits/1738291875\_1706124054.2549586/0/aws-java-sdk-mediapackagevod-1-12-436-sourcesjar/com/amazonaws/services/mediapackagevod/model/transform/TagResourceRequestMarshaller.java \* /opt/cola/permits/1738291875\_1706124054.2549586/0/aws-java-sdk-mediapackagevod-1-12-436-sourcesjar/com/amazonaws/services/mediapackagevod/model/transform/SpekeKeyProviderMarshaller.java \* /opt/cola/permits/1738291875\_1706124054.2549586/0/aws-java-sdk-mediapackagevod-1-12-436-sourcesjar/com/amazonaws/services/mediapackagevod/AWSMediaPackageVodAsyncClientBuilder.java \* /opt/cola/permits/1738291875\_1706124054.2549586/0/aws-java-sdk-mediapackagevod-1-12-436-sourcesjar/com/amazonaws/services/mediapackagevod/model/transform/CreatePackagingGroupRequestProtocolMarshaller. java

\* /opt/cola/permits/1738291875\_1706124054.2549586/0/aws-java-sdk-mediapackagevod-1-12-436-sourcesjar/com/amazonaws/services/mediapackagevod/model/transform/ListPackagingGroupsRequestProtocolMarshaller.ja va

\*

\*

 /opt/cola/permits/1738291875\_1706124054.2549586/0/aws-java-sdk-mediapackagevod-1-12-436-sourcesjar/com/amazonaws/services/mediapackagevod/model/transform/CreateAssetRequestProtocolMarshaller.java \* /opt/cola/permits/1738291875\_1706124054.2549586/0/aws-java-sdk-mediapackagevod-1-12-436-sourcesjar/com/amazonaws/services/mediapackagevod/model/ListAssetsResult.java

\* /opt/cola/permits/1738291875\_1706124054.2549586/0/aws-java-sdk-mediapackagevod-1-12-436-sourcesjar/com/amazonaws/services/mediapackagevod/model/UpdatePackagingGroupRequest.java

\* /opt/cola/permits/1738291875\_1706124054.2549586/0/aws-java-sdk-mediapackagevod-1-12-436-sourcesjar/com/amazonaws/services/mediapackagevod/model/transform/TooManyRequestsExceptionUnmarshaller.java \* /opt/cola/permits/1738291875\_1706124054.2549586/0/aws-java-sdk-mediapackagevod-1-12-436-sourcesjar/com/amazonaws/services/mediapackagevod/model/transform/TagResourceResultJsonUnmarshaller.java \* /opt/cola/permits/1738291875\_1706124054.2549586/0/aws-java-sdk-mediapackagevod-1-12-436-sourcesjar/com/amazonaws/services/mediapackagevod/model/PackagingConfiguration.java \*

 /opt/cola/permits/1738291875\_1706124054.2549586/0/aws-java-sdk-mediapackagevod-1-12-436-sourcesjar/com/amazonaws/services/mediapackagevod/model/InternalServerErrorException.java

\* /opt/cola/permits/1738291875\_1706124054.2549586/0/aws-java-sdk-mediapackagevod-1-12-436-sourcesjar/com/amazonaws/services/mediapackagevod/model/transform/CmafEncryptionJsonUnmarshaller.java \* /opt/cola/permits/1738291875\_1706124054.2549586/0/aws-java-sdk-mediapackagevod-1-12-436-sourcesjar/com/amazonaws/services/mediapackagevod/model/transform/MssManifestMarshaller.java

\* /opt/cola/permits/1738291875\_1706124054.2549586/0/aws-java-sdk-mediapackagevod-1-12-436-sourcesjar/com/amazonaws/services/mediapackagevod/model/ConfigureLogsRequest.java

\* /opt/cola/permits/1738291875\_1706124054.2549586/0/aws-java-sdk-mediapackagevod-1-12-436-sourcesjar/com/amazonaws/services/mediapackagevod/model/transform/MssEncryptionJsonUnmarshaller.java \*

 /opt/cola/permits/1738291875\_1706124054.2549586/0/aws-java-sdk-mediapackagevod-1-12-436-sourcesjar/com/amazonaws/services/mediapackagevod/model/transform/ListTagsForResourceResultJsonUnmarshaller.java \* /opt/cola/permits/1738291875\_1706124054.2549586/0/aws-java-sdk-mediapackagevod-1-12-436-sourcesjar/com/amazonaws/services/mediapackagevod/model/transform/DeletePackagingGroupRequestMarshaller.java \* /opt/cola/permits/1738291875\_1706124054.2549586/0/aws-java-sdk-mediapackagevod-1-12-436-sourcesjar/com/amazonaws/services/mediapackagevod/model/PackagingGroup.java

 $*$ /opt/cola/permits/1738291875\_1706124054.2549586/0/aws-java-sdk-mediapackagevod-1-12-436-sourcesjar/com/amazonaws/services/mediapackagevod/model/transform/DeleteAssetRequestProtocolMarshaller.java \* /opt/cola/permits/1738291875\_1706124054.2549586/0/aws-java-sdk-mediapackagevod-1-12-436-sourcesjar/com/amazonaws/services/mediapackagevod/model/transform/ConfigureLogsRequestMarshaller.java

\*

 /opt/cola/permits/1738291875\_1706124054.2549586/0/aws-java-sdk-mediapackagevod-1-12-436-sourcesjar/com/amazonaws/services/mediapackagevod/model/UnprocessableEntityException.java

\* /opt/cola/permits/1738291875\_1706124054.2549586/0/aws-java-sdk-mediapackagevod-1-12-436-sourcesjar/com/amazonaws/services/mediapackagevod/model/transform/DescribePackagingConfigurationRequestMarshalle r.java

\* /opt/cola/permits/1738291875\_1706124054.2549586/0/aws-java-sdk-mediapackagevod-1-12-436-sourcesjar/com/amazonaws/services/mediapackagevod/model/transform/DashPackageMarshaller.java

\* /opt/cola/permits/1738291875\_1706124054.2549586/0/aws-java-sdk-mediapackagevod-1-12-436-sourcesjar/com/amazonaws/services/mediapackagevod/model/transform/ListPackagingConfigurationsRequestMarshaller.ja va

\* /opt/cola/permits/1738291875\_1706124054.2549586/0/aws-java-sdk-mediapackagevod-1-12-436-sourcesjar/com/amazonaws/services/mediapackagevod/model/transform/UntagResourceRequestMarshaller.java \* /opt/cola/permits/1738291875\_1706124054.2549586/0/aws-java-sdk-mediapackagevod-1-12-436-sourcesjar/com/amazonaws/services/mediapackagevod/model/transform/UnprocessableEntityExceptionUnmarshaller.java \*

 /opt/cola/permits/1738291875\_1706124054.2549586/0/aws-java-sdk-mediapackagevod-1-12-436-sourcesjar/com/amazonaws/services/mediapackagevod/model/ListTagsForResourceResult.java

\* /opt/cola/permits/1738291875\_1706124054.2549586/0/aws-java-sdk-mediapackagevod-1-12-436-sourcesjar/com/amazonaws/services/mediapackagevod/model/transform/UpdatePackagingGroupResultJsonUnmarshaller.ja va

\* /opt/cola/permits/1738291875\_1706124054.2549586/0/aws-java-sdk-mediapackagevod-1-12-436-sourcesjar/com/amazonaws/services/mediapackagevod/model/TagResourceRequest.java

\* /opt/cola/permits/1738291875\_1706124054.2549586/0/aws-java-sdk-mediapackagevod-1-12-436-sourcesjar/com/amazonaws/services/mediapackagevod/model/transform/DeleteAssetResultJsonUnmarshaller.java \* /opt/cola/permits/1738291875\_1706124054.2549586/0/aws-java-sdk-mediapackagevod-1-12-436-sourcesjar/com/amazonaws/services/mediapackagevod/model/transform/DeletePackagingConfigurationRequestMarshaller.j ava

\*

 /opt/cola/permits/1738291875\_1706124054.2549586/0/aws-java-sdk-mediapackagevod-1-12-436-sourcesjar/com/amazonaws/services/mediapackagevod/model/transform/HlsEncryptionJsonUnmarshaller.java \* /opt/cola/permits/1738291875\_1706124054.2549586/0/aws-java-sdk-mediapackagevod-1-12-436-sources-

jar/com/amazonaws/services/mediapackagevod/model/transform/EgressEndpointJsonUnmarshaller.java

\* /opt/cola/permits/1738291875\_1706124054.2549586/0/aws-java-sdk-mediapackagevod-1-12-436-sourcesjar/com/amazonaws/services/mediapackagevod/model/StreamSelection.java

\* /opt/cola/permits/1738291875\_1706124054.2549586/0/aws-java-sdk-mediapackagevod-1-12-436-sourcesjar/com/amazonaws/services/mediapackagevod/model/DashEncryption.java

\* /opt/cola/permits/1738291875\_1706124054.2549586/0/aws-java-sdk-mediapackagevod-1-12-436-sourcesjar/com/amazonaws/services/mediapackagevod/model/EncryptionMethod.java \*

 /opt/cola/permits/1738291875\_1706124054.2549586/0/aws-java-sdk-mediapackagevod-1-12-436-sourcesjar/com/amazonaws/services/mediapackagevod/model/PeriodTriggersElement.java

\* /opt/cola/permits/1738291875\_1706124054.2549586/0/aws-java-sdk-mediapackagevod-1-12-436-sourcesjar/com/amazonaws/services/mediapackagevod/model/ListPackagingConfigurationsRequest.java

 $*$ /opt/cola/permits/1738291875\_1706124054.2549586/0/aws-java-sdk-mediapackagevod-1-12-436-sourcesjar/com/amazonaws/services/mediapackagevod/AbstractAWSMediaPackageVod.java

\* /opt/cola/permits/1738291875\_1706124054.2549586/0/aws-java-sdk-mediapackagevod-1-12-436-sourcesjar/com/amazonaws/services/mediapackagevod/model/ListPackagingGroupsRequest.java

\* /opt/cola/permits/1738291875\_1706124054.2549586/0/aws-java-sdk-mediapackagevod-1-12-436-sourcesjar/com/amazonaws/services/mediapackagevod/model/transform/DeletePackagingConfigurationResultJsonUnmarsh aller.java

\* /opt/cola/permits/1738291875\_1706124054.2549586/0/aws-java-sdk-mediapackagevod-1-12-436-sourcesjar/com/amazonaws/services/mediapackagevod/model/AssetShallow.java \*

 /opt/cola/permits/1738291875\_1706124054.2549586/0/aws-java-sdk-mediapackagevod-1-12-436-sourcesjar/com/amazonaws/services/mediapackagevod/model/transform/DescribePackagingConfigurationRequestProtocol Marshaller.java

\* /opt/cola/permits/1738291875\_1706124054.2549586/0/aws-java-sdk-mediapackagevod-1-12-436-sourcesjar/com/amazonaws/services/mediapackagevod/model/EgressAccessLogs.java

\* /opt/cola/permits/1738291875\_1706124054.2549586/0/aws-java-sdk-mediapackagevod-1-12-436-sourcesjar/com/amazonaws/services/mediapackagevod/model/transform/MssPackageMarshaller.java

\* /opt/cola/permits/1738291875\_1706124054.2549586/0/aws-java-sdk-mediapackagevod-1-12-436-sourcesjar/com/amazonaws/services/mediapackagevod/package-info.java

\* /opt/cola/permits/1738291875\_1706124054.2549586/0/aws-java-sdk-mediapackagevod-1-12-436-sourcesjar/com/amazonaws/services/mediapackagevod/model/transform/ServiceUnavailableExceptionUnmarshaller.java \*

 /opt/cola/permits/1738291875\_1706124054.2549586/0/aws-java-sdk-mediapackagevod-1-12-436-sourcesjar/com/amazonaws/services/mediapackagevod/model/transform/ListPackagingConfigurationsResultJsonUnmarshal ler.java

\* /opt/cola/permits/1738291875\_1706124054.2549586/0/aws-java-sdk-mediapackagevod-1-12-436-sourcesjar/com/amazonaws/services/mediapackagevod/model/ListTagsForResourceRequest.java

\* /opt/cola/permits/1738291875\_1706124054.2549586/0/aws-java-sdk-mediapackagevod-1-12-436-sourcesjar/com/amazonaws/services/mediapackagevod/model/PresetSpeke20Video.java

\* /opt/cola/permits/1738291875\_1706124054.2549586/0/aws-java-sdk-mediapackagevod-1-12-436-sourcesjar/com/amazonaws/services/mediapackagevod/model/ServiceUnavailableException.java

\* /opt/cola/permits/1738291875\_1706124054.2549586/0/aws-java-sdk-mediapackagevod-1-12-436-sourcesjar/com/amazonaws/services/mediapackagevod/model/CreatePackagingConfigurationResult.java

\* /opt/cola/permits/1738291875\_1706124054.2549586/0/aws-java-sdk-mediapackagevod-1-12-436-sourcesjar/com/amazonaws/services/mediapackagevod/model/transform/CreateAssetRequestMarshaller.java \*

 /opt/cola/permits/1738291875\_1706124054.2549586/0/aws-java-sdk-mediapackagevod-1-12-436-sourcesjar/com/amazonaws/services/mediapackagevod/model/transform/HlsManifestMarshaller.java

\* /opt/cola/permits/1738291875\_1706124054.2549586/0/aws-java-sdk-mediapackagevod-1-12-436-sourcesjar/com/amazonaws/services/mediapackagevod/model/transform/EgressEndpointMarshaller.java

\* /opt/cola/permits/1738291875\_1706124054.2549586/0/aws-java-sdk-mediapackagevod-1-12-436-sourcesjar/com/amazonaws/services/mediapackagevod/model/DescribePackagingConfigurationRequest.java

\* /opt/cola/permits/1738291875\_1706124054.2549586/0/aws-java-sdk-mediapackagevod-1-12-436-sourcesjar/com/amazonaws/services/mediapackagevod/model/transform/PackagingConfigurationMarshaller.java

\* /opt/cola/permits/1738291875\_1706124054.2549586/0/aws-java-sdk-mediapackagevod-1-12-436-sourcesjar/com/amazonaws/services/mediapackagevod/model/transform/DescribeAssetRequestProtocolMarshaller.java \*

 /opt/cola/permits/1738291875\_1706124054.2549586/0/aws-java-sdk-mediapackagevod-1-12-436-sourcesjar/com/amazonaws/services/mediapackagevod/model/transform/ListTagsForResourceRequestProtocolMarshaller.ja va

\* /opt/cola/permits/1738291875\_1706124054.2549586/0/aws-java-sdk-mediapackagevod-1-12-436-sourcesjar/com/amazonaws/services/mediapackagevod/model/ScteMarkersSource.java

\* /opt/cola/permits/1738291875\_1706124054.2549586/0/aws-java-sdk-mediapackagevod-1-12-436-sourcesjar/com/amazonaws/services/mediapackagevod/model/transform/ForbiddenExceptionUnmarshaller.java

\* /opt/cola/permits/1738291875\_1706124054.2549586/0/aws-java-sdk-mediapackagevod-1-12-436-sourcesjar/com/amazonaws/services/mediapackagevod/model/NotFoundException.java

\* /opt/cola/permits/1738291875\_1706124054.2549586/0/aws-java-sdk-mediapackagevod-1-12-436-sourcesjar/com/amazonaws/services/mediapackagevod/model/transform/DescribePackagingGroupRequestMarshaller.java \*

 /opt/cola/permits/1738291875\_1706124054.2549586/0/aws-java-sdk-mediapackagevod-1-12-436-sourcesjar/com/amazonaws/services/mediapackagevod/model/transform/CreatePackagingConfigurationRequestMarshaller.j ava

\* /opt/cola/permits/1738291875\_1706124054.2549586/0/aws-java-sdk-mediapackagevod-1-12-436-sourcesjar/com/amazonaws/services/mediapackagevod/model/transform/UpdatePackagingGroupRequestProtocolMarshaller .java

\* /opt/cola/permits/1738291875\_1706124054.2549586/0/aws-java-sdk-mediapackagevod-1-12-436-sourcesjar/com/amazonaws/services/mediapackagevod/model/AWSMediaPackageVodException.java

\* /opt/cola/permits/1738291875\_1706124054.2549586/0/aws-java-sdk-mediapackagevod-1-12-436-sourcesjar/com/amazonaws/services/mediapackagevod/model/CreatePackagingConfigurationRequest.java

\* /opt/cola/permits/1738291875\_1706124054.2549586/0/aws-java-sdk-mediapackagevod-1-12-436-sourcesjar/com/amazonaws/services/mediapackagevod/model/transform/AuthorizationMarshaller.java \*

 /opt/cola/permits/1738291875\_1706124054.2549586/0/aws-java-sdk-mediapackagevod-1-12-436-sourcesjar/com/amazonaws/services/mediapackagevod/model/transform/StreamSelectionJsonUnmarshaller.java \* /opt/cola/permits/1738291875\_1706124054.2549586/0/aws-java-sdk-mediapackagevod-1-12-436-sourcesjar/com/amazonaws/services/mediapackagevod/model/HlsManifest.java

\* /opt/cola/permits/1738291875\_1706124054.2549586/0/aws-java-sdk-mediapackagevod-1-12-436-sourcesjar/com/amazonaws/services/mediapackagevod/model/ManifestLayout.java

\* /opt/cola/permits/1738291875\_1706124054.2549586/0/aws-java-sdk-mediapackagevod-1-12-436-sourcesjar/com/amazonaws/services/mediapackagevod/model/DescribePackagingConfigurationResult.java

\* /opt/cola/permits/1738291875\_1706124054.2549586/0/aws-java-sdk-mediapackagevod-1-12-436-sourcesjar/com/amazonaws/services/mediapackagevod/model/EncryptionContractConfiguration.java

\* /opt/cola/permits/1738291875\_1706124054.2549586/0/aws-java-sdk-mediapackagevod-1-12-436-sourcesjar/com/amazonaws/services/mediapackagevod/model/ListAssetsRequest.java \*

 /opt/cola/permits/1738291875\_1706124054.2549586/0/aws-java-sdk-mediapackagevod-1-12-436-sourcesjar/com/amazonaws/services/mediapackagevod/model/transform/DeletePackagingConfigurationRequestProtocolMa rshaller.java

\* /opt/cola/permits/1738291875\_1706124054.2549586/0/aws-java-sdk-mediapackagevod-1-12-436-sourcesjar/com/amazonaws/services/mediapackagevod/model/transform/UpdatePackagingGroupRequestMarshaller.java \* /opt/cola/permits/1738291875\_1706124054.2549586/0/aws-java-sdk-mediapackagevod-1-12-436-sources-

jar/com/amazonaws/services/mediapackagevod/model/ListPackagingConfigurationsResult.java

\* /opt/cola/permits/1738291875\_1706124054.2549586/0/aws-java-sdk-mediapackagevod-1-12-436-sourcesjar/com/amazonaws/services/mediapackagevod/model/transform/CmafPackageMarshaller.java

\* /opt/cola/permits/1738291875\_1706124054.2549586/0/aws-java-sdk-mediapackagevod-1-12-436-sourcesjar/com/amazonaws/services/mediapackagevod/model/UntagResourceRequest.java

\*

 /opt/cola/permits/1738291875\_1706124054.2549586/0/aws-java-sdk-mediapackagevod-1-12-436-sourcesjar/com/amazonaws/services/mediapackagevod/model/transform/DashEncryptionJsonUnmarshaller.java \* /opt/cola/permits/1738291875\_1706124054.2549586/0/aws-java-sdk-mediapackagevod-1-12-436-sourcesjar/com/amazonaws/services/mediapackagevod/model/ListPackagingGroupsResult.java

\* /opt/cola/permits/1738291875\_1706124054.2549586/0/aws-java-sdk-mediapackagevod-1-12-436-sourcesjar/com/amazonaws/services/mediapackagevod/model/transform/DeletePackagingGroupResultJsonUnmarshaller.jav a

\* /opt/cola/permits/1738291875\_1706124054.2549586/0/aws-java-sdk-mediapackagevod-1-12-436-sourcesjar/com/amazonaws/services/mediapackagevod/model/transform/NotFoundExceptionUnmarshaller.java \* /opt/cola/permits/1738291875\_1706124054.2549586/0/aws-java-sdk-mediapackagevod-1-12-436-sourcesjar/com/amazonaws/services/mediapackagevod/model/Profile.java \*

 /opt/cola/permits/1738291875\_1706124054.2549586/0/aws-java-sdk-mediapackagevod-1-12-436-sourcesjar/com/amazonaws/services/mediapackagevod/model/transform/DescribePackagingGroupResultJsonUnmarshaller.j ava

\* /opt/cola/permits/1738291875\_1706124054.2549586/0/aws-java-sdk-mediapackagevod-1-12-436-sourcesjar/com/amazonaws/services/mediapackagevod/model/transform/EncryptionContractConfigurationMarshaller.java \* /opt/cola/permits/1738291875\_1706124054.2549586/0/aws-java-sdk-mediapackagevod-1-12-436-sourcesjar/com/amazonaws/services/mediapackagevod/model/transform/CmafPackageJsonUnmarshaller.java \* /opt/cola/permits/1738291875\_1706124054.2549586/0/aws-java-sdk-mediapackagevod-1-12-436-sources-

jar/com/amazonaws/services/mediapackagevod/model/DashPackage.java

\* /opt/cola/permits/1738291875\_1706124054.2549586/0/aws-java-sdk-mediapackagevod-1-12-436-sourcesjar/com/amazonaws/services/mediapackagevod/model/CmafEncryption.java

\* /opt/cola/permits/1738291875\_1706124054.2549586/0/aws-java-sdk-mediapackagevod-1-12-436-sourcesjar/com/amazonaws/services/mediapackagevod/model/transform/EgressAccessLogsMarshaller.java \*

 /opt/cola/permits/1738291875\_1706124054.2549586/0/aws-java-sdk-mediapackagevod-1-12-436-sourcesjar/com/amazonaws/services/mediapackagevod/model/transform/CreatePackagingGroupRequestMarshaller.java \* /opt/cola/permits/1738291875\_1706124054.2549586/0/aws-java-sdk-mediapackagevod-1-12-436-sourcesjar/com/amazonaws/services/mediapackagevod/model/transform/DashPackageJsonUnmarshaller.java \* /opt/cola/permits/1738291875\_1706124054.2549586/0/aws-java-sdk-mediapackagevod-1-12-436-sourcesjar/com/amazonaws/services/mediapackagevod/model/DeletePackagingGroupRequest.java

\* /opt/cola/permits/1738291875\_1706124054.2549586/0/aws-java-sdk-mediapackagevod-1-12-436-sourcesjar/com/amazonaws/services/mediapackagevod/model/transform/DashEncryptionMarshaller.java

\* /opt/cola/permits/1738291875\_1706124054.2549586/0/aws-java-sdk-mediapackagevod-1-12-436-sourcesjar/com/amazonaws/services/mediapackagevod/model/transform/DescribePackagingConfigurationResultJsonUnmar shaller.java

 /opt/cola/permits/1738291875\_1706124054.2549586/0/aws-java-sdk-mediapackagevod-1-12-436-sourcesjar/com/amazonaws/services/mediapackagevod/model/HlsEncryption.java

\*

\* /opt/cola/permits/1738291875\_1706124054.2549586/0/aws-java-sdk-mediapackagevod-1-12-436-sourcesjar/com/amazonaws/services/mediapackagevod/model/transform/CreatePackagingConfigurationRequestProtocolMa rshaller.java

\* /opt/cola/permits/1738291875\_1706124054.2549586/0/aws-java-sdk-mediapackagevod-1-12-436-sourcesjar/com/amazonaws/services/mediapackagevod/model/transform/AssetShallowJsonUnmarshaller.java

\* /opt/cola/permits/1738291875\_1706124054.2549586/0/aws-java-sdk-mediapackagevod-1-12-436-sourcesjar/com/amazonaws/services/mediapackagevod/model/DescribeAssetRequest.java

 $*$ /opt/cola/permits/1738291875\_1706124054.2549586/0/aws-java-sdk-mediapackagevod-1-12-436-sourcesjar/com/amazonaws/services/mediapackagevod/model/transform/ConfigureLogsResultJsonUnmarshaller.java \*

 /opt/cola/permits/1738291875\_1706124054.2549586/0/aws-java-sdk-mediapackagevod-1-12-436-sourcesjar/com/amazonaws/services/mediapackagevod/model/SegmentTemplateFormat.java

\* /opt/cola/permits/1738291875\_1706124054.2549586/0/aws-java-sdk-mediapackagevod-1-12-436-sourcesjar/com/amazonaws/services/mediapackagevod/AWSMediaPackageVodClientBuilder.java

\* /opt/cola/permits/1738291875\_1706124054.2549586/0/aws-java-sdk-mediapackagevod-1-12-436-sourcesjar/com/amazonaws/services/mediapackagevod/model/DeletePackagingConfigurationRequest.java

\* /opt/cola/permits/1738291875\_1706124054.2549586/0/aws-java-sdk-mediapackagevod-1-12-436-sourcesjar/com/amazonaws/services/mediapackagevod/model/transform/DashManifestMarshaller.java

\* /opt/cola/permits/1738291875\_1706124054.2549586/0/aws-java-sdk-mediapackagevod-1-12-436-sourcesjar/com/amazonaws/services/mediapackagevod/AWSMediaPackageVodAsyncClient.java

\* /opt/cola/permits/1738291875\_1706124054.2549586/0/aws-java-sdk-mediapackagevod-1-12-436-sourcesjar/com/amazonaws/services/mediapackagevod/model/DashManifest.java

 /opt/cola/permits/1738291875\_1706124054.2549586/0/aws-java-sdk-mediapackagevod-1-12-436-sourcesjar/com/amazonaws/services/mediapackagevod/model/CreateAssetRequest.java

\*

\* /opt/cola/permits/1738291875\_1706124054.2549586/0/aws-java-sdk-mediapackagevod-1-12-436-sourcesjar/com/amazonaws/services/mediapackagevod/model/transform/AssetShallowMarshaller.java

\* /opt/cola/permits/1738291875\_1706124054.2549586/0/aws-java-sdk-mediapackagevod-1-12-436-sourcesjar/com/amazonaws/services/mediapackagevod/model/transform/DescribeAssetResultJsonUnmarshaller.java \* /opt/cola/permits/1738291875\_1706124054.2549586/0/aws-java-sdk-mediapackagevod-1-12-436-sourcesjar/com/amazonaws/services/mediapackagevod/model/PresetSpeke20Audio.java

\* /opt/cola/permits/1738291875\_1706124054.2549586/0/aws-java-sdk-mediapackagevod-1-12-436-sourcesjar/com/amazonaws/services/mediapackagevod/model/transform/PackagingGroupMarshaller.java \*

 /opt/cola/permits/1738291875\_1706124054.2549586/0/aws-java-sdk-mediapackagevod-1-12-436-sourcesjar/com/amazonaws/services/mediapackagevod/model/DeleteAssetRequest.java

\* /opt/cola/permits/1738291875\_1706124054.2549586/0/aws-java-sdk-mediapackagevod-1-12-436-sourcesjar/com/amazonaws/services/mediapackagevod/model/transform/ListAssetsRequestProtocolMarshaller.java \* /opt/cola/permits/1738291875\_1706124054.2549586/0/aws-java-sdk-mediapackagevod-1-12-436-sourcesjar/com/amazonaws/services/mediapackagevod/model/transform/DescribeAssetRequestMarshaller.java \* /opt/cola/permits/1738291875\_1706124054.2549586/0/aws-java-sdk-mediapackagevod-1-12-436-sourcesjar/com/amazonaws/services/mediapackagevod/model/transform/MssPackageJsonUnmarshaller.java \* /opt/cola/permits/1738291875\_1706124054.2549586/0/aws-java-sdk-mediapackagevod-1-12-436-sourcesjar/com/amazonaws/services/mediapackagevod/model/transform/ListPackagingGroupsRequestMarshaller.java \* /opt/cola/permits/1738291875\_1706124054.2549586/0/aws-java-sdk-mediapackagevod-1-12-436-sourcesjar/com/amazonaws/services/mediapackagevod/model/SpekeKeyProvider.java \*

 /opt/cola/permits/1738291875\_1706124054.2549586/0/aws-java-sdk-mediapackagevod-1-12-436-sourcesjar/com/amazonaws/services/mediapackagevod/model/transform/HlsPackageJsonUnmarshaller.java \* /opt/cola/permits/1738291875\_1706124054.2549586/0/aws-java-sdk-mediapackagevod-1-12-436-sourcesjar/com/amazonaws/services/mediapackagevod/AbstractAWSMediaPackageVodAsync.java  $*$ /opt/cola/permits/1738291875\_1706124054.2549586/0/aws-java-sdk-mediapackagevod-1-12-436-sourcesjar/com/amazonaws/services/mediapackagevod/model/DeletePackagingGroupResult.java \* /opt/cola/permits/1738291875\_1706124054.2549586/0/aws-java-sdk-mediapackagevod-1-12-436-sourcesjar/com/amazonaws/services/mediapackagevod/model/transform/ConfigureLogsRequestProtocolMarshaller.java \* /opt/cola/permits/1738291875\_1706124054.2549586/0/aws-java-sdk-mediapackagevod-1-12-436-sources-

jar/com/amazonaws/services/mediapackagevod/model/transform/ListPackagingGroupsResultJsonUnmarshaller.java \*

 /opt/cola/permits/1738291875\_1706124054.2549586/0/aws-java-sdk-mediapackagevod-1-12-436-sourcesjar/com/amazonaws/services/mediapackagevod/model/TooManyRequestsException.java

\* /opt/cola/permits/1738291875\_1706124054.2549586/0/aws-java-sdk-mediapackagevod-1-12-436-sourcesjar/com/amazonaws/services/mediapackagevod/model/DeletePackagingConfigurationResult.java

\* /opt/cola/permits/1738291875\_1706124054.2549586/0/aws-java-sdk-mediapackagevod-1-12-436-sourcesjar/com/amazonaws/services/mediapackagevod/model/DescribePackagingGroupRequest.java

\* /opt/cola/permits/1738291875\_1706124054.2549586/0/aws-java-sdk-mediapackagevod-1-12-436-sourcesjar/com/amazonaws/services/mediapackagevod/model/transform/SpekeKeyProviderJsonUnmarshaller.java \* /opt/cola/permits/1738291875\_1706124054.2549586/0/aws-java-sdk-mediapackagevod-1-12-436-sourcesjar/com/amazonaws/services/mediapackagevod/model/transform/ListAssetsRequestMarshaller.java \*

 /opt/cola/permits/1738291875\_1706124054.2549586/0/aws-java-sdk-mediapackagevod-1-12-436-sourcesjar/com/amazonaws/services/mediapackagevod/model/Authorization.java

\* /opt/cola/permits/1738291875\_1706124054.2549586/0/aws-java-sdk-mediapackagevod-1-12-436-sourcesjar/com/amazonaws/services/mediapackagevod/model/DescribePackagingGroupResult.java

\* /opt/cola/permits/1738291875\_1706124054.2549586/0/aws-java-sdk-mediapackagevod-1-12-436-sourcesjar/com/amazonaws/services/mediapackagevod/model/transform/DescribePackagingGroupRequestProtocolMarshall er.java

\* /opt/cola/permits/1738291875\_1706124054.2549586/0/aws-java-sdk-mediapackagevod-1-12-436-sourcesjar/com/amazonaws/services/mediapackagevod/model/transform/PackagingGroupJsonUnmarshaller.java \* /opt/cola/permits/1738291875\_1706124054.2549586/0/aws-java-sdk-mediapackagevod-1-12-436-sourcesjar/com/amazonaws/services/mediapackagevod/model/transform/CreateAssetResultJsonUnmarshaller.java \* /opt/cola/permits/1738291875\_1706124054.2549586/0/aws-java-sdk-mediapackagevod-1-12-436-sourcesjar/com/amazonaws/services/mediapackagevod/model/transform/UntagResourceRequestProtocolMarshaller.java \*

 /opt/cola/permits/1738291875\_1706124054.2549586/0/aws-java-sdk-mediapackagevod-1-12-436-sourcesjar/com/amazonaws/services/mediapackagevod/model/transform/DeleteAssetRequestMarshaller.java \* /opt/cola/permits/1738291875\_1706124054.2549586/0/aws-java-sdk-mediapackagevod-1-12-436-sources-

jar/com/amazonaws/services/mediapackagevod/model/MssPackage.java

\* /opt/cola/permits/1738291875\_1706124054.2549586/0/aws-java-sdk-mediapackagevod-1-12-436-sourcesjar/com/amazonaws/services/mediapackagevod/model/MssEncryption.java

### **1.510 aws-java-sdk-frauddetector 1.12.436**

#### **1.510.1 Available under license :**

Apache-2.0

### **1.511 aws-java-sdk-codecommit 1.12.436**

#### **1.511.1 Available under license :**

No license file was found, but licenses were detected in source scan.

```
/*
```
\* Copyright 2010-2023 Amazon.com, Inc. or its affiliates. All Rights

\* Reserved.

\*

\* Licensed under the Apache License, Version 2.0 (the "License").

\* You may not use this file except in compliance with the License.

\* A copy of the License is located at

\*

\* http://aws.amazon.com/apache2.0

\*

\* or in the "license" file accompanying this file. This file is distributed

\* on an "AS IS" BASIS, WITHOUT WARRANTIES OR CONDITIONS OF ANY KIND, either

\* express or implied. See the License for the specific language governing

\* permissions and limitations under the License.

\*/

Found in path(s):

\* /opt/cola/permits/1738292017\_1706121963.2641747/0/aws-java-sdk-codecommit-1-12-436-sourcesjar/com/amazonaws/auth/policy/actions/CodecommitActions.java No license file was found, but licenses were detected in source scan.

/\*

\* Copyright 2018-2023 Amazon.com, Inc. or its affiliates. All Rights Reserved.

\*

\* Licensed under the Apache License, Version 2.0 (the "License"). You may not use this file except in compliance with

\* the License. A copy of the License is located at

\*

\* http://aws.amazon.com/apache2.0

\*

\* or in the "license" file accompanying this file. This file is distributed on an "AS IS" BASIS, WITHOUT WARRANTIES OR

\* CONDITIONS OF ANY KIND, either express or implied. See the License for the specific language governing permissions

\* and limitations under the License.

```
*/
```
Found in path(s):

\* /opt/cola/permits/1738292017\_1706121963.2641747/0/aws-java-sdk-codecommit-1-12-436-sourcesjar/com/amazonaws/services/codecommit/model/InvalidCommitException.java

\* /opt/cola/permits/1738292017\_1706121963.2641747/0/aws-java-sdk-codecommit-1-12-436-sources-

jar/com/amazonaws/services/codecommit/model/transform/DescribePullRequestEventsResultJsonUnmarshaller.java \*

/opt/cola/permits/1738292017\_1706121963.2641747/0/aws-java-sdk-codecommit-1-12-436-sources-

jar/com/amazonaws/services/codecommit/model/PutRepositoryTriggersRequest.java

\* /opt/cola/permits/1738292017\_1706121963.2641747/0/aws-java-sdk-codecommit-1-12-436-sources-

jar/com/amazonaws/services/codecommit/model/OverrideStatusRequiredException.java

\* /opt/cola/permits/1738292017\_1706121963.2641747/0/aws-java-sdk-codecommit-1-12-436-sourcesjar/com/amazonaws/services/codecommit/model/RepositoryLimitExceededException.java

\* /opt/cola/permits/1738292017\_1706121963.2641747/0/aws-java-sdk-codecommit-1-12-436-sources-

jar/com/amazonaws/services/codecommit/model/MaximumFileContentToLoadExceededException.java

\* /opt/cola/permits/1738292017\_1706121963.2641747/0/aws-java-sdk-codecommit-1-12-436-sources-

jar/com/amazonaws/services/codecommit/model/transform/ConflictResolutionJsonUnmarshaller.java \* /opt/cola/permits/1738292017\_1706121963.2641747/0/aws-java-sdk-codecommit-1-12-436-sourcesjar/com/amazonaws/services/codecommit/model/transform/FolderContentSizeLimitExceededExceptionUnmarshalle r.java

 /opt/cola/permits/1738292017\_1706121963.2641747/0/aws-java-sdk-codecommit-1-12-436-sourcesjar/com/amazonaws/services/codecommit/model/transform/GetPullRequestApprovalStatesResultJsonUnmarshaller.j ava

\*

\* /opt/cola/permits/1738292017\_1706121963.2641747/0/aws-java-sdk-codecommit-1-12-436-sourcesjar/com/amazonaws/services/codecommit/model/transform/ClientRequestTokenRequiredExceptionUnmarshaller.jav a

\* /opt/cola/permits/1738292017\_1706121963.2641747/0/aws-java-sdk-codecommit-1-12-436-sourcesjar/com/amazonaws/services/codecommit/model/transform/ListTagsForResourceRequestMarshaller.java \* /opt/cola/permits/1738292017\_1706121963.2641747/0/aws-java-sdk-codecommit-1-12-436-sourcesjar/com/amazonaws/services/codecommit/model/transform/RepositoryNameExistsExceptionUnmarshaller.java \* /opt/cola/permits/1738292017\_1706121963.2641747/0/aws-java-sdk-codecommit-1-12-436-sourcesjar/com/amazonaws/services/codecommit/model/transform/PostCommentReplyRequestMarshaller.java \*

 /opt/cola/permits/1738292017\_1706121963.2641747/0/aws-java-sdk-codecommit-1-12-436-sourcesjar/com/amazonaws/services/codecommit/model/transform/DescribeMergeConflictsRequestProtocolMarshaller.java \* /opt/cola/permits/1738292017\_1706121963.2641747/0/aws-java-sdk-codecommit-1-12-436-sourcesjar/com/amazonaws/services/codecommit/model/transform/ConflictResolutionMarshaller.java \* /opt/cola/permits/1738292017\_1706121963.2641747/0/aws-java-sdk-codecommit-1-12-436-sourcesjar/com/amazonaws/services/codecommit/model/transform/MergePullRequestByThreeWayRequestMarshaller.java \* /opt/cola/permits/1738292017\_1706121963.2641747/0/aws-java-sdk-codecommit-1-12-436-sourcesjar/com/amazonaws/services/codecommit/model/transform/UntagResourceRequestProtocolMarshaller.java

\* /opt/cola/permits/1738292017\_1706121963.2641747/0/aws-java-sdk-codecommit-1-12-436-sourcesjar/com/amazonaws/services/codecommit/model/transform/UpdateRepositoryNameResultJsonUnmarshaller.java \*

 /opt/cola/permits/1738292017\_1706121963.2641747/0/aws-java-sdk-codecommit-1-12-436-sourcesjar/com/amazonaws/services/codecommit/model/transform/FileContentAndSourceFileSpecifiedExceptionUnmarsha ller.java

\* /opt/cola/permits/1738292017\_1706121963.2641747/0/aws-java-sdk-codecommit-1-12-436-sourcesjar/com/amazonaws/services/codecommit/model/transform/MergePullRequestByFastForwardRequestMarshaller.jav a

\* /opt/cola/permits/1738292017\_1706121963.2641747/0/aws-java-sdk-codecommit-1-12-436-sourcesjar/com/amazonaws/services/codecommit/model/Folder.java

\* /opt/cola/permits/1738292017\_1706121963.2641747/0/aws-java-sdk-codecommit-1-12-436-sourcesjar/com/amazonaws/services/codecommit/model/transform/AssociateApprovalRuleTemplateWithRepositoryResultJ sonUnmarshaller.java

\* /opt/cola/permits/1738292017\_1706121963.2641747/0/aws-java-sdk-codecommit-1-12-436-sourcesjar/com/amazonaws/services/codecommit/model/PullRequestIdRequiredException.java \*

 /opt/cola/permits/1738292017\_1706121963.2641747/0/aws-java-sdk-codecommit-1-12-436-sourcesjar/com/amazonaws/services/codecommit/model/transform/GetApprovalRuleTemplateRequestProtocolMarshaller.ja va

\* /opt/cola/permits/1738292017\_1706121963.2641747/0/aws-java-sdk-codecommit-1-12-436-sourcesjar/com/amazonaws/services/codecommit/model/InvalidFileModeException.java

\* /opt/cola/permits/1738292017\_1706121963.2641747/0/aws-java-sdk-codecommit-1-12-436-sourcesjar/com/amazonaws/services/codecommit/model/transform/EncryptionKeyNotFoundExceptionUnmarshaller.java \* /opt/cola/permits/1738292017\_1706121963.2641747/0/aws-java-sdk-codecommit-1-12-436-sourcesjar/com/amazonaws/services/codecommit/model/transform/UpdatePullRequestTitleRequestProtocolMarshaller.java \* /opt/cola/permits/1738292017\_1706121963.2641747/0/aws-java-sdk-codecommit-1-12-436-sourcesjar/com/amazonaws/services/codecommit/model/InvalidRelativeFileVersionEnumException.java \* /opt/cola/permits/1738292017\_1706121963.2641747/0/aws-java-sdk-codecommit-1-12-436-sourcesjar/com/amazonaws/services/codecommit/model/GetCommentRequest.java \*

 /opt/cola/permits/1738292017\_1706121963.2641747/0/aws-java-sdk-codecommit-1-12-436-sourcesjar/com/amazonaws/services/codecommit/model/transform/BatchDisassociateApprovalRuleTemplateFromRepositor iesErrorJsonUnmarshaller.java

\* /opt/cola/permits/1738292017\_1706121963.2641747/0/aws-java-sdk-codecommit-1-12-436-sourcesjar/com/amazonaws/services/codecommit/model/transform/RepositoryNotAssociatedWithPullRequestExceptionUn marshaller.java

\* /opt/cola/permits/1738292017\_1706121963.2641747/0/aws-java-sdk-codecommit-1-12-436-sourcesjar/com/amazonaws/services/codecommit/model/transform/MaximumBranchesExceededExceptionUnmarshaller.jav a

\* /opt/cola/permits/1738292017\_1706121963.2641747/0/aws-java-sdk-codecommit-1-12-436-sourcesjar/com/amazonaws/services/codecommit/model/transform/BatchDescribeMergeConflictsErrorMarshaller.java \* /opt/cola/permits/1738292017\_1706121963.2641747/0/aws-java-sdk-codecommit-1-12-436-sourcesjar/com/amazonaws/services/codecommit/model/PutFileEntry.java \*

 /opt/cola/permits/1738292017\_1706121963.2641747/0/aws-java-sdk-codecommit-1-12-436-sourcesjar/com/amazonaws/services/codecommit/model/transform/InvalidPullRequestStatusUpdateExceptionUnmarshaller. java

\* /opt/cola/permits/1738292017\_1706121963.2641747/0/aws-java-sdk-codecommit-1-12-436-sourcesjar/com/amazonaws/services/codecommit/model/transform/ApprovalRuleTemplateDoesNotExistExceptionUnmarsh aller.java

\* /opt/cola/permits/1738292017\_1706121963.2641747/0/aws-java-sdk-codecommit-1-12-436-sourcesjar/com/amazonaws/services/codecommit/model/CreateCommitResult.java

\* /opt/cola/permits/1738292017\_1706121963.2641747/0/aws-java-sdk-codecommit-1-12-436-sourcesjar/com/amazonaws/services/codecommit/model/transform/ReplaceContentEntryJsonUnmarshaller.java \* /opt/cola/permits/1738292017\_1706121963.2641747/0/aws-java-sdk-codecommit-1-12-436-sourcesjar/com/amazonaws/services/codecommit/model/transform/FileEntryRequiredExceptionUnmarshaller.java \*

 /opt/cola/permits/1738292017\_1706121963.2641747/0/aws-java-sdk-codecommit-1-12-436-sourcesjar/com/amazonaws/services/codecommit/model/InvalidReferenceNameException.java

\* /opt/cola/permits/1738292017\_1706121963.2641747/0/aws-java-sdk-codecommit-1-12-436-sourcesjar/com/amazonaws/services/codecommit/model/transform/PostCommentForComparedCommitRequestMarshaller.j ava

\* /opt/cola/permits/1738292017\_1706121963.2641747/0/aws-java-sdk-codecommit-1-12-436-sourcesjar/com/amazonaws/services/codecommit/model/transform/MergePullRequestBySquashRequestMarshaller.java

\* /opt/cola/permits/1738292017\_1706121963.2641747/0/aws-java-sdk-codecommit-1-12-436-sources-

jar/com/amazonaws/services/codecommit/model/transform/GetCommentsForPullRequestRequestMarshaller.java

\* /opt/cola/permits/1738292017\_1706121963.2641747/0/aws-java-sdk-codecommit-1-12-436-sources-

jar/com/amazonaws/services/codecommit/model/InvalidRepositoryTriggerEventsException.java

\* /opt/cola/permits/1738292017\_1706121963.2641747/0/aws-java-sdk-codecommit-1-12-436-sources-

jar/com/amazonaws/services/codecommit/model/transform/ApprovalRuleTemplateMarshaller.java \*

 /opt/cola/permits/1738292017\_1706121963.2641747/0/aws-java-sdk-codecommit-1-12-436-sourcesjar/com/amazonaws/services/codecommit/model/MergePullRequestBySquashRequest.java \* /opt/cola/permits/1738292017\_1706121963.2641747/0/aws-java-sdk-codecommit-1-12-436-sourcesjar/com/amazonaws/services/codecommit/model/transform/ApprovalRuleEventMetadataMarshaller.java \* /opt/cola/permits/1738292017\_1706121963.2641747/0/aws-java-sdk-codecommit-1-12-436-sourcesjar/com/amazonaws/services/codecommit/model/InvalidSortByException.java

\* /opt/cola/permits/1738292017\_1706121963.2641747/0/aws-java-sdk-codecommit-1-12-436-sourcesjar/com/amazonaws/services/codecommit/model/transform/ReactionForCommentJsonUnmarshaller.java \* /opt/cola/permits/1738292017\_1706121963.2641747/0/aws-java-sdk-codecommit-1-12-436-sourcesjar/com/amazonaws/services/codecommit/model/transform/ListApprovalRuleTemplatesRequestMarshaller.java \*

 /opt/cola/permits/1738292017\_1706121963.2641747/0/aws-java-sdk-codecommit-1-12-436-sourcesjar/com/amazonaws/services/codecommit/model/transform/InvalidPullRequestStatusExceptionUnmarshaller.java \* /opt/cola/permits/1738292017\_1706121963.2641747/0/aws-java-sdk-codecommit-1-12-436-sourcesjar/com/amazonaws/services/codecommit/model/ListPullRequestsResult.java

\* /opt/cola/permits/1738292017\_1706121963.2641747/0/aws-java-sdk-codecommit-1-12-436-sourcesjar/com/amazonaws/services/codecommit/model/transform/BatchGetCommitsErrorMarshaller.java \* /opt/cola/permits/1738292017\_1706121963.2641747/0/aws-java-sdk-codecommit-1-12-436-sourcesjar/com/amazonaws/services/codecommit/model/DeleteFileRequest.java

\* /opt/cola/permits/1738292017\_1706121963.2641747/0/aws-java-sdk-codecommit-1-12-436-sourcesjar/com/amazonaws/services/codecommit/model/MaximumRepositoryTriggersExceededException.java \* /opt/cola/permits/1738292017\_1706121963.2641747/0/aws-java-sdk-codecommit-1-12-436-sourcesjar/com/amazonaws/services/codecommit/model/transform/ConflictMarshaller.java \*

 /opt/cola/permits/1738292017\_1706121963.2641747/0/aws-java-sdk-codecommit-1-12-436-sourcesjar/com/amazonaws/services/codecommit/model/transform/GetBranchRequestMarshaller.java \* /opt/cola/permits/1738292017\_1706121963.2641747/0/aws-java-sdk-codecommit-1-12-436-sourcesjar/com/amazonaws/services/codecommit/model/transform/GetCommentsForPullRequestResultJsonUnmarshaller.ja va

\* /opt/cola/permits/1738292017\_1706121963.2641747/0/aws-java-sdk-codecommit-1-12-436-sourcesjar/com/amazonaws/services/codecommit/model/DescribePullRequestEventsRequest.java \* /opt/cola/permits/1738292017\_1706121963.2641747/0/aws-java-sdk-codecommit-1-12-436-sourcesjar/com/amazonaws/services/codecommit/model/MergePullRequestByThreeWayRequest.java \* /opt/cola/permits/1738292017\_1706121963.2641747/0/aws-java-sdk-codecommit-1-12-436-sourcesjar/com/amazonaws/services/codecommit/model/transform/LocationMarshaller.java \*

 /opt/cola/permits/1738292017\_1706121963.2641747/0/aws-java-sdk-codecommit-1-12-436-sourcesjar/com/amazonaws/services/codecommit/model/transform/MergeBranchesByFastForwardRequestMarshaller.java \* /opt/cola/permits/1738292017\_1706121963.2641747/0/aws-java-sdk-codecommit-1-12-436-sourcesjar/com/amazonaws/services/codecommit/model/transform/MergeOperationsJsonUnmarshaller.java \* /opt/cola/permits/1738292017\_1706121963.2641747/0/aws-java-sdk-codecommit-1-12-436-sourcesjar/com/amazonaws/services/codecommit/model/PutCommentReactionRequest.java \* /opt/cola/permits/1738292017\_1706121963.2641747/0/aws-java-sdk-codecommit-1-12-436-sources-

jar/com/amazonaws/services/codecommit/model/transform/FolderJsonUnmarshaller.java

\* /opt/cola/permits/1738292017\_1706121963.2641747/0/aws-java-sdk-codecommit-1-12-436-sources-

jar/com/amazonaws/services/codecommit/model/ApprovalRuleOverriddenEventMetadata.java

\* /opt/cola/permits/1738292017\_1706121963.2641747/0/aws-java-sdk-codecommit-1-12-436-sourcesjar/com/amazonaws/services/codecommit/model/transform/GetPullRequestOverrideStateResultJsonUnmarshaller.ja va

\*

 /opt/cola/permits/1738292017\_1706121963.2641747/0/aws-java-sdk-codecommit-1-12-436-sourcesjar/com/amazonaws/services/codecommit/model/GetCommentsForPullRequestRequest.java \* /opt/cola/permits/1738292017\_1706121963.2641747/0/aws-java-sdk-codecommit-1-12-436-sourcesjar/com/amazonaws/services/codecommit/model/transform/InvalidReferenceNameExceptionUnmarshaller.java \* /opt/cola/permits/1738292017\_1706121963.2641747/0/aws-java-sdk-codecommit-1-12-436-sourcesjar/com/amazonaws/services/codecommit/model/transform/InvalidSortByExceptionUnmarshaller.java \* /opt/cola/permits/1738292017\_1706121963.2641747/0/aws-java-sdk-codecommit-1-12-436-sourcesjar/com/amazonaws/services/codecommit/model/transform/OverrideAlreadySetExceptionUnmarshaller.java \* /opt/cola/permits/1738292017\_1706121963.2641747/0/aws-java-sdk-codecommit-1-12-436-sourcesjar/com/amazonaws/services/codecommit/model/InvalidSystemTagUsageException.java \*

 /opt/cola/permits/1738292017\_1706121963.2641747/0/aws-java-sdk-codecommit-1-12-436-sourcesjar/com/amazonaws/services/codecommit/model/transform/PullRequestEventMarshaller.java \* /opt/cola/permits/1738292017\_1706121963.2641747/0/aws-java-sdk-codecommit-1-12-436-sourcesjar/com/amazonaws/services/codecommit/model/transform/BatchGetRepositoriesRequestMarshaller.java \* /opt/cola/permits/1738292017\_1706121963.2641747/0/aws-java-sdk-codecommit-1-12-436-sourcesjar/com/amazonaws/services/codecommit/model/transform/RepositoryMetadataJsonUnmarshaller.java \* /opt/cola/permits/1738292017\_1706121963.2641747/0/aws-java-sdk-codecommit-1-12-436-sourcesjar/com/amazonaws/services/codecommit/model/transform/CommitIdDoesNotExistExceptionUnmarshaller.java \* /opt/cola/permits/1738292017\_1706121963.2641747/0/aws-java-sdk-codecommit-1-12-436-sourcesjar/com/amazonaws/services/codecommit/model/TagResourceResult.java \* /opt/cola/permits/1738292017\_1706121963.2641747/0/aws-java-sdk-codecommit-1-12-436-sources-

jar/com/amazonaws/services/codecommit/model/transform/BeforeCommitIdAndAfterCommitIdAreSameException Unmarshaller.java

\*

 /opt/cola/permits/1738292017\_1706121963.2641747/0/aws-java-sdk-codecommit-1-12-436-sourcesjar/com/amazonaws/services/codecommit/model/transform/GetCommitRequestMarshaller.java \* /opt/cola/permits/1738292017\_1706121963.2641747/0/aws-java-sdk-codecommit-1-12-436-sourcesjar/com/amazonaws/services/codecommit/model/transform/GetMergeOptionsRequestProtocolMarshaller.java \* /opt/cola/permits/1738292017\_1706121963.2641747/0/aws-java-sdk-codecommit-1-12-436-sourcesjar/com/amazonaws/services/codecommit/model/transform/InvalidApprovalRuleTemplateDescriptionExceptionUn marshaller.java

\* /opt/cola/permits/1738292017\_1706121963.2641747/0/aws-java-sdk-codecommit-1-12-436-sourcesjar/com/amazonaws/services/codecommit/model/transform/InvalidMergeOptionExceptionUnmarshaller.java \* /opt/cola/permits/1738292017\_1706121963.2641747/0/aws-java-sdk-codecommit-1-12-436-sourcesjar/com/amazonaws/services/codecommit/model/InvalidActorArnException.java \*

 /opt/cola/permits/1738292017\_1706121963.2641747/0/aws-java-sdk-codecommit-1-12-436-sourcesjar/com/amazonaws/services/codecommit/model/transform/GetDifferencesResultJsonUnmarshaller.java \* /opt/cola/permits/1738292017\_1706121963.2641747/0/aws-java-sdk-codecommit-1-12-436-sourcesjar/com/amazonaws/services/codecommit/model/MergeOptionTypeEnum.java

\* /opt/cola/permits/1738292017\_1706121963.2641747/0/aws-java-sdk-codecommit-1-12-436-sourcesjar/com/amazonaws/services/codecommit/model/transform/RepositoryTriggerBranchNameListRequiredExceptionU nmarshaller.java

\* /opt/cola/permits/1738292017\_1706121963.2641747/0/aws-java-sdk-codecommit-1-12-436-sourcesjar/com/amazonaws/services/codecommit/model/Commit.java

\* /opt/cola/permits/1738292017\_1706121963.2641747/0/aws-java-sdk-codecommit-1-12-436-sourcesjar/com/amazonaws/services/codecommit/model/InvalidConflictDetailLevelException.java \*

 /opt/cola/permits/1738292017\_1706121963.2641747/0/aws-java-sdk-codecommit-1-12-436-sourcesjar/com/amazonaws/services/codecommit/model/transform/EvaluatePullRequestApprovalRulesResultJsonUnmarsha ller.java

\* /opt/cola/permits/1738292017\_1706121963.2641747/0/aws-java-sdk-codecommit-1-12-436-sourcesjar/com/amazonaws/services/codecommit/model/transform/GetFileRequestMarshaller.java

\* /opt/cola/permits/1738292017\_1706121963.2641747/0/aws-java-sdk-codecommit-1-12-436-sources-

jar/com/amazonaws/services/codecommit/model/transform/RepositoryNameRequiredExceptionUnmarshaller.java

\* /opt/cola/permits/1738292017\_1706121963.2641747/0/aws-java-sdk-codecommit-1-12-436-sources-

jar/com/amazonaws/services/codecommit/model/transform/CreateCommitRequestMarshaller.java

\* /opt/cola/permits/1738292017\_1706121963.2641747/0/aws-java-sdk-codecommit-1-12-436-sourcesjar/com/amazonaws/services/codecommit/model/transform/CannotDeleteApprovalRuleFromTemplateExceptionUn marshaller.java

\*

 /opt/cola/permits/1738292017\_1706121963.2641747/0/aws-java-sdk-codecommit-1-12-436-sourcesjar/com/amazonaws/services/codecommit/model/transform/ListRepositoriesForApprovalRuleTemplateRequestMars haller.java

\* /opt/cola/permits/1738292017\_1706121963.2641747/0/aws-java-sdk-codecommit-1-12-436-sourcesjar/com/amazonaws/services/codecommit/model/transform/DeleteRepositoryResultJsonUnmarshaller.java \* /opt/cola/permits/1738292017\_1706121963.2641747/0/aws-java-sdk-codecommit-1-12-436-sourcesjar/com/amazonaws/services/codecommit/model/transform/GetMergeOptionsRequestMarshaller.java \* /opt/cola/permits/1738292017\_1706121963.2641747/0/aws-java-sdk-codecommit-1-12-436-sourcesjar/com/amazonaws/services/codecommit/model/transform/InvalidAuthorArnExceptionUnmarshaller.java \* /opt/cola/permits/1738292017\_1706121963.2641747/0/aws-java-sdk-codecommit-1-12-436-sourcesjar/com/amazonaws/services/codecommit/model/UpdatePullRequestStatusResult.java

\* /opt/cola/permits/1738292017\_1706121963.2641747/0/aws-java-sdk-codecommit-1-12-436-sourcesjar/com/amazonaws/services/codecommit/model/TitleRequiredException.java \*

 /opt/cola/permits/1738292017\_1706121963.2641747/0/aws-java-sdk-codecommit-1-12-436-sourcesjar/com/amazonaws/services/codecommit/model/transform/EncryptionIntegrityChecksFailedExceptionUnmarshaller .java

\* /opt/cola/permits/1738292017\_1706121963.2641747/0/aws-java-sdk-codecommit-1-12-436-sourcesjar/com/amazonaws/services/codecommit/model/transform/CommitJsonUnmarshaller.java

\* /opt/cola/permits/1738292017\_1706121963.2641747/0/aws-java-sdk-codecommit-1-12-436-sources-

jar/com/amazonaws/services/codecommit/model/transform/MaximumRepositoryNamesExceededExceptionUnmars haller.java

\* /opt/cola/permits/1738292017\_1706121963.2641747/0/aws-java-sdk-codecommit-1-12-436-sourcesjar/com/amazonaws/services/codecommit/AbstractAWSCodeCommitAsync.java

\* /opt/cola/permits/1738292017\_1706121963.2641747/0/aws-java-sdk-codecommit-1-12-436-sourcesjar/com/amazonaws/services/codecommit/model/transform/TestRepositoryTriggersRequestMarshaller.java \*

 /opt/cola/permits/1738292017\_1706121963.2641747/0/aws-java-sdk-codecommit-1-12-436-sourcesjar/com/amazonaws/services/codecommit/model/UpdateRepositoryNameResult.java

\* /opt/cola/permits/1738292017\_1706121963.2641747/0/aws-java-sdk-codecommit-1-12-436-sources-

jar/com/amazonaws/services/codecommit/model/transform/InvalidBlobIdExceptionUnmarshaller.java

\* /opt/cola/permits/1738292017\_1706121963.2641747/0/aws-java-sdk-codecommit-1-12-436-sources-

jar/com/amazonaws/services/codecommit/model/transform/UpdatePullRequestApprovalStateResultJsonUnmarshall er.java

\* /opt/cola/permits/1738292017\_1706121963.2641747/0/aws-java-sdk-codecommit-1-12-436-sourcesjar/com/amazonaws/services/codecommit/model/MergePullRequestByFastForwardRequest.java \* /opt/cola/permits/1738292017\_1706121963.2641747/0/aws-java-sdk-codecommit-1-12-436-sources-

jar/com/amazonaws/services/codecommit/model/CreateBranchRequest.java

\* /opt/cola/permits/1738292017\_1706121963.2641747/0/aws-java-sdk-codecommit-1-12-436-sourcesjar/com/amazonaws/services/codecommit/model/transform/GetRepositoryRequestMarshaller.java \*

 /opt/cola/permits/1738292017\_1706121963.2641747/0/aws-java-sdk-codecommit-1-12-436-sourcesjar/com/amazonaws/services/codecommit/model/transform/CommitIdsListRequiredExceptionUnmarshaller.java \* /opt/cola/permits/1738292017\_1706121963.2641747/0/aws-java-sdk-codecommit-1-12-436-sourcesjar/com/amazonaws/services/codecommit/model/MergeBranchesByFastForwardResult.java

\* /opt/cola/permits/1738292017\_1706121963.2641747/0/aws-java-sdk-codecommit-1-12-436-sourcesjar/com/amazonaws/services/codecommit/model/PullRequest.java

\* /opt/cola/permits/1738292017\_1706121963.2641747/0/aws-java-sdk-codecommit-1-12-436-sourcesjar/com/amazonaws/services/codecommit/model/CommentContentRequiredException.java

\* /opt/cola/permits/1738292017\_1706121963.2641747/0/aws-java-sdk-codecommit-1-12-436-sources-

jar/com/amazonaws/services/codecommit/model/transform/CommitDoesNotExistExceptionUnmarshaller.java \*

 /opt/cola/permits/1738292017\_1706121963.2641747/0/aws-java-sdk-codecommit-1-12-436-sourcesjar/com/amazonaws/services/codecommit/model/transform/RestrictedSourceFileExceptionUnmarshaller.java \* /opt/cola/permits/1738292017\_1706121963.2641747/0/aws-java-sdk-codecommit-1-12-436-sourcesjar/com/amazonaws/services/codecommit/model/transform/UpdateApprovalRuleTemplateContentRequestProtocol Marshaller.java

\* /opt/cola/permits/1738292017\_1706121963.2641747/0/aws-java-sdk-codecommit-1-12-436-sourcesjar/com/amazonaws/services/codecommit/model/transform/RepositoryTriggersListRequiredExceptionUnmarshaller. java

\* /opt/cola/permits/1738292017\_1706121963.2641747/0/aws-java-sdk-codecommit-1-12-436-sourcesjar/com/amazonaws/services/codecommit/model/DeleteCommentContentResult.java

\* /opt/cola/permits/1738292017\_1706121963.2641747/0/aws-java-sdk-codecommit-1-12-436-sourcesjar/com/amazonaws/services/codecommit/model/transform/LocationJsonUnmarshaller.java

\* /opt/cola/permits/1738292017\_1706121963.2641747/0/aws-java-sdk-codecommit-1-12-436-sourcesjar/com/amazonaws/services/codecommit/model/RepositoryDoesNotExistException.java \*

 /opt/cola/permits/1738292017\_1706121963.2641747/0/aws-java-sdk-codecommit-1-12-436-sourcesjar/com/amazonaws/services/codecommit/model/transform/PullRequestMergedStateChangedEventMetadataJsonUn marshaller.java

\* /opt/cola/permits/1738292017\_1706121963.2641747/0/aws-java-sdk-codecommit-1-12-436-sourcesjar/com/amazonaws/services/codecommit/model/transform/DeleteFileRequestMarshaller.java

\* /opt/cola/permits/1738292017\_1706121963.2641747/0/aws-java-sdk-codecommit-1-12-436-sources-

jar/com/amazonaws/services/codecommit/model/transform/InvalidActorArnExceptionUnmarshaller.java

\* /opt/cola/permits/1738292017\_1706121963.2641747/0/aws-java-sdk-codecommit-1-12-436-sources-

jar/com/amazonaws/services/codecommit/model/transform/GetCommentsForPullRequestRequestProtocolMarshalle r.java

\* /opt/cola/permits/1738292017\_1706121963.2641747/0/aws-java-sdk-codecommit-1-12-436-sources-

jar/com/amazonaws/services/codecommit/model/InvalidConflictResolutionException.java \*

 /opt/cola/permits/1738292017\_1706121963.2641747/0/aws-java-sdk-codecommit-1-12-436-sourcesjar/com/amazonaws/services/codecommit/model/ObjectTypes.java

\* /opt/cola/permits/1738292017\_1706121963.2641747/0/aws-java-sdk-codecommit-1-12-436-sourcesjar/com/amazonaws/services/codecommit/model/transform/BatchAssociateApprovalRuleTemplateWithRepositories RequestProtocolMarshaller.java

\* /opt/cola/permits/1738292017\_1706121963.2641747/0/aws-java-sdk-codecommit-1-12-436-sourcesjar/com/amazonaws/services/codecommit/model/transform/InvalidSourceCommitSpecifierExceptionUnmarshaller.j ava

\* /opt/cola/permits/1738292017\_1706121963.2641747/0/aws-java-sdk-codecommit-1-12-436-sourcesjar/com/amazonaws/services/codecommit/model/CommentContentSizeLimitExceededException.java \* /opt/cola/permits/1738292017\_1706121963.2641747/0/aws-java-sdk-codecommit-1-12-436-sourcesjar/com/amazonaws/services/codecommit/model/transform/FileMarshaller.java \*

 /opt/cola/permits/1738292017\_1706121963.2641747/0/aws-java-sdk-codecommit-1-12-436-sourcesjar/com/amazonaws/services/codecommit/model/transform/EvaluationMarshaller.java

\* /opt/cola/permits/1738292017\_1706121963.2641747/0/aws-java-sdk-codecommit-1-12-436-sourcesjar/com/amazonaws/services/codecommit/model/transform/CreatePullRequestRequestProtocolMarshaller.java \* /opt/cola/permits/1738292017\_1706121963.2641747/0/aws-java-sdk-codecommit-1-12-436-sources-

jar/com/amazonaws/services/codecommit/model/AuthorDoesNotExistException.java

\* /opt/cola/permits/1738292017\_1706121963.2641747/0/aws-java-sdk-codecommit-1-12-436-sourcesjar/com/amazonaws/services/codecommit/model/transform/CannotModifyApprovalRuleFromTemplateExceptionUn marshaller.java

\* /opt/cola/permits/1738292017\_1706121963.2641747/0/aws-java-sdk-codecommit-1-12-436-sourcesjar/com/amazonaws/services/codecommit/model/GetMergeCommitRequest.java

\* /opt/cola/permits/1738292017\_1706121963.2641747/0/aws-java-sdk-codecommit-1-12-436-sourcesjar/com/amazonaws/services/codecommit/model/ListRepositoriesForApprovalRuleTemplateRequest.java \*

 /opt/cola/permits/1738292017\_1706121963.2641747/0/aws-java-sdk-codecommit-1-12-436-sourcesjar/com/amazonaws/services/codecommit/model/InvalidMaxResultsException.java

\* /opt/cola/permits/1738292017\_1706121963.2641747/0/aws-java-sdk-codecommit-1-12-436-sourcesjar/com/amazonaws/services/codecommit/model/transform/GetCommentReactionsRequestMarshaller.java \* /opt/cola/permits/1738292017\_1706121963.2641747/0/aws-java-sdk-codecommit-1-12-436-sourcesjar/com/amazonaws/services/codecommit/model/ApprovalRuleNameAlreadyExistsException.java \* /opt/cola/permits/1738292017\_1706121963.2641747/0/aws-java-sdk-codecommit-1-12-436-sourcesjar/com/amazonaws/services/codecommit/model/transform/NumberOfRulesExceededExceptionUnmarshaller.java \* /opt/cola/permits/1738292017\_1706121963.2641747/0/aws-java-sdk-codecommit-1-12-436-sourcesjar/com/amazonaws/services/codecommit/model/PullRequestEvent.java \*

 /opt/cola/permits/1738292017\_1706121963.2641747/0/aws-java-sdk-codecommit-1-12-436-sourcesjar/com/amazonaws/services/codecommit/model/InvalidResourceArnException.java

\* /opt/cola/permits/1738292017\_1706121963.2641747/0/aws-java-sdk-codecommit-1-12-436-sources-

jar/com/amazonaws/services/codecommit/model/InvalidApprovalRuleTemplateNameException.java

\* /opt/cola/permits/1738292017\_1706121963.2641747/0/aws-java-sdk-codecommit-1-12-436-sources-

jar/com/amazonaws/services/codecommit/model/transform/BatchGetRepositoriesRequestProtocolMarshaller.java

\* /opt/cola/permits/1738292017\_1706121963.2641747/0/aws-java-sdk-codecommit-1-12-436-sources-

jar/com/amazonaws/services/codecommit/model/transform/ApprovalRuleTemplateInUseExceptionUnmarshaller.jav

a

\* /opt/cola/permits/1738292017\_1706121963.2641747/0/aws-java-sdk-codecommit-1-12-436-sourcesjar/com/amazonaws/services/codecommit/model/transform/InvalidApprovalStateExceptionUnmarshaller.java \* /opt/cola/permits/1738292017\_1706121963.2641747/0/aws-java-sdk-codecommit-1-12-436-sourcesjar/com/amazonaws/services/codecommit/model/GetCommitRequest.java \*

 /opt/cola/permits/1738292017\_1706121963.2641747/0/aws-java-sdk-codecommit-1-12-436-sourcesjar/com/amazonaws/services/codecommit/model/transform/CommentIdRequiredExceptionUnmarshaller.java \* /opt/cola/permits/1738292017\_1706121963.2641747/0/aws-java-sdk-codecommit-1-12-436-sourcesjar/com/amazonaws/services/codecommit/model/GetRepositoryTriggersResult.java

\* /opt/cola/permits/1738292017\_1706121963.2641747/0/aws-java-sdk-codecommit-1-12-436-sourcesjar/com/amazonaws/services/codecommit/model/transform/MergeBranchesByFastForwardResultJsonUnmarshaller.j ava

\* /opt/cola/permits/1738292017\_1706121963.2641747/0/aws-java-sdk-codecommit-1-12-436-sourcesjar/com/amazonaws/services/codecommit/model/DeleteFileEntry.java

\* /opt/cola/permits/1738292017\_1706121963.2641747/0/aws-java-sdk-codecommit-1-12-436-sourcesjar/com/amazonaws/services/codecommit/model/transform/IsBinaryFileMarshaller.java \*

 /opt/cola/permits/1738292017\_1706121963.2641747/0/aws-java-sdk-codecommit-1-12-436-sourcesjar/com/amazonaws/services/codecommit/model/transform/PullRequestDoesNotExistExceptionUnmarshaller.java \* /opt/cola/permits/1738292017\_1706121963.2641747/0/aws-java-sdk-codecommit-1-12-436-sourcesjar/com/amazonaws/services/codecommit/model/transform/NumberOfRuleTemplatesExceededExceptionUnmarshal ler.java

\* /opt/cola/permits/1738292017\_1706121963.2641747/0/aws-java-sdk-codecommit-1-12-436-sourcesjar/com/amazonaws/services/codecommit/model/ReferenceTypeNotSupportedException.java \* /opt/cola/permits/1738292017\_1706121963.2641747/0/aws-java-sdk-codecommit-1-12-436-sourcesjar/com/amazonaws/services/codecommit/model/transform/EvaluationJsonUnmarshaller.java \* /opt/cola/permits/1738292017\_1706121963.2641747/0/aws-java-sdk-codecommit-1-12-436-sourcesjar/com/amazonaws/services/codecommit/model/BatchDescribeMergeConflictsResult.java \* /opt/cola/permits/1738292017\_1706121963.2641747/0/aws-java-sdk-codecommit-1-12-436-sources-

jar/com/amazonaws/services/codecommit/model/GetCommentResult.java \*

 /opt/cola/permits/1738292017\_1706121963.2641747/0/aws-java-sdk-codecommit-1-12-436-sourcesjar/com/amazonaws/services/codecommit/model/GetApprovalRuleTemplateResult.java

\* /opt/cola/permits/1738292017\_1706121963.2641747/0/aws-java-sdk-codecommit-1-12-436-sourcesjar/com/amazonaws/services/codecommit/model/FileModeRequiredException.java

\* /opt/cola/permits/1738292017\_1706121963.2641747/0/aws-java-sdk-codecommit-1-12-436-sourcesjar/com/amazonaws/services/codecommit/model/RepositoryNamesRequiredException.java

\* /opt/cola/permits/1738292017\_1706121963.2641747/0/aws-java-sdk-codecommit-1-12-436-sources-

jar/com/amazonaws/services/codecommit/model/transform/PostCommentReplyRequestProtocolMarshaller.java

\* /opt/cola/permits/1738292017\_1706121963.2641747/0/aws-java-sdk-codecommit-1-12-436-sources-

jar/com/amazonaws/services/codecommit/model/transform/BlobMetadataJsonUnmarshaller.java \*

 /opt/cola/permits/1738292017\_1706121963.2641747/0/aws-java-sdk-codecommit-1-12-436-sourcesjar/com/amazonaws/services/codecommit/model/RepositoryTriggersListRequiredException.java \* /opt/cola/permits/1738292017\_1706121963.2641747/0/aws-java-sdk-codecommit-1-12-436-sourcesjar/com/amazonaws/services/codecommit/model/transform/BatchAssociateApprovalRuleTemplateWithRepositories ErrorJsonUnmarshaller.java

\* /opt/cola/permits/1738292017\_1706121963.2641747/0/aws-java-sdk-codecommit-1-12-436-sourcesjar/com/amazonaws/services/codecommit/model/transform/CommitIdsLimitExceededExceptionUnmarshaller.java \* /opt/cola/permits/1738292017\_1706121963.2641747/0/aws-java-sdk-codecommit-1-12-436-sourcesjar/com/amazonaws/services/codecommit/model/UpdateApprovalRuleTemplateDescriptionResult.java \* /opt/cola/permits/1738292017\_1706121963.2641747/0/aws-java-sdk-codecommit-1-12-436-sourcesjar/com/amazonaws/services/codecommit/model/MergeBranchesByThreeWayResult.java \* /opt/cola/permits/1738292017\_1706121963.2641747/0/aws-java-sdk-codecommit-1-12-436-sourcesjar/com/amazonaws/services/codecommit/model/UpdateApprovalRuleTemplateContentRequest.java \*

 /opt/cola/permits/1738292017\_1706121963.2641747/0/aws-java-sdk-codecommit-1-12-436-sourcesjar/com/amazonaws/services/codecommit/model/InvalidBlobIdException.java

\* /opt/cola/permits/1738292017\_1706121963.2641747/0/aws-java-sdk-codecommit-1-12-436-sourcesjar/com/amazonaws/services/codecommit/model/PullRequestCreatedEventMetadata.java

\* /opt/cola/permits/1738292017\_1706121963.2641747/0/aws-java-sdk-codecommit-1-12-436-sourcesjar/com/amazonaws/services/codecommit/model/CreatePullRequestRequest.java

\* /opt/cola/permits/1738292017\_1706121963.2641747/0/aws-java-sdk-codecommit-1-12-436-sourcesjar/com/amazonaws/services/codecommit/model/BlobIdRequiredException.java

\* /opt/cola/permits/1738292017\_1706121963.2641747/0/aws-java-sdk-codecommit-1-12-436-sourcesjar/com/amazonaws/services/codecommit/model/transform/InvalidMaxResultsExceptionUnmarshaller.java \*

 /opt/cola/permits/1738292017\_1706121963.2641747/0/aws-java-sdk-codecommit-1-12-436-sourcesjar/com/amazonaws/services/codecommit/model/transform/PostCommentForPullRequestRequestMarshaller.java \* /opt/cola/permits/1738292017\_1706121963.2641747/0/aws-java-sdk-codecommit-1-12-436-sourcesjar/com/amazonaws/services/codecommit/model/Evaluation.java

\* /opt/cola/permits/1738292017\_1706121963.2641747/0/aws-java-sdk-codecommit-1-12-436-sourcesjar/com/amazonaws/services/codecommit/model/ListTagsForResourceResult.java

\* /opt/cola/permits/1738292017\_1706121963.2641747/0/aws-java-sdk-codecommit-1-12-436-sourcesjar/com/amazonaws/services/codecommit/model/RevisionNotCurrentException.java

\* /opt/cola/permits/1738292017\_1706121963.2641747/0/aws-java-sdk-codecommit-1-12-436-sources-

jar/com/amazonaws/services/codecommit/model/TestRepositoryTriggersResult.java

\* /opt/cola/permits/1738292017\_1706121963.2641747/0/aws-java-sdk-codecommit-1-12-436-sources-

jar/com/amazonaws/services/codecommit/model/transform/UpdatePullRequestApprovalStateRequestProtocolMarsh aller.java

\*

 /opt/cola/permits/1738292017\_1706121963.2641747/0/aws-java-sdk-codecommit-1-12-436-sourcesjar/com/amazonaws/services/codecommit/model/CreateApprovalRuleTemplateRequest.java

\* /opt/cola/permits/1738292017\_1706121963.2641747/0/aws-java-sdk-codecommit-1-12-436-sources-

jar/com/amazonaws/services/codecommit/model/transform/GetCommentRequestProtocolMarshaller.java

\* /opt/cola/permits/1738292017\_1706121963.2641747/0/aws-java-sdk-codecommit-1-12-436-sources-

jar/com/amazonaws/services/codecommit/model/transform/UpdateRepositoryDescriptionResultJsonUnmarshaller.ja va

\* /opt/cola/permits/1738292017\_1706121963.2641747/0/aws-java-sdk-codecommit-1-12-436-sourcesjar/com/amazonaws/services/codecommit/model/ApprovalRuleTemplate.java

\* /opt/cola/permits/1738292017\_1706121963.2641747/0/aws-java-sdk-codecommit-1-12-436-sourcesjar/com/amazonaws/services/codecommit/model/RepositoryNameRequiredException.java

\* /opt/cola/permits/1738292017\_1706121963.2641747/0/aws-java-sdk-codecommit-1-12-436-sources-

jar/com/amazonaws/services/codecommit/model/transform/BatchGetCommitsRequestProtocolMarshaller.java \*
/opt/cola/permits/1738292017\_1706121963.2641747/0/aws-java-sdk-codecommit-1-12-436-sourcesjar/com/amazonaws/services/codecommit/model/transform/GetMergeCommitRequestProtocolMarshaller.java \* /opt/cola/permits/1738292017\_1706121963.2641747/0/aws-java-sdk-codecommit-1-12-436-sourcesjar/com/amazonaws/services/codecommit/model/MultipleConflictResolutionEntriesException.java \* /opt/cola/permits/1738292017\_1706121963.2641747/0/aws-java-sdk-codecommit-1-12-436-sourcesjar/com/amazonaws/services/codecommit/model/ApprovalStateRequiredException.java \* /opt/cola/permits/1738292017\_1706121963.2641747/0/aws-java-sdk-codecommit-1-12-436-sourcesjar/com/amazonaws/services/codecommit/model/ClientRequestTokenRequiredException.java \* /opt/cola/permits/1738292017\_1706121963.2641747/0/aws-java-sdk-codecommit-1-12-436-sourcesjar/com/amazonaws/services/codecommit/model/ListPullRequestsRequest.java \*

 /opt/cola/permits/1738292017\_1706121963.2641747/0/aws-java-sdk-codecommit-1-12-436-sourcesjar/com/amazonaws/services/codecommit/model/RepositoryTriggerDestinationArnRequiredException.java \* /opt/cola/permits/1738292017\_1706121963.2641747/0/aws-java-sdk-codecommit-1-12-436-sourcesjar/com/amazonaws/services/codecommit/model/transform/AuthorDoesNotExistExceptionUnmarshaller.java \* /opt/cola/permits/1738292017\_1706121963.2641747/0/aws-java-sdk-codecommit-1-12-436-sourcesjar/com/amazonaws/services/codecommit/model/transform/DeleteBranchRequestProtocolMarshaller.java \* /opt/cola/permits/1738292017\_1706121963.2641747/0/aws-java-sdk-codecommit-1-12-436-sourcesjar/com/amazonaws/services/codecommit/model/TargetRequiredException.java

\* /opt/cola/permits/1738292017\_1706121963.2641747/0/aws-java-sdk-codecommit-1-12-436-sourcesjar/com/amazonaws/services/codecommit/model/transform/PutFileEntryJsonUnmarshaller.java \*

 /opt/cola/permits/1738292017\_1706121963.2641747/0/aws-java-sdk-codecommit-1-12-436-sourcesjar/com/amazonaws/services/codecommit/model/NumberOfRuleTemplatesExceededException.java \* /opt/cola/permits/1738292017\_1706121963.2641747/0/aws-java-sdk-codecommit-1-12-436-sourcesjar/com/amazonaws/services/codecommit/model/MaximumBranchesExceededException.java

\* /opt/cola/permits/1738292017\_1706121963.2641747/0/aws-java-sdk-codecommit-1-12-436-sourcesjar/com/amazonaws/services/codecommit/model/InvalidApprovalRuleNameException.java

\* /opt/cola/permits/1738292017\_1706121963.2641747/0/aws-java-sdk-codecommit-1-12-436-sourcesjar/com/amazonaws/services/codecommit/model/MergeHunkDetail.java

\* /opt/cola/permits/1738292017\_1706121963.2641747/0/aws-java-sdk-codecommit-1-12-436-sourcesjar/com/amazonaws/services/codecommit/model/transform/AssociateApprovalRuleTemplateWithRepositoryReques tProtocolMarshaller.java

\* /opt/cola/permits/1738292017\_1706121963.2641747/0/aws-java-sdk-codecommit-1-12-436-sourcesjar/com/amazonaws/services/codecommit/model/GetCommentReactionsRequest.java \*

 /opt/cola/permits/1738292017\_1706121963.2641747/0/aws-java-sdk-codecommit-1-12-436-sourcesjar/com/amazonaws/services/codecommit/model/transform/GetBranchRequestProtocolMarshaller.java \* /opt/cola/permits/1738292017\_1706121963.2641747/0/aws-java-sdk-codecommit-1-12-436-sourcesjar/com/amazonaws/services/codecommit/model/transform/InvalidCommitIdExceptionUnmarshaller.java \* /opt/cola/permits/1738292017\_1706121963.2641747/0/aws-java-sdk-codecommit-1-12-436-sourcesjar/com/amazonaws/services/codecommit/model/transform/InvalidRepositoryDescriptionExceptionUnmarshaller.jav a

\* /opt/cola/permits/1738292017\_1706121963.2641747/0/aws-java-sdk-codecommit-1-12-436-sourcesjar/com/amazonaws/services/codecommit/model/UpdatePullRequestStatusRequest.java \* /opt/cola/permits/1738292017\_1706121963.2641747/0/aws-java-sdk-codecommit-1-12-436-sourcesjar/com/amazonaws/services/codecommit/model/UpdateRepositoryDescriptionResult.java \*

 /opt/cola/permits/1738292017\_1706121963.2641747/0/aws-java-sdk-codecommit-1-12-436-sourcesjar/com/amazonaws/services/codecommit/model/DescribeMergeConflictsResult.java

\* /opt/cola/permits/1738292017\_1706121963.2641747/0/aws-java-sdk-codecommit-1-12-436-sourcesjar/com/amazonaws/services/codecommit/model/transform/TargetMarshaller.java

\* /opt/cola/permits/1738292017\_1706121963.2641747/0/aws-java-sdk-codecommit-1-12-436-sourcesjar/com/amazonaws/services/codecommit/model/ResourceArnRequiredException.java

\* /opt/cola/permits/1738292017\_1706121963.2641747/0/aws-java-sdk-codecommit-1-12-436-sources-

jar/com/amazonaws/services/codecommit/model/transform/OriginApprovalRuleTemplateMarshaller.java

\* /opt/cola/permits/1738292017\_1706121963.2641747/0/aws-java-sdk-codecommit-1-12-436-sources-

jar/com/amazonaws/services/codecommit/model/CommitIdsListRequiredException.java

\* /opt/cola/permits/1738292017\_1706121963.2641747/0/aws-java-sdk-codecommit-1-12-436-sources-

jar/com/amazonaws/services/codecommit/model/transform/ListApprovalRuleTemplatesResultJsonUnmarshaller.jav a

\*

 /opt/cola/permits/1738292017\_1706121963.2641747/0/aws-java-sdk-codecommit-1-12-436-sourcesjar/com/amazonaws/services/codecommit/model/transform/ApprovalRuleMarshaller.java \* /opt/cola/permits/1738292017\_1706121963.2641747/0/aws-java-sdk-codecommit-1-12-436-sources-

jar/com/amazonaws/services/codecommit/AWSCodeCommitClientBuilder.java

\* /opt/cola/permits/1738292017\_1706121963.2641747/0/aws-java-sdk-codecommit-1-12-436-sourcesjar/com/amazonaws/services/codecommit/model/transform/UpdatePullRequestTitleResultJsonUnmarshaller.java \* /opt/cola/permits/1738292017\_1706121963.2641747/0/aws-java-sdk-codecommit-1-12-436-sourcesjar/com/amazonaws/services/codecommit/model/transform/InvalidRepositoryTriggerDestinationArnExceptionUnm arshaller.java

\* /opt/cola/permits/1738292017\_1706121963.2641747/0/aws-java-sdk-codecommit-1-12-436-sourcesjar/com/amazonaws/services/codecommit/model/transform/CreateBranchRequestMarshaller.java \*

 /opt/cola/permits/1738292017\_1706121963.2641747/0/aws-java-sdk-codecommit-1-12-436-sourcesjar/com/amazonaws/services/codecommit/model/transform/DefaultBranchCannotBeDeletedExceptionUnmarshaller. java

\* /opt/cola/permits/1738292017\_1706121963.2641747/0/aws-java-sdk-codecommit-1-12-436-sourcesjar/com/amazonaws/services/codecommit/model/GetBlobResult.java

\* /opt/cola/permits/1738292017\_1706121963.2641747/0/aws-java-sdk-codecommit-1-12-436-sources-

jar/com/amazonaws/services/codecommit/model/transform/SetFileModeEntryJsonUnmarshaller.java

\* /opt/cola/permits/1738292017\_1706121963.2641747/0/aws-java-sdk-codecommit-1-12-436-sources-

jar/com/amazonaws/services/codecommit/model/InvalidParentCommitIdException.java

\* /opt/cola/permits/1738292017\_1706121963.2641747/0/aws-java-sdk-codecommit-1-12-436-sourcesjar/com/amazonaws/services/codecommit/model/ReplacementTypeRequiredException.java

\* /opt/cola/permits/1738292017\_1706121963.2641747/0/aws-java-sdk-codecommit-1-12-436-sources-

jar/com/amazonaws/services/codecommit/model/transform/InvalidDeletionParameterExceptionUnmarshaller.java \*

 /opt/cola/permits/1738292017\_1706121963.2641747/0/aws-java-sdk-codecommit-1-12-436-sourcesjar/com/amazonaws/services/codecommit/model/CreateRepositoryRequest.java

\* /opt/cola/permits/1738292017\_1706121963.2641747/0/aws-java-sdk-codecommit-1-12-436-sources-

jar/com/amazonaws/services/codecommit/model/transform/InvalidReactionUserArnExceptionUnmarshaller.java

\* /opt/cola/permits/1738292017\_1706121963.2641747/0/aws-java-sdk-codecommit-1-12-436-sources-

jar/com/amazonaws/services/codecommit/model/ReplaceContentEntry.java

\* /opt/cola/permits/1738292017\_1706121963.2641747/0/aws-java-sdk-codecommit-1-12-436-sourcesjar/com/amazonaws/services/codecommit/model/transform/ReactionForCommentMarshaller.java

\* /opt/cola/permits/1738292017\_1706121963.2641747/0/aws-java-sdk-codecommit-1-12-436-sourcesjar/com/amazonaws/services/codecommit/model/transform/SymbolicLinkJsonUnmarshaller.java \* /opt/cola/permits/1738292017\_1706121963.2641747/0/aws-java-sdk-codecommit-1-12-436-sourcesjar/com/amazonaws/services/codecommit/model/ReplacementContentRequiredException.java

\*

 /opt/cola/permits/1738292017\_1706121963.2641747/0/aws-java-sdk-codecommit-1-12-436-sourcesjar/com/amazonaws/services/codecommit/model/transform/UpdateRepositoryDescriptionRequestProtocolMarshalle r.java

\* /opt/cola/permits/1738292017\_1706121963.2641747/0/aws-java-sdk-codecommit-1-12-436-sourcesjar/com/amazonaws/services/codecommit/model/transform/ListPullRequestsRequestProtocolMarshaller.java \* /opt/cola/permits/1738292017\_1706121963.2641747/0/aws-java-sdk-codecommit-1-12-436-sourcesjar/com/amazonaws/services/codecommit/model/transform/PostCommentReplyResultJsonUnmarshaller.java

\* /opt/cola/permits/1738292017\_1706121963.2641747/0/aws-java-sdk-codecommit-1-12-436-sourcesjar/com/amazonaws/services/codecommit/model/BlobMetadata.java

\* /opt/cola/permits/1738292017\_1706121963.2641747/0/aws-java-sdk-codecommit-1-12-436-sourcesjar/com/amazonaws/services/codecommit/model/SamePathRequestException.java

\*

\*

 /opt/cola/permits/1738292017\_1706121963.2641747/0/aws-java-sdk-codecommit-1-12-436-sourcesjar/com/amazonaws/services/codecommit/model/NameLengthExceededException.java

\* /opt/cola/permits/1738292017\_1706121963.2641747/0/aws-java-sdk-codecommit-1-12-436-sources-

jar/com/amazonaws/services/codecommit/model/transform/CommentNotCreatedByCallerExceptionUnmarshaller.ja va

\* /opt/cola/permits/1738292017\_1706121963.2641747/0/aws-java-sdk-codecommit-1-12-436-sources-

jar/com/amazonaws/services/codecommit/model/transform/MergeBranchesBySquashRequestMarshaller.java

\* /opt/cola/permits/1738292017\_1706121963.2641747/0/aws-java-sdk-codecommit-1-12-436-sources-

jar/com/amazonaws/services/codecommit/model/CommentIdRequiredException.java

\* /opt/cola/permits/1738292017\_1706121963.2641747/0/aws-java-sdk-codecommit-1-12-436-sources-

jar/com/amazonaws/services/codecommit/model/Difference.java

\* /opt/cola/permits/1738292017\_1706121963.2641747/0/aws-java-sdk-codecommit-1-12-436-sourcesjar/com/amazonaws/services/codecommit/model/transform/ReferenceDoesNotExistExceptionUnmarshaller.java \*

 /opt/cola/permits/1738292017\_1706121963.2641747/0/aws-java-sdk-codecommit-1-12-436-sourcesjar/com/amazonaws/services/codecommit/model/transform/MergePullRequestByThreeWayRequestProtocolMarshal ler.java

\* /opt/cola/permits/1738292017\_1706121963.2641747/0/aws-java-sdk-codecommit-1-12-436-sources-

jar/com/amazonaws/services/codecommit/model/BatchDescribeMergeConflictsError.java

\* /opt/cola/permits/1738292017\_1706121963.2641747/0/aws-java-sdk-codecommit-1-12-436-sources-

jar/com/amazonaws/services/codecommit/model/transform/CreateApprovalRuleTemplateResultJsonUnmarshaller.ja va

\* /opt/cola/permits/1738292017\_1706121963.2641747/0/aws-java-sdk-codecommit-1-12-436-sources-

jar/com/amazonaws/services/codecommit/model/transform/GetCommentsForComparedCommitRequestMarshaller.j ava

\* /opt/cola/permits/1738292017\_1706121963.2641747/0/aws-java-sdk-codecommit-1-12-436-sources-

jar/com/amazonaws/services/codecommit/model/transform/InvalidConflictResolutionStrategyExceptionUnmarshall er.java

 /opt/cola/permits/1738292017\_1706121963.2641747/0/aws-java-sdk-codecommit-1-12-436-sourcesjar/com/amazonaws/services/codecommit/model/GetFileResult.java

\* /opt/cola/permits/1738292017\_1706121963.2641747/0/aws-java-sdk-codecommit-1-12-436-sourcesjar/com/amazonaws/services/codecommit/model/transform/CreatePullRequestApprovalRuleRequestProtocolMarsha ller.java

\* /opt/cola/permits/1738292017\_1706121963.2641747/0/aws-java-sdk-codecommit-1-12-436-sourcesjar/com/amazonaws/services/codecommit/model/ReferenceNameRequiredException.java \* /opt/cola/permits/1738292017\_1706121963.2641747/0/aws-java-sdk-codecommit-1-12-436-sourcesjar/com/amazonaws/services/codecommit/model/transform/DeleteBranchResultJsonUnmarshaller.java \* /opt/cola/permits/1738292017\_1706121963.2641747/0/aws-java-sdk-codecommit-1-12-436-sourcesjar/com/amazonaws/services/codecommit/model/transform/GetMergeOptionsResultJsonUnmarshaller.java \*

 /opt/cola/permits/1738292017\_1706121963.2641747/0/aws-java-sdk-codecommit-1-12-436-sourcesjar/com/amazonaws/services/codecommit/model/ChangeTypeEnum.java

\* /opt/cola/permits/1738292017\_1706121963.2641747/0/aws-java-sdk-codecommit-1-12-436-sourcesjar/com/amazonaws/services/codecommit/model/GetPullRequestRequest.java

\* /opt/cola/permits/1738292017\_1706121963.2641747/0/aws-java-sdk-codecommit-1-12-436-sourcesjar/com/amazonaws/services/codecommit/model/AWSCodeCommitException.java

\* /opt/cola/permits/1738292017\_1706121963.2641747/0/aws-java-sdk-codecommit-1-12-436-sourcesjar/com/amazonaws/services/codecommit/model/transform/CommentContentRequiredExceptionUnmarshaller.java

\* /opt/cola/permits/1738292017\_1706121963.2641747/0/aws-java-sdk-codecommit-1-12-436-sourcesjar/com/amazonaws/services/codecommit/model/transform/DeleteApprovalRuleTemplateRequestProtocolMarshalle

r.java

\* /opt/cola/permits/1738292017\_1706121963.2641747/0/aws-java-sdk-codecommit-1-12-436-sourcesjar/com/amazonaws/services/codecommit/model/transform/PullRequestSourceReferenceUpdatedEventMetadataJso nUnmarshaller.java

\*

 /opt/cola/permits/1738292017\_1706121963.2641747/0/aws-java-sdk-codecommit-1-12-436-sourcesjar/com/amazonaws/services/codecommit/model/transform/ApprovalRuleEventMetadataJsonUnmarshaller.java \* /opt/cola/permits/1738292017\_1706121963.2641747/0/aws-java-sdk-codecommit-1-12-436-sourcesjar/com/amazonaws/services/codecommit/model/transform/GetPullRequestOverrideStateRequestProtocolMarshaller .java

\* /opt/cola/permits/1738292017\_1706121963.2641747/0/aws-java-sdk-codecommit-1-12-436-sourcesjar/com/amazonaws/services/codecommit/model/transform/RepositoryTriggerMarshaller.java

\* /opt/cola/permits/1738292017\_1706121963.2641747/0/aws-java-sdk-codecommit-1-12-436-sources-

jar/com/amazonaws/services/codecommit/model/transform/TestRepositoryTriggersResultJsonUnmarshaller.java \* /opt/cola/permits/1738292017\_1706121963.2641747/0/aws-java-sdk-codecommit-1-12-436-sourcesjar/com/amazonaws/services/codecommit/model/transform/GetCommentReactionsRequestProtocolMarshaller.java

\*

 /opt/cola/permits/1738292017\_1706121963.2641747/0/aws-java-sdk-codecommit-1-12-436-sourcesjar/com/amazonaws/services/codecommit/model/BatchGetCommitsRequest.java

\* /opt/cola/permits/1738292017\_1706121963.2641747/0/aws-java-sdk-codecommit-1-12-436-sourcesjar/com/amazonaws/services/codecommit/model/MaximumItemsToCompareExceededException.java \* /opt/cola/permits/1738292017\_1706121963.2641747/0/aws-java-sdk-codecommit-1-12-436-sourcesjar/com/amazonaws/services/codecommit/model/MaximumOpenPullRequestsExceededException.java \* /opt/cola/permits/1738292017\_1706121963.2641747/0/aws-java-sdk-codecommit-1-12-436-sourcesjar/com/amazonaws/services/codecommit/model/PullRequestStatusEnum.java

\* /opt/cola/permits/1738292017\_1706121963.2641747/0/aws-java-sdk-codecommit-1-12-436-sourcesjar/com/amazonaws/services/codecommit/model/transform/ApprovalRuleTemplateNameAlreadyExistsExceptionUn marshaller.java

\*

 /opt/cola/permits/1738292017\_1706121963.2641747/0/aws-java-sdk-codecommit-1-12-436-sourcesjar/com/amazonaws/services/codecommit/model/transform/ListPullRequestsRequestMarshaller.java \* /opt/cola/permits/1738292017\_1706121963.2641747/0/aws-java-sdk-codecommit-1-12-436-sourcesjar/com/amazonaws/services/codecommit/model/transform/UpdateCommentResultJsonUnmarshaller.java \* /opt/cola/permits/1738292017\_1706121963.2641747/0/aws-java-sdk-codecommit-1-12-436-sourcesjar/com/amazonaws/services/codecommit/model/transform/UpdatePullRequestApprovalRuleContentResultJsonUn marshaller.java

\* /opt/cola/permits/1738292017\_1706121963.2641747/0/aws-java-sdk-codecommit-1-12-436-sourcesjar/com/amazonaws/services/codecommit/model/PutFileResult.java

\* /opt/cola/permits/1738292017\_1706121963.2641747/0/aws-java-sdk-codecommit-1-12-436-sourcesjar/com/amazonaws/services/codecommit/model/transform/InvalidBranchNameExceptionUnmarshaller.java \* /opt/cola/permits/1738292017\_1706121963.2641747/0/aws-java-sdk-codecommit-1-12-436-sourcesjar/com/amazonaws/services/codecommit/model/transform/BatchAssociateApprovalRuleTemplateWithRepositories ResultJsonUnmarshaller.java

\*

 /opt/cola/permits/1738292017\_1706121963.2641747/0/aws-java-sdk-codecommit-1-12-436-sourcesjar/com/amazonaws/services/codecommit/model/EncryptionKeyAccessDeniedException.java \* /opt/cola/permits/1738292017\_1706121963.2641747/0/aws-java-sdk-codecommit-1-12-436-sourcesjar/com/amazonaws/services/codecommit/model/transform/MergePullRequestBySquashResultJsonUnmarshaller.jav a

\* /opt/cola/permits/1738292017\_1706121963.2641747/0/aws-java-sdk-codecommit-1-12-436-sourcesjar/com/amazonaws/services/codecommit/model/transform/GetCommentRequestMarshaller.java \* /opt/cola/permits/1738292017\_1706121963.2641747/0/aws-java-sdk-codecommit-1-12-436-sourcesjar/com/amazonaws/services/codecommit/model/DefaultBranchCannotBeDeletedException.java \* /opt/cola/permits/1738292017\_1706121963.2641747/0/aws-java-sdk-codecommit-1-12-436-sourcesjar/com/amazonaws/services/codecommit/model/transform/PullRequestIdRequiredExceptionUnmarshaller.java \*

 /opt/cola/permits/1738292017\_1706121963.2641747/0/aws-java-sdk-codecommit-1-12-436-sourcesjar/com/amazonaws/services/codecommit/model/transform/UpdatePullRequestApprovalStateRequestMarshaller.jav a

\* /opt/cola/permits/1738292017\_1706121963.2641747/0/aws-java-sdk-codecommit-1-12-436-sourcesjar/com/amazonaws/services/codecommit/model/FolderContentSizeLimitExceededException.java \* /opt/cola/permits/1738292017\_1706121963.2641747/0/aws-java-sdk-codecommit-1-12-436-sourcesjar/com/amazonaws/services/codecommit/model/SourceFileOrContentRequiredException.java \* /opt/cola/permits/1738292017\_1706121963.2641747/0/aws-java-sdk-codecommit-1-12-436-sourcesjar/com/amazonaws/services/codecommit/model/transform/GetRepositoryTriggersResultJsonUnmarshaller.java \* /opt/cola/permits/1738292017\_1706121963.2641747/0/aws-java-sdk-codecommit-1-12-436-sourcesjar/com/amazonaws/services/codecommit/AWSCodeCommit.java \*

 /opt/cola/permits/1738292017\_1706121963.2641747/0/aws-java-sdk-codecommit-1-12-436-sourcesjar/com/amazonaws/services/codecommit/model/transform/GetPullRequestApprovalStatesRequestMarshaller.java \* /opt/cola/permits/1738292017\_1706121963.2641747/0/aws-java-sdk-codecommit-1-12-436-sourcesjar/com/amazonaws/services/codecommit/model/PullRequestAlreadyClosedException.java \* /opt/cola/permits/1738292017\_1706121963.2641747/0/aws-java-sdk-codecommit-1-12-436-sourcesjar/com/amazonaws/services/codecommit/model/transform/InvalidResourceArnExceptionUnmarshaller.java

\* /opt/cola/permits/1738292017\_1706121963.2641747/0/aws-java-sdk-codecommit-1-12-436-sourcesjar/com/amazonaws/services/codecommit/model/transform/FilePathConflictsWithSubmodulePathExceptionUnmars haller.java

\* /opt/cola/permits/1738292017\_1706121963.2641747/0/aws-java-sdk-codecommit-1-12-436-sourcesjar/com/amazonaws/services/codecommit/model/transform/InvalidRepositoryTriggerNameExceptionUnmarshaller.j ava

\*

 /opt/cola/permits/1738292017\_1706121963.2641747/0/aws-java-sdk-codecommit-1-12-436-sourcesjar/com/amazonaws/services/codecommit/model/InvalidOverrideStatusException.java \* /opt/cola/permits/1738292017\_1706121963.2641747/0/aws-java-sdk-codecommit-1-12-436-sourcesjar/com/amazonaws/services/codecommit/model/BatchAssociateApprovalRuleTemplateWithRepositoriesError.java \* /opt/cola/permits/1738292017\_1706121963.2641747/0/aws-java-sdk-codecommit-1-12-436-sourcesjar/com/amazonaws/services/codecommit/model/InvalidReactionUserArnException.java \* /opt/cola/permits/1738292017\_1706121963.2641747/0/aws-java-sdk-codecommit-1-12-436-sourcesjar/com/amazonaws/services/codecommit/model/InvalidApprovalStateException.java \* /opt/cola/permits/1738292017\_1706121963.2641747/0/aws-java-sdk-codecommit-1-12-436-sourcesjar/com/amazonaws/services/codecommit/AWSCodeCommitAsyncClient.java \* /opt/cola/permits/1738292017\_1706121963.2641747/0/aws-java-sdk-codecommit-1-12-436-sourcesjar/com/amazonaws/services/codecommit/model/InvalidFileLocationException.java \*

 /opt/cola/permits/1738292017\_1706121963.2641747/0/aws-java-sdk-codecommit-1-12-436-sourcesjar/com/amazonaws/services/codecommit/model/Location.java

\* /opt/cola/permits/1738292017\_1706121963.2641747/0/aws-java-sdk-codecommit-1-12-436-sourcesjar/com/amazonaws/services/codecommit/model/UpdatePullRequestApprovalStateRequest.java \* /opt/cola/permits/1738292017\_1706121963.2641747/0/aws-java-sdk-codecommit-1-12-436-sourcesjar/com/amazonaws/services/codecommit/model/CannotDeleteApprovalRuleFromTemplateException.java \* /opt/cola/permits/1738292017\_1706121963.2641747/0/aws-java-sdk-codecommit-1-12-436-sourcesjar/com/amazonaws/services/codecommit/model/CreateBranchResult.java

\* /opt/cola/permits/1738292017\_1706121963.2641747/0/aws-java-sdk-codecommit-1-12-436-sourcesjar/com/amazonaws/services/codecommit/model/transform/InvalidApprovalRuleContentExceptionUnmarshaller.jav

a

\* /opt/cola/permits/1738292017\_1706121963.2641747/0/aws-java-sdk-codecommit-1-12-436-sources-

jar/com/amazonaws/services/codecommit/model/transform/EncryptionKeyAccessDeniedExceptionUnmarshaller.jav a

\*

 /opt/cola/permits/1738292017\_1706121963.2641747/0/aws-java-sdk-codecommit-1-12-436-sourcesjar/com/amazonaws/services/codecommit/model/transform/PathRequiredExceptionUnmarshaller.java \* /opt/cola/permits/1738292017\_1706121963.2641747/0/aws-java-sdk-codecommit-1-12-436-sourcesjar/com/amazonaws/services/codecommit/model/ConflictResolutionStrategyTypeEnum.java \* /opt/cola/permits/1738292017\_1706121963.2641747/0/aws-java-sdk-codecommit-1-12-436-sourcesjar/com/amazonaws/services/codecommit/model/GetFileRequest.java

\* /opt/cola/permits/1738292017\_1706121963.2641747/0/aws-java-sdk-codecommit-1-12-436-sourcesjar/com/amazonaws/services/codecommit/model/transform/CommitMarshaller.java

\* /opt/cola/permits/1738292017\_1706121963.2641747/0/aws-java-sdk-codecommit-1-12-436-sourcesjar/com/amazonaws/services/codecommit/model/transform/UpdateApprovalRuleTemplateNameResultJsonUnmarsh aller.java

\*

 /opt/cola/permits/1738292017\_1706121963.2641747/0/aws-java-sdk-codecommit-1-12-436-sourcesjar/com/amazonaws/services/codecommit/model/transform/GetMergeConflictsRequestMarshaller.java \* /opt/cola/permits/1738292017\_1706121963.2641747/0/aws-java-sdk-codecommit-1-12-436-sourcesjar/com/amazonaws/services/codecommit/model/BranchNameExistsException.java

\* /opt/cola/permits/1738292017\_1706121963.2641747/0/aws-java-sdk-codecommit-1-12-436-sources-

jar/com/amazonaws/services/codecommit/model/transform/PutRepositoryTriggersResultJsonUnmarshaller.java \* /opt/cola/permits/1738292017\_1706121963.2641747/0/aws-java-sdk-codecommit-1-12-436-sourcesjar/com/amazonaws/services/codecommit/model/transform/MaximumConflictResolutionEntriesExceededException Unmarshaller.java

\* /opt/cola/permits/1738292017\_1706121963.2641747/0/aws-java-sdk-codecommit-1-12-436-sourcesjar/com/amazonaws/services/codecommit/model/TagKeysListRequiredException.java

\* /opt/cola/permits/1738292017\_1706121963.2641747/0/aws-java-sdk-codecommit-1-12-436-sourcesjar/com/amazonaws/services/codecommit/model/transform/BatchDisassociateApprovalRuleTemplateFromRepositor iesRequestProtocolMarshaller.java

\*

 /opt/cola/permits/1738292017\_1706121963.2641747/0/aws-java-sdk-codecommit-1-12-436-sourcesjar/com/amazonaws/services/codecommit/model/BatchDisassociateApprovalRuleTemplateFromRepositoriesResult. java

\* /opt/cola/permits/1738292017\_1706121963.2641747/0/aws-java-sdk-codecommit-1-12-436-sourcesjar/com/amazonaws/services/codecommit/model/transform/DeleteFileEntryMarshaller.java

\* /opt/cola/permits/1738292017\_1706121963.2641747/0/aws-java-sdk-codecommit-1-12-436-sourcesjar/com/amazonaws/services/codecommit/model/GetApprovalRuleTemplateRequest.java

\* /opt/cola/permits/1738292017\_1706121963.2641747/0/aws-java-sdk-codecommit-1-12-436-sources-

jar/com/amazonaws/services/codecommit/model/transform/CreateBranchRequestProtocolMarshaller.java

\* /opt/cola/permits/1738292017\_1706121963.2641747/0/aws-java-sdk-codecommit-1-12-436-sources-

jar/com/amazonaws/services/codecommit/model/transform/UpdatePullRequestDescriptionResultJsonUnmarshaller.j ava

\*

 /opt/cola/permits/1738292017\_1706121963.2641747/0/aws-java-sdk-codecommit-1-12-436-sourcesjar/com/amazonaws/services/codecommit/model/transform/ListAssociatedApprovalRuleTemplatesForRepositoryRe questMarshaller.java

\* /opt/cola/permits/1738292017\_1706121963.2641747/0/aws-java-sdk-codecommit-1-12-436-sourcesjar/com/amazonaws/services/codecommit/model/transform/DeletePullRequestApprovalRuleRequestProtocolMarsha ller.java

\* /opt/cola/permits/1738292017\_1706121963.2641747/0/aws-java-sdk-codecommit-1-12-436-sourcesjar/com/amazonaws/services/codecommit/model/transform/DeleteRepositoryRequestMarshaller.java \* /opt/cola/permits/1738292017\_1706121963.2641747/0/aws-java-sdk-codecommit-1-12-436-sourcesjar/com/amazonaws/services/codecommit/model/transform/RevisionIdRequiredExceptionUnmarshaller.java \* /opt/cola/permits/1738292017\_1706121963.2641747/0/aws-java-sdk-codecommit-1-12-436-sourcesjar/com/amazonaws/services/codecommit/model/PutFileRequest.java

\*

 /opt/cola/permits/1738292017\_1706121963.2641747/0/aws-java-sdk-codecommit-1-12-436-sourcesjar/com/amazonaws/services/codecommit/model/transform/RepositoryTriggerJsonUnmarshaller.java \* /opt/cola/permits/1738292017\_1706121963.2641747/0/aws-java-sdk-codecommit-1-12-436-sourcesjar/com/amazonaws/services/codecommit/model/CommitMessageLengthExceededException.java

\* /opt/cola/permits/1738292017\_1706121963.2641747/0/aws-java-sdk-codecommit-1-12-436-sources-

jar/com/amazonaws/services/codecommit/model/transform/ReferenceTypeNotSupportedExceptionUnmarshaller.jav a

\* /opt/cola/permits/1738292017\_1706121963.2641747/0/aws-java-sdk-codecommit-1-12-436-sourcesjar/com/amazonaws/services/codecommit/model/transform/SourceFileSpecifierMarshaller.java \* /opt/cola/permits/1738292017\_1706121963.2641747/0/aws-java-sdk-codecommit-1-12-436-sourcesjar/com/amazonaws/services/codecommit/model/transform/ParentCommitIdRequiredExceptionUnmarshaller.java \*

 /opt/cola/permits/1738292017\_1706121963.2641747/0/aws-java-sdk-codecommit-1-12-436-sourcesjar/com/amazonaws/services/codecommit/model/transform/ReferenceNameRequiredExceptionUnmarshaller.java \* /opt/cola/permits/1738292017\_1706121963.2641747/0/aws-java-sdk-codecommit-1-12-436-sourcesjar/com/amazonaws/services/codecommit/model/CommitIdRequiredException.java

\* /opt/cola/permits/1738292017\_1706121963.2641747/0/aws-java-sdk-codecommit-1-12-436-sourcesjar/com/amazonaws/services/codecommit/model/ApprovalRuleTemplateNameAlreadyExistsException.java \* /opt/cola/permits/1738292017\_1706121963.2641747/0/aws-java-sdk-codecommit-1-12-436-sourcesjar/com/amazonaws/services/codecommit/model/transform/GetFolderResultJsonUnmarshaller.java

\* /opt/cola/permits/1738292017\_1706121963.2641747/0/aws-java-sdk-codecommit-1-12-436-sourcesjar/com/amazonaws/services/codecommit/model/transform/UpdateApprovalRuleTemplateContentResultJsonUnmar shaller.java

\* /opt/cola/permits/1738292017\_1706121963.2641747/0/aws-java-sdk-codecommit-1-12-436-sourcesjar/com/amazonaws/services/codecommit/model/transform/GetRepositoryResultJsonUnmarshaller.java \*

 /opt/cola/permits/1738292017\_1706121963.2641747/0/aws-java-sdk-codecommit-1-12-436-sourcesjar/com/amazonaws/services/codecommit/model/IsBinaryFile.java

\* /opt/cola/permits/1738292017\_1706121963.2641747/0/aws-java-sdk-codecommit-1-12-436-sourcesjar/com/amazonaws/services/codecommit/model/TestRepositoryTriggersRequest.java

\* /opt/cola/permits/1738292017\_1706121963.2641747/0/aws-java-sdk-codecommit-1-12-436-sourcesjar/com/amazonaws/services/codecommit/model/transform/BatchAssociateApprovalRuleTemplateWithRepositories ErrorMarshaller.java

\* /opt/cola/permits/1738292017\_1706121963.2641747/0/aws-java-sdk-codecommit-1-12-436-sourcesjar/com/amazonaws/services/codecommit/model/transform/UpdatePullRequestApprovalRuleContentRequestProtoc olMarshaller.java

\* /opt/cola/permits/1738292017\_1706121963.2641747/0/aws-java-sdk-codecommit-1-12-436-sourcesjar/com/amazonaws/services/codecommit/model/PullRequestEventType.java \*

 /opt/cola/permits/1738292017\_1706121963.2641747/0/aws-java-sdk-codecommit-1-12-436-sourcesjar/com/amazonaws/services/codecommit/model/GetDifferencesRequest.java

\* /opt/cola/permits/1738292017\_1706121963.2641747/0/aws-java-sdk-codecommit-1-12-436-sourcesjar/com/amazonaws/services/codecommit/model/PullRequestCannotBeApprovedByAuthorException.java \* /opt/cola/permits/1738292017\_1706121963.2641747/0/aws-java-sdk-codecommit-1-12-436-sourcesjar/com/amazonaws/services/codecommit/model/transform/PullRequestCreatedEventMetadataJsonUnmarshaller.jav a

\* /opt/cola/permits/1738292017\_1706121963.2641747/0/aws-java-sdk-codecommit-1-12-436-sourcesjar/com/amazonaws/services/codecommit/model/InvalidDestinationCommitSpecifierException.java \* /opt/cola/permits/1738292017\_1706121963.2641747/0/aws-java-sdk-codecommit-1-12-436-sourcesjar/com/amazonaws/services/codecommit/model/UpdatePullRequestApprovalRuleContentRequest.java \*

 /opt/cola/permits/1738292017\_1706121963.2641747/0/aws-java-sdk-codecommit-1-12-436-sourcesjar/com/amazonaws/services/codecommit/model/transform/ActorDoesNotExistExceptionUnmarshaller.java \* /opt/cola/permits/1738292017\_1706121963.2641747/0/aws-java-sdk-codecommit-1-12-436-sourcesjar/com/amazonaws/services/codecommit/model/BatchDisassociateApprovalRuleTemplateFromRepositoriesError.ja va

\* /opt/cola/permits/1738292017\_1706121963.2641747/0/aws-java-sdk-codecommit-1-12-436-sourcesjar/com/amazonaws/services/codecommit/model/ApprovalRuleTemplateNameRequiredException.java

\* /opt/cola/permits/1738292017\_1706121963.2641747/0/aws-java-sdk-codecommit-1-12-436-sourcesjar/com/amazonaws/services/codecommit/model/GetPullRequestApprovalStatesResult.java

\* /opt/cola/permits/1738292017\_1706121963.2641747/0/aws-java-sdk-codecommit-1-12-436-sources-

jar/com/amazonaws/services/codecommit/model/transform/PutFileResultJsonUnmarshaller.java

\* /opt/cola/permits/1738292017\_1706121963.2641747/0/aws-java-sdk-codecommit-1-12-436-sources-

jar/com/amazonaws/services/codecommit/model/transform/TipOfSourceReferenceIsDifferentExceptionUnmarshalle r.java

\*

\*

 /opt/cola/permits/1738292017\_1706121963.2641747/0/aws-java-sdk-codecommit-1-12-436-sourcesjar/com/amazonaws/services/codecommit/model/ListBranchesRequest.java

\* /opt/cola/permits/1738292017\_1706121963.2641747/0/aws-java-sdk-codecommit-1-12-436-sources-

jar/com/amazonaws/services/codecommit/model/transform/ObjectTypesJsonUnmarshaller.java

\* /opt/cola/permits/1738292017\_1706121963.2641747/0/aws-java-sdk-codecommit-1-12-436-sources-

jar/com/amazonaws/services/codecommit/model/PullRequestStatusRequiredException.java

\* /opt/cola/permits/1738292017\_1706121963.2641747/0/aws-java-sdk-codecommit-1-12-436-sources-

jar/com/amazonaws/services/codecommit/model/transform/RepositoryTriggerExecutionFailureJsonUnmarshaller.ja va

\* /opt/cola/permits/1738292017\_1706121963.2641747/0/aws-java-sdk-codecommit-1-12-436-sourcesjar/com/amazonaws/services/codecommit/model/transform/InvalidRepositoryTriggerEventsExceptionUnmarshaller. java

 /opt/cola/permits/1738292017\_1706121963.2641747/0/aws-java-sdk-codecommit-1-12-436-sourcesjar/com/amazonaws/services/codecommit/model/transform/MultipleConflictResolutionEntriesExceptionUnmarshall er.java

\* /opt/cola/permits/1738292017\_1706121963.2641747/0/aws-java-sdk-codecommit-1-12-436-sourcesjar/com/amazonaws/services/codecommit/model/DescribePullRequestEventsResult.java

\* /opt/cola/permits/1738292017\_1706121963.2641747/0/aws-java-sdk-codecommit-1-12-436-sources-

jar/com/amazonaws/services/codecommit/model/CreateUnreferencedMergeCommitResult.java

\* /opt/cola/permits/1738292017\_1706121963.2641747/0/aws-java-sdk-codecommit-1-12-436-sourcesjar/com/amazonaws/services/codecommit/model/transform/DirectoryNameConflictsWithFileNameExceptionUnmar shaller.java

\* /opt/cola/permits/1738292017\_1706121963.2641747/0/aws-java-sdk-codecommit-1-12-436-sourcesjar/com/amazonaws/services/codecommit/model/InvalidTagKeysListException.java \*

 /opt/cola/permits/1738292017\_1706121963.2641747/0/aws-java-sdk-codecommit-1-12-436-sourcesjar/com/amazonaws/services/codecommit/model/PutCommentReactionResult.java

\* /opt/cola/permits/1738292017\_1706121963.2641747/0/aws-java-sdk-codecommit-1-12-436-sourcesjar/com/amazonaws/services/codecommit/model/transform/GetFolderRequestProtocolMarshaller.java \* /opt/cola/permits/1738292017\_1706121963.2641747/0/aws-java-sdk-codecommit-1-12-436-sourcesjar/com/amazonaws/services/codecommit/model/GetPullRequestApprovalStatesRequest.java \* /opt/cola/permits/1738292017\_1706121963.2641747/0/aws-java-sdk-codecommit-1-12-436-sources-

jar/com/amazonaws/services/codecommit/model/EvaluatePullRequestApprovalRulesRequest.java

\* /opt/cola/permits/1738292017\_1706121963.2641747/0/aws-java-sdk-codecommit-1-12-436-sources-

jar/com/amazonaws/services/codecommit/model/InvalidPullRequestEventTypeException.java

\* /opt/cola/permits/1738292017\_1706121963.2641747/0/aws-java-sdk-codecommit-1-12-436-sources-

jar/com/amazonaws/services/codecommit/model/transform/DeleteCommentContentResultJsonUnmarshaller.java \*

 /opt/cola/permits/1738292017\_1706121963.2641747/0/aws-java-sdk-codecommit-1-12-436-sourcesjar/com/amazonaws/services/codecommit/model/BatchAssociateApprovalRuleTemplateWithRepositoriesRequest.ja va

\* /opt/cola/permits/1738292017\_1706121963.2641747/0/aws-java-sdk-codecommit-1-12-436-sourcesjar/com/amazonaws/services/codecommit/model/CreateUnreferencedMergeCommitRequest.java \* /opt/cola/permits/1738292017\_1706121963.2641747/0/aws-java-sdk-codecommit-1-12-436-sourcesjar/com/amazonaws/services/codecommit/model/InvalidSourceCommitSpecifierException.java \* /opt/cola/permits/1738292017\_1706121963.2641747/0/aws-java-sdk-codecommit-1-12-436-sourcesjar/com/amazonaws/services/codecommit/model/transform/BranchDoesNotExistExceptionUnmarshaller.java \* /opt/cola/permits/1738292017\_1706121963.2641747/0/aws-java-sdk-codecommit-1-12-436-sourcesjar/com/amazonaws/services/codecommit/model/transform/CreateRepositoryRequestProtocolMarshaller.java \*

 /opt/cola/permits/1738292017\_1706121963.2641747/0/aws-java-sdk-codecommit-1-12-436-sourcesjar/com/amazonaws/services/codecommit/model/transform/InvalidApprovalRuleTemplateNameExceptionUnmarsha ller.java

\* /opt/cola/permits/1738292017\_1706121963.2641747/0/aws-java-sdk-codecommit-1-12-436-sourcesjar/com/amazonaws/services/codecommit/model/transform/CreatePullRequestApprovalRuleResultJsonUnmarshalle r.java

\* /opt/cola/permits/1738292017\_1706121963.2641747/0/aws-java-sdk-codecommit-1-12-436-sourcesjar/com/amazonaws/services/codecommit/model/transform/ListTagsForResourceResultJsonUnmarshaller.java \* /opt/cola/permits/1738292017\_1706121963.2641747/0/aws-java-sdk-codecommit-1-12-436-sourcesjar/com/amazonaws/services/codecommit/model/transform/MergeBranchesBySquashRequestProtocolMarshaller.jav a

\* /opt/cola/permits/1738292017\_1706121963.2641747/0/aws-java-sdk-codecommit-1-12-436-sourcesjar/com/amazonaws/services/codecommit/model/transform/MergeMetadataMarshaller.java \*

 /opt/cola/permits/1738292017\_1706121963.2641747/0/aws-java-sdk-codecommit-1-12-436-sourcesjar/com/amazonaws/services/codecommit/model/transform/UpdateApprovalRuleTemplateDescriptionResultJsonUn marshaller.java

\* /opt/cola/permits/1738292017\_1706121963.2641747/0/aws-java-sdk-codecommit-1-12-436-sourcesjar/com/amazonaws/services/codecommit/model/BlobIdDoesNotExistException.java

\* /opt/cola/permits/1738292017\_1706121963.2641747/0/aws-java-sdk-codecommit-1-12-436-sourcesjar/com/amazonaws/services/codecommit/model/transform/InvalidMaxConflictFilesExceptionUnmarshaller.java

\* /opt/cola/permits/1738292017\_1706121963.2641747/0/aws-java-sdk-codecommit-1-12-436-sourcesjar/com/amazonaws/services/codecommit/model/transform/InvalidRuleContentSha256ExceptionUnmarshaller.java \* /opt/cola/permits/1738292017\_1706121963.2641747/0/aws-java-sdk-codecommit-1-12-436-sourcesjar/com/amazonaws/services/codecommit/model/PostCommentForComparedCommitRequest.java \* /opt/cola/permits/1738292017\_1706121963.2641747/0/aws-java-sdk-codecommit-1-12-436-sourcesjar/com/amazonaws/services/codecommit/model/transform/RepositoryNameIdPairMarshaller.java \*

 /opt/cola/permits/1738292017\_1706121963.2641747/0/aws-java-sdk-codecommit-1-12-436-sourcesjar/com/amazonaws/services/codecommit/model/transform/PostCommentForComparedCommitRequestProtocolMar shaller.java

\* /opt/cola/permits/1738292017\_1706121963.2641747/0/aws-java-sdk-codecommit-1-12-436-sourcesjar/com/amazonaws/services/codecommit/model/SetFileModeEntry.java

\* /opt/cola/permits/1738292017\_1706121963.2641747/0/aws-java-sdk-codecommit-1-12-436-sourcesjar/com/amazonaws/services/codecommit/model/transform/ListPullRequestsResultJsonUnmarshaller.java \* /opt/cola/permits/1738292017\_1706121963.2641747/0/aws-java-sdk-codecommit-1-12-436-sourcesjar/com/amazonaws/services/codecommit/model/transform/BranchNameRequiredExceptionUnmarshaller.java \* /opt/cola/permits/1738292017\_1706121963.2641747/0/aws-java-sdk-codecommit-1-12-436-sourcesjar/com/amazonaws/services/codecommit/model/transform/UpdateRepositoryDescriptionRequestMarshaller.java \*

 /opt/cola/permits/1738292017\_1706121963.2641747/0/aws-java-sdk-codecommit-1-12-436-sourcesjar/com/amazonaws/services/codecommit/model/MergePullRequestBySquashResult.java

\* /opt/cola/permits/1738292017\_1706121963.2641747/0/aws-java-sdk-codecommit-1-12-436-sourcesjar/com/amazonaws/services/codecommit/model/ApprovalRuleEventMetadata.java

\* /opt/cola/permits/1738292017\_1706121963.2641747/0/aws-java-sdk-codecommit-1-12-436-sourcesjar/com/amazonaws/services/codecommit/model/InvalidClientRequestTokenException.java

\* /opt/cola/permits/1738292017\_1706121963.2641747/0/aws-java-sdk-codecommit-1-12-436-sourcesjar/com/amazonaws/services/codecommit/model/ObjectTypeEnum.java

\* /opt/cola/permits/1738292017\_1706121963.2641747/0/aws-java-sdk-codecommit-1-12-436-sourcesjar/com/amazonaws/services/codecommit/model/transform/GetCommentReactionsResultJsonUnmarshaller.java \* /opt/cola/permits/1738292017\_1706121963.2641747/0/aws-java-sdk-codecommit-1-12-436-sourcesjar/com/amazonaws/services/codecommit/model/InvalidFilePositionException.java \*

 /opt/cola/permits/1738292017\_1706121963.2641747/0/aws-java-sdk-codecommit-1-12-436-sourcesjar/com/amazonaws/services/codecommit/model/FileContentAndSourceFileSpecifiedException.java \* /opt/cola/permits/1738292017\_1706121963.2641747/0/aws-java-sdk-codecommit-1-12-436-sourcesjar/com/amazonaws/services/codecommit/model/transform/OverridePullRequestApprovalRulesResultJsonUnmarsh

aller.java

\* /opt/cola/permits/1738292017\_1706121963.2641747/0/aws-java-sdk-codecommit-1-12-436-sources-

jar/com/amazonaws/services/codecommit/model/transform/TitleRequiredExceptionUnmarshaller.java

\* /opt/cola/permits/1738292017\_1706121963.2641747/0/aws-java-sdk-codecommit-1-12-436-sourcesjar/com/amazonaws/services/codecommit/model/transform/PullRequestMergedStateChangedEventMetadataMarshal ler.java

\* /opt/cola/permits/1738292017\_1706121963.2641747/0/aws-java-sdk-codecommit-1-12-436-sourcesjar/com/amazonaws/services/codecommit/model/RelativeFileVersionEnum.java \*

 /opt/cola/permits/1738292017\_1706121963.2641747/0/aws-java-sdk-codecommit-1-12-436-sourcesjar/com/amazonaws/services/codecommit/model/transform/CommentContentSizeLimitExceededExceptionUnmarsh aller.java

\* /opt/cola/permits/1738292017\_1706121963.2641747/0/aws-java-sdk-codecommit-1-12-436-sourcesjar/com/amazonaws/services/codecommit/model/SameFileContentException.java

\* /opt/cola/permits/1738292017\_1706121963.2641747/0/aws-java-sdk-codecommit-1-12-436-sourcesjar/com/amazonaws/services/codecommit/model/PathRequiredException.java

\* /opt/cola/permits/1738292017\_1706121963.2641747/0/aws-java-sdk-codecommit-1-12-436-sourcesjar/com/amazonaws/services/codecommit/model/EncryptionKeyNotFoundException.java

\* /opt/cola/permits/1738292017\_1706121963.2641747/0/aws-java-sdk-codecommit-1-12-436-sources-

jar/com/amazonaws/services/codecommit/model/transform/ApprovalRuleNameRequiredExceptionUnmarshaller.jav a

\*

 /opt/cola/permits/1738292017\_1706121963.2641747/0/aws-java-sdk-codecommit-1-12-436-sourcesjar/com/amazonaws/services/codecommit/model/transform/ReactionValueRequiredExceptionUnmarshaller.java \* /opt/cola/permits/1738292017\_1706121963.2641747/0/aws-java-sdk-codecommit-1-12-436-sourcesjar/com/amazonaws/services/codecommit/model/transform/CommentsForPullRequestJsonUnmarshaller.java \* /opt/cola/permits/1738292017\_1706121963.2641747/0/aws-java-sdk-codecommit-1-12-436-sourcesjar/com/amazonaws/services/codecommit/model/transform/DeleteApprovalRuleTemplateResultJsonUnmarshaller.ja va

\* /opt/cola/permits/1738292017\_1706121963.2641747/0/aws-java-sdk-codecommit-1-12-436-sourcesjar/com/amazonaws/services/codecommit/model/FileModes.java

\* /opt/cola/permits/1738292017\_1706121963.2641747/0/aws-java-sdk-codecommit-1-12-436-sourcesjar/com/amazonaws/services/codecommit/model/InvalidRepositoryTriggerRegionException.java \* /opt/cola/permits/1738292017\_1706121963.2641747/0/aws-java-sdk-codecommit-1-12-436-sourcesjar/com/amazonaws/services/codecommit/model/OrderEnum.java \*

 /opt/cola/permits/1738292017\_1706121963.2641747/0/aws-java-sdk-codecommit-1-12-436-sourcesjar/com/amazonaws/services/codecommit/model/UpdateRepositoryDescriptionRequest.java

\* /opt/cola/permits/1738292017\_1706121963.2641747/0/aws-java-sdk-codecommit-1-12-436-sourcesjar/com/amazonaws/services/codecommit/model/BatchGetCommitsError.java

\* /opt/cola/permits/1738292017\_1706121963.2641747/0/aws-java-sdk-codecommit-1-12-436-sourcesjar/com/amazonaws/services/codecommit/model/PullRequestMergedStateChangedEventMetadata.java \* /opt/cola/permits/1738292017\_1706121963.2641747/0/aws-java-sdk-codecommit-1-12-436-sourcesjar/com/amazonaws/services/codecommit/model/UserInfo.java

\* /opt/cola/permits/1738292017\_1706121963.2641747/0/aws-java-sdk-codecommit-1-12-436-sourcesjar/com/amazonaws/services/codecommit/model/CommitRequiredException.java

\* /opt/cola/permits/1738292017\_1706121963.2641747/0/aws-java-sdk-codecommit-1-12-436-sourcesjar/com/amazonaws/services/codecommit/model/transform/DescribePullRequestEventsRequestProtocolMarshaller.j ava

\*

 /opt/cola/permits/1738292017\_1706121963.2641747/0/aws-java-sdk-codecommit-1-12-436-sourcesjar/com/amazonaws/services/codecommit/model/transform/InvalidOverrideStatusExceptionUnmarshaller.java \* /opt/cola/permits/1738292017\_1706121963.2641747/0/aws-java-sdk-codecommit-1-12-436-sourcesjar/com/amazonaws/services/codecommit/model/transform/InvalidRelativeFileVersionEnumExceptionUnmarshaller .java

\* /opt/cola/permits/1738292017\_1706121963.2641747/0/aws-java-sdk-codecommit-1-12-436-sourcesjar/com/amazonaws/services/codecommit/model/transform/FileContentRequiredExceptionUnmarshaller.java \* /opt/cola/permits/1738292017\_1706121963.2641747/0/aws-java-sdk-codecommit-1-12-436-sourcesjar/com/amazonaws/services/codecommit/model/transform/TooManyTagsExceptionUnmarshaller.java \* /opt/cola/permits/1738292017\_1706121963.2641747/0/aws-java-sdk-codecommit-1-12-436-sourcesjar/com/amazonaws/services/codecommit/model/transform/EvaluatePullRequestApprovalRulesRequestProtocolMar shaller.java

\*

 /opt/cola/permits/1738292017\_1706121963.2641747/0/aws-java-sdk-codecommit-1-12-436-sourcesjar/com/amazonaws/services/codecommit/model/TargetsRequiredException.java

\* /opt/cola/permits/1738292017\_1706121963.2641747/0/aws-java-sdk-codecommit-1-12-436-sourcesjar/com/amazonaws/services/codecommit/model/ListBranchesResult.java

\* /opt/cola/permits/1738292017\_1706121963.2641747/0/aws-java-sdk-codecommit-1-12-436-sourcesjar/com/amazonaws/services/codecommit/model/ParentCommitIdRequiredException.java

\* /opt/cola/permits/1738292017\_1706121963.2641747/0/aws-java-sdk-codecommit-1-12-436-sourcesjar/com/amazonaws/services/codecommit/model/SourceAndDestinationAreSameException.java

\* /opt/cola/permits/1738292017\_1706121963.2641747/0/aws-java-sdk-codecommit-1-12-436-sourcesjar/com/amazonaws/services/codecommit/model/CommitIdsLimitExceededException.java

\* /opt/cola/permits/1738292017\_1706121963.2641747/0/aws-java-sdk-codecommit-1-12-436-sources-

jar/com/amazonaws/services/codecommit/model/UpdateApprovalRuleTemplateDescriptionRequest.java

\*

 /opt/cola/permits/1738292017\_1706121963.2641747/0/aws-java-sdk-codecommit-1-12-436-sourcesjar/com/amazonaws/services/codecommit/model/transform/UserInfoMarshaller.java

\* /opt/cola/permits/1738292017\_1706121963.2641747/0/aws-java-sdk-codecommit-1-12-436-sourcesjar/com/amazonaws/services/codecommit/package-info.java

\* /opt/cola/permits/1738292017\_1706121963.2641747/0/aws-java-sdk-codecommit-1-12-436-sourcesjar/com/amazonaws/services/codecommit/model/CommentsForPullRequest.java

\* /opt/cola/permits/1738292017\_1706121963.2641747/0/aws-java-sdk-codecommit-1-12-436-sourcesjar/com/amazonaws/services/codecommit/model/ListRepositoriesForApprovalRuleTemplateResult.java \* /opt/cola/permits/1738292017\_1706121963.2641747/0/aws-java-sdk-codecommit-1-12-436-sourcesjar/com/amazonaws/services/codecommit/model/RevisionIdRequiredException.java

\* /opt/cola/permits/1738292017\_1706121963.2641747/0/aws-java-sdk-codecommit-1-12-436-sourcesjar/com/amazonaws/services/codecommit/model/transform/CommentDeletedExceptionUnmarshaller.java \*

 /opt/cola/permits/1738292017\_1706121963.2641747/0/aws-java-sdk-codecommit-1-12-436-sourcesjar/com/amazonaws/services/codecommit/model/transform/ObjectTypesMarshaller.java

\* /opt/cola/permits/1738292017\_1706121963.2641747/0/aws-java-sdk-codecommit-1-12-436-sourcesjar/com/amazonaws/services/codecommit/model/InvalidApprovalRuleTemplateContentException.java \* /opt/cola/permits/1738292017\_1706121963.2641747/0/aws-java-sdk-codecommit-1-12-436-sourcesjar/com/amazonaws/services/codecommit/model/transform/PullRequestTargetMarshaller.java

\* /opt/cola/permits/1738292017\_1706121963.2641747/0/aws-java-sdk-codecommit-1-12-436-sourcesjar/com/amazonaws/services/codecommit/model/transform/DisassociateApprovalRuleTemplateFromRepositoryReq uestProtocolMarshaller.java

\* /opt/cola/permits/1738292017\_1706121963.2641747/0/aws-java-sdk-codecommit-1-12-436-sourcesjar/com/amazonaws/services/codecommit/model/transform/RepositoryTriggerNameRequiredExceptionUnmarshalle r.java

\*

 /opt/cola/permits/1738292017\_1706121963.2641747/0/aws-java-sdk-codecommit-1-12-436-sourcesjar/com/amazonaws/services/codecommit/model/transform/InvalidConflictDetailLevelExceptionUnmarshaller.java \* /opt/cola/permits/1738292017\_1706121963.2641747/0/aws-java-sdk-codecommit-1-12-436-sourcesjar/com/amazonaws/services/codecommit/model/transform/ApprovalStateChangedEventMetadataMarshaller.java \* /opt/cola/permits/1738292017\_1706121963.2641747/0/aws-java-sdk-codecommit-1-12-436-sourcesjar/com/amazonaws/services/codecommit/model/MergeBranchesByFastForwardRequest.java \* /opt/cola/permits/1738292017\_1706121963.2641747/0/aws-java-sdk-codecommit-1-12-436-sourcesjar/com/amazonaws/services/codecommit/model/DisassociateApprovalRuleTemplateFromRepositoryResult.java \* /opt/cola/permits/1738292017\_1706121963.2641747/0/aws-java-sdk-codecommit-1-12-436-sourcesjar/com/amazonaws/services/codecommit/model/transform/InvalidTitleExceptionUnmarshaller.java \*

 /opt/cola/permits/1738292017\_1706121963.2641747/0/aws-java-sdk-codecommit-1-12-436-sourcesjar/com/amazonaws/services/codecommit/model/transform/BranchInfoJsonUnmarshaller.java

\* /opt/cola/permits/1738292017\_1706121963.2641747/0/aws-java-sdk-codecommit-1-12-436-sourcesjar/com/amazonaws/services/codecommit/model/GetBlobRequest.java

\* /opt/cola/permits/1738292017\_1706121963.2641747/0/aws-java-sdk-codecommit-1-12-436-sourcesjar/com/amazonaws/services/codecommit/model/BatchGetRepositoriesResult.java

\* /opt/cola/permits/1738292017\_1706121963.2641747/0/aws-java-sdk-codecommit-1-12-436-sourcesjar/com/amazonaws/services/codecommit/model/transform/FileTooLargeExceptionUnmarshaller.java \* /opt/cola/permits/1738292017\_1706121963.2641747/0/aws-java-sdk-codecommit-1-12-436-sources-

jar/com/amazonaws/services/codecommit/model/PullRequestApprovalRulesNotSatisfiedException.java

\* /opt/cola/permits/1738292017\_1706121963.2641747/0/aws-java-sdk-codecommit-1-12-436-sourcesjar/com/amazonaws/services/codecommit/model/transform/DeleteApprovalRuleTemplateRequestMarshaller.java \*

 /opt/cola/permits/1738292017\_1706121963.2641747/0/aws-java-sdk-codecommit-1-12-436-sourcesjar/com/amazonaws/services/codecommit/model/transform/BatchAssociateApprovalRuleTemplateWithRepositories RequestMarshaller.java

\* /opt/cola/permits/1738292017\_1706121963.2641747/0/aws-java-sdk-codecommit-1-12-436-sourcesjar/com/amazonaws/services/codecommit/model/OverridePullRequestApprovalRulesRequest.java \* /opt/cola/permits/1738292017\_1706121963.2641747/0/aws-java-sdk-codecommit-1-12-436-sourcesjar/com/amazonaws/services/codecommit/model/transform/ListRepositoriesRequestProtocolMarshaller.java \* /opt/cola/permits/1738292017\_1706121963.2641747/0/aws-java-sdk-codecommit-1-12-436-sourcesjar/com/amazonaws/services/codecommit/model/transform/ReplacementContentRequiredExceptionUnmarshaller.ja va

\* /opt/cola/permits/1738292017\_1706121963.2641747/0/aws-java-sdk-codecommit-1-12-436-sourcesjar/com/amazonaws/services/codecommit/model/transform/PutCommentReactionRequestProtocolMarshaller.java \*

 /opt/cola/permits/1738292017\_1706121963.2641747/0/aws-java-sdk-codecommit-1-12-436-sourcesjar/com/amazonaws/services/codecommit/model/transform/ReplacementTypeRequiredExceptionUnmarshaller.java \* /opt/cola/permits/1738292017\_1706121963.2641747/0/aws-java-sdk-codecommit-1-12-436-sourcesjar/com/amazonaws/services/codecommit/model/transform/FolderMarshaller.java

\* /opt/cola/permits/1738292017\_1706121963.2641747/0/aws-java-sdk-codecommit-1-12-436-sources-

jar/com/amazonaws/services/codecommit/model/transform/DescribeMergeConflictsResultJsonUnmarshaller.java

\* /opt/cola/permits/1738292017\_1706121963.2641747/0/aws-java-sdk-codecommit-1-12-436-sources-

jar/com/amazonaws/services/codecommit/model/TagsMapRequiredException.java

\* /opt/cola/permits/1738292017\_1706121963.2641747/0/aws-java-sdk-codecommit-1-12-436-sources-

jar/com/amazonaws/services/codecommit/model/DeletePullRequestApprovalRuleResult.java \*

 /opt/cola/permits/1738292017\_1706121963.2641747/0/aws-java-sdk-codecommit-1-12-436-sourcesjar/com/amazonaws/services/codecommit/model/transform/TagResourceResultJsonUnmarshaller.java

\* /opt/cola/permits/1738292017\_1706121963.2641747/0/aws-java-sdk-codecommit-1-12-436-sourcesjar/com/amazonaws/services/codecommit/model/transform/InvalidRepositoryTriggerBranchNameExceptionUnmars haller.java

\* /opt/cola/permits/1738292017\_1706121963.2641747/0/aws-java-sdk-codecommit-1-12-436-sourcesjar/com/amazonaws/services/codecommit/model/GetMergeOptionsRequest.java

\* /opt/cola/permits/1738292017\_1706121963.2641747/0/aws-java-sdk-codecommit-1-12-436-sources-

jar/com/amazonaws/services/codecommit/model/transform/GetPullRequestApprovalStatesRequestProtocolMarshall er.java

\* /opt/cola/permits/1738292017\_1706121963.2641747/0/aws-java-sdk-codecommit-1-12-436-sourcesjar/com/amazonaws/services/codecommit/model/transform/SourceAndDestinationAreSameExceptionUnmarshaller.j ava

\*

 /opt/cola/permits/1738292017\_1706121963.2641747/0/aws-java-sdk-codecommit-1-12-436-sourcesjar/com/amazonaws/services/codecommit/model/transform/BatchDescribeMergeConflictsRequestProtocolMarshalle r.java

\* /opt/cola/permits/1738292017\_1706121963.2641747/0/aws-java-sdk-codecommit-1-12-436-sourcesjar/com/amazonaws/services/codecommit/model/ApprovalRuleTemplateInUseException.java

\* /opt/cola/permits/1738292017\_1706121963.2641747/0/aws-java-sdk-codecommit-1-12-436-sources-

jar/com/amazonaws/services/codecommit/model/transform/MergeHunkMarshaller.java

\* /opt/cola/permits/1738292017\_1706121963.2641747/0/aws-java-sdk-codecommit-1-12-436-sourcesjar/com/amazonaws/services/codecommit/model/SourceFileSpecifier.java

\* /opt/cola/permits/1738292017\_1706121963.2641747/0/aws-java-sdk-codecommit-1-12-436-sourcesjar/com/amazonaws/services/codecommit/model/transform/FileMetadataJsonUnmarshaller.java \* /opt/cola/permits/1738292017\_1706121963.2641747/0/aws-java-sdk-codecommit-1-12-436-sourcesjar/com/amazonaws/services/codecommit/model/CreateApprovalRuleTemplateResult.java \*

 /opt/cola/permits/1738292017\_1706121963.2641747/0/aws-java-sdk-codecommit-1-12-436-sourcesjar/com/amazonaws/services/codecommit/model/transform/RepositoryMetadataMarshaller.java \* /opt/cola/permits/1738292017\_1706121963.2641747/0/aws-java-sdk-codecommit-1-12-436-sourcesjar/com/amazonaws/services/codecommit/model/transform/InvalidDescriptionExceptionUnmarshaller.java \* /opt/cola/permits/1738292017\_1706121963.2641747/0/aws-java-sdk-codecommit-1-12-436-sourcesjar/com/amazonaws/services/codecommit/model/transform/MaximumFileContentToLoadExceededExceptionUnmar shaller.java

\* /opt/cola/permits/1738292017\_1706121963.2641747/0/aws-java-sdk-codecommit-1-12-436-sourcesjar/com/amazonaws/services/codecommit/model/transform/CommitRequiredExceptionUnmarshaller.java \* /opt/cola/permits/1738292017\_1706121963.2641747/0/aws-java-sdk-codecommit-1-12-436-sourcesjar/com/amazonaws/services/codecommit/model/ListTagsForResourceRequest.java \*

 /opt/cola/permits/1738292017\_1706121963.2641747/0/aws-java-sdk-codecommit-1-12-436-sourcesjar/com/amazonaws/services/codecommit/model/GetDifferencesResult.java

\* /opt/cola/permits/1738292017\_1706121963.2641747/0/aws-java-sdk-codecommit-1-12-436-sourcesjar/com/amazonaws/services/codecommit/model/ReferenceDoesNotExistException.java

\* /opt/cola/permits/1738292017\_1706121963.2641747/0/aws-java-sdk-codecommit-1-12-436-sourcesjar/com/amazonaws/services/codecommit/model/transform/EncryptionKeyDisabledExceptionUnmarshaller.java \* /opt/cola/permits/1738292017\_1706121963.2641747/0/aws-java-sdk-codecommit-1-12-436-sourcesjar/com/amazonaws/services/codecommit/model/transform/InvalidPullRequestIdExceptionUnmarshaller.java \* /opt/cola/permits/1738292017\_1706121963.2641747/0/aws-java-sdk-codecommit-1-12-436-sources-

jar/com/amazonaws/services/codecommit/model/transform/MergePullRequestByFastForwardResultJsonUnmarshall er.java

\* /opt/cola/permits/1738292017\_1706121963.2641747/0/aws-java-sdk-codecommit-1-12-436-sourcesjar/com/amazonaws/services/codecommit/model/transform/ApprovalRuleTemplateContentRequiredExceptionUnma rshaller.java

\*

 /opt/cola/permits/1738292017\_1706121963.2641747/0/aws-java-sdk-codecommit-1-12-436-sourcesjar/com/amazonaws/services/codecommit/model/transform/CreatePullRequestApprovalRuleRequestMarshaller.java \* /opt/cola/permits/1738292017\_1706121963.2641747/0/aws-java-sdk-codecommit-1-12-436-sourcesjar/com/amazonaws/services/codecommit/model/transform/CreateBranchResultJsonUnmarshaller.java \* /opt/cola/permits/1738292017\_1706121963.2641747/0/aws-java-sdk-codecommit-1-12-436-sourcesjar/com/amazonaws/services/codecommit/model/CannotModifyApprovalRuleFromTemplateException.java \* /opt/cola/permits/1738292017\_1706121963.2641747/0/aws-java-sdk-codecommit-1-12-436-sourcesjar/com/amazonaws/services/codecommit/model/transform/DeleteBranchRequestMarshaller.java \* /opt/cola/permits/1738292017\_1706121963.2641747/0/aws-java-sdk-codecommit-1-12-436-sourcesjar/com/amazonaws/services/codecommit/model/transform/GetRepositoryTriggersRequestMarshaller.java \*

 /opt/cola/permits/1738292017\_1706121963.2641747/0/aws-java-sdk-codecommit-1-12-436-sourcesjar/com/amazonaws/services/codecommit/model/UntagResourceRequest.java

\* /opt/cola/permits/1738292017\_1706121963.2641747/0/aws-java-sdk-codecommit-1-12-436-sources-

jar/com/amazonaws/services/codecommit/model/OverrideAlreadySetException.java

\* /opt/cola/permits/1738292017\_1706121963.2641747/0/aws-java-sdk-codecommit-1-12-436-sources-

jar/com/amazonaws/services/codecommit/model/transform/SetFileModeEntryMarshaller.java

\* /opt/cola/permits/1738292017\_1706121963.2641747/0/aws-java-sdk-codecommit-1-12-436-sources-

jar/com/amazonaws/services/codecommit/model/transform/AssociateApprovalRuleTemplateWithRepositoryReques tMarshaller.java

\* /opt/cola/permits/1738292017\_1706121963.2641747/0/aws-java-sdk-codecommit-1-12-436-sourcesjar/com/amazonaws/services/codecommit/model/transform/ReplaceContentEntryMarshaller.java \*

 /opt/cola/permits/1738292017\_1706121963.2641747/0/aws-java-sdk-codecommit-1-12-436-sourcesjar/com/amazonaws/services/codecommit/model/transform/GetDifferencesRequestMarshaller.java \* /opt/cola/permits/1738292017\_1706121963.2641747/0/aws-java-sdk-codecommit-1-12-436-sourcesjar/com/amazonaws/services/codecommit/model/transform/RepositoryDoesNotExistExceptionUnmarshaller.java \* /opt/cola/permits/1738292017\_1706121963.2641747/0/aws-java-sdk-codecommit-1-12-436-sourcesjar/com/amazonaws/services/codecommit/model/DeleteBranchRequest.java

\* /opt/cola/permits/1738292017\_1706121963.2641747/0/aws-java-sdk-codecommit-1-12-436-sourcesjar/com/amazonaws/services/codecommit/model/transform/ApprovalStateChangedEventMetadataJsonUnmarshaller. java

\* /opt/cola/permits/1738292017\_1706121963.2641747/0/aws-java-sdk-codecommit-1-12-436-sourcesjar/com/amazonaws/services/codecommit/model/transform/InvalidFileModeExceptionUnmarshaller.java \* /opt/cola/permits/1738292017\_1706121963.2641747/0/aws-java-sdk-codecommit-1-12-436-sourcesjar/com/amazonaws/services/codecommit/model/InvalidRepositoryTriggerCustomDataException.java \*

 /opt/cola/permits/1738292017\_1706121963.2641747/0/aws-java-sdk-codecommit-1-12-436-sourcesjar/com/amazonaws/services/codecommit/model/CommentDeletedException.java

\* /opt/cola/permits/1738292017\_1706121963.2641747/0/aws-java-sdk-codecommit-1-12-436-sources-

jar/com/amazonaws/services/codecommit/model/transform/DeletePullRequestApprovalRuleResultJsonUnmarshalle r.java

\* /opt/cola/permits/1738292017\_1706121963.2641747/0/aws-java-sdk-codecommit-1-12-436-sources-

jar/com/amazonaws/services/codecommit/model/transform/PullRequestSourceReferenceUpdatedEventMetadataMar shaller.java

\* /opt/cola/permits/1738292017\_1706121963.2641747/0/aws-java-sdk-codecommit-1-12-436-sourcesjar/com/amazonaws/services/codecommit/model/transform/FileNameConflictsWithDirectoryNameExceptionUnmar shaller.java

\* /opt/cola/permits/1738292017\_1706121963.2641747/0/aws-java-sdk-codecommit-1-12-436-sourcesjar/com/amazonaws/services/codecommit/model/transform/InvalidApprovalRuleNameExceptionUnmarshaller.java \*

 /opt/cola/permits/1738292017\_1706121963.2641747/0/aws-java-sdk-codecommit-1-12-436-sourcesjar/com/amazonaws/services/codecommit/model/InvalidReactionValueException.java

\* /opt/cola/permits/1738292017\_1706121963.2641747/0/aws-java-sdk-codecommit-1-12-436-sources-

jar/com/amazonaws/services/codecommit/model/transform/GetFileResultJsonUnmarshaller.java

\* /opt/cola/permits/1738292017\_1706121963.2641747/0/aws-java-sdk-codecommit-1-12-436-sources-

jar/com/amazonaws/services/codecommit/model/transform/OverridePullRequestApprovalRulesRequestMarshaller.j ava

\* /opt/cola/permits/1738292017\_1706121963.2641747/0/aws-java-sdk-codecommit-1-12-436-sourcesjar/com/amazonaws/services/codecommit/model/Conflict.java

\* /opt/cola/permits/1738292017\_1706121963.2641747/0/aws-java-sdk-codecommit-1-12-436-sources-

jar/com/amazonaws/services/codecommit/model/transform/PostCommentForPullRequestRequestProtocolMarshaller

.java \*

 /opt/cola/permits/1738292017\_1706121963.2641747/0/aws-java-sdk-codecommit-1-12-436-sourcesjar/com/amazonaws/services/codecommit/model/RepositoryNameIdPair.java

\* /opt/cola/permits/1738292017\_1706121963.2641747/0/aws-java-sdk-codecommit-1-12-436-sourcesjar/com/amazonaws/services/codecommit/model/RepositoryMetadata.java

\* /opt/cola/permits/1738292017\_1706121963.2641747/0/aws-java-sdk-codecommit-1-12-436-sourcesjar/com/amazonaws/services/codecommit/model/ParentCommitDoesNotExistException.java

\* /opt/cola/permits/1738292017\_1706121963.2641747/0/aws-java-sdk-codecommit-1-12-436-sourcesjar/com/amazonaws/services/codecommit/model/transform/InvalidRepositoryTriggerCustomDataExceptionUnmars haller.java

\* /opt/cola/permits/1738292017\_1706121963.2641747/0/aws-java-sdk-codecommit-1-12-436-sourcesjar/com/amazonaws/services/codecommit/model/BatchAssociateApprovalRuleTemplateWithRepositoriesResult.jav a

\* /opt/cola/permits/1738292017\_1706121963.2641747/0/aws-java-sdk-codecommit-1-12-436-sourcesjar/com/amazonaws/services/codecommit/model/transform/PullRequestStatusRequiredExceptionUnmarshaller.java \*

 /opt/cola/permits/1738292017\_1706121963.2641747/0/aws-java-sdk-codecommit-1-12-436-sourcesjar/com/amazonaws/services/codecommit/model/GetMergeOptionsResult.java

\* /opt/cola/permits/1738292017\_1706121963.2641747/0/aws-java-sdk-codecommit-1-12-436-sources-

jar/com/amazonaws/services/codecommit/model/PostCommentForComparedCommitResult.java

\* /opt/cola/permits/1738292017\_1706121963.2641747/0/aws-java-sdk-codecommit-1-12-436-sources-

jar/com/amazonaws/services/codecommit/model/transform/MergeHunkDetailJsonUnmarshaller.java

\* /opt/cola/permits/1738292017\_1706121963.2641747/0/aws-java-sdk-codecommit-1-12-436-sources-

jar/com/amazonaws/services/codecommit/model/transform/CommentsForComparedCommitJsonUnmarshaller.java

\* /opt/cola/permits/1738292017\_1706121963.2641747/0/aws-java-sdk-codecommit-1-12-436-sources-

jar/com/amazonaws/services/codecommit/model/transform/DeleteFileResultJsonUnmarshaller.java \*

 /opt/cola/permits/1738292017\_1706121963.2641747/0/aws-java-sdk-codecommit-1-12-436-sourcesjar/com/amazonaws/services/codecommit/model/transform/EncryptionKeyUnavailableExceptionUnmarshaller.java \* /opt/cola/permits/1738292017\_1706121963.2641747/0/aws-java-sdk-codecommit-1-12-436-sourcesjar/com/amazonaws/services/codecommit/model/transform/UntagResourceResultJsonUnmarshaller.java \* /opt/cola/permits/1738292017\_1706121963.2641747/0/aws-java-sdk-codecommit-1-12-436-sourcesjar/com/amazonaws/services/codecommit/model/transform/InvalidDestinationCommitSpecifierExceptionUnmarshal ler.java

\* /opt/cola/permits/1738292017\_1706121963.2641747/0/aws-java-sdk-codecommit-1-12-436-sourcesjar/com/amazonaws/services/codecommit/model/PostCommentForPullRequestRequest.java \* /opt/cola/permits/1738292017\_1706121963.2641747/0/aws-java-sdk-codecommit-1-12-436-sourcesjar/com/amazonaws/services/codecommit/model/transform/TagsMapRequiredExceptionUnmarshaller.java \*

 /opt/cola/permits/1738292017\_1706121963.2641747/0/aws-java-sdk-codecommit-1-12-436-sourcesjar/com/amazonaws/services/codecommit/model/transform/ApprovalStateRequiredExceptionUnmarshaller.java \* /opt/cola/permits/1738292017\_1706121963.2641747/0/aws-java-sdk-codecommit-1-12-436-sourcesjar/com/amazonaws/services/codecommit/model/Comment.java

\* /opt/cola/permits/1738292017\_1706121963.2641747/0/aws-java-sdk-codecommit-1-12-436-sourcesjar/com/amazonaws/services/codecommit/model/GetMergeConflictsRequest.java

\* /opt/cola/permits/1738292017\_1706121963.2641747/0/aws-java-sdk-codecommit-1-12-436-sourcesjar/com/amazonaws/services/codecommit/model/transform/PutRepositoryTriggersRequestMarshaller.java

\* /opt/cola/permits/1738292017\_1706121963.2641747/0/aws-java-sdk-codecommit-1-12-436-sourcesjar/com/amazonaws/services/codecommit/model/BatchDescribeMergeConflictsRequest.java \* /opt/cola/permits/1738292017\_1706121963.2641747/0/aws-java-sdk-codecommit-1-12-436-sourcesjar/com/amazonaws/services/codecommit/model/FileMetadata.java \*

 /opt/cola/permits/1738292017\_1706121963.2641747/0/aws-java-sdk-codecommit-1-12-436-sourcesjar/com/amazonaws/services/codecommit/model/ApprovalRuleDoesNotExistException.java \* /opt/cola/permits/1738292017\_1706121963.2641747/0/aws-java-sdk-codecommit-1-12-436-sourcesjar/com/amazonaws/services/codecommit/model/RepositoryTriggerEventsListRequiredException.java \* /opt/cola/permits/1738292017\_1706121963.2641747/0/aws-java-sdk-codecommit-1-12-436-sourcesjar/com/amazonaws/services/codecommit/model/transform/MergeBranchesBySquashResultJsonUnmarshaller.java \* /opt/cola/permits/1738292017\_1706121963.2641747/0/aws-java-sdk-codecommit-1-12-436-sourcesjar/com/amazonaws/services/codecommit/model/ApprovalRuleTemplateDoesNotExistException.java \* /opt/cola/permits/1738292017\_1706121963.2641747/0/aws-java-sdk-codecommit-1-12-436-sourcesjar/com/amazonaws/services/codecommit/model/DeleteRepositoryResult.java \* /opt/cola/permits/1738292017\_1706121963.2641747/0/aws-java-sdk-codecommit-1-12-436-sourcesjar/com/amazonaws/services/codecommit/model/transform/FileModesMarshaller.java

\*

 /opt/cola/permits/1738292017\_1706121963.2641747/0/aws-java-sdk-codecommit-1-12-436-sourcesjar/com/amazonaws/services/codecommit/model/GetCommentsForComparedCommitResult.java \* /opt/cola/permits/1738292017\_1706121963.2641747/0/aws-java-sdk-codecommit-1-12-436-sourcesjar/com/amazonaws/services/codecommit/model/InvalidReplacementContentException.java \* /opt/cola/permits/1738292017\_1706121963.2641747/0/aws-java-sdk-codecommit-1-12-436-sourcesjar/com/amazonaws/services/codecommit/model/transform/BranchNameExistsExceptionUnmarshaller.java \* /opt/cola/permits/1738292017\_1706121963.2641747/0/aws-java-sdk-codecommit-1-12-436-sourcesjar/com/amazonaws/services/codecommit/model/UpdatePullRequestTitleResult.java

\* /opt/cola/permits/1738292017\_1706121963.2641747/0/aws-java-sdk-codecommit-1-12-436-sourcesjar/com/amazonaws/services/codecommit/model/ActorDoesNotExistException.java \*

 /opt/cola/permits/1738292017\_1706121963.2641747/0/aws-java-sdk-codecommit-1-12-436-sourcesjar/com/amazonaws/services/codecommit/model/BatchDisassociateApprovalRuleTemplateFromRepositoriesReques t.java

\* /opt/cola/permits/1738292017\_1706121963.2641747/0/aws-java-sdk-codecommit-1-12-436-sourcesjar/com/amazonaws/services/codecommit/model/InvalidOrderException.java

\* /opt/cola/permits/1738292017\_1706121963.2641747/0/aws-java-sdk-codecommit-1-12-436-sourcesjar/com/amazonaws/services/codecommit/model/NoChangeException.java

\* /opt/cola/permits/1738292017\_1706121963.2641747/0/aws-java-sdk-codecommit-1-12-436-sourcesjar/com/amazonaws/services/codecommit/model/transform/ConflictMetadataMarshaller.java

\* /opt/cola/permits/1738292017\_1706121963.2641747/0/aws-java-sdk-codecommit-1-12-436-sources-

jar/com/amazonaws/services/codecommit/model/transform/ApprovalRuleContentRequiredExceptionUnmarshaller.j ava

\* /opt/cola/permits/1738292017\_1706121963.2641747/0/aws-java-sdk-codecommit-1-12-436-sourcesjar/com/amazonaws/services/codecommit/model/GetPullRequestOverrideStateRequest.java \*

 /opt/cola/permits/1738292017\_1706121963.2641747/0/aws-java-sdk-codecommit-1-12-436-sourcesjar/com/amazonaws/services/codecommit/model/OverrideStatus.java

\* /opt/cola/permits/1738292017\_1706121963.2641747/0/aws-java-sdk-codecommit-1-12-436-sourcesjar/com/amazonaws/services/codecommit/model/CommitDoesNotExistException.java

\* /opt/cola/permits/1738292017\_1706121963.2641747/0/aws-java-sdk-codecommit-1-12-436-sourcesjar/com/amazonaws/services/codecommit/model/ConflictDetailLevelTypeEnum.java

\* /opt/cola/permits/1738292017\_1706121963.2641747/0/aws-java-sdk-codecommit-1-12-436-sourcesjar/com/amazonaws/services/codecommit/model/InvalidMergeOptionException.java \* /opt/cola/permits/1738292017\_1706121963.2641747/0/aws-java-sdk-codecommit-1-12-436-sourcesjar/com/amazonaws/services/codecommit/model/InvalidRepositoryTriggerNameException.java \* /opt/cola/permits/1738292017\_1706121963.2641747/0/aws-java-sdk-codecommit-1-12-436-sourcesjar/com/amazonaws/services/codecommit/model/UpdateDefaultBranchRequest.java \*

 /opt/cola/permits/1738292017\_1706121963.2641747/0/aws-java-sdk-codecommit-1-12-436-sourcesjar/com/amazonaws/services/codecommit/model/transform/ReactionLimitExceededExceptionUnmarshaller.java \* /opt/cola/permits/1738292017\_1706121963.2641747/0/aws-java-sdk-codecommit-1-12-436-sourcesjar/com/amazonaws/services/codecommit/model/transform/BranchInfoMarshaller.java \* /opt/cola/permits/1738292017\_1706121963.2641747/0/aws-java-sdk-codecommit-1-12-436-sourcesjar/com/amazonaws/services/codecommit/model/transform/MergeOperationsMarshaller.java

\* /opt/cola/permits/1738292017\_1706121963.2641747/0/aws-java-sdk-codecommit-1-12-436-sourcesjar/com/amazonaws/services/codecommit/model/transform/BatchDescribeMergeConflictsResultJsonUnmarshaller.j ava

\* /opt/cola/permits/1738292017\_1706121963.2641747/0/aws-java-sdk-codecommit-1-12-436-sourcesjar/com/amazonaws/services/codecommit/model/transform/GetRepositoryRequestProtocolMarshaller.java \*

 /opt/cola/permits/1738292017\_1706121963.2641747/0/aws-java-sdk-codecommit-1-12-436-sourcesjar/com/amazonaws/services/codecommit/model/UpdateApprovalRuleTemplateNameResult.java \* /opt/cola/permits/1738292017\_1706121963.2641747/0/aws-java-sdk-codecommit-1-12-436-sourcesjar/com/amazonaws/services/codecommit/model/FileNameConflictsWithDirectoryNameException.java \* /opt/cola/permits/1738292017\_1706121963.2641747/0/aws-java-sdk-codecommit-1-12-436-sourcesjar/com/amazonaws/services/codecommit/model/MaximumConflictResolutionEntriesExceededException.java \* /opt/cola/permits/1738292017\_1706121963.2641747/0/aws-java-sdk-codecommit-1-12-436-sourcesjar/com/amazonaws/services/codecommit/model/transform/GetMergeCommitResultJsonUnmarshaller.java \* /opt/cola/permits/1738292017\_1706121963.2641747/0/aws-java-sdk-codecommit-1-12-436-sourcesjar/com/amazonaws/services/codecommit/model/RepositoryTriggerBranchNameListRequiredException.java \*

 /opt/cola/permits/1738292017\_1706121963.2641747/0/aws-java-sdk-codecommit-1-12-436-sourcesjar/com/amazonaws/services/codecommit/model/DescribeMergeConflictsRequest.java \* /opt/cola/permits/1738292017\_1706121963.2641747/0/aws-java-sdk-codecommit-1-12-436-sourcesjar/com/amazonaws/services/codecommit/model/DeletePullRequestApprovalRuleRequest.java \* /opt/cola/permits/1738292017\_1706121963.2641747/0/aws-java-sdk-codecommit-1-12-436-sourcesjar/com/amazonaws/services/codecommit/model/PostCommentForPullRequestResult.java \* /opt/cola/permits/1738292017\_1706121963.2641747/0/aws-java-sdk-codecommit-1-12-436-sourcesjar/com/amazonaws/services/codecommit/model/transform/FileModesJsonUnmarshaller.java \* /opt/cola/permits/1738292017\_1706121963.2641747/0/aws-java-sdk-codecommit-1-12-436-sourcesjar/com/amazonaws/services/codecommit/model/transform/GetPullRequestRequestMarshaller.java \* /opt/cola/permits/1738292017\_1706121963.2641747/0/aws-java-sdk-codecommit-1-12-436-sourcesjar/com/amazonaws/services/codecommit/model/InvalidRepositoryDescriptionException.java \*

 /opt/cola/permits/1738292017\_1706121963.2641747/0/aws-java-sdk-codecommit-1-12-436-sourcesjar/com/amazonaws/services/codecommit/model/ReactionValueRequiredException.java \* /opt/cola/permits/1738292017\_1706121963.2641747/0/aws-java-sdk-codecommit-1-12-436-sourcesjar/com/amazonaws/services/codecommit/model/transform/InvalidRepositoryNameExceptionUnmarshaller.java \* /opt/cola/permits/1738292017\_1706121963.2641747/0/aws-java-sdk-codecommit-1-12-436-sourcesjar/com/amazonaws/services/codecommit/model/FileSizes.java

\* /opt/cola/permits/1738292017\_1706121963.2641747/0/aws-java-sdk-codecommit-1-12-436-sourcesjar/com/amazonaws/services/codecommit/model/transform/CreateApprovalRuleTemplateRequestProtocolMarshalle r.java

\* /opt/cola/permits/1738292017\_1706121963.2641747/0/aws-java-sdk-codecommit-1-12-436-sourcesjar/com/amazonaws/services/codecommit/model/UpdateCommentResult.java

\* /opt/cola/permits/1738292017\_1706121963.2641747/0/aws-java-sdk-codecommit-1-12-436-sourcesjar/com/amazonaws/services/codecommit/model/InvalidTagsMapException.java \*

 /opt/cola/permits/1738292017\_1706121963.2641747/0/aws-java-sdk-codecommit-1-12-436-sourcesjar/com/amazonaws/services/codecommit/model/ApprovalRuleContentRequiredException.java \* /opt/cola/permits/1738292017\_1706121963.2641747/0/aws-java-sdk-codecommit-1-12-436-sourcesjar/com/amazonaws/services/codecommit/model/transform/TargetJsonUnmarshaller.java \* /opt/cola/permits/1738292017\_1706121963.2641747/0/aws-java-sdk-codecommit-1-12-436-sourcesjar/com/amazonaws/services/codecommit/model/transform/DescribePullRequestEventsRequestMarshaller.java \* /opt/cola/permits/1738292017\_1706121963.2641747/0/aws-java-sdk-codecommit-1-12-436-sourcesjar/com/amazonaws/services/codecommit/model/ListAssociatedApprovalRuleTemplatesForRepositoryRequest.java \* /opt/cola/permits/1738292017\_1706121963.2641747/0/aws-java-sdk-codecommit-1-12-436-sourcesjar/com/amazonaws/services/codecommit/model/transform/MaximumItemsToCompareExceededExceptionUnmarsh aller.java

\*

 /opt/cola/permits/1738292017\_1706121963.2641747/0/aws-java-sdk-codecommit-1-12-436-sourcesjar/com/amazonaws/services/codecommit/model/transform/InvalidTagKeysListExceptionUnmarshaller.java \* /opt/cola/permits/1738292017\_1706121963.2641747/0/aws-java-sdk-codecommit-1-12-436-sourcesjar/com/amazonaws/services/codecommit/model/DeleteApprovalRuleTemplateRequest.java \* /opt/cola/permits/1738292017\_1706121963.2641747/0/aws-java-sdk-codecommit-1-12-436-sourcesjar/com/amazonaws/services/codecommit/model/transform/GetApprovalRuleTemplateRequestMarshaller.java \* /opt/cola/permits/1738292017\_1706121963.2641747/0/aws-java-sdk-codecommit-1-12-436-sourcesjar/com/amazonaws/services/codecommit/model/transform/ApprovalRuleJsonUnmarshaller.java \* /opt/cola/permits/1738292017\_1706121963.2641747/0/aws-java-sdk-codecommit-1-12-436-sourcesjar/com/amazonaws/services/codecommit/model/transform/SymbolicLinkMarshaller.java \* /opt/cola/permits/1738292017\_1706121963.2641747/0/aws-java-sdk-codecommit-1-12-436-sourcesjar/com/amazonaws/services/codecommit/model/GetCommentsForPullRequestResult.java \*

 /opt/cola/permits/1738292017\_1706121963.2641747/0/aws-java-sdk-codecommit-1-12-436-sourcesjar/com/amazonaws/services/codecommit/model/InvalidRevisionIdException.java

\* /opt/cola/permits/1738292017\_1706121963.2641747/0/aws-java-sdk-codecommit-1-12-436-sourcesjar/com/amazonaws/services/codecommit/model/transform/UpdateDefaultBranchResultJsonUnmarshaller.java \* /opt/cola/permits/1738292017\_1706121963.2641747/0/aws-java-sdk-codecommit-1-12-436-sourcesjar/com/amazonaws/services/codecommit/model/transform/GetBlobResultJsonUnmarshaller.java \* /opt/cola/permits/1738292017\_1706121963.2641747/0/aws-java-sdk-codecommit-1-12-436-sourcesjar/com/amazonaws/services/codecommit/model/RestrictedSourceFileException.java \* /opt/cola/permits/1738292017\_1706121963.2641747/0/aws-java-sdk-codecommit-1-12-436-sourcesjar/com/amazonaws/services/codecommit/model/transform/InvalidEmailExceptionUnmarshaller.java \*

 /opt/cola/permits/1738292017\_1706121963.2641747/0/aws-java-sdk-codecommit-1-12-436-sourcesjar/com/amazonaws/services/codecommit/model/UpdatePullRequestApprovalRuleContentResult.java

\* /opt/cola/permits/1738292017\_1706121963.2641747/0/aws-java-sdk-codecommit-1-12-436-sourcesjar/com/amazonaws/services/codecommit/model/transform/RepositoryTriggerDestinationArnRequiredExceptionUn marshaller.java

\* /opt/cola/permits/1738292017\_1706121963.2641747/0/aws-java-sdk-codecommit-1-12-436-sourcesjar/com/amazonaws/services/codecommit/model/transform/GetMergeConflictsResultJsonUnmarshaller.java \* /opt/cola/permits/1738292017\_1706121963.2641747/0/aws-java-sdk-codecommit-1-12-436-sourcesjar/com/amazonaws/services/codecommit/model/transform/ApprovalRuleTemplateNameRequiredExceptionUnmars haller.java

\* /opt/cola/permits/1738292017\_1706121963.2641747/0/aws-java-sdk-codecommit-1-12-436-sourcesjar/com/amazonaws/services/codecommit/model/TagResourceRequest.java \*

 /opt/cola/permits/1738292017\_1706121963.2641747/0/aws-java-sdk-codecommit-1-12-436-sourcesjar/com/amazonaws/services/codecommit/model/DeleteApprovalRuleTemplateResult.java

\* /opt/cola/permits/1738292017\_1706121963.2641747/0/aws-java-sdk-codecommit-1-12-436-sourcesjar/com/amazonaws/services/codecommit/model/transform/MergeHunkJsonUnmarshaller.java

\* /opt/cola/permits/1738292017\_1706121963.2641747/0/aws-java-sdk-codecommit-1-12-436-sourcesjar/com/amazonaws/services/codecommit/model/PullRequestTarget.java

\* /opt/cola/permits/1738292017\_1706121963.2641747/0/aws-java-sdk-codecommit-1-12-436-sources-

jar/com/amazonaws/services/codecommit/model/transform/InvalidApprovalRuleTemplateContentExceptionUnmars haller.java

\* /opt/cola/permits/1738292017\_1706121963.2641747/0/aws-java-sdk-codecommit-1-12-436-sources-

jar/com/amazonaws/services/codecommit/model/transform/RepositoryLimitExceededExceptionUnmarshaller.java

\* /opt/cola/permits/1738292017\_1706121963.2641747/0/aws-java-sdk-codecommit-1-12-436-sources-

jar/com/amazonaws/services/codecommit/model/transform/InvalidParentCommitIdExceptionUnmarshaller.java \*

 /opt/cola/permits/1738292017\_1706121963.2641747/0/aws-java-sdk-codecommit-1-12-436-sourcesjar/com/amazonaws/services/codecommit/model/transform/PostCommentForComparedCommitResultJsonUnmarsh aller.java

\* /opt/cola/permits/1738292017\_1706121963.2641747/0/aws-java-sdk-codecommit-1-12-436-sourcesjar/com/amazonaws/services/codecommit/model/MergePullRequestByThreeWayResult.java

\* /opt/cola/permits/1738292017\_1706121963.2641747/0/aws-java-sdk-codecommit-1-12-436-sourcesjar/com/amazonaws/services/codecommit/model/transform/CreateUnreferencedMergeCommitRequestProtocolMars

haller.java

```
* /opt/cola/permits/1738292017_1706121963.2641747/0/aws-java-sdk-codecommit-1-12-436-sources-
jar/com/amazonaws/services/codecommit/model/OverridePullRequestApprovalRulesResult.java
* /opt/cola/permits/1738292017_1706121963.2641747/0/aws-java-sdk-codecommit-1-12-436-sources-
jar/com/amazonaws/services/codecommit/model/UpdatePullRequestDescriptionResult.java
*
```
 /opt/cola/permits/1738292017\_1706121963.2641747/0/aws-java-sdk-codecommit-1-12-436-sourcesjar/com/amazonaws/services/codecommit/model/transform/PathDoesNotExistExceptionUnmarshaller.java \* /opt/cola/permits/1738292017\_1706121963.2641747/0/aws-java-sdk-codecommit-1-12-436-sourcesjar/com/amazonaws/services/codecommit/AWSCodeCommitAsync.java

\* /opt/cola/permits/1738292017\_1706121963.2641747/0/aws-java-sdk-codecommit-1-12-436-sourcesjar/com/amazonaws/services/codecommit/model/transform/ListAssociatedApprovalRuleTemplatesForRepositoryRe sultJsonUnmarshaller.java

\* /opt/cola/permits/1738292017\_1706121963.2641747/0/aws-java-sdk-codecommit-1-12-436-sources-

jar/com/amazonaws/services/codecommit/model/transform/SourceFileSpecifierJsonUnmarshaller.java \* /opt/cola/permits/1738292017\_1706121963.2641747/0/aws-java-sdk-codecommit-1-12-436-sourcesjar/com/amazonaws/services/codecommit/model/FileDoesNotExistException.java \*

 /opt/cola/permits/1738292017\_1706121963.2641747/0/aws-java-sdk-codecommit-1-12-436-sourcesjar/com/amazonaws/services/codecommit/model/transform/GetPullRequestResultJsonUnmarshaller.java \* /opt/cola/permits/1738292017\_1706121963.2641747/0/aws-java-sdk-codecommit-1-12-436-sourcesjar/com/amazonaws/services/codecommit/model/FileContentRequiredException.java

\* /opt/cola/permits/1738292017\_1706121963.2641747/0/aws-java-sdk-codecommit-1-12-436-sourcesjar/com/amazonaws/services/codecommit/model/InvalidRepositoryNameException.java

\* /opt/cola/permits/1738292017\_1706121963.2641747/0/aws-java-sdk-codecommit-1-12-436-sourcesjar/com/amazonaws/services/codecommit/model/BatchGetRepositoriesRequest.java

\* /opt/cola/permits/1738292017\_1706121963.2641747/0/aws-java-sdk-codecommit-1-12-436-sourcesjar/com/amazonaws/services/codecommit/model/transform/InvalidClientRequestTokenExceptionUnmarshaller.java \* /opt/cola/permits/1738292017\_1706121963.2641747/0/aws-java-sdk-codecommit-1-12-436-sourcesjar/com/amazonaws/services/codecommit/model/DeleteFileResult.java \*

 /opt/cola/permits/1738292017\_1706121963.2641747/0/aws-java-sdk-codecommit-1-12-436-sourcesjar/com/amazonaws/services/codecommit/model/MaximumNumberOfApprovalsExceededException.java \* /opt/cola/permits/1738292017\_1706121963.2641747/0/aws-java-sdk-codecommit-1-12-436-sources-

jar/com/amazonaws/services/codecommit/model/GetRepositoryTriggersRequest.java

\* /opt/cola/permits/1738292017\_1706121963.2641747/0/aws-java-sdk-codecommit-1-12-436-sourcesjar/com/amazonaws/services/codecommit/model/InvalidRepositoryTriggerDestinationArnException.java \* /opt/cola/permits/1738292017\_1706121963.2641747/0/aws-java-sdk-codecommit-1-12-436-sourcesjar/com/amazonaws/services/codecommit/model/transform/OverridePullRequestApprovalRulesRequestProtocolMar shaller.java

\* /opt/cola/permits/1738292017\_1706121963.2641747/0/aws-java-sdk-codecommit-1-12-436-sourcesjar/com/amazonaws/services/codecommit/model/GetFolderResult.java

\* /opt/cola/permits/1738292017\_1706121963.2641747/0/aws-java-sdk-codecommit-1-12-436-sourcesjar/com/amazonaws/services/codecommit/model/MultipleRepositoriesInPullRequestException.java \*

 /opt/cola/permits/1738292017\_1706121963.2641747/0/aws-java-sdk-codecommit-1-12-436-sourcesjar/com/amazonaws/services/codecommit/model/transform/UpdatePullRequestApprovalRuleContentRequestMarsha ller.java

\* /opt/cola/permits/1738292017\_1706121963.2641747/0/aws-java-sdk-codecommit-1-12-436-sourcesjar/com/amazonaws/services/codecommit/model/MaximumRepositoryNamesExceededException.java \* /opt/cola/permits/1738292017\_1706121963.2641747/0/aws-java-sdk-codecommit-1-12-436-sourcesjar/com/amazonaws/services/codecommit/model/ListApprovalRuleTemplatesResult.java

\* /opt/cola/permits/1738292017\_1706121963.2641747/0/aws-java-sdk-codecommit-1-12-436-sourcesjar/com/amazonaws/services/codecommit/model/transform/InvalidTagsMapExceptionUnmarshaller.java \* /opt/cola/permits/1738292017\_1706121963.2641747/0/aws-java-sdk-codecommit-1-12-436-sourcesjar/com/amazonaws/services/codecommit/model/transform/ListApprovalRuleTemplatesRequestProtocolMarshaller. java

\*

 /opt/cola/permits/1738292017\_1706121963.2641747/0/aws-java-sdk-codecommit-1-12-436-sourcesjar/com/amazonaws/services/codecommit/model/InvalidTargetBranchException.java

\* /opt/cola/permits/1738292017\_1706121963.2641747/0/aws-java-sdk-codecommit-1-12-436-sourcesjar/com/amazonaws/services/codecommit/model/ListApprovalRuleTemplatesRequest.java

\* /opt/cola/permits/1738292017\_1706121963.2641747/0/aws-java-sdk-codecommit-1-12-436-sources-

jar/com/amazonaws/services/codecommit/model/transform/MergeBranchesByThreeWayRequestMarshaller.java \* /opt/cola/permits/1738292017\_1706121963.2641747/0/aws-java-sdk-codecommit-1-12-436-sourcesjar/com/amazonaws/services/codecommit/model/transform/MergePullRequestByThreeWayResultJsonUnmarshaller. java

\* /opt/cola/permits/1738292017\_1706121963.2641747/0/aws-java-sdk-codecommit-1-12-436-sourcesjar/com/amazonaws/services/codecommit/model/transform/SourceFileOrContentRequiredExceptionUnmarshaller.ja va

\*

 /opt/cola/permits/1738292017\_1706121963.2641747/0/aws-java-sdk-codecommit-1-12-436-sourcesjar/com/amazonaws/services/codecommit/model/transform/SamePathRequestExceptionUnmarshaller.java \* /opt/cola/permits/1738292017\_1706121963.2641747/0/aws-java-sdk-codecommit-1-12-436-sourcesjar/com/amazonaws/services/codecommit/model/SymbolicLink.java

\* /opt/cola/permits/1738292017\_1706121963.2641747/0/aws-java-sdk-codecommit-1-12-436-sourcesjar/com/amazonaws/services/codecommit/model/transform/MaximumNumberOfApprovalsExceededExceptionUnm arshaller.java

\* /opt/cola/permits/1738292017\_1706121963.2641747/0/aws-java-sdk-codecommit-1-12-436-sourcesjar/com/amazonaws/services/codecommit/model/transform/UpdateCommentRequestMarshaller.java \* /opt/cola/permits/1738292017\_1706121963.2641747/0/aws-java-sdk-codecommit-1-12-436-sourcesjar/com/amazonaws/services/codecommit/model/EncryptionKeyUnavailableException.java \* /opt/cola/permits/1738292017\_1706121963.2641747/0/aws-java-sdk-codecommit-1-12-436-sources-

jar/com/amazonaws/services/codecommit/model/transform/UpdateDefaultBranchRequestProtocolMarshaller.java \*

 /opt/cola/permits/1738292017\_1706121963.2641747/0/aws-java-sdk-codecommit-1-12-436-sourcesjar/com/amazonaws/services/codecommit/model/transform/GetFileRequestProtocolMarshaller.java \* /opt/cola/permits/1738292017\_1706121963.2641747/0/aws-java-sdk-codecommit-1-12-436-sourcesjar/com/amazonaws/services/codecommit/AWSCodeCommitAsyncClientBuilder.java \* /opt/cola/permits/1738292017\_1706121963.2641747/0/aws-java-sdk-codecommit-1-12-436-sources-

jar/com/amazonaws/services/codecommit/model/transform/InvalidFilePositionExceptionUnmarshaller.java

\* /opt/cola/permits/1738292017\_1706121963.2641747/0/aws-java-sdk-codecommit-1-12-436-sources-

jar/com/amazonaws/services/codecommit/model/FileEntryRequiredException.java

\* /opt/cola/permits/1738292017\_1706121963.2641747/0/aws-java-sdk-codecommit-1-12-436-sources-

jar/com/amazonaws/services/codecommit/model/InvalidDescriptionException.java \*

 /opt/cola/permits/1738292017\_1706121963.2641747/0/aws-java-sdk-codecommit-1-12-436-sourcesjar/com/amazonaws/services/codecommit/model/FileContentSizeLimitExceededException.java

\* /opt/cola/permits/1738292017\_1706121963.2641747/0/aws-java-sdk-codecommit-1-12-436-sourcesjar/com/amazonaws/services/codecommit/model/RepositoryTriggerEventEnum.java

\* /opt/cola/permits/1738292017\_1706121963.2641747/0/aws-java-sdk-codecommit-1-12-436-sources-

jar/com/amazonaws/services/codecommit/model/transform/DeletePullRequestApprovalRuleRequestMarshaller.java

\* /opt/cola/permits/1738292017\_1706121963.2641747/0/aws-java-sdk-codecommit-1-12-436-sourcesjar/com/amazonaws/services/codecommit/model/BranchInfo.java

\* /opt/cola/permits/1738292017\_1706121963.2641747/0/aws-java-sdk-codecommit-1-12-436-sourcesjar/com/amazonaws/services/codecommit/model/InvalidPullRequestIdException.java

\* /opt/cola/permits/1738292017\_1706121963.2641747/0/aws-java-sdk-codecommit-1-12-436-sourcesjar/com/amazonaws/services/codecommit/model/transform/CreateCommitResultJsonUnmarshaller.java \*

 /opt/cola/permits/1738292017\_1706121963.2641747/0/aws-java-sdk-codecommit-1-12-436-sourcesjar/com/amazonaws/services/codecommit/model/InvalidTitleException.java

\* /opt/cola/permits/1738292017\_1706121963.2641747/0/aws-java-sdk-codecommit-1-12-436-sourcesjar/com/amazonaws/services/codecommit/model/InvalidCommitIdException.java

\* /opt/cola/permits/1738292017\_1706121963.2641747/0/aws-java-sdk-codecommit-1-12-436-sourcesjar/com/amazonaws/services/codecommit/model/transform/PullRequestTargetJsonUnmarshaller.java \* /opt/cola/permits/1738292017\_1706121963.2641747/0/aws-java-sdk-codecommit-1-12-436-sourcesjar/com/amazonaws/services/codecommit/model/transform/BlobMetadataMarshaller.java

\* /opt/cola/permits/1738292017\_1706121963.2641747/0/aws-java-sdk-codecommit-1-12-436-sourcesjar/com/amazonaws/services/codecommit/model/ListRepositoriesResult.java

\* /opt/cola/permits/1738292017\_1706121963.2641747/0/aws-java-sdk-codecommit-1-12-436-sourcesjar/com/amazonaws/services/codecommit/model/transform/ListRepositoriesResultJsonUnmarshaller.java \*

 /opt/cola/permits/1738292017\_1706121963.2641747/0/aws-java-sdk-codecommit-1-12-436-sourcesjar/com/amazonaws/services/codecommit/model/transform/GetBlobRequestMarshaller.java

\* /opt/cola/permits/1738292017\_1706121963.2641747/0/aws-java-sdk-codecommit-1-12-436-sourcesjar/com/amazonaws/services/codecommit/model/EncryptionKeyDisabledException.java

\* /opt/cola/permits/1738292017\_1706121963.2641747/0/aws-java-sdk-codecommit-1-12-436-sourcesjar/com/amazonaws/services/codecommit/model/PostCommentReplyResult.java

\* /opt/cola/permits/1738292017\_1706121963.2641747/0/aws-java-sdk-codecommit-1-12-436-sourcesjar/com/amazonaws/services/codecommit/model/RepositoryTriggerExecutionFailure.java

\* /opt/cola/permits/1738292017\_1706121963.2641747/0/aws-java-sdk-codecommit-1-12-436-sourcesjar/com/amazonaws/services/codecommit/model/CommentNotCreatedByCallerException.java

\* /opt/cola/permits/1738292017\_1706121963.2641747/0/aws-java-sdk-codecommit-1-12-436-sourcesjar/com/amazonaws/services/codecommit/model/MergeBranchesBySquashRequest.java

\* /opt/cola/permits/1738292017\_1706121963.2641747/0/aws-java-sdk-codecommit-1-12-436-sourcesjar/com/amazonaws/services/codecommit/model/transform/CreateApprovalRuleTemplateRequestMarshaller.java \* /opt/cola/permits/1738292017\_1706121963.2641747/0/aws-java-sdk-codecommit-1-12-436-sourcesjar/com/amazonaws/services/codecommit/model/transform/BatchDescribeMergeConflictsRequestMarshaller.java \* /opt/cola/permits/1738292017\_1706121963.2641747/0/aws-java-sdk-codecommit-1-12-436-sourcesjar/com/amazonaws/services/codecommit/model/transform/MergeMetadataJsonUnmarshaller.java \* /opt/cola/permits/1738292017\_1706121963.2641747/0/aws-java-sdk-codecommit-1-12-436-sourcesjar/com/amazonaws/services/codecommit/model/CommitIdDoesNotExistException.java \* /opt/cola/permits/1738292017\_1706121963.2641747/0/aws-java-sdk-codecommit-1-12-436-sourcesjar/com/amazonaws/services/codecommit/model/transform/GetBlobRequestProtocolMarshaller.java \*

 /opt/cola/permits/1738292017\_1706121963.2641747/0/aws-java-sdk-codecommit-1-12-436-sourcesjar/com/amazonaws/services/codecommit/model/transform/GetDifferencesRequestProtocolMarshaller.java \* /opt/cola/permits/1738292017\_1706121963.2641747/0/aws-java-sdk-codecommit-1-12-436-sourcesjar/com/amazonaws/services/codecommit/model/transform/PutFileRequestMarshaller.java \* /opt/cola/permits/1738292017\_1706121963.2641747/0/aws-java-sdk-codecommit-1-12-436-sourcesjar/com/amazonaws/services/codecommit/model/transform/MergeBranchesByThreeWayResultJsonUnmarshaller.ja va

\* /opt/cola/permits/1738292017\_1706121963.2641747/0/aws-java-sdk-codecommit-1-12-436-sourcesjar/com/amazonaws/services/codecommit/model/transform/UpdatePullRequestStatusRequestMarshaller.java \* /opt/cola/permits/1738292017\_1706121963.2641747/0/aws-java-sdk-codecommit-1-12-436-sourcesjar/com/amazonaws/services/codecommit/model/transform/PutCommentReactionRequestMarshaller.java

 /opt/cola/permits/1738292017\_1706121963.2641747/0/aws-java-sdk-codecommit-1-12-436-sourcesjar/com/amazonaws/services/codecommit/model/SortByEnum.java

\* /opt/cola/permits/1738292017\_1706121963.2641747/0/aws-java-sdk-codecommit-1-12-436-sourcesjar/com/amazonaws/services/codecommit/model/transform/InvalidCommentIdExceptionUnmarshaller.java \* /opt/cola/permits/1738292017\_1706121963.2641747/0/aws-java-sdk-codecommit-1-12-436-sourcesjar/com/amazonaws/services/codecommit/model/transform/FileSizesJsonUnmarshaller.java \* /opt/cola/permits/1738292017\_1706121963.2641747/0/aws-java-sdk-codecommit-1-12-436-sourcesjar/com/amazonaws/services/codecommit/model/transform/InvalidConflictResolutionExceptionUnmarshaller.java \* /opt/cola/permits/1738292017\_1706121963.2641747/0/aws-java-sdk-codecommit-1-12-436-sources-

jar/com/amazonaws/services/codecommit/model/InvalidMaxMergeHunksException.java

\* /opt/cola/permits/1738292017\_1706121963.2641747/0/aws-java-sdk-codecommit-1-12-436-sourcesjar/com/amazonaws/services/codecommit/model/transform/TipsDivergenceExceededExceptionUnmarshaller.java \*

 /opt/cola/permits/1738292017\_1706121963.2641747/0/aws-java-sdk-codecommit-1-12-436-sourcesjar/com/amazonaws/services/codecommit/model/transform/ReactionValueFormatsJsonUnmarshaller.java \* /opt/cola/permits/1738292017\_1706121963.2641747/0/aws-java-sdk-codecommit-1-12-436-sourcesjar/com/amazonaws/services/codecommit/model/transform/UpdatePullRequestStatusRequestProtocolMarshaller.jav a

\* /opt/cola/permits/1738292017\_1706121963.2641747/0/aws-java-sdk-codecommit-1-12-436-sourcesjar/com/amazonaws/services/codecommit/model/transform/UpdatePullRequestStatusResultJsonUnmarshaller.java \* /opt/cola/permits/1738292017\_1706121963.2641747/0/aws-java-sdk-codecommit-1-12-436-sourcesjar/com/amazonaws/services/codecommit/model/transform/BatchGetCommitsResultJsonUnmarshaller.java \* /opt/cola/permits/1738292017\_1706121963.2641747/0/aws-java-sdk-codecommit-1-12-436-sourcesjar/com/amazonaws/services/codecommit/model/transform/BlobIdDoesNotExistExceptionUnmarshaller.java \*

 /opt/cola/permits/1738292017\_1706121963.2641747/0/aws-java-sdk-codecommit-1-12-436-sourcesjar/com/amazonaws/services/codecommit/model/transform/CommitIdRequiredExceptionUnmarshaller.java \* /opt/cola/permits/1738292017\_1706121963.2641747/0/aws-java-sdk-codecommit-1-12-436-sourcesjar/com/amazonaws/services/codecommit/model/transform/MergeBranchesByFastForwardRequestProtocolMarshall er.java

\* /opt/cola/permits/1738292017\_1706121963.2641747/0/aws-java-sdk-codecommit-1-12-436-sourcesjar/com/amazonaws/services/codecommit/model/transform/MergePullRequestByFastForwardRequestProtocolMarsh aller.java

\* /opt/cola/permits/1738292017\_1706121963.2641747/0/aws-java-sdk-codecommit-1-12-436-sourcesjar/com/amazonaws/services/codecommit/model/transform/ListTagsForResourceRequestProtocolMarshaller.java \* /opt/cola/permits/1738292017\_1706121963.2641747/0/aws-java-sdk-codecommit-1-12-436-sourcesjar/com/amazonaws/services/codecommit/model/GetRepositoryResult.java \*

 /opt/cola/permits/1738292017\_1706121963.2641747/0/aws-java-sdk-codecommit-1-12-436-sourcesjar/com/amazonaws/services/codecommit/model/transform/RevisionNotCurrentExceptionUnmarshaller.java \* /opt/cola/permits/1738292017\_1706121963.2641747/0/aws-java-sdk-codecommit-1-12-436-sourcesjar/com/amazonaws/services/codecommit/model/transform/FileDoesNotExistExceptionUnmarshaller.java \* /opt/cola/permits/1738292017\_1706121963.2641747/0/aws-java-sdk-codecommit-1-12-436-sourcesjar/com/amazonaws/services/codecommit/model/transform/GetPullRequestRequestProtocolMarshaller.java \* /opt/cola/permits/1738292017\_1706121963.2641747/0/aws-java-sdk-codecommit-1-12-436-sourcesjar/com/amazonaws/services/codecommit/model/UpdateApprovalRuleTemplateContentResult.java \* /opt/cola/permits/1738292017\_1706121963.2641747/0/aws-java-sdk-codecommit-1-12-436-sourcesjar/com/amazonaws/services/codecommit/model/BeforeCommitIdAndAfterCommitIdAreSameException.java \*

 /opt/cola/permits/1738292017\_1706121963.2641747/0/aws-java-sdk-codecommit-1-12-436-sourcesjar/com/amazonaws/services/codecommit/model/transform/SameFileContentExceptionUnmarshaller.java \* /opt/cola/permits/1738292017\_1706121963.2641747/0/aws-java-sdk-codecommit-1-12-436-sourcesjar/com/amazonaws/services/codecommit/model/transform/InvalidFileLocationExceptionUnmarshaller.java \* /opt/cola/permits/1738292017\_1706121963.2641747/0/aws-java-sdk-codecommit-1-12-436-sourcesjar/com/amazonaws/services/codecommit/model/transform/UpdatePullRequestDescriptionRequestMarshaller.java \* /opt/cola/permits/1738292017\_1706121963.2641747/0/aws-java-sdk-codecommit-1-12-436-sourcesjar/com/amazonaws/services/codecommit/model/transform/FileJsonUnmarshaller.java \* /opt/cola/permits/1738292017\_1706121963.2641747/0/aws-java-sdk-codecommit-1-12-436-sourcesjar/com/amazonaws/services/codecommit/model/CreatePullRequestApprovalRuleRequest.java \* /opt/cola/permits/1738292017\_1706121963.2641747/0/aws-java-sdk-codecommit-1-12-436-sources-

jar/com/amazonaws/services/codecommit/model/transform/GetCommitRequestProtocolMarshaller.java \*

 /opt/cola/permits/1738292017\_1706121963.2641747/0/aws-java-sdk-codecommit-1-12-436-sourcesjar/com/amazonaws/services/codecommit/model/transform/PutFileRequestProtocolMarshaller.java \* /opt/cola/permits/1738292017\_1706121963.2641747/0/aws-java-sdk-codecommit-1-12-436-sourcesjar/com/amazonaws/services/codecommit/model/MergePullRequestByFastForwardResult.java \* /opt/cola/permits/1738292017\_1706121963.2641747/0/aws-java-sdk-codecommit-1-12-436-sourcesjar/com/amazonaws/services/codecommit/model/transform/GetRepositoryTriggersRequestProtocolMarshaller.java \* /opt/cola/permits/1738292017\_1706121963.2641747/0/aws-java-sdk-codecommit-1-12-436-sourcesjar/com/amazonaws/services/codecommit/model/transform/ApprovalRuleOverriddenEventMetadataMarshaller.java \* /opt/cola/permits/1738292017\_1706121963.2641747/0/aws-java-sdk-codecommit-1-12-436-sourcesjar/com/amazonaws/services/codecommit/model/transform/RepositoryTriggerExecutionFailureMarshaller.java \*

 /opt/cola/permits/1738292017\_1706121963.2641747/0/aws-java-sdk-codecommit-1-12-436-sourcesjar/com/amazonaws/services/codecommit/model/transform/PutFileEntryMarshaller.java \* /opt/cola/permits/1738292017\_1706121963.2641747/0/aws-java-sdk-codecommit-1-12-436-sourcesjar/com/amazonaws/services/codecommit/model/transform/PullRequestCreatedEventMetadataMarshaller.java \* /opt/cola/permits/1738292017\_1706121963.2641747/0/aws-java-sdk-codecommit-1-12-436-sourcesjar/com/amazonaws/services/codecommit/model/PullRequestDoesNotExistException.java \* /opt/cola/permits/1738292017\_1706121963.2641747/0/aws-java-sdk-codecommit-1-12-436-sourcesjar/com/amazonaws/services/codecommit/model/transform/OverrideStatusRequiredExceptionUnmarshaller.java \* /opt/cola/permits/1738292017\_1706121963.2641747/0/aws-java-sdk-codecommit-1-12-436-sourcesjar/com/amazonaws/services/codecommit/model/transform/PullRequestAlreadyClosedExceptionUnmarshaller.java \*

 /opt/cola/permits/1738292017\_1706121963.2641747/0/aws-java-sdk-codecommit-1-12-436-sourcesjar/com/amazonaws/services/codecommit/model/InvalidAuthorArnException.java

\* /opt/cola/permits/1738292017\_1706121963.2641747/0/aws-java-sdk-codecommit-1-12-436-sourcesjar/com/amazonaws/services/codecommit/model/InvalidPullRequestStatusException.java

\* /opt/cola/permits/1738292017\_1706121963.2641747/0/aws-java-sdk-codecommit-1-12-436-sourcesjar/com/amazonaws/services/codecommit/model/transform/BatchDescribeMergeConflictsErrorJsonUnmarshaller.ja va

\* /opt/cola/permits/1738292017\_1706121963.2641747/0/aws-java-sdk-codecommit-1-12-436-sourcesjar/com/amazonaws/services/codecommit/model/TipOfSourceReferenceIsDifferentException.java \* /opt/cola/permits/1738292017\_1706121963.2641747/0/aws-java-sdk-codecommit-1-12-436-sourcesjar/com/amazonaws/services/codecommit/model/FileModeTypeEnum.java

\* /opt/cola/permits/1738292017\_1706121963.2641747/0/aws-java-sdk-codecommit-1-12-436-sourcesjar/com/amazonaws/services/codecommit/model/transform/ListAssociatedApprovalRuleTemplatesForRepositoryRe questProtocolMarshaller.java

 /opt/cola/permits/1738292017\_1706121963.2641747/0/aws-java-sdk-codecommit-1-12-436-sourcesjar/com/amazonaws/services/codecommit/model/transform/PullRequestStatusChangedEventMetadataMarshaller.jav a

\* /opt/cola/permits/1738292017\_1706121963.2641747/0/aws-java-sdk-codecommit-1-12-436-sourcesjar/com/amazonaws/services/codecommit/model/RepositoryTrigger.java

\* /opt/cola/permits/1738292017\_1706121963.2641747/0/aws-java-sdk-codecommit-1-12-436-sourcesjar/com/amazonaws/services/codecommit/model/ConcurrentReferenceUpdateException.java \* /opt/cola/permits/1738292017\_1706121963.2641747/0/aws-java-sdk-codecommit-1-12-436-sourcesjar/com/amazonaws/services/codecommit/model/FilePathConflictsWithSubmodulePathException.java \* /opt/cola/permits/1738292017\_1706121963.2641747/0/aws-java-sdk-codecommit-1-12-436-sourcesjar/com/amazonaws/services/codecommit/model/transform/RepositoryTriggerEventsListRequiredExceptionUnmars haller.java

\*

\*

 /opt/cola/permits/1738292017\_1706121963.2641747/0/aws-java-sdk-codecommit-1-12-436-sourcesjar/com/amazonaws/services/codecommit/model/transform/SubModuleJsonUnmarshaller.java \* /opt/cola/permits/1738292017\_1706121963.2641747/0/aws-java-sdk-codecommit-1-12-436-sourcesjar/com/amazonaws/services/codecommit/model/transform/FileModeRequiredExceptionUnmarshaller.java \* /opt/cola/permits/1738292017\_1706121963.2641747/0/aws-java-sdk-codecommit-1-12-436-sourcesjar/com/amazonaws/services/codecommit/model/InvalidTargetException.java

\* /opt/cola/permits/1738292017\_1706121963.2641747/0/aws-java-sdk-codecommit-1-12-436-sourcesjar/com/amazonaws/services/codecommit/model/transform/UpdatePullRequestTitleRequestMarshaller.java \* /opt/cola/permits/1738292017\_1706121963.2641747/0/aws-java-sdk-codecommit-1-12-436-sourcesjar/com/amazonaws/services/codecommit/model/DirectoryNameConflictsWithFileNameException.java \*

 /opt/cola/permits/1738292017\_1706121963.2641747/0/aws-java-sdk-codecommit-1-12-436-sourcesjar/com/amazonaws/services/codecommit/model/transform/DeleteFileEntryJsonUnmarshaller.java \* /opt/cola/permits/1738292017\_1706121963.2641747/0/aws-java-sdk-codecommit-1-12-436-sourcesjar/com/amazonaws/services/codecommit/model/transform/GetMergeCommitRequestMarshaller.java \* /opt/cola/permits/1738292017\_1706121963.2641747/0/aws-java-sdk-codecommit-1-12-436-sourcesjar/com/amazonaws/services/codecommit/model/transform/TagPolicyExceptionUnmarshaller.java \* /opt/cola/permits/1738292017\_1706121963.2641747/0/aws-java-sdk-codecommit-1-12-436-sourcesjar/com/amazonaws/services/codecommit/model/transform/GetCommentsForComparedCommitResultJsonUnmarsh aller.java

\* /opt/cola/permits/1738292017\_1706121963.2641747/0/aws-java-sdk-codecommit-1-12-436-sourcesjar/com/amazonaws/services/codecommit/model/PullRequestSourceReferenceUpdatedEventMetadata.java \* /opt/cola/permits/1738292017\_1706121963.2641747/0/aws-java-sdk-codecommit-1-12-436-sourcesjar/com/amazonaws/services/codecommit/model/ApprovalState.java

\*

 /opt/cola/permits/1738292017\_1706121963.2641747/0/aws-java-sdk-codecommit-1-12-436-sourcesjar/com/amazonaws/services/codecommit/model/transform/BranchNameIsTagNameExceptionUnmarshaller.java \* /opt/cola/permits/1738292017\_1706121963.2641747/0/aws-java-sdk-codecommit-1-12-436-sourcesjar/com/amazonaws/services/codecommit/model/ManualMergeRequiredException.java

\* /opt/cola/permits/1738292017\_1706121963.2641747/0/aws-java-sdk-codecommit-1-12-436-sources-

jar/com/amazonaws/services/codecommit/model/transform/MaximumOpenPullRequestsExceededExceptionUnmars

## haller.java

\* /opt/cola/permits/1738292017\_1706121963.2641747/0/aws-java-sdk-codecommit-1-12-436-sourcesjar/com/amazonaws/services/codecommit/model/transform/PutCommentReactionResultJsonUnmarshaller.java \* /opt/cola/permits/1738292017\_1706121963.2641747/0/aws-java-sdk-codecommit-1-12-436-sourcesjar/com/amazonaws/services/codecommit/model/transform/ListRepositoriesForApprovalRuleTemplateRequestProto colMarshaller.java

\*

 /opt/cola/permits/1738292017\_1706121963.2641747/0/aws-java-sdk-codecommit-1-12-436-sourcesjar/com/amazonaws/services/codecommit/model/TooManyTagsException.java

\* /opt/cola/permits/1738292017\_1706121963.2641747/0/aws-java-sdk-codecommit-1-12-436-sourcesjar/com/amazonaws/services/codecommit/model/UpdatePullRequestTitleRequest.java

\* /opt/cola/permits/1738292017\_1706121963.2641747/0/aws-java-sdk-codecommit-1-12-436-sources-

jar/com/amazonaws/services/codecommit/model/transform/EvaluatePullRequestApprovalRulesRequestMarshaller.j ava

\* /opt/cola/permits/1738292017\_1706121963.2641747/0/aws-java-sdk-codecommit-1-12-436-sourcesjar/com/amazonaws/services/codecommit/model/transform/ApprovalJsonUnmarshaller.java

\* /opt/cola/permits/1738292017\_1706121963.2641747/0/aws-java-sdk-codecommit-1-12-436-sources-

jar/com/amazonaws/services/codecommit/model/transform/DisassociateApprovalRuleTemplateFromRepositoryRes ultJsonUnmarshaller.java

\*

 /opt/cola/permits/1738292017\_1706121963.2641747/0/aws-java-sdk-codecommit-1-12-436-sourcesjar/com/amazonaws/services/codecommit/model/transform/InvalidReactionValueExceptionUnmarshaller.java \* /opt/cola/permits/1738292017\_1706121963.2641747/0/aws-java-sdk-codecommit-1-12-436-sourcesjar/com/amazonaws/services/codecommit/model/transform/UpdateApprovalRuleTemplateDescriptionRequestProtoc

olMarshaller.java

\* /opt/cola/permits/1738292017\_1706121963.2641747/0/aws-java-sdk-codecommit-1-12-436-sourcesjar/com/amazonaws/services/codecommit/model/transform/CommentMarshaller.java

\* /opt/cola/permits/1738292017\_1706121963.2641747/0/aws-java-sdk-codecommit-1-12-436-sourcesjar/com/amazonaws/services/codecommit/model/MergeOperations.java

\* /opt/cola/permits/1738292017\_1706121963.2641747/0/aws-java-sdk-codecommit-1-12-436-sources-

jar/com/amazonaws/services/codecommit/model/transform/UpdateRepositoryNameRequestMarshaller.java

\* /opt/cola/permits/1738292017\_1706121963.2641747/0/aws-java-sdk-codecommit-1-12-436-sources-

jar/com/amazonaws/services/codecommit/model/transform/PullRequestApprovalRulesNotSatisfiedExceptionUnmar shaller.java

 /opt/cola/permits/1738292017\_1706121963.2641747/0/aws-java-sdk-codecommit-1-12-436-sourcesjar/com/amazonaws/services/codecommit/model/ReactionValueFormats.java

\* /opt/cola/permits/1738292017\_1706121963.2641747/0/aws-java-sdk-codecommit-1-12-436-sourcesjar/com/amazonaws/services/codecommit/model/ReplacementTypeEnum.java

\* /opt/cola/permits/1738292017\_1706121963.2641747/0/aws-java-sdk-codecommit-1-12-436-sourcesjar/com/amazonaws/services/codecommit/model/FileTooLargeException.java

\* /opt/cola/permits/1738292017\_1706121963.2641747/0/aws-java-sdk-codecommit-1-12-436-sourcesjar/com/amazonaws/services/codecommit/model/transform/ConflictMetadataJsonUnmarshaller.java \* /opt/cola/permits/1738292017\_1706121963.2641747/0/aws-java-sdk-codecommit-1-12-436-sourcesjar/com/amazonaws/services/codecommit/model/transform/BatchGetCommitsErrorJsonUnmarshaller.java

\*

\*

 /opt/cola/permits/1738292017\_1706121963.2641747/0/aws-java-sdk-codecommit-1-12-436-sourcesjar/com/amazonaws/services/codecommit/model/IdempotencyParameterMismatchException.java

\* /opt/cola/permits/1738292017\_1706121963.2641747/0/aws-java-sdk-codecommit-1-12-436-sourcesjar/com/amazonaws/services/codecommit/model/PutRepositoryTriggersResult.java

\* /opt/cola/permits/1738292017\_1706121963.2641747/0/aws-java-sdk-codecommit-1-12-436-sourcesjar/com/amazonaws/services/codecommit/model/ReactionLimitExceededException.java

\* /opt/cola/permits/1738292017\_1706121963.2641747/0/aws-java-sdk-codecommit-1-12-436-sourcesjar/com/amazonaws/services/codecommit/model/transform/CommentsForComparedCommitMarshaller.java \* /opt/cola/permits/1738292017\_1706121963.2641747/0/aws-java-sdk-codecommit-1-12-436-sourcesjar/com/amazonaws/services/codecommit/model/transform/PostCommentForPullRequestResultJsonUnmarshaller.ja va

\* /opt/cola/permits/1738292017\_1706121963.2641747/0/aws-java-sdk-codecommit-1-12-436-sourcesjar/com/amazonaws/services/codecommit/model/UntagResourceResult.java

 /opt/cola/permits/1738292017\_1706121963.2641747/0/aws-java-sdk-codecommit-1-12-436-sourcesjar/com/amazonaws/services/codecommit/model/transform/PullRequestCannotBeApprovedByAuthorExceptionUn marshaller.java

\* /opt/cola/permits/1738292017\_1706121963.2641747/0/aws-java-sdk-codecommit-1-12-436-sourcesjar/com/amazonaws/services/codecommit/model/transform/PutRepositoryTriggersRequestProtocolMarshaller.java \* /opt/cola/permits/1738292017\_1706121963.2641747/0/aws-java-sdk-codecommit-1-12-436-sourcesjar/com/amazonaws/services/codecommit/model/transform/ResourceArnRequiredExceptionUnmarshaller.java \* /opt/cola/permits/1738292017\_1706121963.2641747/0/aws-java-sdk-codecommit-1-12-436-sourcesjar/com/amazonaws/services/codecommit/model/transform/TestRepositoryTriggersRequestProtocolMarshaller.java \* /opt/cola/permits/1738292017\_1706121963.2641747/0/aws-java-sdk-codecommit-1-12-436-sourcesjar/com/amazonaws/services/codecommit/model/ConflictMetadata.java

\*

\*

 /opt/cola/permits/1738292017\_1706121963.2641747/0/aws-java-sdk-codecommit-1-12-436-sourcesjar/com/amazonaws/services/codecommit/model/transform/CreateCommitRequestProtocolMarshaller.java \* /opt/cola/permits/1738292017\_1706121963.2641747/0/aws-java-sdk-codecommit-1-12-436-sourcesjar/com/amazonaws/services/codecommit/model/transform/GetApprovalRuleTemplateResultJsonUnmarshaller.java \* /opt/cola/permits/1738292017\_1706121963.2641747/0/aws-java-sdk-codecommit-1-12-436-sourcesjar/com/amazonaws/services/codecommit/model/transform/InvalidReplacementTypeExceptionUnmarshaller.java \* /opt/cola/permits/1738292017\_1706121963.2641747/0/aws-java-sdk-codecommit-1-12-436-sourcesjar/com/amazonaws/services/codecommit/model/BatchGetCommitsResult.java

\* /opt/cola/permits/1738292017\_1706121963.2641747/0/aws-java-sdk-codecommit-1-12-436-sourcesjar/com/amazonaws/services/codecommit/model/transform/ListRepositoriesForApprovalRuleTemplateResultJsonU nmarshaller.java

\*

 /opt/cola/permits/1738292017\_1706121963.2641747/0/aws-java-sdk-codecommit-1-12-436-sourcesjar/com/amazonaws/services/codecommit/model/BranchNameIsTagNameException.java

\* /opt/cola/permits/1738292017\_1706121963.2641747/0/aws-java-sdk-codecommit-1-12-436-sourcesjar/com/amazonaws/services/codecommit/model/transform/CreatePullRequestRequestMarshaller.java \* /opt/cola/permits/1738292017\_1706121963.2641747/0/aws-java-sdk-codecommit-1-12-436-sourcesjar/com/amazonaws/services/codecommit/AWSCodeCommitClient.java

\* /opt/cola/permits/1738292017\_1706121963.2641747/0/aws-java-sdk-codecommit-1-12-436-sourcesjar/com/amazonaws/services/codecommit/model/GetMergeConflictsResult.java

\* /opt/cola/permits/1738292017\_1706121963.2641747/0/aws-java-sdk-codecommit-1-12-436-sourcesjar/com/amazonaws/services/codecommit/model/BranchNameRequiredException.java

\* /opt/cola/permits/1738292017\_1706121963.2641747/0/aws-java-sdk-codecommit-1-12-436-sourcesjar/com/amazonaws/services/codecommit/model/UpdateDefaultBranchResult.java

\*

\*

 /opt/cola/permits/1738292017\_1706121963.2641747/0/aws-java-sdk-codecommit-1-12-436-sourcesjar/com/amazonaws/services/codecommit/model/CommentsForComparedCommit.java

\* /opt/cola/permits/1738292017\_1706121963.2641747/0/aws-java-sdk-codecommit-1-12-436-sourcesjar/com/amazonaws/services/codecommit/model/transform/BatchDisassociateApprovalRuleTemplateFromRepositor iesResultJsonUnmarshaller.java

\* /opt/cola/permits/1738292017\_1706121963.2641747/0/aws-java-sdk-codecommit-1-12-436-sourcesjar/com/amazonaws/services/codecommit/model/transform/IdempotencyParameterMismatchExceptionUnmarshaller .java

\* /opt/cola/permits/1738292017\_1706121963.2641747/0/aws-java-sdk-codecommit-1-12-436-sourcesjar/com/amazonaws/services/codecommit/model/DisassociateApprovalRuleTemplateFromRepositoryRequest.java \* /opt/cola/permits/1738292017\_1706121963.2641747/0/aws-java-sdk-codecommit-1-12-436-sourcesjar/com/amazonaws/services/codecommit/model/transform/BatchGetCommitsRequestMarshaller.java \*

 /opt/cola/permits/1738292017\_1706121963.2641747/0/aws-java-sdk-codecommit-1-12-436-sourcesjar/com/amazonaws/services/codecommit/model/transform/InvalidRevisionIdExceptionUnmarshaller.java \* /opt/cola/permits/1738292017\_1706121963.2641747/0/aws-java-sdk-codecommit-1-12-436-sourcesjar/com/amazonaws/services/codecommit/model/InvalidApprovalRuleTemplateDescriptionException.java \* /opt/cola/permits/1738292017\_1706121963.2641747/0/aws-java-sdk-codecommit-1-12-436-sourcesjar/com/amazonaws/services/codecommit/model/transform/TagKeysListRequiredExceptionUnmarshaller.java \* /opt/cola/permits/1738292017\_1706121963.2641747/0/aws-java-sdk-codecommit-1-12-436-sourcesjar/com/amazonaws/services/codecommit/model/transform/CreatePullRequestResultJsonUnmarshaller.java \* /opt/cola/permits/1738292017\_1706121963.2641747/0/aws-java-sdk-codecommit-1-12-436-sourcesjar/com/amazonaws/services/codecommit/model/transform/ApprovalRuleTemplateJsonUnmarshaller.java \* /opt/cola/permits/1738292017\_1706121963.2641747/0/aws-java-sdk-codecommit-1-12-436-sourcesjar/com/amazonaws/services/codecommit/model/transform/DisassociateApprovalRuleTemplateFromRepositoryReq uestMarshaller.java

 /opt/cola/permits/1738292017\_1706121963.2641747/0/aws-java-sdk-codecommit-1-12-436-sourcesjar/com/amazonaws/services/codecommit/model/transform/UpdateApprovalRuleTemplateNameRequestProtocolMa rshaller.java

\* /opt/cola/permits/1738292017\_1706121963.2641747/0/aws-java-sdk-codecommit-1-12-436-sourcesjar/com/amazonaws/services/codecommit/model/transform/BatchGetRepositoriesResultJsonUnmarshaller.java \* /opt/cola/permits/1738292017\_1706121963.2641747/0/aws-java-sdk-codecommit-1-12-436-sourcesjar/com/amazonaws/services/codecommit/model/transform/BatchDisassociateApprovalRuleTemplateFromRepositor iesRequestMarshaller.java

\* /opt/cola/permits/1738292017\_1706121963.2641747/0/aws-java-sdk-codecommit-1-12-436-sourcesjar/com/amazonaws/services/codecommit/model/transform/DeleteRepositoryRequestProtocolMarshaller.java \*

 /opt/cola/permits/1738292017\_1706121963.2641747/0/aws-java-sdk-codecommit-1-12-436-sourcesjar/com/amazonaws/services/codecommit/model/transform/TargetsRequiredExceptionUnmarshaller.java \* /opt/cola/permits/1738292017\_1706121963.2641747/0/aws-java-sdk-codecommit-1-12-436-sourcesjar/com/amazonaws/services/codecommit/model/transform/CommentsForPullRequestMarshaller.java \* /opt/cola/permits/1738292017\_1706121963.2641747/0/aws-java-sdk-codecommit-1-12-436-sourcesjar/com/amazonaws/services/codecommit/model/BranchDoesNotExistException.java

\* /opt/cola/permits/1738292017\_1706121963.2641747/0/aws-java-sdk-codecommit-1-12-436-sourcesjar/com/amazonaws/services/codecommit/model/transform/FileMetadataMarshaller.java

\* /opt/cola/permits/1738292017\_1706121963.2641747/0/aws-java-sdk-codecommit-1-12-436-sources-

jar/com/amazonaws/services/codecommit/model/InvalidBranchNameException.java

\* /opt/cola/permits/1738292017\_1706121963.2641747/0/aws-java-sdk-codecommit-1-12-436-sourcesjar/com/amazonaws/services/codecommit/model/transform/UpdateDefaultBranchRequestMarshaller.java \*

 /opt/cola/permits/1738292017\_1706121963.2641747/0/aws-java-sdk-codecommit-1-12-436-sourcesjar/com/amazonaws/services/codecommit/model/transform/MaximumFileEntriesExceededExceptionUnmarshaller.j ava

\* /opt/cola/permits/1738292017\_1706121963.2641747/0/aws-java-sdk-codecommit-1-12-436-sourcesjar/com/amazonaws/services/codecommit/model/InvalidPathException.java

\* /opt/cola/permits/1738292017\_1706121963.2641747/0/aws-java-sdk-codecommit-1-12-436-sourcesjar/com/amazonaws/services/codecommit/model/SubModule.java

\* /opt/cola/permits/1738292017\_1706121963.2641747/0/aws-java-sdk-codecommit-1-12-436-sourcesjar/com/amazonaws/services/codecommit/model/transform/GetMergeConflictsRequestProtocolMarshaller.java \* /opt/cola/permits/1738292017\_1706121963.2641747/0/aws-java-sdk-codecommit-1-12-436-sourcesjar/com/amazonaws/services/codecommit/model/transform/InvalidContinuationTokenExceptionUnmarshaller.java \* /opt/cola/permits/1738292017\_1706121963.2641747/0/aws-java-sdk-codecommit-1-12-436-sourcesjar/com/amazonaws/services/codecommit/model/transform/UntagResourceRequestMarshaller.java \*

 /opt/cola/permits/1738292017\_1706121963.2641747/0/aws-java-sdk-codecommit-1-12-436-sourcesjar/com/amazonaws/services/codecommit/model/File.java

\* /opt/cola/permits/1738292017\_1706121963.2641747/0/aws-java-sdk-codecommit-1-12-436-sourcesjar/com/amazonaws/services/codecommit/model/InvalidPullRequestStatusUpdateException.java \* /opt/cola/permits/1738292017\_1706121963.2641747/0/aws-java-sdk-codecommit-1-12-436-sourcesjar/com/amazonaws/services/codecommit/model/InvalidRepositoryTriggerBranchNameException.java \* /opt/cola/permits/1738292017\_1706121963.2641747/0/aws-java-sdk-codecommit-1-12-436-sourcesjar/com/amazonaws/services/codecommit/model/transform/CreateRepositoryResultJsonUnmarshaller.java \* /opt/cola/permits/1738292017\_1706121963.2641747/0/aws-java-sdk-codecommit-1-12-436-sourcesjar/com/amazonaws/services/codecommit/model/UpdateRepositoryNameRequest.java \*

 /opt/cola/permits/1738292017\_1706121963.2641747/0/aws-java-sdk-codecommit-1-12-436-sourcesjar/com/amazonaws/services/codecommit/model/RepositoryNotAssociatedWithPullRequestException.java \* /opt/cola/permits/1738292017\_1706121963.2641747/0/aws-java-sdk-codecommit-1-12-436-sourcesjar/com/amazonaws/services/codecommit/model/MergeBranchesBySquashResult.java

\* /opt/cola/permits/1738292017\_1706121963.2641747/0/aws-java-sdk-codecommit-1-12-436-sourcesjar/com/amazonaws/services/codecommit/model/transform/DifferenceJsonUnmarshaller.java

\* /opt/cola/permits/1738292017\_1706121963.2641747/0/aws-java-sdk-codecommit-1-12-436-sourcesjar/com/amazonaws/services/codecommit/model/Approval.java

\* /opt/cola/permits/1738292017\_1706121963.2641747/0/aws-java-sdk-codecommit-1-12-436-sourcesjar/com/amazonaws/services/codecommit/model/CreateRepositoryResult.java

\* /opt/cola/permits/1738292017\_1706121963.2641747/0/aws-java-sdk-codecommit-1-12-436-sourcesjar/com/amazonaws/services/codecommit/model/RepositoryNameExistsException.java

\*

 /opt/cola/permits/1738292017\_1706121963.2641747/0/aws-java-sdk-codecommit-1-12-436-sourcesjar/com/amazonaws/services/codecommit/model/transform/DifferenceMarshaller.java

\* /opt/cola/permits/1738292017\_1706121963.2641747/0/aws-java-sdk-codecommit-1-12-436-sourcesjar/com/amazonaws/services/codecommit/model/transform/GetCommentResultJsonUnmarshaller.java \* /opt/cola/permits/1738292017\_1706121963.2641747/0/aws-java-sdk-codecommit-1-12-436-sourcesjar/com/amazonaws/services/codecommit/model/transform/TagResourceRequestMarshaller.java

\* /opt/cola/permits/1738292017\_1706121963.2641747/0/aws-java-sdk-codecommit-1-12-436-sourcesjar/com/amazonaws/services/codecommit/model/PutFileEntryConflictException.java

\* /opt/cola/permits/1738292017\_1706121963.2641747/0/aws-java-sdk-codecommit-1-12-436-sourcesjar/com/amazonaws/services/codecommit/model/OriginApprovalRuleTemplate.java

\* /opt/cola/permits/1738292017\_1706121963.2641747/0/aws-java-sdk-codecommit-1-12-436-sourcesjar/com/amazonaws/services/codecommit/AbstractAWSCodeCommit.java

 /opt/cola/permits/1738292017\_1706121963.2641747/0/aws-java-sdk-codecommit-1-12-436-sourcesjar/com/amazonaws/services/codecommit/model/transform/CommitMessageLengthExceededExceptionUnmarshalle r.java

\* /opt/cola/permits/1738292017\_1706121963.2641747/0/aws-java-sdk-codecommit-1-12-436-sourcesjar/com/amazonaws/services/codecommit/model/transform/NoChangeExceptionUnmarshaller.java

\* /opt/cola/permits/1738292017\_1706121963.2641747/0/aws-java-sdk-codecommit-1-12-436-sources-

jar/com/amazonaws/services/codecommit/model/transform/BatchDisassociateApprovalRuleTemplateFromRepositor iesErrorMarshaller.java

\* /opt/cola/permits/1738292017\_1706121963.2641747/0/aws-java-sdk-codecommit-1-12-436-sourcesjar/com/amazonaws/services/codecommit/model/transform/InvalidPathExceptionUnmarshaller.java

\* /opt/cola/permits/1738292017\_1706121963.2641747/0/aws-java-sdk-codecommit-1-12-436-sources-

jar/com/amazonaws/services/codecommit/model/transform/RepositoryNamesRequiredExceptionUnmarshaller.java \*

 /opt/cola/permits/1738292017\_1706121963.2641747/0/aws-java-sdk-codecommit-1-12-436-sourcesjar/com/amazonaws/services/codecommit/model/PullRequestStatusChangedEventMetadata.java \* /opt/cola/permits/1738292017\_1706121963.2641747/0/aws-java-sdk-codecommit-1-12-436-sources-

jar/com/amazonaws/services/codecommit/model/ApprovalRule.java

\* /opt/cola/permits/1738292017\_1706121963.2641747/0/aws-java-sdk-codecommit-1-12-436-sources-

jar/com/amazonaws/services/codecommit/model/ParentCommitIdOutdatedException.java

\* /opt/cola/permits/1738292017\_1706121963.2641747/0/aws-java-sdk-codecommit-1-12-436-sources-

jar/com/amazonaws/services/codecommit/model/transform/ApprovalRuleNameAlreadyExistsExceptionUnmarshall er.java

\* /opt/cola/permits/1738292017\_1706121963.2641747/0/aws-java-sdk-codecommit-1-12-436-sourcesjar/com/amazonaws/services/codecommit/model/transform/DescribeMergeConflictsRequestMarshaller.java

\* /opt/cola/permits/1738292017\_1706121963.2641747/0/aws-java-sdk-codecommit-1-12-436-sources-

jar/com/amazonaws/services/codecommit/model/GetPullRequestResult.java

## \*

\*

 /opt/cola/permits/1738292017\_1706121963.2641747/0/aws-java-sdk-codecommit-1-12-436-sourcesjar/com/amazonaws/services/codecommit/model/transform/ListBranchesRequestProtocolMarshaller.java \* /opt/cola/permits/1738292017\_1706121963.2641747/0/aws-java-sdk-codecommit-1-12-436-sourcesjar/com/amazonaws/services/codecommit/model/transform/MaximumRuleTemplatesAssociatedWithRepositoryExc eptionUnmarshaller.java

\* /opt/cola/permits/1738292017\_1706121963.2641747/0/aws-java-sdk-codecommit-1-12-436-sourcesjar/com/amazonaws/services/codecommit/model/transform/ParentCommitIdOutdatedExceptionUnmarshaller.java \* /opt/cola/permits/1738292017\_1706121963.2641747/0/aws-java-sdk-codecommit-1-12-436-sourcesjar/com/amazonaws/services/codecommit/model/transform/CommentDoesNotExistExceptionUnmarshaller.java \* /opt/cola/permits/1738292017\_1706121963.2641747/0/aws-java-sdk-codecommit-1-12-436-sourcesjar/com/amazonaws/services/codecommit/model/TagPolicyException.java \*

 /opt/cola/permits/1738292017\_1706121963.2641747/0/aws-java-sdk-codecommit-1-12-436-sourcesjar/com/amazonaws/services/codecommit/model/transform/InvalidMaxMergeHunksExceptionUnmarshaller.java

\* /opt/cola/permits/1738292017\_1706121963.2641747/0/aws-java-sdk-codecommit-1-12-436-sourcesjar/com/amazonaws/services/codecommit/model/InvalidReplacementTypeException.java

\* /opt/cola/permits/1738292017\_1706121963.2641747/0/aws-java-sdk-codecommit-1-12-436-sourcesjar/com/amazonaws/services/codecommit/model/GetRepositoryRequest.java

\* /opt/cola/permits/1738292017\_1706121963.2641747/0/aws-java-sdk-codecommit-1-12-436-sourcesjar/com/amazonaws/services/codecommit/model/InvalidEmailException.java

\* /opt/cola/permits/1738292017\_1706121963.2641747/0/aws-java-sdk-codecommit-1-12-436-sourcesjar/com/amazonaws/services/codecommit/model/InvalidRuleContentSha256Exception.java

\* /opt/cola/permits/1738292017\_1706121963.2641747/0/aws-java-sdk-codecommit-1-12-436-sourcesjar/com/amazonaws/services/codecommit/model/FolderDoesNotExistException.java \*

 /opt/cola/permits/1738292017\_1706121963.2641747/0/aws-java-sdk-codecommit-1-12-436-sourcesjar/com/amazonaws/services/codecommit/model/UpdatePullRequestApprovalStateResult.java \* /opt/cola/permits/1738292017\_1706121963.2641747/0/aws-java-sdk-codecommit-1-12-436-sourcesjar/com/amazonaws/services/codecommit/model/transform/MaximumRepositoryTriggersExceededExceptionUnmar shaller.java

\* /opt/cola/permits/1738292017\_1706121963.2641747/0/aws-java-sdk-codecommit-1-12-436-sourcesjar/com/amazonaws/services/codecommit/model/ApprovalStateChangedEventMetadata.java \* /opt/cola/permits/1738292017\_1706121963.2641747/0/aws-java-sdk-codecommit-1-12-436-sourcesjar/com/amazonaws/services/codecommit/model/CreatePullRequestApprovalRuleResult.java \* /opt/cola/permits/1738292017\_1706121963.2641747/0/aws-java-sdk-codecommit-1-12-436-sourcesjar/com/amazonaws/services/codecommit/model/CommentDoesNotExistException.java \*

 /opt/cola/permits/1738292017\_1706121963.2641747/0/aws-java-sdk-codecommit-1-12-436-sourcesjar/com/amazonaws/services/codecommit/model/transform/ApprovalMarshaller.java

\* /opt/cola/permits/1738292017\_1706121963.2641747/0/aws-java-sdk-codecommit-1-12-436-sources-

jar/com/amazonaws/services/codecommit/model/transform/ApprovalRuleDoesNotExistExceptionUnmarshaller.java

\* /opt/cola/permits/1738292017\_1706121963.2641747/0/aws-java-sdk-codecommit-1-12-436-sources-

jar/com/amazonaws/services/codecommit/model/GetPullRequestOverrideStateResult.java

\* /opt/cola/permits/1738292017\_1706121963.2641747/0/aws-java-sdk-codecommit-1-12-436-sources-

jar/com/amazonaws/services/codecommit/model/transform/CreateUnreferencedMergeCommitResultJsonUnmarshal ler.java

\* /opt/cola/permits/1738292017\_1706121963.2641747/0/aws-java-sdk-codecommit-1-12-436-sourcesjar/com/amazonaws/services/codecommit/model/transform/RepositoryNameIdPairJsonUnmarshaller.java \*

/opt/cola/permits/1738292017\_1706121963.2641747/0/aws-java-sdk-codecommit-1-12-436-sources-

jar/com/amazonaws/services/codecommit/model/transform/InvalidReplacementContentExceptionUnmarshaller.java \* /opt/cola/permits/1738292017\_1706121963.2641747/0/aws-java-sdk-codecommit-1-12-436-sources-

jar/com/amazonaws/services/codecommit/model/transform/UpdateRepositoryNameRequestProtocolMarshaller.java \* /opt/cola/permits/1738292017\_1706121963.2641747/0/aws-java-sdk-codecommit-1-12-436-sources-

jar/com/amazonaws/services/codecommit/model/transform/DeleteCommentContentRequestMarshaller.java

\* /opt/cola/permits/1738292017\_1706121963.2641747/0/aws-java-sdk-codecommit-1-12-436-sources-

jar/com/amazonaws/services/codecommit/model/transform/SubModuleMarshaller.java

\* /opt/cola/permits/1738292017\_1706121963.2641747/0/aws-java-sdk-codecommit-1-12-436-sources-

jar/com/amazonaws/services/codecommit/model/transform/MergeBranchesByThreeWayRequestProtocolMarshaller .java

\* /opt/cola/permits/1738292017\_1706121963.2641747/0/aws-java-sdk-codecommit-1-12-436-sourcesjar/com/amazonaws/services/codecommit/model/transform/ListBranchesResultJsonUnmarshaller.java

\*

 /opt/cola/permits/1738292017\_1706121963.2641747/0/aws-java-sdk-codecommit-1-12-436-sourcesjar/com/amazonaws/services/codecommit/model/transform/MultipleRepositoriesInPullRequestExceptionUnmarshall er.java

\* /opt/cola/permits/1738292017\_1706121963.2641747/0/aws-java-sdk-codecommit-1-12-436-sourcesjar/com/amazonaws/services/codecommit/model/UpdateApprovalRuleTemplateNameRequest.java \* /opt/cola/permits/1738292017\_1706121963.2641747/0/aws-java-sdk-codecommit-1-12-436-sourcesjar/com/amazonaws/services/codecommit/model/GetCommitResult.java

\* /opt/cola/permits/1738292017\_1706121963.2641747/0/aws-java-sdk-codecommit-1-12-436-sourcesjar/com/amazonaws/services/codecommit/model/transform/ConcurrentReferenceUpdateExceptionUnmarshaller.java \* /opt/cola/permits/1738292017\_1706121963.2641747/0/aws-java-sdk-codecommit-1-12-436-sourcesjar/com/amazonaws/services/codecommit/model/transform/ListBranchesRequestMarshaller.java \*

 /opt/cola/permits/1738292017\_1706121963.2641747/0/aws-java-sdk-codecommit-1-12-436-sourcesjar/com/amazonaws/services/codecommit/model/transform/UpdateApprovalRuleTemplateContentRequestMarshalle r.java

\* /opt/cola/permits/1738292017\_1706121963.2641747/0/aws-java-sdk-codecommit-1-12-436-sourcesjar/com/amazonaws/services/codecommit/model/DeleteBranchResult.java

\* /opt/cola/permits/1738292017\_1706121963.2641747/0/aws-java-sdk-codecommit-1-12-436-sources-

jar/com/amazonaws/services/codecommit/model/AssociateApprovalRuleTemplateWithRepositoryResult.java

\* /opt/cola/permits/1738292017\_1706121963.2641747/0/aws-java-sdk-codecommit-1-12-436-sources-

jar/com/amazonaws/services/codecommit/model/InvalidMaxConflictFilesException.java

\* /opt/cola/permits/1738292017\_1706121963.2641747/0/aws-java-sdk-codecommit-1-12-436-sourcesjar/com/amazonaws/services/codecommit/model/ListRepositoriesRequest.java

\* /opt/cola/permits/1738292017\_1706121963.2641747/0/aws-java-sdk-codecommit-1-12-436-sources-

jar/com/amazonaws/services/codecommit/model/transform/ParentCommitDoesNotExistExceptionUnmarshaller.jav a

\*

 /opt/cola/permits/1738292017\_1706121963.2641747/0/aws-java-sdk-codecommit-1-12-436-sourcesjar/com/amazonaws/services/codecommit/model/ApprovalRuleTemplateContentRequiredException.java \* /opt/cola/permits/1738292017\_1706121963.2641747/0/aws-java-sdk-codecommit-1-12-436-sourcesjar/com/amazonaws/services/codecommit/model/GetFolderRequest.java

\* /opt/cola/permits/1738292017\_1706121963.2641747/0/aws-java-sdk-codecommit-1-12-436-sourcesjar/com/amazonaws/services/codecommit/model/MergeHunk.java

\* /opt/cola/permits/1738292017\_1706121963.2641747/0/aws-java-sdk-codecommit-1-12-436-sourcesjar/com/amazonaws/services/codecommit/model/Target.java

\* /opt/cola/permits/1738292017\_1706121963.2641747/0/aws-java-sdk-codecommit-1-12-436-sourcesjar/com/amazonaws/services/codecommit/model/ApprovalRuleNameRequiredException.java \*

 /opt/cola/permits/1738292017\_1706121963.2641747/0/aws-java-sdk-codecommit-1-12-436-sourcesjar/com/amazonaws/services/codecommit/model/transform/UserInfoJsonUnmarshaller.java

\* /opt/cola/permits/1738292017\_1706121963.2641747/0/aws-java-sdk-codecommit-1-12-436-sources-

jar/com/amazonaws/services/codecommit/model/UpdatePullRequestDescriptionRequest.java

\* /opt/cola/permits/1738292017\_1706121963.2641747/0/aws-java-sdk-codecommit-1-12-436-sources-

jar/com/amazonaws/services/codecommit/model/transform/MergeOptionRequiredExceptionUnmarshaller.java

\* /opt/cola/permits/1738292017\_1706121963.2641747/0/aws-java-sdk-codecommit-1-12-436-sources-

jar/com/amazonaws/services/codecommit/model/transform/IsBinaryFileJsonUnmarshaller.java

\* /opt/cola/permits/1738292017\_1706121963.2641747/0/aws-java-sdk-codecommit-1-12-436-sources-

jar/com/amazonaws/services/codecommit/model/transform/ApprovalRuleOverriddenEventMetadataJsonUnmarshall er.java

\* /opt/cola/permits/1738292017\_1706121963.2641747/0/aws-java-sdk-codecommit-1-12-436-sourcesjar/com/amazonaws/services/codecommit/model/EncryptionIntegrityChecksFailedException.java \*

 /opt/cola/permits/1738292017\_1706121963.2641747/0/aws-java-sdk-codecommit-1-12-436-sourcesjar/com/amazonaws/services/codecommit/model/ConflictResolution.java

\* /opt/cola/permits/1738292017\_1706121963.2641747/0/aws-java-sdk-codecommit-1-12-436-sourcesjar/com/amazonaws/services/codecommit/model/EvaluatePullRequestApprovalRulesResult.java \* /opt/cola/permits/1738292017\_1706121963.2641747/0/aws-java-sdk-codecommit-1-12-436-sourcesjar/com/amazonaws/services/codecommit/model/MaximumFileEntriesExceededException.java \* /opt/cola/permits/1738292017\_1706121963.2641747/0/aws-java-sdk-codecommit-1-12-436-sources-

jar/com/amazonaws/services/codecommit/model/transform/DeleteCommentContentRequestProtocolMarshaller.java \* /opt/cola/permits/1738292017\_1706121963.2641747/0/aws-java-sdk-codecommit-1-12-436-sourcesjar/com/amazonaws/services/codecommit/model/transform/GetCommitResultJsonUnmarshaller.java \*

 /opt/cola/permits/1738292017\_1706121963.2641747/0/aws-java-sdk-codecommit-1-12-436-sourcesjar/com/amazonaws/services/codecommit/model/transform/UpdateApprovalRuleTemplateNameRequestMarshaller.j ava

\* /opt/cola/permits/1738292017\_1706121963.2641747/0/aws-java-sdk-codecommit-1-12-436-sourcesjar/com/amazonaws/services/codecommit/model/GetBranchResult.java

\* /opt/cola/permits/1738292017\_1706121963.2641747/0/aws-java-sdk-codecommit-1-12-436-sourcesjar/com/amazonaws/services/codecommit/model/transform/NameLengthExceededExceptionUnmarshaller.java \* /opt/cola/permits/1738292017\_1706121963.2641747/0/aws-java-sdk-codecommit-1-12-436-sourcesjar/com/amazonaws/services/codecommit/model/MergeOptionRequiredException.java \* /opt/cola/permits/1738292017\_1706121963.2641747/0/aws-java-sdk-codecommit-1-12-436-sourcesjar/com/amazonaws/services/codecommit/model/transform/PullRequestJsonUnmarshaller.java \* /opt/cola/permits/1738292017\_1706121963.2641747/0/aws-java-sdk-codecommit-1-12-436-sourcesjar/com/amazonaws/services/codecommit/model/TipsDivergenceExceededException.java

 /opt/cola/permits/1738292017\_1706121963.2641747/0/aws-java-sdk-codecommit-1-12-436-sourcesjar/com/amazonaws/services/codecommit/model/ReactionForComment.java

\* /opt/cola/permits/1738292017\_1706121963.2641747/0/aws-java-sdk-codecommit-1-12-436-sourcesjar/com/amazonaws/services/codecommit/model/AssociateApprovalRuleTemplateWithRepositoryRequest.java \* /opt/cola/permits/1738292017\_1706121963.2641747/0/aws-java-sdk-codecommit-1-12-436-sourcesjar/com/amazonaws/services/codecommit/model/InvalidApprovalRuleContentException.java

\* /opt/cola/permits/1738292017\_1706121963.2641747/0/aws-java-sdk-codecommit-1-12-436-sourcesjar/com/amazonaws/services/codecommit/model/transform/PullRequestStatusChangedEventMetadataJsonUnmarsha ller.java

\* /opt/cola/permits/1738292017\_1706121963.2641747/0/aws-java-sdk-codecommit-1-12-436-sourcesjar/com/amazonaws/services/codecommit/model/transform/UpdatePullRequestDescriptionRequestProtocolMarshall er.java

\*

\*

 /opt/cola/permits/1738292017\_1706121963.2641747/0/aws-java-sdk-codecommit-1-12-436-sourcesjar/com/amazonaws/services/codecommit/model/transform/ConflictJsonUnmarshaller.java

\* /opt/cola/permits/1738292017\_1706121963.2641747/0/aws-java-sdk-codecommit-1-12-436-sources-

jar/com/amazonaws/services/codecommit/model/PathDoesNotExistException.java

\* /opt/cola/permits/1738292017\_1706121963.2641747/0/aws-java-sdk-codecommit-1-12-436-sources-

jar/com/amazonaws/services/codecommit/model/InvalidTargetsException.java

\* /opt/cola/permits/1738292017\_1706121963.2641747/0/aws-java-sdk-codecommit-1-12-436-sourcesjar/com/amazonaws/services/codecommit/model/UpdateCommentRequest.java

\* /opt/cola/permits/1738292017\_1706121963.2641747/0/aws-java-sdk-codecommit-1-12-436-sourcesjar/com/amazonaws/services/codecommit/model/GetCommentsForComparedCommitRequest.java \* /opt/cola/permits/1738292017\_1706121963.2641747/0/aws-java-sdk-codecommit-1-12-436-sourcesjar/com/amazonaws/services/codecommit/model/transform/TargetRequiredExceptionUnmarshaller.java \*

 /opt/cola/permits/1738292017\_1706121963.2641747/0/aws-java-sdk-codecommit-1-12-436-sourcesjar/com/amazonaws/services/codecommit/model/transform/UpdateApprovalRuleTemplateDescriptionRequestMarsh aller.java

\* /opt/cola/permits/1738292017\_1706121963.2641747/0/aws-java-sdk-codecommit-1-12-436-sourcesjar/com/amazonaws/services/codecommit/model/InvalidCommentIdException.java

\* /opt/cola/permits/1738292017\_1706121963.2641747/0/aws-java-sdk-codecommit-1-12-436-sourcesjar/com/amazonaws/services/codecommit/model/transform/DeleteFileRequestProtocolMarshaller.java \* /opt/cola/permits/1738292017\_1706121963.2641747/0/aws-java-sdk-codecommit-1-12-436-sourcesjar/com/amazonaws/services/codecommit/model/transform/PutFileEntryConflictExceptionUnmarshaller.java \* /opt/cola/permits/1738292017\_1706121963.2641747/0/aws-java-sdk-codecommit-1-12-436-sourcesjar/com/amazonaws/services/codecommit/model/transform/ManualMergeRequiredExceptionUnmarshaller.java \*

 /opt/cola/permits/1738292017\_1706121963.2641747/0/aws-java-sdk-codecommit-1-12-436-sourcesjar/com/amazonaws/services/codecommit/model/transform/UpdateCommentRequestProtocolMarshaller.java \* /opt/cola/permits/1738292017\_1706121963.2641747/0/aws-java-sdk-codecommit-1-12-436-sourcesjar/com/amazonaws/services/codecommit/model/transform/CreateRepositoryRequestMarshaller.java \* /opt/cola/permits/1738292017\_1706121963.2641747/0/aws-java-sdk-codecommit-1-12-436-sourcesjar/com/amazonaws/services/codecommit/model/transform/InvalidRepositoryTriggerRegionExceptionUnmarshaller. java

\* /opt/cola/permits/1738292017\_1706121963.2641747/0/aws-java-sdk-codecommit-1-12-436-sourcesjar/com/amazonaws/services/codecommit/model/transform/FolderDoesNotExistExceptionUnmarshaller.java \* /opt/cola/permits/1738292017\_1706121963.2641747/0/aws-java-sdk-codecommit-1-12-436-sourcesjar/com/amazonaws/services/codecommit/model/transform/InvalidCommitExceptionUnmarshaller.java \* /opt/cola/permits/1738292017\_1706121963.2641747/0/aws-java-sdk-codecommit-1-12-436-sourcesjar/com/amazonaws/services/codecommit/model/InvalidContinuationTokenException.java \*

 /opt/cola/permits/1738292017\_1706121963.2641747/0/aws-java-sdk-codecommit-1-12-436-sourcesjar/com/amazonaws/services/codecommit/model/DeleteCommentContentRequest.java

\* /opt/cola/permits/1738292017\_1706121963.2641747/0/aws-java-sdk-codecommit-1-12-436-sourcesjar/com/amazonaws/services/codecommit/model/transform/InvalidSystemTagUsageExceptionUnmarshaller.java \* /opt/cola/permits/1738292017\_1706121963.2641747/0/aws-java-sdk-codecommit-1-12-436-sourcesjar/com/amazonaws/services/codecommit/model/CreatePullRequestResult.java

\*

\* /opt/cola/permits/1738292017\_1706121963.2641747/0/aws-java-sdk-codecommit-1-12-436-sourcesjar/com/amazonaws/services/codecommit/model/MaximumRuleTemplatesAssociatedWithRepositoryException.java \* /opt/cola/permits/1738292017\_1706121963.2641747/0/aws-java-sdk-codecommit-1-12-436-sourcesjar/com/amazonaws/services/codecommit/model/ListAssociatedApprovalRuleTemplatesForRepositoryResult.java

 /opt/cola/permits/1738292017\_1706121963.2641747/0/aws-java-sdk-codecommit-1-12-436-sourcesjar/com/amazonaws/services/codecommit/model/transform/GetCommentsForComparedCommitRequestProtocolMa rshaller.java
\* /opt/cola/permits/1738292017\_1706121963.2641747/0/aws-java-sdk-codecommit-1-12-436-sourcesjar/com/amazonaws/services/codecommit/model/transform/MergePullRequestBySquashRequestProtocolMarshaller. java

\* /opt/cola/permits/1738292017\_1706121963.2641747/0/aws-java-sdk-codecommit-1-12-436-sourcesjar/com/amazonaws/services/codecommit/model/transform/BlobIdRequiredExceptionUnmarshaller.java \* /opt/cola/permits/1738292017\_1706121963.2641747/0/aws-java-sdk-codecommit-1-12-436-sourcesjar/com/amazonaws/services/codecommit/model/GetCommentReactionsResult.java \* /opt/cola/permits/1738292017\_1706121963.2641747/0/aws-java-sdk-codecommit-1-12-436-sourcesjar/com/amazonaws/services/codecommit/model/MergeMetadata.java

\* /opt/cola/permits/1738292017\_1706121963.2641747/0/aws-java-sdk-codecommit-1-12-436-sourcesjar/com/amazonaws/services/codecommit/model/transform/ReactionValueFormatsMarshaller.java

\* /opt/cola/permits/1738292017\_1706121963.2641747/0/aws-java-sdk-codecommit-1-12-436-sources-

jar/com/amazonaws/services/codecommit/model/RepositoryTriggerNameRequiredException.java

\* /opt/cola/permits/1738292017\_1706121963.2641747/0/aws-java-sdk-codecommit-1-12-436-sourcesjar/com/amazonaws/services/codecommit/model/transform/CreateUnreferencedMergeCommitRequestMarshaller.ja va

\* /opt/cola/permits/1738292017\_1706121963.2641747/0/aws-java-sdk-codecommit-1-12-436-sourcesjar/com/amazonaws/services/codecommit/model/PostCommentReplyRequest.java

\* /opt/cola/permits/1738292017\_1706121963.2641747/0/aws-java-sdk-codecommit-1-12-436-sourcesjar/com/amazonaws/services/codecommit/model/CreateCommitRequest.java

\* /opt/cola/permits/1738292017\_1706121963.2641747/0/aws-java-sdk-codecommit-1-12-436-sourcesjar/com/amazonaws/services/codecommit/model/GetMergeCommitResult.java

\*

 /opt/cola/permits/1738292017\_1706121963.2641747/0/aws-java-sdk-codecommit-1-12-436-sourcesjar/com/amazonaws/services/codecommit/model/transform/GetBranchResultJsonUnmarshaller.java \* /opt/cola/permits/1738292017\_1706121963.2641747/0/aws-java-sdk-codecommit-1-12-436-sources-

jar/com/amazonaws/services/codecommit/model/transform/FileContentSizeLimitExceededExceptionUnmarshaller.j ava

\* /opt/cola/permits/1738292017\_1706121963.2641747/0/aws-java-sdk-codecommit-1-12-436-sourcesjar/com/amazonaws/services/codecommit/model/transform/FileSizesMarshaller.java

\* /opt/cola/permits/1738292017\_1706121963.2641747/0/aws-java-sdk-codecommit-1-12-436-sourcesjar/com/amazonaws/services/codecommit/model/transform/TagResourceRequestProtocolMarshaller.java \* /opt/cola/permits/1738292017\_1706121963.2641747/0/aws-java-sdk-codecommit-1-12-436-sourcesjar/com/amazonaws/services/codecommit/model/InvalidConflictResolutionStrategyException.java \* /opt/cola/permits/1738292017\_1706121963.2641747/0/aws-java-sdk-codecommit-1-12-436-sourcesjar/com/amazonaws/services/codecommit/model/transform/InvalidOrderExceptionUnmarshaller.java \*

 /opt/cola/permits/1738292017\_1706121963.2641747/0/aws-java-sdk-codecommit-1-12-436-sourcesjar/com/amazonaws/services/codecommit/model/transform/OriginApprovalRuleTemplateJsonUnmarshaller.java \* /opt/cola/permits/1738292017\_1706121963.2641747/0/aws-java-sdk-codecommit-1-12-436-sourcesjar/com/amazonaws/services/codecommit/model/transform/InvalidPullRequestEventTypeExceptionUnmarshaller.ja va

\* /opt/cola/permits/1738292017\_1706121963.2641747/0/aws-java-sdk-codecommit-1-12-436-sourcesjar/com/amazonaws/services/codecommit/model/transform/ListRepositoriesRequestMarshaller.java \* /opt/cola/permits/1738292017\_1706121963.2641747/0/aws-java-sdk-codecommit-1-12-436-sourcesjar/com/amazonaws/services/codecommit/model/transform/GetFolderRequestMarshaller.java \* /opt/cola/permits/1738292017\_1706121963.2641747/0/aws-java-sdk-codecommit-1-12-436-sourcesjar/com/amazonaws/services/codecommit/model/transform/CommentJsonUnmarshaller.java \*

 /opt/cola/permits/1738292017\_1706121963.2641747/0/aws-java-sdk-codecommit-1-12-436-sourcesjar/com/amazonaws/services/codecommit/model/transform/PullRequestMarshaller.java \* /opt/cola/permits/1738292017\_1706121963.2641747/0/aws-java-sdk-codecommit-1-12-436-sourcesjar/com/amazonaws/services/codecommit/model/DeleteRepositoryRequest.java \* /opt/cola/permits/1738292017\_1706121963.2641747/0/aws-java-sdk-codecommit-1-12-436-sourcesjar/com/amazonaws/services/codecommit/model/transform/InvalidTargetsExceptionUnmarshaller.java \* /opt/cola/permits/1738292017\_1706121963.2641747/0/aws-java-sdk-codecommit-1-12-436-sourcesjar/com/amazonaws/services/codecommit/model/transform/PullRequestEventJsonUnmarshaller.java \* /opt/cola/permits/1738292017\_1706121963.2641747/0/aws-java-sdk-codecommit-1-12-436-sourcesjar/com/amazonaws/services/codecommit/model/MergeBranchesByThreeWayRequest.java \*

 /opt/cola/permits/1738292017\_1706121963.2641747/0/aws-java-sdk-codecommit-1-12-436-sourcesjar/com/amazonaws/services/codecommit/model/NumberOfRulesExceededException.java \* /opt/cola/permits/1738292017\_1706121963.2641747/0/aws-java-sdk-codecommit-1-12-436-sourcesjar/com/amazonaws/services/codecommit/model/transform/GetPullRequestOverrideStateRequestMarshaller.java \* /opt/cola/permits/1738292017\_1706121963.2641747/0/aws-java-sdk-codecommit-1-12-436-sourcesjar/com/amazonaws/services/codecommit/model/transform/MergeHunkDetailMarshaller.java \* /opt/cola/permits/1738292017\_1706121963.2641747/0/aws-java-sdk-codecommit-1-12-436-sourcesjar/com/amazonaws/services/codecommit/model/InvalidDeletionParameterException.java \* /opt/cola/permits/1738292017\_1706121963.2641747/0/aws-java-sdk-codecommit-1-12-436-sourcesjar/com/amazonaws/services/codecommit/model/transform/InvalidTargetExceptionUnmarshaller.java \* /opt/cola/permits/1738292017\_1706121963.2641747/0/aws-java-sdk-codecommit-1-12-436-sourcesjar/com/amazonaws/services/codecommit/model/GetBranchRequest.java \*

 /opt/cola/permits/1738292017\_1706121963.2641747/0/aws-java-sdk-codecommit-1-12-436-sourcesjar/com/amazonaws/services/codecommit/model/transform/InvalidTargetBranchExceptionUnmarshaller.java

## **1.512 aws-java-sdk-appflow 1.12.436 1.512.1 Available under license :**

Apache-2.0

# **1.513 aws-java-sdk-gamelift 1.12.436**

### **1.513.1 Available under license :**

No license file was found, but licenses were detected in source scan.

/\*

\* Copyright 2018-2023 Amazon.com, Inc. or its affiliates. All Rights Reserved.

\*

\* Licensed under the Apache License, Version 2.0 (the "License"). You may not use this file except in compliance with

\* the License. A copy of the License is located at

\*

\* http://aws.amazon.com/apache2.0

\*

\* or in the "license" file accompanying this file. This file is distributed on an "AS IS" BASIS, WITHOUT

WARRANTIES OR

\* CONDITIONS OF ANY KIND, either express or implied. See the License for the specific language governing permissions

\* and limitations under the License.

\*/

/\*\*

- $* <sub>0</sub>$
- \* The type of event being logged.
- $*$
- $*$  <p>
- \* <b>Fleet state transition events:</b>
- $*$
- $*$   $<$ ul $>$
- $*$  <li>
- $*$  <p>

 \* FLEET\_CREATED -- A fleet resource was successfully created with a status of <code>NEW</code>. Event messaging

\* includes the fleet ID.

- $*$
- $*$   $\langle$ /li $>$
- $*$   $<$ li $>$
- $*$  <p>

 \* FLEET\_STATE\_DOWNLOADING -- Fleet status changed from <code>NEW</code> to <code>DOWNLOADING</code>. The compressed

\* build has started downloading to a fleet instance for installation.

- $*$
- $*$   $\langle$ li>
- $*$   $<$ li $>$
- $*$  <p>

 \* FLEET\_STATE\_VALIDATING -- Fleet status changed from <code>DOWNLOADING</code> to <code>VALIDATING</code>. GameLift

\* has successfully downloaded the build and is now validating the build files.

- $*$
- $*$   $\langle$ /li $>$
- $*$  <li>
- $*$  <p>

 \* FLEET\_STATE\_BUILDING -- Fleet status changed from <code>VALIDATING</code> to <code>BUILDING</code>. GameLift has

\* successfully verified the build files and is now running the installation scripts.

- $*$
- $*$   $\langle$ /li $>$
- $*$   $<$ li $>$
- $*$  <p>

 \* FLEET\_STATE\_ACTIVATING -- Fleet status changed from <code>BUILDING</code> to <code>ACTIVATING</code>. GameLift is

\* trying to launch an instance and test the connectivity between the build and the GameLift Service via

the Server

\* SDK.

 $*$ 

 $*$   $\langle$ /li $>$ 

 $*$   $<$ li $>$ 

 $*$  <p>

 \* FLEET\_STATE\_ACTIVE -- The fleet's status changed from <code>ACTIVATING</code> to <code>ACTIVE</code>. The fleet

\* is now ready to host game sessions.

 $*$ 

 $*$   $\langle$ li>

 $*$   $<$ li $>$ 

 $*$  <p>

 \* FLEET\_STATE\_ERROR -- The Fleet's status changed to <code>ERROR</code>. Describe the fleet event message for more

\* details.

 $*$ 

 $*$   $\langle$ /li $>$ 

 $*$   $<$ /ul $>$ 

 $*$  <p>

\* <b>Fleet creation events (ordered by fleet creation activity):</b>

 $*$ 

 $*$  <ul>

 $*$  <li>

 $*$  <p>

\* FLEET\_BINARY\_DOWNLOAD\_FAILED -- The build failed to download to the fleet instance.

 $*$ 

- $*$   $\langle$ li $>$
- $*$   $<$ li $>$

 $*$  <p>

 \* FLEET\_CREATION\_EXTRACTING\_BUILD -- The game server build was successfully downloaded to an instance, and the

\* build files are now being extracted from the uploaded build and saved to an instance. Failure at this stage

\* prevents a fleet from moving to ACTIVE

status. Logs for this stage display a list of the files that are extracted

\* and saved on the instance. Access the logs by using the URL in  $\langle i \rangle$ PreSignedLogUrl $\langle i \rangle$ .

 $*$ 

 $*$   $\langle$ li>

 $*$   $<$ li $>$ 

 $*$  <p>

 \* FLEET\_CREATION\_RUNNING\_INSTALLER -- The game server build files were successfully extracted, and the GameLift is

\* now running the build's install script (if one is included). Failure in this stage prevents a fleet from moving

\* to ACTIVE status. Logs for this stage list the installation steps and whether or not the install completed

 $*$  successfully. Access the logs by using the URL in  $\langle i \rangle$ PreSignedLogUrl $\langle i \rangle$ .

 $*$ 

 $*$   $\langle$ /li $>$ 

```
* <li>
```
 $*$  <n>

 \* FLEET\_CREATION\_VALIDATING\_RUNTIME\_CONFIG -- The build process was successful, and the GameLift is now verifying

\* that the game server launch paths, which are specified in the fleet's runtime configuration, exist. If any listed

\* launch path exists, GameLift tries to launch a game

server process and waits for the process to report ready.

\* Failures in this stage prevent a fleet from moving to <code>ACTIVE</code> status. Logs for this stage list the

\* launch paths in the runtime configuration and indicate whether each is found. Access the logs by using the URL

in

\* <i>PreSignedLogUrl</i>.

 $*$ 

 $*$   $\langle$ /li $>$ 

 $*$   $<$ li $>$ 

 $*$  <p>

 \* FLEET\_VALIDATION\_LAUNCH\_PATH\_NOT\_FOUND -- Validation of the runtime configuration failed because the executable

\* specified in a launch path does not exist on the instance.

 $*$ 

 $*$   $\langle$ /li $>$ 

 $*$   $<$ li $>$ 

 $*$  <p>

 \* FLEET\_VALIDATION\_EXECUTABLE\_RUNTIME\_FAILURE -- Validation of the runtime configuration failed because the

\* executable specified in a launch path failed to run on the fleet instance.

 $*$ 

 $*$   $\langle$ /li $>$ 

 $*$   $<$ li $>$ 

 $*$  <p>

 \* FLEET\_VALIDATION\_TIMED\_OUT -- Validation of the fleet at the end of creation timed out. Try fleet creation again.

 $*$ 

 $*$   $\langle$ /li $>$ 

 $*$   $<$ li $>$ 

 $*$  <p>

 \* FLEET\_ACTIVATION\_FAILED -- The fleet failed to successfully complete one of the steps in the fleet activation

\* process. This event code indicates that the game build was successfully downloaded to a fleet instance, built,

 $*$  and validated, but was not able to start a server process. For more information, see  $\langle$ a href=

 \* "https://docs.aws.amazon.com/gamelift/latest/developerguide/fleets-creating-debug.html#fleets-creating-debugcreation"

\* >Debug Fleet Creation Issues</a>.

 $* < p>$ 

 $*$   $\langle$ /li $>$ 

 $*$   $<$ li $>$ 

 $*$  <p>

 \* FLEET\_ACTIVATION\_FAILED\_NO\_INSTANCES -- Fleet creation was not able to obtain any instances based on the input

\* fleet attributes. Try again at a different time or choose a different combination of fleet attributes such as

\* fleet type, instance type, etc.

 $*$ 

 $*$   $\langle$ li>

 $*$   $<$ li $>$ 

 $*$  <p>

 \* FLEET\_INITIALIZATION\_FAILED -- A generic exception occurred during fleet creation. Describe the fleet event

\* message for more details.

 $*$ 

 $*$   $\langle$ /li $>$ 

 $*$   $<$ /ul>

 $*$  <p>

\* <b>VPC peering events:</b>

 $*$ 

 $*$   $<$ ul $>$ 

 $*$  <li>

 $*$  <p>

 \* FLEET\_VPC\_PEERING\_SUCCEEDED -- A VPC peering connection has been established between the VPC for an GameLift

\* fleet and a VPC in your Amazon Web Services account.

\*  $\langle p \rangle$ 

 $*$   $\langle$ /li $>$ 

 $*$   $<$ li $>$ 

 $*$  <p>

 \* FLEET\_VPC\_PEERING\_FAILED -- A requested VPC peering connection has failed. Event details and status information

 \* provide additional detail. A common reason for peering failure is that the two VPCs have overlapping CIDR blocks

\* of IPv4 addresses. To resolve this, change the CIDR block for the VPC in your Amazon Web Services account.

For

- \* more information on VPC peering failures, see <a
- \* href="https://docs.aws.amazon.com/AmazonVPC/latest/PeeringGuide/invalid-peering-configurations.html"
- \* >https://docs.aws.amazon.com/AmazonVPC/latest/PeeringGuide/invalid-peering-configurations.html</a>

 $*$ 

 $*$   $\langle$ li>

 $*$   $<$ li $>$ 

 $*$  <p>

\* FLEET\_VPC\_PEERING\_DELETED -- A VPC peering connection has been successfully deleted.

 $*$ 

 $*$   $\langle$ li>

 $*$   $<$ /ul $>$ 

 $*$  <p>

\* <b>Spot instance events:</b>

 $* < n>$ 

 $*$   $<$ ul $>$ 

 $*$   $<$ li $>$ 

\* INSTANCE\_INTERRUPTED -- A spot instance was interrupted by EC2 with a two-minute notification.

 $*$ 

 $*$   $\langle$ li>

 $*$   $<$ /ul $>$ 

 $*$  <p>

\* <b>Server process events:</b>

 $*$ 

 $*$   $<$ ul $>$ 

 $*$   $<$ li $>$ 

 $*$  <p>

 \* SERVER\_PROCESS\_INVALID\_PATH -- The game server executable or script could not be found based on the Fleet runtime

\* configuration. Check that the launch path is correct based on the operating system of the Fleet.

 $*$ 

 $*$   $\langle$ li>

 $*$   $<$ li $>$ 

 $*$  <p>

 \* SERVER\_PROCESS\_SDK\_INITIALIZATION\_TIMEOUT -- The server process did not call InitSDK() within the time expected.

\* Check your game session log to see why InitSDK() was not called in time.

 $*$ 

 $*$   $\langle$ li $>$ 

 $*$   $<$ li $>$ 

 $*$  <p>

 \* SERVER\_PROCESS\_PROCESS\_READY\_TIMEOUT -- The server process did not call ProcessReady() within the time expected

\* after calling InitSDK(). Check your game session log to see why ProcessReady() was not called in time.

 $*$ 

 $*$   $\langle$ /li $\rangle$ 

 $*$   $<$ li $>$ 

 $*$  <p>

 \* SERVER\_PROCESS\_CRASHED -- The server process exited without calling ProcessEnding(). Check your game session log

\* to see why ProcessEnding() was not called.

 $*$ 

 $*$   $\langle$ li>

 $*$   $<$ li $>$ 

 $*$  <p>

 \* SERVER\_PROCESS\_TERMINATED\_UNHEALTHY -- The server process did not report a valid health check for too long and

\* was therefore terminated by GameLift. Check your game session log to see if the thread became stuck

processing a

\* synchronous task for too long.

 $*$ 

 $*$   $\langle$ /li $>$ 

 $*$   $<$ li $>$ 

 $*$ 

\* SERVER\_PROCESS\_FORCE\_TERMINATED -- The server process did not exit cleanly after

OnProcessTerminate() was sent

\* within

the time expected. Check your game session log to see why termination took longer than expected.

 $*$ 

 $*$   $\langle$ /li $>$ 

 $*$   $<$ li $>$ 

 $*$  <p>

 \* SERVER\_PROCESS\_PROCESS\_EXIT\_TIMEOUT -- The server process did not exit cleanly within the time expected after

\* calling ProcessEnding(). Check your game session log to see why termination took longer than expected.

 $*$ 

 $*$   $\langle$ li>

 $*$   $<$ /ul $>$ 

 $*$  <p>

\* <b>Game session events:</b>

 $*$ 

 $*$   $<$ ul $>$ 

 $*$   $<$ li $>$ 

 $*$  <p>

\* GAME\_SESSION\_ACTIVATION\_TIMEOUT -- GameSession failed to activate within the expected time.

Check your game

\* session log to see why ActivateGameSession() took longer to complete than expected.

 $*$ 

 $*$   $\langle$ li $>$ 

 $*$   $<$ /ul $>$ 

 $*$  <p>

\* <b>Other fleet events:</b>

 $*$ 

 $*$   $<$ ul $>$ 

 $*$  <li>

 $*$  <p>

\* FLEET\_SCALING\_EVENT -- A change was made to the fleet's capacity settings (desired instances,

minimum/maximum

\* scaling limits). Event messaging includes

the new capacity settings.

 $*$ 

 $*$   $\langle$ /li $>$ 

 $*$  <li>

 $*$  <p>

 \* FLEET\_NEW\_GAME\_SESSION\_PROTECTION\_POLICY\_UPDATED -- A change was made to the fleet's game session protection

\* policy setting. Event messaging includes both the old and new policy setting.

 $*$ 

 $*$   $\langle$ li $>$ 

 $*$   $<$ li $>$ 

 $*$ 

\* FLEET\_DELETED -- A request to delete a fleet was initiated.

- $*$   $\langle$ li>
- $*$   $<$ li $>$
- $*$  <p>
- \* GENERIC\_EVENT -- An unspecified event has occurred.
- $*$
- $*$   $\langle$ li>
- $*$   $<$ /ul $>$
- \*
	- \* @param eventCode
	- \* The type of event being logged.  $\langle p \rangle$
	- \*  $\n $\langle p \rangle$$
	- \* <b>Fleet state transition events:</b>
	- \*  $\langle p \rangle$
	- $*$   $<$ ul $>$
	- \* <li>
	- \*  $\n $\langle p \rangle$$
	- \* FLEET\_CREATED -- A fleet resource was successfully created with a status of <code>NEW</code>.

#### Event

- \* messaging includes the fleet ID.
- \*  $\langle p \rangle$
- $*$   $\langle$ /li>
- $*$   $<$ li $>$
- \*

 $< p$ 

 \* FLEET\_STATE\_DOWNLOADING -- Fleet status changed from <code>NEW</code> to <code>DOWNLOADING</code>. The

- \* compressed build has started downloading to a fleet instance for installation.
- \*  $\langle p \rangle$
- \* </li>
- $*$   $<$ li $>$
- \*  $\langle p \rangle$

 \* FLEET\_STATE\_VALIDATING -- Fleet status changed from <code>DOWNLOADING</code> to <code>VALIDATING</code>.

\* GameLift has successfully downloaded the build and is now validating the build files.

- \*  $\langle p \rangle$
- \* </li>
- $*$   $<$ li $>$
- \*  $\langle p \rangle$

 \* FLEET\_STATE\_BUILDING -- Fleet status changed from <code>VALIDATING</code> to <code>BUILDING</code>.

\* GameLift has successfully verified the build files and is now running the installation scripts.

- \*  $\langle$ /p>
- \* </li>
- $*$   $<$ li $>$
- \*  $\langle p \rangle$

 \* FLEET\_STATE\_ACTIVATING -- Fleet status changed from <code>BUILDING</code> to <code>ACTIVATING</code>.

- \* GameLift is trying to launch an instance and test the connectivity between the build and the GameLift
- \* Service via the Server SDK.
- \*  $\langle p \rangle$
- \* </li>
- $*$   $<$ li $>$
- \*  $\n $\langle p \rangle$$
- \* FLEET\_STATE\_ACTIVE -- The fleet's status changed from <code>ACTIVATING</code> to

<code>ACTIVE</code>. The

- \* fleet is now ready to host game sessions.
- \*  $\langle$ /p>
- $*$   $\langle$ /li>
- \* <li>
- \*  $\n $\langle p \rangle$$
- \* FLEET\_STATE\_ERROR -- The Fleet's status changed to <code>ERROR</code>. Describe the fleet event message
	- \* for more details.
	- $<$ /p>
	- $*$   $\langle$ /li>
	- $*$   $\langle$ /ul>
	- $p$
	- \* <b>Fleet creation events (ordered by fleet creation activity):</b>
	- \*  $\langle p \rangle$
	- $\langle ul \rangle$
	- $<$ li $>$
	- \*  $\n $\langle p \rangle$$
	- FLEET\_BINARY\_DOWNLOAD\_FAILED -- The build failed to download to the fleet instance.
	- \*  $\langle p \rangle$
	- \*
		- $\langle$ li>
	- $*$   $<$ li>
	- \*  $\langle p \rangle$

FLEET\_CREATION\_EXTRACTING\_BUILD -- The game server build was successfully downloaded to an instance, and

- \* the build files are now being extracted from the uploaded build and saved to an instance. Failure at this
- \* stage prevents a fleet from moving to ACTIVE status. Logs for this stage display a list of the files that
- \* are extracted and saved on the instance. Access the logs by using the URL in  $\langle$ i>PreSignedLogUrl $\langle$ i>.
- \*  $\langle p \rangle$
- $*$   $\langle$ /li>
- $*$   $<$ li $>$
- \*  $\langle p \rangle$

\* FLEET CREATION RUNNING INSTALLER -- The game server build files were successfully extracted, and the

- \* GameLift is now running the build's install script (if one is included). Failure in this stage prevents a
- \* fleet from moving to ACTIVE status. Logs for this stage list the installation steps and whether or not the
- \* install completed successfully.

Access the logs by using the URL in  $\langle i \rangle$ PreSignedLogUrl $\langle i \rangle$ .

- \*  $\langle p \rangle$
- $*$   $\langle$ /li>
- $*$   $<$ li $>$
- \*  $\n $\langle p \rangle$$

FLEET\_CREATION\_VALIDATING\_RUNTIME\_CONFIG -- The build process was successful, and the GameLift is now

- \* verifying that the game server launch paths, which are specified in the fleet's runtime configuration,
- exist. If any listed launch path exists, GameLift tries to launch a game server process and waits for the
- \* process to report ready. Failures in this stage prevent a fleet from moving to  $\langle \text{code}\rangle$ ACTIVE $\langle \text{code}\rangle$

status.

- \* Logs for this stage list the launch paths in the runtime configuration and indicate whether each is found.
- \* Access the logs by using the URL in  $\langle i \rangle$ PreSignedLogUrl $\langle i \rangle$ .
- $<$ /p>
- \* </li>
- $*$   $<$ li $>$
- \*  $\n $\langle p \rangle$$

 \* FLEET\_VALIDATION\_LAUNCH\_PATH\_NOT\_FOUND -- Validation of the runtime configuration failed because the

- \* executable specified in a launch path does not exist on the instance.
- \*  $\langle$ /p>
- $\langle$ li $\rangle$
- $*$   $<$ li $>$
- \*  $\n $\langle p \rangle$$

 \* FLEET\_VALIDATION\_EXECUTABLE\_RUNTIME\_FAILURE -- Validation of the runtime configuration failed because the

- \* executable specified in a launch path failed to run on the fleet instance.
- $\langle$ /p $>$
- $*$   $\langle$ /li>
- $*$   $<$ li $>$
- $p >$
- \* FLEET\_VALIDATION\_TIMED\_OUT -- Validation of the fleet at the end of creation timed out. Try fleet creation
	- \* again.
	- $<$ /p>
	- $*$   $\langle$ /li>
	- $\langle$ li $\rangle$
	- \*  $\n $\langle p \rangle$$
	- \* FLEET\_ACTIVATION\_FAILED -- The fleet failed to successfully complete one of the steps in the fleet
	- \* activation process. This event code indicates that the game build was successfully downloaded to a fleet
	- \* instance, built, and validated, but was not able to start a server process. For more information,

see <a

 $*$  href=

 \* "https://docs.aws.amazon.com/gamelift/latest/developerguide/fleets-creating-debug.html#fleets-creatingdebug-creation"

- \* >Debug Fleet Creation Issues</a>.
- $*$   $<$ /n>
- $*$   $\langle$ /li>
- $*$   $<$ li $>$
- \*  $\langle p \rangle$

#### \* FLEET\_ACTIVATION\_FAILED\_NO\_INSTANCES -- Fleet creation was not able to obtain any instances

#### based on the

- \* input fleet attributes. Try again at a different time or choose a different combination of fleet
- \* attributes such as fleet type, instance type, etc.
- \*  $\langle$ /p>
- $*$   $\langle$ li>
- $*$   $<$ li $>$
- \*  $\n $\langle p \rangle$$
- \* FLEET\_INITIALIZATION\_FAILED -- A generic exception occurred during fleet creation. Describe the

#### fleet

- \* event message for more details.
- \*  $\langle p \rangle$
- $*$   $\langle$ /li>
- $*$   $\langle$ /ul>
- \*  $\n $\langle p \rangle$$
- \* <b>VPC peering events:</b>
- $<$ /p>
- $*$   $<$ ul $>$
- $*$   $<$ li $>$

```
* <br>\n<math>\langle p \rangle</math>
```
 \* FLEET\_VPC\_PEERING\_SUCCEEDED -- A VPC peering connection has been established between the VPC for an

- \* GameLift fleet and a VPC in your Amazon Web Services account.
- \*  $\langle p \rangle$
- $\langle$ li>
- $*$   $<$ li $>$
- \*  $\n $\langle p \rangle$$
- \* FLEET\_VPC\_PEERING\_FAILED -- A requested VPC peering connection has failed. Event details and

status

- \* information provide additional detail. A common reason for peering failure is that the two VPCs have
- \* overlapping CIDR blocks of IPv4 addresses. To resolve this, change the CIDR block for the VPC in your
- \* Amazon Web Services account. For more information on VPC peering failures, see <a
- \* href="https://docs.aws.amazon.com/AmazonVPC/latest/PeeringGuide/invalid-peering-configurations.html"
- \* >https://docs.aws.amazon.com/AmazonVPC/latest/PeeringGuide/invalid-peering-configurations.html</a>
- \*  $\langle p \rangle$
- $*$   $\langle$ /li>
- \*
	- $<$ li $>$
	- \*  $\langle p \rangle$
	- \* FLEET VPC PEERING DELETED -- A VPC peering connection has been successfully deleted.
	- \*  $\langle$ /p>
	- $*$   $\langle$ /li>
	- $*$   $\langle$ /ul>
	- \*  $\langle p \rangle$
	- \* <b>Spot instance events:</b>
	- \*  $\langle p \rangle$
	- $*$   $<$ ul $>$
- $*$   $<$ li $>$
- \*  $\n $\langle p \rangle$$
- \* INSTANCE\_INTERRUPTED -- A spot instance was interrupted by EC2 with a two-minute notification.
- \*  $\langle p \rangle$
- $\langle$ li $\rangle$
- $\langle \text{ul} \rangle$
- \*  $\n $\langle p \rangle$$
- $$
- \*  $\langle p \rangle$
- $*$   $<$ ul $>$
- $\langle$ li $\rangle$
- \*  $\n $\langle p \rangle$$

 \* SERVER\_PROCESS\_INVALID\_PATH -- The game server executable or script could not be found based on the Fleet

- \* runtime configuration. Check that the launch path is correct based on the operating system of the Fleet.
- \*  $\langle p \rangle$
- $\langle$ li>
- $*$   $<$ li $>$
- \*  $\n $\langle p \rangle$$

\* SERVER\_PROCESS\_SDK\_INITIALIZATION\_TIMEOUT -- The

server process did not call InitSDK() within the time

- \* expected. Check your game session log to see why InitSDK() was not called in time.
- $<$ /p>
- $*$   $\langle$ li>
- $*$   $<$ li $>$
- \*  $$qp$$

\* SERVER\_PROCESS\_PROCESS\_READY\_TIMEOUT -- The server process did not call ProcessReady() within the time

- \* expected after calling InitSDK(). Check your game session log to see why ProcessReady() was not called in
- \* time.
- \*  $\langle p \rangle$
- $*$   $\langle$ li>
- $*$   $<$ li $>$
- \*  $\n $\langle p \rangle$$
- \* SERVER\_PROCESS\_CRASHED -- The server process exited without calling ProcessEnding(). Check

your game

- \* session log to see why ProcessEnding() was not called.
- \*  $<$ /p>
- \* </li>
- $*$   $<$ li $>$
- \*  $\langle p \rangle$

\* SERVER\_PROCESS\_TERMINATED\_UNHEALTHY -- The server process did not report a valid health check for too long

and was therefore terminated by GameLift. Check

your game session log to see if the thread became stuck

- \* processing a synchronous task for too long.
- \*  $\langle p \rangle$
- $*$   $\langle$ /li>
- $*$   $<$ li $>$
- \*  $\n $\langle p \rangle$$

\* SERVER\_PROCESS\_FORCE\_TERMINATED -- The server process did not exit cleanly after

#### OnProcessTerminate() was

- \* sent within the time expected. Check your game session log to see why termination took longer than
- \* expected.
- \*  $\langle$ /p>
- $*$   $\langle$ /li>
- $*$   $<$ li $>$
- \*  $\n $\langle p \rangle$$

 \* SERVER\_PROCESS\_PROCESS\_EXIT\_TIMEOUT -- The server process did not exit cleanly within the time expected

- \* after calling ProcessEnding(). Check your game session log to see why termination took longer than
- expected.
- \*  $\langle p \rangle$
- $*$   $\langle$ /li>
- $\langle \text{ul} \rangle$
- \*  $\n $\langle p \rangle$$
- \* <b>Game session events:</b>
- $<$ /p>
- $*$   $<$ ul $>$
- $*$   $<$ li $>$
- $p$

#### \* GAME\_SESSION\_ACTIVATION\_TIMEOUT

-- GameSession failed to activate within the expected time. Check your

- \* game session log to see why ActivateGameSession() took longer to complete than expected.
- \*  $\langle p \rangle$
- $*$   $\langle$ /li>
- $\langle \text{ul} \rangle$
- \*  $\n $\langle p \rangle$$
- \* <b>Other fleet events:</b>
- $<$ /p>
- $*$   $<$ ul $>$
- $*$   $<$ li $>$
- $p >$
- \* FLEET\_SCALING\_EVENT -- A change was made to the fleet's capacity settings (desired instances,
- \* minimum/maximum scaling limits). Event messaging includes the new capacity settings.
- $<$ /p>
- \* </li>
- $*$   $<$ li $>$
- \*  $\n $\langle p \rangle$$

\* FLEET NEW GAME SESSION PROTECTION POLICY UPDATED -- A change was made to the fleet's game session

- \* protection policy setting. Event messaging includes both the old and new policy setting.
- $*$   $<$ /n>
- $*$   $\langle$ /li>
- $*$   $<$ li $>$
- \*  $\n $\langle p \rangle$$

\* FLEET\_DELETED -- A request

to delete a fleet was initiated.

- \*  $\langle p \rangle$
- \* </li>
- $*$   $<$ li $>$
- \* <p>
- \* GENERIC\_EVENT -- An unspecified event has occurred.
- \*  $\langle p \rangle$
- $*$   $\langle$ li>
- \* @see EventCode
- \*/

```
/**
```
 $*$  <p>

- \* The type of event being logged.
- $*$
- $*$  <p>
- \* <b>Fleet state transition events:</b>
- $*$
- $*$   $<$ ul $>$
- $*$   $<$ li $>$
- $*$  <p>

 \* FLEET\_CREATED -- A fleet resource was successfully created with a status of <code>NEW</code>. Event messaging

\* includes the fleet ID.

- $*$
- $*$   $\langle$ li $>$
- $*$   $<$ li $>$
- $*$  <p>

\* FLEET\_STATE\_DOWNLOADING -- Fleet status changed from <code>NEW</code> to <code>DOWNLOADING</code>. The compressed

\* build has started downloading to a fleet instance for installation.

- $*$
- $*$   $\langle$ li>
- $*$   $<$ li $>$

 $*$  <p>

 \* FLEET\_STATE\_VALIDATING -- Fleet status changed from <code>DOWNLOADING</code> to <code>VALIDATING</code>. GameLift

\* has successfully

downloaded the build and is now validating the build files.

- $*$   $\langle$ /li $>$
- $*$   $<$ li $>$
- $*$  <p>

 \* FLEET\_STATE\_BUILDING -- Fleet status changed from <code>VALIDATING</code> to <code>BUILDING</code>. GameLift has

\* successfully verified the build files and is now running the installation scripts.

 $*$ 

 $*$   $\langle$ /li $>$ 

 $*$ 

```
* <li>
```
 $*$  <n>

\* FLEET\_STATE\_ACTIVATING -- Fleet status changed from <code>BUILDING</code> to

<code>ACTIVATING</code>. GameLift is

 \* trying to launch an instance and test the connectivity between the build and the GameLift Service via the Server \* SDK.

- $*$
- $*$   $\langle$ /li $>$
- $*$   $<$ li $>$
- $*$  <n>

 \* FLEET\_STATE\_ACTIVE -- The fleet's status changed from <code>ACTIVATING</code> to <code>ACTIVE</code>. The fleet

\* is now ready to host game sessions.

- $*$
- $*$   $\langle$ li>
- $*$   $<$ li $>$
- $*$  <p>

 \* FLEET\_STATE\_ERROR -- The Fleet's status changed to <code>ERROR</code>. Describe the fleet event message for more

- \* details.
- $*$
- $*$   $\langle$ li $>$
- $*$   $<$ /ul $>$
- $*$  <p>
- \* <b>Fleet creation events (ordered by fleet creation activity):</b>
- $*$
- $*$  <ul>
- $*$   $<$ li $>$
- $*$  <p>

\* FLEET\_BINARY\_DOWNLOAD\_FAILED -- The build failed to download to the fleet instance.

- $*$
- $*$   $\langle$ li $>$
- $*$   $<$ li $>$
- $*$  <p>

 \* FLEET\_CREATION\_EXTRACTING\_BUILD -- The game server build was successfully downloaded to an instance, and the

\* build files are now being extracted from the uploaded build and saved to an instance. Failure at this stage

\* prevents a fleet from moving to ACTIVE status. Logs for this stage display a list of the files that are extracted

\* and saved on the instance. Access the logs by using the URL in  $\langle i$ >PreSignedLogUrl $\langle i \rangle$ .

- $*$
- $*$   $\langle$ /li $>$
- $*$   $<$ li $>$
- $*$  <p>

 \* FLEET\_CREATION\_RUNNING\_INSTALLER -- The game server build files were successfully extracted, and the GameLift is

\* now running the build's install script (if one is included).

Failure in this stage prevents a fleet from moving

\* to ACTIVE status. Logs for this stage list the installation steps and whether or not the install completed

 $*$  successfully. Access the logs by using the URL in  $\langle i \rangle$ -PreSignedLogUrl $\langle i \rangle$ .

 $*$ 

 $*$   $\langle$ li>

 $*$  <li>

 $*$  <n>

 \* FLEET\_CREATION\_VALIDATING\_RUNTIME\_CONFIG -- The build process was successful, and the GameLift is now verifying

\* that the game server launch paths, which are specified in the fleet's runtime configuration, exist. If any listed

- \* launch path exists, GameLift tries to launch a game server process and waits for the process to report ready.
- $*$  Failures in this stage prevent a fleet from moving to  $<$ code $>$ ACTIVE $<$ /code $>$  status. Logs for this stage list the

 \* launch paths in the runtime configuration and indicate whether each is found. Access the logs by using the URL in

\* <i>PreSignedLogUrl</i>.

 $*$ 

 $*$   $\langle$ li>

 $*$   $<$ li $>$ 

 $*$  <p>

\* FLEET\_VALIDATION\_LAUNCH\_PATH\_NOT\_FOUND

-- Validation of the runtime configuration failed because the executable

\* specified in a launch path does not exist on the instance.

 $*$ 

 $*$   $\langle$ li $>$ 

 $*$  <li>

 $*$  <p>

 \* FLEET\_VALIDATION\_EXECUTABLE\_RUNTIME\_FAILURE -- Validation of the runtime configuration failed because the

\* executable specified in a launch path failed to run on the fleet instance.

 $*$ 

 $*$   $\langle$ /li $\rangle$ 

 $*$   $<$ li $>$ 

 $*$  <p>

 \* FLEET\_VALIDATION\_TIMED\_OUT -- Validation of the fleet at the end of creation timed out. Try fleet creation again.

 $*$ 

 $*$   $\langle$ /li $>$ 

 $*$   $<$ li $>$ 

 $*$  <p>

 \* FLEET\_ACTIVATION\_FAILED -- The fleet failed to successfully complete one of the steps in the fleet activation

\* process. This event code indicates that the game build was successfully downloaded to a fleet instance, built,

 $*$  and validated, but was not able to start a server process. For more information, see  $\langle a \text{ href} \rangle$ 

 \* "https://docs.aws.amazon.com/gamelift/latest/developerguide/fleets-creating-debug.html#fleets-creating-debugcreation"

\* >Debug Fleet Creation Issues</a>.

 $*$ 

 $*$   $\langle$ /li $>$ 

 $*$   $<$ li $>$ 

 \* FLEET\_ACTIVATION\_FAILED\_NO\_INSTANCES -- Fleet creation was not able to obtain any instances based on the input

\* fleet attributes. Try again at a different time or choose a different combination of fleet attributes such as

\* fleet type, instance type, etc.

 $*$ 

 $*$   $\langle$ li>

 $*$  <li>

 $*$  <p>

 \* FLEET\_INITIALIZATION\_FAILED -- A generic exception occurred during fleet creation. Describe the fleet event

\* message for more details.

 $*$ 

 $*$   $\langle$ /li $>$ 

 $*$   $<$ /ul $>$ 

 $*$  <p>

\* <b>VPC peering events:</b>

 $*$ 

 $*$   $<$ ul $>$ 

 $*$   $<$ li $>$ 

 $*$  <p>

 \* FLEET\_VPC\_PEERING\_SUCCEEDED -- A VPC peering connection has been established between the VPC for an GameLift

\* fleet and a VPC in your Amazon Web Services account.

 $*$ 

 $*$   $\langle$ /li $>$ 

 $*$  <li>

 $*$  <p>

 \* FLEET\_VPC\_PEERING\_FAILED -- A requested VPC peering connection has failed. Event details and status information

 \* provide additional detail. A common reason for peering failure is that the two VPCs have overlapping CIDR blocks

 \* of IPv4 addresses. To resolve this, change the CIDR block for the VPC in your Amazon Web Services account. For

\* more information on VPC peering failures, see <a

\* href="https://docs.aws.amazon.com/AmazonVPC/latest/PeeringGuide/invalid-peering-configurations.html"

\* >https://docs.aws.amazon.com/AmazonVPC/latest/PeeringGuide/invalid-peering-configurations.html</a>

 $*$ 

 $*$   $\langle$ li>

 $*$   $<$ li $>$ 

 $*$ 

\* FLEET\_VPC\_PEERING\_DELETED -- A VPC peering connection has been successfully deleted.

 $* < p>$ 

 $*$   $\langle$ li $>$ 

 $*$   $<$ /ul>

 $*$  <p>

\* <b>Spot instance events:</b>

```
* <ul>
```
 $*$   $<$ li $>$ 

 $*$  <p>

\* INSTANCE\_INTERRUPTED -- A spot instance was interrupted by EC2 with a two-minute notification.

 $*$ 

- $*$   $\langle$ /li $>$
- $*$   $<$ /ul $>$
- $*$  <p>

\* <b>Server process events:</b>

- $*$
- $*$  <ul>
- $*$   $<$ li $>$
- $*$  <p>

 \* SERVER\_PROCESS\_INVALID\_PATH -- The game server executable or script could not be found based on the Fleet runtime

\* configuration. Check that the launch path is correct based on the operating system of the Fleet.

- $*$
- $*$   $\langle$ /li $>$
- $*$   $<$ li $>$
- $*$  <p>

 \* SERVER\_PROCESS\_SDK\_INITIALIZATION\_TIMEOUT -- The server process did not call InitSDK() within the time expected.

\* Check your game session log to see why InitSDK() was not called in time.

- $*$
- $*$   $\langle$ li $>$
- $*$   $<$ li $>$
- $*$  <p>

 \* SERVER\_PROCESS\_PROCESS\_READY\_TIMEOUT -- The server process did not call ProcessReady() within the time expected

\* after calling InitSDK(). Check your game session log to see why ProcessReady() was not called in time.

- $*$
- $*$   $\langle$ li>
- $*$   $<$ li $>$

 $*$  <p>

\* SERVER\_PROCESS\_CRASHED -- The server process exited without calling

ProcessEnding(). Check your game session log

\* to see why ProcessEnding() was not called.

- $*$
- $*$   $\langle$ /li $>$
- $*$   $<$ li $>$
- $*$

 \* SERVER\_PROCESS\_TERMINATED\_UNHEALTHY -- The server process did not report a valid health check for too long and

\* was therefore terminated by GameLift. Check your game session log to see if the thread became stuck

processing a

\* synchronous task for too long.

 $*$   $\langle$ li>

 $*$   $<$ li $>$ 

 $*$  <p>

 \* SERVER\_PROCESS\_FORCE\_TERMINATED -- The server process did not exit cleanly after OnProcessTerminate() was sent

\* within the time expected. Check your game session log to see why termination took longer than expected.

 $*$ 

- $*$   $\langle$ /li $>$
- $*$   $<$ li $>$
- $* <sub>0</sub>$

 \* SERVER\_PROCESS\_PROCESS\_EXIT\_TIMEOUT -- The server process did not exit cleanly within the time expected after

\* calling ProcessEnding(). Check your game session log to see why termination took longer than expected.

 $*$ 

 $*$   $\langle$ li>

 $*$   $<$ /ul $>$ 

 $*$  <p>

- \* <b>Game session events:</b>
- $*$
- $*$   $<$ ul $>$
- $*$   $<$ li $>$
- $*$  <p>

 \* GAME\_SESSION\_ACTIVATION\_TIMEOUT -- GameSession failed to activate within the expected time. Check your game

\* session log to see why ActivateGameSession() took longer to complete than expected.

- $*$
- $*$   $\langle$ /li $>$
- $*$   $<$ /ul $>$
- $*$  <p>
- \* <b>Other fleet events:</b>
- $*$
- $*$  <ul>
- $*$   $<$ li $>$
- $*$  <p>

\* FLEET\_SCALING\_EVENT -- A change was made to the fleet's capacity settings (desired instances,

#### minimum/maximum

\* scaling limits). Event messaging includes the new capacity settings.

- $*$
- $*$   $\langle$ /li $>$
- $*$   $<$ li $>$
- $*$

 \* FLEET\_NEW\_GAME\_SESSION\_PROTECTION\_POLICY\_UPDATED -- A change was made to the fleet's game session protection

\* policy setting. Event messaging includes both the old and new policy setting.

 $*$ 

 $*$   $\langle$ li $>$ 

 $*$   $<$ li $>$ 

```
* <p>
```
\* FLEET\_DELETED -- A request to delete a fleet was initiated.

- $*$
- $*$   $\langle$ /li $>$
- $*$   $<$ li $>$
- $*$  <p>

\* GENERIC\_EVENT -- An unspecified event has occurred.

- $*$
- $*$   $\langle$ /li $>$
- $*$   $<$ /ul $>$
- \*

\* @return The type of event being logged.  $\langle p \rangle$ 

- $< p >$
- \* <b>Fleet state transition events:</b>
- \*  $<$ /p>
- $\langle ul \rangle$
- $*$   $<$ li $>$
- \*  $\n $\langle p \rangle$$
- \* FLEET\_CREATED -- A fleet resource was successfully created with a status of <code>NEW</code>.
- Event
	- \* messaging includes the fleet ID.
	- $<$ /p>
	- \* </li>
	- $*$   $<$ li $>$
	- \*  $$op>$$

#### \* FLEET\_STATE\_DOWNLOADING -- Fleet status changed from <code>NEW</code> to

<code>DOWNLOADING</code>. The

- \* compressed build has started downloading to a fleet instance for installation.
- \*  $\langle p \rangle$
- \* </li>
- $*$   $<$ li $>$
- \*  $\n $\langle p \rangle$$

 \* FLEET\_STATE\_VALIDATING -- Fleet status changed from <code>DOWNLOADING</code> to <code>VALIDATING</code>.

- \* GameLift has successfully downloaded the build and is now validating the build files.
- \*  $<$ /p>
- \* </li>
- $*$   $<$ li $>$
- \*  $\n $\langle p \rangle$$

 \* FLEET\_STATE\_BUILDING -- Fleet status changed from <code>VALIDATING</code> to <code>BUILDING</code>.

- \* GameLift has successfully verified the build files and is now running the installation scripts.
- \*  $\langle p \rangle$
- $*$   $\langle$ /li>
- $*$   $<$ li $>$
- \*  $\n $\langle p \rangle$$
- \* FLEET STATE ACTIVATING -- Fleet status changed from  $\langle \text{code>} \text{BULDING} \langle \text{code>} \text{code>}$

<code>ACTIVATING</code>.

- \* GameLift is trying to launch an instance and test the connectivity between the build and the GameLift
- \* Service via the Server SDK.
- \*  $\langle p \rangle$
- \* </li>
- $*$   $<$ li $>$
- \*  $\n $\langle p \rangle$$
- \* FLEET\_STATE\_ACTIVE -- The fleet's status changed from <code>ACTIVATING</code> to

<code>ACTIVE</code>. The

\* fleet is now

ready to host game sessions.

- \*  $<$ /p>
- $*$   $\langle$ /li>
- $\langle$ li $\rangle$
- \*  $\n $\langle p \rangle$$

 \* FLEET\_STATE\_ERROR -- The Fleet's status changed to <code>ERROR</code>. Describe the fleet event message

- \* for more details.
- \*  $\langle p \rangle$
- $\langle$ li $\rangle$
- \* </ul>
- \*  $\n $\langle p \rangle$$
- **Fleet creation events (ordered by fleet creation activity):** $**5**$
- \*  $\langle p \rangle$
- $*$   $<$ ul $>$
- $\langle$ li $\rangle$
- \*  $\n $\langle p \rangle$$
- \* FLEET\_BINARY\_DOWNLOAD\_FAILED -- The build failed to download to the fleet instance.
- $<$ /p>
- \* </li>
- $*$   $<$ li $>$
- $p >$

 \* FLEET\_CREATION\_EXTRACTING\_BUILD -- The game server build was successfully downloaded to an instance, and

- \* the build files are now being extracted from the uploaded build and saved to an instance. Failure at this
- \* stage prevents a fleet from moving to ACTIVE status. Logs for

this stage display a list of the files that

\* are extracted and saved on the instance. Access the logs by using the URL in  $\langle i$ >PreSignedLogUrl $\langle i \rangle$ .

- \*  $\langle p \rangle$
- $*$   $\langle$ /li>
- $*$   $<$ li $>$
- \*  $\langle D \rangle$

\* FLEET CREATION RUNNING INSTALLER -- The game server build files were successfully extracted, and the

- \* GameLift is now running the build's install script (if one is included). Failure in this stage prevents a
- \* fleet from moving to ACTIVE status. Logs for this stage list the installation steps and whether or not
- \* the install completed successfully. Access the logs by using the URL in  $\langle i \rangle$ -PreSignedLogUrl $\langle i \rangle$ .
- \*  $\langle$ /p>
- $\langle$ li>
- $*$   $<$ li $>$
- \*  $\n $\langle p \rangle$$

 \* FLEET\_CREATION\_VALIDATING\_RUNTIME\_CONFIG -- The build process was successful, and the GameLift is now

\* verifying that the game server launch paths, which are specified in the fleet's runtime

configuration,

- exist. If any listed launch path exists, GameLift tries to launch a game server process and waits for the
- \* process to report ready. Failures in this stage prevent a fleet from moving to  $\langle \text{code}\rangle$ ACTIVE $\langle \text{code}\rangle$
- \* status. Logs for this stage list the launch paths in the runtime configuration and indicate whether each
- \* is found. Access the logs by using the URL in  $\langle i \rangle$ PreSignedLogUrl $\langle i \rangle$ .
- \*  $\langle p \rangle$
- \* </li>
- $\langle$ li $\rangle$
- \*  $\n $\langle p \rangle$$

 \* FLEET\_VALIDATION\_LAUNCH\_PATH\_NOT\_FOUND -- Validation of the runtime configuration failed because the

- \* executable specified in a launch path does not exist on the instance.
- \*  $\langle p \rangle$
- $\langle$ li $\rangle$
- $*$   $<$ li $>$
- \*  $\n $\langle p \rangle$$

 \* FLEET\_VALIDATION\_EXECUTABLE\_RUNTIME\_FAILURE -- Validation of the runtime configuration failed because the

\* executable specified in a launch path failed

to run on the fleet instance.

- $<$ /p>
- \* </li>
- $\langle$ li $\rangle$
- \*  $\n $\langle p \rangle$$
- \* FLEET\_VALIDATION\_TIMED\_OUT -- Validation of the fleet at the end of creation timed out. Try fleet creation again.
- \*  $<$ /p>
- \* </li>
- $\langle$ li $\rangle$
- $p >$
- \* FLEET\_ACTIVATION\_FAILED -- The fleet failed to successfully complete one of the steps in the fleet
- activation process. This event code indicates that the game build was successfully downloaded to a fleet
- \* instance, built, and validated, but was not able to start a server process. For more information, see <a
- $*$  href=
- \* "https://docs.aws.amazon.com/gamelift/latest/developerguide/fleets-creating-debug.html#fleets-creatingdebug-creation"
	- \* >Debug Fleet Creation Issues</a>.
	- \*  $<$ /p>
	- $*$   $\langle$ /li>
	- $*$   $<$ li $>$
	- \*  $\langle D \rangle$
	- \* FLEET\_ACTIVATION\_FAILED\_NO\_INSTANCES
- -- Fleet creation was not able to obtain any instances based on the
	- \* input fleet attributes. Try again at a different time or choose a different combination of fleet
	- \* attributes such as fleet type, instance type, etc.
	- \*  $\langle p \rangle$
	- \* </li>
	- $*$   $<$ li $>$
	- \*  $\n $\langle p \rangle$$
	- \* FLEET\_INITIALIZATION\_FAILED -- A generic exception occurred during fleet creation. Describe the

fleet

- \* event message for more details.
- \*  $\langle p \rangle$
- \* </li>
- \* </ul>
- $p$
- \* <b>VPC peering events:</b>
- \*  $<$ /p>
- $<$ ul $>$
- $*$   $<$ li $>$
- \*  $\n $\langle p \rangle$$
- \* FLEET\_VPC\_PEERING\_SUCCEEDED -- A VPC peering connection has been established between the VPC for an
	- \* GameLift fleet and a VPC in your Amazon Web Services account.
	- $<$ /p>
	- \* </li>
	- $*$   $<$ li $>$
	- \*  $$op>$$
- \*

FLEET\_VPC\_PEERING\_FAILED -- A requested VPC peering connection has failed. Event details and status

- information provide additional detail. A common reason for peering failure is that the two VPCs have
- \* overlapping CIDR blocks of IPv4 addresses. To resolve this, change the CIDR block for the VPC in your
- \* Amazon Web Services account. For more information on VPC peering failures, see <a
- href="https://docs.aws.amazon.com/AmazonVPC/latest/PeeringGuide/invalid-peering-

configurations.html"

- \* >https://docs.aws.amazon.com/AmazonVPC/latest/PeeringGuide/invalid-peering-configurations.html</a>
- \*  $\langle p \rangle$
- \* </li>
- $*$   $<$ li $>$
- \*  $\n $\langle p \rangle$$
- \* FLEET\_VPC\_PEERING\_DELETED -- A VPC peering connection has been successfully deleted.
- \*  $\langle p \rangle$
- \* </li>
- $*$   $\langle$ /ul>
- \*  $\n $\langle p \rangle$$
- \* <b>Spot instance events:</b>
- \*  $\langle$ /p>
- \*
	- $<$ ul $>$
	- $\langle$ li $\rangle$
- $< p >$
- \* INSTANCE\_INTERRUPTED -- A spot instance was interrupted by EC2 with a two-minute notification.
- \*  $\langle p \rangle$
- \* </li>
- $\langle \text{ul} \rangle$
- $p$
- \* <b>Server process events:</b>
- $<$ /p>
- $*$   $<$ ul $>$
- $*$   $<$ li $>$
- \*  $\n $\langle p \rangle$$
- \* SERVER\_PROCESS\_INVALID\_PATH -- The game server executable or script could not be found based on the Fleet
	- \* runtime configuration. Check that the launch path is correct based on the operating system of the Fleet.
	- \*  $<$ /p>
	- \* </li>
	- $<$ li $>$
	- \*  $\n $\langle p \rangle$$
	- \* SERVER\_PROCESS\_SDK\_INITIALIZATION\_TIMEOUT -- The server process did not call InitSDK()

within the time

- \* expected. Check your game session log to see why InitSDK() was not called in time.
- \*  $\langle p \rangle$
- $\langle$ li>
- $*$   $<$ li $>$
- \*  $\n $\langle p \rangle$$
- \* SERVER\_PROCESS\_PROCESS\_READY\_TIMEOUT

-- The server process did not call ProcessReady() within the time

\* expected after calling InitSDK(). Check your game session log to see why ProcessReady() was not called

in

- \* time.
- \*  $\langle p \rangle$
- \* </li>
- \* <li>
- \*  $\n $\langle p \rangle$$
- \* SERVER\_PROCESS\_CRASHED -- The server process exited without calling ProcessEnding(). Check

your game

- \* session log to see why ProcessEnding() was not called.
- \*  $<$ /p>
- \* </li>
- $*$   $<$ li $>$
- \*  $>$
- \* SERVER\_PROCESS\_TERMINATED\_UNHEALTHY -- The server process did not report a valid health check for too
	- \* long and was therefore terminated by GameLift. Check your game session log to see if the thread became
	- \* stuck processing a synchronous task for too long.
	- \*  $\langle p \rangle$
	- \* </li>
	- $*$   $<$ li $>$
- \*  $\n $\langle p \rangle$$
- \* SERVER\_PROCESS\_FORCE\_TERMINATED

-- The server process did not exit cleanly after OnProcessTerminate() was

- \* sent within the time expected. Check your game session log to see why termination took longer than
- \* expected.
- \*  $<$ /p>
- \* </li>
- $*$   $<$ li $>$
- \*  $\n $\langle p \rangle$$
- \* SERVER\_PROCESS\_PROCESS\_EXIT\_TIMEOUT -- The server process did not exit cleanly within the time expected
	- \* after calling ProcessEnding(). Check your game session log to see why termination took longer than
	- \* expected.
	- $<$ /p>
	- \* </li>
	- \* </ul>
	- $p$
	- \* <b>Game session events:</b>
	- \*  $\langle p \rangle$
	- $\langle ul \rangle$
	- $*$   $<$ li $>$
	- \*  $\n $\langle p \rangle$$
	- GAME\_SESSION\_ACTIVATION\_TIMEOUT -- GameSession failed to activate within the expected time.

Check your

- \* game session log to see why ActivateGameSession() took longer to complete than expected.
- \*
	- $<$ /p>
	- \* </li>
	- $\langle \text{ul} \rangle$
	- $p >$
	- \* <b>Other fleet events:</b>
	- \*  $\langle p \rangle$
	- $*$   $<$ ul $>$
	- $*$   $<$ li $>$
	- \*  $\n $\langle p \rangle$$
	- \* FLEET\_SCALING\_EVENT -- A change was made to the fleet's capacity settings (desired instances,
	- \* minimum/maximum scaling limits). Event messaging includes the new capacity settings.
	- \*  $\langle p \rangle$
	- \* </li>
	- $*$   $<$ li $>$
	- \*  $<p>$
- \* FLEET NEW GAME SESSION PROTECTION POLICY UPDATED -- A change was made to the fleet's game session
	- \* protection policy setting. Event messaging includes both the old and new policy setting.
	- \*  $\langle$ /p>
	- \* </li>
	- $*$   $<$ li $>$
	- \*  $\n $\langle p \rangle$$

FLEET\_DELETED -- A request to delete a fleet was initiated.

- \*  $\langle p \rangle$
- \* </li>
- $*$   $<$ li $>$
- $p$
- \* GENERIC\_EVENT -- An unspecified event has occurred.
- \*  $\langle p \rangle$
- $*$   $\langle$ /li>
- \* @see EventCode
- \*/

Found in path(s):

\* /opt/cola/permits/1738294184\_1706120560.0562763/0/aws-java-sdk-gamelift-1-12-436-sourcesjar/com/amazonaws/services/gamelift/model/Event.java

No license file was found, but licenses were detected in source scan.

```
/*
```
\* Copyright 2018-2023 Amazon.com, Inc. or its affiliates. All Rights Reserved.

\*

\* Licensed under the Apache License, Version 2.0 (the "License"). You may not use this file except in compliance with

\* the License. A copy of the License is located at

\*

\* http://aws.amazon.com/apache2.0

\*

\* or in the "license" file accompanying this file. This file is distributed on an "AS IS" BASIS, WITHOUT WARRANTIES OR

\* CONDITIONS OF ANY KIND, either express or implied. See the License for the specific language governing permissions

\* and limitations under the License.

```
*/
```
Found in path(s):

\* /opt/cola/permits/1738294184\_1706120560.0562763/0/aws-java-sdk-gamelift-1-12-436-sourcesjar/com/amazonaws/services/gamelift/model/UpdateBuildRequest.java

\* /opt/cola/permits/1738294184\_1706120560.0562763/0/aws-java-sdk-gamelift-1-12-436-sourcesjar/com/amazonaws/services/gamelift/model/transform/MatchmakingConfigurationMarshaller.java \*

/opt/cola/permits/1738294184\_1706120560.0562763/0/aws-java-sdk-gamelift-1-12-436-sources-

jar/com/amazonaws/services/gamelift/model/transform/TerminalRoutingStrategyExceptionUnmarshaller.java

\* /opt/cola/permits/1738294184\_1706120560.0562763/0/aws-java-sdk-gamelift-1-12-436-sourcesjar/com/amazonaws/services/gamelift/model/transform/LimitExceededExceptionUnmarshaller.java

\* /opt/cola/permits/1738294184\_1706120560.0562763/0/aws-java-sdk-gamelift-1-12-436-sourcesjar/com/amazonaws/services/gamelift/model/PriorityType.java

\* /opt/cola/permits/1738294184\_1706120560.0562763/0/aws-java-sdk-gamelift-1-12-436-sourcesjar/com/amazonaws/auth/policy/actions/GameliftActions.java

\* /opt/cola/permits/1738294184\_1706120560.0562763/0/aws-java-sdk-gamelift-1-12-436-sourcesjar/com/amazonaws/services/gamelift/model/RegisterGameServerRequest.java

\* /opt/cola/permits/1738294184\_1706120560.0562763/0/aws-java-sdk-gamelift-1-12-436-sourcesjar/com/amazonaws/services/gamelift/model/UpdateGameServerGroupResult.java

\*

 /opt/cola/permits/1738294184\_1706120560.0562763/0/aws-java-sdk-gamelift-1-12-436-sourcesjar/com/amazonaws/services/gamelift/model/transform/DescribeGameServerInstancesResultJsonUnmarshaller.java \* /opt/cola/permits/1738294184\_1706120560.0562763/0/aws-java-sdk-gamelift-1-12-436-sourcesjar/com/amazonaws/services/gamelift/model/transform/GameSessionDetailJsonUnmarshaller.java \* /opt/cola/permits/1738294184\_1706120560.0562763/0/aws-java-sdk-gamelift-1-12-436-sourcesjar/com/amazonaws/services/gamelift/model/transform/OutOfCapacityExceptionUnmarshaller.java \* /opt/cola/permits/1738294184\_1706120560.0562763/0/aws-java-sdk-gamelift-1-12-436-sourcesjar/com/amazonaws/services/gamelift/model/transform/DescribeFleetEventsRequestMarshaller.java \* /opt/cola/permits/1738294184\_1706120560.0562763/0/aws-java-sdk-gamelift-1-12-436-sourcesjar/com/amazonaws/services/gamelift/model/ResumeGameServerGroupRequest.java \* /opt/cola/permits/1738294184\_1706120560.0562763/0/aws-java-sdk-gamelift-1-12-436-sourcesjar/com/amazonaws/services/gamelift/model/CreateVpcPeeringConnectionResult.java \*

 /opt/cola/permits/1738294184\_1706120560.0562763/0/aws-java-sdk-gamelift-1-12-436-sourcesjar/com/amazonaws/services/gamelift/model/DescribeFleetAttributesResult.java \* /opt/cola/permits/1738294184\_1706120560.0562763/0/aws-java-sdk-gamelift-1-12-436-sourcesjar/com/amazonaws/services/gamelift/model/DescribeFleetUtilizationResult.java \* /opt/cola/permits/1738294184\_1706120560.0562763/0/aws-java-sdk-gamelift-1-12-436-sourcesjar/com/amazonaws/services/gamelift/model/CreateMatchmakingConfigurationResult.java \* /opt/cola/permits/1738294184\_1706120560.0562763/0/aws-java-sdk-gamelift-1-12-436-sourcesjar/com/amazonaws/services/gamelift/model/LocationUpdateStatus.java \* /opt/cola/permits/1738294184\_1706120560.0562763/0/aws-java-sdk-gamelift-1-12-436-sourcesjar/com/amazonaws/services/gamelift/model/transform/DescribeGameSessionsRequestMarshaller.java \* /opt/cola/permits/1738294184\_1706120560.0562763/0/aws-java-sdk-gamelift-1-12-436-sourcesjar/com/amazonaws/services/gamelift/model/transform/ServerProcessMarshaller.java

\*

 /opt/cola/permits/1738294184\_1706120560.0562763/0/aws-java-sdk-gamelift-1-12-436-sourcesjar/com/amazonaws/services/gamelift/model/transform/DescribeMatchmakingRequestMarshaller.java \* /opt/cola/permits/1738294184\_1706120560.0562763/0/aws-java-sdk-gamelift-1-12-436-sourcesjar/com/amazonaws/services/gamelift/model/LocationConfiguration.java

\* /opt/cola/permits/1738294184\_1706120560.0562763/0/aws-java-sdk-gamelift-1-12-436-sourcesjar/com/amazonaws/services/gamelift/model/transform/GameServerGroupAutoScalingPolicyMarshaller.java \* /opt/cola/permits/1738294184\_1706120560.0562763/0/aws-java-sdk-gamelift-1-12-436-sourcesjar/com/amazonaws/services/gamelift/model/RegisterGameServerResult.java

\* /opt/cola/permits/1738294184\_1706120560.0562763/0/aws-java-sdk-gamelift-1-12-436-sourcesjar/com/amazonaws/services/gamelift/model/DeleteGameSessionQueueResult.java \*

 /opt/cola/permits/1738294184\_1706120560.0562763/0/aws-java-sdk-gamelift-1-12-436-sourcesjar/com/amazonaws/services/gamelift/model/CreatePlayerSessionsRequest.java \* /opt/cola/permits/1738294184\_1706120560.0562763/0/aws-java-sdk-gamelift-1-12-436-sourcesjar/com/amazonaws/services/gamelift/model/FleetCapacityExceededException.java \* /opt/cola/permits/1738294184\_1706120560.0562763/0/aws-java-sdk-gamelift-1-12-436-sourcesjar/com/amazonaws/services/gamelift/model/transform/PlacedPlayerSessionMarshaller.java \* /opt/cola/permits/1738294184\_1706120560.0562763/0/aws-java-sdk-gamelift-1-12-436-sourcesjar/com/amazonaws/services/gamelift/model/transform/ListBuildsRequestMarshaller.java

\* /opt/cola/permits/1738294184\_1706120560.0562763/0/aws-java-sdk-gamelift-1-12-436-sources-

jar/com/amazonaws/services/gamelift/model/transform/DescribeFleetLocationAttributesResultJsonUnmarshaller.jav a

\* /opt/cola/permits/1738294184\_1706120560.0562763/0/aws-java-sdk-gamelift-1-12-436-sourcesjar/com/amazonaws/services/gamelift/model/DescribeGameSessionPlacementResult.java \*

 /opt/cola/permits/1738294184\_1706120560.0562763/0/aws-java-sdk-gamelift-1-12-436-sourcesjar/com/amazonaws/services/gamelift/model/UpdateGameSessionRequest.java

\* /opt/cola/permits/1738294184\_1706120560.0562763/0/aws-java-sdk-gamelift-1-12-436-sourcesjar/com/amazonaws/services/gamelift/model/transform/GamePropertyJsonUnmarshaller.java \* /opt/cola/permits/1738294184\_1706120560.0562763/0/aws-java-sdk-gamelift-1-12-436-sourcesjar/com/amazonaws/services/gamelift/model/transform/TargetConfigurationJsonUnmarshaller.java \* /opt/cola/permits/1738294184\_1706120560.0562763/0/aws-java-sdk-gamelift-1-12-436-sourcesjar/com/amazonaws/services/gamelift/model/transform/ClaimGameServerRequestProtocolMarshaller.java \* /opt/cola/permits/1738294184\_1706120560.0562763/0/aws-java-sdk-gamelift-1-12-436-sourcesjar/com/amazonaws/services/gamelift/model/ClaimGameServerResult.java

\* /opt/cola/permits/1738294184\_1706120560.0562763/0/aws-java-sdk-gamelift-1-12-436-sourcesjar/com/amazonaws/services/gamelift/model/transform/VpcPeeringConnectionJsonUnmarshaller.java \*

 /opt/cola/permits/1738294184\_1706120560.0562763/0/aws-java-sdk-gamelift-1-12-436-sourcesjar/com/amazonaws/services/gamelift/model/UpdateGameSessionQueueRequest.java \* /opt/cola/permits/1738294184\_1706120560.0562763/0/aws-java-sdk-gamelift-1-12-436-sourcesjar/com/amazonaws/services/gamelift/model/transform/DeleteAliasRequestProtocolMarshaller.java \* /opt/cola/permits/1738294184\_1706120560.0562763/0/aws-java-sdk-gamelift-1-12-436-sourcesjar/com/amazonaws/services/gamelift/model/transform/StopGameSessionPlacementRequestProtocolMarshaller.java

\* /opt/cola/permits/1738294184\_1706120560.0562763/0/aws-java-sdk-gamelift-1-12-436-sourcesjar/com/amazonaws/services/gamelift/model/transform/UpdateAliasRequestProtocolMarshaller.java \* /opt/cola/permits/1738294184\_1706120560.0562763/0/aws-java-sdk-gamelift-1-12-436-sourcesjar/com/amazonaws/services/gamelift/model/StartMatchBackfillRequest.java \*

 /opt/cola/permits/1738294184\_1706120560.0562763/0/aws-java-sdk-gamelift-1-12-436-sourcesjar/com/amazonaws/services/gamelift/model/GameServerGroupInstanceType.java

\* /opt/cola/permits/1738294184\_1706120560.0562763/0/aws-java-sdk-gamelift-1-12-436-sourcesjar/com/amazonaws/services/gamelift/model/AmazonGameLiftException.java

\* /opt/cola/permits/1738294184\_1706120560.0562763/0/aws-java-sdk-gamelift-1-12-436-sourcesjar/com/amazonaws/services/gamelift/model/transform/DescribeInstancesResultJsonUnmarshaller.java \* /opt/cola/permits/1738294184\_1706120560.0562763/0/aws-java-sdk-gamelift-1-12-436-sourcesjar/com/amazonaws/services/gamelift/model/transform/StopFleetActionsRequestMarshaller.java \* /opt/cola/permits/1738294184\_1706120560.0562763/0/aws-java-sdk-gamelift-1-12-436-sourcesjar/com/amazonaws/services/gamelift/model/S3Location.java

\* /opt/cola/permits/1738294184\_1706120560.0562763/0/aws-java-sdk-gamelift-1-12-436-sourcesjar/com/amazonaws/services/gamelift/model/StopFleetActionsResult.java \*

 /opt/cola/permits/1738294184\_1706120560.0562763/0/aws-java-sdk-gamelift-1-12-436-sourcesjar/com/amazonaws/services/gamelift/model/transform/UpdateGameServerRequestMarshaller.java \* /opt/cola/permits/1738294184\_1706120560.0562763/0/aws-java-sdk-gamelift-1-12-436-sourcesjar/com/amazonaws/services/gamelift/model/transform/DescribeEC2InstanceLimitsRequestMarshaller.java \* /opt/cola/permits/1738294184\_1706120560.0562763/0/aws-java-sdk-gamelift-1-12-436-sourcesjar/com/amazonaws/services/gamelift/model/DescribePlayerSessionsRequest.java

\* /opt/cola/permits/1738294184\_1706120560.0562763/0/aws-java-sdk-gamelift-1-12-436-sourcesjar/com/amazonaws/services/gamelift/model/Player.java

\* /opt/cola/permits/1738294184\_1706120560.0562763/0/aws-java-sdk-gamelift-1-12-436-sourcesjar/com/amazonaws/services/gamelift/model/transform/CreateFleetRequestMarshaller.java \* /opt/cola/permits/1738294184\_1706120560.0562763/0/aws-java-sdk-gamelift-1-12-436-sourcesjar/com/amazonaws/services/gamelift/model/transform/DescribeInstancesRequestProtocolMarshaller.java \*

 /opt/cola/permits/1738294184\_1706120560.0562763/0/aws-java-sdk-gamelift-1-12-436-sourcesjar/com/amazonaws/services/gamelift/model/transform/TagJsonUnmarshaller.java

\* /opt/cola/permits/1738294184\_1706120560.0562763/0/aws-java-sdk-gamelift-1-12-436-sourcesjar/com/amazonaws/services/gamelift/model/transform/S3LocationMarshaller.java

\* /opt/cola/permits/1738294184\_1706120560.0562763/0/aws-java-sdk-gamelift-1-12-436-sources-

jar/com/amazonaws/services/gamelift/model/StopGameSessionPlacementRequest.java

\* /opt/cola/permits/1738294184\_1706120560.0562763/0/aws-java-sdk-gamelift-1-12-436-sourcesjar/com/amazonaws/services/gamelift/model/SuspendGameServerGroupRequest.java

\* /opt/cola/permits/1738294184\_1706120560.0562763/0/aws-java-sdk-gamelift-1-12-436-sourcesjar/com/amazonaws/services/gamelift/model/transform/PlayerLatencyPolicyJsonUnmarshaller.java \* /opt/cola/permits/1738294184\_1706120560.0562763/0/aws-java-sdk-gamelift-1-12-436-sourcesjar/com/amazonaws/services/gamelift/model/ListBuildsRequest.java

 /opt/cola/permits/1738294184\_1706120560.0562763/0/aws-java-sdk-gamelift-1-12-436-sourcesjar/com/amazonaws/services/gamelift/model/DeleteMatchmakingRuleSetResult.java

\* /opt/cola/permits/1738294184\_1706120560.0562763/0/aws-java-sdk-gamelift-1-12-436-sourcesjar/com/amazonaws/services/gamelift/model/DescribeInstancesRequest.java

\* /opt/cola/permits/1738294184\_1706120560.0562763/0/aws-java-sdk-gamelift-1-12-436-sourcesjar/com/amazonaws/services/gamelift/model/MatchedPlayerSession.java

\* /opt/cola/permits/1738294184\_1706120560.0562763/0/aws-java-sdk-gamelift-1-12-436-sourcesjar/com/amazonaws/services/gamelift/model/ValidateMatchmakingRuleSetRequest.java

\* /opt/cola/permits/1738294184\_1706120560.0562763/0/aws-java-sdk-gamelift-1-12-436-sourcesjar/com/amazonaws/services/gamelift/model/transform/BuildMarshaller.java

\* /opt/cola/permits/1738294184\_1706120560.0562763/0/aws-java-sdk-gamelift-1-12-436-sources-

jar/com/amazonaws/services/gamelift/model/transform/CreateVpcPeeringAuthorizationResultJsonUnmarshaller.jav a

\*

\*

\*

 /opt/cola/permits/1738294184\_1706120560.0562763/0/aws-java-sdk-gamelift-1-12-436-sourcesjar/com/amazonaws/services/gamelift/model/ListFleetsRequest.java

\* /opt/cola/permits/1738294184\_1706120560.0562763/0/aws-java-sdk-gamelift-1-12-436-sources-

jar/com/amazonaws/services/gamelift/model/transform/GetGameSessionLogUrlRequestProtocolMarshaller.java

\* /opt/cola/permits/1738294184\_1706120560.0562763/0/aws-java-sdk-gamelift-1-12-436-sources-

jar/com/amazonaws/services/gamelift/model/transform/InstanceCredentialsMarshaller.java

\* /opt/cola/permits/1738294184\_1706120560.0562763/0/aws-java-sdk-gamelift-1-12-436-sources-

jar/com/amazonaws/services/gamelift/model/transform/DescribeVpcPeeringAuthorizationsRequestMarshaller.java

\* /opt/cola/permits/1738294184\_1706120560.0562763/0/aws-java-sdk-gamelift-1-12-436-sources-

jar/com/amazonaws/services/gamelift/model/DeleteLocationRequest.java

 /opt/cola/permits/1738294184\_1706120560.0562763/0/aws-java-sdk-gamelift-1-12-436-sourcesjar/com/amazonaws/services/gamelift/model/transform/ListBuildsResultJsonUnmarshaller.java

\* /opt/cola/permits/1738294184\_1706120560.0562763/0/aws-java-sdk-gamelift-1-12-436-sourcesjar/com/amazonaws/services/gamelift/model/transform/ListFleetsRequestProtocolMarshaller.java \* /opt/cola/permits/1738294184\_1706120560.0562763/0/aws-java-sdk-gamelift-1-12-436-sourcesjar/com/amazonaws/services/gamelift/model/transform/DeleteScriptRequestProtocolMarshaller.java \* /opt/cola/permits/1738294184\_1706120560.0562763/0/aws-java-sdk-gamelift-1-12-436-sourcesjar/com/amazonaws/services/gamelift/model/DescribeMatchmakingRuleSetsResult.java \* /opt/cola/permits/1738294184\_1706120560.0562763/0/aws-java-sdk-gamelift-1-12-436-sourcesjar/com/amazonaws/services/gamelift/model/transform/DescribeGameServerRequestProtocolMarshaller.java \* /opt/cola/permits/1738294184\_1706120560.0562763/0/aws-java-sdk-gamelift-1-12-436-sourcesjar/com/amazonaws/services/gamelift/model/CreatePlayerSessionResult.java \*

 /opt/cola/permits/1738294184\_1706120560.0562763/0/aws-java-sdk-gamelift-1-12-436-sourcesjar/com/amazonaws/services/gamelift/model/DescribeGameServerInstancesRequest.java \* /opt/cola/permits/1738294184\_1706120560.0562763/0/aws-java-sdk-gamelift-1-12-436-sourcesjar/com/amazonaws/services/gamelift/model/transform/DescribeVpcPeeringAuthorizationsResultJsonUnmarshaller. java

\* /opt/cola/permits/1738294184\_1706120560.0562763/0/aws-java-sdk-gamelift-1-12-436-sourcesjar/com/amazonaws/services/gamelift/model/GameSessionStatusReason.java

\* /opt/cola/permits/1738294184\_1706120560.0562763/0/aws-java-sdk-gamelift-1-12-436-sourcesjar/com/amazonaws/services/gamelift/model/transform/DescribeMatchmakingResultJsonUnmarshaller.java \* /opt/cola/permits/1738294184\_1706120560.0562763/0/aws-java-sdk-gamelift-1-12-436-sourcesjar/com/amazonaws/services/gamelift/model/transform/GetInstanceAccessRequestProtocolMarshaller.java \*

 /opt/cola/permits/1738294184\_1706120560.0562763/0/aws-java-sdk-gamelift-1-12-436-sourcesjar/com/amazonaws/services/gamelift/model/transform/SearchGameSessionsRequestMarshaller.java \* /opt/cola/permits/1738294184\_1706120560.0562763/0/aws-java-sdk-gamelift-1-12-436-sourcesjar/com/amazonaws/services/gamelift/model/DeleteVpcPeeringAuthorizationRequest.java \* /opt/cola/permits/1738294184\_1706120560.0562763/0/aws-java-sdk-gamelift-1-12-436-sourcesjar/com/amazonaws/services/gamelift/model/CreateGameServerGroupResult.java \* /opt/cola/permits/1738294184\_1706120560.0562763/0/aws-java-sdk-gamelift-1-12-436-sourcesjar/com/amazonaws/services/gamelift/model/transform/DeleteBuildRequestMarshaller.java \* /opt/cola/permits/1738294184\_1706120560.0562763/0/aws-java-sdk-gamelift-1-12-436-sources-

jar/com/amazonaws/services/gamelift/model/transform/GameSessionQueueJsonUnmarshaller.java \* /opt/cola/permits/1738294184\_1706120560.0562763/0/aws-java-sdk-gamelift-1-12-436-sourcesjar/com/amazonaws/services/gamelift/model/CreateFleetLocationsResult.java \*

 /opt/cola/permits/1738294184\_1706120560.0562763/0/aws-java-sdk-gamelift-1-12-436-sourcesjar/com/amazonaws/services/gamelift/model/transform/DeregisterGameServerResultJsonUnmarshaller.java \* /opt/cola/permits/1738294184\_1706120560.0562763/0/aws-java-sdk-gamelift-1-12-436-sourcesjar/com/amazonaws/services/gamelift/model/transform/TagMarshaller.java

\* /opt/cola/permits/1738294184\_1706120560.0562763/0/aws-java-sdk-gamelift-1-12-436-sourcesjar/com/amazonaws/services/gamelift/model/transform/CreateScriptResultJsonUnmarshaller.java \* /opt/cola/permits/1738294184\_1706120560.0562763/0/aws-java-sdk-gamelift-1-12-436-sourcesjar/com/amazonaws/services/gamelift/model/transform/DescribeMatchmakingRuleSetsRequestProtocolMarshaller.j ava

\* /opt/cola/permits/1738294184\_1706120560.0562763/0/aws-java-sdk-gamelift-1-12-436-sourcesjar/com/amazonaws/services/gamelift/model/transform/DeleteScriptResultJsonUnmarshaller.java \* /opt/cola/permits/1738294184\_1706120560.0562763/0/aws-java-sdk-gamelift-1-12-436-sourcesjar/com/amazonaws/services/gamelift/model/DescribeMatchmakingConfigurationsRequest.java \*

 /opt/cola/permits/1738294184\_1706120560.0562763/0/aws-java-sdk-gamelift-1-12-436-sourcesjar/com/amazonaws/services/gamelift/model/transform/UpdateFleetCapacityRequestProtocolMarshaller.java \* /opt/cola/permits/1738294184\_1706120560.0562763/0/aws-java-sdk-gamelift-1-12-436-sourcesjar/com/amazonaws/services/gamelift/model/transform/CreateMatchmakingConfigurationResultJsonUnmarshaller.j ava

\* /opt/cola/permits/1738294184\_1706120560.0562763/0/aws-java-sdk-gamelift-1-12-436-sourcesjar/com/amazonaws/services/gamelift/model/transform/DeleteScalingPolicyResultJsonUnmarshaller.java \* /opt/cola/permits/1738294184\_1706120560.0562763/0/aws-java-sdk-gamelift-1-12-436-sourcesjar/com/amazonaws/services/gamelift/model/transform/MatchedPlayerSessionJsonUnmarshaller.java \* /opt/cola/permits/1738294184\_1706120560.0562763/0/aws-java-sdk-gamelift-1-12-436-sourcesjar/com/amazonaws/services/gamelift/model/transform/StartMatchBackfillResultJsonUnmarshaller.java \*

 /opt/cola/permits/1738294184\_1706120560.0562763/0/aws-java-sdk-gamelift-1-12-436-sourcesjar/com/amazonaws/services/gamelift/model/transform/DescribePlayerSessionsResultJsonUnmarshaller.java \* /opt/cola/permits/1738294184\_1706120560.0562763/0/aws-java-sdk-gamelift-1-12-436-sourcesjar/com/amazonaws/services/gamelift/model/DescribePlayerSessionsResult.java

\* /opt/cola/permits/1738294184\_1706120560.0562763/0/aws-java-sdk-gamelift-1-12-436-sourcesjar/com/amazonaws/services/gamelift/model/transform/CreatePlayerSessionRequestProtocolMarshaller.java \* /opt/cola/permits/1738294184\_1706120560.0562763/0/aws-java-sdk-gamelift-1-12-436-sourcesjar/com/amazonaws/services/gamelift/model/transform/DeleteVpcPeeringAuthorizationRequestProtocolMarshaller.j ava

\* /opt/cola/permits/1738294184\_1706120560.0562763/0/aws-java-sdk-gamelift-1-12-436-sourcesjar/com/amazonaws/services/gamelift/model/transform/GameServerGroupJsonUnmarshaller.java \*

 /opt/cola/permits/1738294184\_1706120560.0562763/0/aws-java-sdk-gamelift-1-12-436-sourcesjar/com/amazonaws/services/gamelift/model/UpdateRuntimeConfigurationRequest.java

\* /opt/cola/permits/1738294184\_1706120560.0562763/0/aws-java-sdk-gamelift-1-12-436-sourcesjar/com/amazonaws/services/gamelift/model/StartMatchmakingRequest.java

\* /opt/cola/permits/1738294184\_1706120560.0562763/0/aws-java-sdk-gamelift-1-12-436-sourcesjar/com/amazonaws/services/gamelift/model/ScalingStatusType.java

\* /opt/cola/permits/1738294184\_1706120560.0562763/0/aws-java-sdk-gamelift-1-12-436-sourcesjar/com/amazonaws/services/gamelift/model/transform/CreateScriptRequestProtocolMarshaller.java \* /opt/cola/permits/1738294184\_1706120560.0562763/0/aws-java-sdk-gamelift-1-12-436-sourcesjar/com/amazonaws/services/gamelift/model/PlayerLatencyPolicy.java

\* /opt/cola/permits/1738294184\_1706120560.0562763/0/aws-java-sdk-gamelift-1-12-436-sourcesjar/com/amazonaws/services/gamelift/model/UnauthorizedException.java \*

/opt/cola/permits/1738294184\_1706120560.0562763/0/aws-java-sdk-gamelift-1-12-436-sources-

jar/com/amazonaws/services/gamelift/model/transform/RequestUploadCredentialsRequestProtocolMarshaller.java \* /opt/cola/permits/1738294184\_1706120560.0562763/0/aws-java-sdk-gamelift-1-12-436-sources-

jar/com/amazonaws/services/gamelift/model/transform/CreateGameServerGroupRequestProtocolMarshaller.java

\* /opt/cola/permits/1738294184\_1706120560.0562763/0/aws-java-sdk-gamelift-1-12-436-sources-

jar/com/amazonaws/services/gamelift/model/transform/PlayerLatencyJsonUnmarshaller.java

\* /opt/cola/permits/1738294184\_1706120560.0562763/0/aws-java-sdk-gamelift-1-12-436-sources-

jar/com/amazonaws/services/gamelift/model/transform/UnauthorizedExceptionUnmarshaller.java

jar/com/amazonaws/services/gamelift/model/transform/CreateVpcPeeringAuthorizationRequestMarshaller.java \* /opt/cola/permits/1738294184\_1706120560.0562763/0/aws-java-sdk-gamelift-1-12-436-sourcesjar/com/amazonaws/services/gamelift/model/transform/CreateScriptRequestMarshaller.java \*

 /opt/cola/permits/1738294184\_1706120560.0562763/0/aws-java-sdk-gamelift-1-12-436-sourcesjar/com/amazonaws/services/gamelift/model/transform/UpdateGameSessionQueueRequestMarshaller.java \* /opt/cola/permits/1738294184\_1706120560.0562763/0/aws-java-sdk-gamelift-1-12-436-sourcesjar/com/amazonaws/services/gamelift/model/transform/DeleteMatchmakingConfigurationResultJsonUnmarshaller.j ava

\* /opt/cola/permits/1738294184\_1706120560.0562763/0/aws-java-sdk-gamelift-1-12-436-sourcesjar/com/amazonaws/services/gamelift/model/transform/DescribeFleetCapacityRequestMarshaller.java \* /opt/cola/permits/1738294184\_1706120560.0562763/0/aws-java-sdk-gamelift-1-12-436-sourcesjar/com/amazonaws/services/gamelift/model/RegisterComputeRequest.java \* /opt/cola/permits/1738294184\_1706120560.0562763/0/aws-java-sdk-gamelift-1-12-436-sourcesjar/com/amazonaws/services/gamelift/model/DeregisterComputeResult.java

\*

 /opt/cola/permits/1738294184\_1706120560.0562763/0/aws-java-sdk-gamelift-1-12-436-sourcesjar/com/amazonaws/services/gamelift/model/GameServerInstance.java \* /opt/cola/permits/1738294184\_1706120560.0562763/0/aws-java-sdk-gamelift-1-12-436-sourcesjar/com/amazonaws/services/gamelift/model/transform/ListFleetsRequestMarshaller.java \* /opt/cola/permits/1738294184\_1706120560.0562763/0/aws-java-sdk-gamelift-1-12-436-sourcesjar/com/amazonaws/services/gamelift/model/transform/MatchedPlayerSessionMarshaller.java \* /opt/cola/permits/1738294184\_1706120560.0562763/0/aws-java-sdk-gamelift-1-12-436-sourcesjar/com/amazonaws/services/gamelift/model/transform/UpdateFleetPortSettingsRequestProtocolMarshaller.java \* /opt/cola/permits/1738294184\_1706120560.0562763/0/aws-java-sdk-gamelift-1-12-436-sourcesjar/com/amazonaws/services/gamelift/model/transform/DescribeGameSessionsRequestProtocolMarshaller.java \* /opt/cola/permits/1738294184\_1706120560.0562763/0/aws-java-sdk-gamelift-1-12-436-sourcesjar/com/amazonaws/services/gamelift/model/transform/DesiredPlayerSessionJsonUnmarshaller.java \*

 /opt/cola/permits/1738294184\_1706120560.0562763/0/aws-java-sdk-gamelift-1-12-436-sourcesjar/com/amazonaws/services/gamelift/AmazonGameLiftAsyncClientBuilder.java

\* /opt/cola/permits/1738294184\_1706120560.0562763/0/aws-java-sdk-gamelift-1-12-436-sourcesjar/com/amazonaws/services/gamelift/model/ListTagsForResourceResult.java

\* /opt/cola/permits/1738294184\_1706120560.0562763/0/aws-java-sdk-gamelift-1-12-436-sourcesjar/com/amazonaws/services/gamelift/model/transform/ListComputeResultJsonUnmarshaller.java \* /opt/cola/permits/1738294184\_1706120560.0562763/0/aws-java-sdk-gamelift-1-12-436-sourcesjar/com/amazonaws/services/gamelift/model/DeleteGameServerGroupRequest.java

\* /opt/cola/permits/1738294184\_1706120560.0562763/0/aws-java-sdk-gamelift-1-12-436-sourcesjar/com/amazonaws/services/gamelift/model/transform/DeregisterComputeRequestMarshaller.java \*

 /opt/cola/permits/1738294184\_1706120560.0562763/0/aws-java-sdk-gamelift-1-12-436-sourcesjar/com/amazonaws/services/gamelift/model/transform/DeleteVpcPeeringConnectionRequestMarshaller.java \* /opt/cola/permits/1738294184\_1706120560.0562763/0/aws-java-sdk-gamelift-1-12-436-sourcesjar/com/amazonaws/services/gamelift/model/transform/GetInstanceAccessResultJsonUnmarshaller.java \* /opt/cola/permits/1738294184\_1706120560.0562763/0/aws-java-sdk-gamelift-1-12-436-sourcesjar/com/amazonaws/services/gamelift/model/transform/DescribeFleetUtilizationRequestProtocolMarshaller.java \* /opt/cola/permits/1738294184\_1706120560.0562763/0/aws-java-sdk-gamelift-1-12-436-sourcesjar/com/amazonaws/services/gamelift/model/DescribeFleetEventsResult.java

\* /opt/cola/permits/1738294184\_1706120560.0562763/0/aws-java-sdk-gamelift-1-12-436-sourcesjar/com/amazonaws/services/gamelift/model/DeleteGameServerGroupResult.java

\* /opt/cola/permits/1738294184\_1706120560.0562763/0/aws-java-sdk-gamelift-1-12-436-sourcesjar/com/amazonaws/services/gamelift/model/transform/ListGameServersRequestMarshaller.java \*

 /opt/cola/permits/1738294184\_1706120560.0562763/0/aws-java-sdk-gamelift-1-12-436-sourcesjar/com/amazonaws/services/gamelift/model/transform/InstanceDefinitionMarshaller.java \* /opt/cola/permits/1738294184\_1706120560.0562763/0/aws-java-sdk-gamelift-1-12-436-sourcesjar/com/amazonaws/services/gamelift/model/Compute.java

\* /opt/cola/permits/1738294184\_1706120560.0562763/0/aws-java-sdk-gamelift-1-12-436-sourcesjar/com/amazonaws/services/gamelift/model/DescribeRuntimeConfigurationRequest.java

\* /opt/cola/permits/1738294184\_1706120560.0562763/0/aws-java-sdk-gamelift-1-12-436-sources-

jar/com/amazonaws/services/gamelift/model/transform/UpdateGameServerGroupRequestProtocolMarshaller.java \* /opt/cola/permits/1738294184\_1706120560.0562763/0/aws-java-sdk-gamelift-1-12-436-sources-

jar/com/amazonaws/services/gamelift/model/DescribeBuildResult.java

\* /opt/cola/permits/1738294184\_1706120560.0562763/0/aws-java-sdk-gamelift-1-12-436-sourcesjar/com/amazonaws/services/gamelift/model/DeleteMatchmakingConfigurationRequest.java \*

 /opt/cola/permits/1738294184\_1706120560.0562763/0/aws-java-sdk-gamelift-1-12-436-sourcesjar/com/amazonaws/services/gamelift/model/UpdateFleetPortSettingsRequest.java

\* /opt/cola/permits/1738294184\_1706120560.0562763/0/aws-java-sdk-gamelift-1-12-436-sourcesjar/com/amazonaws/services/gamelift/model/Instance.java

\* /opt/cola/permits/1738294184\_1706120560.0562763/0/aws-java-sdk-gamelift-1-12-436-sourcesjar/com/amazonaws/services/gamelift/model/MatchmakingConfigurationStatus.java

\* /opt/cola/permits/1738294184\_1706120560.0562763/0/aws-java-sdk-gamelift-1-12-436-sourcesjar/com/amazonaws/services/gamelift/model/transform/DescribeVpcPeeringConnectionsResultJsonUnmarshaller.ja va

\* /opt/cola/permits/1738294184\_1706120560.0562763/0/aws-java-sdk-gamelift-1-12-436-sourcesjar/com/amazonaws/services/gamelift/model/DescribeFleetLocationAttributesRequest.java

\* /opt/cola/permits/1738294184\_1706120560.0562763/0/aws-java-sdk-gamelift-1-12-436-sourcesjar/com/amazonaws/services/gamelift/model/transform/UpdateScriptRequestMarshaller.java \*

 /opt/cola/permits/1738294184\_1706120560.0562763/0/aws-java-sdk-gamelift-1-12-436-sourcesjar/com/amazonaws/services/gamelift/model/UpdateScriptResult.java

\* /opt/cola/permits/1738294184\_1706120560.0562763/0/aws-java-sdk-gamelift-1-12-436-sources-

jar/com/amazonaws/services/gamelift/model/transform/AttributeValueMarshaller.java

\* /opt/cola/permits/1738294184\_1706120560.0562763/0/aws-java-sdk-gamelift-1-12-436-sources-

jar/com/amazonaws/services/gamelift/model/transform/UntagResourceRequestProtocolMarshaller.java

\* /opt/cola/permits/1738294184\_1706120560.0562763/0/aws-java-sdk-gamelift-1-12-436-sources-

jar/com/amazonaws/services/gamelift/model/transform/CreateMatchmakingRuleSetRequestProtocolMarshaller.java

\* /opt/cola/permits/1738294184\_1706120560.0562763/0/aws-java-sdk-gamelift-1-12-436-sources-

jar/com/amazonaws/services/gamelift/model/UpdateGameServerResult.java

\*

 /opt/cola/permits/1738294184\_1706120560.0562763/0/aws-java-sdk-gamelift-1-12-436-sourcesjar/com/amazonaws/services/gamelift/model/DeregisterComputeRequest.java

\* /opt/cola/permits/1738294184\_1706120560.0562763/0/aws-java-sdk-gamelift-1-12-436-sources-

jar/com/amazonaws/services/gamelift/model/UpdateFleetCapacityRequest.java

jar/com/amazonaws/services/gamelift/model/transform/DeregisterComputeRequestProtocolMarshaller.java \* /opt/cola/permits/1738294184\_1706120560.0562763/0/aws-java-sdk-gamelift-1-12-436-sourcesjar/com/amazonaws/services/gamelift/model/transform/CreateVpcPeeringConnectionResultJsonUnmarshaller.java \* /opt/cola/permits/1738294184\_1706120560.0562763/0/aws-java-sdk-gamelift-1-12-436-sourcesjar/com/amazonaws/services/gamelift/model/transform/TargetTrackingConfigurationJsonUnmarshaller.java \* /opt/cola/permits/1738294184\_1706120560.0562763/0/aws-java-sdk-gamelift-1-12-436-sourcesjar/com/amazonaws/services/gamelift/model/transform/MatchmakingRuleSetJsonUnmarshaller.java \*

 /opt/cola/permits/1738294184\_1706120560.0562763/0/aws-java-sdk-gamelift-1-12-436-sourcesjar/com/amazonaws/services/gamelift/model/transform/FleetCapacityMarshaller.java \* /opt/cola/permits/1738294184\_1706120560.0562763/0/aws-java-sdk-gamelift-1-12-436-sources-

jar/com/amazonaws/services/gamelift/model/ComputeStatus.java

\* /opt/cola/permits/1738294184\_1706120560.0562763/0/aws-java-sdk-gamelift-1-12-436-sourcesjar/com/amazonaws/services/gamelift/model/transform/UpdateFleetAttributesRequestProtocolMarshaller.java \* /opt/cola/permits/1738294184\_1706120560.0562763/0/aws-java-sdk-gamelift-1-12-436-sourcesjar/com/amazonaws/services/gamelift/model/transform/ListAliasesResultJsonUnmarshaller.java \* /opt/cola/permits/1738294184\_1706120560.0562763/0/aws-java-sdk-gamelift-1-12-436-sourcesjar/com/amazonaws/services/gamelift/model/transform/DescribeGameSessionQueuesResultJsonUnmarshaller.java \*

 /opt/cola/permits/1738294184\_1706120560.0562763/0/aws-java-sdk-gamelift-1-12-436-sourcesjar/com/amazonaws/services/gamelift/model/transform/ListTagsForResourceRequestMarshaller.java \* /opt/cola/permits/1738294184\_1706120560.0562763/0/aws-java-sdk-gamelift-1-12-436-sourcesjar/com/amazonaws/services/gamelift/model/GameServerInstanceStatus.java

\* /opt/cola/permits/1738294184\_1706120560.0562763/0/aws-java-sdk-gamelift-1-12-436-sourcesjar/com/amazonaws/services/gamelift/model/transform/DescribeAliasRequestProtocolMarshaller.java \* /opt/cola/permits/1738294184\_1706120560.0562763/0/aws-java-sdk-gamelift-1-12-436-sourcesjar/com/amazonaws/services/gamelift/model/CreateFleetRequest.java

\* /opt/cola/permits/1738294184\_1706120560.0562763/0/aws-java-sdk-gamelift-1-12-436-sourcesjar/com/amazonaws/services/gamelift/model/transform/CreateGameSessionRequestMarshaller.java \* /opt/cola/permits/1738294184\_1706120560.0562763/0/aws-java-sdk-gamelift-1-12-436-sourcesjar/com/amazonaws/services/gamelift/model/DescribeEC2InstanceLimitsResult.java \*

 /opt/cola/permits/1738294184\_1706120560.0562763/0/aws-java-sdk-gamelift-1-12-436-sourcesjar/com/amazonaws/services/gamelift/model/InternalServiceException.java

\* /opt/cola/permits/1738294184\_1706120560.0562763/0/aws-java-sdk-gamelift-1-12-436-sources-

jar/com/amazonaws/services/gamelift/model/transform/CreateMatchmakingConfigurationRequestMarshaller.java \* /opt/cola/permits/1738294184\_1706120560.0562763/0/aws-java-sdk-gamelift-1-12-436-sources-

jar/com/amazonaws/services/gamelift/model/transform/ListComputeRequestProtocolMarshaller.java

\* /opt/cola/permits/1738294184\_1706120560.0562763/0/aws-java-sdk-gamelift-1-12-436-sources-

jar/com/amazonaws/services/gamelift/model/transform/DescribeBuildRequestMarshaller.java

\* /opt/cola/permits/1738294184\_1706120560.0562763/0/aws-java-sdk-gamelift-1-12-436-sources-

jar/com/amazonaws/services/gamelift/model/transform/DeleteBuildResultJsonUnmarshaller.java

\* /opt/cola/permits/1738294184\_1706120560.0562763/0/aws-java-sdk-gamelift-1-12-436-sourcesjar/com/amazonaws/services/gamelift/AmazonGameLiftClient.java

\*

 /opt/cola/permits/1738294184\_1706120560.0562763/0/aws-java-sdk-gamelift-1-12-436-sourcesjar/com/amazonaws/services/gamelift/model/DesiredPlayerSession.java

jar/com/amazonaws/services/gamelift/model/GetInstanceAccessResult.java

\* /opt/cola/permits/1738294184\_1706120560.0562763/0/aws-java-sdk-gamelift-1-12-436-sourcesjar/com/amazonaws/services/gamelift/model/transform/PlayerSessionMarshaller.java \* /opt/cola/permits/1738294184\_1706120560.0562763/0/aws-java-sdk-gamelift-1-12-436-sourcesjar/com/amazonaws/services/gamelift/model/transform/DesiredPlayerSessionMarshaller.java \* /opt/cola/permits/1738294184\_1706120560.0562763/0/aws-java-sdk-gamelift-1-12-436-sourcesjar/com/amazonaws/services/gamelift/model/transform/UpdateScriptRequestProtocolMarshaller.java \* /opt/cola/permits/1738294184\_1706120560.0562763/0/aws-java-sdk-gamelift-1-12-436-sourcesjar/com/amazonaws/services/gamelift/model/GetGameSessionLogUrlResult.java \*

 /opt/cola/permits/1738294184\_1706120560.0562763/0/aws-java-sdk-gamelift-1-12-436-sourcesjar/com/amazonaws/services/gamelift/model/transform/EC2InstanceLimitJsonUnmarshaller.java \* /opt/cola/permits/1738294184\_1706120560.0562763/0/aws-java-sdk-gamelift-1-12-436-sourcesjar/com/amazonaws/services/gamelift/model/transform/PriorityConfigurationMarshaller.java \* /opt/cola/permits/1738294184\_1706120560.0562763/0/aws-java-sdk-gamelift-1-12-436-sourcesjar/com/amazonaws/services/gamelift/model/transform/DeleteGameServerGroupRequestProtocolMarshaller.java \* /opt/cola/permits/1738294184\_1706120560.0562763/0/aws-java-sdk-gamelift-1-12-436-sourcesjar/com/amazonaws/services/gamelift/model/transform/DescribeGameSessionDetailsResultJsonUnmarshaller.java \* /opt/cola/permits/1738294184\_1706120560.0562763/0/aws-java-sdk-gamelift-1-12-436-sourcesjar/com/amazonaws/services/gamelift/model/transform/UpdateAliasRequestMarshaller.java \*

 /opt/cola/permits/1738294184\_1706120560.0562763/0/aws-java-sdk-gamelift-1-12-436-sourcesjar/com/amazonaws/services/gamelift/model/transform/CreateBuildRequestMarshaller.java \* /opt/cola/permits/1738294184\_1706120560.0562763/0/aws-java-sdk-gamelift-1-12-436-sourcesjar/com/amazonaws/services/gamelift/model/transform/CreatePlayerSessionResultJsonUnmarshaller.java \* /opt/cola/permits/1738294184\_1706120560.0562763/0/aws-java-sdk-gamelift-1-12-436-sourcesjar/com/amazonaws/services/gamelift/model/FleetCapacity.java

\* /opt/cola/permits/1738294184\_1706120560.0562763/0/aws-java-sdk-gamelift-1-12-436-sourcesjar/com/amazonaws/services/gamelift/model/transform/DescribeGameSessionPlacementRequestMarshaller.java \* /opt/cola/permits/1738294184\_1706120560.0562763/0/aws-java-sdk-gamelift-1-12-436-sourcesjar/com/amazonaws/services/gamelift/model/transform/MatchmakingTicketMarshaller.java \* /opt/cola/permits/1738294184\_1706120560.0562763/0/aws-java-sdk-gamelift-1-12-436-sourcesjar/com/amazonaws/services/gamelift/model/AnywhereConfiguration.java \*

 /opt/cola/permits/1738294184\_1706120560.0562763/0/aws-java-sdk-gamelift-1-12-436-sourcesjar/com/amazonaws/services/gamelift/model/transform/UpdateBuildResultJsonUnmarshaller.java \* /opt/cola/permits/1738294184\_1706120560.0562763/0/aws-java-sdk-gamelift-1-12-436-sourcesjar/com/amazonaws/services/gamelift/model/DescribeVpcPeeringAuthorizationsResult.java \* /opt/cola/permits/1738294184\_1706120560.0562763/0/aws-java-sdk-gamelift-1-12-436-sourcesjar/com/amazonaws/services/gamelift/model/DescribeComputeRequest.java

\* /opt/cola/permits/1738294184\_1706120560.0562763/0/aws-java-sdk-gamelift-1-12-436-sources-

jar/com/amazonaws/services/gamelift/model/transform/IpPermissionMarshaller.java

\* /opt/cola/permits/1738294184\_1706120560.0562763/0/aws-java-sdk-gamelift-1-12-436-sourcesjar/com/amazonaws/services/gamelift/model/transform/PlayerLatencyPolicyMarshaller.java \*

 /opt/cola/permits/1738294184\_1706120560.0562763/0/aws-java-sdk-gamelift-1-12-436-sourcesjar/com/amazonaws/services/gamelift/model/MatchmakingConfiguration.java
jar/com/amazonaws/services/gamelift/model/DescribeGameSessionDetailsResult.java

\* /opt/cola/permits/1738294184\_1706120560.0562763/0/aws-java-sdk-gamelift-1-12-436-sources-

jar/com/amazonaws/services/gamelift/model/transform/DescribeInstancesRequestMarshaller.java

\* /opt/cola/permits/1738294184\_1706120560.0562763/0/aws-java-sdk-gamelift-1-12-436-sourcesjar/com/amazonaws/services/gamelift/model/CreateFleetResult.java

\* /opt/cola/permits/1738294184\_1706120560.0562763/0/aws-java-sdk-gamelift-1-12-436-sourcesjar/com/amazonaws/services/gamelift/model/SearchGameSessionsRequest.java

\* /opt/cola/permits/1738294184\_1706120560.0562763/0/aws-java-sdk-gamelift-1-12-436-sourcesjar/com/amazonaws/services/gamelift/model/transform/GameSessionDetailMarshaller.java \*

 /opt/cola/permits/1738294184\_1706120560.0562763/0/aws-java-sdk-gamelift-1-12-436-sourcesjar/com/amazonaws/services/gamelift/model/SearchGameSessionsResult.java

\* /opt/cola/permits/1738294184\_1706120560.0562763/0/aws-java-sdk-gamelift-1-12-436-sourcesjar/com/amazonaws/services/gamelift/model/LocationAttributes.java

\* /opt/cola/permits/1738294184\_1706120560.0562763/0/aws-java-sdk-gamelift-1-12-436-sourcesjar/com/amazonaws/services/gamelift/model/ResourceCreationLimitPolicy.java

\* /opt/cola/permits/1738294184\_1706120560.0562763/0/aws-java-sdk-gamelift-1-12-436-sourcesjar/com/amazonaws/services/gamelift/model/ListTagsForResourceRequest.java

\* /opt/cola/permits/1738294184\_1706120560.0562763/0/aws-java-sdk-gamelift-1-12-436-sourcesjar/com/amazonaws/services/gamelift/model/transform/CreateAliasRequestProtocolMarshaller.java \* /opt/cola/permits/1738294184\_1706120560.0562763/0/aws-java-sdk-gamelift-1-12-436-sourcesjar/com/amazonaws/services/gamelift/model/GetComputeAccessResult.java \*

 /opt/cola/permits/1738294184\_1706120560.0562763/0/aws-java-sdk-gamelift-1-12-436-sourcesjar/com/amazonaws/services/gamelift/model/transform/TargetConfigurationMarshaller.java \* /opt/cola/permits/1738294184\_1706120560.0562763/0/aws-java-sdk-gamelift-1-12-436-sourcesjar/com/amazonaws/services/gamelift/model/transform/DescribeComputeResultJsonUnmarshaller.java \* /opt/cola/permits/1738294184\_1706120560.0562763/0/aws-java-sdk-gamelift-1-12-436-sourcesjar/com/amazonaws/services/gamelift/model/PolicyType.java

\* /opt/cola/permits/1738294184\_1706120560.0562763/0/aws-java-sdk-gamelift-1-12-436-sourcesjar/com/amazonaws/services/gamelift/model/InvalidGameSessionStatusException.java

\* /opt/cola/permits/1738294184\_1706120560.0562763/0/aws-java-sdk-gamelift-1-12-436-sourcesjar/com/amazonaws/services/gamelift/model/transform/ConflictExceptionUnmarshaller.java

\* /opt/cola/permits/1738294184\_1706120560.0562763/0/aws-java-sdk-gamelift-1-12-436-sourcesjar/com/amazonaws/services/gamelift/model/transform/DescribePlayerSessionsRequestProtocolMarshaller.java \*

 /opt/cola/permits/1738294184\_1706120560.0562763/0/aws-java-sdk-gamelift-1-12-436-sourcesjar/com/amazonaws/services/gamelift/model/transform/CreateMatchmakingConfigurationRequestProtocolMarshalle r.java

\* /opt/cola/permits/1738294184\_1706120560.0562763/0/aws-java-sdk-gamelift-1-12-436-sourcesjar/com/amazonaws/services/gamelift/model/transform/UpdateGameServerGroupRequestMarshaller.java \* /opt/cola/permits/1738294184\_1706120560.0562763/0/aws-java-sdk-gamelift-1-12-436-sources-

jar/com/amazonaws/services/gamelift/model/StartFleetActionsRequest.java

\* /opt/cola/permits/1738294184\_1706120560.0562763/0/aws-java-sdk-gamelift-1-12-436-sourcesjar/com/amazonaws/services/gamelift/model/UntagResourceResult.java

\* /opt/cola/permits/1738294184\_1706120560.0562763/0/aws-java-sdk-gamelift-1-12-436-sources-

jar/com/amazonaws/services/gamelift/model/transform/CredentialsJsonUnmarshaller.java

jar/com/amazonaws/services/gamelift/model/transform/ListGameServersResultJsonUnmarshaller.java \*

 /opt/cola/permits/1738294184\_1706120560.0562763/0/aws-java-sdk-gamelift-1-12-436-sourcesjar/com/amazonaws/services/gamelift/model/transform/ScalingPolicyJsonUnmarshaller.java \* /opt/cola/permits/1738294184\_1706120560.0562763/0/aws-java-sdk-gamelift-1-12-436-sourcesjar/com/amazonaws/services/gamelift/model/GameServerClaimStatus.java

\* /opt/cola/permits/1738294184\_1706120560.0562763/0/aws-java-sdk-gamelift-1-12-436-sourcesjar/com/amazonaws/services/gamelift/model/transform/LocationModelJsonUnmarshaller.java \* /opt/cola/permits/1738294184\_1706120560.0562763/0/aws-java-sdk-gamelift-1-12-436-sources-

jar/com/amazonaws/services/gamelift/model/AttributeValue.java

\* /opt/cola/permits/1738294184\_1706120560.0562763/0/aws-java-sdk-gamelift-1-12-436-sourcesjar/com/amazonaws/services/gamelift/model/transform/RequestUploadCredentialsRequestMarshaller.java \*

 /opt/cola/permits/1738294184\_1706120560.0562763/0/aws-java-sdk-gamelift-1-12-436-sourcesjar/com/amazonaws/services/gamelift/model/transform/ListAliasesRequestMarshaller.java \* /opt/cola/permits/1738294184\_1706120560.0562763/0/aws-java-sdk-gamelift-1-12-436-sourcesjar/com/amazonaws/services/gamelift/model/transform/UpdateMatchmakingConfigurationRequestMarshaller.java \* /opt/cola/permits/1738294184\_1706120560.0562763/0/aws-java-sdk-gamelift-1-12-436-sourcesjar/com/amazonaws/services/gamelift/model/CreateLocationResult.java

\* /opt/cola/permits/1738294184\_1706120560.0562763/0/aws-java-sdk-gamelift-1-12-436-sourcesjar/com/amazonaws/services/gamelift/model/transform/DescribeGameSessionsResultJsonUnmarshaller.java \* /opt/cola/permits/1738294184\_1706120560.0562763/0/aws-java-sdk-gamelift-1-12-436-sourcesjar/com/amazonaws/services/gamelift/model/transform/GameSessionQueueMarshaller.java \* /opt/cola/permits/1738294184\_1706120560.0562763/0/aws-java-sdk-gamelift-1-12-436-sourcesjar/com/amazonaws/services/gamelift/model/transform/LocationConfigurationJsonUnmarshaller.java \*

 /opt/cola/permits/1738294184\_1706120560.0562763/0/aws-java-sdk-gamelift-1-12-436-sourcesjar/com/amazonaws/services/gamelift/model/TagResourceRequest.java

\* /opt/cola/permits/1738294184\_1706120560.0562763/0/aws-java-sdk-gamelift-1-12-436-sourcesjar/com/amazonaws/services/gamelift/model/transform/DeregisterComputeResultJsonUnmarshaller.java \* /opt/cola/permits/1738294184\_1706120560.0562763/0/aws-java-sdk-gamelift-1-12-436-sources-

jar/com/amazonaws/services/gamelift/model/UpdateFleetAttributesResult.java

\* /opt/cola/permits/1738294184\_1706120560.0562763/0/aws-java-sdk-gamelift-1-12-436-sourcesjar/com/amazonaws/services/gamelift/model/transform/DeleteGameSessionQueueResultJsonUnmarshaller.java \* /opt/cola/permits/1738294184\_1706120560.0562763/0/aws-java-sdk-gamelift-1-12-436-sourcesjar/com/amazonaws/services/gamelift/model/transform/DeleteMatchmakingRuleSetResultJsonUnmarshaller.java \* /opt/cola/permits/1738294184\_1706120560.0562763/0/aws-java-sdk-gamelift-1-12-436-sourcesjar/com/amazonaws/services/gamelift/model/GameSessionStatus.java \*

 /opt/cola/permits/1738294184\_1706120560.0562763/0/aws-java-sdk-gamelift-1-12-436-sourcesjar/com/amazonaws/services/gamelift/model/transform/UntagResourceResultJsonUnmarshaller.java \* /opt/cola/permits/1738294184\_1706120560.0562763/0/aws-java-sdk-gamelift-1-12-436-sourcesjar/com/amazonaws/services/gamelift/model/ValidateMatchmakingRuleSetResult.java

\* /opt/cola/permits/1738294184\_1706120560.0562763/0/aws-java-sdk-gamelift-1-12-436-sourcesjar/com/amazonaws/services/gamelift/model/StartMatchmakingResult.java

\* /opt/cola/permits/1738294184\_1706120560.0562763/0/aws-java-sdk-gamelift-1-12-436-sourcesjar/com/amazonaws/services/gamelift/model/Alias.java

jar/com/amazonaws/services/gamelift/AbstractAmazonGameLiftAsync.java

\* /opt/cola/permits/1738294184\_1706120560.0562763/0/aws-java-sdk-gamelift-1-12-436-sources-

jar/com/amazonaws/services/gamelift/model/FleetAttributes.java

 /opt/cola/permits/1738294184\_1706120560.0562763/0/aws-java-sdk-gamelift-1-12-436-sourcesjar/com/amazonaws/services/gamelift/model/transform/UpdateRuntimeConfigurationRequestProtocolMarshaller.jav a

\* /opt/cola/permits/1738294184\_1706120560.0562763/0/aws-java-sdk-gamelift-1-12-436-sourcesjar/com/amazonaws/services/gamelift/model/FleetStatus.java

\* /opt/cola/permits/1738294184\_1706120560.0562763/0/aws-java-sdk-gamelift-1-12-436-sourcesjar/com/amazonaws/services/gamelift/model/CreatePlayerSessionsResult.java

\* /opt/cola/permits/1738294184\_1706120560.0562763/0/aws-java-sdk-gamelift-1-12-436-sourcesjar/com/amazonaws/services/gamelift/model/TerminalRoutingStrategyException.java

\* /opt/cola/permits/1738294184\_1706120560.0562763/0/aws-java-sdk-gamelift-1-12-436-sourcesjar/com/amazonaws/services/gamelift/model/StopMatchmakingResult.java

\* /opt/cola/permits/1738294184\_1706120560.0562763/0/aws-java-sdk-gamelift-1-12-436-sourcesjar/com/amazonaws/services/gamelift/model/DeleteScriptRequest.java

\*

\*

 /opt/cola/permits/1738294184\_1706120560.0562763/0/aws-java-sdk-gamelift-1-12-436-sourcesjar/com/amazonaws/services/gamelift/model/ComputeType.java

\* /opt/cola/permits/1738294184\_1706120560.0562763/0/aws-java-sdk-gamelift-1-12-436-sourcesjar/com/amazonaws/services/gamelift/model/DescribeFleetCapacityResult.java

\* /opt/cola/permits/1738294184\_1706120560.0562763/0/aws-java-sdk-gamelift-1-12-436-sourcesjar/com/amazonaws/services/gamelift/model/GameSessionDetail.java

\* /opt/cola/permits/1738294184\_1706120560.0562763/0/aws-java-sdk-gamelift-1-12-436-sourcesjar/com/amazonaws/services/gamelift/model/RoutingStrategyType.java

\* /opt/cola/permits/1738294184\_1706120560.0562763/0/aws-java-sdk-gamelift-1-12-436-sourcesjar/com/amazonaws/services/gamelift/model/UpdateGameServerRequest.java

\* /opt/cola/permits/1738294184\_1706120560.0562763/0/aws-java-sdk-gamelift-1-12-436-sourcesjar/com/amazonaws/services/gamelift/model/transform/UpdateFleetPortSettingsResultJsonUnmarshaller.java \*

 /opt/cola/permits/1738294184\_1706120560.0562763/0/aws-java-sdk-gamelift-1-12-436-sourcesjar/com/amazonaws/services/gamelift/model/FleetType.java

\* /opt/cola/permits/1738294184\_1706120560.0562763/0/aws-java-sdk-gamelift-1-12-436-sourcesjar/com/amazonaws/services/gamelift/model/DescribeFleetAttributesRequest.java

\* /opt/cola/permits/1738294184\_1706120560.0562763/0/aws-java-sdk-gamelift-1-12-436-sources-

jar/com/amazonaws/services/gamelift/model/transform/DescribeScalingPoliciesResultJsonUnmarshaller.java

\* /opt/cola/permits/1738294184\_1706120560.0562763/0/aws-java-sdk-gamelift-1-12-436-sources-

jar/com/amazonaws/services/gamelift/model/transform/VpcPeeringConnectionMarshaller.java

\* /opt/cola/permits/1738294184\_1706120560.0562763/0/aws-java-sdk-gamelift-1-12-436-sources-

jar/com/amazonaws/services/gamelift/model/transform/DescribeFleetLocationAttributesRequestProtocolMarshaller. java

\*

 /opt/cola/permits/1738294184\_1706120560.0562763/0/aws-java-sdk-gamelift-1-12-436-sourcesjar/com/amazonaws/services/gamelift/model/transform/DeleteScalingPolicyRequestMarshaller.java \* /opt/cola/permits/1738294184\_1706120560.0562763/0/aws-java-sdk-gamelift-1-12-436-sourcesjar/com/amazonaws/services/gamelift/model/transform/FleetAttributesMarshaller.java

jar/com/amazonaws/services/gamelift/model/DescribeScriptResult.java

\* /opt/cola/permits/1738294184\_1706120560.0562763/0/aws-java-sdk-gamelift-1-12-436-sourcesjar/com/amazonaws/services/gamelift/model/DeleteBuildRequest.java

\* /opt/cola/permits/1738294184\_1706120560.0562763/0/aws-java-sdk-gamelift-1-12-436-sourcesjar/com/amazonaws/services/gamelift/model/transform/ResourceCreationLimitPolicyMarshaller.java \* /opt/cola/permits/1738294184\_1706120560.0562763/0/aws-java-sdk-gamelift-1-12-436-sourcesjar/com/amazonaws/services/gamelift/model/transform/DescribeVpcPeeringConnectionsRequestMarshaller.java \*

 /opt/cola/permits/1738294184\_1706120560.0562763/0/aws-java-sdk-gamelift-1-12-436-sourcesjar/com/amazonaws/services/gamelift/model/DescribeGameServerInstancesResult.java

\* /opt/cola/permits/1738294184\_1706120560.0562763/0/aws-java-sdk-gamelift-1-12-436-sourcesjar/com/amazonaws/services/gamelift/model/transform/RegisterGameServerRequestProtocolMarshaller.java

\* /opt/cola/permits/1738294184\_1706120560.0562763/0/aws-java-sdk-gamelift-1-12-436-sources-

jar/com/amazonaws/services/gamelift/model/transform/DescribeFleetPortSettingsResultJsonUnmarshaller.java \* /opt/cola/permits/1738294184\_1706120560.0562763/0/aws-java-sdk-gamelift-1-12-436-sources-

jar/com/amazonaws/services/gamelift/model/LocationState.java

\* /opt/cola/permits/1738294184\_1706120560.0562763/0/aws-java-sdk-gamelift-1-12-436-sourcesjar/com/amazonaws/services/gamelift/model/transform/SearchGameSessionsResultJsonUnmarshaller.java \* /opt/cola/permits/1738294184\_1706120560.0562763/0/aws-java-sdk-gamelift-1-12-436-sourcesjar/com/amazonaws/services/gamelift/model/transform/FleetAttributesJsonUnmarshaller.java \*

 /opt/cola/permits/1738294184\_1706120560.0562763/0/aws-java-sdk-gamelift-1-12-436-sourcesjar/com/amazonaws/services/gamelift/model/DescribeFleetLocationCapacityResult.java \* /opt/cola/permits/1738294184\_1706120560.0562763/0/aws-java-sdk-gamelift-1-12-436-sourcesjar/com/amazonaws/services/gamelift/model/transform/UpdateRuntimeConfigurationResultJsonUnmarshaller.java \* /opt/cola/permits/1738294184\_1706120560.0562763/0/aws-java-sdk-gamelift-1-12-436-sourcesjar/com/amazonaws/services/gamelift/model/transform/DeleteFleetLocationsRequestProtocolMarshaller.java \* /opt/cola/permits/1738294184\_1706120560.0562763/0/aws-java-sdk-gamelift-1-12-436-sourcesjar/com/amazonaws/services/gamelift/model/transform/DeleteBuildRequestProtocolMarshaller.java \* /opt/cola/permits/1738294184\_1706120560.0562763/0/aws-java-sdk-gamelift-1-12-436-sourcesjar/com/amazonaws/services/gamelift/model/transform/DescribeFleetAttributesRequestMarshaller.java \*

 /opt/cola/permits/1738294184\_1706120560.0562763/0/aws-java-sdk-gamelift-1-12-436-sourcesjar/com/amazonaws/services/gamelift/model/transform/FleetUtilizationMarshaller.java

\* /opt/cola/permits/1738294184\_1706120560.0562763/0/aws-java-sdk-gamelift-1-12-436-sourcesjar/com/amazonaws/services/gamelift/model/DescribeInstancesResult.java

\* /opt/cola/permits/1738294184\_1706120560.0562763/0/aws-java-sdk-gamelift-1-12-436-sourcesjar/com/amazonaws/services/gamelift/model/DescribeScriptRequest.java

\* /opt/cola/permits/1738294184\_1706120560.0562763/0/aws-java-sdk-gamelift-1-12-436-sources-

jar/com/amazonaws/services/gamelift/model/transform/DescribeGameServerGroupResultJsonUnmarshaller.java

\* /opt/cola/permits/1738294184\_1706120560.0562763/0/aws-java-sdk-gamelift-1-12-436-sources-

jar/com/amazonaws/services/gamelift/model/ListAliasesRequest.java

\* /opt/cola/permits/1738294184\_1706120560.0562763/0/aws-java-sdk-gamelift-1-12-436-sourcesjar/com/amazonaws/services/gamelift/model/CreateScriptRequest.java

\*

 /opt/cola/permits/1738294184\_1706120560.0562763/0/aws-java-sdk-gamelift-1-12-436-sourcesjar/com/amazonaws/services/gamelift/model/DeleteScalingPolicyResult.java

jar/com/amazonaws/services/gamelift/model/transform/AnywhereConfigurationJsonUnmarshaller.java \* /opt/cola/permits/1738294184\_1706120560.0562763/0/aws-java-sdk-gamelift-1-12-436-sourcesjar/com/amazonaws/services/gamelift/model/EC2InstanceLimit.java

\* /opt/cola/permits/1738294184\_1706120560.0562763/0/aws-java-sdk-gamelift-1-12-436-sourcesjar/com/amazonaws/services/gamelift/model/UntagResourceRequest.java

\* /opt/cola/permits/1738294184\_1706120560.0562763/0/aws-java-sdk-gamelift-1-12-436-sources-

jar/com/amazonaws/services/gamelift/model/DeleteVpcPeeringAuthorizationResult.java

\* /opt/cola/permits/1738294184\_1706120560.0562763/0/aws-java-sdk-gamelift-1-12-436-sources-

jar/com/amazonaws/services/gamelift/model/transform/DescribeGameSessionQueuesRequestProtocolMarshaller.jav a

\*

 /opt/cola/permits/1738294184\_1706120560.0562763/0/aws-java-sdk-gamelift-1-12-436-sourcesjar/com/amazonaws/services/gamelift/model/transform/ListGameServerGroupsResultJsonUnmarshaller.java \* /opt/cola/permits/1738294184\_1706120560.0562763/0/aws-java-sdk-gamelift-1-12-436-sourcesjar/com/amazonaws/services/gamelift/model/transform/ComputeMarshaller.java \* /opt/cola/permits/1738294184\_1706120560.0562763/0/aws-java-sdk-gamelift-1-12-436-sourcesjar/com/amazonaws/services/gamelift/model/transform/CreateAliasRequestMarshaller.java \* /opt/cola/permits/1738294184\_1706120560.0562763/0/aws-java-sdk-gamelift-1-12-436-sourcesjar/com/amazonaws/services/gamelift/model/transform/UpdateFleetCapacityRequestMarshaller.java \* /opt/cola/permits/1738294184\_1706120560.0562763/0/aws-java-sdk-gamelift-1-12-436-sourcesjar/com/amazonaws/services/gamelift/model/transform/DescribeBuildRequestProtocolMarshaller.java \*

 /opt/cola/permits/1738294184\_1706120560.0562763/0/aws-java-sdk-gamelift-1-12-436-sourcesjar/com/amazonaws/services/gamelift/model/AcceptMatchResult.java

\* /opt/cola/permits/1738294184\_1706120560.0562763/0/aws-java-sdk-gamelift-1-12-436-sourcesjar/com/amazonaws/services/gamelift/model/ListLocationsResult.java

\* /opt/cola/permits/1738294184\_1706120560.0562763/0/aws-java-sdk-gamelift-1-12-436-sourcesjar/com/amazonaws/services/gamelift/model/transform/GetComputeAccessRequestProtocolMarshaller.java \* /opt/cola/permits/1738294184\_1706120560.0562763/0/aws-java-sdk-gamelift-1-12-436-sourcesjar/com/amazonaws/services/gamelift/model/transform/GameServerGroupMarshaller.java \* /opt/cola/permits/1738294184\_1706120560.0562763/0/aws-java-sdk-gamelift-1-12-436-sourcesjar/com/amazonaws/services/gamelift/model/transform/InstanceDefinitionJsonUnmarshaller.java \* /opt/cola/permits/1738294184\_1706120560.0562763/0/aws-java-sdk-gamelift-1-12-436-sourcesjar/com/amazonaws/services/gamelift/model/DescribeRuntimeConfigurationResult.java \*

 /opt/cola/permits/1738294184\_1706120560.0562763/0/aws-java-sdk-gamelift-1-12-436-sourcesjar/com/amazonaws/services/gamelift/model/DescribeFleetLocationUtilizationResult.java \* /opt/cola/permits/1738294184\_1706120560.0562763/0/aws-java-sdk-gamelift-1-12-436-sourcesjar/com/amazonaws/services/gamelift/model/transform/DeleteGameServerGroupRequestMarshaller.java \* /opt/cola/permits/1738294184\_1706120560.0562763/0/aws-java-sdk-gamelift-1-12-436-sourcesjar/com/amazonaws/services/gamelift/model/TargetTrackingConfiguration.java \* /opt/cola/permits/1738294184\_1706120560.0562763/0/aws-java-sdk-gamelift-1-12-436-sourcesjar/com/amazonaws/services/gamelift/model/transform/CertificateConfigurationJsonUnmarshaller.java \* /opt/cola/permits/1738294184\_1706120560.0562763/0/aws-java-sdk-gamelift-1-12-436-sourcesjar/com/amazonaws/services/gamelift/model/transform/DescribeRuntimeConfigurationRequestMarshaller.java \* /opt/cola/permits/1738294184\_1706120560.0562763/0/aws-java-sdk-gamelift-1-12-436-sourcesjar/com/amazonaws/services/gamelift/model/transform/StartGameSessionPlacementResultJsonUnmarshaller.java \*

 /opt/cola/permits/1738294184\_1706120560.0562763/0/aws-java-sdk-gamelift-1-12-436-sourcesjar/com/amazonaws/services/gamelift/model/CreateBuildRequest.java

\* /opt/cola/permits/1738294184\_1706120560.0562763/0/aws-java-sdk-gamelift-1-12-436-sourcesjar/com/amazonaws/services/gamelift/model/transform/LocationStateJsonUnmarshaller.java \* /opt/cola/permits/1738294184\_1706120560.0562763/0/aws-java-sdk-gamelift-1-12-436-sourcesjar/com/amazonaws/services/gamelift/model/transform/IpPermissionJsonUnmarshaller.java \* /opt/cola/permits/1738294184\_1706120560.0562763/0/aws-java-sdk-gamelift-1-12-436-sourcesjar/com/amazonaws/services/gamelift/model/transform/CreateLocationRequestProtocolMarshaller.java \* /opt/cola/permits/1738294184\_1706120560.0562763/0/aws-java-sdk-gamelift-1-12-436-sourcesjar/com/amazonaws/services/gamelift/model/LimitExceededException.java \*

 /opt/cola/permits/1738294184\_1706120560.0562763/0/aws-java-sdk-gamelift-1-12-436-sourcesjar/com/amazonaws/services/gamelift/model/transform/EC2InstanceLimitMarshaller.java \* /opt/cola/permits/1738294184\_1706120560.0562763/0/aws-java-sdk-gamelift-1-12-436-sourcesjar/com/amazonaws/services/gamelift/model/ListGameServersResult.java

\* /opt/cola/permits/1738294184\_1706120560.0562763/0/aws-java-sdk-gamelift-1-12-436-sourcesjar/com/amazonaws/services/gamelift/model/transform/DescribeFleetLocationUtilizationRequestMarshaller.java \* /opt/cola/permits/1738294184\_1706120560.0562763/0/aws-java-sdk-gamelift-1-12-436-sourcesjar/com/amazonaws/services/gamelift/model/transform/TargetTrackingConfigurationMarshaller.java \* /opt/cola/permits/1738294184\_1706120560.0562763/0/aws-java-sdk-gamelift-1-12-436-sourcesjar/com/amazonaws/services/gamelift/model/transform/GameSessionPlacementMarshaller.java \* /opt/cola/permits/1738294184\_1706120560.0562763/0/aws-java-sdk-gamelift-1-12-436-sourcesjar/com/amazonaws/services/gamelift/model/transform/UpdateFleetAttributesRequestMarshaller.java \*

 /opt/cola/permits/1738294184\_1706120560.0562763/0/aws-java-sdk-gamelift-1-12-436-sourcesjar/com/amazonaws/services/gamelift/model/DescribeAliasRequest.java

\* /opt/cola/permits/1738294184\_1706120560.0562763/0/aws-java-sdk-gamelift-1-12-436-sourcesjar/com/amazonaws/services/gamelift/model/EventCode.java

\* /opt/cola/permits/1738294184\_1706120560.0562763/0/aws-java-sdk-gamelift-1-12-436-sourcesjar/com/amazonaws/services/gamelift/model/transform/TagResourceResultJsonUnmarshaller.java \* /opt/cola/permits/1738294184\_1706120560.0562763/0/aws-java-sdk-gamelift-1-12-436-sourcesjar/com/amazonaws/services/gamelift/model/ServerProcess.java

\* /opt/cola/permits/1738294184\_1706120560.0562763/0/aws-java-sdk-gamelift-1-12-436-sourcesjar/com/amazonaws/services/gamelift/model/transform/DescribeComputeRequestMarshaller.java \* /opt/cola/permits/1738294184\_1706120560.0562763/0/aws-java-sdk-gamelift-1-12-436-sourcesjar/com/amazonaws/services/gamelift/model/DeleteFleetRequest.java \*

 /opt/cola/permits/1738294184\_1706120560.0562763/0/aws-java-sdk-gamelift-1-12-436-sourcesjar/com/amazonaws/services/gamelift/model/transform/MatchmakingTicketJsonUnmarshaller.java \* /opt/cola/permits/1738294184\_1706120560.0562763/0/aws-java-sdk-gamelift-1-12-436-sourcesjar/com/amazonaws/services/gamelift/model/transform/PlayerLatencyMarshaller.java

\* /opt/cola/permits/1738294184\_1706120560.0562763/0/aws-java-sdk-gamelift-1-12-436-sourcesjar/com/amazonaws/services/gamelift/model/transform/ListTagsForResourceResultJsonUnmarshaller.java \* /opt/cola/permits/1738294184\_1706120560.0562763/0/aws-java-sdk-gamelift-1-12-436-sourcesjar/com/amazonaws/services/gamelift/model/SortOrder.java

\* /opt/cola/permits/1738294184\_1706120560.0562763/0/aws-java-sdk-gamelift-1-12-436-sourcesjar/com/amazonaws/services/gamelift/model/DeleteScalingPolicyRequest.java

jar/com/amazonaws/services/gamelift/model/CreateGameSessionQueueRequest.java \*

 /opt/cola/permits/1738294184\_1706120560.0562763/0/aws-java-sdk-gamelift-1-12-436-sourcesjar/com/amazonaws/services/gamelift/model/transform/DeleteAliasRequestMarshaller.java \* /opt/cola/permits/1738294184\_1706120560.0562763/0/aws-java-sdk-gamelift-1-12-436-sourcesjar/com/amazonaws/services/gamelift/model/EC2InstanceType.java

\* /opt/cola/permits/1738294184\_1706120560.0562763/0/aws-java-sdk-gamelift-1-12-436-sourcesjar/com/amazonaws/services/gamelift/model/transform/MatchmakingRuleSetMarshaller.java

\* /opt/cola/permits/1738294184\_1706120560.0562763/0/aws-java-sdk-gamelift-1-12-436-sourcesjar/com/amazonaws/services/gamelift/model/GameSessionPlacement.java

\* /opt/cola/permits/1738294184\_1706120560.0562763/0/aws-java-sdk-gamelift-1-12-436-sourcesjar/com/amazonaws/services/gamelift/model/transform/DescribeScriptResultJsonUnmarshaller.java \* /opt/cola/permits/1738294184\_1706120560.0562763/0/aws-java-sdk-gamelift-1-12-436-sourcesjar/com/amazonaws/services/gamelift/model/transform/RegisterGameServerRequestMarshaller.java \*

 /opt/cola/permits/1738294184\_1706120560.0562763/0/aws-java-sdk-gamelift-1-12-436-sourcesjar/com/amazonaws/services/gamelift/model/GameServer.java

\* /opt/cola/permits/1738294184\_1706120560.0562763/0/aws-java-sdk-gamelift-1-12-436-sourcesjar/com/amazonaws/services/gamelift/model/transform/CreateBuildResultJsonUnmarshaller.java \* /opt/cola/permits/1738294184\_1706120560.0562763/0/aws-java-sdk-gamelift-1-12-436-sourcesjar/com/amazonaws/services/gamelift/model/transform/ListGameServerGroupsRequestMarshaller.java \* /opt/cola/permits/1738294184\_1706120560.0562763/0/aws-java-sdk-gamelift-1-12-436-sourcesjar/com/amazonaws/services/gamelift/model/GameSessionPlacementState.java \* /opt/cola/permits/1738294184\_1706120560.0562763/0/aws-java-sdk-gamelift-1-12-436-sources-

jar/com/amazonaws/services/gamelift/model/ConflictException.java \*

 /opt/cola/permits/1738294184\_1706120560.0562763/0/aws-java-sdk-gamelift-1-12-436-sourcesjar/com/amazonaws/services/gamelift/model/transform/DeleteScalingPolicyRequestProtocolMarshaller.java \* /opt/cola/permits/1738294184\_1706120560.0562763/0/aws-java-sdk-gamelift-1-12-436-sourcesjar/com/amazonaws/services/gamelift/model/transform/DescribeFleetAttributesRequestProtocolMarshaller.java \* /opt/cola/permits/1738294184\_1706120560.0562763/0/aws-java-sdk-gamelift-1-12-436-sourcesjar/com/amazonaws/services/gamelift/model/transform/ResolveAliasRequestProtocolMarshaller.java \* /opt/cola/permits/1738294184\_1706120560.0562763/0/aws-java-sdk-gamelift-1-12-436-sourcesjar/com/amazonaws/services/gamelift/model/transform/CreateGameSessionResultJsonUnmarshaller.java \* /opt/cola/permits/1738294184\_1706120560.0562763/0/aws-java-sdk-gamelift-1-12-436-sourcesjar/com/amazonaws/services/gamelift/model/transform/PlayerMarshaller.java \* /opt/cola/permits/1738294184\_1706120560.0562763/0/aws-java-sdk-gamelift-1-12-436-sourcesjar/com/amazonaws/services/gamelift/model/GetComputeAccessRequest.java

\*

 /opt/cola/permits/1738294184\_1706120560.0562763/0/aws-java-sdk-gamelift-1-12-436-sourcesjar/com/amazonaws/services/gamelift/model/transform/DeleteMatchmakingRuleSetRequestProtocolMarshaller.java

\* /opt/cola/permits/1738294184\_1706120560.0562763/0/aws-java-sdk-gamelift-1-12-436-sourcesjar/com/amazonaws/services/gamelift/model/transform/ResumeGameServerGroupRequestProtocolMarshaller.java \* /opt/cola/permits/1738294184\_1706120560.0562763/0/aws-java-sdk-gamelift-1-12-436-sources-

jar/com/amazonaws/services/gamelift/model/transform/DescribeGameServerGroupRequestProtocolMarshaller.java \* /opt/cola/permits/1738294184\_1706120560.0562763/0/aws-java-sdk-gamelift-1-12-436-sources-

jar/com/amazonaws/services/gamelift/model/transform/VpcPeeringConnectionStatusJsonUnmarshaller.java

jar/com/amazonaws/services/gamelift/model/transform/InvalidRequestExceptionUnmarshaller.java \*

 /opt/cola/permits/1738294184\_1706120560.0562763/0/aws-java-sdk-gamelift-1-12-436-sourcesjar/com/amazonaws/services/gamelift/model/transform/DescribeFleetEventsResultJsonUnmarshaller.java \* /opt/cola/permits/1738294184\_1706120560.0562763/0/aws-java-sdk-gamelift-1-12-436-sourcesjar/com/amazonaws/services/gamelift/model/transform/EventMarshaller.java

\* /opt/cola/permits/1738294184\_1706120560.0562763/0/aws-java-sdk-gamelift-1-12-436-sourcesjar/com/amazonaws/services/gamelift/model/transform/DeleteMatchmakingConfigurationRequestProtocolMarshalle r.java

\* /opt/cola/permits/1738294184\_1706120560.0562763/0/aws-java-sdk-gamelift-1-12-436-sourcesjar/com/amazonaws/services/gamelift/model/DescribeGameSessionsResult.java

\* /opt/cola/permits/1738294184\_1706120560.0562763/0/aws-java-sdk-gamelift-1-12-436-sourcesjar/com/amazonaws/services/gamelift/model/DescribeComputeResult.java

\* /opt/cola/permits/1738294184\_1706120560.0562763/0/aws-java-sdk-gamelift-1-12-436-sourcesjar/com/amazonaws/services/gamelift/model/transform/InstanceCredentialsJsonUnmarshaller.java \*

 /opt/cola/permits/1738294184\_1706120560.0562763/0/aws-java-sdk-gamelift-1-12-436-sourcesjar/com/amazonaws/services/gamelift/model/ListFleetsResult.java

\* /opt/cola/permits/1738294184\_1706120560.0562763/0/aws-java-sdk-gamelift-1-12-436-sourcesjar/com/amazonaws/services/gamelift/model/transform/InternalServiceExceptionUnmarshaller.java \* /opt/cola/permits/1738294184\_1706120560.0562763/0/aws-java-sdk-gamelift-1-12-436-sourcesjar/com/amazonaws/services/gamelift/model/transform/GameSessionJsonUnmarshaller.java \* /opt/cola/permits/1738294184\_1706120560.0562763/0/aws-java-sdk-gamelift-1-12-436-sourcesjar/com/amazonaws/services/gamelift/model/Build.java

\* /opt/cola/permits/1738294184\_1706120560.0562763/0/aws-java-sdk-gamelift-1-12-436-sourcesjar/com/amazonaws/services/gamelift/model/transform/RoutingStrategyJsonUnmarshaller.java \* /opt/cola/permits/1738294184\_1706120560.0562763/0/aws-java-sdk-gamelift-1-12-436-sourcesjar/com/amazonaws/services/gamelift/model/LaunchTemplateSpecification.java \*

 /opt/cola/permits/1738294184\_1706120560.0562763/0/aws-java-sdk-gamelift-1-12-436-sourcesjar/com/amazonaws/services/gamelift/model/DeleteScriptResult.java

\* /opt/cola/permits/1738294184\_1706120560.0562763/0/aws-java-sdk-gamelift-1-12-436-sourcesjar/com/amazonaws/services/gamelift/model/IdempotentParameterMismatchException.java

\* /opt/cola/permits/1738294184\_1706120560.0562763/0/aws-java-sdk-gamelift-1-12-436-sourcesjar/com/amazonaws/services/gamelift/model/ResumeGameServerGroupResult.java

\* /opt/cola/permits/1738294184\_1706120560.0562763/0/aws-java-sdk-gamelift-1-12-436-sourcesjar/com/amazonaws/services/gamelift/model/GameProperty.java

\* /opt/cola/permits/1738294184\_1706120560.0562763/0/aws-java-sdk-gamelift-1-12-436-sourcesjar/com/amazonaws/services/gamelift/model/transform/CreateLocationRequestMarshaller.java \* /opt/cola/permits/1738294184\_1706120560.0562763/0/aws-java-sdk-gamelift-1-12-436-sources-

jar/com/amazonaws/services/gamelift/model/transform/ListScriptsRequestProtocolMarshaller.java \*

 /opt/cola/permits/1738294184\_1706120560.0562763/0/aws-java-sdk-gamelift-1-12-436-sourcesjar/com/amazonaws/services/gamelift/model/transform/PlayerSessionJsonUnmarshaller.java \* /opt/cola/permits/1738294184\_1706120560.0562763/0/aws-java-sdk-gamelift-1-12-436-sources-

jar/com/amazonaws/services/gamelift/model/OutOfCapacityException.java

\* /opt/cola/permits/1738294184\_1706120560.0562763/0/aws-java-sdk-gamelift-1-12-436-sourcesjar/com/amazonaws/services/gamelift/model/UpdateAliasResult.java

\* /opt/cola/permits/1738294184\_1706120560.0562763/0/aws-java-sdk-gamelift-1-12-436-sourcesjar/com/amazonaws/services/gamelift/model/EC2InstanceCounts.java

\* /opt/cola/permits/1738294184\_1706120560.0562763/0/aws-java-sdk-gamelift-1-12-436-sourcesjar/com/amazonaws/services/gamelift/model/transform/CreateGameSessionQueueResultJsonUnmarshaller.java \* /opt/cola/permits/1738294184\_1706120560.0562763/0/aws-java-sdk-gamelift-1-12-436-sourcesjar/com/amazonaws/services/gamelift/model/transform/DeleteFleetResultJsonUnmarshaller.java \*

 /opt/cola/permits/1738294184\_1706120560.0562763/0/aws-java-sdk-gamelift-1-12-436-sourcesjar/com/amazonaws/services/gamelift/model/LocationModel.java

\* /opt/cola/permits/1738294184\_1706120560.0562763/0/aws-java-sdk-gamelift-1-12-436-sourcesjar/com/amazonaws/services/gamelift/model/transform/DescribeFleetCapacityRequestProtocolMarshaller.java \* /opt/cola/permits/1738294184\_1706120560.0562763/0/aws-java-sdk-gamelift-1-12-436-sourcesjar/com/amazonaws/services/gamelift/model/transform/DescribeGameSessionPlacementRequestProtocolMarshaller. java

\* /opt/cola/permits/1738294184\_1706120560.0562763/0/aws-java-sdk-gamelift-1-12-436-sourcesjar/com/amazonaws/services/gamelift/model/transform/UpdateFleetCapacityResultJsonUnmarshaller.java \* /opt/cola/permits/1738294184\_1706120560.0562763/0/aws-java-sdk-gamelift-1-12-436-sourcesjar/com/amazonaws/services/gamelift/model/ListAliasesResult.java \*

 /opt/cola/permits/1738294184\_1706120560.0562763/0/aws-java-sdk-gamelift-1-12-436-sourcesjar/com/amazonaws/services/gamelift/model/DescribeMatchmakingRuleSetsRequest.java

\* /opt/cola/permits/1738294184\_1706120560.0562763/0/aws-java-sdk-gamelift-1-12-436-sourcesjar/com/amazonaws/services/gamelift/model/GameServerGroup.java

\* /opt/cola/permits/1738294184\_1706120560.0562763/0/aws-java-sdk-gamelift-1-12-436-sourcesjar/com/amazonaws/services/gamelift/model/transform/DescribeFleetUtilizationRequestMarshaller.java \* /opt/cola/permits/1738294184\_1706120560.0562763/0/aws-java-sdk-gamelift-1-12-436-sourcesjar/com/amazonaws/services/gamelift/model/InvalidRequestException.java

\* /opt/cola/permits/1738294184\_1706120560.0562763/0/aws-java-sdk-gamelift-1-12-436-sourcesjar/com/amazonaws/services/gamelift/model/InstanceAccess.java

\* /opt/cola/permits/1738294184\_1706120560.0562763/0/aws-java-sdk-gamelift-1-12-436-sourcesjar/com/amazonaws/services/gamelift/model/UpdateFleetAttributesRequest.java \*

 /opt/cola/permits/1738294184\_1706120560.0562763/0/aws-java-sdk-gamelift-1-12-436-sourcesjar/com/amazonaws/services/gamelift/model/IpPermission.java

\* /opt/cola/permits/1738294184\_1706120560.0562763/0/aws-java-sdk-gamelift-1-12-436-sourcesjar/com/amazonaws/services/gamelift/model/GameServerUtilizationStatus.java

\* /opt/cola/permits/1738294184\_1706120560.0562763/0/aws-java-sdk-gamelift-1-12-436-sourcesjar/com/amazonaws/services/gamelift/model/transform/AcceptMatchRequestProtocolMarshaller.java \* /opt/cola/permits/1738294184\_1706120560.0562763/0/aws-java-sdk-gamelift-1-12-436-sourcesjar/com/amazonaws/services/gamelift/model/transform/DescribeGameSessionDetailsRequestMarshaller.java

\* /opt/cola/permits/1738294184\_1706120560.0562763/0/aws-java-sdk-gamelift-1-12-436-sources-

jar/com/amazonaws/services/gamelift/model/transform/RuntimeConfigurationMarshaller.java

\* /opt/cola/permits/1738294184\_1706120560.0562763/0/aws-java-sdk-gamelift-1-12-436-sources-

jar/com/amazonaws/services/gamelift/model/transform/AnywhereConfigurationMarshaller.java \*

 /opt/cola/permits/1738294184\_1706120560.0562763/0/aws-java-sdk-gamelift-1-12-436-sourcesjar/com/amazonaws/services/gamelift/model/transform/DeleteMatchmakingConfigurationRequestMarshaller.java \* /opt/cola/permits/1738294184\_1706120560.0562763/0/aws-java-sdk-gamelift-1-12-436-sourcesjar/com/amazonaws/services/gamelift/model/transform/GetInstanceAccessRequestMarshaller.java \* /opt/cola/permits/1738294184\_1706120560.0562763/0/aws-java-sdk-gamelift-1-12-436-sourcesjar/com/amazonaws/services/gamelift/model/transform/StopMatchmakingRequestProtocolMarshaller.java \* /opt/cola/permits/1738294184\_1706120560.0562763/0/aws-java-sdk-gamelift-1-12-436-sourcesjar/com/amazonaws/services/gamelift/model/CreateVpcPeeringAuthorizationResult.java \* /opt/cola/permits/1738294184\_1706120560.0562763/0/aws-java-sdk-gamelift-1-12-436-sourcesjar/com/amazonaws/services/gamelift/model/SuspendGameServerGroupResult.java \*

 /opt/cola/permits/1738294184\_1706120560.0562763/0/aws-java-sdk-gamelift-1-12-436-sourcesjar/com/amazonaws/services/gamelift/model/CertificateConfiguration.java

\* /opt/cola/permits/1738294184\_1706120560.0562763/0/aws-java-sdk-gamelift-1-12-436-sources-

jar/com/amazonaws/services/gamelift/model/transform/DeleteAliasResultJsonUnmarshaller.java

\* /opt/cola/permits/1738294184\_1706120560.0562763/0/aws-java-sdk-gamelift-1-12-436-sources-

jar/com/amazonaws/services/gamelift/model/transform/DescribeMatchmakingConfigurationsRequestMarshaller.jav a

\* /opt/cola/permits/1738294184\_1706120560.0562763/0/aws-java-sdk-gamelift-1-12-436-sourcesjar/com/amazonaws/services/gamelift/model/transform/UpdateGameSessionQueueResultJsonUnmarshaller.java \* /opt/cola/permits/1738294184\_1706120560.0562763/0/aws-java-sdk-gamelift-1-12-436-sourcesjar/com/amazonaws/services/gamelift/model/GetGameSessionLogUrlRequest.java \* /opt/cola/permits/1738294184\_1706120560.0562763/0/aws-java-sdk-gamelift-1-12-436-sources-

jar/com/amazonaws/services/gamelift/model/DeleteVpcPeeringConnectionRequest.java

\*

 /opt/cola/permits/1738294184\_1706120560.0562763/0/aws-java-sdk-gamelift-1-12-436-sourcesjar/com/amazonaws/services/gamelift/model/transform/S3LocationJsonUnmarshaller.java

\* /opt/cola/permits/1738294184\_1706120560.0562763/0/aws-java-sdk-gamelift-1-12-436-sources-

jar/com/amazonaws/services/gamelift/model/transform/DescribeGameServerResultJsonUnmarshaller.java

\* /opt/cola/permits/1738294184\_1706120560.0562763/0/aws-java-sdk-gamelift-1-12-436-sourcesjar/com/amazonaws/services/gamelift/model/InstanceStatus.java

\* /opt/cola/permits/1738294184\_1706120560.0562763/0/aws-java-sdk-gamelift-1-12-436-sourcesjar/com/amazonaws/services/gamelift/model/Tag.java

\* /opt/cola/permits/1738294184\_1706120560.0562763/0/aws-java-sdk-gamelift-1-12-436-sourcesjar/com/amazonaws/services/gamelift/model/transform/RegisterComputeResultJsonUnmarshaller.java \* /opt/cola/permits/1738294184\_1706120560.0562763/0/aws-java-sdk-gamelift-1-12-436-sourcesjar/com/amazonaws/services/gamelift/model/DeregisterGameServerRequest.java \*

 /opt/cola/permits/1738294184\_1706120560.0562763/0/aws-java-sdk-gamelift-1-12-436-sourcesjar/com/amazonaws/services/gamelift/model/transform/StopGameSessionPlacementRequestMarshaller.java \* /opt/cola/permits/1738294184\_1706120560.0562763/0/aws-java-sdk-gamelift-1-12-436-sourcesjar/com/amazonaws/services/gamelift/model/transform/UpdateFleetPortSettingsRequestMarshaller.java \* /opt/cola/permits/1738294184\_1706120560.0562763/0/aws-java-sdk-gamelift-1-12-436-sourcesjar/com/amazonaws/services/gamelift/model/transform/StartMatchBackfillRequestMarshaller.java \* /opt/cola/permits/1738294184\_1706120560.0562763/0/aws-java-sdk-gamelift-1-12-436-sourcesjar/com/amazonaws/services/gamelift/model/transform/AttributeValueJsonUnmarshaller.java \* /opt/cola/permits/1738294184\_1706120560.0562763/0/aws-java-sdk-gamelift-1-12-436-sourcesjar/com/amazonaws/services/gamelift/model/DescribeGameSessionsRequest.java \*

 /opt/cola/permits/1738294184\_1706120560.0562763/0/aws-java-sdk-gamelift-1-12-436-sourcesjar/com/amazonaws/services/gamelift/AmazonGameLiftClientBuilder.java

\* /opt/cola/permits/1738294184\_1706120560.0562763/0/aws-java-sdk-gamelift-1-12-436-sourcesjar/com/amazonaws/services/gamelift/model/transform/DescribeScalingPoliciesRequestMarshaller.java \* /opt/cola/permits/1738294184\_1706120560.0562763/0/aws-java-sdk-gamelift-1-12-436-sourcesjar/com/amazonaws/services/gamelift/model/ListScriptsRequest.java

\* /opt/cola/permits/1738294184\_1706120560.0562763/0/aws-java-sdk-gamelift-1-12-436-sourcesjar/com/amazonaws/services/gamelift/model/transform/DeleteGameSessionQueueRequestProtocolMarshaller.java \* /opt/cola/permits/1738294184\_1706120560.0562763/0/aws-java-sdk-gamelift-1-12-436-sourcesjar/com/amazonaws/services/gamelift/model/transform/PutScalingPolicyResultJsonUnmarshaller.java \* /opt/cola/permits/1738294184\_1706120560.0562763/0/aws-java-sdk-gamelift-1-12-436-sourcesjar/com/amazonaws/services/gamelift/model/transform/UpdateBuildRequestMarshaller.java \*

 /opt/cola/permits/1738294184\_1706120560.0562763/0/aws-java-sdk-gamelift-1-12-436-sourcesjar/com/amazonaws/services/gamelift/model/transform/UntagResourceRequestMarshaller.java \* /opt/cola/permits/1738294184\_1706120560.0562763/0/aws-java-sdk-gamelift-1-12-436-sourcesjar/com/amazonaws/services/gamelift/model/VpcPeeringAuthorization.java

\* /opt/cola/permits/1738294184\_1706120560.0562763/0/aws-java-sdk-gamelift-1-12-436-sourcesjar/com/amazonaws/services/gamelift/model/transform/GameServerGroupAutoScalingPolicyJsonUnmarshaller.java \* /opt/cola/permits/1738294184\_1706120560.0562763/0/aws-java-sdk-gamelift-1-12-436-sourcesjar/com/amazonaws/services/gamelift/model/transform/DeleteLocationRequestProtocolMarshaller.java \* /opt/cola/permits/1738294184\_1706120560.0562763/0/aws-java-sdk-gamelift-1-12-436-sourcesjar/com/amazonaws/services/gamelift/model/transform/CreateGameSessionQueueRequestMarshaller.java \*

 /opt/cola/permits/1738294184\_1706120560.0562763/0/aws-java-sdk-gamelift-1-12-436-sourcesjar/com/amazonaws/services/gamelift/model/transform/CreateBuildRequestProtocolMarshaller.java \* /opt/cola/permits/1738294184\_1706120560.0562763/0/aws-java-sdk-gamelift-1-12-436-sourcesjar/com/amazonaws/services/gamelift/model/transform/InvalidGameSessionStatusExceptionUnmarshaller.java \* /opt/cola/permits/1738294184\_1706120560.0562763/0/aws-java-sdk-gamelift-1-12-436-sources-

jar/com/amazonaws/services/gamelift/model/transform/DescribeFleetEventsRequestProtocolMarshaller.java \* /opt/cola/permits/1738294184\_1706120560.0562763/0/aws-java-sdk-gamelift-1-12-436-sourcesjar/com/amazonaws/services/gamelift/model/CreateAliasResult.java

\* /opt/cola/permits/1738294184\_1706120560.0562763/0/aws-java-sdk-gamelift-1-12-436-sourcesjar/com/amazonaws/services/gamelift/model/transform/DescribeFleetLocationUtilizationResultJsonUnmarshaller.ja va

\* /opt/cola/permits/1738294184\_1706120560.0562763/0/aws-java-sdk-gamelift-1-12-436-sourcesjar/com/amazonaws/services/gamelift/model/DescribeFleetPortSettingsRequest.java \*

 /opt/cola/permits/1738294184\_1706120560.0562763/0/aws-java-sdk-gamelift-1-12-436-sourcesjar/com/amazonaws/services/gamelift/model/FleetAction.java

\* /opt/cola/permits/1738294184\_1706120560.0562763/0/aws-java-sdk-gamelift-1-12-436-sourcesjar/com/amazonaws/services/gamelift/model/PlayerSessionCreationPolicy.java

\* /opt/cola/permits/1738294184\_1706120560.0562763/0/aws-java-sdk-gamelift-1-12-436-sourcesjar/com/amazonaws/services/gamelift/model/ResolveAliasRequest.java

\* /opt/cola/permits/1738294184\_1706120560.0562763/0/aws-java-sdk-gamelift-1-12-436-sources-

jar/com/amazonaws/services/gamelift/model/transform/CreateFleetLocationsRequestProtocolMarshaller.java

\* /opt/cola/permits/1738294184\_1706120560.0562763/0/aws-java-sdk-gamelift-1-12-436-sources-

jar/com/amazonaws/services/gamelift/model/transform/StartMatchmakingResultJsonUnmarshaller.java

\* /opt/cola/permits/1738294184\_1706120560.0562763/0/aws-java-sdk-gamelift-1-12-436-sources-

jar/com/amazonaws/services/gamelift/model/CreateGameSessionResult.java

\*

 /opt/cola/permits/1738294184\_1706120560.0562763/0/aws-java-sdk-gamelift-1-12-436-sourcesjar/com/amazonaws/services/gamelift/model/CreateScriptResult.java

\* /opt/cola/permits/1738294184\_1706120560.0562763/0/aws-java-sdk-gamelift-1-12-436-sourcesjar/com/amazonaws/services/gamelift/model/transform/CreateLocationResultJsonUnmarshaller.java \* /opt/cola/permits/1738294184\_1706120560.0562763/0/aws-java-sdk-gamelift-1-12-436-sourcesjar/com/amazonaws/services/gamelift/model/ListGameServersRequest.java

\* /opt/cola/permits/1738294184\_1706120560.0562763/0/aws-java-sdk-gamelift-1-12-436-sourcesjar/com/amazonaws/services/gamelift/model/StopFleetActionsRequest.java

\* /opt/cola/permits/1738294184\_1706120560.0562763/0/aws-java-sdk-gamelift-1-12-436-sources-

jar/com/amazonaws/services/gamelift/model/transform/DescribeFleetLocationCapacityResultJsonUnmarshaller.java

\* /opt/cola/permits/1738294184\_1706120560.0562763/0/aws-java-sdk-gamelift-1-12-436-sources-

jar/com/amazonaws/services/gamelift/model/transform/RequestUploadCredentialsResultJsonUnmarshaller.java \*

 /opt/cola/permits/1738294184\_1706120560.0562763/0/aws-java-sdk-gamelift-1-12-436-sourcesjar/com/amazonaws/services/gamelift/model/DescribeFleetLocationAttributesResult.java

\* /opt/cola/permits/1738294184\_1706120560.0562763/0/aws-java-sdk-gamelift-1-12-436-sources-

jar/com/amazonaws/services/gamelift/model/transform/CreateVpcPeeringConnectionRequestProtocolMarshaller.jav a

\* /opt/cola/permits/1738294184\_1706120560.0562763/0/aws-java-sdk-gamelift-1-12-436-sourcesjar/com/amazonaws/services/gamelift/model/transform/CreateFleetResultJsonUnmarshaller.java \* /opt/cola/permits/1738294184\_1706120560.0562763/0/aws-java-sdk-gamelift-1-12-436-sourcesjar/com/amazonaws/services/gamelift/model/transform/CreatePlayerSessionsRequestMarshaller.java \* /opt/cola/permits/1738294184\_1706120560.0562763/0/aws-java-sdk-gamelift-1-12-436-sourcesjar/com/amazonaws/services/gamelift/model/GameSessionQueueDestination.java \*

 /opt/cola/permits/1738294184\_1706120560.0562763/0/aws-java-sdk-gamelift-1-12-436-sourcesjar/com/amazonaws/services/gamelift/model/DescribeBuildRequest.java

\* /opt/cola/permits/1738294184\_1706120560.0562763/0/aws-java-sdk-gamelift-1-12-436-sourcesjar/com/amazonaws/services/gamelift/model/transform/ResumeGameServerGroupRequestMarshaller.java \* /opt/cola/permits/1738294184\_1706120560.0562763/0/aws-java-sdk-gamelift-1-12-436-sourcesjar/com/amazonaws/services/gamelift/model/LocationFilter.java

\* /opt/cola/permits/1738294184\_1706120560.0562763/0/aws-java-sdk-gamelift-1-12-436-sourcesjar/com/amazonaws/services/gamelift/model/transform/StopFleetActionsRequestProtocolMarshaller.java \* /opt/cola/permits/1738294184\_1706120560.0562763/0/aws-java-sdk-gamelift-1-12-436-sourcesjar/com/amazonaws/services/gamelift/model/transform/DescribeBuildResultJsonUnmarshaller.java \* /opt/cola/permits/1738294184\_1706120560.0562763/0/aws-java-sdk-gamelift-1-12-436-sourcesjar/com/amazonaws/services/gamelift/model/AcceptanceType.java \*

 /opt/cola/permits/1738294184\_1706120560.0562763/0/aws-java-sdk-gamelift-1-12-436-sourcesjar/com/amazonaws/services/gamelift/model/transform/FilterConfigurationJsonUnmarshaller.java \* /opt/cola/permits/1738294184\_1706120560.0562763/0/aws-java-sdk-gamelift-1-12-436-sourcesjar/com/amazonaws/services/gamelift/model/transform/TagResourceRequestMarshaller.java \* /opt/cola/permits/1738294184\_1706120560.0562763/0/aws-java-sdk-gamelift-1-12-436-sources-

jar/com/amazonaws/services/gamelift/model/IpProtocol.java

\* /opt/cola/permits/1738294184\_1706120560.0562763/0/aws-java-sdk-gamelift-1-12-436-sourcesjar/com/amazonaws/services/gamelift/AmazonGameLiftAsync.java

jar/com/amazonaws/services/gamelift/model/GameSessionFullException.java

\*

\* /opt/cola/permits/1738294184\_1706120560.0562763/0/aws-java-sdk-gamelift-1-12-436-sourcesjar/com/amazonaws/services/gamelift/model/UpdateAliasRequest.java

 /opt/cola/permits/1738294184\_1706120560.0562763/0/aws-java-sdk-gamelift-1-12-436-sourcesjar/com/amazonaws/services/gamelift/model/DescribeGameServerResult.java \* /opt/cola/permits/1738294184\_1706120560.0562763/0/aws-java-sdk-gamelift-1-12-436-sourcesjar/com/amazonaws/services/gamelift/model/transform/InstanceAccessMarshaller.java \* /opt/cola/permits/1738294184\_1706120560.0562763/0/aws-java-sdk-gamelift-1-12-436-sourcesjar/com/amazonaws/services/gamelift/model/transform/DescribeScriptRequestProtocolMarshaller.java \* /opt/cola/permits/1738294184\_1706120560.0562763/0/aws-java-sdk-gamelift-1-12-436-sourcesjar/com/amazonaws/services/gamelift/model/transform/LocationConfigurationMarshaller.java \* /opt/cola/permits/1738294184\_1706120560.0562763/0/aws-java-sdk-gamelift-1-12-436-sourcesjar/com/amazonaws/services/gamelift/model/DeleteMatchmakingConfigurationResult.java \* /opt/cola/permits/1738294184\_1706120560.0562763/0/aws-java-sdk-gamelift-1-12-436-sourcesjar/com/amazonaws/services/gamelift/model/UpdateMatchmakingConfigurationResult.java \*

 /opt/cola/permits/1738294184\_1706120560.0562763/0/aws-java-sdk-gamelift-1-12-436-sourcesjar/com/amazonaws/services/gamelift/model/VpcPeeringConnectionStatus.java

\* /opt/cola/permits/1738294184\_1706120560.0562763/0/aws-java-sdk-gamelift-1-12-436-sourcesjar/com/amazonaws/services/gamelift/model/transform/IdempotentParameterMismatchExceptionUnmarshaller.java \* /opt/cola/permits/1738294184\_1706120560.0562763/0/aws-java-sdk-gamelift-1-12-436-sourcesjar/com/amazonaws/services/gamelift/model/transform/CreatePlayerSessionsResultJsonUnmarshaller.java \* /opt/cola/permits/1738294184\_1706120560.0562763/0/aws-java-sdk-gamelift-1-12-436-sourcesjar/com/amazonaws/services/gamelift/model/ListComputeRequest.java

\* /opt/cola/permits/1738294184\_1706120560.0562763/0/aws-java-sdk-gamelift-1-12-436-sourcesjar/com/amazonaws/services/gamelift/model/transform/PutScalingPolicyRequestProtocolMarshaller.java \*

 /opt/cola/permits/1738294184\_1706120560.0562763/0/aws-java-sdk-gamelift-1-12-436-sourcesjar/com/amazonaws/services/gamelift/model/transform/StartMatchBackfillRequestProtocolMarshaller.java \* /opt/cola/permits/1738294184\_1706120560.0562763/0/aws-java-sdk-gamelift-1-12-436-sourcesjar/com/amazonaws/services/gamelift/model/transform/ListGameServerGroupsRequestProtocolMarshaller.java \* /opt/cola/permits/1738294184\_1706120560.0562763/0/aws-java-sdk-gamelift-1-12-436-sourcesjar/com/amazonaws/services/gamelift/model/transform/ListLocationsRequestProtocolMarshaller.java \* /opt/cola/permits/1738294184\_1706120560.0562763/0/aws-java-sdk-gamelift-1-12-436-sourcesjar/com/amazonaws/services/gamelift/model/transform/DescribeFleetLocationCapacityRequestProtocolMarshaller.j ava

\* /opt/cola/permits/1738294184\_1706120560.0562763/0/aws-java-sdk-gamelift-1-12-436-sourcesjar/com/amazonaws/services/gamelift/model/transform/UpdateGameSessionRequestProtocolMarshaller.java \*

 /opt/cola/permits/1738294184\_1706120560.0562763/0/aws-java-sdk-gamelift-1-12-436-sourcesjar/com/amazonaws/services/gamelift/model/transform/CreateGameServerGroupResultJsonUnmarshaller.java \* /opt/cola/permits/1738294184\_1706120560.0562763/0/aws-java-sdk-gamelift-1-12-436-sourcesjar/com/amazonaws/services/gamelift/model/DescribeMatchmakingConfigurationsResult.java \* /opt/cola/permits/1738294184\_1706120560.0562763/0/aws-java-sdk-gamelift-1-12-436-sourcesjar/com/amazonaws/services/gamelift/model/CreateVpcPeeringAuthorizationRequest.java \* /opt/cola/permits/1738294184\_1706120560.0562763/0/aws-java-sdk-gamelift-1-12-436-sourcesjar/com/amazonaws/services/gamelift/model/transform/AcceptMatchResultJsonUnmarshaller.java

\* /opt/cola/permits/1738294184\_1706120560.0562763/0/aws-java-sdk-gamelift-1-12-436-sourcesjar/com/amazonaws/services/gamelift/model/transform/StartGameSessionPlacementRequestMarshaller.java \* /opt/cola/permits/1738294184\_1706120560.0562763/0/aws-java-sdk-gamelift-1-12-436-sourcesjar/com/amazonaws/services/gamelift/model/ListBuildsResult.java \*

 /opt/cola/permits/1738294184\_1706120560.0562763/0/aws-java-sdk-gamelift-1-12-436-sourcesjar/com/amazonaws/services/gamelift/model/transform/ListComputeRequestMarshaller.java \* /opt/cola/permits/1738294184\_1706120560.0562763/0/aws-java-sdk-gamelift-1-12-436-sourcesjar/com/amazonaws/services/gamelift/model/transform/ScriptJsonUnmarshaller.java \* /opt/cola/permits/1738294184\_1706120560.0562763/0/aws-java-sdk-gamelift-1-12-436-sourcesjar/com/amazonaws/services/gamelift/model/transform/DeleteLocationRequestMarshaller.java \* /opt/cola/permits/1738294184\_1706120560.0562763/0/aws-java-sdk-gamelift-1-12-436-sourcesjar/com/amazonaws/services/gamelift/model/transform/LaunchTemplateSpecificationMarshaller.java \* /opt/cola/permits/1738294184\_1706120560.0562763/0/aws-java-sdk-gamelift-1-12-436-sourcesjar/com/amazonaws/services/gamelift/model/transform/UpdateFleetAttributesResultJsonUnmarshaller.java \* /opt/cola/permits/1738294184\_1706120560.0562763/0/aws-java-sdk-gamelift-1-12-436-sourcesjar/com/amazonaws/services/gamelift/model/MatchmakingTicket.java \*

 /opt/cola/permits/1738294184\_1706120560.0562763/0/aws-java-sdk-gamelift-1-12-436-sourcesjar/com/amazonaws/services/gamelift/model/DescribeGameServerGroupResult.java \* /opt/cola/permits/1738294184\_1706120560.0562763/0/aws-java-sdk-gamelift-1-12-436-sources-

jar/com/amazonaws/services/gamelift/model/transform/SuspendGameServerGroupRequestMarshaller.java \* /opt/cola/permits/1738294184\_1706120560.0562763/0/aws-java-sdk-gamelift-1-12-436-sourcesjar/com/amazonaws/services/gamelift/model/transform/UpdateAliasResultJsonUnmarshaller.java \* /opt/cola/permits/1738294184\_1706120560.0562763/0/aws-java-sdk-gamelift-1-12-436-sourcesjar/com/amazonaws/services/gamelift/model/DeleteFleetResult.java

\* /opt/cola/permits/1738294184\_1706120560.0562763/0/aws-java-sdk-gamelift-1-12-436-sourcesjar/com/amazonaws/services/gamelift/model/transform/UpdateGameServerResultJsonUnmarshaller.java

\*

/opt/cola/permits/1738294184\_1706120560.0562763/0/aws-java-sdk-gamelift-1-12-436-sources-

jar/com/amazonaws/services/gamelift/model/DescribeScalingPoliciesRequest.java

\* /opt/cola/permits/1738294184\_1706120560.0562763/0/aws-java-sdk-gamelift-1-12-436-sources-

jar/com/amazonaws/services/gamelift/model/transform/UpdateGameSessionQueueRequestProtocolMarshaller.java \* /opt/cola/permits/1738294184\_1706120560.0562763/0/aws-java-sdk-gamelift-1-12-436-sources-

jar/com/amazonaws/services/gamelift/model/ListGameServerGroupsRequest.java

\* /opt/cola/permits/1738294184\_1706120560.0562763/0/aws-java-sdk-gamelift-1-12-436-sources-

jar/com/amazonaws/services/gamelift/model/transform/DeleteGameServerGroupResultJsonUnmarshaller.java

\* /opt/cola/permits/1738294184\_1706120560.0562763/0/aws-java-sdk-gamelift-1-12-436-sources-

jar/com/amazonaws/services/gamelift/model/transform/DescribeRuntimeConfigurationRequestProtocolMarshaller.j ava

\* /opt/cola/permits/1738294184\_1706120560.0562763/0/aws-java-sdk-gamelift-1-12-436-sourcesjar/com/amazonaws/services/gamelift/model/transform/RegisterComputeRequestProtocolMarshaller.java \*

 /opt/cola/permits/1738294184\_1706120560.0562763/0/aws-java-sdk-gamelift-1-12-436-sourcesjar/com/amazonaws/services/gamelift/model/PlayerSession.java

\* /opt/cola/permits/1738294184\_1706120560.0562763/0/aws-java-sdk-gamelift-1-12-436-sources-

jar/com/amazonaws/services/gamelift/model/transform/DescribeRuntimeConfigurationResultJsonUnmarshaller.java

jar/com/amazonaws/services/gamelift/model/transform/ListScriptsResultJsonUnmarshaller.java \* /opt/cola/permits/1738294184\_1706120560.0562763/0/aws-java-sdk-gamelift-1-12-436-sourcesjar/com/amazonaws/services/gamelift/model/GameServerGroupStatus.java

\* /opt/cola/permits/1738294184\_1706120560.0562763/0/aws-java-sdk-gamelift-1-12-436-sourcesjar/com/amazonaws/services/gamelift/model/transform/ServerProcessJsonUnmarshaller.java \*

 /opt/cola/permits/1738294184\_1706120560.0562763/0/aws-java-sdk-gamelift-1-12-436-sourcesjar/com/amazonaws/services/gamelift/model/CreateGameServerGroupRequest.java \* /opt/cola/permits/1738294184\_1706120560.0562763/0/aws-java-sdk-gamelift-1-12-436-sourcesjar/com/amazonaws/services/gamelift/model/transform/PriorityConfigurationJsonUnmarshaller.java \* /opt/cola/permits/1738294184\_1706120560.0562763/0/aws-java-sdk-gamelift-1-12-436-sourcesjar/com/amazonaws/services/gamelift/model/transform/LocationStateMarshaller.java \* /opt/cola/permits/1738294184\_1706120560.0562763/0/aws-java-sdk-gamelift-1-12-436-sourcesjar/com/amazonaws/services/gamelift/model/CreateMatchmakingConfigurationRequest.java \* /opt/cola/permits/1738294184\_1706120560.0562763/0/aws-java-sdk-gamelift-1-12-436-sourcesjar/com/amazonaws/services/gamelift/model/DescribeEC2InstanceLimitsRequest.java \* /opt/cola/permits/1738294184\_1706120560.0562763/0/aws-java-sdk-gamelift-1-12-436-sources-

jar/com/amazonaws/services/gamelift/model/transform/UpdateGameServerRequestProtocolMarshaller.java \*

 /opt/cola/permits/1738294184\_1706120560.0562763/0/aws-java-sdk-gamelift-1-12-436-sourcesjar/com/amazonaws/services/gamelift/model/GetComputeAuthTokenResult.java

\* /opt/cola/permits/1738294184\_1706120560.0562763/0/aws-java-sdk-gamelift-1-12-436-sourcesjar/com/amazonaws/services/gamelift/model/CreateAliasRequest.java

\* /opt/cola/permits/1738294184\_1706120560.0562763/0/aws-java-sdk-gamelift-1-12-436-sourcesjar/com/amazonaws/services/gamelift/model/CreateBuildResult.java

\* /opt/cola/permits/1738294184\_1706120560.0562763/0/aws-java-sdk-gamelift-1-12-436-sourcesjar/com/amazonaws/services/gamelift/model/DeleteMatchmakingRuleSetRequest.java

\* /opt/cola/permits/1738294184\_1706120560.0562763/0/aws-java-sdk-gamelift-1-12-436-sourcesjar/com/amazonaws/services/gamelift/model/DeleteLocationResult.java

\* /opt/cola/permits/1738294184\_1706120560.0562763/0/aws-java-sdk-gamelift-1-12-436-sourcesjar/com/amazonaws/services/gamelift/model/transform/DescribeFleetUtilizationResultJsonUnmarshaller.java \*

 /opt/cola/permits/1738294184\_1706120560.0562763/0/aws-java-sdk-gamelift-1-12-436-sourcesjar/com/amazonaws/services/gamelift/model/transform/GameServerJsonUnmarshaller.java

\* /opt/cola/permits/1738294184\_1706120560.0562763/0/aws-java-sdk-gamelift-1-12-436-sources-

jar/com/amazonaws/services/gamelift/model/StopMatchmakingRequest.java

\* /opt/cola/permits/1738294184\_1706120560.0562763/0/aws-java-sdk-gamelift-1-12-436-sourcesjar/com/amazonaws/services/gamelift/model/transform/SuspendGameServerGroupResultJsonUnmarshaller.java \* /opt/cola/permits/1738294184\_1706120560.0562763/0/aws-java-sdk-gamelift-1-12-436-sources-

jar/com/amazonaws/services/gamelift/model/transform/LocationAttributesMarshaller.java

\* /opt/cola/permits/1738294184\_1706120560.0562763/0/aws-java-sdk-gamelift-1-12-436-sources-

jar/com/amazonaws/services/gamelift/model/transform/CreateAliasResultJsonUnmarshaller.java

\* /opt/cola/permits/1738294184\_1706120560.0562763/0/aws-java-sdk-gamelift-1-12-436-sources-

jar/com/amazonaws/services/gamelift/model/transform/DescribeComputeRequestProtocolMarshaller.java \*

 /opt/cola/permits/1738294184\_1706120560.0562763/0/aws-java-sdk-gamelift-1-12-436-sourcesjar/com/amazonaws/services/gamelift/model/DescribeFleetLocationCapacityRequest.java \* /opt/cola/permits/1738294184\_1706120560.0562763/0/aws-java-sdk-gamelift-1-12-436-sourcesjar/com/amazonaws/services/gamelift/model/transform/DescribeFleetAttributesResultJsonUnmarshaller.java \* /opt/cola/permits/1738294184\_1706120560.0562763/0/aws-java-sdk-gamelift-1-12-436-sources-

jar/com/amazonaws/services/gamelift/model/TagResourceResult.java

\* /opt/cola/permits/1738294184\_1706120560.0562763/0/aws-java-sdk-gamelift-1-12-436-sourcesjar/com/amazonaws/services/gamelift/model/FleetUtilization.java

\* /opt/cola/permits/1738294184\_1706120560.0562763/0/aws-java-sdk-gamelift-1-12-436-sourcesjar/com/amazonaws/services/gamelift/model/transform/StartFleetActionsResultJsonUnmarshaller.java \*

 /opt/cola/permits/1738294184\_1706120560.0562763/0/aws-java-sdk-gamelift-1-12-436-sourcesjar/com/amazonaws/services/gamelift/model/Credentials.java

\* /opt/cola/permits/1738294184\_1706120560.0562763/0/aws-java-sdk-gamelift-1-12-436-sourcesjar/com/amazonaws/services/gamelift/model/transform/DescribePlayerSessionsRequestMarshaller.java \* /opt/cola/permits/1738294184\_1706120560.0562763/0/aws-java-sdk-gamelift-1-12-436-sources-

jar/com/amazonaws/services/gamelift/model/transform/AliasJsonUnmarshaller.java

\* /opt/cola/permits/1738294184\_1706120560.0562763/0/aws-java-sdk-gamelift-1-12-436-sourcesjar/com/amazonaws/services/gamelift/model/transform/ScalingPolicyMarshaller.java

\* /opt/cola/permits/1738294184\_1706120560.0562763/0/aws-java-sdk-gamelift-1-12-436-sources-

jar/com/amazonaws/services/gamelift/model/transform/CreateVpcPeeringAuthorizationRequestProtocolMarshaller.j ava

\* /opt/cola/permits/1738294184\_1706120560.0562763/0/aws-java-sdk-gamelift-1-12-436-sourcesjar/com/amazonaws/services/gamelift/model/transform/GamePropertyMarshaller.java

\*

\*

 /opt/cola/permits/1738294184\_1706120560.0562763/0/aws-java-sdk-gamelift-1-12-436-sourcesjar/com/amazonaws/services/gamelift/model/transform/VpcPeeringAuthorizationMarshaller.java \* /opt/cola/permits/1738294184\_1706120560.0562763/0/aws-java-sdk-gamelift-1-12-436-sourcesjar/com/amazonaws/services/gamelift/model/transform/DeleteGameSessionQueueRequestMarshaller.java \* /opt/cola/permits/1738294184\_1706120560.0562763/0/aws-java-sdk-gamelift-1-12-436-sourcesjar/com/amazonaws/services/gamelift/model/DescribeFleetLocationUtilizationRequest.java \* /opt/cola/permits/1738294184\_1706120560.0562763/0/aws-java-sdk-gamelift-1-12-436-sources-

jar/com/amazonaws/services/gamelift/model/GameServerProtectionPolicy.java

\* /opt/cola/permits/1738294184\_1706120560.0562763/0/aws-java-sdk-gamelift-1-12-436-sourcesjar/com/amazonaws/services/gamelift/model/transform/CreateMatchmakingRuleSetResultJsonUnmarshaller.java

\* /opt/cola/permits/1738294184\_1706120560.0562763/0/aws-java-sdk-gamelift-1-12-436-sources-

jar/com/amazonaws/services/gamelift/model/transform/ScriptMarshaller.java

 /opt/cola/permits/1738294184\_1706120560.0562763/0/aws-java-sdk-gamelift-1-12-436-sourcesjar/com/amazonaws/services/gamelift/model/DeleteFleetLocationsResult.java

\* /opt/cola/permits/1738294184\_1706120560.0562763/0/aws-java-sdk-gamelift-1-12-436-sourcesjar/com/amazonaws/services/gamelift/model/CreatePlayerSessionRequest.java

\* /opt/cola/permits/1738294184\_1706120560.0562763/0/aws-java-sdk-gamelift-1-12-436-sources-

jar/com/amazonaws/services/gamelift/model/DescribeFleetEventsRequest.java

\* /opt/cola/permits/1738294184\_1706120560.0562763/0/aws-java-sdk-gamelift-1-12-436-sourcesjar/com/amazonaws/services/gamelift/model/ListScriptsResult.java

\* /opt/cola/permits/1738294184\_1706120560.0562763/0/aws-java-sdk-gamelift-1-12-436-sources-

jar/com/amazonaws/services/gamelift/model/transform/CreateVpcPeeringConnectionRequestMarshaller.java

\* /opt/cola/permits/1738294184\_1706120560.0562763/0/aws-java-sdk-gamelift-1-12-436-sources-

jar/com/amazonaws/services/gamelift/model/transform/GetComputeAuthTokenRequestProtocolMarshaller.java \*

 /opt/cola/permits/1738294184\_1706120560.0562763/0/aws-java-sdk-gamelift-1-12-436-sourcesjar/com/amazonaws/services/gamelift/model/transform/DescribeAliasRequestMarshaller.java

\* /opt/cola/permits/1738294184\_1706120560.0562763/0/aws-java-sdk-gamelift-1-12-436-sourcesjar/com/amazonaws/services/gamelift/model/PriorityConfiguration.java

\* /opt/cola/permits/1738294184\_1706120560.0562763/0/aws-java-sdk-gamelift-1-12-436-sourcesjar/com/amazonaws/services/gamelift/model/transform/PlacedPlayerSessionJsonUnmarshaller.java \* /opt/cola/permits/1738294184\_1706120560.0562763/0/aws-java-sdk-gamelift-1-12-436-sourcesjar/com/amazonaws/services/gamelift/model/transform/TagResourceRequestProtocolMarshaller.java \* /opt/cola/permits/1738294184\_1706120560.0562763/0/aws-java-sdk-gamelift-1-12-436-sourcesjar/com/amazonaws/services/gamelift/model/transform/UpdateMatchmakingConfigurationRequestProtocolMarshall er.java

\*

 /opt/cola/permits/1738294184\_1706120560.0562763/0/aws-java-sdk-gamelift-1-12-436-sourcesjar/com/amazonaws/services/gamelift/model/DescribeFleetUtilizationRequest.java

\* /opt/cola/permits/1738294184\_1706120560.0562763/0/aws-java-sdk-gamelift-1-12-436-sourcesjar/com/amazonaws/services/gamelift/model/transform/DescribeGameServerInstancesRequestMarshaller.java \* /opt/cola/permits/1738294184\_1706120560.0562763/0/aws-java-sdk-gamelift-1-12-436-sourcesjar/com/amazonaws/services/gamelift/model/transform/UpdateGameSessionRequestMarshaller.java \* /opt/cola/permits/1738294184\_1706120560.0562763/0/aws-java-sdk-gamelift-1-12-436-sourcesjar/com/amazonaws/services/gamelift/model/StartFleetActionsResult.java

\* /opt/cola/permits/1738294184\_1706120560.0562763/0/aws-java-sdk-gamelift-1-12-436-sourcesjar/com/amazonaws/services/gamelift/model/transform/StartFleetActionsRequestProtocolMarshaller.java \*

 /opt/cola/permits/1738294184\_1706120560.0562763/0/aws-java-sdk-gamelift-1-12-436-sourcesjar/com/amazonaws/services/gamelift/model/transform/ListLocationsResultJsonUnmarshaller.java \* /opt/cola/permits/1738294184\_1706120560.0562763/0/aws-java-sdk-gamelift-1-12-436-sourcesjar/com/amazonaws/services/gamelift/model/transform/GameSessionMarshaller.java \* /opt/cola/permits/1738294184\_1706120560.0562763/0/aws-java-sdk-gamelift-1-12-436-sources-

jar/com/amazonaws/services/gamelift/model/transform/ListScriptsRequestMarshaller.java

\* /opt/cola/permits/1738294184\_1706120560.0562763/0/aws-java-sdk-gamelift-1-12-436-sourcesjar/com/amazonaws/services/gamelift/model/UpdateScriptRequest.java

\* /opt/cola/permits/1738294184\_1706120560.0562763/0/aws-java-sdk-gamelift-1-12-436-sourcesjar/com/amazonaws/services/gamelift/model/transform/ValidateMatchmakingRuleSetRequestProtocolMarshaller.ja va

\* /opt/cola/permits/1738294184\_1706120560.0562763/0/aws-java-sdk-gamelift-1-12-436-sourcesjar/com/amazonaws/services/gamelift/model/GameServerGroupDeleteOption.java \*

 /opt/cola/permits/1738294184\_1706120560.0562763/0/aws-java-sdk-gamelift-1-12-436-sourcesjar/com/amazonaws/services/gamelift/model/transform/ResumeGameServerGroupResultJsonUnmarshaller.java \* /opt/cola/permits/1738294184\_1706120560.0562763/0/aws-java-sdk-gamelift-1-12-436-sourcesjar/com/amazonaws/services/gamelift/model/DescribeGameServerGroupRequest.java \* /opt/cola/permits/1738294184\_1706120560.0562763/0/aws-java-sdk-gamelift-1-12-436-sourcesjar/com/amazonaws/services/gamelift/model/transform/LocationModelMarshaller.java \* /opt/cola/permits/1738294184\_1706120560.0562763/0/aws-java-sdk-gamelift-1-12-436-sourcesjar/com/amazonaws/services/gamelift/model/transform/DescribeFleetPortSettingsRequestProtocolMarshaller.java \* /opt/cola/permits/1738294184\_1706120560.0562763/0/aws-java-sdk-gamelift-1-12-436-sourcesjar/com/amazonaws/services/gamelift/model/transform/StopFleetActionsResultJsonUnmarshaller.java

jar/com/amazonaws/services/gamelift/model/transform/AcceptMatchRequestMarshaller.java \*

/opt/cola/permits/1738294184\_1706120560.0562763/0/aws-java-sdk-gamelift-1-12-436-sources-

jar/com/amazonaws/services/gamelift/model/transform/InstanceJsonUnmarshaller.java

\* /opt/cola/permits/1738294184\_1706120560.0562763/0/aws-java-sdk-gamelift-1-12-436-sources-

jar/com/amazonaws/services/gamelift/model/transform/DescribeEC2InstanceLimitsResultJsonUnmarshaller.java

\* /opt/cola/permits/1738294184\_1706120560.0562763/0/aws-java-sdk-gamelift-1-12-436-sources-

jar/com/amazonaws/services/gamelift/model/RegisterComputeResult.java

\* /opt/cola/permits/1738294184\_1706120560.0562763/0/aws-java-sdk-gamelift-1-12-436-sourcesjar/com/amazonaws/services/gamelift/model/DeleteAliasRequest.java

\* /opt/cola/permits/1738294184\_1706120560.0562763/0/aws-java-sdk-gamelift-1-12-436-sourcesjar/com/amazonaws/services/gamelift/model/ListLocationsRequest.java

\* /opt/cola/permits/1738294184\_1706120560.0562763/0/aws-java-sdk-gamelift-1-12-436-sources-

jar/com/amazonaws/services/gamelift/model/transform/GameSessionConnectionInfoJsonUnmarshaller.java \*

 /opt/cola/permits/1738294184\_1706120560.0562763/0/aws-java-sdk-gamelift-1-12-436-sourcesjar/com/amazonaws/services/gamelift/model/transform/DescribeVpcPeeringAuthorizationsRequestProtocolMarshall er.java

\* /opt/cola/permits/1738294184\_1706120560.0562763/0/aws-java-sdk-gamelift-1-12-436-sourcesjar/com/amazonaws/services/gamelift/model/PlacedPlayerSession.java

\* /opt/cola/permits/1738294184\_1706120560.0562763/0/aws-java-sdk-gamelift-1-12-436-sources-

jar/com/amazonaws/services/gamelift/model/transform/UpdateMatchmakingConfigurationResultJsonUnmarshaller.j ava

\* /opt/cola/permits/1738294184\_1706120560.0562763/0/aws-java-sdk-gamelift-1-12-436-sourcesjar/com/amazonaws/services/gamelift/model/transform/DeleteFleetLocationsResultJsonUnmarshaller.java \* /opt/cola/permits/1738294184\_1706120560.0562763/0/aws-java-sdk-gamelift-1-12-436-sources-

jar/com/amazonaws/services/gamelift/model/transform/DescribeGameSessionQueuesRequestMarshaller.java \*

 /opt/cola/permits/1738294184\_1706120560.0562763/0/aws-java-sdk-gamelift-1-12-436-sourcesjar/com/amazonaws/services/gamelift/model/ResolveAliasResult.java

\* /opt/cola/permits/1738294184\_1706120560.0562763/0/aws-java-sdk-gamelift-1-12-436-sourcesjar/com/amazonaws/services/gamelift/model/ScalingPolicy.java

\* /opt/cola/permits/1738294184\_1706120560.0562763/0/aws-java-sdk-gamelift-1-12-436-sourcesjar/com/amazonaws/services/gamelift/model/transform/GameServerInstanceMarshaller.java

\* /opt/cola/permits/1738294184\_1706120560.0562763/0/aws-java-sdk-gamelift-1-12-436-sources-

jar/com/amazonaws/services/gamelift/model/transform/RoutingStrategyMarshaller.java

\* /opt/cola/permits/1738294184\_1706120560.0562763/0/aws-java-sdk-gamelift-1-12-436-sources-

jar/com/amazonaws/services/gamelift/model/transform/UpdateGameSessionResultJsonUnmarshaller.java

\* /opt/cola/permits/1738294184\_1706120560.0562763/0/aws-java-sdk-gamelift-1-12-436-sources-

jar/com/amazonaws/services/gamelift/model/ListComputeResult.java

\*

 /opt/cola/permits/1738294184\_1706120560.0562763/0/aws-java-sdk-gamelift-1-12-436-sourcesjar/com/amazonaws/services/gamelift/model/InstanceDefinition.java

\* /opt/cola/permits/1738294184\_1706120560.0562763/0/aws-java-sdk-gamelift-1-12-436-sourcesjar/com/amazonaws/services/gamelift/model/transform/CredentialsMarshaller.java

\* /opt/cola/permits/1738294184\_1706120560.0562763/0/aws-java-sdk-gamelift-1-12-436-sourcesjar/com/amazonaws/services/gamelift/model/CreateLocationRequest.java

jar/com/amazonaws/services/gamelift/model/transform/DeleteFleetRequestMarshaller.java

\* /opt/cola/permits/1738294184\_1706120560.0562763/0/aws-java-sdk-gamelift-1-12-436-sourcesjar/com/amazonaws/services/gamelift/AbstractAmazonGameLift.java

\* /opt/cola/permits/1738294184\_1706120560.0562763/0/aws-java-sdk-gamelift-1-12-436-sourcesjar/com/amazonaws/services/gamelift/model/UpdateFleetCapacityResult.java \*

 /opt/cola/permits/1738294184\_1706120560.0562763/0/aws-java-sdk-gamelift-1-12-436-sourcesjar/com/amazonaws/services/gamelift/model/transform/MatchmakingConfigurationJsonUnmarshaller.java \* /opt/cola/permits/1738294184\_1706120560.0562763/0/aws-java-sdk-gamelift-1-12-436-sourcesjar/com/amazonaws/services/gamelift/model/transform/DescribeMatchmakingRuleSetsRequestMarshaller.java \* /opt/cola/permits/1738294184\_1706120560.0562763/0/aws-java-sdk-gamelift-1-12-436-sourcesjar/com/amazonaws/services/gamelift/model/transform/VpcPeeringAuthorizationJsonUnmarshaller.java \* /opt/cola/permits/1738294184\_1706120560.0562763/0/aws-java-sdk-gamelift-1-12-436-sourcesjar/com/amazonaws/services/gamelift/model/transform/StartGameSessionPlacementRequestProtocolMarshaller.java \* /opt/cola/permits/1738294184\_1706120560.0562763/0/aws-java-sdk-gamelift-1-12-436-sourcesjar/com/amazonaws/services/gamelift/model/transform/CreateMatchmakingRuleSetRequestMarshaller.java \*

 /opt/cola/permits/1738294184\_1706120560.0562763/0/aws-java-sdk-gamelift-1-12-436-sourcesjar/com/amazonaws/services/gamelift/model/transform/GetComputeAccessRequestMarshaller.java \* /opt/cola/permits/1738294184\_1706120560.0562763/0/aws-java-sdk-gamelift-1-12-436-sourcesjar/com/amazonaws/services/gamelift/model/BackfillMode.java

\* /opt/cola/permits/1738294184\_1706120560.0562763/0/aws-java-sdk-gamelift-1-12-436-sourcesjar/com/amazonaws/services/gamelift/model/GameSessionQueue.java

\* /opt/cola/permits/1738294184\_1706120560.0562763/0/aws-java-sdk-gamelift-1-12-436-sourcesjar/com/amazonaws/services/gamelift/model/RuntimeConfiguration.java

\* /opt/cola/permits/1738294184\_1706120560.0562763/0/aws-java-sdk-gamelift-1-12-436-sources-

jar/com/amazonaws/services/gamelift/model/transform/DeleteVpcPeeringAuthorizationRequestMarshaller.java

\* /opt/cola/permits/1738294184\_1706120560.0562763/0/aws-java-sdk-gamelift-1-12-436-sourcesjar/com/amazonaws/services/gamelift/model/transform/GetComputeAccessResultJsonUnmarshaller.java \*

 /opt/cola/permits/1738294184\_1706120560.0562763/0/aws-java-sdk-gamelift-1-12-436-sourcesjar/com/amazonaws/services/gamelift/model/DeleteFleetLocationsRequest.java

\* /opt/cola/permits/1738294184\_1706120560.0562763/0/aws-java-sdk-gamelift-1-12-436-sourcesjar/com/amazonaws/services/gamelift/model/DeleteAliasResult.java

\* /opt/cola/permits/1738294184\_1706120560.0562763/0/aws-java-sdk-gamelift-1-12-436-sourcesjar/com/amazonaws/services/gamelift/model/GameServerHealthCheck.java

\* /opt/cola/permits/1738294184\_1706120560.0562763/0/aws-java-sdk-gamelift-1-12-436-sourcesjar/com/amazonaws/services/gamelift/model/ListGameServerGroupsResult.java

\* /opt/cola/permits/1738294184\_1706120560.0562763/0/aws-java-sdk-gamelift-1-12-436-sourcesjar/com/amazonaws/services/gamelift/model/RequestUploadCredentialsRequest.java

\* /opt/cola/permits/1738294184\_1706120560.0562763/0/aws-java-sdk-gamelift-1-12-436-sourcesjar/com/amazonaws/services/gamelift/model/transform/GameSessionQueueDestinationMarshaller.java

\*

 /opt/cola/permits/1738294184\_1706120560.0562763/0/aws-java-sdk-gamelift-1-12-436-sourcesjar/com/amazonaws/services/gamelift/model/transform/DescribeVpcPeeringConnectionsRequestProtocolMarshaller. java

\* /opt/cola/permits/1738294184\_1706120560.0562763/0/aws-java-sdk-gamelift-1-12-436-sourcesjar/com/amazonaws/services/gamelift/model/BuildStatus.java

\* /opt/cola/permits/1738294184\_1706120560.0562763/0/aws-java-sdk-gamelift-1-12-436-sourcesjar/com/amazonaws/services/gamelift/model/TaggingFailedException.java

\* /opt/cola/permits/1738294184\_1706120560.0562763/0/aws-java-sdk-gamelift-1-12-436-sourcesjar/com/amazonaws/services/gamelift/model/transform/UpdateGameServerGroupResultJsonUnmarshaller.java \* /opt/cola/permits/1738294184\_1706120560.0562763/0/aws-java-sdk-gamelift-1-12-436-sourcesjar/com/amazonaws/services/gamelift/model/transform/AliasMarshaller.java

\* /opt/cola/permits/1738294184\_1706120560.0562763/0/aws-java-sdk-gamelift-1-12-436-sourcesjar/com/amazonaws/services/gamelift/model/transform/DeleteMatchmakingRuleSetRequestMarshaller.java \*

 /opt/cola/permits/1738294184\_1706120560.0562763/0/aws-java-sdk-gamelift-1-12-436-sourcesjar/com/amazonaws/services/gamelift/model/DescribeGameServerRequest.java

\* /opt/cola/permits/1738294184\_1706120560.0562763/0/aws-java-sdk-gamelift-1-12-436-sourcesjar/com/amazonaws/services/gamelift/model/CreateMatchmakingRuleSetRequest.java

\* /opt/cola/permits/1738294184\_1706120560.0562763/0/aws-java-sdk-gamelift-1-12-436-sources-

jar/com/amazonaws/services/gamelift/model/transform/DescribeFleetPortSettingsRequestMarshaller.java

\* /opt/cola/permits/1738294184\_1706120560.0562763/0/aws-java-sdk-gamelift-1-12-436-sources-

jar/com/amazonaws/services/gamelift/model/transform/BuildJsonUnmarshaller.java

\* /opt/cola/permits/1738294184\_1706120560.0562763/0/aws-java-sdk-gamelift-1-12-436-sources-

jar/com/amazonaws/services/gamelift/model/transform/GetGameSessionLogUrlRequestMarshaller.java \*

 /opt/cola/permits/1738294184\_1706120560.0562763/0/aws-java-sdk-gamelift-1-12-436-sourcesjar/com/amazonaws/services/gamelift/model/DescribeGameSessionPlacementRequest.java \* /opt/cola/permits/1738294184\_1706120560.0562763/0/aws-java-sdk-gamelift-1-12-436-sourcesjar/com/amazonaws/services/gamelift/model/transform/ValidateMatchmakingRuleSetResultJsonUnmarshaller.java \* /opt/cola/permits/1738294184\_1706120560.0562763/0/aws-java-sdk-gamelift-1-12-436-sourcesjar/com/amazonaws/services/gamelift/model/transform/LaunchTemplateSpecificationJsonUnmarshaller.java \* /opt/cola/permits/1738294184\_1706120560.0562763/0/aws-java-sdk-gamelift-1-12-436-sourcesjar/com/amazonaws/services/gamelift/model/transform/DescribeGameServerRequestMarshaller.java \* /opt/cola/permits/1738294184\_1706120560.0562763/0/aws-java-sdk-gamelift-1-12-436-sourcesjar/com/amazonaws/services/gamelift/model/RequestUploadCredentialsResult.java \* /opt/cola/permits/1738294184\_1706120560.0562763/0/aws-java-sdk-gamelift-1-12-436-sourcesjar/com/amazonaws/services/gamelift/model/UnsupportedRegionException.java

\*

/opt/cola/permits/1738294184\_1706120560.0562763/0/aws-java-sdk-gamelift-1-12-436-sources-

jar/com/amazonaws/services/gamelift/model/StopGameSessionPlacementResult.java

\* /opt/cola/permits/1738294184\_1706120560.0562763/0/aws-java-sdk-gamelift-1-12-436-sources-

jar/com/amazonaws/services/gamelift/model/transform/DeleteVpcPeeringConnectionRequestProtocolMarshaller.jav a

\* /opt/cola/permits/1738294184\_1706120560.0562763/0/aws-java-sdk-gamelift-1-12-436-sources-

jar/com/amazonaws/services/gamelift/model/transform/StartMatchmakingRequestProtocolMarshaller.java

\* /opt/cola/permits/1738294184\_1706120560.0562763/0/aws-java-sdk-gamelift-1-12-436-sources-

jar/com/amazonaws/services/gamelift/model/transform/DescribeGameServerInstancesRequestProtocolMarshaller.ja va

\* /opt/cola/permits/1738294184\_1706120560.0562763/0/aws-java-sdk-gamelift-1-12-436-sourcesjar/com/amazonaws/services/gamelift/model/transform/TaggingFailedExceptionUnmarshaller.java \*

 /opt/cola/permits/1738294184\_1706120560.0562763/0/aws-java-sdk-gamelift-1-12-436-sourcesjar/com/amazonaws/services/gamelift/model/DescribeVpcPeeringConnectionsResult.java

\* /opt/cola/permits/1738294184\_1706120560.0562763/0/aws-java-sdk-gamelift-1-12-436-sourcesjar/com/amazonaws/services/gamelift/model/transform/ListFleetsResultJsonUnmarshaller.java \* /opt/cola/permits/1738294184\_1706120560.0562763/0/aws-java-sdk-gamelift-1-12-436-sourcesjar/com/amazonaws/services/gamelift/model/transform/StopMatchmakingRequestMarshaller.java \* /opt/cola/permits/1738294184\_1706120560.0562763/0/aws-java-sdk-gamelift-1-12-436-sourcesjar/com/amazonaws/services/gamelift/model/DescribeGameSessionDetailsRequest.java \* /opt/cola/permits/1738294184\_1706120560.0562763/0/aws-java-sdk-gamelift-1-12-436-sourcesjar/com/amazonaws/services/gamelift/model/transform/DeleteFleetRequestProtocolMarshaller.java \* /opt/cola/permits/1738294184\_1706120560.0562763/0/aws-java-sdk-gamelift-1-12-436-sourcesjar/com/amazonaws/services/gamelift/model/transform/GameSessionFullExceptionUnmarshaller.java \*

 /opt/cola/permits/1738294184\_1706120560.0562763/0/aws-java-sdk-gamelift-1-12-436-sourcesjar/com/amazonaws/services/gamelift/model/transform/ComputeJsonUnmarshaller.java \* /opt/cola/permits/1738294184\_1706120560.0562763/0/aws-java-sdk-gamelift-1-12-436-sourcesjar/com/amazonaws/services/gamelift/model/transform/StartMatchmakingRequestMarshaller.java \* /opt/cola/permits/1738294184\_1706120560.0562763/0/aws-java-sdk-gamelift-1-12-436-sourcesjar/com/amazonaws/services/gamelift/model/DeleteVpcPeeringConnectionResult.java \* /opt/cola/permits/1738294184\_1706120560.0562763/0/aws-java-sdk-gamelift-1-12-436-sourcesjar/com/amazonaws/services/gamelift/model/DescribeAliasResult.java

\* /opt/cola/permits/1738294184\_1706120560.0562763/0/aws-java-sdk-gamelift-1-12-436-sourcesjar/com/amazonaws/services/gamelift/model/transform/InstanceMarshaller.java

\*

\*

 /opt/cola/permits/1738294184\_1706120560.0562763/0/aws-java-sdk-gamelift-1-12-436-sourcesjar/com/amazonaws/services/gamelift/model/transform/FleetUtilizationJsonUnmarshaller.java \* /opt/cola/permits/1738294184\_1706120560.0562763/0/aws-java-sdk-gamelift-1-12-436-sourcesjar/com/amazonaws/services/gamelift/model/InvalidFleetStatusException.java

\* /opt/cola/permits/1738294184\_1706120560.0562763/0/aws-java-sdk-gamelift-1-12-436-sourcesjar/com/amazonaws/services/gamelift/model/transform/VpcPeeringConnectionStatusMarshaller.java \* /opt/cola/permits/1738294184\_1706120560.0562763/0/aws-java-sdk-gamelift-1-12-436-sourcesjar/com/amazonaws/services/gamelift/model/transform/ResolveAliasRequestMarshaller.java \* /opt/cola/permits/1738294184\_1706120560.0562763/0/aws-java-sdk-gamelift-1-12-436-sourcesjar/com/amazonaws/services/gamelift/model/CreateFleetLocationsRequest.java \* /opt/cola/permits/1738294184\_1706120560.0562763/0/aws-java-sdk-gamelift-1-12-436-sourcesjar/com/amazonaws/services/gamelift/model/StartGameSessionPlacementRequest.java

 /opt/cola/permits/1738294184\_1706120560.0562763/0/aws-java-sdk-gamelift-1-12-436-sourcesjar/com/amazonaws/services/gamelift/model/DescribeGameSessionQueuesResult.java \* /opt/cola/permits/1738294184\_1706120560.0562763/0/aws-java-sdk-gamelift-1-12-436-sourcesjar/com/amazonaws/services/gamelift/model/transform/DescribeGameSessionDetailsRequestProtocolMarshaller.jav a

\* /opt/cola/permits/1738294184\_1706120560.0562763/0/aws-java-sdk-gamelift-1-12-436-sourcesjar/com/amazonaws/services/gamelift/model/AcceptMatchRequest.java

\* /opt/cola/permits/1738294184\_1706120560.0562763/0/aws-java-sdk-gamelift-1-12-436-sourcesjar/com/amazonaws/services/gamelift/model/transform/RegisterGameServerResultJsonUnmarshaller.java \* /opt/cola/permits/1738294184\_1706120560.0562763/0/aws-java-sdk-gamelift-1-12-436-sourcesjar/com/amazonaws/services/gamelift/model/transform/ClaimGameServerResultJsonUnmarshaller.java \* /opt/cola/permits/1738294184\_1706120560.0562763/0/aws-java-sdk-gamelift-1-12-436-sources-

jar/com/amazonaws/services/gamelift/model/transform/FilterConfigurationMarshaller.java

 /opt/cola/permits/1738294184\_1706120560.0562763/0/aws-java-sdk-gamelift-1-12-436-sourcesjar/com/amazonaws/services/gamelift/model/transform/StopGameSessionPlacementResultJsonUnmarshaller.java \* /opt/cola/permits/1738294184\_1706120560.0562763/0/aws-java-sdk-gamelift-1-12-436-sourcesjar/com/amazonaws/services/gamelift/model/transform/DescribeFleetLocationCapacityRequestMarshaller.java \* /opt/cola/permits/1738294184\_1706120560.0562763/0/aws-java-sdk-gamelift-1-12-436-sourcesjar/com/amazonaws/services/gamelift/model/transform/DescribeMatchmakingRequestProtocolMarshaller.java \* /opt/cola/permits/1738294184\_1706120560.0562763/0/aws-java-sdk-gamelift-1-12-436-sourcesjar/com/amazonaws/services/gamelift/model/transform/DescribeEC2InstanceLimitsRequestProtocolMarshaller.java \* /opt/cola/permits/1738294184\_1706120560.0562763/0/aws-java-sdk-gamelift-1-12-436-sourcesjar/com/amazonaws/services/gamelift/model/transform/CreateGameServerGroupRequestMarshaller.java \*

\*

 /opt/cola/permits/1738294184\_1706120560.0562763/0/aws-java-sdk-gamelift-1-12-436-sourcesjar/com/amazonaws/services/gamelift/model/DescribeFleetCapacityRequest.java \* /opt/cola/permits/1738294184\_1706120560.0562763/0/aws-java-sdk-gamelift-1-12-436-sourcesjar/com/amazonaws/services/gamelift/model/transform/StartFleetActionsRequestMarshaller.java \* /opt/cola/permits/1738294184\_1706120560.0562763/0/aws-java-sdk-gamelift-1-12-436-sourcesjar/com/amazonaws/services/gamelift/model/transform/CreatePlayerSessionsRequestProtocolMarshaller.java \* /opt/cola/permits/1738294184\_1706120560.0562763/0/aws-java-sdk-gamelift-1-12-436-sourcesjar/com/amazonaws/services/gamelift/model/CreateGameSessionQueueResult.java \* /opt/cola/permits/1738294184\_1706120560.0562763/0/aws-java-sdk-gamelift-1-12-436-sourcesjar/com/amazonaws/services/gamelift/model/transform/GameServerMarshaller.java \* /opt/cola/permits/1738294184\_1706120560.0562763/0/aws-java-sdk-gamelift-1-12-436-sourcesjar/com/amazonaws/services/gamelift/model/ScalingAdjustmentType.java \*

 /opt/cola/permits/1738294184\_1706120560.0562763/0/aws-java-sdk-gamelift-1-12-436-sourcesjar/com/amazonaws/services/gamelift/model/DeregisterGameServerResult.java

\* /opt/cola/permits/1738294184\_1706120560.0562763/0/aws-java-sdk-gamelift-1-12-436-sourcesjar/com/amazonaws/services/gamelift/model/FilterConfiguration.java

\* /opt/cola/permits/1738294184\_1706120560.0562763/0/aws-java-sdk-gamelift-1-12-436-sourcesjar/com/amazonaws/services/gamelift/model/transform/DeleteLocationResultJsonUnmarshaller.java \* /opt/cola/permits/1738294184\_1706120560.0562763/0/aws-java-sdk-gamelift-1-12-436-sourcesjar/com/amazonaws/services/gamelift/model/transform/DeleteFleetLocationsRequestMarshaller.java \* /opt/cola/permits/1738294184\_1706120560.0562763/0/aws-java-sdk-gamelift-1-12-436-sources-

jar/com/amazonaws/services/gamelift/model/transform/DescribeScalingPoliciesRequestProtocolMarshaller.java \*

 /opt/cola/permits/1738294184\_1706120560.0562763/0/aws-java-sdk-gamelift-1-12-436-sourcesjar/com/amazonaws/services/gamelift/model/GetComputeAuthTokenRequest.java

\* /opt/cola/permits/1738294184\_1706120560.0562763/0/aws-java-sdk-gamelift-1-12-436-sourcesjar/com/amazonaws/services/gamelift/model/DescribeVpcPeeringAuthorizationsRequest.java

\* /opt/cola/permits/1738294184\_1706120560.0562763/0/aws-java-sdk-gamelift-1-12-436-sourcesjar/com/amazonaws/services/gamelift/model/transform/DescribeMatchmakingConfigurationsResultJsonUnmarshall er.java

\* /opt/cola/permits/1738294184\_1706120560.0562763/0/aws-java-sdk-gamelift-1-12-436-sourcesjar/com/amazonaws/services/gamelift/AmazonGameLiftAsyncClient.java

\* /opt/cola/permits/1738294184\_1706120560.0562763/0/aws-java-sdk-gamelift-1-12-436-sources-

jar/com/amazonaws/services/gamelift/model/transform/LocationAttributesJsonUnmarshaller.java

jar/com/amazonaws/services/gamelift/model/UpdateFleetPortSettingsResult.java \*

 /opt/cola/permits/1738294184\_1706120560.0562763/0/aws-java-sdk-gamelift-1-12-436-sourcesjar/com/amazonaws/services/gamelift/model/DescribeScalingPoliciesResult.java

\* /opt/cola/permits/1738294184\_1706120560.0562763/0/aws-java-sdk-gamelift-1-12-436-sourcesjar/com/amazonaws/services/gamelift/model/CertificateType.java

\* /opt/cola/permits/1738294184\_1706120560.0562763/0/aws-java-sdk-gamelift-1-12-436-sourcesjar/com/amazonaws/services/gamelift/model/transform/GameSessionConnectionInfoMarshaller.java \* /opt/cola/permits/1738294184\_1706120560.0562763/0/aws-java-sdk-gamelift-1-12-436-sourcesjar/com/amazonaws/services/gamelift/model/transform/PlayerJsonUnmarshaller.java

\* /opt/cola/permits/1738294184\_1706120560.0562763/0/aws-java-sdk-gamelift-1-12-436-sourcesjar/com/amazonaws/services/gamelift/model/transform/CreateGameSessionRequestProtocolMarshaller.java \* /opt/cola/permits/1738294184\_1706120560.0562763/0/aws-java-sdk-gamelift-1-12-436-sourcesjar/com/amazonaws/services/gamelift/model/UpdateGameSessionQueueResult.java \*

 /opt/cola/permits/1738294184\_1706120560.0562763/0/aws-java-sdk-gamelift-1-12-436-sourcesjar/com/amazonaws/services/gamelift/model/UpdateGameServerGroupRequest.java \* /opt/cola/permits/1738294184\_1706120560.0562763/0/aws-java-sdk-gamelift-1-12-436-sourcesjar/com/amazonaws/services/gamelift/model/transform/RuntimeConfigurationJsonUnmarshaller.java \* /opt/cola/permits/1738294184\_1706120560.0562763/0/aws-java-sdk-gamelift-1-12-436-sourcesjar/com/amazonaws/services/gamelift/model/transform/DeleteScriptRequestMarshaller.java \* /opt/cola/permits/1738294184\_1706120560.0562763/0/aws-java-sdk-gamelift-1-12-436-sourcesjar/com/amazonaws/services/gamelift/model/transform/RegisterComputeRequestMarshaller.java \* /opt/cola/permits/1738294184\_1706120560.0562763/0/aws-java-sdk-gamelift-1-12-436-sourcesjar/com/amazonaws/services/gamelift/model/transform/CreateFleetLocationsResultJsonUnmarshaller.java \*

 /opt/cola/permits/1738294184\_1706120560.0562763/0/aws-java-sdk-gamelift-1-12-436-sourcesjar/com/amazonaws/services/gamelift/model/ProtectionPolicy.java

\* /opt/cola/permits/1738294184\_1706120560.0562763/0/aws-java-sdk-gamelift-1-12-436-sourcesjar/com/amazonaws/services/gamelift/model/transform/DescribeFleetLocationUtilizationRequestProtocolMarshaller .java

\* /opt/cola/permits/1738294184\_1706120560.0562763/0/aws-java-sdk-gamelift-1-12-436-sourcesjar/com/amazonaws/services/gamelift/model/transform/DescribeMatchmakingConfigurationsRequestProtocolMarsh aller.java

\* /opt/cola/permits/1738294184\_1706120560.0562763/0/aws-java-sdk-gamelift-1-12-436-sourcesjar/com/amazonaws/services/gamelift/model/transform/GetComputeAuthTokenResultJsonUnmarshaller.java \* /opt/cola/permits/1738294184\_1706120560.0562763/0/aws-java-sdk-gamelift-1-12-436-sourcesjar/com/amazonaws/services/gamelift/model/transform/UpdateBuildRequestProtocolMarshaller.java \* /opt/cola/permits/1738294184\_1706120560.0562763/0/aws-java-sdk-gamelift-1-12-436-sources-

jar/com/amazonaws/services/gamelift/model/transform/GameSessionPlacementJsonUnmarshaller.java \*

 /opt/cola/permits/1738294184\_1706120560.0562763/0/aws-java-sdk-gamelift-1-12-436-sourcesjar/com/amazonaws/services/gamelift/model/GameSession.java

\* /opt/cola/permits/1738294184\_1706120560.0562763/0/aws-java-sdk-gamelift-1-12-436-sourcesjar/com/amazonaws/services/gamelift/model/GetInstanceAccessRequest.java

\* /opt/cola/permits/1738294184\_1706120560.0562763/0/aws-java-sdk-gamelift-1-12-436-sourcesjar/com/amazonaws/services/gamelift/model/transform/DescribeAliasResultJsonUnmarshaller.java \* /opt/cola/permits/1738294184\_1706120560.0562763/0/aws-java-sdk-gamelift-1-12-436-sourcesjar/com/amazonaws/services/gamelift/model/RoutingStrategy.java

\* /opt/cola/permits/1738294184\_1706120560.0562763/0/aws-java-sdk-gamelift-1-12-436-sourcesjar/com/amazonaws/services/gamelift/model/transform/PutScalingPolicyRequestMarshaller.java \* /opt/cola/permits/1738294184\_1706120560.0562763/0/aws-java-sdk-gamelift-1-12-436-sourcesjar/com/amazonaws/services/gamelift/model/transform/EC2InstanceCountsJsonUnmarshaller.java \*

 /opt/cola/permits/1738294184\_1706120560.0562763/0/aws-java-sdk-gamelift-1-12-436-sourcesjar/com/amazonaws/services/gamelift/model/transform/SuspendGameServerGroupRequestProtocolMarshaller.java \* /opt/cola/permits/1738294184\_1706120560.0562763/0/aws-java-sdk-gamelift-1-12-436-sourcesjar/com/amazonaws/services/gamelift/AmazonGameLift.java

\* /opt/cola/permits/1738294184\_1706120560.0562763/0/aws-java-sdk-gamelift-1-12-436-sourcesjar/com/amazonaws/services/gamelift/model/ClaimGameServerRequest.java

\* /opt/cola/permits/1738294184\_1706120560.0562763/0/aws-java-sdk-gamelift-1-12-436-sourcesjar/com/amazonaws/services/gamelift/model/UpdateBuildResult.java

\* /opt/cola/permits/1738294184\_1706120560.0562763/0/aws-java-sdk-gamelift-1-12-436-sourcesjar/com/amazonaws/services/gamelift/model/transform/DescribeFleetCapacityResultJsonUnmarshaller.java \*

 /opt/cola/permits/1738294184\_1706120560.0562763/0/aws-java-sdk-gamelift-1-12-436-sourcesjar/com/amazonaws/services/gamelift/model/UpdateMatchmakingConfigurationRequest.java \* /opt/cola/permits/1738294184\_1706120560.0562763/0/aws-java-sdk-gamelift-1-12-436-sourcesjar/com/amazonaws/services/gamelift/model/transform/GameSessionQueueDestinationJsonUnmarshaller.java \* /opt/cola/permits/1738294184\_1706120560.0562763/0/aws-java-sdk-gamelift-1-12-436-sourcesjar/com/amazonaws/services/gamelift/model/transform/NotFoundExceptionUnmarshaller.java \* /opt/cola/permits/1738294184\_1706120560.0562763/0/aws-java-sdk-gamelift-1-12-436-sourcesjar/com/amazonaws/services/gamelift/model/CreateMatchmakingRuleSetResult.java \* /opt/cola/permits/1738294184\_1706120560.0562763/0/aws-java-sdk-gamelift-1-12-436-sourcesjar/com/amazonaws/services/gamelift/model/NotFoundException.java \* /opt/cola/permits/1738294184\_1706120560.0562763/0/aws-java-sdk-gamelift-1-12-436-sources-

jar/com/amazonaws/services/gamelift/model/transform/FleetCapacityExceededExceptionUnmarshaller.java \*

 /opt/cola/permits/1738294184\_1706120560.0562763/0/aws-java-sdk-gamelift-1-12-436-sourcesjar/com/amazonaws/services/gamelift/model/transform/ListAliasesRequestProtocolMarshaller.java \* /opt/cola/permits/1738294184\_1706120560.0562763/0/aws-java-sdk-gamelift-1-12-436-sourcesjar/com/amazonaws/services/gamelift/model/transform/CreatePlayerSessionRequestMarshaller.java \* /opt/cola/permits/1738294184\_1706120560.0562763/0/aws-java-sdk-gamelift-1-12-436-sourcesjar/com/amazonaws/services/gamelift/model/DeleteGameSessionQueueRequest.java \* /opt/cola/permits/1738294184\_1706120560.0562763/0/aws-java-sdk-gamelift-1-12-436-sourcesjar/com/amazonaws/services/gamelift/model/transform/GetComputeAuthTokenRequestMarshaller.java \* /opt/cola/permits/1738294184\_1706120560.0562763/0/aws-java-sdk-gamelift-1-12-436-sourcesjar/com/amazonaws/services/gamelift/model/StartGameSessionPlacementResult.java \* /opt/cola/permits/1738294184\_1706120560.0562763/0/aws-java-sdk-gamelift-1-12-436-sourcesjar/com/amazonaws/services/gamelift/model/DescribeFleetPortSettingsResult.java

\*

 /opt/cola/permits/1738294184\_1706120560.0562763/0/aws-java-sdk-gamelift-1-12-436-sourcesjar/com/amazonaws/services/gamelift/model/UpdateRuntimeConfigurationResult.java \* /opt/cola/permits/1738294184\_1706120560.0562763/0/aws-java-sdk-gamelift-1-12-436-sourcesjar/com/amazonaws/services/gamelift/model/ComparisonOperatorType.java \* /opt/cola/permits/1738294184\_1706120560.0562763/0/aws-java-sdk-gamelift-1-12-436-sourcesjar/com/amazonaws/services/gamelift/model/transform/UnsupportedRegionExceptionUnmarshaller.java \* /opt/cola/permits/1738294184\_1706120560.0562763/0/aws-java-sdk-gamelift-1-12-436-sourcesjar/com/amazonaws/services/gamelift/model/transform/InstanceAccessJsonUnmarshaller.java \* /opt/cola/permits/1738294184\_1706120560.0562763/0/aws-java-sdk-gamelift-1-12-436-sourcesjar/com/amazonaws/services/gamelift/model/GameSessionConnectionInfo.java \*

 /opt/cola/permits/1738294184\_1706120560.0562763/0/aws-java-sdk-gamelift-1-12-436-sourcesjar/com/amazonaws/services/gamelift/model/PutScalingPolicyResult.java

\* /opt/cola/permits/1738294184\_1706120560.0562763/0/aws-java-sdk-gamelift-1-12-436-sourcesjar/com/amazonaws/services/gamelift/model/OperatingSystem.java

\* /opt/cola/permits/1738294184\_1706120560.0562763/0/aws-java-sdk-gamelift-1-12-436-sources-

jar/com/amazonaws/services/gamelift/model/transform/ValidateMatchmakingRuleSetRequestMarshaller.java

\* /opt/cola/permits/1738294184\_1706120560.0562763/0/aws-java-sdk-gamelift-1-12-436-sources-

jar/com/amazonaws/services/gamelift/model/TargetConfiguration.java

\* /opt/cola/permits/1738294184\_1706120560.0562763/0/aws-java-sdk-gamelift-1-12-436-sources-

jar/com/amazonaws/services/gamelift/model/transform/EC2InstanceCountsMarshaller.java

\* /opt/cola/permits/1738294184\_1706120560.0562763/0/aws-java-sdk-gamelift-1-12-436-sources-

jar/com/amazonaws/services/gamelift/model/DescribeMatchmakingRequest.java \*

 /opt/cola/permits/1738294184\_1706120560.0562763/0/aws-java-sdk-gamelift-1-12-436-sourcesjar/com/amazonaws/services/gamelift/model/transform/DescribeGameSessionPlacementResultJsonUnmarshaller.jav a

\* /opt/cola/permits/1738294184\_1706120560.0562763/0/aws-java-sdk-gamelift-1-12-436-sourcesjar/com/amazonaws/services/gamelift/model/transform/CreateFleetLocationsRequestMarshaller.java \* /opt/cola/permits/1738294184\_1706120560.0562763/0/aws-java-sdk-gamelift-1-12-436-sourcesjar/com/amazonaws/services/gamelift/model/PlayerLatency.java

\* /opt/cola/permits/1738294184\_1706120560.0562763/0/aws-java-sdk-gamelift-1-12-436-sourcesjar/com/amazonaws/services/gamelift/model/DescribeMatchmakingResult.java

\* /opt/cola/permits/1738294184\_1706120560.0562763/0/aws-java-sdk-gamelift-1-12-436-sources-

jar/com/amazonaws/services/gamelift/model/transform/ListBuildsRequestProtocolMarshaller.java

\* /opt/cola/permits/1738294184\_1706120560.0562763/0/aws-java-sdk-gamelift-1-12-436-sourcesjar/com/amazonaws/services/gamelift/model/transform/StopMatchmakingResultJsonUnmarshaller.java \*

 /opt/cola/permits/1738294184\_1706120560.0562763/0/aws-java-sdk-gamelift-1-12-436-sourcesjar/com/amazonaws/services/gamelift/model/MatchmakingRuleSet.java

\* /opt/cola/permits/1738294184\_1706120560.0562763/0/aws-java-sdk-gamelift-1-12-436-sourcesjar/com/amazonaws/services/gamelift/model/transform/GameServerInstanceJsonUnmarshaller.java \* /opt/cola/permits/1738294184\_1706120560.0562763/0/aws-java-sdk-gamelift-1-12-436-sourcesjar/com/amazonaws/services/gamelift/model/transform/DeregisterGameServerRequestMarshaller.java \* /opt/cola/permits/1738294184\_1706120560.0562763/0/aws-java-sdk-gamelift-1-12-436-sourcesjar/com/amazonaws/services/gamelift/model/transform/EventJsonUnmarshaller.java

\* /opt/cola/permits/1738294184\_1706120560.0562763/0/aws-java-sdk-gamelift-1-12-436-sources-

jar/com/amazonaws/services/gamelift/model/transform/ResourceCreationLimitPolicyJsonUnmarshaller.java

\* /opt/cola/permits/1738294184\_1706120560.0562763/0/aws-java-sdk-gamelift-1-12-436-sources-

jar/com/amazonaws/services/gamelift/model/transform/DescribeFleetLocationAttributesRequestMarshaller.java \*

 /opt/cola/permits/1738294184\_1706120560.0562763/0/aws-java-sdk-gamelift-1-12-436-sourcesjar/com/amazonaws/services/gamelift/model/transform/DescribeGameServerGroupRequestMarshaller.java

\* /opt/cola/permits/1738294184\_1706120560.0562763/0/aws-java-sdk-gamelift-1-12-436-sourcesjar/com/amazonaws/services/gamelift/model/StartMatchBackfillResult.java

\* /opt/cola/permits/1738294184\_1706120560.0562763/0/aws-java-sdk-gamelift-1-12-436-sourcesjar/com/amazonaws/services/gamelift/model/transform/CreateFleetRequestProtocolMarshaller.java \* /opt/cola/permits/1738294184\_1706120560.0562763/0/aws-java-sdk-gamelift-1-12-436-sourcesjar/com/amazonaws/services/gamelift/model/VpcPeeringConnection.java

\* /opt/cola/permits/1738294184\_1706120560.0562763/0/aws-java-sdk-gamelift-1-12-436-sourcesjar/com/amazonaws/services/gamelift/model/transform/InvalidFleetStatusExceptionUnmarshaller.java \*

 /opt/cola/permits/1738294184\_1706120560.0562763/0/aws-java-sdk-gamelift-1-12-436-sourcesjar/com/amazonaws/services/gamelift/model/transform/FleetCapacityJsonUnmarshaller.java \* /opt/cola/permits/1738294184\_1706120560.0562763/0/aws-java-sdk-gamelift-1-12-436-sources-

jar/com/amazonaws/services/gamelift/model/CreateVpcPeeringConnectionRequest.java

\* /opt/cola/permits/1738294184\_1706120560.0562763/0/aws-java-sdk-gamelift-1-12-436-sourcesjar/com/amazonaws/services/gamelift/model/FlexMatchMode.java

\* /opt/cola/permits/1738294184\_1706120560.0562763/0/aws-java-sdk-gamelift-1-12-436-sourcesjar/com/amazonaws/services/gamelift/model/MetricName.java

\* /opt/cola/permits/1738294184\_1706120560.0562763/0/aws-java-sdk-gamelift-1-12-436-sourcesjar/com/amazonaws/services/gamelift/model/transform/DescribeMatchmakingRuleSetsResultJsonUnmarshaller.java \* /opt/cola/permits/1738294184\_1706120560.0562763/0/aws-java-sdk-gamelift-1-12-436-sourcesjar/com/amazonaws/services/gamelift/model/transform/ListGameServersRequestProtocolMarshaller.java \*

 /opt/cola/permits/1738294184\_1706120560.0562763/0/aws-java-sdk-gamelift-1-12-436-sourcesjar/com/amazonaws/services/gamelift/model/transform/GetGameSessionLogUrlResultJsonUnmarshaller.java \* /opt/cola/permits/1738294184\_1706120560.0562763/0/aws-java-sdk-gamelift-1-12-436-sources-

jar/com/amazonaws/services/gamelift/model/transform/DeleteVpcPeeringConnectionResultJsonUnmarshaller.java \* /opt/cola/permits/1738294184\_1706120560.0562763/0/aws-java-sdk-gamelift-1-12-436-sources-

jar/com/amazonaws/services/gamelift/model/transform/DeregisterGameServerRequestProtocolMarshaller.java

\* /opt/cola/permits/1738294184\_1706120560.0562763/0/aws-java-sdk-gamelift-1-12-436-sources-

jar/com/amazonaws/services/gamelift/model/DeleteBuildResult.java

\* /opt/cola/permits/1738294184\_1706120560.0562763/0/aws-java-sdk-gamelift-1-12-436-sourcesjar/com/amazonaws/services/gamelift/model/transform/UpdateRuntimeConfigurationRequestMarshaller.java \*

 /opt/cola/permits/1738294184\_1706120560.0562763/0/aws-java-sdk-gamelift-1-12-436-sourcesjar/com/amazonaws/services/gamelift/model/BalancingStrategy.java

\* /opt/cola/permits/1738294184\_1706120560.0562763/0/aws-java-sdk-gamelift-1-12-436-sourcesjar/com/amazonaws/services/gamelift/model/transform/ListLocationsRequestMarshaller.java

\* /opt/cola/permits/1738294184\_1706120560.0562763/0/aws-java-sdk-gamelift-1-12-436-sources-

jar/com/amazonaws/services/gamelift/model/GameServerGroupAutoScalingPolicy.java

\* /opt/cola/permits/1738294184\_1706120560.0562763/0/aws-java-sdk-gamelift-1-12-436-sourcesjar/com/amazonaws/services/gamelift/model/InstanceCredentials.java

\* /opt/cola/permits/1738294184\_1706120560.0562763/0/aws-java-sdk-gamelift-1-12-436-sourcesjar/com/amazonaws/services/gamelift/model/UpdateGameSessionResult.java

\* /opt/cola/permits/1738294184\_1706120560.0562763/0/aws-java-sdk-gamelift-1-12-436-sourcesjar/com/amazonaws/services/gamelift/model/Script.java

\* /opt/cola/permits/1738294184\_1706120560.0562763/0/aws-java-sdk-gamelift-1-12-436-sources-

jar/com/amazonaws/services/gamelift/model/transform/CreateGameSessionQueueRequestProtocolMarshaller.java \*

/opt/cola/permits/1738294184\_1706120560.0562763/0/aws-java-sdk-gamelift-1-12-436-sources-

jar/com/amazonaws/services/gamelift/model/GameServerGroupAction.java

\* /opt/cola/permits/1738294184\_1706120560.0562763/0/aws-java-sdk-gamelift-1-12-436-sourcesjar/com/amazonaws/services/gamelift/model/PlayerSessionStatus.java

\* /opt/cola/permits/1738294184\_1706120560.0562763/0/aws-java-sdk-gamelift-1-12-436-sourcesjar/com/amazonaws/services/gamelift/model/transform/DeleteVpcPeeringAuthorizationResultJsonUnmarshaller.jav a

\* /opt/cola/permits/1738294184\_1706120560.0562763/0/aws-java-sdk-gamelift-1-12-436-sourcesjar/com/amazonaws/services/gamelift/model/transform/ClaimGameServerRequestMarshaller.java \* /opt/cola/permits/1738294184\_1706120560.0562763/0/aws-java-sdk-gamelift-1-12-436-sourcesjar/com/amazonaws/services/gamelift/model/transform/ResolveAliasResultJsonUnmarshaller.java \*

 /opt/cola/permits/1738294184\_1706120560.0562763/0/aws-java-sdk-gamelift-1-12-436-sourcesjar/com/amazonaws/services/gamelift/model/transform/ListTagsForResourceRequestProtocolMarshaller.java \* /opt/cola/permits/1738294184\_1706120560.0562763/0/aws-java-sdk-gamelift-1-12-436-sourcesjar/com/amazonaws/services/gamelift/model/transform/SearchGameSessionsRequestProtocolMarshaller.java \* /opt/cola/permits/1738294184\_1706120560.0562763/0/aws-java-sdk-gamelift-1-12-436-sourcesjar/com/amazonaws/services/gamelift/model/CreateGameSessionRequest.java

\* /opt/cola/permits/1738294184\_1706120560.0562763/0/aws-java-sdk-gamelift-1-12-436-sourcesjar/com/amazonaws/services/gamelift/model/transform/CertificateConfigurationMarshaller.java \* /opt/cola/permits/1738294184\_1706120560.0562763/0/aws-java-sdk-gamelift-1-12-436-sourcesjar/com/amazonaws/services/gamelift/model/transform/UpdateScriptResultJsonUnmarshaller.java \* /opt/cola/permits/1738294184\_1706120560.0562763/0/aws-java-sdk-gamelift-1-12-436-sourcesjar/com/amazonaws/services/gamelift/model/transform/DescribeScriptRequestMarshaller.java \*

 /opt/cola/permits/1738294184\_1706120560.0562763/0/aws-java-sdk-gamelift-1-12-436-sourcesjar/com/amazonaws/services/gamelift/model/DescribeGameSessionQueuesRequest.java

\* /opt/cola/permits/1738294184\_1706120560.0562763/0/aws-java-sdk-gamelift-1-12-436-sourcesjar/com/amazonaws/services/gamelift/model/PutScalingPolicyRequest.java

\* /opt/cola/permits/1738294184\_1706120560.0562763/0/aws-java-sdk-gamelift-1-12-436-sourcesjar/com/amazonaws/services/gamelift/package-info.java

\* /opt/cola/permits/1738294184\_1706120560.0562763/0/aws-java-sdk-gamelift-1-12-436-sourcesjar/com/amazonaws/services/gamelift/model/DescribeVpcPeeringConnectionsRequest.java

## **1.514 aws-java-sdk-ecrpublic 1.12.436 1.514.1 Available under license :**

No license file was found, but licenses were detected in source scan.

/\*

\* Copyright 2018-2023 Amazon.com, Inc. or its affiliates. All Rights Reserved.

\*

\* Licensed under the Apache License, Version 2.0 (the "License"). You may not use this file except in compliance with

\* the License. A copy of the License is located at

\*

\* http://aws.amazon.com/apache2.0

\*

\* or in the "license" file accompanying this file. This file is distributed on an "AS IS" BASIS, WITHOUT WARRANTIES OR

\* CONDITIONS OF ANY KIND, either express or implied. See the License for the specific language governing permissions

\* and limitations under the License.

\*/

Found in path(s):

\* /opt/cola/permits/1738291961\_1706120757.328251/0/aws-java-sdk-ecrpublic-1-12-436-sourcesjar/com/amazonaws/services/ecrpublic/model/transform/ImageJsonUnmarshaller.java \* /opt/cola/permits/1738291961\_1706120757.328251/0/aws-java-sdk-ecrpublic-1-12-436-sourcesjar/com/amazonaws/services/ecrpublic/model/DeleteRepositoryRequest.java \*

 /opt/cola/permits/1738291961\_1706120757.328251/0/aws-java-sdk-ecrpublic-1-12-436-sourcesjar/com/amazonaws/services/ecrpublic/model/transform/LayerJsonUnmarshaller.java \* /opt/cola/permits/1738291961\_1706120757.328251/0/aws-java-sdk-ecrpublic-1-12-436-sourcesjar/com/amazonaws/services/ecrpublic/model/DescribeImagesRequest.java \* /opt/cola/permits/1738291961\_1706120757.328251/0/aws-java-sdk-ecrpublic-1-12-436-sourcesjar/com/amazonaws/services/ecrpublic/model/transform/SetRepositoryPolicyRequestProtocolMarshaller.java \* /opt/cola/permits/1738291961\_1706120757.328251/0/aws-java-sdk-ecrpublic-1-12-436-sourcesjar/com/amazonaws/services/ecrpublic/model/ImageAlreadyExistsException.java \* /opt/cola/permits/1738291961\_1706120757.328251/0/aws-java-sdk-ecrpublic-1-12-436-sourcesjar/com/amazonaws/services/ecrpublic/model/transform/DescribeImagesResultJsonUnmarshaller.java \* /opt/cola/permits/1738291961\_1706120757.328251/0/aws-java-sdk-ecrpublic-1-12-436-sourcesjar/com/amazonaws/services/ecrpublic/model/RepositoryNotEmptyException.java \*

 /opt/cola/permits/1738291961\_1706120757.328251/0/aws-java-sdk-ecrpublic-1-12-436-sourcesjar/com/amazonaws/services/ecrpublic/model/transform/TagResourceRequestMarshaller.java \* /opt/cola/permits/1738291961\_1706120757.328251/0/aws-java-sdk-ecrpublic-1-12-436-sourcesjar/com/amazonaws/services/ecrpublic/model/RegistryCatalogData.java

\* /opt/cola/permits/1738291961\_1706120757.328251/0/aws-java-sdk-ecrpublic-1-12-436-sourcesjar/com/amazonaws/services/ecrpublic/model/transform/UnsupportedCommandExceptionUnmarshaller.java \* /opt/cola/permits/1738291961\_1706120757.328251/0/aws-java-sdk-ecrpublic-1-12-436-sourcesjar/com/amazonaws/services/ecrpublic/model/DescribeImagesResult.java

\* /opt/cola/permits/1738291961\_1706120757.328251/0/aws-java-sdk-ecrpublic-1-12-436-sourcesjar/com/amazonaws/services/ecrpublic/model/transform/ListTagsForResourceResultJsonUnmarshaller.java \* /opt/cola/permits/1738291961\_1706120757.328251/0/aws-java-sdk-ecrpublic-1-12-436-sourcesjar/com/amazonaws/services/ecrpublic/model/transform/ImageAlreadyExistsExceptionUnmarshaller.java \*

 /opt/cola/permits/1738291961\_1706120757.328251/0/aws-java-sdk-ecrpublic-1-12-436-sourcesjar/com/amazonaws/services/ecrpublic/model/transform/DescribeImagesRequestMarshaller.java \* /opt/cola/permits/1738291961\_1706120757.328251/0/aws-java-sdk-ecrpublic-1-12-436-sourcesjar/com/amazonaws/services/ecrpublic/model/GetRepositoryCatalogDataRequest.java

\* /opt/cola/permits/1738291961\_1706120757.328251/0/aws-java-sdk-ecrpublic-1-12-436-sourcesjar/com/amazonaws/services/ecrpublic/model/transform/DescribeImageTagsResultJsonUnmarshaller.java \* /opt/cola/permits/1738291961\_1706120757.328251/0/aws-java-sdk-ecrpublic-1-12-436-sourcesjar/com/amazonaws/services/ecrpublic/model/transform/ReferencedImageDetailJsonUnmarshaller.java

\* /opt/cola/permits/1738291961\_1706120757.328251/0/aws-java-sdk-ecrpublic-1-12-436-sourcesjar/com/amazonaws/services/ecrpublic/model/transform/DescribeRegistriesRequestProtocolMarshaller.java \*

 /opt/cola/permits/1738291961\_1706120757.328251/0/aws-java-sdk-ecrpublic-1-12-436-sourcesjar/com/amazonaws/services/ecrpublic/model/transform/RepositoryAlreadyExistsExceptionUnmarshaller.java \* /opt/cola/permits/1738291961\_1706120757.328251/0/aws-java-sdk-ecrpublic-1-12-436-sourcesjar/com/amazonaws/services/ecrpublic/model/ServerException.java

\* /opt/cola/permits/1738291961\_1706120757.328251/0/aws-java-sdk-ecrpublic-1-12-436-sourcesjar/com/amazonaws/services/ecrpublic/model/transform/BatchCheckLayerAvailabilityResultJsonUnmarshaller.java \* /opt/cola/permits/1738291961\_1706120757.328251/0/aws-java-sdk-ecrpublic-1-12-436-sourcesjar/com/amazonaws/services/ecrpublic/model/transform/LayerFailureJsonUnmarshaller.java \* /opt/cola/permits/1738291961\_1706120757.328251/0/aws-java-sdk-ecrpublic-1-12-436-sourcesjar/com/amazonaws/services/ecrpublic/package-info.java

\* /opt/cola/permits/1738291961\_1706120757.328251/0/aws-java-sdk-ecrpublic-1-12-436-sourcesjar/com/amazonaws/services/ecrpublic/model/transform/UntagResourceResultJsonUnmarshaller.java \*

 /opt/cola/permits/1738291961\_1706120757.328251/0/aws-java-sdk-ecrpublic-1-12-436-sourcesjar/com/amazonaws/services/ecrpublic/model/LayerPartTooSmallException.java

\* /opt/cola/permits/1738291961\_1706120757.328251/0/aws-java-sdk-ecrpublic-1-12-436-sourcesjar/com/amazonaws/services/ecrpublic/model/transform/ImageFailureJsonUnmarshaller.java

\* /opt/cola/permits/1738291961\_1706120757.328251/0/aws-java-sdk-ecrpublic-1-12-436-sourcesjar/com/amazonaws/services/ecrpublic/model/LimitExceededException.java

\* /opt/cola/permits/1738291961\_1706120757.328251/0/aws-java-sdk-ecrpublic-1-12-436-sourcesjar/com/amazonaws/services/ecrpublic/model/DescribeImageTagsResult.java

\* /opt/cola/permits/1738291961\_1706120757.328251/0/aws-java-sdk-ecrpublic-1-12-436-sourcesjar/com/amazonaws/services/ecrpublic/model/transform/DescribeRegistriesRequestMarshaller.java \* /opt/cola/permits/1738291961\_1706120757.328251/0/aws-java-sdk-ecrpublic-1-12-436-sourcesjar/com/amazonaws/services/ecrpublic/model/transform/RegistryJsonUnmarshaller.java \*

 /opt/cola/permits/1738291961\_1706120757.328251/0/aws-java-sdk-ecrpublic-1-12-436-sourcesjar/com/amazonaws/services/ecrpublic/model/transform/DescribeRepositoriesRequestProtocolMarshaller.java \* /opt/cola/permits/1738291961\_1706120757.328251/0/aws-java-sdk-ecrpublic-1-12-436-sourcesjar/com/amazonaws/services/ecrpublic/model/transform/RegistryNotFoundExceptionUnmarshaller.java \* /opt/cola/permits/1738291961\_1706120757.328251/0/aws-java-sdk-ecrpublic-1-12-436-sourcesjar/com/amazonaws/services/ecrpublic/model/ImageDigestDoesNotMatchException.java \* /opt/cola/permits/1738291961\_1706120757.328251/0/aws-java-sdk-ecrpublic-1-12-436-sourcesjar/com/amazonaws/services/ecrpublic/AmazonECRPublicAsyncClientBuilder.java \* /opt/cola/permits/1738291961\_1706120757.328251/0/aws-java-sdk-ecrpublic-1-12-436-sourcesjar/com/amazonaws/services/ecrpublic/model/TagResourceRequest.java \*

 /opt/cola/permits/1738291961\_1706120757.328251/0/aws-java-sdk-ecrpublic-1-12-436-sourcesjar/com/amazonaws/services/ecrpublic/model/transform/BatchDeleteImageResultJsonUnmarshaller.java \* /opt/cola/permits/1738291961\_1706120757.328251/0/aws-java-sdk-ecrpublic-1-12-436-sourcesjar/com/amazonaws/services/ecrpublic/model/transform/DeleteRepositoryResultJsonUnmarshaller.java \* /opt/cola/permits/1738291961\_1706120757.328251/0/aws-java-sdk-ecrpublic-1-12-436-sourcesjar/com/amazonaws/services/ecrpublic/model/transform/ImageDetailJsonUnmarshaller.java \* /opt/cola/permits/1738291961\_1706120757.328251/0/aws-java-sdk-ecrpublic-1-12-436-sourcesjar/com/amazonaws/services/ecrpublic/model/transform/InvalidLayerPartExceptionUnmarshaller.java

\* /opt/cola/permits/1738291961\_1706120757.328251/0/aws-java-sdk-ecrpublic-1-12-436-sourcesjar/com/amazonaws/services/ecrpublic/model/transform/InitiateLayerUploadRequestMarshaller.java \* /opt/cola/permits/1738291961\_1706120757.328251/0/aws-java-sdk-ecrpublic-1-12-436-sourcesjar/com/amazonaws/services/ecrpublic/model/RepositoryAlreadyExistsException.java \*

 /opt/cola/permits/1738291961\_1706120757.328251/0/aws-java-sdk-ecrpublic-1-12-436-sourcesjar/com/amazonaws/services/ecrpublic/model/transform/GetRepositoryPolicyRequestProtocolMarshaller.java \* /opt/cola/permits/1738291961\_1706120757.328251/0/aws-java-sdk-ecrpublic-1-12-436-sourcesjar/com/amazonaws/services/ecrpublic/model/Repository.java

\* /opt/cola/permits/1738291961\_1706120757.328251/0/aws-java-sdk-ecrpublic-1-12-436-sourcesjar/com/amazonaws/services/ecrpublic/model/RepositoryNotFoundException.java

\* /opt/cola/permits/1738291961\_1706120757.328251/0/aws-java-sdk-ecrpublic-1-12-436-sourcesjar/com/amazonaws/services/ecrpublic/model/transform/GetAuthorizationTokenResultJsonUnmarshaller.java \* /opt/cola/permits/1738291961\_1706120757.328251/0/aws-java-sdk-ecrpublic-1-12-436-sourcesjar/com/amazonaws/services/ecrpublic/model/transform/ImageDetailMarshaller.java \* /opt/cola/permits/1738291961\_1706120757.328251/0/aws-java-sdk-ecrpublic-1-12-436-sourcesjar/com/amazonaws/services/ecrpublic/model/transform/ImageMarshaller.java \*

 /opt/cola/permits/1738291961\_1706120757.328251/0/aws-java-sdk-ecrpublic-1-12-436-sourcesjar/com/amazonaws/services/ecrpublic/model/transform/TooManyTagsExceptionUnmarshaller.java \* /opt/cola/permits/1738291961\_1706120757.328251/0/aws-java-sdk-ecrpublic-1-12-436-sourcesjar/com/amazonaws/services/ecrpublic/model/CompleteLayerUploadResult.java \* /opt/cola/permits/1738291961\_1706120757.328251/0/aws-java-sdk-ecrpublic-1-12-436-sourcesjar/com/amazonaws/services/ecrpublic/model/transform/DeleteRepositoryPolicyResultJsonUnmarshaller.java \* /opt/cola/permits/1738291961\_1706120757.328251/0/aws-java-sdk-ecrpublic-1-12-436-sourcesjar/com/amazonaws/services/ecrpublic/model/transform/DescribeImagesRequestProtocolMarshaller.java \* /opt/cola/permits/1738291961\_1706120757.328251/0/aws-java-sdk-ecrpublic-1-12-436-sourcesjar/com/amazonaws/services/ecrpublic/model/GetRepositoryPolicyResult.java \*

 /opt/cola/permits/1738291961\_1706120757.328251/0/aws-java-sdk-ecrpublic-1-12-436-sourcesjar/com/amazonaws/services/ecrpublic/model/transform/EmptyUploadExceptionUnmarshaller.java \* /opt/cola/permits/1738291961\_1706120757.328251/0/aws-java-sdk-ecrpublic-1-12-436-sourcesjar/com/amazonaws/services/ecrpublic/model/transform/RegistryAliasMarshaller.java

\* /opt/cola/permits/1738291961\_1706120757.328251/0/aws-java-sdk-ecrpublic-1-12-436-sourcesjar/com/amazonaws/services/ecrpublic/model/LayerFailureCode.java

\* /opt/cola/permits/1738291961\_1706120757.328251/0/aws-java-sdk-ecrpublic-1-12-436-sources-

jar/com/amazonaws/services/ecrpublic/model/transform/DeleteRepositoryPolicyRequestProtocolMarshaller.java

\* /opt/cola/permits/1738291961\_1706120757.328251/0/aws-java-sdk-ecrpublic-1-12-436-sources-

jar/com/amazonaws/services/ecrpublic/model/SetRepositoryPolicyRequest.java

\* /opt/cola/permits/1738291961\_1706120757.328251/0/aws-java-sdk-ecrpublic-1-12-436-sources-

- jar/com/amazonaws/services/ecrpublic/model/Layer.java
- \*

/opt/cola/permits/1738291961\_1706120757.328251/0/aws-java-sdk-ecrpublic-1-12-436-sources-

jar/com/amazonaws/services/ecrpublic/model/transform/LayerFailureMarshaller.java

\* /opt/cola/permits/1738291961\_1706120757.328251/0/aws-java-sdk-ecrpublic-1-12-436-sources-

jar/com/amazonaws/services/ecrpublic/model/DescribeImageTagsRequest.java

\* /opt/cola/permits/1738291961\_1706120757.328251/0/aws-java-sdk-ecrpublic-1-12-436-sourcesjar/com/amazonaws/services/ecrpublic/AmazonECRPublicClient.java

\* /opt/cola/permits/1738291961\_1706120757.328251/0/aws-java-sdk-ecrpublic-1-12-436-sourcesjar/com/amazonaws/services/ecrpublic/model/transform/GetRegistryCatalogDataResultJsonUnmarshaller.java \* /opt/cola/permits/1738291961\_1706120757.328251/0/aws-java-sdk-ecrpublic-1-12-436-sourcesjar/com/amazonaws/services/ecrpublic/model/transform/LayerPartTooSmallExceptionUnmarshaller.java \* /opt/cola/permits/1738291961\_1706120757.328251/0/aws-java-sdk-ecrpublic-1-12-436-sourcesjar/com/amazonaws/services/ecrpublic/model/transform/AuthorizationDataMarshaller.java \*

 /opt/cola/permits/1738291961\_1706120757.328251/0/aws-java-sdk-ecrpublic-1-12-436-sourcesjar/com/amazonaws/services/ecrpublic/model/transform/InitiateLayerUploadResultJsonUnmarshaller.java \* /opt/cola/permits/1738291961\_1706120757.328251/0/aws-java-sdk-ecrpublic-1-12-436-sourcesjar/com/amazonaws/services/ecrpublic/model/PutImageResult.java

\* /opt/cola/permits/1738291961\_1706120757.328251/0/aws-java-sdk-ecrpublic-1-12-436-sourcesjar/com/amazonaws/services/ecrpublic/model/InitiateLayerUploadResult.java

\* /opt/cola/permits/1738291961\_1706120757.328251/0/aws-java-sdk-ecrpublic-1-12-436-sourcesjar/com/amazonaws/services/ecrpublic/model/transform/UploadLayerPartRequestMarshaller.java \* /opt/cola/permits/1738291961\_1706120757.328251/0/aws-java-sdk-ecrpublic-1-12-436-sourcesjar/com/amazonaws/services/ecrpublic/model/transform/RepositoryCatalogDataMarshaller.java \* /opt/cola/permits/1738291961\_1706120757.328251/0/aws-java-sdk-ecrpublic-1-12-436-sourcesjar/com/amazonaws/services/ecrpublic/model/UploadLayerPartRequest.java \*

 /opt/cola/permits/1738291961\_1706120757.328251/0/aws-java-sdk-ecrpublic-1-12-436-sourcesjar/com/amazonaws/services/ecrpublic/model/transform/ReferencedImageDetailMarshaller.java \* /opt/cola/permits/1738291961\_1706120757.328251/0/aws-java-sdk-ecrpublic-1-12-436-sourcesjar/com/amazonaws/services/ecrpublic/model/CreateRepositoryResult.java

\* /opt/cola/permits/1738291961\_1706120757.328251/0/aws-java-sdk-ecrpublic-1-12-436-sourcesjar/com/amazonaws/services/ecrpublic/model/LayersNotFoundException.java

\* /opt/cola/permits/1738291961\_1706120757.328251/0/aws-java-sdk-ecrpublic-1-12-436-sourcesjar/com/amazonaws/services/ecrpublic/model/ImageDetail.java

\* /opt/cola/permits/1738291961\_1706120757.328251/0/aws-java-sdk-ecrpublic-1-12-436-sourcesjar/com/amazonaws/services/ecrpublic/model/DescribeRepositoriesRequest.java

\* /opt/cola/permits/1738291961\_1706120757.328251/0/aws-java-sdk-ecrpublic-1-12-436-sourcesjar/com/amazonaws/services/ecrpublic/model/Registry.java

\* /opt/cola/permits/1738291961\_1706120757.328251/0/aws-java-sdk-ecrpublic-1-12-436-sourcesjar/com/amazonaws/services/ecrpublic/model/transform/ImageFailureMarshaller.java \* /opt/cola/permits/1738291961\_1706120757.328251/0/aws-java-sdk-ecrpublic-1-12-436-sources-

jar/com/amazonaws/services/ecrpublic/model/transform/ListTagsForResourceRequestMarshaller.java \* /opt/cola/permits/1738291961\_1706120757.328251/0/aws-java-sdk-ecrpublic-1-12-436-sourcesjar/com/amazonaws/services/ecrpublic/model/GetAuthorizationTokenRequest.java \* /opt/cola/permits/1738291961\_1706120757.328251/0/aws-java-sdk-ecrpublic-1-12-436-sourcesjar/com/amazonaws/services/ecrpublic/model/transform/PutRepositoryCatalogDataRequestMarshaller.java

\* /opt/cola/permits/1738291961\_1706120757.328251/0/aws-java-sdk-ecrpublic-1-12-436-sourcesjar/com/amazonaws/services/ecrpublic/model/transform/ImageTagDetailJsonUnmarshaller.java \*

 /opt/cola/permits/1738291961\_1706120757.328251/0/aws-java-sdk-ecrpublic-1-12-436-sourcesjar/com/amazonaws/services/ecrpublic/model/transform/SetRepositoryPolicyRequestMarshaller.java \* /opt/cola/permits/1738291961\_1706120757.328251/0/aws-java-sdk-ecrpublic-1-12-436-sourcesjar/com/amazonaws/services/ecrpublic/model/transform/ServerExceptionUnmarshaller.java

\* /opt/cola/permits/1738291961\_1706120757.328251/0/aws-java-sdk-ecrpublic-1-12-436-sourcesjar/com/amazonaws/services/ecrpublic/model/transform/RepositoryNotFoundExceptionUnmarshaller.java \* /opt/cola/permits/1738291961\_1706120757.328251/0/aws-java-sdk-ecrpublic-1-12-436-sourcesjar/com/amazonaws/services/ecrpublic/model/transform/InitiateLayerUploadRequestProtocolMarshaller.java \* /opt/cola/permits/1738291961\_1706120757.328251/0/aws-java-sdk-ecrpublic-1-12-436-sourcesjar/com/amazonaws/services/ecrpublic/model/transform/LayerAlreadyExistsExceptionUnmarshaller.java \* /opt/cola/permits/1738291961\_1706120757.328251/0/aws-java-sdk-ecrpublic-1-12-436-sourcesjar/com/amazonaws/services/ecrpublic/model/transform/RepositoryCatalogDataNotFoundExceptionUnmarshaller.ja va

\*

 /opt/cola/permits/1738291961\_1706120757.328251/0/aws-java-sdk-ecrpublic-1-12-436-sourcesjar/com/amazonaws/services/ecrpublic/model/CompleteLayerUploadRequest.java \* /opt/cola/permits/1738291961\_1706120757.328251/0/aws-java-sdk-ecrpublic-1-12-436-sourcesjar/com/amazonaws/services/ecrpublic/model/transform/ImageNotFoundExceptionUnmarshaller.java \* /opt/cola/permits/1738291961\_1706120757.328251/0/aws-java-sdk-ecrpublic-1-12-436-sourcesjar/com/amazonaws/services/ecrpublic/model/transform/TagMarshaller.java \* /opt/cola/permits/1738291961\_1706120757.328251/0/aws-java-sdk-ecrpublic-1-12-436-sourcesjar/com/amazonaws/services/ecrpublic/model/InvalidTagParameterException.java \* /opt/cola/permits/1738291961\_1706120757.328251/0/aws-java-sdk-ecrpublic-1-12-436-sourcesjar/com/amazonaws/services/ecrpublic/model/InvalidLayerPartException.java \* /opt/cola/permits/1738291961\_1706120757.328251/0/aws-java-sdk-ecrpublic-1-12-436-sourcesjar/com/amazonaws/services/ecrpublic/AmazonECRPublicAsyncClient.java \*

 /opt/cola/permits/1738291961\_1706120757.328251/0/aws-java-sdk-ecrpublic-1-12-436-sourcesjar/com/amazonaws/services/ecrpublic/model/ImageTagDetail.java

\* /opt/cola/permits/1738291961\_1706120757.328251/0/aws-java-sdk-ecrpublic-1-12-436-sourcesjar/com/amazonaws/services/ecrpublic/model/EmptyUploadException.java

\* /opt/cola/permits/1738291961\_1706120757.328251/0/aws-java-sdk-ecrpublic-1-12-436-sourcesjar/com/amazonaws/services/ecrpublic/model/GetAuthorizationTokenResult.java

\* /opt/cola/permits/1738291961\_1706120757.328251/0/aws-java-sdk-ecrpublic-1-12-436-sourcesjar/com/amazonaws/services/ecrpublic/model/ImageNotFoundException.java

\* /opt/cola/permits/1738291961\_1706120757.328251/0/aws-java-sdk-ecrpublic-1-12-436-sources-

jar/com/amazonaws/services/ecrpublic/model/transform/PutImageResultJsonUnmarshaller.java \* /opt/cola/permits/1738291961\_1706120757.328251/0/aws-java-sdk-ecrpublic-1-12-436-sourcesjar/com/amazonaws/services/ecrpublic/model/transform/RepositoryCatalogDataInputJsonUnmarshaller.java \*

 /opt/cola/permits/1738291961\_1706120757.328251/0/aws-java-sdk-ecrpublic-1-12-436-sourcesjar/com/amazonaws/services/ecrpublic/model/transform/RepositoryPolicyNotFoundExceptionUnmarshaller.java \* /opt/cola/permits/1738291961\_1706120757.328251/0/aws-java-sdk-ecrpublic-1-12-436-sourcesjar/com/amazonaws/services/ecrpublic/AbstractAmazonECRPublic.java

\* /opt/cola/permits/1738291961\_1706120757.328251/0/aws-java-sdk-ecrpublic-1-12-436-sourcesjar/com/amazonaws/services/ecrpublic/model/transform/RepositoryCatalogDataJsonUnmarshaller.java \* /opt/cola/permits/1738291961\_1706120757.328251/0/aws-java-sdk-ecrpublic-1-12-436-sourcesjar/com/amazonaws/services/ecrpublic/model/transform/GetAuthorizationTokenRequestMarshaller.java \* /opt/cola/permits/1738291961\_1706120757.328251/0/aws-java-sdk-ecrpublic-1-12-436-sourcesjar/com/amazonaws/services/ecrpublic/model/LayerFailure.java

\*

 /opt/cola/permits/1738291961\_1706120757.328251/0/aws-java-sdk-ecrpublic-1-12-436-sourcesjar/com/amazonaws/services/ecrpublic/model/PutImageRequest.java

\* /opt/cola/permits/1738291961\_1706120757.328251/0/aws-java-sdk-ecrpublic-1-12-436-sourcesjar/com/amazonaws/services/ecrpublic/model/transform/UntagResourceRequestProtocolMarshaller.java \* /opt/cola/permits/1738291961\_1706120757.328251/0/aws-java-sdk-ecrpublic-1-12-436-sourcesjar/com/amazonaws/services/ecrpublic/model/transform/RepositoryMarshaller.java \* /opt/cola/permits/1738291961\_1706120757.328251/0/aws-java-sdk-ecrpublic-1-12-436-sourcesjar/com/amazonaws/services/ecrpublic/model/GetRegistryCatalogDataRequest.java

\* /opt/cola/permits/1738291961\_1706120757.328251/0/aws-java-sdk-ecrpublic-1-12-436-sourcesjar/com/amazonaws/services/ecrpublic/model/CreateRepositoryRequest.java

\* /opt/cola/permits/1738291961\_1706120757.328251/0/aws-java-sdk-ecrpublic-1-12-436-sourcesjar/com/amazonaws/services/ecrpublic/model/PutRepositoryCatalogDataResult.java \*

 /opt/cola/permits/1738291961\_1706120757.328251/0/aws-java-sdk-ecrpublic-1-12-436-sourcesjar/com/amazonaws/services/ecrpublic/model/DescribeRegistriesRequest.java

\* /opt/cola/permits/1738291961\_1706120757.328251/0/aws-java-sdk-ecrpublic-1-12-436-sourcesjar/com/amazonaws/services/ecrpublic/model/transform/DescribeRepositoriesRequestMarshaller.java \* /opt/cola/permits/1738291961\_1706120757.328251/0/aws-java-sdk-ecrpublic-1-12-436-sourcesjar/com/amazonaws/services/ecrpublic/model/transform/ImageTagDetailMarshaller.java \* /opt/cola/permits/1738291961\_1706120757.328251/0/aws-java-sdk-ecrpublic-1-12-436-sources-

jar/com/amazonaws/services/ecrpublic/AmazonECRPublicAsync.java

\* /opt/cola/permits/1738291961\_1706120757.328251/0/aws-java-sdk-ecrpublic-1-12-436-sourcesjar/com/amazonaws/services/ecrpublic/model/transform/RepositoryCatalogDataInputMarshaller.java \* /opt/cola/permits/1738291961\_1706120757.328251/0/aws-java-sdk-ecrpublic-1-12-436-sourcesjar/com/amazonaws/services/ecrpublic/model/GetRepositoryCatalogDataResult.java \*

 /opt/cola/permits/1738291961\_1706120757.328251/0/aws-java-sdk-ecrpublic-1-12-436-sourcesjar/com/amazonaws/services/ecrpublic/model/UnsupportedCommandException.java \* /opt/cola/permits/1738291961\_1706120757.328251/0/aws-java-sdk-ecrpublic-1-12-436-sources-

jar/com/amazonaws/services/ecrpublic/model/transform/ImageDigestDoesNotMatchExceptionUnmarshaller.java \* /opt/cola/permits/1738291961\_1706120757.328251/0/aws-java-sdk-ecrpublic-1-12-436-sourcesjar/com/amazonaws/services/ecrpublic/model/transform/RepositoryNotEmptyExceptionUnmarshaller.java \* /opt/cola/permits/1738291961\_1706120757.328251/0/aws-java-sdk-ecrpublic-1-12-436-sourcesjar/com/amazonaws/services/ecrpublic/model/InitiateLayerUploadRequest.java

\* /opt/cola/permits/1738291961\_1706120757.328251/0/aws-java-sdk-ecrpublic-1-12-436-sourcesjar/com/amazonaws/services/ecrpublic/model/ImageFailureCode.java

\* /opt/cola/permits/1738291961\_1706120757.328251/0/aws-java-sdk-ecrpublic-1-12-436-sourcesjar/com/amazonaws/services/ecrpublic/model/transform/AuthorizationDataJsonUnmarshaller.java \*

 /opt/cola/permits/1738291961\_1706120757.328251/0/aws-java-sdk-ecrpublic-1-12-436-sourcesjar/com/amazonaws/services/ecrpublic/model/transform/RegistryMarshaller.java

\* /opt/cola/permits/1738291961\_1706120757.328251/0/aws-java-sdk-ecrpublic-1-12-436-sourcesjar/com/amazonaws/services/ecrpublic/model/transform/InvalidLayerExceptionUnmarshaller.java \* /opt/cola/permits/1738291961\_1706120757.328251/0/aws-java-sdk-ecrpublic-1-12-436-sourcesjar/com/amazonaws/services/ecrpublic/model/transform/RepositoryJsonUnmarshaller.java \* /opt/cola/permits/1738291961\_1706120757.328251/0/aws-java-sdk-ecrpublic-1-12-436-sourcesjar/com/amazonaws/services/ecrpublic/model/transform/InvalidParameterExceptionUnmarshaller.java \* /opt/cola/permits/1738291961\_1706120757.328251/0/aws-java-sdk-ecrpublic-1-12-436-sourcesjar/com/amazonaws/services/ecrpublic/model/ListTagsForResourceResult.java \*

 /opt/cola/permits/1738291961\_1706120757.328251/0/aws-java-sdk-ecrpublic-1-12-436-sourcesjar/com/amazonaws/services/ecrpublic/model/RepositoryCatalogDataInput.java

\* /opt/cola/permits/1738291961\_1706120757.328251/0/aws-java-sdk-ecrpublic-1-12-436-sources-

jar/com/amazonaws/services/ecrpublic/model/transform/GetRepositoryCatalogDataResultJsonUnmarshaller.java

\* /opt/cola/permits/1738291961\_1706120757.328251/0/aws-java-sdk-ecrpublic-1-12-436-sources-

jar/com/amazonaws/services/ecrpublic/model/BatchCheckLayerAvailabilityRequest.java

\* /opt/cola/permits/1738291961\_1706120757.328251/0/aws-java-sdk-ecrpublic-1-12-436-sourcesjar/com/amazonaws/services/ecrpublic/model/UntagResourceResult.java

\* /opt/cola/permits/1738291961\_1706120757.328251/0/aws-java-sdk-ecrpublic-1-12-436-sourcesjar/com/amazonaws/services/ecrpublic/model/transform/RegistryCatalogDataJsonUnmarshaller.java \* /opt/cola/permits/1738291961\_1706120757.328251/0/aws-java-sdk-ecrpublic-1-12-436-sourcesjar/com/amazonaws/services/ecrpublic/model/DeleteRepositoryPolicyRequest.java \*

 /opt/cola/permits/1738291961\_1706120757.328251/0/aws-java-sdk-ecrpublic-1-12-436-sourcesjar/com/amazonaws/services/ecrpublic/model/transform/UploadLayerPartRequestProtocolMarshaller.java \* /opt/cola/permits/1738291961\_1706120757.328251/0/aws-java-sdk-ecrpublic-1-12-436-sourcesjar/com/amazonaws/services/ecrpublic/model/transform/GetRepositoryPolicyRequestMarshaller.java \* /opt/cola/permits/1738291961\_1706120757.328251/0/aws-java-sdk-ecrpublic-1-12-436-sourcesjar/com/amazonaws/services/ecrpublic/model/TagResourceResult.java

\* /opt/cola/permits/1738291961\_1706120757.328251/0/aws-java-sdk-ecrpublic-1-12-436-sourcesjar/com/amazonaws/services/ecrpublic/model/RepositoryCatalogData.java

\* /opt/cola/permits/1738291961\_1706120757.328251/0/aws-java-sdk-ecrpublic-1-12-436-sourcesjar/com/amazonaws/services/ecrpublic/model/transform/DescribeImageTagsRequestMarshaller.java \* /opt/cola/permits/1738291961\_1706120757.328251/0/aws-java-sdk-ecrpublic-1-12-436-sourcesjar/com/amazonaws/services/ecrpublic/model/transform/DeleteRepositoryPolicyRequestMarshaller.java \*

 /opt/cola/permits/1738291961\_1706120757.328251/0/aws-java-sdk-ecrpublic-1-12-436-sourcesjar/com/amazonaws/services/ecrpublic/model/Tag.java

\* /opt/cola/permits/1738291961\_1706120757.328251/0/aws-java-sdk-ecrpublic-1-12-436-sourcesjar/com/amazonaws/services/ecrpublic/model/transform/PutRepositoryCatalogDataResultJsonUnmarshaller.java \* /opt/cola/permits/1738291961\_1706120757.328251/0/aws-java-sdk-ecrpublic-1-12-436-sourcesjar/com/amazonaws/services/ecrpublic/model/transform/GetAuthorizationTokenRequestProtocolMarshaller.java \* /opt/cola/permits/1738291961\_1706120757.328251/0/aws-java-sdk-ecrpublic-1-12-436-sourcesjar/com/amazonaws/services/ecrpublic/model/transform/DeleteRepositoryRequestProtocolMarshaller.java \* /opt/cola/permits/1738291961\_1706120757.328251/0/aws-java-sdk-ecrpublic-1-12-436-sourcesjar/com/amazonaws/services/ecrpublic/model/transform/CreateRepositoryRequestProtocolMarshaller.java \*

 /opt/cola/permits/1738291961\_1706120757.328251/0/aws-java-sdk-ecrpublic-1-12-436-sourcesjar/com/amazonaws/services/ecrpublic/model/transform/DescribeRepositoriesResultJsonUnmarshaller.java \* /opt/cola/permits/1738291961\_1706120757.328251/0/aws-java-sdk-ecrpublic-1-12-436-sourcesjar/com/amazonaws/services/ecrpublic/model/transform/ImageIdentifierJsonUnmarshaller.java \* /opt/cola/permits/1738291961\_1706120757.328251/0/aws-java-sdk-ecrpublic-1-12-436-sourcesjar/com/amazonaws/services/ecrpublic/model/transform/ImageTagAlreadyExistsExceptionUnmarshaller.java \* /opt/cola/permits/1738291961\_1706120757.328251/0/aws-java-sdk-ecrpublic-1-12-436-sourcesjar/com/amazonaws/services/ecrpublic/model/transform/UntagResourceRequestMarshaller.java \* /opt/cola/permits/1738291961\_1706120757.328251/0/aws-java-sdk-ecrpublic-1-12-436-sourcesjar/com/amazonaws/services/ecrpublic/model/DeleteRepositoryResult.java

\* /opt/cola/permits/1738291961\_1706120757.328251/0/aws-java-sdk-ecrpublic-1-12-436-sourcesjar/com/amazonaws/services/ecrpublic/model/transform/RegistryCatalogDataMarshaller.java \*

 /opt/cola/permits/1738291961\_1706120757.328251/0/aws-java-sdk-ecrpublic-1-12-436-sourcesjar/com/amazonaws/services/ecrpublic/model/transform/GetRepositoryPolicyResultJsonUnmarshaller.java \* /opt/cola/permits/1738291961\_1706120757.328251/0/aws-java-sdk-ecrpublic-1-12-436-sourcesjar/com/amazonaws/services/ecrpublic/AmazonECRPublicClientBuilder.java

\* /opt/cola/permits/1738291961\_1706120757.328251/0/aws-java-sdk-ecrpublic-1-12-436-sourcesjar/com/amazonaws/services/ecrpublic/model/DescribeRegistriesResult.java

\* /opt/cola/permits/1738291961\_1706120757.328251/0/aws-java-sdk-ecrpublic-1-12-436-sourcesjar/com/amazonaws/services/ecrpublic/model/LayerAlreadyExistsException.java

\* /opt/cola/permits/1738291961\_1706120757.328251/0/aws-java-sdk-ecrpublic-1-12-436-sources-

jar/com/amazonaws/services/ecrpublic/model/transform/DeleteRepositoryRequestMarshaller.java \*

 /opt/cola/permits/1738291961\_1706120757.328251/0/aws-java-sdk-ecrpublic-1-12-436-sourcesjar/com/amazonaws/services/ecrpublic/model/transform/ListTagsForResourceRequestProtocolMarshaller.java \* /opt/cola/permits/1738291961\_1706120757.328251/0/aws-java-sdk-ecrpublic-1-12-436-sourcesjar/com/amazonaws/services/ecrpublic/model/transform/PutRepositoryCatalogDataRequestProtocolMarshaller.java \* /opt/cola/permits/1738291961\_1706120757.328251/0/aws-java-sdk-ecrpublic-1-12-436-sourcesjar/com/amazonaws/services/ecrpublic/model/transform/ReferencedImagesNotFoundExceptionUnmarshaller.java \* /opt/cola/permits/1738291961\_1706120757.328251/0/aws-java-sdk-ecrpublic-1-12-436-sourcesjar/com/amazonaws/services/ecrpublic/model/transform/PutImageRequestProtocolMarshaller.java \* /opt/cola/permits/1738291961\_1706120757.328251/0/aws-java-sdk-ecrpublic-1-12-436-sourcesjar/com/amazonaws/services/ecrpublic/model/DescribeRepositoriesResult.java \* /opt/cola/permits/1738291961\_1706120757.328251/0/aws-java-sdk-ecrpublic-1-12-436-sourcesjar/com/amazonaws/services/ecrpublic/model/PutRegistryCatalogDataRequest.java \*

 /opt/cola/permits/1738291961\_1706120757.328251/0/aws-java-sdk-ecrpublic-1-12-436-sourcesjar/com/amazonaws/services/ecrpublic/model/Image.java

\* /opt/cola/permits/1738291961\_1706120757.328251/0/aws-java-sdk-ecrpublic-1-12-436-sourcesjar/com/amazonaws/services/ecrpublic/model/RepositoryCatalogDataNotFoundException.java \* /opt/cola/permits/1738291961\_1706120757.328251/0/aws-java-sdk-ecrpublic-1-12-436-sourcesjar/com/amazonaws/services/ecrpublic/model/transform/GetRepositoryCatalogDataRequestProtocolMarshaller.java \* /opt/cola/permits/1738291961\_1706120757.328251/0/aws-java-sdk-ecrpublic-1-12-436-sourcesjar/com/amazonaws/services/ecrpublic/model/transform/CompleteLayerUploadRequestProtocolMarshaller.java \* /opt/cola/permits/1738291961\_1706120757.328251/0/aws-java-sdk-ecrpublic-1-12-436-sourcesjar/com/amazonaws/services/ecrpublic/model/transform/TagJsonUnmarshaller.java \*

 /opt/cola/permits/1738291961\_1706120757.328251/0/aws-java-sdk-ecrpublic-1-12-436-sourcesjar/com/amazonaws/services/ecrpublic/model/ImageFailure.java

\* /opt/cola/permits/1738291961\_1706120757.328251/0/aws-java-sdk-ecrpublic-1-12-436-sources-

jar/com/amazonaws/services/ecrpublic/model/ReferencedImagesNotFoundException.java

\* /opt/cola/permits/1738291961\_1706120757.328251/0/aws-java-sdk-ecrpublic-1-12-436-sources-

jar/com/amazonaws/services/ecrpublic/model/transform/CompleteLayerUploadResultJsonUnmarshaller.java

\* /opt/cola/permits/1738291961\_1706120757.328251/0/aws-java-sdk-ecrpublic-1-12-436-sources-

jar/com/amazonaws/services/ecrpublic/model/RegistryAlias.java

\* /opt/cola/permits/1738291961\_1706120757.328251/0/aws-java-sdk-ecrpublic-1-12-436-sources-

jar/com/amazonaws/services/ecrpublic/model/transform/LimitExceededExceptionUnmarshaller.java \* /opt/cola/permits/1738291961\_1706120757.328251/0/aws-java-sdk-ecrpublic-1-12-436-sourcesjar/com/amazonaws/services/ecrpublic/model/transform/CreateRepositoryResultJsonUnmarshaller.java \*

 /opt/cola/permits/1738291961\_1706120757.328251/0/aws-java-sdk-ecrpublic-1-12-436-sourcesjar/com/amazonaws/services/ecrpublic/model/InvalidParameterException.java \* /opt/cola/permits/1738291961\_1706120757.328251/0/aws-java-sdk-ecrpublic-1-12-436-sources-

jar/com/amazonaws/services/ecrpublic/model/ReferencedImageDetail.java

\* /opt/cola/permits/1738291961\_1706120757.328251/0/aws-java-sdk-ecrpublic-1-12-436-sourcesjar/com/amazonaws/services/ecrpublic/model/transform/TagResourceResultJsonUnmarshaller.java \* /opt/cola/permits/1738291961\_1706120757.328251/0/aws-java-sdk-ecrpublic-1-12-436-sourcesjar/com/amazonaws/services/ecrpublic/model/transform/BatchCheckLayerAvailabilityRequestProtocolMarshaller.ja va

\* /opt/cola/permits/1738291961\_1706120757.328251/0/aws-java-sdk-ecrpublic-1-12-436-sourcesjar/com/amazonaws/services/ecrpublic/model/transform/DescribeRegistriesResultJsonUnmarshaller.java \* /opt/cola/permits/1738291961\_1706120757.328251/0/aws-java-sdk-ecrpublic-1-12-436-sourcesjar/com/amazonaws/services/ecrpublic/model/ImageTagAlreadyExistsException.java \*

 /opt/cola/permits/1738291961\_1706120757.328251/0/aws-java-sdk-ecrpublic-1-12-436-sourcesjar/com/amazonaws/services/ecrpublic/model/transform/ImageIdentifierMarshaller.java

\* /opt/cola/permits/1738291961\_1706120757.328251/0/aws-java-sdk-ecrpublic-1-12-436-sources-

jar/com/amazonaws/services/ecrpublic/model/transform/LayerMarshaller.java

\* /opt/cola/permits/1738291961\_1706120757.328251/0/aws-java-sdk-ecrpublic-1-12-436-sources-

jar/com/amazonaws/services/ecrpublic/model/transform/UploadNotFoundExceptionUnmarshaller.java

\* /opt/cola/permits/1738291961\_1706120757.328251/0/aws-java-sdk-ecrpublic-1-12-436-sources-

jar/com/amazonaws/services/ecrpublic/model/UploadLayerPartResult.java

\* /opt/cola/permits/1738291961\_1706120757.328251/0/aws-java-sdk-ecrpublic-1-12-436-sources-

jar/com/amazonaws/services/ecrpublic/model/transform/PutRegistryCatalogDataRequestProtocolMarshaller.java \*

 /opt/cola/permits/1738291961\_1706120757.328251/0/aws-java-sdk-ecrpublic-1-12-436-sourcesjar/com/amazonaws/services/ecrpublic/model/BatchDeleteImageResult.java

\* /opt/cola/permits/1738291961\_1706120757.328251/0/aws-java-sdk-ecrpublic-1-12-436-sourcesjar/com/amazonaws/services/ecrpublic/model/LayerAvailability.java

\* /opt/cola/permits/1738291961\_1706120757.328251/0/aws-java-sdk-ecrpublic-1-12-436-sourcesjar/com/amazonaws/services/ecrpublic/model/transform/InvalidTagParameterExceptionUnmarshaller.java \* /opt/cola/permits/1738291961\_1706120757.328251/0/aws-java-sdk-ecrpublic-1-12-436-sourcesjar/com/amazonaws/services/ecrpublic/model/transform/TagResourceRequestProtocolMarshaller.java \* /opt/cola/permits/1738291961\_1706120757.328251/0/aws-java-sdk-ecrpublic-1-12-436-sourcesjar/com/amazonaws/services/ecrpublic/model/transform/PutRegistryCatalogDataRequestMarshaller.java \* /opt/cola/permits/1738291961\_1706120757.328251/0/aws-java-sdk-ecrpublic-1-12-436-sourcesjar/com/amazonaws/services/ecrpublic/model/transform/BatchDeleteImageRequestMarshaller.java \*

 /opt/cola/permits/1738291961\_1706120757.328251/0/aws-java-sdk-ecrpublic-1-12-436-sourcesjar/com/amazonaws/services/ecrpublic/model/transform/CreateRepositoryRequestMarshaller.java \* /opt/cola/permits/1738291961\_1706120757.328251/0/aws-java-sdk-ecrpublic-1-12-436-sourcesjar/com/amazonaws/services/ecrpublic/model/BatchCheckLayerAvailabilityResult.java

\* /opt/cola/permits/1738291961\_1706120757.328251/0/aws-java-sdk-ecrpublic-1-12-436-sourcesjar/com/amazonaws/services/ecrpublic/AmazonECRPublic.java
\* /opt/cola/permits/1738291961\_1706120757.328251/0/aws-java-sdk-ecrpublic-1-12-436-sources-

```
jar/com/amazonaws/services/ecrpublic/model/transform/PutImageRequestMarshaller.java
```
\* /opt/cola/permits/1738291961\_1706120757.328251/0/aws-java-sdk-ecrpublic-1-12-436-sourcesjar/com/amazonaws/services/ecrpublic/model/ImageIdentifier.java

\* /opt/cola/permits/1738291961\_1706120757.328251/0/aws-java-sdk-ecrpublic-1-12-436-sources-

jar/com/amazonaws/services/ecrpublic/model/transform/GetRegistryCatalogDataRequestProtocolMarshaller.java \*

 /opt/cola/permits/1738291961\_1706120757.328251/0/aws-java-sdk-ecrpublic-1-12-436-sourcesjar/com/amazonaws/services/ecrpublic/model/RegistryNotFoundException.java

\* /opt/cola/permits/1738291961\_1706120757.328251/0/aws-java-sdk-ecrpublic-1-12-436-sourcesjar/com/amazonaws/services/ecrpublic/AbstractAmazonECRPublicAsync.java

\* /opt/cola/permits/1738291961\_1706120757.328251/0/aws-java-sdk-ecrpublic-1-12-436-sourcesjar/com/amazonaws/services/ecrpublic/model/TooManyTagsException.java

\* /opt/cola/permits/1738291961\_1706120757.328251/0/aws-java-sdk-ecrpublic-1-12-436-sources-

jar/com/amazonaws/services/ecrpublic/model/RegistryAliasStatus.java

\* /opt/cola/permits/1738291961\_1706120757.328251/0/aws-java-sdk-ecrpublic-1-12-436-sources-

jar/com/amazonaws/services/ecrpublic/model/transform/SetRepositoryPolicyResultJsonUnmarshaller.java

\* /opt/cola/permits/1738291961\_1706120757.328251/0/aws-java-sdk-ecrpublic-1-12-436-sources-

```
jar/com/amazonaws/services/ecrpublic/model/SetRepositoryPolicyResult.java
*
```
/opt/cola/permits/1738291961\_1706120757.328251/0/aws-java-sdk-ecrpublic-1-12-436-sources-

jar/com/amazonaws/services/ecrpublic/model/UploadNotFoundException.java

\* /opt/cola/permits/1738291961\_1706120757.328251/0/aws-java-sdk-ecrpublic-1-12-436-sources-

jar/com/amazonaws/services/ecrpublic/model/PutRepositoryCatalogDataRequest.java

\* /opt/cola/permits/1738291961\_1706120757.328251/0/aws-java-sdk-ecrpublic-1-12-436-sourcesjar/com/amazonaws/services/ecrpublic/model/AuthorizationData.java

\* /opt/cola/permits/1738291961\_1706120757.328251/0/aws-java-sdk-ecrpublic-1-12-436-sources-

jar/com/amazonaws/services/ecrpublic/model/transform/PutRegistryCatalogDataResultJsonUnmarshaller.java

\* /opt/cola/permits/1738291961\_1706120757.328251/0/aws-java-sdk-ecrpublic-1-12-436-sources-

```
jar/com/amazonaws/services/ecrpublic/model/BatchDeleteImageRequest.java
```
\* /opt/cola/permits/1738291961\_1706120757.328251/0/aws-java-sdk-ecrpublic-1-12-436-sourcesjar/com/amazonaws/services/ecrpublic/model/InvalidLayerException.java \*

 /opt/cola/permits/1738291961\_1706120757.328251/0/aws-java-sdk-ecrpublic-1-12-436-sourcesjar/com/amazonaws/services/ecrpublic/model/PutRegistryCatalogDataResult.java \* /opt/cola/permits/1738291961\_1706120757.328251/0/aws-java-sdk-ecrpublic-1-12-436-sourcesjar/com/amazonaws/services/ecrpublic/model/GetRegistryCatalogDataResult.java \* /opt/cola/permits/1738291961\_1706120757.328251/0/aws-java-sdk-ecrpublic-1-12-436-sourcesjar/com/amazonaws/services/ecrpublic/model/transform/CompleteLayerUploadRequestMarshaller.java \* /opt/cola/permits/1738291961\_1706120757.328251/0/aws-java-sdk-ecrpublic-1-12-436-sourcesjar/com/amazonaws/services/ecrpublic/model/DeleteRepositoryPolicyResult.java \* /opt/cola/permits/1738291961\_1706120757.328251/0/aws-java-sdk-ecrpublic-1-12-436-sourcesjar/com/amazonaws/services/ecrpublic/model/UntagResourceRequest.java \* /opt/cola/permits/1738291961\_1706120757.328251/0/aws-java-sdk-ecrpublic-1-12-436-sourcesjar/com/amazonaws/services/ecrpublic/model/ListTagsForResourceRequest.java \*

 /opt/cola/permits/1738291961\_1706120757.328251/0/aws-java-sdk-ecrpublic-1-12-436-sourcesjar/com/amazonaws/services/ecrpublic/model/transform/GetRepositoryCatalogDataRequestMarshaller.java

\* /opt/cola/permits/1738291961\_1706120757.328251/0/aws-java-sdk-ecrpublic-1-12-436-sourcesjar/com/amazonaws/services/ecrpublic/model/transform/DescribeImageTagsRequestProtocolMarshaller.java \* /opt/cola/permits/1738291961\_1706120757.328251/0/aws-java-sdk-ecrpublic-1-12-436-sourcesjar/com/amazonaws/services/ecrpublic/model/transform/LayersNotFoundExceptionUnmarshaller.java \* /opt/cola/permits/1738291961\_1706120757.328251/0/aws-java-sdk-ecrpublic-1-12-436-sourcesjar/com/amazonaws/services/ecrpublic/model/transform/GetRegistryCatalogDataRequestMarshaller.java \* /opt/cola/permits/1738291961\_1706120757.328251/0/aws-java-sdk-ecrpublic-1-12-436-sourcesjar/com/amazonaws/services/ecrpublic/model/transform/UploadLayerPartResultJsonUnmarshaller.java \*

 /opt/cola/permits/1738291961\_1706120757.328251/0/aws-java-sdk-ecrpublic-1-12-436-sourcesjar/com/amazonaws/services/ecrpublic/model/transform/BatchDeleteImageRequestProtocolMarshaller.java \* /opt/cola/permits/1738291961\_1706120757.328251/0/aws-java-sdk-ecrpublic-1-12-436-sourcesjar/com/amazonaws/services/ecrpublic/model/transform/RegistryAliasJsonUnmarshaller.java \* /opt/cola/permits/1738291961\_1706120757.328251/0/aws-java-sdk-ecrpublic-1-12-436-sourcesjar/com/amazonaws/services/ecrpublic/model/AmazonECRPublicException.java \* /opt/cola/permits/1738291961\_1706120757.328251/0/aws-java-sdk-ecrpublic-1-12-436-sourcesjar/com/amazonaws/services/ecrpublic/model/RepositoryPolicyNotFoundException.java \* /opt/cola/permits/1738291961\_1706120757.328251/0/aws-java-sdk-ecrpublic-1-12-436-sourcesjar/com/amazonaws/services/ecrpublic/model/GetRepositoryPolicyRequest.java

\* /opt/cola/permits/1738291961\_1706120757.328251/0/aws-java-sdk-ecrpublic-1-12-436-sourcesjar/com/amazonaws/services/ecrpublic/model/transform/BatchCheckLayerAvailabilityRequestMarshaller.java

## **1.515 aws-java-sdk-outposts 1.12.436**

#### **1.515.1 Available under license :**

No license file was found, but licenses were detected in source scan.

```
/*
```
\* Copyright 2018-2023 Amazon.com, Inc. or its affiliates. All Rights Reserved.

\*

\* Licensed under the Apache License, Version 2.0 (the "License"). You may not use this file except in compliance with

\* the License. A copy of the License is located at

\*

\* http://aws.amazon.com/apache2.0

\*

\* or in the "license" file accompanying this file. This file is distributed on an "AS IS" BASIS, WITHOUT WARRANTIES OR

\* CONDITIONS OF ANY KIND, either express or implied. See the License for the specific language governing permissions

\* and limitations under the License.

\*/

Found in path(s):

\* /opt/cola/permits/1738291817\_1706123764.2713335/0/aws-java-sdk-outposts-1-12-436-sources-

jar/com/amazonaws/services/outposts/model/DeleteOutpostResult.java

\* /opt/cola/permits/1738291817\_1706123764.2713335/0/aws-java-sdk-outposts-1-12-436-sources-

jar/com/amazonaws/services/outposts/model/ValidationException.java

\* /opt/cola/permits/1738291817\_1706123764.2713335/0/aws-java-sdk-outposts-1-12-436-sourcesjar/com/amazonaws/services/outposts/model/UpdateSiteAddressRequest.java

 /opt/cola/permits/1738291817\_1706123764.2713335/0/aws-java-sdk-outposts-1-12-436-sourcesjar/com/amazonaws/services/outposts/AWSOutpostsClient.java

\* /opt/cola/permits/1738291817\_1706123764.2713335/0/aws-java-sdk-outposts-1-12-436-sourcesjar/com/amazonaws/services/outposts/model/transform/CreateOutpostRequestProtocolMarshaller.java \* /opt/cola/permits/1738291817\_1706123764.2713335/0/aws-java-sdk-outposts-1-12-436-sourcesjar/com/amazonaws/services/outposts/model/ListOrdersRequest.java

\* /opt/cola/permits/1738291817\_1706123764.2713335/0/aws-java-sdk-outposts-1-12-436-sourcesjar/com/amazonaws/services/outposts/model/transform/UpdateSiteRackPhysicalPropertiesRequestProtocolMarshall er.java

\* /opt/cola/permits/1738291817\_1706123764.2713335/0/aws-java-sdk-outposts-1-12-436-sourcesjar/com/amazonaws/services/outposts/model/transform/AccessDeniedExceptionUnmarshaller.java \*

 /opt/cola/permits/1738291817\_1706123764.2713335/0/aws-java-sdk-outposts-1-12-436-sourcesjar/com/amazonaws/services/outposts/model/transform/LineItemMarshaller.java

\* /opt/cola/permits/1738291817\_1706123764.2713335/0/aws-java-sdk-outposts-1-12-436-sourcesjar/com/amazonaws/services/outposts/AbstractAWSOutpostsAsync.java

\* /opt/cola/permits/1738291817\_1706123764.2713335/0/aws-java-sdk-outposts-1-12-436-sourcesjar/com/amazonaws/services/outposts/model/StartConnectionResult.java

\* /opt/cola/permits/1738291817\_1706123764.2713335/0/aws-java-sdk-outposts-1-12-436-sourcesjar/com/amazonaws/services/outposts/model/FiberOpticCableType.java

\* /opt/cola/permits/1738291817\_1706123764.2713335/0/aws-java-sdk-outposts-1-12-436-sourcesjar/com/amazonaws/services/outposts/model/transform/ListAssetsRequestProtocolMarshaller.java \* /opt/cola/permits/1738291817\_1706123764.2713335/0/aws-java-sdk-outposts-1-12-436-sourcesjar/com/amazonaws/services/outposts/model/AssetType.java

\*

\*

 /opt/cola/permits/1738291817\_1706123764.2713335/0/aws-java-sdk-outposts-1-12-436-sourcesjar/com/amazonaws/services/outposts/AWSOutpostsClientBuilder.java

\* /opt/cola/permits/1738291817\_1706123764.2713335/0/aws-java-sdk-outposts-1-12-436-sourcesjar/com/amazonaws/services/outposts/model/NotFoundException.java

\* /opt/cola/permits/1738291817\_1706123764.2713335/0/aws-java-sdk-outposts-1-12-436-sourcesjar/com/amazonaws/services/outposts/model/transform/ListOutpostsRequestProtocolMarshaller.java \* /opt/cola/permits/1738291817\_1706123764.2713335/0/aws-java-sdk-outposts-1-12-436-sources-

jar/com/amazonaws/services/outposts/model/transform/EC2CapacityMarshaller.java

\* /opt/cola/permits/1738291817\_1706123764.2713335/0/aws-java-sdk-outposts-1-12-436-sourcesjar/com/amazonaws/services/outposts/model/PowerDrawKva.java

\* /opt/cola/permits/1738291817\_1706123764.2713335/0/aws-java-sdk-outposts-1-12-436-sourcesjar/com/amazonaws/services/outposts/model/transform/ListCatalogItemsRequestMarshaller.java \*

 /opt/cola/permits/1738291817\_1706123764.2713335/0/aws-java-sdk-outposts-1-12-436-sourcesjar/com/amazonaws/services/outposts/model/ListCatalogItemsRequest.java

\* /opt/cola/permits/1738291817\_1706123764.2713335/0/aws-java-sdk-outposts-1-12-436-sourcesjar/com/amazonaws/services/outposts/model/transform/OrderMarshaller.java

\* /opt/cola/permits/1738291817\_1706123764.2713335/0/aws-java-sdk-outposts-1-12-436-sourcesjar/com/amazonaws/services/outposts/model/transform/SiteJsonUnmarshaller.java

\* /opt/cola/permits/1738291817\_1706123764.2713335/0/aws-java-sdk-outposts-1-12-436-sourcesjar/com/amazonaws/services/outposts/model/CatalogItem.java

\* /opt/cola/permits/1738291817\_1706123764.2713335/0/aws-java-sdk-outposts-1-12-436-sourcesjar/com/amazonaws/services/outposts/model/transform/CreateOrderResultJsonUnmarshaller.java \* /opt/cola/permits/1738291817\_1706123764.2713335/0/aws-java-sdk-outposts-1-12-436-sourcesjar/com/amazonaws/services/outposts/model/transform/GetConnectionRequestProtocolMarshaller.java \*

 /opt/cola/permits/1738291817\_1706123764.2713335/0/aws-java-sdk-outposts-1-12-436-sourcesjar/com/amazonaws/services/outposts/model/CatalogItemStatus.java

\* /opt/cola/permits/1738291817\_1706123764.2713335/0/aws-java-sdk-outposts-1-12-436-sourcesjar/com/amazonaws/services/outposts/model/transform/StartConnectionRequestProtocolMarshaller.java \* /opt/cola/permits/1738291817\_1706123764.2713335/0/aws-java-sdk-outposts-1-12-436-sourcesjar/com/amazonaws/services/outposts/model/transform/TagResourceRequestMarshaller.java \* /opt/cola/permits/1738291817\_1706123764.2713335/0/aws-java-sdk-outposts-1-12-436-sourcesjar/com/amazonaws/services/outposts/model/transform/UpdateOutpostRequestMarshaller.java \* /opt/cola/permits/1738291817\_1706123764.2713335/0/aws-java-sdk-outposts-1-12-436-sourcesjar/com/amazonaws/services/outposts/model/transform/AddressMarshaller.java \* /opt/cola/permits/1738291817\_1706123764.2713335/0/aws-java-sdk-outposts-1-12-436-sourcesjar/com/amazonaws/services/outposts/model/transform/AddressJsonUnmarshaller.java \*

 /opt/cola/permits/1738291817\_1706123764.2713335/0/aws-java-sdk-outposts-1-12-436-sourcesjar/com/amazonaws/services/outposts/model/transform/OrderJsonUnmarshaller.java

\* /opt/cola/permits/1738291817\_1706123764.2713335/0/aws-java-sdk-outposts-1-12-436-sources-

jar/com/amazonaws/services/outposts/model/transform/OutpostJsonUnmarshaller.java

\* /opt/cola/permits/1738291817\_1706123764.2713335/0/aws-java-sdk-outposts-1-12-436-sources-

jar/com/amazonaws/services/outposts/model/transform/UpdateSiteRackPhysicalPropertiesRequestMarshaller.java \* /opt/cola/permits/1738291817\_1706123764.2713335/0/aws-java-sdk-outposts-1-12-436-sources-

jar/com/amazonaws/services/outposts/model/transform/ListTagsForResourceRequestProtocolMarshaller.java

\* /opt/cola/permits/1738291817\_1706123764.2713335/0/aws-java-sdk-outposts-1-12-436-sources-

jar/com/amazonaws/services/outposts/model/UpdateOutpostRequest.java

\* /opt/cola/permits/1738291817\_1706123764.2713335/0/aws-java-sdk-outposts-1-12-436-sourcesjar/com/amazonaws/services/outposts/model/transform/ListSitesRequestProtocolMarshaller.java \*

 /opt/cola/permits/1738291817\_1706123764.2713335/0/aws-java-sdk-outposts-1-12-436-sourcesjar/com/amazonaws/services/outposts/model/transform/AssetLocationMarshaller.java

\* /opt/cola/permits/1738291817\_1706123764.2713335/0/aws-java-sdk-outposts-1-12-436-sourcesjar/com/amazonaws/services/outposts/model/TagResourceResult.java

\* /opt/cola/permits/1738291817\_1706123764.2713335/0/aws-java-sdk-outposts-1-12-436-sourcesjar/com/amazonaws/services/outposts/model/transform/GetCatalogItemRequestProtocolMarshaller.java \* /opt/cola/permits/1738291817\_1706123764.2713335/0/aws-java-sdk-outposts-1-12-436-sourcesjar/com/amazonaws/services/outposts/model/ListAssetsResult.java

\* /opt/cola/permits/1738291817\_1706123764.2713335/0/aws-java-sdk-outposts-1-12-436-sourcesjar/com/amazonaws/services/outposts/model/ComputeAttributes.java

\* /opt/cola/permits/1738291817\_1706123764.2713335/0/aws-java-sdk-outposts-1-12-436-sourcesjar/com/amazonaws/services/outposts/model/ListTagsForResourceResult.java \*

 /opt/cola/permits/1738291817\_1706123764.2713335/0/aws-java-sdk-outposts-1-12-436-sourcesjar/com/amazonaws/services/outposts/model/PaymentOption.java

\* /opt/cola/permits/1738291817\_1706123764.2713335/0/aws-java-sdk-outposts-1-12-436-sourcesjar/com/amazonaws/services/outposts/model/transform/CatalogItemMarshaller.java

\* /opt/cola/permits/1738291817\_1706123764.2713335/0/aws-java-sdk-outposts-1-12-436-sourcesjar/com/amazonaws/services/outposts/model/GetConnectionResult.java

\* /opt/cola/permits/1738291817\_1706123764.2713335/0/aws-java-sdk-outposts-1-12-436-sourcesjar/com/amazonaws/services/outposts/model/AddressType.java

\* /opt/cola/permits/1738291817\_1706123764.2713335/0/aws-java-sdk-outposts-1-12-436-sourcesjar/com/amazonaws/services/outposts/model/transform/ConflictExceptionUnmarshaller.java \* /opt/cola/permits/1738291817\_1706123764.2713335/0/aws-java-sdk-outposts-1-12-436-sourcesjar/com/amazonaws/services/outposts/model/transform/CreateSiteRequestMarshaller.java \*

 /opt/cola/permits/1738291817\_1706123764.2713335/0/aws-java-sdk-outposts-1-12-436-sourcesjar/com/amazonaws/services/outposts/model/transform/DeleteSiteResultJsonUnmarshaller.java \* /opt/cola/permits/1738291817\_1706123764.2713335/0/aws-java-sdk-outposts-1-12-436-sourcesjar/com/amazonaws/services/outposts/model/CreateSiteRequest.java

\* /opt/cola/permits/1738291817\_1706123764.2713335/0/aws-java-sdk-outposts-1-12-436-sourcesjar/com/amazonaws/services/outposts/model/UntagResourceResult.java

\* /opt/cola/permits/1738291817\_1706123764.2713335/0/aws-java-sdk-outposts-1-12-436-sourcesjar/com/amazonaws/services/outposts/model/transform/UpdateOutpostRequestProtocolMarshaller.java \* /opt/cola/permits/1738291817\_1706123764.2713335/0/aws-java-sdk-outposts-1-12-436-sourcesjar/com/amazonaws/services/outposts/model/transform/ListTagsForResourceResultJsonUnmarshaller.java \* /opt/cola/permits/1738291817\_1706123764.2713335/0/aws-java-sdk-outposts-1-12-436-sourcesjar/com/amazonaws/services/outposts/model/transform/CancelOrderRequestMarshaller.java \*

 /opt/cola/permits/1738291817\_1706123764.2713335/0/aws-java-sdk-outposts-1-12-436-sourcesjar/com/amazonaws/services/outposts/model/StartConnectionRequest.java

\* /opt/cola/permits/1738291817\_1706123764.2713335/0/aws-java-sdk-outposts-1-12-436-sourcesjar/com/amazonaws/services/outposts/model/GetSiteAddressRequest.java

\* /opt/cola/permits/1738291817\_1706123764.2713335/0/aws-java-sdk-outposts-1-12-436-sourcesjar/com/amazonaws/services/outposts/model/transform/ListAssetsRequestMarshaller.java

\* /opt/cola/permits/1738291817\_1706123764.2713335/0/aws-java-sdk-outposts-1-12-436-sourcesjar/com/amazonaws/services/outposts/model/ListAssetsRequest.java

\* /opt/cola/permits/1738291817\_1706123764.2713335/0/aws-java-sdk-outposts-1-12-436-sourcesjar/com/amazonaws/services/outposts/model/transform/ServiceQuotaExceededExceptionUnmarshaller.java \*

 /opt/cola/permits/1738291817\_1706123764.2713335/0/aws-java-sdk-outposts-1-12-436-sourcesjar/com/amazonaws/services/outposts/model/transform/LineItemJsonUnmarshaller.java \* /opt/cola/permits/1738291817\_1706123764.2713335/0/aws-java-sdk-outposts-1-12-436-sourcesjar/com/amazonaws/services/outposts/model/ComputeAssetState.java \* /opt/cola/permits/1738291817\_1706123764.2713335/0/aws-java-sdk-outposts-1-12-436-sourcesjar/com/amazonaws/services/outposts/model/transform/LineItemAssetInformationMarshaller.java \* /opt/cola/permits/1738291817\_1706123764.2713335/0/aws-java-sdk-outposts-1-12-436-sourcesjar/com/amazonaws/services/outposts/model/transform/ListOrdersRequestMarshaller.java \* /opt/cola/permits/1738291817\_1706123764.2713335/0/aws-java-sdk-outposts-1-12-436-sourcesjar/com/amazonaws/services/outposts/model/transform/OrderSummaryMarshaller.java \* /opt/cola/permits/1738291817\_1706123764.2713335/0/aws-java-sdk-outposts-1-12-436-sourcesjar/com/amazonaws/services/outposts/model/transform/StartConnectionRequestMarshaller.java \*

 /opt/cola/permits/1738291817\_1706123764.2713335/0/aws-java-sdk-outposts-1-12-436-sourcesjar/com/amazonaws/services/outposts/model/OrderType.java

\* /opt/cola/permits/1738291817\_1706123764.2713335/0/aws-java-sdk-outposts-1-12-436-sourcesjar/com/amazonaws/services/outposts/model/ConnectionDetails.java

\* /opt/cola/permits/1738291817\_1706123764.2713335/0/aws-java-sdk-outposts-1-12-436-sourcesjar/com/amazonaws/services/outposts/model/SupportedHardwareType.java

\* /opt/cola/permits/1738291817\_1706123764.2713335/0/aws-java-sdk-outposts-1-12-436-sourcesjar/com/amazonaws/services/outposts/model/transform/ListSitesRequestMarshaller.java

\* /opt/cola/permits/1738291817\_1706123764.2713335/0/aws-java-sdk-outposts-1-12-436-sourcesjar/com/amazonaws/services/outposts/model/AssetLocation.java

\* /opt/cola/permits/1738291817\_1706123764.2713335/0/aws-java-sdk-outposts-1-12-436-sourcesjar/com/amazonaws/services/outposts/model/Site.java

\* /opt/cola/permits/1738291817\_1706123764.2713335/0/aws-java-sdk-outposts-1-12-436-sourcesjar/com/amazonaws/services/outposts/model/transform/AssetInfoJsonUnmarshaller.java \*

 /opt/cola/permits/1738291817\_1706123764.2713335/0/aws-java-sdk-outposts-1-12-436-sourcesjar/com/amazonaws/services/outposts/model/transform/AssetLocationJsonUnmarshaller.java \* /opt/cola/permits/1738291817\_1706123764.2713335/0/aws-java-sdk-outposts-1-12-436-sourcesjar/com/amazonaws/services/outposts/model/transform/GetCatalogItemResultJsonUnmarshaller.java \* /opt/cola/permits/1738291817\_1706123764.2713335/0/aws-java-sdk-outposts-1-12-436-sourcesjar/com/amazonaws/services/outposts/model/Outpost.java

\* /opt/cola/permits/1738291817\_1706123764.2713335/0/aws-java-sdk-outposts-1-12-436-sourcesjar/com/amazonaws/services/outposts/model/transform/ConnectionDetailsJsonUnmarshaller.java \* /opt/cola/permits/1738291817\_1706123764.2713335/0/aws-java-sdk-outposts-1-12-436-sourcesjar/com/amazonaws/services/outposts/model/transform/DeleteOutpostResultJsonUnmarshaller.java \*

 /opt/cola/permits/1738291817\_1706123764.2713335/0/aws-java-sdk-outposts-1-12-436-sourcesjar/com/amazonaws/services/outposts/model/transform/OrderSummaryJsonUnmarshaller.java \* /opt/cola/permits/1738291817\_1706123764.2713335/0/aws-java-sdk-outposts-1-12-436-sourcesjar/com/amazonaws/services/outposts/model/transform/TagResourceResultJsonUnmarshaller.java \* /opt/cola/permits/1738291817\_1706123764.2713335/0/aws-java-sdk-outposts-1-12-436-sourcesjar/com/amazonaws/services/outposts/model/AssetState.java

\* /opt/cola/permits/1738291817\_1706123764.2713335/0/aws-java-sdk-outposts-1-12-436-sourcesjar/com/amazonaws/services/outposts/model/GetOutpostRequest.java

\* /opt/cola/permits/1738291817\_1706123764.2713335/0/aws-java-sdk-outposts-1-12-436-sourcesjar/com/amazonaws/services/outposts/model/transform/AssetInfoMarshaller.java

\* /opt/cola/permits/1738291817\_1706123764.2713335/0/aws-java-sdk-outposts-1-12-436-sourcesjar/com/amazonaws/services/outposts/model/GetSiteAddressResult.java \*

 /opt/cola/permits/1738291817\_1706123764.2713335/0/aws-java-sdk-outposts-1-12-436-sourcesjar/com/amazonaws/services/outposts/model/CancelOrderRequest.java

\* /opt/cola/permits/1738291817\_1706123764.2713335/0/aws-java-sdk-outposts-1-12-436-sourcesjar/com/amazonaws/services/outposts/model/ListSitesRequest.java

\* /opt/cola/permits/1738291817\_1706123764.2713335/0/aws-java-sdk-outposts-1-12-436-sourcesjar/com/amazonaws/services/outposts/model/transform/ComputeAttributesMarshaller.java

\* /opt/cola/permits/1738291817\_1706123764.2713335/0/aws-java-sdk-outposts-1-12-436-sourcesjar/com/amazonaws/services/outposts/model/ListSitesResult.java

\* /opt/cola/permits/1738291817\_1706123764.2713335/0/aws-java-sdk-outposts-1-12-436-sources-

jar/com/amazonaws/services/outposts/model/GetOutpostResult.java

\* /opt/cola/permits/1738291817\_1706123764.2713335/0/aws-java-sdk-outposts-1-12-436-sourcesjar/com/amazonaws/services/outposts/model/Address.java

\* /opt/cola/permits/1738291817\_1706123764.2713335/0/aws-java-sdk-outposts-1-12-436-sourcesjar/com/amazonaws/services/outposts/model/TagResourceRequest.java \*

 /opt/cola/permits/1738291817\_1706123764.2713335/0/aws-java-sdk-outposts-1-12-436-sourcesjar/com/amazonaws/services/outposts/model/AccessDeniedException.java

\* /opt/cola/permits/1738291817\_1706123764.2713335/0/aws-java-sdk-outposts-1-12-436-sourcesjar/com/amazonaws/services/outposts/model/UpdateSiteRackPhysicalPropertiesRequest.java

\* /opt/cola/permits/1738291817\_1706123764.2713335/0/aws-java-sdk-outposts-1-12-436-sourcesjar/com/amazonaws/services/outposts/model/transform/ShipmentInformationMarshaller.java

\* /opt/cola/permits/1738291817\_1706123764.2713335/0/aws-java-sdk-outposts-1-12-436-sourcesjar/com/amazonaws/services/outposts/model/UpdateSiteAddressResult.java

\* /opt/cola/permits/1738291817\_1706123764.2713335/0/aws-java-sdk-outposts-1-12-436-sourcesjar/com/amazonaws/services/outposts/model/CreateOrderRequest.java

\* /opt/cola/permits/1738291817\_1706123764.2713335/0/aws-java-sdk-outposts-1-12-436-sourcesjar/com/amazonaws/services/outposts/model/transform/CreateOrderRequestMarshaller.java \*

 /opt/cola/permits/1738291817\_1706123764.2713335/0/aws-java-sdk-outposts-1-12-436-sourcesjar/com/amazonaws/services/outposts/model/transform/GetSiteRequestMarshaller.java

\* /opt/cola/permits/1738291817\_1706123764.2713335/0/aws-java-sdk-outposts-1-12-436-sourcesjar/com/amazonaws/services/outposts/model/transform/UpdateSiteResultJsonUnmarshaller.java \* /opt/cola/permits/1738291817\_1706123764.2713335/0/aws-java-sdk-outposts-1-12-436-sourcesjar/com/amazonaws/services/outposts/model/transform/ListOrdersResultJsonUnmarshaller.java \* /opt/cola/permits/1738291817\_1706123764.2713335/0/aws-java-sdk-outposts-1-12-436-sourcesjar/com/amazonaws/services/outposts/model/RackPhysicalProperties.java

\* /opt/cola/permits/1738291817\_1706123764.2713335/0/aws-java-sdk-outposts-1-12-436-sourcesjar/com/amazonaws/services/outposts/model/transform/GetSiteAddressResultJsonUnmarshaller.java \*

 /opt/cola/permits/1738291817\_1706123764.2713335/0/aws-java-sdk-outposts-1-12-436-sourcesjar/com/amazonaws/services/outposts/model/transform/GetOutpostRequestMarshaller.java \* /opt/cola/permits/1738291817\_1706123764.2713335/0/aws-java-sdk-outposts-1-12-436-sourcesjar/com/amazonaws/services/outposts/model/transform/ListCatalogItemsResultJsonUnmarshaller.java \* /opt/cola/permits/1738291817\_1706123764.2713335/0/aws-java-sdk-outposts-1-12-436-sourcesjar/com/amazonaws/services/outposts/model/OrderStatus.java

\* /opt/cola/permits/1738291817\_1706123764.2713335/0/aws-java-sdk-outposts-1-12-436-sourcesjar/com/amazonaws/services/outposts/model/transform/GetOutpostInstanceTypesRequestProtocolMarshaller.java \* /opt/cola/permits/1738291817\_1706123764.2713335/0/aws-java-sdk-outposts-1-12-436-sources-

jar/com/amazonaws/services/outposts/model/GetOrderResult.java

\* /opt/cola/permits/1738291817\_1706123764.2713335/0/aws-java-sdk-outposts-1-12-436-sourcesjar/com/amazonaws/services/outposts/model/LineItem.java

\*

 /opt/cola/permits/1738291817\_1706123764.2713335/0/aws-java-sdk-outposts-1-12-436-sourcesjar/com/amazonaws/services/outposts/model/transform/SiteMarshaller.java

\* /opt/cola/permits/1738291817\_1706123764.2713335/0/aws-java-sdk-outposts-1-12-436-sourcesjar/com/amazonaws/services/outposts/AWSOutpostsAsyncClientBuilder.java

\* /opt/cola/permits/1738291817\_1706123764.2713335/0/aws-java-sdk-outposts-1-12-436-sources-

jar/com/amazonaws/services/outposts/model/LineItemRequest.java

\* /opt/cola/permits/1738291817\_1706123764.2713335/0/aws-java-sdk-outposts-1-12-436-sourcesjar/com/amazonaws/services/outposts/model/transform/CancelOrderRequestProtocolMarshaller.java \* /opt/cola/permits/1738291817\_1706123764.2713335/0/aws-java-sdk-outposts-1-12-436-sourcesjar/com/amazonaws/services/outposts/model/ServiceQuotaExceededException.java \* /opt/cola/permits/1738291817\_1706123764.2713335/0/aws-java-sdk-outposts-1-12-436-sourcesjar/com/amazonaws/services/outposts/model/transform/GetSiteRequestProtocolMarshaller.java \*

 /opt/cola/permits/1738291817\_1706123764.2713335/0/aws-java-sdk-outposts-1-12-436-sourcesjar/com/amazonaws/services/outposts/model/transform/EC2CapacityJsonUnmarshaller.java \* /opt/cola/permits/1738291817\_1706123764.2713335/0/aws-java-sdk-outposts-1-12-436-sourcesjar/com/amazonaws/services/outposts/model/UplinkCount.java

\* /opt/cola/permits/1738291817\_1706123764.2713335/0/aws-java-sdk-outposts-1-12-436-sourcesjar/com/amazonaws/services/outposts/model/CancelOrderResult.java

\* /opt/cola/permits/1738291817\_1706123764.2713335/0/aws-java-sdk-outposts-1-12-436-sourcesjar/com/amazonaws/services/outposts/model/transform/GetOutpostInstanceTypesResultJsonUnmarshaller.java \* /opt/cola/permits/1738291817\_1706123764.2713335/0/aws-java-sdk-outposts-1-12-436-sourcesjar/com/amazonaws/services/outposts/model/transform/ListAssetsResultJsonUnmarshaller.java \* /opt/cola/permits/1738291817\_1706123764.2713335/0/aws-java-sdk-outposts-1-12-436-sourcesjar/com/amazonaws/services/outposts/AWSOutposts.java

 /opt/cola/permits/1738291817\_1706123764.2713335/0/aws-java-sdk-outposts-1-12-436-sourcesjar/com/amazonaws/services/outposts/model/InternalServerException.java

\* /opt/cola/permits/1738291817\_1706123764.2713335/0/aws-java-sdk-outposts-1-12-436-sourcesjar/com/amazonaws/services/outposts/model/transform/UpdateSiteRackPhysicalPropertiesResultJsonUnmarshaller.j ava

\* /opt/cola/permits/1738291817\_1706123764.2713335/0/aws-java-sdk-outposts-1-12-436-sourcesjar/com/amazonaws/services/outposts/model/transform/CreateOrderRequestProtocolMarshaller.java \* /opt/cola/permits/1738291817\_1706123764.2713335/0/aws-java-sdk-outposts-1-12-436-sourcesjar/com/amazonaws/services/outposts/model/transform/GetCatalogItemRequestMarshaller.java \* /opt/cola/permits/1738291817\_1706123764.2713335/0/aws-java-sdk-outposts-1-12-436-sourcesjar/com/amazonaws/services/outposts/model/ListOutpostsResult.java

\* /opt/cola/permits/1738291817\_1706123764.2713335/0/aws-java-sdk-outposts-1-12-436-sourcesjar/com/amazonaws/services/outposts/model/PowerPhase.java

 /opt/cola/permits/1738291817\_1706123764.2713335/0/aws-java-sdk-outposts-1-12-436-sourcesjar/com/amazonaws/services/outposts/model/MaximumSupportedWeightLbs.java

\* /opt/cola/permits/1738291817\_1706123764.2713335/0/aws-java-sdk-outposts-1-12-436-sourcesjar/com/amazonaws/services/outposts/model/UntagResourceRequest.java

\* /opt/cola/permits/1738291817\_1706123764.2713335/0/aws-java-sdk-outposts-1-12-436-sourcesjar/com/amazonaws/services/outposts/model/DeleteOutpostRequest.java

\* /opt/cola/permits/1738291817\_1706123764.2713335/0/aws-java-sdk-outposts-1-12-436-sourcesjar/com/amazonaws/services/outposts/model/UpdateSiteRackPhysicalPropertiesResult.java

\* /opt/cola/permits/1738291817\_1706123764.2713335/0/aws-java-sdk-outposts-1-12-436-sourcesjar/com/amazonaws/services/outposts/model/transform/LineItemRequestMarshaller.java

\* /opt/cola/permits/1738291817\_1706123764.2713335/0/aws-java-sdk-outposts-1-12-436-sources-

jar/com/amazonaws/services/outposts/model/transform/ListOutpostsRequestMarshaller.java

\*

\*

 /opt/cola/permits/1738291817\_1706123764.2713335/0/aws-java-sdk-outposts-1-12-436-sourcesjar/com/amazonaws/services/outposts/model/transform/CatalogItemJsonUnmarshaller.java

\* /opt/cola/permits/1738291817\_1706123764.2713335/0/aws-java-sdk-outposts-1-12-436-sourcesjar/com/amazonaws/services/outposts/model/transform/StartConnectionResultJsonUnmarshaller.java \* /opt/cola/permits/1738291817\_1706123764.2713335/0/aws-java-sdk-outposts-1-12-436-sourcesjar/com/amazonaws/services/outposts/model/transform/GetSiteAddressRequestMarshaller.java \* /opt/cola/permits/1738291817\_1706123764.2713335/0/aws-java-sdk-outposts-1-12-436-sourcesjar/com/amazonaws/services/outposts/model/transform/CreateOutpostResultJsonUnmarshaller.java

\* /opt/cola/permits/1738291817\_1706123764.2713335/0/aws-java-sdk-outposts-1-12-436-sourcesjar/com/amazonaws/services/outposts/model/Order.java

\* /opt/cola/permits/1738291817\_1706123764.2713335/0/aws-java-sdk-outposts-1-12-436-sourcesjar/com/amazonaws/services/outposts/model/transform/CreateSiteResultJsonUnmarshaller.java \*

 /opt/cola/permits/1738291817\_1706123764.2713335/0/aws-java-sdk-outposts-1-12-436-sourcesjar/com/amazonaws/services/outposts/model/GetCatalogItemResult.java

\* /opt/cola/permits/1738291817\_1706123764.2713335/0/aws-java-sdk-outposts-1-12-436-sourcesjar/com/amazonaws/services/outposts/model/OrderSummary.java

\* /opt/cola/permits/1738291817\_1706123764.2713335/0/aws-java-sdk-outposts-1-12-436-sourcesjar/com/amazonaws/services/outposts/model/transform/OutpostMarshaller.java

\* /opt/cola/permits/1738291817\_1706123764.2713335/0/aws-java-sdk-outposts-1-12-436-sourcesjar/com/amazonaws/services/outposts/model/GetOutpostInstanceTypesResult.java

\* /opt/cola/permits/1738291817\_1706123764.2713335/0/aws-java-sdk-outposts-1-12-436-sourcesjar/com/amazonaws/services/outposts/model/transform/UpdateSiteRequestProtocolMarshaller.java \* /opt/cola/permits/1738291817\_1706123764.2713335/0/aws-java-sdk-outposts-1-12-436-sourcesjar/com/amazonaws/services/outposts/model/CreateOutpostRequest.java \*

 /opt/cola/permits/1738291817\_1706123764.2713335/0/aws-java-sdk-outposts-1-12-436-sourcesjar/com/amazonaws/services/outposts/model/ResourceType.java

\* /opt/cola/permits/1738291817\_1706123764.2713335/0/aws-java-sdk-outposts-1-12-436-sourcesjar/com/amazonaws/services/outposts/model/transform/GetOrderResultJsonUnmarshaller.java

\* /opt/cola/permits/1738291817\_1706123764.2713335/0/aws-java-sdk-outposts-1-12-436-sourcesjar/com/amazonaws/services/outposts/model/UpdateOutpostResult.java

\* /opt/cola/permits/1738291817\_1706123764.2713335/0/aws-java-sdk-outposts-1-12-436-sourcesjar/com/amazonaws/services/outposts/model/transform/NotFoundExceptionUnmarshaller.java

\* /opt/cola/permits/1738291817\_1706123764.2713335/0/aws-java-sdk-outposts-1-12-436-sourcesjar/com/amazonaws/services/outposts/model/AWSOutpostsException.java

\* /opt/cola/permits/1738291817\_1706123764.2713335/0/aws-java-sdk-outposts-1-12-436-sourcesjar/com/amazonaws/services/outposts/model/LineItemStatus.java \*

 /opt/cola/permits/1738291817\_1706123764.2713335/0/aws-java-sdk-outposts-1-12-436-sourcesjar/com/amazonaws/services/outposts/model/transform/CreateOutpostRequestMarshaller.java \* /opt/cola/permits/1738291817\_1706123764.2713335/0/aws-java-sdk-outposts-1-12-436-sourcesjar/com/amazonaws/services/outposts/model/ListOrdersResult.java

\* /opt/cola/permits/1738291817\_1706123764.2713335/0/aws-java-sdk-outposts-1-12-436-sourcesjar/com/amazonaws/services/outposts/model/transform/GetConnectionRequestMarshaller.java \* /opt/cola/permits/1738291817\_1706123764.2713335/0/aws-java-sdk-outposts-1-12-436-sourcesjar/com/amazonaws/services/outposts/model/transform/LineItemAssetInformationJsonUnmarshaller.java \* /opt/cola/permits/1738291817\_1706123764.2713335/0/aws-java-sdk-outposts-1-12-436-sourcesjar/com/amazonaws/services/outposts/model/transform/TagResourceRequestProtocolMarshaller.java \* /opt/cola/permits/1738291817\_1706123764.2713335/0/aws-java-sdk-outposts-1-12-436-sourcesjar/com/amazonaws/services/outposts/model/CreateOrderResult.java

 /opt/cola/permits/1738291817\_1706123764.2713335/0/aws-java-sdk-outposts-1-12-436-sourcesjar/com/amazonaws/services/outposts/model/ListCatalogItemsResult.java

\*

\*

\* /opt/cola/permits/1738291817\_1706123764.2713335/0/aws-java-sdk-outposts-1-12-436-sourcesjar/com/amazonaws/services/outposts/model/OpticalStandard.java

\* /opt/cola/permits/1738291817\_1706123764.2713335/0/aws-java-sdk-outposts-1-12-436-sourcesjar/com/amazonaws/services/outposts/model/ShipmentCarrier.java

\* /opt/cola/permits/1738291817\_1706123764.2713335/0/aws-java-sdk-outposts-1-12-436-sourcesjar/com/amazonaws/services/outposts/model/transform/DeleteOutpostRequestMarshaller.java

\* /opt/cola/permits/1738291817\_1706123764.2713335/0/aws-java-sdk-outposts-1-12-436-sourcesjar/com/amazonaws/services/outposts/model/DeleteSiteRequest.java

\* /opt/cola/permits/1738291817\_1706123764.2713335/0/aws-java-sdk-outposts-1-12-436-sourcesjar/com/amazonaws/services/outposts/AWSOutpostsAsync.java

 /opt/cola/permits/1738291817\_1706123764.2713335/0/aws-java-sdk-outposts-1-12-436-sourcesjar/com/amazonaws/services/outposts/model/transform/CancelOrderResultJsonUnmarshaller.java \* /opt/cola/permits/1738291817\_1706123764.2713335/0/aws-java-sdk-outposts-1-12-436-sourcesjar/com/amazonaws/services/outposts/model/GetOrderRequest.java

\* /opt/cola/permits/1738291817\_1706123764.2713335/0/aws-java-sdk-outposts-1-12-436-sourcesjar/com/amazonaws/services/outposts/model/transform/ListSitesResultJsonUnmarshaller.java \* /opt/cola/permits/1738291817\_1706123764.2713335/0/aws-java-sdk-outposts-1-12-436-sourcesjar/com/amazonaws/services/outposts/model/transform/UpdateSiteAddressRequestMarshaller.java \* /opt/cola/permits/1738291817\_1706123764.2713335/0/aws-java-sdk-outposts-1-12-436-sourcesjar/com/amazonaws/services/outposts/model/transform/ShipmentInformationJsonUnmarshaller.java \* /opt/cola/permits/1738291817\_1706123764.2713335/0/aws-java-sdk-outposts-1-12-436-sourcesjar/com/amazonaws/services/outposts/model/transform/GetOrderRequestProtocolMarshaller.java \*

 /opt/cola/permits/1738291817\_1706123764.2713335/0/aws-java-sdk-outposts-1-12-436-sourcesjar/com/amazonaws/services/outposts/model/transform/GetOrderRequestMarshaller.java

\* /opt/cola/permits/1738291817\_1706123764.2713335/0/aws-java-sdk-outposts-1-12-436-sourcesjar/com/amazonaws/services/outposts/model/ShipmentInformation.java

\* /opt/cola/permits/1738291817\_1706123764.2713335/0/aws-java-sdk-outposts-1-12-436-sourcesjar/com/amazonaws/services/outposts/model/transform/GetSiteResultJsonUnmarshaller.java

\* /opt/cola/permits/1738291817\_1706123764.2713335/0/aws-java-sdk-outposts-1-12-436-sourcesjar/com/amazonaws/services/outposts/model/SupportedStorageEnum.java

\* /opt/cola/permits/1738291817\_1706123764.2713335/0/aws-java-sdk-outposts-1-12-436-sourcesjar/com/amazonaws/services/outposts/model/transform/UntagResourceResultJsonUnmarshaller.java \*

 /opt/cola/permits/1738291817\_1706123764.2713335/0/aws-java-sdk-outposts-1-12-436-sourcesjar/com/amazonaws/services/outposts/model/GetConnectionRequest.java

\* /opt/cola/permits/1738291817\_1706123764.2713335/0/aws-java-sdk-outposts-1-12-436-sourcesjar/com/amazonaws/services/outposts/model/transform/ComputeAttributesJsonUnmarshaller.java

\* /opt/cola/permits/1738291817\_1706123764.2713335/0/aws-java-sdk-outposts-1-12-436-sourcesjar/com/amazonaws/services/outposts/model/UpdateSiteRequest.java

\* /opt/cola/permits/1738291817\_1706123764.2713335/0/aws-java-sdk-outposts-1-12-436-sources-

jar/com/amazonaws/services/outposts/model/transform/GetOutpostInstanceTypesRequestMarshaller.java \* /opt/cola/permits/1738291817\_1706123764.2713335/0/aws-java-sdk-outposts-1-12-436-sourcesjar/com/amazonaws/services/outposts/model/transform/RackPhysicalPropertiesMarshaller.java \* /opt/cola/permits/1738291817\_1706123764.2713335/0/aws-java-sdk-outposts-1-12-436-sourcesjar/com/amazonaws/services/outposts/model/DeleteSiteResult.java \*

 /opt/cola/permits/1738291817\_1706123764.2713335/0/aws-java-sdk-outposts-1-12-436-sourcesjar/com/amazonaws/services/outposts/model/transform/UpdateSiteAddressRequestProtocolMarshaller.java \* /opt/cola/permits/1738291817\_1706123764.2713335/0/aws-java-sdk-outposts-1-12-436-sourcesjar/com/amazonaws/services/outposts/model/UplinkGbps.java

\* /opt/cola/permits/1738291817\_1706123764.2713335/0/aws-java-sdk-outposts-1-12-436-sourcesjar/com/amazonaws/services/outposts/model/GetOutpostInstanceTypesRequest.java

\* /opt/cola/permits/1738291817\_1706123764.2713335/0/aws-java-sdk-outposts-1-12-436-sourcesjar/com/amazonaws/services/outposts/model/InstanceTypeItem.java

\* /opt/cola/permits/1738291817\_1706123764.2713335/0/aws-java-sdk-outposts-1-12-436-sourcesjar/com/amazonaws/services/outposts/package-info.java

\* /opt/cola/permits/1738291817\_1706123764.2713335/0/aws-java-sdk-outposts-1-12-436-sourcesjar/com/amazonaws/services/outposts/model/AssetInfo.java

\* /opt/cola/permits/1738291817\_1706123764.2713335/0/aws-java-sdk-outposts-1-12-436-sourcesjar/com/amazonaws/services/outposts/model/transform/GetSiteAddressRequestProtocolMarshaller.java \*

 /opt/cola/permits/1738291817\_1706123764.2713335/0/aws-java-sdk-outposts-1-12-436-sourcesjar/com/amazonaws/services/outposts/model/CreateSiteResult.java

\* /opt/cola/permits/1738291817\_1706123764.2713335/0/aws-java-sdk-outposts-1-12-436-sourcesjar/com/amazonaws/services/outposts/model/GetCatalogItemRequest.java

\* /opt/cola/permits/1738291817\_1706123764.2713335/0/aws-java-sdk-outposts-1-12-436-sourcesjar/com/amazonaws/services/outposts/model/GetSiteResult.java

\* /opt/cola/permits/1738291817\_1706123764.2713335/0/aws-java-sdk-outposts-1-12-436-sourcesjar/com/amazonaws/services/outposts/model/transform/DeleteSiteRequestProtocolMarshaller.java \* /opt/cola/permits/1738291817\_1706123764.2713335/0/aws-java-sdk-outposts-1-12-436-sourcesjar/com/amazonaws/services/outposts/model/transform/InternalServerExceptionUnmarshaller.java \*

 /opt/cola/permits/1738291817\_1706123764.2713335/0/aws-java-sdk-outposts-1-12-436-sourcesjar/com/amazonaws/services/outposts/model/transform/ValidationExceptionUnmarshaller.java \* /opt/cola/permits/1738291817\_1706123764.2713335/0/aws-java-sdk-outposts-1-12-436-sources-

jar/com/amazonaws/services/outposts/model/transform/ListTagsForResourceRequestMarshaller.java \* /opt/cola/permits/1738291817\_1706123764.2713335/0/aws-java-sdk-outposts-1-12-436-sourcesjar/com/amazonaws/services/outposts/model/LineItemAssetInformation.java

\* /opt/cola/permits/1738291817\_1706123764.2713335/0/aws-java-sdk-outposts-1-12-436-sourcesjar/com/amazonaws/services/outposts/model/UpdateSiteResult.java

\* /opt/cola/permits/1738291817\_1706123764.2713335/0/aws-java-sdk-outposts-1-12-436-sourcesjar/com/amazonaws/services/outposts/model/transform/CreateSiteRequestProtocolMarshaller.java \* /opt/cola/permits/1738291817\_1706123764.2713335/0/aws-java-sdk-outposts-1-12-436-sourcesjar/com/amazonaws/services/outposts/model/ConflictException.java

\*

 /opt/cola/permits/1738291817\_1706123764.2713335/0/aws-java-sdk-outposts-1-12-436-sourcesjar/com/amazonaws/services/outposts/model/ListTagsForResourceRequest.java

\* /opt/cola/permits/1738291817\_1706123764.2713335/0/aws-java-sdk-outposts-1-12-436-sources-

jar/com/amazonaws/services/outposts/model/EC2Capacity.java

\* /opt/cola/permits/1738291817\_1706123764.2713335/0/aws-java-sdk-outposts-1-12-436-sourcesjar/com/amazonaws/services/outposts/model/transform/InstanceTypeItemMarshaller.java \* /opt/cola/permits/1738291817\_1706123764.2713335/0/aws-java-sdk-outposts-1-12-436-sourcesjar/com/amazonaws/services/outposts/model/transform/LineItemRequestJsonUnmarshaller.java \* /opt/cola/permits/1738291817\_1706123764.2713335/0/aws-java-sdk-outposts-1-12-436-sourcesjar/com/amazonaws/services/outposts/AWSOutpostsAsyncClient.java

\* /opt/cola/permits/1738291817\_1706123764.2713335/0/aws-java-sdk-outposts-1-12-436-sourcesjar/com/amazonaws/services/outposts/model/PowerConnector.java \*

 /opt/cola/permits/1738291817\_1706123764.2713335/0/aws-java-sdk-outposts-1-12-436-sourcesjar/com/amazonaws/services/outposts/AbstractAWSOutposts.java

\* /opt/cola/permits/1738291817\_1706123764.2713335/0/aws-java-sdk-outposts-1-12-436-sourcesjar/com/amazonaws/services/outposts/model/transform/UntagResourceRequestMarshaller.java \* /opt/cola/permits/1738291817\_1706123764.2713335/0/aws-java-sdk-outposts-1-12-436-sources-

jar/com/amazonaws/services/outposts/model/CatalogItemClass.java

\* /opt/cola/permits/1738291817\_1706123764.2713335/0/aws-java-sdk-outposts-1-12-436-sourcesjar/com/amazonaws/services/outposts/model/transform/DeleteOutpostRequestProtocolMarshaller.java \* /opt/cola/permits/1738291817\_1706123764.2713335/0/aws-java-sdk-outposts-1-12-436-sourcesjar/com/amazonaws/services/outposts/model/CreateOutpostResult.java

\* /opt/cola/permits/1738291817\_1706123764.2713335/0/aws-java-sdk-outposts-1-12-436-sourcesjar/com/amazonaws/services/outposts/model/transform/RackPhysicalPropertiesJsonUnmarshaller.java \*

 /opt/cola/permits/1738291817\_1706123764.2713335/0/aws-java-sdk-outposts-1-12-436-sourcesjar/com/amazonaws/services/outposts/model/transform/ConnectionDetailsMarshaller.java \* /opt/cola/permits/1738291817\_1706123764.2713335/0/aws-java-sdk-outposts-1-12-436-sourcesjar/com/amazonaws/services/outposts/model/transform/UpdateSiteRequestMarshaller.java \* /opt/cola/permits/1738291817\_1706123764.2713335/0/aws-java-sdk-outposts-1-12-436-sourcesjar/com/amazonaws/services/outposts/model/transform/InstanceTypeItemJsonUnmarshaller.java \* /opt/cola/permits/1738291817\_1706123764.2713335/0/aws-java-sdk-outposts-1-12-436-sourcesjar/com/amazonaws/services/outposts/model/transform/ListOutpostsResultJsonUnmarshaller.java \* /opt/cola/permits/1738291817\_1706123764.2713335/0/aws-java-sdk-outposts-1-12-436-sourcesjar/com/amazonaws/services/outposts/model/transform/DeleteSiteRequestMarshaller.java \* /opt/cola/permits/1738291817\_1706123764.2713335/0/aws-java-sdk-outposts-1-12-436-sourcesjar/com/amazonaws/services/outposts/model/transform/ListCatalogItemsRequestProtocolMarshaller.java \*

 /opt/cola/permits/1738291817\_1706123764.2713335/0/aws-java-sdk-outposts-1-12-436-sourcesjar/com/amazonaws/services/outposts/model/transform/ListOrdersRequestProtocolMarshaller.java \* /opt/cola/permits/1738291817\_1706123764.2713335/0/aws-java-sdk-outposts-1-12-436-sourcesjar/com/amazonaws/services/outposts/model/PaymentTerm.java

\* /opt/cola/permits/1738291817\_1706123764.2713335/0/aws-java-sdk-outposts-1-12-436-sourcesjar/com/amazonaws/services/outposts/model/PowerFeedDrop.java

\* /opt/cola/permits/1738291817\_1706123764.2713335/0/aws-java-sdk-outposts-1-12-436-sourcesjar/com/amazonaws/services/outposts/model/GetSiteRequest.java

\* /opt/cola/permits/1738291817\_1706123764.2713335/0/aws-java-sdk-outposts-1-12-436-sourcesjar/com/amazonaws/services/outposts/model/transform/UntagResourceRequestProtocolMarshaller.java \* /opt/cola/permits/1738291817\_1706123764.2713335/0/aws-java-sdk-outposts-1-12-436-sourcesjar/com/amazonaws/services/outposts/model/transform/UpdateOutpostResultJsonUnmarshaller.java

\*

 /opt/cola/permits/1738291817\_1706123764.2713335/0/aws-java-sdk-outposts-1-12-436-sourcesjar/com/amazonaws/services/outposts/model/transform/GetConnectionResultJsonUnmarshaller.java \* /opt/cola/permits/1738291817\_1706123764.2713335/0/aws-java-sdk-outposts-1-12-436-sourcesjar/com/amazonaws/services/outposts/model/ListOutpostsRequest.java

\* /opt/cola/permits/1738291817\_1706123764.2713335/0/aws-java-sdk-outposts-1-12-436-sourcesjar/com/amazonaws/services/outposts/model/transform/GetOutpostRequestProtocolMarshaller.java \* /opt/cola/permits/1738291817\_1706123764.2713335/0/aws-java-sdk-outposts-1-12-436-sourcesjar/com/amazonaws/services/outposts/model/transform/UpdateSiteAddressResultJsonUnmarshaller.java \* /opt/cola/permits/1738291817\_1706123764.2713335/0/aws-java-sdk-outposts-1-12-436-sourcesjar/com/amazonaws/services/outposts/model/transform/GetOutpostResultJsonUnmarshaller.java

# **1.516 aws-java-sdk-lookoutequipment 1.12.436**

### **1.516.1 Available under license :**

No license file was found, but licenses were detected in source scan.

/\*

\* Copyright 2018-2023 Amazon.com, Inc. or its affiliates. All Rights Reserved.

\*

\* Licensed under the Apache License, Version 2.0 (the "License"). You may not use this file except in compliance with

\* the License. A copy of the License is located at

\*

\* http://aws.amazon.com/apache2.0

\*

\* or in the "license" file accompanying this file. This file is distributed on an "AS IS" BASIS, WITHOUT WARRANTIES OR

\* CONDITIONS OF ANY KIND, either express or implied. See the License for the specific language governing permissions

\* and limitations under the License.

\*/

Found in path(s):

\* /opt/cola/permits/1738292886\_1706038377.4794722/0/aws-java-sdk-lookoutequipment-1-12-436-sourcesjar/com/amazonaws/services/lookoutequipment/model/Monotonicity.java

\* /opt/cola/permits/1738292886\_1706038377.4794722/0/aws-java-sdk-lookoutequipment-1-12-436-sourcesjar/com/amazonaws/services/lookoutequipment/model/IngestionInputConfiguration.java \*

 /opt/cola/permits/1738292886\_1706038377.4794722/0/aws-java-sdk-lookoutequipment-1-12-436-sourcesjar/com/amazonaws/services/lookoutequipment/model/transform/UntagResourceRequestMarshaller.java

\* /opt/cola/permits/1738292886\_1706038377.4794722/0/aws-java-sdk-lookoutequipment-1-12-436-sourcesjar/com/amazonaws/services/lookoutequipment/model/DeleteModelResult.java

\* /opt/cola/permits/1738292886\_1706038377.4794722/0/aws-java-sdk-lookoutequipment-1-12-436-sourcesjar/com/amazonaws/services/lookoutequipment/model/ListInferenceExecutionsResult.java

\* /opt/cola/permits/1738292886\_1706038377.4794722/0/aws-java-sdk-lookoutequipment-1-12-436-sourcesjar/com/amazonaws/services/lookoutequipment/model/ListDatasetsRequest.java

\* /opt/cola/permits/1738292886\_1706038377.4794722/0/aws-java-sdk-lookoutequipment-1-12-436-sourcesjar/com/amazonaws/services/lookoutequipment/model/InferenceS3InputConfiguration.java

\* /opt/cola/permits/1738292886\_1706038377.4794722/0/aws-java-sdk-lookoutequipment-1-12-436-sourcesjar/com/amazonaws/services/lookoutequipment/model/transform/UntagResourceRequestProtocolMarshaller.java \*

 /opt/cola/permits/1738292886\_1706038377.4794722/0/aws-java-sdk-lookoutequipment-1-12-436-sourcesjar/com/amazonaws/services/lookoutequipment/model/DescribeDatasetResult.java

\* /opt/cola/permits/1738292886\_1706038377.4794722/0/aws-java-sdk-lookoutequipment-1-12-436-sourcesjar/com/amazonaws/services/lookoutequipment/model/transform/DeleteLabelGroupResultJsonUnmarshaller.java \* /opt/cola/permits/1738292886\_1706038377.4794722/0/aws-java-sdk-lookoutequipment-1-12-436-sourcesjar/com/amazonaws/services/lookoutequipment/model/transform/DeleteDatasetResultJsonUnmarshaller.java \* /opt/cola/permits/1738292886\_1706038377.4794722/0/aws-java-sdk-lookoutequipment-1-12-436-sourcesjar/com/amazonaws/services/lookoutequipment/model/ConflictException.java

\* /opt/cola/permits/1738292886\_1706038377.4794722/0/aws-java-sdk-lookoutequipment-1-12-436-sourcesjar/com/amazonaws/services/lookoutequipment/model/ListDataIngestionJobsRequest.java \*

 /opt/cola/permits/1738292886\_1706038377.4794722/0/aws-java-sdk-lookoutequipment-1-12-436-sourcesjar/com/amazonaws/services/lookoutequipment/model/LabelsS3InputConfiguration.java

\* /opt/cola/permits/1738292886\_1706038377.4794722/0/aws-java-sdk-lookoutequipment-1-12-436-sourcesjar/com/amazonaws/services/lookoutequipment/model/CreateDatasetRequest.java

\* /opt/cola/permits/1738292886\_1706038377.4794722/0/aws-java-sdk-lookoutequipment-1-12-436-sourcesjar/com/amazonaws/services/lookoutequipment/model/ListInferenceExecutionsRequest.java

\* /opt/cola/permits/1738292886\_1706038377.4794722/0/aws-java-sdk-lookoutequipment-1-12-436-sourcesjar/com/amazonaws/services/lookoutequipment/model/transform/ListSensorStatisticsRequestMarshaller.java \* /opt/cola/permits/1738292886\_1706038377.4794722/0/aws-java-sdk-lookoutequipment-1-12-436-sourcesjar/com/amazonaws/services/lookoutequipment/model/StopInferenceSchedulerRequest.java

\* /opt/cola/permits/1738292886\_1706038377.4794722/0/aws-java-sdk-lookoutequipment-1-12-436-sourcesjar/com/amazonaws/services/lookoutequipment/model/transform/UntagResourceResultJsonUnmarshaller.java \*

 /opt/cola/permits/1738292886\_1706038377.4794722/0/aws-java-sdk-lookoutequipment-1-12-436-sourcesjar/com/amazonaws/services/lookoutequipment/model/transform/DescribeInferenceSchedulerResultJsonUnmarshall er.java

\* /opt/cola/permits/1738292886\_1706038377.4794722/0/aws-java-sdk-lookoutequipment-1-12-436-sourcesjar/com/amazonaws/services/lookoutequipment/AmazonLookoutEquipment.java

\* /opt/cola/permits/1738292886\_1706038377.4794722/0/aws-java-sdk-lookoutequipment-1-12-436-sourcesjar/com/amazonaws/services/lookoutequipment/model/transform/DataPreProcessingConfigurationJsonUnmarshaller .java

\* /opt/cola/permits/1738292886\_1706038377.4794722/0/aws-java-sdk-lookoutequipment-1-12-436-sourcesjar/com/amazonaws/services/lookoutequipment/model/transform/DeleteLabelRequestProtocolMarshaller.java \* /opt/cola/permits/1738292886\_1706038377.4794722/0/aws-java-sdk-lookoutequipment-1-12-436-sourcesjar/com/amazonaws/services/lookoutequipment/model/InferenceSchedulerStatus.java \*

 /opt/cola/permits/1738292886\_1706038377.4794722/0/aws-java-sdk-lookoutequipment-1-12-436-sourcesjar/com/amazonaws/services/lookoutequipment/model/CreateLabelGroupResult.java

\* /opt/cola/permits/1738292886\_1706038377.4794722/0/aws-java-sdk-lookoutequipment-1-12-436-sourcesjar/com/amazonaws/services/lookoutequipment/model/ResourceNotFoundException.java

\* /opt/cola/permits/1738292886\_1706038377.4794722/0/aws-java-sdk-lookoutequipment-1-12-436-sourcesjar/com/amazonaws/services/lookoutequipment/model/transform/CreateLabelGroupResultJsonUnmarshaller.java \* /opt/cola/permits/1738292886\_1706038377.4794722/0/aws-java-sdk-lookoutequipment-1-12-436-sourcesjar/com/amazonaws/services/lookoutequipment/model/DescribeInferenceSchedulerResult.java \* /opt/cola/permits/1738292886\_1706038377.4794722/0/aws-java-sdk-lookoutequipment-1-12-436-sourcesjar/com/amazonaws/services/lookoutequipment/model/transform/DatasetSummaryMarshaller.java \*

 /opt/cola/permits/1738292886\_1706038377.4794722/0/aws-java-sdk-lookoutequipment-1-12-436-sourcesjar/com/amazonaws/services/lookoutequipment/model/transform/StopInferenceSchedulerResultJsonUnmarshaller.ja va

\* /opt/cola/permits/1738292886\_1706038377.4794722/0/aws-java-sdk-lookoutequipment-1-12-436-sourcesjar/com/amazonaws/services/lookoutequipment/model/DeleteDatasetRequest.java

\* /opt/cola/permits/1738292886\_1706038377.4794722/0/aws-java-sdk-lookoutequipment-1-12-436-sourcesjar/com/amazonaws/services/lookoutequipment/model/StopInferenceSchedulerResult.java

\* /opt/cola/permits/1738292886\_1706038377.4794722/0/aws-java-sdk-lookoutequipment-1-12-436-sourcesjar/com/amazonaws/services/lookoutequipment/model/Tag.java

\* /opt/cola/permits/1738292886\_1706038377.4794722/0/aws-java-sdk-lookoutequipment-1-12-436-sourcesjar/com/amazonaws/services/lookoutequipment/model/UpdateLabelGroupResult.java \*

 /opt/cola/permits/1738292886\_1706038377.4794722/0/aws-java-sdk-lookoutequipment-1-12-436-sourcesjar/com/amazonaws/services/lookoutequipment/model/transform/DescribeDataIngestionJobRequestProtocolMarshal ler.java

\* /opt/cola/permits/1738292886\_1706038377.4794722/0/aws-java-sdk-lookoutequipment-1-12-436-sourcesjar/com/amazonaws/services/lookoutequipment/model/UntagResourceResult.java

\* /opt/cola/permits/1738292886\_1706038377.4794722/0/aws-java-sdk-lookoutequipment-1-12-436-sourcesjar/com/amazonaws/services/lookoutequipment/model/UpdateLabelGroupRequest.java

\* /opt/cola/permits/1738292886\_1706038377.4794722/0/aws-java-sdk-lookoutequipment-1-12-436-sourcesjar/com/amazonaws/services/lookoutequipment/model/transform/StopInferenceSchedulerRequestMarshaller.java

\* /opt/cola/permits/1738292886\_1706038377.4794722/0/aws-java-sdk-lookoutequipment-1-12-436-sourcesjar/com/amazonaws/services/lookoutequipment/model/DataUploadFrequency.java

\* /opt/cola/permits/1738292886\_1706038377.4794722/0/aws-java-sdk-lookoutequipment-1-12-436-sourcesjar/com/amazonaws/services/lookoutequipment/model/transform/InferenceS3InputConfigurationJsonUnmarshaller.j ava

\*

 /opt/cola/permits/1738292886\_1706038377.4794722/0/aws-java-sdk-lookoutequipment-1-12-436-sourcesjar/com/amazonaws/services/lookoutequipment/AmazonLookoutEquipmentAsyncClientBuilder.java

\* /opt/cola/permits/1738292886\_1706038377.4794722/0/aws-java-sdk-lookoutequipment-1-12-436-sourcesjar/com/amazonaws/services/lookoutequipment/model/CreateLabelResult.java

\* /opt/cola/permits/1738292886\_1706038377.4794722/0/aws-java-sdk-lookoutequipment-1-12-436-sourcesjar/com/amazonaws/services/lookoutequipment/model/DeleteLabelGroupResult.java

\* /opt/cola/permits/1738292886\_1706038377.4794722/0/aws-java-sdk-lookoutequipment-1-12-436-sourcesjar/com/amazonaws/services/lookoutequipment/model/ListInferenceEventsRequest.java

\* /opt/cola/permits/1738292886\_1706038377.4794722/0/aws-java-sdk-lookoutequipment-1-12-436-sourcesjar/com/amazonaws/services/lookoutequipment/model/transform/DatasetSchemaMarshaller.java

\*

 /opt/cola/permits/1738292886\_1706038377.4794722/0/aws-java-sdk-lookoutequipment-1-12-436-sourcesjar/com/amazonaws/services/lookoutequipment/model/DeleteLabelGroupRequest.java

\* /opt/cola/permits/1738292886\_1706038377.4794722/0/aws-java-sdk-lookoutequipment-1-12-436-sources-

jar/com/amazonaws/services/lookoutequipment/model/transform/ModelSummaryMarshaller.java \* /opt/cola/permits/1738292886\_1706038377.4794722/0/aws-java-sdk-lookoutequipment-1-12-436-sourcesjar/com/amazonaws/services/lookoutequipment/model/LabelsInputConfiguration.java

\* /opt/cola/permits/1738292886\_1706038377.4794722/0/aws-java-sdk-lookoutequipment-1-12-436-sourcesjar/com/amazonaws/services/lookoutequipment/model/DescribeLabelGroupRequest.java \* /opt/cola/permits/1738292886\_1706038377.4794722/0/aws-java-sdk-lookoutequipment-1-12-436-sourcesjar/com/amazonaws/services/lookoutequipment/model/transform/SensorStatisticsSummaryMarshaller.java \* /opt/cola/permits/1738292886\_1706038377.4794722/0/aws-java-sdk-lookoutequipment-1-12-436-sourcesjar/com/amazonaws/services/lookoutequipment/model/transform/ListLabelGroupsRequestMarshaller.java \*

 /opt/cola/permits/1738292886\_1706038377.4794722/0/aws-java-sdk-lookoutequipment-1-12-436-sourcesjar/com/amazonaws/services/lookoutequipment/model/transform/ListInferenceExecutionsRequestMarshaller.java \* /opt/cola/permits/1738292886\_1706038377.4794722/0/aws-java-sdk-lookoutequipment-1-12-436-sourcesjar/com/amazonaws/services/lookoutequipment/model/transform/DescribeDatasetResultJsonUnmarshaller.java \* /opt/cola/permits/1738292886\_1706038377.4794722/0/aws-java-sdk-lookoutequipment-1-12-436-sourcesjar/com/amazonaws/services/lookoutequipment/AbstractAmazonLookoutEquipment.java

\* /opt/cola/permits/1738292886\_1706038377.4794722/0/aws-java-sdk-lookoutequipment-1-12-436-sourcesjar/com/amazonaws/services/lookoutequipment/model/transform/DescribeModelRequestMarshaller.java \* /opt/cola/permits/1738292886\_1706038377.4794722/0/aws-java-sdk-lookoutequipment-1-12-436-sourcesjar/com/amazonaws/services/lookoutequipment/model/transform/CreateLabelResultJsonUnmarshaller.java \*

 /opt/cola/permits/1738292886\_1706038377.4794722/0/aws-java-sdk-lookoutequipment-1-12-436-sourcesjar/com/amazonaws/services/lookoutequipment/AmazonLookoutEquipmentAsyncClient.java \* /opt/cola/permits/1738292886\_1706038377.4794722/0/aws-java-sdk-lookoutequipment-1-12-436-sourcesjar/com/amazonaws/services/lookoutequipment/model/transform/CategoricalValuesMarshaller.java \* /opt/cola/permits/1738292886\_1706038377.4794722/0/aws-java-sdk-lookoutequipment-1-12-436-sourcesjar/com/amazonaws/services/lookoutequipment/model/IngestedFilesSummary.java \* /opt/cola/permits/1738292886\_1706038377.4794722/0/aws-java-sdk-lookoutequipment-1-12-436-sources-

jar/com/amazonaws/services/lookoutequipment/model/transform/CreateLabelGroupRequestProtocolMarshaller.java \* /opt/cola/permits/1738292886\_1706038377.4794722/0/aws-java-sdk-lookoutequipment-1-12-436-sourcesjar/com/amazonaws/services/lookoutequipment/model/ModelSummary.java \*

 /opt/cola/permits/1738292886\_1706038377.4794722/0/aws-java-sdk-lookoutequipment-1-12-436-sourcesjar/com/amazonaws/services/lookoutequipment/model/transform/ListTagsForResourceResultJsonUnmarshaller.java \* /opt/cola/permits/1738292886\_1706038377.4794722/0/aws-java-sdk-lookoutequipment-1-12-436-sourcesjar/com/amazonaws/services/lookoutequipment/model/transform/IngestionS3InputConfigurationJsonUnmarshaller.j ava

\* /opt/cola/permits/1738292886\_1706038377.4794722/0/aws-java-sdk-lookoutequipment-1-12-436-sourcesjar/com/amazonaws/services/lookoutequipment/model/transform/CreateLabelRequestMarshaller.java \* /opt/cola/permits/1738292886\_1706038377.4794722/0/aws-java-sdk-lookoutequipment-1-12-436-sourcesjar/com/amazonaws/services/lookoutequipment/model/transform/DeleteLabelRequestMarshaller.java \* /opt/cola/permits/1738292886\_1706038377.4794722/0/aws-java-sdk-lookoutequipment-1-12-436-sourcesjar/com/amazonaws/services/lookoutequipment/model/InferenceEventSummary.java \*

 /opt/cola/permits/1738292886\_1706038377.4794722/0/aws-java-sdk-lookoutequipment-1-12-436-sourcesjar/com/amazonaws/services/lookoutequipment/model/transform/DescribeDatasetRequestProtocolMarshaller.java \* /opt/cola/permits/1738292886\_1706038377.4794722/0/aws-java-sdk-lookoutequipment-1-12-436-sourcesjar/com/amazonaws/services/lookoutequipment/model/transform/DeleteInferenceSchedulerRequestMarshaller.java

\* /opt/cola/permits/1738292886\_1706038377.4794722/0/aws-java-sdk-lookoutequipment-1-12-436-sourcesjar/com/amazonaws/services/lookoutequipment/model/transform/ListSensorStatisticsRequestProtocolMarshaller.jav a

\* /opt/cola/permits/1738292886\_1706038377.4794722/0/aws-java-sdk-lookoutequipment-1-12-436-sourcesjar/com/amazonaws/services/lookoutequipment/model/transform/DescribeLabelGroupRequestProtocolMarshaller.ja va

\* /opt/cola/permits/1738292886\_1706038377.4794722/0/aws-java-sdk-lookoutequipment-1-12-436-sourcesjar/com/amazonaws/services/lookoutequipment/model/transform/DeleteDatasetRequestProtocolMarshaller.java \*

 /opt/cola/permits/1738292886\_1706038377.4794722/0/aws-java-sdk-lookoutequipment-1-12-436-sourcesjar/com/amazonaws/services/lookoutequipment/model/transform/CreateInferenceSchedulerResultJsonUnmarshaller. java

\* /opt/cola/permits/1738292886\_1706038377.4794722/0/aws-java-sdk-lookoutequipment-1-12-436-sourcesjar/com/amazonaws/services/lookoutequipment/model/LabelSummary.java

\* /opt/cola/permits/1738292886\_1706038377.4794722/0/aws-java-sdk-lookoutequipment-1-12-436-sourcesjar/com/amazonaws/services/lookoutequipment/model/transform/LabelsInputConfigurationJsonUnmarshaller.java \* /opt/cola/permits/1738292886\_1706038377.4794722/0/aws-java-sdk-lookoutequipment-1-12-436-sourcesjar/com/amazonaws/services/lookoutequipment/model/transform/TagResourceRequestProtocolMarshaller.java \* /opt/cola/permits/1738292886\_1706038377.4794722/0/aws-java-sdk-lookoutequipment-1-12-436-sourcesjar/com/amazonaws/services/lookoutequipment/model/transform/MissingSensorDataJsonUnmarshaller.java \*

 /opt/cola/permits/1738292886\_1706038377.4794722/0/aws-java-sdk-lookoutequipment-1-12-436-sourcesjar/com/amazonaws/services/lookoutequipment/model/transform/CreateModelRequestMarshaller.java \* /opt/cola/permits/1738292886\_1706038377.4794722/0/aws-java-sdk-lookoutequipment-1-12-436-sourcesjar/com/amazonaws/services/lookoutequipment/model/transform/InferenceInputNameConfigurationMarshaller.java \* /opt/cola/permits/1738292886\_1706038377.4794722/0/aws-java-sdk-lookoutequipment-1-12-436-sourcesjar/com/amazonaws/services/lookoutequipment/model/InferenceS3OutputConfiguration.java

\* /opt/cola/permits/1738292886\_1706038377.4794722/0/aws-java-sdk-lookoutequipment-1-12-436-sourcesjar/com/amazonaws/services/lookoutequipment/model/InternalServerException.java

\* /opt/cola/permits/1738292886\_1706038377.4794722/0/aws-java-sdk-lookoutequipment-1-12-436-sourcesjar/com/amazonaws/services/lookoutequipment/model/transform/MissingCompleteSensorDataMarshaller.java \*

 /opt/cola/permits/1738292886\_1706038377.4794722/0/aws-java-sdk-lookoutequipment-1-12-436-sourcesjar/com/amazonaws/services/lookoutequipment/model/transform/S3ObjectMarshaller.java

\* /opt/cola/permits/1738292886\_1706038377.4794722/0/aws-java-sdk-lookoutequipment-1-12-436-sourcesjar/com/amazonaws/services/lookoutequipment/model/transform/IngestionInputConfigurationJsonUnmarshaller.jav a

\* /opt/cola/permits/1738292886\_1706038377.4794722/0/aws-java-sdk-lookoutequipment-1-12-436-sourcesjar/com/amazonaws/services/lookoutequipment/model/transform/ListInferenceSchedulersRequestMarshaller.java \* /opt/cola/permits/1738292886\_1706038377.4794722/0/aws-java-sdk-lookoutequipment-1-12-436-sourcesjar/com/amazonaws/services/lookoutequipment/model/InferenceOutputConfiguration.java

\* /opt/cola/permits/1738292886\_1706038377.4794722/0/aws-java-sdk-lookoutequipment-1-12-436-sourcesjar/com/amazonaws/services/lookoutequipment/model/DatasetSummary.java

\* /opt/cola/permits/1738292886\_1706038377.4794722/0/aws-java-sdk-lookoutequipment-1-12-436-sourcesjar/com/amazonaws/services/lookoutequipment/model/transform/ListLabelGroupsResultJsonUnmarshaller.java \*

 /opt/cola/permits/1738292886\_1706038377.4794722/0/aws-java-sdk-lookoutequipment-1-12-436-sourcesjar/com/amazonaws/services/lookoutequipment/model/transform/StartInferenceSchedulerRequestMarshaller.java

\* /opt/cola/permits/1738292886\_1706038377.4794722/0/aws-java-sdk-lookoutequipment-1-12-436-sourcesjar/com/amazonaws/services/lookoutequipment/model/ListSensorStatisticsRequest.java

\* /opt/cola/permits/1738292886\_1706038377.4794722/0/aws-java-sdk-lookoutequipment-1-12-436-sourcesjar/com/amazonaws/services/lookoutequipment/AmazonLookoutEquipmentClientBuilder.java

\* /opt/cola/permits/1738292886\_1706038377.4794722/0/aws-java-sdk-lookoutequipment-1-12-436-sourcesjar/com/amazonaws/services/lookoutequipment/model/S3Object.java

\* /opt/cola/permits/1738292886\_1706038377.4794722/0/aws-java-sdk-lookoutequipment-1-12-436-sourcesjar/com/amazonaws/services/lookoutequipment/model/transform/DataQualitySummaryMarshaller.java \*

 /opt/cola/permits/1738292886\_1706038377.4794722/0/aws-java-sdk-lookoutequipment-1-12-436-sourcesjar/com/amazonaws/services/lookoutequipment/model/transform/StartInferenceSchedulerResultJsonUnmarshaller.ja va

\* /opt/cola/permits/1738292886\_1706038377.4794722/0/aws-java-sdk-lookoutequipment-1-12-436-sourcesjar/com/amazonaws/services/lookoutequipment/model/transform/LargeTimestampGapsMarshaller.java \* /opt/cola/permits/1738292886\_1706038377.4794722/0/aws-java-sdk-lookoutequipment-1-12-436-sourcesjar/com/amazonaws/services/lookoutequipment/model/transform/DuplicateTimestampsJsonUnmarshaller.java \* /opt/cola/permits/1738292886\_1706038377.4794722/0/aws-java-sdk-lookoutequipment-1-12-436-sourcesjar/com/amazonaws/services/lookoutequipment/model/transform/StartDataIngestionJobRequestMarshaller.java \* /opt/cola/permits/1738292886\_1706038377.4794722/0/aws-java-sdk-lookoutequipment-1-12-436-sourcesjar/com/amazonaws/services/lookoutequipment/model/ListLabelsResult.java \*

 /opt/cola/permits/1738292886\_1706038377.4794722/0/aws-java-sdk-lookoutequipment-1-12-436-sourcesjar/com/amazonaws/services/lookoutequipment/model/TagResourceResult.java

\* /opt/cola/permits/1738292886\_1706038377.4794722/0/aws-java-sdk-lookoutequipment-1-12-436-sourcesjar/com/amazonaws/services/lookoutequipment/model/transform/DeleteDatasetRequestMarshaller.java \* /opt/cola/permits/1738292886\_1706038377.4794722/0/aws-java-sdk-lookoutequipment-1-12-436-sourcesjar/com/amazonaws/services/lookoutequipment/model/transform/InvalidSensorDataJsonUnmarshaller.java \* /opt/cola/permits/1738292886\_1706038377.4794722/0/aws-java-sdk-lookoutequipment-1-12-436-sourcesjar/com/amazonaws/services/lookoutequipment/model/transform/IngestedFilesSummaryMarshaller.java \* /opt/cola/permits/1738292886\_1706038377.4794722/0/aws-java-sdk-lookoutequipment-1-12-436-sourcesjar/com/amazonaws/services/lookoutequipment/model/ListDatasetsResult.java \*

 /opt/cola/permits/1738292886\_1706038377.4794722/0/aws-java-sdk-lookoutequipment-1-12-436-sourcesjar/com/amazonaws/services/lookoutequipment/model/transform/InsufficientSensorDataMarshaller.java \* /opt/cola/permits/1738292886\_1706038377.4794722/0/aws-java-sdk-lookoutequipment-1-12-436-sourcesjar/com/amazonaws/services/lookoutequipment/model/transform/LargeTimestampGapsJsonUnmarshaller.java \* /opt/cola/permits/1738292886\_1706038377.4794722/0/aws-java-sdk-lookoutequipment-1-12-436-sourcesjar/com/amazonaws/services/lookoutequipment/model/transform/SensorStatisticsSummaryJsonUnmarshaller.java \* /opt/cola/permits/1738292886\_1706038377.4794722/0/aws-java-sdk-lookoutequipment-1-12-436-sourcesjar/com/amazonaws/services/lookoutequipment/model/transform/ListInferenceEventsResultJsonUnmarshaller.java \* /opt/cola/permits/1738292886\_1706038377.4794722/0/aws-java-sdk-lookoutequipment-1-12-436-sourcesjar/com/amazonaws/services/lookoutequipment/model/transform/DeleteModelRequestMarshaller.java \*

 /opt/cola/permits/1738292886\_1706038377.4794722/0/aws-java-sdk-lookoutequipment-1-12-436-sourcesjar/com/amazonaws/services/lookoutequipment/model/transform/ListLabelsRequestMarshaller.java \* /opt/cola/permits/1738292886\_1706038377.4794722/0/aws-java-sdk-lookoutequipment-1-12-436-sourcesjar/com/amazonaws/services/lookoutequipment/model/transform/ServiceQuotaExceededExceptionUnmarshaller.jav a

\* /opt/cola/permits/1738292886\_1706038377.4794722/0/aws-java-sdk-lookoutequipment-1-12-436-sourcesjar/com/amazonaws/services/lookoutequipment/model/transform/LabelGroupSummaryJsonUnmarshaller.java \* /opt/cola/permits/1738292886\_1706038377.4794722/0/aws-java-sdk-lookoutequipment-1-12-436-sourcesjar/com/amazonaws/services/lookoutequipment/model/transform/MonotonicValuesMarshaller.java \* /opt/cola/permits/1738292886\_1706038377.4794722/0/aws-java-sdk-lookoutequipment-1-12-436-sourcesjar/com/amazonaws/services/lookoutequipment/model/StartDataIngestionJobResult.java \* /opt/cola/permits/1738292886\_1706038377.4794722/0/aws-java-sdk-lookoutequipment-1-12-436-sourcesjar/com/amazonaws/services/lookoutequipment/model/transform/CountPercentJsonUnmarshaller.java \*

 /opt/cola/permits/1738292886\_1706038377.4794722/0/aws-java-sdk-lookoutequipment-1-12-436-sourcesjar/com/amazonaws/services/lookoutequipment/model/transform/CreateInferenceSchedulerRequestMarshaller.java \* /opt/cola/permits/1738292886\_1706038377.4794722/0/aws-java-sdk-lookoutequipment-1-12-436-sourcesjar/com/amazonaws/services/lookoutequipment/model/transform/TagMarshaller.java

\* /opt/cola/permits/1738292886\_1706038377.4794722/0/aws-java-sdk-lookoutequipment-1-12-436-sourcesjar/com/amazonaws/services/lookoutequipment/model/ListLabelGroupsResult.java

\* /opt/cola/permits/1738292886\_1706038377.4794722/0/aws-java-sdk-lookoutequipment-1-12-436-sourcesjar/com/amazonaws/services/lookoutequipment/model/transform/InferenceS3OutputConfigurationJsonUnmarshaller .java

\* /opt/cola/permits/1738292886\_1706038377.4794722/0/aws-java-sdk-lookoutequipment-1-12-436-sourcesjar/com/amazonaws/services/lookoutequipment/model/transform/ListInferenceSchedulersRequestProtocolMarshalle r.java

\*

\*

 /opt/cola/permits/1738292886\_1706038377.4794722/0/aws-java-sdk-lookoutequipment-1-12-436-sourcesjar/com/amazonaws/services/lookoutequipment/model/transform/CreateInferenceSchedulerRequestProtocolMarshal ler.java

\* /opt/cola/permits/1738292886\_1706038377.4794722/0/aws-java-sdk-lookoutequipment-1-12-436-sourcesjar/com/amazonaws/services/lookoutequipment/model/transform/DescribeDatasetRequestMarshaller.java \* /opt/cola/permits/1738292886\_1706038377.4794722/0/aws-java-sdk-lookoutequipment-1-12-436-sourcesjar/com/amazonaws/services/lookoutequipment/model/transform/DescribeInferenceSchedulerRequestMarshaller.jav a

\* /opt/cola/permits/1738292886\_1706038377.4794722/0/aws-java-sdk-lookoutequipment-1-12-436-sourcesjar/com/amazonaws/services/lookoutequipment/model/transform/DataQualitySummaryJsonUnmarshaller.java \* /opt/cola/permits/1738292886\_1706038377.4794722/0/aws-java-sdk-lookoutequipment-1-12-436-sourcesjar/com/amazonaws/services/lookoutequipment/model/DataPreProcessingConfiguration.java \*

 /opt/cola/permits/1738292886\_1706038377.4794722/0/aws-java-sdk-lookoutequipment-1-12-436-sourcesjar/com/amazonaws/services/lookoutequipment/model/InvalidSensorData.java

\* /opt/cola/permits/1738292886\_1706038377.4794722/0/aws-java-sdk-lookoutequipment-1-12-436-sourcesjar/com/amazonaws/services/lookoutequipment/model/transform/DeleteLabelGroupRequestProtocolMarshaller.java \* /opt/cola/permits/1738292886\_1706038377.4794722/0/aws-java-sdk-lookoutequipment-1-12-436-sourcesjar/com/amazonaws/services/lookoutequipment/model/InferenceInputNameConfiguration.java

\* /opt/cola/permits/1738292886\_1706038377.4794722/0/aws-java-sdk-lookoutequipment-1-12-436-sourcesjar/com/amazonaws/services/lookoutequipment/model/StartDataIngestionJobRequest.java

\* /opt/cola/permits/1738292886\_1706038377.4794722/0/aws-java-sdk-lookoutequipment-1-12-436-sourcesjar/com/amazonaws/services/lookoutequipment/model/DataQualitySummary.java

 /opt/cola/permits/1738292886\_1706038377.4794722/0/aws-java-sdk-lookoutequipment-1-12-436-sourcesjar/com/amazonaws/services/lookoutequipment/model/transform/ListTagsForResourceRequestMarshaller.java

\* /opt/cola/permits/1738292886\_1706038377.4794722/0/aws-java-sdk-lookoutequipment-1-12-436-sourcesjar/com/amazonaws/services/lookoutequipment/model/transform/InsufficientSensorDataJsonUnmarshaller.java

\* /opt/cola/permits/1738292886\_1706038377.4794722/0/aws-java-sdk-lookoutequipment-1-12-436-sourcesjar/com/amazonaws/services/lookoutequipment/model/CreateLabelGroupRequest.java

\* /opt/cola/permits/1738292886\_1706038377.4794722/0/aws-java-sdk-lookoutequipment-1-12-436-sourcesjar/com/amazonaws/services/lookoutequipment/model/transform/SensorsWithShortDateRangeJsonUnmarshaller.jav a

\* /opt/cola/permits/1738292886\_1706038377.4794722/0/aws-java-sdk-lookoutequipment-1-12-436-sourcesjar/com/amazonaws/services/lookoutequipment/model/transform/ModelSummaryJsonUnmarshaller.java \*

 /opt/cola/permits/1738292886\_1706038377.4794722/0/aws-java-sdk-lookoutequipment-1-12-436-sourcesjar/com/amazonaws/services/lookoutequipment/model/transform/ListDatasetsRequestMarshaller.java \* /opt/cola/permits/1738292886\_1706038377.4794722/0/aws-java-sdk-lookoutequipment-1-12-436-sources-

jar/com/amazonaws/services/lookoutequipment/model/transform/DescribeDataIngestionJobResultJsonUnmarshaller .java

\* /opt/cola/permits/1738292886\_1706038377.4794722/0/aws-java-sdk-lookoutequipment-1-12-436-sourcesjar/com/amazonaws/services/lookoutequipment/model/transform/ListDataIngestionJobsResultJsonUnmarshaller.jav a

\* /opt/cola/permits/1738292886\_1706038377.4794722/0/aws-java-sdk-lookoutequipment-1-12-436-sourcesjar/com/amazonaws/services/lookoutequipment/model/StartInferenceSchedulerResult.java

\* /opt/cola/permits/1738292886\_1706038377.4794722/0/aws-java-sdk-lookoutequipment-1-12-436-sourcesjar/com/amazonaws/services/lookoutequipment/model/transform/MultipleOperatingModesMarshaller.java \*

 /opt/cola/permits/1738292886\_1706038377.4794722/0/aws-java-sdk-lookoutequipment-1-12-436-sourcesjar/com/amazonaws/services/lookoutequipment/model/ListTagsForResourceRequest.java \* /opt/cola/permits/1738292886\_1706038377.4794722/0/aws-java-sdk-lookoutequipment-1-12-436-sourcesjar/com/amazonaws/services/lookoutequipment/model/transform/CountPercentMarshaller.java \* /opt/cola/permits/1738292886\_1706038377.4794722/0/aws-java-sdk-lookoutequipment-1-12-436-sourcesjar/com/amazonaws/services/lookoutequipment/model/transform/ListInferenceSchedulersResultJsonUnmarshaller.ja va

\* /opt/cola/permits/1738292886\_1706038377.4794722/0/aws-java-sdk-lookoutequipment-1-12-436-sourcesjar/com/amazonaws/services/lookoutequipment/model/transform/DatasetSchemaJsonUnmarshaller.java \* /opt/cola/permits/1738292886\_1706038377.4794722/0/aws-java-sdk-lookoutequipment-1-12-436-sourcesjar/com/amazonaws/services/lookoutequipment/model/transform/CategoricalValuesJsonUnmarshaller.java \*

 /opt/cola/permits/1738292886\_1706038377.4794722/0/aws-java-sdk-lookoutequipment-1-12-436-sourcesjar/com/amazonaws/services/lookoutequipment/model/transform/ListModelsRequestProtocolMarshaller.java \* /opt/cola/permits/1738292886\_1706038377.4794722/0/aws-java-sdk-lookoutequipment-1-12-436-sourcesjar/com/amazonaws/services/lookoutequipment/model/transform/LabelGroupSummaryMarshaller.java \* /opt/cola/permits/1738292886\_1706038377.4794722/0/aws-java-sdk-lookoutequipment-1-12-436-sourcesjar/com/amazonaws/services/lookoutequipment/model/transform/InferenceEventSummaryJsonUnmarshaller.java \* /opt/cola/permits/1738292886\_1706038377.4794722/0/aws-java-sdk-lookoutequipment-1-12-436-sourcesjar/com/amazonaws/services/lookoutequipment/model/transform/DescribeModelRequestProtocolMarshaller.java \* /opt/cola/permits/1738292886\_1706038377.4794722/0/aws-java-sdk-lookoutequipment-1-12-436-sourcesjar/com/amazonaws/services/lookoutequipment/model/UntagResourceRequest.java \*

 /opt/cola/permits/1738292886\_1706038377.4794722/0/aws-java-sdk-lookoutequipment-1-12-436-sourcesjar/com/amazonaws/services/lookoutequipment/model/ServiceQuotaExceededException.java

\* /opt/cola/permits/1738292886\_1706038377.4794722/0/aws-java-sdk-lookoutequipment-1-12-436-sourcesjar/com/amazonaws/services/lookoutequipment/model/transform/DeleteInferenceSchedulerRequestProtocolMarshal ler.java

\* /opt/cola/permits/1738292886\_1706038377.4794722/0/aws-java-sdk-lookoutequipment-1-12-436-sourcesjar/com/amazonaws/services/lookoutequipment/model/transform/DescribeLabelGroupResultJsonUnmarshaller.java \* /opt/cola/permits/1738292886\_1706038377.4794722/0/aws-java-sdk-lookoutequipment-1-12-436-sourcesjar/com/amazonaws/services/lookoutequipment/model/DeleteLabelResult.java

\* /opt/cola/permits/1738292886\_1706038377.4794722/0/aws-java-sdk-lookoutequipment-1-12-436-sourcesjar/com/amazonaws/services/lookoutequipment/model/transform/UpdateLabelGroupRequestMarshaller.java \* /opt/cola/permits/1738292886\_1706038377.4794722/0/aws-java-sdk-lookoutequipment-1-12-436-sourcesjar/com/amazonaws/services/lookoutequipment/model/transform/InferenceOutputConfigurationJsonUnmarshaller.ja va

\*

\*

 /opt/cola/permits/1738292886\_1706038377.4794722/0/aws-java-sdk-lookoutequipment-1-12-436-sourcesjar/com/amazonaws/services/lookoutequipment/model/CreateInferenceSchedulerResult.java

\* /opt/cola/permits/1738292886\_1706038377.4794722/0/aws-java-sdk-lookoutequipment-1-12-436-sourcesjar/com/amazonaws/services/lookoutequipment/model/MissingCompleteSensorData.java

\* /opt/cola/permits/1738292886\_1706038377.4794722/0/aws-java-sdk-lookoutequipment-1-12-436-sourcesjar/com/amazonaws/services/lookoutequipment/model/MonotonicValues.java

\* /opt/cola/permits/1738292886\_1706038377.4794722/0/aws-java-sdk-lookoutequipment-1-12-436-sourcesjar/com/amazonaws/services/lookoutequipment/model/CategoricalValues.java

\* /opt/cola/permits/1738292886\_1706038377.4794722/0/aws-java-sdk-lookoutequipment-1-12-436-sourcesjar/com/amazonaws/services/lookoutequipment/model/transform/UnsupportedTimestampsJsonUnmarshaller.java \*

 /opt/cola/permits/1738292886\_1706038377.4794722/0/aws-java-sdk-lookoutequipment-1-12-436-sourcesjar/com/amazonaws/services/lookoutequipment/model/IngestionS3InputConfiguration.java

\* /opt/cola/permits/1738292886\_1706038377.4794722/0/aws-java-sdk-lookoutequipment-1-12-436-sourcesjar/com/amazonaws/services/lookoutequipment/model/InferenceInputConfiguration.java

\* /opt/cola/permits/1738292886\_1706038377.4794722/0/aws-java-sdk-lookoutequipment-1-12-436-sourcesjar/com/amazonaws/services/lookoutequipment/model/DescribeLabelResult.java

\* /opt/cola/permits/1738292886\_1706038377.4794722/0/aws-java-sdk-lookoutequipment-1-12-436-sourcesjar/com/amazonaws/services/lookoutequipment/model/DeleteModelRequest.java

\* /opt/cola/permits/1738292886\_1706038377.4794722/0/aws-java-sdk-lookoutequipment-1-12-436-sourcesjar/com/amazonaws/services/lookoutequipment/model/InferenceExecutionStatus.java

\* /opt/cola/permits/1738292886\_1706038377.4794722/0/aws-java-sdk-lookoutequipment-1-12-436-sourcesjar/com/amazonaws/services/lookoutequipment/model/DeleteDatasetResult.java

 /opt/cola/permits/1738292886\_1706038377.4794722/0/aws-java-sdk-lookoutequipment-1-12-436-sourcesjar/com/amazonaws/services/lookoutequipment/model/transform/ListInferenceEventsRequestProtocolMarshaller.jav a

\* /opt/cola/permits/1738292886\_1706038377.4794722/0/aws-java-sdk-lookoutequipment-1-12-436-sourcesjar/com/amazonaws/services/lookoutequipment/model/transform/StartInferenceSchedulerRequestProtocolMarshalle r.java

\* /opt/cola/permits/1738292886\_1706038377.4794722/0/aws-java-sdk-lookoutequipment-1-12-436-sourcesjar/com/amazonaws/services/lookoutequipment/model/MultipleOperatingModes.java

\* /opt/cola/permits/1738292886\_1706038377.4794722/0/aws-java-sdk-lookoutequipment-1-12-436-sourcesjar/com/amazonaws/services/lookoutequipment/model/LabelRating.java

\* /opt/cola/permits/1738292886\_1706038377.4794722/0/aws-java-sdk-lookoutequipment-1-12-436-sources-

jar/com/amazonaws/services/lookoutequipment/package-info.java

\*

 /opt/cola/permits/1738292886\_1706038377.4794722/0/aws-java-sdk-lookoutequipment-1-12-436-sourcesjar/com/amazonaws/services/lookoutequipment/model/ListDataIngestionJobsResult.java

\* /opt/cola/permits/1738292886\_1706038377.4794722/0/aws-java-sdk-lookoutequipment-1-12-436-sourcesjar/com/amazonaws/services/lookoutequipment/model/DescribeDatasetRequest.java

\* /opt/cola/permits/1738292886\_1706038377.4794722/0/aws-java-sdk-lookoutequipment-1-12-436-sourcesjar/com/amazonaws/services/lookoutequipment/model/UpdateInferenceSchedulerResult.java

\* /opt/cola/permits/1738292886\_1706038377.4794722/0/aws-java-sdk-lookoutequipment-1-12-436-sourcesjar/com/amazonaws/services/lookoutequipment/model/LabelGroupSummary.java

\* /opt/cola/permits/1738292886\_1706038377.4794722/0/aws-java-sdk-lookoutequipment-1-12-436-sourcesjar/com/amazonaws/services/lookoutequipment/model/transform/ThrottlingExceptionUnmarshaller.java \*

 /opt/cola/permits/1738292886\_1706038377.4794722/0/aws-java-sdk-lookoutequipment-1-12-436-sourcesjar/com/amazonaws/services/lookoutequipment/model/transform/UpdateLabelGroupRequestProtocolMarshaller.jav a

\* /opt/cola/permits/1738292886\_1706038377.4794722/0/aws-java-sdk-lookoutequipment-1-12-436-sourcesjar/com/amazonaws/services/lookoutequipment/model/InferenceSchedulerSummary.java

\* /opt/cola/permits/1738292886\_1706038377.4794722/0/aws-java-sdk-lookoutequipment-1-12-436-sourcesjar/com/amazonaws/services/lookoutequipment/model/transform/DescribeLabelRequestMarshaller.java \* /opt/cola/permits/1738292886\_1706038377.4794722/0/aws-java-sdk-lookoutequipment-1-12-436-sourcesjar/com/amazonaws/services/lookoutequipment/model/transform/ListLabelsRequestProtocolMarshaller.java \* /opt/cola/permits/1738292886\_1706038377.4794722/0/aws-java-sdk-lookoutequipment-1-12-436-sourcesjar/com/amazonaws/services/lookoutequipment/model/transform/CreateLabelRequestProtocolMarshaller.java \* /opt/cola/permits/1738292886\_1706038377.4794722/0/aws-java-sdk-lookoutequipment-1-12-436-sourcesjar/com/amazonaws/services/lookoutequipment/model/transform/ListModelsRequestMarshaller.java \*

 /opt/cola/permits/1738292886\_1706038377.4794722/0/aws-java-sdk-lookoutequipment-1-12-436-sourcesjar/com/amazonaws/services/lookoutequipment/model/transform/TagJsonUnmarshaller.java

\* /opt/cola/permits/1738292886\_1706038377.4794722/0/aws-java-sdk-lookoutequipment-1-12-436-sourcesjar/com/amazonaws/services/lookoutequipment/model/ListModelsResult.java

\* /opt/cola/permits/1738292886\_1706038377.4794722/0/aws-java-sdk-lookoutequipment-1-12-436-sourcesjar/com/amazonaws/services/lookoutequipment/model/DescribeInferenceSchedulerRequest.java

\* /opt/cola/permits/1738292886\_1706038377.4794722/0/aws-java-sdk-lookoutequipment-1-12-436-sourcesjar/com/amazonaws/services/lookoutequipment/model/TargetSamplingRate.java

\* /opt/cola/permits/1738292886\_1706038377.4794722/0/aws-java-sdk-lookoutequipment-1-12-436-sourcesjar/com/amazonaws/services/lookoutequipment/model/transform/DescribeDataIngestionJobRequestMarshaller.java \*

 /opt/cola/permits/1738292886\_1706038377.4794722/0/aws-java-sdk-lookoutequipment-1-12-436-sourcesjar/com/amazonaws/services/lookoutequipment/model/transform/InferenceExecutionSummaryMarshaller.java \* /opt/cola/permits/1738292886\_1706038377.4794722/0/aws-java-sdk-lookoutequipment-1-12-436-sourcesjar/com/amazonaws/services/lookoutequipment/model/transform/InferenceEventSummaryMarshaller.java \* /opt/cola/permits/1738292886\_1706038377.4794722/0/aws-java-sdk-lookoutequipment-1-12-436-sources-

jar/com/amazonaws/services/lookoutequipment/model/ListInferenceEventsResult.java

\* /opt/cola/permits/1738292886\_1706038377.4794722/0/aws-java-sdk-lookoutequipment-1-12-436-sourcesjar/com/amazonaws/services/lookoutequipment/model/DatasetStatus.java

\* /opt/cola/permits/1738292886\_1706038377.4794722/0/aws-java-sdk-lookoutequipment-1-12-436-sourcesjar/com/amazonaws/services/lookoutequipment/model/transform/ListInferenceEventsRequestMarshaller.java

 /opt/cola/permits/1738292886\_1706038377.4794722/0/aws-java-sdk-lookoutequipment-1-12-436-sourcesjar/com/amazonaws/services/lookoutequipment/model/ModelStatus.java

\* /opt/cola/permits/1738292886\_1706038377.4794722/0/aws-java-sdk-lookoutequipment-1-12-436-sourcesjar/com/amazonaws/services/lookoutequipment/model/transform/TagResourceResultJsonUnmarshaller.java \* /opt/cola/permits/1738292886\_1706038377.4794722/0/aws-java-sdk-lookoutequipment-1-12-436-sourcesjar/com/amazonaws/services/lookoutequipment/model/transform/InferenceS3OutputConfigurationMarshaller.java \* /opt/cola/permits/1738292886\_1706038377.4794722/0/aws-java-sdk-lookoutequipment-1-12-436-sourcesjar/com/amazonaws/services/lookoutequipment/model/transform/LabelsInputConfigurationMarshaller.java \* /opt/cola/permits/1738292886\_1706038377.4794722/0/aws-java-sdk-lookoutequipment-1-12-436-sourcesjar/com/amazonaws/services/lookoutequipment/model/transform/InferenceOutputConfigurationMarshaller.java \*

 /opt/cola/permits/1738292886\_1706038377.4794722/0/aws-java-sdk-lookoutequipment-1-12-436-sourcesjar/com/amazonaws/services/lookoutequipment/model/transform/DescribeLabelGroupRequestMarshaller.java \* /opt/cola/permits/1738292886\_1706038377.4794722/0/aws-java-sdk-lookoutequipment-1-12-436-sourcesjar/com/amazonaws/services/lookoutequipment/model/ListTagsForResourceResult.java

\* /opt/cola/permits/1738292886\_1706038377.4794722/0/aws-java-sdk-lookoutequipment-1-12-436-sourcesjar/com/amazonaws/services/lookoutequipment/model/AmazonLookoutEquipmentException.java \* /opt/cola/permits/1738292886\_1706038377.4794722/0/aws-java-sdk-lookoutequipment-1-12-436-sources-

jar/com/amazonaws/services/lookoutequipment/model/TagResourceRequest.java \* /opt/cola/permits/1738292886\_1706038377.4794722/0/aws-java-sdk-lookoutequipment-1-12-436-sourcesjar/com/amazonaws/services/lookoutequipment/model/transform/CreateModelResultJsonUnmarshaller.java \* /opt/cola/permits/1738292886\_1706038377.4794722/0/aws-java-sdk-lookoutequipment-1-12-436-sourcesjar/com/amazonaws/services/lookoutequipment/model/CreateDatasetResult.java \*

 /opt/cola/permits/1738292886\_1706038377.4794722/0/aws-java-sdk-lookoutequipment-1-12-436-sourcesjar/com/amazonaws/services/lookoutequipment/model/transform/CreateLabelGroupRequestMarshaller.java \* /opt/cola/permits/1738292886\_1706038377.4794722/0/aws-java-sdk-lookoutequipment-1-12-436-sourcesjar/com/amazonaws/services/lookoutequipment/model/transform/TagResourceRequestMarshaller.java \* /opt/cola/permits/1738292886\_1706038377.4794722/0/aws-java-sdk-lookoutequipment-1-12-436-sourcesjar/com/amazonaws/services/lookoutequipment/model/CountPercent.java

\* /opt/cola/permits/1738292886\_1706038377.4794722/0/aws-java-sdk-lookoutequipment-1-12-436-sourcesjar/com/amazonaws/services/lookoutequipment/model/transform/InvalidSensorDataMarshaller.java \* /opt/cola/permits/1738292886\_1706038377.4794722/0/aws-java-sdk-lookoutequipment-1-12-436-sourcesjar/com/amazonaws/services/lookoutequipment/model/transform/ListDataIngestionJobsRequestProtocolMarshaller.j ava

\*

\*

 /opt/cola/permits/1738292886\_1706038377.4794722/0/aws-java-sdk-lookoutequipment-1-12-436-sourcesjar/com/amazonaws/services/lookoutequipment/AbstractAmazonLookoutEquipmentAsync.java \* /opt/cola/permits/1738292886\_1706038377.4794722/0/aws-java-sdk-lookoutequipment-1-12-436-sourcesjar/com/amazonaws/services/lookoutequipment/model/transform/DeleteLabelGroupRequestMarshaller.java \* /opt/cola/permits/1738292886\_1706038377.4794722/0/aws-java-sdk-lookoutequipment-1-12-436-sourcesjar/com/amazonaws/services/lookoutequipment/model/transform/ListDatasetsRequestProtocolMarshaller.java \* /opt/cola/permits/1738292886\_1706038377.4794722/0/aws-java-sdk-lookoutequipment-1-12-436-sourcesjar/com/amazonaws/services/lookoutequipment/model/transform/InferenceExecutionSummaryJsonUnmarshaller.jav a

\* /opt/cola/permits/1738292886\_1706038377.4794722/0/aws-java-sdk-lookoutequipment-1-12-436-sourcesjar/com/amazonaws/services/lookoutequipment/model/transform/CreateModelRequestProtocolMarshaller.java

 /opt/cola/permits/1738292886\_1706038377.4794722/0/aws-java-sdk-lookoutequipment-1-12-436-sourcesjar/com/amazonaws/services/lookoutequipment/model/transform/ListModelsResultJsonUnmarshaller.java \* /opt/cola/permits/1738292886\_1706038377.4794722/0/aws-java-sdk-lookoutequipment-1-12-436-sourcesjar/com/amazonaws/services/lookoutequipment/model/transform/DataIngestionJobSummaryJsonUnmarshaller.java \* /opt/cola/permits/1738292886\_1706038377.4794722/0/aws-java-sdk-lookoutequipment-1-12-436-sourcesjar/com/amazonaws/services/lookoutequipment/model/transform/MultipleOperatingModesJsonUnmarshaller.java \* /opt/cola/permits/1738292886\_1706038377.4794722/0/aws-java-sdk-lookoutequipment-1-12-436-sourcesjar/com/amazonaws/services/lookoutequipment/model/transform/ValidationExceptionUnmarshaller.java \* /opt/cola/permits/1738292886\_1706038377.4794722/0/aws-java-sdk-lookoutequipment-1-12-436-sourcesjar/com/amazonaws/services/lookoutequipment/model/transform/InferenceInputNameConfigurationJsonUnmarshall er.java

\*

\*

 /opt/cola/permits/1738292886\_1706038377.4794722/0/aws-java-sdk-lookoutequipment-1-12-436-sourcesjar/com/amazonaws/services/lookoutequipment/model/transform/StartDataIngestionJobResultJsonUnmarshaller.jav a

\* /opt/cola/permits/1738292886\_1706038377.4794722/0/aws-java-sdk-lookoutequipment-1-12-436-sourcesjar/com/amazonaws/services/lookoutequipment/model/transform/InferenceSchedulerSummaryJsonUnmarshaller.jav a

\* /opt/cola/permits/1738292886\_1706038377.4794722/0/aws-java-sdk-lookoutequipment-1-12-436-sourcesjar/com/amazonaws/services/lookoutequipment/model/transform/DatasetSummaryJsonUnmarshaller.java \* /opt/cola/permits/1738292886\_1706038377.4794722/0/aws-java-sdk-lookoutequipment-1-12-436-sourcesjar/com/amazonaws/services/lookoutequipment/model/CreateLabelRequest.java

\* /opt/cola/permits/1738292886\_1706038377.4794722/0/aws-java-sdk-lookoutequipment-1-12-436-sourcesjar/com/amazonaws/services/lookoutequipment/model/transform/ListDataIngestionJobsRequestMarshaller.java \*

 /opt/cola/permits/1738292886\_1706038377.4794722/0/aws-java-sdk-lookoutequipment-1-12-436-sourcesjar/com/amazonaws/services/lookoutequipment/model/transform/StartDataIngestionJobRequestProtocolMarshaller.j ava

\* /opt/cola/permits/1738292886\_1706038377.4794722/0/aws-java-sdk-lookoutequipment-1-12-436-sourcesjar/com/amazonaws/services/lookoutequipment/model/DescribeModelRequest.java

\* /opt/cola/permits/1738292886\_1706038377.4794722/0/aws-java-sdk-lookoutequipment-1-12-436-sourcesjar/com/amazonaws/services/lookoutequipment/model/MissingSensorData.java

\* /opt/cola/permits/1738292886\_1706038377.4794722/0/aws-java-sdk-lookoutequipment-1-12-436-sourcesjar/com/amazonaws/services/lookoutequipment/model/transform/DataIngestionJobSummaryMarshaller.java \* /opt/cola/permits/1738292886\_1706038377.4794722/0/aws-java-sdk-lookoutequipment-1-12-436-sourcesjar/com/amazonaws/services/lookoutequipment/model/ThrottlingException.java \*

 /opt/cola/permits/1738292886\_1706038377.4794722/0/aws-java-sdk-lookoutequipment-1-12-436-sourcesjar/com/amazonaws/services/lookoutequipment/model/transform/DeleteModelRequestProtocolMarshaller.java \* /opt/cola/permits/1738292886\_1706038377.4794722/0/aws-java-sdk-lookoutequipment-1-12-436-sourcesjar/com/amazonaws/services/lookoutequipment/model/ListSensorStatisticsResult.java

\* /opt/cola/permits/1738292886\_1706038377.4794722/0/aws-java-sdk-lookoutequipment-1-12-436-sourcesjar/com/amazonaws/services/lookoutequipment/model/transform/InferenceS3InputConfigurationMarshaller.java \* /opt/cola/permits/1738292886\_1706038377.4794722/0/aws-java-sdk-lookoutequipment-1-12-436-sourcesjar/com/amazonaws/services/lookoutequipment/model/transform/CreateDatasetResultJsonUnmarshaller.java \* /opt/cola/permits/1738292886\_1706038377.4794722/0/aws-java-sdk-lookoutequipment-1-12-436-sourcesjar/com/amazonaws/services/lookoutequipment/model/transform/MissingSensorDataMarshaller.java

\* /opt/cola/permits/1738292886\_1706038377.4794722/0/aws-java-sdk-lookoutequipment-1-12-436-sourcesjar/com/amazonaws/services/lookoutequipment/model/transform/CreateDatasetRequestMarshaller.java \*

 /opt/cola/permits/1738292886\_1706038377.4794722/0/aws-java-sdk-lookoutequipment-1-12-436-sourcesjar/com/amazonaws/services/lookoutequipment/model/InferenceExecutionSummary.java

\* /opt/cola/permits/1738292886\_1706038377.4794722/0/aws-java-sdk-lookoutequipment-1-12-436-sourcesjar/com/amazonaws/services/lookoutequipment/model/transform/DescribeModelResultJsonUnmarshaller.java \* /opt/cola/permits/1738292886\_1706038377.4794722/0/aws-java-sdk-lookoutequipment-1-12-436-sourcesjar/com/amazonaws/services/lookoutequipment/model/transform/MissingCompleteSensorDataJsonUnmarshaller.jav a

\* /opt/cola/permits/1738292886\_1706038377.4794722/0/aws-java-sdk-lookoutequipment-1-12-436-sourcesjar/com/amazonaws/services/lookoutequipment/model/transform/LabelSummaryJsonUnmarshaller.java \* /opt/cola/permits/1738292886\_1706038377.4794722/0/aws-java-sdk-lookoutequipment-1-12-436-sourcesjar/com/amazonaws/services/lookoutequipment/model/transform/UpdateInferenceSchedulerRequestProtocolMarsha ller.java

\*

 /opt/cola/permits/1738292886\_1706038377.4794722/0/aws-java-sdk-lookoutequipment-1-12-436-sourcesjar/com/amazonaws/services/lookoutequipment/AmazonLookoutEquipmentClient.java

\* /opt/cola/permits/1738292886\_1706038377.4794722/0/aws-java-sdk-lookoutequipment-1-12-436-sourcesjar/com/amazonaws/services/lookoutequipment/model/CreateModelResult.java

\* /opt/cola/permits/1738292886\_1706038377.4794722/0/aws-java-sdk-lookoutequipment-1-12-436-sourcesjar/com/amazonaws/services/lookoutequipment/model/transform/DescribeLabelResultJsonUnmarshaller.java \* /opt/cola/permits/1738292886\_1706038377.4794722/0/aws-java-sdk-lookoutequipment-1-12-436-sourcesjar/com/amazonaws/services/lookoutequipment/model/transform/DataPreProcessingConfigurationMarshaller.java \* /opt/cola/permits/1738292886\_1706038377.4794722/0/aws-java-sdk-lookoutequipment-1-12-436-sourcesjar/com/amazonaws/services/lookoutequipment/model/transform/ListLabelsResultJsonUnmarshaller.java \*

 /opt/cola/permits/1738292886\_1706038377.4794722/0/aws-java-sdk-lookoutequipment-1-12-436-sourcesjar/com/amazonaws/services/lookoutequipment/model/UnsupportedTimestamps.java

\* /opt/cola/permits/1738292886\_1706038377.4794722/0/aws-java-sdk-lookoutequipment-1-12-436-sourcesjar/com/amazonaws/services/lookoutequipment/model/ListLabelGroupsRequest.java

\* /opt/cola/permits/1738292886\_1706038377.4794722/0/aws-java-sdk-lookoutequipment-1-12-436-sourcesjar/com/amazonaws/services/lookoutequipment/model/transform/LabelsS3InputConfigurationMarshaller.java \* /opt/cola/permits/1738292886\_1706038377.4794722/0/aws-java-sdk-lookoutequipment-1-12-436-sourcesjar/com/amazonaws/services/lookoutequipment/model/transform/CreateDatasetRequestProtocolMarshaller.java \* /opt/cola/permits/1738292886\_1706038377.4794722/0/aws-java-sdk-lookoutequipment-1-12-436-sourcesjar/com/amazonaws/services/lookoutequipment/model/DescribeDataIngestionJobResult.java \*

 /opt/cola/permits/1738292886\_1706038377.4794722/0/aws-java-sdk-lookoutequipment-1-12-436-sourcesjar/com/amazonaws/services/lookoutequipment/model/transform/InternalServerExceptionUnmarshaller.java \* /opt/cola/permits/1738292886\_1706038377.4794722/0/aws-java-sdk-lookoutequipment-1-12-436-sourcesjar/com/amazonaws/services/lookoutequipment/model/transform/ListInferenceExecutionsRequestProtocolMarshalle r.java

\* /opt/cola/permits/1738292886\_1706038377.4794722/0/aws-java-sdk-lookoutequipment-1-12-436-sourcesjar/com/amazonaws/services/lookoutequipment/model/transform/UpdateLabelGroupResultJsonUnmarshaller.java \* /opt/cola/permits/1738292886\_1706038377.4794722/0/aws-java-sdk-lookoutequipment-1-12-436-sourcesjar/com/amazonaws/services/lookoutequipment/model/transform/UpdateInferenceSchedulerResultJsonUnmarshaller .java

\* /opt/cola/permits/1738292886\_1706038377.4794722/0/aws-java-sdk-lookoutequipment-1-12-436-sourcesjar/com/amazonaws/services/lookoutequipment/model/transform/SensorsWithShortDateRangeMarshaller.java \*

 /opt/cola/permits/1738292886\_1706038377.4794722/0/aws-java-sdk-lookoutequipment-1-12-436-sourcesjar/com/amazonaws/services/lookoutequipment/model/DeleteLabelRequest.java

\* /opt/cola/permits/1738292886\_1706038377.4794722/0/aws-java-sdk-lookoutequipment-1-12-436-sourcesjar/com/amazonaws/services/lookoutequipment/model/transform/UnsupportedTimestampsMarshaller.java \* /opt/cola/permits/1738292886\_1706038377.4794722/0/aws-java-sdk-lookoutequipment-1-12-436-sourcesjar/com/amazonaws/services/lookoutequipment/model/CreateInferenceSchedulerRequest.java

\* /opt/cola/permits/1738292886\_1706038377.4794722/0/aws-java-sdk-lookoutequipment-1-12-436-sourcesjar/com/amazonaws/services/lookoutequipment/model/transform/S3ObjectJsonUnmarshaller.java

\* /opt/cola/permits/1738292886\_1706038377.4794722/0/aws-java-sdk-lookoutequipment-1-12-436-sourcesjar/com/amazonaws/services/lookoutequipment/model/transform/IngestedFilesSummaryJsonUnmarshaller.java \*

 /opt/cola/permits/1738292886\_1706038377.4794722/0/aws-java-sdk-lookoutequipment-1-12-436-sourcesjar/com/amazonaws/services/lookoutequipment/model/AccessDeniedException.java

\* /opt/cola/permits/1738292886\_1706038377.4794722/0/aws-java-sdk-lookoutequipment-1-12-436-sourcesjar/com/amazonaws/services/lookoutequipment/model/DescribeLabelGroupResult.java

\* /opt/cola/permits/1738292886\_1706038377.4794722/0/aws-java-sdk-lookoutequipment-1-12-436-sourcesjar/com/amazonaws/services/lookoutequipment/model/transform/LabelSummaryMarshaller.java

\* /opt/cola/permits/1738292886\_1706038377.4794722/0/aws-java-sdk-lookoutequipment-1-12-436-sourcesjar/com/amazonaws/services/lookoutequipment/model/transform/DeleteLabelResultJsonUnmarshaller.java \* /opt/cola/permits/1738292886\_1706038377.4794722/0/aws-java-sdk-lookoutequipment-1-12-436-sourcesjar/com/amazonaws/services/lookoutequipment/model/SensorsWithShortDateRange.java

\* /opt/cola/permits/1738292886\_1706038377.4794722/0/aws-java-sdk-lookoutequipment-1-12-436-sourcesjar/com/amazonaws/services/lookoutequipment/model/DatasetSchema.java \*

 /opt/cola/permits/1738292886\_1706038377.4794722/0/aws-java-sdk-lookoutequipment-1-12-436-sourcesjar/com/amazonaws/services/lookoutequipment/model/transform/DuplicateTimestampsMarshaller.java \* /opt/cola/permits/1738292886\_1706038377.4794722/0/aws-java-sdk-lookoutequipment-1-12-436-sourcesjar/com/amazonaws/services/lookoutequipment/model/DeleteInferenceSchedulerRequest.java \* /opt/cola/permits/1738292886\_1706038377.4794722/0/aws-java-sdk-lookoutequipment-1-12-436-sourcesjar/com/amazonaws/services/lookoutequipment/model/transform/ListLabelGroupsRequestProtocolMarshaller.java \* /opt/cola/permits/1738292886\_1706038377.4794722/0/aws-java-sdk-lookoutequipment-1-12-436-sourcesjar/com/amazonaws/services/lookoutequipment/model/DataIngestionJobSummary.java \* /opt/cola/permits/1738292886\_1706038377.4794722/0/aws-java-sdk-lookoutequipment-1-12-436-sourcesjar/com/amazonaws/services/lookoutequipment/model/ValidationException.java \*

 /opt/cola/permits/1738292886\_1706038377.4794722/0/aws-java-sdk-lookoutequipment-1-12-436-sourcesjar/com/amazonaws/services/lookoutequipment/model/transform/ConflictExceptionUnmarshaller.java \* /opt/cola/permits/1738292886\_1706038377.4794722/0/aws-java-sdk-lookoutequipment-1-12-436-sourcesjar/com/amazonaws/services/lookoutequipment/model/transform/DeleteInferenceSchedulerResultJsonUnmarshaller. java

\* /opt/cola/permits/1738292886\_1706038377.4794722/0/aws-java-sdk-lookoutequipment-1-12-436-sourcesjar/com/amazonaws/services/lookoutequipment/model/transform/MonotonicValuesJsonUnmarshaller.java \* /opt/cola/permits/1738292886\_1706038377.4794722/0/aws-java-sdk-lookoutequipment-1-12-436-sourcesjar/com/amazonaws/services/lookoutequipment/model/transform/ListSensorStatisticsResultJsonUnmarshaller.java \* /opt/cola/permits/1738292886\_1706038377.4794722/0/aws-java-sdk-lookoutequipment-1-12-436-sourcesjar/com/amazonaws/services/lookoutequipment/model/StartInferenceSchedulerRequest.java \*

 /opt/cola/permits/1738292886\_1706038377.4794722/0/aws-java-sdk-lookoutequipment-1-12-436-sourcesjar/com/amazonaws/services/lookoutequipment/model/ListInferenceSchedulersRequest.java \* /opt/cola/permits/1738292886\_1706038377.4794722/0/aws-java-sdk-lookoutequipment-1-12-436-sourcesjar/com/amazonaws/services/lookoutequipment/model/transform/IngestionS3InputConfigurationMarshaller.java \* /opt/cola/permits/1738292886\_1706038377.4794722/0/aws-java-sdk-lookoutequipment-1-12-436-sourcesjar/com/amazonaws/services/lookoutequipment/model/transform/DeleteModelResultJsonUnmarshaller.java \* /opt/cola/permits/1738292886\_1706038377.4794722/0/aws-java-sdk-lookoutequipment-1-12-436-sourcesjar/com/amazonaws/services/lookoutequipment/model/transform/ListDatasetsResultJsonUnmarshaller.java \* /opt/cola/permits/1738292886\_1706038377.4794722/0/aws-java-sdk-lookoutequipment-1-12-436-sourcesjar/com/amazonaws/services/lookoutequipment/model/DescribeLabelRequest.java \*

 /opt/cola/permits/1738292886\_1706038377.4794722/0/aws-java-sdk-lookoutequipment-1-12-436-sourcesjar/com/amazonaws/services/lookoutequipment/model/ListLabelsRequest.java

\* /opt/cola/permits/1738292886\_1706038377.4794722/0/aws-java-sdk-lookoutequipment-1-12-436-sourcesjar/com/amazonaws/services/lookoutequipment/model/StatisticalIssueStatus.java

\* /opt/cola/permits/1738292886\_1706038377.4794722/0/aws-java-sdk-lookoutequipment-1-12-436-sourcesjar/com/amazonaws/services/lookoutequipment/model/transform/ResourceNotFoundExceptionUnmarshaller.java \* /opt/cola/permits/1738292886\_1706038377.4794722/0/aws-java-sdk-lookoutequipment-1-12-436-sourcesjar/com/amazonaws/services/lookoutequipment/model/LargeTimestampGaps.java

\* /opt/cola/permits/1738292886\_1706038377.4794722/0/aws-java-sdk-lookoutequipment-1-12-436-sourcesjar/com/amazonaws/services/lookoutequipment/model/transform/AccessDeniedExceptionUnmarshaller.java \* /opt/cola/permits/1738292886\_1706038377.4794722/0/aws-java-sdk-lookoutequipment-1-12-436-sourcesjar/com/amazonaws/services/lookoutequipment/model/SensorStatisticsSummary.java \*

 /opt/cola/permits/1738292886\_1706038377.4794722/0/aws-java-sdk-lookoutequipment-1-12-436-sourcesjar/com/amazonaws/services/lookoutequipment/model/transform/StopInferenceSchedulerRequestProtocolMarshalle r.java

\* /opt/cola/permits/1738292886\_1706038377.4794722/0/aws-java-sdk-lookoutequipment-1-12-436-sourcesjar/com/amazonaws/services/lookoutequipment/model/InsufficientSensorData.java

\* /opt/cola/permits/1738292886\_1706038377.4794722/0/aws-java-sdk-lookoutequipment-1-12-436-sourcesjar/com/amazonaws/services/lookoutequipment/model/CreateModelRequest.java

\* /opt/cola/permits/1738292886\_1706038377.4794722/0/aws-java-sdk-lookoutequipment-1-12-436-sourcesjar/com/amazonaws/services/lookoutequipment/model/transform/LabelsS3InputConfigurationJsonUnmarshaller.jav a

\* /opt/cola/permits/1738292886\_1706038377.4794722/0/aws-java-sdk-lookoutequipment-1-12-436-sourcesjar/com/amazonaws/services/lookoutequipment/model/transform/UpdateInferenceSchedulerRequestMarshaller.java \*

 /opt/cola/permits/1738292886\_1706038377.4794722/0/aws-java-sdk-lookoutequipment-1-12-436-sourcesjar/com/amazonaws/services/lookoutequipment/model/transform/InferenceSchedulerSummaryMarshaller.java \* /opt/cola/permits/1738292886\_1706038377.4794722/0/aws-java-sdk-lookoutequipment-1-12-436-sourcesjar/com/amazonaws/services/lookoutequipment/model/DuplicateTimestamps.java

\* /opt/cola/permits/1738292886\_1706038377.4794722/0/aws-java-sdk-lookoutequipment-1-12-436-sourcesjar/com/amazonaws/services/lookoutequipment/model/transform/InferenceInputConfigurationJsonUnmarshaller.jav a

\* /opt/cola/permits/1738292886\_1706038377.4794722/0/aws-java-sdk-lookoutequipment-1-12-436-sourcesjar/com/amazonaws/services/lookoutequipment/model/ListModelsRequest.java

\* /opt/cola/permits/1738292886\_1706038377.4794722/0/aws-java-sdk-lookoutequipment-1-12-436-sourcesjar/com/amazonaws/services/lookoutequipment/model/transform/InferenceInputConfigurationMarshaller.java \*

 /opt/cola/permits/1738292886\_1706038377.4794722/0/aws-java-sdk-lookoutequipment-1-12-436-sourcesjar/com/amazonaws/services/lookoutequipment/model/transform/ListTagsForResourceRequestProtocolMarshaller.j ava

\* /opt/cola/permits/1738292886\_1706038377.4794722/0/aws-java-sdk-lookoutequipment-1-12-436-sourcesjar/com/amazonaws/services/lookoutequipment/model/LatestInferenceResult.java

\* /opt/cola/permits/1738292886\_1706038377.4794722/0/aws-java-sdk-lookoutequipment-1-12-436-sourcesjar/com/amazonaws/services/lookoutequipment/model/ListInferenceSchedulersResult.java

\* /opt/cola/permits/1738292886\_1706038377.4794722/0/aws-java-sdk-lookoutequipment-1-12-436-sourcesjar/com/amazonaws/services/lookoutequipment/model/DescribeModelResult.java

\* /opt/cola/permits/1738292886\_1706038377.4794722/0/aws-java-sdk-lookoutequipment-1-12-436-sourcesjar/com/amazonaws/services/lookoutequipment/model/transform/DescribeLabelRequestProtocolMarshaller.java \* /opt/cola/permits/1738292886\_1706038377.4794722/0/aws-java-sdk-lookoutequipment-1-12-436-sourcesjar/com/amazonaws/services/lookoutequipment/model/UpdateInferenceSchedulerRequest.java \*

 /opt/cola/permits/1738292886\_1706038377.4794722/0/aws-java-sdk-lookoutequipment-1-12-436-sourcesjar/com/amazonaws/services/lookoutequipment/AmazonLookoutEquipmentAsync.java

\* /opt/cola/permits/1738292886\_1706038377.4794722/0/aws-java-sdk-lookoutequipment-1-12-436-sourcesjar/com/amazonaws/services/lookoutequipment/model/DescribeDataIngestionJobRequest.java

\* /opt/cola/permits/1738292886\_1706038377.4794722/0/aws-java-sdk-lookoutequipment-1-12-436-sourcesjar/com/amazonaws/services/lookoutequipment/model/IngestionJobStatus.java

\* /opt/cola/permits/1738292886\_1706038377.4794722/0/aws-java-sdk-lookoutequipment-1-12-436-sourcesjar/com/amazonaws/services/lookoutequipment/model/transform/IngestionInputConfigurationMarshaller.java \* /opt/cola/permits/1738292886\_1706038377.4794722/0/aws-java-sdk-lookoutequipment-1-12-436-sourcesjar/com/amazonaws/services/lookoutequipment/model/transform/ListInferenceExecutionsResultJsonUnmarshaller.ja va

\*

 /opt/cola/permits/1738292886\_1706038377.4794722/0/aws-java-sdk-lookoutequipment-1-12-436-sourcesjar/com/amazonaws/services/lookoutequipment/model/transform/DescribeInferenceSchedulerRequestProtocolMarsh aller.java

\* /opt/cola/permits/1738292886\_1706038377.4794722/0/aws-java-sdk-lookoutequipment-1-12-436-sourcesjar/com/amazonaws/services/lookoutequipment/model/DeleteInferenceSchedulerResult.java

### **1.517 aws-java-sdk-**

### **resourcegroupstaggingapi 1.12.436**

#### **1.517.1 Available under license :**

Apache-2.0

### **1.518 aws-java-sdk-connectwisdom 1.12.436**

#### **1.518.1 Available under license :**

No license file was found, but licenses were detected in source scan.

/\*

\*

\* Copyright 2018-2023 Amazon.com, Inc. or its affiliates. All Rights Reserved.

\* Licensed under the Apache License, Version 2.0 (the "License"). You may not use this file except in compliance with

\* the License. A copy of the License is located at

\*

\* http://aws.amazon.com/apache2.0

\*

\* or in the "license" file accompanying this file. This file is distributed on an "AS IS" BASIS, WITHOUT WARRANTIES OR

\* CONDITIONS OF ANY KIND, either express or implied. See the License for the specific language governing permissions

\* and limitations under the License.

\*/

Found in path(s):

\* /opt/cola/permits/1738292779\_1706121381.7861392/0/aws-java-sdk-connectwisdom-1-12-436-sourcesjar/com/amazonaws/services/connectwisdom/model/transform/SourceConfigurationJsonUnmarshaller.java \* /opt/cola/permits/1738292779\_1706121381.7861392/0/aws-java-sdk-connectwisdom-1-12-436-sourcesjar/com/amazonaws/services/connectwisdom/model/transform/GetAssistantRequestProtocolMarshaller.java \*

 /opt/cola/permits/1738292779\_1706121381.7861392/0/aws-java-sdk-connectwisdom-1-12-436-sourcesjar/com/amazonaws/services/connectwisdom/model/transform/SearchSessionsRequestProtocolMarshaller.java \* /opt/cola/permits/1738292779\_1706121381.7861392/0/aws-java-sdk-connectwisdom-1-12-436-sourcesjar/com/amazonaws/services/connectwisdom/model/FilterField.java

\* /opt/cola/permits/1738292779\_1706121381.7861392/0/aws-java-sdk-connectwisdom-1-12-436-sourcesjar/com/amazonaws/services/connectwisdom/model/UpdateKnowledgeBaseTemplateUriRequest.java \* /opt/cola/permits/1738292779\_1706121381.7861392/0/aws-java-sdk-connectwisdom-1-12-436-sourcesjar/com/amazonaws/services/connectwisdom/model/PreconditionFailedException.java

\* /opt/cola/permits/1738292779\_1706121381.7861392/0/aws-java-sdk-connectwisdom-1-12-436-sourcesjar/com/amazonaws/services/connectwisdom/model/transform/DeleteAssistantRequestProtocolMarshaller.java \* /opt/cola/permits/1738292779\_1706121381.7861392/0/aws-java-sdk-connectwisdom-1-12-436-sourcesjar/com/amazonaws/services/connectwisdom/AmazonConnectWisdomClient.java \*

 /opt/cola/permits/1738292779\_1706121381.7861392/0/aws-java-sdk-connectwisdom-1-12-436-sourcesjar/com/amazonaws/services/connectwisdom/model/transform/RemoveKnowledgeBaseTemplateUriResultJsonUnm arshaller.java

\* /opt/cola/permits/1738292779\_1706121381.7861392/0/aws-java-sdk-connectwisdom-1-12-436-sourcesjar/com/amazonaws/services/connectwisdom/model/CreateContentRequest.java

\* /opt/cola/permits/1738292779\_1706121381.7861392/0/aws-java-sdk-connectwisdom-1-12-436-sourcesjar/com/amazonaws/services/connectwisdom/model/transform/SourceConfigurationMarshaller.java

\* /opt/cola/permits/1738292779\_1706121381.7861392/0/aws-java-sdk-connectwisdom-1-12-436-sourcesjar/com/amazonaws/services/connectwisdom/model/transform/KnowledgeBaseSummaryJsonUnmarshaller.java

\* /opt/cola/permits/1738292779\_1706121381.7861392/0/aws-java-sdk-connectwisdom-1-12-436-sources-

jar/com/amazonaws/services/connectwisdom/model/GetKnowledgeBaseRequest.java \*

 /opt/cola/permits/1738292779\_1706121381.7861392/0/aws-java-sdk-connectwisdom-1-12-436-sourcesjar/com/amazonaws/services/connectwisdom/model/transform/DeleteKnowledgeBaseRequestProtocolMarshaller.ja va

\* /opt/cola/permits/1738292779\_1706121381.7861392/0/aws-java-sdk-connectwisdom-1-12-436-sourcesjar/com/amazonaws/services/connectwisdom/model/transform/RemoveKnowledgeBaseTemplateUriRequestProtoco lMarshaller.java

\* /opt/cola/permits/1738292779\_1706121381.7861392/0/aws-java-sdk-connectwisdom-1-12-436-sourcesjar/com/amazonaws/services/connectwisdom/model/CreateAssistantRequest.java

\* /opt/cola/permits/1738292779\_1706121381.7861392/0/aws-java-sdk-connectwisdom-1-12-436-sourcesjar/com/amazonaws/services/connectwisdom/model/CreateSessionRequest.java

\* /opt/cola/permits/1738292779\_1706121381.7861392/0/aws-java-sdk-connectwisdom-1-12-436-sourcesjar/com/amazonaws/services/connectwisdom/model/AssistantAssociationData.java

\*

 /opt/cola/permits/1738292779\_1706121381.7861392/0/aws-java-sdk-connectwisdom-1-12-436-sourcesjar/com/amazonaws/services/connectwisdom/model/RemoveKnowledgeBaseTemplateUriRequest.java \* /opt/cola/permits/1738292779\_1706121381.7861392/0/aws-java-sdk-connectwisdom-1-12-436-sourcesjar/com/amazonaws/services/connectwisdom/model/transform/DeleteKnowledgeBaseRequestMarshaller.java \* /opt/cola/permits/1738292779\_1706121381.7861392/0/aws-java-sdk-connectwisdom-1-12-436-sourcesjar/com/amazonaws/services/connectwisdom/model/transform/SearchSessionsRequestMarshaller.java \* /opt/cola/permits/1738292779\_1706121381.7861392/0/aws-java-sdk-connectwisdom-1-12-436-sourcesjar/com/amazonaws/services/connectwisdom/model/transform/TooManyTagsExceptionUnmarshaller.java \* /opt/cola/permits/1738292779\_1706121381.7861392/0/aws-java-sdk-connectwisdom-1-12-436-sourcesjar/com/amazonaws/services/connectwisdom/model/transform/ListContentsResultJsonUnmarshaller.java \* /opt/cola/permits/1738292779\_1706121381.7861392/0/aws-java-sdk-connectwisdom-1-12-436-sourcesjar/com/amazonaws/services/connectwisdom/model/transform/AssistantAssociationOutputDataMarshaller.java \*

 /opt/cola/permits/1738292779\_1706121381.7861392/0/aws-java-sdk-connectwisdom-1-12-436-sourcesjar/com/amazonaws/services/connectwisdom/model/transform/UntagResourceRequestMarshaller.java \* /opt/cola/permits/1738292779\_1706121381.7861392/0/aws-java-sdk-connectwisdom-1-12-436-sourcesjar/com/amazonaws/services/connectwisdom/model/transform/ListAssistantAssociationsResultJsonUnmarshaller.ja va

\* /opt/cola/permits/1738292779\_1706121381.7861392/0/aws-java-sdk-connectwisdom-1-12-436-sourcesjar/com/amazonaws/services/connectwisdom/model/transform/ListContentsRequestMarshaller.java \* /opt/cola/permits/1738292779\_1706121381.7861392/0/aws-java-sdk-connectwisdom-1-12-436-sourcesjar/com/amazonaws/services/connectwisdom/model/ServiceQuotaExceededException.java \* /opt/cola/permits/1738292779\_1706121381.7861392/0/aws-java-sdk-connectwisdom-1-12-436-sourcesjar/com/amazonaws/services/connectwisdom/model/transform/GetKnowledgeBaseResultJsonUnmarshaller.java \*

 /opt/cola/permits/1738292779\_1706121381.7861392/0/aws-java-sdk-connectwisdom-1-12-436-sourcesjar/com/amazonaws/services/connectwisdom/model/SourceConfiguration.java

\* /opt/cola/permits/1738292779\_1706121381.7861392/0/aws-java-sdk-connectwisdom-1-12-436-sourcesjar/com/amazonaws/services/connectwisdom/model/transform/CreateSessionRequestMarshaller.java \* /opt/cola/permits/1738292779\_1706121381.7861392/0/aws-java-sdk-connectwisdom-1-12-436-sourcesjar/com/amazonaws/services/connectwisdom/model/transform/DeleteAssistantRequestMarshaller.java \* /opt/cola/permits/1738292779\_1706121381.7861392/0/aws-java-sdk-connectwisdom-1-12-436-sourcesjar/com/amazonaws/services/connectwisdom/model/UpdateContentResult.java

\* /opt/cola/permits/1738292779\_1706121381.7861392/0/aws-java-sdk-connectwisdom-1-12-436-sourcesjar/com/amazonaws/services/connectwisdom/model/ListKnowledgeBasesRequest.java

\*

 /opt/cola/permits/1738292779\_1706121381.7861392/0/aws-java-sdk-connectwisdom-1-12-436-sourcesjar/com/amazonaws/services/connectwisdom/model/transform/CreateAssistantRequestProtocolMarshaller.java \* /opt/cola/permits/1738292779\_1706121381.7861392/0/aws-java-sdk-connectwisdom-1-12-436-sourcesjar/com/amazonaws/services/connectwisdom/AmazonConnectWisdom.java

\* /opt/cola/permits/1738292779\_1706121381.7861392/0/aws-java-sdk-connectwisdom-1-12-436-sourcesjar/com/amazonaws/services/connectwisdom/model/GetContentSummaryRequest.java

\* /opt/cola/permits/1738292779\_1706121381.7861392/0/aws-java-sdk-connectwisdom-1-12-436-sourcesjar/com/amazonaws/services/connectwisdom/model/transform/CreateKnowledgeBaseResultJsonUnmarshaller.java \* /opt/cola/permits/1738292779\_1706121381.7861392/0/aws-java-sdk-connectwisdom-1-12-436-sourcesjar/com/amazonaws/services/connectwisdom/model/transform/ListAssistantsResultJsonUnmarshaller.java \* /opt/cola/permits/1738292779\_1706121381.7861392/0/aws-java-sdk-connectwisdom-1-12-436-sourcesjar/com/amazonaws/services/connectwisdom/model/ListAssistantsResult.java \*

 /opt/cola/permits/1738292779\_1706121381.7861392/0/aws-java-sdk-connectwisdom-1-12-436-sourcesjar/com/amazonaws/services/connectwisdom/model/DeleteAssistantResult.java

\* /opt/cola/permits/1738292779\_1706121381.7861392/0/aws-java-sdk-connectwisdom-1-12-436-sourcesjar/com/amazonaws/services/connectwisdom/model/transform/ListAssistantAssociationsRequestProtocolMarshaller .java

\* /opt/cola/permits/1738292779\_1706121381.7861392/0/aws-java-sdk-connectwisdom-1-12-436-sourcesjar/com/amazonaws/services/connectwisdom/model/NotifyRecommendationsReceivedRequest.java \* /opt/cola/permits/1738292779\_1706121381.7861392/0/aws-java-sdk-connectwisdom-1-12-436-sources-

jar/com/amazonaws/services/connectwisdom/model/QueryAssistantResult.java

\* /opt/cola/permits/1738292779\_1706121381.7861392/0/aws-java-sdk-connectwisdom-1-12-436-sourcesjar/com/amazonaws/services/connectwisdom/model/RecommendationType.java

\*

 /opt/cola/permits/1738292779\_1706121381.7861392/0/aws-java-sdk-connectwisdom-1-12-436-sourcesjar/com/amazonaws/services/connectwisdom/model/transform/ContentDataJsonUnmarshaller.java \* /opt/cola/permits/1738292779\_1706121381.7861392/0/aws-java-sdk-connectwisdom-1-12-436-sourcesjar/com/amazonaws/services/connectwisdom/model/transform/DeleteContentRequestProtocolMarshaller.java \* /opt/cola/permits/1738292779\_1706121381.7861392/0/aws-java-sdk-connectwisdom-1-12-436-sourcesjar/com/amazonaws/services/connectwisdom/model/transform/AppIntegrationsConfigurationJsonUnmarshaller.java \* /opt/cola/permits/1738292779\_1706121381.7861392/0/aws-java-sdk-connectwisdom-1-12-436-sourcesjar/com/amazonaws/services/connectwisdom/model/transform/NotifyRecommendationsReceivedErrorJsonUnmarsh aller.java

\* /opt/cola/permits/1738292779\_1706121381.7861392/0/aws-java-sdk-connectwisdom-1-12-436-sourcesjar/com/amazonaws/services/connectwisdom/model/transform/QueryRecommendationTriggerDataMarshaller.java \*

 /opt/cola/permits/1738292779\_1706121381.7861392/0/aws-java-sdk-connectwisdom-1-12-436-sourcesjar/com/amazonaws/services/connectwisdom/model/transform/AssistantSummaryMarshaller.java

\* /opt/cola/permits/1738292779\_1706121381.7861392/0/aws-java-sdk-connectwisdom-1-12-436-sourcesjar/com/amazonaws/services/connectwisdom/model/ListAssistantAssociationsRequest.java

\* /opt/cola/permits/1738292779\_1706121381.7861392/0/aws-java-sdk-connectwisdom-1-12-436-sourcesjar/com/amazonaws/services/connectwisdom/AmazonConnectWisdomAsync.java

\* /opt/cola/permits/1738292779\_1706121381.7861392/0/aws-java-sdk-connectwisdom-1-12-436-sourcesjar/com/amazonaws/services/connectwisdom/model/AppIntegrationsConfiguration.java

\* /opt/cola/permits/1738292779\_1706121381.7861392/0/aws-java-sdk-connectwisdom-1-12-436-sourcesjar/com/amazonaws/services/connectwisdom/model/DeleteAssistantAssociationRequest.java

\* /opt/cola/permits/1738292779\_1706121381.7861392/0/aws-java-sdk-connectwisdom-1-12-436-sourcesjar/com/amazonaws/services/connectwisdom/model/transform/RecommendationTriggerMarshaller.java \*

 /opt/cola/permits/1738292779\_1706121381.7861392/0/aws-java-sdk-connectwisdom-1-12-436-sourcesjar/com/amazonaws/services/connectwisdom/model/transform/ListTagsForResourceResultJsonUnmarshaller.java \* /opt/cola/permits/1738292779\_1706121381.7861392/0/aws-java-sdk-connectwisdom-1-12-436-sourcesjar/com/amazonaws/services/connectwisdom/model/transform/NotifyRecommendationsReceivedRequestMarshaller .java

\* /opt/cola/permits/1738292779\_1706121381.7861392/0/aws-java-sdk-connectwisdom-1-12-436-sourcesjar/com/amazonaws/services/connectwisdom/model/transform/ContentReferenceMarshaller.java \* /opt/cola/permits/1738292779\_1706121381.7861392/0/aws-java-sdk-connectwisdom-1-12-436-sources-

jar/com/amazonaws/services/connectwisdom/model/StartContentUploadRequest.java \* /opt/cola/permits/1738292779\_1706121381.7861392/0/aws-java-sdk-connectwisdom-1-12-436-sourcesjar/com/amazonaws/services/connectwisdom/model/transform/AssistantSummaryJsonUnmarshaller.java \*

 /opt/cola/permits/1738292779\_1706121381.7861392/0/aws-java-sdk-connectwisdom-1-12-436-sourcesjar/com/amazonaws/services/connectwisdom/model/AssistantSummary.java

\* /opt/cola/permits/1738292779\_1706121381.7861392/0/aws-java-sdk-connectwisdom-1-12-436-sourcesjar/com/amazonaws/services/connectwisdom/model/KnowledgeBaseType.java

\* /opt/cola/permits/1738292779\_1706121381.7861392/0/aws-java-sdk-connectwisdom-1-12-436-sourcesjar/com/amazonaws/services/connectwisdom/model/transform/SearchExpressionJsonUnmarshaller.java \* /opt/cola/permits/1738292779\_1706121381.7861392/0/aws-java-sdk-connectwisdom-1-12-436-sourcesjar/com/amazonaws/services/connectwisdom/model/transform/KnowledgeBaseSummaryMarshaller.java \* /opt/cola/permits/1738292779\_1706121381.7861392/0/aws-java-sdk-connectwisdom-1-12-436-sourcesjar/com/amazonaws/services/connectwisdom/model/ResourceNotFoundException.java

\* /opt/cola/permits/1738292779\_1706121381.7861392/0/aws-java-sdk-connectwisdom-1-12-436-sourcesjar/com/amazonaws/services/connectwisdom/model/transform/ValidationExceptionUnmarshaller.java \*

 /opt/cola/permits/1738292779\_1706121381.7861392/0/aws-java-sdk-connectwisdom-1-12-436-sourcesjar/com/amazonaws/services/connectwisdom/model/transform/DeleteContentResultJsonUnmarshaller.java \* /opt/cola/permits/1738292779\_1706121381.7861392/0/aws-java-sdk-connectwisdom-1-12-436-sourcesjar/com/amazonaws/services/connectwisdom/model/transform/QueryRecommendationTriggerDataJsonUnmarshalle r.java

\* /opt/cola/permits/1738292779\_1706121381.7861392/0/aws-java-sdk-connectwisdom-1-12-436-sourcesjar/com/amazonaws/services/connectwisdom/model/transform/CreateKnowledgeBaseRequestMarshaller.java \* /opt/cola/permits/1738292779\_1706121381.7861392/0/aws-java-sdk-connectwisdom-1-12-436-sourcesjar/com/amazonaws/services/connectwisdom/model/transform/DeleteContentRequestMarshaller.java \* /opt/cola/permits/1738292779\_1706121381.7861392/0/aws-java-sdk-connectwisdom-1-12-436-sourcesjar/com/amazonaws/services/connectwisdom/model/transform/GetRecommendationsResultJsonUnmarshaller.java \*

 /opt/cola/permits/1738292779\_1706121381.7861392/0/aws-java-sdk-connectwisdom-1-12-436-sourcesjar/com/amazonaws/services/connectwisdom/model/GetAssistantAssociationRequest.java

\* /opt/cola/permits/1738292779\_1706121381.7861392/0/aws-java-sdk-connectwisdom-1-12-436-sourcesjar/com/amazonaws/services/connectwisdom/model/GetAssistantAssociationResult.java

\* /opt/cola/permits/1738292779\_1706121381.7861392/0/aws-java-sdk-connectwisdom-1-12-436-sourcesjar/com/amazonaws/services/connectwisdom/model/NotifyRecommendationsReceivedResult.java

\* /opt/cola/permits/1738292779\_1706121381.7861392/0/aws-java-sdk-connectwisdom-1-12-436-sourcesjar/com/amazonaws/services/connectwisdom/model/transform/UntagResourceRequestProtocolMarshaller.java \* /opt/cola/permits/1738292779\_1706121381.7861392/0/aws-java-sdk-connectwisdom-1-12-436-sourcesjar/com/amazonaws/services/connectwisdom/model/transform/ListTagsForResourceRequestProtocolMarshaller.java \*

 /opt/cola/permits/1738292779\_1706121381.7861392/0/aws-java-sdk-connectwisdom-1-12-436-sourcesjar/com/amazonaws/services/connectwisdom/model/AssistantType.java

\* /opt/cola/permits/1738292779\_1706121381.7861392/0/aws-java-sdk-connectwisdom-1-12-436-sourcesjar/com/amazonaws/services/connectwisdom/model/SearchContentResult.java

\* /opt/cola/permits/1738292779\_1706121381.7861392/0/aws-java-sdk-connectwisdom-1-12-436-sourcesjar/com/amazonaws/services/connectwisdom/model/transform/CreateContentRequestProtocolMarshaller.java \* /opt/cola/permits/1738292779\_1706121381.7861392/0/aws-java-sdk-connectwisdom-1-12-436-sourcesjar/com/amazonaws/services/connectwisdom/model/KnowledgeBaseData.java

\* /opt/cola/permits/1738292779\_1706121381.7861392/0/aws-java-sdk-connectwisdom-1-12-436-sourcesjar/com/amazonaws/services/connectwisdom/model/ListContentsResult.java

\* /opt/cola/permits/1738292779\_1706121381.7861392/0/aws-java-sdk-connectwisdom-1-12-436-sourcesjar/com/amazonaws/services/connectwisdom/model/RenderingConfiguration.java

\*

 /opt/cola/permits/1738292779\_1706121381.7861392/0/aws-java-sdk-connectwisdom-1-12-436-sourcesjar/com/amazonaws/services/connectwisdom/model/QueryAssistantRequest.java

\* /opt/cola/permits/1738292779\_1706121381.7861392/0/aws-java-sdk-connectwisdom-1-12-436-sourcesjar/com/amazonaws/services/connectwisdom/model/FilterOperator.java

\* /opt/cola/permits/1738292779\_1706121381.7861392/0/aws-java-sdk-connectwisdom-1-12-436-sourcesjar/com/amazonaws/services/connectwisdom/model/AssistantStatus.java

\* /opt/cola/permits/1738292779\_1706121381.7861392/0/aws-java-sdk-connectwisdom-1-12-436-sourcesjar/com/amazonaws/services/connectwisdom/model/transform/SessionDataJsonUnmarshaller.java

\* /opt/cola/permits/1738292779\_1706121381.7861392/0/aws-java-sdk-connectwisdom-1-12-436-sourcesjar/com/amazonaws/services/connectwisdom/model/CreateAssistantAssociationRequest.java

\* /opt/cola/permits/1738292779\_1706121381.7861392/0/aws-java-sdk-connectwisdom-1-12-436-sourcesjar/com/amazonaws/services/connectwisdom/AbstractAmazonConnectWisdomAsync.java \*

 /opt/cola/permits/1738292779\_1706121381.7861392/0/aws-java-sdk-connectwisdom-1-12-436-sourcesjar/com/amazonaws/services/connectwisdom/model/TagResourceRequest.java

\* /opt/cola/permits/1738292779\_1706121381.7861392/0/aws-java-sdk-connectwisdom-1-12-436-sourcesjar/com/amazonaws/services/connectwisdom/model/transform/ResultDataJsonUnmarshaller.java

\* /opt/cola/permits/1738292779\_1706121381.7861392/0/aws-java-sdk-connectwisdom-1-12-436-sourcesjar/com/amazonaws/services/connectwisdom/model/transform/ResultDataMarshaller.java

\* /opt/cola/permits/1738292779\_1706121381.7861392/0/aws-java-sdk-connectwisdom-1-12-436-sourcesjar/com/amazonaws/services/connectwisdom/model/transform/TagResourceResultJsonUnmarshaller.java \* /opt/cola/permits/1738292779\_1706121381.7861392/0/aws-java-sdk-connectwisdom-1-12-436-sourcesjar/com/amazonaws/services/connectwisdom/model/GetSessionRequest.java

\*

 /opt/cola/permits/1738292779\_1706121381.7861392/0/aws-java-sdk-connectwisdom-1-12-436-sourcesjar/com/amazonaws/services/connectwisdom/model/transform/ServiceQuotaExceededExceptionUnmarshaller.java \* /opt/cola/permits/1738292779\_1706121381.7861392/0/aws-java-sdk-connectwisdom-1-12-436-sourcesjar/com/amazonaws/services/connectwisdom/model/DeleteAssistantAssociationResult.java

\* /opt/cola/permits/1738292779\_1706121381.7861392/0/aws-java-sdk-connectwisdom-1-12-436-sourcesjar/com/amazonaws/services/connectwisdom/model/transform/ContentSummaryJsonUnmarshaller.java

\* /opt/cola/permits/1738292779\_1706121381.7861392/0/aws-java-sdk-connectwisdom-1-12-436-sourcesjar/com/amazonaws/services/connectwisdom/model/transform/ServerSideEncryptionConfigurationMarshaller.java \* /opt/cola/permits/1738292779\_1706121381.7861392/0/aws-java-sdk-connectwisdom-1-12-436-sourcesjar/com/amazonaws/services/connectwisdom/model/transform/SearchContentResultJsonUnmarshaller.java \* /opt/cola/permits/1738292779\_1706121381.7861392/0/aws-java-sdk-connectwisdom-1-12-436-sourcesjar/com/amazonaws/services/connectwisdom/model/ListAssistantsRequest.java \*

 /opt/cola/permits/1738292779\_1706121381.7861392/0/aws-java-sdk-connectwisdom-1-12-436-sourcesjar/com/amazonaws/services/connectwisdom/model/GetKnowledgeBaseResult.java

\* /opt/cola/permits/1738292779\_1706121381.7861392/0/aws-java-sdk-connectwisdom-1-12-436-sourcesjar/com/amazonaws/services/connectwisdom/model/transform/DeleteAssistantAssociationRequestMarshaller.java \* /opt/cola/permits/1738292779\_1706121381.7861392/0/aws-java-sdk-connectwisdom-1-12-436-sourcesjar/com/amazonaws/services/connectwisdom/model/CreateContentResult.java

\* /opt/cola/permits/1738292779\_1706121381.7861392/0/aws-java-sdk-connectwisdom-1-12-436-sourcesjar/com/amazonaws/services/connectwisdom/model/transform/FilterMarshaller.java

\* /opt/cola/permits/1738292779\_1706121381.7861392/0/aws-java-sdk-connectwisdom-1-12-436-sourcesjar/com/amazonaws/services/connectwisdom/model/transform/GetContentSummaryRequestProtocolMarshaller.java \*

 /opt/cola/permits/1738292779\_1706121381.7861392/0/aws-java-sdk-connectwisdom-1-12-436-sourcesjar/com/amazonaws/services/connectwisdom/model/CreateAssistantAssociationResult.java

\* /opt/cola/permits/1738292779\_1706121381.7861392/0/aws-java-sdk-connectwisdom-1-12-436-sourcesjar/com/amazonaws/services/connectwisdom/model/transform/UpdateContentResultJsonUnmarshaller.java \* /opt/cola/permits/1738292779\_1706121381.7861392/0/aws-java-sdk-connectwisdom-1-12-436-sourcesjar/com/amazonaws/services/connectwisdom/model/Filter.java

\* /opt/cola/permits/1738292779\_1706121381.7861392/0/aws-java-sdk-connectwisdom-1-12-436-sourcesjar/com/amazonaws/services/connectwisdom/model/AssistantAssociationInputData.java

\* /opt/cola/permits/1738292779\_1706121381.7861392/0/aws-java-sdk-connectwisdom-1-12-436-sourcesjar/com/amazonaws/services/connectwisdom/model/transform/GetSessionRequestProtocolMarshaller.java \* /opt/cola/permits/1738292779\_1706121381.7861392/0/aws-java-sdk-connectwisdom-1-12-436-sourcesjar/com/amazonaws/services/connectwisdom/model/transform/RecommendationTriggerDataMarshaller.java \*

 /opt/cola/permits/1738292779\_1706121381.7861392/0/aws-java-sdk-connectwisdom-1-12-436-sourcesjar/com/amazonaws/services/connectwisdom/model/CreateKnowledgeBaseResult.java

\* /opt/cola/permits/1738292779\_1706121381.7861392/0/aws-java-sdk-connectwisdom-1-12-436-sourcesjar/com/amazonaws/services/connectwisdom/model/transform/ServerSideEncryptionConfigurationJsonUnmarshalle r.java

\* /opt/cola/permits/1738292779\_1706121381.7861392/0/aws-java-sdk-connectwisdom-1-12-436-sourcesjar/com/amazonaws/services/connectwisdom/model/ListKnowledgeBasesResult.java

\* /opt/cola/permits/1738292779\_1706121381.7861392/0/aws-java-sdk-connectwisdom-1-12-436-sourcesjar/com/amazonaws/services/connectwisdom/model/SearchContentRequest.java

\* /opt/cola/permits/1738292779\_1706121381.7861392/0/aws-java-sdk-connectwisdom-1-12-436-sourcesjar/com/amazonaws/services/connectwisdom/model/GetRecommendationsRequest.java \*

 /opt/cola/permits/1738292779\_1706121381.7861392/0/aws-java-sdk-connectwisdom-1-12-436-sourcesjar/com/amazonaws/services/connectwisdom/model/TooManyTagsException.java

\* /opt/cola/permits/1738292779\_1706121381.7861392/0/aws-java-sdk-connectwisdom-1-12-436-sourcesjar/com/amazonaws/services/connectwisdom/AbstractAmazonConnectWisdom.java

\* /opt/cola/permits/1738292779\_1706121381.7861392/0/aws-java-sdk-connectwisdom-1-12-436-sources-

jar/com/amazonaws/services/connectwisdom/model/GetContentSummaryResult.java

\* /opt/cola/permits/1738292779\_1706121381.7861392/0/aws-java-sdk-connectwisdom-1-12-436-sources-

jar/com/amazonaws/services/connectwisdom/model/transform/DeleteAssistantAssociationResultJsonUnmarshaller.j ava

\* /opt/cola/permits/1738292779\_1706121381.7861392/0/aws-java-sdk-connectwisdom-1-12-436-sourcesjar/com/amazonaws/services/connectwisdom/model/ContentStatus.java

\* /opt/cola/permits/1738292779\_1706121381.7861392/0/aws-java-sdk-connectwisdom-1-12-436-sourcesjar/com/amazonaws/services/connectwisdom/model/transform/RenderingConfigurationMarshaller.java \*

 /opt/cola/permits/1738292779\_1706121381.7861392/0/aws-java-sdk-connectwisdom-1-12-436-sourcesjar/com/amazonaws/services/connectwisdom/model/GetAssistantResult.java

\* /opt/cola/permits/1738292779\_1706121381.7861392/0/aws-java-sdk-connectwisdom-1-12-436-sourcesjar/com/amazonaws/services/connectwisdom/model/transform/QueryAssistantRequestProtocolMarshaller.java \* /opt/cola/permits/1738292779\_1706121381.7861392/0/aws-java-sdk-connectwisdom-1-12-436-sourcesjar/com/amazonaws/services/connectwisdom/model/ListAssistantAssociationsResult.java

\* /opt/cola/permits/1738292779\_1706121381.7861392/0/aws-java-sdk-connectwisdom-1-12-436-sourcesjar/com/amazonaws/services/connectwisdom/model/transform/TagResourceRequestMarshaller.java \* /opt/cola/permits/1738292779\_1706121381.7861392/0/aws-java-sdk-connectwisdom-1-12-436-sourcesjar/com/amazonaws/services/connectwisdom/model/TagResourceResult.java \*

 /opt/cola/permits/1738292779\_1706121381.7861392/0/aws-java-sdk-connectwisdom-1-12-436-sourcesjar/com/amazonaws/services/connectwisdom/model/transform/SessionSummaryJsonUnmarshaller.java \* /opt/cola/permits/1738292779\_1706121381.7861392/0/aws-java-sdk-connectwisdom-1-12-436-sourcesjar/com/amazonaws/services/connectwisdom/model/transform/KnowledgeBaseDataJsonUnmarshaller.java \* /opt/cola/permits/1738292779\_1706121381.7861392/0/aws-java-sdk-connectwisdom-1-12-436-sourcesjar/com/amazonaws/services/connectwisdom/model/DeleteKnowledgeBaseResult.java

\* /opt/cola/permits/1738292779\_1706121381.7861392/0/aws-java-sdk-connectwisdom-1-12-436-sourcesjar/com/amazonaws/services/connectwisdom/model/transform/StartContentUploadRequestMarshaller.java \* /opt/cola/permits/1738292779\_1706121381.7861392/0/aws-java-sdk-connectwisdom-1-12-436-sourcesjar/com/amazonaws/services/connectwisdom/model/Highlight.java

\* /opt/cola/permits/1738292779\_1706121381.7861392/0/aws-java-sdk-connectwisdom-1-12-436-sourcesjar/com/amazonaws/services/connectwisdom/model/UpdateKnowledgeBaseTemplateUriResult.java \*

 /opt/cola/permits/1738292779\_1706121381.7861392/0/aws-java-sdk-connectwisdom-1-12-436-sourcesjar/com/amazonaws/services/connectwisdom/model/DeleteContentResult.java

\* /opt/cola/permits/1738292779\_1706121381.7861392/0/aws-java-sdk-connectwisdom-1-12-436-sourcesjar/com/amazonaws/services/connectwisdom/model/DeleteKnowledgeBaseRequest.java

\* /opt/cola/permits/1738292779\_1706121381.7861392/0/aws-java-sdk-connectwisdom-1-12-436-sourcesjar/com/amazonaws/services/connectwisdom/AmazonConnectWisdomAsyncClient.java

\* /opt/cola/permits/1738292779\_1706121381.7861392/0/aws-java-sdk-connectwisdom-1-12-436-sourcesjar/com/amazonaws/services/connectwisdom/model/transform/AssistantAssociationInputDataJsonUnmarshaller.java \* /opt/cola/permits/1738292779\_1706121381.7861392/0/aws-java-sdk-connectwisdom-1-12-436-sourcesjar/com/amazonaws/services/connectwisdom/model/transform/AssistantDataMarshaller.java \*

 /opt/cola/permits/1738292779\_1706121381.7861392/0/aws-java-sdk-connectwisdom-1-12-436-sourcesjar/com/amazonaws/services/connectwisdom/model/transform/GetContentRequestProtocolMarshaller.java \* /opt/cola/permits/1738292779\_1706121381.7861392/0/aws-java-sdk-connectwisdom-1-12-436-sourcesjar/com/amazonaws/services/connectwisdom/model/transform/ContentSummaryMarshaller.java

\* /opt/cola/permits/1738292779\_1706121381.7861392/0/aws-java-sdk-connectwisdom-1-12-436-sourcesjar/com/amazonaws/services/connectwisdom/model/ValidationException.java

\* /opt/cola/permits/1738292779\_1706121381.7861392/0/aws-java-sdk-connectwisdom-1-12-436-sourcesjar/com/amazonaws/services/connectwisdom/model/RemoveKnowledgeBaseTemplateUriResult.java \* /opt/cola/permits/1738292779\_1706121381.7861392/0/aws-java-sdk-connectwisdom-1-12-436-sourcesjar/com/amazonaws/services/connectwisdom/model/transform/ListAssistantAssociationsRequestMarshaller.java \* /opt/cola/permits/1738292779\_1706121381.7861392/0/aws-java-sdk-connectwisdom-1-12-436-sourcesjar/com/amazonaws/services/connectwisdom/model/transform/ConflictExceptionUnmarshaller.java \*

 /opt/cola/permits/1738292779\_1706121381.7861392/0/aws-java-sdk-connectwisdom-1-12-436-sourcesjar/com/amazonaws/services/connectwisdom/model/transform/SearchSessionsResultJsonUnmarshaller.java \* /opt/cola/permits/1738292779\_1706121381.7861392/0/aws-java-sdk-connectwisdom-1-12-436-sourcesjar/com/amazonaws/services/connectwisdom/model/AssistantAssociationOutputData.java

\* /opt/cola/permits/1738292779\_1706121381.7861392/0/aws-java-sdk-connectwisdom-1-12-436-sourcesjar/com/amazonaws/services/connectwisdom/model/transform/UntagResourceResultJsonUnmarshaller.java \* /opt/cola/permits/1738292779\_1706121381.7861392/0/aws-java-sdk-connectwisdom-1-12-436-sourcesjar/com/amazonaws/services/connectwisdom/model/GetRecommendationsResult.java

\* /opt/cola/permits/1738292779\_1706121381.7861392/0/aws-java-sdk-connectwisdom-1-12-436-sourcesjar/com/amazonaws/services/connectwisdom/model/transform/RecommendationDataMarshaller.java \*

 /opt/cola/permits/1738292779\_1706121381.7861392/0/aws-java-sdk-connectwisdom-1-12-436-sourcesjar/com/amazonaws/services/connectwisdom/model/transform/SearchExpressionMarshaller.java \* /opt/cola/permits/1738292779\_1706121381.7861392/0/aws-java-sdk-connectwisdom-1-12-436-sourcesjar/com/amazonaws/services/connectwisdom/model/transform/SessionDataMarshaller.java

\* /opt/cola/permits/1738292779\_1706121381.7861392/0/aws-java-sdk-connectwisdom-1-12-436-sourcesjar/com/amazonaws/services/connectwisdom/model/transform/UpdateKnowledgeBaseTemplateUriRequestMarshall er.java

\* /opt/cola/permits/1738292779\_1706121381.7861392/0/aws-java-sdk-connectwisdom-1-12-436-sourcesjar/com/amazonaws/services/connectwisdom/model/transform/GetSessionRequestMarshaller.java \* /opt/cola/permits/1738292779\_1706121381.7861392/0/aws-java-sdk-connectwisdom-1-12-436-sourcesjar/com/amazonaws/services/connectwisdom/model/transform/PreconditionFailedExceptionUnmarshaller.java \*

 /opt/cola/permits/1738292779\_1706121381.7861392/0/aws-java-sdk-connectwisdom-1-12-436-sourcesjar/com/amazonaws/services/connectwisdom/AmazonConnectWisdomClientBuilder.java

\* /opt/cola/permits/1738292779\_1706121381.7861392/0/aws-java-sdk-connectwisdom-1-12-436-sourcesjar/com/amazonaws/services/connectwisdom/model/ListContentsRequest.java

\* /opt/cola/permits/1738292779\_1706121381.7861392/0/aws-java-sdk-connectwisdom-1-12-436-sourcesjar/com/amazonaws/services/connectwisdom/model/transform/AssistantAssociationInputDataMarshaller.java \* /opt/cola/permits/1738292779\_1706121381.7861392/0/aws-java-sdk-connectwisdom-1-12-436-sourcesjar/com/amazonaws/services/connectwisdom/model/CreateSessionResult.java

\* /opt/cola/permits/1738292779\_1706121381.7861392/0/aws-java-sdk-connectwisdom-1-12-436-sourcesjar/com/amazonaws/services/connectwisdom/model/AssistantAssociationSummary.java

\* /opt/cola/permits/1738292779\_1706121381.7861392/0/aws-java-sdk-connectwisdom-1-12-436-sourcesjar/com/amazonaws/services/connectwisdom/model/transform/GetRecommendationsRequestMarshaller.java \*

 /opt/cola/permits/1738292779\_1706121381.7861392/0/aws-java-sdk-connectwisdom-1-12-436-sourcesjar/com/amazonaws/services/connectwisdom/model/AssistantData.java

\* /opt/cola/permits/1738292779\_1706121381.7861392/0/aws-java-sdk-connectwisdom-1-12-436-sources-
jar/com/amazonaws/services/connectwisdom/model/transform/CreateContentRequestMarshaller.java

\* /opt/cola/permits/1738292779\_1706121381.7861392/0/aws-java-sdk-connectwisdom-1-12-436-sourcesjar/com/amazonaws/services/connectwisdom/model/SearchSessionsRequest.java

\* /opt/cola/permits/1738292779\_1706121381.7861392/0/aws-java-sdk-connectwisdom-1-12-436-sourcesjar/com/amazonaws/services/connectwisdom/model/RecommendationData.java

\* /opt/cola/permits/1738292779\_1706121381.7861392/0/aws-java-sdk-connectwisdom-1-12-436-sourcesjar/com/amazonaws/services/connectwisdom/model/KnowledgeBaseSummary.java

\* /opt/cola/permits/1738292779\_1706121381.7861392/0/aws-java-sdk-connectwisdom-1-12-436-sourcesjar/com/amazonaws/services/connectwisdom/model/transform/CreateSessionResultJsonUnmarshaller.java \*

 /opt/cola/permits/1738292779\_1706121381.7861392/0/aws-java-sdk-connectwisdom-1-12-436-sourcesjar/com/amazonaws/services/connectwisdom/model/transform/CreateContentResultJsonUnmarshaller.java \* /opt/cola/permits/1738292779\_1706121381.7861392/0/aws-java-sdk-connectwisdom-1-12-436-sourcesjar/com/amazonaws/services/connectwisdom/model/transform/KnowledgeBaseAssociationDataJsonUnmarshaller.ja va

\* /opt/cola/permits/1738292779\_1706121381.7861392/0/aws-java-sdk-connectwisdom-1-12-436-sourcesjar/com/amazonaws/services/connectwisdom/model/transform/SessionSummaryMarshaller.java

\* /opt/cola/permits/1738292779\_1706121381.7861392/0/aws-java-sdk-connectwisdom-1-12-436-sourcesjar/com/amazonaws/services/connectwisdom/model/transform/ListAssistantsRequestProtocolMarshaller.java \* /opt/cola/permits/1738292779\_1706121381.7861392/0/aws-java-sdk-connectwisdom-1-12-436-sourcesjar/com/amazonaws/services/connectwisdom/model/ConflictException.java

\*

 /opt/cola/permits/1738292779\_1706121381.7861392/0/aws-java-sdk-connectwisdom-1-12-436-sourcesjar/com/amazonaws/services/connectwisdom/model/ResultData.java

\* /opt/cola/permits/1738292779\_1706121381.7861392/0/aws-java-sdk-connectwisdom-1-12-436-sourcesjar/com/amazonaws/services/connectwisdom/model/ContentData.java

\* /opt/cola/permits/1738292779\_1706121381.7861392/0/aws-java-sdk-connectwisdom-1-12-436-sourcesjar/com/amazonaws/services/connectwisdom/model/transform/StartContentUploadRequestProtocolMarshaller.java \* /opt/cola/permits/1738292779\_1706121381.7861392/0/aws-java-sdk-connectwisdom-1-12-436-sourcesjar/com/amazonaws/services/connectwisdom/model/ContentSummary.java

\* /opt/cola/permits/1738292779\_1706121381.7861392/0/aws-java-sdk-connectwisdom-1-12-436-sourcesjar/com/amazonaws/services/connectwisdom/model/transform/GetAssistantRequestMarshaller.java \* /opt/cola/permits/1738292779\_1706121381.7861392/0/aws-java-sdk-connectwisdom-1-12-436-sourcesjar/com/amazonaws/services/connectwisdom/model/transform/ContentReferenceJsonUnmarshaller.java \*

 /opt/cola/permits/1738292779\_1706121381.7861392/0/aws-java-sdk-connectwisdom-1-12-436-sourcesjar/com/amazonaws/services/connectwisdom/model/transform/SearchContentRequestMarshaller.java \* /opt/cola/permits/1738292779\_1706121381.7861392/0/aws-java-sdk-connectwisdom-1-12-436-sourcesjar/com/amazonaws/services/connectwisdom/model/SearchExpression.java

\* /opt/cola/permits/1738292779\_1706121381.7861392/0/aws-java-sdk-connectwisdom-1-12-436-sourcesjar/com/amazonaws/services/connectwisdom/model/transform/DocumentJsonUnmarshaller.java

\* /opt/cola/permits/1738292779\_1706121381.7861392/0/aws-java-sdk-connectwisdom-1-12-436-sourcesjar/com/amazonaws/services/connectwisdom/model/RelevanceLevel.java

\* /opt/cola/permits/1738292779\_1706121381.7861392/0/aws-java-sdk-connectwisdom-1-12-436-sourcesjar/com/amazonaws/services/connectwisdom/model/transform/GetSessionResultJsonUnmarshaller.java \*

 /opt/cola/permits/1738292779\_1706121381.7861392/0/aws-java-sdk-connectwisdom-1-12-436-sourcesjar/com/amazonaws/services/connectwisdom/model/transform/SearchContentRequestProtocolMarshaller.java

\* /opt/cola/permits/1738292779\_1706121381.7861392/0/aws-java-sdk-connectwisdom-1-12-436-sourcesjar/com/amazonaws/services/connectwisdom/model/transform/GetContentSummaryRequestMarshaller.java \* /opt/cola/permits/1738292779\_1706121381.7861392/0/aws-java-sdk-connectwisdom-1-12-436-sourcesjar/com/amazonaws/services/connectwisdom/model/transform/AssistantAssociationSummaryMarshaller.java \* /opt/cola/permits/1738292779\_1706121381.7861392/0/aws-java-sdk-connectwisdom-1-12-436-sourcesjar/com/amazonaws/services/connectwisdom/model/transform/TagResourceRequestProtocolMarshaller.java \* /opt/cola/permits/1738292779\_1706121381.7861392/0/aws-java-sdk-connectwisdom-1-12-436-sourcesjar/com/amazonaws/services/connectwisdom/package-info.java

\* /opt/cola/permits/1738292779\_1706121381.7861392/0/aws-java-sdk-connectwisdom-1-12-436-sourcesjar/com/amazonaws/services/connectwisdom/model/AccessDeniedException.java \*

 /opt/cola/permits/1738292779\_1706121381.7861392/0/aws-java-sdk-connectwisdom-1-12-436-sourcesjar/com/amazonaws/services/connectwisdom/model/ContentReference.java

\* /opt/cola/permits/1738292779\_1706121381.7861392/0/aws-java-sdk-connectwisdom-1-12-436-sourcesjar/com/amazonaws/services/connectwisdom/model/transform/CreateAssistantRequestMarshaller.java \* /opt/cola/permits/1738292779\_1706121381.7861392/0/aws-java-sdk-connectwisdom-1-12-436-sourcesjar/com/amazonaws/services/connectwisdom/model/transform/GetContentResultJsonUnmarshaller.java \* /opt/cola/permits/1738292779\_1706121381.7861392/0/aws-java-sdk-connectwisdom-1-12-436-sourcesjar/com/amazonaws/services/connectwisdom/model/KnowledgeBaseStatus.java

\* /opt/cola/permits/1738292779\_1706121381.7861392/0/aws-java-sdk-connectwisdom-1-12-436-sourcesjar/com/amazonaws/services/connectwisdom/model/UntagResourceResult.java

 /opt/cola/permits/1738292779\_1706121381.7861392/0/aws-java-sdk-connectwisdom-1-12-436-sourcesjar/com/amazonaws/services/connectwisdom/AmazonConnectWisdomAsyncClientBuilder.java

\*

\* /opt/cola/permits/1738292779\_1706121381.7861392/0/aws-java-sdk-connectwisdom-1-12-436-sourcesjar/com/amazonaws/services/connectwisdom/model/transform/UpdateKnowledgeBaseTemplateUriResultJsonUnma rshaller.java

\* /opt/cola/permits/1738292779\_1706121381.7861392/0/aws-java-sdk-connectwisdom-1-12-436-sourcesjar/com/amazonaws/services/connectwisdom/model/transform/ContentDataMarshaller.java

\* /opt/cola/permits/1738292779\_1706121381.7861392/0/aws-java-sdk-connectwisdom-1-12-436-sourcesjar/com/amazonaws/services/connectwisdom/model/transform/CreateAssistantAssociationRequestMarshaller.java \* /opt/cola/permits/1738292779\_1706121381.7861392/0/aws-java-sdk-connectwisdom-1-12-436-sourcesjar/com/amazonaws/services/connectwisdom/model/transform/DocumentTextJsonUnmarshaller.java \* /opt/cola/permits/1738292779\_1706121381.7861392/0/aws-java-sdk-connectwisdom-1-12-436-sourcesjar/com/amazonaws/services/connectwisdom/model/transform/HighlightJsonUnmarshaller.java \*

 /opt/cola/permits/1738292779\_1706121381.7861392/0/aws-java-sdk-connectwisdom-1-12-436-sourcesjar/com/amazonaws/services/connectwisdom/model/SessionData.java

\* /opt/cola/permits/1738292779\_1706121381.7861392/0/aws-java-sdk-connectwisdom-1-12-436-sourcesjar/com/amazonaws/services/connectwisdom/model/transform/DocumentMarshaller.java

\* /opt/cola/permits/1738292779\_1706121381.7861392/0/aws-java-sdk-connectwisdom-1-12-436-sourcesjar/com/amazonaws/services/connectwisdom/model/transform/GetAssistantAssociationRequestProtocolMarshaller.j ava

\* /opt/cola/permits/1738292779\_1706121381.7861392/0/aws-java-sdk-connectwisdom-1-12-436-sourcesjar/com/amazonaws/services/connectwisdom/model/transform/KnowledgeBaseDataMarshaller.java \* /opt/cola/permits/1738292779\_1706121381.7861392/0/aws-java-sdk-connectwisdom-1-12-436-sourcesjar/com/amazonaws/services/connectwisdom/model/transform/ListKnowledgeBasesRequestMarshaller.java \*

 /opt/cola/permits/1738292779\_1706121381.7861392/0/aws-java-sdk-connectwisdom-1-12-436-sourcesjar/com/amazonaws/services/connectwisdom/model/transform/GetAssistantAssociationResultJsonUnmarshaller.jav a

\* /opt/cola/permits/1738292779\_1706121381.7861392/0/aws-java-sdk-connectwisdom-1-12-436-sourcesjar/com/amazonaws/services/connectwisdom/model/transform/NotifyRecommendationsReceivedRequestProtocolM arshaller.java

\* /opt/cola/permits/1738292779\_1706121381.7861392/0/aws-java-sdk-connectwisdom-1-12-436-sourcesjar/com/amazonaws/services/connectwisdom/model/transform/DeleteKnowledgeBaseResultJsonUnmarshaller.java \* /opt/cola/permits/1738292779\_1706121381.7861392/0/aws-java-sdk-connectwisdom-1-12-436-sourcesjar/com/amazonaws/services/connectwisdom/model/transform/RenderingConfigurationJsonUnmarshaller.java \* /opt/cola/permits/1738292779\_1706121381.7861392/0/aws-java-sdk-connectwisdom-1-12-436-sourcesjar/com/amazonaws/services/connectwisdom/model/transform/ListKnowledgeBasesResultJsonUnmarshaller.java \*

 /opt/cola/permits/1738292779\_1706121381.7861392/0/aws-java-sdk-connectwisdom-1-12-436-sourcesjar/com/amazonaws/services/connectwisdom/model/transform/AssistantDataJsonUnmarshaller.java \* /opt/cola/permits/1738292779\_1706121381.7861392/0/aws-java-sdk-connectwisdom-1-12-436-sourcesjar/com/amazonaws/services/connectwisdom/model/ListTagsForResourceResult.java

\* /opt/cola/permits/1738292779\_1706121381.7861392/0/aws-java-sdk-connectwisdom-1-12-436-sourcesjar/com/amazonaws/services/connectwisdom/model/AssociationType.java

\* /opt/cola/permits/1738292779\_1706121381.7861392/0/aws-java-sdk-connectwisdom-1-12-436-sourcesjar/com/amazonaws/services/connectwisdom/model/transform/CreateSessionRequestProtocolMarshaller.java \* /opt/cola/permits/1738292779\_1706121381.7861392/0/aws-java-sdk-connectwisdom-1-12-436-sourcesjar/com/amazonaws/services/connectwisdom/model/transform/GetKnowledgeBaseRequestMarshaller.java \*

 /opt/cola/permits/1738292779\_1706121381.7861392/0/aws-java-sdk-connectwisdom-1-12-436-sourcesjar/com/amazonaws/services/connectwisdom/model/transform/RecommendationTriggerJsonUnmarshaller.java \* /opt/cola/permits/1738292779\_1706121381.7861392/0/aws-java-sdk-connectwisdom-1-12-436-sourcesjar/com/amazonaws/services/connectwisdom/model/ListTagsForResourceRequest.java

\* /opt/cola/permits/1738292779\_1706121381.7861392/0/aws-java-sdk-connectwisdom-1-12-436-sourcesjar/com/amazonaws/services/connectwisdom/model/transform/DocumentTextMarshaller.java

\* /opt/cola/permits/1738292779\_1706121381.7861392/0/aws-java-sdk-connectwisdom-1-12-436-sourcesjar/com/amazonaws/services/connectwisdom/model/transform/UpdateContentRequestProtocolMarshaller.java \* /opt/cola/permits/1738292779\_1706121381.7861392/0/aws-java-sdk-connectwisdom-1-12-436-sourcesjar/com/amazonaws/services/connectwisdom/model/transform/RecommendationDataJsonUnmarshaller.java \* /opt/cola/permits/1738292779\_1706121381.7861392/0/aws-java-sdk-connectwisdom-1-12-436-sourcesjar/com/amazonaws/services/connectwisdom/model/transform/HighlightMarshaller.java \*

 /opt/cola/permits/1738292779\_1706121381.7861392/0/aws-java-sdk-connectwisdom-1-12-436-sourcesjar/com/amazonaws/services/connectwisdom/model/UntagResourceRequest.java

\* /opt/cola/permits/1738292779\_1706121381.7861392/0/aws-java-sdk-connectwisdom-1-12-436-sourcesjar/com/amazonaws/services/connectwisdom/model/AmazonConnectWisdomException.java

\* /opt/cola/permits/1738292779\_1706121381.7861392/0/aws-java-sdk-connectwisdom-1-12-436-sourcesjar/com/amazonaws/services/connectwisdom/model/DeleteAssistantRequest.java

\* /opt/cola/permits/1738292779\_1706121381.7861392/0/aws-java-sdk-connectwisdom-1-12-436-sourcesjar/com/amazonaws/services/connectwisdom/model/UpdateContentRequest.java

\* /opt/cola/permits/1738292779\_1706121381.7861392/0/aws-java-sdk-connectwisdom-1-12-436-sourcesjar/com/amazonaws/services/connectwisdom/model/transform/GetAssistantResultJsonUnmarshaller.java \*

 /opt/cola/permits/1738292779\_1706121381.7861392/0/aws-java-sdk-connectwisdom-1-12-436-sourcesjar/com/amazonaws/services/connectwisdom/model/transform/ListAssistantsRequestMarshaller.java \* /opt/cola/permits/1738292779\_1706121381.7861392/0/aws-java-sdk-connectwisdom-1-12-436-sourcesjar/com/amazonaws/services/connectwisdom/model/transform/ListKnowledgeBasesRequestProtocolMarshaller.java \* /opt/cola/permits/1738292779\_1706121381.7861392/0/aws-java-sdk-connectwisdom-1-12-436-sourcesjar/com/amazonaws/services/connectwisdom/model/NotifyRecommendationsReceivedError.java \* /opt/cola/permits/1738292779\_1706121381.7861392/0/aws-java-sdk-connectwisdom-1-12-436-sourcesjar/com/amazonaws/services/connectwisdom/model/transform/CreateAssistantResultJsonUnmarshaller.java \* /opt/cola/permits/1738292779\_1706121381.7861392/0/aws-java-sdk-connectwisdom-1-12-436-sourcesjar/com/amazonaws/services/connectwisdom/model/transform/GetKnowledgeBaseRequestProtocolMarshaller.java \* /opt/cola/permits/1738292779\_1706121381.7861392/0/aws-java-sdk-connectwisdom-1-12-436-sourcesjar/com/amazonaws/services/connectwisdom/model/transform/RecommendationTriggerDataJsonUnmarshaller.java \*

 /opt/cola/permits/1738292779\_1706121381.7861392/0/aws-java-sdk-connectwisdom-1-12-436-sourcesjar/com/amazonaws/services/connectwisdom/model/transform/CreateAssistantAssociationRequestProtocolMarshall er.java

\* /opt/cola/permits/1738292779\_1706121381.7861392/0/aws-java-sdk-connectwisdom-1-12-436-sourcesjar/com/amazonaws/services/connectwisdom/model/transform/ResourceNotFoundExceptionUnmarshaller.java \* /opt/cola/permits/1738292779\_1706121381.7861392/0/aws-java-sdk-connectwisdom-1-12-436-sourcesjar/com/amazonaws/services/connectwisdom/model/transform/AccessDeniedExceptionUnmarshaller.java \* /opt/cola/permits/1738292779\_1706121381.7861392/0/aws-java-sdk-connectwisdom-1-12-436-sourcesjar/com/amazonaws/services/connectwisdom/model/transform/NotifyRecommendationsReceivedResultJsonUnmars haller.java

\*

 /opt/cola/permits/1738292779\_1706121381.7861392/0/aws-java-sdk-connectwisdom-1-12-436-sourcesjar/com/amazonaws/services/connectwisdom/model/transform/UpdateContentRequestMarshaller.java \* /opt/cola/permits/1738292779\_1706121381.7861392/0/aws-java-sdk-connectwisdom-1-12-436-sourcesjar/com/amazonaws/services/connectwisdom/model/transform/KnowledgeBaseAssociationDataMarshaller.java \* /opt/cola/permits/1738292779\_1706121381.7861392/0/aws-java-sdk-connectwisdom-1-12-436-sourcesjar/com/amazonaws/services/connectwisdom/model/transform/CreateKnowledgeBaseRequestProtocolMarshaller.ja va

\* /opt/cola/permits/1738292779\_1706121381.7861392/0/aws-java-sdk-connectwisdom-1-12-436-sourcesjar/com/amazonaws/services/connectwisdom/model/ServerSideEncryptionConfiguration.java

\* /opt/cola/permits/1738292779\_1706121381.7861392/0/aws-java-sdk-connectwisdom-1-12-436-sourcesjar/com/amazonaws/services/connectwisdom/model/RecommendationSourceType.java

\* /opt/cola/permits/1738292779\_1706121381.7861392/0/aws-java-sdk-connectwisdom-1-12-436-sourcesjar/com/amazonaws/services/connectwisdom/model/transform/GetRecommendationsRequestProtocolMarshaller.jav a

\*

 /opt/cola/permits/1738292779\_1706121381.7861392/0/aws-java-sdk-connectwisdom-1-12-436-sourcesjar/com/amazonaws/services/connectwisdom/model/CreateKnowledgeBaseRequest.java

\* /opt/cola/permits/1738292779\_1706121381.7861392/0/aws-java-sdk-connectwisdom-1-12-436-sourcesjar/com/amazonaws/services/connectwisdom/model/RecommendationTrigger.java

\* /opt/cola/permits/1738292779\_1706121381.7861392/0/aws-java-sdk-connectwisdom-1-12-436-sourcesjar/com/amazonaws/services/connectwisdom/model/GetSessionResult.java

\* /opt/cola/permits/1738292779\_1706121381.7861392/0/aws-java-sdk-connectwisdom-1-12-436-sourcesjar/com/amazonaws/services/connectwisdom/model/transform/ListTagsForResourceRequestMarshaller.java \* /opt/cola/permits/1738292779\_1706121381.7861392/0/aws-java-sdk-connectwisdom-1-12-436-sourcesjar/com/amazonaws/services/connectwisdom/model/RecommendationTriggerType.java \*

 /opt/cola/permits/1738292779\_1706121381.7861392/0/aws-java-sdk-connectwisdom-1-12-436-sourcesjar/com/amazonaws/services/connectwisdom/model/RecommendationTriggerData.java

\* /opt/cola/permits/1738292779\_1706121381.7861392/0/aws-java-sdk-connectwisdom-1-12-436-sourcesjar/com/amazonaws/services/connectwisdom/model/DeleteContentRequest.java

\* /opt/cola/permits/1738292779\_1706121381.7861392/0/aws-java-sdk-connectwisdom-1-12-436-sourcesjar/com/amazonaws/services/connectwisdom/model/transform/QueryAssistantRequestMarshaller.java

\* /opt/cola/permits/1738292779\_1706121381.7861392/0/aws-java-sdk-connectwisdom-1-12-436-sourcesjar/com/amazonaws/services/connectwisdom/model/SearchSessionsResult.java

\* /opt/cola/permits/1738292779\_1706121381.7861392/0/aws-java-sdk-connectwisdom-1-12-436-sourcesjar/com/amazonaws/services/connectwisdom/model/GetContentResult.java

\* /opt/cola/permits/1738292779\_1706121381.7861392/0/aws-java-sdk-connectwisdom-1-12-436-sourcesjar/com/amazonaws/services/connectwisdom/model/transform/AssistantAssociationDataJsonUnmarshaller.java \*

 /opt/cola/permits/1738292779\_1706121381.7861392/0/aws-java-sdk-connectwisdom-1-12-436-sourcesjar/com/amazonaws/services/connectwisdom/model/transform/AssistantAssociationDataMarshaller.java \* /opt/cola/permits/1738292779\_1706121381.7861392/0/aws-java-sdk-connectwisdom-1-12-436-sourcesjar/com/amazonaws/services/connectwisdom/model/transform/ListContentsRequestProtocolMarshaller.java \* /opt/cola/permits/1738292779\_1706121381.7861392/0/aws-java-sdk-connectwisdom-1-12-436-sourcesjar/com/amazonaws/services/connectwisdom/model/transform/NotifyRecommendationsReceivedErrorMarshaller.ja va

\* /opt/cola/permits/1738292779\_1706121381.7861392/0/aws-java-sdk-connectwisdom-1-12-436-sourcesjar/com/amazonaws/services/connectwisdom/model/QueryRecommendationTriggerData.java \* /opt/cola/permits/1738292779\_1706121381.7861392/0/aws-java-sdk-connectwisdom-1-12-436-sources-

jar/com/amazonaws/services/connectwisdom/model/StartContentUploadResult.java \*

 /opt/cola/permits/1738292779\_1706121381.7861392/0/aws-java-sdk-connectwisdom-1-12-436-sourcesjar/com/amazonaws/services/connectwisdom/model/transform/AssistantAssociationSummaryJsonUnmarshaller.java \* /opt/cola/permits/1738292779\_1706121381.7861392/0/aws-java-sdk-connectwisdom-1-12-436-sourcesjar/com/amazonaws/services/connectwisdom/model/transform/DeleteAssistantAssociationRequestProtocolMarshall er.java

\* /opt/cola/permits/1738292779\_1706121381.7861392/0/aws-java-sdk-connectwisdom-1-12-436-sourcesjar/com/amazonaws/services/connectwisdom/model/transform/RemoveKnowledgeBaseTemplateUriRequestMarshal ler.java

\* /opt/cola/permits/1738292779\_1706121381.7861392/0/aws-java-sdk-connectwisdom-1-12-436-sourcesjar/com/amazonaws/services/connectwisdom/model/transform/StartContentUploadResultJsonUnmarshaller.java \* /opt/cola/permits/1738292779\_1706121381.7861392/0/aws-java-sdk-connectwisdom-1-12-436-sourcesjar/com/amazonaws/services/connectwisdom/model/Document.java \*

 /opt/cola/permits/1738292779\_1706121381.7861392/0/aws-java-sdk-connectwisdom-1-12-436-sourcesjar/com/amazonaws/services/connectwisdom/model/DocumentText.java

\* /opt/cola/permits/1738292779\_1706121381.7861392/0/aws-java-sdk-connectwisdom-1-12-436-sourcesjar/com/amazonaws/services/connectwisdom/model/transform/DeleteAssistantResultJsonUnmarshaller.java \* /opt/cola/permits/1738292779\_1706121381.7861392/0/aws-java-sdk-connectwisdom-1-12-436-sourcesjar/com/amazonaws/services/connectwisdom/model/GetContentRequest.java

\* /opt/cola/permits/1738292779\_1706121381.7861392/0/aws-java-sdk-connectwisdom-1-12-436-sourcesjar/com/amazonaws/services/connectwisdom/model/KnowledgeBaseAssociationData.java

\* /opt/cola/permits/1738292779\_1706121381.7861392/0/aws-java-sdk-connectwisdom-1-12-436-sourcesjar/com/amazonaws/services/connectwisdom/model/CreateAssistantResult.java

\* /opt/cola/permits/1738292779\_1706121381.7861392/0/aws-java-sdk-connectwisdom-1-12-436-sourcesjar/com/amazonaws/services/connectwisdom/model/transform/AppIntegrationsConfigurationMarshaller.java \*

 /opt/cola/permits/1738292779\_1706121381.7861392/0/aws-java-sdk-connectwisdom-1-12-436-sourcesjar/com/amazonaws/services/connectwisdom/model/transform/GetContentRequestMarshaller.java \* /opt/cola/permits/1738292779\_1706121381.7861392/0/aws-java-sdk-connectwisdom-1-12-436-sourcesjar/com/amazonaws/services/connectwisdom/model/SessionSummary.java

\* /opt/cola/permits/1738292779\_1706121381.7861392/0/aws-java-sdk-connectwisdom-1-12-436-sourcesjar/com/amazonaws/services/connectwisdom/model/transform/GetAssistantAssociationRequestMarshaller.java \* /opt/cola/permits/1738292779\_1706121381.7861392/0/aws-java-sdk-connectwisdom-1-12-436-sourcesjar/com/amazonaws/services/connectwisdom/model/transform/QueryAssistantResultJsonUnmarshaller.java \* /opt/cola/permits/1738292779\_1706121381.7861392/0/aws-java-sdk-connectwisdom-1-12-436-sourcesjar/com/amazonaws/services/connectwisdom/model/transform/AssistantAssociationOutputDataJsonUnmarshaller.ja va

\*

 /opt/cola/permits/1738292779\_1706121381.7861392/0/aws-java-sdk-connectwisdom-1-12-436-sourcesjar/com/amazonaws/services/connectwisdom/model/GetAssistantRequest.java

\* /opt/cola/permits/1738292779\_1706121381.7861392/0/aws-java-sdk-connectwisdom-1-12-436-sourcesjar/com/amazonaws/services/connectwisdom/model/transform/CreateAssistantAssociationResultJsonUnmarshaller.j ava

\* /opt/cola/permits/1738292779\_1706121381.7861392/0/aws-java-sdk-connectwisdom-1-12-436-sources-

jar/com/amazonaws/services/connectwisdom/model/transform/GetContentSummaryResultJsonUnmarshaller.java

\* /opt/cola/permits/1738292779\_1706121381.7861392/0/aws-java-sdk-connectwisdom-1-12-436-sources-

jar/com/amazonaws/services/connectwisdom/model/transform/FilterJsonUnmarshaller.java

\* /opt/cola/permits/1738292779\_1706121381.7861392/0/aws-java-sdk-connectwisdom-1-12-436-sourcesjar/com/amazonaws/services/connectwisdom/model/transform/UpdateKnowledgeBaseTemplateUriRequestProtocol Marshaller.java

# **1.519 aws-java-sdk-migrationhubconfig**

### **1.12.436**

#### **1.519.1 Available under license :**

Apache-2.0

## **1.520 aws-java-sdk-fms 1.12.436**

### **1.520.1 Available under license :**

Apache-2.0

## **1.521 aws-java-sdk-polly 1.12.436**

#### **1.521.1 Available under license :**

No license file was found, but licenses were detected in source scan.

/\*

\* Copyright 2011-2023 Amazon.com, Inc. or its affiliates. All Rights Reserved.

\*

- \* Licensed under the Apache License, Version 2.0 (the "License").
- \* You may not use this file except in compliance with the License.
- \* A copy of the License is located at

\*

\* http://aws.amazon.com/apache2.0

\*

\* or in the "license" file accompanying this file. This file is distributed

\* on an "AS IS" BASIS, WITHOUT WARRANTIES OR CONDITIONS OF ANY KIND, either

- \* express or implied. See the License for the specific language governing
- \* permissions and limitations under the License.

\*/

Found in path(s):

\* /opt/cola/permits/1738293288\_1706123593.9520922/0/aws-java-sdk-polly-1-12-436-sourcesjar/com/amazonaws/services/polly/presign/AmazonPollyPresigners.java

\* /opt/cola/permits/1738293288\_1706123593.9520922/0/aws-java-sdk-polly-1-12-436-sources-

jar/com/amazonaws/services/polly/presign/SynthesizeSpeechPresignRequest.java

No license file was found, but licenses were detected in source scan.

/\*

\* Copyright 2018-2023 Amazon.com, Inc. or its affiliates. All Rights Reserved.

\*

\* Licensed under the Apache License, Version 2.0 (the "License"). You may not use this file except in compliance with

\* the License. A copy of the License is located at

\*

\* http://aws.amazon.com/apache2.0

\*

\* or in the "license" file accompanying this file. This file is distributed on an "AS IS" BASIS, WITHOUT WARRANTIES OR

\* CONDITIONS OF ANY KIND, either express or implied. See the License for the specific language governing permissions

\* and limitations under the License.

\*/

Found in path(s):

\* /opt/cola/permits/1738293288\_1706123593.9520922/0/aws-java-sdk-polly-1-12-436-sourcesjar/com/amazonaws/services/polly/model/transform/GetLexiconRequestProtocolMarshaller.java \* /opt/cola/permits/1738293288\_1706123593.9520922/0/aws-java-sdk-polly-1-12-436-sourcesjar/com/amazonaws/services/polly/model/Gender.java

\* /opt/cola/permits/1738293288\_1706123593.9520922/0/aws-java-sdk-polly-1-12-436-sourcesjar/com/amazonaws/services/polly/model/SynthesisTaskNotFoundException.java \*

 /opt/cola/permits/1738293288\_1706123593.9520922/0/aws-java-sdk-polly-1-12-436-sourcesjar/com/amazonaws/services/polly/model/ListSpeechSynthesisTasksRequest.java

\* /opt/cola/permits/1738293288\_1706123593.9520922/0/aws-java-sdk-polly-1-12-436-sourcesjar/com/amazonaws/services/polly/model/GetLexiconRequest.java

\* /opt/cola/permits/1738293288\_1706123593.9520922/0/aws-java-sdk-polly-1-12-436-sourcesjar/com/amazonaws/services/polly/model/TextType.java

\* /opt/cola/permits/1738293288\_1706123593.9520922/0/aws-java-sdk-polly-1-12-436-sourcesjar/com/amazonaws/services/polly/model/transform/SynthesizeSpeechResultJsonUnmarshaller.java \* /opt/cola/permits/1738293288\_1706123593.9520922/0/aws-java-sdk-polly-1-12-436-sourcesjar/com/amazonaws/services/polly/model/transform/InvalidNextTokenExceptionUnmarshaller.java \* /opt/cola/permits/1738293288\_1706123593.9520922/0/aws-java-sdk-polly-1-12-436-sourcesjar/com/amazonaws/services/polly/model/InvalidSnsTopicArnException.java \*

 /opt/cola/permits/1738293288\_1706123593.9520922/0/aws-java-sdk-polly-1-12-436-sourcesjar/com/amazonaws/services/polly/model/StartSpeechSynthesisTaskRequest.java

\* /opt/cola/permits/1738293288\_1706123593.9520922/0/aws-java-sdk-polly-1-12-436-sourcesjar/com/amazonaws/services/polly/model/TaskStatus.java

\* /opt/cola/permits/1738293288\_1706123593.9520922/0/aws-java-sdk-polly-1-12-436-sourcesjar/com/amazonaws/services/polly/model/transform/StartSpeechSynthesisTaskRequestProtocolMarshaller.java \* /opt/cola/permits/1738293288\_1706123593.9520922/0/aws-java-sdk-polly-1-12-436-sourcesjar/com/amazonaws/services/polly/model/transform/GetLexiconResultJsonUnmarshaller.java \* /opt/cola/permits/1738293288\_1706123593.9520922/0/aws-java-sdk-polly-1-12-436-sourcesjar/com/amazonaws/services/polly/model/ListLexiconsRequest.java

\* /opt/cola/permits/1738293288\_1706123593.9520922/0/aws-java-sdk-polly-1-12-436-sourcesjar/com/amazonaws/services/polly/model/transform/GetSpeechSynthesisTaskRequestMarshaller.java \*

 /opt/cola/permits/1738293288\_1706123593.9520922/0/aws-java-sdk-polly-1-12-436-sourcesjar/com/amazonaws/services/polly/model/LexiconSizeExceededException.java

\* /opt/cola/permits/1738293288\_1706123593.9520922/0/aws-java-sdk-polly-1-12-436-sourcesjar/com/amazonaws/services/polly/AbstractAmazonPolly.java

\* /opt/cola/permits/1738293288\_1706123593.9520922/0/aws-java-sdk-polly-1-12-436-sourcesjar/com/amazonaws/services/polly/model/transform/DescribeVoicesResultJsonUnmarshaller.java

\* /opt/cola/permits/1738293288\_1706123593.9520922/0/aws-java-sdk-polly-1-12-436-sources-

jar/com/amazonaws/services/polly/model/transform/ListSpeechSynthesisTasksRequestProtocolMarshaller.java \* /opt/cola/permits/1738293288\_1706123593.9520922/0/aws-java-sdk-polly-1-12-436-sources-

jar/com/amazonaws/services/polly/model/DescribeVoicesResult.java

\* /opt/cola/permits/1738293288\_1706123593.9520922/0/aws-java-sdk-polly-1-12-436-sourcesjar/com/amazonaws/services/polly/model/SynthesisTask.java

\*

 /opt/cola/permits/1738293288\_1706123593.9520922/0/aws-java-sdk-polly-1-12-436-sourcesjar/com/amazonaws/services/polly/model/SsmlMarksNotSupportedForTextTypeException.java \* /opt/cola/permits/1738293288\_1706123593.9520922/0/aws-java-sdk-polly-1-12-436-sourcesjar/com/amazonaws/services/polly/AmazonPollyAsyncClientBuilder.java

\* /opt/cola/permits/1738293288\_1706123593.9520922/0/aws-java-sdk-polly-1-12-436-sources-

jar/com/amazonaws/services/polly/model/transform/SynthesizeSpeechRequestProtocolMarshaller.java \* /opt/cola/permits/1738293288\_1706123593.9520922/0/aws-java-sdk-polly-1-12-436-sourcesjar/com/amazonaws/services/polly/model/MaxLexemeLengthExceededException.java \* /opt/cola/permits/1738293288\_1706123593.9520922/0/aws-java-sdk-polly-1-12-436-sources-

jar/com/amazonaws/services/polly/AmazonPollyAsyncClient.java

\* /opt/cola/permits/1738293288\_1706123593.9520922/0/aws-java-sdk-polly-1-12-436-sourcesjar/com/amazonaws/services/polly/model/transform/LexiconJsonUnmarshaller.java \*

 /opt/cola/permits/1738293288\_1706123593.9520922/0/aws-java-sdk-polly-1-12-436-sourcesjar/com/amazonaws/services/polly/model/transform/UnsupportedPlsLanguageExceptionUnmarshaller.java \* /opt/cola/permits/1738293288\_1706123593.9520922/0/aws-java-sdk-polly-1-12-436-sourcesjar/com/amazonaws/services/polly/package-info.java

\* /opt/cola/permits/1738293288\_1706123593.9520922/0/aws-java-sdk-polly-1-12-436-sourcesjar/com/amazonaws/services/polly/model/transform/LanguageNotSupportedExceptionUnmarshaller.java \* /opt/cola/permits/1738293288\_1706123593.9520922/0/aws-java-sdk-polly-1-12-436-sourcesjar/com/amazonaws/services/polly/model/InvalidS3KeyException.java

\* /opt/cola/permits/1738293288\_1706123593.9520922/0/aws-java-sdk-polly-1-12-436-sourcesjar/com/amazonaws/services/polly/model/transform/LexiconDescriptionJsonUnmarshaller.java \* /opt/cola/permits/1738293288\_1706123593.9520922/0/aws-java-sdk-polly-1-12-436-sourcesjar/com/amazonaws/services/polly/model/InvalidLexiconException.java \*

 /opt/cola/permits/1738293288\_1706123593.9520922/0/aws-java-sdk-polly-1-12-436-sourcesjar/com/amazonaws/services/polly/model/transform/DeleteLexiconResultJsonUnmarshaller.java \* /opt/cola/permits/1738293288\_1706123593.9520922/0/aws-java-sdk-polly-1-12-436-sourcesjar/com/amazonaws/services/polly/model/GetSpeechSynthesisTaskRequest.java

\* /opt/cola/permits/1738293288\_1706123593.9520922/0/aws-java-sdk-polly-1-12-436-sourcesjar/com/amazonaws/auth/policy/actions/PollyActions.java

\* /opt/cola/permits/1738293288\_1706123593.9520922/0/aws-java-sdk-polly-1-12-436-sourcesjar/com/amazonaws/services/polly/model/Engine.java

\* /opt/cola/permits/1738293288\_1706123593.9520922/0/aws-java-sdk-polly-1-12-436-sourcesjar/com/amazonaws/services/polly/model/transform/MarksNotSupportedForFormatExceptionUnmarshaller.java \* /opt/cola/permits/1738293288\_1706123593.9520922/0/aws-java-sdk-polly-1-12-436-sourcesjar/com/amazonaws/services/polly/model/transform/DeleteLexiconRequestProtocolMarshaller.java \*

 /opt/cola/permits/1738293288\_1706123593.9520922/0/aws-java-sdk-polly-1-12-436-sourcesjar/com/amazonaws/services/polly/model/transform/PutLexiconRequestProtocolMarshaller.java \* /opt/cola/permits/1738293288\_1706123593.9520922/0/aws-java-sdk-polly-1-12-436-sourcesjar/com/amazonaws/services/polly/model/ServiceFailureException.java

\* /opt/cola/permits/1738293288\_1706123593.9520922/0/aws-java-sdk-polly-1-12-436-sourcesjar/com/amazonaws/services/polly/model/transform/DescribeVoicesRequestProtocolMarshaller.java \* /opt/cola/permits/1738293288\_1706123593.9520922/0/aws-java-sdk-polly-1-12-436-sourcesjar/com/amazonaws/services/polly/model/PutLexiconResult.java

\* /opt/cola/permits/1738293288\_1706123593.9520922/0/aws-java-sdk-polly-1-12-436-sourcesjar/com/amazonaws/services/polly/AbstractAmazonPollyAsync.java

\* /opt/cola/permits/1738293288\_1706123593.9520922/0/aws-java-sdk-polly-1-12-436-sourcesjar/com/amazonaws/services/polly/model/MaxLexiconsNumberExceededException.java \*

 /opt/cola/permits/1738293288\_1706123593.9520922/0/aws-java-sdk-polly-1-12-436-sourcesjar/com/amazonaws/services/polly/model/transform/ListSpeechSynthesisTasksRequestMarshaller.java \* /opt/cola/permits/1738293288\_1706123593.9520922/0/aws-java-sdk-polly-1-12-436-sourcesjar/com/amazonaws/services/polly/model/UnsupportedPlsAlphabetException.java

\* /opt/cola/permits/1738293288\_1706123593.9520922/0/aws-java-sdk-polly-1-12-436-sourcesjar/com/amazonaws/services/polly/model/transform/InvalidS3BucketExceptionUnmarshaller.java \* /opt/cola/permits/1738293288\_1706123593.9520922/0/aws-java-sdk-polly-1-12-436-sourcesjar/com/amazonaws/services/polly/model/transform/LexiconAttributesJsonUnmarshaller.java \* /opt/cola/permits/1738293288\_1706123593.9520922/0/aws-java-sdk-polly-1-12-436-sourcesjar/com/amazonaws/services/polly/model/GetLexiconResult.java

\* /opt/cola/permits/1738293288\_1706123593.9520922/0/aws-java-sdk-polly-1-12-436-sourcesjar/com/amazonaws/services/polly/model/transform/PutLexiconRequestMarshaller.java \*

 /opt/cola/permits/1738293288\_1706123593.9520922/0/aws-java-sdk-polly-1-12-436-sourcesjar/com/amazonaws/services/polly/model/transform/InvalidTaskIdExceptionUnmarshaller.java \* /opt/cola/permits/1738293288\_1706123593.9520922/0/aws-java-sdk-polly-1-12-436-sourcesjar/com/amazonaws/services/polly/AmazonPolly.java

\* /opt/cola/permits/1738293288\_1706123593.9520922/0/aws-java-sdk-polly-1-12-436-sourcesjar/com/amazonaws/services/polly/model/LanguageCode.java

\* /opt/cola/permits/1738293288\_1706123593.9520922/0/aws-java-sdk-polly-1-12-436-sourcesjar/com/amazonaws/services/polly/AmazonPollyAsync.java

\* /opt/cola/permits/1738293288\_1706123593.9520922/0/aws-java-sdk-polly-1-12-436-sourcesjar/com/amazonaws/services/polly/model/InvalidSampleRateException.java

\* /opt/cola/permits/1738293288\_1706123593.9520922/0/aws-java-sdk-polly-1-12-436-sourcesjar/com/amazonaws/services/polly/model/transform/VoiceMarshaller.java \*

/opt/cola/permits/1738293288\_1706123593.9520922/0/aws-java-sdk-polly-1-12-436-sources-

jar/com/amazonaws/services/polly/model/transform/GetSpeechSynthesisTaskRequestProtocolMarshaller.java \* /opt/cola/permits/1738293288\_1706123593.9520922/0/aws-java-sdk-polly-1-12-436-sources-

jar/com/amazonaws/services/polly/model/transform/MaxLexemeLengthExceededExceptionUnmarshaller.java

\* /opt/cola/permits/1738293288\_1706123593.9520922/0/aws-java-sdk-polly-1-12-436-sources-

jar/com/amazonaws/services/polly/AmazonPollyClientBuilder.java

\* /opt/cola/permits/1738293288\_1706123593.9520922/0/aws-java-sdk-polly-1-12-436-sourcesjar/com/amazonaws/services/polly/model/TextLengthExceededException.java

\* /opt/cola/permits/1738293288\_1706123593.9520922/0/aws-java-sdk-polly-1-12-436-sources-

jar/com/amazonaws/services/polly/model/transform/SynthesisTaskNotFoundExceptionUnmarshaller.java

\* /opt/cola/permits/1738293288\_1706123593.9520922/0/aws-java-sdk-polly-1-12-436-sources-

jar/com/amazonaws/services/polly/model/VoiceId.java

\*

/opt/cola/permits/1738293288\_1706123593.9520922/0/aws-java-sdk-polly-1-12-436-sources-

jar/com/amazonaws/services/polly/model/transform/StartSpeechSynthesisTaskRequestMarshaller.java

\* /opt/cola/permits/1738293288\_1706123593.9520922/0/aws-java-sdk-polly-1-12-436-sourcesjar/com/amazonaws/services/polly/model/PutLexiconRequest.java

\* /opt/cola/permits/1738293288\_1706123593.9520922/0/aws-java-sdk-polly-1-12-436-sourcesjar/com/amazonaws/services/polly/model/OutputFormat.java

\* /opt/cola/permits/1738293288\_1706123593.9520922/0/aws-java-sdk-polly-1-12-436-sources-

jar/com/amazonaws/services/polly/model/transform/LexiconDescriptionMarshaller.java

\* /opt/cola/permits/1738293288\_1706123593.9520922/0/aws-java-sdk-polly-1-12-436-sources-

jar/com/amazonaws/services/polly/model/InvalidSsmlException.java

\* /opt/cola/permits/1738293288\_1706123593.9520922/0/aws-java-sdk-polly-1-12-436-sourcesjar/com/amazonaws/services/polly/model/ListSpeechSynthesisTasksResult.java \*

 /opt/cola/permits/1738293288\_1706123593.9520922/0/aws-java-sdk-polly-1-12-436-sourcesjar/com/amazonaws/services/polly/model/transform/InvalidS3KeyExceptionUnmarshaller.java \* /opt/cola/permits/1738293288\_1706123593.9520922/0/aws-java-sdk-polly-1-12-436-sourcesjar/com/amazonaws/services/polly/AmazonPollyClient.java

\* /opt/cola/permits/1738293288\_1706123593.9520922/0/aws-java-sdk-polly-1-12-436-sourcesjar/com/amazonaws/services/polly/model/Voice.java

\* /opt/cola/permits/1738293288\_1706123593.9520922/0/aws-java-sdk-polly-1-12-436-sourcesjar/com/amazonaws/services/polly/model/LexiconDescription.java

\* /opt/cola/permits/1738293288\_1706123593.9520922/0/aws-java-sdk-polly-1-12-436-sourcesjar/com/amazonaws/services/polly/model/transform/ListSpeechSynthesisTasksResultJsonUnmarshaller.java \* /opt/cola/permits/1738293288\_1706123593.9520922/0/aws-java-sdk-polly-1-12-436-sourcesjar/com/amazonaws/services/polly/model/transform/InvalidLexiconExceptionUnmarshaller.java \* /opt/cola/permits/1738293288\_1706123593.9520922/0/aws-java-sdk-polly-1-12-436-sourcesjar/com/amazonaws/services/polly/model/transform/ListLexiconsRequestMarshaller.java \*

 /opt/cola/permits/1738293288\_1706123593.9520922/0/aws-java-sdk-polly-1-12-436-sourcesjar/com/amazonaws/services/polly/model/transform/InvalidSampleRateExceptionUnmarshaller.java \* /opt/cola/permits/1738293288\_1706123593.9520922/0/aws-java-sdk-polly-1-12-436-sourcesjar/com/amazonaws/services/polly/model/transform/SynthesisTaskMarshaller.java \* /opt/cola/permits/1738293288\_1706123593.9520922/0/aws-java-sdk-polly-1-12-436-sourcesjar/com/amazonaws/services/polly/model/transform/InvalidSsmlExceptionUnmarshaller.java \* /opt/cola/permits/1738293288\_1706123593.9520922/0/aws-java-sdk-polly-1-12-436-sourcesjar/com/amazonaws/services/polly/model/transform/LexiconNotFoundExceptionUnmarshaller.java \* /opt/cola/permits/1738293288\_1706123593.9520922/0/aws-java-sdk-polly-1-12-436-sourcesjar/com/amazonaws/services/polly/model/DeleteLexiconResult.java \*

 /opt/cola/permits/1738293288\_1706123593.9520922/0/aws-java-sdk-polly-1-12-436-sourcesjar/com/amazonaws/services/polly/model/DeleteLexiconRequest.java

\* /opt/cola/permits/1738293288\_1706123593.9520922/0/aws-java-sdk-polly-1-12-436-sourcesjar/com/amazonaws/services/polly/model/ListLexiconsResult.java

\* /opt/cola/permits/1738293288\_1706123593.9520922/0/aws-java-sdk-polly-1-12-436-sourcesjar/com/amazonaws/services/polly/model/UnsupportedPlsLanguageException.java

\* /opt/cola/permits/1738293288\_1706123593.9520922/0/aws-java-sdk-polly-1-12-436-sourcesjar/com/amazonaws/services/polly/model/transform/PutLexiconResultJsonUnmarshaller.java

\* /opt/cola/permits/1738293288\_1706123593.9520922/0/aws-java-sdk-polly-1-12-436-sourcesjar/com/amazonaws/services/polly/model/MarksNotSupportedForFormatException.java

\* /opt/cola/permits/1738293288\_1706123593.9520922/0/aws-java-sdk-polly-1-12-436-sourcesjar/com/amazonaws/services/polly/model/SpeechMarkType.java

\* /opt/cola/permits/1738293288\_1706123593.9520922/0/aws-java-sdk-polly-1-12-436-sourcesjar/com/amazonaws/services/polly/model/transform/StartSpeechSynthesisTaskResultJsonUnmarshaller.java \*

 /opt/cola/permits/1738293288\_1706123593.9520922/0/aws-java-sdk-polly-1-12-436-sourcesjar/com/amazonaws/services/polly/model/AmazonPollyException.java

\* /opt/cola/permits/1738293288\_1706123593.9520922/0/aws-java-sdk-polly-1-12-436-sources-

jar/com/amazonaws/services/polly/model/InvalidTaskIdException.java

\*

\* /opt/cola/permits/1738293288\_1706123593.9520922/0/aws-java-sdk-polly-1-12-436-sourcesjar/com/amazonaws/services/polly/model/transform/DeleteLexiconRequestMarshaller.java \* /opt/cola/permits/1738293288\_1706123593.9520922/0/aws-java-sdk-polly-1-12-436-sourcesjar/com/amazonaws/services/polly/model/InvalidS3BucketException.java \* /opt/cola/permits/1738293288\_1706123593.9520922/0/aws-java-sdk-polly-1-12-436-sourcesjar/com/amazonaws/services/polly/model/transform/GetLexiconRequestMarshaller.java \* /opt/cola/permits/1738293288\_1706123593.9520922/0/aws-java-sdk-polly-1-12-436-sourcesjar/com/amazonaws/services/polly/model/transform/LexiconAttributesMarshaller.java

 /opt/cola/permits/1738293288\_1706123593.9520922/0/aws-java-sdk-polly-1-12-436-sourcesjar/com/amazonaws/services/polly/model/transform/TextLengthExceededExceptionUnmarshaller.java \* /opt/cola/permits/1738293288\_1706123593.9520922/0/aws-java-sdk-polly-1-12-436-sourcesjar/com/amazonaws/services/polly/model/LexiconNotFoundException.java

\* /opt/cola/permits/1738293288\_1706123593.9520922/0/aws-java-sdk-polly-1-12-436-sourcesjar/com/amazonaws/services/polly/model/transform/LexiconMarshaller.java

\* /opt/cola/permits/1738293288\_1706123593.9520922/0/aws-java-sdk-polly-1-12-436-sourcesjar/com/amazonaws/services/polly/model/transform/ListLexiconsRequestProtocolMarshaller.java \* /opt/cola/permits/1738293288\_1706123593.9520922/0/aws-java-sdk-polly-1-12-436-sourcesjar/com/amazonaws/services/polly/model/transform/EngineNotSupportedExceptionUnmarshaller.java \* /opt/cola/permits/1738293288\_1706123593.9520922/0/aws-java-sdk-polly-1-12-436-sourcesjar/com/amazonaws/services/polly/model/StartSpeechSynthesisTaskResult.java \*

 /opt/cola/permits/1738293288\_1706123593.9520922/0/aws-java-sdk-polly-1-12-436-sourcesjar/com/amazonaws/services/polly/model/transform/LexiconSizeExceededExceptionUnmarshaller.java \* /opt/cola/permits/1738293288\_1706123593.9520922/0/aws-java-sdk-polly-1-12-436-sourcesjar/com/amazonaws/services/polly/model/LanguageNotSupportedException.java \* /opt/cola/permits/1738293288\_1706123593.9520922/0/aws-java-sdk-polly-1-12-436-sourcesjar/com/amazonaws/services/polly/model/transform/DescribeVoicesRequestMarshaller.java

\* /opt/cola/permits/1738293288\_1706123593.9520922/0/aws-java-sdk-polly-1-12-436-sourcesjar/com/amazonaws/services/polly/model/LexiconAttributes.java

\* /opt/cola/permits/1738293288\_1706123593.9520922/0/aws-java-sdk-polly-1-12-436-sourcesjar/com/amazonaws/services/polly/model/transform/ServiceFailureExceptionUnmarshaller.java \* /opt/cola/permits/1738293288\_1706123593.9520922/0/aws-java-sdk-polly-1-12-436-sourcesjar/com/amazonaws/services/polly/model/transform/SynthesisTaskJsonUnmarshaller.java \*

 /opt/cola/permits/1738293288\_1706123593.9520922/0/aws-java-sdk-polly-1-12-436-sourcesjar/com/amazonaws/services/polly/model/GetSpeechSynthesisTaskResult.java

\* /opt/cola/permits/1738293288\_1706123593.9520922/0/aws-java-sdk-polly-1-12-436-sourcesjar/com/amazonaws/services/polly/model/transform/GetSpeechSynthesisTaskResultJsonUnmarshaller.java \* /opt/cola/permits/1738293288\_1706123593.9520922/0/aws-java-sdk-polly-1-12-436-sourcesjar/com/amazonaws/services/polly/model/Lexicon.java

\* /opt/cola/permits/1738293288\_1706123593.9520922/0/aws-java-sdk-polly-1-12-436-sourcesjar/com/amazonaws/services/polly/model/transform/VoiceJsonUnmarshaller.java

\* /opt/cola/permits/1738293288\_1706123593.9520922/0/aws-java-sdk-polly-1-12-436-sourcesjar/com/amazonaws/services/polly/model/EngineNotSupportedException.java

\* /opt/cola/permits/1738293288\_1706123593.9520922/0/aws-java-sdk-polly-1-12-436-sourcesjar/com/amazonaws/services/polly/model/DescribeVoicesRequest.java

\* /opt/cola/permits/1738293288\_1706123593.9520922/0/aws-java-sdk-polly-1-12-436-sourcesjar/com/amazonaws/services/polly/model/transform/SynthesizeSpeechRequestMarshaller.java \* /opt/cola/permits/1738293288\_1706123593.9520922/0/aws-java-sdk-polly-1-12-436-sourcesjar/com/amazonaws/services/polly/model/SynthesizeSpeechRequest.java \* /opt/cola/permits/1738293288\_1706123593.9520922/0/aws-java-sdk-polly-1-12-436-sourcesjar/com/amazonaws/services/polly/model/SynthesizeSpeechResult.java \* /opt/cola/permits/1738293288\_1706123593.9520922/0/aws-java-sdk-polly-1-12-436-sourcesjar/com/amazonaws/services/polly/model/transform/SsmlMarksNotSupportedForTextTypeExceptionUnmarshaller.j ava \* /opt/cola/permits/1738293288\_1706123593.9520922/0/aws-java-sdk-polly-1-12-436-sourcesjar/com/amazonaws/services/polly/model/transform/UnsupportedPlsAlphabetExceptionUnmarshaller.java \* /opt/cola/permits/1738293288\_1706123593.9520922/0/aws-java-sdk-polly-1-12-436-sourcesjar/com/amazonaws/services/polly/model/InvalidNextTokenException.java \* /opt/cola/permits/1738293288\_1706123593.9520922/0/aws-java-sdk-polly-1-12-436-sourcesjar/com/amazonaws/services/polly/model/transform/InvalidSnsTopicArnExceptionUnmarshaller.java \* /opt/cola/permits/1738293288\_1706123593.9520922/0/aws-java-sdk-polly-1-12-436-sourcesjar/com/amazonaws/services/polly/model/transform/MaxLexiconsNumberExceededExceptionUnmarshaller.java \* /opt/cola/permits/1738293288\_1706123593.9520922/0/aws-java-sdk-polly-1-12-436-sources-

jar/com/amazonaws/services/polly/model/transform/ListLexiconsResultJsonUnmarshaller.java

## **1.522 aws-java-sdk-quicksight 1.12.436**

**1.522.1 Available under license :** 

Apache-2.0

## **1.523 aws-java-sdk-stepfunctions 1.12.436**

#### **1.523.1 Available under license :**

Apache-2.0

### **1.524 aws-java-sdk-lambda 1.12.436**

#### **1.524.1 Available under license :**

Apache-2.0

### **1.525 aws-java-sdk-devopsguru 1.12.436**

### **1.525.1 Available under license :**

Apache-2.0

### **1.526 aws-java-sdk-kafka 1.12.436**

**1.526.1 Available under license :** 

Apache-2.0

## **1.527 aws-java-sdk-lookoutmetrics 1.12.436**

#### **1.527.1 Available under license :**

Apache-2.0

### **1.528 aws-java-sdk-fsx 1.12.436**

**1.528.1 Available under license :** 

Apache-2.0

### **1.529 aws-java-sdk-codeartifact 1.12.436**

### **1.529.1 Available under license :**

Apache-2.0

### **1.530 aws-java-sdk-proton 1.12.436**

#### **1.530.1 Available under license :**

No license file was found, but licenses were detected in source scan.

/\*

\* Copyright 2018-2023 Amazon.com, Inc. or its affiliates. All Rights Reserved.

\*

\* Licensed under the Apache License, Version 2.0 (the "License"). You may not use this file except in compliance with

\* the License. A copy of the License is located at

\*

\* http://aws.amazon.com/apache2.0

\*

\* or in the "license" file accompanying this file. This file is distributed on an "AS IS" BASIS, WITHOUT WARRANTIES OR

\* CONDITIONS OF ANY KIND, either express or implied. See the License for the specific language governing permissions

\* and limitations under the License.

\*/

Found in path(s):

jar/com/amazonaws/services/proton/waiters/ServiceTemplateVersionRegistered.java

\* /opt/cola/permits/1738291627\_1706123558.2734687/0/aws-java-sdk-proton-1-12-436-sources-

jar/com/amazonaws/services/proton/model/transform/CreateEnvironmentTemplateVersionRequestProtocolMarshall er.java

\*

 /opt/cola/permits/1738291627\_1706123558.2734687/0/aws-java-sdk-proton-1-12-436-sourcesjar/com/amazonaws/services/proton/model/transform/CreateServiceTemplateRequestMarshaller.java \* /opt/cola/permits/1738291627\_1706123558.2734687/0/aws-java-sdk-proton-1-12-436-sourcesjar/com/amazonaws/services/proton/model/GetEnvironmentResult.java

\* /opt/cola/permits/1738291627\_1706123558.2734687/0/aws-java-sdk-proton-1-12-436-sourcesjar/com/amazonaws/services/proton/model/transform/ServiceInstanceJsonUnmarshaller.java

\* /opt/cola/permits/1738291627\_1706123558.2734687/0/aws-java-sdk-proton-1-12-436-sourcesjar/com/amazonaws/services/proton/model/CreateServiceRequest.java

\* /opt/cola/permits/1738291627\_1706123558.2734687/0/aws-java-sdk-proton-1-12-436-sourcesjar/com/amazonaws/services/proton/model/ListEnvironmentsResult.java

\* /opt/cola/permits/1738291627\_1706123558.2734687/0/aws-java-sdk-proton-1-12-436-sourcesjar/com/amazonaws/services/proton/model/CreateRepositoryResult.java

\*

/opt/cola/permits/1738291627\_1706123558.2734687/0/aws-java-sdk-proton-1-12-436-sources-

jar/com/amazonaws/services/proton/model/transform/RepositoryJsonUnmarshaller.java

\* /opt/cola/permits/1738291627\_1706123558.2734687/0/aws-java-sdk-proton-1-12-436-sources-

jar/com/amazonaws/services/proton/model/transform/CreateServiceTemplateVersionRequestMarshaller.java

\* /opt/cola/permits/1738291627\_1706123558.2734687/0/aws-java-sdk-proton-1-12-436-sources-

jar/com/amazonaws/services/proton/model/transform/CancelServiceInstanceDeploymentResultJsonUnmarshaller.ja va

\* /opt/cola/permits/1738291627\_1706123558.2734687/0/aws-java-sdk-proton-1-12-436-sourcesjar/com/amazonaws/services/proton/model/ValidationException.java

\* /opt/cola/permits/1738291627\_1706123558.2734687/0/aws-java-sdk-proton-1-12-436-sources-

jar/com/amazonaws/services/proton/model/GetRepositorySyncStatusResult.java

\* /opt/cola/permits/1738291627\_1706123558.2734687/0/aws-java-sdk-proton-1-12-436-sourcesjar/com/amazonaws/services/proton/model/Component.java

\*

 /opt/cola/permits/1738291627\_1706123558.2734687/0/aws-java-sdk-proton-1-12-436-sourcesjar/com/amazonaws/services/proton/model/DeleteRepositoryRequest.java

\* /opt/cola/permits/1738291627\_1706123558.2734687/0/aws-java-sdk-proton-1-12-436-sources-

```
jar/com/amazonaws/services/proton/model/transform/RevisionMarshaller.java
```
\* /opt/cola/permits/1738291627\_1706123558.2734687/0/aws-java-sdk-proton-1-12-436-sourcesjar/com/amazonaws/services/proton/model/transform/GetEnvironmentRequestMarshaller.java

\* /opt/cola/permits/1738291627\_1706123558.2734687/0/aws-java-sdk-proton-1-12-436-sources-

jar/com/amazonaws/services/proton/model/DeleteServiceTemplateRequest.java

\* /opt/cola/permits/1738291627\_1706123558.2734687/0/aws-java-sdk-proton-1-12-436-sources-

jar/com/amazonaws/services/proton/model/CompatibleEnvironmentTemplate.java

\* /opt/cola/permits/1738291627\_1706123558.2734687/0/aws-java-sdk-proton-1-12-436-sources-

jar/com/amazonaws/services/proton/model/transform/ListServicePipelineOutputsRequestProtocolMarshaller.java \*

 /opt/cola/permits/1738291627\_1706123558.2734687/0/aws-java-sdk-proton-1-12-436-sourcesjar/com/amazonaws/services/proton/model/transform/GetEnvironmentTemplateRequestProtocolMarshaller.java

jar/com/amazonaws/services/proton/model/CancelServicePipelineDeploymentResult.java

\* /opt/cola/permits/1738291627\_1706123558.2734687/0/aws-java-sdk-proton-1-12-436-sources-

jar/com/amazonaws/services/proton/model/CreateEnvironmentTemplateResult.java

\* /opt/cola/permits/1738291627\_1706123558.2734687/0/aws-java-sdk-proton-1-12-436-sourcesjar/com/amazonaws/services/proton/model/ServiceStatus.java

\* /opt/cola/permits/1738291627\_1706123558.2734687/0/aws-java-sdk-proton-1-12-436-sources-

jar/com/amazonaws/services/proton/model/transform/UpdateServiceResultJsonUnmarshaller.java

\* /opt/cola/permits/1738291627\_1706123558.2734687/0/aws-java-sdk-proton-1-12-436-sources-

jar/com/amazonaws/services/proton/model/transform/DeleteServiceTemplateVersionRequestProtocolMarshaller.jav a

\*

 /opt/cola/permits/1738291627\_1706123558.2734687/0/aws-java-sdk-proton-1-12-436-sourcesjar/com/amazonaws/services/proton/model/DeleteComponentRequest.java

\* /opt/cola/permits/1738291627\_1706123558.2734687/0/aws-java-sdk-proton-1-12-436-sources-

jar/com/amazonaws/services/proton/model/CancelServicePipelineDeploymentRequest.java

\* /opt/cola/permits/1738291627\_1706123558.2734687/0/aws-java-sdk-proton-1-12-436-sources-

jar/com/amazonaws/services/proton/model/transform/DeleteEnvironmentAccountConnectionResultJsonUnmarshall er.java

\* /opt/cola/permits/1738291627\_1706123558.2734687/0/aws-java-sdk-proton-1-12-436-sources-

jar/com/amazonaws/services/proton/model/CancelComponentDeploymentRequest.java

\* /opt/cola/permits/1738291627\_1706123558.2734687/0/aws-java-sdk-proton-1-12-436-sources-

jar/com/amazonaws/services/proton/model/GetServiceInstanceRequest.java

\* /opt/cola/permits/1738291627\_1706123558.2734687/0/aws-java-sdk-proton-1-12-436-sourcesjar/com/amazonaws/services/proton/model/transform/CreateServiceRequestMarshaller.java \*

 /opt/cola/permits/1738291627\_1706123558.2734687/0/aws-java-sdk-proton-1-12-436-sourcesjar/com/amazonaws/services/proton/model/transform/EnvironmentSummaryMarshaller.java \* /opt/cola/permits/1738291627\_1706123558.2734687/0/aws-java-sdk-proton-1-12-436-sources-

jar/com/amazonaws/services/proton/model/transform/RepositoryMarshaller.java

\* /opt/cola/permits/1738291627\_1706123558.2734687/0/aws-java-sdk-proton-1-12-436-sourcesjar/com/amazonaws/services/proton/model/transform/RevisionJsonUnmarshaller.java

\* /opt/cola/permits/1738291627\_1706123558.2734687/0/aws-java-sdk-proton-1-12-436-sourcesjar/com/amazonaws/services/proton/model/UpdateEnvironmentRequest.java

\* /opt/cola/permits/1738291627\_1706123558.2734687/0/aws-java-sdk-proton-1-12-436-sourcesjar/com/amazonaws/services/proton/model/transform/ServiceJsonUnmarshaller.java

\* /opt/cola/permits/1738291627\_1706123558.2734687/0/aws-java-sdk-proton-1-12-436-sourcesjar/com/amazonaws/services/proton/model/ListComponentOutputsResult.java

\*

 /opt/cola/permits/1738291627\_1706123558.2734687/0/aws-java-sdk-proton-1-12-436-sourcesjar/com/amazonaws/services/proton/model/ResourceCountsSummary.java

\* /opt/cola/permits/1738291627\_1706123558.2734687/0/aws-java-sdk-proton-1-12-436-sourcesjar/com/amazonaws/services/proton/waiters/GetEnvironmentTemplateVersionFunction.java

\* /opt/cola/permits/1738291627\_1706123558.2734687/0/aws-java-sdk-proton-1-12-436-sourcesjar/com/amazonaws/services/proton/model/GetServiceTemplateVersionRequest.java

\* /opt/cola/permits/1738291627\_1706123558.2734687/0/aws-java-sdk-proton-1-12-436-sourcesjar/com/amazonaws/services/proton/AbstractAWSProton.java

\* /opt/cola/permits/1738291627\_1706123558.2734687/0/aws-java-sdk-proton-1-12-436-sourcesjar/com/amazonaws/services/proton/model/transform/ServiceInstanceSummaryMarshaller.java

\* /opt/cola/permits/1738291627\_1706123558.2734687/0/aws-java-sdk-proton-1-12-436-sources-

jar/com/amazonaws/services/proton/model/transform/GetServiceTemplateRequestProtocolMarshaller.java \*

 /opt/cola/permits/1738291627\_1706123558.2734687/0/aws-java-sdk-proton-1-12-436-sourcesjar/com/amazonaws/services/proton/model/GetServiceTemplateResult.java

\* /opt/cola/permits/1738291627\_1706123558.2734687/0/aws-java-sdk-proton-1-12-436-sources-

jar/com/amazonaws/services/proton/model/UpdateEnvironmentAccountConnectionRequest.java

\* /opt/cola/permits/1738291627\_1706123558.2734687/0/aws-java-sdk-proton-1-12-436-sources-

jar/com/amazonaws/services/proton/model/transform/ListEnvironmentProvisionedResourcesResultJsonUnmarshalle r.java

\* /opt/cola/permits/1738291627\_1706123558.2734687/0/aws-java-sdk-proton-1-12-436-sources-

jar/com/amazonaws/services/proton/model/transform/DeleteEnvironmentAccountConnectionRequestProtocolMarsh aller.java

\* /opt/cola/permits/1738291627\_1706123558.2734687/0/aws-java-sdk-proton-1-12-436-sourcesjar/com/amazonaws/services/proton/model/GetEnvironmentTemplateVersionRequest.java \*

 /opt/cola/permits/1738291627\_1706123558.2734687/0/aws-java-sdk-proton-1-12-436-sourcesjar/com/amazonaws/services/proton/model/transform/CompatibleEnvironmentTemplateJsonUnmarshaller.java \* /opt/cola/permits/1738291627\_1706123558.2734687/0/aws-java-sdk-proton-1-12-436-sources-

jar/com/amazonaws/services/proton/model/transform/GetEnvironmentTemplateVersionRequestMarshaller.java \* /opt/cola/permits/1738291627\_1706123558.2734687/0/aws-java-sdk-proton-1-12-436-sourcesjar/com/amazonaws/services/proton/model/transform/ListEnvironmentAccountConnectionsRequestProtocolMarshal ler.java

\* /opt/cola/permits/1738291627\_1706123558.2734687/0/aws-java-sdk-proton-1-12-436-sourcesjar/com/amazonaws/services/proton/model/transform/UpdateComponentRequestMarshaller.java \* /opt/cola/permits/1738291627\_1706123558.2734687/0/aws-java-sdk-proton-1-12-436-sourcesjar/com/amazonaws/services/proton/model/transform/EnvironmentTemplateMarshaller.java \*

 /opt/cola/permits/1738291627\_1706123558.2734687/0/aws-java-sdk-proton-1-12-436-sourcesjar/com/amazonaws/services/proton/model/transform/CreateServiceTemplateResultJsonUnmarshaller.java \* /opt/cola/permits/1738291627\_1706123558.2734687/0/aws-java-sdk-proton-1-12-436-sourcesjar/com/amazonaws/services/proton/model/transform/CancelServicePipelineDeploymentRequestProtocolMarshaller. java

\* /opt/cola/permits/1738291627\_1706123558.2734687/0/aws-java-sdk-proton-1-12-436-sourcesjar/com/amazonaws/services/proton/model/transform/ListEnvironmentOutputsRequestProtocolMarshaller.java \* /opt/cola/permits/1738291627\_1706123558.2734687/0/aws-java-sdk-proton-1-12-436-sources-

jar/com/amazonaws/services/proton/model/UpdateTemplateSyncConfigResult.java

\* /opt/cola/permits/1738291627\_1706123558.2734687/0/aws-java-sdk-proton-1-12-436-sources-

jar/com/amazonaws/services/proton/model/transform/CreateRepositoryResultJsonUnmarshaller.java

\* /opt/cola/permits/1738291627\_1706123558.2734687/0/aws-java-sdk-proton-1-12-436-sources-

jar/com/amazonaws/services/proton/model/EnvironmentTemplateSummary.java

\*

 /opt/cola/permits/1738291627\_1706123558.2734687/0/aws-java-sdk-proton-1-12-436-sourcesjar/com/amazonaws/services/proton/model/GetServiceInstanceResult.java

\* /opt/cola/permits/1738291627\_1706123558.2734687/0/aws-java-sdk-proton-1-12-436-sourcesjar/com/amazonaws/services/proton/model/CreateRepositoryRequest.java

\* /opt/cola/permits/1738291627\_1706123558.2734687/0/aws-java-sdk-proton-1-12-436-sourcesjar/com/amazonaws/services/proton/model/transform/CreateComponentRequestMarshaller.java

\* /opt/cola/permits/1738291627\_1706123558.2734687/0/aws-java-sdk-proton-1-12-436-sourcesjar/com/amazonaws/services/proton/model/transform/EnvironmentTemplateVersionMarshaller.java \* /opt/cola/permits/1738291627\_1706123558.2734687/0/aws-java-sdk-proton-1-12-436-sourcesjar/com/amazonaws/services/proton/model/transform/ComponentJsonUnmarshaller.java \* /opt/cola/permits/1738291627\_1706123558.2734687/0/aws-java-sdk-proton-1-12-436-sourcesjar/com/amazonaws/services/proton/model/NotifyResourceDeploymentStatusChangeRequest.java \*

 /opt/cola/permits/1738291627\_1706123558.2734687/0/aws-java-sdk-proton-1-12-436-sourcesjar/com/amazonaws/services/proton/model/UpdateTemplateSyncConfigRequest.java \* /opt/cola/permits/1738291627\_1706123558.2734687/0/aws-java-sdk-proton-1-12-436-sourcesjar/com/amazonaws/services/proton/model/DeploymentUpdateType.java \* /opt/cola/permits/1738291627\_1706123558.2734687/0/aws-java-sdk-proton-1-12-436-sourcesjar/com/amazonaws/services/proton/model/transform/TemplateVersionSourceInputJsonUnmarshaller.java \* /opt/cola/permits/1738291627\_1706123558.2734687/0/aws-java-sdk-proton-1-12-436-sourcesjar/com/amazonaws/services/proton/model/transform/GetEnvironmentTemplateResultJsonUnmarshaller.java \* /opt/cola/permits/1738291627\_1706123558.2734687/0/aws-java-sdk-proton-1-12-436-sourcesjar/com/amazonaws/services/proton/model/transform/RepositoryBranchMarshaller.java \* /opt/cola/permits/1738291627\_1706123558.2734687/0/aws-java-sdk-proton-1-12-436-sourcesjar/com/amazonaws/services/proton/model/transform/ListTagsForResourceRequestProtocolMarshaller.java \*

 /opt/cola/permits/1738291627\_1706123558.2734687/0/aws-java-sdk-proton-1-12-436-sourcesjar/com/amazonaws/services/proton/model/transform/GetServiceRequestMarshaller.java

\* /opt/cola/permits/1738291627\_1706123558.2734687/0/aws-java-sdk-proton-1-12-436-sources-

jar/com/amazonaws/services/proton/model/ListServicePipelineOutputsRequest.java

\* /opt/cola/permits/1738291627\_1706123558.2734687/0/aws-java-sdk-proton-1-12-436-sourcesjar/com/amazonaws/services/proton/model/ProvisionedResourceEngine.java

\* /opt/cola/permits/1738291627\_1706123558.2734687/0/aws-java-sdk-proton-1-12-436-sources-

jar/com/amazonaws/services/proton/model/CreateServiceTemplateVersionRequest.java

\* /opt/cola/permits/1738291627\_1706123558.2734687/0/aws-java-sdk-proton-1-12-436-sources-

jar/com/amazonaws/services/proton/model/transform/UpdateServiceTemplateVersionRequestMarshaller.java \*

 /opt/cola/permits/1738291627\_1706123558.2734687/0/aws-java-sdk-proton-1-12-436-sourcesjar/com/amazonaws/services/proton/model/ResourceNotFoundException.java

\* /opt/cola/permits/1738291627\_1706123558.2734687/0/aws-java-sdk-proton-1-12-436-sources-

jar/com/amazonaws/services/proton/model/transform/GetServiceInstanceRequestProtocolMarshaller.java

\* /opt/cola/permits/1738291627\_1706123558.2734687/0/aws-java-sdk-proton-1-12-436-sources-

jar/com/amazonaws/services/proton/model/transform/GetTemplateSyncStatusRequestMarshaller.java

\* /opt/cola/permits/1738291627\_1706123558.2734687/0/aws-java-sdk-proton-1-12-436-sources-

jar/com/amazonaws/services/proton/model/GetResourcesSummaryRequest.java

\* /opt/cola/permits/1738291627\_1706123558.2734687/0/aws-java-sdk-proton-1-12-436-sources-

jar/com/amazonaws/services/proton/model/transform/UpdateEnvironmentAccountConnectionRequestMarshaller.jav a

\* /opt/cola/permits/1738291627\_1706123558.2734687/0/aws-java-sdk-proton-1-12-436-sourcesjar/com/amazonaws/services/proton/waiters/ServicePipelineDeployed.java

\*

 /opt/cola/permits/1738291627\_1706123558.2734687/0/aws-java-sdk-proton-1-12-436-sourcesjar/com/amazonaws/services/proton/model/GetAccountSettingsResult.java

jar/com/amazonaws/services/proton/model/transform/ListServiceInstancesRequestProtocolMarshaller.java \* /opt/cola/permits/1738291627\_1706123558.2734687/0/aws-java-sdk-proton-1-12-436-sourcesjar/com/amazonaws/services/proton/model/transform/ListEnvironmentTemplatesRequestProtocolMarshaller.java \* /opt/cola/permits/1738291627\_1706123558.2734687/0/aws-java-sdk-proton-1-12-436-sourcesjar/com/amazonaws/services/proton/model/transform/ServiceTemplateMarshaller.java \* /opt/cola/permits/1738291627\_1706123558.2734687/0/aws-java-sdk-proton-1-12-436-sourcesjar/com/amazonaws/services/proton/model/GetEnvironmentAccountConnectionResult.java \* /opt/cola/permits/1738291627\_1706123558.2734687/0/aws-java-sdk-proton-1-12-436-sourcesjar/com/amazonaws/services/proton/model/CreateEnvironmentAccountConnectionResult.java \*

 /opt/cola/permits/1738291627\_1706123558.2734687/0/aws-java-sdk-proton-1-12-436-sourcesjar/com/amazonaws/services/proton/model/UpdateServiceResult.java

\* /opt/cola/permits/1738291627\_1706123558.2734687/0/aws-java-sdk-proton-1-12-436-sourcesjar/com/amazonaws/services/proton/model/transform/ListServiceTemplatesRequestProtocolMarshaller.java \* /opt/cola/permits/1738291627\_1706123558.2734687/0/aws-java-sdk-proton-1-12-436-sourcesjar/com/amazonaws/services/proton/model/ServiceTemplateVersion.java

\* /opt/cola/permits/1738291627\_1706123558.2734687/0/aws-java-sdk-proton-1-12-436-sourcesjar/com/amazonaws/services/proton/model/transform/ListRepositorySyncDefinitionsResultJsonUnmarshaller.java \* /opt/cola/permits/1738291627\_1706123558.2734687/0/aws-java-sdk-proton-1-12-436-sourcesjar/com/amazonaws/services/proton/model/transform/UpdateServiceInstanceRequestMarshaller.java \*

 /opt/cola/permits/1738291627\_1706123558.2734687/0/aws-java-sdk-proton-1-12-436-sourcesjar/com/amazonaws/services/proton/model/ListEnvironmentAccountConnectionsResult.java \* /opt/cola/permits/1738291627\_1706123558.2734687/0/aws-java-sdk-proton-1-12-436-sourcesjar/com/amazonaws/services/proton/model/transform/CompatibleEnvironmentTemplateMarshaller.java \* /opt/cola/permits/1738291627\_1706123558.2734687/0/aws-java-sdk-proton-1-12-436-sourcesjar/com/amazonaws/services/proton/model/transform/CancelServiceInstanceDeploymentRequestMarshaller.java \* /opt/cola/permits/1738291627\_1706123558.2734687/0/aws-java-sdk-proton-1-12-436-sourcesjar/com/amazonaws/services/proton/model/transform/ListServicesRequestProtocolMarshaller.java \* /opt/cola/permits/1738291627\_1706123558.2734687/0/aws-java-sdk-proton-1-12-436-sourcesjar/com/amazonaws/services/proton/model/transform/TemplateSyncConfigJsonUnmarshaller.java \* /opt/cola/permits/1738291627\_1706123558.2734687/0/aws-java-sdk-proton-1-12-436-sourcesjar/com/amazonaws/services/proton/waiters/AWSProtonWaiters.java

\*

 /opt/cola/permits/1738291627\_1706123558.2734687/0/aws-java-sdk-proton-1-12-436-sourcesjar/com/amazonaws/services/proton/model/RepositorySyncEvent.java

\* /opt/cola/permits/1738291627\_1706123558.2734687/0/aws-java-sdk-proton-1-12-436-sourcesjar/com/amazonaws/services/proton/model/transform/ListComponentsRequestProtocolMarshaller.java \* /opt/cola/permits/1738291627\_1706123558.2734687/0/aws-java-sdk-proton-1-12-436-sourcesjar/com/amazonaws/services/proton/model/AccountSettings.java

\* /opt/cola/permits/1738291627\_1706123558.2734687/0/aws-java-sdk-proton-1-12-436-sourcesjar/com/amazonaws/services/proton/model/GetEnvironmentAccountConnectionRequest.java

\* /opt/cola/permits/1738291627\_1706123558.2734687/0/aws-java-sdk-proton-1-12-436-sourcesjar/com/amazonaws/services/proton/model/ServiceTemplate.java

\* /opt/cola/permits/1738291627\_1706123558.2734687/0/aws-java-sdk-proton-1-12-436-sourcesjar/com/amazonaws/services/proton/model/UpdateServiceTemplateRequest.java \*

/opt/cola/permits/1738291627\_1706123558.2734687/0/aws-java-sdk-proton-1-12-436-sources-

jar/com/amazonaws/services/proton/model/transform/ListServiceInstanceProvisionedResourcesRequestMarshaller.j ava

\* /opt/cola/permits/1738291627\_1706123558.2734687/0/aws-java-sdk-proton-1-12-436-sourcesjar/com/amazonaws/services/proton/model/transform/ServiceTemplateVersionMarshaller.java \* /opt/cola/permits/1738291627\_1706123558.2734687/0/aws-java-sdk-proton-1-12-436-sourcesjar/com/amazonaws/services/proton/model/ListTagsForResourceRequest.java \* /opt/cola/permits/1738291627\_1706123558.2734687/0/aws-java-sdk-proton-1-12-436-sourcesjar/com/amazonaws/services/proton/model/transform/GetTemplateSyncStatusRequestProtocolMarshaller.java \* /opt/cola/permits/1738291627\_1706123558.2734687/0/aws-java-sdk-proton-1-12-436-sources-

jar/com/amazonaws/services/proton/model/UntagResourceResult.java

\* /opt/cola/permits/1738291627\_1706123558.2734687/0/aws-java-sdk-proton-1-12-436-sources-

jar/com/amazonaws/services/proton/model/GetComponentRequest.java

\*

 /opt/cola/permits/1738291627\_1706123558.2734687/0/aws-java-sdk-proton-1-12-436-sourcesjar/com/amazonaws/services/proton/model/transform/UpdateEnvironmentRequestProtocolMarshaller.java \* /opt/cola/permits/1738291627\_1706123558.2734687/0/aws-java-sdk-proton-1-12-436-sourcesjar/com/amazonaws/services/proton/model/ListRepositoriesResult.java

\* /opt/cola/permits/1738291627\_1706123558.2734687/0/aws-java-sdk-proton-1-12-436-sourcesjar/com/amazonaws/services/proton/model/UpdateComponentRequest.java

\* /opt/cola/permits/1738291627\_1706123558.2734687/0/aws-java-sdk-proton-1-12-436-sources-

jar/com/amazonaws/services/proton/model/EnvironmentTemplateFilter.java

\* /opt/cola/permits/1738291627\_1706123558.2734687/0/aws-java-sdk-proton-1-12-436-sources-

jar/com/amazonaws/services/proton/model/ListEnvironmentAccountConnectionsRequest.java

\* /opt/cola/permits/1738291627\_1706123558.2734687/0/aws-java-sdk-proton-1-12-436-sources-

jar/com/amazonaws/services/proton/model/transform/UpdateTemplateSyncConfigRequestProtocolMarshaller.java \*

 /opt/cola/permits/1738291627\_1706123558.2734687/0/aws-java-sdk-proton-1-12-436-sourcesjar/com/amazonaws/services/proton/model/NotifyResourceDeploymentStatusChangeResult.java

\* /opt/cola/permits/1738291627\_1706123558.2734687/0/aws-java-sdk-proton-1-12-436-sources-

jar/com/amazonaws/services/proton/model/transform/DeleteServiceTemplateResultJsonUnmarshaller.java

\* /opt/cola/permits/1738291627\_1706123558.2734687/0/aws-java-sdk-proton-1-12-436-sources-

jar/com/amazonaws/services/proton/model/ListEnvironmentTemplatesRequest.java

\* /opt/cola/permits/1738291627\_1706123558.2734687/0/aws-java-sdk-proton-1-12-436-sourcesjar/com/amazonaws/services/proton/model/transform/GetServiceTemplateVersionResultJsonUnmarshaller.java \* /opt/cola/permits/1738291627\_1706123558.2734687/0/aws-java-sdk-proton-1-12-436-sourcesjar/com/amazonaws/services/proton/model/transform/ListServiceInstancesResultJsonUnmarshaller.java \*

 /opt/cola/permits/1738291627\_1706123558.2734687/0/aws-java-sdk-proton-1-12-436-sourcesjar/com/amazonaws/services/proton/model/transform/DeleteRepositoryResultJsonUnmarshaller.java \* /opt/cola/permits/1738291627\_1706123558.2734687/0/aws-java-sdk-proton-1-12-436-sourcesjar/com/amazonaws/services/proton/model/transform/ListServiceInstancesFilterJsonUnmarshaller.java \* /opt/cola/permits/1738291627\_1706123558.2734687/0/aws-java-sdk-proton-1-12-436-sourcesjar/com/amazonaws/services/proton/model/GetRepositoryResult.java

\* /opt/cola/permits/1738291627\_1706123558.2734687/0/aws-java-sdk-proton-1-12-436-sourcesjar/com/amazonaws/services/proton/model/ListServiceInstanceOutputsRequest.java

\* /opt/cola/permits/1738291627\_1706123558.2734687/0/aws-java-sdk-proton-1-12-436-sourcesjar/com/amazonaws/services/proton/model/UpdateAccountSettingsResult.java

\* /opt/cola/permits/1738291627\_1706123558.2734687/0/aws-java-sdk-proton-1-12-436-sourcesjar/com/amazonaws/services/proton/model/transform/CreateEnvironmentAccountConnectionResultJsonUnmarshall er.java

\*

 /opt/cola/permits/1738291627\_1706123558.2734687/0/aws-java-sdk-proton-1-12-436-sourcesjar/com/amazonaws/services/proton/model/transform/ComponentSummaryMarshaller.java \* /opt/cola/permits/1738291627\_1706123558.2734687/0/aws-java-sdk-proton-1-12-436-sourcesjar/com/amazonaws/services/proton/model/ListServiceInstancesFilter.java \* /opt/cola/permits/1738291627\_1706123558.2734687/0/aws-java-sdk-proton-1-12-436-sourcesjar/com/amazonaws/services/proton/model/transform/GetTemplateSyncStatusResultJsonUnmarshaller.java \* /opt/cola/permits/1738291627\_1706123558.2734687/0/aws-java-sdk-proton-1-12-436-sourcesjar/com/amazonaws/services/proton/model/transform/CancelComponentDeploymentResultJsonUnmarshaller.java \* /opt/cola/permits/1738291627\_1706123558.2734687/0/aws-java-sdk-proton-1-12-436-sourcesjar/com/amazonaws/services/proton/model/transform/GetServiceTemplateRequestMarshaller.java \* /opt/cola/permits/1738291627\_1706123558.2734687/0/aws-java-sdk-proton-1-12-436-sourcesjar/com/amazonaws/services/proton/model/CancelEnvironmentDeploymentResult.java \*

 /opt/cola/permits/1738291627\_1706123558.2734687/0/aws-java-sdk-proton-1-12-436-sourcesjar/com/amazonaws/services/proton/model/UpdateEnvironmentAccountConnectionResult.java \* /opt/cola/permits/1738291627\_1706123558.2734687/0/aws-java-sdk-proton-1-12-436-sourcesjar/com/amazonaws/services/proton/model/transform/RepositorySyncDefinitionMarshaller.java \* /opt/cola/permits/1738291627\_1706123558.2734687/0/aws-java-sdk-proton-1-12-436-sourcesjar/com/amazonaws/services/proton/model/transform/ListComponentsRequestMarshaller.java \* /opt/cola/permits/1738291627\_1706123558.2734687/0/aws-java-sdk-proton-1-12-436-sourcesjar/com/amazonaws/services/proton/model/ListComponentsRequest.java \* /opt/cola/permits/1738291627\_1706123558.2734687/0/aws-java-sdk-proton-1-12-436-sourcesjar/com/amazonaws/services/proton/model/UpdateEnvironmentResult.java \*

 /opt/cola/permits/1738291627\_1706123558.2734687/0/aws-java-sdk-proton-1-12-436-sourcesjar/com/amazonaws/services/proton/waiters/GetServiceTemplateVersionFunction.java

\* /opt/cola/permits/1738291627\_1706123558.2734687/0/aws-java-sdk-proton-1-12-436-sourcesjar/com/amazonaws/services/proton/model/DeleteServiceResult.java

\* /opt/cola/permits/1738291627\_1706123558.2734687/0/aws-java-sdk-proton-1-12-436-sourcesjar/com/amazonaws/services/proton/model/transform/EnvironmentJsonUnmarshaller.java

\* /opt/cola/permits/1738291627\_1706123558.2734687/0/aws-java-sdk-proton-1-12-436-sources-

jar/com/amazonaws/services/proton/model/transform/DeleteServiceTemplateRequestMarshaller.java

\* /opt/cola/permits/1738291627\_1706123558.2734687/0/aws-java-sdk-proton-1-12-436-sourcesjar/com/amazonaws/services/proton/model/AWSProtonException.java

\* /opt/cola/permits/1738291627\_1706123558.2734687/0/aws-java-sdk-proton-1-12-436-sources-

jar/com/amazonaws/services/proton/model/transform/UpdateServiceTemplateVersionResultJsonUnmarshaller.java \*

 /opt/cola/permits/1738291627\_1706123558.2734687/0/aws-java-sdk-proton-1-12-436-sourcesjar/com/amazonaws/services/proton/model/transform/S3ObjectSourceJsonUnmarshaller.java

\* /opt/cola/permits/1738291627\_1706123558.2734687/0/aws-java-sdk-proton-1-12-436-sourcesjar/com/amazonaws/services/proton/model/CreateServiceResult.java

\* /opt/cola/permits/1738291627\_1706123558.2734687/0/aws-java-sdk-proton-1-12-436-sources-

jar/com/amazonaws/services/proton/model/transform/S3ObjectSourceMarshaller.java

jar/com/amazonaws/services/proton/model/CancelServiceInstanceDeploymentResult.java

\* /opt/cola/permits/1738291627\_1706123558.2734687/0/aws-java-sdk-proton-1-12-436-sourcesjar/com/amazonaws/services/proton/waiters/EnvironmentDeployed.java

\* /opt/cola/permits/1738291627\_1706123558.2734687/0/aws-java-sdk-proton-1-12-436-sourcesjar/com/amazonaws/services/proton/model/transform/GetRepositoryResultJsonUnmarshaller.java \*

 /opt/cola/permits/1738291627\_1706123558.2734687/0/aws-java-sdk-proton-1-12-436-sourcesjar/com/amazonaws/services/proton/model/transform/TagResourceRequestProtocolMarshaller.java \* /opt/cola/permits/1738291627\_1706123558.2734687/0/aws-java-sdk-proton-1-12-436-sourcesjar/com/amazonaws/services/proton/model/ListServiceInstancesRequest.java

\* /opt/cola/permits/1738291627\_1706123558.2734687/0/aws-java-sdk-proton-1-12-436-sourcesjar/com/amazonaws/services/proton/model/ListServiceTemplateVersionsResult.java

\* /opt/cola/permits/1738291627\_1706123558.2734687/0/aws-java-sdk-proton-1-12-436-sources-

jar/com/amazonaws/services/proton/model/transform/AcceptEnvironmentAccountConnectionRequestMarshaller.jav a

\* /opt/cola/permits/1738291627\_1706123558.2734687/0/aws-java-sdk-proton-1-12-436-sourcesjar/com/amazonaws/services/proton/model/ListRepositoriesRequest.java

\* /opt/cola/permits/1738291627\_1706123558.2734687/0/aws-java-sdk-proton-1-12-436-sourcesjar/com/amazonaws/services/proton/model/RepositorySyncDefinition.java

\*

 /opt/cola/permits/1738291627\_1706123558.2734687/0/aws-java-sdk-proton-1-12-436-sourcesjar/com/amazonaws/services/proton/model/transform/GetRepositoryRequestProtocolMarshaller.java \* /opt/cola/permits/1738291627\_1706123558.2734687/0/aws-java-sdk-proton-1-12-436-sourcesjar/com/amazonaws/services/proton/model/DeleteServiceTemplateVersionRequest.java \* /opt/cola/permits/1738291627\_1706123558.2734687/0/aws-java-sdk-proton-1-12-436-sourcesjar/com/amazonaws/services/proton/model/transform/ListServiceInstancesRequestMarshaller.java \* /opt/cola/permits/1738291627\_1706123558.2734687/0/aws-java-sdk-proton-1-12-436-sourcesjar/com/amazonaws/services/proton/model/transform/GetRepositorySyncStatusResultJsonUnmarshaller.java \* /opt/cola/permits/1738291627\_1706123558.2734687/0/aws-java-sdk-proton-1-12-436-sourcesjar/com/amazonaws/services/proton/model/DeleteEnvironmentTemplateVersionRequest.java \* /opt/cola/permits/1738291627\_1706123558.2734687/0/aws-java-sdk-proton-1-12-436-sourcesjar/com/amazonaws/services/proton/model/RepositorySummary.java \*

 /opt/cola/permits/1738291627\_1706123558.2734687/0/aws-java-sdk-proton-1-12-436-sourcesjar/com/amazonaws/services/proton/model/GetServiceRequest.java

\* /opt/cola/permits/1738291627\_1706123558.2734687/0/aws-java-sdk-proton-1-12-436-sources-

jar/com/amazonaws/services/proton/model/transform/ListComponentProvisionedResourcesRequestMarshaller.java \* /opt/cola/permits/1738291627\_1706123558.2734687/0/aws-java-sdk-proton-1-12-436-sources-

jar/com/amazonaws/services/proton/model/transform/ListEnvironmentTemplateVersionsRequestMarshaller.java \* /opt/cola/permits/1738291627\_1706123558.2734687/0/aws-java-sdk-proton-1-12-436-sources-

jar/com/amazonaws/services/proton/model/transform/UpdateEnvironmentTemplateRequestProtocolMarshaller.java \* /opt/cola/permits/1738291627\_1706123558.2734687/0/aws-java-sdk-proton-1-12-436-sourcesjar/com/amazonaws/services/proton/model/AcceptEnvironmentAccountConnectionResult.java

\*

 /opt/cola/permits/1738291627\_1706123558.2734687/0/aws-java-sdk-proton-1-12-436-sourcesjar/com/amazonaws/services/proton/model/ResourceSyncStatus.java

\* /opt/cola/permits/1738291627\_1706123558.2734687/0/aws-java-sdk-proton-1-12-436-sourcesjar/com/amazonaws/services/proton/model/DeleteEnvironmentTemplateVersionResult.java

\* /opt/cola/permits/1738291627\_1706123558.2734687/0/aws-java-sdk-proton-1-12-436-sourcesjar/com/amazonaws/services/proton/model/transform/EnvironmentTemplateVersionSummaryJsonUnmarshaller.java \* /opt/cola/permits/1738291627\_1706123558.2734687/0/aws-java-sdk-proton-1-12-436-sourcesjar/com/amazonaws/services/proton/model/transform/ListEnvironmentOutputsResultJsonUnmarshaller.java \* /opt/cola/permits/1738291627\_1706123558.2734687/0/aws-java-sdk-proton-1-12-436-sourcesjar/com/amazonaws/services/proton/model/transform/RepositorySyncDefinitionJsonUnmarshaller.java \* /opt/cola/permits/1738291627\_1706123558.2734687/0/aws-java-sdk-proton-1-12-436-sourcesjar/com/amazonaws/services/proton/model/ComponentDeploymentUpdateType.java \*

 /opt/cola/permits/1738291627\_1706123558.2734687/0/aws-java-sdk-proton-1-12-436-sourcesjar/com/amazonaws/services/proton/model/transform/UpdateServiceInstanceResultJsonUnmarshaller.java \* /opt/cola/permits/1738291627\_1706123558.2734687/0/aws-java-sdk-proton-1-12-436-sourcesjar/com/amazonaws/services/proton/model/transform/CompatibleEnvironmentTemplateInputJsonUnmarshaller.java \* /opt/cola/permits/1738291627\_1706123558.2734687/0/aws-java-sdk-proton-1-12-436-sourcesjar/com/amazonaws/services/proton/model/transform/UntagResourceRequestProtocolMarshaller.java \* /opt/cola/permits/1738291627\_1706123558.2734687/0/aws-java-sdk-proton-1-12-436-sourcesjar/com/amazonaws/services/proton/model/transform/ListEnvironmentOutputsRequestMarshaller.java \* /opt/cola/permits/1738291627\_1706123558.2734687/0/aws-java-sdk-proton-1-12-436-sourcesjar/com/amazonaws/services/proton/model/transform/GetEnvironmentTemplateVersionRequestProtocolMarshaller.j ava

 /opt/cola/permits/1738291627\_1706123558.2734687/0/aws-java-sdk-proton-1-12-436-sourcesjar/com/amazonaws/services/proton/model/transform/CreateComponentResultJsonUnmarshaller.java \* /opt/cola/permits/1738291627\_1706123558.2734687/0/aws-java-sdk-proton-1-12-436-sourcesjar/com/amazonaws/services/proton/model/EnvironmentTemplate.java \* /opt/cola/permits/1738291627\_1706123558.2734687/0/aws-java-sdk-proton-1-12-436-sources-

jar/com/amazonaws/services/proton/model/SortOrder.java

\*

\* /opt/cola/permits/1738291627\_1706123558.2734687/0/aws-java-sdk-proton-1-12-436-sourcesjar/com/amazonaws/services/proton/model/DeleteServiceTemplateVersionResult.java

\* /opt/cola/permits/1738291627\_1706123558.2734687/0/aws-java-sdk-proton-1-12-436-sourcesjar/com/amazonaws/services/proton/model/transform/CreateServiceRequestProtocolMarshaller.java \* /opt/cola/permits/1738291627\_1706123558.2734687/0/aws-java-sdk-proton-1-12-436-sourcesjar/com/amazonaws/services/proton/model/transform/GetServiceResultJsonUnmarshaller.java \*

 /opt/cola/permits/1738291627\_1706123558.2734687/0/aws-java-sdk-proton-1-12-436-sourcesjar/com/amazonaws/services/proton/model/transform/ListEnvironmentTemplatesResultJsonUnmarshaller.java \* /opt/cola/permits/1738291627\_1706123558.2734687/0/aws-java-sdk-proton-1-12-436-sourcesjar/com/amazonaws/services/proton/model/transform/UpdateServiceTemplateRequestProtocolMarshaller.java \* /opt/cola/permits/1738291627\_1706123558.2734687/0/aws-java-sdk-proton-1-12-436-sourcesjar/com/amazonaws/services/proton/waiters/ComponentDeployed.java \* /opt/cola/permits/1738291627\_1706123558.2734687/0/aws-java-sdk-proton-1-12-436-sourcesjar/com/amazonaws/services/proton/model/transform/TagResourceRequestMarshaller.java

\* /opt/cola/permits/1738291627\_1706123558.2734687/0/aws-java-sdk-proton-1-12-436-sources-

jar/com/amazonaws/services/proton/model/DeleteServiceTemplateResult.java

\* /opt/cola/permits/1738291627\_1706123558.2734687/0/aws-java-sdk-proton-1-12-436-sources-

jar/com/amazonaws/services/proton/model/transform/CreateServiceTemplateRequestProtocolMarshaller.java \*

 /opt/cola/permits/1738291627\_1706123558.2734687/0/aws-java-sdk-proton-1-12-436-sourcesjar/com/amazonaws/services/proton/model/CancelComponentDeploymentResult.java

\* /opt/cola/permits/1738291627\_1706123558.2734687/0/aws-java-sdk-proton-1-12-436-sourcesjar/com/amazonaws/services/proton/model/transform/ServicePipelineMarshaller.java

\* /opt/cola/permits/1738291627\_1706123558.2734687/0/aws-java-sdk-proton-1-12-436-sourcesjar/com/amazonaws/services/proton/model/ListServicePipelineProvisionedResourcesResult.java \* /opt/cola/permits/1738291627\_1706123558.2734687/0/aws-java-sdk-proton-1-12-436-sourcesjar/com/amazonaws/services/proton/model/transform/GetResourcesSummaryRequestMarshaller.java

\* /opt/cola/permits/1738291627\_1706123558.2734687/0/aws-java-sdk-proton-1-12-436-sourcesjar/com/amazonaws/services/proton/model/DeleteServiceRequest.java

\* /opt/cola/permits/1738291627\_1706123558.2734687/0/aws-java-sdk-proton-1-12-436-sourcesjar/com/amazonaws/services/proton/model/ServiceTemplateVersionSummary.java \*

 /opt/cola/permits/1738291627\_1706123558.2734687/0/aws-java-sdk-proton-1-12-436-sourcesjar/com/amazonaws/services/proton/model/transform/ListEnvironmentProvisionedResourcesRequestProtocolMarsh aller.java

\* /opt/cola/permits/1738291627\_1706123558.2734687/0/aws-java-sdk-proton-1-12-436-sourcesjar/com/amazonaws/services/proton/model/ResourceSyncAttempt.java

\* /opt/cola/permits/1738291627\_1706123558.2734687/0/aws-java-sdk-proton-1-12-436-sourcesjar/com/amazonaws/services/proton/model/transform/GetEnvironmentTemplateRequestMarshaller.java \* /opt/cola/permits/1738291627\_1706123558.2734687/0/aws-java-sdk-proton-1-12-436-sourcesjar/com/amazonaws/services/proton/model/transform/DeleteServiceTemplateVersionRequestMarshaller.java \* /opt/cola/permits/1738291627\_1706123558.2734687/0/aws-java-sdk-proton-1-12-436-sourcesjar/com/amazonaws/services/proton/model/transform/ListServiceTemplateVersionsResultJsonUnmarshaller.java \*

 /opt/cola/permits/1738291627\_1706123558.2734687/0/aws-java-sdk-proton-1-12-436-sourcesjar/com/amazonaws/services/proton/model/transform/CreateRepositoryRequestMarshaller.java \* /opt/cola/permits/1738291627\_1706123558.2734687/0/aws-java-sdk-proton-1-12-436-sourcesjar/com/amazonaws/services/proton/model/transform/UpdateServicePipelineResultJsonUnmarshaller.java

\* /opt/cola/permits/1738291627\_1706123558.2734687/0/aws-java-sdk-proton-1-12-436-sourcesjar/com/amazonaws/services/proton/model/CountsSummary.java

\* /opt/cola/permits/1738291627\_1706123558.2734687/0/aws-java-sdk-proton-1-12-436-sources-

jar/com/amazonaws/services/proton/model/transform/CancelComponentDeploymentRequestMarshaller.java

\* /opt/cola/permits/1738291627\_1706123558.2734687/0/aws-java-sdk-proton-1-12-436-sources-

jar/com/amazonaws/services/proton/model/TemplateVersionStatus.java

\* /opt/cola/permits/1738291627\_1706123558.2734687/0/aws-java-sdk-proton-1-12-436-sourcesjar/com/amazonaws/services/proton/model/transform/DeleteEnvironmentRequestProtocolMarshaller.java \*

 /opt/cola/permits/1738291627\_1706123558.2734687/0/aws-java-sdk-proton-1-12-436-sourcesjar/com/amazonaws/services/proton/model/ListEnvironmentProvisionedResourcesRequest.java \* /opt/cola/permits/1738291627\_1706123558.2734687/0/aws-java-sdk-proton-1-12-436-sourcesjar/com/amazonaws/services/proton/model/ListServicesResult.java

\* /opt/cola/permits/1738291627\_1706123558.2734687/0/aws-java-sdk-proton-1-12-436-sourcesjar/com/amazonaws/services/proton/model/transform/InternalServerExceptionUnmarshaller.java \* /opt/cola/permits/1738291627\_1706123558.2734687/0/aws-java-sdk-proton-1-12-436-sourcesjar/com/amazonaws/services/proton/model/transform/RepositorySummaryMarshaller.java

\* /opt/cola/permits/1738291627\_1706123558.2734687/0/aws-java-sdk-proton-1-12-436-sources-

jar/com/amazonaws/services/proton/model/ListEnvironmentOutputsRequest.java

\* /opt/cola/permits/1738291627\_1706123558.2734687/0/aws-java-sdk-proton-1-12-436-sourcesjar/com/amazonaws/services/proton/model/CompatibleEnvironmentTemplateInput.java

\*

 /opt/cola/permits/1738291627\_1706123558.2734687/0/aws-java-sdk-proton-1-12-436-sourcesjar/com/amazonaws/services/proton/model/transform/GetTemplateSyncConfigRequestProtocolMarshaller.java \* /opt/cola/permits/1738291627\_1706123558.2734687/0/aws-java-sdk-proton-1-12-436-sourcesjar/com/amazonaws/services/proton/model/UpdateServiceTemplateVersionResult.java \* /opt/cola/permits/1738291627\_1706123558.2734687/0/aws-java-sdk-proton-1-12-436-sourcesjar/com/amazonaws/services/proton/model/transform/ListRepositoriesRequestProtocolMarshaller.java \* /opt/cola/permits/1738291627\_1706123558.2734687/0/aws-java-sdk-proton-1-12-436-sourcesjar/com/amazonaws/services/proton/model/transform/TagResourceResultJsonUnmarshaller.java \* /opt/cola/permits/1738291627\_1706123558.2734687/0/aws-java-sdk-proton-1-12-436-sourcesjar/com/amazonaws/services/proton/model/transform/ListServiceTemplatesRequestMarshaller.java \*

 /opt/cola/permits/1738291627\_1706123558.2734687/0/aws-java-sdk-proton-1-12-436-sourcesjar/com/amazonaws/services/proton/model/transform/GetServiceTemplateResultJsonUnmarshaller.java \* /opt/cola/permits/1738291627\_1706123558.2734687/0/aws-java-sdk-proton-1-12-436-sourcesjar/com/amazonaws/services/proton/model/transform/RepositoryBranchJsonUnmarshaller.java \* /opt/cola/permits/1738291627\_1706123558.2734687/0/aws-java-sdk-proton-1-12-436-sourcesjar/com/amazonaws/services/proton/waiters/ServiceCreated.java

\* /opt/cola/permits/1738291627\_1706123558.2734687/0/aws-java-sdk-proton-1-12-436-sourcesjar/com/amazonaws/services/proton/model/transform/ConflictExceptionUnmarshaller.java \* /opt/cola/permits/1738291627\_1706123558.2734687/0/aws-java-sdk-proton-1-12-436-sourcesjar/com/amazonaws/services/proton/model/transform/UpdateAccountSettingsRequestMarshaller.java \* /opt/cola/permits/1738291627\_1706123558.2734687/0/aws-java-sdk-proton-1-12-436-sourcesjar/com/amazonaws/services/proton/model/transform/ServiceTemplateVersionSummaryMarshaller.java \*

 /opt/cola/permits/1738291627\_1706123558.2734687/0/aws-java-sdk-proton-1-12-436-sourcesjar/com/amazonaws/services/proton/model/transform/RepositoryBranchInputJsonUnmarshaller.java \* /opt/cola/permits/1738291627\_1706123558.2734687/0/aws-java-sdk-proton-1-12-436-sourcesjar/com/amazonaws/services/proton/model/ListServicePipelineProvisionedResourcesRequest.java \* /opt/cola/permits/1738291627\_1706123558.2734687/0/aws-java-sdk-proton-1-12-436-sourcesjar/com/amazonaws/services/proton/model/CreateEnvironmentRequest.java

\* /opt/cola/permits/1738291627\_1706123558.2734687/0/aws-java-sdk-proton-1-12-436-sourcesjar/com/amazonaws/services/proton/model/transform/ListRepositoriesRequestMarshaller.java \* /opt/cola/permits/1738291627\_1706123558.2734687/0/aws-java-sdk-proton-1-12-436-sourcesjar/com/amazonaws/services/proton/model/GetRepositorySyncStatusRequest.java

\* /opt/cola/permits/1738291627\_1706123558.2734687/0/aws-java-sdk-proton-1-12-436-sourcesjar/com/amazonaws/services/proton/model/transform/UpdateServiceTemplateRequestMarshaller.java \*

 /opt/cola/permits/1738291627\_1706123558.2734687/0/aws-java-sdk-proton-1-12-436-sourcesjar/com/amazonaws/services/proton/model/transform/ListEnvironmentAccountConnectionsResultJsonUnmarshaller .java

\* /opt/cola/permits/1738291627\_1706123558.2734687/0/aws-java-sdk-proton-1-12-436-sourcesjar/com/amazonaws/services/proton/model/transform/ListServiceTemplatesResultJsonUnmarshaller.java \* /opt/cola/permits/1738291627\_1706123558.2734687/0/aws-java-sdk-proton-1-12-436-sourcesjar/com/amazonaws/services/proton/model/transform/ListServicePipelineOutputsResultJsonUnmarshaller.java \* /opt/cola/permits/1738291627\_1706123558.2734687/0/aws-java-sdk-proton-1-12-436-sourcesjar/com/amazonaws/services/proton/model/transform/ServiceTemplateSummaryMarshaller.java \* /opt/cola/permits/1738291627\_1706123558.2734687/0/aws-java-sdk-proton-1-12-436-sourcesjar/com/amazonaws/services/proton/model/transform/ProvisionedResourceMarshaller.java \*

 /opt/cola/permits/1738291627\_1706123558.2734687/0/aws-java-sdk-proton-1-12-436-sourcesjar/com/amazonaws/services/proton/waiters/GetEnvironmentFunction.java

\* /opt/cola/permits/1738291627\_1706123558.2734687/0/aws-java-sdk-proton-1-12-436-sourcesjar/com/amazonaws/services/proton/model/CreateEnvironmentTemplateVersionRequest.java \* /opt/cola/permits/1738291627\_1706123558.2734687/0/aws-java-sdk-proton-1-12-436-sourcesjar/com/amazonaws/services/proton/model/ListServiceInstanceOutputsResult.java

\* /opt/cola/permits/1738291627\_1706123558.2734687/0/aws-java-sdk-proton-1-12-436-sourcesjar/com/amazonaws/services/proton/model/transform/EnvironmentSummaryJsonUnmarshaller.java \* /opt/cola/permits/1738291627\_1706123558.2734687/0/aws-java-sdk-proton-1-12-436-sourcesjar/com/amazonaws/services/proton/model/transform/TagJsonUnmarshaller.java

\* /opt/cola/permits/1738291627\_1706123558.2734687/0/aws-java-sdk-proton-1-12-436-sourcesjar/com/amazonaws/services/proton/model/transform/ListEnvironmentsResultJsonUnmarshaller.java \*

 /opt/cola/permits/1738291627\_1706123558.2734687/0/aws-java-sdk-proton-1-12-436-sourcesjar/com/amazonaws/services/proton/model/transform/ServiceQuotaExceededExceptionUnmarshaller.java \* /opt/cola/permits/1738291627\_1706123558.2734687/0/aws-java-sdk-proton-1-12-436-sourcesjar/com/amazonaws/services/proton/model/transform/ListComponentOutputsRequestProtocolMarshaller.java \* /opt/cola/permits/1738291627\_1706123558.2734687/0/aws-java-sdk-proton-1-12-436-sourcesjar/com/amazonaws/services/proton/model/transform/GetServiceTemplateVersionRequestMarshaller.java \* /opt/cola/permits/1738291627\_1706123558.2734687/0/aws-java-sdk-proton-1-12-436-sourcesjar/com/amazonaws/services/proton/model/ServiceInstance.java

\* /opt/cola/permits/1738291627\_1706123558.2734687/0/aws-java-sdk-proton-1-12-436-sourcesjar/com/amazonaws/services/proton/model/AccessDeniedException.java

\* /opt/cola/permits/1738291627\_1706123558.2734687/0/aws-java-sdk-proton-1-12-436-sourcesjar/com/amazonaws/services/proton/model/GetTemplateSyncStatusRequest.java \*

 /opt/cola/permits/1738291627\_1706123558.2734687/0/aws-java-sdk-proton-1-12-436-sourcesjar/com/amazonaws/services/proton/model/ListEnvironmentTemplateVersionsResult.java \* /opt/cola/permits/1738291627\_1706123558.2734687/0/aws-java-sdk-proton-1-12-436-sourcesjar/com/amazonaws/services/proton/model/ConflictException.java

\* /opt/cola/permits/1738291627\_1706123558.2734687/0/aws-java-sdk-proton-1-12-436-sourcesjar/com/amazonaws/services/proton/model/CreateEnvironmentResult.java

\* /opt/cola/permits/1738291627\_1706123558.2734687/0/aws-java-sdk-proton-1-12-436-sourcesjar/com/amazonaws/services/proton/model/transform/ListComponentOutputsRequestMarshaller.java \* /opt/cola/permits/1738291627\_1706123558.2734687/0/aws-java-sdk-proton-1-12-436-sources-

jar/com/amazonaws/services/proton/model/transform/RepositorySyncEventMarshaller.java \* /opt/cola/permits/1738291627\_1706123558.2734687/0/aws-java-sdk-proton-1-12-436-sourcesjar/com/amazonaws/services/proton/model/transform/ServiceInstanceSummaryJsonUnmarshaller.java \*

 /opt/cola/permits/1738291627\_1706123558.2734687/0/aws-java-sdk-proton-1-12-436-sourcesjar/com/amazonaws/services/proton/model/Output.java

\* /opt/cola/permits/1738291627\_1706123558.2734687/0/aws-java-sdk-proton-1-12-436-sourcesjar/com/amazonaws/services/proton/model/transform/ListComponentOutputsResultJsonUnmarshaller.java \* /opt/cola/permits/1738291627\_1706123558.2734687/0/aws-java-sdk-proton-1-12-436-sourcesjar/com/amazonaws/services/proton/model/transform/ProvisionedResourceJsonUnmarshaller.java

\* /opt/cola/permits/1738291627\_1706123558.2734687/0/aws-java-sdk-proton-1-12-436-sources-

jar/com/amazonaws/services/proton/model/GetTemplateSyncStatusResult.java

\* /opt/cola/permits/1738291627\_1706123558.2734687/0/aws-java-sdk-proton-1-12-436-sources-

jar/com/amazonaws/services/proton/model/EnvironmentAccountConnectionSummary.java

\* /opt/cola/permits/1738291627\_1706123558.2734687/0/aws-java-sdk-proton-1-12-436-sources-

jar/com/amazonaws/services/proton/model/ListEnvironmentOutputsResult.java

\*

\*

/opt/cola/permits/1738291627\_1706123558.2734687/0/aws-java-sdk-proton-1-12-436-sources-

jar/com/amazonaws/services/proton/model/GetTemplateSyncConfigRequest.java

\* /opt/cola/permits/1738291627\_1706123558.2734687/0/aws-java-sdk-proton-1-12-436-sources-

jar/com/amazonaws/services/proton/model/transform/CancelEnvironmentDeploymentRequestProtocolMarshaller.ja va

\* /opt/cola/permits/1738291627\_1706123558.2734687/0/aws-java-sdk-proton-1-12-436-sourcesjar/com/amazonaws/services/proton/model/transform/UpdateEnvironmentAccountConnectionResultJsonUnmarshall er.java

\* /opt/cola/permits/1738291627\_1706123558.2734687/0/aws-java-sdk-proton-1-12-436-sourcesjar/com/amazonaws/services/proton/model/transform/UpdateAccountSettingsResultJsonUnmarshaller.java \* /opt/cola/permits/1738291627\_1706123558.2734687/0/aws-java-sdk-proton-1-12-436-sources-

jar/com/amazonaws/services/proton/model/transform/CreateEnvironmentTemplateResultJsonUnmarshaller.java \*

 /opt/cola/permits/1738291627\_1706123558.2734687/0/aws-java-sdk-proton-1-12-436-sourcesjar/com/amazonaws/services/proton/model/transform/DeleteEnvironmentAccountConnectionRequestMarshaller.jav a

\* /opt/cola/permits/1738291627\_1706123558.2734687/0/aws-java-sdk-proton-1-12-436-sourcesjar/com/amazonaws/services/proton/waiters/ServiceDeleted.java

\* /opt/cola/permits/1738291627\_1706123558.2734687/0/aws-java-sdk-proton-1-12-436-sources-

jar/com/amazonaws/services/proton/model/transform/CancelEnvironmentDeploymentRequestMarshaller.java

\* /opt/cola/permits/1738291627\_1706123558.2734687/0/aws-java-sdk-proton-1-12-436-sources-

jar/com/amazonaws/services/proton/model/transform/UpdateServicePipelineRequestMarshaller.java

\* /opt/cola/permits/1738291627\_1706123558.2734687/0/aws-java-sdk-proton-1-12-436-sources-

jar/com/amazonaws/services/proton/model/Environment.java

\* /opt/cola/permits/1738291627\_1706123558.2734687/0/aws-java-sdk-proton-1-12-436-sourcesjar/com/amazonaws/services/proton/waiters/GetServiceFunction.java

 /opt/cola/permits/1738291627\_1706123558.2734687/0/aws-java-sdk-proton-1-12-436-sourcesjar/com/amazonaws/services/proton/model/ListServicePipelineOutputsResult.java

\* /opt/cola/permits/1738291627\_1706123558.2734687/0/aws-java-sdk-proton-1-12-436-sourcesjar/com/amazonaws/services/proton/model/ListComponentsResult.java

\* /opt/cola/permits/1738291627\_1706123558.2734687/0/aws-java-sdk-proton-1-12-436-sources-

jar/com/amazonaws/services/proton/model/transform/DeleteComponentRequestProtocolMarshaller.java

\* /opt/cola/permits/1738291627\_1706123558.2734687/0/aws-java-sdk-proton-1-12-436-sources-

jar/com/amazonaws/services/proton/model/transform/TemplateSyncConfigMarshaller.java

\* /opt/cola/permits/1738291627\_1706123558.2734687/0/aws-java-sdk-proton-1-12-436-sources-

jar/com/amazonaws/services/proton/model/transform/ListServiceInstancesFilterMarshaller.java

\* /opt/cola/permits/1738291627\_1706123558.2734687/0/aws-java-sdk-proton-1-12-436-sources-

jar/com/amazonaws/services/proton/model/transform/ListServicePipelineProvisionedResourcesRequestMarshaller.j ava

\*

 /opt/cola/permits/1738291627\_1706123558.2734687/0/aws-java-sdk-proton-1-12-436-sourcesjar/com/amazonaws/services/proton/model/transform/EnvironmentTemplateVersionSummaryMarshaller.java \* /opt/cola/permits/1738291627\_1706123558.2734687/0/aws-java-sdk-proton-1-12-436-sourcesjar/com/amazonaws/services/proton/model/UpdateServiceTemplateVersionRequest.java \* /opt/cola/permits/1738291627\_1706123558.2734687/0/aws-java-sdk-proton-1-12-436-sourcesjar/com/amazonaws/services/proton/model/transform/ListTagsForResourceResultJsonUnmarshaller.java \* /opt/cola/permits/1738291627\_1706123558.2734687/0/aws-java-sdk-proton-1-12-436-sourcesjar/com/amazonaws/services/proton/model/TemplateSyncConfig.java \* /opt/cola/permits/1738291627\_1706123558.2734687/0/aws-java-sdk-proton-1-12-436-sources-

jar/com/amazonaws/services/proton/model/transform/CreateServiceResultJsonUnmarshaller.java \*

 /opt/cola/permits/1738291627\_1706123558.2734687/0/aws-java-sdk-proton-1-12-436-sourcesjar/com/amazonaws/services/proton/model/transform/ResourceCountsSummaryJsonUnmarshaller.java \* /opt/cola/permits/1738291627\_1706123558.2734687/0/aws-java-sdk-proton-1-12-436-sourcesjar/com/amazonaws/services/proton/model/ServiceInstanceSummary.java

\* /opt/cola/permits/1738291627\_1706123558.2734687/0/aws-java-sdk-proton-1-12-436-sourcesjar/com/amazonaws/services/proton/model/transform/UpdateEnvironmentResultJsonUnmarshaller.java \* /opt/cola/permits/1738291627\_1706123558.2734687/0/aws-java-sdk-proton-1-12-436-sourcesjar/com/amazonaws/services/proton/model/transform/UpdateEnvironmentTemplateRequestMarshaller.java \* /opt/cola/permits/1738291627\_1706123558.2734687/0/aws-java-sdk-proton-1-12-436-sourcesjar/com/amazonaws/services/proton/model/transform/CancelEnvironmentDeploymentResultJsonUnmarshaller.java \* /opt/cola/permits/1738291627\_1706123558.2734687/0/aws-java-sdk-proton-1-12-436-sourcesjar/com/amazonaws/services/proton/model/transform/GetEnvironmentAccountConnectionResultJsonUnmarshaller.j ava

\*

 /opt/cola/permits/1738291627\_1706123558.2734687/0/aws-java-sdk-proton-1-12-436-sourcesjar/com/amazonaws/services/proton/model/UpdateServiceInstanceRequest.java

\* /opt/cola/permits/1738291627\_1706123558.2734687/0/aws-java-sdk-proton-1-12-436-sources-

jar/com/amazonaws/services/proton/model/transform/ResourceSyncAttemptMarshaller.java

\* /opt/cola/permits/1738291627\_1706123558.2734687/0/aws-java-sdk-proton-1-12-436-sources-

jar/com/amazonaws/services/proton/model/GetServiceResult.java

\* /opt/cola/permits/1738291627\_1706123558.2734687/0/aws-java-sdk-proton-1-12-436-sources-

jar/com/amazonaws/services/proton/model/transform/UpdateEnvironmentTemplateVersionRequestMarshaller.java \* /opt/cola/permits/1738291627\_1706123558.2734687/0/aws-java-sdk-proton-1-12-436-sources-

jar/com/amazonaws/services/proton/model/transform/DeleteServiceRequestProtocolMarshaller.java

\* /opt/cola/permits/1738291627\_1706123558.2734687/0/aws-java-sdk-proton-1-12-436-sources-

jar/com/amazonaws/services/proton/model/transform/ServiceTemplateJsonUnmarshaller.java \*

 /opt/cola/permits/1738291627\_1706123558.2734687/0/aws-java-sdk-proton-1-12-436-sourcesjar/com/amazonaws/services/proton/model/transform/OutputMarshaller.java

\* /opt/cola/permits/1738291627\_1706123558.2734687/0/aws-java-sdk-proton-1-12-436-sources-

jar/com/amazonaws/services/proton/model/transform/DeleteTemplateSyncConfigRequestMarshaller.java

\* /opt/cola/permits/1738291627\_1706123558.2734687/0/aws-java-sdk-proton-1-12-436-sources-

jar/com/amazonaws/services/proton/model/DeleteTemplateSyncConfigRequest.java

\* /opt/cola/permits/1738291627\_1706123558.2734687/0/aws-java-sdk-proton-1-12-436-sources-

jar/com/amazonaws/services/proton/model/transform/CreateServiceTemplateVersionResultJsonUnmarshaller.java

jar/com/amazonaws/services/proton/model/DeleteEnvironmentAccountConnectionRequest.java \*

 /opt/cola/permits/1738291627\_1706123558.2734687/0/aws-java-sdk-proton-1-12-436-sourcesjar/com/amazonaws/services/proton/AWSProton.java

\* /opt/cola/permits/1738291627\_1706123558.2734687/0/aws-java-sdk-proton-1-12-436-sourcesjar/com/amazonaws/services/proton/model/transform/AccountSettingsJsonUnmarshaller.java \* /opt/cola/permits/1738291627\_1706123558.2734687/0/aws-java-sdk-proton-1-12-436-sourcesjar/com/amazonaws/services/proton/model/transform/ServiceTemplateVersionJsonUnmarshaller.java \* /opt/cola/permits/1738291627\_1706123558.2734687/0/aws-java-sdk-proton-1-12-436-sources-

jar/com/amazonaws/services/proton/model/EnvironmentTemplateVersionSummary.java

\* /opt/cola/permits/1738291627\_1706123558.2734687/0/aws-java-sdk-proton-1-12-436-sourcesjar/com/amazonaws/services/proton/model/ServiceQuotaExceededException.java

\* /opt/cola/permits/1738291627\_1706123558.2734687/0/aws-java-sdk-proton-1-12-436-sources-

jar/com/amazonaws/services/proton/model/transform/ServiceTemplateVersionSummaryJsonUnmarshaller.java \*

 /opt/cola/permits/1738291627\_1706123558.2734687/0/aws-java-sdk-proton-1-12-436-sourcesjar/com/amazonaws/services/proton/model/transform/RejectEnvironmentAccountConnectionRequestProtocolMarsh aller.java

\* /opt/cola/permits/1738291627\_1706123558.2734687/0/aws-java-sdk-proton-1-12-436-sourcesjar/com/amazonaws/services/proton/model/transform/AccountSettingsMarshaller.java

\* /opt/cola/permits/1738291627\_1706123558.2734687/0/aws-java-sdk-proton-1-12-436-sources-

jar/com/amazonaws/services/proton/model/UpdateServiceTemplateResult.java

\* /opt/cola/permits/1738291627\_1706123558.2734687/0/aws-java-sdk-proton-1-12-436-sourcesjar/com/amazonaws/services/proton/model/transform/GetComponentRequestMarshaller.java

\* /opt/cola/permits/1738291627\_1706123558.2734687/0/aws-java-sdk-proton-1-12-436-sources-

jar/com/amazonaws/services/proton/model/transform/DeleteServiceResultJsonUnmarshaller.java

\* /opt/cola/permits/1738291627\_1706123558.2734687/0/aws-java-sdk-proton-1-12-436-sources-

jar/com/amazonaws/services/proton/model/transform/ListComponentsResultJsonUnmarshaller.java \*

 /opt/cola/permits/1738291627\_1706123558.2734687/0/aws-java-sdk-proton-1-12-436-sourcesjar/com/amazonaws/services/proton/model/RepositoryBranchInput.java

\* /opt/cola/permits/1738291627\_1706123558.2734687/0/aws-java-sdk-proton-1-12-436-sources-

jar/com/amazonaws/services/proton/model/transform/ListEnvironmentProvisionedResourcesRequestMarshaller.java

\* /opt/cola/permits/1738291627\_1706123558.2734687/0/aws-java-sdk-proton-1-12-436-sources-

jar/com/amazonaws/services/proton/waiters/ServiceInstanceDeployed.java

\* /opt/cola/permits/1738291627\_1706123558.2734687/0/aws-java-sdk-proton-1-12-436-sourcesjar/com/amazonaws/services/proton/model/transform/ResourceSyncAttemptJsonUnmarshaller.java \* /opt/cola/permits/1738291627\_1706123558.2734687/0/aws-java-sdk-proton-1-12-436-sourcesjar/com/amazonaws/services/proton/model/transform/ResourceSyncEventMarshaller.java \*

 /opt/cola/permits/1738291627\_1706123558.2734687/0/aws-java-sdk-proton-1-12-436-sourcesjar/com/amazonaws/services/proton/model/EnvironmentAccountConnectionRequesterAccountType.java \* /opt/cola/permits/1738291627\_1706123558.2734687/0/aws-java-sdk-proton-1-12-436-sourcesjar/com/amazonaws/services/proton/model/transform/RepositorySyncEventJsonUnmarshaller.java \* /opt/cola/permits/1738291627\_1706123558.2734687/0/aws-java-sdk-proton-1-12-436-sourcesjar/com/amazonaws/services/proton/model/UpdateServicePipelineRequest.java

\* /opt/cola/permits/1738291627\_1706123558.2734687/0/aws-java-sdk-proton-1-12-436-sourcesjar/com/amazonaws/services/proton/model/TemplateType.java

\* /opt/cola/permits/1738291627\_1706123558.2734687/0/aws-java-sdk-proton-1-12-436-sourcesjar/com/amazonaws/services/proton/model/transform/GetEnvironmentResultJsonUnmarshaller.java \* /opt/cola/permits/1738291627\_1706123558.2734687/0/aws-java-sdk-proton-1-12-436-sourcesjar/com/amazonaws/services/proton/model/transform/EnvironmentTemplateSummaryMarshaller.java \*

 /opt/cola/permits/1738291627\_1706123558.2734687/0/aws-java-sdk-proton-1-12-436-sourcesjar/com/amazonaws/services/proton/model/Tag.java

\* /opt/cola/permits/1738291627\_1706123558.2734687/0/aws-java-sdk-proton-1-12-436-sourcesjar/com/amazonaws/services/proton/model/UpdateServicePipelineResult.java

\* /opt/cola/permits/1738291627\_1706123558.2734687/0/aws-java-sdk-proton-1-12-436-sourcesjar/com/amazonaws/services/proton/model/DeleteEnvironmentTemplateRequest.java

\* /opt/cola/permits/1738291627\_1706123558.2734687/0/aws-java-sdk-proton-1-12-436-sources-

jar/com/amazonaws/services/proton/model/transform/CreateTemplateSyncConfigRequestProtocolMarshaller.java

\* /opt/cola/permits/1738291627\_1706123558.2734687/0/aws-java-sdk-proton-1-12-436-sourcesjar/com/amazonaws/services/proton/model/transform/CreateEnvironmentAccountConnectionRequestMarshaller.jav

a

\* /opt/cola/permits/1738291627\_1706123558.2734687/0/aws-java-sdk-proton-1-12-436-sourcesjar/com/amazonaws/services/proton/model/transform/ResourceSyncEventJsonUnmarshaller.java \*

/opt/cola/permits/1738291627\_1706123558.2734687/0/aws-java-sdk-proton-1-12-436-sources-

jar/com/amazonaws/services/proton/model/CreateServiceTemplateRequest.java

\* /opt/cola/permits/1738291627\_1706123558.2734687/0/aws-java-sdk-proton-1-12-436-sourcesjar/com/amazonaws/services/proton/model/transform/ComponentMarshaller.java

\* /opt/cola/permits/1738291627\_1706123558.2734687/0/aws-java-sdk-proton-1-12-436-sourcesjar/com/amazonaws/services/proton/model/transform/DeleteEnvironmentResultJsonUnmarshaller.java

\* /opt/cola/permits/1738291627\_1706123558.2734687/0/aws-java-sdk-proton-1-12-436-sources-

jar/com/amazonaws/services/proton/model/GetAccountSettingsRequest.java

\* /opt/cola/permits/1738291627\_1706123558.2734687/0/aws-java-sdk-proton-1-12-436-sources-

jar/com/amazonaws/services/proton/model/transform/ListComponentProvisionedResourcesResultJsonUnmarshaller. java

\* /opt/cola/permits/1738291627\_1706123558.2734687/0/aws-java-sdk-proton-1-12-436-sourcesjar/com/amazonaws/services/proton/model/ResourceDeploymentStatus.java \*

 /opt/cola/permits/1738291627\_1706123558.2734687/0/aws-java-sdk-proton-1-12-436-sourcesjar/com/amazonaws/services/proton/model/transform/UpdateEnvironmentTemplateVersionResultJsonUnmarshaller. java

\* /opt/cola/permits/1738291627\_1706123558.2734687/0/aws-java-sdk-proton-1-12-436-sourcesjar/com/amazonaws/services/proton/model/transform/RepositoryBranchInputMarshaller.java

\* /opt/cola/permits/1738291627\_1706123558.2734687/0/aws-java-sdk-proton-1-12-436-sources-

jar/com/amazonaws/services/proton/model/transform/GetServiceTemplateVersionRequestProtocolMarshaller.java \* /opt/cola/permits/1738291627\_1706123558.2734687/0/aws-java-sdk-proton-1-12-436-sources-

jar/com/amazonaws/services/proton/model/transform/UpdateComponentResultJsonUnmarshaller.java

\* /opt/cola/permits/1738291627\_1706123558.2734687/0/aws-java-sdk-proton-1-12-436-sources-

jar/com/amazonaws/services/proton/model/transform/DeleteServiceTemplateVersionResultJsonUnmarshaller.java \*

/opt/cola/permits/1738291627\_1706123558.2734687/0/aws-java-sdk-proton-1-12-436-sources-

jar/com/amazonaws/services/proton/model/ServiceSummary.java

jar/com/amazonaws/services/proton/model/transform/CancelServicePipelineDeploymentRequestMarshaller.java \* /opt/cola/permits/1738291627\_1706123558.2734687/0/aws-java-sdk-proton-1-12-436-sourcesjar/com/amazonaws/services/proton/model/transform/GetResourcesSummaryResultJsonUnmarshaller.java \* /opt/cola/permits/1738291627\_1706123558.2734687/0/aws-java-sdk-proton-1-12-436-sourcesjar/com/amazonaws/services/proton/model/transform/TagMarshaller.java \* /opt/cola/permits/1738291627\_1706123558.2734687/0/aws-java-sdk-proton-1-12-436-sourcesjar/com/amazonaws/services/proton/AWSProtonClient.java \* /opt/cola/permits/1738291627\_1706123558.2734687/0/aws-java-sdk-proton-1-12-436-sourcesjar/com/amazonaws/services/proton/model/DeleteRepositoryResult.java \* /opt/cola/permits/1738291627\_1706123558.2734687/0/aws-java-sdk-proton-1-12-436-sourcesjar/com/amazonaws/services/proton/model/ListEnvironmentTemplateVersionsRequest.java \* /opt/cola/permits/1738291627\_1706123558.2734687/0/aws-java-sdk-proton-1-12-436-sourcesjar/com/amazonaws/services/proton/model/CancelEnvironmentDeploymentRequest.java \* /opt/cola/permits/1738291627\_1706123558.2734687/0/aws-java-sdk-proton-1-12-436-sourcesjar/com/amazonaws/services/proton/model/transform/NotifyResourceDeploymentStatusChangeRequestMarshaller.j ava \* /opt/cola/permits/1738291627\_1706123558.2734687/0/aws-java-sdk-proton-1-12-436-sourcesjar/com/amazonaws/services/proton/model/GetEnvironmentTemplateRequest.java \* /opt/cola/permits/1738291627\_1706123558.2734687/0/aws-java-sdk-proton-1-12-436-sourcesjar/com/amazonaws/services/proton/model/ListRepositorySyncDefinitionsResult.java

\* /opt/cola/permits/1738291627\_1706123558.2734687/0/aws-java-sdk-proton-1-12-436-sourcesjar/com/amazonaws/services/proton/model/transform/UpdateServicePipelineRequestProtocolMarshaller.java \*

 /opt/cola/permits/1738291627\_1706123558.2734687/0/aws-java-sdk-proton-1-12-436-sourcesjar/com/amazonaws/services/proton/model/GetEnvironmentTemplateResult.java

\* /opt/cola/permits/1738291627\_1706123558.2734687/0/aws-java-sdk-proton-1-12-436-sources-

jar/com/amazonaws/services/proton/model/transform/DeleteServiceTemplateRequestProtocolMarshaller.java

\* /opt/cola/permits/1738291627\_1706123558.2734687/0/aws-java-sdk-proton-1-12-436-sources-

jar/com/amazonaws/services/proton/model/transform/GetAccountSettingsRequestMarshaller.java

\* /opt/cola/permits/1738291627\_1706123558.2734687/0/aws-java-sdk-proton-1-12-436-sources-

jar/com/amazonaws/services/proton/model/transform/ListServiceInstanceProvisionedResourcesRequestProtocolMar shaller.java

\* /opt/cola/permits/1738291627\_1706123558.2734687/0/aws-java-sdk-proton-1-12-436-sourcesjar/com/amazonaws/services/proton/model/transform/GetComponentRequestProtocolMarshaller.java \*

 /opt/cola/permits/1738291627\_1706123558.2734687/0/aws-java-sdk-proton-1-12-436-sourcesjar/com/amazonaws/services/proton/model/transform/CreateComponentRequestProtocolMarshaller.java \* /opt/cola/permits/1738291627\_1706123558.2734687/0/aws-java-sdk-proton-1-12-436-sources-

jar/com/amazonaws/services/proton/model/ListServiceInstancesFilterBy.java

\* /opt/cola/permits/1738291627\_1706123558.2734687/0/aws-java-sdk-proton-1-12-436-sourcesjar/com/amazonaws/services/proton/model/TagResourceRequest.java

\* /opt/cola/permits/1738291627\_1706123558.2734687/0/aws-java-sdk-proton-1-12-436-sourcesjar/com/amazonaws/services/proton/model/transform/ListServicesRequestMarshaller.java

\* /opt/cola/permits/1738291627\_1706123558.2734687/0/aws-java-sdk-proton-1-12-436-sources-

jar/com/amazonaws/services/proton/model/transform/ValidationExceptionUnmarshaller.java

\* /opt/cola/permits/1738291627\_1706123558.2734687/0/aws-java-sdk-proton-1-12-436-sources-

jar/com/amazonaws/services/proton/model/ListEnvironmentProvisionedResourcesResult.java

\* /opt/cola/permits/1738291627\_1706123558.2734687/0/aws-java-sdk-proton-1-12-436-sourcesjar/com/amazonaws/services/proton/model/transform/ServiceInstanceMarshaller.java \* /opt/cola/permits/1738291627\_1706123558.2734687/0/aws-java-sdk-proton-1-12-436-sources-

jar/com/amazonaws/services/proton/model/DeleteTemplateSyncConfigResult.java

\* /opt/cola/permits/1738291627\_1706123558.2734687/0/aws-java-sdk-proton-1-12-436-sources-

jar/com/amazonaws/services/proton/model/transform/EnvironmentTemplateFilterJsonUnmarshaller.java

\* /opt/cola/permits/1738291627\_1706123558.2734687/0/aws-java-sdk-proton-1-12-436-sourcesjar/com/amazonaws/services/proton/model/DeploymentStatus.java

\* /opt/cola/permits/1738291627\_1706123558.2734687/0/aws-java-sdk-proton-1-12-436-sourcesjar/com/amazonaws/services/proton/model/RejectEnvironmentAccountConnectionResult.java \* /opt/cola/permits/1738291627\_1706123558.2734687/0/aws-java-sdk-proton-1-12-436-sourcesjar/com/amazonaws/services/proton/model/transform/ThrottlingExceptionUnmarshaller.java \*

 /opt/cola/permits/1738291627\_1706123558.2734687/0/aws-java-sdk-proton-1-12-436-sourcesjar/com/amazonaws/services/proton/model/transform/ListServiceTemplateVersionsRequestMarshaller.java \* /opt/cola/permits/1738291627\_1706123558.2734687/0/aws-java-sdk-proton-1-12-436-sourcesjar/com/amazonaws/services/proton/model/transform/UpdateServiceRequestMarshaller.java \* /opt/cola/permits/1738291627\_1706123558.2734687/0/aws-java-sdk-proton-1-12-436-sourcesjar/com/amazonaws/services/proton/model/transform/CreateEnvironmentTemplateVersionRequestMarshaller.java \* /opt/cola/permits/1738291627\_1706123558.2734687/0/aws-java-sdk-proton-1-12-436-sourcesjar/com/amazonaws/services/proton/model/transform/GetResourcesSummaryRequestProtocolMarshaller.java \* /opt/cola/permits/1738291627\_1706123558.2734687/0/aws-java-sdk-proton-1-12-436-sourcesjar/com/amazonaws/services/proton/model/transform/ServiceSummaryJsonUnmarshaller.java \* /opt/cola/permits/1738291627\_1706123558.2734687/0/aws-java-sdk-proton-1-12-436-sourcesjar/com/amazonaws/services/proton/model/transform/GetTemplateSyncConfigResultJsonUnmarshaller.java \*

 /opt/cola/permits/1738291627\_1706123558.2734687/0/aws-java-sdk-proton-1-12-436-sourcesjar/com/amazonaws/services/proton/model/transform/CancelComponentDeploymentRequestProtocolMarshaller.jav a

\* /opt/cola/permits/1738291627\_1706123558.2734687/0/aws-java-sdk-proton-1-12-436-sourcesjar/com/amazonaws/services/proton/model/GetResourcesSummaryResult.java

\* /opt/cola/permits/1738291627\_1706123558.2734687/0/aws-java-sdk-proton-1-12-436-sources-

jar/com/amazonaws/services/proton/model/ListServiceTemplatesRequest.java

\* /opt/cola/permits/1738291627\_1706123558.2734687/0/aws-java-sdk-proton-1-12-436-sources-

jar/com/amazonaws/services/proton/model/transform/ListRepositorySyncDefinitionsRequestProtocolMarshaller.jav a

\* /opt/cola/permits/1738291627\_1706123558.2734687/0/aws-java-sdk-proton-1-12-436-sourcesjar/com/amazonaws/services/proton/model/TemplateVersionSourceInput.java \*

 /opt/cola/permits/1738291627\_1706123558.2734687/0/aws-java-sdk-proton-1-12-436-sourcesjar/com/amazonaws/services/proton/model/ListComponentOutputsRequest.java

\* /opt/cola/permits/1738291627\_1706123558.2734687/0/aws-java-sdk-proton-1-12-436-sources-

jar/com/amazonaws/services/proton/model/transform/ListTagsForResourceRequestMarshaller.java

\* /opt/cola/permits/1738291627\_1706123558.2734687/0/aws-java-sdk-proton-1-12-436-sourcesjar/com/amazonaws/services/proton/waiters/ComponentDeleted.java

\* /opt/cola/permits/1738291627\_1706123558.2734687/0/aws-java-sdk-proton-1-12-436-sourcesjar/com/amazonaws/services/proton/model/transform/CreateEnvironmentResultJsonUnmarshaller.java

\* /opt/cola/permits/1738291627\_1706123558.2734687/0/aws-java-sdk-proton-1-12-436-sourcesjar/com/amazonaws/services/proton/model/transform/EnvironmentAccountConnectionMarshaller.java \* /opt/cola/permits/1738291627\_1706123558.2734687/0/aws-java-sdk-proton-1-12-436-sourcesjar/com/amazonaws/services/proton/model/transform/UpdateServiceTemplateResultJsonUnmarshaller.java \*

 /opt/cola/permits/1738291627\_1706123558.2734687/0/aws-java-sdk-proton-1-12-436-sourcesjar/com/amazonaws/services/proton/model/transform/DeleteRepositoryRequestProtocolMarshaller.java \* /opt/cola/permits/1738291627\_1706123558.2734687/0/aws-java-sdk-proton-1-12-436-sources-

jar/com/amazonaws/services/proton/model/CancelServiceInstanceDeploymentRequest.java

\* /opt/cola/permits/1738291627\_1706123558.2734687/0/aws-java-sdk-proton-1-12-436-sourcesjar/com/amazonaws/services/proton/model/transform/EnvironmentMarshaller.java

\* /opt/cola/permits/1738291627\_1706123558.2734687/0/aws-java-sdk-proton-1-12-436-sourcesjar/com/amazonaws/services/proton/model/RepositoryProvider.java

\* /opt/cola/permits/1738291627\_1706123558.2734687/0/aws-java-sdk-proton-1-12-436-sourcesjar/com/amazonaws/services/proton/model/ServicePipeline.java

\* /opt/cola/permits/1738291627\_1706123558.2734687/0/aws-java-sdk-proton-1-12-436-sourcesjar/com/amazonaws/services/proton/AWSProtonAsync.java

\*

 /opt/cola/permits/1738291627\_1706123558.2734687/0/aws-java-sdk-proton-1-12-436-sourcesjar/com/amazonaws/services/proton/model/EnvironmentSummary.java

\* /opt/cola/permits/1738291627\_1706123558.2734687/0/aws-java-sdk-proton-1-12-436-sourcesjar/com/amazonaws/services/proton/model/DeleteEnvironmentResult.java

\* /opt/cola/permits/1738291627\_1706123558.2734687/0/aws-java-sdk-proton-1-12-436-sourcesjar/com/amazonaws/services/proton/model/transform/TemplateVersionSourceInputMarshaller.java \* /opt/cola/permits/1738291627\_1706123558.2734687/0/aws-java-sdk-proton-1-12-436-sourcesjar/com/amazonaws/services/proton/package-info.java

\* /opt/cola/permits/1738291627\_1706123558.2734687/0/aws-java-sdk-proton-1-12-436-sourcesjar/com/amazonaws/services/proton/model/transform/UpdateTemplateSyncConfigResultJsonUnmarshaller.java \* /opt/cola/permits/1738291627\_1706123558.2734687/0/aws-java-sdk-proton-1-12-436-sources-

jar/com/amazonaws/services/proton/model/transform/CreateEnvironmentRequestMarshaller.java \*

 /opt/cola/permits/1738291627\_1706123558.2734687/0/aws-java-sdk-proton-1-12-436-sourcesjar/com/amazonaws/services/proton/model/ThrottlingException.java

\* /opt/cola/permits/1738291627\_1706123558.2734687/0/aws-java-sdk-proton-1-12-436-sourcesjar/com/amazonaws/services/proton/model/transform/ResourceNotFoundExceptionUnmarshaller.java \* /opt/cola/permits/1738291627\_1706123558.2734687/0/aws-java-sdk-proton-1-12-436-sourcesjar/com/amazonaws/services/proton/model/transform/RepositorySummaryJsonUnmarshaller.java \* /opt/cola/permits/1738291627\_1706123558.2734687/0/aws-java-sdk-proton-1-12-436-sourcesjar/com/amazonaws/services/proton/model/DeleteEnvironmentAccountConnectionResult.java \* /opt/cola/permits/1738291627\_1706123558.2734687/0/aws-java-sdk-proton-1-12-436-sourcesjar/com/amazonaws/services/proton/model/transform/UpdateAccountSettingsRequestProtocolMarshaller.java \* /opt/cola/permits/1738291627\_1706123558.2734687/0/aws-java-sdk-proton-1-12-436-sourcesjar/com/amazonaws/services/proton/model/transform/UntagResourceRequestMarshaller.java

\*

 /opt/cola/permits/1738291627\_1706123558.2734687/0/aws-java-sdk-proton-1-12-436-sourcesjar/com/amazonaws/services/proton/model/transform/ListComponentProvisionedResourcesRequestProtocolMarshal ler.java

jar/com/amazonaws/services/proton/model/transform/CreateEnvironmentTemplateRequestMarshaller.java \* /opt/cola/permits/1738291627\_1706123558.2734687/0/aws-java-sdk-proton-1-12-436-sourcesjar/com/amazonaws/services/proton/model/UpdateServiceRequest.java

\* /opt/cola/permits/1738291627\_1706123558.2734687/0/aws-java-sdk-proton-1-12-436-sourcesjar/com/amazonaws/services/proton/model/transform/ListServicePipelineOutputsRequestMarshaller.java \* /opt/cola/permits/1738291627\_1706123558.2734687/0/aws-java-sdk-proton-1-12-436-sourcesjar/com/amazonaws/services/proton/model/UpdateEnvironmentTemplateVersionRequest.java \*

 /opt/cola/permits/1738291627\_1706123558.2734687/0/aws-java-sdk-proton-1-12-436-sourcesjar/com/amazonaws/services/proton/model/ServiceTemplateSummary.java

\* /opt/cola/permits/1738291627\_1706123558.2734687/0/aws-java-sdk-proton-1-12-436-sourcesjar/com/amazonaws/services/proton/model/CreateComponentRequest.java

\* /opt/cola/permits/1738291627\_1706123558.2734687/0/aws-java-sdk-proton-1-12-436-sources-

jar/com/amazonaws/services/proton/model/transform/DeleteComponentRequestMarshaller.java

\* /opt/cola/permits/1738291627\_1706123558.2734687/0/aws-java-sdk-proton-1-12-436-sources-

jar/com/amazonaws/services/proton/model/transform/RejectEnvironmentAccountConnectionRequestMarshaller.jav a

\* /opt/cola/permits/1738291627\_1706123558.2734687/0/aws-java-sdk-proton-1-12-436-sourcesjar/com/amazonaws/services/proton/model/transform/CountsSummaryJsonUnmarshaller.java \* /opt/cola/permits/1738291627\_1706123558.2734687/0/aws-java-sdk-proton-1-12-436-sourcesjar/com/amazonaws/services/proton/model/transform/ComponentSummaryJsonUnmarshaller.java

\*

 /opt/cola/permits/1738291627\_1706123558.2734687/0/aws-java-sdk-proton-1-12-436-sourcesjar/com/amazonaws/services/proton/model/transform/AcceptEnvironmentAccountConnectionRequestProtocolMars haller.java

\* /opt/cola/permits/1738291627\_1706123558.2734687/0/aws-java-sdk-proton-1-12-436-sources-

jar/com/amazonaws/services/proton/model/ListServiceTemplateVersionsRequest.java

\* /opt/cola/permits/1738291627\_1706123558.2734687/0/aws-java-sdk-proton-1-12-436-sources-

jar/com/amazonaws/services/proton/model/transform/UpdateTemplateSyncConfigRequestMarshaller.java

\* /opt/cola/permits/1738291627\_1706123558.2734687/0/aws-java-sdk-proton-1-12-436-sources-

jar/com/amazonaws/services/proton/model/CreateServiceTemplateVersionResult.java

\* /opt/cola/permits/1738291627\_1706123558.2734687/0/aws-java-sdk-proton-1-12-436-sources-

jar/com/amazonaws/services/proton/model/transform/ListRepositorySyncDefinitionsRequestMarshaller.java \*

 /opt/cola/permits/1738291627\_1706123558.2734687/0/aws-java-sdk-proton-1-12-436-sourcesjar/com/amazonaws/services/proton/AWSProtonAsyncClient.java

\* /opt/cola/permits/1738291627\_1706123558.2734687/0/aws-java-sdk-proton-1-12-436-sources-

jar/com/amazonaws/services/proton/model/CreateServiceTemplateResult.java

\* /opt/cola/permits/1738291627\_1706123558.2734687/0/aws-java-sdk-proton-1-12-436-sources-

jar/com/amazonaws/services/proton/model/transform/ListServicePipelineProvisionedResourcesResultJsonUnmarsha ller.java

\* /opt/cola/permits/1738291627\_1706123558.2734687/0/aws-java-sdk-proton-1-12-436-sources-

jar/com/amazonaws/services/proton/model/transform/CreateTemplateSyncConfigRequestMarshaller.java

\* /opt/cola/permits/1738291627\_1706123558.2734687/0/aws-java-sdk-proton-1-12-436-sources-

jar/com/amazonaws/services/proton/model/transform/GetEnvironmentTemplateVersionResultJsonUnmarshaller.jav a

\* /opt/cola/permits/1738291627\_1706123558.2734687/0/aws-java-sdk-proton-1-12-436-sources-

jar/com/amazonaws/services/proton/model/transform/NotifyResourceDeploymentStatusChangeRequestProtocolMar

shaller.java

\*

 /opt/cola/permits/1738291627\_1706123558.2734687/0/aws-java-sdk-proton-1-12-436-sourcesjar/com/amazonaws/services/proton/waiters/GetComponentFunction.java

\* /opt/cola/permits/1738291627\_1706123558.2734687/0/aws-java-sdk-proton-1-12-436-sourcesjar/com/amazonaws/services/proton/model/transform/CancelServicePipelineDeploymentResultJsonUnmarshaller.ja va

\* /opt/cola/permits/1738291627\_1706123558.2734687/0/aws-java-sdk-proton-1-12-436-sourcesjar/com/amazonaws/services/proton/model/transform/GetAccountSettingsResultJsonUnmarshaller.java \* /opt/cola/permits/1738291627\_1706123558.2734687/0/aws-java-sdk-proton-1-12-436-sourcesjar/com/amazonaws/services/proton/model/GetComponentResult.java

\* /opt/cola/permits/1738291627\_1706123558.2734687/0/aws-java-sdk-proton-1-12-436-sourcesjar/com/amazonaws/services/proton/model/transform/DeleteEnvironmentTemplateRequestMarshaller.java \* /opt/cola/permits/1738291627\_1706123558.2734687/0/aws-java-sdk-proton-1-12-436-sourcesjar/com/amazonaws/services/proton/model/UpdateEnvironmentTemplateResult.java \*

 /opt/cola/permits/1738291627\_1706123558.2734687/0/aws-java-sdk-proton-1-12-436-sourcesjar/com/amazonaws/services/proton/model/CreateEnvironmentAccountConnectionRequest.java \* /opt/cola/permits/1738291627\_1706123558.2734687/0/aws-java-sdk-proton-1-12-436-sourcesjar/com/amazonaws/services/proton/model/transform/ServicePipelineJsonUnmarshaller.java \* /opt/cola/permits/1738291627\_1706123558.2734687/0/aws-java-sdk-proton-1-12-436-sourcesjar/com/amazonaws/services/proton/model/InternalServerException.java

\* /opt/cola/permits/1738291627\_1706123558.2734687/0/aws-java-sdk-proton-1-12-436-sourcesjar/com/amazonaws/services/proton/model/transform/ListEnvironmentsRequestProtocolMarshaller.java \* /opt/cola/permits/1738291627\_1706123558.2734687/0/aws-java-sdk-proton-1-12-436-sourcesjar/com/amazonaws/services/proton/model/transform/CreateEnvironmentRequestProtocolMarshaller.java \*

 /opt/cola/permits/1738291627\_1706123558.2734687/0/aws-java-sdk-proton-1-12-436-sourcesjar/com/amazonaws/services/proton/model/transform/DeleteEnvironmentTemplateResultJsonUnmarshaller.java \* /opt/cola/permits/1738291627\_1706123558.2734687/0/aws-java-sdk-proton-1-12-436-sourcesjar/com/amazonaws/services/proton/model/transform/UntagResourceResultJsonUnmarshaller.java \* /opt/cola/permits/1738291627\_1706123558.2734687/0/aws-java-sdk-proton-1-12-436-sources-

jar/com/amazonaws/services/proton/model/transform/ListServiceInstanceProvisionedResourcesResultJsonUnmarsh aller.java

\* /opt/cola/permits/1738291627\_1706123558.2734687/0/aws-java-sdk-proton-1-12-436-sourcesjar/com/amazonaws/services/proton/model/GetTemplateSyncConfigResult.java

\* /opt/cola/permits/1738291627\_1706123558.2734687/0/aws-java-sdk-proton-1-12-436-sources-

jar/com/amazonaws/services/proton/model/transform/ListServiceInstanceOutputsResultJsonUnmarshaller.java

\* /opt/cola/permits/1738291627\_1706123558.2734687/0/aws-java-sdk-proton-1-12-436-sources-

jar/com/amazonaws/services/proton/model/ListServiceTemplatesResult.java

\*

/opt/cola/permits/1738291627\_1706123558.2734687/0/aws-java-sdk-proton-1-12-436-sources-

jar/com/amazonaws/services/proton/model/transform/ResourceCountsSummaryMarshaller.java

\* /opt/cola/permits/1738291627\_1706123558.2734687/0/aws-java-sdk-proton-1-12-436-sources-

jar/com/amazonaws/services/proton/model/EnvironmentAccountConnection.java

\* /opt/cola/permits/1738291627\_1706123558.2734687/0/aws-java-sdk-proton-1-12-436-sources-

jar/com/amazonaws/services/proton/model/transform/CreateEnvironmentTemplateRequestProtocolMarshaller.java

jar/com/amazonaws/services/proton/model/RepositorySyncStatus.java

\* /opt/cola/permits/1738291627\_1706123558.2734687/0/aws-java-sdk-proton-1-12-436-sources-

jar/com/amazonaws/services/proton/model/transform/DeleteEnvironmentTemplateVersionRequestMarshaller.java \*

 /opt/cola/permits/1738291627\_1706123558.2734687/0/aws-java-sdk-proton-1-12-436-sourcesjar/com/amazonaws/services/proton/model/Service.java

\* /opt/cola/permits/1738291627\_1706123558.2734687/0/aws-java-sdk-proton-1-12-436-sourcesjar/com/amazonaws/services/proton/model/transform/DeleteEnvironmentRequestMarshaller.java \* /opt/cola/permits/1738291627\_1706123558.2734687/0/aws-java-sdk-proton-1-12-436-sourcesjar/com/amazonaws/services/proton/model/UpdateEnvironmentTemplateVersionResult.java \* /opt/cola/permits/1738291627\_1706123558.2734687/0/aws-java-sdk-proton-1-12-436-sourcesjar/com/amazonaws/services/proton/model/transform/UpdateServiceRequestProtocolMarshaller.java \* /opt/cola/permits/1738291627\_1706123558.2734687/0/aws-java-sdk-proton-1-12-436-sourcesjar/com/amazonaws/services/proton/model/transform/GetTemplateSyncConfigRequestMarshaller.java \* /opt/cola/permits/1738291627\_1706123558.2734687/0/aws-java-sdk-proton-1-12-436-sourcesjar/com/amazonaws/services/proton/model/ComponentSummary.java \*

 /opt/cola/permits/1738291627\_1706123558.2734687/0/aws-java-sdk-proton-1-12-436-sourcesjar/com/amazonaws/services/proton/model/transform/DeleteComponentResultJsonUnmarshaller.java \* /opt/cola/permits/1738291627\_1706123558.2734687/0/aws-java-sdk-proton-1-12-436-sources-

jar/com/amazonaws/services/proton/model/transform/UpdateEnvironmentAccountConnectionRequestProtocolMars haller.java

\* /opt/cola/permits/1738291627\_1706123558.2734687/0/aws-java-sdk-proton-1-12-436-sourcesjar/com/amazonaws/services/proton/model/transform/CreateEnvironmentAccountConnectionRequestProtocolMarsh aller.java

\* /opt/cola/permits/1738291627\_1706123558.2734687/0/aws-java-sdk-proton-1-12-436-sourcesjar/com/amazonaws/services/proton/model/GetRepositoryRequest.java

\* /opt/cola/permits/1738291627\_1706123558.2734687/0/aws-java-sdk-proton-1-12-436-sources-

jar/com/amazonaws/services/proton/model/GetEnvironmentRequest.java

\* /opt/cola/permits/1738291627\_1706123558.2734687/0/aws-java-sdk-proton-1-12-436-sourcesjar/com/amazonaws/services/proton/waiters/EnvironmentTemplateVersionRegistered.java \*

/opt/cola/permits/1738291627\_1706123558.2734687/0/aws-java-sdk-proton-1-12-436-sources-

jar/com/amazonaws/services/proton/model/transform/CreateServiceTemplateVersionRequestProtocolMarshaller.jav a

\* /opt/cola/permits/1738291627\_1706123558.2734687/0/aws-java-sdk-proton-1-12-436-sources-

jar/com/amazonaws/services/proton/AbstractAWSProtonAsync.java

\* /opt/cola/permits/1738291627\_1706123558.2734687/0/aws-java-sdk-proton-1-12-436-sources-

jar/com/amazonaws/services/proton/model/DeleteEnvironmentTemplateResult.java

\* /opt/cola/permits/1738291627\_1706123558.2734687/0/aws-java-sdk-proton-1-12-436-sources-

jar/com/amazonaws/services/proton/model/transform/CreateRepositoryRequestProtocolMarshaller.java

\* /opt/cola/permits/1738291627\_1706123558.2734687/0/aws-java-sdk-proton-1-12-436-sources-

jar/com/amazonaws/services/proton/model/transform/EnvironmentAccountConnectionJsonUnmarshaller.java

\* /opt/cola/permits/1738291627\_1706123558.2734687/0/aws-java-sdk-proton-1-12-436-sources-

jar/com/amazonaws/services/proton/model/transform/DeleteEnvironmentTemplateVersionResultJsonUnmarshaller.j ava

\*
/opt/cola/permits/1738291627\_1706123558.2734687/0/aws-java-sdk-proton-1-12-436-sourcesjar/com/amazonaws/services/proton/model/transform/GetRepositoryRequestMarshaller.java

\* /opt/cola/permits/1738291627\_1706123558.2734687/0/aws-java-sdk-proton-1-12-436-sourcesjar/com/amazonaws/services/proton/model/ListServiceInstancesResult.java

\* /opt/cola/permits/1738291627\_1706123558.2734687/0/aws-java-sdk-proton-1-12-436-sourcesjar/com/amazonaws/services/proton/model/RejectEnvironmentAccountConnectionRequest.java \* /opt/cola/permits/1738291627\_1706123558.2734687/0/aws-java-sdk-proton-1-12-436-sources-

jar/com/amazonaws/services/proton/model/EnvironmentTemplateVersion.java

\* /opt/cola/permits/1738291627\_1706123558.2734687/0/aws-java-sdk-proton-1-12-436-sources-

jar/com/amazonaws/services/proton/model/transform/EnvironmentAccountConnectionSummaryJsonUnmarshaller.j ava

\*

 /opt/cola/permits/1738291627\_1706123558.2734687/0/aws-java-sdk-proton-1-12-436-sourcesjar/com/amazonaws/services/proton/model/transform/UpdateServiceTemplateVersionRequestProtocolMarshaller.ja va

\* /opt/cola/permits/1738291627\_1706123558.2734687/0/aws-java-sdk-proton-1-12-436-sourcesjar/com/amazonaws/services/proton/model/transform/ListServiceInstanceOutputsRequestMarshaller.java \* /opt/cola/permits/1738291627\_1706123558.2734687/0/aws-java-sdk-proton-1-12-436-sourcesjar/com/amazonaws/services/proton/model/ListRepositorySyncDefinitionsRequest.java \* /opt/cola/permits/1738291627\_1706123558.2734687/0/aws-java-sdk-proton-1-12-436-sourcesjar/com/amazonaws/services/proton/model/transform/GetEnvironmentRequestProtocolMarshaller.java \* /opt/cola/permits/1738291627\_1706123558.2734687/0/aws-java-sdk-proton-1-12-436-sourcesjar/com/amazonaws/services/proton/model/CreateEnvironmentTemplateVersionResult.java \* /opt/cola/permits/1738291627\_1706123558.2734687/0/aws-java-sdk-proton-1-12-436-sourcesjar/com/amazonaws/services/proton/model/transform/UpdateServiceInstanceRequestProtocolMarshaller.java \*

 /opt/cola/permits/1738291627\_1706123558.2734687/0/aws-java-sdk-proton-1-12-436-sourcesjar/com/amazonaws/services/proton/model/UpdateComponentResult.java

\* /opt/cola/permits/1738291627\_1706123558.2734687/0/aws-java-sdk-proton-1-12-436-sourcesjar/com/amazonaws/services/proton/model/transform/ServiceTemplateSummaryJsonUnmarshaller.java \* /opt/cola/permits/1738291627\_1706123558.2734687/0/aws-java-sdk-proton-1-12-436-sourcesjar/com/amazonaws/services/proton/model/transform/GetAccountSettingsRequestProtocolMarshaller.java \* /opt/cola/permits/1738291627\_1706123558.2734687/0/aws-java-sdk-proton-1-12-436-sourcesjar/com/amazonaws/services/proton/model/EnvironmentAccountConnectionStatus.java \* /opt/cola/permits/1738291627\_1706123558.2734687/0/aws-java-sdk-proton-1-12-436-sourcesjar/com/amazonaws/services/proton/model/transform/RepositorySyncAttemptJsonUnmarshaller.java \*

 /opt/cola/permits/1738291627\_1706123558.2734687/0/aws-java-sdk-proton-1-12-436-sourcesjar/com/amazonaws/services/proton/model/transform/GetServiceRequestProtocolMarshaller.java \* /opt/cola/permits/1738291627\_1706123558.2734687/0/aws-java-sdk-proton-1-12-436-sourcesjar/com/amazonaws/services/proton/model/transform/UpdateEnvironmentTemplateVersionRequestProtocolMarshal ler.java

\* /opt/cola/permits/1738291627\_1706123558.2734687/0/aws-java-sdk-proton-1-12-436-sourcesjar/com/amazonaws/services/proton/model/TagResourceResult.java

\* /opt/cola/permits/1738291627\_1706123558.2734687/0/aws-java-sdk-proton-1-12-436-sources-

jar/com/amazonaws/services/proton/model/transform/ListEnvironmentTemplatesRequestMarshaller.java

\* /opt/cola/permits/1738291627\_1706123558.2734687/0/aws-java-sdk-proton-1-12-436-sources-

jar/com/amazonaws/services/proton/model/transform/GetEnvironmentAccountConnectionRequestMarshaller.java

\* /opt/cola/permits/1738291627\_1706123558.2734687/0/aws-java-sdk-proton-1-12-436-sourcesjar/com/amazonaws/services/proton/model/transform/EnvironmentAccountConnectionSummaryMarshaller.java \*

 /opt/cola/permits/1738291627\_1706123558.2734687/0/aws-java-sdk-proton-1-12-436-sourcesjar/com/amazonaws/services/proton/model/CreateTemplateSyncConfigRequest.java \* /opt/cola/permits/1738291627\_1706123558.2734687/0/aws-java-sdk-proton-1-12-436-sourcesjar/com/amazonaws/services/proton/model/transform/DeleteRepositoryRequestMarshaller.java \* /opt/cola/permits/1738291627\_1706123558.2734687/0/aws-java-sdk-proton-1-12-436-sourcesjar/com/amazonaws/services/proton/model/ServiceTemplateSupportedComponentSourceType.java \* /opt/cola/permits/1738291627\_1706123558.2734687/0/aws-java-sdk-proton-1-12-436-sourcesjar/com/amazonaws/services/proton/model/transform/DeleteServiceRequestMarshaller.java \* /opt/cola/permits/1738291627\_1706123558.2734687/0/aws-java-sdk-proton-1-12-436-sourcesjar/com/amazonaws/services/proton/model/transform/CreateEnvironmentTemplateVersionResultJsonUnmarshaller.j ava

\*

 /opt/cola/permits/1738291627\_1706123558.2734687/0/aws-java-sdk-proton-1-12-436-sourcesjar/com/amazonaws/services/proton/model/transform/DeleteEnvironmentTemplateVersionRequestProtocolMarshall er.java

\* /opt/cola/permits/1738291627\_1706123558.2734687/0/aws-java-sdk-proton-1-12-436-sourcesjar/com/amazonaws/services/proton/model/transform/EnvironmentTemplateJsonUnmarshaller.java \* /opt/cola/permits/1738291627\_1706123558.2734687/0/aws-java-sdk-proton-1-12-436-sourcesjar/com/amazonaws/services/proton/model/transform/GetComponentResultJsonUnmarshaller.java \* /opt/cola/permits/1738291627\_1706123558.2734687/0/aws-java-sdk-proton-1-12-436-sourcesjar/com/amazonaws/services/proton/model/UpdateEnvironmentTemplateRequest.java

\* /opt/cola/permits/1738291627\_1706123558.2734687/0/aws-java-sdk-proton-1-12-436-sourcesjar/com/amazonaws/services/proton/waiters/ServiceUpdated.java

\* /opt/cola/permits/1738291627\_1706123558.2734687/0/aws-java-sdk-proton-1-12-436-sourcesjar/com/amazonaws/services/proton/model/transform/RepositorySyncAttemptMarshaller.java \*

 /opt/cola/permits/1738291627\_1706123558.2734687/0/aws-java-sdk-proton-1-12-436-sourcesjar/com/amazonaws/services/proton/model/transform/UpdateEnvironmentRequestMarshaller.java \* /opt/cola/permits/1738291627\_1706123558.2734687/0/aws-java-sdk-proton-1-12-436-sources-

jar/com/amazonaws/services/proton/model/transform/CountsSummaryMarshaller.java

\* /opt/cola/permits/1738291627\_1706123558.2734687/0/aws-java-sdk-proton-1-12-436-sourcesjar/com/amazonaws/services/proton/model/CreateComponentResult.java

\* /opt/cola/permits/1738291627\_1706123558.2734687/0/aws-java-sdk-proton-1-12-436-sourcesjar/com/amazonaws/services/proton/model/UntagResourceRequest.java

\* /opt/cola/permits/1738291627\_1706123558.2734687/0/aws-java-sdk-proton-1-12-436-sourcesjar/com/amazonaws/services/proton/model/UpdateAccountSettingsRequest.java

\* /opt/cola/permits/1738291627\_1706123558.2734687/0/aws-java-sdk-proton-1-12-436-sources-

jar/com/amazonaws/services/proton/model/transform/DeleteTemplateSyncConfigResultJsonUnmarshaller.java \*

/opt/cola/permits/1738291627\_1706123558.2734687/0/aws-java-sdk-proton-1-12-436-sources-

jar/com/amazonaws/services/proton/model/ListComponentProvisionedResourcesResult.java

\* /opt/cola/permits/1738291627\_1706123558.2734687/0/aws-java-sdk-proton-1-12-436-sources-

jar/com/amazonaws/services/proton/model/Repository.java

\* /opt/cola/permits/1738291627\_1706123558.2734687/0/aws-java-sdk-proton-1-12-436-sources-

jar/com/amazonaws/services/proton/model/transform/ListServiceInstanceOutputsRequestProtocolMarshaller.java

\* /opt/cola/permits/1738291627\_1706123558.2734687/0/aws-java-sdk-proton-1-12-436-sources-

jar/com/amazonaws/services/proton/model/S3ObjectSource.java

\* /opt/cola/permits/1738291627\_1706123558.2734687/0/aws-java-sdk-proton-1-12-436-sources-

jar/com/amazonaws/services/proton/model/ListEnvironmentTemplatesResult.java

\* /opt/cola/permits/1738291627\_1706123558.2734687/0/aws-java-sdk-proton-1-12-436-sources-

jar/com/amazonaws/services/proton/model/DeleteComponentResult.java

\*

/opt/cola/permits/1738291627\_1706123558.2734687/0/aws-java-sdk-proton-1-12-436-sources-

jar/com/amazonaws/services/proton/model/UpdateServiceInstanceResult.java

\* /opt/cola/permits/1738291627\_1706123558.2734687/0/aws-java-sdk-proton-1-12-436-sources-

jar/com/amazonaws/services/proton/model/transform/DeleteEnvironmentTemplateRequestProtocolMarshaller.java

\* /opt/cola/permits/1738291627\_1706123558.2734687/0/aws-java-sdk-proton-1-12-436-sources-

jar/com/amazonaws/services/proton/model/GetEnvironmentTemplateVersionResult.java

\* /opt/cola/permits/1738291627\_1706123558.2734687/0/aws-java-sdk-proton-1-12-436-sources-

jar/com/amazonaws/services/proton/model/transform/UpdateEnvironmentTemplateResultJsonUnmarshaller.java

\* /opt/cola/permits/1738291627\_1706123558.2734687/0/aws-java-sdk-proton-1-12-436-sources-

jar/com/amazonaws/services/proton/model/transform/EnvironmentTemplateSummaryJsonUnmarshaller.java \*

/opt/cola/permits/1738291627\_1706123558.2734687/0/aws-java-sdk-proton-1-12-436-sources-

jar/com/amazonaws/services/proton/model/ListServicesRequest.java

\* /opt/cola/permits/1738291627\_1706123558.2734687/0/aws-java-sdk-proton-1-12-436-sourcesjar/com/amazonaws/services/proton/model/Provisioning.java

\* /opt/cola/permits/1738291627\_1706123558.2734687/0/aws-java-sdk-proton-1-12-436-sources-

jar/com/amazonaws/services/proton/model/transform/GetServiceInstanceResultJsonUnmarshaller.java

\* /opt/cola/permits/1738291627\_1706123558.2734687/0/aws-java-sdk-proton-1-12-436-sources-

jar/com/amazonaws/services/proton/model/transform/DeleteTemplateSyncConfigRequestProtocolMarshaller.java

\* /opt/cola/permits/1738291627\_1706123558.2734687/0/aws-java-sdk-proton-1-12-436-sources-

jar/com/amazonaws/services/proton/AWSProtonAsyncClientBuilder.java

\* /opt/cola/permits/1738291627\_1706123558.2734687/0/aws-java-sdk-proton-1-12-436-sourcesjar/com/amazonaws/services/proton/model/ListServiceInstanceProvisionedResourcesResult.java \*

 /opt/cola/permits/1738291627\_1706123558.2734687/0/aws-java-sdk-proton-1-12-436-sourcesjar/com/amazonaws/services/proton/model/RepositorySyncAttempt.java

\* /opt/cola/permits/1738291627\_1706123558.2734687/0/aws-java-sdk-proton-1-12-436-sourcesjar/com/amazonaws/services/proton/model/transform/RejectEnvironmentAccountConnectionResultJsonUnmarshall er.java

\* /opt/cola/permits/1738291627\_1706123558.2734687/0/aws-java-sdk-proton-1-12-436-sources-

jar/com/amazonaws/services/proton/model/transform/CompatibleEnvironmentTemplateInputMarshaller.java

\* /opt/cola/permits/1738291627\_1706123558.2734687/0/aws-java-sdk-proton-1-12-436-sources-

jar/com/amazonaws/services/proton/model/DeleteEnvironmentRequest.java

\* /opt/cola/permits/1738291627\_1706123558.2734687/0/aws-java-sdk-proton-1-12-436-sources-

jar/com/amazonaws/services/proton/model/transform/GetRepositorySyncStatusRequestProtocolMarshaller.java

\* /opt/cola/permits/1738291627\_1706123558.2734687/0/aws-java-sdk-proton-1-12-436-sources-

jar/com/amazonaws/services/proton/model/transform/AcceptEnvironmentAccountConnectionResultJsonUnmarshall er.java

\*

 /opt/cola/permits/1738291627\_1706123558.2734687/0/aws-java-sdk-proton-1-12-436-sourcesjar/com/amazonaws/services/proton/model/ListServiceInstancesSortBy.java

\* /opt/cola/permits/1738291627\_1706123558.2734687/0/aws-java-sdk-proton-1-12-436-sourcesjar/com/amazonaws/services/proton/model/ProvisionedResource.java

\* /opt/cola/permits/1738291627\_1706123558.2734687/0/aws-java-sdk-proton-1-12-436-sourcesjar/com/amazonaws/services/proton/model/transform/GetServiceInstanceRequestMarshaller.java \* /opt/cola/permits/1738291627\_1706123558.2734687/0/aws-java-sdk-proton-1-12-436-sourcesjar/com/amazonaws/services/proton/model/ListComponentProvisionedResourcesRequest.java \* /opt/cola/permits/1738291627\_1706123558.2734687/0/aws-java-sdk-proton-1-12-436-sources-

jar/com/amazonaws/services/proton/model/transform/GetEnvironmentAccountConnectionRequestProtocolMarshall er.java

\* /opt/cola/permits/1738291627\_1706123558.2734687/0/aws-java-sdk-proton-1-12-436-sourcesjar/com/amazonaws/services/proton/model/transform/CancelServiceInstanceDeploymentRequestProtocolMarshaller .java

\*

 /opt/cola/permits/1738291627\_1706123558.2734687/0/aws-java-sdk-proton-1-12-436-sourcesjar/com/amazonaws/services/proton/model/AcceptEnvironmentAccountConnectionRequest.java \* /opt/cola/permits/1738291627\_1706123558.2734687/0/aws-java-sdk-proton-1-12-436-sourcesjar/com/amazonaws/services/proton/model/transform/GetRepositorySyncStatusRequestMarshaller.java \* /opt/cola/permits/1738291627\_1706123558.2734687/0/aws-java-sdk-proton-1-12-436-sourcesjar/com/amazonaws/services/proton/model/RepositoryBranch.java

\* /opt/cola/permits/1738291627\_1706123558.2734687/0/aws-java-sdk-proton-1-12-436-sourcesjar/com/amazonaws/services/proton/model/transform/UpdateComponentRequestProtocolMarshaller.java \* /opt/cola/permits/1738291627\_1706123558.2734687/0/aws-java-sdk-proton-1-12-436-sourcesjar/com/amazonaws/services/proton/model/GetServiceTemplateRequest.java \*

 /opt/cola/permits/1738291627\_1706123558.2734687/0/aws-java-sdk-proton-1-12-436-sourcesjar/com/amazonaws/services/proton/model/transform/ServiceSummaryMarshaller.java

\* /opt/cola/permits/1738291627\_1706123558.2734687/0/aws-java-sdk-proton-1-12-436-sources-

jar/com/amazonaws/services/proton/model/transform/EnvironmentTemplateFilterMarshaller.java

\* /opt/cola/permits/1738291627\_1706123558.2734687/0/aws-java-sdk-proton-1-12-436-sources-

jar/com/amazonaws/services/proton/model/transform/ListServicePipelineProvisionedResourcesRequestProtocolMar shaller.java

\* /opt/cola/permits/1738291627\_1706123558.2734687/0/aws-java-sdk-proton-1-12-436-sources-

jar/com/amazonaws/services/proton/model/CreateTemplateSyncConfigResult.java

\* /opt/cola/permits/1738291627\_1706123558.2734687/0/aws-java-sdk-proton-1-12-436-sourcesjar/com/amazonaws/services/proton/model/ListTagsForResourceResult.java

\* /opt/cola/permits/1738291627\_1706123558.2734687/0/aws-java-sdk-proton-1-12-436-sourcesjar/com/amazonaws/services/proton/model/SyncType.java

\*

/opt/cola/permits/1738291627\_1706123558.2734687/0/aws-java-sdk-proton-1-12-436-sources-

jar/com/amazonaws/services/proton/model/transform/ListServicesResultJsonUnmarshaller.java

\* /opt/cola/permits/1738291627\_1706123558.2734687/0/aws-java-sdk-proton-1-12-436-sources-

jar/com/amazonaws/services/proton/model/transform/CreateTemplateSyncConfigResultJsonUnmarshaller.java \* /opt/cola/permits/1738291627\_1706123558.2734687/0/aws-java-sdk-proton-1-12-436-sources-

jar/com/amazonaws/services/proton/model/transform/EnvironmentTemplateVersionJsonUnmarshaller.java

\* /opt/cola/permits/1738291627\_1706123558.2734687/0/aws-java-sdk-proton-1-12-436-sourcesjar/com/amazonaws/services/proton/model/Revision.java

\* /opt/cola/permits/1738291627\_1706123558.2734687/0/aws-java-sdk-proton-1-12-436-sourcesjar/com/amazonaws/services/proton/model/transform/AccessDeniedExceptionUnmarshaller.java

\* /opt/cola/permits/1738291627\_1706123558.2734687/0/aws-java-sdk-proton-1-12-436-sources-

jar/com/amazonaws/services/proton/AWSProtonClientBuilder.java

\*

/opt/cola/permits/1738291627\_1706123558.2734687/0/aws-java-sdk-proton-1-12-436-sources-

jar/com/amazonaws/services/proton/model/transform/ListServiceTemplateVersionsRequestProtocolMarshaller.java

\* /opt/cola/permits/1738291627\_1706123558.2734687/0/aws-java-sdk-proton-1-12-436-sources-

jar/com/amazonaws/services/proton/model/CreateEnvironmentTemplateRequest.java

\* /opt/cola/permits/1738291627\_1706123558.2734687/0/aws-java-sdk-proton-1-12-436-sources-

jar/com/amazonaws/services/proton/model/transform/NotifyResourceDeploymentStatusChangeResultJsonUnmarsh aller.java

\* /opt/cola/permits/1738291627\_1706123558.2734687/0/aws-java-sdk-proton-1-12-436-sources-

jar/com/amazonaws/services/proton/model/transform/ListEnvironmentAccountConnectionsRequestMarshaller.java

\* /opt/cola/permits/1738291627\_1706123558.2734687/0/aws-java-sdk-proton-1-12-436-sources-

jar/com/amazonaws/services/proton/model/ResourceSyncEvent.java

\*

 /opt/cola/permits/1738291627\_1706123558.2734687/0/aws-java-sdk-proton-1-12-436-sourcesjar/com/amazonaws/services/proton/model/transform/ListEnvironmentTemplateVersionsResultJsonUnmarshaller.ja va

\* /opt/cola/permits/1738291627\_1706123558.2734687/0/aws-java-sdk-proton-1-12-436-sources-

jar/com/amazonaws/services/proton/model/transform/ListRepositoriesResultJsonUnmarshaller.java

\* /opt/cola/permits/1738291627\_1706123558.2734687/0/aws-java-sdk-proton-1-12-436-sources-

jar/com/amazonaws/services/proton/model/transform/ListEnvironmentsRequestMarshaller.java

\* /opt/cola/permits/1738291627\_1706123558.2734687/0/aws-java-sdk-proton-1-12-436-sources-

jar/com/amazonaws/services/proton/model/transform/ListEnvironmentTemplateVersionsRequestProtocolMarshaller .java

\* /opt/cola/permits/1738291627\_1706123558.2734687/0/aws-java-sdk-proton-1-12-436-sourcesjar/com/amazonaws/services/proton/model/transform/ServiceMarshaller.java

\* /opt/cola/permits/1738291627\_1706123558.2734687/0/aws-java-sdk-proton-1-12-436-sourcesjar/com/amazonaws/services/proton/model/transform/OutputJsonUnmarshaller.java \*

/opt/cola/permits/1738291627\_1706123558.2734687/0/aws-java-sdk-proton-1-12-436-sources-

jar/com/amazonaws/services/proton/model/GetServiceTemplateVersionResult.java

\* /opt/cola/permits/1738291627\_1706123558.2734687/0/aws-java-sdk-proton-1-12-436-sources-

jar/com/amazonaws/services/proton/model/ListServiceInstanceProvisionedResourcesRequest.java

\* /opt/cola/permits/1738291627\_1706123558.2734687/0/aws-java-sdk-proton-1-12-436-sources-

jar/com/amazonaws/services/proton/waiters/GetServiceInstanceFunction.java

\* /opt/cola/permits/1738291627\_1706123558.2734687/0/aws-java-sdk-proton-1-12-436-sourcesjar/com/amazonaws/services/proton/model/ListEnvironmentsRequest.java

#### **1.531 aws-java-sdk-resiliencehub 1.12.436 1.531.1 Available under license :**

No license file was found, but licenses were detected in source scan.

```
/*
```
\* Copyright 2018-2023 Amazon.com, Inc. or its affiliates. All Rights Reserved.

\*

\* Licensed under the Apache License, Version 2.0 (the "License"). You may not use this file except in compliance with

\* the License. A copy of the License is located at

\*

\* http://aws.amazon.com/apache2.0

\*

\* or in the "license" file accompanying this file. This file is distributed on an "AS IS" BASIS, WITHOUT WARRANTIES OR

\* CONDITIONS OF ANY KIND, either express or implied. See the License for the specific language governing permissions

\* and limitations under the License.

\*/

Found in path(s):

\* /opt/cola/permits/1738293304\_1706123473.6095748/0/aws-java-sdk-resiliencehub-1-12-436-sourcesjar/com/amazonaws/services/resiliencehub/model/AssessmentInvoker.java

\* /opt/cola/permits/1738293304\_1706123473.6095748/0/aws-java-sdk-resiliencehub-1-12-436-sourcesjar/com/amazonaws/services/resiliencehub/model/DescribeAppVersionResourcesResolutionStatusResult.java \*

 /opt/cola/permits/1738293304\_1706123473.6095748/0/aws-java-sdk-resiliencehub-1-12-436-sourcesjar/com/amazonaws/services/resiliencehub/model/DescribeDraftAppVersionResourcesImportStatusResult.java \* /opt/cola/permits/1738293304\_1706123473.6095748/0/aws-java-sdk-resiliencehub-1-12-436-sourcesjar/com/amazonaws/services/resiliencehub/model/ResourceErrorsDetails.java

\* /opt/cola/permits/1738293304\_1706123473.6095748/0/aws-java-sdk-resiliencehub-1-12-436-sourcesjar/com/amazonaws/services/resiliencehub/model/CreateRecommendationTemplateRequest.java \* /opt/cola/permits/1738293304\_1706123473.6095748/0/aws-java-sdk-resiliencehub-1-12-436-sourcesjar/com/amazonaws/services/resiliencehub/AbstractAWSResilienceHubAsync.java

\* /opt/cola/permits/1738293304\_1706123473.6095748/0/aws-java-sdk-resiliencehub-1-12-436-sourcesjar/com/amazonaws/services/resiliencehub/model/transform/ListAppInputSourcesRequestProtocolMarshaller.java \* /opt/cola/permits/1738293304\_1706123473.6095748/0/aws-java-sdk-resiliencehub-1-12-436-sourcesjar/com/amazonaws/services/resiliencehub/model/UpdateAppVersionAppComponentResult.java \*

 /opt/cola/permits/1738293304\_1706123473.6095748/0/aws-java-sdk-resiliencehub-1-12-436-sourcesjar/com/amazonaws/services/resiliencehub/model/transform/PublishAppVersionRequestProtocolMarshaller.java \* /opt/cola/permits/1738293304\_1706123473.6095748/0/aws-java-sdk-resiliencehub-1-12-436-sources-

jar/com/amazonaws/services/resiliencehub/model/DescribeAppAssessmentResult.java \* /opt/cola/permits/1738293304\_1706123473.6095748/0/aws-java-sdk-resiliencehub-1-12-436-sources-

jar/com/amazonaws/services/resiliencehub/model/transform/CostMarshaller.java

\* /opt/cola/permits/1738293304\_1706123473.6095748/0/aws-java-sdk-resiliencehub-1-12-436-sourcesjar/com/amazonaws/services/resiliencehub/model/transform/DescribeAppVersionTemplateRequestProtocolMarshall er.java

\* /opt/cola/permits/1738293304\_1706123473.6095748/0/aws-java-sdk-resiliencehub-1-12-436-sourcesjar/com/amazonaws/services/resiliencehub/model/transform/PhysicalResourceJsonUnmarshaller.java \*

 /opt/cola/permits/1738293304\_1706123473.6095748/0/aws-java-sdk-resiliencehub-1-12-436-sourcesjar/com/amazonaws/services/resiliencehub/model/AppComponent.java

\* /opt/cola/permits/1738293304\_1706123473.6095748/0/aws-java-sdk-resiliencehub-1-12-436-sourcesjar/com/amazonaws/services/resiliencehub/model/transform/CreateAppResultJsonUnmarshaller.java

\* /opt/cola/permits/1738293304\_1706123473.6095748/0/aws-java-sdk-resiliencehub-1-12-436-sourcesjar/com/amazonaws/services/resiliencehub/model/EksSource.java

\* /opt/cola/permits/1738293304\_1706123473.6095748/0/aws-java-sdk-resiliencehub-1-12-436-sourcesjar/com/amazonaws/services/resiliencehub/model/TestRisk.java

\* /opt/cola/permits/1738293304\_1706123473.6095748/0/aws-java-sdk-resiliencehub-1-12-436-sourcesjar/com/amazonaws/services/resiliencehub/model/transform/UpdateAppVersionAppComponentResultJsonUnmarsh aller.java

\* /opt/cola/permits/1738293304\_1706123473.6095748/0/aws-java-sdk-resiliencehub-1-12-436-sourcesjar/com/amazonaws/services/resiliencehub/model/UpdateAppResult.java \*

 /opt/cola/permits/1738293304\_1706123473.6095748/0/aws-java-sdk-resiliencehub-1-12-436-sourcesjar/com/amazonaws/services/resiliencehub/model/transform/LogicalResourceIdMarshaller.java \* /opt/cola/permits/1738293304\_1706123473.6095748/0/aws-java-sdk-resiliencehub-1-12-436-sourcesjar/com/amazonaws/services/resiliencehub/model/transform/ListTagsForResourceRequestProtocolMarshaller.java \* /opt/cola/permits/1738293304\_1706123473.6095748/0/aws-java-sdk-resiliencehub-1-12-436-sourcesjar/com/amazonaws/services/resiliencehub/model/transform/PublishAppVersionResultJsonUnmarshaller.java \* /opt/cola/permits/1738293304\_1706123473.6095748/0/aws-java-sdk-resiliencehub-1-12-436-sourcesjar/com/amazonaws/services/resiliencehub/model/ListSuggestedResiliencyPoliciesResult.java \* /opt/cola/permits/1738293304\_1706123473.6095748/0/aws-java-sdk-resiliencehub-1-12-436-sourcesjar/com/amazonaws/services/resiliencehub/model/transform/ResourceErrorsDetailsJsonUnmarshaller.java \*

 /opt/cola/permits/1738293304\_1706123473.6095748/0/aws-java-sdk-resiliencehub-1-12-436-sourcesjar/com/amazonaws/services/resiliencehub/model/DescribeAppVersionResourceRequest.java

\* /opt/cola/permits/1738293304\_1706123473.6095748/0/aws-java-sdk-resiliencehub-1-12-436-sourcesjar/com/amazonaws/services/resiliencehub/model/transform/DeleteRecommendationTemplateResultJsonUnmarshall er.java

\* /opt/cola/permits/1738293304\_1706123473.6095748/0/aws-java-sdk-resiliencehub-1-12-436-sourcesjar/com/amazonaws/services/resiliencehub/model/transform/ListAppVersionResourcesRequestProtocolMarshaller.ja va

\* /opt/cola/permits/1738293304\_1706123473.6095748/0/aws-java-sdk-resiliencehub-1-12-436-sourcesjar/com/amazonaws/services/resiliencehub/model/transform/UntagResourceRequestProtocolMarshaller.java \* /opt/cola/permits/1738293304\_1706123473.6095748/0/aws-java-sdk-resiliencehub-1-12-436-sourcesjar/com/amazonaws/services/resiliencehub/model/DeleteRecommendationTemplateRequest.java \*

 /opt/cola/permits/1738293304\_1706123473.6095748/0/aws-java-sdk-resiliencehub-1-12-436-sourcesjar/com/amazonaws/services/resiliencehub/model/DescribeAppVersionRequest.java

\* /opt/cola/permits/1738293304\_1706123473.6095748/0/aws-java-sdk-resiliencehub-1-12-436-sourcesjar/com/amazonaws/services/resiliencehub/model/transform/StartAppAssessmentResultJsonUnmarshaller.java \* /opt/cola/permits/1738293304\_1706123473.6095748/0/aws-java-sdk-resiliencehub-1-12-436-sourcesjar/com/amazonaws/services/resiliencehub/model/CreateRecommendationTemplateResult.java \* /opt/cola/permits/1738293304\_1706123473.6095748/0/aws-java-sdk-resiliencehub-1-12-436-sourcesjar/com/amazonaws/services/resiliencehub/model/transform/UpdateAppRequestMarshaller.java \* /opt/cola/permits/1738293304\_1706123473.6095748/0/aws-java-sdk-resiliencehub-1-12-436-sourcesjar/com/amazonaws/services/resiliencehub/model/transform/PublishAppVersionRequestMarshaller.java \*

 /opt/cola/permits/1738293304\_1706123473.6095748/0/aws-java-sdk-resiliencehub-1-12-436-sourcesjar/com/amazonaws/services/resiliencehub/model/transform/DescribeAppVersionResourceRequestProtocolMarshall er.java

\* /opt/cola/permits/1738293304\_1706123473.6095748/0/aws-java-sdk-resiliencehub-1-12-436-sourcesjar/com/amazonaws/services/resiliencehub/model/transform/RecommendationDisruptionComplianceJsonUnmarshal ler.java

\* /opt/cola/permits/1738293304\_1706123473.6095748/0/aws-java-sdk-resiliencehub-1-12-436-sourcesjar/com/amazonaws/services/resiliencehub/model/DescribeAppVersionResourceResult.java \* /opt/cola/permits/1738293304\_1706123473.6095748/0/aws-java-sdk-resiliencehub-1-12-436-sourcesjar/com/amazonaws/services/resiliencehub/model/transform/ListRecommendationTemplatesRequestMarshaller.java \* /opt/cola/permits/1738293304\_1706123473.6095748/0/aws-java-sdk-resiliencehub-1-12-436-sourcesjar/com/amazonaws/services/resiliencehub/model/DescribeAppVersionResourcesResolutionStatusRequest.java \*

 /opt/cola/permits/1738293304\_1706123473.6095748/0/aws-java-sdk-resiliencehub-1-12-436-sourcesjar/com/amazonaws/services/resiliencehub/model/AppAssessmentSummary.java

\* /opt/cola/permits/1738293304\_1706123473.6095748/0/aws-java-sdk-resiliencehub-1-12-436-sourcesjar/com/amazonaws/services/resiliencehub/model/transform/UpdateAppVersionRequestMarshaller.java \* /opt/cola/permits/1738293304\_1706123473.6095748/0/aws-java-sdk-resiliencehub-1-12-436-sourcesjar/com/amazonaws/services/resiliencehub/model/transform/ValidationExceptionUnmarshaller.java \* /opt/cola/permits/1738293304\_1706123473.6095748/0/aws-java-sdk-resiliencehub-1-12-436-sourcesjar/com/amazonaws/services/resiliencehub/model/RenderRecommendationType.java

\* /opt/cola/permits/1738293304\_1706123473.6095748/0/aws-java-sdk-resiliencehub-1-12-436-sourcesjar/com/amazonaws/services/resiliencehub/model/transform/AppAssessmentMarshaller.java \* /opt/cola/permits/1738293304\_1706123473.6095748/0/aws-java-sdk-resiliencehub-1-12-436-sources-

jar/com/amazonaws/services/resiliencehub/AWSResilienceHubAsyncClientBuilder.java \*

 /opt/cola/permits/1738293304\_1706123473.6095748/0/aws-java-sdk-resiliencehub-1-12-436-sourcesjar/com/amazonaws/services/resiliencehub/model/transform/DeleteAppAssessmentResultJsonUnmarshaller.java \* /opt/cola/permits/1738293304\_1706123473.6095748/0/aws-java-sdk-resiliencehub-1-12-436-sourcesjar/com/amazonaws/services/resiliencehub/model/UntagResourceRequest.java

\* /opt/cola/permits/1738293304\_1706123473.6095748/0/aws-java-sdk-resiliencehub-1-12-436-sourcesjar/com/amazonaws/services/resiliencehub/model/transform/DeleteResiliencyPolicyResultJsonUnmarshaller.java \* /opt/cola/permits/1738293304\_1706123473.6095748/0/aws-java-sdk-resiliencehub-1-12-436-sourcesjar/com/amazonaws/services/resiliencehub/model/PhysicalIdentifierType.java

\* /opt/cola/permits/1738293304\_1706123473.6095748/0/aws-java-sdk-resiliencehub-1-12-436-sourcesjar/com/amazonaws/services/resiliencehub/model/transform/UpdateResiliencyPolicyRequestProtocolMarshaller.jav a

\*

 /opt/cola/permits/1738293304\_1706123473.6095748/0/aws-java-sdk-resiliencehub-1-12-436-sourcesjar/com/amazonaws/services/resiliencehub/model/transform/DeleteRecommendationTemplateRequestMarshaller.jav a

\* /opt/cola/permits/1738293304\_1706123473.6095748/0/aws-java-sdk-resiliencehub-1-12-436-sourcesjar/com/amazonaws/services/resiliencehub/AWSResilienceHubAsync.java

\* /opt/cola/permits/1738293304\_1706123473.6095748/0/aws-java-sdk-resiliencehub-1-12-436-sourcesjar/com/amazonaws/services/resiliencehub/model/DescribeDraftAppVersionResourcesImportStatusRequest.java \* /opt/cola/permits/1738293304\_1706123473.6095748/0/aws-java-sdk-resiliencehub-1-12-436-sourcesjar/com/amazonaws/services/resiliencehub/model/CreateAppVersionAppComponentRequest.java \* /opt/cola/permits/1738293304\_1706123473.6095748/0/aws-java-sdk-resiliencehub-1-12-436-sourcesjar/com/amazonaws/services/resiliencehub/model/transform/ServiceQuotaExceededExceptionUnmarshaller.java \*

 /opt/cola/permits/1738293304\_1706123473.6095748/0/aws-java-sdk-resiliencehub-1-12-436-sourcesjar/com/amazonaws/services/resiliencehub/model/DescribeResiliencyPolicyRequest.java \* /opt/cola/permits/1738293304\_1706123473.6095748/0/aws-java-sdk-resiliencehub-1-12-436-sourcesjar/com/amazonaws/services/resiliencehub/model/transform/ListAppVersionResourcesRequestMarshaller.java \* /opt/cola/permits/1738293304\_1706123473.6095748/0/aws-java-sdk-resiliencehub-1-12-436-sourcesjar/com/amazonaws/services/resiliencehub/model/DescribeResiliencyPolicyResult.java \* /opt/cola/permits/1738293304\_1706123473.6095748/0/aws-java-sdk-resiliencehub-1-12-436-sourcesjar/com/amazonaws/services/resiliencehub/model/transform/UpdateResiliencyPolicyRequestMarshaller.java \* /opt/cola/permits/1738293304\_1706123473.6095748/0/aws-java-sdk-resiliencehub-1-12-436-sourcesjar/com/amazonaws/services/resiliencehub/model/transform/ListAppVersionsRequestProtocolMarshaller.java \* /opt/cola/permits/1738293304\_1706123473.6095748/0/aws-java-sdk-resiliencehub-1-12-436-sourcesjar/com/amazonaws/services/resiliencehub/model/UpdateAppVersionResourceResult.java \*

 /opt/cola/permits/1738293304\_1706123473.6095748/0/aws-java-sdk-resiliencehub-1-12-436-sourcesjar/com/amazonaws/services/resiliencehub/model/ConfigRecommendationOptimizationType.java \* /opt/cola/permits/1738293304\_1706123473.6095748/0/aws-java-sdk-resiliencehub-1-12-436-sourcesjar/com/amazonaws/services/resiliencehub/model/ListRecommendationTemplatesRequest.java \* /opt/cola/permits/1738293304\_1706123473.6095748/0/aws-java-sdk-resiliencehub-1-12-436-sourcesjar/com/amazonaws/services/resiliencehub/model/transform/DescribeAppVersionResourceRequestMarshaller.java \* /opt/cola/permits/1738293304\_1706123473.6095748/0/aws-java-sdk-resiliencehub-1-12-436-sources-

jar/com/amazonaws/services/resiliencehub/model/transform/PutDraftAppVersionTemplateResultJsonUnmarshaller.j ava

\* /opt/cola/permits/1738293304\_1706123473.6095748/0/aws-java-sdk-resiliencehub-1-12-436-sourcesjar/com/amazonaws/services/resiliencehub/model/transform/AccessDeniedExceptionUnmarshaller.java \*

 /opt/cola/permits/1738293304\_1706123473.6095748/0/aws-java-sdk-resiliencehub-1-12-436-sourcesjar/com/amazonaws/services/resiliencehub/model/transform/PutDraftAppVersionTemplateRequestProtocolMarshall er.java

\* /opt/cola/permits/1738293304\_1706123473.6095748/0/aws-java-sdk-resiliencehub-1-12-436-sourcesjar/com/amazonaws/services/resiliencehub/model/UpdateResiliencyPolicyResult.java

\* /opt/cola/permits/1738293304\_1706123473.6095748/0/aws-java-sdk-resiliencehub-1-12-436-sourcesjar/com/amazonaws/services/resiliencehub/model/transform/TestRecommendationJsonUnmarshaller.java \* /opt/cola/permits/1738293304\_1706123473.6095748/0/aws-java-sdk-resiliencehub-1-12-436-sourcesjar/com/amazonaws/services/resiliencehub/model/transform/DescribeResiliencyPolicyResultJsonUnmarshaller.java

\* /opt/cola/permits/1738293304\_1706123473.6095748/0/aws-java-sdk-resiliencehub-1-12-436-sourcesjar/com/amazonaws/services/resiliencehub/model/transform/DeleteAppVersionAppComponentRequestMarshaller.ja va

\*

 /opt/cola/permits/1738293304\_1706123473.6095748/0/aws-java-sdk-resiliencehub-1-12-436-sourcesjar/com/amazonaws/services/resiliencehub/model/SopRecommendation.java

\* /opt/cola/permits/1738293304\_1706123473.6095748/0/aws-java-sdk-resiliencehub-1-12-436-sourcesjar/com/amazonaws/services/resiliencehub/model/transform/ComponentRecommendationJsonUnmarshaller.java \* /opt/cola/permits/1738293304\_1706123473.6095748/0/aws-java-sdk-resiliencehub-1-12-436-sourcesjar/com/amazonaws/services/resiliencehub/model/TemplateFormat.java

\* /opt/cola/permits/1738293304\_1706123473.6095748/0/aws-java-sdk-resiliencehub-1-12-436-sourcesjar/com/amazonaws/services/resiliencehub/model/UnsupportedResource.java

\* /opt/cola/permits/1738293304\_1706123473.6095748/0/aws-java-sdk-resiliencehub-1-12-436-sources-

jar/com/amazonaws/services/resiliencehub/model/transform/ListAppAssessmentsResultJsonUnmarshaller.java

\* /opt/cola/permits/1738293304\_1706123473.6095748/0/aws-java-sdk-resiliencehub-1-12-436-sourcesjar/com/amazonaws/services/resiliencehub/model/transform/ListAppsResultJsonUnmarshaller.java \*

 /opt/cola/permits/1738293304\_1706123473.6095748/0/aws-java-sdk-resiliencehub-1-12-436-sourcesjar/com/amazonaws/services/resiliencehub/model/transform/ListAppVersionResourceMappingsResultJsonUnmarsh aller.java

\* /opt/cola/permits/1738293304\_1706123473.6095748/0/aws-java-sdk-resiliencehub-1-12-436-sourcesjar/com/amazonaws/services/resiliencehub/model/transform/DescribeAppVersionResourcesResolutionStatusResultJ sonUnmarshaller.java

\* /opt/cola/permits/1738293304\_1706123473.6095748/0/aws-java-sdk-resiliencehub-1-12-436-sourcesjar/com/amazonaws/services/resiliencehub/model/transform/EksSourceJsonUnmarshaller.java

\* /opt/cola/permits/1738293304\_1706123473.6095748/0/aws-java-sdk-resiliencehub-1-12-436-sourcesjar/com/amazonaws/services/resiliencehub/model/EstimatedCostTier.java

\* /opt/cola/permits/1738293304\_1706123473.6095748/0/aws-java-sdk-resiliencehub-1-12-436-sourcesjar/com/amazonaws/services/resiliencehub/model/transform/AlarmRecommendationMarshaller.java \*

 /opt/cola/permits/1738293304\_1706123473.6095748/0/aws-java-sdk-resiliencehub-1-12-436-sourcesjar/com/amazonaws/services/resiliencehub/model/CreateAppVersionResourceResult.java

\* /opt/cola/permits/1738293304\_1706123473.6095748/0/aws-java-sdk-resiliencehub-1-12-436-sourcesjar/com/amazonaws/services/resiliencehub/model/transform/DescribeAppVersionAppComponentResultJsonUnmars haller.java

\* /opt/cola/permits/1738293304\_1706123473.6095748/0/aws-java-sdk-resiliencehub-1-12-436-sourcesjar/com/amazonaws/services/resiliencehub/model/transform/ListUnsupportedAppVersionResourcesRequestProtocol Marshaller.java

\* /opt/cola/permits/1738293304\_1706123473.6095748/0/aws-java-sdk-resiliencehub-1-12-436-sourcesjar/com/amazonaws/services/resiliencehub/model/transform/EksSourceClusterNamespaceMarshaller.java

\* /opt/cola/permits/1738293304\_1706123473.6095748/0/aws-java-sdk-resiliencehub-1-12-436-sources-

jar/com/amazonaws/services/resiliencehub/model/transform/EksSourceClusterNamespaceJsonUnmarshaller.java \*

 /opt/cola/permits/1738293304\_1706123473.6095748/0/aws-java-sdk-resiliencehub-1-12-436-sourcesjar/com/amazonaws/services/resiliencehub/model/CreateResiliencyPolicyResult.java

\* /opt/cola/permits/1738293304\_1706123473.6095748/0/aws-java-sdk-resiliencehub-1-12-436-sourcesjar/com/amazonaws/services/resiliencehub/model/transform/RemoveDraftAppVersionResourceMappingsResultJson Unmarshaller.java

\* /opt/cola/permits/1738293304\_1706123473.6095748/0/aws-java-sdk-resiliencehub-1-12-436-sourcesjar/com/amazonaws/services/resiliencehub/model/transform/ResourceNotFoundExceptionUnmarshaller.java

\* /opt/cola/permits/1738293304\_1706123473.6095748/0/aws-java-sdk-resiliencehub-1-12-436-sources-

jar/com/amazonaws/services/resiliencehub/model/transform/DescribeAppVersionTemplateRequestMarshaller.java

\* /opt/cola/permits/1738293304\_1706123473.6095748/0/aws-java-sdk-resiliencehub-1-12-436-sources-

jar/com/amazonaws/services/resiliencehub/model/transform/AppMarshaller.java

\*

/opt/cola/permits/1738293304\_1706123473.6095748/0/aws-java-sdk-resiliencehub-1-12-436-sources-

jar/com/amazonaws/services/resiliencehub/model/ListRecommendationTemplatesResult.java

\* /opt/cola/permits/1738293304\_1706123473.6095748/0/aws-java-sdk-resiliencehub-1-12-436-sources-

jar/com/amazonaws/services/resiliencehub/model/transform/DeleteAppVersionResourceRequestProtocolMarshaller. java

\* /opt/cola/permits/1738293304\_1706123473.6095748/0/aws-java-sdk-resiliencehub-1-12-436-sourcesjar/com/amazonaws/services/resiliencehub/model/ResourceMappingType.java

\* /opt/cola/permits/1738293304\_1706123473.6095748/0/aws-java-sdk-resiliencehub-1-12-436-sourcesjar/com/amazonaws/services/resiliencehub/model/transform/ListSuggestedResiliencyPoliciesRequestProtocolMarsh aller.java

\* /opt/cola/permits/1738293304\_1706123473.6095748/0/aws-java-sdk-resiliencehub-1-12-436-sourcesjar/com/amazonaws/services/resiliencehub/model/transform/TagResourceResultJsonUnmarshaller.java \*

 /opt/cola/permits/1738293304\_1706123473.6095748/0/aws-java-sdk-resiliencehub-1-12-436-sourcesjar/com/amazonaws/services/resiliencehub/model/CreateAppVersionAppComponentResult.java \* /opt/cola/permits/1738293304\_1706123473.6095748/0/aws-java-sdk-resiliencehub-1-12-436-sourcesjar/com/amazonaws/services/resiliencehub/model/transform/CreateAppVersionResourceResultJsonUnmarshaller.jav a

\* /opt/cola/permits/1738293304\_1706123473.6095748/0/aws-java-sdk-resiliencehub-1-12-436-sourcesjar/com/amazonaws/services/resiliencehub/model/EksSourceClusterNamespace.java

\* /opt/cola/permits/1738293304\_1706123473.6095748/0/aws-java-sdk-resiliencehub-1-12-436-sourcesjar/com/amazonaws/services/resiliencehub/model/UpdateAppRequest.java

\* /opt/cola/permits/1738293304\_1706123473.6095748/0/aws-java-sdk-resiliencehub-1-12-436-sourcesjar/com/amazonaws/services/resiliencehub/model/transform/ListAppVersionAppComponentsResultJsonUnmarshall er.java

 /opt/cola/permits/1738293304\_1706123473.6095748/0/aws-java-sdk-resiliencehub-1-12-436-sourcesjar/com/amazonaws/services/resiliencehub/model/transform/CreateResiliencyPolicyRequestMarshaller.java \* /opt/cola/permits/1738293304\_1706123473.6095748/0/aws-java-sdk-resiliencehub-1-12-436-sourcesjar/com/amazonaws/services/resiliencehub/model/ListSuggestedResiliencyPoliciesRequest.java \* /opt/cola/permits/1738293304\_1706123473.6095748/0/aws-java-sdk-resiliencehub-1-12-436-sources-

jar/com/amazonaws/services/resiliencehub/model/ResiliencyPolicyTier.java \* /opt/cola/permits/1738293304\_1706123473.6095748/0/aws-java-sdk-resiliencehub-1-12-436-sources-

jar/com/amazonaws/services/resiliencehub/model/ComplianceStatus.java

\* /opt/cola/permits/1738293304\_1706123473.6095748/0/aws-java-sdk-resiliencehub-1-12-436-sourcesjar/com/amazonaws/services/resiliencehub/model/transform/FailurePolicyMarshaller.java

\* /opt/cola/permits/1738293304\_1706123473.6095748/0/aws-java-sdk-resiliencehub-1-12-436-sourcesjar/com/amazonaws/services/resiliencehub/model/transform/ListAppInputSourcesRequestMarshaller.java \*

 /opt/cola/permits/1738293304\_1706123473.6095748/0/aws-java-sdk-resiliencehub-1-12-436-sourcesjar/com/amazonaws/services/resiliencehub/model/ResiliencyPolicy.java

\* /opt/cola/permits/1738293304\_1706123473.6095748/0/aws-java-sdk-resiliencehub-1-12-436-sourcesjar/com/amazonaws/services/resiliencehub/model/ListAppComponentCompliancesResult.java

\* /opt/cola/permits/1738293304\_1706123473.6095748/0/aws-java-sdk-resiliencehub-1-12-436-sourcesjar/com/amazonaws/services/resiliencehub/model/transform/TerraformSourceJsonUnmarshaller.java

\* /opt/cola/permits/1738293304\_1706123473.6095748/0/aws-java-sdk-resiliencehub-1-12-436-sourcesjar/com/amazonaws/services/resiliencehub/model/transform/DeleteAppRequestMarshaller.java

\* /opt/cola/permits/1738293304\_1706123473.6095748/0/aws-java-sdk-resiliencehub-1-12-436-sourcesjar/com/amazonaws/services/resiliencehub/model/TestRecommendation.java

\*

\*

 /opt/cola/permits/1738293304\_1706123473.6095748/0/aws-java-sdk-resiliencehub-1-12-436-sourcesjar/com/amazonaws/services/resiliencehub/model/transform/CreateResiliencyPolicyRequestProtocolMarshaller.java \* /opt/cola/permits/1738293304\_1706123473.6095748/0/aws-java-sdk-resiliencehub-1-12-436-sourcesjar/com/amazonaws/services/resiliencehub/model/RecommendationItem.java

\* /opt/cola/permits/1738293304\_1706123473.6095748/0/aws-java-sdk-resiliencehub-1-12-436-sources-

jar/com/amazonaws/services/resiliencehub/model/transform/ListAppComponentCompliancesRequestMarshaller.jav a

\* /opt/cola/permits/1738293304\_1706123473.6095748/0/aws-java-sdk-resiliencehub-1-12-436-sourcesjar/com/amazonaws/services/resiliencehub/model/AssessmentStatus.java

\* /opt/cola/permits/1738293304\_1706123473.6095748/0/aws-java-sdk-resiliencehub-1-12-436-sourcesjar/com/amazonaws/services/resiliencehub/model/transform/ComponentRecommendationMarshaller.java \* /opt/cola/permits/1738293304\_1706123473.6095748/0/aws-java-sdk-resiliencehub-1-12-436-sourcesjar/com/amazonaws/services/resiliencehub/model/LogicalResourceId.java \*

 /opt/cola/permits/1738293304\_1706123473.6095748/0/aws-java-sdk-resiliencehub-1-12-436-sourcesjar/com/amazonaws/services/resiliencehub/AbstractAWSResilienceHub.java

\* /opt/cola/permits/1738293304\_1706123473.6095748/0/aws-java-sdk-resiliencehub-1-12-436-sourcesjar/com/amazonaws/services/resiliencehub/model/transform/LogicalResourceIdJsonUnmarshaller.java \* /opt/cola/permits/1738293304\_1706123473.6095748/0/aws-java-sdk-resiliencehub-1-12-436-sourcesjar/com/amazonaws/services/resiliencehub/model/transform/AppInputSourceJsonUnmarshaller.java \* /opt/cola/permits/1738293304\_1706123473.6095748/0/aws-java-sdk-resiliencehub-1-12-436-sourcesjar/com/amazonaws/services/resiliencehub/model/AppAssessment.java

\* /opt/cola/permits/1738293304\_1706123473.6095748/0/aws-java-sdk-resiliencehub-1-12-436-sourcesjar/com/amazonaws/services/resiliencehub/model/transform/UntagResourceRequestMarshaller.java \*

 /opt/cola/permits/1738293304\_1706123473.6095748/0/aws-java-sdk-resiliencehub-1-12-436-sourcesjar/com/amazonaws/services/resiliencehub/model/transform/ListTestRecommendationsRequestMarshaller.java \* /opt/cola/permits/1738293304\_1706123473.6095748/0/aws-java-sdk-resiliencehub-1-12-436-sourcesjar/com/amazonaws/services/resiliencehub/model/DescribeAppVersionTemplateResult.java

\* /opt/cola/permits/1738293304\_1706123473.6095748/0/aws-java-sdk-resiliencehub-1-12-436-sourcesjar/com/amazonaws/services/resiliencehub/model/ListAppComponentRecommendationsResult.java \* /opt/cola/permits/1738293304\_1706123473.6095748/0/aws-java-sdk-resiliencehub-1-12-436-sourcesjar/com/amazonaws/services/resiliencehub/model/ResourceMapping.java

\* /opt/cola/permits/1738293304\_1706123473.6095748/0/aws-java-sdk-resiliencehub-1-12-436-sourcesjar/com/amazonaws/services/resiliencehub/model/transform/AppComponentJsonUnmarshaller.java \* /opt/cola/permits/1738293304\_1706123473.6095748/0/aws-java-sdk-resiliencehub-1-12-436-sourcesjar/com/amazonaws/services/resiliencehub/model/transform/ListAppVersionResourcesResultJsonUnmarshaller.java \*

 /opt/cola/permits/1738293304\_1706123473.6095748/0/aws-java-sdk-resiliencehub-1-12-436-sourcesjar/com/amazonaws/services/resiliencehub/model/transform/AlarmRecommendationJsonUnmarshaller.java \* /opt/cola/permits/1738293304\_1706123473.6095748/0/aws-java-sdk-resiliencehub-1-12-436-sourcesjar/com/amazonaws/services/resiliencehub/model/transform/DescribeResiliencyPolicyRequestProtocolMarshaller.ja va

\* /opt/cola/permits/1738293304\_1706123473.6095748/0/aws-java-sdk-resiliencehub-1-12-436-sourcesjar/com/amazonaws/services/resiliencehub/AWSResilienceHubClient.java

\* /opt/cola/permits/1738293304\_1706123473.6095748/0/aws-java-sdk-resiliencehub-1-12-436-sourcesjar/com/amazonaws/services/resiliencehub/model/transform/DescribeAppVersionRequestMarshaller.java \* /opt/cola/permits/1738293304\_1706123473.6095748/0/aws-java-sdk-resiliencehub-1-12-436-sourcesjar/com/amazonaws/services/resiliencehub/model/transform/DescribeAppVersionResourcesResolutionStatusReques tProtocolMarshaller.java

\*

 /opt/cola/permits/1738293304\_1706123473.6095748/0/aws-java-sdk-resiliencehub-1-12-436-sourcesjar/com/amazonaws/services/resiliencehub/model/transform/UpdateAppVersionResourceResultJsonUnmarshaller.ja va

\* /opt/cola/permits/1738293304\_1706123473.6095748/0/aws-java-sdk-resiliencehub-1-12-436-sourcesjar/com/amazonaws/services/resiliencehub/model/transform/AppComponentMarshaller.java \* /opt/cola/permits/1738293304\_1706123473.6095748/0/aws-java-sdk-resiliencehub-1-12-436-sourcesjar/com/amazonaws/services/resiliencehub/model/transform/UpdateAppResultJsonUnmarshaller.java \* /opt/cola/permits/1738293304\_1706123473.6095748/0/aws-java-sdk-resiliencehub-1-12-436-sourcesjar/com/amazonaws/services/resiliencehub/model/transform/ListAppAssessmentsRequestProtocolMarshaller.java \* /opt/cola/permits/1738293304\_1706123473.6095748/0/aws-java-sdk-resiliencehub-1-12-436-sourcesjar/com/amazonaws/services/resiliencehub/model/InternalServerException.java \*

 /opt/cola/permits/1738293304\_1706123473.6095748/0/aws-java-sdk-resiliencehub-1-12-436-sourcesjar/com/amazonaws/services/resiliencehub/model/ResolveAppVersionResourcesResult.java

\* /opt/cola/permits/1738293304\_1706123473.6095748/0/aws-java-sdk-resiliencehub-1-12-436-sourcesjar/com/amazonaws/services/resiliencehub/model/transform/RecommendationTemplateJsonUnmarshaller.java \* /opt/cola/permits/1738293304\_1706123473.6095748/0/aws-java-sdk-resiliencehub-1-12-436-sourcesjar/com/amazonaws/services/resiliencehub/model/transform/UpdateAppVersionAppComponentRequestMarshaller.j ava

\* /opt/cola/permits/1738293304\_1706123473.6095748/0/aws-java-sdk-resiliencehub-1-12-436-sourcesjar/com/amazonaws/services/resiliencehub/model/transform/DescribeAppRequestMarshaller.java \* /opt/cola/permits/1738293304\_1706123473.6095748/0/aws-java-sdk-resiliencehub-1-12-436-sourcesjar/com/amazonaws/services/resiliencehub/model/transform/ListUnsupportedAppVersionResourcesResultJsonUnm arshaller.java

\*

 /opt/cola/permits/1738293304\_1706123473.6095748/0/aws-java-sdk-resiliencehub-1-12-436-sourcesjar/com/amazonaws/services/resiliencehub/model/RemoveDraftAppVersionResourceMappingsResult.java \* /opt/cola/permits/1738293304\_1706123473.6095748/0/aws-java-sdk-resiliencehub-1-12-436-sourcesjar/com/amazonaws/services/resiliencehub/model/transform/DisruptionComplianceMarshaller.java \* /opt/cola/permits/1738293304\_1706123473.6095748/0/aws-java-sdk-resiliencehub-1-12-436-sourcesjar/com/amazonaws/services/resiliencehub/model/HaArchitecture.java

\* /opt/cola/permits/1738293304\_1706123473.6095748/0/aws-java-sdk-resiliencehub-1-12-436-sourcesjar/com/amazonaws/services/resiliencehub/model/transform/FailurePolicyJsonUnmarshaller.java

\* /opt/cola/permits/1738293304\_1706123473.6095748/0/aws-java-sdk-resiliencehub-1-12-436-sourcesjar/com/amazonaws/services/resiliencehub/model/ListSopRecommendationsResult.java

\* /opt/cola/permits/1738293304\_1706123473.6095748/0/aws-java-sdk-resiliencehub-1-12-436-sourcesjar/com/amazonaws/services/resiliencehub/model/transform/ListAppAssessmentsRequestMarshaller.java \*

 /opt/cola/permits/1738293304\_1706123473.6095748/0/aws-java-sdk-resiliencehub-1-12-436-sourcesjar/com/amazonaws/services/resiliencehub/model/StartAppAssessmentResult.java

\* /opt/cola/permits/1738293304\_1706123473.6095748/0/aws-java-sdk-resiliencehub-1-12-436-sourcesjar/com/amazonaws/services/resiliencehub/model/transform/AppVersionSummaryMarshaller.java

\* /opt/cola/permits/1738293304\_1706123473.6095748/0/aws-java-sdk-resiliencehub-1-12-436-sourcesjar/com/amazonaws/services/resiliencehub/model/StartAppAssessmentRequest.java

\* /opt/cola/permits/1738293304\_1706123473.6095748/0/aws-java-sdk-resiliencehub-1-12-436-sourcesjar/com/amazonaws/services/resiliencehub/model/PhysicalResource.java

 $*$ /opt/cola/permits/1738293304\_1706123473.6095748/0/aws-java-sdk-resiliencehub-1-12-436-sourcesjar/com/amazonaws/services/resiliencehub/model/transform/AddDraftAppVersionResourceMappingsRequestProtoc olMarshaller.java

\*

/opt/cola/permits/1738293304\_1706123473.6095748/0/aws-java-sdk-resiliencehub-1-12-436-sources-

jar/com/amazonaws/services/resiliencehub/model/ResourceError.java

\* /opt/cola/permits/1738293304\_1706123473.6095748/0/aws-java-sdk-resiliencehub-1-12-436-sourcesjar/com/amazonaws/services/resiliencehub/model/ThrottlingException.java

\* /opt/cola/permits/1738293304\_1706123473.6095748/0/aws-java-sdk-resiliencehub-1-12-436-sourcesjar/com/amazonaws/services/resiliencehub/model/transform/ListAppComponentRecommendationsRequestProtocol Marshaller.java

\* /opt/cola/permits/1738293304\_1706123473.6095748/0/aws-java-sdk-resiliencehub-1-12-436-sourcesjar/com/amazonaws/services/resiliencehub/AWSResilienceHubClientBuilder.java

\* /opt/cola/permits/1738293304\_1706123473.6095748/0/aws-java-sdk-resiliencehub-1-12-436-sourcesjar/com/amazonaws/services/resiliencehub/model/transform/DeleteRecommendationTemplateRequestProtocolMars haller.java

\* /opt/cola/permits/1738293304\_1706123473.6095748/0/aws-java-sdk-resiliencehub-1-12-436-sourcesjar/com/amazonaws/services/resiliencehub/AWSResilienceHubAsyncClient.java

 /opt/cola/permits/1738293304\_1706123473.6095748/0/aws-java-sdk-resiliencehub-1-12-436-sourcesjar/com/amazonaws/services/resiliencehub/model/transform/RecommendationItemJsonUnmarshaller.java \* /opt/cola/permits/1738293304\_1706123473.6095748/0/aws-java-sdk-resiliencehub-1-12-436-sourcesjar/com/amazonaws/services/resiliencehub/model/transform/InternalServerExceptionUnmarshaller.java \* /opt/cola/permits/1738293304\_1706123473.6095748/0/aws-java-sdk-resiliencehub-1-12-436-sourcesjar/com/amazonaws/services/resiliencehub/model/transform/AppAssessmentSummaryJsonUnmarshaller.java \* /opt/cola/permits/1738293304\_1706123473.6095748/0/aws-java-sdk-resiliencehub-1-12-436-sourcesjar/com/amazonaws/services/resiliencehub/model/transform/ListTestRecommendationsResultJsonUnmarshaller.java \* /opt/cola/permits/1738293304\_1706123473.6095748/0/aws-java-sdk-resiliencehub-1-12-436-sourcesjar/com/amazonaws/services/resiliencehub/model/transform/CreateAppVersionAppComponentResultJsonUnmarsha ller.java

\*

\*

 /opt/cola/permits/1738293304\_1706123473.6095748/0/aws-java-sdk-resiliencehub-1-12-436-sourcesjar/com/amazonaws/services/resiliencehub/model/transform/ImportResourcesToDraftAppVersionRequestProtocolM arshaller.java

\* /opt/cola/permits/1738293304\_1706123473.6095748/0/aws-java-sdk-resiliencehub-1-12-436-sourcesjar/com/amazonaws/services/resiliencehub/model/transform/DescribeDraftAppVersionResourcesImportStatusResult JsonUnmarshaller.java

\* /opt/cola/permits/1738293304\_1706123473.6095748/0/aws-java-sdk-resiliencehub-1-12-436-sourcesjar/com/amazonaws/services/resiliencehub/model/DeleteAppAssessmentRequest.java

\* /opt/cola/permits/1738293304\_1706123473.6095748/0/aws-java-sdk-resiliencehub-1-12-436-sourcesjar/com/amazonaws/services/resiliencehub/model/ValidationException.java

\* /opt/cola/permits/1738293304\_1706123473.6095748/0/aws-java-sdk-resiliencehub-1-12-436-sourcesjar/com/amazonaws/services/resiliencehub/model/DeleteAppRequest.java \*

 /opt/cola/permits/1738293304\_1706123473.6095748/0/aws-java-sdk-resiliencehub-1-12-436-sourcesjar/com/amazonaws/services/resiliencehub/model/transform/UpdateAppVersionResourceRequestProtocolMarshaller .java

\* /opt/cola/permits/1738293304\_1706123473.6095748/0/aws-java-sdk-resiliencehub-1-12-436-sourcesjar/com/amazonaws/services/resiliencehub/model/transform/ListResiliencyPoliciesRequestProtocolMarshaller.java \* /opt/cola/permits/1738293304\_1706123473.6095748/0/aws-java-sdk-resiliencehub-1-12-436-sourcesjar/com/amazonaws/services/resiliencehub/model/transform/CreateAppVersionResourceRequestMarshaller.java

\* /opt/cola/permits/1738293304\_1706123473.6095748/0/aws-java-sdk-resiliencehub-1-12-436-sources-

jar/com/amazonaws/services/resiliencehub/model/DescribeAppResult.java

\* /opt/cola/permits/1738293304\_1706123473.6095748/0/aws-java-sdk-resiliencehub-1-12-436-sourcesjar/com/amazonaws/services/resiliencehub/model/DeleteAppAssessmentResult.java \*

 /opt/cola/permits/1738293304\_1706123473.6095748/0/aws-java-sdk-resiliencehub-1-12-436-sourcesjar/com/amazonaws/services/resiliencehub/model/transform/S3LocationJsonUnmarshaller.java \* /opt/cola/permits/1738293304\_1706123473.6095748/0/aws-java-sdk-resiliencehub-1-12-436-sourcesjar/com/amazonaws/services/resiliencehub/model/transform/UpdateAppVersionAppComponentRequestProtocolMar shaller.java

\* /opt/cola/permits/1738293304\_1706123473.6095748/0/aws-java-sdk-resiliencehub-1-12-436-sourcesjar/com/amazonaws/services/resiliencehub/model/ListUnsupportedAppVersionResourcesRequest.java \* /opt/cola/permits/1738293304\_1706123473.6095748/0/aws-java-sdk-resiliencehub-1-12-436-sourcesjar/com/amazonaws/services/resiliencehub/model/transform/UpdateAppVersionRequestProtocolMarshaller.java \* /opt/cola/permits/1738293304\_1706123473.6095748/0/aws-java-sdk-resiliencehub-1-12-436-sourcesjar/com/amazonaws/services/resiliencehub/model/transform/AppInputSourceMarshaller.java \*

 /opt/cola/permits/1738293304\_1706123473.6095748/0/aws-java-sdk-resiliencehub-1-12-436-sourcesjar/com/amazonaws/services/resiliencehub/model/UpdateAppVersionRequest.java

\* /opt/cola/permits/1738293304\_1706123473.6095748/0/aws-java-sdk-resiliencehub-1-12-436-sourcesjar/com/amazonaws/services/resiliencehub/model/DeleteAppVersionResourceResult.java

\* /opt/cola/permits/1738293304\_1706123473.6095748/0/aws-java-sdk-resiliencehub-1-12-436-sourcesjar/com/amazonaws/services/resiliencehub/model/UpdateAppVersionResourceRequest.java

\* /opt/cola/permits/1738293304\_1706123473.6095748/0/aws-java-sdk-resiliencehub-1-12-436-sources-

jar/com/amazonaws/services/resiliencehub/model/transform/RecommendationTemplateMarshaller.java

\* /opt/cola/permits/1738293304\_1706123473.6095748/0/aws-java-sdk-resiliencehub-1-12-436-sourcesjar/com/amazonaws/services/resiliencehub/model/transform/ImportResourcesToDraftAppVersionResultJsonUnmars haller.java

\* /opt/cola/permits/1738293304\_1706123473.6095748/0/aws-java-sdk-resiliencehub-1-12-436-sourcesjar/com/amazonaws/services/resiliencehub/model/transform/DeleteAppInputSourceResultJsonUnmarshaller.java \*

 /opt/cola/permits/1738293304\_1706123473.6095748/0/aws-java-sdk-resiliencehub-1-12-436-sourcesjar/com/amazonaws/services/resiliencehub/model/transform/CostJsonUnmarshaller.java

\* /opt/cola/permits/1738293304\_1706123473.6095748/0/aws-java-sdk-resiliencehub-1-12-436-sources-

jar/com/amazonaws/services/resiliencehub/model/transform/DescribeAppVersionTemplateResultJsonUnmarshaller. java

\* /opt/cola/permits/1738293304\_1706123473.6095748/0/aws-java-sdk-resiliencehub-1-12-436-sourcesjar/com/amazonaws/services/resiliencehub/model/transform/PhysicalResourceIdMarshaller.java \* /opt/cola/permits/1738293304\_1706123473.6095748/0/aws-java-sdk-resiliencehub-1-12-436-sources-

jar/com/amazonaws/services/resiliencehub/model/transform/ListAlarmRecommendationsResultJsonUnmarshaller.ja va

\* /opt/cola/permits/1738293304\_1706123473.6095748/0/aws-java-sdk-resiliencehub-1-12-436-sourcesjar/com/amazonaws/services/resiliencehub/model/transform/DescribeAppAssessmentRequestMarshaller.java \*

 /opt/cola/permits/1738293304\_1706123473.6095748/0/aws-java-sdk-resiliencehub-1-12-436-sourcesjar/com/amazonaws/services/resiliencehub/model/transform/ResourceErrorMarshaller.java

\* /opt/cola/permits/1738293304\_1706123473.6095748/0/aws-java-sdk-resiliencehub-1-12-436-sourcesjar/com/amazonaws/services/resiliencehub/model/DataLocationConstraint.java

\* /opt/cola/permits/1738293304\_1706123473.6095748/0/aws-java-sdk-resiliencehub-1-12-436-sources-

jar/com/amazonaws/services/resiliencehub/model/ComponentRecommendation.java

\* /opt/cola/permits/1738293304\_1706123473.6095748/0/aws-java-sdk-resiliencehub-1-12-436-sources-

jar/com/amazonaws/services/resiliencehub/model/transform/UpdateResiliencyPolicyResultJsonUnmarshaller.java

\* /opt/cola/permits/1738293304\_1706123473.6095748/0/aws-java-sdk-resiliencehub-1-12-436-sources-

jar/com/amazonaws/services/resiliencehub/model/PhysicalResourceId.java

 /opt/cola/permits/1738293304\_1706123473.6095748/0/aws-java-sdk-resiliencehub-1-12-436-sourcesjar/com/amazonaws/services/resiliencehub/model/transform/ListAppVersionResourceMappingsRequestMarshaller.j ava

\* /opt/cola/permits/1738293304\_1706123473.6095748/0/aws-java-sdk-resiliencehub-1-12-436-sourcesjar/com/amazonaws/services/resiliencehub/model/ResourceImportStatusType.java

\* /opt/cola/permits/1738293304\_1706123473.6095748/0/aws-java-sdk-resiliencehub-1-12-436-sourcesjar/com/amazonaws/services/resiliencehub/model/transform/ListRecommendationTemplatesRequestProtocolMarsha ller.java

\* /opt/cola/permits/1738293304\_1706123473.6095748/0/aws-java-sdk-resiliencehub-1-12-436-sourcesjar/com/amazonaws/services/resiliencehub/model/ListAppInputSourcesResult.java

\* /opt/cola/permits/1738293304\_1706123473.6095748/0/aws-java-sdk-resiliencehub-1-12-436-sourcesjar/com/amazonaws/services/resiliencehub/model/transform/ResiliencyPolicyMarshaller.java

\* /opt/cola/permits/1738293304\_1706123473.6095748/0/aws-java-sdk-resiliencehub-1-12-436-sources-

jar/com/amazonaws/services/resiliencehub/model/transform/AppJsonUnmarshaller.java \*

 /opt/cola/permits/1738293304\_1706123473.6095748/0/aws-java-sdk-resiliencehub-1-12-436-sourcesjar/com/amazonaws/services/resiliencehub/model/App.java

\* /opt/cola/permits/1738293304\_1706123473.6095748/0/aws-java-sdk-resiliencehub-1-12-436-sourcesjar/com/amazonaws/services/resiliencehub/model/AppInputSource.java

\* /opt/cola/permits/1738293304\_1706123473.6095748/0/aws-java-sdk-resiliencehub-1-12-436-sourcesjar/com/amazonaws/services/resiliencehub/model/FailurePolicy.java

\* /opt/cola/permits/1738293304\_1706123473.6095748/0/aws-java-sdk-resiliencehub-1-12-436-sourcesjar/com/amazonaws/services/resiliencehub/model/transform/DescribeAppVersionResultJsonUnmarshaller.java \* /opt/cola/permits/1738293304\_1706123473.6095748/0/aws-java-sdk-resiliencehub-1-12-436-sources-

jar/com/amazonaws/services/resiliencehub/model/ListTagsForResourceResult.java

\*

\*

 /opt/cola/permits/1738293304\_1706123473.6095748/0/aws-java-sdk-resiliencehub-1-12-436-sourcesjar/com/amazonaws/services/resiliencehub/model/ListAppVersionsRequest.java

\* /opt/cola/permits/1738293304\_1706123473.6095748/0/aws-java-sdk-resiliencehub-1-12-436-sourcesjar/com/amazonaws/services/resiliencehub/model/ListResiliencyPoliciesResult.java

\* /opt/cola/permits/1738293304\_1706123473.6095748/0/aws-java-sdk-resiliencehub-1-12-436-sourcesjar/com/amazonaws/services/resiliencehub/model/DisruptionType.java

\* /opt/cola/permits/1738293304\_1706123473.6095748/0/aws-java-sdk-resiliencehub-1-12-436-sourcesjar/com/amazonaws/services/resiliencehub/model/AppStatusType.java

\* /opt/cola/permits/1738293304\_1706123473.6095748/0/aws-java-sdk-resiliencehub-1-12-436-sourcesjar/com/amazonaws/services/resiliencehub/model/transform/AddDraftAppVersionResourceMappingsResultJsonUn marshaller.java

\* /opt/cola/permits/1738293304\_1706123473.6095748/0/aws-java-sdk-resiliencehub-1-12-436-sourcesjar/com/amazonaws/services/resiliencehub/model/DeleteResiliencyPolicyResult.java \*

 /opt/cola/permits/1738293304\_1706123473.6095748/0/aws-java-sdk-resiliencehub-1-12-436-sourcesjar/com/amazonaws/services/resiliencehub/model/transform/PhysicalResourceIdJsonUnmarshaller.java \* /opt/cola/permits/1738293304\_1706123473.6095748/0/aws-java-sdk-resiliencehub-1-12-436-sources-

jar/com/amazonaws/services/resiliencehub/model/transform/ImportResourcesToDraftAppVersionRequestMarshalle r.java

\* /opt/cola/permits/1738293304\_1706123473.6095748/0/aws-java-sdk-resiliencehub-1-12-436-sourcesjar/com/amazonaws/services/resiliencehub/model/UntagResourceResult.java

\* /opt/cola/permits/1738293304\_1706123473.6095748/0/aws-java-sdk-resiliencehub-1-12-436-sourcesjar/com/amazonaws/services/resiliencehub/model/transform/ResolveAppVersionResourcesRequestProtocolMarshall er.java

\* /opt/cola/permits/1738293304\_1706123473.6095748/0/aws-java-sdk-resiliencehub-1-12-436-sourcesjar/com/amazonaws/services/resiliencehub/model/TerraformSource.java \*

 /opt/cola/permits/1738293304\_1706123473.6095748/0/aws-java-sdk-resiliencehub-1-12-436-sourcesjar/com/amazonaws/services/resiliencehub/model/RecommendationDisruptionCompliance.java

\* /opt/cola/permits/1738293304\_1706123473.6095748/0/aws-java-sdk-resiliencehub-1-12-436-sourcesjar/com/amazonaws/services/resiliencehub/model/ListUnsupportedAppVersionResourcesResult.java \* /opt/cola/permits/1738293304\_1706123473.6095748/0/aws-java-sdk-resiliencehub-1-12-436-sourcesjar/com/amazonaws/services/resiliencehub/model/UpdateAppVersionAppComponentRequest.java

\* /opt/cola/permits/1738293304\_1706123473.6095748/0/aws-java-sdk-resiliencehub-1-12-436-sourcesjar/com/amazonaws/services/resiliencehub/model/DeleteResiliencyPolicyRequest.java

\* /opt/cola/permits/1738293304\_1706123473.6095748/0/aws-java-sdk-resiliencehub-1-12-436-sourcesjar/com/amazonaws/services/resiliencehub/model/ConflictException.java

\* /opt/cola/permits/1738293304\_1706123473.6095748/0/aws-java-sdk-resiliencehub-1-12-436-sourcesjar/com/amazonaws/services/resiliencehub/model/transform/DescribeAppResultJsonUnmarshaller.java \*

 /opt/cola/permits/1738293304\_1706123473.6095748/0/aws-java-sdk-resiliencehub-1-12-436-sourcesjar/com/amazonaws/services/resiliencehub/model/AppSummary.java

\* /opt/cola/permits/1738293304\_1706123473.6095748/0/aws-java-sdk-resiliencehub-1-12-436-sourcesjar/com/amazonaws/services/resiliencehub/model/ListAppsResult.java

\* /opt/cola/permits/1738293304\_1706123473.6095748/0/aws-java-sdk-resiliencehub-1-12-436-sourcesjar/com/amazonaws/services/resiliencehub/model/ListAppComponentCompliancesRequest.java

\* /opt/cola/permits/1738293304\_1706123473.6095748/0/aws-java-sdk-resiliencehub-1-12-436-sourcesjar/com/amazonaws/services/resiliencehub/model/DescribeAppVersionAppComponentRequest.java \* /opt/cola/permits/1738293304\_1706123473.6095748/0/aws-java-sdk-resiliencehub-1-12-436-sourcesjar/com/amazonaws/services/resiliencehub/model/ListAppAssessmentsResult.java

\* /opt/cola/permits/1738293304\_1706123473.6095748/0/aws-java-sdk-resiliencehub-1-12-436-sourcesjar/com/amazonaws/services/resiliencehub/model/AddDraftAppVersionResourceMappingsRequest.java \*

 /opt/cola/permits/1738293304\_1706123473.6095748/0/aws-java-sdk-resiliencehub-1-12-436-sourcesjar/com/amazonaws/services/resiliencehub/model/transform/TagResourceRequestProtocolMarshaller.java \* /opt/cola/permits/1738293304\_1706123473.6095748/0/aws-java-sdk-resiliencehub-1-12-436-sourcesjar/com/amazonaws/services/resiliencehub/model/transform/DescribeResiliencyPolicyRequestMarshaller.java \* /opt/cola/permits/1738293304\_1706123473.6095748/0/aws-java-sdk-resiliencehub-1-12-436-sourcesjar/com/amazonaws/services/resiliencehub/model/transform/ListSopRecommendationsRequestProtocolMarshaller.j ava

\* /opt/cola/permits/1738293304\_1706123473.6095748/0/aws-java-sdk-resiliencehub-1-12-436-sourcesjar/com/amazonaws/services/resiliencehub/model/transform/ResiliencyPolicyJsonUnmarshaller.java \* /opt/cola/permits/1738293304\_1706123473.6095748/0/aws-java-sdk-resiliencehub-1-12-436-sources-

jar/com/amazonaws/services/resiliencehub/model/transform/ListAlarmRecommendationsRequestProtocolMarshalle

#### r.java \*

 /opt/cola/permits/1738293304\_1706123473.6095748/0/aws-java-sdk-resiliencehub-1-12-436-sourcesjar/com/amazonaws/services/resiliencehub/model/ListAppsRequest.java

\* /opt/cola/permits/1738293304\_1706123473.6095748/0/aws-java-sdk-resiliencehub-1-12-436-sourcesjar/com/amazonaws/services/resiliencehub/model/transform/ResiliencyScoreMarshaller.java \* /opt/cola/permits/1738293304\_1706123473.6095748/0/aws-java-sdk-resiliencehub-1-12-436-sourcesjar/com/amazonaws/services/resiliencehub/model/RemoveDraftAppVersionResourceMappingsRequest.java \* /opt/cola/permits/1738293304\_1706123473.6095748/0/aws-java-sdk-resiliencehub-1-12-436-sourcesjar/com/amazonaws/services/resiliencehub/model/transform/UnsupportedResourceMarshaller.java \* /opt/cola/permits/1738293304\_1706123473.6095748/0/aws-java-sdk-resiliencehub-1-12-436-sourcesjar/com/amazonaws/services/resiliencehub/model/transform/ResourceErrorsDetailsMarshaller.java \*

 /opt/cola/permits/1738293304\_1706123473.6095748/0/aws-java-sdk-resiliencehub-1-12-436-sourcesjar/com/amazonaws/services/resiliencehub/model/DeleteAppVersionResourceRequest.java \* /opt/cola/permits/1738293304\_1706123473.6095748/0/aws-java-sdk-resiliencehub-1-12-436-sourcesjar/com/amazonaws/services/resiliencehub/model/transform/CreateAppRequestProtocolMarshaller.java \* /opt/cola/permits/1738293304\_1706123473.6095748/0/aws-java-sdk-resiliencehub-1-12-436-sourcesjar/com/amazonaws/services/resiliencehub/model/ListAppVersionsResult.java

\* /opt/cola/permits/1738293304\_1706123473.6095748/0/aws-java-sdk-resiliencehub-1-12-436-sourcesjar/com/amazonaws/services/resiliencehub/model/transform/SopRecommendationJsonUnmarshaller.java \* /opt/cola/permits/1738293304\_1706123473.6095748/0/aws-java-sdk-resiliencehub-1-12-436-sourcesjar/com/amazonaws/services/resiliencehub/model/ImportResourcesToDraftAppVersionRequest.java \*

 /opt/cola/permits/1738293304\_1706123473.6095748/0/aws-java-sdk-resiliencehub-1-12-436-sourcesjar/com/amazonaws/services/resiliencehub/model/transform/ListRecommendationTemplatesResultJsonUnmarshalle r.java

\* /opt/cola/permits/1738293304\_1706123473.6095748/0/aws-java-sdk-resiliencehub-1-12-436-sourcesjar/com/amazonaws/services/resiliencehub/model/AppVersionSummary.java

\* /opt/cola/permits/1738293304\_1706123473.6095748/0/aws-java-sdk-resiliencehub-1-12-436-sourcesjar/com/amazonaws/services/resiliencehub/model/transform/ListUnsupportedAppVersionResourcesRequestMarshal ler.java

\* /opt/cola/permits/1738293304\_1706123473.6095748/0/aws-java-sdk-resiliencehub-1-12-436-sourcesjar/com/amazonaws/services/resiliencehub/model/ResourceNotFoundException.java

\* /opt/cola/permits/1738293304\_1706123473.6095748/0/aws-java-sdk-resiliencehub-1-12-436-sourcesjar/com/amazonaws/services/resiliencehub/model/PutDraftAppVersionTemplateResult.java

\* /opt/cola/permits/1738293304\_1706123473.6095748/0/aws-java-sdk-resiliencehub-1-12-436-sourcesjar/com/amazonaws/services/resiliencehub/model/ListSopRecommendationsRequest.java \*

 /opt/cola/permits/1738293304\_1706123473.6095748/0/aws-java-sdk-resiliencehub-1-12-436-sourcesjar/com/amazonaws/services/resiliencehub/model/AccessDeniedException.java

\* /opt/cola/permits/1738293304\_1706123473.6095748/0/aws-java-sdk-resiliencehub-1-12-436-sourcesjar/com/amazonaws/services/resiliencehub/model/AppComplianceStatusType.java

\* /opt/cola/permits/1738293304\_1706123473.6095748/0/aws-java-sdk-resiliencehub-1-12-436-sourcesjar/com/amazonaws/services/resiliencehub/model/PutDraftAppVersionTemplateRequest.java

\* /opt/cola/permits/1738293304\_1706123473.6095748/0/aws-java-sdk-resiliencehub-1-12-436-sourcesjar/com/amazonaws/services/resiliencehub/model/transform/EksSourceMarshaller.java

\* /opt/cola/permits/1738293304\_1706123473.6095748/0/aws-java-sdk-resiliencehub-1-12-436-sources-

jar/com/amazonaws/services/resiliencehub/model/ListAppComponentRecommendationsRequest.java \*

 /opt/cola/permits/1738293304\_1706123473.6095748/0/aws-java-sdk-resiliencehub-1-12-436-sourcesjar/com/amazonaws/services/resiliencehub/model/transform/DeleteAppVersionResourceResultJsonUnmarshaller.jav a

\* /opt/cola/permits/1738293304\_1706123473.6095748/0/aws-java-sdk-resiliencehub-1-12-436-sourcesjar/com/amazonaws/services/resiliencehub/model/transform/AddDraftAppVersionResourceMappingsRequestMarsh aller.java

\* /opt/cola/permits/1738293304\_1706123473.6095748/0/aws-java-sdk-resiliencehub-1-12-436-sourcesjar/com/amazonaws/services/resiliencehub/model/transform/TestRecommendationMarshaller.java \* /opt/cola/permits/1738293304\_1706123473.6095748/0/aws-java-sdk-resiliencehub-1-12-436-sources-

jar/com/amazonaws/services/resiliencehub/model/DeleteAppVersionAppComponentRequest.java

\* /opt/cola/permits/1738293304\_1706123473.6095748/0/aws-java-sdk-resiliencehub-1-12-436-sources-

jar/com/amazonaws/services/resiliencehub/model/DescribeAppAssessmentRequest.java

\* /opt/cola/permits/1738293304\_1706123473.6095748/0/aws-java-sdk-resiliencehub-1-12-436-sourcesjar/com/amazonaws/services/resiliencehub/model/transform/AppVersionSummaryJsonUnmarshaller.java \*

 /opt/cola/permits/1738293304\_1706123473.6095748/0/aws-java-sdk-resiliencehub-1-12-436-sourcesjar/com/amazonaws/services/resiliencehub/model/transform/CreateAppVersionResourceRequestProtocolMarshaller. java

\* /opt/cola/permits/1738293304\_1706123473.6095748/0/aws-java-sdk-resiliencehub-1-12-436-sourcesjar/com/amazonaws/services/resiliencehub/package-info.java

\* /opt/cola/permits/1738293304\_1706123473.6095748/0/aws-java-sdk-resiliencehub-1-12-436-sourcesjar/com/amazonaws/services/resiliencehub/model/transform/ResiliencyScoreJsonUnmarshaller.java \* /opt/cola/permits/1738293304\_1706123473.6095748/0/aws-java-sdk-resiliencehub-1-12-436-sources-

jar/com/amazonaws/services/resiliencehub/model/AddDraftAppVersionResourceMappingsResult.java

\* /opt/cola/permits/1738293304\_1706123473.6095748/0/aws-java-sdk-resiliencehub-1-12-436-sources-

jar/com/amazonaws/services/resiliencehub/model/transform/ListAppsRequestProtocolMarshaller.java \*

 /opt/cola/permits/1738293304\_1706123473.6095748/0/aws-java-sdk-resiliencehub-1-12-436-sourcesjar/com/amazonaws/services/resiliencehub/model/transform/DeleteAppAssessmentRequestProtocolMarshaller.java \* /opt/cola/permits/1738293304\_1706123473.6095748/0/aws-java-sdk-resiliencehub-1-12-436-sources-

jar/com/amazonaws/services/resiliencehub/model/ServiceQuotaExceededException.java

\*

\* /opt/cola/permits/1738293304\_1706123473.6095748/0/aws-java-sdk-resiliencehub-1-12-436-sourcesjar/com/amazonaws/services/resiliencehub/model/RecommendationComplianceStatus.java

\* /opt/cola/permits/1738293304\_1706123473.6095748/0/aws-java-sdk-resiliencehub-1-12-436-sourcesjar/com/amazonaws/services/resiliencehub/model/transform/DeleteAppInputSourceRequestMarshaller.java \* /opt/cola/permits/1738293304\_1706123473.6095748/0/aws-java-sdk-resiliencehub-1-12-436-sourcesjar/com/amazonaws/services/resiliencehub/model/transform/StartAppAssessmentRequestProtocolMarshaller.java

 /opt/cola/permits/1738293304\_1706123473.6095748/0/aws-java-sdk-resiliencehub-1-12-436-sourcesjar/com/amazonaws/services/resiliencehub/model/transform/CreateRecommendationTemplateResultJsonUnmarshall er.java

\* /opt/cola/permits/1738293304\_1706123473.6095748/0/aws-java-sdk-resiliencehub-1-12-436-sourcesjar/com/amazonaws/services/resiliencehub/model/transform/UnsupportedResourceJsonUnmarshaller.java \* /opt/cola/permits/1738293304\_1706123473.6095748/0/aws-java-sdk-resiliencehub-1-12-436-sourcesjar/com/amazonaws/services/resiliencehub/model/transform/CreateRecommendationTemplateRequestMarshaller.jav a

\* /opt/cola/permits/1738293304\_1706123473.6095748/0/aws-java-sdk-resiliencehub-1-12-436-sources-

jar/com/amazonaws/services/resiliencehub/model/transform/DescribeAppVersionRequestProtocolMarshaller.java

\* /opt/cola/permits/1738293304\_1706123473.6095748/0/aws-java-sdk-resiliencehub-1-12-436-sources-

jar/com/amazonaws/services/resiliencehub/model/ResourceImportStrategyType.java

\*

 /opt/cola/permits/1738293304\_1706123473.6095748/0/aws-java-sdk-resiliencehub-1-12-436-sourcesjar/com/amazonaws/services/resiliencehub/model/ListResiliencyPoliciesRequest.java

\* /opt/cola/permits/1738293304\_1706123473.6095748/0/aws-java-sdk-resiliencehub-1-12-436-sourcesjar/com/amazonaws/services/resiliencehub/model/CreateAppResult.java

\* /opt/cola/permits/1738293304\_1706123473.6095748/0/aws-java-sdk-resiliencehub-1-12-436-sourcesjar/com/amazonaws/services/resiliencehub/model/transform/DeleteResiliencyPolicyRequestMarshaller.java \* /opt/cola/permits/1738293304\_1706123473.6095748/0/aws-java-sdk-resiliencehub-1-12-436-sourcesjar/com/amazonaws/services/resiliencehub/model/transform/DescribeAppVersionResourcesResolutionStatusReques tMarshaller.java

\* /opt/cola/permits/1738293304\_1706123473.6095748/0/aws-java-sdk-resiliencehub-1-12-436-sourcesjar/com/amazonaws/services/resiliencehub/model/transform/ListAppComponentCompliancesRequestProtocolMarsh aller.java

\*

 /opt/cola/permits/1738293304\_1706123473.6095748/0/aws-java-sdk-resiliencehub-1-12-436-sourcesjar/com/amazonaws/services/resiliencehub/model/ListAlarmRecommendationsResult.java

\* /opt/cola/permits/1738293304\_1706123473.6095748/0/aws-java-sdk-resiliencehub-1-12-436-sourcesjar/com/amazonaws/services/resiliencehub/model/transform/ListAppComponentCompliancesResultJsonUnmarshall er.java

\* /opt/cola/permits/1738293304\_1706123473.6095748/0/aws-java-sdk-resiliencehub-1-12-436-sourcesjar/com/amazonaws/services/resiliencehub/model/transform/AppAssessmentJsonUnmarshaller.java \* /opt/cola/permits/1738293304\_1706123473.6095748/0/aws-java-sdk-resiliencehub-1-12-436-sourcesjar/com/amazonaws/services/resiliencehub/model/transform/DeleteAppRequestProtocolMarshaller.java \* /opt/cola/permits/1738293304\_1706123473.6095748/0/aws-java-sdk-resiliencehub-1-12-436-sourcesjar/com/amazonaws/services/resiliencehub/model/transform/ListAppComponentRecommendationsResultJsonUnma rshaller.java

\* /opt/cola/permits/1738293304\_1706123473.6095748/0/aws-java-sdk-resiliencehub-1-12-436-sourcesjar/com/amazonaws/services/resiliencehub/model/transform/AppAssessmentSummaryMarshaller.java \*

 /opt/cola/permits/1738293304\_1706123473.6095748/0/aws-java-sdk-resiliencehub-1-12-436-sourcesjar/com/amazonaws/services/resiliencehub/model/transform/DescribeAppVersionAppComponentRequestMarshaller .java

\* /opt/cola/permits/1738293304\_1706123473.6095748/0/aws-java-sdk-resiliencehub-1-12-436-sourcesjar/com/amazonaws/services/resiliencehub/model/TagResourceRequest.java

\* /opt/cola/permits/1738293304\_1706123473.6095748/0/aws-java-sdk-resiliencehub-1-12-436-sourcesjar/com/amazonaws/services/resiliencehub/model/RecommendationTemplate.java

\* /opt/cola/permits/1738293304\_1706123473.6095748/0/aws-java-sdk-resiliencehub-1-12-436-sourcesjar/com/amazonaws/services/resiliencehub/model/transform/ConfigRecommendationJsonUnmarshaller.java \* /opt/cola/permits/1738293304\_1706123473.6095748/0/aws-java-sdk-resiliencehub-1-12-436-sourcesjar/com/amazonaws/services/resiliencehub/model/DeleteAppInputSourceRequest.java \*

 /opt/cola/permits/1738293304\_1706123473.6095748/0/aws-java-sdk-resiliencehub-1-12-436-sourcesjar/com/amazonaws/services/resiliencehub/model/transform/CreateResiliencyPolicyResultJsonUnmarshaller.java \* /opt/cola/permits/1738293304\_1706123473.6095748/0/aws-java-sdk-resiliencehub-1-12-436-sourcesjar/com/amazonaws/services/resiliencehub/model/DeleteAppResult.java

\* /opt/cola/permits/1738293304\_1706123473.6095748/0/aws-java-sdk-resiliencehub-1-12-436-sourcesjar/com/amazonaws/services/resiliencehub/model/transform/RecommendationItemMarshaller.java \* /opt/cola/permits/1738293304\_1706123473.6095748/0/aws-java-sdk-resiliencehub-1-12-436-sourcesjar/com/amazonaws/services/resiliencehub/model/transform/DescribeAppRequestProtocolMarshaller.java \* /opt/cola/permits/1738293304\_1706123473.6095748/0/aws-java-sdk-resiliencehub-1-12-436-sourcesjar/com/amazonaws/services/resiliencehub/model/transform/SopRecommendationMarshaller.java \*

 /opt/cola/permits/1738293304\_1706123473.6095748/0/aws-java-sdk-resiliencehub-1-12-436-sourcesjar/com/amazonaws/services/resiliencehub/model/ListAlarmRecommendationsRequest.java \* /opt/cola/permits/1738293304\_1706123473.6095748/0/aws-java-sdk-resiliencehub-1-12-436-sourcesjar/com/amazonaws/services/resiliencehub/model/transform/ListAppVersionAppComponentsRequestProtocolMarsh aller.java

\* /opt/cola/permits/1738293304\_1706123473.6095748/0/aws-java-sdk-resiliencehub-1-12-436-sourcesjar/com/amazonaws/services/resiliencehub/model/transform/ListResiliencyPoliciesRequestMarshaller.java \* /opt/cola/permits/1738293304\_1706123473.6095748/0/aws-java-sdk-resiliencehub-1-12-436-sourcesjar/com/amazonaws/services/resiliencehub/model/ResolveAppVersionResourcesRequest.java \* /opt/cola/permits/1738293304\_1706123473.6095748/0/aws-java-sdk-resiliencehub-1-12-436-sources-

jar/com/amazonaws/services/resiliencehub/model/DeleteAppVersionAppComponentResult.java \* /opt/cola/permits/1738293304\_1706123473.6095748/0/aws-java-sdk-resiliencehub-1-12-436-sourcesjar/com/amazonaws/services/resiliencehub/model/transform/UntagResourceResultJsonUnmarshaller.java \*

 /opt/cola/permits/1738293304\_1706123473.6095748/0/aws-java-sdk-resiliencehub-1-12-436-sourcesjar/com/amazonaws/services/resiliencehub/model/transform/ListAppVersionResourceMappingsRequestProtocolMar shaller.java

\* /opt/cola/permits/1738293304\_1706123473.6095748/0/aws-java-sdk-resiliencehub-1-12-436-sourcesjar/com/amazonaws/services/resiliencehub/model/transform/AppComponentComplianceMarshaller.java \* /opt/cola/permits/1738293304\_1706123473.6095748/0/aws-java-sdk-resiliencehub-1-12-436-sourcesjar/com/amazonaws/services/resiliencehub/model/transform/DeleteResiliencyPolicyRequestProtocolMarshaller.java \* /opt/cola/permits/1738293304\_1706123473.6095748/0/aws-java-sdk-resiliencehub-1-12-436-sources-

jar/com/amazonaws/services/resiliencehub/model/transform/DescribeAppAssessmentResultJsonUnmarshaller.java

\* /opt/cola/permits/1738293304\_1706123473.6095748/0/aws-java-sdk-resiliencehub-1-12-436-sourcesjar/com/amazonaws/services/resiliencehub/model/transform/ListAppInputSourcesResultJsonUnmarshaller.java \*

 /opt/cola/permits/1738293304\_1706123473.6095748/0/aws-java-sdk-resiliencehub-1-12-436-sourcesjar/com/amazonaws/services/resiliencehub/model/transform/DescribeAppVersionResourceResultJsonUnmarshaller.j ava

\* /opt/cola/permits/1738293304\_1706123473.6095748/0/aws-java-sdk-resiliencehub-1-12-436-sourcesjar/com/amazonaws/services/resiliencehub/model/TestType.java

\* /opt/cola/permits/1738293304\_1706123473.6095748/0/aws-java-sdk-resiliencehub-1-12-436-sourcesjar/com/amazonaws/services/resiliencehub/model/transform/ListSuggestedResiliencyPoliciesResultJsonUnmarshall er.java

\* /opt/cola/permits/1738293304\_1706123473.6095748/0/aws-java-sdk-resiliencehub-1-12-436-sourcesjar/com/amazonaws/services/resiliencehub/model/ListTestRecommendationsResult.java

 $*$ /opt/cola/permits/1738293304\_1706123473.6095748/0/aws-java-sdk-resiliencehub-1-12-436-sources-

jar/com/amazonaws/services/resiliencehub/model/transform/CreateAppVersionAppComponentRequestProtocolMar shaller.java

\*

 /opt/cola/permits/1738293304\_1706123473.6095748/0/aws-java-sdk-resiliencehub-1-12-436-sourcesjar/com/amazonaws/services/resiliencehub/model/transform/DescribeAppAssessmentRequestProtocolMarshaller.jav a

\* /opt/cola/permits/1738293304\_1706123473.6095748/0/aws-java-sdk-resiliencehub-1-12-436-sourcesjar/com/amazonaws/services/resiliencehub/model/PublishAppVersionRequest.java

\* /opt/cola/permits/1738293304\_1706123473.6095748/0/aws-java-sdk-resiliencehub-1-12-436-sourcesjar/com/amazonaws/services/resiliencehub/model/transform/RemoveDraftAppVersionResourceMappingsRequestPr otocolMarshaller.java

\* /opt/cola/permits/1738293304\_1706123473.6095748/0/aws-java-sdk-resiliencehub-1-12-436-sourcesjar/com/amazonaws/services/resiliencehub/model/transform/UpdateAppRequestProtocolMarshaller.java \* /opt/cola/permits/1738293304\_1706123473.6095748/0/aws-java-sdk-resiliencehub-1-12-436-sourcesjar/com/amazonaws/services/resiliencehub/model/transform/S3LocationMarshaller.java \*

 /opt/cola/permits/1738293304\_1706123473.6095748/0/aws-java-sdk-resiliencehub-1-12-436-sourcesjar/com/amazonaws/services/resiliencehub/model/CreateAppRequest.java

\* /opt/cola/permits/1738293304\_1706123473.6095748/0/aws-java-sdk-resiliencehub-1-12-436-sourcesjar/com/amazonaws/services/resiliencehub/model/ResiliencyScore.java

\* /opt/cola/permits/1738293304\_1706123473.6095748/0/aws-java-sdk-resiliencehub-1-12-436-sourcesjar/com/amazonaws/services/resiliencehub/model/transform/ResourceMappingJsonUnmarshaller.java \* /opt/cola/permits/1738293304\_1706123473.6095748/0/aws-java-sdk-resiliencehub-1-12-436-sources-

jar/com/amazonaws/services/resiliencehub/model/transform/ListAppVersionsRequestMarshaller.java \* /opt/cola/permits/1738293304\_1706123473.6095748/0/aws-java-sdk-resiliencehub-1-12-436-sourcesjar/com/amazonaws/services/resiliencehub/model/transform/ConfigRecommendationMarshaller.java \*

 /opt/cola/permits/1738293304\_1706123473.6095748/0/aws-java-sdk-resiliencehub-1-12-436-sourcesjar/com/amazonaws/services/resiliencehub/model/transform/TerraformSourceMarshaller.java

\* /opt/cola/permits/1738293304\_1706123473.6095748/0/aws-java-sdk-resiliencehub-1-12-436-sourcesjar/com/amazonaws/services/resiliencehub/model/DescribeAppRequest.java

\* /opt/cola/permits/1738293304\_1706123473.6095748/0/aws-java-sdk-resiliencehub-1-12-436-sourcesjar/com/amazonaws/services/resiliencehub/model/PublishAppVersionResult.java

\* /opt/cola/permits/1738293304\_1706123473.6095748/0/aws-java-sdk-resiliencehub-1-12-436-sourcesjar/com/amazonaws/services/resiliencehub/model/transform/DeleteAppResultJsonUnmarshaller.java

\* /opt/cola/permits/1738293304\_1706123473.6095748/0/aws-java-sdk-resiliencehub-1-12-436-sourcesjar/com/amazonaws/services/resiliencehub/model/transform/RemoveDraftAppVersionResourceMappingsRequestM arshaller.java

\* /opt/cola/permits/1738293304\_1706123473.6095748/0/aws-java-sdk-resiliencehub-1-12-436-sourcesjar/com/amazonaws/services/resiliencehub/model/transform/ListSopRecommendationsRequestMarshaller.java \*

 /opt/cola/permits/1738293304\_1706123473.6095748/0/aws-java-sdk-resiliencehub-1-12-436-sourcesjar/com/amazonaws/services/resiliencehub/model/transform/UpdateAppVersionResultJsonUnmarshaller.java \* /opt/cola/permits/1738293304\_1706123473.6095748/0/aws-java-sdk-resiliencehub-1-12-436-sourcesjar/com/amazonaws/services/resiliencehub/model/transform/CreateRecommendationTemplateRequestProtocolMars haller.java

\* /opt/cola/permits/1738293304\_1706123473.6095748/0/aws-java-sdk-resiliencehub-1-12-436-sourcesjar/com/amazonaws/services/resiliencehub/model/transform/UpdateAppVersionResourceRequestMarshaller.java \* /opt/cola/permits/1738293304\_1706123473.6095748/0/aws-java-sdk-resiliencehub-1-12-436-sourcesjar/com/amazonaws/services/resiliencehub/model/transform/ListTestRecommendationsRequestProtocolMarshaller.j ava

\* /opt/cola/permits/1738293304\_1706123473.6095748/0/aws-java-sdk-resiliencehub-1-12-436-sourcesjar/com/amazonaws/services/resiliencehub/model/transform/AppSummaryMarshaller.java \*

 /opt/cola/permits/1738293304\_1706123473.6095748/0/aws-java-sdk-resiliencehub-1-12-436-sourcesjar/com/amazonaws/services/resiliencehub/model/transform/ThrottlingExceptionUnmarshaller.java \* /opt/cola/permits/1738293304\_1706123473.6095748/0/aws-java-sdk-resiliencehub-1-12-436-sourcesjar/com/amazonaws/services/resiliencehub/model/transform/ListAppVersionsResultJsonUnmarshaller.java \* /opt/cola/permits/1738293304\_1706123473.6095748/0/aws-java-sdk-resiliencehub-1-12-436-sourcesjar/com/amazonaws/services/resiliencehub/model/transform/DeleteAppVersionAppComponentResultJsonUnmarsha ller.java

\* /opt/cola/permits/1738293304\_1706123473.6095748/0/aws-java-sdk-resiliencehub-1-12-436-sourcesjar/com/amazonaws/services/resiliencehub/model/transform/ResourceErrorJsonUnmarshaller.java \* /opt/cola/permits/1738293304\_1706123473.6095748/0/aws-java-sdk-resiliencehub-1-12-436-sourcesjar/com/amazonaws/services/resiliencehub/model/transform/CreateAppRequestMarshaller.java \*

 /opt/cola/permits/1738293304\_1706123473.6095748/0/aws-java-sdk-resiliencehub-1-12-436-sourcesjar/com/amazonaws/services/resiliencehub/model/transform/AppComponentComplianceJsonUnmarshaller.java \* /opt/cola/permits/1738293304\_1706123473.6095748/0/aws-java-sdk-resiliencehub-1-12-436-sourcesjar/com/amazonaws/services/resiliencehub/model/transform/ConflictExceptionUnmarshaller.java \* /opt/cola/permits/1738293304\_1706123473.6095748/0/aws-java-sdk-resiliencehub-1-12-436-sourcesjar/com/amazonaws/services/resiliencehub/model/ListAppVersionResourceMappingsRequest.java \* /opt/cola/permits/1738293304\_1706123473.6095748/0/aws-java-sdk-resiliencehub-1-12-436-sourcesjar/com/amazonaws/services/resiliencehub/AWSResilienceHub.java \* /opt/cola/permits/1738293304\_1706123473.6095748/0/aws-java-sdk-resiliencehub-1-12-436-sources-

jar/com/amazonaws/services/resiliencehub/model/transform/CreateAppVersionAppComponentRequestMarshaller.ja va

\*

 /opt/cola/permits/1738293304\_1706123473.6095748/0/aws-java-sdk-resiliencehub-1-12-436-sourcesjar/com/amazonaws/services/resiliencehub/model/DisruptionCompliance.java

\* /opt/cola/permits/1738293304\_1706123473.6095748/0/aws-java-sdk-resiliencehub-1-12-436-sourcesjar/com/amazonaws/services/resiliencehub/model/ListAppAssessmentsRequest.java

\* /opt/cola/permits/1738293304\_1706123473.6095748/0/aws-java-sdk-resiliencehub-1-12-436-sourcesjar/com/amazonaws/services/resiliencehub/model/ListAppInputSourcesRequest.java

\* /opt/cola/permits/1738293304\_1706123473.6095748/0/aws-java-sdk-resiliencehub-1-12-436-sourcesjar/com/amazonaws/services/resiliencehub/model/transform/ListTagsForResourceResultJsonUnmarshaller.java \* /opt/cola/permits/1738293304\_1706123473.6095748/0/aws-java-sdk-resiliencehub-1-12-436-sourcesjar/com/amazonaws/services/resiliencehub/model/ListAppVersionResourcesResult.java \* /opt/cola/permits/1738293304\_1706123473.6095748/0/aws-java-sdk-resiliencehub-1-12-436-sources-

jar/com/amazonaws/services/resiliencehub/model/TagResourceResult.java \*

 /opt/cola/permits/1738293304\_1706123473.6095748/0/aws-java-sdk-resiliencehub-1-12-436-sourcesjar/com/amazonaws/services/resiliencehub/model/RecommendationTemplateStatus.java

\* /opt/cola/permits/1738293304\_1706123473.6095748/0/aws-java-sdk-resiliencehub-1-12-436-sources-

jar/com/amazonaws/services/resiliencehub/model/transform/ListAppVersionAppComponentsRequestMarshaller.jav a

\* /opt/cola/permits/1738293304\_1706123473.6095748/0/aws-java-sdk-resiliencehub-1-12-436-sourcesjar/com/amazonaws/services/resiliencehub/model/DescribeAppVersionResult.java

\* /opt/cola/permits/1738293304\_1706123473.6095748/0/aws-java-sdk-resiliencehub-1-12-436-sources-

jar/com/amazonaws/services/resiliencehub/model/transform/ListTagsForResourceRequestMarshaller.java \* /opt/cola/permits/1738293304\_1706123473.6095748/0/aws-java-sdk-resiliencehub-1-12-436-sourcesjar/com/amazonaws/services/resiliencehub/model/ListAppVersionAppComponentsRequest.java \*

 /opt/cola/permits/1738293304\_1706123473.6095748/0/aws-java-sdk-resiliencehub-1-12-436-sourcesjar/com/amazonaws/services/resiliencehub/model/transform/ResolveAppVersionResourcesResultJsonUnmarshaller. java

\* /opt/cola/permits/1738293304\_1706123473.6095748/0/aws-java-sdk-resiliencehub-1-12-436-sourcesjar/com/amazonaws/services/resiliencehub/model/ConfigRecommendation.java

\* /opt/cola/permits/1738293304\_1706123473.6095748/0/aws-java-sdk-resiliencehub-1-12-436-sourcesjar/com/amazonaws/services/resiliencehub/model/DeleteRecommendationTemplateResult.java \* /opt/cola/permits/1738293304\_1706123473.6095748/0/aws-java-sdk-resiliencehub-1-12-436-sourcesjar/com/amazonaws/services/resiliencehub/model/ListAppVersionAppComponentsResult.java \* /opt/cola/permits/1738293304\_1706123473.6095748/0/aws-java-sdk-resiliencehub-1-12-436-sourcesjar/com/amazonaws/services/resiliencehub/model/transform/DisruptionComplianceJsonUnmarshaller.java \* /opt/cola/permits/1738293304\_1706123473.6095748/0/aws-java-sdk-resiliencehub-1-12-436-sourcesjar/com/amazonaws/services/resiliencehub/model/transform/ListAppsRequestMarshaller.java \*

 /opt/cola/permits/1738293304\_1706123473.6095748/0/aws-java-sdk-resiliencehub-1-12-436-sourcesjar/com/amazonaws/services/resiliencehub/model/transform/DescribeDraftAppVersionResourcesImportStatusReque stMarshaller.java

\* /opt/cola/permits/1738293304\_1706123473.6095748/0/aws-java-sdk-resiliencehub-1-12-436-sourcesjar/com/amazonaws/services/resiliencehub/model/AWSResilienceHubException.java

\* /opt/cola/permits/1738293304\_1706123473.6095748/0/aws-java-sdk-resiliencehub-1-12-436-sourcesjar/com/amazonaws/services/resiliencehub/model/transform/ListAlarmRecommendationsRequestMarshaller.java \* /opt/cola/permits/1738293304\_1706123473.6095748/0/aws-java-sdk-resiliencehub-1-12-436-sourcesjar/com/amazonaws/services/resiliencehub/model/transform/TagResourceRequestMarshaller.java \* /opt/cola/permits/1738293304\_1706123473.6095748/0/aws-java-sdk-resiliencehub-1-12-436-sourcesjar/com/amazonaws/services/resiliencehub/model/AlarmRecommendation.java \*

 /opt/cola/permits/1738293304\_1706123473.6095748/0/aws-java-sdk-resiliencehub-1-12-436-sourcesjar/com/amazonaws/services/resiliencehub/model/transform/PhysicalResourceMarshaller.java

\* /opt/cola/permits/1738293304\_1706123473.6095748/0/aws-java-sdk-resiliencehub-1-12-436-sources-

jar/com/amazonaws/services/resiliencehub/model/CreateAppVersionResourceRequest.java

\* /opt/cola/permits/1738293304\_1706123473.6095748/0/aws-java-sdk-resiliencehub-1-12-436-sources-

jar/com/amazonaws/services/resiliencehub/model/AppAssessmentScheduleType.java

\* /opt/cola/permits/1738293304\_1706123473.6095748/0/aws-java-sdk-resiliencehub-1-12-436-sourcesjar/com/amazonaws/services/resiliencehub/model/transform/DescribeAppVersionAppComponentRequestProtocolM arshaller.java

\* /opt/cola/permits/1738293304\_1706123473.6095748/0/aws-java-sdk-resiliencehub-1-12-436-sourcesjar/com/amazonaws/services/resiliencehub/model/UpdateAppVersionResult.java

\*

 /opt/cola/permits/1738293304\_1706123473.6095748/0/aws-java-sdk-resiliencehub-1-12-436-sourcesjar/com/amazonaws/services/resiliencehub/model/transform/ListSuggestedResiliencyPoliciesRequestMarshaller.jav a

\* /opt/cola/permits/1738293304\_1706123473.6095748/0/aws-java-sdk-resiliencehub-1-12-436-sourcesjar/com/amazonaws/services/resiliencehub/model/DescribeAppVersionTemplateRequest.java

\* /opt/cola/permits/1738293304\_1706123473.6095748/0/aws-java-sdk-resiliencehub-1-12-436-sources-

jar/com/amazonaws/services/resiliencehub/model/transform/DeleteAppVersionAppComponentRequestProtocolMar shaller.java

\* /opt/cola/permits/1738293304\_1706123473.6095748/0/aws-java-sdk-resiliencehub-1-12-436-sourcesjar/com/amazonaws/services/resiliencehub/model/SopServiceType.java

\* /opt/cola/permits/1738293304\_1706123473.6095748/0/aws-java-sdk-resiliencehub-1-12-436-sourcesjar/com/amazonaws/services/resiliencehub/model/ListAppVersionResourcesRequest.java \* /opt/cola/permits/1738293304\_1706123473.6095748/0/aws-java-sdk-resiliencehub-1-12-436-sourcesjar/com/amazonaws/services/resiliencehub/model/ListTestRecommendationsRequest.java

\*

 /opt/cola/permits/1738293304\_1706123473.6095748/0/aws-java-sdk-resiliencehub-1-12-436-sourcesjar/com/amazonaws/services/resiliencehub/model/transform/ResolveAppVersionResourcesRequestMarshaller.java \* /opt/cola/permits/1738293304\_1706123473.6095748/0/aws-java-sdk-resiliencehub-1-12-436-sources-

jar/com/amazonaws/services/resiliencehub/model/transform/PutDraftAppVersionTemplateRequestMarshaller.java \* /opt/cola/permits/1738293304\_1706123473.6095748/0/aws-java-sdk-resiliencehub-1-12-436-sources-

jar/com/amazonaws/services/resiliencehub/model/transform/ListSopRecommendationsResultJsonUnmarshaller.java

\* /opt/cola/permits/1738293304\_1706123473.6095748/0/aws-java-sdk-resiliencehub-1-12-436-sources-

jar/com/amazonaws/services/resiliencehub/model/ListTagsForResourceRequest.java

\* /opt/cola/permits/1738293304\_1706123473.6095748/0/aws-java-sdk-resiliencehub-1-12-436-sourcesjar/com/amazonaws/services/resiliencehub/model/transform/StartAppAssessmentRequestMarshaller.java \*

 /opt/cola/permits/1738293304\_1706123473.6095748/0/aws-java-sdk-resiliencehub-1-12-436-sourcesjar/com/amazonaws/services/resiliencehub/model/DeleteAppInputSourceResult.java

\* /opt/cola/permits/1738293304\_1706123473.6095748/0/aws-java-sdk-resiliencehub-1-12-436-sourcesjar/com/amazonaws/services/resiliencehub/model/CreateResiliencyPolicyRequest.java

\* /opt/cola/permits/1738293304\_1706123473.6095748/0/aws-java-sdk-resiliencehub-1-12-436-sources-

jar/com/amazonaws/services/resiliencehub/model/transform/DeleteAppInputSourceRequestProtocolMarshaller.java

\* /opt/cola/permits/1738293304\_1706123473.6095748/0/aws-java-sdk-resiliencehub-1-12-436-sourcesjar/com/amazonaws/services/resiliencehub/model/Cost.java

\* /opt/cola/permits/1738293304\_1706123473.6095748/0/aws-java-sdk-resiliencehub-1-12-436-sourcesjar/com/amazonaws/services/resiliencehub/model/S3Location.java

\*

 /opt/cola/permits/1738293304\_1706123473.6095748/0/aws-java-sdk-resiliencehub-1-12-436-sourcesjar/com/amazonaws/services/resiliencehub/model/AlarmType.java

\* /opt/cola/permits/1738293304\_1706123473.6095748/0/aws-java-sdk-resiliencehub-1-12-436-sourcesjar/com/amazonaws/services/resiliencehub/model/DescribeAppVersionAppComponentResult.java

\* /opt/cola/permits/1738293304\_1706123473.6095748/0/aws-java-sdk-resiliencehub-1-12-436-sourcesjar/com/amazonaws/services/resiliencehub/model/transform/ResourceMappingMarshaller.java

\* /opt/cola/permits/1738293304\_1706123473.6095748/0/aws-java-sdk-resiliencehub-1-12-436-sourcesjar/com/amazonaws/services/resiliencehub/model/UpdateResiliencyPolicyRequest.java

\* /opt/cola/permits/1738293304\_1706123473.6095748/0/aws-java-sdk-resiliencehub-1-12-436-sources-

jar/com/amazonaws/services/resiliencehub/model/transform/DeleteAppVersionResourceRequestMarshaller.java

\* /opt/cola/permits/1738293304\_1706123473.6095748/0/aws-java-sdk-resiliencehub-1-12-436-sources-

jar/com/amazonaws/services/resiliencehub/model/transform/ListAppComponentRecommendationsRequestMarshall er.java

\*

 /opt/cola/permits/1738293304\_1706123473.6095748/0/aws-java-sdk-resiliencehub-1-12-436-sourcesjar/com/amazonaws/services/resiliencehub/model/transform/RecommendationDisruptionComplianceMarshaller.java \* /opt/cola/permits/1738293304\_1706123473.6095748/0/aws-java-sdk-resiliencehub-1-12-436-sourcesjar/com/amazonaws/services/resiliencehub/model/transform/DescribeDraftAppVersionResourcesImportStatusReque stProtocolMarshaller.java

\* /opt/cola/permits/1738293304\_1706123473.6095748/0/aws-java-sdk-resiliencehub-1-12-436-sourcesjar/com/amazonaws/services/resiliencehub/model/AppComponentCompliance.java

\* /opt/cola/permits/1738293304\_1706123473.6095748/0/aws-java-sdk-resiliencehub-1-12-436-sourcesjar/com/amazonaws/services/resiliencehub/model/ImportResourcesToDraftAppVersionResult.java \* /opt/cola/permits/1738293304\_1706123473.6095748/0/aws-java-sdk-resiliencehub-1-12-436-sourcesjar/com/amazonaws/services/resiliencehub/model/ListAppVersionResourceMappingsResult.java \*

 /opt/cola/permits/1738293304\_1706123473.6095748/0/aws-java-sdk-resiliencehub-1-12-436-sourcesjar/com/amazonaws/services/resiliencehub/model/ResourceResolutionStatusType.java

\* /opt/cola/permits/1738293304\_1706123473.6095748/0/aws-java-sdk-resiliencehub-1-12-436-sourcesjar/com/amazonaws/services/resiliencehub/model/CostFrequency.java

\* /opt/cola/permits/1738293304\_1706123473.6095748/0/aws-java-sdk-resiliencehub-1-12-436-sourcesjar/com/amazonaws/services/resiliencehub/model/transform/AppSummaryJsonUnmarshaller.java

\* /opt/cola/permits/1738293304\_1706123473.6095748/0/aws-java-sdk-resiliencehub-1-12-436-sourcesjar/com/amazonaws/services/resiliencehub/model/transform/DeleteAppAssessmentRequestMarshaller.java \* /opt/cola/permits/1738293304\_1706123473.6095748/0/aws-java-sdk-resiliencehub-1-12-436-sourcesjar/com/amazonaws/services/resiliencehub/model/transform/ListResiliencyPoliciesResultJsonUnmarshaller.java

#### **1.532 aws-java-sdk-gluedatabrew 1.12.436 1.532.1 Available under license :**

Apache-2.0

### **1.533 aws-java-sdk-location 1.12.436**

**1.533.1 Available under license :** 

Apache-2.0

### **1.534 aws-java-sdk-panorama 1.12.436**

#### **1.534.1 Available under license :**

Apache-2.0

### **1.535 aws-java-sdk-connectcases 1.12.436**

#### **1.535.1 Available under license :**

Apache-2.0

### **1.536 aws-java-sdk-api-gateway 1.12.436**

#### **1.536.1 Available under license :**

Apache-2.0

## **1.537 aws-java-sdk-applicationautoscaling 1.12.436**

#### **1.537.1 Available under license :**

No license file was found, but licenses were detected in source scan.

/\*

\*

\* Copyright 2018-2023 Amazon.com, Inc. or its affiliates. All Rights Reserved.

\* Licensed under the Apache License, Version 2.0 (the "License"). You may not use this file except in compliance with

\* the License. A copy of the License is located at

\*

\* http://aws.amazon.com/apache2.0

\*

\* or in the "license" file accompanying this file. This file is distributed on an "AS IS" BASIS, WITHOUT WARRANTIES OR

\* CONDITIONS OF ANY KIND, either express or implied. See the License for the specific language governing permissions

\* and limitations under the License.

\*/

Found in path(s):

\* /opt/cola/permits/1738292587\_1706122517.951405/0/aws-java-sdk-applicationautoscaling-1-12-436-sourcesjar/com/amazonaws/services/applicationautoscaling/model/transform/SuspendedStateJsonUnmarshaller.java \* /opt/cola/permits/1738292587\_1706122517.951405/0/aws-java-sdk-applicationautoscaling-1-12-436-sourcesjar/com/amazonaws/services/applicationautoscaling/model/AWSApplicationAutoScalingException.java \*

 /opt/cola/permits/1738292587\_1706122517.951405/0/aws-java-sdk-applicationautoscaling-1-12-436-sourcesjar/com/amazonaws/services/applicationautoscaling/model/RegisterScalableTargetResult.java

\* /opt/cola/permits/1738292587\_1706122517.951405/0/aws-java-sdk-applicationautoscaling-1-12-436-sourcesjar/com/amazonaws/services/applicationautoscaling/model/ConcurrentUpdateException.java

\* /opt/cola/permits/1738292587\_1706122517.951405/0/aws-java-sdk-applicationautoscaling-1-12-436-sourcesjar/com/amazonaws/services/applicationautoscaling/model/DeregisterScalableTargetResult.java

\* /opt/cola/permits/1738292587\_1706122517.951405/0/aws-java-sdk-applicationautoscaling-1-12-436-sourcesjar/com/amazonaws/services/applicationautoscaling/model/transform/PutScalingPolicyResultJsonUnmarshaller.java \* /opt/cola/permits/1738292587\_1706122517.951405/0/aws-java-sdk-applicationautoscaling-1-12-436-sourcesjar/com/amazonaws/services/applicationautoscaling/model/PredefinedMetricSpecification.java

\*

 /opt/cola/permits/1738292587\_1706122517.951405/0/aws-java-sdk-applicationautoscaling-1-12-436-sourcesjar/com/amazonaws/services/applicationautoscaling/model/transform/InternalServiceExceptionUnmarshaller.java \* /opt/cola/permits/1738292587\_1706122517.951405/0/aws-java-sdk-applicationautoscaling-1-12-436-sourcesjar/com/amazonaws/services/applicationautoscaling/model/transform/PutScalingPolicyRequestMarshaller.java \* /opt/cola/permits/1738292587\_1706122517.951405/0/aws-java-sdk-applicationautoscaling-1-12-436-sourcesjar/com/amazonaws/services/applicationautoscaling/model/MetricAggregationType.java

\* /opt/cola/permits/1738292587\_1706122517.951405/0/aws-java-sdk-applicationautoscaling-1-12-436-sourcesjar/com/amazonaws/services/applicationautoscaling/model/RegisterScalableTargetRequest.java

\* /opt/cola/permits/1738292587\_1706122517.951405/0/aws-java-sdk-applicationautoscaling-1-12-436-sourcesjar/com/amazonaws/services/applicationautoscaling/model/transform/StepAdjustmentJsonUnmarshaller.java \*

 /opt/cola/permits/1738292587\_1706122517.951405/0/aws-java-sdk-applicationautoscaling-1-12-436-sourcesjar/com/amazonaws/services/applicationautoscaling/model/InternalServiceException.java

\* /opt/cola/permits/1738292587\_1706122517.951405/0/aws-java-sdk-applicationautoscaling-1-12-436-sourcesjar/com/amazonaws/services/applicationautoscaling/model/transform/UntagResourceResultJsonUnmarshaller.java \* /opt/cola/permits/1738292587\_1706122517.951405/0/aws-java-sdk-applicationautoscaling-1-12-436-sourcesjar/com/amazonaws/services/applicationautoscaling/model/transform/CustomizedMetricSpecificationMarshaller.jav a

\* /opt/cola/permits/1738292587\_1706122517.951405/0/aws-java-sdk-applicationautoscaling-1-12-436-sourcesjar/com/amazonaws/services/applicationautoscaling/model/transform/DescribeScalingActivitiesResultJsonUnmarsh aller.java

\* /opt/cola/permits/1738292587\_1706122517.951405/0/aws-java-sdk-applicationautoscaling-1-12-436-sourcesjar/com/amazonaws/services/applicationautoscaling/model/DeleteScalingPolicyResult.java

\*

 /opt/cola/permits/1738292587\_1706122517.951405/0/aws-java-sdk-applicationautoscaling-1-12-436-sourcesjar/com/amazonaws/services/applicationautoscaling/model/MetricStatistic.java

\* /opt/cola/permits/1738292587\_1706122517.951405/0/aws-java-sdk-applicationautoscaling-1-12-436-sourcesjar/com/amazonaws/services/applicationautoscaling/model/SuspendedState.java

\* /opt/cola/permits/1738292587\_1706122517.951405/0/aws-java-sdk-applicationautoscaling-1-12-436-sourcesjar/com/amazonaws/services/applicationautoscaling/model/transform/UntagResourceRequestProtocolMarshaller.jav a

\* /opt/cola/permits/1738292587\_1706122517.951405/0/aws-java-sdk-applicationautoscaling-1-12-436-sourcesjar/com/amazonaws/services/applicationautoscaling/model/transform/DescribeScalableTargetsRequestMarshaller.ja va

\* /opt/cola/permits/1738292587\_1706122517.951405/0/aws-java-sdk-applicationautoscaling-1-12-436-sourcesjar/com/amazonaws/services/applicationautoscaling/model/DeleteScalingPolicyRequest.java \*

 /opt/cola/permits/1738292587\_1706122517.951405/0/aws-java-sdk-applicationautoscaling-1-12-436-sourcesjar/com/amazonaws/services/applicationautoscaling/model/MetricDimension.java

\* /opt/cola/permits/1738292587\_1706122517.951405/0/aws-java-sdk-applicationautoscaling-1-12-436-sourcesjar/com/amazonaws/services/applicationautoscaling/model/FailedResourceAccessException.java

\* /opt/cola/permits/1738292587\_1706122517.951405/0/aws-java-sdk-applicationautoscaling-1-12-436-sourcesjar/com/amazonaws/services/applicationautoscaling/model/transform/AlarmMarshaller.java

\* /opt/cola/permits/1738292587\_1706122517.951405/0/aws-java-sdk-applicationautoscaling-1-12-436-sourcesjar/com/amazonaws/services/applicationautoscaling/model/transform/TargetTrackingMetricDataQueryMarshaller.ja va

\* /opt/cola/permits/1738292587\_1706122517.951405/0/aws-java-sdk-applicationautoscaling-1-12-436-sourcesjar/com/amazonaws/services/applicationautoscaling/model/transform/DeleteScalingPolicyResultJsonUnmarshaller.j ava

\*

 /opt/cola/permits/1738292587\_1706122517.951405/0/aws-java-sdk-applicationautoscaling-1-12-436-sourcesjar/com/amazonaws/services/applicationautoscaling/model/ScalableTargetAction.java

\* /opt/cola/permits/1738292587\_1706122517.951405/0/aws-java-sdk-applicationautoscaling-1-12-436-sourcesjar/com/amazonaws/services/applicationautoscaling/model/PutScalingPolicyResult.java

\* /opt/cola/permits/1738292587\_1706122517.951405/0/aws-java-sdk-applicationautoscaling-1-12-436-sourcesjar/com/amazonaws/services/applicationautoscaling/model/DescribeScalingActivitiesResult.java

\* /opt/cola/permits/1738292587\_1706122517.951405/0/aws-java-sdk-applicationautoscaling-1-12-436-sourcesjar/com/amazonaws/services/applicationautoscaling/model/transform/FailedResourceAccessExceptionUnmarshaller. java

\* /opt/cola/permits/1738292587\_1706122517.951405/0/aws-java-sdk-applicationautoscaling-1-12-436-sourcesjar/com/amazonaws/services/applicationautoscaling/model/AdjustmentType.java \*

 /opt/cola/permits/1738292587\_1706122517.951405/0/aws-java-sdk-applicationautoscaling-1-12-436-sourcesjar/com/amazonaws/services/applicationautoscaling/AWSApplicationAutoScalingAsyncClient.java

\* /opt/cola/permits/1738292587\_1706122517.951405/0/aws-java-sdk-applicationautoscaling-1-12-436-sourcesjar/com/amazonaws/services/applicationautoscaling/model/DescribeScalableTargetsResult.java

\* /opt/cola/permits/1738292587\_1706122517.951405/0/aws-java-sdk-applicationautoscaling-1-12-436-sourcesjar/com/amazonaws/services/applicationautoscaling/model/transform/PutScalingPolicyRequestProtocolMarshaller.j ava

\* /opt/cola/permits/1738292587\_1706122517.951405/0/aws-java-sdk-applicationautoscaling-1-12-436-sourcesjar/com/amazonaws/services/applicationautoscaling/model/transform/StepScalingPolicyConfigurationJsonUnmarsh aller.java

\* /opt/cola/permits/1738292587\_1706122517.951405/0/aws-java-sdk-applicationautoscaling-1-12-436-sourcesjar/com/amazonaws/services/applicationautoscaling/model/transform/RegisterScalableTargetResultJsonUnmarshalle r.java

\*

 /opt/cola/permits/1738292587\_1706122517.951405/0/aws-java-sdk-applicationautoscaling-1-12-436-sourcesjar/com/amazonaws/services/applicationautoscaling/model/Alarm.java

\* /opt/cola/permits/1738292587\_1706122517.951405/0/aws-java-sdk-applicationautoscaling-1-12-436-sourcesjar/com/amazonaws/services/applicationautoscaling/model/transform/ScalableTargetMarshaller.java

\* /opt/cola/permits/1738292587\_1706122517.951405/0/aws-java-sdk-applicationautoscaling-1-12-436-sourcesjar/com/amazonaws/services/applicationautoscaling/model/transform/ObjectNotFoundExceptionUnmarshaller.java \* /opt/cola/permits/1738292587\_1706122517.951405/0/aws-java-sdk-applicationautoscaling-1-12-436-sourcesjar/com/amazonaws/services/applicationautoscaling/model/transform/DescribeScalingPoliciesResultJsonUnmarshall er.java

\* /opt/cola/permits/1738292587\_1706122517.951405/0/aws-java-sdk-applicationautoscaling-1-12-436-sourcesjar/com/amazonaws/services/applicationautoscaling/model/transform/SuspendedStateMarshaller.java \*

 /opt/cola/permits/1738292587\_1706122517.951405/0/aws-java-sdk-applicationautoscaling-1-12-436-sourcesjar/com/amazonaws/services/applicationautoscaling/model/ListTagsForResourceResult.java

\* /opt/cola/permits/1738292587\_1706122517.951405/0/aws-java-sdk-applicationautoscaling-1-12-436-sourcesjar/com/amazonaws/services/applicationautoscaling/model/DescribeScalableTargetsRequest.java

\* /opt/cola/permits/1738292587\_1706122517.951405/0/aws-java-sdk-applicationautoscaling-1-12-436-sourcesjar/com/amazonaws/services/applicationautoscaling/model/transform/PredefinedMetricSpecificationJsonUnmarshall er.java

\* /opt/cola/permits/1738292587\_1706122517.951405/0/aws-java-sdk-applicationautoscaling-1-12-436-sourcesjar/com/amazonaws/services/applicationautoscaling/model/transform/UntagResourceRequestMarshaller.java \* /opt/cola/permits/1738292587\_1706122517.951405/0/aws-java-sdk-applicationautoscaling-1-12-436-sourcesjar/com/amazonaws/services/applicationautoscaling/model/transform/TargetTrackingMetricJsonUnmarshaller.java \*

 /opt/cola/permits/1738292587\_1706122517.951405/0/aws-java-sdk-applicationautoscaling-1-12-436-sourcesjar/com/amazonaws/services/applicationautoscaling/model/transform/ScalableTargetActionMarshaller.java \* /opt/cola/permits/1738292587\_1706122517.951405/0/aws-java-sdk-applicationautoscaling-1-12-436-sourcesjar/com/amazonaws/services/applicationautoscaling/model/StepAdjustment.java

\* /opt/cola/permits/1738292587\_1706122517.951405/0/aws-java-sdk-applicationautoscaling-1-12-436-sourcesjar/com/amazonaws/services/applicationautoscaling/model/PutScheduledActionResult.java

\* /opt/cola/permits/1738292587\_1706122517.951405/0/aws-java-sdk-applicationautoscaling-1-12-436-sourcesjar/com/amazonaws/services/applicationautoscaling/model/transform/ScalableTargetActionJsonUnmarshaller.java \* /opt/cola/permits/1738292587\_1706122517.951405/0/aws-java-sdk-applicationautoscaling-1-12-436-sourcesjar/com/amazonaws/services/applicationautoscaling/model/transform/PutScheduledActionRequestProtocolMarshall er.java

\*

 /opt/cola/permits/1738292587\_1706122517.951405/0/aws-java-sdk-applicationautoscaling-1-12-436-sourcesjar/com/amazonaws/services/applicationautoscaling/model/transform/TargetTrackingScalingPolicyConfigurationJso nUnmarshaller.java

\* /opt/cola/permits/1738292587\_1706122517.951405/0/aws-java-sdk-applicationautoscaling-1-12-436-sourcesjar/com/amazonaws/services/applicationautoscaling/model/transform/ResourceNotFoundExceptionUnmarshaller.jav a

\* /opt/cola/permits/1738292587\_1706122517.951405/0/aws-java-sdk-applicationautoscaling-1-12-436-sourcesjar/com/amazonaws/services/applicationautoscaling/model/transform/DeleteScheduledActionResultJsonUnmarshall er.java

\* /opt/cola/permits/1738292587\_1706122517.951405/0/aws-java-sdk-applicationautoscaling-1-12-436-sourcesjar/com/amazonaws/services/applicationautoscaling/model/transform/LimitExceededExceptionUnmarshaller.java \*

 /opt/cola/permits/1738292587\_1706122517.951405/0/aws-java-sdk-applicationautoscaling-1-12-436-sourcesjar/com/amazonaws/services/applicationautoscaling/model/LimitExceededException.java

\* /opt/cola/permits/1738292587\_1706122517.951405/0/aws-java-sdk-applicationautoscaling-1-12-436-sourcesjar/com/amazonaws/services/applicationautoscaling/model/transform/MetricDimensionMarshaller.java \* /opt/cola/permits/1738292587\_1706122517.951405/0/aws-java-sdk-applicationautoscaling-1-12-436-sourcesjar/com/amazonaws/services/applicationautoscaling/model/transform/ScheduledActionMarshaller.java \* /opt/cola/permits/1738292587\_1706122517.951405/0/aws-java-sdk-applicationautoscaling-1-12-436-sourcesjar/com/amazonaws/services/applicationautoscaling/model/transform/PutScheduledActionRequestMarshaller.java \* /opt/cola/permits/1738292587\_1706122517.951405/0/aws-java-sdk-applicationautoscaling-1-12-436-sourcesjar/com/amazonaws/services/applicationautoscaling/model/transform/TargetTrackingMetricDataQueryJsonUnmarsh aller.java

\*

 /opt/cola/permits/1738292587\_1706122517.951405/0/aws-java-sdk-applicationautoscaling-1-12-436-sourcesjar/com/amazonaws/services/applicationautoscaling/model/transform/TargetTrackingMetricStatMarshaller.java \* /opt/cola/permits/1738292587\_1706122517.951405/0/aws-java-sdk-applicationautoscaling-1-12-436-sourcesjar/com/amazonaws/services/applicationautoscaling/model/transform/ScheduledActionJsonUnmarshaller.java \* /opt/cola/permits/1738292587\_1706122517.951405/0/aws-java-sdk-applicationautoscaling-1-12-436-sourcesjar/com/amazonaws/services/applicationautoscaling/model/InvalidNextTokenException.java

\* /opt/cola/permits/1738292587\_1706122517.951405/0/aws-java-sdk-applicationautoscaling-1-12-436-sourcesjar/com/amazonaws/services/applicationautoscaling/model/TargetTrackingMetricStat.java

\* /opt/cola/permits/1738292587\_1706122517.951405/0/aws-java-sdk-applicationautoscaling-1-12-436-sourcesjar/com/amazonaws/services/applicationautoscaling/model/ObjectNotFoundException.java

\*

\*

 /opt/cola/permits/1738292587\_1706122517.951405/0/aws-java-sdk-applicationautoscaling-1-12-436-sourcesjar/com/amazonaws/services/applicationautoscaling/model/PutScalingPolicyRequest.java

\* /opt/cola/permits/1738292587\_1706122517.951405/0/aws-java-sdk-applicationautoscaling-1-12-436-sourcesjar/com/amazonaws/services/applicationautoscaling/model/transform/DeleteScheduledActionRequestMarshaller.jav a

\* /opt/cola/permits/1738292587\_1706122517.951405/0/aws-java-sdk-applicationautoscaling-1-12-436-sourcesjar/com/amazonaws/services/applicationautoscaling/model/TagResourceRequest.java

\* /opt/cola/permits/1738292587\_1706122517.951405/0/aws-java-sdk-applicationautoscaling-1-12-436-sourcesjar/com/amazonaws/services/applicationautoscaling/model/transform/PutScheduledActionResultJsonUnmarshaller.j ava

\* /opt/cola/permits/1738292587\_1706122517.951405/0/aws-java-sdk-applicationautoscaling-1-12-436-sourcesjar/com/amazonaws/services/applicationautoscaling/model/TagResourceResult.java \*

 /opt/cola/permits/1738292587\_1706122517.951405/0/aws-java-sdk-applicationautoscaling-1-12-436-sourcesjar/com/amazonaws/services/applicationautoscaling/AWSApplicationAutoScaling.java

\* /opt/cola/permits/1738292587\_1706122517.951405/0/aws-java-sdk-applicationautoscaling-1-12-436-sourcesjar/com/amazonaws/services/applicationautoscaling/model/transform/TargetTrackingMetricStatJsonUnmarshaller.ja va

\* /opt/cola/permits/1738292587\_1706122517.951405/0/aws-java-sdk-applicationautoscaling-1-12-436-sourcesjar/com/amazonaws/services/applicationautoscaling/model/transform/InvalidNextTokenExceptionUnmarshaller.java \* /opt/cola/permits/1738292587\_1706122517.951405/0/aws-java-sdk-applicationautoscaling-1-12-436-sourcesjar/com/amazonaws/services/applicationautoscaling/model/transform/DeleteScalingPolicyRequestMarshaller.java \* /opt/cola/permits/1738292587\_1706122517.951405/0/aws-java-sdk-applicationautoscaling-1-12-436-sourcesjar/com/amazonaws/services/applicationautoscaling/model/DeleteScheduledActionResult.java \*

 /opt/cola/permits/1738292587\_1706122517.951405/0/aws-java-sdk-applicationautoscaling-1-12-436-sourcesjar/com/amazonaws/services/applicationautoscaling/model/transform/DescribeScalingPoliciesRequestProtocolMars haller.java

\* /opt/cola/permits/1738292587\_1706122517.951405/0/aws-java-sdk-applicationautoscaling-1-12-436-sourcesjar/com/amazonaws/services/applicationautoscaling/model/StepScalingPolicyConfiguration.java

\* /opt/cola/permits/1738292587\_1706122517.951405/0/aws-java-sdk-applicationautoscaling-1-12-436-sourcesjar/com/amazonaws/services/applicationautoscaling/model/transform/StepAdjustmentMarshaller.java

\* /opt/cola/permits/1738292587\_1706122517.951405/0/aws-java-sdk-applicationautoscaling-1-12-436-sourcesjar/com/amazonaws/services/applicationautoscaling/model/transform/TagResourceResultJsonUnmarshaller.java \* /opt/cola/permits/1738292587\_1706122517.951405/0/aws-java-sdk-applicationautoscaling-1-12-436-sourcesjar/com/amazonaws/services/applicationautoscaling/model/transform/TargetTrackingMetricDimensionMarshaller.ja va

 /opt/cola/permits/1738292587\_1706122517.951405/0/aws-java-sdk-applicationautoscaling-1-12-436-sourcesjar/com/amazonaws/services/applicationautoscaling/model/transform/StepScalingPolicyConfigurationMarshaller.jav a

\* /opt/cola/permits/1738292587\_1706122517.951405/0/aws-java-sdk-applicationautoscaling-1-12-436-sourcesjar/com/amazonaws/services/applicationautoscaling/model/DescribeScheduledActionsResult.java

\* /opt/cola/permits/1738292587\_1706122517.951405/0/aws-java-sdk-applicationautoscaling-1-12-436-sourcesjar/com/amazonaws/services/applicationautoscaling/model/transform/DescribeScalableTargetsRequestProtocolMars haller.java

\* /opt/cola/permits/1738292587\_1706122517.951405/0/aws-java-sdk-applicationautoscaling-1-12-436-sources-

jar/com/amazonaws/services/applicationautoscaling/model/transform/ListTagsForResourceRequestMarshaller.java \* /opt/cola/permits/1738292587\_1706122517.951405/0/aws-java-sdk-applicationautoscaling-1-12-436-sourcesjar/com/amazonaws/services/applicationautoscaling/model/DescribeScheduledActionsRequest.java \*

 /opt/cola/permits/1738292587\_1706122517.951405/0/aws-java-sdk-applicationautoscaling-1-12-436-sourcesjar/com/amazonaws/services/applicationautoscaling/model/ScalableTarget.java

\* /opt/cola/permits/1738292587\_1706122517.951405/0/aws-java-sdk-applicationautoscaling-1-12-436-sourcesjar/com/amazonaws/services/applicationautoscaling/model/transform/ListTagsForResourceRequestProtocolMarshall er.java

\* /opt/cola/permits/1738292587\_1706122517.951405/0/aws-java-sdk-applicationautoscaling-1-12-436-sourcesjar/com/amazonaws/services/applicationautoscaling/model/transform/DescribeScalingPoliciesRequestMarshaller.jav a

\* /opt/cola/permits/1738292587\_1706122517.951405/0/aws-java-sdk-applicationautoscaling-1-12-436-sourcesjar/com/amazonaws/services/applicationautoscaling/model/transform/DeregisterScalableTargetRequestProtocolMar shaller.java

\* /opt/cola/permits/1738292587\_1706122517.951405/0/aws-java-sdk-applicationautoscaling-1-12-436-sourcesjar/com/amazonaws/services/applicationautoscaling/model/DescribeScalingPoliciesResult.java \*

 /opt/cola/permits/1738292587\_1706122517.951405/0/aws-java-sdk-applicationautoscaling-1-12-436-sourcesjar/com/amazonaws/services/applicationautoscaling/model/ScalingActivityStatusCode.java

\* /opt/cola/permits/1738292587\_1706122517.951405/0/aws-java-sdk-applicationautoscaling-1-12-436-sourcesjar/com/amazonaws/services/applicationautoscaling/model/transform/TargetTrackingScalingPolicyConfigurationMa rshaller.java

\* /opt/cola/permits/1738292587\_1706122517.951405/0/aws-java-sdk-applicationautoscaling-1-12-436-sourcesjar/com/amazonaws/services/applicationautoscaling/AWSApplicationAutoScalingAsyncClientBuilder.java \* /opt/cola/permits/1738292587\_1706122517.951405/0/aws-java-sdk-applicationautoscaling-1-12-436-sourcesjar/com/amazonaws/services/applicationautoscaling/model/TargetTrackingMetric.java

\* /opt/cola/permits/1738292587\_1706122517.951405/0/aws-java-sdk-applicationautoscaling-1-12-436-sourcesjar/com/amazonaws/services/applicationautoscaling/model/transform/NotScaledReasonMarshaller.java \*

 /opt/cola/permits/1738292587\_1706122517.951405/0/aws-java-sdk-applicationautoscaling-1-12-436-sourcesjar/com/amazonaws/services/applicationautoscaling/model/TargetTrackingMetricDimension.java

\* /opt/cola/permits/1738292587\_1706122517.951405/0/aws-java-sdk-applicationautoscaling-1-12-436-sourcesjar/com/amazonaws/services/applicationautoscaling/model/transform/ScalingPolicyJsonUnmarshaller.java

\* /opt/cola/permits/1738292587\_1706122517.951405/0/aws-java-sdk-applicationautoscaling-1-12-436-sourcesjar/com/amazonaws/services/applicationautoscaling/model/transform/DeleteScalingPolicyRequestProtocolMarshalle r.java

\* /opt/cola/permits/1738292587\_1706122517.951405/0/aws-java-sdk-applicationautoscaling-1-12-436-sourcesjar/com/amazonaws/services/applicationautoscaling/model/transform/RegisterScalableTargetRequestProtocolMarsh aller.java

\*

 /opt/cola/permits/1738292587\_1706122517.951405/0/aws-java-sdk-applicationautoscaling-1-12-436-sourcesjar/com/amazonaws/services/applicationautoscaling/model/transform/ScalingActivityMarshaller.java

\* /opt/cola/permits/1738292587\_1706122517.951405/0/aws-java-sdk-applicationautoscaling-1-12-436-sourcesjar/com/amazonaws/services/applicationautoscaling/model/MetricType.java

\* /opt/cola/permits/1738292587\_1706122517.951405/0/aws-java-sdk-applicationautoscaling-1-12-436-sourcesjar/com/amazonaws/services/applicationautoscaling/model/ServiceNamespace.java

\* /opt/cola/permits/1738292587\_1706122517.951405/0/aws-java-sdk-applicationautoscaling-1-12-436-sources-

jar/com/amazonaws/services/applicationautoscaling/AWSApplicationAutoScalingClientBuilder.java

\* /opt/cola/permits/1738292587\_1706122517.951405/0/aws-java-sdk-applicationautoscaling-1-12-436-sourcesjar/com/amazonaws/services/applicationautoscaling/model/UntagResourceResult.java

\* /opt/cola/permits/1738292587\_1706122517.951405/0/aws-java-sdk-applicationautoscaling-1-12-436-sourcesjar/com/amazonaws/services/applicationautoscaling/model/ScalableDimension.java \*

 /opt/cola/permits/1738292587\_1706122517.951405/0/aws-java-sdk-applicationautoscaling-1-12-436-sourcesjar/com/amazonaws/services/applicationautoscaling/model/DescribeScalingPoliciesRequest.java \* /opt/cola/permits/1738292587\_1706122517.951405/0/aws-java-sdk-applicationautoscaling-1-12-436-sourcesjar/com/amazonaws/services/applicationautoscaling/model/transform/ValidationExceptionUnmarshaller.java \* /opt/cola/permits/1738292587\_1706122517.951405/0/aws-java-sdk-applicationautoscaling-1-12-436-sourcesjar/com/amazonaws/services/applicationautoscaling/model/transform/TagResourceRequestProtocolMarshaller.java \* /opt/cola/permits/1738292587\_1706122517.951405/0/aws-java-sdk-applicationautoscaling-1-12-436-sourcesjar/com/amazonaws/services/applicationautoscaling/model/transform/ScalingActivityJsonUnmarshaller.java \* /opt/cola/permits/1738292587\_1706122517.951405/0/aws-java-sdk-applicationautoscaling-1-12-436-sourcesjar/com/amazonaws/services/applicationautoscaling/AWSApplicationAutoScalingClient.java \*

 /opt/cola/permits/1738292587\_1706122517.951405/0/aws-java-sdk-applicationautoscaling-1-12-436-sourcesjar/com/amazonaws/services/applicationautoscaling/model/transform/DescribeScheduledActionsRequestMarshaller. java

\* /opt/cola/permits/1738292587\_1706122517.951405/0/aws-java-sdk-applicationautoscaling-1-12-436-sourcesjar/com/amazonaws/services/applicationautoscaling/model/transform/DescribeScalingActivitiesRequestProtocolMar shaller.java

\* /opt/cola/permits/1738292587\_1706122517.951405/0/aws-java-sdk-applicationautoscaling-1-12-436-sourcesjar/com/amazonaws/services/applicationautoscaling/model/TargetTrackingScalingPolicyConfiguration.java \* /opt/cola/permits/1738292587\_1706122517.951405/0/aws-java-sdk-applicationautoscaling-1-12-436-sourcesjar/com/amazonaws/services/applicationautoscaling/model/PolicyType.java

\* /opt/cola/permits/1738292587\_1706122517.951405/0/aws-java-sdk-applicationautoscaling-1-12-436-sourcesjar/com/amazonaws/services/applicationautoscaling/model/transform/CustomizedMetricSpecificationJsonUnmarsha ller.java

\*

 /opt/cola/permits/1738292587\_1706122517.951405/0/aws-java-sdk-applicationautoscaling-1-12-436-sourcesjar/com/amazonaws/services/applicationautoscaling/model/transform/DescribeScalingActivitiesRequestMarshaller.j ava

\* /opt/cola/permits/1738292587\_1706122517.951405/0/aws-java-sdk-applicationautoscaling-1-12-436-sourcesjar/com/amazonaws/services/applicationautoscaling/model/PutScheduledActionRequest.java

\* /opt/cola/permits/1738292587\_1706122517.951405/0/aws-java-sdk-applicationautoscaling-1-12-436-sourcesjar/com/amazonaws/services/applicationautoscaling/model/ListTagsForResourceRequest.java

\* /opt/cola/permits/1738292587\_1706122517.951405/0/aws-java-sdk-applicationautoscaling-1-12-436-sourcesjar/com/amazonaws/services/applicationautoscaling/model/DescribeScalingActivitiesRequest.java

\* /opt/cola/permits/1738292587\_1706122517.951405/0/aws-java-sdk-applicationautoscaling-1-12-436-sourcesjar/com/amazonaws/services/applicationautoscaling/model/transform/DescribeScheduledActionsRequestProtocolMa rshaller.java

\*

 /opt/cola/permits/1738292587\_1706122517.951405/0/aws-java-sdk-applicationautoscaling-1-12-436-sourcesjar/com/amazonaws/services/applicationautoscaling/model/transform/TooManyTagsExceptionUnmarshaller.java \* /opt/cola/permits/1738292587\_1706122517.951405/0/aws-java-sdk-applicationautoscaling-1-12-436-sourcesjar/com/amazonaws/services/applicationautoscaling/AbstractAWSApplicationAutoScalingAsync.java

\* /opt/cola/permits/1738292587\_1706122517.951405/0/aws-java-sdk-applicationautoscaling-1-12-436-sourcesjar/com/amazonaws/services/applicationautoscaling/model/transform/DeregisterScalableTargetResultJsonUnmarsha ller.java

\* /opt/cola/permits/1738292587\_1706122517.951405/0/aws-java-sdk-applicationautoscaling-1-12-436-sourcesjar/com/amazonaws/services/applicationautoscaling/model/CustomizedMetricSpecification.java \*

 /opt/cola/permits/1738292587\_1706122517.951405/0/aws-java-sdk-applicationautoscaling-1-12-436-sourcesjar/com/amazonaws/services/applicationautoscaling/package-info.java

\* /opt/cola/permits/1738292587\_1706122517.951405/0/aws-java-sdk-applicationautoscaling-1-12-436-sourcesjar/com/amazonaws/services/applicationautoscaling/model/transform/PredefinedMetricSpecificationMarshaller.java \* /opt/cola/permits/1738292587\_1706122517.951405/0/aws-java-sdk-applicationautoscaling-1-12-436-sourcesjar/com/amazonaws/services/applicationautoscaling/model/transform/TargetTrackingMetricDimensionJsonUnmarsh aller.java

\* /opt/cola/permits/1738292587\_1706122517.951405/0/aws-java-sdk-applicationautoscaling-1-12-436-sourcesjar/com/amazonaws/services/applicationautoscaling/model/transform/DeleteScheduledActionRequestProtocolMarsh aller.java

\* /opt/cola/permits/1738292587\_1706122517.951405/0/aws-java-sdk-applicationautoscaling-1-12-436-sourcesjar/com/amazonaws/auth/policy/actions/AutoscalingActions.java

 /opt/cola/permits/1738292587\_1706122517.951405/0/aws-java-sdk-applicationautoscaling-1-12-436-sourcesjar/com/amazonaws/services/applicationautoscaling/model/ScheduledAction.java

\* /opt/cola/permits/1738292587\_1706122517.951405/0/aws-java-sdk-applicationautoscaling-1-12-436-sourcesjar/com/amazonaws/services/applicationautoscaling/model/transform/ScalingPolicyMarshaller.java

\* /opt/cola/permits/1738292587\_1706122517.951405/0/aws-java-sdk-applicationautoscaling-1-12-436-sourcesjar/com/amazonaws/services/applicationautoscaling/model/transform/ConcurrentUpdateExceptionUnmarshaller.java \* /opt/cola/permits/1738292587\_1706122517.951405/0/aws-java-sdk-applicationautoscaling-1-12-436-sourcesjar/com/amazonaws/services/applicationautoscaling/model/NotScaledReason.java

\* /opt/cola/permits/1738292587\_1706122517.951405/0/aws-java-sdk-applicationautoscaling-1-12-436-sourcesjar/com/amazonaws/services/applicationautoscaling/model/TooManyTagsException.java

\* /opt/cola/permits/1738292587\_1706122517.951405/0/aws-java-sdk-applicationautoscaling-1-12-436-sourcesjar/com/amazonaws/services/applicationautoscaling/model/transform/DescribeScheduledActionsResultJsonUnmars haller.java

\*

\*

 /opt/cola/permits/1738292587\_1706122517.951405/0/aws-java-sdk-applicationautoscaling-1-12-436-sourcesjar/com/amazonaws/services/applicationautoscaling/model/TargetTrackingMetricDataQuery.java

\* /opt/cola/permits/1738292587\_1706122517.951405/0/aws-java-sdk-applicationautoscaling-1-12-436-sourcesjar/com/amazonaws/services/applicationautoscaling/model/ScalingPolicy.java

\* /opt/cola/permits/1738292587\_1706122517.951405/0/aws-java-sdk-applicationautoscaling-1-12-436-sourcesjar/com/amazonaws/services/applicationautoscaling/model/transform/TagResourceRequestMarshaller.java \* /opt/cola/permits/1738292587\_1706122517.951405/0/aws-java-sdk-applicationautoscaling-1-12-436-sources-

jar/com/amazonaws/services/applicationautoscaling/model/transform/ScalableTargetJsonUnmarshaller.java \* /opt/cola/permits/1738292587\_1706122517.951405/0/aws-java-sdk-applicationautoscaling-1-12-436-sourcesjar/com/amazonaws/services/applicationautoscaling/model/transform/DeregisterScalableTargetRequestMarshaller.ja va

\*

 /opt/cola/permits/1738292587\_1706122517.951405/0/aws-java-sdk-applicationautoscaling-1-12-436-sourcesjar/com/amazonaws/services/applicationautoscaling/model/ScalingActivity.java

\* /opt/cola/permits/1738292587\_1706122517.951405/0/aws-java-sdk-applicationautoscaling-1-12-436-sources-

jar/com/amazonaws/services/applicationautoscaling/model/transform/RegisterScalableTargetRequestMarshaller.java \* /opt/cola/permits/1738292587\_1706122517.951405/0/aws-java-sdk-applicationautoscaling-1-12-436-sourcesjar/com/amazonaws/services/applicationautoscaling/model/DeleteScheduledActionRequest.java \* /opt/cola/permits/1738292587\_1706122517.951405/0/aws-java-sdk-applicationautoscaling-1-12-436-sourcesjar/com/amazonaws/services/applicationautoscaling/AWSApplicationAutoScalingAsync.java \* /opt/cola/permits/1738292587\_1706122517.951405/0/aws-java-sdk-applicationautoscaling-1-12-436-sourcesjar/com/amazonaws/services/applicationautoscaling/AbstractAWSApplicationAutoScaling.java \*

 /opt/cola/permits/1738292587\_1706122517.951405/0/aws-java-sdk-applicationautoscaling-1-12-436-sourcesjar/com/amazonaws/services/applicationautoscaling/model/UntagResourceRequest.java

\* /opt/cola/permits/1738292587\_1706122517.951405/0/aws-java-sdk-applicationautoscaling-1-12-436-sourcesjar/com/amazonaws/services/applicationautoscaling/model/ResourceNotFoundException.java

\* /opt/cola/permits/1738292587\_1706122517.951405/0/aws-java-sdk-applicationautoscaling-1-12-436-sourcesjar/com/amazonaws/services/applicationautoscaling/model/transform/MetricDimensionJsonUnmarshaller.java

\* /opt/cola/permits/1738292587\_1706122517.951405/0/aws-java-sdk-applicationautoscaling-1-12-436-sourcesjar/com/amazonaws/services/applicationautoscaling/model/DeregisterScalableTargetRequest.java

\* /opt/cola/permits/1738292587\_1706122517.951405/0/aws-java-sdk-applicationautoscaling-1-12-436-sourcesjar/com/amazonaws/services/applicationautoscaling/model/transform/AlarmJsonUnmarshaller.java \*

 /opt/cola/permits/1738292587\_1706122517.951405/0/aws-java-sdk-applicationautoscaling-1-12-436-sourcesjar/com/amazonaws/services/applicationautoscaling/model/transform/TargetTrackingMetricMarshaller.java \* /opt/cola/permits/1738292587\_1706122517.951405/0/aws-java-sdk-applicationautoscaling-1-12-436-sourcesjar/com/amazonaws/services/applicationautoscaling/model/transform/DescribeScalableTargetsResultJsonUnmarshal ler.java

\* /opt/cola/permits/1738292587\_1706122517.951405/0/aws-java-sdk-applicationautoscaling-1-12-436-sourcesjar/com/amazonaws/services/applicationautoscaling/model/transform/ListTagsForResourceResultJsonUnmarshaller. java

\* /opt/cola/permits/1738292587\_1706122517.951405/0/aws-java-sdk-applicationautoscaling-1-12-436-sourcesjar/com/amazonaws/services/applicationautoscaling/model/ValidationException.java

\* /opt/cola/permits/1738292587\_1706122517.951405/0/aws-java-sdk-applicationautoscaling-1-12-436-sourcesjar/com/amazonaws/services/applicationautoscaling/model/transform/NotScaledReasonJsonUnmarshaller.java

#### **1.538 aws-java-sdk-guardduty 1.12.436**

#### **1.538.1 Available under license :**

Apache-2.0

# **1.539 aws-java-sdk-lookoutforvision 1.12.436**

#### **1.539.1 Available under license :**

Apache-2.0

### **1.540 aws-java-sdk-rds 1.12.436**

#### **1.540.1 Available under license :**

Apache-2.0

### **1.541 aws-java-sdk-auditmanager 1.12.436**

**1.541.1 Available under license :** 

Apache-2.0

### **1.542 aws-java-sdk-sagemakeredgemanager**

### **1.12.436**

**1.542.1 Available under license :** 

Apache-2.0

## **1.543 aws-java-sdk-simspaceweaver 1.12.436**

#### **1.543.1 Available under license :**

Apache-2.0

### **1.544 aws-java-sdk-inspector2 1.12.436**

#### **1.544.1 Available under license :**

Apache-2.0

### **1.545 aws-java-sdk-ivs 1.12.436**

#### **1.545.1 Available under license :**

Apache-2.0

### **1.546 aws-java-sdk-s3outposts 1.12.436**

#### **1.546.1 Available under license :**

Apache-2.0

### **1.547 aws-java-sdk-medialive 1.12.436**
## **1.547.1 Available under license :**

No license file was found, but licenses were detected in source scan.

/\*

\*

\* Copyright 2018-2023 Amazon.com, Inc. or its affiliates. All Rights Reserved.

\* Licensed under the Apache License, Version 2.0 (the "License"). You may not use this file except in compliance with

\* the License. A copy of the License is located at

\*

\* http://aws.amazon.com/apache2.0

\*

\* or in the "license" file accompanying this file. This file is distributed on an "AS IS" BASIS, WITHOUT WARRANTIES OR

\* CONDITIONS OF ANY KIND, either express or implied. See the License for the specific language governing permissions

\* and limitations under the License.

\*/

/\*\*

 \* Inserts segmentation markers at each segmentationTime period. raiSegstart sets the Random Access Indicator bit in

\* the adaptation field. raiAdapt sets the RAI bit and adds the current timecode in the private data bytes.

 \* psiSegstart inserts PAT and PMT tables at the start of segments. ebp adds Encoder Boundary Point information to

 \* the adaptation field as per OpenCable specification OC-SP-EBP-I01-130118. ebpLegacy adds Encoder Boundary Point

\* information to the adaptation field using a legacy proprietary format.

 \*/ /\*\*

 \* Inserts segmentation markers at each segmentationTime period. raiSegstart sets the Random Access Indicator bit in

\* the adaptation field. raiAdapt sets the RAI bit and adds the current timecode in the private data bytes.

\* psiSegstart inserts PAT and PMT tables at the start of segments. ebp adds Encoder Boundary Point information

to

 \* the adaptation field as per OpenCable specification OC-SP-EBP-I01-130118. ebpLegacy adds Encoder Boundary Point

\* information to the adaptation field using a legacy proprietary format.

\*

\* @param segmentationMarkers

 \* Inserts segmentation markers at each segmentationTime period. raiSegstart sets the Random Access Indicator

\* bit in the adaptation field. raiAdapt sets the RAI bit and

adds the current timecode in the private data

\* bytes. psiSegstart inserts PAT and PMT tables at the start of segments. ebp adds Encoder Boundary Point

 \* information to the adaptation field as per OpenCable specification OC-SP-EBP-I01-130118. ebpLegacy adds

\* Encoder Boundary Point information to the adaptation field using a legacy proprietary format.

\* @see M2tsSegmentationMarkers

```
 */
/**
```
 \* Inserts segmentation markers at each segmentationTime period. raiSegstart sets the Random Access Indicator bit in

\* the adaptation field. raiAdapt sets the RAI bit and adds the current timecode in the private data bytes.

 \* psiSegstart inserts PAT and PMT tables at the start of segments. ebp adds Encoder Boundary Point information to

 \* the adaptation field as per OpenCable specification OC-SP-EBP-I01-130118. ebpLegacy adds Encoder Boundary Point

\* information to the adaptation field using a legacy proprietary format.

\*

\* @return Inserts segmentation markers at each segmentationTime period. raiSegstart sets the Random Access

Indicator bit in the adaptation field. raiAdapt sets the RAI bit and adds the current timecode in the

private data bytes. psiSegstart inserts PAT and PMT tables at the start of segments. ebp adds Encoder

\* Boundary Point information to the adaptation field as per OpenCable specification OC-SP-EBP-I01-

130118.

 \* ebpLegacy adds Encoder Boundary Point information to the adaptation field using a legacy proprietary \* format.

\* @see M2tsSegmentationMarkers

\*/

Found in path(s):

\* /opt/cola/permits/1738293416\_1706038241.7900357/0/aws-java-sdk-medialive-1-12-436-sourcesjar/com/amazonaws/services/medialive/model/M2tsSettings.java No license file was found, but licenses were detected in source scan.

/\*

\* Copyright 2018-2023 Amazon.com, Inc. or its affiliates. All Rights Reserved.

\*

\* Licensed under the Apache License, Version 2.0 (the "License"). You may not use this file except in compliance with

\* the License. A copy of the License is located at

\*

\* http://aws.amazon.com/apache2.0

\*

\* or in the "license" file accompanying this file. This file is distributed on an "AS IS" BASIS, WITHOUT WARRANTIES OR

\* CONDITIONS OF ANY KIND, either express or implied. See the License for the specific language governing permissions

\* and limitations under the License.

\*/

Found in path(s):

\* /opt/cola/permits/1738293416\_1706038241.7900357/0/aws-java-sdk-medialive-1-12-436-sources-

jar/com/amazonaws/services/medialive/model/H264ColorMetadata.java

\* /opt/cola/permits/1738293416\_1706038241.7900357/0/aws-java-sdk-medialive-1-12-436-sourcesjar/com/amazonaws/services/medialive/model/transform/VideoDescriptionMarshaller.java

 /opt/cola/permits/1738293416\_1706038241.7900357/0/aws-java-sdk-medialive-1-12-436-sourcesjar/com/amazonaws/services/medialive/model/transform/TtmlDestinationSettingsMarshaller.java \* /opt/cola/permits/1738293416\_1706038241.7900357/0/aws-java-sdk-medialive-1-12-436-sourcesjar/com/amazonaws/services/medialive/model/transform/FrameCaptureS3SettingsJsonUnmarshaller.java \* /opt/cola/permits/1738293416\_1706038241.7900357/0/aws-java-sdk-medialive-1-12-436-sourcesjar/com/amazonaws/services/medialive/model/transform/DescribeInputRequestMarshaller.java \* /opt/cola/permits/1738293416\_1706038241.7900357/0/aws-java-sdk-medialive-1-12-436-sourcesjar/com/amazonaws/services/medialive/model/HlsH265PackagingType.java

\*

\* /opt/cola/permits/1738293416\_1706038241.7900357/0/aws-java-sdk-medialive-1-12-436-sourcesjar/com/amazonaws/services/medialive/model/transform/CaptionSelectorSettingsMarshaller.java \* /opt/cola/permits/1738293416\_1706038241.7900357/0/aws-java-sdk-medialive-1-12-436-sourcesjar/com/amazonaws/services/medialive/model/BatchScheduleActionCreateRequest.java \*

 /opt/cola/permits/1738293416\_1706038241.7900357/0/aws-java-sdk-medialive-1-12-436-sourcesjar/com/amazonaws/services/medialive/model/UdpTimedMetadataId3Frame.java

\* /opt/cola/permits/1738293416\_1706038241.7900357/0/aws-java-sdk-medialive-1-12-436-sourcesjar/com/amazonaws/services/medialive/model/transform/EbuTtDDestinationSettingsJsonUnmarshaller.java \* /opt/cola/permits/1738293416\_1706038241.7900357/0/aws-java-sdk-medialive-1-12-436-sourcesjar/com/amazonaws/services/medialive/model/Eac3AtmosDrcLine.java

\* /opt/cola/permits/1738293416\_1706038241.7900357/0/aws-java-sdk-medialive-1-12-436-sourcesjar/com/amazonaws/services/medialive/model/ListTagsForResourceRequest.java

\* /opt/cola/permits/1738293416\_1706038241.7900357/0/aws-java-sdk-medialive-1-12-436-sourcesjar/com/amazonaws/services/medialive/model/InputDeviceSummary.java

\* /opt/cola/permits/1738293416\_1706038241.7900357/0/aws-java-sdk-medialive-1-12-436-sourcesjar/com/amazonaws/services/medialive/model/AudioChannelMapping.java \*

 /opt/cola/permits/1738293416\_1706038241.7900357/0/aws-java-sdk-medialive-1-12-436-sourcesjar/com/amazonaws/services/medialive/model/Mpeg2FilterSettings.java

\* /opt/cola/permits/1738293416\_1706038241.7900357/0/aws-java-sdk-medialive-1-12-436-sources-

jar/com/amazonaws/services/medialive/model/transform/DescribeMultiplexProgramResultJsonUnmarshaller.java

\* /opt/cola/permits/1738293416\_1706038241.7900357/0/aws-java-sdk-medialive-1-12-436-sources-

jar/com/amazonaws/services/medialive/model/transform/H265FilterSettingsMarshaller.java

\* /opt/cola/permits/1738293416\_1706038241.7900357/0/aws-java-sdk-medialive-1-12-436-sources-

jar/com/amazonaws/services/medialive/model/transform/TimecodeConfigMarshaller.java

\* /opt/cola/permits/1738293416\_1706038241.7900357/0/aws-java-sdk-medialive-1-12-436-sourcesjar/com/amazonaws/services/medialive/model/PipelineDetail.java

\* /opt/cola/permits/1738293416\_1706038241.7900357/0/aws-java-sdk-medialive-1-12-436-sourcesjar/com/amazonaws/services/medialive/model/transform/WebvttDestinationSettingsMarshaller.java \*

 /opt/cola/permits/1738293416\_1706038241.7900357/0/aws-java-sdk-medialive-1-12-436-sourcesjar/com/amazonaws/services/medialive/model/transform/EbuTtDDestinationSettingsMarshaller.java \* /opt/cola/permits/1738293416\_1706038241.7900357/0/aws-java-sdk-medialive-1-12-436-sourcesjar/com/amazonaws/services/medialive/model/H265TimecodeInsertionBehavior.java

\* /opt/cola/permits/1738293416\_1706038241.7900357/0/aws-java-sdk-medialive-1-12-436-sourcesjar/com/amazonaws/services/medialive/model/Channel.java

\* /opt/cola/permits/1738293416\_1706038241.7900357/0/aws-java-sdk-medialive-1-12-436-sourcesjar/com/amazonaws/services/medialive/model/Hdr10Settings.java

\* /opt/cola/permits/1738293416\_1706038241.7900357/0/aws-java-sdk-medialive-1-12-436-sourcesjar/com/amazonaws/services/medialive/model/DeviceSettingsSyncState.java

\* /opt/cola/permits/1738293416\_1706038241.7900357/0/aws-java-sdk-medialive-1-12-436-sourcesjar/com/amazonaws/services/medialive/model/ArchiveGroupSettings.java \*

 /opt/cola/permits/1738293416\_1706038241.7900357/0/aws-java-sdk-medialive-1-12-436-sourcesjar/com/amazonaws/services/medialive/model/transform/InputPrepareScheduleActionSettingsMarshaller.java \* /opt/cola/permits/1738293416\_1706038241.7900357/0/aws-java-sdk-medialive-1-12-436-sourcesjar/com/amazonaws/services/medialive/model/HlsId3SegmentTaggingState.java

\* /opt/cola/permits/1738293416\_1706038241.7900357/0/aws-java-sdk-medialive-1-12-436-sourcesjar/com/amazonaws/services/medialive/model/transform/AudioSelectorSettingsMarshaller.java \* /opt/cola/permits/1738293416\_1706038241.7900357/0/aws-java-sdk-medialive-1-12-436-sources-

jar/com/amazonaws/services/medialive/model/transform/NielsenNaesIiNwJsonUnmarshaller.java \* /opt/cola/permits/1738293416\_1706038241.7900357/0/aws-java-sdk-medialive-1-12-436-sourcesjar/com/amazonaws/services/medialive/model/CreateInputResult.java

\* /opt/cola/permits/1738293416\_1706038241.7900357/0/aws-java-sdk-medialive-1-12-436-sourcesjar/com/amazonaws/services/medialive/model/transform/OutputSettingsMarshaller.java \*

 /opt/cola/permits/1738293416\_1706038241.7900357/0/aws-java-sdk-medialive-1-12-436-sourcesjar/com/amazonaws/services/medialive/model/AribSourceSettings.java

\* /opt/cola/permits/1738293416\_1706038241.7900357/0/aws-java-sdk-medialive-1-12-436-sourcesjar/com/amazonaws/services/medialive/model/transform/PassThroughSettingsMarshaller.java \* /opt/cola/permits/1738293416\_1706038241.7900357/0/aws-java-sdk-medialive-1-12-436-sourcesjar/com/amazonaws/services/medialive/model/transform/ListInputsResultJsonUnmarshaller.java \* /opt/cola/permits/1738293416\_1706038241.7900357/0/aws-java-sdk-medialive-1-12-436-sourcesjar/com/amazonaws/services/medialive/waiters/InputAttached.java

\* /opt/cola/permits/1738293416\_1706038241.7900357/0/aws-java-sdk-medialive-1-12-436-sourcesjar/com/amazonaws/services/medialive/model/InputSecurityGroup.java \*

 /opt/cola/permits/1738293416\_1706038241.7900357/0/aws-java-sdk-medialive-1-12-436-sourcesjar/com/amazonaws/services/medialive/model/transform/CaptionRectangleJsonUnmarshaller.java \* /opt/cola/permits/1738293416\_1706038241.7900357/0/aws-java-sdk-medialive-1-12-436-sourcesjar/com/amazonaws/services/medialive/model/VideoSelectorPid.java

\* /opt/cola/permits/1738293416\_1706038241.7900357/0/aws-java-sdk-medialive-1-12-436-sourcesjar/com/amazonaws/services/medialive/model/transform/EmbeddedDestinationSettingsMarshaller.java \* /opt/cola/permits/1738293416\_1706038241.7900357/0/aws-java-sdk-medialive-1-12-436-sourcesjar/com/amazonaws/services/medialive/model/RebootInputDeviceResult.java

\* /opt/cola/permits/1738293416\_1706038241.7900357/0/aws-java-sdk-medialive-1-12-436-sourcesjar/com/amazonaws/services/medialive/model/HlsProgramDateTimeClock.java

\* /opt/cola/permits/1738293416\_1706038241.7900357/0/aws-java-sdk-medialive-1-12-436-sourcesjar/com/amazonaws/services/medialive/model/InputVpcRequest.java

\*

 /opt/cola/permits/1738293416\_1706038241.7900357/0/aws-java-sdk-medialive-1-12-436-sourcesjar/com/amazonaws/services/medialive/model/DescribeReservationResult.java

\* /opt/cola/permits/1738293416\_1706038241.7900357/0/aws-java-sdk-medialive-1-12-436-sourcesjar/com/amazonaws/services/medialive/model/CreateInputRequest.java

\* /opt/cola/permits/1738293416\_1706038241.7900357/0/aws-java-sdk-medialive-1-12-436-sourcesjar/com/amazonaws/services/medialive/model/transform/ScheduleActionMarshaller.java

\* /opt/cola/permits/1738293416\_1706038241.7900357/0/aws-java-sdk-medialive-1-12-436-sourcesjar/com/amazonaws/services/medialive/model/H264SceneChangeDetect.java

\* /opt/cola/permits/1738293416\_1706038241.7900357/0/aws-java-sdk-medialive-1-12-436-sourcesjar/com/amazonaws/services/medialive/model/FollowModeScheduleActionStartSettings.java \* /opt/cola/permits/1738293416\_1706038241.7900357/0/aws-java-sdk-medialive-1-12-436-sourcesjar/com/amazonaws/services/medialive/model/transform/HlsBasicPutSettingsMarshaller.java \*

 /opt/cola/permits/1738293416\_1706038241.7900357/0/aws-java-sdk-medialive-1-12-436-sourcesjar/com/amazonaws/services/medialive/model/transform/InputDeviceHdSettingsMarshaller.java \* /opt/cola/permits/1738293416\_1706038241.7900357/0/aws-java-sdk-medialive-1-12-436-sourcesjar/com/amazonaws/services/medialive/model/MultiplexProgramSettings.java

\* /opt/cola/permits/1738293416\_1706038241.7900357/0/aws-java-sdk-medialive-1-12-436-sourcesjar/com/amazonaws/services/medialive/model/Eac3DrcRf.java

\* /opt/cola/permits/1738293416\_1706038241.7900357/0/aws-java-sdk-medialive-1-12-436-sourcesjar/com/amazonaws/services/medialive/model/transform/DescribeInputRequestProtocolMarshaller.java \* /opt/cola/permits/1738293416\_1706038241.7900357/0/aws-java-sdk-medialive-1-12-436-sourcesjar/com/amazonaws/services/medialive/model/InputClass.java

\* /opt/cola/permits/1738293416\_1706038241.7900357/0/aws-java-sdk-medialive-1-12-436-sourcesjar/com/amazonaws/services/medialive/model/transform/MaintenanceStatusJsonUnmarshaller.java \*

 /opt/cola/permits/1738293416\_1706038241.7900357/0/aws-java-sdk-medialive-1-12-436-sourcesjar/com/amazonaws/services/medialive/model/AudioOnlyHlsSettings.java

\* /opt/cola/permits/1738293416\_1706038241.7900357/0/aws-java-sdk-medialive-1-12-436-sourcesjar/com/amazonaws/services/medialive/model/StopChannelRequest.java

\* /opt/cola/permits/1738293416\_1706038241.7900357/0/aws-java-sdk-medialive-1-12-436-sources-

jar/com/amazonaws/services/medialive/model/transform/CreateMultiplexProgramRequestProtocolMarshaller.java

\* /opt/cola/permits/1738293416\_1706038241.7900357/0/aws-java-sdk-medialive-1-12-436-sources-

jar/com/amazonaws/services/medialive/model/VideoDescriptionScalingBehavior.java

\* /opt/cola/permits/1738293416\_1706038241.7900357/0/aws-java-sdk-medialive-1-12-436-sources-

jar/com/amazonaws/services/medialive/model/transform/Scte35DeliveryRestrictionsJsonUnmarshaller.java

\* /opt/cola/permits/1738293416\_1706038241.7900357/0/aws-java-sdk-medialive-1-12-436-sources-

jar/com/amazonaws/services/medialive/model/H264GopBReference.java \*

 /opt/cola/permits/1738293416\_1706038241.7900357/0/aws-java-sdk-medialive-1-12-436-sourcesjar/com/amazonaws/services/medialive/model/CaptionDescription.java

\* /opt/cola/permits/1738293416\_1706038241.7900357/0/aws-java-sdk-medialive-1-12-436-sourcesjar/com/amazonaws/services/medialive/model/H264GopSizeUnits.java

\* /opt/cola/permits/1738293416\_1706038241.7900357/0/aws-java-sdk-medialive-1-12-436-sources-

jar/com/amazonaws/services/medialive/model/transform/HlsCdnSettingsJsonUnmarshaller.java

\* /opt/cola/permits/1738293416\_1706038241.7900357/0/aws-java-sdk-medialive-1-12-436-sources-

jar/com/amazonaws/services/medialive/model/CreateInputSecurityGroupResult.java

\* /opt/cola/permits/1738293416\_1706038241.7900357/0/aws-java-sdk-medialive-1-12-436-sources-

jar/com/amazonaws/services/medialive/model/transform/ListInputDeviceTransfersResultJsonUnmarshaller.java

\* /opt/cola/permits/1738293416\_1706038241.7900357/0/aws-java-sdk-medialive-1-12-436-sources-

jar/com/amazonaws/services/medialive/model/transform/ListTagsForResourceResultJsonUnmarshaller.java \*

 /opt/cola/permits/1738293416\_1706038241.7900357/0/aws-java-sdk-medialive-1-12-436-sourcesjar/com/amazonaws/services/medialive/model/VideoDescriptionRespondToAfd.java

\* /opt/cola/permits/1738293416\_1706038241.7900357/0/aws-java-sdk-medialive-1-12-436-sourcesjar/com/amazonaws/services/medialive/model/SmoothGroupCertificateMode.java

\* /opt/cola/permits/1738293416\_1706038241.7900357/0/aws-java-sdk-medialive-1-12-436-sourcesjar/com/amazonaws/services/medialive/model/transform/PipelinePauseStateSettingsJsonUnmarshaller.java \* /opt/cola/permits/1738293416\_1706038241.7900357/0/aws-java-sdk-medialive-1-12-436-sourcesjar/com/amazonaws/services/medialive/model/transform/AacSettingsJsonUnmarshaller.java \* /opt/cola/permits/1738293416\_1706038241.7900357/0/aws-java-sdk-medialive-1-12-436-sourcesjar/com/amazonaws/services/medialive/model/transform/RenewalSettingsMarshaller.java \*

 /opt/cola/permits/1738293416\_1706038241.7900357/0/aws-java-sdk-medialive-1-12-436-sourcesjar/com/amazonaws/services/medialive/model/transform/DescribeOfferingRequestProtocolMarshaller.java \* /opt/cola/permits/1738293416\_1706038241.7900357/0/aws-java-sdk-medialive-1-12-436-sourcesjar/com/amazonaws/services/medialive/model/GatewayTimeoutException.java

\* /opt/cola/permits/1738293416\_1706038241.7900357/0/aws-java-sdk-medialive-1-12-436-sourcesjar/com/amazonaws/services/medialive/model/M2tsRateMode.java

\* /opt/cola/permits/1738293416\_1706038241.7900357/0/aws-java-sdk-medialive-1-12-436-sourcesjar/com/amazonaws/services/medialive/model/transform/Scte35DescriptorMarshaller.java

\* /opt/cola/permits/1738293416\_1706038241.7900357/0/aws-java-sdk-medialive-1-12-436-sourcesjar/com/amazonaws/services/medialive/model/SmoothGroupSparseTrackType.java

\* /opt/cola/permits/1738293416\_1706038241.7900357/0/aws-java-sdk-medialive-1-12-436-sourcesjar/com/amazonaws/services/medialive/model/AWSMediaLiveException.java

 /opt/cola/permits/1738293416\_1706038241.7900357/0/aws-java-sdk-medialive-1-12-436-sourcesjar/com/amazonaws/services/medialive/model/HlsRedundantManifest.java

\* /opt/cola/permits/1738293416\_1706038241.7900357/0/aws-java-sdk-medialive-1-12-436-sourcesjar/com/amazonaws/services/medialive/model/transform/MultiplexOutputDestinationJsonUnmarshaller.java \* /opt/cola/permits/1738293416\_1706038241.7900357/0/aws-java-sdk-medialive-1-12-436-sources-

jar/com/amazonaws/services/medialive/model/transform/H264FilterSettingsJsonUnmarshaller.java \* /opt/cola/permits/1738293416\_1706038241.7900357/0/aws-java-sdk-medialive-1-12-436-sourcesjar/com/amazonaws/services/medialive/model/PassThroughSettings.java

\* /opt/cola/permits/1738293416\_1706038241.7900357/0/aws-java-sdk-medialive-1-12-436-sourcesjar/com/amazonaws/services/medialive/model/Scte35ArchiveAllowedFlag.java

\* /opt/cola/permits/1738293416\_1706038241.7900357/0/aws-java-sdk-medialive-1-12-436-sourcesjar/com/amazonaws/services/medialive/model/transform/AudioDescriptionMarshaller.java \*

 /opt/cola/permits/1738293416\_1706038241.7900357/0/aws-java-sdk-medialive-1-12-436-sourcesjar/com/amazonaws/services/medialive/model/transform/Rec601SettingsMarshaller.java

\* /opt/cola/permits/1738293416\_1706038241.7900357/0/aws-java-sdk-medialive-1-12-436-sourcesjar/com/amazonaws/services/medialive/model/transform/Eac3SettingsMarshaller.java

\* /opt/cola/permits/1738293416\_1706038241.7900357/0/aws-java-sdk-medialive-1-12-436-sourcesjar/com/amazonaws/services/medialive/model/InputLossActionForRtmpOut.java

\* /opt/cola/permits/1738293416\_1706038241.7900357/0/aws-java-sdk-medialive-1-12-436-sourcesjar/com/amazonaws/services/medialive/model/Scte20Convert608To708.java

\* /opt/cola/permits/1738293416\_1706038241.7900357/0/aws-java-sdk-medialive-1-12-436-sourcesjar/com/amazonaws/services/medialive/model/SmoothGroupStreamManifestBehavior.java

\* /opt/cola/permits/1738293416\_1706038241.7900357/0/aws-java-sdk-medialive-1-12-436-sources-

jar/com/amazonaws/services/medialive/waiters/ChannelStopped.java

\*

\*

 /opt/cola/permits/1738293416\_1706038241.7900357/0/aws-java-sdk-medialive-1-12-436-sourcesjar/com/amazonaws/services/medialive/model/transform/MultiplexProgramChannelDestinationSettingsMarshaller.j ava

\* /opt/cola/permits/1738293416\_1706038241.7900357/0/aws-java-sdk-medialive-1-12-436-sourcesjar/com/amazonaws/services/medialive/model/transform/HlsOutputSettingsJsonUnmarshaller.java \* /opt/cola/permits/1738293416\_1706038241.7900357/0/aws-java-sdk-medialive-1-12-436-sourcesjar/com/amazonaws/services/medialive/model/OutputGroupSettings.java

\* /opt/cola/permits/1738293416\_1706038241.7900357/0/aws-java-sdk-medialive-1-12-436-sourcesjar/com/amazonaws/services/medialive/model/transform/BatchScheduleActionCreateResultMarshaller.java \* /opt/cola/permits/1738293416\_1706038241.7900357/0/aws-java-sdk-medialive-1-12-436-sourcesjar/com/amazonaws/services/medialive/model/transform/AcceptInputDeviceTransferRequestProtocolMarshaller.jav a

\*

 /opt/cola/permits/1738293416\_1706038241.7900357/0/aws-java-sdk-medialive-1-12-436-sourcesjar/com/amazonaws/services/medialive/model/transform/VideoSelectorSettingsJsonUnmarshaller.java \* /opt/cola/permits/1738293416\_1706038241.7900357/0/aws-java-sdk-medialive-1-12-436-sourcesjar/com/amazonaws/services/medialive/model/CdiInputSpecification.java

\* /opt/cola/permits/1738293416\_1706038241.7900357/0/aws-java-sdk-medialive-1-12-436-sourcesjar/com/amazonaws/services/medialive/waiters/DescribeMultiplexFunction.java

\* /opt/cola/permits/1738293416\_1706038241.7900357/0/aws-java-sdk-medialive-1-12-436-sourcesjar/com/amazonaws/services/medialive/model/transform/InputWhitelistRuleCidrJsonUnmarshaller.java \* /opt/cola/permits/1738293416\_1706038241.7900357/0/aws-java-sdk-medialive-1-12-436-sourcesjar/com/amazonaws/services/medialive/model/transform/Eac3AtmosSettingsJsonUnmarshaller.java \* /opt/cola/permits/1738293416\_1706038241.7900357/0/aws-java-sdk-medialive-1-12-436-sourcesjar/com/amazonaws/services/medialive/model/CancelInputDeviceTransferResult.java \*

 /opt/cola/permits/1738293416\_1706038241.7900357/0/aws-java-sdk-medialive-1-12-436-sourcesjar/com/amazonaws/services/medialive/model/HlsManifestDurationFormat.java

\* /opt/cola/permits/1738293416\_1706038241.7900357/0/aws-java-sdk-medialive-1-12-436-sourcesjar/com/amazonaws/services/medialive/model/UpdateMultiplexProgramRequest.java

\* /opt/cola/permits/1738293416\_1706038241.7900357/0/aws-java-sdk-medialive-1-12-436-sourcesjar/com/amazonaws/services/medialive/model/AudioDescriptionLanguageCodeControl.java \* /opt/cola/permits/1738293416\_1706038241.7900357/0/aws-java-sdk-medialive-1-12-436-sources-

jar/com/amazonaws/services/medialive/model/transform/MotionGraphicsSettingsMarshaller.java \* /opt/cola/permits/1738293416\_1706038241.7900357/0/aws-java-sdk-medialive-1-12-436-sourcesjar/com/amazonaws/services/medialive/model/Eac3PhaseControl.java

\* /opt/cola/permits/1738293416\_1706038241.7900357/0/aws-java-sdk-medialive-1-12-436-sourcesjar/com/amazonaws/services/medialive/model/transform/BlackoutSlateMarshaller.java \*

 /opt/cola/permits/1738293416\_1706038241.7900357/0/aws-java-sdk-medialive-1-12-436-sourcesjar/com/amazonaws/services/medialive/model/transform/TimecodeConfigJsonUnmarshaller.java \* /opt/cola/permits/1738293416\_1706038241.7900357/0/aws-java-sdk-medialive-1-12-436-sourcesjar/com/amazonaws/services/medialive/model/transform/AudioNormalizationSettingsMarshaller.java \* /opt/cola/permits/1738293416\_1706038241.7900357/0/aws-java-sdk-medialive-1-12-436-sourcesjar/com/amazonaws/services/medialive/model/transform/H264ColorSpaceSettingsJsonUnmarshaller.java \* /opt/cola/permits/1738293416\_1706038241.7900357/0/aws-java-sdk-medialive-1-12-436-sourcesjar/com/amazonaws/services/medialive/model/UpdateReservationResult.java

\* /opt/cola/permits/1738293416\_1706038241.7900357/0/aws-java-sdk-medialive-1-12-436-sources-

jar/com/amazonaws/services/medialive/model/TemporalFilterStrength.java

\*

 /opt/cola/permits/1738293416\_1706038241.7900357/0/aws-java-sdk-medialive-1-12-436-sourcesjar/com/amazonaws/services/medialive/model/Scte35SpliceInsert.java

\* /opt/cola/permits/1738293416\_1706038241.7900357/0/aws-java-sdk-medialive-1-12-436-sources-

jar/com/amazonaws/services/medialive/model/transform/UpdateInputDeviceRequestProtocolMarshaller.java

\* /opt/cola/permits/1738293416\_1706038241.7900357/0/aws-java-sdk-medialive-1-12-436-sourcesjar/com/amazonaws/services/medialive/model/ColorSpacePassthroughSettings.java

\* /opt/cola/permits/1738293416\_1706038241.7900357/0/aws-java-sdk-medialive-1-12-436-sourcesjar/com/amazonaws/services/medialive/model/NielsenNaesIiNw.java

\* /opt/cola/permits/1738293416\_1706038241.7900357/0/aws-java-sdk-medialive-1-12-436-sourcesjar/com/amazonaws/services/medialive/model/HlsGroupSettings.java

\* /opt/cola/permits/1738293416\_1706038241.7900357/0/aws-java-sdk-medialive-1-12-436-sourcesjar/com/amazonaws/services/medialive/model/Scte35DescriptorSettings.java

\*

 /opt/cola/permits/1738293416\_1706038241.7900357/0/aws-java-sdk-medialive-1-12-436-sourcesjar/com/amazonaws/services/medialive/model/AvailBlankingState.java

\* /opt/cola/permits/1738293416\_1706038241.7900357/0/aws-java-sdk-medialive-1-12-436-sourcesjar/com/amazonaws/services/medialive/model/CreateMultiplexProgramRequest.java

\* /opt/cola/permits/1738293416\_1706038241.7900357/0/aws-java-sdk-medialive-1-12-436-sources-

jar/com/amazonaws/services/medialive/model/transform/DvbSubDestinationSettingsJsonUnmarshaller.java

\* /opt/cola/permits/1738293416\_1706038241.7900357/0/aws-java-sdk-medialive-1-12-436-sourcesjar/com/amazonaws/services/medialive/model/M2tsCcDescriptor.java

\* /opt/cola/permits/1738293416\_1706038241.7900357/0/aws-java-sdk-medialive-1-12-436-sourcesjar/com/amazonaws/services/medialive/model/TimecodeBurninSettings.java

\* /opt/cola/permits/1738293416\_1706038241.7900357/0/aws-java-sdk-medialive-1-12-436-sources-

jar/com/amazonaws/services/medialive/model/transform/DvbSubSourceSettingsJsonUnmarshaller.java \*

 /opt/cola/permits/1738293416\_1706038241.7900357/0/aws-java-sdk-medialive-1-12-436-sourcesjar/com/amazonaws/services/medialive/model/transform/Scte27SourceSettingsMarshaller.java \* /opt/cola/permits/1738293416\_1706038241.7900357/0/aws-java-sdk-medialive-1-12-436-sourcesjar/com/amazonaws/services/medialive/model/transform/InputDeviceConfigurableSettingsMarshaller.java \* /opt/cola/permits/1738293416\_1706038241.7900357/0/aws-java-sdk-medialive-1-12-436-sources-

jar/com/amazonaws/services/medialive/model/transform/DeleteScheduleRequestMarshaller.java \* /opt/cola/permits/1738293416\_1706038241.7900357/0/aws-java-sdk-medialive-1-12-436-sourcesjar/com/amazonaws/services/medialive/model/transform/H265SettingsJsonUnmarshaller.java

\* /opt/cola/permits/1738293416\_1706038241.7900357/0/aws-java-sdk-medialive-1-12-436-sourcesjar/com/amazonaws/services/medialive/model/Mpeg2SubGopLength.java

\* /opt/cola/permits/1738293416\_1706038241.7900357/0/aws-java-sdk-medialive-1-12-436-sourcesjar/com/amazonaws/services/medialive/model/transform/UdpOutputSettingsJsonUnmarshaller.java \*

 /opt/cola/permits/1738293416\_1706038241.7900357/0/aws-java-sdk-medialive-1-12-436-sourcesjar/com/amazonaws/services/medialive/model/Mpeg2AdaptiveQuantization.java

\* /opt/cola/permits/1738293416\_1706038241.7900357/0/aws-java-sdk-medialive-1-12-436-sourcesjar/com/amazonaws/services/medialive/model/Scte35NoRegionalBlackoutFlag.java

\* /opt/cola/permits/1738293416\_1706038241.7900357/0/aws-java-sdk-medialive-1-12-436-sources-

jar/com/amazonaws/services/medialive/model/transform/ReservationResourceSpecificationJsonUnmarshaller.java

\* /opt/cola/permits/1738293416\_1706038241.7900357/0/aws-java-sdk-medialive-1-12-436-sources-

jar/com/amazonaws/services/medialive/model/AacRateControlMode.java

\* /opt/cola/permits/1738293416\_1706038241.7900357/0/aws-java-sdk-medialive-1-12-436-sourcesjar/com/amazonaws/services/medialive/model/transform/RebootInputDeviceRequestProtocolMarshaller.java \*

 /opt/cola/permits/1738293416\_1706038241.7900357/0/aws-java-sdk-medialive-1-12-436-sourcesjar/com/amazonaws/services/medialive/model/StartMultiplexResult.java

\* /opt/cola/permits/1738293416\_1706038241.7900357/0/aws-java-sdk-medialive-1-12-436-sourcesjar/com/amazonaws/services/medialive/model/transform/UpdateMultiplexProgramRequestMarshaller.java \* /opt/cola/permits/1738293416\_1706038241.7900357/0/aws-java-sdk-medialive-1-12-436-sourcesjar/com/amazonaws/services/medialive/model/transform/StaticImageDeactivateScheduleActionSettingsJsonUnmars haller.java

\* /opt/cola/permits/1738293416\_1706038241.7900357/0/aws-java-sdk-medialive-1-12-436-sourcesjar/com/amazonaws/services/medialive/model/BurnInTeletextGridControl.java

\* /opt/cola/permits/1738293416\_1706038241.7900357/0/aws-java-sdk-medialive-1-12-436-sourcesjar/com/amazonaws/services/medialive/model/SmoothGroupAudioOnlyTimecodeControl.java

\* /opt/cola/permits/1738293416\_1706038241.7900357/0/aws-java-sdk-medialive-1-12-436-sourcesjar/com/amazonaws/services/medialive/model/transform/BatchSuccessfulResultModelJsonUnmarshaller.java \*

 /opt/cola/permits/1738293416\_1706038241.7900357/0/aws-java-sdk-medialive-1-12-436-sourcesjar/com/amazonaws/services/medialive/model/transform/Mp2SettingsJsonUnmarshaller.java \* /opt/cola/permits/1738293416\_1706038241.7900357/0/aws-java-sdk-medialive-1-12-436-sourcesjar/com/amazonaws/services/medialive/model/transform/Mpeg2FilterSettingsJsonUnmarshaller.java \* /opt/cola/permits/1738293416\_1706038241.7900357/0/aws-java-sdk-medialive-1-12-436-sources-

jar/com/amazonaws/services/medialive/model/SmoothGroupSegmentationMode.java

\* /opt/cola/permits/1738293416\_1706038241.7900357/0/aws-java-sdk-medialive-1-12-436-sourcesjar/com/amazonaws/services/medialive/model/transform/MultiplexProgramPacketIdentifiersMapJsonUnmarshaller.j ava

\* /opt/cola/permits/1738293416\_1706038241.7900357/0/aws-java-sdk-medialive-1-12-436-sourcesjar/com/amazonaws/services/medialive/model/HlsManifestCompression.java \*

 /opt/cola/permits/1738293416\_1706038241.7900357/0/aws-java-sdk-medialive-1-12-436-sourcesjar/com/amazonaws/services/medialive/model/FailoverConditionSettings.java

\* /opt/cola/permits/1738293416\_1706038241.7900357/0/aws-java-sdk-medialive-1-12-436-sourcesjar/com/amazonaws/services/medialive/model/HlsOutputSelection.java

\* /opt/cola/permits/1738293416\_1706038241.7900357/0/aws-java-sdk-medialive-1-12-436-sourcesjar/com/amazonaws/services/medialive/model/transform/DvbTdtSettingsJsonUnmarshaller.java

\* /opt/cola/permits/1738293416\_1706038241.7900357/0/aws-java-sdk-medialive-1-12-436-sources-

jar/com/amazonaws/services/medialive/model/transform/FixedModeScheduleActionStartSettingsMarshaller.java

\* /opt/cola/permits/1738293416\_1706038241.7900357/0/aws-java-sdk-medialive-1-12-436-sources-

jar/com/amazonaws/services/medialive/model/M2tsAbsentInputAudioBehavior.java

\* /opt/cola/permits/1738293416\_1706038241.7900357/0/aws-java-sdk-medialive-1-12-436-sourcesjar/com/amazonaws/services/medialive/model/transform/Mpeg2SettingsJsonUnmarshaller.java \*

 /opt/cola/permits/1738293416\_1706038241.7900357/0/aws-java-sdk-medialive-1-12-436-sourcesjar/com/amazonaws/services/medialive/model/transform/UpdateChannelClassRequestMarshaller.java \* /opt/cola/permits/1738293416\_1706038241.7900357/0/aws-java-sdk-medialive-1-12-436-sourcesjar/com/amazonaws/services/medialive/model/transform/ListMultiplexesRequestMarshaller.java \* /opt/cola/permits/1738293416\_1706038241.7900357/0/aws-java-sdk-medialive-1-12-436-sourcesjar/com/amazonaws/services/medialive/model/transform/DeleteMultiplexProgramRequestMarshaller.java \* /opt/cola/permits/1738293416\_1706038241.7900357/0/aws-java-sdk-medialive-1-12-436-sourcesjar/com/amazonaws/services/medialive/model/transform/ArchiveOutputSettingsJsonUnmarshaller.java \* /opt/cola/permits/1738293416\_1706038241.7900357/0/aws-java-sdk-medialive-1-12-436-sourcesjar/com/amazonaws/services/medialive/model/UdpContainerSettings.java

\* /opt/cola/permits/1738293416\_1706038241.7900357/0/aws-java-sdk-medialive-1-12-436-sourcesjar/com/amazonaws/services/medialive/model/transform/DeleteInputSecurityGroupResultJsonUnmarshaller.java \*

 /opt/cola/permits/1738293416\_1706038241.7900357/0/aws-java-sdk-medialive-1-12-436-sourcesjar/com/amazonaws/services/medialive/model/transform/AudioHlsRenditionSelectionJsonUnmarshaller.java \* /opt/cola/permits/1738293416\_1706038241.7900357/0/aws-java-sdk-medialive-1-12-436-sourcesjar/com/amazonaws/services/medialive/model/transform/UdpContainerSettingsMarshaller.java

\* /opt/cola/permits/1738293416\_1706038241.7900357/0/aws-java-sdk-medialive-1-12-436-sources-

jar/com/amazonaws/services/medialive/model/transform/OutputLocationRefMarshaller.java

\* /opt/cola/permits/1738293416\_1706038241.7900357/0/aws-java-sdk-medialive-1-12-436-sourcesjar/com/amazonaws/services/medialive/model/CreateChannelRequest.java

\* /opt/cola/permits/1738293416\_1706038241.7900357/0/aws-java-sdk-medialive-1-12-436-sourcesjar/com/amazonaws/services/medialive/model/transform/ScheduleActionStartSettingsJsonUnmarshaller.java \*

 /opt/cola/permits/1738293416\_1706038241.7900357/0/aws-java-sdk-medialive-1-12-436-sourcesjar/com/amazonaws/services/medialive/model/transform/BatchUpdateScheduleRequestProtocolMarshaller.java \* /opt/cola/permits/1738293416\_1706038241.7900357/0/aws-java-sdk-medialive-1-12-436-sourcesjar/com/amazonaws/services/medialive/model/transform/StartMultiplexResultJsonUnmarshaller.java \* /opt/cola/permits/1738293416\_1706038241.7900357/0/aws-java-sdk-medialive-1-12-436-sourcesjar/com/amazonaws/services/medialive/model/transform/AudioLanguageSelectionMarshaller.java \* /opt/cola/permits/1738293416\_1706038241.7900357/0/aws-java-sdk-medialive-1-12-436-sourcesjar/com/amazonaws/services/medialive/model/HlsAkamaiSettings.java

\* /opt/cola/permits/1738293416\_1706038241.7900357/0/aws-java-sdk-medialive-1-12-436-sourcesjar/com/amazonaws/services/medialive/model/OutputSettings.java

\* /opt/cola/permits/1738293416\_1706038241.7900357/0/aws-java-sdk-medialive-1-12-436-sourcesjar/com/amazonaws/services/medialive/model/InputDeviceUhdSettings.java

\*

 /opt/cola/permits/1738293416\_1706038241.7900357/0/aws-java-sdk-medialive-1-12-436-sourcesjar/com/amazonaws/services/medialive/model/HlsOutputSettings.java

\* /opt/cola/permits/1738293416\_1706038241.7900357/0/aws-java-sdk-medialive-1-12-436-sourcesjar/com/amazonaws/services/medialive/model/BatchStopResult.java

\* /opt/cola/permits/1738293416\_1706038241.7900357/0/aws-java-sdk-medialive-1-12-436-sourcesjar/com/amazonaws/services/medialive/model/transform/RawSettingsMarshaller.java

\* /opt/cola/permits/1738293416\_1706038241.7900357/0/aws-java-sdk-medialive-1-12-436-sourcesjar/com/amazonaws/services/medialive/model/TimecodeConfig.java

\* /opt/cola/permits/1738293416\_1706038241.7900357/0/aws-java-sdk-medialive-1-12-436-sourcesjar/com/amazonaws/services/medialive/model/transform/AacSettingsMarshaller.java

\* /opt/cola/permits/1738293416\_1706038241.7900357/0/aws-java-sdk-medialive-1-12-436-sourcesjar/com/amazonaws/services/medialive/model/transform/MultiplexProgramSettingsMarshaller.java \*

 /opt/cola/permits/1738293416\_1706038241.7900357/0/aws-java-sdk-medialive-1-12-436-sourcesjar/com/amazonaws/services/medialive/model/transform/TtmlDestinationSettingsJsonUnmarshaller.java \* /opt/cola/permits/1738293416\_1706038241.7900357/0/aws-java-sdk-medialive-1-12-436-sourcesjar/com/amazonaws/services/medialive/model/SmpteTtDestinationSettings.java

\* /opt/cola/permits/1738293416\_1706038241.7900357/0/aws-java-sdk-medialive-1-12-436-sources-

jar/com/amazonaws/services/medialive/model/ReservationResourceSpecification.java

\* /opt/cola/permits/1738293416\_1706038241.7900357/0/aws-java-sdk-medialive-1-12-436-sources-

jar/com/amazonaws/services/medialive/model/transform/CancelInputDeviceTransferResultJsonUnmarshaller.java

\* /opt/cola/permits/1738293416\_1706038241.7900357/0/aws-java-sdk-medialive-1-12-436-sources-

jar/com/amazonaws/services/medialive/model/DeleteReservationRequest.java

\* /opt/cola/permits/1738293416\_1706038241.7900357/0/aws-java-sdk-medialive-1-12-436-sourcesjar/com/amazonaws/services/medialive/model/AcceptHeader.java

\*

 /opt/cola/permits/1738293416\_1706038241.7900357/0/aws-java-sdk-medialive-1-12-436-sourcesjar/com/amazonaws/services/medialive/model/transform/TimecodeBurninSettingsJsonUnmarshaller.java \* /opt/cola/permits/1738293416\_1706038241.7900357/0/aws-java-sdk-medialive-1-12-436-sourcesjar/com/amazonaws/services/medialive/model/Ac3DrcProfile.java

\* /opt/cola/permits/1738293416\_1706038241.7900357/0/aws-java-sdk-medialive-1-12-436-sourcesjar/com/amazonaws/services/medialive/model/transform/HlsGroupSettingsMarshaller.java

\* /opt/cola/permits/1738293416\_1706038241.7900357/0/aws-java-sdk-medialive-1-12-436-sourcesjar/com/amazonaws/services/medialive/model/DvbSubDestinationSettings.java

\* /opt/cola/permits/1738293416\_1706038241.7900357/0/aws-java-sdk-medialive-1-12-436-sourcesjar/com/amazonaws/services/medialive/model/ListOfferingsRequest.java

\* /opt/cola/permits/1738293416\_1706038241.7900357/0/aws-java-sdk-medialive-1-12-436-sourcesjar/com/amazonaws/services/medialive/model/transform/AncillarySourceSettingsJsonUnmarshaller.java \*

 /opt/cola/permits/1738293416\_1706038241.7900357/0/aws-java-sdk-medialive-1-12-436-sourcesjar/com/amazonaws/services/medialive/model/MultiplexVideoSettings.java

\* /opt/cola/permits/1738293416\_1706038241.7900357/0/aws-java-sdk-medialive-1-12-436-sourcesjar/com/amazonaws/services/medialive/model/transform/InputAttachmentJsonUnmarshaller.java \* /opt/cola/permits/1738293416\_1706038241.7900357/0/aws-java-sdk-medialive-1-12-436-sourcesjar/com/amazonaws/services/medialive/model/transform/InputLossBehaviorJsonUnmarshaller.java \* /opt/cola/permits/1738293416\_1706038241.7900357/0/aws-java-sdk-medialive-1-12-436-sourcesjar/com/amazonaws/services/medialive/model/transform/DescribeReservationResultJsonUnmarshaller.java \* /opt/cola/permits/1738293416\_1706038241.7900357/0/aws-java-sdk-medialive-1-12-436-sourcesjar/com/amazonaws/services/medialive/model/transform/AudioOnlyHlsSettingsJsonUnmarshaller.java \*

 /opt/cola/permits/1738293416\_1706038241.7900357/0/aws-java-sdk-medialive-1-12-436-sourcesjar/com/amazonaws/services/medialive/model/transform/CreateInputRequestMarshaller.java \* /opt/cola/permits/1738293416\_1706038241.7900357/0/aws-java-sdk-medialive-1-12-436-sourcesjar/com/amazonaws/services/medialive/model/transform/BatchStartResultJsonUnmarshaller.java \* /opt/cola/permits/1738293416\_1706038241.7900357/0/aws-java-sdk-medialive-1-12-436-sourcesjar/com/amazonaws/services/medialive/model/HlsMode.java

\* /opt/cola/permits/1738293416\_1706038241.7900357/0/aws-java-sdk-medialive-1-12-436-sourcesjar/com/amazonaws/services/medialive/model/transform/BadGatewayExceptionUnmarshaller.java \* /opt/cola/permits/1738293416\_1706038241.7900357/0/aws-java-sdk-medialive-1-12-436-sourcesjar/com/amazonaws/services/medialive/model/transform/BatchScheduleActionDeleteResultJsonUnmarshaller.java \* /opt/cola/permits/1738293416\_1706038241.7900357/0/aws-java-sdk-medialive-1-12-436-sourcesjar/com/amazonaws/services/medialive/model/transform/AcceptInputDeviceTransferResultJsonUnmarshaller.java \*

 /opt/cola/permits/1738293416\_1706038241.7900357/0/aws-java-sdk-medialive-1-12-436-sourcesjar/com/amazonaws/services/medialive/model/transform/RtmpCaptionInfoDestinationSettingsJsonUnmarshaller.jav a

\* /opt/cola/permits/1738293416\_1706038241.7900357/0/aws-java-sdk-medialive-1-12-436-sourcesjar/com/amazonaws/services/medialive/model/transform/HlsCdnSettingsMarshaller.java \* /opt/cola/permits/1738293416\_1706038241.7900357/0/aws-java-sdk-medialive-1-12-436-sourcesjar/com/amazonaws/services/medialive/model/CreateChannelResult.java

\* /opt/cola/permits/1738293416\_1706038241.7900357/0/aws-java-sdk-medialive-1-12-436-sourcesjar/com/amazonaws/services/medialive/model/transform/UpdateMultiplexProgramResultJsonUnmarshaller.java \* /opt/cola/permits/1738293416\_1706038241.7900357/0/aws-java-sdk-medialive-1-12-436-sourcesjar/com/amazonaws/services/medialive/model/transform/StaticKeySettingsJsonUnmarshaller.java \*

 /opt/cola/permits/1738293416\_1706038241.7900357/0/aws-java-sdk-medialive-1-12-436-sourcesjar/com/amazonaws/services/medialive/model/Ac3LfeFilter.java

\* /opt/cola/permits/1738293416\_1706038241.7900357/0/aws-java-sdk-medialive-1-12-436-sourcesjar/com/amazonaws/services/medialive/model/TransferringInputDeviceSummary.java

\* /opt/cola/permits/1738293416\_1706038241.7900357/0/aws-java-sdk-medialive-1-12-436-sourcesjar/com/amazonaws/services/medialive/model/transform/ListOfferingsRequestProtocolMarshaller.java \* /opt/cola/permits/1738293416\_1706038241.7900357/0/aws-java-sdk-medialive-1-12-436-sourcesjar/com/amazonaws/services/medialive/model/ListReservationsRequest.java

\* /opt/cola/permits/1738293416\_1706038241.7900357/0/aws-java-sdk-medialive-1-12-436-sourcesjar/com/amazonaws/services/medialive/model/transform/StartChannelRequestProtocolMarshaller.java \* /opt/cola/permits/1738293416\_1706038241.7900357/0/aws-java-sdk-medialive-1-12-436-sourcesjar/com/amazonaws/services/medialive/model/transform/ScheduleActionJsonUnmarshaller.java \*

 /opt/cola/permits/1738293416\_1706038241.7900357/0/aws-java-sdk-medialive-1-12-436-sourcesjar/com/amazonaws/services/medialive/model/DescribeMultiplexRequest.java

\* /opt/cola/permits/1738293416\_1706038241.7900357/0/aws-java-sdk-medialive-1-12-436-sourcesjar/com/amazonaws/services/medialive/model/Scte35TimeSignalScheduleActionSettings.java

\* /opt/cola/permits/1738293416\_1706038241.7900357/0/aws-java-sdk-medialive-1-12-436-sourcesjar/com/amazonaws/services/medialive/model/transform/InputDeviceSettingsMarshaller.java

\* /opt/cola/permits/1738293416\_1706038241.7900357/0/aws-java-sdk-medialive-1-12-436-sourcesjar/com/amazonaws/services/medialive/model/MultiplexOutputSettings.java

\* /opt/cola/permits/1738293416\_1706038241.7900357/0/aws-java-sdk-medialive-1-12-436-sourcesjar/com/amazonaws/services/medialive/model/EmbeddedSourceSettings.java

\* /opt/cola/permits/1738293416\_1706038241.7900357/0/aws-java-sdk-medialive-1-12-436-sourcesjar/com/amazonaws/services/medialive/model/transform/Scte35SpliceInsertMarshaller.java \*

 /opt/cola/permits/1738293416\_1706038241.7900357/0/aws-java-sdk-medialive-1-12-436-sourcesjar/com/amazonaws/services/medialive/model/transform/EmbeddedSourceSettingsMarshaller.java \* /opt/cola/permits/1738293416\_1706038241.7900357/0/aws-java-sdk-medialive-1-12-436-sourcesjar/com/amazonaws/services/medialive/waiters/MultiplexStopped.java

\* /opt/cola/permits/1738293416\_1706038241.7900357/0/aws-java-sdk-medialive-1-12-436-sourcesjar/com/amazonaws/services/medialive/model/transform/InputClippingSettingsMarshaller.java

\* /opt/cola/permits/1738293416\_1706038241.7900357/0/aws-java-sdk-medialive-1-12-436-sourcesjar/com/amazonaws/services/medialive/AbstractAWSMediaLive.java

\* /opt/cola/permits/1738293416\_1706038241.7900357/0/aws-java-sdk-medialive-1-12-436-sourcesjar/com/amazonaws/services/medialive/model/ForbiddenException.java

 /opt/cola/permits/1738293416\_1706038241.7900357/0/aws-java-sdk-medialive-1-12-436-sourcesjar/com/amazonaws/services/medialive/model/transform/VideoSelectorProgramIdJsonUnmarshaller.java \* /opt/cola/permits/1738293416\_1706038241.7900357/0/aws-java-sdk-medialive-1-12-436-sourcesjar/com/amazonaws/services/medialive/model/Output.java

\* /opt/cola/permits/1738293416\_1706038241.7900357/0/aws-java-sdk-medialive-1-12-436-sourcesjar/com/amazonaws/services/medialive/model/ListTagsForResourceResult.java

\*

\* /opt/cola/permits/1738293416\_1706038241.7900357/0/aws-java-sdk-medialive-1-12-436-sourcesjar/com/amazonaws/services/medialive/model/transform/OutputGroupJsonUnmarshaller.java

\* /opt/cola/permits/1738293416\_1706038241.7900357/0/aws-java-sdk-medialive-1-12-436-sourcesjar/com/amazonaws/services/medialive/model/ReservationSpecialFeature.java

\* /opt/cola/permits/1738293416\_1706038241.7900357/0/aws-java-sdk-medialive-1-12-436-sourcesjar/com/amazonaws/services/medialive/model/transform/AudioChannelMappingMarshaller.java \*

 /opt/cola/permits/1738293416\_1706038241.7900357/0/aws-java-sdk-medialive-1-12-436-sourcesjar/com/amazonaws/services/medialive/model/transform/CreatePartnerInputRequestProtocolMarshaller.java \* /opt/cola/permits/1738293416\_1706038241.7900357/0/aws-java-sdk-medialive-1-12-436-sourcesjar/com/amazonaws/services/medialive/model/MediaPackageOutputDestinationSettings.java \* /opt/cola/permits/1738293416\_1706038241.7900357/0/aws-java-sdk-medialive-1-12-436-sourcesjar/com/amazonaws/services/medialive/model/ListInputDevicesRequest.java

\* /opt/cola/permits/1738293416\_1706038241.7900357/0/aws-java-sdk-medialive-1-12-436-sourcesjar/com/amazonaws/services/medialive/model/Fmp4TimedMetadataBehavior.java

\* /opt/cola/permits/1738293416\_1706038241.7900357/0/aws-java-sdk-medialive-1-12-436-sourcesjar/com/amazonaws/services/medialive/model/transform/RenewalSettingsJsonUnmarshaller.java \* /opt/cola/permits/1738293416\_1706038241.7900357/0/aws-java-sdk-medialive-1-12-436-sourcesjar/com/amazonaws/services/medialive/model/transform/StopChannelResultJsonUnmarshaller.java \*

 /opt/cola/permits/1738293416\_1706038241.7900357/0/aws-java-sdk-medialive-1-12-436-sourcesjar/com/amazonaws/services/medialive/model/transform/InputDeviceSummaryMarshaller.java \* /opt/cola/permits/1738293416\_1706038241.7900357/0/aws-java-sdk-medialive-1-12-436-sourcesjar/com/amazonaws/services/medialive/model/H265Tier.java

\* /opt/cola/permits/1738293416\_1706038241.7900357/0/aws-java-sdk-medialive-1-12-436-sourcesjar/com/amazonaws/services/medialive/model/MultiplexProgramChannelDestinationSettings.java \* /opt/cola/permits/1738293416\_1706038241.7900357/0/aws-java-sdk-medialive-1-12-436-sources-

jar/com/amazonaws/services/medialive/model/transform/MultiplexSettingsMarshaller.java \* /opt/cola/permits/1738293416\_1706038241.7900357/0/aws-java-sdk-medialive-1-12-436-sourcesjar/com/amazonaws/services/medialive/waiters/ChannelDeleted.java

\* /opt/cola/permits/1738293416\_1706038241.7900357/0/aws-java-sdk-medialive-1-12-436-sourcesjar/com/amazonaws/services/medialive/model/transform/DescribeInputResultJsonUnmarshaller.java \*

 /opt/cola/permits/1738293416\_1706038241.7900357/0/aws-java-sdk-medialive-1-12-436-sourcesjar/com/amazonaws/services/medialive/model/DvbSubDestinationBackgroundColor.java

\* /opt/cola/permits/1738293416\_1706038241.7900357/0/aws-java-sdk-medialive-1-12-436-sourcesjar/com/amazonaws/services/medialive/model/AudioDescription.java

\* /opt/cola/permits/1738293416\_1706038241.7900357/0/aws-java-sdk-medialive-1-12-436-sourcesjar/com/amazonaws/services/medialive/model/SmoothGroupEventIdMode.java

\* /opt/cola/permits/1738293416\_1706038241.7900357/0/aws-java-sdk-medialive-1-12-436-sourcesjar/com/amazonaws/services/medialive/model/transform/FrameCaptureHlsSettingsJsonUnmarshaller.java

\* /opt/cola/permits/1738293416\_1706038241.7900357/0/aws-java-sdk-medialive-1-12-436-sourcesjar/com/amazonaws/services/medialive/model/transform/GlobalConfigurationMarshaller.java

\*

 /opt/cola/permits/1738293416\_1706038241.7900357/0/aws-java-sdk-medialive-1-12-436-sourcesjar/com/amazonaws/services/medialive/model/transform/RejectInputDeviceTransferResultJsonUnmarshaller.java \* /opt/cola/permits/1738293416\_1706038241.7900357/0/aws-java-sdk-medialive-1-12-436-sourcesjar/com/amazonaws/services/medialive/model/transform/MediaPackageGroupSettingsJsonUnmarshaller.java \* /opt/cola/permits/1738293416\_1706038241.7900357/0/aws-java-sdk-medialive-1-12-436-sourcesjar/com/amazonaws/services/medialive/model/BatchScheduleActionDeleteResult.java

\* /opt/cola/permits/1738293416\_1706038241.7900357/0/aws-java-sdk-medialive-1-12-436-sourcesjar/com/amazonaws/services/medialive/model/transform/Scte35DeliveryRestrictionsMarshaller.java \* /opt/cola/permits/1738293416\_1706038241.7900357/0/aws-java-sdk-medialive-1-12-436-sourcesjar/com/amazonaws/services/medialive/model/FollowPoint.java

\* /opt/cola/permits/1738293416\_1706038241.7900357/0/aws-java-sdk-medialive-1-12-436-sourcesjar/com/amazonaws/services/medialive/waiters/MultiplexDeleted.java \*

 /opt/cola/permits/1738293416\_1706038241.7900357/0/aws-java-sdk-medialive-1-12-436-sourcesjar/com/amazonaws/services/medialive/model/transform/H265ColorSpaceSettingsJsonUnmarshaller.java \* /opt/cola/permits/1738293416\_1706038241.7900357/0/aws-java-sdk-medialive-1-12-436-sourcesjar/com/amazonaws/services/medialive/model/transform/UpdateInputRequestMarshaller.java \* /opt/cola/permits/1738293416\_1706038241.7900357/0/aws-java-sdk-medialive-1-12-436-sourcesjar/com/amazonaws/services/medialive/model/transform/DescribeInputSecurityGroupRequestProtocolMarshaller.ja va

\* /opt/cola/permits/1738293416\_1706038241.7900357/0/aws-java-sdk-medialive-1-12-436-sourcesjar/com/amazonaws/services/medialive/model/transform/ListInputDevicesRequestMarshaller.java \* /opt/cola/permits/1738293416\_1706038241.7900357/0/aws-java-sdk-medialive-1-12-436-sourcesjar/com/amazonaws/services/medialive/model/transform/InputVpcRequestMarshaller.java \* /opt/cola/permits/1738293416\_1706038241.7900357/0/aws-java-sdk-medialive-1-12-436-sourcesjar/com/amazonaws/services/medialive/model/transform/AudioTrackJsonUnmarshaller.java \*

 /opt/cola/permits/1738293416\_1706038241.7900357/0/aws-java-sdk-medialive-1-12-436-sourcesjar/com/amazonaws/services/medialive/model/VideoSelector.java

\* /opt/cola/permits/1738293416\_1706038241.7900357/0/aws-java-sdk-medialive-1-12-436-sourcesjar/com/amazonaws/services/medialive/model/transform/InputVpcRequestJsonUnmarshaller.java

- \* /opt/cola/permits/1738293416\_1706038241.7900357/0/aws-java-sdk-medialive-1-12-436-sources-
- jar/com/amazonaws/services/medialive/model/transform/Scte20PlusEmbeddedDestinationSettingsMarshaller.java
- \* /opt/cola/permits/1738293416\_1706038241.7900357/0/aws-java-sdk-medialive-1-12-436-sources-

```
jar/com/amazonaws/services/medialive/model/MultiplexProgramSummary.java
```
\* /opt/cola/permits/1738293416\_1706038241.7900357/0/aws-java-sdk-medialive-1-12-436-sourcesjar/com/amazonaws/services/medialive/model/H265FlickerAq.java

\*

 /opt/cola/permits/1738293416\_1706038241.7900357/0/aws-java-sdk-medialive-1-12-436-sourcesjar/com/amazonaws/services/medialive/model/transform/ColorSpacePassthroughSettingsMarshaller.java \* /opt/cola/permits/1738293416\_1706038241.7900357/0/aws-java-sdk-medialive-1-12-436-sourcesjar/com/amazonaws/services/medialive/model/transform/FrameCaptureS3SettingsMarshaller.java \* /opt/cola/permits/1738293416\_1706038241.7900357/0/aws-java-sdk-medialive-1-12-436-sourcesjar/com/amazonaws/services/medialive/model/transform/GatewayTimeoutExceptionUnmarshaller.java \* /opt/cola/permits/1738293416\_1706038241.7900357/0/aws-java-sdk-medialive-1-12-436-sourcesjar/com/amazonaws/services/medialive/model/S3CannedAcl.java

\* /opt/cola/permits/1738293416\_1706038241.7900357/0/aws-java-sdk-medialive-1-12-436-sourcesjar/com/amazonaws/services/medialive/model/RejectInputDeviceTransferRequest.java \* /opt/cola/permits/1738293416\_1706038241.7900357/0/aws-java-sdk-medialive-1-12-436-sourcesjar/com/amazonaws/services/medialive/model/AudioWatermarkSettings.java \*

 /opt/cola/permits/1738293416\_1706038241.7900357/0/aws-java-sdk-medialive-1-12-436-sourcesjar/com/amazonaws/services/medialive/model/BatchUpdateScheduleRequest.java

\* /opt/cola/permits/1738293416\_1706038241.7900357/0/aws-java-sdk-medialive-1-12-436-sourcesjar/com/amazonaws/services/medialive/model/transform/DescribeOfferingResultJsonUnmarshaller.java \* /opt/cola/permits/1738293416\_1706038241.7900357/0/aws-java-sdk-medialive-1-12-436-sourcesjar/com/amazonaws/services/medialive/model/M2tsAudioInterval.java

\* /opt/cola/permits/1738293416\_1706038241.7900357/0/aws-java-sdk-medialive-1-12-436-sourcesjar/com/amazonaws/services/medialive/model/HlsTimedMetadataId3Frame.java

\* /opt/cola/permits/1738293416\_1706038241.7900357/0/aws-java-sdk-medialive-1-12-436-sourcesjar/com/amazonaws/services/medialive/model/transform/CreateMultiplexRequestProtocolMarshaller.java \* /opt/cola/permits/1738293416\_1706038241.7900357/0/aws-java-sdk-medialive-1-12-436-sourcesjar/com/amazonaws/services/medialive/model/transform/MediaConnectFlowMarshaller.java \*

 /opt/cola/permits/1738293416\_1706038241.7900357/0/aws-java-sdk-medialive-1-12-436-sourcesjar/com/amazonaws/services/medialive/model/DvbTdtSettings.java

\* /opt/cola/permits/1738293416\_1706038241.7900357/0/aws-java-sdk-medialive-1-12-436-sourcesjar/com/amazonaws/services/medialive/model/Scte35ReturnToNetworkScheduleActionSettings.java \* /opt/cola/permits/1738293416\_1706038241.7900357/0/aws-java-sdk-medialive-1-12-436-sourcesjar/com/amazonaws/services/medialive/model/transform/AudioCodecSettingsMarshaller.java \* /opt/cola/permits/1738293416\_1706038241.7900357/0/aws-java-sdk-medialive-1-12-436-sourcesjar/com/amazonaws/services/medialive/model/transform/HtmlMotionGraphicsSettingsMarshaller.java \* /opt/cola/permits/1738293416\_1706038241.7900357/0/aws-java-sdk-medialive-1-12-436-sourcesjar/com/amazonaws/services/medialive/model/Eac3AtmosDrcRf.java

\* /opt/cola/permits/1738293416\_1706038241.7900357/0/aws-java-sdk-medialive-1-12-436-sourcesjar/com/amazonaws/services/medialive/model/transform/ListInputSecurityGroupsRequestProtocolMarshaller.java \*

 /opt/cola/permits/1738293416\_1706038241.7900357/0/aws-java-sdk-medialive-1-12-436-sourcesjar/com/amazonaws/services/medialive/model/transform/AudioSelectorJsonUnmarshaller.java \* /opt/cola/permits/1738293416\_1706038241.7900357/0/aws-java-sdk-medialive-1-12-436-sourcesjar/com/amazonaws/services/medialive/model/Eac3DcFilter.java

\* /opt/cola/permits/1738293416\_1706038241.7900357/0/aws-java-sdk-medialive-1-12-436-sourcesjar/com/amazonaws/services/medialive/model/transform/NielsenWatermarksSettingsJsonUnmarshaller.java \* /opt/cola/permits/1738293416\_1706038241.7900357/0/aws-java-sdk-medialive-1-12-436-sourcesjar/com/amazonaws/services/medialive/model/transform/ScheduleActionStartSettingsMarshaller.java

\* /opt/cola/permits/1738293416\_1706038241.7900357/0/aws-java-sdk-medialive-1-12-436-sourcesjar/com/amazonaws/services/medialive/model/ClaimDeviceResult.java

\*

 /opt/cola/permits/1738293416\_1706038241.7900357/0/aws-java-sdk-medialive-1-12-436-sourcesjar/com/amazonaws/services/medialive/model/transform/InputSpecificationJsonUnmarshaller.java \* /opt/cola/permits/1738293416\_1706038241.7900357/0/aws-java-sdk-medialive-1-12-436-sourcesjar/com/amazonaws/services/medialive/model/transform/BatchScheduleActionCreateResultJsonUnmarshaller.java \* /opt/cola/permits/1738293416\_1706038241.7900357/0/aws-java-sdk-medialive-1-12-436-sourcesjar/com/amazonaws/services/medialive/model/transform/NotFoundExceptionUnmarshaller.java \* /opt/cola/permits/1738293416\_1706038241.7900357/0/aws-java-sdk-medialive-1-12-436-sourcesjar/com/amazonaws/services/medialive/model/InputSourceType.java

\* /opt/cola/permits/1738293416\_1706038241.7900357/0/aws-java-sdk-medialive-1-12-436-sourcesjar/com/amazonaws/services/medialive/model/NetworkInputServerValidation.java \* /opt/cola/permits/1738293416\_1706038241.7900357/0/aws-java-sdk-medialive-1-12-436-sourcesjar/com/amazonaws/services/medialive/model/transform/DeleteInputRequestMarshaller.java \*

 /opt/cola/permits/1738293416\_1706038241.7900357/0/aws-java-sdk-medialive-1-12-436-sourcesjar/com/amazonaws/services/medialive/model/FrameCaptureS3Settings.java

\* /opt/cola/permits/1738293416\_1706038241.7900357/0/aws-java-sdk-medialive-1-12-436-sourcesjar/com/amazonaws/services/medialive/model/transform/CancelInputDeviceTransferRequestMarshaller.java \* /opt/cola/permits/1738293416\_1706038241.7900357/0/aws-java-sdk-medialive-1-12-436-sourcesjar/com/amazonaws/services/medialive/model/TemporalFilterPostFilterSharpening.java \* /opt/cola/permits/1738293416\_1706038241.7900357/0/aws-java-sdk-medialive-1-12-436-sourcesjar/com/amazonaws/services/medialive/model/transform/SmpteTtDestinationSettingsMarshaller.java \* /opt/cola/permits/1738293416\_1706038241.7900357/0/aws-java-sdk-medialive-1-12-436-sourcesjar/com/amazonaws/services/medialive/model/VideoSelectorColorSpaceUsage.java \*

 /opt/cola/permits/1738293416\_1706038241.7900357/0/aws-java-sdk-medialive-1-12-436-sourcesjar/com/amazonaws/services/medialive/model/transform/ForbiddenExceptionUnmarshaller.java \* /opt/cola/permits/1738293416\_1706038241.7900357/0/aws-java-sdk-medialive-1-12-436-sourcesjar/com/amazonaws/services/medialive/model/transform/Scte35DescriptorJsonUnmarshaller.java \* /opt/cola/permits/1738293416\_1706038241.7900357/0/aws-java-sdk-medialive-1-12-436-sourcesjar/com/amazonaws/services/medialive/model/transform/InputAttachmentMarshaller.java \* /opt/cola/permits/1738293416\_1706038241.7900357/0/aws-java-sdk-medialive-1-12-436-sourcesjar/com/amazonaws/services/medialive/model/AudioHlsRenditionSelection.java \* /opt/cola/permits/1738293416\_1706038241.7900357/0/aws-java-sdk-medialive-1-12-436-sourcesjar/com/amazonaws/services/medialive/model/transform/DeleteReservationResultJsonUnmarshaller.java \* /opt/cola/permits/1738293416\_1706038241.7900357/0/aws-java-sdk-medialive-1-12-436-sources-

jar/com/amazonaws/services/medialive/model/transform/ReservationJsonUnmarshaller.java \*

 /opt/cola/permits/1738293416\_1706038241.7900357/0/aws-java-sdk-medialive-1-12-436-sourcesjar/com/amazonaws/services/medialive/model/GlobalConfigurationOutputTimingSource.java

\* /opt/cola/permits/1738293416\_1706038241.7900357/0/aws-java-sdk-medialive-1-12-436-sources-

jar/com/amazonaws/services/medialive/model/transform/TransferringInputDeviceSummaryJsonUnmarshaller.java

\* /opt/cola/permits/1738293416\_1706038241.7900357/0/aws-java-sdk-medialive-1-12-436-sourcesjar/com/amazonaws/services/medialive/model/RtmpCaptionData.java

\* /opt/cola/permits/1738293416\_1706038241.7900357/0/aws-java-sdk-medialive-1-12-436-sourcesjar/com/amazonaws/services/medialive/waiters/MultiplexRunning.java

\* /opt/cola/permits/1738293416\_1706038241.7900357/0/aws-java-sdk-medialive-1-12-436-sourcesjar/com/amazonaws/services/medialive/model/RtmpAdMarkers.java

\* /opt/cola/permits/1738293416\_1706038241.7900357/0/aws-java-sdk-medialive-1-12-436-sourcesjar/com/amazonaws/services/medialive/model/H264ForceFieldPictures.java

\* /opt/cola/permits/1738293416\_1706038241.7900357/0/aws-java-sdk-medialive-1-12-436-sourcesjar/com/amazonaws/services/medialive/model/transform/ListChannelsRequestProtocolMarshaller.java \* /opt/cola/permits/1738293416\_1706038241.7900357/0/aws-java-sdk-medialive-1-12-436-sourcesjar/com/amazonaws/services/medialive/model/ReservationVideoQuality.java

\* /opt/cola/permits/1738293416\_1706038241.7900357/0/aws-java-sdk-medialive-1-12-436-sourcesjar/com/amazonaws/services/medialive/model/transform/VideoSelectorPidJsonUnmarshaller.java \* /opt/cola/permits/1738293416\_1706038241.7900357/0/aws-java-sdk-medialive-1-12-436-sourcesjar/com/amazonaws/services/medialive/model/transform/UpdateChannelClassResultJsonUnmarshaller.java \* /opt/cola/permits/1738293416\_1706038241.7900357/0/aws-java-sdk-medialive-1-12-436-sourcesjar/com/amazonaws/services/medialive/model/MotionGraphicsConfiguration.java \* /opt/cola/permits/1738293416\_1706038241.7900357/0/aws-java-sdk-medialive-1-12-436-sourcesjar/com/amazonaws/services/medialive/model/NielsenWatermarkTimezones.java \*

 /opt/cola/permits/1738293416\_1706038241.7900357/0/aws-java-sdk-medialive-1-12-436-sourcesjar/com/amazonaws/services/medialive/model/transform/VpcOutputSettingsDescriptionJsonUnmarshaller.java \* /opt/cola/permits/1738293416\_1706038241.7900357/0/aws-java-sdk-medialive-1-12-436-sources-

jar/com/amazonaws/services/medialive/model/M3u8Scte35Behavior.java

\* /opt/cola/permits/1738293416\_1706038241.7900357/0/aws-java-sdk-medialive-1-12-436-sourcesjar/com/amazonaws/services/medialive/model/NetworkInputSettings.java

\* /opt/cola/permits/1738293416\_1706038241.7900357/0/aws-java-sdk-medialive-1-12-436-sourcesjar/com/amazonaws/services/medialive/model/EmbeddedConvert608To708.java

\* /opt/cola/permits/1738293416\_1706038241.7900357/0/aws-java-sdk-medialive-1-12-436-sources-

jar/com/amazonaws/services/medialive/model/transform/CreateMultiplexResultJsonUnmarshaller.java \*

 /opt/cola/permits/1738293416\_1706038241.7900357/0/aws-java-sdk-medialive-1-12-436-sourcesjar/com/amazonaws/services/medialive/model/HlsDirectoryStructure.java

\* /opt/cola/permits/1738293416\_1706038241.7900357/0/aws-java-sdk-medialive-1-12-436-sourcesjar/com/amazonaws/services/medialive/model/transform/MotionGraphicsActivateScheduleActionSettingsJsonUnma rshaller.java

\* /opt/cola/permits/1738293416\_1706038241.7900357/0/aws-java-sdk-medialive-1-12-436-sourcesjar/com/amazonaws/services/medialive/model/GlobalConfiguration.java

\* /opt/cola/permits/1738293416\_1706038241.7900357/0/aws-java-sdk-medialive-1-12-436-sourcesjar/com/amazonaws/services/medialive/model/AcceptInputDeviceTransferRequest.java

\* /opt/cola/permits/1738293416\_1706038241.7900357/0/aws-java-sdk-medialive-1-12-436-sources-

jar/com/amazonaws/services/medialive/model/transform/AncillarySourceSettingsMarshaller.java

\* /opt/cola/permits/1738293416\_1706038241.7900357/0/aws-java-sdk-medialive-1-12-436-sources-

jar/com/amazonaws/services/medialive/model/transform/FrameCaptureSettingsJsonUnmarshaller.java \*

 /opt/cola/permits/1738293416\_1706038241.7900357/0/aws-java-sdk-medialive-1-12-436-sourcesjar/com/amazonaws/services/medialive/model/CaptionSelectorSettings.java

\* /opt/cola/permits/1738293416\_1706038241.7900357/0/aws-java-sdk-medialive-1-12-436-sources-

jar/com/amazonaws/services/medialive/model/transform/DeleteMultiplexProgramRequestProtocolMarshaller.java

\* /opt/cola/permits/1738293416\_1706038241.7900357/0/aws-java-sdk-medialive-1-12-436-sources-

jar/com/amazonaws/services/medialive/model/transform/Hdr10SettingsJsonUnmarshaller.java

\* /opt/cola/permits/1738293416\_1706038241.7900357/0/aws-java-sdk-medialive-1-12-436-sourcesjar/com/amazonaws/services/medialive/model/ScheduleActionStartSettings.java

\* /opt/cola/permits/1738293416\_1706038241.7900357/0/aws-java-sdk-medialive-1-12-436-sources-

jar/com/amazonaws/services/medialive/model/transform/AvailBlankingMarshaller.java

\* /opt/cola/permits/1738293416\_1706038241.7900357/0/aws-java-sdk-medialive-1-12-436-sources-

jar/com/amazonaws/services/medialive/model/transform/MsSmoothOutputSettingsJsonUnmarshaller.java \*

 /opt/cola/permits/1738293416\_1706038241.7900357/0/aws-java-sdk-medialive-1-12-436-sourcesjar/com/amazonaws/services/medialive/model/H265Settings.java

\* /opt/cola/permits/1738293416\_1706038241.7900357/0/aws-java-sdk-medialive-1-12-436-sourcesjar/com/amazonaws/services/medialive/model/Scte35InputMode.java

\* /opt/cola/permits/1738293416\_1706038241.7900357/0/aws-java-sdk-medialive-1-12-436-sourcesjar/com/amazonaws/services/medialive/model/transform/OutputLocationRefJsonUnmarshaller.java \* /opt/cola/permits/1738293416\_1706038241.7900357/0/aws-java-sdk-medialive-1-12-436-sourcesjar/com/amazonaws/services/medialive/model/H264RateControlMode.java

\* /opt/cola/permits/1738293416\_1706038241.7900357/0/aws-java-sdk-medialive-1-12-436-sourcesjar/com/amazonaws/services/medialive/package-info.java

\* /opt/cola/permits/1738293416\_1706038241.7900357/0/aws-java-sdk-medialive-1-12-436-sourcesjar/com/amazonaws/services/medialive/model/transform/CreateChannelResultJsonUnmarshaller.java \*

 /opt/cola/permits/1738293416\_1706038241.7900357/0/aws-java-sdk-medialive-1-12-436-sourcesjar/com/amazonaws/services/medialive/model/transform/MultiplexGroupSettingsMarshaller.java \* /opt/cola/permits/1738293416\_1706038241.7900357/0/aws-java-sdk-medialive-1-12-436-sourcesjar/com/amazonaws/services/medialive/model/transform/StopTimecodeMarshaller.java

\* /opt/cola/permits/1738293416\_1706038241.7900357/0/aws-java-sdk-medialive-1-12-436-sourcesjar/com/amazonaws/services/medialive/model/RebootInputDeviceRequest.java

\* /opt/cola/permits/1738293416\_1706038241.7900357/0/aws-java-sdk-medialive-1-12-436-sources-

jar/com/amazonaws/services/medialive/model/transform/Scte35TimeSignalAposMarshaller.java

\* /opt/cola/permits/1738293416\_1706038241.7900357/0/aws-java-sdk-medialive-1-12-436-sourcesjar/com/amazonaws/services/medialive/model/transform/MultiplexProgramChannelDestinationSettingsJsonUnmars haller.java

\*

 /opt/cola/permits/1738293416\_1706038241.7900357/0/aws-java-sdk-medialive-1-12-436-sourcesjar/com/amazonaws/services/medialive/model/transform/Scte35SpliceInsertScheduleActionSettingsMarshaller.java \* /opt/cola/permits/1738293416\_1706038241.7900357/0/aws-java-sdk-medialive-1-12-436-sourcesjar/com/amazonaws/services/medialive/model/AncillarySourceSettings.java \* /opt/cola/permits/1738293416\_1706038241.7900357/0/aws-java-sdk-medialive-1-12-436-sourcesjar/com/amazonaws/services/medialive/model/HlsDiscontinuityTags.java \* /opt/cola/permits/1738293416\_1706038241.7900357/0/aws-java-sdk-medialive-1-12-436-sourcesjar/com/amazonaws/services/medialive/model/VideoDescription.java \* /opt/cola/permits/1738293416\_1706038241.7900357/0/aws-java-sdk-medialive-1-12-436-sourcesjar/com/amazonaws/services/medialive/model/SmoothGroupTimestampOffsetMode.java \* /opt/cola/permits/1738293416\_1706038241.7900357/0/aws-java-sdk-medialive-1-12-436-sources-

jar/com/amazonaws/services/medialive/model/transform/TemporalFilterSettingsJsonUnmarshaller.java \*

 /opt/cola/permits/1738293416\_1706038241.7900357/0/aws-java-sdk-medialive-1-12-436-sourcesjar/com/amazonaws/services/medialive/model/FeatureActivationsInputPrepareScheduleActions.java \* /opt/cola/permits/1738293416\_1706038241.7900357/0/aws-java-sdk-medialive-1-12-436-sourcesjar/com/amazonaws/services/medialive/model/WebvttDestinationStyleControl.java

\* /opt/cola/permits/1738293416\_1706038241.7900357/0/aws-java-sdk-medialive-1-12-436-sourcesjar/com/amazonaws/services/medialive/model/transform/OutputGroupMarshaller.java

 $*$ /opt/cola/permits/1738293416\_1706038241.7900357/0/aws-java-sdk-medialive-1-12-436-sourcesjar/com/amazonaws/services/medialive/model/HlsMediaStoreStorageClass.java

\* /opt/cola/permits/1738293416\_1706038241.7900357/0/aws-java-sdk-medialive-1-12-436-sourcesjar/com/amazonaws/services/medialive/model/transform/ChannelMarshaller.java

\* /opt/cola/permits/1738293416\_1706038241.7900357/0/aws-java-sdk-medialive-1-12-436-sourcesjar/com/amazonaws/services/medialive/model/transform/CreatePartnerInputRequestMarshaller.java \*

 /opt/cola/permits/1738293416\_1706038241.7900357/0/aws-java-sdk-medialive-1-12-436-sourcesjar/com/amazonaws/services/medialive/model/Rec709Settings.java

\* /opt/cola/permits/1738293416\_1706038241.7900357/0/aws-java-sdk-medialive-1-12-436-sourcesjar/com/amazonaws/services/medialive/model/VideoSelectorSettings.java

\* /opt/cola/permits/1738293416\_1706038241.7900357/0/aws-java-sdk-medialive-1-12-436-sourcesjar/com/amazonaws/services/medialive/model/ChannelState.java

\* /opt/cola/permits/1738293416\_1706038241.7900357/0/aws-java-sdk-medialive-1-12-436-sourcesjar/com/amazonaws/services/medialive/model/InputDestinationVpc.java

\* /opt/cola/permits/1738293416\_1706038241.7900357/0/aws-java-sdk-medialive-1-12-436-sourcesjar/com/amazonaws/services/medialive/model/PipelinePauseStateSettings.java

\* /opt/cola/permits/1738293416\_1706038241.7900357/0/aws-java-sdk-medialive-1-12-436-sourcesjar/com/amazonaws/services/medialive/model/transform/AudioOnlyHlsSettingsMarshaller.java \*

 /opt/cola/permits/1738293416\_1706038241.7900357/0/aws-java-sdk-medialive-1-12-436-sourcesjar/com/amazonaws/services/medialive/model/transform/FailoverConditionMarshaller.java \* /opt/cola/permits/1738293416\_1706038241.7900357/0/aws-java-sdk-medialive-1-12-436-sourcesjar/com/amazonaws/services/medialive/model/transform/DescribeMultiplexProgramRequestMarshaller.java \* /opt/cola/permits/1738293416\_1706038241.7900357/0/aws-java-sdk-medialive-1-12-436-sourcesjar/com/amazonaws/services/medialive/model/transform/BatchScheduleActionDeleteRequestJsonUnmarshaller.java \* /opt/cola/permits/1738293416\_1706038241.7900357/0/aws-java-sdk-medialive-1-12-436-sourcesjar/com/amazonaws/services/medialive/model/MultiplexProgramPipelineDetail.java \* /opt/cola/permits/1738293416\_1706038241.7900357/0/aws-java-sdk-medialive-1-12-436-sourcesjar/com/amazonaws/services/medialive/model/Eac3DrcLine.java \*

 /opt/cola/permits/1738293416\_1706038241.7900357/0/aws-java-sdk-medialive-1-12-436-sourcesjar/com/amazonaws/services/medialive/model/SmoothGroupEventStopBehavior.java

\* /opt/cola/permits/1738293416\_1706038241.7900357/0/aws-java-sdk-medialive-1-12-436-sourcesjar/com/amazonaws/services/medialive/model/M2tsBufferModel.java

\* /opt/cola/permits/1738293416\_1706038241.7900357/0/aws-java-sdk-medialive-1-12-436-sourcesjar/com/amazonaws/services/medialive/model/TimecodeBurninFontSize.java

\* /opt/cola/permits/1738293416\_1706038241.7900357/0/aws-java-sdk-medialive-1-12-436-sourcesjar/com/amazonaws/services/medialive/model/NielsenWatermarksCbetStepaside.java

\* /opt/cola/permits/1738293416\_1706038241.7900357/0/aws-java-sdk-medialive-1-12-436-sourcesjar/com/amazonaws/services/medialive/model/transform/UpdateChannelClassRequestProtocolMarshaller.java \* /opt/cola/permits/1738293416\_1706038241.7900357/0/aws-java-sdk-medialive-1-12-436-sourcesjar/com/amazonaws/services/medialive/model/transform/DescribeScheduleRequestMarshaller.java \*

 /opt/cola/permits/1738293416\_1706038241.7900357/0/aws-java-sdk-medialive-1-12-436-sourcesjar/com/amazonaws/services/medialive/model/transform/CaptionDescriptionJsonUnmarshaller.java \* /opt/cola/permits/1738293416\_1706038241.7900357/0/aws-java-sdk-medialive-1-12-436-sourcesjar/com/amazonaws/services/medialive/model/transform/CreatePartnerInputResultJsonUnmarshaller.java \* /opt/cola/permits/1738293416\_1706038241.7900357/0/aws-java-sdk-medialive-1-12-436-sourcesjar/com/amazonaws/services/medialive/model/transform/InputDeviceHdSettingsJsonUnmarshaller.java \* /opt/cola/permits/1738293416\_1706038241.7900357/0/aws-java-sdk-medialive-1-12-436-sourcesjar/com/amazonaws/services/medialive/model/transform/CaptionRectangleMarshaller.java

\* /opt/cola/permits/1738293416\_1706038241.7900357/0/aws-java-sdk-medialive-1-12-436-sourcesjar/com/amazonaws/services/medialive/model/transform/HlsMediaStoreSettingsJsonUnmarshaller.java \* /opt/cola/permits/1738293416\_1706038241.7900357/0/aws-java-sdk-medialive-1-12-436-sourcesjar/com/amazonaws/services/medialive/model/transform/FeatureActivationsJsonUnmarshaller.java \*

 /opt/cola/permits/1738293416\_1706038241.7900357/0/aws-java-sdk-medialive-1-12-436-sourcesjar/com/amazonaws/services/medialive/model/transform/AudioHlsRenditionSelectionMarshaller.java \* /opt/cola/permits/1738293416\_1706038241.7900357/0/aws-java-sdk-medialive-1-12-436-sourcesjar/com/amazonaws/services/medialive/model/transform/Scte35DescriptorSettingsJsonUnmarshaller.java \* /opt/cola/permits/1738293416\_1706038241.7900357/0/aws-java-sdk-medialive-1-12-436-sourcesjar/com/amazonaws/services/medialive/model/InputDeviceSettings.java

\* /opt/cola/permits/1738293416\_1706038241.7900357/0/aws-java-sdk-medialive-1-12-436-sourcesjar/com/amazonaws/services/medialive/model/transform/StaticImageActivateScheduleActionSettingsMarshaller.jav a

\* /opt/cola/permits/1738293416\_1706038241.7900357/0/aws-java-sdk-medialive-1-12-436-sourcesjar/com/amazonaws/services/medialive/model/transform/MediaPackageOutputDestinationSettingsJsonUnmarshaller .java

\*

 /opt/cola/permits/1738293416\_1706038241.7900357/0/aws-java-sdk-medialive-1-12-436-sourcesjar/com/amazonaws/services/medialive/model/transform/MultiplexProgramServiceDescriptorMarshaller.java \* /opt/cola/permits/1738293416\_1706038241.7900357/0/aws-java-sdk-medialive-1-12-436-sourcesjar/com/amazonaws/services/medialive/model/Scte20PlusEmbeddedDestinationSettings.java \* /opt/cola/permits/1738293416\_1706038241.7900357/0/aws-java-sdk-medialive-1-12-436-sources-

jar/com/amazonaws/services/medialive/model/WavSettings.java

\* /opt/cola/permits/1738293416\_1706038241.7900357/0/aws-java-sdk-medialive-1-12-436-sources-

jar/com/amazonaws/services/medialive/model/transform/Rec709SettingsMarshaller.java

\* /opt/cola/permits/1738293416\_1706038241.7900357/0/aws-java-sdk-medialive-1-12-436-sources-

jar/com/amazonaws/services/medialive/model/transform/BatchScheduleActionCreateRequestMarshaller.java \*

 /opt/cola/permits/1738293416\_1706038241.7900357/0/aws-java-sdk-medialive-1-12-436-sourcesjar/com/amazonaws/services/medialive/model/AudioDescriptionAudioTypeControl.java

\* /opt/cola/permits/1738293416\_1706038241.7900357/0/aws-java-sdk-medialive-1-12-436-sourcesjar/com/amazonaws/services/medialive/model/H264FilterSettings.java

\* /opt/cola/permits/1738293416\_1706038241.7900357/0/aws-java-sdk-medialive-1-12-436-sourcesjar/com/amazonaws/services/medialive/model/AribDestinationSettings.java

\* /opt/cola/permits/1738293416\_1706038241.7900357/0/aws-java-sdk-medialive-1-12-436-sourcesjar/com/amazonaws/services/medialive/model/H265GopSizeUnits.java

\* /opt/cola/permits/1738293416\_1706038241.7900357/0/aws-java-sdk-medialive-1-12-436-sourcesjar/com/amazonaws/services/medialive/model/M2tsNielsenId3Behavior.java

\* /opt/cola/permits/1738293416\_1706038241.7900357/0/aws-java-sdk-medialive-1-12-436-sourcesjar/com/amazonaws/services/medialive/model/transform/H264FilterSettingsMarshaller.java

\* /opt/cola/permits/1738293416\_1706038241.7900357/0/aws-java-sdk-medialive-1-12-436-sourcesjar/com/amazonaws/services/medialive/model/DvbSdtOutputSdt.java

\*

 /opt/cola/permits/1738293416\_1706038241.7900357/0/aws-java-sdk-medialive-1-12-436-sourcesjar/com/amazonaws/services/medialive/model/HlsIvInManifest.java

\* /opt/cola/permits/1738293416\_1706038241.7900357/0/aws-java-sdk-medialive-1-12-436-sourcesjar/com/amazonaws/services/medialive/model/StartChannelResult.java

\* /opt/cola/permits/1738293416\_1706038241.7900357/0/aws-java-sdk-medialive-1-12-436-sourcesjar/com/amazonaws/services/medialive/model/BatchScheduleActionCreateResult.java

\* /opt/cola/permits/1738293416\_1706038241.7900357/0/aws-java-sdk-medialive-1-12-436-sources-

jar/com/amazonaws/services/medialive/model/transform/UpdateMultiplexProgramRequestProtocolMarshaller.java

\* /opt/cola/permits/1738293416\_1706038241.7900357/0/aws-java-sdk-medialive-1-12-436-sourcesjar/com/amazonaws/services/medialive/model/M2tsPcrControl.java

\* /opt/cola/permits/1738293416\_1706038241.7900357/0/aws-java-sdk-medialive-1-12-436-sourcesjar/com/amazonaws/services/medialive/model/M2tsEbpPlacement.java \*

 /opt/cola/permits/1738293416\_1706038241.7900357/0/aws-java-sdk-medialive-1-12-436-sourcesjar/com/amazonaws/services/medialive/model/transform/ClaimDeviceResultJsonUnmarshaller.java \* /opt/cola/permits/1738293416\_1706038241.7900357/0/aws-java-sdk-medialive-1-12-436-sourcesjar/com/amazonaws/services/medialive/model/transform/MotionGraphicsConfigurationMarshaller.java \* /opt/cola/permits/1738293416\_1706038241.7900357/0/aws-java-sdk-medialive-1-12-436-sourcesjar/com/amazonaws/services/medialive/model/transform/InputLocationMarshaller.java \* /opt/cola/permits/1738293416\_1706038241.7900357/0/aws-java-sdk-medialive-1-12-436-sourcesjar/com/amazonaws/services/medialive/model/transform/ListInputDeviceTransfersRequestMarshaller.java \* /opt/cola/permits/1738293416\_1706038241.7900357/0/aws-java-sdk-medialive-1-12-436-sourcesjar/com/amazonaws/services/medialive/model/UpdateInputSecurityGroupResult.java \*

 /opt/cola/permits/1738293416\_1706038241.7900357/0/aws-java-sdk-medialive-1-12-436-sourcesjar/com/amazonaws/services/medialive/model/transform/ArchiveGroupSettingsJsonUnmarshaller.java \* /opt/cola/permits/1738293416\_1706038241.7900357/0/aws-java-sdk-medialive-1-12-436-sourcesjar/com/amazonaws/services/medialive/model/DeleteChannelRequest.java

\* /opt/cola/permits/1738293416\_1706038241.7900357/0/aws-java-sdk-medialive-1-12-436-sourcesjar/com/amazonaws/services/medialive/model/Rec601Settings.java

\* /opt/cola/permits/1738293416\_1706038241.7900357/0/aws-java-sdk-medialive-1-12-436-sourcesjar/com/amazonaws/services/medialive/model/VideoSelectorColorSpace.java

\* /opt/cola/permits/1738293416\_1706038241.7900357/0/aws-java-sdk-medialive-1-12-436-sourcesjar/com/amazonaws/services/medialive/model/MediaPackageGroupSettings.java

\* /opt/cola/permits/1738293416\_1706038241.7900357/0/aws-java-sdk-medialive-1-12-436-sourcesjar/com/amazonaws/services/medialive/model/BurnInShadowColor.java \*

 /opt/cola/permits/1738293416\_1706038241.7900357/0/aws-java-sdk-medialive-1-12-436-sourcesjar/com/amazonaws/services/medialive/model/DvbSubOcrLanguage.java

\* /opt/cola/permits/1738293416\_1706038241.7900357/0/aws-java-sdk-medialive-1-12-436-sources-

jar/com/amazonaws/services/medialive/model/transform/DescribeInputDeviceThumbnailRequestProtocolMarshaller .java

\* /opt/cola/permits/1738293416\_1706038241.7900357/0/aws-java-sdk-medialive-1-12-436-sourcesjar/com/amazonaws/services/medialive/model/Fmp4HlsSettings.java

\* /opt/cola/permits/1738293416\_1706038241.7900357/0/aws-java-sdk-medialive-1-12-436-sourcesjar/com/amazonaws/services/medialive/model/Scte35SegmentationDescriptor.java

\* /opt/cola/permits/1738293416\_1706038241.7900357/0/aws-java-sdk-medialive-1-12-436-sources-

jar/com/amazonaws/services/medialive/model/transform/ChannelEgressEndpointMarshaller.java

 $*$ /opt/cola/permits/1738293416\_1706038241.7900357/0/aws-java-sdk-medialive-1-12-436-sources-

jar/com/amazonaws/services/medialive/model/transform/MultiplexProgramServiceDescriptorJsonUnmarshaller.java \*

 /opt/cola/permits/1738293416\_1706038241.7900357/0/aws-java-sdk-medialive-1-12-436-sourcesjar/com/amazonaws/services/medialive/model/transform/HlsSettingsMarshaller.java

\* /opt/cola/permits/1738293416\_1706038241.7900357/0/aws-java-sdk-medialive-1-12-436-sourcesjar/com/amazonaws/services/medialive/model/transform/ListInputSecurityGroupsResultJsonUnmarshaller.java \* /opt/cola/permits/1738293416\_1706038241.7900357/0/aws-java-sdk-medialive-1-12-436-sourcesjar/com/amazonaws/services/medialive/model/transform/MultiplexProgramPipelineDetailJsonUnmarshaller.java \* /opt/cola/permits/1738293416\_1706038241.7900357/0/aws-java-sdk-medialive-1-12-436-sourcesjar/com/amazonaws/services/medialive/model/transform/RtmpCaptionInfoDestinationSettingsMarshaller.java \* /opt/cola/permits/1738293416\_1706038241.7900357/0/aws-java-sdk-medialive-1-12-436-sourcesjar/com/amazonaws/services/medialive/model/AutomaticInputFailoverSettings.java

\*

 /opt/cola/permits/1738293416\_1706038241.7900357/0/aws-java-sdk-medialive-1-12-436-sourcesjar/com/amazonaws/services/medialive/model/DescribeInputDeviceResult.java

\* /opt/cola/permits/1738293416\_1706038241.7900357/0/aws-java-sdk-medialive-1-12-436-sourcesjar/com/amazonaws/services/medialive/model/Eac3SurroundMode.java

\* /opt/cola/permits/1738293416\_1706038241.7900357/0/aws-java-sdk-medialive-1-12-436-sourcesjar/com/amazonaws/services/medialive/model/transform/BatchFailedResultModelMarshaller.java

\* /opt/cola/permits/1738293416\_1706038241.7900357/0/aws-java-sdk-medialive-1-12-436-sourcesjar/com/amazonaws/services/medialive/model/BurnInFontColor.java

\* /opt/cola/permits/1738293416\_1706038241.7900357/0/aws-java-sdk-medialive-1-12-436-sourcesjar/com/amazonaws/services/medialive/model/FecOutputIncludeFec.java

\* /opt/cola/permits/1738293416\_1706038241.7900357/0/aws-java-sdk-medialive-1-12-436-sourcesjar/com/amazonaws/services/medialive/model/Scte35SegmentationCancelIndicator.java \*

 /opt/cola/permits/1738293416\_1706038241.7900357/0/aws-java-sdk-medialive-1-12-436-sourcesjar/com/amazonaws/services/medialive/model/BlackoutSlate.java

\* /opt/cola/permits/1738293416\_1706038241.7900357/0/aws-java-sdk-medialive-1-12-436-sourcesjar/com/amazonaws/services/medialive/model/M2tsAribCaptionsPidControl.java

\* /opt/cola/permits/1738293416\_1706038241.7900357/0/aws-java-sdk-medialive-1-12-436-sourcesjar/com/amazonaws/services/medialive/model/transform/ListTagsForResourceRequestMarshaller.java

\* /opt/cola/permits/1738293416\_1706038241.7900357/0/aws-java-sdk-medialive-1-12-436-sources-

jar/com/amazonaws/services/medialive/model/transform/MultiplexOutputSettingsMarshaller.java

\* /opt/cola/permits/1738293416\_1706038241.7900357/0/aws-java-sdk-medialive-1-12-436-sources-

jar/com/amazonaws/services/medialive/model/transform/ImmediateModeScheduleActionStartSettingsMarshaller.ja va

\* /opt/cola/permits/1738293416\_1706038241.7900357/0/aws-java-sdk-medialive-1-12-436-sourcesjar/com/amazonaws/services/medialive/model/transform/NetworkInputSettingsJsonUnmarshaller.java \*

 /opt/cola/permits/1738293416\_1706038241.7900357/0/aws-java-sdk-medialive-1-12-436-sourcesjar/com/amazonaws/services/medialive/model/transform/EmbeddedPlusScte20DestinationSettingsMarshaller.java \* /opt/cola/permits/1738293416\_1706038241.7900357/0/aws-java-sdk-medialive-1-12-436-sourcesjar/com/amazonaws/services/medialive/model/H265Profile.java

\* /opt/cola/permits/1738293416\_1706038241.7900357/0/aws-java-sdk-medialive-1-12-436-sourcesjar/com/amazonaws/services/medialive/model/transform/CaptionSelectorJsonUnmarshaller.java \* /opt/cola/permits/1738293416\_1706038241.7900357/0/aws-java-sdk-medialive-1-12-436-sources-

jar/com/amazonaws/services/medialive/model/RtmpCaptionInfoDestinationSettings.java

\* /opt/cola/permits/1738293416\_1706038241.7900357/0/aws-java-sdk-medialive-1-12-436-sourcesjar/com/amazonaws/services/medialive/model/ContentType.java

\* /opt/cola/permits/1738293416\_1706038241.7900357/0/aws-java-sdk-medialive-1-12-436-sourcesjar/com/amazonaws/services/medialive/model/InputSourceRequest.java

\*

 /opt/cola/permits/1738293416\_1706038241.7900357/0/aws-java-sdk-medialive-1-12-436-sourcesjar/com/amazonaws/services/medialive/model/transform/RemixSettingsJsonUnmarshaller.java \* /opt/cola/permits/1738293416\_1706038241.7900357/0/aws-java-sdk-medialive-1-12-436-sourcesjar/com/amazonaws/services/medialive/model/MultiplexOutputDestination.java

\* /opt/cola/permits/1738293416\_1706038241.7900357/0/aws-java-sdk-medialive-1-12-436-sourcesjar/com/amazonaws/services/medialive/model/HlsProgramDateTime.java

\* /opt/cola/permits/1738293416\_1706038241.7900357/0/aws-java-sdk-medialive-1-12-436-sourcesjar/com/amazonaws/services/medialive/model/FailoverCondition.java

\* /opt/cola/permits/1738293416\_1706038241.7900357/0/aws-java-sdk-medialive-1-12-436-sourcesjar/com/amazonaws/services/medialive/model/transform/KeyProviderSettingsMarshaller.java \* /opt/cola/permits/1738293416\_1706038241.7900357/0/aws-java-sdk-medialive-1-12-436-sourcesjar/com/amazonaws/services/medialive/model/MultiplexGroupSettings.java \*

 /opt/cola/permits/1738293416\_1706038241.7900357/0/aws-java-sdk-medialive-1-12-436-sourcesjar/com/amazonaws/services/medialive/model/Scte35InputScheduleActionSettings.java \* /opt/cola/permits/1738293416\_1706038241.7900357/0/aws-java-sdk-medialive-1-12-436-sourcesjar/com/amazonaws/services/medialive/model/transform/CaptionSelectorMarshaller.java \* /opt/cola/permits/1738293416\_1706038241.7900357/0/aws-java-sdk-medialive-1-12-436-sourcesjar/com/amazonaws/services/medialive/model/transform/UpdateChannelRequestMarshaller.java \* /opt/cola/permits/1738293416\_1706038241.7900357/0/aws-java-sdk-medialive-1-12-436-sourcesjar/com/amazonaws/services/medialive/model/transform/ListMultiplexProgramsRequestMarshaller.java \* /opt/cola/permits/1738293416\_1706038241.7900357/0/aws-java-sdk-medialive-1-12-436-sourcesjar/com/amazonaws/services/medialive/model/transform/Rec709SettingsJsonUnmarshaller.java \*

 /opt/cola/permits/1738293416\_1706038241.7900357/0/aws-java-sdk-medialive-1-12-436-sourcesjar/com/amazonaws/services/medialive/model/transform/DeleteReservationRequestProtocolMarshaller.java \* /opt/cola/permits/1738293416\_1706038241.7900357/0/aws-java-sdk-medialive-1-12-436-sourcesjar/com/amazonaws/services/medialive/model/ImmediateModeScheduleActionStartSettings.java \* /opt/cola/permits/1738293416\_1706038241.7900357/0/aws-java-sdk-medialive-1-12-436-sourcesjar/com/amazonaws/services/medialive/model/transform/TransferInputDeviceRequestMarshaller.java \* /opt/cola/permits/1738293416\_1706038241.7900357/0/aws-java-sdk-medialive-1-12-436-sourcesjar/com/amazonaws/services/medialive/model/Scte35WebDeliveryAllowedFlag.java \* /opt/cola/permits/1738293416\_1706038241.7900357/0/aws-java-sdk-medialive-1-12-436-sourcesjar/com/amazonaws/services/medialive/model/H265LookAheadRateControl.java \* /opt/cola/permits/1738293416\_1706038241.7900357/0/aws-java-sdk-medialive-1-12-436-sourcesjar/com/amazonaws/services/medialive/model/H264FlickerAq.java \*

 /opt/cola/permits/1738293416\_1706038241.7900357/0/aws-java-sdk-medialive-1-12-436-sourcesjar/com/amazonaws/services/medialive/model/DeleteTagsResult.java

\* /opt/cola/permits/1738293416\_1706038241.7900357/0/aws-java-sdk-medialive-1-12-436-sourcesjar/com/amazonaws/services/medialive/model/transform/StopMultiplexRequestProtocolMarshaller.java \* /opt/cola/permits/1738293416\_1706038241.7900357/0/aws-java-sdk-medialive-1-12-436-sourcesjar/com/amazonaws/services/medialive/model/H264FramerateControl.java

\* /opt/cola/permits/1738293416\_1706038241.7900357/0/aws-java-sdk-medialive-1-12-436-sourcesjar/com/amazonaws/services/medialive/model/Eac3SurroundExMode.java

\* /opt/cola/permits/1738293416\_1706038241.7900357/0/aws-java-sdk-medialive-1-12-436-sourcesjar/com/amazonaws/services/medialive/model/DescribeReservationRequest.java

\* /opt/cola/permits/1738293416\_1706038241.7900357/0/aws-java-sdk-medialive-1-12-436-sourcesjar/com/amazonaws/services/medialive/model/transform/MaintenanceUpdateSettingsMarshaller.java \*

 /opt/cola/permits/1738293416\_1706038241.7900357/0/aws-java-sdk-medialive-1-12-436-sourcesjar/com/amazonaws/services/medialive/model/DvbSubDestinationOutlineColor.java

\* /opt/cola/permits/1738293416\_1706038241.7900357/0/aws-java-sdk-medialive-1-12-436-sourcesjar/com/amazonaws/services/medialive/model/transform/M3u8SettingsJsonUnmarshaller.java

\* /opt/cola/permits/1738293416\_1706038241.7900357/0/aws-java-sdk-medialive-1-12-436-sourcesjar/com/amazonaws/services/medialive/model/transform/InputChannelLevelJsonUnmarshaller.java \* /opt/cola/permits/1738293416\_1706038241.7900357/0/aws-java-sdk-medialive-1-12-436-sourcesjar/com/amazonaws/services/medialive/model/OutputGroup.java

\* /opt/cola/permits/1738293416\_1706038241.7900357/0/aws-java-sdk-medialive-1-12-436-sourcesjar/com/amazonaws/services/medialive/waiters/AWSMediaLiveWaiters.java

\* /opt/cola/permits/1738293416\_1706038241.7900357/0/aws-java-sdk-medialive-1-12-436-sourcesjar/com/amazonaws/services/medialive/model/H265SceneChangeDetect.java

\*

 /opt/cola/permits/1738293416\_1706038241.7900357/0/aws-java-sdk-medialive-1-12-436-sourcesjar/com/amazonaws/services/medialive/model/transform/Scte20SourceSettingsJsonUnmarshaller.java \* /opt/cola/permits/1738293416\_1706038241.7900357/0/aws-java-sdk-medialive-1-12-436-sourcesjar/com/amazonaws/services/medialive/model/HlsWebdavSettings.java

\* /opt/cola/permits/1738293416\_1706038241.7900357/0/aws-java-sdk-medialive-1-12-436-sourcesjar/com/amazonaws/services/medialive/model/transform/UnprocessableEntityExceptionUnmarshaller.java \* /opt/cola/permits/1738293416\_1706038241.7900357/0/aws-java-sdk-medialive-1-12-436-sourcesjar/com/amazonaws/services/medialive/model/StartTimecode.java

\* /opt/cola/permits/1738293416\_1706038241.7900357/0/aws-java-sdk-medialive-1-12-436-sourcesjar/com/amazonaws/services/medialive/model/MultiplexState.java

\* /opt/cola/permits/1738293416\_1706038241.7900357/0/aws-java-sdk-medialive-1-12-436-sourcesjar/com/amazonaws/services/medialive/model/transform/MultiplexMediaConnectOutputDestinationSettingsMarshal ler.java

\*

 /opt/cola/permits/1738293416\_1706038241.7900357/0/aws-java-sdk-medialive-1-12-436-sourcesjar/com/amazonaws/services/medialive/model/H264Syntax.java

\* /opt/cola/permits/1738293416\_1706038241.7900357/0/aws-java-sdk-medialive-1-12-436-sourcesjar/com/amazonaws/services/medialive/model/transform/InputDeviceSettingsJsonUnmarshaller.java \* /opt/cola/permits/1738293416\_1706038241.7900357/0/aws-java-sdk-medialive-1-12-436-sources-

jar/com/amazonaws/services/medialive/model/ListChannelsRequest.java

\* /opt/cola/permits/1738293416\_1706038241.7900357/0/aws-java-sdk-medialive-1-12-436-sources-

jar/com/amazonaws/services/medialive/model/transform/InputSwitchScheduleActionSettingsJsonUnmarshaller.java

\* /opt/cola/permits/1738293416\_1706038241.7900357/0/aws-java-sdk-medialive-1-12-436-sources-

jar/com/amazonaws/services/medialive/model/UdpOutputSettings.java

\*

 /opt/cola/permits/1738293416\_1706038241.7900357/0/aws-java-sdk-medialive-1-12-436-sourcesjar/com/amazonaws/services/medialive/model/M3u8TimedMetadataBehavior.java

\* /opt/cola/permits/1738293416\_1706038241.7900357/0/aws-java-sdk-medialive-1-12-436-sources-

jar/com/amazonaws/services/medialive/model/transform/BadRequestExceptionUnmarshaller.java

\* /opt/cola/permits/1738293416\_1706038241.7900357/0/aws-java-sdk-medialive-1-12-436-sources-

jar/com/amazonaws/services/medialive/model/transform/MsSmoothOutputSettingsMarshaller.java

\* /opt/cola/permits/1738293416\_1706038241.7900357/0/aws-java-sdk-medialive-1-12-436-sources-

jar/com/amazonaws/services/medialive/model/transform/TeletextDestinationSettingsJsonUnmarshaller.java

\* /opt/cola/permits/1738293416\_1706038241.7900357/0/aws-java-sdk-medialive-1-12-436-sourcesjar/com/amazonaws/services/medialive/waiters/InputDetached.java

\* /opt/cola/permits/1738293416\_1706038241.7900357/0/aws-java-sdk-medialive-1-12-436-sourcesjar/com/amazonaws/services/medialive/model/transform/AudioCodecSettingsJsonUnmarshaller.java \*

 /opt/cola/permits/1738293416\_1706038241.7900357/0/aws-java-sdk-medialive-1-12-436-sourcesjar/com/amazonaws/services/medialive/model/transform/StaticImageDeactivateScheduleActionSettingsMarshaller.j ava

\* /opt/cola/permits/1738293416\_1706038241.7900357/0/aws-java-sdk-medialive-1-12-436-sourcesjar/com/amazonaws/services/medialive/model/InputFilter.java

\* /opt/cola/permits/1738293416\_1706038241.7900357/0/aws-java-sdk-medialive-1-12-436-sourcesjar/com/amazonaws/services/medialive/model/transform/InputDeviceNetworkSettingsJsonUnmarshaller.java \* /opt/cola/permits/1738293416\_1706038241.7900357/0/aws-java-sdk-medialive-1-12-436-sourcesjar/com/amazonaws/services/medialive/model/VideoSelectorProgramId.java

\* /opt/cola/permits/1738293416\_1706038241.7900357/0/aws-java-sdk-medialive-1-12-436-sourcesjar/com/amazonaws/services/medialive/model/Ac3BitstreamMode.java

\* /opt/cola/permits/1738293416\_1706038241.7900357/0/aws-java-sdk-medialive-1-12-436-sourcesjar/com/amazonaws/services/medialive/model/StandardHlsSettings.java

\*

 /opt/cola/permits/1738293416\_1706038241.7900357/0/aws-java-sdk-medialive-1-12-436-sourcesjar/com/amazonaws/services/medialive/model/transform/FrameCaptureCdnSettingsMarshaller.java \* /opt/cola/permits/1738293416\_1706038241.7900357/0/aws-java-sdk-medialive-1-12-436-sourcesjar/com/amazonaws/services/medialive/model/transform/VideoSelectorColorSpaceSettingsMarshaller.java \* /opt/cola/permits/1738293416\_1706038241.7900357/0/aws-java-sdk-medialive-1-12-436-sourcesjar/com/amazonaws/services/medialive/model/transform/InputSwitchScheduleActionSettingsMarshaller.java \* /opt/cola/permits/1738293416\_1706038241.7900357/0/aws-java-sdk-medialive-1-12-436-sourcesjar/com/amazonaws/services/medialive/model/transform/ArchiveS3SettingsJsonUnmarshaller.java \* /opt/cola/permits/1738293416\_1706038241.7900357/0/aws-java-sdk-medialive-1-12-436-sourcesjar/com/amazonaws/services/medialive/model/transform/MediaPackageOutputDestinationSettingsMarshaller.java \*

 /opt/cola/permits/1738293416\_1706038241.7900357/0/aws-java-sdk-medialive-1-12-436-sourcesjar/com/amazonaws/services/medialive/model/transform/ChannelSummaryMarshaller.java \* /opt/cola/permits/1738293416\_1706038241.7900357/0/aws-java-sdk-medialive-1-12-436-sourcesjar/com/amazonaws/services/medialive/model/transform/PurchaseOfferingRequestMarshaller.java \* /opt/cola/permits/1738293416\_1706038241.7900357/0/aws-java-sdk-medialive-1-12-436-sourcesjar/com/amazonaws/services/medialive/model/transform/InputChannelLevelMarshaller.java \* /opt/cola/permits/1738293416\_1706038241.7900357/0/aws-java-sdk-medialive-1-12-436-sourcesjar/com/amazonaws/services/medialive/model/transform/EmbeddedSourceSettingsJsonUnmarshaller.java \* /opt/cola/permits/1738293416\_1706038241.7900357/0/aws-java-sdk-medialive-1-12-436-sourcesjar/com/amazonaws/services/medialive/model/UpdateChannelClassRequest.java \* /opt/cola/permits/1738293416\_1706038241.7900357/0/aws-java-sdk-medialive-1-12-436-sourcesjar/com/amazonaws/services/medialive/model/UpdateChannelRequest.java \*

 /opt/cola/permits/1738293416\_1706038241.7900357/0/aws-java-sdk-medialive-1-12-436-sourcesjar/com/amazonaws/services/medialive/model/transform/NielsenNaesIiNwMarshaller.java

\* /opt/cola/permits/1738293416\_1706038241.7900357/0/aws-java-sdk-medialive-1-12-436-sourcesjar/com/amazonaws/services/medialive/model/DescribeMultiplexResult.java

\* /opt/cola/permits/1738293416\_1706038241.7900357/0/aws-java-sdk-medialive-1-12-436-sourcesjar/com/amazonaws/services/medialive/model/StartInputDeviceMaintenanceWindowResult.java \* /opt/cola/permits/1738293416\_1706038241.7900357/0/aws-java-sdk-medialive-1-12-436-sourcesjar/com/amazonaws/services/medialive/model/transform/AutomaticInputFailoverSettingsJsonUnmarshaller.java \* /opt/cola/permits/1738293416\_1706038241.7900357/0/aws-java-sdk-medialive-1-12-436-sourcesjar/com/amazonaws/services/medialive/model/transform/InputSettingsJsonUnmarshaller.java \*

 /opt/cola/permits/1738293416\_1706038241.7900357/0/aws-java-sdk-medialive-1-12-436-sourcesjar/com/amazonaws/services/medialive/model/transform/Eac3AtmosSettingsMarshaller.java \* /opt/cola/permits/1738293416\_1706038241.7900357/0/aws-java-sdk-medialive-1-12-436-sourcesjar/com/amazonaws/services/medialive/model/transform/DvbSdtSettingsMarshaller.java \* /opt/cola/permits/1738293416\_1706038241.7900357/0/aws-java-sdk-medialive-1-12-436-sources-

jar/com/amazonaws/services/medialive/waiters/ChannelCreated.java

\* /opt/cola/permits/1738293416\_1706038241.7900357/0/aws-java-sdk-medialive-1-12-436-sourcesjar/com/amazonaws/services/medialive/model/transform/Scte35TimeSignalAposJsonUnmarshaller.java \* /opt/cola/permits/1738293416\_1706038241.7900357/0/aws-java-sdk-medialive-1-12-436-sourcesjar/com/amazonaws/services/medialive/model/M2tsAudioBufferModel.java

\* /opt/cola/permits/1738293416\_1706038241.7900357/0/aws-java-sdk-medialive-1-12-436-sourcesjar/com/amazonaws/services/medialive/model/transform/InputDeviceConfigurableSettingsJsonUnmarshaller.java \*

 /opt/cola/permits/1738293416\_1706038241.7900357/0/aws-java-sdk-medialive-1-12-436-sourcesjar/com/amazonaws/services/medialive/model/transform/AudioTrackSelectionJsonUnmarshaller.java \* /opt/cola/permits/1738293416\_1706038241.7900357/0/aws-java-sdk-medialive-1-12-436-sourcesjar/com/amazonaws/services/medialive/model/transform/ClaimDeviceRequestProtocolMarshaller.java \* /opt/cola/permits/1738293416\_1706038241.7900357/0/aws-java-sdk-medialive-1-12-436-sources-

jar/com/amazonaws/services/medialive/model/ListChannelsResult.java

\* /opt/cola/permits/1738293416\_1706038241.7900357/0/aws-java-sdk-medialive-1-12-436-sources-

jar/com/amazonaws/services/medialive/model/transform/CreateInputSecurityGroupResultJsonUnmarshaller.java

\* /opt/cola/permits/1738293416\_1706038241.7900357/0/aws-java-sdk-medialive-1-12-436-sources-

jar/com/amazonaws/services/medialive/model/BatchUpdateScheduleResult.java

\* /opt/cola/permits/1738293416\_1706038241.7900357/0/aws-java-sdk-medialive-1-12-436-sourcesjar/com/amazonaws/services/medialive/model/ListReservationsResult.java

\*

 /opt/cola/permits/1738293416\_1706038241.7900357/0/aws-java-sdk-medialive-1-12-436-sourcesjar/com/amazonaws/services/medialive/model/transform/BatchScheduleActionDeleteResultMarshaller.java \* /opt/cola/permits/1738293416\_1706038241.7900357/0/aws-java-sdk-medialive-1-12-436-sourcesjar/com/amazonaws/services/medialive/model/InternalServerErrorException.java \* /opt/cola/permits/1738293416\_1706038241.7900357/0/aws-java-sdk-medialive-1-12-436-sources-

jar/com/amazonaws/services/medialive/model/ReservationMaximumFramerate.java

\* /opt/cola/permits/1738293416\_1706038241.7900357/0/aws-java-sdk-medialive-1-12-436-sourcesjar/com/amazonaws/services/medialive/model/StartChannelRequest.java

\* /opt/cola/permits/1738293416\_1706038241.7900357/0/aws-java-sdk-medialive-1-12-436-sourcesjar/com/amazonaws/services/medialive/model/CreateTagsResult.java

\* /opt/cola/permits/1738293416\_1706038241.7900357/0/aws-java-sdk-medialive-1-12-436-sources-

jar/com/amazonaws/services/medialive/model/transform/BatchStartRequestMarshaller.java

\*

 /opt/cola/permits/1738293416\_1706038241.7900357/0/aws-java-sdk-medialive-1-12-436-sourcesjar/com/amazonaws/services/medialive/model/transform/StartTimecodeJsonUnmarshaller.java

\* /opt/cola/permits/1738293416\_1706038241.7900357/0/aws-java-sdk-medialive-1-12-436-sourcesjar/com/amazonaws/services/medialive/model/HlsS3Settings.java

\* /opt/cola/permits/1738293416\_1706038241.7900357/0/aws-java-sdk-medialive-1-12-436-sourcesjar/com/amazonaws/services/medialive/model/HlsScte35SourceType.java

\* /opt/cola/permits/1738293416\_1706038241.7900357/0/aws-java-sdk-medialive-1-12-436-sourcesjar/com/amazonaws/services/medialive/model/Smpte2038DataPreference.java

\* /opt/cola/permits/1738293416\_1706038241.7900357/0/aws-java-sdk-medialive-1-12-436-sourcesjar/com/amazonaws/services/medialive/model/transform/InputDestinationVpcMarshaller.java \*

 /opt/cola/permits/1738293416\_1706038241.7900357/0/aws-java-sdk-medialive-1-12-436-sourcesjar/com/amazonaws/services/medialive/model/transform/DescribeMultiplexRequestProtocolMarshaller.java \* /opt/cola/permits/1738293416\_1706038241.7900357/0/aws-java-sdk-medialive-1-12-436-sourcesjar/com/amazonaws/services/medialive/model/DeleteScheduleRequest.java

\* /opt/cola/permits/1738293416\_1706038241.7900357/0/aws-java-sdk-medialive-1-12-436-sourcesjar/com/amazonaws/services/medialive/model/PreferredChannelPipeline.java

\* /opt/cola/permits/1738293416\_1706038241.7900357/0/aws-java-sdk-medialive-1-12-436-sourcesjar/com/amazonaws/services/medialive/model/transform/WavSettingsJsonUnmarshaller.java

\* /opt/cola/permits/1738293416\_1706038241.7900357/0/aws-java-sdk-medialive-1-12-436-sources-

jar/com/amazonaws/services/medialive/model/DescribeChannelResult.java

\* /opt/cola/permits/1738293416\_1706038241.7900357/0/aws-java-sdk-medialive-1-12-436-sources-

jar/com/amazonaws/services/medialive/model/transform/StaticImageActivateScheduleActionSettingsJsonUnmarsha ller.java

\*

 /opt/cola/permits/1738293416\_1706038241.7900357/0/aws-java-sdk-medialive-1-12-436-sourcesjar/com/amazonaws/services/medialive/model/AudioTrackSelection.java

\* /opt/cola/permits/1738293416\_1706038241.7900357/0/aws-java-sdk-medialive-1-12-436-sourcesjar/com/amazonaws/services/medialive/model/DvbSubDestinationTeletextGridControl.java

\* /opt/cola/permits/1738293416\_1706038241.7900357/0/aws-java-sdk-medialive-1-12-436-sourcesjar/com/amazonaws/services/medialive/model/Reservation.java

\* /opt/cola/permits/1738293416\_1706038241.7900357/0/aws-java-sdk-medialive-1-12-436-sourcesjar/com/amazonaws/services/medialive/model/InputLocation.java

\* /opt/cola/permits/1738293416\_1706038241.7900357/0/aws-java-sdk-medialive-1-12-436-sourcesjar/com/amazonaws/services/medialive/model/transform/StaticKeySettingsMarshaller.java

\* /opt/cola/permits/1738293416\_1706038241.7900357/0/aws-java-sdk-medialive-1-12-436-sourcesjar/com/amazonaws/services/medialive/model/NotFoundException.java

\*

 /opt/cola/permits/1738293416\_1706038241.7900357/0/aws-java-sdk-medialive-1-12-436-sourcesjar/com/amazonaws/services/medialive/model/WebvttDestinationSettings.java

\* /opt/cola/permits/1738293416\_1706038241.7900357/0/aws-java-sdk-medialive-1-12-436-sourcesjar/com/amazonaws/services/medialive/model/M2tsScte35Control.java

\* /opt/cola/permits/1738293416\_1706038241.7900357/0/aws-java-sdk-medialive-1-12-436-sourcesjar/com/amazonaws/services/medialive/model/transform/InputDestinationRequestJsonUnmarshaller.java

\* /opt/cola/permits/1738293416\_1706038241.7900357/0/aws-java-sdk-medialive-1-12-436-sources-

jar/com/amazonaws/services/medialive/model/transform/InputLossBehaviorMarshaller.java

\* /opt/cola/permits/1738293416\_1706038241.7900357/0/aws-java-sdk-medialive-1-12-436-sourcesjar/com/amazonaws/services/medialive/model/transform/InputDestinationJsonUnmarshaller.java

\* /opt/cola/permits/1738293416\_1706038241.7900357/0/aws-java-sdk-medialive-1-12-436-sourcesjar/com/amazonaws/services/medialive/model/HtmlMotionGraphicsSettings.java

\*

 /opt/cola/permits/1738293416\_1706038241.7900357/0/aws-java-sdk-medialive-1-12-436-sourcesjar/com/amazonaws/services/medialive/model/InputSwitchScheduleActionSettings.java

\* /opt/cola/permits/1738293416\_1706038241.7900357/0/aws-java-sdk-medialive-1-12-436-sourcesjar/com/amazonaws/services/medialive/model/transform/EncoderSettingsMarshaller.java

\* /opt/cola/permits/1738293416\_1706038241.7900357/0/aws-java-sdk-medialive-1-12-436-sourcesjar/com/amazonaws/services/medialive/model/ReservationAutomaticRenewal.java

\* /opt/cola/permits/1738293416\_1706038241.7900357/0/aws-java-sdk-medialive-1-12-436-sourcesjar/com/amazonaws/services/medialive/model/CdiInputResolution.java

\* /opt/cola/permits/1738293416\_1706038241.7900357/0/aws-java-sdk-medialive-1-12-436-sourcesjar/com/amazonaws/services/medialive/model/MultiplexProgramPacketIdentifiersMap.java

\* /opt/cola/permits/1738293416\_1706038241.7900357/0/aws-java-sdk-medialive-1-12-436-sourcesjar/com/amazonaws/services/medialive/model/M2tsKlv.java

\*

 /opt/cola/permits/1738293416\_1706038241.7900357/0/aws-java-sdk-medialive-1-12-436-sourcesjar/com/amazonaws/services/medialive/model/Scte35AposNoRegionalBlackoutBehavior.java \* /opt/cola/permits/1738293416\_1706038241.7900357/0/aws-java-sdk-medialive-1-12-436-sourcesjar/com/amazonaws/services/medialive/model/PipelineId.java

\* /opt/cola/permits/1738293416\_1706038241.7900357/0/aws-java-sdk-medialive-1-12-436-sourcesjar/com/amazonaws/services/medialive/model/NielsenConfiguration.java

\* /opt/cola/permits/1738293416\_1706038241.7900357/0/aws-java-sdk-medialive-1-12-436-sourcesjar/com/amazonaws/services/medialive/model/HlsCaptionLanguageSetting.java

\* /opt/cola/permits/1738293416\_1706038241.7900357/0/aws-java-sdk-medialive-1-12-436-sourcesjar/com/amazonaws/services/medialive/model/transform/CaptionDestinationSettingsJsonUnmarshaller.java \* /opt/cola/permits/1738293416\_1706038241.7900357/0/aws-java-sdk-medialive-1-12-436-sourcesjar/com/amazonaws/services/medialive/model/transform/GlobalConfigurationJsonUnmarshaller.java \*

 /opt/cola/permits/1738293416\_1706038241.7900357/0/aws-java-sdk-medialive-1-12-436-sourcesjar/com/amazonaws/services/medialive/model/MotionGraphicsDeactivateScheduleActionSettings.java

\* /opt/cola/permits/1738293416\_1706038241.7900357/0/aws-java-sdk-medialive-1-12-436-sources-

jar/com/amazonaws/services/medialive/model/transform/AudioDolbyEDecodeJsonUnmarshaller.java \* /opt/cola/permits/1738293416\_1706038241.7900357/0/aws-java-sdk-medialive-1-12-436-sourcesjar/com/amazonaws/services/medialive/model/AacSettings.java

\* /opt/cola/permits/1738293416\_1706038241.7900357/0/aws-java-sdk-medialive-1-12-436-sourcesjar/com/amazonaws/services/medialive/model/transform/ImmediateModeScheduleActionStartSettingsJsonUnmarsh aller.java

\* /opt/cola/permits/1738293416\_1706038241.7900357/0/aws-java-sdk-medialive-1-12-436-sources-

jar/com/amazonaws/services/medialive/model/DeleteMultiplexProgramRequest.java

\*

/opt/cola/permits/1738293416\_1706038241.7900357/0/aws-java-sdk-medialive-1-12-436-sources-

jar/com/amazonaws/services/medialive/model/transform/WavSettingsMarshaller.java

\* /opt/cola/permits/1738293416\_1706038241.7900357/0/aws-java-sdk-medialive-1-12-436-sources-

jar/com/amazonaws/services/medialive/model/transform/DeleteInputSecurityGroupRequestMarshaller.java

\* /opt/cola/permits/1738293416\_1706038241.7900357/0/aws-java-sdk-medialive-1-12-436-sources-

jar/com/amazonaws/services/medialive/model/Scte27DestinationSettings.java

\* /opt/cola/permits/1738293416\_1706038241.7900357/0/aws-java-sdk-medialive-1-12-436-sources-

jar/com/amazonaws/services/medialive/model/Scte35SpliceInsertWebDeliveryAllowedBehavior.java \* /opt/cola/permits/1738293416\_1706038241.7900357/0/aws-java-sdk-medialive-1-12-436-sourcesjar/com/amazonaws/services/medialive/model/transform/FrameCaptureSettingsMarshaller.java \* /opt/cola/permits/1738293416\_1706038241.7900357/0/aws-java-sdk-medialive-1-12-436-sourcesjar/com/amazonaws/services/medialive/model/InputDeblockFilter.java \*

 /opt/cola/permits/1738293416\_1706038241.7900357/0/aws-java-sdk-medialive-1-12-436-sourcesjar/com/amazonaws/services/medialive/model/CreateTagsRequest.java

\* /opt/cola/permits/1738293416\_1706038241.7900357/0/aws-java-sdk-medialive-1-12-436-sourcesjar/com/amazonaws/services/medialive/model/transform/StopMultiplexRequestMarshaller.java \* /opt/cola/permits/1738293416\_1706038241.7900357/0/aws-java-sdk-medialive-1-12-436-sourcesjar/com/amazonaws/services/medialive/model/CaptionLanguageMapping.java

\* /opt/cola/permits/1738293416\_1706038241.7900357/0/aws-java-sdk-medialive-1-12-436-sourcesjar/com/amazonaws/services/medialive/model/transform/AudioPidSelectionMarshaller.java \* /opt/cola/permits/1738293416\_1706038241.7900357/0/aws-java-sdk-medialive-1-12-436-sourcesjar/com/amazonaws/services/medialive/model/transform/ListReservationsRequestMarshaller.java \* /opt/cola/permits/1738293416\_1706038241.7900357/0/aws-java-sdk-medialive-1-12-436-sourcesjar/com/amazonaws/services/medialive/model/M2tsEbifControl.java \*

 /opt/cola/permits/1738293416\_1706038241.7900357/0/aws-java-sdk-medialive-1-12-436-sourcesjar/com/amazonaws/services/medialive/model/transform/DescribeInputDeviceRequestMarshaller.java \* /opt/cola/permits/1738293416\_1706038241.7900357/0/aws-java-sdk-medialive-1-12-436-sourcesjar/com/amazonaws/services/medialive/model/transform/EsamJsonUnmarshaller.java

\* /opt/cola/permits/1738293416\_1706038241.7900357/0/aws-java-sdk-medialive-1-12-436-sourcesjar/com/amazonaws/services/medialive/model/transform/TransferInputDeviceResultJsonUnmarshaller.java \* /opt/cola/permits/1738293416\_1706038241.7900357/0/aws-java-sdk-medialive-1-12-436-sourcesjar/com/amazonaws/services/medialive/AWSMediaLive.java

\* /opt/cola/permits/1738293416\_1706038241.7900357/0/aws-java-sdk-medialive-1-12-436-sourcesjar/com/amazonaws/services/medialive/model/CreateInputSecurityGroupRequest.java

\* /opt/cola/permits/1738293416\_1706038241.7900357/0/aws-java-sdk-medialive-1-12-436-sourcesjar/com/amazonaws/services/medialive/model/InputSource.java

\*

 /opt/cola/permits/1738293416\_1706038241.7900357/0/aws-java-sdk-medialive-1-12-436-sourcesjar/com/amazonaws/services/medialive/model/transform/AvailBlankingJsonUnmarshaller.java \* /opt/cola/permits/1738293416\_1706038241.7900357/0/aws-java-sdk-medialive-1-12-436-sourcesjar/com/amazonaws/services/medialive/model/FeatureActivations.java

\* /opt/cola/permits/1738293416\_1706038241.7900357/0/aws-java-sdk-medialive-1-12-436-sourcesjar/com/amazonaws/services/medialive/model/transform/RtmpOutputSettingsJsonUnmarshaller.java \* /opt/cola/permits/1738293416\_1706038241.7900357/0/aws-java-sdk-medialive-1-12-436-sourcesjar/com/amazonaws/services/medialive/model/InputChannelLevel.java

\* /opt/cola/permits/1738293416\_1706038241.7900357/0/aws-java-sdk-medialive-1-12-436-sourcesjar/com/amazonaws/services/medialive/model/transform/InputDeviceSummaryJsonUnmarshaller.java \* /opt/cola/permits/1738293416\_1706038241.7900357/0/aws-java-sdk-medialive-1-12-436-sourcesjar/com/amazonaws/services/medialive/model/transform/PurchaseOfferingResultJsonUnmarshaller.java \*

 /opt/cola/permits/1738293416\_1706038241.7900357/0/aws-java-sdk-medialive-1-12-436-sourcesjar/com/amazonaws/services/medialive/model/transform/CaptionDestinationSettingsMarshaller.java \* /opt/cola/permits/1738293416\_1706038241.7900357/0/aws-java-sdk-medialive-1-12-436-sourcesjar/com/amazonaws/services/medialive/model/transform/Hdr10SettingsMarshaller.java \* /opt/cola/permits/1738293416\_1706038241.7900357/0/aws-java-sdk-medialive-1-12-436-sourcesjar/com/amazonaws/services/medialive/model/transform/Fmp4HlsSettingsJsonUnmarshaller.java \* /opt/cola/permits/1738293416\_1706038241.7900357/0/aws-java-sdk-medialive-1-12-436-sourcesjar/com/amazonaws/services/medialive/model/transform/ListInputDevicesResultJsonUnmarshaller.java \* /opt/cola/permits/1738293416\_1706038241.7900357/0/aws-java-sdk-medialive-1-12-436-sourcesjar/com/amazonaws/services/medialive/model/LogLevel.java

 /opt/cola/permits/1738293416\_1706038241.7900357/0/aws-java-sdk-medialive-1-12-436-sourcesjar/com/amazonaws/services/medialive/model/HlsWebdavHttpTransferMode.java

\* /opt/cola/permits/1738293416\_1706038241.7900357/0/aws-java-sdk-medialive-1-12-436-sourcesjar/com/amazonaws/services/medialive/model/HlsIncompleteSegmentBehavior.java

\* /opt/cola/permits/1738293416\_1706038241.7900357/0/aws-java-sdk-medialive-1-12-436-sourcesjar/com/amazonaws/services/medialive/model/UpdateInputResult.java

\* /opt/cola/permits/1738293416\_1706038241.7900357/0/aws-java-sdk-medialive-1-12-436-sourcesjar/com/amazonaws/services/medialive/model/Mpeg2Settings.java

\* /opt/cola/permits/1738293416\_1706038241.7900357/0/aws-java-sdk-medialive-1-12-436-sourcesjar/com/amazonaws/services/medialive/model/transform/VideoBlackFailoverSettingsMarshaller.java \* /opt/cola/permits/1738293416\_1706038241.7900357/0/aws-java-sdk-medialive-1-12-436-sourcesjar/com/amazonaws/services/medialive/model/transform/InputDestinationMarshaller.java \*

 /opt/cola/permits/1738293416\_1706038241.7900357/0/aws-java-sdk-medialive-1-12-436-sourcesjar/com/amazonaws/services/medialive/model/ReservationMaximumBitrate.java

\* /opt/cola/permits/1738293416\_1706038241.7900357/0/aws-java-sdk-medialive-1-12-436-sourcesjar/com/amazonaws/services/medialive/model/transform/MaintenanceCreateSettingsJsonUnmarshaller.java \* /opt/cola/permits/1738293416\_1706038241.7900357/0/aws-java-sdk-medialive-1-12-436-sourcesjar/com/amazonaws/services/medialive/model/transform/DeleteReservationRequestMarshaller.java \* /opt/cola/permits/1738293416\_1706038241.7900357/0/aws-java-sdk-medialive-1-12-436-sourcesjar/com/amazonaws/services/medialive/model/transform/InputJsonUnmarshaller.java

\* /opt/cola/permits/1738293416\_1706038241.7900357/0/aws-java-sdk-medialive-1-12-436-sourcesjar/com/amazonaws/services/medialive/model/transform/MultiplexProgramSettingsJsonUnmarshaller.java \* /opt/cola/permits/1738293416\_1706038241.7900357/0/aws-java-sdk-medialive-1-12-436-sourcesjar/com/amazonaws/services/medialive/model/transform/AribDestinationSettingsJsonUnmarshaller.java \*

 /opt/cola/permits/1738293416\_1706038241.7900357/0/aws-java-sdk-medialive-1-12-436-sourcesjar/com/amazonaws/services/medialive/model/InputSourceEndBehavior.java

\* /opt/cola/permits/1738293416\_1706038241.7900357/0/aws-java-sdk-medialive-1-12-436-sourcesjar/com/amazonaws/services/medialive/model/UpdateMultiplexRequest.java

\* /opt/cola/permits/1738293416\_1706038241.7900357/0/aws-java-sdk-medialive-1-12-436-sourcesjar/com/amazonaws/services/medialive/model/AacInputType.java

\* /opt/cola/permits/1738293416\_1706038241.7900357/0/aws-java-sdk-medialive-1-12-436-sourcesjar/com/amazonaws/services/medialive/model/InputLossImageType.java

\* /opt/cola/permits/1738293416\_1706038241.7900357/0/aws-java-sdk-medialive-1-12-436-sourcesjar/com/amazonaws/services/medialive/model/transform/AribSourceSettingsJsonUnmarshaller.java \* /opt/cola/permits/1738293416\_1706038241.7900357/0/aws-java-sdk-medialive-1-12-436-sourcesjar/com/amazonaws/services/medialive/model/M2tsArib.java

\*

 /opt/cola/permits/1738293416\_1706038241.7900357/0/aws-java-sdk-medialive-1-12-436-sourcesjar/com/amazonaws/services/medialive/model/ListInputsResult.java

\* /opt/cola/permits/1738293416\_1706038241.7900357/0/aws-java-sdk-medialive-1-12-436-sourcesjar/com/amazonaws/services/medialive/model/InputLossBehavior.java

\* /opt/cola/permits/1738293416\_1706038241.7900357/0/aws-java-sdk-medialive-1-12-436-sourcesjar/com/amazonaws/services/medialive/model/ScheduleActionSettings.java

\* /opt/cola/permits/1738293416\_1706038241.7900357/0/aws-java-sdk-medialive-1-12-436-sourcesjar/com/amazonaws/services/medialive/model/transform/NielsenCBETMarshaller.java

\* /opt/cola/permits/1738293416\_1706038241.7900357/0/aws-java-sdk-medialive-1-12-436-sourcesjar/com/amazonaws/services/medialive/model/HlsCodecSpecification.java

\* /opt/cola/permits/1738293416\_1706038241.7900357/0/aws-java-sdk-medialive-1-12-436-sourcesjar/com/amazonaws/services/medialive/model/RejectInputDeviceTransferResult.java \*

 /opt/cola/permits/1738293416\_1706038241.7900357/0/aws-java-sdk-medialive-1-12-436-sourcesjar/com/amazonaws/services/medialive/model/AfdSignaling.java

\* /opt/cola/permits/1738293416\_1706038241.7900357/0/aws-java-sdk-medialive-1-12-436-sourcesjar/com/amazonaws/services/medialive/model/transform/AudioDolbyEDecodeMarshaller.java

\* /opt/cola/permits/1738293416\_1706038241.7900357/0/aws-java-sdk-medialive-1-12-436-sourcesjar/com/amazonaws/services/medialive/model/H264TemporalAq.java

\* /opt/cola/permits/1738293416\_1706038241.7900357/0/aws-java-sdk-medialive-1-12-436-sourcesjar/com/amazonaws/services/medialive/model/transform/ArchiveContainerSettingsMarshaller.java

\* /opt/cola/permits/1738293416\_1706038241.7900357/0/aws-java-sdk-medialive-1-12-436-sourcesjar/com/amazonaws/services/medialive/model/DeleteMultiplexProgramResult.java

\* /opt/cola/permits/1738293416\_1706038241.7900357/0/aws-java-sdk-medialive-1-12-436-sourcesjar/com/amazonaws/services/medialive/model/Mp2Settings.java

\*

 /opt/cola/permits/1738293416\_1706038241.7900357/0/aws-java-sdk-medialive-1-12-436-sourcesjar/com/amazonaws/services/medialive/model/transform/FecOutputSettingsMarshaller.java

\* /opt/cola/permits/1738293416\_1706038241.7900357/0/aws-java-sdk-medialive-1-12-436-sourcesjar/com/amazonaws/services/medialive/model/transform/Scte27DestinationSettingsMarshaller.java \* /opt/cola/permits/1738293416\_1706038241.7900357/0/aws-java-sdk-medialive-1-12-436-sourcesjar/com/amazonaws/services/medialive/model/H264Profile.java

\* /opt/cola/permits/1738293416\_1706038241.7900357/0/aws-java-sdk-medialive-1-12-436-sourcesjar/com/amazonaws/services/medialive/model/AudioOnlyHlsSegmentType.java

\* /opt/cola/permits/1738293416\_1706038241.7900357/0/aws-java-sdk-medialive-1-12-436-sourcesjar/com/amazonaws/services/medialive/model/DescribeInputDeviceThumbnailResult.java

\* /opt/cola/permits/1738293416\_1706038241.7900357/0/aws-java-sdk-medialive-1-12-436-sourcesjar/com/amazonaws/services/medialive/model/transform/AudioTrackMarshaller.java \*

 /opt/cola/permits/1738293416\_1706038241.7900357/0/aws-java-sdk-medialive-1-12-436-sourcesjar/com/amazonaws/services/medialive/model/transform/MediaConnectFlowRequestMarshaller.java \* /opt/cola/permits/1738293416\_1706038241.7900357/0/aws-java-sdk-medialive-1-12-436-sourcesjar/com/amazonaws/services/medialive/model/Eac3LfeFilter.java

\* /opt/cola/permits/1738293416\_1706038241.7900357/0/aws-java-sdk-medialive-1-12-436-sourcesjar/com/amazonaws/services/medialive/model/transform/UpdateInputSecurityGroupRequestMarshaller.java \* /opt/cola/permits/1738293416\_1706038241.7900357/0/aws-java-sdk-medialive-1-12-436-sourcesjar/com/amazonaws/services/medialive/model/transform/H264SettingsJsonUnmarshaller.java \* /opt/cola/permits/1738293416\_1706038241.7900357/0/aws-java-sdk-medialive-1-12-436-sourcesjar/com/amazonaws/services/medialive/model/transform/DescribeScheduleRequestProtocolMarshaller.java \*

 /opt/cola/permits/1738293416\_1706038241.7900357/0/aws-java-sdk-medialive-1-12-436-sourcesjar/com/amazonaws/services/medialive/model/AacSpec.java

\* /opt/cola/permits/1738293416\_1706038241.7900357/0/aws-java-sdk-medialive-1-12-436-sourcesjar/com/amazonaws/services/medialive/model/M2tsSegmentationMarkers.java

\* /opt/cola/permits/1738293416\_1706038241.7900357/0/aws-java-sdk-medialive-1-12-436-sourcesjar/com/amazonaws/services/medialive/model/NielsenWatermarksDistributionTypes.java

\* /opt/cola/permits/1738293416\_1706038241.7900357/0/aws-java-sdk-medialive-1-12-436-sources-

jar/com/amazonaws/services/medialive/model/transform/AudioWatermarkSettingsMarshaller.java

\* /opt/cola/permits/1738293416\_1706038241.7900357/0/aws-java-sdk-medialive-1-12-436-sources-

jar/com/amazonaws/services/medialive/model/transform/HlsS3SettingsMarshaller.java

\* /opt/cola/permits/1738293416\_1706038241.7900357/0/aws-java-sdk-medialive-1-12-436-sources-

jar/com/amazonaws/services/medialive/model/transform/StartInputDeviceMaintenanceWindowRequestMarshaller.j ava

\*

 /opt/cola/permits/1738293416\_1706038241.7900357/0/aws-java-sdk-medialive-1-12-436-sourcesjar/com/amazonaws/services/medialive/model/TtmlDestinationStyleControl.java \* /opt/cola/permits/1738293416\_1706038241.7900357/0/aws-java-sdk-medialive-1-12-436-sourcesjar/com/amazonaws/services/medialive/model/transform/VpcOutputSettingsMarshaller.java \* /opt/cola/permits/1738293416\_1706038241.7900357/0/aws-java-sdk-medialive-1-12-436-sourcesjar/com/amazonaws/services/medialive/model/transform/InputDeviceRequestJsonUnmarshaller.java \* /opt/cola/permits/1738293416\_1706038241.7900357/0/aws-java-sdk-medialive-1-12-436-sourcesjar/com/amazonaws/services/medialive/model/transform/InputSecurityGroupMarshaller.java \* /opt/cola/permits/1738293416\_1706038241.7900357/0/aws-java-sdk-medialive-1-12-436-sourcesjar/com/amazonaws/services/medialive/model/transform/CreateMultiplexRequestMarshaller.java \* /opt/cola/permits/1738293416\_1706038241.7900357/0/aws-java-sdk-medialive-1-12-436-sourcesjar/com/amazonaws/services/medialive/model/transform/InputWhitelistRuleMarshaller.java \*

 /opt/cola/permits/1738293416\_1706038241.7900357/0/aws-java-sdk-medialive-1-12-436-sourcesjar/com/amazonaws/services/medialive/model/KeyProviderSettings.java

\* /opt/cola/permits/1738293416\_1706038241.7900357/0/aws-java-sdk-medialive-1-12-436-sourcesjar/com/amazonaws/services/medialive/model/M2tsSegmentationStyle.java

\* /opt/cola/permits/1738293416\_1706038241.7900357/0/aws-java-sdk-medialive-1-12-436-sourcesjar/com/amazonaws/services/medialive/model/transform/ListInputsRequestMarshaller.java

\* /opt/cola/permits/1738293416\_1706038241.7900357/0/aws-java-sdk-medialive-1-12-436-sourcesjar/com/amazonaws/services/medialive/model/Mpeg2ColorSpace.java

\* /opt/cola/permits/1738293416\_1706038241.7900357/0/aws-java-sdk-medialive-1-12-436-sourcesjar/com/amazonaws/services/medialive/model/FrameCaptureOutputSettings.java

\* /opt/cola/permits/1738293416\_1706038241.7900357/0/aws-java-sdk-medialive-1-12-436-sourcesjar/com/amazonaws/services/medialive/model/Mpeg2ScanType.java

\*

 /opt/cola/permits/1738293416\_1706038241.7900357/0/aws-java-sdk-medialive-1-12-436-sourcesjar/com/amazonaws/services/medialive/model/UpdateInputDeviceRequest.java

\* /opt/cola/permits/1738293416\_1706038241.7900357/0/aws-java-sdk-medialive-1-12-436-sourcesjar/com/amazonaws/services/medialive/model/transform/VpcOutputSettingsDescriptionMarshaller.java \* /opt/cola/permits/1738293416\_1706038241.7900357/0/aws-java-sdk-medialive-1-12-436-sourcesjar/com/amazonaws/services/medialive/model/ListMultiplexesRequest.java

\* /opt/cola/permits/1738293416\_1706038241.7900357/0/aws-java-sdk-medialive-1-12-436-sourcesjar/com/amazonaws/services/medialive/model/transform/DeleteTagsRequestProtocolMarshaller.java \* /opt/cola/permits/1738293416\_1706038241.7900357/0/aws-java-sdk-medialive-1-12-436-sourcesjar/com/amazonaws/services/medialive/model/RawSettings.java \*

 /opt/cola/permits/1738293416\_1706038241.7900357/0/aws-java-sdk-medialive-1-12-436-sourcesjar/com/amazonaws/services/medialive/model/HlsEncryptionType.java \* /opt/cola/permits/1738293416\_1706038241.7900357/0/aws-java-sdk-medialive-1-12-436-sourcesjar/com/amazonaws/services/medialive/model/transform/Ac3SettingsJsonUnmarshaller.java \* /opt/cola/permits/1738293416\_1706038241.7900357/0/aws-java-sdk-medialive-1-12-436-sourcesjar/com/amazonaws/services/medialive/model/transform/UpdateInputSecurityGroupResultJsonUnmarshaller.java \* /opt/cola/permits/1738293416\_1706038241.7900357/0/aws-java-sdk-medialive-1-12-436-sourcesjar/com/amazonaws/services/medialive/model/transform/DescribeChannelResultJsonUnmarshaller.java \* /opt/cola/permits/1738293416\_1706038241.7900357/0/aws-java-sdk-medialive-1-12-436-sourcesjar/com/amazonaws/services/medialive/model/UpdateChannelResult.java \* /opt/cola/permits/1738293416\_1706038241.7900357/0/aws-java-sdk-medialive-1-12-436-sourcesjar/com/amazonaws/services/medialive/model/ListInputsRequest.java

\*

 /opt/cola/permits/1738293416\_1706038241.7900357/0/aws-java-sdk-medialive-1-12-436-sourcesjar/com/amazonaws/services/medialive/model/transform/MediaPackageOutputSettingsMarshaller.java \* /opt/cola/permits/1738293416\_1706038241.7900357/0/aws-java-sdk-medialive-1-12-436-sourcesjar/com/amazonaws/services/medialive/model/transform/MultiplexJsonUnmarshaller.java \* /opt/cola/permits/1738293416\_1706038241.7900357/0/aws-java-sdk-medialive-1-12-436-sourcesjar/com/amazonaws/services/medialive/model/DolbyEProgramSelection.java

\* /opt/cola/permits/1738293416\_1706038241.7900357/0/aws-java-sdk-medialive-1-12-436-sourcesjar/com/amazonaws/services/medialive/model/InputDeviceState.java

\* /opt/cola/permits/1738293416\_1706038241.7900357/0/aws-java-sdk-medialive-1-12-436-sourcesjar/com/amazonaws/services/medialive/model/AvailConfiguration.java

\* /opt/cola/permits/1738293416\_1706038241.7900357/0/aws-java-sdk-medialive-1-12-436-sourcesjar/com/amazonaws/services/medialive/model/transform/ListTagsForResourceRequestProtocolMarshaller.java \*

 /opt/cola/permits/1738293416\_1706038241.7900357/0/aws-java-sdk-medialive-1-12-436-sourcesjar/com/amazonaws/services/medialive/model/transform/InputDestinationRequestMarshaller.java

\* /opt/cola/permits/1738293416\_1706038241.7900357/0/aws-java-sdk-medialive-1-12-436-sourcesjar/com/amazonaws/services/medialive/model/UpdateMultiplexProgramResult.java

\* /opt/cola/permits/1738293416\_1706038241.7900357/0/aws-java-sdk-medialive-1-12-436-sourcesjar/com/amazonaws/services/medialive/model/StaticKeySettings.java

\* /opt/cola/permits/1738293416\_1706038241.7900357/0/aws-java-sdk-medialive-1-12-436-sourcesjar/com/amazonaws/services/medialive/model/HlsStreamInfResolution.java

\* /opt/cola/permits/1738293416\_1706038241.7900357/0/aws-java-sdk-medialive-1-12-436-sourcesjar/com/amazonaws/services/medialive/model/NielsenCBET.java

\* /opt/cola/permits/1738293416\_1706038241.7900357/0/aws-java-sdk-medialive-1-12-436-sourcesjar/com/amazonaws/services/medialive/model/transform/BatchFailedResultModelJsonUnmarshaller.java \*

 /opt/cola/permits/1738293416\_1706038241.7900357/0/aws-java-sdk-medialive-1-12-436-sourcesjar/com/amazonaws/services/medialive/model/H265RateControlMode.java

\* /opt/cola/permits/1738293416\_1706038241.7900357/0/aws-java-sdk-medialive-1-12-436-sourcesjar/com/amazonaws/services/medialive/model/H264ParControl.java

\* /opt/cola/permits/1738293416\_1706038241.7900357/0/aws-java-sdk-medialive-1-12-436-sourcesjar/com/amazonaws/services/medialive/model/transform/ListChannelsResultJsonUnmarshaller.java

\* /opt/cola/permits/1738293416\_1706038241.7900357/0/aws-java-sdk-medialive-1-12-436-sourcesjar/com/amazonaws/services/medialive/model/transform/MultiplexGroupSettingsJsonUnmarshaller.java \* /opt/cola/permits/1738293416\_1706038241.7900357/0/aws-java-sdk-medialive-1-12-436-sourcesjar/com/amazonaws/services/medialive/model/Eac3StereoDownmix.java

\* /opt/cola/permits/1738293416\_1706038241.7900357/0/aws-java-sdk-medialive-1-12-436-sourcesjar/com/amazonaws/services/medialive/model/transform/ListOfferingsResultJsonUnmarshaller.java \*

 /opt/cola/permits/1738293416\_1706038241.7900357/0/aws-java-sdk-medialive-1-12-436-sourcesjar/com/amazonaws/services/medialive/model/transform/CaptionLanguageMappingMarshaller.java \* /opt/cola/permits/1738293416\_1706038241.7900357/0/aws-java-sdk-medialive-1-12-436-sourcesjar/com/amazonaws/services/medialive/model/transform/HlsS3SettingsJsonUnmarshaller.java \* /opt/cola/permits/1738293416\_1706038241.7900357/0/aws-java-sdk-medialive-1-12-436-sourcesjar/com/amazonaws/services/medialive/model/transform/MultiplexProgramSummaryMarshaller.java \* /opt/cola/permits/1738293416\_1706038241.7900357/0/aws-java-sdk-medialive-1-12-436-sourcesjar/com/amazonaws/services/medialive/model/transform/AvailConfigurationMarshaller.java \* /opt/cola/permits/1738293416\_1706038241.7900357/0/aws-java-sdk-medialive-1-12-436-sourcesjar/com/amazonaws/services/medialive/model/ListMultiplexProgramsResult.java \*

 /opt/cola/permits/1738293416\_1706038241.7900357/0/aws-java-sdk-medialive-1-12-436-sourcesjar/com/amazonaws/services/medialive/model/transform/Scte20SourceSettingsMarshaller.java \* /opt/cola/permits/1738293416\_1706038241.7900357/0/aws-java-sdk-medialive-1-12-436-sourcesjar/com/amazonaws/services/medialive/model/Ac3MetadataControl.java

\* /opt/cola/permits/1738293416\_1706038241.7900357/0/aws-java-sdk-medialive-1-12-436-sourcesjar/com/amazonaws/services/medialive/model/transform/EmbeddedPlusScte20DestinationSettingsJsonUnmarshaller .java

\* /opt/cola/permits/1738293416\_1706038241.7900357/0/aws-java-sdk-medialive-1-12-436-sourcesjar/com/amazonaws/services/medialive/model/UpdateMultiplexResult.java

\* /opt/cola/permits/1738293416\_1706038241.7900357/0/aws-java-sdk-medialive-1-12-436-sourcesjar/com/amazonaws/services/medialive/model/Eac3LfeControl.java

\* /opt/cola/permits/1738293416\_1706038241.7900357/0/aws-java-sdk-medialive-1-12-436-sourcesjar/com/amazonaws/services/medialive/model/H265FilterSettings.java

\*

 /opt/cola/permits/1738293416\_1706038241.7900357/0/aws-java-sdk-medialive-1-12-436-sourcesjar/com/amazonaws/services/medialive/model/EbuTtDFillLineGapControl.java

\* /opt/cola/permits/1738293416\_1706038241.7900357/0/aws-java-sdk-medialive-1-12-436-sourcesjar/com/amazonaws/services/medialive/model/Mpeg2ColorMetadata.java

\* /opt/cola/permits/1738293416\_1706038241.7900357/0/aws-java-sdk-medialive-1-12-436-sourcesjar/com/amazonaws/services/medialive/model/transform/MediaConnectFlowJsonUnmarshaller.java \* /opt/cola/permits/1738293416\_1706038241.7900357/0/aws-java-sdk-medialive-1-12-436-sourcesjar/com/amazonaws/services/medialive/model/transform/InputMarshaller.java

\* /opt/cola/permits/1738293416\_1706038241.7900357/0/aws-java-sdk-medialive-1-12-436-sourcesjar/com/amazonaws/services/medialive/model/transform/RtmpOutputSettingsMarshaller.java

\* /opt/cola/permits/1738293416\_1706038241.7900357/0/aws-java-sdk-medialive-1-12-436-sourcesjar/com/amazonaws/services/medialive/model/ScheduleAction.java

\*

 /opt/cola/permits/1738293416\_1706038241.7900357/0/aws-java-sdk-medialive-1-12-436-sourcesjar/com/amazonaws/services/medialive/model/DeleteInputSecurityGroupRequest.java

\* /opt/cola/permits/1738293416\_1706038241.7900357/0/aws-java-sdk-medialive-1-12-436-sourcesjar/com/amazonaws/services/medialive/model/TransferInputDeviceRequest.java

\* /opt/cola/permits/1738293416\_1706038241.7900357/0/aws-java-sdk-medialive-1-12-436-sourcesjar/com/amazonaws/services/medialive/model/FixedModeScheduleActionStartSettings.java \* /opt/cola/permits/1738293416\_1706038241.7900357/0/aws-java-sdk-medialive-1-12-436-sources-

jar/com/amazonaws/services/medialive/model/M2tsEsRateInPes.java

\* /opt/cola/permits/1738293416\_1706038241.7900357/0/aws-java-sdk-medialive-1-12-436-sourcesjar/com/amazonaws/services/medialive/model/transform/DescribeChannelRequestMarshaller.java \* /opt/cola/permits/1738293416\_1706038241.7900357/0/aws-java-sdk-medialive-1-12-436-sourcesjar/com/amazonaws/services/medialive/model/MultiplexSettingsSummary.java \*

 /opt/cola/permits/1738293416\_1706038241.7900357/0/aws-java-sdk-medialive-1-12-436-sourcesjar/com/amazonaws/services/medialive/model/transform/Scte35SegmentationDescriptorJsonUnmarshaller.java \* /opt/cola/permits/1738293416\_1706038241.7900357/0/aws-java-sdk-medialive-1-12-436-sourcesjar/com/amazonaws/services/medialive/model/transform/ListChannelsRequestMarshaller.java \* /opt/cola/permits/1738293416\_1706038241.7900357/0/aws-java-sdk-medialive-1-12-436-sourcesjar/com/amazonaws/services/medialive/model/CreatePartnerInputResult.java

\* /opt/cola/permits/1738293416\_1706038241.7900357/0/aws-java-sdk-medialive-1-12-436-sourcesjar/com/amazonaws/services/medialive/model/VideoBlackFailoverSettings.java

\* /opt/cola/permits/1738293416\_1706038241.7900357/0/aws-java-sdk-medialive-1-12-436-sourcesjar/com/amazonaws/services/medialive/model/transform/UpdateInputDeviceResultJsonUnmarshaller.java \* /opt/cola/permits/1738293416\_1706038241.7900357/0/aws-java-sdk-medialive-1-12-436-sourcesjar/com/amazonaws/services/medialive/model/ConflictException.java \*

 /opt/cola/permits/1738293416\_1706038241.7900357/0/aws-java-sdk-medialive-1-12-436-sourcesjar/com/amazonaws/services/medialive/model/DvbNitSettings.java

\* /opt/cola/permits/1738293416\_1706038241.7900357/0/aws-java-sdk-medialive-1-12-436-sourcesjar/com/amazonaws/services/medialive/model/transform/ListReservationsResultJsonUnmarshaller.java \* /opt/cola/permits/1738293416\_1706038241.7900357/0/aws-java-sdk-medialive-1-12-436-sourcesjar/com/amazonaws/services/medialive/model/StaticImageActivateScheduleActionSettings.java \* /opt/cola/permits/1738293416\_1706038241.7900357/0/aws-java-sdk-medialive-1-12-436-sourcesjar/com/amazonaws/services/medialive/model/transform/StopMultiplexResultJsonUnmarshaller.java \* /opt/cola/permits/1738293416\_1706038241.7900357/0/aws-java-sdk-medialive-1-12-436-sourcesjar/com/amazonaws/services/medialive/model/InputSecurityGroupState.java

\* /opt/cola/permits/1738293416\_1706038241.7900357/0/aws-java-sdk-medialive-1-12-436-sourcesjar/com/amazonaws/services/medialive/model/transform/DeleteChannelResultJsonUnmarshaller.java \*

 /opt/cola/permits/1738293416\_1706038241.7900357/0/aws-java-sdk-medialive-1-12-436-sourcesjar/com/amazonaws/services/medialive/model/transform/CaptionLanguageMappingJsonUnmarshaller.java \* /opt/cola/permits/1738293416\_1706038241.7900357/0/aws-java-sdk-medialive-1-12-436-sourcesjar/com/amazonaws/services/medialive/model/transform/PipelineDetailMarshaller.java \* /opt/cola/permits/1738293416\_1706038241.7900357/0/aws-java-sdk-medialive-1-12-436-sourcesjar/com/amazonaws/services/medialive/model/transform/HlsSettingsJsonUnmarshaller.java \* /opt/cola/permits/1738293416\_1706038241.7900357/0/aws-java-sdk-medialive-1-12-436-sourcesjar/com/amazonaws/services/medialive/model/transform/ClaimDeviceRequestMarshaller.java \* /opt/cola/permits/1738293416\_1706038241.7900357/0/aws-java-sdk-medialive-1-12-436-sourcesjar/com/amazonaws/services/medialive/model/transform/MediaConnectFlowRequestJsonUnmarshaller.java \*

 /opt/cola/permits/1738293416\_1706038241.7900357/0/aws-java-sdk-medialive-1-12-436-sourcesjar/com/amazonaws/services/medialive/model/transform/DvbTdtSettingsMarshaller.java

\* /opt/cola/permits/1738293416\_1706038241.7900357/0/aws-java-sdk-medialive-1-12-436-sourcesjar/com/amazonaws/services/medialive/model/transform/MultiplexSummaryMarshaller.java

\* /opt/cola/permits/1738293416\_1706038241.7900357/0/aws-java-sdk-medialive-1-12-436-sourcesjar/com/amazonaws/services/medialive/model/Multiplex.java

\* /opt/cola/permits/1738293416\_1706038241.7900357/0/aws-java-sdk-medialive-1-12-436-sourcesjar/com/amazonaws/services/medialive/model/EbuTtDDestinationSettings.java

\* /opt/cola/permits/1738293416\_1706038241.7900357/0/aws-java-sdk-medialive-1-12-436-sourcesjar/com/amazonaws/services/medialive/model/H264Level.java

\* /opt/cola/permits/1738293416\_1706038241.7900357/0/aws-java-sdk-medialive-1-12-436-sourcesjar/com/amazonaws/services/medialive/model/transform/StopChannelRequestMarshaller.java \*

 /opt/cola/permits/1738293416\_1706038241.7900357/0/aws-java-sdk-medialive-1-12-436-sourcesjar/com/amazonaws/services/medialive/model/ListInputSecurityGroupsResult.java

\* /opt/cola/permits/1738293416\_1706038241.7900357/0/aws-java-sdk-medialive-1-12-436-sourcesjar/com/amazonaws/services/medialive/model/MediaConnectFlow.java

\* /opt/cola/permits/1738293416\_1706038241.7900357/0/aws-java-sdk-medialive-1-12-436-sourcesjar/com/amazonaws/services/medialive/model/H265AdaptiveQuantization.java

\* /opt/cola/permits/1738293416\_1706038241.7900357/0/aws-java-sdk-medialive-1-12-436-sourcesjar/com/amazonaws/services/medialive/model/transform/NielsenCBETJsonUnmarshaller.java

\* /opt/cola/permits/1738293416\_1706038241.7900357/0/aws-java-sdk-medialive-1-12-436-sourcesjar/com/amazonaws/services/medialive/model/transform/DeleteInputRequestProtocolMarshaller.java \* /opt/cola/permits/1738293416\_1706038241.7900357/0/aws-java-sdk-medialive-1-12-436-sourcesjar/com/amazonaws/services/medialive/model/transform/RebootInputDeviceResultJsonUnmarshaller.java \*

 /opt/cola/permits/1738293416\_1706038241.7900357/0/aws-java-sdk-medialive-1-12-436-sourcesjar/com/amazonaws/services/medialive/model/transform/BatchDeleteResultJsonUnmarshaller.java \* /opt/cola/permits/1738293416\_1706038241.7900357/0/aws-java-sdk-medialive-1-12-436-sourcesjar/com/amazonaws/services/medialive/model/transform/ArchiveContainerSettingsJsonUnmarshaller.java \* /opt/cola/permits/1738293416\_1706038241.7900357/0/aws-java-sdk-medialive-1-12-436-sourcesjar/com/amazonaws/services/medialive/model/transform/InputSourceRequestMarshaller.java \* /opt/cola/permits/1738293416\_1706038241.7900357/0/aws-java-sdk-medialive-1-12-436-sources-

jar/com/amazonaws/services/medialive/model/ArchiveS3Settings.java

\* /opt/cola/permits/1738293416\_1706038241.7900357/0/aws-java-sdk-medialive-1-12-436-sourcesjar/com/amazonaws/services/medialive/model/transform/H264SettingsMarshaller.java \*

 /opt/cola/permits/1738293416\_1706038241.7900357/0/aws-java-sdk-medialive-1-12-436-sourcesjar/com/amazonaws/services/medialive/model/transform/MotionGraphicsDeactivateScheduleActionSettingsJsonUn marshaller.java

\* /opt/cola/permits/1738293416\_1706038241.7900357/0/aws-java-sdk-medialive-1-12-436-sourcesjar/com/amazonaws/services/medialive/model/InputClippingSettings.java

\* /opt/cola/permits/1738293416\_1706038241.7900357/0/aws-java-sdk-medialive-1-12-436-sourcesjar/com/amazonaws/services/medialive/model/transform/UpdateChannelResultJsonUnmarshaller.java

\* /opt/cola/permits/1738293416\_1706038241.7900357/0/aws-java-sdk-medialive-1-12-436-sourcesjar/com/amazonaws/services/medialive/model/transform/MaintenanceCreateSettingsMarshaller.java
\* /opt/cola/permits/1738293416\_1706038241.7900357/0/aws-java-sdk-medialive-1-12-436-sourcesjar/com/amazonaws/services/medialive/model/transform/ArchiveCdnSettingsMarshaller.java \* /opt/cola/permits/1738293416\_1706038241.7900357/0/aws-java-sdk-medialive-1-12-436-sourcesjar/com/amazonaws/services/medialive/model/AudioSelectorSettings.java \*

 /opt/cola/permits/1738293416\_1706038241.7900357/0/aws-java-sdk-medialive-1-12-436-sourcesjar/com/amazonaws/services/medialive/model/transform/ChannelEgressEndpointJsonUnmarshaller.java \* /opt/cola/permits/1738293416\_1706038241.7900357/0/aws-java-sdk-medialive-1-12-436-sourcesjar/com/amazonaws/services/medialive/model/MultiplexProgramServiceDescriptor.java \* /opt/cola/permits/1738293416\_1706038241.7900357/0/aws-java-sdk-medialive-1-12-436-sourcesjar/com/amazonaws/services/medialive/model/transform/OfferingJsonUnmarshaller.java \* /opt/cola/permits/1738293416\_1706038241.7900357/0/aws-java-sdk-medialive-1-12-436-sourcesjar/com/amazonaws/services/medialive/model/IFrameOnlyPlaylistType.java \* /opt/cola/permits/1738293416\_1706038241.7900357/0/aws-java-sdk-medialive-1-12-436-sourcesjar/com/amazonaws/services/medialive/model/OutputDestinationSettings.java \* /opt/cola/permits/1738293416\_1706038241.7900357/0/aws-java-sdk-medialive-1-12-436-sourcesjar/com/amazonaws/services/medialive/model/InputDeviceTransferType.java

 /opt/cola/permits/1738293416\_1706038241.7900357/0/aws-java-sdk-medialive-1-12-436-sourcesjar/com/amazonaws/services/medialive/model/InputDeviceConfigurableSettings.java

\* /opt/cola/permits/1738293416\_1706038241.7900357/0/aws-java-sdk-medialive-1-12-436-sourcesjar/com/amazonaws/services/medialive/model/ArchiveContainerSettings.java

\* /opt/cola/permits/1738293416\_1706038241.7900357/0/aws-java-sdk-medialive-1-12-436-sourcesjar/com/amazonaws/services/medialive/model/ListMultiplexesResult.java

\* /opt/cola/permits/1738293416\_1706038241.7900357/0/aws-java-sdk-medialive-1-12-436-sourcesjar/com/amazonaws/services/medialive/model/transform/UdpOutputSettingsMarshaller.java

\* /opt/cola/permits/1738293416\_1706038241.7900357/0/aws-java-sdk-medialive-1-12-436-sourcesjar/com/amazonaws/services/medialive/model/H264ScanType.java

\* /opt/cola/permits/1738293416\_1706038241.7900357/0/aws-java-sdk-medialive-1-12-436-sourcesjar/com/amazonaws/services/medialive/model/ListOfferingsResult.java

\*

\*

 /opt/cola/permits/1738293416\_1706038241.7900357/0/aws-java-sdk-medialive-1-12-436-sourcesjar/com/amazonaws/services/medialive/model/transform/BlackoutSlateJsonUnmarshaller.java

\* /opt/cola/permits/1738293416\_1706038241.7900357/0/aws-java-sdk-medialive-1-12-436-sourcesjar/com/amazonaws/services/medialive/model/BatchScheduleActionDeleteRequest.java

\* /opt/cola/permits/1738293416\_1706038241.7900357/0/aws-java-sdk-medialive-1-12-436-sourcesjar/com/amazonaws/services/medialive/model/MediaConnectFlowRequest.java

\* /opt/cola/permits/1738293416\_1706038241.7900357/0/aws-java-sdk-medialive-1-12-436-sourcesjar/com/amazonaws/services/medialive/model/transform/RtmpGroupSettingsJsonUnmarshaller.java \* /opt/cola/permits/1738293416\_1706038241.7900357/0/aws-java-sdk-medialive-1-12-436-sourcesjar/com/amazonaws/services/medialive/model/ArchiveOutputSettings.java

\* /opt/cola/permits/1738293416\_1706038241.7900357/0/aws-java-sdk-medialive-1-12-436-sourcesjar/com/amazonaws/services/medialive/model/Scte20SourceSettings.java \*

 /opt/cola/permits/1738293416\_1706038241.7900357/0/aws-java-sdk-medialive-1-12-436-sourcesjar/com/amazonaws/services/medialive/model/transform/ListReservationsRequestProtocolMarshaller.java \* /opt/cola/permits/1738293416\_1706038241.7900357/0/aws-java-sdk-medialive-1-12-436-sourcesjar/com/amazonaws/services/medialive/model/HlsTimedMetadataScheduleActionSettings.java

\* /opt/cola/permits/1738293416\_1706038241.7900357/0/aws-java-sdk-medialive-1-12-436-sourcesjar/com/amazonaws/services/medialive/model/transform/AudioSilenceFailoverSettingsJsonUnmarshaller.java \* /opt/cola/permits/1738293416\_1706038241.7900357/0/aws-java-sdk-medialive-1-12-436-sourcesjar/com/amazonaws/services/medialive/model/transform/StartMultiplexRequestProtocolMarshaller.java \* /opt/cola/permits/1738293416\_1706038241.7900357/0/aws-java-sdk-medialive-1-12-436-sourcesjar/com/amazonaws/services/medialive/model/transform/MediaPackageGroupSettingsMarshaller.java \*

 /opt/cola/permits/1738293416\_1706038241.7900357/0/aws-java-sdk-medialive-1-12-436-sourcesjar/com/amazonaws/services/medialive/model/transform/VideoDescriptionJsonUnmarshaller.java \* /opt/cola/permits/1738293416\_1706038241.7900357/0/aws-java-sdk-medialive-1-12-436-sourcesjar/com/amazonaws/services/medialive/model/FrameCaptureIntervalUnit.java

\* /opt/cola/permits/1738293416\_1706038241.7900357/0/aws-java-sdk-medialive-1-12-436-sourcesjar/com/amazonaws/services/medialive/model/transform/UdpGroupSettingsJsonUnmarshaller.java \* /opt/cola/permits/1738293416\_1706038241.7900357/0/aws-java-sdk-medialive-1-12-436-sourcesjar/com/amazonaws/services/medialive/model/transform/MultiplexMediaConnectOutputDestinationSettingsJsonUn marshaller.java

\* /opt/cola/permits/1738293416\_1706038241.7900357/0/aws-java-sdk-medialive-1-12-436-sourcesjar/com/amazonaws/services/medialive/model/ChannelSummary.java

\* /opt/cola/permits/1738293416\_1706038241.7900357/0/aws-java-sdk-medialive-1-12-436-sourcesjar/com/amazonaws/services/medialive/model/transform/BatchStopResultJsonUnmarshaller.java \*

 /opt/cola/permits/1738293416\_1706038241.7900357/0/aws-java-sdk-medialive-1-12-436-sourcesjar/com/amazonaws/services/medialive/model/transform/DescribeChannelRequestProtocolMarshaller.java \* /opt/cola/permits/1738293416\_1706038241.7900357/0/aws-java-sdk-medialive-1-12-436-sourcesjar/com/amazonaws/services/medialive/model/InputMaximumBitrate.java

\* /opt/cola/permits/1738293416\_1706038241.7900357/0/aws-java-sdk-medialive-1-12-436-sourcesjar/com/amazonaws/services/medialive/model/DeleteInputResult.java

\* /opt/cola/permits/1738293416\_1706038241.7900357/0/aws-java-sdk-medialive-1-12-436-sourcesjar/com/amazonaws/services/medialive/model/transform/AudioChannelMappingJsonUnmarshaller.java \* /opt/cola/permits/1738293416\_1706038241.7900357/0/aws-java-sdk-medialive-1-12-436-sources-

jar/com/amazonaws/services/medialive/model/transform/FrameCaptureGroupSettingsJsonUnmarshaller.java \*

 /opt/cola/permits/1738293416\_1706038241.7900357/0/aws-java-sdk-medialive-1-12-436-sourcesjar/com/amazonaws/services/medialive/model/transform/Scte20PlusEmbeddedDestinationSettingsJsonUnmarshaller .java

\* /opt/cola/permits/1738293416\_1706038241.7900357/0/aws-java-sdk-medialive-1-12-436-sourcesjar/com/amazonaws/services/medialive/model/TransferInputDeviceResult.java

\* /opt/cola/permits/1738293416\_1706038241.7900357/0/aws-java-sdk-medialive-1-12-436-sourcesjar/com/amazonaws/services/medialive/model/BatchDeleteRequest.java

\* /opt/cola/permits/1738293416\_1706038241.7900357/0/aws-java-sdk-medialive-1-12-436-sourcesjar/com/amazonaws/services/medialive/model/transform/InputDestinationVpcJsonUnmarshaller.java \* /opt/cola/permits/1738293416\_1706038241.7900357/0/aws-java-sdk-medialive-1-12-436-sourcesjar/com/amazonaws/services/medialive/model/transform/DvbSdtSettingsJsonUnmarshaller.java \* /opt/cola/permits/1738293416\_1706038241.7900357/0/aws-java-sdk-medialive-1-12-436-sourcesjar/com/amazonaws/services/medialive/model/BurnInOutlineColor.java \*

 /opt/cola/permits/1738293416\_1706038241.7900357/0/aws-java-sdk-medialive-1-12-436-sourcesjar/com/amazonaws/services/medialive/model/transform/DeleteScheduleResultJsonUnmarshaller.java

\* /opt/cola/permits/1738293416\_1706038241.7900357/0/aws-java-sdk-medialive-1-12-436-sourcesjar/com/amazonaws/services/medialive/model/AacRawFormat.java

\* /opt/cola/permits/1738293416\_1706038241.7900357/0/aws-java-sdk-medialive-1-12-436-sourcesjar/com/amazonaws/services/medialive/model/DescribeMultiplexProgramResult.java

\* /opt/cola/permits/1738293416\_1706038241.7900357/0/aws-java-sdk-medialive-1-12-436-sourcesjar/com/amazonaws/services/medialive/model/transform/InputSettingsMarshaller.java

\* /opt/cola/permits/1738293416\_1706038241.7900357/0/aws-java-sdk-medialive-1-12-436-sourcesjar/com/amazonaws/services/medialive/model/transform/RemixSettingsMarshaller.java

\* /opt/cola/permits/1738293416\_1706038241.7900357/0/aws-java-sdk-medialive-1-12-436-sourcesjar/com/amazonaws/services/medialive/model/Scte27SourceSettings.java

\*

 /opt/cola/permits/1738293416\_1706038241.7900357/0/aws-java-sdk-medialive-1-12-436-sourcesjar/com/amazonaws/services/medialive/model/transform/InputWhitelistRuleJsonUnmarshaller.java \* /opt/cola/permits/1738293416\_1706038241.7900357/0/aws-java-sdk-medialive-1-12-436-sourcesjar/com/amazonaws/services/medialive/model/transform/FixedModeScheduleActionStartSettingsJsonUnmarshaller. java

\* /opt/cola/permits/1738293416\_1706038241.7900357/0/aws-java-sdk-medialive-1-12-436-sourcesjar/com/amazonaws/services/medialive/model/BurnInBackgroundColor.java

\* /opt/cola/permits/1738293416\_1706038241.7900357/0/aws-java-sdk-medialive-1-12-436-sourcesjar/com/amazonaws/services/medialive/model/transform/UpdateInputResultJsonUnmarshaller.java \* /opt/cola/permits/1738293416\_1706038241.7900357/0/aws-java-sdk-medialive-1-12-436-sourcesjar/com/amazonaws/services/medialive/model/InputTimecodeSource.java \*

 /opt/cola/permits/1738293416\_1706038241.7900357/0/aws-java-sdk-medialive-1-12-436-sourcesjar/com/amazonaws/services/medialive/model/transform/InputDeviceRequestMarshaller.java \* /opt/cola/permits/1738293416\_1706038241.7900357/0/aws-java-sdk-medialive-1-12-436-sourcesjar/com/amazonaws/services/medialive/model/CaptionSelector.java

\* /opt/cola/permits/1738293416\_1706038241.7900357/0/aws-java-sdk-medialive-1-12-436-sourcesjar/com/amazonaws/services/medialive/model/InputLossFailoverSettings.java

\* /opt/cola/permits/1738293416\_1706038241.7900357/0/aws-java-sdk-medialive-1-12-436-sourcesjar/com/amazonaws/services/medialive/model/transform/CaptionSelectorSettingsJsonUnmarshaller.java \* /opt/cola/permits/1738293416\_1706038241.7900357/0/aws-java-sdk-medialive-1-12-436-sources-

jar/com/amazonaws/services/medialive/model/transform/RejectInputDeviceTransferRequestProtocolMarshaller.java \* /opt/cola/permits/1738293416\_1706038241.7900357/0/aws-java-sdk-medialive-1-12-436-sourcesjar/com/amazonaws/services/medialive/model/transform/CreateMultiplexProgramRequestMarshaller.java \*

 /opt/cola/permits/1738293416\_1706038241.7900357/0/aws-java-sdk-medialive-1-12-436-sourcesjar/com/amazonaws/services/medialive/model/transform/InputSpecificationMarshaller.java \* /opt/cola/permits/1738293416\_1706038241.7900357/0/aws-java-sdk-medialive-1-12-436-sourcesjar/com/amazonaws/services/medialive/model/transform/DescribeInputDeviceThumbnailResultJsonUnmarshaller.ja

va

\* /opt/cola/permits/1738293416\_1706038241.7900357/0/aws-java-sdk-medialive-1-12-436-sourcesjar/com/amazonaws/services/medialive/model/transform/InputLossFailoverSettingsMarshaller.java

\* /opt/cola/permits/1738293416\_1706038241.7900357/0/aws-java-sdk-medialive-1-12-436-sources-

jar/com/amazonaws/services/medialive/model/transform/FecOutputSettingsJsonUnmarshaller.java

\* /opt/cola/permits/1738293416\_1706038241.7900357/0/aws-java-sdk-medialive-1-12-436-sources-

jar/com/amazonaws/services/medialive/model/Esam.java

 /opt/cola/permits/1738293416\_1706038241.7900357/0/aws-java-sdk-medialive-1-12-436-sourcesjar/com/amazonaws/services/medialive/model/transform/MsSmoothGroupSettingsJsonUnmarshaller.java \* /opt/cola/permits/1738293416\_1706038241.7900357/0/aws-java-sdk-medialive-1-12-436-sourcesjar/com/amazonaws/services/medialive/model/transform/VideoSelectorPidMarshaller.java \* /opt/cola/permits/1738293416\_1706038241.7900357/0/aws-java-sdk-medialive-1-12-436-sourcesjar/com/amazonaws/services/medialive/model/BatchSuccessfulResultModel.java \* /opt/cola/permits/1738293416\_1706038241.7900357/0/aws-java-sdk-medialive-1-12-436-sourcesjar/com/amazonaws/services/medialive/model/UnprocessableEntityException.java

\* /opt/cola/permits/1738293416\_1706038241.7900357/0/aws-java-sdk-medialive-1-12-436-sourcesjar/com/amazonaws/services/medialive/model/transform/InputDeviceUhdSettingsJsonUnmarshaller.java \* /opt/cola/permits/1738293416\_1706038241.7900357/0/aws-java-sdk-medialive-1-12-436-sourcesjar/com/amazonaws/services/medialive/model/transform/InternalServerErrorExceptionUnmarshaller.java \*

 /opt/cola/permits/1738293416\_1706038241.7900357/0/aws-java-sdk-medialive-1-12-436-sourcesjar/com/amazonaws/services/medialive/model/transform/MotionGraphicsSettingsJsonUnmarshaller.java \* /opt/cola/permits/1738293416\_1706038241.7900357/0/aws-java-sdk-medialive-1-12-436-sourcesjar/com/amazonaws/services/medialive/model/AacVbrQuality.java

\* /opt/cola/permits/1738293416\_1706038241.7900357/0/aws-java-sdk-medialive-1-12-436-sourcesjar/com/amazonaws/services/medialive/model/MaintenanceStatus.java

\* /opt/cola/permits/1738293416\_1706038241.7900357/0/aws-java-sdk-medialive-1-12-436-sourcesjar/com/amazonaws/services/medialive/model/transform/UpdateReservationRequestProtocolMarshaller.java \* /opt/cola/permits/1738293416\_1706038241.7900357/0/aws-java-sdk-medialive-1-12-436-sourcesjar/com/amazonaws/services/medialive/model/transform/CreateChannelRequestProtocolMarshaller.java \* /opt/cola/permits/1738293416\_1706038241.7900357/0/aws-java-sdk-medialive-1-12-436-sourcesjar/com/amazonaws/services/medialive/model/ListInputDeviceTransfersRequest.java \*

 /opt/cola/permits/1738293416\_1706038241.7900357/0/aws-java-sdk-medialive-1-12-436-sourcesjar/com/amazonaws/services/medialive/model/transform/AutomaticInputFailoverSettingsMarshaller.java \* /opt/cola/permits/1738293416\_1706038241.7900357/0/aws-java-sdk-medialive-1-12-436-sourcesjar/com/amazonaws/services/medialive/model/transform/ReservationResourceSpecificationMarshaller.java \* /opt/cola/permits/1738293416\_1706038241.7900357/0/aws-java-sdk-medialive-1-12-436-sourcesjar/com/amazonaws/services/medialive/model/transform/UpdateInputDeviceRequestMarshaller.java \* /opt/cola/permits/1738293416\_1706038241.7900357/0/aws-java-sdk-medialive-1-12-436-sourcesjar/com/amazonaws/services/medialive/model/Eac3CodingMode.java

\* /opt/cola/permits/1738293416\_1706038241.7900357/0/aws-java-sdk-medialive-1-12-436-sourcesjar/com/amazonaws/services/medialive/model/transform/TemporalFilterSettingsMarshaller.java \*

 /opt/cola/permits/1738293416\_1706038241.7900357/0/aws-java-sdk-medialive-1-12-436-sourcesjar/com/amazonaws/services/medialive/model/transform/WebvttDestinationSettingsJsonUnmarshaller.java \* /opt/cola/permits/1738293416\_1706038241.7900357/0/aws-java-sdk-medialive-1-12-436-sourcesjar/com/amazonaws/services/medialive/model/MaintenanceUpdateSettings.java

\* /opt/cola/permits/1738293416\_1706038241.7900357/0/aws-java-sdk-medialive-1-12-436-sourcesjar/com/amazonaws/services/medialive/model/Ac3CodingMode.java

\* /opt/cola/permits/1738293416\_1706038241.7900357/0/aws-java-sdk-medialive-1-12-436-sourcesjar/com/amazonaws/services/medialive/model/transform/BatchStartRequestProtocolMarshaller.java \* /opt/cola/permits/1738293416\_1706038241.7900357/0/aws-java-sdk-medialive-1-12-436-sourcesjar/com/amazonaws/services/medialive/model/transform/InputSourceRequestJsonUnmarshaller.java \* /opt/cola/permits/1738293416\_1706038241.7900357/0/aws-java-sdk-medialive-1-12-436-sourcesjar/com/amazonaws/services/medialive/model/transform/CreateChannelRequestMarshaller.java \*

 /opt/cola/permits/1738293416\_1706038241.7900357/0/aws-java-sdk-medialive-1-12-436-sourcesjar/com/amazonaws/services/medialive/model/CreateMultiplexRequest.java

\* /opt/cola/permits/1738293416\_1706038241.7900357/0/aws-java-sdk-medialive-1-12-436-sources-

jar/com/amazonaws/services/medialive/model/transform/InputPrepareScheduleActionSettingsJsonUnmarshaller.jav a

\* /opt/cola/permits/1738293416\_1706038241.7900357/0/aws-java-sdk-medialive-1-12-436-sourcesjar/com/amazonaws/services/medialive/model/Eac3BitstreamMode.java

\* /opt/cola/permits/1738293416\_1706038241.7900357/0/aws-java-sdk-medialive-1-12-436-sourcesjar/com/amazonaws/services/medialive/model/transform/AudioPidSelectionJsonUnmarshaller.java \* /opt/cola/permits/1738293416\_1706038241.7900357/0/aws-java-sdk-medialive-1-12-436-sourcesjar/com/amazonaws/services/medialive/model/PauseStateScheduleActionSettings.java

\* /opt/cola/permits/1738293416\_1706038241.7900357/0/aws-java-sdk-medialive-1-12-436-sourcesjar/com/amazonaws/services/medialive/model/transform/ListMultiplexesResultJsonUnmarshaller.java \*

 /opt/cola/permits/1738293416\_1706038241.7900357/0/aws-java-sdk-medialive-1-12-436-sourcesjar/com/amazonaws/services/medialive/model/transform/MultiplexStatmuxVideoSettingsMarshaller.java \* /opt/cola/permits/1738293416\_1706038241.7900357/0/aws-java-sdk-medialive-1-12-436-sourcesjar/com/amazonaws/services/medialive/model/Eac3AttenuationControl.java

\* /opt/cola/permits/1738293416\_1706038241.7900357/0/aws-java-sdk-medialive-1-12-436-sourcesjar/com/amazonaws/services/medialive/model/transform/DeleteChannelRequestMarshaller.java \* /opt/cola/permits/1738293416\_1706038241.7900357/0/aws-java-sdk-medialive-1-12-436-sourcesjar/com/amazonaws/services/medialive/model/transform/InputSourceJsonUnmarshaller.java \* /opt/cola/permits/1738293416\_1706038241.7900357/0/aws-java-sdk-medialive-1-12-436-sourcesjar/com/amazonaws/services/medialive/model/UpdateReservationRequest.java \*

 /opt/cola/permits/1738293416\_1706038241.7900357/0/aws-java-sdk-medialive-1-12-436-sourcesjar/com/amazonaws/services/medialive/model/transform/DvbSubSourceSettingsMarshaller.java \* /opt/cola/permits/1738293416\_1706038241.7900357/0/aws-java-sdk-medialive-1-12-436-sourcesjar/com/amazonaws/services/medialive/model/MsSmoothGroupSettings.java

\* /opt/cola/permits/1738293416\_1706038241.7900357/0/aws-java-sdk-medialive-1-12-436-sourcesjar/com/amazonaws/services/medialive/model/transform/MotionGraphicsDeactivateScheduleActionSettingsMarshal ler.java

\* /opt/cola/permits/1738293416\_1706038241.7900357/0/aws-java-sdk-medialive-1-12-436-sourcesjar/com/amazonaws/services/medialive/model/transform/StandardHlsSettingsMarshaller.java

\* /opt/cola/permits/1738293416\_1706038241.7900357/0/aws-java-sdk-medialive-1-12-436-sourcesjar/com/amazonaws/services/medialive/model/FrameCaptureCdnSettings.java

\* /opt/cola/permits/1738293416\_1706038241.7900357/0/aws-java-sdk-medialive-1-12-436-sourcesjar/com/amazonaws/services/medialive/model/transform/MultiplexVideoSettingsJsonUnmarshaller.java

\*

 /opt/cola/permits/1738293416\_1706038241.7900357/0/aws-java-sdk-medialive-1-12-436-sourcesjar/com/amazonaws/services/medialive/model/MultiplexStatmuxVideoSettings.java

\* /opt/cola/permits/1738293416\_1706038241.7900357/0/aws-java-sdk-medialive-1-12-436-sourcesjar/com/amazonaws/services/medialive/model/M3u8Settings.java

\* /opt/cola/permits/1738293416\_1706038241.7900357/0/aws-java-sdk-medialive-1-12-436-sources-

jar/com/amazonaws/services/medialive/model/transform/CreateInputSecurityGroupRequestMarshaller.java

jar/com/amazonaws/services/medialive/model/NielsenWatermarksSettings.java

\* /opt/cola/permits/1738293416\_1706038241.7900357/0/aws-java-sdk-medialive-1-12-436-sourcesjar/com/amazonaws/services/medialive/model/RtmpGroupSettings.java

\* /opt/cola/permits/1738293416\_1706038241.7900357/0/aws-java-sdk-medialive-1-12-436-sourcesjar/com/amazonaws/services/medialive/model/Offering.java

 /opt/cola/permits/1738293416\_1706038241.7900357/0/aws-java-sdk-medialive-1-12-436-sourcesjar/com/amazonaws/services/medialive/model/EmbeddedPlusScte20DestinationSettings.java \* /opt/cola/permits/1738293416\_1706038241.7900357/0/aws-java-sdk-medialive-1-12-436-sources-

jar/com/amazonaws/services/medialive/model/FrameCaptureGroupSettings.java

\*

\* /opt/cola/permits/1738293416\_1706038241.7900357/0/aws-java-sdk-medialive-1-12-436-sourcesjar/com/amazonaws/services/medialive/model/InputWhitelistRuleCidr.java

\* /opt/cola/permits/1738293416\_1706038241.7900357/0/aws-java-sdk-medialive-1-12-436-sourcesjar/com/amazonaws/services/medialive/model/WavCodingMode.java

\* /opt/cola/permits/1738293416\_1706038241.7900357/0/aws-java-sdk-medialive-1-12-436-sourcesjar/com/amazonaws/services/medialive/model/transform/OutputGroupSettingsMarshaller.java

\* /opt/cola/permits/1738293416\_1706038241.7900357/0/aws-java-sdk-medialive-1-12-436-sourcesjar/com/amazonaws/services/medialive/model/transform/OutputDestinationJsonUnmarshaller.java \*

 /opt/cola/permits/1738293416\_1706038241.7900357/0/aws-java-sdk-medialive-1-12-436-sourcesjar/com/amazonaws/services/medialive/model/H264ColorSpaceSettings.java

\* /opt/cola/permits/1738293416\_1706038241.7900357/0/aws-java-sdk-medialive-1-12-436-sourcesjar/com/amazonaws/services/medialive/model/transform/VideoBlackFailoverSettingsJsonUnmarshaller.java \* /opt/cola/permits/1738293416\_1706038241.7900357/0/aws-java-sdk-medialive-1-12-436-sourcesjar/com/amazonaws/services/medialive/model/DeleteMultiplexRequest.java

\* /opt/cola/permits/1738293416\_1706038241.7900357/0/aws-java-sdk-medialive-1-12-436-sourcesjar/com/amazonaws/services/medialive/model/transform/Scte35InputScheduleActionSettingsMarshaller.java \* /opt/cola/permits/1738293416\_1706038241.7900357/0/aws-java-sdk-medialive-1-12-436-sourcesjar/com/amazonaws/services/medialive/model/transform/Mpeg2SettingsMarshaller.java \*

 /opt/cola/permits/1738293416\_1706038241.7900357/0/aws-java-sdk-medialive-1-12-436-sourcesjar/com/amazonaws/services/medialive/model/transform/M2tsSettingsJsonUnmarshaller.java \* /opt/cola/permits/1738293416\_1706038241.7900357/0/aws-java-sdk-medialive-1-12-436-sourcesjar/com/amazonaws/services/medialive/model/transform/DeleteTagsRequestMarshaller.java \* /opt/cola/permits/1738293416\_1706038241.7900357/0/aws-java-sdk-medialive-1-12-436-sourcesjar/com/amazonaws/services/medialive/model/transform/OutputDestinationMarshaller.java

\* /opt/cola/permits/1738293416\_1706038241.7900357/0/aws-java-sdk-medialive-1-12-436-sourcesjar/com/amazonaws/services/medialive/model/Input.java

\* /opt/cola/permits/1738293416\_1706038241.7900357/0/aws-java-sdk-medialive-1-12-436-sourcesjar/com/amazonaws/services/medialive/model/transform/InputDeviceUhdSettingsMarshaller.java \* /opt/cola/permits/1738293416\_1706038241.7900357/0/aws-java-sdk-medialive-1-12-436-sourcesjar/com/amazonaws/services/medialive/model/transform/TooManyRequestsExceptionUnmarshaller.java \*

 /opt/cola/permits/1738293416\_1706038241.7900357/0/aws-java-sdk-medialive-1-12-436-sourcesjar/com/amazonaws/services/medialive/model/transform/FrameCaptureOutputSettingsJsonUnmarshaller.java \* /opt/cola/permits/1738293416\_1706038241.7900357/0/aws-java-sdk-medialive-1-12-436-sourcesjar/com/amazonaws/services/medialive/model/RtmpOutputCertificateMode.java

jar/com/amazonaws/services/medialive/model/InputDestinationRequest.java

\* /opt/cola/permits/1738293416\_1706038241.7900357/0/aws-java-sdk-medialive-1-12-436-sourcesjar/com/amazonaws/services/medialive/model/InputDeviceIpScheme.java

\* /opt/cola/permits/1738293416\_1706038241.7900357/0/aws-java-sdk-medialive-1-12-436-sourcesjar/com/amazonaws/services/medialive/model/UpdateInputRequest.java

\* /opt/cola/permits/1738293416\_1706038241.7900357/0/aws-java-sdk-medialive-1-12-436-sourcesjar/com/amazonaws/services/medialive/model/transform/FrameCaptureCdnSettingsJsonUnmarshaller.java \*

 /opt/cola/permits/1738293416\_1706038241.7900357/0/aws-java-sdk-medialive-1-12-436-sourcesjar/com/amazonaws/services/medialive/model/transform/ArchiveOutputSettingsMarshaller.java \* /opt/cola/permits/1738293416\_1706038241.7900357/0/aws-java-sdk-medialive-1-12-436-sourcesjar/com/amazonaws/services/medialive/model/TimecodeConfigSource.java

\* /opt/cola/permits/1738293416\_1706038241.7900357/0/aws-java-sdk-medialive-1-12-436-sourcesjar/com/amazonaws/services/medialive/model/transform/CreateInputResultJsonUnmarshaller.java \* /opt/cola/permits/1738293416\_1706038241.7900357/0/aws-java-sdk-medialive-1-12-436-sources-

jar/com/amazonaws/services/medialive/model/ChannelEgressEndpoint.java

\* /opt/cola/permits/1738293416\_1706038241.7900357/0/aws-java-sdk-medialive-1-12-436-sourcesjar/com/amazonaws/services/medialive/model/transform/StopTimecodeJsonUnmarshaller.java

\* /opt/cola/permits/1738293416\_1706038241.7900357/0/aws-java-sdk-medialive-1-12-436-sources-

jar/com/amazonaws/services/medialive/model/transform/DescribeReservationRequestProtocolMarshaller.java \*

 /opt/cola/permits/1738293416\_1706038241.7900357/0/aws-java-sdk-medialive-1-12-436-sourcesjar/com/amazonaws/services/medialive/model/InputDeviceHdSettings.java

\* /opt/cola/permits/1738293416\_1706038241.7900357/0/aws-java-sdk-medialive-1-12-436-sourcesjar/com/amazonaws/services/medialive/model/BurnInDestinationSettings.java

\* /opt/cola/permits/1738293416\_1706038241.7900357/0/aws-java-sdk-medialive-1-12-436-sourcesjar/com/amazonaws/services/medialive/model/transform/CreateMultiplexProgramResultJsonUnmarshaller.java \* /opt/cola/permits/1738293416\_1706038241.7900357/0/aws-java-sdk-medialive-1-12-436-sourcesjar/com/amazonaws/services/medialive/model/transform/ArchiveGroupSettingsMarshaller.java \* /opt/cola/permits/1738293416\_1706038241.7900357/0/aws-java-sdk-medialive-1-12-436-sourcesjar/com/amazonaws/services/medialive/model/DvbSdtSettings.java \*

 /opt/cola/permits/1738293416\_1706038241.7900357/0/aws-java-sdk-medialive-1-12-436-sourcesjar/com/amazonaws/services/medialive/model/transform/ValidationErrorJsonUnmarshaller.java \* /opt/cola/permits/1738293416\_1706038241.7900357/0/aws-java-sdk-medialive-1-12-436-sourcesjar/com/amazonaws/services/medialive/model/DvbSubDestinationShadowColor.java

\* /opt/cola/permits/1738293416\_1706038241.7900357/0/aws-java-sdk-medialive-1-12-436-sourcesjar/com/amazonaws/services/medialive/model/transform/FailoverConditionSettingsMarshaller.java \* /opt/cola/permits/1738293416\_1706038241.7900357/0/aws-java-sdk-medialive-1-12-436-sourcesjar/com/amazonaws/services/medialive/model/OfferingType.java

\* /opt/cola/permits/1738293416\_1706038241.7900357/0/aws-java-sdk-medialive-1-12-436-sourcesjar/com/amazonaws/services/medialive/model/H265Level.java

\* /opt/cola/permits/1738293416\_1706038241.7900357/0/aws-java-sdk-medialive-1-12-436-sourcesjar/com/amazonaws/services/medialive/model/transform/Scte35DescriptorSettingsMarshaller.java \*

 /opt/cola/permits/1738293416\_1706038241.7900357/0/aws-java-sdk-medialive-1-12-436-sourcesjar/com/amazonaws/services/medialive/model/transform/ArchiveS3SettingsMarshaller.java \* /opt/cola/permits/1738293416\_1706038241.7900357/0/aws-java-sdk-medialive-1-12-436-sourcesjar/com/amazonaws/services/medialive/model/transform/Eac3SettingsJsonUnmarshaller.java

\* /opt/cola/permits/1738293416\_1706038241.7900357/0/aws-java-sdk-medialive-1-12-436-sourcesjar/com/amazonaws/services/medialive/model/DescribeInputResult.java

\* /opt/cola/permits/1738293416\_1706038241.7900357/0/aws-java-sdk-medialive-1-12-436-sourcesjar/com/amazonaws/services/medialive/model/RtmpCacheFullBehavior.java

\* /opt/cola/permits/1738293416\_1706038241.7900357/0/aws-java-sdk-medialive-1-12-436-sourcesjar/com/amazonaws/services/medialive/model/transform/StartMultiplexRequestMarshaller.java \* /opt/cola/permits/1738293416\_1706038241.7900357/0/aws-java-sdk-medialive-1-12-436-sourcesjar/com/amazonaws/services/medialive/model/transform/Mpeg2FilterSettingsMarshaller.java \*

 /opt/cola/permits/1738293416\_1706038241.7900357/0/aws-java-sdk-medialive-1-12-436-sourcesjar/com/amazonaws/services/medialive/model/ArchiveCdnSettings.java

\* /opt/cola/permits/1738293416\_1706038241.7900357/0/aws-java-sdk-medialive-1-12-436-sourcesjar/com/amazonaws/services/medialive/model/transform/SmpteTtDestinationSettingsJsonUnmarshaller.java \* /opt/cola/permits/1738293416\_1706038241.7900357/0/aws-java-sdk-medialive-1-12-436-sourcesjar/com/amazonaws/services/medialive/model/transform/MsSmoothGroupSettingsMarshaller.java \* /opt/cola/permits/1738293416\_1706038241.7900357/0/aws-java-sdk-medialive-1-12-436-sourcesjar/com/amazonaws/services/medialive/model/transform/BatchUpdateScheduleRequestMarshaller.java

\* /opt/cola/permits/1738293416\_1706038241.7900357/0/aws-java-sdk-medialive-1-12-436-sourcesjar/com/amazonaws/services/medialive/model/Fmp4NielsenId3Behavior.java

\* /opt/cola/permits/1738293416\_1706038241.7900357/0/aws-java-sdk-medialive-1-12-436-sources-

jar/com/amazonaws/services/medialive/model/transform/CreateInputSecurityGroupRequestProtocolMarshaller.java \*

 /opt/cola/permits/1738293416\_1706038241.7900357/0/aws-java-sdk-medialive-1-12-436-sourcesjar/com/amazonaws/services/medialive/model/H265ColorSpaceSettings.java

\* /opt/cola/permits/1738293416\_1706038241.7900357/0/aws-java-sdk-medialive-1-12-436-sources-

jar/com/amazonaws/services/medialive/model/transform/CancelInputDeviceTransferRequestProtocolMarshaller.jav a

\* /opt/cola/permits/1738293416\_1706038241.7900357/0/aws-java-sdk-medialive-1-12-436-sourcesjar/com/amazonaws/services/medialive/model/FrameCaptureSettings.java

\* /opt/cola/permits/1738293416\_1706038241.7900357/0/aws-java-sdk-medialive-1-12-436-sourcesjar/com/amazonaws/services/medialive/model/MultiplexSettings.java

\* /opt/cola/permits/1738293416\_1706038241.7900357/0/aws-java-sdk-medialive-1-12-436-sourcesjar/com/amazonaws/services/medialive/model/transform/PipelinePauseStateSettingsMarshaller.java \*

 /opt/cola/permits/1738293416\_1706038241.7900357/0/aws-java-sdk-medialive-1-12-436-sourcesjar/com/amazonaws/services/medialive/model/transform/AribDestinationSettingsMarshaller.java \* /opt/cola/permits/1738293416\_1706038241.7900357/0/aws-java-sdk-medialive-1-12-436-sourcesjar/com/amazonaws/services/medialive/model/transform/CreateInputRequestProtocolMarshaller.java \* /opt/cola/permits/1738293416\_1706038241.7900357/0/aws-java-sdk-medialive-1-12-436-sourcesjar/com/amazonaws/services/medialive/model/Ac3Settings.java

\* /opt/cola/permits/1738293416\_1706038241.7900357/0/aws-java-sdk-medialive-1-12-436-sourcesjar/com/amazonaws/services/medialive/model/transform/HlsWebdavSettingsMarshaller.java

\* /opt/cola/permits/1738293416\_1706038241.7900357/0/aws-java-sdk-medialive-1-12-436-sourcesjar/com/amazonaws/services/medialive/model/HlsSettings.java

\* /opt/cola/permits/1738293416\_1706038241.7900357/0/aws-java-sdk-medialive-1-12-436-sourcesjar/com/amazonaws/services/medialive/model/transform/TeletextDestinationSettingsMarshaller.java \*

 /opt/cola/permits/1738293416\_1706038241.7900357/0/aws-java-sdk-medialive-1-12-436-sourcesjar/com/amazonaws/services/medialive/waiters/InputDeleted.java

\* /opt/cola/permits/1738293416\_1706038241.7900357/0/aws-java-sdk-medialive-1-12-436-sourcesjar/com/amazonaws/services/medialive/model/DescribeChannelRequest.java

\* /opt/cola/permits/1738293416\_1706038241.7900357/0/aws-java-sdk-medialive-1-12-436-sourcesjar/com/amazonaws/services/medialive/model/transform/Mp2SettingsMarshaller.java

\* /opt/cola/permits/1738293416\_1706038241.7900357/0/aws-java-sdk-medialive-1-12-436-sourcesjar/com/amazonaws/services/medialive/model/HlsId3SegmentTaggingScheduleActionSettings.java \* /opt/cola/permits/1738293416\_1706038241.7900357/0/aws-java-sdk-medialive-1-12-436-sourcesjar/com/amazonaws/services/medialive/model/transform/H265ColorSpaceSettingsMarshaller.java \* /opt/cola/permits/1738293416\_1706038241.7900357/0/aws-java-sdk-medialive-1-12-436-sourcesjar/com/amazonaws/services/medialive/model/ListMultiplexProgramsRequest.java \*

 /opt/cola/permits/1738293416\_1706038241.7900357/0/aws-java-sdk-medialive-1-12-436-sourcesjar/com/amazonaws/services/medialive/model/transform/ConflictExceptionUnmarshaller.java \* /opt/cola/permits/1738293416\_1706038241.7900357/0/aws-java-sdk-medialive-1-12-436-sourcesjar/com/amazonaws/services/medialive/model/EmbeddedScte20Detection.java

\* /opt/cola/permits/1738293416\_1706038241.7900357/0/aws-java-sdk-medialive-1-12-436-sourcesjar/com/amazonaws/services/medialive/model/RemixSettings.java

\* /opt/cola/permits/1738293416\_1706038241.7900357/0/aws-java-sdk-medialive-1-12-436-sourcesjar/com/amazonaws/services/medialive/model/transform/Rec601SettingsJsonUnmarshaller.java

\* /opt/cola/permits/1738293416\_1706038241.7900357/0/aws-java-sdk-medialive-1-12-436-sourcesjar/com/amazonaws/services/medialive/model/transform/FrameCaptureOutputSettingsMarshaller.java \*

 /opt/cola/permits/1738293416\_1706038241.7900357/0/aws-java-sdk-medialive-1-12-436-sourcesjar/com/amazonaws/services/medialive/model/Eac3AtmosSettings.java

\* /opt/cola/permits/1738293416\_1706038241.7900357/0/aws-java-sdk-medialive-1-12-436-sourcesjar/com/amazonaws/services/medialive/model/Scte35SpliceInsertNoRegionalBlackoutBehavior.java \* /opt/cola/permits/1738293416\_1706038241.7900357/0/aws-java-sdk-medialive-1-12-436-sourcesjar/com/amazonaws/services/medialive/model/Scte35AposWebDeliveryAllowedBehavior.java

\* /opt/cola/permits/1738293416\_1706038241.7900357/0/aws-java-sdk-medialive-1-12-436-sources-

jar/com/amazonaws/services/medialive/model/transform/Scte35SpliceInsertScheduleActionSettingsJsonUnmarshall er.java

\* /opt/cola/permits/1738293416\_1706038241.7900357/0/aws-java-sdk-medialive-1-12-436-sourcesjar/com/amazonaws/services/medialive/model/Mpeg2DisplayRatio.java

\* /opt/cola/permits/1738293416\_1706038241.7900357/0/aws-java-sdk-medialive-1-12-436-sourcesjar/com/amazonaws/services/medialive/model/transform/MultiplexSettingsSummaryMarshaller.java \*

/opt/cola/permits/1738293416\_1706038241.7900357/0/aws-java-sdk-medialive-1-12-436-sources-

jar/com/amazonaws/services/medialive/model/transform/MultiplexProgramSummaryJsonUnmarshaller.java

\* /opt/cola/permits/1738293416\_1706038241.7900357/0/aws-java-sdk-medialive-1-12-436-sources-

jar/com/amazonaws/services/medialive/model/CaptionDestinationSettings.java

\* /opt/cola/permits/1738293416\_1706038241.7900357/0/aws-java-sdk-medialive-1-12-436-sourcesjar/com/amazonaws/services/medialive/model/AvailBlanking.java

\* /opt/cola/permits/1738293416\_1706038241.7900357/0/aws-java-sdk-medialive-1-12-436-sourcesjar/com/amazonaws/services/medialive/model/DeleteReservationResult.java

\* /opt/cola/permits/1738293416\_1706038241.7900357/0/aws-java-sdk-medialive-1-12-436-sourcesjar/com/amazonaws/services/medialive/model/transform/MultiplexProgramMarshaller.java

\* /opt/cola/permits/1738293416\_1706038241.7900357/0/aws-java-sdk-medialive-1-12-436-sourcesjar/com/amazonaws/services/medialive/model/transform/CdiInputSpecificationJsonUnmarshaller.java \*

 /opt/cola/permits/1738293416\_1706038241.7900357/0/aws-java-sdk-medialive-1-12-436-sourcesjar/com/amazonaws/services/medialive/model/transform/EncoderSettingsJsonUnmarshaller.java \* /opt/cola/permits/1738293416\_1706038241.7900357/0/aws-java-sdk-medialive-1-12-436-sourcesjar/com/amazonaws/services/medialive/model/transform/VideoSelectorSettingsMarshaller.java \* /opt/cola/permits/1738293416\_1706038241.7900357/0/aws-java-sdk-medialive-1-12-436-sourcesjar/com/amazonaws/services/medialive/waiters/DescribeChannelFunction.java

\* /opt/cola/permits/1738293416\_1706038241.7900357/0/aws-java-sdk-medialive-1-12-436-sourcesjar/com/amazonaws/services/medialive/model/InputDeviceActiveInput.java

\* /opt/cola/permits/1738293416\_1706038241.7900357/0/aws-java-sdk-medialive-1-12-436-sourcesjar/com/amazonaws/services/medialive/model/transform/DescribeInputDeviceResultJsonUnmarshaller.java \* /opt/cola/permits/1738293416\_1706038241.7900357/0/aws-java-sdk-medialive-1-12-436-sourcesjar/com/amazonaws/services/medialive/model/InputCodec.java \*

 /opt/cola/permits/1738293416\_1706038241.7900357/0/aws-java-sdk-medialive-1-12-436-sourcesjar/com/amazonaws/services/medialive/model/transform/OutputDestinationSettingsMarshaller.java \* /opt/cola/permits/1738293416\_1706038241.7900357/0/aws-java-sdk-medialive-1-12-436-sourcesjar/com/amazonaws/services/medialive/model/MultiplexSummary.java

\* /opt/cola/permits/1738293416\_1706038241.7900357/0/aws-java-sdk-medialive-1-12-436-sourcesjar/com/amazonaws/services/medialive/model/DeleteChannelResult.java

\* /opt/cola/permits/1738293416\_1706038241.7900357/0/aws-java-sdk-medialive-1-12-436-sourcesjar/com/amazonaws/services/medialive/model/BatchStartResult.java

\* /opt/cola/permits/1738293416\_1706038241.7900357/0/aws-java-sdk-medialive-1-12-436-sourcesjar/com/amazonaws/services/medialive/model/DeleteTagsRequest.java

\* /opt/cola/permits/1738293416\_1706038241.7900357/0/aws-java-sdk-medialive-1-12-436-sourcesjar/com/amazonaws/services/medialive/AbstractAWSMediaLiveAsync.java \*

 /opt/cola/permits/1738293416\_1706038241.7900357/0/aws-java-sdk-medialive-1-12-436-sourcesjar/com/amazonaws/services/medialive/model/MaintenanceDay.java

\* /opt/cola/permits/1738293416\_1706038241.7900357/0/aws-java-sdk-medialive-1-12-436-sourcesjar/com/amazonaws/services/medialive/model/transform/DeleteScheduleRequestProtocolMarshaller.java \* /opt/cola/permits/1738293416\_1706038241.7900357/0/aws-java-sdk-medialive-1-12-436-sourcesjar/com/amazonaws/services/medialive/model/InputWhitelistRule.java

\* /opt/cola/permits/1738293416\_1706038241.7900357/0/aws-java-sdk-medialive-1-12-436-sourcesjar/com/amazonaws/services/medialive/model/transform/VpcOutputSettingsJsonUnmarshaller.java \* /opt/cola/permits/1738293416\_1706038241.7900357/0/aws-java-sdk-medialive-1-12-436-sourcesjar/com/amazonaws/services/medialive/model/transform/DeleteMultiplexProgramResultJsonUnmarshaller.java \*

 /opt/cola/permits/1738293416\_1706038241.7900357/0/aws-java-sdk-medialive-1-12-436-sourcesjar/com/amazonaws/services/medialive/model/transform/DvbSubDestinationSettingsMarshaller.java \* /opt/cola/permits/1738293416\_1706038241.7900357/0/aws-java-sdk-medialive-1-12-436-sourcesjar/com/amazonaws/services/medialive/model/ListInputSecurityGroupsRequest.java

\* /opt/cola/permits/1738293416\_1706038241.7900357/0/aws-java-sdk-medialive-1-12-436-sourcesjar/com/amazonaws/services/medialive/model/transform/AcceptInputDeviceTransferRequestMarshaller.java \* /opt/cola/permits/1738293416\_1706038241.7900357/0/aws-java-sdk-medialive-1-12-436-sourcesjar/com/amazonaws/services/medialive/model/transform/BatchSuccessfulResultModelMarshaller.java

\* /opt/cola/permits/1738293416\_1706038241.7900357/0/aws-java-sdk-medialive-1-12-436-sourcesjar/com/amazonaws/services/medialive/model/transform/MultiplexSettingsSummaryJsonUnmarshaller.java \* /opt/cola/permits/1738293416\_1706038241.7900357/0/aws-java-sdk-medialive-1-12-436-sourcesjar/com/amazonaws/services/medialive/model/transform/TeletextSourceSettingsMarshaller.java \*

 /opt/cola/permits/1738293416\_1706038241.7900357/0/aws-java-sdk-medialive-1-12-436-sourcesjar/com/amazonaws/services/medialive/model/transform/TransferInputDeviceRequestProtocolMarshaller.java \* /opt/cola/permits/1738293416\_1706038241.7900357/0/aws-java-sdk-medialive-1-12-436-sourcesjar/com/amazonaws/services/medialive/model/DvbSubDestinationFontColor.java

\* /opt/cola/permits/1738293416\_1706038241.7900357/0/aws-java-sdk-medialive-1-12-436-sourcesjar/com/amazonaws/services/medialive/model/H264SubGopLength.java

\* /opt/cola/permits/1738293416\_1706038241.7900357/0/aws-java-sdk-medialive-1-12-436-sourcesjar/com/amazonaws/services/medialive/model/DeleteScheduleResult.java

\* /opt/cola/permits/1738293416\_1706038241.7900357/0/aws-java-sdk-medialive-1-12-436-sources-

jar/com/amazonaws/services/medialive/model/transform/DescribeMultiplexProgramRequestProtocolMarshaller.java

\* /opt/cola/permits/1738293416\_1706038241.7900357/0/aws-java-sdk-medialive-1-12-436-sources-

```
jar/com/amazonaws/services/medialive/model/Mpeg2TimecodeInsertionBehavior.java
```
\*

 /opt/cola/permits/1738293416\_1706038241.7900357/0/aws-java-sdk-medialive-1-12-436-sourcesjar/com/amazonaws/services/medialive/model/transform/ScheduleActionSettingsMarshaller.java \* /opt/cola/permits/1738293416\_1706038241.7900357/0/aws-java-sdk-medialive-1-12-436-sources-

jar/com/amazonaws/services/medialive/model/StartMultiplexRequest.java

\* /opt/cola/permits/1738293416\_1706038241.7900357/0/aws-java-sdk-medialive-1-12-436-sourcesjar/com/amazonaws/services/medialive/model/TtmlDestinationSettings.java

- \* /opt/cola/permits/1738293416\_1706038241.7900357/0/aws-java-sdk-medialive-1-12-436-sources-
- jar/com/amazonaws/services/medialive/model/transform/DescribeInputSecurityGroupResultJsonUnmarshaller.java

\* /opt/cola/permits/1738293416\_1706038241.7900357/0/aws-java-sdk-medialive-1-12-436-sources-

jar/com/amazonaws/services/medialive/AWSMediaLiveClientBuilder.java

\*

/opt/cola/permits/1738293416\_1706038241.7900357/0/aws-java-sdk-medialive-1-12-436-sources-

jar/com/amazonaws/services/medialive/model/H264TimecodeInsertionBehavior.java

\* /opt/cola/permits/1738293416\_1706038241.7900357/0/aws-java-sdk-medialive-1-12-436-sources-

jar/com/amazonaws/services/medialive/model/transform/AudioSelectorMarshaller.java

\* /opt/cola/permits/1738293416\_1706038241.7900357/0/aws-java-sdk-medialive-1-12-436-sources-

jar/com/amazonaws/services/medialive/model/transform/UdpGroupSettingsMarshaller.java

\* /opt/cola/permits/1738293416\_1706038241.7900357/0/aws-java-sdk-medialive-1-12-436-sourcesjar/com/amazonaws/services/medialive/model/H265ScanType.java

\* /opt/cola/permits/1738293416\_1706038241.7900357/0/aws-java-sdk-medialive-1-12-436-sourcesjar/com/amazonaws/services/medialive/model/transform/BatchUpdateScheduleResultJsonUnmarshaller.java \* /opt/cola/permits/1738293416\_1706038241.7900357/0/aws-java-sdk-medialive-1-12-436-sourcesjar/com/amazonaws/services/medialive/model/TeletextSourceSettings.java

\*

 /opt/cola/permits/1738293416\_1706038241.7900357/0/aws-java-sdk-medialive-1-12-436-sourcesjar/com/amazonaws/services/medialive/model/transform/MotionGraphicsConfigurationJsonUnmarshaller.java \* /opt/cola/permits/1738293416\_1706038241.7900357/0/aws-java-sdk-medialive-1-12-436-sourcesjar/com/amazonaws/services/medialive/model/H265ColorMetadata.java

\* /opt/cola/permits/1738293416\_1706038241.7900357/0/aws-java-sdk-medialive-1-12-436-sourcesjar/com/amazonaws/services/medialive/model/UdpGroupSettings.java

\* /opt/cola/permits/1738293416\_1706038241.7900357/0/aws-java-sdk-medialive-1-12-436-sourcesjar/com/amazonaws/services/medialive/model/transform/CreateTagsRequestMarshaller.java

\* /opt/cola/permits/1738293416\_1706038241.7900357/0/aws-java-sdk-medialive-1-12-436-sourcesjar/com/amazonaws/services/medialive/model/RtmpOutputSettings.java

\* /opt/cola/permits/1738293416\_1706038241.7900357/0/aws-java-sdk-medialive-1-12-436-sourcesjar/com/amazonaws/services/medialive/model/transform/CaptionDescriptionMarshaller.java \*

 /opt/cola/permits/1738293416\_1706038241.7900357/0/aws-java-sdk-medialive-1-12-436-sourcesjar/com/amazonaws/services/medialive/model/transform/UpdateReservationResultJsonUnmarshaller.java \* /opt/cola/permits/1738293416\_1706038241.7900357/0/aws-java-sdk-medialive-1-12-436-sourcesjar/com/amazonaws/services/medialive/model/BadGatewayException.java

\* /opt/cola/permits/1738293416\_1706038241.7900357/0/aws-java-sdk-medialive-1-12-436-sourcesjar/com/amazonaws/services/medialive/model/transform/Ac3SettingsMarshaller.java

\* /opt/cola/permits/1738293416\_1706038241.7900357/0/aws-java-sdk-medialive-1-12-436-sourcesjar/com/amazonaws/services/medialive/model/transform/BurnInDestinationSettingsMarshaller.java \* /opt/cola/permits/1738293416\_1706038241.7900357/0/aws-java-sdk-medialive-1-12-436-sourcesjar/com/amazonaws/services/medialive/model/Scte35SpliceInsertScheduleActionSettings.java \* /opt/cola/permits/1738293416\_1706038241.7900357/0/aws-java-sdk-medialive-1-12-436-sourcesjar/com/amazonaws/services/medialive/model/AudioLanguageSelectionPolicy.java

\*

 /opt/cola/permits/1738293416\_1706038241.7900357/0/aws-java-sdk-medialive-1-12-436-sourcesjar/com/amazonaws/services/medialive/model/MotionGraphicsSettings.java

\* /opt/cola/permits/1738293416\_1706038241.7900357/0/aws-java-sdk-medialive-1-12-436-sourcesjar/com/amazonaws/services/medialive/model/AvailSettings.java

\* /opt/cola/permits/1738293416\_1706038241.7900357/0/aws-java-sdk-medialive-1-12-436-sourcesjar/com/amazonaws/services/medialive/model/transform/Scte35TimeSignalScheduleActionSettingsJsonUnmarshall er.java

\* /opt/cola/permits/1738293416\_1706038241.7900357/0/aws-java-sdk-medialive-1-12-436-sourcesjar/com/amazonaws/services/medialive/model/transform/VideoSelectorMarshaller.java

\* /opt/cola/permits/1738293416\_1706038241.7900357/0/aws-java-sdk-medialive-1-12-436-sourcesjar/com/amazonaws/services/medialive/model/transform/VideoCodecSettingsJsonUnmarshaller.java \*

 /opt/cola/permits/1738293416\_1706038241.7900357/0/aws-java-sdk-medialive-1-12-436-sourcesjar/com/amazonaws/services/medialive/model/InputDeviceConfiguredInput.java

\* /opt/cola/permits/1738293416\_1706038241.7900357/0/aws-java-sdk-medialive-1-12-436-sourcesjar/com/amazonaws/services/medialive/model/EmbeddedDestinationSettings.java

\* /opt/cola/permits/1738293416\_1706038241.7900357/0/aws-java-sdk-medialive-1-12-436-sourcesjar/com/amazonaws/services/medialive/model/Scte35DeviceRestrictions.java

\* /opt/cola/permits/1738293416\_1706038241.7900357/0/aws-java-sdk-medialive-1-12-436-sourcesjar/com/amazonaws/services/medialive/model/DescribeScheduleRequest.java

\* /opt/cola/permits/1738293416\_1706038241.7900357/0/aws-java-sdk-medialive-1-12-436-sourcesjar/com/amazonaws/services/medialive/model/transform/ChannelJsonUnmarshaller.java

\* /opt/cola/permits/1738293416\_1706038241.7900357/0/aws-java-sdk-medialive-1-12-436-sourcesjar/com/amazonaws/services/medialive/model/DescribeOfferingRequest.java

\*

 /opt/cola/permits/1738293416\_1706038241.7900357/0/aws-java-sdk-medialive-1-12-436-sourcesjar/com/amazonaws/services/medialive/model/transform/DeleteChannelRequestProtocolMarshaller.java \* /opt/cola/permits/1738293416\_1706038241.7900357/0/aws-java-sdk-medialive-1-12-436-sourcesjar/com/amazonaws/services/medialive/model/transform/InputSecurityGroupJsonUnmarshaller.java \* /opt/cola/permits/1738293416\_1706038241.7900357/0/aws-java-sdk-medialive-1-12-436-sourcesjar/com/amazonaws/services/medialive/AWSMediaLiveClient.java

\* /opt/cola/permits/1738293416\_1706038241.7900357/0/aws-java-sdk-medialive-1-12-436-sourcesjar/com/amazonaws/services/medialive/model/HlsAdMarkers.java

\* /opt/cola/permits/1738293416\_1706038241.7900357/0/aws-java-sdk-medialive-1-12-436-sourcesjar/com/amazonaws/services/medialive/model/transform/OfferingMarshaller.java

\* /opt/cola/permits/1738293416\_1706038241.7900357/0/aws-java-sdk-medialive-1-12-436-sourcesjar/com/amazonaws/services/medialive/model/MsSmoothH265PackagingType.java \*

 /opt/cola/permits/1738293416\_1706038241.7900357/0/aws-java-sdk-medialive-1-12-436-sourcesjar/com/amazonaws/services/medialive/model/Scte35Descriptor.java

\* /opt/cola/permits/1738293416\_1706038241.7900357/0/aws-java-sdk-medialive-1-12-436-sourcesjar/com/amazonaws/services/medialive/model/transform/AudioNormalizationSettingsJsonUnmarshaller.java \* /opt/cola/permits/1738293416\_1706038241.7900357/0/aws-java-sdk-medialive-1-12-436-sourcesjar/com/amazonaws/services/medialive/model/Eac3MetadataControl.java

\* /opt/cola/permits/1738293416\_1706038241.7900357/0/aws-java-sdk-medialive-1-12-436-sourcesjar/com/amazonaws/services/medialive/model/transform/RejectInputDeviceTransferRequestMarshaller.java \* /opt/cola/permits/1738293416\_1706038241.7900357/0/aws-java-sdk-medialive-1-12-436-sourcesjar/com/amazonaws/services/medialive/model/transform/CdiInputSpecificationMarshaller.java \* /opt/cola/permits/1738293416\_1706038241.7900357/0/aws-java-sdk-medialive-1-12-436-sourcesjar/com/amazonaws/services/medialive/model/transform/M3u8SettingsMarshaller.java \*

 /opt/cola/permits/1738293416\_1706038241.7900357/0/aws-java-sdk-medialive-1-12-436-sourcesjar/com/amazonaws/services/medialive/model/H264QualityLevel.java

\* /opt/cola/permits/1738293416\_1706038241.7900357/0/aws-java-sdk-medialive-1-12-436-sourcesjar/com/amazonaws/services/medialive/model/EncoderSettings.java

\* /opt/cola/permits/1738293416\_1706038241.7900357/0/aws-java-sdk-medialive-1-12-436-sourcesjar/com/amazonaws/services/medialive/model/transform/HlsAkamaiSettingsMarshaller.java

\* /opt/cola/permits/1738293416\_1706038241.7900357/0/aws-java-sdk-medialive-1-12-436-sources-

jar/com/amazonaws/services/medialive/model/transform/UpdateMultiplexRequestProtocolMarshaller.java

\* /opt/cola/permits/1738293416\_1706038241.7900357/0/aws-java-sdk-medialive-1-12-436-sources-

jar/com/amazonaws/services/medialive/model/transform/AvailConfigurationJsonUnmarshaller.java \* /opt/cola/permits/1738293416\_1706038241.7900357/0/aws-java-sdk-medialive-1-12-436-sourcesjar/com/amazonaws/services/medialive/model/BlackoutSlateNetworkEndBlackout.java

\*

 /opt/cola/permits/1738293416\_1706038241.7900357/0/aws-java-sdk-medialive-1-12-436-sourcesjar/com/amazonaws/services/medialive/model/FecOutputSettings.java

\* /opt/cola/permits/1738293416\_1706038241.7900357/0/aws-java-sdk-medialive-1-12-436-sourcesjar/com/amazonaws/services/medialive/model/Mp2CodingMode.java

\* /opt/cola/permits/1738293416\_1706038241.7900357/0/aws-java-sdk-medialive-1-12-436-sourcesjar/com/amazonaws/services/medialive/AWSMediaLiveAsync.java

\* /opt/cola/permits/1738293416\_1706038241.7900357/0/aws-java-sdk-medialive-1-12-436-sourcesjar/com/amazonaws/services/medialive/model/MotionGraphicsInsertion.java

 $*$ /opt/cola/permits/1738293416\_1706038241.7900357/0/aws-java-sdk-medialive-1-12-436-sourcesjar/com/amazonaws/services/medialive/model/transform/ListInputDevicesRequestProtocolMarshaller.java

\* /opt/cola/permits/1738293416\_1706038241.7900357/0/aws-java-sdk-medialive-1-12-436-sources-

jar/com/amazonaws/services/medialive/waiters/DescribeInputFunction.java

 /opt/cola/permits/1738293416\_1706038241.7900357/0/aws-java-sdk-medialive-1-12-436-sourcesjar/com/amazonaws/services/medialive/model/DeleteInputRequest.java

\* /opt/cola/permits/1738293416\_1706038241.7900357/0/aws-java-sdk-medialive-1-12-436-sourcesjar/com/amazonaws/services/medialive/model/PurchaseOfferingRequest.java

\* /opt/cola/permits/1738293416\_1706038241.7900357/0/aws-java-sdk-medialive-1-12-436-sourcesjar/com/amazonaws/services/medialive/model/transform/DeleteInputResultJsonUnmarshaller.java \* /opt/cola/permits/1738293416\_1706038241.7900357/0/aws-java-sdk-medialive-1-12-436-sourcesjar/com/amazonaws/services/medialive/model/transform/HlsAkamaiSettingsJsonUnmarshaller.java \* /opt/cola/permits/1738293416\_1706038241.7900357/0/aws-java-sdk-medialive-1-12-436-sourcesjar/com/amazonaws/services/medialive/model/OfferingDurationUnits.java

\* /opt/cola/permits/1738293416\_1706038241.7900357/0/aws-java-sdk-medialive-1-12-436-sourcesjar/com/amazonaws/services/medialive/model/transform/ListMultiplexProgramsResultJsonUnmarshaller.java \*

 /opt/cola/permits/1738293416\_1706038241.7900357/0/aws-java-sdk-medialive-1-12-436-sourcesjar/com/amazonaws/services/medialive/model/transform/H264ColorSpaceSettingsMarshaller.java \* /opt/cola/permits/1738293416\_1706038241.7900357/0/aws-java-sdk-medialive-1-12-436-sourcesjar/com/amazonaws/services/medialive/model/DescribeInputSecurityGroupRequest.java

\* /opt/cola/permits/1738293416\_1706038241.7900357/0/aws-java-sdk-medialive-1-12-436-sourcesjar/com/amazonaws/services/medialive/model/transform/DolbyVision81SettingsJsonUnmarshaller.java \* /opt/cola/permits/1738293416\_1706038241.7900357/0/aws-java-sdk-medialive-1-12-436-sourcesjar/com/amazonaws/services/medialive/model/Eac3AtmosCodingMode.java

\* /opt/cola/permits/1738293416\_1706038241.7900357/0/aws-java-sdk-medialive-1-12-436-sourcesjar/com/amazonaws/services/medialive/model/transform/HlsTimedMetadataScheduleActionSettingsJsonUnmarshall er.java

\*

\*

 /opt/cola/permits/1738293416\_1706038241.7900357/0/aws-java-sdk-medialive-1-12-436-sourcesjar/com/amazonaws/services/medialive/model/HlsAkamaiHttpTransferMode.java

\* /opt/cola/permits/1738293416\_1706038241.7900357/0/aws-java-sdk-medialive-1-12-436-sourcesjar/com/amazonaws/services/medialive/model/CreateMultiplexResult.java

\* /opt/cola/permits/1738293416\_1706038241.7900357/0/aws-java-sdk-medialive-1-12-436-sourcesjar/com/amazonaws/services/medialive/model/transform/StandardHlsSettingsJsonUnmarshaller.java \* /opt/cola/permits/1738293416\_1706038241.7900357/0/aws-java-sdk-medialive-1-12-436-sourcesjar/com/amazonaws/services/medialive/model/transform/UdpContainerSettingsJsonUnmarshaller.java \* /opt/cola/permits/1738293416\_1706038241.7900357/0/aws-java-sdk-medialive-1-12-436-sourcesjar/com/amazonaws/services/medialive/model/AudioLanguageSelection.java

\* /opt/cola/permits/1738293416\_1706038241.7900357/0/aws-java-sdk-medialive-1-12-436-sourcesjar/com/amazonaws/services/medialive/model/InputResolution.java \*

 /opt/cola/permits/1738293416\_1706038241.7900357/0/aws-java-sdk-medialive-1-12-436-sourcesjar/com/amazonaws/services/medialive/model/transform/MediaPackageOutputSettingsJsonUnmarshaller.java \* /opt/cola/permits/1738293416\_1706038241.7900357/0/aws-java-sdk-medialive-1-12-436-sources-

jar/com/amazonaws/services/medialive/model/transform/ListMultiplexProgramsRequestProtocolMarshaller.java \* /opt/cola/permits/1738293416\_1706038241.7900357/0/aws-java-sdk-medialive-1-12-436-sources-

jar/com/amazonaws/services/medialive/model/FrameCaptureHlsSettings.java

\* /opt/cola/permits/1738293416\_1706038241.7900357/0/aws-java-sdk-medialive-1-12-436-sources-

jar/com/amazonaws/services/medialive/model/transform/OutputDestinationSettingsJsonUnmarshaller.java

jar/com/amazonaws/services/medialive/model/transform/UpdateReservationRequestMarshaller.java \*

 /opt/cola/permits/1738293416\_1706038241.7900357/0/aws-java-sdk-medialive-1-12-436-sourcesjar/com/amazonaws/services/medialive/model/transform/DeleteMultiplexRequestProtocolMarshaller.java \* /opt/cola/permits/1738293416\_1706038241.7900357/0/aws-java-sdk-medialive-1-12-436-sourcesjar/com/amazonaws/services/medialive/model/VideoCodecSettings.java

\* /opt/cola/permits/1738293416\_1706038241.7900357/0/aws-java-sdk-medialive-1-12-436-sourcesjar/com/amazonaws/services/medialive/model/transform/DescribeOfferingRequestMarshaller.java \* /opt/cola/permits/1738293416\_1706038241.7900357/0/aws-java-sdk-medialive-1-12-436-sourcesjar/com/amazonaws/services/medialive/model/DescribeInputSecurityGroupResult.java

\* /opt/cola/permits/1738293416\_1706038241.7900357/0/aws-java-sdk-medialive-1-12-436-sourcesjar/com/amazonaws/services/medialive/model/transform/UpdateMultiplexRequestMarshaller.java \* /opt/cola/permits/1738293416\_1706038241.7900357/0/aws-java-sdk-medialive-1-12-436-sourcesjar/com/amazonaws/services/medialive/model/DescribeInputRequest.java \*

 /opt/cola/permits/1738293416\_1706038241.7900357/0/aws-java-sdk-medialive-1-12-436-sourcesjar/com/amazonaws/services/medialive/model/transform/PassThroughSettingsJsonUnmarshaller.java \* /opt/cola/permits/1738293416\_1706038241.7900357/0/aws-java-sdk-medialive-1-12-436-sourcesjar/com/amazonaws/services/medialive/model/transform/Fmp4HlsSettingsMarshaller.java

\* /opt/cola/permits/1738293416\_1706038241.7900357/0/aws-java-sdk-medialive-1-12-436-sourcesjar/com/amazonaws/services/medialive/model/transform/ValidationErrorMarshaller.java

\* /opt/cola/permits/1738293416\_1706038241.7900357/0/aws-java-sdk-medialive-1-12-436-sourcesjar/com/amazonaws/services/medialive/model/transform/Scte35ReturnToNetworkScheduleActionSettingsJsonUnm arshaller.java

\* /opt/cola/permits/1738293416\_1706038241.7900357/0/aws-java-sdk-medialive-1-12-436-sourcesjar/com/amazonaws/services/medialive/waiters/MultiplexCreated.java

\* /opt/cola/permits/1738293416\_1706038241.7900357/0/aws-java-sdk-medialive-1-12-436-sourcesjar/com/amazonaws/services/medialive/model/transform/DvbNitSettingsJsonUnmarshaller.java \*

 /opt/cola/permits/1738293416\_1706038241.7900357/0/aws-java-sdk-medialive-1-12-436-sourcesjar/com/amazonaws/services/medialive/model/MsSmoothOutputSettings.java

\* /opt/cola/permits/1738293416\_1706038241.7900357/0/aws-java-sdk-medialive-1-12-436-sourcesjar/com/amazonaws/services/medialive/model/transform/UpdateInputRequestProtocolMarshaller.java \* /opt/cola/permits/1738293416\_1706038241.7900357/0/aws-java-sdk-medialive-1-12-436-sourcesjar/com/amazonaws/services/medialive/model/DescribeInputDeviceRequest.java

\* /opt/cola/permits/1738293416\_1706038241.7900357/0/aws-java-sdk-medialive-1-12-436-sourcesjar/com/amazonaws/services/medialive/model/MotionGraphicsActivateScheduleActionSettings.java \* /opt/cola/permits/1738293416\_1706038241.7900357/0/aws-java-sdk-medialive-1-12-436-sourcesjar/com/amazonaws/services/medialive/model/MultiplexProgram.java \*

 /opt/cola/permits/1738293416\_1706038241.7900357/0/aws-java-sdk-medialive-1-12-436-sourcesjar/com/amazonaws/services/medialive/model/DescribeInputDeviceThumbnailRequest.java

\* /opt/cola/permits/1738293416\_1706038241.7900357/0/aws-java-sdk-medialive-1-12-436-sourcesjar/com/amazonaws/services/medialive/model/OutputDestination.java

 $*$ /opt/cola/permits/1738293416\_1706038241.7900357/0/aws-java-sdk-medialive-1-12-436-sourcesjar/com/amazonaws/services/medialive/model/transform/HlsId3SegmentTaggingScheduleActionSettingsMarshaller. iava

jar/com/amazonaws/services/medialive/model/transform/HlsBasicPutSettingsJsonUnmarshaller.java \* /opt/cola/permits/1738293416\_1706038241.7900357/0/aws-java-sdk-medialive-1-12-436-sourcesjar/com/amazonaws/services/medialive/model/transform/NielsenConfigurationMarshaller.java \* /opt/cola/permits/1738293416\_1706038241.7900357/0/aws-java-sdk-medialive-1-12-436-sourcesjar/com/amazonaws/services/medialive/model/ReservationResourceType.java \*

 /opt/cola/permits/1738293416\_1706038241.7900357/0/aws-java-sdk-medialive-1-12-436-sourcesjar/com/amazonaws/services/medialive/model/TooManyRequestsException.java

\* /opt/cola/permits/1738293416\_1706038241.7900357/0/aws-java-sdk-medialive-1-12-436-sourcesjar/com/amazonaws/services/medialive/model/transform/HlsGroupSettingsJsonUnmarshaller.java \* /opt/cola/permits/1738293416\_1706038241.7900357/0/aws-java-sdk-medialive-1-12-436-sources-

jar/com/amazonaws/services/medialive/model/AudioNormalizationAlgorithmControl.java

\* /opt/cola/permits/1738293416\_1706038241.7900357/0/aws-java-sdk-medialive-1-12-436-sourcesjar/com/amazonaws/services/medialive/model/PurchaseOfferingResult.java

\* /opt/cola/permits/1738293416\_1706038241.7900357/0/aws-java-sdk-medialive-1-12-436-sourcesjar/com/amazonaws/services/medialive/model/H264SpatialAq.java

\* /opt/cola/permits/1738293416\_1706038241.7900357/0/aws-java-sdk-medialive-1-12-436-sourcesjar/com/amazonaws/services/medialive/model/TeletextDestinationSettings.java \*

 /opt/cola/permits/1738293416\_1706038241.7900357/0/aws-java-sdk-medialive-1-12-436-sourcesjar/com/amazonaws/services/medialive/model/GlobalConfigurationInputEndAction.java

\* /opt/cola/permits/1738293416\_1706038241.7900357/0/aws-java-sdk-medialive-1-12-436-sourcesjar/com/amazonaws/services/medialive/model/InputSettings.java

\* /opt/cola/permits/1738293416\_1706038241.7900357/0/aws-java-sdk-medialive-1-12-436-sourcesjar/com/amazonaws/services/medialive/model/transform/UpdateMultiplexResultJsonUnmarshaller.java \* /opt/cola/permits/1738293416\_1706038241.7900357/0/aws-java-sdk-medialive-1-12-436-sourcesjar/com/amazonaws/services/medialive/model/AudioNormalizationAlgorithm.java

\* /opt/cola/permits/1738293416\_1706038241.7900357/0/aws-java-sdk-medialive-1-12-436-sourcesjar/com/amazonaws/services/medialive/model/M3u8NielsenId3Behavior.java

\* /opt/cola/permits/1738293416\_1706038241.7900357/0/aws-java-sdk-medialive-1-12-436-sourcesjar/com/amazonaws/services/medialive/model/transform/HlsOutputSettingsMarshaller.java \*

 /opt/cola/permits/1738293416\_1706038241.7900357/0/aws-java-sdk-medialive-1-12-436-sourcesjar/com/amazonaws/services/medialive/model/transform/BatchStopRequestProtocolMarshaller.java \* /opt/cola/permits/1738293416\_1706038241.7900357/0/aws-java-sdk-medialive-1-12-436-sourcesjar/com/amazonaws/services/medialive/model/InputAttachment.java

\* /opt/cola/permits/1738293416\_1706038241.7900357/0/aws-java-sdk-medialive-1-12-436-sourcesjar/com/amazonaws/services/medialive/model/transform/FrameCaptureGroupSettingsMarshaller.java \* /opt/cola/permits/1738293416\_1706038241.7900357/0/aws-java-sdk-medialive-1-12-436-sources-

jar/com/amazonaws/services/medialive/model/transform/PauseStateScheduleActionSettingsMarshaller.java \* /opt/cola/permits/1738293416\_1706038241.7900357/0/aws-java-sdk-medialive-1-12-436-sourcesjar/com/amazonaws/services/medialive/model/AacCodingMode.java

\*

 /opt/cola/permits/1738293416\_1706038241.7900357/0/aws-java-sdk-medialive-1-12-436-sourcesjar/com/amazonaws/services/medialive/model/InputDestination.java

\* /opt/cola/permits/1738293416\_1706038241.7900357/0/aws-java-sdk-medialive-1-12-436-sourcesjar/com/amazonaws/services/medialive/model/Scte35DeliveryRestrictions.java

jar/com/amazonaws/services/medialive/model/AuthenticationScheme.java

\* /opt/cola/permits/1738293416\_1706038241.7900357/0/aws-java-sdk-medialive-1-12-436-sourcesjar/com/amazonaws/services/medialive/model/transform/NielsenConfigurationJsonUnmarshaller.java \* /opt/cola/permits/1738293416\_1706038241.7900357/0/aws-java-sdk-medialive-1-12-436-sourcesjar/com/amazonaws/services/medialive/model/TimecodeBurninPosition.java \* /opt/cola/permits/1738293416\_1706038241.7900357/0/aws-java-sdk-medialive-1-12-436-sourcesjar/com/amazonaws/services/medialive/model/ReservationState.java

\*

 /opt/cola/permits/1738293416\_1706038241.7900357/0/aws-java-sdk-medialive-1-12-436-sourcesjar/com/amazonaws/services/medialive/model/transform/VideoCodecSettingsMarshaller.java

\* /opt/cola/permits/1738293416\_1706038241.7900357/0/aws-java-sdk-medialive-1-12-436-sources-

jar/com/amazonaws/services/medialive/model/transform/DescribeInputDeviceThumbnailRequestMarshaller.java

\* /opt/cola/permits/1738293416\_1706038241.7900357/0/aws-java-sdk-medialive-1-12-436-sources-

jar/com/amazonaws/services/medialive/model/GlobalConfigurationLowFramerateInputs.java

\* /opt/cola/permits/1738293416\_1706038241.7900357/0/aws-java-sdk-medialive-1-12-436-sources-

jar/com/amazonaws/services/medialive/model/transform/StartInputDeviceMaintenanceWindowRequestProtocolMar shaller.java

\* /opt/cola/permits/1738293416\_1706038241.7900357/0/aws-java-sdk-medialive-1-12-436-sourcesjar/com/amazonaws/services/medialive/model/ReservationResolution.java

\* /opt/cola/permits/1738293416\_1706038241.7900357/0/aws-java-sdk-medialive-1-12-436-sources-

jar/com/amazonaws/services/medialive/AWSMediaLiveAsyncClientBuilder.java

\*

 /opt/cola/permits/1738293416\_1706038241.7900357/0/aws-java-sdk-medialive-1-12-436-sourcesjar/com/amazonaws/services/medialive/model/H264LookAheadRateControl.java

\* /opt/cola/permits/1738293416\_1706038241.7900357/0/aws-java-sdk-medialive-1-12-436-sources-

jar/com/amazonaws/services/medialive/model/transform/MultiplexOutputDestinationMarshaller.java

\* /opt/cola/permits/1738293416\_1706038241.7900357/0/aws-java-sdk-medialive-1-12-436-sources-

jar/com/amazonaws/services/medialive/model/DeleteInputSecurityGroupResult.java

\* /opt/cola/permits/1738293416\_1706038241.7900357/0/aws-java-sdk-medialive-1-12-436-sources-

jar/com/amazonaws/services/medialive/model/transform/PauseStateScheduleActionSettingsJsonUnmarshaller.java

\* /opt/cola/permits/1738293416\_1706038241.7900357/0/aws-java-sdk-medialive-1-12-436-sourcesjar/com/amazonaws/services/medialive/model/BlackoutSlateState.java

\* /opt/cola/permits/1738293416\_1706038241.7900357/0/aws-java-sdk-medialive-1-12-436-sourcesjar/com/amazonaws/services/medialive/model/transform/HlsWebdavSettingsJsonUnmarshaller.java \*

 /opt/cola/permits/1738293416\_1706038241.7900357/0/aws-java-sdk-medialive-1-12-436-sourcesjar/com/amazonaws/services/medialive/model/Eac3PassthroughControl.java

\* /opt/cola/permits/1738293416\_1706038241.7900357/0/aws-java-sdk-medialive-1-12-436-sourcesjar/com/amazonaws/services/medialive/model/transform/PipelineDetailJsonUnmarshaller.java \* /opt/cola/permits/1738293416\_1706038241.7900357/0/aws-java-sdk-medialive-1-12-436-sourcesjar/com/amazonaws/services/medialive/model/InputType.java

\* /opt/cola/permits/1738293416\_1706038241.7900357/0/aws-java-sdk-medialive-1-12-436-sourcesjar/com/amazonaws/services/medialive/model/transform/FrameCaptureHlsSettingsMarshaller.java

\* /opt/cola/permits/1738293416\_1706038241.7900357/0/aws-java-sdk-medialive-1-12-436-sourcesjar/com/amazonaws/services/medialive/model/BadRequestException.java

\* /opt/cola/permits/1738293416\_1706038241.7900357/0/aws-java-sdk-medialive-1-12-436-sourcesjar/com/amazonaws/services/medialive/model/InputLossActionForHlsOut.java

 /opt/cola/permits/1738293416\_1706038241.7900357/0/aws-java-sdk-medialive-1-12-436-sourcesjar/com/amazonaws/services/medialive/model/AudioTrack.java

\* /opt/cola/permits/1738293416\_1706038241.7900357/0/aws-java-sdk-medialive-1-12-436-sourcesjar/com/amazonaws/services/medialive/model/StaticImageDeactivateScheduleActionSettings.java \* /opt/cola/permits/1738293416\_1706038241.7900357/0/aws-java-sdk-medialive-1-12-436-sourcesjar/com/amazonaws/services/medialive/model/BatchFailedResultModel.java \* /opt/cola/permits/1738293416\_1706038241.7900357/0/aws-java-sdk-medialive-1-12-436-sources-

jar/com/amazonaws/services/medialive/model/InputPrepareScheduleActionSettings.java \* /opt/cola/permits/1738293416\_1706038241.7900357/0/aws-java-sdk-medialive-1-12-436-sourcesjar/com/amazonaws/services/medialive/model/transform/MultiplexMarshaller.java \*

 /opt/cola/permits/1738293416\_1706038241.7900357/0/aws-java-sdk-medialive-1-12-436-sourcesjar/com/amazonaws/services/medialive/model/transform/InputLocationJsonUnmarshaller.java \* /opt/cola/permits/1738293416\_1706038241.7900357/0/aws-java-sdk-medialive-1-12-436-sourcesjar/com/amazonaws/services/medialive/model/transform/ListInputDeviceTransfersRequestProtocolMarshaller.java \* /opt/cola/permits/1738293416\_1706038241.7900357/0/aws-java-sdk-medialive-1-12-436-sourcesjar/com/amazonaws/services/medialive/model/transform/ColorSpacePassthroughSettingsJsonUnmarshaller.java \* /opt/cola/permits/1738293416\_1706038241.7900357/0/aws-java-sdk-medialive-1-12-436-sourcesjar/com/amazonaws/services/medialive/model/BatchDeleteResult.java

\* /opt/cola/permits/1738293416\_1706038241.7900357/0/aws-java-sdk-medialive-1-12-436-sourcesjar/com/amazonaws/services/medialive/model/UpdateInputSecurityGroupRequest.java

\* /opt/cola/permits/1738293416\_1706038241.7900357/0/aws-java-sdk-medialive-1-12-436-sourcesjar/com/amazonaws/services/medialive/model/transform/ArchiveCdnSettingsJsonUnmarshaller.java \*

 /opt/cola/permits/1738293416\_1706038241.7900357/0/aws-java-sdk-medialive-1-12-436-sourcesjar/com/amazonaws/services/medialive/model/transform/Scte35TimeSignalScheduleActionSettingsMarshaller.java \* /opt/cola/permits/1738293416\_1706038241.7900357/0/aws-java-sdk-medialive-1-12-436-sourcesjar/com/amazonaws/services/medialive/model/transform/AudioTrackSelectionMarshaller.java \* /opt/cola/permits/1738293416\_1706038241.7900357/0/aws-java-sdk-medialive-1-12-436-sourcesjar/com/amazonaws/services/medialive/model/transform/AudioDescriptionJsonUnmarshaller.java \* /opt/cola/permits/1738293416\_1706038241.7900357/0/aws-java-sdk-medialive-1-12-436-sourcesjar/com/amazonaws/services/medialive/model/transform/AvailSettingsMarshaller.java \* /opt/cola/permits/1738293416\_1706038241.7900357/0/aws-java-sdk-medialive-1-12-436-sourcesjar/com/amazonaws/services/medialive/model/transform/OutputSettingsJsonUnmarshaller.java \*

 /opt/cola/permits/1738293416\_1706038241.7900357/0/aws-java-sdk-medialive-1-12-436-sourcesjar/com/amazonaws/services/medialive/model/transform/NetworkInputSettingsMarshaller.java \* /opt/cola/permits/1738293416\_1706038241.7900357/0/aws-java-sdk-medialive-1-12-436-sourcesjar/com/amazonaws/services/medialive/model/AudioCodecSettings.java

\* /opt/cola/permits/1738293416\_1706038241.7900357/0/aws-java-sdk-medialive-1-12-436-sourcesjar/com/amazonaws/services/medialive/model/transform/KeyProviderSettingsJsonUnmarshaller.java \* /opt/cola/permits/1738293416\_1706038241.7900357/0/aws-java-sdk-medialive-1-12-436-sourcesjar/com/amazonaws/services/medialive/model/AudioType.java

\* /opt/cola/permits/1738293416\_1706038241.7900357/0/aws-java-sdk-medialive-1-12-436-sourcesjar/com/amazonaws/services/medialive/waiters/ChannelRunning.java

\* /opt/cola/permits/1738293416\_1706038241.7900357/0/aws-java-sdk-medialive-1-12-436-sourcesjar/com/amazonaws/services/medialive/model/H264Settings.java

jar/com/amazonaws/services/medialive/model/transform/DescribeInputSecurityGroupRequestMarshaller.java \*

 /opt/cola/permits/1738293416\_1706038241.7900357/0/aws-java-sdk-medialive-1-12-436-sourcesjar/com/amazonaws/services/medialive/model/InputSpecification.java

\* /opt/cola/permits/1738293416\_1706038241.7900357/0/aws-java-sdk-medialive-1-12-436-sourcesjar/com/amazonaws/services/medialive/model/transform/NielsenWatermarksSettingsMarshaller.java \* /opt/cola/permits/1738293416\_1706038241.7900357/0/aws-java-sdk-medialive-1-12-436-sourcesjar/com/amazonaws/services/medialive/model/MultiplexMediaConnectOutputDestinationSettings.java \* /opt/cola/permits/1738293416\_1706038241.7900357/0/aws-java-sdk-medialive-1-12-436-sourcesjar/com/amazonaws/services/medialive/model/transform/TimecodeBurninSettingsMarshaller.java \* /opt/cola/permits/1738293416\_1706038241.7900357/0/aws-java-sdk-medialive-1-12-436-sourcesjar/com/amazonaws/services/medialive/model/M2tsAudioStreamType.java \*

 /opt/cola/permits/1738293416\_1706038241.7900357/0/aws-java-sdk-medialive-1-12-436-sourcesjar/com/amazonaws/services/medialive/model/M2tsTimedMetadataBehavior.java

\* /opt/cola/permits/1738293416\_1706038241.7900357/0/aws-java-sdk-medialive-1-12-436-sourcesjar/com/amazonaws/services/medialive/model/ValidationError.java

\* /opt/cola/permits/1738293416\_1706038241.7900357/0/aws-java-sdk-medialive-1-12-436-sourcesjar/com/amazonaws/services/medialive/model/transform/TeletextSourceSettingsJsonUnmarshaller.java \* /opt/cola/permits/1738293416\_1706038241.7900357/0/aws-java-sdk-medialive-1-12-436-sourcesjar/com/amazonaws/services/medialive/model/transform/DescribeMultiplexResultJsonUnmarshaller.java

\* /opt/cola/permits/1738293416\_1706038241.7900357/0/aws-java-sdk-medialive-1-12-436-sourcesjar/com/amazonaws/services/medialive/model/transform/EsamMarshaller.java

\* /opt/cola/permits/1738293416\_1706038241.7900357/0/aws-java-sdk-medialive-1-12-436-sourcesjar/com/amazonaws/services/medialive/model/transform/TransferringInputDeviceSummaryMarshaller.java \*

 /opt/cola/permits/1738293416\_1706038241.7900357/0/aws-java-sdk-medialive-1-12-436-sourcesjar/com/amazonaws/services/medialive/model/CreateMultiplexProgramResult.java

\* /opt/cola/permits/1738293416\_1706038241.7900357/0/aws-java-sdk-medialive-1-12-436-sourcesjar/com/amazonaws/services/medialive/model/transform/OutputMarshaller.java

\* /opt/cola/permits/1738293416\_1706038241.7900357/0/aws-java-sdk-medialive-1-12-436-sourcesjar/com/amazonaws/services/medialive/model/transform/Scte27DestinationSettingsJsonUnmarshaller.java \* /opt/cola/permits/1738293416\_1706038241.7900357/0/aws-java-sdk-medialive-1-12-436-sourcesjar/com/amazonaws/services/medialive/model/transform/DescribeScheduleResultJsonUnmarshaller.java \* /opt/cola/permits/1738293416\_1706038241.7900357/0/aws-java-sdk-medialive-1-12-436-sourcesjar/com/amazonaws/services/medialive/model/H265AlternativeTransferFunction.java \*

 /opt/cola/permits/1738293416\_1706038241.7900357/0/aws-java-sdk-medialive-1-12-436-sourcesjar/com/amazonaws/services/medialive/model/VideoSelectorColorSpaceSettings.java

\* /opt/cola/permits/1738293416\_1706038241.7900357/0/aws-java-sdk-medialive-1-12-436-sourcesjar/com/amazonaws/services/medialive/model/BatchStartRequest.java

\* /opt/cola/permits/1738293416\_1706038241.7900357/0/aws-java-sdk-medialive-1-12-436-sourcesjar/com/amazonaws/services/medialive/model/transform/BatchStopRequestMarshaller.java

\* /opt/cola/permits/1738293416\_1706038241.7900357/0/aws-java-sdk-medialive-1-12-436-sourcesjar/com/amazonaws/services/medialive/model/DescribeMultiplexProgramRequest.java

\* /opt/cola/permits/1738293416\_1706038241.7900357/0/aws-java-sdk-medialive-1-12-436-sourcesjar/com/amazonaws/services/medialive/model/HlsIvSource.java

jar/com/amazonaws/services/medialive/model/transform/ListMultiplexesRequestProtocolMarshaller.java \*

 /opt/cola/permits/1738293416\_1706038241.7900357/0/aws-java-sdk-medialive-1-12-436-sourcesjar/com/amazonaws/services/medialive/model/transform/M2tsSettingsMarshaller.java

\* /opt/cola/permits/1738293416\_1706038241.7900357/0/aws-java-sdk-medialive-1-12-436-sourcesjar/com/amazonaws/services/medialive/model/transform/DescribeReservationRequestMarshaller.java \* /opt/cola/permits/1738293416\_1706038241.7900357/0/aws-java-sdk-medialive-1-12-436-sourcesjar/com/amazonaws/services/medialive/model/transform/ReservationMarshaller.java

\* /opt/cola/permits/1738293416\_1706038241.7900357/0/aws-java-sdk-medialive-1-12-436-sourcesjar/com/amazonaws/services/medialive/model/InputLossActionForUdpOut.java

\* /opt/cola/permits/1738293416\_1706038241.7900357/0/aws-java-sdk-medialive-1-12-436-sourcesjar/com/amazonaws/services/medialive/model/InputPreference.java

\* /opt/cola/permits/1738293416\_1706038241.7900357/0/aws-java-sdk-medialive-1-12-436-sourcesjar/com/amazonaws/services/medialive/model/transform/DeleteMultiplexRequestMarshaller.java \*

 /opt/cola/permits/1738293416\_1706038241.7900357/0/aws-java-sdk-medialive-1-12-436-sourcesjar/com/amazonaws/services/medialive/model/transform/OutputGroupSettingsJsonUnmarshaller.java \* /opt/cola/permits/1738293416\_1706038241.7900357/0/aws-java-sdk-medialive-1-12-436-sourcesjar/com/amazonaws/services/medialive/model/H264AdaptiveQuantization.java

\* /opt/cola/permits/1738293416\_1706038241.7900357/0/aws-java-sdk-medialive-1-12-436-sourcesjar/com/amazonaws/services/medialive/model/transform/BatchScheduleActionDeleteRequestMarshaller.java \* /opt/cola/permits/1738293416\_1706038241.7900357/0/aws-java-sdk-medialive-1-12-436-sourcesjar/com/amazonaws/services/medialive/model/RenewalSettings.java

\* /opt/cola/permits/1738293416\_1706038241.7900357/0/aws-java-sdk-medialive-1-12-436-sourcesjar/com/amazonaws/services/medialive/model/transform/InputSourceMarshaller.java

\* /opt/cola/permits/1738293416\_1706038241.7900357/0/aws-java-sdk-medialive-1-12-436-sourcesjar/com/amazonaws/services/medialive/model/VpcOutputSettings.java

\*

 /opt/cola/permits/1738293416\_1706038241.7900357/0/aws-java-sdk-medialive-1-12-436-sourcesjar/com/amazonaws/services/medialive/model/transform/VideoSelectorProgramIdMarshaller.java \* /opt/cola/permits/1738293416\_1706038241.7900357/0/aws-java-sdk-medialive-1-12-436-sourcesjar/com/amazonaws/services/medialive/model/ListInputDevicesResult.java

\* /opt/cola/permits/1738293416\_1706038241.7900357/0/aws-java-sdk-medialive-1-12-436-sourcesjar/com/amazonaws/services/medialive/model/GlobalConfigurationOutputLockingMode.java

\* /opt/cola/permits/1738293416\_1706038241.7900357/0/aws-java-sdk-medialive-1-12-436-sources-

jar/com/amazonaws/services/medialive/model/transform/AudioSilenceFailoverSettingsMarshaller.java

\* /opt/cola/permits/1738293416\_1706038241.7900357/0/aws-java-sdk-medialive-1-12-436-sources-

jar/com/amazonaws/services/medialive/model/transform/Scte35InputScheduleActionSettingsJsonUnmarshaller.java \*

 /opt/cola/permits/1738293416\_1706038241.7900357/0/aws-java-sdk-medialive-1-12-436-sourcesjar/com/amazonaws/services/medialive/model/UpdateChannelClassResult.java

\* /opt/cola/permits/1738293416\_1706038241.7900357/0/aws-java-sdk-medialive-1-12-436-sourcesjar/com/amazonaws/services/medialive/model/InputDenoiseFilter.java

\* /opt/cola/permits/1738293416\_1706038241.7900357/0/aws-java-sdk-medialive-1-12-436-sourcesjar/com/amazonaws/services/medialive/model/AudioOnlyHlsTrackType.java

\* /opt/cola/permits/1738293416\_1706038241.7900357/0/aws-java-sdk-medialive-1-12-436-sources-

jar/com/amazonaws/services/medialive/model/transform/UpdateChannelRequestProtocolMarshaller.java

jar/com/amazonaws/services/medialive/model/transform/InputLossFailoverSettingsJsonUnmarshaller.java \* /opt/cola/permits/1738293416\_1706038241.7900357/0/aws-java-sdk-medialive-1-12-436-sourcesjar/com/amazonaws/services/medialive/model/transform/Scte27SourceSettingsJsonUnmarshaller.java \*

 /opt/cola/permits/1738293416\_1706038241.7900357/0/aws-java-sdk-medialive-1-12-436-sourcesjar/com/amazonaws/services/medialive/model/DescribeScheduleResult.java

\* /opt/cola/permits/1738293416\_1706038241.7900357/0/aws-java-sdk-medialive-1-12-436-sources-

jar/com/amazonaws/services/medialive/model/transform/DeleteInputSecurityGroupRequestProtocolMarshaller.java

\* /opt/cola/permits/1738293416\_1706038241.7900357/0/aws-java-sdk-medialive-1-12-436-sources-

jar/com/amazonaws/services/medialive/model/transform/RtmpGroupSettingsMarshaller.java

\* /opt/cola/permits/1738293416\_1706038241.7900357/0/aws-java-sdk-medialive-1-12-436-sourcesjar/com/amazonaws/services/medialive/model/OutputLocationRef.java

\* /opt/cola/permits/1738293416\_1706038241.7900357/0/aws-java-sdk-medialive-1-12-436-sourcesjar/com/amazonaws/services/medialive/model/AccessibilityType.java

\* /opt/cola/permits/1738293416\_1706038241.7900357/0/aws-java-sdk-medialive-1-12-436-sourcesjar/com/amazonaws/services/medialive/model/transform/InputDeviceNetworkSettingsMarshaller.java \*

 /opt/cola/permits/1738293416\_1706038241.7900357/0/aws-java-sdk-medialive-1-12-436-sourcesjar/com/amazonaws/services/medialive/model/MaintenanceCreateSettings.java

\* /opt/cola/permits/1738293416\_1706038241.7900357/0/aws-java-sdk-medialive-1-12-436-sources-

jar/com/amazonaws/services/medialive/model/InputLossActionForMsSmoothOut.java

\* /opt/cola/permits/1738293416\_1706038241.7900357/0/aws-java-sdk-medialive-1-12-436-sourcesjar/com/amazonaws/services/medialive/model/transform/MaintenanceUpdateSettingsJsonUnmarshaller.java \* /opt/cola/permits/1738293416\_1706038241.7900357/0/aws-java-sdk-medialive-1-12-436-sourcesjar/com/amazonaws/services/medialive/model/transform/FeatureActivationsMarshaller.java \* /opt/cola/permits/1738293416\_1706038241.7900357/0/aws-java-sdk-medialive-1-12-436-sourcesjar/com/amazonaws/services/medialive/model/StopChannelResult.java

\* /opt/cola/permits/1738293416\_1706038241.7900357/0/aws-java-sdk-medialive-1-12-436-sourcesjar/com/amazonaws/services/medialive/model/AudioSilenceFailoverSettings.java \*

 /opt/cola/permits/1738293416\_1706038241.7900357/0/aws-java-sdk-medialive-1-12-436-sourcesjar/com/amazonaws/services/medialive/model/transform/BurnInDestinationSettingsJsonUnmarshaller.java \* /opt/cola/permits/1738293416\_1706038241.7900357/0/aws-java-sdk-medialive-1-12-436-sources-

jar/com/amazonaws/services/medialive/model/transform/MultiplexStatmuxVideoSettingsJsonUnmarshaller.java \* /opt/cola/permits/1738293416\_1706038241.7900357/0/aws-java-sdk-medialive-1-12-436-sourcesjar/com/amazonaws/services/medialive/model/DvbSubSourceSettings.java

\* /opt/cola/permits/1738293416\_1706038241.7900357/0/aws-java-sdk-medialive-1-12-436-sourcesjar/com/amazonaws/services/medialive/model/Eac3Settings.java

\* /opt/cola/permits/1738293416\_1706038241.7900357/0/aws-java-sdk-medialive-1-12-436-sourcesjar/com/amazonaws/services/medialive/model/transform/StartChannelRequestMarshaller.java \*

 /opt/cola/permits/1738293416\_1706038241.7900357/0/aws-java-sdk-medialive-1-12-436-sourcesjar/com/amazonaws/services/medialive/model/transform/HtmlMotionGraphicsSettingsJsonUnmarshaller.java \* /opt/cola/permits/1738293416\_1706038241.7900357/0/aws-java-sdk-medialive-1-12-436-sourcesjar/com/amazonaws/services/medialive/model/transform/VideoSelectorColorSpaceSettingsJsonUnmarshaller.java \* /opt/cola/permits/1738293416\_1706038241.7900357/0/aws-java-sdk-medialive-1-12-436-sourcesjar/com/amazonaws/services/medialive/model/transform/StartChannelResultJsonUnmarshaller.java \* /opt/cola/permits/1738293416\_1706038241.7900357/0/aws-java-sdk-medialive-1-12-436-sourcesjar/com/amazonaws/services/medialive/model/StopMultiplexRequest.java

\* /opt/cola/permits/1738293416\_1706038241.7900357/0/aws-java-sdk-medialive-1-12-436-sourcesjar/com/amazonaws/services/medialive/model/transform/DescribeInputDeviceRequestProtocolMarshaller.java \* /opt/cola/permits/1738293416\_1706038241.7900357/0/aws-java-sdk-medialive-1-12-436-sourcesjar/com/amazonaws/services/medialive/model/transform/DvbNitSettingsMarshaller.java \*

 /opt/cola/permits/1738293416\_1706038241.7900357/0/aws-java-sdk-medialive-1-12-436-sourcesjar/com/amazonaws/services/medialive/model/InputDeviceConnectionState.java

\* /opt/cola/permits/1738293416\_1706038241.7900357/0/aws-java-sdk-medialive-1-12-436-sourcesjar/com/amazonaws/services/medialive/model/transform/EmbeddedDestinationSettingsJsonUnmarshaller.java \* /opt/cola/permits/1738293416\_1706038241.7900357/0/aws-java-sdk-medialive-1-12-436-sourcesjar/com/amazonaws/services/medialive/model/UpdateInputDeviceResult.java

\* /opt/cola/permits/1738293416\_1706038241.7900357/0/aws-java-sdk-medialive-1-12-436-sourcesjar/com/amazonaws/services/medialive/model/StartInputDeviceMaintenanceWindowRequest.java \* /opt/cola/permits/1738293416\_1706038241.7900357/0/aws-java-sdk-medialive-1-12-436-sourcesjar/com/amazonaws/services/medialive/model/transform/ScheduleActionSettingsJsonUnmarshaller.java \*

 /opt/cola/permits/1738293416\_1706038241.7900357/0/aws-java-sdk-medialive-1-12-436-sourcesjar/com/amazonaws/services/medialive/model/transform/InputWhitelistRuleCidrMarshaller.java \* /opt/cola/permits/1738293416\_1706038241.7900357/0/aws-java-sdk-medialive-1-12-436-sourcesjar/com/amazonaws/services/medialive/model/DeleteMultiplexResult.java

\* /opt/cola/permits/1738293416\_1706038241.7900357/0/aws-java-sdk-medialive-1-12-436-sourcesjar/com/amazonaws/services/medialive/model/ChannelClass.java

\* /opt/cola/permits/1738293416\_1706038241.7900357/0/aws-java-sdk-medialive-1-12-436-sourcesjar/com/amazonaws/services/medialive/model/transform/Scte35SpliceInsertJsonUnmarshaller.java \* /opt/cola/permits/1738293416\_1706038241.7900357/0/aws-java-sdk-medialive-1-12-436-sourcesjar/com/amazonaws/services/medialive/model/transform/AudioSelectorSettingsJsonUnmarshaller.java \* /opt/cola/permits/1738293416\_1706038241.7900357/0/aws-java-sdk-medialive-1-12-436-sourcesjar/com/amazonaws/services/medialive/model/DolbyVision81Settings.java \*

 /opt/cola/permits/1738293416\_1706038241.7900357/0/aws-java-sdk-medialive-1-12-436-sourcesjar/com/amazonaws/services/medialive/model/transform/AudioLanguageSelectionJsonUnmarshaller.java \* /opt/cola/permits/1738293416\_1706038241.7900357/0/aws-java-sdk-medialive-1-12-436-sourcesjar/com/amazonaws/services/medialive/model/transform/StartInputDeviceMaintenanceWindowResultJsonUnmarsh aller.java

\* /opt/cola/permits/1738293416\_1706038241.7900357/0/aws-java-sdk-medialive-1-12-436-sourcesjar/com/amazonaws/services/medialive/model/transform/ChannelSummaryJsonUnmarshaller.java \* /opt/cola/permits/1738293416\_1706038241.7900357/0/aws-java-sdk-medialive-1-12-436-sourcesjar/com/amazonaws/services/medialive/model/transform/MultiplexOutputSettingsJsonUnmarshaller.java \* /opt/cola/permits/1738293416\_1706038241.7900357/0/aws-java-sdk-medialive-1-12-436-sourcesjar/com/amazonaws/services/medialive/model/LastFrameClippingBehavior.java \* /opt/cola/permits/1738293416\_1706038241.7900357/0/aws-java-sdk-medialive-1-12-436-sourcesjar/com/amazonaws/services/medialive/model/InputDeviceRequest.java

\*

 /opt/cola/permits/1738293416\_1706038241.7900357/0/aws-java-sdk-medialive-1-12-436-sourcesjar/com/amazonaws/services/medialive/model/HlsMediaStoreSettings.java

\* /opt/cola/permits/1738293416\_1706038241.7900357/0/aws-java-sdk-medialive-1-12-436-sourcesjar/com/amazonaws/services/medialive/model/transform/AribSourceSettingsMarshaller.java

\* /opt/cola/permits/1738293416\_1706038241.7900357/0/aws-java-sdk-medialive-1-12-436-sourcesjar/com/amazonaws/services/medialive/model/HlsSegmentationMode.java

\* /opt/cola/permits/1738293416\_1706038241.7900357/0/aws-java-sdk-medialive-1-12-436-sourcesjar/com/amazonaws/services/medialive/model/transform/MultiplexProgramPipelineDetailMarshaller.java \* /opt/cola/permits/1738293416\_1706038241.7900357/0/aws-java-sdk-medialive-1-12-436-sourcesjar/com/amazonaws/services/medialive/model/RebootInputDeviceForce.java \*

 /opt/cola/permits/1738293416\_1706038241.7900357/0/aws-java-sdk-medialive-1-12-436-sourcesjar/com/amazonaws/services/medialive/model/transform/DolbyVision81SettingsMarshaller.java \* /opt/cola/permits/1738293416\_1706038241.7900357/0/aws-java-sdk-medialive-1-12-436-sourcesjar/com/amazonaws/services/medialive/model/HlsTsFileMode.java

\* /opt/cola/permits/1738293416\_1706038241.7900357/0/aws-java-sdk-medialive-1-12-436-sourcesjar/com/amazonaws/services/medialive/model/ListInputDeviceTransfersResult.java

\* /opt/cola/permits/1738293416\_1706038241.7900357/0/aws-java-sdk-medialive-1-12-436-sourcesjar/com/amazonaws/services/medialive/model/transform/RebootInputDeviceRequestMarshaller.java \* /opt/cola/permits/1738293416\_1706038241.7900357/0/aws-java-sdk-medialive-1-12-436-sourcesjar/com/amazonaws/services/medialive/model/TemporalFilterSettings.java

\* /opt/cola/permits/1738293416\_1706038241.7900357/0/aws-java-sdk-medialive-1-12-436-sourcesjar/com/amazonaws/services/medialive/model/transform/HlsInputSettingsJsonUnmarshaller.java \*

 /opt/cola/permits/1738293416\_1706038241.7900357/0/aws-java-sdk-medialive-1-12-436-sourcesjar/com/amazonaws/services/medialive/model/BatchStopRequest.java

\* /opt/cola/permits/1738293416\_1706038241.7900357/0/aws-java-sdk-medialive-1-12-436-sourcesjar/com/amazonaws/services/medialive/model/transform/ListInputSecurityGroupsRequestMarshaller.java \* /opt/cola/permits/1738293416\_1706038241.7900357/0/aws-java-sdk-medialive-1-12-436-sources-

jar/com/amazonaws/services/medialive/model/transform/UpdateInputSecurityGroupRequestProtocolMarshaller.java

\* /opt/cola/permits/1738293416\_1706038241.7900357/0/aws-java-sdk-medialive-1-12-436-sourcesjar/com/amazonaws/services/medialive/model/AacProfile.java

\* /opt/cola/permits/1738293416\_1706038241.7900357/0/aws-java-sdk-medialive-1-12-436-sources-

jar/com/amazonaws/services/medialive/model/transform/InputClippingSettingsJsonUnmarshaller.java

\* /opt/cola/permits/1738293416\_1706038241.7900357/0/aws-java-sdk-medialive-1-12-436-sources-

jar/com/amazonaws/services/medialive/model/transform/Scte35ReturnToNetworkScheduleActionSettingsMarshalle r.java

\*

 /opt/cola/permits/1738293416\_1706038241.7900357/0/aws-java-sdk-medialive-1-12-436-sourcesjar/com/amazonaws/services/medialive/model/transform/ListOfferingsRequestMarshaller.java

\* /opt/cola/permits/1738293416\_1706038241.7900357/0/aws-java-sdk-medialive-1-12-436-sources-

jar/com/amazonaws/services/medialive/model/transform/BatchScheduleActionCreateRequestJsonUnmarshaller.java

\* /opt/cola/permits/1738293416\_1706038241.7900357/0/aws-java-sdk-medialive-1-12-436-sources-

jar/com/amazonaws/services/medialive/model/Scte27OcrLanguage.java

\* /opt/cola/permits/1738293416\_1706038241.7900357/0/aws-java-sdk-medialive-1-12-436-sourcesjar/com/amazonaws/services/medialive/model/transform/StopChannelRequestProtocolMarshaller.java \* /opt/cola/permits/1738293416\_1706038241.7900357/0/aws-java-sdk-medialive-1-12-436-sourcesjar/com/amazonaws/services/medialive/model/Scte35TimeSignalApos.java

\*

 /opt/cola/permits/1738293416\_1706038241.7900357/0/aws-java-sdk-medialive-1-12-436-sourcesjar/com/amazonaws/services/medialive/model/InputState.java

jar/com/amazonaws/services/medialive/model/transform/HlsInputSettingsMarshaller.java \* /opt/cola/permits/1738293416\_1706038241.7900357/0/aws-java-sdk-medialive-1-12-436-sourcesjar/com/amazonaws/services/medialive/model/AcceptInputDeviceTransferResult.java \* /opt/cola/permits/1738293416\_1706038241.7900357/0/aws-java-sdk-medialive-1-12-436-sourcesjar/com/amazonaws/services/medialive/model/transform/DeleteMultiplexResultJsonUnmarshaller.java \* /opt/cola/permits/1738293416\_1706038241.7900357/0/aws-java-sdk-medialive-1-12-436-sourcesjar/com/amazonaws/services/medialive/model/MediaPackageOutputSettings.java \* /opt/cola/permits/1738293416\_1706038241.7900357/0/aws-java-sdk-medialive-1-12-436-sourcesjar/com/amazonaws/services/medialive/model/M3u8PcrControl.java \*

 /opt/cola/permits/1738293416\_1706038241.7900357/0/aws-java-sdk-medialive-1-12-436-sourcesjar/com/amazonaws/services/medialive/AWSMediaLiveAsyncClient.java

\* /opt/cola/permits/1738293416\_1706038241.7900357/0/aws-java-sdk-medialive-1-12-436-sourcesjar/com/amazonaws/services/medialive/model/transform/AvailSettingsJsonUnmarshaller.java \* /opt/cola/permits/1738293416\_1706038241.7900357/0/aws-java-sdk-medialive-1-12-436-sourcesjar/com/amazonaws/services/medialive/model/transform/AudioWatermarkSettingsJsonUnmarshaller.java \* /opt/cola/permits/1738293416\_1706038241.7900357/0/aws-java-sdk-medialive-1-12-436-sourcesjar/com/amazonaws/services/medialive/model/transform/BatchDeleteRequestMarshaller.java \* /opt/cola/permits/1738293416\_1706038241.7900357/0/aws-java-sdk-medialive-1-12-436-sourcesjar/com/amazonaws/services/medialive/model/InputDeviceType.java

\* /opt/cola/permits/1738293416\_1706038241.7900357/0/aws-java-sdk-medialive-1-12-436-sourcesjar/com/amazonaws/services/medialive/model/transform/RawSettingsJsonUnmarshaller.java \*

 /opt/cola/permits/1738293416\_1706038241.7900357/0/aws-java-sdk-medialive-1-12-436-sourcesjar/com/amazonaws/services/medialive/model/transform/MultiplexProgramJsonUnmarshaller.java \* /opt/cola/permits/1738293416\_1706038241.7900357/0/aws-java-sdk-medialive-1-12-436-sourcesjar/com/amazonaws/services/medialive/model/transform/MotionGraphicsActivateScheduleActionSettingsMarshalle r.java

\* /opt/cola/permits/1738293416\_1706038241.7900357/0/aws-java-sdk-medialive-1-12-436-sourcesjar/com/amazonaws/services/medialive/model/FixedAfd.java

\* /opt/cola/permits/1738293416\_1706038241.7900357/0/aws-java-sdk-medialive-1-12-436-sourcesjar/com/amazonaws/services/medialive/model/DescribeOfferingResult.java

\* /opt/cola/permits/1738293416\_1706038241.7900357/0/aws-java-sdk-medialive-1-12-436-sourcesjar/com/amazonaws/services/medialive/model/transform/MaintenanceStatusMarshaller.java \* /opt/cola/permits/1738293416\_1706038241.7900357/0/aws-java-sdk-medialive-1-12-436-sources-

jar/com/amazonaws/services/medialive/model/DvbSubDestinationAlignment.java

\*

 /opt/cola/permits/1738293416\_1706038241.7900357/0/aws-java-sdk-medialive-1-12-436-sourcesjar/com/amazonaws/services/medialive/model/transform/HlsTimedMetadataScheduleActionSettingsMarshaller.java \* /opt/cola/permits/1738293416\_1706038241.7900357/0/aws-java-sdk-medialive-1-12-436-sourcesjar/com/amazonaws/services/medialive/model/transform/BatchDeleteRequestProtocolMarshaller.java \* /opt/cola/permits/1738293416\_1706038241.7900357/0/aws-java-sdk-medialive-1-12-436-sourcesjar/com/amazonaws/services/medialive/model/transform/MultiplexSummaryJsonUnmarshaller.java \* /opt/cola/permits/1738293416\_1706038241.7900357/0/aws-java-sdk-medialive-1-12-436-sourcesjar/com/amazonaws/services/medialive/model/transform/Scte35SegmentationDescriptorMarshaller.java \* /opt/cola/permits/1738293416\_1706038241.7900357/0/aws-java-sdk-medialive-1-12-436-sourcesjar/com/amazonaws/services/medialive/model/AudioDolbyEDecode.java

 /opt/cola/permits/1738293416\_1706038241.7900357/0/aws-java-sdk-medialive-1-12-436-sourcesjar/com/amazonaws/services/medialive/model/HlsClientCache.java

\* /opt/cola/permits/1738293416\_1706038241.7900357/0/aws-java-sdk-medialive-1-12-436-sourcesjar/com/amazonaws/services/medialive/model/transform/DescribeMultiplexRequestMarshaller.java \* /opt/cola/permits/1738293416\_1706038241.7900357/0/aws-java-sdk-medialive-1-12-436-sourcesjar/com/amazonaws/services/medialive/model/transform/H265FilterSettingsJsonUnmarshaller.java \* /opt/cola/permits/1738293416\_1706038241.7900357/0/aws-java-sdk-medialive-1-12-436-sourcesjar/com/amazonaws/services/medialive/model/transform/ListInputsRequestProtocolMarshaller.java \* /opt/cola/permits/1738293416\_1706038241.7900357/0/aws-java-sdk-medialive-1-12-436-sourcesjar/com/amazonaws/services/medialive/model/InputDeviceScanType.java

\* /opt/cola/permits/1738293416\_1706038241.7900357/0/aws-java-sdk-medialive-1-12-436-sourcesjar/com/amazonaws/services/medialive/model/transform/FailoverConditionSettingsJsonUnmarshaller.java \*

 /opt/cola/permits/1738293416\_1706038241.7900357/0/aws-java-sdk-medialive-1-12-436-sourcesjar/com/amazonaws/services/medialive/model/transform/FollowModeScheduleActionStartSettingsMarshaller.java \* /opt/cola/permits/1738293416\_1706038241.7900357/0/aws-java-sdk-medialive-1-12-436-sourcesjar/com/amazonaws/services/medialive/model/StopMultiplexResult.java

\* /opt/cola/permits/1738293416\_1706038241.7900357/0/aws-java-sdk-medialive-1-12-436-sourcesjar/com/amazonaws/services/medialive/model/ClaimDeviceRequest.java

\* /opt/cola/permits/1738293416\_1706038241.7900357/0/aws-java-sdk-medialive-1-12-436-sourcesjar/com/amazonaws/services/medialive/model/StopTimecode.java

\* /opt/cola/permits/1738293416\_1706038241.7900357/0/aws-java-sdk-medialive-1-12-436-sourcesjar/com/amazonaws/services/medialive/model/transform/OutputJsonUnmarshaller.java

\* /opt/cola/permits/1738293416\_1706038241.7900357/0/aws-java-sdk-medialive-1-12-436-sourcesjar/com/amazonaws/services/medialive/model/AudioSelector.java

\*

 /opt/cola/permits/1738293416\_1706038241.7900357/0/aws-java-sdk-medialive-1-12-436-sourcesjar/com/amazonaws/services/medialive/model/transform/H265SettingsMarshaller.java

\* /opt/cola/permits/1738293416\_1706038241.7900357/0/aws-java-sdk-medialive-1-12-436-sourcesjar/com/amazonaws/services/medialive/model/HlsInputSettings.java

\* /opt/cola/permits/1738293416\_1706038241.7900357/0/aws-java-sdk-medialive-1-12-436-sourcesjar/com/amazonaws/services/medialive/model/VpcOutputSettingsDescription.java

\* /opt/cola/permits/1738293416\_1706038241.7900357/0/aws-java-sdk-medialive-1-12-436-sourcesjar/com/amazonaws/services/medialive/model/transform/MultiplexVideoSettingsMarshaller.java

\* /opt/cola/permits/1738293416\_1706038241.7900357/0/aws-java-sdk-medialive-1-12-436-sourcesjar/com/amazonaws/services/medialive/model/transform/HlsId3SegmentTaggingScheduleActionSettingsJsonUnmar shaller.java

\* /opt/cola/permits/1738293416\_1706038241.7900357/0/aws-java-sdk-medialive-1-12-436-sourcesjar/com/amazonaws/services/medialive/model/AudioNormalizationSettings.java \*

 /opt/cola/permits/1738293416\_1706038241.7900357/0/aws-java-sdk-medialive-1-12-436-sourcesjar/com/amazonaws/services/medialive/model/transform/CreateTagsRequestProtocolMarshaller.java \* /opt/cola/permits/1738293416\_1706038241.7900357/0/aws-java-sdk-medialive-1-12-436-sourcesjar/com/amazonaws/services/medialive/model/transform/StartTimecodeMarshaller.java

\* /opt/cola/permits/1738293416\_1706038241.7900357/0/aws-java-sdk-medialive-1-12-436-sourcesjar/com/amazonaws/services/medialive/model/Mpeg2GopSizeUnits.java

\* /opt/cola/permits/1738293416\_1706038241.7900357/0/aws-java-sdk-medialive-1-12-436-sourcesjar/com/amazonaws/services/medialive/model/transform/VideoSelectorJsonUnmarshaller.java

\* /opt/cola/permits/1738293416\_1706038241.7900357/0/aws-java-sdk-medialive-1-12-436-sourcesjar/com/amazonaws/services/medialive/model/BurnInAlignment.java

\*

 /opt/cola/permits/1738293416\_1706038241.7900357/0/aws-java-sdk-medialive-1-12-436-sourcesjar/com/amazonaws/services/medialive/model/transform/PurchaseOfferingRequestProtocolMarshaller.java \* /opt/cola/permits/1738293416\_1706038241.7900357/0/aws-java-sdk-medialive-1-12-436-sourcesjar/com/amazonaws/services/medialive/model/CaptionRectangle.java

\* /opt/cola/permits/1738293416\_1706038241.7900357/0/aws-java-sdk-medialive-1-12-436-sourcesjar/com/amazonaws/services/medialive/model/transform/DeleteTagsResultJsonUnmarshaller.java

\* /opt/cola/permits/1738293416\_1706038241.7900357/0/aws-java-sdk-medialive-1-12-436-sourcesjar/com/amazonaws/services/medialive/model/CreatePartnerInputRequest.java

\* /opt/cola/permits/1738293416\_1706038241.7900357/0/aws-java-sdk-medialive-1-12-436-sourcesjar/com/amazonaws/services/medialive/model/AudioPidSelection.java

\* /opt/cola/permits/1738293416\_1706038241.7900357/0/aws-java-sdk-medialive-1-12-436-sources-

jar/com/amazonaws/services/medialive/model/transform/FollowModeScheduleActionStartSettingsJsonUnmarshalle r.java

\*

 /opt/cola/permits/1738293416\_1706038241.7900357/0/aws-java-sdk-medialive-1-12-436-sourcesjar/com/amazonaws/services/medialive/model/ReservationCodec.java

\* /opt/cola/permits/1738293416\_1706038241.7900357/0/aws-java-sdk-medialive-1-12-436-sourcesjar/com/amazonaws/services/medialive/model/NielsenPcmToId3TaggingState.java

\* /opt/cola/permits/1738293416\_1706038241.7900357/0/aws-java-sdk-medialive-1-12-436-sourcesjar/com/amazonaws/services/medialive/model/HlsCdnSettings.java

\* /opt/cola/permits/1738293416\_1706038241.7900357/0/aws-java-sdk-medialive-1-12-436-sourcesjar/com/amazonaws/services/medialive/model/InputDeviceNetworkSettings.java

\* /opt/cola/permits/1738293416\_1706038241.7900357/0/aws-java-sdk-medialive-1-12-436-sourcesjar/com/amazonaws/services/medialive/model/H264EntropyEncoding.java

\* /opt/cola/permits/1738293416\_1706038241.7900357/0/aws-java-sdk-medialive-1-12-436-sourcesjar/com/amazonaws/services/medialive/model/transform/CreateTagsResultJsonUnmarshaller.java \*

 /opt/cola/permits/1738293416\_1706038241.7900357/0/aws-java-sdk-medialive-1-12-436-sourcesjar/com/amazonaws/services/medialive/model/transform/HlsMediaStoreSettingsMarshaller.java

\* /opt/cola/permits/1738293416\_1706038241.7900357/0/aws-java-sdk-medialive-1-12-436-sources-

jar/com/amazonaws/services/medialive/model/transform/MultiplexProgramPacketIdentifiersMapMarshaller.java \* /opt/cola/permits/1738293416\_1706038241.7900357/0/aws-java-sdk-medialive-1-12-436-sources-

jar/com/amazonaws/services/medialive/model/transform/FailoverConditionJsonUnmarshaller.java

\* /opt/cola/permits/1738293416\_1706038241.7900357/0/aws-java-sdk-medialive-1-12-436-sourcesjar/com/amazonaws/services/medialive/model/HlsBasicPutSettings.java

\* /opt/cola/permits/1738293416\_1706038241.7900357/0/aws-java-sdk-medialive-1-12-436-sourcesjar/com/amazonaws/services/medialive/model/DeviceUpdateStatus.java

\* /opt/cola/permits/1738293416\_1706038241.7900357/0/aws-java-sdk-medialive-1-12-436-sourcesjar/com/amazonaws/services/medialive/model/EbuTtDDestinationStyleControl.java \*

 /opt/cola/permits/1738293416\_1706038241.7900357/0/aws-java-sdk-medialive-1-12-436-sourcesjar/com/amazonaws/services/medialive/model/CancelInputDeviceTransferRequest.java \* /opt/cola/permits/1738293416\_1706038241.7900357/0/aws-java-sdk-medialive-1-12-436-sourcesjar/com/amazonaws/services/medialive/model/transform/MultiplexSettingsJsonUnmarshaller.java

### **1.548 aws-java-sdk-sagemaker 1.12.436**

**1.548.1 Available under license :** 

Apache-2.0

### **1.549 aws-java-sdk-kinesisanalyticsv2**

### **1.12.436**

**1.549.1 Available under license :** 

Apache-2.0

### **1.550 aws-java-sdk-codeguruprofiler 1.12.436**

**1.550.1 Available under license :** 

Apache-2.0

### **1.551 aws-java-sdk-mainframemodernization**

### **1.12.436**

**1.551.1 Available under license :** 

Apache-2.0

### **1.552 aws-java-sdk-**

### **licensemanagerlinuxsubscriptions 1.12.436**

**1.552.1 Available under license :** 

Apache-2.0

## **1.553 aws-java-sdk-chimesdkmeetings**

### **1.12.436**

#### **1.553.1 Available under license :**

Apache-2.0

### **1.554 aws-java-sdk-mediapackage 1.12.436**

**1.554.1 Available under license :** 

Apache-2.0

## **1.555 aws-java-sdk-mediastore 1.12.436**

#### **1.555.1 Available under license :**

Apache-2.0

### **1.556 aws-java-sdk-snowdevicemanagement**

### **1.12.436**

#### **1.556.1 Available under license :**

Apache-2.0

### **1.557 aws-java-sdk-lex 1.12.436**

#### **1.557.1 Available under license :**

No license file was found, but licenses were detected in source scan.

```
/*
```

```
* Copyright 2018-2023 Amazon.com, Inc. or its affiliates. All Rights Reserved.
```
\*

\* Licensed under the Apache License, Version 2.0 (the "License"). You may not use this file except in compliance with

\* the License. A copy of the License is located at

\*

\* http://aws.amazon.com/apache2.0

\*

\* or in the "license" file accompanying this file. This file is distributed on an "AS IS" BASIS, WITHOUT WARRANTIES OR

\* CONDITIONS OF ANY KIND, either express or implied. See the License for the specific language governing permissions

\* and limitations under the License.

\*/

Found in path(s):

\* /opt/cola/permits/1738294168\_1706106485.991096/0/aws-java-sdk-lex-1-12-436-sources-

jar/com/amazonaws/services/lexruntime/model/transform/NotAcceptableExceptionUnmarshaller.java

\* /opt/cola/permits/1738294168\_1706106485.991096/0/aws-java-sdk-lex-1-12-436-sources-

jar/com/amazonaws/services/lexruntime/model/LimitExceededException.java

\*

/opt/cola/permits/1738294168\_1706106485.991096/0/aws-java-sdk-lex-1-12-436-sources-

jar/com/amazonaws/services/lexruntime/model/PostTextRequest.java

\* /opt/cola/permits/1738294168\_1706106485.991096/0/aws-java-sdk-lex-1-12-436-sourcesjar/com/amazonaws/services/lexruntime/model/NotFoundException.java

\* /opt/cola/permits/1738294168\_1706106485.991096/0/aws-java-sdk-lex-1-12-436-sourcesjar/com/amazonaws/services/lexruntime/model/transform/GetSessionRequestProtocolMarshaller.java \* /opt/cola/permits/1738294168\_1706106485.991096/0/aws-java-sdk-lex-1-12-436-sources-

jar/com/amazonaws/services/lexruntime/model/PostContentRequest.java

\* /opt/cola/permits/1738294168\_1706106485.991096/0/aws-java-sdk-lex-1-12-436-sourcesjar/com/amazonaws/services/lexruntime/AmazonLexRuntimeAsyncClientBuilder.java

\* /opt/cola/permits/1738294168\_1706106485.991096/0/aws-java-sdk-lex-1-12-436-sources-

jar/com/amazonaws/services/lexruntime/model/transform/PostContentResultJsonUnmarshaller.java

\* /opt/cola/permits/1738294168\_1706106485.991096/0/aws-java-sdk-lex-1-12-436-sources-

jar/com/amazonaws/services/lexruntime/model/transform/PostContentRequestProtocolMarshaller.java \*

 /opt/cola/permits/1738294168\_1706106485.991096/0/aws-java-sdk-lex-1-12-436-sourcesjar/com/amazonaws/services/lexruntime/model/BadRequestException.java

\* /opt/cola/permits/1738294168\_1706106485.991096/0/aws-java-sdk-lex-1-12-436-sourcesjar/com/amazonaws/services/lexruntime/model/IntentConfidence.java

\* /opt/cola/permits/1738294168\_1706106485.991096/0/aws-java-sdk-lex-1-12-436-sourcesjar/com/amazonaws/services/lexruntime/model/ResponseCard.java

\* /opt/cola/permits/1738294168\_1706106485.991096/0/aws-java-sdk-lex-1-12-436-sourcesjar/com/amazonaws/services/lexruntime/model/IntentSummary.java

\* /opt/cola/permits/1738294168\_1706106485.991096/0/aws-java-sdk-lex-1-12-436-sourcesjar/com/amazonaws/services/lexruntime/model/transform/PutSessionRequestMarshaller.java \* /opt/cola/permits/1738294168\_1706106485.991096/0/aws-java-sdk-lex-1-12-436-sourcesjar/com/amazonaws/services/lexruntime/model/DeleteSessionResult.java \*

 /opt/cola/permits/1738294168\_1706106485.991096/0/aws-java-sdk-lex-1-12-436-sourcesjar/com/amazonaws/services/lexruntime/model/transform/DialogActionJsonUnmarshaller.java \* /opt/cola/permits/1738294168\_1706106485.991096/0/aws-java-sdk-lex-1-12-436-sourcesjar/com/amazonaws/services/lexruntime/model/ConflictException.java

\* /opt/cola/permits/1738294168\_1706106485.991096/0/aws-java-sdk-lex-1-12-436-sourcesjar/com/amazonaws/services/lexruntime/model/transform/RequestTimeoutExceptionUnmarshaller.java \* /opt/cola/permits/1738294168\_1706106485.991096/0/aws-java-sdk-lex-1-12-436-sources-

jar/com/amazonaws/services/lexruntime/model/LoopDetectedException.java

\* /opt/cola/permits/1738294168\_1706106485.991096/0/aws-java-sdk-lex-1-12-436-sources-

jar/com/amazonaws/services/lexruntime/model/transform/DependencyFailedExceptionUnmarshaller.java

\* /opt/cola/permits/1738294168\_1706106485.991096/0/aws-java-sdk-lex-1-12-436-sources-

jar/com/amazonaws/services/lexruntime/model/transform/InternalFailureExceptionUnmarshaller.java \*

/opt/cola/permits/1738294168\_1706106485.991096/0/aws-java-sdk-lex-1-12-436-sources-

jar/com/amazonaws/services/lexruntime/model/transform/DeleteSessionRequestProtocolMarshaller.java

\* /opt/cola/permits/1738294168\_1706106485.991096/0/aws-java-sdk-lex-1-12-436-sources-

jar/com/amazonaws/services/lexruntime/AmazonLexRuntimeAsync.java

\* /opt/cola/permits/1738294168\_1706106485.991096/0/aws-java-sdk-lex-1-12-436-sources-

jar/com/amazonaws/services/lexruntime/model/transform/GetSessionResultJsonUnmarshaller.java

\* /opt/cola/permits/1738294168\_1706106485.991096/0/aws-java-sdk-lex-1-12-436-sources-

jar/com/amazonaws/services/lexruntime/model/transform/LoopDetectedExceptionUnmarshaller.java \* /opt/cola/permits/1738294168\_1706106485.991096/0/aws-java-sdk-lex-1-12-436-sourcesjar/com/amazonaws/services/lexruntime/model/SentimentResponse.java \* /opt/cola/permits/1738294168\_1706106485.991096/0/aws-java-sdk-lex-1-12-436-sourcesjar/com/amazonaws/services/lexruntime/model/BadGatewayException.java \*

 /opt/cola/permits/1738294168\_1706106485.991096/0/aws-java-sdk-lex-1-12-436-sourcesjar/com/amazonaws/services/lexruntime/model/InternalFailureException.java \* /opt/cola/permits/1738294168\_1706106485.991096/0/aws-java-sdk-lex-1-12-436-sourcesjar/com/amazonaws/services/lexruntime/model/FulfillmentState.java \* /opt/cola/permits/1738294168\_1706106485.991096/0/aws-java-sdk-lex-1-12-436-sourcesjar/com/amazonaws/services/lexruntime/model/transform/ButtonMarshaller.java \* /opt/cola/permits/1738294168\_1706106485.991096/0/aws-java-sdk-lex-1-12-436-sourcesjar/com/amazonaws/services/lexruntime/model/transform/PostTextRequestProtocolMarshaller.java \* /opt/cola/permits/1738294168\_1706106485.991096/0/aws-java-sdk-lex-1-12-436-sourcesjar/com/amazonaws/services/lexruntime/model/transform/ConflictExceptionUnmarshaller.java \* /opt/cola/permits/1738294168\_1706106485.991096/0/aws-java-sdk-lex-1-12-436-sourcesjar/com/amazonaws/services/lexruntime/model/transform/DeleteSessionResultJsonUnmarshaller.java \*

 /opt/cola/permits/1738294168\_1706106485.991096/0/aws-java-sdk-lex-1-12-436-sourcesjar/com/amazonaws/services/lexruntime/AmazonLexRuntime.java

\* /opt/cola/permits/1738294168\_1706106485.991096/0/aws-java-sdk-lex-1-12-436-sourcesjar/com/amazonaws/services/lexruntime/AmazonLexRuntimeClientBuilder.java

\* /opt/cola/permits/1738294168\_1706106485.991096/0/aws-java-sdk-lex-1-12-436-sourcesjar/com/amazonaws/services/lexruntime/model/ActiveContext.java

\* /opt/cola/permits/1738294168\_1706106485.991096/0/aws-java-sdk-lex-1-12-436-sourcesjar/com/amazonaws/services/lexruntime/model/transform/PostTextResultJsonUnmarshaller.java \* /opt/cola/permits/1738294168\_1706106485.991096/0/aws-java-sdk-lex-1-12-436-sourcesjar/com/amazonaws/services/lexruntime/model/PostContentResult.java

\* /opt/cola/permits/1738294168\_1706106485.991096/0/aws-java-sdk-lex-1-12-436-sourcesjar/com/amazonaws/services/lexruntime/model/transform/IntentSummaryMarshaller.java \*

 /opt/cola/permits/1738294168\_1706106485.991096/0/aws-java-sdk-lex-1-12-436-sourcesjar/com/amazonaws/services/lexruntime/model/ConfirmationStatus.java

\* /opt/cola/permits/1738294168\_1706106485.991096/0/aws-java-sdk-lex-1-12-436-sourcesjar/com/amazonaws/services/lexruntime/model/transform/ActiveContextJsonUnmarshaller.java \* /opt/cola/permits/1738294168\_1706106485.991096/0/aws-java-sdk-lex-1-12-436-sourcesjar/com/amazonaws/services/lexruntime/model/transform/IntentSummaryJsonUnmarshaller.java \* /opt/cola/permits/1738294168\_1706106485.991096/0/aws-java-sdk-lex-1-12-436-sourcesjar/com/amazonaws/services/lexruntime/model/DependencyFailedException.java

\* /opt/cola/permits/1738294168\_1706106485.991096/0/aws-java-sdk-lex-1-12-436-sourcesjar/com/amazonaws/services/lexruntime/model/transform/ResponseCardJsonUnmarshaller.java \* /opt/cola/permits/1738294168\_1706106485.991096/0/aws-java-sdk-lex-1-12-436-sourcesjar/com/amazonaws/services/lexruntime/model/transform/PostContentRequestMarshaller.java \*

 /opt/cola/permits/1738294168\_1706106485.991096/0/aws-java-sdk-lex-1-12-436-sourcesjar/com/amazonaws/services/lexruntime/AmazonLexRuntimeAsyncClient.java \* /opt/cola/permits/1738294168\_1706106485.991096/0/aws-java-sdk-lex-1-12-436-sources-

jar/com/amazonaws/services/lexruntime/model/transform/BadRequestExceptionUnmarshaller.java \* /opt/cola/permits/1738294168\_1706106485.991096/0/aws-java-sdk-lex-1-12-436-sourcesjar/com/amazonaws/services/lexruntime/model/transform/NotFoundExceptionUnmarshaller.java \* /opt/cola/permits/1738294168\_1706106485.991096/0/aws-java-sdk-lex-1-12-436-sourcesjar/com/amazonaws/services/lexruntime/model/ActiveContextTimeToLive.java \* /opt/cola/permits/1738294168\_1706106485.991096/0/aws-java-sdk-lex-1-12-436-sourcesjar/com/amazonaws/services/lexruntime/model/transform/ResponseCardMarshaller.java \* /opt/cola/permits/1738294168\_1706106485.991096/0/aws-java-sdk-lex-1-12-436-sourcesjar/com/amazonaws/services/lexruntime/model/UnsupportedMediaTypeException.java \*

 /opt/cola/permits/1738294168\_1706106485.991096/0/aws-java-sdk-lex-1-12-436-sourcesjar/com/amazonaws/services/lexruntime/model/DialogActionType.java \* /opt/cola/permits/1738294168\_1706106485.991096/0/aws-java-sdk-lex-1-12-436-sources-

jar/com/amazonaws/services/lexruntime/model/transform/GenericAttachmentMarshaller.java \* /opt/cola/permits/1738294168\_1706106485.991096/0/aws-java-sdk-lex-1-12-436-sourcesjar/com/amazonaws/services/lexruntime/model/transform/LimitExceededExceptionUnmarshaller.java \* /opt/cola/permits/1738294168\_1706106485.991096/0/aws-java-sdk-lex-1-12-436-sourcesjar/com/amazonaws/services/lexruntime/model/transform/ButtonJsonUnmarshaller.java \* /opt/cola/permits/1738294168\_1706106485.991096/0/aws-java-sdk-lex-1-12-436-sourcesjar/com/amazonaws/services/lexruntime/model/transform/ActiveContextTimeToLiveJsonUnmarshaller.java \* /opt/cola/permits/1738294168\_1706106485.991096/0/aws-java-sdk-lex-1-12-436-sourcesjar/com/amazonaws/services/lexruntime/AbstractAmazonLexRuntimeAsync.java \*

 /opt/cola/permits/1738294168\_1706106485.991096/0/aws-java-sdk-lex-1-12-436-sourcesjar/com/amazonaws/services/lexruntime/model/transform/IntentConfidenceJsonUnmarshaller.java \* /opt/cola/permits/1738294168\_1706106485.991096/0/aws-java-sdk-lex-1-12-436-sourcesjar/com/amazonaws/services/lexruntime/model/transform/SentimentResponseMarshaller.java \* /opt/cola/permits/1738294168\_1706106485.991096/0/aws-java-sdk-lex-1-12-436-sourcesjar/com/amazonaws/services/lexruntime/model/PostTextResult.java

\* /opt/cola/permits/1738294168\_1706106485.991096/0/aws-java-sdk-lex-1-12-436-sourcesjar/com/amazonaws/services/lexruntime/model/GetSessionRequest.java

\* /opt/cola/permits/1738294168\_1706106485.991096/0/aws-java-sdk-lex-1-12-436-sourcesjar/com/amazonaws/services/lexruntime/model/transform/PredictedIntentJsonUnmarshaller.java \* /opt/cola/permits/1738294168\_1706106485.991096/0/aws-java-sdk-lex-1-12-436-sourcesjar/com/amazonaws/services/lexruntime/AmazonLexRuntimeClient.java \*

 /opt/cola/permits/1738294168\_1706106485.991096/0/aws-java-sdk-lex-1-12-436-sourcesjar/com/amazonaws/services/lexruntime/model/transform/ActiveContextTimeToLiveMarshaller.java \* /opt/cola/permits/1738294168\_1706106485.991096/0/aws-java-sdk-lex-1-12-436-sourcesjar/com/amazonaws/services/lexruntime/model/NotAcceptableException.java \* /opt/cola/permits/1738294168\_1706106485.991096/0/aws-java-sdk-lex-1-12-436-sourcesjar/com/amazonaws/services/lexruntime/model/RequestTimeoutException.java \* /opt/cola/permits/1738294168\_1706106485.991096/0/aws-java-sdk-lex-1-12-436-sourcesjar/com/amazonaws/services/lexruntime/AbstractAmazonLexRuntime.java \* /opt/cola/permits/1738294168\_1706106485.991096/0/aws-java-sdk-lex-1-12-436-sourcesjar/com/amazonaws/services/lexruntime/model/PredictedIntent.java

\* /opt/cola/permits/1738294168\_1706106485.991096/0/aws-java-sdk-lex-1-12-436-sourcesjar/com/amazonaws/services/lexruntime/model/transform/DeleteSessionRequestMarshaller.java

 /opt/cola/permits/1738294168\_1706106485.991096/0/aws-java-sdk-lex-1-12-436-sourcesjar/com/amazonaws/services/lexruntime/model/ContentType.java

\*

\* /opt/cola/permits/1738294168\_1706106485.991096/0/aws-java-sdk-lex-1-12-436-sourcesjar/com/amazonaws/services/lexruntime/model/Button.java

\* /opt/cola/permits/1738294168\_1706106485.991096/0/aws-java-sdk-lex-1-12-436-sourcesjar/com/amazonaws/services/lexruntime/model/transform/IntentConfidenceMarshaller.java \* /opt/cola/permits/1738294168\_1706106485.991096/0/aws-java-sdk-lex-1-12-436-sourcesjar/com/amazonaws/services/lexruntime/model/DialogAction.java

\* /opt/cola/permits/1738294168\_1706106485.991096/0/aws-java-sdk-lex-1-12-436-sourcesjar/com/amazonaws/services/lexruntime/model/transform/GetSessionRequestMarshaller.java \* /opt/cola/permits/1738294168\_1706106485.991096/0/aws-java-sdk-lex-1-12-436-sourcesjar/com/amazonaws/services/lexruntime/model/transform/PredictedIntentMarshaller.java \* /opt/cola/permits/1738294168\_1706106485.991096/0/aws-java-sdk-lex-1-12-436-sourcesjar/com/amazonaws/services/lexruntime/model/transform/SentimentResponseJsonUnmarshaller.java

\* /opt/cola/permits/1738294168\_1706106485.991096/0/aws-java-sdk-lex-1-12-436-sourcesjar/com/amazonaws/services/lexruntime/model/transform/UnsupportedMediaTypeExceptionUnmarshaller.java \* /opt/cola/permits/1738294168\_1706106485.991096/0/aws-java-sdk-lex-1-12-436-sourcesjar/com/amazonaws/services/lexruntime/model/transform/ActiveContextMarshaller.java \* /opt/cola/permits/1738294168\_1706106485.991096/0/aws-java-sdk-lex-1-12-436-sourcesjar/com/amazonaws/services/lexruntime/model/transform/PutSessionRequestProtocolMarshaller.java \* /opt/cola/permits/1738294168\_1706106485.991096/0/aws-java-sdk-lex-1-12-436-sourcesjar/com/amazonaws/services/lexruntime/model/PutSessionResult.java

\* /opt/cola/permits/1738294168\_1706106485.991096/0/aws-java-sdk-lex-1-12-436-sourcesjar/com/amazonaws/services/lexruntime/model/GetSessionResult.java

\* /opt/cola/permits/1738294168\_1706106485.991096/0/aws-java-sdk-lex-1-12-436-sourcesjar/com/amazonaws/services/lexruntime/model/transform/PostTextRequestMarshaller.java \*

 /opt/cola/permits/1738294168\_1706106485.991096/0/aws-java-sdk-lex-1-12-436-sourcesjar/com/amazonaws/services/lexruntime/model/transform/GenericAttachmentJsonUnmarshaller.java \* /opt/cola/permits/1738294168\_1706106485.991096/0/aws-java-sdk-lex-1-12-436-sources-

jar/com/amazonaws/services/lexruntime/model/transform/BadGatewayExceptionUnmarshaller.java \* /opt/cola/permits/1738294168\_1706106485.991096/0/aws-java-sdk-lex-1-12-436-sourcesjar/com/amazonaws/services/lexruntime/model/DialogState.java

\* /opt/cola/permits/1738294168\_1706106485.991096/0/aws-java-sdk-lex-1-12-436-sourcesjar/com/amazonaws/services/lexruntime/model/PutSessionRequest.java

\* /opt/cola/permits/1738294168\_1706106485.991096/0/aws-java-sdk-lex-1-12-436-sourcesjar/com/amazonaws/services/lexruntime/model/transform/PutSessionResultJsonUnmarshaller.java \* /opt/cola/permits/1738294168\_1706106485.991096/0/aws-java-sdk-lex-1-12-436-sourcesjar/com/amazonaws/services/lexruntime/model/AmazonLexRuntimeException.java \*

 /opt/cola/permits/1738294168\_1706106485.991096/0/aws-java-sdk-lex-1-12-436-sourcesjar/com/amazonaws/services/lexruntime/package-info.java

\* /opt/cola/permits/1738294168\_1706106485.991096/0/aws-java-sdk-lex-1-12-436-sourcesjar/com/amazonaws/services/lexruntime/model/transform/DialogActionMarshaller.java

\* /opt/cola/permits/1738294168\_1706106485.991096/0/aws-java-sdk-lex-1-12-436-sourcesjar/com/amazonaws/services/lexruntime/model/DeleteSessionRequest.java

\* /opt/cola/permits/1738294168\_1706106485.991096/0/aws-java-sdk-lex-1-12-436-sources-

jar/com/amazonaws/services/lexruntime/model/MessageFormatType.java

\* /opt/cola/permits/1738294168\_1706106485.991096/0/aws-java-sdk-lex-1-12-436-sources-

jar/com/amazonaws/services/lexruntime/model/GenericAttachment.java

### **1.558 aws-java-sdk-health 1.12.436**

### **1.558.1 Available under license :**

Apache-2.0

# **1.559 aws-java-sdk-comprehendmedical 1.12.436**

#### **1.559.1 Available under license :**

No license file was found, but licenses were detected in source scan.

#### /\*

\* Copyright 2018-2023 Amazon.com, Inc. or its affiliates. All Rights Reserved.

\*

\* Licensed under the Apache License, Version 2.0 (the "License"). You may not use this file except in compliance with

\* the License. A copy of the License is located at

\*

\* http://aws.amazon.com/apache2.0

\*

\* or in the "license" file accompanying this file. This file is distributed on an "AS IS" BASIS, WITHOUT WARRANTIES OR

\* CONDITIONS OF ANY KIND, either express or implied. See the License for the specific language governing permissions

\* and limitations under the License.

\*/

Found in path(s):

\* /opt/cola/permits/1738291643\_1706121671.286032/0/aws-java-sdk-comprehendmedical-1-12-436-sourcesjar/com/amazonaws/services/comprehendmedical/model/transform/DescribeRxNormInferenceJobRequestMarshalle r.java

\* /opt/cola/permits/1738291643\_1706121671.286032/0/aws-java-sdk-comprehendmedical-1-12-436-sourcesjar/com/amazonaws/services/comprehendmedical/model/DescribeSNOMEDCTInferenceJobResult.java \*

 /opt/cola/permits/1738291643\_1706121671.286032/0/aws-java-sdk-comprehendmedical-1-12-436-sourcesjar/com/amazonaws/services/comprehendmedical/model/DetectEntitiesResult.java

\* /opt/cola/permits/1738291643\_1706121671.286032/0/aws-java-sdk-comprehendmedical-1-12-436-sourcesjar/com/amazonaws/services/comprehendmedical/model/StartICD10CMInferenceJobResult.java

\* /opt/cola/permits/1738291643\_1706121671.286032/0/aws-java-sdk-comprehendmedical-1-12-436-sourcesjar/com/amazonaws/services/comprehendmedical/model/transform/DetectEntitiesRequestMarshaller.java

\* /opt/cola/permits/1738291643\_1706121671.286032/0/aws-java-sdk-comprehendmedical-1-12-436-sourcesjar/com/amazonaws/services/comprehendmedical/model/transform/RxNormConceptJsonUnmarshaller.java

\* /opt/cola/permits/1738291643\_1706121671.286032/0/aws-java-sdk-comprehendmedical-1-12-436-sourcesjar/com/amazonaws/services/comprehendmedical/AWSComprehendMedical.java

\*

\*

\*

\* /opt/cola/permits/1738291643\_1706121671.286032/0/aws-java-sdk-comprehendmedical-1-12-436-sourcesjar/com/amazonaws/services/comprehendmedical/model/transform/ComprehendMedicalAsyncJobPropertiesMarsha ller.java

 /opt/cola/permits/1738291643\_1706121671.286032/0/aws-java-sdk-comprehendmedical-1-12-436-sourcesjar/com/amazonaws/services/comprehendmedical/model/transform/SNOMEDCTEntityMarshaller.java \* /opt/cola/permits/1738291643\_1706121671.286032/0/aws-java-sdk-comprehendmedical-1-12-436-sourcesjar/com/amazonaws/services/comprehendmedical/model/transform/StartICD10CMInferenceJobResultJsonUnmarsh aller.java

\* /opt/cola/permits/1738291643\_1706121671.286032/0/aws-java-sdk-comprehendmedical-1-12-436-sourcesjar/com/amazonaws/services/comprehendmedical/model/SNOMEDCTAttribute.java

\* /opt/cola/permits/1738291643\_1706121671.286032/0/aws-java-sdk-comprehendmedical-1-12-436-sourcesjar/com/amazonaws/services/comprehendmedical/model/transform/SNOMEDCTTraitMarshaller.java \* /opt/cola/permits/1738291643\_1706121671.286032/0/aws-java-sdk-comprehendmedical-1-12-436-sourcesjar/com/amazonaws/services/comprehendmedical/model/transform/StartEntitiesDetectionV2JobRequestMarshaller.j ava

 /opt/cola/permits/1738291643\_1706121671.286032/0/aws-java-sdk-comprehendmedical-1-12-436-sourcesjar/com/amazonaws/services/comprehendmedical/model/ResourceNotFoundException.java \* /opt/cola/permits/1738291643\_1706121671.286032/0/aws-java-sdk-comprehendmedical-1-12-436-sourcesjar/com/amazonaws/services/comprehendmedical/model/transform/ListSNOMEDCTInferenceJobsRequestProtocol Marshaller.java

\* /opt/cola/permits/1738291643\_1706121671.286032/0/aws-java-sdk-comprehendmedical-1-12-436-sourcesjar/com/amazonaws/services/comprehendmedical/model/transform/ICD10CMTraitJsonUnmarshaller.java \* /opt/cola/permits/1738291643\_1706121671.286032/0/aws-java-sdk-comprehendmedical-1-12-436-sourcesjar/com/amazonaws/services/comprehendmedical/model/transform/InferRxNormRequestMarshaller.java \* /opt/cola/permits/1738291643\_1706121671.286032/0/aws-java-sdk-comprehendmedical-1-12-436-sourcesjar/com/amazonaws/services/comprehendmedical/model/transform/DetectEntitiesV2ResultJsonUnmarshaller.java \*

 /opt/cola/permits/1738291643\_1706121671.286032/0/aws-java-sdk-comprehendmedical-1-12-436-sourcesjar/com/amazonaws/services/comprehendmedical/model/StartRxNormInferenceJobResult.java

\* /opt/cola/permits/1738291643\_1706121671.286032/0/aws-java-sdk-comprehendmedical-1-12-436-sourcesjar/com/amazonaws/services/comprehendmedical/AWSComprehendMedicalAsyncClient.java

\* /opt/cola/permits/1738291643\_1706121671.286032/0/aws-java-sdk-comprehendmedical-1-12-436-sourcesjar/com/amazonaws/services/comprehendmedical/model/TextSizeLimitExceededException.java

\* /opt/cola/permits/1738291643\_1706121671.286032/0/aws-java-sdk-comprehendmedical-1-12-436-sourcesjar/com/amazonaws/services/comprehendmedical/model/transform/DescribeSNOMEDCTInferenceJobRequestMars haller.java

\* /opt/cola/permits/1738291643\_1706121671.286032/0/aws-java-sdk-comprehendmedical-1-12-436-sourcesjar/com/amazonaws/services/comprehendmedical/model/InternalServerException.java

 /opt/cola/permits/1738291643\_1706121671.286032/0/aws-java-sdk-comprehendmedical-1-12-436-sourcesjar/com/amazonaws/services/comprehendmedical/model/ListEntitiesDetectionV2JobsRequest.java \* /opt/cola/permits/1738291643\_1706121671.286032/0/aws-java-sdk-comprehendmedical-1-12-436-sourcesjar/com/amazonaws/services/comprehendmedical/model/StartICD10CMInferenceJobRequest.java

\* /opt/cola/permits/1738291643\_1706121671.286032/0/aws-java-sdk-comprehendmedical-1-12-436-sourcesjar/com/amazonaws/services/comprehendmedical/model/transform/ListRxNormInferenceJobsResultJsonUnmarshall er.java

\* /opt/cola/permits/1738291643\_1706121671.286032/0/aws-java-sdk-comprehendmedical-1-12-436-sourcesjar/com/amazonaws/services/comprehendmedical/model/transform/OutputDataConfigMarshaller.java \* /opt/cola/permits/1738291643\_1706121671.286032/0/aws-java-sdk-comprehendmedical-1-12-436-sourcesjar/com/amazonaws/services/comprehendmedical/model/ICD10CMConcept.java \*

 /opt/cola/permits/1738291643\_1706121671.286032/0/aws-java-sdk-comprehendmedical-1-12-436-sourcesjar/com/amazonaws/services/comprehendmedical/model/ListPHIDetectionJobsRequest.java \* /opt/cola/permits/1738291643\_1706121671.286032/0/aws-java-sdk-comprehendmedical-1-12-436-sourcesjar/com/amazonaws/services/comprehendmedical/model/transform/DetectEntitiesResultJsonUnmarshaller.java \* /opt/cola/permits/1738291643\_1706121671.286032/0/aws-java-sdk-comprehendmedical-1-12-436-sourcesjar/com/amazonaws/services/comprehendmedical/model/StartEntitiesDetectionV2JobResult.java \* /opt/cola/permits/1738291643\_1706121671.286032/0/aws-java-sdk-comprehendmedical-1-12-436-sourcesjar/com/amazonaws/services/comprehendmedical/model/StartSNOMEDCTInferenceJobResult.java \* /opt/cola/permits/1738291643\_1706121671.286032/0/aws-java-sdk-comprehendmedical-1-12-436-sourcesjar/com/amazonaws/services/comprehendmedical/model/transform/ListRxNormInferenceJobsRequestProtocolMars haller.java

 /opt/cola/permits/1738291643\_1706121671.286032/0/aws-java-sdk-comprehendmedical-1-12-436-sourcesjar/com/amazonaws/services/comprehendmedical/model/transform/ICD10CMEntityMarshaller.java \* /opt/cola/permits/1738291643\_1706121671.286032/0/aws-java-sdk-comprehendmedical-1-12-436-sourcesjar/com/amazonaws/services/comprehendmedical/model/transform/StartICD10CMInferenceJobRequestProtocolMar shaller.java

\* /opt/cola/permits/1738291643\_1706121671.286032/0/aws-java-sdk-comprehendmedical-1-12-436-sourcesjar/com/amazonaws/services/comprehendmedical/model/ListSNOMEDCTInferenceJobsResult.java

\* /opt/cola/permits/1738291643\_1706121671.286032/0/aws-java-sdk-comprehendmedical-1-12-436-sourcesjar/com/amazonaws/services/comprehendmedical/model/EntitySubType.java

\* /opt/cola/permits/1738291643\_1706121671.286032/0/aws-java-sdk-comprehendmedical-1-12-436-sourcesjar/com/amazonaws/services/comprehendmedical/model/StartEntitiesDetectionV2JobRequest.java \* /opt/cola/permits/1738291643\_1706121671.286032/0/aws-java-sdk-comprehendmedical-1-12-436-sourcesjar/com/amazonaws/services/comprehendmedical/model/transform/DescribeEntitiesDetectionV2JobRequestMarshal ler.java

\*

\*

 /opt/cola/permits/1738291643\_1706121671.286032/0/aws-java-sdk-comprehendmedical-1-12-436-sourcesjar/com/amazonaws/services/comprehendmedical/model/transform/RxNormEntityMarshaller.java \* /opt/cola/permits/1738291643\_1706121671.286032/0/aws-java-sdk-comprehendmedical-1-12-436-sources-

jar/com/amazonaws/services/comprehendmedical/model/Characters.java

\* /opt/cola/permits/1738291643\_1706121671.286032/0/aws-java-sdk-comprehendmedical-1-12-436-sourcesjar/com/amazonaws/services/comprehendmedical/model/transform/InferICD10CMResultJsonUnmarshaller.java \* /opt/cola/permits/1738291643\_1706121671.286032/0/aws-java-sdk-comprehendmedical-1-12-436-sourcesjar/com/amazonaws/services/comprehendmedical/model/transform/StartICD10CMInferenceJobRequestMarshaller.j ava

\* /opt/cola/permits/1738291643\_1706121671.286032/0/aws-java-sdk-comprehendmedical-1-12-436-sourcesjar/com/amazonaws/services/comprehendmedical/model/transform/StopEntitiesDetectionV2JobResultJsonUnmarsh aller.java

\*

 /opt/cola/permits/1738291643\_1706121671.286032/0/aws-java-sdk-comprehendmedical-1-12-436-sourcesjar/com/amazonaws/services/comprehendmedical/model/transform/StopEntitiesDetectionV2JobRequestProtocolMar shaller.java

\* /opt/cola/permits/1738291643\_1706121671.286032/0/aws-java-sdk-comprehendmedical-1-12-436-sourcesjar/com/amazonaws/services/comprehendmedical/model/ICD10CMAttribute.java

\* /opt/cola/permits/1738291643\_1706121671.286032/0/aws-java-sdk-comprehendmedical-1-12-436-sourcesjar/com/amazonaws/services/comprehendmedical/model/StopICD10CMInferenceJobResult.java

\* /opt/cola/permits/1738291643\_1706121671.286032/0/aws-java-sdk-comprehendmedical-1-12-436-sourcesjar/com/amazonaws/services/comprehendmedical/model/ICD10CMRelationshipType.java

\* /opt/cola/permits/1738291643\_1706121671.286032/0/aws-java-sdk-comprehendmedical-1-12-436-sourcesjar/com/amazonaws/services/comprehendmedical/model/transform/StopICD10CMInferenceJobRequestMarshaller.j ava

\*

 /opt/cola/permits/1738291643\_1706121671.286032/0/aws-java-sdk-comprehendmedical-1-12-436-sourcesjar/com/amazonaws/services/comprehendmedical/model/ServiceUnavailableException.java

\* /opt/cola/permits/1738291643\_1706121671.286032/0/aws-java-sdk-comprehendmedical-1-12-436-sourcesjar/com/amazonaws/services/comprehendmedical/model/transform/ListSNOMEDCTInferenceJobsRequestMarshall er.java

\* /opt/cola/permits/1738291643\_1706121671.286032/0/aws-java-sdk-comprehendmedical-1-12-436-sourcesjar/com/amazonaws/services/comprehendmedical/model/transform/TraitJsonUnmarshaller.java

\* /opt/cola/permits/1738291643\_1706121671.286032/0/aws-java-sdk-comprehendmedical-1-12-436-sourcesjar/com/amazonaws/services/comprehendmedical/model/transform/ICD10CMAttributeMarshaller.java \* /opt/cola/permits/1738291643\_1706121671.286032/0/aws-java-sdk-comprehendmedical-1-12-436-sourcesjar/com/amazonaws/services/comprehendmedical/model/transform/SNOMEDCTConceptMarshaller.java \*

 /opt/cola/permits/1738291643\_1706121671.286032/0/aws-java-sdk-comprehendmedical-1-12-436-sourcesjar/com/amazonaws/services/comprehendmedical/model/DetectEntitiesV2Result.java

\* /opt/cola/permits/1738291643\_1706121671.286032/0/aws-java-sdk-comprehendmedical-1-12-436-sourcesjar/com/amazonaws/services/comprehendmedical/model/SNOMEDCTEntityCategory.java

\* /opt/cola/permits/1738291643\_1706121671.286032/0/aws-java-sdk-comprehendmedical-1-12-436-sourcesjar/com/amazonaws/services/comprehendmedical/model/transform/RxNormConceptMarshaller.java \* /opt/cola/permits/1738291643\_1706121671.286032/0/aws-java-sdk-comprehendmedical-1-12-436-sources-

jar/com/amazonaws/services/comprehendmedical/model/StartRxNormInferenceJobRequest.java \* /opt/cola/permits/1738291643\_1706121671.286032/0/aws-java-sdk-comprehendmedical-1-12-436-sourcesjar/com/amazonaws/services/comprehendmedical/model/transform/StartSNOMEDCTInferenceJobRequestProtocol Marshaller.java

\*

 /opt/cola/permits/1738291643\_1706121671.286032/0/aws-java-sdk-comprehendmedical-1-12-436-sourcesjar/com/amazonaws/services/comprehendmedical/model/StopEntitiesDetectionV2JobResult.java \* /opt/cola/permits/1738291643\_1706121671.286032/0/aws-java-sdk-comprehendmedical-1-12-436-sources-

jar/com/amazonaws/services/comprehendmedical/model/OutputDataConfig.java \* /opt/cola/permits/1738291643\_1706121671.286032/0/aws-java-sdk-comprehendmedical-1-12-436-sourcesjar/com/amazonaws/services/comprehendmedical/model/transform/RxNormAttributeJsonUnmarshaller.java \* /opt/cola/permits/1738291643\_1706121671.286032/0/aws-java-sdk-comprehendmedical-1-12-436-sourcesjar/com/amazonaws/services/comprehendmedical/model/transform/DetectEntitiesV2RequestProtocolMarshaller.jav a

\* /opt/cola/permits/1738291643\_1706121671.286032/0/aws-java-sdk-comprehendmedical-1-12-436-sources-
jar/com/amazonaws/services/comprehendmedical/model/transform/ListICD10CMInferenceJobsRequestMarshaller.j ava

\*

\*

 /opt/cola/permits/1738291643\_1706121671.286032/0/aws-java-sdk-comprehendmedical-1-12-436-sourcesjar/com/amazonaws/services/comprehendmedical/model/SNOMEDCTEntityType.java

\* /opt/cola/permits/1738291643\_1706121671.286032/0/aws-java-sdk-comprehendmedical-1-12-436-sourcesjar/com/amazonaws/services/comprehendmedical/model/transform/AttributeMarshaller.java

\* /opt/cola/permits/1738291643\_1706121671.286032/0/aws-java-sdk-comprehendmedical-1-12-436-sourcesjar/com/amazonaws/services/comprehendmedical/AbstractAWSComprehendMedicalAsync.java

\* /opt/cola/permits/1738291643\_1706121671.286032/0/aws-java-sdk-comprehendmedical-1-12-436-sourcesjar/com/amazonaws/services/comprehendmedical/model/transform/ListEntitiesDetectionV2JobsRequestProtocolMa rshaller.java

\* /opt/cola/permits/1738291643\_1706121671.286032/0/aws-java-sdk-comprehendmedical-1-12-436-sourcesjar/com/amazonaws/services/comprehendmedical/model/transform/StartPHIDetectionJobRequestProtocolMarshalle r.java

\* /opt/cola/permits/1738291643\_1706121671.286032/0/aws-java-sdk-comprehendmedical-1-12-436-sourcesjar/com/amazonaws/services/comprehendmedical/model/transform/UnmappedAttributeMarshaller.java \*

 /opt/cola/permits/1738291643\_1706121671.286032/0/aws-java-sdk-comprehendmedical-1-12-436-sourcesjar/com/amazonaws/services/comprehendmedical/model/transform/StopSNOMEDCTInferenceJobRequestMarshall er.java

\* /opt/cola/permits/1738291643\_1706121671.286032/0/aws-java-sdk-comprehendmedical-1-12-436-sourcesjar/com/amazonaws/services/comprehendmedical/model/RxNormTraitName.java

\* /opt/cola/permits/1738291643\_1706121671.286032/0/aws-java-sdk-comprehendmedical-1-12-436-sourcesjar/com/amazonaws/services/comprehendmedical/model/ListPHIDetectionJobsResult.java

\* /opt/cola/permits/1738291643\_1706121671.286032/0/aws-java-sdk-comprehendmedical-1-12-436-sourcesjar/com/amazonaws/services/comprehendmedical/model/transform/InvalidEncodingExceptionUnmarshaller.java \* /opt/cola/permits/1738291643\_1706121671.286032/0/aws-java-sdk-comprehendmedical-1-12-436-sourcesjar/com/amazonaws/services/comprehendmedical/model/ICD10CMAttributeType.java \*

 /opt/cola/permits/1738291643\_1706121671.286032/0/aws-java-sdk-comprehendmedical-1-12-436-sourcesjar/com/amazonaws/services/comprehendmedical/model/AttributeName.java

\* /opt/cola/permits/1738291643\_1706121671.286032/0/aws-java-sdk-comprehendmedical-1-12-436-sourcesjar/com/amazonaws/services/comprehendmedical/model/StopPHIDetectionJobResult.java

\* /opt/cola/permits/1738291643\_1706121671.286032/0/aws-java-sdk-comprehendmedical-1-12-436-sourcesjar/com/amazonaws/services/comprehendmedical/model/ListSNOMEDCTInferenceJobsRequest.java

\* /opt/cola/permits/1738291643\_1706121671.286032/0/aws-java-sdk-comprehendmedical-1-12-436-sourcesjar/com/amazonaws/services/comprehendmedical/model/UnmappedAttribute.java

\* /opt/cola/permits/1738291643\_1706121671.286032/0/aws-java-sdk-comprehendmedical-1-12-436-sourcesjar/com/amazonaws/services/comprehendmedical/model/ICD10CMEntityType.java

\* /opt/cola/permits/1738291643\_1706121671.286032/0/aws-java-sdk-comprehendmedical-1-12-436-sourcesjar/com/amazonaws/services/comprehendmedical/model/InputDataConfig.java

 /opt/cola/permits/1738291643\_1706121671.286032/0/aws-java-sdk-comprehendmedical-1-12-436-sourcesjar/com/amazonaws/services/comprehendmedical/model/transform/StopSNOMEDCTInferenceJobRequestProtocol Marshaller.java

\* /opt/cola/permits/1738291643\_1706121671.286032/0/aws-java-sdk-comprehendmedical-1-12-436-sourcesjar/com/amazonaws/services/comprehendmedical/model/transform/ListPHIDetectionJobsRequestProtocolMarshalle r.java

\* /opt/cola/permits/1738291643\_1706121671.286032/0/aws-java-sdk-comprehendmedical-1-12-436-sourcesjar/com/amazonaws/services/comprehendmedical/model/ComprehendMedicalAsyncJobProperties.java

\* /opt/cola/permits/1738291643\_1706121671.286032/0/aws-java-sdk-comprehendmedical-1-12-436-sourcesjar/com/amazonaws/services/comprehendmedical/model/Attribute.java

\* /opt/cola/permits/1738291643\_1706121671.286032/0/aws-java-sdk-comprehendmedical-1-12-436-sourcesjar/com/amazonaws/services/comprehendmedical/model/RxNormEntityCategory.java \*

 /opt/cola/permits/1738291643\_1706121671.286032/0/aws-java-sdk-comprehendmedical-1-12-436-sourcesjar/com/amazonaws/services/comprehendmedical/model/transform/ListEntitiesDetectionV2JobsResultJsonUnmarsh aller.java

\* /opt/cola/permits/1738291643\_1706121671.286032/0/aws-java-sdk-comprehendmedical-1-12-436-sourcesjar/com/amazonaws/services/comprehendmedical/model/transform/StopICD10CMInferenceJobRequestProtocolMar shaller.java

\* /opt/cola/permits/1738291643\_1706121671.286032/0/aws-java-sdk-comprehendmedical-1-12-436-sourcesjar/com/amazonaws/services/comprehendmedical/model/InferRxNormRequest.java

\* /opt/cola/permits/1738291643\_1706121671.286032/0/aws-java-sdk-comprehendmedical-1-12-436-sourcesjar/com/amazonaws/services/comprehendmedical/model/SNOMEDCTConcept.java

\* /opt/cola/permits/1738291643\_1706121671.286032/0/aws-java-sdk-comprehendmedical-1-12-436-sourcesjar/com/amazonaws/services/comprehendmedical/model/StopPHIDetectionJobRequest.java \*

 /opt/cola/permits/1738291643\_1706121671.286032/0/aws-java-sdk-comprehendmedical-1-12-436-sourcesjar/com/amazonaws/services/comprehendmedical/model/Entity.java

\* /opt/cola/permits/1738291643\_1706121671.286032/0/aws-java-sdk-comprehendmedical-1-12-436-sourcesjar/com/amazonaws/services/comprehendmedical/model/SNOMEDCTRelationshipType.java

\* /opt/cola/permits/1738291643\_1706121671.286032/0/aws-java-sdk-comprehendmedical-1-12-436-sourcesjar/com/amazonaws/services/comprehendmedical/model/DescribeRxNormInferenceJobRequest.java

\* /opt/cola/permits/1738291643\_1706121671.286032/0/aws-java-sdk-comprehendmedical-1-12-436-sourcesjar/com/amazonaws/services/comprehendmedical/model/ListICD10CMInferenceJobsResult.java

\* /opt/cola/permits/1738291643\_1706121671.286032/0/aws-java-sdk-comprehendmedical-1-12-436-sourcesjar/com/amazonaws/services/comprehendmedical/model/InvalidEncodingException.java

\* /opt/cola/permits/1738291643\_1706121671.286032/0/aws-java-sdk-comprehendmedical-1-12-436-sourcesjar/com/amazonaws/services/comprehendmedical/model/transform/DetectEntitiesRequestProtocolMarshaller.java \*

 /opt/cola/permits/1738291643\_1706121671.286032/0/aws-java-sdk-comprehendmedical-1-12-436-sourcesjar/com/amazonaws/services/comprehendmedical/model/transform/StopRxNormInferenceJobResultJsonUnmarshall er.java

\* /opt/cola/permits/1738291643\_1706121671.286032/0/aws-java-sdk-comprehendmedical-1-12-436-sourcesjar/com/amazonaws/services/comprehendmedical/model/transform/StopPHIDetectionJobResultJsonUnmarshaller.ja va

\* /opt/cola/permits/1738291643\_1706121671.286032/0/aws-java-sdk-comprehendmedical-1-12-436-sourcesjar/com/amazonaws/services/comprehendmedical/model/JobStatus.java

\* /opt/cola/permits/1738291643\_1706121671.286032/0/aws-java-sdk-comprehendmedical-1-12-436-sourcesjar/com/amazonaws/services/comprehendmedical/model/transform/TooManyRequestsExceptionUnmarshaller.java \* /opt/cola/permits/1738291643\_1706121671.286032/0/aws-java-sdk-comprehendmedical-1-12-436-sourcesjar/com/amazonaws/services/comprehendmedical/model/transform/SNOMEDCTAttributeMarshaller.java \*

 /opt/cola/permits/1738291643\_1706121671.286032/0/aws-java-sdk-comprehendmedical-1-12-436-sourcesjar/com/amazonaws/services/comprehendmedical/model/transform/InternalServerExceptionUnmarshaller.java \* /opt/cola/permits/1738291643\_1706121671.286032/0/aws-java-sdk-comprehendmedical-1-12-436-sourcesjar/com/amazonaws/services/comprehendmedical/model/TooManyRequestsException.java

\* /opt/cola/permits/1738291643\_1706121671.286032/0/aws-java-sdk-comprehendmedical-1-12-436-sourcesjar/com/amazonaws/services/comprehendmedical/model/ListRxNormInferenceJobsRequest.java

\* /opt/cola/permits/1738291643\_1706121671.286032/0/aws-java-sdk-comprehendmedical-1-12-436-sourcesjar/com/amazonaws/services/comprehendmedical/model/SNOMEDCTTrait.java

\* /opt/cola/permits/1738291643\_1706121671.286032/0/aws-java-sdk-comprehendmedical-1-12-436-sourcesjar/com/amazonaws/services/comprehendmedical/model/transform/DescribeICD10CMInferenceJobResultJsonUnm arshaller.java

\*

 /opt/cola/permits/1738291643\_1706121671.286032/0/aws-java-sdk-comprehendmedical-1-12-436-sourcesjar/com/amazonaws/services/comprehendmedical/AWSComprehendMedicalAsyncClientBuilder.java \* /opt/cola/permits/1738291643\_1706121671.286032/0/aws-java-sdk-comprehendmedical-1-12-436-sourcesjar/com/amazonaws/services/comprehendmedical/model/DetectEntitiesV2Request.java

\* /opt/cola/permits/1738291643\_1706121671.286032/0/aws-java-sdk-comprehendmedical-1-12-436-sourcesjar/com/amazonaws/services/comprehendmedical/model/StartSNOMEDCTInferenceJobRequest.java \* /opt/cola/permits/1738291643\_1706121671.286032/0/aws-java-sdk-comprehendmedical-1-12-436-sourcesjar/com/amazonaws/services/comprehendmedical/model/transform/ICD10CMConceptJsonUnmarshaller.java \* /opt/cola/permits/1738291643\_1706121671.286032/0/aws-java-sdk-comprehendmedical-1-12-436-sourcesjar/com/amazonaws/services/comprehendmedical/model/transform/StopICD10CMInferenceJobResultJsonUnmarsh aller.java

\*

 /opt/cola/permits/1738291643\_1706121671.286032/0/aws-java-sdk-comprehendmedical-1-12-436-sourcesjar/com/amazonaws/services/comprehendmedical/model/transform/DescribeEntitiesDetectionV2JobResultJsonUnm arshaller.java

\* /opt/cola/permits/1738291643\_1706121671.286032/0/aws-java-sdk-comprehendmedical-1-12-436-sourcesjar/com/amazonaws/services/comprehendmedical/model/transform/OutputDataConfigJsonUnmarshaller.java \* /opt/cola/permits/1738291643\_1706121671.286032/0/aws-java-sdk-comprehendmedical-1-12-436-sources-

jar/com/amazonaws/services/comprehendmedical/model/ListRxNormInferenceJobsResult.java

\* /opt/cola/permits/1738291643\_1706121671.286032/0/aws-java-sdk-comprehendmedical-1-12-436-sourcesjar/com/amazonaws/services/comprehendmedical/model/RelationshipType.java

\* /opt/cola/permits/1738291643\_1706121671.286032/0/aws-java-sdk-comprehendmedical-1-12-436-sourcesjar/com/amazonaws/services/comprehendmedical/model/transform/StartRxNormInferenceJobResultJsonUnmarshall er.java

\*

 /opt/cola/permits/1738291643\_1706121671.286032/0/aws-java-sdk-comprehendmedical-1-12-436-sourcesjar/com/amazonaws/services/comprehendmedical/model/StopSNOMEDCTInferenceJobResult.java \* /opt/cola/permits/1738291643\_1706121671.286032/0/aws-java-sdk-comprehendmedical-1-12-436-sourcesjar/com/amazonaws/services/comprehendmedical/model/transform/SNOMEDCTTraitJsonUnmarshaller.java \* /opt/cola/permits/1738291643\_1706121671.286032/0/aws-java-sdk-comprehendmedical-1-12-436-sourcesjar/com/amazonaws/services/comprehendmedical/model/transform/DescribeSNOMEDCTInferenceJobResultJsonU nmarshaller.java

\* /opt/cola/permits/1738291643\_1706121671.286032/0/aws-java-sdk-comprehendmedical-1-12-436-sourcesjar/com/amazonaws/services/comprehendmedical/model/transform/StartSNOMEDCTInferenceJobRequestMarshall er.java

\* /opt/cola/permits/1738291643\_1706121671.286032/0/aws-java-sdk-comprehendmedical-1-12-436-sources-

jar/com/amazonaws/services/comprehendmedical/model/transform/TraitMarshaller.java \*

 /opt/cola/permits/1738291643\_1706121671.286032/0/aws-java-sdk-comprehendmedical-1-12-436-sourcesjar/com/amazonaws/services/comprehendmedical/model/DetectPHIResult.java

\* /opt/cola/permits/1738291643\_1706121671.286032/0/aws-java-sdk-comprehendmedical-1-12-436-sourcesjar/com/amazonaws/services/comprehendmedical/model/StopEntitiesDetectionV2JobRequest.java

\* /opt/cola/permits/1738291643\_1706121671.286032/0/aws-java-sdk-comprehendmedical-1-12-436-sourcesjar/com/amazonaws/services/comprehendmedical/AWSComprehendMedicalClient.java

\* /opt/cola/permits/1738291643\_1706121671.286032/0/aws-java-sdk-comprehendmedical-1-12-436-sourcesjar/com/amazonaws/services/comprehendmedical/model/DescribeICD10CMInferenceJobResult.java

\* /opt/cola/permits/1738291643\_1706121671.286032/0/aws-java-sdk-comprehendmedical-1-12-436-sources-

jar/com/amazonaws/services/comprehendmedical/model/transform/InferRxNormResultJsonUnmarshaller.java \* /opt/cola/permits/1738291643\_1706121671.286032/0/aws-java-sdk-comprehendmedical-1-12-436-sourcesjar/com/amazonaws/services/comprehendmedical/model/transform/StartEntitiesDetectionV2JobRequestProtocolMa rshaller.java

\*

 /opt/cola/permits/1738291643\_1706121671.286032/0/aws-java-sdk-comprehendmedical-1-12-436-sourcesjar/com/amazonaws/services/comprehendmedical/model/transform/SNOMEDCTAttributeJsonUnmarshaller.java \* /opt/cola/permits/1738291643\_1706121671.286032/0/aws-java-sdk-comprehendmedical-1-12-436-sourcesjar/com/amazonaws/services/comprehendmedical/model/StopRxNormInferenceJobResult.java \* /opt/cola/permits/1738291643\_1706121671.286032/0/aws-java-sdk-comprehendmedical-1-12-436-sourcesjar/com/amazonaws/services/comprehendmedical/model/transform/InferRxNormRequestProtocolMarshaller.java \* /opt/cola/permits/1738291643\_1706121671.286032/0/aws-java-sdk-comprehendmedical-1-12-436-sourcesjar/com/amazonaws/services/comprehendmedical/model/transform/RxNormAttributeMarshaller.java \* /opt/cola/permits/1738291643\_1706121671.286032/0/aws-java-sdk-comprehendmedical-1-12-436-sourcesjar/com/amazonaws/services/comprehendmedical/model/RxNormEntityType.java \*

 /opt/cola/permits/1738291643\_1706121671.286032/0/aws-java-sdk-comprehendmedical-1-12-436-sourcesjar/com/amazonaws/services/comprehendmedical/model/transform/ListPHIDetectionJobsResultJsonUnmarshaller.ja va

\* /opt/cola/permits/1738291643\_1706121671.286032/0/aws-java-sdk-comprehendmedical-1-12-436-sourcesjar/com/amazonaws/services/comprehendmedical/model/StopICD10CMInferenceJobRequest.java \* /opt/cola/permits/1738291643\_1706121671.286032/0/aws-java-sdk-comprehendmedical-1-12-436-sources-

jar/com/amazonaws/services/comprehendmedical/model/InferICD10CMResult.java

\* /opt/cola/permits/1738291643\_1706121671.286032/0/aws-java-sdk-comprehendmedical-1-12-436-sourcesjar/com/amazonaws/services/comprehendmedical/model/transform/AttributeJsonUnmarshaller.java

\* /opt/cola/permits/1738291643\_1706121671.286032/0/aws-java-sdk-comprehendmedical-1-12-436-sourcesjar/com/amazonaws/services/comprehendmedical/model/transform/InferICD10CMRequestMarshaller.java \*

 /opt/cola/permits/1738291643\_1706121671.286032/0/aws-java-sdk-comprehendmedical-1-12-436-sourcesjar/com/amazonaws/services/comprehendmedical/model/transform/StartRxNormInferenceJobRequestProtocolMars haller.java

\* /opt/cola/permits/1738291643\_1706121671.286032/0/aws-java-sdk-comprehendmedical-1-12-436-sourcesjar/com/amazonaws/services/comprehendmedical/model/transform/DescribeRxNormInferenceJobRequestProtocol Marshaller.java

\* /opt/cola/permits/1738291643\_1706121671.286032/0/aws-java-sdk-comprehendmedical-1-12-436-sourcesjar/com/amazonaws/services/comprehendmedical/model/InferSNOMEDCTResult.java

\* /opt/cola/permits/1738291643\_1706121671.286032/0/aws-java-sdk-comprehendmedical-1-12-436-sources-

jar/com/amazonaws/services/comprehendmedical/model/transform/EntityJsonUnmarshaller.java

\* /opt/cola/permits/1738291643\_1706121671.286032/0/aws-java-sdk-comprehendmedical-1-12-436-sourcesjar/com/amazonaws/services/comprehendmedical/model/transform/StartPHIDetectionJobRequestMarshaller.java \*

 /opt/cola/permits/1738291643\_1706121671.286032/0/aws-java-sdk-comprehendmedical-1-12-436-sourcesjar/com/amazonaws/services/comprehendmedical/model/transform/DescribeICD10CMInferenceJobRequestMarshal ler.java

\* /opt/cola/permits/1738291643\_1706121671.286032/0/aws-java-sdk-comprehendmedical-1-12-436-sourcesjar/com/amazonaws/services/comprehendmedical/model/transform/StartRxNormInferenceJobRequestMarshaller.jav a

\* /opt/cola/permits/1738291643\_1706121671.286032/0/aws-java-sdk-comprehendmedical-1-12-436-sourcesjar/com/amazonaws/services/comprehendmedical/package-info.java

\* /opt/cola/permits/1738291643\_1706121671.286032/0/aws-java-sdk-comprehendmedical-1-12-436-sourcesjar/com/amazonaws/services/comprehendmedical/AbstractAWSComprehendMedical.java

\* /opt/cola/permits/1738291643\_1706121671.286032/0/aws-java-sdk-comprehendmedical-1-12-436-sourcesjar/com/amazonaws/services/comprehendmedical/model/StopSNOMEDCTInferenceJobRequest.java \*

 /opt/cola/permits/1738291643\_1706121671.286032/0/aws-java-sdk-comprehendmedical-1-12-436-sourcesjar/com/amazonaws/services/comprehendmedical/model/ListICD10CMInferenceJobsRequest.java

\* /opt/cola/permits/1738291643\_1706121671.286032/0/aws-java-sdk-comprehendmedical-1-12-436-sourcesjar/com/amazonaws/services/comprehendmedical/model/RxNormConcept.java

\* /opt/cola/permits/1738291643\_1706121671.286032/0/aws-java-sdk-comprehendmedical-1-12-436-sourcesjar/com/amazonaws/services/comprehendmedical/model/Trait.java

\* /opt/cola/permits/1738291643\_1706121671.286032/0/aws-java-sdk-comprehendmedical-1-12-436-sourcesjar/com/amazonaws/services/comprehendmedical/model/transform/ComprehendMedicalAsyncJobFilterJsonUnmars haller.java

\* /opt/cola/permits/1738291643\_1706121671.286032/0/aws-java-sdk-comprehendmedical-1-12-436-sourcesjar/com/amazonaws/services/comprehendmedical/model/transform/InvalidRequestExceptionUnmarshaller.java \* /opt/cola/permits/1738291643\_1706121671.286032/0/aws-java-sdk-comprehendmedical-1-12-436-sources-

jar/com/amazonaws/services/comprehendmedical/model/transform/DescribePHIDetectionJobRequestProtocolMarsh aller.java

\*

 /opt/cola/permits/1738291643\_1706121671.286032/0/aws-java-sdk-comprehendmedical-1-12-436-sourcesjar/com/amazonaws/services/comprehendmedical/model/transform/InputDataConfigJsonUnmarshaller.java \* /opt/cola/permits/1738291643\_1706121671.286032/0/aws-java-sdk-comprehendmedical-1-12-436-sourcesjar/com/amazonaws/services/comprehendmedical/model/transform/StopPHIDetectionJobRequestProtocolMarshaller .java

\* /opt/cola/permits/1738291643\_1706121671.286032/0/aws-java-sdk-comprehendmedical-1-12-436-sourcesjar/com/amazonaws/services/comprehendmedical/model/transform/SNOMEDCTDetailsJsonUnmarshaller.java \* /opt/cola/permits/1738291643\_1706121671.286032/0/aws-java-sdk-comprehendmedical-1-12-436-sourcesjar/com/amazonaws/services/comprehendmedical/model/transform/StartSNOMEDCTInferenceJobResultJsonUnmar shaller.java

\* /opt/cola/permits/1738291643\_1706121671.286032/0/aws-java-sdk-comprehendmedical-1-12-436-sourcesjar/com/amazonaws/services/comprehendmedical/model/transform/ListPHIDetectionJobsRequestMarshaller.java \*

 /opt/cola/permits/1738291643\_1706121671.286032/0/aws-java-sdk-comprehendmedical-1-12-436-sourcesjar/com/amazonaws/services/comprehendmedical/model/transform/StopEntitiesDetectionV2JobRequestMarshaller.j ava

\* /opt/cola/permits/1738291643\_1706121671.286032/0/aws-java-sdk-comprehendmedical-1-12-436-sourcesjar/com/amazonaws/services/comprehendmedical/model/SNOMEDCTAttributeType.java

\* /opt/cola/permits/1738291643\_1706121671.286032/0/aws-java-sdk-comprehendmedical-1-12-436-sourcesjar/com/amazonaws/services/comprehendmedical/model/transform/StopPHIDetectionJobRequestMarshaller.java \* /opt/cola/permits/1738291643\_1706121671.286032/0/aws-java-sdk-comprehendmedical-1-12-436-sourcesjar/com/amazonaws/services/comprehendmedical/model/SNOMEDCTEntity.java

\* /opt/cola/permits/1738291643\_1706121671.286032/0/aws-java-sdk-comprehendmedical-1-12-436-sourcesjar/com/amazonaws/services/comprehendmedical/model/transform/ListRxNormInferenceJobsRequestMarshaller.jav a

\*

 /opt/cola/permits/1738291643\_1706121671.286032/0/aws-java-sdk-comprehendmedical-1-12-436-sourcesjar/com/amazonaws/services/comprehendmedical/model/DescribeSNOMEDCTInferenceJobRequest.java \* /opt/cola/permits/1738291643\_1706121671.286032/0/aws-java-sdk-comprehendmedical-1-12-436-sourcesjar/com/amazonaws/services/comprehendmedical/model/transform/RxNormEntityJsonUnmarshaller.java \* /opt/cola/permits/1738291643\_1706121671.286032/0/aws-java-sdk-comprehendmedical-1-12-436-sourcesjar/com/amazonaws/services/comprehendmedical/model/transform/RxNormTraitMarshaller.java \* /opt/cola/permits/1738291643\_1706121671.286032/0/aws-java-sdk-comprehendmedical-1-12-436-sourcesjar/com/amazonaws/services/comprehendmedical/model/ValidationException.java

\* /opt/cola/permits/1738291643\_1706121671.286032/0/aws-java-sdk-comprehendmedical-1-12-436-sourcesjar/com/amazonaws/services/comprehendmedical/model/transform/ListICD10CMInferenceJobsRequestProtocolMar shaller.java

\*

 /opt/cola/permits/1738291643\_1706121671.286032/0/aws-java-sdk-comprehendmedical-1-12-436-sourcesjar/com/amazonaws/services/comprehendmedical/model/transform/SNOMEDCTConceptJsonUnmarshaller.java \* /opt/cola/permits/1738291643\_1706121671.286032/0/aws-java-sdk-comprehendmedical-1-12-436-sourcesjar/com/amazonaws/services/comprehendmedical/model/transform/ICD10CMEntityJsonUnmarshaller.java \* /opt/cola/permits/1738291643\_1706121671.286032/0/aws-java-sdk-comprehendmedical-1-12-436-sourcesjar/com/amazonaws/services/comprehendmedical/model/InferRxNormResult.java

\* /opt/cola/permits/1738291643\_1706121671.286032/0/aws-java-sdk-comprehendmedical-1-12-436-sourcesjar/com/amazonaws/services/comprehendmedical/model/transform/ICD10CMAttributeJsonUnmarshaller.java \* /opt/cola/permits/1738291643\_1706121671.286032/0/aws-java-sdk-comprehendmedical-1-12-436-sourcesjar/com/amazonaws/services/comprehendmedical/model/transform/StopRxNormInferenceJobRequestMarshaller.jav a

\*

 /opt/cola/permits/1738291643\_1706121671.286032/0/aws-java-sdk-comprehendmedical-1-12-436-sourcesjar/com/amazonaws/services/comprehendmedical/model/transform/ValidationExceptionUnmarshaller.java \* /opt/cola/permits/1738291643\_1706121671.286032/0/aws-java-sdk-comprehendmedical-1-12-436-sourcesjar/com/amazonaws/services/comprehendmedical/model/ICD10CMTrait.java

\* /opt/cola/permits/1738291643\_1706121671.286032/0/aws-java-sdk-comprehendmedical-1-12-436-sourcesjar/com/amazonaws/services/comprehendmedical/model/InferSNOMEDCTRequest.java

\* /opt/cola/permits/1738291643\_1706121671.286032/0/aws-java-sdk-comprehendmedical-1-12-436-sourcesjar/com/amazonaws/services/comprehendmedical/model/transform/InferSNOMEDCTResultJsonUnmarshaller.java \* /opt/cola/permits/1738291643\_1706121671.286032/0/aws-java-sdk-comprehendmedical-1-12-436-sourcesjar/com/amazonaws/services/comprehendmedical/model/DescribePHIDetectionJobResult.java \*

 /opt/cola/permits/1738291643\_1706121671.286032/0/aws-java-sdk-comprehendmedical-1-12-436-sourcesjar/com/amazonaws/services/comprehendmedical/model/DescribeEntitiesDetectionV2JobResult.java \* /opt/cola/permits/1738291643\_1706121671.286032/0/aws-java-sdk-comprehendmedical-1-12-436-sourcesjar/com/amazonaws/services/comprehendmedical/model/transform/InputDataConfigMarshaller.java

\* /opt/cola/permits/1738291643\_1706121671.286032/0/aws-java-sdk-comprehendmedical-1-12-436-sources-

jar/com/amazonaws/services/comprehendmedical/model/transform/ComprehendMedicalAsyncJobPropertiesJsonUn marshaller.java

\* /opt/cola/permits/1738291643\_1706121671.286032/0/aws-java-sdk-comprehendmedical-1-12-436-sourcesjar/com/amazonaws/services/comprehendmedical/model/transform/DescribeICD10CMInferenceJobRequestProtocol Marshaller.java

\* /opt/cola/permits/1738291643\_1706121671.286032/0/aws-java-sdk-comprehendmedical-1-12-436-sourcesjar/com/amazonaws/services/comprehendmedical/model/transform/SNOMEDCTEntityJsonUnmarshaller.java \*

 /opt/cola/permits/1738291643\_1706121671.286032/0/aws-java-sdk-comprehendmedical-1-12-436-sourcesjar/com/amazonaws/services/comprehendmedical/model/SNOMEDCTDetails.java

\* /opt/cola/permits/1738291643\_1706121671.286032/0/aws-java-sdk-comprehendmedical-1-12-436-sourcesjar/com/amazonaws/services/comprehendmedical/model/transform/DetectPHIRequestMarshaller.java \* /opt/cola/permits/1738291643\_1706121671.286032/0/aws-java-sdk-comprehendmedical-1-12-436-sources-

jar/com/amazonaws/services/comprehendmedical/model/DetectPHIRequest.java

\* /opt/cola/permits/1738291643\_1706121671.286032/0/aws-java-sdk-comprehendmedical-1-12-436-sourcesjar/com/amazonaws/services/comprehendmedical/model/transform/ResourceNotFoundExceptionUnmarshaller.java \* /opt/cola/permits/1738291643\_1706121671.286032/0/aws-java-sdk-comprehendmedical-1-12-436-sourcesjar/com/amazonaws/services/comprehendmedical/model/AWSComprehendMedicalException.java

\* /opt/cola/permits/1738291643\_1706121671.286032/0/aws-java-sdk-comprehendmedical-1-12-436-sourcesjar/com/amazonaws/services/comprehendmedical/model/transform/StartEntitiesDetectionV2JobResultJsonUnmarsh aller.java

\*

 /opt/cola/permits/1738291643\_1706121671.286032/0/aws-java-sdk-comprehendmedical-1-12-436-sourcesjar/com/amazonaws/services/comprehendmedical/model/ComprehendMedicalAsyncJobFilter.java

\* /opt/cola/permits/1738291643\_1706121671.286032/0/aws-java-sdk-comprehendmedical-1-12-436-sourcesjar/com/amazonaws/services/comprehendmedical/model/transform/DescribeRxNormInferenceJobResultJsonUnmar shaller.java

\* /opt/cola/permits/1738291643\_1706121671.286032/0/aws-java-sdk-comprehendmedical-1-12-436-sourcesjar/com/amazonaws/services/comprehendmedical/AWSComprehendMedicalClientBuilder.java

\* /opt/cola/permits/1738291643\_1706121671.286032/0/aws-java-sdk-comprehendmedical-1-12-436-sourcesjar/com/amazonaws/services/comprehendmedical/model/ICD10CMEntityCategory.java

\* /opt/cola/permits/1738291643\_1706121671.286032/0/aws-java-sdk-comprehendmedical-1-12-436-sourcesjar/com/amazonaws/services/comprehendmedical/model/transform/ListEntitiesDetectionV2JobsRequestMarshaller.j ava

\*

 /opt/cola/permits/1738291643\_1706121671.286032/0/aws-java-sdk-comprehendmedical-1-12-436-sourcesjar/com/amazonaws/services/comprehendmedical/model/ICD10CMTraitName.java

\* /opt/cola/permits/1738291643\_1706121671.286032/0/aws-java-sdk-comprehendmedical-1-12-436-sourcesjar/com/amazonaws/services/comprehendmedical/model/transform/DetectPHIResultJsonUnmarshaller.java \* /opt/cola/permits/1738291643\_1706121671.286032/0/aws-java-sdk-comprehendmedical-1-12-436-sourcesjar/com/amazonaws/services/comprehendmedical/model/transform/InferICD10CMRequestProtocolMarshaller.java \* /opt/cola/permits/1738291643\_1706121671.286032/0/aws-java-sdk-comprehendmedical-1-12-436-sourcesjar/com/amazonaws/services/comprehendmedical/model/InvalidRequestException.java \* /opt/cola/permits/1738291643\_1706121671.286032/0/aws-java-sdk-comprehendmedical-1-12-436-sourcesjar/com/amazonaws/services/comprehendmedical/model/DescribeRxNormInferenceJobResult.java

\*

 /opt/cola/permits/1738291643\_1706121671.286032/0/aws-java-sdk-comprehendmedical-1-12-436-sourcesjar/com/amazonaws/services/comprehendmedical/model/DescribeICD10CMInferenceJobRequest.java

\* /opt/cola/permits/1738291643\_1706121671.286032/0/aws-java-sdk-comprehendmedical-1-12-436-sourcesjar/com/amazonaws/services/comprehendmedical/model/transform/DescribeEntitiesDetectionV2JobRequestProtoco lMarshaller.java

\* /opt/cola/permits/1738291643\_1706121671.286032/0/aws-java-sdk-comprehendmedical-1-12-436-sourcesjar/com/amazonaws/services/comprehendmedical/model/transform/DetectPHIRequestProtocolMarshaller.java \* /opt/cola/permits/1738291643\_1706121671.286032/0/aws-java-sdk-comprehendmedical-1-12-436-sourcesjar/com/amazonaws/services/comprehendmedical/model/LanguageCode.java

\* /opt/cola/permits/1738291643\_1706121671.286032/0/aws-java-sdk-comprehendmedical-1-12-436-sourcesjar/com/amazonaws/services/comprehendmedical/model/transform/DetectEntitiesV2RequestMarshaller.java \*

 /opt/cola/permits/1738291643\_1706121671.286032/0/aws-java-sdk-comprehendmedical-1-12-436-sourcesjar/com/amazonaws/services/comprehendmedical/model/transform/CharactersMarshaller.java

\* /opt/cola/permits/1738291643\_1706121671.286032/0/aws-java-sdk-comprehendmedical-1-12-436-sourcesjar/com/amazonaws/services/comprehendmedical/model/transform/ICD10CMConceptMarshaller.java

\* /opt/cola/permits/1738291643\_1706121671.286032/0/aws-java-sdk-comprehendmedical-1-12-436-sourcesjar/com/amazonaws/services/comprehendmedical/model/RxNormEntity.java

\* /opt/cola/permits/1738291643\_1706121671.286032/0/aws-java-sdk-comprehendmedical-1-12-436-sourcesjar/com/amazonaws/services/comprehendmedical/model/RxNormAttributeType.java

\* /opt/cola/permits/1738291643\_1706121671.286032/0/aws-java-sdk-comprehendmedical-1-12-436-sourcesjar/com/amazonaws/services/comprehendmedical/model/transform/InferSNOMEDCTRequestMarshaller.java \* /opt/cola/permits/1738291643\_1706121671.286032/0/aws-java-sdk-comprehendmedical-1-12-436-sourcesjar/com/amazonaws/services/comprehendmedical/model/StopRxNormInferenceJobRequest.java \*

 /opt/cola/permits/1738291643\_1706121671.286032/0/aws-java-sdk-comprehendmedical-1-12-436-sourcesjar/com/amazonaws/services/comprehendmedical/model/transform/UnmappedAttributeJsonUnmarshaller.java \* /opt/cola/permits/1738291643\_1706121671.286032/0/aws-java-sdk-comprehendmedical-1-12-436-sourcesjar/com/amazonaws/services/comprehendmedical/model/transform/DescribeSNOMEDCTInferenceJobRequestProto colMarshaller.java

\* /opt/cola/permits/1738291643\_1706121671.286032/0/aws-java-sdk-comprehendmedical-1-12-436-sourcesjar/com/amazonaws/services/comprehendmedical/model/transform/InferSNOMEDCTRequestProtocolMarshaller.ja va

\* /opt/cola/permits/1738291643\_1706121671.286032/0/aws-java-sdk-comprehendmedical-1-12-436-sourcesjar/com/amazonaws/services/comprehendmedical/model/transform/RxNormTraitJsonUnmarshaller.java \* /opt/cola/permits/1738291643\_1706121671.286032/0/aws-java-sdk-comprehendmedical-1-12-436-sourcesjar/com/amazonaws/services/comprehendmedical/model/DescribeEntitiesDetectionV2JobRequest.java \*

 /opt/cola/permits/1738291643\_1706121671.286032/0/aws-java-sdk-comprehendmedical-1-12-436-sourcesjar/com/amazonaws/services/comprehendmedical/model/transform/ICD10CMTraitMarshaller.java

\* /opt/cola/permits/1738291643\_1706121671.286032/0/aws-java-sdk-comprehendmedical-1-12-436-sourcesjar/com/amazonaws/services/comprehendmedical/model/ListEntitiesDetectionV2JobsResult.java

\* /opt/cola/permits/1738291643\_1706121671.286032/0/aws-java-sdk-comprehendmedical-1-12-436-sourcesjar/com/amazonaws/services/comprehendmedical/model/transform/ListSNOMEDCTInferenceJobsResultJsonUnma rshaller.java

\* /opt/cola/permits/1738291643\_1706121671.286032/0/aws-java-sdk-comprehendmedical-1-12-436-sourcesjar/com/amazonaws/services/comprehendmedical/model/EntityType.java

\* /opt/cola/permits/1738291643\_1706121671.286032/0/aws-java-sdk-comprehendmedical-1-12-436-sources-

jar/com/amazonaws/services/comprehendmedical/model/transform/CharactersJsonUnmarshaller.java \*

 /opt/cola/permits/1738291643\_1706121671.286032/0/aws-java-sdk-comprehendmedical-1-12-436-sourcesjar/com/amazonaws/services/comprehendmedical/model/transform/StartPHIDetectionJobResultJsonUnmarshaller.ja va

\* /opt/cola/permits/1738291643\_1706121671.286032/0/aws-java-sdk-comprehendmedical-1-12-436-sourcesjar/com/amazonaws/services/comprehendmedical/model/RxNormTrait.java

\* /opt/cola/permits/1738291643\_1706121671.286032/0/aws-java-sdk-comprehendmedical-1-12-436-sourcesjar/com/amazonaws/services/comprehendmedical/model/InferICD10CMRequest.java

\* /opt/cola/permits/1738291643\_1706121671.286032/0/aws-java-sdk-comprehendmedical-1-12-436-sourcesjar/com/amazonaws/services/comprehendmedical/AWSComprehendMedicalAsync.java

\* /opt/cola/permits/1738291643\_1706121671.286032/0/aws-java-sdk-comprehendmedical-1-12-436-sourcesjar/com/amazonaws/services/comprehendmedical/model/transform/StopRxNormInferenceJobRequestProtocolMarsh aller.java

\*

 /opt/cola/permits/1738291643\_1706121671.286032/0/aws-java-sdk-comprehendmedical-1-12-436-sourcesjar/com/amazonaws/services/comprehendmedical/model/ICD10CMEntity.java

\* /opt/cola/permits/1738291643\_1706121671.286032/0/aws-java-sdk-comprehendmedical-1-12-436-sourcesjar/com/amazonaws/services/comprehendmedical/model/transform/ServiceUnavailableExceptionUnmarshaller.java \* /opt/cola/permits/1738291643\_1706121671.286032/0/aws-java-sdk-comprehendmedical-1-12-436-sourcesjar/com/amazonaws/services/comprehendmedical/model/transform/StopSNOMEDCTInferenceJobResultJsonUnmar shaller.java

\* /opt/cola/permits/1738291643\_1706121671.286032/0/aws-java-sdk-comprehendmedical-1-12-436-sourcesjar/com/amazonaws/services/comprehendmedical/model/transform/TextSizeLimitExceededExceptionUnmarshaller.j ava

\* /opt/cola/permits/1738291643\_1706121671.286032/0/aws-java-sdk-comprehendmedical-1-12-436-sourcesjar/com/amazonaws/services/comprehendmedical/model/transform/SNOMEDCTDetailsMarshaller.java \*

 /opt/cola/permits/1738291643\_1706121671.286032/0/aws-java-sdk-comprehendmedical-1-12-436-sourcesjar/com/amazonaws/services/comprehendmedical/model/transform/DescribePHIDetectionJobRequestMarshaller.jav a

\* /opt/cola/permits/1738291643\_1706121671.286032/0/aws-java-sdk-comprehendmedical-1-12-436-sourcesjar/com/amazonaws/services/comprehendmedical/model/transform/EntityMarshaller.java

\* /opt/cola/permits/1738291643\_1706121671.286032/0/aws-java-sdk-comprehendmedical-1-12-436-sourcesjar/com/amazonaws/services/comprehendmedical/model/StartPHIDetectionJobRequest.java

\* /opt/cola/permits/1738291643\_1706121671.286032/0/aws-java-sdk-comprehendmedical-1-12-436-sourcesjar/com/amazonaws/services/comprehendmedical/model/transform/ListICD10CMInferenceJobsResultJsonUnmarsh aller.java

\* /opt/cola/permits/1738291643\_1706121671.286032/0/aws-java-sdk-comprehendmedical-1-12-436-sourcesjar/com/amazonaws/services/comprehendmedical/model/DescribePHIDetectionJobRequest.java

\* /opt/cola/permits/1738291643\_1706121671.286032/0/aws-java-sdk-comprehendmedical-1-12-436-sourcesjar/com/amazonaws/services/comprehendmedical/model/RxNormAttribute.java

\* /opt/cola/permits/1738291643\_1706121671.286032/0/aws-java-sdk-comprehendmedical-1-12-436-sourcesjar/com/amazonaws/services/comprehendmedical/model/StartPHIDetectionJobResult.java

\* /opt/cola/permits/1738291643\_1706121671.286032/0/aws-java-sdk-comprehendmedical-1-12-436-sourcesjar/com/amazonaws/services/comprehendmedical/model/SNOMEDCTTraitName.java

\* /opt/cola/permits/1738291643\_1706121671.286032/0/aws-java-sdk-comprehendmedical-1-12-436-sources-

jar/com/amazonaws/services/comprehendmedical/model/transform/DescribePHIDetectionJobResultJsonUnmarshall er.java

\* /opt/cola/permits/1738291643\_1706121671.286032/0/aws-java-sdk-comprehendmedical-1-12-436-sourcesjar/com/amazonaws/services/comprehendmedical/model/transform/ComprehendMedicalAsyncJobFilterMarshaller.j ava

\* /opt/cola/permits/1738291643\_1706121671.286032/0/aws-java-sdk-comprehendmedical-1-12-436-sourcesjar/com/amazonaws/services/comprehendmedical/model/DetectEntitiesRequest.java

# **1.560 aws-java-sdk-servicequotas 1.12.436**

#### **1.560.1 Available under license :**

No license file was found, but licenses were detected in source scan.

/\*

- \* Copyright 2018-2023 Amazon.com, Inc. or its affiliates. All Rights Reserved.
- \*

\* Licensed under the Apache License, Version 2.0 (the "License"). You may not use this file except in compliance with

\* the License. A copy of the License is located at

\*

\* http://aws.amazon.com/apache2.0

\*

\* or in the "license" file accompanying this file. This file is distributed on an "AS IS" BASIS, WITHOUT WARRANTIES OR

\* CONDITIONS OF ANY KIND, either express or implied. See the License for the specific language governing permissions

\* and limitations under the License.

\*/

Found in path(s):

\* /opt/cola/permits/1738292867\_1706123265.4538708/0/aws-java-sdk-servicequotas-1-12-436-sourcesjar/com/amazonaws/services/servicequotas/model/transform/InvalidPaginationTokenExceptionUnmarshaller.java \* /opt/cola/permits/1738292867\_1706123265.4538708/0/aws-java-sdk-servicequotas-1-12-436-sourcesjar/com/amazonaws/services/servicequotas/model/transform/UntagResourceRequestProtocolMarshaller.java \*

 /opt/cola/permits/1738292867\_1706123265.4538708/0/aws-java-sdk-servicequotas-1-12-436-sourcesjar/com/amazonaws/services/servicequotas/model/transform/ErrorReasonMarshaller.java

\* /opt/cola/permits/1738292867\_1706123265.4538708/0/aws-java-sdk-servicequotas-1-12-436-sourcesjar/com/amazonaws/services/servicequotas/model/GetAWSDefaultServiceQuotaRequest.java

\* /opt/cola/permits/1738292867\_1706123265.4538708/0/aws-java-sdk-servicequotas-1-12-436-sourcesjar/com/amazonaws/services/servicequotas/model/transform/TagPolicyViolationExceptionUnmarshaller.java \* /opt/cola/permits/1738292867\_1706123265.4538708/0/aws-java-sdk-servicequotas-1-12-436-sourcesjar/com/amazonaws/services/servicequotas/model/transform/QuotaPeriodMarshaller.java

\* /opt/cola/permits/1738292867\_1706123265.4538708/0/aws-java-sdk-servicequotas-1-12-436-sourcesjar/com/amazonaws/services/servicequotas/model/transform/UntagResourceResultJsonUnmarshaller.java

\*

 /opt/cola/permits/1738292867\_1706123265.4538708/0/aws-java-sdk-servicequotas-1-12-436-sourcesjar/com/amazonaws/services/servicequotas/model/ListServiceQuotaIncreaseRequestsInTemplateResult.java \* /opt/cola/permits/1738292867\_1706123265.4538708/0/aws-java-sdk-servicequotas-1-12-436-sourcesjar/com/amazonaws/services/servicequotas/model/transform/ServiceInfoJsonUnmarshaller.java \* /opt/cola/permits/1738292867\_1706123265.4538708/0/aws-java-sdk-servicequotas-1-12-436-sourcesjar/com/amazonaws/services/servicequotas/model/DeleteServiceQuotaIncreaseRequestFromTemplateRequest.java \* /opt/cola/permits/1738292867\_1706123265.4538708/0/aws-java-sdk-servicequotas-1-12-436-sourcesjar/com/amazonaws/services/servicequotas/model/ListAWSDefaultServiceQuotasResult.java \* /opt/cola/permits/1738292867\_1706123265.4538708/0/aws-java-sdk-servicequotas-1-12-436-sourcesjar/com/amazonaws/services/servicequotas/model/transform/ListServicesRequestMarshaller.java \* /opt/cola/permits/1738292867\_1706123265.4538708/0/aws-java-sdk-servicequotas-1-12-436-sourcesjar/com/amazonaws/services/servicequotas/model/transform/AccessDeniedExceptionUnmarshaller.java \*

 /opt/cola/permits/1738292867\_1706123265.4538708/0/aws-java-sdk-servicequotas-1-12-436-sourcesjar/com/amazonaws/services/servicequotas/model/transform/TagJsonUnmarshaller.java

\* /opt/cola/permits/1738292867\_1706123265.4538708/0/aws-java-sdk-servicequotas-1-12-436-sourcesjar/com/amazonaws/services/servicequotas/model/ListTagsForResourceResult.java

\* /opt/cola/permits/1738292867\_1706123265.4538708/0/aws-java-sdk-servicequotas-1-12-436-sourcesjar/com/amazonaws/services/servicequotas/model/AccessDeniedException.java

\* /opt/cola/permits/1738292867\_1706123265.4538708/0/aws-java-sdk-servicequotas-1-12-436-sourcesjar/com/amazonaws/services/servicequotas/model/transform/ServiceQuotaIncreaseRequestInTemplateMarshaller.ja va

\* /opt/cola/permits/1738292867\_1706123265.4538708/0/aws-java-sdk-servicequotas-1-12-436-sourcesjar/com/amazonaws/services/servicequotas/model/transform/GetServiceQuotaRequestMarshaller.java \*

 /opt/cola/permits/1738292867\_1706123265.4538708/0/aws-java-sdk-servicequotas-1-12-436-sourcesjar/com/amazonaws/services/servicequotas/model/transform/ListServicesResultJsonUnmarshaller.java \* /opt/cola/permits/1738292867\_1706123265.4538708/0/aws-java-sdk-servicequotas-1-12-436-sourcesjar/com/amazonaws/services/servicequotas/model/transform/DisassociateServiceQuotaTemplateResultJsonUnmarsh aller.java

\* /opt/cola/permits/1738292867\_1706123265.4538708/0/aws-java-sdk-servicequotas-1-12-436-sourcesjar/com/amazonaws/services/servicequotas/model/AssociateServiceQuotaTemplateRequest.java

\* /opt/cola/permits/1738292867\_1706123265.4538708/0/aws-java-sdk-servicequotas-1-12-436-sourcesjar/com/amazonaws/services/servicequotas/model/transform/AssociateServiceQuotaTemplateRequestMarshaller.jav

\* /opt/cola/permits/1738292867\_1706123265.4538708/0/aws-java-sdk-servicequotas-1-12-436-sourcesjar/com/amazonaws/services/servicequotas/model/OrganizationNotInAllFeaturesModeException.java \*

a

 /opt/cola/permits/1738292867\_1706123265.4538708/0/aws-java-sdk-servicequotas-1-12-436-sourcesjar/com/amazonaws/services/servicequotas/model/transform/GetServiceQuotaIncreaseRequestFromTemplateReques tMarshaller.java

\* /opt/cola/permits/1738292867\_1706123265.4538708/0/aws-java-sdk-servicequotas-1-12-436-sourcesjar/com/amazonaws/services/servicequotas/model/transform/ListServiceQuotasResultJsonUnmarshaller.java

\* /opt/cola/permits/1738292867\_1706123265.4538708/0/aws-java-sdk-servicequotas-1-12-436-sourcesjar/com/amazonaws/services/servicequotas/model/GetAssociationForServiceQuotaTemplateResult.java \* /opt/cola/permits/1738292867\_1706123265.4538708/0/aws-java-sdk-servicequotas-1-12-436-sources-

jar/com/amazonaws/services/servicequotas/model/transform/RequestServiceQuotaIncreaseRequestProtocolMarshall er.java

\* /opt/cola/permits/1738292867\_1706123265.4538708/0/aws-java-sdk-servicequotas-1-12-436-sourcesjar/com/amazonaws/services/servicequotas/model/transform/GetServiceQuotaResultJsonUnmarshaller.java \*

 /opt/cola/permits/1738292867\_1706123265.4538708/0/aws-java-sdk-servicequotas-1-12-436-sourcesjar/com/amazonaws/services/servicequotas/model/transform/ListTagsForResourceRequestMarshaller.java \* /opt/cola/permits/1738292867\_1706123265.4538708/0/aws-java-sdk-servicequotas-1-12-436-sourcesjar/com/amazonaws/services/servicequotas/model/ListRequestedServiceQuotaChangeHistoryResult.java \* /opt/cola/permits/1738292867\_1706123265.4538708/0/aws-java-sdk-servicequotas-1-12-436-sourcesjar/com/amazonaws/services/servicequotas/model/transform/ListRequestedServiceQuotaChangeHistoryByQuotaRes ultJsonUnmarshaller.java

\* /opt/cola/permits/1738292867\_1706123265.4538708/0/aws-java-sdk-servicequotas-1-12-436-sourcesjar/com/amazonaws/services/servicequotas/model/transform/GetRequestedServiceQuotaChangeRequestMarshaller.j ava

\* /opt/cola/permits/1738292867\_1706123265.4538708/0/aws-java-sdk-servicequotas-1-12-436-sourcesjar/com/amazonaws/services/servicequotas/model/transform/TagResourceResultJsonUnmarshaller.java \*

 /opt/cola/permits/1738292867\_1706123265.4538708/0/aws-java-sdk-servicequotas-1-12-436-sourcesjar/com/amazonaws/services/servicequotas/AWSServiceQuotasClient.java

\* /opt/cola/permits/1738292867\_1706123265.4538708/0/aws-java-sdk-servicequotas-1-12-436-sourcesjar/com/amazonaws/services/servicequotas/model/UntagResourceResult.java

\* /opt/cola/permits/1738292867\_1706123265.4538708/0/aws-java-sdk-servicequotas-1-12-436-sourcesjar/com/amazonaws/services/servicequotas/model/transform/TooManyTagsExceptionUnmarshaller.java \* /opt/cola/permits/1738292867\_1706123265.4538708/0/aws-java-sdk-servicequotas-1-12-436-sourcesjar/com/amazonaws/services/servicequotas/model/GetServiceQuotaResult.java

\* /opt/cola/permits/1738292867\_1706123265.4538708/0/aws-java-sdk-servicequotas-1-12-436-sourcesjar/com/amazonaws/services/servicequotas/model/DisassociateServiceQuotaTemplateResult.java \* /opt/cola/permits/1738292867\_1706123265.4538708/0/aws-java-sdk-servicequotas-1-12-436-sourcesjar/com/amazonaws/services/servicequotas/model/ErrorReason.java

\*

 /opt/cola/permits/1738292867\_1706123265.4538708/0/aws-java-sdk-servicequotas-1-12-436-sourcesjar/com/amazonaws/services/servicequotas/model/transform/ListAWSDefaultServiceQuotasResultJsonUnmarshalle r.java

\* /opt/cola/permits/1738292867\_1706123265.4538708/0/aws-java-sdk-servicequotas-1-12-436-sourcesjar/com/amazonaws/services/servicequotas/model/ServiceQuotaTemplateNotInUseException.java

\* /opt/cola/permits/1738292867\_1706123265.4538708/0/aws-java-sdk-servicequotas-1-12-436-sourcesjar/com/amazonaws/services/servicequotas/model/DisassociateServiceQuotaTemplateRequest.java

\* /opt/cola/permits/1738292867\_1706123265.4538708/0/aws-java-sdk-servicequotas-1-12-436-sourcesjar/com/amazonaws/services/servicequotas/model/ServiceQuotaIncreaseRequestInTemplate.java

\* /opt/cola/permits/1738292867\_1706123265.4538708/0/aws-java-sdk-servicequotas-1-12-436-sources-

jar/com/amazonaws/services/servicequotas/model/transform/TagResourceRequestProtocolMarshaller.java \*

 /opt/cola/permits/1738292867\_1706123265.4538708/0/aws-java-sdk-servicequotas-1-12-436-sourcesjar/com/amazonaws/services/servicequotas/model/transform/OrganizationNotInAllFeaturesModeExceptionUnmarsh aller.java

\* /opt/cola/permits/1738292867\_1706123265.4538708/0/aws-java-sdk-servicequotas-1-12-436-sourcesjar/com/amazonaws/services/servicequotas/model/ServiceQuotaTemplateAssociationStatus.java

\* /opt/cola/permits/1738292867\_1706123265.4538708/0/aws-java-sdk-servicequotas-1-12-436-sources-

jar/com/amazonaws/services/servicequotas/model/transform/GetAssociationForServiceQuotaTemplateResultJsonUn

marshaller.java

\* /opt/cola/permits/1738292867\_1706123265.4538708/0/aws-java-sdk-servicequotas-1-12-436-sourcesjar/com/amazonaws/services/servicequotas/model/ListServiceQuotaIncreaseRequestsInTemplateRequest.java \* /opt/cola/permits/1738292867\_1706123265.4538708/0/aws-java-sdk-servicequotas-1-12-436-sourcesjar/com/amazonaws/services/servicequotas/model/TagPolicyViolationException.java \*

 /opt/cola/permits/1738292867\_1706123265.4538708/0/aws-java-sdk-servicequotas-1-12-436-sourcesjar/com/amazonaws/services/servicequotas/model/ListServicesRequest.java

\* /opt/cola/permits/1738292867\_1706123265.4538708/0/aws-java-sdk-servicequotas-1-12-436-sourcesjar/com/amazonaws/services/servicequotas/model/transform/DeleteServiceQuotaIncreaseRequestFromTemplateReq uestMarshaller.java

\* /opt/cola/permits/1738292867\_1706123265.4538708/0/aws-java-sdk-servicequotas-1-12-436-sourcesjar/com/amazonaws/services/servicequotas/model/transform/GetAWSDefaultServiceQuotaRequestMarshaller.java \* /opt/cola/permits/1738292867\_1706123265.4538708/0/aws-java-sdk-servicequotas-1-12-436-sourcesjar/com/amazonaws/services/servicequotas/model/transform/ListAWSDefaultServiceQuotasRequestProtocolMarsha ller.java

\* /opt/cola/permits/1738292867\_1706123265.4538708/0/aws-java-sdk-servicequotas-1-12-436-sourcesjar/com/amazonaws/services/servicequotas/model/transform/ServiceQuotaJsonUnmarshaller.java \*

 /opt/cola/permits/1738292867\_1706123265.4538708/0/aws-java-sdk-servicequotas-1-12-436-sourcesjar/com/amazonaws/services/servicequotas/model/transform/MetricInfoMarshaller.java

\* /opt/cola/permits/1738292867\_1706123265.4538708/0/aws-java-sdk-servicequotas-1-12-436-sourcesjar/com/amazonaws/services/servicequotas/model/GetAssociationForServiceQuotaTemplateRequest.java \* /opt/cola/permits/1738292867\_1706123265.4538708/0/aws-java-sdk-servicequotas-1-12-436-sourcesjar/com/amazonaws/services/servicequotas/model/ServiceInfo.java

\* /opt/cola/permits/1738292867\_1706123265.4538708/0/aws-java-sdk-servicequotas-1-12-436-sourcesjar/com/amazonaws/services/servicequotas/model/ListRequestedServiceQuotaChangeHistoryByQuotaRequest.java \* /opt/cola/permits/1738292867\_1706123265.4538708/0/aws-java-sdk-servicequotas-1-12-436-sourcesjar/com/amazonaws/services/servicequotas/model/NoSuchResourceException.java

\* /opt/cola/permits/1738292867\_1706123265.4538708/0/aws-java-sdk-servicequotas-1-12-436-sourcesjar/com/amazonaws/services/servicequotas/model/MetricInfo.java

\*

 /opt/cola/permits/1738292867\_1706123265.4538708/0/aws-java-sdk-servicequotas-1-12-436-sourcesjar/com/amazonaws/services/servicequotas/model/ResourceAlreadyExistsException.java

\* /opt/cola/permits/1738292867\_1706123265.4538708/0/aws-java-sdk-servicequotas-1-12-436-sourcesjar/com/amazonaws/services/servicequotas/model/TagResourceResult.java

\* /opt/cola/permits/1738292867\_1706123265.4538708/0/aws-java-sdk-servicequotas-1-12-436-sourcesjar/com/amazonaws/services/servicequotas/model/transform/AssociateServiceQuotaTemplateRequestProtocolMarsh aller.java

\* /opt/cola/permits/1738292867\_1706123265.4538708/0/aws-java-sdk-servicequotas-1-12-436-sourcesjar/com/amazonaws/services/servicequotas/AWSServiceQuotasAsync.java

\* /opt/cola/permits/1738292867\_1706123265.4538708/0/aws-java-sdk-servicequotas-1-12-436-sourcesjar/com/amazonaws/services/servicequotas/AbstractAWSServiceQuotasAsync.java

\*

/opt/cola/permits/1738292867\_1706123265.4538708/0/aws-java-sdk-servicequotas-1-12-436-sources-

jar/com/amazonaws/services/servicequotas/model/transform/ServiceInfoMarshaller.java

\* /opt/cola/permits/1738292867\_1706123265.4538708/0/aws-java-sdk-servicequotas-1-12-436-sources-

jar/com/amazonaws/services/servicequotas/model/transform/ListAWSDefaultServiceQuotasRequestMarshaller.java

\* /opt/cola/permits/1738292867\_1706123265.4538708/0/aws-java-sdk-servicequotas-1-12-436-sourcesjar/com/amazonaws/services/servicequotas/model/transform/TemplatesNotAvailableInRegionExceptionUnmarshall er.java

\* /opt/cola/permits/1738292867\_1706123265.4538708/0/aws-java-sdk-servicequotas-1-12-436-sourcesjar/com/amazonaws/services/servicequotas/model/RequestServiceQuotaIncreaseResult.java \* /opt/cola/permits/1738292867\_1706123265.4538708/0/aws-java-sdk-servicequotas-1-12-436-sourcesjar/com/amazonaws/services/servicequotas/model/transform/ListRequestedServiceQuotaChangeHistoryResultJsonU nmarshaller.java

\*

 /opt/cola/permits/1738292867\_1706123265.4538708/0/aws-java-sdk-servicequotas-1-12-436-sourcesjar/com/amazonaws/services/servicequotas/model/transform/DisassociateServiceQuotaTemplateRequestProtocolMa rshaller.java

\* /opt/cola/permits/1738292867\_1706123265.4538708/0/aws-java-sdk-servicequotas-1-12-436-sourcesjar/com/amazonaws/services/servicequotas/model/GetServiceQuotaIncreaseRequestFromTemplateRequest.java \* /opt/cola/permits/1738292867\_1706123265.4538708/0/aws-java-sdk-servicequotas-1-12-436-sourcesjar/com/amazonaws/services/servicequotas/model/transform/MetricInfoJsonUnmarshaller.java \* /opt/cola/permits/1738292867\_1706123265.4538708/0/aws-java-sdk-servicequotas-1-12-436-sourcesjar/com/amazonaws/services/servicequotas/model/AssociateServiceQuotaTemplateResult.java \* /opt/cola/permits/1738292867\_1706123265.4538708/0/aws-java-sdk-servicequotas-1-12-436-sourcesjar/com/amazonaws/services/servicequotas/model/transform/RequestedServiceQuotaChangeMarshaller.java \* /opt/cola/permits/1738292867\_1706123265.4538708/0/aws-java-sdk-servicequotas-1-12-436-sourcesjar/com/amazonaws/services/servicequotas/model/AWSServiceQuotasException.java \*

 /opt/cola/permits/1738292867\_1706123265.4538708/0/aws-java-sdk-servicequotas-1-12-436-sourcesjar/com/amazonaws/services/servicequotas/model/transform/GetServiceQuotaIncreaseRequestFromTemplateResultJ sonUnmarshaller.java

\* /opt/cola/permits/1738292867\_1706123265.4538708/0/aws-java-sdk-servicequotas-1-12-436-sourcesjar/com/amazonaws/services/servicequotas/model/transform/TagResourceRequestMarshaller.java

\* /opt/cola/permits/1738292867\_1706123265.4538708/0/aws-java-sdk-servicequotas-1-12-436-sourcesjar/com/amazonaws/services/servicequotas/model/transform/ServiceQuotaMarshaller.java

\* /opt/cola/permits/1738292867\_1706123265.4538708/0/aws-java-sdk-servicequotas-1-12-436-sourcesjar/com/amazonaws/services/servicequotas/model/transform/NoSuchResourceExceptionUnmarshaller.java \* /opt/cola/permits/1738292867\_1706123265.4538708/0/aws-java-sdk-servicequotas-1-12-436-sourcesjar/com/amazonaws/services/servicequotas/model/ListTagsForResourceRequest.java \*

 /opt/cola/permits/1738292867\_1706123265.4538708/0/aws-java-sdk-servicequotas-1-12-436-sourcesjar/com/amazonaws/services/servicequotas/model/transform/GetRequestedServiceQuotaChangeRequestProtocolMa rshaller.java

\* /opt/cola/permits/1738292867\_1706123265.4538708/0/aws-java-sdk-servicequotas-1-12-436-sourcesjar/com/amazonaws/services/servicequotas/model/transform/ListServiceQuotaIncreaseRequestsInTemplateRequest Marshaller.java

\* /opt/cola/permits/1738292867\_1706123265.4538708/0/aws-java-sdk-servicequotas-1-12-436-sourcesjar/com/amazonaws/services/servicequotas/model/transform/PutServiceQuotaIncreaseRequestIntoTemplateResultJs onUnmarshaller.java

\* /opt/cola/permits/1738292867\_1706123265.4538708/0/aws-java-sdk-servicequotas-1-12-436-sourcesjar/com/amazonaws/services/servicequotas/model/transform/ListRequestedServiceQuotaChangeHistoryByQuotaRe questProtocolMarshaller.java

\*

 /opt/cola/permits/1738292867\_1706123265.4538708/0/aws-java-sdk-servicequotas-1-12-436-sourcesjar/com/amazonaws/services/servicequotas/model/TagResourceRequest.java

\* /opt/cola/permits/1738292867\_1706123265.4538708/0/aws-java-sdk-servicequotas-1-12-436-sourcesjar/com/amazonaws/services/servicequotas/model/transform/GetAWSDefaultServiceQuotaResultJsonUnmarshaller. java

\* /opt/cola/permits/1738292867\_1706123265.4538708/0/aws-java-sdk-servicequotas-1-12-436-sourcesjar/com/amazonaws/services/servicequotas/model/transform/ServiceQuotaIncreaseRequestInTemplateJsonUnmarsh aller.java

\* /opt/cola/permits/1738292867\_1706123265.4538708/0/aws-java-sdk-servicequotas-1-12-436-sourcesjar/com/amazonaws/services/servicequotas/model/RequestServiceQuotaIncreaseRequest.java

\* /opt/cola/permits/1738292867\_1706123265.4538708/0/aws-java-sdk-servicequotas-1-12-436-sourcesjar/com/amazonaws/services/servicequotas/model/transform/ErrorReasonJsonUnmarshaller.java

\* /opt/cola/permits/1738292867\_1706123265.4538708/0/aws-java-sdk-servicequotas-1-12-436-sources-

jar/com/amazonaws/services/servicequotas/model/transform/ListServiceQuotaIncreaseRequestsInTemplateRequestP rotocolMarshaller.java

\*

 /opt/cola/permits/1738292867\_1706123265.4538708/0/aws-java-sdk-servicequotas-1-12-436-sourcesjar/com/amazonaws/services/servicequotas/model/NoAvailableOrganizationException.java

\* /opt/cola/permits/1738292867\_1706123265.4538708/0/aws-java-sdk-servicequotas-1-12-436-sources-

jar/com/amazonaws/services/servicequotas/model/transform/DisassociateServiceQuotaTemplateRequestMarshaller.j ava

\* /opt/cola/permits/1738292867\_1706123265.4538708/0/aws-java-sdk-servicequotas-1-12-436-sourcesjar/com/amazonaws/services/servicequotas/model/transform/ListServicesRequestProtocolMarshaller.java \* /opt/cola/permits/1738292867\_1706123265.4538708/0/aws-java-sdk-servicequotas-1-12-436-sourcesjar/com/amazonaws/services/servicequotas/model/transform/GetAWSDefaultServiceQuotaRequestProtocolMarshall er.java

\* /opt/cola/permits/1738292867\_1706123265.4538708/0/aws-java-sdk-servicequotas-1-12-436-sourcesjar/com/amazonaws/services/servicequotas/model/PutServiceQuotaIncreaseRequestIntoTemplateRequest.java \*

 /opt/cola/permits/1738292867\_1706123265.4538708/0/aws-java-sdk-servicequotas-1-12-436-sourcesjar/com/amazonaws/services/servicequotas/model/transform/NoAvailableOrganizationExceptionUnmarshaller.java \* /opt/cola/permits/1738292867\_1706123265.4538708/0/aws-java-sdk-servicequotas-1-12-436-sources-

jar/com/amazonaws/services/servicequotas/model/transform/ListRequestedServiceQuotaChangeHistoryRequestMar shaller.java

\* /opt/cola/permits/1738292867\_1706123265.4538708/0/aws-java-sdk-servicequotas-1-12-436-sourcesjar/com/amazonaws/services/servicequotas/model/transform/PutServiceQuotaIncreaseRequestIntoTemplateRequest ProtocolMarshaller.java

\* /opt/cola/permits/1738292867\_1706123265.4538708/0/aws-java-sdk-servicequotas-1-12-436-sourcesjar/com/amazonaws/services/servicequotas/model/RequestStatus.java

\* /opt/cola/permits/1738292867\_1706123265.4538708/0/aws-java-sdk-servicequotas-1-12-436-sources-

jar/com/amazonaws/services/servicequotas/model/transform/RequestServiceQuotaIncreaseRequestMarshaller.java \*

 /opt/cola/permits/1738292867\_1706123265.4538708/0/aws-java-sdk-servicequotas-1-12-436-sourcesjar/com/amazonaws/services/servicequotas/model/UntagResourceRequest.java

\* /opt/cola/permits/1738292867\_1706123265.4538708/0/aws-java-sdk-servicequotas-1-12-436-sources-

jar/com/amazonaws/services/servicequotas/model/transform/DeleteServiceQuotaIncreaseRequestFromTemplateRes ultJsonUnmarshaller.java

\* /opt/cola/permits/1738292867\_1706123265.4538708/0/aws-java-sdk-servicequotas-1-12-436-sources-

jar/com/amazonaws/services/servicequotas/model/transform/RequestedServiceQuotaChangeJsonUnmarshaller.java \* /opt/cola/permits/1738292867\_1706123265.4538708/0/aws-java-sdk-servicequotas-1-12-436-sources-

jar/com/amazonaws/services/servicequotas/model/IllegalArgumentException.java

\*

\* /opt/cola/permits/1738292867\_1706123265.4538708/0/aws-java-sdk-servicequotas-1-12-436-sourcesjar/com/amazonaws/services/servicequotas/model/ServiceQuota.java \*

 /opt/cola/permits/1738292867\_1706123265.4538708/0/aws-java-sdk-servicequotas-1-12-436-sourcesjar/com/amazonaws/services/servicequotas/model/transform/DeleteServiceQuotaIncreaseRequestFromTemplateReq uestProtocolMarshaller.java

\* /opt/cola/permits/1738292867\_1706123265.4538708/0/aws-java-sdk-servicequotas-1-12-436-sourcesjar/com/amazonaws/services/servicequotas/model/GetServiceQuotaRequest.java

\* /opt/cola/permits/1738292867\_1706123265.4538708/0/aws-java-sdk-servicequotas-1-12-436-sourcesjar/com/amazonaws/services/servicequotas/model/transform/GetServiceQuotaRequestProtocolMarshaller.java \* /opt/cola/permits/1738292867\_1706123265.4538708/0/aws-java-sdk-servicequotas-1-12-436-sourcesjar/com/amazonaws/services/servicequotas/model/ListServicesResult.java

\* /opt/cola/permits/1738292867\_1706123265.4538708/0/aws-java-sdk-servicequotas-1-12-436-sourcesjar/com/amazonaws/services/servicequotas/model/transform/ListRequestedServiceQuotaChangeHistoryByQuotaRe questMarshaller.java

 /opt/cola/permits/1738292867\_1706123265.4538708/0/aws-java-sdk-servicequotas-1-12-436-sourcesjar/com/amazonaws/services/servicequotas/model/transform/DependencyAccessDeniedExceptionUnmarshaller.java \* /opt/cola/permits/1738292867\_1706123265.4538708/0/aws-java-sdk-servicequotas-1-12-436-sourcesjar/com/amazonaws/services/servicequotas/model/transform/ListServiceQuotasRequestProtocolMarshaller.java \* /opt/cola/permits/1738292867\_1706123265.4538708/0/aws-java-sdk-servicequotas-1-12-436-sourcesjar/com/amazonaws/services/servicequotas/model/Tag.java

\* /opt/cola/permits/1738292867\_1706123265.4538708/0/aws-java-sdk-servicequotas-1-12-436-sourcesjar/com/amazonaws/services/servicequotas/model/GetRequestedServiceQuotaChangeResult.java \* /opt/cola/permits/1738292867\_1706123265.4538708/0/aws-java-sdk-servicequotas-1-12-436-sourcesjar/com/amazonaws/services/servicequotas/model/transform/ListTagsForResourceResultJsonUnmarshaller.java \*

 /opt/cola/permits/1738292867\_1706123265.4538708/0/aws-java-sdk-servicequotas-1-12-436-sourcesjar/com/amazonaws/services/servicequotas/model/RequestedServiceQuotaChange.java

\* /opt/cola/permits/1738292867\_1706123265.4538708/0/aws-java-sdk-servicequotas-1-12-436-sourcesjar/com/amazonaws/services/servicequotas/model/ServiceException.java

\* /opt/cola/permits/1738292867\_1706123265.4538708/0/aws-java-sdk-servicequotas-1-12-436-sourcesjar/com/amazonaws/services/servicequotas/model/transform/GetServiceQuotaIncreaseRequestFromTemplateReques tProtocolMarshaller.java

\* /opt/cola/permits/1738292867\_1706123265.4538708/0/aws-java-sdk-servicequotas-1-12-436-sourcesjar/com/amazonaws/services/servicequotas/model/transform/InvalidResourceStateExceptionUnmarshaller.java \* /opt/cola/permits/1738292867\_1706123265.4538708/0/aws-java-sdk-servicequotas-1-12-436-sources-

jar/com/amazonaws/services/servicequotas/model/PutServiceQuotaIncreaseRequestIntoTemplateResult.java \*

 /opt/cola/permits/1738292867\_1706123265.4538708/0/aws-java-sdk-servicequotas-1-12-436-sourcesjar/com/amazonaws/services/servicequotas/model/TooManyRequestsException.java

\* /opt/cola/permits/1738292867\_1706123265.4538708/0/aws-java-sdk-servicequotas-1-12-436-sourcesjar/com/amazonaws/services/servicequotas/model/ErrorCode.java

\* /opt/cola/permits/1738292867\_1706123265.4538708/0/aws-java-sdk-servicequotas-1-12-436-sourcesjar/com/amazonaws/services/servicequotas/AWSServiceQuotas.java

\* /opt/cola/permits/1738292867\_1706123265.4538708/0/aws-java-sdk-servicequotas-1-12-436-sources-

jar/com/amazonaws/services/servicequotas/model/ListRequestedServiceQuotaChangeHistoryByQuotaResult.java

\* /opt/cola/permits/1738292867\_1706123265.4538708/0/aws-java-sdk-servicequotas-1-12-436-sources-

jar/com/amazonaws/services/servicequotas/model/InvalidResourceStateException.java

\* /opt/cola/permits/1738292867\_1706123265.4538708/0/aws-java-sdk-servicequotas-1-12-436-sources-

jar/com/amazonaws/services/servicequotas/model/DeleteServiceQuotaIncreaseRequestFromTemplateResult.java \*

 /opt/cola/permits/1738292867\_1706123265.4538708/0/aws-java-sdk-servicequotas-1-12-436-sourcesjar/com/amazonaws/services/servicequotas/model/ListServiceQuotasRequest.java

\* /opt/cola/permits/1738292867\_1706123265.4538708/0/aws-java-sdk-servicequotas-1-12-436-sourcesjar/com/amazonaws/services/servicequotas/AWSServiceQuotasClientBuilder.java

\* /opt/cola/permits/1738292867\_1706123265.4538708/0/aws-java-sdk-servicequotas-1-12-436-sourcesjar/com/amazonaws/services/servicequotas/model/PeriodUnit.java

\* /opt/cola/permits/1738292867\_1706123265.4538708/0/aws-java-sdk-servicequotas-1-12-436-sourcesjar/com/amazonaws/services/servicequotas/model/TooManyTagsException.java

\* /opt/cola/permits/1738292867\_1706123265.4538708/0/aws-java-sdk-servicequotas-1-12-436-sourcesjar/com/amazonaws/services/servicequotas/AbstractAWSServiceQuotas.java

\* /opt/cola/permits/1738292867\_1706123265.4538708/0/aws-java-sdk-servicequotas-1-12-436-sourcesjar/com/amazonaws/services/servicequotas/model/AWSServiceAccessNotEnabledException.java \*

 /opt/cola/permits/1738292867\_1706123265.4538708/0/aws-java-sdk-servicequotas-1-12-436-sourcesjar/com/amazonaws/services/servicequotas/model/TemplatesNotAvailableInRegionException.java \* /opt/cola/permits/1738292867\_1706123265.4538708/0/aws-java-sdk-servicequotas-1-12-436-sources-

jar/com/amazonaws/services/servicequotas/model/ListAWSDefaultServiceQuotasRequest.java

\* /opt/cola/permits/1738292867\_1706123265.4538708/0/aws-java-sdk-servicequotas-1-12-436-sources-

jar/com/amazonaws/services/servicequotas/model/transform/ServiceQuotaTemplateNotInUseExceptionUnmarshalle r.java

\* /opt/cola/permits/1738292867\_1706123265.4538708/0/aws-java-sdk-servicequotas-1-12-436-sourcesjar/com/amazonaws/services/servicequotas/model/transform/PutServiceQuotaIncreaseRequestIntoTemplateRequest Marshaller.java

\* /opt/cola/permits/1738292867\_1706123265.4538708/0/aws-java-sdk-servicequotas-1-12-436-sourcesjar/com/amazonaws/services/servicequotas/model/transform/ServiceExceptionUnmarshaller.java \*

 /opt/cola/permits/1738292867\_1706123265.4538708/0/aws-java-sdk-servicequotas-1-12-436-sourcesjar/com/amazonaws/services/servicequotas/model/QuotaExceededException.java

\* /opt/cola/permits/1738292867\_1706123265.4538708/0/aws-java-sdk-servicequotas-1-12-436-sourcesjar/com/amazonaws/services/servicequotas/model/transform/AssociateServiceQuotaTemplateResultJsonUnmarshall er.java

\* /opt/cola/permits/1738292867\_1706123265.4538708/0/aws-java-sdk-servicequotas-1-12-436-sources-

jar/com/amazonaws/services/servicequotas/AWSServiceQuotasAsyncClientBuilder.java

\* /opt/cola/permits/1738292867\_1706123265.4538708/0/aws-java-sdk-servicequotas-1-12-436-sourcesjar/com/amazonaws/services/servicequotas/model/ListServiceQuotasResult.java

\* /opt/cola/permits/1738292867\_1706123265.4538708/0/aws-java-sdk-servicequotas-1-12-436-sources-

jar/com/amazonaws/services/servicequotas/model/transform/RequestServiceQuotaIncreaseResultJsonUnmarshaller.j ava

 $\ddot{\phantom{a}}$ 

 /opt/cola/permits/1738292867\_1706123265.4538708/0/aws-java-sdk-servicequotas-1-12-436-sourcesjar/com/amazonaws/services/servicequotas/model/transform/ListRequestedServiceQuotaChangeHistoryRequestProt ocolMarshaller.java

\* /opt/cola/permits/1738292867\_1706123265.4538708/0/aws-java-sdk-servicequotas-1-12-436-sourcesjar/com/amazonaws/services/servicequotas/model/transform/ListTagsForResourceRequestProtocolMarshaller.java \* /opt/cola/permits/1738292867\_1706123265.4538708/0/aws-java-sdk-servicequotas-1-12-436-sourcesjar/com/amazonaws/services/servicequotas/model/InvalidPaginationTokenException.java \* /opt/cola/permits/1738292867\_1706123265.4538708/0/aws-java-sdk-servicequotas-1-12-436-sourcesjar/com/amazonaws/services/servicequotas/model/DependencyAccessDeniedException.java \* /opt/cola/permits/1738292867\_1706123265.4538708/0/aws-java-sdk-servicequotas-1-12-436-sourcesjar/com/amazonaws/services/servicequotas/model/transform/TooManyRequestsExceptionUnmarshaller.java \*

 /opt/cola/permits/1738292867\_1706123265.4538708/0/aws-java-sdk-servicequotas-1-12-436-sourcesjar/com/amazonaws/services/servicequotas/model/transform/ResourceAlreadyExistsExceptionUnmarshaller.java \* /opt/cola/permits/1738292867\_1706123265.4538708/0/aws-java-sdk-servicequotas-1-12-436-sourcesjar/com/amazonaws/services/servicequotas/package-info.java

\* /opt/cola/permits/1738292867\_1706123265.4538708/0/aws-java-sdk-servicequotas-1-12-436-sourcesjar/com/amazonaws/services/servicequotas/model/transform/ListServiceQuotasRequestMarshaller.java \* /opt/cola/permits/1738292867\_1706123265.4538708/0/aws-java-sdk-servicequotas-1-12-436-sourcesjar/com/amazonaws/services/servicequotas/model/GetServiceQuotaIncreaseRequestFromTemplateResult.java \* /opt/cola/permits/1738292867\_1706123265.4538708/0/aws-java-sdk-servicequotas-1-12-436-sourcesjar/com/amazonaws/services/servicequotas/model/ListRequestedServiceQuotaChangeHistoryRequest.java \* /opt/cola/permits/1738292867\_1706123265.4538708/0/aws-java-sdk-servicequotas-1-12-436-sourcesjar/com/amazonaws/services/servicequotas/model/transform/QuotaExceededExceptionUnmarshaller.java \*

 /opt/cola/permits/1738292867\_1706123265.4538708/0/aws-java-sdk-servicequotas-1-12-436-sourcesjar/com/amazonaws/services/servicequotas/model/GetAWSDefaultServiceQuotaResult.java \* /opt/cola/permits/1738292867\_1706123265.4538708/0/aws-java-sdk-servicequotas-1-12-436-sourcesjar/com/amazonaws/services/servicequotas/model/transform/QuotaPeriodJsonUnmarshaller.java \* /opt/cola/permits/1738292867\_1706123265.4538708/0/aws-java-sdk-servicequotas-1-12-436-sourcesjar/com/amazonaws/services/servicequotas/model/transform/GetAssociationForServiceQuotaTemplateRequestMars haller.java

\* /opt/cola/permits/1738292867\_1706123265.4538708/0/aws-java-sdk-servicequotas-1-12-436-sourcesjar/com/amazonaws/services/servicequotas/model/transform/TagMarshaller.java

\* /opt/cola/permits/1738292867\_1706123265.4538708/0/aws-java-sdk-servicequotas-1-12-436-sourcesjar/com/amazonaws/services/servicequotas/model/transform/UntagResourceRequestMarshaller.java \*

 /opt/cola/permits/1738292867\_1706123265.4538708/0/aws-java-sdk-servicequotas-1-12-436-sourcesjar/com/amazonaws/services/servicequotas/model/transform/ListServiceQuotaIncreaseRequestsInTemplateResultJs onUnmarshaller.java

\* /opt/cola/permits/1738292867\_1706123265.4538708/0/aws-java-sdk-servicequotas-1-12-436-sourcesjar/com/amazonaws/services/servicequotas/model/transform/GetRequestedServiceQuotaChangeResultJsonUnmarsh aller.java

\* /opt/cola/permits/1738292867\_1706123265.4538708/0/aws-java-sdk-servicequotas-1-12-436-sourcesjar/com/amazonaws/services/servicequotas/model/transform/IllegalArgumentExceptionUnmarshaller.java

\* /opt/cola/permits/1738292867\_1706123265.4538708/0/aws-java-sdk-servicequotas-1-12-436-sourcesjar/com/amazonaws/services/servicequotas/model/transform/AWSServiceAccessNotEnabledExceptionUnmarshaller .java

\* /opt/cola/permits/1738292867\_1706123265.4538708/0/aws-java-sdk-servicequotas-1-12-436-sourcesjar/com/amazonaws/services/servicequotas/model/transform/GetAssociationForServiceQuotaTemplateRequestProto colMarshaller.java

\*

 /opt/cola/permits/1738292867\_1706123265.4538708/0/aws-java-sdk-servicequotas-1-12-436-sourcesjar/com/amazonaws/services/servicequotas/model/GetRequestedServiceQuotaChangeRequest.java \* /opt/cola/permits/1738292867\_1706123265.4538708/0/aws-java-sdk-servicequotas-1-12-436-sourcesjar/com/amazonaws/services/servicequotas/AWSServiceQuotasAsyncClient.java

\* /opt/cola/permits/1738292867\_1706123265.4538708/0/aws-java-sdk-servicequotas-1-12-436-sourcesjar/com/amazonaws/services/servicequotas/model/QuotaPeriod.java

### **1.561 aws-java-sdk-private5g 1.12.436**

**1.561.1 Available under license :** 

Apache-2.0

### **1.562 aws-java-sdk-cleanrooms 1.12.436**

#### **1.562.1 Available under license :**

Apache-2.0

### **1.563 aws-java-sdk-supportapp 1.12.436**

#### **1.563.1 Available under license :**

No license file was found, but licenses were detected in source scan.

```
/*
```
\* Copyright 2018-2023 Amazon.com, Inc. or its affiliates. All Rights Reserved.

\*

\* Licensed under the Apache License, Version 2.0 (the "License"). You may not use this file except in compliance with

\* the License. A copy of the License is located at

\*

\* http://aws.amazon.com/apache2.0

```
*
```
\* or in the "license" file accompanying this file. This file is distributed on an "AS IS" BASIS, WITHOUT WARRANTIES OR

\* CONDITIONS OF ANY KIND, either express or implied. See the License for the specific language governing permissions

\* and limitations under the License.

\*/

Found in path(s):

\* /opt/cola/permits/1738293128\_1706123185.9601607/0/aws-java-sdk-supportapp-1-12-436-sources-

jar/com/amazonaws/services/supportapp/model/PutAccountAliasResult.java

\* /opt/cola/permits/1738293128\_1706123185.9601607/0/aws-java-sdk-supportapp-1-12-436-sources-

jar/com/amazonaws/services/supportapp/model/transform/UpdateSlackChannelConfigurationResultJsonUnmarshall

er.java

\*

 /opt/cola/permits/1738293128\_1706123185.9601607/0/aws-java-sdk-supportapp-1-12-436-sourcesjar/com/amazonaws/services/supportapp/model/transform/RegisterSlackWorkspaceForOrganizationRequestMarshal ler.java

\* /opt/cola/permits/1738293128\_1706123185.9601607/0/aws-java-sdk-supportapp-1-12-436-sourcesjar/com/amazonaws/services/supportapp/model/transform/ResourceNotFoundExceptionUnmarshaller.java \* /opt/cola/permits/1738293128\_1706123185.9601607/0/aws-java-sdk-supportapp-1-12-436-sourcesjar/com/amazonaws/services/supportapp/model/transform/GetAccountAliasResultJsonUnmarshaller.java \* /opt/cola/permits/1738293128\_1706123185.9601607/0/aws-java-sdk-supportapp-1-12-436-sourcesjar/com/amazonaws/services/supportapp/AWSSupportAppAsync.java

\* /opt/cola/permits/1738293128\_1706123185.9601607/0/aws-java-sdk-supportapp-1-12-436-sourcesjar/com/amazonaws/services/supportapp/model/transform/CreateSlackChannelConfigurationResultJsonUnmarshalle r.java

\* /opt/cola/permits/1738293128\_1706123185.9601607/0/aws-java-sdk-supportapp-1-12-436-sourcesjar/com/amazonaws/services/supportapp/model/DeleteSlackWorkspaceConfigurationRequest.java \*

 /opt/cola/permits/1738293128\_1706123185.9601607/0/aws-java-sdk-supportapp-1-12-436-sourcesjar/com/amazonaws/services/supportapp/model/CreateSlackChannelConfigurationResult.java \* /opt/cola/permits/1738293128\_1706123185.9601607/0/aws-java-sdk-supportapp-1-12-436-sources-

jar/com/amazonaws/services/supportapp/model/transform/DeleteAccountAliasResultJsonUnmarshaller.java \* /opt/cola/permits/1738293128\_1706123185.9601607/0/aws-java-sdk-supportapp-1-12-436-sourcesjar/com/amazonaws/services/supportapp/model/transform/PutAccountAliasRequestProtocolMarshaller.java \* /opt/cola/permits/1738293128\_1706123185.9601607/0/aws-java-sdk-supportapp-1-12-436-sourcesjar/com/amazonaws/services/supportapp/model/GetAccountAliasRequest.java

\* /opt/cola/permits/1738293128\_1706123185.9601607/0/aws-java-sdk-supportapp-1-12-436-sourcesjar/com/amazonaws/services/supportapp/model/RegisterSlackWorkspaceForOrganizationRequest.java \*

 /opt/cola/permits/1738293128\_1706123185.9601607/0/aws-java-sdk-supportapp-1-12-436-sourcesjar/com/amazonaws/services/supportapp/AWSSupportApp.java

\* /opt/cola/permits/1738293128\_1706123185.9601607/0/aws-java-sdk-supportapp-1-12-436-sourcesjar/com/amazonaws/services/supportapp/model/ListSlackWorkspaceConfigurationsResult.java

\* /opt/cola/permits/1738293128\_1706123185.9601607/0/aws-java-sdk-supportapp-1-12-436-sourcesjar/com/amazonaws/services/supportapp/model/transform/RegisterSlackWorkspaceForOrganizationResultJsonUnm arshaller.java

\* /opt/cola/permits/1738293128\_1706123185.9601607/0/aws-java-sdk-supportapp-1-12-436-sourcesjar/com/amazonaws/services/supportapp/AbstractAWSSupportApp.java

\* /opt/cola/permits/1738293128\_1706123185.9601607/0/aws-java-sdk-supportapp-1-12-436-sourcesjar/com/amazonaws/services/supportapp/model/transform/PutAccountAliasResultJsonUnmarshaller.java \* /opt/cola/permits/1738293128\_1706123185.9601607/0/aws-java-sdk-supportapp-1-12-436-sourcesjar/com/amazonaws/services/supportapp/model/ValidationException.java

\*

 /opt/cola/permits/1738293128\_1706123185.9601607/0/aws-java-sdk-supportapp-1-12-436-sourcesjar/com/amazonaws/services/supportapp/model/transform/GetAccountAliasRequestProtocolMarshaller.java \* /opt/cola/permits/1738293128\_1706123185.9601607/0/aws-java-sdk-supportapp-1-12-436-sourcesjar/com/amazonaws/services/supportapp/model/UpdateSlackChannelConfigurationRequest.java \* /opt/cola/permits/1738293128\_1706123185.9601607/0/aws-java-sdk-supportapp-1-12-436-sources-

jar/com/amazonaws/services/supportapp/model/transform/DeleteSlackWorkspaceConfigurationRequestMarshaller.j

ava

\* /opt/cola/permits/1738293128\_1706123185.9601607/0/aws-java-sdk-supportapp-1-12-436-sourcesjar/com/amazonaws/services/supportapp/model/transform/UpdateSlackChannelConfigurationRequestMarshaller.jav a

\* /opt/cola/permits/1738293128\_1706123185.9601607/0/aws-java-sdk-supportapp-1-12-436-sourcesjar/com/amazonaws/services/supportapp/model/DeleteSlackChannelConfigurationResult.java \*

 /opt/cola/permits/1738293128\_1706123185.9601607/0/aws-java-sdk-supportapp-1-12-436-sourcesjar/com/amazonaws/services/supportapp/model/transform/DeleteSlackWorkspaceConfigurationResultJsonUnmarsh aller.java

\* /opt/cola/permits/1738293128\_1706123185.9601607/0/aws-java-sdk-supportapp-1-12-436-sourcesjar/com/amazonaws/services/supportapp/model/ListSlackChannelConfigurationsRequest.java

\* /opt/cola/permits/1738293128\_1706123185.9601607/0/aws-java-sdk-supportapp-1-12-436-sources-

jar/com/amazonaws/services/supportapp/model/ListSlackChannelConfigurationsResult.java

\* /opt/cola/permits/1738293128\_1706123185.9601607/0/aws-java-sdk-supportapp-1-12-436-sourcesjar/com/amazonaws/services/supportapp/model/transform/ListSlackWorkspaceConfigurationsRequestProtocolMars haller.java

\* /opt/cola/permits/1738293128\_1706123185.9601607/0/aws-java-sdk-supportapp-1-12-436-sourcesjar/com/amazonaws/services/supportapp/model/DeleteAccountAliasRequest.java \*

 /opt/cola/permits/1738293128\_1706123185.9601607/0/aws-java-sdk-supportapp-1-12-436-sourcesjar/com/amazonaws/services/supportapp/model/DeleteSlackChannelConfigurationRequest.java \* /opt/cola/permits/1738293128\_1706123185.9601607/0/aws-java-sdk-supportapp-1-12-436-sources-

jar/com/amazonaws/services/supportapp/model/ResourceNotFoundException.java

\* /opt/cola/permits/1738293128\_1706123185.9601607/0/aws-java-sdk-supportapp-1-12-436-sourcesjar/com/amazonaws/services/supportapp/model/transform/DeleteSlackChannelConfigurationRequestProtocolMarsh aller.java

\* /opt/cola/permits/1738293128\_1706123185.9601607/0/aws-java-sdk-supportapp-1-12-436-sourcesjar/com/amazonaws/services/supportapp/model/transform/SlackWorkspaceConfigurationJsonUnmarshaller.java

\* /opt/cola/permits/1738293128\_1706123185.9601607/0/aws-java-sdk-supportapp-1-12-436-sources-

jar/com/amazonaws/services/supportapp/AWSSupportAppClient.java

\* /opt/cola/permits/1738293128\_1706123185.9601607/0/aws-java-sdk-supportapp-1-12-436-sourcesjar/com/amazonaws/services/supportapp/package-info.java

\*

 /opt/cola/permits/1738293128\_1706123185.9601607/0/aws-java-sdk-supportapp-1-12-436-sourcesjar/com/amazonaws/services/supportapp/model/transform/DeleteSlackChannelConfigurationRequestMarshaller.java

\* /opt/cola/permits/1738293128\_1706123185.9601607/0/aws-java-sdk-supportapp-1-12-436-sources-

jar/com/amazonaws/services/supportapp/model/transform/ConflictExceptionUnmarshaller.java

\* /opt/cola/permits/1738293128\_1706123185.9601607/0/aws-java-sdk-supportapp-1-12-436-sources-

jar/com/amazonaws/services/supportapp/model/transform/SlackWorkspaceConfigurationMarshaller.java

\* /opt/cola/permits/1738293128\_1706123185.9601607/0/aws-java-sdk-supportapp-1-12-436-sources-

jar/com/amazonaws/services/supportapp/model/transform/ListSlackWorkspaceConfigurationsResultJsonUnmarshall er.java

\* /opt/cola/permits/1738293128\_1706123185.9601607/0/aws-java-sdk-supportapp-1-12-436-sourcesjar/com/amazonaws/services/supportapp/model/transform/ListSlackChannelConfigurationsResultJsonUnmarshaller. java

\*

 /opt/cola/permits/1738293128\_1706123185.9601607/0/aws-java-sdk-supportapp-1-12-436-sourcesjar/com/amazonaws/services/supportapp/model/CreateSlackChannelConfigurationRequest.java

\* /opt/cola/permits/1738293128\_1706123185.9601607/0/aws-java-sdk-supportapp-1-12-436-sources-

jar/com/amazonaws/services/supportapp/model/transform/ListSlackWorkspaceConfigurationsRequestMarshaller.jav a

\* /opt/cola/permits/1738293128\_1706123185.9601607/0/aws-java-sdk-supportapp-1-12-436-sourcesjar/com/amazonaws/services/supportapp/AbstractAWSSupportAppAsync.java

\* /opt/cola/permits/1738293128\_1706123185.9601607/0/aws-java-sdk-supportapp-1-12-436-sourcesjar/com/amazonaws/services/supportapp/model/transform/DeleteAccountAliasRequestMarshaller.java \* /opt/cola/permits/1738293128\_1706123185.9601607/0/aws-java-sdk-supportapp-1-12-436-sourcesjar/com/amazonaws/services/supportapp/model/DeleteSlackWorkspaceConfigurationResult.java \*

 /opt/cola/permits/1738293128\_1706123185.9601607/0/aws-java-sdk-supportapp-1-12-436-sourcesjar/com/amazonaws/services/supportapp/model/transform/ListSlackChannelConfigurationsRequestProtocolMarshall er.java

\* /opt/cola/permits/1738293128\_1706123185.9601607/0/aws-java-sdk-supportapp-1-12-436-sourcesjar/com/amazonaws/services/supportapp/AWSSupportAppClientBuilder.java

\* /opt/cola/permits/1738293128\_1706123185.9601607/0/aws-java-sdk-supportapp-1-12-436-sourcesjar/com/amazonaws/services/supportapp/model/AccessDeniedException.java

\* /opt/cola/permits/1738293128\_1706123185.9601607/0/aws-java-sdk-supportapp-1-12-436-sourcesjar/com/amazonaws/services/supportapp/model/UpdateSlackChannelConfigurationResult.java

\* /opt/cola/permits/1738293128\_1706123185.9601607/0/aws-java-sdk-supportapp-1-12-436-sources-

jar/com/amazonaws/services/supportapp/model/transform/UpdateSlackChannelConfigurationRequestProtocolMarsh aller.java

\* /opt/cola/permits/1738293128\_1706123185.9601607/0/aws-java-sdk-supportapp-1-12-436-sourcesjar/com/amazonaws/services/supportapp/model/PutAccountAliasRequest.java \*

 /opt/cola/permits/1738293128\_1706123185.9601607/0/aws-java-sdk-supportapp-1-12-436-sourcesjar/com/amazonaws/services/supportapp/model/ServiceQuotaExceededException.java

\* /opt/cola/permits/1738293128\_1706123185.9601607/0/aws-java-sdk-supportapp-1-12-436-sources-

jar/com/amazonaws/services/supportapp/model/transform/GetAccountAliasRequestMarshaller.java

\* /opt/cola/permits/1738293128\_1706123185.9601607/0/aws-java-sdk-supportapp-1-12-436-sources-

jar/com/amazonaws/services/supportapp/model/transform/RegisterSlackWorkspaceForOrganizationRequestProtocol Marshaller.java

\* /opt/cola/permits/1738293128\_1706123185.9601607/0/aws-java-sdk-supportapp-1-12-436-sourcesjar/com/amazonaws/services/supportapp/model/transform/ValidationExceptionUnmarshaller.java

\* /opt/cola/permits/1738293128\_1706123185.9601607/0/aws-java-sdk-supportapp-1-12-436-sourcesjar/com/amazonaws/services/supportapp/model/transform/AccessDeniedExceptionUnmarshaller.java \*

 /opt/cola/permits/1738293128\_1706123185.9601607/0/aws-java-sdk-supportapp-1-12-436-sourcesjar/com/amazonaws/services/supportapp/model/transform/CreateSlackChannelConfigurationRequestMarshaller.java \* /opt/cola/permits/1738293128\_1706123185.9601607/0/aws-java-sdk-supportapp-1-12-436-sources-

jar/com/amazonaws/services/supportapp/model/AWSSupportAppException.java

\* /opt/cola/permits/1738293128\_1706123185.9601607/0/aws-java-sdk-supportapp-1-12-436-sourcesjar/com/amazonaws/services/supportapp/model/InternalServerException.java

\* /opt/cola/permits/1738293128\_1706123185.9601607/0/aws-java-sdk-supportapp-1-12-436-sourcesjar/com/amazonaws/services/supportapp/model/AccountType.java

\* /opt/cola/permits/1738293128\_1706123185.9601607/0/aws-java-sdk-supportapp-1-12-436-sources-

jar/com/amazonaws/services/supportapp/model/transform/SlackChannelConfigurationJsonUnmarshaller.java \* /opt/cola/permits/1738293128\_1706123185.9601607/0/aws-java-sdk-supportapp-1-12-436-sourcesjar/com/amazonaws/services/supportapp/AWSSupportAppAsyncClientBuilder.java \*

 /opt/cola/permits/1738293128\_1706123185.9601607/0/aws-java-sdk-supportapp-1-12-436-sourcesjar/com/amazonaws/services/supportapp/model/DeleteAccountAliasResult.java

\* /opt/cola/permits/1738293128\_1706123185.9601607/0/aws-java-sdk-supportapp-1-12-436-sources-

jar/com/amazonaws/services/supportapp/model/transform/ListSlackChannelConfigurationsRequestMarshaller.java

\* /opt/cola/permits/1738293128\_1706123185.9601607/0/aws-java-sdk-supportapp-1-12-436-sources-

jar/com/amazonaws/services/supportapp/model/transform/CreateSlackChannelConfigurationRequestProtocolMarsh aller.java

\* /opt/cola/permits/1738293128\_1706123185.9601607/0/aws-java-sdk-supportapp-1-12-436-sourcesjar/com/amazonaws/services/supportapp/model/NotificationSeverityLevel.java

\* /opt/cola/permits/1738293128\_1706123185.9601607/0/aws-java-sdk-supportapp-1-12-436-sourcesjar/com/amazonaws/services/supportapp/model/ConflictException.java

\* /opt/cola/permits/1738293128\_1706123185.9601607/0/aws-java-sdk-supportapp-1-12-436-sourcesjar/com/amazonaws/services/supportapp/model/SlackChannelConfiguration.java \*

 /opt/cola/permits/1738293128\_1706123185.9601607/0/aws-java-sdk-supportapp-1-12-436-sourcesjar/com/amazonaws/services/supportapp/model/SlackWorkspaceConfiguration.java

\* /opt/cola/permits/1738293128\_1706123185.9601607/0/aws-java-sdk-supportapp-1-12-436-sourcesjar/com/amazonaws/services/supportapp/model/ListSlackWorkspaceConfigurationsRequest.java \* /opt/cola/permits/1738293128\_1706123185.9601607/0/aws-java-sdk-supportapp-1-12-436-sourcesjar/com/amazonaws/services/supportapp/model/RegisterSlackWorkspaceForOrganizationResult.java \* /opt/cola/permits/1738293128\_1706123185.9601607/0/aws-java-sdk-supportapp-1-12-436-sourcesjar/com/amazonaws/services/supportapp/model/transform/PutAccountAliasRequestMarshaller.java \* /opt/cola/permits/1738293128\_1706123185.9601607/0/aws-java-sdk-supportapp-1-12-436-sourcesjar/com/amazonaws/services/supportapp/model/GetAccountAliasResult.java \*

 /opt/cola/permits/1738293128\_1706123185.9601607/0/aws-java-sdk-supportapp-1-12-436-sourcesjar/com/amazonaws/services/supportapp/model/transform/InternalServerExceptionUnmarshaller.java \* /opt/cola/permits/1738293128\_1706123185.9601607/0/aws-java-sdk-supportapp-1-12-436-sourcesjar/com/amazonaws/services/supportapp/model/transform/DeleteSlackChannelConfigurationResultJsonUnmarshalle r.java

\* /opt/cola/permits/1738293128\_1706123185.9601607/0/aws-java-sdk-supportapp-1-12-436-sourcesjar/com/amazonaws/services/supportapp/model/transform/DeleteAccountAliasRequestProtocolMarshaller.java \* /opt/cola/permits/1738293128\_1706123185.9601607/0/aws-java-sdk-supportapp-1-12-436-sourcesjar/com/amazonaws/services/supportapp/model/transform/ServiceQuotaExceededExceptionUnmarshaller.java \* /opt/cola/permits/1738293128\_1706123185.9601607/0/aws-java-sdk-supportapp-1-12-436-sources-

jar/com/amazonaws/services/supportapp/AWSSupportAppAsyncClient.java

\* /opt/cola/permits/1738293128\_1706123185.9601607/0/aws-java-sdk-supportapp-1-12-436-sourcesjar/com/amazonaws/services/supportapp/model/transform/DeleteSlackWorkspaceConfigurationRequestProtocolMar shaller.java

\*

 /opt/cola/permits/1738293128\_1706123185.9601607/0/aws-java-sdk-supportapp-1-12-436-sourcesjar/com/amazonaws/services/supportapp/model/transform/SlackChannelConfigurationMarshaller.java

## **1.564 aws-java-sdk-computeoptimizer 1.12.436**

### **1.564.1 Available under license :**

No license file was found, but licenses were detected in source scan.

#### /\*

\* Copyright 2018-2023 Amazon.com, Inc. or its affiliates. All Rights Reserved.

\*

\* Licensed under the Apache License, Version 2.0 (the "License"). You may not use this file except in compliance with

\* the License. A copy of the License is located at

\*

\* http://aws.amazon.com/apache2.0

\*

\* or in the "license" file accompanying this file. This file is distributed on an "AS IS" BASIS, WITHOUT WARRANTIES OR

\* CONDITIONS OF ANY KIND, either express or implied. See the License for the specific language governing permissions

\* and limitations under the License.

\*/

Found in path(s):

\* /opt/cola/permits/1738292261\_1706121604.1811237/0/aws-java-sdk-computeoptimizer-1-12-436-sourcesjar/com/amazonaws/services/computeoptimizer/AWSComputeOptimizerAsync.java

\* /opt/cola/permits/1738292261\_1706121604.1811237/0/aws-java-sdk-computeoptimizer-1-12-436-sourcesjar/com/amazonaws/services/computeoptimizer/AbstractAWSComputeOptimizerAsync.java

\*

\*

 /opt/cola/permits/1738292261\_1706121604.1811237/0/aws-java-sdk-computeoptimizer-1-12-436-sourcesjar/com/amazonaws/services/computeoptimizer/model/transform/ECSServiceRecommendedOptionProjectedMetricJ sonUnmarshaller.java

\* /opt/cola/permits/1738292261\_1706121604.1811237/0/aws-java-sdk-computeoptimizer-1-12-436-sourcesjar/com/amazonaws/services/computeoptimizer/model/LambdaFunctionMemoryMetricName.java

\* /opt/cola/permits/1738292261\_1706121604.1811237/0/aws-java-sdk-computeoptimizer-1-12-436-sourcesjar/com/amazonaws/services/computeoptimizer/model/JobFilterName.java

\* /opt/cola/permits/1738292261\_1706121604.1811237/0/aws-java-sdk-computeoptimizer-1-12-436-sourcesjar/com/amazonaws/services/computeoptimizer/model/transform/ECSServiceRecommendationOptionMarshaller.jav a

\* /opt/cola/permits/1738292261\_1706121604.1811237/0/aws-java-sdk-computeoptimizer-1-12-436-sourcesjar/com/amazonaws/services/computeoptimizer/model/ExportEBSVolumeRecommendationsRequest.java \* /opt/cola/permits/1738292261\_1706121604.1811237/0/aws-java-sdk-computeoptimizer-1-12-436-sourcesjar/com/amazonaws/services/computeoptimizer/model/UpdateEnrollmentStatusResult.java

 /opt/cola/permits/1738292261\_1706121604.1811237/0/aws-java-sdk-computeoptimizer-1-12-436-sourcesjar/com/amazonaws/services/computeoptimizer/model/LambdaFunctionMetricName.java

\* /opt/cola/permits/1738292261\_1706121604.1811237/0/aws-java-sdk-computeoptimizer-1-12-436-sources-

jar/com/amazonaws/services/computeoptimizer/model/transform/SummaryMarshaller.java

\* /opt/cola/permits/1738292261\_1706121604.1811237/0/aws-java-sdk-computeoptimizer-1-12-436-sourcesjar/com/amazonaws/services/computeoptimizer/model/GetECSServiceRecommendationsRequest.java

\* /opt/cola/permits/1738292261\_1706121604.1811237/0/aws-java-sdk-computeoptimizer-1-12-436-sourcesjar/com/amazonaws/services/computeoptimizer/model/ProjectedMetric.java

\* /opt/cola/permits/1738292261\_1706121604.1811237/0/aws-java-sdk-computeoptimizer-1-12-436-sourcesjar/com/amazonaws/services/computeoptimizer/model/FileFormat.java

\*

 /opt/cola/permits/1738292261\_1706121604.1811237/0/aws-java-sdk-computeoptimizer-1-12-436-sourcesjar/com/amazonaws/services/computeoptimizer/model/transform/ExportEC2InstanceRecommendationsRequestMar shaller.java

\* /opt/cola/permits/1738292261\_1706121604.1811237/0/aws-java-sdk-computeoptimizer-1-12-436-sourcesjar/com/amazonaws/services/computeoptimizer/model/InferredWorkloadTypesPreference.java

\* /opt/cola/permits/1738292261\_1706121604.1811237/0/aws-java-sdk-computeoptimizer-1-12-436-sourcesjar/com/amazonaws/services/computeoptimizer/model/Status.java

\* /opt/cola/permits/1738292261\_1706121604.1811237/0/aws-java-sdk-computeoptimizer-1-12-436-sourcesjar/com/amazonaws/services/computeoptimizer/model/EBSFilter.java

\* /opt/cola/permits/1738292261\_1706121604.1811237/0/aws-java-sdk-computeoptimizer-1-12-436-sourcesjar/com/amazonaws/services/computeoptimizer/model/FilterName.java

\* /opt/cola/permits/1738292261\_1706121604.1811237/0/aws-java-sdk-computeoptimizer-1-12-436-sourcesjar/com/amazonaws/services/computeoptimizer/model/transform/GetEnrollmentStatusesForOrganizationResultJson Unmarshaller.java

\*

 /opt/cola/permits/1738292261\_1706121604.1811237/0/aws-java-sdk-computeoptimizer-1-12-436-sourcesjar/com/amazonaws/services/computeoptimizer/model/transform/UpdateEnrollmentStatusRequestMarshaller.java \* /opt/cola/permits/1738292261\_1706121604.1811237/0/aws-java-sdk-computeoptimizer-1-12-436-sourcesjar/com/amazonaws/services/computeoptimizer/model/Currency.java

\* /opt/cola/permits/1738292261\_1706121604.1811237/0/aws-java-sdk-computeoptimizer-1-12-436-sourcesjar/com/amazonaws/services/computeoptimizer/model/S3DestinationConfig.java

\* /opt/cola/permits/1738292261\_1706121604.1811237/0/aws-java-sdk-computeoptimizer-1-12-436-sourcesjar/com/amazonaws/services/computeoptimizer/model/ECSServiceUtilizationMetric.java

\* /opt/cola/permits/1738292261\_1706121604.1811237/0/aws-java-sdk-computeoptimizer-1-12-436-sourcesjar/com/amazonaws/services/computeoptimizer/model/transform/ECSServiceProjectedMetricMarshaller.java \*

 /opt/cola/permits/1738292261\_1706121604.1811237/0/aws-java-sdk-computeoptimizer-1-12-436-sourcesjar/com/amazonaws/services/computeoptimizer/model/transform/GetEC2RecommendationProjectedMetricsRequest Marshaller.java

\* /opt/cola/permits/1738292261\_1706121604.1811237/0/aws-java-sdk-computeoptimizer-1-12-436-sourcesjar/com/amazonaws/services/computeoptimizer/model/InferredWorkloadType.java

\* /opt/cola/permits/1738292261\_1706121604.1811237/0/aws-java-sdk-computeoptimizer-1-12-436-sourcesjar/com/amazonaws/services/computeoptimizer/model/ThrottlingException.java

\* /opt/cola/permits/1738292261\_1706121604.1811237/0/aws-java-sdk-computeoptimizer-1-12-436-sourcesjar/com/amazonaws/services/computeoptimizer/model/GetRecommendationSummariesRequest.java

\* /opt/cola/permits/1738292261\_1706121604.1811237/0/aws-java-sdk-computeoptimizer-1-12-436-sourcesjar/com/amazonaws/services/computeoptimizer/model/transform/DeleteRecommendationPreferencesResultJsonUn marshaller.java

\*

 /opt/cola/permits/1738292261\_1706121604.1811237/0/aws-java-sdk-computeoptimizer-1-12-436-sourcesjar/com/amazonaws/services/computeoptimizer/model/GetEnrollmentStatusesForOrganizationRequest.java \* /opt/cola/permits/1738292261\_1706121604.1811237/0/aws-java-sdk-computeoptimizer-1-12-436-sourcesjar/com/amazonaws/services/computeoptimizer/model/transform/ContainerConfigurationMarshaller.java \* /opt/cola/permits/1738292261\_1706121604.1811237/0/aws-java-sdk-computeoptimizer-1-12-436-sourcesjar/com/amazonaws/services/computeoptimizer/model/transform/EBSUtilizationMetricJsonUnmarshaller.java \* /opt/cola/permits/1738292261\_1706121604.1811237/0/aws-java-sdk-computeoptimizer-1-12-436-sourcesjar/com/amazonaws/services/computeoptimizer/model/S3Destination.java

\* /opt/cola/permits/1738292261\_1706121604.1811237/0/aws-java-sdk-computeoptimizer-1-12-436-sourcesjar/com/amazonaws/services/computeoptimizer/model/EnrollmentFilterName.java \*

 /opt/cola/permits/1738292261\_1706121604.1811237/0/aws-java-sdk-computeoptimizer-1-12-436-sourcesjar/com/amazonaws/services/computeoptimizer/model/transform/GetEnrollmentStatusesForOrganizationRequestPro tocolMarshaller.java

\* /opt/cola/permits/1738292261\_1706121604.1811237/0/aws-java-sdk-computeoptimizer-1-12-436-sourcesjar/com/amazonaws/services/computeoptimizer/model/DescribeRecommendationExportJobsRequest.java \* /opt/cola/permits/1738292261\_1706121604.1811237/0/aws-java-sdk-computeoptimizer-1-12-436-sourcesjar/com/amazonaws/services/computeoptimizer/model/transform/ExportEC2InstanceRecommendationsResultJsonU nmarshaller.java

\* /opt/cola/permits/1738292261\_1706121604.1811237/0/aws-java-sdk-computeoptimizer-1-12-436-sourcesjar/com/amazonaws/services/computeoptimizer/AWSComputeOptimizer.java

\* /opt/cola/permits/1738292261\_1706121604.1811237/0/aws-java-sdk-computeoptimizer-1-12-436-sourcesjar/com/amazonaws/services/computeoptimizer/model/transform/GetEffectiveRecommendationPreferencesResultJs onUnmarshaller.java

\*

 /opt/cola/permits/1738292261\_1706121604.1811237/0/aws-java-sdk-computeoptimizer-1-12-436-sourcesjar/com/amazonaws/services/computeoptimizer/model/transform/ExportDestinationJsonUnmarshaller.java \* /opt/cola/permits/1738292261\_1706121604.1811237/0/aws-java-sdk-computeoptimizer-1-12-436-sourcesjar/com/amazonaws/services/computeoptimizer/model/transform/RecommendedOptionProjectedMetricMarshaller.ja va

\* /opt/cola/permits/1738292261\_1706121604.1811237/0/aws-java-sdk-computeoptimizer-1-12-436-sourcesjar/com/amazonaws/services/computeoptimizer/model/transform/InvalidParameterValueExceptionUnmarshaller.jav a

\* /opt/cola/permits/1738292261\_1706121604.1811237/0/aws-java-sdk-computeoptimizer-1-12-436-sourcesjar/com/amazonaws/services/computeoptimizer/model/transform/GetECSServiceRecommendationProjectedMetrics RequestProtocolMarshaller.java

\* /opt/cola/permits/1738292261\_1706121604.1811237/0/aws-java-sdk-computeoptimizer-1-12-436-sourcesjar/com/amazonaws/services/computeoptimizer/model/transform/GetRecommendationPreferencesRequestProtocol Marshaller.java

\*

 /opt/cola/permits/1738292261\_1706121604.1811237/0/aws-java-sdk-computeoptimizer-1-12-436-sourcesjar/com/amazonaws/services/computeoptimizer/model/ScopeName.java

\* /opt/cola/permits/1738292261\_1706121604.1811237/0/aws-java-sdk-computeoptimizer-1-12-436-sourcesjar/com/amazonaws/services/computeoptimizer/model/transform/GetECSServiceRecommendationsRequestMarshall er.java

\* /opt/cola/permits/1738292261\_1706121604.1811237/0/aws-java-sdk-computeoptimizer-1-12-436-sourcesjar/com/amazonaws/services/computeoptimizer/model/transform/GetRecommendationPreferencesRequestMarshalle r.java

\* /opt/cola/permits/1738292261\_1706121604.1811237/0/aws-java-sdk-computeoptimizer-1-12-436-sourcesjar/com/amazonaws/services/computeoptimizer/model/AccountEnrollmentStatus.java

\* /opt/cola/permits/1738292261\_1706121604.1811237/0/aws-java-sdk-computeoptimizer-1-12-436-sourcesjar/com/amazonaws/services/computeoptimizer/model/GetEffectiveRecommendationPreferencesRequest.java \*

 /opt/cola/permits/1738292261\_1706121604.1811237/0/aws-java-sdk-computeoptimizer-1-12-436-sourcesjar/com/amazonaws/services/computeoptimizer/model/LambdaFunctionUtilizationMetric.java \* /opt/cola/permits/1738292261\_1706121604.1811237/0/aws-java-sdk-computeoptimizer-1-12-436-sourcesjar/com/amazonaws/services/computeoptimizer/model/UpdateEnrollmentStatusRequest.java \* /opt/cola/permits/1738292261\_1706121604.1811237/0/aws-java-sdk-computeoptimizer-1-12-436-sourcesjar/com/amazonaws/services/computeoptimizer/model/transform/VolumeConfigurationJsonUnmarshaller.java \* /opt/cola/permits/1738292261\_1706121604.1811237/0/aws-java-sdk-computeoptimizer-1-12-436-sourcesjar/com/amazonaws/services/computeoptimizer/model/transform/ECSServiceUtilizationMetricMarshaller.java \* /opt/cola/permits/1738292261\_1706121604.1811237/0/aws-java-sdk-computeoptimizer-1-12-436-sourcesjar/com/amazonaws/services/computeoptimizer/model/transform/AutoScalingGroupRecommendationJsonUnmarsha ller.java

\*

 /opt/cola/permits/1738292261\_1706121604.1811237/0/aws-java-sdk-computeoptimizer-1-12-436-sourcesjar/com/amazonaws/services/computeoptimizer/model/GetRecommendationSummariesResult.java \* /opt/cola/permits/1738292261\_1706121604.1811237/0/aws-java-sdk-computeoptimizer-1-12-436-sourcesjar/com/amazonaws/services/computeoptimizer/model/LambdaFunctionMetricStatistic.java

\* /opt/cola/permits/1738292261\_1706121604.1811237/0/aws-java-sdk-computeoptimizer-1-12-436-sourcesjar/com/amazonaws/services/computeoptimizer/model/transform/RecommendationExportJobMarshaller.java \* /opt/cola/permits/1738292261\_1706121604.1811237/0/aws-java-sdk-computeoptimizer-1-12-436-sourcesjar/com/amazonaws/services/computeoptimizer/model/transform/S3DestinationConfigJsonUnmarshaller.java \* /opt/cola/permits/1738292261\_1706121604.1811237/0/aws-java-sdk-computeoptimizer-1-12-436-sourcesjar/com/amazonaws/services/computeoptimizer/model/ServiceConfiguration.java

\* /opt/cola/permits/1738292261\_1706121604.1811237/0/aws-java-sdk-computeoptimizer-1-12-436-sourcesjar/com/amazonaws/services/computeoptimizer/model/transform/GetRecommendationErrorMarshaller.java \*

 /opt/cola/permits/1738292261\_1706121604.1811237/0/aws-java-sdk-computeoptimizer-1-12-436-sourcesjar/com/amazonaws/services/computeoptimizer/model/transform/RecommendationPreferencesDetailJsonUnmarshal ler.java

\* /opt/cola/permits/1738292261\_1706121604.1811237/0/aws-java-sdk-computeoptimizer-1-12-436-sourcesjar/com/amazonaws/services/computeoptimizer/model/transform/GetLambdaFunctionRecommendationsResultJson Unmarshaller.java

\* /opt/cola/permits/1738292261\_1706121604.1811237/0/aws-java-sdk-computeoptimizer-1-12-436-sourcesjar/com/amazonaws/services/computeoptimizer/AWSComputeOptimizerClientBuilder.java

\* /opt/cola/permits/1738292261\_1706121604.1811237/0/aws-java-sdk-computeoptimizer-1-12-436-sourcesjar/com/amazonaws/services/computeoptimizer/model/transform/VolumeRecommendationOptionJsonUnmarshaller .java

\*

 /opt/cola/permits/1738292261\_1706121604.1811237/0/aws-java-sdk-computeoptimizer-1-12-436-sourcesjar/com/amazonaws/services/computeoptimizer/model/transform/AutoScalingGroupRecommendationMarshaller.jav a

\* /opt/cola/permits/1738292261\_1706121604.1811237/0/aws-java-sdk-computeoptimizer-1-12-436-sourcesjar/com/amazonaws/services/computeoptimizer/model/ECSServiceProjectedUtilizationMetric.java \* /opt/cola/permits/1738292261\_1706121604.1811237/0/aws-java-sdk-computeoptimizer-1-12-436-sourcesjar/com/amazonaws/services/computeoptimizer/model/transform/VolumeRecommendationMarshaller.java \* /opt/cola/permits/1738292261\_1706121604.1811237/0/aws-java-sdk-computeoptimizer-1-12-436-sourcesjar/com/amazonaws/services/computeoptimizer/model/transform/VolumeRecommendationJsonUnmarshaller.java \* /opt/cola/permits/1738292261\_1706121604.1811237/0/aws-java-sdk-computeoptimizer-1-12-436-sourcesjar/com/amazonaws/services/computeoptimizer/model/transform/LambdaFunctionMemoryRecommendationOptionJ sonUnmarshaller.java

\*

 /opt/cola/permits/1738292261\_1706121604.1811237/0/aws-java-sdk-computeoptimizer-1-12-436-sourcesjar/com/amazonaws/services/computeoptimizer/model/EstimatedMonthlySavings.java

\* /opt/cola/permits/1738292261\_1706121604.1811237/0/aws-java-sdk-computeoptimizer-1-12-436-sourcesjar/com/amazonaws/services/computeoptimizer/model/EBSUtilizationMetric.java

\* /opt/cola/permits/1738292261\_1706121604.1811237/0/aws-java-sdk-computeoptimizer-1-12-436-sourcesjar/com/amazonaws/services/computeoptimizer/model/transform/GetEC2InstanceRecommendationsResultJsonUnm arshaller.java

\* /opt/cola/permits/1738292261\_1706121604.1811237/0/aws-java-sdk-computeoptimizer-1-12-436-sourcesjar/com/amazonaws/services/computeoptimizer/model/EnhancedInfrastructureMetrics.java

\* /opt/cola/permits/1738292261\_1706121604.1811237/0/aws-java-sdk-computeoptimizer-1-12-436-sourcesjar/com/amazonaws/services/computeoptimizer/model/transform/SummaryJsonUnmarshaller.java \* /opt/cola/permits/1738292261\_1706121604.1811237/0/aws-java-sdk-computeoptimizer-1-12-436-sourcesjar/com/amazonaws/services/computeoptimizer/model/transform/ExportDestinationMarshaller.java \*

 /opt/cola/permits/1738292261\_1706121604.1811237/0/aws-java-sdk-computeoptimizer-1-12-436-sourcesjar/com/amazonaws/services/computeoptimizer/model/transform/LambdaFunctionRecommendationFilterMarshaller .java

\* /opt/cola/permits/1738292261\_1706121604.1811237/0/aws-java-sdk-computeoptimizer-1-12-436-sourcesjar/com/amazonaws/services/computeoptimizer/model/OptInRequiredException.java

\* /opt/cola/permits/1738292261\_1706121604.1811237/0/aws-java-sdk-computeoptimizer-1-12-436-sources-

jar/com/amazonaws/services/computeoptimizer/model/transform/GetECSServiceRecommendationProjectedMetrics ResultJsonUnmarshaller.java

\* /opt/cola/permits/1738292261\_1706121604.1811237/0/aws-java-sdk-computeoptimizer-1-12-436-sourcesjar/com/amazonaws/services/computeoptimizer/model/RecommendationSource.java

\* /opt/cola/permits/1738292261\_1706121604.1811237/0/aws-java-sdk-computeoptimizer-1-12-436-sourcesjar/com/amazonaws/services/computeoptimizer/model/ExportableECSServiceField.java \*

 /opt/cola/permits/1738292261\_1706121604.1811237/0/aws-java-sdk-computeoptimizer-1-12-436-sourcesjar/com/amazonaws/services/computeoptimizer/model/transform/JobFilterJsonUnmarshaller.java

\* /opt/cola/permits/1738292261\_1706121604.1811237/0/aws-java-sdk-computeoptimizer-1-12-436-sourcesjar/com/amazonaws/services/computeoptimizer/model/Summary.java

\* /opt/cola/permits/1738292261\_1706121604.1811237/0/aws-java-sdk-computeoptimizer-1-12-436-sourcesjar/com/amazonaws/services/computeoptimizer/model/transform/ContainerRecommendationJsonUnmarshaller.java \* /opt/cola/permits/1738292261\_1706121604.1811237/0/aws-java-sdk-computeoptimizer-1-12-436-sourcesjar/com/amazonaws/services/computeoptimizer/model/transform/ECSServiceRecommendationJsonUnmarshaller.ja

va

\* /opt/cola/permits/1738292261\_1706121604.1811237/0/aws-java-sdk-computeoptimizer-1-12-436-sourcesjar/com/amazonaws/services/computeoptimizer/model/GetEC2InstanceRecommendationsRequest.java \*

 /opt/cola/permits/1738292261\_1706121604.1811237/0/aws-java-sdk-computeoptimizer-1-12-436-sourcesjar/com/amazonaws/services/computeoptimizer/model/transform/ExportECSServiceRecommendationsRequestMars haller.java

\* /opt/cola/permits/1738292261\_1706121604.1811237/0/aws-java-sdk-computeoptimizer-1-12-436-sourcesjar/com/amazonaws/services/computeoptimizer/model/GetEnrollmentStatusesForOrganizationResult.java \* /opt/cola/permits/1738292261\_1706121604.1811237/0/aws-java-sdk-computeoptimizer-1-12-436-sourcesjar/com/amazonaws/services/computeoptimizer/model/ExportableInstanceField.java

\* /opt/cola/permits/1738292261\_1706121604.1811237/0/aws-java-sdk-computeoptimizer-1-12-436-sourcesjar/com/amazonaws/services/computeoptimizer/model/ECSServiceMetricStatistic.java

\* /opt/cola/permits/1738292261\_1706121604.1811237/0/aws-java-sdk-computeoptimizer-1-12-436-sourcesjar/com/amazonaws/services/computeoptimizer/model/transform/ProjectedMetricMarshaller.java \*

 /opt/cola/permits/1738292261\_1706121604.1811237/0/aws-java-sdk-computeoptimizer-1-12-436-sourcesjar/com/amazonaws/services/computeoptimizer/model/GetAutoScalingGroupRecommendationsResult.java \* /opt/cola/permits/1738292261\_1706121604.1811237/0/aws-java-sdk-computeoptimizer-1-12-436-sourcesjar/com/amazonaws/services/computeoptimizer/model/EnrollmentFilter.java

\* /opt/cola/permits/1738292261\_1706121604.1811237/0/aws-java-sdk-computeoptimizer-1-12-436-sourcesjar/com/amazonaws/services/computeoptimizer/model/transform/AccessDeniedExceptionUnmarshaller.java \* /opt/cola/permits/1738292261\_1706121604.1811237/0/aws-java-sdk-computeoptimizer-1-12-436-sourcesjar/com/amazonaws/services/computeoptimizer/model/transform/ProjectedMetricJsonUnmarshaller.java \* /opt/cola/permits/1738292261\_1706121604.1811237/0/aws-java-sdk-computeoptimizer-1-12-436-sourcesjar/com/amazonaws/services/computeoptimizer/model/transform/ServiceConfigurationMarshaller.java \* /opt/cola/permits/1738292261\_1706121604.1811237/0/aws-java-sdk-computeoptimizer-1-12-436-sourcesjar/com/amazonaws/services/computeoptimizer/AWSComputeOptimizerAsyncClientBuilder.java \*

 /opt/cola/permits/1738292261\_1706121604.1811237/0/aws-java-sdk-computeoptimizer-1-12-436-sourcesjar/com/amazonaws/services/computeoptimizer/model/transform/MemorySizeConfigurationMarshaller.java \* /opt/cola/permits/1738292261\_1706121604.1811237/0/aws-java-sdk-computeoptimizer-1-12-436-sourcesjar/com/amazonaws/services/computeoptimizer/model/transform/GetEC2RecommendationProjectedMetricsResultJs onUnmarshaller.java

\* /opt/cola/permits/1738292261\_1706121604.1811237/0/aws-java-sdk-computeoptimizer-1-12-436-sourcesjar/com/amazonaws/services/computeoptimizer/model/LambdaFunctionMemoryMetricStatistic.java \* /opt/cola/permits/1738292261\_1706121604.1811237/0/aws-java-sdk-computeoptimizer-1-12-436-sourcesjar/com/amazonaws/services/computeoptimizer/model/transform/GetRecommendationSummariesRequestMarshalle r.java

\*

 /opt/cola/permits/1738292261\_1706121604.1811237/0/aws-java-sdk-computeoptimizer-1-12-436-sourcesjar/com/amazonaws/services/computeoptimizer/model/transform/ScopeJsonUnmarshaller.java \* /opt/cola/permits/1738292261\_1706121604.1811237/0/aws-java-sdk-computeoptimizer-1-12-436-sources-

jar/com/amazonaws/services/computeoptimizer/model/transform/MissingAuthenticationTokenExceptionUnmarshall er.java

\* /opt/cola/permits/1738292261\_1706121604.1811237/0/aws-java-sdk-computeoptimizer-1-12-436-sourcesjar/com/amazonaws/services/computeoptimizer/model/transform/GetEnrollmentStatusResultJsonUnmarshaller.java \* /opt/cola/permits/1738292261\_1706121604.1811237/0/aws-java-sdk-computeoptimizer-1-12-436-sourcesjar/com/amazonaws/services/computeoptimizer/model/DescribeRecommendationExportJobsResult.java \* /opt/cola/permits/1738292261\_1706121604.1811237/0/aws-java-sdk-computeoptimizer-1-12-436-sourcesjar/com/amazonaws/services/computeoptimizer/model/transform/ExportLambdaFunctionRecommendationsResultJs onUnmarshaller.java

\*

 /opt/cola/permits/1738292261\_1706121604.1811237/0/aws-java-sdk-computeoptimizer-1-12-436-sourcesjar/com/amazonaws/services/computeoptimizer/model/GetLambdaFunctionRecommendationsResult.java \* /opt/cola/permits/1738292261\_1706121604.1811237/0/aws-java-sdk-computeoptimizer-1-12-436-sourcesjar/com/amazonaws/services/computeoptimizer/model/GetRecommendationPreferencesResult.java \* /opt/cola/permits/1738292261\_1706121604.1811237/0/aws-java-sdk-computeoptimizer-1-12-436-sourcesjar/com/amazonaws/services/computeoptimizer/model/transform/ScopeMarshaller.java

\* /opt/cola/permits/1738292261\_1706121604.1811237/0/aws-java-sdk-computeoptimizer-1-12-436-sourcesjar/com/amazonaws/services/computeoptimizer/model/transform/SavingsOpportunityJsonUnmarshaller.java \* /opt/cola/permits/1738292261\_1706121604.1811237/0/aws-java-sdk-computeoptimizer-1-12-436-sourcesjar/com/amazonaws/services/computeoptimizer/model/MigrationEffort.java

\* /opt/cola/permits/1738292261\_1706121604.1811237/0/aws-java-sdk-computeoptimizer-1-12-436-sourcesjar/com/amazonaws/services/computeoptimizer/model/transform/GetAutoScalingGroupRecommendationsRequest Marshaller.java

\*

 /opt/cola/permits/1738292261\_1706121604.1811237/0/aws-java-sdk-computeoptimizer-1-12-436-sourcesjar/com/amazonaws/services/computeoptimizer/model/transform/RecommendationPreferencesDetailMarshaller.java \* /opt/cola/permits/1738292261\_1706121604.1811237/0/aws-java-sdk-computeoptimizer-1-12-436-sourcesjar/com/amazonaws/services/computeoptimizer/model/transform/LambdaFunctionUtilizationMetricMarshaller.java \* /opt/cola/permits/1738292261\_1706121604.1811237/0/aws-java-sdk-computeoptimizer-1-12-436-sourcesjar/com/amazonaws/services/computeoptimizer/model/transform/ContainerConfigurationJsonUnmarshaller.java \* /opt/cola/permits/1738292261\_1706121604.1811237/0/aws-java-sdk-computeoptimizer-1-12-436-sourcesjar/com/amazonaws/services/computeoptimizer/model/transform/GetEnrollmentStatusRequestMarshaller.java \* /opt/cola/permits/1738292261\_1706121604.1811237/0/aws-java-sdk-computeoptimizer-1-12-436-sourcesjar/com/amazonaws/services/computeoptimizer/model/CurrentPerformanceRiskRatings.java \*

 /opt/cola/permits/1738292261\_1706121604.1811237/0/aws-java-sdk-computeoptimizer-1-12-436-sourcesjar/com/amazonaws/services/computeoptimizer/model/transform/EstimatedMonthlySavingsJsonUnmarshaller.java \* /opt/cola/permits/1738292261\_1706121604.1811237/0/aws-java-sdk-computeoptimizer-1-12-436-sourcesjar/com/amazonaws/services/computeoptimizer/model/RecommendationSourceType.java

\* /opt/cola/permits/1738292261\_1706121604.1811237/0/aws-java-sdk-computeoptimizer-1-12-436-sourcesjar/com/amazonaws/services/computeoptimizer/model/transform/InstanceRecommendationOptionMarshaller.java \* /opt/cola/permits/1738292261\_1706121604.1811237/0/aws-java-sdk-computeoptimizer-1-12-436-sourcesjar/com/amazonaws/services/computeoptimizer/model/LimitExceededException.java

\* /opt/cola/permits/1738292261\_1706121604.1811237/0/aws-java-sdk-computeoptimizer-1-12-436-sourcesjar/com/amazonaws/services/computeoptimizer/model/ExportLambdaFunctionRecommendationsRequest.java \*

 /opt/cola/permits/1738292261\_1706121604.1811237/0/aws-java-sdk-computeoptimizer-1-12-436-sourcesjar/com/amazonaws/services/computeoptimizer/model/MetricName.java

\* /opt/cola/permits/1738292261\_1706121604.1811237/0/aws-java-sdk-computeoptimizer-1-12-436-sourcesjar/com/amazonaws/services/computeoptimizer/model/FindingReasonCode.java

\* /opt/cola/permits/1738292261\_1706121604.1811237/0/aws-java-sdk-computeoptimizer-1-12-436-sourcesjar/com/amazonaws/services/computeoptimizer/model/transform/ECSServiceProjectedUtilizationMetricJsonUnmars haller.java

\* /opt/cola/permits/1738292261\_1706121604.1811237/0/aws-java-sdk-computeoptimizer-1-12-436-sourcesjar/com/amazonaws/services/computeoptimizer/model/transform/ExportEC2InstanceRecommendationsRequestProt ocolMarshaller.java

\* /opt/cola/permits/1738292261\_1706121604.1811237/0/aws-java-sdk-computeoptimizer-1-12-436-sourcesjar/com/amazonaws/services/computeoptimizer/model/transform/S3DestinationJsonUnmarshaller.java

\*

 /opt/cola/permits/1738292261\_1706121604.1811237/0/aws-java-sdk-computeoptimizer-1-12-436-sourcesjar/com/amazonaws/services/computeoptimizer/model/transform/RecommendationPreferencesMarshaller.java \* /opt/cola/permits/1738292261\_1706121604.1811237/0/aws-java-sdk-computeoptimizer-1-12-436-sourcesjar/com/amazonaws/services/computeoptimizer/model/transform/SavingsOpportunityMarshaller.java \* /opt/cola/permits/1738292261\_1706121604.1811237/0/aws-java-sdk-computeoptimizer-1-12-436-sourcesjar/com/amazonaws/services/computeoptimizer/model/GetRecommendationError.java

\* /opt/cola/permits/1738292261\_1706121604.1811237/0/aws-java-sdk-computeoptimizer-1-12-436-sourcesjar/com/amazonaws/services/computeoptimizer/model/transform/DescribeRecommendationExportJobsRequestProto colMarshaller.java

\* /opt/cola/permits/1738292261\_1706121604.1811237/0/aws-java-sdk-computeoptimizer-1-12-436-sourcesjar/com/amazonaws/services/computeoptimizer/model/transform/ExportAutoScalingGroupRecommendationsReque stProtocolMarshaller.java

\*

 /opt/cola/permits/1738292261\_1706121604.1811237/0/aws-java-sdk-computeoptimizer-1-12-436-sourcesjar/com/amazonaws/services/computeoptimizer/model/ExportableLambdaFunctionField.java

\* /opt/cola/permits/1738292261\_1706121604.1811237/0/aws-java-sdk-computeoptimizer-1-12-436-sourcesjar/com/amazonaws/services/computeoptimizer/model/transform/GetAutoScalingGroupRecommendationsResultJso nUnmarshaller.java

\* /opt/cola/permits/1738292261\_1706121604.1811237/0/aws-java-sdk-computeoptimizer-1-12-436-sourcesjar/com/amazonaws/services/computeoptimizer/model/InstanceRecommendationOption.java

\* /opt/cola/permits/1738292261\_1706121604.1811237/0/aws-java-sdk-computeoptimizer-1-12-436-sourcesjar/com/amazonaws/services/computeoptimizer/model/InstanceRecommendation.java

\* /opt/cola/permits/1738292261\_1706121604.1811237/0/aws-java-sdk-computeoptimizer-1-12-436-sourcesjar/com/amazonaws/services/computeoptimizer/model/ServiceUnavailableException.java \*

 /opt/cola/permits/1738292261\_1706121604.1811237/0/aws-java-sdk-computeoptimizer-1-12-436-sourcesjar/com/amazonaws/services/computeoptimizer/model/transform/ExportECSServiceRecommendationsResultJsonU nmarshaller.java

\* /opt/cola/permits/1738292261\_1706121604.1811237/0/aws-java-sdk-computeoptimizer-1-12-436-sourcesjar/com/amazonaws/services/computeoptimizer/model/transform/FilterJsonUnmarshaller.java

\* /opt/cola/permits/1738292261\_1706121604.1811237/0/aws-java-sdk-computeoptimizer-1-12-436-sourcesjar/com/amazonaws/services/computeoptimizer/model/VolumeConfiguration.java

\* /opt/cola/permits/1738292261\_1706121604.1811237/0/aws-java-sdk-computeoptimizer-1-12-436-sourcesjar/com/amazonaws/services/computeoptimizer/model/ECSServiceRecommendationFilterName.java \* /opt/cola/permits/1738292261\_1706121604.1811237/0/aws-java-sdk-computeoptimizer-1-12-436-sources-

jar/com/amazonaws/services/computeoptimizer/model/transform/EffectiveRecommendationPreferencesMarshaller.j ava

\*

 /opt/cola/permits/1738292261\_1706121604.1811237/0/aws-java-sdk-computeoptimizer-1-12-436-sourcesjar/com/amazonaws/services/computeoptimizer/model/PutRecommendationPreferencesRequest.java \* /opt/cola/permits/1738292261\_1706121604.1811237/0/aws-java-sdk-computeoptimizer-1-12-436-sources-

jar/com/amazonaws/services/computeoptimizer/model/ReasonCodeSummary.java

\* /opt/cola/permits/1738292261\_1706121604.1811237/0/aws-java-sdk-computeoptimizer-1-12-436-sourcesjar/com/amazonaws/services/computeoptimizer/model/ExternalMetricsPreference.java

\* /opt/cola/permits/1738292261\_1706121604.1811237/0/aws-java-sdk-computeoptimizer-1-12-436-sourcesjar/com/amazonaws/services/computeoptimizer/model/DeleteRecommendationPreferencesResult.java

\* /opt/cola/permits/1738292261\_1706121604.1811237/0/aws-java-sdk-computeoptimizer-1-12-436-sources-

jar/com/amazonaws/services/computeoptimizer/model/transform/S3DestinationConfigMarshaller.java \* /opt/cola/permits/1738292261\_1706121604.1811237/0/aws-java-sdk-computeoptimizer-1-12-436-sourcesjar/com/amazonaws/services/computeoptimizer/model/transform/EnrollmentFilterJsonUnmarshaller.java \*

 /opt/cola/permits/1738292261\_1706121604.1811237/0/aws-java-sdk-computeoptimizer-1-12-436-sourcesjar/com/amazonaws/services/computeoptimizer/model/LambdaFunctionRecommendationFindingReasonCode.java \* /opt/cola/permits/1738292261\_1706121604.1811237/0/aws-java-sdk-computeoptimizer-1-12-436-sourcesjar/com/amazonaws/services/computeoptimizer/model/transform/GetEC2RecommendationProjectedMetricsRequest ProtocolMarshaller.java

\* /opt/cola/permits/1738292261\_1706121604.1811237/0/aws-java-sdk-computeoptimizer-1-12-436-sourcesjar/com/amazonaws/services/computeoptimizer/model/transform/GetEnrollmentStatusesForOrganizationRequestMa rshaller.java

\* /opt/cola/permits/1738292261\_1706121604.1811237/0/aws-java-sdk-computeoptimizer-1-12-436-sourcesjar/com/amazonaws/services/computeoptimizer/model/transform/CurrentPerformanceRiskRatingsMarshaller.java \*

 /opt/cola/permits/1738292261\_1706121604.1811237/0/aws-java-sdk-computeoptimizer-1-12-436-sourcesjar/com/amazonaws/services/computeoptimizer/model/ExportEBSVolumeRecommendationsResult.java \* /opt/cola/permits/1738292261\_1706121604.1811237/0/aws-java-sdk-computeoptimizer-1-12-436-sourcesjar/com/amazonaws/services/computeoptimizer/model/transform/GetEBSVolumeRecommendationsResultJsonUnm arshaller.java

\* /opt/cola/permits/1738292261\_1706121604.1811237/0/aws-java-sdk-computeoptimizer-1-12-436-sourcesjar/com/amazonaws/services/computeoptimizer/model/MissingAuthenticationTokenException.java \* /opt/cola/permits/1738292261\_1706121604.1811237/0/aws-java-sdk-computeoptimizer-1-12-436-sources-

jar/com/amazonaws/services/computeoptimizer/model/transform/GetRecommendationSummariesResultJsonUnmars haller.java

\* /opt/cola/permits/1738292261\_1706121604.1811237/0/aws-java-sdk-computeoptimizer-1-12-436-sourcesjar/com/amazonaws/services/computeoptimizer/model/ExportAutoScalingGroupRecommendationsResult.java \*

 /opt/cola/permits/1738292261\_1706121604.1811237/0/aws-java-sdk-computeoptimizer-1-12-436-sourcesjar/com/amazonaws/services/computeoptimizer/model/ECSServiceRecommendation.java

\* /opt/cola/permits/1738292261\_1706121604.1811237/0/aws-java-sdk-computeoptimizer-1-12-436-sourcesjar/com/amazonaws/services/computeoptimizer/model/transform/LambdaFunctionMemoryProjectedMetricJsonUnm arshaller.java

\* /opt/cola/permits/1738292261\_1706121604.1811237/0/aws-java-sdk-computeoptimizer-1-12-436-sourcesjar/com/amazonaws/services/computeoptimizer/model/transform/ECSServiceRecommendationFilterMarshaller.java \* /opt/cola/permits/1738292261\_1706121604.1811237/0/aws-java-sdk-computeoptimizer-1-12-436-sourcesjar/com/amazonaws/services/computeoptimizer/model/VolumeRecommendation.java

\* /opt/cola/permits/1738292261\_1706121604.1811237/0/aws-java-sdk-computeoptimizer-1-12-436-sourcesjar/com/amazonaws/services/computeoptimizer/model/transform/RecommendationExportJobJsonUnmarshaller.java \* /opt/cola/permits/1738292261\_1706121604.1811237/0/aws-java-sdk-computeoptimizer-1-12-436-sourcesjar/com/amazonaws/services/computeoptimizer/model/transform/OptInRequiredExceptionUnmarshaller.java \*

 /opt/cola/permits/1738292261\_1706121604.1811237/0/aws-java-sdk-computeoptimizer-1-12-436-sourcesjar/com/amazonaws/services/computeoptimizer/model/VolumeRecommendationOption.java

\* /opt/cola/permits/1738292261\_1706121604.1811237/0/aws-java-sdk-computeoptimizer-1-12-436-sources-

jar/com/amazonaws/services/computeoptimizer/model/transform/ThrottlingExceptionUnmarshaller.java

\* /opt/cola/permits/1738292261\_1706121604.1811237/0/aws-java-sdk-computeoptimizer-1-12-436-sourcesjar/com/amazonaws/services/computeoptimizer/model/transform/ECSServiceRecommendationMarshaller.java

\* /opt/cola/permits/1738292261\_1706121604.1811237/0/aws-java-sdk-computeoptimizer-1-12-436-sourcesjar/com/amazonaws/services/computeoptimizer/model/transform/RecommendationSummaryJsonUnmarshaller.java \* /opt/cola/permits/1738292261\_1706121604.1811237/0/aws-java-sdk-computeoptimizer-1-12-436-sourcesjar/com/amazonaws/services/computeoptimizer/model/transform/LambdaFunctionRecommendationMarshaller.java \*

 /opt/cola/permits/1738292261\_1706121604.1811237/0/aws-java-sdk-computeoptimizer-1-12-436-sourcesjar/com/amazonaws/services/computeoptimizer/model/transform/EnrollmentFilterMarshaller.java \* /opt/cola/permits/1738292261\_1706121604.1811237/0/aws-java-sdk-computeoptimizer-1-12-436-sourcesjar/com/amazonaws/services/computeoptimizer/model/transform/GetLambdaFunctionRecommendationsRequestMa rshaller.java

\* /opt/cola/permits/1738292261\_1706121604.1811237/0/aws-java-sdk-computeoptimizer-1-12-436-sourcesjar/com/amazonaws/services/computeoptimizer/model/GetRecommendationPreferencesRequest.java \* /opt/cola/permits/1738292261\_1706121604.1811237/0/aws-java-sdk-computeoptimizer-1-12-436-sources-

jar/com/amazonaws/services/computeoptimizer/model/transform/ECSServiceUtilizationMetricJsonUnmarshaller.jav a

\* /opt/cola/permits/1738292261\_1706121604.1811237/0/aws-java-sdk-computeoptimizer-1-12-436-sourcesjar/com/amazonaws/services/computeoptimizer/AWSComputeOptimizerAsyncClient.java \*

 /opt/cola/permits/1738292261\_1706121604.1811237/0/aws-java-sdk-computeoptimizer-1-12-436-sourcesjar/com/amazonaws/services/computeoptimizer/model/transform/LambdaFunctionRecommendationJsonUnmarshall er.java

\* /opt/cola/permits/1738292261\_1706121604.1811237/0/aws-java-sdk-computeoptimizer-1-12-436-sourcesjar/com/amazonaws/services/computeoptimizer/model/GetEBSVolumeRecommendationsResult.java \* /opt/cola/permits/1738292261\_1706121604.1811237/0/aws-java-sdk-computeoptimizer-1-12-436-sources-

jar/com/amazonaws/services/computeoptimizer/model/AccessDeniedException.java

\* /opt/cola/permits/1738292261\_1706121604.1811237/0/aws-java-sdk-computeoptimizer-1-12-436-sourcesjar/com/amazonaws/services/computeoptimizer/model/transform/InstanceRecommendationJsonUnmarshaller.java \* /opt/cola/permits/1738292261\_1706121604.1811237/0/aws-java-sdk-computeoptimizer-1-12-436-sourcesjar/com/amazonaws/services/computeoptimizer/model/transform/ReasonCodeSummaryMarshaller.java \*

 /opt/cola/permits/1738292261\_1706121604.1811237/0/aws-java-sdk-computeoptimizer-1-12-436-sourcesjar/com/amazonaws/services/computeoptimizer/model/transform/AccountEnrollmentStatusJsonUnmarshaller.java \* /opt/cola/permits/1738292261\_1706121604.1811237/0/aws-java-sdk-computeoptimizer-1-12-436-sourcesjar/com/amazonaws/services/computeoptimizer/model/transform/GetRecommendationPreferencesResultJsonUnmar shaller.java

\* /opt/cola/permits/1738292261\_1706121604.1811237/0/aws-java-sdk-computeoptimizer-1-12-436-sourcesjar/com/amazonaws/services/computeoptimizer/model/transform/FilterMarshaller.java

\* /opt/cola/permits/1738292261\_1706121604.1811237/0/aws-java-sdk-computeoptimizer-1-12-436-sourcesjar/com/amazonaws/services/computeoptimizer/model/GetEC2RecommendationProjectedMetricsResult.java \* /opt/cola/permits/1738292261\_1706121604.1811237/0/aws-java-sdk-computeoptimizer-1-12-436-sourcesjar/com/amazonaws/services/computeoptimizer/model/transform/UpdateEnrollmentStatusRequestProtocolMarshalle r.java

\*

 /opt/cola/permits/1738292261\_1706121604.1811237/0/aws-java-sdk-computeoptimizer-1-12-436-sourcesjar/com/amazonaws/services/computeoptimizer/model/RecommendationPreferenceName.java \* /opt/cola/permits/1738292261\_1706121604.1811237/0/aws-java-sdk-computeoptimizer-1-12-436-sourcesjar/com/amazonaws/services/computeoptimizer/model/transform/RecommendationSourceJsonUnmarshaller.java \* /opt/cola/permits/1738292261\_1706121604.1811237/0/aws-java-sdk-computeoptimizer-1-12-436-sourcesjar/com/amazonaws/services/computeoptimizer/model/ExportLambdaFunctionRecommendationsResult.java \* /opt/cola/permits/1738292261\_1706121604.1811237/0/aws-java-sdk-computeoptimizer-1-12-436-sourcesjar/com/amazonaws/services/computeoptimizer/model/Scope.java

\* /opt/cola/permits/1738292261\_1706121604.1811237/0/aws-java-sdk-computeoptimizer-1-12-436-sourcesjar/com/amazonaws/services/computeoptimizer/model/transform/UtilizationMetricJsonUnmarshaller.java \*

 /opt/cola/permits/1738292261\_1706121604.1811237/0/aws-java-sdk-computeoptimizer-1-12-436-sourcesjar/com/amazonaws/services/computeoptimizer/model/ExportableVolumeField.java

\* /opt/cola/permits/1738292261\_1706121604.1811237/0/aws-java-sdk-computeoptimizer-1-12-436-sourcesjar/com/amazonaws/services/computeoptimizer/model/transform/ServiceConfigurationJsonUnmarshaller.java \* /opt/cola/permits/1738292261\_1706121604.1811237/0/aws-java-sdk-computeoptimizer-1-12-436-sourcesjar/com/amazonaws/services/computeoptimizer/model/MetricStatistic.java

\* /opt/cola/permits/1738292261\_1706121604.1811237/0/aws-java-sdk-computeoptimizer-1-12-436-sourcesjar/com/amazonaws/services/computeoptimizer/model/transform/DescribeRecommendationExportJobsResultJsonU nmarshaller.java

\* /opt/cola/permits/1738292261\_1706121604.1811237/0/aws-java-sdk-computeoptimizer-1-12-436-sourcesjar/com/amazonaws/services/computeoptimizer/model/transform/LambdaFunctionUtilizationMetricJsonUnmarshall er.java

\*

 /opt/cola/permits/1738292261\_1706121604.1811237/0/aws-java-sdk-computeoptimizer-1-12-436-sourcesjar/com/amazonaws/services/computeoptimizer/model/GetEC2InstanceRecommendationsResult.java

\* /opt/cola/permits/1738292261\_1706121604.1811237/0/aws-java-sdk-computeoptimizer-1-12-436-sourcesjar/com/amazonaws/services/computeoptimizer/model/transform/LambdaFunctionRecommendationFilterJsonUnma rshaller.java

\* /opt/cola/permits/1738292261\_1706121604.1811237/0/aws-java-sdk-computeoptimizer-1-12-436-sourcesjar/com/amazonaws/services/computeoptimizer/model/transform/ExportLambdaFunctionRecommendationsRequest ProtocolMarshaller.java

\* /opt/cola/permits/1738292261\_1706121604.1811237/0/aws-java-sdk-computeoptimizer-1-12-436-sourcesjar/com/amazonaws/services/computeoptimizer/model/transform/GetRecommendationErrorJsonUnmarshaller.java \* /opt/cola/permits/1738292261\_1706121604.1811237/0/aws-java-sdk-computeoptimizer-1-12-436-sourcesjar/com/amazonaws/services/computeoptimizer/model/AutoScalingGroupRecommendationOption.java \*

 /opt/cola/permits/1738292261\_1706121604.1811237/0/aws-java-sdk-computeoptimizer-1-12-436-sourcesjar/com/amazonaws/services/computeoptimizer/model/EBSFinding.java

\* /opt/cola/permits/1738292261\_1706121604.1811237/0/aws-java-sdk-computeoptimizer-1-12-436-sourcesjar/com/amazonaws/services/computeoptimizer/model/LambdaFunctionMemoryRecommendationOption.java \* /opt/cola/permits/1738292261\_1706121604.1811237/0/aws-java-sdk-computeoptimizer-1-12-436-sourcesjar/com/amazonaws/services/computeoptimizer/model/LambdaFunctionRecommendation.java

\* /opt/cola/permits/1738292261\_1706121604.1811237/0/aws-java-sdk-computeoptimizer-1-12-436-sourcesjar/com/amazonaws/services/computeoptimizer/model/transform/ExternalMetricsPreferenceMarshaller.java \* /opt/cola/permits/1738292261\_1706121604.1811237/0/aws-java-sdk-computeoptimizer-1-12-436-sourcesjar/com/amazonaws/services/computeoptimizer/model/transform/ExportEBSVolumeRecommendationsResultJsonU nmarshaller.java

\*

 /opt/cola/permits/1738292261\_1706121604.1811237/0/aws-java-sdk-computeoptimizer-1-12-436-sourcesjar/com/amazonaws/services/computeoptimizer/model/transform/RecommendedOptionProjectedMetricJsonUnmars haller.java

\* /opt/cola/permits/1738292261\_1706121604.1811237/0/aws-java-sdk-computeoptimizer-1-12-436-sources-

jar/com/amazonaws/services/computeoptimizer/model/AutoScalingGroupConfiguration.java \* /opt/cola/permits/1738292261\_1706121604.1811237/0/aws-java-sdk-computeoptimizer-1-12-436-sourcesjar/com/amazonaws/services/computeoptimizer/model/transform/EBSUtilizationMetricMarshaller.java \* /opt/cola/permits/1738292261\_1706121604.1811237/0/aws-java-sdk-computeoptimizer-1-12-436-sourcesjar/com/amazonaws/services/computeoptimizer/model/transform/ResourceNotFoundExceptionUnmarshaller.java \* /opt/cola/permits/1738292261\_1706121604.1811237/0/aws-java-sdk-computeoptimizer-1-12-436-sourcesjar/com/amazonaws/services/computeoptimizer/model/transform/GetEBSVolumeRecommendationsRequestProtoco lMarshaller.java

\*

\*

 /opt/cola/permits/1738292261\_1706121604.1811237/0/aws-java-sdk-computeoptimizer-1-12-436-sourcesjar/com/amazonaws/services/computeoptimizer/model/LambdaFunctionRecommendationFilterName.java \* /opt/cola/permits/1738292261\_1706121604.1811237/0/aws-java-sdk-computeoptimizer-1-12-436-sourcesjar/com/amazonaws/services/computeoptimizer/model/ECSServiceRecommendationOption.java \* /opt/cola/permits/1738292261\_1706121604.1811237/0/aws-java-sdk-computeoptimizer-1-12-436-sources-

jar/com/amazonaws/services/computeoptimizer/model/ECSServiceRecommendationFindingReasonCode.java \* /opt/cola/permits/1738292261\_1706121604.1811237/0/aws-java-sdk-computeoptimizer-1-12-436-sourcesjar/com/amazonaws/services/computeoptimizer/model/Filter.java

\* /opt/cola/permits/1738292261\_1706121604.1811237/0/aws-java-sdk-computeoptimizer-1-12-436-sourcesjar/com/amazonaws/services/computeoptimizer/model/transform/AutoScalingGroupRecommendationOptionJsonUn marshaller.java

 /opt/cola/permits/1738292261\_1706121604.1811237/0/aws-java-sdk-computeoptimizer-1-12-436-sourcesjar/com/amazonaws/services/computeoptimizer/model/ContainerRecommendation.java

\* /opt/cola/permits/1738292261\_1706121604.1811237/0/aws-java-sdk-computeoptimizer-1-12-436-sourcesjar/com/amazonaws/services/computeoptimizer/model/ECSServiceRecommendedOptionProjectedMetric.java \* /opt/cola/permits/1738292261\_1706121604.1811237/0/aws-java-sdk-computeoptimizer-1-12-436-sourcesjar/com/amazonaws/services/computeoptimizer/model/LambdaFunctionRecommendationFinding.java \* /opt/cola/permits/1738292261\_1706121604.1811237/0/aws-java-sdk-computeoptimizer-1-12-436-sources-

jar/com/amazonaws/services/computeoptimizer/model/GetEnrollmentStatusRequest.java

\* /opt/cola/permits/1738292261\_1706121604.1811237/0/aws-java-sdk-computeoptimizer-1-12-436-sourcesjar/com/amazonaws/services/computeoptimizer/model/Finding.java

\* /opt/cola/permits/1738292261\_1706121604.1811237/0/aws-java-sdk-computeoptimizer-1-12-436-sourcesjar/com/amazonaws/services/computeoptimizer/model/DeleteRecommendationPreferencesRequest.java \*

 /opt/cola/permits/1738292261\_1706121604.1811237/0/aws-java-sdk-computeoptimizer-1-12-436-sourcesjar/com/amazonaws/services/computeoptimizer/model/transform/VolumeRecommendationOptionMarshaller.java \* /opt/cola/permits/1738292261\_1706121604.1811237/0/aws-java-sdk-computeoptimizer-1-12-436-sourcesjar/com/amazonaws/services/computeoptimizer/model/transform/GetECSServiceRecommendationsRequestProtocol Marshaller.java

\* /opt/cola/permits/1738292261\_1706121604.1811237/0/aws-java-sdk-computeoptimizer-1-12-436-sourcesjar/com/amazonaws/services/computeoptimizer/model/transform/LambdaFunctionMemoryProjectedMetricMarshall er.java

\* /opt/cola/permits/1738292261\_1706121604.1811237/0/aws-java-sdk-computeoptimizer-1-12-436-sourcesjar/com/amazonaws/services/computeoptimizer/model/AutoScalingConfiguration.java

\* /opt/cola/permits/1738292261\_1706121604.1811237/0/aws-java-sdk-computeoptimizer-1-12-436-sourcesjar/com/amazonaws/services/computeoptimizer/model/ExportEC2InstanceRecommendationsResult.java \*

 /opt/cola/permits/1738292261\_1706121604.1811237/0/aws-java-sdk-computeoptimizer-1-12-436-sourcesjar/com/amazonaws/services/computeoptimizer/model/transform/ReasonCodeSummaryJsonUnmarshaller.java

\* /opt/cola/permits/1738292261\_1706121604.1811237/0/aws-java-sdk-computeoptimizer-1-12-436-sourcesjar/com/amazonaws/services/computeoptimizer/model/transform/DeleteRecommendationPreferencesRequestProtoc olMarshaller.java

\* /opt/cola/permits/1738292261\_1706121604.1811237/0/aws-java-sdk-computeoptimizer-1-12-436-sourcesjar/com/amazonaws/services/computeoptimizer/model/JobStatus.java

\* /opt/cola/permits/1738292261\_1706121604.1811237/0/aws-java-sdk-computeoptimizer-1-12-436-sourcesjar/com/amazonaws/services/computeoptimizer/model/transform/GetEffectiveRecommendationPreferencesRequest Marshaller.java

\* /opt/cola/permits/1738292261\_1706121604.1811237/0/aws-java-sdk-computeoptimizer-1-12-436-sourcesjar/com/amazonaws/services/computeoptimizer/model/transform/GetEffectiveRecommendationPreferencesRequest ProtocolMarshaller.java

\*

\*

 /opt/cola/permits/1738292261\_1706121604.1811237/0/aws-java-sdk-computeoptimizer-1-12-436-sourcesjar/com/amazonaws/services/computeoptimizer/model/InvalidParameterValueException.java

\* /opt/cola/permits/1738292261\_1706121604.1811237/0/aws-java-sdk-computeoptimizer-1-12-436-sourcesjar/com/amazonaws/services/computeoptimizer/model/MemorySizeConfiguration.java

\* /opt/cola/permits/1738292261\_1706121604.1811237/0/aws-java-sdk-computeoptimizer-1-12-436-sourcesjar/com/amazonaws/services/computeoptimizer/model/transform/ExportAutoScalingGroupRecommendationsResult JsonUnmarshaller.java

\* /opt/cola/permits/1738292261\_1706121604.1811237/0/aws-java-sdk-computeoptimizer-1-12-436-sourcesjar/com/amazonaws/services/computeoptimizer/model/transform/EffectiveRecommendationPreferencesJsonUnmars haller.java

\* /opt/cola/permits/1738292261\_1706121604.1811237/0/aws-java-sdk-computeoptimizer-1-12-436-sourcesjar/com/amazonaws/services/computeoptimizer/model/transform/AutoScalingGroupConfigurationJsonUnmarshaller .java

 /opt/cola/permits/1738292261\_1706121604.1811237/0/aws-java-sdk-computeoptimizer-1-12-436-sourcesjar/com/amazonaws/services/computeoptimizer/model/GetAutoScalingGroupRecommendationsRequest.java \* /opt/cola/permits/1738292261\_1706121604.1811237/0/aws-java-sdk-computeoptimizer-1-12-436-sourcesjar/com/amazonaws/services/computeoptimizer/model/CurrentPerformanceRisk.java

\* /opt/cola/permits/1738292261\_1706121604.1811237/0/aws-java-sdk-computeoptimizer-1-12-436-sourcesjar/com/amazonaws/services/computeoptimizer/model/UtilizationMetric.java

\* /opt/cola/permits/1738292261\_1706121604.1811237/0/aws-java-sdk-computeoptimizer-1-12-436-sourcesjar/com/amazonaws/services/computeoptimizer/model/transform/DescribeRecommendationExportJobsRequestMars haller.java

\* /opt/cola/permits/1738292261\_1706121604.1811237/0/aws-java-sdk-computeoptimizer-1-12-436-sourcesjar/com/amazonaws/services/computeoptimizer/model/transform/S3DestinationMarshaller.java \*

 /opt/cola/permits/1738292261\_1706121604.1811237/0/aws-java-sdk-computeoptimizer-1-12-436-sourcesjar/com/amazonaws/services/computeoptimizer/model/InstanceRecommendationFindingReasonCode.java \* /opt/cola/permits/1738292261\_1706121604.1811237/0/aws-java-sdk-computeoptimizer-1-12-436-sourcesjar/com/amazonaws/services/computeoptimizer/model/transform/GetLambdaFunctionRecommendationsRequestPro tocolMarshaller.java

\* /opt/cola/permits/1738292261\_1706121604.1811237/0/aws-java-sdk-computeoptimizer-1-12-436-sourcesjar/com/amazonaws/services/computeoptimizer/model/RecommendationPreferences.java

\* /opt/cola/permits/1738292261\_1706121604.1811237/0/aws-java-sdk-computeoptimizer-1-12-436-sources-
jar/com/amazonaws/services/computeoptimizer/model/transform/ExportEBSVolumeRecommendationsRequestProt ocolMarshaller.java

\* /opt/cola/permits/1738292261\_1706121604.1811237/0/aws-java-sdk-computeoptimizer-1-12-436-sourcesjar/com/amazonaws/services/computeoptimizer/model/transform/EBSFilterJsonUnmarshaller.java \*

 /opt/cola/permits/1738292261\_1706121604.1811237/0/aws-java-sdk-computeoptimizer-1-12-436-sourcesjar/com/amazonaws/services/computeoptimizer/model/transform/ExportAutoScalingGroupRecommendationsReque stMarshaller.java

\* /opt/cola/permits/1738292261\_1706121604.1811237/0/aws-java-sdk-computeoptimizer-1-12-436-sourcesjar/com/amazonaws/services/computeoptimizer/model/EBSMetricName.java

\* /opt/cola/permits/1738292261\_1706121604.1811237/0/aws-java-sdk-computeoptimizer-1-12-436-sourcesjar/com/amazonaws/services/computeoptimizer/model/GetEBSVolumeRecommendationsRequest.java

\* /opt/cola/permits/1738292261\_1706121604.1811237/0/aws-java-sdk-computeoptimizer-1-12-436-sources-

jar/com/amazonaws/services/computeoptimizer/model/transform/RecommendationPreferencesJsonUnmarshaller.jav a

\* /opt/cola/permits/1738292261\_1706121604.1811237/0/aws-java-sdk-computeoptimizer-1-12-436-sourcesjar/com/amazonaws/services/computeoptimizer/model/ExternalMetricsSource.java \*

 /opt/cola/permits/1738292261\_1706121604.1811237/0/aws-java-sdk-computeoptimizer-1-12-436-sourcesjar/com/amazonaws/services/computeoptimizer/model/ResourceNotFoundException.java

\* /opt/cola/permits/1738292261\_1706121604.1811237/0/aws-java-sdk-computeoptimizer-1-12-436-sourcesjar/com/amazonaws/services/computeoptimizer/model/transform/AutoScalingGroupConfigurationMarshaller.java \* /opt/cola/permits/1738292261\_1706121604.1811237/0/aws-java-sdk-computeoptimizer-1-12-436-sourcesjar/com/amazonaws/services/computeoptimizer/model/ExportableAutoScalingGroupField.java

\* /opt/cola/permits/1738292261\_1706121604.1811237/0/aws-java-sdk-computeoptimizer-1-12-436-sourcesjar/com/amazonaws/services/computeoptimizer/model/transform/DeleteRecommendationPreferencesRequestMarsh aller.java

\* /opt/cola/permits/1738292261\_1706121604.1811237/0/aws-java-sdk-computeoptimizer-1-12-436-sourcesjar/com/amazonaws/services/computeoptimizer/model/ECSServiceRecommendationFilter.java \*

 /opt/cola/permits/1738292261\_1706121604.1811237/0/aws-java-sdk-computeoptimizer-1-12-436-sourcesjar/com/amazonaws/services/computeoptimizer/model/EffectiveRecommendationPreferences.java \* /opt/cola/permits/1738292261\_1706121604.1811237/0/aws-java-sdk-computeoptimizer-1-12-436-sources-

jar/com/amazonaws/services/computeoptimizer/model/ECSServiceMetricName.java

\* /opt/cola/permits/1738292261\_1706121604.1811237/0/aws-java-sdk-computeoptimizer-1-12-436-sourcesjar/com/amazonaws/services/computeoptimizer/model/transform/PutRecommendationPreferencesResultJsonUnmar shaller.java

\* /opt/cola/permits/1738292261\_1706121604.1811237/0/aws-java-sdk-computeoptimizer-1-12-436-sourcesjar/com/amazonaws/services/computeoptimizer/model/RecommendationPreferencesDetail.java

\* /opt/cola/permits/1738292261\_1706121604.1811237/0/aws-java-sdk-computeoptimizer-1-12-436-sourcesjar/com/amazonaws/services/computeoptimizer/model/ExportECSServiceRecommendationsRequest.java

\* /opt/cola/permits/1738292261\_1706121604.1811237/0/aws-java-sdk-computeoptimizer-1-12-436-sourcesjar/com/amazonaws/services/computeoptimizer/model/transform/InstanceRecommendationOptionJsonUnmarshaller .java

\*

 /opt/cola/permits/1738292261\_1706121604.1811237/0/aws-java-sdk-computeoptimizer-1-12-436-sourcesjar/com/amazonaws/services/computeoptimizer/model/transform/UpdateEnrollmentStatusResultJsonUnmarshaller.j ava

\* /opt/cola/permits/1738292261\_1706121604.1811237/0/aws-java-sdk-computeoptimizer-1-12-436-sourcesjar/com/amazonaws/services/computeoptimizer/model/transform/CurrentPerformanceRiskRatingsJsonUnmarshaller. java

\* /opt/cola/permits/1738292261\_1706121604.1811237/0/aws-java-sdk-computeoptimizer-1-12-436-sourcesjar/com/amazonaws/services/computeoptimizer/model/transform/GetEBSVolumeRecommendationsRequestMarshal ler.java

\* /opt/cola/permits/1738292261\_1706121604.1811237/0/aws-java-sdk-computeoptimizer-1-12-436-sourcesjar/com/amazonaws/services/computeoptimizer/model/RecommendationExportJob.java

\* /opt/cola/permits/1738292261\_1706121604.1811237/0/aws-java-sdk-computeoptimizer-1-12-436-sourcesjar/com/amazonaws/services/computeoptimizer/model/transform/ExportLambdaFunctionRecommendationsRequest Marshaller.java

\*

 /opt/cola/permits/1738292261\_1706121604.1811237/0/aws-java-sdk-computeoptimizer-1-12-436-sourcesjar/com/amazonaws/services/computeoptimizer/model/PutRecommendationPreferencesResult.java

\* /opt/cola/permits/1738292261\_1706121604.1811237/0/aws-java-sdk-computeoptimizer-1-12-436-sourcesjar/com/amazonaws/services/computeoptimizer/model/RecommendationSummary.java

\* /opt/cola/permits/1738292261\_1706121604.1811237/0/aws-java-sdk-computeoptimizer-1-12-436-sourcesjar/com/amazonaws/services/computeoptimizer/model/transform/ECSServiceRecommendationOptionJsonUnmarsh aller.java

\* /opt/cola/permits/1738292261\_1706121604.1811237/0/aws-java-sdk-computeoptimizer-1-12-436-sourcesjar/com/amazonaws/services/computeoptimizer/model/JobFilter.java

\* /opt/cola/permits/1738292261\_1706121604.1811237/0/aws-java-sdk-computeoptimizer-1-12-436-sourcesjar/com/amazonaws/services/computeoptimizer/model/ExportECSServiceRecommendationsResult.java \*

 /opt/cola/permits/1738292261\_1706121604.1811237/0/aws-java-sdk-computeoptimizer-1-12-436-sourcesjar/com/amazonaws/services/computeoptimizer/model/GetEffectiveRecommendationPreferencesResult.java \* /opt/cola/permits/1738292261\_1706121604.1811237/0/aws-java-sdk-computeoptimizer-1-12-436-sourcesjar/com/amazonaws/services/computeoptimizer/model/PlatformDifference.java

\* /opt/cola/permits/1738292261\_1706121604.1811237/0/aws-java-sdk-computeoptimizer-1-12-436-sourcesjar/com/amazonaws/services/computeoptimizer/model/GetEC2RecommendationProjectedMetricsRequest.java \* /opt/cola/permits/1738292261\_1706121604.1811237/0/aws-java-sdk-computeoptimizer-1-12-436-sourcesjar/com/amazonaws/services/computeoptimizer/model/transform/PutRecommendationPreferencesRequestProtocol Marshaller.java

\* /opt/cola/permits/1738292261\_1706121604.1811237/0/aws-java-sdk-computeoptimizer-1-12-436-sourcesjar/com/amazonaws/services/computeoptimizer/model/transform/InternalServerExceptionUnmarshaller.java \*

 /opt/cola/permits/1738292261\_1706121604.1811237/0/aws-java-sdk-computeoptimizer-1-12-436-sourcesjar/com/amazonaws/services/computeoptimizer/model/RecommendedOptionProjectedMetric.java

\* /opt/cola/permits/1738292261\_1706121604.1811237/0/aws-java-sdk-computeoptimizer-1-12-436-sourcesjar/com/amazonaws/services/computeoptimizer/model/SavingsOpportunity.java

\* /opt/cola/permits/1738292261\_1706121604.1811237/0/aws-java-sdk-computeoptimizer-1-12-436-sourcesjar/com/amazonaws/services/computeoptimizer/model/transform/ECSServiceRecommendationFilterJsonUnmarshall er.java

\* /opt/cola/permits/1738292261\_1706121604.1811237/0/aws-java-sdk-computeoptimizer-1-12-436-sourcesjar/com/amazonaws/services/computeoptimizer/model/ECSServiceLaunchType.java

\* /opt/cola/permits/1738292261\_1706121604.1811237/0/aws-java-sdk-computeoptimizer-1-12-436-sourcesjar/com/amazonaws/services/computeoptimizer/model/transform/ServiceUnavailableExceptionUnmarshaller.java \*

 /opt/cola/permits/1738292261\_1706121604.1811237/0/aws-java-sdk-computeoptimizer-1-12-436-sourcesjar/com/amazonaws/services/computeoptimizer/model/GetEnrollmentStatusResult.java

\* /opt/cola/permits/1738292261\_1706121604.1811237/0/aws-java-sdk-computeoptimizer-1-12-436-sourcesjar/com/amazonaws/services/computeoptimizer/AWSComputeOptimizerClient.java

\* /opt/cola/permits/1738292261\_1706121604.1811237/0/aws-java-sdk-computeoptimizer-1-12-436-sourcesjar/com/amazonaws/services/computeoptimizer/model/transform/RecommendationSummaryMarshaller.java \* /opt/cola/permits/1738292261\_1706121604.1811237/0/aws-java-sdk-computeoptimizer-1-12-436-sourcesjar/com/amazonaws/services/computeoptimizer/model/transform/ECSServiceRecommendedOptionProjectedMetric Marshaller.java

\* /opt/cola/permits/1738292261\_1706121604.1811237/0/aws-java-sdk-computeoptimizer-1-12-436-sourcesjar/com/amazonaws/services/computeoptimizer/model/EBSFilterName.java

 /opt/cola/permits/1738292261\_1706121604.1811237/0/aws-java-sdk-computeoptimizer-1-12-436-sourcesjar/com/amazonaws/services/computeoptimizer/model/transform/GetEC2InstanceRecommendationsRequestMarshal ler.java

\* /opt/cola/permits/1738292261\_1706121604.1811237/0/aws-java-sdk-computeoptimizer-1-12-436-sourcesjar/com/amazonaws/services/computeoptimizer/model/CpuVendorArchitecture.java

\* /opt/cola/permits/1738292261\_1706121604.1811237/0/aws-java-sdk-computeoptimizer-1-12-436-sourcesjar/com/amazonaws/services/computeoptimizer/model/AWSComputeOptimizerException.java

\* /opt/cola/permits/1738292261\_1706121604.1811237/0/aws-java-sdk-computeoptimizer-1-12-436-sourcesjar/com/amazonaws/services/computeoptimizer/model/GetLambdaFunctionRecommendationsRequest.java \* /opt/cola/permits/1738292261\_1706121604.1811237/0/aws-java-sdk-computeoptimizer-1-12-436-sourcesjar/com/amazonaws/services/computeoptimizer/model/transform/EstimatedMonthlySavingsMarshaller.java \* /opt/cola/permits/1738292261\_1706121604.1811237/0/aws-java-sdk-computeoptimizer-1-12-436-sourcesjar/com/amazonaws/services/computeoptimizer/model/transform/ExportEBSVolumeRecommendationsRequestMars haller.java

\*

\*

 /opt/cola/permits/1738292261\_1706121604.1811237/0/aws-java-sdk-computeoptimizer-1-12-436-sourcesjar/com/amazonaws/services/computeoptimizer/model/ExportDestination.java

\* /opt/cola/permits/1738292261\_1706121604.1811237/0/aws-java-sdk-computeoptimizer-1-12-436-sourcesjar/com/amazonaws/services/computeoptimizer/model/ECSServiceRecommendationFinding.java

\* /opt/cola/permits/1738292261\_1706121604.1811237/0/aws-java-sdk-computeoptimizer-1-12-436-sourcesjar/com/amazonaws/services/computeoptimizer/model/transform/JobFilterMarshaller.java

\* /opt/cola/permits/1738292261\_1706121604.1811237/0/aws-java-sdk-computeoptimizer-1-12-436-sourcesjar/com/amazonaws/services/computeoptimizer/model/transform/GetECSServiceRecommendationsResultJsonUnma rshaller.java

\* /opt/cola/permits/1738292261\_1706121604.1811237/0/aws-java-sdk-computeoptimizer-1-12-436-sourcesjar/com/amazonaws/services/computeoptimizer/model/ExportEC2InstanceRecommendationsRequest.java \*

 /opt/cola/permits/1738292261\_1706121604.1811237/0/aws-java-sdk-computeoptimizer-1-12-436-sourcesjar/com/amazonaws/services/computeoptimizer/model/transform/GetEnrollmentStatusRequestProtocolMarshaller.ja va

\* /opt/cola/permits/1738292261\_1706121604.1811237/0/aws-java-sdk-computeoptimizer-1-12-436-sourcesjar/com/amazonaws/services/computeoptimizer/model/AutoScalingGroupRecommendation.java

\* /opt/cola/permits/1738292261\_1706121604.1811237/0/aws-java-sdk-computeoptimizer-1-12-436-sourcesjar/com/amazonaws/services/computeoptimizer/model/transform/LimitExceededExceptionUnmarshaller.java \* /opt/cola/permits/1738292261\_1706121604.1811237/0/aws-java-sdk-computeoptimizer-1-12-436-sourcesjar/com/amazonaws/services/computeoptimizer/model/InternalServerException.java

\* /opt/cola/permits/1738292261\_1706121604.1811237/0/aws-java-sdk-computeoptimizer-1-12-436-sourcesjar/com/amazonaws/services/computeoptimizer/model/ResourceType.java

\*

 /opt/cola/permits/1738292261\_1706121604.1811237/0/aws-java-sdk-computeoptimizer-1-12-436-sourcesjar/com/amazonaws/services/computeoptimizer/model/transform/GetECSServiceRecommendationProjectedMetrics RequestMarshaller.java

\* /opt/cola/permits/1738292261\_1706121604.1811237/0/aws-java-sdk-computeoptimizer-1-12-436-sourcesjar/com/amazonaws/services/computeoptimizer/model/GetECSServiceRecommendationProjectedMetricsResult.java \* /opt/cola/permits/1738292261\_1706121604.1811237/0/aws-java-sdk-computeoptimizer-1-12-436-sourcesjar/com/amazonaws/services/computeoptimizer/model/transform/ECSServiceProjectedMetricJsonUnmarshaller.java \* /opt/cola/permits/1738292261\_1706121604.1811237/0/aws-java-sdk-computeoptimizer-1-12-436-sourcesjar/com/amazonaws/services/computeoptimizer/model/GetECSServiceRecommendationProjectedMetricsRequest.ja va

\* /opt/cola/permits/1738292261\_1706121604.1811237/0/aws-java-sdk-computeoptimizer-1-12-436-sourcesjar/com/amazonaws/services/computeoptimizer/AbstractAWSComputeOptimizer.java \*

 /opt/cola/permits/1738292261\_1706121604.1811237/0/aws-java-sdk-computeoptimizer-1-12-436-sourcesjar/com/amazonaws/services/computeoptimizer/model/transform/AccountEnrollmentStatusMarshaller.java \* /opt/cola/permits/1738292261\_1706121604.1811237/0/aws-java-sdk-computeoptimizer-1-12-436-sourcesjar/com/amazonaws/services/computeoptimizer/model/transform/RecommendationSourceMarshaller.java \* /opt/cola/permits/1738292261\_1706121604.1811237/0/aws-java-sdk-computeoptimizer-1-12-436-sourcesjar/com/amazonaws/services/computeoptimizer/model/transform/ExportECSServiceRecommendationsRequestProto colMarshaller.java

\* /opt/cola/permits/1738292261\_1706121604.1811237/0/aws-java-sdk-computeoptimizer-1-12-436-sourcesjar/com/amazonaws/services/computeoptimizer/model/transform/GetRecommendationSummariesRequestProtocolM arshaller.java

\* /opt/cola/permits/1738292261\_1706121604.1811237/0/aws-java-sdk-computeoptimizer-1-12-436-sourcesjar/com/amazonaws/services/computeoptimizer/model/ECSServiceProjectedMetric.java \*

 /opt/cola/permits/1738292261\_1706121604.1811237/0/aws-java-sdk-computeoptimizer-1-12-436-sourcesjar/com/amazonaws/services/computeoptimizer/model/transform/ExternalMetricsPreferenceJsonUnmarshaller.java \* /opt/cola/permits/1738292261\_1706121604.1811237/0/aws-java-sdk-computeoptimizer-1-12-436-sourcesjar/com/amazonaws/services/computeoptimizer/model/transform/VolumeConfigurationMarshaller.java \* /opt/cola/permits/1738292261\_1706121604.1811237/0/aws-java-sdk-computeoptimizer-1-12-436-sourcesjar/com/amazonaws/services/computeoptimizer/model/ExportAutoScalingGroupRecommendationsRequest.java \* /opt/cola/permits/1738292261\_1706121604.1811237/0/aws-java-sdk-computeoptimizer-1-12-436-sourcesjar/com/amazonaws/services/computeoptimizer/model/transform/EBSFilterMarshaller.java

\* /opt/cola/permits/1738292261\_1706121604.1811237/0/aws-java-sdk-computeoptimizer-1-12-436-sourcesjar/com/amazonaws/services/computeoptimizer/model/transform/InstanceRecommendationMarshaller.java \*

 /opt/cola/permits/1738292261\_1706121604.1811237/0/aws-java-sdk-computeoptimizer-1-12-436-sourcesjar/com/amazonaws/services/computeoptimizer/model/transform/ContainerRecommendationMarshaller.java \* /opt/cola/permits/1738292261\_1706121604.1811237/0/aws-java-sdk-computeoptimizer-1-12-436-sourcesjar/com/amazonaws/services/computeoptimizer/model/GetECSServiceRecommendationsResult.java

\* /opt/cola/permits/1738292261\_1706121604.1811237/0/aws-java-sdk-computeoptimizer-1-12-436-sourcesjar/com/amazonaws/services/computeoptimizer/package-info.java

\* /opt/cola/permits/1738292261\_1706121604.1811237/0/aws-java-sdk-computeoptimizer-1-12-436-sourcesjar/com/amazonaws/services/computeoptimizer/model/transform/AutoScalingGroupRecommendationOptionMarsha ller.java

\* /opt/cola/permits/1738292261\_1706121604.1811237/0/aws-java-sdk-computeoptimizer-1-12-436-sourcesjar/com/amazonaws/services/computeoptimizer/model/ContainerConfiguration.java \*

 /opt/cola/permits/1738292261\_1706121604.1811237/0/aws-java-sdk-computeoptimizer-1-12-436-sourcesjar/com/amazonaws/services/computeoptimizer/model/transform/PutRecommendationPreferencesRequestMarshalle r.java

\* /opt/cola/permits/1738292261\_1706121604.1811237/0/aws-java-sdk-computeoptimizer-1-12-436-sourcesjar/com/amazonaws/services/computeoptimizer/model/LambdaFunctionMemoryProjectedMetric.java \* /opt/cola/permits/1738292261\_1706121604.1811237/0/aws-java-sdk-computeoptimizer-1-12-436-sourcesjar/com/amazonaws/services/computeoptimizer/model/transform/GetEC2InstanceRecommendationsRequestProtoco lMarshaller.java

\* /opt/cola/permits/1738292261\_1706121604.1811237/0/aws-java-sdk-computeoptimizer-1-12-436-sourcesjar/com/amazonaws/services/computeoptimizer/model/transform/GetAutoScalingGroupRecommendationsRequestP rotocolMarshaller.java

\* /opt/cola/permits/1738292261\_1706121604.1811237/0/aws-java-sdk-computeoptimizer-1-12-436-sourcesjar/com/amazonaws/services/computeoptimizer/model/transform/MemorySizeConfigurationJsonUnmarshaller.java \*

 /opt/cola/permits/1738292261\_1706121604.1811237/0/aws-java-sdk-computeoptimizer-1-12-436-sourcesjar/com/amazonaws/services/computeoptimizer/model/LambdaFunctionRecommendationFilter.java \* /opt/cola/permits/1738292261\_1706121604.1811237/0/aws-java-sdk-computeoptimizer-1-12-436-sourcesjar/com/amazonaws/services/computeoptimizer/model/transform/LambdaFunctionMemoryRecommendationOption Marshaller.java

\* /opt/cola/permits/1738292261\_1706121604.1811237/0/aws-java-sdk-computeoptimizer-1-12-436-sourcesjar/com/amazonaws/services/computeoptimizer/model/transform/UtilizationMetricMarshaller.java \* /opt/cola/permits/1738292261\_1706121604.1811237/0/aws-java-sdk-computeoptimizer-1-12-436-sourcesjar/com/amazonaws/services/computeoptimizer/model/transform/ECSServiceProjectedUtilizationMetricMarshaller.j ava

## **1.565 aws-java-sdk-ses 1.12.436**

**1.565.1 Available under license :** 

Apache-2.0

## **1.566 aws-java-sdk-connect 1.12.436**

### **1.566.1 Available under license :**

Apache-2.0

## **1.567 aws-java-sdk-ssmsap 1.12.436**

### **1.567.1 Available under license :**

Apache-2.0

### **1.568 aws-java-sdk-iot1clickdevices 1.12.436**

**1.568.1 Available under license :** 

Apache-2.0

## **1.569 aws-java-sdk-autoscaling 1.12.436**

### **1.569.1 Available under license :**

Apache-2.0

## **1.570 aws-java-sdk-elasticloadbalancing**

### **1.12.436**

**1.570.1 Available under license :** 

Apache-2.0

## **1.571 aws-java-sdk-forecastquery 1.12.436**

**1.571.1 Available under license :** 

Apache-2.0

## **1.572 aws-java-sdk-xray 1.12.436**

**1.572.1 Available under license :** 

Apache-2.0

# **1.573 aws-java-sdk-kinesisvideo 1.12.436**

### **1.573.1 Available under license :**

No license file was found, but licenses were detected in source scan.

/\*

\* Copyright 2018-2023 Amazon.com, Inc. or its affiliates. All Rights Reserved.

\*

\* Licensed under the Apache License, Version 2.0 (the "License"). You may not use this file except in compliance with

\* the License. A copy of the License is located at

- \*
- \* http://aws.amazon.com/apache2.0

\*

\* or in the "license" file accompanying this file. This file is distributed on an "AS IS" BASIS, WITHOUT

#### WARRANTIES OR

\* CONDITIONS OF ANY KIND, either express or implied. See the License for the specific language governing permissions

\* and limitations under the License.

\*/

#### Found in path(s):

\* /opt/cola/permits/1738291787\_1706106546.7099688/0/aws-java-sdk-kinesisvideo-1-12-436-sourcesjar/com/amazonaws/services/kinesisvideo/model/GetHLSStreamingSessionURLRequest.java \* /opt/cola/permits/1738291787\_1706106546.7099688/0/aws-java-sdk-kinesisvideo-1-12-436-sourcesjar/com/amazonaws/services/kinesisvideo/model/DeletionConfig.java \*

 /opt/cola/permits/1738291787\_1706106546.7099688/0/aws-java-sdk-kinesisvideo-1-12-436-sourcesjar/com/amazonaws/services/kinesisvideo/model/transform/GetMediaForFragmentListResultJsonUnmarshaller.java \* /opt/cola/permits/1738291787\_1706106546.7099688/0/aws-java-sdk-kinesisvideo-1-12-436-sourcesjar/com/amazonaws/services/kinesisvideo/model/MappedResourceConfigurationListItem.java \* /opt/cola/permits/1738291787\_1706106546.7099688/0/aws-java-sdk-kinesisvideo-1-12-436-sources-

jar/com/amazonaws/services/kinesisvideo/model/transform/GetSignalingChannelEndpointRequestProtocolMarshall er.java

\* /opt/cola/permits/1738291787\_1706106546.7099688/0/aws-java-sdk-kinesisvideo-1-12-436-sourcesjar/com/amazonaws/services/kinesisvideo/model/transform/GetClipRequestMarshaller.java

\* /opt/cola/permits/1738291787\_1706106546.7099688/0/aws-java-sdk-kinesisvideo-1-12-436-sources-

jar/com/amazonaws/services/kinesisvideo/model/transform/RecorderConfigMarshaller.java

\* /opt/cola/permits/1738291787\_1706106546.7099688/0/aws-java-sdk-kinesisvideo-1-12-436-sourcesjar/com/amazonaws/services/kinesisvideo/model/transform/GetImagesRequestMarshaller.java \*

 /opt/cola/permits/1738291787\_1706106546.7099688/0/aws-java-sdk-kinesisvideo-1-12-436-sourcesjar/com/amazonaws/services/kinesisvideo/model/ChannelProtocol.java

\* /opt/cola/permits/1738291787\_1706106546.7099688/0/aws-java-sdk-kinesisvideo-1-12-436-sourcesjar/com/amazonaws/services/kinesisvideo/model/transform/PutMediaRequestMarshaller.java

\* /opt/cola/permits/1738291787\_1706106546.7099688/0/aws-java-sdk-kinesisvideo-1-12-436-sourcesjar/com/amazonaws/services/kinesisvideo/model/DASHTimestampRange.java

\* /opt/cola/permits/1738291787\_1706106546.7099688/0/aws-java-sdk-kinesisvideo-1-12-436-sourcesjar/com/amazonaws/services/kinesisvideo/model/ConnectionLimitExceededException.java

\* /opt/cola/permits/1738291787\_1706106546.7099688/0/aws-java-sdk-kinesisvideo-1-12-436-sourcesjar/com/amazonaws/services/kinesisvideo/model/SyncStatus.java

\* /opt/cola/permits/1738291787\_1706106546.7099688/0/aws-java-sdk-kinesisvideo-1-12-436-sourcesjar/com/amazonaws/services/kinesisvideo/model/ClientLimitExceededException.java \*

 /opt/cola/permits/1738291787\_1706106546.7099688/0/aws-java-sdk-kinesisvideo-1-12-436-sourcesjar/com/amazonaws/services/kinesisvideo/model/transform/CreateSignalingChannelRequestProtocolMarshaller.java \* /opt/cola/permits/1738291787\_1706106546.7099688/0/aws-java-sdk-kinesisvideo-1-12-436-sourcesjar/com/amazonaws/services/kinesisvideo/model/CreateStreamRequest.java

\* /opt/cola/permits/1738291787\_1706106546.7099688/0/aws-java-sdk-kinesisvideo-1-12-436-sourcesjar/com/amazonaws/services/kinesisvideo/model/transform/InvalidCodecPrivateDataExceptionUnmarshaller.java

\* /opt/cola/permits/1738291787\_1706106546.7099688/0/aws-java-sdk-kinesisvideo-1-12-436-sources-

jar/com/amazonaws/services/kinesisvideo/model/DASHDisplayFragmentNumber.java

\* /opt/cola/permits/1738291787\_1706106546.7099688/0/aws-java-sdk-kinesisvideo-1-12-436-sources-

jar/com/amazonaws/services/kinesisvideo/model/transform/DescribeEdgeConfigurationRequestMarshaller.java \*

 /opt/cola/permits/1738291787\_1706106546.7099688/0/aws-java-sdk-kinesisvideo-1-12-436-sourcesjar/com/amazonaws/services/kinesisvideo/model/transform/UpdateStreamResultJsonUnmarshaller.java \* /opt/cola/permits/1738291787\_1706106546.7099688/0/aws-java-sdk-kinesisvideo-1-12-436-sourcesjar/com/amazonaws/services/kinesisvideo/model/StreamInfo.java

\* /opt/cola/permits/1738291787\_1706106546.7099688/0/aws-java-sdk-kinesisvideo-1-12-436-sourcesjar/com/amazonaws/services/kinesisvideo/model/ListTagsForResourceResult.java

\* /opt/cola/permits/1738291787\_1706106546.7099688/0/aws-java-sdk-kinesisvideo-1-12-436-sourcesjar/com/amazonaws/services/kinesisvideo/model/transform/DescribeNotificationConfigurationRequestMarshaller.ja va

\* /opt/cola/permits/1738291787\_1706106546.7099688/0/aws-java-sdk-kinesisvideo-1-12-436-sourcesjar/com/amazonaws/services/kinesisvideo/model/TagResourceRequest.java

 /opt/cola/permits/1738291787\_1706106546.7099688/0/aws-java-sdk-kinesisvideo-1-12-436-sourcesjar/com/amazonaws/services/kinesisvideo/model/transform/SingleMasterChannelEndpointConfigurationJsonUnmar shaller.java

\* /opt/cola/permits/1738291787\_1706106546.7099688/0/aws-java-sdk-kinesisvideo-1-12-436-sourcesjar/com/amazonaws/services/kinesisvideo/AmazonKinesisVideoArchivedMediaAsyncClientBuilder.java \* /opt/cola/permits/1738291787\_1706106546.7099688/0/aws-java-sdk-kinesisvideo-1-12-436-sources-

jar/com/amazonaws/services/kinesisvideo/model/UpdateDataRetentionResult.java

\*

\* /opt/cola/permits/1738291787\_1706106546.7099688/0/aws-java-sdk-kinesisvideo-1-12-436-sourcesjar/com/amazonaws/services/kinesisvideo/model/transform/TagJsonUnmarshaller.java

\* /opt/cola/permits/1738291787\_1706106546.7099688/0/aws-java-sdk-kinesisvideo-1-12-436-sourcesjar/com/amazonaws/services/kinesisvideo/model/GetClipRequest.java

\* /opt/cola/permits/1738291787\_1706106546.7099688/0/aws-java-sdk-kinesisvideo-1-12-436-sourcesjar/com/amazonaws/services/kinesisvideo/model/DescribeImageGenerationConfigurationResult.java \*

 /opt/cola/permits/1738291787\_1706106546.7099688/0/aws-java-sdk-kinesisvideo-1-12-436-sourcesjar/com/amazonaws/services/kinesisvideo/model/transform/ListStreamsRequestMarshaller.java

\* /opt/cola/permits/1738291787\_1706106546.7099688/0/aws-java-sdk-kinesisvideo-1-12-436-sourcesjar/com/amazonaws/services/kinesisvideo/model/transform/MediaStorageConfigurationMarshaller.java \* /opt/cola/permits/1738291787\_1706106546.7099688/0/aws-java-sdk-kinesisvideo-1-12-436-sourcesjar/com/amazonaws/services/kinesisvideo/model/ResourceNotFoundException.java

\* /opt/cola/permits/1738291787\_1706106546.7099688/0/aws-java-sdk-kinesisvideo-1-12-436-sourcesjar/com/amazonaws/services/kinesisvideo/model/TagStreamResult.java

\* /opt/cola/permits/1738291787\_1706106546.7099688/0/aws-java-sdk-kinesisvideo-1-12-436-sourcesjar/com/amazonaws/services/kinesisvideo/model/UpdateMediaStorageConfigurationRequest.java \*

 /opt/cola/permits/1738291787\_1706106546.7099688/0/aws-java-sdk-kinesisvideo-1-12-436-sourcesjar/com/amazonaws/services/kinesisvideo/model/transform/CreateStreamRequestProtocolMarshaller.java \* /opt/cola/permits/1738291787\_1706106546.7099688/0/aws-java-sdk-kinesisvideo-1-12-436-sourcesjar/com/amazonaws/services/kinesisvideo/model/transform/StartSelectorMarshaller.java

\* /opt/cola/permits/1738291787\_1706106546.7099688/0/aws-java-sdk-kinesisvideo-1-12-436-sourcesjar/com/amazonaws/services/kinesisvideo/AmazonKinesisVideoMediaClientBuilder.java

\* /opt/cola/permits/1738291787\_1706106546.7099688/0/aws-java-sdk-kinesisvideo-1-12-436-sourcesjar/com/amazonaws/services/kinesisvideo/AmazonKinesisVideoMediaAsyncClient.java

\* /opt/cola/permits/1738291787\_1706106546.7099688/0/aws-java-sdk-kinesisvideo-1-12-436-sources-

jar/com/amazonaws/services/kinesisvideo/model/ListFragmentsResult.java

\* /opt/cola/permits/1738291787\_1706106546.7099688/0/aws-java-sdk-kinesisvideo-1-12-436-sourcesjar/com/amazonaws/services/kinesisvideo/model/transform/ResourceInUseExceptionUnmarshaller.java \*

 /opt/cola/permits/1738291787\_1706106546.7099688/0/aws-java-sdk-kinesisvideo-1-12-436-sourcesjar/com/amazonaws/services/kinesisvideo/model/transform/TagResourceResultJsonUnmarshaller.java \* /opt/cola/permits/1738291787\_1706106546.7099688/0/aws-java-sdk-kinesisvideo-1-12-436-sourcesjar/com/amazonaws/services/kinesisvideo/model/UntagStreamResult.java

\* /opt/cola/permits/1738291787\_1706106546.7099688/0/aws-java-sdk-kinesisvideo-1-12-436-sourcesjar/com/amazonaws/services/kinesisvideo/model/ConfigurationStatus.java

\* /opt/cola/permits/1738291787\_1706106546.7099688/0/aws-java-sdk-kinesisvideo-1-12-436-sourcesjar/com/amazonaws/services/kinesisvideo/model/UpdateNotificationConfigurationRequest.java

\* /opt/cola/permits/1738291787\_1706106546.7099688/0/aws-java-sdk-kinesisvideo-1-12-436-sourcesjar/com/amazonaws/services/kinesisvideo/model/transform/UploaderConfigJsonUnmarshaller.java \* /opt/cola/permits/1738291787\_1706106546.7099688/0/aws-java-sdk-kinesisvideo-1-12-436-sources-

jar/com/amazonaws/services/kinesisvideo/model/transform/GetDataEndpointResultJsonUnmarshaller.java \*

 /opt/cola/permits/1738291787\_1706106546.7099688/0/aws-java-sdk-kinesisvideo-1-12-436-sourcesjar/com/amazonaws/services/kinesisvideo/model/transform/TimestampRangeJsonUnmarshaller.java \* /opt/cola/permits/1738291787\_1706106546.7099688/0/aws-java-sdk-kinesisvideo-1-12-436-sources-

jar/com/amazonaws/services/kinesisvideo/model/transform/DescribeImageGenerationConfigurationResultJsonUnm arshaller.java

\* /opt/cola/permits/1738291787\_1706106546.7099688/0/aws-java-sdk-kinesisvideo-1-12-436-sourcesjar/com/amazonaws/services/kinesisvideo/AbstractAmazonKinesisVideoMedia.java

\* /opt/cola/permits/1738291787\_1706106546.7099688/0/aws-java-sdk-kinesisvideo-1-12-436-sourcesjar/com/amazonaws/services/kinesisvideo/model/DASHDisplayFragmentTimestamp.java

\* /opt/cola/permits/1738291787\_1706106546.7099688/0/aws-java-sdk-kinesisvideo-1-12-436-sourcesjar/com/amazonaws/services/kinesisvideo/model/FragmentSelectorType.java \*

 /opt/cola/permits/1738291787\_1706106546.7099688/0/aws-java-sdk-kinesisvideo-1-12-436-sourcesjar/com/amazonaws/services/kinesisvideo/model/transform/GetDASHStreamingSessionURLRequestProtocolMarsh aller.java

\* /opt/cola/permits/1738291787\_1706106546.7099688/0/aws-java-sdk-kinesisvideo-1-12-436-sourcesjar/com/amazonaws/services/kinesisvideo/AmazonKinesisVideoArchivedMediaClient.java

\* /opt/cola/permits/1738291787\_1706106546.7099688/0/aws-java-sdk-kinesisvideo-1-12-436-sourcesjar/com/amazonaws/services/kinesisvideo/model/UpdateNotificationConfigurationResult.java

\* /opt/cola/permits/1738291787\_1706106546.7099688/0/aws-java-sdk-kinesisvideo-1-12-436-sources-

jar/com/amazonaws/services/kinesisvideo/model/transform/ImageGenerationDestinationConfigMarshaller.java

\* /opt/cola/permits/1738291787\_1706106546.7099688/0/aws-java-sdk-kinesisvideo-1-12-436-sources-

jar/com/amazonaws/services/kinesisvideo/model/transform/FragmentJsonUnmarshaller.java \*

 /opt/cola/permits/1738291787\_1706106546.7099688/0/aws-java-sdk-kinesisvideo-1-12-436-sourcesjar/com/amazonaws/services/kinesisvideo/model/GetDataEndpointResult.java

\* /opt/cola/permits/1738291787\_1706106546.7099688/0/aws-java-sdk-kinesisvideo-1-12-436-sourcesjar/com/amazonaws/services/kinesisvideo/model/GetMediaRequest.java

\* /opt/cola/permits/1738291787\_1706106546.7099688/0/aws-java-sdk-kinesisvideo-1-12-436-sourcesjar/com/amazonaws/services/kinesisvideo/model/transform/MediaSourceConfigJsonUnmarshaller.java \* /opt/cola/permits/1738291787\_1706106546.7099688/0/aws-java-sdk-kinesisvideo-1-12-436-sourcesjar/com/amazonaws/services/kinesisvideo/model/DescribeEdgeConfigurationResult.java

\* /opt/cola/permits/1738291787\_1706106546.7099688/0/aws-java-sdk-kinesisvideo-1-12-436-sources-

jar/com/amazonaws/services/kinesisvideo/model/GetSignalingChannelEndpointResult.java

\* /opt/cola/permits/1738291787\_1706106546.7099688/0/aws-java-sdk-kinesisvideo-1-12-436-sources-

jar/com/amazonaws/services/kinesisvideo/model/transform/DescribeSignalingChannelRequestProtocolMarshaller.ja va

\*

 /opt/cola/permits/1738291787\_1706106546.7099688/0/aws-java-sdk-kinesisvideo-1-12-436-sourcesjar/com/amazonaws/services/kinesisvideo/model/UntagStreamRequest.java

\* /opt/cola/permits/1738291787\_1706106546.7099688/0/aws-java-sdk-kinesisvideo-1-12-436-sourcesjar/com/amazonaws/services/kinesisvideo/model/transform/UpdateNotificationConfigurationRequestProtocolMarsh aller.java

\* /opt/cola/permits/1738291787\_1706106546.7099688/0/aws-java-sdk-kinesisvideo-1-12-436-sourcesjar/com/amazonaws/services/kinesisvideo/model/FragmentSelector.java

\* /opt/cola/permits/1738291787\_1706106546.7099688/0/aws-java-sdk-kinesisvideo-1-12-436-sourcesjar/com/amazonaws/services/kinesisvideo/model/UpdateDataRetentionRequest.java

\* /opt/cola/permits/1738291787\_1706106546.7099688/0/aws-java-sdk-kinesisvideo-1-12-436-sourcesjar/com/amazonaws/services/kinesisvideo/model/transform/EdgeConfigJsonUnmarshaller.java \*

 /opt/cola/permits/1738291787\_1706106546.7099688/0/aws-java-sdk-kinesisvideo-1-12-436-sourcesjar/com/amazonaws/services/kinesisvideo/model/Image.java

\* /opt/cola/permits/1738291787\_1706106546.7099688/0/aws-java-sdk-kinesisvideo-1-12-436-sourcesjar/com/amazonaws/services/kinesisvideo/model/MediaSourceConfig.java

\* /opt/cola/permits/1738291787\_1706106546.7099688/0/aws-java-sdk-kinesisvideo-1-12-436-sourcesjar/com/amazonaws/services/kinesisvideo/model/UpdateSignalingChannelResult.java

\* /opt/cola/permits/1738291787\_1706106546.7099688/0/aws-java-sdk-kinesisvideo-1-12-436-sources-

jar/com/amazonaws/services/kinesisvideo/model/transform/ImageGenerationConfigurationJsonUnmarshaller.java

\* /opt/cola/permits/1738291787\_1706106546.7099688/0/aws-java-sdk-kinesisvideo-1-12-436-sourcesjar/com/amazonaws/services/kinesisvideo/model/Tag.java

\* /opt/cola/permits/1738291787\_1706106546.7099688/0/aws-java-sdk-kinesisvideo-1-12-436-sourcesjar/com/amazonaws/services/kinesisvideo/model/transform/InvalidResourceFormatExceptionUnmarshaller.java \*

 /opt/cola/permits/1738291787\_1706106546.7099688/0/aws-java-sdk-kinesisvideo-1-12-436-sourcesjar/com/amazonaws/services/kinesisvideo/model/transform/DescribeStreamRequestMarshaller.java \* /opt/cola/permits/1738291787\_1706106546.7099688/0/aws-java-sdk-kinesisvideo-1-12-436-sources-

jar/com/amazonaws/services/kinesisvideo/model/transform/PutMediaResultJsonUnmarshaller.java \* /opt/cola/permits/1738291787\_1706106546.7099688/0/aws-java-sdk-kinesisvideo-1-12-436-sources-

jar/com/amazonaws/services/kinesisvideo/model/transform/GetMediaRequestProtocolMarshaller.java \* /opt/cola/permits/1738291787\_1706106546.7099688/0/aws-java-sdk-kinesisvideo-1-12-436-sources-

jar/com/amazonaws/services/kinesisvideo/model/InvalidMediaFrameException.java

\* /opt/cola/permits/1738291787\_1706106546.7099688/0/aws-java-sdk-kinesisvideo-1-12-436-sourcesjar/com/amazonaws/services/kinesisvideo/model/NotificationConfiguration.java

\* /opt/cola/permits/1738291787\_1706106546.7099688/0/aws-java-sdk-kinesisvideo-1-12-436-sourcesjar/com/amazonaws/services/kinesisvideo/model/ClipFragmentSelector.java

\*

 /opt/cola/permits/1738291787\_1706106546.7099688/0/aws-java-sdk-kinesisvideo-1-12-436-sourcesjar/com/amazonaws/services/kinesisvideo/model/transform/UntagResourceResultJsonUnmarshaller.java \* /opt/cola/permits/1738291787\_1706106546.7099688/0/aws-java-sdk-kinesisvideo-1-12-436-sourcesjar/com/amazonaws/services/kinesisvideo/model/UploaderConfig.java

\* /opt/cola/permits/1738291787\_1706106546.7099688/0/aws-java-sdk-kinesisvideo-1-12-436-sourcesjar/com/amazonaws/services/kinesisvideo/model/transform/ListFragmentsResultJsonUnmarshaller.java \* /opt/cola/permits/1738291787\_1706106546.7099688/0/aws-java-sdk-kinesisvideo-1-12-436-sourcesjar/com/amazonaws/services/kinesisvideo/AbstractAmazonKinesisVideoArchivedMediaAsync.java \* /opt/cola/permits/1738291787\_1706106546.7099688/0/aws-java-sdk-kinesisvideo-1-12-436-sourcesjar/com/amazonaws/services/kinesisvideo/model/transform/AccessDeniedExceptionUnmarshaller.java \*

 /opt/cola/permits/1738291787\_1706106546.7099688/0/aws-java-sdk-kinesisvideo-1-12-436-sourcesjar/com/amazonaws/services/kinesisvideo/model/StrategyOnFullSize.java

\* /opt/cola/permits/1738291787\_1706106546.7099688/0/aws-java-sdk-kinesisvideo-1-12-436-sourcesjar/com/amazonaws/services/kinesisvideo/model/transform/GetClipRequestProtocolMarshaller.java \* /opt/cola/permits/1738291787\_1706106546.7099688/0/aws-java-sdk-kinesisvideo-1-12-436-sourcesjar/com/amazonaws/services/kinesisvideo/model/transform/HLSTimestampRangeJsonUnmarshaller.java \* /opt/cola/permits/1738291787\_1706106546.7099688/0/aws-java-sdk-kinesisvideo-1-12-436-sourcesjar/com/amazonaws/services/kinesisvideo/model/transform/DescribeImageGenerationConfigurationRequestProtocol Marshaller.java

\* /opt/cola/permits/1738291787\_1706106546.7099688/0/aws-java-sdk-kinesisvideo-1-12-436-sourcesjar/com/amazonaws/services/kinesisvideo/model/transform/LocalSizeConfigJsonUnmarshaller.java \*

 /opt/cola/permits/1738291787\_1706106546.7099688/0/aws-java-sdk-kinesisvideo-1-12-436-sourcesjar/com/amazonaws/services/kinesisvideo/model/transform/DescribeSignalingChannelRequestMarshaller.java \* /opt/cola/permits/1738291787\_1706106546.7099688/0/aws-java-sdk-kinesisvideo-1-12-436-sourcesjar/com/amazonaws/services/kinesisvideo/model/transform/GetDataEndpointRequestMarshaller.java \* /opt/cola/permits/1738291787\_1706106546.7099688/0/aws-java-sdk-kinesisvideo-1-12-436-sourcesjar/com/amazonaws/services/kinesisvideo/model/StreamEdgeConfigurationNotFoundException.java \* /opt/cola/permits/1738291787\_1706106546.7099688/0/aws-java-sdk-kinesisvideo-1-12-436-sourcesjar/com/amazonaws/services/kinesisvideo/model/transform/EdgeConfigMarshaller.java

\* /opt/cola/permits/1738291787\_1706106546.7099688/0/aws-java-sdk-kinesisvideo-1-12-436-sourcesjar/com/amazonaws/services/kinesisvideo/model/transform/GetHLSStreamingSessionURLRequestProtocolMarshall er.java

\* /opt/cola/permits/1738291787\_1706106546.7099688/0/aws-java-sdk-kinesisvideo-1-12-436-sourcesjar/com/amazonaws/services/kinesisvideo/model/transform/ImageMarshaller.java \*

 /opt/cola/permits/1738291787\_1706106546.7099688/0/aws-java-sdk-kinesisvideo-1-12-436-sourcesjar/com/amazonaws/services/kinesisvideo/model/DASHFragmentSelector.java

\* /opt/cola/permits/1738291787\_1706106546.7099688/0/aws-java-sdk-kinesisvideo-1-12-436-sourcesjar/com/amazonaws/services/kinesisvideo/model/transform/UntagStreamRequestProtocolMarshaller.java \* /opt/cola/permits/1738291787\_1706106546.7099688/0/aws-java-sdk-kinesisvideo-1-12-436-sources-

jar/com/amazonaws/services/kinesisvideo/model/transform/NotificationDestinationConfigMarshaller.java \* /opt/cola/permits/1738291787\_1706106546.7099688/0/aws-java-sdk-kinesisvideo-1-12-436-sourcesjar/com/amazonaws/services/kinesisvideo/model/ChannelNameCondition.java

\* /opt/cola/permits/1738291787\_1706106546.7099688/0/aws-java-sdk-kinesisvideo-1-12-436-sourcesjar/com/amazonaws/services/kinesisvideo/model/transform/HLSFragmentSelectorJsonUnmarshaller.java \*

 /opt/cola/permits/1738291787\_1706106546.7099688/0/aws-java-sdk-kinesisvideo-1-12-436-sourcesjar/com/amazonaws/services/kinesisvideo/model/UpdateStreamResult.java

\* /opt/cola/permits/1738291787\_1706106546.7099688/0/aws-java-sdk-kinesisvideo-1-12-436-sources-

jar/com/amazonaws/services/kinesisvideo/model/CreateStreamResult.java

\* /opt/cola/permits/1738291787\_1706106546.7099688/0/aws-java-sdk-kinesisvideo-1-12-436-sourcesjar/com/amazonaws/services/kinesisvideo/model/transform/UpdateStreamRequestMarshaller.java \* /opt/cola/permits/1738291787\_1706106546.7099688/0/aws-java-sdk-kinesisvideo-1-12-436-sourcesjar/com/amazonaws/services/kinesisvideo/model/transform/ClipFragmentSelectorMarshaller.java \* /opt/cola/permits/1738291787\_1706106546.7099688/0/aws-java-sdk-kinesisvideo-1-12-436-sourcesjar/com/amazonaws/services/kinesisvideo/model/DeleteStreamResult.java

\* /opt/cola/permits/1738291787\_1706106546.7099688/0/aws-java-sdk-kinesisvideo-1-12-436-sourcesjar/com/amazonaws/services/kinesisvideo/model/UpdateDataRetentionOperation.java \*

 /opt/cola/permits/1738291787\_1706106546.7099688/0/aws-java-sdk-kinesisvideo-1-12-436-sourcesjar/com/amazonaws/services/kinesisvideo/model/transform/DescribeMediaStorageConfigurationResultJsonUnmarsh aller.java

\* /opt/cola/permits/1738291787\_1706106546.7099688/0/aws-java-sdk-kinesisvideo-1-12-436-sourcesjar/com/amazonaws/services/kinesisvideo/model/transform/StreamInfoMarshaller.java

\* /opt/cola/permits/1738291787\_1706106546.7099688/0/aws-java-sdk-kinesisvideo-1-12-436-sourcesjar/com/amazonaws/services/kinesisvideo/model/UnsupportedStreamMediaTypeException.java

\* /opt/cola/permits/1738291787\_1706106546.7099688/0/aws-java-sdk-kinesisvideo-1-12-436-sourcesjar/com/amazonaws/services/kinesisvideo/model/transform/RecorderConfigJsonUnmarshaller.java \* /opt/cola/permits/1738291787\_1706106546.7099688/0/aws-java-sdk-kinesisvideo-1-12-436-sourcesjar/com/amazonaws/services/kinesisvideo/model/transform/ImageJsonUnmarshaller.java \*

 /opt/cola/permits/1738291787\_1706106546.7099688/0/aws-java-sdk-kinesisvideo-1-12-436-sourcesjar/com/amazonaws/services/kinesisvideo/model/transform/TagsPerResourceExceededLimitExceptionUnmarshaller .java

\* /opt/cola/permits/1738291787\_1706106546.7099688/0/aws-java-sdk-kinesisvideo-1-12-436-sourcesjar/com/amazonaws/services/kinesisvideo/model/transform/NotificationConfigurationJsonUnmarshaller.java \* /opt/cola/permits/1738291787\_1706106546.7099688/0/aws-java-sdk-kinesisvideo-1-12-436-sourcesjar/com/amazonaws/services/kinesisvideo/model/transform/MediaSourceConfigMarshaller.java

\* /opt/cola/permits/1738291787\_1706106546.7099688/0/aws-java-sdk-kinesisvideo-1-12-436-sourcesjar/com/amazonaws/services/kinesisvideo/model/transform/GetSignalingChannelEndpointResultJsonUnmarshaller.j ava

\* /opt/cola/permits/1738291787\_1706106546.7099688/0/aws-java-sdk-kinesisvideo-1-12-436-sourcesjar/com/amazonaws/services/kinesisvideo/model/transform/ResourceNotFoundExceptionUnmarshaller.java \*

 /opt/cola/permits/1738291787\_1706106546.7099688/0/aws-java-sdk-kinesisvideo-1-12-436-sourcesjar/com/amazonaws/services/kinesisvideo/model/NotificationDestinationConfig.java

\* /opt/cola/permits/1738291787\_1706106546.7099688/0/aws-java-sdk-kinesisvideo-1-12-436-sources-

jar/com/amazonaws/services/kinesisvideo/model/transform/DescribeSignalingChannelResultJsonUnmarshaller.java \* /opt/cola/permits/1738291787\_1706106546.7099688/0/aws-java-sdk-kinesisvideo-1-12-436-sources-

jar/com/amazonaws/services/kinesisvideo/model/transform/ConnectionLimitExceededExceptionUnmarshaller.java \* /opt/cola/permits/1738291787\_1706106546.7099688/0/aws-java-sdk-kinesisvideo-1-12-436-sourcesjar/com/amazonaws/services/kinesisvideo/model/LocalSizeConfig.java

\* /opt/cola/permits/1738291787\_1706106546.7099688/0/aws-java-sdk-kinesisvideo-1-12-436-sources-

jar/com/amazonaws/services/kinesisvideo/model/transform/ListSignalingChannelsRequestProtocolMarshaller.java

\* /opt/cola/permits/1738291787\_1706106546.7099688/0/aws-java-sdk-kinesisvideo-1-12-436-sources-

jar/com/amazonaws/services/kinesisvideo/model/transform/ChannelNameConditionJsonUnmarshaller.java \*

 /opt/cola/permits/1738291787\_1706106546.7099688/0/aws-java-sdk-kinesisvideo-1-12-436-sourcesjar/com/amazonaws/services/kinesisvideo/package-info.java

\* /opt/cola/permits/1738291787\_1706106546.7099688/0/aws-java-sdk-kinesisvideo-1-12-436-sourcesjar/com/amazonaws/services/kinesisvideo/model/FormatConfigKey.java

\* /opt/cola/permits/1738291787\_1706106546.7099688/0/aws-java-sdk-kinesisvideo-1-12-436-sourcesjar/com/amazonaws/services/kinesisvideo/model/PutMediaResult.java

\* /opt/cola/permits/1738291787\_1706106546.7099688/0/aws-java-sdk-kinesisvideo-1-12-436-sourcesjar/com/amazonaws/services/kinesisvideo/model/transform/ListSignalingChannelsRequestMarshaller.java \* /opt/cola/permits/1738291787\_1706106546.7099688/0/aws-java-sdk-kinesisvideo-1-12-436-sourcesjar/com/amazonaws/services/kinesisvideo/model/transform/ChannelInfoJsonUnmarshaller.java \*

 /opt/cola/permits/1738291787\_1706106546.7099688/0/aws-java-sdk-kinesisvideo-1-12-436-sourcesjar/com/amazonaws/services/kinesisvideo/model/transform/FragmentSelectorJsonUnmarshaller.java \* /opt/cola/permits/1738291787\_1706106546.7099688/0/aws-java-sdk-kinesisvideo-1-12-436-sourcesjar/com/amazonaws/services/kinesisvideo/model/InvalidEndpointException.java

\* /opt/cola/permits/1738291787\_1706106546.7099688/0/aws-java-sdk-kinesisvideo-1-12-436-sourcesjar/com/amazonaws/services/kinesisvideo/model/GetClipResult.java

\* /opt/cola/permits/1738291787\_1706106546.7099688/0/aws-java-sdk-kinesisvideo-1-12-436-sourcesjar/com/amazonaws/services/kinesisvideo/model/SingleMasterChannelEndpointConfiguration.java \* /opt/cola/permits/1738291787\_1706106546.7099688/0/aws-java-sdk-kinesisvideo-1-12-436-sources-

jar/com/amazonaws/services/kinesisvideo/model/transform/DeletionConfigJsonUnmarshaller.java \* /opt/cola/permits/1738291787\_1706106546.7099688/0/aws-java-sdk-kinesisvideo-1-12-436-sourcesjar/com/amazonaws/services/kinesisvideo/model/transform/ChannelInfoMarshaller.java \*

 /opt/cola/permits/1738291787\_1706106546.7099688/0/aws-java-sdk-kinesisvideo-1-12-436-sourcesjar/com/amazonaws/services/kinesisvideo/model/transform/TagResourceRequestProtocolMarshaller.java \* /opt/cola/permits/1738291787\_1706106546.7099688/0/aws-java-sdk-kinesisvideo-1-12-436-sourcesjar/com/amazonaws/services/kinesisvideo/model/transform/DeviceStreamLimitExceededExceptionUnmarshaller.jav

\* /opt/cola/permits/1738291787\_1706106546.7099688/0/aws-java-sdk-kinesisvideo-1-12-436-sourcesjar/com/amazonaws/services/kinesisvideo/model/GetMediaForFragmentListRequest.java

a

\* /opt/cola/permits/1738291787\_1706106546.7099688/0/aws-java-sdk-kinesisvideo-1-12-436-sourcesjar/com/amazonaws/services/kinesisvideo/model/transform/InvalidMediaFrameExceptionUnmarshaller.java \* /opt/cola/permits/1738291787\_1706106546.7099688/0/aws-java-sdk-kinesisvideo-1-12-436-sourcesjar/com/amazonaws/services/kinesisvideo/model/transform/DescribeStreamRequestProtocolMarshaller.java \*

 /opt/cola/permits/1738291787\_1706106546.7099688/0/aws-java-sdk-kinesisvideo-1-12-436-sourcesjar/com/amazonaws/services/kinesisvideo/model/transform/UpdateMediaStorageConfigurationRequestProtocolMars haller.java

\* /opt/cola/permits/1738291787\_1706106546.7099688/0/aws-java-sdk-kinesisvideo-1-12-436-sourcesjar/com/amazonaws/services/kinesisvideo/model/StartSelector.java

\* /opt/cola/permits/1738291787\_1706106546.7099688/0/aws-java-sdk-kinesisvideo-1-12-436-sourcesjar/com/amazonaws/services/kinesisvideo/model/GetSignalingChannelEndpointRequest.java

\* /opt/cola/permits/1738291787\_1706106546.7099688/0/aws-java-sdk-kinesisvideo-1-12-436-sourcesjar/com/amazonaws/services/kinesisvideo/model/MediaStorageConfiguration.java

\* /opt/cola/permits/1738291787\_1706106546.7099688/0/aws-java-sdk-kinesisvideo-1-12-436-sourcesjar/com/amazonaws/services/kinesisvideo/model/transform/UploaderConfigMarshaller.java

\* /opt/cola/permits/1738291787\_1706106546.7099688/0/aws-java-sdk-kinesisvideo-1-12-436-sources-

jar/com/amazonaws/services/kinesisvideo/model/transform/AccountStreamLimitExceededExceptionUnmarshaller.ja va

\*

 /opt/cola/permits/1738291787\_1706106546.7099688/0/aws-java-sdk-kinesisvideo-1-12-436-sourcesjar/com/amazonaws/services/kinesisvideo/model/transform/DeletionConfigMarshaller.java \* /opt/cola/permits/1738291787\_1706106546.7099688/0/aws-java-sdk-kinesisvideo-1-12-436-sourcesjar/com/amazonaws/services/kinesisvideo/model/transform/GetMediaForFragmentListRequestMarshaller.java \* /opt/cola/permits/1738291787\_1706106546.7099688/0/aws-java-sdk-kinesisvideo-1-12-436-sourcesjar/com/amazonaws/services/kinesisvideo/model/ListTagsForStreamRequest.java \* /opt/cola/permits/1738291787\_1706106546.7099688/0/aws-java-sdk-kinesisvideo-1-12-436-sourcesjar/com/amazonaws/services/kinesisvideo/model/ImageSelectorType.java

\* /opt/cola/permits/1738291787\_1706106546.7099688/0/aws-java-sdk-kinesisvideo-1-12-436-sourcesjar/com/amazonaws/services/kinesisvideo/model/transform/UpdateMediaStorageConfigurationResultJsonUnmarsha ller.java

\*

 /opt/cola/permits/1738291787\_1706106546.7099688/0/aws-java-sdk-kinesisvideo-1-12-436-sourcesjar/com/amazonaws/services/kinesisvideo/model/transform/LocalSizeConfigMarshaller.java \* /opt/cola/permits/1738291787\_1706106546.7099688/0/aws-java-sdk-kinesisvideo-1-12-436-sourcesjar/com/amazonaws/services/kinesisvideo/model/transform/ChannelNameConditionMarshaller.java \* /opt/cola/permits/1738291787\_1706106546.7099688/0/aws-java-sdk-kinesisvideo-1-12-436-sourcesjar/com/amazonaws/services/kinesisvideo/model/transform/DeleteSignalingChannelResultJsonUnmarshaller.java \* /opt/cola/permits/1738291787\_1706106546.7099688/0/aws-java-sdk-kinesisvideo-1-12-436-sourcesjar/com/amazonaws/services/kinesisvideo/model/TagResourceResult.java \* /opt/cola/permits/1738291787\_1706106546.7099688/0/aws-java-sdk-kinesisvideo-1-12-436-sourcesjar/com/amazonaws/services/kinesisvideo/AmazonKinesisVideoMediaClient.java \* /opt/cola/permits/1738291787\_1706106546.7099688/0/aws-java-sdk-kinesisvideo-1-12-436-sources-

jar/com/amazonaws/services/kinesisvideo/model/transform/TagResourceRequestMarshaller.java \*

 /opt/cola/permits/1738291787\_1706106546.7099688/0/aws-java-sdk-kinesisvideo-1-12-436-sourcesjar/com/amazonaws/services/kinesisvideo/model/transform/DescribeMappedResourceConfigurationRequestMarshal ler.java

\* /opt/cola/permits/1738291787\_1706106546.7099688/0/aws-java-sdk-kinesisvideo-1-12-436-sourcesjar/com/amazonaws/services/kinesisvideo/model/transform/UntagResourceRequestMarshaller.java \* /opt/cola/permits/1738291787\_1706106546.7099688/0/aws-java-sdk-kinesisvideo-1-12-436-sourcesjar/com/amazonaws/services/kinesisvideo/model/ImageGenerationDestinationConfig.java

\* /opt/cola/permits/1738291787\_1706106546.7099688/0/aws-java-sdk-kinesisvideo-1-12-436-sourcesjar/com/amazonaws/services/kinesisvideo/model/transform/ClipTimestampRangeMarshaller.java \* /opt/cola/permits/1738291787\_1706106546.7099688/0/aws-java-sdk-kinesisvideo-1-12-436-sourcesjar/com/amazonaws/services/kinesisvideo/model/transform/ListTagsForResourceRequestMarshaller.java \*

 /opt/cola/permits/1738291787\_1706106546.7099688/0/aws-java-sdk-kinesisvideo-1-12-436-sourcesjar/com/amazonaws/services/kinesisvideo/model/transform/ListStreamsResultJsonUnmarshaller.java \* /opt/cola/permits/1738291787\_1706106546.7099688/0/aws-java-sdk-kinesisvideo-1-12-436-sourcesjar/com/amazonaws/services/kinesisvideo/AbstractAmazonKinesisVideo.java

\* /opt/cola/permits/1738291787\_1706106546.7099688/0/aws-java-sdk-kinesisvideo-1-12-436-sourcesjar/com/amazonaws/services/kinesisvideo/model/Format.java

\* /opt/cola/permits/1738291787\_1706106546.7099688/0/aws-java-sdk-kinesisvideo-1-12-436-sourcesjar/com/amazonaws/services/kinesisvideo/model/transform/DeleteStreamResultJsonUnmarshaller.java

\* /opt/cola/permits/1738291787\_1706106546.7099688/0/aws-java-sdk-kinesisvideo-1-12-436-sources-

jar/com/amazonaws/services/kinesisvideo/model/transform/ListTagsForResourceRequestProtocolMarshaller.java \*

 /opt/cola/permits/1738291787\_1706106546.7099688/0/aws-java-sdk-kinesisvideo-1-12-436-sourcesjar/com/amazonaws/services/kinesisvideo/model/GetMediaForFragmentListResult.java

\* /opt/cola/permits/1738291787\_1706106546.7099688/0/aws-java-sdk-kinesisvideo-1-12-436-sourcesjar/com/amazonaws/services/kinesisvideo/model/transform/DescribeMediaStorageConfigurationRequestProtocolMa rshaller.java

\* /opt/cola/permits/1738291787\_1706106546.7099688/0/aws-java-sdk-kinesisvideo-1-12-436-sourcesjar/com/amazonaws/services/kinesisvideo/model/transform/UpdateNotificationConfigurationResultJsonUnmarshalle r.java

\* /opt/cola/permits/1738291787\_1706106546.7099688/0/aws-java-sdk-kinesisvideo-1-12-436-sourcesjar/com/amazonaws/services/kinesisvideo/model/ChannelType.java

\* /opt/cola/permits/1738291787\_1706106546.7099688/0/aws-java-sdk-kinesisvideo-1-12-436-sourcesjar/com/amazonaws/services/kinesisvideo/model/transform/UntagStreamResultJsonUnmarshaller.java \* /opt/cola/permits/1738291787\_1706106546.7099688/0/aws-java-sdk-kinesisvideo-1-12-436-sourcesjar/com/amazonaws/services/kinesisvideo/model/HLSTimestampRange.java \*

 /opt/cola/permits/1738291787\_1706106546.7099688/0/aws-java-sdk-kinesisvideo-1-12-436-sourcesjar/com/amazonaws/services/kinesisvideo/model/ImageError.java

\* /opt/cola/permits/1738291787\_1706106546.7099688/0/aws-java-sdk-kinesisvideo-1-12-436-sourcesjar/com/amazonaws/services/kinesisvideo/model/transform/StreamEdgeConfigurationNotFoundExceptionUnmarsha ller.java

\* /opt/cola/permits/1738291787\_1706106546.7099688/0/aws-java-sdk-kinesisvideo-1-12-436-sourcesjar/com/amazonaws/services/kinesisvideo/model/DASHFragmentSelectorType.java

\* /opt/cola/permits/1738291787\_1706106546.7099688/0/aws-java-sdk-kinesisvideo-1-12-436-sourcesjar/com/amazonaws/services/kinesisvideo/model/ListSignalingChannelsResult.java

\* /opt/cola/permits/1738291787\_1706106546.7099688/0/aws-java-sdk-kinesisvideo-1-12-436-sourcesjar/com/amazonaws/services/kinesisvideo/model/transform/DASHTimestampRangeJsonUnmarshaller.java \*

 /opt/cola/permits/1738291787\_1706106546.7099688/0/aws-java-sdk-kinesisvideo-1-12-436-sourcesjar/com/amazonaws/services/kinesisvideo/model/ClipFragmentSelectorType.java

\* /opt/cola/permits/1738291787\_1706106546.7099688/0/aws-java-sdk-kinesisvideo-1-12-436-sourcesjar/com/amazonaws/services/kinesisvideo/model/transform/ListStreamsRequestProtocolMarshaller.java \* /opt/cola/permits/1738291787\_1706106546.7099688/0/aws-java-sdk-kinesisvideo-1-12-436-sourcesjar/com/amazonaws/services/kinesisvideo/model/HLSFragmentSelector.java

\* /opt/cola/permits/1738291787\_1706106546.7099688/0/aws-java-sdk-kinesisvideo-1-12-436-sourcesjar/com/amazonaws/services/kinesisvideo/model/transform/VersionMismatchExceptionUnmarshaller.java \* /opt/cola/permits/1738291787\_1706106546.7099688/0/aws-java-sdk-kinesisvideo-1-12-436-sources-

jar/com/amazonaws/services/kinesisvideo/model/transform/InvalidEndpointExceptionUnmarshaller.java \* /opt/cola/permits/1738291787\_1706106546.7099688/0/aws-java-sdk-kinesisvideo-1-12-436-sourcesjar/com/amazonaws/services/kinesisvideo/model/transform/DescribeEdgeConfigurationRequestProtocolMarshaller.j ava

\*

 /opt/cola/permits/1738291787\_1706106546.7099688/0/aws-java-sdk-kinesisvideo-1-12-436-sourcesjar/com/amazonaws/services/kinesisvideo/model/transform/UpdateStreamRequestProtocolMarshaller.java \* /opt/cola/permits/1738291787\_1706106546.7099688/0/aws-java-sdk-kinesisvideo-1-12-436-sourcesjar/com/amazonaws/services/kinesisvideo/model/transform/DeleteStreamRequestProtocolMarshaller.java

\* /opt/cola/permits/1738291787\_1706106546.7099688/0/aws-java-sdk-kinesisvideo-1-12-436-sourcesjar/com/amazonaws/services/kinesisvideo/model/transform/SingleMasterConfigurationJsonUnmarshaller.java \* /opt/cola/permits/1738291787\_1706106546.7099688/0/aws-java-sdk-kinesisvideo-1-12-436-sourcesjar/com/amazonaws/services/kinesisvideo/model/transform/GetDASHStreamingSessionURLRequestMarshaller.jav a

\* /opt/cola/permits/1738291787\_1706106546.7099688/0/aws-java-sdk-kinesisvideo-1-12-436-sourcesjar/com/amazonaws/services/kinesisvideo/model/TagStreamRequest.java \*

 /opt/cola/permits/1738291787\_1706106546.7099688/0/aws-java-sdk-kinesisvideo-1-12-436-sourcesjar/com/amazonaws/services/kinesisvideo/model/transform/GetSignalingChannelEndpointRequestMarshaller.java \* /opt/cola/permits/1738291787\_1706106546.7099688/0/aws-java-sdk-kinesisvideo-1-12-436-sourcesjar/com/amazonaws/services/kinesisvideo/model/UpdateImageGenerationConfigurationRequest.java \* /opt/cola/permits/1738291787\_1706106546.7099688/0/aws-java-sdk-kinesisvideo-1-12-436-sourcesjar/com/amazonaws/services/kinesisvideo/model/transform/CreateStreamResultJsonUnmarshaller.java \* /opt/cola/permits/1738291787\_1706106546.7099688/0/aws-java-sdk-kinesisvideo-1-12-436-sourcesjar/com/amazonaws/services/kinesisvideo/model/transform/ListFragmentsRequestMarshaller.java \* /opt/cola/permits/1738291787\_1706106546.7099688/0/aws-java-sdk-kinesisvideo-1-12-436-sourcesjar/com/amazonaws/services/kinesisvideo/model/transform/FragmentSelectorMarshaller.java \*

 /opt/cola/permits/1738291787\_1706106546.7099688/0/aws-java-sdk-kinesisvideo-1-12-436-sourcesjar/com/amazonaws/services/kinesisvideo/model/InvalidArgumentException.java

\* /opt/cola/permits/1738291787\_1706106546.7099688/0/aws-java-sdk-kinesisvideo-1-12-436-sourcesjar/com/amazonaws/services/kinesisvideo/model/transform/ScheduleConfigJsonUnmarshaller.java \* /opt/cola/permits/1738291787\_1706106546.7099688/0/aws-java-sdk-kinesisvideo-1-12-436-sourcesjar/com/amazonaws/services/kinesisvideo/model/transform/ImageGenerationConfigurationMarshaller.java \* /opt/cola/permits/1738291787\_1706106546.7099688/0/aws-java-sdk-kinesisvideo-1-12-436-sourcesjar/com/amazonaws/services/kinesisvideo/model/APIName.java

\* /opt/cola/permits/1738291787\_1706106546.7099688/0/aws-java-sdk-kinesisvideo-1-12-436-sourcesjar/com/amazonaws/services/kinesisvideo/model/transform/TagStreamRequestMarshaller.java \* /opt/cola/permits/1738291787\_1706106546.7099688/0/aws-java-sdk-kinesisvideo-1-12-436-sourcesjar/com/amazonaws/services/kinesisvideo/model/transform/TagStreamRequestProtocolMarshaller.java

\*

 /opt/cola/permits/1738291787\_1706106546.7099688/0/aws-java-sdk-kinesisvideo-1-12-436-sourcesjar/com/amazonaws/services/kinesisvideo/model/transform/MissingCodecPrivateDataExceptionUnmarshaller.java \* /opt/cola/permits/1738291787\_1706106546.7099688/0/aws-java-sdk-kinesisvideo-1-12-436-sourcesjar/com/amazonaws/services/kinesisvideo/model/ListTagsForStreamResult.java

\* /opt/cola/permits/1738291787\_1706106546.7099688/0/aws-java-sdk-kinesisvideo-1-12-436-sourcesjar/com/amazonaws/services/kinesisvideo/model/transform/DASHTimestampRangeMarshaller.java \* /opt/cola/permits/1738291787\_1706106546.7099688/0/aws-java-sdk-kinesisvideo-1-12-436-sourcesjar/com/amazonaws/services/kinesisvideo/model/ListTagsForResourceRequest.java

\* /opt/cola/permits/1738291787\_1706106546.7099688/0/aws-java-sdk-kinesisvideo-1-12-436-sourcesjar/com/amazonaws/services/kinesisvideo/model/transform/ClipFragmentSelectorJsonUnmarshaller.java \*

 /opt/cola/permits/1738291787\_1706106546.7099688/0/aws-java-sdk-kinesisvideo-1-12-436-sourcesjar/com/amazonaws/services/kinesisvideo/model/ClipTimestampRange.java

\* /opt/cola/permits/1738291787\_1706106546.7099688/0/aws-java-sdk-kinesisvideo-1-12-436-sourcesjar/com/amazonaws/services/kinesisvideo/model/VersionMismatchException.java

\* /opt/cola/permits/1738291787\_1706106546.7099688/0/aws-java-sdk-kinesisvideo-1-12-436-sources-

jar/com/amazonaws/services/kinesisvideo/model/transform/FragmentMarshaller.java

\* /opt/cola/permits/1738291787\_1706106546.7099688/0/aws-java-sdk-kinesisvideo-1-12-436-sources-

jar/com/amazonaws/services/kinesisvideo/model/transform/SingleMasterChannelEndpointConfigurationMarshaller. java

\* /opt/cola/permits/1738291787\_1706106546.7099688/0/aws-java-sdk-kinesisvideo-1-12-436-sourcesjar/com/amazonaws/services/kinesisvideo/model/transform/GetMediaRequestMarshaller.java

\* /opt/cola/permits/1738291787\_1706106546.7099688/0/aws-java-sdk-kinesisvideo-1-12-436-sources-

jar/com/amazonaws/services/kinesisvideo/model/transform/UpdateSignalingChannelResultJsonUnmarshaller.java \*

 /opt/cola/permits/1738291787\_1706106546.7099688/0/aws-java-sdk-kinesisvideo-1-12-436-sourcesjar/com/amazonaws/services/kinesisvideo/model/NotAuthorizedException.java

\* /opt/cola/permits/1738291787\_1706106546.7099688/0/aws-java-sdk-kinesisvideo-1-12-436-sourcesjar/com/amazonaws/services/kinesisvideo/AmazonKinesisVideoMediaAsync.java

\* /opt/cola/permits/1738291787\_1706106546.7099688/0/aws-java-sdk-kinesisvideo-1-12-436-sourcesjar/com/amazonaws/services/kinesisvideo/AmazonKinesisVideoArchivedMediaAsync.java

\* /opt/cola/permits/1738291787\_1706106546.7099688/0/aws-java-sdk-kinesisvideo-1-12-436-sourcesjar/com/amazonaws/services/kinesisvideo/model/DescribeMappedResourceConfigurationRequest.java \* /opt/cola/permits/1738291787\_1706106546.7099688/0/aws-java-sdk-kinesisvideo-1-12-436-sourcesjar/com/amazonaws/services/kinesisvideo/model/transform/InvalidDeviceExceptionUnmarshaller.java \*

 /opt/cola/permits/1738291787\_1706106546.7099688/0/aws-java-sdk-kinesisvideo-1-12-436-sourcesjar/com/amazonaws/services/kinesisvideo/model/ScheduleConfig.java

\* /opt/cola/permits/1738291787\_1706106546.7099688/0/aws-java-sdk-kinesisvideo-1-12-436-sourcesjar/com/amazonaws/services/kinesisvideo/model/transform/ListTagsForStreamResultJsonUnmarshaller.java \* /opt/cola/permits/1738291787\_1706106546.7099688/0/aws-java-sdk-kinesisvideo-1-12-436-sourcesjar/com/amazonaws/services/kinesisvideo/model/transform/ListTagsForStreamRequestMarshaller.java \* /opt/cola/permits/1738291787\_1706106546.7099688/0/aws-java-sdk-kinesisvideo-1-12-436-sources-

jar/com/amazonaws/services/kinesisvideo/model/UntagResourceResult.java

\* /opt/cola/permits/1738291787\_1706106546.7099688/0/aws-java-sdk-kinesisvideo-1-12-436-sourcesjar/com/amazonaws/services/kinesisvideo/model/PutMediaRequest.java

\* /opt/cola/permits/1738291787\_1706106546.7099688/0/aws-java-sdk-kinesisvideo-1-12-436-sourcesjar/com/amazonaws/services/kinesisvideo/model/DescribeStreamRequest.java \*

 /opt/cola/permits/1738291787\_1706106546.7099688/0/aws-java-sdk-kinesisvideo-1-12-436-sourcesjar/com/amazonaws/services/kinesisvideo/AmazonKinesisVideoArchivedMediaAsyncClient.java \* /opt/cola/permits/1738291787\_1706106546.7099688/0/aws-java-sdk-kinesisvideo-1-12-436-sourcesjar/com/amazonaws/services/kinesisvideo/model/transform/UpdateDataRetentionRequestMarshaller.java \* /opt/cola/permits/1738291787\_1706106546.7099688/0/aws-java-sdk-kinesisvideo-1-12-436-sourcesjar/com/amazonaws/services/kinesisvideo/model/AccountChannelLimitExceededException.java \* /opt/cola/permits/1738291787\_1706106546.7099688/0/aws-java-sdk-kinesisvideo-1-12-436-sourcesjar/com/amazonaws/services/kinesisvideo/model/DeleteSignalingChannelRequest.java \* /opt/cola/permits/1738291787\_1706106546.7099688/0/aws-java-sdk-kinesisvideo-1-12-436-sourcesjar/com/amazonaws/services/kinesisvideo/model/UpdateMediaStorageConfigurationResult.java \*

 /opt/cola/permits/1738291787\_1706106546.7099688/0/aws-java-sdk-kinesisvideo-1-12-436-sourcesjar/com/amazonaws/services/kinesisvideo/AmazonKinesisVideoClientBuilder.java \* /opt/cola/permits/1738291787\_1706106546.7099688/0/aws-java-sdk-kinesisvideo-1-12-436-sources-

jar/com/amazonaws/services/kinesisvideo/model/InvalidCodecPrivateDataException.java

\* /opt/cola/permits/1738291787\_1706106546.7099688/0/aws-java-sdk-kinesisvideo-1-12-436-sourcesjar/com/amazonaws/services/kinesisvideo/model/NoDataRetentionException.java

\* /opt/cola/permits/1738291787\_1706106546.7099688/0/aws-java-sdk-kinesisvideo-1-12-436-sourcesjar/com/amazonaws/services/kinesisvideo/model/transform/NoDataRetentionExceptionUnmarshaller.java \* /opt/cola/permits/1738291787\_1706106546.7099688/0/aws-java-sdk-kinesisvideo-1-12-436-sourcesjar/com/amazonaws/services/kinesisvideo/model/transform/StartEdgeConfigurationUpdateRequestMarshaller.java \* /opt/cola/permits/1738291787\_1706106546.7099688/0/aws-java-sdk-kinesisvideo-1-12-436-sourcesjar/com/amazonaws/services/kinesisvideo/model/CreateSignalingChannelRequest.java \*

 /opt/cola/permits/1738291787\_1706106546.7099688/0/aws-java-sdk-kinesisvideo-1-12-436-sourcesjar/com/amazonaws/services/kinesisvideo/model/DescribeStreamResult.java

\* /opt/cola/permits/1738291787\_1706106546.7099688/0/aws-java-sdk-kinesisvideo-1-12-436-sourcesjar/com/amazonaws/services/kinesisvideo/AmazonKinesisVideoClient.java

\* /opt/cola/permits/1738291787\_1706106546.7099688/0/aws-java-sdk-kinesisvideo-1-12-436-sourcesjar/com/amazonaws/services/kinesisvideo/model/Status.java

\* /opt/cola/permits/1738291787\_1706106546.7099688/0/aws-java-sdk-kinesisvideo-1-12-436-sourcesjar/com/amazonaws/services/kinesisvideo/model/transform/HLSTimestampRangeMarshaller.java

\* /opt/cola/permits/1738291787\_1706106546.7099688/0/aws-java-sdk-kinesisvideo-1-12-436-sourcesjar/com/amazonaws/services/kinesisvideo/model/DescribeSignalingChannelRequest.java

\* /opt/cola/permits/1738291787\_1706106546.7099688/0/aws-java-sdk-kinesisvideo-1-12-436-sourcesjar/com/amazonaws/services/kinesisvideo/model/GetDASHStreamingSessionURLRequest.java \*

 /opt/cola/permits/1738291787\_1706106546.7099688/0/aws-java-sdk-kinesisvideo-1-12-436-sourcesjar/com/amazonaws/services/kinesisvideo/model/transform/GetImagesRequestProtocolMarshaller.java \* /opt/cola/permits/1738291787\_1706106546.7099688/0/aws-java-sdk-kinesisvideo-1-12-436-sourcesjar/com/amazonaws/services/kinesisvideo/model/transform/DescribeMappedResourceConfigurationResultJsonUnm arshaller.java

\* /opt/cola/permits/1738291787\_1706106546.7099688/0/aws-java-sdk-kinesisvideo-1-12-436-sourcesjar/com/amazonaws/services/kinesisvideo/model/transform/DescribeImageGenerationConfigurationRequestMarshal ler.java

\* /opt/cola/permits/1738291787\_1706106546.7099688/0/aws-java-sdk-kinesisvideo-1-12-436-sourcesjar/com/amazonaws/services/kinesisvideo/model/transform/UpdateSignalingChannelRequestProtocolMarshaller.jav a

\* /opt/cola/permits/1738291787\_1706106546.7099688/0/aws-java-sdk-kinesisvideo-1-12-436-sourcesjar/com/amazonaws/services/kinesisvideo/AmazonKinesisVideoArchivedMediaClientBuilder.java \*

 /opt/cola/permits/1738291787\_1706106546.7099688/0/aws-java-sdk-kinesisvideo-1-12-436-sourcesjar/com/amazonaws/services/kinesisvideo/model/transform/MappedResourceConfigurationListItemJsonUnmarshall er.java

\* /opt/cola/permits/1738291787\_1706106546.7099688/0/aws-java-sdk-kinesisvideo-1-12-436-sourcesjar/com/amazonaws/services/kinesisvideo/model/transform/ListTagsForResourceResultJsonUnmarshaller.java \* /opt/cola/permits/1738291787\_1706106546.7099688/0/aws-java-sdk-kinesisvideo-1-12-436-sourcesjar/com/amazonaws/services/kinesisvideo/model/HLSPlaybackMode.java

\* /opt/cola/permits/1738291787\_1706106546.7099688/0/aws-java-sdk-kinesisvideo-1-12-436-sourcesjar/com/amazonaws/services/kinesisvideo/model/transform/ResourceEndpointListItemMarshaller.java \* /opt/cola/permits/1738291787\_1706106546.7099688/0/aws-java-sdk-kinesisvideo-1-12-436-sourcesjar/com/amazonaws/services/kinesisvideo/model/DescribeEdgeConfigurationRequest.java \*

 /opt/cola/permits/1738291787\_1706106546.7099688/0/aws-java-sdk-kinesisvideo-1-12-436-sourcesjar/com/amazonaws/services/kinesisvideo/model/MediaStorageConfigurationStatus.java

\* /opt/cola/permits/1738291787\_1706106546.7099688/0/aws-java-sdk-kinesisvideo-1-12-436-sourcesjar/com/amazonaws/services/kinesisvideo/model/transform/GetMediaForFragmentListRequestProtocolMarshaller.ja va

\* /opt/cola/permits/1738291787\_1706106546.7099688/0/aws-java-sdk-kinesisvideo-1-12-436-sourcesjar/com/amazonaws/services/kinesisvideo/model/AccountStreamLimitExceededException.java \* /opt/cola/permits/1738291787\_1706106546.7099688/0/aws-java-sdk-kinesisvideo-1-12-436-sourcesjar/com/amazonaws/services/kinesisvideo/model/transform/NotAuthorizedExceptionUnmarshaller.java \* /opt/cola/permits/1738291787\_1706106546.7099688/0/aws-java-sdk-kinesisvideo-1-12-436-sourcesjar/com/amazonaws/services/kinesisvideo/model/HLSDisplayFragmentTimestamp.java \*

 /opt/cola/permits/1738291787\_1706106546.7099688/0/aws-java-sdk-kinesisvideo-1-12-436-sourcesjar/com/amazonaws/services/kinesisvideo/model/DescribeNotificationConfigurationRequest.java \* /opt/cola/permits/1738291787\_1706106546.7099688/0/aws-java-sdk-kinesisvideo-1-12-436-sourcesjar/com/amazonaws/services/kinesisvideo/model/DescribeMediaStorageConfigurationResult.java

\* /opt/cola/permits/1738291787\_1706106546.7099688/0/aws-java-sdk-kinesisvideo-1-12-436-sourcesjar/com/amazonaws/services/kinesisvideo/model/transform/UpdateDataRetentionRequestProtocolMarshaller.java \* /opt/cola/permits/1738291787\_1706106546.7099688/0/aws-java-sdk-kinesisvideo-1-12-436-sourcesjar/com/amazonaws/services/kinesisvideo/model/GetMediaResult.java

\* /opt/cola/permits/1738291787\_1706106546.7099688/0/aws-java-sdk-kinesisvideo-1-12-436-sourcesjar/com/amazonaws/services/kinesisvideo/model/transform/DescribeNotificationConfigurationRequestProtocolMars haller.java

\* /opt/cola/permits/1738291787\_1706106546.7099688/0/aws-java-sdk-kinesisvideo-1-12-436-sourcesjar/com/amazonaws/services/kinesisvideo/model/transform/HLSFragmentSelectorMarshaller.java \*

 /opt/cola/permits/1738291787\_1706106546.7099688/0/aws-java-sdk-kinesisvideo-1-12-436-sourcesjar/com/amazonaws/services/kinesisvideo/model/transform/PutMediaRequestProtocolMarshaller.java \* /opt/cola/permits/1738291787\_1706106546.7099688/0/aws-java-sdk-kinesisvideo-1-12-436-sourcesjar/com/amazonaws/services/kinesisvideo/model/transform/DeleteSignalingChannelRequestProtocolMarshaller.java \* /opt/cola/permits/1738291787\_1706106546.7099688/0/aws-java-sdk-kinesisvideo-1-12-436-sourcesjar/com/amazonaws/services/kinesisvideo/model/transform/UpdateImageGenerationConfigurationRequestMarshalle r.java

\* /opt/cola/permits/1738291787\_1706106546.7099688/0/aws-java-sdk-kinesisvideo-1-12-436-sourcesjar/com/amazonaws/services/kinesisvideo/model/transform/StartSelectorJsonUnmarshaller.java \* /opt/cola/permits/1738291787\_1706106546.7099688/0/aws-java-sdk-kinesisvideo-1-12-436-sourcesjar/com/amazonaws/services/kinesisvideo/model/GetDataEndpointRequest.java \*

 /opt/cola/permits/1738291787\_1706106546.7099688/0/aws-java-sdk-kinesisvideo-1-12-436-sourcesjar/com/amazonaws/services/kinesisvideo/model/RecorderConfig.java

\* /opt/cola/permits/1738291787\_1706106546.7099688/0/aws-java-sdk-kinesisvideo-1-12-436-sourcesjar/com/amazonaws/services/kinesisvideo/model/transform/GetDataEndpointRequestProtocolMarshaller.java \* /opt/cola/permits/1738291787\_1706106546.7099688/0/aws-java-sdk-kinesisvideo-1-12-436-sourcesjar/com/amazonaws/services/kinesisvideo/model/transform/MediaStorageConfigurationJsonUnmarshaller.java \* /opt/cola/permits/1738291787\_1706106546.7099688/0/aws-java-sdk-kinesisvideo-1-12-436-sourcesjar/com/amazonaws/services/kinesisvideo/model/transform/TagStreamResultJsonUnmarshaller.java \* /opt/cola/permits/1738291787\_1706106546.7099688/0/aws-java-sdk-kinesisvideo-1-12-436-sourcesjar/com/amazonaws/services/kinesisvideo/model/transform/DescribeStreamResultJsonUnmarshaller.java

\*

 /opt/cola/permits/1738291787\_1706106546.7099688/0/aws-java-sdk-kinesisvideo-1-12-436-sourcesjar/com/amazonaws/services/kinesisvideo/model/StreamNameCondition.java

\* /opt/cola/permits/1738291787\_1706106546.7099688/0/aws-java-sdk-kinesisvideo-1-12-436-sourcesjar/com/amazonaws/services/kinesisvideo/model/DeleteSignalingChannelResult.java

\* /opt/cola/permits/1738291787\_1706106546.7099688/0/aws-java-sdk-kinesisvideo-1-12-436-sources-

jar/com/amazonaws/services/kinesisvideo/model/transform/StartEdgeConfigurationUpdateRequestProtocolMarshall er.java

\* /opt/cola/permits/1738291787\_1706106546.7099688/0/aws-java-sdk-kinesisvideo-1-12-436-sourcesjar/com/amazonaws/services/kinesisvideo/model/transform/StartEdgeConfigurationUpdateResultJsonUnmarshaller.j ava

\* /opt/cola/permits/1738291787\_1706106546.7099688/0/aws-java-sdk-kinesisvideo-1-12-436-sourcesjar/com/amazonaws/services/kinesisvideo/model/ResourceInUseException.java

\* /opt/cola/permits/1738291787\_1706106546.7099688/0/aws-java-sdk-kinesisvideo-1-12-436-sources-

jar/com/amazonaws/services/kinesisvideo/model/transform/DescribeNotificationConfigurationResultJsonUnmarshal ler.java

\*

 /opt/cola/permits/1738291787\_1706106546.7099688/0/aws-java-sdk-kinesisvideo-1-12-436-sourcesjar/com/amazonaws/services/kinesisvideo/model/UntagResourceRequest.java

\* /opt/cola/permits/1738291787\_1706106546.7099688/0/aws-java-sdk-kinesisvideo-1-12-436-sourcesjar/com/amazonaws/services/kinesisvideo/model/Fragment.java

\* /opt/cola/permits/1738291787\_1706106546.7099688/0/aws-java-sdk-kinesisvideo-1-12-436-sourcesjar/com/amazonaws/services/kinesisvideo/model/transform/GetDASHStreamingSessionURLResultJsonUnmarshalle r.java

\* /opt/cola/permits/1738291787\_1706106546.7099688/0/aws-java-sdk-kinesisvideo-1-12-436-sourcesjar/com/amazonaws/services/kinesisvideo/model/transform/StreamInfoJsonUnmarshaller.java

\* /opt/cola/permits/1738291787\_1706106546.7099688/0/aws-java-sdk-kinesisvideo-1-12-436-sources-

jar/com/amazonaws/services/kinesisvideo/model/transform/GetClipResultJsonUnmarshaller.java \*

 /opt/cola/permits/1738291787\_1706106546.7099688/0/aws-java-sdk-kinesisvideo-1-12-436-sourcesjar/com/amazonaws/services/kinesisvideo/model/HLSFragmentSelectorType.java

\* /opt/cola/permits/1738291787\_1706106546.7099688/0/aws-java-sdk-kinesisvideo-1-12-436-sources-

jar/com/amazonaws/services/kinesisvideo/model/transform/CreateSignalingChannelRequestMarshaller.java

\* /opt/cola/permits/1738291787\_1706106546.7099688/0/aws-java-sdk-kinesisvideo-1-12-436-sources-

jar/com/amazonaws/services/kinesisvideo/model/transform/ListSignalingChannelsResultJsonUnmarshaller.java

\* /opt/cola/permits/1738291787\_1706106546.7099688/0/aws-java-sdk-kinesisvideo-1-12-436-sources-

jar/com/amazonaws/services/kinesisvideo/AmazonKinesisVideoAsyncClientBuilder.java

\* /opt/cola/permits/1738291787\_1706106546.7099688/0/aws-java-sdk-kinesisvideo-1-12-436-sources-

jar/com/amazonaws/services/kinesisvideo/model/transform/NotificationDestinationConfigJsonUnmarshaller.java \*

 /opt/cola/permits/1738291787\_1706106546.7099688/0/aws-java-sdk-kinesisvideo-1-12-436-sourcesjar/com/amazonaws/services/kinesisvideo/model/ListStreamsResult.java

\* /opt/cola/permits/1738291787\_1706106546.7099688/0/aws-java-sdk-kinesisvideo-1-12-436-sourcesjar/com/amazonaws/services/kinesisvideo/model/UpdateSignalingChannelRequest.java

\* /opt/cola/permits/1738291787\_1706106546.7099688/0/aws-java-sdk-kinesisvideo-1-12-436-sourcesjar/com/amazonaws/services/kinesisvideo/AmazonKinesisVideo.java

\* /opt/cola/permits/1738291787\_1706106546.7099688/0/aws-java-sdk-kinesisvideo-1-12-436-sourcesjar/com/amazonaws/services/kinesisvideo/model/ListFragmentsRequest.java

\* /opt/cola/permits/1738291787\_1706106546.7099688/0/aws-java-sdk-kinesisvideo-1-12-436-sourcesjar/com/amazonaws/services/kinesisvideo/model/InvalidResourceFormatException.java

\* /opt/cola/permits/1738291787\_1706106546.7099688/0/aws-java-sdk-kinesisvideo-1-12-436-sourcesjar/com/amazonaws/services/kinesisvideo/model/TagsPerResourceExceededLimitException.java \*

 /opt/cola/permits/1738291787\_1706106546.7099688/0/aws-java-sdk-kinesisvideo-1-12-436-sourcesjar/com/amazonaws/services/kinesisvideo/model/transform/CreateSignalingChannelResultJsonUnmarshaller.java \* /opt/cola/permits/1738291787\_1706106546.7099688/0/aws-java-sdk-kinesisvideo-1-12-436-sourcesjar/com/amazonaws/services/kinesisvideo/model/ChannelInfo.java

\* /opt/cola/permits/1738291787\_1706106546.7099688/0/aws-java-sdk-kinesisvideo-1-12-436-sourcesjar/com/amazonaws/services/kinesisvideo/model/GetImagesResult.java

\* /opt/cola/permits/1738291787\_1706106546.7099688/0/aws-java-sdk-kinesisvideo-1-12-436-sourcesjar/com/amazonaws/services/kinesisvideo/model/transform/ResourceEndpointListItemJsonUnmarshaller.java \* /opt/cola/permits/1738291787\_1706106546.7099688/0/aws-java-sdk-kinesisvideo-1-12-436-sourcesjar/com/amazonaws/services/kinesisvideo/model/transform/DASHFragmentSelectorMarshaller.java \* /opt/cola/permits/1738291787\_1706106546.7099688/0/aws-java-sdk-kinesisvideo-1-12-436-sourcesjar/com/amazonaws/services/kinesisvideo/model/DescribeImageGenerationConfigurationRequest.java \*

 /opt/cola/permits/1738291787\_1706106546.7099688/0/aws-java-sdk-kinesisvideo-1-12-436-sourcesjar/com/amazonaws/services/kinesisvideo/model/SingleMasterConfiguration.java

\* /opt/cola/permits/1738291787\_1706106546.7099688/0/aws-java-sdk-kinesisvideo-1-12-436-sourcesjar/com/amazonaws/services/kinesisvideo/model/transform/UpdateImageGenerationConfigurationResultJsonUnmar shaller.java

\* /opt/cola/permits/1738291787\_1706106546.7099688/0/aws-java-sdk-kinesisvideo-1-12-436-sourcesjar/com/amazonaws/services/kinesisvideo/model/DeviceStreamLimitExceededException.java \* /opt/cola/permits/1738291787\_1706106546.7099688/0/aws-java-sdk-kinesisvideo-1-12-436-sourcesjar/com/amazonaws/services/kinesisvideo/model/UpdateImageGenerationConfigurationResult.java \* /opt/cola/permits/1738291787\_1706106546.7099688/0/aws-java-sdk-kinesisvideo-1-12-436-sourcesjar/com/amazonaws/services/kinesisvideo/model/transform/DeleteSignalingChannelRequestMarshaller.java \*

 /opt/cola/permits/1738291787\_1706106546.7099688/0/aws-java-sdk-kinesisvideo-1-12-436-sourcesjar/com/amazonaws/services/kinesisvideo/model/transform/GetImagesResultJsonUnmarshaller.java \* /opt/cola/permits/1738291787\_1706106546.7099688/0/aws-java-sdk-kinesisvideo-1-12-436-sourcesjar/com/amazonaws/services/kinesisvideo/model/ComparisonOperator.java

\* /opt/cola/permits/1738291787\_1706106546.7099688/0/aws-java-sdk-kinesisvideo-1-12-436-sourcesjar/com/amazonaws/services/kinesisvideo/model/transform/AccountChannelLimitExceededExceptionUnmarshaller. java

\* /opt/cola/permits/1738291787\_1706106546.7099688/0/aws-java-sdk-kinesisvideo-1-12-436-sourcesjar/com/amazonaws/services/kinesisvideo/model/EdgeConfig.java

\* /opt/cola/permits/1738291787\_1706106546.7099688/0/aws-java-sdk-kinesisvideo-1-12-436-sourcesjar/com/amazonaws/services/kinesisvideo/model/ResourceEndpointListItem.java

\* /opt/cola/permits/1738291787\_1706106546.7099688/0/aws-java-sdk-kinesisvideo-1-12-436-sourcesjar/com/amazonaws/services/kinesisvideo/model/DescribeMappedResourceConfigurationResult.java \*

 /opt/cola/permits/1738291787\_1706106546.7099688/0/aws-java-sdk-kinesisvideo-1-12-436-sourcesjar/com/amazonaws/services/kinesisvideo/AbstractAmazonKinesisVideoMediaAsync.java

\* /opt/cola/permits/1738291787\_1706106546.7099688/0/aws-java-sdk-kinesisvideo-1-12-436-sourcesjar/com/amazonaws/services/kinesisvideo/model/GetDASHStreamingSessionURLResult.java

\* /opt/cola/permits/1738291787\_1706106546.7099688/0/aws-java-sdk-kinesisvideo-1-12-436-sourcesjar/com/amazonaws/services/kinesisvideo/model/AccessDeniedException.java

\* /opt/cola/permits/1738291787\_1706106546.7099688/0/aws-java-sdk-kinesisvideo-1-12-436-sourcesjar/com/amazonaws/services/kinesisvideo/model/transform/DASHFragmentSelectorJsonUnmarshaller.java \* /opt/cola/permits/1738291787\_1706106546.7099688/0/aws-java-sdk-kinesisvideo-1-12-436-sourcesjar/com/amazonaws/services/kinesisvideo/model/ImageGenerationConfiguration.java \*

 /opt/cola/permits/1738291787\_1706106546.7099688/0/aws-java-sdk-kinesisvideo-1-12-436-sourcesjar/com/amazonaws/services/kinesisvideo/model/DescribeSignalingChannelResult.java

\* /opt/cola/permits/1738291787\_1706106546.7099688/0/aws-java-sdk-kinesisvideo-1-12-436-sources-

jar/com/amazonaws/services/kinesisvideo/model/transform/ScheduleConfigMarshaller.java

\* /opt/cola/permits/1738291787\_1706106546.7099688/0/aws-java-sdk-kinesisvideo-1-12-436-sources-

jar/com/amazonaws/services/kinesisvideo/model/transform/DescribeEdgeConfigurationResultJsonUnmarshaller.jav a

\* /opt/cola/permits/1738291787\_1706106546.7099688/0/aws-java-sdk-kinesisvideo-1-12-436-sourcesjar/com/amazonaws/services/kinesisvideo/model/AmazonKinesisVideoException.java

\* /opt/cola/permits/1738291787\_1706106546.7099688/0/aws-java-sdk-kinesisvideo-1-12-436-sourcesjar/com/amazonaws/services/kinesisvideo/AmazonKinesisVideoArchivedMedia.java

\* /opt/cola/permits/1738291787\_1706106546.7099688/0/aws-java-sdk-kinesisvideo-1-12-436-sourcesjar/com/amazonaws/services/kinesisvideo/model/transform/ListFragmentsRequestProtocolMarshaller.java \*

 /opt/cola/permits/1738291787\_1706106546.7099688/0/aws-java-sdk-kinesisvideo-1-12-436-sourcesjar/com/amazonaws/services/kinesisvideo/model/transform/UntagStreamRequestMarshaller.java \* /opt/cola/permits/1738291787\_1706106546.7099688/0/aws-java-sdk-kinesisvideo-1-12-436-sourcesjar/com/amazonaws/services/kinesisvideo/model/transform/TimestampRangeMarshaller.java \* /opt/cola/permits/1738291787\_1706106546.7099688/0/aws-java-sdk-kinesisvideo-1-12-436-sourcesjar/com/amazonaws/services/kinesisvideo/model/transform/UpdateDataRetentionResultJsonUnmarshaller.java \* /opt/cola/permits/1738291787\_1706106546.7099688/0/aws-java-sdk-kinesisvideo-1-12-436-sourcesjar/com/amazonaws/services/kinesisvideo/model/MediaUriType.java

\* /opt/cola/permits/1738291787\_1706106546.7099688/0/aws-java-sdk-kinesisvideo-1-12-436-sourcesjar/com/amazonaws/services/kinesisvideo/model/transform/StreamNameConditionJsonUnmarshaller.java \*

 /opt/cola/permits/1738291787\_1706106546.7099688/0/aws-java-sdk-kinesisvideo-1-12-436-sourcesjar/com/amazonaws/services/kinesisvideo/AmazonKinesisVideoAsync.java

\* /opt/cola/permits/1738291787\_1706106546.7099688/0/aws-java-sdk-kinesisvideo-1-12-436-sourcesjar/com/amazonaws/services/kinesisvideo/model/transform/GetHLSStreamingSessionURLResultJsonUnmarshaller. java

\* /opt/cola/permits/1738291787\_1706106546.7099688/0/aws-java-sdk-kinesisvideo-1-12-436-sourcesjar/com/amazonaws/services/kinesisvideo/model/transform/ImageGenerationDestinationConfigJsonUnmarshaller.ja va

\* /opt/cola/permits/1738291787\_1706106546.7099688/0/aws-java-sdk-kinesisvideo-1-12-436-sourcesjar/com/amazonaws/services/kinesisvideo/model/InvalidDeviceException.java

\* /opt/cola/permits/1738291787\_1706106546.7099688/0/aws-java-sdk-kinesisvideo-1-12-436-sourcesjar/com/amazonaws/services/kinesisvideo/model/transform/StreamNameConditionMarshaller.java \*

 /opt/cola/permits/1738291787\_1706106546.7099688/0/aws-java-sdk-kinesisvideo-1-12-436-sourcesjar/com/amazonaws/services/kinesisvideo/model/transform/NotificationConfigurationMarshaller.java \* /opt/cola/permits/1738291787\_1706106546.7099688/0/aws-java-sdk-kinesisvideo-1-12-436-sourcesjar/com/amazonaws/services/kinesisvideo/AmazonKinesisVideoMedia.java

\* /opt/cola/permits/1738291787\_1706106546.7099688/0/aws-java-sdk-kinesisvideo-1-12-436-sourcesjar/com/amazonaws/services/kinesisvideo/model/transform/UpdateSignalingChannelRequestMarshaller.java \* /opt/cola/permits/1738291787\_1706106546.7099688/0/aws-java-sdk-kinesisvideo-1-12-436-sourcesjar/com/amazonaws/services/kinesisvideo/model/transform/ClientLimitExceededExceptionUnmarshaller.java \* /opt/cola/permits/1738291787\_1706106546.7099688/0/aws-java-sdk-kinesisvideo-1-12-436-sourcesjar/com/amazonaws/services/kinesisvideo/model/transform/DeleteStreamRequestMarshaller.java \* /opt/cola/permits/1738291787\_1706106546.7099688/0/aws-java-sdk-kinesisvideo-1-12-436-sourcesjar/com/amazonaws/services/kinesisvideo/model/transform/GetHLSStreamingSessionURLRequestMarshaller.java \*

 /opt/cola/permits/1738291787\_1706106546.7099688/0/aws-java-sdk-kinesisvideo-1-12-436-sourcesjar/com/amazonaws/services/kinesisvideo/model/StartEdgeConfigurationUpdateResult.java \* /opt/cola/permits/1738291787\_1706106546.7099688/0/aws-java-sdk-kinesisvideo-1-12-436-sources-

jar/com/amazonaws/services/kinesisvideo/model/StartSelectorType.java

\* /opt/cola/permits/1738291787\_1706106546.7099688/0/aws-java-sdk-kinesisvideo-1-12-436-sourcesjar/com/amazonaws/services/kinesisvideo/model/CreateSignalingChannelResult.java

\* /opt/cola/permits/1738291787\_1706106546.7099688/0/aws-java-sdk-kinesisvideo-1-12-436-sourcesjar/com/amazonaws/services/kinesisvideo/AmazonKinesisVideoMediaAsyncClientBuilder.java \* /opt/cola/permits/1738291787\_1706106546.7099688/0/aws-java-sdk-kinesisvideo-1-12-436-sourcesjar/com/amazonaws/services/kinesisvideo/model/GetHLSStreamingSessionURLResult.java \*

 /opt/cola/permits/1738291787\_1706106546.7099688/0/aws-java-sdk-kinesisvideo-1-12-436-sourcesjar/com/amazonaws/services/kinesisvideo/model/DescribeNotificationConfigurationResult.java \* /opt/cola/permits/1738291787\_1706106546.7099688/0/aws-java-sdk-kinesisvideo-1-12-436-sourcesjar/com/amazonaws/services/kinesisvideo/AmazonKinesisVideoAsyncClient.java

\* /opt/cola/permits/1738291787\_1706106546.7099688/0/aws-java-sdk-kinesisvideo-1-12-436-sourcesjar/com/amazonaws/services/kinesisvideo/model/TimestampRange.java

\* /opt/cola/permits/1738291787\_1706106546.7099688/0/aws-java-sdk-kinesisvideo-1-12-436-sourcesjar/com/amazonaws/services/kinesisvideo/model/transform/UpdateNotificationConfigurationRequestMarshaller.java

\* /opt/cola/permits/1738291787\_1706106546.7099688/0/aws-java-sdk-kinesisvideo-1-12-436-sources-

jar/com/amazonaws/services/kinesisvideo/model/DeleteStreamRequest.java

\* /opt/cola/permits/1738291787\_1706106546.7099688/0/aws-java-sdk-kinesisvideo-1-12-436-sourcesjar/com/amazonaws/services/kinesisvideo/model/ContainerFormat.java

\*

 /opt/cola/permits/1738291787\_1706106546.7099688/0/aws-java-sdk-kinesisvideo-1-12-436-sourcesjar/com/amazonaws/services/kinesisvideo/model/transform/ClipTimestampRangeJsonUnmarshaller.java \* /opt/cola/permits/1738291787\_1706106546.7099688/0/aws-java-sdk-kinesisvideo-1-12-436-sources-

jar/com/amazonaws/services/kinesisvideo/AbstractAmazonKinesisVideoAsync.java

\* /opt/cola/permits/1738291787\_1706106546.7099688/0/aws-java-sdk-kinesisvideo-1-12-436-sources-

jar/com/amazonaws/services/kinesisvideo/model/transform/MappedResourceConfigurationListItemMarshaller.java

\* /opt/cola/permits/1738291787\_1706106546.7099688/0/aws-java-sdk-kinesisvideo-1-12-436-sources-

jar/com/amazonaws/services/kinesisvideo/model/HLSDiscontinuityMode.java

\* /opt/cola/permits/1738291787\_1706106546.7099688/0/aws-java-sdk-kinesisvideo-1-12-436-sourcesjar/com/amazonaws/services/kinesisvideo/model/ChannelRole.java

\* /opt/cola/permits/1738291787\_1706106546.7099688/0/aws-java-sdk-kinesisvideo-1-12-436-sourcesjar/com/amazonaws/services/kinesisvideo/model/transform/CreateStreamRequestMarshaller.java \*

/opt/cola/permits/1738291787\_1706106546.7099688/0/aws-java-sdk-kinesisvideo-1-12-436-sources-

jar/com/amazonaws/services/kinesisvideo/model/transform/UpdateImageGenerationConfigurationRequestProtocol Marshaller.java

\* /opt/cola/permits/1738291787\_1706106546.7099688/0/aws-java-sdk-kinesisvideo-1-12-436-sourcesjar/com/amazonaws/services/kinesisvideo/model/transform/UnsupportedStreamMediaTypeExceptionUnmarshaller.j ava

\* /opt/cola/permits/1738291787\_1706106546.7099688/0/aws-java-sdk-kinesisvideo-1-12-436-sourcesjar/com/amazonaws/services/kinesisvideo/model/DescribeMediaStorageConfigurationRequest.java \* /opt/cola/permits/1738291787\_1706106546.7099688/0/aws-java-sdk-kinesisvideo-1-12-436-sourcesjar/com/amazonaws/services/kinesisvideo/model/DASHPlaybackMode.java

\* /opt/cola/permits/1738291787\_1706106546.7099688/0/aws-java-sdk-kinesisvideo-1-12-436-sourcesjar/com/amazonaws/services/kinesisvideo/AbstractAmazonKinesisVideoArchivedMedia.java \*

 /opt/cola/permits/1738291787\_1706106546.7099688/0/aws-java-sdk-kinesisvideo-1-12-436-sourcesjar/com/amazonaws/services/kinesisvideo/model/MissingCodecPrivateDataException.java

\* /opt/cola/permits/1738291787\_1706106546.7099688/0/aws-java-sdk-kinesisvideo-1-12-436-sources-

jar/com/amazonaws/services/kinesisvideo/model/transform/DescribeMappedResourceConfigurationRequestProtocol Marshaller.java

\* /opt/cola/permits/1738291787\_1706106546.7099688/0/aws-java-sdk-kinesisvideo-1-12-436-sourcesjar/com/amazonaws/services/kinesisvideo/model/transform/DescribeMediaStorageConfigurationRequestMarshaller. java

\* /opt/cola/permits/1738291787\_1706106546.7099688/0/aws-java-sdk-kinesisvideo-1-12-436-sourcesjar/com/amazonaws/services/kinesisvideo/model/GetImagesRequest.java

\* /opt/cola/permits/1738291787\_1706106546.7099688/0/aws-java-sdk-kinesisvideo-1-12-436-sourcesjar/com/amazonaws/services/kinesisvideo/model/ListSignalingChannelsRequest.java \*

 /opt/cola/permits/1738291787\_1706106546.7099688/0/aws-java-sdk-kinesisvideo-1-12-436-sourcesjar/com/amazonaws/services/kinesisvideo/model/transform/UpdateMediaStorageConfigurationRequestMarshaller.ja va

\* /opt/cola/permits/1738291787\_1706106546.7099688/0/aws-java-sdk-kinesisvideo-1-12-436-sourcesjar/com/amazonaws/services/kinesisvideo/model/transform/InvalidArgumentExceptionUnmarshaller.java

\* /opt/cola/permits/1738291787\_1706106546.7099688/0/aws-java-sdk-kinesisvideo-1-12-436-sources-

jar/com/amazonaws/services/kinesisvideo/model/transform/UntagResourceRequestProtocolMarshaller.java

\* /opt/cola/permits/1738291787\_1706106546.7099688/0/aws-java-sdk-kinesisvideo-1-12-436-sources-

jar/com/amazonaws/services/kinesisvideo/model/StartEdgeConfigurationUpdateRequest.java

\* /opt/cola/permits/1738291787\_1706106546.7099688/0/aws-java-sdk-kinesisvideo-1-12-436-sourcesjar/com/amazonaws/services/kinesisvideo/model/transform/ListTagsForStreamRequestProtocolMarshaller.java

\*

 /opt/cola/permits/1738291787\_1706106546.7099688/0/aws-java-sdk-kinesisvideo-1-12-436-sourcesjar/com/amazonaws/services/kinesisvideo/model/ListStreamsRequest.java

\* /opt/cola/permits/1738291787\_1706106546.7099688/0/aws-java-sdk-kinesisvideo-1-12-436-sourcesjar/com/amazonaws/services/kinesisvideo/model/UpdateStreamRequest.java

\* /opt/cola/permits/1738291787\_1706106546.7099688/0/aws-java-sdk-kinesisvideo-1-12-436-sourcesjar/com/amazonaws/services/kinesisvideo/model/FragmentTimecodeType.java

\* /opt/cola/permits/1738291787\_1706106546.7099688/0/aws-java-sdk-kinesisvideo-1-12-436-sourcesjar/com/amazonaws/services/kinesisvideo/model/transform/SingleMasterConfigurationMarshaller.java \* /opt/cola/permits/1738291787\_1706106546.7099688/0/aws-java-sdk-kinesisvideo-1-12-436-sources-

jar/com/amazonaws/services/kinesisvideo/model/transform/TagMarshaller.java

\* /opt/cola/permits/1738291787\_1706106546.7099688/0/aws-java-sdk-kinesisvideo-1-12-436-sourcesjar/com/amazonaws/services/kinesisvideo/model/transform/GetMediaResultJsonUnmarshaller.java No license file was found, but licenses were detected in source scan.

/\*

\* Copyright 2012-2023 Amazon.com, Inc. or its affiliates. All Rights Reserved.

\*

\* Licensed under the Apache License, Version 2.0 (the "License"). You may not use this file except in compliance with

\* the License. A copy of the License is located at

\*

\* http://aws.amazon.com/apache2.0

\*

\* or in the "license" file accompanying this file. This file is distributed on an "AS IS" BASIS, WITHOUT WARRANTIES OR

\* CONDITIONS OF ANY KIND, either express or implied. See the License for the specific language governing permissions

\* and limitations under the License.

\*/

Found in path(s):

\* /opt/cola/permits/1738291787\_1706106546.7099688/0/aws-java-sdk-kinesisvideo-1-12-436-sourcesjar/com/amazonaws/services/kinesisvideo/PutMediaResponseHandler.java No license file was found, but licenses were detected in source scan.

/\*

\* Copyright 2010-2023 Amazon.com, Inc. or its affiliates. All Rights Reserved.

\*

\* Licensed under the Apache License, Version 2.0 (the "License").

\* You may not use this file except in compliance with the License.

\* A copy of the License is located at

\*

\* http://aws.amazon.com/apache2.0

\*

\* or in the "license" file accompanying this file. This file is distributed

\* on an "AS IS" BASIS, WITHOUT WARRANTIES OR CONDITIONS OF ANY KIND, either

\* express or implied. See the License for the specific language governing

\* permissions and limitations under the License.

\*/

\*

Found in path(s):

\* /opt/cola/permits/1738291787\_1706106546.7099688/0/aws-java-sdk-kinesisvideo-1-12-436-sourcesjar/com/amazonaws/services/kinesisvideo/internal/netty/util/ChannelAttributeKeys.java

\* /opt/cola/permits/1738291787\_1706106546.7099688/0/aws-java-sdk-kinesisvideo-1-12-436-sourcesjar/com/amazonaws/services/kinesisvideo/internal/netty/handler/FinalAckEvent.java

 /opt/cola/permits/1738291787\_1706106546.7099688/0/aws-java-sdk-kinesisvideo-1-12-436-sourcesjar/com/amazonaws/services/kinesisvideo/AmazonKinesisVideoPutMediaClientBuilder.java

\* /opt/cola/permits/1738291787\_1706106546.7099688/0/aws-java-sdk-kinesisvideo-1-12-436-sourcesjar/com/amazonaws/services/kinesisvideo/model/transform/AckEventUnmarshaller.java

\* /opt/cola/permits/1738291787\_1706106546.7099688/0/aws-java-sdk-kinesisvideo-1-12-436-sourcesjar/com/amazonaws/services/kinesisvideo/PutMediaAckResponseHandler.java No license file was found, but licenses were detected in source scan.

/\*

\* Copyright 2012-2023 Amazon.com, Inc. or its affiliates. All Rights Reserved.

\*

\* Licensed under the Apache License, Version 2.0 (the "License"). You may not use this file except in compliance with

\* the License. A copy of the License is located at

\*

\* http://aws.amazon.com/apache2.0

\*

\* or in the "license" file accompanying this file. This file is distributed on an "AS IS" BASIS, WITHOUT WARRANTIES OR

\* CONDITIONS OF ANY KIND, either express or implied. See the License for the specific language governing permissions

\* and limitations under the License.

\*/

Found in path(s):

\* /opt/cola/permits/1738291787\_1706106546.7099688/0/aws-java-sdk-kinesisvideo-1-12-436-sourcesjar/com/amazonaws/services/kinesisvideo/internal/netty/handler/PutMediaHandlerInitializer.java \* /opt/cola/permits/1738291787\_1706106546.7099688/0/aws-java-sdk-kinesisvideo-1-12-436-sourcesjar/com/amazonaws/services/kinesisvideo/AbstractAmazonKinesisVideoPutMedia.java \*

 /opt/cola/permits/1738291787\_1706106546.7099688/0/aws-java-sdk-kinesisvideo-1-12-436-sourcesjar/com/amazonaws/services/kinesisvideo/internal/netty/handler/ErrorUnmarshallingHandler.java

\* /opt/cola/permits/1738291787\_1706106546.7099688/0/aws-java-sdk-kinesisvideo-1-12-436-sourcesjar/com/amazonaws/services/kinesisvideo/model/AckEvent.java

\* /opt/cola/permits/1738291787\_1706106546.7099688/0/aws-java-sdk-kinesisvideo-1-12-436-sourcesjar/com/amazonaws/services/kinesisvideo/model/AckErrorCode.java

\* /opt/cola/permits/1738291787\_1706106546.7099688/0/aws-java-sdk-kinesisvideo-1-12-436-sourcesjar/com/amazonaws/services/kinesisvideo/internal/auth/PutMediaAWS4Signer.java

\* /opt/cola/permits/1738291787\_1706106546.7099688/0/aws-java-sdk-kinesisvideo-1-12-436-sourcesjar/com/amazonaws/services/kinesisvideo/internal/netty/handler/PutMediaDecoder.java

\* /opt/cola/permits/1738291787\_1706106546.7099688/0/aws-java-sdk-kinesisvideo-1-12-436-sourcesjar/com/amazonaws/services/kinesisvideo/internal/netty/util/RequestAdapter.java

\*

 /opt/cola/permits/1738291787\_1706106546.7099688/0/aws-java-sdk-kinesisvideo-1-12-436-sourcesjar/com/amazonaws/services/kinesisvideo/AmazonKinesisVideoPutMediaClient.java

\* /opt/cola/permits/1738291787\_1706106546.7099688/0/aws-java-sdk-kinesisvideo-1-12-436-sourcesjar/com/amazonaws/services/kinesisvideo/internal/netty/handler/DeliverAckHandler.java

\* /opt/cola/permits/1738291787\_1706106546.7099688/0/aws-java-sdk-kinesisvideo-1-12-436-sourcesjar/com/amazonaws/services/kinesisvideo/AmazonKinesisVideoPutMedia.java

\* /opt/cola/permits/1738291787\_1706106546.7099688/0/aws-java-sdk-kinesisvideo-1-12-436-sources-

## **1.574 aws-java-sdk-globalaccelerator 1.12.436**

**1.574.1 Available under license :** 

Apache-2.0

### **1.575 aws-java-sdk-budgets 1.12.436**

### **1.575.1 Available under license :**

Apache-2.0

### **1.576 aws-java-sdk-greengrassv2 1.12.436**

### **1.576.1 Available under license :**

Apache-2.0

## **1.577 aws-java-sdk-eventbridge 1.12.436**

### **1.577.1 Available under license :**

Apache-2.0

## **1.578 aws-java-sdk-migrationhuborchestrator 1.12.436**

### **1.578.1 Available under license :**

No license file was found, but licenses were detected in source scan.

/\*

```
* Copyright 2018-2023 Amazon.com, Inc. or its affiliates. All Rights Reserved.
```
\*

\* Licensed under the Apache License, Version 2.0 (the "License"). You may not use this file except in compliance with

\* the License. A copy of the License is located at

\*

\* http://aws.amazon.com/apache2.0

\*

\* or in the "license" file accompanying this file. This file is distributed on an "AS IS" BASIS, WITHOUT

WARRANTIES OR

\* CONDITIONS OF ANY KIND, either express or implied. See the License for the specific language governing permissions

\* and limitations under the License.

Found in path(s):

\* /opt/cola/permits/1738291739\_1706123980.6390886/0/aws-java-sdk-migrationhuborchestrator-1-12-436-sourcesjar/com/amazonaws/services/migrationhuborchestrator/model/StepActionType.java

\* /opt/cola/permits/1738291739\_1706123980.6390886/0/aws-java-sdk-migrationhuborchestrator-1-12-436-sourcesjar/com/amazonaws/services/migrationhuborchestrator/AWSMigrationHubOrchestratorAsync.java \*

 /opt/cola/permits/1738291739\_1706123980.6390886/0/aws-java-sdk-migrationhuborchestrator-1-12-436-sourcesjar/com/amazonaws/services/migrationhuborchestrator/model/transform/CreateWorkflowStepRequestMarshaller.jav a

\* /opt/cola/permits/1738291739\_1706123980.6390886/0/aws-java-sdk-migrationhuborchestrator-1-12-436-sourcesjar/com/amazonaws/services/migrationhuborchestrator/model/transform/WorkflowStepOutputMarshaller.java \* /opt/cola/permits/1738291739\_1706123980.6390886/0/aws-java-sdk-migrationhuborchestrator-1-12-436-sourcesjar/com/amazonaws/services/migrationhuborchestrator/model/transform/WorkflowStepOutputJsonUnmarshaller.jav a

\* /opt/cola/permits/1738291739\_1706123980.6390886/0/aws-java-sdk-migrationhuborchestrator-1-12-436-sourcesjar/com/amazonaws/services/migrationhuborchestrator/model/transform/TagResourceResultJsonUnmarshaller.java \* /opt/cola/permits/1738291739\_1706123980.6390886/0/aws-java-sdk-migrationhuborchestrator-1-12-436-sourcesjar/com/amazonaws/services/migrationhuborchestrator/model/transform/WorkflowStepAutomationConfigurationMa rshaller.java

\*

 /opt/cola/permits/1738291739\_1706123980.6390886/0/aws-java-sdk-migrationhuborchestrator-1-12-436-sourcesjar/com/amazonaws/services/migrationhuborchestrator/model/GetTemplateResult.java

\* /opt/cola/permits/1738291739\_1706123980.6390886/0/aws-java-sdk-migrationhuborchestrator-1-12-436-sourcesjar/com/amazonaws/services/migrationhuborchestrator/model/transform/DeleteWorkflowStepRequestMarshaller.jav a

\* /opt/cola/permits/1738291739\_1706123980.6390886/0/aws-java-sdk-migrationhuborchestrator-1-12-436-sourcesjar/com/amazonaws/services/migrationhuborchestrator/model/transform/StopWorkflowRequestProtocolMarshaller.j ava

\* /opt/cola/permits/1738291739\_1706123980.6390886/0/aws-java-sdk-migrationhuborchestrator-1-12-436-sourcesjar/com/amazonaws/services/migrationhuborchestrator/model/RunEnvironment.java

\* /opt/cola/permits/1738291739\_1706123980.6390886/0/aws-java-sdk-migrationhuborchestrator-1-12-436-sourcesjar/com/amazonaws/services/migrationhuborchestrator/model/ListWorkflowsResult.java

\*

 /opt/cola/permits/1738291739\_1706123980.6390886/0/aws-java-sdk-migrationhuborchestrator-1-12-436-sourcesjar/com/amazonaws/services/migrationhuborchestrator/model/CreateWorkflowRequest.java

\* /opt/cola/permits/1738291739\_1706123980.6390886/0/aws-java-sdk-migrationhuborchestrator-1-12-436-sourcesjar/com/amazonaws/services/migrationhuborchestrator/model/StartWorkflowRequest.java

\* /opt/cola/permits/1738291739\_1706123980.6390886/0/aws-java-sdk-migrationhuborchestrator-1-12-436-sourcesjar/com/amazonaws/services/migrationhuborchestrator/model/TemplateStepGroupSummary.java

\* /opt/cola/permits/1738291739\_1706123980.6390886/0/aws-java-sdk-migrationhuborchestrator-1-12-436-sourcesjar/com/amazonaws/services/migrationhuborchestrator/model/transform/StartWorkflowRequestMarshaller.java

\* /opt/cola/permits/1738291739\_1706123980.6390886/0/aws-java-sdk-migrationhuborchestrator-1-12-436-sourcesjar/com/amazonaws/services/migrationhuborchestrator/model/transform/DeleteWorkflowRequestProtocolMarshalle r.java

\*

 /opt/cola/permits/1738291739\_1706123980.6390886/0/aws-java-sdk-migrationhuborchestrator-1-12-436-sourcesjar/com/amazonaws/services/migrationhuborchestrator/model/TemplateSummary.java

\* /opt/cola/permits/1738291739\_1706123980.6390886/0/aws-java-sdk-migrationhuborchestrator-1-12-436-sourcesjar/com/amazonaws/services/migrationhuborchestrator/model/transform/WorkflowStepGroupSummaryMarshaller.ja va

\* /opt/cola/permits/1738291739\_1706123980.6390886/0/aws-java-sdk-migrationhuborchestrator-1-12-436-sourcesjar/com/amazonaws/services/migrationhuborchestrator/model/transform/GetWorkflowStepGroupResultJsonUnmars haller.java

\* /opt/cola/permits/1738291739\_1706123980.6390886/0/aws-java-sdk-migrationhuborchestrator-1-12-436-sourcesjar/com/amazonaws/services/migrationhuborchestrator/AWSMigrationHubOrchestratorAsyncClient.java

\* /opt/cola/permits/1738291739\_1706123980.6390886/0/aws-java-sdk-migrationhuborchestrator-1-12-436-sourcesjar/com/amazonaws/services/migrationhuborchestrator/model/transform/DeleteWorkflowStepGroupRequestMarshal ler.java

\*

 /opt/cola/permits/1738291739\_1706123980.6390886/0/aws-java-sdk-migrationhuborchestrator-1-12-436-sourcesjar/com/amazonaws/services/migrationhuborchestrator/model/transform/DeleteWorkflowResultJsonUnmarshaller.ja va

\* /opt/cola/permits/1738291739\_1706123980.6390886/0/aws-java-sdk-migrationhuborchestrator-1-12-436-sourcesjar/com/amazonaws/services/migrationhuborchestrator/model/transform/TemplateStepSummaryMarshaller.java \* /opt/cola/permits/1738291739\_1706123980.6390886/0/aws-java-sdk-migrationhuborchestrator-1-12-436-sources-

jar/com/amazonaws/services/migrationhuborchestrator/model/PluginSummary.java

\* /opt/cola/permits/1738291739\_1706123980.6390886/0/aws-java-sdk-migrationhuborchestrator-1-12-436-sourcesjar/com/amazonaws/services/migrationhuborchestrator/model/transform/ListWorkflowsRequestMarshaller.java \*

 /opt/cola/permits/1738291739\_1706123980.6390886/0/aws-java-sdk-migrationhuborchestrator-1-12-436-sourcesjar/com/amazonaws/services/migrationhuborchestrator/model/GetTemplateRequest.java

\* /opt/cola/permits/1738291739\_1706123980.6390886/0/aws-java-sdk-migrationhuborchestrator-1-12-436-sourcesjar/com/amazonaws/services/migrationhuborchestrator/model/transform/TemplateStepSummaryJsonUnmarshaller.ja va

\* /opt/cola/permits/1738291739\_1706123980.6390886/0/aws-java-sdk-migrationhuborchestrator-1-12-436-sourcesjar/com/amazonaws/services/migrationhuborchestrator/model/transform/ListTemplateStepsRequestProtocolMarshal ler.java

\* /opt/cola/permits/1738291739\_1706123980.6390886/0/aws-java-sdk-migrationhuborchestrator-1-12-436-sourcesjar/com/amazonaws/services/migrationhuborchestrator/model/transform/CreateWorkflowStepGroupResultJsonUnm arshaller.java

\* /opt/cola/permits/1738291739\_1706123980.6390886/0/aws-java-sdk-migrationhuborchestrator-1-12-436-sourcesjar/com/amazonaws/services/migrationhuborchestrator/model/DeleteWorkflowRequest.java \*

 /opt/cola/permits/1738291739\_1706123980.6390886/0/aws-java-sdk-migrationhuborchestrator-1-12-436-sourcesjar/com/amazonaws/services/migrationhuborchestrator/model/transform/CreateWorkflowResultJsonUnmarshaller.ja va

\* /opt/cola/permits/1738291739\_1706123980.6390886/0/aws-java-sdk-migrationhuborchestrator-1-12-436-sourcesjar/com/amazonaws/services/migrationhuborchestrator/model/transform/UpdateWorkflowResultJsonUnmarshaller.j ava

\* /opt/cola/permits/1738291739\_1706123980.6390886/0/aws-java-sdk-migrationhuborchestrator-1-12-436-sourcesjar/com/amazonaws/services/migrationhuborchestrator/model/GetWorkflowStepGroupResult.java

\* /opt/cola/permits/1738291739\_1706123980.6390886/0/aws-java-sdk-migrationhuborchestrator-1-12-436-sourcesjar/com/amazonaws/services/migrationhuborchestrator/model/transform/TemplateStepGroupSummaryMarshaller.ja va

\* /opt/cola/permits/1738291739\_1706123980.6390886/0/aws-java-sdk-migrationhuborchestrator-1-12-436-sourcesjar/com/amazonaws/services/migrationhuborchestrator/model/transform/ListTemplateStepsResultJsonUnmarshaller. java

\*

\*

 /opt/cola/permits/1738291739\_1706123980.6390886/0/aws-java-sdk-migrationhuborchestrator-1-12-436-sourcesjar/com/amazonaws/services/migrationhuborchestrator/model/RetryWorkflowStepResult.java

\* /opt/cola/permits/1738291739\_1706123980.6390886/0/aws-java-sdk-migrationhuborchestrator-1-12-436-sourcesjar/com/amazonaws/services/migrationhuborchestrator/model/transform/ListWorkflowStepsRequestProtocolMarsha ller.java

\* /opt/cola/permits/1738291739\_1706123980.6390886/0/aws-java-sdk-migrationhuborchestrator-1-12-436-sourcesjar/com/amazonaws/services/migrationhuborchestrator/model/transform/ListWorkflowsRequestProtocolMarshaller.j ava

\* /opt/cola/permits/1738291739\_1706123980.6390886/0/aws-java-sdk-migrationhuborchestrator-1-12-436-sourcesjar/com/amazonaws/services/migrationhuborchestrator/model/transform/UpdateWorkflowRequestMarshaller.java \* /opt/cola/permits/1738291739\_1706123980.6390886/0/aws-java-sdk-migrationhuborchestrator-1-12-436-sourcesjar/com/amazonaws/services/migrationhuborchestrator/model/transform/GetWorkflowStepGroupRequestMarshaller .java

 /opt/cola/permits/1738291739\_1706123980.6390886/0/aws-java-sdk-migrationhuborchestrator-1-12-436-sourcesjar/com/amazonaws/services/migrationhuborchestrator/model/UpdateWorkflowResult.java

\* /opt/cola/permits/1738291739\_1706123980.6390886/0/aws-java-sdk-migrationhuborchestrator-1-12-436-sourcesjar/com/amazonaws/services/migrationhuborchestrator/model/ListTemplatesRequest.java

\* /opt/cola/permits/1738291739\_1706123980.6390886/0/aws-java-sdk-migrationhuborchestrator-1-12-436-sourcesjar/com/amazonaws/services/migrationhuborchestrator/model/UpdateWorkflowRequest.java

\* /opt/cola/permits/1738291739\_1706123980.6390886/0/aws-java-sdk-migrationhuborchestrator-1-12-436-sourcesjar/com/amazonaws/services/migrationhuborchestrator/model/transform/TemplateInputMarshaller.java

\* /opt/cola/permits/1738291739\_1706123980.6390886/0/aws-java-sdk-migrationhuborchestrator-1-12-436-sourcesjar/com/amazonaws/services/migrationhuborchestrator/model/ListWorkflowStepsRequest.java \*

 /opt/cola/permits/1738291739\_1706123980.6390886/0/aws-java-sdk-migrationhuborchestrator-1-12-436-sourcesjar/com/amazonaws/services/migrationhuborchestrator/model/transform/UntagResourceResultJsonUnmarshaller.jav a

\* /opt/cola/permits/1738291739\_1706123980.6390886/0/aws-java-sdk-migrationhuborchestrator-1-12-436-sourcesjar/com/amazonaws/services/migrationhuborchestrator/model/StopWorkflowRequest.java

\* /opt/cola/permits/1738291739\_1706123980.6390886/0/aws-java-sdk-migrationhuborchestrator-1-12-436-sourcesjar/com/amazonaws/services/migrationhuborchestrator/model/transform/WorkflowStepSummaryMarshaller.java

\* /opt/cola/permits/1738291739\_1706123980.6390886/0/aws-java-sdk-migrationhuborchestrator-1-12-436-sourcesjar/com/amazonaws/services/migrationhuborchestrator/model/ListTemplateStepGroupsResult.java

\* /opt/cola/permits/1738291739\_1706123980.6390886/0/aws-java-sdk-migrationhuborchestrator-1-12-436-sourcesjar/com/amazonaws/services/migrationhuborchestrator/model/CreateWorkflowStepResult.java

\*

 /opt/cola/permits/1738291739\_1706123980.6390886/0/aws-java-sdk-migrationhuborchestrator-1-12-436-sourcesjar/com/amazonaws/services/migrationhuborchestrator/model/ValidationException.java

\* /opt/cola/permits/1738291739\_1706123980.6390886/0/aws-java-sdk-migrationhuborchestrator-1-12-436-sourcesjar/com/amazonaws/services/migrationhuborchestrator/model/GetTemplateStepGroupRequest.java

\* /opt/cola/permits/1738291739\_1706123980.6390886/0/aws-java-sdk-migrationhuborchestrator-1-12-436-sourcesjar/com/amazonaws/services/migrationhuborchestrator/model/transform/GetWorkflowStepGroupRequestProtocolM

#### arshaller.java

\* /opt/cola/permits/1738291739\_1706123980.6390886/0/aws-java-sdk-migrationhuborchestrator-1-12-436-sourcesjar/com/amazonaws/services/migrationhuborchestrator/model/transform/DeleteWorkflowRequestMarshaller.java \* /opt/cola/permits/1738291739\_1706123980.6390886/0/aws-java-sdk-migrationhuborchestrator-1-12-436-sourcesjar/com/amazonaws/services/migrationhuborchestrator/model/transform/TemplateStepGroupSummaryJsonUnmarsh aller.java

\*

 /opt/cola/permits/1738291739\_1706123980.6390886/0/aws-java-sdk-migrationhuborchestrator-1-12-436-sourcesjar/com/amazonaws/services/migrationhuborchestrator/model/CreateWorkflowStepGroupResult.java

\* /opt/cola/permits/1738291739\_1706123980.6390886/0/aws-java-sdk-migrationhuborchestrator-1-12-436-sourcesjar/com/amazonaws/services/migrationhuborchestrator/model/PlatformCommand.java

\* /opt/cola/permits/1738291739\_1706123980.6390886/0/aws-java-sdk-migrationhuborchestrator-1-12-436-sourcesjar/com/amazonaws/services/migrationhuborchestrator/model/ResourceNotFoundException.java

\* /opt/cola/permits/1738291739\_1706123980.6390886/0/aws-java-sdk-migrationhuborchestrator-1-12-436-sourcesjar/com/amazonaws/services/migrationhuborchestrator/model/transform/ListTemplateStepGroupsRequestProtocolM arshaller.java

\*

 /opt/cola/permits/1738291739\_1706123980.6390886/0/aws-java-sdk-migrationhuborchestrator-1-12-436-sourcesjar/com/amazonaws/services/migrationhuborchestrator/model/transform/StepOutputJsonUnmarshaller.java

\* /opt/cola/permits/1738291739\_1706123980.6390886/0/aws-java-sdk-migrationhuborchestrator-1-12-436-sourcesjar/com/amazonaws/services/migrationhuborchestrator/model/DeleteWorkflowResult.java

\* /opt/cola/permits/1738291739\_1706123980.6390886/0/aws-java-sdk-migrationhuborchestrator-1-12-436-sourcesjar/com/amazonaws/services/migrationhuborchestrator/model/CreateWorkflowResult.java

\* /opt/cola/permits/1738291739\_1706123980.6390886/0/aws-java-sdk-migrationhuborchestrator-1-12-436-sourcesjar/com/amazonaws/services/migrationhuborchestrator/AWSMigrationHubOrchestrator.java

\* /opt/cola/permits/1738291739\_1706123980.6390886/0/aws-java-sdk-migrationhuborchestrator-1-12-436-sourcesjar/com/amazonaws/services/migrationhuborchestrator/model/transform/DeleteWorkflowStepGroupResultJsonUnm arshaller.java

\*

 /opt/cola/permits/1738291739\_1706123980.6390886/0/aws-java-sdk-migrationhuborchestrator-1-12-436-sourcesjar/com/amazonaws/services/migrationhuborchestrator/model/transform/MigrationWorkflowSummaryJsonUnmarsh aller.java

\* /opt/cola/permits/1738291739\_1706123980.6390886/0/aws-java-sdk-migrationhuborchestrator-1-12-436-sourcesjar/com/amazonaws/services/migrationhuborchestrator/model/transform/WorkflowStepSummaryJsonUnmarshaller.j ava

\* /opt/cola/permits/1738291739\_1706123980.6390886/0/aws-java-sdk-migrationhuborchestrator-1-12-436-sourcesjar/com/amazonaws/services/migrationhuborchestrator/model/transform/GetTemplateStepGroupResultJsonUnmarsh aller.java

\* /opt/cola/permits/1738291739\_1706123980.6390886/0/aws-java-sdk-migrationhuborchestrator-1-12-436-sourcesjar/com/amazonaws/services/migrationhuborchestrator/model/UpdateWorkflowStepResult.java

\* /opt/cola/permits/1738291739\_1706123980.6390886/0/aws-java-sdk-migrationhuborchestrator-1-12-436-sourcesjar/com/amazonaws/services/migrationhuborchestrator/model/MigrationWorkflowStatusEnum.java \*

 /opt/cola/permits/1738291739\_1706123980.6390886/0/aws-java-sdk-migrationhuborchestrator-1-12-436-sourcesjar/com/amazonaws/services/migrationhuborchestrator/model/UpdateWorkflowStepRequest.java

\* /opt/cola/permits/1738291739\_1706123980.6390886/0/aws-java-sdk-migrationhuborchestrator-1-12-436-sourcesjar/com/amazonaws/services/migrationhuborchestrator/model/StartWorkflowResult.java

\* /opt/cola/permits/1738291739\_1706123980.6390886/0/aws-java-sdk-migrationhuborchestrator-1-12-436-sources-

jar/com/amazonaws/services/migrationhuborchestrator/model/TemplateStepSummary.java

\* /opt/cola/permits/1738291739\_1706123980.6390886/0/aws-java-sdk-migrationhuborchestrator-1-12-436-sourcesjar/com/amazonaws/services/migrationhuborchestrator/model/TagResourceRequest.java

\* /opt/cola/permits/1738291739\_1706123980.6390886/0/aws-java-sdk-migrationhuborchestrator-1-12-436-sourcesjar/com/amazonaws/services/migrationhuborchestrator/model/transform/TemplateSummaryMarshaller.java \*

 /opt/cola/permits/1738291739\_1706123980.6390886/0/aws-java-sdk-migrationhuborchestrator-1-12-436-sourcesjar/com/amazonaws/services/migrationhuborchestrator/model/UntagResourceResult.java

\* /opt/cola/permits/1738291739\_1706123980.6390886/0/aws-java-sdk-migrationhuborchestrator-1-12-436-sourcesjar/com/amazonaws/services/migrationhuborchestrator/model/transform/ListWorkflowStepGroupsRequestMarshalle r.java

\* /opt/cola/permits/1738291739\_1706123980.6390886/0/aws-java-sdk-migrationhuborchestrator-1-12-436-sourcesjar/com/amazonaws/services/migrationhuborchestrator/model/StepStatus.java

\* /opt/cola/permits/1738291739\_1706123980.6390886/0/aws-java-sdk-migrationhuborchestrator-1-12-436-sourcesjar/com/amazonaws/services/migrationhuborchestrator/model/InternalServerException.java

\* /opt/cola/permits/1738291739\_1706123980.6390886/0/aws-java-sdk-migrationhuborchestrator-1-12-436-sourcesjar/com/amazonaws/services/migrationhuborchestrator/model/transform/CreateWorkflowRequestMarshaller.java \*

 /opt/cola/permits/1738291739\_1706123980.6390886/0/aws-java-sdk-migrationhuborchestrator-1-12-436-sourcesjar/com/amazonaws/services/migrationhuborchestrator/model/ListWorkflowStepsResult.java

\* /opt/cola/permits/1738291739\_1706123980.6390886/0/aws-java-sdk-migrationhuborchestrator-1-12-436-sourcesjar/com/amazonaws/services/migrationhuborchestrator/model/transform/CreateWorkflowStepGroupRequestMarshal ler.java

\* /opt/cola/permits/1738291739\_1706123980.6390886/0/aws-java-sdk-migrationhuborchestrator-1-12-436-sourcesjar/com/amazonaws/services/migrationhuborchestrator/model/TargetType.java

\* /opt/cola/permits/1738291739\_1706123980.6390886/0/aws-java-sdk-migrationhuborchestrator-1-12-436-sourcesjar/com/amazonaws/services/migrationhuborchestrator/model/transform/StepInputMarshaller.java

\* /opt/cola/permits/1738291739\_1706123980.6390886/0/aws-java-sdk-migrationhuborchestrator-1-12-436-sourcesjar/com/amazonaws/services/migrationhuborchestrator/model/ListPluginsRequest.java \*

 /opt/cola/permits/1738291739\_1706123980.6390886/0/aws-java-sdk-migrationhuborchestrator-1-12-436-sourcesjar/com/amazonaws/services/migrationhuborchestrator/model/transform/WorkflowStepOutputUnionMarshaller.java \* /opt/cola/permits/1738291739\_1706123980.6390886/0/aws-java-sdk-migrationhuborchestrator-1-12-436-sourcesjar/com/amazonaws/services/migrationhuborchestrator/model/transform/ListTemplateStepGroupsRequestMarshaller .java

\* /opt/cola/permits/1738291739\_1706123980.6390886/0/aws-java-sdk-migrationhuborchestrator-1-12-436-sourcesjar/com/amazonaws/services/migrationhuborchestrator/model/transform/GetTemplateStepRequestMarshaller.java \* /opt/cola/permits/1738291739\_1706123980.6390886/0/aws-java-sdk-migrationhuborchestrator-1-12-436-sourcesjar/com/amazonaws/services/migrationhuborchestrator/model/transform/UpdateWorkflowStepRequestProtocolMars haller.java

\* /opt/cola/permits/1738291739\_1706123980.6390886/0/aws-java-sdk-migrationhuborchestrator-1-12-436-sourcesjar/com/amazonaws/services/migrationhuborchestrator/model/transform/WorkflowStepOutputUnionJsonUnmarshall er.java

\*

 /opt/cola/permits/1738291739\_1706123980.6390886/0/aws-java-sdk-migrationhuborchestrator-1-12-436-sourcesjar/com/amazonaws/services/migrationhuborchestrator/model/transform/ListTemplatesRequestProtocolMarshaller.ja va

\* /opt/cola/permits/1738291739\_1706123980.6390886/0/aws-java-sdk-migrationhuborchestrator-1-12-436-sources-

jar/com/amazonaws/services/migrationhuborchestrator/model/transform/WorkflowStepAutomationConfigurationJso nUnmarshaller.java

\* /opt/cola/permits/1738291739\_1706123980.6390886/0/aws-java-sdk-migrationhuborchestrator-1-12-436-sourcesjar/com/amazonaws/services/migrationhuborchestrator/model/transform/WorkflowStepGroupSummaryJsonUnmars haller.java

\* /opt/cola/permits/1738291739\_1706123980.6390886/0/aws-java-sdk-migrationhuborchestrator-1-12-436-sourcesjar/com/amazonaws/services/migrationhuborchestrator/model/transform/GetWorkflowStepRequestProtocolMarshall er.java

\*

 /opt/cola/permits/1738291739\_1706123980.6390886/0/aws-java-sdk-migrationhuborchestrator-1-12-436-sourcesjar/com/amazonaws/services/migrationhuborchestrator/model/ListTagsForResourceRequest.java

\* /opt/cola/permits/1738291739\_1706123980.6390886/0/aws-java-sdk-migrationhuborchestrator-1-12-436-sourcesjar/com/amazonaws/services/migrationhuborchestrator/model/UntagResourceRequest.java

\* /opt/cola/permits/1738291739\_1706123980.6390886/0/aws-java-sdk-migrationhuborchestrator-1-12-436-sourcesjar/com/amazonaws/services/migrationhuborchestrator/model/transform/ListTagsForResourceRequestProtocolMars haller.java

\* /opt/cola/permits/1738291739\_1706123980.6390886/0/aws-java-sdk-migrationhuborchestrator-1-12-436-sourcesjar/com/amazonaws/services/migrationhuborchestrator/model/transform/RetryWorkflowStepRequestProtocolMarsh aller.java

\* /opt/cola/permits/1738291739\_1706123980.6390886/0/aws-java-sdk-migrationhuborchestrator-1-12-436-sourcesjar/com/amazonaws/services/migrationhuborchestrator/model/GetWorkflowResult.java

\*

\*

 /opt/cola/permits/1738291739\_1706123980.6390886/0/aws-java-sdk-migrationhuborchestrator-1-12-436-sourcesjar/com/amazonaws/services/migrationhuborchestrator/model/transform/ValidationExceptionUnmarshaller.java \* /opt/cola/permits/1738291739\_1706123980.6390886/0/aws-java-sdk-migrationhuborchestrator-1-12-436-sources-

jar/com/amazonaws/services/migrationhuborchestrator/model/transform/ListPluginsRequestMarshaller.java

\* /opt/cola/permits/1738291739\_1706123980.6390886/0/aws-java-sdk-migrationhuborchestrator-1-12-436-sourcesjar/com/amazonaws/services/migrationhuborchestrator/model/transform/ListWorkflowStepGroupsResultJsonUnmar shaller.java

\* /opt/cola/permits/1738291739\_1706123980.6390886/0/aws-java-sdk-migrationhuborchestrator-1-12-436-sourcesjar/com/amazonaws/services/migrationhuborchestrator/model/ThrottlingException.java

\* /opt/cola/permits/1738291739\_1706123980.6390886/0/aws-java-sdk-migrationhuborchestrator-1-12-436-sourcesjar/com/amazonaws/services/migrationhuborchestrator/model/transform/CreateWorkflowStepRequestProtocolMars haller.java

 /opt/cola/permits/1738291739\_1706123980.6390886/0/aws-java-sdk-migrationhuborchestrator-1-12-436-sourcesjar/com/amazonaws/services/migrationhuborchestrator/model/transform/RetryWorkflowStepRequestMarshaller.java \* /opt/cola/permits/1738291739\_1706123980.6390886/0/aws-java-sdk-migrationhuborchestrator-1-12-436-sourcesjar/com/amazonaws/services/migrationhuborchestrator/model/transform/StartWorkflowRequestProtocolMarshaller.j ava

\* /opt/cola/permits/1738291739\_1706123980.6390886/0/aws-java-sdk-migrationhuborchestrator-1-12-436-sourcesjar/com/amazonaws/services/migrationhuborchestrator/model/transform/TemplateSummaryJsonUnmarshaller.java \* /opt/cola/permits/1738291739\_1706123980.6390886/0/aws-java-sdk-migrationhuborchestrator-1-12-436-sourcesjar/com/amazonaws/services/migrationhuborchestrator/model/GetWorkflowStepRequest.java

\* /opt/cola/permits/1738291739\_1706123980.6390886/0/aws-java-sdk-migrationhuborchestrator-1-12-436-sourcesjar/com/amazonaws/services/migrationhuborchestrator/model/MigrationWorkflowSummary.java \*

 /opt/cola/permits/1738291739\_1706123980.6390886/0/aws-java-sdk-migrationhuborchestrator-1-12-436-sourcesjar/com/amazonaws/services/migrationhuborchestrator/model/transform/ToolJsonUnmarshaller.java

\* /opt/cola/permits/1738291739\_1706123980.6390886/0/aws-java-sdk-migrationhuborchestrator-1-12-436-sourcesjar/com/amazonaws/services/migrationhuborchestrator/model/CreateWorkflowStepGroupRequest.java

\* /opt/cola/permits/1738291739\_1706123980.6390886/0/aws-java-sdk-migrationhuborchestrator-1-12-436-sourcesjar/com/amazonaws/services/migrationhuborchestrator/model/transform/TemplateInputJsonUnmarshaller.java

\* /opt/cola/permits/1738291739\_1706123980.6390886/0/aws-java-sdk-migrationhuborchestrator-1-12-436-sourcesjar/com/amazonaws/services/migrationhuborchestrator/model/transform/TagResourceRequestProtocolMarshaller.ja va

\* /opt/cola/permits/1738291739\_1706123980.6390886/0/aws-java-sdk-migrationhuborchestrator-1-12-436-sourcesjar/com/amazonaws/services/migrationhuborchestrator/model/AWSMigrationHubOrchestratorException.java \*

 /opt/cola/permits/1738291739\_1706123980.6390886/0/aws-java-sdk-migrationhuborchestrator-1-12-436-sourcesjar/com/amazonaws/services/migrationhuborchestrator/model/ListWorkflowsRequest.java

\* /opt/cola/permits/1738291739\_1706123980.6390886/0/aws-java-sdk-migrationhuborchestrator-1-12-436-sourcesjar/com/amazonaws/services/migrationhuborchestrator/model/transform/ListTemplatesRequestMarshaller.java

\* /opt/cola/permits/1738291739\_1706123980.6390886/0/aws-java-sdk-migrationhuborchestrator-1-12-436-sourcesjar/com/amazonaws/services/migrationhuborchestrator/package-info.java

\* /opt/cola/permits/1738291739\_1706123980.6390886/0/aws-java-sdk-migrationhuborchestrator-1-12-436-sourcesjar/com/amazonaws/services/migrationhuborchestrator/model/transform/ListPluginsRequestProtocolMarshaller.java \* /opt/cola/permits/1738291739\_1706123980.6390886/0/aws-java-sdk-migrationhuborchestrator-1-12-436-sourcesjar/com/amazonaws/services/migrationhuborchestrator/model/transform/ListTemplateStepGroupsResultJsonUnmars haller.java

\*

 /opt/cola/permits/1738291739\_1706123980.6390886/0/aws-java-sdk-migrationhuborchestrator-1-12-436-sourcesjar/com/amazonaws/services/migrationhuborchestrator/model/transform/ListPluginsResultJsonUnmarshaller.java \* /opt/cola/permits/1738291739\_1706123980.6390886/0/aws-java-sdk-migrationhuborchestrator-1-12-436-sourcesjar/com/amazonaws/services/migrationhuborchestrator/model/transform/DeleteWorkflowStepRequestProtocolMars haller.java

\* /opt/cola/permits/1738291739\_1706123980.6390886/0/aws-java-sdk-migrationhuborchestrator-1-12-436-sourcesjar/com/amazonaws/services/migrationhuborchestrator/model/AccessDeniedException.java

\* /opt/cola/permits/1738291739\_1706123980.6390886/0/aws-java-sdk-migrationhuborchestrator-1-12-436-sourcesjar/com/amazonaws/services/migrationhuborchestrator/model/DeleteWorkflowStepGroupRequest.java \*

 /opt/cola/permits/1738291739\_1706123980.6390886/0/aws-java-sdk-migrationhuborchestrator-1-12-436-sourcesjar/com/amazonaws/services/migrationhuborchestrator/model/transform/PlatformCommandMarshaller.java

\* /opt/cola/permits/1738291739\_1706123980.6390886/0/aws-java-sdk-migrationhuborchestrator-1-12-436-sourcesjar/com/amazonaws/services/migrationhuborchestrator/model/transform/GetWorkflowStepResultJsonUnmarshaller.j ava

\* /opt/cola/permits/1738291739\_1706123980.6390886/0/aws-java-sdk-migrationhuborchestrator-1-12-436-sourcesjar/com/amazonaws/services/migrationhuborchestrator/model/DeleteWorkflowStepGroupResult.java

\* /opt/cola/permits/1738291739\_1706123980.6390886/0/aws-java-sdk-migrationhuborchestrator-1-12-436-sourcesjar/com/amazonaws/services/migrationhuborchestrator/model/WorkflowStepSummary.java

\* /opt/cola/permits/1738291739\_1706123980.6390886/0/aws-java-sdk-migrationhuborchestrator-1-12-436-sourcesjar/com/amazonaws/services/migrationhuborchestrator/model/ListTemplateStepsRequest.java \*

 /opt/cola/permits/1738291739\_1706123980.6390886/0/aws-java-sdk-migrationhuborchestrator-1-12-436-sourcesjar/com/amazonaws/services/migrationhuborchestrator/model/ListTemplatesResult.java

\* /opt/cola/permits/1738291739\_1706123980.6390886/0/aws-java-sdk-migrationhuborchestrator-1-12-436-sourcesjar/com/amazonaws/services/migrationhuborchestrator/model/WorkflowStepOutput.java

\* /opt/cola/permits/1738291739\_1706123980.6390886/0/aws-java-sdk-migrationhuborchestrator-1-12-436-sourcesjar/com/amazonaws/services/migrationhuborchestrator/model/WorkflowStepAutomationConfiguration.java \* /opt/cola/permits/1738291739\_1706123980.6390886/0/aws-java-sdk-migrationhuborchestrator-1-12-436-sourcesjar/com/amazonaws/services/migrationhuborchestrator/model/transform/GetTemplateRequestMarshaller.java \* /opt/cola/permits/1738291739\_1706123980.6390886/0/aws-java-sdk-migrationhuborchestrator-1-12-436-sourcesjar/com/amazonaws/services/migrationhuborchestrator/model/transform/PluginSummaryMarshaller.java \*

 /opt/cola/permits/1738291739\_1706123980.6390886/0/aws-java-sdk-migrationhuborchestrator-1-12-436-sourcesjar/com/amazonaws/services/migrationhuborchestrator/model/TemplateInput.java

\* /opt/cola/permits/1738291739\_1706123980.6390886/0/aws-java-sdk-migrationhuborchestrator-1-12-436-sourcesjar/com/amazonaws/services/migrationhuborchestrator/model/transform/ThrottlingExceptionUnmarshaller.java

\* /opt/cola/permits/1738291739\_1706123980.6390886/0/aws-java-sdk-migrationhuborchestrator-1-12-436-sourcesjar/com/amazonaws/services/migrationhuborchestrator/model/transform/DeleteWorkflowStepGroupRequestProtoco lMarshaller.java

\* /opt/cola/permits/1738291739\_1706123980.6390886/0/aws-java-sdk-migrationhuborchestrator-1-12-436-sourcesjar/com/amazonaws/services/migrationhuborchestrator/model/CreateWorkflowStepRequest.java

\* /opt/cola/permits/1738291739\_1706123980.6390886/0/aws-java-sdk-migrationhuborchestrator-1-12-436-sourcesjar/com/amazonaws/services/migrationhuborchestrator/model/transform/CreateWorkflowRequestProtocolMarshalle r.java

\*

 /opt/cola/permits/1738291739\_1706123980.6390886/0/aws-java-sdk-migrationhuborchestrator-1-12-436-sourcesjar/com/amazonaws/services/migrationhuborchestrator/model/StepOutput.java

\* /opt/cola/permits/1738291739\_1706123980.6390886/0/aws-java-sdk-migrationhuborchestrator-1-12-436-sourcesjar/com/amazonaws/services/migrationhuborchestrator/model/transform/GetTemplateStepRequestProtocolMarshalle r.java

\* /opt/cola/permits/1738291739\_1706123980.6390886/0/aws-java-sdk-migrationhuborchestrator-1-12-436-sourcesjar/com/amazonaws/services/migrationhuborchestrator/model/RetryWorkflowStepRequest.java

\* /opt/cola/permits/1738291739\_1706123980.6390886/0/aws-java-sdk-migrationhuborchestrator-1-12-436-sourcesjar/com/amazonaws/services/migrationhuborchestrator/model/transform/PluginSummaryJsonUnmarshaller.java \* /opt/cola/permits/1738291739\_1706123980.6390886/0/aws-java-sdk-migrationhuborchestrator-1-12-436-sourcesjar/com/amazonaws/services/migrationhuborchestrator/model/transform/ListTagsForResourceRequestMarshaller.jav

a \*

> /opt/cola/permits/1738291739\_1706123980.6390886/0/aws-java-sdk-migrationhuborchestrator-1-12-436-sourcesjar/com/amazonaws/services/migrationhuborchestrator/model/transform/GetWorkflowRequestMarshaller.java \* /opt/cola/permits/1738291739\_1706123980.6390886/0/aws-java-sdk-migrationhuborchestrator-1-12-436-sourcesjar/com/amazonaws/services/migrationhuborchestrator/model/WorkflowStepGroupSummary.java

> \* /opt/cola/permits/1738291739\_1706123980.6390886/0/aws-java-sdk-migrationhuborchestrator-1-12-436-sourcesjar/com/amazonaws/services/migrationhuborchestrator/model/UpdateWorkflowStepGroupResult.java

> \* /opt/cola/permits/1738291739\_1706123980.6390886/0/aws-java-sdk-migrationhuborchestrator-1-12-436-sourcesjar/com/amazonaws/services/migrationhuborchestrator/model/transform/CreateWorkflowStepGroupRequestProtoco lMarshaller.java

> \* /opt/cola/permits/1738291739\_1706123980.6390886/0/aws-java-sdk-migrationhuborchestrator-1-12-436-sourcesjar/com/amazonaws/services/migrationhuborchestrator/model/StopWorkflowResult.java \*

 /opt/cola/permits/1738291739\_1706123980.6390886/0/aws-java-sdk-migrationhuborchestrator-1-12-436-sourcesjar/com/amazonaws/services/migrationhuborchestrator/model/transform/ListWorkflowStepsResultJsonUnmarshaller .java

\* /opt/cola/permits/1738291739\_1706123980.6390886/0/aws-java-sdk-migrationhuborchestrator-1-12-436-sourcesjar/com/amazonaws/services/migrationhuborchestrator/model/transform/ResourceNotFoundExceptionUnmarshaller. java

\* /opt/cola/permits/1738291739\_1706123980.6390886/0/aws-java-sdk-migrationhuborchestrator-1-12-436-sourcesjar/com/amazonaws/services/migrationhuborchestrator/model/transform/UpdateWorkflowStepGroupRequestProtoc olMarshaller.java

\* /opt/cola/permits/1738291739\_1706123980.6390886/0/aws-java-sdk-migrationhuborchestrator-1-12-436-sourcesjar/com/amazonaws/services/migrationhuborchestrator/model/transform/GetTemplateStepGroupRequestMarshaller.j ava

\*

\*

 /opt/cola/permits/1738291739\_1706123980.6390886/0/aws-java-sdk-migrationhuborchestrator-1-12-436-sourcesjar/com/amazonaws/services/migrationhuborchestrator/model/UpdateWorkflowStepGroupRequest.java

\* /opt/cola/permits/1738291739\_1706123980.6390886/0/aws-java-sdk-migrationhuborchestrator-1-12-436-sourcesjar/com/amazonaws/services/migrationhuborchestrator/model/transform/StopWorkflowResultJsonUnmarshaller.java \* /opt/cola/permits/1738291739\_1706123980.6390886/0/aws-java-sdk-migrationhuborchestrator-1-12-436-sourcesjar/com/amazonaws/services/migrationhuborchestrator/model/transform/TagResourceRequestMarshaller.java

\* /opt/cola/permits/1738291739\_1706123980.6390886/0/aws-java-sdk-migrationhuborchestrator-1-12-436-sourcesjar/com/amazonaws/services/migrationhuborchestrator/model/StepInput.java

\* /opt/cola/permits/1738291739\_1706123980.6390886/0/aws-java-sdk-migrationhuborchestrator-1-12-436-sourcesjar/com/amazonaws/services/migrationhuborchestrator/model/transform/GetTemplateResultJsonUnmarshaller.java \*

 /opt/cola/permits/1738291739\_1706123980.6390886/0/aws-java-sdk-migrationhuborchestrator-1-12-436-sourcesjar/com/amazonaws/services/migrationhuborchestrator/model/TagResourceResult.java

\* /opt/cola/permits/1738291739\_1706123980.6390886/0/aws-java-sdk-migrationhuborchestrator-1-12-436-sourcesjar/com/amazonaws/services/migrationhuborchestrator/model/PlatformScriptKey.java

\* /opt/cola/permits/1738291739\_1706123980.6390886/0/aws-java-sdk-migrationhuborchestrator-1-12-436-sourcesjar/com/amazonaws/services/migrationhuborchestrator/model/transform/ListTagsForResourceResultJsonUnmarshall er.java

\* /opt/cola/permits/1738291739\_1706123980.6390886/0/aws-java-sdk-migrationhuborchestrator-1-12-436-sourcesjar/com/amazonaws/services/migrationhuborchestrator/model/transform/PlatformScriptKeyMarshaller.java

\* /opt/cola/permits/1738291739\_1706123980.6390886/0/aws-java-sdk-migrationhuborchestrator-1-12-436-sourcesjar/com/amazonaws/services/migrationhuborchestrator/model/GetTemplateStepResult.java

 /opt/cola/permits/1738291739\_1706123980.6390886/0/aws-java-sdk-migrationhuborchestrator-1-12-436-sourcesjar/com/amazonaws/services/migrationhuborchestrator/model/transform/CreateWorkflowStepResultJsonUnmarshall er.java

\* /opt/cola/permits/1738291739\_1706123980.6390886/0/aws-java-sdk-migrationhuborchestrator-1-12-436-sourcesjar/com/amazonaws/services/migrationhuborchestrator/model/transform/GetWorkflowStepRequestMarshaller.java \* /opt/cola/permits/1738291739\_1706123980.6390886/0/aws-java-sdk-migrationhuborchestrator-1-12-436-sourcesjar/com/amazonaws/services/migrationhuborchestrator/model/transform/DeleteWorkflowStepResultJsonUnmarshall er.java

\* /opt/cola/permits/1738291739\_1706123980.6390886/0/aws-java-sdk-migrationhuborchestrator-1-12-436-sourcesjar/com/amazonaws/services/migrationhuborchestrator/model/transform/StepOutputMarshaller.java

\* /opt/cola/permits/1738291739\_1706123980.6390886/0/aws-java-sdk-migrationhuborchestrator-1-12-436-sourcesjar/com/amazonaws/services/migrationhuborchestrator/model/ListTemplateStepGroupsRequest.java
/opt/cola/permits/1738291739\_1706123980.6390886/0/aws-java-sdk-migrationhuborchestrator-1-12-436-sourcesjar/com/amazonaws/services/migrationhuborchestrator/model/ListWorkflowStepGroupsResult.java

\* /opt/cola/permits/1738291739\_1706123980.6390886/0/aws-java-sdk-migrationhuborchestrator-1-12-436-sourcesjar/com/amazonaws/services/migrationhuborchestrator/model/ListPluginsResult.java

\* /opt/cola/permits/1738291739\_1706123980.6390886/0/aws-java-sdk-migrationhuborchestrator-1-12-436-sourcesjar/com/amazonaws/services/migrationhuborchestrator/model/ListTagsForResourceResult.java

\* /opt/cola/permits/1738291739\_1706123980.6390886/0/aws-java-sdk-migrationhuborchestrator-1-12-436-sourcesjar/com/amazonaws/services/migrationhuborchestrator/model/StepGroupStatus.java

\* /opt/cola/permits/1738291739\_1706123980.6390886/0/aws-java-sdk-migrationhuborchestrator-1-12-436-sourcesjar/com/amazonaws/services/migrationhuborchestrator/model/transform/PlatformCommandJsonUnmarshaller.java \*

 /opt/cola/permits/1738291739\_1706123980.6390886/0/aws-java-sdk-migrationhuborchestrator-1-12-436-sourcesjar/com/amazonaws/services/migrationhuborchestrator/model/transform/PlatformScriptKeyJsonUnmarshaller.java \* /opt/cola/permits/1738291739\_1706123980.6390886/0/aws-java-sdk-migrationhuborchestrator-1-12-436-sourcesjar/com/amazonaws/services/migrationhuborchestrator/model/transform/UpdateWorkflowStepRequestMarshaller.ja va

\* /opt/cola/permits/1738291739\_1706123980.6390886/0/aws-java-sdk-migrationhuborchestrator-1-12-436-sourcesjar/com/amazonaws/services/migrationhuborchestrator/model/transform/GetWorkflowResultJsonUnmarshaller.java \* /opt/cola/permits/1738291739\_1706123980.6390886/0/aws-java-sdk-migrationhuborchestrator-1-12-436-sourcesjar/com/amazonaws/services/migrationhuborchestrator/AbstractAWSMigrationHubOrchestratorAsync.java

\* /opt/cola/permits/1738291739\_1706123980.6390886/0/aws-java-sdk-migrationhuborchestrator-1-12-436-sourcesjar/com/amazonaws/services/migrationhuborchestrator/model/transform/GetTemplateRequestProtocolMarshaller.jav a

\*

\*

 /opt/cola/permits/1738291739\_1706123980.6390886/0/aws-java-sdk-migrationhuborchestrator-1-12-436-sourcesjar/com/amazonaws/services/migrationhuborchestrator/model/DeleteWorkflowStepRequest.java

\* /opt/cola/permits/1738291739\_1706123980.6390886/0/aws-java-sdk-migrationhuborchestrator-1-12-436-sourcesjar/com/amazonaws/services/migrationhuborchestrator/AWSMigrationHubOrchestratorClient.java

\* /opt/cola/permits/1738291739\_1706123980.6390886/0/aws-java-sdk-migrationhuborchestrator-1-12-436-sourcesjar/com/amazonaws/services/migrationhuborchestrator/model/transform/ToolMarshaller.java

\* /opt/cola/permits/1738291739\_1706123980.6390886/0/aws-java-sdk-migrationhuborchestrator-1-12-436-sourcesjar/com/amazonaws/services/migrationhuborchestrator/model/DeleteWorkflowStepResult.java

\* /opt/cola/permits/1738291739\_1706123980.6390886/0/aws-java-sdk-migrationhuborchestrator-1-12-436-sourcesjar/com/amazonaws/services/migrationhuborchestrator/model/WorkflowStepOutputUnion.java \*

 /opt/cola/permits/1738291739\_1706123980.6390886/0/aws-java-sdk-migrationhuborchestrator-1-12-436-sourcesjar/com/amazonaws/services/migrationhuborchestrator/model/transform/UntagResourceRequestProtocolMarshaller.j ava

\* /opt/cola/permits/1738291739\_1706123980.6390886/0/aws-java-sdk-migrationhuborchestrator-1-12-436-sourcesjar/com/amazonaws/services/migrationhuborchestrator/model/GetWorkflowStepResult.java

\* /opt/cola/permits/1738291739\_1706123980.6390886/0/aws-java-sdk-migrationhuborchestrator-1-12-436-sourcesjar/com/amazonaws/services/migrationhuborchestrator/model/StepAutomationConfiguration.java

\* /opt/cola/permits/1738291739\_1706123980.6390886/0/aws-java-sdk-migrationhuborchestrator-1-12-436-sourcesjar/com/amazonaws/services/migrationhuborchestrator/model/transform/UpdateWorkflowStepGroupResultJsonUn marshaller.java

\* /opt/cola/permits/1738291739\_1706123980.6390886/0/aws-java-sdk-migrationhuborchestrator-1-12-436-sourcesjar/com/amazonaws/services/migrationhuborchestrator/AbstractAWSMigrationHubOrchestrator.java

\*

\*

\*

 /opt/cola/permits/1738291739\_1706123980.6390886/0/aws-java-sdk-migrationhuborchestrator-1-12-436-sourcesjar/com/amazonaws/services/migrationhuborchestrator/model/transform/UntagResourceRequestMarshaller.java \* /opt/cola/permits/1738291739\_1706123980.6390886/0/aws-java-sdk-migrationhuborchestrator-1-12-436-sourcesjar/com/amazonaws/services/migrationhuborchestrator/model/transform/UpdateWorkflowStepResultJsonUnmarshal ler.java

\* /opt/cola/permits/1738291739\_1706123980.6390886/0/aws-java-sdk-migrationhuborchestrator-1-12-436-sourcesjar/com/amazonaws/services/migrationhuborchestrator/model/transform/StopWorkflowRequestMarshaller.java \* /opt/cola/permits/1738291739\_1706123980.6390886/0/aws-java-sdk-migrationhuborchestrator-1-12-436-sourcesjar/com/amazonaws/services/migrationhuborchestrator/model/transform/ListWorkflowStepGroupsRequestProtocol Marshaller.java

 /opt/cola/permits/1738291739\_1706123980.6390886/0/aws-java-sdk-migrationhuborchestrator-1-12-436-sourcesjar/com/amazonaws/services/migrationhuborchestrator/model/transform/StepAutomationConfigurationJsonUnmarsh aller.java

\* /opt/cola/permits/1738291739\_1706123980.6390886/0/aws-java-sdk-migrationhuborchestrator-1-12-436-sourcesjar/com/amazonaws/services/migrationhuborchestrator/model/transform/StepAutomationConfigurationMarshaller.ja va

\* /opt/cola/permits/1738291739\_1706123980.6390886/0/aws-java-sdk-migrationhuborchestrator-1-12-436-sourcesjar/com/amazonaws/services/migrationhuborchestrator/model/ListTemplateStepsResult.java

\* /opt/cola/permits/1738291739\_1706123980.6390886/0/aws-java-sdk-migrationhuborchestrator-1-12-436-sourcesjar/com/amazonaws/services/migrationhuborchestrator/model/transform/UpdateWorkflowRequestProtocolMarshalle r.java

\* /opt/cola/permits/1738291739\_1706123980.6390886/0/aws-java-sdk-migrationhuborchestrator-1-12-436-sourcesjar/com/amazonaws/services/migrationhuborchestrator/model/DataType.java

 /opt/cola/permits/1738291739\_1706123980.6390886/0/aws-java-sdk-migrationhuborchestrator-1-12-436-sourcesjar/com/amazonaws/services/migrationhuborchestrator/model/transform/StartWorkflowResultJsonUnmarshaller.jav a

\* /opt/cola/permits/1738291739\_1706123980.6390886/0/aws-java-sdk-migrationhuborchestrator-1-12-436-sourcesjar/com/amazonaws/services/migrationhuborchestrator/model/transform/UpdateWorkflowStepGroupRequestMarsha ller.java

\* /opt/cola/permits/1738291739\_1706123980.6390886/0/aws-java-sdk-migrationhuborchestrator-1-12-436-sourcesjar/com/amazonaws/services/migrationhuborchestrator/model/transform/ListWorkflowsResultJsonUnmarshaller.jav a

\* /opt/cola/permits/1738291739\_1706123980.6390886/0/aws-java-sdk-migrationhuborchestrator-1-12-436-sourcesjar/com/amazonaws/services/migrationhuborchestrator/model/transform/GetWorkflowRequestProtocolMarshaller.ja va

\* /opt/cola/permits/1738291739\_1706123980.6390886/0/aws-java-sdk-migrationhuborchestrator-1-12-436-sourcesjar/com/amazonaws/services/migrationhuborchestrator/model/GetWorkflowRequest.java

\*

 /opt/cola/permits/1738291739\_1706123980.6390886/0/aws-java-sdk-migrationhuborchestrator-1-12-436-sourcesjar/com/amazonaws/services/migrationhuborchestrator/model/transform/AccessDeniedExceptionUnmarshaller.java \* /opt/cola/permits/1738291739\_1706123980.6390886/0/aws-java-sdk-migrationhuborchestrator-1-12-436-sourcesjar/com/amazonaws/services/migrationhuborchestrator/model/transform/GetTemplateStepResultJsonUnmarshaller.j ava

\* /opt/cola/permits/1738291739\_1706123980.6390886/0/aws-java-sdk-migrationhuborchestrator-1-12-436-sourcesjar/com/amazonaws/services/migrationhuborchestrator/model/GetTemplateStepRequest.java

\* /opt/cola/permits/1738291739\_1706123980.6390886/0/aws-java-sdk-migrationhuborchestrator-1-12-436-sourcesjar/com/amazonaws/services/migrationhuborchestrator/AWSMigrationHubOrchestratorClientBuilder.java

\* /opt/cola/permits/1738291739\_1706123980.6390886/0/aws-java-sdk-migrationhuborchestrator-1-12-436-sourcesjar/com/amazonaws/services/migrationhuborchestrator/model/transform/InternalServerExceptionUnmarshaller.java \*

 /opt/cola/permits/1738291739\_1706123980.6390886/0/aws-java-sdk-migrationhuborchestrator-1-12-436-sourcesjar/com/amazonaws/services/migrationhuborchestrator/model/transform/ListTemplateStepsRequestMarshaller.java \* /opt/cola/permits/1738291739\_1706123980.6390886/0/aws-java-sdk-migrationhuborchestrator-1-12-436-sourcesjar/com/amazonaws/services/migrationhuborchestrator/model/GetTemplateStepGroupResult.java

\* /opt/cola/permits/1738291739\_1706123980.6390886/0/aws-java-sdk-migrationhuborchestrator-1-12-436-sourcesjar/com/amazonaws/services/migrationhuborchestrator/model/Owner.java

\* /opt/cola/permits/1738291739\_1706123980.6390886/0/aws-java-sdk-migrationhuborchestrator-1-12-436-sourcesjar/com/amazonaws/services/migrationhuborchestrator/model/transform/GetTemplateStepGroupRequestProtocolMa rshaller.java

\* /opt/cola/permits/1738291739\_1706123980.6390886/0/aws-java-sdk-migrationhuborchestrator-1-12-436-sourcesjar/com/amazonaws/services/migrationhuborchestrator/model/transform/ListTemplatesResultJsonUnmarshaller.java \*

 /opt/cola/permits/1738291739\_1706123980.6390886/0/aws-java-sdk-migrationhuborchestrator-1-12-436-sourcesjar/com/amazonaws/services/migrationhuborchestrator/model/transform/StepInputJsonUnmarshaller.java

\* /opt/cola/permits/1738291739\_1706123980.6390886/0/aws-java-sdk-migrationhuborchestrator-1-12-436-sourcesjar/com/amazonaws/services/migrationhuborchestrator/model/ListWorkflowStepGroupsRequest.java

\* /opt/cola/permits/1738291739\_1706123980.6390886/0/aws-java-sdk-migrationhuborchestrator-1-12-436-sourcesjar/com/amazonaws/services/migrationhuborchestrator/model/TemplateStatus.java

\* /opt/cola/permits/1738291739\_1706123980.6390886/0/aws-java-sdk-migrationhuborchestrator-1-12-436-sourcesjar/com/amazonaws/services/migrationhuborchestrator/model/transform/MigrationWorkflowSummaryMarshaller.ja va

\* /opt/cola/permits/1738291739\_1706123980.6390886/0/aws-java-sdk-migrationhuborchestrator-1-12-436-sourcesjar/com/amazonaws/services/migrationhuborchestrator/model/GetWorkflowStepGroupRequest.java \*

 /opt/cola/permits/1738291739\_1706123980.6390886/0/aws-java-sdk-migrationhuborchestrator-1-12-436-sourcesjar/com/amazonaws/services/migrationhuborchestrator/model/transform/ListWorkflowStepsRequestMarshaller.java \* /opt/cola/permits/1738291739\_1706123980.6390886/0/aws-java-sdk-migrationhuborchestrator-1-12-436-sources-

jar/com/amazonaws/services/migrationhuborchestrator/AWSMigrationHubOrchestratorAsyncClientBuilder.java \* /opt/cola/permits/1738291739\_1706123980.6390886/0/aws-java-sdk-migrationhuborchestrator-1-12-436-sourcesjar/com/amazonaws/services/migrationhuborchestrator/model/transform/RetryWorkflowStepResultJsonUnmarshalle r.java

\* /opt/cola/permits/1738291739\_1706123980.6390886/0/aws-java-sdk-migrationhuborchestrator-1-12-436-sourcesjar/com/amazonaws/services/migrationhuborchestrator/model/PluginHealth.java \*

 /opt/cola/permits/1738291739\_1706123980.6390886/0/aws-java-sdk-migrationhuborchestrator-1-12-436-sourcesjar/com/amazonaws/services/migrationhuborchestrator/model/Tool.java

# **1.579 aws-java-sdk-route53 1.12.436**

### **1.579.1 Available under license :**

Apache-2.0

## **1.580 aws-java-sdk-glue 1.12.436**

### **1.580.1 Available under license :**

No license file was found, but licenses were detected in source scan.

/\*

```
* Copyright 2018-2023 Amazon.com, Inc. or its affiliates. All Rights Reserved.
```
\*

\* Licensed under the Apache License, Version 2.0 (the "License"). You may not use this file except in compliance with

\* the License. A copy of the License is located at

\*

\* http://aws.amazon.com/apache2.0

\*

\* or in the "license" file accompanying this file. This file is distributed on an "AS IS" BASIS, WITHOUT

WARRANTIES OR

\* CONDITIONS OF ANY KIND, either express or implied. See the License for the specific language governing permissions

\* and limitations under the License.

\*/ /\*\*

 $*$  <p>

\* The compatibility mode of the schema. The possible values are:

 $*$ 

 $*$  <ul>

 $*$  <li>

 $*$  <p>

\* <i>NONE</i>: No compatibility mode applies. You can use this choice in development scenarios or if you do

not

 \* know the compatibility mode that you want to apply to schemas. Any new version added will be accepted without

\* undergoing a compatibility check.

 $*$ 

 $*$   $\langle$ /li $>$ 

 $*$  <li>

 $*$  <p>

 \* <i>DISABLED</i>: This compatibility choice prevents versioning for a particular schema. You can use this choice

\* to prevent future versioning of a schema.

 $* < p>$ 

 $*$   $\langle$ /li $>$ 

 $*$   $<$ li $>$ 

 $*$  <p>

\* <i>BACKWARD</i>: This compatibility choice is recommended as it allows data receivers to read both the

current

\* and one previous schema version. This means that for instance, a new schema version cannot drop data fields or

\* change the type of these fields, so they can't be read by readers using the previous version.

 $*$ 

 $*$   $\langle$ li $>$ 

 $*$  <li>

 $*$  <p>

\*  $\leq$  **BACKWARD** ALL  $\leq$  *i*): This compatibility choice allows data receivers to read both the current and all previous

\* schema versions. You can use this choice when you need to delete fields or add optional fields, and check

\* compatibility against all previous schema versions.

 $*$ 

 $*$   $\langle$ /li $>$ 

 $*$  <li>

 $*$  <p>

\* <i>FORWARD</i>: This compatibility choice allows data receivers to read both the current and one next schema

\* version, but not necessarily later versions. You can use this choice when you need to add fields or delete

\* optional fields, but only check compatibility against the last schema version.

 $*$ 

 $*$   $\langle$ li $>$ 

 $*$  <li>

 $*$  <p>

\*  $\leq$ i>FORWARD\_ALL</i>: This compatibility choice allows data receivers to read written by producers of any new

\* registered schema. You can use this choice when you need to add fields or delete optional fields, and check

\* compatibility against all previous schema versions.

 $*$ 

 $*$   $\langle$ li>

 $*$   $<$ li $>$ 

 $*$  <p>

\*  $\langle i \rangle$  *FULL* $\langle i \rangle$ : This compatibility choice allows data receivers to read data written by producers using the previous

 \* or next version of the schema, but not necessarily earlier or later versions. You can use this choice when you \* need to

add or remove optional fields, but only check compatibility against the last schema version.

 $*$ 

 $*$   $\langle$ li>

 $*$   $<$ li $>$ 

 $*$  <p>

 \* <i>FULL\_ALL</i>: This compatibility choice allows data receivers to read data written by producers using all \* previous schema versions. You can use this choice when you need to add or remove optional fields, and check \* compatibility against all previous schema versions.

\*  $\langle n \rangle$ 

 $*$   $\langle$ /li $>$ 

 $*$   $<$ /ul $>$ 

\*

\* @param compatibility

- The compatibility mode of the schema. The possible values are: $\langle p \rangle$
- $*$   $<$ ul $>$
- $*$   $<$ li $>$
- \*  $\n $\langle p \rangle$$
- \* <i>NONE</i>: No compatibility mode applies. You can use this choice in development scenarios or if you do
	- \* not know the compatibility mode that you want to apply to schemas. Any new version added will be

#### accepted

- \* without undergoing a compatibility check.
- \*  $\langle p \rangle$
- \* </li>
- $*$   $<$ li $>$
- \* <p>
- \* <i>DISABLED</i>: This compatibility choice prevents versioning for a particular schema. You can use

this

- \* choice to prevent future versioning of a schema.
- \*  $\langle$ /p>
- $\langle$ li>
- $*$   $<$ li $>$
- \*  $\n $\langle p \rangle$$
- \* <i>BACKWARD</i>: This compatibility choice is recommended as it allows data receivers to read both

the

- \* current and one previous schema version. This means that for instance, a new schema version cannot drop
- data fields or change the type of these fields, so they can't be read by readers using the previous
- \* version.
- \*  $\langle p \rangle$
- $\langle$ li>
- $*$   $<$ li $>$
- \*  $\langle p \rangle$
- \* <i>BACKWARD\_ALL</i>: This compatibility choice allows data receivers to read both the current and all
- \* previous schema versions. You can use this choice when you need to delete fields or add optional fields,
- \* and check compatibility against

all previous schema versions.

- \*  $\langle p \rangle$
- $*$   $\langle$ li>
- $*$   $<$ li $>$
- \*  $\n $\langle p \rangle$$
- \* <i>FORWARD</i>: This compatibility choice allows data receivers to read both the current and one next
- \* schema version, but not necessarily later versions. You can use this choice when you need to add fields or
- \* delete optional fields, but only check compatibility against the last schema version.
- \*  $\langle p \rangle$
- $*$   $\langle$ li>
- $*$   $<$ li $>$
- \*  $\n $\langle p \rangle$$
- \* <i>FORWARD\_ALL</i>: This compatibility choice allows data receivers to read written by producers of

any

- \* new registered schema. You can use this choice when you need to add fields or delete optional fields, and
- \* check compatibility against all previous schema versions.
- \*  $\langle p \rangle$
- \* </li>
- $*$   $<$ li $>$
- \*  $\n $\langle p \rangle$$

\*  $\langle i \rangle$  FULL $\langle i \rangle$ : This compatibility choice allows data receivers to read data written

by producers using the

- previous or next version of the schema, but not necessarily earlier or later versions. You can use this
- \* choice when you need to add or remove optional fields, but only check compatibility against the last
- schema version.
- \*  $\langle p \rangle$
- $*$   $\langle$ /li>
- $*$   $<$ li $>$
- \*  $\n $\langle p \rangle$$
- \* <i>FULL\_ALL</i>: This compatibility choice allows data receivers to read data written by producers using
- all previous schema versions. You can use this choice when you need to add or remove optional fields, and
- \* check compatibility against all previous schema versions.
- \*  $\langle p \rangle$
- $*$   $\langle$ li>
- \* @see Compatibility

\*/

```
/**
```
- $*$  <p>
- \* The compatibility mode of the schema. The possible values are:
- $*$
- $*$  <ul>
- $*$  <li>
- $*$  <p>

\* <i>NONE</i>: No compatibility mode applies. You can use this choice in development scenarios or if you do

not

 \* know the compatibility mode that you want to apply to schemas. Any new version added will be accepted without

\* undergoing a compatibility check.

```
* <p>
```
 $*$   $\langle$ /li $>$ 

- $*$  <li>
- $*$  <p>

 \* <i>DISABLED</i>: This compatibility choice prevents versioning for a particular schema. You can use this choice

\* to prevent future versioning of a schema.

- $*$
- $*$   $\langle$ li>
- $*$   $<$ li $>$
- $*$  <p>

\*  $\langle i \rangle$ BACKWARD $\langle i \rangle$ : This compatibility choice is recommended as it allows data receivers to read both the current

\* and one previous schema version. This means that for instance, a new schema version cannot drop data fields or

\* change the type of these fields, so they can't be read by readers using the previous version.

 $*$ 

 $*$   $\langle$ li>

 $*$   $<$ li $>$ 

 $*$  <p>

\*  $\leq$ i>BACKWARD\_ALL</i>: This compatibility choice allows data receivers to read both the current and all previous

\* schema versions. You can use this choice when you need to delete fields

or add optional fields, and check

\* compatibility against all previous schema versions.

 $*$ 

 $*$   $\langle$ /li $>$ 

 $*$   $<$ li $>$ 

 $*$  <p>

\*  $\le$ i>FORWARD</i>: This compatibility choice allows data receivers to read both the current and one next schema

\* version, but not necessarily later versions. You can use this choice when you need to add fields or delete

\* optional fields, but only check compatibility against the last schema version.

 $*$ 

 $*$   $\langle$ /li $>$ 

 $*$  <li>

 $*$  <p>

\*  $\leq$ i>FORWARD\_ALL
is compatibility choice allows data receivers to read written by producers of any new

\* registered schema. You can use this choice when you need to add fields or delete optional fields, and check

\* compatibility against all previous schema versions.

 $*$ 

 $*$   $\langle$ /li $>$ 

 $*$   $<$ li $>$ 

 $*$  <p>

 \* <i>FULL</i>: This compatibility choice allows data receivers to read data written by producers using the previous

\* or next version of the schema,

but not necessarily earlier or later versions. You can use this choice when you

\* need to add or remove optional fields, but only check compatibility against the last schema version.

 $*$ 

 $*$   $\langle$ /li $>$ 

 $*$   $<$ li $>$ 

 $*$  <p>

 \* <i>FULL\_ALL</i>: This compatibility choice allows data receivers to read data written by producers using all \* previous schema versions. You can use this choice when you need to add or remove optional fields, and check \* compatibility against all previous schema versions.

 $*$ 

 $*$   $\langle$ /li $>$ 

 $*$   $<$ /ul>

\*

\* @return The compatibility mode of the schema. The possible values are: $\langle p \rangle$ 

- $*$   $<$ ul $>$
- $*$   $<$ li $>$
- \*  $\n $\langle p \rangle$$
- \* <i>NONE</i>: No compatibility mode applies. You can use this choice in development scenarios or if you

do

\* not know the compatibility mode that you want to apply to schemas. Any new version added will be

accepted

- \* without undergoing a compatibility
- check.
	- \*  $\langle p \rangle$
	- $\langle$ li $\rangle$
	- $*$   $<$ li $>$
	- \*  $\n $\langle p \rangle$$
	- \* <i>DISABLED</i>: This compatibility choice prevents versioning for a particular schema. You can use

this

- \* choice to prevent future versioning of a schema.
- $<$ /p>
- \* </li>
- $*$   $<$ li $>$
- $p >$
- \* <i>BACKWARD</i>: This compatibility choice is recommended as it allows data receivers to read both

the

- current and one previous schema version. This means that for instance, a new schema version cannot drop
- data fields or change the type of these fields, so they can't be read by readers using the previous
- \* version.
- $<$ /p>
- \* </li>
- $*$   $<$ li $>$
- $p >$
- \*  $\leq$ i>BACKWARD\_ALL</i>: This compatibility choice allows data receivers to read both the current and

all

previous schema versions. You can use this choice when

you need to delete fields or add optional fields,

- \* and check compatibility against all previous schema versions.
- \*  $<$ /p>
- \* </li>
- $*$   $<$ li $>$
- \*  $\n $\langle p \rangle$$
- \* <i>FORWARD</i>: This compatibility choice allows data receivers to read both the current and one next \* schema version, but not necessarily later versions. You can use this choice when you need to add fields

\* or delete optional fields, but only check compatibility against the last schema version.

- \*  $\langle$ /p>
- $*$   $\langle$ /li>
- $*$   $<$ li $>$
- \*  $\langle D \rangle$
- \*  $\leq$ i>FORWARD\_ALL</i>: This compatibility choice allows data receivers to read written by producers of

any

\* new registered schema. You can use this choice when you need to add fields or delete optional fields, and

- check compatibility against all previous schema versions.
- \*  $\langle p \rangle$
- \* </li>
- $*$   $<$ li $>$
- $*$   $\langle n \rangle$
- \*  $\langle i\rangle FULL \langle i\rangle$ : This compatibility choice allows data receivers to read data written by producers using the
- \* previous or next version of the schema, but not necessarily earlier or later versions. You can use this
- choice when you need to add or remove optional fields, but only check compatibility against the last
- schema version.
- \*  $\langle p \rangle$
- $\langle$ li $\rangle$
- $<$ li $>$
- \*  $\n $\langle p \rangle$$
- \* <i>FULL\_ALL</i>: This compatibility choice allows data receivers to read data written by producers

using

- \* all previous schema versions. You can use this choice when you need to add or remove optional fields, and
- check compatibility against all previous schema versions.
- \*  $\langle p \rangle$
- \* </li>
- \* @see Compatibility
- \*/

#### Found in path(s):

\* /opt/cola/permits/1738292731\_1706120477.6780853/0/aws-java-sdk-glue-1-12-436-sourcesjar/com/amazonaws/services/glue/model/CreateSchemaRequest.java No license file was found, but licenses were detected in source scan.

/\*

\* Copyright 2018-2023 Amazon.com, Inc. or its affiliates. All Rights Reserved.

\*

\* Licensed under the Apache License, Version 2.0 (the "License"). You may not use this file except in compliance with

- \* the License. A copy of the License is located at
- \*

\* http://aws.amazon.com/apache2.0

\*

\* or in the "license" file accompanying this file. This file is distributed on an "AS IS" BASIS, WITHOUT WARRANTIES OR

\* CONDITIONS OF ANY KIND, either express or implied. See the License for the specific language governing permissions

\* and limitations under the License.

\*/

Found in path(s):

\* /opt/cola/permits/1738292731\_1706120477.6780853/0/aws-java-sdk-glue-1-12-436-sources-

jar/com/amazonaws/services/glue/model/transform/KafkaStreamingSourceOptionsJsonUnmarshaller.java

\* /opt/cola/permits/1738292731\_1706120477.6780853/0/aws-java-sdk-glue-1-12-436-sources-

jar/com/amazonaws/services/glue/model/FilterValueType.java

 /opt/cola/permits/1738292731\_1706120477.6780853/0/aws-java-sdk-glue-1-12-436-sourcesjar/com/amazonaws/services/glue/model/transform/DatatypeMarshaller.java

\*

\* /opt/cola/permits/1738292731\_1706120477.6780853/0/aws-java-sdk-glue-1-12-436-sourcesjar/com/amazonaws/services/glue/model/transform/S3SourceAdditionalOptionsJsonUnmarshaller.java \* /opt/cola/permits/1738292731\_1706120477.6780853/0/aws-java-sdk-glue-1-12-436-sourcesjar/com/amazonaws/services/glue/model/transform/GetClassifiersRequestProtocolMarshaller.java \* /opt/cola/permits/1738292731\_1706120477.6780853/0/aws-java-sdk-glue-1-12-436-sourcesjar/com/amazonaws/services/glue/model/transform/S3CatalogDeltaSourceMarshaller.java \* /opt/cola/permits/1738292731\_1706120477.6780853/0/aws-java-sdk-glue-1-12-436-sourcesjar/com/amazonaws/services/glue/model/SchedulerTransitioningException.java \* /opt/cola/permits/1738292731\_1706120477.6780853/0/aws-java-sdk-glue-1-12-436-sourcesjar/com/amazonaws/services/glue/model/transform/GetJobsResultJsonUnmarshaller.java \*

 /opt/cola/permits/1738292731\_1706120477.6780853/0/aws-java-sdk-glue-1-12-436-sourcesjar/com/amazonaws/services/glue/model/CancelDataQualityRulesetEvaluationRunResult.java \* /opt/cola/permits/1738292731\_1706120477.6780853/0/aws-java-sdk-glue-1-12-436-sourcesjar/com/amazonaws/services/glue/model/ListDevEndpointsRequest.java

\* /opt/cola/permits/1738292731\_1706120477.6780853/0/aws-java-sdk-glue-1-12-436-sourcesjar/com/amazonaws/services/glue/model/DeleteSecurityConfigurationResult.java

\* /opt/cola/permits/1738292731\_1706120477.6780853/0/aws-java-sdk-glue-1-12-436-sourcesjar/com/amazonaws/services/glue/model/MetadataKeyValuePair.java

\* /opt/cola/permits/1738292731\_1706120477.6780853/0/aws-java-sdk-glue-1-12-436-sources-

jar/com/amazonaws/services/glue/model/transform/DataQualityRulesetEvaluationRunDescriptionMarshaller.java \* /opt/cola/permits/1738292731\_1706120477.6780853/0/aws-java-sdk-glue-1-12-436-sources-

jar/com/amazonaws/services/glue/model/transform/EncryptionConfigurationJsonUnmarshaller.java \*

 /opt/cola/permits/1738292731\_1706120477.6780853/0/aws-java-sdk-glue-1-12-436-sourcesjar/com/amazonaws/services/glue/model/transform/JobNodeDetailsMarshaller.java

\* /opt/cola/permits/1738292731\_1706120477.6780853/0/aws-java-sdk-glue-1-12-436-sources-

jar/com/amazonaws/services/glue/model/transform/CreateDevEndpointRequestProtocolMarshaller.java

\* /opt/cola/permits/1738292731\_1706120477.6780853/0/aws-java-sdk-glue-1-12-436-sourcesjar/com/amazonaws/services/glue/model/GetBlueprintResult.java

\* /opt/cola/permits/1738292731\_1706120477.6780853/0/aws-java-sdk-glue-1-12-436-sourcesjar/com/amazonaws/services/glue/model/transform/SchemaChangePolicyMarshaller.java \* /opt/cola/permits/1738292731\_1706120477.6780853/0/aws-java-sdk-glue-1-12-436-sourcesjar/com/amazonaws/services/glue/model/transform/S3DeltaDirectTargetJsonUnmarshaller.java \* /opt/cola/permits/1738292731\_1706120477.6780853/0/aws-java-sdk-glue-1-12-436-sourcesjar/com/amazonaws/services/glue/model/transform/JobUpdateJsonUnmarshaller.java \*

 /opt/cola/permits/1738292731\_1706120477.6780853/0/aws-java-sdk-glue-1-12-436-sourcesjar/com/amazonaws/services/glue/model/transform/CreatePartitionRequestProtocolMarshaller.java \* /opt/cola/permits/1738292731\_1706120477.6780853/0/aws-java-sdk-glue-1-12-436-sources-

jar/com/amazonaws/services/glue/model/transform/ResourceNumberLimitExceededExceptionUnmarshaller.java

\* /opt/cola/permits/1738292731\_1706120477.6780853/0/aws-java-sdk-glue-1-12-436-sources-

jar/com/amazonaws/services/glue/model/transform/ColumnJsonUnmarshaller.java

\* /opt/cola/permits/1738292731\_1706120477.6780853/0/aws-java-sdk-glue-1-12-436-sources-

jar/com/amazonaws/services/glue/model/JdbcMetadataEntry.java

\* /opt/cola/permits/1738292731\_1706120477.6780853/0/aws-java-sdk-glue-1-12-436-sourcesjar/com/amazonaws/services/glue/model/transform/GetWorkflowRunRequestMarshaller.java \* /opt/cola/permits/1738292731\_1706120477.6780853/0/aws-java-sdk-glue-1-12-436-sourcesjar/com/amazonaws/services/glue/model/transform/GluePolicyJsonUnmarshaller.java \*

 /opt/cola/permits/1738292731\_1706120477.6780853/0/aws-java-sdk-glue-1-12-436-sourcesjar/com/amazonaws/services/glue/model/transform/GetCrawlerMetricsRequestMarshaller.java \* /opt/cola/permits/1738292731\_1706120477.6780853/0/aws-java-sdk-glue-1-12-436-sourcesjar/com/amazonaws/services/glue/model/transform/LocationJsonUnmarshaller.java

\* /opt/cola/permits/1738292731\_1706120477.6780853/0/aws-java-sdk-glue-1-12-436-sourcesjar/com/amazonaws/services/glue/model/transform/GetDataQualityRulesetRequestMarshaller.java \* /opt/cola/permits/1738292731\_1706120477.6780853/0/aws-java-sdk-glue-1-12-436-sources-

jar/com/amazonaws/services/glue/model/WorkflowRunStatistics.java

\*

\* /opt/cola/permits/1738292731\_1706120477.6780853/0/aws-java-sdk-glue-1-12-436-sourcesjar/com/amazonaws/services/glue/model/S3SourceAdditionalOptions.java

\* /opt/cola/permits/1738292731\_1706120477.6780853/0/aws-java-sdk-glue-1-12-436-sourcesjar/com/amazonaws/services/glue/model/transform/JobMarshaller.java

 /opt/cola/permits/1738292731\_1706120477.6780853/0/aws-java-sdk-glue-1-12-436-sourcesjar/com/amazonaws/services/glue/model/BlueprintRunState.java

\* /opt/cola/permits/1738292731\_1706120477.6780853/0/aws-java-sdk-glue-1-12-436-sourcesjar/com/amazonaws/services/glue/model/Permission.java

\* /opt/cola/permits/1738292731\_1706120477.6780853/0/aws-java-sdk-glue-1-12-436-sourcesjar/com/amazonaws/services/glue/model/KafkaStreamingSourceOptions.java

\* /opt/cola/permits/1738292731\_1706120477.6780853/0/aws-java-sdk-glue-1-12-436-sourcesjar/com/amazonaws/services/glue/model/transform/NullCheckBoxListMarshaller.java \* /opt/cola/permits/1738292731\_1706120477.6780853/0/aws-java-sdk-glue-1-12-436-sources-

jar/com/amazonaws/services/glue/model/SqlAlias.java

\* /opt/cola/permits/1738292731\_1706120477.6780853/0/aws-java-sdk-glue-1-12-436-sourcesjar/com/amazonaws/services/glue/model/transform/DirectJDBCSourceJsonUnmarshaller.java \* /opt/cola/permits/1738292731\_1706120477.6780853/0/aws-java-sdk-glue-1-12-436-sourcesjar/com/amazonaws/services/glue/model/transform/GetDataQualityResultRequestProtocolMarshaller.java \*

 /opt/cola/permits/1738292731\_1706120477.6780853/0/aws-java-sdk-glue-1-12-436-sourcesjar/com/amazonaws/services/glue/model/transform/PutResourcePolicyResultJsonUnmarshaller.java \* /opt/cola/permits/1738292731\_1706120477.6780853/0/aws-java-sdk-glue-1-12-436-sourcesjar/com/amazonaws/services/glue/model/transform/CreatePartitionIndexResultJsonUnmarshaller.java \* /opt/cola/permits/1738292731\_1706120477.6780853/0/aws-java-sdk-glue-1-12-436-sourcesjar/com/amazonaws/services/glue/model/transform/CreateTableResultJsonUnmarshaller.java \* /opt/cola/permits/1738292731\_1706120477.6780853/0/aws-java-sdk-glue-1-12-436-sourcesjar/com/amazonaws/services/glue/model/transform/SchemaListItemJsonUnmarshaller.java \* /opt/cola/permits/1738292731\_1706120477.6780853/0/aws-java-sdk-glue-1-12-436-sourcesjar/com/amazonaws/services/glue/model/DecimalNumber.java \*

 /opt/cola/permits/1738292731\_1706120477.6780853/0/aws-java-sdk-glue-1-12-436-sourcesjar/com/amazonaws/services/glue/model/transform/SplitFieldsJsonUnmarshaller.java \* /opt/cola/permits/1738292731\_1706120477.6780853/0/aws-java-sdk-glue-1-12-436-sourcesjar/com/amazonaws/services/glue/model/transform/S3CsvSourceMarshaller.java

\* /opt/cola/permits/1738292731\_1706120477.6780853/0/aws-java-sdk-glue-1-12-436-sources-

jar/com/amazonaws/services/glue/model/transform/PutSchemaVersionMetadataRequestProtocolMarshaller.java

\* /opt/cola/permits/1738292731\_1706120477.6780853/0/aws-java-sdk-glue-1-12-436-sourcesjar/com/amazonaws/services/glue/model/WorkerType.java

\* /opt/cola/permits/1738292731\_1706120477.6780853/0/aws-java-sdk-glue-1-12-436-sourcesjar/com/amazonaws/services/glue/model/transform/StringColumnStatisticsDataMarshaller.java \* /opt/cola/permits/1738292731\_1706120477.6780853/0/aws-java-sdk-glue-1-12-436-sourcesjar/com/amazonaws/services/glue/model/transform/TableVersionErrorJsonUnmarshaller.java \*

 /opt/cola/permits/1738292731\_1706120477.6780853/0/aws-java-sdk-glue-1-12-436-sourcesjar/com/amazonaws/services/glue/model/transform/RunStatementRequestProtocolMarshaller.java \* /opt/cola/permits/1738292731\_1706120477.6780853/0/aws-java-sdk-glue-1-12-436-sourcesjar/com/amazonaws/services/glue/model/transform/CreateUserDefinedFunctionResultJsonUnmarshaller.java \* /opt/cola/permits/1738292731\_1706120477.6780853/0/aws-java-sdk-glue-1-12-436-sourcesjar/com/amazonaws/services/glue/model/transform/ColumnStatisticsMarshaller.java \* /opt/cola/permits/1738292731\_1706120477.6780853/0/aws-java-sdk-glue-1-12-436-sourcesjar/com/amazonaws/services/glue/model/transform/GetTableVersionRequestProtocolMarshaller.java

\* /opt/cola/permits/1738292731\_1706120477.6780853/0/aws-java-sdk-glue-1-12-436-sourcesjar/com/amazonaws/services/glue/model/MySQLCatalogTarget.java

\* /opt/cola/permits/1738292731\_1706120477.6780853/0/aws-java-sdk-glue-1-12-436-sourcesjar/com/amazonaws/services/glue/model/GetTableVersionsRequest.java

 /opt/cola/permits/1738292731\_1706120477.6780853/0/aws-java-sdk-glue-1-12-436-sourcesjar/com/amazonaws/services/glue/model/RecrawlPolicy.java

\* /opt/cola/permits/1738292731\_1706120477.6780853/0/aws-java-sdk-glue-1-12-436-sourcesjar/com/amazonaws/services/glue/model/transform/GetRegistryResultJsonUnmarshaller.java \* /opt/cola/permits/1738292731\_1706120477.6780853/0/aws-java-sdk-glue-1-12-436-sourcesjar/com/amazonaws/services/glue/model/transform/FindMatchesParametersJsonUnmarshaller.java \* /opt/cola/permits/1738292731\_1706120477.6780853/0/aws-java-sdk-glue-1-12-436-sourcesjar/com/amazonaws/services/glue/model/transform/ListCrawlsResultJsonUnmarshaller.java \* /opt/cola/permits/1738292731\_1706120477.6780853/0/aws-java-sdk-glue-1-12-436-sourcesjar/com/amazonaws/services/glue/model/transform/JdbcTargetJsonUnmarshaller.java \* /opt/cola/permits/1738292731\_1706120477.6780853/0/aws-java-sdk-glue-1-12-436-sourcesjar/com/amazonaws/services/glue/model/PutWorkflowRunPropertiesRequest.java \*

 /opt/cola/permits/1738292731\_1706120477.6780853/0/aws-java-sdk-glue-1-12-436-sourcesjar/com/amazonaws/services/glue/model/JoinColumn.java

\* /opt/cola/permits/1738292731\_1706120477.6780853/0/aws-java-sdk-glue-1-12-436-sourcesjar/com/amazonaws/services/glue/model/transform/CreateTriggerResultJsonUnmarshaller.java \* /opt/cola/permits/1738292731\_1706120477.6780853/0/aws-java-sdk-glue-1-12-436-sourcesjar/com/amazonaws/services/glue/model/transform/ListSchemaVersionsRequestProtocolMarshaller.java \* /opt/cola/permits/1738292731\_1706120477.6780853/0/aws-java-sdk-glue-1-12-436-sourcesjar/com/amazonaws/services/glue/model/transform/GetPartitionRequestMarshaller.java \* /opt/cola/permits/1738292731\_1706120477.6780853/0/aws-java-sdk-glue-1-12-436-sourcesjar/com/amazonaws/services/glue/model/transform/GetSchemaVersionRequestMarshaller.java \* /opt/cola/permits/1738292731\_1706120477.6780853/0/aws-java-sdk-glue-1-12-436-sourcesjar/com/amazonaws/services/glue/model/transform/NodeMarshaller.java

\*

 /opt/cola/permits/1738292731\_1706120477.6780853/0/aws-java-sdk-glue-1-12-436-sourcesjar/com/amazonaws/services/glue/model/transform/GetDevEndpointsRequestMarshaller.java

\* /opt/cola/permits/1738292731\_1706120477.6780853/0/aws-java-sdk-glue-1-12-436-sourcesjar/com/amazonaws/services/glue/model/TableVersion.java

\* /opt/cola/permits/1738292731\_1706120477.6780853/0/aws-java-sdk-glue-1-12-436-sourcesjar/com/amazonaws/services/glue/model/transform/ListSchemasRequestMarshaller.java

\* /opt/cola/permits/1738292731\_1706120477.6780853/0/aws-java-sdk-glue-1-12-436-sourcesjar/com/amazonaws/services/glue/model/TransformParameters.java

\* /opt/cola/permits/1738292731\_1706120477.6780853/0/aws-java-sdk-glue-1-12-436-sourcesjar/com/amazonaws/services/glue/model/transform/GetMappingRequestProtocolMarshaller.java \* /opt/cola/permits/1738292731\_1706120477.6780853/0/aws-java-sdk-glue-1-12-436-sourcesjar/com/amazonaws/services/glue/model/AWSGlueException.java \*

 /opt/cola/permits/1738292731\_1706120477.6780853/0/aws-java-sdk-glue-1-12-436-sourcesjar/com/amazonaws/services/glue/model/BatchCreatePartitionRequest.java

\* /opt/cola/permits/1738292731\_1706120477.6780853/0/aws-java-sdk-glue-1-12-436-sourcesjar/com/amazonaws/services/glue/model/transform/LastActiveDefinitionJsonUnmarshaller.java \* /opt/cola/permits/1738292731\_1706120477.6780853/0/aws-java-sdk-glue-1-12-436-sourcesjar/com/amazonaws/services/glue/model/transform/SerDeInfoMarshaller.java

\* /opt/cola/permits/1738292731\_1706120477.6780853/0/aws-java-sdk-glue-1-12-436-sourcesjar/com/amazonaws/services/glue/model/transform/SecurityConfigurationJsonUnmarshaller.java \* /opt/cola/permits/1738292731\_1706120477.6780853/0/aws-java-sdk-glue-1-12-436-sourcesjar/com/amazonaws/services/glue/model/transform/GetMLTaskRunsResultJsonUnmarshaller.java \* /opt/cola/permits/1738292731\_1706120477.6780853/0/aws-java-sdk-glue-1-12-436-sourcesjar/com/amazonaws/services/glue/model/BackfillError.java

\* /opt/cola/permits/1738292731\_1706120477.6780853/0/aws-java-sdk-glue-1-12-436-sourcesjar/com/amazonaws/services/glue/model/InvalidStateException.java

\*

 /opt/cola/permits/1738292731\_1706120477.6780853/0/aws-java-sdk-glue-1-12-436-sourcesjar/com/amazonaws/services/glue/model/CreateXMLClassifierRequest.java

\* /opt/cola/permits/1738292731\_1706120477.6780853/0/aws-java-sdk-glue-1-12-436-sourcesjar/com/amazonaws/services/glue/model/transform/ListRegistriesRequestProtocolMarshaller.java \* /opt/cola/permits/1738292731\_1706120477.6780853/0/aws-java-sdk-glue-1-12-436-sourcesjar/com/amazonaws/services/glue/model/transform/UserDefinedFunctionMarshaller.java \* /opt/cola/permits/1738292731\_1706120477.6780853/0/aws-java-sdk-glue-1-12-436-sourcesjar/com/amazonaws/services/glue/model/transform/CreateSessionRequestProtocolMarshaller.java \* /opt/cola/permits/1738292731\_1706120477.6780853/0/aws-java-sdk-glue-1-12-436-sourcesjar/com/amazonaws/services/glue/model/transform/GetConnectionsRequestProtocolMarshaller.java \*

 /opt/cola/permits/1738292731\_1706120477.6780853/0/aws-java-sdk-glue-1-12-436-sourcesjar/com/amazonaws/services/glue/model/transform/UpdateJobRequestProtocolMarshaller.java \* /opt/cola/permits/1738292731\_1706120477.6780853/0/aws-java-sdk-glue-1-12-436-sourcesjar/com/amazonaws/services/glue/model/transform/DataLakePrincipalJsonUnmarshaller.java \* /opt/cola/permits/1738292731\_1706120477.6780853/0/aws-java-sdk-glue-1-12-436-sourcesjar/com/amazonaws/services/glue/model/transform/MetadataInfoMarshaller.java

\* /opt/cola/permits/1738292731\_1706120477.6780853/0/aws-java-sdk-glue-1-12-436-sourcesjar/com/amazonaws/services/glue/model/Database.java

\* /opt/cola/permits/1738292731\_1706120477.6780853/0/aws-java-sdk-glue-1-12-436-sources-

jar/com/amazonaws/services/glue/model/GetJobRunsResult.java

\* /opt/cola/permits/1738292731\_1706120477.6780853/0/aws-java-sdk-glue-1-12-436-sourcesjar/com/amazonaws/services/glue/model/transform/GetTriggersResultJsonUnmarshaller.java \* /opt/cola/permits/1738292731\_1706120477.6780853/0/aws-java-sdk-glue-1-12-436-sourcesjar/com/amazonaws/services/glue/model/transform/MicrosoftSQLServerCatalogTargetMarshaller.java \*

 /opt/cola/permits/1738292731\_1706120477.6780853/0/aws-java-sdk-glue-1-12-436-sourcesjar/com/amazonaws/services/glue/model/transform/ErrorDetailMarshaller.java

\* /opt/cola/permits/1738292731\_1706120477.6780853/0/aws-java-sdk-glue-1-12-436-sourcesjar/com/amazonaws/services/glue/model/Comparator.java

\* /opt/cola/permits/1738292731\_1706120477.6780853/0/aws-java-sdk-glue-1-12-436-sources-

jar/com/amazonaws/services/glue/model/transform/GetUnfilteredPartitionMetadataRequestProtocolMarshaller.java

\* /opt/cola/permits/1738292731\_1706120477.6780853/0/aws-java-sdk-glue-1-12-436-sources-

jar/com/amazonaws/services/glue/model/transform/UpdateJobResultJsonUnmarshaller.java

\* /opt/cola/permits/1738292731\_1706120477.6780853/0/aws-java-sdk-glue-1-12-436-sources-

jar/com/amazonaws/services/glue/model/DeleteColumnStatisticsForTableRequest.java

\*

 /opt/cola/permits/1738292731\_1706120477.6780853/0/aws-java-sdk-glue-1-12-436-sourcesjar/com/amazonaws/services/glue/model/transform/CreateUserDefinedFunctionRequestProtocolMarshaller.java \* /opt/cola/permits/1738292731\_1706120477.6780853/0/aws-java-sdk-glue-1-12-436-sourcesjar/com/amazonaws/services/glue/model/transform/GetPartitionsRequestMarshaller.java \* /opt/cola/permits/1738292731\_1706120477.6780853/0/aws-java-sdk-glue-1-12-436-sourcesjar/com/amazonaws/services/glue/model/transform/CreateClassifierResultJsonUnmarshaller.java \* /opt/cola/permits/1738292731\_1706120477.6780853/0/aws-java-sdk-glue-1-12-436-sourcesjar/com/amazonaws/services/glue/model/transform/DeleteUserDefinedFunctionRequestMarshaller.java \* /opt/cola/permits/1738292731\_1706120477.6780853/0/aws-java-sdk-glue-1-12-436-sourcesjar/com/amazonaws/services/glue/model/CloudWatchEncryptionMode.java \* /opt/cola/permits/1738292731\_1706120477.6780853/0/aws-java-sdk-glue-1-12-436-sourcesjar/com/amazonaws/services/glue/model/transform/CreateSchemaRequestProtocolMarshaller.java

\*

 /opt/cola/permits/1738292731\_1706120477.6780853/0/aws-java-sdk-glue-1-12-436-sourcesjar/com/amazonaws/services/glue/model/transform/UpdateCsvClassifierRequestJsonUnmarshaller.java

\* /opt/cola/permits/1738292731\_1706120477.6780853/0/aws-java-sdk-glue-1-12-436-sources-

jar/com/amazonaws/services/glue/model/GetUnfilteredTableMetadataRequest.java

\* /opt/cola/permits/1738292731\_1706120477.6780853/0/aws-java-sdk-glue-1-12-436-sources-

jar/com/amazonaws/services/glue/model/transform/TableErrorJsonUnmarshaller.java

\* /opt/cola/permits/1738292731\_1706120477.6780853/0/aws-java-sdk-glue-1-12-436-sourcesjar/com/amazonaws/services/glue/model/BatchGetJobsRequest.java

\* /opt/cola/permits/1738292731\_1706120477.6780853/0/aws-java-sdk-glue-1-12-436-sources-

jar/com/amazonaws/services/glue/model/transform/UpdateColumnStatisticsForPartitionResultJsonUnmarshaller.jav a

\* /opt/cola/permits/1738292731\_1706120477.6780853/0/aws-java-sdk-glue-1-12-436-sourcesjar/com/amazonaws/services/glue/model/transform/OracleSQLCatalogTargetJsonUnmarshaller.java \*

 /opt/cola/permits/1738292731\_1706120477.6780853/0/aws-java-sdk-glue-1-12-436-sourcesjar/com/amazonaws/services/glue/model/GetUnfilteredPartitionsMetadataResult.java \* /opt/cola/permits/1738292731\_1706120477.6780853/0/aws-java-sdk-glue-1-12-436-sources-

jar/com/amazonaws/services/glue/model/BatchDeleteTableVersionRequest.java

\* /opt/cola/permits/1738292731\_1706120477.6780853/0/aws-java-sdk-glue-1-12-436-sources-

jar/com/amazonaws/services/glue/model/transform/KinesisStreamingSourceOptionsMarshaller.java

\* /opt/cola/permits/1738292731\_1706120477.6780853/0/aws-java-sdk-glue-1-12-436-sourcesjar/com/amazonaws/services/glue/model/transform/JoinMarshaller.java

\* /opt/cola/permits/1738292731\_1706120477.6780853/0/aws-java-sdk-glue-1-12-436-sourcesjar/com/amazonaws/services/glue/model/GetJobsRequest.java

\* /opt/cola/permits/1738292731\_1706120477.6780853/0/aws-java-sdk-glue-1-12-436-sourcesjar/com/amazonaws/services/glue/model/transform/GetTableVersionRequestMarshaller.java \*

 /opt/cola/permits/1738292731\_1706120477.6780853/0/aws-java-sdk-glue-1-12-436-sourcesjar/com/amazonaws/services/glue/model/transform/GlueSchemaMarshaller.java

\* /opt/cola/permits/1738292731\_1706120477.6780853/0/aws-java-sdk-glue-1-12-436-sourcesjar/com/amazonaws/services/glue/model/transform/RecrawlPolicyJsonUnmarshaller.java \* /opt/cola/permits/1738292731\_1706120477.6780853/0/aws-java-sdk-glue-1-12-436-sourcesjar/com/amazonaws/services/glue/model/transform/CreatePartitionResultJsonUnmarshaller.java

\* /opt/cola/permits/1738292731\_1706120477.6780853/0/aws-java-sdk-glue-1-12-436-sourcesjar/com/amazonaws/services/glue/model/transform/S3EncryptionMarshaller.java

\* /opt/cola/permits/1738292731\_1706120477.6780853/0/aws-java-sdk-glue-1-12-436-sourcesjar/com/amazonaws/services/glue/model/transform/DropFieldsJsonUnmarshaller.java

\* /opt/cola/permits/1738292731\_1706120477.6780853/0/aws-java-sdk-glue-1-12-436-sourcesjar/com/amazonaws/services/glue/model/transform/SearchTablesRequestProtocolMarshaller.java \*

 /opt/cola/permits/1738292731\_1706120477.6780853/0/aws-java-sdk-glue-1-12-436-sourcesjar/com/amazonaws/services/glue/model/FindMatchesMetrics.java

\* /opt/cola/permits/1738292731\_1706120477.6780853/0/aws-java-sdk-glue-1-12-436-sourcesjar/com/amazonaws/services/glue/model/transform/DeleteDatabaseRequestProtocolMarshaller.java \* /opt/cola/permits/1738292731\_1706120477.6780853/0/aws-java-sdk-glue-1-12-436-sourcesjar/com/amazonaws/services/glue/model/DeleteDatabaseResult.java

\* /opt/cola/permits/1738292731\_1706120477.6780853/0/aws-java-sdk-glue-1-12-436-sourcesjar/com/amazonaws/services/glue/model/transform/BatchGetDevEndpointsResultJsonUnmarshaller.java \* /opt/cola/permits/1738292731\_1706120477.6780853/0/aws-java-sdk-glue-1-12-436-sourcesjar/com/amazonaws/services/glue/model/transform/FilterValueMarshaller.java \* /opt/cola/permits/1738292731\_1706120477.6780853/0/aws-java-sdk-glue-1-12-436-sourcesjar/com/amazonaws/services/glue/model/transform/SchemaIdJsonUnmarshaller.java

 /opt/cola/permits/1738292731\_1706120477.6780853/0/aws-java-sdk-glue-1-12-436-sourcesjar/com/amazonaws/services/glue/model/transform/CreateBlueprintRequestProtocolMarshaller.java \* /opt/cola/permits/1738292731\_1706120477.6780853/0/aws-java-sdk-glue-1-12-436-sourcesjar/com/amazonaws/services/glue/model/transform/CrawlerJsonUnmarshaller.java \* /opt/cola/permits/1738292731\_1706120477.6780853/0/aws-java-sdk-glue-1-12-436-sourcesjar/com/amazonaws/services/glue/model/transform/DeletePartitionRequestProtocolMarshaller.java \* /opt/cola/permits/1738292731\_1706120477.6780853/0/aws-java-sdk-glue-1-12-436-sourcesjar/com/amazonaws/services/glue/model/JDBCConnectionType.java \* /opt/cola/permits/1738292731\_1706120477.6780853/0/aws-java-sdk-glue-1-12-436-sourcesjar/com/amazonaws/services/glue/model/transform/UpdateJobRequestMarshaller.java \* /opt/cola/permits/1738292731\_1706120477.6780853/0/aws-java-sdk-glue-1-12-436-sources-

jar/com/amazonaws/services/glue/model/transform/XMLClassifierMarshaller.java

\*

\*

 /opt/cola/permits/1738292731\_1706120477.6780853/0/aws-java-sdk-glue-1-12-436-sourcesjar/com/amazonaws/services/glue/model/ListMLTransformsResult.java

\* /opt/cola/permits/1738292731\_1706120477.6780853/0/aws-java-sdk-glue-1-12-436-sourcesjar/com/amazonaws/services/glue/model/transform/GetTriggerResultJsonUnmarshaller.java \* /opt/cola/permits/1738292731\_1706120477.6780853/0/aws-java-sdk-glue-1-12-436-sources-

jar/com/amazonaws/services/glue/model/DataQualityTargetTable.java

\* /opt/cola/permits/1738292731\_1706120477.6780853/0/aws-java-sdk-glue-1-12-436-sourcesjar/com/amazonaws/services/glue/model/transform/TaskRunJsonUnmarshaller.java

\* /opt/cola/permits/1738292731\_1706120477.6780853/0/aws-java-sdk-glue-1-12-436-sourcesjar/com/amazonaws/services/glue/model/transform/CrawlerHistoryMarshaller.java

\* /opt/cola/permits/1738292731\_1706120477.6780853/0/aws-java-sdk-glue-1-12-436-sourcesjar/com/amazonaws/services/glue/model/GetBlueprintRequest.java

\*

\*

 /opt/cola/permits/1738292731\_1706120477.6780853/0/aws-java-sdk-glue-1-12-436-sourcesjar/com/amazonaws/services/glue/model/GetDataflowGraphRequest.java

\* /opt/cola/permits/1738292731\_1706120477.6780853/0/aws-java-sdk-glue-1-12-436-sources-

jar/com/amazonaws/services/glue/model/transform/S3CatalogSourceMarshaller.java

\* /opt/cola/permits/1738292731\_1706120477.6780853/0/aws-java-sdk-glue-1-12-436-sourcesjar/com/amazonaws/services/glue/model/Join.java

\* /opt/cola/permits/1738292731\_1706120477.6780853/0/aws-java-sdk-glue-1-12-436-sources-

jar/com/amazonaws/services/glue/model/transform/DeleteDataQualityRulesetResultJsonUnmarshaller.java

\* /opt/cola/permits/1738292731\_1706120477.6780853/0/aws-java-sdk-glue-1-12-436-sources-

jar/com/amazonaws/services/glue/model/PhysicalConnectionRequirements.java

\* /opt/cola/permits/1738292731\_1706120477.6780853/0/aws-java-sdk-glue-1-12-436-sources-

jar/com/amazonaws/services/glue/model/transform/UpdateDataQualityRulesetResultJsonUnmarshaller.java \*

 /opt/cola/permits/1738292731\_1706120477.6780853/0/aws-java-sdk-glue-1-12-436-sourcesjar/com/amazonaws/services/glue/model/PartitionIndex.java

\* /opt/cola/permits/1738292731\_1706120477.6780853/0/aws-java-sdk-glue-1-12-436-sources-

jar/com/amazonaws/services/glue/model/transform/DataQualityRulesetListDetailsJsonUnmarshaller.java

\* /opt/cola/permits/1738292731\_1706120477.6780853/0/aws-java-sdk-glue-1-12-436-sources-

jar/com/amazonaws/services/glue/model/ImportCatalogToGlueRequest.java

\* /opt/cola/permits/1738292731\_1706120477.6780853/0/aws-java-sdk-glue-1-12-436-sources-

jar/com/amazonaws/services/glue/model/transform/StreamingDataPreviewOptionsJsonUnmarshaller.java

\* /opt/cola/permits/1738292731\_1706120477.6780853/0/aws-java-sdk-glue-1-12-436-sources-

jar/com/amazonaws/services/glue/model/GetJobRunRequest.java

\* /opt/cola/permits/1738292731\_1706120477.6780853/0/aws-java-sdk-glue-1-12-436-sourcesjar/com/amazonaws/services/glue/model/StartCrawlerRequest.java

/opt/cola/permits/1738292731\_1706120477.6780853/0/aws-java-sdk-glue-1-12-436-sources-

jar/com/amazonaws/services/glue/model/transform/GetCatalogImportStatusRequestProtocolMarshaller.java

\* /opt/cola/permits/1738292731\_1706120477.6780853/0/aws-java-sdk-glue-1-12-436-sources-

jar/com/amazonaws/services/glue/model/UserDefinedFunction.java

\* /opt/cola/permits/1738292731\_1706120477.6780853/0/aws-java-sdk-glue-1-12-436-sourcesjar/com/amazonaws/services/glue/model/GetSchemaVersionsDiffResult.java

\* /opt/cola/permits/1738292731\_1706120477.6780853/0/aws-java-sdk-glue-1-12-436-sources-

jar/com/amazonaws/services/glue/model/transform/RegistryListItemMarshaller.java

\* /opt/cola/permits/1738292731\_1706120477.6780853/0/aws-java-sdk-glue-1-12-436-sources-

jar/com/amazonaws/services/glue/model/transform/SearchTablesResultJsonUnmarshaller.java

\* /opt/cola/permits/1738292731\_1706120477.6780853/0/aws-java-sdk-glue-1-12-436-sources-

jar/com/amazonaws/services/glue/model/transform/PutDataCatalogEncryptionSettingsRequestProtocolMarshaller.ja va

\*

 /opt/cola/permits/1738292731\_1706120477.6780853/0/aws-java-sdk-glue-1-12-436-sourcesjar/com/amazonaws/services/glue/model/Location.java

\* /opt/cola/permits/1738292731\_1706120477.6780853/0/aws-java-sdk-glue-1-12-436-sourcesjar/com/amazonaws/services/glue/model/transform/DateColumnStatisticsDataMarshaller.java \* /opt/cola/permits/1738292731\_1706120477.6780853/0/aws-java-sdk-glue-1-12-436-sourcesjar/com/amazonaws/services/glue/model/transform/SegmentJsonUnmarshaller.java

\* /opt/cola/permits/1738292731\_1706120477.6780853/0/aws-java-sdk-glue-1-12-436-sourcesjar/com/amazonaws/services/glue/model/transform/CreateBlueprintRequestMarshaller.java

\* /opt/cola/permits/1738292731\_1706120477.6780853/0/aws-java-sdk-glue-1-12-436-sourcesjar/com/amazonaws/services/glue/model/DQStopJobOnFailureTiming.java

\* /opt/cola/permits/1738292731\_1706120477.6780853/0/aws-java-sdk-glue-1-12-436-sourcesjar/com/amazonaws/services/glue/model/transform/DeleteDatabaseResultJsonUnmarshaller.java \*

 /opt/cola/permits/1738292731\_1706120477.6780853/0/aws-java-sdk-glue-1-12-436-sourcesjar/com/amazonaws/services/glue/model/CreatePartitionResult.java

\* /opt/cola/permits/1738292731\_1706120477.6780853/0/aws-java-sdk-glue-1-12-436-sourcesjar/com/amazonaws/services/glue/model/TriggerNodeDetails.java

\* /opt/cola/permits/1738292731\_1706120477.6780853/0/aws-java-sdk-glue-1-12-436-sourcesjar/com/amazonaws/services/glue/model/ValidationException.java

\* /opt/cola/permits/1738292731\_1706120477.6780853/0/aws-java-sdk-glue-1-12-436-sourcesjar/com/amazonaws/services/glue/model/transform/CustomEntityTypeJsonUnmarshaller.java \* /opt/cola/permits/1738292731\_1706120477.6780853/0/aws-java-sdk-glue-1-12-436-sourcesjar/com/amazonaws/services/glue/model/EnableHybridValues.java

\* /opt/cola/permits/1738292731\_1706120477.6780853/0/aws-java-sdk-glue-1-12-436-sourcesjar/com/amazonaws/services/glue/model/transform/JDBCConnectorSourceJsonUnmarshaller.java \* /opt/cola/permits/1738292731\_1706120477.6780853/0/aws-java-sdk-glue-1-12-436-sourcesjar/com/amazonaws/services/glue/model/TransformStatusType.java \*

 /opt/cola/permits/1738292731\_1706120477.6780853/0/aws-java-sdk-glue-1-12-436-sourcesjar/com/amazonaws/services/glue/model/DeleteSchemaResult.java

\* /opt/cola/permits/1738292731\_1706120477.6780853/0/aws-java-sdk-glue-1-12-436-sources-

jar/com/amazonaws/services/glue/model/transform/PhysicalConnectionRequirementsJsonUnmarshaller.java

\* /opt/cola/permits/1738292731\_1706120477.6780853/0/aws-java-sdk-glue-1-12-436-sourcesjar/com/amazonaws/services/glue/model/MappingEntry.java

\* /opt/cola/permits/1738292731\_1706120477.6780853/0/aws-java-sdk-glue-1-12-436-sourcesjar/com/amazonaws/services/glue/model/transform/ListDevEndpointsResultJsonUnmarshaller.java \* /opt/cola/permits/1738292731\_1706120477.6780853/0/aws-java-sdk-glue-1-12-436-sources-

jar/com/amazonaws/services/glue/model/transform/AggregateMarshaller.java

\* /opt/cola/permits/1738292731\_1706120477.6780853/0/aws-java-sdk-glue-1-12-436-sourcesjar/com/amazonaws/services/glue/model/DeleteBlueprintRequest.java \*

 /opt/cola/permits/1738292731\_1706120477.6780853/0/aws-java-sdk-glue-1-12-436-sourcesjar/com/amazonaws/services/glue/model/transform/StartJobRunRequestProtocolMarshaller.java

\* /opt/cola/permits/1738292731\_1706120477.6780853/0/aws-java-sdk-glue-1-12-436-sourcesjar/com/amazonaws/services/glue/model/StartWorkflowRunResult.java

\* /opt/cola/permits/1738292731\_1706120477.6780853/0/aws-java-sdk-glue-1-12-436-sourcesjar/com/amazonaws/services/glue/model/transform/TransformConfigParameterJsonUnmarshaller.java \* /opt/cola/permits/1738292731\_1706120477.6780853/0/aws-java-sdk-glue-1-12-436-sourcesjar/com/amazonaws/services/glue/model/transform/OrderMarshaller.java

\* /opt/cola/permits/1738292731\_1706120477.6780853/0/aws-java-sdk-glue-1-12-436-sourcesjar/com/amazonaws/services/glue/model/RunStatementRequest.java

\* /opt/cola/permits/1738292731\_1706120477.6780853/0/aws-java-sdk-glue-1-12-436-sourcesjar/com/amazonaws/services/glue/model/SchedulerRunningException.java \*

 /opt/cola/permits/1738292731\_1706120477.6780853/0/aws-java-sdk-glue-1-12-436-sourcesjar/com/amazonaws/services/glue/model/transform/GetPartitionResultJsonUnmarshaller.java \* /opt/cola/permits/1738292731\_1706120477.6780853/0/aws-java-sdk-glue-1-12-436-sourcesjar/com/amazonaws/services/glue/model/transform/CreateRegistryRequestMarshaller.java

\* /opt/cola/permits/1738292731\_1706120477.6780853/0/aws-java-sdk-glue-1-12-436-sourcesjar/com/amazonaws/services/glue/model/UpdateDataQualityRulesetResult.java

\* /opt/cola/permits/1738292731\_1706120477.6780853/0/aws-java-sdk-glue-1-12-436-sourcesjar/com/amazonaws/services/glue/model/TriggerState.java

\* /opt/cola/permits/1738292731\_1706120477.6780853/0/aws-java-sdk-glue-1-12-436-sourcesjar/com/amazonaws/services/glue/model/PrincipalType.java

\* /opt/cola/permits/1738292731\_1706120477.6780853/0/aws-java-sdk-glue-1-12-436-sourcesjar/com/amazonaws/services/glue/model/transform/CatalogKafkaSourceJsonUnmarshaller.java \*

 /opt/cola/permits/1738292731\_1706120477.6780853/0/aws-java-sdk-glue-1-12-436-sourcesjar/com/amazonaws/services/glue/model/transform/UpdateWorkflowRequestProtocolMarshaller.java \* /opt/cola/permits/1738292731\_1706120477.6780853/0/aws-java-sdk-glue-1-12-436-sources-

jar/com/amazonaws/services/glue/model/UpdateDataQualityRulesetRequest.java

\* /opt/cola/permits/1738292731\_1706120477.6780853/0/aws-java-sdk-glue-1-12-436-sourcesjar/com/amazonaws/services/glue/model/StatementState.java

\* /opt/cola/permits/1738292731\_1706120477.6780853/0/aws-java-sdk-glue-1-12-436-sourcesjar/com/amazonaws/services/glue/model/transform/UpdateCrawlerScheduleRequestMarshaller.java \* /opt/cola/permits/1738292731\_1706120477.6780853/0/aws-java-sdk-glue-1-12-436-sourcesjar/com/amazonaws/services/glue/model/InvalidInputException.java

\* /opt/cola/permits/1738292731\_1706120477.6780853/0/aws-java-sdk-glue-1-12-436-sourcesjar/com/amazonaws/services/glue/model/DeleteTableResult.java

\*

 /opt/cola/permits/1738292731\_1706120477.6780853/0/aws-java-sdk-glue-1-12-436-sourcesjar/com/amazonaws/services/glue/model/LabelingSetGenerationTaskRunProperties.java \* /opt/cola/permits/1738292731\_1706120477.6780853/0/aws-java-sdk-glue-1-12-436-sources-

jar/com/amazonaws/services/glue/model/GetStatementRequest.java

\* /opt/cola/permits/1738292731\_1706120477.6780853/0/aws-java-sdk-glue-1-12-436-sourcesjar/com/amazonaws/services/glue/model/transform/GetDatabaseRequestProtocolMarshaller.java \* /opt/cola/permits/1738292731\_1706120477.6780853/0/aws-java-sdk-glue-1-12-436-sources-

jar/com/amazonaws/services/glue/model/GetDevEndpointsRequest.java

\* /opt/cola/permits/1738292731\_1706120477.6780853/0/aws-java-sdk-glue-1-12-436-sourcesjar/com/amazonaws/services/glue/model/PrincipalPermissions.java

\* /opt/cola/permits/1738292731\_1706120477.6780853/0/aws-java-sdk-glue-1-12-436-sources-

jar/com/amazonaws/services/glue/model/transform/StopCrawlerResultJsonUnmarshaller.java \* /opt/cola/permits/1738292731\_1706120477.6780853/0/aws-java-sdk-glue-1-12-436-sourcesjar/com/amazonaws/services/glue/model/transform/UpdateDevEndpointRequestProtocolMarshaller.java \*

 /opt/cola/permits/1738292731\_1706120477.6780853/0/aws-java-sdk-glue-1-12-436-sourcesjar/com/amazonaws/services/glue/model/transform/CreateJobResultJsonUnmarshaller.java \* /opt/cola/permits/1738292731\_1706120477.6780853/0/aws-java-sdk-glue-1-12-436-sourcesjar/com/amazonaws/services/glue/model/transform/GetDevEndpointResultJsonUnmarshaller.java \* /opt/cola/permits/1738292731\_1706120477.6780853/0/aws-java-sdk-glue-1-12-436-sourcesjar/com/amazonaws/services/glue/model/PartitionIndexStatus.java

\* /opt/cola/permits/1738292731\_1706120477.6780853/0/aws-java-sdk-glue-1-12-436-sourcesjar/com/amazonaws/services/glue/model/transform/NotificationPropertyMarshaller.java

\* /opt/cola/permits/1738292731\_1706120477.6780853/0/aws-java-sdk-glue-1-12-436-sources-

jar/com/amazonaws/services/glue/model/transform/CreatePartitionIndexRequestProtocolMarshaller.java \*

 /opt/cola/permits/1738292731\_1706120477.6780853/0/aws-java-sdk-glue-1-12-436-sourcesjar/com/amazonaws/services/glue/model/transform/ListSchemasResultJsonUnmarshaller.java \* /opt/cola/permits/1738292731\_1706120477.6780853/0/aws-java-sdk-glue-1-12-436-sourcesjar/com/amazonaws/services/glue/model/SchemaId.java

\* /opt/cola/permits/1738292731\_1706120477.6780853/0/aws-java-sdk-glue-1-12-436-sourcesjar/com/amazonaws/services/glue/model/GetSecurityConfigurationRequest.java

\* /opt/cola/permits/1738292731\_1706120477.6780853/0/aws-java-sdk-glue-1-12-436-sourcesjar/com/amazonaws/services/glue/model/DirectJDBCSource.java

\* /opt/cola/permits/1738292731\_1706120477.6780853/0/aws-java-sdk-glue-1-12-436-sourcesjar/com/amazonaws/services/glue/model/transform/SqlAliasJsonUnmarshaller.java

\* /opt/cola/permits/1738292731\_1706120477.6780853/0/aws-java-sdk-glue-1-12-436-sourcesjar/com/amazonaws/services/glue/model/UpdateCrawlerResult.java

\* /opt/cola/permits/1738292731\_1706120477.6780853/0/aws-java-sdk-glue-1-12-436-sourcesjar/com/amazonaws/services/glue/model/DeleteCrawlerResult.java \*

 /opt/cola/permits/1738292731\_1706120477.6780853/0/aws-java-sdk-glue-1-12-436-sourcesjar/com/amazonaws/services/glue/model/transform/DeleteDataQualityRulesetRequestMarshaller.java \* /opt/cola/permits/1738292731\_1706120477.6780853/0/aws-java-sdk-glue-1-12-436-sourcesjar/com/amazonaws/services/glue/model/transform/DeleteBlueprintRequestProtocolMarshaller.java \* /opt/cola/permits/1738292731\_1706120477.6780853/0/aws-java-sdk-glue-1-12-436-sourcesjar/com/amazonaws/services/glue/model/PermissionTypeMismatchException.java \* /opt/cola/permits/1738292731\_1706120477.6780853/0/aws-java-sdk-glue-1-12-436-sourcesjar/com/amazonaws/services/glue/model/transform/GetSchemaVersionsDiffResultJsonUnmarshaller.java \* /opt/cola/permits/1738292731\_1706120477.6780853/0/aws-java-sdk-glue-1-12-436-sources-

jar/com/amazonaws/services/glue/model/transform/DeleteTableVersionResultJsonUnmarshaller.java \*

 /opt/cola/permits/1738292731\_1706120477.6780853/0/aws-java-sdk-glue-1-12-436-sourcesjar/com/amazonaws/services/glue/model/transform/StopTriggerRequestMarshaller.java \* /opt/cola/permits/1738292731\_1706120477.6780853/0/aws-java-sdk-glue-1-12-436-sources-

jar/com/amazonaws/services/glue/model/GetDatabasesResult.java

\* /opt/cola/permits/1738292731\_1706120477.6780853/0/aws-java-sdk-glue-1-12-436-sources-

jar/com/amazonaws/services/glue/model/transform/JDBCConnectorOptionsMarshaller.java

\* /opt/cola/permits/1738292731\_1706120477.6780853/0/aws-java-sdk-glue-1-12-436-sources-

jar/com/amazonaws/services/glue/model/transform/DeletePartitionResultJsonUnmarshaller.java \* /opt/cola/permits/1738292731\_1706120477.6780853/0/aws-java-sdk-glue-1-12-436-sourcesjar/com/amazonaws/services/glue/model/transform/UpdatePartitionRequestProtocolMarshaller.java \* /opt/cola/permits/1738292731\_1706120477.6780853/0/aws-java-sdk-glue-1-12-436-sourcesjar/com/amazonaws/services/glue/model/transform/GetJobResultJsonUnmarshaller.java \*

 /opt/cola/permits/1738292731\_1706120477.6780853/0/aws-java-sdk-glue-1-12-436-sourcesjar/com/amazonaws/services/glue/model/transform/ListMLTransformsResultJsonUnmarshaller.java \* /opt/cola/permits/1738292731\_1706120477.6780853/0/aws-java-sdk-glue-1-12-436-sourcesjar/com/amazonaws/services/glue/model/StartExportLabelsTaskRunRequest.java

\* /opt/cola/permits/1738292731\_1706120477.6780853/0/aws-java-sdk-glue-1-12-436-sourcesjar/com/amazonaws/services/glue/model/transform/ApplyMappingJsonUnmarshaller.java \* /opt/cola/permits/1738292731\_1706120477.6780853/0/aws-java-sdk-glue-1-12-436-sources-

jar/com/amazonaws/services/glue/model/SchemaListItem.java

\* /opt/cola/permits/1738292731\_1706120477.6780853/0/aws-java-sdk-glue-1-12-436-sourcesjar/com/amazonaws/services/glue/model/transform/CrawlJsonUnmarshaller.java

\* /opt/cola/permits/1738292731\_1706120477.6780853/0/aws-java-sdk-glue-1-12-436-sourcesjar/com/amazonaws/services/glue/model/GluePolicy.java

\* /opt/cola/permits/1738292731\_1706120477.6780853/0/aws-java-sdk-glue-1-12-436-sourcesjar/com/amazonaws/services/glue/model/transform/ConnectionPasswordEncryptionJsonUnmarshaller.java \*

 /opt/cola/permits/1738292731\_1706120477.6780853/0/aws-java-sdk-glue-1-12-436-sourcesjar/com/amazonaws/services/glue/model/transform/UpdateClassifierResultJsonUnmarshaller.java \* /opt/cola/permits/1738292731\_1706120477.6780853/0/aws-java-sdk-glue-1-12-436-sourcesjar/com/amazonaws/services/glue/model/transform/DeleteDevEndpointRequestMarshaller.java \* /opt/cola/permits/1738292731\_1706120477.6780853/0/aws-java-sdk-glue-1-12-436-sourcesjar/com/amazonaws/services/glue/model/transform/GetSecurityConfigurationResultJsonUnmarshaller.java \* /opt/cola/permits/1738292731\_1706120477.6780853/0/aws-java-sdk-glue-1-12-436-sourcesjar/com/amazonaws/services/glue/model/ImportCatalogToGlueResult.java \* /opt/cola/permits/1738292731\_1706120477.6780853/0/aws-java-sdk-glue-1-12-436-sources-

jar/com/amazonaws/services/glue/model/RunStatementResult.java

\*

/opt/cola/permits/1738292731\_1706120477.6780853/0/aws-java-sdk-glue-1-12-436-sources-

jar/com/amazonaws/services/glue/model/transform/MicrosoftSQLServerCatalogTargetJsonUnmarshaller.java

\* /opt/cola/permits/1738292731\_1706120477.6780853/0/aws-java-sdk-glue-1-12-436-sources-

jar/com/amazonaws/services/glue/model/transform/UserDefinedFunctionInputJsonUnmarshaller.java

\* /opt/cola/permits/1738292731\_1706120477.6780853/0/aws-java-sdk-glue-1-12-436-sources-

jar/com/amazonaws/services/glue/model/PostgreSQLCatalogTarget.java

\* /opt/cola/permits/1738292731\_1706120477.6780853/0/aws-java-sdk-glue-1-12-436-sources-

jar/com/amazonaws/services/glue/model/transform/DeleteColumnStatisticsForTableResultJsonUnmarshaller.java

\* /opt/cola/permits/1738292731\_1706120477.6780853/0/aws-java-sdk-glue-1-12-436-sources-

jar/com/amazonaws/services/glue/model/transform/WorkflowMarshaller.java

\* /opt/cola/permits/1738292731\_1706120477.6780853/0/aws-java-sdk-glue-1-12-436-sources-

jar/com/amazonaws/services/glue/model/transform/DataQualityRulesetFilterCriteriaMarshaller.java

\* /opt/cola/permits/1738292731\_1706120477.6780853/0/aws-java-sdk-glue-1-12-436-sourcesjar/com/amazonaws/services/glue/model/transform/GetDataQualityRuleRecommendationRunResultJsonUnmarshall er.java

\* /opt/cola/permits/1738292731\_1706120477.6780853/0/aws-java-sdk-glue-1-12-436-sourcesjar/com/amazonaws/services/glue/model/UpdateWorkflowResult.java

\* /opt/cola/permits/1738292731\_1706120477.6780853/0/aws-java-sdk-glue-1-12-436-sourcesjar/com/amazonaws/services/glue/model/WorkflowGraph.java

\* /opt/cola/permits/1738292731\_1706120477.6780853/0/aws-java-sdk-glue-1-12-436-sourcesjar/com/amazonaws/services/glue/model/UpdateColumnStatisticsForTableResult.java

\* /opt/cola/permits/1738292731\_1706120477.6780853/0/aws-java-sdk-glue-1-12-436-sourcesjar/com/amazonaws/services/glue/model/transform/GlueEncryptionExceptionUnmarshaller.java \* /opt/cola/permits/1738292731\_1706120477.6780853/0/aws-java-sdk-glue-1-12-436-sourcesjar/com/amazonaws/services/glue/model/DatabaseIdentifier.java \*

 /opt/cola/permits/1738292731\_1706120477.6780853/0/aws-java-sdk-glue-1-12-436-sourcesjar/com/amazonaws/services/glue/model/transform/BatchStopJobRunErrorMarshaller.java \* /opt/cola/permits/1738292731\_1706120477.6780853/0/aws-java-sdk-glue-1-12-436-sourcesjar/com/amazonaws/services/glue/model/RenameField.java

\* /opt/cola/permits/1738292731\_1706120477.6780853/0/aws-java-sdk-glue-1-12-436-sourcesjar/com/amazonaws/services/glue/model/CrawlerLineageSettings.java

\* /opt/cola/permits/1738292731\_1706120477.6780853/0/aws-java-sdk-glue-1-12-436-sourcesjar/com/amazonaws/services/glue/model/SessionStatus.java

\* /opt/cola/permits/1738292731\_1706120477.6780853/0/aws-java-sdk-glue-1-12-436-sourcesjar/com/amazonaws/services/glue/model/transform/CatalogTargetMarshaller.java

\* /opt/cola/permits/1738292731\_1706120477.6780853/0/aws-java-sdk-glue-1-12-436-sourcesjar/com/amazonaws/services/glue/model/S3GlueParquetTarget.java

\* /opt/cola/permits/1738292731\_1706120477.6780853/0/aws-java-sdk-glue-1-12-436-sourcesjar/com/amazonaws/services/glue/model/transform/S3CatalogTargetMarshaller.java \*

 /opt/cola/permits/1738292731\_1706120477.6780853/0/aws-java-sdk-glue-1-12-436-sourcesjar/com/amazonaws/services/glue/model/transform/StopSessionResultJsonUnmarshaller.java \* /opt/cola/permits/1738292731\_1706120477.6780853/0/aws-java-sdk-glue-1-12-436-sourcesjar/com/amazonaws/services/glue/model/PutResourcePolicyResult.java

\* /opt/cola/permits/1738292731\_1706120477.6780853/0/aws-java-sdk-glue-1-12-436-sourcesjar/com/amazonaws/services/glue/model/transform/CloudWatchEncryptionMarshaller.java \* /opt/cola/permits/1738292731\_1706120477.6780853/0/aws-java-sdk-glue-1-12-436-sources-

jar/com/amazonaws/services/glue/model/transform/PartitionInputJsonUnmarshaller.java \* /opt/cola/permits/1738292731\_1706120477.6780853/0/aws-java-sdk-glue-1-12-436-sources-

jar/com/amazonaws/services/glue/model/GetDataQualityResultRequest.java

\* /opt/cola/permits/1738292731\_1706120477.6780853/0/aws-java-sdk-glue-1-12-436-sourcesjar/com/amazonaws/services/glue/model/transform/CrawlerMarshaller.java \*

 /opt/cola/permits/1738292731\_1706120477.6780853/0/aws-java-sdk-glue-1-12-436-sourcesjar/com/amazonaws/services/glue/model/transform/CreateSessionResultJsonUnmarshaller.java \* /opt/cola/permits/1738292731\_1706120477.6780853/0/aws-java-sdk-glue-1-12-436-sourcesjar/com/amazonaws/services/glue/model/ListDataQualityResultsRequest.java

\* /opt/cola/permits/1738292731\_1706120477.6780853/0/aws-java-sdk-glue-1-12-436-sourcesjar/com/amazonaws/services/glue/model/Spigot.java

\* /opt/cola/permits/1738292731\_1706120477.6780853/0/aws-java-sdk-glue-1-12-436-sourcesjar/com/amazonaws/services/glue/model/transform/DataLakePrincipalMarshaller.java

\* /opt/cola/permits/1738292731\_1706120477.6780853/0/aws-java-sdk-glue-1-12-436-sources-

jar/com/amazonaws/services/glue/model/transform/ListCrawlsRequestProtocolMarshaller.java \* /opt/cola/permits/1738292731\_1706120477.6780853/0/aws-java-sdk-glue-1-12-436-sourcesjar/com/amazonaws/services/glue/model/transform/GetSchemaResultJsonUnmarshaller.java \*

 /opt/cola/permits/1738292731\_1706120477.6780853/0/aws-java-sdk-glue-1-12-436-sourcesjar/com/amazonaws/services/glue/model/transform/CreateMLTransformResultJsonUnmarshaller.java \* /opt/cola/permits/1738292731\_1706120477.6780853/0/aws-java-sdk-glue-1-12-436-sourcesjar/com/amazonaws/services/glue/model/GetPartitionRequest.java

\* /opt/cola/permits/1738292731\_1706120477.6780853/0/aws-java-sdk-glue-1-12-436-sourcesjar/com/amazonaws/services/glue/model/GetTablesResult.java

\* /opt/cola/permits/1738292731\_1706120477.6780853/0/aws-java-sdk-glue-1-12-436-sourcesjar/com/amazonaws/services/glue/model/transform/GetJobRequestMarshaller.java

\* /opt/cola/permits/1738292731\_1706120477.6780853/0/aws-java-sdk-glue-1-12-436-sourcesjar/com/amazonaws/services/glue/model/GetJobRunsRequest.java

\* /opt/cola/permits/1738292731\_1706120477.6780853/0/aws-java-sdk-glue-1-12-436-sourcesjar/com/amazonaws/services/glue/model/transform/GetSessionResultJsonUnmarshaller.java \*

 /opt/cola/permits/1738292731\_1706120477.6780853/0/aws-java-sdk-glue-1-12-436-sourcesjar/com/amazonaws/services/glue/AWSGlue.java

\* /opt/cola/permits/1738292731\_1706120477.6780853/0/aws-java-sdk-glue-1-12-436-sourcesjar/com/amazonaws/services/glue/model/transform/BatchGetPartitionRequestMarshaller.java

\* /opt/cola/permits/1738292731\_1706120477.6780853/0/aws-java-sdk-glue-1-12-436-sources-

jar/com/amazonaws/services/glue/model/transform/MySQLCatalogTargetMarshaller.java

\* /opt/cola/permits/1738292731\_1706120477.6780853/0/aws-java-sdk-glue-1-12-436-sources-

jar/com/amazonaws/services/glue/model/transform/StartDataQualityRuleRecommendationRunRequestMarshaller.ja va

\* /opt/cola/permits/1738292731\_1706120477.6780853/0/aws-java-sdk-glue-1-12-436-sources-

jar/com/amazonaws/services/glue/model/transform/GetSchemaByDefinitionResultJsonUnmarshaller.java

\* /opt/cola/permits/1738292731\_1706120477.6780853/0/aws-java-sdk-glue-1-12-436-sources-

jar/com/amazonaws/services/glue/model/GetJobRequest.java

\*

/opt/cola/permits/1738292731\_1706120477.6780853/0/aws-java-sdk-glue-1-12-436-sources-

jar/com/amazonaws/services/glue/model/transform/GetJobBookmarkResultJsonUnmarshaller.java

\* /opt/cola/permits/1738292731\_1706120477.6780853/0/aws-java-sdk-glue-1-12-436-sourcesjar/com/amazonaws/services/glue/model/Session.java

\* /opt/cola/permits/1738292731\_1706120477.6780853/0/aws-java-sdk-glue-1-12-436-sourcesjar/com/amazonaws/services/glue/model/CatalogTarget.java

\* /opt/cola/permits/1738292731\_1706120477.6780853/0/aws-java-sdk-glue-1-12-436-sourcesjar/com/amazonaws/services/glue/model/DeleteMLTransformResult.java

\* /opt/cola/permits/1738292731\_1706120477.6780853/0/aws-java-sdk-glue-1-12-436-sourcesjar/com/amazonaws/services/glue/model/JDBCConnectorTarget.java

\* /opt/cola/permits/1738292731\_1706120477.6780853/0/aws-java-sdk-glue-1-12-436-sourcesjar/com/amazonaws/services/glue/model/MetadataInfo.java

\* /opt/cola/permits/1738292731\_1706120477.6780853/0/aws-java-sdk-glue-1-12-436-sourcesjar/com/amazonaws/services/glue/model/transform/BatchGetTriggersResultJsonUnmarshaller.java \*

 /opt/cola/permits/1738292731\_1706120477.6780853/0/aws-java-sdk-glue-1-12-436-sourcesjar/com/amazonaws/services/glue/model/ParamType.java

\* /opt/cola/permits/1738292731\_1706120477.6780853/0/aws-java-sdk-glue-1-12-436-sourcesjar/com/amazonaws/services/glue/model/transform/CreateTriggerRequestMarshaller.java \* /opt/cola/permits/1738292731\_1706120477.6780853/0/aws-java-sdk-glue-1-12-436-sourcesjar/com/amazonaws/services/glue/model/transform/QuerySchemaVersionMetadataRequestProtocolMarshaller.java \* /opt/cola/permits/1738292731\_1706120477.6780853/0/aws-java-sdk-glue-1-12-436-sourcesjar/com/amazonaws/services/glue/model/transform/BatchDeleteConnectionRequestProtocolMarshaller.java \* /opt/cola/permits/1738292731\_1706120477.6780853/0/aws-java-sdk-glue-1-12-436-sourcesjar/com/amazonaws/services/glue/model/transform/CreateRegistryRequestProtocolMarshaller.java \*

 /opt/cola/permits/1738292731\_1706120477.6780853/0/aws-java-sdk-glue-1-12-436-sourcesjar/com/amazonaws/services/glue/model/transform/OperationTimeoutExceptionUnmarshaller.java \* /opt/cola/permits/1738292731\_1706120477.6780853/0/aws-java-sdk-glue-1-12-436-sourcesjar/com/amazonaws/services/glue/model/transform/SkewedInfoMarshaller.java \* /opt/cola/permits/1738292731\_1706120477.6780853/0/aws-java-sdk-glue-1-12-436-sourcesjar/com/amazonaws/services/glue/model/transform/GetCrawlersResultJsonUnmarshaller.java \* /opt/cola/permits/1738292731\_1706120477.6780853/0/aws-java-sdk-glue-1-12-436-sourcesjar/com/amazonaws/services/glue/model/transform/StartCrawlerResultJsonUnmarshaller.java \* /opt/cola/permits/1738292731\_1706120477.6780853/0/aws-java-sdk-glue-1-12-436-sourcesjar/com/amazonaws/services/glue/model/transform/StringColumnStatisticsDataJsonUnmarshaller.java \* /opt/cola/permits/1738292731\_1706120477.6780853/0/aws-java-sdk-glue-1-12-436-sourcesjar/com/amazonaws/services/glue/model/transform/UpdateDatabaseResultJsonUnmarshaller.java \*

 /opt/cola/permits/1738292731\_1706120477.6780853/0/aws-java-sdk-glue-1-12-436-sourcesjar/com/amazonaws/services/glue/model/transform/GetCustomEntityTypeRequestMarshaller.java \* /opt/cola/permits/1738292731\_1706120477.6780853/0/aws-java-sdk-glue-1-12-436-sourcesjar/com/amazonaws/services/glue/model/SourceControlProvider.java

\* /opt/cola/permits/1738292731\_1706120477.6780853/0/aws-java-sdk-glue-1-12-436-sourcesjar/com/amazonaws/services/glue/model/UpdateSourceControlFromJobRequest.java \* /opt/cola/permits/1738292731\_1706120477.6780853/0/aws-java-sdk-glue-1-12-436-sourcesjar/com/amazonaws/services/glue/model/transform/GetDevEndpointsRequestProtocolMarshaller.java \* /opt/cola/permits/1738292731\_1706120477.6780853/0/aws-java-sdk-glue-1-12-436-sourcesjar/com/amazonaws/services/glue/model/transform/ConditionCheckFailureExceptionUnmarshaller.java \* /opt/cola/permits/1738292731\_1706120477.6780853/0/aws-java-sdk-glue-1-12-436-sourcesjar/com/amazonaws/services/glue/model/transform/CodeGenConfigurationNodeJsonUnmarshaller.java \*

 /opt/cola/permits/1738292731\_1706120477.6780853/0/aws-java-sdk-glue-1-12-436-sourcesjar/com/amazonaws/services/glue/model/transform/BatchGetDevEndpointsRequestProtocolMarshaller.java \* /opt/cola/permits/1738292731\_1706120477.6780853/0/aws-java-sdk-glue-1-12-436-sourcesjar/com/amazonaws/services/glue/model/transform/CreateCrawlerResultJsonUnmarshaller.java \* /opt/cola/permits/1738292731\_1706120477.6780853/0/aws-java-sdk-glue-1-12-436-sourcesjar/com/amazonaws/services/glue/model/transform/S3DeltaSourceJsonUnmarshaller.java \* /opt/cola/permits/1738292731\_1706120477.6780853/0/aws-java-sdk-glue-1-12-436-sourcesjar/com/amazonaws/services/glue/model/GetDataflowGraphResult.java

\* /opt/cola/permits/1738292731\_1706120477.6780853/0/aws-java-sdk-glue-1-12-436-sourcesjar/com/amazonaws/services/glue/model/GetDataQualityRuleRecommendationRunRequest.java \* /opt/cola/permits/1738292731\_1706120477.6780853/0/aws-java-sdk-glue-1-12-436-sourcesjar/com/amazonaws/services/glue/model/transform/SourceControlDetailsJsonUnmarshaller.java \*

 /opt/cola/permits/1738292731\_1706120477.6780853/0/aws-java-sdk-glue-1-12-436-sourcesjar/com/amazonaws/services/glue/model/transform/GetTablesRequestMarshaller.java \* /opt/cola/permits/1738292731\_1706120477.6780853/0/aws-java-sdk-glue-1-12-436-sources-

jar/com/amazonaws/services/glue/model/ConcurrentModificationException.java

\* /opt/cola/permits/1738292731\_1706120477.6780853/0/aws-java-sdk-glue-1-12-436-sourcesjar/com/amazonaws/services/glue/model/StartDataQualityRuleRecommendationRunRequest.java \* /opt/cola/permits/1738292731\_1706120477.6780853/0/aws-java-sdk-glue-1-12-436-sourcesjar/com/amazonaws/services/glue/model/SourceControlDetails.java

\* /opt/cola/permits/1738292731\_1706120477.6780853/0/aws-java-sdk-glue-1-12-436-sourcesjar/com/amazonaws/services/glue/model/transform/DataQualityResultDescriptionJsonUnmarshaller.java \* /opt/cola/permits/1738292731\_1706120477.6780853/0/aws-java-sdk-glue-1-12-436-sourcesjar/com/amazonaws/services/glue/model/transform/UpdatePartitionResultJsonUnmarshaller.java \*

 /opt/cola/permits/1738292731\_1706120477.6780853/0/aws-java-sdk-glue-1-12-436-sourcesjar/com/amazonaws/services/glue/model/transform/S3DeltaCatalogTargetJsonUnmarshaller.java \* /opt/cola/permits/1738292731\_1706120477.6780853/0/aws-java-sdk-glue-1-12-436-sourcesjar/com/amazonaws/services/glue/model/transform/StatementOutputDataMarshaller.java \* /opt/cola/permits/1738292731\_1706120477.6780853/0/aws-java-sdk-glue-1-12-436-sourcesjar/com/amazonaws/services/glue/model/transform/DeleteMLTransformRequestProtocolMarshaller.java \* /opt/cola/permits/1738292731\_1706120477.6780853/0/aws-java-sdk-glue-1-12-436-sourcesjar/com/amazonaws/services/glue/model/transform/BatchGetJobsRequestProtocolMarshaller.java \* /opt/cola/permits/1738292731\_1706120477.6780853/0/aws-java-sdk-glue-1-12-436-sourcesjar/com/amazonaws/services/glue/model/transform/StatementOutputDataJsonUnmarshaller.java \*

 /opt/cola/permits/1738292731\_1706120477.6780853/0/aws-java-sdk-glue-1-12-436-sourcesjar/com/amazonaws/services/glue/model/transform/TableVersionMarshaller.java \* /opt/cola/permits/1738292731\_1706120477.6780853/0/aws-java-sdk-glue-1-12-436-sourcesjar/com/amazonaws/services/glue/model/RegisterSchemaVersionRequest.java \* /opt/cola/permits/1738292731\_1706120477.6780853/0/aws-java-sdk-glue-1-12-436-sourcesjar/com/amazonaws/services/glue/model/StartingEventBatchCondition.java \* /opt/cola/permits/1738292731\_1706120477.6780853/0/aws-java-sdk-glue-1-12-436-sourcesjar/com/amazonaws/services/glue/model/StopCrawlerScheduleRequest.java \* /opt/cola/permits/1738292731\_1706120477.6780853/0/aws-java-sdk-glue-1-12-436-sourcesjar/com/amazonaws/services/glue/model/StopCrawlerScheduleResult.java \* /opt/cola/permits/1738292731\_1706120477.6780853/0/aws-java-sdk-glue-1-12-436-sourcesjar/com/amazonaws/services/glue/model/UpdateJobFromSourceControlResult.java \*

 /opt/cola/permits/1738292731\_1706120477.6780853/0/aws-java-sdk-glue-1-12-436-sourcesjar/com/amazonaws/services/glue/model/GetMLTransformsRequest.java

\* /opt/cola/permits/1738292731\_1706120477.6780853/0/aws-java-sdk-glue-1-12-436-sourcesjar/com/amazonaws/services/glue/model/JobBookmarkEntry.java

\* /opt/cola/permits/1738292731\_1706120477.6780853/0/aws-java-sdk-glue-1-12-436-sourcesjar/com/amazonaws/services/glue/model/transform/DeleteTableRequestProtocolMarshaller.java \* /opt/cola/permits/1738292731\_1706120477.6780853/0/aws-java-sdk-glue-1-12-436-sourcesjar/com/amazonaws/services/glue/model/transform/TaskRunMarshaller.java

\* /opt/cola/permits/1738292731\_1706120477.6780853/0/aws-java-sdk-glue-1-12-436-sourcesjar/com/amazonaws/services/glue/model/transform/BatchGetWorkflowsResultJsonUnmarshaller.java \* /opt/cola/permits/1738292731\_1706120477.6780853/0/aws-java-sdk-glue-1-12-436-sourcesjar/com/amazonaws/services/glue/model/transform/GetConnectionResultJsonUnmarshaller.java \*

 /opt/cola/permits/1738292731\_1706120477.6780853/0/aws-java-sdk-glue-1-12-436-sourcesjar/com/amazonaws/services/glue/model/transform/CrawlsFilterJsonUnmarshaller.java

\* /opt/cola/permits/1738292731\_1706120477.6780853/0/aws-java-sdk-glue-1-12-436-sourcesjar/com/amazonaws/services/glue/model/transform/BackfillErrorMarshaller.java

\* /opt/cola/permits/1738292731\_1706120477.6780853/0/aws-java-sdk-glue-1-12-436-sourcesjar/com/amazonaws/services/glue/model/GetCrawlerResult.java

\* /opt/cola/permits/1738292731\_1706120477.6780853/0/aws-java-sdk-glue-1-12-436-sourcesjar/com/amazonaws/services/glue/model/UpdateDatabaseResult.java

\* /opt/cola/permits/1738292731\_1706120477.6780853/0/aws-java-sdk-glue-1-12-436-sourcesjar/com/amazonaws/services/glue/model/ListJobsResult.java

\* /opt/cola/permits/1738292731\_1706120477.6780853/0/aws-java-sdk-glue-1-12-436-sourcesjar/com/amazonaws/services/glue/model/transform/RegisterSchemaVersionRequestMarshaller.java \* /opt/cola/permits/1738292731\_1706120477.6780853/0/aws-java-sdk-glue-1-12-436-sourcesjar/com/amazonaws/services/glue/model/transform/BatchGetBlueprintsResultJsonUnmarshaller.java \*

 /opt/cola/permits/1738292731\_1706120477.6780853/0/aws-java-sdk-glue-1-12-436-sourcesjar/com/amazonaws/services/glue/model/transform/DeleteSessionRequestProtocolMarshaller.java \* /opt/cola/permits/1738292731\_1706120477.6780853/0/aws-java-sdk-glue-1-12-436-sources-

jar/com/amazonaws/services/glue/model/UpdateJobFromSourceControlRequest.java

\* /opt/cola/permits/1738292731\_1706120477.6780853/0/aws-java-sdk-glue-1-12-436-sourcesjar/com/amazonaws/services/glue/model/transform/GluePolicyMarshaller.java

\* /opt/cola/permits/1738292731\_1706120477.6780853/0/aws-java-sdk-glue-1-12-436-sourcesjar/com/amazonaws/services/glue/model/ListCrawlersResult.java

\* /opt/cola/permits/1738292731\_1706120477.6780853/0/aws-java-sdk-glue-1-12-436-sourcesjar/com/amazonaws/services/glue/model/transform/UnfilteredPartitionJsonUnmarshaller.java \* /opt/cola/permits/1738292731\_1706120477.6780853/0/aws-java-sdk-glue-1-12-436-sourcesjar/com/amazonaws/services/glue/model/transform/ResourceUriMarshaller.java \*

 /opt/cola/permits/1738292731\_1706120477.6780853/0/aws-java-sdk-glue-1-12-436-sourcesjar/com/amazonaws/services/glue/model/ListMLTransformsRequest.java

\* /opt/cola/permits/1738292731\_1706120477.6780853/0/aws-java-sdk-glue-1-12-436-sources-

jar/com/amazonaws/services/glue/model/transform/GetMLTransformRequestMarshaller.java

\* /opt/cola/permits/1738292731\_1706120477.6780853/0/aws-java-sdk-glue-1-12-436-sources-

jar/com/amazonaws/services/glue/model/DeleteCustomEntityTypeResult.java

\* /opt/cola/permits/1738292731\_1706120477.6780853/0/aws-java-sdk-glue-1-12-436-sources-

jar/com/amazonaws/services/glue/model/transform/PutDataCatalogEncryptionSettingsRequestMarshaller.java

\* /opt/cola/permits/1738292731\_1706120477.6780853/0/aws-java-sdk-glue-1-12-436-sources-

jar/com/amazonaws/services/glue/model/Aggregate.java

\* /opt/cola/permits/1738292731\_1706120477.6780853/0/aws-java-sdk-glue-1-12-436-sourcesjar/com/amazonaws/services/glue/model/transform/SegmentMarshaller.java \*

 /opt/cola/permits/1738292731\_1706120477.6780853/0/aws-java-sdk-glue-1-12-436-sourcesjar/com/amazonaws/services/glue/model/transform/GetMLTransformRequestProtocolMarshaller.java \* /opt/cola/permits/1738292731\_1706120477.6780853/0/aws-java-sdk-glue-1-12-436-sourcesjar/com/amazonaws/services/glue/model/ResumeWorkflowRunResult.java

\* /opt/cola/permits/1738292731\_1706120477.6780853/0/aws-java-sdk-glue-1-12-436-sources-

jar/com/amazonaws/services/glue/model/BatchGetWorkflowsResult.java

\* /opt/cola/permits/1738292731\_1706120477.6780853/0/aws-java-sdk-glue-1-12-436-sourcesjar/com/amazonaws/services/glue/model/transform/ExportLabelsTaskRunPropertiesMarshaller.java \* /opt/cola/permits/1738292731\_1706120477.6780853/0/aws-java-sdk-glue-1-12-436-sourcesjar/com/amazonaws/services/glue/model/GetMLTaskRunsResult.java \* /opt/cola/permits/1738292731\_1706120477.6780853/0/aws-java-sdk-glue-1-12-436-sources-

jar/com/amazonaws/services/glue/model/transform/CatalogSourceJsonUnmarshaller.java \*

 /opt/cola/permits/1738292731\_1706120477.6780853/0/aws-java-sdk-glue-1-12-436-sourcesjar/com/amazonaws/services/glue/model/CatalogDeltaSource.java

\* /opt/cola/permits/1738292731\_1706120477.6780853/0/aws-java-sdk-glue-1-12-436-sourcesjar/com/amazonaws/services/glue/model/transform/JobRunMarshaller.java

\* /opt/cola/permits/1738292731\_1706120477.6780853/0/aws-java-sdk-glue-1-12-436-sourcesjar/com/amazonaws/services/glue/model/transform/SqlAliasMarshaller.java

\* /opt/cola/permits/1738292731\_1706120477.6780853/0/aws-java-sdk-glue-1-12-436-sourcesjar/com/amazonaws/services/glue/model/BlueprintRun.java

\* /opt/cola/permits/1738292731\_1706120477.6780853/0/aws-java-sdk-glue-1-12-436-sourcesjar/com/amazonaws/services/glue/model/transform/BatchDeleteTableRequestProtocolMarshaller.java \* /opt/cola/permits/1738292731\_1706120477.6780853/0/aws-java-sdk-glue-1-12-436-sourcesjar/com/amazonaws/services/glue/model/CreateSessionRequest.java \*

 /opt/cola/permits/1738292731\_1706120477.6780853/0/aws-java-sdk-glue-1-12-436-sourcesjar/com/amazonaws/services/glue/model/transform/S3TargetJsonUnmarshaller.java

\* /opt/cola/permits/1738292731\_1706120477.6780853/0/aws-java-sdk-glue-1-12-436-sourcesjar/com/amazonaws/services/glue/model/transform/GetDatabaseResultJsonUnmarshaller.java \* /opt/cola/permits/1738292731\_1706120477.6780853/0/aws-java-sdk-glue-1-12-436-sourcesjar/com/amazonaws/services/glue/model/transform/GetTriggerRequestProtocolMarshaller.java \* /opt/cola/permits/1738292731\_1706120477.6780853/0/aws-java-sdk-glue-1-12-436-sourcesjar/com/amazonaws/services/glue/model/ListCrawlersRequest.java

\* /opt/cola/permits/1738292731\_1706120477.6780853/0/aws-java-sdk-glue-1-12-436-sourcesjar/com/amazonaws/services/glue/model/transform/GlueTableMarshaller.java

\* /opt/cola/permits/1738292731\_1706120477.6780853/0/aws-java-sdk-glue-1-12-436-sourcesjar/com/amazonaws/services/glue/model/Job.java

\* /opt/cola/permits/1738292731\_1706120477.6780853/0/aws-java-sdk-glue-1-12-436-sourcesjar/com/amazonaws/services/glue/model/RemoveSchemaVersionMetadataRequest.java \*

 /opt/cola/permits/1738292731\_1706120477.6780853/0/aws-java-sdk-glue-1-12-436-sourcesjar/com/amazonaws/services/glue/model/transform/DeleteUserDefinedFunctionRequestProtocolMarshaller.java \* /opt/cola/permits/1738292731\_1706120477.6780853/0/aws-java-sdk-glue-1-12-436-sourcesjar/com/amazonaws/services/glue/model/GlueStudioSchemaColumn.java

\* /opt/cola/permits/1738292731\_1706120477.6780853/0/aws-java-sdk-glue-1-12-436-sourcesjar/com/amazonaws/services/glue/model/transform/StopCrawlerScheduleRequestMarshaller.java \* /opt/cola/permits/1738292731\_1706120477.6780853/0/aws-java-sdk-glue-1-12-436-sourcesjar/com/amazonaws/services/glue/model/transform/DynamoDBCatalogSourceJsonUnmarshaller.java \* /opt/cola/permits/1738292731\_1706120477.6780853/0/aws-java-sdk-glue-1-12-436-sourcesjar/com/amazonaws/services/glue/model/transform/CrawlerMetricsJsonUnmarshaller.java \*

 /opt/cola/permits/1738292731\_1706120477.6780853/0/aws-java-sdk-glue-1-12-436-sourcesjar/com/amazonaws/services/glue/model/BatchGetPartitionRequest.java

\* /opt/cola/permits/1738292731\_1706120477.6780853/0/aws-java-sdk-glue-1-12-436-sourcesjar/com/amazonaws/services/glue/model/BasicCatalogTarget.java

\* /opt/cola/permits/1738292731\_1706120477.6780853/0/aws-java-sdk-glue-1-12-436-sourcesjar/com/amazonaws/services/glue/model/transform/FindMatchesTaskRunPropertiesMarshaller.java \* /opt/cola/permits/1738292731\_1706120477.6780853/0/aws-java-sdk-glue-1-12-436-sourcesjar/com/amazonaws/services/glue/model/transform/DeleteRegistryResultJsonUnmarshaller.java \* /opt/cola/permits/1738292731\_1706120477.6780853/0/aws-java-sdk-glue-1-12-436-sourcesjar/com/amazonaws/services/glue/model/transform/BasicCatalogTargetMarshaller.java \* /opt/cola/permits/1738292731\_1706120477.6780853/0/aws-java-sdk-glue-1-12-436-sourcesjar/com/amazonaws/services/glue/model/transform/AuditContextMarshaller.java \*

 /opt/cola/permits/1738292731\_1706120477.6780853/0/aws-java-sdk-glue-1-12-436-sourcesjar/com/amazonaws/services/glue/model/Action.java

\* /opt/cola/permits/1738292731\_1706120477.6780853/0/aws-java-sdk-glue-1-12-436-sourcesjar/com/amazonaws/services/glue/model/GetDataQualityRulesetRequest.java

\* /opt/cola/permits/1738292731\_1706120477.6780853/0/aws-java-sdk-glue-1-12-436-sourcesjar/com/amazonaws/services/glue/model/transform/S3ParquetSourceMarshaller.java

\* /opt/cola/permits/1738292731\_1706120477.6780853/0/aws-java-sdk-glue-1-12-436-sourcesjar/com/amazonaws/services/glue/model/transform/UpdateCsvClassifierRequestMarshaller.java \* /opt/cola/permits/1738292731\_1706120477.6780853/0/aws-java-sdk-glue-1-12-436-sourcesjar/com/amazonaws/services/glue/model/transform/RegistryListItemJsonUnmarshaller.java \* /opt/cola/permits/1738292731\_1706120477.6780853/0/aws-java-sdk-glue-1-12-436-sourcesjar/com/amazonaws/services/glue/model/transform/UpdateTriggerResultJsonUnmarshaller.java \*

 /opt/cola/permits/1738292731\_1706120477.6780853/0/aws-java-sdk-glue-1-12-436-sourcesjar/com/amazonaws/services/glue/model/transform/CreateSecurityConfigurationResultJsonUnmarshaller.java \* /opt/cola/permits/1738292731\_1706120477.6780853/0/aws-java-sdk-glue-1-12-436-sourcesjar/com/amazonaws/services/glue/model/DQTransformOutput.java

\* /opt/cola/permits/1738292731\_1706120477.6780853/0/aws-java-sdk-glue-1-12-436-sourcesjar/com/amazonaws/services/glue/model/SchemaVersionNumber.java

\* /opt/cola/permits/1738292731\_1706120477.6780853/0/aws-java-sdk-glue-1-12-436-sourcesjar/com/amazonaws/services/glue/model/GetDataQualityResultResult.java

\* /opt/cola/permits/1738292731\_1706120477.6780853/0/aws-java-sdk-glue-1-12-436-sourcesjar/com/amazonaws/services/glue/model/Condition.java

\* /opt/cola/permits/1738292731\_1706120477.6780853/0/aws-java-sdk-glue-1-12-436-sourcesjar/com/amazonaws/services/glue/model/transform/SourceControlDetailsMarshaller.java

\* /opt/cola/permits/1738292731\_1706120477.6780853/0/aws-java-sdk-glue-1-12-436-sources-

jar/com/amazonaws/services/glue/model/BatchUpdatePartitionRequestEntry.java \*

 /opt/cola/permits/1738292731\_1706120477.6780853/0/aws-java-sdk-glue-1-12-436-sourcesjar/com/amazonaws/services/glue/model/transform/GovernedCatalogSourceMarshaller.java

\* /opt/cola/permits/1738292731\_1706120477.6780853/0/aws-java-sdk-glue-1-12-436-sourcesjar/com/amazonaws/services/glue/model/PropertyPredicate.java

\* /opt/cola/permits/1738292731\_1706120477.6780853/0/aws-java-sdk-glue-1-12-436-sourcesjar/com/amazonaws/services/glue/model/CreateRegistryResult.java

\* /opt/cola/permits/1738292731\_1706120477.6780853/0/aws-java-sdk-glue-1-12-436-sources-

jar/com/amazonaws/services/glue/model/transform/RelationalCatalogSourceMarshaller.java \* /opt/cola/permits/1738292731\_1706120477.6780853/0/aws-java-sdk-glue-1-12-436-sourcesjar/com/amazonaws/services/glue/model/DataQualityRulesetEvaluationRunDescription.java \* /opt/cola/permits/1738292731\_1706120477.6780853/0/aws-java-sdk-glue-1-12-436-sourcesjar/com/amazonaws/services/glue/model/transform/OtherMetadataValueListItemMarshaller.java \*

 /opt/cola/permits/1738292731\_1706120477.6780853/0/aws-java-sdk-glue-1-12-436-sourcesjar/com/amazonaws/services/glue/model/transform/GetColumnStatisticsForTableRequestMarshaller.java \* /opt/cola/permits/1738292731\_1706120477.6780853/0/aws-java-sdk-glue-1-12-436-sourcesjar/com/amazonaws/services/glue/model/StartExportLabelsTaskRunResult.java

\* /opt/cola/permits/1738292731\_1706120477.6780853/0/aws-java-sdk-glue-1-12-436-sourcesjar/com/amazonaws/services/glue/model/transform/GetDataQualityRuleRecommendationRunRequestProtocolMars haller.java

\* /opt/cola/permits/1738292731\_1706120477.6780853/0/aws-java-sdk-glue-1-12-436-sources-

jar/com/amazonaws/services/glue/model/transform/GetTagsResultJsonUnmarshaller.java

\* /opt/cola/permits/1738292731\_1706120477.6780853/0/aws-java-sdk-glue-1-12-436-sources-

jar/com/amazonaws/services/glue/model/transform/ListRegistriesRequestMarshaller.java \*

 /opt/cola/permits/1738292731\_1706120477.6780853/0/aws-java-sdk-glue-1-12-436-sourcesjar/com/amazonaws/services/glue/model/transform/SparkSQLMarshaller.java

\* /opt/cola/permits/1738292731\_1706120477.6780853/0/aws-java-sdk-glue-1-12-436-sourcesjar/com/amazonaws/services/glue/model/CreateBlueprintResult.java

\* /opt/cola/permits/1738292731\_1706120477.6780853/0/aws-java-sdk-glue-1-12-436-sourcesjar/com/amazonaws/services/glue/model/transform/CreateBlueprintResultJsonUnmarshaller.java \* /opt/cola/permits/1738292731\_1706120477.6780853/0/aws-java-sdk-glue-1-12-436-sourcesjar/com/amazonaws/services/glue/model/transform/StorageDescriptorMarshaller.java

\* /opt/cola/permits/1738292731\_1706120477.6780853/0/aws-java-sdk-glue-1-12-436-sourcesjar/com/amazonaws/services/glue/model/transform/UserDefinedFunctionInputMarshaller.java

\* /opt/cola/permits/1738292731\_1706120477.6780853/0/aws-java-sdk-glue-1-12-436-sources-

jar/com/amazonaws/services/glue/model/transform/DeleteWorkflowResultJsonUnmarshaller.java \*

 /opt/cola/permits/1738292731\_1706120477.6780853/0/aws-java-sdk-glue-1-12-436-sourcesjar/com/amazonaws/services/glue/model/BatchGetTriggersRequest.java

\* /opt/cola/permits/1738292731\_1706120477.6780853/0/aws-java-sdk-glue-1-12-436-sourcesjar/com/amazonaws/services/glue/model/StorageDescriptor.java

\* /opt/cola/permits/1738292731\_1706120477.6780853/0/aws-java-sdk-glue-1-12-436-sourcesjar/com/amazonaws/services/glue/model/PutDataCatalogEncryptionSettingsResult.java

\* /opt/cola/permits/1738292731\_1706120477.6780853/0/aws-java-sdk-glue-1-12-436-sources-

jar/com/amazonaws/services/glue/model/transform/CheckSchemaVersionValidityResultJsonUnmarshaller.java

\* /opt/cola/permits/1738292731\_1706120477.6780853/0/aws-java-sdk-glue-1-12-436-sources-

jar/com/amazonaws/services/glue/model/GetSecurityConfigurationResult.java

\* /opt/cola/permits/1738292731\_1706120477.6780853/0/aws-java-sdk-glue-1-12-436-sources-

jar/com/amazonaws/services/glue/model/transform/FillMissingValuesMarshaller.java

\*

/opt/cola/permits/1738292731\_1706120477.6780853/0/aws-java-sdk-glue-1-12-436-sources-

jar/com/amazonaws/services/glue/model/transform/PartitionErrorJsonUnmarshaller.java

\* /opt/cola/permits/1738292731\_1706120477.6780853/0/aws-java-sdk-glue-1-12-436-sources-

jar/com/amazonaws/services/glue/model/FilterOperation.java

\* /opt/cola/permits/1738292731\_1706120477.6780853/0/aws-java-sdk-glue-1-12-436-sourcesjar/com/amazonaws/services/glue/model/transform/PropertyPredicateMarshaller.java \* /opt/cola/permits/1738292731\_1706120477.6780853/0/aws-java-sdk-glue-1-12-436-sourcesjar/com/amazonaws/services/glue/model/transform/GetUserDefinedFunctionsRequestMarshaller.java \* /opt/cola/permits/1738292731\_1706120477.6780853/0/aws-java-sdk-glue-1-12-436-sourcesjar/com/amazonaws/services/glue/model/transform/JobBookmarksEncryptionMarshaller.java \* /opt/cola/permits/1738292731\_1706120477.6780853/0/aws-java-sdk-glue-1-12-436-sourcesjar/com/amazonaws/services/glue/model/transform/MySQLCatalogSourceMarshaller.java

\*

 /opt/cola/permits/1738292731\_1706120477.6780853/0/aws-java-sdk-glue-1-12-436-sourcesjar/com/amazonaws/services/glue/model/CheckSchemaVersionValidityRequest.java \* /opt/cola/permits/1738292731\_1706120477.6780853/0/aws-java-sdk-glue-1-12-436-sourcesjar/com/amazonaws/services/glue/model/Logical.java

\* /opt/cola/permits/1738292731\_1706120477.6780853/0/aws-java-sdk-glue-1-12-436-sourcesjar/com/amazonaws/services/glue/model/transform/ConnectionPasswordEncryptionMarshaller.java \* /opt/cola/permits/1738292731\_1706120477.6780853/0/aws-java-sdk-glue-1-12-436-sourcesjar/com/amazonaws/services/glue/model/CreateSessionResult.java

\* /opt/cola/permits/1738292731\_1706120477.6780853/0/aws-java-sdk-glue-1-12-436-sourcesjar/com/amazonaws/services/glue/model/transform/ListWorkflowsResultJsonUnmarshaller.java \* /opt/cola/permits/1738292731\_1706120477.6780853/0/aws-java-sdk-glue-1-12-436-sourcesjar/com/amazonaws/services/glue/model/OracleSQLCatalogSource.java

\* /opt/cola/permits/1738292731\_1706120477.6780853/0/aws-java-sdk-glue-1-12-436-sourcesjar/com/amazonaws/services/glue/model/transform/GetDataQualityResultResultJsonUnmarshaller.java \*

 /opt/cola/permits/1738292731\_1706120477.6780853/0/aws-java-sdk-glue-1-12-436-sourcesjar/com/amazonaws/services/glue/model/UpdateColumnStatisticsForPartitionResult.java

\* /opt/cola/permits/1738292731\_1706120477.6780853/0/aws-java-sdk-glue-1-12-436-sources-

jar/com/amazonaws/services/glue/model/transform/EvaluationMetricsMarshaller.java

\* /opt/cola/permits/1738292731\_1706120477.6780853/0/aws-java-sdk-glue-1-12-436-sourcesjar/com/amazonaws/services/glue/model/transform/StartDataQualityRulesetEvaluationRunResultJsonUnmarshaller.

java

\* /opt/cola/permits/1738292731\_1706120477.6780853/0/aws-java-sdk-glue-1-12-436-sourcesjar/com/amazonaws/services/glue/AWSGlueClientBuilder.java

\* /opt/cola/permits/1738292731\_1706120477.6780853/0/aws-java-sdk-glue-1-12-436-sourcesjar/com/amazonaws/services/glue/model/CreateGrokClassifierRequest.java

\* /opt/cola/permits/1738292731\_1706120477.6780853/0/aws-java-sdk-glue-1-12-436-sourcesjar/com/amazonaws/services/glue/model/GetRegistryRequest.java

\*

/opt/cola/permits/1738292731\_1706120477.6780853/0/aws-java-sdk-glue-1-12-436-sources-

jar/com/amazonaws/services/glue/model/transform/PartitionInputMarshaller.java

\* /opt/cola/permits/1738292731\_1706120477.6780853/0/aws-java-sdk-glue-1-12-436-sourcesjar/com/amazonaws/services/glue/model/ListCustomEntityTypesResult.java

\* /opt/cola/permits/1738292731\_1706120477.6780853/0/aws-java-sdk-glue-1-12-436-sourcesjar/com/amazonaws/services/glue/model/transform/TaskRunSortCriteriaJsonUnmarshaller.java

\* /opt/cola/permits/1738292731\_1706120477.6780853/0/aws-java-sdk-glue-1-12-436-sources-

jar/com/amazonaws/services/glue/model/GetColumnStatisticsForPartitionRequest.java

\* /opt/cola/permits/1738292731\_1706120477.6780853/0/aws-java-sdk-glue-1-12-436-sources-

jar/com/amazonaws/services/glue/model/transform/SchemaVersionNumberJsonUnmarshaller.java

\* /opt/cola/permits/1738292731\_1706120477.6780853/0/aws-java-sdk-glue-1-12-436-sourcesjar/com/amazonaws/services/glue/model/Predicate.java

\*

 /opt/cola/permits/1738292731\_1706120477.6780853/0/aws-java-sdk-glue-1-12-436-sourcesjar/com/amazonaws/services/glue/model/StartMLLabelingSetGenerationTaskRunResult.java \* /opt/cola/permits/1738292731\_1706120477.6780853/0/aws-java-sdk-glue-1-12-436-sourcesjar/com/amazonaws/services/glue/model/ListTriggersResult.java

\* /opt/cola/permits/1738292731\_1706120477.6780853/0/aws-java-sdk-glue-1-12-436-sourcesjar/com/amazonaws/services/glue/model/transform/CatalogKafkaSourceMarshaller.java \* /opt/cola/permits/1738292731\_1706120477.6780853/0/aws-java-sdk-glue-1-12-436-sourcesjar/com/amazonaws/services/glue/model/transform/GetBlueprintRunResultJsonUnmarshaller.java \* /opt/cola/permits/1738292731\_1706120477.6780853/0/aws-java-sdk-glue-1-12-436-sourcesjar/com/amazonaws/services/glue/model/transform/TransformSortCriteriaJsonUnmarshaller.java \* /opt/cola/permits/1738292731\_1706120477.6780853/0/aws-java-sdk-glue-1-12-436-sourcesjar/com/amazonaws/services/glue/model/transform/UserDefinedFunctionJsonUnmarshaller.java \*

 /opt/cola/permits/1738292731\_1706120477.6780853/0/aws-java-sdk-glue-1-12-436-sourcesjar/com/amazonaws/services/glue/model/transform/DecimalNumberJsonUnmarshaller.java \* /opt/cola/permits/1738292731\_1706120477.6780853/0/aws-java-sdk-glue-1-12-436-sourcesjar/com/amazonaws/services/glue/model/SplitFields.java

\* /opt/cola/permits/1738292731\_1706120477.6780853/0/aws-java-sdk-glue-1-12-436-sourcesjar/com/amazonaws/services/glue/model/transform/GetJobsRequestMarshaller.java

\* /opt/cola/permits/1738292731\_1706120477.6780853/0/aws-java-sdk-glue-1-12-436-sourcesjar/com/amazonaws/services/glue/model/UpdateCrawlerScheduleRequest.java

\* /opt/cola/permits/1738292731\_1706120477.6780853/0/aws-java-sdk-glue-1-12-436-sourcesjar/com/amazonaws/services/glue/model/GetCrawlerRequest.java

\* /opt/cola/permits/1738292731\_1706120477.6780853/0/aws-java-sdk-glue-1-12-436-sourcesjar/com/amazonaws/services/glue/model/CrawlerState.java

\* /opt/cola/permits/1738292731\_1706120477.6780853/0/aws-java-sdk-glue-1-12-436-sourcesjar/com/amazonaws/services/glue/model/transform/RenameFieldMarshaller.java

\* /opt/cola/permits/1738292731\_1706120477.6780853/0/aws-java-sdk-glue-1-12-436-sources-

jar/com/amazonaws/services/glue/model/transform/ListDevEndpointsRequestProtocolMarshaller.java \* /opt/cola/permits/1738292731\_1706120477.6780853/0/aws-java-sdk-glue-1-12-436-sources-

jar/com/amazonaws/services/glue/model/DeleteCustomEntityTypeRequest.java

\* /opt/cola/permits/1738292731\_1706120477.6780853/0/aws-java-sdk-glue-1-12-436-sourcesjar/com/amazonaws/services/glue/model/DeleteDevEndpointResult.java

\* /opt/cola/permits/1738292731\_1706120477.6780853/0/aws-java-sdk-glue-1-12-436-sourcesjar/com/amazonaws/services/glue/model/DynamoDBCatalogSource.java

\* /opt/cola/permits/1738292731\_1706120477.6780853/0/aws-java-sdk-glue-1-12-436-sources-

jar/com/amazonaws/services/glue/model/JDBCDataType.java

\*

 /opt/cola/permits/1738292731\_1706120477.6780853/0/aws-java-sdk-glue-1-12-436-sourcesjar/com/amazonaws/services/glue/model/transform/CreateDatabaseRequestProtocolMarshaller.java \* /opt/cola/permits/1738292731\_1706120477.6780853/0/aws-java-sdk-glue-1-12-436-sourcesjar/com/amazonaws/services/glue/model/transform/S3TargetMarshaller.java

\* /opt/cola/permits/1738292731\_1706120477.6780853/0/aws-java-sdk-glue-1-12-436-sourcesjar/com/amazonaws/services/glue/model/Union.java

\* /opt/cola/permits/1738292731\_1706120477.6780853/0/aws-java-sdk-glue-1-12-436-sourcesjar/com/amazonaws/services/glue/model/JoinType.java

\* /opt/cola/permits/1738292731\_1706120477.6780853/0/aws-java-sdk-glue-1-12-436-sourcesjar/com/amazonaws/services/glue/model/transform/S3DirectTargetJsonUnmarshaller.java \* /opt/cola/permits/1738292731\_1706120477.6780853/0/aws-java-sdk-glue-1-12-436-sourcesjar/com/amazonaws/services/glue/model/transform/GetMLTaskRunRequestMarshaller.java \* /opt/cola/permits/1738292731\_1706120477.6780853/0/aws-java-sdk-glue-1-12-436-sourcesjar/com/amazonaws/services/glue/model/transform/GetSchemaVersionsDiffRequestProtocolMarshaller.java \*

 /opt/cola/permits/1738292731\_1706120477.6780853/0/aws-java-sdk-glue-1-12-436-sourcesjar/com/amazonaws/services/glue/model/transform/BatchGetDevEndpointsRequestMarshaller.java \* /opt/cola/permits/1738292731\_1706120477.6780853/0/aws-java-sdk-glue-1-12-436-sourcesjar/com/amazonaws/services/glue/model/PutWorkflowRunPropertiesResult.java \* /opt/cola/permits/1738292731\_1706120477.6780853/0/aws-java-sdk-glue-1-12-436-sourcesjar/com/amazonaws/services/glue/model/transform/LineageConfigurationJsonUnmarshaller.java \* /opt/cola/permits/1738292731\_1706120477.6780853/0/aws-java-sdk-glue-1-12-436-sourcesjar/com/amazonaws/services/glue/model/transform/S3ParquetSourceJsonUnmarshaller.java \* /opt/cola/permits/1738292731\_1706120477.6780853/0/aws-java-sdk-glue-1-12-436-sourcesjar/com/amazonaws/services/glue/model/GlueRecordType.java \*

 /opt/cola/permits/1738292731\_1706120477.6780853/0/aws-java-sdk-glue-1-12-436-sourcesjar/com/amazonaws/services/glue/model/transform/DeleteSchemaVersionsResultJsonUnmarshaller.java \* /opt/cola/permits/1738292731\_1706120477.6780853/0/aws-java-sdk-glue-1-12-436-sourcesjar/com/amazonaws/services/glue/model/transform/RunStatementRequestMarshaller.java \* /opt/cola/permits/1738292731\_1706120477.6780853/0/aws-java-sdk-glue-1-12-436-sourcesjar/com/amazonaws/services/glue/model/transform/GetPartitionRequestProtocolMarshaller.java \* /opt/cola/permits/1738292731\_1706120477.6780853/0/aws-java-sdk-glue-1-12-436-sourcesjar/com/amazonaws/services/glue/model/transform/PartitionIndexDescriptorMarshaller.java \* /opt/cola/permits/1738292731\_1706120477.6780853/0/aws-java-sdk-glue-1-12-436-sourcesjar/com/amazonaws/services/glue/model/GetConnectionResult.java

\* /opt/cola/permits/1738292731\_1706120477.6780853/0/aws-java-sdk-glue-1-12-436-sourcesjar/com/amazonaws/services/glue/model/transform/TableIdentifierJsonUnmarshaller.java \*

 /opt/cola/permits/1738292731\_1706120477.6780853/0/aws-java-sdk-glue-1-12-436-sourcesjar/com/amazonaws/services/glue/model/transform/GetDataQualityRulesetResultJsonUnmarshaller.java \* /opt/cola/permits/1738292731\_1706120477.6780853/0/aws-java-sdk-glue-1-12-436-sourcesjar/com/amazonaws/services/glue/model/transform/DataCatalogEncryptionSettingsJsonUnmarshaller.java \* /opt/cola/permits/1738292731\_1706120477.6780853/0/aws-java-sdk-glue-1-12-436-sourcesjar/com/amazonaws/services/glue/model/transform/UpdateTableRequestProtocolMarshaller.java \* /opt/cola/permits/1738292731\_1706120477.6780853/0/aws-java-sdk-glue-1-12-436-sourcesjar/com/amazonaws/services/glue/model/CreateDevEndpointResult.java \* /opt/cola/permits/1738292731\_1706120477.6780853/0/aws-java-sdk-glue-1-12-436-sourcesjar/com/amazonaws/services/glue/model/transform/UpdateRegistryRequestMarshaller.java \* /opt/cola/permits/1738292731\_1706120477.6780853/0/aws-java-sdk-glue-1-12-436-sourcesjar/com/amazonaws/services/glue/model/transform/WorkflowRunJsonUnmarshaller.java \*

 /opt/cola/permits/1738292731\_1706120477.6780853/0/aws-java-sdk-glue-1-12-436-sourcesjar/com/amazonaws/services/glue/model/transform/UpdateDatabaseRequestMarshaller.java

\* /opt/cola/permits/1738292731\_1706120477.6780853/0/aws-java-sdk-glue-1-12-436-sources-

jar/com/amazonaws/services/glue/model/transform/TransformFilterCriteriaJsonUnmarshaller.java

\* /opt/cola/permits/1738292731\_1706120477.6780853/0/aws-java-sdk-glue-1-12-436-sourcesjar/com/amazonaws/services/glue/model/GetMLTransformsResult.java

\* /opt/cola/permits/1738292731\_1706120477.6780853/0/aws-java-sdk-glue-1-12-436-sourcesjar/com/amazonaws/services/glue/model/BatchStopJobRunResult.java

\* /opt/cola/permits/1738292731\_1706120477.6780853/0/aws-java-sdk-glue-1-12-436-sourcesjar/com/amazonaws/services/glue/model/ExportLabelsTaskRunProperties.java

\* /opt/cola/permits/1738292731\_1706120477.6780853/0/aws-java-sdk-glue-1-12-436-sourcesjar/com/amazonaws/services/glue/model/transform/GetWorkflowRunsRequestMarshaller.java \*

 /opt/cola/permits/1738292731\_1706120477.6780853/0/aws-java-sdk-glue-1-12-436-sourcesjar/com/amazonaws/services/glue/model/transform/GetClassifierRequestMarshaller.java

\* /opt/cola/permits/1738292731\_1706120477.6780853/0/aws-java-sdk-glue-1-12-436-sourcesjar/com/amazonaws/services/glue/model/transform/BatchCreatePartitionRequestMarshaller.java \* /opt/cola/permits/1738292731\_1706120477.6780853/0/aws-java-sdk-glue-1-12-436-sourcesjar/com/amazonaws/services/glue/model/StopSessionResult.java

\* /opt/cola/permits/1738292731\_1706120477.6780853/0/aws-java-sdk-glue-1-12-436-sourcesjar/com/amazonaws/services/glue/model/transform/BatchUpdatePartitionRequestProtocolMarshaller.java

\* /opt/cola/permits/1738292731\_1706120477.6780853/0/aws-java-sdk-glue-1-12-436-sources-

jar/com/amazonaws/services/glue/model/BatchGetCustomEntityTypesRequest.java

\* /opt/cola/permits/1738292731\_1706120477.6780853/0/aws-java-sdk-glue-1-12-436-sources-

jar/com/amazonaws/services/glue/model/BatchGetDataQualityResultResult.java

\*

 /opt/cola/permits/1738292731\_1706120477.6780853/0/aws-java-sdk-glue-1-12-436-sourcesjar/com/amazonaws/services/glue/model/UpdateConnectionRequest.java

\* /opt/cola/permits/1738292731\_1706120477.6780853/0/aws-java-sdk-glue-1-12-436-sources-

jar/com/amazonaws/services/glue/model/BatchDeleteTableVersionResult.java

\* /opt/cola/permits/1738292731\_1706120477.6780853/0/aws-java-sdk-glue-1-12-436-sources-

jar/com/amazonaws/services/glue/model/transform/GetTableVersionsResultJsonUnmarshaller.java

\* /opt/cola/permits/1738292731\_1706120477.6780853/0/aws-java-sdk-glue-1-12-436-sources-

jar/com/amazonaws/services/glue/model/transform/CheckSchemaVersionValidityRequestProtocolMarshaller.java

\* /opt/cola/permits/1738292731\_1706120477.6780853/0/aws-java-sdk-glue-1-12-436-sources-

jar/com/amazonaws/services/glue/model/transform/GetJobRunsRequestMarshaller.java

\* /opt/cola/permits/1738292731\_1706120477.6780853/0/aws-java-sdk-glue-1-12-436-sources-

jar/com/amazonaws/services/glue/model/transform/CancelDataQualityRulesetEvaluationRunRequestMarshaller.jav a

\*

 /opt/cola/permits/1738292731\_1706120477.6780853/0/aws-java-sdk-glue-1-12-436-sourcesjar/com/amazonaws/services/glue/model/transform/PutSchemaVersionMetadataRequestMarshaller.java \* /opt/cola/permits/1738292731\_1706120477.6780853/0/aws-java-sdk-glue-1-12-436-sourcesjar/com/amazonaws/services/glue/model/transform/JoinJsonUnmarshaller.java \* /opt/cola/permits/1738292731\_1706120477.6780853/0/aws-java-sdk-glue-1-12-436-sourcesjar/com/amazonaws/services/glue/model/transform/BatchGetWorkflowsRequestMarshaller.java \* /opt/cola/permits/1738292731\_1706120477.6780853/0/aws-java-sdk-glue-1-12-436-sourcesjar/com/amazonaws/services/glue/model/transform/ColumnStatisticsJsonUnmarshaller.java \* /opt/cola/permits/1738292731\_1706120477.6780853/0/aws-java-sdk-glue-1-12-436-sourcesjar/com/amazonaws/services/glue/model/transform/SelectFieldsJsonUnmarshaller.java

\* /opt/cola/permits/1738292731\_1706120477.6780853/0/aws-java-sdk-glue-1-12-436-sourcesjar/com/amazonaws/services/glue/model/transform/TriggerUpdateJsonUnmarshaller.java \*

 /opt/cola/permits/1738292731\_1706120477.6780853/0/aws-java-sdk-glue-1-12-436-sourcesjar/com/amazonaws/services/glue/model/transform/UpdateCrawlerRequestMarshaller.java \* /opt/cola/permits/1738292731\_1706120477.6780853/0/aws-java-sdk-glue-1-12-436-sourcesjar/com/amazonaws/services/glue/model/CreateSecurityConfigurationResult.java \* /opt/cola/permits/1738292731\_1706120477.6780853/0/aws-java-sdk-glue-1-12-436-sourcesjar/com/amazonaws/services/glue/model/transform/S3DirectSourceAdditionalOptionsMarshaller.java \* /opt/cola/permits/1738292731\_1706120477.6780853/0/aws-java-sdk-glue-1-12-436-sourcesjar/com/amazonaws/services/glue/model/UpdateJobRequest.java

\* /opt/cola/permits/1738292731\_1706120477.6780853/0/aws-java-sdk-glue-1-12-436-sourcesjar/com/amazonaws/services/glue/model/transform/UpdateJsonClassifierRequestJsonUnmarshaller.java \* /opt/cola/permits/1738292731\_1706120477.6780853/0/aws-java-sdk-glue-1-12-436-sourcesjar/com/amazonaws/services/glue/model/transform/CancelStatementRequestMarshaller.java \*

 /opt/cola/permits/1738292731\_1706120477.6780853/0/aws-java-sdk-glue-1-12-436-sourcesjar/com/amazonaws/services/glue/package-info.java

\* /opt/cola/permits/1738292731\_1706120477.6780853/0/aws-java-sdk-glue-1-12-436-sourcesjar/com/amazonaws/services/glue/model/transform/ImportLabelsTaskRunPropertiesMarshaller.java \* /opt/cola/permits/1738292731\_1706120477.6780853/0/aws-java-sdk-glue-1-12-436-sourcesjar/com/amazonaws/services/glue/model/transform/SparkSQLJsonUnmarshaller.java \* /opt/cola/permits/1738292731\_1706120477.6780853/0/aws-java-sdk-glue-1-12-436-sourcesjar/com/amazonaws/services/glue/model/transform/CreateJobRequestMarshaller.java \* /opt/cola/permits/1738292731\_1706120477.6780853/0/aws-java-sdk-glue-1-12-436-sourcesjar/com/amazonaws/services/glue/model/transform/UpdateTableResultJsonUnmarshaller.java \* /opt/cola/permits/1738292731\_1706120477.6780853/0/aws-java-sdk-glue-1-12-436-sourcesjar/com/amazonaws/services/glue/model/GetJobBookmarkRequest.java \*

 /opt/cola/permits/1738292731\_1706120477.6780853/0/aws-java-sdk-glue-1-12-436-sourcesjar/com/amazonaws/services/glue/model/transform/CreateSchemaResultJsonUnmarshaller.java \* /opt/cola/permits/1738292731\_1706120477.6780853/0/aws-java-sdk-glue-1-12-436-sourcesjar/com/amazonaws/services/glue/model/DeletePartitionIndexRequest.java

\* /opt/cola/permits/1738292731\_1706120477.6780853/0/aws-java-sdk-glue-1-12-436-sourcesjar/com/amazonaws/services/glue/model/CreateCustomEntityTypeResult.java

\* /opt/cola/permits/1738292731\_1706120477.6780853/0/aws-java-sdk-glue-1-12-436-sourcesjar/com/amazonaws/services/glue/model/transform/CrawlerRunningExceptionUnmarshaller.java \* /opt/cola/permits/1738292731\_1706120477.6780853/0/aws-java-sdk-glue-1-12-436-sourcesjar/com/amazonaws/services/glue/model/DeleteSessionResult.java

\* /opt/cola/permits/1738292731\_1706120477.6780853/0/aws-java-sdk-glue-1-12-436-sourcesjar/com/amazonaws/services/glue/model/transform/CreateJsonClassifierRequestMarshaller.java \*

 /opt/cola/permits/1738292731\_1706120477.6780853/0/aws-java-sdk-glue-1-12-436-sourcesjar/com/amazonaws/services/glue/model/transform/BatchGetCrawlersRequestProtocolMarshaller.java \* /opt/cola/permits/1738292731\_1706120477.6780853/0/aws-java-sdk-glue-1-12-436-sourcesjar/com/amazonaws/services/glue/model/transform/StreamingDataPreviewOptionsMarshaller.java \* /opt/cola/permits/1738292731\_1706120477.6780853/0/aws-java-sdk-glue-1-12-436-sourcesjar/com/amazonaws/services/glue/model/CatalogHudiSource.java

\* /opt/cola/permits/1738292731\_1706120477.6780853/0/aws-java-sdk-glue-1-12-436-sourcesjar/com/amazonaws/services/glue/model/transform/GetDataflowGraphRequestProtocolMarshaller.java \* /opt/cola/permits/1738292731\_1706120477.6780853/0/aws-java-sdk-glue-1-12-436-sourcesjar/com/amazonaws/services/glue/model/transform/ImportCatalogToGlueRequestProtocolMarshaller.java \*

 /opt/cola/permits/1738292731\_1706120477.6780853/0/aws-java-sdk-glue-1-12-436-sourcesjar/com/amazonaws/services/glue/model/transform/AthenaConnectorSourceJsonUnmarshaller.java \* /opt/cola/permits/1738292731\_1706120477.6780853/0/aws-java-sdk-glue-1-12-436-sourcesjar/com/amazonaws/services/glue/model/transform/PredicateMarshaller.java

\* /opt/cola/permits/1738292731\_1706120477.6780853/0/aws-java-sdk-glue-1-12-436-sourcesjar/com/amazonaws/services/glue/model/UntagResourceRequest.java

\* /opt/cola/permits/1738292731\_1706120477.6780853/0/aws-java-sdk-glue-1-12-436-sourcesjar/com/amazonaws/services/glue/model/DeleteDevEndpointRequest.java

\* /opt/cola/permits/1738292731\_1706120477.6780853/0/aws-java-sdk-glue-1-12-436-sourcesjar/com/amazonaws/services/glue/model/TransformConfigParameter.java

\* /opt/cola/permits/1738292731\_1706120477.6780853/0/aws-java-sdk-glue-1-12-436-sourcesjar/com/amazonaws/services/glue/model/transform/CreateClassifierRequestProtocolMarshaller.java \* /opt/cola/permits/1738292731\_1706120477.6780853/0/aws-java-sdk-glue-1-12-436-sourcesjar/com/amazonaws/services/glue/model/transform/ErrorDetailsJsonUnmarshaller.java \*

 /opt/cola/permits/1738292731\_1706120477.6780853/0/aws-java-sdk-glue-1-12-436-sourcesjar/com/amazonaws/services/glue/model/transform/ExportLabelsTaskRunPropertiesJsonUnmarshaller.java \* /opt/cola/permits/1738292731\_1706120477.6780853/0/aws-java-sdk-glue-1-12-436-sourcesjar/com/amazonaws/services/glue/model/DQStopJobOnFailureOptions.java

\* /opt/cola/permits/1738292731\_1706120477.6780853/0/aws-java-sdk-glue-1-12-436-sourcesjar/com/amazonaws/services/glue/model/transform/ClassifierMarshaller.java

\* /opt/cola/permits/1738292731\_1706120477.6780853/0/aws-java-sdk-glue-1-12-436-sourcesjar/com/amazonaws/services/glue/model/transform/S3CatalogDeltaSourceJsonUnmarshaller.java \* /opt/cola/permits/1738292731\_1706120477.6780853/0/aws-java-sdk-glue-1-12-436-sourcesjar/com/amazonaws/services/glue/model/transform/SelectFromCollectionMarshaller.java \*

 /opt/cola/permits/1738292731\_1706120477.6780853/0/aws-java-sdk-glue-1-12-436-sourcesjar/com/amazonaws/services/glue/model/S3JsonSource.java

\* /opt/cola/permits/1738292731\_1706120477.6780853/0/aws-java-sdk-glue-1-12-436-sourcesjar/com/amazonaws/services/glue/model/transform/EventBatchingConditionJsonUnmarshaller.java \* /opt/cola/permits/1738292731\_1706120477.6780853/0/aws-java-sdk-glue-1-12-436-sourcesjar/com/amazonaws/services/glue/model/transform/StartBlueprintRunResultJsonUnmarshaller.java \* /opt/cola/permits/1738292731\_1706120477.6780853/0/aws-java-sdk-glue-1-12-436-sourcesjar/com/amazonaws/services/glue/model/transform/JobBookmarkEntryJsonUnmarshaller.java \* /opt/cola/permits/1738292731\_1706120477.6780853/0/aws-java-sdk-glue-1-12-436-sourcesjar/com/amazonaws/services/glue/model/transform/BinaryColumnStatisticsDataMarshaller.java \* /opt/cola/permits/1738292731\_1706120477.6780853/0/aws-java-sdk-glue-1-12-436-sourcesjar/com/amazonaws/services/glue/model/transform/DeleteClassifierRequestProtocolMarshaller.java \*

 /opt/cola/permits/1738292731\_1706120477.6780853/0/aws-java-sdk-glue-1-12-436-sourcesjar/com/amazonaws/services/glue/model/CreateMLTransformResult.java

\* /opt/cola/permits/1738292731\_1706120477.6780853/0/aws-java-sdk-glue-1-12-436-sourcesjar/com/amazonaws/services/glue/model/AthenaConnectorSource.java

\* /opt/cola/permits/1738292731\_1706120477.6780853/0/aws-java-sdk-glue-1-12-436-sourcesjar/com/amazonaws/services/glue/model/OracleSQLCatalogTarget.java

\* /opt/cola/permits/1738292731\_1706120477.6780853/0/aws-java-sdk-glue-1-12-436-sourcesjar/com/amazonaws/services/glue/model/transform/UpsertRedshiftTargetOptionsJsonUnmarshaller.java \* /opt/cola/permits/1738292731\_1706120477.6780853/0/aws-java-sdk-glue-1-12-436-sourcesjar/com/amazonaws/services/glue/model/transform/EventBatchingConditionMarshaller.java \* /opt/cola/permits/1738292731\_1706120477.6780853/0/aws-java-sdk-glue-1-12-436-sourcesjar/com/amazonaws/services/glue/model/transform/BatchStopJobRunSuccessfulSubmissionMarshaller.java \*

 /opt/cola/permits/1738292731\_1706120477.6780853/0/aws-java-sdk-glue-1-12-436-sourcesjar/com/amazonaws/services/glue/model/transform/ResourceNotReadyExceptionUnmarshaller.java \* /opt/cola/permits/1738292731\_1706120477.6780853/0/aws-java-sdk-glue-1-12-436-sourcesjar/com/amazonaws/services/glue/model/transform/PermissionTypeMismatchExceptionUnmarshaller.java \* /opt/cola/permits/1738292731\_1706120477.6780853/0/aws-java-sdk-glue-1-12-436-sourcesjar/com/amazonaws/services/glue/model/SchemaStatus.java

\* /opt/cola/permits/1738292731\_1706120477.6780853/0/aws-java-sdk-glue-1-12-436-sourcesjar/com/amazonaws/services/glue/model/transform/DropNullFieldsJsonUnmarshaller.java

\* /opt/cola/permits/1738292731\_1706120477.6780853/0/aws-java-sdk-glue-1-12-436-sourcesjar/com/amazonaws/services/glue/model/CreateDevEndpointRequest.java

\* /opt/cola/permits/1738292731\_1706120477.6780853/0/aws-java-sdk-glue-1-12-436-sources-

jar/com/amazonaws/services/glue/model/PartitionValueList.java

\*

 /opt/cola/permits/1738292731\_1706120477.6780853/0/aws-java-sdk-glue-1-12-436-sourcesjar/com/amazonaws/services/glue/model/EventBatchingCondition.java

\* /opt/cola/permits/1738292731\_1706120477.6780853/0/aws-java-sdk-glue-1-12-436-sources-

jar/com/amazonaws/services/glue/model/transform/CancelDataQualityRuleRecommendationRunResultJsonUnmars haller.java

\* /opt/cola/permits/1738292731\_1706120477.6780853/0/aws-java-sdk-glue-1-12-436-sources-

jar/com/amazonaws/services/glue/model/transform/CreateXMLClassifierRequestJsonUnmarshaller.java

\* /opt/cola/permits/1738292731\_1706120477.6780853/0/aws-java-sdk-glue-1-12-436-sources-

jar/com/amazonaws/services/glue/model/SkewedInfo.java

\* /opt/cola/permits/1738292731\_1706120477.6780853/0/aws-java-sdk-glue-1-12-436-sourcesjar/com/amazonaws/services/glue/model/LongColumnStatisticsData.java

\* /opt/cola/permits/1738292731\_1706120477.6780853/0/aws-java-sdk-glue-1-12-436-sourcesjar/com/amazonaws/services/glue/model/transform/GetClassifiersRequestMarshaller.java \*

 /opt/cola/permits/1738292731\_1706120477.6780853/0/aws-java-sdk-glue-1-12-436-sourcesjar/com/amazonaws/services/glue/model/transform/GetWorkflowResultJsonUnmarshaller.java \* /opt/cola/permits/1738292731\_1706120477.6780853/0/aws-java-sdk-glue-1-12-436-sourcesjar/com/amazonaws/services/glue/model/transform/BatchStopJobRunRequestProtocolMarshaller.java

\* /opt/cola/permits/1738292731\_1706120477.6780853/0/aws-java-sdk-glue-1-12-436-sourcesjar/com/amazonaws/services/glue/model/ListRegistriesResult.java

\* /opt/cola/permits/1738292731\_1706120477.6780853/0/aws-java-sdk-glue-1-12-436-sourcesjar/com/amazonaws/services/glue/model/transform/CreateWorkflowRequestProtocolMarshaller.java \* /opt/cola/permits/1738292731\_1706120477.6780853/0/aws-java-sdk-glue-1-12-436-sources-

jar/com/amazonaws/services/glue/model/transform/TableInputJsonUnmarshaller.java

\* /opt/cola/permits/1738292731\_1706120477.6780853/0/aws-java-sdk-glue-1-12-436-sources-

jar/com/amazonaws/services/glue/model/transform/UpdateXMLClassifierRequestJsonUnmarshaller.java
\*

 /opt/cola/permits/1738292731\_1706120477.6780853/0/aws-java-sdk-glue-1-12-436-sourcesjar/com/amazonaws/services/glue/model/DynamoDBTarget.java

\* /opt/cola/permits/1738292731\_1706120477.6780853/0/aws-java-sdk-glue-1-12-436-sourcesjar/com/amazonaws/services/glue/model/transform/MergeMarshaller.java

\* /opt/cola/permits/1738292731\_1706120477.6780853/0/aws-java-sdk-glue-1-12-436-sources-

jar/com/amazonaws/services/glue/model/transform/GetSecurityConfigurationsRequestMarshaller.java

\* /opt/cola/permits/1738292731\_1706120477.6780853/0/aws-java-sdk-glue-1-12-436-sources-

jar/com/amazonaws/services/glue/model/transform/SchemaVersionErrorItemMarshaller.java

\* /opt/cola/permits/1738292731\_1706120477.6780853/0/aws-java-sdk-glue-1-12-436-sourcesjar/com/amazonaws/services/glue/model/Compatibility.java

\* /opt/cola/permits/1738292731\_1706120477.6780853/0/aws-java-sdk-glue-1-12-436-sourcesjar/com/amazonaws/services/glue/model/S3HudiCatalogTarget.java

\*

 /opt/cola/permits/1738292731\_1706120477.6780853/0/aws-java-sdk-glue-1-12-436-sourcesjar/com/amazonaws/services/glue/model/transform/GetUserDefinedFunctionRequestProtocolMarshaller.java \* /opt/cola/permits/1738292731\_1706120477.6780853/0/aws-java-sdk-glue-1-12-436-sourcesjar/com/amazonaws/services/glue/model/transform/GetBlueprintResultJsonUnmarshaller.java \* /opt/cola/permits/1738292731\_1706120477.6780853/0/aws-java-sdk-glue-1-12-436-sourcesjar/com/amazonaws/services/glue/model/Filter.java

\* /opt/cola/permits/1738292731\_1706120477.6780853/0/aws-java-sdk-glue-1-12-436-sourcesjar/com/amazonaws/services/glue/model/transform/DatabaseInputJsonUnmarshaller.java \* /opt/cola/permits/1738292731\_1706120477.6780853/0/aws-java-sdk-glue-1-12-436-sourcesjar/com/amazonaws/services/glue/model/transform/ResetJobBookmarkRequestProtocolMarshaller.java \* /opt/cola/permits/1738292731\_1706120477.6780853/0/aws-java-sdk-glue-1-12-436-sourcesjar/com/amazonaws/services/glue/model/ConnectionType.java \*

 /opt/cola/permits/1738292731\_1706120477.6780853/0/aws-java-sdk-glue-1-12-436-sourcesjar/com/amazonaws/services/glue/model/UpdateUserDefinedFunctionRequest.java \* /opt/cola/permits/1738292731\_1706120477.6780853/0/aws-java-sdk-glue-1-12-436-sourcesjar/com/amazonaws/services/glue/model/transform/AggregateOperationMarshaller.java \* /opt/cola/permits/1738292731\_1706120477.6780853/0/aws-java-sdk-glue-1-12-436-sourcesjar/com/amazonaws/services/glue/model/transform/CrawlerHistoryJsonUnmarshaller.java \* /opt/cola/permits/1738292731\_1706120477.6780853/0/aws-java-sdk-glue-1-12-436-sourcesjar/com/amazonaws/services/glue/model/transform/ListBlueprintsRequestProtocolMarshaller.java \* /opt/cola/permits/1738292731\_1706120477.6780853/0/aws-java-sdk-glue-1-12-436-sourcesjar/com/amazonaws/services/glue/model/transform/DeleteDatabaseRequestMarshaller.java \* /opt/cola/permits/1738292731\_1706120477.6780853/0/aws-java-sdk-glue-1-12-436-sourcesjar/com/amazonaws/services/glue/model/Separator.java \*

 /opt/cola/permits/1738292731\_1706120477.6780853/0/aws-java-sdk-glue-1-12-436-sourcesjar/com/amazonaws/services/glue/model/transform/GetColumnStatisticsForPartitionRequestMarshaller.java \* /opt/cola/permits/1738292731\_1706120477.6780853/0/aws-java-sdk-glue-1-12-436-sourcesjar/com/amazonaws/services/glue/model/transform/RegisterSchemaVersionResultJsonUnmarshaller.java \* /opt/cola/permits/1738292731\_1706120477.6780853/0/aws-java-sdk-glue-1-12-436-sourcesjar/com/amazonaws/services/glue/model/transform/CreateDataQualityRulesetRequestProtocolMarshaller.java \* /opt/cola/permits/1738292731\_1706120477.6780853/0/aws-java-sdk-glue-1-12-436-sourcesjar/com/amazonaws/services/glue/model/OtherMetadataValueListItem.java

\* /opt/cola/permits/1738292731\_1706120477.6780853/0/aws-java-sdk-glue-1-12-436-sourcesjar/com/amazonaws/services/glue/model/ListWorkflowsRequest.java

\* /opt/cola/permits/1738292731\_1706120477.6780853/0/aws-java-sdk-glue-1-12-436-sourcesjar/com/amazonaws/services/glue/model/transform/GetMappingRequestMarshaller.java \*

 /opt/cola/permits/1738292731\_1706120477.6780853/0/aws-java-sdk-glue-1-12-436-sourcesjar/com/amazonaws/services/glue/model/transform/GetMLTaskRunRequestProtocolMarshaller.java \* /opt/cola/permits/1738292731\_1706120477.6780853/0/aws-java-sdk-glue-1-12-436-sourcesjar/com/amazonaws/services/glue/model/transform/GetTriggerRequestMarshaller.java \* /opt/cola/permits/1738292731\_1706120477.6780853/0/aws-java-sdk-glue-1-12-436-sourcesjar/com/amazonaws/services/glue/model/transform/StartJobRunResultJsonUnmarshaller.java \* /opt/cola/permits/1738292731\_1706120477.6780853/0/aws-java-sdk-glue-1-12-436-sourcesjar/com/amazonaws/services/glue/model/transform/GetConnectionsRequestMarshaller.java \* /opt/cola/permits/1738292731\_1706120477.6780853/0/aws-java-sdk-glue-1-12-436-sourcesjar/com/amazonaws/services/glue/model/transform/ListCrawlersRequestProtocolMarshaller.java \* /opt/cola/permits/1738292731\_1706120477.6780853/0/aws-java-sdk-glue-1-12-436-sourcesjar/com/amazonaws/services/glue/model/transform/GetWorkflowRunsRequestProtocolMarshaller.java \*

 /opt/cola/permits/1738292731\_1706120477.6780853/0/aws-java-sdk-glue-1-12-436-sourcesjar/com/amazonaws/services/glue/model/transform/StartBlueprintRunRequestProtocolMarshaller.java \* /opt/cola/permits/1738292731\_1706120477.6780853/0/aws-java-sdk-glue-1-12-436-sourcesjar/com/amazonaws/services/glue/model/GetClassifiersRequest.java

\* /opt/cola/permits/1738292731\_1706120477.6780853/0/aws-java-sdk-glue-1-12-436-sourcesjar/com/amazonaws/services/glue/model/transform/DirectKafkaSourceJsonUnmarshaller.java \* /opt/cola/permits/1738292731\_1706120477.6780853/0/aws-java-sdk-glue-1-12-436-sourcesjar/com/amazonaws/services/glue/model/transform/DeleteWorkflowRequestProtocolMarshaller.java \* /opt/cola/permits/1738292731\_1706120477.6780853/0/aws-java-sdk-glue-1-12-436-sourcesjar/com/amazonaws/services/glue/model/transform/JoinColumnMarshaller.java

\* /opt/cola/permits/1738292731\_1706120477.6780853/0/aws-java-sdk-glue-1-12-436-sourcesjar/com/amazonaws/services/glue/model/transform/ListDataQualityRuleRecommendationRunsRequestMarshaller.ja va

\*

 /opt/cola/permits/1738292731\_1706120477.6780853/0/aws-java-sdk-glue-1-12-436-sourcesjar/com/amazonaws/services/glue/model/transform/SessionJsonUnmarshaller.java \* /opt/cola/permits/1738292731\_1706120477.6780853/0/aws-java-sdk-glue-1-12-436-sourcesjar/com/amazonaws/services/glue/model/transform/CreateJsonClassifierRequestJsonUnmarshaller.java \* /opt/cola/permits/1738292731\_1706120477.6780853/0/aws-java-sdk-glue-1-12-436-sourcesjar/com/amazonaws/services/glue/model/transform/GetClassifiersResultJsonUnmarshaller.java \* /opt/cola/permits/1738292731\_1706120477.6780853/0/aws-java-sdk-glue-1-12-436-sourcesjar/com/amazonaws/services/glue/model/transform/DeleteColumnStatisticsForPartitionRequestMarshaller.java \* /opt/cola/permits/1738292731\_1706120477.6780853/0/aws-java-sdk-glue-1-12-436-sourcesjar/com/amazonaws/services/glue/model/transform/JobBookmarksEncryptionJsonUnmarshaller.java \*

 /opt/cola/permits/1738292731\_1706120477.6780853/0/aws-java-sdk-glue-1-12-436-sourcesjar/com/amazonaws/services/glue/model/DQResultsPublishingOptions.java

\* /opt/cola/permits/1738292731\_1706120477.6780853/0/aws-java-sdk-glue-1-12-436-sources-

jar/com/amazonaws/services/glue/model/transform/ScheduleMarshaller.java

jar/com/amazonaws/services/glue/model/ListTriggersRequest.java

\* /opt/cola/permits/1738292731\_1706120477.6780853/0/aws-java-sdk-glue-1-12-436-sources-

jar/com/amazonaws/services/glue/model/transform/EvaluationMetricsJsonUnmarshaller.java

\* /opt/cola/permits/1738292731\_1706120477.6780853/0/aws-java-sdk-glue-1-12-436-sources-

jar/com/amazonaws/services/glue/model/transform/UpdateSchemaRequestMarshaller.java

\* /opt/cola/permits/1738292731\_1706120477.6780853/0/aws-java-sdk-glue-1-12-436-sources-

jar/com/amazonaws/services/glue/model/transform/DataQualityRuleRecommendationRunFilterJsonUnmarshaller.ja va

\*

 /opt/cola/permits/1738292731\_1706120477.6780853/0/aws-java-sdk-glue-1-12-436-sourcesjar/com/amazonaws/services/glue/model/ParquetCompressionType.java

\* /opt/cola/permits/1738292731\_1706120477.6780853/0/aws-java-sdk-glue-1-12-436-sources-

jar/com/amazonaws/services/glue/model/transform/ListWorkflowsRequestProtocolMarshaller.java

\* /opt/cola/permits/1738292731\_1706120477.6780853/0/aws-java-sdk-glue-1-12-436-sourcesjar/com/amazonaws/services/glue/model/ExecutionClass.java

\* /opt/cola/permits/1738292731\_1706120477.6780853/0/aws-java-sdk-glue-1-12-436-sources-

jar/com/amazonaws/services/glue/model/transform/JoinColumnJsonUnmarshaller.java

\* /opt/cola/permits/1738292731\_1706120477.6780853/0/aws-java-sdk-glue-1-12-436-sources-

jar/com/amazonaws/services/glue/model/BatchGetCustomEntityTypesResult.java

\* /opt/cola/permits/1738292731\_1706120477.6780853/0/aws-java-sdk-glue-1-12-436-sources-

- jar/com/amazonaws/services/glue/model/SparkConnectorSource.java
- \*

/opt/cola/permits/1738292731\_1706120477.6780853/0/aws-java-sdk-glue-1-12-436-sources-

jar/com/amazonaws/services/glue/model/transform/DeletePartitionIndexRequestProtocolMarshaller.java

\* /opt/cola/permits/1738292731\_1706120477.6780853/0/aws-java-sdk-glue-1-12-436-sources-

jar/com/amazonaws/services/glue/model/GetTableVersionResult.java

\* /opt/cola/permits/1738292731\_1706120477.6780853/0/aws-java-sdk-glue-1-12-436-sources-

jar/com/amazonaws/services/glue/model/transform/DataSourceMarshaller.java

\* /opt/cola/permits/1738292731\_1706120477.6780853/0/aws-java-sdk-glue-1-12-436-sources-

jar/com/amazonaws/services/glue/model/transform/GetTableRequestMarshaller.java

\* /opt/cola/permits/1738292731\_1706120477.6780853/0/aws-java-sdk-glue-1-12-436-sources-

jar/com/amazonaws/services/glue/model/transform/S3DirectTargetMarshaller.java

\* /opt/cola/permits/1738292731\_1706120477.6780853/0/aws-java-sdk-glue-1-12-436-sources-

jar/com/amazonaws/services/glue/model/transform/UpdateColumnStatisticsForPartitionRequestProtocolMarshaller.j ava

\*

 /opt/cola/permits/1738292731\_1706120477.6780853/0/aws-java-sdk-glue-1-12-436-sourcesjar/com/amazonaws/services/glue/model/transform/StatementMarshaller.java \* /opt/cola/permits/1738292731\_1706120477.6780853/0/aws-java-sdk-glue-1-12-436-sourcesjar/com/amazonaws/services/glue/model/transform/BlueprintRunMarshaller.java \* /opt/cola/permits/1738292731\_1706120477.6780853/0/aws-java-sdk-glue-1-12-436-sourcesjar/com/amazonaws/services/glue/model/transform/GetJobsRequestProtocolMarshaller.java \* /opt/cola/permits/1738292731\_1706120477.6780853/0/aws-java-sdk-glue-1-12-436-sourcesjar/com/amazonaws/services/glue/model/transform/GetUserDefinedFunctionsResultJsonUnmarshaller.java \* /opt/cola/permits/1738292731\_1706120477.6780853/0/aws-java-sdk-glue-1-12-436-sourcesjar/com/amazonaws/services/glue/model/DataQualityRuleResultStatus.java \* /opt/cola/permits/1738292731\_1706120477.6780853/0/aws-java-sdk-glue-1-12-436-sourcesjar/com/amazonaws/services/glue/model/transform/GetConnectionsFilterMarshaller.java

/opt/cola/permits/1738292731\_1706120477.6780853/0/aws-java-sdk-glue-1-12-436-sources-

jar/com/amazonaws/services/glue/model/StreamingDataPreviewOptions.java

\* /opt/cola/permits/1738292731\_1706120477.6780853/0/aws-java-sdk-glue-1-12-436-sources-

jar/com/amazonaws/services/glue/model/DeleteSchemaVersionsRequest.java

\* /opt/cola/permits/1738292731\_1706120477.6780853/0/aws-java-sdk-glue-1-12-436-sources-

jar/com/amazonaws/services/glue/model/transform/GetUnfilteredPartitionMetadataRequestMarshaller.java \* /opt/cola/permits/1738292731\_1706120477.6780853/0/aws-java-sdk-glue-1-12-436-sources-

jar/com/amazonaws/services/glue/model/transform/MLTransformNotReadyExceptionUnmarshaller.java

\* /opt/cola/permits/1738292731\_1706120477.6780853/0/aws-java-sdk-glue-1-12-436-sources-

jar/com/amazonaws/services/glue/model/GetUserDefinedFunctionsRequest.java

\* /opt/cola/permits/1738292731\_1706120477.6780853/0/aws-java-sdk-glue-1-12-436-sources-

jar/com/amazonaws/services/glue/model/transform/BatchGetJobsRequestMarshaller.java \*

 /opt/cola/permits/1738292731\_1706120477.6780853/0/aws-java-sdk-glue-1-12-436-sourcesjar/com/amazonaws/services/glue/model/transform/BatchGetCrawlersRequestMarshaller.java \* /opt/cola/permits/1738292731\_1706120477.6780853/0/aws-java-sdk-glue-1-12-436-sourcesjar/com/amazonaws/services/glue/model/DeletePartitionResult.java

\* /opt/cola/permits/1738292731\_1706120477.6780853/0/aws-java-sdk-glue-1-12-436-sourcesjar/com/amazonaws/services/glue/model/StopTriggerResult.java

\* /opt/cola/permits/1738292731\_1706120477.6780853/0/aws-java-sdk-glue-1-12-436-sourcesjar/com/amazonaws/services/glue/model/transform/DatabaseInputMarshaller.java

\* /opt/cola/permits/1738292731\_1706120477.6780853/0/aws-java-sdk-glue-1-12-436-sourcesjar/com/amazonaws/services/glue/model/StartCrawlerScheduleResult.java

\* /opt/cola/permits/1738292731\_1706120477.6780853/0/aws-java-sdk-glue-1-12-436-sources-

jar/com/amazonaws/services/glue/model/transform/StopCrawlerScheduleRequestProtocolMarshaller.java \*

 /opt/cola/permits/1738292731\_1706120477.6780853/0/aws-java-sdk-glue-1-12-436-sourcesjar/com/amazonaws/services/glue/model/DataFormat.java

\* /opt/cola/permits/1738292731\_1706120477.6780853/0/aws-java-sdk-glue-1-12-436-sourcesjar/com/amazonaws/services/glue/model/transform/UpdateConnectionResultJsonUnmarshaller.java \* /opt/cola/permits/1738292731\_1706120477.6780853/0/aws-java-sdk-glue-1-12-436-sources-

jar/com/amazonaws/services/glue/model/transform/GetPlanRequestMarshaller.java

\* /opt/cola/permits/1738292731\_1706120477.6780853/0/aws-java-sdk-glue-1-12-436-sourcesjar/com/amazonaws/services/glue/model/GetTablesRequest.java

\* /opt/cola/permits/1738292731\_1706120477.6780853/0/aws-java-sdk-glue-1-12-436-sourcesjar/com/amazonaws/services/glue/model/DatabaseInput.java

\* /opt/cola/permits/1738292731\_1706120477.6780853/0/aws-java-sdk-glue-1-12-436-sourcesjar/com/amazonaws/services/glue/model/transform/SparkConnectorTargetMarshaller.java \* /opt/cola/permits/1738292731\_1706120477.6780853/0/aws-java-sdk-glue-1-12-436-sources-

jar/com/amazonaws/services/glue/model/Segment.java

\*

\*

 /opt/cola/permits/1738292731\_1706120477.6780853/0/aws-java-sdk-glue-1-12-436-sourcesjar/com/amazonaws/services/glue/model/transform/UpdateJobFromSourceControlRequestMarshaller.java \* /opt/cola/permits/1738292731\_1706120477.6780853/0/aws-java-sdk-glue-1-12-436-sourcesjar/com/amazonaws/services/glue/model/DeltaTarget.java

\* /opt/cola/permits/1738292731\_1706120477.6780853/0/aws-java-sdk-glue-1-12-436-sourcesjar/com/amazonaws/services/glue/model/DeleteDataQualityRulesetRequest.java

\* /opt/cola/permits/1738292731\_1706120477.6780853/0/aws-java-sdk-glue-1-12-436-sourcesjar/com/amazonaws/services/glue/model/PostgreSQLCatalogSource.java

\* /opt/cola/permits/1738292731\_1706120477.6780853/0/aws-java-sdk-glue-1-12-436-sourcesjar/com/amazonaws/services/glue/model/JdbcTarget.java

\* /opt/cola/permits/1738292731\_1706120477.6780853/0/aws-java-sdk-glue-1-12-436-sourcesjar/com/amazonaws/services/glue/model/GetSchemaRequest.java

 /opt/cola/permits/1738292731\_1706120477.6780853/0/aws-java-sdk-glue-1-12-436-sourcesjar/com/amazonaws/services/glue/model/GetTagsRequest.java

\* /opt/cola/permits/1738292731\_1706120477.6780853/0/aws-java-sdk-glue-1-12-436-sourcesjar/com/amazonaws/services/glue/model/transform/StopWorkflowRunResultJsonUnmarshaller.java \* /opt/cola/permits/1738292731\_1706120477.6780853/0/aws-java-sdk-glue-1-12-436-sourcesjar/com/amazonaws/services/glue/model/StartDataQualityRulesetEvaluationRunRequest.java \* /opt/cola/permits/1738292731\_1706120477.6780853/0/aws-java-sdk-glue-1-12-436-sourcesjar/com/amazonaws/services/glue/model/transform/TaskRunPropertiesJsonUnmarshaller.java \* /opt/cola/permits/1738292731\_1706120477.6780853/0/aws-java-sdk-glue-1-12-436-sourcesjar/com/amazonaws/services/glue/model/transform/ActionJsonUnmarshaller.java \* /opt/cola/permits/1738292731\_1706120477.6780853/0/aws-java-sdk-glue-1-12-436-sourcesjar/com/amazonaws/services/glue/model/transform/BlueprintDetailsMarshaller.java \*

 /opt/cola/permits/1738292731\_1706120477.6780853/0/aws-java-sdk-glue-1-12-436-sourcesjar/com/amazonaws/services/glue/model/GetSecurityConfigurationsResult.java

\* /opt/cola/permits/1738292731\_1706120477.6780853/0/aws-java-sdk-glue-1-12-436-sourcesjar/com/amazonaws/services/glue/model/DataQualityRulesetListDetails.java

\* /opt/cola/permits/1738292731\_1706120477.6780853/0/aws-java-sdk-glue-1-12-436-sourcesjar/com/amazonaws/services/glue/model/JobBookmarksEncryptionMode.java

\* /opt/cola/permits/1738292731\_1706120477.6780853/0/aws-java-sdk-glue-1-12-436-sources-

jar/com/amazonaws/services/glue/model/transform/ConfusionMatrixJsonUnmarshaller.java

\* /opt/cola/permits/1738292731\_1706120477.6780853/0/aws-java-sdk-glue-1-12-436-sources-

jar/com/amazonaws/services/glue/model/transform/BlueprintRunJsonUnmarshaller.java

\* /opt/cola/permits/1738292731\_1706120477.6780853/0/aws-java-sdk-glue-1-12-436-sources-

jar/com/amazonaws/services/glue/model/transform/CreateSecurityConfigurationRequestProtocolMarshaller.java \*

 /opt/cola/permits/1738292731\_1706120477.6780853/0/aws-java-sdk-glue-1-12-436-sourcesjar/com/amazonaws/services/glue/model/FilterOperator.java

\* /opt/cola/permits/1738292731\_1706120477.6780853/0/aws-java-sdk-glue-1-12-436-sourcesjar/com/amazonaws/services/glue/model/UpdatePartitionResult.java

\* /opt/cola/permits/1738292731\_1706120477.6780853/0/aws-java-sdk-glue-1-12-436-sourcesjar/com/amazonaws/services/glue/model/TransformSortColumnType.java

\* /opt/cola/permits/1738292731\_1706120477.6780853/0/aws-java-sdk-glue-1-12-436-sources-

jar/com/amazonaws/services/glue/model/transform/BatchStopJobRunErrorJsonUnmarshaller.java

\* /opt/cola/permits/1738292731\_1706120477.6780853/0/aws-java-sdk-glue-1-12-436-sourcesjar/com/amazonaws/services/glue/model/ErrorDetails.java

\* /opt/cola/permits/1738292731\_1706120477.6780853/0/aws-java-sdk-glue-1-12-436-sources-

jar/com/amazonaws/services/glue/model/transform/RemoveSchemaVersionMetadataRequestProtocolMarshaller.jav

a \*

\*

 **Open Source Used In appDynamics\_cSaaS\_EUM\_Api\_Server 24.4.0.next 7457**

/opt/cola/permits/1738292731\_1706120477.6780853/0/aws-java-sdk-glue-1-12-436-sources-

jar/com/amazonaws/services/glue/model/ListDataQualityRuleRecommendationRunsRequest.java

\* /opt/cola/permits/1738292731\_1706120477.6780853/0/aws-java-sdk-glue-1-12-436-sources-

jar/com/amazonaws/services/glue/model/transform/BackfillErrorJsonUnmarshaller.java

\* /opt/cola/permits/1738292731\_1706120477.6780853/0/aws-java-sdk-glue-1-12-436-sourcesjar/com/amazonaws/services/glue/AbstractAWSGlueAsync.java

\* /opt/cola/permits/1738292731\_1706120477.6780853/0/aws-java-sdk-glue-1-12-436-sourcesjar/com/amazonaws/services/glue/model/transform/S3HudiCatalogTargetMarshaller.java

\* /opt/cola/permits/1738292731\_1706120477.6780853/0/aws-java-sdk-glue-1-12-436-sourcesjar/com/amazonaws/services/glue/model/BatchGetCrawlersResult.java

\* /opt/cola/permits/1738292731\_1706120477.6780853/0/aws-java-sdk-glue-1-12-436-sourcesjar/com/amazonaws/services/glue/model/ColumnRowFilter.java

\*

 /opt/cola/permits/1738292731\_1706120477.6780853/0/aws-java-sdk-glue-1-12-436-sourcesjar/com/amazonaws/services/glue/model/transform/SpigotJsonUnmarshaller.java

\* /opt/cola/permits/1738292731\_1706120477.6780853/0/aws-java-sdk-glue-1-12-436-sourcesjar/com/amazonaws/services/glue/model/S3HudiDirectTarget.java

\* /opt/cola/permits/1738292731\_1706120477.6780853/0/aws-java-sdk-glue-1-12-436-sourcesjar/com/amazonaws/services/glue/model/PIIDetection.java

\* /opt/cola/permits/1738292731\_1706120477.6780853/0/aws-java-sdk-glue-1-12-436-sourcesjar/com/amazonaws/services/glue/model/UpdateRegistryRequest.java

\* /opt/cola/permits/1738292731\_1706120477.6780853/0/aws-java-sdk-glue-1-12-436-sourcesjar/com/amazonaws/services/glue/model/transform/ResetJobBookmarkResultJsonUnmarshaller.java \* /opt/cola/permits/1738292731\_1706120477.6780853/0/aws-java-sdk-glue-1-12-436-sourcesjar/com/amazonaws/services/glue/model/transform/CreateCrawlerRequestMarshaller.java \* /opt/cola/permits/1738292731\_1706120477.6780853/0/aws-java-sdk-glue-1-12-436-sourcesjar/com/amazonaws/services/glue/model/DataQualityResult.java \*

 /opt/cola/permits/1738292731\_1706120477.6780853/0/aws-java-sdk-glue-1-12-436-sourcesjar/com/amazonaws/services/glue/model/transform/GetUnfilteredPartitionsMetadataRequestMarshaller.java \* /opt/cola/permits/1738292731\_1706120477.6780853/0/aws-java-sdk-glue-1-12-436-sourcesjar/com/amazonaws/services/glue/model/DeltaTargetCompressionType.java

\* /opt/cola/permits/1738292731\_1706120477.6780853/0/aws-java-sdk-glue-1-12-436-sourcesjar/com/amazonaws/services/glue/model/transform/MongoDBTargetMarshaller.java

\* /opt/cola/permits/1738292731\_1706120477.6780853/0/aws-java-sdk-glue-1-12-436-sourcesjar/com/amazonaws/services/glue/model/UpdateCsvClassifierRequest.java

\* /opt/cola/permits/1738292731\_1706120477.6780853/0/aws-java-sdk-glue-1-12-436-sourcesjar/com/amazonaws/services/glue/model/transform/JobNodeDetailsJsonUnmarshaller.java

\* /opt/cola/permits/1738292731\_1706120477.6780853/0/aws-java-sdk-glue-1-12-436-sources-

jar/com/amazonaws/services/glue/model/GetCatalogImportStatusRequest.java \*

 /opt/cola/permits/1738292731\_1706120477.6780853/0/aws-java-sdk-glue-1-12-436-sourcesjar/com/amazonaws/services/glue/model/EncryptionConfiguration.java

\* /opt/cola/permits/1738292731\_1706120477.6780853/0/aws-java-sdk-glue-1-12-436-sourcesjar/com/amazonaws/services/glue/model/transform/PIIDetectionJsonUnmarshaller.java

\* /opt/cola/permits/1738292731\_1706120477.6780853/0/aws-java-sdk-glue-1-12-436-sourcesjar/com/amazonaws/services/glue/model/UnfilteredPartition.java

jar/com/amazonaws/services/glue/model/transform/ColumnImportanceMarshaller.java \* /opt/cola/permits/1738292731\_1706120477.6780853/0/aws-java-sdk-glue-1-12-436-sourcesjar/com/amazonaws/services/glue/model/transform/MetadataKeyValuePairMarshaller.java \* /opt/cola/permits/1738292731\_1706120477.6780853/0/aws-java-sdk-glue-1-12-436-sourcesjar/com/amazonaws/services/glue/model/GetWorkflowRequest.java \*

 /opt/cola/permits/1738292731\_1706120477.6780853/0/aws-java-sdk-glue-1-12-436-sourcesjar/com/amazonaws/services/glue/model/transform/StartMLLabelingSetGenerationTaskRunResultJsonUnmarshaller .java

\* /opt/cola/permits/1738292731\_1706120477.6780853/0/aws-java-sdk-glue-1-12-436-sourcesjar/com/amazonaws/services/glue/model/transform/UpdateXMLClassifierRequestMarshaller.java \* /opt/cola/permits/1738292731\_1706120477.6780853/0/aws-java-sdk-glue-1-12-436-sourcesjar/com/amazonaws/services/glue/model/transform/GetUnfilteredPartitionsMetadataRequestProtocolMarshaller.java \* /opt/cola/permits/1738292731\_1706120477.6780853/0/aws-java-sdk-glue-1-12-436-sourcesjar/com/amazonaws/services/glue/model/transform/GetCrawlerMetricsResultJsonUnmarshaller.java \* /opt/cola/permits/1738292731\_1706120477.6780853/0/aws-java-sdk-glue-1-12-436-sourcesjar/com/amazonaws/services/glue/model/transform/StatementOutputJsonUnmarshaller.java \* /opt/cola/permits/1738292731\_1706120477.6780853/0/aws-java-sdk-glue-1-12-436-sourcesjar/com/amazonaws/services/glue/model/transform/ErrorDetailJsonUnmarshaller.java \*

 /opt/cola/permits/1738292731\_1706120477.6780853/0/aws-java-sdk-glue-1-12-436-sourcesjar/com/amazonaws/services/glue/model/transform/BatchDeleteTableVersionRequestProtocolMarshaller.java \* /opt/cola/permits/1738292731\_1706120477.6780853/0/aws-java-sdk-glue-1-12-436-sourcesjar/com/amazonaws/services/glue/model/transform/BatchGetCustomEntityTypesRequestProtocolMarshaller.java \* /opt/cola/permits/1738292731\_1706120477.6780853/0/aws-java-sdk-glue-1-12-436-sourcesjar/com/amazonaws/services/glue/model/transform/ColumnRowFilterMarshaller.java \* /opt/cola/permits/1738292731\_1706120477.6780853/0/aws-java-sdk-glue-1-12-436-sourcesjar/com/amazonaws/services/glue/model/transform/EncryptionConfigurationMarshaller.java

\* /opt/cola/permits/1738292731\_1706120477.6780853/0/aws-java-sdk-glue-1-12-436-sourcesjar/com/amazonaws/services/glue/model/transform/TaskRunPropertiesMarshaller.java \*

 /opt/cola/permits/1738292731\_1706120477.6780853/0/aws-java-sdk-glue-1-12-436-sourcesjar/com/amazonaws/services/glue/model/GetResourcePoliciesResult.java

\* /opt/cola/permits/1738292731\_1706120477.6780853/0/aws-java-sdk-glue-1-12-436-sources-

jar/com/amazonaws/services/glue/model/transform/UpdateMLTransformRequestProtocolMarshaller.java

\* /opt/cola/permits/1738292731\_1706120477.6780853/0/aws-java-sdk-glue-1-12-436-sources-

jar/com/amazonaws/services/glue/model/transform/GetColumnStatisticsForTableRequestProtocolMarshaller.java

\* /opt/cola/permits/1738292731\_1706120477.6780853/0/aws-java-sdk-glue-1-12-436-sources-

jar/com/amazonaws/services/glue/model/transform/GetTagsRequestProtocolMarshaller.java

\* /opt/cola/permits/1738292731\_1706120477.6780853/0/aws-java-sdk-glue-1-12-436-sources-

jar/com/amazonaws/services/glue/model/transform/CreateScriptRequestMarshaller.java

\* /opt/cola/permits/1738292731\_1706120477.6780853/0/aws-java-sdk-glue-1-12-436-sources-

jar/com/amazonaws/services/glue/model/DeleteSchemaRequest.java

\*

 /opt/cola/permits/1738292731\_1706120477.6780853/0/aws-java-sdk-glue-1-12-436-sourcesjar/com/amazonaws/services/glue/model/transform/MySQLCatalogSourceJsonUnmarshaller.java \* /opt/cola/permits/1738292731\_1706120477.6780853/0/aws-java-sdk-glue-1-12-436-sourcesjar/com/amazonaws/services/glue/model/StopWorkflowRunResult.java

\* /opt/cola/permits/1738292731\_1706120477.6780853/0/aws-java-sdk-glue-1-12-436-sourcesjar/com/amazonaws/services/glue/model/GrokClassifier.java

\* /opt/cola/permits/1738292731\_1706120477.6780853/0/aws-java-sdk-glue-1-12-436-sourcesjar/com/amazonaws/services/glue/model/transform/ImportLabelsTaskRunPropertiesJsonUnmarshaller.java \* /opt/cola/permits/1738292731\_1706120477.6780853/0/aws-java-sdk-glue-1-12-436-sourcesjar/com/amazonaws/services/glue/model/CreateWorkflowRequest.java

\* /opt/cola/permits/1738292731\_1706120477.6780853/0/aws-java-sdk-glue-1-12-436-sourcesjar/com/amazonaws/services/glue/model/transform/GetMLTaskRunsRequestProtocolMarshaller.java \*

 /opt/cola/permits/1738292731\_1706120477.6780853/0/aws-java-sdk-glue-1-12-436-sourcesjar/com/amazonaws/services/glue/model/transform/SchemaReferenceJsonUnmarshaller.java \* /opt/cola/permits/1738292731\_1706120477.6780853/0/aws-java-sdk-glue-1-12-436-sources-

jar/com/amazonaws/services/glue/model/transform/SerDeInfoJsonUnmarshaller.java

\* /opt/cola/permits/1738292731\_1706120477.6780853/0/aws-java-sdk-glue-1-12-436-sourcesjar/com/amazonaws/services/glue/model/BatchStopJobRunRequest.java

\* /opt/cola/permits/1738292731\_1706120477.6780853/0/aws-java-sdk-glue-1-12-436-sourcesjar/com/amazonaws/services/glue/model/CreatePartitionIndexResult.java

\* /opt/cola/permits/1738292731\_1706120477.6780853/0/aws-java-sdk-glue-1-12-436-sourcesjar/com/amazonaws/services/glue/model/PartitionError.java

\* /opt/cola/permits/1738292731\_1706120477.6780853/0/aws-java-sdk-glue-1-12-436-sources-

jar/com/amazonaws/services/glue/model/transform/CreateJobRequestProtocolMarshaller.java \*

 /opt/cola/permits/1738292731\_1706120477.6780853/0/aws-java-sdk-glue-1-12-436-sourcesjar/com/amazonaws/services/glue/model/StartMLEvaluationTaskRunResult.java

\* /opt/cola/permits/1738292731\_1706120477.6780853/0/aws-java-sdk-glue-1-12-436-sources-

jar/com/amazonaws/services/glue/model/transform/CancelDataQualityRulesetEvaluationRunRequestProtocolMarsh aller.java

\* /opt/cola/permits/1738292731\_1706120477.6780853/0/aws-java-sdk-glue-1-12-436-sources-

jar/com/amazonaws/services/glue/model/transform/SchemaVersionNumberMarshaller.java

\* /opt/cola/permits/1738292731\_1706120477.6780853/0/aws-java-sdk-glue-1-12-436-sources-

jar/com/amazonaws/services/glue/model/transform/UpdateSourceControlFromJobRequestProtocolMarshaller.java

\* /opt/cola/permits/1738292731\_1706120477.6780853/0/aws-java-sdk-glue-1-12-436-sources-

jar/com/amazonaws/services/glue/model/GetTableVersionRequest.java

\* /opt/cola/permits/1738292731\_1706120477.6780853/0/aws-java-sdk-glue-1-12-436-sources-

jar/com/amazonaws/services/glue/model/UpdatePartitionRequest.java

\*

/opt/cola/permits/1738292731\_1706120477.6780853/0/aws-java-sdk-glue-1-12-436-sources-

jar/com/amazonaws/services/glue/model/DataQualityResultDescription.java

\* /opt/cola/permits/1738292731\_1706120477.6780853/0/aws-java-sdk-glue-1-12-436-sources-

jar/com/amazonaws/services/glue/model/transform/GetCrawlerRequestMarshaller.java

\* /opt/cola/permits/1738292731\_1706120477.6780853/0/aws-java-sdk-glue-1-12-436-sources-

jar/com/amazonaws/services/glue/model/transform/GetMLTaskRunResultJsonUnmarshaller.java

\* /opt/cola/permits/1738292731\_1706120477.6780853/0/aws-java-sdk-glue-1-12-436-sources-

jar/com/amazonaws/services/glue/model/transform/CreateWorkflowRequestMarshaller.java

\* /opt/cola/permits/1738292731\_1706120477.6780853/0/aws-java-sdk-glue-1-12-436-sources-

jar/com/amazonaws/services/glue/model/transform/BatchUpdatePartitionRequestEntryJsonUnmarshaller.java

\* /opt/cola/permits/1738292731\_1706120477.6780853/0/aws-java-sdk-glue-1-12-436-sources-

jar/com/amazonaws/services/glue/model/UpdateBlueprintRequest.java

\*

/opt/cola/permits/1738292731\_1706120477.6780853/0/aws-java-sdk-glue-1-12-436-sources-

jar/com/amazonaws/services/glue/model/transform/GetDevEndpointRequestProtocolMarshaller.java

\* /opt/cola/permits/1738292731\_1706120477.6780853/0/aws-java-sdk-glue-1-12-436-sources-

jar/com/amazonaws/services/glue/model/transform/ListDataQualityRulesetEvaluationRunsResultJsonUnmarshaller. java

\* /opt/cola/permits/1738292731\_1706120477.6780853/0/aws-java-sdk-glue-1-12-436-sourcesjar/com/amazonaws/services/glue/model/ConflictException.java

\* /opt/cola/permits/1738292731\_1706120477.6780853/0/aws-java-sdk-glue-1-12-436-sources-

jar/com/amazonaws/services/glue/model/DeleteRegistryRequest.java

\* /opt/cola/permits/1738292731\_1706120477.6780853/0/aws-java-sdk-glue-1-12-436-sources-

jar/com/amazonaws/services/glue/model/JDBCConnectorSource.java

\* /opt/cola/permits/1738292731\_1706120477.6780853/0/aws-java-sdk-glue-1-12-436-sources-

jar/com/amazonaws/services/glue/model/transform/DataQualityEvaluationRunAdditionalRunOptionsJsonUnmarsha ller.java

\*

 /opt/cola/permits/1738292731\_1706120477.6780853/0/aws-java-sdk-glue-1-12-436-sourcesjar/com/amazonaws/services/glue/model/transform/ColumnImportanceJsonUnmarshaller.java \* /opt/cola/permits/1738292731\_1706120477.6780853/0/aws-java-sdk-glue-1-12-436-sourcesjar/com/amazonaws/services/glue/model/transform/GetPartitionsResultJsonUnmarshaller.java \* /opt/cola/permits/1738292731\_1706120477.6780853/0/aws-java-sdk-glue-1-12-436-sourcesjar/com/amazonaws/services/glue/model/UpdateTriggerResult.java

\* /opt/cola/permits/1738292731\_1706120477.6780853/0/aws-java-sdk-glue-1-12-436-sources-

jar/com/amazonaws/services/glue/model/transform/StopWorkflowRunRequestProtocolMarshaller.java

\* /opt/cola/permits/1738292731\_1706120477.6780853/0/aws-java-sdk-glue-1-12-436-sources-

jar/com/amazonaws/services/glue/model/transform/ListDataQualityRuleRecommendationRunsRequestProtocolMar shaller.java

\* /opt/cola/permits/1738292731\_1706120477.6780853/0/aws-java-sdk-glue-1-12-436-sourcesjar/com/amazonaws/services/glue/model/transform/ErrorDetailsMarshaller.java \*

 /opt/cola/permits/1738292731\_1706120477.6780853/0/aws-java-sdk-glue-1-12-436-sourcesjar/com/amazonaws/services/glue/model/transform/DataQualityResultFilterCriteriaMarshaller.java \* /opt/cola/permits/1738292731\_1706120477.6780853/0/aws-java-sdk-glue-1-12-436-sources-

jar/com/amazonaws/services/glue/model/transform/TableInputMarshaller.java

\* /opt/cola/permits/1738292731\_1706120477.6780853/0/aws-java-sdk-glue-1-12-436-sourcesjar/com/amazonaws/services/glue/model/QuerySchemaVersionMetadataResult.java

\* /opt/cola/permits/1738292731\_1706120477.6780853/0/aws-java-sdk-glue-1-12-436-sourcesjar/com/amazonaws/services/glue/model/transform/GovernedCatalogTargetMarshaller.java

\* /opt/cola/permits/1738292731\_1706120477.6780853/0/aws-java-sdk-glue-1-12-436-sources-

jar/com/amazonaws/services/glue/model/transform/UpdateBlueprintResultJsonUnmarshaller.java \*

 /opt/cola/permits/1738292731\_1706120477.6780853/0/aws-java-sdk-glue-1-12-436-sourcesjar/com/amazonaws/services/glue/model/GetSchemaResult.java

\* /opt/cola/permits/1738292731\_1706120477.6780853/0/aws-java-sdk-glue-1-12-436-sourcesjar/com/amazonaws/services/glue/model/BatchGetDevEndpointsResult.java

\* /opt/cola/permits/1738292731\_1706120477.6780853/0/aws-java-sdk-glue-1-12-436-sources-

jar/com/amazonaws/services/glue/model/transform/DeleteJobRequestProtocolMarshaller.java

jar/com/amazonaws/services/glue/model/transform/DataQualityResultFilterCriteriaJsonUnmarshaller.java

```
* /opt/cola/permits/1738292731_1706120477.6780853/0/aws-java-sdk-glue-1-12-436-sources-
```
jar/com/amazonaws/services/glue/model/SchemaVersionListItem.java

\* /opt/cola/permits/1738292731\_1706120477.6780853/0/aws-java-sdk-glue-1-12-436-sourcesjar/com/amazonaws/services/glue/model/S3CatalogSource.java

\* /opt/cola/permits/1738292731\_1706120477.6780853/0/aws-java-sdk-glue-1-12-436-sourcesjar/com/amazonaws/services/glue/model/transform/GetSecurityConfigurationRequestMarshaller.java \*

/opt/cola/permits/1738292731\_1706120477.6780853/0/aws-java-sdk-glue-1-12-436-sources-

jar/com/amazonaws/services/glue/model/transform/S3DeltaSourceMarshaller.java

\* /opt/cola/permits/1738292731\_1706120477.6780853/0/aws-java-sdk-glue-1-12-436-sources-

jar/com/amazonaws/services/glue/model/transform/SearchTablesRequestMarshaller.java

\* /opt/cola/permits/1738292731\_1706120477.6780853/0/aws-java-sdk-glue-1-12-436-sources-

jar/com/amazonaws/services/glue/model/transform/UpdateSourceControlFromJobResultJsonUnmarshaller.java

\* /opt/cola/permits/1738292731\_1706120477.6780853/0/aws-java-sdk-glue-1-12-436-sources-

jar/com/amazonaws/services/glue/model/SparkSQL.java

\* /opt/cola/permits/1738292731\_1706120477.6780853/0/aws-java-sdk-glue-1-12-436-sources-

jar/com/amazonaws/services/glue/model/transform/DeleteColumnStatisticsForPartitionResultJsonUnmarshaller.java \*

/opt/cola/permits/1738292731\_1706120477.6780853/0/aws-java-sdk-glue-1-12-436-sources-

jar/com/amazonaws/services/glue/model/MicrosoftSQLServerCatalogTarget.java

\* /opt/cola/permits/1738292731\_1706120477.6780853/0/aws-java-sdk-glue-1-12-436-sources-

jar/com/amazonaws/services/glue/model/transform/ImportCatalogToGlueResultJsonUnmarshaller.java

\* /opt/cola/permits/1738292731\_1706120477.6780853/0/aws-java-sdk-glue-1-12-436-sources-

jar/com/amazonaws/services/glue/model/DeletePartitionRequest.java

\* /opt/cola/permits/1738292731\_1706120477.6780853/0/aws-java-sdk-glue-1-12-436-sources-

jar/com/amazonaws/services/glue/model/transform/OtherMetadataValueListItemJsonUnmarshaller.java

\* /opt/cola/permits/1738292731\_1706120477.6780853/0/aws-java-sdk-glue-1-12-436-sources-

jar/com/amazonaws/services/glue/model/transform/ResourceUriJsonUnmarshaller.java

\* /opt/cola/permits/1738292731\_1706120477.6780853/0/aws-java-sdk-glue-1-12-436-sources-

jar/com/amazonaws/services/glue/model/TriggerType.java

\*

 /opt/cola/permits/1738292731\_1706120477.6780853/0/aws-java-sdk-glue-1-12-436-sourcesjar/com/amazonaws/services/glue/model/Crawl.java

\* /opt/cola/permits/1738292731\_1706120477.6780853/0/aws-java-sdk-glue-1-12-436-sources-

jar/com/amazonaws/services/glue/model/transform/StartImportLabelsTaskRunRequestProtocolMarshaller.java

\* /opt/cola/permits/1738292731\_1706120477.6780853/0/aws-java-sdk-glue-1-12-436-sourcesjar/com/amazonaws/services/glue/model/S3DeltaSource.java

\* /opt/cola/permits/1738292731\_1706120477.6780853/0/aws-java-sdk-glue-1-12-436-sources-

jar/com/amazonaws/services/glue/model/transform/BatchGetTriggersRequestProtocolMarshaller.java

\* /opt/cola/permits/1738292731\_1706120477.6780853/0/aws-java-sdk-glue-1-12-436-sources-

jar/com/amazonaws/services/glue/model/transform/GetCrawlerRequestProtocolMarshaller.java

\* /opt/cola/permits/1738292731\_1706120477.6780853/0/aws-java-sdk-glue-1-12-436-sources-

jar/com/amazonaws/services/glue/model/CreateClassifierRequest.java

\* /opt/cola/permits/1738292731\_1706120477.6780853/0/aws-java-sdk-glue-1-12-436-sourcesjar/com/amazonaws/services/glue/model/DeleteJobResult.java

 /opt/cola/permits/1738292731\_1706120477.6780853/0/aws-java-sdk-glue-1-12-436-sourcesjar/com/amazonaws/services/glue/model/transform/DataQualityRulesetListDetailsMarshaller.java \* /opt/cola/permits/1738292731\_1706120477.6780853/0/aws-java-sdk-glue-1-12-436-sourcesjar/com/amazonaws/services/glue/model/transform/FilterValueJsonUnmarshaller.java \* /opt/cola/permits/1738292731\_1706120477.6780853/0/aws-java-sdk-glue-1-12-436-sourcesjar/com/amazonaws/services/glue/model/transform/JdbcTargetMarshaller.java \* /opt/cola/permits/1738292731\_1706120477.6780853/0/aws-java-sdk-glue-1-12-436-sourcesjar/com/amazonaws/services/glue/model/transform/CreateDataQualityRulesetResultJsonUnmarshaller.java \* /opt/cola/permits/1738292731\_1706120477.6780853/0/aws-java-sdk-glue-1-12-436-sourcesjar/com/amazonaws/services/glue/model/StopCrawlerResult.java

\* /opt/cola/permits/1738292731\_1706120477.6780853/0/aws-java-sdk-glue-1-12-436-sourcesjar/com/amazonaws/services/glue/model/IllegalSessionStateException.java \*

 /opt/cola/permits/1738292731\_1706120477.6780853/0/aws-java-sdk-glue-1-12-436-sourcesjar/com/amazonaws/services/glue/model/transform/GetDatabasesResultJsonUnmarshaller.java \* /opt/cola/permits/1738292731\_1706120477.6780853/0/aws-java-sdk-glue-1-12-436-sourcesjar/com/amazonaws/services/glue/model/transform/ConnectionInputJsonUnmarshaller.java \* /opt/cola/permits/1738292731\_1706120477.6780853/0/aws-java-sdk-glue-1-12-436-sourcesjar/com/amazonaws/services/glue/model/TaskRunSortColumnType.java \* /opt/cola/permits/1738292731\_1706120477.6780853/0/aws-java-sdk-glue-1-12-436-sourcesjar/com/amazonaws/services/glue/model/transform/StopWorkflowRunRequestMarshaller.java \* /opt/cola/permits/1738292731\_1706120477.6780853/0/aws-java-sdk-glue-1-12-436-sourcesjar/com/amazonaws/services/glue/model/transform/UpdateCrawlerScheduleRequestProtocolMarshaller.java \* /opt/cola/permits/1738292731\_1706120477.6780853/0/aws-java-sdk-glue-1-12-436-sources-

jar/com/amazonaws/services/glue/model/transform/RenameFieldJsonUnmarshaller.java \*

 /opt/cola/permits/1738292731\_1706120477.6780853/0/aws-java-sdk-glue-1-12-436-sourcesjar/com/amazonaws/services/glue/model/transform/BatchUpdatePartitionFailureEntryMarshaller.java \* /opt/cola/permits/1738292731\_1706120477.6780853/0/aws-java-sdk-glue-1-12-436-sourcesjar/com/amazonaws/services/glue/model/SchemaVersionStatus.java

\* /opt/cola/permits/1738292731\_1706120477.6780853/0/aws-java-sdk-glue-1-12-436-sourcesjar/com/amazonaws/services/glue/model/transform/SpigotMarshaller.java

\* /opt/cola/permits/1738292731\_1706120477.6780853/0/aws-java-sdk-glue-1-12-436-sourcesjar/com/amazonaws/services/glue/model/transform/StartCrawlerScheduleRequestProtocolMarshaller.java \* /opt/cola/permits/1738292731\_1706120477.6780853/0/aws-java-sdk-glue-1-12-436-sourcesjar/com/amazonaws/services/glue/model/transform/S3DeltaDirectTargetMarshaller.java \*

 /opt/cola/permits/1738292731\_1706120477.6780853/0/aws-java-sdk-glue-1-12-436-sourcesjar/com/amazonaws/services/glue/model/transform/GetConnectionsFilterJsonUnmarshaller.java \* /opt/cola/permits/1738292731\_1706120477.6780853/0/aws-java-sdk-glue-1-12-436-sourcesjar/com/amazonaws/services/glue/model/transform/UpdateJobFromSourceControlResultJsonUnmarshaller.java \* /opt/cola/permits/1738292731\_1706120477.6780853/0/aws-java-sdk-glue-1-12-436-sourcesjar/com/amazonaws/services/glue/model/transform/EvaluateDataQualityJsonUnmarshaller.java \* /opt/cola/permits/1738292731\_1706120477.6780853/0/aws-java-sdk-glue-1-12-436-sourcesjar/com/amazonaws/services/glue/model/SparkConnectorTarget.java \* /opt/cola/permits/1738292731\_1706120477.6780853/0/aws-java-sdk-glue-1-12-436-sourcesjar/com/amazonaws/services/glue/model/transform/CatalogImportStatusMarshaller.java

jar/com/amazonaws/services/glue/model/ListDataQualityRulesetEvaluationRunsResult.java \*

 /opt/cola/permits/1738292731\_1706120477.6780853/0/aws-java-sdk-glue-1-12-436-sourcesjar/com/amazonaws/services/glue/model/transform/GetSchemaVersionsDiffRequestMarshaller.java \* /opt/cola/permits/1738292731\_1706120477.6780853/0/aws-java-sdk-glue-1-12-436-sourcesjar/com/amazonaws/services/glue/model/transform/CreateCustomEntityTypeRequestProtocolMarshaller.java \* /opt/cola/permits/1738292731\_1706120477.6780853/0/aws-java-sdk-glue-1-12-436-sourcesjar/com/amazonaws/services/glue/model/transform/PartitionValueListMarshaller.java \* /opt/cola/permits/1738292731\_1706120477.6780853/0/aws-java-sdk-glue-1-12-436-sourcesjar/com/amazonaws/services/glue/model/ConfusionMatrix.java

\* /opt/cola/permits/1738292731\_1706120477.6780853/0/aws-java-sdk-glue-1-12-436-sourcesjar/com/amazonaws/services/glue/model/GetDataCatalogEncryptionSettingsResult.java \* /opt/cola/permits/1738292731\_1706120477.6780853/0/aws-java-sdk-glue-1-12-436-sourcesjar/com/amazonaws/services/glue/model/transform/S3JsonSourceJsonUnmarshaller.java \*

 /opt/cola/permits/1738292731\_1706120477.6780853/0/aws-java-sdk-glue-1-12-436-sourcesjar/com/amazonaws/services/glue/model/transform/UpdateUserDefinedFunctionRequestMarshaller.java \* /opt/cola/permits/1738292731\_1706120477.6780853/0/aws-java-sdk-glue-1-12-436-sourcesjar/com/amazonaws/services/glue/model/transform/ListSessionsRequestProtocolMarshaller.java \* /opt/cola/permits/1738292731\_1706120477.6780853/0/aws-java-sdk-glue-1-12-436-sourcesjar/com/amazonaws/services/glue/model/transform/DeleteSecurityConfigurationResultJsonUnmarshaller.java \* /opt/cola/permits/1738292731\_1706120477.6780853/0/aws-java-sdk-glue-1-12-436-sourcesjar/com/amazonaws/services/glue/model/transform/GetSchemaRequestMarshaller.java \* /opt/cola/permits/1738292731\_1706120477.6780853/0/aws-java-sdk-glue-1-12-436-sourcesjar/com/amazonaws/services/glue/model/S3DeltaCatalogTarget.java \* /opt/cola/permits/1738292731\_1706120477.6780853/0/aws-java-sdk-glue-1-12-436-sourcesjar/com/amazonaws/services/glue/model/ScheduleState.java \*

 /opt/cola/permits/1738292731\_1706120477.6780853/0/aws-java-sdk-glue-1-12-436-sourcesjar/com/amazonaws/services/glue/model/transform/GetJobRequestProtocolMarshaller.java \* /opt/cola/permits/1738292731\_1706120477.6780853/0/aws-java-sdk-glue-1-12-436-sourcesjar/com/amazonaws/services/glue/model/transform/UpdateTableRequestMarshaller.java \* /opt/cola/permits/1738292731\_1706120477.6780853/0/aws-java-sdk-glue-1-12-436-sourcesjar/com/amazonaws/services/glue/model/CreateDataQualityRulesetResult.java

\* /opt/cola/permits/1738292731\_1706120477.6780853/0/aws-java-sdk-glue-1-12-436-sourcesjar/com/amazonaws/services/glue/model/transform/DataQualityRulesetEvaluationRunFilterMarshaller.java \* /opt/cola/permits/1738292731\_1706120477.6780853/0/aws-java-sdk-glue-1-12-436-sourcesjar/com/amazonaws/services/glue/model/CreateJsonClassifierRequest.java \* /opt/cola/permits/1738292731\_1706120477.6780853/0/aws-java-sdk-glue-1-12-436-sources-

jar/com/amazonaws/services/glue/model/Mapping.java

\*

 /opt/cola/permits/1738292731\_1706120477.6780853/0/aws-java-sdk-glue-1-12-436-sourcesjar/com/amazonaws/services/glue/model/StartDataQualityRulesetEvaluationRunResult.java

\* /opt/cola/permits/1738292731\_1706120477.6780853/0/aws-java-sdk-glue-1-12-436-sources-

jar/com/amazonaws/services/glue/model/transform/PutWorkflowRunPropertiesRequestMarshaller.java

\* /opt/cola/permits/1738292731\_1706120477.6780853/0/aws-java-sdk-glue-1-12-436-sourcesjar/com/amazonaws/services/glue/model/GetJobResult.java

jar/com/amazonaws/services/glue/model/ConcurrentRunsExceededException.java

\* /opt/cola/permits/1738292731\_1706120477.6780853/0/aws-java-sdk-glue-1-12-436-sourcesjar/com/amazonaws/services/glue/model/CodeGenConfigurationNode.java

\* /opt/cola/permits/1738292731\_1706120477.6780853/0/aws-java-sdk-glue-1-12-436-sourcesjar/com/amazonaws/services/glue/model/transform/DatabaseMarshaller.java \*

 /opt/cola/permits/1738292731\_1706120477.6780853/0/aws-java-sdk-glue-1-12-436-sourcesjar/com/amazonaws/services/glue/model/CreateTriggerResult.java

\* /opt/cola/permits/1738292731\_1706120477.6780853/0/aws-java-sdk-glue-1-12-436-sourcesjar/com/amazonaws/services/glue/model/transform/GetDataQualityResultRequestMarshaller.java \* /opt/cola/permits/1738292731\_1706120477.6780853/0/aws-java-sdk-glue-1-12-436-sourcesjar/com/amazonaws/services/glue/model/Merge.java

\* /opt/cola/permits/1738292731\_1706120477.6780853/0/aws-java-sdk-glue-1-12-436-sourcesjar/com/amazonaws/services/glue/model/transform/GetSchemaVersionRequestProtocolMarshaller.java \* /opt/cola/permits/1738292731\_1706120477.6780853/0/aws-java-sdk-glue-1-12-436-sourcesjar/com/amazonaws/services/glue/model/CreateClassifierResult.java

\* /opt/cola/permits/1738292731\_1706120477.6780853/0/aws-java-sdk-glue-1-12-436-sourcesjar/com/amazonaws/services/glue/model/GetSchemaByDefinitionRequest.java

\* /opt/cola/permits/1738292731\_1706120477.6780853/0/aws-java-sdk-glue-1-12-436-sourcesjar/com/amazonaws/services/glue/model/transform/CreateDatabaseRequestMarshaller.java \*

 /opt/cola/permits/1738292731\_1706120477.6780853/0/aws-java-sdk-glue-1-12-436-sourcesjar/com/amazonaws/services/glue/model/ResourceShareType.java

\* /opt/cola/permits/1738292731\_1706120477.6780853/0/aws-java-sdk-glue-1-12-436-sourcesjar/com/amazonaws/services/glue/model/transform/GetStatementRequestProtocolMarshaller.java \* /opt/cola/permits/1738292731\_1706120477.6780853/0/aws-java-sdk-glue-1-12-436-sourcesjar/com/amazonaws/services/glue/model/transform/MappingEntryJsonUnmarshaller.java \* /opt/cola/permits/1738292731\_1706120477.6780853/0/aws-java-sdk-glue-1-12-436-sourcesjar/com/amazonaws/services/glue/model/transform/BatchDeletePartitionRequestMarshaller.java \* /opt/cola/permits/1738292731\_1706120477.6780853/0/aws-java-sdk-glue-1-12-436-sourcesjar/com/amazonaws/services/glue/model/transform/DeleteTriggerResultJsonUnmarshaller.java \*

 /opt/cola/permits/1738292731\_1706120477.6780853/0/aws-java-sdk-glue-1-12-436-sourcesjar/com/amazonaws/services/glue/model/TaskRun.java

\* /opt/cola/permits/1738292731\_1706120477.6780853/0/aws-java-sdk-glue-1-12-436-sourcesjar/com/amazonaws/services/glue/model/transform/GetDatabaseRequestMarshaller.java

\* /opt/cola/permits/1738292731\_1706120477.6780853/0/aws-java-sdk-glue-1-12-436-sourcesjar/com/amazonaws/services/glue/model/transform/DeltaTargetJsonUnmarshaller.java

\* /opt/cola/permits/1738292731\_1706120477.6780853/0/aws-java-sdk-glue-1-12-436-sourcesjar/com/amazonaws/services/glue/model/MySQLCatalogSource.java

\* /opt/cola/permits/1738292731\_1706120477.6780853/0/aws-java-sdk-glue-1-12-436-sourcesjar/com/amazonaws/services/glue/model/transform/DQStopJobOnFailureOptionsMarshaller.java \* /opt/cola/permits/1738292731\_1706120477.6780853/0/aws-java-sdk-glue-1-12-436-sourcesjar/com/amazonaws/services/glue/model/GetSecurityConfigurationsRequest.java

\* /opt/cola/permits/1738292731\_1706120477.6780853/0/aws-java-sdk-glue-1-12-436-sourcesjar/com/amazonaws/services/glue/model/GetMappingRequest.java

\*

 /opt/cola/permits/1738292731\_1706120477.6780853/0/aws-java-sdk-glue-1-12-436-sourcesjar/com/amazonaws/services/glue/model/CancelMLTaskRunResult.java

\* /opt/cola/permits/1738292731\_1706120477.6780853/0/aws-java-sdk-glue-1-12-436-sourcesjar/com/amazonaws/services/glue/model/transform/SchemaVersionListItemJsonUnmarshaller.java \* /opt/cola/permits/1738292731\_1706120477.6780853/0/aws-java-sdk-glue-1-12-436-sourcesjar/com/amazonaws/services/glue/model/transform/CreateCustomEntityTypeRequestMarshaller.java \* /opt/cola/permits/1738292731\_1706120477.6780853/0/aws-java-sdk-glue-1-12-436-sourcesjar/com/amazonaws/services/glue/model/transform/DataQualityTargetTableMarshaller.java \* /opt/cola/permits/1738292731\_1706120477.6780853/0/aws-java-sdk-glue-1-12-436-sourcesjar/com/amazonaws/services/glue/model/transform/BatchUpdatePartitionResultJsonUnmarshaller.java \* /opt/cola/permits/1738292731\_1706120477.6780853/0/aws-java-sdk-glue-1-12-436-sourcesjar/com/amazonaws/services/glue/model/ConnectionsList.java \*

 /opt/cola/permits/1738292731\_1706120477.6780853/0/aws-java-sdk-glue-1-12-436-sourcesjar/com/amazonaws/services/glue/model/GetWorkflowResult.java

\* /opt/cola/permits/1738292731\_1706120477.6780853/0/aws-java-sdk-glue-1-12-436-sourcesjar/com/amazonaws/services/glue/model/GetCatalogImportStatusResult.java

\* /opt/cola/permits/1738292731\_1706120477.6780853/0/aws-java-sdk-glue-1-12-436-sourcesjar/com/amazonaws/services/glue/model/CrawlerNodeDetails.java

\* /opt/cola/permits/1738292731\_1706120477.6780853/0/aws-java-sdk-glue-1-12-436-sourcesjar/com/amazonaws/services/glue/model/transform/GetConnectionRequestProtocolMarshaller.java \* /opt/cola/permits/1738292731\_1706120477.6780853/0/aws-java-sdk-glue-1-12-436-sourcesjar/com/amazonaws/services/glue/model/transform/CrawlerStoppingExceptionUnmarshaller.java \* /opt/cola/permits/1738292731\_1706120477.6780853/0/aws-java-sdk-glue-1-12-436-sourcesjar/com/amazonaws/services/glue/model/GlueTable.java \*

 /opt/cola/permits/1738292731\_1706120477.6780853/0/aws-java-sdk-glue-1-12-436-sourcesjar/com/amazonaws/services/glue/model/transform/S3JsonSourceMarshaller.java

\* /opt/cola/permits/1738292731\_1706120477.6780853/0/aws-java-sdk-glue-1-12-436-sources-

jar/com/amazonaws/services/glue/model/transform/UpdateColumnStatisticsForTableResultJsonUnmarshaller.java

\* /opt/cola/permits/1738292731\_1706120477.6780853/0/aws-java-sdk-glue-1-12-436-sources-

jar/com/amazonaws/services/glue/model/ListSchemaVersionsResult.java

\* /opt/cola/permits/1738292731\_1706120477.6780853/0/aws-java-sdk-glue-1-12-436-sourcesjar/com/amazonaws/services/glue/model/transform/BatchGetPartitionResultJsonUnmarshaller.java \* /opt/cola/permits/1738292731\_1706120477.6780853/0/aws-java-sdk-glue-1-12-436-sourcesjar/com/amazonaws/services/glue/model/transform/SparkConnectorSourceJsonUnmarshaller.java \* /opt/cola/permits/1738292731\_1706120477.6780853/0/aws-java-sdk-glue-1-12-436-sourcesjar/com/amazonaws/services/glue/model/BatchDeleteTableRequest.java \*

 /opt/cola/permits/1738292731\_1706120477.6780853/0/aws-java-sdk-glue-1-12-436-sourcesjar/com/amazonaws/services/glue/model/CreateTableResult.java

\* /opt/cola/permits/1738292731\_1706120477.6780853/0/aws-java-sdk-glue-1-12-436-sources-

jar/com/amazonaws/services/glue/model/transform/ListStatementsRequestProtocolMarshaller.java

\* /opt/cola/permits/1738292731\_1706120477.6780853/0/aws-java-sdk-glue-1-12-436-sources-

jar/com/amazonaws/services/glue/model/transform/RegisterSchemaVersionRequestProtocolMarshaller.java

\* /opt/cola/permits/1738292731\_1706120477.6780853/0/aws-java-sdk-glue-1-12-436-sources-

jar/com/amazonaws/services/glue/model/DeleteMLTransformRequest.java

jar/com/amazonaws/services/glue/model/CreateCrawlerRequest.java

\* /opt/cola/permits/1738292731\_1706120477.6780853/0/aws-java-sdk-glue-1-12-436-sourcesjar/com/amazonaws/services/glue/model/transform/UpdateTriggerRequestMarshaller.java \*

 /opt/cola/permits/1738292731\_1706120477.6780853/0/aws-java-sdk-glue-1-12-436-sourcesjar/com/amazonaws/services/glue/model/transform/TableErrorMarshaller.java

\* /opt/cola/permits/1738292731\_1706120477.6780853/0/aws-java-sdk-glue-1-12-436-sourcesjar/com/amazonaws/services/glue/model/DropNullFields.java

\* /opt/cola/permits/1738292731\_1706120477.6780853/0/aws-java-sdk-glue-1-12-436-sourcesjar/com/amazonaws/services/glue/model/CatalogEncryptionMode.java

\* /opt/cola/permits/1738292731\_1706120477.6780853/0/aws-java-sdk-glue-1-12-436-sourcesjar/com/amazonaws/services/glue/model/transform/GetResourcePolicyResultJsonUnmarshaller.java \* /opt/cola/permits/1738292731\_1706120477.6780853/0/aws-java-sdk-glue-1-12-436-sourcesjar/com/amazonaws/services/glue/model/transform/UpdateCrawlerRequestProtocolMarshaller.java \* /opt/cola/permits/1738292731\_1706120477.6780853/0/aws-java-sdk-glue-1-12-436-sourcesjar/com/amazonaws/services/glue/model/StartingPosition.java \*

 /opt/cola/permits/1738292731\_1706120477.6780853/0/aws-java-sdk-glue-1-12-436-sourcesjar/com/amazonaws/services/glue/model/transform/ListCustomEntityTypesResultJsonUnmarshaller.java \* /opt/cola/permits/1738292731\_1706120477.6780853/0/aws-java-sdk-glue-1-12-436-sourcesjar/com/amazonaws/services/glue/model/transform/StartExportLabelsTaskRunRequestProtocolMarshaller.java

\* /opt/cola/permits/1738292731\_1706120477.6780853/0/aws-java-sdk-glue-1-12-436-sourcesjar/com/amazonaws/services/glue/model/DataLakePrincipal.java

\* /opt/cola/permits/1738292731\_1706120477.6780853/0/aws-java-sdk-glue-1-12-436-sourcesjar/com/amazonaws/services/glue/model/transform/AuditContextJsonUnmarshaller.java \* /opt/cola/permits/1738292731\_1706120477.6780853/0/aws-java-sdk-glue-1-12-436-sourcesjar/com/amazonaws/services/glue/model/CancelDataQualityRulesetEvaluationRunRequest.java \* /opt/cola/permits/1738292731\_1706120477.6780853/0/aws-java-sdk-glue-1-12-436-sourcesjar/com/amazonaws/services/glue/model/XMLClassifier.java \*

 /opt/cola/permits/1738292731\_1706120477.6780853/0/aws-java-sdk-glue-1-12-436-sourcesjar/com/amazonaws/services/glue/model/BatchDeleteConnectionResult.java

\* /opt/cola/permits/1738292731\_1706120477.6780853/0/aws-java-sdk-glue-1-12-436-sourcesjar/com/amazonaws/services/glue/model/transform/ColumnMarshaller.java

\* /opt/cola/permits/1738292731\_1706120477.6780853/0/aws-java-sdk-glue-1-12-436-sourcesjar/com/amazonaws/services/glue/model/transform/CancelStatementRequestProtocolMarshaller.java \* /opt/cola/permits/1738292731\_1706120477.6780853/0/aws-java-sdk-glue-1-12-436-sourcesjar/com/amazonaws/services/glue/model/transform/DoubleColumnStatisticsDataMarshaller.java \* /opt/cola/permits/1738292731\_1706120477.6780853/0/aws-java-sdk-glue-1-12-436-sourcesjar/com/amazonaws/services/glue/model/Partition.java

\* /opt/cola/permits/1738292731\_1706120477.6780853/0/aws-java-sdk-glue-1-12-436-sourcesjar/com/amazonaws/services/glue/model/transform/CheckSchemaVersionValidityRequestMarshaller.java \*

 /opt/cola/permits/1738292731\_1706120477.6780853/0/aws-java-sdk-glue-1-12-436-sourcesjar/com/amazonaws/services/glue/model/CatalogKinesisSource.java

\* /opt/cola/permits/1738292731\_1706120477.6780853/0/aws-java-sdk-glue-1-12-436-sources-

jar/com/amazonaws/services/glue/model/transform/CreateConnectionRequestMarshaller.java

jar/com/amazonaws/services/glue/model/FilterLogicalOperator.java

\*

\* /opt/cola/permits/1738292731\_1706120477.6780853/0/aws-java-sdk-glue-1-12-436-sourcesjar/com/amazonaws/services/glue/model/transform/CreateClassifierRequestMarshaller.java \* /opt/cola/permits/1738292731\_1706120477.6780853/0/aws-java-sdk-glue-1-12-436-sourcesjar/com/amazonaws/services/glue/model/GetTableResult.java

\* /opt/cola/permits/1738292731\_1706120477.6780853/0/aws-java-sdk-glue-1-12-436-sourcesjar/com/amazonaws/services/glue/model/StartJobRunResult.java

 /opt/cola/permits/1738292731\_1706120477.6780853/0/aws-java-sdk-glue-1-12-436-sourcesjar/com/amazonaws/services/glue/model/JobBookmarksEncryption.java \* /opt/cola/permits/1738292731\_1706120477.6780853/0/aws-java-sdk-glue-1-12-436-sourcesjar/com/amazonaws/services/glue/model/transform/LongColumnStatisticsDataMarshaller.java \* /opt/cola/permits/1738292731\_1706120477.6780853/0/aws-java-sdk-glue-1-12-436-sourcesjar/com/amazonaws/services/glue/model/transform/StopSessionRequestMarshaller.java \* /opt/cola/permits/1738292731\_1706120477.6780853/0/aws-java-sdk-glue-1-12-436-sourcesjar/com/amazonaws/services/glue/model/transform/DevEndpointCustomLibrariesJsonUnmarshaller.java \* /opt/cola/permits/1738292731\_1706120477.6780853/0/aws-java-sdk-glue-1-12-436-sourcesjar/com/amazonaws/services/glue/model/transform/RelationalCatalogSourceJsonUnmarshaller.java \* /opt/cola/permits/1738292731\_1706120477.6780853/0/aws-java-sdk-glue-1-12-436-sourcesjar/com/amazonaws/services/glue/model/transform/ColumnErrorJsonUnmarshaller.java \*

 /opt/cola/permits/1738292731\_1706120477.6780853/0/aws-java-sdk-glue-1-12-436-sourcesjar/com/amazonaws/services/glue/model/transform/SparkConnectorSourceMarshaller.java \* /opt/cola/permits/1738292731\_1706120477.6780853/0/aws-java-sdk-glue-1-12-436-sourcesjar/com/amazonaws/services/glue/model/transform/TransformSortCriteriaMarshaller.java \* /opt/cola/permits/1738292731\_1706120477.6780853/0/aws-java-sdk-glue-1-12-436-sourcesjar/com/amazonaws/services/glue/model/transform/DeleteJobResultJsonUnmarshaller.java \* /opt/cola/permits/1738292731\_1706120477.6780853/0/aws-java-sdk-glue-1-12-436-sourcesjar/com/amazonaws/services/glue/model/transform/TaskRunFilterCriteriaMarshaller.java \* /opt/cola/permits/1738292731\_1706120477.6780853/0/aws-java-sdk-glue-1-12-436-sourcesjar/com/amazonaws/services/glue/model/transform/BatchGetCrawlersResultJsonUnmarshaller.java \* /opt/cola/permits/1738292731\_1706120477.6780853/0/aws-java-sdk-glue-1-12-436-sourcesjar/com/amazonaws/services/glue/model/transform/DeleteResourcePolicyRequestProtocolMarshaller.java \*

 /opt/cola/permits/1738292731\_1706120477.6780853/0/aws-java-sdk-glue-1-12-436-sourcesjar/com/amazonaws/services/glue/model/transform/BatchCreatePartitionResultJsonUnmarshaller.java \* /opt/cola/permits/1738292731\_1706120477.6780853/0/aws-java-sdk-glue-1-12-436-sourcesjar/com/amazonaws/services/glue/model/transform/FilterJsonUnmarshaller.java

\* /opt/cola/permits/1738292731\_1706120477.6780853/0/aws-java-sdk-glue-1-12-436-sourcesjar/com/amazonaws/services/glue/model/transform/ActionMarshaller.java

\* /opt/cola/permits/1738292731\_1706120477.6780853/0/aws-java-sdk-glue-1-12-436-sourcesjar/com/amazonaws/services/glue/model/TagResourceRequest.java

\* /opt/cola/permits/1738292731\_1706120477.6780853/0/aws-java-sdk-glue-1-12-436-sourcesjar/com/amazonaws/services/glue/model/StopSessionRequest.java

\* /opt/cola/permits/1738292731\_1706120477.6780853/0/aws-java-sdk-glue-1-12-436-sourcesjar/com/amazonaws/services/glue/model/transform/DeleteResourcePolicyRequestMarshaller.java \*

 /opt/cola/permits/1738292731\_1706120477.6780853/0/aws-java-sdk-glue-1-12-436-sourcesjar/com/amazonaws/services/glue/model/transform/BatchUpdatePartitionRequestMarshaller.java \* /opt/cola/permits/1738292731\_1706120477.6780853/0/aws-java-sdk-glue-1-12-436-sourcesjar/com/amazonaws/services/glue/model/transform/DeleteTableVersionRequestProtocolMarshaller.java \* /opt/cola/permits/1738292731\_1706120477.6780853/0/aws-java-sdk-glue-1-12-436-sourcesjar/com/amazonaws/services/glue/model/transform/DeletePartitionIndexResultJsonUnmarshaller.java \* /opt/cola/permits/1738292731\_1706120477.6780853/0/aws-java-sdk-glue-1-12-436-sourcesjar/com/amazonaws/services/glue/model/transform/BatchCreatePartitionRequestProtocolMarshaller.java \* /opt/cola/permits/1738292731\_1706120477.6780853/0/aws-java-sdk-glue-1-12-436-sourcesjar/com/amazonaws/services/glue/model/transform/SchemaVersionListItemMarshaller.java \* /opt/cola/permits/1738292731\_1706120477.6780853/0/aws-java-sdk-glue-1-12-436-sourcesjar/com/amazonaws/services/glue/model/BlueprintDetails.java \*

 /opt/cola/permits/1738292731\_1706120477.6780853/0/aws-java-sdk-glue-1-12-436-sourcesjar/com/amazonaws/services/glue/model/transform/CreatePartitionRequestMarshaller.java \* /opt/cola/permits/1738292731\_1706120477.6780853/0/aws-java-sdk-glue-1-12-436-sourcesjar/com/amazonaws/services/glue/model/transform/OracleSQLCatalogSourceJsonUnmarshaller.java \* /opt/cola/permits/1738292731\_1706120477.6780853/0/aws-java-sdk-glue-1-12-436-sourcesjar/com/amazonaws/services/glue/model/JobNodeDetails.java

\* /opt/cola/permits/1738292731\_1706120477.6780853/0/aws-java-sdk-glue-1-12-436-sourcesjar/com/amazonaws/services/glue/model/transform/DeleteResourcePolicyResultJsonUnmarshaller.java \* /opt/cola/permits/1738292731\_1706120477.6780853/0/aws-java-sdk-glue-1-12-436-sourcesjar/com/amazonaws/services/glue/model/transform/SessionCommandJsonUnmarshaller.java \* /opt/cola/permits/1738292731\_1706120477.6780853/0/aws-java-sdk-glue-1-12-436-sourcesjar/com/amazonaws/services/glue/model/BatchGetJobsResult.java \*

 /opt/cola/permits/1738292731\_1706120477.6780853/0/aws-java-sdk-glue-1-12-436-sourcesjar/com/amazonaws/services/glue/model/transform/BatchGetDataQualityResultResultJsonUnmarshaller.java \* /opt/cola/permits/1738292731\_1706120477.6780853/0/aws-java-sdk-glue-1-12-436-sourcesjar/com/amazonaws/services/glue/model/ResourceType.java

\* /opt/cola/permits/1738292731\_1706120477.6780853/0/aws-java-sdk-glue-1-12-436-sourcesjar/com/amazonaws/services/glue/model/CreateConnectionRequest.java

\* /opt/cola/permits/1738292731\_1706120477.6780853/0/aws-java-sdk-glue-1-12-436-sourcesjar/com/amazonaws/services/glue/model/GetCustomEntityTypeRequest.java

\* /opt/cola/permits/1738292731\_1706120477.6780853/0/aws-java-sdk-glue-1-12-436-sourcesjar/com/amazonaws/services/glue/model/transform/SecurityConfigurationMarshaller.java \* /opt/cola/permits/1738292731\_1706120477.6780853/0/aws-java-sdk-glue-1-12-436-sources-

jar/com/amazonaws/services/glue/model/GovernedCatalogTarget.java \*

 /opt/cola/permits/1738292731\_1706120477.6780853/0/aws-java-sdk-glue-1-12-436-sourcesjar/com/amazonaws/services/glue/model/transform/TagResourceRequestMarshaller.java

\* /opt/cola/permits/1738292731\_1706120477.6780853/0/aws-java-sdk-glue-1-12-436-sources-

jar/com/amazonaws/services/glue/model/transform/GetResourcePoliciesResultJsonUnmarshaller.java

\* /opt/cola/permits/1738292731\_1706120477.6780853/0/aws-java-sdk-glue-1-12-436-sources-

jar/com/amazonaws/services/glue/model/GetMLTransformResult.java

\* /opt/cola/permits/1738292731\_1706120477.6780853/0/aws-java-sdk-glue-1-12-436-sourcesjar/com/amazonaws/services/glue/model/ListWorkflowsResult.java

jar/com/amazonaws/services/glue/model/CreateWorkflowResult.java

\* /opt/cola/permits/1738292731\_1706120477.6780853/0/aws-java-sdk-glue-1-12-436-sources-

jar/com/amazonaws/services/glue/model/transform/StartMLLabelingSetGenerationTaskRunRequestMarshaller.java \*

 /opt/cola/permits/1738292731\_1706120477.6780853/0/aws-java-sdk-glue-1-12-436-sourcesjar/com/amazonaws/services/glue/model/transform/GetMappingResultJsonUnmarshaller.java \* /opt/cola/permits/1738292731\_1706120477.6780853/0/aws-java-sdk-glue-1-12-436-sourcesjar/com/amazonaws/services/glue/model/transform/DQResultsPublishingOptionsJsonUnmarshaller.java \* /opt/cola/permits/1738292731\_1706120477.6780853/0/aws-java-sdk-glue-1-12-436-sourcesjar/com/amazonaws/services/glue/model/transform/CreateDevEndpointResultJsonUnmarshaller.java \* /opt/cola/permits/1738292731\_1706120477.6780853/0/aws-java-sdk-glue-1-12-436-sourcesjar/com/amazonaws/services/glue/model/DeleteClassifierResult.java \* /opt/cola/permits/1738292731\_1706120477.6780853/0/aws-java-sdk-glue-1-12-436-sourcesjar/com/amazonaws/services/glue/model/StopCrawlerRequest.java \* /opt/cola/permits/1738292731\_1706120477.6780853/0/aws-java-sdk-glue-1-12-436-sources-

jar/com/amazonaws/services/glue/model/ListCrawlsRequest.java \*

 /opt/cola/permits/1738292731\_1706120477.6780853/0/aws-java-sdk-glue-1-12-436-sourcesjar/com/amazonaws/services/glue/model/transform/CustomCodeJsonUnmarshaller.java \* /opt/cola/permits/1738292731\_1706120477.6780853/0/aws-java-sdk-glue-1-12-436-sourcesjar/com/amazonaws/services/glue/model/StartTriggerRequest.java

\* /opt/cola/permits/1738292731\_1706120477.6780853/0/aws-java-sdk-glue-1-12-436-sourcesjar/com/amazonaws/services/glue/model/transform/DropDuplicatesJsonUnmarshaller.java \* /opt/cola/permits/1738292731\_1706120477.6780853/0/aws-java-sdk-glue-1-12-436-sourcesjar/com/amazonaws/services/glue/model/transform/GetTableRequestProtocolMarshaller.java \* /opt/cola/permits/1738292731\_1706120477.6780853/0/aws-java-sdk-glue-1-12-436-sourcesjar/com/amazonaws/services/glue/model/transform/ListTriggersRequestMarshaller.java \* /opt/cola/permits/1738292731\_1706120477.6780853/0/aws-java-sdk-glue-1-12-436-sourcesjar/com/amazonaws/services/glue/model/TableIdentifier.java \*

 /opt/cola/permits/1738292731\_1706120477.6780853/0/aws-java-sdk-glue-1-12-436-sourcesjar/com/amazonaws/services/glue/model/transform/VersionMismatchExceptionUnmarshaller.java \* /opt/cola/permits/1738292731\_1706120477.6780853/0/aws-java-sdk-glue-1-12-436-sourcesjar/com/amazonaws/services/glue/model/Edge.java

\* /opt/cola/permits/1738292731\_1706120477.6780853/0/aws-java-sdk-glue-1-12-436-sourcesjar/com/amazonaws/services/glue/model/transform/RecrawlPolicyMarshaller.java

\* /opt/cola/permits/1738292731\_1706120477.6780853/0/aws-java-sdk-glue-1-12-436-sourcesjar/com/amazonaws/services/glue/model/S3CatalogHudiSource.java

\* /opt/cola/permits/1738292731\_1706120477.6780853/0/aws-java-sdk-glue-1-12-436-sourcesjar/com/amazonaws/services/glue/model/GetTriggersRequest.java

\* /opt/cola/permits/1738292731\_1706120477.6780853/0/aws-java-sdk-glue-1-12-436-sourcesjar/com/amazonaws/services/glue/model/transform/UntagResourceRequestMarshaller.java \* /opt/cola/permits/1738292731\_1706120477.6780853/0/aws-java-sdk-glue-1-12-436-sources-

jar/com/amazonaws/services/glue/model/transform/MappingJsonUnmarshaller.java \*

 /opt/cola/permits/1738292731\_1706120477.6780853/0/aws-java-sdk-glue-1-12-436-sourcesjar/com/amazonaws/services/glue/model/CreateUserDefinedFunctionRequest.java

jar/com/amazonaws/services/glue/model/transform/KeySchemaElementJsonUnmarshaller.java \* /opt/cola/permits/1738292731\_1706120477.6780853/0/aws-java-sdk-glue-1-12-436-sourcesjar/com/amazonaws/services/glue/model/UpdateCatalogBehavior.java

\* /opt/cola/permits/1738292731\_1706120477.6780853/0/aws-java-sdk-glue-1-12-436-sourcesjar/com/amazonaws/services/glue/model/transform/PartitionErrorMarshaller.java

\* /opt/cola/permits/1738292731\_1706120477.6780853/0/aws-java-sdk-glue-1-12-436-sourcesjar/com/amazonaws/services/glue/model/transform/CrawlMarshaller.java

\* /opt/cola/permits/1738292731\_1706120477.6780853/0/aws-java-sdk-glue-1-12-436-sourcesjar/com/amazonaws/services/glue/model/transform/StopTriggerResultJsonUnmarshaller.java \*

 /opt/cola/permits/1738292731\_1706120477.6780853/0/aws-java-sdk-glue-1-12-436-sourcesjar/com/amazonaws/services/glue/model/transform/WorkflowJsonUnmarshaller.java

\* /opt/cola/permits/1738292731\_1706120477.6780853/0/aws-java-sdk-glue-1-12-436-sources-

jar/com/amazonaws/services/glue/model/transform/BatchGetDataQualityResultRequestProtocolMarshaller.java

\* /opt/cola/permits/1738292731\_1706120477.6780853/0/aws-java-sdk-glue-1-12-436-sources-

jar/com/amazonaws/services/glue/model/transform/DeleteTableVersionRequestMarshaller.java

\* /opt/cola/permits/1738292731\_1706120477.6780853/0/aws-java-sdk-glue-1-12-436-sourcesjar/com/amazonaws/services/glue/model/GetBlueprintRunsResult.java

\* /opt/cola/permits/1738292731\_1706120477.6780853/0/aws-java-sdk-glue-1-12-436-sourcesjar/com/amazonaws/services/glue/model/transform/GetDevEndpointRequestMarshaller.java \*

 /opt/cola/permits/1738292731\_1706120477.6780853/0/aws-java-sdk-glue-1-12-436-sourcesjar/com/amazonaws/services/glue/model/CodeGenNodeArg.java

\* /opt/cola/permits/1738292731\_1706120477.6780853/0/aws-java-sdk-glue-1-12-436-sourcesjar/com/amazonaws/services/glue/model/CatalogEntry.java

\* /opt/cola/permits/1738292731\_1706120477.6780853/0/aws-java-sdk-glue-1-12-436-sourcesjar/com/amazonaws/services/glue/model/transform/MicrosoftSQLServerCatalogSourceJsonUnmarshaller.java \* /opt/cola/permits/1738292731\_1706120477.6780853/0/aws-java-sdk-glue-1-12-436-sourcesjar/com/amazonaws/services/glue/model/transform/GetConnectionsResultJsonUnmarshaller.java \* /opt/cola/permits/1738292731\_1706120477.6780853/0/aws-java-sdk-glue-1-12-436-sources-

jar/com/amazonaws/services/glue/model/transform/StartTriggerRequestMarshaller.java

\*

\* /opt/cola/permits/1738292731\_1706120477.6780853/0/aws-java-sdk-glue-1-12-436-sourcesjar/com/amazonaws/services/glue/model/EvaluateDataQuality.java

\* /opt/cola/permits/1738292731\_1706120477.6780853/0/aws-java-sdk-glue-1-12-436-sourcesjar/com/amazonaws/services/glue/model/ExistCondition.java

 /opt/cola/permits/1738292731\_1706120477.6780853/0/aws-java-sdk-glue-1-12-436-sourcesjar/com/amazonaws/services/glue/model/transform/CreateCsvClassifierRequestJsonUnmarshaller.java \* /opt/cola/permits/1738292731\_1706120477.6780853/0/aws-java-sdk-glue-1-12-436-sourcesjar/com/amazonaws/services/glue/model/transform/GetBlueprintRunsRequestProtocolMarshaller.java \* /opt/cola/permits/1738292731\_1706120477.6780853/0/aws-java-sdk-glue-1-12-436-sourcesjar/com/amazonaws/services/glue/model/transform/StartWorkflowRunRequestProtocolMarshaller.java \* /opt/cola/permits/1738292731\_1706120477.6780853/0/aws-java-sdk-glue-1-12-436-sourcesjar/com/amazonaws/services/glue/model/GetDataQualityRulesetEvaluationRunRequest.java \* /opt/cola/permits/1738292731\_1706120477.6780853/0/aws-java-sdk-glue-1-12-436-sourcesjar/com/amazonaws/services/glue/model/transform/GetWorkflowRunsResultJsonUnmarshaller.java \*

/opt/cola/permits/1738292731\_1706120477.6780853/0/aws-java-sdk-glue-1-12-436-sources-

jar/com/amazonaws/services/glue/model/transform/UpdateColumnStatisticsForPartitionRequestMarshaller.java

\* /opt/cola/permits/1738292731\_1706120477.6780853/0/aws-java-sdk-glue-1-12-436-sources-

jar/com/amazonaws/services/glue/model/transform/DeleteClassifierRequestMarshaller.java

\* /opt/cola/permits/1738292731\_1706120477.6780853/0/aws-java-sdk-glue-1-12-436-sources-

jar/com/amazonaws/services/glue/model/transform/SchedulerTransitioningExceptionUnmarshaller.java

\* /opt/cola/permits/1738292731\_1706120477.6780853/0/aws-java-sdk-glue-1-12-436-sources-

jar/com/amazonaws/services/glue/model/CancelStatementResult.java

\* /opt/cola/permits/1738292731\_1706120477.6780853/0/aws-java-sdk-glue-1-12-436-sourcesjar/com/amazonaws/services/glue/model/CancelStatementRequest.java

\* /opt/cola/permits/1738292731\_1706120477.6780853/0/aws-java-sdk-glue-1-12-436-sourcesjar/com/amazonaws/services/glue/model/transform/ConnectionInputMarshaller.java \*

 /opt/cola/permits/1738292731\_1706120477.6780853/0/aws-java-sdk-glue-1-12-436-sourcesjar/com/amazonaws/services/glue/model/transform/DeleteBlueprintResultJsonUnmarshaller.java \* /opt/cola/permits/1738292731\_1706120477.6780853/0/aws-java-sdk-glue-1-12-436-sourcesjar/com/amazonaws/services/glue/model/Blueprint.java

\* /opt/cola/permits/1738292731\_1706120477.6780853/0/aws-java-sdk-glue-1-12-436-sourcesjar/com/amazonaws/services/glue/model/transform/CodeGenNodeMarshaller.java

\* /opt/cola/permits/1738292731\_1706120477.6780853/0/aws-java-sdk-glue-1-12-436-sources-

jar/com/amazonaws/services/glue/model/transform/TriggerUpdateMarshaller.java

\* /opt/cola/permits/1738292731\_1706120477.6780853/0/aws-java-sdk-glue-1-12-436-sourcesjar/com/amazonaws/services/glue/model/transform/GetMLTransformResultJsonUnmarshaller.java \* /opt/cola/permits/1738292731\_1706120477.6780853/0/aws-java-sdk-glue-1-12-436-sourcesjar/com/amazonaws/services/glue/model/transform/TableVersionErrorMarshaller.java \*

 /opt/cola/permits/1738292731\_1706120477.6780853/0/aws-java-sdk-glue-1-12-436-sourcesjar/com/amazonaws/services/glue/model/transform/JobJsonUnmarshaller.java

\* /opt/cola/permits/1738292731\_1706120477.6780853/0/aws-java-sdk-glue-1-12-436-sources-

jar/com/amazonaws/services/glue/model/transform/PredecessorMarshaller.java

\* /opt/cola/permits/1738292731\_1706120477.6780853/0/aws-java-sdk-glue-1-12-436-sources-

jar/com/amazonaws/services/glue/model/transform/DeleteColumnStatisticsForTableRequestProtocolMarshaller.java

\* /opt/cola/permits/1738292731\_1706120477.6780853/0/aws-java-sdk-glue-1-12-436-sources-

jar/com/amazonaws/services/glue/model/transform/DynamoDBTargetMarshaller.java

\* /opt/cola/permits/1738292731\_1706120477.6780853/0/aws-java-sdk-glue-1-12-436-sources-

jar/com/amazonaws/services/glue/model/DeleteJobRequest.java

\* /opt/cola/permits/1738292731\_1706120477.6780853/0/aws-java-sdk-glue-1-12-436-sources-

jar/com/amazonaws/services/glue/model/transform/DataQualityRuleRecommendationRunFilterMarshaller.java \*

/opt/cola/permits/1738292731\_1706120477.6780853/0/aws-java-sdk-glue-1-12-436-sources-

jar/com/amazonaws/services/glue/model/transform/GetResourcePoliciesRequestProtocolMarshaller.java

\* /opt/cola/permits/1738292731\_1706120477.6780853/0/aws-java-sdk-glue-1-12-436-sources-

jar/com/amazonaws/services/glue/model/transform/CatalogDeltaSourceMarshaller.java

\* /opt/cola/permits/1738292731\_1706120477.6780853/0/aws-java-sdk-glue-1-12-436-sources-

jar/com/amazonaws/services/glue/model/transform/StartWorkflowRunResultJsonUnmarshaller.java

\* /opt/cola/permits/1738292731\_1706120477.6780853/0/aws-java-sdk-glue-1-12-436-sources-

jar/com/amazonaws/services/glue/model/DeleteDataQualityRulesetResult.java

jar/com/amazonaws/services/glue/model/transform/StartImportLabelsTaskRunResultJsonUnmarshaller.java \* /opt/cola/permits/1738292731\_1706120477.6780853/0/aws-java-sdk-glue-1-12-436-sourcesjar/com/amazonaws/services/glue/model/transform/CreateScriptResultJsonUnmarshaller.java \*

 /opt/cola/permits/1738292731\_1706120477.6780853/0/aws-java-sdk-glue-1-12-436-sourcesjar/com/amazonaws/services/glue/model/ColumnStatisticsError.java

\* /opt/cola/permits/1738292731\_1706120477.6780853/0/aws-java-sdk-glue-1-12-436-sourcesjar/com/amazonaws/services/glue/model/ListCrawlsResult.java

\* /opt/cola/permits/1738292731\_1706120477.6780853/0/aws-java-sdk-glue-1-12-436-sourcesjar/com/amazonaws/services/glue/model/transform/NodeJsonUnmarshaller.java

\* /opt/cola/permits/1738292731\_1706120477.6780853/0/aws-java-sdk-glue-1-12-436-sourcesjar/com/amazonaws/services/glue/model/transform/UpdateClassifierRequestProtocolMarshaller.java \* /opt/cola/permits/1738292731\_1706120477.6780853/0/aws-java-sdk-glue-1-12-436-sourcesjar/com/amazonaws/services/glue/model/CancelDataQualityRuleRecommendationRunResult.java \* /opt/cola/permits/1738292731\_1706120477.6780853/0/aws-java-sdk-glue-1-12-436-sourcesjar/com/amazonaws/services/glue/model/UpdateJobResult.java

 /opt/cola/permits/1738292731\_1706120477.6780853/0/aws-java-sdk-glue-1-12-436-sourcesjar/com/amazonaws/services/glue/model/SchemaReference.java

\*

\* /opt/cola/permits/1738292731\_1706120477.6780853/0/aws-java-sdk-glue-1-12-436-sourcesjar/com/amazonaws/services/glue/model/BatchStopJobRunSuccessfulSubmission.java \* /opt/cola/permits/1738292731\_1706120477.6780853/0/aws-java-sdk-glue-1-12-436-sourcesjar/com/amazonaws/services/glue/model/transform/GetStatementRequestMarshaller.java \* /opt/cola/permits/1738292731\_1706120477.6780853/0/aws-java-sdk-glue-1-12-436-sourcesjar/com/amazonaws/services/glue/model/transform/ListTriggersResultJsonUnmarshaller.java \* /opt/cola/permits/1738292731\_1706120477.6780853/0/aws-java-sdk-glue-1-12-436-sourcesjar/com/amazonaws/services/glue/model/transform/DeleteDevEndpointResultJsonUnmarshaller.java \* /opt/cola/permits/1738292731\_1706120477.6780853/0/aws-java-sdk-glue-1-12-436-sourcesjar/com/amazonaws/services/glue/model/transform/CreateCsvClassifierRequestMarshaller.java \*

 /opt/cola/permits/1738292731\_1706120477.6780853/0/aws-java-sdk-glue-1-12-436-sourcesjar/com/amazonaws/services/glue/model/transform/CreateTriggerRequestProtocolMarshaller.java \* /opt/cola/permits/1738292731\_1706120477.6780853/0/aws-java-sdk-glue-1-12-436-sourcesjar/com/amazonaws/services/glue/model/transform/UpdateUserDefinedFunctionResultJsonUnmarshaller.java \* /opt/cola/permits/1738292731\_1706120477.6780853/0/aws-java-sdk-glue-1-12-436-sourcesjar/com/amazonaws/services/glue/AWSGlueClient.java

\* /opt/cola/permits/1738292731\_1706120477.6780853/0/aws-java-sdk-glue-1-12-436-sourcesjar/com/amazonaws/services/glue/model/transform/CatalogHudiSourceJsonUnmarshaller.java \* /opt/cola/permits/1738292731\_1706120477.6780853/0/aws-java-sdk-glue-1-12-436-sourcesjar/com/amazonaws/services/glue/model/GetDevEndpointResult.java

\* /opt/cola/permits/1738292731\_1706120477.6780853/0/aws-java-sdk-glue-1-12-436-sourcesjar/com/amazonaws/services/glue/model/UpdateWorkflowRequest.java \*

 /opt/cola/permits/1738292731\_1706120477.6780853/0/aws-java-sdk-glue-1-12-436-sourcesjar/com/amazonaws/services/glue/model/GetConnectionsResult.java

\* /opt/cola/permits/1738292731\_1706120477.6780853/0/aws-java-sdk-glue-1-12-436-sourcesjar/com/amazonaws/services/glue/model/transform/GetMLTransformsRequestMarshaller.java \* /opt/cola/permits/1738292731\_1706120477.6780853/0/aws-java-sdk-glue-1-12-436-sourcesjar/com/amazonaws/services/glue/model/transform/ConditionJsonUnmarshaller.java

\* /opt/cola/permits/1738292731\_1706120477.6780853/0/aws-java-sdk-glue-1-12-436-sourcesjar/com/amazonaws/services/glue/model/TagResourceResult.java

\* /opt/cola/permits/1738292731\_1706120477.6780853/0/aws-java-sdk-glue-1-12-436-sourcesjar/com/amazonaws/services/glue/model/transform/LocationMarshaller.java

\* /opt/cola/permits/1738292731\_1706120477.6780853/0/aws-java-sdk-glue-1-12-436-sourcesjar/com/amazonaws/services/glue/model/GetCrawlerMetricsRequest.java \*

 /opt/cola/permits/1738292731\_1706120477.6780853/0/aws-java-sdk-glue-1-12-436-sourcesjar/com/amazonaws/services/glue/model/transform/DecimalNumberMarshaller.java

\* /opt/cola/permits/1738292731\_1706120477.6780853/0/aws-java-sdk-glue-1-12-436-sourcesjar/com/amazonaws/services/glue/model/UpdateXMLClassifierRequest.java

\* /opt/cola/permits/1738292731\_1706120477.6780853/0/aws-java-sdk-glue-1-12-436-sourcesjar/com/amazonaws/services/glue/model/DeleteTableRequest.java

\* /opt/cola/permits/1738292731\_1706120477.6780853/0/aws-java-sdk-glue-1-12-436-sourcesjar/com/amazonaws/services/glue/model/StartCrawlerScheduleRequest.java

\* /opt/cola/permits/1738292731\_1706120477.6780853/0/aws-java-sdk-glue-1-12-436-sourcesjar/com/amazonaws/services/glue/model/transform/DataQualityResultJsonUnmarshaller.java \* /opt/cola/permits/1738292731\_1706120477.6780853/0/aws-java-sdk-glue-1-12-436-sourcesjar/com/amazonaws/services/glue/model/transform/GetCustomEntityTypeResultJsonUnmarshaller.java \* /opt/cola/permits/1738292731\_1706120477.6780853/0/aws-java-sdk-glue-1-12-436-sourcesjar/com/amazonaws/services/glue/model/CreateSecurityConfigurationRequest.java \*

 /opt/cola/permits/1738292731\_1706120477.6780853/0/aws-java-sdk-glue-1-12-436-sourcesjar/com/amazonaws/services/glue/model/ListDataQualityRuleRecommendationRunsResult.java \* /opt/cola/permits/1738292731\_1706120477.6780853/0/aws-java-sdk-glue-1-12-436-sourcesjar/com/amazonaws/services/glue/model/S3CatalogTarget.java

\* /opt/cola/permits/1738292731\_1706120477.6780853/0/aws-java-sdk-glue-1-12-436-sourcesjar/com/amazonaws/services/glue/model/transform/MLTransformJsonUnmarshaller.java \* /opt/cola/permits/1738292731\_1706120477.6780853/0/aws-java-sdk-glue-1-12-436-sources-

jar/com/amazonaws/services/glue/model/transform/UpdateSchemaRequestProtocolMarshaller.java \* /opt/cola/permits/1738292731\_1706120477.6780853/0/aws-java-sdk-glue-1-12-436-sourcesjar/com/amazonaws/services/glue/model/transform/S3DeltaCatalogTargetMarshaller.java \* /opt/cola/permits/1738292731\_1706120477.6780853/0/aws-java-sdk-glue-1-12-436-sourcesjar/com/amazonaws/services/glue/model/RedshiftTarget.java

\*

 /opt/cola/permits/1738292731\_1706120477.6780853/0/aws-java-sdk-glue-1-12-436-sourcesjar/com/amazonaws/services/glue/model/transform/BatchGetPartitionRequestProtocolMarshaller.java \* /opt/cola/permits/1738292731\_1706120477.6780853/0/aws-java-sdk-glue-1-12-436-sources-

jar/com/amazonaws/services/glue/model/MLUserDataEncryptionModeString.java

\* /opt/cola/permits/1738292731\_1706120477.6780853/0/aws-java-sdk-glue-1-12-436-sourcesjar/com/amazonaws/services/glue/model/StatementOutput.java

\* /opt/cola/permits/1738292731\_1706120477.6780853/0/aws-java-sdk-glue-1-12-436-sourcesjar/com/amazonaws/services/glue/model/CrawlerRunningException.java

\* /opt/cola/permits/1738292731\_1706120477.6780853/0/aws-java-sdk-glue-1-12-436-sources-

jar/com/amazonaws/services/glue/model/transform/ListDataQualityRulesetEvaluationRunsRequestProtocolMarshall er.java

jar/com/amazonaws/services/glue/model/DeleteTableVersionRequest.java

\*

 /opt/cola/permits/1738292731\_1706120477.6780853/0/aws-java-sdk-glue-1-12-436-sourcesjar/com/amazonaws/services/glue/model/transform/PhysicalConnectionRequirementsMarshaller.java \* /opt/cola/permits/1738292731\_1706120477.6780853/0/aws-java-sdk-glue-1-12-436-sourcesjar/com/amazonaws/services/glue/model/transform/GetStatementResultJsonUnmarshaller.java \* /opt/cola/permits/1738292731\_1706120477.6780853/0/aws-java-sdk-glue-1-12-436-sourcesjar/com/amazonaws/services/glue/model/GetClassifierRequest.java

\* /opt/cola/permits/1738292731\_1706120477.6780853/0/aws-java-sdk-glue-1-12-436-sourcesjar/com/amazonaws/services/glue/model/GetTriggerResult.java

\* /opt/cola/permits/1738292731\_1706120477.6780853/0/aws-java-sdk-glue-1-12-436-sourcesjar/com/amazonaws/services/glue/model/transform/CancelDataQualityRuleRecommendationRunRequestProtocolM arshaller.java

\*

 /opt/cola/permits/1738292731\_1706120477.6780853/0/aws-java-sdk-glue-1-12-436-sourcesjar/com/amazonaws/services/glue/model/transform/GetDevEndpointsResultJsonUnmarshaller.java \* /opt/cola/permits/1738292731\_1706120477.6780853/0/aws-java-sdk-glue-1-12-436-sourcesjar/com/amazonaws/services/glue/model/transform/MLUserDataEncryptionMarshaller.java \* /opt/cola/permits/1738292731\_1706120477.6780853/0/aws-java-sdk-glue-1-12-436-sourcesjar/com/amazonaws/services/glue/model/UpdateGrokClassifierRequest.java \* /opt/cola/permits/1738292731\_1706120477.6780853/0/aws-java-sdk-glue-1-12-436-sources-

jar/com/amazonaws/services/glue/model/transform/GetTablesResultJsonUnmarshaller.java \* /opt/cola/permits/1738292731\_1706120477.6780853/0/aws-java-sdk-glue-1-12-436-sourcesjar/com/amazonaws/services/glue/model/HudiTargetCompressionType.java

\* /opt/cola/permits/1738292731\_1706120477.6780853/0/aws-java-sdk-glue-1-12-436-sourcesjar/com/amazonaws/services/glue/model/BatchGetBlueprintsRequest.java

\* /opt/cola/permits/1738292731\_1706120477.6780853/0/aws-java-sdk-glue-1-12-436-sourcesjar/com/amazonaws/services/glue/model/transform/CatalogSchemaChangePolicyMarshaller.java \*

 /opt/cola/permits/1738292731\_1706120477.6780853/0/aws-java-sdk-glue-1-12-436-sourcesjar/com/amazonaws/services/glue/model/UpdateDevEndpointRequest.java

\* /opt/cola/permits/1738292731\_1706120477.6780853/0/aws-java-sdk-glue-1-12-436-sourcesjar/com/amazonaws/services/glue/model/transform/CreateWorkflowResultJsonUnmarshaller.java \* /opt/cola/permits/1738292731\_1706120477.6780853/0/aws-java-sdk-glue-1-12-436-sourcesjar/com/amazonaws/services/glue/model/GetTriggersResult.java

\* /opt/cola/permits/1738292731\_1706120477.6780853/0/aws-java-sdk-glue-1-12-436-sourcesjar/com/amazonaws/services/glue/model/transform/BatchStopJobRunRequestMarshaller.java \* /opt/cola/permits/1738292731\_1706120477.6780853/0/aws-java-sdk-glue-1-12-436-sourcesjar/com/amazonaws/services/glue/model/UpdateSchemaResult.java

\* /opt/cola/permits/1738292731\_1706120477.6780853/0/aws-java-sdk-glue-1-12-436-sourcesjar/com/amazonaws/services/glue/model/S3Target.java

\*

 /opt/cola/permits/1738292731\_1706120477.6780853/0/aws-java-sdk-glue-1-12-436-sourcesjar/com/amazonaws/services/glue/model/DeleteDatabaseRequest.java

\* /opt/cola/permits/1738292731\_1706120477.6780853/0/aws-java-sdk-glue-1-12-436-sourcesjar/com/amazonaws/services/glue/model/TriggerUpdate.java

\* /opt/cola/permits/1738292731\_1706120477.6780853/0/aws-java-sdk-glue-1-12-436-sourcesjar/com/amazonaws/services/glue/model/RedshiftSource.java

\* /opt/cola/permits/1738292731\_1706120477.6780853/0/aws-java-sdk-glue-1-12-436-sourcesjar/com/amazonaws/services/glue/model/transform/CustomCodeMarshaller.java

\* /opt/cola/permits/1738292731\_1706120477.6780853/0/aws-java-sdk-glue-1-12-436-sourcesjar/com/amazonaws/services/glue/model/transform/GetCatalogImportStatusResultJsonUnmarshaller.java \* /opt/cola/permits/1738292731\_1706120477.6780853/0/aws-java-sdk-glue-1-12-436-sourcesjar/com/amazonaws/services/glue/model/transform/CodeGenNodeArgJsonUnmarshaller.java \*

 /opt/cola/permits/1738292731\_1706120477.6780853/0/aws-java-sdk-glue-1-12-436-sourcesjar/com/amazonaws/services/glue/model/BatchGetWorkflowsRequest.java

\* /opt/cola/permits/1738292731\_1706120477.6780853/0/aws-java-sdk-glue-1-12-436-sourcesjar/com/amazonaws/services/glue/model/transform/S3CatalogTargetJsonUnmarshaller.java \* /opt/cola/permits/1738292731\_1706120477.6780853/0/aws-java-sdk-glue-1-12-436-sourcesjar/com/amazonaws/services/glue/model/transform/BatchGetBlueprintsRequestMarshaller.java \* /opt/cola/permits/1738292731\_1706120477.6780853/0/aws-java-sdk-glue-1-12-436-sourcesjar/com/amazonaws/services/glue/model/transform/DoubleColumnStatisticsDataJsonUnmarshaller.java \* /opt/cola/permits/1738292731\_1706120477.6780853/0/aws-java-sdk-glue-1-12-436-sourcesjar/com/amazonaws/services/glue/model/JobRunState.java

\* /opt/cola/permits/1738292731\_1706120477.6780853/0/aws-java-sdk-glue-1-12-436-sourcesjar/com/amazonaws/services/glue/model/transform/FilterExpressionJsonUnmarshaller.java \*

 /opt/cola/permits/1738292731\_1706120477.6780853/0/aws-java-sdk-glue-1-12-436-sourcesjar/com/amazonaws/services/glue/model/transform/CatalogKinesisSourceJsonUnmarshaller.java \* /opt/cola/permits/1738292731\_1706120477.6780853/0/aws-java-sdk-glue-1-12-436-sourcesjar/com/amazonaws/services/glue/model/BatchUpdatePartitionRequest.java

\* /opt/cola/permits/1738292731\_1706120477.6780853/0/aws-java-sdk-glue-1-12-436-sourcesjar/com/amazonaws/services/glue/model/transform/BatchGetDataQualityResultRequestMarshaller.java \* /opt/cola/permits/1738292731\_1706120477.6780853/0/aws-java-sdk-glue-1-12-436-sources-

jar/com/amazonaws/services/glue/model/UserDefinedFunctionInput.java

\* /opt/cola/permits/1738292731\_1706120477.6780853/0/aws-java-sdk-glue-1-12-436-sourcesjar/com/amazonaws/services/glue/model/JobRun.java

\* /opt/cola/permits/1738292731\_1706120477.6780853/0/aws-java-sdk-glue-1-12-436-sourcesjar/com/amazonaws/services/glue/model/transform/BatchDeleteTableVersionRequestMarshaller.java \*

 /opt/cola/permits/1738292731\_1706120477.6780853/0/aws-java-sdk-glue-1-12-436-sourcesjar/com/amazonaws/services/glue/model/transform/StatementOutputMarshaller.java

\* /opt/cola/permits/1738292731\_1706120477.6780853/0/aws-java-sdk-glue-1-12-436-sourcesjar/com/amazonaws/services/glue/model/KinesisStreamingSourceOptions.java

\* /opt/cola/permits/1738292731\_1706120477.6780853/0/aws-java-sdk-glue-1-12-436-sourcesjar/com/amazonaws/services/glue/model/MLTransform.java

\* /opt/cola/permits/1738292731\_1706120477.6780853/0/aws-java-sdk-glue-1-12-436-sourcesjar/com/amazonaws/services/glue/model/TaskType.java

\* /opt/cola/permits/1738292731\_1706120477.6780853/0/aws-java-sdk-glue-1-12-436-sourcesjar/com/amazonaws/services/glue/model/transform/PartitionIndexDescriptorJsonUnmarshaller.java \* /opt/cola/permits/1738292731\_1706120477.6780853/0/aws-java-sdk-glue-1-12-436-sourcesjar/com/amazonaws/services/glue/model/transform/CreateXMLClassifierRequestMarshaller.java \*

 /opt/cola/permits/1738292731\_1706120477.6780853/0/aws-java-sdk-glue-1-12-436-sourcesjar/com/amazonaws/services/glue/model/CreateConnectionResult.java

\* /opt/cola/permits/1738292731\_1706120477.6780853/0/aws-java-sdk-glue-1-12-436-sourcesjar/com/amazonaws/services/glue/model/transform/GetTableResultJsonUnmarshaller.java

\* /opt/cola/permits/1738292731\_1706120477.6780853/0/aws-java-sdk-glue-1-12-436-sourcesjar/com/amazonaws/services/glue/model/transform/GrokClassifierJsonUnmarshaller.java

\* /opt/cola/permits/1738292731\_1706120477.6780853/0/aws-java-sdk-glue-1-12-436-sourcesjar/com/amazonaws/services/glue/model/GetCrawlersResult.java

\* /opt/cola/permits/1738292731\_1706120477.6780853/0/aws-java-sdk-glue-1-12-436-sourcesjar/com/amazonaws/services/glue/model/SearchTablesRequest.java

\* /opt/cola/permits/1738292731\_1706120477.6780853/0/aws-java-sdk-glue-1-12-436-sourcesjar/com/amazonaws/services/glue/model/RelationalCatalogSource.java

\* /opt/cola/permits/1738292731\_1706120477.6780853/0/aws-java-sdk-glue-1-12-436-sourcesjar/com/amazonaws/services/glue/model/transform/UpdateSourceControlFromJobRequestMarshaller.java \*

/opt/cola/permits/1738292731\_1706120477.6780853/0/aws-java-sdk-glue-1-12-436-sources-

jar/com/amazonaws/services/glue/model/transform/DecimalColumnStatisticsDataJsonUnmarshaller.java

\* /opt/cola/permits/1738292731\_1706120477.6780853/0/aws-java-sdk-glue-1-12-436-sources-

jar/com/amazonaws/services/glue/model/transform/ConnectionsListJsonUnmarshaller.java

\* /opt/cola/permits/1738292731\_1706120477.6780853/0/aws-java-sdk-glue-1-12-436-sources-

jar/com/amazonaws/services/glue/model/transform/CatalogDeltaSourceJsonUnmarshaller.java

\* /opt/cola/permits/1738292731\_1706120477.6780853/0/aws-java-sdk-glue-1-12-436-sources-

jar/com/amazonaws/services/glue/model/DeleteSchemaVersionsResult.java

\* /opt/cola/permits/1738292731\_1706120477.6780853/0/aws-java-sdk-glue-1-12-436-sourcesjar/com/amazonaws/services/glue/model/DeleteResourcePolicyResult.java

\*

 /opt/cola/permits/1738292731\_1706120477.6780853/0/aws-java-sdk-glue-1-12-436-sourcesjar/com/amazonaws/services/glue/model/QuerySchemaVersionMetadataRequest.java

\* /opt/cola/permits/1738292731\_1706120477.6780853/0/aws-java-sdk-glue-1-12-436-sourcesjar/com/amazonaws/services/glue/model/FilterValue.java

\* /opt/cola/permits/1738292731\_1706120477.6780853/0/aws-java-sdk-glue-1-12-436-sourcesjar/com/amazonaws/services/glue/model/ExecutionProperty.java

\* /opt/cola/permits/1738292731\_1706120477.6780853/0/aws-java-sdk-glue-1-12-436-sourcesjar/com/amazonaws/services/glue/model/transform/BatchGetCustomEntityTypesRequestMarshaller.java \* /opt/cola/permits/1738292731\_1706120477.6780853/0/aws-java-sdk-glue-1-12-436-sources-

jar/com/amazonaws/services/glue/model/UpdateMLTransformRequest.java

\* /opt/cola/permits/1738292731\_1706120477.6780853/0/aws-java-sdk-glue-1-12-436-sourcesjar/com/amazonaws/services/glue/model/CustomCode.java

\* /opt/cola/permits/1738292731\_1706120477.6780853/0/aws-java-sdk-glue-1-12-436-sourcesjar/com/amazonaws/services/glue/model/MLUserDataEncryption.java \*

/opt/cola/permits/1738292731\_1706120477.6780853/0/aws-java-sdk-glue-1-12-436-sources-

jar/com/amazonaws/services/glue/model/CrawlerStoppingException.java

\* /opt/cola/permits/1738292731\_1706120477.6780853/0/aws-java-sdk-glue-1-12-436-sourcesjar/com/amazonaws/services/glue/model/PermissionType.java

\* /opt/cola/permits/1738292731\_1706120477.6780853/0/aws-java-sdk-glue-1-12-436-sources-

jar/com/amazonaws/services/glue/model/transform/DeleteSecurityConfigurationRequestProtocolMarshaller.java

\* /opt/cola/permits/1738292731\_1706120477.6780853/0/aws-java-sdk-glue-1-12-436-sources-

jar/com/amazonaws/services/glue/model/transform/BatchStopJobRunSuccessfulSubmissionJsonUnmarshaller.java \* /opt/cola/permits/1738292731\_1706120477.6780853/0/aws-java-sdk-glue-1-12-436-sourcesjar/com/amazonaws/services/glue/model/UpdateTableResult.java

\* /opt/cola/permits/1738292731\_1706120477.6780853/0/aws-java-sdk-glue-1-12-436-sources-

jar/com/amazonaws/services/glue/model/ColumnStatisticsType.java

\*

/opt/cola/permits/1738292731\_1706120477.6780853/0/aws-java-sdk-glue-1-12-436-sources-

jar/com/amazonaws/services/glue/model/transform/BatchGetCustomEntityTypesResultJsonUnmarshaller.java

\* /opt/cola/permits/1738292731\_1706120477.6780853/0/aws-java-sdk-glue-1-12-436-sources-

jar/com/amazonaws/services/glue/model/CreateJobRequest.java

\* /opt/cola/permits/1738292731\_1706120477.6780853/0/aws-java-sdk-glue-1-12-436-sources-

jar/com/amazonaws/services/glue/model/transform/BooleanColumnStatisticsDataMarshaller.java

\* /opt/cola/permits/1738292731\_1706120477.6780853/0/aws-java-sdk-glue-1-12-436-sources-

jar/com/amazonaws/services/glue/model/ListDataQualityRulesetsResult.java

\* /opt/cola/permits/1738292731\_1706120477.6780853/0/aws-java-sdk-glue-1-12-436-sources-

jar/com/amazonaws/services/glue/model/transform/ImportCatalogToGlueRequestMarshaller.java

\* /opt/cola/permits/1738292731\_1706120477.6780853/0/aws-java-sdk-glue-1-12-436-sources-

jar/com/amazonaws/services/glue/model/transform/GetColumnStatisticsForPartitionRequestProtocolMarshaller.java \*

 /opt/cola/permits/1738292731\_1706120477.6780853/0/aws-java-sdk-glue-1-12-436-sourcesjar/com/amazonaws/services/glue/model/Crawler.java

\* /opt/cola/permits/1738292731\_1706120477.6780853/0/aws-java-sdk-glue-1-12-436-sources-

jar/com/amazonaws/services/glue/model/transform/S3EncryptionJsonUnmarshaller.java

\* /opt/cola/permits/1738292731\_1706120477.6780853/0/aws-java-sdk-glue-1-12-436-sources-

jar/com/amazonaws/services/glue/model/transform/GetJobRunsResultJsonUnmarshaller.java

\* /opt/cola/permits/1738292731\_1706120477.6780853/0/aws-java-sdk-glue-1-12-436-sources-

jar/com/amazonaws/services/glue/model/transform/LastCrawlInfoJsonUnmarshaller.java

\* /opt/cola/permits/1738292731\_1706120477.6780853/0/aws-java-sdk-glue-1-12-436-sources-

jar/com/amazonaws/services/glue/model/transform/PutDataCatalogEncryptionSettingsResultJsonUnmarshaller.java

\* /opt/cola/permits/1738292731\_1706120477.6780853/0/aws-java-sdk-glue-1-12-436-sources-

jar/com/amazonaws/services/glue/model/CrawlerTargets.java

\*

 /opt/cola/permits/1738292731\_1706120477.6780853/0/aws-java-sdk-glue-1-12-436-sourcesjar/com/amazonaws/services/glue/model/StatementOutputData.java

\* /opt/cola/permits/1738292731\_1706120477.6780853/0/aws-java-sdk-glue-1-12-436-sources-

jar/com/amazonaws/services/glue/model/transform/CustomEntityTypeMarshaller.java

\* /opt/cola/permits/1738292731\_1706120477.6780853/0/aws-java-sdk-glue-1-12-436-sources-

jar/com/amazonaws/services/glue/model/transform/LastActiveDefinitionMarshaller.java

\* /opt/cola/permits/1738292731\_1706120477.6780853/0/aws-java-sdk-glue-1-12-436-sources-

jar/com/amazonaws/services/glue/model/transform/StopCrawlerScheduleResultJsonUnmarshaller.java

\* /opt/cola/permits/1738292731\_1706120477.6780853/0/aws-java-sdk-glue-1-12-436-sources-

jar/com/amazonaws/services/glue/model/transform/GetBlueprintRunsRequestMarshaller.java

\* /opt/cola/permits/1738292731\_1706120477.6780853/0/aws-java-sdk-glue-1-12-436-sourcesjar/com/amazonaws/services/glue/model/transform/DataQualityRuleResultJsonUnmarshaller.java \*

 /opt/cola/permits/1738292731\_1706120477.6780853/0/aws-java-sdk-glue-1-12-436-sourcesjar/com/amazonaws/services/glue/model/AggregateOperation.java

\* /opt/cola/permits/1738292731\_1706120477.6780853/0/aws-java-sdk-glue-1-12-436-sourcesjar/com/amazonaws/services/glue/model/transform/DeletePartitionIndexRequestMarshaller.java \* /opt/cola/permits/1738292731\_1706120477.6780853/0/aws-java-sdk-glue-1-12-436-sourcesjar/com/amazonaws/services/glue/model/CodeGenEdge.java

\* /opt/cola/permits/1738292731\_1706120477.6780853/0/aws-java-sdk-glue-1-12-436-sourcesjar/com/amazonaws/services/glue/model/transform/DeleteCustomEntityTypeRequestMarshaller.java \* /opt/cola/permits/1738292731\_1706120477.6780853/0/aws-java-sdk-glue-1-12-436-sourcesjar/com/amazonaws/services/glue/model/transform/AggregateJsonUnmarshaller.java \* /opt/cola/permits/1738292731\_1706120477.6780853/0/aws-java-sdk-glue-1-12-436-sourcesjar/com/amazonaws/services/glue/model/transform/SortCriterionMarshaller.java \*

 /opt/cola/permits/1738292731\_1706120477.6780853/0/aws-java-sdk-glue-1-12-436-sourcesjar/com/amazonaws/services/glue/model/LastActiveDefinition.java

\* /opt/cola/permits/1738292731\_1706120477.6780853/0/aws-java-sdk-glue-1-12-436-sourcesjar/com/amazonaws/services/glue/model/PutDataCatalogEncryptionSettingsRequest.java

\* /opt/cola/permits/1738292731\_1706120477.6780853/0/aws-java-sdk-glue-1-12-436-sourcesjar/com/amazonaws/services/glue/model/UpdateDatabaseRequest.java

\* /opt/cola/permits/1738292731\_1706120477.6780853/0/aws-java-sdk-glue-1-12-436-sourcesjar/com/amazonaws/services/glue/model/GetSchemaVersionRequest.java

\* /opt/cola/permits/1738292731\_1706120477.6780853/0/aws-java-sdk-glue-1-12-436-sourcesjar/com/amazonaws/services/glue/model/transform/DirectKinesisSourceJsonUnmarshaller.java \* /opt/cola/permits/1738292731\_1706120477.6780853/0/aws-java-sdk-glue-1-12-436-sourcesjar/com/amazonaws/services/glue/model/Workflow.java

 /opt/cola/permits/1738292731\_1706120477.6780853/0/aws-java-sdk-glue-1-12-436-sourcesjar/com/amazonaws/services/glue/model/transform/GetWorkflowRequestMarshaller.java \* /opt/cola/permits/1738292731\_1706120477.6780853/0/aws-java-sdk-glue-1-12-436-sources-

jar/com/amazonaws/services/glue/model/DropFields.java

\* /opt/cola/permits/1738292731\_1706120477.6780853/0/aws-java-sdk-glue-1-12-436-sourcesjar/com/amazonaws/services/glue/model/AlreadyExistsException.java

\* /opt/cola/permits/1738292731\_1706120477.6780853/0/aws-java-sdk-glue-1-12-436-sources-

jar/com/amazonaws/services/glue/model/UpdateClassifierResult.java

\*

\* /opt/cola/permits/1738292731\_1706120477.6780853/0/aws-java-sdk-glue-1-12-436-sources-

jar/com/amazonaws/services/glue/model/transform/DataQualityEvaluationRunAdditionalRunOptionsMarshaller.jav a

\* /opt/cola/permits/1738292731\_1706120477.6780853/0/aws-java-sdk-glue-1-12-436-sources-

jar/com/amazonaws/services/glue/model/transform/UpdateDatabaseRequestProtocolMarshaller.java \*

 /opt/cola/permits/1738292731\_1706120477.6780853/0/aws-java-sdk-glue-1-12-436-sourcesjar/com/amazonaws/services/glue/model/SearchTablesResult.java

\* /opt/cola/permits/1738292731\_1706120477.6780853/0/aws-java-sdk-glue-1-12-436-sourcesjar/com/amazonaws/services/glue/model/transform/PartitionIndexMarshaller.java

\* /opt/cola/permits/1738292731\_1706120477.6780853/0/aws-java-sdk-glue-1-12-436-sources-

jar/com/amazonaws/services/glue/model/BatchDeleteTableResult.java

\* /opt/cola/permits/1738292731\_1706120477.6780853/0/aws-java-sdk-glue-1-12-436-sources-

jar/com/amazonaws/services/glue/model/InternalServiceException.java

\* /opt/cola/permits/1738292731\_1706120477.6780853/0/aws-java-sdk-glue-1-12-436-sources-

jar/com/amazonaws/services/glue/model/transform/DeleteCustomEntityTypeResultJsonUnmarshaller.java

\* /opt/cola/permits/1738292731\_1706120477.6780853/0/aws-java-sdk-glue-1-12-436-sources-

jar/com/amazonaws/services/glue/model/transform/GetWorkflowRunPropertiesRequestProtocolMarshaller.java \*

 /opt/cola/permits/1738292731\_1706120477.6780853/0/aws-java-sdk-glue-1-12-436-sourcesjar/com/amazonaws/services/glue/model/transform/ListStatementsRequestMarshaller.java

\* /opt/cola/permits/1738292731\_1706120477.6780853/0/aws-java-sdk-glue-1-12-436-sourcesjar/com/amazonaws/services/glue/model/DeleteBehavior.java

\* /opt/cola/permits/1738292731\_1706120477.6780853/0/aws-java-sdk-glue-1-12-436-sourcesjar/com/amazonaws/services/glue/model/TransformEncryption.java

\* /opt/cola/permits/1738292731\_1706120477.6780853/0/aws-java-sdk-glue-1-12-436-sourcesjar/com/amazonaws/services/glue/model/transform/StopSessionRequestProtocolMarshaller.java \* /opt/cola/permits/1738292731\_1706120477.6780853/0/aws-java-sdk-glue-1-12-436-sourcesjar/com/amazonaws/services/glue/model/GetPartitionsRequest.java

\* /opt/cola/permits/1738292731\_1706120477.6780853/0/aws-java-sdk-glue-1-12-436-sourcesjar/com/amazonaws/services/glue/model/transform/MongoDBTargetJsonUnmarshaller.java \*

 /opt/cola/permits/1738292731\_1706120477.6780853/0/aws-java-sdk-glue-1-12-436-sourcesjar/com/amazonaws/services/glue/model/transform/GetSecurityConfigurationsResultJsonUnmarshaller.java \* /opt/cola/permits/1738292731\_1706120477.6780853/0/aws-java-sdk-glue-1-12-436-sourcesjar/com/amazonaws/services/glue/model/transform/UpdateDevEndpointResultJsonUnmarshaller.java \* /opt/cola/permits/1738292731\_1706120477.6780853/0/aws-java-sdk-glue-1-12-436-sourcesjar/com/amazonaws/services/glue/model/CreateScriptRequest.java

\* /opt/cola/permits/1738292731\_1706120477.6780853/0/aws-java-sdk-glue-1-12-436-sourcesjar/com/amazonaws/services/glue/model/transform/UpdateRegistryRequestProtocolMarshaller.java \* /opt/cola/permits/1738292731\_1706120477.6780853/0/aws-java-sdk-glue-1-12-436-sourcesjar/com/amazonaws/services/glue/model/transform/ConnectionMarshaller.java \* /opt/cola/permits/1738292731\_1706120477.6780853/0/aws-java-sdk-glue-1-12-436-sourcesjar/com/amazonaws/services/glue/model/DeletePartitionIndexResult.java \*

 /opt/cola/permits/1738292731\_1706120477.6780853/0/aws-java-sdk-glue-1-12-436-sourcesjar/com/amazonaws/services/glue/model/transform/CrawlerNotRunningExceptionUnmarshaller.java \* /opt/cola/permits/1738292731\_1706120477.6780853/0/aws-java-sdk-glue-1-12-436-sourcesjar/com/amazonaws/services/glue/model/CreateDataQualityRulesetRequest.java \* /opt/cola/permits/1738292731\_1706120477.6780853/0/aws-java-sdk-glue-1-12-436-sources-

jar/com/amazonaws/services/glue/model/JDBCConnectorOptions.java

\* /opt/cola/permits/1738292731\_1706120477.6780853/0/aws-java-sdk-glue-1-12-436-sourcesjar/com/amazonaws/services/glue/model/UpdateSourceControlFromJobResult.java

\* /opt/cola/permits/1738292731\_1706120477.6780853/0/aws-java-sdk-glue-1-12-436-sourcesjar/com/amazonaws/services/glue/model/StartMLEvaluationTaskRunRequest.java

\* /opt/cola/permits/1738292731\_1706120477.6780853/0/aws-java-sdk-glue-1-12-436-sourcesjar/com/amazonaws/services/glue/model/transform/ListDataQualityResultsRequestMarshaller.java \*

 /opt/cola/permits/1738292731\_1706120477.6780853/0/aws-java-sdk-glue-1-12-436-sourcesjar/com/amazonaws/services/glue/model/transform/WorkflowRunStatisticsMarshaller.java \* /opt/cola/permits/1738292731\_1706120477.6780853/0/aws-java-sdk-glue-1-12-436-sources-

jar/com/amazonaws/services/glue/model/transform/TriggerNodeDetailsMarshaller.java

\* /opt/cola/permits/1738292731\_1706120477.6780853/0/aws-java-sdk-glue-1-12-436-sourcesjar/com/amazonaws/services/glue/model/MongoDBTarget.java

\* /opt/cola/permits/1738292731\_1706120477.6780853/0/aws-java-sdk-glue-1-12-436-sourcesjar/com/amazonaws/services/glue/model/TransformType.java

jar/com/amazonaws/services/glue/model/GetDatabaseResult.java

\* /opt/cola/permits/1738292731\_1706120477.6780853/0/aws-java-sdk-glue-1-12-436-sources-

jar/com/amazonaws/services/glue/model/GetMLTaskRunResult.java

\* /opt/cola/permits/1738292731\_1706120477.6780853/0/aws-java-sdk-glue-1-12-436-sourcesjar/com/amazonaws/services/glue/model/transform/CreateTableRequestProtocolMarshaller.java \*

 /opt/cola/permits/1738292731\_1706120477.6780853/0/aws-java-sdk-glue-1-12-436-sourcesjar/com/amazonaws/services/glue/model/transform/CodeGenEdgeMarshaller.java

\* /opt/cola/permits/1738292731\_1706120477.6780853/0/aws-java-sdk-glue-1-12-436-sources-

jar/com/amazonaws/services/glue/model/transform/PutWorkflowRunPropertiesRequestProtocolMarshaller.java

\* /opt/cola/permits/1738292731\_1706120477.6780853/0/aws-java-sdk-glue-1-12-436-sources-

jar/com/amazonaws/services/glue/model/RecrawlBehavior.java

\* /opt/cola/permits/1738292731\_1706120477.6780853/0/aws-java-sdk-glue-1-12-436-sourcesjar/com/amazonaws/services/glue/model/S3HudiSource.java

\* /opt/cola/permits/1738292731\_1706120477.6780853/0/aws-java-sdk-glue-1-12-436-sourcesjar/com/amazonaws/services/glue/model/transform/StatementJsonUnmarshaller.java

\* /opt/cola/permits/1738292731\_1706120477.6780853/0/aws-java-sdk-glue-1-12-436-sources-

jar/com/amazonaws/services/glue/model/transform/IllegalSessionStateExceptionUnmarshaller.java \*

/opt/cola/permits/1738292731\_1706120477.6780853/0/aws-java-sdk-glue-1-12-436-sources-

jar/com/amazonaws/services/glue/model/transform/QuerySchemaVersionMetadataRequestMarshaller.java

\* /opt/cola/permits/1738292731\_1706120477.6780853/0/aws-java-sdk-glue-1-12-436-sources-

jar/com/amazonaws/services/glue/AWSGlueAsyncClient.java

\* /opt/cola/permits/1738292731\_1706120477.6780853/0/aws-java-sdk-glue-1-12-436-sourcesjar/com/amazonaws/services/glue/model/transform/GlueSchemaJsonUnmarshaller.java

\* /opt/cola/permits/1738292731\_1706120477.6780853/0/aws-java-sdk-glue-1-12-436-sources-

jar/com/amazonaws/services/glue/model/transform/GetSessionRequestMarshaller.java

\* /opt/cola/permits/1738292731\_1706120477.6780853/0/aws-java-sdk-glue-1-12-436-sources-

jar/com/amazonaws/services/glue/model/transform/ListCustomEntityTypesRequestProtocolMarshaller.java

\* /opt/cola/permits/1738292731\_1706120477.6780853/0/aws-java-sdk-glue-1-12-436-sources-

jar/com/amazonaws/services/glue/model/StartDataQualityRuleRecommendationRunResult.java \*

 /opt/cola/permits/1738292731\_1706120477.6780853/0/aws-java-sdk-glue-1-12-436-sourcesjar/com/amazonaws/services/glue/model/ResourceNumberLimitExceededException.java \* /opt/cola/permits/1738292731\_1706120477.6780853/0/aws-java-sdk-glue-1-12-436-sources-

jar/com/amazonaws/services/glue/model/CatalogImportStatus.java

\*

\* /opt/cola/permits/1738292731\_1706120477.6780853/0/aws-java-sdk-glue-1-12-436-sourcesjar/com/amazonaws/services/glue/model/GetWorkflowRunsResult.java

\* /opt/cola/permits/1738292731\_1706120477.6780853/0/aws-java-sdk-glue-1-12-436-sourcesjar/com/amazonaws/services/glue/model/transform/StopCrawlerRequestProtocolMarshaller.java \* /opt/cola/permits/1738292731\_1706120477.6780853/0/aws-java-sdk-glue-1-12-436-sourcesjar/com/amazonaws/services/glue/model/GetColumnStatisticsForTableResult.java

\* /opt/cola/permits/1738292731\_1706120477.6780853/0/aws-java-sdk-glue-1-12-436-sourcesjar/com/amazonaws/services/glue/model/KeySchemaElement.java

 /opt/cola/permits/1738292731\_1706120477.6780853/0/aws-java-sdk-glue-1-12-436-sourcesjar/com/amazonaws/services/glue/model/transform/GetCrawlerResultJsonUnmarshaller.java \* /opt/cola/permits/1738292731\_1706120477.6780853/0/aws-java-sdk-glue-1-12-436-sourcesjar/com/amazonaws/services/glue/model/DevEndpointCustomLibraries.java

\* /opt/cola/permits/1738292731\_1706120477.6780853/0/aws-java-sdk-glue-1-12-436-sourcesjar/com/amazonaws/services/glue/model/transform/UpdateMLTransformResultJsonUnmarshaller.java \* /opt/cola/permits/1738292731\_1706120477.6780853/0/aws-java-sdk-glue-1-12-436-sourcesjar/com/amazonaws/services/glue/model/GetColumnStatisticsForTableRequest.java \* /opt/cola/permits/1738292731\_1706120477.6780853/0/aws-java-sdk-glue-1-12-436-sourcesjar/com/amazonaws/services/glue/model/transform/GetSecurityConfigurationRequestProtocolMarshaller.java \* /opt/cola/permits/1738292731\_1706120477.6780853/0/aws-java-sdk-glue-1-12-436-sourcesjar/com/amazonaws/services/glue/model/GetWorkflowRunResult.java \*

 /opt/cola/permits/1738292731\_1706120477.6780853/0/aws-java-sdk-glue-1-12-436-sourcesjar/com/amazonaws/services/glue/model/transform/DataQualityTargetTableJsonUnmarshaller.java \* /opt/cola/permits/1738292731\_1706120477.6780853/0/aws-java-sdk-glue-1-12-436-sourcesjar/com/amazonaws/services/glue/model/transform/IllegalBlueprintStateExceptionUnmarshaller.java \* /opt/cola/permits/1738292731\_1706120477.6780853/0/aws-java-sdk-glue-1-12-436-sourcesjar/com/amazonaws/services/glue/model/transform/JsonClassifierMarshaller.java \* /opt/cola/permits/1738292731\_1706120477.6780853/0/aws-java-sdk-glue-1-12-436-sourcesjar/com/amazonaws/services/glue/model/GetDataQualityRulesetResult.java \* /opt/cola/permits/1738292731\_1706120477.6780853/0/aws-java-sdk-glue-1-12-436-sourcesjar/com/amazonaws/services/glue/model/transform/CatalogSchemaChangePolicyJsonUnmarshaller.java

\* /opt/cola/permits/1738292731\_1706120477.6780853/0/aws-java-sdk-glue-1-12-436-sourcesjar/com/amazonaws/services/glue/model/transform/DeleteDataQualityRulesetRequestProtocolMarshaller.java \*

 /opt/cola/permits/1738292731\_1706120477.6780853/0/aws-java-sdk-glue-1-12-436-sourcesjar/com/amazonaws/services/glue/model/transform/JDBCConnectorTargetMarshaller.java \* /opt/cola/permits/1738292731\_1706120477.6780853/0/aws-java-sdk-glue-1-12-436-sourcesjar/com/amazonaws/services/glue/model/ConnectionInput.java

\* /opt/cola/permits/1738292731\_1706120477.6780853/0/aws-java-sdk-glue-1-12-436-sourcesjar/com/amazonaws/services/glue/model/UpdateDevEndpointResult.java

\* /opt/cola/permits/1738292731\_1706120477.6780853/0/aws-java-sdk-glue-1-12-436-sourcesjar/com/amazonaws/services/glue/model/transform/PostgreSQLCatalogTargetMarshaller.java \* /opt/cola/permits/1738292731\_1706120477.6780853/0/aws-java-sdk-glue-1-12-436-sourcesjar/com/amazonaws/services/glue/model/transform/ListSessionsRequestMarshaller.java \* /opt/cola/permits/1738292731\_1706120477.6780853/0/aws-java-sdk-glue-1-12-436-sourcesjar/com/amazonaws/services/glue/model/UpdateCrawlerScheduleResult.java \*

 /opt/cola/permits/1738292731\_1706120477.6780853/0/aws-java-sdk-glue-1-12-436-sourcesjar/com/amazonaws/services/glue/model/transform/DevEndpointCustomLibrariesMarshaller.java \* /opt/cola/permits/1738292731\_1706120477.6780853/0/aws-java-sdk-glue-1-12-436-sourcesjar/com/amazonaws/services/glue/model/transform/ListDataQualityRulesetsResultJsonUnmarshaller.java \* /opt/cola/permits/1738292731\_1706120477.6780853/0/aws-java-sdk-glue-1-12-436-sourcesjar/com/amazonaws/services/glue/model/transform/CreatePartitionIndexRequestMarshaller.java \* /opt/cola/permits/1738292731\_1706120477.6780853/0/aws-java-sdk-glue-1-12-436-sourcesjar/com/amazonaws/services/glue/model/transform/DeleteSchemaVersionsRequestProtocolMarshaller.java \* /opt/cola/permits/1738292731\_1706120477.6780853/0/aws-java-sdk-glue-1-12-436-sourcesjar/com/amazonaws/services/glue/model/transform/StopCrawlerRequestMarshaller.java \*

/opt/cola/permits/1738292731\_1706120477.6780853/0/aws-java-sdk-glue-1-12-436-sources-

jar/com/amazonaws/services/glue/model/transform/CancelMLTaskRunRequestProtocolMarshaller.java

\* /opt/cola/permits/1738292731\_1706120477.6780853/0/aws-java-sdk-glue-1-12-436-sourcesjar/com/amazonaws/services/glue/model/BatchDeleteConnectionRequest.java

\* /opt/cola/permits/1738292731\_1706120477.6780853/0/aws-java-sdk-glue-1-12-436-sourcesjar/com/amazonaws/services/glue/model/transform/CatalogImportStatusJsonUnmarshaller.java \* /opt/cola/permits/1738292731\_1706120477.6780853/0/aws-java-sdk-glue-1-12-436-sourcesjar/com/amazonaws/services/glue/model/TaskRunProperties.java

\* /opt/cola/permits/1738292731\_1706120477.6780853/0/aws-java-sdk-glue-1-12-436-sourcesjar/com/amazonaws/services/glue/model/CreateCsvClassifierRequest.java

\* /opt/cola/permits/1738292731\_1706120477.6780853/0/aws-java-sdk-glue-1-12-436-sourcesjar/com/amazonaws/services/glue/model/transform/BatchDeletePartitionResultJsonUnmarshaller.java \*

 /opt/cola/permits/1738292731\_1706120477.6780853/0/aws-java-sdk-glue-1-12-436-sourcesjar/com/amazonaws/services/glue/model/transform/UpsertRedshiftTargetOptionsMarshaller.java \* /opt/cola/permits/1738292731\_1706120477.6780853/0/aws-java-sdk-glue-1-12-436-sourcesjar/com/amazonaws/services/glue/model/BatchDeletePartitionRequest.java

\* /opt/cola/permits/1738292731\_1706120477.6780853/0/aws-java-sdk-glue-1-12-436-sourcesjar/com/amazonaws/services/glue/model/transform/ListDataQualityResultsRequestProtocolMarshaller.java \* /opt/cola/permits/1738292731\_1706120477.6780853/0/aws-java-sdk-glue-1-12-436-sourcesjar/com/amazonaws/services/glue/model/transform/ListJobsResultJsonUnmarshaller.java \* /opt/cola/permits/1738292731\_1706120477.6780853/0/aws-java-sdk-glue-1-12-436-sourcesjar/com/amazonaws/services/glue/model/transform/BatchUpdatePartitionRequestEntryMarshaller.java \* /opt/cola/permits/1738292731\_1706120477.6780853/0/aws-java-sdk-glue-1-12-436-sourcesjar/com/amazonaws/services/glue/model/Classifier.java

\*

 /opt/cola/permits/1738292731\_1706120477.6780853/0/aws-java-sdk-glue-1-12-436-sourcesjar/com/amazonaws/services/glue/model/transform/BatchUpdatePartitionFailureEntryJsonUnmarshaller.java \* /opt/cola/permits/1738292731\_1706120477.6780853/0/aws-java-sdk-glue-1-12-436-sourcesjar/com/amazonaws/services/glue/model/transform/DynamoDBCatalogSourceMarshaller.java \* /opt/cola/permits/1738292731\_1706120477.6780853/0/aws-java-sdk-glue-1-12-436-sourcesjar/com/amazonaws/services/glue/model/transform/StartDataQualityRulesetEvaluationRunRequestMarshaller.java \* /opt/cola/permits/1738292731\_1706120477.6780853/0/aws-java-sdk-glue-1-12-436-sourcesjar/com/amazonaws/services/glue/model/transform/UnionJsonUnmarshaller.java \* /opt/cola/permits/1738292731\_1706120477.6780853/0/aws-java-sdk-glue-1-12-436-sourcesjar/com/amazonaws/services/glue/model/transform/LineageConfigurationMarshaller.java \* /opt/cola/permits/1738292731\_1706120477.6780853/0/aws-java-sdk-glue-1-12-436-sourcesjar/com/amazonaws/services/glue/model/CustomEntityType.java \*

 /opt/cola/permits/1738292731\_1706120477.6780853/0/aws-java-sdk-glue-1-12-436-sourcesjar/com/amazonaws/services/glue/model/transform/DeleteSchemaResultJsonUnmarshaller.java \* /opt/cola/permits/1738292731\_1706120477.6780853/0/aws-java-sdk-glue-1-12-436-sourcesjar/com/amazonaws/services/glue/model/transform/ListSchemaVersionsResultJsonUnmarshaller.java \* /opt/cola/permits/1738292731\_1706120477.6780853/0/aws-java-sdk-glue-1-12-436-sourcesjar/com/amazonaws/services/glue/model/BatchGetPartitionResult.java \* /opt/cola/permits/1738292731\_1706120477.6780853/0/aws-java-sdk-glue-1-12-436-sources-

jar/com/amazonaws/services/glue/model/transform/FindMatchesMetricsMarshaller.java

jar/com/amazonaws/services/glue/model/transform/DataQualityResultDescriptionMarshaller.java \* /opt/cola/permits/1738292731\_1706120477.6780853/0/aws-java-sdk-glue-1-12-436-sourcesjar/com/amazonaws/services/glue/model/StartCrawlerResult.java

## \*

\*

 /opt/cola/permits/1738292731\_1706120477.6780853/0/aws-java-sdk-glue-1-12-436-sourcesjar/com/amazonaws/services/glue/model/transform/GetCatalogImportStatusRequestMarshaller.java \* /opt/cola/permits/1738292731\_1706120477.6780853/0/aws-java-sdk-glue-1-12-436-sourcesjar/com/amazonaws/services/glue/model/transform/UpdateJobFromSourceControlRequestProtocolMarshaller.java \* /opt/cola/permits/1738292731\_1706120477.6780853/0/aws-java-sdk-glue-1-12-436-sourcesjar/com/amazonaws/services/glue/model/transform/CreateUserDefinedFunctionRequestMarshaller.java \* /opt/cola/permits/1738292731\_1706120477.6780853/0/aws-java-sdk-glue-1-12-436-sourcesjar/com/amazonaws/services/glue/model/transform/GetJobRunRequestMarshaller.java \* /opt/cola/permits/1738292731\_1706120477.6780853/0/aws-java-sdk-glue-1-12-436-sourcesjar/com/amazonaws/services/glue/model/DeleteRegistryResult.java \* /opt/cola/permits/1738292731\_1706120477.6780853/0/aws-java-sdk-glue-1-12-436-sourcesjar/com/amazonaws/services/glue/model/Statement.java

 /opt/cola/permits/1738292731\_1706120477.6780853/0/aws-java-sdk-glue-1-12-436-sourcesjar/com/amazonaws/services/glue/model/TableInput.java

\* /opt/cola/permits/1738292731\_1706120477.6780853/0/aws-java-sdk-glue-1-12-436-sourcesjar/com/amazonaws/services/glue/model/CreateDatabaseRequest.java

\* /opt/cola/permits/1738292731\_1706120477.6780853/0/aws-java-sdk-glue-1-12-436-sourcesjar/com/amazonaws/services/glue/model/CodeGenNode.java

\* /opt/cola/permits/1738292731\_1706120477.6780853/0/aws-java-sdk-glue-1-12-436-sourcesjar/com/amazonaws/services/glue/model/ConnectionPasswordEncryption.java

\* /opt/cola/permits/1738292731\_1706120477.6780853/0/aws-java-sdk-glue-1-12-436-sourcesjar/com/amazonaws/services/glue/model/transform/DeleteConnectionRequestProtocolMarshaller.java \* /opt/cola/permits/1738292731\_1706120477.6780853/0/aws-java-sdk-glue-1-12-436-sourcesjar/com/amazonaws/services/glue/model/transform/S3CatalogHudiSourceMarshaller.java \*

 /opt/cola/permits/1738292731\_1706120477.6780853/0/aws-java-sdk-glue-1-12-436-sourcesjar/com/amazonaws/services/glue/model/transform/MappingEntryMarshaller.java

\* /opt/cola/permits/1738292731\_1706120477.6780853/0/aws-java-sdk-glue-1-12-436-sources-

jar/com/amazonaws/services/glue/model/transform/ListCrawlersRequestMarshaller.java

\* /opt/cola/permits/1738292731\_1706120477.6780853/0/aws-java-sdk-glue-1-12-436-sources-

jar/com/amazonaws/services/glue/model/transform/TaskRunFilterCriteriaJsonUnmarshaller.java

\* /opt/cola/permits/1738292731\_1706120477.6780853/0/aws-java-sdk-glue-1-12-436-sources-

jar/com/amazonaws/services/glue/model/transform/DataSourceJsonUnmarshaller.java

\* /opt/cola/permits/1738292731\_1706120477.6780853/0/aws-java-sdk-glue-1-12-436-sourcesjar/com/amazonaws/services/glue/model/QuoteChar.java

\* /opt/cola/permits/1738292731\_1706120477.6780853/0/aws-java-sdk-glue-1-12-436-sourcesjar/com/amazonaws/services/glue/model/CloudWatchEncryption.java \*

 /opt/cola/permits/1738292731\_1706120477.6780853/0/aws-java-sdk-glue-1-12-436-sourcesjar/com/amazonaws/services/glue/model/StringColumnStatisticsData.java

\* /opt/cola/permits/1738292731\_1706120477.6780853/0/aws-java-sdk-glue-1-12-436-sourcesjar/com/amazonaws/services/glue/model/BatchGetTriggersResult.java

jar/com/amazonaws/services/glue/model/CancelDataQualityRuleRecommendationRunRequest.java

\* /opt/cola/permits/1738292731\_1706120477.6780853/0/aws-java-sdk-glue-1-12-436-sources-

jar/com/amazonaws/services/glue/model/CsvHeaderOption.java

\* /opt/cola/permits/1738292731\_1706120477.6780853/0/aws-java-sdk-glue-1-12-436-sourcesjar/com/amazonaws/services/glue/model/transform/StartMLEvaluationTaskRunResultJsonUnmarshaller.java \* /opt/cola/permits/1738292731\_1706120477.6780853/0/aws-java-sdk-glue-1-12-436-sourcesjar/com/amazonaws/services/glue/model/transform/TableIdentifierMarshaller.java \*

 /opt/cola/permits/1738292731\_1706120477.6780853/0/aws-java-sdk-glue-1-12-436-sourcesjar/com/amazonaws/services/glue/model/Predecessor.java

\* /opt/cola/permits/1738292731\_1706120477.6780853/0/aws-java-sdk-glue-1-12-436-sources-

jar/com/amazonaws/services/glue/model/CreateUserDefinedFunctionResult.java

\* /opt/cola/permits/1738292731\_1706120477.6780853/0/aws-java-sdk-glue-1-12-436-sources-

jar/com/amazonaws/services/glue/model/transform/CreateDataQualityRulesetRequestMarshaller.java

\* /opt/cola/permits/1738292731\_1706120477.6780853/0/aws-java-sdk-glue-1-12-436-sources-

jar/com/amazonaws/services/glue/model/transform/PutSchemaVersionMetadataResultJsonUnmarshaller.java

\* /opt/cola/permits/1738292731\_1706120477.6780853/0/aws-java-sdk-glue-1-12-436-sources-

jar/com/amazonaws/services/glue/model/transform/ScheduleJsonUnmarshaller.java

\* /opt/cola/permits/1738292731\_1706120477.6780853/0/aws-java-sdk-glue-1-12-436-sources-

jar/com/amazonaws/services/glue/model/CreateRegistryRequest.java

\* /opt/cola/permits/1738292731\_1706120477.6780853/0/aws-java-sdk-glue-1-12-436-sources-

jar/com/amazonaws/services/glue/model/transform/GetDataCatalogEncryptionSettingsResultJsonUnmarshaller.java \*

 /opt/cola/permits/1738292731\_1706120477.6780853/0/aws-java-sdk-glue-1-12-436-sourcesjar/com/amazonaws/services/glue/model/ColumnStatistics.java

\* /opt/cola/permits/1738292731\_1706120477.6780853/0/aws-java-sdk-glue-1-12-436-sources-

jar/com/amazonaws/services/glue/model/transform/GetTagsRequestMarshaller.java

\* /opt/cola/permits/1738292731\_1706120477.6780853/0/aws-java-sdk-glue-1-12-436-sources-

jar/com/amazonaws/services/glue/model/transform/CatalogEntryJsonUnmarshaller.java

\* /opt/cola/permits/1738292731\_1706120477.6780853/0/aws-java-sdk-glue-1-12-436-sources-

jar/com/amazonaws/services/glue/model/transform/ConnectionsListMarshaller.java

\* /opt/cola/permits/1738292731\_1706120477.6780853/0/aws-java-sdk-glue-1-12-436-sources-

jar/com/amazonaws/services/glue/model/transform/TableMarshaller.java

\* /opt/cola/permits/1738292731\_1706120477.6780853/0/aws-java-sdk-glue-1-12-436-sources-

jar/com/amazonaws/services/glue/model/transform/GetUnfilteredTableMetadataRequestProtocolMarshaller.java \*

/opt/cola/permits/1738292731\_1706120477.6780853/0/aws-java-sdk-glue-1-12-436-sources-

jar/com/amazonaws/services/glue/model/transform/ListSchemasRequestProtocolMarshaller.java

\* /opt/cola/permits/1738292731\_1706120477.6780853/0/aws-java-sdk-glue-1-12-436-sources-

jar/com/amazonaws/services/glue/model/transform/RedshiftSourceJsonUnmarshaller.java

\* /opt/cola/permits/1738292731\_1706120477.6780853/0/aws-java-sdk-glue-1-12-436-sources-

jar/com/amazonaws/services/glue/model/transform/TransformFilterCriteriaMarshaller.java

\* /opt/cola/permits/1738292731\_1706120477.6780853/0/aws-java-sdk-glue-1-12-436-sources-

jar/com/amazonaws/services/glue/model/transform/GetDataCatalogEncryptionSettingsRequestProtocolMarshaller.ja va

\* /opt/cola/permits/1738292731\_1706120477.6780853/0/aws-java-sdk-glue-1-12-436-sources-

jar/com/amazonaws/services/glue/model/ListSchemaVersionsRequest.java

\*

/opt/cola/permits/1738292731\_1706120477.6780853/0/aws-java-sdk-glue-1-12-436-sources-

jar/com/amazonaws/services/glue/model/transform/FindMatchesTaskRunPropertiesJsonUnmarshaller.java

\* /opt/cola/permits/1738292731\_1706120477.6780853/0/aws-java-sdk-glue-1-12-436-sources-

jar/com/amazonaws/services/glue/model/transform/EdgeJsonUnmarshaller.java

\* /opt/cola/permits/1738292731\_1706120477.6780853/0/aws-java-sdk-glue-1-12-436-sourcesjar/com/amazonaws/services/glue/model/ListBlueprintsResult.java

\* /opt/cola/permits/1738292731\_1706120477.6780853/0/aws-java-sdk-glue-1-12-436-sourcesjar/com/amazonaws/services/glue/model/transform/ResumeWorkflowRunRequestMarshaller.java \* /opt/cola/permits/1738292731\_1706120477.6780853/0/aws-java-sdk-glue-1-12-436-sourcesjar/com/amazonaws/services/glue/model/transform/TransformParametersMarshaller.java \* /opt/cola/permits/1738292731\_1706120477.6780853/0/aws-java-sdk-glue-1-12-436-sourcesjar/com/amazonaws/services/glue/model/CompressionType.java

 /opt/cola/permits/1738292731\_1706120477.6780853/0/aws-java-sdk-glue-1-12-436-sourcesjar/com/amazonaws/services/glue/model/transform/SchemaListItemMarshaller.java

\*

\* /opt/cola/permits/1738292731\_1706120477.6780853/0/aws-java-sdk-glue-1-12-436-sourcesjar/com/amazonaws/services/glue/model/SecurityConfiguration.java

\* /opt/cola/permits/1738292731\_1706120477.6780853/0/aws-java-sdk-glue-1-12-436-sourcesjar/com/amazonaws/services/glue/model/GetResourcePolicyRequest.java

\* /opt/cola/permits/1738292731\_1706120477.6780853/0/aws-java-sdk-glue-1-12-436-sources-

jar/com/amazonaws/services/glue/model/transform/DatabaseJsonUnmarshaller.java

\* /opt/cola/permits/1738292731\_1706120477.6780853/0/aws-java-sdk-glue-1-12-436-sourcesjar/com/amazonaws/services/glue/model/transform/DeleteUserDefinedFunctionResultJsonUnmarshaller.java \* /opt/cola/permits/1738292731\_1706120477.6780853/0/aws-java-sdk-glue-1-12-436-sourcesjar/com/amazonaws/services/glue/model/transform/GetJobRunResultJsonUnmarshaller.java \*

 /opt/cola/permits/1738292731\_1706120477.6780853/0/aws-java-sdk-glue-1-12-436-sourcesjar/com/amazonaws/services/glue/model/transform/S3SourceAdditionalOptionsMarshaller.java \* /opt/cola/permits/1738292731\_1706120477.6780853/0/aws-java-sdk-glue-1-12-436-sourcesjar/com/amazonaws/services/glue/model/transform/GetResourcePolicyRequestMarshaller.java \* /opt/cola/permits/1738292731\_1706120477.6780853/0/aws-java-sdk-glue-1-12-436-sourcesjar/com/amazonaws/services/glue/model/TableError.java

\* /opt/cola/permits/1738292731\_1706120477.6780853/0/aws-java-sdk-glue-1-12-436-sourcesjar/com/amazonaws/services/glue/model/SessionCommand.java

\* /opt/cola/permits/1738292731\_1706120477.6780853/0/aws-java-sdk-glue-1-12-436-sourcesjar/com/amazonaws/services/glue/model/IllegalWorkflowStateException.java

\* /opt/cola/permits/1738292731\_1706120477.6780853/0/aws-java-sdk-glue-1-12-436-sourcesjar/com/amazonaws/services/glue/model/DeleteColumnStatisticsForTableResult.java \*

 /opt/cola/permits/1738292731\_1706120477.6780853/0/aws-java-sdk-glue-1-12-436-sourcesjar/com/amazonaws/services/glue/model/transform/BlueprintDetailsJsonUnmarshaller.java \* /opt/cola/permits/1738292731\_1706120477.6780853/0/aws-java-sdk-glue-1-12-436-sourcesjar/com/amazonaws/services/glue/model/transform/PostgreSQLCatalogSourceMarshaller.java \* /opt/cola/permits/1738292731\_1706120477.6780853/0/aws-java-sdk-glue-1-12-436-sourcesjar/com/amazonaws/services/glue/model/transform/UntagResourceRequestProtocolMarshaller.java

\* /opt/cola/permits/1738292731\_1706120477.6780853/0/aws-java-sdk-glue-1-12-436-sourcesjar/com/amazonaws/services/glue/model/Column.java

jar/com/amazonaws/services/glue/model/transform/StartMLLabelingSetGenerationTaskRunRequestProtocolMarsha ller.java

\* /opt/cola/permits/1738292731\_1706120477.6780853/0/aws-java-sdk-glue-1-12-436-sourcesjar/com/amazonaws/services/glue/model/GetUnfilteredTableMetadataResult.java \*

 /opt/cola/permits/1738292731\_1706120477.6780853/0/aws-java-sdk-glue-1-12-436-sourcesjar/com/amazonaws/services/glue/model/GetBlueprintRunsRequest.java \* /opt/cola/permits/1738292731\_1706120477.6780853/0/aws-java-sdk-glue-1-12-436-sourcesjar/com/amazonaws/services/glue/model/transform/GetPlanRequestProtocolMarshaller.java \* /opt/cola/permits/1738292731\_1706120477.6780853/0/aws-java-sdk-glue-1-12-436-sourcesjar/com/amazonaws/services/glue/model/transform/RemoveSchemaVersionMetadataResultJsonUnmarshaller.java \* /opt/cola/permits/1738292731\_1706120477.6780853/0/aws-java-sdk-glue-1-12-436-sourcesjar/com/amazonaws/services/glue/model/transform/UpdateMLTransformRequestMarshaller.java \* /opt/cola/permits/1738292731\_1706120477.6780853/0/aws-java-sdk-glue-1-12-436-sourcesjar/com/amazonaws/services/glue/model/transform/UpdateJsonClassifierRequestMarshaller.java \* /opt/cola/permits/1738292731\_1706120477.6780853/0/aws-java-sdk-glue-1-12-436-sourcesjar/com/amazonaws/services/glue/model/NullValueField.java

\* /opt/cola/permits/1738292731\_1706120477.6780853/0/aws-java-sdk-glue-1-12-436-sourcesjar/com/amazonaws/services/glue/model/transform/GetSchemaByDefinitionRequestProtocolMarshaller.java \* /opt/cola/permits/1738292731\_1706120477.6780853/0/aws-java-sdk-glue-1-12-436-sourcesjar/com/amazonaws/services/glue/model/GetSchemaVersionResult.java \* /opt/cola/permits/1738292731\_1706120477.6780853/0/aws-java-sdk-glue-1-12-436-sourcesjar/com/amazonaws/services/glue/model/S3CatalogDeltaSource.java \* /opt/cola/permits/1738292731\_1706120477.6780853/0/aws-java-sdk-glue-1-12-436-sourcesjar/com/amazonaws/services/glue/model/transform/GetWorkflowRunPropertiesResultJsonUnmarshaller.java \* /opt/cola/permits/1738292731\_1706120477.6780853/0/aws-java-sdk-glue-1-12-436-sourcesjar/com/amazonaws/services/glue/model/transform/ListBlueprintsRequestMarshaller.java

\* /opt/cola/permits/1738292731\_1706120477.6780853/0/aws-java-sdk-glue-1-12-436-sourcesjar/com/amazonaws/services/glue/model/Language.java

\*

 /opt/cola/permits/1738292731\_1706120477.6780853/0/aws-java-sdk-glue-1-12-436-sourcesjar/com/amazonaws/services/glue/model/transform/CreateDatabaseResultJsonUnmarshaller.java \* /opt/cola/permits/1738292731\_1706120477.6780853/0/aws-java-sdk-glue-1-12-436-sourcesjar/com/amazonaws/services/glue/model/transform/DynamoDBTargetJsonUnmarshaller.java \* /opt/cola/permits/1738292731\_1706120477.6780853/0/aws-java-sdk-glue-1-12-436-sourcesjar/com/amazonaws/services/glue/model/BatchGetDataQualityResultRequest.java \* /opt/cola/permits/1738292731\_1706120477.6780853/0/aws-java-sdk-glue-1-12-436-sourcesjar/com/amazonaws/services/glue/model/transform/UpdatePartitionRequestMarshaller.java \* /opt/cola/permits/1738292731\_1706120477.6780853/0/aws-java-sdk-glue-1-12-436-sourcesjar/com/amazonaws/services/glue/model/transform/GetPartitionsRequestProtocolMarshaller.java \* /opt/cola/permits/1738292731\_1706120477.6780853/0/aws-java-sdk-glue-1-12-436-sourcesjar/com/amazonaws/services/glue/model/transform/DeleteConnectionRequestMarshaller.java \*

 /opt/cola/permits/1738292731\_1706120477.6780853/0/aws-java-sdk-glue-1-12-436-sourcesjar/com/amazonaws/services/glue/model/transform/GetResourcePoliciesRequestMarshaller.java \* /opt/cola/permits/1738292731\_1706120477.6780853/0/aws-java-sdk-glue-1-12-436-sourcesjar/com/amazonaws/services/glue/model/DeleteCrawlerRequest.java

\* /opt/cola/permits/1738292731\_1706120477.6780853/0/aws-java-sdk-glue-1-12-436-sourcesjar/com/amazonaws/services/glue/model/GetUnfilteredPartitionMetadataRequest.java \* /opt/cola/permits/1738292731\_1706120477.6780853/0/aws-java-sdk-glue-1-12-436-sourcesjar/com/amazonaws/services/glue/model/transform/CreateMLTransformRequestProtocolMarshaller.java \* /opt/cola/permits/1738292731\_1706120477.6780853/0/aws-java-sdk-glue-1-12-436-sourcesjar/com/amazonaws/services/glue/model/transform/SchedulerRunningExceptionUnmarshaller.java \* /opt/cola/permits/1738292731\_1706120477.6780853/0/aws-java-sdk-glue-1-12-436-sourcesjar/com/amazonaws/services/glue/model/DeleteWorkflowResult.java \*

 /opt/cola/permits/1738292731\_1706120477.6780853/0/aws-java-sdk-glue-1-12-436-sourcesjar/com/amazonaws/services/glue/model/transform/InternalServiceExceptionUnmarshaller.java \* /opt/cola/permits/1738292731\_1706120477.6780853/0/aws-java-sdk-glue-1-12-436-sourcesjar/com/amazonaws/services/glue/model/transform/PostgreSQLCatalogTargetJsonUnmarshaller.java \* /opt/cola/permits/1738292731\_1706120477.6780853/0/aws-java-sdk-glue-1-12-436-sourcesjar/com/amazonaws/services/glue/model/transform/UpdateTriggerRequestProtocolMarshaller.java \* /opt/cola/permits/1738292731\_1706120477.6780853/0/aws-java-sdk-glue-1-12-436-sourcesjar/com/amazonaws/services/glue/model/CreateCustomEntityTypeRequest.java \* /opt/cola/permits/1738292731\_1706120477.6780853/0/aws-java-sdk-glue-1-12-436-sourcesjar/com/amazonaws/services/glue/model/transform/ClassifierJsonUnmarshaller.java \* /opt/cola/permits/1738292731\_1706120477.6780853/0/aws-java-sdk-glue-1-12-436-sourcesjar/com/amazonaws/services/glue/model/GetCrawlerMetricsResult.java \*

 /opt/cola/permits/1738292731\_1706120477.6780853/0/aws-java-sdk-glue-1-12-436-sourcesjar/com/amazonaws/services/glue/model/ListDevEndpointsResult.java

\* /opt/cola/permits/1738292731\_1706120477.6780853/0/aws-java-sdk-glue-1-12-436-sourcesjar/com/amazonaws/services/glue/model/transform/BatchDeleteConnectionResultJsonUnmarshaller.java \* /opt/cola/permits/1738292731\_1706120477.6780853/0/aws-java-sdk-glue-1-12-436-sources-

jar/com/amazonaws/services/glue/model/transform/TransformEncryptionMarshaller.java

\* /opt/cola/permits/1738292731\_1706120477.6780853/0/aws-java-sdk-glue-1-12-436-sourcesjar/com/amazonaws/services/glue/model/SortDirectionType.java

\* /opt/cola/permits/1738292731\_1706120477.6780853/0/aws-java-sdk-glue-1-12-436-sourcesjar/com/amazonaws/services/glue/model/EvaluationMetrics.java

\* /opt/cola/permits/1738292731\_1706120477.6780853/0/aws-java-sdk-glue-1-12-436-sourcesjar/com/amazonaws/services/glue/model/transform/CatalogKinesisSourceMarshaller.java \*

 /opt/cola/permits/1738292731\_1706120477.6780853/0/aws-java-sdk-glue-1-12-436-sourcesjar/com/amazonaws/services/glue/model/transform/JsonClassifierJsonUnmarshaller.java \* /opt/cola/permits/1738292731\_1706120477.6780853/0/aws-java-sdk-glue-1-12-436-sourcesjar/com/amazonaws/services/glue/model/transform/StartingEventBatchConditionJsonUnmarshaller.java \* /opt/cola/permits/1738292731\_1706120477.6780853/0/aws-java-sdk-glue-1-12-436-sourcesjar/com/amazonaws/services/glue/model/transform/UpdateDataQualityRulesetRequestProtocolMarshaller.java \* /opt/cola/permits/1738292731\_1706120477.6780853/0/aws-java-sdk-glue-1-12-436-sourcesjar/com/amazonaws/services/glue/model/transform/UpdateRegistryResultJsonUnmarshaller.java \* /opt/cola/permits/1738292731\_1706120477.6780853/0/aws-java-sdk-glue-1-12-436-sourcesjar/com/amazonaws/services/glue/model/transform/ListCrawlsRequestMarshaller.java \* /opt/cola/permits/1738292731\_1706120477.6780853/0/aws-java-sdk-glue-1-12-436-sourcesjar/com/amazonaws/services/glue/model/transform/GetConnectionRequestMarshaller.java \*
/opt/cola/permits/1738292731\_1706120477.6780853/0/aws-java-sdk-glue-1-12-436-sources-

jar/com/amazonaws/services/glue/model/transform/KinesisStreamingSourceOptionsJsonUnmarshaller.java

\* /opt/cola/permits/1738292731\_1706120477.6780853/0/aws-java-sdk-glue-1-12-436-sourcesjar/com/amazonaws/services/glue/model/GetJobRunResult.java

\* /opt/cola/permits/1738292731\_1706120477.6780853/0/aws-java-sdk-glue-1-12-436-sourcesjar/com/amazonaws/services/glue/model/CrawlerHistoryState.java

\* /opt/cola/permits/1738292731\_1706120477.6780853/0/aws-java-sdk-glue-1-12-436-sourcesjar/com/amazonaws/services/glue/model/transform/JobBookmarkEntryMarshaller.java

\* /opt/cola/permits/1738292731\_1706120477.6780853/0/aws-java-sdk-glue-1-12-436-sourcesjar/com/amazonaws/services/glue/model/GetDataQualityRuleRecommendationRunResult.java \* /opt/cola/permits/1738292731\_1706120477.6780853/0/aws-java-sdk-glue-1-12-436-sourcesjar/com/amazonaws/services/glue/model/transform/UpdateBlueprintRequestMarshaller.java \*

 /opt/cola/permits/1738292731\_1706120477.6780853/0/aws-java-sdk-glue-1-12-436-sourcesjar/com/amazonaws/services/glue/model/GetPartitionIndexesRequest.java

\* /opt/cola/permits/1738292731\_1706120477.6780853/0/aws-java-sdk-glue-1-12-436-sourcesjar/com/amazonaws/services/glue/model/transform/ListCustomEntityTypesRequestMarshaller.java \* /opt/cola/permits/1738292731\_1706120477.6780853/0/aws-java-sdk-glue-1-12-436-sourcesjar/com/amazonaws/services/glue/model/GetUserDefinedFunctionRequest.java \* /opt/cola/permits/1738292731\_1706120477.6780853/0/aws-java-sdk-glue-1-12-436-sources-

jar/com/amazonaws/services/glue/model/EncryptionAtRest.java

\* /opt/cola/permits/1738292731\_1706120477.6780853/0/aws-java-sdk-glue-1-12-436-sourcesjar/com/amazonaws/services/glue/model/transform/CancelMLTaskRunResultJsonUnmarshaller.java \* /opt/cola/permits/1738292731\_1706120477.6780853/0/aws-java-sdk-glue-1-12-436-sourcesjar/com/amazonaws/services/glue/model/DeleteSecurityConfigurationRequest.java \*

 /opt/cola/permits/1738292731\_1706120477.6780853/0/aws-java-sdk-glue-1-12-436-sourcesjar/com/amazonaws/services/glue/model/DataQualityRuleRecommendationRunFilter.java \* /opt/cola/permits/1738292731\_1706120477.6780853/0/aws-java-sdk-glue-1-12-436-sourcesjar/com/amazonaws/services/glue/model/transform/DatabaseIdentifierMarshaller.java \* /opt/cola/permits/1738292731\_1706120477.6780853/0/aws-java-sdk-glue-1-12-436-sourcesjar/com/amazonaws/services/glue/model/GetDataQualityRulesetEvaluationRunResult.java \* /opt/cola/permits/1738292731\_1706120477.6780853/0/aws-java-sdk-glue-1-12-436-sourcesjar/com/amazonaws/services/glue/model/transform/NoScheduleExceptionUnmarshaller.java \* /opt/cola/permits/1738292731\_1706120477.6780853/0/aws-java-sdk-glue-1-12-436-sourcesjar/com/amazonaws/services/glue/model/DecimalColumnStatisticsData.java \* /opt/cola/permits/1738292731\_1706120477.6780853/0/aws-java-sdk-glue-1-12-436-sources-

jar/com/amazonaws/services/glue/model/transform/MetadataKeyValuePairJsonUnmarshaller.java \*

 /opt/cola/permits/1738292731\_1706120477.6780853/0/aws-java-sdk-glue-1-12-436-sourcesjar/com/amazonaws/services/glue/model/transform/FindMatchesMetricsJsonUnmarshaller.java \* /opt/cola/permits/1738292731\_1706120477.6780853/0/aws-java-sdk-glue-1-12-436-sourcesjar/com/amazonaws/services/glue/model/transform/ListDataQualityRulesetsRequestProtocolMarshaller.java \* /opt/cola/permits/1738292731\_1706120477.6780853/0/aws-java-sdk-glue-1-12-436-sourcesjar/com/amazonaws/services/glue/model/PutSchemaVersionMetadataResult.java \* /opt/cola/permits/1738292731\_1706120477.6780853/0/aws-java-sdk-glue-1-12-436-sourcesjar/com/amazonaws/services/glue/model/transform/GetColumnStatisticsForPartitionResultJsonUnmarshaller.java \* /opt/cola/permits/1738292731\_1706120477.6780853/0/aws-java-sdk-glue-1-12-436-sourcesjar/com/amazonaws/services/glue/model/transform/CreateTableRequestMarshaller.java \*

 /opt/cola/permits/1738292731\_1706120477.6780853/0/aws-java-sdk-glue-1-12-436-sourcesjar/com/amazonaws/services/glue/model/transform/AggregateOperationJsonUnmarshaller.java \* /opt/cola/permits/1738292731\_1706120477.6780853/0/aws-java-sdk-glue-1-12-436-sourcesjar/com/amazonaws/services/glue/model/transform/BooleanColumnStatisticsDataJsonUnmarshaller.java \* /opt/cola/permits/1738292731\_1706120477.6780853/0/aws-java-sdk-glue-1-12-436-sourcesjar/com/amazonaws/services/glue/model/transform/GetPlanResultJsonUnmarshaller.java \* /opt/cola/permits/1738292731\_1706120477.6780853/0/aws-java-sdk-glue-1-12-436-sources-

jar/com/amazonaws/services/glue/model/GetSessionResult.java

\* /opt/cola/permits/1738292731\_1706120477.6780853/0/aws-java-sdk-glue-1-12-436-sourcesjar/com/amazonaws/services/glue/model/RegisterSchemaVersionResult.java

\* /opt/cola/permits/1738292731\_1706120477.6780853/0/aws-java-sdk-glue-1-12-436-sourcesjar/com/amazonaws/services/glue/model/transform/PredicateJsonUnmarshaller.java

\*

 /opt/cola/permits/1738292731\_1706120477.6780853/0/aws-java-sdk-glue-1-12-436-sourcesjar/com/amazonaws/services/glue/model/ImportLabelsTaskRunProperties.java

\* /opt/cola/permits/1738292731\_1706120477.6780853/0/aws-java-sdk-glue-1-12-436-sourcesjar/com/amazonaws/services/glue/model/S3Encryption.java

\* /opt/cola/permits/1738292731\_1706120477.6780853/0/aws-java-sdk-glue-1-12-436-sourcesjar/com/amazonaws/services/glue/model/transform/S3CsvSourceJsonUnmarshaller.java

\* /opt/cola/permits/1738292731\_1706120477.6780853/0/aws-java-sdk-glue-1-12-436-sourcesjar/com/amazonaws/services/glue/model/GetMappingResult.java

\* /opt/cola/permits/1738292731\_1706120477.6780853/0/aws-java-sdk-glue-1-12-436-sourcesjar/com/amazonaws/services/glue/model/transform/JDBCConnectorOptionsJsonUnmarshaller.java \* /opt/cola/permits/1738292731\_1706120477.6780853/0/aws-java-sdk-glue-1-12-436-sourcesjar/com/amazonaws/services/glue/model/transform/GetClassifierRequestProtocolMarshaller.java \* /opt/cola/permits/1738292731\_1706120477.6780853/0/aws-java-sdk-glue-1-12-436-sourcesjar/com/amazonaws/services/glue/model/transform/GetUnfilteredTableMetadataResultJsonUnmarshaller.java \*

 /opt/cola/permits/1738292731\_1706120477.6780853/0/aws-java-sdk-glue-1-12-436-sourcesjar/com/amazonaws/services/glue/model/FieldName.java

\* /opt/cola/permits/1738292731\_1706120477.6780853/0/aws-java-sdk-glue-1-12-436-sourcesjar/com/amazonaws/services/glue/model/transform/CreateDevEndpointRequestMarshaller.java \* /opt/cola/permits/1738292731\_1706120477.6780853/0/aws-java-sdk-glue-1-12-436-sourcesjar/com/amazonaws/services/glue/model/transform/GetJobBookmarkRequestMarshaller.java

\* /opt/cola/permits/1738292731\_1706120477.6780853/0/aws-java-sdk-glue-1-12-436-sources-

jar/com/amazonaws/services/glue/model/transform/CrawlerTargetsJsonUnmarshaller.java

\* /opt/cola/permits/1738292731\_1706120477.6780853/0/aws-java-sdk-glue-1-12-436-sources-

jar/com/amazonaws/services/glue/model/transform/DeleteDevEndpointRequestProtocolMarshaller.java \*

 /opt/cola/permits/1738292731\_1706120477.6780853/0/aws-java-sdk-glue-1-12-436-sourcesjar/com/amazonaws/services/glue/model/GetResourcePolicyResult.java

\* /opt/cola/permits/1738292731\_1706120477.6780853/0/aws-java-sdk-glue-1-12-436-sourcesjar/com/amazonaws/services/glue/model/ListSessionsRequest.java

\* /opt/cola/permits/1738292731\_1706120477.6780853/0/aws-java-sdk-glue-1-12-436-sourcesjar/com/amazonaws/services/glue/model/CrawlerHistory.java

jar/com/amazonaws/services/glue/model/GetDatabasesRequest.java

\* /opt/cola/permits/1738292731\_1706120477.6780853/0/aws-java-sdk-glue-1-12-436-sourcesjar/com/amazonaws/services/glue/model/transform/WorkflowRunMarshaller.java \* /opt/cola/permits/1738292731\_1706120477.6780853/0/aws-java-sdk-glue-1-12-436-sourcesjar/com/amazonaws/services/glue/model/transform/PrincipalPermissionsJsonUnmarshaller.java \* /opt/cola/permits/1738292731\_1706120477.6780853/0/aws-java-sdk-glue-1-12-436-sourcesjar/com/amazonaws/services/glue/model/transform/UpdateConnectionRequestProtocolMarshaller.java \*

 /opt/cola/permits/1738292731\_1706120477.6780853/0/aws-java-sdk-glue-1-12-436-sourcesjar/com/amazonaws/services/glue/model/transform/DecimalColumnStatisticsDataMarshaller.java \* /opt/cola/permits/1738292731\_1706120477.6780853/0/aws-java-sdk-glue-1-12-436-sourcesjar/com/amazonaws/services/glue/model/transform/PartitionIndexJsonUnmarshaller.java \* /opt/cola/permits/1738292731\_1706120477.6780853/0/aws-java-sdk-glue-1-12-436-sourcesjar/com/amazonaws/services/glue/model/MLTransformNotReadyException.java \* /opt/cola/permits/1738292731\_1706120477.6780853/0/aws-java-sdk-glue-1-12-436-sourcesjar/com/amazonaws/services/glue/model/CreateBlueprintRequest.java

\* /opt/cola/permits/1738292731\_1706120477.6780853/0/aws-java-sdk-glue-1-12-436-sourcesjar/com/amazonaws/services/glue/model/transform/DeleteTableResultJsonUnmarshaller.java \* /opt/cola/permits/1738292731\_1706120477.6780853/0/aws-java-sdk-glue-1-12-436-sourcesjar/com/amazonaws/services/glue/model/transform/DevEndpointJsonUnmarshaller.java \*

 /opt/cola/permits/1738292731\_1706120477.6780853/0/aws-java-sdk-glue-1-12-436-sourcesjar/com/amazonaws/services/glue/model/GetColumnStatisticsForPartitionResult.java \* /opt/cola/permits/1738292731\_1706120477.6780853/0/aws-java-sdk-glue-1-12-436-sourcesjar/com/amazonaws/services/glue/model/DataQualityRulesetEvaluationRunFilter.java \* /opt/cola/permits/1738292731\_1706120477.6780853/0/aws-java-sdk-glue-1-12-436-sourcesjar/com/amazonaws/services/glue/model/transform/CreateGrokClassifierRequestMarshaller.java \* /opt/cola/permits/1738292731\_1706120477.6780853/0/aws-java-sdk-glue-1-12-436-sourcesjar/com/amazonaws/services/glue/model/transform/GetBlueprintRunRequestProtocolMarshaller.java \* /opt/cola/permits/1738292731\_1706120477.6780853/0/aws-java-sdk-glue-1-12-436-sourcesjar/com/amazonaws/services/glue/model/Connection.java

\* /opt/cola/permits/1738292731\_1706120477.6780853/0/aws-java-sdk-glue-1-12-436-sourcesjar/com/amazonaws/services/glue/model/transform/DeleteSessionRequestMarshaller.java \*

 /opt/cola/permits/1738292731\_1706120477.6780853/0/aws-java-sdk-glue-1-12-436-sourcesjar/com/amazonaws/services/glue/model/transform/ConflictExceptionUnmarshaller.java \* /opt/cola/permits/1738292731\_1706120477.6780853/0/aws-java-sdk-glue-1-12-436-sourcesjar/com/amazonaws/services/glue/model/transform/StartWorkflowRunRequestMarshaller.java \* /opt/cola/permits/1738292731\_1706120477.6780853/0/aws-java-sdk-glue-1-12-436-sourcesjar/com/amazonaws/services/glue/model/SourceControlAuthStrategy.java

\* /opt/cola/permits/1738292731\_1706120477.6780853/0/aws-java-sdk-glue-1-12-436-sourcesjar/com/amazonaws/services/glue/model/transform/ConfusionMatrixMarshaller.java \* /opt/cola/permits/1738292731\_1706120477.6780853/0/aws-java-sdk-glue-1-12-436-sources-

jar/com/amazonaws/services/glue/model/transform/BatchDeleteTableResultJsonUnmarshaller.java \*

 /opt/cola/permits/1738292731\_1706120477.6780853/0/aws-java-sdk-glue-1-12-436-sourcesjar/com/amazonaws/services/glue/model/UpdateBlueprintResult.java

jar/com/amazonaws/services/glue/model/transform/UpdateGrokClassifierRequestJsonUnmarshaller.java \* /opt/cola/permits/1738292731\_1706120477.6780853/0/aws-java-sdk-glue-1-12-436-sources-

jar/com/amazonaws/services/glue/model/TransformFilterCriteria.java

\* /opt/cola/permits/1738292731\_1706120477.6780853/0/aws-java-sdk-glue-1-12-436-sourcesjar/com/amazonaws/services/glue/model/transform/DeleteBlueprintRequestMarshaller.java \* /opt/cola/permits/1738292731\_1706120477.6780853/0/aws-java-sdk-glue-1-12-436-sourcesjar/com/amazonaws/services/glue/model/GetTriggerRequest.java

\* /opt/cola/permits/1738292731\_1706120477.6780853/0/aws-java-sdk-glue-1-12-436-sourcesjar/com/amazonaws/services/glue/model/PartitionIndexDescriptor.java

\* /opt/cola/permits/1738292731\_1706120477.6780853/0/aws-java-sdk-glue-1-12-436-sourcesjar/com/amazonaws/services/glue/model/ResetJobBookmarkResult.java

\*

 /opt/cola/permits/1738292731\_1706120477.6780853/0/aws-java-sdk-glue-1-12-436-sourcesjar/com/amazonaws/services/glue/model/CatalogKafkaSource.java

\* /opt/cola/permits/1738292731\_1706120477.6780853/0/aws-java-sdk-glue-1-12-436-sourcesjar/com/amazonaws/services/glue/model/CrawlerNotRunningException.java

\* /opt/cola/permits/1738292731\_1706120477.6780853/0/aws-java-sdk-glue-1-12-436-sourcesjar/com/amazonaws/services/glue/model/CreateMLTransformRequest.java

\* /opt/cola/permits/1738292731\_1706120477.6780853/0/aws-java-sdk-glue-1-12-436-sourcesjar/com/amazonaws/services/glue/model/DateColumnStatisticsData.java

\* /opt/cola/permits/1738292731\_1706120477.6780853/0/aws-java-sdk-glue-1-12-436-sourcesjar/com/amazonaws/services/glue/model/Node.java

\* /opt/cola/permits/1738292731\_1706120477.6780853/0/aws-java-sdk-glue-1-12-436-sourcesjar/com/amazonaws/services/glue/model/transform/UpdateCrawlerScheduleResultJsonUnmarshaller.java \*

/opt/cola/permits/1738292731\_1706120477.6780853/0/aws-java-sdk-glue-1-12-436-sources-

jar/com/amazonaws/services/glue/model/transform/JobCommandJsonUnmarshaller.java

\* /opt/cola/permits/1738292731\_1706120477.6780853/0/aws-java-sdk-glue-1-12-436-sourcesjar/com/amazonaws/services/glue/model/WorkflowRun.java

\* /opt/cola/permits/1738292731\_1706120477.6780853/0/aws-java-sdk-glue-1-12-436-sources-

jar/com/amazonaws/services/glue/model/transform/KafkaStreamingSourceOptionsMarshaller.java

\* /opt/cola/permits/1738292731\_1706120477.6780853/0/aws-java-sdk-glue-1-12-436-sources-

jar/com/amazonaws/services/glue/model/CatalogSchemaChangePolicy.java

\* /opt/cola/permits/1738292731\_1706120477.6780853/0/aws-java-sdk-glue-1-12-436-sources-

jar/com/amazonaws/services/glue/model/transform/CreateConnectionResultJsonUnmarshaller.java

\* /opt/cola/permits/1738292731\_1706120477.6780853/0/aws-java-sdk-glue-1-12-436-sources-

jar/com/amazonaws/services/glue/model/transform/CancelDataQualityRuleRecommendationRunRequestMarshaller. java

\*

/opt/cola/permits/1738292731\_1706120477.6780853/0/aws-java-sdk-glue-1-12-436-sources-

jar/com/amazonaws/services/glue/model/StartBlueprintRunRequest.java

\* /opt/cola/permits/1738292731\_1706120477.6780853/0/aws-java-sdk-glue-1-12-436-sources-

jar/com/amazonaws/services/glue/model/transform/GetPartitionIndexesResultJsonUnmarshaller.java

\* /opt/cola/permits/1738292731\_1706120477.6780853/0/aws-java-sdk-glue-1-12-436-sources-

jar/com/amazonaws/services/glue/model/RegistryStatus.java

\* /opt/cola/permits/1738292731\_1706120477.6780853/0/aws-java-sdk-glue-1-12-436-sources-

jar/com/amazonaws/services/glue/model/GetBlueprintRunResult.java

jar/com/amazonaws/services/glue/model/ColumnImportance.java

\*

ava

\* /opt/cola/permits/1738292731\_1706120477.6780853/0/aws-java-sdk-glue-1-12-436-sources-

jar/com/amazonaws/services/glue/model/OperationTimeoutException.java

 /opt/cola/permits/1738292731\_1706120477.6780853/0/aws-java-sdk-glue-1-12-436-sourcesjar/com/amazonaws/services/glue/model/transform/GetDataQualityRulesetEvaluationRunResultJsonUnmarshaller.j

\* /opt/cola/permits/1738292731\_1706120477.6780853/0/aws-java-sdk-glue-1-12-436-sourcesjar/com/amazonaws/services/glue/model/ListStatementsRequest.java

\* /opt/cola/permits/1738292731\_1706120477.6780853/0/aws-java-sdk-glue-1-12-436-sourcesjar/com/amazonaws/services/glue/model/transform/DeleteColumnStatisticsForPartitionRequestProtocolMarshaller.j ava

\* /opt/cola/permits/1738292731\_1706120477.6780853/0/aws-java-sdk-glue-1-12-436-sourcesjar/com/amazonaws/services/glue/model/transform/UpdateWorkflowResultJsonUnmarshaller.java \* /opt/cola/permits/1738292731\_1706120477.6780853/0/aws-java-sdk-glue-1-12-436-sourcesjar/com/amazonaws/services/glue/model/transform/WorkflowGraphJsonUnmarshaller.java \* /opt/cola/permits/1738292731\_1706120477.6780853/0/aws-java-sdk-glue-1-12-436-sourcesjar/com/amazonaws/services/glue/model/transform/CreateSchemaRequestMarshaller.java \*

 /opt/cola/permits/1738292731\_1706120477.6780853/0/aws-java-sdk-glue-1-12-436-sourcesjar/com/amazonaws/services/glue/model/DeleteColumnStatisticsForPartitionRequest.java \* /opt/cola/permits/1738292731\_1706120477.6780853/0/aws-java-sdk-glue-1-12-436-sourcesjar/com/amazonaws/services/glue/model/transform/UpdateWorkflowRequestMarshaller.java \* /opt/cola/permits/1738292731\_1706120477.6780853/0/aws-java-sdk-glue-1-12-436-sourcesjar/com/amazonaws/services/glue/model/GetWorkflowRunPropertiesRequest.java \* /opt/cola/permits/1738292731\_1706120477.6780853/0/aws-java-sdk-glue-1-12-436-sourcesjar/com/amazonaws/services/glue/model/transform/DirectJDBCSourceMarshaller.java \* /opt/cola/permits/1738292731\_1706120477.6780853/0/aws-java-sdk-glue-1-12-436-sourcesjar/com/amazonaws/services/glue/model/transform/ValidationExceptionUnmarshaller.java \* /opt/cola/permits/1738292731\_1706120477.6780853/0/aws-java-sdk-glue-1-12-436-sourcesjar/com/amazonaws/services/glue/model/AggFunction.java \*

 /opt/cola/permits/1738292731\_1706120477.6780853/0/aws-java-sdk-glue-1-12-436-sourcesjar/com/amazonaws/services/glue/model/transform/DQStopJobOnFailureOptionsJsonUnmarshaller.java \* /opt/cola/permits/1738292731\_1706120477.6780853/0/aws-java-sdk-glue-1-12-436-sourcesjar/com/amazonaws/services/glue/model/transform/EvaluateDataQualityMarshaller.java \* /opt/cola/permits/1738292731\_1706120477.6780853/0/aws-java-sdk-glue-1-12-436-sourcesjar/com/amazonaws/services/glue/model/transform/ListTriggersRequestProtocolMarshaller.java \* /opt/cola/permits/1738292731\_1706120477.6780853/0/aws-java-sdk-glue-1-12-436-sourcesjar/com/amazonaws/services/glue/model/FindMatchesParameters.java

\* /opt/cola/permits/1738292731\_1706120477.6780853/0/aws-java-sdk-glue-1-12-436-sourcesjar/com/amazonaws/services/glue/model/DeleteConnectionResult.java

\* /opt/cola/permits/1738292731\_1706120477.6780853/0/aws-java-sdk-glue-1-12-436-sourcesjar/com/amazonaws/services/glue/model/transform/CatalogTargetJsonUnmarshaller.java \*

 /opt/cola/permits/1738292731\_1706120477.6780853/0/aws-java-sdk-glue-1-12-436-sourcesjar/com/amazonaws/services/glue/model/transform/BatchGetBlueprintsRequestProtocolMarshaller.java \* /opt/cola/permits/1738292731\_1706120477.6780853/0/aws-java-sdk-glue-1-12-436-sourcesjar/com/amazonaws/services/glue/model/transform/StartCrawlerScheduleRequestMarshaller.java

\* /opt/cola/permits/1738292731\_1706120477.6780853/0/aws-java-sdk-glue-1-12-436-sources-

jar/com/amazonaws/services/glue/model/GetRegistryResult.java

\* /opt/cola/permits/1738292731\_1706120477.6780853/0/aws-java-sdk-glue-1-12-436-sources-

jar/com/amazonaws/services/glue/model/transform/GetDataQualityRuleRecommendationRunRequestMarshaller.jav a

\* /opt/cola/permits/1738292731\_1706120477.6780853/0/aws-java-sdk-glue-1-12-436-sourcesjar/com/amazonaws/services/glue/model/DirectKinesisSource.java

\* /opt/cola/permits/1738292731\_1706120477.6780853/0/aws-java-sdk-glue-1-12-436-sourcesjar/com/amazonaws/services/glue/model/transform/GrokClassifierMarshaller.java

\*

 /opt/cola/permits/1738292731\_1706120477.6780853/0/aws-java-sdk-glue-1-12-436-sourcesjar/com/amazonaws/services/glue/model/JobCommand.java

\* /opt/cola/permits/1738292731\_1706120477.6780853/0/aws-java-sdk-glue-1-12-436-sources-

jar/com/amazonaws/services/glue/model/transform/DataQualityRulesetEvaluationRunDescriptionJsonUnmarshaller. java

\* /opt/cola/permits/1738292731\_1706120477.6780853/0/aws-java-sdk-glue-1-12-436-sourcesjar/com/amazonaws/services/glue/model/transform/DataQualityRuleRecommendationRunDescriptionMarshaller.jav a

\* /opt/cola/permits/1738292731\_1706120477.6780853/0/aws-java-sdk-glue-1-12-436-sourcesjar/com/amazonaws/services/glue/model/DynamicTransform.java

\* /opt/cola/permits/1738292731\_1706120477.6780853/0/aws-java-sdk-glue-1-12-436-sourcesjar/com/amazonaws/services/glue/model/transform/ListSchemaVersionsRequestMarshaller.java \* /opt/cola/permits/1738292731\_1706120477.6780853/0/aws-java-sdk-glue-1-12-436-sourcesjar/com/amazonaws/services/glue/model/transform/S3CatalogHudiSourceJsonUnmarshaller.java \*

 /opt/cola/permits/1738292731\_1706120477.6780853/0/aws-java-sdk-glue-1-12-436-sourcesjar/com/amazonaws/services/glue/model/CreateScriptResult.java

\* /opt/cola/permits/1738292731\_1706120477.6780853/0/aws-java-sdk-glue-1-12-436-sourcesjar/com/amazonaws/services/glue/model/GlueEncryptionException.java

\* /opt/cola/permits/1738292731\_1706120477.6780853/0/aws-java-sdk-glue-1-12-436-sourcesjar/com/amazonaws/services/glue/model/UnionType.java

\* /opt/cola/permits/1738292731\_1706120477.6780853/0/aws-java-sdk-glue-1-12-436-sourcesjar/com/amazonaws/services/glue/model/transform/EncryptionAtRestMarshaller.java

\* /opt/cola/permits/1738292731\_1706120477.6780853/0/aws-java-sdk-glue-1-12-436-sources-

jar/com/amazonaws/services/glue/model/transform/CrawlsFilterMarshaller.java

\* /opt/cola/permits/1738292731\_1706120477.6780853/0/aws-java-sdk-glue-1-12-436-sourcesjar/com/amazonaws/services/glue/model/transform/OracleSQLCatalogSourceMarshaller.java \*

 /opt/cola/permits/1738292731\_1706120477.6780853/0/aws-java-sdk-glue-1-12-436-sourcesjar/com/amazonaws/services/glue/model/transform/GetTableVersionsRequestProtocolMarshaller.java \* /opt/cola/permits/1738292731\_1706120477.6780853/0/aws-java-sdk-glue-1-12-436-sourcesjar/com/amazonaws/services/glue/model/StartMLLabelingSetGenerationTaskRunRequest.java \* /opt/cola/permits/1738292731\_1706120477.6780853/0/aws-java-sdk-glue-1-12-436-sourcesjar/com/amazonaws/services/glue/model/transform/PredecessorJsonUnmarshaller.java \* /opt/cola/permits/1738292731\_1706120477.6780853/0/aws-java-sdk-glue-1-12-436-sourcesjar/com/amazonaws/services/glue/model/transform/DatatypeJsonUnmarshaller.java \* /opt/cola/permits/1738292731\_1706120477.6780853/0/aws-java-sdk-glue-1-12-436-sourcesjar/com/amazonaws/services/glue/model/transform/GetPartitionIndexesRequestProtocolMarshaller.java \* /opt/cola/permits/1738292731\_1706120477.6780853/0/aws-java-sdk-glue-1-12-436-sourcesjar/com/amazonaws/services/glue/model/SortCriterion.java

\*

\*

 /opt/cola/permits/1738292731\_1706120477.6780853/0/aws-java-sdk-glue-1-12-436-sourcesjar/com/amazonaws/services/glue/model/GetMLTransformRequest.java

\* /opt/cola/permits/1738292731\_1706120477.6780853/0/aws-java-sdk-glue-1-12-436-sourcesjar/com/amazonaws/services/glue/model/transform/JobRunJsonUnmarshaller.java

\* /opt/cola/permits/1738292731\_1706120477.6780853/0/aws-java-sdk-glue-1-12-436-sourcesjar/com/amazonaws/services/glue/model/transform/GetClassifierResultJsonUnmarshaller.java \* /opt/cola/permits/1738292731\_1706120477.6780853/0/aws-java-sdk-glue-1-12-436-sources-

jar/com/amazonaws/services/glue/model/FindMatchesTaskRunProperties.java

\* /opt/cola/permits/1738292731\_1706120477.6780853/0/aws-java-sdk-glue-1-12-436-sourcesjar/com/amazonaws/services/glue/model/GetPartitionResult.java

\* /opt/cola/permits/1738292731\_1706120477.6780853/0/aws-java-sdk-glue-1-12-436-sourcesjar/com/amazonaws/services/glue/model/Trigger.java

 /opt/cola/permits/1738292731\_1706120477.6780853/0/aws-java-sdk-glue-1-12-436-sourcesjar/com/amazonaws/services/glue/model/RegistryId.java

\* /opt/cola/permits/1738292731\_1706120477.6780853/0/aws-java-sdk-glue-1-12-436-sourcesjar/com/amazonaws/services/glue/model/transform/DeleteCrawlerRequestProtocolMarshaller.java \* /opt/cola/permits/1738292731\_1706120477.6780853/0/aws-java-sdk-glue-1-12-436-sources-

jar/com/amazonaws/services/glue/model/transform/BlueprintJsonUnmarshaller.java

\* /opt/cola/permits/1738292731\_1706120477.6780853/0/aws-java-sdk-glue-1-12-436-sourcesjar/com/amazonaws/services/glue/model/BatchGetCrawlersRequest.java

\* /opt/cola/permits/1738292731\_1706120477.6780853/0/aws-java-sdk-glue-1-12-436-sourcesjar/com/amazonaws/services/glue/model/transform/S3HudiDirectTargetJsonUnmarshaller.java \* /opt/cola/permits/1738292731\_1706120477.6780853/0/aws-java-sdk-glue-1-12-436-sourcesjar/com/amazonaws/services/glue/model/CancelMLTaskRunRequest.java

\* /opt/cola/permits/1738292731\_1706120477.6780853/0/aws-java-sdk-glue-1-12-436-sourcesjar/com/amazonaws/services/glue/model/transform/ListMLTransformsRequestMarshaller.java \*

 /opt/cola/permits/1738292731\_1706120477.6780853/0/aws-java-sdk-glue-1-12-436-sourcesjar/com/amazonaws/services/glue/model/transform/LakeFormationConfigurationMarshaller.java \* /opt/cola/permits/1738292731\_1706120477.6780853/0/aws-java-sdk-glue-1-12-436-sourcesjar/com/amazonaws/services/glue/model/ResumeWorkflowRunRequest.java

\* /opt/cola/permits/1738292731\_1706120477.6780853/0/aws-java-sdk-glue-1-12-436-sourcesjar/com/amazonaws/services/glue/model/UpdateMLTransformResult.java

\* /opt/cola/permits/1738292731\_1706120477.6780853/0/aws-java-sdk-glue-1-12-436-sourcesjar/com/amazonaws/services/glue/model/transform/ColumnStatisticsDataJsonUnmarshaller.java \* /opt/cola/permits/1738292731\_1706120477.6780853/0/aws-java-sdk-glue-1-12-436-sourcesjar/com/amazonaws/services/glue/model/transform/DeleteSecurityConfigurationRequestMarshaller.java \*

 /opt/cola/permits/1738292731\_1706120477.6780853/0/aws-java-sdk-glue-1-12-436-sourcesjar/com/amazonaws/services/glue/model/CreateTriggerRequest.java

\* /opt/cola/permits/1738292731\_1706120477.6780853/0/aws-java-sdk-glue-1-12-436-sourcesjar/com/amazonaws/services/glue/model/transform/StopTriggerRequestProtocolMarshaller.java \* /opt/cola/permits/1738292731\_1706120477.6780853/0/aws-java-sdk-glue-1-12-436-sourcesjar/com/amazonaws/services/glue/model/UpdateCrawlerRequest.java

\* /opt/cola/permits/1738292731\_1706120477.6780853/0/aws-java-sdk-glue-1-12-436-sourcesjar/com/amazonaws/services/glue/model/transform/GetUserDefinedFunctionResultJsonUnmarshaller.java \* /opt/cola/permits/1738292731\_1706120477.6780853/0/aws-java-sdk-glue-1-12-436-sourcesjar/com/amazonaws/services/glue/model/transform/BatchGetJobsResultJsonUnmarshaller.java \* /opt/cola/permits/1738292731\_1706120477.6780853/0/aws-java-sdk-glue-1-12-436-sourcesjar/com/amazonaws/services/glue/model/DeleteTriggerResult.java \*

 /opt/cola/permits/1738292731\_1706120477.6780853/0/aws-java-sdk-glue-1-12-436-sourcesjar/com/amazonaws/services/glue/model/CreatePartitionIndexRequest.java

\* /opt/cola/permits/1738292731\_1706120477.6780853/0/aws-java-sdk-glue-1-12-436-sourcesjar/com/amazonaws/services/glue/model/CheckSchemaVersionValidityResult.java

\* /opt/cola/permits/1738292731\_1706120477.6780853/0/aws-java-sdk-glue-1-12-436-sourcesjar/com/amazonaws/services/glue/model/transform/EntityNotFoundExceptionUnmarshaller.java \* /opt/cola/permits/1738292731\_1706120477.6780853/0/aws-java-sdk-glue-1-12-436-sources-

jar/com/amazonaws/services/glue/model/transform/DeleteSchemaRequestMarshaller.java \* /opt/cola/permits/1738292731\_1706120477.6780853/0/aws-java-sdk-glue-1-12-436-sourcesjar/com/amazonaws/services/glue/model/GetStatementResult.java

\* /opt/cola/permits/1738292731\_1706120477.6780853/0/aws-java-sdk-glue-1-12-436-sourcesjar/com/amazonaws/services/glue/model/UpdateConnectionResult.java

\* /opt/cola/permits/1738292731\_1706120477.6780853/0/aws-java-sdk-glue-1-12-436-sourcesjar/com/amazonaws/services/glue/model/transform/GetBlueprintRequestMarshaller.java \*

 /opt/cola/permits/1738292731\_1706120477.6780853/0/aws-java-sdk-glue-1-12-436-sourcesjar/com/amazonaws/services/glue/model/ListStatementsResult.java

\* /opt/cola/permits/1738292731\_1706120477.6780853/0/aws-java-sdk-glue-1-12-436-sourcesjar/com/amazonaws/services/glue/model/transform/DropFieldsMarshaller.java

\* /opt/cola/permits/1738292731\_1706120477.6780853/0/aws-java-sdk-glue-1-12-436-sourcesjar/com/amazonaws/services/glue/model/transform/SkewedInfoJsonUnmarshaller.java

\* /opt/cola/permits/1738292731\_1706120477.6780853/0/aws-java-sdk-glue-1-12-436-sources-

jar/com/amazonaws/services/glue/model/transform/BatchGetWorkflowsRequestProtocolMarshaller.java

\* /opt/cola/permits/1738292731\_1706120477.6780853/0/aws-java-sdk-glue-1-12-436-sourcesjar/com/amazonaws/services/glue/model/GetJobsResult.java

\* /opt/cola/permits/1738292731\_1706120477.6780853/0/aws-java-sdk-glue-1-12-436-sourcesjar/com/amazonaws/services/glue/model/PutSchemaVersionMetadataRequest.java \*

 /opt/cola/permits/1738292731\_1706120477.6780853/0/aws-java-sdk-glue-1-12-436-sourcesjar/com/amazonaws/services/glue/model/GetUnfilteredPartitionMetadataResult.java

\* /opt/cola/permits/1738292731\_1706120477.6780853/0/aws-java-sdk-glue-1-12-436-sourcesjar/com/amazonaws/services/glue/model/ColumnError.java

\* /opt/cola/permits/1738292731\_1706120477.6780853/0/aws-java-sdk-glue-1-12-436-sourcesjar/com/amazonaws/services/glue/model/ResetJobBookmarkRequest.java

\* /opt/cola/permits/1738292731\_1706120477.6780853/0/aws-java-sdk-glue-1-12-436-sourcesjar/com/amazonaws/services/glue/model/transform/ListRegistriesResultJsonUnmarshaller.java \* /opt/cola/permits/1738292731\_1706120477.6780853/0/aws-java-sdk-glue-1-12-436-sourcesjar/com/amazonaws/services/glue/model/transform/RegistryIdMarshaller.java

\* /opt/cola/permits/1738292731\_1706120477.6780853/0/aws-java-sdk-glue-1-12-436-sourcesjar/com/amazonaws/services/glue/model/RemoveSchemaVersionMetadataResult.java

 /opt/cola/permits/1738292731\_1706120477.6780853/0/aws-java-sdk-glue-1-12-436-sourcesjar/com/amazonaws/services/glue/model/transform/GetDatabasesRequestMarshaller.java

\* /opt/cola/permits/1738292731\_1706120477.6780853/0/aws-java-sdk-glue-1-12-436-sourcesjar/com/amazonaws/services/glue/model/transform/StartCrawlerRequestMarshaller.java \* /opt/cola/permits/1738292731\_1706120477.6780853/0/aws-java-sdk-glue-1-12-436-sources-

jar/com/amazonaws/services/glue/model/GetWorkflowRunRequest.java

\*

\* /opt/cola/permits/1738292731\_1706120477.6780853/0/aws-java-sdk-glue-1-12-436-sourcesjar/com/amazonaws/services/glue/model/StartWorkflowRunRequest.java

\* /opt/cola/permits/1738292731\_1706120477.6780853/0/aws-java-sdk-glue-1-12-436-sourcesjar/com/amazonaws/services/glue/model/GetDevEndpointRequest.java

\* /opt/cola/permits/1738292731\_1706120477.6780853/0/aws-java-sdk-glue-1-12-436-sourcesjar/com/amazonaws/services/glue/model/transform/DeleteTriggerRequestMarshaller.java \*

 /opt/cola/permits/1738292731\_1706120477.6780853/0/aws-java-sdk-glue-1-12-436-sourcesjar/com/amazonaws/services/glue/model/transform/UpdateConnectionRequestMarshaller.java \* /opt/cola/permits/1738292731\_1706120477.6780853/0/aws-java-sdk-glue-1-12-436-sourcesjar/com/amazonaws/services/glue/model/transform/PostgreSQLCatalogSourceJsonUnmarshaller.java \* /opt/cola/permits/1738292731\_1706120477.6780853/0/aws-java-sdk-glue-1-12-436-sourcesjar/com/amazonaws/services/glue/model/transform/GetJobRunRequestProtocolMarshaller.java \* /opt/cola/permits/1738292731\_1706120477.6780853/0/aws-java-sdk-glue-1-12-436-sourcesjar/com/amazonaws/services/glue/model/transform/GetCrawlerMetricsRequestProtocolMarshaller.java \* /opt/cola/permits/1738292731\_1706120477.6780853/0/aws-java-sdk-glue-1-12-436-sourcesjar/com/amazonaws/services/glue/model/UpdateRegistryResult.java

\* /opt/cola/permits/1738292731\_1706120477.6780853/0/aws-java-sdk-glue-1-12-436-sourcesjar/com/amazonaws/services/glue/model/transform/OracleSQLCatalogTargetMarshaller.java \*

 /opt/cola/permits/1738292731\_1706120477.6780853/0/aws-java-sdk-glue-1-12-436-sourcesjar/com/amazonaws/services/glue/model/transform/ResetJobBookmarkRequestMarshaller.java \* /opt/cola/permits/1738292731\_1706120477.6780853/0/aws-java-sdk-glue-1-12-436-sourcesjar/com/amazonaws/services/glue/model/BatchStopJobRunError.java

\* /opt/cola/permits/1738292731\_1706120477.6780853/0/aws-java-sdk-glue-1-12-436-sourcesjar/com/amazonaws/services/glue/model/DataSource.java

\* /opt/cola/permits/1738292731\_1706120477.6780853/0/aws-java-sdk-glue-1-12-436-sourcesjar/com/amazonaws/services/glue/model/transform/SchemaColumnJsonUnmarshaller.java

\* /opt/cola/permits/1738292731\_1706120477.6780853/0/aws-java-sdk-glue-1-12-436-sourcesjar/com/amazonaws/services/glue/model/BlueprintStatus.java

\* /opt/cola/permits/1738292731\_1706120477.6780853/0/aws-java-sdk-glue-1-12-436-sourcesjar/com/amazonaws/services/glue/model/DeleteUserDefinedFunctionRequest.java \*

 /opt/cola/permits/1738292731\_1706120477.6780853/0/aws-java-sdk-glue-1-12-436-sourcesjar/com/amazonaws/services/glue/model/SelectFromCollection.java

\* /opt/cola/permits/1738292731\_1706120477.6780853/0/aws-java-sdk-glue-1-12-436-sourcesjar/com/amazonaws/services/glue/model/GetWorkflowRunsRequest.java

\* /opt/cola/permits/1738292731\_1706120477.6780853/0/aws-java-sdk-glue-1-12-436-sourcesjar/com/amazonaws/services/glue/model/transform/NullValueFieldMarshaller.java

\* /opt/cola/permits/1738292731\_1706120477.6780853/0/aws-java-sdk-glue-1-12-436-sourcesjar/com/amazonaws/services/glue/model/transform/SplitFieldsMarshaller.java

\* /opt/cola/permits/1738292731\_1706120477.6780853/0/aws-java-sdk-glue-1-12-436-sourcesjar/com/amazonaws/services/glue/model/transform/EncryptionAtRestJsonUnmarshaller.java

\* /opt/cola/permits/1738292731\_1706120477.6780853/0/aws-java-sdk-glue-1-12-436-sourcesjar/com/amazonaws/services/glue/model/GetMLTaskRunRequest.java

\* /opt/cola/permits/1738292731\_1706120477.6780853/0/aws-java-sdk-glue-1-12-436-sourcesjar/com/amazonaws/services/glue/model/LogicalOperator.java

\*

 /opt/cola/permits/1738292731\_1706120477.6780853/0/aws-java-sdk-glue-1-12-436-sourcesjar/com/amazonaws/services/glue/model/transform/BatchStopJobRunResultJsonUnmarshaller.java \* /opt/cola/permits/1738292731\_1706120477.6780853/0/aws-java-sdk-glue-1-12-436-sourcesjar/com/amazonaws/services/glue/model/transform/DirectSchemaChangePolicyMarshaller.java \* /opt/cola/permits/1738292731\_1706120477.6780853/0/aws-java-sdk-glue-1-12-436-sourcesjar/com/amazonaws/services/glue/model/FillMissingValues.java

\* /opt/cola/permits/1738292731\_1706120477.6780853/0/aws-java-sdk-glue-1-12-436-sourcesjar/com/amazonaws/services/glue/model/transform/AlreadyExistsExceptionUnmarshaller.java \* /opt/cola/permits/1738292731\_1706120477.6780853/0/aws-java-sdk-glue-1-12-436-sourcesjar/com/amazonaws/services/glue/model/PartitionInput.java

\* /opt/cola/permits/1738292731\_1706120477.6780853/0/aws-java-sdk-glue-1-12-436-sourcesjar/com/amazonaws/services/glue/model/DeleteConnectionRequest.java \*

 /opt/cola/permits/1738292731\_1706120477.6780853/0/aws-java-sdk-glue-1-12-436-sourcesjar/com/amazonaws/services/glue/model/UpdateUserDefinedFunctionResult.java \* /opt/cola/permits/1738292731\_1706120477.6780853/0/aws-java-sdk-glue-1-12-436-sources-

jar/com/amazonaws/services/glue/model/StopWorkflowRunRequest.java

\* /opt/cola/permits/1738292731\_1706120477.6780853/0/aws-java-sdk-glue-1-12-436-sourcesjar/com/amazonaws/services/glue/model/transform/CatalogSourceMarshaller.java

\* /opt/cola/permits/1738292731\_1706120477.6780853/0/aws-java-sdk-glue-1-12-436-sources-

jar/com/amazonaws/services/glue/model/transform/DatabaseIdentifierJsonUnmarshaller.java

\* /opt/cola/permits/1738292731\_1706120477.6780853/0/aws-java-sdk-glue-1-12-436-sources-

jar/com/amazonaws/services/glue/model/transform/DirectKinesisSourceMarshaller.java

\* /opt/cola/permits/1738292731\_1706120477.6780853/0/aws-java-sdk-glue-1-12-436-sourcesjar/com/amazonaws/services/glue/model/S3DeltaDirectTarget.java

\* /opt/cola/permits/1738292731\_1706120477.6780853/0/aws-java-sdk-glue-1-12-436-sourcesjar/com/amazonaws/services/glue/model/transform/ColumnRowFilterJsonUnmarshaller.java \* /opt/cola/permits/1738292731\_1706120477.6780853/0/aws-java-sdk-glue-1-12-436-sources-

jar/com/amazonaws/services/glue/model/transform/ConcurrentRunsExceededExceptionUnmarshaller.java \* /opt/cola/permits/1738292731\_1706120477.6780853/0/aws-java-sdk-glue-1-12-436-sourcesjar/com/amazonaws/services/glue/model/BatchGetBlueprintsResult.java

\* /opt/cola/permits/1738292731\_1706120477.6780853/0/aws-java-sdk-glue-1-12-436-sourcesjar/com/amazonaws/services/glue/model/transform/GetWorkflowRunPropertiesRequestMarshaller.java \* /opt/cola/permits/1738292731\_1706120477.6780853/0/aws-java-sdk-glue-1-12-436-sourcesjar/com/amazonaws/services/glue/model/UntagResourceResult.java

\* /opt/cola/permits/1738292731\_1706120477.6780853/0/aws-java-sdk-glue-1-12-436-sourcesjar/com/amazonaws/services/glue/model/TaskRunSortCriteria.java \*

 /opt/cola/permits/1738292731\_1706120477.6780853/0/aws-java-sdk-glue-1-12-436-sourcesjar/com/amazonaws/services/glue/model/UpdateSchemaRequest.java

\* /opt/cola/permits/1738292731\_1706120477.6780853/0/aws-java-sdk-glue-1-12-436-sourcesjar/com/amazonaws/services/glue/model/transform/TriggerJsonUnmarshaller.java

\* /opt/cola/permits/1738292731\_1706120477.6780853/0/aws-java-sdk-glue-1-12-436-sourcesjar/com/amazonaws/services/glue/model/DataCatalogEncryptionSettings.java

\* /opt/cola/permits/1738292731\_1706120477.6780853/0/aws-java-sdk-glue-1-12-436-sourcesjar/com/amazonaws/services/glue/model/GetClassifiersResult.java

\* /opt/cola/permits/1738292731\_1706120477.6780853/0/aws-java-sdk-glue-1-12-436-sourcesjar/com/amazonaws/services/glue/model/Datatype.java

\* /opt/cola/permits/1738292731\_1706120477.6780853/0/aws-java-sdk-glue-1-12-436-sourcesjar/com/amazonaws/services/glue/model/MicrosoftSQLServerCatalogSource.java

\* /opt/cola/permits/1738292731\_1706120477.6780853/0/aws-java-sdk-glue-1-12-436-sourcesjar/com/amazonaws/services/glue/model/transform/FillMissingValuesJsonUnmarshaller.java \*

 /opt/cola/permits/1738292731\_1706120477.6780853/0/aws-java-sdk-glue-1-12-436-sourcesjar/com/amazonaws/services/glue/model/ListCustomEntityTypesRequest.java

\* /opt/cola/permits/1738292731\_1706120477.6780853/0/aws-java-sdk-glue-1-12-436-sourcesjar/com/amazonaws/services/glue/model/transform/BlueprintMarshaller.java

\* /opt/cola/permits/1738292731\_1706120477.6780853/0/aws-java-sdk-glue-1-12-436-sourcesjar/com/amazonaws/services/glue/model/transform/DeleteTableRequestMarshaller.java

\* /opt/cola/permits/1738292731\_1706120477.6780853/0/aws-java-sdk-glue-1-12-436-sources-

jar/com/amazonaws/services/glue/model/transform/ApplyMappingMarshaller.java

\* /opt/cola/permits/1738292731\_1706120477.6780853/0/aws-java-sdk-glue-1-12-436-sourcesjar/com/amazonaws/services/glue/model/DataQualityResultFilterCriteria.java

\* /opt/cola/permits/1738292731\_1706120477.6780853/0/aws-java-sdk-glue-1-12-436-sourcesjar/com/amazonaws/services/glue/model/transform/DeletePartitionRequestMarshaller.java \*

 /opt/cola/permits/1738292731\_1706120477.6780853/0/aws-java-sdk-glue-1-12-436-sourcesjar/com/amazonaws/services/glue/model/transform/GetSchemaByDefinitionRequestMarshaller.java \* /opt/cola/permits/1738292731\_1706120477.6780853/0/aws-java-sdk-glue-1-12-436-sourcesjar/com/amazonaws/services/glue/model/DeleteTriggerRequest.java

\* /opt/cola/permits/1738292731\_1706120477.6780853/0/aws-java-sdk-glue-1-12-436-sourcesjar/com/amazonaws/services/glue/model/AccessDeniedException.java

\* /opt/cola/permits/1738292731\_1706120477.6780853/0/aws-java-sdk-glue-1-12-436-sourcesjar/com/amazonaws/services/glue/model/transform/CreateSecurityConfigurationRequestMarshaller.java \* /opt/cola/permits/1738292731\_1706120477.6780853/0/aws-java-sdk-glue-1-12-436-sourcesjar/com/amazonaws/services/glue/model/transform/SchemaReferenceMarshaller.java

\* /opt/cola/permits/1738292731\_1706120477.6780853/0/aws-java-sdk-glue-1-12-436-sourcesjar/com/amazonaws/services/glue/model/transform/ConcurrentModificationExceptionUnmarshaller.java \*

 /opt/cola/permits/1738292731\_1706120477.6780853/0/aws-java-sdk-glue-1-12-436-sourcesjar/com/amazonaws/services/glue/model/Table.java

\* /opt/cola/permits/1738292731\_1706120477.6780853/0/aws-java-sdk-glue-1-12-436-sourcesjar/com/amazonaws/services/glue/model/transform/FilterExpressionMarshaller.java

\* /opt/cola/permits/1738292731\_1706120477.6780853/0/aws-java-sdk-glue-1-12-436-sourcesjar/com/amazonaws/services/glue/model/transform/StorageDescriptorJsonUnmarshaller.java \* /opt/cola/permits/1738292731\_1706120477.6780853/0/aws-java-sdk-glue-1-12-436-sources-

jar/com/amazonaws/services/glue/model/transform/GetMLTaskRunsRequestMarshaller.java

jar/com/amazonaws/services/glue/model/transform/DeleteRegistryRequestMarshaller.java \* /opt/cola/permits/1738292731\_1706120477.6780853/0/aws-java-sdk-glue-1-12-436-sourcesjar/com/amazonaws/services/glue/model/transform/StartBlueprintRunRequestMarshaller.java \*

 /opt/cola/permits/1738292731\_1706120477.6780853/0/aws-java-sdk-glue-1-12-436-sourcesjar/com/amazonaws/services/glue/model/transform/AthenaConnectorSourceMarshaller.java \* /opt/cola/permits/1738292731\_1706120477.6780853/0/aws-java-sdk-glue-1-12-436-sourcesjar/com/amazonaws/services/glue/model/transform/ExecutionPropertyMarshaller.java \* /opt/cola/permits/1738292731\_1706120477.6780853/0/aws-java-sdk-glue-1-12-436-sources-

jar/com/amazonaws/services/glue/model/GetDatabaseRequest.java

\* /opt/cola/permits/1738292731\_1706120477.6780853/0/aws-java-sdk-glue-1-12-436-sourcesjar/com/amazonaws/services/glue/model/transform/ListDevEndpointsRequestMarshaller.java \* /opt/cola/permits/1738292731\_1706120477.6780853/0/aws-java-sdk-glue-1-12-436-sourcesjar/com/amazonaws/services/glue/model/transform/UnionMarshaller.java

\* /opt/cola/permits/1738292731\_1706120477.6780853/0/aws-java-sdk-glue-1-12-436-sourcesjar/com/amazonaws/services/glue/model/ConditionCheckFailureException.java \*

 /opt/cola/permits/1738292731\_1706120477.6780853/0/aws-java-sdk-glue-1-12-436-sourcesjar/com/amazonaws/services/glue/model/transform/GetUserDefinedFunctionRequestMarshaller.java \* /opt/cola/permits/1738292731\_1706120477.6780853/0/aws-java-sdk-glue-1-12-436-sources-

jar/com/amazonaws/services/glue/model/GetResourcePoliciesRequest.java

\* /opt/cola/permits/1738292731\_1706120477.6780853/0/aws-java-sdk-glue-1-12-436-sourcesjar/com/amazonaws/services/glue/model/transform/DeleteRegistryRequestProtocolMarshaller.java \* /opt/cola/permits/1738292731\_1706120477.6780853/0/aws-java-sdk-glue-1-12-436-sourcesjar/com/amazonaws/services/glue/model/transform/GetDataQualityRulesetRequestProtocolMarshaller.java \* /opt/cola/permits/1738292731\_1706120477.6780853/0/aws-java-sdk-glue-1-12-436-sourcesjar/com/amazonaws/services/glue/model/transform/S3HudiSourceMarshaller.java \*

 /opt/cola/permits/1738292731\_1706120477.6780853/0/aws-java-sdk-glue-1-12-436-sourcesjar/com/amazonaws/services/glue/model/transform/IdempotentParameterMismatchExceptionUnmarshaller.java \* /opt/cola/permits/1738292731\_1706120477.6780853/0/aws-java-sdk-glue-1-12-436-sourcesjar/com/amazonaws/services/glue/model/transform/UpdateColumnStatisticsForTableRequestProtocolMarshaller.jav a

\* /opt/cola/permits/1738292731\_1706120477.6780853/0/aws-java-sdk-glue-1-12-436-sourcesjar/com/amazonaws/services/glue/model/transform/BatchDeleteTableVersionResultJsonUnmarshaller.java \* /opt/cola/permits/1738292731\_1706120477.6780853/0/aws-java-sdk-glue-1-12-436-sourcesjar/com/amazonaws/services/glue/model/transform/GetRegistryRequestProtocolMarshaller.java \* /opt/cola/permits/1738292731\_1706120477.6780853/0/aws-java-sdk-glue-1-12-436-sourcesjar/com/amazonaws/services/glue/model/transform/GetDataflowGraphRequestMarshaller.java \* /opt/cola/permits/1738292731\_1706120477.6780853/0/aws-java-sdk-glue-1-12-436-sourcesjar/com/amazonaws/services/glue/model/transform/CloudWatchEncryptionJsonUnmarshaller.java \*

 /opt/cola/permits/1738292731\_1706120477.6780853/0/aws-java-sdk-glue-1-12-436-sourcesjar/com/amazonaws/services/glue/model/transform/SessionCommandMarshaller.java \* /opt/cola/permits/1738292731\_1706120477.6780853/0/aws-java-sdk-glue-1-12-436-sourcesjar/com/amazonaws/services/glue/model/transform/JDBCConnectorSourceMarshaller.java \* /opt/cola/permits/1738292731\_1706120477.6780853/0/aws-java-sdk-glue-1-12-436-sourcesjar/com/amazonaws/services/glue/model/UpdateColumnStatisticsForTableRequest.java

\* /opt/cola/permits/1738292731\_1706120477.6780853/0/aws-java-sdk-glue-1-12-436-sources-

jar/com/amazonaws/services/glue/model/transform/S3HudiSourceJsonUnmarshaller.java

\* /opt/cola/permits/1738292731\_1706120477.6780853/0/aws-java-sdk-glue-1-12-436-sources-

jar/com/amazonaws/services/glue/model/transform/StartDataQualityRuleRecommendationRunRequestProtocolMars haller.java

\* /opt/cola/permits/1738292731\_1706120477.6780853/0/aws-java-sdk-glue-1-12-436-sourcesjar/com/amazonaws/services/glue/model/TaskRunFilterCriteria.java \*

 /opt/cola/permits/1738292731\_1706120477.6780853/0/aws-java-sdk-glue-1-12-436-sourcesjar/com/amazonaws/services/glue/model/transform/PartitionMarshaller.java \* /opt/cola/permits/1738292731\_1706120477.6780853/0/aws-java-sdk-glue-1-12-436-sourcesjar/com/amazonaws/services/glue/model/transform/ListJobsRequestProtocolMarshaller.java \* /opt/cola/permits/1738292731\_1706120477.6780853/0/aws-java-sdk-glue-1-12-436-sourcesjar/com/amazonaws/services/glue/model/transform/GetTriggersRequestProtocolMarshaller.java \* /opt/cola/permits/1738292731\_1706120477.6780853/0/aws-java-sdk-glue-1-12-436-sourcesjar/com/amazonaws/services/glue/model/transform/SchemaVersionErrorItemJsonUnmarshaller.java

\* /opt/cola/permits/1738292731\_1706120477.6780853/0/aws-java-sdk-glue-1-12-436-sourcesjar/com/amazonaws/services/glue/model/PutResourcePolicyRequest.java

\* /opt/cola/permits/1738292731\_1706120477.6780853/0/aws-java-sdk-glue-1-12-436-sourcesjar/com/amazonaws/services/glue/model/transform/BatchDeleteConnectionRequestMarshaller.java \*

 /opt/cola/permits/1738292731\_1706120477.6780853/0/aws-java-sdk-glue-1-12-436-sourcesjar/com/amazonaws/services/glue/model/transform/ListDataQualityRulesetsRequestMarshaller.java \* /opt/cola/permits/1738292731\_1706120477.6780853/0/aws-java-sdk-glue-1-12-436-sourcesjar/com/amazonaws/services/glue/model/BooleanColumnStatisticsData.java

\* /opt/cola/permits/1738292731\_1706120477.6780853/0/aws-java-sdk-glue-1-12-436-sourcesjar/com/amazonaws/services/glue/model/transform/CodeGenConfigurationNodeMarshaller.java \* /opt/cola/permits/1738292731\_1706120477.6780853/0/aws-java-sdk-glue-1-12-436-sourcesjar/com/amazonaws/services/glue/model/GetConnectionsFilter.java

\* /opt/cola/permits/1738292731\_1706120477.6780853/0/aws-java-sdk-glue-1-12-436-sourcesjar/com/amazonaws/services/glue/model/StartBlueprintRunResult.java

\* /opt/cola/permits/1738292731\_1706120477.6780853/0/aws-java-sdk-glue-1-12-436-sourcesjar/com/amazonaws/services/glue/model/transform/GetUnfilteredTableMetadataRequestMarshaller.java \*

 /opt/cola/permits/1738292731\_1706120477.6780853/0/aws-java-sdk-glue-1-12-436-sourcesjar/com/amazonaws/services/glue/model/transform/IllegalWorkflowStateExceptionUnmarshaller.java \* /opt/cola/permits/1738292731\_1706120477.6780853/0/aws-java-sdk-glue-1-12-436-sourcesjar/com/amazonaws/services/glue/model/transform/DeltaTargetMarshaller.java

\* /opt/cola/permits/1738292731\_1706120477.6780853/0/aws-java-sdk-glue-1-12-436-sourcesjar/com/amazonaws/services/glue/model/BatchUpdatePartitionFailureEntry.java

\* /opt/cola/permits/1738292731\_1706120477.6780853/0/aws-java-sdk-glue-1-12-436-sourcesjar/com/amazonaws/services/glue/model/StartImportLabelsTaskRunRequest.java

\* /opt/cola/permits/1738292731\_1706120477.6780853/0/aws-java-sdk-glue-1-12-436-sourcesjar/com/amazonaws/services/glue/model/DataQualityEvaluationRunAdditionalRunOptions.java \*

 /opt/cola/permits/1738292731\_1706120477.6780853/0/aws-java-sdk-glue-1-12-436-sourcesjar/com/amazonaws/services/glue/model/GetSchemaVersionsDiffRequest.java

jar/com/amazonaws/services/glue/model/transform/DeleteMLTransformResultJsonUnmarshaller.java \* /opt/cola/permits/1738292731\_1706120477.6780853/0/aws-java-sdk-glue-1-12-436-sourcesjar/com/amazonaws/services/glue/model/ColumnStatisticsData.java

\* /opt/cola/permits/1738292731\_1706120477.6780853/0/aws-java-sdk-glue-1-12-436-sourcesjar/com/amazonaws/services/glue/model/UpdateTriggerRequest.java

\* /opt/cola/permits/1738292731\_1706120477.6780853/0/aws-java-sdk-glue-1-12-436-sourcesjar/com/amazonaws/services/glue/model/transform/CodeGenEdgeJsonUnmarshaller.java

\* /opt/cola/permits/1738292731\_1706120477.6780853/0/aws-java-sdk-glue-1-12-436-sourcesjar/com/amazonaws/services/glue/model/transform/MappingMarshaller.java

\* /opt/cola/permits/1738292731\_1706120477.6780853/0/aws-java-sdk-glue-1-12-436-sourcesjar/com/amazonaws/services/glue/AWSGlueAsyncClientBuilder.java \*

 /opt/cola/permits/1738292731\_1706120477.6780853/0/aws-java-sdk-glue-1-12-436-sourcesjar/com/amazonaws/services/glue/model/transform/EdgeMarshaller.java

\* /opt/cola/permits/1738292731\_1706120477.6780853/0/aws-java-sdk-glue-1-12-436-sourcesjar/com/amazonaws/services/glue/model/transform/SelectFromCollectionJsonUnmarshaller.java \* /opt/cola/permits/1738292731\_1706120477.6780853/0/aws-java-sdk-glue-1-12-436-sourcesjar/com/amazonaws/services/glue/model/BatchGetDevEndpointsRequest.java

\* /opt/cola/permits/1738292731\_1706120477.6780853/0/aws-java-sdk-glue-1-12-436-sourcesjar/com/amazonaws/services/glue/model/GetUserDefinedFunctionsResult.java

\* /opt/cola/permits/1738292731\_1706120477.6780853/0/aws-java-sdk-glue-1-12-436-sources-

jar/com/amazonaws/services/glue/model/transform/DataQualityRuleResultMarshaller.java

\* /opt/cola/permits/1738292731\_1706120477.6780853/0/aws-java-sdk-glue-1-12-436-sources-

jar/com/amazonaws/services/glue/model/transform/DeleteColumnStatisticsForTableRequestMarshaller.java \*

 /opt/cola/permits/1738292731\_1706120477.6780853/0/aws-java-sdk-glue-1-12-436-sourcesjar/com/amazonaws/services/glue/model/GetUserDefinedFunctionResult.java

\* /opt/cola/permits/1738292731\_1706120477.6780853/0/aws-java-sdk-glue-1-12-436-sources-

jar/com/amazonaws/services/glue/model/transform/MLTransformMarshaller.java

\* /opt/cola/permits/1738292731\_1706120477.6780853/0/aws-java-sdk-glue-1-12-436-sources-

jar/com/amazonaws/services/glue/model/transform/CrawlerNodeDetailsMarshaller.java

\* /opt/cola/permits/1738292731\_1706120477.6780853/0/aws-java-sdk-glue-1-12-436-sources-

jar/com/amazonaws/services/glue/model/transform/UpdateBlueprintRequestProtocolMarshaller.java

\* /opt/cola/permits/1738292731\_1706120477.6780853/0/aws-java-sdk-glue-1-12-436-sources-

jar/com/amazonaws/services/glue/model/transform/SessionMarshaller.java

\* /opt/cola/permits/1738292731\_1706120477.6780853/0/aws-java-sdk-glue-1-12-436-sourcesjar/com/amazonaws/services/glue/model/DirectSchemaChangePolicy.java

\*

/opt/cola/permits/1738292731\_1706120477.6780853/0/aws-java-sdk-glue-1-12-436-sources-

jar/com/amazonaws/services/glue/model/transform/GetColumnStatisticsForTableResultJsonUnmarshaller.java \* /opt/cola/permits/1738292731\_1706120477.6780853/0/aws-java-sdk-glue-1-12-436-sourcesjar/com/amazonaws/services/glue/model/DevEndpoint.java

\* /opt/cola/permits/1738292731\_1706120477.6780853/0/aws-java-sdk-glue-1-12-436-sourcesjar/com/amazonaws/services/glue/model/transform/S3GlueParquetTargetJsonUnmarshaller.java \* /opt/cola/permits/1738292731\_1706120477.6780853/0/aws-java-sdk-glue-1-12-436-sourcesjar/com/amazonaws/services/glue/model/JobUpdate.java

\* /opt/cola/permits/1738292731\_1706120477.6780853/0/aws-java-sdk-glue-1-12-436-sourcesjar/com/amazonaws/services/glue/model/JsonClassifier.java

\* /opt/cola/permits/1738292731\_1706120477.6780853/0/aws-java-sdk-glue-1-12-436-sourcesjar/com/amazonaws/services/glue/model/ConnectionPropertyKey.java

\*

 /opt/cola/permits/1738292731\_1706120477.6780853/0/aws-java-sdk-glue-1-12-436-sourcesjar/com/amazonaws/services/glue/model/S3ParquetSource.java

\* /opt/cola/permits/1738292731\_1706120477.6780853/0/aws-java-sdk-glue-1-12-436-sourcesjar/com/amazonaws/services/glue/model/transform/GetDataflowGraphResultJsonUnmarshaller.java \* /opt/cola/permits/1738292731\_1706120477.6780853/0/aws-java-sdk-glue-1-12-436-sourcesjar/com/amazonaws/services/glue/model/transform/OrderJsonUnmarshaller.java

\* /opt/cola/permits/1738292731\_1706120477.6780853/0/aws-java-sdk-glue-1-12-436-sourcesjar/com/amazonaws/services/glue/model/SchemaChangePolicy.java

\* /opt/cola/permits/1738292731\_1706120477.6780853/0/aws-java-sdk-glue-1-12-436-sourcesjar/com/amazonaws/services/glue/model/transform/UntagResourceResultJsonUnmarshaller.java \* /opt/cola/permits/1738292731\_1706120477.6780853/0/aws-java-sdk-glue-1-12-436-sourcesjar/com/amazonaws/services/glue/model/GetPlanResult.java \*

 /opt/cola/permits/1738292731\_1706120477.6780853/0/aws-java-sdk-glue-1-12-436-sourcesjar/com/amazonaws/services/glue/model/TaskStatusType.java

\* /opt/cola/permits/1738292731\_1706120477.6780853/0/aws-java-sdk-glue-1-12-436-sourcesjar/com/amazonaws/services/glue/model/DeleteClassifierRequest.java

\* /opt/cola/permits/1738292731\_1706120477.6780853/0/aws-java-sdk-glue-1-12-436-sourcesjar/com/amazonaws/services/glue/model/transform/DeleteCustomEntityTypeRequestProtocolMarshaller.java \* /opt/cola/permits/1738292731\_1706120477.6780853/0/aws-java-sdk-glue-1-12-436-sourcesjar/com/amazonaws/services/glue/model/GetBlueprintRunRequest.java

\* /opt/cola/permits/1738292731\_1706120477.6780853/0/aws-java-sdk-glue-1-12-436-sourcesjar/com/amazonaws/services/glue/model/transform/NotificationPropertyJsonUnmarshaller.java \* /opt/cola/permits/1738292731\_1706120477.6780853/0/aws-java-sdk-glue-1-12-436-sourcesjar/com/amazonaws/services/glue/model/transform/StartJobRunRequestMarshaller.java \*

 /opt/cola/permits/1738292731\_1706120477.6780853/0/aws-java-sdk-glue-1-12-436-sourcesjar/com/amazonaws/services/glue/model/transform/LongColumnStatisticsDataJsonUnmarshaller.java \* /opt/cola/permits/1738292731\_1706120477.6780853/0/aws-java-sdk-glue-1-12-436-sourcesjar/com/amazonaws/services/glue/model/transform/ListSessionsResultJsonUnmarshaller.java \* /opt/cola/permits/1738292731\_1706120477.6780853/0/aws-java-sdk-glue-1-12-436-sourcesjar/com/amazonaws/services/glue/model/GetUnfilteredPartitionsMetadataRequest.java

\* /opt/cola/permits/1738292731\_1706120477.6780853/0/aws-java-sdk-glue-1-12-436-sourcesjar/com/amazonaws/services/glue/model/transform/CreateMLTransformRequestMarshaller.java \* /opt/cola/permits/1738292731\_1706120477.6780853/0/aws-java-sdk-glue-1-12-436-sourcesjar/com/amazonaws/services/glue/model/StartJobRunRequest.java

\* /opt/cola/permits/1738292731\_1706120477.6780853/0/aws-java-sdk-glue-1-12-436-sourcesjar/com/amazonaws/services/glue/model/transform/TagResourceRequestProtocolMarshaller.java \*

 /opt/cola/permits/1738292731\_1706120477.6780853/0/aws-java-sdk-glue-1-12-436-sourcesjar/com/amazonaws/services/glue/model/transform/UpdateDevEndpointRequestMarshaller.java \* /opt/cola/permits/1738292731\_1706120477.6780853/0/aws-java-sdk-glue-1-12-436-sourcesjar/com/amazonaws/services/glue/model/DeleteColumnStatisticsForPartitionResult.java \* /opt/cola/permits/1738292731\_1706120477.6780853/0/aws-java-sdk-glue-1-12-436-sourcesjar/com/amazonaws/services/glue/model/transform/DeleteCrawlerRequestMarshaller.java

\* /opt/cola/permits/1738292731\_1706120477.6780853/0/aws-java-sdk-glue-1-12-436-sources-

jar/com/amazonaws/services/glue/model/ListDataQualityResultsResult.java

\* /opt/cola/permits/1738292731\_1706120477.6780853/0/aws-java-sdk-glue-1-12-436-sourcesjar/com/amazonaws/services/glue/model/transform/S3GlueParquetTargetMarshaller.java \* /opt/cola/permits/1738292731\_1706120477.6780853/0/aws-java-sdk-glue-1-12-436-sourcesjar/com/amazonaws/services/glue/model/transform/StartDataQualityRulesetEvaluationRunRequestProtocolMarshall

er.java \*

 /opt/cola/permits/1738292731\_1706120477.6780853/0/aws-java-sdk-glue-1-12-436-sourcesjar/com/amazonaws/services/glue/model/transform/UpdateDataQualityRulesetRequestMarshaller.java \* /opt/cola/permits/1738292731\_1706120477.6780853/0/aws-java-sdk-glue-1-12-436-sourcesjar/com/amazonaws/services/glue/model/transform/GetMLTransformsResultJsonUnmarshaller.java \* /opt/cola/permits/1738292731\_1706120477.6780853/0/aws-java-sdk-glue-1-12-436-sourcesjar/com/amazonaws/services/glue/model/LineageConfiguration.java

\* /opt/cola/permits/1738292731\_1706120477.6780853/0/aws-java-sdk-glue-1-12-436-sourcesjar/com/amazonaws/services/glue/model/transform/ResumeWorkflowRunResultJsonUnmarshaller.java \* /opt/cola/permits/1738292731\_1706120477.6780853/0/aws-java-sdk-glue-1-12-436-sourcesjar/com/amazonaws/services/glue/model/transform/SortCriterionJsonUnmarshaller.java \* /opt/cola/permits/1738292731\_1706120477.6780853/0/aws-java-sdk-glue-1-12-436-sourcesjar/com/amazonaws/services/glue/model/transform/GetSchemaRequestProtocolMarshaller.java \*

 /opt/cola/permits/1738292731\_1706120477.6780853/0/aws-java-sdk-glue-1-12-436-sourcesjar/com/amazonaws/services/glue/model/TransformSortCriteria.java

\* /opt/cola/permits/1738292731\_1706120477.6780853/0/aws-java-sdk-glue-1-12-436-sourcesjar/com/amazonaws/services/glue/model/transform/ColumnStatisticsErrorJsonUnmarshaller.java \* /opt/cola/permits/1738292731\_1706120477.6780853/0/aws-java-sdk-glue-1-12-436-sourcesjar/com/amazonaws/services/glue/model/transform/MergeJsonUnmarshaller.java \* /opt/cola/permits/1738292731\_1706120477.6780853/0/aws-java-sdk-glue-1-12-436-sourcesjar/com/amazonaws/services/glue/model/UpdateJsonClassifierRequest.java \* /opt/cola/permits/1738292731\_1706120477.6780853/0/aws-java-sdk-glue-1-12-436-sources-

jar/com/amazonaws/services/glue/model/transform/LabelingSetGenerationTaskRunPropertiesMarshaller.java \* /opt/cola/permits/1738292731\_1706120477.6780853/0/aws-java-sdk-glue-1-12-436-sourcesjar/com/amazonaws/services/glue/model/transform/TaskRunSortCriteriaMarshaller.java

\*

 /opt/cola/permits/1738292731\_1706120477.6780853/0/aws-java-sdk-glue-1-12-436-sourcesjar/com/amazonaws/services/glue/model/transform/GetSchemaVersionResultJsonUnmarshaller.java \* /opt/cola/permits/1738292731\_1706120477.6780853/0/aws-java-sdk-glue-1-12-436-sourcesjar/com/amazonaws/services/glue/model/transform/DeleteClassifierResultJsonUnmarshaller.java \* /opt/cola/permits/1738292731\_1706120477.6780853/0/aws-java-sdk-glue-1-12-436-sourcesjar/com/amazonaws/services/glue/model/transform/DirectSchemaChangePolicyJsonUnmarshaller.java \* /opt/cola/permits/1738292731\_1706120477.6780853/0/aws-java-sdk-glue-1-12-436-sourcesjar/com/amazonaws/services/glue/model/transform/StartExportLabelsTaskRunRequestMarshaller.java \* /opt/cola/permits/1738292731\_1706120477.6780853/0/aws-java-sdk-glue-1-12-436-sourcesjar/com/amazonaws/services/glue/model/transform/KeySchemaElementMarshaller.java \*

 /opt/cola/permits/1738292731\_1706120477.6780853/0/aws-java-sdk-glue-1-12-436-sourcesjar/com/amazonaws/services/glue/model/transform/ListDataQualityRulesetEvaluationRunsRequestMarshaller.java \* /opt/cola/permits/1738292731\_1706120477.6780853/0/aws-java-sdk-glue-1-12-436-sourcesjar/com/amazonaws/services/glue/model/S3EncryptionMode.java

\* /opt/cola/permits/1738292731\_1706120477.6780853/0/aws-java-sdk-glue-1-12-436-sourcesjar/com/amazonaws/services/glue/model/transform/ColumnStatisticsDataMarshaller.java \* /opt/cola/permits/1738292731\_1706120477.6780853/0/aws-java-sdk-glue-1-12-436-sourcesjar/com/amazonaws/services/glue/model/transform/SchemaChangePolicyJsonUnmarshaller.java \* /opt/cola/permits/1738292731\_1706120477.6780853/0/aws-java-sdk-glue-1-12-436-sourcesjar/com/amazonaws/services/glue/model/transform/AccessDeniedExceptionUnmarshaller.java \* /opt/cola/permits/1738292731\_1706120477.6780853/0/aws-java-sdk-glue-1-12-436-sourcesjar/com/amazonaws/services/glue/model/transform/S3CatalogSourceJsonUnmarshaller.java \*

 /opt/cola/permits/1738292731\_1706120477.6780853/0/aws-java-sdk-glue-1-12-436-sourcesjar/com/amazonaws/services/glue/model/transform/CancelMLTaskRunRequestMarshaller.java \* /opt/cola/permits/1738292731\_1706120477.6780853/0/aws-java-sdk-glue-1-12-436-sourcesjar/com/amazonaws/services/glue/model/SerDeInfo.java

\* /opt/cola/permits/1738292731\_1706120477.6780853/0/aws-java-sdk-glue-1-12-436-sourcesjar/com/amazonaws/services/glue/model/DeleteWorkflowRequest.java

\* /opt/cola/permits/1738292731\_1706120477.6780853/0/aws-java-sdk-glue-1-12-436-sourcesjar/com/amazonaws/services/glue/model/transform/S3HudiCatalogTargetJsonUnmarshaller.java \* /opt/cola/permits/1738292731\_1706120477.6780853/0/aws-java-sdk-glue-1-12-436-sourcesjar/com/amazonaws/services/glue/model/TargetFormat.java

\* /opt/cola/permits/1738292731\_1706120477.6780853/0/aws-java-sdk-glue-1-12-436-sourcesjar/com/amazonaws/services/glue/model/CsvClassifier.java

\* /opt/cola/permits/1738292731\_1706120477.6780853/0/aws-java-sdk-glue-1-12-436-sourcesjar/com/amazonaws/services/glue/model/CreateTableRequest.java

\*

 /opt/cola/permits/1738292731\_1706120477.6780853/0/aws-java-sdk-glue-1-12-436-sourcesjar/com/amazonaws/services/glue/model/CrawlsFilter.java

\* /opt/cola/permits/1738292731\_1706120477.6780853/0/aws-java-sdk-glue-1-12-436-sourcesjar/com/amazonaws/services/glue/model/transform/SchemaIdMarshaller.java

\* /opt/cola/permits/1738292731\_1706120477.6780853/0/aws-java-sdk-glue-1-12-436-sourcesjar/com/amazonaws/services/glue/model/transform/DeleteConnectionResultJsonUnmarshaller.java \* /opt/cola/permits/1738292731\_1706120477.6780853/0/aws-java-sdk-glue-1-12-436-sources-

jar/com/amazonaws/services/glue/model/transform/GetCustomEntityTypeRequestProtocolMarshaller.java

\* /opt/cola/permits/1738292731\_1706120477.6780853/0/aws-java-sdk-glue-1-12-436-sources-

jar/com/amazonaws/services/glue/model/GetDevEndpointsResult.java

\* /opt/cola/permits/1738292731\_1706120477.6780853/0/aws-java-sdk-glue-1-12-436-sourcesjar/com/amazonaws/services/glue/model/ResourceUri.java

\*

 /opt/cola/permits/1738292731\_1706120477.6780853/0/aws-java-sdk-glue-1-12-436-sourcesjar/com/amazonaws/services/glue/model/S3CsvSource.java

\* /opt/cola/permits/1738292731\_1706120477.6780853/0/aws-java-sdk-glue-1-12-436-sourcesjar/com/amazonaws/services/glue/model/UpdateColumnStatisticsForPartitionRequest.java

\* /opt/cola/permits/1738292731\_1706120477.6780853/0/aws-java-sdk-glue-1-12-436-sources-

jar/com/amazonaws/services/glue/model/transform/BatchDeleteTableRequestMarshaller.java

\* /opt/cola/permits/1738292731\_1706120477.6780853/0/aws-java-sdk-glue-1-12-436-sourcesjar/com/amazonaws/services/glue/model/transform/ConditionMarshaller.java

\* /opt/cola/permits/1738292731\_1706120477.6780853/0/aws-java-sdk-glue-1-12-436-sourcesjar/com/amazonaws/services/glue/model/transform/SchemaColumnMarshaller.java

\* /opt/cola/permits/1738292731\_1706120477.6780853/0/aws-java-sdk-glue-1-12-436-sourcesjar/com/amazonaws/services/glue/model/UpsertRedshiftTargetOptions.java

\*

 /opt/cola/permits/1738292731\_1706120477.6780853/0/aws-java-sdk-glue-1-12-436-sourcesjar/com/amazonaws/services/glue/model/transform/GetBlueprintRunsResultJsonUnmarshaller.java \* /opt/cola/permits/1738292731\_1706120477.6780853/0/aws-java-sdk-glue-1-12-436-sourcesjar/com/amazonaws/services/glue/model/FilterExpression.java

\* /opt/cola/permits/1738292731\_1706120477.6780853/0/aws-java-sdk-glue-1-12-436-sourcesjar/com/amazonaws/services/glue/model/transform/GetCrawlersRequestProtocolMarshaller.java \* /opt/cola/permits/1738292731\_1706120477.6780853/0/aws-java-sdk-glue-1-12-436-sourcesjar/com/amazonaws/services/glue/model/transform/MySQLCatalogTargetJsonUnmarshaller.java \* /opt/cola/permits/1738292731\_1706120477.6780853/0/aws-java-sdk-glue-1-12-436-sourcesjar/com/amazonaws/services/glue/model/transform/PropertyPredicateJsonUnmarshaller.java \* /opt/cola/permits/1738292731\_1706120477.6780853/0/aws-java-sdk-glue-1-12-436-sourcesjar/com/amazonaws/services/glue/model/GetWorkflowRunPropertiesResult.java \*

 /opt/cola/permits/1738292731\_1706120477.6780853/0/aws-java-sdk-glue-1-12-436-sourcesjar/com/amazonaws/services/glue/model/transform/BinaryColumnStatisticsDataJsonUnmarshaller.java \* /opt/cola/permits/1738292731\_1706120477.6780853/0/aws-java-sdk-glue-1-12-436-sourcesjar/com/amazonaws/services/glue/model/LastCrawlStatus.java

\* /opt/cola/permits/1738292731\_1706120477.6780853/0/aws-java-sdk-glue-1-12-436-sourcesjar/com/amazonaws/services/glue/model/transform/UpdateClassifierRequestMarshaller.java \* /opt/cola/permits/1738292731\_1706120477.6780853/0/aws-java-sdk-glue-1-12-436-sourcesjar/com/amazonaws/services/glue/model/CrawlerMetrics.java

\* /opt/cola/permits/1738292731\_1706120477.6780853/0/aws-java-sdk-glue-1-12-436-sourcesjar/com/amazonaws/services/glue/model/SchedulerNotRunningException.java

\* /opt/cola/permits/1738292731\_1706120477.6780853/0/aws-java-sdk-glue-1-12-436-sourcesjar/com/amazonaws/services/glue/model/transform/GetWorkflowRunResultJsonUnmarshaller.java \*

 /opt/cola/permits/1738292731\_1706120477.6780853/0/aws-java-sdk-glue-1-12-436-sourcesjar/com/amazonaws/services/glue/model/GlueSchema.java

\* /opt/cola/permits/1738292731\_1706120477.6780853/0/aws-java-sdk-glue-1-12-436-sourcesjar/com/amazonaws/services/glue/model/transform/DropDuplicatesMarshaller.java

\* /opt/cola/permits/1738292731\_1706120477.6780853/0/aws-java-sdk-glue-1-12-436-sourcesjar/com/amazonaws/services/glue/model/transform/CatalogHudiSourceMarshaller.java

\* /opt/cola/permits/1738292731\_1706120477.6780853/0/aws-java-sdk-glue-1-12-436-sourcesjar/com/amazonaws/services/glue/model/transform/GetWorkflowRequestProtocolMarshaller.java \* /opt/cola/permits/1738292731\_1706120477.6780853/0/aws-java-sdk-glue-1-12-436-sourcesjar/com/amazonaws/services/glue/model/transform/ListCrawlersResultJsonUnmarshaller.java \* /opt/cola/permits/1738292731\_1706120477.6780853/0/aws-java-sdk-glue-1-12-436-sourcesjar/com/amazonaws/services/glue/model/BackfillErrorCode.java

\*

 /opt/cola/permits/1738292731\_1706120477.6780853/0/aws-java-sdk-glue-1-12-436-sourcesjar/com/amazonaws/services/glue/model/GetJobBookmarkResult.java

\* /opt/cola/permits/1738292731\_1706120477.6780853/0/aws-java-sdk-glue-1-12-436-sources-

jar/com/amazonaws/services/glue/model/transform/PutResourcePolicyRequestMarshaller.java

\* /opt/cola/permits/1738292731\_1706120477.6780853/0/aws-java-sdk-glue-1-12-436-sources-

jar/com/amazonaws/services/glue/model/transform/StartDataQualityRuleRecommendationRunResultJsonUnmarsha

#### ller.java

\*

\* /opt/cola/permits/1738292731\_1706120477.6780853/0/aws-java-sdk-glue-1-12-436-sourcesjar/com/amazonaws/services/glue/model/IllegalBlueprintStateException.java

\* /opt/cola/permits/1738292731\_1706120477.6780853/0/aws-java-sdk-glue-1-12-436-sourcesjar/com/amazonaws/services/glue/model/transform/MicrosoftSQLServerCatalogSourceMarshaller.java \* /opt/cola/permits/1738292731\_1706120477.6780853/0/aws-java-sdk-glue-1-12-436-sourcesjar/com/amazonaws/services/glue/model/transform/GetJobRunsRequestProtocolMarshaller.java \*

 /opt/cola/permits/1738292731\_1706120477.6780853/0/aws-java-sdk-glue-1-12-436-sourcesjar/com/amazonaws/services/glue/model/Schedule.java

\* /opt/cola/permits/1738292731\_1706120477.6780853/0/aws-java-sdk-glue-1-12-436-sourcesjar/com/amazonaws/services/glue/model/transform/CsvClassifierMarshaller.java

\* /opt/cola/permits/1738292731\_1706120477.6780853/0/aws-java-sdk-glue-1-12-436-sources-

jar/com/amazonaws/services/glue/model/transform/RunStatementResultJsonUnmarshaller.java \* /opt/cola/permits/1738292731\_1706120477.6780853/0/aws-java-sdk-glue-1-12-436-sourcesjar/com/amazonaws/services/glue/model/transform/CatalogEntryMarshaller.java

\* /opt/cola/permits/1738292731\_1706120477.6780853/0/aws-java-sdk-glue-1-12-436-sources-

jar/com/amazonaws/services/glue/model/transform/TransformParametersJsonUnmarshaller.java

\* /opt/cola/permits/1738292731\_1706120477.6780853/0/aws-java-sdk-glue-1-12-436-sources-

jar/com/amazonaws/services/glue/model/transform/DataQualityRulesetFilterCriteriaJsonUnmarshaller.java \*

 /opt/cola/permits/1738292731\_1706120477.6780853/0/aws-java-sdk-glue-1-12-436-sourcesjar/com/amazonaws/services/glue/model/CreateDatabaseResult.java

\* /opt/cola/permits/1738292731\_1706120477.6780853/0/aws-java-sdk-glue-1-12-436-sourcesjar/com/amazonaws/services/glue/model/DeleteUserDefinedFunctionResult.java

\* /opt/cola/permits/1738292731\_1706120477.6780853/0/aws-java-sdk-glue-1-12-436-sourcesjar/com/amazonaws/services/glue/model/DeleteSessionRequest.java

\* /opt/cola/permits/1738292731\_1706120477.6780853/0/aws-java-sdk-glue-1-12-436-sourcesjar/com/amazonaws/services/glue/model/GetSessionRequest.java

\* /opt/cola/permits/1738292731\_1706120477.6780853/0/aws-java-sdk-glue-1-12-436-sourcesjar/com/amazonaws/services/glue/model/BatchUpdatePartitionResult.java

\* /opt/cola/permits/1738292731\_1706120477.6780853/0/aws-java-sdk-glue-1-12-436-sourcesjar/com/amazonaws/services/glue/model/NodeType.java

\* /opt/cola/permits/1738292731\_1706120477.6780853/0/aws-java-sdk-glue-1-12-436-sourcesjar/com/amazonaws/services/glue/model/S3DirectTarget.java

 /opt/cola/permits/1738292731\_1706120477.6780853/0/aws-java-sdk-glue-1-12-436-sourcesjar/com/amazonaws/services/glue/model/transform/DeleteJobRequestMarshaller.java

\* /opt/cola/permits/1738292731\_1706120477.6780853/0/aws-java-sdk-glue-1-12-436-sourcesjar/com/amazonaws/services/glue/model/transform/RegistryIdJsonUnmarshaller.java

\* /opt/cola/permits/1738292731\_1706120477.6780853/0/aws-java-sdk-glue-1-12-436-sourcesjar/com/amazonaws/services/glue/AbstractAWSGlue.java

\* /opt/cola/permits/1738292731\_1706120477.6780853/0/aws-java-sdk-glue-1-12-436-sourcesjar/com/amazonaws/services/glue/model/transform/GetJobBookmarkRequestProtocolMarshaller.java \* /opt/cola/permits/1738292731\_1706120477.6780853/0/aws-java-sdk-glue-1-12-436-sourcesjar/com/amazonaws/services/glue/model/ListRegistriesRequest.java

\* /opt/cola/permits/1738292731\_1706120477.6780853/0/aws-java-sdk-glue-1-12-436-sourcesjar/com/amazonaws/services/glue/model/transform/WorkflowGraphMarshaller.java

\*

 /opt/cola/permits/1738292731\_1706120477.6780853/0/aws-java-sdk-glue-1-12-436-sourcesjar/com/amazonaws/services/glue/model/RegistryListItem.java

\* /opt/cola/permits/1738292731\_1706120477.6780853/0/aws-java-sdk-glue-1-12-436-sources-

jar/com/amazonaws/services/glue/model/transform/BatchDeletePartitionRequestProtocolMarshaller.java

\* /opt/cola/permits/1738292731\_1706120477.6780853/0/aws-java-sdk-glue-1-12-436-sources-

jar/com/amazonaws/services/glue/model/transform/ListDataQualityRuleRecommendationRunsResultJsonUnmarsha ller.java

\* /opt/cola/permits/1738292731\_1706120477.6780853/0/aws-java-sdk-glue-1-12-436-sourcesjar/com/amazonaws/services/glue/model/transform/DevEndpointMarshaller.java

\* /opt/cola/permits/1738292731\_1706120477.6780853/0/aws-java-sdk-glue-1-12-436-sources-

jar/com/amazonaws/services/glue/model/transform/GetMLTransformsRequestProtocolMarshaller.java

\* /opt/cola/permits/1738292731\_1706120477.6780853/0/aws-java-sdk-glue-1-12-436-sources-

jar/com/amazonaws/services/glue/model/transform/ConnectionJsonUnmarshaller.java

\*

 /opt/cola/permits/1738292731\_1706120477.6780853/0/aws-java-sdk-glue-1-12-436-sourcesjar/com/amazonaws/services/glue/model/transform/SchedulerNotRunningExceptionUnmarshaller.java \* /opt/cola/permits/1738292731\_1706120477.6780853/0/aws-java-sdk-glue-1-12-436-sourcesjar/com/amazonaws/services/glue/model/CreatePartitionRequest.java

\* /opt/cola/permits/1738292731\_1706120477.6780853/0/aws-java-sdk-glue-1-12-436-sourcesjar/com/amazonaws/services/glue/model/transform/DeleteSchemaVersionsRequestMarshaller.java \* /opt/cola/permits/1738292731\_1706120477.6780853/0/aws-java-sdk-glue-1-12-436-sourcesjar/com/amazonaws/services/glue/model/transform/StartTriggerRequestProtocolMarshaller.java \* /opt/cola/permits/1738292731\_1706120477.6780853/0/aws-java-sdk-glue-1-12-436-sourcesjar/com/amazonaws/services/glue/model/transform/TransformConfigParameterMarshaller.java \*

 /opt/cola/permits/1738292731\_1706120477.6780853/0/aws-java-sdk-glue-1-12-436-sourcesjar/com/amazonaws/services/glue/model/transform/ListJobsRequestMarshaller.java \* /opt/cola/permits/1738292731\_1706120477.6780853/0/aws-java-sdk-glue-1-12-436-sourcesjar/com/amazonaws/services/glue/model/transform/CodeGenNodeJsonUnmarshaller.java \* /opt/cola/permits/1738292731\_1706120477.6780853/0/aws-java-sdk-glue-1-12-436-sourcesjar/com/amazonaws/services/glue/model/transform/UpdateSchemaResultJsonUnmarshaller.java \* /opt/cola/permits/1738292731\_1706120477.6780853/0/aws-java-sdk-glue-1-12-436-sourcesjar/com/amazonaws/services/glue/model/transform/PrincipalPermissionsMarshaller.java \* /opt/cola/permits/1738292731\_1706120477.6780853/0/aws-java-sdk-glue-1-12-436-sourcesjar/com/amazonaws/services/glue/model/transform/DataQualityRulesetEvaluationRunFilterJsonUnmarshaller.java \* /opt/cola/permits/1738292731\_1706120477.6780853/0/aws-java-sdk-glue-1-12-436-sourcesjar/com/amazonaws/services/glue/model/transform/GetUnfilteredPartitionMetadataResultJsonUnmarshaller.java \*

/opt/cola/permits/1738292731\_1706120477.6780853/0/aws-java-sdk-glue-1-12-436-sources-

jar/com/amazonaws/services/glue/model/BatchCreatePartitionResult.java

\* /opt/cola/permits/1738292731\_1706120477.6780853/0/aws-java-sdk-glue-1-12-436-sourcesjar/com/amazonaws/services/glue/model/NotificationProperty.java

\* /opt/cola/permits/1738292731\_1706120477.6780853/0/aws-java-sdk-glue-1-12-436-sources-

jar/com/amazonaws/services/glue/model/GetDataCatalogEncryptionSettingsRequest.java

\* /opt/cola/permits/1738292731\_1706120477.6780853/0/aws-java-sdk-glue-1-12-436-sources-

jar/com/amazonaws/services/glue/model/transform/DynamicTransformMarshaller.java

jar/com/amazonaws/services/glue/model/transform/RedshiftTargetJsonUnmarshaller.java \* /opt/cola/permits/1738292731\_1706120477.6780853/0/aws-java-sdk-glue-1-12-436-sourcesjar/com/amazonaws/services/glue/model/transform/TagResourceResultJsonUnmarshaller.java \*

 /opt/cola/permits/1738292731\_1706120477.6780853/0/aws-java-sdk-glue-1-12-436-sourcesjar/com/amazonaws/services/glue/model/transform/GetBlueprintRequestProtocolMarshaller.java \* /opt/cola/permits/1738292731\_1706120477.6780853/0/aws-java-sdk-glue-1-12-436-sourcesjar/com/amazonaws/services/glue/model/transform/ListMLTransformsRequestProtocolMarshaller.java \* /opt/cola/permits/1738292731\_1706120477.6780853/0/aws-java-sdk-glue-1-12-436-sourcesjar/com/amazonaws/services/glue/model/transform/MLUserDataEncryptionJsonUnmarshaller.java \* /opt/cola/permits/1738292731\_1706120477.6780853/0/aws-java-sdk-glue-1-12-436-sourcesjar/com/amazonaws/services/glue/model/transform/CreateCustomEntityTypeResultJsonUnmarshaller.java \* /opt/cola/permits/1738292731\_1706120477.6780853/0/aws-java-sdk-glue-1-12-436-sourcesjar/com/amazonaws/services/glue/model/LakeFormationConfiguration.java \* /opt/cola/permits/1738292731\_1706120477.6780853/0/aws-java-sdk-glue-1-12-436-sources-

jar/com/amazonaws/services/glue/model/transform/CancelStatementResultJsonUnmarshaller.java \*

 /opt/cola/permits/1738292731\_1706120477.6780853/0/aws-java-sdk-glue-1-12-436-sourcesjar/com/amazonaws/services/glue/model/ResourceNotReadyException.java

\* /opt/cola/permits/1738292731\_1706120477.6780853/0/aws-java-sdk-glue-1-12-436-sourcesjar/com/amazonaws/services/glue/model/BinaryColumnStatisticsData.java

\* /opt/cola/permits/1738292731\_1706120477.6780853/0/aws-java-sdk-glue-1-12-436-sourcesjar/com/amazonaws/services/glue/model/ListDataQualityRulesetsRequest.java

\* /opt/cola/permits/1738292731\_1706120477.6780853/0/aws-java-sdk-glue-1-12-436-sourcesjar/com/amazonaws/services/glue/model/transform/DeleteSessionResultJsonUnmarshaller.java \* /opt/cola/permits/1738292731\_1706120477.6780853/0/aws-java-sdk-glue-1-12-436-sourcesjar/com/amazonaws/services/glue/model/transform/CreateScriptRequestProtocolMarshaller.java \* /opt/cola/permits/1738292731\_1706120477.6780853/0/aws-java-sdk-glue-1-12-436-sourcesjar/com/amazonaws/services/glue/model/SelectFields.java \*

 /opt/cola/permits/1738292731\_1706120477.6780853/0/aws-java-sdk-glue-1-12-436-sourcesjar/com/amazonaws/services/glue/model/WorkflowRunStatus.java

\* /opt/cola/permits/1738292731\_1706120477.6780853/0/aws-java-sdk-glue-1-12-436-sourcesjar/com/amazonaws/services/glue/model/GetPartitionsResult.java

\* /opt/cola/permits/1738292731\_1706120477.6780853/0/aws-java-sdk-glue-1-12-436-sourcesjar/com/amazonaws/services/glue/model/transform/GlueStudioSchemaColumnJsonUnmarshaller.java \* /opt/cola/permits/1738292731\_1706120477.6780853/0/aws-java-sdk-glue-1-12-436-sourcesjar/com/amazonaws/services/glue/model/DoubleColumnStatisticsData.java

\* /opt/cola/permits/1738292731\_1706120477.6780853/0/aws-java-sdk-glue-1-12-436-sourcesjar/com/amazonaws/services/glue/model/transform/StartingEventBatchConditionMarshaller.java \* /opt/cola/permits/1738292731\_1706120477.6780853/0/aws-java-sdk-glue-1-12-436-sourcesjar/com/amazonaws/services/glue/model/transform/GetCrawlersRequestMarshaller.java \*

 /opt/cola/permits/1738292731\_1706120477.6780853/0/aws-java-sdk-glue-1-12-436-sourcesjar/com/amazonaws/services/glue/model/transform/DeleteTriggerRequestProtocolMarshaller.java \* /opt/cola/permits/1738292731\_1706120477.6780853/0/aws-java-sdk-glue-1-12-436-sourcesjar/com/amazonaws/services/glue/model/transform/GovernedCatalogTargetJsonUnmarshaller.java \* /opt/cola/permits/1738292731\_1706120477.6780853/0/aws-java-sdk-glue-1-12-436-sourcesjar/com/amazonaws/services/glue/model/transform/NullValueFieldJsonUnmarshaller.java \* /opt/cola/permits/1738292731\_1706120477.6780853/0/aws-java-sdk-glue-1-12-436-sourcesjar/com/amazonaws/services/glue/model/transform/GetTableVersionResultJsonUnmarshaller.java \* /opt/cola/permits/1738292731\_1706120477.6780853/0/aws-java-sdk-glue-1-12-436-sourcesjar/com/amazonaws/services/glue/model/transform/GetSessionRequestProtocolMarshaller.java \* /opt/cola/permits/1738292731\_1706120477.6780853/0/aws-java-sdk-glue-1-12-436-sourcesjar/com/amazonaws/services/glue/model/transform/UpdateGrokClassifierRequestMarshaller.java \*

 /opt/cola/permits/1738292731\_1706120477.6780853/0/aws-java-sdk-glue-1-12-436-sourcesjar/com/amazonaws/services/glue/model/transform/StartExportLabelsTaskRunResultJsonUnmarshaller.java \* /opt/cola/permits/1738292731\_1706120477.6780853/0/aws-java-sdk-glue-1-12-436-sourcesjar/com/amazonaws/services/glue/model/GetTagsResult.java

\* /opt/cola/permits/1738292731\_1706120477.6780853/0/aws-java-sdk-glue-1-12-436-sourcesjar/com/amazonaws/services/glue/model/transform/WorkflowRunStatisticsJsonUnmarshaller.java \* /opt/cola/permits/1738292731\_1706120477.6780853/0/aws-java-sdk-glue-1-12-436-sources-

jar/com/amazonaws/services/glue/model/NoScheduleException.java

\* /opt/cola/permits/1738292731\_1706120477.6780853/0/aws-java-sdk-glue-1-12-436-sourcesjar/com/amazonaws/services/glue/model/GetSchemaByDefinitionResult.java

\* /opt/cola/permits/1738292731\_1706120477.6780853/0/aws-java-sdk-glue-1-12-436-sources-

jar/com/amazonaws/services/glue/model/transform/DataQualityRuleRecommendationRunDescriptionJsonUnmarsha ller.java

\*

 /opt/cola/permits/1738292731\_1706120477.6780853/0/aws-java-sdk-glue-1-12-436-sourcesjar/com/amazonaws/services/glue/model/transform/DropNullFieldsMarshaller.java \* /opt/cola/permits/1738292731\_1706120477.6780853/0/aws-java-sdk-glue-1-12-436-sourcesjar/com/amazonaws/services/glue/model/transform/FilterMarshaller.java \* /opt/cola/permits/1738292731\_1706120477.6780853/0/aws-java-sdk-glue-1-12-436-sourcesjar/com/amazonaws/services/glue/model/transform/TriggerMarshaller.java \* /opt/cola/permits/1738292731\_1706120477.6780853/0/aws-java-sdk-glue-1-12-436-sourcesjar/com/amazonaws/services/glue/model/DataQualityRulesetFilterCriteria.java \* /opt/cola/permits/1738292731\_1706120477.6780853/0/aws-java-sdk-glue-1-12-436-sourcesjar/com/amazonaws/services/glue/model/transform/StartCrawlerRequestProtocolMarshaller.java \* /opt/cola/permits/1738292731\_1706120477.6780853/0/aws-java-sdk-glue-1-12-436-sourcesjar/com/amazonaws/services/glue/model/transform/PartitionJsonUnmarshaller.java \* /opt/cola/permits/1738292731\_1706120477.6780853/0/aws-java-sdk-glue-1-12-436-sources-

jar/com/amazonaws/services/glue/model/ListDataQualityRulesetEvaluationRunsRequest.java \* /opt/cola/permits/1738292731\_1706120477.6780853/0/aws-java-sdk-glue-1-12-436-sourcesjar/com/amazonaws/services/glue/model/transform/UpdateUserDefinedFunctionRequestProtocolMarshaller.java \* /opt/cola/permits/1738292731\_1706120477.6780853/0/aws-java-sdk-glue-1-12-436-sourcesjar/com/amazonaws/services/glue/model/transform/S3DirectSourceAdditionalOptionsJsonUnmarshaller.java \* /opt/cola/permits/1738292731\_1706120477.6780853/0/aws-java-sdk-glue-1-12-436-sourcesjar/com/amazonaws/services/glue/model/transform/MetadataInfoJsonUnmarshaller.java \* /opt/cola/permits/1738292731\_1706120477.6780853/0/aws-java-sdk-glue-1-12-436-sourcesjar/com/amazonaws/services/glue/model/transform/CancelDataQualityRulesetEvaluationRunResultJsonUnmarshall er.java

\*

 /opt/cola/permits/1738292731\_1706120477.6780853/0/aws-java-sdk-glue-1-12-436-sourcesjar/com/amazonaws/services/glue/model/transform/CreateCrawlerRequestProtocolMarshaller.java \* /opt/cola/permits/1738292731\_1706120477.6780853/0/aws-java-sdk-glue-1-12-436-sourcesjar/com/amazonaws/services/glue/model/transform/DynamicTransformJsonUnmarshaller.java \* /opt/cola/permits/1738292731\_1706120477.6780853/0/aws-java-sdk-glue-1-12-436-sourcesjar/com/amazonaws/services/glue/model/transform/GlueStudioSchemaColumnMarshaller.java \* /opt/cola/permits/1738292731\_1706120477.6780853/0/aws-java-sdk-glue-1-12-436-sourcesjar/com/amazonaws/services/glue/model/transform/StartMLEvaluationTaskRunRequestMarshaller.java \* /opt/cola/permits/1738292731\_1706120477.6780853/0/aws-java-sdk-glue-1-12-436-sourcesjar/com/amazonaws/services/glue/model/BatchDeletePartitionResult.java \* /opt/cola/permits/1738292731\_1706120477.6780853/0/aws-java-sdk-glue-1-12-436-sourcesjar/com/amazonaws/services/glue/model/transform/SelectFieldsMarshaller.java

\*

 /opt/cola/permits/1738292731\_1706120477.6780853/0/aws-java-sdk-glue-1-12-436-sourcesjar/com/amazonaws/services/glue/model/ApplyMapping.java

\* /opt/cola/permits/1738292731\_1706120477.6780853/0/aws-java-sdk-glue-1-12-436-sourcesjar/com/amazonaws/services/glue/model/transform/StartCrawlerScheduleResultJsonUnmarshaller.java \* /opt/cola/permits/1738292731\_1706120477.6780853/0/aws-java-sdk-glue-1-12-436-sourcesjar/com/amazonaws/services/glue/model/transform/TriggerNodeDetailsJsonUnmarshaller.java \* /opt/cola/permits/1738292731\_1706120477.6780853/0/aws-java-sdk-glue-1-12-436-sourcesjar/com/amazonaws/services/glue/model/transform/TableJsonUnmarshaller.java

\* /opt/cola/permits/1738292731\_1706120477.6780853/0/aws-java-sdk-glue-1-12-436-sourcesjar/com/amazonaws/services/glue/model/TableVersionError.java

\* /opt/cola/permits/1738292731\_1706120477.6780853/0/aws-java-sdk-glue-1-12-436-sourcesjar/com/amazonaws/services/glue/model/transform/BatchGetTriggersRequestMarshaller.java \*

 /opt/cola/permits/1738292731\_1706120477.6780853/0/aws-java-sdk-glue-1-12-436-sourcesjar/com/amazonaws/services/glue/model/transform/GlueTableJsonUnmarshaller.java

\* /opt/cola/permits/1738292731\_1706120477.6780853/0/aws-java-sdk-glue-1-12-436-sourcesjar/com/amazonaws/services/glue/model/LastCrawlInfo.java

\* /opt/cola/permits/1738292731\_1706120477.6780853/0/aws-java-sdk-glue-1-12-436-sourcesjar/com/amazonaws/services/glue/model/transform/ListStatementsResultJsonUnmarshaller.java \* /opt/cola/permits/1738292731\_1706120477.6780853/0/aws-java-sdk-glue-1-12-436-sourcesjar/com/amazonaws/services/glue/model/transform/GetBlueprintRunRequestMarshaller.java \* /opt/cola/permits/1738292731\_1706120477.6780853/0/aws-java-sdk-glue-1-12-436-sources-

jar/com/amazonaws/services/glue/model/UpdateBehavior.java

\* /opt/cola/permits/1738292731\_1706120477.6780853/0/aws-java-sdk-glue-1-12-436-sourcesjar/com/amazonaws/services/glue/model/AuditContext.java

\* /opt/cola/permits/1738292731\_1706120477.6780853/0/aws-java-sdk-glue-1-12-436-sourcesjar/com/amazonaws/services/glue/model/transform/GetTriggersRequestMarshaller.java

\* /opt/cola/permits/1738292731\_1706120477.6780853/0/aws-java-sdk-glue-1-12-436-sourcesjar/com/amazonaws/services/glue/model/transform/GovernedCatalogSourceJsonUnmarshaller.java

\* /opt/cola/permits/1738292731\_1706120477.6780853/0/aws-java-sdk-glue-1-12-436-sourcesjar/com/amazonaws/services/glue/model/transform/GetRegistryRequestMarshaller.java

\* /opt/cola/permits/1738292731\_1706120477.6780853/0/aws-java-sdk-glue-1-12-436-sourcesjar/com/amazonaws/services/glue/model/CreateJobResult.java

jar/com/amazonaws/services/glue/model/DropDuplicates.java

\* /opt/cola/permits/1738292731\_1706120477.6780853/0/aws-java-sdk-glue-1-12-436-sourcesjar/com/amazonaws/services/glue/model/DataQualityRuleRecommendationRunDescription.java \* /opt/cola/permits/1738292731\_1706120477.6780853/0/aws-java-sdk-glue-1-12-436-sourcesjar/com/amazonaws/services/glue/model/transform/CrawlerTargetsMarshaller.java \*

 /opt/cola/permits/1738292731\_1706120477.6780853/0/aws-java-sdk-glue-1-12-436-sourcesjar/com/amazonaws/services/glue/model/transform/CreateRegistryResultJsonUnmarshaller.java \* /opt/cola/permits/1738292731\_1706120477.6780853/0/aws-java-sdk-glue-1-12-436-sourcesjar/com/amazonaws/services/glue/model/GetCustomEntityTypeResult.java

\* /opt/cola/permits/1738292731\_1706120477.6780853/0/aws-java-sdk-glue-1-12-436-sourcesjar/com/amazonaws/services/glue/model/transform/UpdateCrawlerResultJsonUnmarshaller.java \* /opt/cola/permits/1738292731\_1706120477.6780853/0/aws-java-sdk-glue-1-12-436-sources-

jar/com/amazonaws/services/glue/model/GovernedCatalogSource.java

\* /opt/cola/permits/1738292731\_1706120477.6780853/0/aws-java-sdk-glue-1-12-436-sources-

jar/com/amazonaws/services/glue/model/transform/GetDataQualityRulesetEvaluationRunRequestProtocolMarshalle r.java

\*

 /opt/cola/permits/1738292731\_1706120477.6780853/0/aws-java-sdk-glue-1-12-436-sourcesjar/com/amazonaws/services/glue/model/transform/CsvClassifierJsonUnmarshaller.java \* /opt/cola/permits/1738292731\_1706120477.6780853/0/aws-java-sdk-glue-1-12-436-sourcesjar/com/amazonaws/services/glue/model/transform/LastCrawlInfoMarshaller.java \* /opt/cola/permits/1738292731\_1706120477.6780853/0/aws-java-sdk-glue-1-12-436-sourcesjar/com/amazonaws/services/glue/model/transform/StartImportLabelsTaskRunRequestMarshaller.java \* /opt/cola/permits/1738292731\_1706120477.6780853/0/aws-java-sdk-glue-1-12-436-sourcesjar/com/amazonaws/services/glue/model/transform/DataQualityResultMarshaller.java \* /opt/cola/permits/1738292731\_1706120477.6780853/0/aws-java-sdk-glue-1-12-436-sourcesjar/com/amazonaws/services/glue/model/CreateSchemaResult.java

\* /opt/cola/permits/1738292731\_1706120477.6780853/0/aws-java-sdk-glue-1-12-436-sourcesjar/com/amazonaws/services/glue/model/transform/GetSecurityConfigurationsRequestProtocolMarshaller.java \*

/opt/cola/permits/1738292731\_1706120477.6780853/0/aws-java-sdk-glue-1-12-436-sources-

jar/com/amazonaws/services/glue/model/transform/CreateConnectionRequestProtocolMarshaller.java

\* /opt/cola/permits/1738292731\_1706120477.6780853/0/aws-java-sdk-glue-1-12-436-sources-

jar/com/amazonaws/services/glue/model/StopTriggerRequest.java

\* /opt/cola/permits/1738292731\_1706120477.6780853/0/aws-java-sdk-glue-1-12-436-sourcesjar/com/amazonaws/services/glue/model/transform/FindMatchesParametersMarshaller.java

\* /opt/cola/permits/1738292731\_1706120477.6780853/0/aws-java-sdk-glue-1-12-436-sourcesjar/com/amazonaws/services/glue/model/GetPartitionIndexesResult.java

\* /opt/cola/permits/1738292731\_1706120477.6780853/0/aws-java-sdk-glue-1-12-436-sourcesjar/com/amazonaws/services/glue/model/DirectKafkaSource.java

\* /opt/cola/permits/1738292731\_1706120477.6780853/0/aws-java-sdk-glue-1-12-436-sourcesjar/com/amazonaws/services/glue/model/transform/JobCommandMarshaller.java \*

 /opt/cola/permits/1738292731\_1706120477.6780853/0/aws-java-sdk-glue-1-12-436-sourcesjar/com/amazonaws/services/glue/model/UpdateClassifierRequest.java

\* /opt/cola/permits/1738292731\_1706120477.6780853/0/aws-java-sdk-glue-1-12-436-sourcesjar/com/amazonaws/services/glue/model/DeleteBlueprintResult.java

\* /opt/cola/permits/1738292731\_1706120477.6780853/0/aws-java-sdk-glue-1-12-436-sourcesjar/com/amazonaws/services/glue/model/CrawlState.java

\* /opt/cola/permits/1738292731\_1706120477.6780853/0/aws-java-sdk-glue-1-12-436-sourcesjar/com/amazonaws/services/glue/model/transform/CrawlerMetricsMarshaller.java

\* /opt/cola/permits/1738292731\_1706120477.6780853/0/aws-java-sdk-glue-1-12-436-sourcesjar/com/amazonaws/services/glue/model/DeleteTableVersionResult.java

\* /opt/cola/permits/1738292731\_1706120477.6780853/0/aws-java-sdk-glue-1-12-436-sourcesjar/com/amazonaws/services/glue/model/transform/BasicCatalogTargetJsonUnmarshaller.java \* /opt/cola/permits/1738292731\_1706120477.6780853/0/aws-java-sdk-glue-1-12-436-sourcesjar/com/amazonaws/services/glue/model/SchemaColumn.java \*

 /opt/cola/permits/1738292731\_1706120477.6780853/0/aws-java-sdk-glue-1-12-436-sourcesjar/com/amazonaws/services/glue/model/transform/GetResourcePolicyRequestProtocolMarshaller.java \* /opt/cola/permits/1738292731\_1706120477.6780853/0/aws-java-sdk-glue-1-12-436-sourcesjar/com/amazonaws/services/glue/model/transform/S3HudiDirectTargetMarshaller.java \* /opt/cola/permits/1738292731\_1706120477.6780853/0/aws-java-sdk-glue-1-12-436-sourcesjar/com/amazonaws/services/glue/model/transform/LabelingSetGenerationTaskRunPropertiesJsonUnmarshaller.java \* /opt/cola/permits/1738292731\_1706120477.6780853/0/aws-java-sdk-glue-1-12-436-sourcesjar/com/amazonaws/services/glue/model/transform/XMLClassifierJsonUnmarshaller.java \* /opt/cola/permits/1738292731\_1706120477.6780853/0/aws-java-sdk-glue-1-12-436-sourcesjar/com/amazonaws/services/glue/model/transform/DeleteMLTransformRequestMarshaller.java \* /opt/cola/permits/1738292731\_1706120477.6780853/0/aws-java-sdk-glue-1-12-436-sourcesjar/com/amazonaws/services/glue/model/transform/NullCheckBoxListJsonUnmarshaller.java \*

 /opt/cola/permits/1738292731\_1706120477.6780853/0/aws-java-sdk-glue-1-12-436-sourcesjar/com/amazonaws/services/glue/model/transform/CodeGenNodeArgMarshaller.java \* /opt/cola/permits/1738292731\_1706120477.6780853/0/aws-java-sdk-glue-1-12-436-sourcesjar/com/amazonaws/services/glue/model/SchemaDiffType.java

\* /opt/cola/permits/1738292731\_1706120477.6780853/0/aws-java-sdk-glue-1-12-436-sourcesjar/com/amazonaws/services/glue/model/transform/GetTableVersionsRequestMarshaller.java \* /opt/cola/permits/1738292731\_1706120477.6780853/0/aws-java-sdk-glue-1-12-436-sourcesjar/com/amazonaws/services/glue/model/transform/CreateGrokClassifierRequestJsonUnmarshaller.java \* /opt/cola/permits/1738292731\_1706120477.6780853/0/aws-java-sdk-glue-1-12-436-sourcesjar/com/amazonaws/services/glue/model/transform/ListWorkflowsRequestMarshaller.java \*

 /opt/cola/permits/1738292731\_1706120477.6780853/0/aws-java-sdk-glue-1-12-436-sourcesjar/com/amazonaws/services/glue/model/DataQualityRuleResult.java \* /opt/cola/permits/1738292731\_1706120477.6780853/0/aws-java-sdk-glue-1-12-436-sourcesjar/com/amazonaws/services/glue/model/EntityNotFoundException.java \* /opt/cola/permits/1738292731\_1706120477.6780853/0/aws-java-sdk-glue-1-12-436-sourcesjar/com/amazonaws/services/glue/model/transform/DeleteWorkflowRequestMarshaller.java \* /opt/cola/permits/1738292731\_1706120477.6780853/0/aws-java-sdk-glue-1-12-436-sourcesjar/com/amazonaws/services/glue/model/transform/GetUnfilteredPartitionsMetadataResultJsonUnmarshaller.java \* /opt/cola/permits/1738292731\_1706120477.6780853/0/aws-java-sdk-glue-1-12-436-sourcesjar/com/amazonaws/services/glue/model/transform/ListBlueprintsResultJsonUnmarshaller.java \* /opt/cola/permits/1738292731\_1706120477.6780853/0/aws-java-sdk-glue-1-12-436-sourcesjar/com/amazonaws/services/glue/model/transform/DateColumnStatisticsDataJsonUnmarshaller.java

 /opt/cola/permits/1738292731\_1706120477.6780853/0/aws-java-sdk-glue-1-12-436-sourcesjar/com/amazonaws/services/glue/model/ListBlueprintsRequest.java

\* /opt/cola/permits/1738292731\_1706120477.6780853/0/aws-java-sdk-glue-1-12-436-sourcesjar/com/amazonaws/services/glue/model/S3DirectSourceAdditionalOptions.java

\* /opt/cola/permits/1738292731\_1706120477.6780853/0/aws-java-sdk-glue-1-12-436-sourcesjar/com/amazonaws/services/glue/model/GetClassifierResult.java

\* /opt/cola/permits/1738292731\_1706120477.6780853/0/aws-java-sdk-glue-1-12-436-sourcesjar/com/amazonaws/services/glue/model/transform/TransformEncryptionJsonUnmarshaller.java \* /opt/cola/permits/1738292731\_1706120477.6780853/0/aws-java-sdk-glue-1-12-436-sourcesjar/com/amazonaws/services/glue/AWSGlueAsync.java

\* /opt/cola/permits/1738292731\_1706120477.6780853/0/aws-java-sdk-glue-1-12-436-sourcesjar/com/amazonaws/services/glue/model/transform/CrawlerNodeDetailsJsonUnmarshaller.java \* /opt/cola/permits/1738292731\_1706120477.6780853/0/aws-java-sdk-glue-1-12-436-sourcesjar/com/amazonaws/services/glue/model/Sort.java

\*

 /opt/cola/permits/1738292731\_1706120477.6780853/0/aws-java-sdk-glue-1-12-436-sourcesjar/com/amazonaws/services/glue/model/transform/ColumnStatisticsErrorMarshaller.java

\* /opt/cola/permits/1738292731\_1706120477.6780853/0/aws-java-sdk-glue-1-12-436-sources-

jar/com/amazonaws/services/glue/model/transform/GetDataQualityRulesetEvaluationRunRequestMarshaller.java

\* /opt/cola/permits/1738292731\_1706120477.6780853/0/aws-java-sdk-glue-1-12-436-sources-

jar/com/amazonaws/services/glue/model/transform/DataCatalogEncryptionSettingsMarshaller.java

\* /opt/cola/permits/1738292731\_1706120477.6780853/0/aws-java-sdk-glue-1-12-436-sources-

jar/com/amazonaws/services/glue/model/GetPlanRequest.java

\* /opt/cola/permits/1738292731\_1706120477.6780853/0/aws-java-sdk-glue-1-12-436-sourcesjar/com/amazonaws/services/glue/model/transform/RemoveSchemaVersionMetadataRequestMarshaller.java \* /opt/cola/permits/1738292731\_1706120477.6780853/0/aws-java-sdk-glue-1-12-436-sourcesjar/com/amazonaws/services/glue/model/CatalogSource.java

\*

/opt/cola/permits/1738292731\_1706120477.6780853/0/aws-java-sdk-glue-1-12-436-sources-

jar/com/amazonaws/services/glue/model/GetCrawlersRequest.java

\* /opt/cola/permits/1738292731\_1706120477.6780853/0/aws-java-sdk-glue-1-12-436-sourcesjar/com/amazonaws/services/glue/model/PiiType.java

\* /opt/cola/permits/1738292731\_1706120477.6780853/0/aws-java-sdk-glue-1-12-436-sources-

jar/com/amazonaws/services/glue/model/transform/LakeFormationConfigurationJsonUnmarshaller.java

\* /opt/cola/permits/1738292731\_1706120477.6780853/0/aws-java-sdk-glue-1-12-436-sources-

jar/com/amazonaws/services/glue/model/transform/DirectKafkaSourceMarshaller.java

\* /opt/cola/permits/1738292731\_1706120477.6780853/0/aws-java-sdk-glue-1-12-436-sources-

jar/com/amazonaws/services/glue/model/transform/PutWorkflowRunPropertiesResultJsonUnmarshaller.java

\* /opt/cola/permits/1738292731\_1706120477.6780853/0/aws-java-sdk-glue-1-12-436-sources-

jar/com/amazonaws/services/glue/model/transform/PutResourcePolicyRequestProtocolMarshaller.java \*

 /opt/cola/permits/1738292731\_1706120477.6780853/0/aws-java-sdk-glue-1-12-436-sourcesjar/com/amazonaws/services/glue/model/ListSessionsResult.java

\* /opt/cola/permits/1738292731\_1706120477.6780853/0/aws-java-sdk-glue-1-12-436-sourcesjar/com/amazonaws/services/glue/model/transform/RedshiftSourceMarshaller.java

\* /opt/cola/permits/1738292731\_1706120477.6780853/0/aws-java-sdk-glue-1-12-436-sources-

jar/com/amazonaws/services/glue/model/StartTriggerResult.java

jar/com/amazonaws/services/glue/model/transform/StartMLEvaluationTaskRunRequestProtocolMarshaller.java \* /opt/cola/permits/1738292731\_1706120477.6780853/0/aws-java-sdk-glue-1-12-436-sourcesjar/com/amazonaws/services/glue/model/transform/GetPartitionIndexesRequestMarshaller.java \* /opt/cola/permits/1738292731\_1706120477.6780853/0/aws-java-sdk-glue-1-12-436-sourcesjar/com/amazonaws/services/glue/model/transform/JDBCConnectorTargetJsonUnmarshaller.java \*

 /opt/cola/permits/1738292731\_1706120477.6780853/0/aws-java-sdk-glue-1-12-436-sourcesjar/com/amazonaws/services/glue/model/transform/ResumeWorkflowRunRequestProtocolMarshaller.java \* /opt/cola/permits/1738292731\_1706120477.6780853/0/aws-java-sdk-glue-1-12-436-sourcesjar/com/amazonaws/services/glue/model/transform/PartitionValueListJsonUnmarshaller.java \* /opt/cola/permits/1738292731\_1706120477.6780853/0/aws-java-sdk-glue-1-12-436-sourcesjar/com/amazonaws/services/glue/model/CreateCrawlerResult.java \* /opt/cola/permits/1738292731\_1706120477.6780853/0/aws-java-sdk-glue-1-12-436-sourcesjar/com/amazonaws/services/glue/model/DeleteResourcePolicyRequest.java

\* /opt/cola/permits/1738292731\_1706120477.6780853/0/aws-java-sdk-glue-1-12-436-sourcesjar/com/amazonaws/services/glue/model/transform/DeleteSchemaRequestProtocolMarshaller.java \* /opt/cola/permits/1738292731\_1706120477.6780853/0/aws-java-sdk-glue-1-12-436-sourcesjar/com/amazonaws/services/glue/model/VersionMismatchException.java \*

 /opt/cola/permits/1738292731\_1706120477.6780853/0/aws-java-sdk-glue-1-12-436-sourcesjar/com/amazonaws/services/glue/model/GetMLTaskRunsRequest.java

\* /opt/cola/permits/1738292731\_1706120477.6780853/0/aws-java-sdk-glue-1-12-436-sourcesjar/com/amazonaws/services/glue/model/IdempotentParameterMismatchException.java \* /opt/cola/permits/1738292731\_1706120477.6780853/0/aws-java-sdk-glue-1-12-436-sourcesjar/com/amazonaws/services/glue/model/ListSchemasRequest.java

\* /opt/cola/permits/1738292731\_1706120477.6780853/0/aws-java-sdk-glue-1-12-436-sourcesjar/com/amazonaws/services/glue/model/transform/TableVersionJsonUnmarshaller.java

\* /opt/cola/permits/1738292731\_1706120477.6780853/0/aws-java-sdk-glue-1-12-436-sources-

jar/com/amazonaws/services/glue/model/transform/UnfilteredPartitionMarshaller.java

\* /opt/cola/permits/1738292731\_1706120477.6780853/0/aws-java-sdk-glue-1-12-436-sources-

jar/com/amazonaws/services/glue/model/transform/ListDataQualityResultsResultJsonUnmarshaller.java \*

 /opt/cola/permits/1738292731\_1706120477.6780853/0/aws-java-sdk-glue-1-12-436-sourcesjar/com/amazonaws/services/glue/model/transform/ExecutionPropertyJsonUnmarshaller.java \* /opt/cola/permits/1738292731\_1706120477.6780853/0/aws-java-sdk-glue-1-12-436-sources-

jar/com/amazonaws/services/glue/model/transform/PIIDetectionMarshaller.java

\* /opt/cola/permits/1738292731\_1706120477.6780853/0/aws-java-sdk-glue-1-12-436-sourcesjar/com/amazonaws/services/glue/model/ErrorDetail.java

\* /opt/cola/permits/1738292731\_1706120477.6780853/0/aws-java-sdk-glue-1-12-436-sourcesjar/com/amazonaws/services/glue/model/ListJobsRequest.java

\* /opt/cola/permits/1738292731\_1706120477.6780853/0/aws-java-sdk-glue-1-12-436-sourcesjar/com/amazonaws/services/glue/model/transform/GetUserDefinedFunctionsRequestProtocolMarshaller.java \* /opt/cola/permits/1738292731\_1706120477.6780853/0/aws-java-sdk-glue-1-12-436-sourcesjar/com/amazonaws/services/glue/model/transform/DeleteCrawlerResultJsonUnmarshaller.java \*

 /opt/cola/permits/1738292731\_1706120477.6780853/0/aws-java-sdk-glue-1-12-436-sourcesjar/com/amazonaws/services/glue/model/transform/GetDatabasesRequestProtocolMarshaller.java \* /opt/cola/permits/1738292731\_1706120477.6780853/0/aws-java-sdk-glue-1-12-436-sourcesjar/com/amazonaws/services/glue/model/transform/JobUpdateMarshaller.java

\* /opt/cola/permits/1738292731\_1706120477.6780853/0/aws-java-sdk-glue-1-12-436-sources-

jar/com/amazonaws/services/glue/model/ListSchemasResult.java

\* /opt/cola/permits/1738292731\_1706120477.6780853/0/aws-java-sdk-glue-1-12-436-sources-

jar/com/amazonaws/services/glue/model/transform/QuerySchemaVersionMetadataResultJsonUnmarshaller.java

\* /opt/cola/permits/1738292731\_1706120477.6780853/0/aws-java-sdk-glue-1-12-436-sources-

jar/com/amazonaws/services/glue/model/Order.java

\* /opt/cola/permits/1738292731\_1706120477.6780853/0/aws-java-sdk-glue-1-12-436-sourcesjar/com/amazonaws/services/glue/model/NullCheckBoxList.java

 /opt/cola/permits/1738292731\_1706120477.6780853/0/aws-java-sdk-glue-1-12-436-sourcesjar/com/amazonaws/services/glue/model/transform/GetTablesRequestProtocolMarshaller.java \* /opt/cola/permits/1738292731\_1706120477.6780853/0/aws-java-sdk-glue-1-12-436-sourcesjar/com/amazonaws/services/glue/model/SchemaVersionErrorItem.java

\* /opt/cola/permits/1738292731\_1706120477.6780853/0/aws-java-sdk-glue-1-12-436-sourcesjar/com/amazonaws/services/glue/model/transform/StartTriggerResultJsonUnmarshaller.java \* /opt/cola/permits/1738292731\_1706120477.6780853/0/aws-java-sdk-glue-1-12-436-sourcesjar/com/amazonaws/services/glue/model/transform/CreateSessionRequestMarshaller.java \* /opt/cola/permits/1738292731\_1706120477.6780853/0/aws-java-sdk-glue-1-12-436-sources-

jar/com/amazonaws/services/glue/model/transform/InvalidInputExceptionUnmarshaller.java \* /opt/cola/permits/1738292731\_1706120477.6780853/0/aws-java-sdk-glue-1-12-436-sourcesjar/com/amazonaws/services/glue/model/transform/GetWorkflowRunRequestProtocolMarshaller.java \*

 /opt/cola/permits/1738292731\_1706120477.6780853/0/aws-java-sdk-glue-1-12-436-sourcesjar/com/amazonaws/services/glue/model/GetTableRequest.java

\* /opt/cola/permits/1738292731\_1706120477.6780853/0/aws-java-sdk-glue-1-12-436-sourcesjar/com/amazonaws/services/glue/model/transform/RedshiftTargetMarshaller.java

\* /opt/cola/permits/1738292731\_1706120477.6780853/0/aws-java-sdk-glue-1-12-436-sources-

jar/com/amazonaws/services/glue/model/transform/SparkConnectorTargetJsonUnmarshaller.java

\* /opt/cola/permits/1738292731\_1706120477.6780853/0/aws-java-sdk-glue-1-12-436-sourcesjar/com/amazonaws/services/glue/model/GetTableVersionsResult.java

\* /opt/cola/permits/1738292731\_1706120477.6780853/0/aws-java-sdk-glue-1-12-436-sources-

jar/com/amazonaws/services/glue/model/transform/GetDataCatalogEncryptionSettingsRequestMarshaller.java \* /opt/cola/permits/1738292731\_1706120477.6780853/0/aws-java-sdk-glue-1-12-436-sourcesjar/com/amazonaws/services/glue/model/StartImportLabelsTaskRunResult.java \*

 /opt/cola/permits/1738292731\_1706120477.6780853/0/aws-java-sdk-glue-1-12-436-sourcesjar/com/amazonaws/services/glue/model/transform/DQResultsPublishingOptionsMarshaller.java \* /opt/cola/permits/1738292731\_1706120477.6780853/0/aws-java-sdk-glue-1-12-436-sourcesjar/com/amazonaws/services/glue/model/transform/UpdateColumnStatisticsForTableRequestMarshaller.java \* /opt/cola/permits/1738292731\_1706120477.6780853/0/aws-java-sdk-glue-1-12-436-sourcesjar/com/amazonaws/services/glue/model/transform/InvalidStateExceptionUnmarshaller.java \* /opt/cola/permits/1738292731\_1706120477.6780853/0/aws-java-sdk-glue-1-12-436-sourcesjar/com/amazonaws/services/glue/model/transform/ColumnErrorMarshaller.java No license file was found, but licenses were detected in source scan.

/\*

\*

\* Copyright 2018-2023 Amazon.com, Inc. or its affiliates. All Rights Reserved.

\*

\* Licensed under the Apache License, Version 2.0 (the "License"). You may not use this file except in compliance with

\* the License. A copy of the License is located at

\*

\* http://aws.amazon.com/apache2.0

\*

\* or in the "license" file accompanying this file. This file is distributed on an "AS IS" BASIS, WITHOUT WARRANTIES OR

\* CONDITIONS OF ANY KIND, either express or implied. See the License for the specific language governing permissions

\* and limitations under the License.

\*/ /\*\*

 $*$  <p>

 \* By default, <code>UpdateTable</code> always creates an archived version of the table before updating it. However,

\* if <code>skipArchive</code> is set to true, <code>UpdateTable</code> does not create the archived version.

 $*$ 

\*

- \* @param skipArchive
- By default,  $<$ code>UpdateTable $<$ /code> always

creates an archived version of the table before updating it.

\* However, if  $\leq$ code $\geq$ skipArchive $\lt$ /code $\geq$  is set to true,  $\lt$ code $\gt$ UpdateTable $\lt$ /code $\gt$ does not create the archived

\* version.

\*/

Found in path(s):

\* /opt/cola/permits/1738292731\_1706120477.6780853/0/aws-java-sdk-glue-1-12-436-sourcesjar/com/amazonaws/services/glue/model/UpdateTableRequest.java No license file was found, but licenses were detected in source scan.

/\*

\* Copyright 2018-2023 Amazon.com, Inc. or its affiliates. All Rights Reserved.

\*

\* Licensed under the Apache License, Version 2.0 (the "License"). You may not use this file except in compliance with

\* the License. A copy of the License is located at

\*

\* http://aws.amazon.com/apache2.0

\*

\* or in the "license" file accompanying this file. This file is distributed on an "AS IS" BASIS, WITHOUT WARRANTIES OR

\* CONDITIONS OF ANY KIND, either express or implied. See the License for the specific language governing permissions

\* and limitations under the License.

\*/

```
/**
```
 $*$  <p>

\* Allows you to retrieve the connection metadata without returning the password. For instance, the Glue console

\* uses this flag to retrieve the connection, and does not display the password. Set this parameter when the caller

 \* might not have permission to use the KMS key to decrypt the password, but it does have permission to access the

\* rest of the connection properties.

```
* <p>
```
\*/

/\*\*

 $*$  <p>

 \* Allows you to retrieve the connection metadata without returning the password. For instance, the Glue console \* uses this flag to retrieve the connection, and does not display the password. Set this parameter when the caller

 \* might not have permission to use the KMS key to decrypt the password, but it does have permission to access the

\* rest of the connection properties.

 $*$ 

\*

\* @param hidePassword

\* Allows you to retrieve the connection metadata without returning the password. For instance, the Glue

\* console uses this flag to retrieve the connection, and does not display the password. Set this parameter

\* when the caller might not have permission to use the KMS key to decrypt the password, but it does have

permission to access the rest of the connection properties.

\*/

/\*\*

\*

 $*$  <p>

Allows you to retrieve the connection metadata without returning the password. For instance, the Glue console

 \* uses this flag to retrieve the connection, and does not display the password. Set this parameter when the caller \* might not have permission to use the KMS key to decrypt the password, but it does have permission to access

the

\* rest of the connection properties.

 $*$ 

\*

\* @return Allows you to retrieve the connection metadata without returning the password. For instance, the Glue

\* console uses this flag to retrieve the connection, and does not display the password. Set this parameter

\* when the caller might not have permission to use the KMS key to decrypt the password, but it does have

\* permission to access the rest of the connection properties.

\*/

Found in path(s):

\* /opt/cola/permits/1738292731\_1706120477.6780853/0/aws-java-sdk-glue-1-12-436-sourcesjar/com/amazonaws/services/glue/model/GetConnectionsRequest.java

\*

 /opt/cola/permits/1738292731\_1706120477.6780853/0/aws-java-sdk-glue-1-12-436-sourcesjar/com/amazonaws/services/glue/model/GetConnectionRequest.java

### **1.581 aws-java-sdk-transcribe 1.12.436**

**1.581.1 Available under license :** 

Apache-2.0

# **1.582 aws-java-sdk-chimesdkmediapipelines**

#### **1.12.436**

**1.582.1 Available under license :** 

Apache-2.0

#### **1.583 aws-java-sdk-simpleworkflow 1.12.436**

**1.583.1 Available under license :** 

Apache-2.0

### **1.584 aws-java-sdk-dax 1.12.436**

#### **1.584.1 Available under license :**

Apache-2.0

### **1.585 aws-java-sdk-route53recoverycluster**

#### **1.12.436**

**1.585.1 Available under license :** 

Apache-2.0

### **1.586 aws-java-sdk-**

#### **serverlessapplicationrepository 1.12.436**

**1.586.1 Available under license :** 

Apache-2.0

## **1.587 aws-java-sdk-groundstation 1.12.436**

#### **1.587.1 Available under license :**

Apache-2.0

### **1.588 aws-java-sdk-pricing 1.12.436**

**1.588.1 Available under license :** 

Apache-2.0

### **1.589 aws-java-sdk-emrcontainers 1.12.436**

**1.589.1 Available under license :** 

Apache-2.0

#### **1.590 aws-java-sdk-resourceexplorer2**

#### **1.12.436**

**1.590.1 Available under license :** 

Apache-2.0

### **1.591 aws-java-sdk-detective 1.12.436**

#### **1.591.1 Available under license :**

Apache-2.0

### **1.592 aws-java-sdk-**

#### **route53recoverycontrolconfig 1.12.436**

#### **1.592.1 Available under license :**

Apache-2.0

### **1.593 aws-java-sdk-networkfirewall 1.12.436**

#### **1.593.1 Available under license :**

Apache-2.0

# **1.594 aws-java-sdk-augmentedairuntime**

#### **1.12.436**

**1.594.1 Available under license :** 

Apache-2.0

#### **1.595 aws-java-sdk-networkmanager 1.12.436**

**1.595.1 Available under license :** 

Apache-2.0

#### **1.596 aws-java-sdk-braket 1.12.436**

**1.596.1 Available under license :** 

Apache-2.0

### **1.597 aws-java-sdk-internetmonitor 1.12.436**

#### **1.597.1 Available under license :**

Apache-2.0

#### **1.598 aws-java-sdk-opensearch 1.12.436**

#### **1.598.1 Available under license :**

No license file was found, but licenses were detected in source scan.

/\*

\* Copyright 2018-2023 Amazon.com, Inc. or its affiliates. All Rights Reserved.

\*

\* Licensed under the Apache License, Version 2.0 (the "License"). You may not use this file except in compliance with

\* the License. A copy of the License is located at

\*

\* http://aws.amazon.com/apache2.0

\*

\* or in the "license" file accompanying this file. This file is distributed on an "AS IS" BASIS, WITHOUT WARRANTIES OR

\* CONDITIONS OF ANY KIND, either express or implied. See the License for the specific language governing permissions

\* and limitations under the License.

\*/

Found in path(s):

\* /opt/cola/permits/1738292555\_1706123842.7242708/0/aws-java-sdk-opensearch-1-12-436-sourcesjar/com/amazonaws/services/opensearch/model/transform/DescribeOutboundConnectionsRequestProtocolMarshalle r.java

\* /opt/cola/permits/1738292555\_1706123842.7242708/0/aws-java-sdk-opensearch-1-12-436-sourcesjar/com/amazonaws/services/opensearch/model/transform/RevokeVpcEndpointAccessResultJsonUnmarshaller.java \*

 /opt/cola/permits/1738292555\_1706123842.7242708/0/aws-java-sdk-opensearch-1-12-436-sourcesjar/com/amazonaws/services/opensearch/model/transform/AutoTuneOptionsJsonUnmarshaller.java \* /opt/cola/permits/1738292555\_1706123842.7242708/0/aws-java-sdk-opensearch-1-12-436-sourcesjar/com/amazonaws/services/opensearch/model/transform/GetUpgradeHistoryRequestProtocolMarshaller.java \* /opt/cola/permits/1738292555\_1706123842.7242708/0/aws-java-sdk-opensearch-1-12-436-sourcesjar/com/amazonaws/services/opensearch/model/transform/InboundConnectionJsonUnmarshaller.java \* /opt/cola/permits/1738292555\_1706123842.7242708/0/aws-java-sdk-opensearch-1-12-436-sourcesjar/com/amazonaws/services/opensearch/model/transform/VersionStatusMarshaller.java \* /opt/cola/permits/1738292555\_1706123842.7242708/0/aws-java-sdk-opensearch-1-12-436-sourcesjar/com/amazonaws/services/opensearch/model/transform/SoftwareUpdateOptionsJsonUnmarshaller.java \*

 /opt/cola/permits/1738292555\_1706123842.7242708/0/aws-java-sdk-opensearch-1-12-436-sourcesjar/com/amazonaws/services/opensearch/model/CancelServiceSoftwareUpdateResult.java \* /opt/cola/permits/1738292555\_1706123842.7242708/0/aws-java-sdk-opensearch-1-12-436-sourcesjar/com/amazonaws/services/opensearch/model/transform/OptionStatusMarshaller.java \* /opt/cola/permits/1738292555\_1706123842.7242708/0/aws-java-sdk-opensearch-1-12-436-sourcesjar/com/amazonaws/services/opensearch/model/DeleteInboundConnectionRequest.java \* /opt/cola/permits/1738292555\_1706123842.7242708/0/aws-java-sdk-opensearch-1-12-436-sourcesjar/com/amazonaws/services/opensearch/model/transform/SAMLIdpMarshaller.java \* /opt/cola/permits/1738292555\_1706123842.7242708/0/aws-java-sdk-opensearch-1-12-436-sourcesjar/com/amazonaws/services/opensearch/model/DissociatePackageRequest.java \* /opt/cola/permits/1738292555\_1706123842.7242708/0/aws-java-sdk-opensearch-1-12-436-sourcesjar/com/amazonaws/services/opensearch/model/SlotNotAvailableException.java \*

 /opt/cola/permits/1738292555\_1706123842.7242708/0/aws-java-sdk-opensearch-1-12-436-sourcesjar/com/amazonaws/services/opensearch/model/transform/CreatePackageRequestProtocolMarshaller.java \* /opt/cola/permits/1738292555\_1706123842.7242708/0/aws-java-sdk-opensearch-1-12-436-sourcesjar/com/amazonaws/services/opensearch/model/RemoveTagsRequest.java

\* /opt/cola/permits/1738292555\_1706123842.7242708/0/aws-java-sdk-opensearch-1-12-436-sourcesjar/com/amazonaws/services/opensearch/model/transform/AutoTuneMaintenanceScheduleJsonUnmarshaller.java \* /opt/cola/permits/1738292555\_1706123842.7242708/0/aws-java-sdk-opensearch-1-12-436-sourcesjar/com/amazonaws/services/opensearch/model/ListInstanceTypeDetailsRequest.java

\* /opt/cola/permits/1738292555\_1706123842.7242708/0/aws-java-sdk-opensearch-1-12-436-sourcesjar/com/amazonaws/services/opensearch/model/transform/DescribeDomainConfigResultJsonUnmarshaller.java \* /opt/cola/permits/1738292555\_1706123842.7242708/0/aws-java-sdk-opensearch-1-12-436-sourcesjar/com/amazonaws/services/opensearch/model/transform/InstanceTypeDetailsMarshaller.java \*

 /opt/cola/permits/1738292555\_1706123842.7242708/0/aws-java-sdk-opensearch-1-12-436-sourcesjar/com/amazonaws/services/opensearch/model/transform/AdvancedOptionsStatusMarshaller.java \* /opt/cola/permits/1738292555\_1706123842.7242708/0/aws-java-sdk-opensearch-1-12-436-sourcesjar/com/amazonaws/services/opensearch/model/transform/CreateOutboundConnectionResultJsonUnmarshaller.java

\* /opt/cola/permits/1738292555\_1706123842.7242708/0/aws-java-sdk-opensearch-1-12-436-sourcesjar/com/amazonaws/services/opensearch/model/DryRunProgressStatus.java

\* /opt/cola/permits/1738292555\_1706123842.7242708/0/aws-java-sdk-opensearch-1-12-436-sourcesjar/com/amazonaws/services/opensearch/model/CreateVpcEndpointResult.java

\* /opt/cola/permits/1738292555\_1706123842.7242708/0/aws-java-sdk-opensearch-1-12-436-sourcesjar/com/amazonaws/services/opensearch/model/VpcEndpointSummary.java

\*

\*

 /opt/cola/permits/1738292555\_1706123842.7242708/0/aws-java-sdk-opensearch-1-12-436-sourcesjar/com/amazonaws/services/opensearch/model/transform/CreatePackageRequestMarshaller.java \* /opt/cola/permits/1738292555\_1706123842.7242708/0/aws-java-sdk-opensearch-1-12-436-sourcesjar/com/amazonaws/services/opensearch/model/transform/DescribeOutboundConnectionsRequestMarshaller.java \* /opt/cola/permits/1738292555\_1706123842.7242708/0/aws-java-sdk-opensearch-1-12-436-sourcesjar/com/amazonaws/services/opensearch/model/transform/AccessPoliciesStatusJsonUnmarshaller.java \* /opt/cola/permits/1738292555\_1706123842.7242708/0/aws-java-sdk-opensearch-1-12-436-sourcesjar/com/amazonaws/services/opensearch/model/transform/AutoTuneDetailsJsonUnmarshaller.java \* /opt/cola/permits/1738292555\_1706123842.7242708/0/aws-java-sdk-opensearch-1-12-436-sourcesjar/com/amazonaws/services/opensearch/model/transform/PackageSourceJsonUnmarshaller.java \* /opt/cola/permits/1738292555\_1706123842.7242708/0/aws-java-sdk-opensearch-1-12-436-sourcesjar/com/amazonaws/services/opensearch/model/transform/ValidationFailureJsonUnmarshaller.java \*

 /opt/cola/permits/1738292555\_1706123842.7242708/0/aws-java-sdk-opensearch-1-12-436-sourcesjar/com/amazonaws/services/opensearch/model/ListDomainNamesRequest.java

\* /opt/cola/permits/1738292555\_1706123842.7242708/0/aws-java-sdk-opensearch-1-12-436-sourcesjar/com/amazonaws/services/opensearch/model/SnapshotOptions.java

\* /opt/cola/permits/1738292555\_1706123842.7242708/0/aws-java-sdk-opensearch-1-12-436-sourcesjar/com/amazonaws/services/opensearch/model/transform/DescribeDomainsRequestProtocolMarshaller.java \* /opt/cola/permits/1738292555\_1706123842.7242708/0/aws-java-sdk-opensearch-1-12-436-sources-

jar/com/amazonaws/services/opensearch/model/transform/StartServiceSoftwareUpdateRequestProtocolMarshaller.ja va

\* /opt/cola/permits/1738292555\_1706123842.7242708/0/aws-java-sdk-opensearch-1-12-436-sourcesjar/com/amazonaws/services/opensearch/model/AutoTuneOptionsOutput.java

 /opt/cola/permits/1738292555\_1706123842.7242708/0/aws-java-sdk-opensearch-1-12-436-sourcesjar/com/amazonaws/services/opensearch/model/EBSOptionsStatus.java

\* /opt/cola/permits/1738292555\_1706123842.7242708/0/aws-java-sdk-opensearch-1-12-436-sourcesjar/com/amazonaws/services/opensearch/model/transform/DeleteDomainRequestProtocolMarshaller.java \* /opt/cola/permits/1738292555\_1706123842.7242708/0/aws-java-sdk-opensearch-1-12-436-sourcesjar/com/amazonaws/services/opensearch/model/transform/OffPeakWindowOptionsMarshaller.java \* /opt/cola/permits/1738292555\_1706123842.7242708/0/aws-java-sdk-opensearch-1-12-436-sourcesjar/com/amazonaws/services/opensearch/model/transform/AdvancedSecurityOptionsMarshaller.java \* /opt/cola/permits/1738292555\_1706123842.7242708/0/aws-java-sdk-opensearch-1-12-436-sourcesjar/com/amazonaws/services/opensearch/model/transform/UpgradeHistoryJsonUnmarshaller.java \* /opt/cola/permits/1738292555\_1706123842.7242708/0/aws-java-sdk-opensearch-1-12-436-sourcesjar/com/amazonaws/services/opensearch/model/DryRunResults.java \*

 /opt/cola/permits/1738292555\_1706123842.7242708/0/aws-java-sdk-opensearch-1-12-436-sourcesjar/com/amazonaws/services/opensearch/model/transform/CancelServiceSoftwareUpdateRequestProtocolMarshaller .java

\* /opt/cola/permits/1738292555\_1706123842.7242708/0/aws-java-sdk-opensearch-1-12-436-sourcesjar/com/amazonaws/services/opensearch/model/transform/ChangeProgressStageJsonUnmarshaller.java \* /opt/cola/permits/1738292555\_1706123842.7242708/0/aws-java-sdk-opensearch-1-12-436-sourcesjar/com/amazonaws/services/opensearch/model/transform/LimitExceededExceptionUnmarshaller.java \* /opt/cola/permits/1738292555\_1706123842.7242708/0/aws-java-sdk-opensearch-1-12-436-sourcesjar/com/amazonaws/services/opensearch/model/UpgradeHistory.java

\* /opt/cola/permits/1738292555\_1706123842.7242708/0/aws-java-sdk-opensearch-1-12-436-sourcesjar/com/amazonaws/services/opensearch/model/AssociatePackageResult.java

\* /opt/cola/permits/1738292555\_1706123842.7242708/0/aws-java-sdk-opensearch-1-12-436-sourcesjar/com/amazonaws/services/opensearch/model/transform/RejectInboundConnectionRequestMarshaller.java \*

 /opt/cola/permits/1738292555\_1706123842.7242708/0/aws-java-sdk-opensearch-1-12-436-sourcesjar/com/amazonaws/services/opensearch/model/transform/DescribeInboundConnectionsRequestMarshaller.java \* /opt/cola/permits/1738292555\_1706123842.7242708/0/aws-java-sdk-opensearch-1-12-436-sourcesjar/com/amazonaws/services/opensearch/model/transform/CreatePackageResultJsonUnmarshaller.java \* /opt/cola/permits/1738292555\_1706123842.7242708/0/aws-java-sdk-opensearch-1-12-436-sourcesjar/com/amazonaws/services/opensearch/model/transform/VpcEndpointMarshaller.java

\* /opt/cola/permits/1738292555\_1706123842.7242708/0/aws-java-sdk-opensearch-1-12-436-sourcesjar/com/amazonaws/services/opensearch/model/transform/UpdateVpcEndpointResultJsonUnmarshaller.java \* /opt/cola/permits/1738292555\_1706123842.7242708/0/aws-java-sdk-opensearch-1-12-436-sourcesjar/com/amazonaws/services/opensearch/model/GetUpgradeHistoryRequest.java \*

 /opt/cola/permits/1738292555\_1706123842.7242708/0/aws-java-sdk-opensearch-1-12-436-sourcesjar/com/amazonaws/services/opensearch/model/transform/DescribePackagesFilterJsonUnmarshaller.java \* /opt/cola/permits/1738292555\_1706123842.7242708/0/aws-java-sdk-opensearch-1-12-436-sourcesjar/com/amazonaws/services/opensearch/model/RecurringCharge.java

\* /opt/cola/permits/1738292555\_1706123842.7242708/0/aws-java-sdk-opensearch-1-12-436-sourcesjar/com/amazonaws/services/opensearch/model/StartServiceSoftwareUpdateRequest.java

\* /opt/cola/permits/1738292555\_1706123842.7242708/0/aws-java-sdk-opensearch-1-12-436-sourcesjar/com/amazonaws/services/opensearch/model/PackageStatus.java

\* /opt/cola/permits/1738292555\_1706123842.7242708/0/aws-java-sdk-opensearch-1-12-436-sourcesjar/com/amazonaws/services/opensearch/model/transform/ListDomainNamesRequestProtocolMarshaller.java \* /opt/cola/permits/1738292555\_1706123842.7242708/0/aws-java-sdk-opensearch-1-12-436-sourcesjar/com/amazonaws/services/opensearch/model/ResourceAlreadyExistsException.java \*

 /opt/cola/permits/1738292555\_1706123842.7242708/0/aws-java-sdk-opensearch-1-12-436-sourcesjar/com/amazonaws/services/opensearch/model/ReservedInstanceOffering.java

\* /opt/cola/permits/1738292555\_1706123842.7242708/0/aws-java-sdk-opensearch-1-12-436-sourcesjar/com/amazonaws/services/opensearch/model/transform/ListInstanceTypeDetailsResultJsonUnmarshaller.java \* /opt/cola/permits/1738292555\_1706123842.7242708/0/aws-java-sdk-opensearch-1-12-436-sourcesjar/com/amazonaws/services/opensearch/model/transform/ChangeProgressStatusDetailsJsonUnmarshaller.java \* /opt/cola/permits/1738292555\_1706123842.7242708/0/aws-java-sdk-opensearch-1-12-436-sourcesjar/com/amazonaws/services/opensearch/model/ListDomainsForPackageRequest.java \* /opt/cola/permits/1738292555\_1706123842.7242708/0/aws-java-sdk-opensearch-1-12-436-sourcesjar/com/amazonaws/services/opensearch/model/transform/EBSOptionsStatusJsonUnmarshaller.java \*

 /opt/cola/permits/1738292555\_1706123842.7242708/0/aws-java-sdk-opensearch-1-12-436-sourcesjar/com/amazonaws/services/opensearch/model/GetPackageVersionHistoryResult.java
\* /opt/cola/permits/1738292555\_1706123842.7242708/0/aws-java-sdk-opensearch-1-12-436-sources-

jar/com/amazonaws/services/opensearch/model/transform/DeleteOutboundConnectionRequestMarshaller.java

\* /opt/cola/permits/1738292555\_1706123842.7242708/0/aws-java-sdk-opensearch-1-12-436-sources-

jar/com/amazonaws/services/opensearch/model/transform/ReservedInstanceJsonUnmarshaller.java

\* /opt/cola/permits/1738292555\_1706123842.7242708/0/aws-java-sdk-opensearch-1-12-436-sourcesjar/com/amazonaws/services/opensearch/model/DomainPackageDetails.java

\* /opt/cola/permits/1738292555\_1706123842.7242708/0/aws-java-sdk-opensearch-1-12-436-sourcesjar/com/amazonaws/services/opensearch/model/transform/AuthorizeVpcEndpointAccessResultJsonUnmarshaller.ja va

\* /opt/cola/permits/1738292555\_1706123842.7242708/0/aws-java-sdk-opensearch-1-12-436-sourcesjar/com/amazonaws/services/opensearch/model/transform/DeletePackageResultJsonUnmarshaller.java \*

 /opt/cola/permits/1738292555\_1706123842.7242708/0/aws-java-sdk-opensearch-1-12-436-sourcesjar/com/amazonaws/services/opensearch/model/VersionStatus.java

\* /opt/cola/permits/1738292555\_1706123842.7242708/0/aws-java-sdk-opensearch-1-12-436-sourcesjar/com/amazonaws/services/opensearch/model/LogPublishingOption.java

\* /opt/cola/permits/1738292555\_1706123842.7242708/0/aws-java-sdk-opensearch-1-12-436-sourcesjar/com/amazonaws/services/opensearch/model/VPCDerivedInfo.java

\* /opt/cola/permits/1738292555\_1706123842.7242708/0/aws-java-sdk-opensearch-1-12-436-sourcesjar/com/amazonaws/services/opensearch/model/OptionStatus.java

\* /opt/cola/permits/1738292555\_1706123842.7242708/0/aws-java-sdk-opensearch-1-12-436-sourcesjar/com/amazonaws/services/opensearch/model/transform/CognitoOptionsStatusMarshaller.java \* /opt/cola/permits/1738292555\_1706123842.7242708/0/aws-java-sdk-opensearch-1-12-436-sourcesjar/com/amazonaws/services/opensearch/model/transform/ErrorDetailsMarshaller.java \*

 /opt/cola/permits/1738292555\_1706123842.7242708/0/aws-java-sdk-opensearch-1-12-436-sourcesjar/com/amazonaws/services/opensearch/model/transform/PackageVersionHistoryJsonUnmarshaller.java \* /opt/cola/permits/1738292555\_1706123842.7242708/0/aws-java-sdk-opensearch-1-12-436-sourcesjar/com/amazonaws/services/opensearch/model/transform/CreateVpcEndpointResultJsonUnmarshaller.java \* /opt/cola/permits/1738292555\_1706123842.7242708/0/aws-java-sdk-opensearch-1-12-436-sourcesjar/com/amazonaws/services/opensearch/model/transform/ListScheduledActionsRequestMarshaller.java \* /opt/cola/permits/1738292555\_1706123842.7242708/0/aws-java-sdk-opensearch-1-12-436-sourcesjar/com/amazonaws/services/opensearch/model/transform/UpdateScheduledActionResultJsonUnmarshaller.java \* /opt/cola/permits/1738292555\_1706123842.7242708/0/aws-java-sdk-opensearch-1-12-436-sourcesjar/com/amazonaws/services/opensearch/model/transform/DryRunResultsMarshaller.java \*

 /opt/cola/permits/1738292555\_1706123842.7242708/0/aws-java-sdk-opensearch-1-12-436-sourcesjar/com/amazonaws/services/opensearch/model/transform/OffPeakWindowOptionsJsonUnmarshaller.java \* /opt/cola/permits/1738292555\_1706123842.7242708/0/aws-java-sdk-opensearch-1-12-436-sourcesjar/com/amazonaws/services/opensearch/model/transform/DurationJsonUnmarshaller.java \* /opt/cola/permits/1738292555\_1706123842.7242708/0/aws-java-sdk-opensearch-1-12-436-sourcesjar/com/amazonaws/services/opensearch/model/transform/DeleteOutboundConnectionResultJsonUnmarshaller.java \* /opt/cola/permits/1738292555\_1706123842.7242708/0/aws-java-sdk-opensearch-1-12-436-sourcesjar/com/amazonaws/services/opensearch/model/DeleteOutboundConnectionResult.java \* /opt/cola/permits/1738292555\_1706123842.7242708/0/aws-java-sdk-opensearch-1-12-436-sourcesjar/com/amazonaws/services/opensearch/model/DescribeInboundConnectionsRequest.java \* /opt/cola/permits/1738292555\_1706123842.7242708/0/aws-java-sdk-opensearch-1-12-436-sourcesjar/com/amazonaws/services/opensearch/model/transform/AcceptInboundConnectionRequestMarshaller.java

\*

 /opt/cola/permits/1738292555\_1706123842.7242708/0/aws-java-sdk-opensearch-1-12-436-sourcesjar/com/amazonaws/services/opensearch/model/ScheduledAutoTuneSeverityType.java

\* /opt/cola/permits/1738292555\_1706123842.7242708/0/aws-java-sdk-opensearch-1-12-436-sources-

jar/com/amazonaws/services/opensearch/model/transform/ScheduledActionMarshaller.java

\* /opt/cola/permits/1738292555\_1706123842.7242708/0/aws-java-sdk-opensearch-1-12-436-sources-

jar/com/amazonaws/services/opensearch/model/transform/DeleteOutboundConnectionRequestProtocolMarshaller.ja va

\* /opt/cola/permits/1738292555\_1706123842.7242708/0/aws-java-sdk-opensearch-1-12-436-sourcesjar/com/amazonaws/services/opensearch/model/AdvancedSecurityOptionsInput.java

\* /opt/cola/permits/1738292555\_1706123842.7242708/0/aws-java-sdk-opensearch-1-12-436-sourcesjar/com/amazonaws/services/opensearch/model/DescribeDomainChangeProgressRequest.java \*

 /opt/cola/permits/1738292555\_1706123842.7242708/0/aws-java-sdk-opensearch-1-12-436-sourcesjar/com/amazonaws/services/opensearch/AmazonOpenSearchAsyncClientBuilder.java \* /opt/cola/permits/1738292555\_1706123842.7242708/0/aws-java-sdk-opensearch-1-12-436-sources-

jar/com/amazonaws/services/opensearch/model/DeletePackageResult.java

\* /opt/cola/permits/1738292555\_1706123842.7242708/0/aws-java-sdk-opensearch-1-12-436-sourcesjar/com/amazonaws/services/opensearch/model/transform/RemoveTagsRequestProtocolMarshaller.java \* /opt/cola/permits/1738292555\_1706123842.7242708/0/aws-java-sdk-opensearch-1-12-436-sourcesjar/com/amazonaws/services/opensearch/model/transform/SnapshotOptionsStatusMarshaller.java

\* /opt/cola/permits/1738292555\_1706123842.7242708/0/aws-java-sdk-opensearch-1-12-436-sourcesjar/com/amazonaws/services/opensearch/model/transform/NodeToNodeEncryptionOptionsStatusMarshaller.java \* /opt/cola/permits/1738292555\_1706123842.7242708/0/aws-java-sdk-opensearch-1-12-436-sourcesjar/com/amazonaws/services/opensearch/model/transform/DescribeDomainAutoTunesResultJsonUnmarshaller.java \*

 /opt/cola/permits/1738292555\_1706123842.7242708/0/aws-java-sdk-opensearch-1-12-436-sourcesjar/com/amazonaws/services/opensearch/model/transform/AddTagsRequestProtocolMarshaller.java \* /opt/cola/permits/1738292555\_1706123842.7242708/0/aws-java-sdk-opensearch-1-12-436-sourcesjar/com/amazonaws/services/opensearch/model/transform/BaseExceptionUnmarshaller.java \* /opt/cola/permits/1738292555\_1706123842.7242708/0/aws-java-sdk-opensearch-1-12-436-sources-

jar/com/amazonaws/services/opensearch/model/transform/UpdateScheduledActionRequestMarshaller.java

\* /opt/cola/permits/1738292555\_1706123842.7242708/0/aws-java-sdk-opensearch-1-12-436-sources-

jar/com/amazonaws/services/opensearch/model/ChangeProgressStage.java

\* /opt/cola/permits/1738292555\_1706123842.7242708/0/aws-java-sdk-opensearch-1-12-436-sourcesjar/com/amazonaws/services/opensearch/model/transform/StartServiceSoftwareUpdateResultJsonUnmarshaller.java \*

 /opt/cola/permits/1738292555\_1706123842.7242708/0/aws-java-sdk-opensearch-1-12-436-sourcesjar/com/amazonaws/services/opensearch/model/AWSDomainInformation.java

\* /opt/cola/permits/1738292555\_1706123842.7242708/0/aws-java-sdk-opensearch-1-12-436-sourcesjar/com/amazonaws/services/opensearch/AmazonOpenSearchAsyncClient.java

\* /opt/cola/permits/1738292555\_1706123842.7242708/0/aws-java-sdk-opensearch-1-12-436-sourcesjar/com/amazonaws/services/opensearch/model/transform/AdvancedSecurityOptionsJsonUnmarshaller.java \* /opt/cola/permits/1738292555\_1706123842.7242708/0/aws-java-sdk-opensearch-1-12-436-sourcesjar/com/amazonaws/services/opensearch/model/transform/DescribeDomainConfigRequestMarshaller.java \* /opt/cola/permits/1738292555\_1706123842.7242708/0/aws-java-sdk-opensearch-1-12-436-sourcesjar/com/amazonaws/services/opensearch/model/transform/UpdateDomainConfigRequestProtocolMarshaller.java \*

 /opt/cola/permits/1738292555\_1706123842.7242708/0/aws-java-sdk-opensearch-1-12-436-sourcesjar/com/amazonaws/services/opensearch/model/InstanceCountLimits.java

\* /opt/cola/permits/1738292555\_1706123842.7242708/0/aws-java-sdk-opensearch-1-12-436-sourcesjar/com/amazonaws/services/opensearch/model/transform/VersionStatusJsonUnmarshaller.java \* /opt/cola/permits/1738292555\_1706123842.7242708/0/aws-java-sdk-opensearch-1-12-436-sourcesjar/com/amazonaws/services/opensearch/model/ListDomainNamesResult.java

\* /opt/cola/permits/1738292555\_1706123842.7242708/0/aws-java-sdk-opensearch-1-12-436-sourcesjar/com/amazonaws/services/opensearch/model/transform/InstanceLimitsMarshaller.java

\* /opt/cola/permits/1738292555\_1706123842.7242708/0/aws-java-sdk-opensearch-1-12-436-sourcesjar/com/amazonaws/services/opensearch/model/transform/PackageVersionHistoryMarshaller.java \* /opt/cola/permits/1738292555\_1706123842.7242708/0/aws-java-sdk-opensearch-1-12-436-sourcesjar/com/amazonaws/services/opensearch/model/AdvancedSecurityOptionsStatus.java \*

 /opt/cola/permits/1738292555\_1706123842.7242708/0/aws-java-sdk-opensearch-1-12-436-sourcesjar/com/amazonaws/services/opensearch/model/GetUpgradeStatusRequest.java

\* /opt/cola/permits/1738292555\_1706123842.7242708/0/aws-java-sdk-opensearch-1-12-436-sourcesjar/com/amazonaws/services/opensearch/model/DescribeReservedInstanceOfferingsRequest.java

\* /opt/cola/permits/1738292555\_1706123842.7242708/0/aws-java-sdk-opensearch-1-12-436-sourcesjar/com/amazonaws/services/opensearch/model/DescribeOutboundConnectionsResult.java

\* /opt/cola/permits/1738292555\_1706123842.7242708/0/aws-java-sdk-opensearch-1-12-436-sourcesjar/com/amazonaws/services/opensearch/model/OverallChangeStatus.java

\* /opt/cola/permits/1738292555\_1706123842.7242708/0/aws-java-sdk-opensearch-1-12-436-sourcesjar/com/amazonaws/services/opensearch/model/UpgradeStatus.java

\* /opt/cola/permits/1738292555\_1706123842.7242708/0/aws-java-sdk-opensearch-1-12-436-sourcesjar/com/amazonaws/services/opensearch/model/transform/VPCOptionsMarshaller.java \*

 /opt/cola/permits/1738292555\_1706123842.7242708/0/aws-java-sdk-opensearch-1-12-436-sourcesjar/com/amazonaws/services/opensearch/model/transform/InboundConnectionMarshaller.java \* /opt/cola/permits/1738292555\_1706123842.7242708/0/aws-java-sdk-opensearch-1-12-436-sources-

jar/com/amazonaws/services/opensearch/model/DescribeDomainResult.java

\* /opt/cola/permits/1738292555\_1706123842.7242708/0/aws-java-sdk-opensearch-1-12-436-sourcesjar/com/amazonaws/services/opensearch/model/ListScheduledActionsRequest.java

\* /opt/cola/permits/1738292555\_1706123842.7242708/0/aws-java-sdk-opensearch-1-12-436-sourcesjar/com/amazonaws/services/opensearch/model/InboundConnectionStatusCode.java

\* /opt/cola/permits/1738292555\_1706123842.7242708/0/aws-java-sdk-opensearch-1-12-436-sourcesjar/com/amazonaws/services/opensearch/model/transform/SAMLOptionsInputMarshaller.java

\* /opt/cola/permits/1738292555\_1706123842.7242708/0/aws-java-sdk-opensearch-1-12-436-sourcesjar/com/amazonaws/services/opensearch/model/StorageTypeLimit.java \*

 /opt/cola/permits/1738292555\_1706123842.7242708/0/aws-java-sdk-opensearch-1-12-436-sourcesjar/com/amazonaws/services/opensearch/model/ScheduledAutoTuneDetails.java

\* /opt/cola/permits/1738292555\_1706123842.7242708/0/aws-java-sdk-opensearch-1-12-436-sourcesjar/com/amazonaws/services/opensearch/model/transform/ClusterConfigMarshaller.java

\* /opt/cola/permits/1738292555\_1706123842.7242708/0/aws-java-sdk-opensearch-1-12-436-sourcesjar/com/amazonaws/services/opensearch/model/transform/EBSOptionsJsonUnmarshaller.java

\* /opt/cola/permits/1738292555\_1706123842.7242708/0/aws-java-sdk-opensearch-1-12-436-sources-

jar/com/amazonaws/services/opensearch/model/transform/PurchaseReservedInstanceOfferingRequestProtocolMarsh aller.java

\* /opt/cola/permits/1738292555\_1706123842.7242708/0/aws-java-sdk-opensearch-1-12-436-sourcesjar/com/amazonaws/services/opensearch/model/transform/CognitoOptionsJsonUnmarshaller.java \*

 /opt/cola/permits/1738292555\_1706123842.7242708/0/aws-java-sdk-opensearch-1-12-436-sourcesjar/com/amazonaws/services/opensearch/model/transform/InvalidPaginationTokenExceptionUnmarshaller.java \* /opt/cola/permits/1738292555\_1706123842.7242708/0/aws-java-sdk-opensearch-1-12-436-sourcesjar/com/amazonaws/services/opensearch/model/transform/StorageTypeLimitMarshaller.java \* /opt/cola/permits/1738292555\_1706123842.7242708/0/aws-java-sdk-opensearch-1-12-436-sourcesjar/com/amazonaws/services/opensearch/model/AssociatePackageRequest.java

\* /opt/cola/permits/1738292555\_1706123842.7242708/0/aws-java-sdk-opensearch-1-12-436-sourcesjar/com/amazonaws/services/opensearch/model/OpenSearchWarmPartitionInstanceType.java \* /opt/cola/permits/1738292555\_1706123842.7242708/0/aws-java-sdk-opensearch-1-12-436-sourcesjar/com/amazonaws/services/opensearch/model/transform/ResourceAlreadyExistsExceptionUnmarshaller.java \* /opt/cola/permits/1738292555\_1706123842.7242708/0/aws-java-sdk-opensearch-1-12-436-sourcesjar/com/amazonaws/services/opensearch/model/AddTagsRequest.java \*

 /opt/cola/permits/1738292555\_1706123842.7242708/0/aws-java-sdk-opensearch-1-12-436-sourcesjar/com/amazonaws/services/opensearch/model/DeploymentStatus.java

\* /opt/cola/permits/1738292555\_1706123842.7242708/0/aws-java-sdk-opensearch-1-12-436-sourcesjar/com/amazonaws/services/opensearch/model/transform/ListDomainsForPackageRequestMarshaller.java \* /opt/cola/permits/1738292555\_1706123842.7242708/0/aws-java-sdk-opensearch-1-12-436-sourcesjar/com/amazonaws/services/opensearch/model/OptionState.java

\* /opt/cola/permits/1738292555\_1706123842.7242708/0/aws-java-sdk-opensearch-1-12-436-sourcesjar/com/amazonaws/services/opensearch/model/transform/VPCDerivedInfoMarshaller.java \* /opt/cola/permits/1738292555\_1706123842.7242708/0/aws-java-sdk-opensearch-1-12-436-sources-

jar/com/amazonaws/services/opensearch/model/transform/DescribeInboundConnectionsResultJsonUnmarshaller.jav a

\* /opt/cola/permits/1738292555\_1706123842.7242708/0/aws-java-sdk-opensearch-1-12-436-sourcesjar/com/amazonaws/services/opensearch/model/transform/OptionStatusJsonUnmarshaller.java \*

 /opt/cola/permits/1738292555\_1706123842.7242708/0/aws-java-sdk-opensearch-1-12-436-sourcesjar/com/amazonaws/services/opensearch/model/transform/DeleteInboundConnectionRequestMarshaller.java \* /opt/cola/permits/1738292555\_1706123842.7242708/0/aws-java-sdk-opensearch-1-12-436-sourcesjar/com/amazonaws/services/opensearch/model/transform/LimitsMarshaller.java

\* /opt/cola/permits/1738292555\_1706123842.7242708/0/aws-java-sdk-opensearch-1-12-436-sourcesjar/com/amazonaws/services/opensearch/model/TLSSecurityPolicy.java

\* /opt/cola/permits/1738292555\_1706123842.7242708/0/aws-java-sdk-opensearch-1-12-436-sourcesjar/com/amazonaws/services/opensearch/model/transform/NodeToNodeEncryptionOptionsMarshaller.java \* /opt/cola/permits/1738292555\_1706123842.7242708/0/aws-java-sdk-opensearch-1-12-436-sourcesjar/com/amazonaws/services/opensearch/model/CreateOutboundConnectionRequest.java \*

 /opt/cola/permits/1738292555\_1706123842.7242708/0/aws-java-sdk-opensearch-1-12-436-sourcesjar/com/amazonaws/services/opensearch/model/ClusterConfigStatus.java

\* /opt/cola/permits/1738292555\_1706123842.7242708/0/aws-java-sdk-opensearch-1-12-436-sourcesjar/com/amazonaws/services/opensearch/model/OffPeakWindowOptionsStatus.java

\* /opt/cola/permits/1738292555\_1706123842.7242708/0/aws-java-sdk-opensearch-1-12-436-sources-

jar/com/amazonaws/services/opensearch/model/transform/CreateOutboundConnectionRequestProtocolMarshaller.ja va

\* /opt/cola/permits/1738292555\_1706123842.7242708/0/aws-java-sdk-opensearch-1-12-436-sourcesjar/com/amazonaws/services/opensearch/model/transform/DissociatePackageRequestMarshaller.java \* /opt/cola/permits/1738292555\_1706123842.7242708/0/aws-java-sdk-opensearch-1-12-436-sourcesjar/com/amazonaws/services/opensearch/model/transform/GetUpgradeHistoryResultJsonUnmarshaller.java \* /opt/cola/permits/1738292555\_1706123842.7242708/0/aws-java-sdk-opensearch-1-12-436-sourcesjar/com/amazonaws/services/opensearch/model/DomainEndpointOptions.java \*

 /opt/cola/permits/1738292555\_1706123842.7242708/0/aws-java-sdk-opensearch-1-12-436-sourcesjar/com/amazonaws/services/opensearch/model/transform/ConnectionPropertiesMarshaller.java \* /opt/cola/permits/1738292555\_1706123842.7242708/0/aws-java-sdk-opensearch-1-12-436-sourcesjar/com/amazonaws/services/opensearch/model/ReservedInstancePaymentOption.java

\* /opt/cola/permits/1738292555\_1706123842.7242708/0/aws-java-sdk-opensearch-1-12-436-sourcesjar/com/amazonaws/services/opensearch/model/VPCOptions.java

\* /opt/cola/permits/1738292555\_1706123842.7242708/0/aws-java-sdk-opensearch-1-12-436-sourcesjar/com/amazonaws/services/opensearch/model/transform/AssociatePackageRequestProtocolMarshaller.java \* /opt/cola/permits/1738292555\_1706123842.7242708/0/aws-java-sdk-opensearch-1-12-436-sourcesjar/com/amazonaws/services/opensearch/model/AccessDeniedException.java

\* /opt/cola/permits/1738292555\_1706123842.7242708/0/aws-java-sdk-opensearch-1-12-436-sourcesjar/com/amazonaws/services/opensearch/model/transform/ListDomainNamesRequestMarshaller.java \*

 /opt/cola/permits/1738292555\_1706123842.7242708/0/aws-java-sdk-opensearch-1-12-436-sourcesjar/com/amazonaws/services/opensearch/model/AutoTuneMaintenanceSchedule.java

\* /opt/cola/permits/1738292555\_1706123842.7242708/0/aws-java-sdk-opensearch-1-12-436-sourcesjar/com/amazonaws/services/opensearch/model/transform/ListScheduledActionsResultJsonUnmarshaller.java \* /opt/cola/permits/1738292555\_1706123842.7242708/0/aws-java-sdk-opensearch-1-12-436-sourcesjar/com/amazonaws/services/opensearch/model/VpcEndpoint.java

\* /opt/cola/permits/1738292555\_1706123842.7242708/0/aws-java-sdk-opensearch-1-12-436-sourcesjar/com/amazonaws/services/opensearch/model/transform/DescribeVpcEndpointsRequestMarshaller.java \* /opt/cola/permits/1738292555\_1706123842.7242708/0/aws-java-sdk-opensearch-1-12-436-sourcesjar/com/amazonaws/services/opensearch/model/UpdateScheduledActionRequest.java \*

 /opt/cola/permits/1738292555\_1706123842.7242708/0/aws-java-sdk-opensearch-1-12-436-sourcesjar/com/amazonaws/services/opensearch/model/RemoveTagsResult.java

\* /opt/cola/permits/1738292555\_1706123842.7242708/0/aws-java-sdk-opensearch-1-12-436-sourcesjar/com/amazonaws/services/opensearch/model/transform/SlotNotAvailableExceptionUnmarshaller.java \* /opt/cola/permits/1738292555\_1706123842.7242708/0/aws-java-sdk-opensearch-1-12-436-sourcesjar/com/amazonaws/services/opensearch/model/UpgradeStepItem.java

\* /opt/cola/permits/1738292555\_1706123842.7242708/0/aws-java-sdk-opensearch-1-12-436-sourcesjar/com/amazonaws/services/opensearch/model/DescribeInstanceTypeLimitsResult.java

\* /opt/cola/permits/1738292555\_1706123842.7242708/0/aws-java-sdk-opensearch-1-12-436-sourcesjar/com/amazonaws/services/opensearch/model/transform/TagMarshaller.java

\* /opt/cola/permits/1738292555\_1706123842.7242708/0/aws-java-sdk-opensearch-1-12-436-sourcesjar/com/amazonaws/services/opensearch/model/transform/AccessDeniedExceptionUnmarshaller.java \*

 /opt/cola/permits/1738292555\_1706123842.7242708/0/aws-java-sdk-opensearch-1-12-436-sourcesjar/com/amazonaws/services/opensearch/model/ListTagsRequest.java

\* /opt/cola/permits/1738292555\_1706123842.7242708/0/aws-java-sdk-opensearch-1-12-436-sourcesjar/com/amazonaws/services/opensearch/model/CreateDomainResult.java

\* /opt/cola/permits/1738292555\_1706123842.7242708/0/aws-java-sdk-opensearch-1-12-436-sourcesjar/com/amazonaws/services/opensearch/model/transform/SnapshotOptionsMarshaller.java

\* /opt/cola/permits/1738292555\_1706123842.7242708/0/aws-java-sdk-opensearch-1-12-436-sourcesjar/com/amazonaws/services/opensearch/model/transform/LimitsJsonUnmarshaller.java

\* /opt/cola/permits/1738292555\_1706123842.7242708/0/aws-java-sdk-opensearch-1-12-436-sourcesjar/com/amazonaws/services/opensearch/model/PackageSource.java

\* /opt/cola/permits/1738292555\_1706123842.7242708/0/aws-java-sdk-opensearch-1-12-436-sourcesjar/com/amazonaws/services/opensearch/model/transform/AcceptInboundConnectionResultJsonUnmarshaller.java \*

 /opt/cola/permits/1738292555\_1706123842.7242708/0/aws-java-sdk-opensearch-1-12-436-sourcesjar/com/amazonaws/services/opensearch/model/transform/StorageTypeMarshaller.java

\* /opt/cola/permits/1738292555\_1706123842.7242708/0/aws-java-sdk-opensearch-1-12-436-sourcesjar/com/amazonaws/services/opensearch/model/transform/SAMLOptionsOutputJsonUnmarshaller.java \* /opt/cola/permits/1738292555\_1706123842.7242708/0/aws-java-sdk-opensearch-1-12-436-sourcesjar/com/amazonaws/services/opensearch/model/GetUpgradeStatusResult.java

\* /opt/cola/permits/1738292555\_1706123842.7242708/0/aws-java-sdk-opensearch-1-12-436-sourcesjar/com/amazonaws/services/opensearch/model/ActionSeverity.java

\* /opt/cola/permits/1738292555\_1706123842.7242708/0/aws-java-sdk-opensearch-1-12-436-sourcesjar/com/amazonaws/services/opensearch/model/transform/DryRunProgressStatusJsonUnmarshaller.java \* /opt/cola/permits/1738292555\_1706123842.7242708/0/aws-java-sdk-opensearch-1-12-436-sourcesjar/com/amazonaws/services/opensearch/model/transform/ScheduledAutoTuneDetailsJsonUnmarshaller.java \*

 /opt/cola/permits/1738292555\_1706123842.7242708/0/aws-java-sdk-opensearch-1-12-436-sourcesjar/com/amazonaws/services/opensearch/model/transform/ColdStorageOptionsMarshaller.java \* /opt/cola/permits/1738292555\_1706123842.7242708/0/aws-java-sdk-opensearch-1-12-436-sourcesjar/com/amazonaws/services/opensearch/model/transform/ListDomainNamesResultJsonUnmarshaller.java \* /opt/cola/permits/1738292555\_1706123842.7242708/0/aws-java-sdk-opensearch-1-12-436-sourcesjar/com/amazonaws/services/opensearch/model/transform/AutoTuneStatusMarshaller.java \* /opt/cola/permits/1738292555\_1706123842.7242708/0/aws-java-sdk-opensearch-1-12-436-sourcesjar/com/amazonaws/services/opensearch/model/transform/OutboundConnectionMarshaller.java

\* /opt/cola/permits/1738292555\_1706123842.7242708/0/aws-java-sdk-opensearch-1-12-436-sourcesjar/com/amazonaws/services/opensearch/model/DryRunMode.java \*

 /opt/cola/permits/1738292555\_1706123842.7242708/0/aws-java-sdk-opensearch-1-12-436-sourcesjar/com/amazonaws/services/opensearch/model/SAMLIdp.java

\* /opt/cola/permits/1738292555\_1706123842.7242708/0/aws-java-sdk-opensearch-1-12-436-sourcesjar/com/amazonaws/services/opensearch/model/Limits.java

\* /opt/cola/permits/1738292555\_1706123842.7242708/0/aws-java-sdk-opensearch-1-12-436-sourcesjar/com/amazonaws/services/opensearch/model/transform/SnapshotOptionsStatusJsonUnmarshaller.java \* /opt/cola/permits/1738292555\_1706123842.7242708/0/aws-java-sdk-opensearch-1-12-436-sources-

jar/com/amazonaws/services/opensearch/model/AuthorizeVpcEndpointAccessResult.java

\* /opt/cola/permits/1738292555\_1706123842.7242708/0/aws-java-sdk-opensearch-1-12-436-sourcesjar/com/amazonaws/services/opensearch/model/transform/CancelServiceSoftwareUpdateResultJsonUnmarshaller.ja va

\* /opt/cola/permits/1738292555\_1706123842.7242708/0/aws-java-sdk-opensearch-1-12-436-sourcesjar/com/amazonaws/services/opensearch/model/transform/ListVersionsRequestMarshaller.java \*

 /opt/cola/permits/1738292555\_1706123842.7242708/0/aws-java-sdk-opensearch-1-12-436-sourcesjar/com/amazonaws/services/opensearch/model/transform/RemoveTagsResultJsonUnmarshaller.java \* /opt/cola/permits/1738292555\_1706123842.7242708/0/aws-java-sdk-opensearch-1-12-436-sourcesjar/com/amazonaws/services/opensearch/model/transform/SAMLOptionsOutputMarshaller.java \* /opt/cola/permits/1738292555\_1706123842.7242708/0/aws-java-sdk-opensearch-1-12-436-sourcesjar/com/amazonaws/services/opensearch/model/transform/AutoTuneMaintenanceScheduleMarshaller.java \* /opt/cola/permits/1738292555\_1706123842.7242708/0/aws-java-sdk-opensearch-1-12-436-sourcesjar/com/amazonaws/services/opensearch/model/ColdStorageOptions.java

\* /opt/cola/permits/1738292555\_1706123842.7242708/0/aws-java-sdk-opensearch-1-12-436-sourcesjar/com/amazonaws/services/opensearch/model/transform/DescribeDomainConfigRequestProtocolMarshaller.java \* /opt/cola/permits/1738292555\_1706123842.7242708/0/aws-java-sdk-opensearch-1-12-436-sourcesjar/com/amazonaws/services/opensearch/model/transform/DissociatePackageResultJsonUnmarshaller.java \*

 /opt/cola/permits/1738292555\_1706123842.7242708/0/aws-java-sdk-opensearch-1-12-436-sourcesjar/com/amazonaws/services/opensearch/model/transform/PackageSourceMarshaller.java \* /opt/cola/permits/1738292555\_1706123842.7242708/0/aws-java-sdk-opensearch-1-12-436-sourcesjar/com/amazonaws/services/opensearch/model/transform/GetUpgradeStatusRequestMarshaller.java \* /opt/cola/permits/1738292555\_1706123842.7242708/0/aws-java-sdk-opensearch-1-12-436-sourcesjar/com/amazonaws/services/opensearch/model/AutoTuneStatus.java

\* /opt/cola/permits/1738292555\_1706123842.7242708/0/aws-java-sdk-opensearch-1-12-436-sourcesjar/com/amazonaws/services/opensearch/model/transform/DescribeInstanceTypeLimitsResultJsonUnmarshaller.java \* /opt/cola/permits/1738292555\_1706123842.7242708/0/aws-java-sdk-opensearch-1-12-436-sourcesjar/com/amazonaws/services/opensearch/model/transform/AdditionalLimitMarshaller.java \*

 /opt/cola/permits/1738292555\_1706123842.7242708/0/aws-java-sdk-opensearch-1-12-436-sourcesjar/com/amazonaws/services/opensearch/model/DescribeVpcEndpointsResult.java

\* /opt/cola/permits/1738292555\_1706123842.7242708/0/aws-java-sdk-opensearch-1-12-436-sourcesjar/com/amazonaws/services/opensearch/model/transform/EBSOptionsStatusMarshaller.java \* /opt/cola/permits/1738292555\_1706123842.7242708/0/aws-java-sdk-opensearch-1-12-436-sourcesjar/com/amazonaws/services/opensearch/model/transform/SnapshotOptionsJsonUnmarshaller.java \* /opt/cola/permits/1738292555\_1706123842.7242708/0/aws-java-sdk-opensearch-1-12-436-sourcesjar/com/amazonaws/services/opensearch/model/transform/RecurringChargeMarshaller.java \* /opt/cola/permits/1738292555\_1706123842.7242708/0/aws-java-sdk-opensearch-1-12-436-sourcesjar/com/amazonaws/services/opensearch/model/AdditionalLimit.java \* /opt/cola/permits/1738292555\_1706123842.7242708/0/aws-java-sdk-opensearch-1-12-436-sourcesjar/com/amazonaws/services/opensearch/model/ReservedInstance.java

\*

 /opt/cola/permits/1738292555\_1706123842.7242708/0/aws-java-sdk-opensearch-1-12-436-sourcesjar/com/amazonaws/services/opensearch/model/transform/NodeToNodeEncryptionOptionsJsonUnmarshaller.java \* /opt/cola/permits/1738292555\_1706123842.7242708/0/aws-java-sdk-opensearch-1-12-436-sourcesjar/com/amazonaws/services/opensearch/model/transform/EncryptionAtRestOptionsStatusMarshaller.java \* /opt/cola/permits/1738292555\_1706123842.7242708/0/aws-java-sdk-opensearch-1-12-436-sourcesjar/com/amazonaws/services/opensearch/model/VpcEndpointErrorCode.java

\* /opt/cola/permits/1738292555\_1706123842.7242708/0/aws-java-sdk-opensearch-1-12-436-sourcesjar/com/amazonaws/services/opensearch/model/transform/GetPackageVersionHistoryRequestProtocolMarshaller.ja va

\* /opt/cola/permits/1738292555\_1706123842.7242708/0/aws-java-sdk-opensearch-1-12-436-sourcesjar/com/amazonaws/services/opensearch/model/transform/PackageDetailsJsonUnmarshaller.java

 /opt/cola/permits/1738292555\_1706123842.7242708/0/aws-java-sdk-opensearch-1-12-436-sourcesjar/com/amazonaws/services/opensearch/model/CreateOutboundConnectionResult.java

\* /opt/cola/permits/1738292555\_1706123842.7242708/0/aws-java-sdk-opensearch-1-12-436-sourcesjar/com/amazonaws/services/opensearch/model/transform/DescribeDomainsResultJsonUnmarshaller.java \* /opt/cola/permits/1738292555\_1706123842.7242708/0/aws-java-sdk-opensearch-1-12-436-sourcesjar/com/amazonaws/services/opensearch/model/transform/InstanceCountLimitsJsonUnmarshaller.java \* /opt/cola/permits/1738292555\_1706123842.7242708/0/aws-java-sdk-opensearch-1-12-436-sourcesjar/com/amazonaws/services/opensearch/model/AutoTuneOptionsStatus.java

\* /opt/cola/permits/1738292555\_1706123842.7242708/0/aws-java-sdk-opensearch-1-12-436-sourcesjar/com/amazonaws/services/opensearch/package-info.java

\* /opt/cola/permits/1738292555\_1706123842.7242708/0/aws-java-sdk-opensearch-1-12-436-sourcesjar/com/amazonaws/services/opensearch/model/CompatibleVersionsMap.java

\*

\*

 /opt/cola/permits/1738292555\_1706123842.7242708/0/aws-java-sdk-opensearch-1-12-436-sourcesjar/com/amazonaws/services/opensearch/model/ChangeProgressStatusDetails.java

\* /opt/cola/permits/1738292555\_1706123842.7242708/0/aws-java-sdk-opensearch-1-12-436-sourcesjar/com/amazonaws/services/opensearch/model/transform/DurationMarshaller.java

\* /opt/cola/permits/1738292555\_1706123842.7242708/0/aws-java-sdk-opensearch-1-12-436-sourcesjar/com/amazonaws/services/opensearch/model/DisabledOperationException.java

\* /opt/cola/permits/1738292555\_1706123842.7242708/0/aws-java-sdk-opensearch-1-12-436-sourcesjar/com/amazonaws/services/opensearch/model/transform/MasterUserOptionsMarshaller.java \* /opt/cola/permits/1738292555\_1706123842.7242708/0/aws-java-sdk-opensearch-1-12-436-sourcesjar/com/amazonaws/services/opensearch/model/DescribeOutboundConnectionsRequest.java \* /opt/cola/permits/1738292555\_1706123842.7242708/0/aws-java-sdk-opensearch-1-12-436-sourcesjar/com/amazonaws/services/opensearch/model/transform/UpdatePackageRequestMarshaller.java \*

 /opt/cola/permits/1738292555\_1706123842.7242708/0/aws-java-sdk-opensearch-1-12-436-sourcesjar/com/amazonaws/services/opensearch/model/transform/InstanceCountLimitsMarshaller.java \* /opt/cola/permits/1738292555\_1706123842.7242708/0/aws-java-sdk-opensearch-1-12-436-sourcesjar/com/amazonaws/services/opensearch/model/transform/GetUpgradeHistoryRequestMarshaller.java \* /opt/cola/permits/1738292555\_1706123842.7242708/0/aws-java-sdk-opensearch-1-12-436-sourcesjar/com/amazonaws/services/opensearch/model/transform/ListPackagesForDomainRequestProtocolMarshaller.java \* /opt/cola/permits/1738292555\_1706123842.7242708/0/aws-java-sdk-opensearch-1-12-436-sourcesjar/com/amazonaws/services/opensearch/model/transform/ColdStorageOptionsJsonUnmarshaller.java \* /opt/cola/permits/1738292555\_1706123842.7242708/0/aws-java-sdk-opensearch-1-12-436-sourcesjar/com/amazonaws/services/opensearch/model/transform/LogPublishingOptionMarshaller.java \*

 /opt/cola/permits/1738292555\_1706123842.7242708/0/aws-java-sdk-opensearch-1-12-436-sourcesjar/com/amazonaws/services/opensearch/model/RejectInboundConnectionResult.java

\* /opt/cola/permits/1738292555\_1706123842.7242708/0/aws-java-sdk-opensearch-1-12-436-sourcesjar/com/amazonaws/services/opensearch/model/ScheduledBy.java

\* /opt/cola/permits/1738292555\_1706123842.7242708/0/aws-java-sdk-opensearch-1-12-436-sourcesjar/com/amazonaws/services/opensearch/model/TimeUnit.java

\* /opt/cola/permits/1738292555\_1706123842.7242708/0/aws-java-sdk-opensearch-1-12-436-sourcesjar/com/amazonaws/services/opensearch/model/StorageType.java

\* /opt/cola/permits/1738292555\_1706123842.7242708/0/aws-java-sdk-opensearch-1-12-436-sourcesjar/com/amazonaws/services/opensearch/model/PurchaseReservedInstanceOfferingRequest.java

\* /opt/cola/permits/1738292555\_1706123842.7242708/0/aws-java-sdk-opensearch-1-12-436-sourcesjar/com/amazonaws/services/opensearch/model/AutoTuneDetails.java

\*

 /opt/cola/permits/1738292555\_1706123842.7242708/0/aws-java-sdk-opensearch-1-12-436-sourcesjar/com/amazonaws/services/opensearch/model/OpenSearchPartitionInstanceType.java \* /opt/cola/permits/1738292555\_1706123842.7242708/0/aws-java-sdk-opensearch-1-12-436-sourcesjar/com/amazonaws/services/opensearch/model/transform/ChangeProgressDetailsJsonUnmarshaller.java \* /opt/cola/permits/1738292555\_1706123842.7242708/0/aws-java-sdk-opensearch-1-12-436-sourcesjar/com/amazonaws/services/opensearch/model/DescribeVpcEndpointsRequest.java

\* /opt/cola/permits/1738292555\_1706123842.7242708/0/aws-java-sdk-opensearch-1-12-436-sourcesjar/com/amazonaws/services/opensearch/model/transform/AdvancedSecurityOptionsInputMarshaller.java \* /opt/cola/permits/1738292555\_1706123842.7242708/0/aws-java-sdk-opensearch-1-12-436-sourcesjar/com/amazonaws/services/opensearch/model/transform/AutoTuneOptionsInputMarshaller.java \* /opt/cola/permits/1738292555\_1706123842.7242708/0/aws-java-sdk-opensearch-1-12-436-sourcesjar/com/amazonaws/services/opensearch/model/transform/VpcEndpointErrorMarshaller.java \*

 /opt/cola/permits/1738292555\_1706123842.7242708/0/aws-java-sdk-opensearch-1-12-436-sourcesjar/com/amazonaws/services/opensearch/model/OutboundConnectionStatusCode.java

\* /opt/cola/permits/1738292555\_1706123842.7242708/0/aws-java-sdk-opensearch-1-12-436-sourcesjar/com/amazonaws/services/opensearch/model/PackageVersionHistory.java

\* /opt/cola/permits/1738292555\_1706123842.7242708/0/aws-java-sdk-opensearch-1-12-436-sourcesjar/com/amazonaws/services/opensearch/model/UpdatePackageResult.java

\* /opt/cola/permits/1738292555\_1706123842.7242708/0/aws-java-sdk-opensearch-1-12-436-sourcesjar/com/amazonaws/services/opensearch/model/DescribeReservedInstancesResult.java

\* /opt/cola/permits/1738292555\_1706123842.7242708/0/aws-java-sdk-opensearch-1-12-436-sourcesjar/com/amazonaws/services/opensearch/model/ZoneAwarenessConfig.java

\* /opt/cola/permits/1738292555\_1706123842.7242708/0/aws-java-sdk-opensearch-1-12-436-sources-

jar/com/amazonaws/services/opensearch/model/transform/ListVpcEndpointsRequestProtocolMarshaller.java \*

 /opt/cola/permits/1738292555\_1706123842.7242708/0/aws-java-sdk-opensearch-1-12-436-sourcesjar/com/amazonaws/services/opensearch/model/ListInstanceTypeDetailsResult.java

\* /opt/cola/permits/1738292555\_1706123842.7242708/0/aws-java-sdk-opensearch-1-12-436-sourcesjar/com/amazonaws/services/opensearch/model/transform/AutoTuneOptionsInputJsonUnmarshaller.java \* /opt/cola/permits/1738292555\_1706123842.7242708/0/aws-java-sdk-opensearch-1-12-436-sourcesjar/com/amazonaws/services/opensearch/model/EncryptionAtRestOptionsStatus.java

\* /opt/cola/permits/1738292555\_1706123842.7242708/0/aws-java-sdk-opensearch-1-12-436-sourcesjar/com/amazonaws/services/opensearch/model/ConflictException.java

\* /opt/cola/permits/1738292555\_1706123842.7242708/0/aws-java-sdk-opensearch-1-12-436-sourcesjar/com/amazonaws/services/opensearch/model/AuthorizeVpcEndpointAccessRequest.java \*

 /opt/cola/permits/1738292555\_1706123842.7242708/0/aws-java-sdk-opensearch-1-12-436-sourcesjar/com/amazonaws/services/opensearch/model/transform/CancelServiceSoftwareUpdateRequestMarshaller.java \* /opt/cola/permits/1738292555\_1706123842.7242708/0/aws-java-sdk-opensearch-1-12-436-sourcesjar/com/amazonaws/services/opensearch/model/transform/AdditionalLimitJsonUnmarshaller.java \* /opt/cola/permits/1738292555\_1706123842.7242708/0/aws-java-sdk-opensearch-1-12-436-sourcesjar/com/amazonaws/services/opensearch/model/transform/DescribeInstanceTypeLimitsRequestProtocolMarshaller.j ava

\* /opt/cola/permits/1738292555\_1706123842.7242708/0/aws-java-sdk-opensearch-1-12-436-sources-

jar/com/amazonaws/services/opensearch/model/ListVpcEndpointsForDomainResult.java

\* /opt/cola/permits/1738292555\_1706123842.7242708/0/aws-java-sdk-opensearch-1-12-436-sources-

jar/com/amazonaws/services/opensearch/model/transform/UpdateVpcEndpointRequestProtocolMarshaller.java \* /opt/cola/permits/1738292555\_1706123842.7242708/0/aws-java-sdk-opensearch-1-12-436-sourcesjar/com/amazonaws/services/opensearch/model/ConnectionMode.java

\*

 /opt/cola/permits/1738292555\_1706123842.7242708/0/aws-java-sdk-opensearch-1-12-436-sourcesjar/com/amazonaws/services/opensearch/model/transform/FilterMarshaller.java

\* /opt/cola/permits/1738292555\_1706123842.7242708/0/aws-java-sdk-opensearch-1-12-436-sourcesjar/com/amazonaws/services/opensearch/model/transform/ListPackagesForDomainRequestMarshaller.java \* /opt/cola/permits/1738292555\_1706123842.7242708/0/aws-java-sdk-opensearch-1-12-436-sourcesjar/com/amazonaws/services/opensearch/model/BaseException.java

\* /opt/cola/permits/1738292555\_1706123842.7242708/0/aws-java-sdk-opensearch-1-12-436-sourcesjar/com/amazonaws/services/opensearch/model/VolumeType.java

\* /opt/cola/permits/1738292555\_1706123842.7242708/0/aws-java-sdk-opensearch-1-12-436-sourcesjar/com/amazonaws/services/opensearch/model/transform/ListTagsRequestProtocolMarshaller.java \* /opt/cola/permits/1738292555\_1706123842.7242708/0/aws-java-sdk-opensearch-1-12-436-sourcesjar/com/amazonaws/services/opensearch/model/transform/DissociatePackageRequestProtocolMarshaller.java \*

 /opt/cola/permits/1738292555\_1706123842.7242708/0/aws-java-sdk-opensearch-1-12-436-sourcesjar/com/amazonaws/services/opensearch/model/DescribeReservedInstancesRequest.java

\* /opt/cola/permits/1738292555\_1706123842.7242708/0/aws-java-sdk-opensearch-1-12-436-sourcesjar/com/amazonaws/services/opensearch/model/transform/WindowStartTimeJsonUnmarshaller.java \* /opt/cola/permits/1738292555\_1706123842.7242708/0/aws-java-sdk-opensearch-1-12-436-sourcesjar/com/amazonaws/services/opensearch/model/transform/DomainConfigMarshaller.java \* /opt/cola/permits/1738292555\_1706123842.7242708/0/aws-java-sdk-opensearch-1-12-436-sourcesjar/com/amazonaws/services/opensearch/model/transform/ListInstanceTypeDetailsRequestMarshaller.java \* /opt/cola/permits/1738292555\_1706123842.7242708/0/aws-java-sdk-opensearch-1-12-436-sourcesjar/com/amazonaws/services/opensearch/model/transform/ListVersionsRequestProtocolMarshaller.java \*

 /opt/cola/permits/1738292555\_1706123842.7242708/0/aws-java-sdk-opensearch-1-12-436-sourcesjar/com/amazonaws/services/opensearch/model/VpcEndpointError.java

\* /opt/cola/permits/1738292555\_1706123842.7242708/0/aws-java-sdk-opensearch-1-12-436-sourcesjar/com/amazonaws/services/opensearch/model/ScheduledAction.java

\* /opt/cola/permits/1738292555\_1706123842.7242708/0/aws-java-sdk-opensearch-1-12-436-sourcesjar/com/amazonaws/services/opensearch/model/DescribeDomainsRequest.java

\* /opt/cola/permits/1738292555\_1706123842.7242708/0/aws-java-sdk-opensearch-1-12-436-sourcesjar/com/amazonaws/services/opensearch/model/transform/DescribePackagesRequestMarshaller.java \* /opt/cola/permits/1738292555\_1706123842.7242708/0/aws-java-sdk-opensearch-1-12-436-sourcesjar/com/amazonaws/services/opensearch/model/transform/VPCDerivedInfoStatusMarshaller.java \* /opt/cola/permits/1738292555\_1706123842.7242708/0/aws-java-sdk-opensearch-1-12-436-sourcesjar/com/amazonaws/services/opensearch/model/ListVpcEndpointAccessRequest.java \*

 /opt/cola/permits/1738292555\_1706123842.7242708/0/aws-java-sdk-opensearch-1-12-436-sourcesjar/com/amazonaws/services/opensearch/model/DescribeDomainChangeProgressResult.java \* /opt/cola/permits/1738292555\_1706123842.7242708/0/aws-java-sdk-opensearch-1-12-436-sourcesjar/com/amazonaws/services/opensearch/model/transform/SAMLOptionsInputJsonUnmarshaller.java \* /opt/cola/permits/1738292555\_1706123842.7242708/0/aws-java-sdk-opensearch-1-12-436-sourcesjar/com/amazonaws/services/opensearch/model/WindowStartTime.java

\* /opt/cola/permits/1738292555\_1706123842.7242708/0/aws-java-sdk-opensearch-1-12-436-sourcesjar/com/amazonaws/services/opensearch/model/transform/CognitoOptionsMarshaller.java \* /opt/cola/permits/1738292555\_1706123842.7242708/0/aws-java-sdk-opensearch-1-12-436-sourcesjar/com/amazonaws/services/opensearch/model/GetCompatibleVersionsRequest.java \* /opt/cola/permits/1738292555\_1706123842.7242708/0/aws-java-sdk-opensearch-1-12-436-sourcesjar/com/amazonaws/services/opensearch/model/transform/VPCDerivedInfoStatusJsonUnmarshaller.java \*

 /opt/cola/permits/1738292555\_1706123842.7242708/0/aws-java-sdk-opensearch-1-12-436-sourcesjar/com/amazonaws/services/opensearch/model/transform/DomainEndpointOptionsStatusJsonUnmarshaller.java \* /opt/cola/permits/1738292555\_1706123842.7242708/0/aws-java-sdk-opensearch-1-12-436-sourcesjar/com/amazonaws/services/opensearch/model/transform/LogPublishingOptionsStatusMarshaller.java \* /opt/cola/permits/1738292555\_1706123842.7242708/0/aws-java-sdk-opensearch-1-12-436-sourcesjar/com/amazonaws/services/opensearch/model/transform/AutoTuneOptionsOutputJsonUnmarshaller.java \* /opt/cola/permits/1738292555\_1706123842.7242708/0/aws-java-sdk-opensearch-1-12-436-sourcesjar/com/amazonaws/services/opensearch/model/OffPeakWindow.java

\* /opt/cola/permits/1738292555\_1706123842.7242708/0/aws-java-sdk-opensearch-1-12-436-sourcesjar/com/amazonaws/services/opensearch/model/RejectInboundConnectionRequest.java \*

 /opt/cola/permits/1738292555\_1706123842.7242708/0/aws-java-sdk-opensearch-1-12-436-sourcesjar/com/amazonaws/services/opensearch/model/transform/DescribeReservedInstancesRequestMarshaller.java \* /opt/cola/permits/1738292555\_1706123842.7242708/0/aws-java-sdk-opensearch-1-12-436-sourcesjar/com/amazonaws/services/opensearch/model/AcceptInboundConnectionResult.java \* /opt/cola/permits/1738292555\_1706123842.7242708/0/aws-java-sdk-opensearch-1-12-436-sourcesjar/com/amazonaws/services/opensearch/model/transform/VPCDerivedInfoJsonUnmarshaller.java \* /opt/cola/permits/1738292555\_1706123842.7242708/0/aws-java-sdk-opensearch-1-12-436-sourcesjar/com/amazonaws/services/opensearch/model/transform/DeleteInboundConnectionResultJsonUnmarshaller.java \* /opt/cola/permits/1738292555\_1706123842.7242708/0/aws-java-sdk-opensearch-1-12-436-sourcesjar/com/amazonaws/services/opensearch/model/transform/RejectInboundConnectionResultJsonUnmarshaller.java \*

 /opt/cola/permits/1738292555\_1706123842.7242708/0/aws-java-sdk-opensearch-1-12-436-sourcesjar/com/amazonaws/services/opensearch/model/transform/GetUpgradeStatusResultJsonUnmarshaller.java \* /opt/cola/permits/1738292555\_1706123842.7242708/0/aws-java-sdk-opensearch-1-12-436-sourcesjar/com/amazonaws/services/opensearch/model/transform/GetPackageVersionHistoryResultJsonUnmarshaller.java \* /opt/cola/permits/1738292555\_1706123842.7242708/0/aws-java-sdk-opensearch-1-12-436-sourcesjar/com/amazonaws/services/opensearch/model/transform/DescribeReservedInstanceOfferingsRequestMarshaller.ja va

\* /opt/cola/permits/1738292555\_1706123842.7242708/0/aws-java-sdk-opensearch-1-12-436-sourcesjar/com/amazonaws/services/opensearch/model/transform/AdvancedOptionsStatusJsonUnmarshaller.java \* /opt/cola/permits/1738292555\_1706123842.7242708/0/aws-java-sdk-opensearch-1-12-436-sourcesjar/com/amazonaws/services/opensearch/model/DomainPackageStatus.java

\* /opt/cola/permits/1738292555\_1706123842.7242708/0/aws-java-sdk-opensearch-1-12-436-sourcesjar/com/amazonaws/services/opensearch/model/transform/VpcEndpointSummaryMarshaller.java \*

 /opt/cola/permits/1738292555\_1706123842.7242708/0/aws-java-sdk-opensearch-1-12-436-sourcesjar/com/amazonaws/services/opensearch/model/DescribeInstanceTypeLimitsRequest.java \* /opt/cola/permits/1738292555\_1706123842.7242708/0/aws-java-sdk-opensearch-1-12-436-sourcesjar/com/amazonaws/services/opensearch/model/InboundConnection.java

\* /opt/cola/permits/1738292555\_1706123842.7242708/0/aws-java-sdk-opensearch-1-12-436-sourcesjar/com/amazonaws/services/opensearch/model/transform/SoftwareUpdateOptionsMarshaller.java \* /opt/cola/permits/1738292555\_1706123842.7242708/0/aws-java-sdk-opensearch-1-12-436-sourcesjar/com/amazonaws/services/opensearch/model/DescribeDomainAutoTunesResult.java \* /opt/cola/permits/1738292555\_1706123842.7242708/0/aws-java-sdk-opensearch-1-12-436-sourcesjar/com/amazonaws/services/opensearch/model/transform/DryRunResultsJsonUnmarshaller.java \*

 /opt/cola/permits/1738292555\_1706123842.7242708/0/aws-java-sdk-opensearch-1-12-436-sourcesjar/com/amazonaws/services/opensearch/model/transform/EncryptionAtRestOptionsStatusJsonUnmarshaller.java \* /opt/cola/permits/1738292555\_1706123842.7242708/0/aws-java-sdk-opensearch-1-12-436-sourcesjar/com/amazonaws/services/opensearch/model/CreateDomainRequest.java

\* /opt/cola/permits/1738292555\_1706123842.7242708/0/aws-java-sdk-opensearch-1-12-436-sourcesjar/com/amazonaws/services/opensearch/model/transform/DomainStatusJsonUnmarshaller.java \* /opt/cola/permits/1738292555\_1706123842.7242708/0/aws-java-sdk-opensearch-1-12-436-sourcesjar/com/amazonaws/services/opensearch/model/AutoTuneOptionsInput.java

\* /opt/cola/permits/1738292555\_1706123842.7242708/0/aws-java-sdk-opensearch-1-12-436-sourcesjar/com/amazonaws/services/opensearch/model/transform/ReservedInstanceOfferingMarshaller.java \* /opt/cola/permits/1738292555\_1706123842.7242708/0/aws-java-sdk-opensearch-1-12-436-sourcesjar/com/amazonaws/services/opensearch/model/ValidationFailure.java \*

 /opt/cola/permits/1738292555\_1706123842.7242708/0/aws-java-sdk-opensearch-1-12-436-sourcesjar/com/amazonaws/services/opensearch/model/transform/AddTagsRequestMarshaller.java \* /opt/cola/permits/1738292555\_1706123842.7242708/0/aws-java-sdk-opensearch-1-12-436-sourcesjar/com/amazonaws/services/opensearch/model/transform/DescribeDomainChangeProgressRequestMarshaller.java \* /opt/cola/permits/1738292555\_1706123842.7242708/0/aws-java-sdk-opensearch-1-12-436-sourcesjar/com/amazonaws/services/opensearch/model/AdvancedSecurityOptions.java

\* /opt/cola/permits/1738292555\_1706123842.7242708/0/aws-java-sdk-opensearch-1-12-436-sources-

jar/com/amazonaws/services/opensearch/model/transform/GetCompatibleVersionsResultJsonUnmarshaller.java \* /opt/cola/permits/1738292555\_1706123842.7242708/0/aws-java-sdk-opensearch-1-12-436-sourcesjar/com/amazonaws/services/opensearch/model/transform/ReservedInstanceOfferingJsonUnmarshaller.java \*

 /opt/cola/permits/1738292555\_1706123842.7242708/0/aws-java-sdk-opensearch-1-12-436-sourcesjar/com/amazonaws/services/opensearch/model/SnapshotOptionsStatus.java

\* /opt/cola/permits/1738292555\_1706123842.7242708/0/aws-java-sdk-opensearch-1-12-436-sourcesjar/com/amazonaws/services/opensearch/model/transform/DescribeDomainAutoTunesRequestMarshaller.java \* /opt/cola/permits/1738292555\_1706123842.7242708/0/aws-java-sdk-opensearch-1-12-436-sourcesjar/com/amazonaws/services/opensearch/model/RollbackOnDisable.java

\* /opt/cola/permits/1738292555\_1706123842.7242708/0/aws-java-sdk-opensearch-1-12-436-sourcesjar/com/amazonaws/services/opensearch/model/transform/UpgradeDomainRequestProtocolMarshaller.java \* /opt/cola/permits/1738292555\_1706123842.7242708/0/aws-java-sdk-opensearch-1-12-436-sources-

jar/com/amazonaws/services/opensearch/model/DescribeInboundConnectionsResult.java

\* /opt/cola/permits/1738292555\_1706123842.7242708/0/aws-java-sdk-opensearch-1-12-436-sourcesjar/com/amazonaws/services/opensearch/model/DescribeReservedInstanceOfferingsResult.java \*

 /opt/cola/permits/1738292555\_1706123842.7242708/0/aws-java-sdk-opensearch-1-12-436-sourcesjar/com/amazonaws/services/opensearch/model/DomainConfig.java

\* /opt/cola/permits/1738292555\_1706123842.7242708/0/aws-java-sdk-opensearch-1-12-436-sourcesjar/com/amazonaws/services/opensearch/model/ListPackagesForDomainRequest.java

\* /opt/cola/permits/1738292555\_1706123842.7242708/0/aws-java-sdk-opensearch-1-12-436-sourcesjar/com/amazonaws/services/opensearch/model/transform/OutboundConnectionStatusJsonUnmarshaller.java

\* /opt/cola/permits/1738292555\_1706123842.7242708/0/aws-java-sdk-opensearch-1-12-436-sourcesjar/com/amazonaws/services/opensearch/model/Duration.java

\* /opt/cola/permits/1738292555\_1706123842.7242708/0/aws-java-sdk-opensearch-1-12-436-sourcesjar/com/amazonaws/services/opensearch/model/transform/DescribeVpcEndpointsRequestProtocolMarshaller.java \* /opt/cola/permits/1738292555\_1706123842.7242708/0/aws-java-sdk-opensearch-1-12-436-sourcesjar/com/amazonaws/services/opensearch/model/transform/VpcEndpointErrorJsonUnmarshaller.java \*

 /opt/cola/permits/1738292555\_1706123842.7242708/0/aws-java-sdk-opensearch-1-12-436-sourcesjar/com/amazonaws/services/opensearch/model/transform/DeleteInboundConnectionRequestProtocolMarshaller.jav a

\* /opt/cola/permits/1738292555\_1706123842.7242708/0/aws-java-sdk-opensearch-1-12-436-sourcesjar/com/amazonaws/services/opensearch/model/transform/AWSDomainInformationJsonUnmarshaller.java \* /opt/cola/permits/1738292555\_1706123842.7242708/0/aws-java-sdk-opensearch-1-12-436-sourcesjar/com/amazonaws/services/opensearch/model/transform/AuthorizeVpcEndpointAccessRequestMarshaller.java \* /opt/cola/permits/1738292555\_1706123842.7242708/0/aws-java-sdk-opensearch-1-12-436-sourcesjar/com/amazonaws/services/opensearch/model/transform/DescribePackagesFilterMarshaller.java \* /opt/cola/permits/1738292555\_1706123842.7242708/0/aws-java-sdk-opensearch-1-12-436-sourcesjar/com/amazonaws/services/opensearch/model/transform/StorageTypeLimitJsonUnmarshaller.java \*

 /opt/cola/permits/1738292555\_1706123842.7242708/0/aws-java-sdk-opensearch-1-12-436-sourcesjar/com/amazonaws/services/opensearch/model/transform/FilterJsonUnmarshaller.java

\* /opt/cola/permits/1738292555\_1706123842.7242708/0/aws-java-sdk-opensearch-1-12-436-sourcesjar/com/amazonaws/services/opensearch/model/transform/ListVpcEndpointsForDomainRequestMarshaller.java \* /opt/cola/permits/1738292555\_1706123842.7242708/0/aws-java-sdk-opensearch-1-12-436-sourcesjar/com/amazonaws/services/opensearch/model/transform/AcceptInboundConnectionRequestProtocolMarshaller.jav a

\* /opt/cola/permits/1738292555\_1706123842.7242708/0/aws-java-sdk-opensearch-1-12-436-sourcesjar/com/amazonaws/services/opensearch/model/transform/DeleteVpcEndpointRequestProtocolMarshaller.java \* /opt/cola/permits/1738292555\_1706123842.7242708/0/aws-java-sdk-opensearch-1-12-436-sourcesjar/com/amazonaws/services/opensearch/model/transform/DescribeDomainsRequestMarshaller.java \*

 /opt/cola/permits/1738292555\_1706123842.7242708/0/aws-java-sdk-opensearch-1-12-436-sourcesjar/com/amazonaws/services/opensearch/model/transform/DescribeReservedInstanceOfferingsResultJsonUnmarshal ler.java

\* /opt/cola/permits/1738292555\_1706123842.7242708/0/aws-java-sdk-opensearch-1-12-436-sourcesjar/com/amazonaws/services/opensearch/model/transform/SoftwareUpdateOptionsStatusJsonUnmarshaller.java \* /opt/cola/permits/1738292555\_1706123842.7242708/0/aws-java-sdk-opensearch-1-12-436-sourcesjar/com/amazonaws/services/opensearch/model/ClusterConfig.java

\* /opt/cola/permits/1738292555\_1706123842.7242708/0/aws-java-sdk-opensearch-1-12-436-sourcesjar/com/amazonaws/services/opensearch/model/transform/AssociatePackageResultJsonUnmarshaller.java \* /opt/cola/permits/1738292555\_1706123842.7242708/0/aws-java-sdk-opensearch-1-12-436-sourcesjar/com/amazonaws/services/opensearch/model/ActionType.java

\* /opt/cola/permits/1738292555\_1706123842.7242708/0/aws-java-sdk-opensearch-1-12-436-sourcesjar/com/amazonaws/services/opensearch/model/DescribeDomainAutoTunesRequest.java \*

 /opt/cola/permits/1738292555\_1706123842.7242708/0/aws-java-sdk-opensearch-1-12-436-sourcesjar/com/amazonaws/services/opensearch/model/transform/DescribeDomainChangeProgressResultJsonUnmarshaller. java

\* /opt/cola/permits/1738292555\_1706123842.7242708/0/aws-java-sdk-opensearch-1-12-436-sourcesjar/com/amazonaws/services/opensearch/model/transform/UpdateScheduledActionRequestProtocolMarshaller.java \* /opt/cola/permits/1738292555\_1706123842.7242708/0/aws-java-sdk-opensearch-1-12-436-sourcesjar/com/amazonaws/services/opensearch/model/transform/PurchaseReservedInstanceOfferingRequestMarshaller.jav a

\* /opt/cola/permits/1738292555\_1706123842.7242708/0/aws-java-sdk-opensearch-1-12-436-sourcesjar/com/amazonaws/services/opensearch/model/transform/EncryptionAtRestOptionsJsonUnmarshaller.java \* /opt/cola/permits/1738292555\_1706123842.7242708/0/aws-java-sdk-opensearch-1-12-436-sourcesjar/com/amazonaws/services/opensearch/model/ListDomainsForPackageResult.java \*

 /opt/cola/permits/1738292555\_1706123842.7242708/0/aws-java-sdk-opensearch-1-12-436-sourcesjar/com/amazonaws/services/opensearch/model/Tag.java

\* /opt/cola/permits/1738292555\_1706123842.7242708/0/aws-java-sdk-opensearch-1-12-436-sourcesjar/com/amazonaws/services/opensearch/model/DeleteInboundConnectionResult.java

\* /opt/cola/permits/1738292555\_1706123842.7242708/0/aws-java-sdk-opensearch-1-12-436-sourcesjar/com/amazonaws/services/opensearch/model/DescribePackagesRequest.java

\* /opt/cola/permits/1738292555\_1706123842.7242708/0/aws-java-sdk-opensearch-1-12-436-sourcesjar/com/amazonaws/services/opensearch/model/CancelServiceSoftwareUpdateRequest.java

\* /opt/cola/permits/1738292555\_1706123842.7242708/0/aws-java-sdk-opensearch-1-12-436-sources-

jar/com/amazonaws/services/opensearch/model/transform/DomainPackageDetailsMarshaller.java \* /opt/cola/permits/1738292555\_1706123842.7242708/0/aws-java-sdk-opensearch-1-12-436-sourcesjar/com/amazonaws/services/opensearch/model/transform/UpgradeDomainResultJsonUnmarshaller.java \*

 /opt/cola/permits/1738292555\_1706123842.7242708/0/aws-java-sdk-opensearch-1-12-436-sourcesjar/com/amazonaws/services/opensearch/model/VpcEndpointStatus.java

\* /opt/cola/permits/1738292555\_1706123842.7242708/0/aws-java-sdk-opensearch-1-12-436-sourcesjar/com/amazonaws/services/opensearch/model/LimitExceededException.java

\* /opt/cola/permits/1738292555\_1706123842.7242708/0/aws-java-sdk-opensearch-1-12-436-sourcesjar/com/amazonaws/services/opensearch/model/ScheduledAutoTuneActionType.java

\* /opt/cola/permits/1738292555\_1706123842.7242708/0/aws-java-sdk-opensearch-1-12-436-sourcesjar/com/amazonaws/services/opensearch/model/AddTagsResult.java

\* /opt/cola/permits/1738292555\_1706123842.7242708/0/aws-java-sdk-opensearch-1-12-436-sourcesjar/com/amazonaws/services/opensearch/model/CognitoOptionsStatus.java

\* /opt/cola/permits/1738292555\_1706123842.7242708/0/aws-java-sdk-opensearch-1-12-436-sourcesjar/com/amazonaws/services/opensearch/model/DomainEndpointOptionsStatus.java \*

 /opt/cola/permits/1738292555\_1706123842.7242708/0/aws-java-sdk-opensearch-1-12-436-sourcesjar/com/amazonaws/services/opensearch/model/transform/ListVersionsResultJsonUnmarshaller.java \* /opt/cola/permits/1738292555\_1706123842.7242708/0/aws-java-sdk-opensearch-1-12-436-sourcesjar/com/amazonaws/services/opensearch/model/GetPackageVersionHistoryRequest.java

\* /opt/cola/permits/1738292555\_1706123842.7242708/0/aws-java-sdk-opensearch-1-12-436-sourcesjar/com/amazonaws/services/opensearch/model/transform/UpdatePackageResultJsonUnmarshaller.java \* /opt/cola/permits/1738292555\_1706123842.7242708/0/aws-java-sdk-opensearch-1-12-436-sourcesjar/com/amazonaws/services/opensearch/model/transform/ResourceNotFoundExceptionUnmarshaller.java \* /opt/cola/permits/1738292555\_1706123842.7242708/0/aws-java-sdk-opensearch-1-12-436-sourcesjar/com/amazonaws/services/opensearch/model/transform/AdvancedSecurityOptionsStatusMarshaller.java \*

 /opt/cola/permits/1738292555\_1706123842.7242708/0/aws-java-sdk-opensearch-1-12-436-sourcesjar/com/amazonaws/services/opensearch/model/transform/ServiceSoftwareOptionsMarshaller.java \* /opt/cola/permits/1738292555\_1706123842.7242708/0/aws-java-sdk-opensearch-1-12-436-sourcesjar/com/amazonaws/services/opensearch/model/transform/DescribeDomainResultJsonUnmarshaller.java \* /opt/cola/permits/1738292555\_1706123842.7242708/0/aws-java-sdk-opensearch-1-12-436-sourcesjar/com/amazonaws/services/opensearch/model/transform/DomainConfigJsonUnmarshaller.java \* /opt/cola/permits/1738292555\_1706123842.7242708/0/aws-java-sdk-opensearch-1-12-436-sourcesjar/com/amazonaws/services/opensearch/model/transform/ConflictExceptionUnmarshaller.java \* /opt/cola/permits/1738292555\_1706123842.7242708/0/aws-java-sdk-opensearch-1-12-436-sourcesjar/com/amazonaws/services/opensearch/model/SAMLOptionsInput.java

\* /opt/cola/permits/1738292555\_1706123842.7242708/0/aws-java-sdk-opensearch-1-12-436-sourcesjar/com/amazonaws/services/opensearch/model/transform/CompatibleVersionsMapJsonUnmarshaller.java \*

 /opt/cola/permits/1738292555\_1706123842.7242708/0/aws-java-sdk-opensearch-1-12-436-sourcesjar/com/amazonaws/services/opensearch/AmazonOpenSearchClient.java

\* /opt/cola/permits/1738292555\_1706123842.7242708/0/aws-java-sdk-opensearch-1-12-436-sourcesjar/com/amazonaws/services/opensearch/model/transform/ServiceSoftwareOptionsJsonUnmarshaller.java \* /opt/cola/permits/1738292555\_1706123842.7242708/0/aws-java-sdk-opensearch-1-12-436-sourcesjar/com/amazonaws/services/opensearch/model/OutboundConnectionStatus.java

\* /opt/cola/permits/1738292555\_1706123842.7242708/0/aws-java-sdk-opensearch-1-12-436-sourcesjar/com/amazonaws/services/opensearch/model/DomainInformationContainer.java

\* /opt/cola/permits/1738292555\_1706123842.7242708/0/aws-java-sdk-opensearch-1-12-436-sourcesjar/com/amazonaws/services/opensearch/model/transform/EncryptionAtRestOptionsMarshaller.java \* /opt/cola/permits/1738292555\_1706123842.7242708/0/aws-java-sdk-opensearch-1-12-436-sourcesjar/com/amazonaws/services/opensearch/model/transform/AutoTuneJsonUnmarshaller.java \*

 /opt/cola/permits/1738292555\_1706123842.7242708/0/aws-java-sdk-opensearch-1-12-436-sourcesjar/com/amazonaws/services/opensearch/model/DescribePackagesResult.java

\* /opt/cola/permits/1738292555\_1706123842.7242708/0/aws-java-sdk-opensearch-1-12-436-sourcesjar/com/amazonaws/services/opensearch/model/transform/ChangeProgressDetailsMarshaller.java \* /opt/cola/permits/1738292555\_1706123842.7242708/0/aws-java-sdk-opensearch-1-12-436-sourcesjar/com/amazonaws/services/opensearch/model/SAMLOptionsOutput.java

\* /opt/cola/permits/1738292555\_1706123842.7242708/0/aws-java-sdk-opensearch-1-12-436-sourcesjar/com/amazonaws/services/opensearch/model/transform/AccessPoliciesStatusMarshaller.java \* /opt/cola/permits/1738292555\_1706123842.7242708/0/aws-java-sdk-opensearch-1-12-436-sourcesjar/com/amazonaws/services/opensearch/model/transform/ListTagsResultJsonUnmarshaller.java \*

 /opt/cola/permits/1738292555\_1706123842.7242708/0/aws-java-sdk-opensearch-1-12-436-sourcesjar/com/amazonaws/services/opensearch/model/GetUpgradeHistoryResult.java

\* /opt/cola/permits/1738292555\_1706123842.7242708/0/aws-java-sdk-opensearch-1-12-436-sourcesjar/com/amazonaws/services/opensearch/model/CreatePackageResult.java

\* /opt/cola/permits/1738292555\_1706123842.7242708/0/aws-java-sdk-opensearch-1-12-436-sourcesjar/com/amazonaws/services/opensearch/model/ListPackagesForDomainResult.java

\* /opt/cola/permits/1738292555\_1706123842.7242708/0/aws-java-sdk-opensearch-1-12-436-sourcesjar/com/amazonaws/services/opensearch/model/transform/GetPackageVersionHistoryRequestMarshaller.java \* /opt/cola/permits/1738292555\_1706123842.7242708/0/aws-java-sdk-opensearch-1-12-436-sourcesjar/com/amazonaws/services/opensearch/model/transform/DomainPackageDetailsJsonUnmarshaller.java \* /opt/cola/permits/1738292555\_1706123842.7242708/0/aws-java-sdk-opensearch-1-12-436-sourcesjar/com/amazonaws/services/opensearch/model/transform/ZoneAwarenessConfigJsonUnmarshaller.java \*

 /opt/cola/permits/1738292555\_1706123842.7242708/0/aws-java-sdk-opensearch-1-12-436-sourcesjar/com/amazonaws/services/opensearch/model/UpdateDomainConfigResult.java

\* /opt/cola/permits/1738292555\_1706123842.7242708/0/aws-java-sdk-opensearch-1-12-436-sourcesjar/com/amazonaws/services/opensearch/model/ListScheduledActionsResult.java

\* /opt/cola/permits/1738292555\_1706123842.7242708/0/aws-java-sdk-opensearch-1-12-436-sourcesjar/com/amazonaws/services/opensearch/model/EBSOptions.java

\* /opt/cola/permits/1738292555\_1706123842.7242708/0/aws-java-sdk-opensearch-1-12-436-sourcesjar/com/amazonaws/services/opensearch/model/PackageDetails.java

\* /opt/cola/permits/1738292555\_1706123842.7242708/0/aws-java-sdk-opensearch-1-12-436-sourcesjar/com/amazonaws/services/opensearch/model/transform/UpgradeStepItemMarshaller.java

\* /opt/cola/permits/1738292555\_1706123842.7242708/0/aws-java-sdk-opensearch-1-12-436-sourcesjar/com/amazonaws/services/opensearch/model/transform/DisabledOperationExceptionUnmarshaller.java \*

 /opt/cola/permits/1738292555\_1706123842.7242708/0/aws-java-sdk-opensearch-1-12-436-sourcesjar/com/amazonaws/services/opensearch/model/transform/ClusterConfigStatusJsonUnmarshaller.java \* /opt/cola/permits/1738292555\_1706123842.7242708/0/aws-java-sdk-opensearch-1-12-436-sourcesjar/com/amazonaws/services/opensearch/model/transform/DescribeDryRunProgressResultJsonUnmarshaller.java \* /opt/cola/permits/1738292555\_1706123842.7242708/0/aws-java-sdk-opensearch-1-12-436-sourcesjar/com/amazonaws/services/opensearch/model/transform/DomainEndpointOptionsStatusMarshaller.java \* /opt/cola/permits/1738292555\_1706123842.7242708/0/aws-java-sdk-opensearch-1-12-436-sourcesjar/com/amazonaws/services/opensearch/model/PurchaseReservedInstanceOfferingResult.java \* /opt/cola/permits/1738292555\_1706123842.7242708/0/aws-java-sdk-opensearch-1-12-436-sourcesjar/com/amazonaws/services/opensearch/model/transform/ChangeProgressStatusDetailsMarshaller.java \*

 /opt/cola/permits/1738292555\_1706123842.7242708/0/aws-java-sdk-opensearch-1-12-436-sourcesjar/com/amazonaws/services/opensearch/model/PackageType.java

\* /opt/cola/permits/1738292555\_1706123842.7242708/0/aws-java-sdk-opensearch-1-12-436-sourcesjar/com/amazonaws/services/opensearch/model/GetCompatibleVersionsResult.java

\* /opt/cola/permits/1738292555\_1706123842.7242708/0/aws-java-sdk-opensearch-1-12-436-sourcesjar/com/amazonaws/services/opensearch/model/transform/PurchaseReservedInstanceOfferingResultJsonUnmarshall er.java

\* /opt/cola/permits/1738292555\_1706123842.7242708/0/aws-java-sdk-opensearch-1-12-436-sourcesjar/com/amazonaws/services/opensearch/model/ListVersionsResult.java

\* /opt/cola/permits/1738292555\_1706123842.7242708/0/aws-java-sdk-opensearch-1-12-436-sourcesjar/com/amazonaws/services/opensearch/model/transform/DescribeDomainRequestMarshaller.java \* /opt/cola/permits/1738292555\_1706123842.7242708/0/aws-java-sdk-opensearch-1-12-436-sourcesjar/com/amazonaws/services/opensearch/model/SoftwareUpdateOptionsStatus.java \*

 /opt/cola/permits/1738292555\_1706123842.7242708/0/aws-java-sdk-opensearch-1-12-436-sourcesjar/com/amazonaws/services/opensearch/model/transform/CreateDomainRequestMarshaller.java \* /opt/cola/permits/1738292555\_1706123842.7242708/0/aws-java-sdk-opensearch-1-12-436-sourcesjar/com/amazonaws/services/opensearch/model/transform/StorageTypeJsonUnmarshaller.java \* /opt/cola/permits/1738292555\_1706123842.7242708/0/aws-java-sdk-opensearch-1-12-436-sourcesjar/com/amazonaws/services/opensearch/model/transform/ClusterConfigJsonUnmarshaller.java

\* /opt/cola/permits/1738292555\_1706123842.7242708/0/aws-java-sdk-opensearch-1-12-436-sourcesjar/com/amazonaws/services/opensearch/model/ChangeProgressDetails.java

\* /opt/cola/permits/1738292555\_1706123842.7242708/0/aws-java-sdk-opensearch-1-12-436-sourcesjar/com/amazonaws/services/opensearch/model/DescribeDomainsResult.java

\* /opt/cola/permits/1738292555\_1706123842.7242708/0/aws-java-sdk-opensearch-1-12-436-sourcesjar/com/amazonaws/services/opensearch/model/DeleteOutboundConnectionRequest.java \*

 /opt/cola/permits/1738292555\_1706123842.7242708/0/aws-java-sdk-opensearch-1-12-436-sourcesjar/com/amazonaws/services/opensearch/model/NodeToNodeEncryptionOptions.java \* /opt/cola/permits/1738292555\_1706123842.7242708/0/aws-java-sdk-opensearch-1-12-436-sourcesjar/com/amazonaws/services/opensearch/model/transform/AssociatePackageRequestMarshaller.java \* /opt/cola/permits/1738292555\_1706123842.7242708/0/aws-java-sdk-opensearch-1-12-436-sourcesjar/com/amazonaws/services/opensearch/model/transform/RemoveTagsRequestMarshaller.java \* /opt/cola/permits/1738292555\_1706123842.7242708/0/aws-java-sdk-opensearch-1-12-436-sourcesjar/com/amazonaws/services/opensearch/model/UpdateScheduledActionResult.java \* /opt/cola/permits/1738292555\_1706123842.7242708/0/aws-java-sdk-opensearch-1-12-436-sourcesjar/com/amazonaws/services/opensearch/model/transform/DeletePackageRequestMarshaller.java \*

 /opt/cola/permits/1738292555\_1706123842.7242708/0/aws-java-sdk-opensearch-1-12-436-sourcesjar/com/amazonaws/services/opensearch/model/transform/InboundConnectionStatusMarshaller.java \* /opt/cola/permits/1738292555\_1706123842.7242708/0/aws-java-sdk-opensearch-1-12-436-sourcesjar/com/amazonaws/services/opensearch/model/transform/OffPeakWindowOptionsStatusMarshaller.java \* /opt/cola/permits/1738292555\_1706123842.7242708/0/aws-java-sdk-opensearch-1-12-436-sourcesjar/com/amazonaws/services/opensearch/model/ListVpcEndpointsRequest.java

\* /opt/cola/permits/1738292555\_1706123842.7242708/0/aws-java-sdk-opensearch-1-12-436-sourcesjar/com/amazonaws/services/opensearch/model/UpdateVpcEndpointResult.java

\* /opt/cola/permits/1738292555\_1706123842.7242708/0/aws-java-sdk-opensearch-1-12-436-sourcesjar/com/amazonaws/services/opensearch/model/transform/DescribePackagesResultJsonUnmarshaller.java \* /opt/cola/permits/1738292555\_1706123842.7242708/0/aws-java-sdk-opensearch-1-12-436-sourcesjar/com/amazonaws/services/opensearch/model/transform/AuthorizedPrincipalJsonUnmarshaller.java \*

 /opt/cola/permits/1738292555\_1706123842.7242708/0/aws-java-sdk-opensearch-1-12-436-sourcesjar/com/amazonaws/services/opensearch/model/transform/DeleteDomainResultJsonUnmarshaller.java \* /opt/cola/permits/1738292555\_1706123842.7242708/0/aws-java-sdk-opensearch-1-12-436-sourcesjar/com/amazonaws/services/opensearch/model/transform/DomainInfoJsonUnmarshaller.java \* /opt/cola/permits/1738292555\_1706123842.7242708/0/aws-java-sdk-opensearch-1-12-436-sourcesjar/com/amazonaws/services/opensearch/model/transform/UpdateDomainConfigRequestMarshaller.java \* /opt/cola/permits/1738292555\_1706123842.7242708/0/aws-java-sdk-opensearch-1-12-436-sourcesjar/com/amazonaws/services/opensearch/model/transform/InternalExceptionUnmarshaller.java \* /opt/cola/permits/1738292555\_1706123842.7242708/0/aws-java-sdk-opensearch-1-12-436-sourcesjar/com/amazonaws/services/opensearch/model/transform/OutboundConnectionJsonUnmarshaller.java \*

 /opt/cola/permits/1738292555\_1706123842.7242708/0/aws-java-sdk-opensearch-1-12-436-sourcesjar/com/amazonaws/services/opensearch/model/transform/DescribeDryRunProgressRequestProtocolMarshaller.java \* /opt/cola/permits/1738292555\_1706123842.7242708/0/aws-java-sdk-opensearch-1-12-436-sourcesjar/com/amazonaws/services/opensearch/model/transform/ListVpcEndpointsForDomainRequestProtocolMarshaller. iava

 $*$ /opt/cola/permits/1738292555\_1706123842.7242708/0/aws-java-sdk-opensearch-1-12-436-sources-

jar/com/amazonaws/services/opensearch/model/transform/DescribeInstanceTypeLimitsRequestMarshaller.java \* /opt/cola/permits/1738292555\_1706123842.7242708/0/aws-java-sdk-opensearch-1-12-436-sourcesjar/com/amazonaws/services/opensearch/model/Filter.java

\* /opt/cola/permits/1738292555\_1706123842.7242708/0/aws-java-sdk-opensearch-1-12-436-sourcesjar/com/amazonaws/services/opensearch/model/transform/VpcEndpointSummaryJsonUnmarshaller.java \* /opt/cola/permits/1738292555\_1706123842.7242708/0/aws-java-sdk-opensearch-1-12-436-sourcesjar/com/amazonaws/services/opensearch/model/transform/WindowStartTimeMarshaller.java \*

 /opt/cola/permits/1738292555\_1706123842.7242708/0/aws-java-sdk-opensearch-1-12-436-sourcesjar/com/amazonaws/services/opensearch/model/ValidationException.java

\* /opt/cola/permits/1738292555\_1706123842.7242708/0/aws-java-sdk-opensearch-1-12-436-sourcesjar/com/amazonaws/services/opensearch/model/DeleteDomainResult.java

\* /opt/cola/permits/1738292555\_1706123842.7242708/0/aws-java-sdk-opensearch-1-12-436-sourcesjar/com/amazonaws/services/opensearch/model/transform/VpcEndpointJsonUnmarshaller.java

\* /opt/cola/permits/1738292555\_1706123842.7242708/0/aws-java-sdk-opensearch-1-12-436-sourcesjar/com/amazonaws/services/opensearch/model/InternalException.java

\* /opt/cola/permits/1738292555\_1706123842.7242708/0/aws-java-sdk-opensearch-1-12-436-sourcesjar/com/amazonaws/services/opensearch/model/transform/CreateVpcEndpointRequestMarshaller.java \*

 /opt/cola/permits/1738292555\_1706123842.7242708/0/aws-java-sdk-opensearch-1-12-436-sourcesjar/com/amazonaws/services/opensearch/model/transform/AutoTuneMarshaller.java

\* /opt/cola/permits/1738292555\_1706123842.7242708/0/aws-java-sdk-opensearch-1-12-436-sourcesjar/com/amazonaws/services/opensearch/model/transform/ListVpcEndpointAccessResultJsonUnmarshaller.java \* /opt/cola/permits/1738292555\_1706123842.7242708/0/aws-java-sdk-opensearch-1-12-436-sourcesjar/com/amazonaws/services/opensearch/model/transform/CognitoOptionsStatusJsonUnmarshaller.java \* /opt/cola/permits/1738292555\_1706123842.7242708/0/aws-java-sdk-opensearch-1-12-436-sourcesjar/com/amazonaws/services/opensearch/model/transform/DescribeReservedInstancesResultJsonUnmarshaller.java \* /opt/cola/permits/1738292555\_1706123842.7242708/0/aws-java-sdk-opensearch-1-12-436-sourcesjar/com/amazonaws/services/opensearch/model/transform/SAMLIdpJsonUnmarshaller.java \* /opt/cola/permits/1738292555\_1706123842.7242708/0/aws-java-sdk-opensearch-1-12-436-sources-

jar/com/amazonaws/services/opensearch/model/PrincipalType.java

\*

 /opt/cola/permits/1738292555\_1706123842.7242708/0/aws-java-sdk-opensearch-1-12-436-sourcesjar/com/amazonaws/services/opensearch/model/LogPublishingOptionsStatus.java

\* /opt/cola/permits/1738292555\_1706123842.7242708/0/aws-java-sdk-opensearch-1-12-436-sourcesjar/com/amazonaws/services/opensearch/model/DomainInfo.java

\* /opt/cola/permits/1738292555\_1706123842.7242708/0/aws-java-sdk-opensearch-1-12-436-sourcesjar/com/amazonaws/services/opensearch/model/UpgradeStep.java

\* /opt/cola/permits/1738292555\_1706123842.7242708/0/aws-java-sdk-opensearch-1-12-436-sourcesjar/com/amazonaws/services/opensearch/model/transform/OffPeakWindowMarshaller.java

\* /opt/cola/permits/1738292555\_1706123842.7242708/0/aws-java-sdk-opensearch-1-12-436-sourcesjar/com/amazonaws/services/opensearch/model/AutoTuneDesiredState.java

\* /opt/cola/permits/1738292555\_1706123842.7242708/0/aws-java-sdk-opensearch-1-12-436-sources-

jar/com/amazonaws/services/opensearch/model/transform/DescribeDomainChangeProgressRequestProtocolMarshal ler.java

\*

 /opt/cola/permits/1738292555\_1706123842.7242708/0/aws-java-sdk-opensearch-1-12-436-sourcesjar/com/amazonaws/services/opensearch/model/transform/LogPublishingOptionsStatusJsonUnmarshaller.java \* /opt/cola/permits/1738292555\_1706123842.7242708/0/aws-java-sdk-opensearch-1-12-436-sources-

jar/com/amazonaws/services/opensearch/model/transform/StartServiceSoftwareUpdateRequestMarshaller.java

\* /opt/cola/permits/1738292555\_1706123842.7242708/0/aws-java-sdk-opensearch-1-12-436-sourcesjar/com/amazonaws/services/opensearch/AmazonOpenSearchAsync.java

\* /opt/cola/permits/1738292555\_1706123842.7242708/0/aws-java-sdk-opensearch-1-12-436-sourcesjar/com/amazonaws/services/opensearch/model/InstanceTypeDetails.java

\* /opt/cola/permits/1738292555\_1706123842.7242708/0/aws-java-sdk-opensearch-1-12-436-sourcesjar/com/amazonaws/services/opensearch/model/DescribeDomainConfigResult.java \*

 /opt/cola/permits/1738292555\_1706123842.7242708/0/aws-java-sdk-opensearch-1-12-436-sourcesjar/com/amazonaws/services/opensearch/model/transform/AutoTuneOptionsStatusMarshaller.java \* /opt/cola/permits/1738292555\_1706123842.7242708/0/aws-java-sdk-opensearch-1-12-436-sourcesjar/com/amazonaws/services/opensearch/model/DescribePackagesFilterName.java

\* /opt/cola/permits/1738292555\_1706123842.7242708/0/aws-java-sdk-opensearch-1-12-436-sourcesjar/com/amazonaws/services/opensearch/model/transform/AutoTuneOptionsStatusJsonUnmarshaller.java \* /opt/cola/permits/1738292555\_1706123842.7242708/0/aws-java-sdk-opensearch-1-12-436-sourcesjar/com/amazonaws/services/opensearch/model/EncryptionAtRestOptions.java

\* /opt/cola/permits/1738292555\_1706123842.7242708/0/aws-java-sdk-opensearch-1-12-436-sourcesjar/com/amazonaws/services/opensearch/model/transform/ListTagsRequestMarshaller.java

\* /opt/cola/permits/1738292555\_1706123842.7242708/0/aws-java-sdk-opensearch-1-12-436-sourcesjar/com/amazonaws/services/opensearch/model/transform/UpdatePackageRequestProtocolMarshaller.java \*

 /opt/cola/permits/1738292555\_1706123842.7242708/0/aws-java-sdk-opensearch-1-12-436-sourcesjar/com/amazonaws/services/opensearch/model/transform/AuthorizedPrincipalMarshaller.java \* /opt/cola/permits/1738292555\_1706123842.7242708/0/aws-java-sdk-opensearch-1-12-436-sourcesjar/com/amazonaws/services/opensearch/model/transform/GetCompatibleVersionsRequestProtocolMarshaller.java \* /opt/cola/permits/1738292555\_1706123842.7242708/0/aws-java-sdk-opensearch-1-12-436-sourcesjar/com/amazonaws/services/opensearch/model/UpdateDomainConfigRequest.java

\* /opt/cola/permits/1738292555\_1706123842.7242708/0/aws-java-sdk-opensearch-1-12-436-sourcesjar/com/amazonaws/services/opensearch/model/transform/ListPackagesForDomainResultJsonUnmarshaller.java \* /opt/cola/permits/1738292555\_1706123842.7242708/0/aws-java-sdk-opensearch-1-12-436-sourcesjar/com/amazonaws/services/opensearch/model/transform/DomainInformationContainerJsonUnmarshaller.java \*

 /opt/cola/permits/1738292555\_1706123842.7242708/0/aws-java-sdk-opensearch-1-12-436-sourcesjar/com/amazonaws/services/opensearch/model/transform/DeleteDomainRequestMarshaller.java \* /opt/cola/permits/1738292555\_1706123842.7242708/0/aws-java-sdk-opensearch-1-12-436-sourcesjar/com/amazonaws/services/opensearch/model/transform/DomainStatusMarshaller.java \* /opt/cola/permits/1738292555\_1706123842.7242708/0/aws-java-sdk-opensearch-1-12-436-sourcesjar/com/amazonaws/services/opensearch/model/transform/UpdateDomainConfigResultJsonUnmarshaller.java \* /opt/cola/permits/1738292555\_1706123842.7242708/0/aws-java-sdk-opensearch-1-12-436-sourcesjar/com/amazonaws/services/opensearch/model/transform/CreateOutboundConnectionRequestMarshaller.java \* /opt/cola/permits/1738292555\_1706123842.7242708/0/aws-java-sdk-opensearch-1-12-436-sourcesjar/com/amazonaws/services/opensearch/model/DescribeDryRunProgressResult.java \* /opt/cola/permits/1738292555\_1706123842.7242708/0/aws-java-sdk-opensearch-1-12-436-sourcesjar/com/amazonaws/services/opensearch/model/transform/CreateDomainResultJsonUnmarshaller.java \*

 /opt/cola/permits/1738292555\_1706123842.7242708/0/aws-java-sdk-opensearch-1-12-436-sourcesjar/com/amazonaws/services/opensearch/model/transform/ValidationExceptionUnmarshaller.java

\* /opt/cola/permits/1738292555\_1706123842.7242708/0/aws-java-sdk-opensearch-1-12-436-sourcesjar/com/amazonaws/services/opensearch/model/AuthorizedPrincipal.java

\* /opt/cola/permits/1738292555\_1706123842.7242708/0/aws-java-sdk-opensearch-1-12-436-sourcesjar/com/amazonaws/services/opensearch/model/transform/ZoneAwarenessConfigMarshaller.java \* /opt/cola/permits/1738292555\_1706123842.7242708/0/aws-java-sdk-opensearch-1-12-436-sourcesjar/com/amazonaws/services/opensearch/model/transform/AdvancedSecurityOptionsStatusJsonUnmarshaller.java \* /opt/cola/permits/1738292555\_1706123842.7242708/0/aws-java-sdk-opensearch-1-12-436-sourcesjar/com/amazonaws/services/opensearch/model/transform/DescribeOutboundConnectionsResultJsonUnmarshaller.ja va

\*

 /opt/cola/permits/1738292555\_1706123842.7242708/0/aws-java-sdk-opensearch-1-12-436-sourcesjar/com/amazonaws/services/opensearch/model/DeleteVpcEndpointRequest.java

\* /opt/cola/permits/1738292555\_1706123842.7242708/0/aws-java-sdk-opensearch-1-12-436-sources-

jar/com/amazonaws/services/opensearch/model/transform/DescribeVpcEndpointsResultJsonUnmarshaller.java

\* /opt/cola/permits/1738292555\_1706123842.7242708/0/aws-java-sdk-opensearch-1-12-436-sources-

jar/com/amazonaws/services/opensearch/model/AutoTuneOptions.java

\* /opt/cola/permits/1738292555\_1706123842.7242708/0/aws-java-sdk-opensearch-1-12-436-sourcesjar/com/amazonaws/services/opensearch/model/InstanceLimits.java

\* /opt/cola/permits/1738292555\_1706123842.7242708/0/aws-java-sdk-opensearch-1-12-436-sourcesjar/com/amazonaws/services/opensearch/model/transform/ListDomainsForPackageRequestProtocolMarshaller.java \* /opt/cola/permits/1738292555\_1706123842.7242708/0/aws-java-sdk-opensearch-1-12-436-sourcesjar/com/amazonaws/services/opensearch/model/ListVpcEndpointsResult.java \*

 /opt/cola/permits/1738292555\_1706123842.7242708/0/aws-java-sdk-opensearch-1-12-436-sourcesjar/com/amazonaws/services/opensearch/model/transform/CreateDomainRequestProtocolMarshaller.java \* /opt/cola/permits/1738292555\_1706123842.7242708/0/aws-java-sdk-opensearch-1-12-436-sourcesjar/com/amazonaws/services/opensearch/model/transform/AuthorizeVpcEndpointAccessRequestProtocolMarshaller .java

\* /opt/cola/permits/1738292555\_1706123842.7242708/0/aws-java-sdk-opensearch-1-12-436-sourcesjar/com/amazonaws/services/opensearch/model/transform/ListScheduledActionsRequestProtocolMarshaller.java \* /opt/cola/permits/1738292555\_1706123842.7242708/0/aws-java-sdk-opensearch-1-12-436-sourcesjar/com/amazonaws/services/opensearch/model/DescribeDryRunProgressRequest.java

\* /opt/cola/permits/1738292555\_1706123842.7242708/0/aws-java-sdk-opensearch-1-12-436-sourcesjar/com/amazonaws/services/opensearch/model/transform/DomainEndpointOptionsMarshaller.java \*

 /opt/cola/permits/1738292555\_1706123842.7242708/0/aws-java-sdk-opensearch-1-12-436-sourcesjar/com/amazonaws/services/opensearch/model/OffPeakWindowOptions.java

\* /opt/cola/permits/1738292555\_1706123842.7242708/0/aws-java-sdk-opensearch-1-12-436-sourcesjar/com/amazonaws/services/opensearch/model/transform/DomainInfoMarshaller.java

\* /opt/cola/permits/1738292555\_1706123842.7242708/0/aws-java-sdk-opensearch-1-12-436-sourcesjar/com/amazonaws/services/opensearch/model/transform/GetUpgradeStatusRequestProtocolMarshaller.java \* /opt/cola/permits/1738292555\_1706123842.7242708/0/aws-java-sdk-opensearch-1-12-436-sourcesjar/com/amazonaws/services/opensearch/model/AccessPoliciesStatus.java

\* /opt/cola/permits/1738292555\_1706123842.7242708/0/aws-java-sdk-opensearch-1-12-436-sourcesjar/com/amazonaws/services/opensearch/model/CreatePackageRequest.java

\* /opt/cola/permits/1738292555\_1706123842.7242708/0/aws-java-sdk-opensearch-1-12-436-sources-

jar/com/amazonaws/services/opensearch/model/transform/UpgradeHistoryMarshaller.java

\*

 /opt/cola/permits/1738292555\_1706123842.7242708/0/aws-java-sdk-opensearch-1-12-436-sourcesjar/com/amazonaws/services/opensearch/model/DeletePackageRequest.java

\* /opt/cola/permits/1738292555\_1706123842.7242708/0/aws-java-sdk-opensearch-1-12-436-sourcesjar/com/amazonaws/services/opensearch/model/transform/ScheduledActionJsonUnmarshaller.java \* /opt/cola/permits/1738292555\_1706123842.7242708/0/aws-java-sdk-opensearch-1-12-436-sourcesjar/com/amazonaws/services/opensearch/model/UpgradeDomainResult.java

\* /opt/cola/permits/1738292555\_1706123842.7242708/0/aws-java-sdk-opensearch-1-12-436-sourcesjar/com/amazonaws/services/opensearch/model/transform/SoftwareUpdateOptionsStatusMarshaller.java \* /opt/cola/permits/1738292555\_1706123842.7242708/0/aws-java-sdk-opensearch-1-12-436-sourcesjar/com/amazonaws/services/opensearch/model/transform/DescribeInboundConnectionsRequestProtocolMarshaller. java

\* /opt/cola/permits/1738292555\_1706123842.7242708/0/aws-java-sdk-opensearch-1-12-436-sourcesjar/com/amazonaws/services/opensearch/model/transform/RevokeVpcEndpointAccessRequestProtocolMarshaller.ja va

\*

 /opt/cola/permits/1738292555\_1706123842.7242708/0/aws-java-sdk-opensearch-1-12-436-sourcesjar/com/amazonaws/services/opensearch/model/InboundConnectionStatus.java

\* /opt/cola/permits/1738292555\_1706123842.7242708/0/aws-java-sdk-opensearch-1-12-436-sourcesjar/com/amazonaws/services/opensearch/model/RevokeVpcEndpointAccessRequest.java

\* /opt/cola/permits/1738292555\_1706123842.7242708/0/aws-java-sdk-opensearch-1-12-436-sourcesjar/com/amazonaws/services/opensearch/model/MasterUserOptions.java

\* /opt/cola/permits/1738292555\_1706123842.7242708/0/aws-java-sdk-opensearch-1-12-436-sourcesjar/com/amazonaws/services/opensearch/model/transform/AutoTuneStatusJsonUnmarshaller.java \* /opt/cola/permits/1738292555\_1706123842.7242708/0/aws-java-sdk-opensearch-1-12-436-sourcesjar/com/amazonaws/services/opensearch/model/AdvancedOptionsStatus.java \*

 /opt/cola/permits/1738292555\_1706123842.7242708/0/aws-java-sdk-opensearch-1-12-436-sourcesjar/com/amazonaws/services/opensearch/model/transform/PackageDetailsMarshaller.java \* /opt/cola/permits/1738292555\_1706123842.7242708/0/aws-java-sdk-opensearch-1-12-436-sources-

jar/com/amazonaws/services/opensearch/model/DeleteDomainRequest.java

\* /opt/cola/permits/1738292555\_1706123842.7242708/0/aws-java-sdk-opensearch-1-12-436-sourcesjar/com/amazonaws/services/opensearch/model/ActionStatus.java

\* /opt/cola/permits/1738292555\_1706123842.7242708/0/aws-java-sdk-opensearch-1-12-436-sourcesjar/com/amazonaws/services/opensearch/model/transform/ListInstanceTypeDetailsRequestProtocolMarshaller.java \* /opt/cola/permits/1738292555\_1706123842.7242708/0/aws-java-sdk-opensearch-1-12-436-sourcesjar/com/amazonaws/services/opensearch/model/transform/ErrorDetailsJsonUnmarshaller.java \* /opt/cola/permits/1738292555\_1706123842.7242708/0/aws-java-sdk-opensearch-1-12-436-sourcesjar/com/amazonaws/services/opensearch/model/transform/RecurringChargeJsonUnmarshaller.java \*

 /opt/cola/permits/1738292555\_1706123842.7242708/0/aws-java-sdk-opensearch-1-12-436-sourcesjar/com/amazonaws/services/opensearch/model/DescribeDomainConfigRequest.java

\* /opt/cola/permits/1738292555\_1706123842.7242708/0/aws-java-sdk-opensearch-1-12-436-sourcesjar/com/amazonaws/services/opensearch/model/CognitoOptions.java

\* /opt/cola/permits/1738292555\_1706123842.7242708/0/aws-java-sdk-opensearch-1-12-436-sourcesjar/com/amazonaws/services/opensearch/model/transform/UpdateVpcEndpointRequestMarshaller.java \* /opt/cola/permits/1738292555\_1706123842.7242708/0/aws-java-sdk-opensearch-1-12-436-sourcesjar/com/amazonaws/services/opensearch/model/transform/DeletePackageRequestProtocolMarshaller.java \* /opt/cola/permits/1738292555\_1706123842.7242708/0/aws-java-sdk-opensearch-1-12-436-sourcesjar/com/amazonaws/services/opensearch/model/transform/DryRunProgressStatusMarshaller.java \* /opt/cola/permits/1738292555\_1706123842.7242708/0/aws-java-sdk-opensearch-1-12-436-sourcesjar/com/amazonaws/services/opensearch/model/ConnectionProperties.java \*

 /opt/cola/permits/1738292555\_1706123842.7242708/0/aws-java-sdk-opensearch-1-12-436-sourcesjar/com/amazonaws/services/opensearch/model/ErrorDetails.java

\* /opt/cola/permits/1738292555\_1706123842.7242708/0/aws-java-sdk-opensearch-1-12-436-sourcesjar/com/amazonaws/services/opensearch/AbstractAmazonOpenSearchAsync.java

\* /opt/cola/permits/1738292555\_1706123842.7242708/0/aws-java-sdk-opensearch-1-12-436-sourcesjar/com/amazonaws/services/opensearch/model/transform/AutoTuneOptionsOutputMarshaller.java \* /opt/cola/permits/1738292555\_1706123842.7242708/0/aws-java-sdk-opensearch-1-12-436-sourcesjar/com/amazonaws/services/opensearch/model/ListTagsResult.java

\* /opt/cola/permits/1738292555\_1706123842.7242708/0/aws-java-sdk-opensearch-1-12-436-sourcesjar/com/amazonaws/services/opensearch/model/transform/ConnectionPropertiesJsonUnmarshaller.java \* /opt/cola/permits/1738292555\_1706123842.7242708/0/aws-java-sdk-opensearch-1-12-436-sourcesjar/com/amazonaws/services/opensearch/model/transform/DescribePackagesRequestProtocolMarshaller.java \*

 /opt/cola/permits/1738292555\_1706123842.7242708/0/aws-java-sdk-opensearch-1-12-436-sourcesjar/com/amazonaws/services/opensearch/model/transform/InboundConnectionStatusJsonUnmarshaller.java \* /opt/cola/permits/1738292555\_1706123842.7242708/0/aws-java-sdk-opensearch-1-12-436-sources-

jar/com/amazonaws/services/opensearch/model/transform/VPCOptionsJsonUnmarshaller.java

\* /opt/cola/permits/1738292555\_1706123842.7242708/0/aws-java-sdk-opensearch-1-12-436-sourcesjar/com/amazonaws/services/opensearch/model/UpdatePackageRequest.java

\* /opt/cola/permits/1738292555\_1706123842.7242708/0/aws-java-sdk-opensearch-1-12-436-sourcesjar/com/amazonaws/services/opensearch/model/UpgradeDomainRequest.java

\* /opt/cola/permits/1738292555\_1706123842.7242708/0/aws-java-sdk-opensearch-1-12-436-sources-

jar/com/amazonaws/services/opensearch/model/transform/DeleteVpcEndpointResultJsonUnmarshaller.java \*

 /opt/cola/permits/1738292555\_1706123842.7242708/0/aws-java-sdk-opensearch-1-12-436-sourcesjar/com/amazonaws/services/opensearch/model/transform/ListVpcEndpointsForDomainResultJsonUnmarshaller.jav a

\* /opt/cola/permits/1738292555\_1706123842.7242708/0/aws-java-sdk-opensearch-1-12-436-sources-

jar/com/amazonaws/services/opensearch/model/transform/AutoTuneDetailsMarshaller.java

\* /opt/cola/permits/1738292555\_1706123842.7242708/0/aws-java-sdk-opensearch-1-12-436-sourcesjar/com/amazonaws/services/opensearch/model/transform/NodeToNodeEncryptionOptionsStatusJsonUnmarshaller.j ava

\* /opt/cola/permits/1738292555\_1706123842.7242708/0/aws-java-sdk-opensearch-1-12-436-sourcesjar/com/amazonaws/services/opensearch/model/SoftwareUpdateOptions.java

\* /opt/cola/permits/1738292555\_1706123842.7242708/0/aws-java-sdk-opensearch-1-12-436-sourcesjar/com/amazonaws/services/opensearch/model/CreateVpcEndpointRequest.java

\* /opt/cola/permits/1738292555\_1706123842.7242708/0/aws-java-sdk-opensearch-1-12-436-sourcesjar/com/amazonaws/services/opensearch/model/transform/DescribeDomainAutoTunesRequestProtocolMarshaller.ja va

\*

 /opt/cola/permits/1738292555\_1706123842.7242708/0/aws-java-sdk-opensearch-1-12-436-sourcesjar/com/amazonaws/services/opensearch/model/ListVpcEndpointsForDomainRequest.java

\* /opt/cola/permits/1738292555\_1706123842.7242708/0/aws-java-sdk-opensearch-1-12-436-sources-

jar/com/amazonaws/services/opensearch/model/transform/DomainEndpointOptionsJsonUnmarshaller.java

\* /opt/cola/permits/1738292555\_1706123842.7242708/0/aws-java-sdk-opensearch-1-12-436-sources-

jar/com/amazonaws/services/opensearch/model/transform/ListDomainsForPackageResultJsonUnmarshaller.java

\* /opt/cola/permits/1738292555\_1706123842.7242708/0/aws-java-sdk-opensearch-1-12-436-sources-

jar/com/amazonaws/services/opensearch/model/DescribeDomainRequest.java

\* /opt/cola/permits/1738292555\_1706123842.7242708/0/aws-java-sdk-opensearch-1-12-436-sources-

jar/com/amazonaws/services/opensearch/model/transform/AdvancedSecurityOptionsInputJsonUnmarshaller.java \*

 /opt/cola/permits/1738292555\_1706123842.7242708/0/aws-java-sdk-opensearch-1-12-436-sourcesjar/com/amazonaws/services/opensearch/model/transform/ValidationFailureMarshaller.java

\* /opt/cola/permits/1738292555\_1706123842.7242708/0/aws-java-sdk-opensearch-1-12-436-sourcesjar/com/amazonaws/services/opensearch/model/transform/ScheduledAutoTuneDetailsMarshaller.java \* /opt/cola/permits/1738292555\_1706123842.7242708/0/aws-java-sdk-opensearch-1-12-436-sourcesjar/com/amazonaws/services/opensearch/model/transform/DescribeReservedInstanceOfferingsRequestProtocolMars haller.java

\* /opt/cola/permits/1738292555\_1706123842.7242708/0/aws-java-sdk-opensearch-1-12-436-sourcesjar/com/amazonaws/services/opensearch/model/transform/ReservedInstanceMarshaller.java \* /opt/cola/permits/1738292555\_1706123842.7242708/0/aws-java-sdk-opensearch-1-12-436-sourcesjar/com/amazonaws/services/opensearch/AbstractAmazonOpenSearch.java \*

 /opt/cola/permits/1738292555\_1706123842.7242708/0/aws-java-sdk-opensearch-1-12-436-sourcesjar/com/amazonaws/services/opensearch/model/transform/ListVpcEndpointsResultJsonUnmarshaller.java \* /opt/cola/permits/1738292555\_1706123842.7242708/0/aws-java-sdk-opensearch-1-12-436-sourcesjar/com/amazonaws/services/opensearch/model/InvalidPaginationTokenException.java

\* /opt/cola/permits/1738292555\_1706123842.7242708/0/aws-java-sdk-opensearch-1-12-436-sourcesjar/com/amazonaws/services/opensearch/AmazonOpenSearchClientBuilder.java

\* /opt/cola/permits/1738292555\_1706123842.7242708/0/aws-java-sdk-opensearch-1-12-436-sourcesjar/com/amazonaws/services/opensearch/model/transform/AWSDomainInformationMarshaller.java \* /opt/cola/permits/1738292555\_1706123842.7242708/0/aws-java-sdk-opensearch-1-12-436-sourcesjar/com/amazonaws/services/opensearch/model/transform/DeleteVpcEndpointRequestMarshaller.java \* /opt/cola/permits/1738292555\_1706123842.7242708/0/aws-java-sdk-opensearch-1-12-436-sourcesjar/com/amazonaws/services/opensearch/model/transform/DescribeDomainRequestProtocolMarshaller.java \*

 /opt/cola/permits/1738292555\_1706123842.7242708/0/aws-java-sdk-opensearch-1-12-436-sourcesjar/com/amazonaws/services/opensearch/model/UpdateVpcEndpointRequest.java

\* /opt/cola/permits/1738292555\_1706123842.7242708/0/aws-java-sdk-opensearch-1-12-436-sourcesjar/com/amazonaws/services/opensearch/model/transform/ClusterConfigStatusMarshaller.java

\* /opt/cola/permits/1738292555\_1706123842.7242708/0/aws-java-sdk-opensearch-1-12-436-sourcesjar/com/amazonaws/services/opensearch/model/LogType.java

\* /opt/cola/permits/1738292555\_1706123842.7242708/0/aws-java-sdk-opensearch-1-12-436-sourcesjar/com/amazonaws/services/opensearch/AmazonOpenSearch.java

\* /opt/cola/permits/1738292555\_1706123842.7242708/0/aws-java-sdk-opensearch-1-12-436-sourcesjar/com/amazonaws/services/opensearch/model/VPCDerivedInfoStatus.java

\* /opt/cola/permits/1738292555\_1706123842.7242708/0/aws-java-sdk-opensearch-1-12-436-sourcesjar/com/amazonaws/services/opensearch/model/ListVpcEndpointAccessResult.java

 /opt/cola/permits/1738292555\_1706123842.7242708/0/aws-java-sdk-opensearch-1-12-436-sourcesjar/com/amazonaws/services/opensearch/model/transform/DomainInformationContainerMarshaller.java \* /opt/cola/permits/1738292555\_1706123842.7242708/0/aws-java-sdk-opensearch-1-12-436-sources-

\*

jar/com/amazonaws/services/opensearch/model/transform/AutoTuneOptionsMarshaller.java \* /opt/cola/permits/1738292555\_1706123842.7242708/0/aws-java-sdk-opensearch-1-12-436-sourcesjar/com/amazonaws/services/opensearch/model/EngineType.java

\* /opt/cola/permits/1738292555\_1706123842.7242708/0/aws-java-sdk-opensearch-1-12-436-sourcesjar/com/amazonaws/services/opensearch/model/transform/InvalidTypeExceptionUnmarshaller.java \* /opt/cola/permits/1738292555\_1706123842.7242708/0/aws-java-sdk-opensearch-1-12-436-sourcesjar/com/amazonaws/services/opensearch/model/transform/ListVpcEndpointAccessRequestMarshaller.java \* /opt/cola/permits/1738292555\_1706123842.7242708/0/aws-java-sdk-opensearch-1-12-436-sourcesjar/com/amazonaws/services/opensearch/model/StartServiceSoftwareUpdateResult.java \*

 /opt/cola/permits/1738292555\_1706123842.7242708/0/aws-java-sdk-opensearch-1-12-436-sourcesjar/com/amazonaws/services/opensearch/model/ResourceNotFoundException.java

\* /opt/cola/permits/1738292555\_1706123842.7242708/0/aws-java-sdk-opensearch-1-12-436-sourcesjar/com/amazonaws/services/opensearch/model/transform/MasterUserOptionsJsonUnmarshaller.java \* /opt/cola/permits/1738292555\_1706123842.7242708/0/aws-java-sdk-opensearch-1-12-436-sourcesjar/com/amazonaws/services/opensearch/model/ScheduleAt.java

\* /opt/cola/permits/1738292555\_1706123842.7242708/0/aws-java-sdk-opensearch-1-12-436-sourcesjar/com/amazonaws/services/opensearch/model/transform/ChangeProgressStageMarshaller.java \* /opt/cola/permits/1738292555\_1706123842.7242708/0/aws-java-sdk-opensearch-1-12-436-sourcesjar/com/amazonaws/services/opensearch/model/transform/ListVpcEndpointAccessRequestProtocolMarshaller.java \*

 /opt/cola/permits/1738292555\_1706123842.7242708/0/aws-java-sdk-opensearch-1-12-436-sourcesjar/com/amazonaws/services/opensearch/model/transform/OutboundConnectionStatusMarshaller.java \* /opt/cola/permits/1738292555\_1706123842.7242708/0/aws-java-sdk-opensearch-1-12-436-sourcesjar/com/amazonaws/services/opensearch/model/transform/InstanceTypeDetailsJsonUnmarshaller.java \* /opt/cola/permits/1738292555\_1706123842.7242708/0/aws-java-sdk-opensearch-1-12-436-sourcesjar/com/amazonaws/services/opensearch/model/DeleteVpcEndpointResult.java

\* /opt/cola/permits/1738292555\_1706123842.7242708/0/aws-java-sdk-opensearch-1-12-436-sourcesjar/com/amazonaws/services/opensearch/model/transform/AddTagsResultJsonUnmarshaller.java

\* /opt/cola/permits/1738292555\_1706123842.7242708/0/aws-java-sdk-opensearch-1-12-436-sourcesjar/com/amazonaws/services/opensearch/model/DomainStatus.java

\* /opt/cola/permits/1738292555\_1706123842.7242708/0/aws-java-sdk-opensearch-1-12-436-sourcesjar/com/amazonaws/services/opensearch/model/transform/TagJsonUnmarshaller.java \*

 /opt/cola/permits/1738292555\_1706123842.7242708/0/aws-java-sdk-opensearch-1-12-436-sourcesjar/com/amazonaws/services/opensearch/model/transform/RevokeVpcEndpointAccessRequestMarshaller.java \* /opt/cola/permits/1738292555\_1706123842.7242708/0/aws-java-sdk-opensearch-1-12-436-sourcesjar/com/amazonaws/services/opensearch/model/AutoTuneType.java

\* /opt/cola/permits/1738292555\_1706123842.7242708/0/aws-java-sdk-opensearch-1-12-436-sourcesjar/com/amazonaws/services/opensearch/model/AmazonOpenSearchException.java

\* /opt/cola/permits/1738292555\_1706123842.7242708/0/aws-java-sdk-opensearch-1-12-436-sources-

jar/com/amazonaws/services/opensearch/model/transform/InstanceLimitsJsonUnmarshaller.java

\* /opt/cola/permits/1738292555\_1706123842.7242708/0/aws-java-sdk-opensearch-1-12-436-sources-

jar/com/amazonaws/services/opensearch/model/transform/RejectInboundConnectionRequestProtocolMarshaller.jav a

\*

 /opt/cola/permits/1738292555\_1706123842.7242708/0/aws-java-sdk-opensearch-1-12-436-sourcesjar/com/amazonaws/services/opensearch/model/transform/OffPeakWindowJsonUnmarshaller.java

\* /opt/cola/permits/1738292555\_1706123842.7242708/0/aws-java-sdk-opensearch-1-12-436-sourcesjar/com/amazonaws/services/opensearch/model/transform/UpgradeStepItemJsonUnmarshaller.java

\* /opt/cola/permits/1738292555\_1706123842.7242708/0/aws-java-sdk-opensearch-1-12-436-sourcesjar/com/amazonaws/services/opensearch/model/DescribePackagesFilter.java

\* /opt/cola/permits/1738292555\_1706123842.7242708/0/aws-java-sdk-opensearch-1-12-436-sourcesjar/com/amazonaws/services/opensearch/model/AutoTune.java

\* /opt/cola/permits/1738292555\_1706123842.7242708/0/aws-java-sdk-opensearch-1-12-436-sourcesjar/com/amazonaws/services/opensearch/model/InvalidTypeException.java

\* /opt/cola/permits/1738292555\_1706123842.7242708/0/aws-java-sdk-opensearch-1-12-436-sourcesjar/com/amazonaws/services/opensearch/model/transform/DescribeReservedInstancesRequestProtocolMarshaller.ja va

\*

 /opt/cola/permits/1738292555\_1706123842.7242708/0/aws-java-sdk-opensearch-1-12-436-sourcesjar/com/amazonaws/services/opensearch/model/NodeToNodeEncryptionOptionsStatus.java \* /opt/cola/permits/1738292555\_1706123842.7242708/0/aws-java-sdk-opensearch-1-12-436-sourcesjar/com/amazonaws/services/opensearch/model/transform/GetCompatibleVersionsRequestMarshaller.java \* /opt/cola/permits/1738292555\_1706123842.7242708/0/aws-java-sdk-opensearch-1-12-436-sourcesjar/com/amazonaws/services/opensearch/model/transform/LogPublishingOptionJsonUnmarshaller.java \* /opt/cola/permits/1738292555\_1706123842.7242708/0/aws-java-sdk-opensearch-1-12-436-sourcesjar/com/amazonaws/services/opensearch/model/AcceptInboundConnectionRequest.java \* /opt/cola/permits/1738292555\_1706123842.7242708/0/aws-java-sdk-opensearch-1-12-436-sourcesjar/com/amazonaws/services/opensearch/model/DissociatePackageResult.java \* /opt/cola/permits/1738292555\_1706123842.7242708/0/aws-java-sdk-opensearch-1-12-436-sourcesjar/com/amazonaws/services/opensearch/model/OutboundConnection.java \*

 /opt/cola/permits/1738292555\_1706123842.7242708/0/aws-java-sdk-opensearch-1-12-436-sourcesjar/com/amazonaws/services/opensearch/model/transform/ListVpcEndpointsRequestMarshaller.java \* /opt/cola/permits/1738292555\_1706123842.7242708/0/aws-java-sdk-opensearch-1-12-436-sourcesjar/com/amazonaws/services/opensearch/model/transform/EBSOptionsMarshaller.java \* /opt/cola/permits/1738292555\_1706123842.7242708/0/aws-java-sdk-opensearch-1-12-436-sources-

jar/com/amazonaws/services/opensearch/model/AutoTuneState.java

\* /opt/cola/permits/1738292555\_1706123842.7242708/0/aws-java-sdk-opensearch-1-12-436-sourcesjar/com/amazonaws/services/opensearch/model/transform/CreateVpcEndpointRequestProtocolMarshaller.java \* /opt/cola/permits/1738292555\_1706123842.7242708/0/aws-java-sdk-opensearch-1-12-436-sourcesjar/com/amazonaws/services/opensearch/model/transform/OffPeakWindowOptionsStatusJsonUnmarshaller.java \*

 /opt/cola/permits/1738292555\_1706123842.7242708/0/aws-java-sdk-opensearch-1-12-436-sourcesjar/com/amazonaws/services/opensearch/model/transform/CompatibleVersionsMapMarshaller.java \* /opt/cola/permits/1738292555\_1706123842.7242708/0/aws-java-sdk-opensearch-1-12-436-sources-

jar/com/amazonaws/services/opensearch/model/ListVersionsRequest.java

\* /opt/cola/permits/1738292555\_1706123842.7242708/0/aws-java-sdk-opensearch-1-12-436-sourcesjar/com/amazonaws/services/opensearch/model/RevokeVpcEndpointAccessResult.java

\* /opt/cola/permits/1738292555\_1706123842.7242708/0/aws-java-sdk-opensearch-1-12-436-sourcesjar/com/amazonaws/services/opensearch/model/transform/DescribeDryRunProgressRequestMarshaller.java \* /opt/cola/permits/1738292555\_1706123842.7242708/0/aws-java-sdk-opensearch-1-12-436-sourcesjar/com/amazonaws/services/opensearch/model/transform/UpgradeDomainRequestMarshaller.java No license file was found, but licenses were detected in source scan.

```
/*
```
\* Copyright 2018-2023 Amazon.com, Inc. or its affiliates. All Rights Reserved.

```
*
```
\* Licensed under the Apache License, Version 2.0 (the "License"). You may not use this file except in compliance with

```
* the License. A copy of the License is located at
```
\*

```
* http://aws.amazon.com/apache2.0
```
\*

\* or in the "license" file accompanying this file. This file is distributed on an "AS IS" BASIS, WITHOUT

#### WARRANTIES OR

\* CONDITIONS OF ANY KIND, either express or implied. See the License for the specific language governing permissions

\* and limitations under the License.

\*/ /\*\*

 $*$  <p>

 \* True if you're able to update your service software version. False if you can't update your service software \* version.

 $*$ 

\*/

Found in path(s):

\* /opt/cola/permits/1738292555\_1706123842.7242708/0/aws-java-sdk-opensearch-1-12-436-sourcesjar/com/amazonaws/services/opensearch/model/ServiceSoftwareOptions.java

## **1.599 aws-java-sdk-iotfleetwise 1.12.436**

**1.599.1 Available under license :** 

Apache-2.0

### **1.600 aws-java-sdk-datapipeline 1.12.436 1.600.1 Available under license :**

No license file was found, but licenses were detected in source scan.

/\*

\* Copyright 2018-2023 Amazon.com, Inc. or its affiliates. All Rights Reserved.

\*

\* Licensed under the Apache License, Version 2.0 (the "License"). You may not use this file except in compliance with

\* the License. A copy of the License is located at

\*

\* http://aws.amazon.com/apache2.0

\*

\* or in the "license" file accompanying this file. This file is distributed on an "AS IS" BASIS, WITHOUT

#### WARRANTIES OR

\* CONDITIONS OF ANY KIND, either express or implied. See the License for the specific language governing permissions

\* and limitations under the License.

\*/

#### Found in path(s):

\* /opt/cola/permits/1738293808\_1706121197.085671/0/aws-java-sdk-datapipeline-1-12-436-sourcesjar/com/amazonaws/services/datapipeline/model/ValidatePipelineDefinitionRequest.java \* /opt/cola/permits/1738293808\_1706121197.085671/0/aws-java-sdk-datapipeline-1-12-436-sourcesjar/com/amazonaws/services/datapipeline/model/ParameterValue.java \*

 /opt/cola/permits/1738293808\_1706121197.085671/0/aws-java-sdk-datapipeline-1-12-436-sourcesjar/com/amazonaws/services/datapipeline/model/QueryObjectsResult.java

\* /opt/cola/permits/1738293808\_1706121197.085671/0/aws-java-sdk-datapipeline-1-12-436-sourcesjar/com/amazonaws/services/datapipeline/model/transform/SelectorMarshaller.java

\* /opt/cola/permits/1738293808\_1706121197.085671/0/aws-java-sdk-datapipeline-1-12-436-sourcesjar/com/amazonaws/services/datapipeline/model/QueryObjectsRequest.java

\* /opt/cola/permits/1738293808\_1706121197.085671/0/aws-java-sdk-datapipeline-1-12-436-sourcesjar/com/amazonaws/services/datapipeline/model/transform/CreatePipelineRequestProtocolMarshaller.java \* /opt/cola/permits/1738293808\_1706121197.085671/0/aws-java-sdk-datapipeline-1-12-436-sourcesjar/com/amazonaws/services/datapipeline/model/transform/ListPipelinesRequestMarshaller.java \* /opt/cola/permits/1738293808\_1706121197.085671/0/aws-java-sdk-datapipeline-1-12-436-sourcesjar/com/amazonaws/services/datapipeline/model/transform/SetStatusRequestMarshaller.java \*

 /opt/cola/permits/1738293808\_1706121197.085671/0/aws-java-sdk-datapipeline-1-12-436-sourcesjar/com/amazonaws/services/datapipeline/model/transform/ValidationWarningMarshaller.java \* /opt/cola/permits/1738293808\_1706121197.085671/0/aws-java-sdk-datapipeline-1-12-436-sourcesjar/com/amazonaws/services/datapipeline/model/TaskObject.java

\* /opt/cola/permits/1738293808\_1706121197.085671/0/aws-java-sdk-datapipeline-1-12-436-sourcesjar/com/amazonaws/services/datapipeline/model/Tag.java

\* /opt/cola/permits/1738293808\_1706121197.085671/0/aws-java-sdk-datapipeline-1-12-436-sourcesjar/com/amazonaws/services/datapipeline/model/transform/ReportTaskRunnerHeartbeatResultJsonUnmarshaller.jav a

\* /opt/cola/permits/1738293808\_1706121197.085671/0/aws-java-sdk-datapipeline-1-12-436-sourcesjar/com/amazonaws/services/datapipeline/model/InternalServiceErrorException.java

\* /opt/cola/permits/1738293808\_1706121197.085671/0/aws-java-sdk-datapipeline-1-12-436-sourcesjar/com/amazonaws/services/datapipeline/model/transform/ActivatePipelineRequestMarshaller.java \*

/opt/cola/permits/1738293808\_1706121197.085671/0/aws-java-sdk-datapipeline-1-12-436-sources-

jar/com/amazonaws/services/datapipeline/model/transform/ValidatePipelineDefinitionResultJsonUnmarshaller.java  $*$ /opt/cola/permits/1738293808\_1706121197.085671/0/aws-java-sdk-datapipeline-1-12-436-sources-

jar/com/amazonaws/services/datapipeline/model/transform/ReportTaskRunnerHeartbeatRequestMarshaller.java

\* /opt/cola/permits/1738293808\_1706121197.085671/0/aws-java-sdk-datapipeline-1-12-436-sources-

jar/com/amazonaws/services/datapipeline/model/transform/TagJsonUnmarshaller.java

\* /opt/cola/permits/1738293808\_1706121197.085671/0/aws-java-sdk-datapipeline-1-12-436-sources-

jar/com/amazonaws/services/datapipeline/model/EvaluateExpressionResult.java

\* /opt/cola/permits/1738293808\_1706121197.085671/0/aws-java-sdk-datapipeline-1-12-436-sources-

jar/com/amazonaws/services/datapipeline/model/transform/DescribeObjectsRequestProtocolMarshaller.java \*

 /opt/cola/permits/1738293808\_1706121197.085671/0/aws-java-sdk-datapipeline-1-12-436-sourcesjar/com/amazonaws/services/datapipeline/model/transform/DeletePipelineResultJsonUnmarshaller.java \* /opt/cola/permits/1738293808\_1706121197.085671/0/aws-java-sdk-datapipeline-1-12-436-sourcesjar/com/amazonaws/services/datapipeline/model/transform/TaskObjectMarshaller.java \* /opt/cola/permits/1738293808\_1706121197.085671/0/aws-java-sdk-datapipeline-1-12-436-sourcesjar/com/amazonaws/services/datapipeline/model/transform/ParameterValueMarshaller.java \* /opt/cola/permits/1738293808\_1706121197.085671/0/aws-java-sdk-datapipeline-1-12-436-sourcesjar/com/amazonaws/services/datapipeline/model/transform/GetPipelineDefinitionRequestProtocolMarshaller.java

\* /opt/cola/permits/1738293808\_1706121197.085671/0/aws-java-sdk-datapipeline-1-12-436-sourcesjar/com/amazonaws/services/datapipeline/model/transform/PipelineIdNameJsonUnmarshaller.java \*

 /opt/cola/permits/1738293808\_1706121197.085671/0/aws-java-sdk-datapipeline-1-12-436-sourcesjar/com/amazonaws/services/datapipeline/model/SetStatusRequest.java

\* /opt/cola/permits/1738293808\_1706121197.085671/0/aws-java-sdk-datapipeline-1-12-436-sourcesjar/com/amazonaws/services/datapipeline/model/transform/PollForTaskResultJsonUnmarshaller.java \* /opt/cola/permits/1738293808\_1706121197.085671/0/aws-java-sdk-datapipeline-1-12-436-sourcesjar/com/amazonaws/services/datapipeline/model/transform/ValidationWarningJsonUnmarshaller.java \* /opt/cola/permits/1738293808\_1706121197.085671/0/aws-java-sdk-datapipeline-1-12-436-sourcesjar/com/amazonaws/services/datapipeline/model/AddTagsResult.java

\* /opt/cola/permits/1738293808\_1706121197.085671/0/aws-java-sdk-datapipeline-1-12-436-sourcesjar/com/amazonaws/services/datapipeline/model/transform/ParameterObjectMarshaller.java

\* /opt/cola/permits/1738293808\_1706121197.085671/0/aws-java-sdk-datapipeline-1-12-436-sourcesjar/com/amazonaws/services/datapipeline/model/transform/EvaluateExpressionRequestMarshaller.java \*

 /opt/cola/permits/1738293808\_1706121197.085671/0/aws-java-sdk-datapipeline-1-12-436-sourcesjar/com/amazonaws/services/datapipeline/model/ActivatePipelineRequest.java

\* /opt/cola/permits/1738293808\_1706121197.085671/0/aws-java-sdk-datapipeline-1-12-436-sourcesjar/com/amazonaws/services/datapipeline/model/transform/PipelineDeletedExceptionUnmarshaller.java \* /opt/cola/permits/1738293808\_1706121197.085671/0/aws-java-sdk-datapipeline-1-12-436-sourcesjar/com/amazonaws/services/datapipeline/model/ListPipelinesRequest.java

\* /opt/cola/permits/1738293808\_1706121197.085671/0/aws-java-sdk-datapipeline-1-12-436-sourcesjar/com/amazonaws/services/datapipeline/model/PipelineDescription.java

\* /opt/cola/permits/1738293808\_1706121197.085671/0/aws-java-sdk-datapipeline-1-12-436-sourcesjar/com/amazonaws/services/datapipeline/model/ValidationError.java

\* /opt/cola/permits/1738293808\_1706121197.085671/0/aws-java-sdk-datapipeline-1-12-436-sourcesjar/com/amazonaws/services/datapipeline/model/transform/PipelineDescriptionJsonUnmarshaller.java \*

 /opt/cola/permits/1738293808\_1706121197.085671/0/aws-java-sdk-datapipeline-1-12-436-sourcesjar/com/amazonaws/services/datapipeline/model/transform/CreatePipelineResultJsonUnmarshaller.java  $*$ /opt/cola/permits/1738293808\_1706121197.085671/0/aws-java-sdk-datapipeline-1-12-436-sourcesjar/com/amazonaws/services/datapipeline/model/DataPipelineException.java

\* /opt/cola/permits/1738293808\_1706121197.085671/0/aws-java-sdk-datapipeline-1-12-436-sourcesjar/com/amazonaws/services/datapipeline/model/transform/DescribeObjectsRequestMarshaller.java \* /opt/cola/permits/1738293808\_1706121197.085671/0/aws-java-sdk-datapipeline-1-12-436-sourcesjar/com/amazonaws/services/datapipeline/model/transform/DescribeObjectsResultJsonUnmarshaller.java \* /opt/cola/permits/1738293808\_1706121197.085671/0/aws-java-sdk-datapipeline-1-12-436-sourcesjar/com/amazonaws/services/datapipeline/model/transform/TagMarshaller.java \*

\*

 /opt/cola/permits/1738293808\_1706121197.085671/0/aws-java-sdk-datapipeline-1-12-436-sourcesjar/com/amazonaws/services/datapipeline/DataPipelineClientBuilder.java

\* /opt/cola/permits/1738293808\_1706121197.085671/0/aws-java-sdk-datapipeline-1-12-436-sourcesjar/com/amazonaws/services/datapipeline/AbstractDataPipeline.java

\* /opt/cola/permits/1738293808\_1706121197.085671/0/aws-java-sdk-datapipeline-1-12-436-sourcesjar/com/amazonaws/services/datapipeline/model/transform/PollForTaskRequestProtocolMarshaller.java \* /opt/cola/permits/1738293808\_1706121197.085671/0/aws-java-sdk-datapipeline-1-12-436-sourcesjar/com/amazonaws/services/datapipeline/model/PollForTaskRequest.java

\* /opt/cola/permits/1738293808\_1706121197.085671/0/aws-java-sdk-datapipeline-1-12-436-sourcesjar/com/amazonaws/services/datapipeline/model/transform/PipelineNotFoundExceptionUnmarshaller.java \* /opt/cola/permits/1738293808\_1706121197.085671/0/aws-java-sdk-datapipeline-1-12-436-sourcesjar/com/amazonaws/services/datapipeline/model/PipelineIdName.java

 /opt/cola/permits/1738293808\_1706121197.085671/0/aws-java-sdk-datapipeline-1-12-436-sourcesjar/com/amazonaws/services/datapipeline/model/ReportTaskRunnerHeartbeatRequest.java

\* /opt/cola/permits/1738293808\_1706121197.085671/0/aws-java-sdk-datapipeline-1-12-436-sourcesjar/com/amazonaws/services/datapipeline/model/ParameterObject.java

\* /opt/cola/permits/1738293808\_1706121197.085671/0/aws-java-sdk-datapipeline-1-12-436-sourcesjar/com/amazonaws/services/datapipeline/model/PipelineDeletedException.java

\* /opt/cola/permits/1738293808\_1706121197.085671/0/aws-java-sdk-datapipeline-1-12-436-sourcesjar/com/amazonaws/services/datapipeline/model/InstanceIdentity.java

\* /opt/cola/permits/1738293808\_1706121197.085671/0/aws-java-sdk-datapipeline-1-12-436-sourcesjar/com/amazonaws/services/datapipeline/model/ReportTaskProgressRequest.java

\* /opt/cola/permits/1738293808\_1706121197.085671/0/aws-java-sdk-datapipeline-1-12-436-sourcesjar/com/amazonaws/services/datapipeline/model/transform/OperatorJsonUnmarshaller.java \*

 /opt/cola/permits/1738293808\_1706121197.085671/0/aws-java-sdk-datapipeline-1-12-436-sourcesjar/com/amazonaws/services/datapipeline/model/transform/DeletePipelineRequestMarshaller.java \* /opt/cola/permits/1738293808\_1706121197.085671/0/aws-java-sdk-datapipeline-1-12-436-sourcesjar/com/amazonaws/services/datapipeline/model/SetTaskStatusRequest.java

\* /opt/cola/permits/1738293808\_1706121197.085671/0/aws-java-sdk-datapipeline-1-12-436-sourcesjar/com/amazonaws/services/datapipeline/model/transform/RemoveTagsRequestProtocolMarshaller.java \* /opt/cola/permits/1738293808\_1706121197.085671/0/aws-java-sdk-datapipeline-1-12-436-sourcesjar/com/amazonaws/services/datapipeline/model/transform/RemoveTagsResultJsonUnmarshaller.java \* /opt/cola/permits/1738293808\_1706121197.085671/0/aws-java-sdk-datapipeline-1-12-436-sourcesjar/com/amazonaws/services/datapipeline/model/transform/DescribePipelinesRequestProtocolMarshaller.java \*

 /opt/cola/permits/1738293808\_1706121197.085671/0/aws-java-sdk-datapipeline-1-12-436-sourcesjar/com/amazonaws/services/datapipeline/model/transform/QueryMarshaller.java

 $*$ /opt/cola/permits/1738293808\_1706121197.085671/0/aws-java-sdk-datapipeline-1-12-436-sourcesjar/com/amazonaws/services/datapipeline/model/OperatorType.java

\* /opt/cola/permits/1738293808\_1706121197.085671/0/aws-java-sdk-datapipeline-1-12-436-sourcesjar/com/amazonaws/services/datapipeline/model/transform/TaskObjectJsonUnmarshaller.java \* /opt/cola/permits/1738293808\_1706121197.085671/0/aws-java-sdk-datapipeline-1-12-436-sources-

jar/com/amazonaws/services/datapipeline/model/transform/DescribePipelinesResultJsonUnmarshaller.java

\* /opt/cola/permits/1738293808\_1706121197.085671/0/aws-java-sdk-datapipeline-1-12-436-sources-

jar/com/amazonaws/services/datapipeline/model/PipelineNotFoundException.java

\* /opt/cola/permits/1738293808\_1706121197.085671/0/aws-java-sdk-datapipeline-1-12-436-sourcesjar/com/amazonaws/services/datapipeline/model/transform/QueryObjectsResultJsonUnmarshaller.java \*

 /opt/cola/permits/1738293808\_1706121197.085671/0/aws-java-sdk-datapipeline-1-12-436-sourcesjar/com/amazonaws/services/datapipeline/model/transform/InternalServiceErrorExceptionUnmarshaller.java \* /opt/cola/permits/1738293808\_1706121197.085671/0/aws-java-sdk-datapipeline-1-12-436-sourcesjar/com/amazonaws/services/datapipeline/model/Query.java

\* /opt/cola/permits/1738293808\_1706121197.085671/0/aws-java-sdk-datapipeline-1-12-436-sourcesjar/com/amazonaws/services/datapipeline/model/transform/SetTaskStatusResultJsonUnmarshaller.java \* /opt/cola/permits/1738293808\_1706121197.085671/0/aws-java-sdk-datapipeline-1-12-436-sourcesjar/com/amazonaws/services/datapipeline/model/transform/QueryObjectsRequestMarshaller.java

\* /opt/cola/permits/1738293808\_1706121197.085671/0/aws-java-sdk-datapipeline-1-12-436-sourcesjar/com/amazonaws/services/datapipeline/model/GetPipelineDefinitionRequest.java

\* /opt/cola/permits/1738293808\_1706121197.085671/0/aws-java-sdk-datapipeline-1-12-436-sourcesjar/com/amazonaws/services/datapipeline/model/transform/PutPipelineDefinitionResultJsonUnmarshaller.java \*

 /opt/cola/permits/1738293808\_1706121197.085671/0/aws-java-sdk-datapipeline-1-12-436-sourcesjar/com/amazonaws/services/datapipeline/model/transform/RemoveTagsRequestMarshaller.java \* /opt/cola/permits/1738293808\_1706121197.085671/0/aws-java-sdk-datapipeline-1-12-436-sourcesjar/com/amazonaws/services/datapipeline/model/transform/DeactivatePipelineResultJsonUnmarshaller.java \* /opt/cola/permits/1738293808\_1706121197.085671/0/aws-java-sdk-datapipeline-1-12-436-sourcesjar/com/amazonaws/services/datapipeline/model/transform/GetPipelineDefinitionResultJsonUnmarshaller.java \* /opt/cola/permits/1738293808\_1706121197.085671/0/aws-java-sdk-datapipeline-1-12-436-sourcesjar/com/amazonaws/services/datapipeline/model/transform/DescribePipelinesRequestMarshaller.java \* /opt/cola/permits/1738293808\_1706121197.085671/0/aws-java-sdk-datapipeline-1-12-436-sourcesjar/com/amazonaws/services/datapipeline/model/transform/ParameterValueJsonUnmarshaller.java \*

 /opt/cola/permits/1738293808\_1706121197.085671/0/aws-java-sdk-datapipeline-1-12-436-sourcesjar/com/amazonaws/services/datapipeline/model/ActivatePipelineResult.java

\* /opt/cola/permits/1738293808\_1706121197.085671/0/aws-java-sdk-datapipeline-1-12-436-sourcesjar/com/amazonaws/services/datapipeline/model/transform/DeactivatePipelineRequestProtocolMarshaller.java \* /opt/cola/permits/1738293808\_1706121197.085671/0/aws-java-sdk-datapipeline-1-12-436-sourcesjar/com/amazonaws/services/datapipeline/model/transform/PutPipelineDefinitionRequestMarshaller.java \* /opt/cola/permits/1738293808\_1706121197.085671/0/aws-java-sdk-datapipeline-1-12-436-sourcesjar/com/amazonaws/services/datapipeline/model/transform/FieldMarshaller.java

\* /opt/cola/permits/1738293808\_1706121197.085671/0/aws-java-sdk-datapipeline-1-12-436-sourcesjar/com/amazonaws/services/datapipeline/DataPipelineAsyncClientBuilder.java \*

 /opt/cola/permits/1738293808\_1706121197.085671/0/aws-java-sdk-datapipeline-1-12-436-sourcesjar/com/amazonaws/services/datapipeline/model/AddTagsRequest.java

 $*$ /opt/cola/permits/1738293808\_1706121197.085671/0/aws-java-sdk-datapipeline-1-12-436-sourcesjar/com/amazonaws/services/datapipeline/model/transform/QueryJsonUnmarshaller.java

\* /opt/cola/permits/1738293808\_1706121197.085671/0/aws-java-sdk-datapipeline-1-12-436-sourcesjar/com/amazonaws/services/datapipeline/model/CreatePipelineRequest.java

\* /opt/cola/permits/1738293808\_1706121197.085671/0/aws-java-sdk-datapipeline-1-12-436-sourcesjar/com/amazonaws/services/datapipeline/DataPipelineAsync.java

\* /opt/cola/permits/1738293808\_1706121197.085671/0/aws-java-sdk-datapipeline-1-12-436-sources-

jar/com/amazonaws/services/datapipeline/model/transform/ParameterObjectJsonUnmarshaller.java \* /opt/cola/permits/1738293808\_1706121197.085671/0/aws-java-sdk-datapipeline-1-12-436-sourcesjar/com/amazonaws/services/datapipeline/model/ReportTaskRunnerHeartbeatResult.java \*

 /opt/cola/permits/1738293808\_1706121197.085671/0/aws-java-sdk-datapipeline-1-12-436-sourcesjar/com/amazonaws/services/datapipeline/model/DescribePipelinesResult.java

\* /opt/cola/permits/1738293808\_1706121197.085671/0/aws-java-sdk-datapipeline-1-12-436-sourcesjar/com/amazonaws/services/datapipeline/model/transform/ReportTaskProgressRequestMarshaller.java \* /opt/cola/permits/1738293808\_1706121197.085671/0/aws-java-sdk-datapipeline-1-12-436-sourcesjar/com/amazonaws/services/datapipeline/model/DescribeObjectsResult.java

\* /opt/cola/permits/1738293808\_1706121197.085671/0/aws-java-sdk-datapipeline-1-12-436-sourcesjar/com/amazonaws/services/datapipeline/model/DeletePipelineRequest.java

\* /opt/cola/permits/1738293808\_1706121197.085671/0/aws-java-sdk-datapipeline-1-12-436-sourcesjar/com/amazonaws/services/datapipeline/model/transform/PipelineDescriptionMarshaller.java \* /opt/cola/permits/1738293808\_1706121197.085671/0/aws-java-sdk-datapipeline-1-12-436-sourcesjar/com/amazonaws/services/datapipeline/model/transform/ListPipelinesRequestProtocolMarshaller.java

 /opt/cola/permits/1738293808\_1706121197.085671/0/aws-java-sdk-datapipeline-1-12-436-sourcesjar/com/amazonaws/services/datapipeline/model/ReportTaskProgressResult.java

\*

\* /opt/cola/permits/1738293808\_1706121197.085671/0/aws-java-sdk-datapipeline-1-12-436-sourcesjar/com/amazonaws/services/datapipeline/model/transform/ValidatePipelineDefinitionRequestMarshaller.java \* /opt/cola/permits/1738293808\_1706121197.085671/0/aws-java-sdk-datapipeline-1-12-436-sourcesjar/com/amazonaws/services/datapipeline/model/RemoveTagsResult.java

\* /opt/cola/permits/1738293808\_1706121197.085671/0/aws-java-sdk-datapipeline-1-12-436-sourcesjar/com/amazonaws/services/datapipeline/model/transform/ValidatePipelineDefinitionRequestProtocolMarshaller.ja va

\* /opt/cola/permits/1738293808\_1706121197.085671/0/aws-java-sdk-datapipeline-1-12-436-sourcesjar/com/amazonaws/services/datapipeline/model/transform/ReportTaskProgressRequestProtocolMarshaller.java \*

 /opt/cola/permits/1738293808\_1706121197.085671/0/aws-java-sdk-datapipeline-1-12-436-sourcesjar/com/amazonaws/services/datapipeline/model/GetPipelineDefinitionResult.java

\* /opt/cola/permits/1738293808\_1706121197.085671/0/aws-java-sdk-datapipeline-1-12-436-sourcesjar/com/amazonaws/services/datapipeline/model/transform/SetTaskStatusRequestMarshaller.java \* /opt/cola/permits/1738293808\_1706121197.085671/0/aws-java-sdk-datapipeline-1-12-436-sourcesjar/com/amazonaws/services/datapipeline/model/transform/ValidationErrorJsonUnmarshaller.java \* /opt/cola/permits/1738293808\_1706121197.085671/0/aws-java-sdk-datapipeline-1-12-436-sources-

jar/com/amazonaws/services/datapipeline/model/ListPipelinesResult.java

\* /opt/cola/permits/1738293808\_1706121197.085671/0/aws-java-sdk-datapipeline-1-12-436-sourcesjar/com/amazonaws/services/datapipeline/model/transform/ParameterAttributeMarshaller.java \* /opt/cola/permits/1738293808\_1706121197.085671/0/aws-java-sdk-datapipeline-1-12-436-sourcesjar/com/amazonaws/services/datapipeline/model/transform/AddTagsRequestMarshaller.java \*

 /opt/cola/permits/1738293808\_1706121197.085671/0/aws-java-sdk-datapipeline-1-12-436-sourcesjar/com/amazonaws/services/datapipeline/DataPipelineAsyncClient.java

\* /opt/cola/permits/1738293808\_1706121197.085671/0/aws-java-sdk-datapipeline-1-12-436-sourcesjar/com/amazonaws/services/datapipeline/model/transform/InvalidRequestExceptionUnmarshaller.java \* /opt/cola/permits/1738293808\_1706121197.085671/0/aws-java-sdk-datapipeline-1-12-436-sourcesjar/com/amazonaws/services/datapipeline/model/InvalidRequestException.java

\* /opt/cola/permits/1738293808\_1706121197.085671/0/aws-java-sdk-datapipeline-1-12-436-sourcesjar/com/amazonaws/services/datapipeline/model/transform/PipelineIdNameMarshaller.java \* /opt/cola/permits/1738293808\_1706121197.085671/0/aws-java-sdk-datapipeline-1-12-436-sourcesjar/com/amazonaws/services/datapipeline/model/transform/PipelineObjectJsonUnmarshaller.java \*

 /opt/cola/permits/1738293808\_1706121197.085671/0/aws-java-sdk-datapipeline-1-12-436-sourcesjar/com/amazonaws/services/datapipeline/model/transform/SetStatusRequestProtocolMarshaller.java \* /opt/cola/permits/1738293808\_1706121197.085671/0/aws-java-sdk-datapipeline-1-12-436-sourcesjar/com/amazonaws/services/datapipeline/model/transform/FieldJsonUnmarshaller.java

\* /opt/cola/permits/1738293808\_1706121197.085671/0/aws-java-sdk-datapipeline-1-12-436-sourcesjar/com/amazonaws/services/datapipeline/model/ValidationWarning.java

\* /opt/cola/permits/1738293808\_1706121197.085671/0/aws-java-sdk-datapipeline-1-12-436-sourcesjar/com/amazonaws/services/datapipeline/model/EvaluateExpressionRequest.java

\* /opt/cola/permits/1738293808\_1706121197.085671/0/aws-java-sdk-datapipeline-1-12-436-sourcesjar/com/amazonaws/services/datapipeline/model/transform/PollForTaskRequestMarshaller.java \* /opt/cola/permits/1738293808\_1706121197.085671/0/aws-java-sdk-datapipeline-1-12-436-sourcesjar/com/amazonaws/services/datapipeline/model/PutPipelineDefinitionResult.java \*

 /opt/cola/permits/1738293808\_1706121197.085671/0/aws-java-sdk-datapipeline-1-12-436-sourcesjar/com/amazonaws/services/datapipeline/model/ValidatePipelineDefinitionResult.java

\* /opt/cola/permits/1738293808\_1706121197.085671/0/aws-java-sdk-datapipeline-1-12-436-sourcesjar/com/amazonaws/services/datapipeline/model/transform/DeletePipelineRequestProtocolMarshaller.java \* /opt/cola/permits/1738293808\_1706121197.085671/0/aws-java-sdk-datapipeline-1-12-436-sourcesjar/com/amazonaws/services/datapipeline/model/transform/AddTagsRequestProtocolMarshaller.java \* /opt/cola/permits/1738293808\_1706121197.085671/0/aws-java-sdk-datapipeline-1-12-436-sourcesjar/com/amazonaws/services/datapipeline/DataPipelineClient.java

\* /opt/cola/permits/1738293808\_1706121197.085671/0/aws-java-sdk-datapipeline-1-12-436-sourcesjar/com/amazonaws/services/datapipeline/model/ParameterAttribute.java

\* /opt/cola/permits/1738293808\_1706121197.085671/0/aws-java-sdk-datapipeline-1-12-436-sourcesjar/com/amazonaws/services/datapipeline/model/transform/PutPipelineDefinitionRequestProtocolMarshaller.java \*

 /opt/cola/permits/1738293808\_1706121197.085671/0/aws-java-sdk-datapipeline-1-12-436-sourcesjar/com/amazonaws/services/datapipeline/model/DeactivatePipelineRequest.java

\* /opt/cola/permits/1738293808\_1706121197.085671/0/aws-java-sdk-datapipeline-1-12-436-sourcesjar/com/amazonaws/services/datapipeline/model/transform/PipelineObjectMarshaller.java

\* /opt/cola/permits/1738293808\_1706121197.085671/0/aws-java-sdk-datapipeline-1-12-436-sourcesjar/com/amazonaws/services/datapipeline/model/transform/SelectorJsonUnmarshaller.java

\* /opt/cola/permits/1738293808\_1706121197.085671/0/aws-java-sdk-datapipeline-1-12-436-sourcesjar/com/amazonaws/services/datapipeline/model/transform/DeactivatePipelineRequestMarshaller.java \* /opt/cola/permits/1738293808\_1706121197.085671/0/aws-java-sdk-datapipeline-1-12-436-sourcesjar/com/amazonaws/services/datapipeline/model/PollForTaskResult.java

\*

 /opt/cola/permits/1738293808\_1706121197.085671/0/aws-java-sdk-datapipeline-1-12-436-sourcesjar/com/amazonaws/services/datapipeline/AbstractDataPipelineAsync.java

\* /opt/cola/permits/1738293808\_1706121197.085671/0/aws-java-sdk-datapipeline-1-12-436-sourcesjar/com/amazonaws/services/datapipeline/model/transform/ParameterAttributeJsonUnmarshaller.java \* /opt/cola/permits/1738293808\_1706121197.085671/0/aws-java-sdk-datapipeline-1-12-436-sources-

jar/com/amazonaws/services/datapipeline/model/transform/ReportTaskProgressResultJsonUnmarshaller.java

\* /opt/cola/permits/1738293808\_1706121197.085671/0/aws-java-sdk-datapipeline-1-12-436-sourcesjar/com/amazonaws/services/datapipeline/model/transform/ListPipelinesResultJsonUnmarshaller.java

\* /opt/cola/permits/1738293808\_1706121197.085671/0/aws-java-sdk-datapipeline-1-12-436-sourcesjar/com/amazonaws/services/datapipeline/model/transform/EvaluateExpressionResultJsonUnmarshaller.java \*

 /opt/cola/permits/1738293808\_1706121197.085671/0/aws-java-sdk-datapipeline-1-12-436-sourcesjar/com/amazonaws/services/datapipeline/DataPipeline.java

\* /opt/cola/permits/1738293808\_1706121197.085671/0/aws-java-sdk-datapipeline-1-12-436-sourcesjar/com/amazonaws/services/datapipeline/model/transform/ReportTaskRunnerHeartbeatRequestProtocolMarshaller. java

\* /opt/cola/permits/1738293808\_1706121197.085671/0/aws-java-sdk-datapipeline-1-12-436-sourcesjar/com/amazonaws/services/datapipeline/model/transform/AddTagsResultJsonUnmarshaller.java \* /opt/cola/permits/1738293808\_1706121197.085671/0/aws-java-sdk-datapipeline-1-12-436-sources-

jar/com/amazonaws/services/datapipeline/model/RemoveTagsRequest.java

\* /opt/cola/permits/1738293808\_1706121197.085671/0/aws-java-sdk-datapipeline-1-12-436-sourcesjar/com/amazonaws/services/datapipeline/model/Field.java

\* /opt/cola/permits/1738293808\_1706121197.085671/0/aws-java-sdk-datapipeline-1-12-436-sourcesjar/com/amazonaws/services/datapipeline/model/Operator.java

 /opt/cola/permits/1738293808\_1706121197.085671/0/aws-java-sdk-datapipeline-1-12-436-sourcesjar/com/amazonaws/services/datapipeline/model/transform/SetStatusResultJsonUnmarshaller.java

\* /opt/cola/permits/1738293808\_1706121197.085671/0/aws-java-sdk-datapipeline-1-12-436-sourcesjar/com/amazonaws/services/datapipeline/model/transform/ValidationErrorMarshaller.java

\* /opt/cola/permits/1738293808\_1706121197.085671/0/aws-java-sdk-datapipeline-1-12-436-sourcesjar/com/amazonaws/services/datapipeline/model/SetTaskStatusResult.java

\* /opt/cola/permits/1738293808\_1706121197.085671/0/aws-java-sdk-datapipeline-1-12-436-sourcesjar/com/amazonaws/services/datapipeline/model/CreatePipelineResult.java

\* /opt/cola/permits/1738293808\_1706121197.085671/0/aws-java-sdk-datapipeline-1-12-436-sourcesjar/com/amazonaws/services/datapipeline/model/DeactivatePipelineResult.java

\* /opt/cola/permits/1738293808\_1706121197.085671/0/aws-java-sdk-datapipeline-1-12-436-sourcesjar/com/amazonaws/services/datapipeline/model/SetStatusResult.java

\*

\*

 /opt/cola/permits/1738293808\_1706121197.085671/0/aws-java-sdk-datapipeline-1-12-436-sourcesjar/com/amazonaws/services/datapipeline/model/transform/GetPipelineDefinitionRequestMarshaller.java \* /opt/cola/permits/1738293808\_1706121197.085671/0/aws-java-sdk-datapipeline-1-12-436-sourcesjar/com/amazonaws/services/datapipeline/model/DescribeObjectsRequest.java

\* /opt/cola/permits/1738293808\_1706121197.085671/0/aws-java-sdk-datapipeline-1-12-436-sourcesjar/com/amazonaws/services/datapipeline/model/transform/TaskNotFoundExceptionUnmarshaller.java \* /opt/cola/permits/1738293808\_1706121197.085671/0/aws-java-sdk-datapipeline-1-12-436-sourcesjar/com/amazonaws/services/datapipeline/model/transform/OperatorMarshaller.java

\* /opt/cola/permits/1738293808\_1706121197.085671/0/aws-java-sdk-datapipeline-1-12-436-sourcesjar/com/amazonaws/services/datapipeline/model/transform/CreatePipelineRequestMarshaller.java \* /opt/cola/permits/1738293808\_1706121197.085671/0/aws-java-sdk-datapipeline-1-12-436-sourcesjar/com/amazonaws/services/datapipeline/model/transform/SetTaskStatusRequestProtocolMarshaller.java \*

 /opt/cola/permits/1738293808\_1706121197.085671/0/aws-java-sdk-datapipeline-1-12-436-sourcesjar/com/amazonaws/services/datapipeline/package-info.java

\* /opt/cola/permits/1738293808\_1706121197.085671/0/aws-java-sdk-datapipeline-1-12-436-sources-

jar/com/amazonaws/services/datapipeline/model/DescribePipelinesRequest.java

\* /opt/cola/permits/1738293808\_1706121197.085671/0/aws-java-sdk-datapipeline-1-12-436-sourcesjar/com/amazonaws/services/datapipeline/model/TaskStatus.java

\* /opt/cola/permits/1738293808\_1706121197.085671/0/aws-java-sdk-datapipeline-1-12-436-sourcesjar/com/amazonaws/services/datapipeline/model/DeletePipelineResult.java

\* /opt/cola/permits/1738293808\_1706121197.085671/0/aws-java-sdk-datapipeline-1-12-436-sourcesjar/com/amazonaws/services/datapipeline/model/transform/ActivatePipelineRequestProtocolMarshaller.java \* /opt/cola/permits/1738293808\_1706121197.085671/0/aws-java-sdk-datapipeline-1-12-436-sourcesjar/com/amazonaws/services/datapipeline/model/transform/InstanceIdentityJsonUnmarshaller.java \*

 /opt/cola/permits/1738293808\_1706121197.085671/0/aws-java-sdk-datapipeline-1-12-436-sourcesjar/com/amazonaws/services/datapipeline/model/Selector.java

\* /opt/cola/permits/1738293808\_1706121197.085671/0/aws-java-sdk-datapipeline-1-12-436-sourcesjar/com/amazonaws/services/datapipeline/model/PutPipelineDefinitionRequest.java

\* /opt/cola/permits/1738293808\_1706121197.085671/0/aws-java-sdk-datapipeline-1-12-436-sourcesjar/com/amazonaws/services/datapipeline/model/transform/InstanceIdentityMarshaller.java

\* /opt/cola/permits/1738293808\_1706121197.085671/0/aws-java-sdk-datapipeline-1-12-436-sourcesjar/com/amazonaws/services/datapipeline/model/TaskNotFoundException.java

\* /opt/cola/permits/1738293808\_1706121197.085671/0/aws-java-sdk-datapipeline-1-12-436-sourcesjar/com/amazonaws/services/datapipeline/model/transform/QueryObjectsRequestProtocolMarshaller.java \*

 /opt/cola/permits/1738293808\_1706121197.085671/0/aws-java-sdk-datapipeline-1-12-436-sourcesjar/com/amazonaws/services/datapipeline/model/transform/ActivatePipelineResultJsonUnmarshaller.java \* /opt/cola/permits/1738293808\_1706121197.085671/0/aws-java-sdk-datapipeline-1-12-436-sourcesjar/com/amazonaws/services/datapipeline/model/transform/EvaluateExpressionRequestProtocolMarshaller.java \* /opt/cola/permits/1738293808\_1706121197.085671/0/aws-java-sdk-datapipeline-1-12-436-sourcesjar/com/amazonaws/services/datapipeline/model/PipelineObject.java

# **1.601 aws-java-sdk-mechanicalturkrequester 1.12.436**

**1.601.1 Available under license :** 

Apache-2.0

## **1.602 aws-java-sdk-dataexchange 1.12.436**

### **1.602.1 Available under license :**

Apache-2.0

## **1.603 aws-java-sdk-finspace 1.12.436**

### **1.603.1 Available under license :**

Apache-2.0

## **1.604 aws-java-sdk-securityhub 1.12.436**

### **1.604.1 Available under license :**

No license file was found, but licenses were detected in source scan.

/\*

```
* Copyright 2018-2023 Amazon.com, Inc. or its affiliates. All Rights Reserved.
```
\*

\* Licensed under the Apache License, Version 2.0 (the "License"). You may not use this file except in compliance with

\* the License. A copy of the License is located at

\*

\* http://aws.amazon.com/apache2.0

```
*
```
\* or in the "license" file accompanying this file. This file is distributed on an "AS IS" BASIS, WITHOUT

#### WARRANTIES OR

\* CONDITIONS OF ANY KIND, either express or implied. See the License for the specific language governing permissions

\* and limitations under the License.

\*/ /\*\*

 $*$  <p>

\* Accepts the invitation to be a member account and be monitored by the Security Hub administrator account that

the

\* invitation was sent from.

- $*$
- $*$  <p>

\* This operation is only used by member accounts that are not added through Organizations.

 $*$ 

 $*$ 

```
 * When the member account accepts
```
the invitation, permission is granted to the administrator account to view

\* findings generated in the member account.

 $*$ 

\*

\* @param acceptAdministratorInvitationRequest

\* @return A Java Future containing the result of the AcceptAdministratorInvitation operation returned by the

\* service.

\* @sample AWSSecurityHubAsync.AcceptAdministratorInvitation

\* @see <a href="http://docs.aws.amazon.com/goto/WebAPI/securityhub-2018-10-

26/AcceptAdministratorInvitation"

\* target=" top">AWS API Documentation</a>

\*/

Found in path(s):

\* /opt/cola/permits/1738291897\_1706123303.9303114/0/aws-java-sdk-securityhub-1-12-436-sourcesjar/com/amazonaws/services/securityhub/AWSSecurityHubAsync.java No license file was found, but licenses were detected in source scan.

/\*

\* Copyright 2018-2023 Amazon.com, Inc. or its affiliates. All Rights Reserved.

\*

\* Licensed under the Apache License, Version 2.0 (the "License"). You may not use this file except in compliance with

\* the License. A copy of the License is located at

\*

\* http://aws.amazon.com/apache2.0

\*

\* or in the "license" file accompanying this file. This file is distributed on an "AS IS" BASIS, WITHOUT WARRANTIES OR

\* CONDITIONS OF ANY KIND, either express or implied. See the License for the specific language governing permissions

\* and limitations under the License.

\*/ /\*\*

 $*$  <p>

\* Accepts the invitation to be a member account and be monitored by the Security Hub administrator account that

the

\* invitation was sent from.

- $*$
- $*$  <p>

\* This operation is only used by member accounts that are not added through Organizations.

- $*$
- $*$  <p>

\* When the member account accepts

the invitation, permission is granted to the administrator account to view

\* findings generated in the member account.

 $*$ 

 \* \* @param acceptAdministratorInvitationRequest

\* @return Result of the AcceptAdministratorInvitation operation returned by the service.

\* @throws InternalException

\* Internal server error.

\* @throws InvalidInputException

\* The request was rejected because you supplied an invalid or out-of-range value for an input parameter.

\* @throws LimitExceededException

 \* The request was rejected because it attempted to create resources beyond the current Amazon Web Services

\* account or throttling limits. The error code describes the limit exceeded.

\* @throws ResourceNotFoundException

The request was rejected because we can't find the specified resource.

\* @throws InvalidAccessException
The account doesn't have permission to perform this action.

\* @sample AWSSecurityHub.AcceptAdministratorInvitation

\* @see <a href="http://docs.aws.amazon.com/goto/WebAPI/securityhub-2018-10-

26/AcceptAdministratorInvitation"

target="\_top">AWS API Documentation</a>

\*/

Found in path(s):

\* /opt/cola/permits/1738291897\_1706123303.9303114/0/aws-java-sdk-securityhub-1-12-436-sourcesjar/com/amazonaws/services/securityhub/AWSSecurityHub.java

\* /opt/cola/permits/1738291897\_1706123303.9303114/0/aws-java-sdk-securityhub-1-12-436-sourcesjar/com/amazonaws/services/securityhub/AWSSecurityHubClient.java

No license file was found, but licenses were detected in source scan.

/\*

\* Copyright 2018-2023 Amazon.com, Inc. or its affiliates. All Rights Reserved.

\*

\* Licensed under the Apache License, Version 2.0 (the "License"). You may not use this file except in compliance with

\* the License. A copy of the License is located at

\*

\* http://aws.amazon.com/apache2.0

\*

\* or in the "license" file accompanying this file. This file is distributed on an "AS IS" BASIS, WITHOUT WARRANTIES OR

\* CONDITIONS OF ANY KIND, either express or implied. See the License for the specific language governing permissions

\* and limitations under the License.

\*/

Found in path(s):

\* /opt/cola/permits/1738291897\_1706123303.9303114/0/aws-java-sdk-securityhub-1-12-436-sources-

jar/com/amazonaws/services/securityhub/model/transform/PortProbeActionMarshaller.java \* /opt/cola/permits/1738291897\_1706123303.9303114/0/aws-java-sdk-securityhub-1-12-436-sources-

jar/com/amazonaws/services/securityhub/model/transform/AwsRedshiftClusterHsmStatusJsonUnmarshaller.java \*

 /opt/cola/permits/1738291897\_1706123303.9303114/0/aws-java-sdk-securityhub-1-12-436-sourcesjar/com/amazonaws/services/securityhub/model/AwsRdsDbSecurityGroupEc2SecurityGroup.java

\* /opt/cola/permits/1738291897\_1706123303.9303114/0/aws-java-sdk-securityhub-1-12-436-sources-

jar/com/amazonaws/services/securityhub/model/transform/AwsWafRegionalWebAclDetailsJsonUnmarshaller.java

\* /opt/cola/permits/1738291897\_1706123303.9303114/0/aws-java-sdk-securityhub-1-12-436-sources-

jar/com/amazonaws/services/securityhub/model/StandardsControlAssociationUpdate.java

\* /opt/cola/permits/1738291897\_1706123303.9303114/0/aws-java-sdk-securityhub-1-12-436-sources-

jar/com/amazonaws/services/securityhub/model/transform/AwsOpenSearchServiceDomainClusterConfigZoneAwar enessConfigDetailsMarshaller.java

\* /opt/cola/permits/1738291897\_1706123303.9303114/0/aws-java-sdk-securityhub-1-12-436-sourcesjar/com/amazonaws/services/securityhub/model/transform/BatchUpdateFindingsUnprocessedFindingJsonUnmarsha ller.java

\*

/opt/cola/permits/1738291897\_1706123303.9303114/0/aws-java-sdk-securityhub-1-12-436-sources-

jar/com/amazonaws/services/securityhub/model/transform/AwsWafRuleGroupRulesActionDetailsMarshaller.java

\* /opt/cola/permits/1738291897\_1706123303.9303114/0/aws-java-sdk-securityhub-1-12-436-sources-

jar/com/amazonaws/services/securityhub/model/transform/NetworkHeaderMarshaller.java

\* /opt/cola/permits/1738291897\_1706123303.9303114/0/aws-java-sdk-securityhub-1-12-436-sources-

jar/com/amazonaws/services/securityhub/model/ProcessDetails.java

\* /opt/cola/permits/1738291897\_1706123303.9303114/0/aws-java-sdk-securityhub-1-12-436-sources-

jar/com/amazonaws/services/securityhub/model/transform/AwsWafRegionalRulePredicateListDetailsMarshaller.jav a

\* /opt/cola/permits/1738291897\_1706123303.9303114/0/aws-java-sdk-securityhub-1-12-436-sourcesjar/com/amazonaws/services/securityhub/model/AwsEc2LaunchTemplateDataEnclaveOptionsDetails.java \* /opt/cola/permits/1738291897\_1706123303.9303114/0/aws-java-sdk-securityhub-1-12-436-sourcesjar/com/amazonaws/services/securityhub/model/AwsEc2LaunchTemplateDataInstanceMarketOptionsSpotOptionsD

etails.java \*

 /opt/cola/permits/1738291897\_1706123303.9303114/0/aws-java-sdk-securityhub-1-12-436-sourcesjar/com/amazonaws/services/securityhub/model/AwsEc2LaunchTemplateDataMetadataOptionsDetails.java \* /opt/cola/permits/1738291897\_1706123303.9303114/0/aws-java-sdk-securityhub-1-12-436-sourcesjar/com/amazonaws/services/securityhub/model/AwsDynamoDbTableProjection.java

\* /opt/cola/permits/1738291897\_1706123303.9303114/0/aws-java-sdk-securityhub-1-12-436-sourcesjar/com/amazonaws/services/securityhub/model/AwsCloudFrontDistributionViewerCertificate.java

\* /opt/cola/permits/1738291897\_1706123303.9303114/0/aws-java-sdk-securityhub-1-12-436-sources-

jar/com/amazonaws/services/securityhub/model/transform/AwsEc2LaunchTemplateDataNetworkInterfaceSetIpv6Pr efixesDetailsMarshaller.java

\* /opt/cola/permits/1738291897\_1706123303.9303114/0/aws-java-sdk-securityhub-1-12-436-sourcesjar/com/amazonaws/services/securityhub/model/transform/AwsWafRegionalWebAclRulesListDetailsJsonUnmarsha ller.java

\*

 /opt/cola/permits/1738291897\_1706123303.9303114/0/aws-java-sdk-securityhub-1-12-436-sourcesjar/com/amazonaws/services/securityhub/model/transform/AwsEc2VpnConnectionVgwTelemetryDetailsMarshaller .java

\* /opt/cola/permits/1738291897\_1706123303.9303114/0/aws-java-sdk-securityhub-1-12-436-sources-

jar/com/amazonaws/services/securityhub/model/transform/AwsRedshiftClusterRestoreStatusMarshaller.java \* /opt/cola/permits/1738291897\_1706123303.9303114/0/aws-java-sdk-securityhub-1-12-436-sources-

jar/com/amazonaws/services/securityhub/model/AwsAutoScalingLaunchConfigurationBlockDeviceMappingsEbsD etails.java

\* /opt/cola/permits/1738291897\_1706123303.9303114/0/aws-java-sdk-securityhub-1-12-436-sourcesjar/com/amazonaws/services/securityhub/model/transform/AwsIamAccessKeySessionContextSessionIssuerMarshall er.java

\* /opt/cola/permits/1738291897\_1706123303.9303114/0/aws-java-sdk-securityhub-1-12-436-sourcesjar/com/amazonaws/services/securityhub/model/AwsCertificateManagerCertificateRenewalSummary.java \*

 /opt/cola/permits/1738291897\_1706123303.9303114/0/aws-java-sdk-securityhub-1-12-436-sourcesjar/com/amazonaws/services/securityhub/model/transform/AwsS3BucketObjectLockConfigurationRuleDetailsJson Unmarshaller.java

\* /opt/cola/permits/1738291897\_1706123303.9303114/0/aws-java-sdk-securityhub-1-12-436-sourcesjar/com/amazonaws/services/securityhub/model/transform/AwsRedshiftClusterClusterNodeMarshaller.java

\* /opt/cola/permits/1738291897\_1706123303.9303114/0/aws-java-sdk-securityhub-1-12-436-sourcesjar/com/amazonaws/services/securityhub/model/transform/UpdateOrganizationConfigurationRequestMarshaller.jav a

\* /opt/cola/permits/1738291897\_1706123303.9303114/0/aws-java-sdk-securityhub-1-12-436-sourcesjar/com/amazonaws/services/securityhub/model/ListStandardsControlAssociationsResult.java \* /opt/cola/permits/1738291897\_1706123303.9303114/0/aws-java-sdk-securityhub-1-12-436-sourcesjar/com/amazonaws/services/securityhub/model/DisableSecurityHubResult.java \*

 /opt/cola/permits/1738291897\_1706123303.9303114/0/aws-java-sdk-securityhub-1-12-436-sourcesjar/com/amazonaws/services/securityhub/model/transform/AwsElbLoadBalancerConnectionSettingsJsonUnmarshall er.java

\* /opt/cola/permits/1738291897\_1706123303.9303114/0/aws-java-sdk-securityhub-1-12-436-sourcesjar/com/amazonaws/services/securityhub/model/AwsNetworkFirewallFirewallDetails.java

\* /opt/cola/permits/1738291897\_1706123303.9303114/0/aws-java-sdk-securityhub-1-12-436-sources-

jar/com/amazonaws/services/securityhub/model/AwsWafWebAclRule.java

\*

\*

\* /opt/cola/permits/1738291897\_1706123303.9303114/0/aws-java-sdk-securityhub-1-12-436-sources-

jar/com/amazonaws/services/securityhub/model/transform/AwsElasticsearchDomainDetailsJsonUnmarshaller.java

\* /opt/cola/permits/1738291897\_1706123303.9303114/0/aws-java-sdk-securityhub-1-12-436-sourcesjar/com/amazonaws/services/securityhub/model/transform/AwsWafRegionalRuleGroupRulesDetailsJsonUnmarshal ler.java

 /opt/cola/permits/1738291897\_1706123303.9303114/0/aws-java-sdk-securityhub-1-12-436-sourcesjar/com/amazonaws/services/securityhub/model/transform/AwsSageMakerNotebookInstanceDetailsMarshaller.java \* /opt/cola/permits/1738291897\_1706123303.9303114/0/aws-java-sdk-securityhub-1-12-436-sourcesjar/com/amazonaws/services/securityhub/model/AwsElasticsearchDomainDomainEndpointOptions.java \* /opt/cola/permits/1738291897\_1706123303.9303114/0/aws-java-sdk-securityhub-1-12-436-sourcesjar/com/amazonaws/services/securityhub/model/transform/AwsElbLoadBalancerSourceSecurityGroupJsonUnmarsh aller.java

\* /opt/cola/permits/1738291897\_1706123303.9303114/0/aws-java-sdk-securityhub-1-12-436-sourcesjar/com/amazonaws/services/securityhub/model/transform/AwsS3BucketBucketLifecycleConfigurationRulesFilterP redicateDetailsJsonUnmarshaller.java

\* /opt/cola/permits/1738291897\_1706123303.9303114/0/aws-java-sdk-securityhub-1-12-436-sourcesjar/com/amazonaws/services/securityhub/model/transform/DisableImportFindingsForProductRequestProtocolMarsh aller.java

 /opt/cola/permits/1738291897\_1706123303.9303114/0/aws-java-sdk-securityhub-1-12-436-sourcesjar/com/amazonaws/services/securityhub/model/AwsRedshiftClusterPendingModifiedValues.java \* /opt/cola/permits/1738291897\_1706123303.9303114/0/aws-java-sdk-securityhub-1-12-436-sourcesjar/com/amazonaws/services/securityhub/model/AwsEcsTaskDefinitionContainerDefinitionsVolumesFromDetails.j ava

\* /opt/cola/permits/1738291897\_1706123303.9303114/0/aws-java-sdk-securityhub-1-12-436-sourcesjar/com/amazonaws/services/securityhub/model/AwsEc2SecurityGroupIpRange.java

\* /opt/cola/permits/1738291897\_1706123303.9303114/0/aws-java-sdk-securityhub-1-12-436-sourcesjar/com/amazonaws/services/securityhub/model/transform/AwsIamRoleDetailsJsonUnmarshaller.java

\* /opt/cola/permits/1738291897\_1706123303.9303114/0/aws-java-sdk-securityhub-1-12-436-sources-

jar/com/amazonaws/services/securityhub/model/transform/StandardsControlAssociationSummaryMarshaller.java \*

 /opt/cola/permits/1738291897\_1706123303.9303114/0/aws-java-sdk-securityhub-1-12-436-sourcesjar/com/amazonaws/services/securityhub/model/transform/FindingAggregatorMarshaller.java

\* /opt/cola/permits/1738291897\_1706123303.9303114/0/aws-java-sdk-securityhub-1-12-436-sourcesjar/com/amazonaws/services/securityhub/model/transform/AwsEcsClusterClusterSettingsDetailsJsonUnmarshaller.j ava

\* /opt/cola/permits/1738291897\_1706123303.9303114/0/aws-java-sdk-securityhub-1-12-436-sourcesjar/com/amazonaws/services/securityhub/model/transform/AwsEksClusterLoggingDetailsJsonUnmarshaller.java \* /opt/cola/permits/1738291897\_1706123303.9303114/0/aws-java-sdk-securityhub-1-12-436-sourcesjar/com/amazonaws/services/securityhub/model/transform/AwsIamPermissionsBoundaryMarshaller.java \* /opt/cola/permits/1738291897\_1706123303.9303114/0/aws-java-sdk-securityhub-1-12-436-sourcesjar/com/amazonaws/services/securityhub/model/AwsEc2LaunchTemplateDataInstanceMarketOptionsDetails.java

\*

\*

/opt/cola/permits/1738291897\_1706123303.9303114/0/aws-java-sdk-securityhub-1-12-436-sources-

jar/com/amazonaws/services/securityhub/model/AwsRdsEventSubscriptionDetails.java

\* /opt/cola/permits/1738291897\_1706123303.9303114/0/aws-java-sdk-securityhub-1-12-436-sourcesjar/com/amazonaws/services/securityhub/model/transform/BatchGetStandardsControlAssociationsRequestProtocol Marshaller.java

\* /opt/cola/permits/1738291897\_1706123303.9303114/0/aws-java-sdk-securityhub-1-12-436-sourcesjar/com/amazonaws/services/securityhub/model/transform/AwsDynamoDbTableReplicaGlobalSecondaryIndexMars haller.java

\* /opt/cola/permits/1738291897\_1706123303.9303114/0/aws-java-sdk-securityhub-1-12-436-sourcesjar/com/amazonaws/services/securityhub/model/transform/AwsRedshiftClusterVpcSecurityGroupJsonUnmarshaller. java

\* /opt/cola/permits/1738291897\_1706123303.9303114/0/aws-java-sdk-securityhub-1-12-436-sourcesjar/com/amazonaws/services/securityhub/model/DescribeHubRequest.java \*

 /opt/cola/permits/1738291897\_1706123303.9303114/0/aws-java-sdk-securityhub-1-12-436-sourcesjar/com/amazonaws/services/securityhub/model/transform/AwsSnsTopicSubscriptionMarshaller.java \* /opt/cola/permits/1738291897\_1706123303.9303114/0/aws-java-sdk-securityhub-1-12-436-sourcesjar/com/amazonaws/services/securityhub/model/transform/NetworkConnectionActionJsonUnmarshaller.java \* /opt/cola/permits/1738291897\_1706123303.9303114/0/aws-java-sdk-securityhub-1-12-436-sourcesjar/com/amazonaws/services/securityhub/model/transform/UnprocessedSecurityControlMarshaller.java \* /opt/cola/permits/1738291897\_1706123303.9303114/0/aws-java-sdk-securityhub-1-12-436-sourcesjar/com/amazonaws/services/securityhub/model/transform/ContainerDetailsMarshaller.java \* /opt/cola/permits/1738291897\_1706123303.9303114/0/aws-java-sdk-securityhub-1-12-436-sourcesjar/com/amazonaws/services/securityhub/model/AwsWafRegionalRuleGroupRulesDetails.java \* /opt/cola/permits/1738291897\_1706123303.9303114/0/aws-java-sdk-securityhub-1-12-436-sourcesjar/com/amazonaws/services/securityhub/model/transform/AwsRdsDbSnapshotDetailsMarshaller.java

 /opt/cola/permits/1738291897\_1706123303.9303114/0/aws-java-sdk-securityhub-1-12-436-sourcesjar/com/amazonaws/services/securityhub/model/transform/AwsEc2VpcPeeringConnectionDetailsJsonUnmarshaller. java

\* /opt/cola/permits/1738291897\_1706123303.9303114/0/aws-java-sdk-securityhub-1-12-436-sourcesjar/com/amazonaws/services/securityhub/model/transform/IpFilterMarshaller.java

\* /opt/cola/permits/1738291897\_1706123303.9303114/0/aws-java-sdk-securityhub-1-12-436-sourcesjar/com/amazonaws/services/securityhub/model/transform/AwsEcsTaskDefinitionContainerDefinitionsHealthCheck DetailsJsonUnmarshaller.java

\* /opt/cola/permits/1738291897\_1706123303.9303114/0/aws-java-sdk-securityhub-1-12-436-sources-

jar/com/amazonaws/services/securityhub/model/GetFindingAggregatorResult.java

\* /opt/cola/permits/1738291897\_1706123303.9303114/0/aws-java-sdk-securityhub-1-12-436-sources-

jar/com/amazonaws/services/securityhub/model/transform/AwsElbLoadBalancerConnectionDrainingMarshaller.jav a

\*

 /opt/cola/permits/1738291897\_1706123303.9303114/0/aws-java-sdk-securityhub-1-12-436-sourcesjar/com/amazonaws/services/securityhub/model/transform/AwsLambdaLayerVersionDetailsJsonUnmarshaller.java \* /opt/cola/permits/1738291897\_1706123303.9303114/0/aws-java-sdk-securityhub-1-12-436-sourcesjar/com/amazonaws/services/securityhub/model/transform/TagResourceRequestMarshaller.java \* /opt/cola/permits/1738291897\_1706123303.9303114/0/aws-java-sdk-securityhub-1-12-436-sourcesjar/com/amazonaws/services/securityhub/model/transform/AwsEc2NetworkAclDetailsMarshaller.java \* /opt/cola/permits/1738291897\_1706123303.9303114/0/aws-java-sdk-securityhub-1-12-436-sourcesjar/com/amazonaws/services/securityhub/model/transform/RouteSetDetailsJsonUnmarshaller.java \* /opt/cola/permits/1738291897\_1706123303.9303114/0/aws-java-sdk-securityhub-1-12-436-sourcesjar/com/amazonaws/services/securityhub/model/transform/AwsCloudFrontDistributionViewerCertificateJsonUnmar shaller.java

\*

 /opt/cola/permits/1738291897\_1706123303.9303114/0/aws-java-sdk-securityhub-1-12-436-sourcesjar/com/amazonaws/services/securityhub/model/transform/AwsElbLoadBalancerListenerJsonUnmarshaller.java \* /opt/cola/permits/1738291897\_1706123303.9303114/0/aws-java-sdk-securityhub-1-12-436-sources-

jar/com/amazonaws/services/securityhub/model/AwsS3BucketObjectLockConfiguration.java

\* /opt/cola/permits/1738291897\_1706123303.9303114/0/aws-java-sdk-securityhub-1-12-436-sourcesjar/com/amazonaws/services/securityhub/model/AwsEc2LaunchTemplateDataInstanceRequirementsVCpuCountDet ails.java

\* /opt/cola/permits/1738291897\_1706123303.9303114/0/aws-java-sdk-securityhub-1-12-436-sourcesjar/com/amazonaws/services/securityhub/model/AwsEc2LaunchTemplateDataElasticGpuSpecificationSetDetails.ja va

\* /opt/cola/permits/1738291897\_1706123303.9303114/0/aws-java-sdk-securityhub-1-12-436-sourcesjar/com/amazonaws/services/securityhub/model/transform/EnableSecurityHubRequestMarshaller.java \*

 /opt/cola/permits/1738291897\_1706123303.9303114/0/aws-java-sdk-securityhub-1-12-436-sourcesjar/com/amazonaws/services/securityhub/model/transform/AwsS3BucketWebsiteConfigurationRoutingRuleRedirect Marshaller.java

\* /opt/cola/permits/1738291897\_1706123303.9303114/0/aws-java-sdk-securityhub-1-12-436-sourcesjar/com/amazonaws/services/securityhub/model/transform/VpcInfoPeeringOptionsDetailsMarshaller.java \* /opt/cola/permits/1738291897\_1706123303.9303114/0/aws-java-sdk-securityhub-1-12-436-sourcesjar/com/amazonaws/services/securityhub/model/transform/UnprocessedStandardsControlAssociationMarshaller.java \* /opt/cola/permits/1738291897\_1706123303.9303114/0/aws-java-sdk-securityhub-1-12-436-sources-

```
jar/com/amazonaws/services/securityhub/model/AwsEc2NetworkAclEntry.java
```
\* /opt/cola/permits/1738291897\_1706123303.9303114/0/aws-java-sdk-securityhub-1-12-436-sources-

jar/com/amazonaws/services/securityhub/model/AwsIamAccessKeyDetails.java

\*

 /opt/cola/permits/1738291897\_1706123303.9303114/0/aws-java-sdk-securityhub-1-12-436-sourcesjar/com/amazonaws/services/securityhub/model/transform/AwsOpenSearchServiceDomainAdvancedSecurityOption sDetailsMarshaller.java

\* /opt/cola/permits/1738291897\_1706123303.9303114/0/aws-java-sdk-securityhub-1-12-436-sources-

jar/com/amazonaws/services/securityhub/model/transform/SoftwarePackageMarshaller.java

\* /opt/cola/permits/1738291897\_1706123303.9303114/0/aws-java-sdk-securityhub-1-12-436-sources-

jar/com/amazonaws/services/securityhub/model/transform/AwsEc2LaunchTemplateDataInstanceRequirementsBase lineEbsBandwidthMbpsDetailsJsonUnmarshaller.java

\* /opt/cola/permits/1738291897\_1706123303.9303114/0/aws-java-sdk-securityhub-1-12-436-sourcesjar/com/amazonaws/services/securityhub/model/transform/AwsAutoScalingAutoScalingGroupMixedInstancesPolic yDetailsMarshaller.java

\* /opt/cola/permits/1738291897\_1706123303.9303114/0/aws-java-sdk-securityhub-1-12-436-sourcesjar/com/amazonaws/services/securityhub/model/AwsWafRegionalWebAclDetails.java \*

/opt/cola/permits/1738291897\_1706123303.9303114/0/aws-java-sdk-securityhub-1-12-436-sources-

jar/com/amazonaws/services/securityhub/model/transform/AwsRdsDbClusterAssociatedRoleJsonUnmarshaller.java \* /opt/cola/permits/1738291897\_1706123303.9303114/0/aws-java-sdk-securityhub-1-12-436-sources-

jar/com/amazonaws/services/securityhub/model/transform/AwsEc2LaunchTemplateDataCreditSpecificationDetails Marshaller.java

\* /opt/cola/permits/1738291897\_1706123303.9303114/0/aws-java-sdk-securityhub-1-12-436-sources-

jar/com/amazonaws/services/securityhub/model/transform/AwsAutoScalingLaunchConfigurationInstanceMonitorin gDetailsJsonUnmarshaller.java

\* /opt/cola/permits/1738291897\_1706123303.9303114/0/aws-java-sdk-securityhub-1-12-436-sourcesjar/com/amazonaws/services/securityhub/model/transform/AwsEcsServiceLoadBalancersDetailsJsonUnmarshaller.j ava

\* /opt/cola/permits/1738291897\_1706123303.9303114/0/aws-java-sdk-securityhub-1-12-436-sources-

jar/com/amazonaws/services/securityhub/model/transform/AwsElbLoadBalancerSourceSecurityGroupMarshaller.ja va

\*

 /opt/cola/permits/1738291897\_1706123303.9303114/0/aws-java-sdk-securityhub-1-12-436-sourcesjar/com/amazonaws/services/securityhub/model/transform/AwsCloudFormationStackDriftInformationDetailsMarsh aller.java

\* /opt/cola/permits/1738291897\_1706123303.9303114/0/aws-java-sdk-securityhub-1-12-436-sources-

jar/com/amazonaws/services/securityhub/model/transform/AwsCodeBuildProjectEnvironmentEnvironmentVariable sDetailsMarshaller.java

\* /opt/cola/permits/1738291897\_1706123303.9303114/0/aws-java-sdk-securityhub-1-12-436-sourcesjar/com/amazonaws/services/securityhub/model/RuleGroupDetails.java

\* /opt/cola/permits/1738291897\_1706123303.9303114/0/aws-java-sdk-securityhub-1-12-436-sources-

jar/com/amazonaws/services/securityhub/model/AwsElasticsearchDomainNodeToNodeEncryptionOptions.java

\* /opt/cola/permits/1738291897\_1706123303.9303114/0/aws-java-sdk-securityhub-1-12-436-sourcesjar/com/amazonaws/services/securityhub/model/transform/AwsS3BucketWebsiteConfigurationMarshaller.java

\*

 /opt/cola/permits/1738291897\_1706123303.9303114/0/aws-java-sdk-securityhub-1-12-436-sourcesjar/com/amazonaws/services/securityhub/model/transform/AwsCertificateManagerCertificateDomainValidationOpti onJsonUnmarshaller.java

\* /opt/cola/permits/1738291897\_1706123303.9303114/0/aws-java-sdk-securityhub-1-12-436-sourcesjar/com/amazonaws/services/securityhub/model/transform/AwsIamAccessKeySessionContextAttributesMarshaller.j ava

\* /opt/cola/permits/1738291897\_1706123303.9303114/0/aws-java-sdk-securityhub-1-12-436-sourcesjar/com/amazonaws/services/securityhub/model/transform/AwsS3BucketDetailsMarshaller.java

\* /opt/cola/permits/1738291897\_1706123303.9303114/0/aws-java-sdk-securityhub-1-12-436-sources-

jar/com/amazonaws/services/securityhub/model/transform/BatchDisableStandardsRequestMarshaller.java

\* /opt/cola/permits/1738291897\_1706123303.9303114/0/aws-java-sdk-securityhub-1-12-436-sources-

jar/com/amazonaws/services/securityhub/model/AwsElasticBeanstalkEnvironmentTier.java

\*

/opt/cola/permits/1738291897\_1706123303.9303114/0/aws-java-sdk-securityhub-1-12-436-sources-

jar/com/amazonaws/services/securityhub/model/transform/AwsEcsTaskDefinitionVolumesDockerVolumeConfigur ationDetailsJsonUnmarshaller.java

\* /opt/cola/permits/1738291897\_1706123303.9303114/0/aws-java-sdk-securityhub-1-12-436-sourcesjar/com/amazonaws/services/securityhub/model/UpdateActionTargetResult.java

\* /opt/cola/permits/1738291897\_1706123303.9303114/0/aws-java-sdk-securityhub-1-12-436-sourcesjar/com/amazonaws/services/securityhub/model/AwsRdsDbInstanceVpcSecurityGroup.java

\* /opt/cola/permits/1738291897\_1706123303.9303114/0/aws-java-sdk-securityhub-1-12-436-sources-

jar/com/amazonaws/services/securityhub/model/transform/AwsEc2VpnConnectionDetailsJsonUnmarshaller.java

\* /opt/cola/permits/1738291897\_1706123303.9303114/0/aws-java-sdk-securityhub-1-12-436-sources-

jar/com/amazonaws/services/securityhub/model/AwsOpenSearchServiceDomainLogPublishingOption.java \*

 /opt/cola/permits/1738291897\_1706123303.9303114/0/aws-java-sdk-securityhub-1-12-436-sourcesjar/com/amazonaws/services/securityhub/model/transform/InvitationMarshaller.java

\* /opt/cola/permits/1738291897\_1706123303.9303114/0/aws-java-sdk-securityhub-1-12-436-sources-

jar/com/amazonaws/services/securityhub/model/transform/AwsSnsTopicDetailsJsonUnmarshaller.java

\* /opt/cola/permits/1738291897\_1706123303.9303114/0/aws-java-sdk-securityhub-1-12-436-sources-

jar/com/amazonaws/services/securityhub/model/transform/AwsElasticsearchDomainVPCOptionsJsonUnmarshaller. java

\* /opt/cola/permits/1738291897\_1706123303.9303114/0/aws-java-sdk-securityhub-1-12-436-sourcesjar/com/amazonaws/services/securityhub/model/transform/RecordMarshaller.java

\* /opt/cola/permits/1738291897\_1706123303.9303114/0/aws-java-sdk-securityhub-1-12-436-sources-

jar/com/amazonaws/services/securityhub/model/transform/UnprocessedSecurityControlJsonUnmarshaller.java

\* /opt/cola/permits/1738291897\_1706123303.9303114/0/aws-java-sdk-securityhub-1-12-436-sources-

jar/com/amazonaws/services/securityhub/model/transform/DescribeStandardsControlsResultJsonUnmarshaller.java \*

 /opt/cola/permits/1738291897\_1706123303.9303114/0/aws-java-sdk-securityhub-1-12-436-sourcesjar/com/amazonaws/services/securityhub/model/transform/AwsEcsClusterConfigurationExecuteCommandConfigur ationLogConfigurationDetailsMarshaller.java

\* /opt/cola/permits/1738291897\_1706123303.9303114/0/aws-java-sdk-securityhub-1-12-436-sourcesjar/com/amazonaws/services/securityhub/model/transform/AwsS3BucketLoggingConfigurationJsonUnmarshaller.ja va

\* /opt/cola/permits/1738291897\_1706123303.9303114/0/aws-java-sdk-securityhub-1-12-436-sourcesjar/com/amazonaws/services/securityhub/model/transform/RuleGroupSourceStatelessRuleMatchAttributesDestinati onsJsonUnmarshaller.java

\* /opt/cola/permits/1738291897\_1706123303.9303114/0/aws-java-sdk-securityhub-1-12-436-sourcesjar/com/amazonaws/services/securityhub/model/transform/AwsDynamoDbTableSseDescriptionMarshaller.java \*

 /opt/cola/permits/1738291897\_1706123303.9303114/0/aws-java-sdk-securityhub-1-12-436-sourcesjar/com/amazonaws/services/securityhub/model/transform/RuleGroupSourceStatelessRuleMatchAttributesSourcePo rtsMarshaller.java

\* /opt/cola/permits/1738291897\_1706123303.9303114/0/aws-java-sdk-securityhub-1-12-436-sources-

jar/com/amazonaws/services/securityhub/model/AwsLambdaFunctionDeadLetterConfig.java

\* /opt/cola/permits/1738291897\_1706123303.9303114/0/aws-java-sdk-securityhub-1-12-436-sources-

jar/com/amazonaws/services/securityhub/model/transform/AwsEcsClusterConfigurationExecuteCommandConfigur ationDetailsJsonUnmarshaller.java

\* /opt/cola/permits/1738291897\_1706123303.9303114/0/aws-java-sdk-securityhub-1-12-436-sources-

jar/com/amazonaws/services/securityhub/model/AwsS3BucketBucketLifecycleConfigurationDetails.java \* /opt/cola/permits/1738291897\_1706123303.9303114/0/aws-java-sdk-securityhub-1-12-436-sourcesjar/com/amazonaws/services/securityhub/model/ResourceDetails.java \*

 /opt/cola/permits/1738291897\_1706123303.9303114/0/aws-java-sdk-securityhub-1-12-436-sourcesjar/com/amazonaws/services/securityhub/model/transform/AwsCorsConfigurationMarshaller.java \* /opt/cola/permits/1738291897\_1706123303.9303114/0/aws-java-sdk-securityhub-1-12-436-sourcesjar/com/amazonaws/services/securityhub/model/transform/AwsOpenSearchServiceDomainClusterConfigDetailsMar shaller.java

\* /opt/cola/permits/1738291897\_1706123303.9303114/0/aws-java-sdk-securityhub-1-12-436-sourcesjar/com/amazonaws/services/securityhub/model/AwsIamGroupDetails.java

\* /opt/cola/permits/1738291897\_1706123303.9303114/0/aws-java-sdk-securityhub-1-12-436-sourcesjar/com/amazonaws/services/securityhub/model/RuleGroupSource.java

\* /opt/cola/permits/1738291897\_1706123303.9303114/0/aws-java-sdk-securityhub-1-12-436-sourcesjar/com/amazonaws/services/securityhub/model/transform/NoteUpdateMarshaller.java

\* /opt/cola/permits/1738291897\_1706123303.9303114/0/aws-java-sdk-securityhub-1-12-436-sourcesjar/com/amazonaws/services/securityhub/model/transform/AwsCloudFrontDistributionLoggingJsonUnmarshaller.ja va

\*

 /opt/cola/permits/1738291897\_1706123303.9303114/0/aws-java-sdk-securityhub-1-12-436-sourcesjar/com/amazonaws/services/securityhub/model/AwsEcsTaskDefinitionContainerDefinitionsResourceRequirements Details.java

\* /opt/cola/permits/1738291897\_1706123303.9303114/0/aws-java-sdk-securityhub-1-12-436-sourcesjar/com/amazonaws/services/securityhub/model/AwsEcrContainerImageDetails.java

\* /opt/cola/permits/1738291897\_1706123303.9303114/0/aws-java-sdk-securityhub-1-12-436-sourcesjar/com/amazonaws/services/securityhub/model/CreateFindingAggregatorRequest.java

\* /opt/cola/permits/1738291897\_1706123303.9303114/0/aws-java-sdk-securityhub-1-12-436-sources-

jar/com/amazonaws/services/securityhub/model/AwsIamUserPolicy.java

\* /opt/cola/permits/1738291897\_1706123303.9303114/0/aws-java-sdk-securityhub-1-12-436-sources-

jar/com/amazonaws/services/securityhub/model/transform/AwsEc2InstanceNetworkInterfacesDetailsJsonUnmarsha ller.java

\*

 /opt/cola/permits/1738291897\_1706123303.9303114/0/aws-java-sdk-securityhub-1-12-436-sourcesjar/com/amazonaws/services/securityhub/model/transform/AwsElbLoadBalancerAccessLogMarshaller.java \* /opt/cola/permits/1738291897\_1706123303.9303114/0/aws-java-sdk-securityhub-1-12-436-sourcesjar/com/amazonaws/services/securityhub/model/transform/AwsWafv2RulesDetailsMarshaller.java \* /opt/cola/permits/1738291897\_1706123303.9303114/0/aws-java-sdk-securityhub-1-12-436-sourcesjar/com/amazonaws/services/securityhub/model/transform/AwsCertificateManagerCertificateDetailsMarshaller.java \* /opt/cola/permits/1738291897\_1706123303.9303114/0/aws-java-sdk-securityhub-1-12-436-sourcesjar/com/amazonaws/services/securityhub/model/UntagResourceResult.java \* /opt/cola/permits/1738291897\_1706123303.9303114/0/aws-java-sdk-securityhub-1-12-436-sources-

jar/com/amazonaws/services/securityhub/model/transform/AwsEcsTaskVolumeHostDetailsMarshaller.java \* /opt/cola/permits/1738291897\_1706123303.9303114/0/aws-java-sdk-securityhub-1-12-436-sourcesjar/com/amazonaws/services/securityhub/model/transform/AwsXrayEncryptionConfigDetailsJsonUnmarshaller.java \*

 /opt/cola/permits/1738291897\_1706123303.9303114/0/aws-java-sdk-securityhub-1-12-436-sourcesjar/com/amazonaws/services/securityhub/model/transform/AwsS3BucketObjectLockConfigurationJsonUnmarshalle r.java

\* /opt/cola/permits/1738291897\_1706123303.9303114/0/aws-java-sdk-securityhub-1-12-436-sources-

jar/com/amazonaws/services/securityhub/model/transform/AwsOpenSearchServiceDomainMasterUserOptionsDetai lsMarshaller.java

\* /opt/cola/permits/1738291897\_1706123303.9303114/0/aws-java-sdk-securityhub-1-12-436-sourcesjar/com/amazonaws/services/securityhub/model/transform/AwsAutoScalingAutoScalingGroupDetailsMarshaller.jav a

\* /opt/cola/permits/1738291897\_1706123303.9303114/0/aws-java-sdk-securityhub-1-12-436-sourcesjar/com/amazonaws/services/securityhub/model/transform/AwsWafv2RuleGroupDetailsJsonUnmarshaller.java \* /opt/cola/permits/1738291897\_1706123303.9303114/0/aws-java-sdk-securityhub-1-12-436-sourcesjar/com/amazonaws/services/securityhub/model/AwsWafRateBasedRuleDetails.java \*

 /opt/cola/permits/1738291897\_1706123303.9303114/0/aws-java-sdk-securityhub-1-12-436-sourcesjar/com/amazonaws/services/securityhub/model/transform/WafOverrideActionMarshaller.java

\* /opt/cola/permits/1738291897\_1706123303.9303114/0/aws-java-sdk-securityhub-1-12-436-sources-

jar/com/amazonaws/services/securityhub/model/transform/AwsElbv2LoadBalancerDetailsJsonUnmarshaller.java

\* /opt/cola/permits/1738291897\_1706123303.9303114/0/aws-java-sdk-securityhub-1-12-436-sources-

jar/com/amazonaws/services/securityhub/model/transform/AwsEc2LaunchTemplateDataNetworkInterfaceSetIpv6A ddressesDetailsMarshaller.java

\* /opt/cola/permits/1738291897\_1706123303.9303114/0/aws-java-sdk-securityhub-1-12-436-sourcesjar/com/amazonaws/services/securityhub/model/WafAction.java

\* /opt/cola/permits/1738291897\_1706123303.9303114/0/aws-java-sdk-securityhub-1-12-436-sourcesjar/com/amazonaws/services/securityhub/model/transform/AwsEc2LaunchTemplateDataHibernationOptionsDetails Marshaller.java

\*

 /opt/cola/permits/1738291897\_1706123303.9303114/0/aws-java-sdk-securityhub-1-12-436-sourcesjar/com/amazonaws/services/securityhub/model/ListSecurityControlDefinitionsResult.java

\* /opt/cola/permits/1738291897\_1706123303.9303114/0/aws-java-sdk-securityhub-1-12-436-sources-

jar/com/amazonaws/services/securityhub/model/transform/AwsAutoScalingLaunchConfigurationInstanceMonitorin gDetailsMarshaller.java

\* /opt/cola/permits/1738291897\_1706123303.9303114/0/aws-java-sdk-securityhub-1-12-436-sources-

jar/com/amazonaws/services/securityhub/model/transform/RuleGroupSourceStatelessRulesAndCustomActionsDetai lsJsonUnmarshaller.java

\* /opt/cola/permits/1738291897\_1706123303.9303114/0/aws-java-sdk-securityhub-1-12-436-sources-

jar/com/amazonaws/services/securityhub/model/AwsEc2NetworkInterfaceSecurityGroup.java

\* /opt/cola/permits/1738291897\_1706123303.9303114/0/aws-java-sdk-securityhub-1-12-436-sources-

jar/com/amazonaws/services/securityhub/model/transform/AwsEc2LaunchTemplateDataCapacityReservationSpecif icationDetailsJsonUnmarshaller.java

\*

 /opt/cola/permits/1738291897\_1706123303.9303114/0/aws-java-sdk-securityhub-1-12-436-sourcesjar/com/amazonaws/services/securityhub/model/transform/UpdateInsightRequestMarshaller.java

\* /opt/cola/permits/1738291897\_1706123303.9303114/0/aws-java-sdk-securityhub-1-12-436-sourcesjar/com/amazonaws/services/securityhub/model/NetworkPathComponent.java

\* /opt/cola/permits/1738291897\_1706123303.9303114/0/aws-java-sdk-securityhub-1-12-436-sourcesjar/com/amazonaws/services/securityhub/model/AwsEcsServiceCapacityProviderStrategyDetails.java \* /opt/cola/permits/1738291897\_1706123303.9303114/0/aws-java-sdk-securityhub-1-12-436-sources-

jar/com/amazonaws/services/securityhub/model/AwsWafRuleGroupRulesActionDetails.java

\* /opt/cola/permits/1738291897\_1706123303.9303114/0/aws-java-sdk-securityhub-1-12-436-sources-

jar/com/amazonaws/services/securityhub/model/transform/GetFindingAggregatorResultJsonUnmarshaller.java

\*

\*

 /opt/cola/permits/1738291897\_1706123303.9303114/0/aws-java-sdk-securityhub-1-12-436-sourcesjar/com/amazonaws/services/securityhub/model/transform/AwsEcsTaskDefinitionContainerDefinitionsEnvironment FilesDetailsJsonUnmarshaller.java

\* /opt/cola/permits/1738291897\_1706123303.9303114/0/aws-java-sdk-securityhub-1-12-436-sourcesjar/com/amazonaws/services/securityhub/model/transform/StandardsControlMarshaller.java \* /opt/cola/permits/1738291897\_1706123303.9303114/0/aws-java-sdk-securityhub-1-12-436-sourcesjar/com/amazonaws/services/securityhub/model/transform/DeleteActionTargetRequestMarshaller.java \* /opt/cola/permits/1738291897\_1706123303.9303114/0/aws-java-sdk-securityhub-1-12-436-sourcesjar/com/amazonaws/services/securityhub/model/AwsS3BucketServerSideEncryptionRule.java \* /opt/cola/permits/1738291897\_1706123303.9303114/0/aws-java-sdk-securityhub-1-12-436-sourcesjar/com/amazonaws/services/securityhub/model/transform/AwsEc2SecurityGroupDetailsMarshaller.java \*

 /opt/cola/permits/1738291897\_1706123303.9303114/0/aws-java-sdk-securityhub-1-12-436-sourcesjar/com/amazonaws/services/securityhub/model/transform/AwsS3BucketBucketLifecycleConfigurationRulesFilterP redicateDetailsMarshaller.java

\* /opt/cola/permits/1738291897\_1706123303.9303114/0/aws-java-sdk-securityhub-1-12-436-sourcesjar/com/amazonaws/services/securityhub/model/AwsBackupBackupPlanRuleDetails.java

\* /opt/cola/permits/1738291897\_1706123303.9303114/0/aws-java-sdk-securityhub-1-12-436-sourcesjar/com/amazonaws/services/securityhub/model/AwsEcsClusterDefaultCapacityProviderStrategyDetails.java \* /opt/cola/permits/1738291897\_1706123303.9303114/0/aws-java-sdk-securityhub-1-12-436-sourcesjar/com/amazonaws/services/securityhub/model/VulnerabilityFixAvailable.java

\* /opt/cola/permits/1738291897\_1706123303.9303114/0/aws-java-sdk-securityhub-1-12-436-sourcesjar/com/amazonaws/services/securityhub/model/RuleGroupSourceStatelessRuleMatchAttributesSources.java \*

 /opt/cola/permits/1738291897\_1706123303.9303114/0/aws-java-sdk-securityhub-1-12-436-sourcesjar/com/amazonaws/services/securityhub/model/transform/AwsBackupRecoveryPointCalculatedLifecycleDetailsMa rshaller.java

\* /opt/cola/permits/1738291897\_1706123303.9303114/0/aws-java-sdk-securityhub-1-12-436-sourcesjar/com/amazonaws/services/securityhub/model/transform/BooleanFilterJsonUnmarshaller.java

\* /opt/cola/permits/1738291897\_1706123303.9303114/0/aws-java-sdk-securityhub-1-12-436-sourcesjar/com/amazonaws/services/securityhub/model/StringFilter.java

\* /opt/cola/permits/1738291897\_1706123303.9303114/0/aws-java-sdk-securityhub-1-12-436-sourcesjar/com/amazonaws/services/securityhub/model/AwsWafv2WebAclDetails.java

\* /opt/cola/permits/1738291897\_1706123303.9303114/0/aws-java-sdk-securityhub-1-12-436-sourcesjar/com/amazonaws/services/securityhub/model/AwsWafv2WebAclActionDetails.java

\* /opt/cola/permits/1738291897\_1706123303.9303114/0/aws-java-sdk-securityhub-1-12-436-sourcesjar/com/amazonaws/services/securityhub/model/Workflow.java

 /opt/cola/permits/1738291897\_1706123303.9303114/0/aws-java-sdk-securityhub-1-12-436-sourcesjar/com/amazonaws/services/securityhub/model/AwsSnsTopicDetails.java

\* /opt/cola/permits/1738291897\_1706123303.9303114/0/aws-java-sdk-securityhub-1-12-436-sources-

jar/com/amazonaws/services/securityhub/model/transform/AwsSsmPatchComplianceDetailsJsonUnmarshaller.java \* /opt/cola/permits/1738291897\_1706123303.9303114/0/aws-java-sdk-securityhub-1-12-436-sources-

jar/com/amazonaws/services/securityhub/model/transform/GetInsightsRequestProtocolMarshaller.java

\* /opt/cola/permits/1738291897\_1706123303.9303114/0/aws-java-sdk-securityhub-1-12-436-sourcesjar/com/amazonaws/services/securityhub/model/BatchEnableStandardsResult.java

\* /opt/cola/permits/1738291897\_1706123303.9303114/0/aws-java-sdk-securityhub-1-12-436-sources-

jar/com/amazonaws/services/securityhub/model/transform/AwsRdsDbInstanceAssociatedRoleJsonUnmarshaller.jav a

\* /opt/cola/permits/1738291897\_1706123303.9303114/0/aws-java-sdk-securityhub-1-12-436-sourcesjar/com/amazonaws/services/securityhub/model/AwsEcsServiceDetails.java \*

 /opt/cola/permits/1738291897\_1706123303.9303114/0/aws-java-sdk-securityhub-1-12-436-sourcesjar/com/amazonaws/services/securityhub/model/transform/AwsEc2TransitGatewayDetailsMarshaller.java \* /opt/cola/permits/1738291897\_1706123303.9303114/0/aws-java-sdk-securityhub-1-12-436-sourcesjar/com/amazonaws/services/securityhub/model/transform/AwsElbLoadBalancerHealthCheckMarshaller.java \* /opt/cola/permits/1738291897\_1706123303.9303114/0/aws-java-sdk-securityhub-1-12-436-sourcesjar/com/amazonaws/services/securityhub/model/AwsS3ObjectDetails.java

\* /opt/cola/permits/1738291897\_1706123303.9303114/0/aws-java-sdk-securityhub-1-12-436-sourcesjar/com/amazonaws/services/securityhub/model/LoadBalancerState.java

\* /opt/cola/permits/1738291897\_1706123303.9303114/0/aws-java-sdk-securityhub-1-12-436-sourcesjar/com/amazonaws/services/securityhub/model/transform/AwsBackupRecoveryPointLifecycleDetailsJsonUnmarsh aller.java

\*

 /opt/cola/permits/1738291897\_1706123303.9303114/0/aws-java-sdk-securityhub-1-12-436-sourcesjar/com/amazonaws/services/securityhub/model/RelatedFinding.java

\* /opt/cola/permits/1738291897\_1706123303.9303114/0/aws-java-sdk-securityhub-1-12-436-sourcesjar/com/amazonaws/services/securityhub/model/AwsEcsServicePlacementConstraintsDetails.java \* /opt/cola/permits/1738291897\_1706123303.9303114/0/aws-java-sdk-securityhub-1-12-436-sourcesjar/com/amazonaws/services/securityhub/model/transform/AwsApiGatewayV2RouteSettingsMarshaller.java \* /opt/cola/permits/1738291897\_1706123303.9303114/0/aws-java-sdk-securityhub-1-12-436-sourcesjar/com/amazonaws/services/securityhub/model/DisassociateMembersResult.java \* /opt/cola/permits/1738291897\_1706123303.9303114/0/aws-java-sdk-securityhub-1-12-436-sourcesjar/com/amazonaws/services/securityhub/model/transform/AwsSsmPatchJsonUnmarshaller.java \* /opt/cola/permits/1738291897\_1706123303.9303114/0/aws-java-sdk-securityhub-1-12-436-sourcesjar/com/amazonaws/services/securityhub/model/transform/AwsSsmPatchMarshaller.java \*

 /opt/cola/permits/1738291897\_1706123303.9303114/0/aws-java-sdk-securityhub-1-12-436-sourcesjar/com/amazonaws/services/securityhub/model/AwsS3BucketNotificationConfigurationFilter.java \* /opt/cola/permits/1738291897\_1706123303.9303114/0/aws-java-sdk-securityhub-1-12-436-sourcesjar/com/amazonaws/services/securityhub/model/transform/AwsRdsDbPendingModifiedValuesMarshaller.java \* /opt/cola/permits/1738291897\_1706123303.9303114/0/aws-java-sdk-securityhub-1-12-436-sourcesjar/com/amazonaws/services/securityhub/model/transform/AwsRedshiftClusterClusterParameterStatusJsonUnmarsh aller.java

\* /opt/cola/permits/1738291897\_1706123303.9303114/0/aws-java-sdk-securityhub-1-12-436-sourcesjar/com/amazonaws/services/securityhub/model/transform/ListFindingAggregatorsResultJsonUnmarshaller.java \* /opt/cola/permits/1738291897\_1706123303.9303114/0/aws-java-sdk-securityhub-1-12-436-sourcesjar/com/amazonaws/services/securityhub/model/transform/AwsIamInstanceProfileRoleMarshaller.java \*

 /opt/cola/permits/1738291897\_1706123303.9303114/0/aws-java-sdk-securityhub-1-12-436-sourcesjar/com/amazonaws/services/securityhub/model/AwsEc2NetworkInterfaceDetails.java

\* /opt/cola/permits/1738291897\_1706123303.9303114/0/aws-java-sdk-securityhub-1-12-436-sourcesjar/com/amazonaws/services/securityhub/model/CreateActionTargetRequest.java

\* /opt/cola/permits/1738291897\_1706123303.9303114/0/aws-java-sdk-securityhub-1-12-436-sources-

jar/com/amazonaws/services/securityhub/model/transform/AwsEc2NetworkInterfaceAttachmentJsonUnmarshaller.j

ava

\* /opt/cola/permits/1738291897\_1706123303.9303114/0/aws-java-sdk-securityhub-1-12-436-sourcesjar/com/amazonaws/services/securityhub/model/AwsXrayEncryptionConfigDetails.java

\* /opt/cola/permits/1738291897\_1706123303.9303114/0/aws-java-sdk-securityhub-1-12-436-sourcesjar/com/amazonaws/services/securityhub/model/AwsElbLoadBalancerSourceSecurityGroup.java \*

 /opt/cola/permits/1738291897\_1706123303.9303114/0/aws-java-sdk-securityhub-1-12-436-sourcesjar/com/amazonaws/services/securityhub/model/transform/AwsSecurityFindingFiltersMarshaller.java \* /opt/cola/permits/1738291897\_1706123303.9303114/0/aws-java-sdk-securityhub-1-12-436-sourcesjar/com/amazonaws/services/securityhub/model/FilePaths.java

\* /opt/cola/permits/1738291897\_1706123303.9303114/0/aws-java-sdk-securityhub-1-12-436-sourcesjar/com/amazonaws/services/securityhub/model/transform/AwsEc2LaunchTemplateDataCapacityReservationSpecif icationCapacityReservationTargetDetailsJsonUnmarshaller.java

\* /opt/cola/permits/1738291897\_1706123303.9303114/0/aws-java-sdk-securityhub-1-12-436-sources-

jar/com/amazonaws/services/securityhub/model/transform/AwsEc2NetworkAclAssociationJsonUnmarshaller.java \* /opt/cola/permits/1738291897\_1706123303.9303114/0/aws-java-sdk-securityhub-1-12-436-sourcesjar/com/amazonaws/services/securityhub/model/transform/UpdateStandardsControlRequestProtocolMarshaller.java

\*

 /opt/cola/permits/1738291897\_1706123303.9303114/0/aws-java-sdk-securityhub-1-12-436-sourcesjar/com/amazonaws/services/securityhub/model/transform/AwsDynamoDbTableBillingModeSummaryJsonUnmars haller.java

\* /opt/cola/permits/1738291897\_1706123303.9303114/0/aws-java-sdk-securityhub-1-12-436-sourcesjar/com/amazonaws/services/securityhub/model/transform/AwsLambdaFunctionEnvironmentMarshaller.java \* /opt/cola/permits/1738291897\_1706123303.9303114/0/aws-java-sdk-securityhub-1-12-436-sourcesjar/com/amazonaws/services/securityhub/model/transform/NetworkJsonUnmarshaller.java \* /opt/cola/permits/1738291897\_1706123303.9303114/0/aws-java-sdk-securityhub-1-12-436-sources-

jar/com/amazonaws/services/securityhub/model/CreateMembersResult.java

\* /opt/cola/permits/1738291897\_1706123303.9303114/0/aws-java-sdk-securityhub-1-12-436-sourcesjar/com/amazonaws/services/securityhub/model/AwsEc2LaunchTemplateDataCapacityReservationSpecificationCap acityReservationTargetDetails.java

\*

 /opt/cola/permits/1738291897\_1706123303.9303114/0/aws-java-sdk-securityhub-1-12-436-sourcesjar/com/amazonaws/services/securityhub/model/InsightResultValue.java

\* /opt/cola/permits/1738291897\_1706123303.9303114/0/aws-java-sdk-securityhub-1-12-436-sourcesjar/com/amazonaws/services/securityhub/model/AwsEc2VolumeAttachment.java

\* /opt/cola/permits/1738291897\_1706123303.9303114/0/aws-java-sdk-securityhub-1-12-436-sourcesjar/com/amazonaws/services/securityhub/model/transform/AwsS3BucketWebsiteConfigurationRedirectToJsonUnm arshaller.java

\* /opt/cola/permits/1738291897\_1706123303.9303114/0/aws-java-sdk-securityhub-1-12-436-sources-

jar/com/amazonaws/services/securityhub/model/transform/GetInsightResultsResultJsonUnmarshaller.java

\* /opt/cola/permits/1738291897\_1706123303.9303114/0/aws-java-sdk-securityhub-1-12-436-sourcesjar/com/amazonaws/services/securityhub/model/GetInsightResultsResult.java

\* /opt/cola/permits/1738291897\_1706123303.9303114/0/aws-java-sdk-securityhub-1-12-436-sourcesjar/com/amazonaws/services/securityhub/model/transform/AwsEc2SecurityGroupIpv6RangeMarshaller.java \*

 /opt/cola/permits/1738291897\_1706123303.9303114/0/aws-java-sdk-securityhub-1-12-436-sourcesjar/com/amazonaws/services/securityhub/model/transform/DescribeHubResultJsonUnmarshaller.java \* /opt/cola/permits/1738291897\_1706123303.9303114/0/aws-java-sdk-securityhub-1-12-436-sourcesjar/com/amazonaws/services/securityhub/model/AwsS3BucketObjectLockConfigurationRuleDefaultRetentionDetail s.java

\* /opt/cola/permits/1738291897\_1706123303.9303114/0/aws-java-sdk-securityhub-1-12-436-sourcesjar/com/amazonaws/services/securityhub/model/transform/CreateInsightResultJsonUnmarshaller.java \* /opt/cola/permits/1738291897\_1706123303.9303114/0/aws-java-sdk-securityhub-1-12-436-sourcesjar/com/amazonaws/services/securityhub/model/BatchGetStandardsControlAssociationsRequest.java \* /opt/cola/permits/1738291897\_1706123303.9303114/0/aws-java-sdk-securityhub-1-12-436-sourcesjar/com/amazonaws/services/securityhub/model/transform/ResourceConflictExceptionUnmarshaller.java \*

 /opt/cola/permits/1738291897\_1706123303.9303114/0/aws-java-sdk-securityhub-1-12-436-sourcesjar/com/amazonaws/services/securityhub/model/transform/AwsEc2EipDetailsJsonUnmarshaller.java \* /opt/cola/permits/1738291897\_1706123303.9303114/0/aws-java-sdk-securityhub-1-12-436-sourcesjar/com/amazonaws/services/securityhub/model/transform/AwsOpenSearchServiceDomainMasterUserOptionsDetai lsJsonUnmarshaller.java

\* /opt/cola/permits/1738291897\_1706123303.9303114/0/aws-java-sdk-securityhub-1-12-436-sourcesjar/com/amazonaws/services/securityhub/model/transform/AwsS3BucketServerSideEncryptionRuleMarshaller.java \* /opt/cola/permits/1738291897\_1706123303.9303114/0/aws-java-sdk-securityhub-1-12-436-sourcesjar/com/amazonaws/services/securityhub/model/AwsDynamoDbTableAttributeDefinition.java \* /opt/cola/permits/1738291897\_1706123303.9303114/0/aws-java-sdk-securityhub-1-12-436-sourcesjar/com/amazonaws/services/securityhub/model/AwsIamInstanceProfile.java \*

 /opt/cola/permits/1738291897\_1706123303.9303114/0/aws-java-sdk-securityhub-1-12-436-sourcesjar/com/amazonaws/services/securityhub/model/AwsElbLoadBalancerCrossZoneLoadBalancing.java \* /opt/cola/permits/1738291897\_1706123303.9303114/0/aws-java-sdk-securityhub-1-12-436-sourcesjar/com/amazonaws/services/securityhub/model/Insight.java

\* /opt/cola/permits/1738291897\_1706123303.9303114/0/aws-java-sdk-securityhub-1-12-436-sourcesjar/com/amazonaws/services/securityhub/model/AwsEc2LaunchTemplateDataNetworkInterfaceSetPrivateIpAddres sesDetails.java

\* /opt/cola/permits/1738291897\_1706123303.9303114/0/aws-java-sdk-securityhub-1-12-436-sourcesjar/com/amazonaws/services/securityhub/model/transform/AwsLambdaFunctionDeadLetterConfigJsonUnmarshalle r.java

\* /opt/cola/permits/1738291897\_1706123303.9303114/0/aws-java-sdk-securityhub-1-12-436-sourcesjar/com/amazonaws/services/securityhub/model/AssociationSetDetails.java

\* /opt/cola/permits/1738291897\_1706123303.9303114/0/aws-java-sdk-securityhub-1-12-436-sourcesjar/com/amazonaws/services/securityhub/model/transform/GetEnabledStandardsRequestProtocolMarshaller.java \*

 /opt/cola/permits/1738291897\_1706123303.9303114/0/aws-java-sdk-securityhub-1-12-436-sourcesjar/com/amazonaws/services/securityhub/model/transform/AwsRdsDbClusterAssociatedRoleMarshaller.java \* /opt/cola/permits/1738291897\_1706123303.9303114/0/aws-java-sdk-securityhub-1-12-436-sources-

jar/com/amazonaws/services/securityhub/model/transform/RelatedFindingJsonUnmarshaller.java

\* /opt/cola/permits/1738291897\_1706123303.9303114/0/aws-java-sdk-securityhub-1-12-436-sourcesjar/com/amazonaws/services/securityhub/model/transform/AwsIamAccessKeySessionContextSessionIssuerJsonUn marshaller.java

\* /opt/cola/permits/1738291897\_1706123303.9303114/0/aws-java-sdk-securityhub-1-12-436-sources-

jar/com/amazonaws/services/securityhub/model/AwsOpenSearchServiceDomainLogPublishingOptionsDetails.java \* /opt/cola/permits/1738291897\_1706123303.9303114/0/aws-java-sdk-securityhub-1-12-436-sources-

jar/com/amazonaws/services/securityhub/model/transform/AwsS3BucketServerSideEncryptionConfigurationMarsh aller.java

\*

 /opt/cola/permits/1738291897\_1706123303.9303114/0/aws-java-sdk-securityhub-1-12-436-sourcesjar/com/amazonaws/services/securityhub/model/transform/AcceptInvitationRequestMarshaller.java \* /opt/cola/permits/1738291897\_1706123303.9303114/0/aws-java-sdk-securityhub-1-12-436-sourcesjar/com/amazonaws/services/securityhub/model/transform/AwsRdsDbInstanceEndpointJsonUnmarshaller.java

\* /opt/cola/permits/1738291897\_1706123303.9303114/0/aws-java-sdk-securityhub-1-12-436-sourcesjar/com/amazonaws/services/securityhub/model/transform/AwsElasticsearchDomainElasticsearchClusterConfigZon eAwarenessConfigDetailsMarshaller.java

\* /opt/cola/permits/1738291897\_1706123303.9303114/0/aws-java-sdk-securityhub-1-12-436-sourcesjar/com/amazonaws/services/securityhub/model/AwsEc2NetworkInterfaceAttachment.java

\* /opt/cola/permits/1738291897\_1706123303.9303114/0/aws-java-sdk-securityhub-1-12-436-sourcesjar/com/amazonaws/services/securityhub/model/transform/AwsRedshiftClusterClusterSnapshotCopyStatusMarshall er.java

\*

 /opt/cola/permits/1738291897\_1706123303.9303114/0/aws-java-sdk-securityhub-1-12-436-sourcesjar/com/amazonaws/services/securityhub/model/transform/AwsLambdaFunctionEnvironmentErrorJsonUnmarshalle r.java

\* /opt/cola/permits/1738291897\_1706123303.9303114/0/aws-java-sdk-securityhub-1-12-436-sources-

jar/com/amazonaws/services/securityhub/model/AcceptAdministratorInvitationRequest.java

\* /opt/cola/permits/1738291897\_1706123303.9303114/0/aws-java-sdk-securityhub-1-12-436-sources-

jar/com/amazonaws/services/securityhub/model/transform/AwsEc2LaunchTemplateDataInstanceRequirementsAcce leratorTotalMemoryMiBDetailsJsonUnmarshaller.java

\* /opt/cola/permits/1738291897\_1706123303.9303114/0/aws-java-sdk-securityhub-1-12-436-sourcesjar/com/amazonaws/services/securityhub/model/AwsKinesisStreamDetails.java

\* /opt/cola/permits/1738291897\_1706123303.9303114/0/aws-java-sdk-securityhub-1-12-436-sources-

jar/com/amazonaws/services/securityhub/model/AwsEc2LaunchTemplateDataPrivateDnsNameOptionsDetails.java \*

 /opt/cola/permits/1738291897\_1706123303.9303114/0/aws-java-sdk-securityhub-1-12-436-sourcesjar/com/amazonaws/services/securityhub/model/transform/BatchEnableStandardsResultJsonUnmarshaller.java

\* /opt/cola/permits/1738291897\_1706123303.9303114/0/aws-java-sdk-securityhub-1-12-436-sources-

jar/com/amazonaws/services/securityhub/model/transform/InviteMembersRequestProtocolMarshaller.java

\* /opt/cola/permits/1738291897\_1706123303.9303114/0/aws-java-sdk-securityhub-1-12-436-sources-

jar/com/amazonaws/services/securityhub/model/transform/AwsS3BucketObjectLockConfigurationMarshaller.java

\* /opt/cola/permits/1738291897\_1706123303.9303114/0/aws-java-sdk-securityhub-1-12-436-sources-

jar/com/amazonaws/services/securityhub/model/GetInsightResultsRequest.java

\* /opt/cola/permits/1738291897\_1706123303.9303114/0/aws-java-sdk-securityhub-1-12-436-sourcesjar/com/amazonaws/services/securityhub/model/SensitiveDataDetections.java

\*

/opt/cola/permits/1738291897\_1706123303.9303114/0/aws-java-sdk-securityhub-1-12-436-sources-

jar/com/amazonaws/services/securityhub/model/transform/AwsEfsAccessPointRootDirectoryDetailsMarshaller.java

\* /opt/cola/permits/1738291897\_1706123303.9303114/0/aws-java-sdk-securityhub-1-12-436-sourcesjar/com/amazonaws/services/securityhub/model/AwsAutoScalingLaunchConfigurationDetails.java

\* /opt/cola/permits/1738291897\_1706123303.9303114/0/aws-java-sdk-securityhub-1-12-436-sourcesjar/com/amazonaws/services/securityhub/model/CreateMembersRequest.java

\* /opt/cola/permits/1738291897\_1706123303.9303114/0/aws-java-sdk-securityhub-1-12-436-sources-

jar/com/amazonaws/services/securityhub/model/transform/AwsOpenSearchServiceDomainAdvancedSecurityOption sDetailsJsonUnmarshaller.java

\* /opt/cola/permits/1738291897\_1706123303.9303114/0/aws-java-sdk-securityhub-1-12-436-sources-

jar/com/amazonaws/services/securityhub/package-info.java

\*

 /opt/cola/permits/1738291897\_1706123303.9303114/0/aws-java-sdk-securityhub-1-12-436-sourcesjar/com/amazonaws/services/securityhub/model/transform/AwsEc2InstanceMonitoringDetailsMarshaller.java \* /opt/cola/permits/1738291897\_1706123303.9303114/0/aws-java-sdk-securityhub-1-12-436-sourcesjar/com/amazonaws/services/securityhub/model/transform/AwsEcsTaskDefinitionInferenceAcceleratorsDetailsMars haller.java

\* /opt/cola/permits/1738291897\_1706123303.9303114/0/aws-java-sdk-securityhub-1-12-436-sourcesjar/com/amazonaws/services/securityhub/model/AwsWafv2RulesActionCaptchaDetails.java

\* /opt/cola/permits/1738291897\_1706123303.9303114/0/aws-java-sdk-securityhub-1-12-436-sourcesjar/com/amazonaws/services/securityhub/model/AwsS3BucketBucketVersioningConfiguration.java \* /opt/cola/permits/1738291897\_1706123303.9303114/0/aws-java-sdk-securityhub-1-12-436-sourcesjar/com/amazonaws/services/securityhub/model/ControlFindingGenerator.java

\* /opt/cola/permits/1738291897\_1706123303.9303114/0/aws-java-sdk-securityhub-1-12-436-sourcesjar/com/amazonaws/services/securityhub/model/AwsWafRateBasedRuleMatchPredicate.java \*

 /opt/cola/permits/1738291897\_1706123303.9303114/0/aws-java-sdk-securityhub-1-12-436-sourcesjar/com/amazonaws/services/securityhub/model/AwsEc2LaunchTemplateDataInstanceRequirementsMemoryGiBPe rVCpuDetails.java

\* /opt/cola/permits/1738291897\_1706123303.9303114/0/aws-java-sdk-securityhub-1-12-436-sourcesjar/com/amazonaws/services/securityhub/model/transform/AwsRdsDbSnapshotDetailsJsonUnmarshaller.java \* /opt/cola/permits/1738291897\_1706123303.9303114/0/aws-java-sdk-securityhub-1-12-436-sourcesjar/com/amazonaws/services/securityhub/model/transform/AwsEksClusterResourcesVpcConfigDetailsMarshaller.ja

va

\* /opt/cola/permits/1738291897\_1706123303.9303114/0/aws-java-sdk-securityhub-1-12-436-sources-

jar/com/amazonaws/services/securityhub/model/transform/AwsElasticsearchDomainDetailsMarshaller.java

\* /opt/cola/permits/1738291897\_1706123303.9303114/0/aws-java-sdk-securityhub-1-12-436-sources-

jar/com/amazonaws/services/securityhub/model/transform/AwsEcsTaskDefinitionContainerDefinitionsSystemContr olsDetailsJsonUnmarshaller.java

\*

 /opt/cola/permits/1738291897\_1706123303.9303114/0/aws-java-sdk-securityhub-1-12-436-sourcesjar/com/amazonaws/services/securityhub/model/transform/DisassociateFromMasterAccountResultJsonUnmarshaller .java

\* /opt/cola/permits/1738291897\_1706123303.9303114/0/aws-java-sdk-securityhub-1-12-436-sourcesjar/com/amazonaws/services/securityhub/model/DisableImportFindingsForProductResult.java \* /opt/cola/permits/1738291897\_1706123303.9303114/0/aws-java-sdk-securityhub-1-12-436-sourcesjar/com/amazonaws/services/securityhub/model/transform/AwsElbLoadBalancerPoliciesMarshaller.java \* /opt/cola/permits/1738291897\_1706123303.9303114/0/aws-java-sdk-securityhub-1-12-436-sourcesjar/com/amazonaws/services/securityhub/model/transform/AwsApiGatewayEndpointConfigurationJsonUnmarshalle r.java

\* /opt/cola/permits/1738291897\_1706123303.9303114/0/aws-java-sdk-securityhub-1-12-436-sourcesjar/com/amazonaws/services/securityhub/model/AwsAutoScalingAutoScalingGroupMixedInstancesPolicyDetails.ja va

\*

 /opt/cola/permits/1738291897\_1706123303.9303114/0/aws-java-sdk-securityhub-1-12-436-sourcesjar/com/amazonaws/services/securityhub/model/transform/AwsCloudFrontDistributionOriginItemMarshaller.java \* /opt/cola/permits/1738291897\_1706123303.9303114/0/aws-java-sdk-securityhub-1-12-436-sourcesjar/com/amazonaws/services/securityhub/model/AwsElbLoadBalancerConnectionSettings.java

\* /opt/cola/permits/1738291897\_1706123303.9303114/0/aws-java-sdk-securityhub-1-12-436-sourcesjar/com/amazonaws/services/securityhub/model/AwsEksClusterLoggingClusterLoggingDetails.java \* /opt/cola/permits/1738291897\_1706123303.9303114/0/aws-java-sdk-securityhub-1-12-436-sourcesjar/com/amazonaws/services/securityhub/model/RuleGroupSourceStatelessRuleDefinition.java \* /opt/cola/permits/1738291897\_1706123303.9303114/0/aws-java-sdk-securityhub-1-12-436-sourcesjar/com/amazonaws/services/securityhub/model/transform/AccessDeniedExceptionUnmarshaller.java \*

 /opt/cola/permits/1738291897\_1706123303.9303114/0/aws-java-sdk-securityhub-1-12-436-sourcesjar/com/amazonaws/services/securityhub/model/AwsElbLoadBalancerBackendServerDescription.java \* /opt/cola/permits/1738291897\_1706123303.9303114/0/aws-java-sdk-securityhub-1-12-436-sourcesjar/com/amazonaws/services/securityhub/model/transform/AwsRdsDbInstanceDetailsJsonUnmarshaller.java \* /opt/cola/permits/1738291897\_1706123303.9303114/0/aws-java-sdk-securityhub-1-12-436-sourcesjar/com/amazonaws/services/securityhub/model/transform/AwsS3AccountPublicAccessBlockDetailsMarshaller.java \* /opt/cola/permits/1738291897\_1706123303.9303114/0/aws-java-sdk-securityhub-1-12-436-sourcesjar/com/amazonaws/services/securityhub/model/transform/ActionLocalPortDetailsJsonUnmarshaller.java \* /opt/cola/permits/1738291897\_1706123303.9303114/0/aws-java-sdk-securityhub-1-12-436-sourcesjar/com/amazonaws/services/securityhub/model/transform/AwsCertificateManagerCertificateOptionsMarshaller.jav a

\*

 /opt/cola/permits/1738291897\_1706123303.9303114/0/aws-java-sdk-securityhub-1-12-436-sourcesjar/com/amazonaws/services/securityhub/model/transform/AwsIamAttachedManagedPolicyMarshaller.java \* /opt/cola/permits/1738291897\_1706123303.9303114/0/aws-java-sdk-securityhub-1-12-436-sourcesjar/com/amazonaws/services/securityhub/model/transform/AvailabilityZoneMarshaller.java \* /opt/cola/permits/1738291897\_1706123303.9303114/0/aws-java-sdk-securityhub-1-12-436-sourcesjar/com/amazonaws/services/securityhub/model/transform/StatelessCustomPublishMetricActionJsonUnmarshaller.j ava

\* /opt/cola/permits/1738291897\_1706123303.9303114/0/aws-java-sdk-securityhub-1-12-436-sourcesjar/com/amazonaws/services/securityhub/model/transform/ListStandardsControlAssociationsRequestMarshaller.jav a

\* /opt/cola/permits/1738291897\_1706123303.9303114/0/aws-java-sdk-securityhub-1-12-436-sourcesjar/com/amazonaws/services/securityhub/model/transform/InternalExceptionUnmarshaller.java \*

 /opt/cola/permits/1738291897\_1706123303.9303114/0/aws-java-sdk-securityhub-1-12-436-sourcesjar/com/amazonaws/services/securityhub/model/AwsS3BucketBucketLifecycleConfigurationRulesFilterPredicateTa gDetails.java

\* /opt/cola/permits/1738291897\_1706123303.9303114/0/aws-java-sdk-securityhub-1-12-436-sourcesjar/com/amazonaws/services/securityhub/model/AwsCloudFrontDistributionOriginGroups.java \* /opt/cola/permits/1738291897\_1706123303.9303114/0/aws-java-sdk-securityhub-1-12-436-sources-

jar/com/amazonaws/services/securityhub/model/DeleteActionTargetResult.java

\* /opt/cola/permits/1738291897\_1706123303.9303114/0/aws-java-sdk-securityhub-1-12-436-sourcesjar/com/amazonaws/services/securityhub/model/transform/AwsCodeBuildProjectLogsConfigCloudWatchLogsDetai lsJsonUnmarshaller.java

\* /opt/cola/permits/1738291897\_1706123303.9303114/0/aws-java-sdk-securityhub-1-12-436-sourcesjar/com/amazonaws/services/securityhub/model/transform/DescribeProductsRequestMarshaller.java \* /opt/cola/permits/1738291897\_1706123303.9303114/0/aws-java-sdk-securityhub-1-12-436-sourcesjar/com/amazonaws/services/securityhub/model/transform/AwsApiGatewayV2ApiDetailsJsonUnmarshaller.java \*

 /opt/cola/permits/1738291897\_1706123303.9303114/0/aws-java-sdk-securityhub-1-12-436-sourcesjar/com/amazonaws/services/securityhub/model/transform/AssociatedStandardMarshaller.java

\* /opt/cola/permits/1738291897\_1706123303.9303114/0/aws-java-sdk-securityhub-1-12-436-sourcesjar/com/amazonaws/services/securityhub/model/GetInsightsResult.java

\* /opt/cola/permits/1738291897\_1706123303.9303114/0/aws-java-sdk-securityhub-1-12-436-sourcesjar/com/amazonaws/services/securityhub/model/AwsCloudWatchAlarmDimensionsDetails.java \* /opt/cola/permits/1738291897\_1706123303.9303114/0/aws-java-sdk-securityhub-1-12-436-sourcesjar/com/amazonaws/services/securityhub/model/transform/AwsAutoScalingAutoScalingGroupMixedInstancesPolic

yLaunchTemplateDetailsMarshaller.java

\* /opt/cola/permits/1738291897\_1706123303.9303114/0/aws-java-sdk-securityhub-1-12-436-sourcesjar/com/amazonaws/services/securityhub/model/transform/AwsEc2VpcPeeringConnectionStatusDetailsMarshaller.j ava

\*

 /opt/cola/permits/1738291897\_1706123303.9303114/0/aws-java-sdk-securityhub-1-12-436-sourcesjar/com/amazonaws/services/securityhub/model/transform/AwsEcsTaskDefinitionContainerDefinitionsVolumesFro mDetailsMarshaller.java

\* /opt/cola/permits/1738291897\_1706123303.9303114/0/aws-java-sdk-securityhub-1-12-436-sourcesjar/com/amazonaws/services/securityhub/model/NetworkPathComponentDetails.java

\* /opt/cola/permits/1738291897\_1706123303.9303114/0/aws-java-sdk-securityhub-1-12-436-sourcesjar/com/amazonaws/services/securityhub/model/transform/AwsRdsDbClusterMemberJsonUnmarshaller.java \* /opt/cola/permits/1738291897\_1706123303.9303114/0/aws-java-sdk-securityhub-1-12-436-sourcesjar/com/amazonaws/services/securityhub/model/transform/AwsEcsTaskDefinitionContainerDefinitionsDetailsJsonU nmarshaller.java

\* /opt/cola/permits/1738291897\_1706123303.9303114/0/aws-java-sdk-securityhub-1-12-436-sourcesjar/com/amazonaws/services/securityhub/model/transform/AwsEc2LaunchTemplateDataInstanceMarketOptionsDet ailsJsonUnmarshaller.java

\*

 /opt/cola/permits/1738291897\_1706123303.9303114/0/aws-java-sdk-securityhub-1-12-436-sourcesjar/com/amazonaws/services/securityhub/model/transform/RuleGroupVariablesMarshaller.java \* /opt/cola/permits/1738291897\_1706123303.9303114/0/aws-java-sdk-securityhub-1-12-436-sources-

jar/com/amazonaws/services/securityhub/model/DeleteActionTargetRequest.java

\* /opt/cola/permits/1738291897\_1706123303.9303114/0/aws-java-sdk-securityhub-1-12-436-sourcesjar/com/amazonaws/services/securityhub/model/transform/GetInsightsResultJsonUnmarshaller.java

\* /opt/cola/permits/1738291897\_1706123303.9303114/0/aws-java-sdk-securityhub-1-12-436-sources-

jar/com/amazonaws/services/securityhub/model/transform/NoteUpdateJsonUnmarshaller.java

\* /opt/cola/permits/1738291897\_1706123303.9303114/0/aws-java-sdk-securityhub-1-12-436-sourcesjar/com/amazonaws/services/securityhub/model/GetFindingsResult.java

\*

 /opt/cola/permits/1738291897\_1706123303.9303114/0/aws-java-sdk-securityhub-1-12-436-sourcesjar/com/amazonaws/services/securityhub/model/DateFilter.java

\* /opt/cola/permits/1738291897\_1706123303.9303114/0/aws-java-sdk-securityhub-1-12-436-sourcesjar/com/amazonaws/services/securityhub/model/AwsRdsDbProcessorFeature.java

\* /opt/cola/permits/1738291897\_1706123303.9303114/0/aws-java-sdk-securityhub-1-12-436-sources-

jar/com/amazonaws/services/securityhub/model/transform/AwsElbLoadBalancerPoliciesJsonUnmarshaller.java

\* /opt/cola/permits/1738291897\_1706123303.9303114/0/aws-java-sdk-securityhub-1-12-436-sources-

jar/com/amazonaws/services/securityhub/model/AwsWafv2CustomHttpHeader.java

\* /opt/cola/permits/1738291897\_1706123303.9303114/0/aws-java-sdk-securityhub-1-12-436-sourcesjar/com/amazonaws/services/securityhub/model/AwsEc2SecurityGroupIpPermission.java

\* /opt/cola/permits/1738291897\_1706123303.9303114/0/aws-java-sdk-securityhub-1-12-436-sourcesjar/com/amazonaws/services/securityhub/model/transform/AwsElbv2LoadBalancerAttributeMarshaller.java \*

 /opt/cola/permits/1738291897\_1706123303.9303114/0/aws-java-sdk-securityhub-1-12-436-sourcesjar/com/amazonaws/services/securityhub/model/transform/RuleGroupSourceStatefulRulesDetailsMarshaller.java \* /opt/cola/permits/1738291897\_1706123303.9303114/0/aws-java-sdk-securityhub-1-12-436-sourcesjar/com/amazonaws/services/securityhub/model/RuleGroupSourceStatelessRuleMatchAttributesDestinations.java \* /opt/cola/permits/1738291897\_1706123303.9303114/0/aws-java-sdk-securityhub-1-12-436-sourcesjar/com/amazonaws/services/securityhub/model/transform/TagResourceResultJsonUnmarshaller.java \* /opt/cola/permits/1738291897\_1706123303.9303114/0/aws-java-sdk-securityhub-1-12-436-sourcesjar/com/amazonaws/services/securityhub/model/transform/AwsNetworkFirewallFirewallSubnetMappingsDetailsJso

nUnmarshaller.java

\*

\* /opt/cola/permits/1738291897\_1706123303.9303114/0/aws-java-sdk-securityhub-1-12-436-sourcesjar/com/amazonaws/services/securityhub/model/transform/SecurityControlJsonUnmarshaller.java \*

 /opt/cola/permits/1738291897\_1706123303.9303114/0/aws-java-sdk-securityhub-1-12-436-sourcesjar/com/amazonaws/services/securityhub/model/transform/UnprocessedStandardsControlAssociationUpdateMarshal ler.java

\* /opt/cola/permits/1738291897\_1706123303.9303114/0/aws-java-sdk-securityhub-1-12-436-sourcesjar/com/amazonaws/services/securityhub/model/transform/BatchDisableStandardsResultJsonUnmarshaller.java \* /opt/cola/permits/1738291897\_1706123303.9303114/0/aws-java-sdk-securityhub-1-12-436-sourcesjar/com/amazonaws/services/securityhub/model/transform/RuleGroupDetailsMarshaller.java \* /opt/cola/permits/1738291897\_1706123303.9303114/0/aws-java-sdk-securityhub-1-12-436-sourcesjar/com/amazonaws/services/securityhub/model/transform/AwsEc2LaunchTemplateDataNetworkInterfaceSetDetail sMarshaller.java

\* /opt/cola/permits/1738291897\_1706123303.9303114/0/aws-java-sdk-securityhub-1-12-436-sourcesjar/com/amazonaws/services/securityhub/model/transform/AwsEcsTaskDefinitionProxyConfigurationDetailsMarsh aller.java

 /opt/cola/permits/1738291897\_1706123303.9303114/0/aws-java-sdk-securityhub-1-12-436-sourcesjar/com/amazonaws/services/securityhub/model/transform/GetInsightsRequestMarshaller.java \* /opt/cola/permits/1738291897\_1706123303.9303114/0/aws-java-sdk-securityhub-1-12-436-sourcesjar/com/amazonaws/services/securityhub/model/transform/AwsWafRulePredicateListDetailsMarshaller.java \* /opt/cola/permits/1738291897\_1706123303.9303114/0/aws-java-sdk-securityhub-1-12-436-sourcesjar/com/amazonaws/services/securityhub/model/ListSecurityControlDefinitionsRequest.java \* /opt/cola/permits/1738291897\_1706123303.9303114/0/aws-java-sdk-securityhub-1-12-436-sourcesjar/com/amazonaws/services/securityhub/model/AwsEcsTaskDefinitionProxyConfigurationDetails.java \* /opt/cola/permits/1738291897\_1706123303.9303114/0/aws-java-sdk-securityhub-1-12-436-sourcesjar/com/amazonaws/services/securityhub/model/ClassificationStatus.java \*

 /opt/cola/permits/1738291897\_1706123303.9303114/0/aws-java-sdk-securityhub-1-12-436-sourcesjar/com/amazonaws/services/securityhub/model/AwsSecretsManagerSecretRotationRules.java \* /opt/cola/permits/1738291897\_1706123303.9303114/0/aws-java-sdk-securityhub-1-12-436-sourcesjar/com/amazonaws/services/securityhub/model/ListTagsForResourceRequest.java \* /opt/cola/permits/1738291897\_1706123303.9303114/0/aws-java-sdk-securityhub-1-12-436-sources-

jar/com/amazonaws/services/securityhub/model/FirewallPolicyStatelessCustomActionsDetails.java \* /opt/cola/permits/1738291897\_1706123303.9303114/0/aws-java-sdk-securityhub-1-12-436-sources-

jar/com/amazonaws/services/securityhub/model/transform/AwsEc2LaunchTemplateDataCapacityReservationSpecif

icationDetailsMarshaller.java

\* /opt/cola/permits/1738291897\_1706123303.9303114/0/aws-java-sdk-securityhub-1-12-436-sourcesjar/com/amazonaws/services/securityhub/model/transform/RecommendationMarshaller.java

\* /opt/cola/permits/1738291897\_1706123303.9303114/0/aws-java-sdk-securityhub-1-12-436-sources-

jar/com/amazonaws/services/securityhub/model/transform/AwsEcsClusterClusterSettingsDetailsMarshaller.java \*

 /opt/cola/permits/1738291897\_1706123303.9303114/0/aws-java-sdk-securityhub-1-12-436-sourcesjar/com/amazonaws/services/securityhub/model/BatchDisableStandardsRequest.java

\* /opt/cola/permits/1738291897\_1706123303.9303114/0/aws-java-sdk-securityhub-1-12-436-sources-

jar/com/amazonaws/services/securityhub/model/BatchUpdateFindingsUnprocessedFinding.java

\* /opt/cola/permits/1738291897\_1706123303.9303114/0/aws-java-sdk-securityhub-1-12-436-sources-

jar/com/amazonaws/services/securityhub/model/transform/AwsApiGatewayV2RouteSettingsJsonUnmarshaller.java

\* /opt/cola/permits/1738291897\_1706123303.9303114/0/aws-java-sdk-securityhub-1-12-436-sources-

jar/com/amazonaws/services/securityhub/model/transform/AwsEc2InstanceMetadataOptionsMarshaller.java

\* /opt/cola/permits/1738291897\_1706123303.9303114/0/aws-java-sdk-securityhub-1-12-436-sources-

jar/com/amazonaws/services/securityhub/model/Note.java

\*

 /opt/cola/permits/1738291897\_1706123303.9303114/0/aws-java-sdk-securityhub-1-12-436-sourcesjar/com/amazonaws/services/securityhub/model/transform/AwsS3BucketBucketLifecycleConfigurationRulesFilterD etailsJsonUnmarshaller.java

\* /opt/cola/permits/1738291897\_1706123303.9303114/0/aws-java-sdk-securityhub-1-12-436-sourcesjar/com/amazonaws/services/securityhub/model/AwsLambdaLayerVersionDetails.java

\* /opt/cola/permits/1738291897\_1706123303.9303114/0/aws-java-sdk-securityhub-1-12-436-sources-

jar/com/amazonaws/services/securityhub/model/transform/AwsAutoScalingAutoScalingGroupAvailabilityZonesLis tDetailsJsonUnmarshaller.java

\* /opt/cola/permits/1738291897\_1706123303.9303114/0/aws-java-sdk-securityhub-1-12-436-sourcesjar/com/amazonaws/services/securityhub/model/transform/RuleGroupSourceStatefulRulesHeaderDetailsJsonUnmar shaller.java

\* /opt/cola/permits/1738291897\_1706123303.9303114/0/aws-java-sdk-securityhub-1-12-436-sourcesjar/com/amazonaws/services/securityhub/model/AwsS3BucketNotificationConfigurationS3KeyFilterRule.java \*

 /opt/cola/permits/1738291897\_1706123303.9303114/0/aws-java-sdk-securityhub-1-12-436-sourcesjar/com/amazonaws/services/securityhub/model/transform/AwsLambdaFunctionTracingConfigJsonUnmarshaller.ja va

\* /opt/cola/permits/1738291897\_1706123303.9303114/0/aws-java-sdk-securityhub-1-12-436-sourcesjar/com/amazonaws/services/securityhub/model/transform/AwsS3BucketBucketVersioningConfigurationJsonUnma rshaller.java

\* /opt/cola/permits/1738291897\_1706123303.9303114/0/aws-java-sdk-securityhub-1-12-436-sourcesjar/com/amazonaws/services/securityhub/model/transform/AwsIamUserPolicyJsonUnmarshaller.java \* /opt/cola/permits/1738291897\_1706123303.9303114/0/aws-java-sdk-securityhub-1-12-436-sources-

jar/com/amazonaws/services/securityhub/model/transform/AwsEc2LaunchTemplateDataPrivateDnsNameOptionsD etailsMarshaller.java

\* /opt/cola/permits/1738291897\_1706123303.9303114/0/aws-java-sdk-securityhub-1-12-436-sourcesjar/com/amazonaws/services/securityhub/model/ComplianceStatus.java

\*

 /opt/cola/permits/1738291897\_1706123303.9303114/0/aws-java-sdk-securityhub-1-12-436-sourcesjar/com/amazonaws/services/securityhub/model/transform/AwsRedshiftClusterDetailsMarshaller.java \* /opt/cola/permits/1738291897\_1706123303.9303114/0/aws-java-sdk-securityhub-1-12-436-sourcesjar/com/amazonaws/services/securityhub/model/AwsS3BucketBucketLifecycleConfigurationRulesFilterPredicateDe tails.java

\* /opt/cola/permits/1738291897\_1706123303.9303114/0/aws-java-sdk-securityhub-1-12-436-sourcesjar/com/amazonaws/services/securityhub/model/DisassociateFromMasterAccountRequest.java \* /opt/cola/permits/1738291897\_1706123303.9303114/0/aws-java-sdk-securityhub-1-12-436-sourcesjar/com/amazonaws/services/securityhub/model/transform/AwsRdsDbSecurityGroupDetailsJsonUnmarshaller.java \* /opt/cola/permits/1738291897\_1706123303.9303114/0/aws-java-sdk-securityhub-1-12-436-sourcesjar/com/amazonaws/services/securityhub/model/transform/StandardsControlAssociationIdMarshaller.java \*

 /opt/cola/permits/1738291897\_1706123303.9303114/0/aws-java-sdk-securityhub-1-12-436-sourcesjar/com/amazonaws/services/securityhub/model/AwsDynamoDbTableStreamSpecification.java \* /opt/cola/permits/1738291897\_1706123303.9303114/0/aws-java-sdk-securityhub-1-12-436-sourcesjar/com/amazonaws/services/securityhub/model/AwsElbLoadBalancerConnectionDraining.java \* /opt/cola/permits/1738291897\_1706123303.9303114/0/aws-java-sdk-securityhub-1-12-436-sourcesjar/com/amazonaws/services/securityhub/model/transform/UntagResourceRequestProtocolMarshaller.java \* /opt/cola/permits/1738291897\_1706123303.9303114/0/aws-java-sdk-securityhub-1-12-436-sourcesjar/com/amazonaws/services/securityhub/model/transform/AwsEcrContainerImageDetailsJsonUnmarshaller.java \* /opt/cola/permits/1738291897\_1706123303.9303114/0/aws-java-sdk-securityhub-1-12-436-sourcesjar/com/amazonaws/services/securityhub/model/transform/AwsWafWebAclRuleJsonUnmarshaller.java \*

 /opt/cola/permits/1738291897\_1706123303.9303114/0/aws-java-sdk-securityhub-1-12-436-sourcesjar/com/amazonaws/services/securityhub/model/transform/RuleGroupDetailsJsonUnmarshaller.java \* /opt/cola/permits/1738291897\_1706123303.9303114/0/aws-java-sdk-securityhub-1-12-436-sourcesjar/com/amazonaws/services/securityhub/model/transform/AwsS3BucketBucketLifecycleConfigurationRulesFilterP redicateOperandsDetailsJsonUnmarshaller.java

\* /opt/cola/permits/1738291897\_1706123303.9303114/0/aws-java-sdk-securityhub-1-12-436-sourcesjar/com/amazonaws/services/securityhub/model/transform/DescribeActionTargetsRequestMarshaller.java \* /opt/cola/permits/1738291897\_1706123303.9303114/0/aws-java-sdk-securityhub-1-12-436-sourcesjar/com/amazonaws/services/securityhub/model/transform/AwsEcsTaskDefinitionContainerDefinitionsUlimitsDetai lsMarshaller.java

\* /opt/cola/permits/1738291897\_1706123303.9303114/0/aws-java-sdk-securityhub-1-12-436-sourcesjar/com/amazonaws/services/securityhub/model/EnableOrganizationAdminAccountRequest.java \*

 /opt/cola/permits/1738291897\_1706123303.9303114/0/aws-java-sdk-securityhub-1-12-436-sourcesjar/com/amazonaws/services/securityhub/model/transform/AwsEcsServiceNetworkConfigurationAwsVpcConfigura tionDetailsJsonUnmarshaller.java

\* /opt/cola/permits/1738291897\_1706123303.9303114/0/aws-java-sdk-securityhub-1-12-436-sourcesjar/com/amazonaws/services/securityhub/model/transform/AwsEcsTaskDefinitionContainerDefinitionsDependsOn DetailsJsonUnmarshaller.java

\* /opt/cola/permits/1738291897\_1706123303.9303114/0/aws-java-sdk-securityhub-1-12-436-sourcesjar/com/amazonaws/services/securityhub/model/transform/GetFindingAggregatorRequestProtocolMarshaller.java \* /opt/cola/permits/1738291897\_1706123303.9303114/0/aws-java-sdk-securityhub-1-12-436-sourcesjar/com/amazonaws/services/securityhub/model/AwsCloudFrontDistributionOriginSslProtocols.java \* /opt/cola/permits/1738291897\_1706123303.9303114/0/aws-java-sdk-securityhub-1-12-436-sourcesjar/com/amazonaws/services/securityhub/model/EnableImportFindingsForProductRequest.java \*

 /opt/cola/permits/1738291897\_1706123303.9303114/0/aws-java-sdk-securityhub-1-12-436-sourcesjar/com/amazonaws/services/securityhub/model/transform/VpcInfoCidrBlockSetDetailsJsonUnmarshaller.java

\* /opt/cola/permits/1738291897\_1706123303.9303114/0/aws-java-sdk-securityhub-1-12-436-sourcesjar/com/amazonaws/services/securityhub/model/AwsRdsPendingCloudWatchLogsExports.java

\* /opt/cola/permits/1738291897\_1706123303.9303114/0/aws-java-sdk-securityhub-1-12-436-sourcesjar/com/amazonaws/services/securityhub/model/AwsBackupBackupVaultNotificationsDetails.java \* /opt/cola/permits/1738291897\_1706123303.9303114/0/aws-java-sdk-securityhub-1-12-436-sourcesjar/com/amazonaws/services/securityhub/model/AwsIamUserDetails.java

\* /opt/cola/permits/1738291897\_1706123303.9303114/0/aws-java-sdk-securityhub-1-12-436-sourcesjar/com/amazonaws/services/securityhub/model/transform/AwsEc2VpcPeeringConnectionStatusDetailsJsonUnmars haller.java

\*

 /opt/cola/permits/1738291897\_1706123303.9303114/0/aws-java-sdk-securityhub-1-12-436-sourcesjar/com/amazonaws/services/securityhub/model/transform/AwsEcsTaskDefinitionContainerDefinitionsSecretsDetail sJsonUnmarshaller.java

\* /opt/cola/permits/1738291897\_1706123303.9303114/0/aws-java-sdk-securityhub-1-12-436-sourcesjar/com/amazonaws/services/securityhub/model/transform/AwsKinesisStreamStreamEncryptionDetailsJsonUnmars haller.java

\* /opt/cola/permits/1738291897\_1706123303.9303114/0/aws-java-sdk-securityhub-1-12-436-sourcesjar/com/amazonaws/services/securityhub/model/AwsElbv2LoadBalancerDetails.java

\* /opt/cola/permits/1738291897\_1706123303.9303114/0/aws-java-sdk-securityhub-1-12-436-sourcesjar/com/amazonaws/services/securityhub/model/AvailabilityZone.java

\* /opt/cola/permits/1738291897\_1706123303.9303114/0/aws-java-sdk-securityhub-1-12-436-sourcesjar/com/amazonaws/services/securityhub/model/transform/AwsBackupRecoveryPointCalculatedLifecycleDetailsJso nUnmarshaller.java

\* /opt/cola/permits/1738291897\_1706123303.9303114/0/aws-java-sdk-securityhub-1-12-436-sourcesjar/com/amazonaws/services/securityhub/model/transform/AwsEc2LaunchTemplateDataNetworkInterfaceSetIpv4Pr efixesDetailsJsonUnmarshaller.java

\*

 /opt/cola/permits/1738291897\_1706123303.9303114/0/aws-java-sdk-securityhub-1-12-436-sourcesjar/com/amazonaws/services/securityhub/model/transform/AwsSecurityFindingFiltersJsonUnmarshaller.java \* /opt/cola/permits/1738291897\_1706123303.9303114/0/aws-java-sdk-securityhub-1-12-436-sourcesjar/com/amazonaws/services/securityhub/model/DeclineInvitationsRequest.java

\* /opt/cola/permits/1738291897\_1706123303.9303114/0/aws-java-sdk-securityhub-1-12-436-sources-

jar/com/amazonaws/services/securityhub/model/transform/ListInvitationsResultJsonUnmarshaller.java

\* /opt/cola/permits/1738291897\_1706123303.9303114/0/aws-java-sdk-securityhub-1-12-436-sources-

jar/com/amazonaws/services/securityhub/model/transform/AwsCodeBuildProjectArtifactsDetailsMarshaller.java

\* /opt/cola/permits/1738291897\_1706123303.9303114/0/aws-java-sdk-securityhub-1-12-436-sources-

jar/com/amazonaws/services/securityhub/model/BatchGetSecurityControlsResult.java

\*

 /opt/cola/permits/1738291897\_1706123303.9303114/0/aws-java-sdk-securityhub-1-12-436-sourcesjar/com/amazonaws/services/securityhub/model/transform/AwsAutoScalingAutoScalingGroupDetailsJsonUnmarsha ller.java

\* /opt/cola/permits/1738291897\_1706123303.9303114/0/aws-java-sdk-securityhub-1-12-436-sources-

jar/com/amazonaws/services/securityhub/model/transform/AwsDynamoDbTableRestoreSummaryMarshaller.java \* /opt/cola/permits/1738291897\_1706123303.9303114/0/aws-java-sdk-securityhub-1-12-436-sources-

jar/com/amazonaws/services/securityhub/model/transform/AwsEc2SecurityGroupDetailsJsonUnmarshaller.java \* /opt/cola/permits/1738291897\_1706123303.9303114/0/aws-java-sdk-securityhub-1-12-436-sources-

jar/com/amazonaws/services/securityhub/model/AwsOpenSearchServiceDomainClusterConfigZoneAwarenessConf igDetails.java

\* /opt/cola/permits/1738291897\_1706123303.9303114/0/aws-java-sdk-securityhub-1-12-436-sourcesjar/com/amazonaws/services/securityhub/model/AwsCloudFrontDistributionLogging.java

\*

 /opt/cola/permits/1738291897\_1706123303.9303114/0/aws-java-sdk-securityhub-1-12-436-sourcesjar/com/amazonaws/services/securityhub/model/AwsApiGatewayAccessLogSettings.java

\* /opt/cola/permits/1738291897\_1706123303.9303114/0/aws-java-sdk-securityhub-1-12-436-sources-

jar/com/amazonaws/services/securityhub/model/transform/AwsEcsTaskVolumeHostDetailsJsonUnmarshaller.java

\* /opt/cola/permits/1738291897\_1706123303.9303114/0/aws-java-sdk-securityhub-1-12-436-sources-

jar/com/amazonaws/services/securityhub/model/DescribeStandardsRequest.java

\* /opt/cola/permits/1738291897\_1706123303.9303114/0/aws-java-sdk-securityhub-1-12-436-sourcesjar/com/amazonaws/services/securityhub/model/transform/AwsEcsTaskDefinitionContainerDefinitionsLogConfigur ationDetailsJsonUnmarshaller.java

\* /opt/cola/permits/1738291897\_1706123303.9303114/0/aws-java-sdk-securityhub-1-12-436-sourcesjar/com/amazonaws/services/securityhub/model/AwsDynamoDbTableGlobalSecondaryIndex.java \*

 /opt/cola/permits/1738291897\_1706123303.9303114/0/aws-java-sdk-securityhub-1-12-436-sourcesjar/com/amazonaws/services/securityhub/model/transform/FilePathsMarshaller.java

\* /opt/cola/permits/1738291897\_1706123303.9303114/0/aws-java-sdk-securityhub-1-12-436-sources-

jar/com/amazonaws/services/securityhub/model/DeleteFindingAggregatorRequest.java

\* /opt/cola/permits/1738291897\_1706123303.9303114/0/aws-java-sdk-securityhub-1-12-436-sources-

jar/com/amazonaws/services/securityhub/model/transform/AwsElasticsearchDomainDomainEndpointOptionsJsonU nmarshaller.java

\* /opt/cola/permits/1738291897\_1706123303.9303114/0/aws-java-sdk-securityhub-1-12-436-sourcesjar/com/amazonaws/services/securityhub/model/transform/AwsEc2LaunchTemplateDataInstanceRequirementsMem oryMiBDetailsMarshaller.java

\* /opt/cola/permits/1738291897\_1706123303.9303114/0/aws-java-sdk-securityhub-1-12-436-sourcesjar/com/amazonaws/services/securityhub/model/transform/DescribeHubRequestMarshaller.java \*

 /opt/cola/permits/1738291897\_1706123303.9303114/0/aws-java-sdk-securityhub-1-12-436-sourcesjar/com/amazonaws/services/securityhub/model/InternalException.java

\* /opt/cola/permits/1738291897\_1706123303.9303114/0/aws-java-sdk-securityhub-1-12-436-sourcesjar/com/amazonaws/services/securityhub/model/AwsCloudFrontDistributionDefaultCacheBehavior.java \* /opt/cola/permits/1738291897\_1706123303.9303114/0/aws-java-sdk-securityhub-1-12-436-sources-

jar/com/amazonaws/services/securityhub/model/transform/WorkflowUpdateJsonUnmarshaller.java \* /opt/cola/permits/1738291897\_1706123303.9303114/0/aws-java-sdk-securityhub-1-12-436-sourcesjar/com/amazonaws/services/securityhub/model/transform/AwsWafRegionalRulePredicateListDetailsJsonUnmarsha ller.java

\* /opt/cola/permits/1738291897\_1706123303.9303114/0/aws-java-sdk-securityhub-1-12-436-sourcesjar/com/amazonaws/services/securityhub/model/MalwareState.java

\* /opt/cola/permits/1738291897\_1706123303.9303114/0/aws-java-sdk-securityhub-1-12-436-sources-

jar/com/amazonaws/services/securityhub/model/transform/AwsWafv2RulesActionDetailsJsonUnmarshaller.java \*

 /opt/cola/permits/1738291897\_1706123303.9303114/0/aws-java-sdk-securityhub-1-12-436-sourcesjar/com/amazonaws/services/securityhub/model/AwsEc2NetworkInterfacePrivateIpAddressDetail.java \* /opt/cola/permits/1738291897\_1706123303.9303114/0/aws-java-sdk-securityhub-1-12-436-sourcesjar/com/amazonaws/services/securityhub/model/AwsRdsDbSubnetGroup.java

\* /opt/cola/permits/1738291897\_1706123303.9303114/0/aws-java-sdk-securityhub-1-12-436-sources-

jar/com/amazonaws/services/securityhub/model/transform/AwsEc2SecurityGroupIpv6RangeJsonUnmarshaller.java

\* /opt/cola/permits/1738291897\_1706123303.9303114/0/aws-java-sdk-securityhub-1-12-436-sourcesjar/com/amazonaws/services/securityhub/model/transform/StringFilterJsonUnmarshaller.java

\* /opt/cola/permits/1738291897\_1706123303.9303114/0/aws-java-sdk-securityhub-1-12-436-sources-

jar/com/amazonaws/services/securityhub/model/AwsElasticsearchDomainLogPublishingOptionsLogConfig.java \*

 /opt/cola/permits/1738291897\_1706123303.9303114/0/aws-java-sdk-securityhub-1-12-436-sourcesjar/com/amazonaws/services/securityhub/model/transform/StandardsControlAssociationIdJsonUnmarshaller.java \* /opt/cola/permits/1738291897\_1706123303.9303114/0/aws-java-sdk-securityhub-1-12-436-sourcesjar/com/amazonaws/services/securityhub/model/transform/DisableOrganizationAdminAccountRequestMarshaller.ja va

\* /opt/cola/permits/1738291897\_1706123303.9303114/0/aws-java-sdk-securityhub-1-12-436-sourcesjar/com/amazonaws/services/securityhub/model/transform/AwsRdsDbClusterSnapshotDetailsJsonUnmarshaller.jav a

\* /opt/cola/permits/1738291897\_1706123303.9303114/0/aws-java-sdk-securityhub-1-12-436-sourcesjar/com/amazonaws/services/securityhub/model/transform/AwsEksClusterLoggingClusterLoggingDetailsMarshaller .java

\* /opt/cola/permits/1738291897\_1706123303.9303114/0/aws-java-sdk-securityhub-1-12-436-sourcesjar/com/amazonaws/services/securityhub/model/transform/AwsEc2LaunchTemplateDataNetworkInterfaceSetIpv6Pr efixesDetailsJsonUnmarshaller.java

 /opt/cola/permits/1738291897\_1706123303.9303114/0/aws-java-sdk-securityhub-1-12-436-sourcesjar/com/amazonaws/services/securityhub/model/AwsApiCallAction.java

\*

\* /opt/cola/permits/1738291897\_1706123303.9303114/0/aws-java-sdk-securityhub-1-12-436-sourcesjar/com/amazonaws/services/securityhub/model/transform/AwsIamInstanceProfileMarshaller.java \* /opt/cola/permits/1738291897\_1706123303.9303114/0/aws-java-sdk-securityhub-1-12-436-sources-

jar/com/amazonaws/services/securityhub/model/transform/AwsEc2SecurityGroupIpRangeMarshaller.java

\* /opt/cola/permits/1738291897\_1706123303.9303114/0/aws-java-sdk-securityhub-1-12-436-sourcesjar/com/amazonaws/services/securityhub/model/InsightResults.java

\* /opt/cola/permits/1738291897\_1706123303.9303114/0/aws-java-sdk-securityhub-1-12-436-sourcesjar/com/amazonaws/services/securityhub/model/AwsEc2RouteTableDetails.java \*

 /opt/cola/permits/1738291897\_1706123303.9303114/0/aws-java-sdk-securityhub-1-12-436-sourcesjar/com/amazonaws/services/securityhub/model/transform/AwsRdsDbClusterDetailsMarshaller.java

\* /opt/cola/permits/1738291897\_1706123303.9303114/0/aws-java-sdk-securityhub-1-12-436-sourcesjar/com/amazonaws/services/securityhub/model/transform/AwsCodeBuildProjectEnvironmentRegistryCredentialJso nUnmarshaller.java

\* /opt/cola/permits/1738291897\_1706123303.9303114/0/aws-java-sdk-securityhub-1-12-436-sourcesjar/com/amazonaws/services/securityhub/model/transform/UpdateStandardsControlRequestMarshaller.java \* /opt/cola/permits/1738291897\_1706123303.9303114/0/aws-java-sdk-securityhub-1-12-436-sources-

jar/com/amazonaws/services/securityhub/model/transform/BatchUpdateStandardsControlAssociationsRequestProto colMarshaller.java

\* /opt/cola/permits/1738291897\_1706123303.9303114/0/aws-java-sdk-securityhub-1-12-436-sourcesjar/com/amazonaws/services/securityhub/model/SoftwarePackage.java

\* /opt/cola/permits/1738291897\_1706123303.9303114/0/aws-java-sdk-securityhub-1-12-436-sourcesjar/com/amazonaws/services/securityhub/model/transform/AwsRedshiftClusterIamRoleJsonUnmarshaller.java \*

 /opt/cola/permits/1738291897\_1706123303.9303114/0/aws-java-sdk-securityhub-1-12-436-sourcesjar/com/amazonaws/services/securityhub/model/DisableSecurityHubRequest.java

\* /opt/cola/permits/1738291897\_1706123303.9303114/0/aws-java-sdk-securityhub-1-12-436-sourcesjar/com/amazonaws/services/securityhub/model/transform/AwsEcsServicePlacementStrategiesDetailsJsonUnmarsha ller.java

\* /opt/cola/permits/1738291897\_1706123303.9303114/0/aws-java-sdk-securityhub-1-12-436-sourcesjar/com/amazonaws/services/securityhub/model/transform/ListMembersResultJsonUnmarshaller.java \* /opt/cola/permits/1738291897\_1706123303.9303114/0/aws-java-sdk-securityhub-1-12-436-sourcesjar/com/amazonaws/services/securityhub/model/RuleGroupSourceStatelessRuleMatchAttributesTcpFlags.java \* /opt/cola/permits/1738291897\_1706123303.9303114/0/aws-java-sdk-securityhub-1-12-436-sourcesjar/com/amazonaws/services/securityhub/model/transform/AwsBackupRecoveryPointCreatedByDetailsJsonUnmars haller.java

\*

 /opt/cola/permits/1738291897\_1706123303.9303114/0/aws-java-sdk-securityhub-1-12-436-sourcesjar/com/amazonaws/services/securityhub/model/transform/AwsRedshiftClusterClusterSecurityGroupJsonUnmarshal ler.java

\* /opt/cola/permits/1738291897\_1706123303.9303114/0/aws-java-sdk-securityhub-1-12-436-sourcesjar/com/amazonaws/services/securityhub/model/transform/DeleteInvitationsRequestMarshaller.java \* /opt/cola/permits/1738291897\_1706123303.9303114/0/aws-java-sdk-securityhub-1-12-436-sourcesjar/com/amazonaws/services/securityhub/model/transform/DescribeStandardsControlsRequestMarshaller.java \* /opt/cola/permits/1738291897\_1706123303.9303114/0/aws-java-sdk-securityhub-1-12-436-sources-

jar/com/amazonaws/services/securityhub/model/transform/AwsOpenSearchServiceDomainLogPublishingOptionJso nUnmarshaller.java

\* /opt/cola/permits/1738291897\_1706123303.9303114/0/aws-java-sdk-securityhub-1-12-436-sourcesjar/com/amazonaws/services/securityhub/model/transform/AwsS3BucketBucketLifecycleConfigurationRulesNoncu rrentVersionTransitionsDetailsMarshaller.java

\*

 /opt/cola/permits/1738291897\_1706123303.9303114/0/aws-java-sdk-securityhub-1-12-436-sourcesjar/com/amazonaws/services/securityhub/model/AwsLambdaFunctionCode.java

\* /opt/cola/permits/1738291897\_1706123303.9303114/0/aws-java-sdk-securityhub-1-12-436-sourcesjar/com/amazonaws/services/securityhub/model/transform/RuleGroupVariablesJsonUnmarshaller.java \* /opt/cola/permits/1738291897\_1706123303.9303114/0/aws-java-sdk-securityhub-1-12-436-sourcesjar/com/amazonaws/services/securityhub/model/transform/AwsLambdaFunctionVpcConfigJsonUnmarshaller.java \* /opt/cola/permits/1738291897\_1706123303.9303114/0/aws-java-sdk-securityhub-1-12-436-sourcesjar/com/amazonaws/services/securityhub/model/UnprocessedStandardsControlAssociation.java \* /opt/cola/permits/1738291897\_1706123303.9303114/0/aws-java-sdk-securityhub-1-12-436-sourcesjar/com/amazonaws/services/securityhub/model/transform/AwsS3BucketWebsiteConfigurationRoutingRuleMarshal ler.java

\*

 /opt/cola/permits/1738291897\_1706123303.9303114/0/aws-java-sdk-securityhub-1-12-436-sourcesjar/com/amazonaws/services/securityhub/model/transform/DeleteMembersResultJsonUnmarshaller.java \* /opt/cola/permits/1738291897\_1706123303.9303114/0/aws-java-sdk-securityhub-1-12-436-sourcesjar/com/amazonaws/services/securityhub/model/transform/AwsBackupBackupPlanDetailsMarshaller.java \* /opt/cola/permits/1738291897\_1706123303.9303114/0/aws-java-sdk-securityhub-1-12-436-sourcesjar/com/amazonaws/services/securityhub/model/transform/DeleteInvitationsRequestProtocolMarshaller.java \* /opt/cola/permits/1738291897\_1706123303.9303114/0/aws-java-sdk-securityhub-1-12-436-sourcesjar/com/amazonaws/services/securityhub/model/transform/AwsEc2VpcEndpointServiceDetailsMarshaller.java \* /opt/cola/permits/1738291897\_1706123303.9303114/0/aws-java-sdk-securityhub-1-12-436-sourcesjar/com/amazonaws/services/securityhub/model/WafOverrideAction.java

\*

/opt/cola/permits/1738291897\_1706123303.9303114/0/aws-java-sdk-securityhub-1-12-436-sources-

jar/com/amazonaws/services/securityhub/model/transform/RuleGroupSourceStatelessRuleMatchAttributesTcpFlags Marshaller.java

\* /opt/cola/permits/1738291897\_1706123303.9303114/0/aws-java-sdk-securityhub-1-12-436-sourcesjar/com/amazonaws/services/securityhub/model/ControlStatus.java

\* /opt/cola/permits/1738291897\_1706123303.9303114/0/aws-java-sdk-securityhub-1-12-436-sourcesjar/com/amazonaws/services/securityhub/model/transform/UpdateInsightRequestProtocolMarshaller.java \* /opt/cola/permits/1738291897\_1706123303.9303114/0/aws-java-sdk-securityhub-1-12-436-sourcesjar/com/amazonaws/services/securityhub/model/transform/AwsS3BucketBucketLifecycleConfigurationRulesFilterP redicateTagDetailsJsonUnmarshaller.java

\* /opt/cola/permits/1738291897\_1706123303.9303114/0/aws-java-sdk-securityhub-1-12-436-sourcesjar/com/amazonaws/services/securityhub/model/transform/AwsRedshiftClusterClusterParameterGroupJsonUnmarsh aller.java

\*

\*

 /opt/cola/permits/1738291897\_1706123303.9303114/0/aws-java-sdk-securityhub-1-12-436-sourcesjar/com/amazonaws/services/securityhub/model/AwsEc2VolumeDetails.java

\* /opt/cola/permits/1738291897\_1706123303.9303114/0/aws-java-sdk-securityhub-1-12-436-sourcesjar/com/amazonaws/services/securityhub/model/transform/SortCriterionJsonUnmarshaller.java

\* /opt/cola/permits/1738291897\_1706123303.9303114/0/aws-java-sdk-securityhub-1-12-436-sourcesjar/com/amazonaws/services/securityhub/model/AwsEcsTaskDefinitionDetails.java

\* /opt/cola/permits/1738291897\_1706123303.9303114/0/aws-java-sdk-securityhub-1-12-436-sources-

jar/com/amazonaws/services/securityhub/model/transform/AwsEfsAccessPointRootDirectoryDetailsJsonUnmarshal ler.java

\* /opt/cola/permits/1738291897\_1706123303.9303114/0/aws-java-sdk-securityhub-1-12-436-sourcesjar/com/amazonaws/services/securityhub/model/ContainerDetails.java

 /opt/cola/permits/1738291897\_1706123303.9303114/0/aws-java-sdk-securityhub-1-12-436-sourcesjar/com/amazonaws/services/securityhub/model/transform/AwsDynamoDbTableSseDescriptionJsonUnmarshaller.ja va

\* /opt/cola/permits/1738291897\_1706123303.9303114/0/aws-java-sdk-securityhub-1-12-436-sourcesjar/com/amazonaws/services/securityhub/model/transform/UpdateActionTargetRequestMarshaller.java

\* /opt/cola/permits/1738291897\_1706123303.9303114/0/aws-java-sdk-securityhub-1-12-436-sources-

jar/com/amazonaws/services/securityhub/model/AwsElbv2LoadBalancerAttribute.java

\* /opt/cola/permits/1738291897\_1706123303.9303114/0/aws-java-sdk-securityhub-1-12-436-sourcesjar/com/amazonaws/services/securityhub/model/transform/AwsDynamoDbTableProvisionedThroughputMarshaller.j ava

\* /opt/cola/permits/1738291897\_1706123303.9303114/0/aws-java-sdk-securityhub-1-12-436-sourcesjar/com/amazonaws/services/securityhub/model/transform/AwsCodeBuildProjectSourceMarshaller.java \* /opt/cola/permits/1738291897\_1706123303.9303114/0/aws-java-sdk-securityhub-1-12-436-sourcesjar/com/amazonaws/services/securityhub/model/GetEnabledStandardsRequest.java

\*

 /opt/cola/permits/1738291897\_1706123303.9303114/0/aws-java-sdk-securityhub-1-12-436-sourcesjar/com/amazonaws/services/securityhub/model/transform/AwsEcsTaskDefinitionContainerDefinitionsResourceReq uirementsDetailsMarshaller.java

\* /opt/cola/permits/1738291897\_1706123303.9303114/0/aws-java-sdk-securityhub-1-12-436-sources-

jar/com/amazonaws/services/securityhub/model/transform/BatchUpdateFindingsResultJsonUnmarshaller.java \* /opt/cola/permits/1738291897\_1706123303.9303114/0/aws-java-sdk-securityhub-1-12-436-sources-

jar/com/amazonaws/services/securityhub/model/RuleGroupSourceStatelessRuleMatchAttributesDestinationPorts.ja

va

\* /opt/cola/permits/1738291897\_1706123303.9303114/0/aws-java-sdk-securityhub-1-12-436-sources-

jar/com/amazonaws/services/securityhub/model/transform/AwsEcsTaskDefinitionContainerDefinitionsMountPoints DetailsMarshaller.java

\* /opt/cola/permits/1738291897\_1706123303.9303114/0/aws-java-sdk-securityhub-1-12-436-sourcesjar/com/amazonaws/services/securityhub/model/transform/AwsEc2VpnConnectionRoutesDetailsJsonUnmarshaller.j ava

\*

 /opt/cola/permits/1738291897\_1706123303.9303114/0/aws-java-sdk-securityhub-1-12-436-sourcesjar/com/amazonaws/services/securityhub/model/transform/CidrBlockAssociationJsonUnmarshaller.java \* /opt/cola/permits/1738291897\_1706123303.9303114/0/aws-java-sdk-securityhub-1-12-436-sourcesjar/com/amazonaws/services/securityhub/model/AwsCodeBuildProjectLogsConfigDetails.java

\* /opt/cola/permits/1738291897\_1706123303.9303114/0/aws-java-sdk-securityhub-1-12-436-sources-

jar/com/amazonaws/services/securityhub/model/transform/BatchGetStandardsControlAssociationsRequestMarshalle r.java

\* /opt/cola/permits/1738291897\_1706123303.9303114/0/aws-java-sdk-securityhub-1-12-436-sourcesjar/com/amazonaws/services/securityhub/model/AwsIamAccessKeySessionContext.java

\* /opt/cola/permits/1738291897\_1706123303.9303114/0/aws-java-sdk-securityhub-1-12-436-sourcesjar/com/amazonaws/services/securityhub/model/FirewallPolicyDetails.java

\*

 /opt/cola/permits/1738291897\_1706123303.9303114/0/aws-java-sdk-securityhub-1-12-436-sourcesjar/com/amazonaws/services/securityhub/model/transform/AwsCloudFrontDistributionOriginS3OriginConfigJsonU nmarshaller.java

\* /opt/cola/permits/1738291897\_1706123303.9303114/0/aws-java-sdk-securityhub-1-12-436-sourcesjar/com/amazonaws/services/securityhub/model/transform/AwsEc2VpnConnectionDetailsMarshaller.java \* /opt/cola/permits/1738291897\_1706123303.9303114/0/aws-java-sdk-securityhub-1-12-436-sourcesjar/com/amazonaws/services/securityhub/model/AwsRdsDbPendingModifiedValues.java

\* /opt/cola/permits/1738291897\_1706123303.9303114/0/aws-java-sdk-securityhub-1-12-436-sourcesjar/com/amazonaws/services/securityhub/model/transform/AwsCodeBuildProjectArtifactsDetailsJsonUnmarshaller.j ava

\* /opt/cola/permits/1738291897\_1706123303.9303114/0/aws-java-sdk-securityhub-1-12-436-sourcesjar/com/amazonaws/services/securityhub/model/transform/AwsDynamoDbTableKeySchemaMarshaller.java \*

 /opt/cola/permits/1738291897\_1706123303.9303114/0/aws-java-sdk-securityhub-1-12-436-sourcesjar/com/amazonaws/services/securityhub/model/transform/AwsXrayEncryptionConfigDetailsMarshaller.java \* /opt/cola/permits/1738291897\_1706123303.9303114/0/aws-java-sdk-securityhub-1-12-436-sourcesjar/com/amazonaws/services/securityhub/model/AwsS3BucketBucketLifecycleConfigurationRulesFilterDetails.java \* /opt/cola/permits/1738291897\_1706123303.9303114/0/aws-java-sdk-securityhub-1-12-436-sources-

jar/com/amazonaws/services/securityhub/model/transform/OccurrencesMarshaller.java

\* /opt/cola/permits/1738291897\_1706123303.9303114/0/aws-java-sdk-securityhub-1-12-436-sourcesjar/com/amazonaws/services/securityhub/model/transform/AwsEc2LaunchTemplateDataInstanceMarketOptionsDet ailsMarshaller.java

\* /opt/cola/permits/1738291897\_1706123303.9303114/0/aws-java-sdk-securityhub-1-12-436-sourcesjar/com/amazonaws/services/securityhub/model/transform/AwsEc2EipDetailsMarshaller.java \*

 /opt/cola/permits/1738291897\_1706123303.9303114/0/aws-java-sdk-securityhub-1-12-436-sourcesjar/com/amazonaws/services/securityhub/model/transform/UpdateFindingAggregatorRequestProtocolMarshaller.jav a

\* /opt/cola/permits/1738291897\_1706123303.9303114/0/aws-java-sdk-securityhub-1-12-436-sources-

jar/com/amazonaws/services/securityhub/model/transform/FirewallPolicyStatefulRuleGroupReferencesDetailsJson Unmarshaller.java

\* /opt/cola/permits/1738291897\_1706123303.9303114/0/aws-java-sdk-securityhub-1-12-436-sourcesjar/com/amazonaws/services/securityhub/model/AwsKmsKeyDetails.java

\* /opt/cola/permits/1738291897\_1706123303.9303114/0/aws-java-sdk-securityhub-1-12-436-sourcesjar/com/amazonaws/services/securityhub/model/transform/AwsEcsTaskDefinitionContainerDefinitionsResourceReq uirementsDetailsJsonUnmarshaller.java

\* /opt/cola/permits/1738291897\_1706123303.9303114/0/aws-java-sdk-securityhub-1-12-436-sourcesjar/com/amazonaws/services/securityhub/model/AwsApiGatewayStageDetails.java \*

 /opt/cola/permits/1738291897\_1706123303.9303114/0/aws-java-sdk-securityhub-1-12-436-sourcesjar/com/amazonaws/services/securityhub/model/transform/AwsLambdaFunctionLayerJsonUnmarshaller.java \* /opt/cola/permits/1738291897\_1706123303.9303114/0/aws-java-sdk-securityhub-1-12-436-sourcesjar/com/amazonaws/services/securityhub/model/transform/RuleGroupVariablesPortSetsDetailsMarshaller.java \* /opt/cola/permits/1738291897\_1706123303.9303114/0/aws-java-sdk-securityhub-1-12-436-sourcesjar/com/amazonaws/services/securityhub/model/AwsEcsServicePlacementStrategiesDetails.java \* /opt/cola/permits/1738291897\_1706123303.9303114/0/aws-java-sdk-securityhub-1-12-436-sourcesjar/com/amazonaws/services/securityhub/model/transform/ProductJsonUnmarshaller.java

\* /opt/cola/permits/1738291897\_1706123303.9303114/0/aws-java-sdk-securityhub-1-12-436-sourcesjar/com/amazonaws/services/securityhub/model/transform/AcceptInvitationResultJsonUnmarshaller.java

\* /opt/cola/permits/1738291897\_1706123303.9303114/0/aws-java-sdk-securityhub-1-12-436-sources-

jar/com/amazonaws/services/securityhub/model/transform/StandardsControlAssociationDetailJsonUnmarshaller.jav a

\*

 /opt/cola/permits/1738291897\_1706123303.9303114/0/aws-java-sdk-securityhub-1-12-436-sourcesjar/com/amazonaws/services/securityhub/model/transform/AwsAutoScalingLaunchConfigurationBlockDeviceMapp ingsDetailsMarshaller.java

\* /opt/cola/permits/1738291897\_1706123303.9303114/0/aws-java-sdk-securityhub-1-12-436-sourcesjar/com/amazonaws/services/securityhub/model/transform/AwsWafRuleGroupRulesActionDetailsJsonUnmarshaller .java

\* /opt/cola/permits/1738291897\_1706123303.9303114/0/aws-java-sdk-securityhub-1-12-436-sources-

jar/com/amazonaws/services/securityhub/model/transform/SecurityControlMarshaller.java

\* /opt/cola/permits/1738291897\_1706123303.9303114/0/aws-java-sdk-securityhub-1-12-436-sourcesjar/com/amazonaws/services/securityhub/model/transform/CreateFindingAggregatorRequestProtocolMarshaller.java \*

 /opt/cola/permits/1738291897\_1706123303.9303114/0/aws-java-sdk-securityhub-1-12-436-sourcesjar/com/amazonaws/services/securityhub/model/transform/StandardsControlJsonUnmarshaller.java

\* /opt/cola/permits/1738291897\_1706123303.9303114/0/aws-java-sdk-securityhub-1-12-436-sourcesjar/com/amazonaws/services/securityhub/model/transform/AwsElasticsearchDomainEncryptionAtRestOptionsMars

haller.java

\* /opt/cola/permits/1738291897\_1706123303.9303114/0/aws-java-sdk-securityhub-1-12-436-sourcesjar/com/amazonaws/services/securityhub/model/AwsEc2LaunchTemplateDataIamInstanceProfileDetails.java

\* /opt/cola/permits/1738291897\_1706123303.9303114/0/aws-java-sdk-securityhub-1-12-436-sources-

jar/com/amazonaws/services/securityhub/model/transform/Ipv6CidrBlockAssociationJsonUnmarshaller.java

\* /opt/cola/permits/1738291897\_1706123303.9303114/0/aws-java-sdk-securityhub-1-12-436-sources-

jar/com/amazonaws/services/securityhub/model/transform/AwsWafRuleDetailsMarshaller.java

\* /opt/cola/permits/1738291897\_1706123303.9303114/0/aws-java-sdk-securityhub-1-12-436-sources-

jar/com/amazonaws/services/securityhub/model/transform/AwsEcsTaskDetailsMarshaller.java \*

 /opt/cola/permits/1738291897\_1706123303.9303114/0/aws-java-sdk-securityhub-1-12-436-sourcesjar/com/amazonaws/services/securityhub/model/transform/StatelessCustomPublishMetricActionDimensionJsonUn marshaller.java

\* /opt/cola/permits/1738291897\_1706123303.9303114/0/aws-java-sdk-securityhub-1-12-436-sourcesjar/com/amazonaws/services/securityhub/model/AwsEc2LaunchTemplateDataCapacityReservationSpecificationDet ails.java

\* /opt/cola/permits/1738291897\_1706123303.9303114/0/aws-java-sdk-securityhub-1-12-436-sourcesjar/com/amazonaws/services/securityhub/model/BatchImportFindingsResult.java

\* /opt/cola/permits/1738291897\_1706123303.9303114/0/aws-java-sdk-securityhub-1-12-436-sourcesjar/com/amazonaws/services/securityhub/model/transform/RemediationJsonUnmarshaller.java

\* /opt/cola/permits/1738291897\_1706123303.9303114/0/aws-java-sdk-securityhub-1-12-436-sources-

jar/com/amazonaws/services/securityhub/model/BatchUpdateStandardsControlAssociationsResult.java \*

 /opt/cola/permits/1738291897\_1706123303.9303114/0/aws-java-sdk-securityhub-1-12-436-sourcesjar/com/amazonaws/services/securityhub/model/AwsAutoScalingLaunchConfigurationMetadataOptions.java \* /opt/cola/permits/1738291897\_1706123303.9303114/0/aws-java-sdk-securityhub-1-12-436-sources-

jar/com/amazonaws/services/securityhub/model/transform/CellJsonUnmarshaller.java

\* /opt/cola/permits/1738291897\_1706123303.9303114/0/aws-java-sdk-securityhub-1-12-436-sources-

jar/com/amazonaws/services/securityhub/model/transform/AwsCloudFrontDistributionDetailsJsonUnmarshaller.jav a

\* /opt/cola/permits/1738291897\_1706123303.9303114/0/aws-java-sdk-securityhub-1-12-436-sourcesjar/com/amazonaws/services/securityhub/model/transform/AwsCertificateManagerCertificateResourceRecordJsonU nmarshaller.java

\* /opt/cola/permits/1738291897\_1706123303.9303114/0/aws-java-sdk-securityhub-1-12-436-sourcesjar/com/amazonaws/services/securityhub/model/AwsMountPoint.java

\*

 /opt/cola/permits/1738291897\_1706123303.9303114/0/aws-java-sdk-securityhub-1-12-436-sourcesjar/com/amazonaws/services/securityhub/model/transform/InviteMembersResultJsonUnmarshaller.java \* /opt/cola/permits/1738291897\_1706123303.9303114/0/aws-java-sdk-securityhub-1-12-436-sources-

jar/com/amazonaws/services/securityhub/model/AwsEc2VpcEndpointServiceDetails.java

\* /opt/cola/permits/1738291897\_1706123303.9303114/0/aws-java-sdk-securityhub-1-12-436-sources-

jar/com/amazonaws/services/securityhub/model/transform/AwsEcsTaskDefinitionContainerDefinitionsUlimitsDetai lsJsonUnmarshaller.java

\* /opt/cola/permits/1738291897\_1706123303.9303114/0/aws-java-sdk-securityhub-1-12-436-sourcesjar/com/amazonaws/services/securityhub/model/transform/StringFilterMarshaller.java

\* /opt/cola/permits/1738291897\_1706123303.9303114/0/aws-java-sdk-securityhub-1-12-436-sources-

jar/com/amazonaws/services/securityhub/model/transform/AwsOpenSearchServiceDomainNodeToNodeEncryption OptionsDetailsJsonUnmarshaller.java

\*

 /opt/cola/permits/1738291897\_1706123303.9303114/0/aws-java-sdk-securityhub-1-12-436-sourcesjar/com/amazonaws/services/securityhub/model/transform/AwsEc2LaunchTemplateDataCpuOptionsDetailsJsonUn marshaller.java

\* /opt/cola/permits/1738291897\_1706123303.9303114/0/aws-java-sdk-securityhub-1-12-436-sourcesjar/com/amazonaws/services/securityhub/model/transform/AwsEcsServiceDeploymentConfigurationDeploymentCir cuitBreakerDetailsJsonUnmarshaller.java

\* /opt/cola/permits/1738291897\_1706123303.9303114/0/aws-java-sdk-securityhub-1-12-436-sources-

jar/com/amazonaws/services/securityhub/model/AwsEc2LaunchTemplateDataInstanceRequirementsAcceleratorTot alMemoryMiBDetails.java

\* /opt/cola/permits/1738291897\_1706123303.9303114/0/aws-java-sdk-securityhub-1-12-436-sourcesjar/com/amazonaws/services/securityhub/model/transform/AwsS3BucketBucketLifecycleConfigurationRulesTransit ionsDetailsJsonUnmarshaller.java

\* /opt/cola/permits/1738291897\_1706123303.9303114/0/aws-java-sdk-securityhub-1-12-436-sourcesjar/com/amazonaws/services/securityhub/model/transform/PropagatingVgwSetDetailsJsonUnmarshaller.java \*

 /opt/cola/permits/1738291897\_1706123303.9303114/0/aws-java-sdk-securityhub-1-12-436-sourcesjar/com/amazonaws/services/securityhub/model/transform/AwsEcsTaskDefinitionVolumesDetailsMarshaller.java \* /opt/cola/permits/1738291897\_1706123303.9303114/0/aws-java-sdk-securityhub-1-12-436-sources-

jar/com/amazonaws/services/securityhub/model/DescribeStandardsControlsRequest.java

\* /opt/cola/permits/1738291897\_1706123303.9303114/0/aws-java-sdk-securityhub-1-12-436-sources-

jar/com/amazonaws/services/securityhub/model/transform/AwsSecurityFindingMarshaller.java

\* /opt/cola/permits/1738291897\_1706123303.9303114/0/aws-java-sdk-securityhub-1-12-436-sourcesjar/com/amazonaws/services/securityhub/model/transform/AwsElasticsearchDomainLogPublishingOptionsLogConf igMarshaller.java

\* /opt/cola/permits/1738291897\_1706123303.9303114/0/aws-java-sdk-securityhub-1-12-436-sourcesjar/com/amazonaws/services/securityhub/model/AwsEc2LaunchTemplateDataLicenseSetDetails.java \*

 /opt/cola/permits/1738291897\_1706123303.9303114/0/aws-java-sdk-securityhub-1-12-436-sourcesjar/com/amazonaws/services/securityhub/model/transform/GetMembersRequestMarshaller.java

\* /opt/cola/permits/1738291897\_1706123303.9303114/0/aws-java-sdk-securityhub-1-12-436-sources-

jar/com/amazonaws/services/securityhub/model/transform/AwsEcsTaskDefinitionContainerDefinitionsLinuxParam etersDevicesDetailsJsonUnmarshaller.java

\* /opt/cola/permits/1738291897\_1706123303.9303114/0/aws-java-sdk-securityhub-1-12-436-sourcesjar/com/amazonaws/services/securityhub/model/AwsEc2VpcDetails.java

\* /opt/cola/permits/1738291897\_1706123303.9303114/0/aws-java-sdk-securityhub-1-12-436-sourcesjar/com/amazonaws/services/securityhub/model/transform/AwsS3BucketObjectLockConfigurationRuleDetailsMars haller.java

\* /opt/cola/permits/1738291897\_1706123303.9303114/0/aws-java-sdk-securityhub-1-12-436-sourcesjar/com/amazonaws/services/securityhub/model/transform/AwsEcsTaskDefinitionContainerDefinitionsLinuxParam etersCapabilitiesDetailsMarshaller.java

\*

 /opt/cola/permits/1738291897\_1706123303.9303114/0/aws-java-sdk-securityhub-1-12-436-sourcesjar/com/amazonaws/services/securityhub/model/SortCriterion.java

\* /opt/cola/permits/1738291897\_1706123303.9303114/0/aws-java-sdk-securityhub-1-12-436-sourcesjar/com/amazonaws/services/securityhub/model/transform/AwsEc2LaunchTemplateDataNetworkInterfaceSetPrivat eIpAddressesDetailsMarshaller.java

\* /opt/cola/permits/1738291897\_1706123303.9303114/0/aws-java-sdk-securityhub-1-12-436-sourcesjar/com/amazonaws/services/securityhub/model/transform/AwsOpenSearchServiceDomainLogPublishingOptionMa rshaller.java

\* /opt/cola/permits/1738291897\_1706123303.9303114/0/aws-java-sdk-securityhub-1-12-436-sourcesjar/com/amazonaws/services/securityhub/model/AwsWafv2RulesActionCountDetails.java

\* /opt/cola/permits/1738291897\_1706123303.9303114/0/aws-java-sdk-securityhub-1-12-436-sources-

jar/com/amazonaws/services/securityhub/model/transform/InviteMembersRequestMarshaller.java \*

/opt/cola/permits/1738291897\_1706123303.9303114/0/aws-java-sdk-securityhub-1-12-436-sources-

jar/com/amazonaws/services/securityhub/model/AwsAutoScalingLaunchConfigurationBlockDeviceMappingsDetail s.java

\* /opt/cola/permits/1738291897\_1706123303.9303114/0/aws-java-sdk-securityhub-1-12-436-sources-

jar/com/amazonaws/services/securityhub/model/transform/AwsCodeBuildProjectLogsConfigDetailsMarshaller.java \* /opt/cola/permits/1738291897\_1706123303.9303114/0/aws-java-sdk-securityhub-1-12-436-sources-

jar/com/amazonaws/services/securityhub/model/AwsSsmComplianceSummary.java

\* /opt/cola/permits/1738291897\_1706123303.9303114/0/aws-java-sdk-securityhub-1-12-436-sources-

jar/com/amazonaws/services/securityhub/model/transform/DisableImportFindingsForProductRequestMarshaller.jav a

\* /opt/cola/permits/1738291897\_1706123303.9303114/0/aws-java-sdk-securityhub-1-12-436-sourcesjar/com/amazonaws/services/securityhub/model/AcceptInvitationRequest.java \*

 /opt/cola/permits/1738291897\_1706123303.9303114/0/aws-java-sdk-securityhub-1-12-436-sourcesjar/com/amazonaws/services/securityhub/model/transform/AwsCertificateManagerCertificateRenewalSummaryJson Unmarshaller.java

\* /opt/cola/permits/1738291897\_1706123303.9303114/0/aws-java-sdk-securityhub-1-12-436-sourcesjar/com/amazonaws/services/securityhub/model/transform/AwsEcsClusterDefaultCapacityProviderStrategyDetailsJs onUnmarshaller.java

\* /opt/cola/permits/1738291897\_1706123303.9303114/0/aws-java-sdk-securityhub-1-12-436-sourcesjar/com/amazonaws/services/securityhub/model/transform/SensitiveDataResultJsonUnmarshaller.java \* /opt/cola/permits/1738291897\_1706123303.9303114/0/aws-java-sdk-securityhub-1-12-436-sourcesjar/com/amazonaws/services/securityhub/model/transform/WafOverrideActionJsonUnmarshaller.java \* /opt/cola/permits/1738291897\_1706123303.9303114/0/aws-java-sdk-securityhub-1-12-436-sourcesjar/com/amazonaws/services/securityhub/model/transform/WorkflowJsonUnmarshaller.java \*

 /opt/cola/permits/1738291897\_1706123303.9303114/0/aws-java-sdk-securityhub-1-12-436-sourcesjar/com/amazonaws/services/securityhub/model/Standard.java

\* /opt/cola/permits/1738291897\_1706123303.9303114/0/aws-java-sdk-securityhub-1-12-436-sourcesjar/com/amazonaws/services/securityhub/model/DeleteInsightResult.java

\* /opt/cola/permits/1738291897\_1706123303.9303114/0/aws-java-sdk-securityhub-1-12-436-sourcesjar/com/amazonaws/services/securityhub/model/transform/CvssMarshaller.java

\* /opt/cola/permits/1738291897\_1706123303.9303114/0/aws-java-sdk-securityhub-1-12-436-sourcesjar/com/amazonaws/services/securityhub/model/AwsCodeBuildProjectEnvironmentRegistryCredential.java \* /opt/cola/permits/1738291897\_1706123303.9303114/0/aws-java-sdk-securityhub-1-12-436-sourcesjar/com/amazonaws/services/securityhub/model/AwsElbLoadBalancerAttributes.java

\* /opt/cola/permits/1738291897\_1706123303.9303114/0/aws-java-sdk-securityhub-1-12-436-sourcesjar/com/amazonaws/services/securityhub/model/transform/GetFindingAggregatorRequestMarshaller.java \*

 /opt/cola/permits/1738291897\_1706123303.9303114/0/aws-java-sdk-securityhub-1-12-436-sourcesjar/com/amazonaws/services/securityhub/model/AwsEc2SecurityGroupPrefixListId.java

\* /opt/cola/permits/1738291897\_1706123303.9303114/0/aws-java-sdk-securityhub-1-12-436-sources-

jar/com/amazonaws/services/securityhub/model/transform/AwsApiGatewayCanarySettingsMarshaller.java \* /opt/cola/permits/1738291897\_1706123303.9303114/0/aws-java-sdk-securityhub-1-12-436-sources-

jar/com/amazonaws/services/securityhub/model/transform/AwsSageMakerNotebookInstanceMetadataServiceConfi gurationDetailsJsonUnmarshaller.java

\* /opt/cola/permits/1738291897\_1706123303.9303114/0/aws-java-sdk-securityhub-1-12-436-sourcesjar/com/amazonaws/services/securityhub/model/transform/AwsWafRuleDetailsJsonUnmarshaller.java \* /opt/cola/permits/1738291897\_1706123303.9303114/0/aws-java-sdk-securityhub-1-12-436-sources-

jar/com/amazonaws/services/securityhub/model/transform/AwsOpenSearchServiceDomainVpcOptionsDetailsMars haller.java

\*

 /opt/cola/permits/1738291897\_1706123303.9303114/0/aws-java-sdk-securityhub-1-12-436-sourcesjar/com/amazonaws/services/securityhub/model/GetMembersResult.java

\* /opt/cola/permits/1738291897\_1706123303.9303114/0/aws-java-sdk-securityhub-1-12-436-sourcesjar/com/amazonaws/services/securityhub/model/AwsEc2SecurityGroupDetails.java

\* /opt/cola/permits/1738291897\_1706123303.9303114/0/aws-java-sdk-securityhub-1-12-436-sources-

jar/com/amazonaws/services/securityhub/model/transform/AssociationStateDetailsMarshaller.java

\* /opt/cola/permits/1738291897\_1706123303.9303114/0/aws-java-sdk-securityhub-1-12-436-sourcesjar/com/amazonaws/services/securityhub/model/transform/AwsOpenSearchServiceDomainClusterConfigZoneAwar enessConfigDetailsJsonUnmarshaller.java

\* /opt/cola/permits/1738291897\_1706123303.9303114/0/aws-java-sdk-securityhub-1-12-436-sourcesjar/com/amazonaws/services/securityhub/model/transform/AwsAutoScalingAutoScalingGroupMixedInstancesPolic yLaunchTemplateDetailsJsonUnmarshaller.java

\*

 /opt/cola/permits/1738291897\_1706123303.9303114/0/aws-java-sdk-securityhub-1-12-436-sourcesjar/com/amazonaws/services/securityhub/model/transform/AwsAutoScalingLaunchConfigurationBlockDeviceMapp ingsEbsDetailsJsonUnmarshaller.java

\* /opt/cola/permits/1738291897\_1706123303.9303114/0/aws-java-sdk-securityhub-1-12-436-sourcesjar/com/amazonaws/services/securityhub/model/transform/DisassociateMembersRequestMarshaller.java \* /opt/cola/permits/1738291897\_1706123303.9303114/0/aws-java-sdk-securityhub-1-12-436-sourcesjar/com/amazonaws/services/securityhub/model/AwsEc2LaunchTemplateDataCpuOptionsDetails.java \* /opt/cola/permits/1738291897\_1706123303.9303114/0/aws-java-sdk-securityhub-1-12-436-sources-

jar/com/amazonaws/services/securityhub/model/transform/AwsEcsServicePlacementConstraintsDetailsJsonUnmars haller.java

\* /opt/cola/permits/1738291897\_1706123303.9303114/0/aws-java-sdk-securityhub-1-12-436-sourcesjar/com/amazonaws/services/securityhub/model/transform/AwsRdsDbSubnetGroupSubnetAvailabilityZoneMarshall er.java

\*

/opt/cola/permits/1738291897\_1706123303.9303114/0/aws-java-sdk-securityhub-1-12-436-sources-

jar/com/amazonaws/services/securityhub/model/transform/AwsRedshiftClusterClusterSecurityGroupMarshaller.java

\* /opt/cola/permits/1738291897\_1706123303.9303114/0/aws-java-sdk-securityhub-1-12-436-sources-

jar/com/amazonaws/services/securityhub/model/RuleGroupSourceStatefulRulesDetails.java

\* /opt/cola/permits/1738291897\_1706123303.9303114/0/aws-java-sdk-securityhub-1-12-436-sources-

jar/com/amazonaws/services/securityhub/model/AwsIamAccessKeySessionContextAttributes.java

\* /opt/cola/permits/1738291897\_1706123303.9303114/0/aws-java-sdk-securityhub-1-12-436-sources-

jar/com/amazonaws/services/securityhub/model/transform/DeleteFindingAggregatorRequestProtocolMarshaller.java \* /opt/cola/permits/1738291897\_1706123303.9303114/0/aws-java-sdk-securityhub-1-12-436-sources-

jar/com/amazonaws/services/securityhub/model/transform/RuleGroupVariablesIpSetsDetailsJsonUnmarshaller.java \*

/opt/cola/permits/1738291897\_1706123303.9303114/0/aws-java-sdk-securityhub-1-12-436-sources-

jar/com/amazonaws/services/securityhub/model/transform/UpdateSecurityHubConfigurationResultJsonUnmarshalle r.java

\* /opt/cola/permits/1738291897\_1706123303.9303114/0/aws-java-sdk-securityhub-1-12-436-sources-

jar/com/amazonaws/services/securityhub/model/transform/AwsRdsDbSecurityGroupIpRangeJsonUnmarshaller.java \* /opt/cola/permits/1738291897\_1706123303.9303114/0/aws-java-sdk-securityhub-1-12-436-sourcesjar/com/amazonaws/services/securityhub/model/AwsS3BucketBucketLifecycleConfigurationRulesNoncurrentVersi onTransitionsDetails.java

\* /opt/cola/permits/1738291897\_1706123303.9303114/0/aws-java-sdk-securityhub-1-12-436-sourcesjar/com/amazonaws/services/securityhub/model/transform/PageJsonUnmarshaller.java

\* /opt/cola/permits/1738291897\_1706123303.9303114/0/aws-java-sdk-securityhub-1-12-436-sources-

jar/com/amazonaws/services/securityhub/model/transform/AwsS3BucketWebsiteConfigurationRedirectToMarshalle r.java

\*

 /opt/cola/permits/1738291897\_1706123303.9303114/0/aws-java-sdk-securityhub-1-12-436-sourcesjar/com/amazonaws/services/securityhub/model/AwsOpenSearchServiceDomainVpcOptionsDetails.java \* /opt/cola/permits/1738291897\_1706123303.9303114/0/aws-java-sdk-securityhub-1-12-436-sourcesjar/com/amazonaws/services/securityhub/model/transform/FindingProviderFieldsJsonUnmarshaller.java \* /opt/cola/permits/1738291897\_1706123303.9303114/0/aws-java-sdk-securityhub-1-12-436-sources-

jar/com/amazonaws/services/securityhub/model/transform/ListEnabledProductsForImportResultJsonUnmarshaller.j ava

\* /opt/cola/permits/1738291897\_1706123303.9303114/0/aws-java-sdk-securityhub-1-12-436-sourcesjar/com/amazonaws/services/securityhub/model/BatchDisableStandardsResult.java

\* /opt/cola/permits/1738291897\_1706123303.9303114/0/aws-java-sdk-securityhub-1-12-436-sources-

jar/com/amazonaws/services/securityhub/model/transform/AwsSecurityFindingIdentifierMarshaller.java \*

 /opt/cola/permits/1738291897\_1706123303.9303114/0/aws-java-sdk-securityhub-1-12-436-sourcesjar/com/amazonaws/services/securityhub/model/transform/InsightJsonUnmarshaller.java

\* /opt/cola/permits/1738291897\_1706123303.9303114/0/aws-java-sdk-securityhub-1-12-436-sources-

jar/com/amazonaws/services/securityhub/model/transform/AwsElasticsearchDomainServiceSoftwareOptionsJsonUn marshaller.java

\* /opt/cola/permits/1738291897\_1706123303.9303114/0/aws-java-sdk-securityhub-1-12-436-sourcesjar/com/amazonaws/services/securityhub/model/VulnerabilityVendor.java

\* /opt/cola/permits/1738291897\_1706123303.9303114/0/aws-java-sdk-securityhub-1-12-436-sourcesjar/com/amazonaws/services/securityhub/model/AwsElasticBeanstalkEnvironmentEnvironmentLink.java

\* /opt/cola/permits/1738291897\_1706123303.9303114/0/aws-java-sdk-securityhub-1-12-436-sourcesjar/com/amazonaws/services/securityhub/model/transform/AwsOpenSearchServiceDomainClusterConfigDetailsJso nUnmarshaller.java

\*

 /opt/cola/permits/1738291897\_1706123303.9303114/0/aws-java-sdk-securityhub-1-12-436-sourcesjar/com/amazonaws/services/securityhub/model/transform/PortRangeFromToMarshaller.java \* /opt/cola/permits/1738291897\_1706123303.9303114/0/aws-java-sdk-securityhub-1-12-436-sourcesjar/com/amazonaws/services/securityhub/model/AwsRedshiftClusterLoggingStatus.java

\* /opt/cola/permits/1738291897\_1706123303.9303114/0/aws-java-sdk-securityhub-1-12-436-sourcesjar/com/amazonaws/services/securityhub/model/transform/CustomDataIdentifiersDetectionsMarshaller.java \* /opt/cola/permits/1738291897\_1706123303.9303114/0/aws-java-sdk-securityhub-1-12-436-sourcesjar/com/amazonaws/services/securityhub/model/transform/AwsEcsServiceNetworkConfigurationDetailsMarshaller.j

ava

\* /opt/cola/permits/1738291897\_1706123303.9303114/0/aws-java-sdk-securityhub-1-12-436-sourcesjar/com/amazonaws/services/securityhub/model/transform/AwsDynamoDbTableProjectionMarshaller.java \* /opt/cola/permits/1738291897\_1706123303.9303114/0/aws-java-sdk-securityhub-1-12-436-sourcesjar/com/amazonaws/services/securityhub/model/transform/AwsWafRuleGroupDetailsMarshaller.java \*

 /opt/cola/permits/1738291897\_1706123303.9303114/0/aws-java-sdk-securityhub-1-12-436-sourcesjar/com/amazonaws/services/securityhub/model/transform/DateRangeMarshaller.java

\* /opt/cola/permits/1738291897\_1706123303.9303114/0/aws-java-sdk-securityhub-1-12-436-sourcesjar/com/amazonaws/services/securityhub/model/transform/ActionTargetJsonUnmarshaller.java

\* /opt/cola/permits/1738291897\_1706123303.9303114/0/aws-java-sdk-securityhub-1-12-436-sources-

jar/com/amazonaws/services/securityhub/model/transform/PortProbeActionJsonUnmarshaller.java

\* /opt/cola/permits/1738291897\_1706123303.9303114/0/aws-java-sdk-securityhub-1-12-436-sourcesjar/com/amazonaws/services/securityhub/model/transform/AwsS3BucketServerSideEncryptionConfigurationJsonU

nmarshaller.java

\* /opt/cola/permits/1738291897\_1706123303.9303114/0/aws-java-sdk-securityhub-1-12-436-sourcesjar/com/amazonaws/services/securityhub/model/transform/AwsEcsTaskDefinitionVolumesEfsVolumeConfiguration DetailsMarshaller.java

\*

 /opt/cola/permits/1738291897\_1706123303.9303114/0/aws-java-sdk-securityhub-1-12-436-sourcesjar/com/amazonaws/services/securityhub/model/AwsRdsDbStatusInfo.java

\* /opt/cola/permits/1738291897\_1706123303.9303114/0/aws-java-sdk-securityhub-1-12-436-sourcesjar/com/amazonaws/services/securityhub/model/transform/DisableOrganizationAdminAccountResultJsonUnmarsha ller.java

\* /opt/cola/permits/1738291897\_1706123303.9303114/0/aws-java-sdk-securityhub-1-12-436-sourcesjar/com/amazonaws/services/securityhub/model/transform/AwsCloudFormationStackDetailsMarshaller.java \* /opt/cola/permits/1738291897\_1706123303.9303114/0/aws-java-sdk-securityhub-1-12-436-sourcesjar/com/amazonaws/services/securityhub/model/AwsCodeBuildProjectArtifactsDetails.java \* /opt/cola/permits/1738291897\_1706123303.9303114/0/aws-java-sdk-securityhub-1-12-436-sources-

jar/com/amazonaws/services/securityhub/model/AwsEcsTaskDefinitionVolumesEfsVolumeConfigurationDetails.ja va

\*

 /opt/cola/permits/1738291897\_1706123303.9303114/0/aws-java-sdk-securityhub-1-12-436-sourcesjar/com/amazonaws/services/securityhub/model/transform/ListFindingAggregatorsRequestProtocolMarshaller.java \* /opt/cola/permits/1738291897\_1706123303.9303114/0/aws-java-sdk-securityhub-1-12-436-sources-

jar/com/amazonaws/services/securityhub/model/transform/AwsSageMakerNotebookInstanceMetadataServiceConfi gurationDetailsMarshaller.java

\* /opt/cola/permits/1738291897\_1706123303.9303114/0/aws-java-sdk-securityhub-1-12-436-sourcesjar/com/amazonaws/services/securityhub/model/AwsEc2InstanceNetworkInterfacesDetails.java

\* /opt/cola/permits/1738291897\_1706123303.9303114/0/aws-java-sdk-securityhub-1-12-436-sourcesjar/com/amazonaws/services/securityhub/model/transform/AwsWafv2RulesActionCountDetailsMarshaller.java \* /opt/cola/permits/1738291897\_1706123303.9303114/0/aws-java-sdk-securityhub-1-12-436-sourcesjar/com/amazonaws/services/securityhub/model/transform/AwsWafRegionalRuleGroupDetailsJsonUnmarshaller.jav a

\*

 /opt/cola/permits/1738291897\_1706123303.9303114/0/aws-java-sdk-securityhub-1-12-436-sourcesjar/com/amazonaws/services/securityhub/model/DisassociateFromAdministratorAccountRequest.java \* /opt/cola/permits/1738291897\_1706123303.9303114/0/aws-java-sdk-securityhub-1-12-436-sourcesjar/com/amazonaws/services/securityhub/model/AwsCloudFormationStackDetails.java \* /opt/cola/permits/1738291897\_1706123303.9303114/0/aws-java-sdk-securityhub-1-12-436-sourcesjar/com/amazonaws/services/securityhub/model/DescribeStandardsControlsResult.java \* /opt/cola/permits/1738291897\_1706123303.9303114/0/aws-java-sdk-securityhub-1-12-436-sourcesjar/com/amazonaws/services/securityhub/model/ListEnabledProductsForImportRequest.java \* /opt/cola/permits/1738291897\_1706123303.9303114/0/aws-java-sdk-securityhub-1-12-436-sourcesjar/com/amazonaws/services/securityhub/model/AwsWafRegionalRateBasedRuleDetails.java

\* /opt/cola/permits/1738291897\_1706123303.9303114/0/aws-java-sdk-securityhub-1-12-436-sources-

jar/com/amazonaws/services/securityhub/model/transform/AwsEc2LaunchTemplateDataCapacityReservationSpecif icationCapacityReservationTargetDetailsMarshaller.java

\*

 /opt/cola/permits/1738291897\_1706123303.9303114/0/aws-java-sdk-securityhub-1-12-436-sourcesjar/com/amazonaws/services/securityhub/model/transform/AwsEcsServiceCapacityProviderStrategyDetailsJsonUn marshaller.java

\* /opt/cola/permits/1738291897\_1706123303.9303114/0/aws-java-sdk-securityhub-1-12-436-sourcesjar/com/amazonaws/services/securityhub/model/transform/InvitationJsonUnmarshaller.java

\* /opt/cola/permits/1738291897\_1706123303.9303114/0/aws-java-sdk-securityhub-1-12-436-sourcesjar/com/amazonaws/services/securityhub/model/transform/AwsEc2LaunchTemplateDataElasticGpuSpecificationSet DetailsMarshaller.java

\* /opt/cola/permits/1738291897\_1706123303.9303114/0/aws-java-sdk-securityhub-1-12-436-sourcesjar/com/amazonaws/services/securityhub/model/AwsEc2NetworkAclDetails.java \*

 /opt/cola/permits/1738291897\_1706123303.9303114/0/aws-java-sdk-securityhub-1-12-436-sourcesjar/com/amazonaws/services/securityhub/model/transform/SensitiveDataDetectionsMarshaller.java \* /opt/cola/permits/1738291897\_1706123303.9303114/0/aws-java-sdk-securityhub-1-12-436-sourcesjar/com/amazonaws/services/securityhub/model/StandardsControlAssociationId.java \* /opt/cola/permits/1738291897\_1706123303.9303114/0/aws-java-sdk-securityhub-1-12-436-sourcesjar/com/amazonaws/services/securityhub/model/transform/AwsCloudFrontDistributionOriginsMarshaller.java \* /opt/cola/permits/1738291897\_1706123303.9303114/0/aws-java-sdk-securityhub-1-12-436-sourcesjar/com/amazonaws/services/securityhub/model/transform/CityJsonUnmarshaller.java \* /opt/cola/permits/1738291897\_1706123303.9303114/0/aws-java-sdk-securityhub-1-12-436-sourcesjar/com/amazonaws/services/securityhub/model/transform/SensitiveDataResultMarshaller.java \* /opt/cola/permits/1738291897\_1706123303.9303114/0/aws-java-sdk-securityhub-1-12-436-sourcesjar/com/amazonaws/services/securityhub/model/AwsRedshiftClusterHsmStatus.java \*

 /opt/cola/permits/1738291897\_1706123303.9303114/0/aws-java-sdk-securityhub-1-12-436-sourcesjar/com/amazonaws/services/securityhub/model/transform/GetInsightResultsRequestProtocolMarshaller.java \* /opt/cola/permits/1738291897\_1706123303.9303114/0/aws-java-sdk-securityhub-1-12-436-sourcesjar/com/amazonaws/services/securityhub/model/AwsRedshiftClusterIamRole.java

\* /opt/cola/permits/1738291897\_1706123303.9303114/0/aws-java-sdk-securityhub-1-12-436-sourcesjar/com/amazonaws/services/securityhub/model/transform/CustomDataIdentifiersResultJsonUnmarshaller.java \* /opt/cola/permits/1738291897\_1706123303.9303114/0/aws-java-sdk-securityhub-1-12-436-sourcesjar/com/amazonaws/services/securityhub/model/ListStandardsControlAssociationsRequest.java \* /opt/cola/permits/1738291897\_1706123303.9303114/0/aws-java-sdk-securityhub-1-12-436-sourcesjar/com/amazonaws/services/securityhub/model/AwsS3BucketWebsiteConfiguration.java \*

 /opt/cola/permits/1738291897\_1706123303.9303114/0/aws-java-sdk-securityhub-1-12-436-sourcesjar/com/amazonaws/services/securityhub/model/AwsSecurityFinding.java

\* /opt/cola/permits/1738291897\_1706123303.9303114/0/aws-java-sdk-securityhub-1-12-436-sourcesjar/com/amazonaws/services/securityhub/model/AwsWafv2RulesDetails.java

\* /opt/cola/permits/1738291897\_1706123303.9303114/0/aws-java-sdk-securityhub-1-12-436-sourcesjar/com/amazonaws/services/securityhub/model/transform/AvailabilityZoneJsonUnmarshaller.java

\* /opt/cola/permits/1738291897\_1706123303.9303114/0/aws-java-sdk-securityhub-1-12-436-sources-

jar/com/amazonaws/services/securityhub/model/transform/AwsBackupBackupPlanLifecycleDetailsJsonUnmarshall

er.java

\*

\* /opt/cola/permits/1738291897\_1706123303.9303114/0/aws-java-sdk-securityhub-1-12-436-sourcesjar/com/amazonaws/services/securityhub/model/transform/AwsEcsTaskDefinitionPlacementConstraintsDetailsMars haller.java

\* /opt/cola/permits/1738291897\_1706123303.9303114/0/aws-java-sdk-securityhub-1-12-436-sourcesjar/com/amazonaws/services/securityhub/model/RecordState.java

 /opt/cola/permits/1738291897\_1706123303.9303114/0/aws-java-sdk-securityhub-1-12-436-sourcesjar/com/amazonaws/services/securityhub/model/transform/VpcInfoIpv6CidrBlockSetDetailsJsonUnmarshaller.java \* /opt/cola/permits/1738291897\_1706123303.9303114/0/aws-java-sdk-securityhub-1-12-436-sourcesjar/com/amazonaws/services/securityhub/model/Severity.java

\* /opt/cola/permits/1738291897\_1706123303.9303114/0/aws-java-sdk-securityhub-1-12-436-sourcesjar/com/amazonaws/services/securityhub/model/AwsRdsDbSnapshotDetails.java

\* /opt/cola/permits/1738291897\_1706123303.9303114/0/aws-java-sdk-securityhub-1-12-436-sourcesjar/com/amazonaws/services/securityhub/model/transform/AwsCertificateManagerCertificateRenewalSummaryMar shaller.java

\* /opt/cola/permits/1738291897\_1706123303.9303114/0/aws-java-sdk-securityhub-1-12-436-sourcesjar/com/amazonaws/services/securityhub/model/DescribeProductsResult.java \*

 /opt/cola/permits/1738291897\_1706123303.9303114/0/aws-java-sdk-securityhub-1-12-436-sourcesjar/com/amazonaws/services/securityhub/model/transform/AwsNetworkFirewallRuleGroupDetailsMarshaller.java

\* /opt/cola/permits/1738291897\_1706123303.9303114/0/aws-java-sdk-securityhub-1-12-436-sourcesjar/com/amazonaws/services/securityhub/model/transform/AwsDynamoDbTableGlobalSecondaryIndexJsonUnmars haller.java

\* /opt/cola/permits/1738291897\_1706123303.9303114/0/aws-java-sdk-securityhub-1-12-436-sourcesjar/com/amazonaws/services/securityhub/model/AwsEc2SubnetDetails.java

\* /opt/cola/permits/1738291897\_1706123303.9303114/0/aws-java-sdk-securityhub-1-12-436-sourcesjar/com/amazonaws/services/securityhub/model/transform/AwsDynamoDbTableReplicaJsonUnmarshaller.java \* /opt/cola/permits/1738291897\_1706123303.9303114/0/aws-java-sdk-securityhub-1-12-436-sources-

jar/com/amazonaws/services/securityhub/model/transform/NetworkPathComponentJsonUnmarshaller.java

\* /opt/cola/permits/1738291897\_1706123303.9303114/0/aws-java-sdk-securityhub-1-12-436-sourcesjar/com/amazonaws/services/securityhub/model/transform/AwsWafv2RulesDetailsJsonUnmarshaller.java \*

 /opt/cola/permits/1738291897\_1706123303.9303114/0/aws-java-sdk-securityhub-1-12-436-sourcesjar/com/amazonaws/services/securityhub/model/transform/AwsEc2LaunchTemplateDataInstanceMarketOptionsSpo tOptionsDetailsMarshaller.java

\* /opt/cola/permits/1738291897\_1706123303.9303114/0/aws-java-sdk-securityhub-1-12-436-sourcesjar/com/amazonaws/services/securityhub/model/ImportFindingsError.java

\* /opt/cola/permits/1738291897\_1706123303.9303114/0/aws-java-sdk-securityhub-1-12-436-sourcesjar/com/amazonaws/services/securityhub/model/AwsAutoScalingAutoScalingGroupDetails.java

\* /opt/cola/permits/1738291897\_1706123303.9303114/0/aws-java-sdk-securityhub-1-12-436-sourcesjar/com/amazonaws/services/securityhub/model/transform/InsightResultValueJsonUnmarshaller.java

\* /opt/cola/permits/1738291897\_1706123303.9303114/0/aws-java-sdk-securityhub-1-12-436-sourcesjar/com/amazonaws/services/securityhub/model/transform/AwsEcsContainerDetailsJsonUnmarshaller.java \*

 /opt/cola/permits/1738291897\_1706123303.9303114/0/aws-java-sdk-securityhub-1-12-436-sourcesjar/com/amazonaws/services/securityhub/model/AwsWafRegionalRuleGroupDetails.java \* /opt/cola/permits/1738291897\_1706123303.9303114/0/aws-java-sdk-securityhub-1-12-436-sourcesjar/com/amazonaws/services/securityhub/model/transform/AwsEc2VpcPeeringConnectionVpcInfoDetailsMarshalle r.java

\* /opt/cola/permits/1738291897\_1706123303.9303114/0/aws-java-sdk-securityhub-1-12-436-sourcesjar/com/amazonaws/services/securityhub/model/transform/RangeMarshaller.java

\* /opt/cola/permits/1738291897\_1706123303.9303114/0/aws-java-sdk-securityhub-1-12-436-sourcesjar/com/amazonaws/services/securityhub/model/AwsEcsServiceDeploymentControllerDetails.java \* /opt/cola/permits/1738291897\_1706123303.9303114/0/aws-java-sdk-securityhub-1-12-436-sources-

jar/com/amazonaws/services/securityhub/model/transform/AwsApiCallActionDomainDetailsJsonUnmarshaller.java \*

 /opt/cola/permits/1738291897\_1706123303.9303114/0/aws-java-sdk-securityhub-1-12-436-sourcesjar/com/amazonaws/services/securityhub/model/transform/AwsOpenSearchServiceDomainNodeToNodeEncryption OptionsDetailsMarshaller.java

\* /opt/cola/permits/1738291897\_1706123303.9303114/0/aws-java-sdk-securityhub-1-12-436-sourcesjar/com/amazonaws/services/securityhub/model/StatelessCustomPublishMetricAction.java

\* /opt/cola/permits/1738291897\_1706123303.9303114/0/aws-java-sdk-securityhub-1-12-436-sourcesjar/com/amazonaws/services/securityhub/model/transform/RuleGroupSourceStatefulRulesOptionsDetailsJsonUnma rshaller.java

\* /opt/cola/permits/1738291897\_1706123303.9303114/0/aws-java-sdk-securityhub-1-12-436-sourcesjar/com/amazonaws/services/securityhub/model/transform/AwsWafRegionalRuleGroupDetailsMarshaller.java \* /opt/cola/permits/1738291897\_1706123303.9303114/0/aws-java-sdk-securityhub-1-12-436-sources-

jar/com/amazonaws/services/securityhub/model/ListFindingAggregatorsResult.java

\*

 /opt/cola/permits/1738291897\_1706123303.9303114/0/aws-java-sdk-securityhub-1-12-436-sourcesjar/com/amazonaws/services/securityhub/model/transform/AwsEc2LaunchTemplateDataNetworkInterfaceSetIpv4Pr efixesDetailsMarshaller.java

\* /opt/cola/permits/1738291897\_1706123303.9303114/0/aws-java-sdk-securityhub-1-12-436-sourcesjar/com/amazonaws/services/securityhub/model/AwsOpenSearchServiceDomainAdvancedSecurityOptionsDetails.ja va

\* /opt/cola/permits/1738291897\_1706123303.9303114/0/aws-java-sdk-securityhub-1-12-436-sourcesjar/com/amazonaws/services/securityhub/model/transform/AwsCloudWatchAlarmDimensionsDetailsJsonUnmarsha ller.java

\* /opt/cola/permits/1738291897\_1706123303.9303114/0/aws-java-sdk-securityhub-1-12-436-sources-

jar/com/amazonaws/services/securityhub/model/transform/AwsEc2LaunchTemplateDetailsMarshaller.java

\* /opt/cola/permits/1738291897\_1706123303.9303114/0/aws-java-sdk-securityhub-1-12-436-sourcesjar/com/amazonaws/services/securityhub/model/BatchGetStandardsControlAssociationsResult.java

\*

 /opt/cola/permits/1738291897\_1706123303.9303114/0/aws-java-sdk-securityhub-1-12-436-sourcesjar/com/amazonaws/services/securityhub/model/CreateActionTargetResult.java

\* /opt/cola/permits/1738291897\_1706123303.9303114/0/aws-java-sdk-securityhub-1-12-436-sourcesjar/com/amazonaws/services/securityhub/model/AwsEcsTaskDefinitionProxyConfigurationProxyConfigurationProp ertiesDetails.java

\* /opt/cola/permits/1738291897\_1706123303.9303114/0/aws-java-sdk-securityhub-1-12-436-sources-

jar/com/amazonaws/services/securityhub/model/transform/AwsWafv2CustomResponseDetailsMarshaller.java

\* /opt/cola/permits/1738291897\_1706123303.9303114/0/aws-java-sdk-securityhub-1-12-436-sourcesjar/com/amazonaws/services/securityhub/model/transform/MemberMarshaller.java

\* /opt/cola/permits/1738291897\_1706123303.9303114/0/aws-java-sdk-securityhub-1-12-436-sources-

jar/com/amazonaws/services/securityhub/model/transform/ActionRemotePortDetailsJsonUnmarshaller.java \*
/opt/cola/permits/1738291897\_1706123303.9303114/0/aws-java-sdk-securityhub-1-12-436-sources-

jar/com/amazonaws/services/securityhub/model/transform/RuleGroupSourceStatelessRuleMatchAttributesJsonUnm arshaller.java

\* /opt/cola/permits/1738291897\_1706123303.9303114/0/aws-java-sdk-securityhub-1-12-436-sourcesjar/com/amazonaws/services/securityhub/model/transform/EnableImportFindingsForProductRequestMarshaller.java \* /opt/cola/permits/1738291897\_1706123303.9303114/0/aws-java-sdk-securityhub-1-12-436-sources-

jar/com/amazonaws/services/securityhub/model/transform/AwsRedshiftClusterDeferredMaintenanceWindowJsonU nmarshaller.java

\* /opt/cola/permits/1738291897\_1706123303.9303114/0/aws-java-sdk-securityhub-1-12-436-sourcesjar/com/amazonaws/services/securityhub/model/transform/AwsCodeBuildProjectLogsConfigCloudWatchLogsDetai lsMarshaller.java

\* /opt/cola/permits/1738291897\_1706123303.9303114/0/aws-java-sdk-securityhub-1-12-436-sourcesjar/com/amazonaws/services/securityhub/model/transform/AwsApiGatewayRestApiDetailsMarshaller.java \*

 /opt/cola/permits/1738291897\_1706123303.9303114/0/aws-java-sdk-securityhub-1-12-436-sourcesjar/com/amazonaws/services/securityhub/model/transform/AwsEcsServiceDeploymentConfigurationDetailsJsonUn marshaller.java

\* /opt/cola/permits/1738291897\_1706123303.9303114/0/aws-java-sdk-securityhub-1-12-436-sourcesjar/com/amazonaws/services/securityhub/model/AcceptAdministratorInvitationResult.java

\* /opt/cola/permits/1738291897\_1706123303.9303114/0/aws-java-sdk-securityhub-1-12-436-sourcesjar/com/amazonaws/services/securityhub/model/transform/AwsRdsDbClusterMemberMarshaller.java

\* /opt/cola/permits/1738291897\_1706123303.9303114/0/aws-java-sdk-securityhub-1-12-436-sourcesjar/com/amazonaws/services/securityhub/model/AwsEc2LaunchTemplateDataNetworkInterfaceSetDetails.java \* /opt/cola/permits/1738291897\_1706123303.9303114/0/aws-java-sdk-securityhub-1-12-436-sources-

jar/com/amazonaws/services/securityhub/model/transform/Ipv6CidrBlockAssociationMarshaller.java \*

 /opt/cola/permits/1738291897\_1706123303.9303114/0/aws-java-sdk-securityhub-1-12-436-sourcesjar/com/amazonaws/services/securityhub/model/AwsCodeBuildProjectDetails.java

\* /opt/cola/permits/1738291897\_1706123303.9303114/0/aws-java-sdk-securityhub-1-12-436-sourcesjar/com/amazonaws/services/securityhub/model/DeleteMembersRequest.java

\* /opt/cola/permits/1738291897\_1706123303.9303114/0/aws-java-sdk-securityhub-1-12-436-sourcesjar/com/amazonaws/services/securityhub/model/transform/AwsEc2LaunchTemplateDataDetailsMarshaller.java \* /opt/cola/permits/1738291897\_1706123303.9303114/0/aws-java-sdk-securityhub-1-12-436-sourcesjar/com/amazonaws/services/securityhub/model/transform/ActionRemotePortDetailsMarshaller.java \* /opt/cola/permits/1738291897\_1706123303.9303114/0/aws-java-sdk-securityhub-1-12-436-sourcesjar/com/amazonaws/services/securityhub/model/transform/GetMasterAccountRequestMarshaller.java \* /opt/cola/permits/1738291897\_1706123303.9303114/0/aws-java-sdk-securityhub-1-12-436-sourcesjar/com/amazonaws/services/securityhub/model/transform/AwsEcsTaskDefinitionPlacementConstraintsDetailsJson Unmarshaller.java

\*

 /opt/cola/permits/1738291897\_1706123303.9303114/0/aws-java-sdk-securityhub-1-12-436-sourcesjar/com/amazonaws/services/securityhub/model/transform/AwsAutoScalingAutoScalingGroupMixedInstancesPolic yInstancesDistributionDetailsMarshaller.java

\* /opt/cola/permits/1738291897\_1706123303.9303114/0/aws-java-sdk-securityhub-1-12-436-sourcesjar/com/amazonaws/services/securityhub/model/DeleteFindingAggregatorResult.java

\* /opt/cola/permits/1738291897\_1706123303.9303114/0/aws-java-sdk-securityhub-1-12-436-sourcesjar/com/amazonaws/services/securityhub/model/transform/ThreatMarshaller.java

\* /opt/cola/permits/1738291897\_1706123303.9303114/0/aws-java-sdk-securityhub-1-12-436-sources-

jar/com/amazonaws/services/securityhub/model/transform/NetworkPathComponentDetailsJsonUnmarshaller.java \* /opt/cola/permits/1738291897\_1706123303.9303114/0/aws-java-sdk-securityhub-1-12-436-sourcesjar/com/amazonaws/services/securityhub/model/transform/IcmpTypeCodeJsonUnmarshaller.java \*

 /opt/cola/permits/1738291897\_1706123303.9303114/0/aws-java-sdk-securityhub-1-12-436-sourcesjar/com/amazonaws/services/securityhub/model/AwsEcsServiceNetworkConfigurationAwsVpcConfigurationDetail s.java

\* /opt/cola/permits/1738291897\_1706123303.9303114/0/aws-java-sdk-securityhub-1-12-436-sourcesjar/com/amazonaws/services/securityhub/model/transform/AwsEcsServiceDeploymentControllerDetailsJsonUnmars haller.java

\* /opt/cola/permits/1738291897\_1706123303.9303114/0/aws-java-sdk-securityhub-1-12-436-sourcesjar/com/amazonaws/services/securityhub/model/transform/AwsEksClusterLoggingDetailsMarshaller.java \* /opt/cola/permits/1738291897\_1706123303.9303114/0/aws-java-sdk-securityhub-1-12-436-sources-

jar/com/amazonaws/services/securityhub/model/transform/WorkflowUpdateMarshaller.java

\* /opt/cola/permits/1738291897\_1706123303.9303114/0/aws-java-sdk-securityhub-1-12-436-sourcesjar/com/amazonaws/services/securityhub/model/transform/AwsS3BucketNotificationConfigurationS3KeyFilterJson Unmarshaller.java

\*

 /opt/cola/permits/1738291897\_1706123303.9303114/0/aws-java-sdk-securityhub-1-12-436-sourcesjar/com/amazonaws/services/securityhub/model/transform/AwsAutoScalingAutoScalingGroupLaunchTemplateLau nchTemplateSpecificationMarshaller.java

\* /opt/cola/permits/1738291897\_1706123303.9303114/0/aws-java-sdk-securityhub-1-12-436-sourcesjar/com/amazonaws/services/securityhub/model/AwsApiGatewayEndpointConfiguration.java

\* /opt/cola/permits/1738291897\_1706123303.9303114/0/aws-java-sdk-securityhub-1-12-436-sources-

jar/com/amazonaws/services/securityhub/model/ListOrganizationAdminAccountsRequest.java

\* /opt/cola/permits/1738291897\_1706123303.9303114/0/aws-java-sdk-securityhub-1-12-436-sources-

jar/com/amazonaws/services/securityhub/model/transform/AwsCloudFrontDistributionOriginGroupJsonUnmarshall er.java

\* /opt/cola/permits/1738291897\_1706123303.9303114/0/aws-java-sdk-securityhub-1-12-436-sourcesjar/com/amazonaws/services/securityhub/model/transform/AwsCloudFrontDistributionOriginGroupsMarshaller.java \*

 /opt/cola/permits/1738291897\_1706123303.9303114/0/aws-java-sdk-securityhub-1-12-436-sourcesjar/com/amazonaws/services/securityhub/model/transform/AwsS3BucketWebsiteConfigurationRoutingRuleConditi onJsonUnmarshaller.java

\* /opt/cola/permits/1738291897\_1706123303.9303114/0/aws-java-sdk-securityhub-1-12-436-sources-

jar/com/amazonaws/services/securityhub/model/transform/AwsWafv2WebAclCaptchaConfigImmunityTimePropert yDetailsJsonUnmarshaller.java

\* /opt/cola/permits/1738291897\_1706123303.9303114/0/aws-java-sdk-securityhub-1-12-436-sourcesjar/com/amazonaws/services/securityhub/model/SeverityLabel.java

\* /opt/cola/permits/1738291897\_1706123303.9303114/0/aws-java-sdk-securityhub-1-12-436-sourcesjar/com/amazonaws/services/securityhub/model/AwsEcsTaskDefinitionContainerDefinitionsLinuxParametersCapab ilitiesDetails.java

\* /opt/cola/permits/1738291897\_1706123303.9303114/0/aws-java-sdk-securityhub-1-12-436-sourcesjar/com/amazonaws/services/securityhub/model/RuleGroupSourceStatefulRulesOptionsDetails.java \*

 /opt/cola/permits/1738291897\_1706123303.9303114/0/aws-java-sdk-securityhub-1-12-436-sourcesjar/com/amazonaws/services/securityhub/model/transform/VpcInfoIpv6CidrBlockSetDetailsMarshaller.java \* /opt/cola/permits/1738291897\_1706123303.9303114/0/aws-java-sdk-securityhub-1-12-436-sourcesjar/com/amazonaws/services/securityhub/model/transform/AwsWafRegionalWebAclRulesListActionDetailsMarsha ller.java

\* /opt/cola/permits/1738291897\_1706123303.9303114/0/aws-java-sdk-securityhub-1-12-436-sourcesjar/com/amazonaws/services/securityhub/model/transform/RemediationMarshaller.java \* /opt/cola/permits/1738291897\_1706123303.9303114/0/aws-java-sdk-securityhub-1-12-436-sourcesjar/com/amazonaws/services/securityhub/model/transform/AwsCloudTrailTrailDetailsMarshaller.java \* /opt/cola/permits/1738291897\_1706123303.9303114/0/aws-java-sdk-securityhub-1-12-436-sourcesjar/com/amazonaws/services/securityhub/model/transform/AwsRdsDbSecurityGroupEc2SecurityGroupMarshaller.j ava

\*

 /opt/cola/permits/1738291897\_1706123303.9303114/0/aws-java-sdk-securityhub-1-12-436-sourcesjar/com/amazonaws/services/securityhub/model/transform/AwsEfsAccessPointPosixUserDetailsMarshaller.java \* /opt/cola/permits/1738291897\_1706123303.9303114/0/aws-java-sdk-securityhub-1-12-436-sourcesjar/com/amazonaws/services/securityhub/model/transform/AwsEc2VolumeDetailsJsonUnmarshaller.java \* /opt/cola/permits/1738291897\_1706123303.9303114/0/aws-java-sdk-securityhub-1-12-436-sourcesjar/com/amazonaws/services/securityhub/model/transform/AwsEcsServiceNetworkConfigurationAwsVpcConfigura tionDetailsMarshaller.java

\* /opt/cola/permits/1738291897\_1706123303.9303114/0/aws-java-sdk-securityhub-1-12-436-sourcesjar/com/amazonaws/services/securityhub/model/AwsBackupBackupPlanLifecycleDetails.java \* /opt/cola/permits/1738291897\_1706123303.9303114/0/aws-java-sdk-securityhub-1-12-436-sourcesjar/com/amazonaws/services/securityhub/model/BatchGetSecurityControlsRequest.java \*

 /opt/cola/permits/1738291897\_1706123303.9303114/0/aws-java-sdk-securityhub-1-12-436-sourcesjar/com/amazonaws/services/securityhub/model/transform/AwsRdsDbSubnetGroupMarshaller.java \* /opt/cola/permits/1738291897\_1706123303.9303114/0/aws-java-sdk-securityhub-1-12-436-sources-

jar/com/amazonaws/services/securityhub/model/transform/AwsWafv2WebAclCaptchaConfigDetailsMarshaller.java

\* /opt/cola/permits/1738291897\_1706123303.9303114/0/aws-java-sdk-securityhub-1-12-436-sources-

jar/com/amazonaws/services/securityhub/model/transform/DescribeOrganizationConfigurationRequestProtocolMars haller.java

\* /opt/cola/permits/1738291897\_1706123303.9303114/0/aws-java-sdk-securityhub-1-12-436-sourcesjar/com/amazonaws/services/securityhub/model/AwsEc2InstanceMonitoringDetails.java

\* /opt/cola/permits/1738291897\_1706123303.9303114/0/aws-java-sdk-securityhub-1-12-436-sources-

jar/com/amazonaws/services/securityhub/model/transform/AwsEc2InstanceNetworkInterfacesDetailsMarshaller.jav a

\*

 /opt/cola/permits/1738291897\_1706123303.9303114/0/aws-java-sdk-securityhub-1-12-436-sourcesjar/com/amazonaws/services/securityhub/model/AwsCloudFormationStackOutputsDetails.java \* /opt/cola/permits/1738291897\_1706123303.9303114/0/aws-java-sdk-securityhub-1-12-436-sourcesjar/com/amazonaws/services/securityhub/model/AwsAutoScalingAutoScalingGroupMixedInstancesPolicyInstances DistributionDetails.java

\* /opt/cola/permits/1738291897\_1706123303.9303114/0/aws-java-sdk-securityhub-1-12-436-sourcesjar/com/amazonaws/services/securityhub/model/transform/AwsEc2VpcDetailsJsonUnmarshaller.java \* /opt/cola/permits/1738291897\_1706123303.9303114/0/aws-java-sdk-securityhub-1-12-436-sourcesjar/com/amazonaws/services/securityhub/model/transform/AwsWafv2CustomHttpHeaderMarshaller.java \* /opt/cola/permits/1738291897\_1706123303.9303114/0/aws-java-sdk-securityhub-1-12-436-sourcesjar/com/amazonaws/services/securityhub/model/transform/AwsApiGatewayAccessLogSettingsJsonUnmarshaller.ja va

\*

/opt/cola/permits/1738291897\_1706123303.9303114/0/aws-java-sdk-securityhub-1-12-436-sources-

jar/com/amazonaws/services/securityhub/model/transform/AwsSsmComplianceSummaryMarshaller.java

\* /opt/cola/permits/1738291897\_1706123303.9303114/0/aws-java-sdk-securityhub-1-12-436-sources-

jar/com/amazonaws/services/securityhub/model/transform/AwsEc2LaunchTemplateDataInstanceRequirementsDetai lsMarshaller.java

\* /opt/cola/permits/1738291897\_1706123303.9303114/0/aws-java-sdk-securityhub-1-12-436-sourcesjar/com/amazonaws/services/securityhub/model/AwsEcsTaskDefinitionContainerDefinitionsEnvironmentFilesDetai ls.java

\* /opt/cola/permits/1738291897\_1706123303.9303114/0/aws-java-sdk-securityhub-1-12-436-sourcesjar/com/amazonaws/services/securityhub/model/transform/FirewallPolicyStatelessCustomActionsDetailsJsonUnmar shaller.java

\* /opt/cola/permits/1738291897\_1706123303.9303114/0/aws-java-sdk-securityhub-1-12-436-sourcesjar/com/amazonaws/services/securityhub/model/AwsRdsDbSubnetGroupSubnetAvailabilityZone.java \*

 /opt/cola/permits/1738291897\_1706123303.9303114/0/aws-java-sdk-securityhub-1-12-436-sourcesjar/com/amazonaws/services/securityhub/model/ThreatIntelIndicatorType.java

\* /opt/cola/permits/1738291897\_1706123303.9303114/0/aws-java-sdk-securityhub-1-12-436-sourcesjar/com/amazonaws/services/securityhub/model/transform/AwsEc2LaunchTemplateDataMonitoringDetailsMarshall er.java

\* /opt/cola/permits/1738291897\_1706123303.9303114/0/aws-java-sdk-securityhub-1-12-436-sourcesjar/com/amazonaws/services/securityhub/model/transform/AwsApiGatewayStageDetailsMarshaller.java

\* /opt/cola/permits/1738291897\_1706123303.9303114/0/aws-java-sdk-securityhub-1-12-436-sourcesjar/com/amazonaws/services/securityhub/model/transform/AwsRdsDbClusterOptionGroupMembershipJsonUnmars haller.java

\* /opt/cola/permits/1738291897\_1706123303.9303114/0/aws-java-sdk-securityhub-1-12-436-sourcesjar/com/amazonaws/services/securityhub/model/transform/AwsWafRateBasedRuleDetailsMarshaller.java \*

 /opt/cola/permits/1738291897\_1706123303.9303114/0/aws-java-sdk-securityhub-1-12-436-sourcesjar/com/amazonaws/services/securityhub/model/transform/AwsIamAccessKeyDetailsJsonUnmarshaller.java \* /opt/cola/permits/1738291897\_1706123303.9303114/0/aws-java-sdk-securityhub-1-12-436-sources-

jar/com/amazonaws/services/securityhub/model/transform/AwsEc2VolumeAttachmentJsonUnmarshaller.java

\* /opt/cola/permits/1738291897\_1706123303.9303114/0/aws-java-sdk-securityhub-1-12-436-sources-

jar/com/amazonaws/services/securityhub/model/AwsS3AccountPublicAccessBlockDetails.java

\* /opt/cola/permits/1738291897\_1706123303.9303114/0/aws-java-sdk-securityhub-1-12-436-sourcesjar/com/amazonaws/services/securityhub/model/transform/AwsEcsTaskDefinitionContainerDefinitionsEnvironment DetailsJsonUnmarshaller.java

\* /opt/cola/permits/1738291897\_1706123303.9303114/0/aws-java-sdk-securityhub-1-12-436-sourcesjar/com/amazonaws/services/securityhub/model/transform/AwsCertificateManagerCertificateResourceRecordMarsh aller.java

\*

 /opt/cola/permits/1738291897\_1706123303.9303114/0/aws-java-sdk-securityhub-1-12-436-sourcesjar/com/amazonaws/services/securityhub/model/transform/ImportFindingsErrorJsonUnmarshaller.java \* /opt/cola/permits/1738291897\_1706123303.9303114/0/aws-java-sdk-securityhub-1-12-436-sourcesjar/com/amazonaws/services/securityhub/model/AwsRedshiftClusterEndpoint.java

\* /opt/cola/permits/1738291897\_1706123303.9303114/0/aws-java-sdk-securityhub-1-12-436-sourcesjar/com/amazonaws/services/securityhub/model/DisassociateMembersRequest.java

\* /opt/cola/permits/1738291897\_1706123303.9303114/0/aws-java-sdk-securityhub-1-12-436-sourcesjar/com/amazonaws/services/securityhub/model/transform/GetEnabledStandardsResultJsonUnmarshaller.java

\* /opt/cola/permits/1738291897\_1706123303.9303114/0/aws-java-sdk-securityhub-1-12-436-sourcesjar/com/amazonaws/services/securityhub/model/transform/AwsRdsDbProcessorFeatureJsonUnmarshaller.java \* /opt/cola/permits/1738291897\_1706123303.9303114/0/aws-java-sdk-securityhub-1-12-436-sourcesjar/com/amazonaws/services/securityhub/model/StatelessCustomPublishMetricActionDimension.java \*

 /opt/cola/permits/1738291897\_1706123303.9303114/0/aws-java-sdk-securityhub-1-12-436-sourcesjar/com/amazonaws/services/securityhub/model/SensitiveDataResult.java

\* /opt/cola/permits/1738291897\_1706123303.9303114/0/aws-java-sdk-securityhub-1-12-436-sourcesjar/com/amazonaws/services/securityhub/model/CreateInsightRequest.java

\* /opt/cola/permits/1738291897\_1706123303.9303114/0/aws-java-sdk-securityhub-1-12-436-sourcesjar/com/amazonaws/services/securityhub/model/transform/AwsApiCallActionJsonUnmarshaller.java \* /opt/cola/permits/1738291897\_1706123303.9303114/0/aws-java-sdk-securityhub-1-12-436-sourcesjar/com/amazonaws/services/securityhub/model/transform/SeverityUpdateJsonUnmarshaller.java \* /opt/cola/permits/1738291897\_1706123303.9303114/0/aws-java-sdk-securityhub-1-12-436-sources-

jar/com/amazonaws/services/securityhub/model/transform/AwsWafRateBasedRuleMatchPredicateJsonUnmarshalle r.java

\*

 /opt/cola/permits/1738291897\_1706123303.9303114/0/aws-java-sdk-securityhub-1-12-436-sourcesjar/com/amazonaws/services/securityhub/model/AwsS3BucketBucketLifecycleConfigurationRulesDetails.java \* /opt/cola/permits/1738291897\_1706123303.9303114/0/aws-java-sdk-securityhub-1-12-436-sourcesjar/com/amazonaws/services/securityhub/model/WorkflowStatus.java

\* /opt/cola/permits/1738291897\_1706123303.9303114/0/aws-java-sdk-securityhub-1-12-436-sourcesjar/com/amazonaws/services/securityhub/model/transform/AwsDynamoDbTableReplicaGlobalSecondaryIndexJson Unmarshaller.java

\* /opt/cola/permits/1738291897\_1706123303.9303114/0/aws-java-sdk-securityhub-1-12-436-sourcesjar/com/amazonaws/services/securityhub/model/transform/AwsWafv2ActionAllowDetailsMarshaller.java

\* /opt/cola/permits/1738291897\_1706123303.9303114/0/aws-java-sdk-securityhub-1-12-436-sources-

jar/com/amazonaws/services/securityhub/model/transform/GetAdministratorAccountRequestProtocolMarshaller.jav a

\* /opt/cola/permits/1738291897\_1706123303.9303114/0/aws-java-sdk-securityhub-1-12-436-sourcesjar/com/amazonaws/services/securityhub/model/transform/RuleGroupSourceMarshaller.java \*

 /opt/cola/permits/1738291897\_1706123303.9303114/0/aws-java-sdk-securityhub-1-12-436-sourcesjar/com/amazonaws/services/securityhub/model/transform/StandardsStatusReasonJsonUnmarshaller.java \* /opt/cola/permits/1738291897\_1706123303.9303114/0/aws-java-sdk-securityhub-1-12-436-sourcesjar/com/amazonaws/services/securityhub/model/AwsEc2LaunchTemplateDataNetworkInterfaceSetIpv4PrefixesDet ails.java

\* /opt/cola/permits/1738291897\_1706123303.9303114/0/aws-java-sdk-securityhub-1-12-436-sourcesjar/com/amazonaws/services/securityhub/model/transform/AwsRdsDbSubnetGroupSubnetAvailabilityZoneJsonUn marshaller.java

\* /opt/cola/permits/1738291897\_1706123303.9303114/0/aws-java-sdk-securityhub-1-12-436-sourcesjar/com/amazonaws/services/securityhub/model/transform/DeleteMembersRequestProtocolMarshaller.java \* /opt/cola/permits/1738291897\_1706123303.9303114/0/aws-java-sdk-securityhub-1-12-436-sourcesjar/com/amazonaws/services/securityhub/model/AwsElasticsearchDomainServiceSoftwareOptions.java \*

 /opt/cola/permits/1738291897\_1706123303.9303114/0/aws-java-sdk-securityhub-1-12-436-sourcesjar/com/amazonaws/services/securityhub/model/AwsWafRegionalRuleDetails.java

\* /opt/cola/permits/1738291897\_1706123303.9303114/0/aws-java-sdk-securityhub-1-12-436-sources-

jar/com/amazonaws/services/securityhub/model/transform/BatchImportFindingsResultJsonUnmarshaller.java

```
* /opt/cola/permits/1738291897_1706123303.9303114/0/aws-java-sdk-securityhub-1-12-436-sources-
```
jar/com/amazonaws/services/securityhub/model/transform/ThreatJsonUnmarshaller.java

\* /opt/cola/permits/1738291897\_1706123303.9303114/0/aws-java-sdk-securityhub-1-12-436-sources-

jar/com/amazonaws/services/securityhub/model/AwsDynamoDbTableSseDescription.java

\* /opt/cola/permits/1738291897\_1706123303.9303114/0/aws-java-sdk-securityhub-1-12-436-sources-

jar/com/amazonaws/services/securityhub/model/AwsEc2LaunchTemplateDataInstanceRequirementsMemoryMiBD etails.java

\*

 /opt/cola/permits/1738291897\_1706123303.9303114/0/aws-java-sdk-securityhub-1-12-436-sourcesjar/com/amazonaws/services/securityhub/model/transform/AwsElasticBeanstalkEnvironmentDetailsJsonUnmarshall er.java

\* /opt/cola/permits/1738291897\_1706123303.9303114/0/aws-java-sdk-securityhub-1-12-436-sourcesjar/com/amazonaws/services/securityhub/model/transform/AwsEc2LaunchTemplateDataLicenseSetDetailsMarshall er.java

\* /opt/cola/permits/1738291897\_1706123303.9303114/0/aws-java-sdk-securityhub-1-12-436-sourcesjar/com/amazonaws/services/securityhub/model/transform/AwsWafRegionalRateBasedRuleMatchPredicateJsonUn marshaller.java

\* /opt/cola/permits/1738291897\_1706123303.9303114/0/aws-java-sdk-securityhub-1-12-436-sourcesjar/com/amazonaws/services/securityhub/model/transform/AwsEcsTaskDefinitionContainerDefinitionsLinuxParam etersTmpfsDetailsMarshaller.java

\* /opt/cola/permits/1738291897\_1706123303.9303114/0/aws-java-sdk-securityhub-1-12-436-sourcesjar/com/amazonaws/services/securityhub/model/transform/AwsCloudFrontDistributionCacheBehaviorsJsonUnmars haller.java

\*

 /opt/cola/permits/1738291897\_1706123303.9303114/0/aws-java-sdk-securityhub-1-12-436-sourcesjar/com/amazonaws/services/securityhub/model/AwsIamAttachedManagedPolicy.java

\* /opt/cola/permits/1738291897\_1706123303.9303114/0/aws-java-sdk-securityhub-1-12-436-sourcesjar/com/amazonaws/services/securityhub/model/transform/AwsEc2LaunchTemplateDataDetailsJsonUnmarshaller.ja va

\* /opt/cola/permits/1738291897\_1706123303.9303114/0/aws-java-sdk-securityhub-1-12-436-sourcesjar/com/amazonaws/services/securityhub/model/transform/DescribeProductsResultJsonUnmarshaller.java \* /opt/cola/permits/1738291897\_1706123303.9303114/0/aws-java-sdk-securityhub-1-12-436-sourcesjar/com/amazonaws/services/securityhub/model/EnableSecurityHubRequest.java

\* /opt/cola/permits/1738291897\_1706123303.9303114/0/aws-java-sdk-securityhub-1-12-436-sourcesjar/com/amazonaws/services/securityhub/model/AwsElbLoadBalancerHealthCheck.java \*

 /opt/cola/permits/1738291897\_1706123303.9303114/0/aws-java-sdk-securityhub-1-12-436-sourcesjar/com/amazonaws/services/securityhub/model/transform/CreateMembersRequestMarshaller.java \* /opt/cola/permits/1738291897\_1706123303.9303114/0/aws-java-sdk-securityhub-1-12-436-sources-

jar/com/amazonaws/services/securityhub/model/ActionRemotePortDetails.java

\* /opt/cola/permits/1738291897\_1706123303.9303114/0/aws-java-sdk-securityhub-1-12-436-sourcesjar/com/amazonaws/services/securityhub/model/AwsEc2VpnConnectionRoutesDetails.java

\* /opt/cola/permits/1738291897\_1706123303.9303114/0/aws-java-sdk-securityhub-1-12-436-sources-

jar/com/amazonaws/services/securityhub/model/transform/ListOrganizationAdminAccountsResultJsonUnmarshaller .java

\* /opt/cola/permits/1738291897\_1706123303.9303114/0/aws-java-sdk-securityhub-1-12-436-sourcesjar/com/amazonaws/services/securityhub/model/transform/AwsWafv2ActionBlockDetailsMarshaller.java

\* /opt/cola/permits/1738291897\_1706123303.9303114/0/aws-java-sdk-securityhub-1-12-436-sourcesjar/com/amazonaws/services/securityhub/model/AwsSageMakerNotebookInstanceMetadataServiceConfigurationDe tails.java

\*

 /opt/cola/permits/1738291897\_1706123303.9303114/0/aws-java-sdk-securityhub-1-12-436-sourcesjar/com/amazonaws/services/securityhub/model/transform/RecommendationJsonUnmarshaller.java \* /opt/cola/permits/1738291897\_1706123303.9303114/0/aws-java-sdk-securityhub-1-12-436-sourcesjar/com/amazonaws/services/securityhub/model/AwsEc2LaunchTemplateDataMaintenanceOptionsDetails.java \* /opt/cola/permits/1738291897\_1706123303.9303114/0/aws-java-sdk-securityhub-1-12-436-sourcesjar/com/amazonaws/services/securityhub/model/transform/DateRangeJsonUnmarshaller.java \* /opt/cola/permits/1738291897\_1706123303.9303114/0/aws-java-sdk-securityhub-1-12-436-sourcesjar/com/amazonaws/services/securityhub/model/transform/FindingProviderSeverityMarshaller.java \* /opt/cola/permits/1738291897\_1706123303.9303114/0/aws-java-sdk-securityhub-1-12-436-sourcesjar/com/amazonaws/services/securityhub/model/transform/DisassociateFromAdministratorAccountRequestMarshall er.java

\*

 /opt/cola/permits/1738291897\_1706123303.9303114/0/aws-java-sdk-securityhub-1-12-436-sourcesjar/com/amazonaws/services/securityhub/model/AwsElasticsearchDomainElasticsearchClusterConfigZoneAwarene ssConfigDetails.java

\* /opt/cola/permits/1738291897\_1706123303.9303114/0/aws-java-sdk-securityhub-1-12-436-sources-

jar/com/amazonaws/services/securityhub/model/AwsS3BucketNotificationConfigurationS3KeyFilterRuleName.java \* /opt/cola/permits/1738291897\_1706123303.9303114/0/aws-java-sdk-securityhub-1-12-436-sources-

jar/com/amazonaws/services/securityhub/model/transform/RuleGroupVariablesIpSetsDetailsMarshaller.java

\* /opt/cola/permits/1738291897\_1706123303.9303114/0/aws-java-sdk-securityhub-1-12-436-sources-

jar/com/amazonaws/services/securityhub/model/transform/AwsEc2VpcEndpointServiceDetailsJsonUnmarshaller.ja va

\* /opt/cola/permits/1738291897\_1706123303.9303114/0/aws-java-sdk-securityhub-1-12-436-sourcesjar/com/amazonaws/services/securityhub/model/StandardsStatus.java \*

 /opt/cola/permits/1738291897\_1706123303.9303114/0/aws-java-sdk-securityhub-1-12-436-sourcesjar/com/amazonaws/services/securityhub/model/transform/StandardsSubscriptionMarshaller.java

\* /opt/cola/permits/1738291897\_1706123303.9303114/0/aws-java-sdk-securityhub-1-12-436-sourcesjar/com/amazonaws/services/securityhub/model/Result.java

\* /opt/cola/permits/1738291897\_1706123303.9303114/0/aws-java-sdk-securityhub-1-12-436-sourcesjar/com/amazonaws/services/securityhub/model/transform/AssociationStateDetailsJsonUnmarshaller.java \* /opt/cola/permits/1738291897\_1706123303.9303114/0/aws-java-sdk-securityhub-1-12-436-sourcesjar/com/amazonaws/services/securityhub/model/transform/AwsWafRegionalWebAclRulesListOverrideActionDetail sJsonUnmarshaller.java

\* /opt/cola/permits/1738291897\_1706123303.9303114/0/aws-java-sdk-securityhub-1-12-436-sourcesjar/com/amazonaws/services/securityhub/model/transform/AwsS3BucketNotificationConfigurationDetailMarshaller .java

\*

 /opt/cola/permits/1738291897\_1706123303.9303114/0/aws-java-sdk-securityhub-1-12-436-sourcesjar/com/amazonaws/services/securityhub/model/Threat.java

\* /opt/cola/permits/1738291897\_1706123303.9303114/0/aws-java-sdk-securityhub-1-12-436-sources-

jar/com/amazonaws/services/securityhub/model/transform/AwsRdsDbStatusInfoJsonUnmarshaller.java

\* /opt/cola/permits/1738291897\_1706123303.9303114/0/aws-java-sdk-securityhub-1-12-436-sources-

jar/com/amazonaws/services/securityhub/model/transform/AwsEc2LaunchTemplateDataInstanceRequirementsDetai

lsJsonUnmarshaller.java

\* /opt/cola/permits/1738291897\_1706123303.9303114/0/aws-java-sdk-securityhub-1-12-436-sourcesjar/com/amazonaws/services/securityhub/model/transform/AwsEcsServicePlacementStrategiesDetailsMarshaller.jav a

\* /opt/cola/permits/1738291897\_1706123303.9303114/0/aws-java-sdk-securityhub-1-12-436-sourcesjar/com/amazonaws/services/securityhub/model/transform/DisableSecurityHubRequestMarshaller.java \*

 /opt/cola/permits/1738291897\_1706123303.9303114/0/aws-java-sdk-securityhub-1-12-436-sourcesjar/com/amazonaws/services/securityhub/model/DisableOrganizationAdminAccountRequest.java

\* /opt/cola/permits/1738291897\_1706123303.9303114/0/aws-java-sdk-securityhub-1-12-436-sourcesjar/com/amazonaws/services/securityhub/model/transform/DeleteInsightResultJsonUnmarshaller.java \* /opt/cola/permits/1738291897\_1706123303.9303114/0/aws-java-sdk-securityhub-1-12-436-sourcesjar/com/amazonaws/services/securityhub/model/Member.java

\* /opt/cola/permits/1738291897\_1706123303.9303114/0/aws-java-sdk-securityhub-1-12-436-sourcesjar/com/amazonaws/services/securityhub/model/AwsRedshiftClusterDetails.java

\* /opt/cola/permits/1738291897\_1706123303.9303114/0/aws-java-sdk-securityhub-1-12-436-sourcesjar/com/amazonaws/services/securityhub/model/transform/RuleGroupSourceStatefulRulesOptionsDetailsMarshaller .java

\* /opt/cola/permits/1738291897\_1706123303.9303114/0/aws-java-sdk-securityhub-1-12-436-sourcesjar/com/amazonaws/services/securityhub/model/DescribeActionTargetsRequest.java \*

 /opt/cola/permits/1738291897\_1706123303.9303114/0/aws-java-sdk-securityhub-1-12-436-sourcesjar/com/amazonaws/services/securityhub/model/transform/InsightResultsJsonUnmarshaller.java \* /opt/cola/permits/1738291897\_1706123303.9303114/0/aws-java-sdk-securityhub-1-12-436-sourcesjar/com/amazonaws/services/securityhub/model/transform/AwsEc2NetworkAclEntryMarshaller.java \* /opt/cola/permits/1738291897\_1706123303.9303114/0/aws-java-sdk-securityhub-1-12-436-sourcesjar/com/amazonaws/services/securityhub/model/transform/AccountDetailsMarshaller.java

\* /opt/cola/permits/1738291897\_1706123303.9303114/0/aws-java-sdk-securityhub-1-12-436-sourcesjar/com/amazonaws/services/securityhub/model/AwsEcsTaskDefinitionContainerDefinitionsLogConfigurationSecre tOptionsDetails.java

\* /opt/cola/permits/1738291897\_1706123303.9303114/0/aws-java-sdk-securityhub-1-12-436-sourcesjar/com/amazonaws/services/securityhub/model/transform/AwsKinesisStreamDetailsJsonUnmarshaller.java \*

 /opt/cola/permits/1738291897\_1706123303.9303114/0/aws-java-sdk-securityhub-1-12-436-sourcesjar/com/amazonaws/services/securityhub/model/StandardsControlAssociationSummary.java \* /opt/cola/permits/1738291897\_1706123303.9303114/0/aws-java-sdk-securityhub-1-12-436-sourcesjar/com/amazonaws/services/securityhub/model/transform/AwsEksClusterDetailsJsonUnmarshaller.java \* /opt/cola/permits/1738291897\_1706123303.9303114/0/aws-java-sdk-securityhub-1-12-436-sourcesjar/com/amazonaws/services/securityhub/model/transform/AwsWafv2WebAclDetailsJsonUnmarshaller.java \* /opt/cola/permits/1738291897\_1706123303.9303114/0/aws-java-sdk-securityhub-1-12-436-sourcesjar/com/amazonaws/services/securityhub/model/RuleGroupSourceStatelessRulesDetails.java \* /opt/cola/permits/1738291897\_1706123303.9303114/0/aws-java-sdk-securityhub-1-12-436-sourcesjar/com/amazonaws/services/securityhub/model/AwsEfsAccessPointRootDirectoryDetails.java \*

 /opt/cola/permits/1738291897\_1706123303.9303114/0/aws-java-sdk-securityhub-1-12-436-sourcesjar/com/amazonaws/services/securityhub/model/transform/AwsEc2LaunchTemplateDataInstanceRequirementsAcce leratorCountDetailsJsonUnmarshaller.java

\* /opt/cola/permits/1738291897\_1706123303.9303114/0/aws-java-sdk-securityhub-1-12-436-sources-

jar/com/amazonaws/services/securityhub/model/transform/AwsAutoScalingLaunchConfigurationDetailsMarshaller.j ava

\* /opt/cola/permits/1738291897\_1706123303.9303114/0/aws-java-sdk-securityhub-1-12-436-sourcesjar/com/amazonaws/services/securityhub/model/ActionLocalPortDetails.java

\* /opt/cola/permits/1738291897\_1706123303.9303114/0/aws-java-sdk-securityhub-1-12-436-sourcesjar/com/amazonaws/services/securityhub/model/Invitation.java

\* /opt/cola/permits/1738291897\_1706123303.9303114/0/aws-java-sdk-securityhub-1-12-436-sourcesjar/com/amazonaws/services/securityhub/model/transform/ListTagsForResourceRequestProtocolMarshaller.java \* /opt/cola/permits/1738291897\_1706123303.9303114/0/aws-java-sdk-securityhub-1-12-436-sourcesjar/com/amazonaws/services/securityhub/model/transform/SeverityUpdateMarshaller.java \*

 /opt/cola/permits/1738291897\_1706123303.9303114/0/aws-java-sdk-securityhub-1-12-436-sourcesjar/com/amazonaws/services/securityhub/model/transform/AwsElbv2LoadBalancerDetailsMarshaller.java \* /opt/cola/permits/1738291897\_1706123303.9303114/0/aws-java-sdk-securityhub-1-12-436-sourcesjar/com/amazonaws/services/securityhub/model/transform/AwsCertificateManagerCertificateOptionsJsonUnmarsha ller.java

\* /opt/cola/permits/1738291897\_1706123303.9303114/0/aws-java-sdk-securityhub-1-12-436-sourcesjar/com/amazonaws/services/securityhub/model/AwsCodeBuildProjectLogsConfigCloudWatchLogsDetails.java \* /opt/cola/permits/1738291897\_1706123303.9303114/0/aws-java-sdk-securityhub-1-12-436-sourcesjar/com/amazonaws/services/securityhub/model/transform/CidrBlockAssociationMarshaller.java \* /opt/cola/permits/1738291897\_1706123303.9303114/0/aws-java-sdk-securityhub-1-12-436-sourcesjar/com/amazonaws/services/securityhub/model/transform/AwsEcsTaskDefinitionProxyConfigurationDetailsJsonU

nmarshaller.java

\*

 /opt/cola/permits/1738291897\_1706123303.9303114/0/aws-java-sdk-securityhub-1-12-436-sourcesjar/com/amazonaws/services/securityhub/model/transform/AwsElasticsearchDomainServiceSoftwareOptionsMarsha ller.java

\* /opt/cola/permits/1738291897\_1706123303.9303114/0/aws-java-sdk-securityhub-1-12-436-sources-

jar/com/amazonaws/services/securityhub/model/transform/AwsLambdaFunctionEnvironmentErrorMarshaller.java

\* /opt/cola/permits/1738291897\_1706123303.9303114/0/aws-java-sdk-securityhub-1-12-436-sources-

jar/com/amazonaws/services/securityhub/model/UpdateFindingAggregatorResult.java

\* /opt/cola/permits/1738291897\_1706123303.9303114/0/aws-java-sdk-securityhub-1-12-436-sources-

jar/com/amazonaws/services/securityhub/model/UpdateStandardsControlResult.java

\* /opt/cola/permits/1738291897\_1706123303.9303114/0/aws-java-sdk-securityhub-1-12-436-sourcesjar/com/amazonaws/services/securityhub/model/transform/RuleGroupSourceStatelessRuleMatchAttributesDestinati onsMarshaller.java

\*

 /opt/cola/permits/1738291897\_1706123303.9303114/0/aws-java-sdk-securityhub-1-12-436-sourcesjar/com/amazonaws/services/securityhub/model/AwsEc2VpnConnectionDetails.java

\* /opt/cola/permits/1738291897\_1706123303.9303114/0/aws-java-sdk-securityhub-1-12-436-sources-

jar/com/amazonaws/services/securityhub/model/TagResourceRequest.java

\* /opt/cola/permits/1738291897\_1706123303.9303114/0/aws-java-sdk-securityhub-1-12-436-sources-

jar/com/amazonaws/services/securityhub/model/transform/AwsEcsTaskDefinitionContainerDefinitionsLogConfigur ationSecretOptionsDetailsJsonUnmarshaller.java

\* /opt/cola/permits/1738291897\_1706123303.9303114/0/aws-java-sdk-securityhub-1-12-436-sources-

jar/com/amazonaws/services/securityhub/model/transform/AwsWafRuleGroupRulesDetailsMarshaller.java

\* /opt/cola/permits/1738291897\_1706123303.9303114/0/aws-java-sdk-securityhub-1-12-436-sources-

jar/com/amazonaws/services/securityhub/model/transform/CustomDataIdentifiersResultMarshaller.java

 /opt/cola/permits/1738291897\_1706123303.9303114/0/aws-java-sdk-securityhub-1-12-436-sourcesjar/com/amazonaws/services/securityhub/model/AwsCertificateManagerCertificateDomainValidationOption.java \* /opt/cola/permits/1738291897\_1706123303.9303114/0/aws-java-sdk-securityhub-1-12-436-sourcesjar/com/amazonaws/services/securityhub/model/transform/UpdateActionTargetResultJsonUnmarshaller.java \* /opt/cola/permits/1738291897\_1706123303.9303114/0/aws-java-sdk-securityhub-1-12-436-sourcesjar/com/amazonaws/services/securityhub/model/transform/AwsWafv2VisibilityConfigDetailsJsonUnmarshaller.java \* /opt/cola/permits/1738291897\_1706123303.9303114/0/aws-java-sdk-securityhub-1-12-436-sourcesjar/com/amazonaws/services/securityhub/model/transform/AwsApiGatewayCanarySettingsJsonUnmarshaller.java \* /opt/cola/permits/1738291897\_1706123303.9303114/0/aws-java-sdk-securityhub-1-12-436-sourcesjar/com/amazonaws/services/securityhub/model/ListEnabledProductsForImportResult.java \*

 /opt/cola/permits/1738291897\_1706123303.9303114/0/aws-java-sdk-securityhub-1-12-436-sourcesjar/com/amazonaws/services/securityhub/model/AwsElbLoadBalancerListener.java

\*

\* /opt/cola/permits/1738291897\_1706123303.9303114/0/aws-java-sdk-securityhub-1-12-436-sourcesjar/com/amazonaws/services/securityhub/model/Ipv6CidrBlockAssociation.java

\* /opt/cola/permits/1738291897\_1706123303.9303114/0/aws-java-sdk-securityhub-1-12-436-sourcesjar/com/amazonaws/services/securityhub/model/transform/AwsApiGatewayAccessLogSettingsMarshaller.java \* /opt/cola/permits/1738291897\_1706123303.9303114/0/aws-java-sdk-securityhub-1-12-436-sources-

jar/com/amazonaws/services/securityhub/model/transform/AwsEc2LaunchTemplateDataMonitoringDetailsJsonUn marshaller.java

\* /opt/cola/permits/1738291897\_1706123303.9303114/0/aws-java-sdk-securityhub-1-12-436-sourcesjar/com/amazonaws/services/securityhub/model/RuleGroupVariablesIpSetsDetails.java

\* /opt/cola/permits/1738291897\_1706123303.9303114/0/aws-java-sdk-securityhub-1-12-436-sourcesjar/com/amazonaws/services/securityhub/model/transform/MapFilterMarshaller.java \*

 /opt/cola/permits/1738291897\_1706123303.9303114/0/aws-java-sdk-securityhub-1-12-436-sourcesjar/com/amazonaws/services/securityhub/model/transform/AwsDynamoDbTableBillingModeSummaryMarshaller.ja va

\* /opt/cola/permits/1738291897\_1706123303.9303114/0/aws-java-sdk-securityhub-1-12-436-sourcesjar/com/amazonaws/services/securityhub/model/transform/AwsCloudFrontDistributionOriginGroupFailoverMarshal ler.java

\* /opt/cola/permits/1738291897\_1706123303.9303114/0/aws-java-sdk-securityhub-1-12-436-sourcesjar/com/amazonaws/services/securityhub/model/transform/UpdateOrganizationConfigurationResultJsonUnmarshall er.java

\* /opt/cola/permits/1738291897\_1706123303.9303114/0/aws-java-sdk-securityhub-1-12-436-sourcesjar/com/amazonaws/services/securityhub/model/transform/ResourceDetailsMarshaller.java \* /opt/cola/permits/1738291897\_1706123303.9303114/0/aws-java-sdk-securityhub-1-12-436-sources-

jar/com/amazonaws/services/securityhub/model/Partition.java \*

 /opt/cola/permits/1738291897\_1706123303.9303114/0/aws-java-sdk-securityhub-1-12-436-sourcesjar/com/amazonaws/services/securityhub/model/transform/GetInvitationsCountRequestMarshaller.java \* /opt/cola/permits/1738291897\_1706123303.9303114/0/aws-java-sdk-securityhub-1-12-436-sourcesjar/com/amazonaws/services/securityhub/model/AwsBackupBackupPlanRuleCopyActionsDetails.java \* /opt/cola/permits/1738291897\_1706123303.9303114/0/aws-java-sdk-securityhub-1-12-436-sourcesjar/com/amazonaws/services/securityhub/model/transform/VulnerabilityJsonUnmarshaller.java \* /opt/cola/permits/1738291897\_1706123303.9303114/0/aws-java-sdk-securityhub-1-12-436-sources-

 **Open Source Used In appDynamics\_cSaaS\_EUM\_Api\_Server 24.4.0.next 7606**

\* /opt/cola/permits/1738291897\_1706123303.9303114/0/aws-java-sdk-securityhub-1-12-436-sourcesjar/com/amazonaws/services/securityhub/model/AwsCodeBuildProjectSource.java

\*

 /opt/cola/permits/1738291897\_1706123303.9303114/0/aws-java-sdk-securityhub-1-12-436-sourcesjar/com/amazonaws/services/securityhub/model/transform/EnableOrganizationAdminAccountRequestMarshaller.ja va

\* /opt/cola/permits/1738291897\_1706123303.9303114/0/aws-java-sdk-securityhub-1-12-436-sourcesjar/com/amazonaws/services/securityhub/model/AwsLambdaFunctionVpcConfig.java

\* /opt/cola/permits/1738291897\_1706123303.9303114/0/aws-java-sdk-securityhub-1-12-436-sources-

jar/com/amazonaws/services/securityhub/model/transform/GetAdministratorAccountResultJsonUnmarshaller.java

\* /opt/cola/permits/1738291897\_1706123303.9303114/0/aws-java-sdk-securityhub-1-12-436-sources-

jar/com/amazonaws/services/securityhub/model/AWSSecurityHubException.java

\* /opt/cola/permits/1738291897\_1706123303.9303114/0/aws-java-sdk-securityhub-1-12-436-sources-

jar/com/amazonaws/services/securityhub/model/transform/LimitExceededExceptionUnmarshaller.java \* /opt/cola/permits/1738291897\_1706123303.9303114/0/aws-java-sdk-securityhub-1-12-436-sourcesjar/com/amazonaws/services/securityhub/model/StringFilterComparison.java

\*

 /opt/cola/permits/1738291897\_1706123303.9303114/0/aws-java-sdk-securityhub-1-12-436-sourcesjar/com/amazonaws/services/securityhub/model/AwsSecretsManagerSecretDetails.java

\* /opt/cola/permits/1738291897\_1706123303.9303114/0/aws-java-sdk-securityhub-1-12-436-sources-

jar/com/amazonaws/services/securityhub/model/transform/AwsElbAppCookieStickinessPolicyJsonUnmarshaller.ja va

\* /opt/cola/permits/1738291897\_1706123303.9303114/0/aws-java-sdk-securityhub-1-12-436-sources-

jar/com/amazonaws/services/securityhub/model/transform/PortRangeJsonUnmarshaller.java \* /opt/cola/permits/1738291897\_1706123303.9303114/0/aws-java-sdk-securityhub-1-12-436-sources-

jar/com/amazonaws/services/securityhub/model/transform/SeverityJsonUnmarshaller.java

\* /opt/cola/permits/1738291897\_1706123303.9303114/0/aws-java-sdk-securityhub-1-12-436-sources-

jar/com/amazonaws/services/securityhub/model/transform/AwsEcsTaskDefinitionVolumesDockerVolumeConfigur ationDetailsMarshaller.java

\*

 /opt/cola/permits/1738291897\_1706123303.9303114/0/aws-java-sdk-securityhub-1-12-436-sourcesjar/com/amazonaws/services/securityhub/model/AwsRedshiftClusterClusterNode.java

\* /opt/cola/permits/1738291897\_1706123303.9303114/0/aws-java-sdk-securityhub-1-12-436-sourcesjar/com/amazonaws/services/securityhub/model/transform/AwsElasticsearchDomainLogPublishingOptionsJsonUn marshaller.java

```
* /opt/cola/permits/1738291897_1706123303.9303114/0/aws-java-sdk-securityhub-1-12-436-sources-
jar/com/amazonaws/services/securityhub/model/transform/AwsRedshiftClusterLoggingStatusMarshaller.java
* /opt/cola/permits/1738291897_1706123303.9303114/0/aws-java-sdk-securityhub-1-12-436-sources-
jar/com/amazonaws/services/securityhub/model/transform/PatchSummaryJsonUnmarshaller.java
* /opt/cola/permits/1738291897_1706123303.9303114/0/aws-java-sdk-securityhub-1-12-436-sources-
jar/com/amazonaws/services/securityhub/model/DeleteInvitationsRequest.java
*
```
 /opt/cola/permits/1738291897\_1706123303.9303114/0/aws-java-sdk-securityhub-1-12-436-sourcesjar/com/amazonaws/services/securityhub/model/transform/AwsRedshiftClusterResizeInfoJsonUnmarshaller.java \* /opt/cola/permits/1738291897\_1706123303.9303114/0/aws-java-sdk-securityhub-1-12-436-sourcesjar/com/amazonaws/services/securityhub/model/transform/AwsRdsDbParameterGroupJsonUnmarshaller.java \* /opt/cola/permits/1738291897\_1706123303.9303114/0/aws-java-sdk-securityhub-1-12-436-sourcesjar/com/amazonaws/services/securityhub/model/transform/AwsElasticsearchDomainLogPublishingOptionsLogConf igJsonUnmarshaller.java

\* /opt/cola/permits/1738291897\_1706123303.9303114/0/aws-java-sdk-securityhub-1-12-436-sourcesjar/com/amazonaws/services/securityhub/model/transform/AwsEc2LaunchTemplateDataInstanceRequirementsVCp uCountDetailsJsonUnmarshaller.java

\* /opt/cola/permits/1738291897\_1706123303.9303114/0/aws-java-sdk-securityhub-1-12-436-sourcesjar/com/amazonaws/services/securityhub/model/transform/RuleGroupSourceJsonUnmarshaller.java \*

 /opt/cola/permits/1738291897\_1706123303.9303114/0/aws-java-sdk-securityhub-1-12-436-sourcesjar/com/amazonaws/services/securityhub/model/transform/AwsDynamoDbTableLocalSecondaryIndexJsonUnmarsh aller.java

\* /opt/cola/permits/1738291897\_1706123303.9303114/0/aws-java-sdk-securityhub-1-12-436-sourcesjar/com/amazonaws/services/securityhub/model/transform/StatelessCustomPublishMetricActionDimensionMarshall er.java

\* /opt/cola/permits/1738291897\_1706123303.9303114/0/aws-java-sdk-securityhub-1-12-436-sourcesjar/com/amazonaws/services/securityhub/model/AwsAutoScalingAutoScalingGroupMixedInstancesPolicyLaunchT emplateLaunchTemplateSpecification.java

\* /opt/cola/permits/1738291897\_1706123303.9303114/0/aws-java-sdk-securityhub-1-12-436-sourcesjar/com/amazonaws/services/securityhub/model/transform/RuleGroupSourceCustomActionsDetailsMarshaller.java \* /opt/cola/permits/1738291897\_1706123303.9303114/0/aws-java-sdk-securityhub-1-12-436-sourcesjar/com/amazonaws/services/securityhub/model/AwsS3BucketWebsiteConfigurationRoutingRule.java \*

 /opt/cola/permits/1738291897\_1706123303.9303114/0/aws-java-sdk-securityhub-1-12-436-sourcesjar/com/amazonaws/services/securityhub/model/transform/AwsEcsTaskDefinitionVolumesDetailsJsonUnmarshaller .java

\* /opt/cola/permits/1738291897\_1706123303.9303114/0/aws-java-sdk-securityhub-1-12-436-sourcesjar/com/amazonaws/services/securityhub/model/transform/AwsElbLoadBalancerListenerMarshaller.java \* /opt/cola/permits/1738291897\_1706123303.9303114/0/aws-java-sdk-securityhub-1-12-436-sources-

jar/com/amazonaws/services/securityhub/model/AwsAutoScalingAutoScalingGroupAvailabilityZonesListDetails.ja va

\* /opt/cola/permits/1738291897\_1706123303.9303114/0/aws-java-sdk-securityhub-1-12-436-sourcesjar/com/amazonaws/services/securityhub/model/transform/WafExcludedRuleMarshaller.java

\* /opt/cola/permits/1738291897\_1706123303.9303114/0/aws-java-sdk-securityhub-1-12-436-sources-

jar/com/amazonaws/services/securityhub/model/AwsCloudFrontDistributionOrigins.java \*

 /opt/cola/permits/1738291897\_1706123303.9303114/0/aws-java-sdk-securityhub-1-12-436-sourcesjar/com/amazonaws/services/securityhub/model/AwsEcsTaskDefinitionContainerDefinitionsDetails.java \* /opt/cola/permits/1738291897\_1706123303.9303114/0/aws-java-sdk-securityhub-1-12-436-sourcesjar/com/amazonaws/services/securityhub/model/transform/AwsLambdaFunctionEnvironmentJsonUnmarshaller.java \* /opt/cola/permits/1738291897\_1706123303.9303114/0/aws-java-sdk-securityhub-1-12-436-sourcesjar/com/amazonaws/services/securityhub/model/transform/AwsLambdaFunctionCodeMarshaller.java \* /opt/cola/permits/1738291897\_1706123303.9303114/0/aws-java-sdk-securityhub-1-12-436-sourcesjar/com/amazonaws/services/securityhub/model/transform/AwsWafv2VisibilityConfigDetailsMarshaller.java \* /opt/cola/permits/1738291897\_1706123303.9303114/0/aws-java-sdk-securityhub-1-12-436-sourcesjar/com/amazonaws/services/securityhub/model/transform/AwsCodeBuildProjectLogsConfigS3LogsDetailsJsonUn marshaller.java

 $\ddot{\phantom{a}}$ 

 /opt/cola/permits/1738291897\_1706123303.9303114/0/aws-java-sdk-securityhub-1-12-436-sourcesjar/com/amazonaws/services/securityhub/model/transform/GetMembersResultJsonUnmarshaller.java

\* /opt/cola/permits/1738291897\_1706123303.9303114/0/aws-java-sdk-securityhub-1-12-436-sourcesjar/com/amazonaws/services/securityhub/model/transform/VpcInfoCidrBlockSetDetailsMarshaller.java \* /opt/cola/permits/1738291897\_1706123303.9303114/0/aws-java-sdk-securityhub-1-12-436-sourcesjar/com/amazonaws/services/securityhub/model/AwsEcsTaskDefinitionVolumesDetails.java \* /opt/cola/permits/1738291897\_1706123303.9303114/0/aws-java-sdk-securityhub-1-12-436-sourcesjar/com/amazonaws/services/securityhub/model/transform/UpdateFindingsRequestProtocolMarshaller.java \* /opt/cola/permits/1738291897\_1706123303.9303114/0/aws-java-sdk-securityhub-1-12-436-sourcesjar/com/amazonaws/services/securityhub/model/transform/AwsWafRegionalWebAclRulesListActionDetailsJsonUn marshaller.java

\* /opt/cola/permits/1738291897\_1706123303.9303114/0/aws-java-sdk-securityhub-1-12-436-sourcesjar/com/amazonaws/services/securityhub/model/Recommendation.java

 /opt/cola/permits/1738291897\_1706123303.9303114/0/aws-java-sdk-securityhub-1-12-436-sourcesjar/com/amazonaws/services/securityhub/model/transform/AwsEc2LaunchTemplateDataElasticInferenceAccelerato rSetDetailsJsonUnmarshaller.java

\* /opt/cola/permits/1738291897\_1706123303.9303114/0/aws-java-sdk-securityhub-1-12-436-sourcesjar/com/amazonaws/services/securityhub/model/transform/GetInsightResultsRequestMarshaller.java \* /opt/cola/permits/1738291897\_1706123303.9303114/0/aws-java-sdk-securityhub-1-12-436-sourcesjar/com/amazonaws/services/securityhub/model/transform/AwsCodeBuildProjectEnvironmentEnvironmentVariable sDetailsJsonUnmarshaller.java

\* /opt/cola/permits/1738291897\_1706123303.9303114/0/aws-java-sdk-securityhub-1-12-436-sourcesjar/com/amazonaws/services/securityhub/model/AwsRedshiftClusterClusterSnapshotCopyStatus.java \* /opt/cola/permits/1738291897\_1706123303.9303114/0/aws-java-sdk-securityhub-1-12-436-sourcesjar/com/amazonaws/services/securityhub/model/transform/AwsLambdaFunctionVpcConfigMarshaller.java \*

 /opt/cola/permits/1738291897\_1706123303.9303114/0/aws-java-sdk-securityhub-1-12-436-sourcesjar/com/amazonaws/services/securityhub/model/transform/StandardsSubscriptionRequestJsonUnmarshaller.java \* /opt/cola/permits/1738291897\_1706123303.9303114/0/aws-java-sdk-securityhub-1-12-436-sourcesjar/com/amazonaws/services/securityhub/model/transform/AwsIamRolePolicyMarshaller.java \* /opt/cola/permits/1738291897\_1706123303.9303114/0/aws-java-sdk-securityhub-1-12-436-sourcesjar/com/amazonaws/services/securityhub/model/AwsEcsTaskDefinitionContainerDefinitionsExtraHostsDetails.java \* /opt/cola/permits/1738291897\_1706123303.9303114/0/aws-java-sdk-securityhub-1-12-436-sourcesjar/com/amazonaws/services/securityhub/model/transform/AwsBackupRecoveryPointDetailsMarshaller.java \* /opt/cola/permits/1738291897\_1706123303.9303114/0/aws-java-sdk-securityhub-1-12-436-sources-

jar/com/amazonaws/services/securityhub/model/transform/AwsEcsClusterDefaultCapacityProviderStrategyDetails Marshaller.java

\*

\*

 /opt/cola/permits/1738291897\_1706123303.9303114/0/aws-java-sdk-securityhub-1-12-436-sourcesjar/com/amazonaws/services/securityhub/model/transform/AwsRdsDbDomainMembershipMarshaller.java \* /opt/cola/permits/1738291897\_1706123303.9303114/0/aws-java-sdk-securityhub-1-12-436-sourcesjar/com/amazonaws/services/securityhub/model/transform/AwsEfsAccessPointRootDirectoryCreationInfoDetailsJso nUnmarshaller.java

\* /opt/cola/permits/1738291897\_1706123303.9303114/0/aws-java-sdk-securityhub-1-12-436-sourcesjar/com/amazonaws/services/securityhub/model/CidrBlockAssociation.java

\* /opt/cola/permits/1738291897\_1706123303.9303114/0/aws-java-sdk-securityhub-1-12-436-sourcesjar/com/amazonaws/services/securityhub/model/transform/ProcessDetailsMarshaller.java

\* /opt/cola/permits/1738291897\_1706123303.9303114/0/aws-java-sdk-securityhub-1-12-436-sources-

jar/com/amazonaws/services/securityhub/model/AwsEcsTaskDefinitionContainerDefinitionsLinuxParametersTmpfs

## Details.java

 /opt/cola/permits/1738291897\_1706123303.9303114/0/aws-java-sdk-securityhub-1-12-436-sourcesjar/com/amazonaws/services/securityhub/model/AwsCertificateManagerCertificateResourceRecord.java \* /opt/cola/permits/1738291897\_1706123303.9303114/0/aws-java-sdk-securityhub-1-12-436-sourcesjar/com/amazonaws/services/securityhub/model/AwsApiGatewayMethodSettings.java \* /opt/cola/permits/1738291897\_1706123303.9303114/0/aws-java-sdk-securityhub-1-12-436-sourcesjar/com/amazonaws/services/securityhub/model/AwsEc2VpnConnectionOptionsDetails.java \* /opt/cola/permits/1738291897\_1706123303.9303114/0/aws-java-sdk-securityhub-1-12-436-sourcesjar/com/amazonaws/services/securityhub/model/transform/AwsEc2NetworkAclDetailsJsonUnmarshaller.java \* /opt/cola/permits/1738291897\_1706123303.9303114/0/aws-java-sdk-securityhub-1-12-436-sourcesjar/com/amazonaws/services/securityhub/model/transform/DnsRequestActionJsonUnmarshaller.java \*

 /opt/cola/permits/1738291897\_1706123303.9303114/0/aws-java-sdk-securityhub-1-12-436-sourcesjar/com/amazonaws/services/securityhub/model/transform/AwsDynamoDbTableReplicaMarshaller.java \* /opt/cola/permits/1738291897\_1706123303.9303114/0/aws-java-sdk-securityhub-1-12-436-sourcesjar/com/amazonaws/services/securityhub/model/transform/GetMasterAccountRequestProtocolMarshaller.java \* /opt/cola/permits/1738291897\_1706123303.9303114/0/aws-java-sdk-securityhub-1-12-436-sourcesjar/com/amazonaws/services/securityhub/model/transform/RuleGroupSourceCustomActionsDetailsJsonUnmarshall er.java

\* /opt/cola/permits/1738291897\_1706123303.9303114/0/aws-java-sdk-securityhub-1-12-436-sourcesjar/com/amazonaws/services/securityhub/model/transform/AdjustmentMarshaller.java

\* /opt/cola/permits/1738291897\_1706123303.9303114/0/aws-java-sdk-securityhub-1-12-436-sourcesjar/com/amazonaws/services/securityhub/model/transform/AwsDynamoDbTableProjectionJsonUnmarshaller.java \*

 /opt/cola/permits/1738291897\_1706123303.9303114/0/aws-java-sdk-securityhub-1-12-436-sourcesjar/com/amazonaws/services/securityhub/model/NetworkHeader.java

\* /opt/cola/permits/1738291897\_1706123303.9303114/0/aws-java-sdk-securityhub-1-12-436-sourcesjar/com/amazonaws/services/securityhub/model/AwsIamRoleDetails.java

\* /opt/cola/permits/1738291897\_1706123303.9303114/0/aws-java-sdk-securityhub-1-12-436-sourcesjar/com/amazonaws/services/securityhub/model/transform/AwsSnsTopicDetailsMarshaller.java

\* /opt/cola/permits/1738291897\_1706123303.9303114/0/aws-java-sdk-securityhub-1-12-436-sources-

jar/com/amazonaws/services/securityhub/model/AwsOpenSearchServiceDomainNodeToNodeEncryptionOptionsDe tails.java

\* /opt/cola/permits/1738291897\_1706123303.9303114/0/aws-java-sdk-securityhub-1-12-436-sourcesjar/com/amazonaws/services/securityhub/model/AwsElasticsearchDomainVPCOptions.java

\* /opt/cola/permits/1738291897\_1706123303.9303114/0/aws-java-sdk-securityhub-1-12-436-sourcesjar/com/amazonaws/services/securityhub/model/AwsEfsAccessPointPosixUserDetails.java \*

 /opt/cola/permits/1738291897\_1706123303.9303114/0/aws-java-sdk-securityhub-1-12-436-sourcesjar/com/amazonaws/services/securityhub/model/transform/AwsCloudFrontDistributionOriginItemJsonUnmarshaller .java

\* /opt/cola/permits/1738291897\_1706123303.9303114/0/aws-java-sdk-securityhub-1-12-436-sourcesjar/com/amazonaws/services/securityhub/model/transform/DeleteInsightRequestProtocolMarshaller.java \* /opt/cola/permits/1738291897\_1706123303.9303114/0/aws-java-sdk-securityhub-1-12-436-sourcesjar/com/amazonaws/services/securityhub/model/SecurityControl.java

\* /opt/cola/permits/1738291897\_1706123303.9303114/0/aws-java-sdk-securityhub-1-12-436-sourcesjar/com/amazonaws/services/securityhub/model/transform/DisassociateMembersResultJsonUnmarshaller.java

\* /opt/cola/permits/1738291897\_1706123303.9303114/0/aws-java-sdk-securityhub-1-12-436-sourcesjar/com/amazonaws/services/securityhub/model/transform/IcmpTypeCodeMarshaller.java

\*

 /opt/cola/permits/1738291897\_1706123303.9303114/0/aws-java-sdk-securityhub-1-12-436-sourcesjar/com/amazonaws/services/securityhub/model/AwsEcsTaskDefinitionContainerDefinitionsPortMappingsDetails.ja va

\* /opt/cola/permits/1738291897\_1706123303.9303114/0/aws-java-sdk-securityhub-1-12-436-sourcesjar/com/amazonaws/services/securityhub/model/AwsLambdaFunctionEnvironmentError.java

\* /opt/cola/permits/1738291897\_1706123303.9303114/0/aws-java-sdk-securityhub-1-12-436-sourcesjar/com/amazonaws/services/securityhub/model/AwsEcsClusterConfigurationDetails.java

\* /opt/cola/permits/1738291897\_1706123303.9303114/0/aws-java-sdk-securityhub-1-12-436-sourcesjar/com/amazonaws/services/securityhub/model/transform/AwsEc2LaunchTemplateDataIamInstanceProfileDetailsJ sonUnmarshaller.java

\* /opt/cola/permits/1738291897\_1706123303.9303114/0/aws-java-sdk-securityhub-1-12-436-sourcesjar/com/amazonaws/services/securityhub/model/transform/AwsEc2VolumeAttachmentMarshaller.java \* /opt/cola/permits/1738291897\_1706123303.9303114/0/aws-java-sdk-securityhub-1-12-436-sourcesjar/com/amazonaws/services/securityhub/model/transform/StandardsManagedByJsonUnmarshaller.java \*

 /opt/cola/permits/1738291897\_1706123303.9303114/0/aws-java-sdk-securityhub-1-12-436-sourcesjar/com/amazonaws/services/securityhub/model/transform/InsightResultsMarshaller.java

\* /opt/cola/permits/1738291897\_1706123303.9303114/0/aws-java-sdk-securityhub-1-12-436-sourcesjar/com/amazonaws/services/securityhub/model/transform/AwsEcsTaskDefinitionDetailsMarshaller.java \* /opt/cola/permits/1738291897\_1706123303.9303114/0/aws-java-sdk-securityhub-1-12-436-sourcesjar/com/amazonaws/services/securityhub/model/IcmpTypeCode.java

\* /opt/cola/permits/1738291897\_1706123303.9303114/0/aws-java-sdk-securityhub-1-12-436-sourcesjar/com/amazonaws/services/securityhub/model/transform/CreateInsightRequestMarshaller.java \* /opt/cola/permits/1738291897\_1706123303.9303114/0/aws-java-sdk-securityhub-1-12-436-sourcesjar/com/amazonaws/services/securityhub/model/transform/ListMembersRequestMarshaller.java

 /opt/cola/permits/1738291897\_1706123303.9303114/0/aws-java-sdk-securityhub-1-12-436-sourcesjar/com/amazonaws/services/securityhub/model/transform/AwsEcsTaskDefinitionContainerDefinitionsSecretsDetail sMarshaller.java

\* /opt/cola/permits/1738291897\_1706123303.9303114/0/aws-java-sdk-securityhub-1-12-436-sourcesjar/com/amazonaws/services/securityhub/model/transform/UpdateSecurityHubConfigurationRequestProtocolMarsh aller.java

\* /opt/cola/permits/1738291897\_1706123303.9303114/0/aws-java-sdk-securityhub-1-12-436-sourcesjar/com/amazonaws/services/securityhub/model/Remediation.java

\* /opt/cola/permits/1738291897\_1706123303.9303114/0/aws-java-sdk-securityhub-1-12-436-sourcesjar/com/amazonaws/services/securityhub/model/transform/AwsIamGroupPolicyJsonUnmarshaller.java \* /opt/cola/permits/1738291897\_1706123303.9303114/0/aws-java-sdk-securityhub-1-12-436-sourcesjar/com/amazonaws/services/securityhub/model/transform/AwsEcsTaskDefinitionProxyConfigurationProxyConfigu rationPropertiesDetailsMarshaller.java

\*

\*

 /opt/cola/permits/1738291897\_1706123303.9303114/0/aws-java-sdk-securityhub-1-12-436-sourcesjar/com/amazonaws/services/securityhub/model/transform/VulnerabilityMarshaller.java

\* /opt/cola/permits/1738291897\_1706123303.9303114/0/aws-java-sdk-securityhub-1-12-436-sources-

jar/com/amazonaws/services/securityhub/model/AwsWafRegionalRulePredicateListDetails.java

\* /opt/cola/permits/1738291897\_1706123303.9303114/0/aws-java-sdk-securityhub-1-12-436-sources-

jar/com/amazonaws/services/securityhub/model/AwsEc2NetworkInterfaceIpV6AddressDetail.java \* /opt/cola/permits/1738291897\_1706123303.9303114/0/aws-java-sdk-securityhub-1-12-436-sourcesjar/com/amazonaws/services/securityhub/model/AwsRedshiftClusterDeferredMaintenanceWindow.java \* /opt/cola/permits/1738291897\_1706123303.9303114/0/aws-java-sdk-securityhub-1-12-436-sourcesjar/com/amazonaws/services/securityhub/model/StandardsSubscriptionRequest.java \* /opt/cola/permits/1738291897\_1706123303.9303114/0/aws-java-sdk-securityhub-1-12-436-sources-

jar/com/amazonaws/services/securityhub/model/transform/BatchImportFindingsRequestProtocolMarshaller.java \*

 /opt/cola/permits/1738291897\_1706123303.9303114/0/aws-java-sdk-securityhub-1-12-436-sourcesjar/com/amazonaws/services/securityhub/model/transform/AwsRedshiftClusterPendingModifiedValuesMarshaller.j ava

\* /opt/cola/permits/1738291897\_1706123303.9303114/0/aws-java-sdk-securityhub-1-12-436-sourcesjar/com/amazonaws/services/securityhub/model/AwsCloudFrontDistributionCacheBehaviors.java

\* /opt/cola/permits/1738291897\_1706123303.9303114/0/aws-java-sdk-securityhub-1-12-436-sourcesjar/com/amazonaws/services/securityhub/model/AwsEfsAccessPointDetails.java

\* /opt/cola/permits/1738291897\_1706123303.9303114/0/aws-java-sdk-securityhub-1-12-436-sourcesjar/com/amazonaws/services/securityhub/model/transform/AwsElasticBeanstalkEnvironmentEnvironmentLinkJson Unmarshaller.java

\* /opt/cola/permits/1738291897\_1706123303.9303114/0/aws-java-sdk-securityhub-1-12-436-sourcesjar/com/amazonaws/services/securityhub/model/transform/AwsEc2LaunchTemplateDataBlockDeviceMappingSetD etailsJsonUnmarshaller.java

\*

/opt/cola/permits/1738291897\_1706123303.9303114/0/aws-java-sdk-securityhub-1-12-436-sources-

jar/com/amazonaws/services/securityhub/model/transform/DataClassificationDetailsJsonUnmarshaller.java

\* /opt/cola/permits/1738291897\_1706123303.9303114/0/aws-java-sdk-securityhub-1-12-436-sources-

jar/com/amazonaws/services/securityhub/model/AwsOpenSearchServiceDomainEncryptionAtRestOptionsDetails.ja va

\* /opt/cola/permits/1738291897\_1706123303.9303114/0/aws-java-sdk-securityhub-1-12-436-sourcesjar/com/amazonaws/services/securityhub/model/AwsWafRuleGroupDetails.java

\* /opt/cola/permits/1738291897\_1706123303.9303114/0/aws-java-sdk-securityhub-1-12-436-sourcesjar/com/amazonaws/services/securityhub/model/GetInvitationsCountResult.java

\* /opt/cola/permits/1738291897\_1706123303.9303114/0/aws-java-sdk-securityhub-1-12-436-sources-

jar/com/amazonaws/services/securityhub/model/AwsEc2VpnConnectionOptionsTunnelOptionsDetails.java \*

 /opt/cola/permits/1738291897\_1706123303.9303114/0/aws-java-sdk-securityhub-1-12-436-sourcesjar/com/amazonaws/services/securityhub/model/AwsS3BucketDetails.java

\* /opt/cola/permits/1738291897\_1706123303.9303114/0/aws-java-sdk-securityhub-1-12-436-sourcesjar/com/amazonaws/services/securityhub/model/GetInvitationsCountRequest.java

\* /opt/cola/permits/1738291897\_1706123303.9303114/0/aws-java-sdk-securityhub-1-12-436-sources-

jar/com/amazonaws/services/securityhub/model/transform/AwsRdsDbInstanceVpcSecurityGroupJsonUnmarshaller. java

\* /opt/cola/permits/1738291897\_1706123303.9303114/0/aws-java-sdk-securityhub-1-12-436-sources-

jar/com/amazonaws/services/securityhub/model/transform/ListStandardsControlAssociationsResultJsonUnmarshalle r.java

\* /opt/cola/permits/1738291897\_1706123303.9303114/0/aws-java-sdk-securityhub-1-12-436-sourcesjar/com/amazonaws/services/securityhub/model/transform/AwsLambdaFunctionTracingConfigMarshaller.java \*

 /opt/cola/permits/1738291897\_1706123303.9303114/0/aws-java-sdk-securityhub-1-12-436-sourcesjar/com/amazonaws/services/securityhub/model/AwsOpenSearchServiceDomainDetails.java

\* /opt/cola/permits/1738291897\_1706123303.9303114/0/aws-java-sdk-securityhub-1-12-436-sourcesjar/com/amazonaws/services/securityhub/model/AwsRdsDbInstanceDetails.java

\* /opt/cola/permits/1738291897\_1706123303.9303114/0/aws-java-sdk-securityhub-1-12-436-sourcesjar/com/amazonaws/services/securityhub/model/transform/AwsWafv2WebAclActionDetailsMarshaller.java \* /opt/cola/permits/1738291897\_1706123303.9303114/0/aws-java-sdk-securityhub-1-12-436-sources-

jar/com/amazonaws/services/securityhub/model/AwsWafv2RuleGroupDetails.java

\* /opt/cola/permits/1738291897\_1706123303.9303114/0/aws-java-sdk-securityhub-1-12-436-sourcesjar/com/amazonaws/services/securityhub/model/transform/RuleGroupSourceStatelessRuleMatchAttributesDestinati onPortsJsonUnmarshaller.java

\* /opt/cola/permits/1738291897\_1706123303.9303114/0/aws-java-sdk-securityhub-1-12-436-sourcesjar/com/amazonaws/services/securityhub/model/transform/AwsEcsTaskDefinitionInferenceAcceleratorsDetailsJson Unmarshaller.java

\*

 /opt/cola/permits/1738291897\_1706123303.9303114/0/aws-java-sdk-securityhub-1-12-436-sourcesjar/com/amazonaws/services/securityhub/model/VpcInfoIpv6CidrBlockSetDetails.java

\* /opt/cola/permits/1738291897\_1706123303.9303114/0/aws-java-sdk-securityhub-1-12-436-sources-

jar/com/amazonaws/services/securityhub/model/transform/AwsS3BucketServerSideEncryptionByDefaultJsonUnma rshaller.java

\* /opt/cola/permits/1738291897\_1706123303.9303114/0/aws-java-sdk-securityhub-1-12-436-sourcesjar/com/amazonaws/services/securityhub/model/transform/MalwareMarshaller.java

\* /opt/cola/permits/1738291897\_1706123303.9303114/0/aws-java-sdk-securityhub-1-12-436-sources-

jar/com/amazonaws/services/securityhub/model/UnprocessedStandardsControlAssociationUpdate.java

\* /opt/cola/permits/1738291897\_1706123303.9303114/0/aws-java-sdk-securityhub-1-12-436-sources-

jar/com/amazonaws/services/securityhub/model/AwsEcsTaskDefinitionContainerDefinitionsMountPointsDetails.jav a

\*

 /opt/cola/permits/1738291897\_1706123303.9303114/0/aws-java-sdk-securityhub-1-12-436-sourcesjar/com/amazonaws/services/securityhub/model/AwsEcsContainerDetails.java

\* /opt/cola/permits/1738291897\_1706123303.9303114/0/aws-java-sdk-securityhub-1-12-436-sourcesjar/com/amazonaws/services/securityhub/model/transform/AwsCloudFormationStackOutputsDetailsJsonUnmarshall er.java

\* /opt/cola/permits/1738291897\_1706123303.9303114/0/aws-java-sdk-securityhub-1-12-436-sourcesjar/com/amazonaws/services/securityhub/model/transform/AwsSecretsManagerSecretDetailsMarshaller.java \* /opt/cola/permits/1738291897\_1706123303.9303114/0/aws-java-sdk-securityhub-1-12-436-sourcesjar/com/amazonaws/services/securityhub/model/AwsWafRuleGroupRulesDetails.java

\* /opt/cola/permits/1738291897\_1706123303.9303114/0/aws-java-sdk-securityhub-1-12-436-sourcesjar/com/amazonaws/services/securityhub/model/transform/DescribeStandardsRequestMarshaller.java \*

 /opt/cola/permits/1738291897\_1706123303.9303114/0/aws-java-sdk-securityhub-1-12-436-sourcesjar/com/amazonaws/services/securityhub/model/transform/AwsBackupBackupPlanBackupPlanDetailsJsonUnmarsh aller.java

\* /opt/cola/permits/1738291897\_1706123303.9303114/0/aws-java-sdk-securityhub-1-12-436-sourcesjar/com/amazonaws/services/securityhub/model/transform/BatchImportFindingsRequestMarshaller.java \* /opt/cola/permits/1738291897\_1706123303.9303114/0/aws-java-sdk-securityhub-1-12-436-sources-

jar/com/amazonaws/services/securityhub/model/SeverityUpdate.java

\* /opt/cola/permits/1738291897\_1706123303.9303114/0/aws-java-sdk-securityhub-1-12-436-sources-

jar/com/amazonaws/services/securityhub/model/transform/KeywordFilterMarshaller.java

\* /opt/cola/permits/1738291897\_1706123303.9303114/0/aws-java-sdk-securityhub-1-12-436-sources-

jar/com/amazonaws/services/securityhub/model/transform/ListOrganizationAdminAccountsRequestMarshaller.java \*

 /opt/cola/permits/1738291897\_1706123303.9303114/0/aws-java-sdk-securityhub-1-12-436-sourcesjar/com/amazonaws/services/securityhub/model/transform/NetworkPathComponentDetailsMarshaller.java \* /opt/cola/permits/1738291897\_1706123303.9303114/0/aws-java-sdk-securityhub-1-12-436-sourcesjar/com/amazonaws/services/securityhub/model/AwsDynamoDbTableDetails.java

\* /opt/cola/permits/1738291897\_1706123303.9303114/0/aws-java-sdk-securityhub-1-12-436-sourcesjar/com/amazonaws/services/securityhub/model/transform/AccountDetailsJsonUnmarshaller.java

\* /opt/cola/permits/1738291897\_1706123303.9303114/0/aws-java-sdk-securityhub-1-12-436-sourcesjar/com/amazonaws/services/securityhub/model/transform/AwsCertificateManagerCertificateExtendedKeyUsageJso nUnmarshaller.java

\* /opt/cola/permits/1738291897\_1706123303.9303114/0/aws-java-sdk-securityhub-1-12-436-sourcesjar/com/amazonaws/services/securityhub/model/AwsEc2SecurityGroupUserIdGroupPair.java \* /opt/cola/permits/1738291897\_1706123303.9303114/0/aws-java-sdk-securityhub-1-12-436-sources-

jar/com/amazonaws/services/securityhub/model/AwsCloudFormationStackDriftInformationDetails.java \*

 /opt/cola/permits/1738291897\_1706123303.9303114/0/aws-java-sdk-securityhub-1-12-436-sourcesjar/com/amazonaws/services/securityhub/model/AwsAutoScalingAutoScalingGroupLaunchTemplateLaunchTempla teSpecification.java

\* /opt/cola/permits/1738291897\_1706123303.9303114/0/aws-java-sdk-securityhub-1-12-436-sourcesjar/com/amazonaws/services/securityhub/model/UpdateOrganizationConfigurationResult.java

\* /opt/cola/permits/1738291897\_1706123303.9303114/0/aws-java-sdk-securityhub-1-12-436-sourcesjar/com/amazonaws/services/securityhub/model/RuleGroupSourceStatelessRulesAndCustomActionsDetails.java \* /opt/cola/permits/1738291897\_1706123303.9303114/0/aws-java-sdk-securityhub-1-12-436-sourcesjar/com/amazonaws/services/securityhub/model/transform/AwsEcsClusterConfigurationExecuteCommandConfigur

ationDetailsMarshaller.java

\* /opt/cola/permits/1738291897\_1706123303.9303114/0/aws-java-sdk-securityhub-1-12-436-sourcesjar/com/amazonaws/services/securityhub/model/transform/AwsIamInstanceProfileJsonUnmarshaller.java \*

 /opt/cola/permits/1738291897\_1706123303.9303114/0/aws-java-sdk-securityhub-1-12-436-sourcesjar/com/amazonaws/services/securityhub/model/AwsEcsTaskDefinitionVolumesEfsVolumeConfigurationAuthoriza tionConfigDetails.java

\* /opt/cola/permits/1738291897\_1706123303.9303114/0/aws-java-sdk-securityhub-1-12-436-sourcesjar/com/amazonaws/services/securityhub/model/transform/AwsRdsDbSecurityGroupEc2SecurityGroupJsonUnmars haller.java

\* /opt/cola/permits/1738291897\_1706123303.9303114/0/aws-java-sdk-securityhub-1-12-436-sourcesjar/com/amazonaws/services/securityhub/model/transform/ListFindingAggregatorsRequestMarshaller.java \* /opt/cola/permits/1738291897\_1706123303.9303114/0/aws-java-sdk-securityhub-1-12-436-sourcesjar/com/amazonaws/services/securityhub/model/transform/AwsAutoScalingLaunchConfigurationBlockDeviceMapp ingsEbsDetailsMarshaller.java

\*

 /opt/cola/permits/1738291897\_1706123303.9303114/0/aws-java-sdk-securityhub-1-12-436-sourcesjar/com/amazonaws/services/securityhub/model/StatelessCustomActionDefinition.java

\* /opt/cola/permits/1738291897\_1706123303.9303114/0/aws-java-sdk-securityhub-1-12-436-sources-

jar/com/amazonaws/services/securityhub/model/AwsEc2LaunchTemplateDataHibernationOptionsDetails.java

\* /opt/cola/permits/1738291897\_1706123303.9303114/0/aws-java-sdk-securityhub-1-12-436-sources-

jar/com/amazonaws/services/securityhub/model/transform/UpdateOrganizationConfigurationRequestProtocolMarsh aller.java

\* /opt/cola/permits/1738291897\_1706123303.9303114/0/aws-java-sdk-securityhub-1-12-436-sourcesjar/com/amazonaws/services/securityhub/model/transform/AwsOpenSearchServiceDomainServiceSoftwareOptions DetailsMarshaller.java

\* /opt/cola/permits/1738291897\_1706123303.9303114/0/aws-java-sdk-securityhub-1-12-436-sourcesjar/com/amazonaws/services/securityhub/model/transform/AwsEc2SecurityGroupPrefixListIdJsonUnmarshaller.jav a

\*

 /opt/cola/permits/1738291897\_1706123303.9303114/0/aws-java-sdk-securityhub-1-12-436-sourcesjar/com/amazonaws/services/securityhub/model/transform/FindingProviderSeverityJsonUnmarshaller.java \* /opt/cola/permits/1738291897\_1706123303.9303114/0/aws-java-sdk-securityhub-1-12-436-sourcesjar/com/amazonaws/services/securityhub/model/transform/RangeJsonUnmarshaller.java

\* /opt/cola/permits/1738291897\_1706123303.9303114/0/aws-java-sdk-securityhub-1-12-436-sourcesjar/com/amazonaws/services/securityhub/model/transform/AwsRedshiftClusterPendingModifiedValuesJsonUnmars haller.java

\* /opt/cola/permits/1738291897\_1706123303.9303114/0/aws-java-sdk-securityhub-1-12-436-sourcesjar/com/amazonaws/services/securityhub/model/transform/AwsEcsTaskDefinitionVolumesEfsVolumeConfiguration AuthorizationConfigDetailsJsonUnmarshaller.java

\* /opt/cola/permits/1738291897\_1706123303.9303114/0/aws-java-sdk-securityhub-1-12-436-sourcesjar/com/amazonaws/services/securityhub/model/AwsCertificateManagerCertificateDetails.java \*

 /opt/cola/permits/1738291897\_1706123303.9303114/0/aws-java-sdk-securityhub-1-12-436-sourcesjar/com/amazonaws/services/securityhub/model/transform/AwsEc2SecurityGroupIpPermissionJsonUnmarshaller.ja va

\* /opt/cola/permits/1738291897\_1706123303.9303114/0/aws-java-sdk-securityhub-1-12-436-sourcesjar/com/amazonaws/services/securityhub/model/AwsS3BucketNotificationConfigurationDetail.java \* /opt/cola/permits/1738291897\_1706123303.9303114/0/aws-java-sdk-securityhub-1-12-436-sourcesjar/com/amazonaws/services/securityhub/model/AwsKinesisStreamStreamEncryptionDetails.java

\* /opt/cola/permits/1738291897\_1706123303.9303114/0/aws-java-sdk-securityhub-1-12-436-sources-

jar/com/amazonaws/services/securityhub/model/AwsBackupBackupPlanBackupPlanDetails.java

\* /opt/cola/permits/1738291897\_1706123303.9303114/0/aws-java-sdk-securityhub-1-12-436-sourcesjar/com/amazonaws/services/securityhub/model/LimitExceededException.java

\* /opt/cola/permits/1738291897\_1706123303.9303114/0/aws-java-sdk-securityhub-1-12-436-sourcesjar/com/amazonaws/services/securityhub/model/transform/AwsRedshiftClusterElasticIpStatusMarshaller.java \*

 /opt/cola/permits/1738291897\_1706123303.9303114/0/aws-java-sdk-securityhub-1-12-436-sourcesjar/com/amazonaws/services/securityhub/model/transform/StatusReasonMarshaller.java

\* /opt/cola/permits/1738291897\_1706123303.9303114/0/aws-java-sdk-securityhub-1-12-436-sourcesjar/com/amazonaws/services/securityhub/model/AccessDeniedException.java

\* /opt/cola/permits/1738291897\_1706123303.9303114/0/aws-java-sdk-securityhub-1-12-436-sources-

jar/com/amazonaws/services/securityhub/model/transform/DisassociateFromMasterAccountRequestProtocolMarsha ller.java

\* /opt/cola/permits/1738291897\_1706123303.9303114/0/aws-java-sdk-securityhub-1-12-436-sourcesjar/com/amazonaws/services/securityhub/model/AwsSageMakerNotebookInstanceDetails.java

\* /opt/cola/permits/1738291897\_1706123303.9303114/0/aws-java-sdk-securityhub-1-12-436-sources-

jar/com/amazonaws/services/securityhub/model/transform/AwsEfsAccessPointPosixUserDetailsJsonUnmarshaller.j ava

\*

 /opt/cola/permits/1738291897\_1706123303.9303114/0/aws-java-sdk-securityhub-1-12-436-sourcesjar/com/amazonaws/services/securityhub/model/transform/UpdateSecurityHubConfigurationRequestMarshaller.java \* /opt/cola/permits/1738291897\_1706123303.9303114/0/aws-java-sdk-securityhub-1-12-436-sourcesjar/com/amazonaws/services/securityhub/model/transform/AwsCloudFrontDistributionOriginsJsonUnmarshaller.jav a

\* /opt/cola/permits/1738291897\_1706123303.9303114/0/aws-java-sdk-securityhub-1-12-436-sourcesjar/com/amazonaws/services/securityhub/model/transform/AwsElasticsearchDomainLogPublishingOptionsMarshall er.java

\* /opt/cola/permits/1738291897\_1706123303.9303114/0/aws-java-sdk-securityhub-1-12-436-sourcesjar/com/amazonaws/services/securityhub/model/transform/GeoLocationJsonUnmarshaller.java \* /opt/cola/permits/1738291897\_1706123303.9303114/0/aws-java-sdk-securityhub-1-12-436-sourcesjar/com/amazonaws/services/securityhub/model/transform/KeywordFilterJsonUnmarshaller.java \*

 /opt/cola/permits/1738291897\_1706123303.9303114/0/aws-java-sdk-securityhub-1-12-436-sourcesjar/com/amazonaws/services/securityhub/model/transform/AwsCodeBuildProjectDetailsJsonUnmarshaller.java \* /opt/cola/permits/1738291897\_1706123303.9303114/0/aws-java-sdk-securityhub-1-12-436-sourcesjar/com/amazonaws/services/securityhub/model/transform/AwsWafRegionalWebAclRulesListOverrideActionDetail sMarshaller.java

\* /opt/cola/permits/1738291897\_1706123303.9303114/0/aws-java-sdk-securityhub-1-12-436-sourcesjar/com/amazonaws/services/securityhub/model/transform/StatusReasonJsonUnmarshaller.java

\* /opt/cola/permits/1738291897\_1706123303.9303114/0/aws-java-sdk-securityhub-1-12-436-sourcesjar/com/amazonaws/services/securityhub/model/AwsEcsTaskDefinitionContainerDefinitionsUlimitsDetails.java \* /opt/cola/permits/1738291897\_1706123303.9303114/0/aws-java-sdk-securityhub-1-12-436-sourcesjar/com/amazonaws/services/securityhub/model/AwsS3BucketBucketLifecycleConfigurationRulesTransitionsDetail s.java

\*

 /opt/cola/permits/1738291897\_1706123303.9303114/0/aws-java-sdk-securityhub-1-12-436-sourcesjar/com/amazonaws/services/securityhub/model/transform/FirewallPolicyDetailsMarshaller.java \* /opt/cola/permits/1738291897\_1706123303.9303114/0/aws-java-sdk-securityhub-1-12-436-sourcesjar/com/amazonaws/services/securityhub/model/AwsS3BucketLoggingConfiguration.java \* /opt/cola/permits/1738291897\_1706123303.9303114/0/aws-java-sdk-securityhub-1-12-436-sourcesjar/com/amazonaws/services/securityhub/model/AwsWafv2ActionAllowDetails.java \* /opt/cola/permits/1738291897\_1706123303.9303114/0/aws-java-sdk-securityhub-1-12-436-sourcesjar/com/amazonaws/services/securityhub/model/transform/AwsRdsEventSubscriptionDetailsJsonUnmarshaller.java

\* /opt/cola/permits/1738291897\_1706123303.9303114/0/aws-java-sdk-securityhub-1-12-436-sourcesjar/com/amazonaws/services/securityhub/model/transform/AwsS3BucketBucketLifecycleConfigurationRulesAbortI ncompleteMultipartUploadDetailsJsonUnmarshaller.java

\*

 /opt/cola/permits/1738291897\_1706123303.9303114/0/aws-java-sdk-securityhub-1-12-436-sourcesjar/com/amazonaws/services/securityhub/model/transform/AwsWafRegionalRuleGroupRulesDetailsMarshaller.java \* /opt/cola/permits/1738291897\_1706123303.9303114/0/aws-java-sdk-securityhub-1-12-436-sourcesjar/com/amazonaws/services/securityhub/model/AwsWafRegionalWebAclRulesListOverrideActionDetails.java \* /opt/cola/permits/1738291897\_1706123303.9303114/0/aws-java-sdk-securityhub-1-12-436-sourcesjar/com/amazonaws/services/securityhub/model/transform/AwsEc2SecurityGroupUserIdGroupPairMarshaller.java \* /opt/cola/permits/1738291897\_1706123303.9303114/0/aws-java-sdk-securityhub-1-12-436-sourcesjar/com/amazonaws/services/securityhub/model/transform/AwsEc2SecurityGroupPrefixListIdMarshaller.java \* /opt/cola/permits/1738291897\_1706123303.9303114/0/aws-java-sdk-securityhub-1-12-436-sourcesjar/com/amazonaws/services/securityhub/model/transform/AwsS3BucketNotificationConfigurationS3KeyFilterMars haller.java

\*

\*

 /opt/cola/permits/1738291897\_1706123303.9303114/0/aws-java-sdk-securityhub-1-12-436-sourcesjar/com/amazonaws/services/securityhub/model/transform/DeleteFindingAggregatorResultJsonUnmarshaller.java \* /opt/cola/permits/1738291897\_1706123303.9303114/0/aws-java-sdk-securityhub-1-12-436-sourcesjar/com/amazonaws/services/securityhub/model/transform/AwsEc2SubnetDetailsMarshaller.java \* /opt/cola/permits/1738291897\_1706123303.9303114/0/aws-java-sdk-securityhub-1-12-436-sourcesjar/com/amazonaws/services/securityhub/model/transform/UpdateActionTargetRequestProtocolMarshaller.java \* /opt/cola/permits/1738291897\_1706123303.9303114/0/aws-java-sdk-securityhub-1-12-436-sourcesjar/com/amazonaws/services/securityhub/model/transform/GetFindingsResultJsonUnmarshaller.java \* /opt/cola/permits/1738291897\_1706123303.9303114/0/aws-java-sdk-securityhub-1-12-436-sourcesjar/com/amazonaws/services/securityhub/model/transform/AwsCloudWatchAlarmDetailsMarshaller.java \*

 /opt/cola/permits/1738291897\_1706123303.9303114/0/aws-java-sdk-securityhub-1-12-436-sourcesjar/com/amazonaws/services/securityhub/model/transform/ResourceNotFoundExceptionUnmarshaller.java \* /opt/cola/permits/1738291897\_1706123303.9303114/0/aws-java-sdk-securityhub-1-12-436-sourcesjar/com/amazonaws/services/securityhub/model/AwsRdsDbInstanceAssociatedRole.java \* /opt/cola/permits/1738291897\_1706123303.9303114/0/aws-java-sdk-securityhub-1-12-436-sourcesjar/com/amazonaws/services/securityhub/model/GetFindingsRequest.java

\* /opt/cola/permits/1738291897\_1706123303.9303114/0/aws-java-sdk-securityhub-1-12-436-sourcesjar/com/amazonaws/services/securityhub/model/transform/AwsRdsDbClusterSnapshotDetailsMarshaller.java \* /opt/cola/permits/1738291897\_1706123303.9303114/0/aws-java-sdk-securityhub-1-12-436-sourcesjar/com/amazonaws/services/securityhub/model/AwsEc2VpcPeeringConnectionStatusDetails.java \* /opt/cola/permits/1738291897\_1706123303.9303114/0/aws-java-sdk-securityhub-1-12-436-sourcesjar/com/amazonaws/services/securityhub/model/DateRange.java \*

 /opt/cola/permits/1738291897\_1706123303.9303114/0/aws-java-sdk-securityhub-1-12-436-sourcesjar/com/amazonaws/services/securityhub/model/FirewallPolicyStatefulRuleGroupReferencesDetails.java \* /opt/cola/permits/1738291897\_1706123303.9303114/0/aws-java-sdk-securityhub-1-12-436-sourcesjar/com/amazonaws/services/securityhub/model/transform/AwsEcsServiceDeploymentConfigurationDetailsMarshal ler.java

\* /opt/cola/permits/1738291897\_1706123303.9303114/0/aws-java-sdk-securityhub-1-12-436-sourcesjar/com/amazonaws/services/securityhub/model/Range.java

\* /opt/cola/permits/1738291897\_1706123303.9303114/0/aws-java-sdk-securityhub-1-12-436-sourcesjar/com/amazonaws/services/securityhub/model/transform/AwsIamGroupDetailsJsonUnmarshaller.java

\* /opt/cola/permits/1738291897\_1706123303.9303114/0/aws-java-sdk-securityhub-1-12-436-sourcesjar/com/amazonaws/services/securityhub/model/transform/AwsEc2VpnConnectionRoutesDetailsMarshaller.java

 /opt/cola/permits/1738291897\_1706123303.9303114/0/aws-java-sdk-securityhub-1-12-436-sourcesjar/com/amazonaws/services/securityhub/model/transform/ResourceMarshaller.java

\* /opt/cola/permits/1738291897\_1706123303.9303114/0/aws-java-sdk-securityhub-1-12-436-sources-

jar/com/amazonaws/services/securityhub/model/BatchImportFindingsRequest.java

\* /opt/cola/permits/1738291897\_1706123303.9303114/0/aws-java-sdk-securityhub-1-12-436-sourcesjar/com/amazonaws/services/securityhub/model/transform/RuleGroupSourceStatelessRuleMatchAttributesSourcesJs onUnmarshaller.java

\* /opt/cola/permits/1738291897\_1706123303.9303114/0/aws-java-sdk-securityhub-1-12-436-sourcesjar/com/amazonaws/services/securityhub/model/AwsLambdaFunctionLayer.java

\* /opt/cola/permits/1738291897\_1706123303.9303114/0/aws-java-sdk-securityhub-1-12-436-sourcesjar/com/amazonaws/services/securityhub/model/AwsEcsServiceServiceRegistriesDetails.java

\* /opt/cola/permits/1738291897\_1706123303.9303114/0/aws-java-sdk-securityhub-1-12-436-sourcesjar/com/amazonaws/services/securityhub/model/transform/ImportFindingsErrorMarshaller.java \*

 /opt/cola/permits/1738291897\_1706123303.9303114/0/aws-java-sdk-securityhub-1-12-436-sourcesjar/com/amazonaws/services/securityhub/model/transform/AwsEc2VpcEndpointServiceServiceTypeDetailsMarshal ler.java

\* /opt/cola/permits/1738291897\_1706123303.9303114/0/aws-java-sdk-securityhub-1-12-436-sourcesjar/com/amazonaws/services/securityhub/model/AwsLambdaFunctionDetails.java

\* /opt/cola/permits/1738291897\_1706123303.9303114/0/aws-java-sdk-securityhub-1-12-436-sourcesjar/com/amazonaws/services/securityhub/model/VpcInfoPeeringOptionsDetails.java

\* /opt/cola/permits/1738291897\_1706123303.9303114/0/aws-java-sdk-securityhub-1-12-436-sourcesjar/com/amazonaws/services/securityhub/model/transform/GetInvitationsCountResultJsonUnmarshaller.java \* /opt/cola/permits/1738291897\_1706123303.9303114/0/aws-java-sdk-securityhub-1-12-436-sourcesjar/com/amazonaws/services/securityhub/model/transform/UpdateFindingAggregatorRequestMarshaller.java \*

 /opt/cola/permits/1738291897\_1706123303.9303114/0/aws-java-sdk-securityhub-1-12-436-sourcesjar/com/amazonaws/services/securityhub/model/StatusReason.java

\* /opt/cola/permits/1738291897\_1706123303.9303114/0/aws-java-sdk-securityhub-1-12-436-sourcesjar/com/amazonaws/services/securityhub/model/WorkflowUpdate.java

\* /opt/cola/permits/1738291897\_1706123303.9303114/0/aws-java-sdk-securityhub-1-12-436-sourcesjar/com/amazonaws/services/securityhub/model/transform/AwsIamPolicyDetailsMarshaller.java \* /opt/cola/permits/1738291897\_1706123303.9303114/0/aws-java-sdk-securityhub-1-12-436-sourcesjar/com/amazonaws/services/securityhub/model/EnableOrganizationAdminAccountResult.java \* /opt/cola/permits/1738291897\_1706123303.9303114/0/aws-java-sdk-securityhub-1-12-436-sourcesjar/com/amazonaws/services/securityhub/model/ActionLocalIpDetails.java

\* /opt/cola/permits/1738291897\_1706123303.9303114/0/aws-java-sdk-securityhub-1-12-436-sourcesjar/com/amazonaws/services/securityhub/model/transform/AwsS3BucketNotificationConfigurationJsonUnmarshalle r.java

\*

/opt/cola/permits/1738291897\_1706123303.9303114/0/aws-java-sdk-securityhub-1-12-436-sources-

jar/com/amazonaws/services/securityhub/model/transform/AwsElbLbCookieStickinessPolicyJsonUnmarshaller.java \* /opt/cola/permits/1738291897\_1706123303.9303114/0/aws-java-sdk-securityhub-1-12-436-sources-

jar/com/amazonaws/services/securityhub/model/transform/AwsEcsTaskVolumeDetailsJsonUnmarshaller.java \* /opt/cola/permits/1738291897\_1706123303.9303114/0/aws-java-sdk-securityhub-1-12-436-sources-

jar/com/amazonaws/services/securityhub/model/transform/AwsRdsDbDomainMembershipJsonUnmarshaller.java

\* /opt/cola/permits/1738291897\_1706123303.9303114/0/aws-java-sdk-securityhub-1-12-436-sources-

```
jar/com/amazonaws/services/securityhub/model/UpdateInsightRequest.java
```
\* /opt/cola/permits/1738291897\_1706123303.9303114/0/aws-java-sdk-securityhub-1-12-436-sources-

jar/com/amazonaws/services/securityhub/model/transform/AwsEc2TransitGatewayDetailsJsonUnmarshaller.java \*

/opt/cola/permits/1738291897\_1706123303.9303114/0/aws-java-sdk-securityhub-1-12-436-sources-

jar/com/amazonaws/services/securityhub/model/transform/AwsEc2SecurityGroupUserIdGroupPairJsonUnmarshalle r.java

\* /opt/cola/permits/1738291897\_1706123303.9303114/0/aws-java-sdk-securityhub-1-12-436-sourcesjar/com/amazonaws/services/securityhub/model/transform/AwsEcsServiceDeploymentConfigurationDeploymentCir cuitBreakerDetailsMarshaller.java

\* /opt/cola/permits/1738291897\_1706123303.9303114/0/aws-java-sdk-securityhub-1-12-436-sources-

jar/com/amazonaws/services/securityhub/model/transform/AwsRedshiftClusterResizeInfoMarshaller.java

\* /opt/cola/permits/1738291897\_1706123303.9303114/0/aws-java-sdk-securityhub-1-12-436-sourcesjar/com/amazonaws/services/securityhub/model/WorkflowState.java

\* /opt/cola/permits/1738291897\_1706123303.9303114/0/aws-java-sdk-securityhub-1-12-436-sourcesjar/com/amazonaws/services/securityhub/model/transform/AwsEcrRepositoryImageScanningConfigurationDetailsJs onUnmarshaller.java

 /opt/cola/permits/1738291897\_1706123303.9303114/0/aws-java-sdk-securityhub-1-12-436-sourcesjar/com/amazonaws/services/securityhub/model/transform/AwsS3BucketBucketLifecycleConfigurationRulesTransit ionsDetailsMarshaller.java

\* /opt/cola/permits/1738291897\_1706123303.9303114/0/aws-java-sdk-securityhub-1-12-436-sourcesjar/com/amazonaws/services/securityhub/model/RouteSetDetails.java

\*

\*

\* /opt/cola/permits/1738291897\_1706123303.9303114/0/aws-java-sdk-securityhub-1-12-436-sources-

jar/com/amazonaws/services/securityhub/model/transform/AcceptAdministratorInvitationRequestMarshaller.java \* /opt/cola/permits/1738291897\_1706123303.9303114/0/aws-java-sdk-securityhub-1-12-436-sources-

jar/com/amazonaws/services/securityhub/model/transform/DeleteActionTargetResultJsonUnmarshaller.java

\* /opt/cola/permits/1738291897\_1706123303.9303114/0/aws-java-sdk-securityhub-1-12-436-sourcesjar/com/amazonaws/services/securityhub/model/transform/AwsElbLoadBalancerBackendServerDescriptionMarshal ler.java

 /opt/cola/permits/1738291897\_1706123303.9303114/0/aws-java-sdk-securityhub-1-12-436-sourcesjar/com/amazonaws/services/securityhub/model/transform/AwsAutoScalingLaunchConfigurationMetadataOptions Marshaller.java

\* /opt/cola/permits/1738291897\_1706123303.9303114/0/aws-java-sdk-securityhub-1-12-436-sourcesjar/com/amazonaws/services/securityhub/model/transform/CreateActionTargetResultJsonUnmarshaller.java

\* /opt/cola/permits/1738291897\_1706123303.9303114/0/aws-java-sdk-securityhub-1-12-436-sources-

jar/com/amazonaws/services/securityhub/model/transform/AwsEcsTaskDefinitionContainerDefinitionsSystemContr olsDetailsMarshaller.java

\* /opt/cola/permits/1738291897\_1706123303.9303114/0/aws-java-sdk-securityhub-1-12-436-sources-

jar/com/amazonaws/services/securityhub/model/transform/AwsEc2LaunchTemplateDataEnclaveOptionsDetailsJson Unmarshaller.java

\* /opt/cola/permits/1738291897\_1706123303.9303114/0/aws-java-sdk-securityhub-1-12-436-sources-

jar/com/amazonaws/services/securityhub/model/transform/WafActionJsonUnmarshaller.java \*

/opt/cola/permits/1738291897\_1706123303.9303114/0/aws-java-sdk-securityhub-1-12-436-sources-

jar/com/amazonaws/services/securityhub/model/transform/AwsDynamoDbTableProvisionedThroughputOverrideJso nUnmarshaller.java

\* /opt/cola/permits/1738291897\_1706123303.9303114/0/aws-java-sdk-securityhub-1-12-436-sources-

jar/com/amazonaws/services/securityhub/model/transform/AwsCertificateManagerCertificateDomainValidationOpti onMarshaller.java

\* /opt/cola/permits/1738291897\_1706123303.9303114/0/aws-java-sdk-securityhub-1-12-436-sources-

jar/com/amazonaws/services/securityhub/model/AwsEc2LaunchTemplateDataDetails.java

\* /opt/cola/permits/1738291897\_1706123303.9303114/0/aws-java-sdk-securityhub-1-12-436-sources-

jar/com/amazonaws/services/securityhub/model/transform/AwsRdsDbClusterOptionGroupMembershipMarshaller.j ava

\* /opt/cola/permits/1738291897\_1706123303.9303114/0/aws-java-sdk-securityhub-1-12-436-sourcesjar/com/amazonaws/services/securityhub/model/transform/AwsEc2LaunchTemplateDataPrivateDnsNameOptionsD etailsJsonUnmarshaller.java

\*

 /opt/cola/permits/1738291897\_1706123303.9303114/0/aws-java-sdk-securityhub-1-12-436-sourcesjar/com/amazonaws/services/securityhub/model/transform/AwsElbLoadBalancerAccessLogJsonUnmarshaller.java

\* /opt/cola/permits/1738291897\_1706123303.9303114/0/aws-java-sdk-securityhub-1-12-436-sources-

jar/com/amazonaws/services/securityhub/model/CustomDataIdentifiersDetections.java

\* /opt/cola/permits/1738291897\_1706123303.9303114/0/aws-java-sdk-securityhub-1-12-436-sources-

jar/com/amazonaws/services/securityhub/model/transform/AwsS3BucketServerSideEncryptionByDefaultMarshaller .java

\* /opt/cola/permits/1738291897\_1706123303.9303114/0/aws-java-sdk-securityhub-1-12-436-sourcesjar/com/amazonaws/services/securityhub/model/SeverityRating.java

\* /opt/cola/permits/1738291897\_1706123303.9303114/0/aws-java-sdk-securityhub-1-12-436-sourcesjar/com/amazonaws/services/securityhub/model/transform/AwsAutoScalingAutoScalingGroupLaunchTemplateLau nchTemplateSpecificationJsonUnmarshaller.java

\*

 /opt/cola/permits/1738291897\_1706123303.9303114/0/aws-java-sdk-securityhub-1-12-436-sourcesjar/com/amazonaws/services/securityhub/model/transform/AwsCloudWatchAlarmDimensionsDetailsMarshaller.jav a

\* /opt/cola/permits/1738291897\_1706123303.9303114/0/aws-java-sdk-securityhub-1-12-436-sourcesjar/com/amazonaws/services/securityhub/model/transform/AwsElbLoadBalancerBackendServerDescriptionJsonUn marshaller.java

\* /opt/cola/permits/1738291897\_1706123303.9303114/0/aws-java-sdk-securityhub-1-12-436-sourcesjar/com/amazonaws/services/securityhub/model/transform/BooleanFilterMarshaller.java

\* /opt/cola/permits/1738291897\_1706123303.9303114/0/aws-java-sdk-securityhub-1-12-436-sources-

jar/com/amazonaws/services/securityhub/model/transform/AwsWafv2ActionAllowDetailsJsonUnmarshaller.java

\* /opt/cola/permits/1738291897\_1706123303.9303114/0/aws-java-sdk-securityhub-1-12-436-sources-

jar/com/amazonaws/services/securityhub/model/transform/AwsEcsTaskDefinitionContainerDefinitionsFirelensConf igurationDetailsMarshaller.java

\*

 /opt/cola/permits/1738291897\_1706123303.9303114/0/aws-java-sdk-securityhub-1-12-436-sourcesjar/com/amazonaws/services/securityhub/model/transform/AwsIamPolicyDetailsJsonUnmarshaller.java

\* /opt/cola/permits/1738291897\_1706123303.9303114/0/aws-java-sdk-securityhub-1-12-436-sources-

jar/com/amazonaws/services/securityhub/model/transform/AwsEc2VpcPeeringConnectionVpcInfoDetailsJsonUnma rshaller.java

\* /opt/cola/permits/1738291897\_1706123303.9303114/0/aws-java-sdk-securityhub-1-12-436-sourcesjar/com/amazonaws/services/securityhub/model/ListFindingAggregatorsRequest.java

\* /opt/cola/permits/1738291897\_1706123303.9303114/0/aws-java-sdk-securityhub-1-12-436-sourcesjar/com/amazonaws/services/securityhub/model/CreateInsightResult.java

\* /opt/cola/permits/1738291897\_1706123303.9303114/0/aws-java-sdk-securityhub-1-12-436-sourcesjar/com/amazonaws/services/securityhub/model/transform/AwsElbLoadBalancerCrossZoneLoadBalancingMarshall er.java

\*

 /opt/cola/permits/1738291897\_1706123303.9303114/0/aws-java-sdk-securityhub-1-12-436-sourcesjar/com/amazonaws/services/securityhub/model/transform/AwsLambdaFunctionDetailsMarshaller.java \* /opt/cola/permits/1738291897\_1706123303.9303114/0/aws-java-sdk-securityhub-1-12-436-sourcesjar/com/amazonaws/services/securityhub/model/transform/AwsS3ObjectDetailsJsonUnmarshaller.java \* /opt/cola/permits/1738291897\_1706123303.9303114/0/aws-java-sdk-securityhub-1-12-436-sourcesjar/com/amazonaws/services/securityhub/model/transform/PropagatingVgwSetDetailsMarshaller.java

\* /opt/cola/permits/1738291897\_1706123303.9303114/0/aws-java-sdk-securityhub-1-12-436-sources-

jar/com/amazonaws/services/securityhub/model/transform/AwsBackupBackupVaultNotificationsDetailsMarshaller.j ava

\* /opt/cola/permits/1738291897\_1706123303.9303114/0/aws-java-sdk-securityhub-1-12-436-sourcesjar/com/amazonaws/services/securityhub/model/transform/GetMasterAccountResultJsonUnmarshaller.java \*

 /opt/cola/permits/1738291897\_1706123303.9303114/0/aws-java-sdk-securityhub-1-12-436-sourcesjar/com/amazonaws/services/securityhub/model/transform/AwsCloudFormationStackDriftInformationDetailsJsonU nmarshaller.java

\* /opt/cola/permits/1738291897\_1706123303.9303114/0/aws-java-sdk-securityhub-1-12-436-sourcesjar/com/amazonaws/services/securityhub/model/transform/ComplianceMarshaller.java

\* /opt/cola/permits/1738291897\_1706123303.9303114/0/aws-java-sdk-securityhub-1-12-436-sourcesjar/com/amazonaws/services/securityhub/model/transform/SortCriterionMarshaller.java

\* /opt/cola/permits/1738291897\_1706123303.9303114/0/aws-java-sdk-securityhub-1-12-436-sourcesjar/com/amazonaws/services/securityhub/model/Resource.java

\* /opt/cola/permits/1738291897\_1706123303.9303114/0/aws-java-sdk-securityhub-1-12-436-sourcesjar/com/amazonaws/services/securityhub/model/transform/AwsEcrRepositoryDetailsJsonUnmarshaller.java \* /opt/cola/permits/1738291897\_1706123303.9303114/0/aws-java-sdk-securityhub-1-12-436-sourcesjar/com/amazonaws/services/securityhub/model/transform/AwsEc2NetworkInterfaceDetailsMarshaller.java \*

 /opt/cola/permits/1738291897\_1706123303.9303114/0/aws-java-sdk-securityhub-1-12-436-sourcesjar/com/amazonaws/services/securityhub/model/transform/AwsRdsDbStatusInfoMarshaller.java \* /opt/cola/permits/1738291897\_1706123303.9303114/0/aws-java-sdk-securityhub-1-12-436-sourcesjar/com/amazonaws/services/securityhub/model/transform/PortRangeMarshaller.java

\* /opt/cola/permits/1738291897\_1706123303.9303114/0/aws-java-sdk-securityhub-1-12-436-sourcesjar/com/amazonaws/services/securityhub/model/AwsEc2VpnConnectionVgwTelemetryDetails.java

\* /opt/cola/permits/1738291897\_1706123303.9303114/0/aws-java-sdk-securityhub-1-12-436-sources-

jar/com/amazonaws/services/securityhub/model/transform/AwsEcsTaskDefinitionContainerDefinitionsVolumesFro mDetailsJsonUnmarshaller.java

\* /opt/cola/permits/1738291897\_1706123303.9303114/0/aws-java-sdk-securityhub-1-12-436-sourcesjar/com/amazonaws/services/securityhub/model/transform/AwsApiGatewayEndpointConfigurationMarshaller.java \*

 /opt/cola/permits/1738291897\_1706123303.9303114/0/aws-java-sdk-securityhub-1-12-436-sourcesjar/com/amazonaws/services/securityhub/model/transform/AwsIamAccessKeySessionContextAttributesJsonUnmars haller.java

\* /opt/cola/permits/1738291897\_1706123303.9303114/0/aws-java-sdk-securityhub-1-12-436-sourcesjar/com/amazonaws/services/securityhub/model/AwsWafRegionalRateBasedRuleMatchPredicate.java \* /opt/cola/permits/1738291897\_1706123303.9303114/0/aws-java-sdk-securityhub-1-12-436-sourcesjar/com/amazonaws/services/securityhub/model/transform/ListInvitationsRequestMarshaller.java \* /opt/cola/permits/1738291897\_1706123303.9303114/0/aws-java-sdk-securityhub-1-12-436-sourcesjar/com/amazonaws/services/securityhub/model/transform/FindingProviderFieldsMarshaller.java \* /opt/cola/permits/1738291897\_1706123303.9303114/0/aws-java-sdk-securityhub-1-12-436-sourcesjar/com/amazonaws/services/securityhub/model/transform/AwsRedshiftClusterEndpointMarshaller.java \*

 /opt/cola/permits/1738291897\_1706123303.9303114/0/aws-java-sdk-securityhub-1-12-436-sourcesjar/com/amazonaws/services/securityhub/model/transform/ClassificationResultJsonUnmarshaller.java \* /opt/cola/permits/1738291897\_1706123303.9303114/0/aws-java-sdk-securityhub-1-12-436-sourcesjar/com/amazonaws/services/securityhub/model/transform/AwsAutoScalingAutoScalingGroupMixedInstancesPolic yLaunchTemplateOverridesListDetailsJsonUnmarshaller.java

\* /opt/cola/permits/1738291897\_1706123303.9303114/0/aws-java-sdk-securityhub-1-12-436-sources-

jar/com/amazonaws/services/securityhub/model/GetMasterAccountResult.java

\* /opt/cola/permits/1738291897\_1706123303.9303114/0/aws-java-sdk-securityhub-1-12-436-sourcesjar/com/amazonaws/services/securityhub/model/transform/AwsEcsTaskDefinitionContainerDefinitionsPortMapping sDetailsJsonUnmarshaller.java

\* /opt/cola/permits/1738291897\_1706123303.9303114/0/aws-java-sdk-securityhub-1-12-436-sourcesjar/com/amazonaws/services/securityhub/model/transform/DisableSecurityHubResultJsonUnmarshaller.java \*

 /opt/cola/permits/1738291897\_1706123303.9303114/0/aws-java-sdk-securityhub-1-12-436-sourcesjar/com/amazonaws/services/securityhub/model/City.java

\* /opt/cola/permits/1738291897\_1706123303.9303114/0/aws-java-sdk-securityhub-1-12-436-sourcesjar/com/amazonaws/services/securityhub/model/DescribeStandardsResult.java

\* /opt/cola/permits/1738291897\_1706123303.9303114/0/aws-java-sdk-securityhub-1-12-436-sourcesjar/com/amazonaws/services/securityhub/model/transform/ActionMarshaller.java

\* /opt/cola/permits/1738291897\_1706123303.9303114/0/aws-java-sdk-securityhub-1-12-436-sourcesjar/com/amazonaws/services/securityhub/model/transform/AwsAutoScalingAutoScalingGroupMixedInstancesPolic yDetailsJsonUnmarshaller.java

\* /opt/cola/permits/1738291897\_1706123303.9303114/0/aws-java-sdk-securityhub-1-12-436-sourcesjar/com/amazonaws/services/securityhub/model/transform/NoteJsonUnmarshaller.java

\* /opt/cola/permits/1738291897\_1706123303.9303114/0/aws-java-sdk-securityhub-1-12-436-sourcesjar/com/amazonaws/services/securityhub/model/AwsEc2VpcEndpointServiceServiceTypeDetails.java \*

 /opt/cola/permits/1738291897\_1706123303.9303114/0/aws-java-sdk-securityhub-1-12-436-sourcesjar/com/amazonaws/services/securityhub/model/AwsNetworkFirewallRuleGroupDetails.java

\* /opt/cola/permits/1738291897\_1706123303.9303114/0/aws-java-sdk-securityhub-1-12-436-sources-

jar/com/amazonaws/services/securityhub/model/transform/AwsWafv2WebAclCaptchaConfigImmunityTimePropert yDetailsMarshaller.java

\* /opt/cola/permits/1738291897\_1706123303.9303114/0/aws-java-sdk-securityhub-1-12-436-sourcesjar/com/amazonaws/services/securityhub/model/transform/AwsIamUserPolicyMarshaller.java

\* /opt/cola/permits/1738291897\_1706123303.9303114/0/aws-java-sdk-securityhub-1-12-436-sourcesjar/com/amazonaws/services/securityhub/model/transform/AwsEcsTaskDefinitionContainerDefinitionsDetailsMars haller.java

\* /opt/cola/permits/1738291897\_1706123303.9303114/0/aws-java-sdk-securityhub-1-12-436-sourcesjar/com/amazonaws/services/securityhub/model/transform/GetInvitationsCountRequestProtocolMarshaller.java \*

 /opt/cola/permits/1738291897\_1706123303.9303114/0/aws-java-sdk-securityhub-1-12-436-sourcesjar/com/amazonaws/services/securityhub/model/transform/AcceptAdministratorInvitationResultJsonUnmarshaller.ja va

\* /opt/cola/permits/1738291897\_1706123303.9303114/0/aws-java-sdk-securityhub-1-12-436-sourcesjar/com/amazonaws/services/securityhub/model/transform/AwsElbLoadBalancerAdditionalAttributeJsonUnmarshal ler.java

\* /opt/cola/permits/1738291897\_1706123303.9303114/0/aws-java-sdk-securityhub-1-12-436-sourcesjar/com/amazonaws/services/securityhub/model/transform/AwsLambdaFunctionCodeJsonUnmarshaller.java \* /opt/cola/permits/1738291897\_1706123303.9303114/0/aws-java-sdk-securityhub-1-12-436-sourcesjar/com/amazonaws/services/securityhub/model/transform/ActionJsonUnmarshaller.java

\* /opt/cola/permits/1738291897\_1706123303.9303114/0/aws-java-sdk-securityhub-1-12-436-sourcesjar/com/amazonaws/services/securityhub/model/AwsEc2LaunchTemplateDataMonitoringDetails.java

\*

 /opt/cola/permits/1738291897\_1706123303.9303114/0/aws-java-sdk-securityhub-1-12-436-sourcesjar/com/amazonaws/services/securityhub/model/transform/AwsEc2LaunchTemplateDataHibernationOptionsDetails JsonUnmarshaller.java

\* /opt/cola/permits/1738291897\_1706123303.9303114/0/aws-java-sdk-securityhub-1-12-436-sourcesjar/com/amazonaws/services/securityhub/model/transform/AwsEc2NetworkAclAssociationMarshaller.java \* /opt/cola/permits/1738291897\_1706123303.9303114/0/aws-java-sdk-securityhub-1-12-436-sourcesjar/com/amazonaws/services/securityhub/model/AwsApiCallActionDomainDetails.java

\* /opt/cola/permits/1738291897\_1706123303.9303114/0/aws-java-sdk-securityhub-1-12-436-sourcesjar/com/amazonaws/services/securityhub/model/ListTagsForResourceResult.java

\* /opt/cola/permits/1738291897\_1706123303.9303114/0/aws-java-sdk-securityhub-1-12-436-sourcesjar/com/amazonaws/services/securityhub/model/transform/DisassociateMembersRequestProtocolMarshaller.java \*

/opt/cola/permits/1738291897\_1706123303.9303114/0/aws-java-sdk-securityhub-1-12-436-sources-

jar/com/amazonaws/services/securityhub/model/transform/AwsDynamoDbTableStreamSpecificationMarshaller.java \* /opt/cola/permits/1738291897\_1706123303.9303114/0/aws-java-sdk-securityhub-1-12-436-sources-

jar/com/amazonaws/services/securityhub/model/AwsEcsServiceLoadBalancersDetails.java

\* /opt/cola/permits/1738291897\_1706123303.9303114/0/aws-java-sdk-securityhub-1-12-436-sourcesjar/com/amazonaws/services/securityhub/model/transform/AwsDynamoDbTableDetailsMarshaller.java

\* /opt/cola/permits/1738291897\_1706123303.9303114/0/aws-java-sdk-securityhub-1-12-436-sourcesjar/com/amazonaws/services/securityhub/model/transform/AwsEcsTaskDefinitionContainerDefinitionsLinuxParam etersCapabilitiesDetailsJsonUnmarshaller.java

\* /opt/cola/permits/1738291897\_1706123303.9303114/0/aws-java-sdk-securityhub-1-12-436-sourcesjar/com/amazonaws/services/securityhub/model/transform/AwsRdsDbInstanceVpcSecurityGroupMarshaller.java \*

 /opt/cola/permits/1738291897\_1706123303.9303114/0/aws-java-sdk-securityhub-1-12-436-sourcesjar/com/amazonaws/services/securityhub/model/DescribeHubResult.java

\* /opt/cola/permits/1738291897\_1706123303.9303114/0/aws-java-sdk-securityhub-1-12-436-sourcesjar/com/amazonaws/services/securityhub/model/transform/DeleteInvitationsResultJsonUnmarshaller.java \* /opt/cola/permits/1738291897\_1706123303.9303114/0/aws-java-sdk-securityhub-1-12-436-sources-

jar/com/amazonaws/services/securityhub/model/transform/ActionRemoteIpDetailsMarshaller.java

\* /opt/cola/permits/1738291897\_1706123303.9303114/0/aws-java-sdk-securityhub-1-12-436-sourcesjar/com/amazonaws/services/securityhub/model/transform/AwsElbLoadBalancerCrossZoneLoadBalancingJsonUnm arshaller.java

\* /opt/cola/permits/1738291897\_1706123303.9303114/0/aws-java-sdk-securityhub-1-12-436-sourcesjar/com/amazonaws/services/securityhub/model/transform/AwsEcsTaskDefinitionContainerDefinitionsFirelensConf igurationDetailsJsonUnmarshaller.java

\*

 /opt/cola/permits/1738291897\_1706123303.9303114/0/aws-java-sdk-securityhub-1-12-436-sourcesjar/com/amazonaws/services/securityhub/model/transform/AwsElbLoadBalancerConnectionSettingsMarshaller.java \* /opt/cola/permits/1738291897\_1706123303.9303114/0/aws-java-sdk-securityhub-1-12-436-sourcesjar/com/amazonaws/services/securityhub/model/transform/AwsRdsDbSecurityGroupDetailsMarshaller.java \* /opt/cola/permits/1738291897\_1706123303.9303114/0/aws-java-sdk-securityhub-1-12-436-sourcesjar/com/amazonaws/services/securityhub/model/transform/AwsSecurityFindingJsonUnmarshaller.java \* /opt/cola/permits/1738291897\_1706123303.9303114/0/aws-java-sdk-securityhub-1-12-436-sourcesjar/com/amazonaws/services/securityhub/model/transform/StandardsManagedByMarshaller.java \* /opt/cola/permits/1738291897\_1706123303.9303114/0/aws-java-sdk-securityhub-1-12-436-sourcesjar/com/amazonaws/services/securityhub/model/transform/AwsDynamoDbTableProvisionedThroughputOverrideM

arshaller.java

\*

\*

 /opt/cola/permits/1738291897\_1706123303.9303114/0/aws-java-sdk-securityhub-1-12-436-sourcesjar/com/amazonaws/services/securityhub/model/ListInvitationsResult.java

\* /opt/cola/permits/1738291897\_1706123303.9303114/0/aws-java-sdk-securityhub-1-12-436-sourcesjar/com/amazonaws/services/securityhub/model/RuleGroupVariables.java

\* /opt/cola/permits/1738291897\_1706123303.9303114/0/aws-java-sdk-securityhub-1-12-436-sourcesjar/com/amazonaws/services/securityhub/model/RuleGroupSourceStatefulRulesHeaderDetails.java

\* /opt/cola/permits/1738291897\_1706123303.9303114/0/aws-java-sdk-securityhub-1-12-436-sourcesjar/com/amazonaws/services/securityhub/model/transform/DateFilterJsonUnmarshaller.java

\* /opt/cola/permits/1738291897\_1706123303.9303114/0/aws-java-sdk-securityhub-1-12-436-sources-

jar/com/amazonaws/services/securityhub/model/transform/AwsWafv2CustomHttpHeaderJsonUnmarshaller.java

\* /opt/cola/permits/1738291897\_1706123303.9303114/0/aws-java-sdk-securityhub-1-12-436-sources-

jar/com/amazonaws/services/securityhub/model/transform/FilePathsJsonUnmarshaller.java

 /opt/cola/permits/1738291897\_1706123303.9303114/0/aws-java-sdk-securityhub-1-12-436-sourcesjar/com/amazonaws/services/securityhub/model/transform/AwsEfsAccessPointRootDirectoryCreationInfoDetailsM arshaller.java

\* /opt/cola/permits/1738291897\_1706123303.9303114/0/aws-java-sdk-securityhub-1-12-436-sourcesjar/com/amazonaws/services/securityhub/model/transform/AwsEc2LaunchTemplateDataPlacementDetailsJsonUnm arshaller.java

\* /opt/cola/permits/1738291897\_1706123303.9303114/0/aws-java-sdk-securityhub-1-12-436-sourcesjar/com/amazonaws/services/securityhub/model/AwsEcsTaskDefinitionContainerDefinitionsRepositoryCredentials Details.java

\* /opt/cola/permits/1738291897\_1706123303.9303114/0/aws-java-sdk-securityhub-1-12-436-sourcesjar/com/amazonaws/services/securityhub/model/AwsEcsClusterConfigurationExecuteCommandConfigurationLogC onfigurationDetails.java

\* /opt/cola/permits/1738291897\_1706123303.9303114/0/aws-java-sdk-securityhub-1-12-436-sourcesjar/com/amazonaws/services/securityhub/model/transform/AwsEc2LaunchTemplateDataInstanceRequirementsNetw orkInterfaceCountDetailsJsonUnmarshaller.java

\*

 /opt/cola/permits/1738291897\_1706123303.9303114/0/aws-java-sdk-securityhub-1-12-436-sourcesjar/com/amazonaws/services/securityhub/model/transform/PageMarshaller.java

\* /opt/cola/permits/1738291897\_1706123303.9303114/0/aws-java-sdk-securityhub-1-12-436-sourcesjar/com/amazonaws/services/securityhub/model/transform/AwsKinesisStreamDetailsMarshaller.java \* /opt/cola/permits/1738291897\_1706123303.9303114/0/aws-java-sdk-securityhub-1-12-436-sources-

jar/com/amazonaws/services/securityhub/model/transform/AwsSnsTopicSubscriptionJsonUnmarshaller.java \* /opt/cola/permits/1738291897\_1706123303.9303114/0/aws-java-sdk-securityhub-1-12-436-sourcesjar/com/amazonaws/services/securityhub/model/transform/AwsBackupBackupVaultNotificationsDetailsJsonUnmar shaller.java

\*

 /opt/cola/permits/1738291897\_1706123303.9303114/0/aws-java-sdk-securityhub-1-12-436-sourcesjar/com/amazonaws/services/securityhub/model/transform/ThreatIntelIndicatorMarshaller.java

\* /opt/cola/permits/1738291897\_1706123303.9303114/0/aws-java-sdk-securityhub-1-12-436-sources-

jar/com/amazonaws/services/securityhub/model/transform/EnableImportFindingsForProductRequestProtocolMarsha ller.java

\* /opt/cola/permits/1738291897\_1706123303.9303114/0/aws-java-sdk-securityhub-1-12-436-sourcesjar/com/amazonaws/services/securityhub/model/transform/StatelessCustomActionDefinitionMarshaller.java

\* /opt/cola/permits/1738291897\_1706123303.9303114/0/aws-java-sdk-securityhub-1-12-436-sourcesjar/com/amazonaws/services/securityhub/model/AwsBackupBackupPlanDetails.java

\* /opt/cola/permits/1738291897\_1706123303.9303114/0/aws-java-sdk-securityhub-1-12-436-sourcesjar/com/amazonaws/services/securityhub/model/BatchUpdateFindingsResult.java

\* /opt/cola/permits/1738291897\_1706123303.9303114/0/aws-java-sdk-securityhub-1-12-436-sourcesjar/com/amazonaws/services/securityhub/model/transform/CvssJsonUnmarshaller.java \*

 /opt/cola/permits/1738291897\_1706123303.9303114/0/aws-java-sdk-securityhub-1-12-436-sourcesjar/com/amazonaws/services/securityhub/model/AwsCloudTrailTrailDetails.java

\* /opt/cola/permits/1738291897\_1706123303.9303114/0/aws-java-sdk-securityhub-1-12-436-sourcesjar/com/amazonaws/services/securityhub/model/AccountDetails.java

\* /opt/cola/permits/1738291897\_1706123303.9303114/0/aws-java-sdk-securityhub-1-12-436-sourcesjar/com/amazonaws/services/securityhub/model/BatchEnableStandardsRequest.java

\* /opt/cola/permits/1738291897\_1706123303.9303114/0/aws-java-sdk-securityhub-1-12-436-sourcesjar/com/amazonaws/services/securityhub/model/transform/AwsEcsTaskDefinitionContainerDefinitionsLinuxParam etersDevicesDetailsMarshaller.java

\* /opt/cola/permits/1738291897\_1706123303.9303114/0/aws-java-sdk-securityhub-1-12-436-sourcesjar/com/amazonaws/services/securityhub/model/AwsElbLbCookieStickinessPolicy.java \*

 /opt/cola/permits/1738291897\_1706123303.9303114/0/aws-java-sdk-securityhub-1-12-436-sourcesjar/com/amazonaws/services/securityhub/model/AwsEcrRepositoryLifecyclePolicyDetails.java

\* /opt/cola/permits/1738291897\_1706123303.9303114/0/aws-java-sdk-securityhub-1-12-436-sourcesjar/com/amazonaws/services/securityhub/model/transform/AwsCloudFrontDistributionOriginSslProtocolsJsonUnma rshaller.java

\* /opt/cola/permits/1738291897\_1706123303.9303114/0/aws-java-sdk-securityhub-1-12-436-sources-

jar/com/amazonaws/services/securityhub/model/RuleGroupSourceStatelessRuleMatchAttributesSourcePorts.java

\* /opt/cola/permits/1738291897\_1706123303.9303114/0/aws-java-sdk-securityhub-1-12-436-sources-

jar/com/amazonaws/services/securityhub/model/transform/AwsRedshiftClusterClusterParameterGroupMarshaller.ja va

\* /opt/cola/permits/1738291897\_1706123303.9303114/0/aws-java-sdk-securityhub-1-12-436-sourcesjar/com/amazonaws/services/securityhub/model/AwsSqsQueueDetails.java

\* /opt/cola/permits/1738291897\_1706123303.9303114/0/aws-java-sdk-securityhub-1-12-436-sources-

jar/com/amazonaws/services/securityhub/model/PropagatingVgwSetDetails.java \*

 /opt/cola/permits/1738291897\_1706123303.9303114/0/aws-java-sdk-securityhub-1-12-436-sourcesjar/com/amazonaws/services/securityhub/model/transform/ListSecurityControlDefinitionsRequestProtocolMarshalle r.java

\* /opt/cola/permits/1738291897\_1706123303.9303114/0/aws-java-sdk-securityhub-1-12-436-sourcesjar/com/amazonaws/services/securityhub/model/transform/AwsS3BucketBucketLifecycleConfigurationRulesAbortI ncompleteMultipartUploadDetailsMarshaller.java

\* /opt/cola/permits/1738291897\_1706123303.9303114/0/aws-java-sdk-securityhub-1-12-436-sources-

jar/com/amazonaws/services/securityhub/model/transform/DeleteInsightRequestMarshaller.java

\* /opt/cola/permits/1738291897\_1706123303.9303114/0/aws-java-sdk-securityhub-1-12-436-sources-

jar/com/amazonaws/services/securityhub/model/transform/RouteSetDetailsMarshaller.java

\* /opt/cola/permits/1738291897\_1706123303.9303114/0/aws-java-sdk-securityhub-1-12-436-sources-

jar/com/amazonaws/services/securityhub/model/transform/AwsBackupRecoveryPointDetailsJsonUnmarshaller.java \*

 /opt/cola/permits/1738291897\_1706123303.9303114/0/aws-java-sdk-securityhub-1-12-436-sourcesjar/com/amazonaws/services/securityhub/model/transform/DateFilterMarshaller.java

\* /opt/cola/permits/1738291897\_1706123303.9303114/0/aws-java-sdk-securityhub-1-12-436-sourcesjar/com/amazonaws/services/securityhub/model/transform/AwsLambdaFunctionDetailsJsonUnmarshaller.java \* /opt/cola/permits/1738291897\_1706123303.9303114/0/aws-java-sdk-securityhub-1-12-436-sourcesjar/com/amazonaws/services/securityhub/model/AwsBackupRecoveryPointDetails.java \* /opt/cola/permits/1738291897\_1706123303.9303114/0/aws-java-sdk-securityhub-1-12-436-sourcesjar/com/amazonaws/services/securityhub/model/transform/AwsEcsContainerDetailsMarshaller.java \* /opt/cola/permits/1738291897\_1706123303.9303114/0/aws-java-sdk-securityhub-1-12-436-sources-

jar/com/amazonaws/services/securityhub/model/InvalidInputException.java

\*

 /opt/cola/permits/1738291897\_1706123303.9303114/0/aws-java-sdk-securityhub-1-12-436-sourcesjar/com/amazonaws/services/securityhub/model/AwsCodeBuildProjectVpcConfig.java

\* /opt/cola/permits/1738291897\_1706123303.9303114/0/aws-java-sdk-securityhub-1-12-436-sourcesjar/com/amazonaws/services/securityhub/model/AwsEcrRepositoryDetails.java

\* /opt/cola/permits/1738291897\_1706123303.9303114/0/aws-java-sdk-securityhub-1-12-436-sourcesjar/com/amazonaws/services/securityhub/model/transform/AwsLambdaFunctionLayerMarshaller.java \* /opt/cola/permits/1738291897\_1706123303.9303114/0/aws-java-sdk-securityhub-1-12-436-sourcesjar/com/amazonaws/services/securityhub/model/transform/AwsEcsServiceDetailsMarshaller.java

\* /opt/cola/permits/1738291897\_1706123303.9303114/0/aws-java-sdk-securityhub-1-12-436-sourcesjar/com/amazonaws/services/securityhub/model/transform/AwsCloudFrontDistributionCacheBehaviorMarshaller.ja va

\* /opt/cola/permits/1738291897\_1706123303.9303114/0/aws-java-sdk-securityhub-1-12-436-sourcesjar/com/amazonaws/services/securityhub/model/transform/AwsElasticBeanstalkEnvironmentTierMarshaller.java \*

 /opt/cola/permits/1738291897\_1706123303.9303114/0/aws-java-sdk-securityhub-1-12-436-sourcesjar/com/amazonaws/services/securityhub/model/AwsEc2LaunchTemplateDataInstanceRequirementsAcceleratorCou ntDetails.java

\* /opt/cola/permits/1738291897\_1706123303.9303114/0/aws-java-sdk-securityhub-1-12-436-sourcesjar/com/amazonaws/services/securityhub/model/transform/AwsElbLoadBalancerInstanceJsonUnmarshaller.java \* /opt/cola/permits/1738291897\_1706123303.9303114/0/aws-java-sdk-securityhub-1-12-436-sources-

jar/com/amazonaws/services/securityhub/model/AwsWafv2CustomResponseDetails.java

\* /opt/cola/permits/1738291897\_1706123303.9303114/0/aws-java-sdk-securityhub-1-12-436-sourcesjar/com/amazonaws/services/securityhub/model/DnsRequestAction.java

\* /opt/cola/permits/1738291897\_1706123303.9303114/0/aws-java-sdk-securityhub-1-12-436-sourcesjar/com/amazonaws/services/securityhub/model/ListMembersResult.java \*

 /opt/cola/permits/1738291897\_1706123303.9303114/0/aws-java-sdk-securityhub-1-12-436-sourcesjar/com/amazonaws/services/securityhub/model/transform/AwsIamAccessKeySessionContextJsonUnmarshaller.jav a

\* /opt/cola/permits/1738291897\_1706123303.9303114/0/aws-java-sdk-securityhub-1-12-436-sourcesjar/com/amazonaws/services/securityhub/model/transform/AwsS3BucketBucketLifecycleConfigurationRulesFilterP redicateOperandsTagDetailsMarshaller.java

\* /opt/cola/permits/1738291897\_1706123303.9303114/0/aws-java-sdk-securityhub-1-12-436-sourcesjar/com/amazonaws/services/securityhub/model/transform/AwsEc2LaunchTemplateDataInstanceRequirementsAcce leratorTotalMemoryMiBDetailsMarshaller.java

\* /opt/cola/permits/1738291897\_1706123303.9303114/0/aws-java-sdk-securityhub-1-12-436-sourcesjar/com/amazonaws/services/securityhub/model/transform/AwsKinesisStreamStreamEncryptionDetailsMarshaller.ja va

\* /opt/cola/permits/1738291897\_1706123303.9303114/0/aws-java-sdk-securityhub-1-12-436-sources-

jar/com/amazonaws/services/securityhub/model/transform/AwsCodeBuildProjectEnvironmentRegistryCredentialMa rshaller.java

\*

 /opt/cola/permits/1738291897\_1706123303.9303114/0/aws-java-sdk-securityhub-1-12-436-sourcesjar/com/amazonaws/services/securityhub/model/transform/AwsElbLoadBalancerAttributesJsonUnmarshaller.java \* /opt/cola/permits/1738291897\_1706123303.9303114/0/aws-java-sdk-securityhub-1-12-436-sourcesjar/com/amazonaws/services/securityhub/model/transform/AwsNetworkFirewallFirewallDetailsMarshaller.java \* /opt/cola/permits/1738291897\_1706123303.9303114/0/aws-java-sdk-securityhub-1-12-436-sourcesjar/com/amazonaws/services/securityhub/model/transform/AwsRedshiftClusterDeferredMaintenanceWindowMarsh

```
aller.java
```
\* /opt/cola/permits/1738291897\_1706123303.9303114/0/aws-java-sdk-securityhub-1-12-436-sourcesjar/com/amazonaws/services/securityhub/model/AwsIamAccessKeyStatus.java

\* /opt/cola/permits/1738291897\_1706123303.9303114/0/aws-java-sdk-securityhub-1-12-436-sourcesjar/com/amazonaws/services/securityhub/model/transform/AwsS3AccountPublicAccessBlockDetailsJsonUnmarshal ler.java

\*

\*

 /opt/cola/permits/1738291897\_1706123303.9303114/0/aws-java-sdk-securityhub-1-12-436-sourcesjar/com/amazonaws/services/securityhub/model/transform/AwsRedshiftClusterEndpointJsonUnmarshaller.java \* /opt/cola/permits/1738291897\_1706123303.9303114/0/aws-java-sdk-securityhub-1-12-436-sourcesjar/com/amazonaws/services/securityhub/model/transform/RuleGroupSourceStatelessRulesDetailsMarshaller.java \* /opt/cola/permits/1738291897\_1706123303.9303114/0/aws-java-sdk-securityhub-1-12-436-sourcesjar/com/amazonaws/services/securityhub/model/AwsDynamoDbTableKeySchema.java

\* /opt/cola/permits/1738291897\_1706123303.9303114/0/aws-java-sdk-securityhub-1-12-436-sourcesjar/com/amazonaws/services/securityhub/model/transform/AwsEcsTaskDefinitionContainerDefinitionsExtraHostsD etailsMarshaller.java

\* /opt/cola/permits/1738291897\_1706123303.9303114/0/aws-java-sdk-securityhub-1-12-436-sourcesjar/com/amazonaws/services/securityhub/model/StandardsControl.java \*

 /opt/cola/permits/1738291897\_1706123303.9303114/0/aws-java-sdk-securityhub-1-12-436-sourcesjar/com/amazonaws/services/securityhub/model/PortProbeAction.java

\* /opt/cola/permits/1738291897\_1706123303.9303114/0/aws-java-sdk-securityhub-1-12-436-sourcesjar/com/amazonaws/services/securityhub/model/AwsRdsDbClusterMember.java

\* /opt/cola/permits/1738291897\_1706123303.9303114/0/aws-java-sdk-securityhub-1-12-436-sourcesjar/com/amazonaws/services/securityhub/model/AwsElasticBeanstalkEnvironmentDetails.java

\* /opt/cola/permits/1738291897\_1706123303.9303114/0/aws-java-sdk-securityhub-1-12-436-sourcesjar/com/amazonaws/services/securityhub/model/transform/BatchEnableStandardsRequestMarshaller.java \* /opt/cola/permits/1738291897\_1706123303.9303114/0/aws-java-sdk-securityhub-1-12-436-sources-

jar/com/amazonaws/services/securityhub/model/AwsRdsDbParameterGroup.java

\* /opt/cola/permits/1738291897\_1706123303.9303114/0/aws-java-sdk-securityhub-1-12-436-sourcesjar/com/amazonaws/services/securityhub/model/FindingProviderSeverity.java

 /opt/cola/permits/1738291897\_1706123303.9303114/0/aws-java-sdk-securityhub-1-12-436-sourcesjar/com/amazonaws/services/securityhub/model/transform/DisassociateFromAdministratorAccountResultJsonUnma rshaller.java

\* /opt/cola/permits/1738291897\_1706123303.9303114/0/aws-java-sdk-securityhub-1-12-436-sourcesjar/com/amazonaws/services/securityhub/model/transform/AwsLambdaFunctionDeadLetterConfigMarshaller.java

\* /opt/cola/permits/1738291897\_1706123303.9303114/0/aws-java-sdk-securityhub-1-12-436-sourcesjar/com/amazonaws/services/securityhub/model/UpdateInsightResult.java

\* /opt/cola/permits/1738291897\_1706123303.9303114/0/aws-java-sdk-securityhub-1-12-436-sourcesjar/com/amazonaws/services/securityhub/model/transform/AwsDynamoDbTableStreamSpecificationJsonUnmarshal ler.java

\* /opt/cola/permits/1738291897\_1706123303.9303114/0/aws-java-sdk-securityhub-1-12-436-sourcesjar/com/amazonaws/services/securityhub/model/transform/UntagResourceRequestMarshaller.java \*

 /opt/cola/permits/1738291897\_1706123303.9303114/0/aws-java-sdk-securityhub-1-12-436-sourcesjar/com/amazonaws/services/securityhub/model/AwsEc2LaunchTemplateDataBlockDeviceMappingSetDetails.java \* /opt/cola/permits/1738291897\_1706123303.9303114/0/aws-java-sdk-securityhub-1-12-436-sourcesjar/com/amazonaws/services/securityhub/model/transform/AwsAutoScalingLaunchConfigurationMetadataOptionsJs onUnmarshaller.java

\* /opt/cola/permits/1738291897\_1706123303.9303114/0/aws-java-sdk-securityhub-1-12-436-sources-

jar/com/amazonaws/services/securityhub/model/transform/AwsWafRulePredicateListDetailsJsonUnmarshaller.java \* /opt/cola/permits/1738291897\_1706123303.9303114/0/aws-java-sdk-securityhub-1-12-436-sources-

jar/com/amazonaws/services/securityhub/model/ThreatIntelIndicatorCategory.java

\* /opt/cola/permits/1738291897\_1706123303.9303114/0/aws-java-sdk-securityhub-1-12-436-sourcesjar/com/amazonaws/services/securityhub/model/transform/RuleGroupSourceStatelessRuleDefinitionJsonUnmarshal ler.java

 /opt/cola/permits/1738291897\_1706123303.9303114/0/aws-java-sdk-securityhub-1-12-436-sourcesjar/com/amazonaws/services/securityhub/model/transform/ListMembersRequestProtocolMarshaller.java \* /opt/cola/permits/1738291897\_1706123303.9303114/0/aws-java-sdk-securityhub-1-12-436-sourcesjar/com/amazonaws/services/securityhub/model/transform/AwsCloudFrontDistributionOriginGroupFailoverStatusC odesJsonUnmarshaller.java

\* /opt/cola/permits/1738291897\_1706123303.9303114/0/aws-java-sdk-securityhub-1-12-436-sourcesjar/com/amazonaws/services/securityhub/model/transform/AwsIamPolicyVersionMarshaller.java

\* /opt/cola/permits/1738291897\_1706123303.9303114/0/aws-java-sdk-securityhub-1-12-436-sources-

jar/com/amazonaws/services/securityhub/model/transform/UpdateFindingsResultJsonUnmarshaller.java

\* /opt/cola/permits/1738291897\_1706123303.9303114/0/aws-java-sdk-securityhub-1-12-436-sources-

jar/com/amazonaws/services/securityhub/model/transform/AwsCloudFrontDistributionOriginCustomOriginConfigJ sonUnmarshaller.java

\*

\*

\*

 /opt/cola/permits/1738291897\_1706123303.9303114/0/aws-java-sdk-securityhub-1-12-436-sourcesjar/com/amazonaws/services/securityhub/model/AwsEc2LaunchTemplateDataPlacementDetails.java \* /opt/cola/permits/1738291897\_1706123303.9303114/0/aws-java-sdk-securityhub-1-12-436-sourcesjar/com/amazonaws/services/securityhub/model/StatusReasonCode.java

\* /opt/cola/permits/1738291897\_1706123303.9303114/0/aws-java-sdk-securityhub-1-12-436-sourcesjar/com/amazonaws/services/securityhub/model/AwsEc2EipDetails.java

\* /opt/cola/permits/1738291897\_1706123303.9303114/0/aws-java-sdk-securityhub-1-12-436-sourcesjar/com/amazonaws/services/securityhub/model/ListOrganizationAdminAccountsResult.java

\* /opt/cola/permits/1738291897\_1706123303.9303114/0/aws-java-sdk-securityhub-1-12-436-sourcesjar/com/amazonaws/services/securityhub/model/transform/AwsWafRateBasedRuleDetailsJsonUnmarshaller.java

 /opt/cola/permits/1738291897\_1706123303.9303114/0/aws-java-sdk-securityhub-1-12-436-sourcesjar/com/amazonaws/services/securityhub/model/transform/CreateActionTargetRequestMarshaller.java \* /opt/cola/permits/1738291897\_1706123303.9303114/0/aws-java-sdk-securityhub-1-12-436-sourcesjar/com/amazonaws/services/securityhub/AWSSecurityHubAsyncClient.java

\* /opt/cola/permits/1738291897\_1706123303.9303114/0/aws-java-sdk-securityhub-1-12-436-sources-

jar/com/amazonaws/services/securityhub/model/transform/AwsCertificateManagerCertificateKeyUsageMarshaller.j ava

\* /opt/cola/permits/1738291897\_1706123303.9303114/0/aws-java-sdk-securityhub-1-12-436-sourcesjar/com/amazonaws/services/securityhub/model/transform/AwsS3BucketBucketLifecycleConfigurationRulesFilterP redicateOperandsTagDetailsJsonUnmarshaller.java

\* /opt/cola/permits/1738291897\_1706123303.9303114/0/aws-java-sdk-securityhub-1-12-436-sourcesjar/com/amazonaws/services/securityhub/model/StandardsSubscription.java

\* /opt/cola/permits/1738291897\_1706123303.9303114/0/aws-java-sdk-securityhub-1-12-436-sourcesjar/com/amazonaws/services/securityhub/model/transform/FirewallPolicyStatelessCustomActionsDetailsMarshaller. java

\*

\*

 /opt/cola/permits/1738291897\_1706123303.9303114/0/aws-java-sdk-securityhub-1-12-436-sourcesjar/com/amazonaws/services/securityhub/model/AwsEcsTaskDefinitionContainerDefinitionsFirelensConfiguration Details.java

\* /opt/cola/permits/1738291897\_1706123303.9303114/0/aws-java-sdk-securityhub-1-12-436-sourcesjar/com/amazonaws/services/securityhub/model/Country.java

\* /opt/cola/permits/1738291897\_1706123303.9303114/0/aws-java-sdk-securityhub-1-12-436-sourcesjar/com/amazonaws/services/securityhub/model/EnableImportFindingsForProductResult.java

\* /opt/cola/permits/1738291897\_1706123303.9303114/0/aws-java-sdk-securityhub-1-12-436-sourcesjar/com/amazonaws/services/securityhub/model/AwsEcsTaskDetails.java

\* /opt/cola/permits/1738291897\_1706123303.9303114/0/aws-java-sdk-securityhub-1-12-436-sourcesjar/com/amazonaws/services/securityhub/model/AwsNetworkFirewallFirewallPolicyDetails.java \*

 /opt/cola/permits/1738291897\_1706123303.9303114/0/aws-java-sdk-securityhub-1-12-436-sourcesjar/com/amazonaws/services/securityhub/model/AwsWafRegionalRuleGroupRulesActionDetails.java \* /opt/cola/permits/1738291897\_1706123303.9303114/0/aws-java-sdk-securityhub-1-12-436-sourcesjar/com/amazonaws/services/securityhub/model/transform/AwsEc2LaunchTemplateDataBlockDeviceMappingSetE bsDetailsMarshaller.java

\* /opt/cola/permits/1738291897\_1706123303.9303114/0/aws-java-sdk-securityhub-1-12-436-sourcesjar/com/amazonaws/services/securityhub/model/transform/AwsCloudFrontDistributionDetailsMarshaller.java \* /opt/cola/permits/1738291897\_1706123303.9303114/0/aws-java-sdk-securityhub-1-12-436-sources-

jar/com/amazonaws/services/securityhub/model/transform/AwsCloudFrontDistributionOriginCustomOriginConfig Marshaller.java

\* /opt/cola/permits/1738291897\_1706123303.9303114/0/aws-java-sdk-securityhub-1-12-436-sourcesjar/com/amazonaws/services/securityhub/model/AwsEcsTaskDefinitionContainerDefinitionsLinuxParametersDetail s.java

 /opt/cola/permits/1738291897\_1706123303.9303114/0/aws-java-sdk-securityhub-1-12-436-sourcesjar/com/amazonaws/services/securityhub/model/transform/AwsEc2LaunchTemplateDataPlacementDetailsMarshalle r.java

\* /opt/cola/permits/1738291897\_1706123303.9303114/0/aws-java-sdk-securityhub-1-12-436-sourcesjar/com/amazonaws/services/securityhub/model/transform/AwsEcsServicePlacementConstraintsDetailsMarshaller.ja va

\* /opt/cola/permits/1738291897\_1706123303.9303114/0/aws-java-sdk-securityhub-1-12-436-sourcesjar/com/amazonaws/services/securityhub/model/AwsEc2LaunchTemplateDataInstanceRequirementsBaselineEbsBa ndwidthMbpsDetails.java

\* /opt/cola/permits/1738291897\_1706123303.9303114/0/aws-java-sdk-securityhub-1-12-436-sources-

jar/com/amazonaws/services/securityhub/model/transform/GetMembersRequestProtocolMarshaller.java

\* /opt/cola/permits/1738291897\_1706123303.9303114/0/aws-java-sdk-securityhub-1-12-436-sources-

jar/com/amazonaws/services/securityhub/model/transform/FirewallPolicyStatelessRuleGroupReferencesDetailsJson Unmarshaller.java

\*

 /opt/cola/permits/1738291897\_1706123303.9303114/0/aws-java-sdk-securityhub-1-12-436-sourcesjar/com/amazonaws/services/securityhub/model/AwsRdsDbClusterDetails.java

\* /opt/cola/permits/1738291897\_1706123303.9303114/0/aws-java-sdk-securityhub-1-12-436-sources-

jar/com/amazonaws/services/securityhub/model/transform/AwsRedshiftClusterRestoreStatusJsonUnmarshaller.java \* /opt/cola/permits/1738291897\_1706123303.9303114/0/aws-java-sdk-securityhub-1-12-436-sources-

jar/com/amazonaws/services/securityhub/model/transform/AwsOpenSearchServiceDomainVpcOptionsDetailsJsonU nmarshaller.java

\* /opt/cola/permits/1738291897\_1706123303.9303114/0/aws-java-sdk-securityhub-1-12-436-sources-

jar/com/amazonaws/services/securityhub/model/AwsRedshiftClusterResizeInfo.java

\* /opt/cola/permits/1738291897\_1706123303.9303114/0/aws-java-sdk-securityhub-1-12-436-sources-

jar/com/amazonaws/services/securityhub/model/transform/UnprocessedStandardsControlAssociationJsonUnmarshal ler.java

\*

 /opt/cola/permits/1738291897\_1706123303.9303114/0/aws-java-sdk-securityhub-1-12-436-sourcesjar/com/amazonaws/services/securityhub/model/transform/AwsDynamoDbTableGlobalSecondaryIndexMarshaller.j ava

\* /opt/cola/permits/1738291897\_1706123303.9303114/0/aws-java-sdk-securityhub-1-12-436-sourcesjar/com/amazonaws/services/securityhub/model/transform/AwsCertificateManagerCertificateKeyUsageJsonUnmars haller.java

\* /opt/cola/permits/1738291897\_1706123303.9303114/0/aws-java-sdk-securityhub-1-12-436-sourcesjar/com/amazonaws/services/securityhub/model/transform/IpFilterJsonUnmarshaller.java

\* /opt/cola/permits/1738291897\_1706123303.9303114/0/aws-java-sdk-securityhub-1-12-436-sourcesjar/com/amazonaws/services/securityhub/model/transform/DeclineInvitationsResultJsonUnmarshaller.java

\* /opt/cola/permits/1738291897\_1706123303.9303114/0/aws-java-sdk-securityhub-1-12-436-sources-

jar/com/amazonaws/services/securityhub/model/transform/AwsCloudTrailTrailDetailsJsonUnmarshaller.java \*

/opt/cola/permits/1738291897\_1706123303.9303114/0/aws-java-sdk-securityhub-1-12-436-sources-

jar/com/amazonaws/services/securityhub/model/AwsElasticsearchDomainElasticsearchClusterConfigDetails.java \* /opt/cola/permits/1738291897\_1706123303.9303114/0/aws-java-sdk-securityhub-1-12-436-sourcesjar/com/amazonaws/services/securityhub/model/transform/AwsOpenSearchServiceDomainEncryptionAtRestOption

sDetailsMarshaller.java

\* /opt/cola/permits/1738291897\_1706123303.9303114/0/aws-java-sdk-securityhub-1-12-436-sourcesjar/com/amazonaws/services/securityhub/model/transform/GetEnabledStandardsRequestMarshaller.java \* /opt/cola/permits/1738291897\_1706123303.9303114/0/aws-java-sdk-securityhub-1-12-436-sources-

jar/com/amazonaws/services/securityhub/model/AwsApiGatewayRestApiDetails.java

\* /opt/cola/permits/1738291897\_1706123303.9303114/0/aws-java-sdk-securityhub-1-12-436-sourcesjar/com/amazonaws/services/securityhub/model/transform/AwsEcsTaskDefinitionContainerDefinitionsLinuxParam etersDetailsJsonUnmarshaller.java

\*

 /opt/cola/permits/1738291897\_1706123303.9303114/0/aws-java-sdk-securityhub-1-12-436-sourcesjar/com/amazonaws/services/securityhub/model/AwsElbLoadBalancerPolicies.java

\* /opt/cola/permits/1738291897\_1706123303.9303114/0/aws-java-sdk-securityhub-1-12-436-sources-

jar/com/amazonaws/services/securityhub/model/transform/BatchGetStandardsControlAssociationsResultJsonUnmar shaller.java

\* /opt/cola/permits/1738291897\_1706123303.9303114/0/aws-java-sdk-securityhub-1-12-436-sourcesjar/com/amazonaws/services/securityhub/model/AutoEnableStandards.java

\* /opt/cola/permits/1738291897\_1706123303.9303114/0/aws-java-sdk-securityhub-1-12-436-sourcesjar/com/amazonaws/services/securityhub/model/transform/DeclineInvitationsRequestProtocolMarshaller.java \* /opt/cola/permits/1738291897\_1706123303.9303114/0/aws-java-sdk-securityhub-1-12-436-sourcesjar/com/amazonaws/services/securityhub/model/transform/AwsCloudFrontDistributionOriginGroupFailoverJsonUn marshaller.java

\*

 /opt/cola/permits/1738291897\_1706123303.9303114/0/aws-java-sdk-securityhub-1-12-436-sourcesjar/com/amazonaws/services/securityhub/model/FirewallPolicyStatelessRuleGroupReferencesDetails.java \* /opt/cola/permits/1738291897\_1706123303.9303114/0/aws-java-sdk-securityhub-1-12-436-sourcesjar/com/amazonaws/services/securityhub/model/transform/AwsEcsTaskDefinitionVolumesEfsVolumeConfiguration AuthorizationConfigDetailsMarshaller.java

\* /opt/cola/permits/1738291897\_1706123303.9303114/0/aws-java-sdk-securityhub-1-12-436-sourcesjar/com/amazonaws/services/securityhub/model/transform/AwsElbAppCookieStickinessPolicyMarshaller.java \* /opt/cola/permits/1738291897\_1706123303.9303114/0/aws-java-sdk-securityhub-1-12-436-sourcesjar/com/amazonaws/services/securityhub/model/transform/ListEnabledProductsForImportRequestProtocolMarshalle r.java

\* /opt/cola/permits/1738291897\_1706123303.9303114/0/aws-java-sdk-securityhub-1-12-436-sourcesjar/com/amazonaws/services/securityhub/model/transform/AwsEc2LaunchTemplateDataIamInstanceProfileDetails Marshaller.java

\*

 /opt/cola/permits/1738291897\_1706123303.9303114/0/aws-java-sdk-securityhub-1-12-436-sourcesjar/com/amazonaws/services/securityhub/model/AwsRdsDbClusterAssociatedRole.java

\* /opt/cola/permits/1738291897\_1706123303.9303114/0/aws-java-sdk-securityhub-1-12-436-sources-

jar/com/amazonaws/services/securityhub/model/transform/AwsEc2LaunchTemplateDataInstanceRequirementsBase lineEbsBandwidthMbpsDetailsMarshaller.java

\* /opt/cola/permits/1738291897\_1706123303.9303114/0/aws-java-sdk-securityhub-1-12-436-sources-

jar/com/amazonaws/services/securityhub/model/transform/AwsOpenSearchServiceDomainDetailsJsonUnmarshaller .java

\* /opt/cola/permits/1738291897\_1706123303.9303114/0/aws-java-sdk-securityhub-1-12-436-sourcesjar/com/amazonaws/services/securityhub/model/AwsCloudFrontDistributionOriginGroup.java

\* /opt/cola/permits/1738291897\_1706123303.9303114/0/aws-java-sdk-securityhub-1-12-436-sourcesjar/com/amazonaws/services/securityhub/model/DescribeOrganizationConfigurationResult.java \*

 /opt/cola/permits/1738291897\_1706123303.9303114/0/aws-java-sdk-securityhub-1-12-436-sourcesjar/com/amazonaws/services/securityhub/model/transform/AwsCloudFrontDistributionOriginS3OriginConfigMarsh aller.java

\* /opt/cola/permits/1738291897\_1706123303.9303114/0/aws-java-sdk-securityhub-1-12-436-sourcesjar/com/amazonaws/services/securityhub/model/transform/AwsElbLoadBalancerAttributesMarshaller.java \* /opt/cola/permits/1738291897\_1706123303.9303114/0/aws-java-sdk-securityhub-1-12-436-sourcesjar/com/amazonaws/services/securityhub/model/transform/PortRangeFromToJsonUnmarshaller.java

\* /opt/cola/permits/1738291897\_1706123303.9303114/0/aws-java-sdk-securityhub-1-12-436-sourcesjar/com/amazonaws/services/securityhub/model/AwsWafv2RulesActionDetails.java

\* /opt/cola/permits/1738291897\_1706123303.9303114/0/aws-java-sdk-securityhub-1-12-436-sourcesjar/com/amazonaws/services/securityhub/model/AwsLambdaFunctionEnvironment.java

 /opt/cola/permits/1738291897\_1706123303.9303114/0/aws-java-sdk-securityhub-1-12-436-sourcesjar/com/amazonaws/services/securityhub/model/AwsWafWebAclDetails.java

\*

\* /opt/cola/permits/1738291897\_1706123303.9303114/0/aws-java-sdk-securityhub-1-12-436-sourcesjar/com/amazonaws/services/securityhub/model/AwsEc2InstanceMetadataOptions.java \* /opt/cola/permits/1738291897\_1706123303.9303114/0/aws-java-sdk-securityhub-1-12-436-sourcesjar/com/amazonaws/services/securityhub/model/AwsWafv2CustomRequestHandlingDetails.java

\* /opt/cola/permits/1738291897\_1706123303.9303114/0/aws-java-sdk-securityhub-1-12-436-sourcesjar/com/amazonaws/services/securityhub/model/ResourceConflictException.java

\* /opt/cola/permits/1738291897\_1706123303.9303114/0/aws-java-sdk-securityhub-1-12-436-sourcesjar/com/amazonaws/services/securityhub/model/transform/AwsRdsDbProcessorFeatureMarshaller.java \* /opt/cola/permits/1738291897\_1706123303.9303114/0/aws-java-sdk-securityhub-1-12-436-sourcesjar/com/amazonaws/services/securityhub/model/GetEnabledStandardsResult.java \*

 /opt/cola/permits/1738291897\_1706123303.9303114/0/aws-java-sdk-securityhub-1-12-436-sourcesjar/com/amazonaws/services/securityhub/model/transform/AwsWafRegionalRuleGroupRulesActionDetailsMarshall er.java

\* /opt/cola/permits/1738291897\_1706123303.9303114/0/aws-java-sdk-securityhub-1-12-436-sourcesjar/com/amazonaws/services/securityhub/model/AssociationStateDetails.java

\* /opt/cola/permits/1738291897\_1706123303.9303114/0/aws-java-sdk-securityhub-1-12-436-sources-

jar/com/amazonaws/services/securityhub/model/AwsCloudFrontDistributionOriginItem.java

\* /opt/cola/permits/1738291897\_1706123303.9303114/0/aws-java-sdk-securityhub-1-12-436-sourcesjar/com/amazonaws/services/securityhub/model/GetInsightsRequest.java

\* /opt/cola/permits/1738291897\_1706123303.9303114/0/aws-java-sdk-securityhub-1-12-436-sourcesjar/com/amazonaws/services/securityhub/model/transform/AwsS3BucketLoggingConfigurationMarshaller.java \*

 /opt/cola/permits/1738291897\_1706123303.9303114/0/aws-java-sdk-securityhub-1-12-436-sourcesjar/com/amazonaws/services/securityhub/model/transform/DeclineInvitationsRequestMarshaller.java \* /opt/cola/permits/1738291897\_1706123303.9303114/0/aws-java-sdk-securityhub-1-12-436-sourcesjar/com/amazonaws/services/securityhub/model/transform/AwsCodeBuildProjectSourceJsonUnmarshaller.java \* /opt/cola/permits/1738291897\_1706123303.9303114/0/aws-java-sdk-securityhub-1-12-436-sourcesjar/com/amazonaws/services/securityhub/model/transform/AwsS3BucketWebsiteConfigurationRoutingRuleJsonUn marshaller.java

\* /opt/cola/permits/1738291897\_1706123303.9303114/0/aws-java-sdk-securityhub-1-12-436-sourcesjar/com/amazonaws/services/securityhub/model/transform/MalwareJsonUnmarshaller.java

\* /opt/cola/permits/1738291897\_1706123303.9303114/0/aws-java-sdk-securityhub-1-12-436-sources-

jar/com/amazonaws/services/securityhub/model/transform/AwsEc2NetworkInterfaceDetailsJsonUnmarshaller.java

\* /opt/cola/permits/1738291897\_1706123303.9303114/0/aws-java-sdk-securityhub-1-12-436-sources-

jar/com/amazonaws/services/securityhub/model/transform/AwsIamGroupPolicyMarshaller.java \*

 /opt/cola/permits/1738291897\_1706123303.9303114/0/aws-java-sdk-securityhub-1-12-436-sourcesjar/com/amazonaws/services/securityhub/model/AwsCloudFrontDistributionDetails.java

\* /opt/cola/permits/1738291897\_1706123303.9303114/0/aws-java-sdk-securityhub-1-12-436-sources-

jar/com/amazonaws/services/securityhub/model/transform/AwsBackupBackupPlanRuleDetailsJsonUnmarshaller.jav a

\* /opt/cola/permits/1738291897\_1706123303.9303114/0/aws-java-sdk-securityhub-1-12-436-sourcesjar/com/amazonaws/services/securityhub/model/transform/AwsEcsServiceDeploymentControllerDetailsMarshaller.j ava
\* /opt/cola/permits/1738291897\_1706123303.9303114/0/aws-java-sdk-securityhub-1-12-436-sourcesjar/com/amazonaws/services/securityhub/model/InvalidAccessException.java

\* /opt/cola/permits/1738291897\_1706123303.9303114/0/aws-java-sdk-securityhub-1-12-436-sourcesjar/com/amazonaws/services/securityhub/model/transform/AwsEc2LaunchTemplateDataBlockDeviceMappingSetD etailsMarshaller.java

\*

 /opt/cola/permits/1738291897\_1706123303.9303114/0/aws-java-sdk-securityhub-1-12-436-sourcesjar/com/amazonaws/services/securityhub/model/transform/AwsEc2VpnConnectionOptionsTunnelOptionsDetailsMa rshaller.java

\* /opt/cola/permits/1738291897\_1706123303.9303114/0/aws-java-sdk-securityhub-1-12-436-sourcesjar/com/amazonaws/services/securityhub/model/transform/AwsCloudFrontDistributionCacheBehaviorsMarshaller.j ava

\* /opt/cola/permits/1738291897\_1706123303.9303114/0/aws-java-sdk-securityhub-1-12-436-sourcesjar/com/amazonaws/services/securityhub/model/transform/AwsEcsTaskDefinitionVolumesHostDetailsMarshaller.ja va

\* /opt/cola/permits/1738291897\_1706123303.9303114/0/aws-java-sdk-securityhub-1-12-436-sourcesjar/com/amazonaws/services/securityhub/model/transform/DeleteFindingAggregatorRequestMarshaller.java \* /opt/cola/permits/1738291897\_1706123303.9303114/0/aws-java-sdk-securityhub-1-12-436-sourcesjar/com/amazonaws/services/securityhub/model/transform/AdminAccountMarshaller.java \*

 /opt/cola/permits/1738291897\_1706123303.9303114/0/aws-java-sdk-securityhub-1-12-436-sourcesjar/com/amazonaws/services/securityhub/model/MalwareType.java

\* /opt/cola/permits/1738291897\_1706123303.9303114/0/aws-java-sdk-securityhub-1-12-436-sourcesjar/com/amazonaws/services/securityhub/model/transform/AwsEc2LaunchTemplateDataCreditSpecificationDetailsJ sonUnmarshaller.java

\* /opt/cola/permits/1738291897\_1706123303.9303114/0/aws-java-sdk-securityhub-1-12-436-sourcesjar/com/amazonaws/services/securityhub/model/BatchUpdateStandardsControlAssociationsRequest.java \* /opt/cola/permits/1738291897\_1706123303.9303114/0/aws-java-sdk-securityhub-1-12-436-sourcesjar/com/amazonaws/services/securityhub/model/transform/AwsEcsServiceServiceRegistriesDetailsMarshaller.java \* /opt/cola/permits/1738291897\_1706123303.9303114/0/aws-java-sdk-securityhub-1-12-436-sources-

jar/com/amazonaws/services/securityhub/model/AwsRedshiftClusterClusterParameterGroup.java \*

 /opt/cola/permits/1738291897\_1706123303.9303114/0/aws-java-sdk-securityhub-1-12-436-sourcesjar/com/amazonaws/services/securityhub/model/DescribeActionTargetsResult.java

\* /opt/cola/permits/1738291897\_1706123303.9303114/0/aws-java-sdk-securityhub-1-12-436-sourcesjar/com/amazonaws/services/securityhub/model/CreateFindingAggregatorResult.java

\* /opt/cola/permits/1738291897\_1706123303.9303114/0/aws-java-sdk-securityhub-1-12-436-sources-

jar/com/amazonaws/services/securityhub/model/transform/WafExcludedRuleJsonUnmarshaller.java

\* /opt/cola/permits/1738291897\_1706123303.9303114/0/aws-java-sdk-securityhub-1-12-436-sources-

jar/com/amazonaws/services/securityhub/model/transform/AwsEc2NetworkInterfacePrivateIpAddressDetailJsonUn marshaller.java

\* /opt/cola/permits/1738291897\_1706123303.9303114/0/aws-java-sdk-securityhub-1-12-436-sourcesjar/com/amazonaws/services/securityhub/model/AwsApiGatewayV2ApiDetails.java

\* /opt/cola/permits/1738291897\_1706123303.9303114/0/aws-java-sdk-securityhub-1-12-436-sourcesjar/com/amazonaws/services/securityhub/model/transform/AssociatedStandardJsonUnmarshaller.java \*

 /opt/cola/permits/1738291897\_1706123303.9303114/0/aws-java-sdk-securityhub-1-12-436-sourcesjar/com/amazonaws/services/securityhub/model/transform/BatchUpdateStandardsControlAssociationsResultJsonUn marshaller.java

\* /opt/cola/permits/1738291897\_1706123303.9303114/0/aws-java-sdk-securityhub-1-12-436-sourcesjar/com/amazonaws/services/securityhub/model/transform/AwsElasticsearchDomainDomainEndpointOptionsMarsh aller.java

\* /opt/cola/permits/1738291897\_1706123303.9303114/0/aws-java-sdk-securityhub-1-12-436-sourcesjar/com/amazonaws/services/securityhub/model/transform/AwsEc2VpcPeeringConnectionDetailsMarshaller.java \* /opt/cola/permits/1738291897\_1706123303.9303114/0/aws-java-sdk-securityhub-1-12-436-sourcesjar/com/amazonaws/services/securityhub/model/transform/AwsEcsServiceLoadBalancersDetailsMarshaller.java \*

 /opt/cola/permits/1738291897\_1706123303.9303114/0/aws-java-sdk-securityhub-1-12-436-sourcesjar/com/amazonaws/services/securityhub/model/transform/AwsRdsDbInstanceAssociatedRoleMarshaller.java \* /opt/cola/permits/1738291897\_1706123303.9303114/0/aws-java-sdk-securityhub-1-12-436-sources-

jar/com/amazonaws/services/securityhub/model/transform/AwsS3BucketBucketLifecycleConfigurationRulesFilterD etailsMarshaller.java

\* /opt/cola/permits/1738291897\_1706123303.9303114/0/aws-java-sdk-securityhub-1-12-436-sourcesjar/com/amazonaws/services/securityhub/model/transform/AwsSecretsManagerSecretRotationRulesJsonUnmarshall er.java

\* /opt/cola/permits/1738291897\_1706123303.9303114/0/aws-java-sdk-securityhub-1-12-436-sourcesjar/com/amazonaws/services/securityhub/model/transform/DescribeOrganizationConfigurationResultJsonUnmarshal ler.java

\* /opt/cola/permits/1738291897\_1706123303.9303114/0/aws-java-sdk-securityhub-1-12-436-sourcesjar/com/amazonaws/services/securityhub/model/transform/AssociationSetDetailsMarshaller.java \*

 /opt/cola/permits/1738291897\_1706123303.9303114/0/aws-java-sdk-securityhub-1-12-436-sourcesjar/com/amazonaws/services/securityhub/model/EnableSecurityHubResult.java

\* /opt/cola/permits/1738291897\_1706123303.9303114/0/aws-java-sdk-securityhub-1-12-436-sources-

jar/com/amazonaws/services/securityhub/model/transform/AwsNetworkFirewallFirewallDetailsJsonUnmarshaller.ja va

\* /opt/cola/permits/1738291897\_1706123303.9303114/0/aws-java-sdk-securityhub-1-12-436-sourcesjar/com/amazonaws/services/securityhub/model/AwsEc2LaunchTemplateDataNetworkInterfaceSetIpv6AddressesD etails.java

\* /opt/cola/permits/1738291897\_1706123303.9303114/0/aws-java-sdk-securityhub-1-12-436-sources-

jar/com/amazonaws/services/securityhub/model/transform/AwsWafv2WebAclDetailsMarshaller.java

\* /opt/cola/permits/1738291897\_1706123303.9303114/0/aws-java-sdk-securityhub-1-12-436-sources-

jar/com/amazonaws/services/securityhub/model/transform/InsightResultValueMarshaller.java

\* /opt/cola/permits/1738291897\_1706123303.9303114/0/aws-java-sdk-securityhub-1-12-436-sourcesjar/com/amazonaws/services/securityhub/model/AwsS3BucketBucketLifecycleConfigurationRulesFilterPredicateO perandsDetails.java

\*

 /opt/cola/permits/1738291897\_1706123303.9303114/0/aws-java-sdk-securityhub-1-12-436-sourcesjar/com/amazonaws/services/securityhub/model/AwsCloudFrontDistributionOriginGroupFailoverStatusCodes.java \* /opt/cola/permits/1738291897\_1706123303.9303114/0/aws-java-sdk-securityhub-1-12-436-sourcesjar/com/amazonaws/services/securityhub/model/transform/AwsCloudFrontDistributionLoggingMarshaller.java \* /opt/cola/permits/1738291897\_1706123303.9303114/0/aws-java-sdk-securityhub-1-12-436-sourcesjar/com/amazonaws/services/securityhub/model/transform/StatelessCustomPublishMetricActionMarshaller.java \* /opt/cola/permits/1738291897\_1706123303.9303114/0/aws-java-sdk-securityhub-1-12-436-sourcesjar/com/amazonaws/services/securityhub/model/transform/AwsEc2LaunchTemplateDataLicenseSetDetailsJsonUnm arshaller.java

\* /opt/cola/permits/1738291897\_1706123303.9303114/0/aws-java-sdk-securityhub-1-12-436-sources-

jar/com/amazonaws/services/securityhub/model/transform/DisableSecurityHubRequestProtocolMarshaller.java \*

 /opt/cola/permits/1738291897\_1706123303.9303114/0/aws-java-sdk-securityhub-1-12-436-sourcesjar/com/amazonaws/services/securityhub/model/ClassificationResult.java

\* /opt/cola/permits/1738291897\_1706123303.9303114/0/aws-java-sdk-securityhub-1-12-436-sourcesjar/com/amazonaws/services/securityhub/model/transform/AwsS3BucketObjectLockConfigurationRuleDefaultRete ntionDetailsJsonUnmarshaller.java

\* /opt/cola/permits/1738291897\_1706123303.9303114/0/aws-java-sdk-securityhub-1-12-436-sourcesjar/com/amazonaws/services/securityhub/model/UpdateSecurityHubConfigurationRequest.java

\* /opt/cola/permits/1738291897\_1706123303.9303114/0/aws-java-sdk-securityhub-1-12-436-sourcesjar/com/amazonaws/services/securityhub/model/AwsEc2LaunchTemplateDataInstanceRequirementsNetworkInterfa ceCountDetails.java

\* /opt/cola/permits/1738291897\_1706123303.9303114/0/aws-java-sdk-securityhub-1-12-436-sourcesjar/com/amazonaws/services/securityhub/model/transform/AwsBackupBackupPlanBackupPlanDetailsMarshaller.ja va

\*

 /opt/cola/permits/1738291897\_1706123303.9303114/0/aws-java-sdk-securityhub-1-12-436-sourcesjar/com/amazonaws/services/securityhub/model/transform/AwsEc2SecurityGroupIpPermissionMarshaller.java \* /opt/cola/permits/1738291897\_1706123303.9303114/0/aws-java-sdk-securityhub-1-12-436-sourcesjar/com/amazonaws/services/securityhub/model/AwsCertificateManagerCertificateKeyUsage.java \* /opt/cola/permits/1738291897\_1706123303.9303114/0/aws-java-sdk-securityhub-1-12-436-sourcesjar/com/amazonaws/services/securityhub/model/transform/AwsRdsPendingCloudWatchLogsExportsMarshaller.java \* /opt/cola/permits/1738291897\_1706123303.9303114/0/aws-java-sdk-securityhub-1-12-436-sourcesjar/com/amazonaws/services/securityhub/model/transform/ResourceDetailsJsonUnmarshaller.java \* /opt/cola/permits/1738291897\_1706123303.9303114/0/aws-java-sdk-securityhub-1-12-436-sourcesjar/com/amazonaws/services/securityhub/model/StandardsControlAssociationDetail.java \*

 /opt/cola/permits/1738291897\_1706123303.9303114/0/aws-java-sdk-securityhub-1-12-436-sourcesjar/com/amazonaws/services/securityhub/model/ActionRemoteIpDetails.java

\* /opt/cola/permits/1738291897\_1706123303.9303114/0/aws-java-sdk-securityhub-1-12-436-sourcesjar/com/amazonaws/services/securityhub/model/AwsAutoScalingAutoScalingGroupMixedInstancesPolicyLaunchT emplateOverridesListDetails.java

\* /opt/cola/permits/1738291897\_1706123303.9303114/0/aws-java-sdk-securityhub-1-12-436-sourcesjar/com/amazonaws/services/securityhub/model/transform/ActionLocalIpDetailsJsonUnmarshaller.java \* /opt/cola/permits/1738291897\_1706123303.9303114/0/aws-java-sdk-securityhub-1-12-436-sourcesjar/com/amazonaws/services/securityhub/model/transform/DataClassificationDetailsMarshaller.java \* /opt/cola/permits/1738291897\_1706123303.9303114/0/aws-java-sdk-securityhub-1-12-436-sourcesjar/com/amazonaws/services/securityhub/model/transform/VulnerabilityVendorMarshaller.java \*

 /opt/cola/permits/1738291897\_1706123303.9303114/0/aws-java-sdk-securityhub-1-12-436-sourcesjar/com/amazonaws/services/securityhub/model/transform/CellMarshaller.java

\* /opt/cola/permits/1738291897\_1706123303.9303114/0/aws-java-sdk-securityhub-1-12-436-sourcesjar/com/amazonaws/services/securityhub/model/transform/AwsRedshiftClusterElasticIpStatusJsonUnmarshaller.jav a

\* /opt/cola/permits/1738291897\_1706123303.9303114/0/aws-java-sdk-securityhub-1-12-436-sourcesjar/com/amazonaws/services/securityhub/model/transform/AwsKmsKeyDetailsJsonUnmarshaller.java \* /opt/cola/permits/1738291897\_1706123303.9303114/0/aws-java-sdk-securityhub-1-12-436-sourcesjar/com/amazonaws/services/securityhub/model/transform/AwsWafRegionalRateBasedRuleMatchPredicateMarshal ler.java

\* /opt/cola/permits/1738291897\_1706123303.9303114/0/aws-java-sdk-securityhub-1-12-436-sourcesjar/com/amazonaws/services/securityhub/model/transform/AwsElasticBeanstalkEnvironmentTierJsonUnmarshaller.j ava

\*

 /opt/cola/permits/1738291897\_1706123303.9303114/0/aws-java-sdk-securityhub-1-12-436-sourcesjar/com/amazonaws/services/securityhub/model/transform/SecurityControlDefinitionJsonUnmarshaller.java \* /opt/cola/permits/1738291897\_1706123303.9303114/0/aws-java-sdk-securityhub-1-12-436-sourcesjar/com/amazonaws/services/securityhub/model/AwsElbAppCookieStickinessPolicy.java \* /opt/cola/permits/1738291897\_1706123303.9303114/0/aws-java-sdk-securityhub-1-12-436-sourcesjar/com/amazonaws/services/securityhub/model/transform/CreateFindingAggregatorResultJsonUnmarshaller.java \* /opt/cola/permits/1738291897\_1706123303.9303114/0/aws-java-sdk-securityhub-1-12-436-sourcesjar/com/amazonaws/services/securityhub/model/transform/AwsEc2RouteTableDetailsJsonUnmarshaller.java \* /opt/cola/permits/1738291897\_1706123303.9303114/0/aws-java-sdk-securityhub-1-12-436-sourcesjar/com/amazonaws/services/securityhub/model/transform/VulnerabilityVendorJsonUnmarshaller.java \*

 /opt/cola/permits/1738291897\_1706123303.9303114/0/aws-java-sdk-securityhub-1-12-436-sourcesjar/com/amazonaws/services/securityhub/model/AwsSecurityFindingIdentifier.java

\* /opt/cola/permits/1738291897\_1706123303.9303114/0/aws-java-sdk-securityhub-1-12-436-sourcesjar/com/amazonaws/services/securityhub/model/transform/CityMarshaller.java

\* /opt/cola/permits/1738291897\_1706123303.9303114/0/aws-java-sdk-securityhub-1-12-436-sourcesjar/com/amazonaws/services/securityhub/model/AwsApiGatewayV2StageDetails.java

\* /opt/cola/permits/1738291897\_1706123303.9303114/0/aws-java-sdk-securityhub-1-12-436-sourcesjar/com/amazonaws/services/securityhub/model/transform/GetFindingsRequestMarshaller.java

\* /opt/cola/permits/1738291897\_1706123303.9303114/0/aws-java-sdk-securityhub-1-12-436-sources-

jar/com/amazonaws/services/securityhub/model/transform/AwsElasticsearchDomainEncryptionAtRestOptionsJson Unmarshaller.java

\* /opt/cola/permits/1738291897\_1706123303.9303114/0/aws-java-sdk-securityhub-1-12-436-sourcesjar/com/amazonaws/services/securityhub/model/DeleteInsightRequest.java

\*

 /opt/cola/permits/1738291897\_1706123303.9303114/0/aws-java-sdk-securityhub-1-12-436-sourcesjar/com/amazonaws/services/securityhub/model/AwsCloudFrontDistributionOriginCustomOriginConfig.java \* /opt/cola/permits/1738291897\_1706123303.9303114/0/aws-java-sdk-securityhub-1-12-436-sourcesjar/com/amazonaws/services/securityhub/model/transform/ListInvitationsRequestProtocolMarshaller.java \* /opt/cola/permits/1738291897\_1706123303.9303114/0/aws-java-sdk-securityhub-1-12-436-sourcesjar/com/amazonaws/services/securityhub/model/transform/VolumeMountJsonUnmarshaller.java \* /opt/cola/permits/1738291897\_1706123303.9303114/0/aws-java-sdk-securityhub-1-12-436-sourcesjar/com/amazonaws/services/securityhub/model/transform/AwsEc2VpnConnectionOptionsDetailsJsonUnmarshaller .java

\* /opt/cola/permits/1738291897\_1706123303.9303114/0/aws-java-sdk-securityhub-1-12-436-sourcesjar/com/amazonaws/services/securityhub/model/transform/AwsS3BucketNotificationConfigurationMarshaller.java \*

 /opt/cola/permits/1738291897\_1706123303.9303114/0/aws-java-sdk-securityhub-1-12-436-sourcesjar/com/amazonaws/services/securityhub/model/transform/AwsIamAttachedManagedPolicyJsonUnmarshaller.java \* /opt/cola/permits/1738291897\_1706123303.9303114/0/aws-java-sdk-securityhub-1-12-436-sourcesjar/com/amazonaws/services/securityhub/model/transform/RuleGroupSourceStatelessRuleDefinitionMarshaller.java \* /opt/cola/permits/1738291897\_1706123303.9303114/0/aws-java-sdk-securityhub-1-12-436-sourcesjar/com/amazonaws/services/securityhub/model/transform/AwsWafv2ActionBlockDetailsJsonUnmarshaller.java \* /opt/cola/permits/1738291897\_1706123303.9303114/0/aws-java-sdk-securityhub-1-12-436-sources-

jar/com/amazonaws/services/securityhub/model/transform/AwsBackupRecoveryPointCreatedByDetailsMarshaller.j ava

\* /opt/cola/permits/1738291897\_1706123303.9303114/0/aws-java-sdk-securityhub-1-12-436-sourcesjar/com/amazonaws/services/securityhub/model/transform/AwsDynamoDbTableKeySchemaJsonUnmarshaller.java \*

 /opt/cola/permits/1738291897\_1706123303.9303114/0/aws-java-sdk-securityhub-1-12-436-sourcesjar/com/amazonaws/services/securityhub/model/AwsEcsTaskDefinitionContainerDefinitionsSystemControlsDetails. java

\* /opt/cola/permits/1738291897\_1706123303.9303114/0/aws-java-sdk-securityhub-1-12-436-sourcesjar/com/amazonaws/services/securityhub/model/transform/AwsEc2LaunchTemplateDataInstanceRequirementsTotal LocalStorageGBDetailsJsonUnmarshaller.java

\* /opt/cola/permits/1738291897\_1706123303.9303114/0/aws-java-sdk-securityhub-1-12-436-sourcesjar/com/amazonaws/services/securityhub/model/transform/AwsS3BucketServerSideEncryptionRuleJsonUnmarshall

er.java

\* /opt/cola/permits/1738291897\_1706123303.9303114/0/aws-java-sdk-securityhub-1-12-436-sourcesjar/com/amazonaws/services/securityhub/model/transform/AwsEc2LaunchTemplateDataInstanceRequirementsMem oryGiBPerVCpuDetailsMarshaller.java

\* /opt/cola/permits/1738291897\_1706123303.9303114/0/aws-java-sdk-securityhub-1-12-436-sources-

jar/com/amazonaws/services/securityhub/model/AwsEcsServiceDeploymentConfigurationDeploymentCircuitBreak erDetails.java

\*

 /opt/cola/permits/1738291897\_1706123303.9303114/0/aws-java-sdk-securityhub-1-12-436-sourcesjar/com/amazonaws/services/securityhub/model/AwsBackupBackupPlanAdvancedBackupSettingsDetails.java \* /opt/cola/permits/1738291897\_1706123303.9303114/0/aws-java-sdk-securityhub-1-12-436-sourcesjar/com/amazonaws/services/securityhub/model/transform/AwsEcsTaskDefinitionContainerDefinitionsEnvironment

FilesDetailsMarshaller.java

\* /opt/cola/permits/1738291897\_1706123303.9303114/0/aws-java-sdk-securityhub-1-12-436-sources-

jar/com/amazonaws/services/securityhub/model/AwsEc2LaunchTemplateDataElasticInferenceAcceleratorSetDetail s.java

\* /opt/cola/permits/1738291897\_1706123303.9303114/0/aws-java-sdk-securityhub-1-12-436-sourcesjar/com/amazonaws/services/securityhub/model/IntegrationType.java

\* /opt/cola/permits/1738291897\_1706123303.9303114/0/aws-java-sdk-securityhub-1-12-436-sourcesjar/com/amazonaws/services/securityhub/model/transform/DescribeStandardsControlsRequestProtocolMarshaller.ja va

\*

 /opt/cola/permits/1738291897\_1706123303.9303114/0/aws-java-sdk-securityhub-1-12-436-sourcesjar/com/amazonaws/services/securityhub/model/transform/AwsDynamoDbTableDetailsJsonUnmarshaller.java

\* /opt/cola/permits/1738291897\_1706123303.9303114/0/aws-java-sdk-securityhub-1-12-436-sources-

jar/com/amazonaws/services/securityhub/model/transform/DescribeStandardsRequestProtocolMarshaller.java \* /opt/cola/permits/1738291897\_1706123303.9303114/0/aws-java-sdk-securityhub-1-12-436-sources-

jar/com/amazonaws/services/securityhub/model/transform/AwsRdsPendingCloudWatchLogsExportsJsonUnmarshal ler.java

\* /opt/cola/permits/1738291897\_1706123303.9303114/0/aws-java-sdk-securityhub-1-12-436-sources-

jar/com/amazonaws/services/securityhub/model/NetworkDirection.java

\* /opt/cola/permits/1738291897\_1706123303.9303114/0/aws-java-sdk-securityhub-1-12-436-sources-

jar/com/amazonaws/services/securityhub/model/transform/BatchUpdateStandardsControlAssociationsRequestMarsh

#### aller.java

\*

 /opt/cola/permits/1738291897\_1706123303.9303114/0/aws-java-sdk-securityhub-1-12-436-sourcesjar/com/amazonaws/services/securityhub/model/transform/BatchUpdateFindingsRequestMarshaller.java \* /opt/cola/permits/1738291897\_1706123303.9303114/0/aws-java-sdk-securityhub-1-12-436-sourcesjar/com/amazonaws/services/securityhub/model/transform/CreateMembersRequestProtocolMarshaller.java \* /opt/cola/permits/1738291897\_1706123303.9303114/0/aws-java-sdk-securityhub-1-12-436-sourcesjar/com/amazonaws/services/securityhub/model/transform/AwsEcsClusterConfigurationExecuteCommandConfigur ationLogConfigurationDetailsJsonUnmarshaller.java

\* /opt/cola/permits/1738291897\_1706123303.9303114/0/aws-java-sdk-securityhub-1-12-436-sourcesjar/com/amazonaws/services/securityhub/model/DeleteInvitationsResult.java

\* /opt/cola/permits/1738291897\_1706123303.9303114/0/aws-java-sdk-securityhub-1-12-436-sourcesjar/com/amazonaws/services/securityhub/model/transform/AwsEc2LaunchTemplateDetailsJsonUnmarshaller.java \*

 /opt/cola/permits/1738291897\_1706123303.9303114/0/aws-java-sdk-securityhub-1-12-436-sourcesjar/com/amazonaws/services/securityhub/model/AwsElbLoadBalancerListenerDescription.java \* /opt/cola/permits/1738291897\_1706123303.9303114/0/aws-java-sdk-securityhub-1-12-436-sourcesjar/com/amazonaws/services/securityhub/model/transform/IpOrganizationDetailsMarshaller.java \* /opt/cola/permits/1738291897\_1706123303.9303114/0/aws-java-sdk-securityhub-1-12-436-sourcesjar/com/amazonaws/services/securityhub/model/AwsOpenSearchServiceDomainDomainEndpointOptionsDetails.jav a

\* /opt/cola/permits/1738291897\_1706123303.9303114/0/aws-java-sdk-securityhub-1-12-436-sourcesjar/com/amazonaws/services/securityhub/model/transform/AwsWafRegionalRuleDetailsJsonUnmarshaller.java \* /opt/cola/permits/1738291897\_1706123303.9303114/0/aws-java-sdk-securityhub-1-12-436-sourcesjar/com/amazonaws/services/securityhub/model/transform/AwsOpenSearchServiceDomainDetailsMarshaller.java \*

 /opt/cola/permits/1738291897\_1706123303.9303114/0/aws-java-sdk-securityhub-1-12-436-sourcesjar/com/amazonaws/services/securityhub/model/transform/AwsS3BucketBucketLifecycleConfigurationDetailsMars haller.java

\* /opt/cola/permits/1738291897\_1706123303.9303114/0/aws-java-sdk-securityhub-1-12-436-sourcesjar/com/amazonaws/services/securityhub/model/transform/AwsBackupBackupPlanLifecycleDetailsMarshaller.java \* /opt/cola/permits/1738291897\_1706123303.9303114/0/aws-java-sdk-securityhub-1-12-436-sources-

jar/com/amazonaws/services/securityhub/model/transform/RuleGroupSourceListDetailsJsonUnmarshaller.java

\* /opt/cola/permits/1738291897\_1706123303.9303114/0/aws-java-sdk-securityhub-1-12-436-sources-

jar/com/amazonaws/services/securityhub/model/transform/AdjustmentJsonUnmarshaller.java

\* /opt/cola/permits/1738291897\_1706123303.9303114/0/aws-java-sdk-securityhub-1-12-436-sourcesjar/com/amazonaws/services/securityhub/model/AwsRdsDbInstanceEndpoint.java

\*

 /opt/cola/permits/1738291897\_1706123303.9303114/0/aws-java-sdk-securityhub-1-12-436-sourcesjar/com/amazonaws/services/securityhub/model/transform/ProductMarshaller.java

\* /opt/cola/permits/1738291897\_1706123303.9303114/0/aws-java-sdk-securityhub-1-12-436-sourcesjar/com/amazonaws/services/securityhub/model/transform/AwsBackupBackupPlanAdvancedBackupSettingsDetails JsonUnmarshaller.java

\* /opt/cola/permits/1738291897\_1706123303.9303114/0/aws-java-sdk-securityhub-1-12-436-sourcesjar/com/amazonaws/services/securityhub/model/transform/AwsRdsDbClusterDetailsJsonUnmarshaller.java \* /opt/cola/permits/1738291897\_1706123303.9303114/0/aws-java-sdk-securityhub-1-12-436-sources-

jar/com/amazonaws/services/securityhub/model/transform/AwsMountPointMarshaller.java

\* /opt/cola/permits/1738291897\_1706123303.9303114/0/aws-java-sdk-securityhub-1-12-436-sources-

jar/com/amazonaws/services/securityhub/model/transform/AwsAutoScalingLaunchConfigurationBlockDeviceMapp ingsDetailsJsonUnmarshaller.java

\*

 /opt/cola/permits/1738291897\_1706123303.9303114/0/aws-java-sdk-securityhub-1-12-436-sourcesjar/com/amazonaws/services/securityhub/model/AwsCloudFrontDistributionOriginGroupFailover.java \* /opt/cola/permits/1738291897\_1706123303.9303114/0/aws-java-sdk-securityhub-1-12-436-sourcesjar/com/amazonaws/services/securityhub/model/AwsSsmPatch.java

\* /opt/cola/permits/1738291897\_1706123303.9303114/0/aws-java-sdk-securityhub-1-12-436-sourcesjar/com/amazonaws/services/securityhub/model/transform/StandardJsonUnmarshaller.java

\* /opt/cola/permits/1738291897\_1706123303.9303114/0/aws-java-sdk-securityhub-1-12-436-sourcesjar/com/amazonaws/services/securityhub/model/AwsEcsTaskDefinitionContainerDefinitionsEnvironmentDetails.jav a

\* /opt/cola/permits/1738291897\_1706123303.9303114/0/aws-java-sdk-securityhub-1-12-436-sourcesjar/com/amazonaws/services/securityhub/model/transform/AwsCloudFrontDistributionDefaultCacheBehaviorJsonU nmarshaller.java

\* /opt/cola/permits/1738291897\_1706123303.9303114/0/aws-java-sdk-securityhub-1-12-436-sourcesjar/com/amazonaws/services/securityhub/model/transform/AwsEc2NetworkInterfaceSecurityGroupMarshaller.java \*

 /opt/cola/permits/1738291897\_1706123303.9303114/0/aws-java-sdk-securityhub-1-12-436-sourcesjar/com/amazonaws/services/securityhub/model/transform/AwsRdsDbSubnetGroupJsonUnmarshaller.java \* /opt/cola/permits/1738291897\_1706123303.9303114/0/aws-java-sdk-securityhub-1-12-436-sourcesjar/com/amazonaws/services/securityhub/model/transform/AwsDynamoDbTableAttributeDefinitionMarshaller.java \* /opt/cola/permits/1738291897\_1706123303.9303114/0/aws-java-sdk-securityhub-1-12-436-sourcesjar/com/amazonaws/services/securityhub/model/AwsCloudFrontDistributionOriginS3OriginConfig.java

\* /opt/cola/permits/1738291897\_1706123303.9303114/0/aws-java-sdk-securityhub-1-12-436-sourcesjar/com/amazonaws/services/securityhub/model/transform/AwsCloudFrontDistributionOriginGroupsJsonUnmarshal ler.java

\* /opt/cola/permits/1738291897\_1706123303.9303114/0/aws-java-sdk-securityhub-1-12-436-sourcesjar/com/amazonaws/services/securityhub/model/transform/PatchSummaryMarshaller.java \*

 /opt/cola/permits/1738291897\_1706123303.9303114/0/aws-java-sdk-securityhub-1-12-436-sourcesjar/com/amazonaws/services/securityhub/model/transform/AwsEc2LaunchTemplateDataInstanceMarketOptionsSpo tOptionsDetailsJsonUnmarshaller.java

\* /opt/cola/permits/1738291897\_1706123303.9303114/0/aws-java-sdk-securityhub-1-12-436-sourcesjar/com/amazonaws/services/securityhub/model/transform/AwsEc2LaunchTemplateDataMetadataOptionsDetailsJso nUnmarshaller.java

\* /opt/cola/permits/1738291897\_1706123303.9303114/0/aws-java-sdk-securityhub-1-12-436-sourcesjar/com/amazonaws/services/securityhub/model/transform/AwsS3ObjectDetailsMarshaller.java

\* /opt/cola/permits/1738291897\_1706123303.9303114/0/aws-java-sdk-securityhub-1-12-436-sources-

jar/com/amazonaws/services/securityhub/model/transform/AwsDynamoDbTableLocalSecondaryIndexMarshaller.ja va

\* /opt/cola/permits/1738291897\_1706123303.9303114/0/aws-java-sdk-securityhub-1-12-436-sourcesjar/com/amazonaws/services/securityhub/model/transform/AwsElasticsearchDomainVPCOptionsMarshaller.java \*

 /opt/cola/permits/1738291897\_1706123303.9303114/0/aws-java-sdk-securityhub-1-12-436-sourcesjar/com/amazonaws/services/securityhub/model/FindingProviderFields.java

\* /opt/cola/permits/1738291897\_1706123303.9303114/0/aws-java-sdk-securityhub-1-12-436-sourcesjar/com/amazonaws/services/securityhub/model/AwsEksClusterLoggingDetails.java

\* /opt/cola/permits/1738291897\_1706123303.9303114/0/aws-java-sdk-securityhub-1-12-436-sourcesjar/com/amazonaws/services/securityhub/model/transform/AwsApiCallActionDomainDetailsMarshaller.java \* /opt/cola/permits/1738291897\_1706123303.9303114/0/aws-java-sdk-securityhub-1-12-436-sourcesjar/com/amazonaws/services/securityhub/model/AwsRdsDbSubnetGroupSubnet.java \* /opt/cola/permits/1738291897\_1706123303.9303114/0/aws-java-sdk-securityhub-1-12-436-sourcesjar/com/amazonaws/services/securityhub/model/transform/AwsEcsTaskDefinitionProxyConfigurationProxyConfigu rationPropertiesDetailsJsonUnmarshaller.java

\*

 /opt/cola/permits/1738291897\_1706123303.9303114/0/aws-java-sdk-securityhub-1-12-436-sourcesjar/com/amazonaws/services/securityhub/model/transform/AwsRdsDbOptionGroupMembershipMarshaller.java \* /opt/cola/permits/1738291897\_1706123303.9303114/0/aws-java-sdk-securityhub-1-12-436-sourcesjar/com/amazonaws/services/securityhub/model/transform/AwsS3BucketBucketLifecycleConfigurationRulesNoncu rrentVersionTransitionsDetailsJsonUnmarshaller.java

\* /opt/cola/permits/1738291897\_1706123303.9303114/0/aws-java-sdk-securityhub-1-12-436-sourcesjar/com/amazonaws/services/securityhub/model/transform/AwsS3BucketNotificationConfigurationS3KeyFilterRule JsonUnmarshaller.java

\* /opt/cola/permits/1738291897\_1706123303.9303114/0/aws-java-sdk-securityhub-1-12-436-sourcesjar/com/amazonaws/services/securityhub/model/transform/AwsSageMakerNotebookInstanceDetailsJsonUnmarshall er.java

\* /opt/cola/permits/1738291897\_1706123303.9303114/0/aws-java-sdk-securityhub-1-12-436-sourcesjar/com/amazonaws/services/securityhub/model/transform/UpdateFindingsRequestMarshaller.java \*

 /opt/cola/permits/1738291897\_1706123303.9303114/0/aws-java-sdk-securityhub-1-12-436-sourcesjar/com/amazonaws/services/securityhub/model/transform/AwsApiGatewayV2StageDetailsJsonUnmarshaller.java \* /opt/cola/permits/1738291897\_1706123303.9303114/0/aws-java-sdk-securityhub-1-12-436-sourcesjar/com/amazonaws/services/securityhub/model/transform/AwsS3BucketBucketLifecycleConfigurationRulesFilterP redicateTagDetailsMarshaller.java

\* /opt/cola/permits/1738291897\_1706123303.9303114/0/aws-java-sdk-securityhub-1-12-436-sourcesjar/com/amazonaws/services/securityhub/model/transform/NumberFilterJsonUnmarshaller.java

\* /opt/cola/permits/1738291897\_1706123303.9303114/0/aws-java-sdk-securityhub-1-12-436-sources-

jar/com/amazonaws/services/securityhub/model/AwsDynamoDbTableRestoreSummary.java

\* /opt/cola/permits/1738291897\_1706123303.9303114/0/aws-java-sdk-securityhub-1-12-436-sources-

jar/com/amazonaws/services/securityhub/model/AwsS3BucketServerSideEncryptionConfiguration.java \*

 /opt/cola/permits/1738291897\_1706123303.9303114/0/aws-java-sdk-securityhub-1-12-436-sourcesjar/com/amazonaws/services/securityhub/model/transform/AwsApiGatewayMethodSettingsJsonUnmarshaller.java \* /opt/cola/permits/1738291897\_1706123303.9303114/0/aws-java-sdk-securityhub-1-12-436-sources-

jar/com/amazonaws/services/securityhub/model/transform/AwsEc2RouteTableDetailsMarshaller.java

\* /opt/cola/permits/1738291897\_1706123303.9303114/0/aws-java-sdk-securityhub-1-12-436-sources-

jar/com/amazonaws/services/securityhub/model/transform/AwsEcsServiceCapacityProviderStrategyDetailsMarshall er.java

\* /opt/cola/permits/1738291897\_1706123303.9303114/0/aws-java-sdk-securityhub-1-12-436-sources-

jar/com/amazonaws/services/securityhub/model/transform/AwsNetworkFirewallRuleGroupDetailsJsonUnmarshalle r.java

\* /opt/cola/permits/1738291897\_1706123303.9303114/0/aws-java-sdk-securityhub-1-12-436-sourcesjar/com/amazonaws/services/securityhub/model/transform/RecordJsonUnmarshaller.java \*

 /opt/cola/permits/1738291897\_1706123303.9303114/0/aws-java-sdk-securityhub-1-12-436-sourcesjar/com/amazonaws/services/securityhub/AWSSecurityHubClientBuilder.java

\* /opt/cola/permits/1738291897\_1706123303.9303114/0/aws-java-sdk-securityhub-1-12-436-sourcesjar/com/amazonaws/services/securityhub/model/AwsRedshiftClusterClusterSecurityGroup.java

\* /opt/cola/permits/1738291897\_1706123303.9303114/0/aws-java-sdk-securityhub-1-12-436-sources-

jar/com/amazonaws/services/securityhub/model/transform/AwsRedshiftClusterClusterNodeJsonUnmarshaller.java \* /opt/cola/permits/1738291897\_1706123303.9303114/0/aws-java-sdk-securityhub-1-12-436-sources-

jar/com/amazonaws/services/securityhub/model/transform/AwsEcsTaskDefinitionVolumesEfsVolumeConfiguration DetailsJsonUnmarshaller.java

\* /opt/cola/permits/1738291897\_1706123303.9303114/0/aws-java-sdk-securityhub-1-12-436-sourcesjar/com/amazonaws/services/securityhub/model/transform/AwsAutoScalingAutoScalingGroupMixedInstancesPolic yLaunchTemplateLaunchTemplateSpecificationMarshaller.java \*

 /opt/cola/permits/1738291897\_1706123303.9303114/0/aws-java-sdk-securityhub-1-12-436-sourcesjar/com/amazonaws/services/securityhub/model/transform/AwsLambdaLayerVersionDetailsMarshaller.java \* /opt/cola/permits/1738291897\_1706123303.9303114/0/aws-java-sdk-securityhub-1-12-436-sourcesjar/com/amazonaws/services/securityhub/model/Vulnerability.java

\* /opt/cola/permits/1738291897\_1706123303.9303114/0/aws-java-sdk-securityhub-1-12-436-sources-

jar/com/amazonaws/services/securityhub/model/transform/AwsRedshiftClusterLoggingStatusJsonUnmarshaller.java \* /opt/cola/permits/1738291897\_1706123303.9303114/0/aws-java-sdk-securityhub-1-12-436-sources-

jar/com/amazonaws/services/securityhub/model/transform/DisassociateFromMasterAccountRequestMarshaller.java \* /opt/cola/permits/1738291897\_1706123303.9303114/0/aws-java-sdk-securityhub-1-12-436-sources-

jar/com/amazonaws/services/securityhub/model/AwsAutoScalingAutoScalingGroupMixedInstancesPolicyLaunchT emplateDetails.java

\*

 /opt/cola/permits/1738291897\_1706123303.9303114/0/aws-java-sdk-securityhub-1-12-436-sourcesjar/com/amazonaws/services/securityhub/model/transform/AwsElasticsearchDomainElasticsearchClusterConfigZon eAwarenessConfigDetailsJsonUnmarshaller.java

\* /opt/cola/permits/1738291897\_1706123303.9303114/0/aws-java-sdk-securityhub-1-12-436-sourcesjar/com/amazonaws/services/securityhub/model/AssociatedStandard.java

\* /opt/cola/permits/1738291897\_1706123303.9303114/0/aws-java-sdk-securityhub-1-12-436-sourcesjar/com/amazonaws/services/securityhub/model/transform/AwsEcsTaskDefinitionContainerDefinitionsLinuxParam etersDetailsMarshaller.java

\* /opt/cola/permits/1738291897\_1706123303.9303114/0/aws-java-sdk-securityhub-1-12-436-sources-

jar/com/amazonaws/services/securityhub/model/UpdateStandardsControlRequest.java

\* /opt/cola/permits/1738291897\_1706123303.9303114/0/aws-java-sdk-securityhub-1-12-436-sources-

jar/com/amazonaws/services/securityhub/model/AwsCodeBuildProjectEnvironmentEnvironmentVariablesDetails.ja va

\*

/opt/cola/permits/1738291897\_1706123303.9303114/0/aws-java-sdk-securityhub-1-12-436-sources-

jar/com/amazonaws/services/securityhub/model/transform/ActionTargetMarshaller.java

\* /opt/cola/permits/1738291897\_1706123303.9303114/0/aws-java-sdk-securityhub-1-12-436-sources-

jar/com/amazonaws/services/securityhub/model/UpdateFindingsResult.java

\* /opt/cola/permits/1738291897\_1706123303.9303114/0/aws-java-sdk-securityhub-1-12-436-sources-

jar/com/amazonaws/services/securityhub/model/transform/StandardsControlAssociationUpdateJsonUnmarshaller.ja va

\* /opt/cola/permits/1738291897\_1706123303.9303114/0/aws-java-sdk-securityhub-1-12-436-sourcesjar/com/amazonaws/services/securityhub/model/transform/GeoLocationMarshaller.java

\* /opt/cola/permits/1738291897\_1706123303.9303114/0/aws-java-sdk-securityhub-1-12-436-sourcesjar/com/amazonaws/services/securityhub/model/InviteMembersRequest.java

\*

 /opt/cola/permits/1738291897\_1706123303.9303114/0/aws-java-sdk-securityhub-1-12-436-sourcesjar/com/amazonaws/services/securityhub/model/transform/BatchEnableStandardsRequestProtocolMarshaller.java \* /opt/cola/permits/1738291897\_1706123303.9303114/0/aws-java-sdk-securityhub-1-12-436-sourcesjar/com/amazonaws/services/securityhub/model/VerificationState.java

\* /opt/cola/permits/1738291897\_1706123303.9303114/0/aws-java-sdk-securityhub-1-12-436-sourcesjar/com/amazonaws/services/securityhub/model/transform/AwsS3BucketNotificationConfigurationFilterMarshaller. java

\* /opt/cola/permits/1738291897\_1706123303.9303114/0/aws-java-sdk-securityhub-1-12-436-sourcesjar/com/amazonaws/services/securityhub/model/transform/UpdateInsightResultJsonUnmarshaller.java \* /opt/cola/permits/1738291897\_1706123303.9303114/0/aws-java-sdk-securityhub-1-12-436-sources-

jar/com/amazonaws/services/securityhub/model/DescribeOrganizationConfigurationRequest.java \* /opt/cola/permits/1738291897\_1706123303.9303114/0/aws-java-sdk-securityhub-1-12-436-sourcesjar/com/amazonaws/services/securityhub/model/transform/AwsCodeBuildProjectEnvironmentMarshaller.java \*

 /opt/cola/permits/1738291897\_1706123303.9303114/0/aws-java-sdk-securityhub-1-12-436-sourcesjar/com/amazonaws/services/securityhub/model/GeoLocation.java

\* /opt/cola/permits/1738291897\_1706123303.9303114/0/aws-java-sdk-securityhub-1-12-436-sourcesjar/com/amazonaws/services/securityhub/model/AwsApiGatewayCanarySettings.java

\* /opt/cola/permits/1738291897\_1706123303.9303114/0/aws-java-sdk-securityhub-1-12-436-sourcesjar/com/amazonaws/services/securityhub/model/SecurityControlDefinition.java

\* /opt/cola/permits/1738291897\_1706123303.9303114/0/aws-java-sdk-securityhub-1-12-436-sourcesjar/com/amazonaws/services/securityhub/model/AwsS3BucketObjectLockConfigurationRuleDetails.java \* /opt/cola/permits/1738291897\_1706123303.9303114/0/aws-java-sdk-securityhub-1-12-436-sourcesjar/com/amazonaws/services/securityhub/model/transform/AwsBackupBackupPlanRuleCopyActionsDetailsMarshal ler.java

\*

 /opt/cola/permits/1738291897\_1706123303.9303114/0/aws-java-sdk-securityhub-1-12-436-sourcesjar/com/amazonaws/services/securityhub/model/transform/ProcessDetailsJsonUnmarshaller.java

\* /opt/cola/permits/1738291897\_1706123303.9303114/0/aws-java-sdk-securityhub-1-12-436-sourcesjar/com/amazonaws/services/securityhub/model/transform/AwsCodeBuildProjectLogsConfigS3LogsDetailsMarshal

ler.java

\* /opt/cola/permits/1738291897\_1706123303.9303114/0/aws-java-sdk-securityhub-1-12-436-sourcesjar/com/amazonaws/services/securityhub/model/transform/FirewallPolicyStatelessRuleGroupReferencesDetailsMar shaller.java

\* /opt/cola/permits/1738291897\_1706123303.9303114/0/aws-java-sdk-securityhub-1-12-436-sourcesjar/com/amazonaws/services/securityhub/model/AwsIamAccessKeySessionContextSessionIssuer.java \* /opt/cola/permits/1738291897\_1706123303.9303114/0/aws-java-sdk-securityhub-1-12-436-sources-

jar/com/amazonaws/services/securityhub/model/transform/AwsEcsTaskDefinitionDetailsJsonUnmarshaller.java \*

 /opt/cola/permits/1738291897\_1706123303.9303114/0/aws-java-sdk-securityhub-1-12-436-sourcesjar/com/amazonaws/services/securityhub/model/transform/AwsElasticsearchDomainNodeToNodeEncryptionOption sMarshaller.java

\* /opt/cola/permits/1738291897\_1706123303.9303114/0/aws-java-sdk-securityhub-1-12-436-sourcesjar/com/amazonaws/services/securityhub/model/transform/AwsEksClusterLoggingClusterLoggingDetailsJsonUnma rshaller.java

\* /opt/cola/permits/1738291897\_1706123303.9303114/0/aws-java-sdk-securityhub-1-12-436-sources-

jar/com/amazonaws/services/securityhub/model/transform/DisassociateFromAdministratorAccountRequestProtocol Marshaller.java

\* /opt/cola/permits/1738291897\_1706123303.9303114/0/aws-java-sdk-securityhub-1-12-436-sourcesjar/com/amazonaws/services/securityhub/model/transform/AwsMountPointJsonUnmarshaller.java \* /opt/cola/permits/1738291897\_1706123303.9303114/0/aws-java-sdk-securityhub-1-12-436-sourcesjar/com/amazonaws/services/securityhub/model/transform/BatchGetSecurityControlsResultJsonUnmarshaller.java \*

 /opt/cola/permits/1738291897\_1706123303.9303114/0/aws-java-sdk-securityhub-1-12-436-sourcesjar/com/amazonaws/services/securityhub/model/transform/WafActionMarshaller.java

\* /opt/cola/permits/1738291897\_1706123303.9303114/0/aws-java-sdk-securityhub-1-12-436-sources-

jar/com/amazonaws/services/securityhub/model/transform/AwsBackupBackupPlanRuleDetailsMarshaller.java

\* /opt/cola/permits/1738291897\_1706123303.9303114/0/aws-java-sdk-securityhub-1-12-436-sources-

jar/com/amazonaws/services/securityhub/model/transform/CreateFindingAggregatorRequestMarshaller.java \* /opt/cola/permits/1738291897\_1706123303.9303114/0/aws-java-sdk-securityhub-1-12-436-sourcesjar/com/amazonaws/services/securityhub/model/Network.java

\* /opt/cola/permits/1738291897\_1706123303.9303114/0/aws-java-sdk-securityhub-1-12-436-sourcesjar/com/amazonaws/services/securityhub/model/AdminAccount.java

\* /opt/cola/permits/1738291897\_1706123303.9303114/0/aws-java-sdk-securityhub-1-12-436-sourcesjar/com/amazonaws/services/securityhub/model/transform/AwsEcsServiceDetailsJsonUnmarshaller.java \*

 /opt/cola/permits/1738291897\_1706123303.9303114/0/aws-java-sdk-securityhub-1-12-436-sourcesjar/com/amazonaws/services/securityhub/model/AssociationStatus.java

\* /opt/cola/permits/1738291897\_1706123303.9303114/0/aws-java-sdk-securityhub-1-12-436-sourcesjar/com/amazonaws/services/securityhub/model/AwsEc2LaunchTemplateDataBlockDeviceMappingSetEbsDetails.j ava

\* /opt/cola/permits/1738291897\_1706123303.9303114/0/aws-java-sdk-securityhub-1-12-436-sourcesjar/com/amazonaws/services/securityhub/model/PortProbeDetail.java

\* /opt/cola/permits/1738291897\_1706123303.9303114/0/aws-java-sdk-securityhub-1-12-436-sourcesjar/com/amazonaws/services/securityhub/model/AwsElasticsearchDomainDetails.java

\* /opt/cola/permits/1738291897\_1706123303.9303114/0/aws-java-sdk-securityhub-1-12-436-sourcesjar/com/amazonaws/services/securityhub/model/transform/MapFilterJsonUnmarshaller.java \*

 /opt/cola/permits/1738291897\_1706123303.9303114/0/aws-java-sdk-securityhub-1-12-436-sourcesjar/com/amazonaws/services/securityhub/model/transform/AwsEc2InstanceMonitoringDetailsJsonUnmarshaller.jav a

\* /opt/cola/permits/1738291897\_1706123303.9303114/0/aws-java-sdk-securityhub-1-12-436-sourcesjar/com/amazonaws/services/securityhub/model/DeclineInvitationsResult.java

\* /opt/cola/permits/1738291897\_1706123303.9303114/0/aws-java-sdk-securityhub-1-12-436-sourcesjar/com/amazonaws/services/securityhub/model/transform/ThreatIntelIndicatorJsonUnmarshaller.java \* /opt/cola/permits/1738291897\_1706123303.9303114/0/aws-java-sdk-securityhub-1-12-436-sourcesjar/com/amazonaws/services/securityhub/model/AwsCloudWatchAlarmDetails.java

\* /opt/cola/permits/1738291897\_1706123303.9303114/0/aws-java-sdk-securityhub-1-12-436-sourcesjar/com/amazonaws/services/securityhub/model/transform/AwsIamRoleDetailsMarshaller.java

\* /opt/cola/permits/1738291897\_1706123303.9303114/0/aws-java-sdk-securityhub-1-12-436-sources-

jar/com/amazonaws/services/securityhub/model/transform/AwsElbLbCookieStickinessPolicyMarshaller.java \*

/opt/cola/permits/1738291897\_1706123303.9303114/0/aws-java-sdk-securityhub-1-12-436-sources-

jar/com/amazonaws/services/securityhub/model/transform/AwsEcrRepositoryLifecyclePolicyDetailsJsonUnmarshal ler.java

\* /opt/cola/permits/1738291897\_1706123303.9303114/0/aws-java-sdk-securityhub-1-12-436-sourcesjar/com/amazonaws/services/securityhub/model/AwsCodeBuildProjectEnvironment.java

\* /opt/cola/permits/1738291897\_1706123303.9303114/0/aws-java-sdk-securityhub-1-12-436-sources-

jar/com/amazonaws/services/securityhub/model/transform/FindingAggregatorJsonUnmarshaller.java

\* /opt/cola/permits/1738291897\_1706123303.9303114/0/aws-java-sdk-securityhub-1-12-436-sources-

jar/com/amazonaws/services/securityhub/model/transform/AwsWafv2CustomRequestHandlingDetailsJsonUnmarsh aller.java

\* /opt/cola/permits/1738291897\_1706123303.9303114/0/aws-java-sdk-securityhub-1-12-436-sourcesjar/com/amazonaws/services/securityhub/model/transform/DisableImportFindingsForProductResultJsonUnmarshall er.java

\*

 /opt/cola/permits/1738291897\_1706123303.9303114/0/aws-java-sdk-securityhub-1-12-436-sourcesjar/com/amazonaws/services/securityhub/model/transform/AwsEc2SecurityGroupIpRangeJsonUnmarshaller.java \* /opt/cola/permits/1738291897\_1706123303.9303114/0/aws-java-sdk-securityhub-1-12-436-sourcesjar/com/amazonaws/services/securityhub/model/transform/AwsEc2VolumeDetailsMarshaller.java \* /opt/cola/permits/1738291897\_1706123303.9303114/0/aws-java-sdk-securityhub-1-12-436-sources-

jar/com/amazonaws/services/securityhub/model/transform/AwsEcsServiceServiceRegistriesDetailsJsonUnmarshalle r.java

\* /opt/cola/permits/1738291897\_1706123303.9303114/0/aws-java-sdk-securityhub-1-12-436-sourcesjar/com/amazonaws/services/securityhub/model/AwsEcsTaskDefinitionContainerDefinitionsLogConfigurationDetai ls.java

```
* /opt/cola/permits/1738291897_1706123303.9303114/0/aws-java-sdk-securityhub-1-12-436-sources-
jar/com/amazonaws/services/securityhub/model/AwsRedshiftClusterVpcSecurityGroup.java
*
```
 /opt/cola/permits/1738291897\_1706123303.9303114/0/aws-java-sdk-securityhub-1-12-436-sourcesjar/com/amazonaws/services/securityhub/model/AwsBackupRecoveryPointCreatedByDetails.java \* /opt/cola/permits/1738291897\_1706123303.9303114/0/aws-java-sdk-securityhub-1-12-436-sources-

jar/com/amazonaws/services/securityhub/model/transform/CountryMarshaller.java

\* /opt/cola/permits/1738291897\_1706123303.9303114/0/aws-java-sdk-securityhub-1-12-436-sourcesjar/com/amazonaws/services/securityhub/model/Cell.java

\* /opt/cola/permits/1738291897\_1706123303.9303114/0/aws-java-sdk-securityhub-1-12-436-sourcesjar/com/amazonaws/services/securityhub/model/VpcInfoCidrBlockSetDetails.java

\* /opt/cola/permits/1738291897\_1706123303.9303114/0/aws-java-sdk-securityhub-1-12-436-sourcesjar/com/amazonaws/services/securityhub/model/transform/RuleGroupSourceStatelessRuleMatchAttributesDestinati onPortsMarshaller.java

\*

 /opt/cola/permits/1738291897\_1706123303.9303114/0/aws-java-sdk-securityhub-1-12-436-sourcesjar/com/amazonaws/services/securityhub/model/GetAdministratorAccountRequest.java

\* /opt/cola/permits/1738291897\_1706123303.9303114/0/aws-java-sdk-securityhub-1-12-436-sourcesjar/com/amazonaws/services/securityhub/model/AwsRedshiftClusterElasticIpStatus.java

\* /opt/cola/permits/1738291897\_1706123303.9303114/0/aws-java-sdk-securityhub-1-12-436-sources-

jar/com/amazonaws/services/securityhub/model/AwsElasticsearchDomainEncryptionAtRestOptions.java

\* /opt/cola/permits/1738291897\_1706123303.9303114/0/aws-java-sdk-securityhub-1-12-436-sources-

jar/com/amazonaws/services/securityhub/model/AwsWafv2WebAclCaptchaConfigDetails.java

\* /opt/cola/permits/1738291897\_1706123303.9303114/0/aws-java-sdk-securityhub-1-12-436-sources-

jar/com/amazonaws/services/securityhub/model/transform/AwsCloudFrontDistributionViewerCertificateMarshaller. java

\* /opt/cola/permits/1738291897\_1706123303.9303114/0/aws-java-sdk-securityhub-1-12-436-sourcesjar/com/amazonaws/services/securityhub/model/transform/AwsApiGatewayV2ApiDetailsMarshaller.java \*

 /opt/cola/permits/1738291897\_1706123303.9303114/0/aws-java-sdk-securityhub-1-12-436-sourcesjar/com/amazonaws/services/securityhub/model/transform/AwsS3BucketBucketVersioningConfigurationMarshaller .java

\* /opt/cola/permits/1738291897\_1706123303.9303114/0/aws-java-sdk-securityhub-1-12-436-sourcesjar/com/amazonaws/services/securityhub/model/transform/AwsWafv2RulesActionDetailsMarshaller.java \* /opt/cola/permits/1738291897\_1706123303.9303114/0/aws-java-sdk-securityhub-1-12-436-sourcesjar/com/amazonaws/services/securityhub/model/transform/AwsCodeBuildProjectLogsConfigDetailsJsonUnmarshall er.java

\* /opt/cola/permits/1738291897\_1706123303.9303114/0/aws-java-sdk-securityhub-1-12-436-sourcesjar/com/amazonaws/services/securityhub/model/AwsEcrRepositoryImageScanningConfigurationDetails.java \* /opt/cola/permits/1738291897\_1706123303.9303114/0/aws-java-sdk-securityhub-1-12-436-sourcesjar/com/amazonaws/services/securityhub/model/transform/FirewallPolicyDetailsJsonUnmarshaller.java \*

 /opt/cola/permits/1738291897\_1706123303.9303114/0/aws-java-sdk-securityhub-1-12-436-sourcesjar/com/amazonaws/services/securityhub/model/transform/AwsWafv2RuleGroupDetailsMarshaller.java \* /opt/cola/permits/1738291897\_1706123303.9303114/0/aws-java-sdk-securityhub-1-12-436-sourcesjar/com/amazonaws/services/securityhub/model/transform/AwsRedshiftClusterClusterSnapshotCopyStatusJsonUnm arshaller.java

\* /opt/cola/permits/1738291897\_1706123303.9303114/0/aws-java-sdk-securityhub-1-12-436-sourcesjar/com/amazonaws/services/securityhub/model/transform/StandardsControlAssociationDetailMarshaller.java \* /opt/cola/permits/1738291897\_1706123303.9303114/0/aws-java-sdk-securityhub-1-12-436-sourcesjar/com/amazonaws/services/securityhub/model/AwsEcsTaskDefinitionInferenceAcceleratorsDetails.java \* /opt/cola/permits/1738291897\_1706123303.9303114/0/aws-java-sdk-securityhub-1-12-436-sourcesjar/com/amazonaws/services/securityhub/model/UnprocessedErrorCode.java \*

 /opt/cola/permits/1738291897\_1706123303.9303114/0/aws-java-sdk-securityhub-1-12-436-sourcesjar/com/amazonaws/services/securityhub/model/transform/ListOrganizationAdminAccountsRequestProtocolMarsha ller.java

\* /opt/cola/permits/1738291897\_1706123303.9303114/0/aws-java-sdk-securityhub-1-12-436-sourcesjar/com/amazonaws/services/securityhub/model/UpdateFindingAggregatorRequest.java \* /opt/cola/permits/1738291897\_1706123303.9303114/0/aws-java-sdk-securityhub-1-12-436-sourcesjar/com/amazonaws/services/securityhub/model/transform/AwsEc2NetworkInterfaceAttachmentMarshaller.java \* /opt/cola/permits/1738291897\_1706123303.9303114/0/aws-java-sdk-securityhub-1-12-436-sourcesjar/com/amazonaws/services/securityhub/model/AwsEcsTaskDefinitionPlacementConstraintsDetails.java \* /opt/cola/permits/1738291897\_1706123303.9303114/0/aws-java-sdk-securityhub-1-12-436-sourcesjar/com/amazonaws/services/securityhub/model/transform/AwsCloudFrontDistributionOriginSslProtocolsMarshalle r.java

\*

 /opt/cola/permits/1738291897\_1706123303.9303114/0/aws-java-sdk-securityhub-1-12-436-sourcesjar/com/amazonaws/services/securityhub/model/transform/ContainerDetailsJsonUnmarshaller.java \* /opt/cola/permits/1738291897\_1706123303.9303114/0/aws-java-sdk-securityhub-1-12-436-sourcesjar/com/amazonaws/services/securityhub/model/DisableOrganizationAdminAccountResult.java \* /opt/cola/permits/1738291897\_1706123303.9303114/0/aws-java-sdk-securityhub-1-12-436-sourcesjar/com/amazonaws/services/securityhub/model/transform/AwsWafv2RulesActionCaptchaDetailsMarshaller.java \* /opt/cola/permits/1738291897\_1706123303.9303114/0/aws-java-sdk-securityhub-1-12-436-sources-

jar/com/amazonaws/services/securityhub/model/transform/AwsEc2LaunchTemplateDataInstanceRequirementsVCp uCountDetailsMarshaller.java

\* /opt/cola/permits/1738291897\_1706123303.9303114/0/aws-java-sdk-securityhub-1-12-436-sourcesjar/com/amazonaws/services/securityhub/model/transform/AwsEcsTaskDefinitionContainerDefinitionsLinuxParam etersTmpfsDetailsJsonUnmarshaller.java

 /opt/cola/permits/1738291897\_1706123303.9303114/0/aws-java-sdk-securityhub-1-12-436-sourcesjar/com/amazonaws/services/securityhub/model/AwsEcsTaskDefinitionContainerDefinitionsLinuxParametersDevic esDetails.java

\* /opt/cola/permits/1738291897\_1706123303.9303114/0/aws-java-sdk-securityhub-1-12-436-sources-

jar/com/amazonaws/services/securityhub/model/transform/AwsCloudFormationStackDetailsJsonUnmarshaller.java \* /opt/cola/permits/1738291897\_1706123303.9303114/0/aws-java-sdk-securityhub-1-12-436-sources-

jar/com/amazonaws/services/securityhub/model/transform/AwsS3BucketBucketLifecycleConfigurationRulesFilterP redicateOperandsDetailsMarshaller.java

\* /opt/cola/permits/1738291897\_1706123303.9303114/0/aws-java-sdk-securityhub-1-12-436-sourcesjar/com/amazonaws/services/securityhub/model/transform/UpdateFindingAggregatorResultJsonUnmarshaller.java \* /opt/cola/permits/1738291897\_1706123303.9303114/0/aws-java-sdk-securityhub-1-12-436-sources-

jar/com/amazonaws/services/securityhub/model/transform/ListSecurityControlDefinitionsResultJsonUnmarshaller.j ava

\*

\*

 /opt/cola/permits/1738291897\_1706123303.9303114/0/aws-java-sdk-securityhub-1-12-436-sourcesjar/com/amazonaws/services/securityhub/model/transform/AwsEc2VpcEndpointServiceServiceTypeDetailsJsonUn marshaller.java

\* /opt/cola/permits/1738291897\_1706123303.9303114/0/aws-java-sdk-securityhub-1-12-436-sourcesjar/com/amazonaws/services/securityhub/model/transform/AwsElasticBeanstalkEnvironmentOptionSettingJsonUnm arshaller.java

\* /opt/cola/permits/1738291897\_1706123303.9303114/0/aws-java-sdk-securityhub-1-12-436-sourcesjar/com/amazonaws/services/securityhub/model/AwsOpenSearchServiceDomainMasterUserOptionsDetails.java \* /opt/cola/permits/1738291897\_1706123303.9303114/0/aws-java-sdk-securityhub-1-12-436-sourcesjar/com/amazonaws/services/securityhub/model/transform/IpOrganizationDetailsJsonUnmarshaller.java \* /opt/cola/permits/1738291897\_1706123303.9303114/0/aws-java-sdk-securityhub-1-12-436-sources-

jar/com/amazonaws/services/securityhub/model/transform/AwsElbLoadBalancerDetailsJsonUnmarshaller.java \*

 /opt/cola/permits/1738291897\_1706123303.9303114/0/aws-java-sdk-securityhub-1-12-436-sourcesjar/com/amazonaws/services/securityhub/model/transform/AwsSecretsManagerSecretRotationRulesMarshaller.java \* /opt/cola/permits/1738291897\_1706123303.9303114/0/aws-java-sdk-securityhub-1-12-436-sourcesjar/com/amazonaws/services/securityhub/model/transform/AwsWafRegionalWebAclDetailsMarshaller.java \* /opt/cola/permits/1738291897\_1706123303.9303114/0/aws-java-sdk-securityhub-1-12-436-sourcesjar/com/amazonaws/services/securityhub/model/MapFilterComparison.java

\* /opt/cola/permits/1738291897\_1706123303.9303114/0/aws-java-sdk-securityhub-1-12-436-sources-

jar/com/amazonaws/services/securityhub/model/transform/AwsEcrRepositoryDetailsMarshaller.java

\* /opt/cola/permits/1738291897\_1706123303.9303114/0/aws-java-sdk-securityhub-1-12-436-sources-

jar/com/amazonaws/services/securityhub/model/transform/AwsEcsTaskDefinitionContainerDefinitionsLogConfigur ationDetailsMarshaller.java

\*

 /opt/cola/permits/1738291897\_1706123303.9303114/0/aws-java-sdk-securityhub-1-12-436-sourcesjar/com/amazonaws/services/securityhub/model/AwsDynamoDbTableReplicaGlobalSecondaryIndex.java \* /opt/cola/permits/1738291897\_1706123303.9303114/0/aws-java-sdk-securityhub-1-12-436-sourcesjar/com/amazonaws/services/securityhub/model/UntagResourceRequest.java

\* /opt/cola/permits/1738291897\_1706123303.9303114/0/aws-java-sdk-securityhub-1-12-436-sourcesjar/com/amazonaws/services/securityhub/model/Cvss.java

\* /opt/cola/permits/1738291897\_1706123303.9303114/0/aws-java-sdk-securityhub-1-12-436-sourcesjar/com/amazonaws/services/securityhub/model/transform/AcceptInvitationRequestProtocolMarshaller.java \* /opt/cola/permits/1738291897\_1706123303.9303114/0/aws-java-sdk-securityhub-1-12-436-sourcesjar/com/amazonaws/services/securityhub/model/transform/UntagResourceResultJsonUnmarshaller.java \*

 /opt/cola/permits/1738291897\_1706123303.9303114/0/aws-java-sdk-securityhub-1-12-436-sourcesjar/com/amazonaws/services/securityhub/model/transform/DeleteActionTargetRequestProtocolMarshaller.java \* /opt/cola/permits/1738291897\_1706123303.9303114/0/aws-java-sdk-securityhub-1-12-436-sourcesjar/com/amazonaws/services/securityhub/model/transform/AwsRedshiftClusterDetailsJsonUnmarshaller.java \* /opt/cola/permits/1738291897\_1706123303.9303114/0/aws-java-sdk-securityhub-1-12-436-sourcesjar/com/amazonaws/services/securityhub/model/AwsEcsClusterDetails.java

\* /opt/cola/permits/1738291897\_1706123303.9303114/0/aws-java-sdk-securityhub-1-12-436-sourcesjar/com/amazonaws/services/securityhub/model/transform/StandardsControlAssociationUpdateMarshaller.java \* /opt/cola/permits/1738291897\_1706123303.9303114/0/aws-java-sdk-securityhub-1-12-436-sourcesjar/com/amazonaws/services/securityhub/model/AwsEcsTaskDefinitionContainerDefinitionsSecretsDetails.java

\* /opt/cola/permits/1738291897\_1706123303.9303114/0/aws-java-sdk-securityhub-1-12-436-sourcesjar/com/amazonaws/services/securityhub/model/transform/AwsWafRegionalWebAclRulesListDetailsMarshaller.jav a

\*

 /opt/cola/permits/1738291897\_1706123303.9303114/0/aws-java-sdk-securityhub-1-12-436-sourcesjar/com/amazonaws/services/securityhub/model/AwsEc2TransitGatewayDetails.java

\* /opt/cola/permits/1738291897\_1706123303.9303114/0/aws-java-sdk-securityhub-1-12-436-sourcesjar/com/amazonaws/services/securityhub/model/transform/AwsNetworkFirewallFirewallPolicyDetailsJsonUnmarsh aller.java

\* /opt/cola/permits/1738291897\_1706123303.9303114/0/aws-java-sdk-securityhub-1-12-436-sourcesjar/com/amazonaws/services/securityhub/model/AwsSsmPatchComplianceDetails.java

\* /opt/cola/permits/1738291897\_1706123303.9303114/0/aws-java-sdk-securityhub-1-12-436-sources-

jar/com/amazonaws/services/securityhub/model/transform/CountryJsonUnmarshaller.java

\* /opt/cola/permits/1738291897\_1706123303.9303114/0/aws-java-sdk-securityhub-1-12-436-sourcesjar/com/amazonaws/services/securityhub/model/UnprocessedSecurityControl.java

\* /opt/cola/permits/1738291897\_1706123303.9303114/0/aws-java-sdk-securityhub-1-12-436-sourcesjar/com/amazonaws/services/securityhub/model/transform/SecurityControlDefinitionMarshaller.java \* /opt/cola/permits/1738291897\_1706123303.9303114/0/aws-java-sdk-securityhub-1-12-436-sourcesjar/com/amazonaws/services/securityhub/model/transform/AwsSsmPatchComplianceDetailsMarshaller.java \* /opt/cola/permits/1738291897\_1706123303.9303114/0/aws-java-sdk-securityhub-1-12-436-sources-

jar/com/amazonaws/services/securityhub/model/AwsEc2VpcPeeringConnectionVpcInfoDetails.java

\* /opt/cola/permits/1738291897\_1706123303.9303114/0/aws-java-sdk-securityhub-1-12-436-sourcesjar/com/amazonaws/services/securityhub/model/transform/AwsS3BucketNotificationConfigurationFilterJsonUnmar shaller.java

\* /opt/cola/permits/1738291897\_1706123303.9303114/0/aws-java-sdk-securityhub-1-12-436-sourcesjar/com/amazonaws/services/securityhub/model/transform/UnprocessedStandardsControlAssociationUpdateJsonUn marshaller.java

 /opt/cola/permits/1738291897\_1706123303.9303114/0/aws-java-sdk-securityhub-1-12-436-sourcesjar/com/amazonaws/services/securityhub/model/transform/AwsApiGatewayMethodSettingsMarshaller.java \* /opt/cola/permits/1738291897\_1706123303.9303114/0/aws-java-sdk-securityhub-1-12-436-sourcesjar/com/amazonaws/services/securityhub/model/transform/AwsElbLoadBalancerListenerDescriptionMarshaller.java \* /opt/cola/permits/1738291897\_1706123303.9303114/0/aws-java-sdk-securityhub-1-12-436-sourcesjar/com/amazonaws/services/securityhub/model/AwsRdsDbSecurityGroupIpRange.java \* /opt/cola/permits/1738291897\_1706123303.9303114/0/aws-java-sdk-securityhub-1-12-436-sourcesjar/com/amazonaws/services/securityhub/model/UpdateSecurityHubConfigurationResult.java \* /opt/cola/permits/1738291897\_1706123303.9303114/0/aws-java-sdk-securityhub-1-12-436-sourcesjar/com/amazonaws/services/securityhub/model/AwsEc2LaunchTemplateDataNetworkInterfaceSetIpv6PrefixesDet ails.java

\*

 /opt/cola/permits/1738291897\_1706123303.9303114/0/aws-java-sdk-securityhub-1-12-436-sourcesjar/com/amazonaws/services/securityhub/model/AwsElasticsearchDomainLogPublishingOptions.java \* /opt/cola/permits/1738291897\_1706123303.9303114/0/aws-java-sdk-securityhub-1-12-436-sourcesjar/com/amazonaws/services/securityhub/model/MapFilter.java

\* /opt/cola/permits/1738291897\_1706123303.9303114/0/aws-java-sdk-securityhub-1-12-436-sourcesjar/com/amazonaws/services/securityhub/model/transform/NetworkHeaderJsonUnmarshaller.java \* /opt/cola/permits/1738291897\_1706123303.9303114/0/aws-java-sdk-securityhub-1-12-436-sources-

jar/com/amazonaws/services/securityhub/model/transform/AwsEc2LaunchTemplateDataBlockDeviceMappingSetE bsDetailsJsonUnmarshaller.java

\* /opt/cola/permits/1738291897\_1706123303.9303114/0/aws-java-sdk-securityhub-1-12-436-sourcesjar/com/amazonaws/services/securityhub/model/AwsRdsDbClusterSnapshotDetails.java

\* /opt/cola/permits/1738291897\_1706123303.9303114/0/aws-java-sdk-securityhub-1-12-436-sources-

jar/com/amazonaws/services/securityhub/model/AwsOpenSearchServiceDomainClusterConfigDetails.java \*

 /opt/cola/permits/1738291897\_1706123303.9303114/0/aws-java-sdk-securityhub-1-12-436-sourcesjar/com/amazonaws/services/securityhub/model/AwsRdsDbOptionGroupMembership.java

\* /opt/cola/permits/1738291897\_1706123303.9303114/0/aws-java-sdk-securityhub-1-12-436-sources-

jar/com/amazonaws/services/securityhub/model/transform/AwsWafv2CustomResponseDetailsJsonUnmarshaller.jav a

\* /opt/cola/permits/1738291897\_1706123303.9303114/0/aws-java-sdk-securityhub-1-12-436-sourcesjar/com/amazonaws/services/securityhub/model/StandardsStatusReason.java

\* /opt/cola/permits/1738291897\_1706123303.9303114/0/aws-java-sdk-securityhub-1-12-436-sources-

jar/com/amazonaws/services/securityhub/model/transform/AwsElasticBeanstalkEnvironmentOptionSettingMarshall er.java

\* /opt/cola/permits/1738291897\_1706123303.9303114/0/aws-java-sdk-securityhub-1-12-436-sourcesjar/com/amazonaws/services/securityhub/model/transform/AwsEc2LaunchTemplateDataInstanceRequirementsMem oryGiBPerVCpuDetailsJsonUnmarshaller.java

\*

 /opt/cola/permits/1738291897\_1706123303.9303114/0/aws-java-sdk-securityhub-1-12-436-sourcesjar/com/amazonaws/services/securityhub/model/transform/AwsCloudFrontDistributionOriginGroupFailoverStatusC odesMarshaller.java

\* /opt/cola/permits/1738291897\_1706123303.9303114/0/aws-java-sdk-securityhub-1-12-436-sources-

jar/com/amazonaws/services/securityhub/model/PortRangeFromTo.java

\* /opt/cola/permits/1738291897\_1706123303.9303114/0/aws-java-sdk-securityhub-1-12-436-sources-

jar/com/amazonaws/services/securityhub/model/DisableImportFindingsForProductRequest.java

\* /opt/cola/permits/1738291897\_1706123303.9303114/0/aws-java-sdk-securityhub-1-12-436-sources-

jar/com/amazonaws/services/securityhub/model/transform/AwsEksClusterResourcesVpcConfigDetailsJsonUnmarsh aller.java

\* /opt/cola/permits/1738291897\_1706123303.9303114/0/aws-java-sdk-securityhub-1-12-436-sourcesjar/com/amazonaws/services/securityhub/model/transform/ListEnabledProductsForImportRequestMarshaller.java \*

 /opt/cola/permits/1738291897\_1706123303.9303114/0/aws-java-sdk-securityhub-1-12-436-sourcesjar/com/amazonaws/services/securityhub/model/AwsBackupBackupVaultDetails.java

\* /opt/cola/permits/1738291897\_1706123303.9303114/0/aws-java-sdk-securityhub-1-12-436-sourcesjar/com/amazonaws/services/securityhub/model/transform/AwsRdsDbInstanceEndpointMarshaller.java \* /opt/cola/permits/1738291897\_1706123303.9303114/0/aws-java-sdk-securityhub-1-12-436-sources-

jar/com/amazonaws/services/securityhub/model/transform/AwsEcsServiceNetworkConfigurationDetailsJsonUnmar shaller.java

\* /opt/cola/permits/1738291897\_1706123303.9303114/0/aws-java-sdk-securityhub-1-12-436-sourcesjar/com/amazonaws/services/securityhub/model/transform/AwsEc2LaunchTemplateDataInstanceRequirementsAcce leratorCountDetailsMarshaller.java

\* /opt/cola/permits/1738291897\_1706123303.9303114/0/aws-java-sdk-securityhub-1-12-436-sourcesjar/com/amazonaws/services/securityhub/model/transform/AwsIamUserDetailsMarshaller.java \*

 /opt/cola/permits/1738291897\_1706123303.9303114/0/aws-java-sdk-securityhub-1-12-436-sourcesjar/com/amazonaws/services/securityhub/model/AwsIamPermissionsBoundary.java

\* /opt/cola/permits/1738291897\_1706123303.9303114/0/aws-java-sdk-securityhub-1-12-436-sourcesjar/com/amazonaws/services/securityhub/model/transform/AwsAutoScalingLaunchConfigurationDetailsJsonUnmar shaller.java

\* /opt/cola/permits/1738291897\_1706123303.9303114/0/aws-java-sdk-securityhub-1-12-436-sourcesjar/com/amazonaws/services/securityhub/model/transform/AwsBackupBackupVaultDetailsJsonUnmarshaller.java \* /opt/cola/permits/1738291897\_1706123303.9303114/0/aws-java-sdk-securityhub-1-12-436-sourcesjar/com/amazonaws/services/securityhub/model/transform/AwsIamInstanceProfileRoleJsonUnmarshaller.java

\* /opt/cola/permits/1738291897\_1706123303.9303114/0/aws-java-sdk-securityhub-1-12-436-sourcesjar/com/amazonaws/services/securityhub/model/AwsS3BucketWebsiteConfigurationRedirectTo.java \*

 /opt/cola/permits/1738291897\_1706123303.9303114/0/aws-java-sdk-securityhub-1-12-436-sourcesjar/com/amazonaws/services/securityhub/model/transform/ListStandardsControlAssociationsRequestProtocolMarsh aller.java

\* /opt/cola/permits/1738291897\_1706123303.9303114/0/aws-java-sdk-securityhub-1-12-436-sourcesjar/com/amazonaws/services/securityhub/model/Malware.java

\* /opt/cola/permits/1738291897\_1706123303.9303114/0/aws-java-sdk-securityhub-1-12-436-sourcesjar/com/amazonaws/services/securityhub/model/transform/AwsElasticsearchDomainElasticsearchClusterConfigDet ailsMarshaller.java

\* /opt/cola/permits/1738291897\_1706123303.9303114/0/aws-java-sdk-securityhub-1-12-436-sourcesjar/com/amazonaws/services/securityhub/model/transform/LoadBalancerStateMarshaller.java

\* /opt/cola/permits/1738291897\_1706123303.9303114/0/aws-java-sdk-securityhub-1-12-436-sourcesjar/com/amazonaws/services/securityhub/model/transform/AwsEc2InstanceDetailsJsonUnmarshaller.java \*

 /opt/cola/permits/1738291897\_1706123303.9303114/0/aws-java-sdk-securityhub-1-12-436-sourcesjar/com/amazonaws/services/securityhub/model/AwsWafRegionalWebAclRulesListActionDetails.java \* /opt/cola/permits/1738291897\_1706123303.9303114/0/aws-java-sdk-securityhub-1-12-436-sourcesjar/com/amazonaws/services/securityhub/model/AwsIamPolicyDetails.java

\* /opt/cola/permits/1738291897\_1706123303.9303114/0/aws-java-sdk-securityhub-1-12-436-sources-

jar/com/amazonaws/services/securityhub/model/transform/AwsWafRegionalRuleDetailsMarshaller.java

\* /opt/cola/permits/1738291897\_1706123303.9303114/0/aws-java-sdk-securityhub-1-12-436-sources-

jar/com/amazonaws/services/securityhub/model/transform/AwsWafv2RulesActionCountDetailsJsonUnmarshaller.ja va

\* /opt/cola/permits/1738291897\_1706123303.9303114/0/aws-java-sdk-securityhub-1-12-436-sourcesjar/com/amazonaws/services/securityhub/model/BooleanFilter.java

\* /opt/cola/permits/1738291897\_1706123303.9303114/0/aws-java-sdk-securityhub-1-12-436-sourcesjar/com/amazonaws/services/securityhub/model/transform/ResultMarshaller.java

\*

 /opt/cola/permits/1738291897\_1706123303.9303114/0/aws-java-sdk-securityhub-1-12-436-sourcesjar/com/amazonaws/services/securityhub/model/WafExcludedRule.java

\* /opt/cola/permits/1738291897\_1706123303.9303114/0/aws-java-sdk-securityhub-1-12-436-sources-

jar/com/amazonaws/services/securityhub/model/transform/RuleGroupSourceStatefulRulesHeaderDetailsMarshaller. java

\* /opt/cola/permits/1738291897\_1706123303.9303114/0/aws-java-sdk-securityhub-1-12-436-sourcesjar/com/amazonaws/services/securityhub/model/AwsEcsTaskDefinitionVolumesDockerVolumeConfigurationDetail s.java

\* /opt/cola/permits/1738291897\_1706123303.9303114/0/aws-java-sdk-securityhub-1-12-436-sourcesjar/com/amazonaws/services/securityhub/model/transform/AwsRdsDbPendingModifiedValuesJsonUnmarshaller.jav a

\* /opt/cola/permits/1738291897\_1706123303.9303114/0/aws-java-sdk-securityhub-1-12-436-sourcesjar/com/amazonaws/services/securityhub/model/transform/AwsWafWebAclDetailsMarshaller.java \*

 /opt/cola/permits/1738291897\_1706123303.9303114/0/aws-java-sdk-securityhub-1-12-436-sourcesjar/com/amazonaws/services/securityhub/model/RuleGroupVariablesPortSetsDetails.java

\* /opt/cola/permits/1738291897\_1706123303.9303114/0/aws-java-sdk-securityhub-1-12-436-sourcesjar/com/amazonaws/services/securityhub/model/transform/WorkflowMarshaller.java

\* /opt/cola/permits/1738291897\_1706123303.9303114/0/aws-java-sdk-securityhub-1-12-436-sources-

jar/com/amazonaws/services/securityhub/model/transform/DescribeStandardsResultJsonUnmarshaller.java

\* /opt/cola/permits/1738291897\_1706123303.9303114/0/aws-java-sdk-securityhub-1-12-436-sources-

jar/com/amazonaws/services/securityhub/model/AwsWafv2ActionBlockDetails.java

\* /opt/cola/permits/1738291897\_1706123303.9303114/0/aws-java-sdk-securityhub-1-12-436-sourcesjar/com/amazonaws/services/securityhub/model/AwsEc2LaunchTemplateDataCreditSpecificationDetails.java \* /opt/cola/permits/1738291897\_1706123303.9303114/0/aws-java-sdk-securityhub-1-12-436-sourcesjar/com/amazonaws/services/securityhub/model/transform/CustomDataIdentifiersDetectionsJsonUnmarshaller.java \*

 /opt/cola/permits/1738291897\_1706123303.9303114/0/aws-java-sdk-securityhub-1-12-436-sourcesjar/com/amazonaws/services/securityhub/model/transform/ActionRemoteIpDetailsJsonUnmarshaller.java \* /opt/cola/permits/1738291897\_1706123303.9303114/0/aws-java-sdk-securityhub-1-12-436-sourcesjar/com/amazonaws/services/securityhub/model/Compliance.java

\* /opt/cola/permits/1738291897\_1706123303.9303114/0/aws-java-sdk-securityhub-1-12-436-sourcesjar/com/amazonaws/services/securityhub/model/transform/ListTagsForResourceResultJsonUnmarshaller.java \* /opt/cola/permits/1738291897\_1706123303.9303114/0/aws-java-sdk-securityhub-1-12-436-sourcesjar/com/amazonaws/services/securityhub/model/AwsIamRolePolicy.java

\* /opt/cola/permits/1738291897\_1706123303.9303114/0/aws-java-sdk-securityhub-1-12-436-sourcesjar/com/amazonaws/services/securityhub/model/transform/AwsEcsTaskDefinitionContainerDefinitionsExtraHostsD etailsJsonUnmarshaller.java

\*

 /opt/cola/permits/1738291897\_1706123303.9303114/0/aws-java-sdk-securityhub-1-12-436-sourcesjar/com/amazonaws/services/securityhub/model/transform/AwsElasticsearchDomainNodeToNodeEncryptionOption sJsonUnmarshaller.java

\* /opt/cola/permits/1738291897\_1706123303.9303114/0/aws-java-sdk-securityhub-1-12-436-sourcesjar/com/amazonaws/services/securityhub/model/transform/AwsWafv2CustomRequestHandlingDetailsMarshaller.ja va

\* /opt/cola/permits/1738291897\_1706123303.9303114/0/aws-java-sdk-securityhub-1-12-436-sourcesjar/com/amazonaws/services/securityhub/model/AwsS3BucketWebsiteConfigurationRoutingRuleCondition.java \* /opt/cola/permits/1738291897\_1706123303.9303114/0/aws-java-sdk-securityhub-1-12-436-sourcesjar/com/amazonaws/services/securityhub/model/transform/NetworkConnectionActionMarshaller.java \* /opt/cola/permits/1738291897\_1706123303.9303114/0/aws-java-sdk-securityhub-1-12-436-sourcesjar/com/amazonaws/services/securityhub/model/transform/OccurrencesJsonUnmarshaller.java \*

 /opt/cola/permits/1738291897\_1706123303.9303114/0/aws-java-sdk-securityhub-1-12-436-sourcesjar/com/amazonaws/services/securityhub/model/transform/DeleteMembersRequestMarshaller.java \* /opt/cola/permits/1738291897\_1706123303.9303114/0/aws-java-sdk-securityhub-1-12-436-sourcesjar/com/amazonaws/services/securityhub/model/AwsIamGroupPolicy.java

\* /opt/cola/permits/1738291897\_1706123303.9303114/0/aws-java-sdk-securityhub-1-12-436-sourcesjar/com/amazonaws/services/securityhub/model/AwsApiGatewayV2RouteSettings.java

\* /opt/cola/permits/1738291897\_1706123303.9303114/0/aws-java-sdk-securityhub-1-12-436-sources-

jar/com/amazonaws/services/securityhub/model/transform/PortProbeDetailMarshaller.java

\* /opt/cola/permits/1738291897\_1706123303.9303114/0/aws-java-sdk-securityhub-1-12-436-sourcesjar/com/amazonaws/services/securityhub/AbstractAWSSecurityHub.java

\* /opt/cola/permits/1738291897\_1706123303.9303114/0/aws-java-sdk-securityhub-1-12-436-sourcesjar/com/amazonaws/services/securityhub/model/transform/AwsDynamoDbTableAttributeDefinitionJsonUnmarshall er.java

\*

 /opt/cola/permits/1738291897\_1706123303.9303114/0/aws-java-sdk-securityhub-1-12-436-sourcesjar/com/amazonaws/services/securityhub/model/transform/AwsWafRegionalRateBasedRuleDetailsMarshaller.java \* /opt/cola/permits/1738291897\_1706123303.9303114/0/aws-java-sdk-securityhub-1-12-436-sourcesjar/com/amazonaws/services/securityhub/model/transform/AssociationSetDetailsJsonUnmarshaller.java \* /opt/cola/permits/1738291897\_1706123303.9303114/0/aws-java-sdk-securityhub-1-12-436-sources-

jar/com/amazonaws/services/securityhub/model/transform/AwsRedshiftClusterClusterParameterStatusMarshaller.ja va

\* /opt/cola/permits/1738291897\_1706123303.9303114/0/aws-java-sdk-securityhub-1-12-436-sourcesjar/com/amazonaws/services/securityhub/model/transform/AwsSqsQueueDetailsMarshaller.java \* /opt/cola/permits/1738291897\_1706123303.9303114/0/aws-java-sdk-securityhub-1-12-436-sourcesjar/com/amazonaws/services/securityhub/model/transform/AwsWafRegionalRateBasedRuleDetailsJsonUnmarshalle r.java

\*

 /opt/cola/permits/1738291897\_1706123303.9303114/0/aws-java-sdk-securityhub-1-12-436-sourcesjar/com/amazonaws/services/securityhub/model/transform/AwsRdsDbParameterGroupMarshaller.java \* /opt/cola/permits/1738291897\_1706123303.9303114/0/aws-java-sdk-securityhub-1-12-436-sourcesjar/com/amazonaws/services/securityhub/model/Product.java

\* /opt/cola/permits/1738291897\_1706123303.9303114/0/aws-java-sdk-securityhub-1-12-436-sourcesjar/com/amazonaws/services/securityhub/model/AwsAutoScalingLaunchConfigurationInstanceMonitoringDetails.ja va

\*

\*

\* /opt/cola/permits/1738291897\_1706123303.9303114/0/aws-java-sdk-securityhub-1-12-436-sourcesjar/com/amazonaws/services/securityhub/model/transform/AwsSecretsManagerSecretDetailsJsonUnmarshaller.java \* /opt/cola/permits/1738291897\_1706123303.9303114/0/aws-java-sdk-securityhub-1-12-436-sourcesjar/com/amazonaws/services/securityhub/model/AwsS3BucketBucketLifecycleConfigurationRulesAbortIncomplete MultipartUploadDetails.java

 /opt/cola/permits/1738291897\_1706123303.9303114/0/aws-java-sdk-securityhub-1-12-436-sourcesjar/com/amazonaws/services/securityhub/model/transform/StatelessCustomActionDefinitionJsonUnmarshaller.java \* /opt/cola/permits/1738291897\_1706123303.9303114/0/aws-java-sdk-securityhub-1-12-436-sourcesjar/com/amazonaws/services/securityhub/model/transform/AwsIamUserDetailsJsonUnmarshaller.java \* /opt/cola/permits/1738291897\_1706123303.9303114/0/aws-java-sdk-securityhub-1-12-436-sourcesjar/com/amazonaws/services/securityhub/model/transform/ListSecurityControlDefinitionsRequestMarshaller.java \* /opt/cola/permits/1738291897\_1706123303.9303114/0/aws-java-sdk-securityhub-1-12-436-sourcesjar/com/amazonaws/services/securityhub/model/transform/BatchDisableStandardsRequestProtocolMarshaller.java \* /opt/cola/permits/1738291897\_1706123303.9303114/0/aws-java-sdk-securityhub-1-12-436-sourcesjar/com/amazonaws/services/securityhub/model/transform/AwsEc2LaunchTemplateDataInstanceRequirementsNetw orkInterfaceCountDetailsMarshaller.java

 /opt/cola/permits/1738291897\_1706123303.9303114/0/aws-java-sdk-securityhub-1-12-436-sourcesjar/com/amazonaws/services/securityhub/model/transform/ClassificationResultMarshaller.java \* /opt/cola/permits/1738291897\_1706123303.9303114/0/aws-java-sdk-securityhub-1-12-436-sourcesjar/com/amazonaws/services/securityhub/model/AwsRedshiftClusterRestoreStatus.java \* /opt/cola/permits/1738291897\_1706123303.9303114/0/aws-java-sdk-securityhub-1-12-436-sourcesjar/com/amazonaws/services/securityhub/model/ListInvitationsRequest.java

\* /opt/cola/permits/1738291897\_1706123303.9303114/0/aws-java-sdk-securityhub-1-12-436-sourcesjar/com/amazonaws/services/securityhub/model/transform/AwsRdsDbSecurityGroupIpRangeMarshaller.java \* /opt/cola/permits/1738291897\_1706123303.9303114/0/aws-java-sdk-securityhub-1-12-436-sourcesjar/com/amazonaws/services/securityhub/model/AwsElasticBeanstalkEnvironmentOptionSetting.java \*

 /opt/cola/permits/1738291897\_1706123303.9303114/0/aws-java-sdk-securityhub-1-12-436-sourcesjar/com/amazonaws/services/securityhub/model/AwsNetworkFirewallFirewallSubnetMappingsDetails.java \* /opt/cola/permits/1738291897\_1706123303.9303114/0/aws-java-sdk-securityhub-1-12-436-sourcesjar/com/amazonaws/services/securityhub/model/AcceptInvitationResult.java

\* /opt/cola/permits/1738291897\_1706123303.9303114/0/aws-java-sdk-securityhub-1-12-436-sourcesjar/com/amazonaws/services/securityhub/model/transform/AwsS3BucketBucketLifecycleConfigurationRulesDetails Marshaller.java

\* /opt/cola/permits/1738291897\_1706123303.9303114/0/aws-java-sdk-securityhub-1-12-436-sourcesjar/com/amazonaws/services/securityhub/model/transform/SoftwarePackageJsonUnmarshaller.java \* /opt/cola/permits/1738291897\_1706123303.9303114/0/aws-java-sdk-securityhub-1-12-436-sources-

jar/com/amazonaws/services/securityhub/model/AwsWafv2WebAclCaptchaConfigImmunityTimePropertyDetails.ja va

\* /opt/cola/permits/1738291897\_1706123303.9303114/0/aws-java-sdk-securityhub-1-12-436-sourcesjar/com/amazonaws/services/securityhub/model/transform/AwsRdsDbSubnetGroupSubnetJsonUnmarshaller.java \*

 /opt/cola/permits/1738291897\_1706123303.9303114/0/aws-java-sdk-securityhub-1-12-436-sourcesjar/com/amazonaws/services/securityhub/model/Action.java

\* /opt/cola/permits/1738291897\_1706123303.9303114/0/aws-java-sdk-securityhub-1-12-436-sources-

jar/com/amazonaws/services/securityhub/model/AwsEc2LaunchTemplateDataInstanceRequirementsTotalLocalStor ageGBDetails.java

\* /opt/cola/permits/1738291897\_1706123303.9303114/0/aws-java-sdk-securityhub-1-12-436-sourcesjar/com/amazonaws/services/securityhub/model/AwsElbLoadBalancerInstance.java

\* /opt/cola/permits/1738291897\_1706123303.9303114/0/aws-java-sdk-securityhub-1-12-436-sources-

jar/com/amazonaws/services/securityhub/model/transform/AwsEc2NetworkInterfacePrivateIpAddressDetailMarshal ler.java

\* /opt/cola/permits/1738291897\_1706123303.9303114/0/aws-java-sdk-securityhub-1-12-436-sourcesjar/com/amazonaws/services/securityhub/model/transform/AwsEc2NetworkInterfaceSecurityGroupJsonUnmarshall er.java

\*

 /opt/cola/permits/1738291897\_1706123303.9303114/0/aws-java-sdk-securityhub-1-12-436-sourcesjar/com/amazonaws/services/securityhub/model/transform/ListTagsForResourceRequestMarshaller.java \* /opt/cola/permits/1738291897\_1706123303.9303114/0/aws-java-sdk-securityhub-1-12-436-sourcesjar/com/amazonaws/services/securityhub/model/transform/SensitiveDataDetectionsJsonUnmarshaller.java \* /opt/cola/permits/1738291897\_1706123303.9303114/0/aws-java-sdk-securityhub-1-12-436-sourcesjar/com/amazonaws/services/securityhub/model/transform/RuleGroupSourceStatelessRuleMatchAttributesSourcePo rtsJsonUnmarshaller.java

\* /opt/cola/permits/1738291897\_1706123303.9303114/0/aws-java-sdk-securityhub-1-12-436-sourcesjar/com/amazonaws/services/securityhub/model/AwsEcsClusterConfigurationExecuteCommandConfigurationDetail s.java

\* /opt/cola/permits/1738291897\_1706123303.9303114/0/aws-java-sdk-securityhub-1-12-436-sourcesjar/com/amazonaws/services/securityhub/model/transform/AwsRdsDbSubnetGroupSubnetMarshaller.java \*

 /opt/cola/permits/1738291897\_1706123303.9303114/0/aws-java-sdk-securityhub-1-12-436-sourcesjar/com/amazonaws/services/securityhub/model/transform/AwsBackupBackupPlanAdvancedBackupSettingsDetails Marshaller.java

\* /opt/cola/permits/1738291897\_1706123303.9303114/0/aws-java-sdk-securityhub-1-12-436-sourcesjar/com/amazonaws/services/securityhub/model/transform/AwsS3BucketWebsiteConfigurationRoutingRuleConditi onMarshaller.java

\* /opt/cola/permits/1738291897\_1706123303.9303114/0/aws-java-sdk-securityhub-1-12-436-sourcesjar/com/amazonaws/services/securityhub/model/transform/NetworkPathComponentMarshaller.java \* /opt/cola/permits/1738291897\_1706123303.9303114/0/aws-java-sdk-securityhub-1-12-436-sources-

jar/com/amazonaws/services/securityhub/model/KeywordFilter.java

\* /opt/cola/permits/1738291897\_1706123303.9303114/0/aws-java-sdk-securityhub-1-12-436-sourcesjar/com/amazonaws/services/securityhub/model/transform/AwsS3BucketBucketLifecycleConfigurationDetailsJson Unmarshaller.java

\*

 /opt/cola/permits/1738291897\_1706123303.9303114/0/aws-java-sdk-securityhub-1-12-436-sourcesjar/com/amazonaws/services/securityhub/model/transform/AwsIamPermissionsBoundaryJsonUnmarshaller.java \* /opt/cola/permits/1738291897\_1706123303.9303114/0/aws-java-sdk-securityhub-1-12-436-sourcesjar/com/amazonaws/services/securityhub/model/AwsIamPolicyVersion.java

\* /opt/cola/permits/1738291897\_1706123303.9303114/0/aws-java-sdk-securityhub-1-12-436-sources-

jar/com/amazonaws/services/securityhub/model/transform/AwsIamPolicyVersionJsonUnmarshaller.java

\* /opt/cola/permits/1738291897\_1706123303.9303114/0/aws-java-sdk-securityhub-1-12-436-sources-

jar/com/amazonaws/services/securityhub/model/transform/AwsEc2LaunchTemplateDataElasticInferenceAccelerato rSetDetailsMarshaller.java

\* /opt/cola/permits/1738291897\_1706123303.9303114/0/aws-java-sdk-securityhub-1-12-436-sources-

jar/com/amazonaws/services/securityhub/model/transform/AwsEcsTaskDefinitionContainerDefinitionsPortMapping sDetailsMarshaller.java

\*

 /opt/cola/permits/1738291897\_1706123303.9303114/0/aws-java-sdk-securityhub-1-12-436-sourcesjar/com/amazonaws/services/securityhub/model/transform/AwsCloudFrontDistributionOriginGroupMarshaller.java \* /opt/cola/permits/1738291897\_1706123303.9303114/0/aws-java-sdk-securityhub-1-12-436-sourcesjar/com/amazonaws/services/securityhub/model/AwsEcsServiceDeploymentConfigurationDetails.java \* /opt/cola/permits/1738291897\_1706123303.9303114/0/aws-java-sdk-securityhub-1-12-436-sourcesjar/com/amazonaws/services/securityhub/model/AwsEcsTaskDefinitionVolumesHostDetails.java \* /opt/cola/permits/1738291897\_1706123303.9303114/0/aws-java-sdk-securityhub-1-12-436-sourcesjar/com/amazonaws/services/securityhub/model/transform/AwsDynamoDbTableProvisionedThroughputJsonUnmar shaller.java

\* /opt/cola/permits/1738291897\_1706123303.9303114/0/aws-java-sdk-securityhub-1-12-436-sourcesjar/com/amazonaws/services/securityhub/model/AwsEcsClusterClusterSettingsDetails.java \*

 /opt/cola/permits/1738291897\_1706123303.9303114/0/aws-java-sdk-securityhub-1-12-436-sourcesjar/com/amazonaws/services/securityhub/model/transform/AwsNetworkFirewallFirewallSubnetMappingsDetailsMa rshaller.java

\* /opt/cola/permits/1738291897\_1706123303.9303114/0/aws-java-sdk-securityhub-1-12-436-sources-

jar/com/amazonaws/services/securityhub/model/transform/AwsElasticBeanstalkEnvironmentDetailsMarshaller.java \* /opt/cola/permits/1738291897\_1706123303.9303114/0/aws-java-sdk-securityhub-1-12-436-sources-

jar/com/amazonaws/services/securityhub/model/transform/AwsS3BucketBucketLifecycleConfigurationRulesDetails JsonUnmarshaller.java

\* /opt/cola/permits/1738291897\_1706123303.9303114/0/aws-java-sdk-securityhub-1-12-436-sourcesjar/com/amazonaws/services/securityhub/model/GetMasterAccountRequest.java

\* /opt/cola/permits/1738291897\_1706123303.9303114/0/aws-java-sdk-securityhub-1-12-436-sourcesjar/com/amazonaws/services/securityhub/model/transform/AwsEc2NetworkInterfaceIpV6AddressDetailJsonUnmar shaller.java

\*

 /opt/cola/permits/1738291897\_1706123303.9303114/0/aws-java-sdk-securityhub-1-12-436-sourcesjar/com/amazonaws/services/securityhub/model/transform/AwsSqsQueueDetailsJsonUnmarshaller.java \* /opt/cola/permits/1738291897\_1706123303.9303114/0/aws-java-sdk-securityhub-1-12-436-sources-

jar/com/amazonaws/services/securityhub/model/AwsEc2SecurityGroupIpv6Range.java

\* /opt/cola/permits/1738291897\_1706123303.9303114/0/aws-java-sdk-securityhub-1-12-436-sources-

jar/com/amazonaws/services/securityhub/model/AwsWafRegionalWebAclRulesListDetails.java

\* /opt/cola/permits/1738291897\_1706123303.9303114/0/aws-java-sdk-securityhub-1-12-436-sources-

jar/com/amazonaws/services/securityhub/model/transform/AwsEc2NetworkInterfaceIpV6AddressDetailMarshaller.j ava

\* /opt/cola/permits/1738291897\_1706123303.9303114/0/aws-java-sdk-securityhub-1-12-436-sources-

jar/com/amazonaws/services/securityhub/model/transform/BatchGetSecurityControlsRequestMarshaller.java \*

/opt/cola/permits/1738291897\_1706123303.9303114/0/aws-java-sdk-securityhub-1-12-436-sources-

jar/com/amazonaws/services/securityhub/model/transform/AwsApiGatewayV2StageDetailsMarshaller.java

\* /opt/cola/permits/1738291897\_1706123303.9303114/0/aws-java-sdk-securityhub-1-12-436-sourcesjar/com/amazonaws/services/securityhub/model/transform/AwsWafv2WebAclCaptchaConfigDetailsJsonUnmarshal ler.java

\* /opt/cola/permits/1738291897\_1706123303.9303114/0/aws-java-sdk-securityhub-1-12-436-sourcesjar/com/amazonaws/services/securityhub/model/transform/EnableImportFindingsForProductResultJsonUnmarshalle

#### r.java

\* /opt/cola/permits/1738291897\_1706123303.9303114/0/aws-java-sdk-securityhub-1-12-436-sourcesjar/com/amazonaws/services/securityhub/model/transform/EnableSecurityHubResultJsonUnmarshaller.java \* /opt/cola/permits/1738291897\_1706123303.9303114/0/aws-java-sdk-securityhub-1-12-436-sourcesjar/com/amazonaws/services/securityhub/model/transform/RuleGroupVariablesPortSetsDetailsJsonUnmarshaller.jav a

\*

 /opt/cola/permits/1738291897\_1706123303.9303114/0/aws-java-sdk-securityhub-1-12-436-sourcesjar/com/amazonaws/services/securityhub/model/AdminStatus.java

\* /opt/cola/permits/1738291897\_1706123303.9303114/0/aws-java-sdk-securityhub-1-12-436-sourcesjar/com/amazonaws/services/securityhub/model/GetFindingAggregatorRequest.java

\* /opt/cola/permits/1738291897\_1706123303.9303114/0/aws-java-sdk-securityhub-1-12-436-sourcesjar/com/amazonaws/services/securityhub/model/RuleGroupSourceListDetails.java

\* /opt/cola/permits/1738291897\_1706123303.9303114/0/aws-java-sdk-securityhub-1-12-436-sourcesjar/com/amazonaws/services/securityhub/model/transform/DescribeActionTargetsResultJsonUnmarshaller.java \* /opt/cola/permits/1738291897\_1706123303.9303114/0/aws-java-sdk-securityhub-1-12-436-sourcesjar/com/amazonaws/services/securityhub/model/AwsDynamoDbTableProvisionedThroughput.java \* /opt/cola/permits/1738291897\_1706123303.9303114/0/aws-java-sdk-securityhub-1-12-436-sourcesjar/com/amazonaws/services/securityhub/model/AwsSnsTopicSubscription.java \*

 /opt/cola/permits/1738291897\_1706123303.9303114/0/aws-java-sdk-securityhub-1-12-436-sourcesjar/com/amazonaws/services/securityhub/model/transform/AwsRdsEventSubscriptionDetailsMarshaller.java \* /opt/cola/permits/1738291897\_1706123303.9303114/0/aws-java-sdk-securityhub-1-12-436-sourcesjar/com/amazonaws/services/securityhub/model/transform/GetFindingsRequestProtocolMarshaller.java \* /opt/cola/permits/1738291897\_1706123303.9303114/0/aws-java-sdk-securityhub-1-12-436-sourcesjar/com/amazonaws/services/securityhub/model/BatchUpdateFindingsRequest.java

\* /opt/cola/permits/1738291897\_1706123303.9303114/0/aws-java-sdk-securityhub-1-12-436-sources-

jar/com/amazonaws/services/securityhub/model/transform/AwsS3BucketWebsiteConfigurationRoutingRuleRedirect JsonUnmarshaller.java

\* /opt/cola/permits/1738291897\_1706123303.9303114/0/aws-java-sdk-securityhub-1-12-436-sourcesjar/com/amazonaws/services/securityhub/model/transform/AwsEc2LaunchTemplateDataMaintenanceOptionsDetail sMarshaller.java

\*

 /opt/cola/permits/1738291897\_1706123303.9303114/0/aws-java-sdk-securityhub-1-12-436-sourcesjar/com/amazonaws/services/securityhub/model/transform/AwsEc2LaunchTemplateDataInstanceRequirementsMem oryMiBDetailsJsonUnmarshaller.java

\* /opt/cola/permits/1738291897\_1706123303.9303114/0/aws-java-sdk-securityhub-1-12-436-sourcesjar/com/amazonaws/services/securityhub/model/AwsRdsDbSecurityGroupDetails.java

\* /opt/cola/permits/1738291897\_1706123303.9303114/0/aws-java-sdk-securityhub-1-12-436-sourcesjar/com/amazonaws/services/securityhub/model/transform/CreateMembersResultJsonUnmarshaller.java \* /opt/cola/permits/1738291897\_1706123303.9303114/0/aws-java-sdk-securityhub-1-12-436-sources-

jar/com/amazonaws/services/securityhub/model/transform/AwsEcsTaskDefinitionContainerDefinitionsRepositoryC redentialsDetailsMarshaller.java

\* /opt/cola/permits/1738291897\_1706123303.9303114/0/aws-java-sdk-securityhub-1-12-436-sourcesjar/com/amazonaws/services/securityhub/model/AwsBackupRecoveryPointCalculatedLifecycleDetails.java \*

 /opt/cola/permits/1738291897\_1706123303.9303114/0/aws-java-sdk-securityhub-1-12-436-sourcesjar/com/amazonaws/services/securityhub/model/transform/AwsOpenSearchServiceDomainEncryptionAtRestOption sDetailsJsonUnmarshaller.java

\* /opt/cola/permits/1738291897\_1706123303.9303114/0/aws-java-sdk-securityhub-1-12-436-sourcesjar/com/amazonaws/services/securityhub/model/transform/AwsEcsClusterConfigurationDetailsMarshaller.java \* /opt/cola/permits/1738291897\_1706123303.9303114/0/aws-java-sdk-securityhub-1-12-436-sourcesjar/com/amazonaws/services/securityhub/model/transform/AwsElasticBeanstalkEnvironmentEnvironmentLinkMars haller.java

\* /opt/cola/permits/1738291897\_1706123303.9303114/0/aws-java-sdk-securityhub-1-12-436-sourcesjar/com/amazonaws/services/securityhub/model/transform/NoteMarshaller.java

\* /opt/cola/permits/1738291897\_1706123303.9303114/0/aws-java-sdk-securityhub-1-12-436-sourcesjar/com/amazonaws/services/securityhub/model/transform/AwsRdsDbOptionGroupMembershipJsonUnmarshaller.j ava

\*

 /opt/cola/permits/1738291897\_1706123303.9303114/0/aws-java-sdk-securityhub-1-12-436-sourcesjar/com/amazonaws/services/securityhub/model/AwsEcsTaskVolumeHostDetails.java

\* /opt/cola/permits/1738291897\_1706123303.9303114/0/aws-java-sdk-securityhub-1-12-436-sourcesjar/com/amazonaws/services/securityhub/model/transform/AwsElbLoadBalancerDetailsMarshaller.java \* /opt/cola/permits/1738291897\_1706123303.9303114/0/aws-java-sdk-securityhub-1-12-436-sourcesjar/com/amazonaws/services/securityhub/model/transform/MemberJsonUnmarshaller.java

\* /opt/cola/permits/1738291897\_1706123303.9303114/0/aws-java-sdk-securityhub-1-12-436-sourcesjar/com/amazonaws/services/securityhub/model/NumberFilter.java

\* /opt/cola/permits/1738291897\_1706123303.9303114/0/aws-java-sdk-securityhub-1-12-436-sourcesjar/com/amazonaws/services/securityhub/model/transform/AwsCloudFormationStackOutputsDetailsMarshaller.java \*

 /opt/cola/permits/1738291897\_1706123303.9303114/0/aws-java-sdk-securityhub-1-12-436-sourcesjar/com/amazonaws/services/securityhub/AWSSecurityHubAsyncClientBuilder.java

\* /opt/cola/permits/1738291897\_1706123303.9303114/0/aws-java-sdk-securityhub-1-12-436-sources-

jar/com/amazonaws/services/securityhub/model/AwsCloudFrontDistributionCacheBehavior.java

\* /opt/cola/permits/1738291897\_1706123303.9303114/0/aws-java-sdk-securityhub-1-12-436-sources-

jar/com/amazonaws/services/securityhub/model/AwsDynamoDbTableProvisionedThroughputOverride.java

\* /opt/cola/permits/1738291897\_1706123303.9303114/0/aws-java-sdk-securityhub-1-12-436-sourcesjar/com/amazonaws/services/securityhub/model/transform/RuleGroupSourceStatelessRulesDetailsJsonUnmarshaller .java

\* /opt/cola/permits/1738291897\_1706123303.9303114/0/aws-java-sdk-securityhub-1-12-436-sourcesjar/com/amazonaws/services/securityhub/model/transform/RuleGroupSourceListDetailsMarshaller.java \* /opt/cola/permits/1738291897\_1706123303.9303114/0/aws-java-sdk-securityhub-1-12-436-sourcesjar/com/amazonaws/services/securityhub/model/transform/AwsElbLoadBalancerInstanceMarshaller.java \*

 /opt/cola/permits/1738291897\_1706123303.9303114/0/aws-java-sdk-securityhub-1-12-436-sourcesjar/com/amazonaws/services/securityhub/model/transform/AwsCertificateManagerCertificateExtendedKeyUsageMa rshaller.java

\* /opt/cola/permits/1738291897\_1706123303.9303114/0/aws-java-sdk-securityhub-1-12-436-sourcesjar/com/amazonaws/services/securityhub/model/transform/AwsEcrContainerImageDetailsMarshaller.java \* /opt/cola/permits/1738291897\_1706123303.9303114/0/aws-java-sdk-securityhub-1-12-436-sourcesjar/com/amazonaws/services/securityhub/model/transform/AwsS3BucketObjectLockConfigurationRuleDefaultRete ntionDetailsMarshaller.java

\* /opt/cola/permits/1738291897\_1706123303.9303114/0/aws-java-sdk-securityhub-1-12-436-sourcesjar/com/amazonaws/services/securityhub/model/DisassociateFromMasterAccountResult.java

\* /opt/cola/permits/1738291897\_1706123303.9303114/0/aws-java-sdk-securityhub-1-12-436-sources-

jar/com/amazonaws/services/securityhub/model/transform/AwsEc2VpnConnectionVgwTelemetryDetailsJsonUnma rshaller.java

\*

 /opt/cola/permits/1738291897\_1706123303.9303114/0/aws-java-sdk-securityhub-1-12-436-sourcesjar/com/amazonaws/services/securityhub/model/transform/AwsEcsTaskVolumeDetailsMarshaller.java \* /opt/cola/permits/1738291897\_1706123303.9303114/0/aws-java-sdk-securityhub-1-12-436-sourcesjar/com/amazonaws/services/securityhub/model/AwsIamInstanceProfileRole.java \* /opt/cola/permits/1738291897\_1706123303.9303114/0/aws-java-sdk-securityhub-1-12-436-sourcesjar/com/amazonaws/services/securityhub/model/AwsBackupRecoveryPointLifecycleDetails.java \* /opt/cola/permits/1738291897\_1706123303.9303114/0/aws-java-sdk-securityhub-1-12-436-sourcesjar/com/amazonaws/services/securityhub/model/transform/AwsEcsTaskDetailsJsonUnmarshaller.java \* /opt/cola/permits/1738291897\_1706123303.9303114/0/aws-java-sdk-securityhub-1-12-436-sourcesjar/com/amazonaws/services/securityhub/model/transform/AwsEc2LaunchTemplateDataCpuOptionsDetailsMarshal ler.java

\*

 /opt/cola/permits/1738291897\_1706123303.9303114/0/aws-java-sdk-securityhub-1-12-436-sourcesjar/com/amazonaws/services/securityhub/model/transform/ActionLocalPortDetailsMarshaller.java \* /opt/cola/permits/1738291897\_1706123303.9303114/0/aws-java-sdk-securityhub-1-12-436-sourcesjar/com/amazonaws/services/securityhub/model/transform/AwsIamRolePolicyJsonUnmarshaller.java \* /opt/cola/permits/1738291897\_1706123303.9303114/0/aws-java-sdk-securityhub-1-12-436-sourcesjar/com/amazonaws/services/securityhub/model/transform/AwsEksClusterDetailsMarshaller.java \* /opt/cola/permits/1738291897\_1706123303.9303114/0/aws-java-sdk-securityhub-1-12-436-sourcesjar/com/amazonaws/services/securityhub/model/AwsCodeBuildProjectLogsConfigS3LogsDetails.java \* /opt/cola/permits/1738291897\_1706123303.9303114/0/aws-java-sdk-securityhub-1-12-436-sourcesjar/com/amazonaws/services/securityhub/model/transform/AwsWafv2RulesActionCaptchaDetailsJsonUnmarshaller. java \*

 /opt/cola/permits/1738291897\_1706123303.9303114/0/aws-java-sdk-securityhub-1-12-436-sourcesjar/com/amazonaws/services/securityhub/model/transform/AwsApiGatewayStageDetailsJsonUnmarshaller.java \* /opt/cola/permits/1738291897\_1706123303.9303114/0/aws-java-sdk-securityhub-1-12-436-sourcesjar/com/amazonaws/services/securityhub/model/AwsEcsTaskDefinitionContainerDefinitionsHealthCheckDetails.jav a

\* /opt/cola/permits/1738291897\_1706123303.9303114/0/aws-java-sdk-securityhub-1-12-436-sourcesjar/com/amazonaws/services/securityhub/model/RegionAvailabilityStatus.java

\* /opt/cola/permits/1738291897\_1706123303.9303114/0/aws-java-sdk-securityhub-1-12-436-sourcesjar/com/amazonaws/services/securityhub/model/transform/AwsOpenSearchServiceDomainDomainEndpointOptions DetailsJsonUnmarshaller.java

\* /opt/cola/permits/1738291897\_1706123303.9303114/0/aws-java-sdk-securityhub-1-12-436-sourcesjar/com/amazonaws/services/securityhub/model/transform/VolumeMountMarshaller.java \*

 /opt/cola/permits/1738291897\_1706123303.9303114/0/aws-java-sdk-securityhub-1-12-436-sourcesjar/com/amazonaws/services/securityhub/model/AwsLambdaFunctionTracingConfig.java

\* /opt/cola/permits/1738291897\_1706123303.9303114/0/aws-java-sdk-securityhub-1-12-436-sourcesjar/com/amazonaws/services/securityhub/model/AwsS3BucketNotificationConfigurationS3KeyFilter.java \* /opt/cola/permits/1738291897\_1706123303.9303114/0/aws-java-sdk-securityhub-1-12-436-sourcesjar/com/amazonaws/services/securityhub/model/DescribeProductsRequest.java

\* /opt/cola/permits/1738291897\_1706123303.9303114/0/aws-java-sdk-securityhub-1-12-436-sourcesjar/com/amazonaws/services/securityhub/model/DisassociateFromAdministratorAccountResult.java

\* /opt/cola/permits/1738291897\_1706123303.9303114/0/aws-java-sdk-securityhub-1-12-436-sourcesjar/com/amazonaws/services/securityhub/model/transform/NetworkMarshaller.java

\* /opt/cola/permits/1738291897\_1706123303.9303114/0/aws-java-sdk-securityhub-1-12-436-sourcesjar/com/amazonaws/services/securityhub/model/UpdateFindingsRequest.java \*

 /opt/cola/permits/1738291897\_1706123303.9303114/0/aws-java-sdk-securityhub-1-12-436-sourcesjar/com/amazonaws/services/securityhub/model/AwsCertificateManagerCertificateExtendedKeyUsage.java \* /opt/cola/permits/1738291897\_1706123303.9303114/0/aws-java-sdk-securityhub-1-12-436-sourcesjar/com/amazonaws/services/securityhub/model/AwsDynamoDbTableReplica.java

\* /opt/cola/permits/1738291897\_1706123303.9303114/0/aws-java-sdk-securityhub-1-12-436-sourcesjar/com/amazonaws/services/securityhub/model/transform/AwsEc2InstanceDetailsMarshaller.java \* /opt/cola/permits/1738291897\_1706123303.9303114/0/aws-java-sdk-securityhub-1-12-436-sources-

jar/com/amazonaws/services/securityhub/model/transform/AwsCodeBuildProjectEnvironmentJsonUnmarshaller.jav a

\* /opt/cola/permits/1738291897\_1706123303.9303114/0/aws-java-sdk-securityhub-1-12-436-sourcesjar/com/amazonaws/services/securityhub/model/transform/AwsEcsTaskDefinitionVolumesHostDetailsJsonUnmarsh aller.java

\*

 /opt/cola/permits/1738291897\_1706123303.9303114/0/aws-java-sdk-securityhub-1-12-436-sourcesjar/com/amazonaws/services/securityhub/model/NetworkConnectionAction.java

\* /opt/cola/permits/1738291897\_1706123303.9303114/0/aws-java-sdk-securityhub-1-12-436-sourcesjar/com/amazonaws/services/securityhub/model/transform/AwsBackupRecoveryPointLifecycleDetailsMarshaller.ja va

\* /opt/cola/permits/1738291897\_1706123303.9303114/0/aws-java-sdk-securityhub-1-12-436-sourcesjar/com/amazonaws/services/securityhub/model/transform/PortProbeDetailJsonUnmarshaller.java \* /opt/cola/permits/1738291897\_1706123303.9303114/0/aws-java-sdk-securityhub-1-12-436-sources-

jar/com/amazonaws/services/securityhub/model/transform/AwsAutoScalingAutoScalingGroupMixedInstancesPolic yLaunchTemplateOverridesListDetailsMarshaller.java

\* /opt/cola/permits/1738291897\_1706123303.9303114/0/aws-java-sdk-securityhub-1-12-436-sourcesjar/com/amazonaws/services/securityhub/model/ResourceNotFoundException.java

\*

/opt/cola/permits/1738291897\_1706123303.9303114/0/aws-java-sdk-securityhub-1-12-436-sources-

jar/com/amazonaws/services/securityhub/model/transform/AwsEcrRepositoryLifecyclePolicyDetailsMarshaller.java \* /opt/cola/permits/1738291897\_1706123303.9303114/0/aws-java-sdk-securityhub-1-12-436-sources-

jar/com/amazonaws/services/securityhub/model/AwsElbLoadBalancerDetails.java

\* /opt/cola/permits/1738291897\_1706123303.9303114/0/aws-java-sdk-securityhub-1-12-436-sources-

jar/com/amazonaws/services/securityhub/model/transform/RuleGroupSourceStatelessRuleMatchAttributesTcpFlags JsonUnmarshaller.java

\* /opt/cola/permits/1738291897\_1706123303.9303114/0/aws-java-sdk-securityhub-1-12-436-sources-

jar/com/amazonaws/services/securityhub/model/transform/RuleGroupSourceStatelessRulesAndCustomActionsDetai lsMarshaller.java

\* /opt/cola/permits/1738291897\_1706123303.9303114/0/aws-java-sdk-securityhub-1-12-436-sources-

jar/com/amazonaws/services/securityhub/model/transform/AwsEc2LaunchTemplateDataNetworkInterfaceSetIpv6A ddressesDetailsJsonUnmarshaller.java

\*

 /opt/cola/permits/1738291897\_1706123303.9303114/0/aws-java-sdk-securityhub-1-12-436-sourcesjar/com/amazonaws/services/securityhub/model/transform/AwsS3BucketNotificationConfigurationS3KeyFilterRule Marshaller.java

\* /opt/cola/permits/1738291897\_1706123303.9303114/0/aws-java-sdk-securityhub-1-12-436-sourcesjar/com/amazonaws/services/securityhub/model/transform/AwsIamGroupDetailsMarshaller.java \* /opt/cola/permits/1738291897\_1706123303.9303114/0/aws-java-sdk-securityhub-1-12-436-sourcesjar/com/amazonaws/services/securityhub/model/transform/AwsWafWebAclRuleMarshaller.java \* /opt/cola/permits/1738291897\_1706123303.9303114/0/aws-java-sdk-securityhub-1-12-436-sourcesjar/com/amazonaws/services/securityhub/model/transform/GetAdministratorAccountRequestMarshaller.java \* /opt/cola/permits/1738291897\_1706123303.9303114/0/aws-java-sdk-securityhub-1-12-436-sourcesjar/com/amazonaws/services/securityhub/model/transform/NumberFilterMarshaller.java \* /opt/cola/permits/1738291897\_1706123303.9303114/0/aws-java-sdk-securityhub-1-12-436-sourcesjar/com/amazonaws/services/securityhub/model/transform/ComplianceJsonUnmarshaller.java \*

 /opt/cola/permits/1738291897\_1706123303.9303114/0/aws-java-sdk-securityhub-1-12-436-sourcesjar/com/amazonaws/services/securityhub/model/transform/DescribeProductsRequestProtocolMarshaller.java \* /opt/cola/permits/1738291897\_1706123303.9303114/0/aws-java-sdk-securityhub-1-12-436-sourcesjar/com/amazonaws/services/securityhub/model/AwsS3BucketNotificationConfiguration.java \* /opt/cola/permits/1738291897\_1706123303.9303114/0/aws-java-sdk-securityhub-1-12-436-sourcesjar/com/amazonaws/services/securityhub/model/transform/AwsEc2LaunchTemplateDataMaintenanceOptionsDetail sJsonUnmarshaller.java

\* /opt/cola/permits/1738291897\_1706123303.9303114/0/aws-java-sdk-securityhub-1-12-436-sourcesjar/com/amazonaws/services/securityhub/model/transform/AwsNetworkFirewallFirewallPolicyDetailsMarshaller.ja va

\* /opt/cola/permits/1738291897\_1706123303.9303114/0/aws-java-sdk-securityhub-1-12-436-sourcesjar/com/amazonaws/services/securityhub/model/transform/AwsS3BucketNotificationConfigurationDetailJsonUnma rshaller.java

\*

 /opt/cola/permits/1738291897\_1706123303.9303114/0/aws-java-sdk-securityhub-1-12-436-sourcesjar/com/amazonaws/services/securityhub/model/VolumeMount.java

\* /opt/cola/permits/1738291897\_1706123303.9303114/0/aws-java-sdk-securityhub-1-12-436-sourcesjar/com/amazonaws/services/securityhub/model/transform/AwsCodeBuildProjectDetailsMarshaller.java \* /opt/cola/permits/1738291897\_1706123303.9303114/0/aws-java-sdk-securityhub-1-12-436-sourcesjar/com/amazonaws/services/securityhub/model/AwsWafv2VisibilityConfigDetails.java \* /opt/cola/permits/1738291897\_1706123303.9303114/0/aws-java-sdk-securityhub-1-12-436-sourcesjar/com/amazonaws/services/securityhub/model/transform/VpcInfoPeeringOptionsDetailsJsonUnmarshaller.java

\* /opt/cola/permits/1738291897\_1706123303.9303114/0/aws-java-sdk-securityhub-1-12-436-sourcesjar/com/amazonaws/services/securityhub/model/transform/AwsCodeBuildProjectVpcConfigMarshaller.java \*

 /opt/cola/permits/1738291897\_1706123303.9303114/0/aws-java-sdk-securityhub-1-12-436-sourcesjar/com/amazonaws/services/securityhub/model/transform/DnsRequestActionMarshaller.java

\* /opt/cola/permits/1738291897\_1706123303.9303114/0/aws-java-sdk-securityhub-1-12-436-sources-

jar/com/amazonaws/services/securityhub/model/transform/AwsApiCallActionMarshaller.java

\* /opt/cola/permits/1738291897\_1706123303.9303114/0/aws-java-sdk-securityhub-1-12-436-sources-

jar/com/amazonaws/services/securityhub/model/transform/AwsEc2VpcDetailsMarshaller.java

\* /opt/cola/permits/1738291897\_1706123303.9303114/0/aws-java-sdk-securityhub-1-12-436-sources-

jar/com/amazonaws/services/securityhub/model/transform/EnableOrganizationAdminAccountRequestProtocolMars haller.java

\* /opt/cola/permits/1738291897\_1706123303.9303114/0/aws-java-sdk-securityhub-1-12-436-sourcesjar/com/amazonaws/services/securityhub/model/AwsEfsAccessPointRootDirectoryCreationInfoDetails.java \*

 /opt/cola/permits/1738291897\_1706123303.9303114/0/aws-java-sdk-securityhub-1-12-436-sourcesjar/com/amazonaws/services/securityhub/model/transform/AwsEcsTaskDefinitionContainerDefinitionsMountPoints DetailsJsonUnmarshaller.java

\* /opt/cola/permits/1738291897\_1706123303.9303114/0/aws-java-sdk-securityhub-1-12-436-sourcesjar/com/amazonaws/services/securityhub/model/AwsEcsTaskDefinitionContainerDefinitionsDependsOnDetails.java \* /opt/cola/permits/1738291897\_1706123303.9303114/0/aws-java-sdk-securityhub-1-12-436-sourcesjar/com/amazonaws/services/securityhub/model/UpdateOrganizationConfigurationRequest.java \* /opt/cola/permits/1738291897\_1706123303.9303114/0/aws-java-sdk-securityhub-1-12-436-sourcesjar/com/amazonaws/services/securityhub/model/transform/TagResourceRequestProtocolMarshaller.java \* /opt/cola/permits/1738291897\_1706123303.9303114/0/aws-java-sdk-securityhub-1-12-436-sourcesjar/com/amazonaws/services/securityhub/model/AwsRedshiftClusterClusterParameterStatus.java \*

 /opt/cola/permits/1738291897\_1706123303.9303114/0/aws-java-sdk-securityhub-1-12-436-sourcesjar/com/amazonaws/services/securityhub/model/AwsElbLoadBalancerAccessLog.java

\* /opt/cola/permits/1738291897\_1706123303.9303114/0/aws-java-sdk-securityhub-1-12-436-sourcesjar/com/amazonaws/services/securityhub/model/AwsWafRuleDetails.java

\* /opt/cola/permits/1738291897\_1706123303.9303114/0/aws-java-sdk-securityhub-1-12-436-sourcesjar/com/amazonaws/services/securityhub/model/transform/AwsWafRuleGroupDetailsJsonUnmarshaller.java \* /opt/cola/permits/1738291897\_1706123303.9303114/0/aws-java-sdk-securityhub-1-12-436-sourcesjar/com/amazonaws/services/securityhub/model/transform/AwsS3BucketDetailsJsonUnmarshaller.java \* /opt/cola/permits/1738291897\_1706123303.9303114/0/aws-java-sdk-securityhub-1-12-436-sourcesjar/com/amazonaws/services/securityhub/model/DateRangeUnit.java

\* /opt/cola/permits/1738291897\_1706123303.9303114/0/aws-java-sdk-securityhub-1-12-436-sourcesjar/com/amazonaws/services/securityhub/model/AwsCorsConfiguration.java \*

 /opt/cola/permits/1738291897\_1706123303.9303114/0/aws-java-sdk-securityhub-1-12-436-sourcesjar/com/amazonaws/services/securityhub/model/InviteMembersResult.java

\* /opt/cola/permits/1738291897\_1706123303.9303114/0/aws-java-sdk-securityhub-1-12-436-sourcesjar/com/amazonaws/services/securityhub/model/transform/StandardMarshaller.java

\* /opt/cola/permits/1738291897\_1706123303.9303114/0/aws-java-sdk-securityhub-1-12-436-sourcesjar/com/amazonaws/services/securityhub/model/transform/ResultJsonUnmarshaller.java

\* /opt/cola/permits/1738291897\_1706123303.9303114/0/aws-java-sdk-securityhub-1-12-436-sourcesjar/com/amazonaws/services/securityhub/model/transform/AwsEc2LaunchTemplateDataNetworkInterfaceSetDetail sJsonUnmarshaller.java

\* /opt/cola/permits/1738291897\_1706123303.9303114/0/aws-java-sdk-securityhub-1-12-436-sourcesjar/com/amazonaws/services/securityhub/model/RuleGroupSourceCustomActionsDetails.java

\* /opt/cola/permits/1738291897\_1706123303.9303114/0/aws-java-sdk-securityhub-1-12-436-sourcesjar/com/amazonaws/services/securityhub/model/AwsS3BucketBucketLifecycleConfigurationRulesFilterPredicateO perandsTagDetails.java

\*

 /opt/cola/permits/1738291897\_1706123303.9303114/0/aws-java-sdk-securityhub-1-12-436-sourcesjar/com/amazonaws/services/securityhub/model/transform/AwsRedshiftClusterIamRoleMarshaller.java \* /opt/cola/permits/1738291897\_1706123303.9303114/0/aws-java-sdk-securityhub-1-12-436-sourcesjar/com/amazonaws/services/securityhub/model/transform/AwsElbLoadBalancerHealthCheckJsonUnmarshaller.jav a

\* /opt/cola/permits/1738291897\_1706123303.9303114/0/aws-java-sdk-securityhub-1-12-436-sourcesjar/com/amazonaws/services/securityhub/model/transform/EnableOrganizationAdminAccountResultJsonUnmarshal ler.java

\* /opt/cola/permits/1738291897\_1706123303.9303114/0/aws-java-sdk-securityhub-1-12-436-sources-

jar/com/amazonaws/services/securityhub/model/transform/AwsApiGatewayRestApiDetailsJsonUnmarshaller.java \*

 /opt/cola/permits/1738291897\_1706123303.9303114/0/aws-java-sdk-securityhub-1-12-436-sourcesjar/com/amazonaws/services/securityhub/model/ActionTarget.java

\* /opt/cola/permits/1738291897\_1706123303.9303114/0/aws-java-sdk-securityhub-1-12-436-sourcesjar/com/amazonaws/services/securityhub/model/transform/AwsWafRegionalRuleGroupRulesActionDetailsJsonUn marshaller.java

\* /opt/cola/permits/1738291897\_1706123303.9303114/0/aws-java-sdk-securityhub-1-12-436-sourcesjar/com/amazonaws/services/securityhub/model/transform/AwsEc2LaunchTemplateDataNetworkInterfaceSetPrivat eIpAddressesDetailsJsonUnmarshaller.java

\* /opt/cola/permits/1738291897\_1706123303.9303114/0/aws-java-sdk-securityhub-1-12-436-sourcesjar/com/amazonaws/services/securityhub/model/AwsEc2LaunchTemplateDataInstanceRequirementsDetails.java \* /opt/cola/permits/1738291897\_1706123303.9303114/0/aws-java-sdk-securityhub-1-12-436-sourcesjar/com/amazonaws/services/securityhub/model/FindingAggregator.java

\* /opt/cola/permits/1738291897\_1706123303.9303114/0/aws-java-sdk-securityhub-1-12-436-sourcesjar/com/amazonaws/services/securityhub/model/transform/DescribeActionTargetsRequestProtocolMarshaller.java \*

 /opt/cola/permits/1738291897\_1706123303.9303114/0/aws-java-sdk-securityhub-1-12-436-sourcesjar/com/amazonaws/services/securityhub/model/IpFilter.java

\* /opt/cola/permits/1738291897\_1706123303.9303114/0/aws-java-sdk-securityhub-1-12-436-sourcesjar/com/amazonaws/services/securityhub/model/transform/AwsAutoScalingAutoScalingGroupMixedInstancesPolic yInstancesDistributionDetailsJsonUnmarshaller.java

\* /opt/cola/permits/1738291897\_1706123303.9303114/0/aws-java-sdk-securityhub-1-12-436-sourcesjar/com/amazonaws/services/securityhub/model/transform/AwsEcsTaskDefinitionContainerDefinitionsLogConfigur ationSecretOptionsDetailsMarshaller.java

\* /opt/cola/permits/1738291897\_1706123303.9303114/0/aws-java-sdk-securityhub-1-12-436-sourcesjar/com/amazonaws/services/securityhub/model/transform/AwsEc2LaunchTemplateDataElasticGpuSpecificationSet DetailsJsonUnmarshaller.java

\*

 /opt/cola/permits/1738291897\_1706123303.9303114/0/aws-java-sdk-securityhub-1-12-436-sourcesjar/com/amazonaws/services/securityhub/model/transform/AwsEcsTaskDefinitionContainerDefinitionsDependsOn DetailsMarshaller.java

\* /opt/cola/permits/1738291897\_1706123303.9303114/0/aws-java-sdk-securityhub-1-12-436-sourcesjar/com/amazonaws/services/securityhub/model/transform/StandardsSubscriptionRequestMarshaller.java \* /opt/cola/permits/1738291897\_1706123303.9303114/0/aws-java-sdk-securityhub-1-12-436-sourcesjar/com/amazonaws/services/securityhub/model/transform/AwsRdsDbInstanceDetailsMarshaller.java \* /opt/cola/permits/1738291897\_1706123303.9303114/0/aws-java-sdk-securityhub-1-12-436-sourcesjar/com/amazonaws/services/securityhub/model/transform/SeverityMarshaller.java

\* /opt/cola/permits/1738291897\_1706123303.9303114/0/aws-java-sdk-securityhub-1-12-436-sourcesjar/com/amazonaws/services/securityhub/model/AwsRdsDbClusterOptionGroupMembership.java \*

 /opt/cola/permits/1738291897\_1706123303.9303114/0/aws-java-sdk-securityhub-1-12-436-sourcesjar/com/amazonaws/services/securityhub/model/transform/CreateActionTargetRequestProtocolMarshaller.java \* /opt/cola/permits/1738291897\_1706123303.9303114/0/aws-java-sdk-securityhub-1-12-436-sourcesjar/com/amazonaws/services/securityhub/model/GetMembersRequest.java

\* /opt/cola/permits/1738291897\_1706123303.9303114/0/aws-java-sdk-securityhub-1-12-436-sourcesjar/com/amazonaws/services/securityhub/model/TagResourceResult.java

\* /opt/cola/permits/1738291897\_1706123303.9303114/0/aws-java-sdk-securityhub-1-12-436-sources-

jar/com/amazonaws/services/securityhub/model/transform/AwsEc2InstanceMetadataOptionsJsonUnmarshaller.java

\* /opt/cola/permits/1738291897\_1706123303.9303114/0/aws-java-sdk-securityhub-1-12-436-sources-

jar/com/amazonaws/services/securityhub/model/AwsEc2NetworkAclAssociation.java

\* /opt/cola/permits/1738291897\_1706123303.9303114/0/aws-java-sdk-securityhub-1-12-436-sources-

jar/com/amazonaws/services/securityhub/model/PortRange.java

\*

 /opt/cola/permits/1738291897\_1706123303.9303114/0/aws-java-sdk-securityhub-1-12-436-sourcesjar/com/amazonaws/services/securityhub/model/transform/AwsElbLoadBalancerListenerDescriptionJsonUnmarshal ler.java

\* /opt/cola/permits/1738291897\_1706123303.9303114/0/aws-java-sdk-securityhub-1-12-436-sourcesjar/com/amazonaws/services/securityhub/model/transform/AwsEc2VpnConnectionOptionsDetailsMarshaller.java \* /opt/cola/permits/1738291897\_1706123303.9303114/0/aws-java-sdk-securityhub-1-12-436-sources-

jar/com/amazonaws/services/securityhub/model/transform/AwsBackupBackupVaultDetailsMarshaller.java \* /opt/cola/permits/1738291897\_1706123303.9303114/0/aws-java-sdk-securityhub-1-12-436-sourcesjar/com/amazonaws/services/securityhub/model/transform/AwsEcsTaskDefinitionContainerDefinitionsHealthCheck DetailsMarshaller.java

\* /opt/cola/permits/1738291897\_1706123303.9303114/0/aws-java-sdk-securityhub-1-12-436-sourcesjar/com/amazonaws/services/securityhub/model/AwsDynamoDbTableBillingModeSummary.java \*

 /opt/cola/permits/1738291897\_1706123303.9303114/0/aws-java-sdk-securityhub-1-12-436-sourcesjar/com/amazonaws/services/securityhub/model/AwsEcsTaskVolumeDetails.java

\* /opt/cola/permits/1738291897\_1706123303.9303114/0/aws-java-sdk-securityhub-1-12-436-sourcesjar/com/amazonaws/services/securityhub/model/transform/AwsWafv2WebAclActionDetailsJsonUnmarshaller.java \* /opt/cola/permits/1738291897\_1706123303.9303114/0/aws-java-sdk-securityhub-1-12-436-sourcesjar/com/amazonaws/services/securityhub/model/transform/AwsWafWebAclDetailsJsonUnmarshaller.java

\* /opt/cola/permits/1738291897\_1706123303.9303114/0/aws-java-sdk-securityhub-1-12-436-sources-

jar/com/amazonaws/services/securityhub/model/transform/EnableSecurityHubRequestProtocolMarshaller.java \* /opt/cola/permits/1738291897\_1706123303.9303114/0/aws-java-sdk-securityhub-1-12-436-sourcesjar/com/amazonaws/services/securityhub/model/transform/AwsEcsClusterDetailsJsonUnmarshaller.java \*

 /opt/cola/permits/1738291897\_1706123303.9303114/0/aws-java-sdk-securityhub-1-12-436-sourcesjar/com/amazonaws/services/securityhub/model/Adjustment.java

\* /opt/cola/permits/1738291897\_1706123303.9303114/0/aws-java-sdk-securityhub-1-12-436-sourcesjar/com/amazonaws/services/securityhub/model/transform/AwsDynamoDbTableRestoreSummaryJsonUnmarshaller .java

\* /opt/cola/permits/1738291897\_1706123303.9303114/0/aws-java-sdk-securityhub-1-12-436-sourcesjar/com/amazonaws/services/securityhub/model/transform/AwsCloudWatchAlarmDetailsJsonUnmarshaller.java \* /opt/cola/permits/1738291897\_1706123303.9303114/0/aws-java-sdk-securityhub-1-12-436-sourcesjar/com/amazonaws/services/securityhub/model/transform/AwsCorsConfigurationJsonUnmarshaller.java \* /opt/cola/permits/1738291897\_1706123303.9303114/0/aws-java-sdk-securityhub-1-12-436-sourcesjar/com/amazonaws/services/securityhub/model/transform/AwsElbLoadBalancerAdditionalAttributeMarshaller.java \* /opt/cola/permits/1738291897\_1706123303.9303114/0/aws-java-sdk-securityhub-1-12-436-sources-

jar/com/amazonaws/services/securityhub/model/transform/ActionLocalIpDetailsMarshaller.java

\* /opt/cola/permits/1738291897\_1706123303.9303114/0/aws-java-sdk-securityhub-1-12-436-sourcesjar/com/amazonaws/services/securityhub/model/transform/CreateInsightRequestProtocolMarshaller.java \* /opt/cola/permits/1738291897\_1706123303.9303114/0/aws-java-sdk-securityhub-1-12-436-sourcesjar/com/amazonaws/services/securityhub/model/AwsEksClusterResourcesVpcConfigDetails.java

\* /opt/cola/permits/1738291897\_1706123303.9303114/0/aws-java-sdk-securityhub-1-12-436-sources-

jar/com/amazonaws/services/securityhub/model/transform/AwsElbv2LoadBalancerAttributeJsonUnmarshaller.java \* /opt/cola/permits/1738291897\_1706123303.9303114/0/aws-java-sdk-securityhub-1-12-436-sources-

jar/com/amazonaws/services/securityhub/model/transform/AwsEcrRepositoryImageScanningConfigurationDetails Marshaller.java

\* /opt/cola/permits/1738291897\_1706123303.9303114/0/aws-java-sdk-securityhub-1-12-436-sourcesjar/com/amazonaws/services/securityhub/model/StandardsManagedBy.java \*

 /opt/cola/permits/1738291897\_1706123303.9303114/0/aws-java-sdk-securityhub-1-12-436-sourcesjar/com/amazonaws/services/securityhub/model/AwsEc2InstanceDetails.java

\* /opt/cola/permits/1738291897\_1706123303.9303114/0/aws-java-sdk-securityhub-1-12-436-sourcesjar/com/amazonaws/services/securityhub/model/AwsEc2VpcPeeringConnectionDetails.java

\* /opt/cola/permits/1738291897\_1706123303.9303114/0/aws-java-sdk-securityhub-1-12-436-sourcesjar/com/amazonaws/services/securityhub/model/transform/AwsEcsTaskDefinitionContainerDefinitionsEnvironment DetailsMarshaller.java

\* /opt/cola/permits/1738291897\_1706123303.9303114/0/aws-java-sdk-securityhub-1-12-436-sourcesjar/com/amazonaws/services/securityhub/model/transform/AwsIamAccessKeyDetailsMarshaller.java \* /opt/cola/permits/1738291897\_1706123303.9303114/0/aws-java-sdk-securityhub-1-12-436-sourcesjar/com/amazonaws/services/securityhub/model/transform/LoadBalancerStateJsonUnmarshaller.java \*

 /opt/cola/permits/1738291897\_1706123303.9303114/0/aws-java-sdk-securityhub-1-12-436-sourcesjar/com/amazonaws/services/securityhub/model/transform/UpdateStandardsControlResultJsonUnmarshaller.java \* /opt/cola/permits/1738291897\_1706123303.9303114/0/aws-java-sdk-securityhub-1-12-436-sourcesjar/com/amazonaws/services/securityhub/model/SortOrder.java

\* /opt/cola/permits/1738291897\_1706123303.9303114/0/aws-java-sdk-securityhub-1-12-436-sourcesjar/com/amazonaws/services/securityhub/model/transform/ClassificationStatusMarshaller.java

\* /opt/cola/permits/1738291897\_1706123303.9303114/0/aws-java-sdk-securityhub-1-12-436-sources-

jar/com/amazonaws/services/securityhub/model/transform/AwsEc2NetworkAclEntryJsonUnmarshaller.java

\* /opt/cola/permits/1738291897\_1706123303.9303114/0/aws-java-sdk-securityhub-1-12-436-sourcesjar/com/amazonaws/services/securityhub/model/transform/AwsCertificateManagerCertificateDetailsJsonUnmarshall er.java

\* /opt/cola/permits/1738291897\_1706123303.9303114/0/aws-java-sdk-securityhub-1-12-436-sourcesjar/com/amazonaws/services/securityhub/model/AwsCertificateManagerCertificateOptions.java \*

/opt/cola/permits/1738291897\_1706123303.9303114/0/aws-java-sdk-securityhub-1-12-436-sources-

jar/com/amazonaws/services/securityhub/model/transform/AwsOpenSearchServiceDomainLogPublishingOptionsD etailsJsonUnmarshaller.java

\* /opt/cola/permits/1738291897\_1706123303.9303114/0/aws-java-sdk-securityhub-1-12-436-sources-

jar/com/amazonaws/services/securityhub/model/IpOrganizationDetails.java

\* /opt/cola/permits/1738291897\_1706123303.9303114/0/aws-java-sdk-securityhub-1-12-436-sources-

jar/com/amazonaws/services/securityhub/model/transform/AwsEcsClusterConfigurationDetailsJsonUnmarshaller.ja va

\* /opt/cola/permits/1738291897\_1706123303.9303114/0/aws-java-sdk-securityhub-1-12-436-sources-

jar/com/amazonaws/services/securityhub/model/transform/RuleGroupSourceStatelessRuleMatchAttributesMarshall er.java

\* /opt/cola/permits/1738291897\_1706123303.9303114/0/aws-java-sdk-securityhub-1-12-436-sourcesjar/com/amazonaws/services/securityhub/model/CustomDataIdentifiersResult.java

\*

/opt/cola/permits/1738291897\_1706123303.9303114/0/aws-java-sdk-securityhub-1-12-436-sources-

jar/com/amazonaws/services/securityhub/model/transform/AwsCodeBuildProjectVpcConfigJsonUnmarshaller.java \* /opt/cola/permits/1738291897\_1706123303.9303114/0/aws-java-sdk-securityhub-1-12-436-sources-

jar/com/amazonaws/services/securityhub/model/UpdateActionTargetRequest.java

\* /opt/cola/permits/1738291897\_1706123303.9303114/0/aws-java-sdk-securityhub-1-12-436-sources-

jar/com/amazonaws/services/securityhub/model/transform/AwsOpenSearchServiceDomainLogPublishingOptionsD etailsMarshaller.java

\* /opt/cola/permits/1738291897\_1706123303.9303114/0/aws-java-sdk-securityhub-1-12-436-sourcesjar/com/amazonaws/services/securityhub/model/transform/AwsEc2LaunchTemplateDataMetadataOptionsDetailsMa rshaller.java

\* /opt/cola/permits/1738291897\_1706123303.9303114/0/aws-java-sdk-securityhub-1-12-436-sources-

jar/com/amazonaws/services/securityhub/model/transform/AwsWafRuleGroupRulesDetailsJsonUnmarshaller.java \*

 /opt/cola/permits/1738291897\_1706123303.9303114/0/aws-java-sdk-securityhub-1-12-436-sourcesjar/com/amazonaws/services/securityhub/model/transform/AcceptAdministratorInvitationRequestProtocolMarshalle r.java

\* /opt/cola/permits/1738291897\_1706123303.9303114/0/aws-java-sdk-securityhub-1-12-436-sourcesjar/com/amazonaws/services/securityhub/model/transform/AwsS3BucketWebsiteConfigurationJsonUnmarshaller.ja va

\* /opt/cola/permits/1738291897\_1706123303.9303114/0/aws-java-sdk-securityhub-1-12-436-sourcesjar/com/amazonaws/services/securityhub/model/transform/AwsEc2LaunchTemplateDataEnclaveOptionsDetailsMar shaller.java

\* /opt/cola/permits/1738291897\_1706123303.9303114/0/aws-java-sdk-securityhub-1-12-436-sourcesjar/com/amazonaws/services/securityhub/model/GetAdministratorAccountResult.java

\* /opt/cola/permits/1738291897\_1706123303.9303114/0/aws-java-sdk-securityhub-1-12-436-sources-

jar/com/amazonaws/services/securityhub/model/Record.java

\*

 /opt/cola/permits/1738291897\_1706123303.9303114/0/aws-java-sdk-securityhub-1-12-436-sourcesjar/com/amazonaws/services/securityhub/model/transform/AwsEfsAccessPointDetailsJsonUnmarshaller.java \* /opt/cola/permits/1738291897\_1706123303.9303114/0/aws-java-sdk-securityhub-1-12-436-sourcesjar/com/amazonaws/services/securityhub/model/transform/StandardsControlAssociationSummaryJsonUnmarshaller. java

\* /opt/cola/permits/1738291897\_1706123303.9303114/0/aws-java-sdk-securityhub-1-12-436-sourcesjar/com/amazonaws/services/securityhub/model/transform/AwsBackupBackupPlanRuleCopyActionsDetailsJsonUn marshaller.java

\* /opt/cola/permits/1738291897\_1706123303.9303114/0/aws-java-sdk-securityhub-1-12-436-sourcesjar/com/amazonaws/services/securityhub/model/RuleGroupSourceStatelessRuleMatchAttributes.java \* /opt/cola/permits/1738291897\_1706123303.9303114/0/aws-java-sdk-securityhub-1-12-436-sources-

jar/com/amazonaws/services/securityhub/model/Occurrences.java

\*

 /opt/cola/permits/1738291897\_1706123303.9303114/0/aws-java-sdk-securityhub-1-12-436-sourcesjar/com/amazonaws/services/securityhub/model/AwsSecurityFindingFilters.java

\* /opt/cola/permits/1738291897\_1706123303.9303114/0/aws-java-sdk-securityhub-1-12-436-sourcesjar/com/amazonaws/services/securityhub/model/transform/AwsRedshiftClusterVpcSecurityGroupMarshaller.java

\* /opt/cola/permits/1738291897\_1706123303.9303114/0/aws-java-sdk-securityhub-1-12-436-sources-

jar/com/amazonaws/services/securityhub/model/transform/ClassificationStatusJsonUnmarshaller.java

\* /opt/cola/permits/1738291897\_1706123303.9303114/0/aws-java-sdk-securityhub-1-12-436-sources-

jar/com/amazonaws/services/securityhub/model/transform/InvalidAccessExceptionUnmarshaller.java

\* /opt/cola/permits/1738291897\_1706123303.9303114/0/aws-java-sdk-securityhub-1-12-436-sourcesjar/com/amazonaws/services/securityhub/model/Page.java

\* /opt/cola/permits/1738291897\_1706123303.9303114/0/aws-java-sdk-securityhub-1-12-436-sourcesjar/com/amazonaws/services/securityhub/model/transform/AwsElbLoadBalancerConnectionDrainingJsonUnmarsha ller.java

\*

 /opt/cola/permits/1738291897\_1706123303.9303114/0/aws-java-sdk-securityhub-1-12-436-sourcesjar/com/amazonaws/services/securityhub/model/transform/RuleGroupSourceStatelessRuleMatchAttributesSources Marshaller.java

\* /opt/cola/permits/1738291897\_1706123303.9303114/0/aws-java-sdk-securityhub-1-12-436-sourcesjar/com/amazonaws/services/securityhub/model/transform/ResourceJsonUnmarshaller.java

\* /opt/cola/permits/1738291897\_1706123303.9303114/0/aws-java-sdk-securityhub-1-12-436-sources-

jar/com/amazonaws/services/securityhub/model/AwsS3BucketWebsiteConfigurationRoutingRuleRedirect.java

\* /opt/cola/permits/1738291897\_1706123303.9303114/0/aws-java-sdk-securityhub-1-12-436-sources-

jar/com/amazonaws/services/securityhub/model/transform/AwsAutoScalingAutoScalingGroupMixedInstancesPolic yLaunchTemplateLaunchTemplateSpecificationJsonUnmarshaller.java

\* /opt/cola/permits/1738291897\_1706123303.9303114/0/aws-java-sdk-securityhub-1-12-436-sourcesjar/com/amazonaws/services/securityhub/model/transform/AwsKmsKeyDetailsMarshaller.java

\*

/opt/cola/permits/1738291897\_1706123303.9303114/0/aws-java-sdk-securityhub-1-12-436-sources-

jar/com/amazonaws/services/securityhub/model/AwsRdsDbDomainMembership.java

\* /opt/cola/permits/1738291897\_1706123303.9303114/0/aws-java-sdk-securityhub-1-12-436-sources-

jar/com/amazonaws/services/securityhub/model/transform/DisableOrganizationAdminAccountRequestProtocolMars haller.java

\* /opt/cola/permits/1738291897\_1706123303.9303114/0/aws-java-sdk-securityhub-1-12-436-sourcesjar/com/amazonaws/services/securityhub/model/transform/InsightMarshaller.java

\* /opt/cola/permits/1738291897\_1706123303.9303114/0/aws-java-sdk-securityhub-1-12-436-sources-

jar/com/amazonaws/services/securityhub/model/transform/StandardsStatusReasonMarshaller.java

\* /opt/cola/permits/1738291897\_1706123303.9303114/0/aws-java-sdk-securityhub-1-12-436-sources-

jar/com/amazonaws/services/securityhub/model/transform/AwsEc2LaunchTemplateDataInstanceRequirementsTotal LocalStorageGBDetailsMarshaller.java

\*

\*

 /opt/cola/permits/1738291897\_1706123303.9303114/0/aws-java-sdk-securityhub-1-12-436-sourcesjar/com/amazonaws/services/securityhub/model/transform/AwsSecurityFindingIdentifierJsonUnmarshaller.java \* /opt/cola/permits/1738291897\_1706123303.9303114/0/aws-java-sdk-securityhub-1-12-436-sourcesjar/com/amazonaws/services/securityhub/model/PatchSummary.java

\* /opt/cola/permits/1738291897\_1706123303.9303114/0/aws-java-sdk-securityhub-1-12-436-sourcesjar/com/amazonaws/services/securityhub/model/transform/AwsEcsTaskDefinitionContainerDefinitionsRepositoryC redentialsDetailsJsonUnmarshaller.java

\* /opt/cola/permits/1738291897\_1706123303.9303114/0/aws-java-sdk-securityhub-1-12-436-sourcesjar/com/amazonaws/services/securityhub/model/AwsEc2LaunchTemplateDetails.java

\* /opt/cola/permits/1738291897\_1706123303.9303114/0/aws-java-sdk-securityhub-1-12-436-sourcesjar/com/amazonaws/services/securityhub/model/transform/AwsAutoScalingAutoScalingGroupAvailabilityZonesLis

tDetailsMarshaller.java

 /opt/cola/permits/1738291897\_1706123303.9303114/0/aws-java-sdk-securityhub-1-12-436-sourcesjar/com/amazonaws/services/securityhub/model/AwsEksClusterDetails.java

\* /opt/cola/permits/1738291897\_1706123303.9303114/0/aws-java-sdk-securityhub-1-12-436-sources-

jar/com/amazonaws/services/securityhub/model/NoteUpdate.java

\* /opt/cola/permits/1738291897\_1706123303.9303114/0/aws-java-sdk-securityhub-1-12-436-sourcesjar/com/amazonaws/services/securityhub/model/transform/RuleGroupSourceStatefulRulesDetailsJsonUnmarshaller. java

\* /opt/cola/permits/1738291897\_1706123303.9303114/0/aws-java-sdk-securityhub-1-12-436-sourcesjar/com/amazonaws/services/securityhub/model/transform/FirewallPolicyStatefulRuleGroupReferencesDetailsMars haller.java

\* /opt/cola/permits/1738291897\_1706123303.9303114/0/aws-java-sdk-securityhub-1-12-436-sourcesjar/com/amazonaws/services/securityhub/model/DataClassificationDetails.java \*

 /opt/cola/permits/1738291897\_1706123303.9303114/0/aws-java-sdk-securityhub-1-12-436-sourcesjar/com/amazonaws/services/securityhub/model/transform/AwsOpenSearchServiceDomainDomainEndpointOptions DetailsMarshaller.java

\* /opt/cola/permits/1738291897\_1706123303.9303114/0/aws-java-sdk-securityhub-1-12-436-sourcesjar/com/amazonaws/services/securityhub/model/AwsEcsServiceNetworkConfigurationDetails.java

\* /opt/cola/permits/1738291897\_1706123303.9303114/0/aws-java-sdk-securityhub-1-12-436-sourcesjar/com/amazonaws/services/securityhub/model/ListMembersRequest.java

\* /opt/cola/permits/1738291897\_1706123303.9303114/0/aws-java-sdk-securityhub-1-12-436-sourcesjar/com/amazonaws/services/securityhub/model/transform/AwsEc2VpnConnectionOptionsTunnelOptionsDetailsJso nUnmarshaller.java

\* /opt/cola/permits/1738291897\_1706123303.9303114/0/aws-java-sdk-securityhub-1-12-436-sourcesjar/com/amazonaws/services/securityhub/model/transform/AwsWafRateBasedRuleMatchPredicateMarshaller.java \*

 /opt/cola/permits/1738291897\_1706123303.9303114/0/aws-java-sdk-securityhub-1-12-436-sourcesjar/com/amazonaws/services/securityhub/model/transform/DescribeOrganizationConfigurationRequestMarshaller.ja va

\* /opt/cola/permits/1738291897\_1706123303.9303114/0/aws-java-sdk-securityhub-1-12-436-sourcesjar/com/amazonaws/services/securityhub/model/transform/BatchUpdateFindingsRequestProtocolMarshaller.java

\* /opt/cola/permits/1738291897\_1706123303.9303114/0/aws-java-sdk-securityhub-1-12-436-sourcesjar/com/amazonaws/services/securityhub/model/transform/BatchGetSecurityControlsRequestProtocolMarshaller.jav a

\* /opt/cola/permits/1738291897\_1706123303.9303114/0/aws-java-sdk-securityhub-1-12-436-sources-

jar/com/amazonaws/services/securityhub/model/transform/BatchUpdateFindingsUnprocessedFindingMarshaller.jav a

```
* /opt/cola/permits/1738291897_1706123303.9303114/0/aws-java-sdk-securityhub-1-12-436-sources-
jar/com/amazonaws/services/securityhub/model/transform/AwsEcsClusterDetailsMarshaller.java
*
```
 /opt/cola/permits/1738291897\_1706123303.9303114/0/aws-java-sdk-securityhub-1-12-436-sourcesjar/com/amazonaws/services/securityhub/model/transform/AdminAccountJsonUnmarshaller.java

\* /opt/cola/permits/1738291897\_1706123303.9303114/0/aws-java-sdk-securityhub-1-12-436-sources-

jar/com/amazonaws/services/securityhub/model/AwsS3BucketServerSideEncryptionByDefault.java

\* /opt/cola/permits/1738291897\_1706123303.9303114/0/aws-java-sdk-securityhub-1-12-436-sourcesjar/com/amazonaws/services/securityhub/model/transform/AwsCloudFrontDistributionCacheBehaviorJsonUnmarsh

aller.java

\* /opt/cola/permits/1738291897\_1706123303.9303114/0/aws-java-sdk-securityhub-1-12-436-sourcesjar/com/amazonaws/services/securityhub/model/transform/AwsElasticsearchDomainElasticsearchClusterConfigDet ailsJsonUnmarshaller.java

\* /opt/cola/permits/1738291897\_1706123303.9303114/0/aws-java-sdk-securityhub-1-12-436-sourcesjar/com/amazonaws/services/securityhub/AbstractAWSSecurityHubAsync.java

\* /opt/cola/permits/1738291897\_1706123303.9303114/0/aws-java-sdk-securityhub-1-12-436-sourcesjar/com/amazonaws/services/securityhub/model/transform/AwsRedshiftClusterHsmStatusMarshaller.java \*

 /opt/cola/permits/1738291897\_1706123303.9303114/0/aws-java-sdk-securityhub-1-12-436-sourcesjar/com/amazonaws/services/securityhub/model/transform/AwsEc2SubnetDetailsJsonUnmarshaller.java \* /opt/cola/permits/1738291897\_1706123303.9303114/0/aws-java-sdk-securityhub-1-12-436-sourcesjar/com/amazonaws/services/securityhub/model/transform/AwsSsmComplianceSummaryJsonUnmarshaller.java \* /opt/cola/permits/1738291897\_1706123303.9303114/0/aws-java-sdk-securityhub-1-12-436-sourcesjar/com/amazonaws/services/securityhub/model/transform/AwsIamAccessKeySessionContextMarshaller.java \* /opt/cola/permits/1738291897\_1706123303.9303114/0/aws-java-sdk-securityhub-1-12-436-sourcesjar/com/amazonaws/services/securityhub/model/transform/StandardsSubscriptionJsonUnmarshaller.java \* /opt/cola/permits/1738291897\_1706123303.9303114/0/aws-java-sdk-securityhub-1-12-436-sourcesjar/com/amazonaws/services/securityhub/model/AwsElbLoadBalancerAdditionalAttribute.java \*

 /opt/cola/permits/1738291897\_1706123303.9303114/0/aws-java-sdk-securityhub-1-12-436-sourcesjar/com/amazonaws/services/securityhub/model/transform/AwsCloudFrontDistributionDefaultCacheBehaviorMarsh aller.java

\* /opt/cola/permits/1738291897\_1706123303.9303114/0/aws-java-sdk-securityhub-1-12-436-sourcesjar/com/amazonaws/services/securityhub/model/transform/AwsEfsAccessPointDetailsMarshaller.java \* /opt/cola/permits/1738291897\_1706123303.9303114/0/aws-java-sdk-securityhub-1-12-436-sourcesjar/com/amazonaws/services/securityhub/model/DeleteMembersResult.java

\* /opt/cola/permits/1738291897\_1706123303.9303114/0/aws-java-sdk-securityhub-1-12-436-sourcesjar/com/amazonaws/services/securityhub/model/transform/RelatedFindingMarshaller.java \* /opt/cola/permits/1738291897\_1706123303.9303114/0/aws-java-sdk-securityhub-1-12-436-sourcesjar/com/amazonaws/services/securityhub/model/transform/AwsOpenSearchServiceDomainServiceSoftwareOptions DetailsJsonUnmarshaller.java

\*

\*

 /opt/cola/permits/1738291897\_1706123303.9303114/0/aws-java-sdk-securityhub-1-12-436-sourcesjar/com/amazonaws/services/securityhub/model/AwsDynamoDbTableLocalSecondaryIndex.java \* /opt/cola/permits/1738291897\_1706123303.9303114/0/aws-java-sdk-securityhub-1-12-436-sources-

jar/com/amazonaws/services/securityhub/model/transform/DescribeHubRequestProtocolMarshaller.java

\* /opt/cola/permits/1738291897\_1706123303.9303114/0/aws-java-sdk-securityhub-1-12-436-sources-

jar/com/amazonaws/services/securityhub/model/transform/AwsBackupBackupPlanDetailsJsonUnmarshaller.java \* /opt/cola/permits/1738291897\_1706123303.9303114/0/aws-java-sdk-securityhub-1-12-436-sourcesjar/com/amazonaws/services/securityhub/model/AwsOpenSearchServiceDomainServiceSoftwareOptionsDetails.jav a

\* /opt/cola/permits/1738291897\_1706123303.9303114/0/aws-java-sdk-securityhub-1-12-436-sourcesjar/com/amazonaws/services/securityhub/model/ThreatIntelIndicator.java

 /opt/cola/permits/1738291897\_1706123303.9303114/0/aws-java-sdk-securityhub-1-12-436-sourcesjar/com/amazonaws/services/securityhub/model/AwsWafRulePredicateListDetails.java

## **1.605 aws-java-sdk-ivsrealtime 1.12.436**

## **1.605.1 Available under license :**

Apache-2.0

# **1.606 aws-java-sdk-costandusagereport 1.12.436**

## **1.606.1 Available under license :**

No license file was found, but licenses were detected in source scan.

/\*

\*

\* Copyright 2018-2023 Amazon.com, Inc. or its affiliates. All Rights Reserved.

\* Licensed under the Apache License, Version 2.0 (the "License"). You may not use this file except in compliance with

\* the License. A copy of the License is located at

\*

\* http://aws.amazon.com/apache2.0

\*

\* or in the "license" file accompanying this file. This file is distributed on an "AS IS" BASIS, WITHOUT WARRANTIES OR

\* CONDITIONS OF ANY KIND, either express or implied. See the License for the specific language governing permissions

\* and limitations under the License.

\*/

Found in path(s):

\* /opt/cola/permits/1738293672\_1706121336.5103517/0/aws-java-sdk-costandusagereport-1-12-436-sourcesjar/com/amazonaws/services/costandusagereport/model/PutReportDefinitionResult.java

\* /opt/cola/permits/1738293672\_1706121336.5103517/0/aws-java-sdk-costandusagereport-1-12-436-sourcesjar/com/amazonaws/services/costandusagereport/model/transform/PutReportDefinitionRequestProtocolMarshaller.ja va

\*

 /opt/cola/permits/1738293672\_1706121336.5103517/0/aws-java-sdk-costandusagereport-1-12-436-sourcesjar/com/amazonaws/services/costandusagereport/model/transform/ReportDefinitionMarshaller.java

\* /opt/cola/permits/1738293672\_1706121336.5103517/0/aws-java-sdk-costandusagereport-1-12-436-sourcesjar/com/amazonaws/services/costandusagereport/model/ReportDefinition.java

\* /opt/cola/permits/1738293672\_1706121336.5103517/0/aws-java-sdk-costandusagereport-1-12-436-sourcesjar/com/amazonaws/services/costandusagereport/AWSCostAndUsageReportClient.java

\* /opt/cola/permits/1738293672\_1706121336.5103517/0/aws-java-sdk-costandusagereport-1-12-436-sourcesjar/com/amazonaws/services/costandusagereport/model/transform/DescribeReportDefinitionsRequestProtocolMarsh aller.java

\* /opt/cola/permits/1738293672\_1706121336.5103517/0/aws-java-sdk-costandusagereport-1-12-436-sourcesjar/com/amazonaws/services/costandusagereport/package-info.java

\*
/opt/cola/permits/1738293672\_1706121336.5103517/0/aws-java-sdk-costandusagereport-1-12-436-sourcesjar/com/amazonaws/services/costandusagereport/model/TimeUnit.java

\* /opt/cola/permits/1738293672\_1706121336.5103517/0/aws-java-sdk-costandusagereport-1-12-436-sourcesjar/com/amazonaws/services/costandusagereport/model/ModifyReportDefinitionRequest.java

\* /opt/cola/permits/1738293672\_1706121336.5103517/0/aws-java-sdk-costandusagereport-1-12-436-sourcesjar/com/amazonaws/services/costandusagereport/model/DescribeReportDefinitionsResult.java

\* /opt/cola/permits/1738293672\_1706121336.5103517/0/aws-java-sdk-costandusagereport-1-12-436-sourcesjar/com/amazonaws/services/costandusagereport/model/transform/InternalErrorExceptionUnmarshaller.java

\* /opt/cola/permits/1738293672\_1706121336.5103517/0/aws-java-sdk-costandusagereport-1-12-436-sourcesjar/com/amazonaws/services/costandusagereport/model/transform/ReportDefinitionJsonUnmarshaller.java

\* /opt/cola/permits/1738293672\_1706121336.5103517/0/aws-java-sdk-costandusagereport-1-12-436-sourcesjar/com/amazonaws/services/costandusagereport/AWSCostAndUsageReportAsync.java

\*

 /opt/cola/permits/1738293672\_1706121336.5103517/0/aws-java-sdk-costandusagereport-1-12-436-sourcesjar/com/amazonaws/services/costandusagereport/model/AWSRegion.java

\* /opt/cola/permits/1738293672\_1706121336.5103517/0/aws-java-sdk-costandusagereport-1-12-436-sourcesjar/com/amazonaws/services/costandusagereport/model/AdditionalArtifact.java

\* /opt/cola/permits/1738293672\_1706121336.5103517/0/aws-java-sdk-costandusagereport-1-12-436-sourcesjar/com/amazonaws/services/costandusagereport/model/PutReportDefinitionRequest.java

\* /opt/cola/permits/1738293672\_1706121336.5103517/0/aws-java-sdk-costandusagereport-1-12-436-sourcesjar/com/amazonaws/services/costandusagereport/model/InternalErrorException.java

\* /opt/cola/permits/1738293672\_1706121336.5103517/0/aws-java-sdk-costandusagereport-1-12-436-sourcesjar/com/amazonaws/services/costandusagereport/model/AWSCostAndUsageReportException.java \*

 /opt/cola/permits/1738293672\_1706121336.5103517/0/aws-java-sdk-costandusagereport-1-12-436-sourcesjar/com/amazonaws/services/costandusagereport/model/ValidationException.java

\* /opt/cola/permits/1738293672\_1706121336.5103517/0/aws-java-sdk-costandusagereport-1-12-436-sourcesjar/com/amazonaws/services/costandusagereport/model/transform/DeleteReportDefinitionRequestProtocolMarshalle r.java

\* /opt/cola/permits/1738293672\_1706121336.5103517/0/aws-java-sdk-costandusagereport-1-12-436-sourcesjar/com/amazonaws/services/costandusagereport/model/transform/ReportLimitReachedExceptionUnmarshaller.java \* /opt/cola/permits/1738293672\_1706121336.5103517/0/aws-java-sdk-costandusagereport-1-12-436-sourcesjar/com/amazonaws/services/costandusagereport/model/transform/ModifyReportDefinitionRequestMarshaller.java \* /opt/cola/permits/1738293672\_1706121336.5103517/0/aws-java-sdk-costandusagereport-1-12-436-sourcesjar/com/amazonaws/services/costandusagereport/AbstractAWSCostAndUsageReportAsync.java \*

 /opt/cola/permits/1738293672\_1706121336.5103517/0/aws-java-sdk-costandusagereport-1-12-436-sourcesjar/com/amazonaws/services/costandusagereport/model/transform/ValidationExceptionUnmarshaller.java \* /opt/cola/permits/1738293672\_1706121336.5103517/0/aws-java-sdk-costandusagereport-1-12-436-sourcesjar/com/amazonaws/services/costandusagereport/model/transform/DescribeReportDefinitionsResultJsonUnmarshall er.java

\* /opt/cola/permits/1738293672\_1706121336.5103517/0/aws-java-sdk-costandusagereport-1-12-436-sourcesjar/com/amazonaws/services/costandusagereport/model/DescribeReportDefinitionsRequest.java

\* /opt/cola/permits/1738293672\_1706121336.5103517/0/aws-java-sdk-costandusagereport-1-12-436-sourcesjar/com/amazonaws/services/costandusagereport/model/transform/PutReportDefinitionRequestMarshaller.java \* /opt/cola/permits/1738293672\_1706121336.5103517/0/aws-java-sdk-costandusagereport-1-12-436-sourcesjar/com/amazonaws/services/costandusagereport/model/ReportFormat.java

 /opt/cola/permits/1738293672\_1706121336.5103517/0/aws-java-sdk-costandusagereport-1-12-436-sourcesjar/com/amazonaws/services/costandusagereport/model/transform/DuplicateReportNameExceptionUnmarshaller.jav a

\* /opt/cola/permits/1738293672\_1706121336.5103517/0/aws-java-sdk-costandusagereport-1-12-436-sourcesjar/com/amazonaws/services/costandusagereport/AbstractAWSCostAndUsageReport.java

\* /opt/cola/permits/1738293672\_1706121336.5103517/0/aws-java-sdk-costandusagereport-1-12-436-sourcesjar/com/amazonaws/services/costandusagereport/model/DuplicateReportNameException.java

\* /opt/cola/permits/1738293672\_1706121336.5103517/0/aws-java-sdk-costandusagereport-1-12-436-sourcesjar/com/amazonaws/services/costandusagereport/model/ReportVersioning.java

\* /opt/cola/permits/1738293672\_1706121336.5103517/0/aws-java-sdk-costandusagereport-1-12-436-sourcesjar/com/amazonaws/services/costandusagereport/model/ModifyReportDefinitionResult.java

\* /opt/cola/permits/1738293672\_1706121336.5103517/0/aws-java-sdk-costandusagereport-1-12-436-sourcesjar/com/amazonaws/services/costandusagereport/model/SchemaElement.java \*

 /opt/cola/permits/1738293672\_1706121336.5103517/0/aws-java-sdk-costandusagereport-1-12-436-sourcesjar/com/amazonaws/services/costandusagereport/model/transform/DeleteReportDefinitionResultJsonUnmarshaller.j ava

\* /opt/cola/permits/1738293672\_1706121336.5103517/0/aws-java-sdk-costandusagereport-1-12-436-sourcesjar/com/amazonaws/services/costandusagereport/model/transform/ModifyReportDefinitionResultJsonUnmarshaller. java

\* /opt/cola/permits/1738293672\_1706121336.5103517/0/aws-java-sdk-costandusagereport-1-12-436-sourcesjar/com/amazonaws/services/costandusagereport/AWSCostAndUsageReportClientBuilder.java

\* /opt/cola/permits/1738293672\_1706121336.5103517/0/aws-java-sdk-costandusagereport-1-12-436-sourcesjar/com/amazonaws/services/costandusagereport/model/DeleteReportDefinitionRequest.java

\* /opt/cola/permits/1738293672\_1706121336.5103517/0/aws-java-sdk-costandusagereport-1-12-436-sourcesjar/com/amazonaws/services/costandusagereport/model/transform/DescribeReportDefinitionsRequestMarshaller.jav a

\*

 /opt/cola/permits/1738293672\_1706121336.5103517/0/aws-java-sdk-costandusagereport-1-12-436-sourcesjar/com/amazonaws/services/costandusagereport/model/transform/ModifyReportDefinitionRequestProtocolMarshall er.java

\* /opt/cola/permits/1738293672\_1706121336.5103517/0/aws-java-sdk-costandusagereport-1-12-436-sourcesjar/com/amazonaws/services/costandusagereport/model/ReportLimitReachedException.java

\* /opt/cola/permits/1738293672\_1706121336.5103517/0/aws-java-sdk-costandusagereport-1-12-436-sourcesjar/com/amazonaws/services/costandusagereport/model/CompressionFormat.java

\* /opt/cola/permits/1738293672\_1706121336.5103517/0/aws-java-sdk-costandusagereport-1-12-436-sourcesjar/com/amazonaws/services/costandusagereport/AWSCostAndUsageReportAsyncClientBuilder.java

\* /opt/cola/permits/1738293672\_1706121336.5103517/0/aws-java-sdk-costandusagereport-1-12-436-sourcesjar/com/amazonaws/services/costandusagereport/model/transform/DeleteReportDefinitionRequestMarshaller.java \*

 /opt/cola/permits/1738293672\_1706121336.5103517/0/aws-java-sdk-costandusagereport-1-12-436-sourcesjar/com/amazonaws/services/costandusagereport/model/transform/PutReportDefinitionResultJsonUnmarshaller.java \* /opt/cola/permits/1738293672\_1706121336.5103517/0/aws-java-sdk-costandusagereport-1-12-436-sourcesjar/com/amazonaws/services/costandusagereport/AWSCostAndUsageReportAsyncClient.java

\* /opt/cola/permits/1738293672\_1706121336.5103517/0/aws-java-sdk-costandusagereport-1-12-436-sourcesjar/com/amazonaws/services/costandusagereport/AWSCostAndUsageReport.java

\* /opt/cola/permits/1738293672\_1706121336.5103517/0/aws-java-sdk-costandusagereport-1-12-436-sourcesjar/com/amazonaws/services/costandusagereport/model/DeleteReportDefinitionResult.java

## **1.607 aws-java-sdk-gamesparks 1.12.436**

**1.607.1 Available under license :** 

Apache-2.0

# **1.608 aws-java-sdk-amplifybackend 1.12.436**

## **1.608.1 Available under license :**

Apache-2.0

# **1.609 everit-json-schema 1.14.2**

## **1.609.1 Available under license :**

No license file was found, but licenses were detected in source scan.

/\*

Copyright (c) 2006 JSON.org

Permission is hereby granted, free of charge, to any person obtaining a copy of this software and associated documentation files (the "Software"), to deal in the Software without restriction, including without limitation the rights to use, copy, modify, merge, publish, distribute, sublicense, and/or sell copies of the Software, and to permit persons to whom the Software is furnished to do so, subject to the following conditions:

The above copyright notice and this permission notice shall be included in all copies or substantial portions of the Software.

The Software shall be used for Good, not Evil.

THE SOFTWARE IS PROVIDED "AS IS", WITHOUT WARRANTY OF ANY KIND, EXPRESS OR IMPLIED, INCLUDING BUT NOT LIMITED TO THE WARRANTIES OF MERCHANTABILITY, FITNESS FOR A PARTICULAR PURPOSE AND NONINFRINGEMENT. IN NO EVENT SHALL THE AUTHORS OR COPYRIGHT HOLDERS BE LIABLE FOR ANY CLAIM, DAMAGES OR **OTHER** 

LIABILITY, WHETHER IN AN ACTION OF CONTRACT, TORT OR OTHERWISE, ARISING FROM, OUT OF OR IN CONNECTION WITH THE SOFTWARE OR THE USE OR OTHER DEALINGS IN THE SOFTWARE.

\*/

Found in path(s):

\* /opt/cola/permits/1747418717\_1689680862.827911/0/everit-json-schema-1-14-2-sourcesjar/org/everit/json/schema/internal/JSONWriter.java

No license file was found, but licenses were detected in source scan.

/\* Copyright (c) 2002 JSON.org

Permission is hereby granted, free of charge, to any person obtaining a copy of this software and associated documentation files (the "Software"), to deal in the Software without restriction, including without limitation the rights to use, copy, modify, merge, publish, distribute, sublicense, and/or sell copies of the Software, and to permit persons to whom the Software is furnished to do so, subject to the following conditions:

The above copyright notice and this permission notice shall be included in all copies or substantial portions of the Software.

The Software shall be used for Good, not Evil.

THE SOFTWARE IS PROVIDED "AS IS", WITHOUT WARRANTY OF ANY KIND, EXPRESS OR IMPLIED, INCLUDING BUT NOT LIMITED TO THE WARRANTIES OF MERCHANTABILITY, FITNESS FOR A PARTICULAR PURPOSE AND NONINFRINGEMENT. IN NO EVENT SHALL THE AUTHORS OR COPYRIGHT HOLDERS BE LIABLE FOR ANY CLAIM, DAMAGES OR OTHER

LIABILITY, WHETHER IN AN ACTION OF CONTRACT, TORT OR OTHERWISE, ARISING FROM, OUT OF OR IN CONNECTION WITH THE SOFTWARE OR THE USE OR OTHER DEALINGS IN THE SOFTWARE.

\*/

Found in path(s):

\* /opt/cola/permits/1747418717\_1689680862.827911/0/everit-json-schema-1-14-2-sourcesjar/org/everit/json/schema/JSONPointerException.java \* /opt/cola/permits/1747418717\_1689680862.827911/0/everit-json-schema-1-14-2-sourcesjar/org/everit/json/schema/JSONPointer.java

No license file was found, but licenses were detected in source scan.

 $\lt!$ !--

Copyright (C) 2011 Everit Kft. (http://www.everit.org)

 Licensed under the Apache License, Version 2.0 (the "License"); you may not use this file except in compliance with the License. You may obtain a copy of the License at

http://www.apache.org/licenses/LICENSE-2.0

 Unless required by applicable law or agreed to in writing, software distributed under the License is distributed on an "AS IS" BASIS, WITHOUT WARRANTIES OR CONDITIONS OF ANY KIND, either express or implied. See the License for the specific language governing permissions and

limitations under the License.

-->

Found in path(s):

\* /opt/cola/permits/1747418717\_1689680862.827911/0/everit-json-schema-1-14-2-sources-jar/META-INF/maven/com.github.erosb/everit-json-schema/pom.xml

# **1.610 jersey-test-framework-provider-grizzly2 2.35**

## **1.610.1 Available under license :**

# Notice for Jersey

This content is produced and maintained by the Eclipse Jersey project.

\* Project home: https://projects.eclipse.org/projects/ee4j.jersey

## Trademarks Eclipse Jersey is a trademark of the Eclipse Foundation.

## Copyright

All content is the property of the respective authors or their employers. For more information regarding authorship of content, please consult the listed source code repository logs.

## Declared Project Licenses

This program and the accompanying materials are made available under the terms of the Eclipse Public License v. 2.0 which is available at http://www.eclipse.org/legal/epl-2.0. This Source Code may also be made available under the following Secondary Licenses when the conditions for such availability set forth in the Eclipse Public License v. 2.0 are satisfied: GNU General Public License, version 2 with the GNU Classpath Exception which is available at https://www.gnu.org/software/classpath/license.html.

SPDX-License-Identifier: EPL-2.0 OR GPL-2.0 WITH Classpath-exception-2.0

## Source Code The project maintains the following source code repositories:

\* https://github.com/eclipse-ee4j/jersey

## Third-party Content

Angular JS, v1.6.6

- \* License MIT (http://www.opensource.org/licenses/mit-license.php)
- \* Project: http://angularjs.org
- \* Coyright: (c) 2010-2017 Google, Inc.

aopalliance Version 1

- \* License: all the source code provided by AOP Alliance is Public Domain.
- \* Project: http://aopalliance.sourceforge.net
- \* Copyright: Material in the public domain is not protected by copyright

Bean Validation API 2.0.2

- \* License: Apache License, 2.0
- \* Project: http://beanvalidation.org/1.1/
- \* Copyright: 2009, Red Hat, Inc. and/or its affiliates, and individual contributors

\* by the @authors tag.

Hibernate Validator CDI, 6.1.2.Final

- \* License: Apache License, 2.0
- \* Project: https://beanvalidation.org/

\* Repackaged in org.glassfish.jersey.server.validation.internal.hibernate

Bootstrap v3.3.7

\* License: MIT license (https://github.com/twbs/bootstrap/blob/master/LICENSE)

\*

Project: http://getbootstrap.com

\* Copyright: 2011-2016 Twitter, Inc

Google Guava Version 18.0

- \* License: Apache License, 2.0
- \* Copyright (C) 2009 The Guava Authors

javax.inject Version: 1

\* License: Apache License, 2.0

\* Copyright (C) 2009 The JSR-330 Expert Group

Javassist Version 3.25.0-GA

- \* License: Apache License, 2.0
- \* Project: http://www.javassist.org/
- \* Copyright (C) 1999- Shigeru Chiba. All Rights Reserved.

Jackson JAX-RS Providers Version 2.10.1

\* License: Apache License, 2.0

\* Project: https://github.com/FasterXML/jackson-jaxrs-providers

\* Copyright: (c) 2009-2011 FasterXML, LLC. All rights reserved unless otherwise indicated.

jQuery v1.12.4

\* License: jquery.org/license

\* Project: jquery.org

\* Copyright: (c) jQuery Foundation

jQuery Barcode plugin 0.3

\* License: MIT & GPL (http://www.opensource.org/licenses/mit-license.php &

http://www.gnu.org/licenses/gpl.html)

\* Project: http://www.pasella.it/projects/jQuery/barcode

\*

Copyright: (c) 2009 Antonello Pasella antonello.pasella@gmail.com

JSR-166 Extension - JEP 266

- \* License: CC0
- \* No copyright

\* Written by Doug Lea with assistance from members of JCP JSR-166 Expert Group and released to the public domain, as explained at http://creativecommons.org/publicdomain/zero/1.0/

KineticJS, v4.7.1

\* License: MIT license (http://www.opensource.org/licenses/mit-license.php)

\* Project: http://www.kineticjs.com, https://github.com/ericdrowell/KineticJS

\* Copyright: Eric Rowell

org.objectweb.asm Version 8.0

- \* License: Modified BSD (http://asm.objectweb.org/license.html)
- \* Copyright (c) 2000-2011 INRIA, France Telecom. All rights reserved.

org.osgi.core version 6.0.0

\* License: Apache License, 2.0

\* Copyright (c) OSGi Alliance (2005, 2008). All Rights Reserved.

org.glassfish.jersey.server.internal.monitoring.core

\* License: Apache License, 2.0

\* Copyright (c) 2015-2018 Oracle and/or its affiliates. All rights reserved.

\* Copyright 2010-2013 Coda Hale and Yammer,

Inc.

W3.org documents

\* License: W3C License

\* Copyright: Copyright (c) 1994-2001 World Wide Web Consortium, (Massachusetts Institute of Technology, Institut National de Recherche en Informatique et en Automatique, Keio University). All Rights Reserved. http://www.w3.org/Consortium/Legal/

# Eclipse Public License - v 2.0

 THE ACCOMPANYING PROGRAM IS PROVIDED UNDER THE TERMS OF THIS ECLIPSE PUBLIC LICENSE ("AGREEMENT"). ANY USE, REPRODUCTION OR DISTRIBUTION OF THE PROGRAM CONSTITUTES RECIPIENT'S ACCEPTANCE OF THIS AGREEMENT.

#### 1. DEFINITIONS

"Contribution" means:

 a) in the case of the initial Contributor, the initial content Distributed under this Agreement, and

b) in the case of each subsequent Contributor:

i) changes to the Program, and

ii) additions to the Program;

 where such changes and/or additions to the Program originate from and are Distributed by that particular Contributor. A Contribution "originates" from a Contributor if it was added to the Program by such Contributor itself or anyone acting on such Contributor's behalf. Contributions do not include changes or additions to the Program that are not Modified Works.

 "Contributor" means any person or entity that Distributes the Program.

 "Licensed Patents" mean patent claims licensable by a Contributor which are necessarily infringed by the use or sale of its Contribution alone or when combined with the Program.

 "Program" means the Contributions Distributed in accordance with this Agreement.

 "Recipient" means anyone who receives the Program under this Agreement or any Secondary License (as applicable), including Contributors.

 "Derivative Works" shall mean any work, whether in Source Code or other form, that is based on (or derived from) the Program and for which the editorial revisions, annotations, elaborations, or other modifications represent, as a whole, an original work of authorship.

 "Modified Works" shall mean any work in Source Code or other form that results from an addition to, deletion from, or modification of the contents of the Program, including, for purposes of clarity any new file in Source Code form that

contains any contents of the Program. Modified

 Works shall not include works that contain only declarations, interfaces, types, classes, structures, or files of the Program solely in each case in order to link to, bind by name, or subclass the Program or Modified Works thereof.

 "Distribute" means the acts of a) distributing or b) making available in any manner that enables the transfer of a copy.

 "Source Code" means the form of a Program preferred for making modifications, including but not limited to software source code, documentation source, and configuration files.

 "Secondary License" means either the GNU General Public License, Version 2.0, or any later versions of that license, including any exceptions or additional permissions as identified by the initial Contributor.

#### 2. GRANT OF RIGHTS

 a) Subject to the terms of this Agreement, each Contributor hereby grants Recipient a non-exclusive, worldwide, royalty-free copyright

 license to reproduce, prepare Derivative Works of, publicly display, publicly perform, Distribute and sublicense the Contribution of such Contributor, if any, and such Derivative Works.

 b) Subject to the terms of this Agreement, each Contributor hereby grants Recipient a non-exclusive, worldwide, royalty-free patent license under Licensed Patents to make, use, sell, offer to sell, import and otherwise transfer the Contribution of such Contributor, if any, in Source Code or other form. This patent license shall apply to the combination of the Contribution and the Program if, at the time the Contribution is added by the Contributor, such addition of the Contribution causes such combination to be covered by the Licensed Patents. The patent license shall not apply to any other combinations which include the Contribution. No hardware per se is licensed hereunder.

#### c) Recipient understands

#### that although each Contributor grants the

 licenses to its Contributions set forth herein, no assurances are provided by any Contributor that the Program does not infringe the patent or other intellectual property rights of any other entity. Each Contributor disclaims any liability to Recipient for claims brought by any other entity based on infringement of intellectual property rights or otherwise. As a condition to exercising the rights and licenses granted hereunder, each Recipient hereby assumes sole responsibility to secure any other intellectual property rights needed, if any. For example, if a third party patent license is required to allow Recipient to Distribute the Program, it is Recipient's responsibility to acquire that license before distributing the Program.

 d) Each Contributor represents that to its knowledge it has sufficient copyright rights in its Contribution, if any, to grant

the copyright license set forth in this Agreement.

e) Notwithstanding the terms of any Secondary License, no

 Contributor makes additional grants to any Recipient (other than those set forth in this Agreement) as a result of such Recipient's receipt of the Program under the terms of a Secondary License (if permitted under the terms of Section 3).

#### 3. REQUIREMENTS

3.1 If a Contributor Distributes the Program in any form, then:

 a) the Program must also be made available as Source Code, in accordance with section 3.2, and the Contributor must accompany the Program with a statement that the Source Code for the Program is available under this Agreement, and informs Recipients how to obtain it in a reasonable manner on or through a medium customarily used for software exchange; and

 b) the Contributor may Distribute the Program under a license different than this Agreement, provided that such license: i) effectively disclaims on behalf of all other Contributors all warranties and conditions, express and implied, including warranties or conditions of title and non-infringement, and implied warranties or conditions of merchantability and fitness for a particular purpose;

 ii) effectively excludes on behalf of all other Contributors all liability for damages, including direct, indirect, special, incidental and consequential damages, such as lost profits;

 iii) does not attempt to limit or alter the recipients' rights in the Source Code under section 3.2; and

 iv) requires any subsequent distribution of the Program by any party to be under a license that satisfies the requirements of this section 3.

3.2 When the Program is Distributed as Source Code:

 a) it must be made available under this Agreement, or if the Program (i) is combined with other material in

a separate file or

 files made available under a Secondary License, and (ii) the initial Contributor attached to the Source Code the notice described in Exhibit A of this Agreement, then the Program may be made available under the terms of such Secondary Licenses, and

 b) a copy of this Agreement must be included with each copy of the Program.

 3.3 Contributors may not remove or alter any copyright, patent, trademark, attribution notices, disclaimers of warranty, or limitations of liability ("notices") contained within the Program from any copy of the Program which they Distribute, provided that Contributors may add their own appropriate notices.

#### 4. COMMERCIAL DISTRIBUTION

 Commercial distributors of software may accept certain responsibilities with respect to end users, business partners and the like. While this license is intended to facilitate the commercial use of the Program, the Contributor who includes

the Program in a commercial product

 offering should do so in a manner which does not create potential liability for other Contributors. Therefore, if a Contributor includes the Program in a commercial product offering, such Contributor ("Commercial Contributor") hereby agrees to defend and indemnify every other Contributor ("Indemnified Contributor") against any losses, damages and costs (collectively "Losses") arising from claims, lawsuits and other legal actions brought by a third party against the Indemnified Contributor to the extent caused by the acts or omissions of such Commercial Contributor in connection with its distribution of the Program in a commercial product offering. The obligations in this section do not apply to any claims or Losses relating to any actual or alleged intellectual property infringement. In order to qualify, an Indemnified Contributor must: a) promptly notify the Commercial Contributor in writing of

 such claim, and b) allow the Commercial Contributor to control, and cooperate with the Commercial Contributor in, the defense and any related settlement negotiations. The Indemnified Contributor may participate in any such claim at its own expense.

 For example, a Contributor might include the Program in a commercial product offering, Product X. That Contributor is then a Commercial Contributor. If that Commercial Contributor then makes performance claims, or offers warranties related to Product X, those performance claims and warranties are such Commercial Contributor's responsibility alone. Under this section, the Commercial Contributor would have to defend claims against the other Contributors related to those performance claims and warranties, and if a court requires any other Contributor to pay any damages as a result, the Commercial Contributor must pay those damages.

#### 5. NO WARRANTY

 EXCEPT AS EXPRESSLY SET FORTH IN THIS AGREEMENT, AND TO THE EXTENT PERMITTED BY APPLICABLE LAW, THE PROGRAM IS PROVIDED ON AN "AS IS"  BASIS, WITHOUT WARRANTIES OR CONDITIONS OF ANY KIND, EITHER EXPRESS OR IMPLIED INCLUDING, WITHOUT LIMITATION, ANY WARRANTIES OR CONDITIONS OF TITLE, NON-INFRINGEMENT, MERCHANTABILITY OR FITNESS FOR A PARTICULAR PURPOSE. Each Recipient is solely responsible for determining the appropriateness of using and distributing the Program and assumes all risks associated with its exercise of rights under this Agreement, including but not limited to the risks and costs of program errors, compliance with applicable laws, damage to or loss of data, programs or equipment, and unavailability or interruption of operations.

#### 6. DISCLAIMER OF LIABILITY

 EXCEPT AS EXPRESSLY SET FORTH IN THIS AGREEMENT, AND TO THE EXTENT PERMITTED BY APPLICABLE LAW, NEITHER RECIPIENT NOR ANY CONTRIBUTORS SHALL HAVE ANY LIABILITY FOR ANY DIRECT, INDIRECT, INCIDENTAL, SPECIAL, EXEMPLARY, OR CONSEQUENTIAL DAMAGES (INCLUDING WITHOUT LIMITATION LOST PROFITS), HOWEVER CAUSED AND ON ANY THEORY OF LIABILITY, WHETHER IN CONTRACT, STRICT LIABILITY, OR TORT (INCLUDING NEGLIGENCE OR OTHERWISE) ARISING IN ANY WAY OUT OF THE USE OR DISTRIBUTION OF THE PROGRAM OR THE EXERCISE OF ANY RIGHTS GRANTED HEREUNDER, EVEN IF ADVISED OF THE POSSIBILITY OF SUCH DAMAGES.

#### 7. GENERAL

 If any provision of this Agreement is invalid or unenforceable under applicable law, it shall not affect the validity or enforceability of the remainder of the terms of this Agreement, and without further action by the parties hereto, such provision shall be reformed to the minimum extent necessary to make such provision valid and enforceable.

 If Recipient institutes patent litigation against any entity (including a cross-claim or counterclaim in a lawsuit) alleging that the Program itself (excluding combinations of the Program with other software

 or hardware) infringes such Recipient's patent(s), then such Recipient's rights granted under Section 2(b) shall terminate as of the date such litigation is filed.

 All Recipient's rights under this Agreement shall terminate if it fails to comply with any of the material terms or conditions of this Agreement and does not cure such failure in a reasonable period of time after becoming aware of such noncompliance. If all Recipient's rights under this Agreement terminate, Recipient agrees to cease use and distribution of the Program as soon as reasonably practicable. However, Recipient's obligations under this Agreement and any licenses granted by Recipient relating to the Program shall continue and survive.

Everyone is permitted to copy and distribute copies of this Agreement,

 but in order to avoid inconsistency the Agreement is copyrighted and may only be modified in the following manner. The Agreement Steward reserves

 the right to publish new versions (including revisions) of this Agreement from time to time. No one other than the Agreement Steward has the right to modify this Agreement. The Eclipse Foundation is the initial Agreement Steward. The Eclipse Foundation may assign the responsibility to serve as the Agreement Steward to a suitable separate entity. Each new version of the Agreement will be given a distinguishing version number. The Program (including Contributions) may always be Distributed subject to the version of the Agreement under which it was received. In addition, after a new version of the Agreement is published, Contributor may elect to Distribute the Program (including its Contributions) under the new version.

 Except as expressly stated in Sections 2(a) and 2(b) above, Recipient receives no rights or licenses to the intellectual property of any Contributor under this Agreement, whether expressly, by implication, estoppel

 or otherwise. All rights in the Program not expressly granted under this Agreement are reserved. Nothing in this Agreement is intended to be enforceable by any entity that is not a Contributor or Recipient. No third-party beneficiary rights are created under this Agreement.

Exhibit A - Form of Secondary Licenses Notice

 "This Source Code may also be made available under the following Secondary Licenses when the conditions for such availability set forth in the Eclipse Public License, v. 2.0 are satisfied: {name license(s), version(s), and exceptions or additional permissions here}."

 Simply including a copy of this Agreement, including this Exhibit A is not sufficient to license the Source Code under Secondary Licenses.

 If it is not possible or desirable to put the notice in a particular file, then You may include the notice in a location (such as a LICENSE file in a relevant directory) where a recipient would be likely

to

look for such a notice.

You may add additional accurate notices of copyright ownership.

---

## The GNU General Public License (GPL) Version 2, June 1991

 Copyright (C) 1989, 1991 Free Software Foundation, Inc. 51 Franklin Street, Fifth Floor

#### Boston, MA 02110-1335 **USA**

 Everyone is permitted to copy and distribute verbatim copies of this license document, but changing it is not allowed.

#### Preamble

 The licenses for most software are designed to take away your freedom to share and change it. By contrast, the GNU General Public License is intended to guarantee your freedom to share and change free software--to make sure the software is free for all its users. This General Public License applies to most of the Free Software Foundation's software and to any other program whose authors commit to using it. (Some other Free Software Foundation software is covered by the GNU Library General Public License instead.)

You can apply it to your programs, too.

 When we speak of free software, we are referring to freedom, not price. Our General Public Licenses are designed to make sure that you have the freedom to distribute copies of free software (and charge for this service if you wish), that you receive source code or can get it if you want it, that you can change the software or use pieces of it in new free programs; and that you know you can do these things.

 To protect your rights, we need to make restrictions that forbid anyone to deny you these rights or to ask you to surrender the rights. These restrictions translate to certain responsibilities for you if you distribute copies of the software, or if you modify it.

 For example, if you distribute copies of such a program, whether gratis or for a fee, you must give the recipients all the rights that you have. You must make sure that they, too, receive or can get the source code. And you

must show them these terms so they know their rights.

We protect your rights with two steps: (1) copyright the software, and (2) offer you this license which gives you legal permission to copy, distribute and/or modify the software.

 Also, for each author's protection and ours, we want to make certain that everyone understands that there is no warranty for this free software. If the software is modified by someone else and passed on, we want its recipients to know that what they have is not the original, so that any problems introduced by others will not reflect on the original authors' reputations.

Finally, any free program is threatened constantly by software patents.

 We wish to avoid the danger that redistributors of a free program will individually obtain patent licenses, in effect making the program proprietary. To prevent this, we have made it clear that any patent must be licensed for everyone's free use or not licensed at all.

 The precise terms and conditions for copying, distribution and modification follow.

#### TERMS AND CONDITIONS FOR COPYING, DISTRIBUTION AND MODIFICATION

 0. This License applies to any program or other work which contains a notice placed by the copyright holder saying it may be distributed under the terms of this General Public License. The "Program", below, refers to any such program or work, and a "work based on the Program" means either the Program or any derivative work under copyright law: that is to say, a work containing the Program or a portion of it, either verbatim or with modifications and/or translated into another language. (Hereinafter, translation is included without limitation in the term "modification".) Each licensee is addressed as "you".

 Activities other than copying, distribution and modification are not covered by this License; they are outside its scope. The act of running the Program is not restricted,

and the output from the Program is

 covered only if its contents constitute a work based on the Program (independent of having been made by running the Program). Whether that is true depends on what the Program does.

 1. You may copy and distribute verbatim copies of the Program's source code as you receive it, in any medium, provided that you conspicuously and appropriately publish on each copy an appropriate copyright notice and disclaimer of warranty; keep intact all the notices that refer to this License and to the absence of any warranty; and give any other recipients of the Program a copy of this License along with the Program.

 You may charge a fee for the physical act of transferring a copy, and you may at your option offer warranty protection in exchange for a fee.

 2. You may modify your copy or copies of the Program or any portion of it, thus forming a work based on the Program, and copy and distribute such modifications

 or work under the terms of Section 1 above, provided that you also meet all of these conditions:

 a) You must cause the modified files to carry prominent notices stating that you changed the files and the date of any change.

 b) You must cause any work that you distribute or publish, that in whole or in part contains or is derived from the Program or any part thereof, to be licensed as a whole at no charge to all third parties under the terms of this License.

 c) If the modified program normally reads commands interactively when run, you must cause it, when started running for such interactive use in the most ordinary way, to print or display an announcement including an appropriate copyright notice and a notice that there is no warranty (or else, saying that you provide a warranty) and that users may redistribute the program under these conditions, and telling the user how

to view a copy of this License.

 (Exception: if the Program itself is interactive but does not normally print such an announcement, your work based on the Program is not required to print an announcement.)

 These requirements apply to the modified work as a whole. If identifiable sections of that work are not derived from the Program, and can be reasonably considered independent and separate works in themselves, then this License, and its terms, do not apply to those sections when you distribute them as separate works. But when you distribute the same sections as part of a whole which is a work based on the Program, the distribution of the whole must be on the terms of this License, whose permissions for other licensees extend to the entire whole, and thus to each and every part regardless of who wrote it.

 Thus, it is not the intent of this section to claim rights or contest your rights to work written entirely by you; rather, the intent is to exercise the right to control the distribution of derivative or collective works based on the Program.

 In addition, mere aggregation of another work not based on the Program with the Program (or with a work based on the Program) on a volume of a storage or distribution medium does not bring the other work under the scope of this License.

 3. You may copy and distribute the Program (or a work based on it, under Section 2) in object code or executable form under the terms of Sections 1 and 2 above provided that you also do one of the following:

 a) Accompany it with the complete corresponding machine-readable source code, which must be distributed under the terms of Sections 1 and 2 above on a medium customarily used for software interchange; or,

 b) Accompany it with a written offer, valid for at least three years, to give any third party, for a charge no more than your cost of

 physically performing source distribution, a complete machine-readable copy of the corresponding source code, to be distributed under the terms of Sections 1 and 2 above on a medium customarily used for software interchange; or,

 c) Accompany it with the information you received as to the offer to distribute corresponding source code. (This alternative is allowed only for noncommercial distribution and only if you received the program in object code or executable form with such an offer, in accord with Subsection b above.)

 The source code for a work means the preferred form of the work for making modifications to it. For an executable work, complete source code means all the source code for all modules it contains, plus any associated interface definition files, plus the scripts used to control compilation and installation of the executable. However, as a special exception, the source code distributed need not include anything that is

 normally distributed (in either source or binary form) with the major components (compiler, kernel, and so on) of the operating system on which the executable runs, unless that component itself accompanies the executable.

 If distribution of executable or object code is made by offering access to copy from a designated place, then offering equivalent access to copy the source code from the same place counts as distribution of the source code, even though third parties are not compelled to copy the source along with the object code.

 4. You may not copy, modify, sublicense, or distribute the Program except as expressly provided under this License. Any attempt otherwise to copy, modify, sublicense or distribute the Program is void, and will automatically terminate your rights under this License. However, parties who have received copies, or rights, from you under this License will not have

 their licenses terminated so long as such parties remain in full compliance.

 5. You are not required to accept this License, since you have not signed it. However, nothing else grants you permission to modify or distribute the Program or its derivative works. These actions are prohibited by law if you do not accept this License. Therefore, by modifying or distributing the Program (or any work based on the Program), you indicate your acceptance of this License to do so, and all its terms and conditions for copying, distributing or modifying the Program or works based on it.

 6. Each time you redistribute the Program (or any work based on the Program), the recipient automatically receives a license from the original licensor to copy, distribute or modify the Program subject to these terms and conditions. You may not impose any further restrictions on the recipients' exercise of the rights granted herein. You are not responsible

for enforcing compliance by third parties to this License.

 7. If, as a consequence of a court judgment or allegation of patent infringement or for any other reason (not limited to patent issues), conditions are imposed on you (whether by court order, agreement or otherwise) that contradict the conditions of this License, they do not excuse you from the conditions of this License. If you cannot distribute so as to satisfy simultaneously your obligations under this License and any other pertinent obligations, then as a consequence you may not distribute the Program at all. For example, if a patent license would not permit royalty-free redistribution of the Program by all those who receive copies directly or indirectly through you, then the only way you could satisfy both it and this License would be to refrain entirely from distribution of the Program.

 If any portion of this section is held invalid or unenforceable under any particular circumstance, the balance of the section is intended to apply and the section as a whole is intended to apply in other circumstances.

 It is not the purpose of this section to induce you to infringe any patents or other property right claims or to contest validity of any such claims; this section has the sole purpose of protecting the integrity of the free software distribution system, which is implemented by public license practices. Many people have made generous contributions to the wide range of software distributed through that system in reliance on consistent application of that system; it is up to the author/donor to decide if he or she is willing to distribute software through any other system and a licensee cannot impose that choice.

 This section is intended to make thoroughly clear what is believed to be a consequence of the rest of this License.

 8. If the distribution and/or use of the Program is restricted in certain countries either by patents or by copyrighted interfaces, the original copyright holder who places the Program under this License may add an explicit geographical distribution limitation excluding those countries, so that distribution is permitted only in or among countries not thus excluded. In such case, this License incorporates the limitation as if written in the body of this License.

 9. The Free Software Foundation may publish revised and/or new versions of the General Public License from time to time. Such new versions will be similar in spirit to the present version, but may differ in detail to address new problems or concerns.

 Each version is given a distinguishing version number. If the Program specifies a version number of this License which applies to it and "any later version", you have the option of following the terms and conditions either of that version or of any later version published by the Free Software Foundation. If the Program does not specify a version

 number of this License, you may choose any version ever published by the Free Software Foundation.

 10. If you wish to incorporate parts of the Program into other free programs whose distribution conditions are different, write to the author to ask for permission. For software which is copyrighted by the Free Software Foundation, write to the Free Software Foundation; we sometimes make exceptions for this. Our decision will be guided by the two goals of preserving the free status of all derivatives of our free software and of promoting the sharing and reuse of software generally.

#### NO WARRANTY

 11. BECAUSE THE PROGRAM IS LICENSED FREE OF CHARGE, THERE IS NO WARRANTY FOR THE PROGRAM, TO THE EXTENT PERMITTED BY APPLICABLE LAW. EXCEPT WHEN OTHERWISE STATED IN WRITING THE COPYRIGHT HOLDERS AND/OR OTHER PARTIES PROVIDE THE PROGRAM "AS IS" WITHOUT WARRANTY OF ANY KIND, **EITHER** 

 EXPRESSED OR IMPLIED, INCLUDING, BUT NOT LIMITED TO, THE IMPLIED WARRANTIES OF MERCHANTABILITY AND FITNESS FOR A PARTICULAR PURPOSE. THE ENTIRE RISK AS TO THE QUALITY AND PERFORMANCE OF THE PROGRAM IS WITH YOU. SHOULD THE PROGRAM PROVE DEFECTIVE, YOU ASSUME THE COST OF ALL NECESSARY SERVICING, REPAIR OR CORRECTION.

 12. IN NO EVENT UNLESS REQUIRED BY APPLICABLE LAW OR AGREED TO IN WRITING WILL ANY COPYRIGHT HOLDER, OR ANY OTHER PARTY WHO MAY MODIFY AND/OR REDISTRIBUTE THE PROGRAM AS PERMITTED ABOVE, BE LIABLE TO YOU FOR DAMAGES, INCLUDING ANY GENERAL, SPECIAL, INCIDENTAL OR CONSEQUENTIAL DAMAGES ARISING OUT OF THE USE OR INABILITY TO USE THE PROGRAM (INCLUDING BUT NOT LIMITED TO LOSS OF DATA OR DATA BEING RENDERED INACCURATE OR LOSSES SUSTAINED BY YOU OR THIRD PARTIES OR A FAILURE OF THE PROGRAM TO OPERATE WITH ANY OTHER PROGRAMS), EVEN IF SUCH HOLDER OR OTHER PARTY HAS BEEN ADVISED OF THE POSSIBILITY OF SUCH DAMAGES.

 END OF TERMS AND CONDITIONS  If you develop a new program, and you want it to be of the greatest possible use to the public, the best way to achieve this is to make it free software which everyone can redistribute and change under these terms.

 To do so, attach the following notices to the program. It is safest to attach them to the start of each source file to most effectively convey the exclusion of warranty; and each file should have at least the "copyright" line and a pointer to where the full notice is found.

 One line to give the program's name and a brief idea of what it does. Copyright  $(C)$  <year > <name of author>

 This program is free software; you can redistribute it and/or modify it under the terms of the GNU General Public License as published by the Free Software Foundation; either version 2 of the License, or (at your option) any later version.

#### This

 program is distributed in the hope that it will be useful, but WITHOUT ANY WARRANTY; without even the implied warranty of MERCHANTABILITY or FITNESS FOR A PARTICULAR PURPOSE. See the GNU General Public License for more details.

 You should have received a copy of the GNU General Public License along with this program; if not, write to the Free Software Foundation, Inc., 51 Franklin Street, Fifth Floor, Boston, MA 02110-1335 USA

Also add information on how to contact you by electronic and paper mail.

 If the program is interactive, make it output a short notice like this when it starts in an interactive mode:

 Gnomovision version 69, Copyright (C) year name of author Gnomovision comes with ABSOLUTELY NO WARRANTY; for details type `show w'. This is free software, and you are welcome to redistribute it under certain conditions; type `show c' for details.

The hypothetical commands `show w'

and `show c' should show the

 appropriate parts of the General Public License. Of course, the commands you use may be called something other than `show w' and `show c'; they could even be mouse-clicks or menu items--whatever suits your program.

 You should also get your employer (if you work as a programmer) or your school, if any, to sign a "copyright disclaimer" for the program, if necessary. Here is a sample; alter the names:

 Yoyodyne, Inc., hereby disclaims all copyright interest in the program `Gnomovision' (which makes passes at compilers) written by James Hacker.

 signature of Ty Coon, 1 April 1989 Ty Coon, President of Vice

 This General Public License does not permit incorporating your program into proprietary programs. If your program is a subroutine library, you may consider it more useful to permit linking proprietary applications with the library. If this is what you want to do, use the GNU Library General Public License instead of this License.

---

#### ## CLASSPATH EXCEPTION

 Linking this library statically or dynamically with other modules is making a combined work based on this library. Thus, the terms and conditions of the GNU General Public License version 2 cover the whole combination.

 As a special exception, the copyright holders of this library give you permission to link this library with independent modules to produce an executable, regardless of the license terms of these independent modules, and to copy and distribute the resulting executable under terms of your choice, provided that you also meet, for each linked independent module, the terms and conditions of the license of that module. An independent module is a module which is not derived from or based on this library. If you modify this library, you may extend this exception to your version of the library, but you are not obligated to do so. If

 you do not wish to do so, delete this exception statement from your version.

## **1.611 jersey-container-grizzly2-servlet 2.35 1.611.1 Available under license :**

## # Notice for Jersey

This content is produced and maintained by the Eclipse Jersey project.

\* Project home: https://projects.eclipse.org/projects/ee4j.jersey

#### ## Trademarks

Eclipse Jersey is a trademark of the Eclipse Foundation.

#### ## Copyright

All content is the property of the respective authors or their employers. For more information regarding authorship of content, please consult the listed source code repository logs.

## Declared Project Licenses

This program and the accompanying materials are made available under the terms of the Eclipse Public License v. 2.0 which is available at http://www.eclipse.org/legal/epl-2.0. This Source Code may also be made available under the following Secondary Licenses when the conditions for such availability set forth in the Eclipse Public License v. 2.0 are satisfied: GNU General Public License, version 2 with the GNU Classpath Exception which is available at https://www.gnu.org/software/classpath/license.html.

SPDX-License-Identifier: EPL-2.0 OR GPL-2.0 WITH Classpath-exception-2.0

## Source Code The project maintains the following source code repositories:

\* https://github.com/eclipse-ee4j/jersey

## Third-party Content

Angular JS, v1.6.6

- \* License MIT (http://www.opensource.org/licenses/mit-license.php)
- \* Project: http://angularjs.org
- \* Coyright: (c) 2010-2017 Google, Inc.

aopalliance Version 1

- \* License: all the source code provided by AOP Alliance is Public Domain.
- \* Project: http://aopalliance.sourceforge.net
- \* Copyright: Material in the public domain is not protected by copyright

Bean Validation API 2.0.2

- \* License: Apache License, 2.0
- \* Project: http://beanvalidation.org/1.1/
- \* Copyright: 2009, Red Hat, Inc. and/or its affiliates, and individual contributors
- \* by the @authors tag.

Hibernate Validator CDI, 6.1.2.Final

- \* License: Apache License, 2.0
- \* Project: https://beanvalidation.org/
- \* Repackaged in org.glassfish.jersey.server.validation.internal.hibernate

Bootstrap v3.3.7

\* License: MIT license (https://github.com/twbs/bootstrap/blob/master/LICENSE)

\*

Project: http://getbootstrap.com

\* Copyright: 2011-2016 Twitter, Inc

Google Guava Version 18.0

\* License: Apache License, 2.0

\* Copyright (C) 2009 The Guava Authors

javax.inject Version: 1

\* License: Apache License, 2.0

\* Copyright (C) 2009 The JSR-330 Expert Group

Javassist Version 3.25.0-GA

\* License: Apache License, 2.0

\* Project: http://www.javassist.org/

\* Copyright (C) 1999- Shigeru Chiba. All Rights Reserved.

Jackson JAX-RS Providers Version 2.10.1

\* License: Apache License, 2.0

\* Project: https://github.com/FasterXML/jackson-jaxrs-providers

\* Copyright: (c) 2009-2011 FasterXML, LLC. All rights reserved unless otherwise indicated.

jQuery v1.12.4

\* License: jquery.org/license

\* Project: jquery.org

\* Copyright: (c) jQuery Foundation

jQuery Barcode plugin 0.3

\* License: MIT & GPL (http://www.opensource.org/licenses/mit-license.php &

http://www.gnu.org/licenses/gpl.html)

\* Project: http://www.pasella.it/projects/jQuery/barcode

\*

Copyright: (c) 2009 Antonello Pasella antonello.pasella@gmail.com

JSR-166 Extension - JEP 266

\* License: CC0

\* No copyright

\* Written by Doug Lea with assistance from members of JCP JSR-166 Expert Group and released to the public domain, as explained at http://creativecommons.org/publicdomain/zero/1.0/

KineticJS, v4.7.1

\* License: MIT license (http://www.opensource.org/licenses/mit-license.php)

\* Project: http://www.kineticjs.com, https://github.com/ericdrowell/KineticJS

\* Copyright: Eric Rowell

org.objectweb.asm Version 8.0

\* License: Modified BSD (http://asm.objectweb.org/license.html)

\* Copyright (c) 2000-2011 INRIA, France Telecom. All rights reserved.

org.osgi.core version 6.0.0

\* License: Apache License, 2.0

\* Copyright (c) OSGi Alliance (2005, 2008). All Rights Reserved.

org.glassfish.jersey.server.internal.monitoring.core

\* License: Apache License, 2.0

\* Copyright (c) 2015-2018 Oracle and/or its affiliates. All rights reserved.

\* Copyright 2010-2013 Coda Hale and Yammer,

Inc.

W3.org documents

\* License: W3C License

\* Copyright: Copyright (c) 1994-2001 World Wide Web Consortium, (Massachusetts Institute of Technology, Institut National de Recherche en Informatique et en Automatique, Keio University). All Rights Reserved. http://www.w3.org/Consortium/Legal/

# Eclipse Public License - v 2.0

#### THE ACCOMPANYING PROGRAM IS PROVIDED UNDER THE TERMS OF THIS ECLIPSE PUBLIC LICENSE ("AGREEMENT"). ANY USE, REPRODUCTION OR DISTRIBUTION OF THE PROGRAM CONSTITUTES RECIPIENT'S ACCEPTANCE OF THIS AGREEMENT.

#### 1. DEFINITIONS

"Contribution" means:

 a) in the case of the initial Contributor, the initial content Distributed under this Agreement, and

#### b) in the case of each subsequent Contributor:

i) changes to the Program, and

ii) additions to the Program;

 where such changes and/or additions to the Program originate from and are Distributed by that particular Contributor. A Contribution "originates" from a Contributor if it was added to the Program by such Contributor itself or anyone acting on such Contributor's behalf. Contributions do not include changes or additions to the Program that are not Modified Works.

 "Contributor" means any person or entity that Distributes the Program.

 "Licensed Patents" mean patent claims licensable by a Contributor which are necessarily infringed by the use or sale of its Contribution alone or when combined with the Program.

"Program" means the Contributions Distributed in accordance with this

#### Agreement.

 "Recipient" means anyone who receives the Program under this Agreement or any Secondary License (as applicable), including Contributors.

 "Derivative Works" shall mean any work, whether in Source Code or other form, that is based on (or derived from) the Program and for which the editorial revisions, annotations, elaborations, or other modifications represent, as a whole, an original work of authorship.

 "Modified Works" shall mean any work in Source Code or other form that results from an addition to, deletion from, or modification of the contents of the Program, including, for purposes of clarity any new file in Source Code form that contains any contents of the Program. Modified

 Works shall not include works that contain only declarations, interfaces, types, classes, structures, or files of the Program solely in each case in order to link to, bind by name, or subclass the Program or Modified Works thereof.

 "Distribute" means the acts of a) distributing or b) making available in any manner that enables the transfer of a copy.

 "Source Code" means the form of a Program preferred for making modifications, including but not limited to software source code, documentation source, and configuration files.

 "Secondary License" means either the GNU General Public License, Version 2.0, or any later versions of that license, including any exceptions or additional permissions as identified by the initial Contributor.

#### 2. GRANT OF RIGHTS

 a) Subject to the terms of this Agreement, each Contributor hereby grants Recipient a non-exclusive, worldwide, royalty-free copyright

 license to reproduce, prepare Derivative Works of, publicly display, publicly perform, Distribute and sublicense the Contribution of such Contributor, if any, and such Derivative Works.

 b) Subject to the terms of this Agreement, each Contributor hereby grants Recipient a non-exclusive, worldwide, royalty-free patent license under Licensed Patents to make, use, sell, offer to sell, import and otherwise transfer the Contribution of such Contributor, if any, in Source Code or other form. This patent license shall apply to the combination of the Contribution and the Program if, at the time the Contribution is added by the Contributor, such addition  of the Contribution causes such combination to be covered by the Licensed Patents. The patent license shall not apply to any other combinations which include the Contribution. No hardware per se is licensed hereunder.

#### c) Recipient understands

that although each Contributor grants the

 licenses to its Contributions set forth herein, no assurances are provided by any Contributor that the Program does not infringe the patent or other intellectual property rights of any other entity. Each Contributor disclaims any liability to Recipient for claims brought by any other entity based on infringement of intellectual property rights or otherwise. As a condition to exercising the rights and licenses granted hereunder, each Recipient hereby assumes sole responsibility to secure any other intellectual property rights needed, if any. For example, if a third party patent license is required to allow Recipient to Distribute the Program, it is Recipient's responsibility to acquire that license before distributing the Program.

 d) Each Contributor represents that to its knowledge it has sufficient copyright rights in its Contribution, if any, to grant

the copyright license set forth in this Agreement.

 e) Notwithstanding the terms of any Secondary License, no Contributor makes additional grants to any Recipient (other than those set forth in this Agreement) as a result of such Recipient's receipt of the Program under the terms of a Secondary License (if permitted under the terms of Section 3).

#### 3. REQUIREMENTS

3.1 If a Contributor Distributes the Program in any form, then:

 a) the Program must also be made available as Source Code, in accordance with section 3.2, and the Contributor must accompany the Program with a statement that the Source Code for the Program is available under this Agreement, and informs Recipients how to obtain it in a reasonable manner on or through a medium customarily used for software exchange; and

 b) the Contributor may Distribute the Program under a license different than this Agreement, provided that such license: i) effectively disclaims on behalf of all other Contributors all warranties and conditions, express and implied, including warranties or conditions of title and non-infringement, and implied warranties or conditions of merchantability and fitness for a particular purpose;

 ii) effectively excludes on behalf of all other Contributors all liability for damages, including direct, indirect, special, incidental and consequential damages, such as lost profits;

 iii) does not attempt to limit or alter the recipients' rights in the Source Code under section 3.2; and

 iv) requires any subsequent distribution of the Program by any party to be under a license that satisfies the requirements of this section 3.

3.2 When the Program is Distributed as Source Code:

 a) it must be made available under this Agreement, or if the Program (i) is combined with other material in

a separate file or

 files made available under a Secondary License, and (ii) the initial Contributor attached to the Source Code the notice described in Exhibit A of this Agreement, then the Program may be made available under the terms of such Secondary Licenses, and

 b) a copy of this Agreement must be included with each copy of the Program.

 3.3 Contributors may not remove or alter any copyright, patent, trademark, attribution notices, disclaimers of warranty, or limitations of liability ("notices") contained within the Program from any copy of the Program which they Distribute, provided that Contributors may add their own appropriate notices.

#### 4. COMMERCIAL DISTRIBUTION

 Commercial distributors of software may accept certain responsibilities with respect to end users, business partners and the like. While this license is intended to facilitate the commercial use of the Program, the Contributor who includes the Program in a commercial product offering should do so in a manner which does not create potential liability for other Contributors. Therefore, if a Contributor includes the Program in a commercial product offering, such Contributor ("Commercial Contributor") hereby agrees to defend and indemnify every other Contributor ("Indemnified Contributor") against any losses, damages and costs (collectively "Losses") arising from claims, lawsuits and other legal actions brought by a third party against the Indemnified Contributor to the extent caused by the acts or omissions of such Commercial Contributor in connection with its distribution of the Program  in a commercial product offering. The obligations in this section do not apply to any claims or Losses relating to any actual or alleged intellectual property infringement. In order to qualify, an Indemnified Contributor must: a) promptly notify the Commercial Contributor in writing of

 such claim, and b) allow the Commercial Contributor to control, and cooperate with the Commercial Contributor in, the defense and any related settlement negotiations. The Indemnified Contributor may participate in any such claim at its own expense.

 For example, a Contributor might include the Program in a commercial product offering, Product X. That Contributor is then a Commercial Contributor. If that Commercial Contributor then makes performance claims, or offers warranties related to Product X, those performance claims and warranties are such Commercial Contributor's responsibility alone. Under this section, the Commercial Contributor would have to defend claims against the other Contributors related to those performance claims and warranties, and if a court requires any other Contributor to pay any damages as a result, the Commercial Contributor must pay those damages.

#### 5. NO WARRANTY

### EXCEPT AS EXPRESSLY SET FORTH IN THIS

 AGREEMENT, AND TO THE EXTENT PERMITTED BY APPLICABLE LAW, THE PROGRAM IS PROVIDED ON AN "AS IS" BASIS, WITHOUT WARRANTIES OR CONDITIONS OF ANY KIND, EITHER EXPRESS OR IMPLIED INCLUDING, WITHOUT LIMITATION, ANY WARRANTIES OR CONDITIONS OF TITLE, NON-INFRINGEMENT, MERCHANTABILITY OR FITNESS FOR A PARTICULAR PURPOSE. Each Recipient is solely responsible for determining the appropriateness of using and distributing the Program and assumes all risks associated with its exercise of rights under this Agreement, including but not limited to the risks and costs of program errors,

compliance with applicable laws, damage to or loss of data, programs

or equipment, and unavailability or interruption of operations.

6. DISCLAIMER OF LIABILITY

 EXCEPT AS EXPRESSLY SET FORTH IN THIS AGREEMENT, AND TO THE EXTENT PERMITTED BY APPLICABLE LAW, NEITHER RECIPIENT NOR ANY CONTRIBUTORS SHALL HAVE ANY LIABILITY FOR ANY DIRECT, INDIRECT, INCIDENTAL, SPECIAL, EXEMPLARY, OR CONSEQUENTIAL DAMAGES (INCLUDING WITHOUT LIMITATION LOST PROFITS), HOWEVER CAUSED AND ON ANY THEORY OF LIABILITY, WHETHER IN CONTRACT, STRICT LIABILITY, OR TORT (INCLUDING NEGLIGENCE OR OTHERWISE) ARISING IN ANY WAY OUT OF THE USE OR DISTRIBUTION OF THE PROGRAM OR THE EXERCISE OF ANY RIGHTS GRANTED HEREUNDER, EVEN IF ADVISED OF THE POSSIBILITY OF SUCH DAMAGES.

#### 7. GENERAL

 If any provision of this Agreement is invalid or unenforceable under applicable law, it shall not affect the validity or enforceability of the remainder of the terms of this Agreement, and without further action by the parties hereto, such provision shall be reformed to the minimum extent necessary to make such provision valid and enforceable.

 If Recipient institutes patent litigation against any entity (including a cross-claim or counterclaim in a lawsuit) alleging that the Program itself (excluding combinations of the Program with other software

 or hardware) infringes such Recipient's patent(s), then such Recipient's rights granted under Section 2(b) shall terminate as of the date such litigation is filed.

 All Recipient's rights under this Agreement shall terminate if it fails to comply with any of the material terms or conditions of this Agreement and does not cure such failure in a reasonable period of time after becoming aware of such noncompliance. If all Recipient's rights under this Agreement terminate, Recipient agrees to cease use and distribution of the Program as soon as reasonably practicable. However, Recipient's obligations under this Agreement and any licenses granted by Recipient relating to the Program shall continue and survive.

 Everyone is permitted to copy and distribute copies of this Agreement, but in order to avoid inconsistency the Agreement is copyrighted and may only be modified in the following manner. The Agreement Steward reserves

 the right to publish new versions (including revisions) of this Agreement from time to time. No one other than the Agreement Steward has the right to modify this Agreement. The Eclipse Foundation is the initial Agreement Steward. The Eclipse Foundation may assign the responsibility to serve as the Agreement Steward to a suitable separate entity. Each new version of the Agreement will be given a distinguishing version number. The Program (including Contributions) may always be Distributed subject to the version of the Agreement under which it was received. In addition, after a new version of the Agreement is published, Contributor may elect to Distribute the Program (including its Contributions) under the new version.

 Except as expressly stated in Sections 2(a) and 2(b) above, Recipient receives no rights or licenses to the intellectual property of any Contributor under this Agreement, whether expressly, by implication, estoppel

 or otherwise. All rights in the Program not expressly granted under this Agreement are reserved. Nothing in this Agreement is intended to be enforceable by any entity that is not a Contributor or Recipient.

No third-party beneficiary rights are created under this Agreement.

Exhibit A - Form of Secondary Licenses Notice

 "This Source Code may also be made available under the following Secondary Licenses when the conditions for such availability set forth in the Eclipse Public License, v. 2.0 are satisfied: {name license(s), version(s), and exceptions or additional permissions here}."

 Simply including a copy of this Agreement, including this Exhibit A is not sufficient to license the Source Code under Secondary Licenses.

 If it is not possible or desirable to put the notice in a particular file, then You may include the notice in a location (such as a LICENSE file in a relevant directory) where a recipient would be likely

to

look for such a notice.

You may add additional accurate notices of copyright ownership.

---

## The GNU General Public License (GPL) Version 2, June 1991

 Copyright (C) 1989, 1991 Free Software Foundation, Inc. 51 Franklin Street, Fifth Floor Boston, MA 02110-1335 USA

 Everyone is permitted to copy and distribute verbatim copies of this license document, but changing it is not allowed.

#### Preamble

 The licenses for most software are designed to take away your freedom to share and change it. By contrast, the GNU General Public License is intended to guarantee your freedom to share and change free software--to make sure the software is free for all its users. This General Public License applies to most of the Free Software Foundation's software and to any other program whose authors commit to using it. (Some other Free Software Foundation software is covered by the GNU Library General Public License instead.)

You can apply it to your programs, too.

When we speak of free software, we are referring to freedom, not price. Our General Public Licenses are designed to make sure that you have the freedom to distribute copies of free software (and charge for this service if you wish), that you receive source code or can get it if you

 want it, that you can change the software or use pieces of it in new free programs; and that you know you can do these things.

 To protect your rights, we need to make restrictions that forbid anyone to deny you these rights or to ask you to surrender the rights. These restrictions translate to certain responsibilities for you if you distribute copies of the software, or if you modify it.

 For example, if you distribute copies of such a program, whether gratis or for a fee, you must give the recipients all the rights that you have. You must make sure that they, too, receive or can get the source code. And you

must show them these terms so they know their rights.

We protect your rights with two steps: (1) copyright the software, and (2) offer you this license which gives you legal permission to copy, distribute and/or modify the software.

 Also, for each author's protection and ours, we want to make certain that everyone understands that there is no warranty for this free software. If the software is modified by someone else and passed on, we want its recipients to know that what they have is not the original, so that any problems introduced by others will not reflect on the original authors' reputations.

 Finally, any free program is threatened constantly by software patents. We wish to avoid the danger that redistributors of a free program will individually obtain patent licenses, in effect making the program proprietary. To prevent this, we have made it clear that any patent must be licensed for everyone's free use or not licensed at all.

 The precise terms and conditions for copying, distribution and modification follow.

#### TERMS AND CONDITIONS FOR COPYING, DISTRIBUTION AND MODIFICATION

 0. This License applies to any program or other work which contains a notice placed by the copyright holder saying it may be distributed under the terms of this General Public License. The "Program", below, refers to any such program or work, and a "work based on the Program" means either the Program or any derivative work under copyright law: that is to say, a work containing the Program or a portion of it, either verbatim or with modifications and/or translated into another language. (Hereinafter, translation is included without limitation in the term "modification".) Each licensee is addressed as "you".

Activities other than copying, distribution and modification are not

 covered by this License; they are outside its scope. The act of running the Program is not restricted,

and the output from the Program is

 covered only if its contents constitute a work based on the Program (independent of having been made by running the Program). Whether that is true depends on what the Program does.

 1. You may copy and distribute verbatim copies of the Program's source code as you receive it, in any medium, provided that you conspicuously and appropriately publish on each copy an appropriate copyright notice and disclaimer of warranty; keep intact all the notices that refer to this License and to the absence of any warranty; and give any other recipients of the Program a copy of this License along with the Program.

 You may charge a fee for the physical act of transferring a copy, and you may at your option offer warranty protection in exchange for a fee.

 2. You may modify your copy or copies of the Program or any portion of it, thus forming a work based on the Program, and copy and distribute such modifications

 or work under the terms of Section 1 above, provided that you also meet all of these conditions:

 a) You must cause the modified files to carry prominent notices stating that you changed the files and the date of any change.

 b) You must cause any work that you distribute or publish, that in whole or in part contains or is derived from the Program or any part thereof, to be licensed as a whole at no charge to all third parties under the terms of this License.

 c) If the modified program normally reads commands interactively when run, you must cause it, when started running for such interactive use in the most ordinary way, to print or display an announcement including an appropriate copyright notice and a notice that there is no warranty (or else, saying that you provide a warranty) and that users may redistribute the program under these conditions, and telling the user how

to view a copy of this License.

 (Exception: if the Program itself is interactive but does not normally print such an announcement, your work based on the Program is not required to print an announcement.)

 These requirements apply to the modified work as a whole. If identifiable sections of that work are not derived from the Program, and can be reasonably considered independent and separate works in themselves, then this License, and its terms, do not apply to those sections when you distribute them as separate works. But when you

 distribute the same sections as part of a whole which is a work based on the Program, the distribution of the whole must be on the terms of this License, whose permissions for other licensees extend to the entire whole, and thus to each and every part regardless of who wrote it.

 Thus, it is not the intent of this section to claim rights or contest your rights to work written entirely by you; rather, the intent is to exercise the right to control the distribution of derivative or collective works based on the Program.

 In addition, mere aggregation of another work not based on the Program with the Program (or with a work based on the Program) on a volume of a storage or distribution medium does not bring the other work under the scope of this License.

 3. You may copy and distribute the Program (or a work based on it, under Section 2) in object code or executable form under the terms of Sections 1 and 2 above provided that you also do one of the following:

 a) Accompany it with the complete corresponding machine-readable source code, which must be distributed under the terms of Sections 1 and 2 above on a medium customarily used for software interchange; or,

 b) Accompany it with a written offer, valid for at least three years, to give any third party, for a charge no more than your cost of

 physically performing source distribution, a complete machine-readable copy of the corresponding source code, to be distributed under the terms of Sections 1 and 2 above on a medium customarily used for software interchange; or,

 c) Accompany it with the information you received as to the offer to distribute corresponding source code. (This alternative is allowed only for noncommercial distribution and only if you received the program in object code or executable form with such an offer, in accord with Subsection b above.)

 The source code for a work means the preferred form of the work for making modifications to it. For an executable work, complete source code means all the source code for all modules it contains, plus any associated interface definition files, plus the scripts used to control compilation and installation of the executable. However, as a special exception, the source code distributed need not include anything that is

 normally distributed (in either source or binary form) with the major components (compiler, kernel, and so on) of the operating system on which the executable runs, unless that component itself accompanies the

#### executable.

 If distribution of executable or object code is made by offering access to copy from a designated place, then offering equivalent access to copy the source code from the same place counts as distribution of the source code, even though third parties are not compelled to copy the source along with the object code.

 4. You may not copy, modify, sublicense, or distribute the Program except as expressly provided under this License. Any attempt otherwise to copy, modify, sublicense or distribute the Program is void, and will automatically terminate your rights under this License. However, parties who have received copies, or rights, from you under this License will not have

 their licenses terminated so long as such parties remain in full compliance.

 5. You are not required to accept this License, since you have not signed it. However, nothing else grants you permission to modify or distribute the Program or its derivative works. These actions are prohibited by law if you do not accept this License. Therefore, by modifying or distributing the Program (or any work based on the Program), you indicate your acceptance of this License to do so, and all its terms and conditions for copying, distributing or modifying the Program or works based on it.

 6. Each time you redistribute the Program (or any work based on the Program), the recipient automatically receives a license from the original licensor to copy, distribute or modify the Program subject to these terms and conditions. You may not impose any further restrictions on the recipients' exercise of the rights granted herein. You are not responsible

for enforcing compliance by third parties to this License.

 7. If, as a consequence of a court judgment or allegation of patent infringement or for any other reason (not limited to patent issues), conditions are imposed on you (whether by court order, agreement or otherwise) that contradict the conditions of this License, they do not excuse you from the conditions of this License. If you cannot distribute so as to satisfy simultaneously your obligations under this License and any other pertinent obligations, then as a consequence you may not distribute the Program at all. For example, if a patent license would not permit royalty-free redistribution of the Program by all those who receive copies directly or indirectly through you, then the only way you could satisfy both it and this License would be to refrain entirely from distribution of the Program.

If any portion of this section is held invalid or unenforceable under

any particular

 circumstance, the balance of the section is intended to apply and the section as a whole is intended to apply in other circumstances.

 It is not the purpose of this section to induce you to infringe any patents or other property right claims or to contest validity of any such claims; this section has the sole purpose of protecting the integrity of the free software distribution system, which is implemented by public license practices. Many people have made generous contributions to the wide range of software distributed through that system in reliance on consistent application of that system; it is up to the author/donor to decide if he or she is willing to distribute software through any other system and a licensee cannot impose that choice.

 This section is intended to make thoroughly clear what is believed to be a consequence of the rest of this License.

 8. If the distribution and/or use of the Program is restricted in certain countries either by patents or by copyrighted interfaces, the original copyright holder who places the Program under this License may add an explicit geographical distribution limitation excluding those countries, so that distribution is permitted only in or among countries not thus excluded. In such case, this License incorporates the limitation as if written in the body of this License.

 9. The Free Software Foundation may publish revised and/or new versions of the General Public License from time to time. Such new versions will be similar in spirit to the present version, but may differ in detail to address new problems or concerns.

 Each version is given a distinguishing version number. If the Program specifies a version number of this License which applies to it and "any later version", you have the option of following the terms and conditions either of that version or of any later version published by the Free Software

 Foundation. If the Program does not specify a version number of this License, you may choose any version ever published by the Free Software Foundation.

 10. If you wish to incorporate parts of the Program into other free programs whose distribution conditions are different, write to the author to ask for permission. For software which is copyrighted by the Free Software Foundation, write to the Free Software Foundation; we sometimes make exceptions for this. Our decision will be guided by the two goals of preserving the free status of all derivatives of our free software and of promoting the sharing and reuse of software generally.

 11. BECAUSE THE PROGRAM IS LICENSED FREE OF CHARGE, THERE IS NO WARRANTY FOR THE PROGRAM, TO THE EXTENT PERMITTED BY APPLICABLE LAW. EXCEPT WHEN OTHERWISE STATED IN WRITING THE COPYRIGHT HOLDERS AND/OR OTHER PARTIES PROVIDE THE PROGRAM "AS IS" WITHOUT WARRANTY OF ANY KIND, **EITHER** 

 EXPRESSED OR IMPLIED, INCLUDING, BUT NOT LIMITED TO, THE IMPLIED WARRANTIES OF MERCHANTABILITY AND FITNESS FOR A PARTICULAR PURPOSE. THE ENTIRE RISK AS TO THE QUALITY AND PERFORMANCE OF THE PROGRAM IS WITH YOU. SHOULD THE PROGRAM PROVE DEFECTIVE, YOU ASSUME THE COST OF ALL NECESSARY SERVICING, REPAIR OR CORRECTION.

 12. IN NO EVENT UNLESS REQUIRED BY APPLICABLE LAW OR AGREED TO IN WRITING WILL ANY COPYRIGHT HOLDER, OR ANY OTHER PARTY WHO MAY MODIFY AND/OR REDISTRIBUTE THE PROGRAM AS PERMITTED ABOVE, BE LIABLE TO YOU FOR DAMAGES, INCLUDING ANY GENERAL, SPECIAL, INCIDENTAL OR CONSEQUENTIAL DAMAGES ARISING OUT OF THE USE OR INABILITY TO USE THE PROGRAM (INCLUDING BUT NOT LIMITED TO LOSS OF DATA OR DATA BEING RENDERED INACCURATE OR LOSSES SUSTAINED BY YOU OR THIRD PARTIES OR A FAILURE OF THE PROGRAM TO OPERATE WITH ANY OTHER PROGRAMS), EVEN IF SUCH HOLDER OR OTHER PARTY HAS BEEN ADVISED OF THE POSSIBILITY OF SUCH DAMAGES.

 END OF TERMS AND CONDITIONS

How to Apply These Terms to Your New Programs

 If you develop a new program, and you want it to be of the greatest possible use to the public, the best way to achieve this is to make it free software which everyone can redistribute and change under these terms.

 To do so, attach the following notices to the program. It is safest to attach them to the start of each source file to most effectively convey the exclusion of warranty; and each file should have at least the "copyright" line and a pointer to where the full notice is found.

 One line to give the program's name and a brief idea of what it does. Copyright  $(C)$  <year > <name of author>

 This program is free software; you can redistribute it and/or modify it under the terms of the GNU General Public License as published by the Free Software Foundation; either version 2 of the License, or (at your option) any later version.

This

 program is distributed in the hope that it will be useful, but WITHOUT ANY WARRANTY; without even the implied warranty of
#### MERCHANTABILITY or FITNESS FOR A PARTICULAR PURPOSE. See the GNU General Public License for more details.

 You should have received a copy of the GNU General Public License along with this program; if not, write to the Free Software Foundation, Inc., 51 Franklin Street, Fifth Floor, Boston, MA 02110-1335 USA

Also add information on how to contact you by electronic and paper mail.

 If the program is interactive, make it output a short notice like this when it starts in an interactive mode:

 Gnomovision version 69, Copyright (C) year name of author Gnomovision comes with ABSOLUTELY NO WARRANTY; for details type `show w'. This is free software, and you are welcome to redistribute it under certain conditions; type `show c' for details.

The hypothetical commands `show w'

and `show c' should show the

 appropriate parts of the General Public License. Of course, the commands you use may be called something other than `show w' and `show c'; they could even be mouse-clicks or menu items--whatever suits your program.

 You should also get your employer (if you work as a programmer) or your school, if any, to sign a "copyright disclaimer" for the program, if necessary. Here is a sample; alter the names:

 Yoyodyne, Inc., hereby disclaims all copyright interest in the program `Gnomovision' (which makes passes at compilers) written by James Hacker.

 signature of Ty Coon, 1 April 1989 Ty Coon, President of Vice

 This General Public License does not permit incorporating your program into proprietary programs. If your program is a subroutine library, you may consider it more useful to permit linking proprietary applications with the library. If this is what you want to do, use the GNU Library General Public License instead of this License.

---

#### ## CLASSPATH EXCEPTION

 Linking this library statically or dynamically with other modules is making a combined work based on this library. Thus, the terms and conditions of the GNU General Public License version 2 cover the whole combination.

 As a special exception, the copyright holders of this library give you permission to link this library with independent modules to produce an executable, regardless of the license terms of these independent modules, and to copy and distribute the resulting executable under terms of your choice, provided that you also meet, for each linked independent module, the terms and conditions of the license of that module. An independent module is a module which is not derived from or based on this library. If you modify this library, you may extend this exception to your version of the library, but you are not obligated to do so. If

 you do not wish to do so, delete this exception statement from your version.

### **1.612 okio 3.4.0**

### **1.612.1 Available under license :**

No license file was found, but licenses were detected in source scan.

```
/*
```
\* Copyright (C) 2014 Square, Inc.

\*

\* Licensed under the Apache License, Version 2.0 (the "License");

\* you may not use this file except in compliance with the License.

\* You may obtain a copy of the License at

\*

```
* http://www.apache.org/licenses/LICENSE-2.0
```
\*

\* Unless required by applicable law or agreed to in writing, software

\* distributed under the License is distributed on an "AS IS" BASIS,

\* WITHOUT WARRANTIES OR CONDITIONS OF ANY KIND, either express or implied.

\* See the License for the specific language governing permissions and

\* limitations under the License.

\*/

Found in path(s):

\* /opt/cola/permits/1779680868\_1693125330.2933571/0/okio-3-4-0-sources-1-

jar/jvmMain/okio/RealBufferedSink.kt

\* /opt/cola/permits/1779680868\_1693125330.2933571/0/okio-3-4-0-sources-1-jar/jvmMain/okio/InflaterSource.kt

\* /opt/cola/permits/1779680868\_1693125330.2933571/0/okio-3-4-0-sources-1-

jar/jvmTest/okio/BufferedSourceJavaTest.java

\*

/opt/cola/permits/1779680868\_1693125330.2933571/0/okio-3-4-0-sources-1-jar/jvmTest/okio/TestUtil.kt

\* /opt/cola/permits/1779680868\_1693125330.2933571/0/okio-3-4-0-sources-1-

jar/jvmMain/okio/ForwardingSource.kt

\* /opt/cola/permits/1779680868\_1693125330.2933571/0/okio-3-4-0-sources-1-

jar/jvmTest/okio/BufferedSourceTest.java

\* /opt/cola/permits/1779680868\_1693125330.2933571/0/okio-3-4-0-sources-1-

jar/jvmTest/okio/DeflaterSinkTest.java

\* /opt/cola/permits/1779680868\_1693125330.2933571/0/okio-3-4-0-sources-1 jar/jvmTest/okio/SocketTimeoutTest.java

\* /opt/cola/permits/1779680868\_1693125330.2933571/0/okio-3-4-0-sources-1-

jar/jvmTest/okio/ReadUtf8LineTest.java

\* /opt/cola/permits/1779680868\_1693125330.2933571/0/okio-3-4-0-sources-1-jar/jvmMain/okio/GzipSource.kt

\* /opt/cola/permits/1779680868\_1693125330.2933571/0/okio-3-4-0-sources-1-jar/jvmTest/okio/OkioTest.java

\* /opt/cola/permits/1779680868\_1693125330.2933571/0/okio-3-4-0-sources-1-jar/jvmMain/okio/Sink.kt

\* /opt/cola/permits/1779680868\_1693125330.2933571/0/okio-3-4-0-sources-1-jar/commonTest/okio/MockSink.kt \*

/opt/cola/permits/1779680868\_1693125330.2933571/0/okio-3-4-0-sources-1-jar/jvmTest/okio/Utf8Test.java

\* /opt/cola/permits/1779680868\_1693125330.2933571/0/okio-3-4-0-sources-1-jar/jvmTest/okio/GzipSinkTest.java

\* /opt/cola/permits/1779680868\_1693125330.2933571/0/okio-3-4-0-sources-1-jar/jvmMain/okio/ForwardingSink.kt

\* /opt/cola/permits/1779680868\_1693125330.2933571/0/okio-3-4-0-sources-1-jar/jvmMain/okio/AsyncTimeout.kt

\* /opt/cola/permits/1779680868\_1693125330.2933571/0/okio-3-4-0-sources-1-jar/jvmMain/okio/DeflaterSink.kt

\* /opt/cola/permits/1779680868\_1693125330.2933571/0/okio-3-4-0-sources-1-jar/jvmMain/okio/GzipSink.kt

\* /opt/cola/permits/1779680868\_1693125330.2933571/0/okio-3-4-0-sources-1-jar/jvmMain/okio/BufferedSink.kt

\* /opt/cola/permits/1779680868\_1693125330.2933571/0/okio-3-4-0-sources-1-

jar/nonJvmMain/okio/SegmentPool.kt

\* /opt/cola/permits/1779680868\_1693125330.2933571/0/okio-3-4-0-sources-1-jar/jvmMain/okio/Buffer.kt \*

 /opt/cola/permits/1779680868\_1693125330.2933571/0/okio-3-4-0-sources-1-jar/jvmMain/okio/SegmentPool.kt \* /opt/cola/permits/1779680868\_1693125330.2933571/0/okio-3-4-0-sources-1-

jar/nonJvmMain/okio/RealBufferedSource.kt

\* /opt/cola/permits/1779680868\_1693125330.2933571/0/okio-3-4-0-sources-1-jar/jvmMain/okio/BufferedSource.kt

\* /opt/cola/permits/1779680868\_1693125330.2933571/0/okio-3-4-0-sources-1-

jar/commonMain/okio/SegmentPool.kt

\* /opt/cola/permits/1779680868\_1693125330.2933571/0/okio-3-4-0-sources-1-

jar/jvmTest/okio/AsyncTimeoutTest.java

\* /opt/cola/permits/1779680868\_1693125330.2933571/0/okio-3-4-0-sources-1 jar/jvmTest/okio/BufferedSinkTest.java

\* /opt/cola/permits/1779680868\_1693125330.2933571/0/okio-3-4-0-sources-1-

jar/commonTest/okio/CommonBufferTest.kt

\* /opt/cola/permits/1779680868\_1693125330.2933571/0/okio-3-4-0-sources-1-

jar/jvmTest/okio/GzipSourceTest.java

\* /opt/cola/permits/1779680868\_1693125330.2933571/0/okio-3-4-0-sources-1-

jar/jvmMain/okio/RealBufferedSource.kt

\*

 /opt/cola/permits/1779680868\_1693125330.2933571/0/okio-3-4-0-sources-1-jar/jvmMain/okio/Timeout.kt \* /opt/cola/permits/1779680868\_1693125330.2933571/0/okio-3-4-0-sources-1-

jar/jvmTest/okio/BufferedSinkJavaTest.java

\* /opt/cola/permits/1779680868\_1693125330.2933571/0/okio-3-4-0-sources-1-jar/jvmMain/okio/JvmOkio.kt

\* /opt/cola/permits/1779680868\_1693125330.2933571/0/okio-3-4-0-sources-1-jar/jvmTest/okio/BufferTest.java

\* /opt/cola/permits/1779680868\_1693125330.2933571/0/okio-3-4-0-sources-1-jar/commonMain/okio/Segment.kt

\* /opt/cola/permits/1779680868\_1693125330.2933571/0/okio-3-4-0-sources-1-

jar/nonJvmMain/okio/ForwardingSource.kt

\* /opt/cola/permits/1779680868\_1693125330.2933571/0/okio-3-4-0-sources-1-

jar/jvmTest/okio/InflaterSourceTest.java

\* /opt/cola/permits/1779680868\_1693125330.2933571/0/okio-3-4-0-sources-1-

jar/commonMain/okio/ForwardingSource.kt

No license file was found, but licenses were detected in source scan.

/\*

\* Copyright (C) 2020 Square, Inc.

\*

\* Licensed under the Apache License, Version 2.0 (the "License");

\* you may not use this file except in compliance with the License.

\* You may obtain a copy of the License at

\*

\* http://www.apache.org/licenses/LICENSE-2.0

\*

\* Unless required by applicable law or agreed to in writing, software

\* distributed under the License is distributed on an "AS IS" BASIS,

\* WITHOUT WARRANTIES OR CONDITIONS OF ANY KIND, either express or implied.

\* See the License for the specific language governing permissions and

\* limitations under the License.

\*/

Found in path(s):

\* /opt/cola/permits/1779680868\_1693125330.2933571/0/okio-3-4-0-sources-1-jar/jvmTest/okio/internal/Sha256.kt

\* /opt/cola/permits/1779680868\_1693125330.2933571/0/okio-3-4-0-sources-1-

jar/hashFunctions/okio/internal/Md5.kt

\* /opt/cola/permits/1779680868\_1693125330.2933571/0/okio-3-4-0-sources-1-

jar/hashFunctions/okio/internal/Sha512.kt

\*

/opt/cola/permits/1779680868\_1693125330.2933571/0/okio-3-4-0-sources-1-jar/jvmTest/okio/internal/Md5.kt

\* /opt/cola/permits/1779680868\_1693125330.2933571/0/okio-3-4-0-sources-1-

jar/hashFunctions/okio/internal/Sha256.kt

\* /opt/cola/permits/1779680868\_1693125330.2933571/0/okio-3-4-0-sources-1-

jar/hashFunctions/okio/internal/Sha1.kt

\* /opt/cola/permits/1779680868\_1693125330.2933571/0/okio-3-4-0-sources-1-

jar/jvmTest/okio/MessageDigestConsistencyTest.kt

\* /opt/cola/permits/1779680868\_1693125330.2933571/0/okio-3-4-0-sources-1-jar/jvmTest/okio/internal/Sha1.kt

\* /opt/cola/permits/1779680868\_1693125330.2933571/0/okio-3-4-0-sources-1-jar/jvmTest/okio/internal/Sha512.kt No license file was found, but licenses were detected in source scan.

/\*

\* Licensed to the Apache Software Foundation (ASF) under one or more

\* contributor license agreements. See the NOTICE file distributed with

\* this work for additional information regarding copyright ownership.

\* The ASF licenses this file to You under the Apache License, Version 2.0

\* (the "License"); you may not use this file except in compliance with

\* the License. You may obtain a copy of the License at

\*

\* http://www.apache.org/licenses/LICENSE-2.0

\*

- \* Unless required by applicable law or agreed to in writing, software
- \* distributed under the License is distributed on an "AS IS" BASIS,
- \* WITHOUT WARRANTIES OR CONDITIONS OF ANY KIND, either express or implied.
- \* See the License for the specific language governing permissions and

\* limitations under the License.

\*/

Found in path(s):

\* /opt/cola/permits/1779680868\_1693125330.2933571/0/okio-3-4-0-sources-1-jar/commonMain/okio/Base64.kt No license file was found, but licenses were detected in source scan.

/\*

\* Copyright (C) 2015 Square, Inc.

\*

\* Licensed under the Apache License, Version 2.0 (the "License");

\* you may not use this file except in compliance with the License.

\* You may obtain a copy of the License at

\*

\* http://www.apache.org/licenses/LICENSE-2.0

\*

\* Unless required by applicable law or agreed to in writing, software

\* distributed under the License is distributed on an "AS IS" BASIS,

\* WITHOUT WARRANTIES OR CONDITIONS OF ANY KIND, either express or implied.

\* See the License for the specific language governing permissions and

\* limitations under the License.

\*/

Found in path(s):

\* /opt/cola/permits/1779680868\_1693125330.2933571/0/okio-3-4-0-sources-1 jar/commonMain/okio/SegmentedByteString.kt

\* /opt/cola/permits/1779680868\_1693125330.2933571/0/okio-3-4-0-sources-1-

jar/nonAppleMain/okio/SegmentedByteString.kt

\* /opt/cola/permits/1779680868\_1693125330.2933571/0/okio-3-4-0-sources-1 jar/jvmMain/okio/SegmentedByteString.kt

\*

 /opt/cola/permits/1779680868\_1693125330.2933571/0/okio-3-4-0-sources-1 jar/jvmMain/okio/ForwardingTimeout.kt

\* /opt/cola/permits/1779680868\_1693125330.2933571/0/okio-3-4-0-sources-1 jar/jvmTest/okio/SegmentSharingTest.kt

\* /opt/cola/permits/1779680868\_1693125330.2933571/0/okio-3-4-0-sources-1 jar/appleMain/okio/SegmentedByteString.kt

No license file was found, but licenses were detected in source scan.

#### /\*

\* Copyright (C) 2019 Square, Inc.

\*

\* Licensed under the Apache License, Version 2.0 (the "License");

- \* you may not use this file except in compliance with the License.
- \* You may obtain a copy of the License at
- \*
- \* http://www.apache.org/licenses/LICENSE-2.0

\*

- \* Unless required by applicable law or agreed to in writing, software
- \* distributed under the License is distributed on an "AS IS" BASIS,
- \* WITHOUT WARRANTIES OR CONDITIONS OF ANY KIND, either express or implied.
- \* See the License for the specific language governing permissions and
- \* limitations under the License.

\*/

Found in path(s):

\* /opt/cola/permits/1779680868\_1693125330.2933571/0/okio-3-4-0-sources-1-

jar/commonMain/okio/internal/RealBufferedSink.kt

\* /opt/cola/permits/1779680868\_1693125330.2933571/0/okio-3-4-0-sources-1-

jar/commonMain/okio/internal/SegmentedByteString.kt

\* /opt/cola/permits/1779680868\_1693125330.2933571/0/okio-3-4-0-sources-1-

jar/commonMain/okio/internal/RealBufferedSource.kt

No license file was found, but licenses were detected in source scan.

/\*

\* Copyright (C) 2023 Block Inc.

\*

\* Licensed under the Apache License, Version 2.0 (the "License");

\* you may not use this file except in compliance with the License.

\* You may obtain a copy of the License at

\*

```
* http://www.apache.org/licenses/LICENSE-2.0
```
\*

\* Unless required by applicable law or agreed to in writing, software

\* distributed under the License is distributed on an "AS IS" BASIS,

\* WITHOUT WARRANTIES OR CONDITIONS OF ANY KIND, either express or implied.

\* See the License for the specific language governing permissions and

\* limitations under the License.

\*/

Found in path(s):

\* /opt/cola/permits/1779680868\_1693125330.2933571/0/okio-3-4-0-sources-1-jar/jvmTest/okio/AwaitSignalTest.kt No license file was found, but licenses were detected in source scan.

/\*

\* Copyright (C) 2018 Square, Inc.

\*

- \* Licensed under the Apache License, Version 2.0 (the "License");
- \* you may not use this file except in compliance with the License.
- \* You may obtain a copy of the License at

\*

\* http://www.apache.org/licenses/LICENSE-2.0

\*

- \* Unless required by applicable law or agreed to in writing, software
- \* distributed under the License is distributed on an "AS IS" BASIS,

\* WITHOUT WARRANTIES OR CONDITIONS OF ANY KIND, either express or implied.

\* See the License for the specific language governing permissions and

\* limitations under the License.

\*/

Found in path(s):

\* /opt/cola/permits/1779680868\_1693125330.2933571/0/okio-3-4-0-sources-1-

jar/commonMain/okio/internal/ByteString.kt

\* /opt/cola/permits/1779680868\_1693125330.2933571/0/okio-3-4-0-sources-1-

jar/nonAppleMain/okio/ByteString.kt

\* /opt/cola/permits/1779680868\_1693125330.2933571/0/okio-3-4-0-sources-1-jar/commonMain/okio/ByteString.kt \*

/opt/cola/permits/1779680868\_1693125330.2933571/0/okio-3-4-0-sources-1-

jar/commonTest/okio/ByteStringFactory.kt

\* /opt/cola/permits/1779680868\_1693125330.2933571/0/okio-3-4-0-sources-1-

jar/nonJvmMain/okio/NonJvmPlatform.kt

\* /opt/cola/permits/1779680868\_1693125330.2933571/0/okio-3-4-0-sources-1-jar/jvmMain/okio/-JvmPlatform.kt

\* /opt/cola/permits/1779680868\_1693125330.2933571/0/okio-3-4-0-sources-1-jar/commonMain/okio/Util.kt

\* /opt/cola/permits/1779680868\_1693125330.2933571/0/okio-3-4-0-sources-1-

jar/commonTest/okio/ByteStringTest.kt

\* /opt/cola/permits/1779680868\_1693125330.2933571/0/okio-3-4-0-sources-1-jar/appleMain/okio/ByteString.kt \* /opt/cola/permits/1779680868\_1693125330.2933571/0/okio-3-4-0-sources-1-

jar/commonMain/okio/CommonPlatform.kt

\* /opt/cola/permits/1779680868\_1693125330.2933571/0/okio-3-4-0-sources-1-jar/commonMain/okio/internal/- Utf8.kt

No license file was found, but licenses were detected in source scan.

/\*

\* Copyright (C) 2020 Square, Inc. and others.

\*

\* Licensed under the Apache License, Version 2.0 (the "License");

\* you may not use this file except in compliance with the License.

\* You may obtain a copy of the License at

\*

\* http://www.apache.org/licenses/LICENSE-2.0

\*

\* Unless required by applicable law or agreed to in writing, software

- \* distributed under the License is distributed on an "AS IS" BASIS,
- \* WITHOUT WARRANTIES OR CONDITIONS OF ANY KIND, either express or implied.
- \* See the License for the specific language governing permissions and
- \* limitations under the License.

\*/

Found in path(s):

\* /opt/cola/permits/1779680868\_1693125330.2933571/0/okio-3-4-0-sources-1-

jar/jvmTest/okio/CipherSourceTest.kt

\* /opt/cola/permits/1779680868\_1693125330.2933571/0/okio-3-4-0-sources-1-jar/jvmTest/okio/CipherAlgorithm.kt

\* /opt/cola/permits/1779680868\_1693125330.2933571/0/okio-3-4-0-sources-1-

jar/jvmTest/okio/internal/HashFunction.kt

\*

/opt/cola/permits/1779680868\_1693125330.2933571/0/okio-3-4-0-sources-1-jar/jvmTest/okio/CipherFactory.kt

\* /opt/cola/permits/1779680868\_1693125330.2933571/0/okio-3-4-0-sources-1-jar/jvmTest/okio/CipherSinkTest.kt

\* /opt/cola/permits/1779680868\_1693125330.2933571/0/okio-3-4-0-sources-1-jar/jvmMain/okio/CipherSink.kt

\* /opt/cola/permits/1779680868\_1693125330.2933571/0/okio-3-4-0-sources-1-

jar/hashFunctions/okio/internal/HashFunction.kt

\* /opt/cola/permits/1779680868\_1693125330.2933571/0/okio-3-4-0-sources-1-jar/jvmMain/okio/CipherSource.kt No license file was found, but licenses were detected in source scan.

/\*

\* Copyright (C) 2022 Square, Inc.

\*

\* Licensed under the Apache License, Version 2.0 (the "License");

\* you may not use this file except in compliance with the License.

\* You may obtain a copy of the License at

\*

\* http://www.apache.org/licenses/LICENSE-2.0

\*

\* Unless required by applicable law or agreed to in writing, software

\* distributed under the License is distributed on an "AS IS" BASIS,

\* WITHOUT WARRANTIES OR CONDITIONS OF ANY KIND, either express or implied.

\* See the License for the specific language governing permissions and

\* limitations under the License.

\*/

Found in path(s):

\* /opt/cola/permits/1779680868\_1693125330.2933571/0/okio-3-4-0-sources-1-

jar/commonTest/okio/ByteStringMoreTests.kt

No license file was found, but licenses were detected in source scan.

/\*

\* Copyright (C) 2017 Square, Inc.

\*

\* Licensed under the Apache License, Version 2.0 (the "License");

\* you may not use this file except in compliance with the License.

\* You may obtain a copy of the License at

\*

http://www.apache.org/licenses/LICENSE-2.0

\*

\* Unless required by applicable law or agreed to in writing, software

\* distributed under the License is distributed on an "AS IS" BASIS,

\* WITHOUT WARRANTIES OR CONDITIONS OF ANY KIND, either express or implied.

\* See the License for the specific language governing permissions and

\* limitations under the License.

\*/

Found in path(s):

\* /opt/cola/permits/1779680868\_1693125330.2933571/0/okio-3-4-0-sources-1-jar/commonMain/okio/Utf8.kt No license file was found, but licenses were detected in source scan.

/\*

\* Copyright (C) 2023 Square, Inc.

\*

\* Licensed under the Apache License, Version 2.0 (the "License");

\* you may not use this file except in compliance with the License.

\* You may obtain a copy of the License at

\*

\* http://www.apache.org/licenses/LICENSE-2.0

\*

\* Unless required by applicable law or agreed to in writing, software

\* distributed under the License is distributed on an "AS IS" BASIS,

\* WITHOUT WARRANTIES OR CONDITIONS OF ANY KIND, either express or implied.

\* See the License for the specific language governing permissions and

\* limitations under the License.

\*/

Found in path(s):

\* /opt/cola/permits/1779680868\_1693125330.2933571/0/okio-3-4-0-sources-1-

jar/jvmMain/okio/NioFileSystemFileHandle.kt

\* /opt/cola/permits/1779680868\_1693125330.2933571/0/okio-3-4-0-sources-1-

jar/jvmMain/okio/NioFileSystemWrappingFileSystem.kt

\* /opt/cola/permits/1779680868\_1693125330.2933571/0/okio-3-4-0-sources-1-

jar/jvmTest/okio/JimfsOkioRoundTripTest.kt

No license file was found, but licenses were detected in source scan.

/\*

\* Copyright (C) 2020 Square, Inc.

\*

\* Licensed under the Apache License, Version 2.0 (the "License");

\* you may not use this file except in compliance with the License.

\* You may obtain a copy of the License at

\*

\* http://www.apache.org/licenses/LICENSE-2.0

\*

\* Unless required by applicable law or agreed to in writing, software

\* distributed under the License is distributed on an "AS IS" BASIS,

\* WITHOUT WARRANTIES OR CONDITIONS OF ANY KIND, either express or implied.

\* See the License for the specific language governing permissions and

\* limitations under the License.

\*/

Found in path(s):

\* /opt/cola/permits/1779680868\_1693125330.2933571/0/okio-3-4-0-sources-1-jar/nativeMain/okio/SizetVariant.kt No license file was found, but licenses were detected in source scan.

/\*

\* Copyright 2014 Square Inc.

\*

\* Licensed under the Apache License, Version 2.0 (the "License");

\* you may not use this file except in compliance with the License.

\* You may obtain a copy of the License at

\*

\* http://www.apache.org/licenses/LICENSE-2.0

\*

\* Unless required by applicable law or agreed to in writing, software

\* distributed under the License is distributed on an "AS IS" BASIS,

\* WITHOUT WARRANTIES OR CONDITIONS OF ANY KIND, either express or implied.

\* See the License for the specific language governing permissions and

\* limitations under the License.

\*/

Found in path(s):

\* /opt/cola/permits/1779680868\_1693125330.2933571/0/okio-3-4-0-sources-1-jar/jvmMain/okio/ByteString.kt

\* /opt/cola/permits/1779680868\_1693125330.2933571/0/okio-3-4-0-sources-1-

jar/jvmTest/okio/ByteStringJavaTest.java

\* /opt/cola/permits/1779680868\_1693125330.2933571/0/okio-3-4-0-sources-1-

jar/commonTest/okio/HashingTest.kt

No license file was found, but licenses were detected in source scan.

/\*

\* Copyright (C) 2022 Square, Inc.

\*

\* Licensed under the Apache License, Version 2.0 (the "License");

\* you may not use this file except in compliance with the License.

\* You may obtain a copy of the License at

\*

\* http://www.apache.org/licenses/LICENSE-2.0

\*

\* Unless required by applicable law or agreed to in writing, software

\* distributed under the License is distributed on an "AS IS" BASIS,

\* WITHOUT WARRANTIES OR CONDITIONS OF ANY KIND, either express or implied.

\* See the License for the specific language governing permissions and

\* limitations under the License.

\*/

Found in path(s):

\* /opt/cola/permits/1779680868\_1693125330.2933571/0/okio-3-4-0-sources-1 jar/commonTest/okio/ForwardingSourceTest.kt

No license file was found, but licenses were detected in source scan.

/\*

- \* Licensed to the Apache Software Foundation (ASF) under one or more
- \* contributor license agreements. See the NOTICE file distributed with
- \* this work for additional information regarding copyright ownership.
- \* The ASF licenses this file to You under the Apache License, Version 2.0
- \* (the "License"); you may not use this file except in compliance with
- \* the License. You may obtain a copy of the License at

\*

- \* http://www.apache.org/licenses/LICENSE-2.0
- \*
- \* Unless required by applicable law or agreed to in writing, software
- \* distributed under the License is distributed on an "AS IS" BASIS,
- \* WITHOUT WARRANTIES OR CONDITIONS OF ANY KIND, either express or implied.
- \* See the License for the specific language governing permissions and
- \* limitations under the License.

\*/

Found in path(s):

```
* /opt/cola/permits/1779680868_1693125330.2933571/0/okio-3-4-0-sources-1-
```
jar/jvmMain/okio/internal/ZipFiles.kt

\*

 /opt/cola/permits/1779680868\_1693125330.2933571/0/okio-3-4-0-sources-1-jar/jvmMain/okio/ZipFileSystem.kt \* /opt/cola/permits/1779680868\_1693125330.2933571/0/okio-3-4-0-sources-1-

jar/jvmMain/okio/internal/ZipEntry.kt

No license file was found, but licenses were detected in source scan.

/\*

\* Copyright (C) 2019 Square, Inc.

\*

\* Licensed under the Apache License, Version 2.0 (the "License");

\* you may not use this file except in compliance with the License.

\* You may obtain a copy of the License at

\*

```
* http://www.apache.org/licenses/LICENSE-2.0
```
\*

\* Unless required by applicable law or agreed to in writing, software

\* distributed under the License is distributed on an "AS IS" BASIS,

```
* WITHOUT WARRANTIES OR CONDITIONS OF ANY KIND, either express or implied.
```
- \* See the License for the specific language governing permissions and
- \* limitations under the License.

\*/

Found in path(s):

\* /opt/cola/permits/1779680868\_1693125330.2933571/0/okio-3-4-0-sources-1-jar/commonMain/okio/Buffer.kt

\* /opt/cola/permits/1779680868\_1693125330.2933571/0/okio-3-4-0-sources-1-

jar/commonMain/okio/internal/Buffer.kt

\* /opt/cola/permits/1779680868\_1693125330.2933571/0/okio-3-4-0-sources-1-jar/nonJvmMain/okio/Timeout.kt

\*

/opt/cola/permits/1779680868\_1693125330.2933571/0/okio-3-4-0-sources-1-

jar/commonMain/okio/BufferedSink.kt

\* /opt/cola/permits/1779680868\_1693125330.2933571/0/okio-3-4-0-sources-1-

jar/commonMain/okio/RealBufferedSource.kt

\* /opt/cola/permits/1779680868\_1693125330.2933571/0/okio-3-4-0-sources-1-

jar/nonJvmMain/okio/RealBufferedSink.kt

\* /opt/cola/permits/1779680868\_1693125330.2933571/0/okio-3-4-0-sources-1-

jar/nonJvmMain/okio/BufferedSink.kt

\* /opt/cola/permits/1779680868\_1693125330.2933571/0/okio-3-4-0-sources-1-jar/commonMain/okio/Okio.kt

\* /opt/cola/permits/1779680868\_1693125330.2933571/0/okio-3-4-0-sources-1-jar/commonMain/okio/Source.kt

\* /opt/cola/permits/1779680868\_1693125330.2933571/0/okio-3-4-0-sources-1-

jar/commonMain/okio/RealBufferedSink.kt

\* /opt/cola/permits/1779680868\_1693125330.2933571/0/okio-3-4-0-sources-1-

jar/commonTest/okio/AbstractBufferedSourceTest.kt

\* /opt/cola/permits/1779680868\_1693125330.2933571/0/okio-3-4-0-sources-1-jar/nonJvmMain/okio/Sink.kt

\* /opt/cola/permits/1779680868\_1693125330.2933571/0/okio-3-4-0-sources-1-jar/jvmTest/okio/BufferFactory.kt \*

 /opt/cola/permits/1779680868\_1693125330.2933571/0/okio-3-4-0-sources-1-jar/nonJvmMain/okio/Buffer.kt \* /opt/cola/permits/1779680868\_1693125330.2933571/0/okio-3-4-0-sources-1-

jar/commonTest/okio/BufferedSinkFactory.kt

\* /opt/cola/permits/1779680868\_1693125330.2933571/0/okio-3-4-0-sources-1-jar/commonMain/okio/Timeout.kt

\* /opt/cola/permits/1779680868\_1693125330.2933571/0/okio-3-4-0-sources-1-

jar/commonTest/okio/AbstractBufferedSinkTest.kt

\* /opt/cola/permits/1779680868\_1693125330.2933571/0/okio-3-4-0-sources-1-jar/commonMain/okio/Sink.kt

\* /opt/cola/permits/1779680868\_1693125330.2933571/0/okio-3-4-0-sources-1-

jar/nonJvmMain/okio/BufferedSource.kt

\* /opt/cola/permits/1779680868\_1693125330.2933571/0/okio-3-4-0-sources-1-

jar/commonTest/okio/CommonOkioKotlinTest.kt

\* /opt/cola/permits/1779680868\_1693125330.2933571/0/okio-3-4-0-sources-1-

jar/commonMain/okio/BufferedSource.kt

\* /opt/cola/permits/1779680868\_1693125330.2933571/0/okio-3-4-0-sources-1-

jar/commonTest/okio/BufferCommonTest.kt

\*

/opt/cola/permits/1779680868\_1693125330.2933571/0/okio-3-4-0-sources-1-jar/commonTest/okio/OkioTesting.kt

\* /opt/cola/permits/1779680868\_1693125330.2933571/0/okio-3-4-0-sources-1-

jar/commonTest/okio/BufferedSourceFactory.kt

\* /opt/cola/permits/1779680868\_1693125330.2933571/0/okio-3-4-0-sources-1-

jar/commonTest/okio/CommonRealBufferedSourceTest.kt

\* /opt/cola/permits/1779680868\_1693125330.2933571/0/okio-3-4-0-sources-1-

jar/commonTest/okio/CommonRealBufferedSinkTest.kt

No license file was found, but licenses were detected in source scan.

/\*

\* Copyright (C) 2021 Square, Inc.

\*

\* Licensed under the Apache License, Version 2.0 (the "License");

- \* you may not use this file except in compliance with the License.
- \* You may obtain a copy of the License at
- \*
- \* http://www.apache.org/licenses/LICENSE-2.0

\*

- \* Unless required by applicable law or agreed to in writing, software
- \* distributed under the License is distributed on an "AS IS" BASIS,
- \* WITHOUT WARRANTIES OR CONDITIONS OF ANY KIND, either express or implied.
- \* See the License for the specific language governing permissions and
- \* limitations under the License.

\*/

Found in path(s):

\* /opt/cola/permits/1779680868\_1693125330.2933571/0/okio-3-4-0-sources-1-

jar/jvmTest/okio/ZipFileSystemTest.kt

\* /opt/cola/permits/1779680868\_1693125330.2933571/0/okio-3-4-0-sources-1-jar/jvmTest/okio/TimeoutTest.kt

\* /opt/cola/permits/1779680868\_1693125330.2933571/0/okio-3-4-0-sources-1-

jar/jvmMain/okio/internal/ResourceFileSystem.kt

\*

/opt/cola/permits/1779680868\_1693125330.2933571/0/okio-3-4-0-sources-1-

jar/nonJvmTest/okio/NonJvmTesting.kt

\* /opt/cola/permits/1779680868\_1693125330.2933571/0/okio-3-4-0-sources-1-

jar/jvmTest/okio/FixedLengthSourceTest.kt

\* /opt/cola/permits/1779680868\_1693125330.2933571/0/okio-3-4-0-sources-1-jar/jvmMain/okio/JvmFileHandle.kt

\* /opt/cola/permits/1779680868\_1693125330.2933571/0/okio-3-4-0-sources-1-

jar/mingwX64Main/okio/WindowsFileHandle.kt

\* /opt/cola/permits/1779680868\_1693125330.2933571/0/okio-3-4-0-sources-1-jar/nativeMain/okio/FileSystem.kt

\* /opt/cola/permits/1779680868\_1693125330.2933571/0/okio-3-4-0-sources-1-jar/commonMain/okio/FileHandle.kt

\* /opt/cola/permits/1779680868\_1693125330.2933571/0/okio-3-4-0-sources-1-jar/jvmTest/okio/JvmTesting.kt

\* /opt/cola/permits/1779680868\_1693125330.2933571/0/okio-3-4-0-sources-1-jar/jvmTest/okio/ZipBuilder.kt

\* /opt/cola/permits/1779680868\_1693125330.2933571/0/okio-3-4-0-sources-1-

jar/unixMain/okio/UnixFileHandle.kt

\*

/opt/cola/permits/1779680868\_1693125330.2933571/0/okio-3-4-0-sources-1-

jar/commonMain/okio/internal/FileSystem.kt

\* /opt/cola/permits/1779680868\_1693125330.2933571/0/okio-3-4-0-sources-1-

jar/jvmTest/okio/internal/ResourceFileSystemTest.kt

\* /opt/cola/permits/1779680868\_1693125330.2933571/0/okio-3-4-0-sources-1-

jar/jvmTest/okio/FileHandleFileSystemTest.kt

\* /opt/cola/permits/1779680868\_1693125330.2933571/0/okio-3-4-0-sources-1-jar/jvmMain/okio/FileSystem.kt

\* /opt/cola/permits/1779680868\_1693125330.2933571/0/okio-3-4-0-sources-1-

jar/jvmMain/okio/internal/FixedLengthSource.kt

No license file was found, but licenses were detected in source scan.

#### /\*

\* Copyright (C) 2018 Square, Inc.

\*

\* Licensed under the Apache License, Version 2.0 (the "License");

- \* you may not use this file except in compliance with the License.
- \* You may obtain a copy of the License at
- \*
	- http://www.apache.org/licenses/LICENSE-2.0

\*

- \* Unless required by applicable law or agreed to in writing, software
- \* distributed under the License is distributed on an "AS IS" BASIS,
- \* WITHOUT WARRANTIES OR CONDITIONS OF ANY KIND, either express or implied.
- \* See the License for the specific language governing permissions and
- \* limitations under the License.

\*/

Found in path(s):

\* /opt/cola/permits/1779680868\_1693125330.2933571/0/okio-3-4-0-sources-1-jar/jvmTest/okio/ThrottlerTest.kt \* /opt/cola/permits/1779680868\_1693125330.2933571/0/okio-3-4-0-sources-1-jar/jvmMain/okio/-

DeprecatedOkio.kt

\* /opt/cola/permits/1779680868\_1693125330.2933571/0/okio-3-4-0-sources-1-jar/jvmTest/okio/BufferKotlinTest.kt \*

- /opt/cola/permits/1779680868\_1693125330.2933571/0/okio-3-4-0-sources-1-jar/jvmMain/okio/Throttler.kt
- \* /opt/cola/permits/1779680868\_1693125330.2933571/0/okio-3-4-0-sources-1-jar/jvmTest/okio/PipeKotlinTest.kt
- \* /opt/cola/permits/1779680868\_1693125330.2933571/0/okio-3-4-0-sources-1-

jar/commonTest/okio/Utf8KotlinTest.kt

\* /opt/cola/permits/1779680868\_1693125330.2933571/0/okio-3-4-0-sources-1-

jar/jvmTest/okio/BufferCursorTest.java

\* /opt/cola/permits/1779680868\_1693125330.2933571/0/okio-3-4-0-sources-1-jar/jvmTest/okio/Stopwatch.kt \* /opt/cola/permits/1779680868\_1693125330.2933571/0/okio-3-4-0-sources-1-

jar/jvmTest/okio/BufferCursorKotlinTest.kt

\* /opt/cola/permits/1779680868\_1693125330.2933571/0/okio-3-4-0-sources-1-jar/jvmTest/okio/GzipKotlinTest.kt

\* /opt/cola/permits/1779680868\_1693125330.2933571/0/okio-3-4-0-sources-1-

jar/jvmTest/okio/DeflateKotlinTest.kt

\* /opt/cola/permits/1779680868\_1693125330.2933571/0/okio-3-4-0-sources-1-

jar/jvmTest/okio/ThrottlerTakeTest.kt

\*

/opt/cola/permits/1779680868\_1693125330.2933571/0/okio-3-4-0-sources-1-

jar/jvmMain/okio/DeprecatedUpgrade.kt

\* /opt/cola/permits/1779680868\_1693125330.2933571/0/okio-3-4-0-sources-1-jar/jvmMain/okio/-

DeprecatedUtf8.kt

\* /opt/cola/permits/1779680868\_1693125330.2933571/0/okio-3-4-0-sources-1-jar/jvmTest/okio/OkioKotlinTest.kt

\* /opt/cola/permits/1779680868\_1693125330.2933571/0/okio-3-4-0-sources-1-

jar/jvmTest/okio/ByteStringKotlinTest.kt

\* /opt/cola/permits/1779680868\_1693125330.2933571/0/okio-3-4-0-sources-1-

jar/jvmTest/okio/ForwardingTimeoutKotlinTest.kt

\* /opt/cola/permits/1779680868\_1693125330.2933571/0/okio-3-4-0-sources-1-jar/jvmTest/okio/NioTest.java

\* /opt/cola/permits/1779680868\_1693125330.2933571/0/okio-3-4-0-sources-1-

jar/commonMain/okio/PeekSource.kt

\* /opt/cola/permits/1779680868\_1693125330.2933571/0/okio-3-4-0-sources-1-

jar/jvmTest/okio/ForwardingTimeoutTest.java

\* /opt/cola/permits/1779680868\_1693125330.2933571/0/okio-3-4-0-sources-1-

jar/commonTest/okio/CommonOptionsTest.kt

No license file was found, but licenses were detected in source scan.

/\*

\* Copyright (C) 2016 Square, Inc.

\*

\* Licensed under the Apache License, Version 2.0 (the "License");

- \* you may not use this file except in compliance with the License.
- \* You may obtain a copy of the License at
- \*
- \* http://www.apache.org/licenses/LICENSE-2.0
- \*

\* Unless required by applicable law or agreed to in writing, software

\* distributed under the License is distributed on an "AS IS" BASIS,

\* WITHOUT WARRANTIES OR CONDITIONS OF ANY KIND, either express or implied.

\* See the License for the specific language governing permissions and

\* limitations under the License.

\*/

Found in path(s):

\* /opt/cola/permits/1779680868\_1693125330.2933571/0/okio-3-4-0-sources-1-jar/jvmMain/okio/HashingSink.kt \* /opt/cola/permits/1779680868\_1693125330.2933571/0/okio-3-4-0-sources-1-

jar/jvmTest/okio/LargeStreamsTest.java

\* /opt/cola/permits/1779680868\_1693125330.2933571/0/okio-3-4-0-sources-1-

jar/commonTest/okio/HashingSourceTest.kt

\*

/opt/cola/permits/1779680868\_1693125330.2933571/0/okio-3-4-0-sources-1-jar/jvmMain/okio/Pipe.kt

\* /opt/cola/permits/1779680868\_1693125330.2933571/0/okio-3-4-0-sources-1-jar/commonMain/okio/Options.kt

\* /opt/cola/permits/1779680868\_1693125330.2933571/0/okio-3-4-0-sources-1-

jar/jvmTest/okio/WaitUntilNotifiedTest.java

\* /opt/cola/permits/1779680868\_1693125330.2933571/0/okio-3-4-0-sources-1-

jar/commonTest/okio/HashingSinkTest.kt

\* /opt/cola/permits/1779680868\_1693125330.2933571/0/okio-3-4-0-sources-1-jar/jvmMain/okio/HashingSource.kt

\* /opt/cola/permits/1779680868\_1693125330.2933571/0/okio-3-4-0-sources-1-jar/jvmTest/okio/PipeTest.java No license file was found, but licenses were detected in source scan.

#### /\*

\* Copyright (C) 2020 Square, Inc.

\*

\* Licensed under the Apache License, Version 2.0 (the "License");

\* you may not use this file except in compliance with the License.

\* You may obtain a copy of the License at

\*

\* http://www.apache.org/licenses/LICENSE-2.0

\*

\* Unless required by applicable law or agreed to in writing, software

\* distributed under the License is distributed on an "AS IS" BASIS,

\* WITHOUT WARRANTIES OR CONDITIONS OF ANY KIND, either express or implied.

\* See the License for the specific language governing permissions and

\* limitations under the License.

\*/

Found in path(s):

\* /opt/cola/permits/1779680868\_1693125330.2933571/0/okio-3-4-0-sources-1-

jar/commonTest/okio/FakeFileSystemTest.kt

\* /opt/cola/permits/1779680868\_1693125330.2933571/0/okio-3-4-0-sources-1-jar/jvmTest/okio/JvmTest.kt

\* /opt/cola/permits/1779680868\_1693125330.2933571/0/okio-3-4-0-sources-1-

jar/commonMain/okio/ForwardingFileSystem.kt

\*

/opt/cola/permits/1779680868\_1693125330.2933571/0/okio-3-4-0-sources-1-

jar/nonJvmMain/okio/HashingSource.kt

\* /opt/cola/permits/1779680868\_1693125330.2933571/0/okio-3-4-0-sources-1-

jar/nativeMain/okio/PosixFileSystem.kt

\* /opt/cola/permits/1779680868\_1693125330.2933571/0/okio-3-4-0-sources-1-jar/jvmTest/okio/internal/Hmac.kt

\* /opt/cola/permits/1779680868\_1693125330.2933571/0/okio-3-4-0-sources-1-jar/jsMain/okio/FileSystem.kt

\* /opt/cola/permits/1779680868\_1693125330.2933571/0/okio-3-4-0-sources-1-

jar/appleMain/okio/ApplePosixVariant.kt

\* /opt/cola/permits/1779680868\_1693125330.2933571/0/okio-3-4-0-sources-1-

jar/commonMain/okio/HashingSink.kt

\* /opt/cola/permits/1779680868\_1693125330.2933571/0/okio-3-4-0-sources-1-

jar/appleTest/okio/AppleByteStringTest.kt

\* /opt/cola/permits/1779680868\_1693125330.2933571/0/okio-3-4-0-sources-1-jar/commonTest/okio/PathTest.kt

\* /opt/cola/permits/1779680868\_1693125330.2933571/0/okio-3-4-0-sources-1-jar/commonMain/okio/Path.kt

\* /opt/cola/permits/1779680868\_1693125330.2933571/0/okio-3-4-0-sources-1-

jar/jvmMain/okio/NioSystemFileSystem.kt

\*

/opt/cola/permits/1779680868\_1693125330.2933571/0/okio-3-4-0-sources-1-jar/nonJvmMain/okio/Path.kt

\* /opt/cola/permits/1779680868\_1693125330.2933571/0/okio-3-4-0-sources-1-

jar/commonMain/okio/internal/Path.kt

\* /opt/cola/permits/1779680868\_1693125330.2933571/0/okio-3-4-0-sources-1-

jar/jvmTest/okio/FileSystemJavaTest.java

\* /opt/cola/permits/1779680868\_1693125330.2933571/0/okio-3-4-0-sources-1-jar/nativeMain/okio/FileSink.kt

\* /opt/cola/permits/1779680868\_1693125330.2933571/0/okio-3-4-0-sources-1-

jar/linuxX64Main/okio/LinuxX64PosixVariant.kt

\* /opt/cola/permits/1779680868\_1693125330.2933571/0/okio-3-4-0-sources-1-

jar/unixMain/okio/UnixPosixVariant.kt

\* /opt/cola/permits/1779680868\_1693125330.2933571/0/okio-3-4-0-sources-1-

jar/mingwX64Main/okio/WindowsPosixVariant.kt

\* /opt/cola/permits/1779680868\_1693125330.2933571/0/okio-3-4-0-sources-1-

jar/jvmTest/okio/ZipFileSystemJavaTest.java

\*

 /opt/cola/permits/1779680868\_1693125330.2933571/0/okio-3-4-0-sources-1-jar/mingwX64Main/okio/Windows.kt \* /opt/cola/permits/1779680868\_1693125330.2933571/0/okio-3-4-0-sources-1-

jar/jvmTest/okio/internal/HmacTest.kt

\* /opt/cola/permits/1779680868\_1693125330.2933571/0/okio-3-4-0-sources-1-

jar/commonTest/okio/ForwardingFileSystemTest.kt

\* /opt/cola/permits/1779680868\_1693125330.2933571/0/okio-3-4-0-sources-1-jar/nativeMain/okio/FileSource.kt

\* /opt/cola/permits/1779680868\_1693125330.2933571/0/okio-3-4-0-sources-1-

jar/hashFunctions/okio/internal/Hmac.kt

\* /opt/cola/permits/1779680868\_1693125330.2933571/0/okio-3-4-0-sources-1-

jar/nonJvmMain/okio/HashingSink.kt

\* /opt/cola/permits/1779680868\_1693125330.2933571/0/okio-3-4-0-sources-1-

jar/commonTest/okio/UnsafeCursorTest.kt

\* /opt/cola/permits/1779680868\_1693125330.2933571/0/okio-3-4-0-sources-1-jar/jvmMain/okio/Path.kt

\* /opt/cola/permits/1779680868\_1693125330.2933571/0/okio-3-4-0-sources-1-

jar/commonMain/okio/ExperimentalFileSystem.kt

\*

/opt/cola/permits/1779680868\_1693125330.2933571/0/okio-3-4-0-sources-1-

jar/nativeTest/okio/NativeSystemFileSystemTest.kt

\* /opt/cola/permits/1779680868\_1693125330.2933571/0/okio-3-4-0-sources-1-

jar/jvmMain/okio/JvmSystemFileSystem.kt

\* /opt/cola/permits/1779680868\_1693125330.2933571/0/okio-3-4-0-sources-1-

jar/commonMain/okio/FileMetadata.kt

\* /opt/cola/permits/1779680868\_1693125330.2933571/0/okio-3-4-0-sources-1-jar/jsMain/okio/JsPlatform.kt

\* /opt/cola/permits/1779680868\_1693125330.2933571/0/okio-3-4-0-sources-1-jar/nativeMain/okio/Cinterop.kt

\* /opt/cola/permits/1779680868\_1693125330.2933571/0/okio-3-4-0-sources-1-

jar/jvmTest/okio/JvmSystemFileSystemTest.kt

\* /opt/cola/permits/1779680868\_1693125330.2933571/0/okio-3-4-0-sources-1-jar/commonMain/okio/FileSystem.kt

\* /opt/cola/permits/1779680868\_1693125330.2933571/0/okio-3-4-0-sources-1-jar/nativeMain/okio/PosixVariant.kt

\* /opt/cola/permits/1779680868\_1693125330.2933571/0/okio-3-4-0-sources-1-

jar/commonMain/okio/HashingSource.kt

# **1.613 opentelemetry-sdk-extension-**

# **autoconfigure-spi 1.29.0**

**1.613.1 Available under license :** 

 Apache License Version 2.0, January 2004 http://www.apache.org/licenses/

TERMS AND CONDITIONS FOR USE, REPRODUCTION, AND DISTRIBUTION

#### 1. Definitions.

 "License" shall mean the terms and conditions for use, reproduction, and distribution as defined by Sections 1 through 9 of this document.

 "Licensor" shall mean the copyright owner or entity authorized by the copyright owner that is granting the License.

 "Legal Entity" shall mean the union of the acting entity and all other entities that control, are controlled by, or are under common

 control with that entity. For the purposes of this definition, "control" means (i) the power, direct or indirect, to cause the direction or management of such entity, whether by contract or otherwise, or (ii) ownership of fifty percent (50%) or more of the outstanding shares, or (iii) beneficial ownership of such entity.

 "You" (or "Your") shall mean an individual or Legal Entity exercising permissions granted by this License.

 "Source" form shall mean the preferred form for making modifications, including but not limited to software source code, documentation source, and configuration files.

 "Object" form shall mean any form resulting from mechanical transformation or translation of a Source form, including but not limited to compiled object code, generated documentation, and conversions to other media types.

 "Work" shall mean the work of authorship, whether in Source or Object form, made available under the License, as indicated by a copyright notice that is included in or attached to the work (an example is provided in the Appendix below).

 "Derivative Works" shall mean any work, whether in Source or Object form, that is based on (or derived from) the Work and for which the editorial

 revisions, annotations, elaborations, or other modifications represent, as a whole, an original work of authorship. For the purposes of this License, Derivative Works shall not include works that remain separable from, or merely link (or bind by name) to the interfaces of, the Work and Derivative Works thereof.

 "Contribution" shall mean any work of authorship, including the original version of the Work and any modifications or additions to that Work or Derivative Works thereof, that is intentionally submitted to Licensor for inclusion in the Work by the copyright owner or by an individual or Legal Entity authorized to submit on behalf of the copyright owner. For the purposes of this definition, "submitted" means any form of electronic, verbal, or written communication sent to the Licensor or its representatives, including but not limited to communication on electronic mailing lists, source code control systems, and issue tracking systems that are managed by, or on behalf of, the Licensor for the purpose of discussing and improving the Work, but excluding communication that is conspicuously marked or otherwise designated in writing by the copyright owner as "Not a Contribution."

"Contributor" shall mean Licensor and any individual or Legal Entity

 on behalf of whom a Contribution has been received by Licensor and subsequently incorporated within the Work.

- 2. Grant of Copyright License. Subject to the terms and conditions of this License, each Contributor hereby grants to You a perpetual, worldwide, non-exclusive, no-charge, royalty-free, irrevocable copyright license to reproduce, prepare Derivative Works of, publicly display, publicly perform, sublicense, and distribute the Work and such Derivative Works in Source or Object form.
- 3. Grant of Patent License. Subject to the terms and conditions of this License,

each Contributor hereby grants to You a perpetual,

 worldwide, non-exclusive, no-charge, royalty-free, irrevocable (except as stated in this section) patent license to make, have made, use, offer to sell, sell, import, and otherwise transfer the Work, where such license applies only to those patent claims licensable by such Contributor that are necessarily infringed by their Contribution(s) alone or by combination of their Contribution(s) with the Work to which such Contribution(s) was submitted. If You institute patent litigation against any entity (including a cross-claim or counterclaim in a lawsuit) alleging that the Work or a Contribution incorporated within the Work constitutes direct or contributory patent infringement, then any patent licenses granted to You under this License for that Work shall terminate as of the date such litigation is filed.

#### 4. Redistribution. You may reproduce and distribute copies of the

 Work or Derivative Works thereof in any medium, with or without modifications, and in Source or Object form, provided that You meet the following conditions:

- (a) You must give any other recipients of the Work or Derivative Works a copy of this License; and
- (b) You must cause any modified files to carry prominent notices stating that You changed the files; and
- (c) You must retain, in the Source form of any Derivative Works that You distribute, all copyright, patent, trademark, and attribution notices from the Source form of the Work, excluding those notices that do not pertain to any part of the Derivative Works; and
- (d) If the Work includes a "NOTICE" text file as part of its distribution, then any Derivative Works that You distribute must include a readable copy of the attribution notices contained

within such NOTICE file, excluding

those notices that do not

 pertain to any part of the Derivative Works, in at least one of the following places: within a NOTICE text file distributed as part of the Derivative Works; within the Source form or documentation, if provided along with the Derivative Works; or, within a display generated by the Derivative Works, if and wherever such third-party notices normally appear. The contents of the NOTICE file are for informational purposes only and do not modify the License. You may add Your own attribution notices within Derivative Works that You distribute, alongside or as an addendum to the NOTICE text from the Work, provided that such additional attribution notices cannot be construed as modifying the License.

 You may add Your own copyright statement to Your modifications and may provide additional or different license terms and conditions

- for use, reproduction, or distribution of Your modifications, or for any such Derivative Works as a whole, provided Your use, reproduction, and distribution of the Work otherwise complies with the conditions stated in this License.
- 5. Submission of Contributions. Unless You explicitly state otherwise, any Contribution intentionally submitted for inclusion in the Work by You to the Licensor shall be under the terms and conditions of this License, without any additional terms or conditions. Notwithstanding the above, nothing herein shall supersede or modify the terms of any separate license agreement you may have executed with Licensor regarding such Contributions.
- 6. Trademarks. This License does not grant permission to use the trade names, trademarks, service marks, or product names of the Licensor, except as required for reasonable and customary use in describing the origin of the Work and reproducing the content of the NOTICE file.
- 7. Disclaimer of Warranty. Unless required by applicable law or agreed to in writing, Licensor provides the Work (and each Contributor provides its Contributions) on an "AS IS" BASIS, WITHOUT WARRANTIES OR CONDITIONS OF ANY KIND, either express or implied, including, without limitation, any warranties or conditions of TITLE, NON-INFRINGEMENT, MERCHANTABILITY, or FITNESS FOR A PARTICULAR PURPOSE. You are solely responsible for determining the appropriateness of using or redistributing the Work and assume any risks associated with Your exercise of permissions under this License.

8. Limitation of Liability. In no event and under no legal theory,

 whether in tort (including negligence), contract, or otherwise, unless required by applicable law (such as deliberate and grossly negligent acts) or agreed to in writing, shall any Contributor be liable to You for damages, including any direct,

#### indirect, special,

 incidental, or consequential damages of any character arising as a result of this License or out of the use or inability to use the Work (including but not limited to damages for loss of goodwill, work stoppage, computer failure or malfunction, or any and all other commercial damages or losses), even if such Contributor has been advised of the possibility of such damages.

 9. Accepting Warranty or Additional Liability. While redistributing the Work or Derivative Works thereof, You may choose to offer, and charge a fee for, acceptance of support, warranty, indemnity, or other liability obligations and/or rights consistent with this License. However, in accepting such obligations, You may act only on Your own behalf and on Your sole responsibility, not on behalf of any other Contributor, and only if You agree to indemnify, defend, and hold each Contributor harmless for any liability incurred by, or claims asserted against, such Contributor by reason of your accepting any such warranty or additional liability.

#### END OF TERMS AND CONDITIONS

APPENDIX: How to apply the Apache License to your work.

 To apply the Apache License to your work, attach the following boilerplate notice, with the fields enclosed by brackets "[]" replaced with your own identifying information. (Don't include the brackets!) The text should be enclosed in the appropriate comment syntax for the file format. We also recommend that a file or class name and description of purpose be included on the same "printed page" as the copyright notice for easier identification within third-party archives.

#### Copyright [yyyy] [name of copyright owner]

 Licensed under the Apache License, Version 2.0 (the "License"); you may not use this file except in compliance with the License. You may obtain a copy of the License at

#### http://www.apache.org/licenses/LICENSE-2.0

 Unless required by applicable law or agreed to in writing, software distributed under the License is distributed on an "AS IS" BASIS, WITHOUT WARRANTIES OR CONDITIONS OF ANY KIND, either express or implied. See the License for the specific language governing permissions and

### **1.614 opentelemetry-sdk 1.29.0 1.614.1 Available under license :**

 Apache License Version 2.0, January 2004 http://www.apache.org/licenses/

#### TERMS AND CONDITIONS FOR USE, REPRODUCTION, AND DISTRIBUTION

1. Definitions.

 "License" shall mean the terms and conditions for use, reproduction, and distribution as defined by Sections 1 through 9 of this document.

 "Licensor" shall mean the copyright owner or entity authorized by the copyright owner that is granting the License.

 "Legal Entity" shall mean the union of the acting entity and all other entities that control, are controlled by, or are under common control with that entity. For the purposes of this definition, "control" means (i) the power, direct or indirect, to cause the direction or management of such entity, whether by contract or otherwise, or (ii) ownership of fifty percent (50%) or more of the outstanding shares, or (iii) beneficial ownership of such entity.

 "You" (or "Your") shall mean an individual or Legal Entity exercising permissions granted by this License.

 "Source" form shall mean the preferred form for making modifications, including but not limited to software source code, documentation source, and configuration files.

 "Object" form shall mean any form resulting from mechanical transformation or translation of a Source form, including but not limited to compiled object code, generated documentation, and conversions to other media types.

 "Work" shall mean the work of authorship, whether in Source or Object form, made available under the License, as indicated by a copyright notice that is included in or attached to the work (an example is provided in the Appendix below).

 "Derivative Works" shall mean any work, whether in Source or Object form, that is based on (or derived from) the Work and for which the

editorial

 revisions, annotations, elaborations, or other modifications represent, as a whole, an original work of authorship. For the purposes of this License, Derivative Works shall not include works that remain separable from, or merely link (or bind by name) to the interfaces of, the Work and Derivative Works thereof.

 "Contribution" shall mean any work of authorship, including the original version of the Work and any modifications or additions to that Work or Derivative Works thereof, that is intentionally submitted to Licensor for inclusion in the Work by the copyright owner or by an individual or Legal Entity authorized to submit on behalf of the copyright owner. For the purposes of this definition, "submitted" means any form of electronic, verbal, or written communication sent to the Licensor or its representatives, including but not limited to communication on electronic mailing lists, source code control systems, and issue tracking systems that are managed by, or on behalf of, the Licensor for the purpose of discussing and improving the Work, but excluding communication that is conspicuously marked or otherwise designated in writing by the copyright owner as "Not a Contribution."

 "Contributor" shall mean Licensor and any individual or Legal Entity on behalf of whom a Contribution has been received by Licensor and subsequently incorporated within the Work.

- 2. Grant of Copyright License. Subject to the terms and conditions of this License, each Contributor hereby grants to You a perpetual, worldwide, non-exclusive, no-charge, royalty-free, irrevocable copyright license to reproduce, prepare Derivative Works of, publicly display, publicly perform, sublicense, and distribute the Work and such Derivative Works in Source or Object form.
- 3. Grant of Patent License. Subject to the terms and conditions of this License,

 each Contributor hereby grants to You a perpetual, worldwide, non-exclusive, no-charge, royalty-free, irrevocable (except as stated in this section) patent license to make, have made, use, offer to sell, sell, import, and otherwise transfer the Work, where such license applies only to those patent claims licensable by such Contributor that are necessarily infringed by their Contribution(s) alone or by combination of their Contribution(s) with the Work to which such Contribution(s) was submitted. If You institute patent litigation against any entity (including a cross-claim or counterclaim in a lawsuit) alleging that the Work or a Contribution incorporated within the Work constitutes direct or contributory patent infringement, then any patent licenses granted to You under this License for that Work shall terminate as of the date such litigation is filed.

4. Redistribution. You may reproduce and distribute

#### copies of the

 Work or Derivative Works thereof in any medium, with or without modifications, and in Source or Object form, provided that You meet the following conditions:

- (a) You must give any other recipients of the Work or Derivative Works a copy of this License; and
- (b) You must cause any modified files to carry prominent notices stating that You changed the files; and
- (c) You must retain, in the Source form of any Derivative Works that You distribute, all copyright, patent, trademark, and attribution notices from the Source form of the Work, excluding those notices that do not pertain to any part of the Derivative Works; and
- (d) If the Work includes a "NOTICE" text file as part of its distribution, then any Derivative Works that You distribute must include a readable copy of the attribution notices contained within such NOTICE file, excluding
- those notices that do not

 pertain to any part of the Derivative Works, in at least one of the following places: within a NOTICE text file distributed as part of the Derivative Works; within the Source form or documentation, if provided along with the Derivative Works; or, within a display generated by the Derivative Works, if and wherever such third-party notices normally appear. The contents of the NOTICE file are for informational purposes only and do not modify the License. You may add Your own attribution notices within Derivative Works that You distribute, alongside or as an addendum to the NOTICE text from the Work, provided that such additional attribution notices cannot be construed as modifying the License.

 You may add Your own copyright statement to Your modifications and may provide additional or different license terms and conditions

- for use, reproduction, or distribution of Your modifications, or for any such Derivative Works as a whole, provided Your use, reproduction, and distribution of the Work otherwise complies with the conditions stated in this License.
- 5. Submission of Contributions. Unless You explicitly state otherwise, any Contribution intentionally submitted for inclusion in the Work by You to the Licensor shall be under the terms and conditions of

 this License, without any additional terms or conditions. Notwithstanding the above, nothing herein shall supersede or modify the terms of any separate license agreement you may have executed with Licensor regarding such Contributions.

- 6. Trademarks. This License does not grant permission to use the trade names, trademarks, service marks, or product names of the Licensor, except as required for reasonable and customary use in describing the origin of the Work and reproducing the content of the NOTICE file.
- 7. Disclaimer of Warranty. Unless required by applicable law or agreed to in writing, Licensor provides the Work (and each Contributor provides its Contributions) on an "AS IS" BASIS, WITHOUT WARRANTIES OR CONDITIONS OF ANY KIND, either express or implied, including, without limitation, any warranties or conditions of TITLE, NON-INFRINGEMENT, MERCHANTABILITY, or FITNESS FOR A PARTICULAR PURPOSE. You are solely responsible for determining the appropriateness of using or redistributing the Work and assume any risks associated with Your exercise of permissions under this License.
- 8. Limitation of Liability. In no event and under no legal theory, whether in tort (including negligence), contract, or otherwise, unless required by applicable law (such as deliberate and grossly negligent acts) or agreed to in writing, shall any Contributor be liable to You for damages, including any direct,

indirect, special,

 incidental, or consequential damages of any character arising as a result of this License or out of the use or inability to use the Work (including but not limited to damages for loss of goodwill, work stoppage, computer failure or malfunction, or any and all other commercial damages or losses), even if such Contributor has been advised of the possibility of such damages.

 9. Accepting Warranty or Additional Liability. While redistributing the Work or Derivative Works thereof, You may choose to offer, and charge a fee for, acceptance of support, warranty, indemnity, or other liability obligations and/or rights consistent with this License. However, in accepting such obligations, You may act only on Your own behalf and on Your sole responsibility, not on behalf of any other Contributor, and only if You agree to indemnify, defend, and hold each Contributor harmless for any liability incurred by, or claims asserted against, such Contributor by reason of your accepting any such warranty or additional liability.

#### END OF TERMS AND CONDITIONS

APPENDIX: How to apply the Apache License to your work.

 To apply the Apache License to your work, attach the following boilerplate notice, with the fields enclosed by brackets "[]" replaced with your own identifying information. (Don't include the brackets!) The text should be enclosed in the appropriate comment syntax for the file format. We also recommend that a file or class name and description of purpose be included on the same "printed page" as the copyright notice for easier identification within third-party archives.

Copyright [yyyy] [name of copyright owner]

 Licensed under the Apache License, Version 2.0 (the "License"); you may not use this file except in compliance with the License. You may obtain a copy of the License at

http://www.apache.org/licenses/LICENSE-2.0

 Unless required by applicable law or agreed to in writing, software distributed under the License is distributed on an "AS IS" BASIS, WITHOUT WARRANTIES OR CONDITIONS OF ANY KIND, either express or implied. See the License for the specific language governing permissions and limitations under the License.

## **1.615 guava 32.0.1-android**

### **1.615.1 Available under license :**

No license file was found, but licenses were detected in source scan.

```
/*
```
\* Copyright (C) 2014 The Guava Authors

\*

\* Licensed under the Apache License, Version 2.0 (the "License"); you may not use this file except

\* in compliance with the License. You may obtain a copy of the License at

\*

```
* http://www.apache.org/licenses/LICENSE-2.0
```
\*

\* Unless required by applicable law or agreed to in writing, software distributed under the License

\* is distributed on an "AS IS" BASIS, WITHOUT WARRANTIES OR CONDITIONS OF ANY KIND, either express

\* or implied. See the License for the specific language governing permissions and limitations under

\* the License.

\*/

Found in path(s):

```
* /opt/cola/permits/1779683696_1693137085.7490354/0/guava-32-0-1-android-sources-
jar/com/google/common/base/MoreObjects.java
```
\* /opt/cola/permits/1779683696\_1693137085.7490354/0/guava-32-0-1-android-sourcesjar/com/google/common/util/concurrent/TrustedListenableFutureTask.java

\* /opt/cola/permits/1779683696\_1693137085.7490354/0/guava-32-0-1-android-sourcesjar/com/google/common/eventbus/SubscriberRegistry.java

\*

 /opt/cola/permits/1779683696\_1693137085.7490354/0/guava-32-0-1-android-sourcesjar/com/google/common/eventbus/Dispatcher.java

\* /opt/cola/permits/1779683696\_1693137085.7490354/0/guava-32-0-1-android-sourcesjar/com/google/common/math/Quantiles.java

\* /opt/cola/permits/1779683696\_1693137085.7490354/0/guava-32-0-1-android-sourcesjar/com/google/common/eventbus/Subscriber.java

\* /opt/cola/permits/1779683696\_1693137085.7490354/0/guava-32-0-1-android-sourcesjar/com/google/common/util/concurrent/ListenerCallQueue.java

No license file was found, but licenses were detected in source scan.

/\*

\*

\* Copyright (C) 2011 The Guava Authors.

\* Licensed under the Apache License, Version 2.0 (the "License"); you may not use this file except

\* in compliance with the License. You may obtain a copy of the License at

\*

\* http://www.apache.org/licenses/LICENSE-2.0

\*

\* Unless required by applicable law or agreed to in writing, software distributed under the License

\* is distributed on an "AS IS" BASIS, WITHOUT WARRANTIES OR CONDITIONS OF ANY KIND, either express

\* or implied. See the License for the specific language governing permissions and limitations under \* the License.

\*/

Found in path(s):

\* /opt/cola/permits/1779683696\_1693137085.7490354/0/guava-32-0-1-android-sources-

jar/com/google/common/hash/package-info.java

No license file was found, but licenses were detected in source scan.

/\*

\* Copyright (C) 2016 The Guava Authors

\*

\* Licensed under the Apache License, Version 2.0 (the "License"); you may not use this file except

\* in compliance with the License. You may obtain a copy of the License at

\*

\* http://www.apache.org/licenses/LICENSE-2.0

\*

\* Unless required by applicable law or agreed to in writing, software distributed under the License

\* is distributed on an "AS IS" BASIS, WITHOUT WARRANTIES OR CONDITIONS OF ANY KIND, either express

\* or implied. See the License for the specific language governing permissions and limitations under

\* the License.

\*/

/\*\*

\* Holder for extra methods of {@code Objects} only in web. Intended to be empty for regular

\* version.

\*/

#### Found in path(s):

\* /opt/cola/permits/1779683696\_1693137085.7490354/0/guava-32-0-1-android-sourcesjar/com/google/common/base/ExtraObjectsMethodsForWeb.java No license file was found, but licenses were detected in source scan.

/\*

\* Copyright (C) 2008 The Guava Authors

\*

\* Licensed under the Apache License, Version 2.0 (the "License"); you may not use this file except

\* in compliance with the License. You may obtain a copy of the License at

\*

\* http://www.apache.org/licenses/LICENSE-2.0

\*

\* Unless required by applicable law or agreed to in writing, software distributed under the License

\* is distributed on an "AS IS" BASIS, WITHOUT WARRANTIES OR CONDITIONS OF ANY KIND, either express

\* or implied. See the License for the specific language governing permissions and limitations under

\* the License.

\*/

Found in path(s):

\* /opt/cola/permits/1779683696\_1693137085.7490354/0/guava-32-0-1-android-sourcesjar/com/google/common/net/InetAddresses.java

\* /opt/cola/permits/1779683696\_1693137085.7490354/0/guava-32-0-1-android-sourcesjar/com/google/common/primitives/Ints.java

\* /opt/cola/permits/1779683696\_1693137085.7490354/0/guava-32-0-1-android-sourcesjar/com/google/common/io/MultiReader.java

\*

 /opt/cola/permits/1779683696\_1693137085.7490354/0/guava-32-0-1-android-sourcesjar/com/google/common/primitives/Longs.java

\* /opt/cola/permits/1779683696\_1693137085.7490354/0/guava-32-0-1-android-sourcesjar/com/google/common/io/FileBackedOutputStream.java

\* /opt/cola/permits/1779683696\_1693137085.7490354/0/guava-32-0-1-android-sourcesjar/com/google/common/util/concurrent/ListenableFutureTask.java

\* /opt/cola/permits/1779683696\_1693137085.7490354/0/guava-32-0-1-android-sourcesjar/com/google/common/primitives/Booleans.java

\* /opt/cola/permits/1779683696\_1693137085.7490354/0/guava-32-0-1-android-sourcesjar/com/google/common/primitives/Floats.java

\* /opt/cola/permits/1779683696\_1693137085.7490354/0/guava-32-0-1-android-sourcesjar/com/google/thirdparty/publicsuffix/TrieParser.java

\* /opt/cola/permits/1779683696\_1693137085.7490354/0/guava-32-0-1-android-sourcesjar/com/google/common/base/Stopwatch.java

\* /opt/cola/permits/1779683696\_1693137085.7490354/0/guava-32-0-1-android-sourcesjar/com/google/common/primitives/Bytes.java

\*

 /opt/cola/permits/1779683696\_1693137085.7490354/0/guava-32-0-1-android-sourcesjar/com/google/common/primitives/Chars.java

\* /opt/cola/permits/1779683696\_1693137085.7490354/0/guava-32-0-1-android-sourcesjar/com/google/common/collect/FluentIterable.java

\* /opt/cola/permits/1779683696\_1693137085.7490354/0/guava-32-0-1-android-sourcesjar/com/google/common/base/Converter.java

\* /opt/cola/permits/1779683696\_1693137085.7490354/0/guava-32-0-1-android-sourcesjar/com/google/common/base/Joiner.java

\* /opt/cola/permits/1779683696\_1693137085.7490354/0/guava-32-0-1-android-sourcesjar/com/google/common/escape/Escaper.java

\* /opt/cola/permits/1779683696\_1693137085.7490354/0/guava-32-0-1-android-sourcesjar/com/google/common/primitives/Doubles.java

\* /opt/cola/permits/1779683696\_1693137085.7490354/0/guava-32-0-1-android-sourcesjar/com/google/common/net/PercentEscaper.java

\* /opt/cola/permits/1779683696\_1693137085.7490354/0/guava-32-0-1-android-sourcesjar/com/google/common/base/internal/Finalizer.java

\*

 /opt/cola/permits/1779683696\_1693137085.7490354/0/guava-32-0-1-android-sourcesjar/com/google/common/primitives/Shorts.java

\* /opt/cola/permits/1779683696\_1693137085.7490354/0/guava-32-0-1-android-sourcesjar/com/google/common/base/CharMatcher.java

\* /opt/cola/permits/1779683696\_1693137085.7490354/0/guava-32-0-1-android-sourcesjar/com/google/common/util/concurrent/SequentialExecutor.java

\* /opt/cola/permits/1779683696\_1693137085.7490354/0/guava-32-0-1-android-sources-

jar/com/google/common/escape/UnicodeEscaper.java

No license file was found, but licenses were detected in source scan.

/\*

\* Copyright (C) 2008 The Guava Authors

\*

\* Licensed under the Apache License, Version 2.0 (the "License");

\* you may not use this file except in compliance with the License.

\* You may obtain a copy of the License at

\*

\* http://www.apache.org/licenses/LICENSE-2.0

\*

\* Unless required by applicable law or agreed to in writing, software

\* distributed under the License is distributed on an "AS IS" BASIS,

\* WITHOUT WARRANTIES OR CONDITIONS OF ANY KIND, either express or implied.

\* See the License for the specific language governing permissions and

\* limitations under the License.

\*/

Found in path(s):

\* /opt/cola/permits/1779683696\_1693137085.7490354/0/guava-32-0-1-android-sources-

jar/com/google/common/collect/ImmutableCollection.java

\* /opt/cola/permits/1779683696\_1693137085.7490354/0/guava-32-0-1-android-sourcesjar/com/google/common/collect/ImmutableSortedSet.java

\* /opt/cola/permits/1779683696\_1693137085.7490354/0/guava-32-0-1-android-sourcesjar/com/google/common/collect/RegularImmutableBiMap.java

\*

 /opt/cola/permits/1779683696\_1693137085.7490354/0/guava-32-0-1-android-sourcesjar/com/google/common/collect/PeekingIterator.java

\* /opt/cola/permits/1779683696\_1693137085.7490354/0/guava-32-0-1-android-sourcesjar/com/google/common/collect/Range.java

\* /opt/cola/permits/1779683696\_1693137085.7490354/0/guava-32-0-1-android-sourcesjar/com/google/common/collect/ImmutableMultimap.java

\* /opt/cola/permits/1779683696\_1693137085.7490354/0/guava-32-0-1-android-sourcesjar/com/google/common/collect/RegularImmutableMap.java

\* /opt/cola/permits/1779683696\_1693137085.7490354/0/guava-32-0-1-android-sourcesjar/com/google/common/collect/ImmutableMultiset.java

\* /opt/cola/permits/1779683696\_1693137085.7490354/0/guava-32-0-1-android-sourcesjar/com/google/common/collect/TreeBasedTable.java

\* /opt/cola/permits/1779683696\_1693137085.7490354/0/guava-32-0-1-android-sourcesjar/com/google/thirdparty/publicsuffix/PublicSuffixPatterns.java

\*

 /opt/cola/permits/1779683696\_1693137085.7490354/0/guava-32-0-1-android-sourcesjar/com/google/common/collect/UnmodifiableIterator.java

\* /opt/cola/permits/1779683696\_1693137085.7490354/0/guava-32-0-1-android-sourcesjar/com/google/common/collect/StandardTable.java

\* /opt/cola/permits/1779683696\_1693137085.7490354/0/guava-32-0-1-android-sourcesjar/com/google/common/collect/ImmutableEntry.java

\* /opt/cola/permits/1779683696\_1693137085.7490354/0/guava-32-0-1-android-sourcesjar/com/google/common/collect/StandardRowSortedTable.java

\* /opt/cola/permits/1779683696\_1693137085.7490354/0/guava-32-0-1-android-sourcesjar/com/google/common/collect/HashBasedTable.java

\* /opt/cola/permits/1779683696\_1693137085.7490354/0/guava-32-0-1-android-sourcesjar/com/google/common/collect/Platform.java

\* /opt/cola/permits/1779683696\_1693137085.7490354/0/guava-32-0-1-android-sourcesjar/com/google/common/collect/EmptyImmutableListMultimap.java

\* /opt/cola/permits/1779683696\_1693137085.7490354/0/guava-32-0-1-android-sourcesjar/com/google/common/collect/ImmutableMapValues.java

\*

 /opt/cola/permits/1779683696\_1693137085.7490354/0/guava-32-0-1-android-sourcesjar/com/google/common/collect/ImmutableBiMap.java

\* /opt/cola/permits/1779683696\_1693137085.7490354/0/guava-32-0-1-android-sourcesjar/com/google/common/collect/Tables.java

\* /opt/cola/permits/1779683696\_1693137085.7490354/0/guava-32-0-1-android-sourcesjar/com/google/common/collect/ImmutableMap.java

\* /opt/cola/permits/1779683696\_1693137085.7490354/0/guava-32-0-1-android-sourcesjar/com/google/common/collect/ImmutableMapEntrySet.java

\* /opt/cola/permits/1779683696\_1693137085.7490354/0/guava-32-0-1-android-sourcesjar/com/google/common/collect/Serialization.java

\* /opt/cola/permits/1779683696\_1693137085.7490354/0/guava-32-0-1-android-sourcesjar/com/google/common/collect/ImmutableListMultimap.java

\* /opt/cola/permits/1779683696\_1693137085.7490354/0/guava-32-0-1-android-sourcesjar/com/google/common/collect/Table.java

\*

 /opt/cola/permits/1779683696\_1693137085.7490354/0/guava-32-0-1-android-sourcesjar/com/google/common/collect/ImmutableMapKeySet.java

\* /opt/cola/permits/1779683696\_1693137085.7490354/0/guava-32-0-1-android-sourcesjar/com/google/common/collect/Collections2.java

\* /opt/cola/permits/1779683696\_1693137085.7490354/0/guava-32-0-1-android-sourcesjar/com/google/common/collect/CollectPreconditions.java No license file was found, but licenses were detected in source scan.

/\*

\* Copyright (C) 2020 The Guava Authors

\*

\* Licensed under the Apache License, Version 2.0 (the "License");

\* you may not use this file except in compliance with the License.

\* You may obtain a copy of the License at

\*

\* http://www.apache.org/licenses/LICENSE-2.0

\*

\* Unless required by applicable law or agreed to in writing, software

\* distributed under the License is distributed on an "AS IS" BASIS,

\* WITHOUT WARRANTIES OR CONDITIONS OF ANY KIND, either express or implied.

\* See the License for the specific language governing permissions and

\* limitations under the License.

\*/

Found in path(s):

\* /opt/cola/permits/1779683696\_1693137085.7490354/0/guava-32-0-1-android-sourcesjar/com/google/common/util/concurrent/ServiceManagerBridge.java No license file was found, but licenses were detected in source scan.

/\*

\* Copyright (C) 2007 The Guava Authors

\*

\* Licensed under the Apache License, Version 2.0 (the "License");

\* you may not use this file except in compliance with the License.

\* You may obtain a copy of the License at

\*

\* http://www.apache.org/licenses/LICENSE-2.0

\*

\* Unless required by applicable law or agreed to in writing, software

\* distributed under the License is distributed on an "AS IS" BASIS,

\* WITHOUT WARRANTIES OR CONDITIONS OF ANY KIND, either express or implied.

\* See the License for the specific language governing permissions and

\* limitations under the License.

\*/

/\*\*

\* Returns an array containing all of the elements in the specified collection. This method

\* returns the elements in the order they are returned by the collection's iterator. The returned

\* array is "safe" in that no references to it are maintained by the collection. The caller is

\* thus free to modify the returned

array.

\*

 \* <p>This method assumes that the collection size doesn't change while the method is running. \*

\* <p>TODO(kevinb): support concurrently modified collections?

\*

 \* @param c the collection for which to return an array of elements \*/

Found in path(s):

\* /opt/cola/permits/1779683696\_1693137085.7490354/0/guava-32-0-1-android-sourcesjar/com/google/common/collect/ObjectArrays.java No license file was found, but licenses were detected in source scan.

/\*

\* Copyright (C) 2017 The Guava Authors

\*

\* Licensed under the Apache License, Version 2.0 (the "License"); you may not use this file except

\* in compliance with the License. You may obtain a copy of the License at

\*

\* http://www.apache.org/licenses/LICENSE-2.0

\*

\* Unless required by applicable law or agreed to in writing, software distributed under the License

\* is distributed on an "AS IS" BASIS, WITHOUT WARRANTIES OR CONDITIONS OF ANY KIND, either express

\* or implied. See the License for the specific language governing permissions and limitations under \* the License.

\*/

Found in path(s):

\* /opt/cola/permits/1779683696\_1693137085.7490354/0/guava-32-0-1-android-sourcesjar/com/google/common/hash/AbstractHashFunction.java

\* /opt/cola/permits/1779683696\_1693137085.7490354/0/guava-32-0-1-android-sourcesjar/com/google/common/util/concurrent/ForwardingCondition.java

\* /opt/cola/permits/1779683696\_1693137085.7490354/0/guava-32-0-1-android-sourcesjar/com/google/common/primitives/ImmutableLongArray.java

\*

 /opt/cola/permits/1779683696\_1693137085.7490354/0/guava-32-0-1-android-sourcesjar/com/google/common/primitives/ImmutableIntArray.java

\* /opt/cola/permits/1779683696\_1693137085.7490354/0/guava-32-0-1-android-sourcesjar/com/google/common/util/concurrent/ForwardingLock.java

\* /opt/cola/permits/1779683696\_1693137085.7490354/0/guava-32-0-1-android-sources-

jar/com/google/common/primitives/ImmutableDoubleArray.java No license file was found, but licenses were detected in source scan.

/\*

\* Copyright (C) 2016 The Guava Authors

\*

\* Licensed under the Apache License, Version 2.0 (the "License"); you may not use this file except

- \* in compliance with the License. You may obtain a copy of the License at
- \*

\* http://www.apache.org/licenses/LICENSE-2.0

\*

\* Unless required by applicable law or agreed to in writing, software distributed under the License

\* is distributed on an "AS IS" BASIS, WITHOUT WARRANTIES OR CONDITIONS OF ANY KIND, either express

\* or implied. See the License for the specific language governing permissions and limitations under \* the License.

\*/

Found in path(s):

\* /opt/cola/permits/1779683696\_1693137085.7490354/0/guava-32-0-1-android-sourcesjar/com/google/common/base/CommonMatcher.java

\* /opt/cola/permits/1779683696\_1693137085.7490354/0/guava-32-0-1-android-sourcesjar/com/google/common/base/JdkPattern.java

\* /opt/cola/permits/1779683696\_1693137085.7490354/0/guava-32-0-1-android-sourcesjar/com/google/common/base/PatternCompiler.java

\*

 /opt/cola/permits/1779683696\_1693137085.7490354/0/guava-32-0-1-android-sourcesjar/com/google/common/base/CommonPattern.java

No license file was found, but licenses were detected in source scan.

/\*

\* Copyright (C) 2012 The Guava Authors

\*

\* Licensed under the Apache License, Version 2.0 (the "License");

\* you may not use this file except in compliance with the License.

\* You may obtain a copy of the License at

\*

\* http://www.apache.org/licenses/LICENSE-2.0

\*

\* Unless required by applicable law or agreed to in writing, software

\* distributed under the License is distributed on an "AS IS" BASIS,

\* WITHOUT WARRANTIES OR CONDITIONS OF ANY KIND, either express or implied.

\* See the License for the specific language governing permissions and

\* limitations under the License.

\*/

Found in path(s):

\* /opt/cola/permits/1779683696\_1693137085.7490354/0/guava-32-0-1-android-sources-

jar/com/google/common/util/concurrent/ForwardingBlockingDeque.java

\* /opt/cola/permits/1779683696\_1693137085.7490354/0/guava-32-0-1-android-sourcesjar/com/google/common/collect/CompactLinkedHashSet.java

\* /opt/cola/permits/1779683696\_1693137085.7490354/0/guava-32-0-1-android-sourcesjar/com/google/common/collect/ForwardingDeque.java

\*

 /opt/cola/permits/1779683696\_1693137085.7490354/0/guava-32-0-1-android-sourcesjar/com/google/common/collect/AbstractNavigableMap.java

\* /opt/cola/permits/1779683696\_1693137085.7490354/0/guava-32-0-1-android-sourcesjar/com/google/common/collect/AllEqualOrdering.java

\* /opt/cola/permits/1779683696\_1693137085.7490354/0/guava-32-0-1-android-sourcesjar/com/google/common/collect/FilteredKeySetMultimap.java

\* /opt/cola/permits/1779683696\_1693137085.7490354/0/guava-32-0-1-android-sourcesjar/com/google/common/collect/TransformedIterator.java

\* /opt/cola/permits/1779683696\_1693137085.7490354/0/guava-32-0-1-android-sourcesjar/com/google/common/collect/DescendingImmutableSortedSet.java

\* /opt/cola/permits/1779683696\_1693137085.7490354/0/guava-32-0-1-android-sourcesjar/com/google/common/collect/RegularImmutableAsList.java

\* /opt/cola/permits/1779683696\_1693137085.7490354/0/guava-32-0-1-android-sourcesjar/com/google/common/collect/FilteredMultimap.java

\*

\*

 /opt/cola/permits/1779683696\_1693137085.7490354/0/guava-32-0-1-android-sourcesjar/com/google/common/collect/FilteredKeyListMultimap.java

\* /opt/cola/permits/1779683696\_1693137085.7490354/0/guava-32-0-1-android-sourcesjar/com/google/common/collect/FilteredSetMultimap.java

\* /opt/cola/permits/1779683696\_1693137085.7490354/0/guava-32-0-1-android-sourcesjar/com/google/common/collect/ForwardingNavigableMap.java

\* /opt/cola/permits/1779683696\_1693137085.7490354/0/guava-32-0-1-android-sourcesjar/com/google/common/collect/TransformedListIterator.java

\* /opt/cola/permits/1779683696\_1693137085.7490354/0/guava-32-0-1-android-sourcesjar/com/google/common/collect/ForwardingImmutableMap.java

\* /opt/cola/permits/1779683696\_1693137085.7490354/0/guava-32-0-1-android-sourcesjar/com/google/common/collect/FilteredEntryMultimap.java

\* /opt/cola/permits/1779683696\_1693137085.7490354/0/guava-32-0-1-android-sourcesjar/com/google/common/collect/CompactHashMap.java

 /opt/cola/permits/1779683696\_1693137085.7490354/0/guava-32-0-1-android-sourcesjar/com/google/common/collect/AbstractMultimap.java

\* /opt/cola/permits/1779683696\_1693137085.7490354/0/guava-32-0-1-android-sourcesjar/com/google/common/collect/ImmutableEnumMap.java

\* /opt/cola/permits/1779683696\_1693137085.7490354/0/guava-32-0-1-android-sourcesjar/com/google/common/collect/ForwardingImmutableSet.java

\* /opt/cola/permits/1779683696\_1693137085.7490354/0/guava-32-0-1-android-sourcesjar/com/google/common/collect/TreeRangeMap.java

\* /opt/cola/permits/1779683696\_1693137085.7490354/0/guava-32-0-1-android-sourcesjar/com/google/common/collect/ForwardingImmutableList.java

\* /opt/cola/permits/1779683696\_1693137085.7490354/0/guava-32-0-1-android-sourcesjar/com/google/common/collect/ForwardingNavigableSet.java

\* /opt/cola/permits/1779683696\_1693137085.7490354/0/guava-32-0-1-android-sourcesjar/com/google/common/collect/TreeTraverser.java

\* /opt/cola/permits/1779683696\_1693137085.7490354/0/guava-32-0-1-android-sourcesjar/com/google/common/collect/UnmodifiableSortedMultiset.java

 /opt/cola/permits/1779683696\_1693137085.7490354/0/guava-32-0-1-android-sourcesjar/com/google/common/collect/DescendingMultiset.java

\* /opt/cola/permits/1779683696\_1693137085.7490354/0/guava-32-0-1-android-sourcesjar/com/google/common/collect/CompactHashSet.java

\* /opt/cola/permits/1779683696\_1693137085.7490354/0/guava-32-0-1-android-sourcesjar/com/google/common/collect/AbstractSortedKeySortedSetMultimap.java

\* /opt/cola/permits/1779683696\_1693137085.7490354/0/guava-32-0-1-android-sourcesjar/com/google/common/collect/FilteredEntrySetMultimap.java

\* /opt/cola/permits/1779683696\_1693137085.7490354/0/guava-32-0-1-android-sourcesjar/com/google/common/collect/SortedMultisetBridge.java

\* /opt/cola/permits/1779683696\_1693137085.7490354/0/guava-32-0-1-android-sourcesjar/com/google/common/collect/EvictingQueue.java

\* /opt/cola/permits/1779683696\_1693137085.7490354/0/guava-32-0-1-android-sourcesjar/com/google/common/collect/RangeMap.java

\*

\*

 /opt/cola/permits/1779683696\_1693137085.7490354/0/guava-32-0-1-android-sourcesjar/com/google/common/collect/ForwardingBlockingDeque.java

\* /opt/cola/permits/1779683696\_1693137085.7490354/0/guava-32-0-1-android-sourcesjar/com/google/common/collect/CompactLinkedHashMap.java

No license file was found, but licenses were detected in source scan.

#### /\*

\* Copyright (C) 2016 The Guava Authors

\*

\* Licensed under the Apache License, Version 2.0 (the "License");

\* you may not use this file except in compliance with the License.

\* You may obtain a copy of the License at

\*

\* http://www.apache.org/licenses/LICENSE-2.0

\*

\* Unless required by applicable law or agreed to in writing, software

\* distributed under the License is distributed on an "AS IS" BASIS,

\* WITHOUT WARRANTIES OR CONDITIONS OF ANY KIND, either express or implied.

\* See the License for the specific language governing permissions and

\* limitations under the License.

\*/

Found in path(s):

\* /opt/cola/permits/1779683696\_1693137085.7490354/0/guava-32-0-1-android-sourcesjar/com/google/common/graph/EdgesConnecting.java

\* /opt/cola/permits/1779683696\_1693137085.7490354/0/guava-32-0-1-android-sources-

jar/com/google/common/graph/AbstractUndirectedNetworkConnections.java

\* /opt/cola/permits/1779683696\_1693137085.7490354/0/guava-32-0-1-android-sources-

jar/com/google/common/graph/GraphConstants.java

\*

 /opt/cola/permits/1779683696\_1693137085.7490354/0/guava-32-0-1-android-sourcesjar/com/google/common/graph/StandardMutableNetwork.java

\* /opt/cola/permits/1779683696\_1693137085.7490354/0/guava-32-0-1-android-sourcesjar/com/google/common/collect/ImmutableMultisetGwtSerializationDependencies.java \* /opt/cola/permits/1779683696\_1693137085.7490354/0/guava-32-0-1-android-sourcesjar/com/google/common/graph/EndpointPair.java

\* /opt/cola/permits/1779683696\_1693137085.7490354/0/guava-32-0-1-android-sourcesjar/com/google/common/graph/ValueGraph.java

\* /opt/cola/permits/1779683696\_1693137085.7490354/0/guava-32-0-1-android-sourcesjar/com/google/common/graph/MapRetrievalCache.java

\* /opt/cola/permits/1779683696\_1693137085.7490354/0/guava-32-0-1-android-sourcesjar/com/google/common/graph/ForwardingGraph.java

\* /opt/cola/permits/1779683696\_1693137085.7490354/0/guava-32-0-1-android-sourcesjar/com/google/common/graph/ValueGraphBuilder.java

\*

 /opt/cola/permits/1779683696\_1693137085.7490354/0/guava-32-0-1-android-sourcesjar/com/google/common/graph/NetworkBuilder.java

\* /opt/cola/permits/1779683696\_1693137085.7490354/0/guava-32-0-1-android-sourcesjar/com/google/common/graph/UndirectedMultiNetworkConnections.java

\* /opt/cola/permits/1779683696\_1693137085.7490354/0/guava-32-0-1-android-sourcesjar/com/google/common/collect/Comparators.java

\* /opt/cola/permits/1779683696\_1693137085.7490354/0/guava-32-0-1-android-sourcesjar/com/google/common/collect/LinkedHashMultimapGwtSerializationDependencies.java \* /opt/cola/permits/1779683696\_1693137085.7490354/0/guava-32-0-1-android-sourcesjar/com/google/common/graph/AbstractValueGraph.java

\* /opt/cola/permits/1779683696\_1693137085.7490354/0/guava-32-0-1-android-sourcesjar/com/google/common/graph/GraphBuilder.java

\* /opt/cola/permits/1779683696\_1693137085.7490354/0/guava-32-0-1-android-sourcesjar/com/google/common/graph/MultiEdgesConnecting.java

\*

 /opt/cola/permits/1779683696\_1693137085.7490354/0/guava-32-0-1-android-sourcesjar/com/google/common/graph/EndpointPairIterator.java

\* /opt/cola/permits/1779683696\_1693137085.7490354/0/guava-32-0-1-android-sourcesjar/com/google/common/graph/ForwardingNetwork.java

\* /opt/cola/permits/1779683696\_1693137085.7490354/0/guava-32-0-1-android-sourcesjar/com/google/common/collect/ArrayListMultimapGwtSerializationDependencies.java \* /opt/cola/permits/1779683696\_1693137085.7490354/0/guava-32-0-1-android-sourcesjar/com/google/common/graph/AbstractGraph.java

\* /opt/cola/permits/1779683696\_1693137085.7490354/0/guava-32-0-1-android-sourcesjar/com/google/common/graph/ImmutableValueGraph.java

\* /opt/cola/permits/1779683696\_1693137085.7490354/0/guava-32-0-1-android-sourcesjar/com/google/common/graph/DirectedGraphConnections.java

\* /opt/cola/permits/1779683696\_1693137085.7490354/0/guava-32-0-1-android-sourcesjar/com/google/common/graph/StandardMutableValueGraph.java

\* /opt/cola/permits/1779683696\_1693137085.7490354/0/guava-32-0-1-android-sourcesjar/com/google/common/graph/GraphConnections.java
\*

 /opt/cola/permits/1779683696\_1693137085.7490354/0/guava-32-0-1-android-sourcesjar/com/google/common/graph/ElementOrder.java

\* /opt/cola/permits/1779683696\_1693137085.7490354/0/guava-32-0-1-android-sourcesjar/com/google/common/graph/AbstractGraphBuilder.java

\* /opt/cola/permits/1779683696\_1693137085.7490354/0/guava-32-0-1-android-sourcesjar/com/google/common/graph/MutableValueGraph.java

\* /opt/cola/permits/1779683696\_1693137085.7490354/0/guava-32-0-1-android-sourcesjar/com/google/common/graph/AbstractDirectedNetworkConnections.java

\* /opt/cola/permits/1779683696\_1693137085.7490354/0/guava-32-0-1-android-sourcesjar/com/google/common/graph/DirectedNetworkConnections.java

\* /opt/cola/permits/1779683696\_1693137085.7490354/0/guava-32-0-1-android-sourcesjar/com/google/common/graph/StandardMutableGraph.java

\* /opt/cola/permits/1779683696\_1693137085.7490354/0/guava-32-0-1-android-sourcesjar/com/google/common/graph/UndirectedGraphConnections.java

\*

 /opt/cola/permits/1779683696\_1693137085.7490354/0/guava-32-0-1-android-sourcesjar/com/google/common/collect/RangeGwtSerializationDependencies.java

\* /opt/cola/permits/1779683696\_1693137085.7490354/0/guava-32-0-1-android-sourcesjar/com/google/common/graph/AbstractNetwork.java

\* /opt/cola/permits/1779683696\_1693137085.7490354/0/guava-32-0-1-android-sourcesjar/com/google/common/graph/NetworkConnections.java

\* /opt/cola/permits/1779683696\_1693137085.7490354/0/guava-32-0-1-android-sourcesjar/com/google/common/collect/HashMultimapGwtSerializationDependencies.java

\* /opt/cola/permits/1779683696\_1693137085.7490354/0/guava-32-0-1-android-sourcesjar/com/google/common/graph/ForwardingValueGraph.java

\* /opt/cola/permits/1779683696\_1693137085.7490354/0/guava-32-0-1-android-sourcesjar/com/google/common/graph/MapIteratorCache.java

\* /opt/cola/permits/1779683696\_1693137085.7490354/0/guava-32-0-1-android-sourcesjar/com/google/common/graph/DirectedMultiNetworkConnections.java

\*

 /opt/cola/permits/1779683696\_1693137085.7490354/0/guava-32-0-1-android-sourcesjar/com/google/common/graph/StandardNetwork.java

\* /opt/cola/permits/1779683696\_1693137085.7490354/0/guava-32-0-1-android-sourcesjar/com/google/common/graph/UndirectedNetworkConnections.java

\* /opt/cola/permits/1779683696\_1693137085.7490354/0/guava-32-0-1-android-sourcesjar/com/google/common/graph/StandardValueGraph.java

No license file was found, but licenses were detected in source scan.

/\*

\* Copyright (C) 2010 The Guava Authors

\*

\* Licensed under the Apache License, Version 2.0 (the "License");

\* you may not use this file except in compliance with the License.

\* You may obtain a copy of the License at

```
*
```
\* http://www.apache.org/licenses/LICENSE-2.0

\*

- \* Unless required by applicable law or agreed to in writing, software
- \* distributed under the License is distributed on an "AS IS" BASIS,
- \* WITHOUT WARRANTIES OR CONDITIONS OF ANY KIND, either express or implied.
- \* See the License for the specific language governing permissions and

\* limitations under the License.

\*/

Found in path(s):

\* /opt/cola/permits/1779683696\_1693137085.7490354/0/guava-32-0-1-android-sourcesjar/com/google/common/collect/SortedMapDifference.java

\* /opt/cola/permits/1779683696\_1693137085.7490354/0/guava-32-0-1-android-sourcesjar/com/google/common/collect/MinMaxPriorityQueue.java

\* /opt/cola/permits/1779683696\_1693137085.7490354/0/guava-32-0-1-android-sourcesjar/com/google/common/collect/ForwardingSetMultimap.java

\*

 /opt/cola/permits/1779683696\_1693137085.7490354/0/guava-32-0-1-android-sourcesjar/com/google/common/collect/ForwardingListMultimap.java

\* /opt/cola/permits/1779683696\_1693137085.7490354/0/guava-32-0-1-android-sourcesjar/com/google/common/collect/UnmodifiableListIterator.java

\* /opt/cola/permits/1779683696\_1693137085.7490354/0/guava-32-0-1-android-sourcesjar/com/google/common/collect/AbstractSequentialIterator.java

\* /opt/cola/permits/1779683696\_1693137085.7490354/0/guava-32-0-1-android-sourcesjar/com/google/common/collect/ForwardingSortedSetMultimap.java

\* /opt/cola/permits/1779683696\_1693137085.7490354/0/guava-32-0-1-android-sourcesjar/com/google/common/collect/ForwardingImmutableCollection.java

\* /opt/cola/permits/1779683696\_1693137085.7490354/0/guava-32-0-1-android-sources-

jar/com/google/common/collect/RowSortedTable.java

No license file was found, but licenses were detected in source scan.

/\*

\* Copyright (C) 2015 The Guava Authors

\*

\* Licensed under the Apache License, Version 2.0 (the "License"); you may not use this file except

\* in compliance with the License. You may obtain a copy of the License at

\*

\* http://www.apache.org/licenses/LICENSE-2.0

\*

\* Unless required by applicable law or agreed to in writing, software distributed under the License

\* is distributed on an "AS IS" BASIS, WITHOUT WARRANTIES OR CONDITIONS OF ANY KIND, either express

\* or implied. See the License for the specific language governing permissions and limitations under

\* the License.

\*/

Found in path(s):

\* /opt/cola/permits/1779683696\_1693137085.7490354/0/guava-32-0-1-android-sources-

jar/com/google/common/util/concurrent/InterruptibleTask.java

\* /opt/cola/permits/1779683696\_1693137085.7490354/0/guava-32-0-1-android-sources-

jar/com/google/common/io/ReaderInputStream.java

\* /opt/cola/permits/1779683696\_1693137085.7490354/0/guava-32-0-1-android-sourcesjar/com/google/common/util/concurrent/AggregateFutureState.java

\*

 /opt/cola/permits/1779683696\_1693137085.7490354/0/guava-32-0-1-android-sourcesjar/com/google/common/hash/LittleEndianByteArray.java

\* /opt/cola/permits/1779683696\_1693137085.7490354/0/guava-32-0-1-android-sourcesjar/com/google/common/collect/ConsumingQueueIterator.java

\* /opt/cola/permits/1779683696\_1693137085.7490354/0/guava-32-0-1-android-sourcesjar/com/google/common/util/concurrent/CombinedFuture.java

\* /opt/cola/permits/1779683696\_1693137085.7490354/0/guava-32-0-1-android-sourcesjar/com/google/common/util/concurrent/Platform.java

\* /opt/cola/permits/1779683696\_1693137085.7490354/0/guava-32-0-1-android-sourcesjar/com/google/common/hash/FarmHashFingerprint64.java

\* /opt/cola/permits/1779683696\_1693137085.7490354/0/guava-32-0-1-android-sourcesjar/com/google/common/util/concurrent/AsyncCallable.java

\* /opt/cola/permits/1779683696\_1693137085.7490354/0/guava-32-0-1-android-sourcesjar/com/google/common/hash/MacHashFunction.java

No license file was found, but licenses were detected in source scan.

/\*

\* Copyright (C) 2018 The Guava Authors

\*

\* Licensed under the Apache License, Version 2.0 (the "License");

\* you may not use this file except in compliance with the License.

\* You may obtain a copy of the License at

\* http://www.apache.org/licenses/LICENSE-2.0

\*

\*

\* Unless required by applicable law or agreed to in writing, software

\* distributed under the License is distributed on an "AS IS" BASIS,

\* WITHOUT WARRANTIES OR CONDITIONS OF ANY KIND, either express or implied.

\* See the License for the specific language governing permissions and

\* limitations under the License.

\*/

Found in path(s):

\* /opt/cola/permits/1779683696\_1693137085.7490354/0/guava-32-0-1-android-sourcesjar/com/google/common/collect/BaseImmutableMultimap.java

\* /opt/cola/permits/1779683696\_1693137085.7490354/0/guava-32-0-1-android-sources-

jar/com/google/common/collect/IndexedImmutableSet.java

No license file was found, but licenses were detected in source scan.

/\*

\* Copyright (C) 2020 The Guava Authors

\*

\* Licensed under the Apache License, Version 2.0 (the "License"); you may not use this file except

\* in compliance with the License. You may obtain a copy of the License at

\*

\* http://www.apache.org/licenses/LICENSE-2.0

\*

\* Unless required by applicable law or agreed to in writing, software distributed under the License

\* is distributed on an "AS IS" BASIS, WITHOUT WARRANTIES OR CONDITIONS OF ANY KIND, either express

\* or implied. See the License for the specific language governing permissions and limitations under \* the License.

\*/

## Found in path(s):

\* /opt/cola/permits/1779683696\_1693137085.7490354/0/guava-32-0-1-android-sourcesjar/com/google/common/base/Java8Compatibility.java

\* /opt/cola/permits/1779683696\_1693137085.7490354/0/guava-32-0-1-android-sourcesjar/com/google/common/math/ToDoubleRounder.java

\* /opt/cola/permits/1779683696\_1693137085.7490354/0/guava-32-0-1-android-sourcesjar/com/google/common/math/BigDecimalMath.java

\*

/opt/cola/permits/1779683696\_1693137085.7490354/0/guava-32-0-1-android-sources-

jar/com/google/common/util/concurrent/OverflowAvoidingLockSupport.java

\* /opt/cola/permits/1779683696\_1693137085.7490354/0/guava-32-0-1-android-sourcesjar/com/google/common/io/Java8Compatibility.java

\* /opt/cola/permits/1779683696\_1693137085.7490354/0/guava-32-0-1-android-sources-

jar/com/google/common/hash/Java8Compatibility.java

No license file was found, but licenses were detected in source scan.

/\*

\* Copyright (C) 2021 The Guava Authors

\*

\* Licensed under the Apache License, Version 2.0 (the "License"); you may not use this file except

\* in compliance with the License. You may obtain a copy of the License at

\*

\* http://www.apache.org/licenses/LICENSE-2.0

\*

\* Unless required by applicable law or agreed to in writing, software distributed under the License

\* is distributed on an "AS IS" BASIS, WITHOUT WARRANTIES OR CONDITIONS OF ANY KIND, either express

\* or implied. See the License for the specific language governing permissions and limitations under \* the License.

\*/

Found in path(s):

\* /opt/cola/permits/1779683696\_1693137085.7490354/0/guava-32-0-1-android-sourcesjar/com/google/common/util/concurrent/NullnessCasts.java

\* /opt/cola/permits/1779683696\_1693137085.7490354/0/guava-32-0-1-android-sourcesjar/com/google/common/base/NullnessCasts.java

\* /opt/cola/permits/1779683696\_1693137085.7490354/0/guava-32-0-1-android-sourcesjar/com/google/common/collect/NullnessCasts.java

No license file was found, but licenses were detected in source scan.

/\*

\* Copyright (C) 2019 The Guava Authors

\*

\* Licensed under the Apache License, Version 2.0 (the "License");

\* you may not use this file except in compliance with the License.

\* You may obtain a copy of the License at

\*

\* http://www.apache.org/licenses/LICENSE-2.0

\*

\* Unless required by applicable law or agreed to in writing, software

\* distributed under the License is distributed on an "AS IS" BASIS,

\* WITHOUT WARRANTIES OR CONDITIONS OF ANY KIND, either express or implied.

\* See the License for the specific language governing permissions and

\* limitations under the License.

\*/

Found in path(s):

\* /opt/cola/permits/1779683696\_1693137085.7490354/0/guava-32-0-1-android-sources-

jar/com/google/common/collect/CompactHashing.java

\* /opt/cola/permits/1779683696\_1693137085.7490354/0/guava-32-0-1-android-sources-

jar/com/google/common/graph/IncidentEdgeSet.java

No license file was found, but licenses were detected in source scan.

/\*

\* Copyright (C) 2011 The Guava Authors

\*

\* Licensed under the Apache License, Version 2.0 (the "License");

\* you may not use this file except in compliance with the License.

\* You may obtain a copy of the License at

\*

\* http://www.apache.org/licenses/LICENSE-2.0

\*

\* Unless required by applicable law or agreed to in writing, software

\* distributed under the License is distributed on an "AS IS" BASIS,

\* WITHOUT WARRANTIES OR CONDITIONS OF ANY KIND, either express or implied.

\* See the License for the specific language governing permissions and

\* limitations under the License.

\*/

Found in path(s):

\* /opt/cola/permits/1779683696\_1693137085.7490354/0/guava-32-0-1-android-sourcesjar/com/google/common/collect/GwtTransient.java No license file was found, but licenses were detected in source scan.

/\*

\* Copyright (C) 2010 The Guava Authors

\*

- \* Licensed under the Apache License, Version 2.0 (the "License"); you may not use this file except
- \* in compliance with the License. You may obtain a copy of the License at
- \*

## \* http://www.apache.org/licenses/LICENSE-2.0

\*

\* Unless required by applicable law or agreed to in writing, software distributed under the License

\* is distributed on an "AS IS" BASIS, WITHOUT WARRANTIES OR CONDITIONS OF ANY KIND, either express

\* or implied. See the License for the specific language governing permissions and limitations under \* the License.

\*/

Found in path(s):

\* /opt/cola/permits/1779683696\_1693137085.7490354/0/guava-32-0-1-android-sourcesjar/com/google/common/util/concurrent/Monitor.java

\* /opt/cola/permits/1779683696\_1693137085.7490354/0/guava-32-0-1-android-sourcesjar/com/google/common/base/Strings.java

\* /opt/cola/permits/1779683696\_1693137085.7490354/0/guava-32-0-1-android-sourcesjar/com/google/common/base/Equivalence.java

\*

 /opt/cola/permits/1779683696\_1693137085.7490354/0/guava-32-0-1-android-sourcesjar/com/google/common/collect/SortedLists.java

\* /opt/cola/permits/1779683696\_1693137085.7490354/0/guava-32-0-1-android-sourcesjar/com/google/common/util/concurrent/Atomics.java

\* /opt/cola/permits/1779683696\_1693137085.7490354/0/guava-32-0-1-android-sourcesjar/com/google/common/base/Ascii.java

\* /opt/cola/permits/1779683696\_1693137085.7490354/0/guava-32-0-1-android-sourcesjar/com/google/common/util/concurrent/ThreadFactoryBuilder.java

\* /opt/cola/permits/1779683696\_1693137085.7490354/0/guava-32-0-1-android-sourcesjar/com/google/common/net/package-info.java

\* /opt/cola/permits/1779683696\_1693137085.7490354/0/guava-32-0-1-android-sourcesjar/com/google/common/primitives/package-info.java

\* /opt/cola/permits/1779683696\_1693137085.7490354/0/guava-32-0-1-android-sourcesjar/com/google/common/util/concurrent/ListeningExecutorService.java

\* /opt/cola/permits/1779683696\_1693137085.7490354/0/guava-32-0-1-android-sourcesjar/com/google/common/annotations/package-info.java

\*

 /opt/cola/permits/1779683696\_1693137085.7490354/0/guava-32-0-1-android-sourcesjar/com/google/common/util/concurrent/UncaughtExceptionHandlers.java

\* /opt/cola/permits/1779683696\_1693137085.7490354/0/guava-32-0-1-android-sourcesjar/com/google/common/util/concurrent/ForwardingBlockingQueue.java

\* /opt/cola/permits/1779683696\_1693137085.7490354/0/guava-32-0-1-android-sourcesjar/com/google/common/annotations/Beta.java

\* /opt/cola/permits/1779683696\_1693137085.7490354/0/guava-32-0-1-android-sourcesjar/com/google/common/collect/ContiguousSet.java

No license file was found, but licenses were detected in source scan.

/\*

- \* Copyright (C) 2007 The Guava Authors
- \*

\* Licensed under the Apache License, Version 2.0 (the "License"); you may not use this file except

\* in compliance with the License. You may obtain a copy of the License at

\*

\* http://www.apache.org/licenses/LICENSE-2.0

\*

\* Unless required by applicable law or agreed to in writing, software distributed under the License

\* is distributed on an "AS IS" BASIS, WITHOUT WARRANTIES OR CONDITIONS OF ANY KIND, either express

\* or implied. See the License for the specific language governing permissions and limitations under \* the License.

\*/

Found in path(s):

\* /opt/cola/permits/1779683696\_1693137085.7490354/0/guava-32-0-1-android-sourcesjar/com/google/common/eventbus/package-info.java

\* /opt/cola/permits/1779683696\_1693137085.7490354/0/guava-32-0-1-android-sourcesjar/com/google/common/io/Flushables.java

\* /opt/cola/permits/1779683696\_1693137085.7490354/0/guava-32-0-1-android-sourcesjar/com/google/common/io/package-info.java

\*

 /opt/cola/permits/1779683696\_1693137085.7490354/0/guava-32-0-1-android-sourcesjar/com/google/common/io/LittleEndianDataOutputStream.java

\* /opt/cola/permits/1779683696\_1693137085.7490354/0/guava-32-0-1-android-sourcesjar/com/google/common/collect/HashBiMap.java

\* /opt/cola/permits/1779683696\_1693137085.7490354/0/guava-32-0-1-android-sourcesjar/com/google/common/base/FinalizablePhantomReference.java

\* /opt/cola/permits/1779683696\_1693137085.7490354/0/guava-32-0-1-android-sourcesjar/com/google/common/eventbus/AllowConcurrentEvents.java

\* /opt/cola/permits/1779683696\_1693137085.7490354/0/guava-32-0-1-android-sourcesjar/com/google/common/io/Files.java

\* /opt/cola/permits/1779683696\_1693137085.7490354/0/guava-32-0-1-android-sourcesjar/com/google/common/io/MultiInputStream.java

\* /opt/cola/permits/1779683696\_1693137085.7490354/0/guava-32-0-1-android-sourcesjar/com/google/common/base/Function.java

\* /opt/cola/permits/1779683696\_1693137085.7490354/0/guava-32-0-1-android-sourcesjar/com/google/common/util/concurrent/ListenableFuture.java

\*

 /opt/cola/permits/1779683696\_1693137085.7490354/0/guava-32-0-1-android-sourcesjar/com/google/common/base/FinalizableWeakReference.java

\* /opt/cola/permits/1779683696\_1693137085.7490354/0/guava-32-0-1-android-sourcesjar/com/google/common/io/LineBuffer.java

\* /opt/cola/permits/1779683696\_1693137085.7490354/0/guava-32-0-1-android-sourcesjar/com/google/common/io/LineReader.java

\* /opt/cola/permits/1779683696\_1693137085.7490354/0/guava-32-0-1-android-sourcesjar/com/google/common/base/Throwables.java

\* /opt/cola/permits/1779683696\_1693137085.7490354/0/guava-32-0-1-android-sourcesjar/com/google/common/eventbus/AsyncEventBus.java

\* /opt/cola/permits/1779683696\_1693137085.7490354/0/guava-32-0-1-android-sourcesjar/com/google/common/base/Predicates.java

\* /opt/cola/permits/1779683696\_1693137085.7490354/0/guava-32-0-1-android-sourcesjar/com/google/common/base/FinalizableReference.java

\*

 /opt/cola/permits/1779683696\_1693137085.7490354/0/guava-32-0-1-android-sourcesjar/com/google/common/io/Resources.java

\* /opt/cola/permits/1779683696\_1693137085.7490354/0/guava-32-0-1-android-sourcesjar/com/google/common/eventbus/EventBus.java

\* /opt/cola/permits/1779683696\_1693137085.7490354/0/guava-32-0-1-android-sourcesjar/com/google/common/base/Predicate.java

\* /opt/cola/permits/1779683696\_1693137085.7490354/0/guava-32-0-1-android-sourcesjar/com/google/common/collect/EnumMultiset.java

\* /opt/cola/permits/1779683696\_1693137085.7490354/0/guava-32-0-1-android-sourcesjar/com/google/common/io/LittleEndianDataInputStream.java

\* /opt/cola/permits/1779683696\_1693137085.7490354/0/guava-32-0-1-android-sourcesjar/com/google/common/base/package-info.java

\* /opt/cola/permits/1779683696\_1693137085.7490354/0/guava-32-0-1-android-sourcesjar/com/google/common/io/ByteStreams.java

\* /opt/cola/permits/1779683696\_1693137085.7490354/0/guava-32-0-1-android-sourcesjar/com/google/common/io/CountingOutputStream.java

\*

 /opt/cola/permits/1779683696\_1693137085.7490354/0/guava-32-0-1-android-sourcesjar/com/google/common/base/FinalizableSoftReference.java

\* /opt/cola/permits/1779683696\_1693137085.7490354/0/guava-32-0-1-android-sourcesjar/com/google/common/primitives/Primitives.java

\* /opt/cola/permits/1779683696\_1693137085.7490354/0/guava-32-0-1-android-sourcesjar/com/google/common/base/Defaults.java

\* /opt/cola/permits/1779683696\_1693137085.7490354/0/guava-32-0-1-android-sourcesjar/com/google/common/util/concurrent/ExecutionList.java

\* /opt/cola/permits/1779683696\_1693137085.7490354/0/guava-32-0-1-android-sourcesjar/com/google/common/io/CountingInputStream.java

\* /opt/cola/permits/1779683696\_1693137085.7490354/0/guava-32-0-1-android-sourcesjar/com/google/common/io/CharStreams.java

\* /opt/cola/permits/1779683696\_1693137085.7490354/0/guava-32-0-1-android-sourcesjar/com/google/common/base/Supplier.java

\* /opt/cola/permits/1779683696\_1693137085.7490354/0/guava-32-0-1-android-sourcesjar/com/google/common/base/AbstractIterator.java

\*

 /opt/cola/permits/1779683696\_1693137085.7490354/0/guava-32-0-1-android-sourcesjar/com/google/common/base/Functions.java

\* /opt/cola/permits/1779683696\_1693137085.7490354/0/guava-32-0-1-android-sourcesjar/com/google/common/eventbus/DeadEvent.java

\* /opt/cola/permits/1779683696\_1693137085.7490354/0/guava-32-0-1-android-sourcesjar/com/google/common/io/TempFileCreator.java

\* /opt/cola/permits/1779683696\_1693137085.7490354/0/guava-32-0-1-android-sources-

jar/com/google/common/io/Closeables.java

\* /opt/cola/permits/1779683696\_1693137085.7490354/0/guava-32-0-1-android-sourcesjar/com/google/common/util/concurrent/DirectExecutor.java

\* /opt/cola/permits/1779683696\_1693137085.7490354/0/guava-32-0-1-android-sourcesjar/com/google/common/collect/Interners.java

\* /opt/cola/permits/1779683696\_1693137085.7490354/0/guava-32-0-1-android-sourcesjar/com/google/common/base/Charsets.java

\* /opt/cola/permits/1779683696\_1693137085.7490354/0/guava-32-0-1-android-sourcesjar/com/google/common/base/Objects.java

\*

 /opt/cola/permits/1779683696\_1693137085.7490354/0/guava-32-0-1-android-sourcesjar/com/google/common/util/concurrent/AbstractFuture.java

\* /opt/cola/permits/1779683696\_1693137085.7490354/0/guava-32-0-1-android-sourcesjar/com/google/common/base/Suppliers.java

\* /opt/cola/permits/1779683696\_1693137085.7490354/0/guava-32-0-1-android-sourcesjar/com/google/common/base/FinalizableReferenceQueue.java

\* /opt/cola/permits/1779683696\_1693137085.7490354/0/guava-32-0-1-android-sourcesjar/com/google/common/base/Preconditions.java

\* /opt/cola/permits/1779683696\_1693137085.7490354/0/guava-32-0-1-android-sourcesjar/com/google/common/eventbus/Subscribe.java

\* /opt/cola/permits/1779683696\_1693137085.7490354/0/guava-32-0-1-android-sourcesjar/com/google/common/util/concurrent/package-info.java

No license file was found, but licenses were detected in source scan.

/\*

\* Copyright (C) 2007 The Guava Authors

\*

\* Licensed under the Apache License, Version 2.0 (the "License"); you may not use this file except

- \* in compliance with the License. You may obtain a copy of the License at
- \*

\* http://www.apache.org/licenses/LICENSE-2.0

\*

\* Unless required by applicable law or agreed to in writing, software distributed under the License

\* is distributed on an "AS IS" BASIS, WITHOUT WARRANTIES OR CONDITIONS OF ANY KIND, either express

\* or implied. See the License for the specific language governing permissions and limitations under

\* the License.

\*/

/\*

\* This following method is a modified version of one found in

\* http://gee.cs.oswego.edu/cgi-bin/viewcvs.cgi/jsr166/src/test/tck/AbstractExecutorServiceTest.java?revision=1.30

\* which contained the following notice:

\*

\* Written by Doug Lea with assistance from members of JCP JSR-166 Expert Group and released to

\*

the public domain, as explained at http://creativecommons.org/publicdomain/zero/1.0/

\*

\* Other contributors include Andrew Wright, Jeffrey Hayes, Pat Fisher, Mike Judd.

\*/

## Found in path(s):

\* /opt/cola/permits/1779683696\_1693137085.7490354/0/guava-32-0-1-android-sourcesjar/com/google/common/util/concurrent/MoreExecutors.java No license file was found, but licenses were detected in source scan.

/\*

\* Copyright (C) 2011 The Guava Authors

\*

\* Licensed under the Apache License, Version 2.0 (the "License"); you may not

\* use this file except in compliance with the License. You may obtain a copy of

\* the License at

\*

\* http://www.apache.org/licenses/LICENSE-2.0

\*

\* Unless required by applicable law or agreed to in writing, software

\* distributed under the License is distributed on an "AS IS" BASIS, WITHOUT

\* WARRANTIES OR CONDITIONS OF ANY KIND, either express or implied. See the

\* License for the specific language governing permissions and limitations under

\* the License.

\*/

Found in path(s):

\* /opt/cola/permits/1779683696\_1693137085.7490354/0/guava-32-0-1-android-sourcesjar/com/google/common/collect/SortedMultiset.java

\* /opt/cola/permits/1779683696\_1693137085.7490354/0/guava-32-0-1-android-sources-

jar/com/google/common/collect/SortedMultisets.java

No license file was found, but licenses were detected in source scan.

/\*

\* Copyright (C) 2006 The Guava Authors

\*

\* Licensed under the Apache License, Version 2.0 (the "License"); you may not use this file except

\* in compliance with the License. You may obtain a copy of the License at

\*

\* http://www.apache.org/licenses/LICENSE-2.0

\*

\* Unless required by applicable law or agreed to in writing, software distributed under the License

\* is distributed on an "AS IS" BASIS, WITHOUT WARRANTIES OR CONDITIONS OF ANY KIND, either express

\* or implied. See the License for the specific language governing permissions and limitations under

\* the License.

\*/

Found in path(s):

\* /opt/cola/permits/1779683696\_1693137085.7490354/0/guava-32-0-1-android-sourcesjar/com/google/common/reflect/TypeToken.java

\* /opt/cola/permits/1779683696\_1693137085.7490354/0/guava-32-0-1-android-sourcesjar/com/google/common/io/PatternFilenameFilter.java

\* /opt/cola/permits/1779683696\_1693137085.7490354/0/guava-32-0-1-android-sourcesjar/com/google/common/util/concurrent/ImmediateFuture.java

\*

 /opt/cola/permits/1779683696\_1693137085.7490354/0/guava-32-0-1-android-sourcesjar/com/google/common/util/concurrent/Futures.java

\* /opt/cola/permits/1779683696\_1693137085.7490354/0/guava-32-0-1-android-sourcesjar/com/google/common/util/concurrent/UncheckedTimeoutException.java

\* /opt/cola/permits/1779683696\_1693137085.7490354/0/guava-32-0-1-android-sourcesjar/com/google/common/annotations/VisibleForTesting.java

\* /opt/cola/permits/1779683696\_1693137085.7490354/0/guava-32-0-1-android-sourcesjar/com/google/common/escape/CharEscaper.java

\* /opt/cola/permits/1779683696\_1693137085.7490354/0/guava-32-0-1-android-sourcesjar/com/google/common/util/concurrent/AbstractCatchingFuture.java

\* /opt/cola/permits/1779683696\_1693137085.7490354/0/guava-32-0-1-android-sourcesjar/com/google/common/escape/CharEscaperBuilder.java

\* /opt/cola/permits/1779683696\_1693137085.7490354/0/guava-32-0-1-android-sourcesjar/com/google/common/io/AppendableWriter.java

\*

 /opt/cola/permits/1779683696\_1693137085.7490354/0/guava-32-0-1-android-sourcesjar/com/google/common/util/concurrent/CollectionFuture.java

\* /opt/cola/permits/1779683696\_1693137085.7490354/0/guava-32-0-1-android-sourcesjar/com/google/common/util/concurrent/FakeTimeLimiter.java

\* /opt/cola/permits/1779683696\_1693137085.7490354/0/guava-32-0-1-android-sourcesjar/com/google/common/util/concurrent/FuturesGetChecked.java

\* /opt/cola/permits/1779683696\_1693137085.7490354/0/guava-32-0-1-android-sourcesjar/com/google/common/util/concurrent/GwtFuturesCatchingSpecialization.java

\* /opt/cola/permits/1779683696\_1693137085.7490354/0/guava-32-0-1-android-sourcesjar/com/google/common/util/concurrent/SimpleTimeLimiter.java

\* /opt/cola/permits/1779683696\_1693137085.7490354/0/guava-32-0-1-android-sourcesjar/com/google/common/util/concurrent/AggregateFuture.java

\* /opt/cola/permits/1779683696\_1693137085.7490354/0/guava-32-0-1-android-sourcesjar/com/google/common/util/concurrent/GwtFluentFutureCatchingSpecialization.java \*

 /opt/cola/permits/1779683696\_1693137085.7490354/0/guava-32-0-1-android-sourcesjar/com/google/common/util/concurrent/TimeLimiter.java

\* /opt/cola/permits/1779683696\_1693137085.7490354/0/guava-32-0-1-android-sourcesjar/com/google/common/util/concurrent/FluentFuture.java

\* /opt/cola/permits/1779683696\_1693137085.7490354/0/guava-32-0-1-android-sourcesjar/com/google/common/base/CaseFormat.java

\* /opt/cola/permits/1779683696\_1693137085.7490354/0/guava-32-0-1-android-sourcesjar/com/google/common/util/concurrent/AbstractTransformFuture.java

\* /opt/cola/permits/1779683696\_1693137085.7490354/0/guava-32-0-1-android-sourcesjar/com/google/common/util/concurrent/TimeoutFuture.java

No license file was found, but licenses were detected in source scan.

/\*

\* Copyright (C) 2009 The Guava Authors

\*

\* Licensed under the Apache License, Version 2.0 (the "License"); you may not use this file except

\* in compliance with the License. You may obtain a copy of the License at

\*

\* http://www.apache.org/licenses/LICENSE-2.0

\*

\* Unless required by applicable law or agreed to in writing, software distributed under the License

\* is distributed on an "AS IS" BASIS, WITHOUT WARRANTIES OR CONDITIONS OF ANY KIND, either express

\* or implied. See the License for the specific language governing permissions and limitations under \* the License.

\*/

Found in path(s):

\* /opt/cola/permits/1779683696\_1693137085.7490354/0/guava-32-0-1-android-sourcesjar/com/google/common/base/Splitter.java

\* /opt/cola/permits/1779683696\_1693137085.7490354/0/guava-32-0-1-android-sourcesjar/com/google/common/io/ByteProcessor.java

\* /opt/cola/permits/1779683696\_1693137085.7490354/0/guava-32-0-1-android-sourcesjar/com/google/common/escape/ArrayBasedEscaperMap.java

\*

 /opt/cola/permits/1779683696\_1693137085.7490354/0/guava-32-0-1-android-sourcesjar/com/google/common/util/concurrent/AbstractIdleService.java

\* /opt/cola/permits/1779683696\_1693137085.7490354/0/guava-32-0-1-android-sourcesjar/com/google/common/primitives/SignedBytes.java

\* /opt/cola/permits/1779683696\_1693137085.7490354/0/guava-32-0-1-android-sourcesjar/com/google/common/util/concurrent/ForwardingFuture.java

\* /opt/cola/permits/1779683696\_1693137085.7490354/0/guava-32-0-1-android-sourcesjar/com/google/common/util/concurrent/ForwardingListenableFuture.java

\* /opt/cola/permits/1779683696\_1693137085.7490354/0/guava-32-0-1-android-sourcesjar/com/google/common/escape/ArrayBasedCharEscaper.java

\* /opt/cola/permits/1779683696\_1693137085.7490354/0/guava-32-0-1-android-sourcesjar/com/google/common/collect/SparseImmutableTable.java

\* /opt/cola/permits/1779683696\_1693137085.7490354/0/guava-32-0-1-android-sourcesjar/com/google/common/util/concurrent/AbstractService.java

\*

 /opt/cola/permits/1779683696\_1693137085.7490354/0/guava-32-0-1-android-sourcesjar/com/google/common/util/concurrent/ForwardingFluentFuture.java

\* /opt/cola/permits/1779683696\_1693137085.7490354/0/guava-32-0-1-android-sourcesjar/com/google/common/collect/Cut.java

\* /opt/cola/permits/1779683696\_1693137085.7490354/0/guava-32-0-1-android-sourcesjar/com/google/common/annotations/J2ktIncompatible.java

\* /opt/cola/permits/1779683696\_1693137085.7490354/0/guava-32-0-1-android-sourcesjar/com/google/common/collect/DenseImmutableTable.java

\* /opt/cola/permits/1779683696\_1693137085.7490354/0/guava-32-0-1-android-sourcesjar/com/google/common/escape/Escapers.java

\* /opt/cola/permits/1779683696\_1693137085.7490354/0/guava-32-0-1-android-sources-

jar/com/google/common/io/LineProcessor.java

\* /opt/cola/permits/1779683696\_1693137085.7490354/0/guava-32-0-1-android-sourcesjar/com/google/common/annotations/GwtIncompatible.java

\* /opt/cola/permits/1779683696\_1693137085.7490354/0/guava-32-0-1-android-sourcesjar/com/google/common/cache/LocalCache.java

\*

 /opt/cola/permits/1779683696\_1693137085.7490354/0/guava-32-0-1-android-sourcesjar/com/google/common/collect/MapMakerInternalMap.java

\* /opt/cola/permits/1779683696\_1693137085.7490354/0/guava-32-0-1-android-sourcesjar/com/google/common/io/ByteArrayDataOutput.java

\* /opt/cola/permits/1779683696\_1693137085.7490354/0/guava-32-0-1-android-sourcesjar/com/google/common/xml/XmlEscapers.java

\* /opt/cola/permits/1779683696\_1693137085.7490354/0/guava-32-0-1-android-sourcesjar/com/google/common/cache/ReferenceEntry.java

\* /opt/cola/permits/1779683696\_1693137085.7490354/0/guava-32-0-1-android-sourcesjar/com/google/common/cache/CacheBuilder.java

\* /opt/cola/permits/1779683696\_1693137085.7490354/0/guava-32-0-1-android-sourcesjar/com/google/common/util/concurrent/Service.java

\* /opt/cola/permits/1779683696\_1693137085.7490354/0/guava-32-0-1-android-sourcesjar/com/google/common/net/HostSpecifier.java

\*

 /opt/cola/permits/1779683696\_1693137085.7490354/0/guava-32-0-1-android-sourcesjar/com/google/common/primitives/UnsignedBytes.java

\* /opt/cola/permits/1779683696\_1693137085.7490354/0/guava-32-0-1-android-sourcesjar/com/google/common/collect/RegularImmutableTable.java

\* /opt/cola/permits/1779683696\_1693137085.7490354/0/guava-32-0-1-android-sourcesjar/com/google/common/io/ByteArrayDataInput.java

\* /opt/cola/permits/1779683696\_1693137085.7490354/0/guava-32-0-1-android-sourcesjar/com/google/common/html/HtmlEscapers.java

\* /opt/cola/permits/1779683696\_1693137085.7490354/0/guava-32-0-1-android-sourcesjar/com/google/common/base/Platform.java

\* /opt/cola/permits/1779683696\_1693137085.7490354/0/guava-32-0-1-android-sourcesjar/com/google/common/annotations/GwtCompatible.java

\* /opt/cola/permits/1779683696\_1693137085.7490354/0/guava-32-0-1-android-sourcesjar/com/google/common/util/concurrent/AbstractExecutionThreadService.java

\* /opt/cola/permits/1779683696\_1693137085.7490354/0/guava-32-0-1-android-sourcesjar/com/google/common/reflect/TypeResolver.java

\*

 /opt/cola/permits/1779683696\_1693137085.7490354/0/guava-32-0-1-android-sourcesjar/com/google/common/util/concurrent/Callables.java

\* /opt/cola/permits/1779683696\_1693137085.7490354/0/guava-32-0-1-android-sourcesjar/com/google/common/collect/MapMaker.java

\* /opt/cola/permits/1779683696\_1693137085.7490354/0/guava-32-0-1-android-sourcesjar/com/google/common/escape/ArrayBasedUnicodeEscaper.java

\* /opt/cola/permits/1779683696\_1693137085.7490354/0/guava-32-0-1-android-sourcesjar/com/google/common/net/UrlEscapers.java

\* /opt/cola/permits/1779683696\_1693137085.7490354/0/guava-32-0-1-android-sourcesjar/com/google/common/net/InternetDomainName.java

\* /opt/cola/permits/1779683696\_1693137085.7490354/0/guava-32-0-1-android-sourcesjar/com/google/common/util/concurrent/JdkFutureAdapters.java

\* /opt/cola/permits/1779683696\_1693137085.7490354/0/guava-32-0-1-android-sourcesjar/com/google/common/util/concurrent/SettableFuture.java \*

 /opt/cola/permits/1779683696\_1693137085.7490354/0/guava-32-0-1-android-sourcesjar/com/google/common/escape/Platform.java

No license file was found, but licenses were detected in source scan.

/\*

\* Copyright (C) 2018 The Guava Authors

\*

\* Licensed under the Apache License, Version 2.0 (the "License"); you may not use this file except

\* in compliance with the License. You may obtain a copy of the License at

\*

\* http://www.apache.org/licenses/LICENSE-2.0

\*

\* Unless required by applicable law or agreed to in writing, software distributed under the License

\* is distributed on an "AS IS" BASIS, WITHOUT WARRANTIES OR CONDITIONS OF ANY KIND, either express

\* or implied. See the License for the specific language governing permissions and limitations under

\* the License.

\*/

Found in path(s):

\* /opt/cola/permits/1779683696\_1693137085.7490354/0/guava-32-0-1-android-sources-

jar/com/google/common/hash/ImmutableSupplier.java

\* /opt/cola/permits/1779683696\_1693137085.7490354/0/guava-32-0-1-android-sources-

jar/com/google/common/util/concurrent/ExecutionSequencer.java

No license file was found, but licenses were detected in source scan.

/\*

\* Copyright (C) 2015 The Guava Authors

\*

\* Licensed under the Apache License, Version 2.0 (the "License");

\* you may not use this file except in compliance with the License.

\* You may obtain a copy of the License at

\*

\* http://www.apache.org/licenses/LICENSE-2.0

\*

\* Unless required by applicable law or agreed to in writing, software

\* distributed under the License is distributed on an "AS IS" BASIS,

\* WITHOUT WARRANTIES OR CONDITIONS OF ANY KIND, either express or implied.

\* See the License for the specific language governing permissions and

\* limitations under the License.

\*/

Found in path(s):

\* /opt/cola/permits/1779683696\_1693137085.7490354/0/guava-32-0-1-android-sourcesjar/com/google/common/graph/package-info.java No license file was found, but licenses were detected in source scan.

/\*

\* Copyright (C) 2008 The Guava Authors

\*

\* Licensed under the Apache License, Version 2.0 (the "License");

\* you may not use this file except in compliance with the License.

\* You may obtain a copy of the License at

\*

\* http://www.apache.org/licenses/LICENSE-2.0

\*

\* Unless required by applicable law or agreed to in writing, software

\* distributed under the License is distributed on an "AS IS" BASIS,

\* WITHOUT WARRANTIES OR CONDITIONS OF ANY KIND, either express or implied.

\* See the License for the specific language governing permissions and

\* limitations under the License.

\*/ /\*

\* This method was rewritten in Java from an intermediate step of the Murmur hash function in

\* http://code.google.com/p/smhasher/source/browse/trunk/MurmurHash3.cpp, which contained the

\* following header:

\*

 \* MurmurHash3 was written by Austin Appleby, and is placed in the public domain. The author \* hereby

disclaims copyright to this source code.

\*/

Found in path(s):

\* /opt/cola/permits/1779683696\_1693137085.7490354/0/guava-32-0-1-android-sourcesjar/com/google/common/collect/Hashing.java No license file was found, but licenses were detected in source scan.

/\*

\* Copyright (C) 2012 The Guava Authors

\*

\* Licensed under the Apache License, Version 2.0 (the "License"); you may not use this file except

\* in compliance with the License. You may obtain a copy of the License at

\*

\* http://www.apache.org/licenses/LICENSE-2.0

\*

\* Unless required by applicable law or agreed to in writing, software distributed under the License

\* is distributed on an "AS IS" BASIS, WITHOUT WARRANTIES OR CONDITIONS OF ANY KIND, either express

\* or implied. See the License for the specific language governing permissions and limitations under \* the License.

\*/

Found in path(s):

\* /opt/cola/permits/1779683696\_1693137085.7490354/0/guava-32-0-1-android-sourcesjar/com/google/common/reflect/TypeCapture.java

\* /opt/cola/permits/1779683696\_1693137085.7490354/0/guava-32-0-1-android-sourcesjar/com/google/common/hash/LongAddable.java

\* /opt/cola/permits/1779683696\_1693137085.7490354/0/guava-32-0-1-android-sourcesjar/com/google/common/io/BaseEncoding.java

\*

 /opt/cola/permits/1779683696\_1693137085.7490354/0/guava-32-0-1-android-sourcesjar/com/google/common/reflect/MutableTypeToInstanceMap.java

\* /opt/cola/permits/1779683696\_1693137085.7490354/0/guava-32-0-1-android-sourcesjar/com/google/common/math/PairedStats.java

\* /opt/cola/permits/1779683696\_1693137085.7490354/0/guava-32-0-1-android-sourcesjar/com/google/common/reflect/ClassPath.java

\* /opt/cola/permits/1779683696\_1693137085.7490354/0/guava-32-0-1-android-sourcesjar/com/google/common/collect/ImmutableRangeMap.java

\* /opt/cola/permits/1779683696\_1693137085.7490354/0/guava-32-0-1-android-sourcesjar/com/google/common/reflect/TypeToInstanceMap.java

\* /opt/cola/permits/1779683696\_1693137085.7490354/0/guava-32-0-1-android-sourcesjar/com/google/common/hash/ChecksumHashFunction.java

\* /opt/cola/permits/1779683696\_1693137085.7490354/0/guava-32-0-1-android-sourcesjar/com/google/common/hash/LongAddables.java

\* /opt/cola/permits/1779683696\_1693137085.7490354/0/guava-32-0-1-android-sourcesjar/com/google/common/math/PairedStatsAccumulator.java

\*

 /opt/cola/permits/1779683696\_1693137085.7490354/0/guava-32-0-1-android-sourcesjar/com/google/common/io/ByteSource.java

\* /opt/cola/permits/1779683696\_1693137085.7490354/0/guava-32-0-1-android-sourcesjar/com/google/common/reflect/Invokable.java

\* /opt/cola/permits/1779683696\_1693137085.7490354/0/guava-32-0-1-android-sourcesjar/com/google/common/reflect/ImmutableTypeToInstanceMap.java

\* /opt/cola/permits/1779683696\_1693137085.7490354/0/guava-32-0-1-android-sourcesjar/com/google/common/io/FileWriteMode.java

\* /opt/cola/permits/1779683696\_1693137085.7490354/0/guava-32-0-1-android-sourcesjar/com/google/common/hash/AbstractByteHasher.java

\* /opt/cola/permits/1779683696\_1693137085.7490354/0/guava-32-0-1-android-sourcesjar/com/google/common/html/package-info.java

\* /opt/cola/permits/1779683696\_1693137085.7490354/0/guava-32-0-1-android-sourcesjar/com/google/common/util/concurrent/ServiceManager.java

\*

 /opt/cola/permits/1779683696\_1693137085.7490354/0/guava-32-0-1-android-sourcesjar/com/google/common/io/CharSink.java

\* /opt/cola/permits/1779683696\_1693137085.7490354/0/guava-32-0-1-android-sourcesjar/com/google/common/math/StatsAccumulator.java

\* /opt/cola/permits/1779683696\_1693137085.7490354/0/guava-32-0-1-android-sourcesjar/com/google/common/escape/package-info.java

\* /opt/cola/permits/1779683696\_1693137085.7490354/0/guava-32-0-1-android-sources-

jar/com/google/common/io/CharSource.java

\* /opt/cola/permits/1779683696\_1693137085.7490354/0/guava-32-0-1-android-sourcesjar/com/google/common/reflect/AbstractInvocationHandler.java

\* /opt/cola/permits/1779683696\_1693137085.7490354/0/guava-32-0-1-android-sourcesjar/com/google/common/math/LinearTransformation.java

\* /opt/cola/permits/1779683696\_1693137085.7490354/0/guava-32-0-1-android-sourcesjar/com/google/common/cache/LongAddable.java

\* /opt/cola/permits/1779683696\_1693137085.7490354/0/guava-32-0-1-android-sourcesjar/com/google/common/cache/LongAddables.java

\*

 /opt/cola/permits/1779683696\_1693137085.7490354/0/guava-32-0-1-android-sourcesjar/com/google/common/util/concurrent/ListenableScheduledFuture.java

\* /opt/cola/permits/1779683696\_1693137085.7490354/0/guava-32-0-1-android-sourcesjar/com/google/common/collect/CartesianList.java

\* /opt/cola/permits/1779683696\_1693137085.7490354/0/guava-32-0-1-android-sourcesjar/com/google/common/hash/SipHashFunction.java

\* /opt/cola/permits/1779683696\_1693137085.7490354/0/guava-32-0-1-android-sourcesjar/com/google/common/collect/FilteredKeyMultimap.java

\* /opt/cola/permits/1779683696\_1693137085.7490354/0/guava-32-0-1-android-sourcesjar/com/google/common/io/ByteSink.java

\* /opt/cola/permits/1779683696\_1693137085.7490354/0/guava-32-0-1-android-sourcesjar/com/google/common/io/Closer.java

\* /opt/cola/permits/1779683696\_1693137085.7490354/0/guava-32-0-1-android-sourcesjar/com/google/common/reflect/package-info.java

\* /opt/cola/permits/1779683696\_1693137085.7490354/0/guava-32-0-1-android-sourcesjar/com/google/common/math/Stats.java

\*

 /opt/cola/permits/1779683696\_1693137085.7490354/0/guava-32-0-1-android-sourcesjar/com/google/common/base/StandardSystemProperty.java

\* /opt/cola/permits/1779683696\_1693137085.7490354/0/guava-32-0-1-android-sourcesjar/com/google/common/util/concurrent/SmoothRateLimiter.java

\* /opt/cola/permits/1779683696\_1693137085.7490354/0/guava-32-0-1-android-sourcesjar/com/google/common/xml/package-info.java

\* /opt/cola/permits/1779683696\_1693137085.7490354/0/guava-32-0-1-android-sourcesjar/com/google/common/collect/ImmutableRangeSet.java

\* /opt/cola/permits/1779683696\_1693137085.7490354/0/guava-32-0-1-android-sourcesjar/com/google/common/reflect/Parameter.java

\* /opt/cola/permits/1779683696\_1693137085.7490354/0/guava-32-0-1-android-sourcesjar/com/google/common/util/concurrent/RateLimiter.java

No license file was found, but licenses were detected in source scan.

/\*

\* Written by Doug Lea with assistance from members of JCP JSR-166

\* Expert Group and released to the public domain, as explained at

\* http://creativecommons.org/publicdomain/zero/1.0/

\*/

Found in path(s):

\* /opt/cola/permits/1779683696\_1693137085.7490354/0/guava-32-0-1-android-sourcesjar/com/google/common/hash/Striped64.java

\* /opt/cola/permits/1779683696\_1693137085.7490354/0/guava-32-0-1-android-sourcesjar/com/google/common/cache/Striped64.java

\* /opt/cola/permits/1779683696\_1693137085.7490354/0/guava-32-0-1-android-sourcesjar/com/google/common/cache/LongAdder.java

\* /opt/cola/permits/1779683696\_1693137085.7490354/0/guava-32-0-1-android-sourcesjar/com/google/common/util/concurrent/AtomicDoubleArray.java

\* /opt/cola/permits/1779683696\_1693137085.7490354/0/guava-32-0-1-android-sourcesjar/com/google/common/hash/LongAdder.java

No license file was found, but licenses were detected in source scan.

/\*

\* Copyright (C) 2011 The Guava Authors

\*

\* Licensed under the Apache License, Version 2.0 (the "License"); you may not use this file except

\* in compliance with the License. You may obtain a copy of the License at

\*

\* http://www.apache.org/licenses/LICENSE-2.0

\*

\* Unless required by applicable law or agreed to in writing, software distributed under the License

\* is distributed on an "AS IS" BASIS, WITHOUT WARRANTIES OR CONDITIONS OF ANY KIND, either express

\* or implied. See the License for the specific language governing permissions and limitations under \* the License.

\*/

Found in path(s):

\* /opt/cola/permits/1779683696\_1693137085.7490354/0/guava-32-0-1-android-sourcesjar/com/google/common/cache/CacheBuilderSpec.java

\* /opt/cola/permits/1779683696\_1693137085.7490354/0/guava-32-0-1-android-sourcesjar/com/google/common/hash/BloomFilter.java

\* /opt/cola/permits/1779683696\_1693137085.7490354/0/guava-32-0-1-android-sourcesjar/com/google/common/cache/package-info.java

\*

 /opt/cola/permits/1779683696\_1693137085.7490354/0/guava-32-0-1-android-sourcesjar/com/google/common/base/Enums.java

\* /opt/cola/permits/1779683696\_1693137085.7490354/0/guava-32-0-1-android-sourcesjar/com/google/common/collect/AbstractSortedMultiset.java

\* /opt/cola/permits/1779683696\_1693137085.7490354/0/guava-32-0-1-android-sourcesjar/com/google/common/hash/Crc32cHashFunction.java

\* /opt/cola/permits/1779683696\_1693137085.7490354/0/guava-32-0-1-android-sourcesjar/com/google/common/math/MathPreconditions.java

\* /opt/cola/permits/1779683696\_1693137085.7490354/0/guava-32-0-1-android-sourcesjar/com/google/common/collect/RegularImmutableMultiset.java

\* /opt/cola/permits/1779683696\_1693137085.7490354/0/guava-32-0-1-android-sourcesjar/com/google/common/hash/Hashing.java

\* /opt/cola/permits/1779683696\_1693137085.7490354/0/guava-32-0-1-android-sources-

jar/com/google/common/reflect/Types.java

\* /opt/cola/permits/1779683696\_1693137085.7490354/0/guava-32-0-1-android-sourcesjar/com/google/common/hash/AbstractCompositeHashFunction.java

\*

 /opt/cola/permits/1779683696\_1693137085.7490354/0/guava-32-0-1-android-sourcesjar/com/google/common/base/Present.java

\* /opt/cola/permits/1779683696\_1693137085.7490354/0/guava-32-0-1-android-sourcesjar/com/google/common/base/FunctionalEquivalence.java

\* /opt/cola/permits/1779683696\_1693137085.7490354/0/guava-32-0-1-android-sourcesjar/com/google/common/primitives/ParseRequest.java

\* /opt/cola/permits/1779683696\_1693137085.7490354/0/guava-32-0-1-android-sourcesjar/com/google/common/net/HttpHeaders.java

\* /opt/cola/permits/1779683696\_1693137085.7490354/0/guava-32-0-1-android-sourcesjar/com/google/common/math/LongMath.java

\* /opt/cola/permits/1779683696\_1693137085.7490354/0/guava-32-0-1-android-sourcesjar/com/google/common/base/Optional.java

\* /opt/cola/permits/1779683696\_1693137085.7490354/0/guava-32-0-1-android-sourcesjar/com/google/common/base/Absent.java

\* /opt/cola/permits/1779683696\_1693137085.7490354/0/guava-32-0-1-android-sourcesjar/com/google/common/util/concurrent/CycleDetectingLockFactory.java

\*

 /opt/cola/permits/1779683696\_1693137085.7490354/0/guava-32-0-1-android-sourcesjar/com/google/common/collect/TreeRangeSet.java

\* /opt/cola/permits/1779683696\_1693137085.7490354/0/guava-32-0-1-android-sourcesjar/com/google/common/hash/HashingOutputStream.java

\* /opt/cola/permits/1779683696\_1693137085.7490354/0/guava-32-0-1-android-sourcesjar/com/google/common/cache/RemovalListeners.java

\* /opt/cola/permits/1779683696\_1693137085.7490354/0/guava-32-0-1-android-sourcesjar/com/google/common/cache/ForwardingCache.java

\* /opt/cola/permits/1779683696\_1693137085.7490354/0/guava-32-0-1-android-sourcesjar/com/google/common/util/concurrent/AbstractListeningExecutorService.java

\* /opt/cola/permits/1779683696\_1693137085.7490354/0/guava-32-0-1-android-sourcesjar/com/google/common/net/MediaType.java

\* /opt/cola/permits/1779683696\_1693137085.7490354/0/guava-32-0-1-android-sourcesjar/com/google/common/cache/RemovalListener.java

\*

 /opt/cola/permits/1779683696\_1693137085.7490354/0/guava-32-0-1-android-sourcesjar/com/google/common/util/concurrent/ExecutionError.java

\* /opt/cola/permits/1779683696\_1693137085.7490354/0/guava-32-0-1-android-sourcesjar/com/google/common/primitives/UnsignedLong.java

\* /opt/cola/permits/1779683696\_1693137085.7490354/0/guava-32-0-1-android-sourcesjar/com/google/common/hash/Murmur3\_32HashFunction.java

\* /opt/cola/permits/1779683696\_1693137085.7490354/0/guava-32-0-1-android-sourcesjar/com/google/common/util/concurrent/UncheckedExecutionException.java

\* /opt/cola/permits/1779683696\_1693137085.7490354/0/guava-32-0-1-android-sourcesjar/com/google/common/hash/HashCode.java

\* /opt/cola/permits/1779683696\_1693137085.7490354/0/guava-32-0-1-android-sourcesjar/com/google/common/math/DoubleUtils.java

\* /opt/cola/permits/1779683696\_1693137085.7490354/0/guava-32-0-1-android-sourcesjar/com/google/common/math/DoubleMath.java

\*

 /opt/cola/permits/1779683696\_1693137085.7490354/0/guava-32-0-1-android-sourcesjar/com/google/common/primitives/UnsignedInts.java

\* /opt/cola/permits/1779683696\_1693137085.7490354/0/guava-32-0-1-android-sourcesjar/com/google/common/cache/Weigher.java

\* /opt/cola/permits/1779683696\_1693137085.7490354/0/guava-32-0-1-android-sourcesjar/com/google/common/collect/BoundType.java

\* /opt/cola/permits/1779683696\_1693137085.7490354/0/guava-32-0-1-android-sourcesjar/com/google/common/util/concurrent/Uninterruptibles.java

\* /opt/cola/permits/1779683696\_1693137085.7490354/0/guava-32-0-1-android-sourcesjar/com/google/common/cache/LoadingCache.java

\* /opt/cola/permits/1779683696\_1693137085.7490354/0/guava-32-0-1-android-sourcesjar/com/google/common/primitives/UnsignedLongs.java

\* /opt/cola/permits/1779683696\_1693137085.7490354/0/guava-32-0-1-android-sourcesjar/com/google/common/cache/RemovalCause.java

\* /opt/cola/permits/1779683696\_1693137085.7490354/0/guava-32-0-1-android-sourcesjar/com/google/common/reflect/TypeParameter.java

\*

 /opt/cola/permits/1779683696\_1693137085.7490354/0/guava-32-0-1-android-sourcesjar/com/google/common/hash/Funnel.java

\* /opt/cola/permits/1779683696\_1693137085.7490354/0/guava-32-0-1-android-sourcesjar/com/google/common/hash/AbstractHasher.java

\* /opt/cola/permits/1779683696\_1693137085.7490354/0/guava-32-0-1-android-sourcesjar/com/google/common/math/package-info.java

\* /opt/cola/permits/1779683696\_1693137085.7490354/0/guava-32-0-1-android-sourcesjar/com/google/common/collect/Queues.java

\* /opt/cola/permits/1779683696\_1693137085.7490354/0/guava-32-0-1-android-sourcesjar/com/google/common/hash/PrimitiveSink.java

\* /opt/cola/permits/1779683696\_1693137085.7490354/0/guava-32-0-1-android-sourcesjar/com/google/common/cache/AbstractCache.java

\* /opt/cola/permits/1779683696\_1693137085.7490354/0/guava-32-0-1-android-sourcesjar/com/google/common/cache/RemovalNotification.java

\* /opt/cola/permits/1779683696\_1693137085.7490354/0/guava-32-0-1-android-sourcesjar/com/google/common/primitives/UnsignedInteger.java

\*

 /opt/cola/permits/1779683696\_1693137085.7490354/0/guava-32-0-1-android-sourcesjar/com/google/common/util/concurrent/ListeningScheduledExecutorService.java

\* /opt/cola/permits/1779683696\_1693137085.7490354/0/guava-32-0-1-android-sourcesjar/com/google/common/cache/ForwardingLoadingCache.java

\* /opt/cola/permits/1779683696\_1693137085.7490354/0/guava-32-0-1-android-sourcesjar/com/google/common/cache/CacheStats.java

\* /opt/cola/permits/1779683696\_1693137085.7490354/0/guava-32-0-1-android-sourcesjar/com/google/common/base/PairwiseEquivalence.java

\* /opt/cola/permits/1779683696\_1693137085.7490354/0/guava-32-0-1-android-sourcesjar/com/google/common/util/concurrent/FutureCallback.java

\* /opt/cola/permits/1779683696\_1693137085.7490354/0/guava-32-0-1-android-sources-

jar/com/google/common/hash/HashFunction.java

\* /opt/cola/permits/1779683696\_1693137085.7490354/0/guava-32-0-1-android-sourcesjar/com/google/common/hash/Murmur3\_128HashFunction.java

\*

 /opt/cola/permits/1779683696\_1693137085.7490354/0/guava-32-0-1-android-sourcesjar/com/google/common/math/IntMath.java

\* /opt/cola/permits/1779683696\_1693137085.7490354/0/guava-32-0-1-android-sourcesjar/com/google/common/base/Ticker.java

\* /opt/cola/permits/1779683696\_1693137085.7490354/0/guava-32-0-1-android-sourcesjar/com/google/common/util/concurrent/AtomicLongMap.java

\* /opt/cola/permits/1779683696\_1693137085.7490354/0/guava-32-0-1-android-sourcesjar/com/google/common/collect/DescendingImmutableSortedMultiset.java

\* /opt/cola/permits/1779683696\_1693137085.7490354/0/guava-32-0-1-android-sourcesjar/com/google/common/hash/Hasher.java

\* /opt/cola/permits/1779683696\_1693137085.7490354/0/guava-32-0-1-android-sourcesjar/com/google/common/cache/Cache.java

\* /opt/cola/permits/1779683696\_1693137085.7490354/0/guava-32-0-1-android-sourcesjar/com/google/common/collect/RegularContiguousSet.java

\* /opt/cola/permits/1779683696\_1693137085.7490354/0/guava-32-0-1-android-sourcesjar/com/google/common/cache/AbstractLoadingCache.java

\*

 /opt/cola/permits/1779683696\_1693137085.7490354/0/guava-32-0-1-android-sourcesjar/com/google/common/util/concurrent/ForwardingExecutorService.java

\* /opt/cola/permits/1779683696\_1693137085.7490354/0/guava-32-0-1-android-sourcesjar/com/google/common/hash/Funnels.java

\* /opt/cola/permits/1779683696\_1693137085.7490354/0/guava-32-0-1-android-sourcesjar/com/google/common/hash/AbstractStreamingHasher.java

\* /opt/cola/permits/1779683696\_1693137085.7490354/0/guava-32-0-1-android-sourcesjar/com/google/common/math/BigIntegerMath.java

\* /opt/cola/permits/1779683696\_1693137085.7490354/0/guava-32-0-1-android-sourcesjar/com/google/common/cache/CacheLoader.java

\* /opt/cola/permits/1779683696\_1693137085.7490354/0/guava-32-0-1-android-sourcesjar/com/google/common/hash/MessageDigestHashFunction.java

\* /opt/cola/permits/1779683696\_1693137085.7490354/0/guava-32-0-1-android-sourcesjar/com/google/common/util/concurrent/WrappingExecutorService.java \*

 /opt/cola/permits/1779683696\_1693137085.7490354/0/guava-32-0-1-android-sourcesjar/com/google/common/hash/BloomFilterStrategies.java

\* /opt/cola/permits/1779683696\_1693137085.7490354/0/guava-32-0-1-android-sourcesjar/com/google/common/util/concurrent/AbstractScheduledService.java

\* /opt/cola/permits/1779683696\_1693137085.7490354/0/guava-32-0-1-android-sourcesjar/com/google/common/util/concurrent/ForwardingListeningExecutorService.java

\* /opt/cola/permits/1779683696\_1693137085.7490354/0/guava-32-0-1-android-sourcesjar/com/google/common/util/concurrent/AsyncFunction.java

\* /opt/cola/permits/1779683696\_1693137085.7490354/0/guava-32-0-1-android-sourcesjar/com/google/common/net/HostAndPort.java

\* /opt/cola/permits/1779683696\_1693137085.7490354/0/guava-32-0-1-android-sourcesjar/com/google/common/hash/AbstractNonStreamingHashFunction.java

\* /opt/cola/permits/1779683696\_1693137085.7490354/0/guava-32-0-1-android-sourcesjar/com/google/common/collect/EmptyContiguousSet.java No license file was found, but licenses were detected in source scan.

/\* \* Copyright 2019 The Guava Authors

\*

\* Licensed under the Apache License, Version 2.0 (the "License"); you may not use this file except

\* in compliance with the License. You may obtain a copy of the License at

\*

\* http://www.apache.org/licenses/LICENSE-2.0

\*

\* Unless required by applicable law or agreed to in writing, software distributed under the License

\* is distributed on an "AS IS" BASIS, WITHOUT WARRANTIES OR CONDITIONS OF ANY KIND, either express

\* or implied. See the License for the specific language governing permissions and limitations under \* the License.

\*/

Found in path(s):

\* /opt/cola/permits/1779683696\_1693137085.7490354/0/guava-32-0-1-android-sources-

jar/com/google/common/reflect/IgnoreJRERequirement.java

\* /opt/cola/permits/1779683696\_1693137085.7490354/0/guava-32-0-1-android-sources-

jar/com/google/common/io/IgnoreJRERequirement.java

No license file was found, but licenses were detected in source scan.

/\*

\* Copyright (C) 2019 The Guava Authors

\*

\* Licensed under the Apache License, Version 2.0 (the "License"); you may not use this file except

\* in compliance with the License. You may obtain a copy of the License at

\*

\* http://www.apache.org/licenses/LICENSE-2.0

\*

\* Unless required by applicable law or agreed to in writing, software distributed under the License

\* is distributed on an "AS IS" BASIS, WITHOUT WARRANTIES OR CONDITIONS OF ANY KIND, either express

\* or implied. See the License for the specific language governing permissions and limitations under \* the License.

\*/

Found in path(s):

\* /opt/cola/permits/1779683696\_1693137085.7490354/0/guava-32-0-1-android-sourcesjar/com/google/common/primitives/Platform.java No license file was found, but licenses were detected in source scan.

/\*

\* Copyright (C) 2017 The Guava Authors

- \*
- \* Licensed under the Apache License, Version 2.0 (the "License");
- \* you may not use this file except in compliance with the License.
- \* You may obtain a copy of the License at
- \*

\* http://www.apache.org/licenses/LICENSE-2.0

- \*
- \* Unless required by applicable law or agreed to in writing, software
- \* distributed under the License is distributed on an "AS IS" BASIS,
- \* WITHOUT WARRANTIES OR CONDITIONS OF ANY KIND, either express or implied.
- \* See the License for the specific language governing permissions and
- \* limitations under the License.

\*/

Found in path(s):

\* /opt/cola/permits/1779683696\_1693137085.7490354/0/guava-32-0-1-android-sourcesjar/com/google/common/graph/Traverser.java

\* /opt/cola/permits/1779683696\_1693137085.7490354/0/guava-32-0-1-android-sourcesjar/com/google/common/collect/ObjectCountLinkedHashMap.java

\* /opt/cola/permits/1779683696\_1693137085.7490354/0/guava-32-0-1-android-sources-

jar/com/google/common/util/concurrent/ClosingFuture.java

\*

 /opt/cola/permits/1779683696\_1693137085.7490354/0/guava-32-0-1-android-sourcesjar/com/google/common/collect/ObjectCountHashMap.java

\* /opt/cola/permits/1779683696\_1693137085.7490354/0/guava-32-0-1-android-sourcesjar/com/google/common/graph/AbstractBaseGraph.java

\* /opt/cola/permits/1779683696\_1693137085.7490354/0/guava-32-0-1-android-sources-

jar/com/google/common/graph/BaseGraph.java

No license file was found, but licenses were detected in source scan.

/\*

\* Copyright (C) 2013 The Guava Authors

\*

\* Licensed under the Apache License, Version 2.0 (the "License"); you may not use this file except

\* in compliance with the License. You may obtain a copy of the License at

\*

\* http://www.apache.org/licenses/LICENSE-2.0

\*

\* Unless required by applicable law or agreed to in writing, software distributed under the License

\* is distributed on an "AS IS" BASIS, WITHOUT WARRANTIES OR CONDITIONS OF ANY KIND, either express

\* or implied. See the License for the specific language governing permissions and limitations under

\* the License.

\*/

Found in path(s):

\* /opt/cola/permits/1779683696\_1693137085.7490354/0/guava-32-0-1-android-sourcesjar/com/google/common/util/concurrent/Runnables.java

\* /opt/cola/permits/1779683696\_1693137085.7490354/0/guava-32-0-1-android-sourcesjar/com/google/common/base/VerifyException.java

\* /opt/cola/permits/1779683696\_1693137085.7490354/0/guava-32-0-1-android-sourcesjar/com/google/thirdparty/publicsuffix/PublicSuffixType.java

\*

 /opt/cola/permits/1779683696\_1693137085.7490354/0/guava-32-0-1-android-sourcesjar/com/google/common/util/concurrent/WrappingScheduledExecutorService.java

\* /opt/cola/permits/1779683696\_1693137085.7490354/0/guava-32-0-1-android-sourcesjar/com/google/common/base/Utf8.java

\* /opt/cola/permits/1779683696\_1693137085.7490354/0/guava-32-0-1-android-sourcesjar/com/google/common/reflect/TypeVisitor.java

\* /opt/cola/permits/1779683696\_1693137085.7490354/0/guava-32-0-1-android-sourcesjar/com/google/common/io/CharSequenceReader.java

\* /opt/cola/permits/1779683696\_1693137085.7490354/0/guava-32-0-1-android-sourcesjar/com/google/common/eventbus/SubscriberExceptionContext.java

\* /opt/cola/permits/1779683696\_1693137085.7490354/0/guava-32-0-1-android-sourcesjar/com/google/common/hash/HashingInputStream.java

\* /opt/cola/permits/1779683696\_1693137085.7490354/0/guava-32-0-1-android-sourcesjar/com/google/common/collect/FilteredMultimapValues.java

\*

 /opt/cola/permits/1779683696\_1693137085.7490354/0/guava-32-0-1-android-sourcesjar/com/google/common/eventbus/SubscriberExceptionHandler.java

\* /opt/cola/permits/1779683696\_1693137085.7490354/0/guava-32-0-1-android-sourcesjar/com/google/common/base/Verify.java

\* /opt/cola/permits/1779683696\_1693137085.7490354/0/guava-32-0-1-android-sourcesjar/com/google/common/collect/AbstractTable.java

No license file was found, but licenses were detected in source scan.

/\*

\* Copyright (C) 2005 The Guava Authors

\*

\* Licensed under the Apache License, Version 2.0 (the "License"); you may not use this file except

\* in compliance with the License. You may obtain a copy of the License at

\*

\* http://www.apache.org/licenses/LICENSE-2.0

\*

\* Unless required by applicable law or agreed to in writing, software distributed under the License

\* is distributed on an "AS IS" BASIS, WITHOUT WARRANTIES OR CONDITIONS OF ANY KIND, either express

\* or implied. See the License for the specific language governing permissions and limitations under \* the License.

\*/

Found in path(s):

\* /opt/cola/permits/1779683696\_1693137085.7490354/0/guava-32-0-1-android-sources-

jar/com/google/common/reflect/Reflection.java

No license file was found, but licenses were detected in source scan.

```
/*
```

```
* Copyright (C) 2009 The Guava Authors
```
\*

- \* Licensed under the Apache License, Version 2.0 (the "License");
- \* you may not use this file except in compliance with the License.
- \* You may obtain a copy of the License at

\*

\* http://www.apache.org/licenses/LICENSE-2.0

\*

- \* Unless required by applicable law or agreed to in writing, software
- \* distributed under the License is distributed on an "AS IS" BASIS,
- \* WITHOUT WARRANTIES OR CONDITIONS OF ANY KIND, either express or implied.
- \* See the License for the specific language governing permissions and

\* limitations under the License.

\*/

/\*\*

- \* Not supported. <b>You are attempting to create a map that may contain a non-{@code Comparable}
- \* key. $\langle \cdot \rangle$  Proper calls will resolve to the version in { $@code$  ImmutableSortedMap}, not this dummy \* version.

\*

- \* @throws UnsupportedOperationException always
- \* @deprecated <b>Pass a key of type {@code Comparable}

to use {@link

\* ImmutableSortedMap#of(Comparable, Object)}.</b>

\*/

Found in path(s):

\* /opt/cola/permits/1779683696\_1693137085.7490354/0/guava-32-0-1-android-sourcesjar/com/google/common/collect/ImmutableSortedMapFauxverideShim.java No license file was found, but licenses were detected in source scan.

/\*

\* Copyright (C) 2020 The Guava Authors

\*

- \* Licensed under the Apache License, Version 2.0 (the "License"); you may not use this file except
- \* in compliance with the License. You may obtain a copy of the License at

\*

\* http://www.apache.org/licenses/LICENSE-2.0

\*

\* Unless required by applicable law or agreed to in writing, software distributed under the License

\* is distributed on an "AS IS" BASIS, WITHOUT WARRANTIES OR CONDITIONS OF ANY KIND, either express

\* or implied. See the License for the specific language governing permissions and limitations under \* the License.

\*/

/\*\*

\* Holder for web specializations of methods of {@code Doubles}. Intended to be empty for regular

\* version.

\*/

Found in path(s):

\* /opt/cola/permits/1779683696\_1693137085.7490354/0/guava-32-0-1-android-sourcesjar/com/google/common/primitives/DoublesMethodsForWeb.java No license file was found, but licenses were detected in source scan.

/\*

\* Copyright (C) 2007 The Guava Authors

\*

\* Licensed under the Apache License, Version 2.0 (the "License");

\* you may not use this file except in compliance with the License.

\* You may obtain a copy of the License at

\*

\* http://www.apache.org/licenses/LICENSE-2.0

\*

\* Unless required by applicable law or agreed to in writing, software

\* distributed under the License is distributed on an "AS IS" BASIS,

\* WITHOUT WARRANTIES OR CONDITIONS OF ANY KIND, either express or implied.

\* See the License for the specific language governing permissions and

\* limitations under the License.

\*/

Found in path(s):

\* /opt/cola/permits/1779683696\_1693137085.7490354/0/guava-32-0-1-android-sourcesjar/com/google/common/collect/Maps.java

\* /opt/cola/permits/1779683696\_1693137085.7490354/0/guava-32-0-1-android-sourcesjar/com/google/common/collect/SetMultimap.java

\* /opt/cola/permits/1779683696\_1693137085.7490354/0/guava-32-0-1-android-sourcesjar/com/google/common/collect/LinkedListMultimap.java

\*

 /opt/cola/permits/1779683696\_1693137085.7490354/0/guava-32-0-1-android-sourcesjar/com/google/common/collect/ForwardingIterator.java

\* /opt/cola/permits/1779683696\_1693137085.7490354/0/guava-32-0-1-android-sourcesjar/com/google/common/collect/Multimap.java

\* /opt/cola/permits/1779683696\_1693137085.7490354/0/guava-32-0-1-android-sourcesjar/com/google/common/collect/RegularImmutableSet.java

\* /opt/cola/permits/1779683696\_1693137085.7490354/0/guava-32-0-1-android-sourcesjar/com/google/common/collect/Multiset.java

\* /opt/cola/permits/1779683696\_1693137085.7490354/0/guava-32-0-1-android-sourcesjar/com/google/common/collect/NullsFirstOrdering.java

\* /opt/cola/permits/1779683696\_1693137085.7490354/0/guava-32-0-1-android-sourcesjar/com/google/common/collect/ForwardingMapEntry.java

\* /opt/cola/permits/1779683696\_1693137085.7490354/0/guava-32-0-1-android-sourcesjar/com/google/common/collect/Iterators.java

\* /opt/cola/permits/1779683696\_1693137085.7490354/0/guava-32-0-1-android-sourcesjar/com/google/common/collect/LinkedHashMultiset.java

\*

 /opt/cola/permits/1779683696\_1693137085.7490354/0/guava-32-0-1-android-sourcesjar/com/google/common/collect/AbstractIterator.java

\* /opt/cola/permits/1779683696\_1693137085.7490354/0/guava-32-0-1-android-sourcesjar/com/google/common/collect/ByFunctionOrdering.java

\* /opt/cola/permits/1779683696\_1693137085.7490354/0/guava-32-0-1-android-sourcesjar/com/google/common/collect/HashMultimap.java

\* /opt/cola/permits/1779683696\_1693137085.7490354/0/guava-32-0-1-android-sourcesjar/com/google/common/collect/ForwardingSortedMap.java

\* /opt/cola/permits/1779683696\_1693137085.7490354/0/guava-32-0-1-android-sourcesjar/com/google/common/collect/ImmutableList.java

\* /opt/cola/permits/1779683696\_1693137085.7490354/0/guava-32-0-1-android-sourcesjar/com/google/common/collect/package-info.java

\* /opt/cola/permits/1779683696\_1693137085.7490354/0/guava-32-0-1-android-sourcesjar/com/google/common/collect/HashMultiset.java

\*

 /opt/cola/permits/1779683696\_1693137085.7490354/0/guava-32-0-1-android-sourcesjar/com/google/common/collect/LexicographicalOrdering.java

\* /opt/cola/permits/1779683696\_1693137085.7490354/0/guava-32-0-1-android-sourcesjar/com/google/common/collect/ForwardingObject.java

\* /opt/cola/permits/1779683696\_1693137085.7490354/0/guava-32-0-1-android-sourcesjar/com/google/common/collect/ReverseNaturalOrdering.java

\* /opt/cola/permits/1779683696\_1693137085.7490354/0/guava-32-0-1-android-sourcesjar/com/google/common/collect/CompoundOrdering.java

\* /opt/cola/permits/1779683696\_1693137085.7490354/0/guava-32-0-1-android-sourcesjar/com/google/common/collect/UsingToStringOrdering.java

\* /opt/cola/permits/1779683696\_1693137085.7490354/0/guava-32-0-1-android-sourcesjar/com/google/common/collect/ForwardingMap.java

\* /opt/cola/permits/1779683696\_1693137085.7490354/0/guava-32-0-1-android-sourcesjar/com/google/common/collect/NullsLastOrdering.java

\* /opt/cola/permits/1779683696\_1693137085.7490354/0/guava-32-0-1-android-sourcesjar/com/google/common/collect/Multisets.java

\*

 /opt/cola/permits/1779683696\_1693137085.7490354/0/guava-32-0-1-android-sourcesjar/com/google/common/collect/MapDifference.java

\* /opt/cola/permits/1779683696\_1693137085.7490354/0/guava-32-0-1-android-sourcesjar/com/google/common/collect/ListMultimap.java

\* /opt/cola/permits/1779683696\_1693137085.7490354/0/guava-32-0-1-android-sourcesjar/com/google/common/collect/TreeMultimap.java

\* /opt/cola/permits/1779683696\_1693137085.7490354/0/guava-32-0-1-android-sourcesjar/com/google/common/collect/ForwardingSortedSet.java

\* /opt/cola/permits/1779683696\_1693137085.7490354/0/guava-32-0-1-android-sourcesjar/com/google/common/collect/ExplicitOrdering.java

\* /opt/cola/permits/1779683696\_1693137085.7490354/0/guava-32-0-1-android-sourcesjar/com/google/common/collect/TreeMultiset.java

\* /opt/cola/permits/1779683696\_1693137085.7490354/0/guava-32-0-1-android-sourcesjar/com/google/common/collect/Interner.java

\*

 /opt/cola/permits/1779683696\_1693137085.7490354/0/guava-32-0-1-android-sourcesjar/com/google/common/collect/ReverseOrdering.java

\* /opt/cola/permits/1779683696\_1693137085.7490354/0/guava-32-0-1-android-sourcesjar/com/google/common/collect/Lists.java

\* /opt/cola/permits/1779683696\_1693137085.7490354/0/guava-32-0-1-android-sourcesjar/com/google/common/collect/ArrayListMultimap.java

\* /opt/cola/permits/1779683696\_1693137085.7490354/0/guava-32-0-1-android-sourcesjar/com/google/common/collect/AbstractSetMultimap.java

\* /opt/cola/permits/1779683696\_1693137085.7490354/0/guava-32-0-1-android-sourcesjar/com/google/common/collect/ComparatorOrdering.java

\* /opt/cola/permits/1779683696\_1693137085.7490354/0/guava-32-0-1-android-sourcesjar/com/google/common/collect/ImmutableSet.java

\* /opt/cola/permits/1779683696\_1693137085.7490354/0/guava-32-0-1-android-sourcesjar/com/google/common/collect/AbstractMultiset.java

\* /opt/cola/permits/1779683696\_1693137085.7490354/0/guava-32-0-1-android-sourcesjar/com/google/common/collect/ConcurrentHashMultiset.java

\*

 /opt/cola/permits/1779683696\_1693137085.7490354/0/guava-32-0-1-android-sourcesjar/com/google/common/collect/Sets.java

\* /opt/cola/permits/1779683696\_1693137085.7490354/0/guava-32-0-1-android-sourcesjar/com/google/common/collect/ForwardingQueue.java

\* /opt/cola/permits/1779683696\_1693137085.7490354/0/guava-32-0-1-android-sourcesjar/com/google/common/collect/ForwardingListIterator.java

\* /opt/cola/permits/1779683696\_1693137085.7490354/0/guava-32-0-1-android-sourcesjar/com/google/common/collect/AbstractListMultimap.java

\* /opt/cola/permits/1779683696\_1693137085.7490354/0/guava-32-0-1-android-sourcesjar/com/google/common/collect/AbstractMapBasedMultimap.java

\* /opt/cola/permits/1779683696\_1693137085.7490354/0/guava-32-0-1-android-sourcesjar/com/google/common/collect/AbstractMapBasedMultiset.java

\* /opt/cola/permits/1779683696\_1693137085.7490354/0/guava-32-0-1-android-sourcesjar/com/google/common/collect/ForwardingCollection.java

\*

 /opt/cola/permits/1779683696\_1693137085.7490354/0/guava-32-0-1-android-sourcesjar/com/google/common/collect/Multimaps.java

\* /opt/cola/permits/1779683696\_1693137085.7490354/0/guava-32-0-1-android-sourcesjar/com/google/common/collect/NaturalOrdering.java

\* /opt/cola/permits/1779683696\_1693137085.7490354/0/guava-32-0-1-android-sourcesjar/com/google/common/collect/AbstractMapEntry.java

\* /opt/cola/permits/1779683696\_1693137085.7490354/0/guava-32-0-1-android-sourcesjar/com/google/common/collect/EnumBiMap.java

\* /opt/cola/permits/1779683696\_1693137085.7490354/0/guava-32-0-1-android-sourcesjar/com/google/common/collect/ForwardingMultiset.java

\* /opt/cola/permits/1779683696\_1693137085.7490354/0/guava-32-0-1-android-sourcesjar/com/google/common/collect/BiMap.java

\* /opt/cola/permits/1779683696\_1693137085.7490354/0/guava-32-0-1-android-sourcesjar/com/google/common/collect/LinkedHashMultimap.java

\* /opt/cola/permits/1779683696\_1693137085.7490354/0/guava-32-0-1-android-sourcesjar/com/google/common/collect/SortedSetMultimap.java

\*

 /opt/cola/permits/1779683696\_1693137085.7490354/0/guava-32-0-1-android-sourcesjar/com/google/common/collect/Synchronized.java

\* /opt/cola/permits/1779683696\_1693137085.7490354/0/guava-32-0-1-android-sourcesjar/com/google/common/collect/ForwardingConcurrentMap.java

\* /opt/cola/permits/1779683696\_1693137085.7490354/0/guava-32-0-1-android-sourcesjar/com/google/common/collect/ForwardingMultimap.java

\* /opt/cola/permits/1779683696\_1693137085.7490354/0/guava-32-0-1-android-sourcesjar/com/google/common/collect/ClassToInstanceMap.java

\* /opt/cola/permits/1779683696\_1693137085.7490354/0/guava-32-0-1-android-sourcesjar/com/google/common/collect/ForwardingSet.java

\* /opt/cola/permits/1779683696\_1693137085.7490354/0/guava-32-0-1-android-sourcesjar/com/google/common/collect/AbstractSortedSetMultimap.java

\* /opt/cola/permits/1779683696\_1693137085.7490354/0/guava-32-0-1-android-sourcesjar/com/google/common/collect/Ordering.java

\*

 /opt/cola/permits/1779683696\_1693137085.7490354/0/guava-32-0-1-android-sourcesjar/com/google/common/collect/AbstractBiMap.java

\* /opt/cola/permits/1779683696\_1693137085.7490354/0/guava-32-0-1-android-sourcesjar/com/google/common/collect/ForwardingList.java

\* /opt/cola/permits/1779683696\_1693137085.7490354/0/guava-32-0-1-android-sourcesjar/com/google/common/collect/SingletonImmutableSet.java

\* /opt/cola/permits/1779683696\_1693137085.7490354/0/guava-32-0-1-android-sourcesjar/com/google/common/collect/Iterables.java

\* /opt/cola/permits/1779683696\_1693137085.7490354/0/guava-32-0-1-android-sourcesjar/com/google/common/collect/EnumHashBiMap.java

\* /opt/cola/permits/1779683696\_1693137085.7490354/0/guava-32-0-1-android-sourcesjar/com/google/common/collect/MutableClassToInstanceMap.java

No license file was found, but licenses were detected in source scan.

/\*

\* Copyright (C) 2014 The Guava Authors

\*

\* Licensed under the Apache License, Version 2.0 (the "License");

\* you may not use this file except in compliance with the License.

\* You may obtain a copy of the License at

\*

\* http://www.apache.org/licenses/LICENSE-2.0

\*

\* Unless required by applicable law or agreed to in writing, software

\* distributed under the License is distributed on an "AS IS" BASIS,

\* WITHOUT WARRANTIES OR CONDITIONS OF ANY KIND, either express or implied.

\* See the License for the specific language governing permissions and

\* limitations under the License.

\*/

Found in path(s):

\* /opt/cola/permits/1779683696\_1693137085.7490354/0/guava-32-0-1-android-sources-

jar/com/google/common/graph/MutableGraph.java

\* /opt/cola/permits/1779683696\_1693137085.7490354/0/guava-32-0-1-android-sourcesjar/com/google/common/graph/MutableNetwork.java

\* /opt/cola/permits/1779683696\_1693137085.7490354/0/guava-32-0-1-android-sourcesjar/com/google/common/collect/TopKSelector.java

\*

 /opt/cola/permits/1779683696\_1693137085.7490354/0/guava-32-0-1-android-sourcesjar/com/google/common/graph/Graph.java

\* /opt/cola/permits/1779683696\_1693137085.7490354/0/guava-32-0-1-android-sourcesjar/com/google/common/graph/Network.java

\* /opt/cola/permits/1779683696\_1693137085.7490354/0/guava-32-0-1-android-sourcesjar/com/google/common/graph/SuccessorsFunction.java

\* /opt/cola/permits/1779683696\_1693137085.7490354/0/guava-32-0-1-android-sourcesjar/com/google/common/graph/Graphs.java

\* /opt/cola/permits/1779683696\_1693137085.7490354/0/guava-32-0-1-android-sourcesjar/com/google/common/graph/PredecessorsFunction.java

\* /opt/cola/permits/1779683696\_1693137085.7490354/0/guava-32-0-1-android-sourcesjar/com/google/common/graph/ImmutableGraph.java

\* /opt/cola/permits/1779683696\_1693137085.7490354/0/guava-32-0-1-android-sourcesjar/com/google/common/graph/ImmutableNetwork.java

No license file was found, but licenses were detected in source scan.

// Copyright 2011 Google Inc. All Rights Reserved.

Found in path(s):

\* /opt/cola/permits/1779683696\_1693137085.7490354/0/guava-32-0-1-android-sources-

jar/com/google/common/hash/Fingerprint2011.java

No license file was found, but licenses were detected in source scan.

/\*

\* Copyright (C) 2013 The Guava Authors

\*

\* Licensed under the Apache License, Version 2.0 (the "License");

\* you may not use this file except in compliance with the License.

\* You may obtain a copy of the License at

\*

\* http://www.apache.org/licenses/LICENSE-2.0

\*

\* Unless required by applicable law or agreed to in writing, software

\* distributed under the License is distributed on an "AS IS" BASIS,

\* WITHOUT WARRANTIES OR CONDITIONS OF ANY KIND, either express or implied.

\* See the License for the specific language governing permissions and

\* limitations under the License.

\*/

Found in path(s):

\* /opt/cola/permits/1779683696\_1693137085.7490354/0/guava-32-0-1-android-sourcesjar/com/google/common/collect/MultimapBuilder.java

No license file was found, but licenses were detected in source scan.

/\* \* Copyright (C) 2020 The Guava Authors \* \* Licensed under the Apache License, Version 2.0 (the "License"); you may not use this file except \* in compliance with the License. You may obtain a copy of the License at \* \* http://www.apache.org/licenses/LICENSE-2.0 \* \* Unless required by applicable law or agreed to in writing, software distributed under the License \* is distributed on an "AS IS" BASIS, WITHOUT WARRANTIES OR CONDITIONS OF ANY KIND, either express \* or implied. See the License for the specific language governing permissions and limitations under \* the License. \*/ /\*\* \* Holder for web specializations of methods of {@code Shorts}. Intended to be empty for regular \* version.

\*/

Found in path(s):

\* /opt/cola/permits/1779683696\_1693137085.7490354/0/guava-32-0-1-android-sourcesjar/com/google/common/primitives/ShortsMethodsForWeb.java No license file was found, but licenses were detected in source scan.

/\*

\* Copyright (C) 2020 The Guava Authors

\*

\* Licensed under the Apache License, Version 2.0 (the "License"); you may not use this file except

\* in compliance with the License. You may obtain a copy of the License at

\*

\* http://www.apache.org/licenses/LICENSE-2.0

\*

\* Unless required by applicable law or agreed to in writing, software distributed under the License

\* is distributed on an "AS IS" BASIS, WITHOUT WARRANTIES OR CONDITIONS OF ANY KIND, either express

\* or implied. See the License for the specific language governing permissions and limitations under \* the License.

\*/

/\*\*

\* Holder for web specializations of methods of {@code Floats}. Intended to be empty for regular

\* version.

\*/

Found in path(s):

\* /opt/cola/permits/1779683696\_1693137085.7490354/0/guava-32-0-1-android-sourcesjar/com/google/common/primitives/FloatsMethodsForWeb.java

No license file was found, but licenses were detected in source scan.

/\*

\* Copyright (C) 2011 The Guava Authors

\*

\* Licensed under the Apache License, Version 2.0 (the "License"); you may not use this file except

\* in compliance with the License. You may obtain a copy of the License at

\*

\* http://www.apache.org/licenses/LICENSE-2.0

\*

\* Unless required by applicable law or agreed to in writing, software distributed under the

\* License is distributed on an "AS IS" BASIS, WITHOUT WARRANTIES OR CONDITIONS OF ANY KIND, either

\* express or implied. See the License for the specific language governing permissions and

\* limitations under the License.

\*/

Found in path(s):

\* /opt/cola/permits/1779683696\_1693137085.7490354/0/guava-32-0-1-android-sourcesjar/com/google/common/collect/SortedIterables.java

\* /opt/cola/permits/1779683696\_1693137085.7490354/0/guava-32-0-1-android-sourcesjar/com/google/common/collect/SortedIterable.java

\* /opt/cola/permits/1779683696\_1693137085.7490354/0/guava-32-0-1-android-sourcesjar/com/google/common/collect/AbstractRangeSet.java

\*

 /opt/cola/permits/1779683696\_1693137085.7490354/0/guava-32-0-1-android-sourcesjar/com/google/common/collect/ForwardingSortedMultiset.java

\* /opt/cola/permits/1779683696\_1693137085.7490354/0/guava-32-0-1-android-sourcesjar/com/google/common/collect/RegularImmutableSortedMultiset.java

\* /opt/cola/permits/1779683696\_1693137085.7490354/0/guava-32-0-1-android-sourcesjar/com/google/common/collect/RangeSet.java

\* /opt/cola/permits/1779683696\_1693137085.7490354/0/guava-32-0-1-android-sourcesjar/com/google/common/collect/GeneralRange.java

\* /opt/cola/permits/1779683696\_1693137085.7490354/0/guava-32-0-1-android-sourcesjar/com/google/common/collect/ImmutableSortedMultiset.java

\* /opt/cola/permits/1779683696\_1693137085.7490354/0/guava-32-0-1-android-sourcesjar/com/google/common/collect/Count.java

\* /opt/cola/permits/1779683696\_1693137085.7490354/0/guava-32-0-1-android-sourcesjar/com/google/common/collect/ImmutableSortedMultisetFauxverideShim.java No license file was found, but licenses were detected in source scan.

/\*

\* Copyright (C) 2011 The Guava Authors

\*

\* Licensed under the Apache License, Version 2.0 (the "License"); you may not use this file except

\* in compliance with the License. You may obtain a copy of the License at

\*

\* http://www.apache.org/licenses/LICENSE-2.0

\*

\* Unless required by applicable law or agreed to in writing, software distributed under the License

\* is distributed on an "AS IS" BASIS, WITHOUT WARRANTIES OR CONDITIONS OF ANY KIND, either express

\* or implied. See the License for the specific language governing permissions and limitations under \* the License.

\*/

/\*

\* This method was written by Doug Lea with assistance from members of JCP JSR-166 Expert Group

\* and released to the public domain, as explained at

\* http://creativecommons.org/licenses/publicdomain

\*

\* As of 2010/06/11, this method is identical to the (package private) hash method in OpenJDK 7's

\* java.util.HashMap

class.

\*/

Found in path(s):

\* /opt/cola/permits/1779683696\_1693137085.7490354/0/guava-32-0-1-android-sourcesjar/com/google/common/util/concurrent/Striped.java

No license file was found, but licenses were detected in source scan.

/\*

\* Copyright (C) 2020 The Guava Authors

\*

\* Licensed under the Apache License, Version 2.0 (the "License"); you may not use this file except

\* in compliance with the License. You may obtain a copy of the License at

\*

\* http://www.apache.org/licenses/LICENSE-2.0

\*

\* Unless required by applicable law or agreed to in writing, software distributed under the License

\* is distributed on an "AS IS" BASIS, WITHOUT WARRANTIES OR CONDITIONS OF ANY KIND, either express

\* or implied. See the License for the specific language governing permissions and limitations under \* the License.

\*/

/\*\*

\* Holder for web specializations of methods of {@code Ints}. Intended to be empty for regular \* version.

\*/

Found in path(s):

\* /opt/cola/permits/1779683696\_1693137085.7490354/0/guava-32-0-1-android-sourcesjar/com/google/common/primitives/IntsMethodsForWeb.java No license file was found, but licenses were detected in source scan.

/\*

\* Copyright (C) 2012 The Guava Authors

\*

- \* Licensed under the Apache License, Version 2.0 (the "License"); you may not use this file except
- \* in compliance with the License. You may obtain a copy of the License at

\*

```
* http://www.apache.org/licenses/LICENSE-2.0
```
\*

- \* Unless required by applicable law or agreed to in writing, software distributed under the License
- \* is distributed on an "AS IS" BASIS, WITHOUT WARRANTIES OR CONDITIONS OF ANY KIND, either express

```
* or implied. See the License for the specific language governing permissions and limitations under
* the License.
```
\*/ /\*

- \* This method was rewritten in Java from an intermediate step of the Murmur hash function in
- \* http://code.google.com/p/smhasher/source/browse/trunk/MurmurHash3.cpp, which contained the
- \* following header:
- \*
- \* MurmurHash3 was written by Austin Appleby, and is placed in the public domain. The author \* hereby disclaims
- copyright to this source code.
- \*/

Found in path(s):

\* /opt/cola/permits/1779683696\_1693137085.7490354/0/guava-32-0-1-android-sourcesjar/com/google/common/base/SmallCharMatcher.java No license file was found, but licenses were detected in source scan.

/\*

\* Copyright (C) 2021 The Guava Authors

\*

- \* Licensed under the Apache License, Version 2.0 (the "License");
- \* you may not use this file except in compliance with the License.
- \* You may obtain a copy of the License at
- \*
- \* http://www.apache.org/licenses/LICENSE-2.0

\*

- \* Unless required by applicable law or agreed to in writing, software
- \* distributed under the License is distributed on an "AS IS" BASIS,
- \* WITHOUT WARRANTIES OR CONDITIONS OF ANY KIND, either express or implied.
- \* See the License for the specific language governing permissions and
- \* limitations under the License.
- \*/

Found in path(s):

\* /opt/cola/permits/1779683696\_1693137085.7490354/0/guava-32-0-1-android-sourcesjar/com/google/common/util/concurrent/ElementTypesAreNonnullByDefault.java \* /opt/cola/permits/1779683696\_1693137085.7490354/0/guava-32-0-1-android-sourcesjar/com/google/common/primitives/ElementTypesAreNonnullByDefault.java

\* /opt/cola/permits/1779683696\_1693137085.7490354/0/guava-32-0-1-android-sourcesjar/com/google/common/graph/ElementTypesAreNonnullByDefault.java

\*

 /opt/cola/permits/1779683696\_1693137085.7490354/0/guava-32-0-1-android-sourcesjar/com/google/common/net/ElementTypesAreNonnullByDefault.java

\* /opt/cola/permits/1779683696\_1693137085.7490354/0/guava-32-0-1-android-sourcesjar/com/google/common/math/ParametricNullness.java

\* /opt/cola/permits/1779683696\_1693137085.7490354/0/guava-32-0-1-android-sourcesjar/com/google/common/eventbus/ElementTypesAreNonnullByDefault.java

\* /opt/cola/permits/1779683696\_1693137085.7490354/0/guava-32-0-1-android-sourcesjar/com/google/common/primitives/ParametricNullness.java

\* /opt/cola/permits/1779683696\_1693137085.7490354/0/guava-32-0-1-android-sourcesjar/com/google/common/collect/ParametricNullness.java

\* /opt/cola/permits/1779683696\_1693137085.7490354/0/guava-32-0-1-android-sourcesjar/com/google/common/xml/ElementTypesAreNonnullByDefault.java

\* /opt/cola/permits/1779683696\_1693137085.7490354/0/guava-32-0-1-android-sourcesjar/com/google/common/net/ParametricNullness.java

\*

 /opt/cola/permits/1779683696\_1693137085.7490354/0/guava-32-0-1-android-sourcesjar/com/google/common/collect/ElementTypesAreNonnullByDefault.java

\* /opt/cola/permits/1779683696\_1693137085.7490354/0/guava-32-0-1-android-sourcesjar/com/google/common/math/ElementTypesAreNonnullByDefault.java

\* /opt/cola/permits/1779683696\_1693137085.7490354/0/guava-32-0-1-android-sourcesjar/com/google/common/cache/ElementTypesAreNonnullByDefault.java

\* /opt/cola/permits/1779683696\_1693137085.7490354/0/guava-32-0-1-android-sourcesjar/com/google/common/html/ElementTypesAreNonnullByDefault.java

\* /opt/cola/permits/1779683696\_1693137085.7490354/0/guava-32-0-1-android-sourcesjar/com/google/common/html/ParametricNullness.java

\* /opt/cola/permits/1779683696\_1693137085.7490354/0/guava-32-0-1-android-sourcesjar/com/google/common/graph/ParametricNullness.java

\* /opt/cola/permits/1779683696\_1693137085.7490354/0/guava-32-0-1-android-sourcesjar/com/google/common/base/ParametricNullness.java

\*

 /opt/cola/permits/1779683696\_1693137085.7490354/0/guava-32-0-1-android-sourcesjar/com/google/common/hash/ElementTypesAreNonnullByDefault.java

\* /opt/cola/permits/1779683696\_1693137085.7490354/0/guava-32-0-1-android-sourcesjar/com/google/common/eventbus/ParametricNullness.java

\* /opt/cola/permits/1779683696\_1693137085.7490354/0/guava-32-0-1-android-sourcesjar/com/google/common/reflect/ParametricNullness.java

\* /opt/cola/permits/1779683696\_1693137085.7490354/0/guava-32-0-1-android-sourcesjar/com/google/common/io/ParametricNullness.java

\* /opt/cola/permits/1779683696\_1693137085.7490354/0/guava-32-0-1-android-sourcesjar/com/google/common/escape/ParametricNullness.java

\* /opt/cola/permits/1779683696\_1693137085.7490354/0/guava-32-0-1-android-sourcesjar/com/google/common/xml/ParametricNullness.java

\* /opt/cola/permits/1779683696\_1693137085.7490354/0/guava-32-0-1-android-sourcesjar/com/google/common/hash/ParametricNullness.java

\*

/opt/cola/permits/1779683696\_1693137085.7490354/0/guava-32-0-1-android-sources-

```
jar/com/google/common/base/ElementTypesAreNonnullByDefault.java
```
\* /opt/cola/permits/1779683696\_1693137085.7490354/0/guava-32-0-1-android-sourcesjar/com/google/common/escape/ElementTypesAreNonnullByDefault.java

\* /opt/cola/permits/1779683696\_1693137085.7490354/0/guava-32-0-1-android-sourcesjar/com/google/common/util/concurrent/ParametricNullness.java

\* /opt/cola/permits/1779683696\_1693137085.7490354/0/guava-32-0-1-android-sourcesjar/com/google/common/cache/ParametricNullness.java

\* /opt/cola/permits/1779683696\_1693137085.7490354/0/guava-32-0-1-android-sourcesjar/com/google/common/io/ElementTypesAreNonnullByDefault.java

\* /opt/cola/permits/1779683696\_1693137085.7490354/0/guava-32-0-1-android-sourcesjar/com/google/common/reflect/ElementTypesAreNonnullByDefault.java No license file was found, but licenses were detected in source scan.

/\*

\* Copyright (C) 2009 The Guava Authors

\*

\* Licensed under the Apache License, Version 2.0 (the "License");

\* you may not use this file except in compliance with the License.

\* You may obtain a copy of the License at

\*

\* http://www.apache.org/licenses/LICENSE-2.0

\*

\* Unless required by applicable law or agreed to in writing, software

\* distributed under the License is distributed on an "AS IS" BASIS,

\* WITHOUT WARRANTIES OR CONDITIONS OF ANY KIND, either express or implied.

\* See the License for the specific language governing permissions and

\* limitations under the License.

\*/

Found in path(s):

\* /opt/cola/permits/1779683696\_1693137085.7490354/0/guava-32-0-1-android-sourcesjar/com/google/common/collect/EmptyImmutableSetMultimap.java

\* /opt/cola/permits/1779683696\_1693137085.7490354/0/guava-32-0-1-android-sourcesjar/com/google/common/collect/ImmutableSortedMap.java

\* /opt/cola/permits/1779683696\_1693137085.7490354/0/guava-32-0-1-android-sourcesjar/com/google/common/collect/ImmutableSortedSetFauxverideShim.java

\*

 /opt/cola/permits/1779683696\_1693137085.7490354/0/guava-32-0-1-android-sourcesjar/com/google/common/collect/ImmutableTable.java

\* /opt/cola/permits/1779683696\_1693137085.7490354/0/guava-32-0-1-android-sourcesjar/com/google/common/collect/ImmutableClassToInstanceMap.java

\* /opt/cola/permits/1779683696\_1693137085.7490354/0/guava-32-0-1-android-sourcesjar/com/google/common/collect/ImmutableSetMultimap.java

\* /opt/cola/permits/1779683696\_1693137085.7490354/0/guava-32-0-1-android-sourcesjar/com/google/common/collect/ImmutableEnumSet.java

\* /opt/cola/permits/1779683696\_1693137085.7490354/0/guava-32-0-1-android-sourcesjar/com/google/common/collect/ForwardingTable.java
\* /opt/cola/permits/1779683696\_1693137085.7490354/0/guava-32-0-1-android-sourcesjar/com/google/common/collect/RegularImmutableSortedSet.java

\* /opt/cola/permits/1779683696\_1693137085.7490354/0/guava-32-0-1-android-sourcesjar/com/google/common/collect/ArrayTable.java

\*

 /opt/cola/permits/1779683696\_1693137085.7490354/0/guava-32-0-1-android-sourcesjar/com/google/common/collect/SingletonImmutableTable.java

\* /opt/cola/permits/1779683696\_1693137085.7490354/0/guava-32-0-1-android-sourcesjar/com/google/common/collect/ImmutableAsList.java

\* /opt/cola/permits/1779683696\_1693137085.7490354/0/guava-32-0-1-android-sourcesjar/com/google/common/collect/AbstractIndexedListIterator.java

\* /opt/cola/permits/1779683696\_1693137085.7490354/0/guava-32-0-1-android-sourcesjar/com/google/common/collect/RegularImmutableList.java

\* /opt/cola/permits/1779683696\_1693137085.7490354/0/guava-32-0-1-android-sourcesjar/com/google/common/collect/ComparisonChain.java

\* /opt/cola/permits/1779683696\_1693137085.7490354/0/guava-32-0-1-android-sourcesjar/com/google/common/collect/DiscreteDomain.java

\* /opt/cola/permits/1779683696\_1693137085.7490354/0/guava-32-0-1-android-sourcesjar/com/google/common/collect/ComputationException.java

No license file was found, but licenses were detected in source scan.

/\*

\* Copyright (C) 2009 The Guava Authors

\*

\* Licensed under the Apache License, Version 2.0 (the "License"); you may not use this file except

\* in compliance with the License. You may obtain a copy of the License at

\*

\* http://www.apache.org/licenses/LICENSE-2.0

\*

\* Unless required by applicable law or agreed to in writing, software distributed under the License

\* is distributed on an "AS IS" BASIS, WITHOUT WARRANTIES OR CONDITIONS OF ANY KIND, either express

\* or implied. See the License for the specific language governing permissions and limitations under \* the License.

\*/

/\*\*

\* Outer class that exists solely to let us write {@code Partially.GwtIncompatible} instead of plain

\* {@code GwtIncompatible}. This is more accurate for {@link Futures#catching}, which is available

\* under GWT but with a slightly different signature.

\*

\* <p>We can't use {@code PartiallyGwtIncompatible} because then the GWT compiler wouldn't recognize

\* it as a {@code GwtIncompatible} annotation. And for {@code Futures.catching}, we need the GWT

\* compiler to autostrip the normal server method in order to expose the special, inherited GWT

\* version.

\*/

Found in path(s):

\* /opt/cola/permits/1779683696\_1693137085.7490354/0/guava-32-0-1-android-sourcesjar/com/google/common/util/concurrent/Partially.java

## **1.616 cjson 1.7.16 1.616.1 Available under license :**

**Contributors** 

============

Original Author:

- [Dave Gamble](https://github.com/DaveGamble)

#### Current Maintainer:

- [Max Bruckner](https://github.com/FSMaxB)
- [Alan Wang](https://github.com/Alanscut)

#### Contributors:

- \* [Ajay Bhargav](https://github.com/ajaybhargav)
- \* [AlexanderVasiljev](https://github.com/AlexanderVasiljev)
- \* [Alper Akcan](https://github.com/alperakcan)
- \* [Andrew Tang](https://github.com/singku)
- \* [Andy](https://github.com/mlh0101)
- \* [Anton Sergeev](https://github.com/anton-sergeev)
- \* [Benbuck Nason](https://github.com/bnason-nf)
- \* [Bernt Johan Damslora](https://github.com/bjda)
- \* [Bob Kocisko](https://github.com/bobkocisko)
- \* [Christian Schulze](https://github.com/ChristianSch)
- \* [Casperinous](https://github.com/Casperinous)
- \* [ChenYuan](https://github.com/zjuchenyuan)
- \* [Debora Grosse](https://github.com/DeboraG)
- \* [dieyushi](https://github.com/dieyushi)
- \* [Dngwn Hung ()](https://github.com/DongwenHuang)
- \* [Donough Liu](https://github.com/ldm0)
- \* [Erez Oxman](https://github.com/erez-o)
- \*

#### Eswar Yaganti

- \* [Evan Todd](https://github.com/etodd)
- \* [Fabrice Fontaine](https://github.com/ffontaine)
- \* Ian Mobley
- \* Irwan Djadjadi
- \* [hopper-vul](https://github.com/hopper-vul)
- \* [HuKeping](https://github.com/HuKeping)
- \* [IvanVoid](https://github.com/npi3pak)
- \* [Jakub Wilk](https://github.com/jwilk)
- \* [Jiri Zouhar](https://github.com/loigu)
- \* [Jonathan Fether](https://github.com/jfether)
- \* [Joshua Arulsamy](https://github.com/jarulsamy)
- \* [Julian Ste](https://github.com/julian-st)
- \* [Julin Vsquez](https://github.com/juvasquezg)
- \* [Junbo Zheng](https://github.com/Junbo-Zheng)
- \* [Kevin Branigan](https://github.com/kbranigan)
- \* [Kevin Sapper](https://github.com/sappo)
- \* [Kyle Chisholm](https://github.com/ChisholmKyle)
- \* [Linus Wallgren](https://github.com/ecksun)
- \* [MaxBrandtner](https://github.com/MaxBrandtner)
- \* [Mateusz Szafoni](https://github.com/raiden00pl)
- \* Mike Pontillo
- \* [miaoerduo](https://github.com/miaoerduo)
- \* [mohawk2](https://github.com/mohawk2)
- \*
- [Mike Jerris](https://github.com/mjerris)
- \* [Mike Robinson](https://github.com/mhrobinson)
- \* [Moorthy](https://github.com/moorthy-bs)
- \* [myd7349](https://github.com/myd7349)
- \* [NancyLi1013](https://github.com/NancyLi1013)
- \* Paulo Antonio Alvarez
- \* [Pawe Malowany](https://github.com/PawelMalowany)
- \* [Pawel Winogrodzki](https://github.com/PawelWMS)
- \* [prefetchnta](https://github.com/prefetchnta)
- \* [Rafael Leal Dias](https://github.com/rafaeldias)
- \* [Randy](https://github.com/randy408)
- \* [raiden00pl](https://github.com/raiden00pl)
- \* [Robin Mallinson](https://github.com/rmallins)
- \* [Rod Vagg](https://github.com/rvagg)
- \* [Roland Meertens](https://github.com/rmeertens)
- \* [Romain Porte](https://github.com/MicroJoe)
- \* [SANJEEV BA](https://github.com/basanjeev)
- \* [Sang-Heon Jeon](https://github.com/lntuition)
- \* [Sayan Bandyopadhyay](https://github.com/saynb)
- \* [Simon Sobisch](https://github.com/GitMensch)
- \* [Simon Ricaldone](https://github.com/simon-p-r)
- \* [Stoian Ivanov](https://github.com/sdrsdr)
- \*
- [SuperH-0630](https://github.com/SuperH-0630)
- \* [Square789](https://github.com/Square789)
- \* [Stephan Gatzka](https://github.com/gatzka)
- \* [Tony Langhammer](https://github.com/BigBrainAFK)
- \* [Vemake](https://github.com/vemakereporter)
- \* [Wei Tan](https://github.com/tan-wei)
- \* [Weston Schmidt](https://github.com/schmidtw)
- \* [xiaomianhehe](https://github.com/xiaomianhehe)
- \* [yangfl](https://github.com/yangfl)
- \* [yuta-oxo](https://github.com/yuta-oxo)
- \* [Zach Hindes](https://github.com/zhindes)
- \* [Zhao Zhixu](https://github.com/zhaozhixu)

\* [10km](https://github.com/10km)

And probably more people on [SourceForge](https://sourceforge.net/p/cjson/bugs/search/?q=status%3Aclosedrejected+or+status%3Aclosed-out-of-date+or+status%3Awont-fix+or+status%3Aclosedfixed+or+status%3Aclosed&page=0)

Also thanks to all the people who reported bugs and suggested new features. Copyright (c) 2009-2017 Dave Gamble and cJSON contributors

Permission is hereby granted, free of charge, to any person obtaining a copy of this software and associated documentation files (the "Software"), to deal in the Software without restriction, including without limitation the rights to use, copy, modify, merge, publish, distribute, sublicense, and/or sell copies of the Software, and to permit persons to whom the Software is furnished to do so, subject to the following conditions:

The above copyright notice and this permission notice shall be included in all copies or substantial portions of the Software.

THE SOFTWARE IS PROVIDED "AS IS", WITHOUT WARRANTY OF ANY KIND, EXPRESS OR IMPLIED, INCLUDING BUT NOT LIMITED TO THE WARRANTIES OF MERCHANTABILITY, FITNESS FOR A PARTICULAR PURPOSE AND NONINFRINGEMENT. IN NO EVENT SHALL THE AUTHORS OR COPYRIGHT HOLDERS BE LIABLE FOR ANY CLAIM, DAMAGES OR OTHER LIABILITY, WHETHER IN AN ACTION OF CONTRACT, TORT OR OTHERWISE, ARISING FROM, OUT OF OR IN CONNECTION WITH THE SOFTWARE OR THE USE OR OTHER DEALINGS IN

THE SOFTWARE. The MIT License (MIT)

Copyright (c) <year> 2007-14 Mike Karlesky, Mark VanderVoord, Greg Williams

Permission is hereby granted, free of charge, to any person obtaining a copy of this software and associated documentation files (the "Software"), to deal in the Software without restriction, including without limitation the rights to use, copy, modify, merge, publish, distribute, sublicense, and/or sell copies of the Software, and to permit persons to whom the Software is furnished to do so, subject to the following conditions:

The above copyright notice and this permission notice shall be included in all copies or substantial portions of the Software.

THE SOFTWARE IS PROVIDED "AS IS", WITHOUT WARRANTY OF ANY KIND, EXPRESS OR IMPLIED, INCLUDING BUT NOT LIMITED TO THE WARRANTIES OF MERCHANTABILITY, FITNESS FOR A PARTICULAR PURPOSE AND NONINFRINGEMENT. IN NO EVENT SHALL THE AUTHORS OR COPYRIGHT HOLDERS BE LIABLE FOR ANY CLAIM, DAMAGES OR OTHER LIABILITY, WHETHER IN AN ACTION OF CONTRACT, TORT OR OTHERWISE, ARISING FROM,

OUT OF OR IN CONNECTION WITH THE SOFTWARE OR THE USE OR OTHER DEALINGS IN

# **1.617 zip 3.0-35.el9**

## **1.617.1 Available under license :**

This is version 2007-Mar-4 of the Info-ZIP license. The definitive version of this document should be available at ftp://ftp.info-zip.org/pub/infozip/license.html indefinitely and a copy at http://www.info-zip.org/pub/infozip/license.html.

Copyright (c) 1990-2007 Info-ZIP. All rights reserved.

For the purposes of this copyright and license, "Info-ZIP" is defined as the following set of individuals:

 Mark Adler, John Bush, Karl Davis, Harald Denker, Jean-Michel Dubois, Jean-loup Gailly, Hunter Goatley, Ed Gordon, Ian Gorman, Chris Herborth, Dirk Haase, Greg Hartwig, Robert Heath, Jonathan Hudson, Paul Kienitz, David Kirschbaum, Johnny Lee, Onno van der Linden, Igor Mandrichenko, Steve P. Miller, Sergio Monesi, Keith Owens, George Petrov, Greg Roelofs, Kai Uwe Rommel, Steve Salisbury, Dave Smith, Steven M. Schweda, Christian Spieler, Cosmin Truta, Antoine Verheijen, Paul von Behren, Rich Wales, Mike White.

This software is provided "as is," without warranty of any kind, express

or implied. In no event shall Info-ZIP or its contributors be held liable for any direct, indirect, incidental, special or consequential damages arising out of the use of or inability to use this software.

Permission is granted to anyone to use this software for any purpose, including commercial applications, and to alter it and redistribute it freely, subject to the above disclaimer and the following restrictions:

- 1. Redistributions of source code (in whole or in part) must retain the above copyright notice, definition, disclaimer, and this list of conditions.
- 2. Redistributions in binary form (compiled executables and libraries) must reproduce the above copyright notice, definition, disclaimer, and this list of conditions in documentation and/or other materials provided with the distribution. The sole exception to this condition is redistribution of a standard UnZipSFX binary (including SFXWiz) as part of
- a self-extracting archive; that is permitted without inclusion of this license, as long as the normal SFX banner has not been removed

from the binary or disabled.

 3. Altered versions--including, but not limited to, ports to new operating systems, existing ports with new graphical interfaces, versions with modified or added functionality, and dynamic, shared, or static library versions not from Info-ZIP--must be plainly marked as such and must not be misrepresented as being the original source or, if binaries, compiled from the original source. Such altered versions also must not be misrepresented as being Info-ZIP releases--including, but not limited to, labeling of the altered versions with the names "Info-ZIP" (or any variation thereof, including, but not limited to, different capitalizations), "Pocket UnZip," "WiZ" or "MacZip" without the explicit permission of Info-ZIP. Such altered versions

#### are further

 prohibited from misrepresentative use of the Zip-Bugs or Info-ZIP e-mail addresses or the Info-ZIP URL(s), such as to imply Info-ZIP will provide support for the altered versions.

 4. Info-ZIP retains the right to use the names "Info-ZIP," "Zip," "UnZip," "UnZipSFX," "WiZ," "Pocket UnZip," "Pocket Zip," and "MacZip" for its own source and binary releases.

#### RECORD

 Carriage\_Control carriage\_return Format stream\_lf

## **1.618 unzip 6.0-56.el9**

## **1.618.1 Available under license :**

This is version 2009-Jan-02 of the Info-ZIP license. The definitive version of this document should be available at ftp://ftp.info-zip.org/pub/infozip/license.html indefinitely and a copy at http://www.info-zip.org/pub/infozip/license.html.

Copyright (c) 1990-2009 Info-ZIP. All rights reserved.

For the purposes of this copyright and license, "Info-ZIP" is defined as the following set of individuals:

 Mark Adler, John Bush, Karl Davis, Harald Denker, Jean-Michel Dubois, Jean-loup Gailly, Hunter Goatley, Ed Gordon, Ian Gorman, Chris Herborth, Dirk Haase, Greg Hartwig, Robert Heath, Jonathan Hudson, Paul Kienitz, David Kirschbaum, Johnny Lee, Onno van der Linden, Igor Mandrichenko, Steve P. Miller, Sergio Monesi, Keith Owens, George Petrov, Greg Roelofs, Kai Uwe Rommel, Steve Salisbury, Dave Smith, Steven M. Schweda, Christian Spieler, Cosmin Truta, Antoine Verheijen, Paul von Behren, Rich Wales, Mike White.

This software is provided "as is," without warranty of any kind, express

or implied. In no event shall Info-ZIP or its contributors be held liable for any direct, indirect, incidental, special or consequential damages arising out of the use of or inability to use this software.

Permission is granted to anyone to use this software for any purpose, including commercial applications, and to alter it and redistribute it freely, subject to the above disclaimer and the following restrictions:

- 1. Redistributions of source code (in whole or in part) must retain the above copyright notice, definition, disclaimer, and this list of conditions.
- 2. Redistributions in binary form (compiled executables and libraries) must reproduce the above copyright notice, definition, disclaimer, and this list of conditions in documentation and/or other materials provided with the distribution. Additional documentation is not needed for executables where a command line license option provides these and a
- note regarding this option is in the executable's startup banner. The sole exception to this condition is redistribution of a standard UnZipSFX binary (including SFXWiz) as part of a self-extracting archive; that is permitted without inclusion of this license, as long as the normal SFX banner has not been removed from the binary or disabled.
- 3. Altered versions--including, but not limited to, ports to new operating systems, existing ports with new graphical interfaces, versions with modified or added functionality, and dynamic, shared, or static library versions not from Info-ZIP--must be plainly marked as such and must not be misrepresented as being the original source or, if binaries, compiled from the original source. Such altered versions also must not be misrepresented as being Info-ZIP releases--including, but not limited to, labeling of the altered versions with the names "Info-ZIP" (or any
- variation thereof, including, but not limited to, different capitalizations), "Pocket UnZip," "WiZ" or "MacZip" without the explicit permission of Info-ZIP. Such altered versions are further prohibited from misrepresentative use of the Zip-Bugs or Info-ZIP e-mail addresses or the Info-ZIP URL(s), such as to imply Info-ZIP will provide support for the altered versions.
- 4. Info-ZIP retains the right to use the names "Info-ZIP," "Zip," "UnZip," "UnZipSFX," "WiZ," "Pocket UnZip," "Pocket Zip," and "MacZip" for its own source and binary releases.

\_\_\_\_\_\_\_\_\_\_\_\_\_\_\_\_\_\_\_\_\_\_\_\_\_\_\_\_\_\_\_\_\_\_\_\_\_\_\_\_\_\_\_\_\_\_\_\_\_\_\_\_\_\_\_\_\_\_\_\_\_\_\_\_\_\_\_\_\_\_\_\_\_\_

\_\_\_\_\_\_\_\_\_\_\_\_\_\_\_\_\_\_\_\_\_\_\_\_\_\_\_\_\_\_\_\_\_\_\_\_\_\_\_\_\_\_\_\_\_\_\_\_\_\_\_\_\_\_\_\_\_\_\_\_\_\_\_\_\_\_\_\_\_\_\_\_\_\_

#### FIRST NOTE:

 This file contains some details about the copyright history of contributions to the UnZip project. Additionally, it summarises some exceptions to the general BSD-like copyright found in LICENSE that covers our generic code and most of the system specific ports. Please read LICENSE first to find out what is allowed to do with

Info-ZIP's UnZip code.

- - - - - - - - - - - - - - - - - - - - - - - - - - - - - - - - - - - - -

 There are currently two explicit copyrights on portions of UnZip code (at least, of which Info-ZIP is aware): Jim Luther's Mac OS File Manager interface code; and Christopher Evans' MacBinaryIII coding code (for the MacOS port).. These copyrights are discussed in more detail below.

#### All remaining

 code is now (starting with UnZip version 5.41) covered by the new Info-ZIP license. For details, please read the acompaning file LICENSE. The terms and conditions in this license supersede the copyright conditions of the contributions by Igor Mandrichenko (vms/vms.c), Greg Roelofs (zipinfo.c, new version of unshrink.c), Mike White (Windows DLL code in "windll/\*"), Steve P. Miller (Pocket UnZip GUI "wince/\*"), and Mark Adler (inflate/explode decompresseion core routines, previously put into the public domain). All these Info-ZIP contributors (or "primary" authors) have permitted us to replace their copyright notes by the Info-ZIP License.

 Frequently Asked Questions regarding (re)distribution of Zip and UnZip are near the end of this file.

 There are no known patents on any of the code in UnZip. Unisys claims a patent on LZW encoding and on LZW decoding \_in an apparatus that performs LZW encoding\_, but the patent appears to exempt a stand alone decoder (as in UnZip's unshrink.c). Unisys has publicly claimed otherwise, but the issue has never been tested in court. Since this point is unclear, unshrinking is not enabled by default. It is the responsibility of the user to make his or her peace with Unisys and its licensing requirements. (unshrink.c may be removed from future releases altogether.)

 The original unzip source code has been extensively modified and almost entirely rewritten (changes include random zipfile access

\_\_\_\_\_\_\_\_\_\_\_\_\_\_\_\_\_\_\_\_\_\_\_\_\_\_\_\_\_\_\_\_\_\_\_\_\_\_\_\_\_\_\_\_\_\_\_\_\_\_\_\_\_\_\_\_\_\_\_\_\_\_\_\_\_\_\_\_\_\_\_\_\_\_

 rather than sequential; replacement of unimplode() with explode(); replacement of old unshrink() with new (unrelated) unshrink(); re placement of output routines; addition of inflate(), wildcards, filename-mapping, text translation, ...; etc.). As far as we can tell, only the core code of the unreduce method remained substantially similar to Mr. Smith's original source. As of UnZip 5.42, the complete core code is now covered by the Info-ZIP Licence. Therefore, support for the reduce method has been removed. The drop of the reduce method should only affect some test archives, reducing was never used in any publically distributed Zip program. For pathologic cases where support for reduced archive entries is needed, the unreduce code copyrighted by Samuel H. Smith is available as a separate distribution (the restricted copyright of this code is

cited below in the "historical" section).

 The following copyright applies to the Mac OS File Manager interface code (macos/source/macstuff.[ch]), distributed with UnZip 5.4 and later:

\* MoreFiles

\*

\* A collection of File Manager and related routines

\*

\* by Jim Luther (Apple Macintosh Developer Technical Support Emeritus)

\* with significant code contributions by Nitin Ganatra

\* (Apple Macintosh Developer Technical Support Emeritus)

\* Copyright 1992-1998

Apple Computer, Inc.

\* Portions copyright 1995 Jim Luther

\* All rights reserved.

\* The Package "More Files" is distributed under the following

\* license terms:

\*

\* "You may incorporate this sample code into your

applications without restriction, though the

sample code has been provided "AS IS" and the

\* responsibility for its operation is 100% yours.

However, what you are not permitted to do is to

redistribute the source as "DSC Sample Code" after

\* having made changes. If you're going to

redistribute the source, we require that you make

it clear in the source that the code was descended

\* from Apple Sample Code, but that you've made

\* changes."

 The usage terms of this copyright note are compatible with the Info-ZIP license, they do not add further restrictions.

#### The following

 copyright applies to the Mac OS "macbin3" decoding code (extra field compatibility with ZipIt):

\* MacBinaryIII.h

\*

\* Copyright 1997 Christopher Evans (cevans@poppybank.com)

\*

\* Basic encoding and decoding of Macintosh files to the

\* MacBinary III spec.

\* ----------------------------------------------------------------------

\* This source is copyrighted by Christopher Evans (cevans@poppybank.com)

\* (available at ftp://ftp.lazerware.com/MacBinaryIII\_src\_C.sit

\* homepage of Leonard Rosenthol leonardr@netcom.com)

 This copyright note does not contain any usage terms. So, we assume that this code is freely reusable until we are proved wrong...

--------------------------------------------------------------------------

 The remaining copyright notes have been superseeded by the new Info-ZIP license, with explicit permission from the respective original authors. They are cited here for historical reasons, only:

 The following copyright applies to the full-featured unreduce.c (now distributed separately):

\* Copyright 1989 Samuel H. Smith; All rights reserved

\*

\* Do not distribute modified versions without my permission.

\* Do not remove or alter this notice or any other copyright notice.

\* If you use this in your own program you must distribute source code.

\* Do not use any of this in a commercial product.

 Regarding the first stipulation, Mr. Smith was tracked down in southern California some years back [Samuel H. Smith, The Tool Shop; as of mid- May 1994, (213) 851-9969 (voice), (213) 887-2127(?) (subscription BBS), 71150.2731@compuserve.com]:

 "He says that he thought that whoever contacted him understood that he has no objection to the Info-ZIP group's inclusion of his code. His primary concern is that it remain freely distributable, he said."

 Despite the fact that our "normal" code has been entirely rewritten and by default

 no longer contains any of Mr. Smith's code, Info-ZIP remains indebted and grateful to him. We hope he finds our contribu tions as useful as we have his.

 Note that the third and fourth stipulations still apply to any com pany that wishes to incorporate the unreduce code into its products; if you wish to do so, you must contact Mr. Smith directly regarding licensing.

-----

 The following copyright applied to most of the VMS code in vms.c, distributed with UnZip version 4.2 and later:

- \* Copyright (c) 1992-93 Igor Mandrichenko.
- \* Permission is granted to any individual or institution to use, copy,
- \* or redistribute this software so long as all of the original files
- \* are included unmodified and that this copyright notice is retained.

-----

 The following copyright applied to the new version of unshrink.c, distributed with UnZip version 5.2 and later:

- \* Copyright (c) 1994 Greg Roelofs.
- \* Permission is granted to any individual/institution/corporate
- \* entity to use, copy, redistribute or modify this software for
- \* any purpose whatsoever, subject to the conditions noted in the
- \* Frequently Asked Questions section below, plus one additional
- \* condition: namely, that my name not be removed from the source
- \* code. (Other names may, of course, be added as modifications
- \* are made.) Corporate legal staff (like at IBM :-) ) who have
- \* problems understanding this can contact me through Zip-Bugs...

-----

 The following copyright applied to the Windows DLL code (windll/\*), distributed with UnZip version 5.2 and later:

- \* Copyright (c) 1996 Mike White.
- \* Permission is granted to any individual or institution to use,
- \* copy, or redistribute this software so long as all of the original
- \* files are included, that it is not sold for profit, and that this
- \* copyright notice is retained.

-----

The following copyright applied to the Windows

CE GUI port, ``Pocket

UnZip,'' distributed with UnZip version 5.3 and later:

- \* All the source files for Pocket UnZip, except for components
- \* written by the Info-ZIP group, are copyrighted 1997 by Steve P.
- \* Miller. The product "Pocket UnZip" itself is property of the
- \* author and cannot be altered in any way without written consent
- \* from Steve P. Miller.

-----

 The remaining code was written by many people associated with the Info-ZIP group, with large contributions from (but not limited to): Greg Roelofs (overall program logic, ZipInfo, unshrink, filename mapping/portability, etc.), Mark Adler (inflate, explode, funzip), Kai Uwe Rommel (OS/2), John Bush and Paul Kienitz (Amiga), Antoine Verheijen (Macintosh), Hunter Goatley (more VMS), Mike White (Windows DLLs), Christian Spieler (overall logic, optimization, VMS, etc.) and others. See the file CONTRIBS in the source distribution for a much more complete list of contributors.

 The decompression core code for the deflate method (inflate.[ch], explode.c) was originally written by Mark Adler who submitted it as public domain code.

--------------------------------------------------------------------------

# **1.619 libsigsegv 2.13-4.el9**

### **1.619.1 Available under license :**

 GNU GENERAL PUBLIC LICENSE Version 2, June 1991

Copyright (C) 1989, 1991 Free Software Foundation, Inc. 51 Franklin Street, Fifth Floor, Boston, MA 02110-1301, USA. Everyone is permitted to copy and distribute verbatim copies of this license document, but changing it is not allowed.

#### Preamble

 The licenses for most software are designed to take away your freedom to share and change it. By contrast, the GNU General Public License is intended to guarantee your freedom to share and change free software--to make sure the software is free for all its users. This General Public License applies to most of the Free Software Foundation's software and to any other program whose authors commit to using it. (Some other Free Software Foundation software is covered by

the GNU Library General Public License instead.) You can apply it to your programs, too.

#### When we speak

 of free software, we are referring to freedom, not price. Our General Public Licenses are designed to make sure that you have the freedom to distribute copies of free software (and charge for this service if you wish), that you receive source code or can get it if you want it, that you can change the software or use pieces of it in new free programs; and that you know you can do these things.

 To protect your rights, we need to make restrictions that forbid anyone to deny you these rights or to ask you to surrender the rights. These restrictions translate to certain responsibilities for you if you distribute copies of the software, or if you modify it.

 For example, if you distribute copies of such a program, whether gratis or for a fee, you must give the recipients all the rights that you have. You must make sure that they, too, receive or can get the source code. And you must show them these terms so they know their rights.

We protect your rights with two steps: (1) copyright the software, and (2) offer you this license which gives you legal permission to copy, distribute and/or modify the software.

 Also, for each author's protection and ours, we want to make certain that everyone understands that there is no warranty for this free software. If the software is modified by someone else and passed on, we want its recipients to know that what they have is not the original, so that any problems introduced by others will not reflect on the original authors' reputations.

 Finally, any free program is threatened constantly by software patents. We wish to avoid the danger that redistributors of a free program will individually obtain patent licenses, in effect making the program proprietary. To prevent this, we have made it clear that any patent must be licensed for everyone's free use or not licensed at all.

 The precise terms and conditions for copying, distribution and modification follow.

#### GNU GENERAL PUBLIC LICENSE

#### **TERMS** AND CONDITIONS FOR COPYING, DISTRIBUTION AND MODIFICATION

0. This License applies to any program or other work which contains

a notice placed by the copyright holder saying it may be distributed under the terms of this General Public License. The "Program", below, refers to any such program or work, and a "work based on the Program" means either the Program or any derivative work under copyright law: that is to say, a work containing the Program or a portion of it, either verbatim or with modifications and/or translated into another language. (Hereinafter, translation is included without limitation in the term "modification".) Each licensee is addressed as "you".

Activities other than copying, distribution and modification are not covered by this License; they are outside its scope. The act of running the Program is not restricted, and the output from the Program is covered only if its contents constitute a work based on the Program (independent of having been made by running the Program).

Whether that is true depends on what the Program does.

 1. You may copy and distribute verbatim copies of the Program's source code as you receive it, in any medium, provided that you conspicuously and appropriately publish on each copy an appropriate copyright notice and disclaimer of warranty; keep intact all the notices that refer to this License and to the absence of any warranty; and give any other recipients of the Program a copy of this License along with the Program.

You may charge a fee for the physical act of transferring a copy, and you may at your option offer warranty protection in exchange for a fee.

 2. You may modify your copy or copies of the Program or any portion of it, thus forming a work based on the Program, and copy and distribute such modifications or work under the terms of Section 1 above, provided that you also meet all of these conditions:

 a) You must cause the modified files to carry prominent notices stating that you changed the files and the date of any change.

 b) You must cause any work that you distribute or publish, that in whole or in part contains or is derived from the Program or any part thereof, to be licensed as a whole at no charge to all third parties under the terms of this License.

 c) If the modified program normally reads commands interactively when run, you must cause it, when started running for such interactive use in the most ordinary way, to print or display an announcement including an appropriate copyright notice and a notice that there is no warranty (or else, saying that you provide a warranty) and that users may redistribute the program under

 these conditions, and telling the user how to view a copy of this License. (Exception: if the Program itself is interactive but does not normally print such an announcement, your work based on the Program is not required to print an announcement.)

These requirements apply to the modified work as a whole. If

identifiable sections of that work are not derived from the Program, and can be reasonably considered independent and separate works in themselves, then this License, and its terms, do not apply to those sections when you distribute them as separate works. But when you distribute the same sections as part of a whole which is a work based on the Program, the distribution of the whole must be on the terms of this License, whose permissions for other licensees extend to the entire whole, and thus to each and every part regardless of who wrote it.

Thus, it is not the intent of this section to claim rights or contest your rights to work written entirely by you; rather, the intent is to exercise the right to control the distribution of derivative or collective works based on the Program.

In addition, mere aggregation of another work not based on the Program with the Program (or with a work based on the Program) on a volume of a storage or distribution medium does not bring the other work under the scope of this License.

 3. You may copy and distribute the Program (or a work based on it, under Section 2) in object code or executable form under the terms of Sections 1 and 2 above provided that you also do one of the following:

 a) Accompany it with the complete corresponding machine-readable source code, which must be distributed under the terms of Sections 1 and 2 above on a medium customarily used for software interchange; or,

 b) Accompany it with a written offer, valid for at least three years, to give any third party, for a charge no more than your cost of physically performing source distribution, a complete machine-readable copy of the corresponding source code, to be distributed under the terms of Sections 1 and 2 above on a medium customarily used for software interchange; or,

 c) Accompany it with the information you received as to the offer to distribute corresponding source code. (This alternative is

 allowed only for noncommercial distribution and only if you received the program in object code or executable form with such an offer, in accord with Subsection b above.)

The source code for a work means the preferred form of the work for making modifications to it. For an executable work, complete source code means all the source code for all modules it contains, plus any associated interface definition files, plus the scripts used to control compilation and installation of the executable. However, as a special exception, the source code distributed need not include anything that is normally distributed (in either source or binary form) with the major components (compiler, kernel, and so on) of the operating system on which the executable runs, unless that component itself accompanies the executable.

If distribution of executable or object code is made by offering access to copy from a designated place, then offering equivalent access to copy the source code from the same place counts as distribution of the source code, even though third parties are not compelled to copy the source along with the object code.

 4. You may not copy, modify, sublicense, or distribute the Program except as expressly provided under this License. Any attempt otherwise to copy, modify, sublicense or distribute the Program is void, and will automatically terminate your rights under this License. However, parties who have received copies, or rights, from you under this License will not have their licenses terminated so long as such parties remain in full compliance.

 5. You are not required to accept this License, since you have not signed it. However, nothing else grants you permission to modify or distribute the Program or its derivative works. These actions are prohibited by law if you do not accept this License. Therefore, by modifying or distributing the Program (or any work based on the Program), you indicate your acceptance of this License to do so, and all

 its terms and conditions for copying, distributing or modifying the Program or works based on it.

 6. Each time you redistribute the Program (or any work based on the Program), the recipient automatically receives a license from the original licensor to copy, distribute or modify the Program subject to these terms and conditions. You may not impose any further restrictions on the recipients' exercise of the rights granted herein. You are not responsible for enforcing compliance by third parties to this License.

 7. If, as a consequence of a court judgment or allegation of patent infringement or for any other reason (not limited to patent issues), conditions are imposed on you (whether by court order, agreement or

otherwise) that contradict the conditions of this License, they do not excuse you from the conditions of this License. If you cannot distribute so as to satisfy simultaneously your obligations under this License and any other pertinent obligations, then as a consequence you

may not distribute the Program at all. For example, if a patent license would not permit royalty-free redistribution of the Program by all those who receive copies directly or indirectly through you, then the only way you could satisfy both it and this License would be to refrain entirely from distribution of the Program.

If any portion of this section is held invalid or unenforceable under any particular circumstance, the balance of the section is intended to apply and the section as a whole is intended to apply in other circumstances.

It is not the purpose of this section to induce you to infringe any patents or other property right claims or to contest validity of any such claims; this section has the sole purpose of protecting the integrity of the free software distribution system, which is implemented by public license practices. Many people have made generous contributions to the wide range of software distributed through that system in reliance on consistent application of that

system; it is up to the author/donor to decide if he or she is willing to distribute software through any other system and a licensee cannot impose that choice.

This section is intended to make thoroughly clear what is believed to be a consequence of the rest of this License.

 8. If the distribution and/or use of the Program is restricted in certain countries either by patents or by copyrighted interfaces, the original copyright holder who places the Program under this License may add an explicit geographical distribution limitation excluding those countries, so that distribution is permitted only in or among countries not thus excluded. In such case, this License incorporates the limitation as if written in the body of this License.

 9. The Free Software Foundation may publish revised and/or new versions of the General Public License from time to time. Such new versions will be similar in spirit to the present version, but may differ in detail to address new problems or concerns.

Each version is given a distinguishing version number. If the Program specifies a version number of this License which applies to it and "any later version", you have the option of following the terms and conditions either of that version or of any later version published by the Free Software Foundation. If the Program does not specify a version number of this License, you may choose any version ever published by the Free Software Foundation.

 10. If you wish to incorporate parts of the Program into other free programs whose distribution conditions are different, write to the author to ask for permission. For software which is copyrighted by the Free Software Foundation, write to the Free Software Foundation; we sometimes make exceptions for this. Our decision will be guided by the two goals of preserving the free status of all derivatives of our free software and of promoting the sharing and reuse of software generally.

#### NO WARRANTY

 11. BECAUSE THE PROGRAM IS LICENSED FREE OF CHARGE, THERE IS NO WARRANTY FOR THE PROGRAM, TO THE EXTENT PERMITTED BY APPLICABLE LAW. EXCEPT WHEN OTHERWISE STATED IN WRITING THE COPYRIGHT HOLDERS AND/OR OTHER PARTIES PROVIDE THE PROGRAM "AS IS" WITHOUT WARRANTY OF ANY KIND, EITHER EXPRESSED OR IMPLIED, INCLUDING, BUT NOT LIMITED TO, THE IMPLIED WARRANTIES OF MERCHANTABILITY AND FITNESS FOR A PARTICULAR PURPOSE. THE ENTIRE RISK AS TO THE QUALITY AND PERFORMANCE OF THE PROGRAM IS WITH YOU. SHOULD THE PROGRAM PROVE DEFECTIVE, YOU ASSUME THE COST OF ALL NECESSARY SERVICING, REPAIR OR CORRECTION.

 12. IN NO EVENT UNLESS REQUIRED BY APPLICABLE LAW OR AGREED TO IN WRITING WILL ANY COPYRIGHT HOLDER, OR ANY OTHER PARTY WHO MAY MODIFY AND/OR REDISTRIBUTE THE PROGRAM AS PERMITTED ABOVE, BE LIABLE TO YOU FOR DAMAGES, INCLUDING ANY GENERAL, SPECIAL, INCIDENTAL OR CONSEQUENTIAL DAMAGES ARISING OUT OF THE USE OR INABILITY TO USE THE PROGRAM (INCLUDING BUT NOT LIMITED TO LOSS OF DATA OR DATA BEING RENDERED INACCURATE OR LOSSES SUSTAINED BY

YOU OR THIRD PARTIES OR A FAILURE OF THE PROGRAM TO OPERATE WITH ANY OTHER PROGRAMS), EVEN IF SUCH HOLDER OR OTHER PARTY HAS BEEN ADVISED OF THE POSSIBILITY OF SUCH DAMAGES.

#### END OF TERMS AND CONDITIONS

Appendix: How to Apply These Terms to Your New Programs

 If you develop a new program, and you want it to be of the greatest possible use to the public, the best way to achieve this is to make it free software which everyone can redistribute and change under these terms.

 To do so, attach the following notices to the program. It is safest to attach them to the start of each source file to most effectively convey the exclusion of warranty; and each file should have at least the "copyright" line and a pointer to where the full notice is found.

 <one line to give the program's name and a brief idea of what it does.> Copyright  $(C)$  <year > <name of author>

 This program is free software; you can redistribute it and/or modify it under the terms of the GNU General Public License as published by the Free Software Foundation; either version 2 of the License, or (at your option) any later version.

 This program is distributed in the hope that it will be useful, but WITHOUT ANY WARRANTY; without even the implied warranty of MERCHANTABILITY or FITNESS FOR A PARTICULAR PURPOSE. See the GNU General Public License for more details.

 You should have received a copy of the GNU General Public License along with this program; if not, write to the Free Software Foundation, Inc., 59 Temple Place, Suite 330, Boston, MA 02111-1307, USA.

Also add information on how to contact you by electronic and paper mail.

If the program is interactive, make it output a short notice like this when it starts in an interactive mode:

 Gnomovision version 69, Copyright (C) year name of author Gnomovision comes with ABSOLUTELY NO WARRANTY; for details type `show w'. This is free software, and you are welcome to redistribute it under certain conditions; type `show c' for details.

The hypothetical commands `show w' and `show c' should show the appropriate parts of the General Public License. Of course, the commands you use may be called something other than `show w' and `show c'; they could even be mouse-clicks or menu items--whatever suits your program.

You should also get your employer (if you work as a programmer) or your school, if any, to sign a "copyright disclaimer" for the program, if necessary. Here is a sample; alter the names:

 Yoyodyne, Inc., hereby disclaims all copyright interest in the program `Gnomovision' (which makes passes at compilers) written by James Hacker.

 <signature of Ty Coon>, 1 April 1989 Ty Coon, President of Vice

This General Public License does not permit incorporating your program into proprietary programs. If your program is a subroutine library, you may consider it more useful to permit linking

 proprietary applications with the library. If this is what you want to do, use the GNU Library General Public License instead of this License.

# **1.620 less 590-2.el9\_2**

## **1.620.1 Available under license :**

 Less License ------------

Less Copyright (C) 1984-2018 Mark Nudelman

Redistribution and use in source and binary forms, with or without modification, are permitted provided that the following conditions are met:

- 1. Redistributions of source code must retain the above copyright notice, this list of conditions and the following disclaimer.
- 2. Redistributions in binary form must reproduce the above copyright notice in the documentation and/or other materials provided with the distribution.

THIS SOFTWARE IS PROVIDED BY THE AUTHOR ``AS IS'' AND ANY EXPRESS OR IMPLIED WARRANTIES, INCLUDING, BUT NOT LIMITED TO, THE IMPLIED WARRANTIES OF MERCHANTABILITY AND FITNESS FOR A PARTICULAR PURPOSE ARE DISCLAIMED. IN NO EVENT SHALL THE AUTHOR BE LIABLE FOR ANY DIRECT, INDIRECT, INCIDENTAL, SPECIAL, EXEMPLARY, OR CONSEQUENTIAL DAMAGES (INCLUDING, BUT NOT LIMITED TO, PROCUREMENT OF SUBSTITUTE GOODS OR SERVICES; LOSS OF USE, DATA, OR PROFITS; OR

BUSINESS INTERRUPTION) HOWEVER CAUSED AND ON ANY THEORY OF LIABILITY, WHETHER IN CONTRACT, STRICT LIABILITY, OR TORT (INCLUDING NEGLIGENCE OR OTHERWISE) ARISING IN ANY WAY OUT OF THE USE OF THIS SOFTWARE, EVEN IF ADVISED OF THE POSSIBILITY OF SUCH DAMAGE.

> GNU GENERAL PUBLIC LICENSE Version 3, 29 June 2007

Copyright (C) 2007 Free Software Foundation, Inc. <http://fsf.org/> Everyone is permitted to copy and distribute verbatim copies of this license document, but changing it is not allowed.

Preamble

 The GNU General Public License is a free, copyleft license for software and other kinds of works.

The licenses for most software and other practical works are designed

to take away your freedom to share and change the works. By contrast, the GNU General Public License is intended to guarantee your freedom to share and change all versions of a program--to make sure it remains free software for all its users. We, the Free Software Foundation, use the GNU General Public License for most of our software; it applies also to any other work released this way by its authors. You can apply it to your programs, too.

 When we speak of free software, we are referring to freedom, not

price. Our General Public Licenses are designed to make sure that you have the freedom to distribute copies of free software (and charge for them if you wish), that you receive source code or can get it if you want it, that you can change the software or use pieces of it in new free programs, and that you know you can do these things.

 To protect your rights, we need to prevent others from denying you these rights or asking you to surrender the rights. Therefore, you have certain responsibilities if you distribute copies of the software, or if you modify it: responsibilities to respect the freedom of others.

 For example, if you distribute copies of such a program, whether gratis or for a fee, you must pass on to the recipients the same freedoms that you received. You must make sure that they, too, receive or can get the source code. And you must show them these terms so they know their rights.

 Developers that use the GNU GPL protect your rights with two steps: (1)

 assert copyright on the software, and (2) offer you this License giving you legal permission to copy, distribute and/or modify it.

 For the developers' and authors' protection, the GPL clearly explains that there is no warranty for this free software. For both users' and authors' sake, the GPL requires that modified versions be marked as changed, so that their problems will not be attributed erroneously to authors of previous versions.

 Some devices are designed to deny users access to install or run modified versions of the software inside them, although the manufacturer can do so. This is fundamentally incompatible with the aim of protecting users' freedom to change the software. The systematic pattern of such abuse occurs in the area of products for individuals to use, which is precisely where it is most unacceptable. Therefore, we have designed this version of the GPL to prohibit the practice for those products. If such problems arise substantially in other domains, we stand

 ready to extend this provision to those domains in future versions of the GPL, as needed to protect the freedom of users.

 Finally, every program is threatened constantly by software patents. States should not allow patents to restrict development and use of software on general-purpose computers, but in those that do, we wish to avoid the special danger that patents applied to a free program could make it effectively proprietary. To prevent this, the GPL assures that patents cannot be used to render the program non-free.

 The precise terms and conditions for copying, distribution and modification follow.

#### TERMS AND CONDITIONS

0. Definitions.

"This License" refers to version 3 of the GNU General Public License.

 "Copyright" also means copyright-like laws that apply to other kinds of works, such as semiconductor masks.

 "The Program" refers to any copyrightable work licensed under this License. Each licensee is addressed as "you". "Licensees" and

"recipients" may be individuals or organizations.

 To "modify" a work means to copy from or adapt all or part of the work in a fashion requiring copyright permission, other than the making of an exact copy. The resulting work is called a "modified version" of the earlier work or a work "based on" the earlier work.

 A "covered work" means either the unmodified Program or a work based on the Program.

 To "propagate" a work means to do anything with it that, without permission, would make you directly or secondarily liable for infringement under applicable copyright law, except executing it on a computer or modifying a private copy. Propagation includes copying, distribution (with or without modification), making available to the public, and in some countries other activities as well.

 To "convey" a work means any kind of propagation that enables other parties to make or receive copies. Mere interaction with a user through a computer network, with no transfer of a copy, is not conveying.

An interactive user interface displays "Appropriate Legal Notices"

to the extent that it includes a convenient and prominently visible feature that (1) displays an appropriate copyright notice, and (2) tells the user that there is no warranty for the work (except to the extent that warranties are provided), that licensees may convey the work under this License, and how to view a copy of this License. If the interface presents a list of user commands or options, such as a menu, a prominent item in the list meets this criterion.

#### 1. Source Code.

 The "source code" for a work means the preferred form of the work for making modifications to it. "Object code" means any non-source form of a work.

 A "Standard Interface" means an interface that either is an official standard defined by a recognized standards body, or, in the case of interfaces specified for a particular programming language, one that is widely used among developers working in that language.

#### The

 "System Libraries" of an executable work include anything, other than the work as a whole, that (a) is included in the normal form of packaging a Major Component, but which is not part of that Major Component, and (b) serves only to enable use of the work with that Major Component, or to implement a Standard Interface for which an implementation is available to the public in source code form. A "Major Component", in this context, means a major essential component (kernel, window system, and so on) of the specific operating system (if any) on which the executable work runs, or a compiler used to produce the work, or an object code interpreter used to run it.

 The "Corresponding Source" for a work in object code form means all the source code needed to generate, install, and (for an executable work) run the object code and to modify the work, including scripts to control those activities. However, it does not include the work's System Libraries, or general-purpose tools or generally available free

programs which are used unmodified in performing those activities but which are not part of the work. For example, Corresponding Source includes interface definition files associated with source files for the work, and the source code for shared libraries and dynamically linked subprograms that the work is specifically designed to require, such as by intimate data communication or control flow between those subprograms and other parts of the work.

 The Corresponding Source need not include anything that users can regenerate automatically from other parts of the Corresponding Source.

 The Corresponding Source for a work in source code form is that same work.

#### 2. Basic Permissions.

 All rights granted under this License are granted for the term of copyright on the Program, and are irrevocable provided the stated conditions are met. This License explicitly affirms your unlimited permission to run the unmodified Program. The output from running a covered work is covered

 by this License only if the output, given its content, constitutes a covered work. This License acknowledges your rights of fair use or other equivalent, as provided by copyright law.

 You may make, run and propagate covered works that you do not convey, without conditions so long as your license otherwise remains in force. You may convey covered works to others for the sole purpose of having them make modifications exclusively for you, or provide you with facilities for running those works, provided that you comply with the terms of this License in conveying all material for which you do not control copyright. Those thus making or running the covered works for you must do so exclusively on your behalf, under your direction and control, on terms that prohibit them from making any copies of your copyrighted material outside their relationship with you.

 Conveying under any other circumstances is permitted solely under the conditions stated below. Sublicensing is not allowed; section 10 makes it unnecessary.

3. Protecting Users' Legal Rights From Anti-Circumvention Law.

 No covered work shall be deemed part of an effective technological measure under any applicable law fulfilling obligations under article 11 of the WIPO copyright treaty adopted on 20 December 1996, or similar laws prohibiting or restricting circumvention of such measures.

 When you convey a covered work, you waive any legal power to forbid circumvention of technological measures to the extent such circumvention is effected by exercising rights under this License with respect to the covered work, and you disclaim any intention to limit operation or modification of the work as a means of enforcing, against the work's users, your or third parties' legal rights to forbid circumvention of technological measures.

4. Conveying Verbatim Copies.

 You may convey verbatim copies of the Program's source code as you receive it, in any medium, provided that you conspicuously and appropriately

 publish on each copy an appropriate copyright notice; keep intact all notices stating that this License and any non-permissive terms added in accord with section 7 apply to the code; keep intact all notices of the absence of any warranty; and give all recipients a copy of this License along with the Program.

 You may charge any price or no price for each copy that you convey, and you may offer support or warranty protection for a fee.

5. Conveying Modified Source Versions.

 You may convey a work based on the Program, or the modifications to produce it from the Program, in the form of source code under the terms of section 4, provided that you also meet all of these conditions:

 a) The work must carry prominent notices stating that you modified it, and giving a relevant date.

 b) The work must carry prominent notices stating that it is released under this License and any conditions added under section 7. This requirement modifies the requirement in section 4 to

"keep intact all notices".

 c) You must license the entire work, as a whole, under this License to anyone who comes into possession of a copy. This License will therefore apply, along with any applicable section 7 additional terms, to the whole of the work, and all its parts, regardless of how they are packaged. This License gives no permission to license the work in any other way, but it does not invalidate such permission if you have separately received it.

 d) If the work has interactive user interfaces, each must display Appropriate Legal Notices; however, if the Program has interactive interfaces that do not display Appropriate Legal Notices, your work need not make them do so.

 A compilation of a covered work with other separate and independent works, which are not by their nature extensions of the covered work, and which are not combined with it such as to form a larger program, in or on a volume of a storage or distribution

medium, is called an

"aggregate" if the compilation and its resulting copyright are not used to limit the access or legal rights of the compilation's users

beyond what the individual works permit. Inclusion of a covered work in an aggregate does not cause this License to apply to the other parts of the aggregate.

6. Conveying Non-Source Forms.

 You may convey a covered work in object code form under the terms of sections 4 and 5, provided that you also convey the machine-readable Corresponding Source under the terms of this License, in one of these ways:

 a) Convey the object code in, or embodied in, a physical product (including a physical distribution medium), accompanied by the Corresponding Source fixed on a durable physical medium customarily used for software interchange.

 b) Convey the object code in, or embodied in, a physical product (including a physical distribution medium), accompanied by a written offer, valid for at least three years and valid for as

 long as you offer spare parts or customer support for that product model, to give anyone who possesses the object code either (1) a copy of the Corresponding Source for all the software in the product that is covered by this License, on a durable physical medium customarily used for software interchange, for a price no more than your reasonable cost of physically performing this conveying of source, or (2) access to copy the Corresponding Source from a network server at no charge.

 c) Convey individual copies of the object code with a copy of the written offer to provide the Corresponding Source. This alternative is allowed only occasionally and noncommercially, and only if you received the object code with such an offer, in accord with subsection 6b.

 d) Convey the object code by offering access from a designated place (gratis or for a charge), and offer equivalent access to the Corresponding Source in

the same way through the same place at no

 further charge. You need not require recipients to copy the Corresponding Source along with the object code. If the place to copy the object code is a network server, the Corresponding Source may be on a different server (operated by you or a third party) that supports equivalent copying facilities, provided you maintain clear directions next to the object code saying where to find the Corresponding Source. Regardless of what server hosts the Corresponding Source, you remain obligated to ensure that it is available for as long as needed to satisfy these requirements.

 e) Convey the object code using peer-to-peer transmission, provided you inform other peers where the object code and Corresponding Source of the work are being offered to the general public at no charge under subsection 6d.

 A separable portion of the object code, whose source code is excluded from the Corresponding Source as a System Library, need not be included in conveying the object code work.

 A "User Product" is either (1) a "consumer product", which means any tangible personal property which is normally used for personal, family, or household purposes, or (2) anything designed or sold for incorporation into a dwelling. In determining whether a product is a consumer product, doubtful cases shall be resolved in favor of coverage. For a particular product received by a particular user, "normally used" refers to a typical or common use of that class of product, regardless of the status of the particular user or of the way in which the particular user actually uses, or expects or is expected to use, the product. A product is a consumer product regardless of whether the product has substantial commercial, industrial or non-consumer uses, unless such uses represent the only significant mode of use of the product.

 "Installation Information" for a User Product means any methods, procedures, authorization

keys, or other information required to install

and execute modified versions of a covered work in that User Product from a modified version of its Corresponding Source. The information must suffice to ensure that the continued functioning of the modified object code is in no case prevented or interfered with solely because modification has been made.

 If you convey an object code work under this section in, or with, or specifically for use in, a User Product, and the conveying occurs as part of a transaction in which the right of possession and use of the User Product is transferred to the recipient in perpetuity or for a fixed term (regardless of how the transaction is characterized), the Corresponding Source conveyed under this section must be accompanied by the Installation Information. But this requirement does not apply if neither you nor any third party retains the ability to install modified object code on the User Product (for example, the work has been installed in ROM).

 The requirement to provide Installation Information does not include a requirement to continue to provide support service, warranty, or updates for a work that has been modified or installed by the recipient, or for

the User Product in which it has been modified or installed. Access to a network may be denied when the modification itself materially and adversely affects the operation of the network or violates the rules and protocols for communication across the network.

 Corresponding Source conveyed, and Installation Information provided, in accord with this section must be in a format that is publicly documented (and with an implementation available to the public in source code form), and must require no special password or key for unpacking, reading or copying.

#### 7. Additional Terms.

 "Additional permissions" are terms that supplement the terms of this License by making exceptions from one or more of its conditions. Additional permissions that are applicable to the entire Program shall

be treated as though they were included in this License, to the extent that they are valid under applicable law. If additional permissions apply only to part of the Program, that part may be used separately under those permissions, but the entire Program remains governed by this License without regard to the additional permissions.

 When you convey a copy of a covered work, you may at your option remove any additional permissions from that copy, or from any part of it. (Additional permissions may be written to require their own removal in certain cases when you modify the work.) You may place additional permissions on material, added by you to a covered work, for which you have or can give appropriate copyright permission.

 Notwithstanding any other provision of this License, for material you add to a covered work, you may (if authorized by the copyright holders of that material) supplement the terms of this License with terms:

 a) Disclaiming warranty or limiting liability differently from the terms of sections 15 and 16 of this License; or

 b) Requiring preservation of specified reasonable legal notices or author attributions in that material or in the Appropriate Legal Notices displayed by works containing it; or

 c) Prohibiting misrepresentation of the origin of that material, or requiring that modified versions of such material be marked in reasonable ways as different from the original version; or

 d) Limiting the use for publicity purposes of names of licensors or authors of the material; or

 e) Declining to grant rights under trademark law for use of some trade names, trademarks, or service marks; or

 f) Requiring indemnification of licensors and authors of that material by anyone who conveys the material (or modified versions of it) with contractual assumptions of liability to the recipient, for any liability that these contractual assumptions directly impose on

those licensors and authors.

 All other non-permissive additional terms are considered "further restrictions" within the meaning of section 10. If the Program as you received it, or any part of it, contains a notice stating that it is governed by this License along with a term that is a further restriction, you may remove that term. If a license document contains a further restriction but permits relicensing or conveying under this License, you may add to a covered work material governed by the terms of that license document, provided that the further restriction does not survive such relicensing or conveying.

 If you add terms to a covered work in accord with this section, you must place, in the relevant source files, a statement of the additional terms that apply to those files, or a notice indicating where to find the applicable terms.

 Additional terms, permissive or non-permissive, may be stated in the form of a separately written license, or stated as exceptions; the above requirements apply either way.

#### 8. Termination.

 You may not propagate or modify a covered work except as expressly provided under this License. Any attempt otherwise to propagate or modify it is void, and will automatically terminate your rights under this License (including any patent licenses granted under the third paragraph of section 11).

 However, if you cease all violation of this License, then your license from a particular copyright holder is reinstated (a) provisionally, unless and until the copyright holder explicitly and finally terminates your license, and (b) permanently, if the copyright holder fails to notify you of the violation by some reasonable means prior to 60 days after the cessation.

 Moreover, your license from a particular copyright holder is reinstated permanently if the copyright holder notifies you of the

violation by some reasonable means, this is the first time you have received notice of violation of this License (for any work) from that copyright

 holder, and you cure the violation prior to 30 days after your receipt of the notice.

 Termination of your rights under this section does not terminate the licenses of parties who have received copies or rights from you under this License. If your rights have been terminated and not permanently reinstated, you do not qualify to receive new licenses for the same material under section 10.

#### 9. Acceptance Not Required for Having Copies.

 You are not required to accept this License in order to receive or run a copy of the Program. Ancillary propagation of a covered work occurring solely as a consequence of using peer-to-peer transmission to receive a copy likewise does not require acceptance. However, nothing other than this License grants you permission to propagate or modify any covered work. These actions infringe copyright if you do not accept this License. Therefore, by modifying or propagating a covered work, you indicate your acceptance of this License to do so.

#### 10. Automatic Licensing of Downstream Recipients.

 Each time you convey a covered work, the recipient automatically receives a license from the original licensors, to run, modify and propagate that work, subject to this License. You are not responsible for enforcing compliance by third parties with this License.

 An "entity transaction" is a transaction transferring control of an organization, or substantially all assets of one, or subdividing an organization, or merging organizations. If propagation of a covered work results from an entity transaction, each party to that transaction who receives a copy of the work also receives whatever licenses to the work the party's predecessor in interest had or could give under the previous paragraph, plus a right to possession of the Corresponding Source of the work from the predecessor in interest, if the predecessor has it or can get it with reasonable efforts.

 You may not impose any further restrictions on the exercise of the rights

 granted or affirmed under this License. For example, you may not impose a license fee, royalty, or other charge for exercise of rights granted under this License, and you may not initiate litigation (including a cross-claim or counterclaim in a lawsuit) alleging that any patent claim is infringed by making, using, selling, offering for

sale, or importing the Program or any portion of it.

11. Patents.

 A "contributor" is a copyright holder who authorizes use under this License of the Program or a work on which the Program is based. The work thus licensed is called the contributor's "contributor version".

 A contributor's "essential patent claims" are all patent claims owned or controlled by the contributor, whether already acquired or hereafter acquired, that would be infringed by some manner, permitted by this License, of making, using, or selling its contributor version, but do not include claims that would be infringed only as a consequence of further modification of the contributor version. For

purposes of this definition, "control" includes the right to grant patent sublicenses in a manner consistent with the requirements of this License.

 Each contributor grants you a non-exclusive, worldwide, royalty-free patent license under the contributor's essential patent claims, to make, use, sell, offer for sale, import and otherwise run, modify and propagate the contents of its contributor version.

 In the following three paragraphs, a "patent license" is any express agreement or commitment, however denominated, not to enforce a patent (such as an express permission to practice a patent or covenant not to sue for patent infringement). To "grant" such a patent license to a party means to make such an agreement or commitment not to enforce a patent against the party.

 If you convey a covered work, knowingly relying on a patent license, and the Corresponding Source of the work is not available for anyone to copy, free of charge and under the terms of this License, through a

publicly available network server or other readily accessible means, then you must either (1) cause the Corresponding Source to be so available, or (2) arrange to deprive yourself of the benefit of the patent license for this particular work, or (3) arrange, in a manner consistent with the requirements of this License, to extend the patent license to downstream recipients. "Knowingly relying" means you have actual knowledge that, but for the patent license, your conveying the covered work in a country, or your recipient's use of the covered work in a country, would infringe one or more identifiable patents in that country that you have reason to believe are valid.

 If, pursuant to or in connection with a single transaction or arrangement, you convey, or propagate by procuring conveyance of, a covered work, and grant a patent license to some of the parties receiving the covered work authorizing them to use, propagate, modify or convey a specific copy of the covered work, then the patent license you grant is automatically extended to all recipients of the covered work and works based on it.

 A patent license is "discriminatory" if it does not include within the scope of its coverage, prohibits the exercise of, or is conditioned on the non-exercise of one or more of the rights that are specifically granted under this License. You may not convey a covered work if you are a party to an arrangement with a third party that is in the business of distributing software, under which you make payment to the third party based on the extent of your activity of conveying the work, and under which the third party grants, to any of the parties who would receive the covered work from you, a discriminatory patent license (a) in connection with copies of the covered work conveyed by you (or copies made from those copies), or (b) primarily for and in connection with specific products or compilations that contain the covered work, unless you entered into that arrangement, or

that patent license was granted, prior to 28 March 2007.

 Nothing in this License shall be construed as excluding or limiting any implied license or other defenses to infringement that may otherwise be available to you under applicable patent law.

12. No Surrender of Others' Freedom.

 If conditions are imposed on you (whether by court order, agreement or otherwise) that contradict the conditions of this License, they do not excuse you from the conditions of this License. If you cannot convey a covered work so as to satisfy simultaneously your obligations under this License and any other pertinent obligations, then as a consequence you may not convey it at all. For example, if you agree to terms that obligate you to collect a royalty for further conveying from those to whom you convey the Program, the only way you could satisfy both those terms and this License would be to refrain entirely from conveying the Program.

13. Use with the GNU Affero General Public License.

 Notwithstanding any other provision of this License, you have permission to link or combine any covered work with a work licensed under version 3 of the GNU Affero General Public License into a single combined work, and to convey the resulting work. The terms of this License will continue to apply to the part which is the covered work, but the special requirements of the GNU Affero General Public License, section 13, concerning interaction through a network will apply to the

combination as such.

14. Revised Versions of this License.

 The Free Software Foundation may publish revised and/or new versions of the GNU General Public License from time to time. Such new versions will be similar in spirit to the present version, but may differ in detail to address new problems or concerns.

 Each version is given a distinguishing version number. If the Program specifies that a certain numbered version of the GNU General Public License "or any later version" applies to it, you have the option of following the terms and conditions either of that numbered version or of any later version published by the Free Software Foundation. If the Program does not specify a version number of the

GNU General Public License, you may choose any version ever published by the Free Software Foundation.

 If the Program specifies that a proxy can decide which future versions of the GNU General Public License can be used, that proxy's public statement of acceptance of a version permanently authorizes you to choose that version for the Program.

 Later license versions may give you additional or different permissions. However, no additional obligations are imposed on any author or copyright holder as a result of your choosing to follow a later version.

15. Disclaimer of Warranty.

### THERE IS NO WARRANTY FOR THE PROGRAM, TO THE EXTENT PERMITTED BY APPLICABLE LAW. EXCEPT WHEN OTHERWISE STATED IN WRITING THE COPYRIGHT HOLDERS AND/OR OTHER PARTIES PROVIDE THE PROGRAM "AS IS" WITHOUT WARRANTY

OF ANY KIND, EITHER EXPRESSED OR IMPLIED, INCLUDING, BUT NOT LIMITED TO, THE IMPLIED WARRANTIES OF MERCHANTABILITY AND FITNESS FOR A PARTICULAR PURPOSE. THE ENTIRE RISK AS TO THE QUALITY AND PERFORMANCE OF THE PROGRAM IS WITH YOU. SHOULD THE PROGRAM PROVE DEFECTIVE, YOU ASSUME THE COST OF ALL NECESSARY SERVICING, REPAIR OR CORRECTION.

16. Limitation of Liability.

 IN NO EVENT UNLESS REQUIRED BY APPLICABLE LAW OR AGREED TO IN WRITING WILL ANY COPYRIGHT HOLDER, OR ANY OTHER PARTY WHO MODIFIES AND/OR CONVEYS THE PROGRAM AS PERMITTED ABOVE, BE LIABLE TO YOU FOR DAMAGES, INCLUDING ANY GENERAL, SPECIAL, INCIDENTAL OR CONSEQUENTIAL DAMAGES ARISING OUT OF THE USE OR INABILITY TO USE THE PROGRAM (INCLUDING BUT NOT LIMITED TO LOSS OF

DATA OR DATA BEING RENDERED INACCURATE OR LOSSES SUSTAINED BY YOU OR THIRD PARTIES OR A FAILURE OF THE PROGRAM TO OPERATE WITH ANY OTHER PROGRAMS), EVEN IF SUCH HOLDER OR OTHER PARTY HAS BEEN ADVISED OF THE POSSIBILITY OF SUCH DAMAGES.

 17. Interpretation of Sections 15 and 16.

 If the disclaimer of warranty and limitation of liability provided above cannot be given local legal effect according to their terms, reviewing courts shall apply local law that most closely approximates an absolute waiver of all civil liability in connection with the Program, unless a warranty or assumption of liability accompanies a copy of the Program in return for a fee.

#### END OF TERMS AND CONDITIONS

How to Apply These Terms to Your New Programs

 If you develop a new program, and you want it to be of the greatest possible use to the public, the best way to achieve this is to make it free software which everyone can redistribute and change under these terms.

 To do so, attach the following notices to the program. It is safest to attach them to the start of each source file to most effectively state the exclusion of warranty; and each file should have at least the "copyright" line and a pointer to where the full notice is found.

 <one line to give the program's name and a brief idea of what it does.> Copyright  $(C)$  <year > <name of author>

 This program is free software: you can redistribute it and/or modify it under the terms of the GNU General Public License as published by the Free Software Foundation, either version 3 of the License, or (at your option) any later version.

 This program is distributed in the hope that it will be useful, but WITHOUT ANY WARRANTY; without even the implied warranty of MERCHANTABILITY or FITNESS FOR A PARTICULAR PURPOSE. See the GNU General Public License for more details.

 You should have received a copy of the GNU General Public License along with this program. If not, see <http://www.gnu.org/licenses/>.

Also add information on how to contact you by electronic and paper mail.

If the program does terminal interaction, make it output a short

notice like this when it starts in an interactive mode:

 $<$ program> Copyright (C) $<$ year>  $<$ name of author> This program comes with ABSOLUTELY NO WARRANTY; for details type `show w'. This is free software, and you are welcome to redistribute it under certain conditions; type `show c' for details.

The hypothetical commands `show w' and `show c' should show the appropriate parts of the General Public License. Of course, your program's commands might be different; for a GUI interface, you would use an "about box".

 You should also get your employer (if you work as a programmer) or school, if any, to sign a "copyright disclaimer" for the program, if necessary. For more information on this, and how to apply and follow the GNU GPL, see <http://www.gnu.org/licenses/>.

 The GNU General Public License does not permit incorporating your program into proprietary programs. If your program is a subroutine library, you may consider it more useful to permit linking proprietary applications with the library. If this is what you want to do, use the GNU Lesser General Public License instead of this License. But first, please read <http://www.gnu.org/philosophy/why-not-lgpl.html>.

## **1.621 vim 8.2.2637-20.el9\_1**

### **1.621.1 Available under license :**

 GNU LESSER GENERAL PUBLIC LICENSE Version 2.1, February 1999

Copyright (C) 1991, 1999 Free Software Foundation, Inc. 59 Temple Place, Suite 330, Boston, MA 02111-1307 USA Everyone is permitted to copy and distribute verbatim copies of this license document, but changing it is not allowed.

[This is the first released version of the Lesser GPL. It also counts as the successor of the GNU Library Public License, version 2, hence the version number 2.1.]

#### Preamble

 The licenses for most software are designed to take away your freedom to share and change it. By contrast, the GNU General Public Licenses are intended to guarantee your freedom to share and change free software--to make sure the software is free for all its users.

 This license, the Lesser General Public License, applies to some specially designated software packages--typically libraries--of the Free Software Foundation and other authors who decide to use it. You can use it too, but we suggest you first think carefully about whether this license or the ordinary General Public License is the better strategy to use in any particular case, based on the explanations below.

 When we speak of free software, we are referring to freedom of use, not price. Our General Public Licenses are designed to make sure that you have the freedom to distribute copies of free software (and charge for this service if you wish); that you receive source code or can get it if you want it; that you can change the software and use pieces of it in new free programs; and that you are informed that you can do these things.

 To protect your rights, we need to make restrictions that forbid distributors to deny you these rights or to ask you to surrender these rights. These restrictions translate to certain responsibilities for you if you distribute copies of the library or if you modify it.

 For example, if you distribute copies of the library, whether gratis or for a fee, you must give the recipients all the rights that we gave

you. You must make sure that they, too, receive or can get the source code. If you link other code with the library, you must provide complete object files to the recipients, so that they can relink them with the library after making changes to the library and recompiling it. And you must show them these terms so they know their rights.

 We protect your rights with a two-step method: (1) we copyright the library, and (2) we offer you this license, which gives you legal permission to copy, distribute and/or modify the library.

 To protect each distributor, we want to make it very clear that there is no warranty for the free library. Also, if the library is modified by someone else and passed on, the recipients should know that what they have is not the original version, so that the original author's reputation will not be affected by problems that might be introduced by others.

 Finally, software patents pose a constant threat to the existence  $\alpha$ f

any free program. We wish to make sure that a company cannot effectively restrict the users of a free program by obtaining a restrictive license from a patent holder. Therefore, we insist that any patent license obtained for a version of the library must be consistent with the full freedom of use specified in this license.
Most GNU software, including some libraries, is covered by the ordinary GNU General Public License. This license, the GNU Lesser General Public License, applies to certain designated libraries, and is quite different from the ordinary General Public License. We use this license for certain libraries in order to permit linking those libraries into non-free programs.

 When a program is linked with a library, whether statically or using a shared library, the combination of the two is legally speaking a combined work, a derivative of the original library. The ordinary General Public License therefore permits such linking only if the entire combination fits its criteria of freedom. The Lesser General

Public License permits more lax criteria for linking other code with the library.

 We call this license the "Lesser" General Public License because it does Less to protect the user's freedom than the ordinary General Public License. It also provides other free software developers Less of an advantage over competing non-free programs. These disadvantages are the reason we use the ordinary General Public License for many libraries. However, the Lesser license provides advantages in certain special circumstances.

 For example, on rare occasions, there may be a special need to encourage the widest possible use of a certain library, so that it becomes a de-facto standard. To achieve this, non-free programs must be allowed to use the library. A more frequent case is that a free library does the same job as widely used non-free libraries. In this case, there is little to gain by limiting the free library to free software only, so we use the Lesser General Public License.

 In other cases, permission to use a particular library in non-free programs enables a greater number of people to use a large body of free software. For example, permission to use the GNU C Library in non-free programs enables many more people to use the whole GNU operating system, as well as its variant, the GNU/Linux operating system.

 Although the Lesser General Public License is Less protective of the users' freedom, it does ensure that the user of a program that is linked with the Library has the freedom and the wherewithal to run that program using a modified version of the Library.

 The precise terms and conditions for copying, distribution and modification follow. Pay close attention to the difference between a "work based on the library" and a "work that uses the library". The former contains code derived from the library, whereas the latter must be combined with the library in order to run.

#### GNU LESSER GENERAL PUBLIC LICENSE TERMS AND CONDITIONS FOR COPYING, DISTRIBUTION AND MODIFICATION

 0. This License Agreement applies to any software library or other program which contains a notice placed by the copyright holder or other authorized party saying it may be distributed under the terms of this Lesser General Public License (also called "this License"). Each licensee is addressed as "you".

 A "library" means a collection of software functions and/or data prepared so as to be conveniently linked with application programs (which use some of those functions and data) to form executables.

 The "Library", below, refers to any such software library or work which has been distributed under these terms. A "work based on the Library" means either the Library or any derivative work under copyright law: that is to say, a work containing the Library or a portion of it, either verbatim or with modifications and/or translated straightforwardly into another language. (Hereinafter, translation is included without

limitation in the term "modification".)

 "Source code" for a work means the preferred form of the work for making modifications to it. For a library, complete source code means all the source code for all modules it contains, plus any associated interface definition files, plus the scripts used to control compilation and installation of the library.

 Activities other than copying, distribution and modification are not covered by this License; they are outside its scope. The act of running a program using the Library is not restricted, and output from such a program is covered only if its contents constitute a work based on the Library (independent of the use of the Library in a tool for writing it). Whether that is true depends on what the Library does and what the program that uses the Library does.

 1. You may copy and distribute verbatim copies of the Library's complete source code as you receive it, in any medium, provided that you conspicuously and appropriately publish on each copy an

appropriate copyright notice and disclaimer of warranty; keep intact all the notices that refer to this License and to the absence of any warranty; and distribute a copy of this License along with the Library.

 You may charge a fee for the physical act of transferring a copy, and you may at your option offer warranty protection in exchange for a fee.

 2. You may modify your copy or copies of the Library or any portion of it, thus forming a work based on the Library, and copy and distribute such modifications or work under the terms of Section 1 above, provided that you also meet all of these conditions:

a) The modified work must itself be a software library.

 b) You must cause the files modified to carry prominent notices stating that you changed the files and the date of any change.

 c) You must cause the whole of the work to be licensed at no charge to all third parties under the terms of this License.

 d) If a facility in the modified Library refers to a function or a

 table of data to be supplied by an application program that uses the facility, other than as an argument passed when the facility is invoked, then you must make a good faith effort to ensure that, in the event an application does not supply such function or table, the facility still operates, and performs whatever part of its purpose remains meaningful.

 (For example, a function in a library to compute square roots has a purpose that is entirely well-defined independent of the application. Therefore, Subsection 2d requires that any application-supplied function or table used by this function must be optional: if the application does not supply it, the square root function must still compute square roots.)

These requirements apply to the modified work as a whole. If identifiable sections of that work are not derived from the Library, and can be reasonably considered independent and separate works in themselves,

 then this License, and its terms, do not apply to those sections when you distribute them as separate works. But when you distribute the same sections as part of a whole which is a work based on the Library, the distribution of the whole must be on the terms of this License, whose permissions for other licensees extend to the entire whole, and thus to each and every part regardless of who wrote it.

Thus, it is not the intent of this section to claim rights or contest your rights to work written entirely by you; rather, the intent is to exercise the right to control the distribution of derivative or collective works based on the Library.

In addition, mere aggregation of another work not based on the Library with the Library (or with a work based on the Library) on a volume of a storage or distribution medium does not bring the other work under the scope of this License.

 3. You may opt to apply the terms of the ordinary GNU General Public License instead of this License to a given copy of the Library. To do this, you must alter all the notices that refer to this License, so that they refer to the ordinary GNU General Public License, version 2, instead of to this License. (If a newer version than version 2 of the ordinary GNU General Public License has appeared, then you can specify that version instead if you wish.) Do not make any other change in these notices.

 Once this change is made in a given copy, it is irreversible for that copy, so the ordinary GNU General Public License applies to all subsequent copies and derivative works made from that copy.

 This option is useful when you wish to copy part of the code of the Library into a program that is not a library.

 4. You may copy and distribute the Library (or a portion or derivative of it, under Section 2) in object code or executable form under the terms of Sections 1 and 2 above provided that you accompany it with the complete corresponding machine-readable source code, which must be distributed

 under the terms of Sections 1 and 2 above on a medium customarily used for software interchange.

 If distribution of object code is made by offering access to copy from a designated place, then offering equivalent access to copy the source code from the same place satisfies the requirement to distribute the source code, even though third parties are not compelled to copy the source along with the object code.

 5. A program that contains no derivative of any portion of the Library, but is designed to work with the Library by being compiled or linked with it, is called a "work that uses the Library". Such a work, in isolation, is not a derivative work of the Library, and therefore falls outside the scope of this License.

 However, linking a "work that uses the Library" with the Library creates an executable that is a derivative of the Library (because it contains portions of the Library), rather than a "work that uses the

library". The executable is therefore covered by this License. Section 6 states terms for distribution of such executables.

 When a "work that uses the Library" uses material from a header file that is part of the Library, the object code for the work may be a derivative work of the Library even though the source code is not. Whether this is true is especially significant if the work can be linked without the Library, or if the work is itself a library. The threshold for this to be true is not precisely defined by law.

 If such an object file uses only numerical parameters, data structure layouts and accessors, and small macros and small inline functions (ten lines or less in length), then the use of the object file is unrestricted, regardless of whether it is legally a derivative work. (Executables containing this object code plus portions of the Library will still fall under Section 6.)

 Otherwise, if the work is a derivative of the Library, you may distribute the object code for the work under the terms of Section 6. Any executables containing that work also fall under Section 6,

whether or not they are linked directly with the Library itself.

 6. As an exception to the Sections above, you may also combine or link a "work that uses the Library" with the Library to produce a work containing portions of the Library, and distribute that work under terms of your choice, provided that the terms permit modification of the work for the customer's own use and reverse engineering for debugging such modifications.

 You must give prominent notice with each copy of the work that the Library is used in it and that the Library and its use are covered by this License. You must supply a copy of this License. If the work during execution displays copyright notices, you must include the copyright notice for the Library among them, as well as a reference directing the user to the copy of this License. Also, you must do one of these things:

 a) Accompany the work with the complete corresponding machine-readable

source code for the Library including whatever

 changes were used in the work (which must be distributed under Sections 1 and 2 above); and, if the work is an executable linked with the Library, with the complete machine-readable "work that uses the Library", as object code and/or source code, so that the user can modify the Library and then relink to produce a modified executable containing the modified Library. (It is understood

 that the user who changes the contents of definitions files in the Library will not necessarily be able to recompile the application to use the modified definitions.)

 b) Use a suitable shared library mechanism for linking with the Library. A suitable mechanism is one that (1) uses at run time a copy of the library already present on the user's computer system, rather than copying library functions into the executable, and (2) will operate properly with a modified version of the library, if the user

 installs one, as long as the modified version is interface-compatible with the version that the work was made with.

 c) Accompany the work with a written offer, valid for at least three years, to give the same user the materials specified in Subsection 6a, above, for a charge no more than the cost of performing this distribution.

 d) If distribution of the work is made by offering access to copy from a designated place, offer equivalent access to copy the above specified materials from the same place.

 e) Verify that the user has already received a copy of these materials or that you have already sent this user a copy.

 For an executable, the required form of the "work that uses the Library" must include any data and utility programs needed for reproducing the executable from it. However, as a special exception, the materials to be distributed need not include anything that is normally distributed (in either source or binary form) with the major

components (compiler, kernel, and so on) of the operating system on which the executable runs, unless that component itself accompanies the executable.

 It may happen that this requirement contradicts the license restrictions of other proprietary libraries that do not normally accompany the operating system. Such a contradiction means you cannot use both them and the Library together in an executable that you distribute.

 7. You may place library facilities that are a work based on the Library side-by-side in a single library together with other library facilities not covered by this License, and distribute such a combined library, provided that the separate distribution of the work based on the Library and of the other library facilities is otherwise permitted, and provided that you do these two things:

 a) Accompany the combined library with a copy of the same work based on the Library, uncombined with any other library facilities. This must be distributed under the terms of the Sections above.

 b) Give prominent notice with the combined library of the fact that part of it is a work based on the Library, and explaining where to find the accompanying uncombined form of the same work.

 8. You may not copy, modify, sublicense, link with, or distribute the Library except as expressly provided under this License. Any attempt otherwise to copy, modify, sublicense, link with, or distribute the Library is void, and will automatically terminate your rights under this License. However, parties who have received copies, or rights, from you under this License will not have their licenses terminated so long as such parties remain in full compliance.

 9. You are not required to accept this License, since you have not signed it. However, nothing else grants you permission to modify or distribute the Library or its derivative works. These actions are prohibited by law if you do not accept this License. Therefore, by modifying or distributing

the Library (or any work based on the

Library), you indicate your acceptance of this License to do so, and all its terms and conditions for copying, distributing or modifying the Library or works based on it.

 10. Each time you redistribute the Library (or any work based on the Library), the recipient automatically receives a license from the original licensor to copy, distribute, link with or modify the Library subject to these terms and conditions. You may not impose any further restrictions on the recipients' exercise of the rights granted herein. You are not responsible for enforcing compliance by third parties with this License.

 11. If, as a consequence of a court judgment or allegation of patent infringement or for any other reason (not limited to patent issues), conditions are imposed on you (whether by court order, agreement or otherwise) that contradict the conditions of this License, they do not excuse you from the conditions of this License. If you cannot distribute

 so as to satisfy simultaneously your obligations under this License and any other pertinent obligations, then as a consequence you may not distribute the Library at all. For example, if a patent license would not permit royalty-free redistribution of the Library by all those who receive copies directly or indirectly through you, then the only way you could satisfy both it and this License would be to

refrain entirely from distribution of the Library.

If any portion of this section is held invalid or unenforceable under any particular circumstance, the balance of the section is intended to apply, and the section as a whole is intended to apply in other circumstances.

It is not the purpose of this section to induce you to infringe any patents or other property right claims or to contest validity of any such claims; this section has the sole purpose of protecting the integrity of the free software distribution system which is implemented by public license practices. Many people have made

generous contributions to the wide range of software distributed through that system in reliance on consistent application of that system; it is up to the author/donor to decide if he or she is willing to distribute software through any other system and a licensee cannot impose that choice.

This section is intended to make thoroughly clear what is believed to be a consequence of the rest of this License.

 12. If the distribution and/or use of the Library is restricted in certain countries either by patents or by copyrighted interfaces, the original copyright holder who places the Library under this License may add an explicit geographical distribution limitation excluding those countries, so that distribution is permitted only in or among countries not thus excluded. In such case, this License incorporates the limitation as if written in the body of this License.

 13. The Free Software Foundation may publish revised and/or new versions of the Lesser General Public License from time to time.

Such new versions will be similar in spirit to the present version, but may differ in detail to address new problems or concerns.

Each version is given a distinguishing version number. If the Library specifies a version number of this License which applies to it and "any later version", you have the option of following the terms and conditions either of that version or of any later version published by the Free Software Foundation. If the Library does not specify a license version number, you may choose any version ever published by the Free Software Foundation.

 14. If you wish to incorporate parts of the Library into other free programs whose distribution conditions are incompatible with these, write to the author to ask for permission. For software which is copyrighted by the Free Software Foundation, write to the Free Software Foundation; we sometimes make exceptions for this. Our

decision will be guided by the two goals of preserving the free status of

 all derivatives of our free software and of promoting the sharing and reuse of software generally.

#### NO WARRANTY

 15. BECAUSE THE LIBRARY IS LICENSED FREE OF CHARGE, THERE IS NO WARRANTY FOR THE LIBRARY, TO THE EXTENT PERMITTED BY APPLICABLE LAW. EXCEPT WHEN OTHERWISE STATED IN WRITING THE COPYRIGHT HOLDERS AND/OR OTHER PARTIES PROVIDE THE LIBRARY "AS IS" WITHOUT WARRANTY OF ANY KIND, EITHER EXPRESSED OR IMPLIED, INCLUDING, BUT NOT LIMITED TO, THE IMPLIED WARRANTIES OF MERCHANTABILITY AND FITNESS FOR A PARTICULAR PURPOSE. THE ENTIRE RISK AS TO THE QUALITY AND PERFORMANCE OF THE LIBRARY IS WITH YOU. SHOULD THE LIBRARY PROVE DEFECTIVE, YOU ASSUME THE COST OF ALL NECESSARY SERVICING, REPAIR OR CORRECTION.

 16. IN NO EVENT UNLESS REQUIRED BY APPLICABLE LAW OR AGREED TO IN WRITING WILL ANY COPYRIGHT HOLDER, OR ANY OTHER PARTY WHO MAY MODIFY AND/OR REDISTRIBUTE THE LIBRARY AS PERMITTED ABOVE, BE LIABLE TO YOU FOR DAMAGES, INCLUDING ANY GENERAL, SPECIAL, INCIDENTAL OR **CONSEQUENTIAL** 

 DAMAGES ARISING OUT OF THE USE OR INABILITY TO USE THE LIBRARY (INCLUDING BUT NOT LIMITED TO LOSS OF DATA OR DATA BEING RENDERED INACCURATE OR LOSSES SUSTAINED BY YOU OR THIRD PARTIES OR A FAILURE OF THE LIBRARY TO OPERATE WITH ANY OTHER SOFTWARE), EVEN IF SUCH HOLDER OR OTHER PARTY HAS BEEN ADVISED OF THE POSSIBILITY OF SUCH DAMAGES.

#### END OF TERMS AND CONDITIONS

How to Apply These Terms to Your New Libraries

 If you develop a new library, and you want it to be of the greatest possible use to the public, we recommend making it free software that everyone can redistribute and change. You can do so by permitting redistribution under these terms (or, alternatively, under the terms of the ordinary General Public License).

 To apply these terms, attach the following notices to the library. It is safest to attach them to the start of each source file to most effectively convey the exclusion of warranty; and each file should have at least the "copyright" line and

a pointer to where the full notice is found.

 <one line to give the library's name and a brief idea of what it does.> Copyright  $(C)$  <year > <name of author>

 This library is free software; you can redistribute it and/or modify it under the terms of the GNU Lesser General Public License as published by the Free Software Foundation; either version 2.1 of the License, or (at your option) any later version.

 This library is distributed in the hope that it will be useful, but WITHOUT ANY WARRANTY; without even the implied warranty of MERCHANTABILITY or FITNESS FOR A PARTICULAR PURPOSE. See the GNU Lesser General Public License for more details.

 You should have received a copy of the GNU Lesser General Public License along with this library; if not, write to the Free Software Foundation, Inc., 59 Temple Place, Suite 330, Boston, MA 02111-1307 USA

Also add information on how to contact you by electronic and paper mail.

#### You should also

 get your employer (if you work as a programmer) or your school, if any, to sign a "copyright disclaimer" for the library, if necessary. Here is a sample; alter the names:

 Yoyodyne, Inc., hereby disclaims all copyright interest in the library `Frob' (a library for tweaking knobs) written by James Random Hacker.

 <signature of Ty Coon>, 1 April 1990 Ty Coon, President of Vice

That's all there is to it! VIM LICENSE

- I) There are no restrictions on distributing unmodified copies of Vim except that they must include this license text. You can also distribute unmodified parts of Vim, likewise unrestricted except that they must include this license text. You are also allowed to include executables that you made from the unmodified Vim sources, plus your own usage examples and Vim scripts.
- II) It is allowed to distribute a modified (or extended) version of Vim, including executables and/or source code, when the following four conditions are met:
	- 1) This license text must be included unmodified.
	- 2) The modified Vim must be distributed in one of the following five ways:
	- a) If you make changes to Vim yourself, you must clearly describe in the distribution how to contact you. When the maintainer asks you (in any way) for a copy of the modified Vim you distributed, you must make your changes, including source code, available

to the

maintainer without fee. The maintainer reserves the right to

 include your changes in the official version of Vim. What the maintainer will do with your changes and under what license they will be distributed is negotiable. If there has been no negotiation then this license, or a later version, also applies to your changes. The current maintainer is Bram Moolenaar <Bram@vim.org>. If this changes it will be announced in appropriate places (most likely vim.sf.net, www.vim.org and/or comp.editors). When it is completely impossible to contact the maintainer, the obligation to send him your changes ceases. Once the maintainer has confirmed that he has received your changes they will not have to be sent again.

 b) If you have received a modified Vim that was distributed as mentioned under a) you are allowed to further distribute it unmodified,

 as mentioned at I). If you make additional changes the text under a) applies to those changes.

- c) Provide all the changes, including source code, with every copy of the modified Vim you distribute. This may be done in the form of a context diff. You can choose what license to use for new code you add. The changes and their license must not restrict others from making their own changes to the official version of Vim.
- d) When you have a modified Vim which includes changes as mentioned under c), you can distribute it without the source code for the changes if the following three conditions are met:
	- The license that applies to the changes permits you to distribute the changes to the Vim maintainer without fee or restriction, and permits the Vim maintainer to include the changes in the official version of Vim without fee or restriction.
- You
- keep the changes for at least three years after last
	- distributing the corresponding modified Vim. When the maintainer or someone who you distributed the modified Vim to asks you (in any way) for the changes within this period, you must make them available to him.
	- You clearly describe in the distribution how to contact you. This contact information must remain valid for at least three years after last distributing the corresponding modified Vim, or as long as possible.
	- e) When the GNU General Public License (GPL) applies to the changes, you can distribute the modified Vim under the GNU GPL version 2 or any later version.
- 3) A message must be added, at least in the output of the ":version" command and in the intro screen, such that the user of the modified Vim is able to see that it was modified. When distributing as mentioned under 2)e) adding
- the message is only required for as far as this does
	- not conflict with the license used for the changes.
- 4) The contact information as required under 2)a) and 2)d) must not be removed or changed, except that the person himself can make

corrections.

- III) If you distribute a modified version of Vim, you are encouraged to use the Vim license for your changes and make them available to the maintainer, including the source code. The preferred way to do this is by e-mail or by uploading the files to a server and e-mailing the URL. If the number of changes is small (e.g., a modified Makefile) e-mailing a context diff will do. The e-mail address to be used is <maintainer@vim.org>
- IV) It is not allowed to remove this license from the distribution of the Vim sources, parts of it or from a modified version. You may use this license for previous Vim releases instead of the license that they came with, at your option.

## **1.622 libmodulemd 2.13.0-2.el9 1.622.1 Available under license :**

MIT License

Copyright (c) 2017-2018 Stephen Gallagher <sgallagh@redhat.com>

Permission is hereby granted, free of charge, to any person obtaining a copy of this software and associated documentation files (the "Software"), to deal in the Software without restriction, including without limitation the rights to use, copy, modify, merge, publish, distribute, sublicense, and/or sell copies of the Software, and to permit persons to whom the Software is furnished to do so, subject to the following conditions:

The above copyright notice and this permission notice shall be included in all copies or substantial portions of the Software.

THE SOFTWARE IS PROVIDED "AS IS", WITHOUT WARRANTY OF ANY KIND, EXPRESS OR IMPLIED, INCLUDING BUT NOT LIMITED TO THE WARRANTIES OF MERCHANTABILITY, FITNESS FOR A PARTICULAR PURPOSE AND NONINFRINGEMENT. IN NO EVENT SHALL THE AUTHORS OR COPYRIGHT HOLDERS BE LIABLE FOR ANY CLAIM, DAMAGES OR OTHER LIABILITY, WHETHER IN AN ACTION OF CONTRACT, TORT OR OTHERWISE, ARISING FROM, OUT OF OR IN CONNECTION WITH THE SOFTWARE OR THE USE OR OTHER DEALINGS IN

THE SOFTWARE.

# **1.623 libcomps 0.1.18-1.el9**

### **1.623.1 Available under license :**

 GNU GENERAL PUBLIC LICENSE Version 2, June 1991

Copyright (C) 1989, 1991 Free Software Foundation, Inc., 51 Franklin Street, Fifth Floor, Boston, MA 02110-1301 USA Everyone is permitted to copy and distribute verbatim copies of this license document, but changing it is not allowed.

#### Preamble

 The licenses for most software are designed to take away your freedom to share and change it. By contrast, the GNU General Public License is intended to guarantee your freedom to share and change free software--to make sure the software is free for all its users. This General Public License applies to most of the Free Software Foundation's software and to any other program whose authors commit to using it. (Some other Free Software Foundation software is covered by the GNU Lesser General Public License instead.) You can apply it to your programs, too.

 When we speak of free software, we are referring to freedom, not price.

 Our General Public Licenses are designed to make sure that you have the freedom to distribute copies of free software (and charge for this service if you wish), that you receive source code or can get it if you want it, that you can change the software or use pieces of it in new free programs; and that you know you can do these things.

 To protect your rights, we need to make restrictions that forbid anyone to deny you these rights or to ask you to surrender the rights. These restrictions translate to certain responsibilities for you if you distribute copies of the software, or if you modify it.

 For example, if you distribute copies of such a program, whether gratis or for a fee, you must give the recipients all the rights that you have. You must make sure that they, too, receive or can get the source code. And you must show them these terms so they know their rights.

We protect your rights with two steps: (1) copyright the software, and (2) offer you this license which gives you legal permission to copy, distribute and/or modify the software.

 Also, for each author's protection and ours, we want to make certain that everyone understands that there is no warranty for this free software. If the software is modified by someone else and passed on, we want its recipients to know that what they have is not the original, so that any problems introduced by others will not reflect on the original authors' reputations.

 Finally, any free program is threatened constantly by software patents. We wish to avoid the danger that redistributors of a free

program will individually obtain patent licenses, in effect making the program proprietary. To prevent this, we have made it clear that any patent must be licensed for everyone's free use or not licensed at all.

 The precise terms and conditions for copying, distribution and modification follow.

#### GNU GENERAL PUBLIC LICENSE TERMS AND CONDITIONS FOR COPYING, DISTRIBUTION AND MODIFICATION

 0. This License applies to any program or other work which contains a notice placed by the copyright holder saying it may be distributed under the terms of this General Public License. The "Program", below, refers to any such program or work, and a "work based on the Program" means either the Program or any derivative work under copyright law: that is to say, a work containing the Program or a portion of it, either verbatim or with modifications and/or translated into another language. (Hereinafter, translation is included without limitation in the term "modification".) Each licensee is addressed as "you".

Activities other than copying, distribution and modification are not covered by this License; they are outside its scope. The act of running the Program is not restricted, and the output from the Program is covered only if its contents constitute a work based on the Program (independent of having been made by running the Program). Whether that is true depends on what the Program does.

 1. You may copy and distribute verbatim copies of the Program's source code as you receive it, in any medium, provided that you conspicuously and appropriately publish on each copy an appropriate copyright notice and disclaimer of warranty; keep intact all the notices that refer to this License and to the absence of any warranty; and give any other recipients of the Program a copy of this License along with the Program.

You may charge a fee for the physical act of transferring a copy, and you may at your option offer warranty protection in exchange for a fee.

 2. You may modify your copy or copies of the Program or any portion of it, thus forming a work based on the Program, and copy and distribute such modifications or work under the terms of Section 1 above, provided that you also meet all of these conditions:

 a) You must cause the modified files to carry prominent notices stating that you changed the files and the date of any change.

b) You must cause

 any work that you distribute or publish, that in whole or in part contains or is derived from the Program or any part thereof, to be licensed as a whole at no charge to all third parties under the terms of this License.

 c) If the modified program normally reads commands interactively when run, you must cause it, when started running for such interactive use in the most ordinary way, to print or display an announcement including an appropriate copyright notice and a notice that there is no warranty (or else, saying that you provide a warranty) and that users may redistribute the program under these conditions, and telling the user how to view a copy of this License. (Exception: if the Program itself is interactive but does not normally print such an announcement, your work based on the Program is not required to print an announcement.)

These requirements apply to the modified work as a whole. If identifiable sections of that work

are not derived from the Program,

and can be reasonably considered independent and separate works in themselves, then this License, and its terms, do not apply to those sections when you distribute them as separate works. But when you distribute the same sections as part of a whole which is a work based on the Program, the distribution of the whole must be on the terms of this License, whose permissions for other licensees extend to the entire whole, and thus to each and every part regardless of who wrote it.

Thus, it is not the intent of this section to claim rights or contest your rights to work written entirely by you; rather, the intent is to exercise the right to control the distribution of derivative or collective works based on the Program.

In addition, mere aggregation of another work not based on the Program with the Program (or with a work based on the Program) on a volume of a storage or distribution medium does not bring the other work under the scope of this License.

 3. You may copy and distribute the Program (or a work based on it, under Section 2) in object code or executable form under the terms of Sections 1 and 2 above provided that you also do one of the following:

 a) Accompany it with the complete corresponding machine-readable source code, which must be distributed under the terms of Sections 1 and 2 above on a medium customarily used for software interchange; or,

 b) Accompany it with a written offer, valid for at least three years, to give any third party, for a charge no more than your cost of physically performing source distribution, a complete  machine-readable copy of the corresponding source code, to be distributed under the terms of Sections 1 and 2 above on a medium customarily used for software interchange; or,

 c) Accompany it with the information you received as to the offer to distribute corresponding source code. (This alternative is allowed only for noncommercial distribution and only if you

 received the program in object code or executable form with such an offer, in accord with Subsection b above.)

The source code for a work means the preferred form of the work for making modifications to it. For an executable work, complete source code means all the source code for all modules it contains, plus any associated interface definition files, plus the scripts used to control compilation and installation of the executable. However, as a special exception, the source code distributed need not include anything that is normally distributed (in either source or binary form) with the major components (compiler, kernel, and so on) of the operating system on which the executable runs, unless that component itself accompanies the executable.

If distribution of executable or object code is made by offering access to copy from a designated place, then offering equivalent access to copy the source code from the same place counts as distribution of the source code, even though third parties are not

compelled to copy the source along with the object code.

 4. You may not copy, modify, sublicense, or distribute the Program except as expressly provided under this License. Any attempt otherwise to copy, modify, sublicense or distribute the Program is void, and will automatically terminate your rights under this License. However, parties who have received copies, or rights, from you under this License will not have their licenses terminated so long as such parties remain in full compliance.

 5. You are not required to accept this License, since you have not signed it. However, nothing else grants you permission to modify or distribute the Program or its derivative works. These actions are prohibited by law if you do not accept this License. Therefore, by modifying or distributing the Program (or any work based on the Program), you indicate your acceptance of this License to do so, and all its terms and conditions for copying, distributing or modifying the Program or works based on it.

6. Each time you redistribute the Program (or any work based on the

Program), the recipient automatically receives a license from the original licensor to copy, distribute or modify the Program subject to these terms and conditions. You may not impose any further restrictions on the recipients' exercise of the rights granted herein. You are not responsible for enforcing compliance by third parties to this License.

 7. If, as a consequence of a court judgment or allegation of patent infringement or for any other reason (not limited to patent issues), conditions are imposed on you (whether by court order, agreement or otherwise) that contradict the conditions of this License, they do not excuse you from the conditions of this License. If you cannot distribute so as to satisfy simultaneously your obligations under this License and any other pertinent obligations, then as a consequence you may not distribute the Program at all. For example, if a patent

license would not permit royalty-free redistribution of the Program by all those who receive copies directly or indirectly through you, then the only way you could satisfy both it and this License would be to refrain entirely from distribution of the Program.

If any portion of this section is held invalid or unenforceable under any particular circumstance, the balance of the section is intended to apply and the section as a whole is intended to apply in other circumstances.

It is not the purpose of this section to induce you to infringe any patents or other property right claims or to contest validity of any such claims; this section has the sole purpose of protecting the integrity of the free software distribution system, which is implemented by public license practices. Many people have made generous contributions to the wide range of software distributed through that system in reliance on consistent application of that system; it is up to the author/donor to decide if he or she is willing to distribute software through any other system and a licensee cannot impose that choice.

This section is intended to make thoroughly clear what is believed to be a consequence of the rest of this License.

 8. If the distribution and/or use of the Program is restricted in certain countries either by patents or by copyrighted interfaces, the original copyright holder who places the Program under this License may add an explicit geographical distribution limitation excluding those countries, so that distribution is permitted only in or among countries not thus excluded. In such case, this License incorporates the limitation as if written in the body of this License.

 9. The Free Software Foundation may publish revised and/or new versions of the General Public License from time to time. Such new versions will be similar in spirit to the present version, but may differ in detail to address new problems or concerns.

Each version is given a distinguishing

version number. If the Program

specifies a version number of this License which applies to it and "any later version", you have the option of following the terms and conditions either of that version or of any later version published by the Free Software Foundation. If the Program does not specify a version number of this License, you may choose any version ever published by the Free Software Foundation.

 10. If you wish to incorporate parts of the Program into other free programs whose distribution conditions are different, write to the author to ask for permission. For software which is copyrighted by the Free Software Foundation, write to the Free Software Foundation; we sometimes make exceptions for this. Our decision will be guided by the two goals of preserving the free status of all derivatives of our free software and of promoting the sharing and reuse of software generally.

#### NO WARRANTY

#### 11. BECAUSE THE PROGRAM IS LICENSED FREE OF CHARGE, THERE IS NO WARRANTY

FOR THE PROGRAM, TO THE EXTENT PERMITTED BY APPLICABLE LAW. EXCEPT WHEN OTHERWISE STATED IN WRITING THE COPYRIGHT HOLDERS AND/OR OTHER PARTIES PROVIDE THE PROGRAM "AS IS" WITHOUT WARRANTY OF ANY KIND, EITHER EXPRESSED OR IMPLIED, INCLUDING, BUT NOT LIMITED TO, THE IMPLIED WARRANTIES OF MERCHANTABILITY AND FITNESS FOR A PARTICULAR PURPOSE. THE ENTIRE RISK AS TO THE QUALITY AND PERFORMANCE OF THE PROGRAM IS WITH YOU. SHOULD THE PROGRAM PROVE DEFECTIVE, YOU ASSUME THE COST OF ALL NECESSARY SERVICING, REPAIR OR CORRECTION.

 12. IN NO EVENT UNLESS REQUIRED BY APPLICABLE LAW OR AGREED TO IN WRITING WILL ANY COPYRIGHT HOLDER, OR ANY OTHER PARTY WHO MAY MODIFY AND/OR REDISTRIBUTE THE PROGRAM AS PERMITTED ABOVE, BE LIABLE TO YOU FOR DAMAGES, INCLUDING ANY GENERAL, SPECIAL, INCIDENTAL OR CONSEQUENTIAL DAMAGES ARISING OUT OF THE USE OR INABILITY TO USE THE PROGRAM (INCLUDING BUT NOT LIMITED TO LOSS OF DATA OR DATA BEING RENDERED INACCURATE OR LOSSES SUSTAINED BY YOU OR

 THIRD PARTIES OR A FAILURE OF THE PROGRAM TO OPERATE WITH ANY OTHER PROGRAMS), EVEN IF SUCH HOLDER OR OTHER PARTY HAS BEEN ADVISED OF THE POSSIBILITY OF SUCH DAMAGES.

END OF TERMS AND CONDITIONS

#### How to Apply These Terms to Your New Programs

 If you develop a new program, and you want it to be of the greatest possible use to the public, the best way to achieve this is to make it free software which everyone can redistribute and change under these terms.

 To do so, attach the following notices to the program. It is safest to attach them to the start of each source file to most effectively convey the exclusion of warranty; and each file should have at least the "copyright" line and a pointer to where the full notice is found.

 <one line to give the program's name and a brief idea of what it does.> Copyright  $(C)$  <year > <name of author>

 This program is free software; you can redistribute it and/or modify it under the terms of the GNU General Public License as published by the Free Software Foundation; either version 2 of the License, or (at your option) any later version.

 This program is distributed in the hope that it will be useful, but WITHOUT ANY WARRANTY; without even the implied warranty of MERCHANTABILITY or FITNESS FOR A PARTICULAR PURPOSE. See the GNU General Public License for more details.

 You should have received a copy of the GNU General Public License along with this program; if not, write to the Free Software Foundation, Inc., 51 Franklin Street, Fifth Floor, Boston, MA 02110-1301 USA.

Also add information on how to contact you by electronic and paper mail.

If the program is interactive, make it output a short notice like this when it starts in an interactive mode:

 Gnomovision version 69, Copyright (C) year name of author Gnomovision comes with ABSOLUTELY NO WARRANTY; for details type `show w'. This is free software, and you are welcome to redistribute it

under certain conditions; type `show c' for details.

The hypothetical commands `show w' and `show c' should show the appropriate parts of the General Public License. Of course, the commands you use may be called something other than `show w' and `show c'; they could even be mouse-clicks or menu items--whatever suits your program.

You should also get your employer (if you work as a programmer) or your school, if any, to sign a "copyright disclaimer" for the program, if

necessary. Here is a sample; alter the names:

 Yoyodyne, Inc., hereby disclaims all copyright interest in the program `Gnomovision' (which makes passes at compilers) written by James Hacker.

 <signature of Ty Coon>, 1 April 1989 Ty Coon, President of Vice

This General Public License does not permit incorporating your program into proprietary programs. If your program is a subroutine library, you may consider it more useful to permit linking proprietary applications with the library. If this is what you want to do, use the GNU Lesser General Public License instead of this License.

# **1.624 gmp 4.3.4**

## **1.624.1 Available under license :**

 GNU GENERAL PUBLIC LICENSE Version 2, June 1991

Copyright (C) 1989, 1991 Free Software Foundation, Inc., 51 Franklin Street, Fifth Floor, Boston, MA 02110-1301 USA Everyone is permitted to copy and distribute verbatim copies of this license document, but changing it is not allowed.

#### Preamble

 The licenses for most software are designed to take away your freedom to share and change it. By contrast, the GNU General Public License is intended to guarantee your freedom to share and change free software--to make sure the software is free for all its users. This General Public License applies to most of the Free Software Foundation's software and to any other program whose authors commit to using it. (Some other Free Software Foundation software is covered by the GNU Lesser General Public License instead.) You can apply it to your programs, too.

 When we speak of free software, we are referring to freedom, not price.

 Our General Public Licenses are designed to make sure that you have the freedom to distribute copies of free software (and charge for this service if you wish), that you receive source code or can get it if you want it, that you can change the software or use pieces of it in new free programs; and that you know you can do these things.

To protect your rights, we need to make restrictions that forbid

anyone to deny you these rights or to ask you to surrender the rights. These restrictions translate to certain responsibilities for you if you distribute copies of the software, or if you modify it.

 For example, if you distribute copies of such a program, whether gratis or for a fee, you must give the recipients all the rights that you have. You must make sure that they, too, receive or can get the source code. And you must show them these terms so they know their rights.

We protect your rights with two steps: (1) copyright the software, and (2) offer you this license which gives you legal permission to copy, distribute and/or modify the software.

 Also, for each author's protection and ours, we want to make certain that everyone understands that there is no warranty for this free software. If the software is modified by someone else and passed on, we want its recipients to know that what they have is not the original, so that any problems introduced by others will not reflect on the original authors' reputations.

 Finally, any free program is threatened constantly by software patents. We wish to avoid the danger that redistributors of a free program will individually obtain patent licenses, in effect making the program proprietary. To prevent this, we have made it clear that any patent must be licensed for everyone's free use or not licensed at all.

 The precise terms and conditions for copying, distribution and modification follow.

#### GNU GENERAL PUBLIC LICENSE TERMS AND CONDITIONS FOR COPYING, DISTRIBUTION AND MODIFICATION

 0. This License applies to any program or other work which contains a notice placed by the copyright holder saying it may be distributed under the terms of this General Public License. The "Program", below, refers to any such program or work, and a "work based on the Program" means either the Program or any derivative work under copyright law: that is to say, a work containing the Program or a portion of it, either verbatim or with modifications and/or translated into another language. (Hereinafter, translation is included without limitation in the term "modification".) Each licensee is addressed as "you".

Activities other than copying, distribution and modification are not covered by this License; they are outside its scope. The act of running the Program is not restricted, and the output from the Program is covered only if its contents constitute a work based on the

Program (independent of having been made by running the Program). Whether that is true depends on what the Program does.

 1. You may copy and distribute verbatim copies of the Program's source code as you receive it, in any medium, provided that you conspicuously and appropriately publish on each copy an appropriate copyright notice and disclaimer of warranty; keep intact all the notices that refer to this License and to the absence of any warranty; and give any other recipients of the Program a copy of this License along with the Program.

You may charge a fee for the physical act of transferring a copy, and you may at your option offer warranty protection in exchange for a fee.

 2. You may modify your copy or copies of the Program or any portion of it, thus forming a work based on the Program, and copy and distribute such modifications or work under the terms of Section 1 above, provided that you also meet all of these conditions:

 a) You must cause the modified files to carry prominent notices stating that you changed the files and the date of any change.

#### b) You must cause

 any work that you distribute or publish, that in whole or in part contains or is derived from the Program or any part thereof, to be licensed as a whole at no charge to all third parties under the terms of this License.

 c) If the modified program normally reads commands interactively when run, you must cause it, when started running for such interactive use in the most ordinary way, to print or display an announcement including an appropriate copyright notice and a notice that there is no warranty (or else, saying that you provide a warranty) and that users may redistribute the program under these conditions, and telling the user how to view a copy of this License. (Exception: if the Program itself is interactive but does not normally print such an announcement, your work based on the Program is not required to print an announcement.)

These requirements apply to the modified work as a whole. If identifiable sections of that work

are not derived from the Program,

and can be reasonably considered independent and separate works in themselves, then this License, and its terms, do not apply to those sections when you distribute them as separate works. But when you distribute the same sections as part of a whole which is a work based on the Program, the distribution of the whole must be on the terms of

this License, whose permissions for other licensees extend to the entire whole, and thus to each and every part regardless of who wrote it.

Thus, it is not the intent of this section to claim rights or contest your rights to work written entirely by you; rather, the intent is to exercise the right to control the distribution of derivative or collective works based on the Program.

In addition, mere aggregation of another work not based on the Program with the Program (or with a work based on the Program) on a volume of a storage or distribution medium does not bring the other work under the scope of this License.

 3. You may copy and distribute the Program (or a work based on it, under Section 2) in object code or executable form under the terms of Sections 1 and 2 above provided that you also do one of the following:

 a) Accompany it with the complete corresponding machine-readable source code, which must be distributed under the terms of Sections 1 and 2 above on a medium customarily used for software interchange; or,

 b) Accompany it with a written offer, valid for at least three years, to give any third party, for a charge no more than your cost of physically performing source distribution, a complete machine-readable copy of the corresponding source code, to be distributed under the terms of Sections 1 and 2 above on a medium customarily used for software interchange; or,

 c) Accompany it with the information you received as to the offer to distribute corresponding source code. (This alternative is allowed only for noncommercial distribution and only if you

 received the program in object code or executable form with such an offer, in accord with Subsection b above.)

The source code for a work means the preferred form of the work for making modifications to it. For an executable work, complete source code means all the source code for all modules it contains, plus any associated interface definition files, plus the scripts used to control compilation and installation of the executable. However, as a special exception, the source code distributed need not include anything that is normally distributed (in either source or binary form) with the major components (compiler, kernel, and so on) of the operating system on which the executable runs, unless that component itself accompanies the executable.

If distribution of executable or object code is made by offering access to copy from a designated place, then offering equivalent access to copy the source code from the same place counts as distribution of the source code, even though third parties are not compelled to copy the source along with the object code.

 4. You may not copy, modify, sublicense, or distribute the Program except as expressly provided under this License. Any attempt otherwise to copy, modify, sublicense or distribute the Program is void, and will automatically terminate your rights under this License. However, parties who have received copies, or rights, from you under this License will not have their licenses terminated so long as such parties remain in full compliance.

 5. You are not required to accept this License, since you have not signed it. However, nothing else grants you permission to modify or distribute the Program or its derivative works. These actions are prohibited by law if you do not accept this License. Therefore, by modifying or distributing the Program (or any work based on the Program), you indicate your acceptance of this License to do so, and all its terms and conditions for copying, distributing or modifying

the Program or works based on it.

 6. Each time you redistribute the Program (or any work based on the Program), the recipient automatically receives a license from the original licensor to copy, distribute or modify the Program subject to these terms and conditions. You may not impose any further restrictions on the recipients' exercise of the rights granted herein. You are not responsible for enforcing compliance by third parties to this License.

 7. If, as a consequence of a court judgment or allegation of patent infringement or for any other reason (not limited to patent issues), conditions are imposed on you (whether by court order, agreement or otherwise) that contradict the conditions of this License, they do not excuse you from the conditions of this License. If you cannot distribute so as to satisfy simultaneously your obligations under this License and any other pertinent obligations, then as a consequence you may not distribute the Program at all. For

example, if a patent

license would not permit royalty-free redistribution of the Program by all those who receive copies directly or indirectly through you, then the only way you could satisfy both it and this License would be to refrain entirely from distribution of the Program.

If any portion of this section is held invalid or unenforceable under any particular circumstance, the balance of the section is intended to apply and the section as a whole is intended to apply in other

#### circumstances.

It is not the purpose of this section to induce you to infringe any patents or other property right claims or to contest validity of any such claims; this section has the sole purpose of protecting the integrity of the free software distribution system, which is implemented by public license practices. Many people have made generous contributions to the wide range of software distributed through that system in reliance on consistent application of that system; it is up to the author/donor to decide if he or she is willing to distribute software through any other system and a licensee cannot impose that choice.

This section is intended to make thoroughly clear what is believed to be a consequence of the rest of this License.

 8. If the distribution and/or use of the Program is restricted in certain countries either by patents or by copyrighted interfaces, the original copyright holder who places the Program under this License may add an explicit geographical distribution limitation excluding those countries, so that distribution is permitted only in or among countries not thus excluded. In such case, this License incorporates the limitation as if written in the body of this License.

 9. The Free Software Foundation may publish revised and/or new versions of the General Public License from time to time. Such new versions will be similar in spirit to the present version, but may differ in detail to address new problems or concerns.

#### Each version is given a distinguishing

version number. If the Program

specifies a version number of this License which applies to it and "any later version", you have the option of following the terms and conditions either of that version or of any later version published by the Free Software Foundation. If the Program does not specify a version number of this License, you may choose any version ever published by the Free Software Foundation.

 10. If you wish to incorporate parts of the Program into other free programs whose distribution conditions are different, write to the author to ask for permission. For software which is copyrighted by the Free Software Foundation, write to the Free Software Foundation; we sometimes make exceptions for this. Our decision will be guided by the two goals of preserving the free status of all derivatives of our free software and of promoting the sharing and reuse of software generally.

#### NO WARRANTY

 11. BECAUSE THE PROGRAM IS LICENSED FREE OF CHARGE, THERE IS NO WARRANTY

FOR THE PROGRAM, TO THE EXTENT PERMITTED BY APPLICABLE LAW. EXCEPT WHEN OTHERWISE STATED IN WRITING THE COPYRIGHT HOLDERS AND/OR OTHER PARTIES PROVIDE THE PROGRAM "AS IS" WITHOUT WARRANTY OF ANY KIND, EITHER EXPRESSED OR IMPLIED, INCLUDING, BUT NOT LIMITED TO, THE IMPLIED WARRANTIES OF MERCHANTABILITY AND FITNESS FOR A PARTICULAR PURPOSE. THE ENTIRE RISK AS TO THE QUALITY AND PERFORMANCE OF THE PROGRAM IS WITH YOU. SHOULD THE PROGRAM PROVE DEFECTIVE, YOU ASSUME THE COST OF ALL NECESSARY SERVICING, REPAIR OR CORRECTION.

 12. IN NO EVENT UNLESS REQUIRED BY APPLICABLE LAW OR AGREED TO IN WRITING WILL ANY COPYRIGHT HOLDER, OR ANY OTHER PARTY WHO MAY MODIFY AND/OR REDISTRIBUTE THE PROGRAM AS PERMITTED ABOVE, BE LIABLE TO YOU FOR DAMAGES, INCLUDING ANY GENERAL, SPECIAL, INCIDENTAL OR CONSEQUENTIAL DAMAGES ARISING OUT OF THE USE OR INABILITY TO USE THE PROGRAM (INCLUDING BUT NOT LIMITED TO LOSS OF DATA OR DATA BEING RENDERED INACCURATE OR LOSSES SUSTAINED BY YOU OR

 THIRD PARTIES OR A FAILURE OF THE PROGRAM TO OPERATE WITH ANY OTHER PROGRAMS), EVEN IF SUCH HOLDER OR OTHER PARTY HAS BEEN ADVISED OF THE POSSIBILITY OF SUCH DAMAGES.

#### END OF TERMS AND CONDITIONS

How to Apply These Terms to Your New Programs

 If you develop a new program, and you want it to be of the greatest possible use to the public, the best way to achieve this is to make it free software which everyone can redistribute and change under these terms.

 To do so, attach the following notices to the program. It is safest to attach them to the start of each source file to most effectively convey the exclusion of warranty; and each file should have at least the "copyright" line and a pointer to where the full notice is found.

 <one line to give the program's name and a brief idea of what it does.> Copyright  $(C)$  <year > <name of author>

 This program is free software; you can redistribute it and/or modify it under the terms of the GNU General Public License as published by the Free Software Foundation; either version 2 of the License, or (at your option) any later version.

 This program is distributed in the hope that it will be useful, but WITHOUT ANY WARRANTY; without even the implied warranty of MERCHANTABILITY or FITNESS FOR A PARTICULAR PURPOSE. See the GNU General Public License for more details.

 You should have received a copy of the GNU General Public License along with this program; if not, write to the Free Software Foundation, Inc., 51 Franklin Street, Fifth Floor, Boston, MA 02110-1301 USA.

Also add information on how to contact you by electronic and paper mail.

If the program is interactive, make it output a short notice like this when it starts in an interactive mode:

 Gnomovision version 69, Copyright (C) year name of author Gnomovision comes with ABSOLUTELY NO WARRANTY; for details type `show w'. This is free software, and you are welcome to redistribute

it

under certain conditions; type `show c' for details.

The hypothetical commands `show w' and `show c' should show the appropriate parts of the General Public License. Of course, the commands you use may be called something other than `show w' and `show c'; they could even be mouse-clicks or menu items--whatever suits your program.

You should also get your employer (if you work as a programmer) or your school, if any, to sign a "copyright disclaimer" for the program, if necessary. Here is a sample; alter the names:

 Yoyodyne, Inc., hereby disclaims all copyright interest in the program `Gnomovision' (which makes passes at compilers) written by James Hacker.

 <signature of Ty Coon>, 1 April 1989 Ty Coon, President of Vice

This General Public License does not permit incorporating your program into proprietary programs. If your program is a subroutine library, you may consider it more useful to permit linking proprietary applications with the library. If this is what you want to do, use the GNU Lesser General

Public License instead of this License.

 GNU GENERAL PUBLIC LICENSE Version 3, 29 June 2007

Copyright (C) 2007 Free Software Foundation, Inc. <http://fsf.org/> Everyone is permitted to copy and distribute verbatim copies of this license document, but changing it is not allowed.

Preamble

The GNU General Public License is a free, copyleft license for

software and other kinds of works.

 The licenses for most software and other practical works are designed to take away your freedom to share and change the works. By contrast, the GNU General Public License is intended to guarantee your freedom to share and change all versions of a program--to make sure it remains free software for all its users. We, the Free Software Foundation, use the GNU General Public License for most of our software; it applies also to any other work released this way by its authors. You can apply it to your programs, too.

 When we speak of free software, we are referring to freedom, not

price. Our General Public Licenses are designed to make sure that you have the freedom to distribute copies of free software (and charge for them if you wish), that you receive source code or can get it if you want it, that you can change the software or use pieces of it in new free programs, and that you know you can do these things.

 To protect your rights, we need to prevent others from denying you these rights or asking you to surrender the rights. Therefore, you have certain responsibilities if you distribute copies of the software, or if you modify it: responsibilities to respect the freedom of others.

 For example, if you distribute copies of such a program, whether gratis or for a fee, you must pass on to the recipients the same freedoms that you received. You must make sure that they, too, receive or can get the source code. And you must show them these terms so they know their rights.

 Developers that use the GNU GPL protect your rights with two steps: (1)

 assert copyright on the software, and (2) offer you this License giving you legal permission to copy, distribute and/or modify it.

 For the developers' and authors' protection, the GPL clearly explains that there is no warranty for this free software. For both users' and authors' sake, the GPL requires that modified versions be marked as changed, so that their problems will not be attributed erroneously to authors of previous versions.

 Some devices are designed to deny users access to install or run modified versions of the software inside them, although the manufacturer can do so. This is fundamentally incompatible with the aim of protecting users' freedom to change the software. The systematic pattern of such abuse occurs in the area of products for individuals to use, which is precisely where it is most unacceptable. Therefore, we have designed this version of the GPL to prohibit the practice for those

products. If such problems arise substantially in other domains, we stand

 ready to extend this provision to those domains in future versions of the GPL, as needed to protect the freedom of users.

 Finally, every program is threatened constantly by software patents. States should not allow patents to restrict development and use of software on general-purpose computers, but in those that do, we wish to avoid the special danger that patents applied to a free program could make it effectively proprietary. To prevent this, the GPL assures that patents cannot be used to render the program non-free.

 The precise terms and conditions for copying, distribution and modification follow.

#### TERMS AND CONDITIONS

0. Definitions.

"This License" refers to version 3 of the GNU General Public License.

 "Copyright" also means copyright-like laws that apply to other kinds of works, such as semiconductor masks.

 "The Program" refers to any copyrightable work licensed under this License. Each licensee is addressed as "you". "Licensees" and

"recipients" may be individuals or organizations.

 To "modify" a work means to copy from or adapt all or part of the work in a fashion requiring copyright permission, other than the making of an exact copy. The resulting work is called a "modified version" of the earlier work or a work "based on" the earlier work.

 A "covered work" means either the unmodified Program or a work based on the Program.

 To "propagate" a work means to do anything with it that, without permission, would make you directly or secondarily liable for infringement under applicable copyright law, except executing it on a computer or modifying a private copy. Propagation includes copying, distribution (with or without modification), making available to the public, and in some countries other activities as well.

 To "convey" a work means any kind of propagation that enables other parties to make or receive copies. Mere interaction with a user through a computer network, with no transfer of a copy, is

#### not conveying.

 An interactive user interface displays "Appropriate Legal Notices" to the extent that it includes a convenient and prominently visible feature that (1) displays an appropriate copyright notice, and (2) tells the user that there is no warranty for the work (except to the extent that warranties are provided), that licensees may convey the work under this License, and how to view a copy of this License. If the interface presents a list of user commands or options, such as a menu, a prominent item in the list meets this criterion.

#### 1. Source Code.

 The "source code" for a work means the preferred form of the work for making modifications to it. "Object code" means any non-source form of a work.

 A "Standard Interface" means an interface that either is an official standard defined by a recognized standards body, or, in the case of interfaces specified for a particular programming language, one that is widely used among developers working in that language.

#### The

 "System Libraries" of an executable work include anything, other than the work as a whole, that (a) is included in the normal form of packaging a Major Component, but which is not part of that Major Component, and (b) serves only to enable use of the work with that Major Component, or to implement a Standard Interface for which an implementation is available to the public in source code form. A "Major Component", in this context, means a major essential component (kernel, window system, and so on) of the specific operating system (if any) on which the executable work runs, or a compiler used to produce the work, or an object code interpreter used to run it.

 The "Corresponding Source" for a work in object code form means all the source code needed to generate, install, and (for an executable work) run the object code and to modify the work, including scripts to control those activities. However, it does not include the work's System Libraries, or general-purpose tools or generally available free

programs which are used unmodified in performing those activities but which are not part of the work. For example, Corresponding Source includes interface definition files associated with source files for the work, and the source code for shared libraries and dynamically linked subprograms that the work is specifically designed to require, such as by intimate data communication or control flow between those subprograms and other parts of the work.

 The Corresponding Source need not include anything that users can regenerate automatically from other parts of the Corresponding Source.

 The Corresponding Source for a work in source code form is that same work.

2. Basic Permissions.

 All rights granted under this License are granted for the term of copyright on the Program, and are irrevocable provided the stated conditions are met. This License explicitly affirms your unlimited permission to run the unmodified Program. The output from running a covered work is covered

 by this License only if the output, given its content, constitutes a covered work. This License acknowledges your

rights of fair use or other equivalent, as provided by copyright law.

 You may make, run and propagate covered works that you do not convey, without conditions so long as your license otherwise remains in force. You may convey covered works to others for the sole purpose of having them make modifications exclusively for you, or provide you with facilities for running those works, provided that you comply with the terms of this License in conveying all material for which you do not control copyright. Those thus making or running the covered works for you must do so exclusively on your behalf, under your direction and control, on terms that prohibit them from making any copies of your copyrighted material outside their relationship with you.

 Conveying under any other circumstances is permitted solely under the conditions stated below. Sublicensing is not allowed; section 10 makes it unnecessary.

3. Protecting Users' Legal Rights From Anti-Circumvention Law.

 No covered work shall be deemed part of an effective technological measure under any applicable law fulfilling obligations under article 11 of the WIPO copyright treaty adopted on 20 December 1996, or similar laws prohibiting or restricting circumvention of such measures.

 When you convey a covered work, you waive any legal power to forbid circumvention of technological measures to the extent such circumvention is effected by exercising rights under this License with respect to the covered work, and you disclaim any intention to limit operation or modification of the work as a means of enforcing, against the work's users, your or third parties' legal rights to forbid circumvention of

technological measures.

4. Conveying Verbatim Copies.

 You may convey verbatim copies of the Program's source code as you receive it, in any medium, provided that you conspicuously and appropriately publish on each copy an appropriate copyright notice; keep intact all notices stating that this License and any non-permissive terms added in accord with section 7 apply to the code; keep intact all notices of the absence of any warranty; and give all recipients a copy of this License along with the Program.

 You may charge any price or no price for each copy that you convey, and you may offer support or warranty protection for a fee.

5. Conveying Modified Source Versions.

 You may convey a work based on the Program, or the modifications to produce it from the Program, in the form of source code under the terms of section 4, provided that you also meet all of these conditions:

 a) The work must carry prominent notices stating that you modified it, and giving a relevant date.

 b) The work must carry prominent notices stating that it is released under this License and any conditions added under section 7. This requirement modifies the requirement in section 4 to

"keep intact all notices".

 c) You must license the entire work, as a whole, under this License to anyone who comes into possession of a copy. This License will therefore apply, along with any applicable section 7 additional terms, to the whole of the work, and all its parts, regardless of how they are packaged. This License gives no permission to license the work in any other way, but it does not invalidate such permission if you have separately received it.

 d) If the work has interactive user interfaces, each must display Appropriate Legal Notices; however, if the Program has interactive interfaces that do not display Appropriate Legal Notices, your work need not make them do so.

 A compilation of a covered work with other separate and independent works, which are not by their nature extensions of the covered work, and which are not combined with it such as to form a larger program, in or on a volume of a storage or distribution

#### medium, is called an

"aggregate" if the compilation and its resulting copyright are not used to limit the access or legal rights of the compilation's users beyond what the individual works permit. Inclusion of a covered work in an aggregate does not cause this License to apply to the other parts of the aggregate.

6. Conveying Non-Source Forms.

 You may convey a covered work in object code form under the terms of sections 4 and 5, provided that you also convey the machine-readable Corresponding Source under the terms of this License, in one of these ways:

 a) Convey the object code in, or embodied in, a physical product (including a physical distribution medium), accompanied by the Corresponding Source fixed on a durable physical medium customarily used for software interchange.

 b) Convey the object code in, or embodied in, a physical product (including a physical distribution medium), accompanied by a written offer, valid for at least three years and valid for as

 long as you offer spare parts or customer support for that product model, to give anyone who possesses the object code either (1) a copy of the Corresponding Source for all the software in the product that is covered by this License, on a durable physical medium customarily used for software interchange, for a price no more than your reasonable cost of physically performing this conveying of source, or (2) access to copy the Corresponding Source from a network server at no charge.

 c) Convey individual copies of the object code with a copy of the written offer to provide the Corresponding Source. This alternative is allowed only occasionally and noncommercially, and only if you received the object code with such an offer, in accord with subsection 6b.

 d) Convey the object code by offering access from a designated place (gratis or for a charge), and offer equivalent access to the Corresponding Source in

the same way through the same place at no

 further charge. You need not require recipients to copy the Corresponding Source along with the object code. If the place to copy the object code is a network server, the Corresponding Source may be on a different server (operated by you or a third party) that supports equivalent copying facilities, provided you maintain clear directions next to the object code saying where to find the

 Corresponding Source. Regardless of what server hosts the Corresponding Source, you remain obligated to ensure that it is available for as long as needed to satisfy these requirements.

 e) Convey the object code using peer-to-peer transmission, provided you inform other peers where the object code and Corresponding Source of the work are being offered to the general public at no charge under subsection 6d.

 A separable portion of the object code, whose source code is excluded from the Corresponding Source as a System Library, need not be included in conveying the object code work.

 A "User Product" is either (1) a "consumer product", which means any tangible personal property which is normally used for personal, family, or household purposes, or (2) anything designed or sold for incorporation into a dwelling. In determining whether a product is a consumer product, doubtful cases shall be resolved in favor of coverage. For a particular product received by a particular user, "normally used" refers to a typical or common use of that class of product, regardless of the status of the particular user or of the way in which the particular user actually uses, or expects or is expected to use, the product. A product is a consumer product regardless of whether the product has substantial commercial, industrial or non-consumer uses, unless such uses represent the only significant mode of use of the product.

 "Installation Information" for a User Product means any methods, procedures, authorization

 keys, or other information required to install and execute modified versions of a covered work in that User Product from a modified version of its Corresponding Source. The information must suffice to ensure that the continued functioning of the modified object code is in no case prevented or interfered with solely because modification has been made.

 If you convey an object code work under this section in, or with, or specifically for use in, a User Product, and the conveying occurs as part of a transaction in which the right of possession and use of the User Product is transferred to the recipient in perpetuity or for a fixed term (regardless of how the transaction is characterized), the Corresponding Source conveyed under this section must be accompanied by the Installation Information. But this requirement does not apply if neither you nor any third party retains the ability to install modified object code on the User Product (for example, the work has been installed in ROM).

 The requirement to provide Installation Information does not include a requirement to continue to provide support service, warranty, or updates for a work that has been modified or installed by the recipient, or for the User Product in which it has been modified or installed. Access to a network may be denied when the modification itself materially and adversely affects the operation of the network or violates the rules and protocols for communication across the network.

 Corresponding Source conveyed, and Installation Information provided, in accord with this section must be in a format that is publicly documented (and with an implementation available to the public in source code form), and must require no special password or key for unpacking, reading or copying.

#### 7. Additional Terms.

 "Additional permissions" are terms that supplement the terms of this License by making exceptions from one or more of its conditions. Additional permissions that are applicable to the entire Program shall

be treated as though they were included in this License, to the extent that they are valid under applicable law. If additional permissions apply only to part of the Program, that part may be used separately under those permissions, but the entire Program remains governed by this License without regard to the additional permissions.

 When you convey a copy of a covered work, you may at your option remove any additional permissions from that copy, or from any part of it. (Additional permissions may be written to require their own removal in certain cases when you modify the work.) You may place additional permissions on material, added by you to a covered work, for which you have or can give appropriate copyright permission.

 Notwithstanding any other provision of this License, for material you add to a covered work, you may (if authorized by the copyright holders of that material) supplement the terms of this License with terms:

 a) Disclaiming warranty or limiting liability differently from the terms of sections 15 and 16 of this License; or

 b) Requiring preservation of specified reasonable legal notices or author attributions in that material or in the Appropriate Legal Notices displayed by works containing it; or

 c) Prohibiting misrepresentation of the origin of that material, or requiring that modified versions of such material be marked in reasonable ways as different from the original version; or

 d) Limiting the use for publicity purposes of names of licensors or authors of the material; or

 e) Declining to grant rights under trademark law for use of some trade names, trademarks, or service marks; or

 f) Requiring indemnification of licensors and authors of that material by anyone who conveys the material (or modified versions of it) with contractual assumptions of liability to the recipient, for any liability that these contractual assumptions directly impose on

those licensors and authors.

 All other non-permissive additional terms are considered "further restrictions" within the meaning of section 10. If the Program as you received it, or any part of it, contains a notice stating that it is governed by this License along with a term that is a further restriction, you may remove that term. If a license document contains a further restriction but permits relicensing or conveying under this License, you may add to a covered work material governed by the terms of that license document, provided that the further restriction does not survive such relicensing or conveying.

 If you add terms to a covered work in accord with this section, you must place, in the relevant source files, a statement of the additional terms that apply to those files, or a notice indicating where to find the applicable terms.

 Additional terms, permissive or non-permissive, may be stated in the form of a separately written license, or stated as exceptions; the above requirements apply either way.

8. Termination.

 You may not propagate or modify a covered work except as expressly provided under this License. Any attempt otherwise to propagate or modify it is void, and will automatically terminate your rights under this License (including any patent licenses granted under the third paragraph of section 11).

 However, if you cease all violation of this License, then your license from a particular copyright holder is reinstated (a) provisionally, unless and until the copyright holder explicitly and finally terminates your license, and (b) permanently, if the copyright holder fails to notify you of the violation by some reasonable means prior to 60 days after the cessation.
Moreover, your license from a particular copyright holder is reinstated permanently if the copyright holder notifies you of the violation by some reasonable means, this is the first time you have received notice of violation of this License (for any work) from that copyright

 holder, and you cure the violation prior to 30 days after your receipt of the notice.

 Termination of your rights under this section does not terminate the licenses of parties who have received copies or rights from you under this License. If your rights have been terminated and not permanently reinstated, you do not qualify to receive new licenses for the same material under section 10.

9. Acceptance Not Required for Having Copies.

 You are not required to accept this License in order to receive or run a copy of the Program. Ancillary propagation of a covered work occurring solely as a consequence of using peer-to-peer transmission to receive a copy likewise does not require acceptance. However, nothing other than this License grants you permission to propagate or modify any covered work. These actions infringe copyright if you do not accept this License. Therefore, by modifying or propagating a covered work, you indicate your acceptance of this License to do so.

10. Automatic Licensing of Downstream Recipients.

 Each time you convey a covered work, the recipient automatically receives a license from the original licensors, to run, modify and propagate that work, subject to this License. You are not responsible for enforcing compliance by third parties with this License.

 An "entity transaction" is a transaction transferring control of an organization, or substantially all assets of one, or subdividing an organization, or merging organizations. If propagation of a covered work results from an entity transaction, each party to that transaction who receives a copy of the work also receives whatever licenses to the work the party's predecessor in interest had or could give under the previous paragraph, plus a right to possession of the Corresponding Source of the work from the predecessor in interest, if the predecessor has it or can get it with reasonable efforts.

 You may not impose any further restrictions on the exercise of the rights

 granted or affirmed under this License. For example, you may not impose a license fee, royalty, or other charge for exercise of rights granted under this License, and you may not initiate litigation (including a cross-claim or counterclaim in a lawsuit) alleging that any patent claim is infringed by making, using, selling, offering for sale, or importing the Program or any portion of it.

11. Patents.

 A "contributor" is a copyright holder who authorizes use under this License of the Program or a work on which the Program is based. The work thus licensed is called the contributor's "contributor version".

 A contributor's "essential patent claims" are all patent claims owned or controlled by the contributor, whether already acquired or hereafter acquired, that would be infringed by some manner, permitted by this License, of making, using, or selling its contributor version, but do not include claims that would be infringed only as a consequence of further modification of the contributor version. For

purposes of this definition, "control" includes the right to grant patent sublicenses in a manner consistent with the requirements of this License.

 Each contributor grants you a non-exclusive, worldwide, royalty-free patent license under the contributor's essential patent claims, to make, use, sell, offer for sale, import and otherwise run, modify and propagate the contents of its contributor version.

 In the following three paragraphs, a "patent license" is any express agreement or commitment, however denominated, not to enforce a patent (such as an express permission to practice a patent or covenant not to sue for patent infringement). To "grant" such a patent license to a party means to make such an agreement or commitment not to enforce a patent against the party.

 If you convey a covered work, knowingly relying on a patent license, and the Corresponding Source of the work is not available for anyone to copy, free of charge and under the terms of this License, through a

publicly available network server or other readily accessible means, then you must either (1) cause the Corresponding Source to be so available, or (2) arrange to deprive yourself of the benefit of the patent license for this particular work, or (3) arrange, in a manner consistent with the requirements of this License, to extend the patent license to downstream recipients. "Knowingly relying" means you have actual knowledge that, but for the patent license, your conveying the covered work in a country, or your recipient's use of the covered work in a country, would infringe one or more identifiable patents in that country that you have reason to believe are valid.

 If, pursuant to or in connection with a single transaction or arrangement, you convey, or propagate by procuring conveyance of, a covered work, and grant a patent license to some of the parties receiving the covered work authorizing them to use, propagate, modify or convey a specific copy of the covered work, then the patent license you grant is automatically extended to all recipients of the covered work and works based on it.

 A patent license is "discriminatory" if it does not include within the scope of its coverage, prohibits the exercise of, or is conditioned on the non-exercise of one or more of the rights that are specifically granted under this License. You may not convey a covered work if you are a party to an arrangement with a third party that is in the business of distributing software, under which you make payment to the third party based on the extent of your activity of conveying the work, and under which the third party grants, to any of the parties who would receive the covered work from you, a discriminatory patent license (a) in connection with copies of the covered work conveyed by you (or copies made from those copies), or (b) primarily for and in connection with specific products or compilations that contain the covered work, unless you entered into that arrangement, or

that patent license was granted, prior to 28 March 2007.

 Nothing in this License shall be construed as excluding or limiting any implied license or other defenses to infringement that may otherwise be available to you under applicable patent law.

## 12. No Surrender of Others' Freedom.

 If conditions are imposed on you (whether by court order, agreement or otherwise) that contradict the conditions of this License, they do not excuse you from the conditions of this License. If you cannot convey a covered work so as to satisfy simultaneously your obligations under this License and any other pertinent obligations, then as a consequence you may not convey it at all. For example, if you agree to terms that obligate you to collect a royalty for further conveying from those to whom you convey the Program, the only way you could satisfy both those terms and this License would be to refrain entirely from conveying the Program.

# 13. Use with the GNU Affero General Public License.

 Notwithstanding any other provision of this License, you have permission to link or combine any covered work with a work licensed under version 3 of the GNU Affero General Public License into a single combined work, and to convey the resulting work. The terms of this

License will continue to apply to the part which is the covered work, but the special requirements of the GNU Affero General Public License, section 13, concerning interaction through a network will apply to the combination as such.

14. Revised Versions of this License.

 The Free Software Foundation may publish revised and/or new versions of the GNU General Public License from time to time. Such new versions will be similar in spirit to the present version, but may differ in detail to address new problems or concerns.

 Each version is given a distinguishing version number. If the Program specifies that a certain numbered version of the GNU General Public License "or any later version" applies to it, you have the option of following the terms and conditions either of that numbered version or of any later version published by the Free Software Foundation. If the Program does not specify a version number of the

GNU General Public License, you may choose any version ever published by the Free Software Foundation.

 If the Program specifies that a proxy can decide which future versions of the GNU General Public License can be used, that proxy's public statement of acceptance of a version permanently authorizes you to choose that version for the Program.

 Later license versions may give you additional or different permissions. However, no additional obligations are imposed on any author or copyright holder as a result of your choosing to follow a later version.

15. Disclaimer of Warranty.

 THERE IS NO WARRANTY FOR THE PROGRAM, TO THE EXTENT PERMITTED BY APPLICABLE LAW. EXCEPT WHEN OTHERWISE STATED IN WRITING THE COPYRIGHT HOLDERS AND/OR OTHER PARTIES PROVIDE THE PROGRAM "AS IS" WITHOUT WARRANTY

OF ANY KIND, EITHER EXPRESSED OR IMPLIED, INCLUDING, BUT NOT LIMITED TO, THE IMPLIED WARRANTIES OF MERCHANTABILITY AND FITNESS FOR A PARTICULAR PURPOSE. THE ENTIRE RISK AS TO THE QUALITY AND PERFORMANCE OF THE PROGRAM IS WITH YOU. SHOULD THE PROGRAM PROVE DEFECTIVE, YOU ASSUME THE COST OF ALL NECESSARY SERVICING, REPAIR OR CORRECTION.

16. Limitation of Liability.

 IN NO EVENT UNLESS REQUIRED BY APPLICABLE LAW OR AGREED TO IN WRITING WILL ANY COPYRIGHT HOLDER, OR ANY OTHER PARTY WHO MODIFIES AND/OR CONVEYS THE PROGRAM AS PERMITTED ABOVE, BE LIABLE TO YOU FOR DAMAGES, INCLUDING ANY GENERAL, SPECIAL, INCIDENTAL OR CONSEQUENTIAL DAMAGES ARISING OUT OF THE USE OR INABILITY TO USE THE PROGRAM (INCLUDING BUT NOT LIMITED TO LOSS OF DATA OR DATA BEING RENDERED INACCURATE OR LOSSES SUSTAINED BY YOU OR THIRD PARTIES OR A FAILURE OF THE PROGRAM TO OPERATE WITH ANY OTHER PROGRAMS), EVEN IF SUCH HOLDER OR OTHER PARTY HAS BEEN ADVISED OF THE POSSIBILITY OF SUCH DAMAGES.

 17. Interpretation of Sections 15 and 16.

 If the disclaimer of warranty and limitation of liability provided above cannot be given local legal effect according to their terms, reviewing courts shall apply local law that most closely approximates an absolute waiver of all civil liability in connection with the Program, unless a warranty or assumption of liability accompanies a copy of the Program in return for a fee.

# END OF TERMS AND CONDITIONS

How to Apply These Terms to Your New Programs

 If you develop a new program, and you want it to be of the greatest possible use to the public, the best way to achieve this is to make it free software which everyone can redistribute and change under these terms.

 To do so, attach the following notices to the program. It is safest to attach them to the start of each source file to most effectively state the exclusion of warranty; and each file should have at least the "copyright" line and a pointer to where the full notice is found.

 <one line to give the program's name and a brief idea of what it does.> Copyright  $(C)$  <year > <name of author>

 This program is free software: you can redistribute it and/or modify it under the terms of the GNU General Public License as published by the Free Software Foundation, either version 3 of the License, or (at your option) any later version.

 This program is distributed in the hope that it will be useful, but WITHOUT ANY WARRANTY; without even the implied warranty of MERCHANTABILITY or FITNESS FOR A PARTICULAR PURPOSE. See the GNU General Public License for more details.

 You should have received a copy of the GNU General Public License along with this program. If not, see <http://www.gnu.org/licenses/>.

Also add information on how to contact you by electronic and paper mail.

 If the program does terminal interaction, make it output a short notice like this when it starts in an interactive mode:

 $\langle$ program $\rangle$  Copyright (C)  $\langle$ year $\rangle$   $\langle$  name of author $\rangle$  This program comes with ABSOLUTELY NO WARRANTY; for details type `show w'. This is free software, and you are welcome to redistribute it under certain conditions; type `show c' for details.

The hypothetical commands `show w' and `show c' should show the appropriate parts of the General Public License. Of course, your program's commands might be different; for a GUI interface, you would use an "about box".

 You should also get your employer (if you work as a programmer) or school, if any, to sign a "copyright disclaimer" for the program, if necessary. For more information on this, and how to apply and follow the GNU GPL, see <http://www.gnu.org/licenses/>.

 The GNU General Public License does not permit incorporating your program into proprietary programs. If your program is a subroutine library, you may consider it more useful to permit linking proprietary applications with the library. If this is what you want to do, use the GNU Lesser General Public License instead of this License. But first, please read <http://www.gnu.org/philosophy/why-not-lgpl.html>. GNU LESSER GENERAL PUBLIC LICENSE Version 3, 29 June 2007

Copyright (C) 2007 Free Software Foundation, Inc. <http://fsf.org/> Everyone is permitted to copy and distribute verbatim copies of this license document, but changing it is not allowed.

 This version of the GNU Lesser General Public License incorporates the terms and conditions of version 3 of the GNU General Public License, supplemented by the additional permissions listed below.

0. Additional Definitions.

 As used herein, "this License" refers to version 3 of the GNU Lesser General Public License, and the "GNU GPL" refers to version 3 of the GNU General Public License.

 "The Library" refers to a covered work governed by this License, other than an Application or a Combined Work as defined below.

 An "Application" is any work that makes use of an interface provided by the Library, but which is not otherwise based on the Library. Defining a subclass of a class defined by the Library is deemed a mode of using an interface provided by the Library.

 A "Combined Work" is a work produced by combining or linking an Application with the Library. The particular version of the Library with which the Combined Work was made is also called the "Linked Version".

 The "Minimal Corresponding Source" for a Combined Work means the Corresponding Source for the Combined Work, excluding any source code for portions of the Combined Work that, considered in isolation, are based on the Application, and not on the Linked Version.

 The "Corresponding Application Code" for a Combined Work means the object code and/or source code for the Application, including any data and utility programs needed for reproducing the Combined Work from the Application, but excluding the System Libraries of the Combined Work.

1. Exception to Section 3 of the GNU GPL.

 You may convey a covered work under sections 3 and 4 of this License without being bound by section 3 of the GNU GPL.

 2. Conveying Modified Versions.

 If you modify a copy of the Library, and, in your modifications, a facility refers to a function or data to be supplied by an Application that uses the facility (other than as an argument passed when the facility is invoked), then you may convey a copy of the modified version:

 a) under this License, provided that you make a good faith effort to ensure that, in the event an Application does not supply the function or data, the facility still operates, and performs whatever part of its purpose remains meaningful, or

 b) under the GNU GPL, with none of the additional permissions of this License applicable to that copy.

3. Object Code Incorporating Material from Library Header Files.

 The object code form of an Application may incorporate material from a header file that is part of the Library. You may convey such object code under terms of your choice, provided that, if the incorporated

material is not limited to numerical parameters, data structure

layouts and accessors, or small macros, inline functions and templates (ten or fewer lines in length), you do both of the following:

 a) Give prominent notice with each copy of the object code that the Library is used in it and that the Library and its use are covered by this License.

 b) Accompany the object code with a copy of the GNU GPL and this license document.

4. Combined Works.

 You may convey a Combined Work under terms of your choice that, taken together, effectively do not restrict modification of the portions of the Library contained in the Combined Work and reverse engineering for debugging such modifications, if you also do each of the following:

 a) Give prominent notice with each copy of the Combined Work that the Library is used in it and that the Library and its use are covered by this License.

 b) Accompany the Combined Work with a copy of the GNU GPL and this license document.

 c) For a Combined Work that displays copyright notices during execution, include the copyright notice for the Library among these notices, as well as a reference directing the user to the copies of the GNU GPL and this license document.

d) Do one of the following:

 0) Convey the Minimal Corresponding Source under the terms of this License, and the Corresponding Application Code in a form suitable for, and under terms that permit, the user to recombine or relink the Application with a modified version of the Linked Version to produce a modified Combined Work, in the manner specified by section 6 of the GNU GPL for conveying Corresponding Source.

 1) Use a suitable shared library mechanism for linking with the Library. A suitable mechanism is one that (a) uses at run time a copy of the Library already present on the user's computer system, and (b) will operate properly with a modified version of the Library that is interface-compatible

 with the Linked Version.

 e) Provide Installation Information, but only if you would otherwise be required to provide such information under section 6 of the GNU GPL, and only to the extent that such information is necessary to install and execute a modified version of the Combined Work produced by recombining or relinking the Application with a modified version of the Linked Version. (If you use option 4d0, the Installation Information must accompany the Minimal Corresponding Source and Corresponding Application Code. If you use option 4d1, you must provide the Installation Information in the manner specified by section 6 of the GNU GPL for conveying Corresponding Source.)

5. Combined Libraries.

 You may place library facilities that are a work based on the Library side by side in a single library together with other library facilities that are not Applications and are not covered by this License, and convey such a combined library under terms of your choice, if you do both of the following:

 a) Accompany the combined library with a copy of the same work based on the Library, uncombined with any other library facilities, conveyed under the terms of this License.

 b) Give prominent notice with the combined library that part of it is a work based on the Library, and explaining where to find the accompanying uncombined form of the same work.

6. Revised Versions of the GNU Lesser General Public License.

 The Free Software Foundation may publish revised and/or new versions of the GNU Lesser General Public License from time to time. Such new versions will be similar in spirit to the present version, but may differ in detail to address new problems or concerns.

 Each version is given a distinguishing version number. If the Library as you received it specifies that a certain numbered version of the GNU Lesser General Public License "or any later version" applies to it, you have the option of following the terms and conditions either of that published version or of any later version published by the Free Software Foundation. If the Library as you received it does not specify a version number of the GNU Lesser General Public License, you may choose any version of the GNU Lesser General Public License ever published by the Free Software Foundation.

 If the Library as you received it specifies that a proxy can decide whether future versions of the GNU Lesser General Public License shall apply, that proxy's public statement of acceptance of any version is permanent authorization for you to choose that version for the Library.

> GNU GENERAL PUBLIC LICENSE Version 3, 29 June 2007

Copyright (C) 2007 Free Software Foundation, Inc. <http://fsf.org/> Everyone is permitted to copy and distribute verbatim copies of this license document, but changing it is not allowed.

#### Preamble

 The GNU General Public License is a free, copyleft license for software and other kinds of works.

 The licenses for most software and other practical works are designed to take away your freedom to share and change the works. By contrast, the GNU General Public License is intended to guarantee your freedom to share and change all versions of a program--to make sure it remains free software for all its users. We, the Free Software Foundation, use the GNU General Public License for most of our software; it applies also to any other work released this way by its authors. You can apply it to your programs, too.

 When we speak of free software, we are referring to freedom, not

price. Our General Public Licenses are designed to make sure that you have the freedom to distribute copies of free software (and charge for them if you wish), that you receive source code or can get it if you want it, that you can change the software or use pieces of it in new free programs, and that you know you can do these things.

 To protect your rights, we need to prevent others from denying you these rights or asking you to surrender the rights. Therefore, you have certain responsibilities if you distribute copies of the software, or if you modify it: responsibilities to respect the freedom of others.

 For example, if you distribute copies of such a program, whether gratis or for a fee, you must pass on to the recipients the same freedoms that you received. You must make sure that they, too, receive or can get the source code. And you must show them these terms so they know their rights.

Developers that use the GNU GPL protect your rights with two steps:

 assert copyright on the software, and (2) offer you this License giving you legal permission to copy, distribute and/or modify it.

 For the developers' and authors' protection, the GPL clearly explains that there is no warranty for this free software. For both users' and authors' sake, the GPL requires that modified versions be marked as changed, so that their problems will not be attributed erroneously to authors of previous versions.

 Some devices are designed to deny users access to install or run modified versions of the software inside them, although the manufacturer can do so. This is fundamentally incompatible with the aim of protecting users' freedom to change the software. The systematic pattern of such abuse occurs in the area of products for individuals to use, which is precisely where it is most unacceptable. Therefore, we have designed this version of the GPL to prohibit the practice for those products. If such problems arise substantially in other domains, we stand

 ready to extend this provision to those domains in future versions of the GPL, as needed to protect the freedom of users.

 Finally, every program is threatened constantly by software patents. States should not allow patents to restrict development and use of software on general-purpose computers, but in those that do, we wish to avoid the special danger that patents applied to a free program could make it effectively proprietary. To prevent this, the GPL assures that patents cannot be used to render the program non-free.

 The precise terms and conditions for copying, distribution and modification follow.

#### TERMS AND CONDITIONS

0. Definitions.

"This License" refers to version 3 of the GNU General Public License.

 "Copyright" also means copyright-like laws that apply to other kinds of works, such as semiconductor masks.

 "The Program" refers to any copyrightable work licensed under this License. Each licensee is addressed as "you". "Licensees" and "recipients" may be individuals or organizations.

 To "modify" a work means to copy from or adapt all or part of the work in a fashion requiring copyright permission, other than the making of an

#### (1)

exact copy. The resulting work is called a "modified version" of the earlier work or a work "based on" the earlier work.

 A "covered work" means either the unmodified Program or a work based on the Program.

 To "propagate" a work means to do anything with it that, without permission, would make you directly or secondarily liable for infringement under applicable copyright law, except executing it on a computer or modifying a private copy. Propagation includes copying, distribution (with or without modification), making available to the public, and in some countries other activities as well.

 To "convey" a work means any kind of propagation that enables other parties to make or receive copies. Mere interaction with a user through a computer network, with no transfer of a copy, is not conveying.

 An interactive user interface displays "Appropriate Legal Notices" to the extent that it includes a convenient and prominently visible feature that (1) displays an appropriate copyright notice, and (2) tells the user that there is no warranty for the work (except to the extent that warranties are provided), that licensees may convey the work under this License, and how to view a copy of this License. If the interface presents a list of user commands or options, such as a menu, a prominent item in the list meets this criterion.

#### 1. Source Code.

 The "source code" for a work means the preferred form of the work for making modifications to it. "Object code" means any non-source form of a work.

 A "Standard Interface" means an interface that either is an official standard defined by a recognized standards body, or, in the case of interfaces specified for a particular programming language, one that is widely used among developers working in that language.

# The

 "System Libraries" of an executable work include anything, other than the work as a whole, that (a) is included in the normal form of packaging a Major Component, but which is not part of that Major Component, and (b) serves only to enable use of the work with that Major Component, or to implement a Standard Interface for which an implementation is available to the public in source code form. A "Major Component", in this context, means a major essential component (kernel, window system, and so on) of the specific operating system (if any) on which the executable work runs, or a compiler used to

produce the work, or an object code interpreter used to run it.

 The "Corresponding Source" for a work in object code form means all the source code needed to generate, install, and (for an executable work) run the object code and to modify the work, including scripts to control those activities. However, it does not include the work's System Libraries, or general-purpose tools or generally available free

programs which are used unmodified in performing those activities but which are not part of the work. For example, Corresponding Source includes interface definition files associated with source files for the work, and the source code for shared libraries and dynamically linked subprograms that the work is specifically designed to require, such as by intimate data communication or control flow between those subprograms and other parts of the work.

 The Corresponding Source need not include anything that users can regenerate automatically from other parts of the Corresponding Source.

 The Corresponding Source for a work in source code form is that same work.

#### 2. Basic Permissions.

 All rights granted under this License are granted for the term of copyright on the Program, and are irrevocable provided the stated conditions are met. This License explicitly affirms your unlimited permission to run the unmodified Program. The output from running a covered work is covered

 by this License only if the output, given its content, constitutes a covered work. This License acknowledges your rights of fair use or other equivalent, as provided by copyright law.

 You may make, run and propagate covered works that you do not convey, without conditions so long as your license otherwise remains in force. You may convey covered works to others for the sole purpose of having them make modifications exclusively for you, or provide you with facilities for running those works, provided that you comply with the terms of this License in conveying all material for which you do not control copyright. Those thus making or running the covered works for you must do so exclusively on your behalf, under your direction and control, on terms that prohibit them from making any copies of your copyrighted material outside their relationship with you.

 Conveying under any other circumstances is permitted solely under the conditions stated below. Sublicensing is not allowed;

 section 10 makes it unnecessary.

3. Protecting Users' Legal Rights From Anti-Circumvention Law.

 No covered work shall be deemed part of an effective technological measure under any applicable law fulfilling obligations under article 11 of the WIPO copyright treaty adopted on 20 December 1996, or similar laws prohibiting or restricting circumvention of such measures.

 When you convey a covered work, you waive any legal power to forbid circumvention of technological measures to the extent such circumvention is effected by exercising rights under this License with respect to the covered work, and you disclaim any intention to limit operation or modification of the work as a means of enforcing, against the work's users, your or third parties' legal rights to forbid circumvention of technological measures.

4. Conveying Verbatim Copies.

 You may convey verbatim copies of the Program's source code as you receive it, in any medium, provided that you conspicuously and appropriately

 publish on each copy an appropriate copyright notice; keep intact all notices stating that this License and any non-permissive terms added in accord with section 7 apply to the code; keep intact all notices of the absence of any warranty; and give all recipients a copy of this License along with the Program.

 You may charge any price or no price for each copy that you convey, and you may offer support or warranty protection for a fee.

5. Conveying Modified Source Versions.

 You may convey a work based on the Program, or the modifications to produce it from the Program, in the form of source code under the terms of section 4, provided that you also meet all of these conditions:

 a) The work must carry prominent notices stating that you modified it, and giving a relevant date.

 b) The work must carry prominent notices stating that it is released under this License and any conditions added under section 7. This requirement modifies the requirement in section 4 to

"keep intact all notices".

 c) You must license the entire work, as a whole, under this License to anyone who comes into possession of a copy. This License will therefore apply, along with any applicable section 7 additional terms, to the whole of the work, and all its parts, regardless of how they are packaged. This License gives no permission to license the work in any other way, but it does not invalidate such permission if you have separately received it.

 d) If the work has interactive user interfaces, each must display Appropriate Legal Notices; however, if the Program has interactive interfaces that do not display Appropriate Legal Notices, your work need not make them do so.

 A compilation of a covered work with other separate and independent works, which are not by their nature extensions of the covered work, and which are not combined with it such as to form a larger program, in or on a volume of a storage or distribution medium, is called an

"aggregate" if the compilation and its resulting copyright are not used to limit the access or legal rights of the compilation's users beyond what the individual works permit. Inclusion of a covered work in an aggregate does not cause this License to apply to the other parts of the aggregate.

6. Conveying Non-Source Forms.

 You may convey a covered work in object code form under the terms of sections 4 and 5, provided that you also convey the machine-readable Corresponding Source under the terms of this License, in one of these ways:

 a) Convey the object code in, or embodied in, a physical product (including a physical distribution medium), accompanied by the Corresponding Source fixed on a durable physical medium customarily used for software interchange.

 b) Convey the object code in, or embodied in, a physical product (including a physical distribution medium), accompanied by a written offer, valid for at least three years and valid for as

 long as you offer spare parts or customer support for that product model, to give anyone who possesses the object code either (1) a copy of the Corresponding Source for all the software in the product that is covered by this License, on a durable physical medium customarily used for software interchange, for a price no more than your reasonable cost of physically performing this conveying of source, or (2) access to copy the Corresponding Source from a network server at no charge.

 c) Convey individual copies of the object code with a copy of the written offer to provide the Corresponding Source. This alternative is allowed only occasionally and noncommercially, and only if you received the object code with such an offer, in accord with subsection 6b.

 d) Convey the object code by offering access from a designated place (gratis or for a charge), and offer equivalent access to the Corresponding Source in

 the same way through the same place at no further charge. You need not require recipients to copy the Corresponding Source along with the object code. If the place to copy the object code is a network server, the Corresponding Source may be on a different server (operated by you or a third party) that supports equivalent copying facilities, provided you maintain clear directions next to the object code saying where to find the Corresponding Source. Regardless of what server hosts the Corresponding Source, you remain obligated to ensure that it is available for as long as needed to satisfy these requirements.

 e) Convey the object code using peer-to-peer transmission, provided you inform other peers where the object code and Corresponding Source of the work are being offered to the general public at no charge under subsection 6d.

 A separable portion of the object code, whose source code is excluded from the Corresponding Source as a System Library, need not be included in conveying the object code work.

 A "User Product" is either (1) a "consumer product", which means any tangible personal property which is normally used for personal, family, or household purposes, or (2) anything designed or sold for incorporation into a dwelling. In determining whether a product is a consumer product, doubtful cases shall be resolved in favor of coverage. For a particular product received by a particular user, "normally used" refers to a typical or common use of that class of product, regardless of the status of the particular user or of the way in which the particular user actually uses, or expects or is expected to use, the product. A product is a consumer product regardless of whether the product has substantial commercial, industrial or non-consumer uses, unless such uses represent the only significant mode of use of the product.

 "Installation Information" for a User Product means any methods, procedures, authorization

 keys, or other information required to install and execute modified versions of a covered work in that User Product from

a modified version of its Corresponding Source. The information must suffice to ensure that the continued functioning of the modified object code is in no case prevented or interfered with solely because modification has been made.

 If you convey an object code work under this section in, or with, or specifically for use in, a User Product, and the conveying occurs as part of a transaction in which the right of possession and use of the User Product is transferred to the recipient in perpetuity or for a fixed term (regardless of how the transaction is characterized), the Corresponding Source conveyed under this section must be accompanied by the Installation Information. But this requirement does not apply if neither you nor any third party retains the ability to install modified object code on the User Product (for example, the work has been installed in ROM).

 The requirement to provide Installation Information does not include a requirement to continue to provide support service, warranty, or updates for a work that has been modified or installed by the recipient, or for the User Product in which it has been modified or installed. Access to a network may be denied when the modification itself materially and adversely affects the operation of the network or violates the rules and protocols for communication across the network.

 Corresponding Source conveyed, and Installation Information provided, in accord with this section must be in a format that is publicly documented (and with an implementation available to the public in source code form), and must require no special password or key for unpacking, reading or copying.

# 7. Additional Terms.

 "Additional permissions" are terms that supplement the terms of this License by making exceptions from one or more of its conditions. Additional permissions that are applicable to the entire Program shall

be treated as though they were included in this License, to the extent that they are valid under applicable law. If additional permissions apply only to part of the Program, that part may be used separately under those permissions, but the entire Program remains governed by this License without regard to the additional permissions.

 When you convey a copy of a covered work, you may at your option remove any additional permissions from that copy, or from any part of it. (Additional permissions may be written to require their own removal in certain cases when you modify the work.) You may place additional permissions on material, added by you to a covered work,

for which you have or can give appropriate copyright permission.

 Notwithstanding any other provision of this License, for material you add to a covered work, you may (if authorized by the copyright holders of that material) supplement the terms of this License with terms:

 a) Disclaiming warranty or limiting liability differently from the terms of sections 15 and 16 of this License; or

 b) Requiring preservation of specified reasonable legal notices or author attributions in that material or in the Appropriate Legal Notices displayed by works containing it; or

 c) Prohibiting misrepresentation of the origin of that material, or requiring that modified versions of such material be marked in reasonable ways as different from the original version; or

 d) Limiting the use for publicity purposes of names of licensors or authors of the material; or

 e) Declining to grant rights under trademark law for use of some trade names, trademarks, or service marks; or

 f) Requiring indemnification of licensors and authors of that material by anyone who conveys the material (or modified versions of it) with contractual assumptions of liability to the recipient, for any liability that these contractual assumptions directly impose on

those licensors and authors.

 All other non-permissive additional terms are considered "further restrictions" within the meaning of section 10. If the Program as you received it, or any part of it, contains a notice stating that it is governed by this License along with a term that is a further restriction, you may remove that term. If a license document contains a further restriction but permits relicensing or conveying under this License, you may add to a covered work material governed by the terms of that license document, provided that the further restriction does not survive such relicensing or conveying.

 If you add terms to a covered work in accord with this section, you must place, in the relevant source files, a statement of the additional terms that apply to those files, or a notice indicating where to find the applicable terms.

 Additional terms, permissive or non-permissive, may be stated in the form of a separately written license, or stated as exceptions;

the above requirements apply either way.

8. Termination.

 You may not propagate or modify a covered work except as expressly provided under this License. Any attempt otherwise to propagate or modify it is void, and will automatically terminate your rights under this License (including any patent licenses granted under the third paragraph of section 11).

 However, if you cease all violation of this License, then your license from a particular copyright holder is reinstated (a) provisionally, unless and until the copyright holder explicitly and finally terminates your license, and (b) permanently, if the copyright holder fails to notify you of the violation by some reasonable means prior to 60 days after the cessation.

 Moreover, your license from a particular copyright holder is reinstated permanently if the copyright holder notifies you of the violation by some reasonable means, this is the first time you have received notice of violation of this License (for any work) from that copyright

 holder, and you cure the violation prior to 30 days after your receipt of the notice.

 Termination of your rights under this section does not terminate the licenses of parties who have received copies or rights from you under this License. If your rights have been terminated and not permanently reinstated, you do not qualify to receive new licenses for the same material under section 10.

9. Acceptance Not Required for Having Copies.

 You are not required to accept this License in order to receive or run a copy of the Program. Ancillary propagation of a covered work occurring solely as a consequence of using peer-to-peer transmission to receive a copy likewise does not require acceptance. However, nothing other than this License grants you permission to propagate or modify any covered work. These actions infringe copyright if you do not accept this License. Therefore, by modifying or propagating a covered work, you indicate your acceptance of this License to do so.

10. Automatic Licensing of Downstream Recipients.

 Each time you convey a covered work, the recipient automatically receives a license from the original licensors, to run, modify and

propagate that work, subject to this License. You are not responsible for enforcing compliance by third parties with this License.

 An "entity transaction" is a transaction transferring control of an organization, or substantially all assets of one, or subdividing an organization, or merging organizations. If propagation of a covered work results from an entity transaction, each party to that transaction who receives a copy of the work also receives whatever licenses to the work the party's predecessor in interest had or could give under the previous paragraph, plus a right to possession of the Corresponding Source of the work from the predecessor in interest, if the predecessor has it or can get it with reasonable efforts.

 You may not impose any further restrictions on the exercise of the rights

 granted or affirmed under this License. For example, you may not impose a license fee, royalty, or other charge for exercise of rights granted under this License, and you may not initiate litigation (including a cross-claim or counterclaim in a lawsuit) alleging that any patent claim is infringed by making, using, selling, offering for sale, or importing the Program or any portion of it.

# 11. Patents.

 A "contributor" is a copyright holder who authorizes use under this License of the Program or a work on which the Program is based. The work thus licensed is called the contributor's "contributor version".

 A contributor's "essential patent claims" are all patent claims owned or controlled by the contributor, whether already acquired or hereafter acquired, that would be infringed by some manner, permitted by this License, of making, using, or selling its contributor version, but do not include claims that would be infringed only as a consequence of further modification of the contributor version. For

purposes of this definition, "control" includes the right to grant patent sublicenses in a manner consistent with the requirements of this License.

 Each contributor grants you a non-exclusive, worldwide, royalty-free patent license under the contributor's essential patent claims, to make, use, sell, offer for sale, import and otherwise run, modify and propagate the contents of its contributor version.

 In the following three paragraphs, a "patent license" is any express agreement or commitment, however denominated, not to enforce a patent (such as an express permission to practice a patent or covenant not to sue for patent infringement). To "grant" such a patent license to a

party means to make such an agreement or commitment not to enforce a patent against the party.

 If you convey a covered work, knowingly relying on a patent license, and the Corresponding Source of the work is not available for anyone to copy, free of charge and under the terms of this License, through a

publicly available network server or other readily accessible means, then you must either (1) cause the Corresponding Source to be so available, or (2) arrange to deprive yourself of the benefit of the patent license for this particular work, or (3) arrange, in a manner consistent with the requirements of this License, to extend the patent license to downstream recipients. "Knowingly relying" means you have actual knowledge that, but for the patent license, your conveying the covered work in a country, or your recipient's use of the covered work in a country, would infringe one or more identifiable patents in that country that you have reason to believe are valid.

 If, pursuant to or in connection with a single transaction or arrangement, you convey, or propagate by procuring conveyance of, a covered work, and grant a patent license to some of the parties receiving the covered work authorizing them to use, propagate, modify or convey a specific copy of the covered work, then the patent license you grant is automatically extended to all recipients of the covered work and works based on it.

 A patent license is "discriminatory" if it does not include within the scope of its coverage, prohibits the exercise of, or is conditioned on the non-exercise of one or more of the rights that are specifically granted under this License. You may not convey a covered work if you are a party to an arrangement with a third party that is in the business of distributing software, under which you make payment to the third party based on the extent of your activity of conveying the work, and under which the third party grants, to any of the parties who would receive the covered work from you, a discriminatory patent license (a) in connection with copies of the covered work conveyed by you (or copies made from those copies), or (b) primarily for and in connection with specific products or compilations that contain the covered work, unless you entered into that arrangement, or

that patent license was granted, prior to 28 March 2007.

 Nothing in this License shall be construed as excluding or limiting any implied license or other defenses to infringement that may otherwise be available to you under applicable patent law.

12. No Surrender of Others' Freedom.

 If conditions are imposed on you (whether by court order, agreement or otherwise) that contradict the conditions of this License, they do not excuse you from the conditions of this License. If you cannot convey a covered work so as to satisfy simultaneously your obligations under this License and any other pertinent obligations, then as a consequence you may not convey it at all. For example, if you agree to terms that obligate you to collect a royalty for further conveying from those to whom you convey the Program, the only way you could satisfy both those terms and this License would be to refrain entirely from conveying the Program.

13. Use with the GNU Affero General Public License.

 Notwithstanding any other provision of this License, you have permission to link or combine any covered work with a work licensed under version 3 of the GNU Affero General Public License into a single combined work, and to convey the resulting work. The terms of this License will continue to apply to the part which is the covered work, but the special requirements of the GNU Affero General Public License, section 13, concerning interaction through a network will apply to the combination as such.

14. Revised Versions of this License.

 The Free Software Foundation may publish revised and/or new versions of the GNU General Public License from time to time. Such new versions will be similar in spirit to the present version, but may differ in detail to address new problems or concerns.

 Each version is given a distinguishing version number. If the Program specifies that a certain numbered version of the GNU General Public License "or any later version" applies to it, you have the option of following the terms and conditions either of that numbered version or of any later version published by the Free Software

Foundation. If the Program does not specify a version number of the GNU General Public License, you may choose any version ever published by the Free Software Foundation.

 If the Program specifies that a proxy can decide which future versions of the GNU General Public License can be used, that proxy's public statement of acceptance of a version permanently authorizes you to choose that version for the Program.

 Later license versions may give you additional or different permissions. However, no additional obligations are imposed on any author or copyright holder as a result of your choosing to follow a later version.

15. Disclaimer of Warranty.

 THERE IS NO WARRANTY FOR THE PROGRAM, TO THE EXTENT PERMITTED BY APPLICABLE LAW. EXCEPT WHEN OTHERWISE STATED IN WRITING THE COPYRIGHT HOLDERS AND/OR OTHER PARTIES PROVIDE THE PROGRAM "AS IS" WITHOUT WARRANTY

OF ANY KIND, EITHER EXPRESSED OR IMPLIED, INCLUDING, BUT NOT LIMITED TO, THE IMPLIED WARRANTIES OF MERCHANTABILITY AND FITNESS FOR A PARTICULAR PURPOSE. THE ENTIRE RISK AS TO THE QUALITY AND PERFORMANCE OF THE PROGRAM IS WITH YOU. SHOULD THE PROGRAM PROVE DEFECTIVE, YOU ASSUME THE COST OF ALL NECESSARY SERVICING, REPAIR OR CORRECTION.

16. Limitation of Liability.

 IN NO EVENT UNLESS REQUIRED BY APPLICABLE LAW OR AGREED TO IN WRITING WILL ANY COPYRIGHT HOLDER, OR ANY OTHER PARTY WHO MODIFIES AND/OR CONVEYS THE PROGRAM AS PERMITTED ABOVE, BE LIABLE TO YOU FOR DAMAGES, INCLUDING ANY GENERAL, SPECIAL, INCIDENTAL OR CONSEQUENTIAL DAMAGES ARISING OUT OF THE USE OR INABILITY TO USE THE PROGRAM (INCLUDING BUT NOT LIMITED TO LOSS OF DATA OR DATA BEING RENDERED INACCURATE OR LOSSES SUSTAINED BY YOU OR THIRD PARTIES OR A FAILURE OF THE PROGRAM TO OPERATE WITH ANY OTHER PROGRAMS), EVEN IF SUCH HOLDER OR OTHER PARTY HAS BEEN ADVISED OF THE POSSIBILITY OF SUCH DAMAGES.

 17. Interpretation of Sections 15 and 16.

 If the disclaimer of warranty and limitation of liability provided above cannot be given local legal effect according to their terms, reviewing courts shall apply local law that most closely approximates an absolute waiver of all civil liability in connection with the Program, unless a warranty or assumption of liability accompanies a copy of the Program in return for a fee.

# END OF TERMS AND CONDITIONS

How to Apply These Terms to Your New Programs

 If you develop a new program, and you want it to be of the greatest possible use to the public, the best way to achieve this is to make it free software which everyone can redistribute and change under these terms.

 To do so, attach the following notices to the program. It is safest to attach them to the start of each source file to most effectively state the exclusion of warranty; and each file should have at least the "copyright" line and a pointer to where

the full notice is found.

 <one line to give the program's name and a brief idea of what it does.> Copyright  $(C)$  <year > <name of author>

 This program is free software: you can redistribute it and/or modify it under the terms of the GNU General Public License as published by the Free Software Foundation, either version 3 of the License, or (at your option) any later version.

 This program is distributed in the hope that it will be useful, but WITHOUT ANY WARRANTY; without even the implied warranty of MERCHANTABILITY or FITNESS FOR A PARTICULAR PURPOSE. See the GNU General Public License for more details.

 You should have received a copy of the GNU General Public License along with this program. If not, see <https://www.gnu.org/licenses/>.

Also add information on how to contact you by electronic and paper mail.

 If the program does terminal interaction, make it output a short notice like this when it starts in an interactive mode:

 $\langle$  sprogram $>$  Copyright (C)  $\langle$  vear $>$   $\langle$  name of author $>$  This program comes with ABSOLUTELY NO WARRANTY; for details type `show w'. This is free software, and you are welcome to redistribute it under certain conditions; type `show c' for details.

The hypothetical commands `show w' and `show c' should show the appropriate parts of the General Public License. Of course, your program's commands might be different; for a GUI interface, you would use an "about box".

 You should also get your employer (if you work as a programmer) or school, if any, to sign a "copyright disclaimer" for the program, if necessary. For more information on this, and how to apply and follow the GNU GPL, see <https://www.gnu.org/licenses/>.

 The GNU General Public License does not permit incorporating your program into proprietary programs. If your program is a subroutine library, you may consider it more useful to permit linking proprietary applications with the library. If this is what you want to do, use the GNU Lesser General Public License instead of this License. But first, please read <https://www.gnu.org/philosophy/why-not-lgpl.html>.

# **1.625 libyaml 0.2.5-7.el9**

# **1.625.1 Available under license :**

Copyright (c) 2017-2020 Ingy dt Net Copyright (c) 2006-2016 Kirill Simonov

Permission is hereby granted, free of charge, to any person obtaining a copy of this software and associated documentation files (the "Software"), to deal in the Software without restriction, including without limitation the rights to use, copy, modify, merge, publish, distribute, sublicense, and/or sell copies of the Software, and to permit persons to whom the Software is furnished to do so, subject to the following conditions:

The above copyright notice and this permission notice shall be included in all copies or substantial portions of the Software.

THE SOFTWARE IS PROVIDED "AS IS", WITHOUT WARRANTY OF ANY KIND, EXPRESS OR IMPLIED, INCLUDING BUT NOT LIMITED TO THE WARRANTIES OF MERCHANTABILITY, FITNESS FOR A PARTICULAR PURPOSE AND NONINFRINGEMENT. IN NO EVENT SHALL THE AUTHORS OR COPYRIGHT HOLDERS BE LIABLE FOR ANY CLAIM, DAMAGES OR OTHER LIABILITY, WHETHER IN AN ACTION OF CONTRACT, TORT OR OTHERWISE, ARISING FROM,

OUT OF OR IN CONNECTION WITH THE SOFTWARE OR THE USE OR OTHER DEALINGS IN THE SOFTWARE.

# **1.626 berkeley-db 5.3.28-53.el9**

# **1.626.1 Available under license :**

Copyright (c) 1995, 1996 The President and Fellows of Harvard University. All rights reserved.

Redistribution and use in source and binary forms, with or without modification, are permitted provided that the following conditions are met:

1. Redistributions of source code must retain the above copyright notice, this list of conditions and the following disclaimer.

- 2. Redistributions in binary form must reproduce the above copyright notice, this list of conditions and the following disclaimer in the documentation and/or other materials provided with the distribution.
- 3. Neither the name of the University nor the names of its contributors may be used to endorse or promote products derived from this software without specific prior written permission.

THIS SOFTWARE IS PROVIDED BY HARVARD AND ITS CONTRIBUTORS ``AS IS'' AND ANY

EXPRESS OR IMPLIED WARRANTIES, INCLUDING, BUT NOT LIMITED TO, THE IMPLIED WARRANTIES OF MERCHANTABILITY AND FITNESS FOR A PARTICULAR PURPOSE ARE DISCLAIMED.

 IN NO EVENT SHALL HARVARD OR ITS CONTRIBUTORS BE LIABLE FOR ANY DIRECT, INDIRECT, INCIDENTAL, SPECIAL, EXEMPLARY, OR CONSEQUENTIAL DAMAGES (INCLUDING, BUT NOT LIMITED TO, PROCUREMENT OF SUBSTITUTE GOODS OR SERVICES; LOSS OF USE, DATA, OR PROFITS; OR BUSINESS INTERRUPTION) HOWEVER CAUSED AND ON ANY THEORY OF LIABILITY, WHETHER IN CONTRACT, STRICT LIABILITY, OR TORT (INCLUDING NEGLIGENCE OR OTHERWISE) ARISING IN ANY WAY OUT OF THE USE OF THIS SOFTWARE, EVEN IF ADVISED OF THE POSSIBILITY OF SUCH DAMAGE. Copyright (c) 1990, 2011 Oracle and/or its affiliates. All rights reserved.

Redistribution and use in source and binary forms, with or without modification, are permitted provided that the following conditions are met:

- 1. Redistributions of source code must retain the above copyright notice, this list of conditions and the following disclaimer.
- 2. Redistributions in binary form must reproduce the above copyright notice, this list of conditions and the following disclaimer in the documentation and/or other materials provided with the distribution.

3. Redistributions in any form must be accompanied by information on how to obtain complete source code for the DB software and any accompanying software that uses the DB software. The source code must either be included in the distribution or be available for no more than the cost of distribution plus a nominal fee, and must be freely redistributable under reasonable conditions. For an executable file, complete source code means

 the source code for all modules it contains. It does not include source code for modules or files that typically accompany the major components of the operating system on which the executable file runs.

THIS SOFTWARE IS PROVIDED BY ORACLE "AS IS" AND ANY EXPRESS OR IMPLIED WARRANTIES, INCLUDING, BUT NOT LIMITED TO, THE IMPLIED WARRANTIES OF MERCHANTABILITY, FITNESS FOR A PARTICULAR PURPOSE, OR NON-INFRINGEMENT, ARE DISCLAIMED. IN NO EVENT SHALL ORACLE BE LIABLE FOR ANY DIRECT, INDIRECT, INCIDENTAL, SPECIAL, EXEMPLARY, OR CONSEQUENTIAL DAMAGES (INCLUDING, BUT NOT LIMITED TO, PROCUREMENT OF SUBSTITUTE GOODS OR SERVICES; LOSS OF USE, DATA, OR PROFITS; OR BUSINESS INTERRUPTION) HOWEVER CAUSED AND ON ANY THEORY OF LIABILITY, WHETHER IN CONTRACT, STRICT LIABILITY, OR TORT (INCLUDING NEGLIGENCE OR OTHERWISE) ARISING IN ANY WAY OUT OF THE USE OF THIS SOFTWARE, EVEN IF ADVISED OF THE POSSIBILITY OF SUCH DAMAGE. ASM: a very small and fast Java bytecode manipulation framework Copyright (c) 2000-2005 INRIA, France Telecom

All rights reserved.

Redistribution and use in source and binary forms, with or without

modification, are permitted provided that the following conditions are met:

- 1. Redistributions of source code must retain the above copyright notice, this list of conditions and the following disclaimer.
- 2. Redistributions in binary form must reproduce the above copyright notice, this list of conditions and the following disclaimer in the documentation and/or other materials provided with the distribution.
- 3. Neither the name of the copyright holders nor the names of its contributors may be used to endorse or promote products derived from this software without specific prior written permission.

# THIS SOFTWARE IS PROVIDED BY THE COPYRIGHT HOLDERS AND CONTRIBUTORS "AS IS" AND ANY EXPRESS OR IMPLIED WARRANTIES, INCLUDING, BUT NOT LIMITED TO, THE IMPLIED WARRANTIES OF MERCHANTABILITY

AND FITNESS FOR A PARTICULAR PURPOSE ARE

DISCLAIMED. IN NO EVENT SHALL THE COPYRIGHT OWNER OR CONTRIBUTORS BE LIABLE FOR ANY DIRECT, INDIRECT, INCIDENTAL, SPECIAL, EXEMPLARY, OR CONSEQUENTIAL DAMAGES (INCLUDING, BUT NOT LIMITED TO, PROCUREMENT OF SUBSTITUTE GOODS OR SERVICES; LOSS OF USE, DATA, OR PROFITS; OR BUSINESS INTERRUPTION) HOWEVER CAUSED AND ON ANY THEORY OF LIABILITY, WHETHER IN CONTRACT, STRICT LIABILITY, OR TORT (INCLUDING NEGLIGENCE OR OTHERWISE) ARISING IN ANY WAY OUT OF THE USE OF THIS SOFTWARE, EVEN IF ADVISED OF THE POSSIBILITY OF SUCH DAMAGE. COMMON DEVELOPMENT AND DISTRIBUTION LICENSE (CDDL) Version 1.0

1. Definitions.

1.1. "Contributor" means each individual or entity that creates or contributes to the creation of Modifications.

1.2. "Contributor Version" means the combination of the Original Software, prior Modifications used by a Contributor (if any), and the Modifications made by that particular Contributor.

1.3. "Covered Software" means (a) the Original Software, or (b) Modifications, or (c) the combination of files containing Original Software with files containing Modifications, in each case including portions thereof.

1.4. "Executable" means the Covered Software in any form other than Source Code.

1.5. "Initial Developer" means the individual or entity that first makes Original Software available under this License.

1.6. "Larger Work" means a work which combines Covered Software or portions thereof with code not governed by the terms of this License.

1.7. "License" means this document.

#### 1.8. "Licensable" means

 having the right to grant, to the maximum extent possible, whether at the time of the initial grant or subsequently acquired, any and all of the rights conveyed herein.

1.9. "Modifications" means the Source Code and Executable form of any of the following:

A. Any file that results from an addition to, deletion from or modification of the contents of a file containing Original Software or previous Modifications;

B. Any new file that contains any part of the Original Software or previous Modification; or

C. Any new file that is contributed or otherwise made available under the terms of this License.

1.10. "Original Software" means the Source Code and Executable form of computer software code that is originally released under this License.

1.11. "Patent Claims" means any patent claim(s), now owned or hereafter acquired, including without limitation, method, process, and apparatus claims, in any patent Licensable by grantor.

1.12. "Source Code" means (a) the common form of computer software code in which modifications are made and (b) associated documentation included in or

with such code.

1.13. "You" (or "Your") means an individual or a legal entity exercising rights under, and complying with all of the terms of, this License. For legal entities, "You" includes any entity which controls, is controlled by, or is under common control with You. For purposes of this definition, "control" means (a) the power, direct or indirect, to cause the direction or management of such entity, whether by contract or otherwise, or (b) ownership of more than fifty percent (50%) of the outstanding shares or beneficial ownership of such entity.

2. License Grants.

2.1. The Initial Developer Grant.

Conditioned upon Your compliance with Section 3.1 below and subject to third party intellectual property claims, the Initial Developer hereby grants You a world-wide, royalty-free, non-exclusive license:

(a) under intellectual property rights (other than patent or trademark) Licensable

 by Initial Developer, to use, reproduce, modify, display, perform, sublicense and distribute the Original Software (or portions thereof), with or without Modifications, and/or as part of a Larger Work; and

(b) under Patent Claims infringed by the making, using or selling of Original Software, to make, have made, use, practice, sell, and offer for sale, and/or otherwise dispose of the Original Software (or portions thereof).

(c) The licenses granted in Sections 2.1(a) and (b) are effective on the date Initial Developer first distributes or otherwise makes the Original Software available to a third party under the terms of this License.

(d) Notwithstanding Section 2.1(b) above, no patent license is granted: (1) for code that You delete from the Original Software, or (2) for infringements caused by: (i) the modification of the Original Software, or (ii) the combination of the Original Software with other software or devices.

# 2.2. Contributor Grant.

Conditioned upon Your compliance with Section 3.1 below and subject to third party intellectual property claims, each Contributor hereby grants You a world-wide, royalty-free, non-exclusive license:

(a) under intellectual property rights (other than patent or trademark) Licensable by Contributor to use, reproduce, modify, display, perform, sublicense and distribute the Modifications created by such Contributor (or portions thereof), either on an unmodified basis, with other Modifications, as Covered Software and/or as part of a Larger Work; and

(b) under Patent Claims infringed by the making, using, or selling of Modifications made by that Contributor either alone and/or in combination with its Contributor Version (or portions of such combination), to make, use, sell, offer for sale, have made, and/or otherwise dispose of: (1) Modifications made by that Contributor (or portions thereof); and (2) the combination of Modifications made by that Contributor with its Contributor Version (or portions of such combination).

#### (c)

 The licenses granted in Sections 2.2(a) and 2.2(b) are effective on the date Contributor first distributes or otherwise makes the Modifications available to a third party.

(d) Notwithstanding Section 2.2(b) above, no patent license is granted: (1) for any code that Contributor has deleted from the Contributor Version; (2) for infringements caused by: (i) third party modifications of Contributor Version,

or (ii) the combination of Modifications made by that Contributor with other software (except as part of the Contributor Version) or other devices; or (3) under Patent Claims infringed by Covered Software in the absence of Modifications made by that Contributor.

# 3. Distribution Obligations.

# 3.1. Availability of Source Code.

Any Covered Software that You distribute or otherwise make available in Executable form must also be made available in Source Code form and that Source Code form must be distributed only under the terms of this License. You must include a copy of this License

with every copy of the Source Code form of the

Covered Software You distribute or otherwise make available. You must inform recipients of any such Covered Software in Executable form as to how they can obtain such Covered Software in Source Code form in a reasonable manner on or through a medium customarily used for software exchange.

# 3.2. Modifications.

The Modifications that You create or to which You contribute are governed by the terms of this License. You represent that You believe Your Modifications are Your original creation(s) and/or You have sufficient rights to grant the rights conveyed by this License.

# 3.3. Required Notices.

You must include a notice in each of Your Modifications that identifies You as the Contributor of the Modification. You may not remove or alter any copyright, patent or trademark notices contained within the Covered Software, or any notices of licensing or any descriptive text giving attribution to any Contributor or the Initial Developer.

# 3.4.

Application of Additional Terms.

You may not offer or impose any terms on any Covered Software in Source Code form that alters or restricts the applicable version of this License or the recipients' rights hereunder. You may choose to offer, and to charge a fee for, warranty, support, indemnity or liability obligations to one or more recipients of Covered Software. However, you may do so only on Your own behalf, and not on behalf of the Initial Developer or any Contributor. You must make it absolutely clear that any such warranty, support, indemnity or liability obligation is offered by You alone, and You hereby agree to indemnify the Initial Developer and every Contributor for any liability incurred by the Initial Developer or such Contributor as a result of warranty, support, indemnity or liability terms You offer.

#### 3.5. Distribution of Executable Versions.

You may distribute the Executable form of the Covered Software under the terms of this License or under the terms of a license

of Your choice, which may

contain terms different from this License, provided that You are in compliance with the terms of this License and that the license for the Executable form does not attempt to limit or alter the recipient's rights in the Source Code form from the rights set forth in this License. If You distribute the Covered Software in Executable form under a different license, You must make it absolutely clear that any terms which differ from this License are offered by You alone, not by the Initial Developer or Contributor. You hereby agree to indemnify the Initial Developer and every Contributor for any liability incurred by the Initial Developer or such Contributor as a result of any such terms You offer.

3.6. Larger Works.

You may create a Larger Work by combining Covered Software with other code not governed by the terms of this License and distribute the Larger Work as a single product. In such a case, You must make sure the requirements of this License are fulfilled for the Covered Software.

4. Versions of the License.

4.1. New Versions.

Sun Microsystems, Inc. is the initial license steward and may publish revised and/or new versions of this License from time to time. Each version will be given a distinguishing version number. Except as provided in Section 4.3, no one other than the license steward has the right to modify this License.

4.2. Effect of New Versions.

You may always continue to use, distribute or otherwise make the Covered Software available under the terms of the version of the License under which You originally received the Covered Software. If the Initial Developer includes a notice in the Original Software prohibiting it from being distributed or otherwise made available under any subsequent version of the License, You must distribute and make the Covered Software available under the terms of the version of the License under which You originally received the Covered Software. Otherwise, You may also choose to use, distribute or otherwise make

the Covered Software available under the terms of any subsequent version of the License published by the license steward.

# 4.3. Modified Versions.

When You are an Initial Developer and You want to create a new license for Your Original Software, You may create and use a modified version of this License if You: (a) rename the license and remove any references to the name of the license steward (except to note that the license differs from this License); and (b) otherwise make it clear that the license contains terms which differ from this License.

# 5. DISCLAIMER OF WARRANTY.

COVERED SOFTWARE IS PROVIDED UNDER THIS LICENSE ON AN "AS IS" BASIS, WITHOUT WARRANTY OF ANY KIND, EITHER EXPRESSED OR IMPLIED, INCLUDING, WITHOUT LIMITATION, WARRANTIES THAT THE COVERED SOFTWARE IS FREE OF DEFECTS, MERCHANTABLE, FIT FOR A PARTICULAR PURPOSE OR NON-INFRINGING. THE ENTIRE RISK AS TO THE QUALITY AND PERFORMANCE OF THE COVERED SOFTWARE IS WITH YOU. SHOULD ANY COVERED SOFTWARE PROVE

DEFECTIVE IN ANY RESPECT, YOU (NOT THE INITIAL

DEVELOPER OR ANY OTHER CONTRIBUTOR) ASSUME THE COST OF ANY NECESSARY SERVICING, REPAIR OR CORRECTION. THIS DISCLAIMER OF WARRANTY CONSTITUTES AN ESSENTIAL PART OF THIS LICENSE. NO USE OF ANY COVERED SOFTWARE IS AUTHORIZED HEREUNDER EXCEPT UNDER THIS DISCLAIMER.

# 6. TERMINATION.

6.1. This License and the rights granted hereunder will terminate automatically if You fail to comply with terms herein and fail to cure such breach within 30 days of becoming aware of the breach. Provisions which, by their nature, must remain in effect beyond the termination of this License shall survive.

6.2. If You assert a patent infringement claim (excluding declaratory judgment actions) against Initial Developer or a Contributor (the Initial Developer or Contributor against whom You assert such claim is referred to as "Participant") alleging that the Participant Software (meaning the Contributor Version where the Participant is a Contributor or the Original

Software where the Participant

is the Initial Developer) directly or indirectly infringes any patent, then any and all rights granted directly or indirectly to You by such Participant, the Initial Developer (if the Initial Developer is not the Participant) and all Contributors under Sections 2.1 and/or 2.2 of this License shall, upon 60 days notice from Participant terminate prospectively and automatically at the expiration of such 60 day notice period, unless if within such 60 day period You withdraw Your claim with respect to the Participant Software against such Participant either unilaterally or pursuant to a written agreement with Participant.

6.3. In the event of termination under Sections 6.1 or 6.2 above, all end user licenses that have been validly granted by You or any distributor hereunder

prior to termination (excluding licenses granted to You by any distributor) shall survive termination.

# 7. LIMITATION OF LIABILITY.

# UNDER NO CIRCUMSTANCES AND UNDER NO LEGAL THEORY, WHETHER TORT (INCLUDING

NEGLIGENCE), CONTRACT, OR OTHERWISE, SHALL YOU, THE INITIAL DEVELOPER, ANY OTHER CONTRIBUTOR, OR ANY DISTRIBUTOR OF COVERED SOFTWARE, OR ANY SUPPLIER OF ANY OF SUCH PARTIES, BE LIABLE TO ANY PERSON FOR ANY INDIRECT, SPECIAL, INCIDENTAL, OR CONSEQUENTIAL DAMAGES OF ANY CHARACTER INCLUDING, WITHOUT LIMITATION, DAMAGES FOR LOST PROFITS, LOSS OF GOODWILL, WORK STOPPAGE, COMPUTER FAILURE OR MALFUNCTION, OR ANY AND ALL OTHER COMMERCIAL DAMAGES OR LOSSES, EVEN IF SUCH PARTY SHALL HAVE BEEN INFORMED OF THE POSSIBILITY OF SUCH DAMAGES. THIS LIMITATION OF LIABILITY SHALL NOT APPLY TO LIABILITY FOR DEATH OR PERSONAL INJURY RESULTING FROM SUCH PARTY'S NEGLIGENCE TO THE EXTENT APPLICABLE LAW PROHIBITS SUCH LIMITATION. SOME JURISDICTIONS DO NOT ALLOW THE EXCLUSION OR LIMITATION OF INCIDENTAL OR CONSEQUENTIAL DAMAGES, SO THIS EXCLUSION AND LIMITATION MAY NOT APPLY TO YOU.

# 8. U.S. GOVERNMENT END USERS.

The Covered Software is a "commercial item," as that term is defined in 48 C.F.R.

 2.101 (Oct. 1995), consisting of "commercial computer software" (as that term is defined at 48 C.F.R. 252.227-7014(a)(1)) and "commercial computer software documentation" as such terms are used in 48 C.F.R. 12.212 (Sept. 1995). Consistent with 48 C.F.R. 12.212 and 48 C.F.R. 227.7202-1 through 227.7202-4 (June 1995), all U.S. Government End Users acquire Covered Software with only those rights set forth herein. This U.S. Government Rights clause is in lieu of, and supersedes, any other FAR, DFAR, or other clause or provision that addresses Government rights in computer software under this License.

# 9. MISCELLANEOUS.

This License represents the complete agreement concerning subject matter hereof. If any provision of this License is held to be unenforceable, such provision shall be reformed only to the extent necessary to make it enforceable. This License shall be governed by the law of the jurisdiction specified in a notice contained within the Original Software (except to the extent

 applicable law, if any, provides otherwise), excluding such jurisdiction's conflict-of-law provisions. Any litigation relating to this License shall be subject to the jurisdiction of the courts located in the jurisdiction and venue specified in a notice contained within the Original Software, with the losing party responsible for costs, including, without limitation, court costs and reasonable attorneys' fees and expenses. The application of the United Nations Convention on Contracts for the International Sale of Goods is expressly excluded. Any law or regulation which provides that the language of a contract shall be construed against the drafter shall not apply to this License. You agree that You alone are responsible for compliance with the United States export administration regulations (and the export control laws and regulation of any other countries) when You use, distribute or otherwise make available any Covered Software.

### 10. RESPONSIBILITY FOR CLAIMS.

#### As between Initial

 Developer and the Contributors, each party is responsible for claims and damages arising, directly or indirectly, out of its utilization of rights under this License and You agree to work with Initial Developer and Contributors to distribute such responsibility on an equitable basis. Nothing herein is intended or shall be deemed to constitute any admission of liability. Legal Notices:

Information related to copyright, licensing, patents and trademarks. The author of this file is not a lawyer and the opinions herein are not legal council. If you have legal questions, contact a lawyer.

# Copyright:

The body of work that comprises the `libdb database library` has multiple copyright holders including, but not limited to:

- \* Oracle Corporation
- \* The President and Fellows of Harvard University
- \* The Regents of the University of California
- \* Free Software Foundation
- \* X Consortium
- \* INRIA, France Telecom
- \* Gary V. Vaughan
- \* Makoto Matsumoto
- \* Takuji Nishimura
- \* Asim Jalis
- \* Keith Bostic
- \* Margo Seltzer
- \* Gregory Burd

Licensing:

Oracle Corporation licenses their copyrighted portions under the terms of the Sleepyat License (docs/legal/SPL.txt

http://www.opensource.org/licenses/Sleepycat). The Sleepyat License's first two conditions are identical to that of the BSD 3-Clause license. Only the third condition differs by adding a copyleft-like requirement.

 Oracle can be contacted at berkeleydb-info\_us@oracle.com.

The President and Fellows of Harvard University licenses their copyrighted portions under the terms of a BSD 3-Clause license (docs/legal/HARVARD.txt http://www.opensource.org/licenses/BSD-3-Clause).

The Regents of the University of California licenses their copyrighted portions under the terms of a BSD 3-Clause license (docs/legal/BSD.txt http://www.opensource.org/licenses/BSD-3-Clause).

INRIA, France Telecom licenses their copyrighted portions under the terms of a BSD 3-Clause license (docs/legal/ASM.txt http://www.opensource.org/licenses/BSD-3-Clause).

Gregory Burd licenses his contributions to this combined work under the terms of the Common Development and Distribution License version 1.0 (docs/legal/CDDL.txt http://www.opensource.org/licenses/cddl1.php).

#### Patents:

There are no known patent infringements at this time.

# Trademarks:

There are no known trademarks infringements at this time. **NOTE** 

The license is based on the zlib/libpng license. For more details see http://www.opensource.org/licenses/zlib-license.html. The intent of the license is to:

- keep the license as simple as possible

- encourage the use of CuTest in both free and commercial applications and libraries

- keep the source code together
- give credit to the CuTest contributors for their work

If you ship CuTest in source form with your source distribution, the following license document must be included with it in unaltered form. If you find CuTest useful we would like to hear about it.

# LICENSE

Copyright (c) 2003 Asim Jalis

This software is provided 'as-is', without any express or implied warranty. In no event will the authors be held liable for any damages arising from the use of this software.

Permission is granted to anyone to use this software for any purpose, including commercial applications, and to alter it and redistribute it freely, subject to the following restrictions:

# 1. The origin

 of this software must not be misrepresented; you must not claim that you wrote the original software. If you use this software in a product, an acknowledgment in the product documentation would be appreciated but is not required.

2. Altered source versions must be plainly marked as such, and must not be misrepresented as being the original software.

3. This notice may not be removed or altered from any source distribution. Copyright (c) 1990, 1993, 1994, 1995 The Regents of the University of California. All rights reserved.

Redistribution and use in source and binary forms, with or without modification, are permitted provided that the following conditions are met:

1. Redistributions of source code must retain the above copyright notice, this list of conditions and the following disclaimer.

- 2. Redistributions in binary form must reproduce the above copyright notice, this list of conditions and the following disclaimer in the documentation and/or other materials provided with the distribution.
- 3. Neither the name of the University nor the names of its contributors may be used to endorse or promote products derived from this software without specific prior written permission.

THIS SOFTWARE IS PROVIDED BY THE REGENTS AND CONTRIBUTORS ``AS IS'' AND ANY EXPRESS OR IMPLIED WARRANTIES, INCLUDING, BUT NOT LIMITED TO, THE IMPLIED WARRANTIES OF MERCHANTABILITY AND FITNESS FOR A PARTICULAR PURPOSE ARE

DISCLAIMED. IN NO EVENT SHALL THE REGENTS OR CONTRIBUTORS BE LIABLE FOR ANY DIRECT, INDIRECT, INCIDENTAL, SPECIAL, EXEMPLARY, OR CONSEQUENTIAL DAMAGES (INCLUDING, BUT NOT LIMITED TO, PROCUREMENT OF SUBSTITUTE GOODS OR SERVICES; LOSS OF USE, DATA, OR PROFITS; OR BUSINESS INTERRUPTION) HOWEVER CAUSED AND ON ANY THEORY OF LIABILITY, WHETHER IN CONTRACT, STRICT LIABILITY, OR TORT (INCLUDING NEGLIGENCE OR OTHERWISE) ARISING IN ANY WAY OUT OF THE USE OF THIS SOFTWARE, EVEN IF ADVISED OF THE POSSIBILITY OF SUCH DAMAGE.
This package was debianized by Sam Clegg <samo@debian.org> on Tue, 25 Jul 2006 11:43:45 +0100.

It was downloaded from <http://www.ch-werner.de/sqliteodbc/>

Upstream Author: Christian Werner <chw@ch-werner.de>

Copyright: Copyright (c) 2001-2011 Christian Werner <chw@ch-werner.de> OS/2 Port Copyright (c) 2004 Lorne R. Sunley <lsunley@mb.sympatico.ca>

License:

This software is copyrighted by Christian Werner <chw@ch-werner.de> and other authors. The following terms apply to all files associated with the software unless explicitly disclaimed in individual files.

The authors hereby grant permission to use, copy, modify, distribute, and license this software and its documentation for any purpose, provided that existing copyright notices are retained in all copies and that this notice is included verbatim in any distributions. No written agreement, license, or royalty fee is required for any of the authorized uses. Modifications to this software may be copyrighted by their authors and

 need not follow the licensing terms described here, provided that the new terms are clearly indicated on the first page of each file where they apply.

IN NO EVENT SHALL THE AUTHORS OR DISTRIBUTORS BE LIABLE TO ANY PARTY FOR DIRECT, INDIRECT, SPECIAL, INCIDENTAL, OR CONSEQUENTIAL DAMAGES ARISING OUT OF THE USE OF THIS SOFTWARE, ITS DOCUMENTATION, OR ANY DERIVATIVES THEREOF, EVEN IF THE AUTHORS HAVE BEEN ADVISED OF THE POSSIBILITY OF SUCH DAMAGE.

THE AUTHORS AND DISTRIBUTORS SPECIFICALLY DISCLAIM ANY WARRANTIES, INCLUDING, BUT NOT LIMITED TO, THE IMPLIED WARRANTIES OF MERCHANTABILITY, FITNESS FOR A PARTICULAR PURPOSE, AND NON-INFRINGEMENT. THIS SOFTWARE IS PROVIDED ON AN "AS IS" BASIS, AND THE AUTHORS AND DISTRIBUTORS HAVE NO OBLIGATION TO PROVIDE MAINTENANCE, SUPPORT, UPDATES, ENHANCEMENTS, OR MODIFICATIONS.

The Debian packaging is  $(C)$  2006, Sam Clegg  $\langle$ samo@debian.org $\rangle$  and is licensed under the GPL-3, see `/usr/share/common-licenses/GPL-3'.

# **1.627 libverto 0.3.2-3.el9**

# **1.627.1 Available under license :**

Copyright 2011 Red Hat, Inc.

Permission is hereby granted, free of charge, to any person obtaining a copy of this software and associated documentation files (the "Software"), to deal in the Software without restriction, including without limitation the rights to use, copy, modify, merge, publish, distribute, sublicense, and/or sell copies of the Software, and to permit persons to whom the Software is furnished to do so, subject to the following conditions:

The above copyright notice and this permission notice shall be included in all copies or substantial portions of the Software.

THE SOFTWARE IS PROVIDED "AS IS", WITHOUT WARRANTY OF ANY KIND, EXPRESS OR IMPLIED, INCLUDING BUT NOT LIMITED TO THE WARRANTIES OF MERCHANTABILITY, FITNESS FOR A PARTICULAR PURPOSE AND NONINFRINGEMENT. IN NO EVENT SHALL THE AUTHORS OR COPYRIGHT HOLDERS BE LIABLE FOR ANY CLAIM, DAMAGES OR OTHER LIABILITY, WHETHER IN AN ACTION OF CONTRACT, TORT OR OTHERWISE, ARISING FROM, OUT OF OR IN CONNECTION WITH THE SOFTWARE OR THE USE OR OTHER DEALINGS IN THE SOFTWARE.

# **1.628 libevent 2.1.12-6.el9**

# **1.628.1 Available under license :**

Libevent is available for use under the following license, commonly known as the 3-clause (or "modified") BSD license:

===================================

Copyright (c) 2000-2007 Niels Provos <provos@citi.umich.edu> Copyright (c) 2007-2012 Niels Provos and Nick Mathewson

Redistribution and use in source and binary forms, with or without modification, are permitted provided that the following conditions are met:

- 1. Redistributions of source code must retain the above copyright notice, this list of conditions and the following disclaimer.
- 2. Redistributions in binary form must reproduce the above copyright notice, this list of conditions and the following disclaimer in the documentation and/or other materials provided with the distribution.
- 3. The name of the author may not be used to endorse or promote products derived from this software without specific prior written permission.

THIS SOFTWARE IS PROVIDED BY THE AUTHOR ``AS IS'' AND ANY EXPRESS OR IMPLIED WARRANTIES, INCLUDING,

# BUT NOT LIMITED TO, THE IMPLIED WARRANTIES

OF MERCHANTABILITY AND FITNESS FOR A PARTICULAR PURPOSE ARE DISCLAIMED. IN NO EVENT SHALL THE AUTHOR BE LIABLE FOR ANY DIRECT, INDIRECT, INCIDENTAL, SPECIAL, EXEMPLARY, OR CONSEQUENTIAL DAMAGES (INCLUDING, BUT NOT LIMITED TO, PROCUREMENT OF SUBSTITUTE GOODS OR SERVICES; LOSS OF USE, DATA, OR PROFITS; OR BUSINESS INTERRUPTION) HOWEVER CAUSED AND ON ANY THEORY OF LIABILITY, WHETHER IN CONTRACT, STRICT LIABILITY, OR TORT (INCLUDING NEGLIGENCE OR OTHERWISE) ARISING IN ANY WAY OUT OF THE USE OF THIS SOFTWARE, EVEN IF ADVISED OF THE POSSIBILITY OF SUCH DAMAGE.

===================================

Portions of Libevent are based on works by others, also made available by them under the three-clause BSD license above. The copyright notices are available in the corresponding source files; the license is as above. Here's a list:

# log.c:

 Copyright (c) 2000 Dug Song <dugsong@monkey.org> Copyright (c) 1993 The Regents of the University of California.

### strlcpy.c:

Copyright (c) 1998 Todd C. Miller <Todd.Miller@courtesan.com>

win32select.c:

Copyright (c) 2003 Michael A. Davis <mike@datanerds.net>

evport.c:

Copyright (c) 2007 Sun Microsystems

ht-internal.h: Copyright (c) 2002 Christopher Clark

minheap-internal.h:

Copyright (c) 2006 Maxim Yegorushkin <maxim.yegorushkin@gmail.com>

===================================

The arc4module is available under the following, sometimes called the "OpenBSD" license:

 Copyright (c) 1996, David Mazieres <dm@uun.org> Copyright (c) 2008, Damien Miller <djm@openbsd.org>

 Permission to use, copy, modify, and distribute this software for any purpose with or without fee is hereby granted, provided that the above copyright notice and this permission notice appear in all copies.

THE SOFTWARE IS PROVIDED "AS IS" AND THE AUTHOR DISCLAIMS ALL WARRANTIES

# WITH REGARD TO THIS SOFTWARE INCLUDING ALL IMPLIED WARRANTIES OF MERCHANTABILITY AND FITNESS. IN NO EVENT SHALL THE AUTHOR BE LIABLE FOR

 ANY SPECIAL, DIRECT, INDIRECT, OR CONSEQUENTIAL DAMAGES OR ANY DAMAGES WHATSOEVER RESULTING FROM LOSS OF USE, DATA OR PROFITS, WHETHER IN AN ACTION OF CONTRACT, NEGLIGENCE OR OTHER TORTIOUS ACTION, ARISING OUT OF OR IN CONNECTION WITH THE USE OR PERFORMANCE OF THIS SOFTWARE.

==============================

The Windows timer code is based on code from libutp, which is distributed under this license, sometimes called the "MIT" license.

Copyright (c) 2010 BitTorrent, Inc.

Permission is hereby granted, free of charge, to any person obtaining a copy of this software and associated documentation files (the "Software"), to deal in the Software without restriction, including without limitation the rights to use, copy, modify, merge, publish, distribute, sublicense, and/or sell copies of the Software, and to permit persons to whom the Software is furnished to do so, subject to the following conditions:

The above copyright notice and this permission notice shall be included in all copies or substantial portions of the Software.

THE SOFTWARE IS PROVIDED "AS IS", WITHOUT WARRANTY OF ANY KIND, EXPRESS OR IMPLIED, INCLUDING BUT NOT LIMITED TO THE WARRANTIES OF MERCHANTABILITY, FITNESS FOR A PARTICULAR PURPOSE AND NONINFRINGEMENT. IN NO EVENT SHALL THE AUTHORS OR COPYRIGHT HOLDERS BE LIABLE FOR ANY CLAIM, DAMAGES OR OTHER LIABILITY, WHETHER IN AN ACTION OF CONTRACT, TORT OR OTHERWISE, ARISING FROM, OUT OF OR IN CONNECTION WITH THE SOFTWARE OR THE USE OR OTHER DEALINGS IN THE SOFTWARE.

CMake - Cross Platform Makefile Generator Copyright 2000-2013 Kitware, Inc. Copyright 2000-2011 Insight Software Consortium All rights reserved.

Redistribution and use in source and binary forms, with or without modification, are permitted provided that the following conditions are met:

\* Redistributions of source code must retain the above copyright notice, this list of conditions and the following disclaimer.

\* Redistributions in binary form must reproduce the above copyright notice, this list of conditions and the following disclaimer in the

documentation and/or other materials provided with the distribution.

\* Neither the names of Kitware, Inc., the Insight Software Consortium, nor the names of their contributors may be used to endorse or promote products derived from this software without specific prior written permission.

THIS SOFTWARE IS PROVIDED BY THE COPYRIGHT HOLDERS AND CONTRIBUTORS "AS IS" AND ANY EXPRESS OR IMPLIED WARRANTIES, INCLUDING, BUT NOT LIMITED TO,

 THE IMPLIED WARRANTIES OF MERCHANTABILITY AND FITNESS FOR A PARTICULAR PURPOSE ARE DISCLAIMED. IN NO EVENT SHALL THE COPYRIGHT HOLDER OR CONTRIBUTORS BE LIABLE FOR ANY DIRECT, INDIRECT, INCIDENTAL, SPECIAL, EXEMPLARY, OR CONSEQUENTIAL DAMAGES (INCLUDING, BUT NOT LIMITED TO, PROCUREMENT OF SUBSTITUTE GOODS OR SERVICES; LOSS OF USE, DATA, OR PROFITS; OR BUSINESS INTERRUPTION) HOWEVER CAUSED AND ON ANY THEORY OF LIABILITY, WHETHER IN CONTRACT, STRICT LIABILITY, OR TORT (INCLUDING NEGLIGENCE OR OTHERWISE) ARISING IN ANY WAY OUT OF THE USE OF THIS SOFTWARE, EVEN IF ADVISED OF THE POSSIBILITY OF SUCH DAMAGE.

------------------------------------------------------------------------------

The above copyright and license notice applies to distributions of CMake in source and binary form. Some source files contain additional notices of original copyright by their contributors; see each source for details. Third-party software packages supplied with CMake under compatible licenses provide their own copyright notices documented in corresponding subdirectories.

------------------------------------------------------------------------------

CMake was initially developed by Kitware with the following sponsorship:

- \* National Library of Medicine at the National Institutes of Health as part of the Insight Segmentation and Registration Toolkit (ITK).
- \* US National Labs (Los Alamos, Livermore, Sandia) ASC Parallel Visualization Initiative.
- \* National Alliance for Medical Image Computing (NAMIC) is funded by the National Institutes of Health through the NIH Roadmap for Medical Research, Grant U54 EB005149.

\* Kitware, Inc.

Redistribution and use in source and binary forms, with or without modification, are permitted provided that the following conditions are met:

- 1. Redistributions of source code must retain the copyright notice, this list of conditions and the following disclaimer.
- 2. Redistributions in binary form must reproduce the copyright notice, this list of conditions and the following disclaimer in the
- documentation and/or other materials provided with the distribution.
- 3. The name of the author may not be used to endorse or promote products

derived from this software without specific prior written permission.

THIS SOFTWARE IS PROVIDED BY THE AUTHOR ``AS IS'' AND ANY EXPRESS OR IMPLIED WARRANTIES, INCLUDING, BUT NOT LIMITED TO, THE IMPLIED WARRANTIES OF MERCHANTABILITY AND FITNESS FOR A PARTICULAR PURPOSE ARE DISCLAIMED. IN NO EVENT SHALL THE AUTHOR BE LIABLE FOR ANY DIRECT, INDIRECT, INCIDENTAL, SPECIAL, EXEMPLARY, OR CONSEQUENTIAL DAMAGES (INCLUDING, BUT NOT LIMITED TO, PROCUREMENT

OF SUBSTITUTE GOODS OR SERVICES; LOSS OF USE,

DATA, OR PROFITS; OR BUSINESS INTERRUPTION) HOWEVER CAUSED AND ON ANY THEORY OF LIABILITY, WHETHER IN CONTRACT, STRICT LIABILITY, OR TORT (INCLUDING NEGLIGENCE OR OTHERWISE) ARISING IN ANY WAY OUT OF THE USE OF THIS SOFTWARE, EVEN IF ADVISED OF THE POSSIBILITY OF SUCH DAMAGE.

# **1.629 bash 5.1.8-6.el9\_1**

# **1.629.1 Available under license :**

 GNU GENERAL PUBLIC LICENSE Version 2, June 1991

Copyright (C) 1989, 1991 Free Software Foundation, Inc., 51 Franklin Street, Fifth Floor, Boston, MA 02110-1301 USA Everyone is permitted to copy and distribute verbatim copies of this license document, but changing it is not allowed.

# Preamble

 The licenses for most software are designed to take away your freedom to share and change it. By contrast, the GNU General Public License is intended to guarantee your freedom to share and change free software--to make sure the software is free for all its users. This General Public License applies to most of the Free Software Foundation's software and to any other program whose authors commit to using it. (Some other Free Software Foundation software is covered by the GNU Lesser General Public License instead.) You can apply it to your programs, too.

 When we speak of free software, we are referring to freedom, not price. Our General Public Licenses are designed

to make sure that you

have the freedom to distribute copies of free software (and charge for this service if you wish), that you receive source code or can get it if you want it, that you can change the software or use pieces of it in new free programs; and that you know you can do these things.

 To protect your rights, we need to make restrictions that forbid anyone to deny you these rights or to ask you to surrender the rights. These restrictions translate to certain responsibilities for you if you distribute copies of the software, or if you modify it.

 For example, if you distribute copies of such a program, whether gratis or for a fee, you must give the recipients all the rights that you have. You must make sure that they, too, receive or can get the source code. And you must show them these terms so they know their rights.

We protect your rights with two steps: (1) copyright the software, and (2) offer you this license which gives you legal permission to copy, distribute

and/or modify the software.

 Also, for each author's protection and ours, we want to make certain that everyone understands that there is no warranty for this free software. If the software is modified by someone else and passed on, we want its recipients to know that what they have is not the original, so that any problems introduced by others will not reflect on the original authors' reputations.

 Finally, any free program is threatened constantly by software patents. We wish to avoid the danger that redistributors of a free program will individually obtain patent licenses, in effect making the program proprietary. To prevent this, we have made it clear that any patent must be licensed for everyone's free use or not licensed at all.

 The precise terms and conditions for copying, distribution and modification follow.

# GNU GENERAL PUBLIC LICENSE TERMS AND CONDITIONS FOR COPYING, DISTRIBUTION AND MODIFICATION

 0. This License applies to any program or other work which contains

a notice placed by the copyright holder saying it may be distributed under the terms of this General Public License. The "Program", below, refers to any such program or work, and a "work based on the Program" means either the Program or any derivative work under copyright law: that is to say, a work containing the Program or a portion of it,

either verbatim or with modifications and/or translated into another language. (Hereinafter, translation is included without limitation in the term "modification".) Each licensee is addressed as "you".

Activities other than copying, distribution and modification are not covered by this License; they are outside its scope. The act of running the Program is not restricted, and the output from the Program is covered only if its contents constitute a work based on the Program (independent of having been made by running the Program). Whether that is true depends on what the Program does.

# 1. You may copy and distribute verbatim copies of the Program's

source code as you receive it, in any medium, provided that you conspicuously and appropriately publish on each copy an appropriate copyright notice and disclaimer of warranty; keep intact all the notices that refer to this License and to the absence of any warranty; and give any other recipients of the Program a copy of this License along with the Program.

You may charge a fee for the physical act of transferring a copy, and you may at your option offer warranty protection in exchange for a fee.

 2. You may modify your copy or copies of the Program or any portion of it, thus forming a work based on the Program, and copy and distribute such modifications or work under the terms of Section 1 above, provided that you also meet all of these conditions:

 a) You must cause the modified files to carry prominent notices stating that you changed the files and the date of any change.

 b) You must cause any work that you distribute or publish, that in whole

 or in part contains or is derived from the Program or any part thereof, to be licensed as a whole at no charge to all third parties under the terms of this License.

 c) If the modified program normally reads commands interactively when run, you must cause it, when started running for such interactive use in the most ordinary way, to print or display an announcement including an appropriate copyright notice and a notice that there is no warranty (or else, saying that you provide a warranty) and that users may redistribute the program under these conditions, and telling the user how to view a copy of this License. (Exception: if the Program itself is interactive but does not normally print such an announcement, your work based on the Program is not required to print an announcement.)

These requirements apply to the modified work as a whole. If identifiable sections of that work are not derived from the Program, and can be reasonably considered independent and separate works in themselves, then this License, and its terms, do not apply to those sections when you distribute them as separate works. But when you distribute the same sections as part of a whole which is a work based on the Program, the distribution of the whole must be on the terms of this License, whose permissions for other licensees extend to the entire whole, and thus to each and every part regardless of who wrote it.

Thus, it is not the intent of this section to claim rights or contest your rights to work written entirely by you; rather, the intent is to exercise the right to control the distribution of derivative or collective works based on the Program.

In addition, mere aggregation of another work not based on the Program with the Program (or with a work based on the Program) on a volume of a storage or distribution medium does not bring the other work under the scope of this License.

 3. You may copy and distribute the Program (or a work based on it,

under Section 2) in object code or executable form under the terms of Sections 1 and 2 above provided that you also do one of the following:

 a) Accompany it with the complete corresponding machine-readable source code, which must be distributed under the terms of Sections 1 and 2 above on a medium customarily used for software interchange; or,

 b) Accompany it with a written offer, valid for at least three years, to give any third party, for a charge no more than your cost of physically performing source distribution, a complete machine-readable copy of the corresponding source code, to be distributed under the terms of Sections 1 and 2 above on a medium customarily used for software interchange; or,

 c) Accompany it with the information you received as to the offer to distribute corresponding source code. (This alternative is allowed only for noncommercial distribution and only if you received the program in object code or executable form with such an offer, in accord with Subsection b above.)

The source code for a work means the preferred form of the work for making modifications to it. For an executable work, complete source code means all the source code for all modules it contains, plus any associated interface definition files, plus the scripts used to

control compilation and installation of the executable. However, as a special exception, the source code distributed need not include anything that is normally distributed (in either source or binary form) with the major components (compiler, kernel, and so on) of the operating system on which the executable runs, unless that component itself accompanies the executable.

If distribution of executable or object code is made by offering access to copy from a designated place, then offering equivalent access to copy the source code from the same place counts as distribution of the source code, even though third parties are not compelled to copy the source along with the object code.

 4. You may not copy, modify, sublicense, or distribute the Program except as expressly provided under this License. Any attempt otherwise to copy, modify, sublicense or distribute the Program is void, and will automatically terminate your rights under this License. However, parties who have received copies, or rights, from you under this License will not have their licenses terminated so long as such parties remain in full compliance.

 5. You are not required to accept this License, since you have not signed it. However, nothing else grants you permission to modify or distribute the Program or its derivative works. These actions are prohibited by law if you do not accept this License. Therefore, by modifying or distributing the Program (or any work based on the Program), you indicate your acceptance of this License to do so, and all its terms and conditions for copying, distributing or modifying the Program or works based on it.

#### 6. Each

 time you redistribute the Program (or any work based on the Program), the recipient automatically receives a license from the original licensor to copy, distribute or modify the Program subject to these terms and conditions. You may not impose any further restrictions on the recipients' exercise of the rights granted herein. You are not responsible for enforcing compliance by third parties to this License.

 7. If, as a consequence of a court judgment or allegation of patent infringement or for any other reason (not limited to patent issues), conditions are imposed on you (whether by court order, agreement or otherwise) that contradict the conditions of this License, they do not excuse you from the conditions of this License. If you cannot distribute so as to satisfy simultaneously your obligations under this License and any other pertinent obligations, then as a consequence you may not distribute the Program at all. For example, if a patent

license would not permit royalty-free redistribution of the Program by

all those who receive copies directly or indirectly through you, then the only way you could satisfy both it and this License would be to refrain entirely from distribution of the Program.

If any portion of this section is held invalid or unenforceable under any particular circumstance, the balance of the section is intended to apply and the section as a whole is intended to apply in other circumstances.

It is not the purpose of this section to induce you to infringe any patents or other property right claims or to contest validity of any such claims; this section has the sole purpose of protecting the integrity of the free software distribution system, which is implemented by public license practices. Many people have made generous contributions to the wide range of software distributed through that system in reliance on consistent application of that system; it is up to the author/donor to decide if he or she is willing to distribute software through any other system and a licensee cannot impose that choice.

This section is intended to make thoroughly clear what is believed to

be a consequence of the rest of this License.

 8. If the distribution and/or use of the Program is restricted in certain countries either by patents or by copyrighted interfaces, the original copyright holder who places the Program under this License may add an explicit geographical distribution limitation excluding those countries, so that distribution is permitted only in or among countries not thus excluded. In such case, this License incorporates the limitation as if written in the body of this License.

 9. The Free Software Foundation may publish revised and/or new versions of the General Public License from time to time. Such new versions will be similar in spirit to the present version, but may differ in detail to address new problems or concerns.

Each version is given a distinguishing version number. If the Program specifies a version number of this License which applies to it and "any later version", you have the option of following the terms and conditions either of that version or of any later version published by the Free Software Foundation. If the Program does not specify a version number of this License, you may choose any version ever published by the Free Software Foundation.

 10. If you wish to incorporate parts of the Program into other free programs whose distribution conditions are different, write to the author to ask for permission. For software which is copyrighted by the Free Software Foundation, write to the Free Software Foundation; we sometimes make exceptions for this. Our decision will be guided by the two goals of preserving the free status of all derivatives of our free software and of promoting the sharing and reuse of software generally.

 NO WARRANTY

 11. BECAUSE THE PROGRAM IS LICENSED FREE OF CHARGE, THERE IS NO WARRANTY FOR THE PROGRAM, TO THE EXTENT PERMITTED BY APPLICABLE LAW. EXCEPT WHEN

OTHERWISE STATED IN WRITING THE COPYRIGHT HOLDERS AND/OR OTHER PARTIES PROVIDE THE PROGRAM "AS IS" WITHOUT WARRANTY OF ANY KIND, EITHER EXPRESSED OR IMPLIED, INCLUDING, BUT NOT LIMITED TO, THE IMPLIED WARRANTIES OF MERCHANTABILITY AND FITNESS FOR A PARTICULAR PURPOSE. THE ENTIRE RISK AS TO THE QUALITY AND PERFORMANCE OF THE PROGRAM IS WITH YOU. SHOULD THE PROGRAM PROVE DEFECTIVE, YOU ASSUME THE COST OF ALL NECESSARY SERVICING, REPAIR OR CORRECTION.

 12. IN NO EVENT UNLESS REQUIRED BY APPLICABLE LAW OR AGREED TO IN WRITING WILL ANY COPYRIGHT HOLDER, OR ANY OTHER PARTY WHO MAY MODIFY AND/OR REDISTRIBUTE THE PROGRAM AS PERMITTED ABOVE, BE LIABLE TO YOU FOR DAMAGES, INCLUDING ANY GENERAL, SPECIAL, INCIDENTAL OR CONSEQUENTIAL DAMAGES ARISING OUT OF THE USE OR INABILITY TO USE THE PROGRAM (INCLUDING BUT NOT LIMITED TO LOSS OF DATA OR DATA BEING RENDERED INACCURATE OR LOSSES SUSTAINED BY YOU OR THIRD PARTIES OR A FAILURE OF THE PROGRAM TO OPERATE WITH ANY OTHER PROGRAMS), EVEN

 IF SUCH HOLDER OR OTHER PARTY HAS BEEN ADVISED OF THE POSSIBILITY OF SUCH DAMAGES.

 END OF TERMS AND CONDITIONS

 How to Apply These Terms to Your New Programs

 If you develop a new program, and you want it to be of the greatest possible use to the public, the best way to achieve this is to make it free software which everyone can redistribute and change under these terms.

 To do so, attach the following notices to the program. It is safest to attach them to the start of each source file to most effectively convey the exclusion of warranty; and each file should have at least the "copyright" line and a pointer to where the full notice is found.

 <one line to give the program's name and a brief idea of what it does.> Copyright  $(C)$  <year > <name of author>

 This program is free software; you can redistribute it and/or modify it under the terms of the GNU General Public License as published by the Free Software Foundation; either version 2 of the License, or

(at your option) any later version.

 This program is distributed in the hope that it will be useful, but WITHOUT ANY WARRANTY; without even the implied warranty of MERCHANTABILITY or FITNESS FOR A PARTICULAR PURPOSE. See the GNU General Public License for more details.

 You should have received a copy of the GNU General Public License along with this program; if not, write to the Free Software Foundation, Inc., 51 Franklin Street, Fifth Floor, Boston, MA 02110-1301 USA.

Also add information on how to contact you by electronic and paper mail.

If the program is interactive, make it output a short notice like this when it starts in an interactive mode:

 Gnomovision version 69, Copyright (C) year name of author Gnomovision comes with ABSOLUTELY NO WARRANTY; for details type `show w'. This is free software, and you are welcome to redistribute it under certain conditions; type `show c' for details.

The hypothetical commands `show w' and `show c' should show the appropriate parts of the General Public License. Of course, the commands you use may be called something other than `show w' and `show c'; they could even be mouse-clicks or menu items--whatever suits your program.

You should also get your employer (if you work as a programmer) or your school, if any, to sign a "copyright disclaimer" for the program, if necessary. Here is a sample; alter the names:

 Yoyodyne, Inc., hereby disclaims all copyright interest in the program `Gnomovision' (which makes passes at compilers) written by James Hacker.

 <signature of Ty Coon>, 1 April 1989 Ty Coon, President of Vice

This General Public License does not permit incorporating your program into proprietary programs. If your program is a subroutine library, you may consider it more useful to permit linking proprietary applications with the library. If this is what you want to do, use the GNU Lesser General Public License instead of this License.

GNU Free Documentation License

Copyright (C) 2000, 2001, 2002, 2007, 2008 Free Software Foundation, Inc. <http://fsf.org/> Everyone is permitted to copy and distribute verbatim copies of this license document, but changing it is not allowed.

#### 0. PREAMBLE

The purpose of this License is to make a manual, textbook, or other functional and useful document "free" in the sense of freedom: to assure everyone the effective freedom to copy and redistribute it, with or without modifying it, either commercially or noncommercially. Secondarily, this License preserves for the author and publisher a way to get credit for their work, while not being considered responsible for modifications made by others.

This License is a kind of "copyleft", which means that derivative works of the document must themselves be free in the same sense. It complements the GNU General Public License, which is a copyleft license designed for free software.

#### We

 have designed this License in order to use it for manuals for free software, because free software needs free documentation: a free program should come with manuals providing the same freedoms that the software does. But this License is not limited to software manuals; it can be used for any textual work, regardless of subject matter or whether it is published as a printed book. We recommend this License principally for works whose purpose is instruction or reference.

# 1. APPLICABILITY AND DEFINITIONS

This License applies to any manual or other work, in any medium, that contains a notice placed by the copyright holder saying it can be distributed under the terms of this License. Such a notice grants a world-wide, royalty-free license, unlimited in duration, to use that work under the conditions stated herein. The "Document", below, refers to any such manual or work. Any member of the public is a licensee, and is addressed as "you". You accept the license if you copy,

 modify or distribute the work in a way requiring permission under copyright law.

A "Modified Version" of the Document means any work containing the Document or a portion of it, either copied verbatim, or with

modifications and/or translated into another language.

A "Secondary Section" is a named appendix or a front-matter section of the Document that deals exclusively with the relationship of the publishers or authors of the Document to the Document's overall subject (or to related matters) and contains nothing that could fall directly within that overall subject. (Thus, if the Document is in part a textbook of mathematics, a Secondary Section may not explain any mathematics.) The relationship could be a matter of historical connection with the subject or with related matters, or of legal, commercial, philosophical, ethical or political position regarding them.

The "Invariant Sections" are certain Secondary Sections whose titles are designated, as being those of Invariant Sections, in the notice

that says that the Document is released under this License. If a section does not fit the above definition of Secondary then it is not allowed to be designated as Invariant. The Document may contain zero Invariant Sections. If the Document does not identify any Invariant Sections then there are none.

The "Cover Texts" are certain short passages of text that are listed, as Front-Cover Texts or Back-Cover Texts, in the notice that says that the Document is released under this License. A Front-Cover Text may be at most 5 words, and a Back-Cover Text may be at most 25 words.

A "Transparent" copy of the Document means a machine-readable copy, represented in a format whose specification is available to the general public, that is suitable for revising the document straightforwardly with generic text editors or (for images composed of pixels) generic paint programs or (for drawings) some widely available drawing editor, and that is suitable for input to text formatters or

for automatic translation to a variety of formats suitable for input to text formatters. A copy made in an otherwise Transparent file format whose markup, or absence of markup, has been arranged to thwart or discourage subsequent modification by readers is not Transparent. An image format is not Transparent if used for any substantial amount of text. A copy that is not "Transparent" is called "Opaque".

Examples of suitable formats for Transparent copies include plain ASCII without markup, Texinfo input format, LaTeX input format, SGML or XML using a publicly available DTD, and standard-conforming simple HTML, PostScript or PDF designed for human modification. Examples of transparent image formats include PNG, XCF and JPG. Opaque formats include proprietary formats that can be read and edited only by proprietary word processors, SGML or XML for which the DTD and/or

processing tools are not generally available, and the machine-generated HTML, PostScript or PDF produced by some word processors for output purposes only.

The "Title Page" means, for a printed book, the title page itself, plus such following pages as are needed to hold, legibly, the material this License requires to appear in the title page. For works in formats which do not have any title page as such, "Title Page" means the text near the most prominent appearance of the work's title, preceding the beginning of the body of the text.

The "publisher" means any person or entity that distributes copies of the Document to the public.

A section "Entitled XYZ" means a named subunit of the Document whose title either is precisely XYZ or contains XYZ in parentheses following text that translates XYZ in another language. (Here XYZ stands for a specific section name mentioned below, such as "Acknowledgements", "Dedications", "Endorsements", or "History".) To "Preserve the Title" of such a section when you modify the Document means that it remains a section "Entitled XYZ" according to this definition.

### The

 Document may include Warranty Disclaimers next to the notice which states that this License applies to the Document. These Warranty Disclaimers are considered to be included by reference in this License, but only as regards disclaiming warranties: any other implication that these Warranty Disclaimers may have is void and has no effect on the meaning of this License.

# 2. VERBATIM COPYING

You may copy and distribute the Document in any medium, either commercially or noncommercially, provided that this License, the copyright notices, and the license notice saying this License applies to the Document are reproduced in all copies, and that you add no other conditions whatsoever to those of this License. You may not use technical measures to obstruct or control the reading or further copying of the copies you make or distribute. However, you may accept compensation in exchange for copies. If you distribute a large enough number of copies you must also follow the conditions in section 3.

You may also lend copies, under the same conditions stated above, and you may publicly display copies.

### 3. COPYING IN QUANTITY

If you publish printed copies (or copies in media that commonly have printed covers) of the Document, numbering more than 100, and the Document's license notice requires Cover Texts, you must enclose the copies in covers that carry, clearly and legibly, all these Cover Texts: Front-Cover Texts on the front cover, and Back-Cover Texts on the back cover. Both covers must also clearly and legibly identify you as the publisher of these copies. The front cover must present the full title with all words of the title equally prominent and visible. You may add other material on the covers in addition. Copying with changes limited to the covers, as long as they preserve the title of the Document and satisfy these conditions, can be treated as verbatim copying in other respects.

If the required texts for either cover are too voluminous to fit legibly, you should put the first ones listed (as many as fit reasonably) on the actual cover, and continue the rest onto adjacent pages.

If you publish or distribute Opaque copies of the Document numbering more than 100, you must either include a machine-readable Transparent copy along with each Opaque copy, or state in or with each Opaque copy a computer-network location from which the general network-using public has access to download using public-standard network protocols a complete Transparent copy of the Document, free of added material. If you use the latter option, you must take reasonably prudent steps, when you begin distribution of Opaque copies in quantity, to ensure that this Transparent copy will remain thus accessible at the stated location until at least one year after the last time you distribute an Opaque copy (directly or through your agents or retailers) of that edition to the public.

It is requested, but not required, that you contact the authors of the Document well before redistributing any large number of copies, to give them a chance to provide you with an updated version of the Document.

# 4. MODIFICATIONS

You may copy and distribute a Modified Version of the Document under the conditions of sections 2 and 3 above, provided that you release the Modified Version under precisely this License, with the Modified Version filling the role of the Document, thus licensing distribution and modification of the Modified Version to whoever possesses a copy

of it. In addition, you must do these things in the Modified Version:

- A. Use in the Title Page (and on the covers, if any) a title distinct from that of the Document, and from those of previous versions (which should, if there were any, be listed in the History section of the Document). You may use the same title as a previous version if the original publisher of that version gives permission.
- B. List on the Title Page, as authors, one or more persons or entities responsible for authorship of
- the modifications in the Modified
- Version, together with at least five of the principal authors of the Document (all of its principal authors, if it has fewer than five), unless they release you from this requirement.
- C. State on the Title page the name of the publisher of the Modified Version, as the publisher.
- D. Preserve all the copyright notices of the Document.
- E. Add an appropriate copyright notice for your modifications adjacent to the other copyright notices.
- F. Include, immediately after the copyright notices, a license notice giving the public permission to use the Modified Version under the terms of this License, in the form shown in the Addendum below.
- G. Preserve in that license notice the full lists of Invariant Sections and required Cover Texts given in the Document's license notice.
- H. Include an unaltered copy of this License.
- I. Preserve the section Entitled "History", Preserve its Title, and add to it an item stating at least the title, year,

new authors, and

 publisher of the Modified Version as given on the Title Page. If there is no section Entitled "History" in the Document, create one stating the title, year, authors, and publisher of the Document as given on its Title Page, then add an item describing the Modified Version as stated in the previous sentence.

- J. Preserve the network location, if any, given in the Document for public access to a Transparent copy of the Document, and likewise the network locations given in the Document for previous versions it was based on. These may be placed in the "History" section. You may omit a network location for a work that was published at least four years before the Document itself, or if the original publisher of the version it refers to gives permission.
- K. For any section Entitled "Acknowledgements" or "Dedications", Preserve the Title of the section, and preserve in the section all the substance and tone of each of the contributor acknowledgements

and/or dedications given therein.

- L. Preserve all the Invariant Sections of the Document, unaltered in their text and in their titles. Section numbers or the equivalent are not considered part of the section titles.
- M. Delete any section Entitled "Endorsements". Such a section

may not be included in the Modified Version.

- N. Do not retitle any existing section to be Entitled "Endorsements"
- or to conflict in title with any Invariant Section.
- O. Preserve any Warranty Disclaimers.

If the Modified Version includes new front-matter sections or appendices that qualify as Secondary Sections and contain no material copied from the Document, you may at your option designate some or all of these sections as invariant. To do this, add their titles to the list of Invariant Sections in the Modified Version's license notice. These titles must be distinct from any other section titles.

You may add a section Entitled "Endorsements", provided it contains nothing but

 endorsements of your Modified Version by various parties--for example, statements of peer review or that the text has been approved by an organization as the authoritative definition of a standard.

You may add a passage of up to five words as a Front-Cover Text, and a passage of up to 25 words as a Back-Cover Text, to the end of the list of Cover Texts in the Modified Version. Only one passage of Front-Cover Text and one of Back-Cover Text may be added by (or through arrangements made by) any one entity. If the Document already includes a cover text for the same cover, previously added by you or by arrangement made by the same entity you are acting on behalf of, you may not add another; but you may replace the old one, on explicit permission from the previous publisher that added the old one.

The author(s) and publisher(s) of the Document do not by this License give permission to use their names for publicity for or to assert or imply endorsement of any Modified Version.

# 5. COMBINING **DOCUMENTS**

You may combine the Document with other documents released under this License, under the terms defined in section 4 above for modified versions, provided that you include in the combination all of the Invariant Sections of all of the original documents, unmodified, and list them all as Invariant Sections of your combined work in its license notice, and that you preserve all their Warranty Disclaimers.

The combined work need only contain one copy of this License, and multiple identical Invariant Sections may be replaced with a single copy. If there are multiple Invariant Sections with the same name but different contents, make the title of each such section unique by

adding at the end of it, in parentheses, the name of the original author or publisher of that section if known, or else a unique number. Make the same adjustment to the section titles in the list of Invariant Sections in the license notice of the combined work.

In the combination, you must combine any sections Entitled "History" in the various original documents, forming one section Entitled "History"; likewise combine any sections Entitled "Acknowledgements", and any sections Entitled "Dedications". You must delete all sections Entitled "Endorsements".

# 6. COLLECTIONS OF DOCUMENTS

You may make a collection consisting of the Document and other documents released under this License, and replace the individual copies of this License in the various documents with a single copy that is included in the collection, provided that you follow the rules of this License for verbatim copying of each of the documents in all other respects.

You may extract a single document from such a collection, and distribute it individually under this License, provided you insert a copy of this License into the extracted document, and follow this License in all other respects regarding verbatim copying of that document.

#### 7. AGGREGATION WITH INDEPENDENT WORKS

# A compilation of the Document or its derivatives

with other separate

and independent documents or works, in or on a volume of a storage or distribution medium, is called an "aggregate" if the copyright resulting from the compilation is not used to limit the legal rights of the compilation's users beyond what the individual works permit. When the Document is included in an aggregate, this License does not apply to the other works in the aggregate which are not themselves derivative works of the Document.

If the Cover Text requirement of section 3 is applicable to these copies of the Document, then if the Document is less than one half of the entire aggregate, the Document's Cover Texts may be placed on covers that bracket the Document within the aggregate, or the electronic equivalent of covers if the Document is in electronic form. Otherwise they must appear on printed covers that bracket the whole aggregate.

#### 8. TRANSLATION

Translation is considered a kind of modification, so you may distribute translations of the Document under the terms of section 4.

Replacing Invariant Sections with translations requires special permission from their copyright holders, but you may include translations of some or all Invariant Sections in addition to the original versions of these Invariant Sections. You may include a translation of this License, and all the license notices in the Document, and any Warranty Disclaimers, provided that you also include the original English version of this License and the original versions of those notices and disclaimers. In case of a disagreement between the translation and the original version of this License or a notice or disclaimer, the original version will prevail.

If a section in the Document is Entitled "Acknowledgements", "Dedications", or "History", the requirement (section 4) to Preserve its Title (section 1) will typically require changing the actual title.

# 9. TERMINATION

You may not copy, modify, sublicense, or distribute the Document except as expressly provided under this License. Any attempt otherwise to copy, modify, sublicense, or distribute it is void, and will automatically terminate your rights under this License.

However, if you cease all violation of this License, then your license from a particular copyright holder is reinstated (a) provisionally, unless and until the copyright holder explicitly and finally terminates your license, and (b) permanently, if the copyright holder fails to notify you of the violation by some reasonable means prior to 60 days after the cessation.

Moreover, your license from a particular copyright holder is reinstated permanently if the copyright holder notifies you of the violation by some reasonable means, this is the first time you have received notice of violation of this License (for any work) from that copyright holder, and you cure the violation prior to 30 days after your receipt of the notice.

Termination of your rights under this section does not terminate the licenses of parties who have received copies

 or rights from you under this License. If your rights have been terminated and not permanently reinstated, receipt of a copy of some or all of the same material does not give you any rights to use it.

# 10. FUTURE REVISIONS OF THIS LICENSE

The Free Software Foundation may publish new, revised versions of the GNU Free Documentation License from time to time. Such new versions will be similar in spirit to the present version, but may differ in detail to address new problems or concerns. See http://www.gnu.org/copyleft/.

Each version of the License is given a distinguishing version number. If the Document specifies that a particular numbered version of this License "or any later version" applies to it, you have the option of following the terms and conditions either of that specified version or of any later version that has been published (not as a draft) by the Free Software Foundation. If the Document does not specify a version number of this License, you may choose any version ever published (not

as a draft) by the Free Software Foundation. If the Document specifies that a proxy can decide which future versions of this License can be used, that proxy's public statement of acceptance of a version permanently authorizes you to choose that version for the Document.

# 11. RELICENSING

"Massive Multiauthor Collaboration Site" (or "MMC Site") means any World Wide Web server that publishes copyrightable works and also provides prominent facilities for anybody to edit those works. A public wiki that anybody can edit is an example of such a server. A "Massive Multiauthor Collaboration" (or "MMC") contained in the site means any set of copyrightable works thus published on the MMC site.

"CC-BY-SA" means the Creative Commons Attribution-Share Alike 3.0 license published by Creative Commons Corporation, a not-for-profit corporation with a principal place of business in San Francisco, California, as well as future copyleft versions of that license published by that same organization.

"Incorporate" means to publish or republish a Document, in whole or in part, as part of another Document.

An MMC is "eligible for relicensing" if it is licensed under this

License, and if all works that were first published under this License somewhere other than this MMC, and subsequently incorporated in whole or in part into the MMC, (1) had no cover texts or invariant sections, and (2) were thus incorporated prior to November 1, 2008.

The operator of an MMC Site may republish an MMC contained in the site under CC-BY-SA on the same site at any time before August 1, 2009, provided the MMC is eligible for relicensing.

ADDENDUM: How to use this License for your documents

To use this License in a document you have written, include a copy of the License in the document and put the following copyright and license notices just after the title page:

Copyright (c) YEAR YOUR NAME.

 Permission is granted to copy, distribute and/or modify this document under the terms of the GNU Free Documentation License, Version 1.3 or any later version published by the Free Software Foundation; with no Invariant Sections, no Front-Cover Texts, and no Back-Cover Texts. A copy of the license is included in the section entitled "GNU Free Documentation License".

If you have Invariant Sections, Front-Cover Texts and Back-Cover Texts, replace the "with...Texts." line with this:

 with the Invariant Sections being LIST THEIR TITLES, with the Front-Cover Texts being LIST, and with the Back-Cover Texts being LIST.

If you have Invariant Sections without Cover Texts, or some other combination of the three, merge those two alternatives to suit the situation.

If your document contains nontrivial examples of program code, we recommend releasing these examples in parallel under your choice of free software license, such as the GNU General Public License, to permit their use in free software. @c The GNU Free Documentation License. @center Version 1.3, 3 November 2008

@c This file is intended to be included within another document, @c hence no sectioning command or @node.

@display Copyright @copyright{} 2000, 2001, 2002, 2007, 2008 Free Software Foundation, Inc. @uref{http://fsf.org/}

Everyone is permitted to copy and distribute verbatim copies of this license document, but changing it is not allowed. @end display

@enumerate 0 @item PREAMBLE

The purpose of this License is to make a manual, textbook, or other functional and useful document @dfn{free} in the sense of freedom: to assure everyone the effective freedom to copy and redistribute it, with or without modifying it, either commercially or noncommercially. Secondarily, this License preserves for the author and publisher a way to get credit for their work, while not being considered responsible for modifications made by others.

This License is a kind of ``copyleft'', which means that derivative works of the document must themselves be free in the same sense. It complements the GNU General Public License, which is a copyleft license designed for free software.

We have designed this License in order to use it for manuals for free software, because free software needs free documentation: a free program should come with manuals providing the same freedoms that the software does. But this License is not limited to software manuals; it can be used for any textual work, regardless of subject matter or whether it is published as a printed book. We recommend this License principally for works whose purpose is instruction or reference.

# @item APPLICABILITY AND DEFINITIONS

This License applies to any manual or other work, in any medium, that contains a notice placed by the copyright holder saying it can be distributed under the terms of this License. Such a notice grants a world-wide, royalty-free license, unlimited in duration, to use that work under the conditions stated herein. The ``Document'', below, refers

 to any such manual or work. Any member of the public is a licensee, and is addressed as ``you''. You accept the license if you copy, modify or distribute the work in a way requiring permission under copyright law.

A ``Modified Version'' of the Document means any work containing the Document or a portion of it, either copied verbatim, or with modifications and/or translated into another language.

A ``Secondary Section'' is a named appendix or a front-matter section of the Document that deals exclusively with the relationship of the publishers or authors of the Document to the Document's overall subject (or to related matters) and contains nothing that could fall directly within that overall subject. (Thus, if the Document is in part a textbook of mathematics, a Secondary Section may not explain any mathematics.) The relationship could be a matter of historical connection with the subject or with related matters, or of legal, commercial, philosophical, ethical or political position regarding them.

The ``Invariant Sections'' are certain Secondary Sections whose titles are designated, as being those of Invariant Sections, in the notice that says that the Document is released under this License. If a section does not fit the above definition of Secondary then it is not allowed to be designated as Invariant. The Document may contain zero Invariant Sections. If the Document does not identify any Invariant Sections then there are none.

The ``Cover Texts" are certain short passages of text that are listed, as Front-Cover Texts or Back-Cover Texts, in the notice that says that the Document is released under this License. A Front-Cover Text may be at most 5 words, and a Back-Cover Text may be at most 25 words.

A ``Transparent'' copy of the Document means a machine-readable copy, represented in a format whose specification is available to the general public, that is suitable for revising the document straightforwardly with generic text editors or (for images composed of

pixels) generic paint programs or (for drawings) some widely available drawing editor, and that is suitable for input to text formatters or for automatic translation to a variety of formats suitable for input to text formatters. A copy made in an otherwise Transparent file format whose markup, or absence of markup, has been arranged to thwart or discourage subsequent modification by readers is not Transparent. An image format is not Transparent if used for any substantial amount of text. A copy that is not ``Transparent'' is called ``Opaque''.

Examples of suitable formats for Transparent copies include plain @sc{ascii} without markup, Texinfo input format, La@TeX{} input format, @acronym{SGML} or @acronym{XML} using a publicly available @acronym{DTD}, and standard-conforming simple @acronym{HTML}, PostScript or @acronym{PDF} designed for human modification. Examples of transparent image formats include @acronym{PNG}, @acronym{XCF} and @acronym{JPG}. Opaque formats include proprietary formats that can be read and edited only by proprietary word processors, @acronym{SGML} or

@acronym{XML} for which the @acronym{DTD} and/or processing tools are not generally available, and the machine-generated @acronym{HTML}, PostScript or @acronym{PDF} produced by some word processors for output purposes only.

The ``Title Page'' means, for a printed book, the title page itself, plus such following pages as are needed to hold, legibly, the material this License requires to appear in the title page. For works in formats which do not have any title page as such, ``Title Page'' means the text near the most prominent appearance of the work's title, preceding the beginning of the body of the text.

The ``publisher'' means any person or entity that distributes copies of the Document to the public.

A section ``Entitled XYZ'' means a named subunit of the Document whose title either is precisely XYZ or contains XYZ in parentheses following text that translates XYZ in another language. (Here XYZ stands for a specific section name mentioned below, such as "Acknowledgements", ``Dedications'', ``Endorsements'', or ``History''.) To ``Preserve the Title'' of such a section when you modify the Document means that it remains a section ``Entitled XYZ'' according to this definition.

The Document may include Warranty Disclaimers next to the notice which states that this License applies to the Document. These Warranty Disclaimers are considered to be included by reference in this License, but only as regards disclaiming warranties: any other implication that these Warranty Disclaimers may have is void and has no effect on the meaning of this License.

@item VERBATIM COPYING

You may copy and distribute the Document in any medium, either commercially or noncommercially, provided that this License, the copyright notices, and the license notice saying this License applies to the Document are reproduced in all copies, and that you add no other conditions whatsoever

 to those of this License. You may not use technical measures to obstruct or control the reading or further copying of the copies you make or distribute. However, you may accept compensation in exchange for copies. If you distribute a large enough number of copies you must also follow the conditions in section 3.

You may also lend copies, under the same conditions stated above, and you may publicly display copies.

# @item COPYING IN QUANTITY

If you publish printed copies (or copies in media that commonly have printed covers) of the Document, numbering more than 100, and the Document's license notice requires Cover Texts, you must enclose the copies in covers that carry, clearly and legibly, all these Cover Texts: Front-Cover Texts on the front cover, and Back-Cover Texts on the back cover. Both covers must also clearly and legibly identify you as the publisher of these copies. The front cover must present the full title with all words of the title equally prominent and visible.

 You may add other material on the covers in addition. Copying with changes limited to the covers, as long as they preserve the title of the Document and satisfy these conditions, can be treated as verbatim copying in other respects.

If the required texts for either cover are too voluminous to fit legibly, you should put the first ones listed (as many as fit reasonably) on the actual cover, and continue the rest onto adjacent pages.

If you publish or distribute Opaque copies of the Document numbering more than 100, you must either include a machine-readable Transparent copy along with each Opaque copy, or state in or with each Opaque copy a computer-network location from which the general network-using public has access to download using public-standard network protocols a complete Transparent copy of the Document, free of added material. If you use the latter option, you must take reasonably prudent steps, when you begin distribution of Opaque copies in quantity, to ensure that

 this Transparent copy will remain thus accessible at the stated location until at least one year after the last time you distribute an Opaque copy (directly or through your agents or retailers) of that edition to the public.

It is requested, but not required, that you contact the authors of the Document well before redistributing any large number of copies, to give them a chance to provide you with an updated version of the Document.

# @item MODIFICATIONS

You may copy and distribute a Modified Version of the Document under the conditions of sections 2 and 3 above, provided that you release the Modified Version under precisely this License, with the Modified Version filling the role of the Document, thus licensing distribution and modification of the Modified Version to whoever possesses a copy

of it. In addition, you must do these things in the Modified Version:

@enumerate A @item Use in the Title Page (and on the covers, if any) a title distinct from that of the Document, and from those of previous versions (which should, if there were any, be listed in the History section of the Document). You may use the same title as a previous version if the original publisher of that version gives permission.

# @item

List on the Title Page, as authors, one or more persons or entities responsible for authorship of the modifications in the Modified Version, together with at least five of the principal authors of the Document (all of its principal authors, if it has fewer than five), unless they release you from this requirement.

#### @item

State on the Title page the name of the publisher of the Modified Version, as the publisher.

@item

Preserve all the copyright notices of the Document.

#### @item

Add an appropriate copyright notice for your modifications adjacent to the other copyright notices.

#### @item

Include, immediately after the copyright notices, a license notice giving the public permission to use the Modified Version under the terms of this License, in the form shown in the Addendum below.

#### @item

Preserve in that license notice the full lists of Invariant Sections and required Cover Texts given in the Document's license notice.

# @item

Include an unaltered copy of this License.

# @item

Preserve the section Entitled ``History'', Preserve its Title, and add to it an item stating at least the title, year, new authors, and publisher of the Modified Version as given on the Title Page. If there is no section Entitled ``History'' in the Document, create one stating the title, year, authors, and publisher of the Document as

given on its Title Page, then add an item describing the Modified Version as stated in the previous sentence.

#### @item

Preserve the network location, if any, given in the Document for public access to a Transparent copy of the Document, and likewise the network locations given in the Document for previous versions it was based on. These may be placed in the ``History'' section. You may omit a network location for a work that was published at least

 four years before the Document itself, or if the original publisher of the version it refers to gives permission.

#### @item

For any section Entitled ``Acknowledgements'' or ``Dedications'', Preserve the Title of the section, and preserve in the section all the substance and tone of each of the contributor acknowledgements and/or dedications given therein.

### @item

Preserve all the Invariant Sections of the Document, unaltered in their text and in their titles. Section numbers or the equivalent are not considered part of the section titles.

#### @item

Delete any section Entitled ``Endorsements''. Such a section may not be included in the Modified Version.

#### @item

Do not retitle any existing section to be Entitled ``Endorsements'' or to conflict in title with any Invariant Section.

#### @item

Preserve any Warranty Disclaimers. @end enumerate

If the Modified Version includes new front-matter sections or appendices that qualify as Secondary Sections and contain no material copied from the Document,

 you may at your option designate some or all of these sections as invariant. To do this, add their titles to the list of Invariant Sections in the Modified Version's license notice. These titles must be distinct from any other section titles.

You may add a section Entitled ``Endorsements'', provided it contains nothing but endorsements of your Modified Version by various parties---for example, statements of peer review or that the text has been approved by an organization as the authoritative definition of a

#### standard.

You may add a passage of up to five words as a Front-Cover Text, and a passage of up to 25 words as a Back-Cover Text, to the end of the list of Cover Texts in the Modified Version. Only one passage of Front-Cover Text and one of Back-Cover Text may be added by (or through arrangements made by) any one entity. If the Document already includes a cover text for the same cover, previously added by you or by arrangement made by the same entity you are acting on behalf of,

you may not add another; but you may replace the old one, on explicit permission from the previous publisher that added the old one.

The author(s) and publisher(s) of the Document do not by this License give permission to use their names for publicity for or to assert or imply endorsement of any Modified Version.

# @item COMBINING DOCUMENTS

You may combine the Document with other documents released under this License, under the terms defined in section 4 above for modified versions, provided that you include in the combination all of the Invariant Sections of all of the original documents, unmodified, and list them all as Invariant Sections of your combined work in its license notice, and that you preserve all their Warranty Disclaimers.

The combined work need only contain one copy of this License, and multiple identical Invariant Sections may be replaced with a single copy. If there are multiple Invariant Sections with the same name but different contents, make the title of each such section unique by adding at the end of it, in parentheses, the name of the original author or publisher of that section if known, or else a unique number. Make the same adjustment to the section titles in the list of Invariant Sections in the license notice of the combined work.

In the combination, you must combine any sections Entitled ``History'' in the various original documents, forming one section Entitled ``History''; likewise combine any sections Entitled ``Acknowledgements'', and any sections Entitled ``Dedications''. You must delete all sections Entitled ``Endorsements.''

# @item COLLECTIONS OF DOCUMENTS

You may make a collection consisting of the Document and other documents released under this License, and replace the individual copies of this

License in the various documents with a single copy that is included in the collection, provided that you follow the rules of this License for verbatim copying of each of the documents in all other respects.

#### You may extract

 a single document from such a collection, and distribute it individually under this License, provided you insert a copy of this License into the extracted document, and follow this License in all other respects regarding verbatim copying of that document.

# @item AGGREGATION WITH INDEPENDENT WORKS

A compilation of the Document or its derivatives with other separate and independent documents or works, in or on a volume of a storage or distribution medium, is called an ``aggregate'' if the copyright resulting from the compilation is not used to limit the legal rights of the compilation's users beyond what the individual works permit. When the Document is included in an aggregate, this License does not apply to the other works in the aggregate which are not themselves derivative works of the Document.

If the Cover Text requirement of section 3 is applicable to these copies of the Document, then if the Document is less than one half of the entire aggregate, the Document's Cover Texts may be placed on

covers that bracket the Document within the aggregate, or the electronic equivalent of covers if the Document is in electronic form. Otherwise they must appear on printed covers that bracket the whole aggregate.

# @item TRANSLATION

Translation is considered a kind of modification, so you may distribute translations of the Document under the terms of section 4. Replacing Invariant Sections with translations requires special permission from their copyright holders, but you may include translations of some or all Invariant Sections in addition to the original versions of these Invariant Sections. You may include a translation of this License, and all the license notices in the Document, and any Warranty Disclaimers, provided that you also include the original English version of this License and the original versions of those notices and disclaimers. In case of a disagreement between the translation and the original version of this License or a notice or disclaimer, the original version will prevail.

If a section in the Document is Entitled ``Acknowledgements'', ``Dedications'', or ``History'', the requirement (section 4) to Preserve its Title (section 1) will typically require changing the actual title.

@item **TERMINATION** 

You may not copy, modify, sublicense, or distribute the Document except as expressly provided under this License. Any attempt otherwise to copy, modify, sublicense, or distribute it is void, and will automatically terminate your rights under this License.

However, if you cease all violation of this License, then your license from a particular copyright holder is reinstated (a) provisionally, unless and until the copyright holder explicitly and finally terminates your license, and (b) permanently, if the copyright holder fails to notify you of the violation by some reasonable means prior to 60 days after the cessation.

Moreover, your license from a particular copyright holder is reinstated permanently if the copyright holder notifies you of the

violation by some reasonable means, this is the first time you have received notice of violation of this License (for any work) from that copyright holder, and you cure the violation prior to 30 days after your receipt of the notice.

Termination of your rights under this section does not terminate the licenses of parties who have received copies or rights from you under this License. If your rights have been terminated and not permanently reinstated, receipt of a copy of some or all of the same material does not give you any rights to use it.

# @item FUTURE REVISIONS OF THIS LICENSE

The Free Software Foundation may publish new, revised versions of the GNU Free Documentation License from time to time. Such new versions will be similar in spirit to the present version, but may differ in detail to address new problems or concerns. See @uref{http://www.gnu.org/copyleft/}.

Each version of the License is given a distinguishing version number. If the Document specifies that a particular numbered version of this License ``or any later version" applies to it, you have the option of following the terms and conditions either of that specified version or

of any later version that has been published (not as a draft) by the Free Software Foundation. If the Document does not specify a version number of this License, you may choose any version ever published (not as a draft) by the Free Software Foundation. If the Document specifies that a proxy can decide which future versions of this License can be used, that proxy's public statement of acceptance of a version permanently authorizes you to choose that version for the Document.

# @item RELICENSING

``Massive Multiauthor Collaboration Site'' (or ``MMC Site'') means any World Wide Web server that publishes copyrightable works and also provides prominent facilities for anybody to edit those works. A public wiki that anybody can edit is an example of such a server. A ``Massive Multiauthor Collaboration'' (or ``MMC'') contained in the site means any set of copyrightable works thus published on the MMC

site.

``CC-BY-SA'' means the Creative Commons Attribution-Share Alike 3.0 license published by Creative Commons Corporation, a not-for-profit corporation with a principal place of business in San Francisco, California, as well as future copyleft versions of that license published by that same organization.

``Incorporate'' means to publish or republish a Document, in whole or in part, as part of another Document.

An MMC is ``eligible for relicensing'' if it is licensed under this License, and if all works that were first published under this License somewhere other than this MMC, and subsequently incorporated in whole or in part into the MMC, (1) had no cover texts or invariant sections, and (2) were thus incorporated prior to November 1, 2008.

The operator of an MMC Site may republish an MMC contained in the site under CC-BY-SA on the same site at any time before August 1, 2009, provided the MMC is eligible for relicensing.

#### @end enumerate

@page @heading ADDENDUM: How to use this License for your documents

To use this License in a document you have written, include a copy of the License in the document and put the following copyright and

license notices just after the title page:

@smallexample @group Copyright (C) @var{year} @var{your name}. Permission is granted to copy, distribute and/or modify this document under the terms of the GNU Free Documentation License, Version 1.3 or any later version published by the Free Software Foundation; with no Invariant Sections, no Front-Cover Texts, and no Back-Cover Texts. A copy of the license is included in the section entitled ``GNU Free Documentation License''. @end group @end smallexample

If you have Invariant Sections, Front-Cover Texts and Back-Cover Texts, replace the ``with@dots{}Texts.'' line with this:

@smallexample @group with the Invariant Sections being @var{list their titles}, with the Front-Cover Texts being @var{list}, and with the Back-Cover Texts being @var{list}. @end group @end smallexample

If you have Invariant Sections without Cover Texts, or some other combination of the three, merge those two alternatives to suit the situation.

If your document contains nontrivial examples of program code, we recommend releasing these examples in parallel under your choice of free software license, such as the GNU General Public License, to permit their use in free software.

@c Local Variables: @c ispell-local-pdict: "ispell-dict" @c End: GNU GENERAL PUBLIC LICENSE

Version 3, 29 June 2007

Copyright (C) 2007 Free Software Foundation, Inc. <http://fsf.org/> Everyone is permitted to copy and distribute verbatim copies of this license document, but changing it is not allowed.

Preamble

The GNU General Public License is a free, copyleft license for

software and other kinds of works.

 The licenses for most software and other practical works are designed to take away your freedom to share and change the works. By contrast, the GNU General Public License is intended to guarantee your freedom to share and change all versions of a program--to make sure it remains free software for all its users. We, the Free Software Foundation, use the GNU General Public License for most of our software; it applies also to any other work released this way by its authors. You can apply it to your programs, too.

 When we speak of free software, we are referring to freedom, not

price. Our General Public Licenses are designed to make sure that you have the freedom to distribute copies of free software (and charge for them if you wish), that you receive source code or can get it if you want it, that you can change the software or use pieces of it in new free programs, and that you know you can do these things.

 To protect your rights, we need to prevent others from denying you these rights or asking you to surrender the rights. Therefore, you have certain responsibilities if you distribute copies of the software, or if you modify it: responsibilities to respect the freedom of others.

 For example, if you distribute copies of such a program, whether gratis or for a fee, you must pass on to the recipients the same freedoms that you received. You must make sure that they, too, receive or can get the source code. And you must show them these terms so they know their rights.

 Developers that use the GNU GPL protect your rights with two steps: (1)

 assert copyright on the software, and (2) offer you this License giving you legal permission to copy, distribute and/or modify it.

 For the developers' and authors' protection, the GPL clearly explains that there is no warranty for this free software. For both users' and authors' sake, the GPL requires that modified versions be marked as changed, so that their problems will not be attributed erroneously to authors of previous versions.

 Some devices are designed to deny users access to install or run modified versions of the software inside them, although the manufacturer can do so. This is fundamentally incompatible with the aim of protecting users' freedom to change the software. The systematic pattern of such abuse occurs in the area of products for individuals to use, which is precisely where it is most unacceptable. Therefore, we have designed this version of the GPL to prohibit the practice for those

products. If such problems arise substantially in other domains, we stand

 ready to extend this provision to those domains in future versions of the GPL, as needed to protect the freedom of users.

 Finally, every program is threatened constantly by software patents. States should not allow patents to restrict development and use of software on general-purpose computers, but in those that do, we wish to avoid the special danger that patents applied to a free program could make it effectively proprietary. To prevent this, the GPL assures that patents cannot be used to render the program non-free.

 The precise terms and conditions for copying, distribution and modification follow.

# TERMS AND CONDITIONS

0. Definitions.

"This License" refers to version 3 of the GNU General Public License.

 "Copyright" also means copyright-like laws that apply to other kinds of works, such as semiconductor masks.

 "The Program" refers to any copyrightable work licensed under this License. Each licensee is addressed as "you". "Licensees" and

"recipients" may be individuals or organizations.

 To "modify" a work means to copy from or adapt all or part of the work in a fashion requiring copyright permission, other than the making of an exact copy. The resulting work is called a "modified version" of the earlier work or a work "based on" the earlier work.

 A "covered work" means either the unmodified Program or a work based on the Program.

 To "propagate" a work means to do anything with it that, without permission, would make you directly or secondarily liable for infringement under applicable copyright law, except executing it on a computer or modifying a private copy. Propagation includes copying, distribution (with or without modification), making available to the public, and in some countries other activities as well.

 To "convey" a work means any kind of propagation that enables other parties to make or receive copies. Mere interaction with a user through a computer network, with no transfer of a copy, is
#### not conveying.

 An interactive user interface displays "Appropriate Legal Notices" to the extent that it includes a convenient and prominently visible feature that (1) displays an appropriate copyright notice, and (2) tells the user that there is no warranty for the work (except to the extent that warranties are provided), that licensees may convey the work under this License, and how to view a copy of this License. If the interface presents a list of user commands or options, such as a menu, a prominent item in the list meets this criterion.

# 1. Source Code.

 The "source code" for a work means the preferred form of the work for making modifications to it. "Object code" means any non-source form of a work.

 A "Standard Interface" means an interface that either is an official standard defined by a recognized standards body, or, in the case of interfaces specified for a particular programming language, one that is widely used among developers working in that language.

# The

 "System Libraries" of an executable work include anything, other than the work as a whole, that (a) is included in the normal form of packaging a Major Component, but which is not part of that Major Component, and (b) serves only to enable use of the work with that Major Component, or to implement a Standard Interface for which an implementation is available to the public in source code form. A "Major Component", in this context, means a major essential component (kernel, window system, and so on) of the specific operating system (if any) on which the executable work runs, or a compiler used to produce the work, or an object code interpreter used to run it.

 The "Corresponding Source" for a work in object code form means all the source code needed to generate, install, and (for an executable work) run the object code and to modify the work, including scripts to control those activities. However, it does not include the work's System Libraries, or general-purpose tools or generally available free

programs which are used unmodified in performing those activities but which are not part of the work. For example, Corresponding Source includes interface definition files associated with source files for the work, and the source code for shared libraries and dynamically linked subprograms that the work is specifically designed to require, such as by intimate data communication or control flow between those subprograms and other parts of the work.

 The Corresponding Source need not include anything that users can regenerate automatically from other parts of the Corresponding Source.

 The Corresponding Source for a work in source code form is that same work.

2. Basic Permissions.

 All rights granted under this License are granted for the term of copyright on the Program, and are irrevocable provided the stated conditions are met. This License explicitly affirms your unlimited permission to run the unmodified Program. The output from running a covered work is covered

 by this License only if the output, given its content, constitutes a covered work. This License acknowledges your

rights of fair use or other equivalent, as provided by copyright law.

 You may make, run and propagate covered works that you do not convey, without conditions so long as your license otherwise remains in force. You may convey covered works to others for the sole purpose of having them make modifications exclusively for you, or provide you with facilities for running those works, provided that you comply with the terms of this License in conveying all material for which you do not control copyright. Those thus making or running the covered works for you must do so exclusively on your behalf, under your direction and control, on terms that prohibit them from making any copies of your copyrighted material outside their relationship with you.

 Conveying under any other circumstances is permitted solely under the conditions stated below. Sublicensing is not allowed; section 10 makes it unnecessary.

3. Protecting Users' Legal Rights From Anti-Circumvention Law.

 No covered work shall be deemed part of an effective technological measure under any applicable law fulfilling obligations under article 11 of the WIPO copyright treaty adopted on 20 December 1996, or similar laws prohibiting or restricting circumvention of such measures.

 When you convey a covered work, you waive any legal power to forbid circumvention of technological measures to the extent such circumvention is effected by exercising rights under this License with respect to the covered work, and you disclaim any intention to limit operation or modification of the work as a means of enforcing, against the work's users, your or third parties' legal rights to forbid circumvention of

technological measures.

4. Conveying Verbatim Copies.

 You may convey verbatim copies of the Program's source code as you receive it, in any medium, provided that you conspicuously and appropriately publish on each copy an appropriate copyright notice; keep intact all notices stating that this License and any non-permissive terms added in accord with section 7 apply to the code; keep intact all notices of the absence of any warranty; and give all recipients a copy of this License along with the Program.

 You may charge any price or no price for each copy that you convey, and you may offer support or warranty protection for a fee.

5. Conveying Modified Source Versions.

 You may convey a work based on the Program, or the modifications to produce it from the Program, in the form of source code under the terms of section 4, provided that you also meet all of these conditions:

 a) The work must carry prominent notices stating that you modified it, and giving a relevant date.

 b) The work must carry prominent notices stating that it is released under this License and any conditions added under section 7. This requirement modifies the requirement in section 4 to

"keep intact all notices".

 c) You must license the entire work, as a whole, under this License to anyone who comes into possession of a copy. This License will therefore apply, along with any applicable section 7 additional terms, to the whole of the work, and all its parts, regardless of how they are packaged. This License gives no permission to license the work in any other way, but it does not invalidate such permission if you have separately received it.

 d) If the work has interactive user interfaces, each must display Appropriate Legal Notices; however, if the Program has interactive interfaces that do not display Appropriate Legal Notices, your work need not make them do so.

 A compilation of a covered work with other separate and independent works, which are not by their nature extensions of the covered work, and which are not combined with it such as to form a larger program, in or on a volume of a storage or distribution

#### medium, is called an

"aggregate" if the compilation and its resulting copyright are not used to limit the access or legal rights of the compilation's users beyond what the individual works permit. Inclusion of a covered work in an aggregate does not cause this License to apply to the other parts of the aggregate.

6. Conveying Non-Source Forms.

 You may convey a covered work in object code form under the terms of sections 4 and 5, provided that you also convey the machine-readable Corresponding Source under the terms of this License, in one of these ways:

 a) Convey the object code in, or embodied in, a physical product (including a physical distribution medium), accompanied by the Corresponding Source fixed on a durable physical medium customarily used for software interchange.

 b) Convey the object code in, or embodied in, a physical product (including a physical distribution medium), accompanied by a written offer, valid for at least three years and valid for as

 long as you offer spare parts or customer support for that product model, to give anyone who possesses the object code either (1) a copy of the Corresponding Source for all the software in the product that is covered by this License, on a durable physical medium customarily used for software interchange, for a price no more than your reasonable cost of physically performing this conveying of source, or (2) access to copy the Corresponding Source from a network server at no charge.

 c) Convey individual copies of the object code with a copy of the written offer to provide the Corresponding Source. This alternative is allowed only occasionally and noncommercially, and only if you received the object code with such an offer, in accord with subsection 6b.

 d) Convey the object code by offering access from a designated place (gratis or for a charge), and offer equivalent access to the Corresponding Source in

the same way through the same place at no

 further charge. You need not require recipients to copy the Corresponding Source along with the object code. If the place to copy the object code is a network server, the Corresponding Source may be on a different server (operated by you or a third party) that supports equivalent copying facilities, provided you maintain clear directions next to the object code saying where to find the

 Corresponding Source. Regardless of what server hosts the Corresponding Source, you remain obligated to ensure that it is available for as long as needed to satisfy these requirements.

 e) Convey the object code using peer-to-peer transmission, provided you inform other peers where the object code and Corresponding Source of the work are being offered to the general public at no charge under subsection 6d.

 A separable portion of the object code, whose source code is excluded from the Corresponding Source as a System Library, need not be included in conveying the object code work.

 A "User Product" is either (1) a "consumer product", which means any tangible personal property which is normally used for personal, family, or household purposes, or (2) anything designed or sold for incorporation into a dwelling. In determining whether a product is a consumer product, doubtful cases shall be resolved in favor of coverage. For a particular product received by a particular user, "normally used" refers to a typical or common use of that class of product, regardless of the status of the particular user or of the way in which the particular user actually uses, or expects or is expected to use, the product. A product is a consumer product regardless of whether the product has substantial commercial, industrial or non-consumer uses, unless such uses represent the only significant mode of use of the product.

 "Installation Information" for a User Product means any methods, procedures, authorization

 keys, or other information required to install and execute modified versions of a covered work in that User Product from a modified version of its Corresponding Source. The information must suffice to ensure that the continued functioning of the modified object code is in no case prevented or interfered with solely because modification has been made.

 If you convey an object code work under this section in, or with, or specifically for use in, a User Product, and the conveying occurs as part of a transaction in which the right of possession and use of the User Product is transferred to the recipient in perpetuity or for a fixed term (regardless of how the transaction is characterized), the Corresponding Source conveyed under this section must be accompanied by the Installation Information. But this requirement does not apply if neither you nor any third party retains the ability to install modified object code on the User Product (for example, the work has been installed in ROM).

 The requirement to provide Installation Information does not include a requirement to continue to provide support service, warranty, or updates for a work that has been modified or installed by the recipient, or for the User Product in which it has been modified or installed. Access to a network may be denied when the modification itself materially and adversely affects the operation of the network or violates the rules and protocols for communication across the network.

 Corresponding Source conveyed, and Installation Information provided, in accord with this section must be in a format that is publicly documented (and with an implementation available to the public in source code form), and must require no special password or key for unpacking, reading or copying.

# 7. Additional Terms.

 "Additional permissions" are terms that supplement the terms of this License by making exceptions from one or more of its conditions. Additional permissions that are applicable to the entire Program shall

be treated as though they were included in this License, to the extent that they are valid under applicable law. If additional permissions apply only to part of the Program, that part may be used separately under those permissions, but the entire Program remains governed by this License without regard to the additional permissions.

 When you convey a copy of a covered work, you may at your option remove any additional permissions from that copy, or from any part of it. (Additional permissions may be written to require their own removal in certain cases when you modify the work.) You may place additional permissions on material, added by you to a covered work, for which you have or can give appropriate copyright permission.

 Notwithstanding any other provision of this License, for material you add to a covered work, you may (if authorized by the copyright holders of that material) supplement the terms of this License with terms:

 a) Disclaiming warranty or limiting liability differently from the terms of sections 15 and 16 of this License; or

 b) Requiring preservation of specified reasonable legal notices or author attributions in that material or in the Appropriate Legal Notices displayed by works containing it; or

 c) Prohibiting misrepresentation of the origin of that material, or requiring that modified versions of such material be marked in reasonable ways as different from the original version; or

 d) Limiting the use for publicity purposes of names of licensors or authors of the material; or

 e) Declining to grant rights under trademark law for use of some trade names, trademarks, or service marks; or

 f) Requiring indemnification of licensors and authors of that material by anyone who conveys the material (or modified versions of it) with contractual assumptions of liability to the recipient, for any liability that these contractual assumptions directly impose on

those licensors and authors.

 All other non-permissive additional terms are considered "further restrictions" within the meaning of section 10. If the Program as you received it, or any part of it, contains a notice stating that it is governed by this License along with a term that is a further restriction, you may remove that term. If a license document contains a further restriction but permits relicensing or conveying under this License, you may add to a covered work material governed by the terms of that license document, provided that the further restriction does not survive such relicensing or conveying.

 If you add terms to a covered work in accord with this section, you must place, in the relevant source files, a statement of the additional terms that apply to those files, or a notice indicating where to find the applicable terms.

 Additional terms, permissive or non-permissive, may be stated in the form of a separately written license, or stated as exceptions; the above requirements apply either way.

8. Termination.

 You may not propagate or modify a covered work except as expressly provided under this License. Any attempt otherwise to propagate or modify it is void, and will automatically terminate your rights under this License (including any patent licenses granted under the third paragraph of section 11).

 However, if you cease all violation of this License, then your license from a particular copyright holder is reinstated (a) provisionally, unless and until the copyright holder explicitly and finally terminates your license, and (b) permanently, if the copyright holder fails to notify you of the violation by some reasonable means prior to 60 days after the cessation.

 Moreover, your license from a particular copyright holder is reinstated permanently if the copyright holder notifies you of the violation by some reasonable means, this is the first time you have received notice of violation of this License (for any work) from that copyright

 holder, and you cure the violation prior to 30 days after your receipt of the notice.

 Termination of your rights under this section does not terminate the licenses of parties who have received copies or rights from you under this License. If your rights have been terminated and not permanently reinstated, you do not qualify to receive new licenses for the same material under section 10.

9. Acceptance Not Required for Having Copies.

 You are not required to accept this License in order to receive or run a copy of the Program. Ancillary propagation of a covered work occurring solely as a consequence of using peer-to-peer transmission to receive a copy likewise does not require acceptance. However, nothing other than this License grants you permission to propagate or modify any covered work. These actions infringe copyright if you do not accept this License. Therefore, by modifying or propagating a covered work, you indicate your acceptance of this License to do so.

10. Automatic Licensing of Downstream Recipients.

 Each time you convey a covered work, the recipient automatically receives a license from the original licensors, to run, modify and propagate that work, subject to this License. You are not responsible for enforcing compliance by third parties with this License.

 An "entity transaction" is a transaction transferring control of an organization, or substantially all assets of one, or subdividing an organization, or merging organizations. If propagation of a covered work results from an entity transaction, each party to that transaction who receives a copy of the work also receives whatever licenses to the work the party's predecessor in interest had or could give under the previous paragraph, plus a right to possession of the Corresponding Source of the work from the predecessor in interest, if the predecessor has it or can get it with reasonable efforts.

 You may not impose any further restrictions on the exercise of the rights

 granted or affirmed under this License. For example, you may not impose a license fee, royalty, or other charge for exercise of rights granted under this License, and you may not initiate litigation (including a cross-claim or counterclaim in a lawsuit) alleging that any patent claim is infringed by making, using, selling, offering for sale, or importing the Program or any portion of it.

11. Patents.

 A "contributor" is a copyright holder who authorizes use under this License of the Program or a work on which the Program is based. The work thus licensed is called the contributor's "contributor version".

 A contributor's "essential patent claims" are all patent claims owned or controlled by the contributor, whether already acquired or hereafter acquired, that would be infringed by some manner, permitted by this License, of making, using, or selling its contributor version, but do not include claims that would be infringed only as a consequence of further modification of the contributor version. For

purposes of this definition, "control" includes the right to grant patent sublicenses in a manner consistent with the requirements of this License.

 Each contributor grants you a non-exclusive, worldwide, royalty-free patent license under the contributor's essential patent claims, to make, use, sell, offer for sale, import and otherwise run, modify and propagate the contents of its contributor version.

 In the following three paragraphs, a "patent license" is any express agreement or commitment, however denominated, not to enforce a patent (such as an express permission to practice a patent or covenant not to sue for patent infringement). To "grant" such a patent license to a party means to make such an agreement or commitment not to enforce a patent against the party.

 If you convey a covered work, knowingly relying on a patent license, and the Corresponding Source of the work is not available for anyone to copy, free of charge and under the terms of this License, through a

publicly available network server or other readily accessible means, then you must either (1) cause the Corresponding Source to be so available, or (2) arrange to deprive yourself of the benefit of the patent license for this particular work, or (3) arrange, in a manner consistent with the requirements of this License, to extend the patent license to downstream recipients. "Knowingly relying" means you have actual knowledge that, but for the patent license, your conveying the covered work in a country, or your recipient's use of the covered work in a country, would infringe one or more identifiable patents in that country that you have reason to believe are valid.

 If, pursuant to or in connection with a single transaction or arrangement, you convey, or propagate by procuring conveyance of, a covered work, and grant a patent license to some of the parties receiving the covered work authorizing them to use, propagate, modify or convey a specific copy of the covered work, then the patent license you grant is automatically extended to all recipients of the covered work and works based on it.

 A patent license is "discriminatory" if it does not include within the scope of its coverage, prohibits the exercise of, or is conditioned on the non-exercise of one or more of the rights that are specifically granted under this License. You may not convey a covered work if you are a party to an arrangement with a third party that is in the business of distributing software, under which you make payment to the third party based on the extent of your activity of conveying the work, and under which the third party grants, to any of the parties who would receive the covered work from you, a discriminatory patent license (a) in connection with copies of the covered work conveyed by you (or copies made from those copies), or (b) primarily for and in connection with specific products or compilations that contain the covered work, unless you entered into that arrangement, or

that patent license was granted, prior to 28 March 2007.

 Nothing in this License shall be construed as excluding or limiting any implied license or other defenses to infringement that may otherwise be available to you under applicable patent law.

# 12. No Surrender of Others' Freedom.

 If conditions are imposed on you (whether by court order, agreement or otherwise) that contradict the conditions of this License, they do not excuse you from the conditions of this License. If you cannot convey a covered work so as to satisfy simultaneously your obligations under this License and any other pertinent obligations, then as a consequence you may not convey it at all. For example, if you agree to terms that obligate you to collect a royalty for further conveying from those to whom you convey the Program, the only way you could satisfy both those terms and this License would be to refrain entirely from conveying the Program.

13. Use with the GNU Affero General Public License.

 Notwithstanding any other provision of this License, you have permission to link or combine any covered work with a work licensed under version 3 of the GNU Affero General Public License into a single combined work, and to convey the resulting work. The terms of this

License will continue to apply to the part which is the covered work, but the special requirements of the GNU Affero General Public License, section 13, concerning interaction through a network will apply to the combination as such.

14. Revised Versions of this License.

 The Free Software Foundation may publish revised and/or new versions of the GNU General Public License from time to time. Such new versions will be similar in spirit to the present version, but may differ in detail to address new problems or concerns.

 Each version is given a distinguishing version number. If the Program specifies that a certain numbered version of the GNU General Public License "or any later version" applies to it, you have the option of following the terms and conditions either of that numbered version or of any later version published by the Free Software Foundation. If the Program does not specify a version number of the

GNU General Public License, you may choose any version ever published by the Free Software Foundation.

 If the Program specifies that a proxy can decide which future versions of the GNU General Public License can be used, that proxy's public statement of acceptance of a version permanently authorizes you to choose that version for the Program.

 Later license versions may give you additional or different permissions. However, no additional obligations are imposed on any author or copyright holder as a result of your choosing to follow a later version.

15. Disclaimer of Warranty.

 THERE IS NO WARRANTY FOR THE PROGRAM, TO THE EXTENT PERMITTED BY APPLICABLE LAW. EXCEPT WHEN OTHERWISE STATED IN WRITING THE COPYRIGHT HOLDERS AND/OR OTHER PARTIES PROVIDE THE PROGRAM "AS IS" WITHOUT WARRANTY

OF ANY KIND, EITHER EXPRESSED OR IMPLIED, INCLUDING, BUT NOT LIMITED TO, THE IMPLIED WARRANTIES OF MERCHANTABILITY AND FITNESS FOR A PARTICULAR PURPOSE. THE ENTIRE RISK AS TO THE QUALITY AND PERFORMANCE OF THE PROGRAM IS WITH YOU. SHOULD THE PROGRAM PROVE DEFECTIVE, YOU ASSUME THE COST OF ALL NECESSARY SERVICING, REPAIR OR CORRECTION.

16. Limitation of Liability.

 IN NO EVENT UNLESS REQUIRED BY APPLICABLE LAW OR AGREED TO IN WRITING WILL ANY COPYRIGHT HOLDER, OR ANY OTHER PARTY WHO MODIFIES AND/OR CONVEYS THE PROGRAM AS PERMITTED ABOVE, BE LIABLE TO YOU FOR DAMAGES, INCLUDING ANY GENERAL, SPECIAL, INCIDENTAL OR CONSEQUENTIAL DAMAGES ARISING OUT OF THE USE OR INABILITY TO USE THE PROGRAM (INCLUDING BUT NOT LIMITED TO LOSS OF DATA OR DATA BEING RENDERED INACCURATE OR LOSSES SUSTAINED BY YOU OR THIRD PARTIES OR A FAILURE OF THE PROGRAM TO OPERATE WITH ANY OTHER PROGRAMS), EVEN IF SUCH HOLDER OR OTHER PARTY HAS BEEN ADVISED OF THE POSSIBILITY OF SUCH DAMAGES.

 17. Interpretation of Sections 15 and 16.

 If the disclaimer of warranty and limitation of liability provided above cannot be given local legal effect according to their terms, reviewing courts shall apply local law that most closely approximates an absolute waiver of all civil liability in connection with the Program, unless a warranty or assumption of liability accompanies a copy of the Program in return for a fee.

# END OF TERMS AND CONDITIONS

How to Apply These Terms to Your New Programs

 If you develop a new program, and you want it to be of the greatest possible use to the public, the best way to achieve this is to make it free software which everyone can redistribute and change under these terms.

 To do so, attach the following notices to the program. It is safest to attach them to the start of each source file to most effectively state the exclusion of warranty; and each file should have at least the "copyright" line and a pointer to where the full notice is found.

 <one line to give the program's name and a brief idea of what it does.> Copyright  $(C)$  <year > <name of author>

 This program is free software: you can redistribute it and/or modify it under the terms of the GNU General Public License as published by the Free Software Foundation, either version 3 of the License, or (at your option) any later version.

 This program is distributed in the hope that it will be useful, but WITHOUT ANY WARRANTY; without even the implied warranty of MERCHANTABILITY or FITNESS FOR A PARTICULAR PURPOSE. See the GNU General Public License for more details.

 You should have received a copy of the GNU General Public License along with this program. If not, see <http://www.gnu.org/licenses/>.

Also add information on how to contact you by electronic and paper mail.

 If the program does terminal interaction, make it output a short notice like this when it starts in an interactive mode:

 $\langle$ program $\rangle$  Copyright (C)  $\langle$ year $\rangle$   $\langle$  name of author $\rangle$  This program comes with ABSOLUTELY NO WARRANTY; for details type `show w'. This is free software, and you are welcome to redistribute it under certain conditions; type `show c' for details.

The hypothetical commands `show w' and `show c' should show the appropriate parts of the General Public License. Of course, your program's commands might be different; for a GUI interface, you would use an "about box".

 You should also get your employer (if you work as a programmer) or school, if any, to sign a "copyright disclaimer" for the program, if necessary. For more information on this, and how to apply and follow the GNU GPL, see <http://www.gnu.org/licenses/>.

 The GNU General Public License does not permit incorporating your program into proprietary programs. If your program is a subroutine library, you may consider it more useful to permit linking proprietary applications with the library. If this is what you want to do, use the GNU Lesser General Public License instead of this License. But first, please read <http://www.gnu.org/philosophy/why-not-lgpl.html>. Unless otherwise stated, all files in this directory are Copyright (C) 1991,1992,1993,1994,1995,1996,1997,1998,1999,2000,2001,2002,2003, 2004,2005,2006,2007,2008,2009,2010,2011 Free Software Foundation, Inc.

See the file COPYING in the bash distribution root directory for copying and usage restrictions.

The file ifs-posix.tests is Copyright (C) 2005 Glen Fowler.

# **1.630 libutempter 1.2.1-6.el9 1.630.1 Available under license :**

 GNU LESSER GENERAL PUBLIC LICENSE Version 2.1, February 1999

Copyright (C) 1991, 1999 Free Software Foundation, Inc. 51 Franklin St, Fifth Floor, Boston, MA 02110-1301 USA Everyone is permitted to copy and distribute verbatim copies of this license document, but changing it is not allowed.

[This is the first released version of the Lesser GPL. It also counts as the successor of the GNU Library Public License, version 2, hence the version number 2.1.]

# Preamble

 The licenses for most software are designed to take away your freedom to share and change it. By contrast, the GNU General Public Licenses are intended to guarantee your freedom to share and change free software--to make sure the software is free for all its users.

 This license, the Lesser General Public License, applies to some specially designated software packages--typically libraries--of the Free Software Foundation and other authors who decide to use it. You

can use it too, but we suggest you first think carefully about whether this license or the ordinary General Public License is the better strategy to use in any particular case, based on the explanations below.

 When we speak of free software, we are referring to freedom of use, not price. Our General Public Licenses are designed to make sure that you have the freedom to distribute copies of free software (and charge for this service if you wish); that you receive source code or can get it if you want it; that you can change the software and use pieces of it in new free programs; and that you are informed that you can do these things.

 To protect your rights, we need to make restrictions that forbid distributors to deny you these rights or to ask you to surrender these rights. These restrictions translate to certain responsibilities for you if you distribute copies of the library or if you modify it.

 For example, if you distribute copies of the library, whether gratis

or for a fee, you must give the recipients all the rights that we gave you. You must make sure that they, too, receive or can get the source code. If you link other code with the library, you must provide complete object files to the recipients, so that they can relink them with the library after making changes to the library and recompiling it. And you must show them these terms so they know their rights.

We protect your rights with a two-step method: (1) we copyright the library, and (2) we offer you this license, which gives you legal permission to copy, distribute and/or modify the library.

 To protect each distributor, we want to make it very clear that there is no warranty for the free library. Also, if the library is modified by someone else and passed on, the recipients should know that what they have is not the original version, so that the original author's reputation will not be affected by problems that might be introduced by others.

# Finally, software

 patents pose a constant threat to the existence of any free program. We wish to make sure that a company cannot effectively restrict the users of a free program by obtaining a restrictive license from a patent holder. Therefore, we insist that any patent license obtained for a version of the library must be consistent with the full freedom of use specified in this license.

 Most GNU software, including some libraries, is covered by the ordinary GNU General Public License. This license, the GNU Lesser General Public License, applies to certain designated libraries, and is quite different from the ordinary General Public License. We use this license for certain libraries in order to permit linking those libraries into non-free programs.

 When a program is linked with a library, whether statically or using a shared library, the combination of the two is legally speaking a combined work, a derivative of the original library. The ordinary General Public License therefore permits such linking only if the

entire combination fits its criteria of freedom. The Lesser General Public License permits more lax criteria for linking other code with the library.

 We call this license the "Lesser" General Public License because it does Less to protect the user's freedom than the ordinary General Public License. It also provides other free software developers Less of an advantage over competing non-free programs. These disadvantages are the reason we use the ordinary General Public License for many libraries. However, the Lesser license provides advantages in certain special circumstances.

 For example, on rare occasions, there may be a special need to encourage the widest possible use of a certain library, so that it becomes a de-facto standard. To achieve this, non-free programs must be allowed to use the library. A more frequent case is that a free library does the same job as widely used non-free libraries. In this case, there is little to gain by limiting the free library to free software only, so we use the Lesser General Public License.

 In other cases, permission to use a particular library in non-free programs enables a greater number of people to use a large body of free software. For example, permission to use the GNU C Library in non-free programs enables many more people to use the whole GNU operating system, as well as its variant, the GNU/Linux operating system.

 Although the Lesser General Public License is Less protective of the users' freedom, it does ensure that the user of a program that is linked with the Library has the freedom and the wherewithal to run that program using a modified version of the Library.

 The precise terms and conditions for copying, distribution and modification follow. Pay close attention to the difference between a "work based on the library" and a "work that uses the library". The former contains code derived from the library, whereas the latter must be combined with the library in order to run.

# GNU LESSER GENERAL PUBLIC LICENSE TERMS AND CONDITIONS FOR COPYING, DISTRIBUTION AND MODIFICATION

 0. This License Agreement applies to any software library or other program which contains a notice placed by the copyright holder or other authorized party saying it may be distributed under the terms of this Lesser General Public License (also called "this License"). Each licensee is addressed as "you".

 A "library" means a collection of software functions and/or data prepared so as to be conveniently linked with application programs (which use some of those functions and data) to form executables.

 The "Library", below, refers to any such software library or work which has been distributed under these terms. A "work based on the Library" means either the Library or any derivative work under copyright law: that is to say, a work containing the Library or a portion of it, either verbatim or with modifications and/or translated straightforwardly into another language. (Hereinafter, translation is included without limitation in the term "modification".)

 "Source code" for a work means the preferred form of the work for making modifications to it. For a library, complete source code means all the source code for all modules it contains, plus any associated interface definition files, plus the scripts used to control compilation and installation of the library.

Activities other than copying, distribution and modification are not

covered by this License; they are outside its scope. The act of running a program using the Library is not restricted, and output from such a program is covered only if its contents constitute a work based on the Library (independent of the use of the Library in a tool for writing it). Whether that is true depends on what the Library does and what the program that uses the Library does.

 1. You may copy and distribute verbatim copies of the Library's complete source code as you receive it, in any medium, provided that

you conspicuously and appropriately publish on each copy an appropriate copyright notice and disclaimer of warranty; keep intact all the notices that refer to this License and to the absence of any warranty; and distribute a copy of this License along with the Library.

 You may charge a fee for the physical act of transferring a copy, and you may at your option offer warranty protection in exchange for a fee.

 2. You may modify your copy or copies of the Library or any portion of it, thus forming a work based on the Library, and copy and distribute such modifications or work under the terms of Section 1 above, provided that you also meet all of these conditions:

a) The modified work must itself be a software library.

 b) You must cause the files modified to carry prominent notices stating that you changed the files and the date of any change.

 c) You must cause the whole of the work to be licensed at no charge to all third parties under the terms of this License.

 d) If a facility in the modified Library refers to a function or a table of data to be supplied by an application program that uses the facility, other than as an argument passed when the facility is invoked, then you must make a good faith effort to ensure that, in the event an application does not supply such function or table, the facility still operates, and performs whatever part of its purpose remains meaningful.

 (For example, a function in a library to compute square roots has a purpose that is entirely well-defined independent of the application. Therefore, Subsection 2d requires that any application-supplied function or table used by this function must be optional: if the application does not supply it, the square root function must still compute square roots.)

These requirements apply to the modified work as a whole. If identifiable sections of that work are not derived from the Library, and can be reasonably

 considered independent and separate works in themselves, then this License, and its terms, do not apply to those sections when you distribute them as separate works. But when you distribute the same sections as part of a whole which is a work based on the Library, the distribution of the whole must be on the terms of this License, whose permissions for other licensees extend to the entire whole, and thus to each and every part regardless of who wrote it.

Thus, it is not the intent of this section to claim rights or contest your rights to work written entirely by you; rather, the intent is to exercise the right to control the distribution of derivative or collective works based on the Library.

In addition, mere aggregation of another work not based on the Library with the Library (or with a work based on the Library) on a volume of a storage or distribution medium does not bring the other work under the scope of this License.

# 3. You may opt to apply the terms of the ordinary GNU General Public

License instead of this License to a given copy of the Library. To do this, you must alter all the notices that refer to this License, so that they refer to the ordinary GNU General Public License, version 2, instead of to this License. (If a newer version than version 2 of the ordinary GNU General Public License has appeared, then you can specify that version instead if you wish.) Do not make any other change in these notices.

 Once this change is made in a given copy, it is irreversible for that copy, so the ordinary GNU General Public License applies to all subsequent copies and derivative works made from that copy.

 This option is useful when you wish to copy part of the code of the Library into a program that is not a library.

 4. You may copy and distribute the Library (or a portion or derivative of it, under Section 2) in object code or executable form under the terms of Sections 1 and 2 above provided that you accompany it with the complete corresponding machine-readable source code, which must be distributed under the terms of Sections 1 and 2 above on a medium customarily used for software interchange.

 If distribution of object code is made by offering access to copy from a designated place, then offering equivalent access to copy the source code from the same place satisfies the requirement to distribute the source code, even though third parties are not compelled to copy the source along with the object code.

 5. A program that contains no derivative of any portion of the Library, but is designed to work with the Library by being compiled or linked with it, is called a "work that uses the Library". Such a work, in isolation, is not a derivative work of the Library, and therefore falls outside the scope of this License.

 However, linking a "work that uses the Library" with the Library creates an executable that is a derivative of the Library (because it contains portions of the Library), rather than a "work that uses the

library". The executable is therefore covered by this License. Section 6 states terms for distribution of such executables.

 When a "work that uses the Library" uses material from a header file that is part of the Library, the object code for the work may be a derivative work of the Library even though the source code is not. Whether this is true is especially significant if the work can be linked without the Library, or if the work is itself a library. The threshold for this to be true is not precisely defined by law.

 If such an object file uses only numerical parameters, data structure layouts and accessors, and small macros and small inline functions (ten lines or less in length), then the use of the object file is unrestricted, regardless of whether it is legally a derivative work. (Executables containing this object code plus portions of the Library will still fall under Section 6.)

 Otherwise, if the work is a derivative of the Library, you may distribute the object code for the work under the terms of Section 6. Any executables containing that work also fall under Section 6, whether or not they are linked directly with the Library itself.

 6. As an exception to the Sections above, you may also combine or link a "work that uses the Library" with the Library to produce a work containing portions of the Library, and distribute that work under terms of your choice, provided that the terms permit modification of the work for the customer's own use and reverse engineering for debugging such modifications.

 You must give prominent notice with each copy of the work that the Library is used in it and that the Library and its use are covered by

this License. You must supply a copy of this License. If the work during execution displays copyright notices, you must include the copyright notice for the Library among them, as well as a reference directing the user to the copy of this License. Also, you must do one of these things:

a) Accompany the

work with the complete corresponding

 machine-readable source code for the Library including whatever changes were used in the work (which must be distributed under Sections 1 and 2 above); and, if the work is an executable linked with the Library, with the complete machine-readable "work that uses the Library", as object code and/or source code, so that the user can modify the Library and then relink to produce a modified executable containing the modified Library. (It is understood that the user who changes the contents of definitions files in the Library will not necessarily be able to recompile the application to use the modified definitions.)

 b) Use a suitable shared library mechanism for linking with the Library. A suitable mechanism is one that (1) uses at run time a copy of the library already present on the user's computer system, rather than copying library functions into the executable, and (2) will operate properly

 with a modified version of the library, if the user installs one, as long as the modified version is interface-compatible with the version that the work was made with.

 c) Accompany the work with a written offer, valid for at least three years, to give the same user the materials specified in Subsection 6a, above, for a charge no more than the cost of performing this distribution.

 d) If distribution of the work is made by offering access to copy from a designated place, offer equivalent access to copy the above specified materials from the same place.

 e) Verify that the user has already received a copy of these materials or that you have already sent this user a copy.

 For an executable, the required form of the "work that uses the Library" must include any data and utility programs needed for reproducing the executable from it. However, as a special exception, the materials to be distributed need not include anything that is normally

 distributed (in either source or binary form) with the major components (compiler, kernel, and so on) of the operating system on which the executable runs, unless that component itself accompanies

#### the executable.

 It may happen that this requirement contradicts the license restrictions of other proprietary libraries that do not normally accompany the operating system. Such a contradiction means you cannot use both them and the Library together in an executable that you distribute.

 7. You may place library facilities that are a work based on the Library side-by-side in a single library together with other library facilities not covered by this License, and distribute such a combined library, provided that the separate distribution of the work based on the Library and of the other library facilities is otherwise permitted, and provided that you do these two things:

 a) Accompany the combined library with a copy of the same work based on the Library, uncombined with any other library

 facilities. This must be distributed under the terms of the Sections above.

 b) Give prominent notice with the combined library of the fact that part of it is a work based on the Library, and explaining where to find the accompanying uncombined form of the same work.

 8. You may not copy, modify, sublicense, link with, or distribute the Library except as expressly provided under this License. Any attempt otherwise to copy, modify, sublicense, link with, or distribute the Library is void, and will automatically terminate your rights under this License. However, parties who have received copies, or rights, from you under this License will not have their licenses terminated so long as such parties remain in full compliance.

 9. You are not required to accept this License, since you have not signed it. However, nothing else grants you permission to modify or distribute the Library or its derivative works. These actions are prohibited by law if you

 do not accept this License. Therefore, by modifying or distributing the Library (or any work based on the Library), you indicate your acceptance of this License to do so, and all its terms and conditions for copying, distributing or modifying the Library or works based on it.

 10. Each time you redistribute the Library (or any work based on the Library), the recipient automatically receives a license from the original licensor to copy, distribute, link with or modify the Library subject to these terms and conditions. You may not impose any further restrictions on the recipients' exercise of the rights granted herein.

You are not responsible for enforcing compliance by third parties with this License.

 11. If, as a consequence of a court judgment or allegation of patent infringement or for any other reason (not limited to patent issues), conditions are imposed on you (whether by court order, agreement or otherwise) that contradict the conditions of this License, they do not excuse

 you from the conditions of this License. If you cannot distribute so as to satisfy simultaneously your obligations under this License and any other pertinent obligations, then as a consequence you may not distribute the Library at all. For example, if a patent license would not permit royalty-free redistribution of the Library by all those who receive copies directly or indirectly through you, then the only way you could satisfy both it and this License would be to refrain entirely from distribution of the Library.

If any portion of this section is held invalid or unenforceable under any particular circumstance, the balance of the section is intended to apply, and the section as a whole is intended to apply in other circumstances.

It is not the purpose of this section to induce you to infringe any patents or other property right claims or to contest validity of any such claims; this section has the sole purpose of protecting the integrity of the free software distribution system which is

implemented by public license practices. Many people have made generous contributions to the wide range of software distributed through that system in reliance on consistent application of that system; it is up to the author/donor to decide if he or she is willing to distribute software through any other system and a licensee cannot impose that choice.

This section is intended to make thoroughly clear what is believed to be a consequence of the rest of this License.

 12. If the distribution and/or use of the Library is restricted in certain countries either by patents or by copyrighted interfaces, the original copyright holder who places the Library under this License may add an explicit geographical distribution limitation excluding those countries, so that distribution is permitted only in or among countries not thus excluded. In such case, this License incorporates the limitation as if written in the body of this License.

 13. The Free Software Foundation may publish revised and/or new versions of the Lesser General Public License from time to time. Such new versions will be similar in spirit to the present version, but may differ in detail to address new problems or concerns.

Each version is given a distinguishing version number. If the Library specifies a version number of this License which applies to it and "any later version", you have the option of following the terms and conditions either of that version or of any later version published by the Free Software Foundation. If the Library does not specify a license version number, you may choose any version ever published by the Free Software Foundation.

 14. If you wish to incorporate parts of the Library into other free programs whose distribution conditions are incompatible with these, write to the author to ask for permission. For software which is copyrighted by the Free Software Foundation, write to the Free Software Foundation; we sometimes make exceptions for this. Our decision will

 be guided by the two goals of preserving the free status of all derivatives of our free software and of promoting the sharing and reuse of software generally.

# NO WARRANTY

 15. BECAUSE THE LIBRARY IS LICENSED FREE OF CHARGE, THERE IS NO WARRANTY FOR THE LIBRARY, TO THE EXTENT PERMITTED BY APPLICABLE LAW. EXCEPT WHEN OTHERWISE STATED IN WRITING THE COPYRIGHT HOLDERS AND/OR OTHER PARTIES PROVIDE THE LIBRARY "AS IS" WITHOUT WARRANTY OF ANY KIND, EITHER EXPRESSED OR IMPLIED, INCLUDING, BUT NOT LIMITED TO, THE IMPLIED WARRANTIES OF MERCHANTABILITY AND FITNESS FOR A PARTICULAR PURPOSE. THE ENTIRE RISK AS TO THE QUALITY AND PERFORMANCE OF THE LIBRARY IS WITH YOU. SHOULD THE LIBRARY PROVE DEFECTIVE, YOU ASSUME THE COST OF ALL NECESSARY SERVICING, REPAIR OR CORRECTION.

 16. IN NO EVENT UNLESS REQUIRED BY APPLICABLE LAW OR AGREED TO IN WRITING WILL ANY COPYRIGHT HOLDER, OR ANY OTHER PARTY WHO MAY MODIFY AND/OR REDISTRIBUTE THE LIBRARY AS PERMITTED ABOVE, BE LIABLE TO YOU

FOR DAMAGES, INCLUDING ANY GENERAL, SPECIAL, INCIDENTAL OR CONSEQUENTIAL DAMAGES ARISING OUT OF THE USE OR INABILITY TO USE THE LIBRARY (INCLUDING BUT NOT LIMITED TO LOSS OF DATA OR DATA BEING RENDERED INACCURATE OR LOSSES SUSTAINED BY YOU OR THIRD PARTIES OR A FAILURE OF THE LIBRARY TO OPERATE WITH ANY OTHER SOFTWARE), EVEN IF SUCH HOLDER OR OTHER PARTY HAS BEEN ADVISED OF THE POSSIBILITY OF SUCH DAMAGES.

END OF TERMS AND CONDITIONS

How to Apply These Terms to Your New Libraries

 If you develop a new library, and you want it to be of the greatest possible use to the public, we recommend making it free software that everyone can redistribute and change. You can do so by permitting redistribution under these terms (or, alternatively, under the terms of the ordinary General Public License).

 To apply these terms, attach the following notices to the library. It is safest to attach them to the start of each source file to most effectively

 convey the exclusion of warranty; and each file should have at least the "copyright" line and a pointer to where the full notice is found.

 <one line to give the library's name and a brief idea of what it does.> Copyright  $(C)$  <year > <name of author>

 This library is free software; you can redistribute it and/or modify it under the terms of the GNU Lesser General Public License as published by the Free Software Foundation; either version 2.1 of the License, or (at your option) any later version.

 This library is distributed in the hope that it will be useful, but WITHOUT ANY WARRANTY; without even the implied warranty of MERCHANTABILITY or FITNESS FOR A PARTICULAR PURPOSE. See the GNU Lesser General Public License for more details.

 You should have received a copy of the GNU Lesser General Public License along with this library; if not, write to the Free Software Foundation, Inc., 51 Franklin St, Fifth Floor, Boston, MA 02110-1301 USA

Also add information on how to contact you by electronic and paper mail.

You should also get your employer (if you work as a programmer) or your school, if any, to sign a "copyright disclaimer" for the library, if necessary. Here is a sample; alter the names:

 Yoyodyne, Inc., hereby disclaims all copyright interest in the library `Frob' (a library for tweaking knobs) written by James Random Hacker.

 <signature of Ty Coon>, 1 April 1990 Ty Coon, President of Vice

That's all there is to it!

# **1.631 pcre 10.40-2.el9 1.631.1 Available under license :**

PCRE2 LICENCE

Please see the file LICENCE in the PCRE2 distribution for licensing details.

End PCRE2 LICENCE -------------

PCRE2 is a library of functions to support regular expressions whose syntax and semantics are as close as possible to those of the Perl 5 language.

Releases 10.00 and above of PCRE2 are distributed under the terms of the "BSD" licence, as specified below, with one exemption for certain binary redistributions. The documentation for PCRE2, supplied in the "doc" directory, is distributed under the same terms as the software itself. The data in the testdata directory is not copyrighted and is in the public domain.

The basic library functions are written in C and are freestanding. Also included in the distribution is a just-in-time compiler that can be used to optimize pattern matching. This is an optional feature that can be omitted when the library is built.

# THE BASIC LIBRARY FUNCTIONS

---------------------------

Written by: Philip Hazel Email local part: Philip.Hazel Email domain: gmail.com

Retired from University of Cambridge Computing Service, Cambridge, England.

Copyright (c) 1997-2022 University of Cambridge All rights reserved.

PCRE2 JUST-IN-TIME COMPILATION SUPPORT

--------------------------------------

Written by: Zoltan Herczeg Email local part: hzmester

Email domain: freemail.hu

Copyright(c) 2010-2022 Zoltan Herczeg All rights reserved.

STACK-LESS JUST-IN-TIME COMPILER

--------------------------------

Written by: Zoltan Herczeg Email local part: hzmester Email domain: freemail.hu

Copyright(c) 2009-2022 Zoltan Herczeg All rights reserved.

# THE "BSD" LICENCE

-----------------

Redistribution and use in source and binary forms, with or without modification, are permitted provided that the following conditions are met:

- \* Redistributions of source code must retain the above copyright notices, this list of conditions and the following disclaimer.
- \* Redistributions in binary form must reproduce the above copyright notices, this list of conditions and the following disclaimer

in the

documentation and/or other materials provided with the distribution.

 \* Neither the name of the University of Cambridge nor the names of any contributors may be used to endorse or promote products derived from this software without specific prior written permission.

THIS SOFTWARE IS PROVIDED BY THE COPYRIGHT HOLDERS AND CONTRIBUTORS "AS IS" AND ANY EXPRESS OR IMPLIED WARRANTIES, INCLUDING, BUT NOT LIMITED TO, THE IMPLIED WARRANTIES OF MERCHANTABILITY AND FITNESS FOR A PARTICULAR PURPOSE ARE DISCLAIMED. IN NO EVENT SHALL THE COPYRIGHT OWNER OR CONTRIBUTORS BE LIABLE FOR ANY DIRECT, INDIRECT, INCIDENTAL, SPECIAL, EXEMPLARY, OR CONSEQUENTIAL DAMAGES (INCLUDING, BUT NOT LIMITED TO, PROCUREMENT OF SUBSTITUTE GOODS OR SERVICES; LOSS OF USE, DATA, OR PROFITS; OR BUSINESS INTERRUPTION) HOWEVER CAUSED AND ON ANY THEORY OF LIABILITY, WHETHER IN CONTRACT, STRICT LIABILITY, OR TORT (INCLUDING NEGLIGENCE OR OTHERWISE) ARISING IN ANY WAY OUT OF THE USE OF THIS SOFTWARE, EVEN IF ADVISED OF THE POSSIBILITY OF SUCH DAMAGE.

# EXEMPTION FOR BINARY LIBRARY-LIKE PACKAGES

------------------------------------------

The second condition in the BSD licence (covering binary redistributions) does not apply all the way down a chain of software. If binary package A includes PCRE2, it must respect the condition, but if package B is software that includes package A, the condition is not imposed on package B unless it uses PCRE2 independently.

# End

Redistribution and use in source and binary forms, with or without modification, are permitted provided that the following conditions are met:

- 1. Redistributions of source code must retain the copyright notice, this list of conditions and the following disclaimer.
- 2. Redistributions in binary form must reproduce the copyright notice, this list of conditions and the following disclaimer in the documentation and/or other materials provided with the distribution.
- 3. The name of the author may not be used to endorse or promote products derived from this software without specific prior written permission.

THIS SOFTWARE IS PROVIDED BY THE AUTHOR ``AS IS'' AND ANY EXPRESS OR IMPLIED WARRANTIES, INCLUDING, BUT NOT LIMITED TO, THE IMPLIED WARRANTIES OF MERCHANTABILITY AND FITNESS FOR A PARTICULAR PURPOSE ARE DISCLAIMED. IN NO EVENT SHALL THE AUTHOR BE LIABLE FOR ANY DIRECT, INDIRECT, INCIDENTAL, SPECIAL, EXEMPLARY, OR CONSEQUENTIAL DAMAGES (INCLUDING, BUT NOT LIMITED TO, PROCUREMENT

OF SUBSTITUTE GOODS OR SERVICES; LOSS OF USE,

DATA, OR PROFITS; OR BUSINESS INTERRUPTION) HOWEVER CAUSED AND ON ANY THEORY OF LIABILITY, WHETHER IN CONTRACT, STRICT LIABILITY, OR TORT (INCLUDING NEGLIGENCE OR OTHERWISE) ARISING IN ANY WAY OUT OF THE USE OF THIS SOFTWARE, EVEN IF ADVISED OF THE POSSIBILITY OF SUCH DAMAGE.

# **1.632 gdbm 1.19-4.el9**

# **1.632.1 Available under license :**

 GNU GENERAL PUBLIC LICENSE Version 3, 29 June 2007

Copyright (C) 2007, 2011 Free Software Foundation, Inc. <http://fsf.org/> Everyone is permitted to copy and distribute verbatim copies of this license document, but changing it is not allowed.

 Preamble

 The GNU General Public License is a free, copyleft license for software and other kinds of works.

 The licenses for most software and other practical works are designed to take away your freedom to share and change the works. By contrast, the GNU General Public License is intended to guarantee your freedom to share and change all versions of a program--to make sure it remains free software for all its users. We, the Free Software Foundation, use the GNU General Public License for most of our software; it applies also to any other work released this way by its authors. You can apply it to your programs, too.

 When we speak of free software, we are referring to freedom, not price. Our General Public Licenses are designed to make sure that you have the freedom to distribute copies of free software (and charge for them if you wish), that you receive source code or can get it if you want it, that you can change the software or use pieces of it in new free programs, and that you know you can do these things.

 To protect your rights, we need to prevent others from denying you these rights or asking you to surrender the rights. Therefore, you have certain responsibilities if you distribute copies of the software, or if you modify it: responsibilities to respect the freedom of others.

 For example, if you distribute copies of such a program, whether gratis or for a fee, you must pass on to the recipients the same freedoms that you received. You must make sure that they, too, receive or can get the source code. And you must show them these terms so they know their rights.

 Developers that use the GNU GPL protect your rights with two steps: (1) assert copyright on the software, and (2) offer you this License giving you legal permission to copy, distribute and/or modify it.

 For the developers' and authors' protection, the GPL clearly explains that there is no warranty for this free software. For both users' and authors' sake, the GPL requires that modified versions be marked as changed, so that their problems will not be attributed erroneously to authors of previous versions.

 Some devices are designed to deny users access to install or run modified versions of the software inside them, although the manufacturer can do so. This is fundamentally incompatible with the aim of protecting users' freedom to change the software. The systematic pattern of such abuse occurs in the area of products for individuals to use, which is precisely where it is most unacceptable. Therefore, we

have designed this version of the GPL to prohibit the practice for those products. If such problems arise substantially in other domains, we stand ready to extend this provision to those domains in future versions of the GPL, as needed to protect the freedom of users.

 Finally, every program is threatened constantly by software patents. States should not allow patents to restrict development and use of software on general-purpose computers, but in those that do, we wish to avoid the special danger that patents applied to a free program could make it effectively proprietary. To prevent this, the GPL assures that patents cannot be used to render the program non-free.

 The precise terms and conditions for copying, distribution and modification follow.

# TERMS AND CONDITIONS

0. Definitions.

"This License" refers to version 3 of the GNU General Public License.

 "Copyright" also means copyright-like laws that apply to other kinds of works, such as semiconductor masks.

 "The Program" refers to any copyrightable work licensed under this License. Each licensee is addressed as "you". "Licensees" and "recipients" may be individuals or organizations.

 To "modify" a work means to copy from or adapt all or part of the work in a fashion requiring copyright permission, other than the making of an exact copy. The resulting work is called a "modified version" of the earlier work or a work "based on" the earlier work.

 A "covered work" means either the unmodified Program or a work based on the Program.

 To "propagate" a work means to do anything with it that, without permission, would make you directly or secondarily liable for infringement under applicable copyright law, except executing it on a computer or modifying a private copy. Propagation includes copying, distribution (with or without modification), making available to the public, and in some countries other activities as well.

 To "convey" a work means any kind of propagation that enables other parties to make or receive copies. Mere interaction with a user through a computer network, with no transfer of a copy, is not conveying.

An interactive user interface displays

"Appropriate Legal Notices"

to the extent that it includes a convenient and prominently visible feature that (1) displays an appropriate copyright notice, and (2) tells the user that there is no warranty for the work (except to the extent that warranties are provided), that licensees may convey the work under this License, and how to view a copy of this License. If the interface presents a list of user commands or options, such as a menu, a prominent item in the list meets this criterion.

1. Source Code.

 The "source code" for a work means the preferred form of the work for making modifications to it. "Object code" means any non-source form of a work.

 A "Standard Interface" means an interface that either is an official standard defined by a recognized standards body, or, in the case of interfaces specified for a particular programming language, one that is widely used among developers working in that language.

 The "System Libraries" of an executable work include anything, other

than the work as a whole, that (a) is included in the normal form of packaging a Major Component, but which is not part of that Major Component, and (b) serves only to enable use of the work with that Major Component, or to implement a Standard Interface for which an implementation is available to the public in source code form. A "Major Component", in this context, means a major essential component (kernel, window system, and so on) of the specific operating system (if any) on which the executable work runs, or a compiler used to produce the work, or an object code interpreter used to run it.

 The "Corresponding Source" for a work in object code form means all the source code needed to generate, install, and (for an executable work) run the object code and to modify the work, including scripts to control those activities. However, it does not include the work's System Libraries, or general-purpose tools or generally available free programs which are used unmodified in performing those activities but

which are not part of the work. For example, Corresponding Source includes interface definition files associated with source files for the work, and the source code for shared libraries and dynamically linked subprograms that the work is specifically designed to require, such as by intimate data communication or control flow between those subprograms and other parts of the work.

The Corresponding Source need not include anything that users

can regenerate automatically from other parts of the Corresponding Source.

 The Corresponding Source for a work in source code form is that same work.

# 2. Basic Permissions.

 All rights granted under this License are granted for the term of copyright on the Program, and are irrevocable provided the stated conditions are met. This License explicitly affirms your unlimited permission to run the unmodified Program. The output from running a covered work is covered by this License only if the output, given its content,

 constitutes a covered work. This License acknowledges your rights of fair use or other equivalent, as provided by copyright law.

 You may make, run and propagate covered works that you do not convey, without conditions so long as your license otherwise remains in force. You may convey covered works to others for the sole purpose of having them make modifications exclusively for you, or provide you with facilities for running those works, provided that you comply with the terms of this License in conveying all material for which you do not control copyright. Those thus making or running the covered works for you must do so exclusively on your behalf, under your direction and control, on terms that prohibit them from making any copies of your copyrighted material outside their relationship with you.

 Conveying under any other circumstances is permitted solely under the conditions stated below. Sublicensing is not allowed; section 10 makes it unnecessary.

 3. Protecting Users' Legal Rights From Anti-Circumvention Law.

 No covered work shall be deemed part of an effective technological measure under any applicable law fulfilling obligations under article 11 of the WIPO copyright treaty adopted on 20 December 1996, or similar laws prohibiting or restricting circumvention of such measures.

When you convey a covered work, you waive any legal power to forbid circumvention of technological measures to the extent such circumvention is effected by exercising rights under this License with respect to the covered work, and you disclaim any intention to limit operation or modification of the work as a means of enforcing, against the work's users, your or third parties' legal rights to forbid circumvention of technological measures.

# 4. Conveying Verbatim Copies.

 You may convey verbatim copies of the Program's source code as you receive it, in any medium, provided that you conspicuously and appropriately publish on each copy an appropriate copyright notice; keep

 intact all notices stating that this License and any non-permissive terms added in accord with section 7 apply to the code; keep intact all notices of the absence of any warranty; and give all recipients a copy of this License along with the Program.

 You may charge any price or no price for each copy that you convey, and you may offer support or warranty protection for a fee.

5. Conveying Modified Source Versions.

 You may convey a work based on the Program, or the modifications to produce it from the Program, in the form of source code under the terms of section 4, provided that you also meet all of these conditions:

 a) The work must carry prominent notices stating that you modified it, and giving a relevant date.

 b) The work must carry prominent notices stating that it is released under this License and any conditions added under section 7. This requirement modifies the requirement in section 4 to "keep intact all notices".

# c) You must

license the entire work, as a whole, under this

 License to anyone who comes into possession of a copy. This License will therefore apply, along with any applicable section 7 additional terms, to the whole of the work, and all its parts, regardless of how they are packaged. This License gives no permission to license the work in any other way, but it does not invalidate such permission if you have separately received it.

 d) If the work has interactive user interfaces, each must display Appropriate Legal Notices; however, if the Program has interactive interfaces that do not display Appropriate Legal Notices, your work need not make them do so.

 A compilation of a covered work with other separate and independent works, which are not by their nature extensions of the covered work, and which are not combined with it such as to form a larger program, in or on a volume of a storage or distribution medium, is called an "aggregate" if the compilation

 and its resulting copyright are not used to limit the access or legal rights of the compilation's users beyond what the individual works permit. Inclusion of a covered work in an aggregate does not cause this License to apply to the other parts of the aggregate.

6. Conveying Non-Source Forms.

 You may convey a covered work in object code form under the terms of sections 4 and 5, provided that you also convey the machine-readable Corresponding Source under the terms of this License, in one of these ways:

 a) Convey the object code in, or embodied in, a physical product (including a physical distribution medium), accompanied by the Corresponding Source fixed on a durable physical medium customarily used for software interchange.

 b) Convey the object code in, or embodied in, a physical product (including a physical distribution medium), accompanied by a written offer, valid for at least three years and valid for as long as you offer spare parts or customer support for that product

 model, to give anyone who possesses the object code either (1) a copy of the Corresponding Source for all the software in the product that is covered by this License, on a durable physical medium customarily used for software interchange, for a price no more than your reasonable cost of physically performing this conveying of source, or (2) access to copy the Corresponding Source from a network server at no charge.

 c) Convey individual copies of the object code with a copy of the written offer to provide the Corresponding Source. This alternative is allowed only occasionally and noncommercially, and only if you received the object code with such an offer, in accord with subsection 6b.

 d) Convey the object code by offering access from a designated place (gratis or for a charge), and offer equivalent access to the Corresponding Source in the same way through the same place at no further charge.

You need not require recipients to copy the

 Corresponding Source along with the object code. If the place to copy the object code is a network server, the Corresponding Source may be on a different server (operated by you or a third party) that supports equivalent copying facilities, provided you maintain clear directions next to the object code saying where to find the Corresponding Source. Regardless of what server hosts the

 Corresponding Source, you remain obligated to ensure that it is available for as long as needed to satisfy these requirements.

 e) Convey the object code using peer-to-peer transmission, provided you inform other peers where the object code and Corresponding Source of the work are being offered to the general public at no charge under subsection 6d.

 A separable portion of the object code, whose source code is excluded from the Corresponding Source as a System Library, need not be included in conveying the object code work.

 A "User Product" is either (1) a "consumer product", which means any tangible personal property which is normally used for personal, family, or household purposes, or (2) anything designed or sold for incorporation into a dwelling. In determining whether a product is a consumer product, doubtful cases shall be resolved in favor of coverage. For a particular product received by a particular user, "normally used" refers to a typical or common use of that class of product, regardless of the status of the particular user or of the way in which the particular user actually uses, or expects or is expected to use, the product. A product is a consumer product regardless of whether the product has substantial commercial, industrial or non-consumer uses, unless such uses represent the only significant mode of use of the product.

 "Installation Information" for a User Product means any methods, procedures, authorization keys, or other information required to install and

 execute modified versions of a covered work in that User Product from a modified version of its Corresponding Source. The information must suffice to ensure that the continued functioning of the modified object code is in no case prevented or interfered with solely because modification has been made.

 If you convey an object code work under this section in, or with, or specifically for use in, a User Product, and the conveying occurs as part of a transaction in which the right of possession and use of the User Product is transferred to the recipient in perpetuity or for a fixed term (regardless of how the transaction is characterized), the Corresponding Source conveyed under this section must be accompanied by the Installation Information. But this requirement does not apply if neither you nor any third party retains the ability to install modified object code on the User Product (for example, the work has been installed in ROM).

The requirement to provide Installation Information

#### does not include a

requirement to continue to provide support service, warranty, or updates for a work that has been modified or installed by the recipient, or for the User Product in which it has been modified or installed. Access to a network may be denied when the modification itself materially and adversely affects the operation of the network or violates the rules and protocols for communication across the network.

 Corresponding Source conveyed, and Installation Information provided, in accord with this section must be in a format that is publicly documented (and with an implementation available to the public in source code form), and must require no special password or key for unpacking, reading or copying.

# 7. Additional Terms.

 "Additional permissions" are terms that supplement the terms of this License by making exceptions from one or more of its conditions. Additional permissions that are applicable to the entire Program shall be treated as though they were included

in this License, to the extent

that they are valid under applicable law. If additional permissions apply only to part of the Program, that part may be used separately under those permissions, but the entire Program remains governed by this License without regard to the additional permissions.

 When you convey a copy of a covered work, you may at your option remove any additional permissions from that copy, or from any part of it. (Additional permissions may be written to require their own removal in certain cases when you modify the work.) You may place additional permissions on material, added by you to a covered work, for which you have or can give appropriate copyright permission.

 Notwithstanding any other provision of this License, for material you add to a covered work, you may (if authorized by the copyright holders of that material) supplement the terms of this License with terms:

 a) Disclaiming warranty or limiting liability differently from the terms of sections

15 and 16 of this License; or

 b) Requiring preservation of specified reasonable legal notices or author attributions in that material or in the Appropriate Legal Notices displayed by works containing it; or

 c) Prohibiting misrepresentation of the origin of that material, or requiring that modified versions of such material be marked in reasonable ways as different from the original version; or

 d) Limiting the use for publicity purposes of names of licensors or authors of the material; or

 e) Declining to grant rights under trademark law for use of some trade names, trademarks, or service marks; or

 f) Requiring indemnification of licensors and authors of that material by anyone who conveys the material (or modified versions of it) with contractual assumptions of liability to the recipient, for any liability that these contractual assumptions directly impose on those licensors and authors.

# All other non-permissive

 additional terms are considered "further restrictions" within the meaning of section 10. If the Program as you received it, or any part of it, contains a notice stating that it is governed by this License along with a term that is a further restriction, you may remove that term. If a license document contains a further restriction but permits relicensing or conveying under this License, you may add to a covered work material governed by the terms of that license document, provided that the further restriction does not survive such relicensing or conveying.

 If you add terms to a covered work in accord with this section, you must place, in the relevant source files, a statement of the additional terms that apply to those files, or a notice indicating where to find the applicable terms.

 Additional terms, permissive or non-permissive, may be stated in the form of a separately written license, or stated as exceptions; the above requirements apply either way.

# 8. Termination.

#### You

 may not propagate or modify a covered work except as expressly provided under this License. Any attempt otherwise to propagate or modify it is void, and will automatically terminate your rights under this License (including any patent licenses granted under the third paragraph of section 11).

 However, if you cease all violation of this License, then your license from a particular copyright holder is reinstated (a) provisionally, unless and until the copyright holder explicitly and finally terminates your license, and (b) permanently, if the copyright holder fails to notify you of the violation by some reasonable means prior to 60 days after the cessation.
Moreover, your license from a particular copyright holder is reinstated permanently if the copyright holder notifies you of the violation by some reasonable means, this is the first time you have received notice of violation of this License (for any work) from that copyright holder, and you cure the violation prior to 30 days after

your receipt of the notice.

 Termination of your rights under this section does not terminate the licenses of parties who have received copies or rights from you under this License. If your rights have been terminated and not permanently reinstated, you do not qualify to receive new licenses for the same material under section 10.

9. Acceptance Not Required for Having Copies.

 You are not required to accept this License in order to receive or run a copy of the Program. Ancillary propagation of a covered work occurring solely as a consequence of using peer-to-peer transmission to receive a copy likewise does not require acceptance. However, nothing other than this License grants you permission to propagate or modify any covered work. These actions infringe copyright if you do not accept this License. Therefore, by modifying or propagating a covered work, you indicate your acceptance of this License to do so.

10. Automatic Licensing of Downstream Recipients.

#### Each

 time you convey a covered work, the recipient automatically receives a license from the original licensors, to run, modify and propagate that work, subject to this License. You are not responsible for enforcing compliance by third parties with this License.

 An "entity transaction" is a transaction transferring control of an organization, or substantially all assets of one, or subdividing an organization, or merging organizations. If propagation of a covered work results from an entity transaction, each party to that transaction who receives a copy of the work also receives whatever licenses to the work the party's predecessor in interest had or could give under the previous paragraph, plus a right to possession of the Corresponding Source of the work from the predecessor in interest, if the predecessor has it or can get it with reasonable efforts.

 You may not impose any further restrictions on the exercise of the rights granted or affirmed under this License. For example, you may

not impose a license fee, royalty, or other charge for exercise of

rights granted under this License, and you may not initiate litigation (including a cross-claim or counterclaim in a lawsuit) alleging that any patent claim is infringed by making, using, selling, offering for sale, or importing the Program or any portion of it.

11. Patents.

 A "contributor" is a copyright holder who authorizes use under this License of the Program or a work on which the Program is based. The work thus licensed is called the contributor's "contributor version".

 A contributor's "essential patent claims" are all patent claims owned or controlled by the contributor, whether already acquired or hereafter acquired, that would be infringed by some manner, permitted by this License, of making, using, or selling its contributor version, but do not include claims that would be infringed only as a consequence of further modification of the contributor version. For purposes of this definition, "control" includes the right to grant patent sublicenses in a manner consistent with the requirements of this License.

 Each contributor grants you a non-exclusive, worldwide, royalty-free patent license under the contributor's essential patent claims, to make, use, sell, offer for sale, import and otherwise run, modify and propagate the contents of its contributor version.

 In the following three paragraphs, a "patent license" is any express agreement or commitment, however denominated, not to enforce a patent (such as an express permission to practice a patent or covenant not to sue for patent infringement). To "grant" such a patent license to a party means to make such an agreement or commitment not to enforce a patent against the party.

 If you convey a covered work, knowingly relying on a patent license, and the Corresponding Source of the work is not available for anyone to copy, free of charge and under the terms of this License, through a publicly available network server or

other readily accessible means,

then you must either (1) cause the Corresponding Source to be so available, or (2) arrange to deprive yourself of the benefit of the patent license for this particular work, or (3) arrange, in a manner consistent with the requirements of this License, to extend the patent license to downstream recipients. "Knowingly relying" means you have actual knowledge that, but for the patent license, your conveying the covered work in a country, or your recipient's use of the covered work in a country, would infringe one or more identifiable patents in that country that you have reason to believe are valid.

 If, pursuant to or in connection with a single transaction or arrangement, you convey, or propagate by procuring conveyance of, a covered work, and grant a patent license to some of the parties receiving the covered work authorizing them to use, propagate, modify or convey a specific copy of the covered work, then the patent license you grant is automatically extended to all recipients of the covered work and works based on it.

 A patent license is "discriminatory" if it does not include within the scope of its coverage, prohibits the exercise of, or is conditioned on the non-exercise of one or more of the rights that are specifically granted under this License. You may not convey a covered work if you are a party to an arrangement with a third party that is in the business of distributing software, under which you make payment to the third party based on the extent of your activity of conveying the work, and under which the third party grants, to any of the parties who would receive the covered work from you, a discriminatory patent license (a) in connection with copies of the covered work conveyed by you (or copies made from those copies), or (b) primarily for and in connection with specific products or compilations that contain the covered work, unless you entered into that arrangement, or that patent license was granted, prior to 28 March 2007.

 Nothing in this License shall be construed as excluding or limiting any implied license or other defenses to infringement that may otherwise be available to you under applicable patent law.

12. No Surrender of Others' Freedom.

 If conditions are imposed on you (whether by court order, agreement or otherwise) that contradict the conditions of this License, they do not excuse you from the conditions of this License. If you cannot convey a covered work so as to satisfy simultaneously your obligations under this License and any other pertinent obligations, then as a consequence you may not convey it at all. For example, if you agree to terms that obligate you to collect a royalty for further conveying from those to whom you convey the Program, the only way you could satisfy both those terms and this License would be to refrain entirely from conveying the Program.

13. Use with the GNU Affero General Public License.

 Notwithstanding any other provision of this License, you have permission to link or combine any covered work with a work licensed under version 3 of the GNU Affero General Public License into a single combined work, and to convey the resulting work. The terms of this License will continue to apply to the part which is the covered work, but the special requirements of the GNU Affero General Public License, section 13, concerning interaction through a network will apply to the combination as such.

14. Revised Versions of this License.

 The Free Software Foundation may publish revised and/or new versions of the GNU General Public License from time to time. Such new versions will be similar in spirit to the present version, but may differ in detail to address new problems or concerns.

 Each version is given a distinguishing version number. If the Program specifies that a certain numbered version of the GNU General Public License "or any later version" applies to it, you have the option of following the terms and conditions either of that numbered version or of any later version published by the Free Software Foundation. If the Program does not specify a version number of the GNU General Public License, you may choose any version ever published by the Free Software Foundation.

 If the Program specifies that a proxy can decide which future versions of the GNU General Public License can be used, that proxy's public statement of acceptance of a version permanently authorizes you to choose that version for the Program.

 Later license versions may give you additional or different permissions. However, no additional obligations are imposed on any author or copyright holder as a result of your choosing to follow a later version.

15. Disclaimer of Warranty.

 THERE IS NO WARRANTY FOR THE PROGRAM, TO THE EXTENT PERMITTED BY APPLICABLE LAW. EXCEPT WHEN OTHERWISE STATED IN WRITING THE COPYRIGHT HOLDERS AND/OR OTHER PARTIES PROVIDE THE PROGRAM "AS IS" WITHOUT WARRANTY OF ANY KIND, EITHER EXPRESSED OR IMPLIED,

INCLUDING, BUT NOT LIMITED TO,

THE IMPLIED WARRANTIES OF MERCHANTABILITY AND FITNESS FOR A PARTICULAR PURPOSE. THE ENTIRE RISK AS TO THE QUALITY AND PERFORMANCE OF THE PROGRAM IS WITH YOU. SHOULD THE PROGRAM PROVE DEFECTIVE, YOU ASSUME THE COST OF ALL NECESSARY SERVICING, REPAIR OR CORRECTION.

16. Limitation of Liability.

IN NO EVENT UNLESS REQUIRED BY APPLICABLE LAW OR AGREED TO IN WRITING

WILL ANY COPYRIGHT HOLDER, OR ANY OTHER PARTY WHO MODIFIES AND/OR CONVEYS THE PROGRAM AS PERMITTED ABOVE, BE LIABLE TO YOU FOR DAMAGES, INCLUDING ANY GENERAL, SPECIAL, INCIDENTAL OR CONSEQUENTIAL DAMAGES ARISING OUT OF THE USE OR INABILITY TO USE THE PROGRAM (INCLUDING BUT NOT LIMITED TO LOSS OF DATA OR DATA BEING RENDERED INACCURATE OR LOSSES SUSTAINED BY YOU OR THIRD PARTIES OR A FAILURE OF THE PROGRAM TO OPERATE WITH ANY OTHER PROGRAMS), EVEN IF SUCH HOLDER OR OTHER PARTY HAS BEEN ADVISED OF THE POSSIBILITY OF SUCH DAMAGES.

17. Interpretation of Sections 15 and 16.

If the disclaimer

 of warranty and limitation of liability provided above cannot be given local legal effect according to their terms, reviewing courts shall apply local law that most closely approximates an absolute waiver of all civil liability in connection with the Program, unless a warranty or assumption of liability accompanies a copy of the Program in return for a fee.

 END OF TERMS AND CONDITIONS

 How to Apply These Terms to Your New Programs

 If you develop a new program, and you want it to be of the greatest possible use to the public, the best way to achieve this is to make it free software which everyone can redistribute and change under these terms.

 To do so, attach the following notices to the program. It is safest to attach them to the start of each source file to most effectively state the exclusion of warranty; and each file should have at least the "copyright" line and a pointer to where the full notice is found.

 <one line to give the program's name and a brief idea of what it does.> Copyright  $(C)$  <year > <name of author>

 This program is free software: you can redistribute it and/or modify it under the terms of the GNU General Public License as published by the Free Software Foundation, either version 3 of the License, or (at your option) any later version.

 This program is distributed in the hope that it will be useful, but WITHOUT ANY WARRANTY; without even the implied warranty of MERCHANTABILITY or FITNESS FOR A PARTICULAR PURPOSE. See the GNU General Public License for more details.

 You should have received a copy of the GNU General Public License along with this program. If not, see <http://www.gnu.org/licenses/>.

Also add information on how to contact you by electronic and paper mail.

 If the program does terminal interaction, make it output a short notice like this when it starts in an interactive mode:

 $\langle$  sprogram $\rangle$  Copyright (C)  $\langle$  year $\rangle$   $\langle$  name of author $\rangle$  This program comes with ABSOLUTELY NO WARRANTY; for details type `show w'. This is free software, and you are welcome to redistribute it

under certain conditions; type `show c' for details.

The hypothetical commands `show w' and `show c' should show the appropriate parts of the General Public License. Of course, your program's commands might be different; for a GUI interface, you would use an "about box".

 You should also get your employer (if you work as a programmer) or school, if any, to sign a "copyright disclaimer" for the program, if necessary. For more information on this, and how to apply and follow the GNU GPL, see <http://www.gnu.org/licenses/>.

 The GNU General Public License does not permit incorporating your program into proprietary programs. If your program is a subroutine library, you may consider it more useful to permit linking proprietary applications with the library. If this is what you want to do, use the GNU Lesser General Public License instead of this License. But first, please read <http://www.gnu.org/philosophy/why-not-lgpl.html>.

# **1.633 setup 2.13.7-9.el9**

# **1.633.1 Available under license :**

No license file was found, but licenses were detected in source scan.

/opt/cola/permits/1787291259\_1693992096.8588922/0/setup-2.13.7-9.el9.src.rpm-cosi-expand-archivejvX0tgVa/setup-2.13.7.tar.bz2-cosi-expand-archive-mIzrMOvf/setup-2.13.7.tar.bz2: binary file matches

Found in path(s): \* /bin/grep No license file was found, but licenses were detected in source scan.

License: Public Domain

Found in path(s): \* /opt/cola/permits/1787291259\_1693992096.8588922/0/setup-2.13.7-9.el9.src.rpm-cosi-expand-archivejvX0tgVa/setup.spec

# **1.634 libtasn 4.16.0-8.el9\_1**

# **1.634.1 Available under license :**

 GNU LESSER GENERAL PUBLIC LICENSE Version 2.1, February 1999

Copyright (C) 1991, 1999 Free Software Foundation, Inc. 51 Franklin Street, Fifth Floor, Boston, MA 02110-1301 USA Everyone is permitted to copy and distribute verbatim copies of this license document, but changing it is not allowed.

[This is the first released version of the Lesser GPL. It also counts as the successor of the GNU Library Public License, version 2, hence the version number 2.1.]

#### Preamble

 The licenses for most software are designed to take away your freedom to share and change it. By contrast, the GNU General Public Licenses are intended to guarantee your freedom to share and change free software--to make sure the software is free for all its users.

 This license, the Lesser General Public License, applies to some specially designated software packages--typically libraries--of the Free Software Foundation and other authors who decide to use it. You can use it too, but we suggest you first think carefully about whether this license or the ordinary General Public License is the better

strategy to use in any particular case, based on the explanations below.

 When we speak of free software, we are referring to freedom of use, not price. Our General Public Licenses are designed to make sure that you have the freedom to distribute copies of free software (and charge for this service if you wish); that you receive source code or can get it if you want it; that you can change the software and use pieces of it in new free programs; and that you are informed that you can do these things.

 To protect your rights, we need to make restrictions that forbid distributors to deny you these rights or to ask you to surrender these rights. These restrictions translate to certain responsibilities for you if you distribute copies of the library or if you modify it.

 For example, if you distribute copies of the library, whether gratis or for a fee, you must give the recipients all the rights that we gave you. You must make sure that they, too, receive or can get the source code. If you link other code with the library, you must provide complete object files to the recipients, so that they can relink them with the library after making changes to the library and recompiling it. And you must show them these terms so they know their rights.

We protect your rights with a two-step method: (1) we copyright the library, and (2) we offer you this license, which gives you legal permission to copy, distribute and/or modify the library.

 To protect each distributor, we want to make it very clear that there is no warranty for the free library. Also, if the library is modified by someone else and passed on, the recipients should know that what they have is not the original version, so that the original author's reputation will not be affected by problems that might be introduced by others.

#### Finally, software

 patents pose a constant threat to the existence of any free program. We wish to make sure that a company cannot effectively restrict the users of a free program by obtaining a restrictive license from a patent holder. Therefore, we insist that any patent license obtained for a version of the library must be consistent with the full freedom of use specified in this license.

 Most GNU software, including some libraries, is covered by the ordinary GNU General Public License. This license, the GNU Lesser General Public License, applies to certain designated libraries, and is quite different from the ordinary General Public License. We use this license for certain libraries in order to permit linking those libraries into non-free programs.

 When a program is linked with a library, whether statically or using a shared library, the combination of the two is legally speaking a combined work, a derivative of the original library. The ordinary General Public License therefore permits such linking only if the entire combination fits its criteria of freedom. The Lesser General

Public License permits more lax criteria for linking other code with the library.

 We call this license the "Lesser" General Public License because it does Less to protect the user's freedom than the ordinary General Public License. It also provides other free software developers Less of an advantage over competing non-free programs. These disadvantages are the reason we use the ordinary General Public License for many libraries. However, the Lesser license provides advantages in certain special circumstances.

 For example, on rare occasions, there may be a special need to encourage the widest possible use of a certain library, so that it becomes a de-facto standard. To achieve this, non-free programs must be allowed to use the library. A more frequent case is that a free library does the same job as widely used non-free libraries. In this case, there is little to gain by limiting the free library to free software only, so we use the Lesser General Public License.

 In other cases, permission to use a particular library in non-free programs enables a greater number of people to use a large body of free software. For example, permission to use the GNU C Library in non-free programs enables many more people to use the whole GNU operating system, as well as its variant, the GNU/Linux operating system.

 Although the Lesser General Public License is Less protective of the users' freedom, it does ensure that the user of a program that is linked with the Library has the freedom and the wherewithal to run that program using a modified version of the Library.

 The precise terms and conditions for copying, distribution and modification follow. Pay close attention to the difference between a "work based on the library" and a "work that uses the library". The former contains code derived from the library, whereas the latter must be combined with the library in order to run.

## GNU LESSER GENERAL PUBLIC LICENSE TERMS AND CONDITIONS FOR COPYING, DISTRIBUTION AND MODIFICATION

 0. This License Agreement applies to any software library or other program which contains a notice placed by the copyright holder or other authorized party saying it may be distributed under the terms of this Lesser General Public License (also called "this License"). Each licensee is addressed as "you".

 A "library" means a collection of software functions and/or data prepared so as to be conveniently linked with application programs (which use some of those functions and data) to form executables.

 The "Library", below, refers to any such software library or work which has been distributed under these terms. A "work based on the Library" means either the Library or any derivative work under copyright law: that is to say, a work containing the Library or a portion of it, either verbatim or with modifications and/or translated straightforwardly into

 another language. (Hereinafter, translation is included without limitation in the term "modification".)

 "Source code" for a work means the preferred form of the work for making modifications to it. For a library, complete source code means all the source code for all modules it contains, plus any associated interface definition files, plus the scripts used to control compilation and installation of the library.

 Activities other than copying, distribution and modification are not covered by this License; they are outside its scope. The act of running a program using the Library is not restricted, and output from such a program is covered only if its contents constitute a work based on the Library (independent of the use of the Library in a tool for writing it). Whether that is true depends on what the Library does and what the program that uses the Library does.

 1. You may copy and distribute verbatim copies of the Library's complete source code as you receive it, in any medium, provided that

you conspicuously and appropriately publish on each copy an appropriate copyright notice and disclaimer of warranty; keep intact all the notices that refer to this License and to the absence of any warranty; and distribute a copy of this License along with the Library.

 You may charge a fee for the physical act of transferring a copy, and you may at your option offer warranty protection in exchange for a fee.

 2. You may modify your copy or copies of the Library or any portion of it, thus forming a work based on the Library, and copy and distribute such modifications or work under the terms of Section 1 above, provided that you also meet all of these conditions:

a) The modified work must itself be a software library.

 b) You must cause the files modified to carry prominent notices stating that you changed the files and the date of any change.

 c) You must cause the whole of the work to be licensed at no charge to all third parties under the terms of this License.

 d) If a facility in the modified Library refers to a function or a table of data to be supplied by an application program that uses the facility, other than as an argument passed when the facility is invoked, then you must make a good faith effort to ensure that,  in the event an application does not supply such function or table, the facility still operates, and performs whatever part of its purpose remains meaningful.

 (For example, a function in a library to compute square roots has a purpose that is entirely well-defined independent of the application. Therefore, Subsection 2d requires that any application-supplied function or table used by this function must be optional: if the application does not supply it, the square root function must still compute square roots.)

These requirements apply to the modified work as a whole. If identifiable sections of that work are not derived from the Library, and can be

 reasonably considered independent and separate works in themselves, then this License, and its terms, do not apply to those sections when you distribute them as separate works. But when you distribute the same sections as part of a whole which is a work based on the Library, the distribution of the whole must be on the terms of this License, whose permissions for other licensees extend to the entire whole, and thus to each and every part regardless of who wrote it.

Thus, it is not the intent of this section to claim rights or contest your rights to work written entirely by you; rather, the intent is to exercise the right to control the distribution of derivative or collective works based on the Library.

In addition, mere aggregation of another work not based on the Library with the Library (or with a work based on the Library) on a volume of a storage or distribution medium does not bring the other work under the scope of this License.

# 3. You may opt to apply the terms of the ordinary GNU General Public

License instead of this License to a given copy of the Library. To do this, you must alter all the notices that refer to this License, so that they refer to the ordinary GNU General Public License, version 2, instead of to this License. (If a newer version than version 2 of the ordinary GNU General Public License has appeared, then you can specify that version instead if you wish.) Do not make any other change in these notices.

 Once this change is made in a given copy, it is irreversible for that copy, so the ordinary GNU General Public License applies to all subsequent copies and derivative works made from that copy.

This option is useful when you wish to copy part of the code of

the Library into a program that is not a library.

 4. You may copy and distribute the Library (or a portion or derivative of it, under Section 2) in object code or executable form under the terms of Sections 1 and 2 above provided that you accompany it with the complete corresponding machine-readable source code, which must be distributed under the terms of Sections 1 and 2 above on a medium customarily used for software interchange.

 If distribution of object code is made by offering access to copy from a designated place, then offering equivalent access to copy the source code from the same place satisfies the requirement to distribute the source code, even though third parties are not compelled to copy the source along with the object code.

 5. A program that contains no derivative of any portion of the Library, but is designed to work with the Library by being compiled or linked with it, is called a "work that uses the Library". Such a work, in isolation, is not a derivative work of the Library, and therefore falls outside the scope of this License.

 However, linking a "work that uses the Library" with the Library creates an executable that is a derivative of the Library (because it contains portions of the Library), rather than a "work that uses the

library". The executable is therefore covered by this License. Section 6 states terms for distribution of such executables.

 When a "work that uses the Library" uses material from a header file that is part of the Library, the object code for the work may be a derivative work of the Library even though the source code is not. Whether this is true is especially significant if the work can be linked without the Library, or if the work is itself a library. The threshold for this to be true is not precisely defined by law.

 If such an object file uses only numerical parameters, data structure layouts and accessors, and small macros and small inline functions (ten lines or less in length), then the use of the object file is unrestricted, regardless of whether it is legally a derivative work. (Executables containing this object code plus portions of the Library will still fall under Section 6.)

 Otherwise, if the work is a derivative of the Library, you may distribute the

 object code for the work under the terms of Section 6. Any executables containing that work also fall under Section 6, whether or not they are linked directly with the Library itself.

 6. As an exception to the Sections above, you may also combine or link a "work that uses the Library" with the Library to produce a work containing portions of the Library, and distribute that work under terms of your choice, provided that the terms permit modification of the work for the customer's own use and reverse engineering for debugging such modifications.

 You must give prominent notice with each copy of the work that the Library is used in it and that the Library and its use are covered by this License. You must supply a copy of this License. If the work during execution displays copyright notices, you must include the copyright notice for the Library among them, as well as a reference directing the user to the copy of this License. Also, you must do one of these things:

#### a) Accompany

the work with the complete corresponding

 machine-readable source code for the Library including whatever changes were used in the work (which must be distributed under Sections 1 and 2 above); and, if the work is an executable linked with the Library, with the complete machine-readable "work that uses the Library", as object code and/or source code, so that the user can modify the Library and then relink to produce a modified executable containing the modified Library. (It is understood that the user who changes the contents of definitions files in the Library will not necessarily be able to recompile the application to use the modified definitions.)

 b) Use a suitable shared library mechanism for linking with the Library. A suitable mechanism is one that (1) uses at run time a copy of the library already present on the user's computer system, rather than copying library functions into the executable, and (2) will operate

 properly with a modified version of the library, if the user installs one, as long as the modified version is interface-compatible with the version that the work was made with.

 c) Accompany the work with a written offer, valid for at least three years, to give the same user the materials specified in Subsection 6a, above, for a charge no more than the cost of performing this distribution.

 d) If distribution of the work is made by offering access to copy from a designated place, offer equivalent access to copy the above specified materials from the same place.

e) Verify that the user has already received a copy of these

materials or that you have already sent this user a copy.

 For an executable, the required form of the "work that uses the Library" must include any data and utility programs needed for reproducing the executable from it. However, as a special exception, the materials to be distributed need not include anything that is normally

 distributed (in either source or binary form) with the major components (compiler, kernel, and so on) of the operating system on which the executable runs, unless that component itself accompanies the executable.

 It may happen that this requirement contradicts the license restrictions of other proprietary libraries that do not normally accompany the operating system. Such a contradiction means you cannot use both them and the Library together in an executable that you distribute.

 7. You may place library facilities that are a work based on the Library side-by-side in a single library together with other library facilities not covered by this License, and distribute such a combined library, provided that the separate distribution of the work based on the Library and of the other library facilities is otherwise permitted, and provided that you do these two things:

 a) Accompany the combined library with a copy of the same work based on the Library, uncombined with any other library facilities. This must be distributed under the terms of the

Sections above.

 b) Give prominent notice with the combined library of the fact that part of it is a work based on the Library, and explaining where to find the accompanying uncombined form of the same work.

 8. You may not copy, modify, sublicense, link with, or distribute the Library except as expressly provided under this License. Any attempt otherwise to copy, modify, sublicense, link with, or distribute the Library is void, and will automatically terminate your rights under this License. However, parties who have received copies, or rights, from you under this License will not have their licenses terminated so long as such parties remain in full compliance.

 9. You are not required to accept this License, since you have not signed it. However, nothing else grants you permission to modify or distribute the Library or its derivative works. These actions are prohibited by law if

 you do not accept this License. Therefore, by modifying or distributing the Library (or any work based on the Library), you indicate your acceptance of this License to do so, and all its terms and conditions for copying, distributing or modifying the Library or works based on it.

 10. Each time you redistribute the Library (or any work based on the Library), the recipient automatically receives a license from the original licensor to copy, distribute, link with or modify the Library subject to these terms and conditions. You may not impose any further restrictions on the recipients' exercise of the rights granted herein. You are not responsible for enforcing compliance by third parties with this License.

 11. If, as a consequence of a court judgment or allegation of patent infringement or for any other reason (not limited to patent issues), conditions are imposed on you (whether by court order, agreement or otherwise) that contradict the conditions of this License, they do not excuse

 you from the conditions of this License. If you cannot distribute so as to satisfy simultaneously your obligations under this License and any other pertinent obligations, then as a consequence you may not distribute the Library at all. For example, if a patent license would not permit royalty-free redistribution of the Library by all those who receive copies directly or indirectly through you, then the only way you could satisfy both it and this License would be to refrain entirely from distribution of the Library.

If any portion of this section is held invalid or unenforceable under any particular circumstance, the balance of the section is intended to apply, and the section as a whole is intended to apply in other circumstances.

It is not the purpose of this section to induce you to infringe any patents or other property right claims or to contest validity of any such claims; this section has the sole purpose of protecting the integrity of the free software distribution system which is

implemented by public license practices. Many people have made generous contributions to the wide range of software distributed through that system in reliance on consistent application of that system; it is up to the author/donor to decide if he or she is willing to distribute software through any other system and a licensee cannot impose that choice.

This section is intended to make thoroughly clear what is believed to be a consequence of the rest of this License.

12. If the distribution and/or use of the Library is restricted in

certain countries either by patents or by copyrighted interfaces, the original copyright holder who places the Library under this License may add an explicit geographical distribution limitation excluding those countries, so that distribution is permitted only in or among countries not thus excluded. In such case, this License incorporates the limitation as if written in the body of this License.

 13. The Free Software Foundation may publish revised and/or new

versions of the Lesser General Public License from time to time. Such new versions will be similar in spirit to the present version, but may differ in detail to address new problems or concerns.

Each version is given a distinguishing version number. If the Library specifies a version number of this License which applies to it and "any later version", you have the option of following the terms and conditions either of that version or of any later version published by the Free Software Foundation. If the Library does not specify a license version number, you may choose any version ever published by the Free Software Foundation.

 14. If you wish to incorporate parts of the Library into other free programs whose distribution conditions are incompatible with these, write to the author to ask for permission. For software which is copyrighted by the Free Software Foundation, write to the Free Software Foundation; we sometimes make exceptions for this. Our decision

 will be guided by the two goals of preserving the free status of all derivatives of our free software and of promoting the sharing and reuse of software generally.

### NO WARRANTY

 15. BECAUSE THE LIBRARY IS LICENSED FREE OF CHARGE, THERE IS NO WARRANTY FOR THE LIBRARY, TO THE EXTENT PERMITTED BY APPLICABLE LAW. EXCEPT WHEN OTHERWISE STATED IN WRITING THE COPYRIGHT HOLDERS AND/OR OTHER PARTIES PROVIDE THE LIBRARY "AS IS" WITHOUT WARRANTY OF ANY KIND, EITHER EXPRESSED OR IMPLIED, INCLUDING, BUT NOT LIMITED TO, THE IMPLIED WARRANTIES OF MERCHANTABILITY AND FITNESS FOR A PARTICULAR PURPOSE. THE ENTIRE RISK AS TO THE QUALITY AND PERFORMANCE OF THE LIBRARY IS WITH YOU. SHOULD THE LIBRARY PROVE DEFECTIVE, YOU ASSUME THE COST OF ALL NECESSARY SERVICING, REPAIR OR CORRECTION.

 16. IN NO EVENT UNLESS REQUIRED BY APPLICABLE LAW OR AGREED TO IN WRITING WILL ANY COPYRIGHT HOLDER, OR ANY OTHER PARTY WHO MAY MODIFY AND/OR REDISTRIBUTE THE LIBRARY AS PERMITTED ABOVE, BE LIABLE TO YOU FOR DAMAGES, INCLUDING ANY GENERAL, SPECIAL, INCIDENTAL OR

CONSEQUENTIAL DAMAGES ARISING OUT OF THE USE OR INABILITY TO USE THE LIBRARY (INCLUDING BUT NOT LIMITED TO LOSS OF DATA OR DATA BEING RENDERED INACCURATE OR LOSSES SUSTAINED BY YOU OR THIRD PARTIES OR A FAILURE OF THE LIBRARY TO OPERATE WITH ANY OTHER SOFTWARE), EVEN IF SUCH HOLDER OR OTHER PARTY HAS BEEN ADVISED OF THE POSSIBILITY OF SUCH DAMAGES.

#### END OF TERMS AND CONDITIONS

How to Apply These Terms to Your New Libraries

 If you develop a new library, and you want it to be of the greatest possible use to the public, we recommend making it free software that everyone can redistribute and change. You can do so by permitting redistribution under these terms (or, alternatively, under the terms of the ordinary General Public License).

 To apply these terms, attach the following notices to the library. It is safest to attach them to the start of each source file to most effectively convey

 the exclusion of warranty; and each file should have at least the "copyright" line and a pointer to where the full notice is found.

 <one line to give the library's name and a brief idea of what it does.> Copyright  $(C)$  <year > <name of author>

 This library is free software; you can redistribute it and/or modify it under the terms of the GNU Lesser General Public License as published by the Free Software Foundation; either version 2.1 of the License, or (at your option) any later version.

 This library is distributed in the hope that it will be useful, but WITHOUT ANY WARRANTY; without even the implied warranty of MERCHANTABILITY or FITNESS FOR A PARTICULAR PURPOSE. See the GNU Lesser General Public License for more details.

 You should have received a copy of the GNU Lesser General Public License along with this library; if not, write to the Free Software Foundation, Inc., 51 Franklin Street, Fifth Floor, Boston, MA 02110-1301 **USA** 

Also add information on how to contact you by electronic and paper mail.

You should also get your employer (if you work as a programmer) or your school, if any, to sign a "copyright disclaimer" for the library, if necessary. Here is a sample; alter the names:

Yoyodyne, Inc., hereby disclaims all copyright interest in the

library `Frob' (a library for tweaking knobs) written by James Random Hacker.

 <signature of Ty Coon>, 1 April 1990 Ty Coon, President of Vice

That's all there is to it! GNU GENERAL PUBLIC LICENSE Version 3, 29 June 2007

Copyright (C) 2007 Free Software Foundation, Inc. <http://fsf.org/> Everyone is permitted to copy and distribute verbatim copies of this license document, but changing it is not allowed.

Preamble

 The GNU General Public License is a free, copyleft license for software and other kinds of works.

 The licenses for most software and other practical works are designed to take away your freedom to share and change the works. By contrast, the GNU General Public License is intended to guarantee your freedom to share and change all versions of a program--to make sure it remains free software for all its users. We, the Free Software Foundation, use the GNU General Public License for most of our software; it applies also to any other work released this way by its authors. You can apply it to your programs, too.

 When we speak of free software, we are referring to freedom, not

price. Our General Public Licenses are designed to make sure that you have the freedom to distribute copies of free software (and charge for them if you wish), that you receive source code or can get it if you want it, that you can change the software or use pieces of it in new free programs, and that you know you can do these things.

 To protect your rights, we need to prevent others from denying you these rights or asking you to surrender the rights. Therefore, you have certain responsibilities if you distribute copies of the software, or if you modify it: responsibilities to respect the freedom of others.

 For example, if you distribute copies of such a program, whether gratis or for a fee, you must pass on to the recipients the same freedoms that you received. You must make sure that they, too, receive or can get the source code. And you must show them these terms so they know their rights.

 Developers that use the GNU GPL protect your rights with two steps: (1)

 assert copyright on the software, and (2) offer you this License giving you legal permission to copy, distribute and/or modify it.

 For the developers' and authors' protection, the GPL clearly explains that there is no warranty for this free software. For both users' and authors' sake, the GPL requires that modified versions be marked as changed, so that their problems will not be attributed erroneously to authors of previous versions.

 Some devices are designed to deny users access to install or run modified versions of the software inside them, although the manufacturer can do so. This is fundamentally incompatible with the aim of protecting users' freedom to change the software. The systematic pattern of such abuse occurs in the area of products for individuals to use, which is precisely where it is most unacceptable. Therefore, we have designed this version of the GPL to prohibit the practice for those products. If such problems arise substantially in other domains, we stand

 ready to extend this provision to those domains in future versions of the GPL, as needed to protect the freedom of users.

 Finally, every program is threatened constantly by software patents. States should not allow patents to restrict development and use of software on general-purpose computers, but in those that do, we wish to avoid the special danger that patents applied to a free program could make it effectively proprietary. To prevent this, the GPL assures that patents cannot be used to render the program non-free.

 The precise terms and conditions for copying, distribution and modification follow.

#### TERMS AND CONDITIONS

0. Definitions.

"This License" refers to version 3 of the GNU General Public License.

 "Copyright" also means copyright-like laws that apply to other kinds of works, such as semiconductor masks.

 "The Program" refers to any copyrightable work licensed under this License. Each licensee is addressed as "you". "Licensees" and

"recipients" may be individuals or organizations.

 To "modify" a work means to copy from or adapt all or part of the work in a fashion requiring copyright permission, other than the making of an exact copy. The resulting work is called a "modified version" of the

earlier work or a work "based on" the earlier work.

 A "covered work" means either the unmodified Program or a work based on the Program.

 To "propagate" a work means to do anything with it that, without permission, would make you directly or secondarily liable for infringement under applicable copyright law, except executing it on a computer or modifying a private copy. Propagation includes copying, distribution (with or without modification), making available to the public, and in some countries other activities as well.

 To "convey" a work means any kind of propagation that enables other parties to make or receive copies. Mere interaction with a user through a computer network, with no transfer of a copy, is not conveying.

 An interactive user interface displays "Appropriate Legal Notices" to the extent that it includes a convenient and prominently visible feature that (1) displays an appropriate copyright notice, and (2) tells the user that there is no warranty for the work (except to the extent that warranties are provided), that licensees may convey the work under this License, and how to view a copy of this License. If the interface presents a list of user commands or options, such as a menu, a prominent item in the list meets this criterion.

#### 1. Source Code.

 The "source code" for a work means the preferred form of the work for making modifications to it. "Object code" means any non-source form of a work.

 A "Standard Interface" means an interface that either is an official standard defined by a recognized standards body, or, in the case of interfaces specified for a particular programming language, one that is widely used among developers working in that language.

#### The

 "System Libraries" of an executable work include anything, other than the work as a whole, that (a) is included in the normal form of packaging a Major Component, but which is not part of that Major Component, and (b) serves only to enable use of the work with that Major Component, or to implement a Standard Interface for which an implementation is available to the public in source code form. A "Major Component", in this context, means a major essential component (kernel, window system, and so on) of the specific operating system (if any) on which the executable work runs, or a compiler used to produce the work, or an object code interpreter used to run it.

 The "Corresponding Source" for a work in object code form means all the source code needed to generate, install, and (for an executable work) run the object code and to modify the work, including scripts to control those activities. However, it does not include the work's System Libraries, or general-purpose tools or generally available free

programs which are used unmodified in performing those activities but which are not part of the work. For example, Corresponding Source includes interface definition files associated with source files for the work, and the source code for shared libraries and dynamically linked subprograms that the work is specifically designed to require, such as by intimate data communication or control flow between those subprograms and other parts of the work.

 The Corresponding Source need not include anything that users can regenerate automatically from other parts of the Corresponding Source.

 The Corresponding Source for a work in source code form is that same work.

#### 2. Basic Permissions.

 All rights granted under this License are granted for the term of copyright on the Program, and are irrevocable provided the stated conditions are met. This License explicitly affirms your unlimited permission to run the unmodified Program. The output from running a covered work is covered

by this License only if the output, given its

content, constitutes a covered work. This License acknowledges your rights of fair use or other equivalent, as provided by copyright law.

 You may make, run and propagate covered works that you do not convey, without conditions so long as your license otherwise remains in force. You may convey covered works to others for the sole purpose of having them make modifications exclusively for you, or provide you with facilities for running those works, provided that you comply with the terms of this License in conveying all material for which you do not control copyright. Those thus making or running the covered works for you must do so exclusively on your behalf, under your direction and control, on terms that prohibit them from making any copies of your copyrighted material outside their relationship with you.

 Conveying under any other circumstances is permitted solely under the conditions stated below. Sublicensing is not allowed; section 10 makes it unnecessary.

3. Protecting Users' Legal Rights From Anti-Circumvention Law.

 No covered work shall be deemed part of an effective technological measure under any applicable law fulfilling obligations under article 11 of the WIPO copyright treaty adopted on 20 December 1996, or similar laws prohibiting or restricting circumvention of such measures.

 When you convey a covered work, you waive any legal power to forbid circumvention of technological measures to the extent such circumvention is effected by exercising rights under this License with respect to the covered work, and you disclaim any intention to limit operation or modification of the work as a means of enforcing, against the work's users, your or third parties' legal rights to forbid circumvention of technological measures.

4. Conveying Verbatim Copies.

 You may convey verbatim copies of the Program's source code as you receive it, in any medium, provided that you conspicuously and appropriately

 publish on each copy an appropriate copyright notice; keep intact all notices stating that this License and any non-permissive terms added in accord with section 7 apply to the code; keep intact all notices of the absence of any warranty; and give all recipients a copy of this License along with the Program.

 You may charge any price or no price for each copy that you convey, and you may offer support or warranty protection for a fee.

5. Conveying Modified Source Versions.

 You may convey a work based on the Program, or the modifications to produce it from the Program, in the form of source code under the terms of section 4, provided that you also meet all of these conditions:

 a) The work must carry prominent notices stating that you modified it, and giving a relevant date.

 b) The work must carry prominent notices stating that it is released under this License and any conditions added under section 7. This requirement modifies the requirement in section 4 to

"keep intact all notices".

 c) You must license the entire work, as a whole, under this License to anyone who comes into possession of a copy. This  License will therefore apply, along with any applicable section 7 additional terms, to the whole of the work, and all its parts, regardless of how they are packaged. This License gives no permission to license the work in any other way, but it does not invalidate such permission if you have separately received it.

 d) If the work has interactive user interfaces, each must display Appropriate Legal Notices; however, if the Program has interactive interfaces that do not display Appropriate Legal Notices, your work need not make them do so.

 A compilation of a covered work with other separate and independent works, which are not by their nature extensions of the covered work, and which are not combined with it such as to form a larger program, in or on a volume of a storage or distribution medium, is called an

"aggregate" if the compilation and its resulting copyright are not used to limit the access or legal rights of the compilation's users beyond what the individual works permit. Inclusion of a covered work in an aggregate does not cause this License to apply to the other parts of the aggregate.

#### 6. Conveying Non-Source Forms.

 You may convey a covered work in object code form under the terms of sections 4 and 5, provided that you also convey the machine-readable Corresponding Source under the terms of this License, in one of these ways:

 a) Convey the object code in, or embodied in, a physical product (including a physical distribution medium), accompanied by the Corresponding Source fixed on a durable physical medium customarily used for software interchange.

 b) Convey the object code in, or embodied in, a physical product (including a physical distribution medium), accompanied by a written offer, valid for at least three years and valid for as

 long as you offer spare parts or customer support for that product model, to give anyone who possesses the object code either (1) a copy of the Corresponding Source for all the software in the product that is covered by this License, on a durable physical medium customarily used for software interchange, for a price no more than your reasonable cost of physically performing this conveying of source, or (2) access to copy the Corresponding Source from a network server at no charge.

c) Convey individual copies of the object code with a copy of the

 written offer to provide the Corresponding Source. This alternative is allowed only occasionally and noncommercially, and only if you received the object code with such an offer, in accord with subsection 6b.

 d) Convey the object code by offering access from a designated place (gratis or for a charge), and offer equivalent access to the Corresponding Source in

the same way through the same place at no

 further charge. You need not require recipients to copy the Corresponding Source along with the object code. If the place to copy the object code is a network server, the Corresponding Source may be on a different server (operated by you or a third party) that supports equivalent copying facilities, provided you maintain clear directions next to the object code saying where to find the Corresponding Source. Regardless of what server hosts the Corresponding Source, you remain obligated to ensure that it is available for as long as needed to satisfy these requirements.

 e) Convey the object code using peer-to-peer transmission, provided you inform other peers where the object code and Corresponding Source of the work are being offered to the general public at no charge under subsection 6d.

 A separable portion of the object code, whose source code is excluded from the Corresponding Source as a System Library, need not be included in conveying the object code work.

 A "User Product" is either (1) a "consumer product", which means any tangible personal property which is normally used for personal, family, or household purposes, or (2) anything designed or sold for incorporation into a dwelling. In determining whether a product is a consumer product, doubtful cases shall be resolved in favor of coverage. For a particular product received by a particular user, "normally used" refers to a typical or common use of that class of product, regardless of the status of the particular user or of the way in which the particular user actually uses, or expects or is expected to use, the product. A product is a consumer product regardless of whether the product has substantial commercial, industrial or non-consumer uses, unless such uses represent the only significant mode of use of the product.

 "Installation Information" for a User Product means any methods, procedures, authorization

 keys, or other information required to install and execute modified versions of a covered work in that User Product from a modified version of its Corresponding Source. The information must suffice to ensure that the continued functioning of the modified object

code is in no case prevented or interfered with solely because modification has been made.

 If you convey an object code work under this section in, or with, or specifically for use in, a User Product, and the conveying occurs as part of a transaction in which the right of possession and use of the User Product is transferred to the recipient in perpetuity or for a fixed term (regardless of how the transaction is characterized), the Corresponding Source conveyed under this section must be accompanied by the Installation Information. But this requirement does not apply if neither you nor any third party retains the ability to install modified object code on the User Product (for example, the work has been installed in

ROM).

 The requirement to provide Installation Information does not include a requirement to continue to provide support service, warranty, or updates for a work that has been modified or installed by the recipient, or for the User Product in which it has been modified or installed. Access to a network may be denied when the modification itself materially and adversely affects the operation of the network or violates the rules and protocols for communication across the network.

 Corresponding Source conveyed, and Installation Information provided, in accord with this section must be in a format that is publicly documented (and with an implementation available to the public in source code form), and must require no special password or key for unpacking, reading or copying.

#### 7. Additional Terms.

 "Additional permissions" are terms that supplement the terms of this License by making exceptions from one or more of its conditions. Additional permissions that are applicable to the entire Program shall

be treated as though they were included in this License, to the extent that they are valid under applicable law. If additional permissions apply only to part of the Program, that part may be used separately under those permissions, but the entire Program remains governed by this License without regard to the additional permissions.

When you convey a copy of a covered work, you may at your option remove any additional permissions from that copy, or from any part of it. (Additional permissions may be written to require their own removal in certain cases when you modify the work.) You may place additional permissions on material, added by you to a covered work, for which you have or can give appropriate copyright permission.

 Notwithstanding any other provision of this License, for material you add to a covered work, you may (if authorized by the copyright holders of that material) supplement the terms of this License with terms:

 a) Disclaiming warranty or limiting liability differently from the terms of sections 15 and 16 of this License; or

 b) Requiring preservation of specified reasonable legal notices or author attributions in that material or in the Appropriate Legal Notices displayed by works containing it; or

 c) Prohibiting misrepresentation of the origin of that material, or requiring that modified versions of such material be marked in reasonable ways as different from the original version; or

 d) Limiting the use for publicity purposes of names of licensors or authors of the material; or

 e) Declining to grant rights under trademark law for use of some trade names, trademarks, or service marks; or

 f) Requiring indemnification of licensors and authors of that material by anyone who conveys the material (or modified versions of it) with contractual assumptions of liability to the recipient, for any liability that these contractual assumptions directly impose on

those licensors and authors.

 All other non-permissive additional terms are considered "further restrictions" within the meaning of section 10. If the Program as you received it, or any part of it, contains a notice stating that it is governed by this License along with a term that is a further restriction, you may remove that term. If a license document contains a further restriction but permits relicensing or conveying under this License, you may add to a covered work material governed by the terms of that license document, provided that the further restriction does not survive such relicensing or conveying.

 If you add terms to a covered work in accord with this section, you must place, in the relevant source files, a statement of the additional terms that apply to those files, or a notice indicating where to find the applicable terms.

 Additional terms, permissive or non-permissive, may be stated in the form of a separately written license, or stated as exceptions; the above

requirements apply either way.

#### 8. Termination.

 You may not propagate or modify a covered work except as expressly provided under this License. Any attempt otherwise to propagate or modify it is void, and will automatically terminate your rights under this License (including any patent licenses granted under the third paragraph of section 11).

 However, if you cease all violation of this License, then your license from a particular copyright holder is reinstated (a) provisionally, unless and until the copyright holder explicitly and finally terminates your license, and (b) permanently, if the copyright holder fails to notify you of the violation by some reasonable means prior to 60 days after the cessation.

 Moreover, your license from a particular copyright holder is reinstated permanently if the copyright holder notifies you of the violation by some reasonable means, this is the first time you have received notice of violation of this License (for any work) from that copyright

 holder, and you cure the violation prior to 30 days after your receipt of the notice.

 Termination of your rights under this section does not terminate the licenses of parties who have received copies or rights from you under this License. If your rights have been terminated and not permanently reinstated, you do not qualify to receive new licenses for the same material under section 10.

#### 9. Acceptance Not Required for Having Copies.

 You are not required to accept this License in order to receive or run a copy of the Program. Ancillary propagation of a covered work occurring solely as a consequence of using peer-to-peer transmission to receive a copy likewise does not require acceptance. However, nothing other than this License grants you permission to propagate or modify any covered work. These actions infringe copyright if you do not accept this License. Therefore, by modifying or propagating a covered work, you indicate your acceptance of this License to do so.

10. Automatic Licensing of Downstream Recipients.

 Each time you convey a covered work, the recipient automatically receives a license from the original licensors, to run, modify and propagate that work, subject to this License. You are not responsible for enforcing compliance by third parties with this License.

 An "entity transaction" is a transaction transferring control of an organization, or substantially all assets of one, or subdividing an organization, or merging organizations. If propagation of a covered work results from an entity transaction, each party to that transaction who receives a copy of the work also receives whatever licenses to the work the party's predecessor in interest had or could give under the previous paragraph, plus a right to possession of the Corresponding Source of the work from the predecessor in interest, if the predecessor has it or can get it with reasonable efforts.

 You may not impose any further restrictions on the exercise of the rights

 granted or affirmed under this License. For example, you may not impose a license fee, royalty, or other charge for exercise of rights granted under this License, and you may not initiate litigation (including a cross-claim or counterclaim in a lawsuit) alleging that any patent claim is infringed by making, using, selling, offering for sale, or importing the Program or any portion of it.

#### 11. Patents.

 A "contributor" is a copyright holder who authorizes use under this License of the Program or a work on which the Program is based. The work thus licensed is called the contributor's "contributor version".

 A contributor's "essential patent claims" are all patent claims owned or controlled by the contributor, whether already acquired or hereafter acquired, that would be infringed by some manner, permitted by this License, of making, using, or selling its contributor version, but do not include claims that would be infringed only as a consequence of further modification of the contributor version. For purposes of this definition, "control" includes the right to grant

patent sublicenses in a manner consistent with the requirements of this License.

 Each contributor grants you a non-exclusive, worldwide, royalty-free patent license under the contributor's essential patent claims, to make, use, sell, offer for sale, import and otherwise run, modify and propagate the contents of its contributor version.

 In the following three paragraphs, a "patent license" is any express agreement or commitment, however denominated, not to enforce a patent (such as an express permission to practice a patent or covenant not to sue for patent infringement). To "grant" such a patent license to a party means to make such an agreement or commitment not to enforce a

patent against the party.

work and works based on it.

 If you convey a covered work, knowingly relying on a patent license, and the Corresponding Source of the work is not available for anyone to copy, free of charge and under the terms of this License, through a

publicly available network server or other readily accessible means, then you must either (1) cause the Corresponding Source to be so available, or (2) arrange to deprive yourself of the benefit of the patent license for this particular work, or (3) arrange, in a manner consistent with the requirements of this License, to extend the patent license to downstream recipients. "Knowingly relying" means you have actual knowledge that, but for the patent license, your conveying the covered work in a country, or your recipient's use of the covered work in a country, would infringe one or more identifiable patents in that country that you have reason to believe are valid.

 If, pursuant to or in connection with a single transaction or arrangement, you convey, or propagate by procuring conveyance of, a covered work, and grant a patent license to some of the parties receiving the covered work authorizing them to use, propagate, modify or convey a specific copy of the covered work, then the patent license you grant is automatically extended to all recipients of the covered

 A patent license is "discriminatory" if it does not include within the scope of its coverage, prohibits the exercise of, or is conditioned on the non-exercise of one or more of the rights that are specifically granted under this License. You may not convey a covered work if you are a party to an arrangement with a third party that is in the business of distributing software, under which you make payment to the third party based on the extent of your activity of conveying the work, and under which the third party grants, to any of the parties who would receive the covered work from you, a discriminatory patent license (a) in connection with copies of the covered work conveyed by you (or copies made from those copies), or (b) primarily for and in connection with specific products or compilations that contain the covered work, unless you entered into that arrangement, or

that patent license was granted, prior to 28 March 2007.

 Nothing in this License shall be construed as excluding or limiting any implied license or other defenses to infringement that may otherwise be available to you under applicable patent law.

12. No Surrender of Others' Freedom.

 If conditions are imposed on you (whether by court order, agreement or otherwise) that contradict the conditions of this License, they do not excuse you from the conditions of this License. If you cannot convey a covered work so as to satisfy simultaneously your obligations under this License and any other pertinent obligations, then as a consequence you may not convey it at all. For example, if you agree to terms that obligate you to collect a royalty for further conveying from those to whom you convey the Program, the only way you could satisfy both those terms and this License would be to refrain entirely from conveying the Program.

13. Use with the GNU Affero General Public License.

 Notwithstanding any other provision of this License, you have permission to link or combine any covered work with a work licensed under version 3 of the GNU Affero General Public License into a single combined work, and to convey the resulting work. The terms of this License will continue to apply to the part which is the covered work, but the special requirements of the GNU Affero General Public License, section 13, concerning interaction through a network will apply to the combination as such.

14. Revised Versions of this License.

 The Free Software Foundation may publish revised and/or new versions of the GNU General Public License from time to time. Such new versions will be similar in spirit to the present version, but may differ in detail to address new problems or concerns.

 Each version is given a distinguishing version number. If the Program specifies that a certain numbered version of the GNU General Public License "or any later version" applies to it, you have the option of following the terms and conditions either of that numbered version or of any later version published by the Free Software Foundation. If the Program does not specify a version number of the GNU General Public License, you may choose any version ever published by the Free Software Foundation.

 If the Program specifies that a proxy can decide which future versions of the GNU General Public License can be used, that proxy's public statement of acceptance of a version permanently authorizes you to choose that version for the Program.

 Later license versions may give you additional or different permissions. However, no additional obligations are imposed on any author or copyright holder as a result of your choosing to follow a later version.

 THERE IS NO WARRANTY FOR THE PROGRAM, TO THE EXTENT PERMITTED BY APPLICABLE LAW. EXCEPT WHEN OTHERWISE STATED IN WRITING THE COPYRIGHT HOLDERS AND/OR OTHER PARTIES PROVIDE THE PROGRAM "AS IS" WITHOUT WARRANTY

OF ANY KIND, EITHER EXPRESSED OR IMPLIED, INCLUDING, BUT NOT LIMITED TO, THE IMPLIED WARRANTIES OF MERCHANTABILITY AND FITNESS FOR A PARTICULAR PURPOSE. THE ENTIRE RISK AS TO THE QUALITY AND PERFORMANCE OF THE PROGRAM IS WITH YOU. SHOULD THE PROGRAM PROVE DEFECTIVE, YOU ASSUME THE COST OF ALL NECESSARY SERVICING, REPAIR OR CORRECTION.

16. Limitation of Liability.

 IN NO EVENT UNLESS REQUIRED BY APPLICABLE LAW OR AGREED TO IN WRITING WILL ANY COPYRIGHT HOLDER, OR ANY OTHER PARTY WHO MODIFIES AND/OR CONVEYS THE PROGRAM AS PERMITTED ABOVE, BE LIABLE TO YOU FOR DAMAGES, INCLUDING ANY GENERAL, SPECIAL, INCIDENTAL OR CONSEQUENTIAL DAMAGES ARISING OUT OF THE USE OR INABILITY TO USE THE PROGRAM (INCLUDING BUT NOT LIMITED TO LOSS OF DATA OR DATA BEING RENDERED INACCURATE OR LOSSES SUSTAINED BY YOU OR THIRD PARTIES OR A FAILURE OF THE PROGRAM TO OPERATE WITH ANY OTHER PROGRAMS), EVEN IF SUCH HOLDER OR OTHER PARTY HAS BEEN ADVISED OF THE POSSIBILITY OF SUCH DAMAGES.

 17. Interpretation of Sections 15 and 16.

 If the disclaimer of warranty and limitation of liability provided above cannot be given local legal effect according to their terms, reviewing courts shall apply local law that most closely approximates an absolute waiver of all civil liability in connection with the Program, unless a warranty or assumption of liability accompanies a copy of the Program in return for a fee.

# END OF TERMS AND CONDITIONS

How to Apply These Terms to Your New Programs

 If you develop a new program, and you want it to be of the greatest possible use to the public, the best way to achieve this is to make it free software which everyone can redistribute and change under these terms.

 To do so, attach the following notices to the program. It is safest to attach them to the start of each source file to most effectively state the exclusion of warranty; and each file should have at least the "copyright" line and a pointer to where the full notice is found.

 <one line to give the program's name and a brief idea of what it does.> Copyright  $(C)$  <year > <name of author>

 This program is free software: you can redistribute it and/or modify it under the terms of the GNU General Public License as published by the Free Software Foundation, either version 3 of the License, or (at your option) any later version.

 This program is distributed in the hope that it will be useful, but WITHOUT ANY WARRANTY; without even the implied warranty of MERCHANTABILITY or FITNESS FOR A PARTICULAR PURPOSE. See the GNU General Public License for more details.

 You should have received a copy of the GNU General Public License along with this program. If not, see <http://www.gnu.org/licenses/>.

Also add information on how to contact you by electronic and paper mail.

 If the program does terminal interaction, make it output a short notice like this when it starts in an interactive mode:

 $\langle$  sprogram> Copyright (C)  $\langle$  year>  $\langle$  name of author> This program comes with ABSOLUTELY NO WARRANTY; for details type `show w'. This is free software, and you are welcome to redistribute it under certain conditions; type `show c' for details.

The hypothetical commands `show w' and `show c' should show the appropriate parts of the General Public License. Of course, your program's commands might be different; for a GUI interface, you would use an "about box".

 You should also get your employer (if you work as a programmer) or school, if any, to sign a "copyright disclaimer" for the program, if necessary. For more information on this, and how to apply and follow the GNU GPL, see <http://www.gnu.org/licenses/>.

 The GNU General Public License does not permit incorporating your program into proprietary programs. If your program is a subroutine library, you may consider it more useful to permit linking proprietary applications with the library. If this is what you want to do, use the GNU Lesser General Public License instead of this License. But first, please read <http://www.gnu.org/philosophy/why-not-lgpl.html>. @c The GNU Free Documentation License. @center Version 1.3, 3 November 2008

@c This file is intended to be included within another document, @c hence no sectioning command or @node.

@display Copyright @copyright{} 2000, 2001, 2002, 2007, 2008 Free Software Foundation, Inc. @uref{http://fsf.org/}

Everyone is permitted to copy and distribute verbatim copies of this license document, but changing it is not allowed. @end display

@enumerate 0 @item PREAMBLE

The purpose of this License is to make a manual, textbook, or other functional and useful document @dfn{free} in the sense of freedom: to assure everyone the effective freedom to copy and redistribute it, with or without modifying it, either commercially or noncommercially. Secondarily, this License preserves for the author and publisher a way to get credit for their work, while not being considered responsible for modifications made by others.

This License is a kind of ``copyleft'', which means that derivative works of the document must themselves be free in the same sense. It complements the GNU General Public License, which is a copyleft license designed for free software.

We have designed this License in order to use it for manuals for free software, because free software needs free documentation: a free program should come with manuals providing the same freedoms that the software does. But this License is not limited to software manuals; it can be used for any textual work, regardless of subject matter or whether it is published as a printed book. We recommend this License principally for works whose purpose is instruction or reference.

#### @item

#### APPLICABILITY AND DEFINITIONS

This License applies to any manual or other work, in any medium, that contains a notice placed by the copyright holder saying it can be distributed under the terms of this License. Such a notice grants a world-wide, royalty-free license, unlimited in duration, to use that work under the conditions stated herein. The ``Document'', below, refers

 to any such manual or work. Any member of the public is a licensee, and is addressed as ``you''. You accept the license if you copy, modify or distribute the work in a way requiring permission under copyright law.

A ``Modified Version'' of the Document means any work containing the Document or a portion of it, either copied verbatim, or with modifications and/or translated into another language.

A ``Secondary Section'' is a named appendix or a front-matter section of the Document that deals exclusively with the relationship of the publishers or authors of the Document to the Document's overall subject (or to related matters) and contains nothing that could fall directly within that overall subject. (Thus, if the Document is in part a textbook of mathematics, a Secondary Section may not explain any mathematics.) The relationship could be a matter of historical connection with the subject or with related matters, or of legal, commercial, philosophical, ethical or political position regarding them.

The ``Invariant Sections'' are certain Secondary Sections whose titles are designated, as being those of Invariant Sections, in the notice that says that the Document is released under this License. If a section does not fit the above definition of Secondary then it is not allowed to be designated as Invariant. The Document may contain zero Invariant Sections. If the Document does not identify any Invariant Sections then there are none.

The ``Cover Texts'' are certain short passages of text that are listed, as Front-Cover Texts or Back-Cover Texts, in the notice that says that the Document is released under this License. A Front-Cover Text may be at most 5 words, and a Back-Cover Text may be at most 25 words.

A ``Transparent'' copy of the Document means a machine-readable copy, represented in a format whose specification is available to the general public, that is suitable for revising the document straightforwardly with generic text editors or (for images composed of pixels) generic paint programs or (for drawings) some widely available drawing editor, and that is suitable for input to text formatters or for automatic translation to a variety of formats suitable for input to text formatters. A copy made in an otherwise Transparent file format whose markup, or absence of markup, has been arranged to thwart or discourage subsequent modification by readers is not Transparent. An image format is not Transparent if used for any substantial amount of text. A copy that is not ``Transparent'' is called ``Opaque''.

Examples of suitable formats for Transparent copies include plain ASCII without markup, Texinfo input format, La@TeX{} input format, SGML or XML using a publicly available DTD, and standard-conforming simple HTML,

PostScript or PDF designed for human modification. Examples of transparent image formats include PNG, XCF and JPG@. Opaque formats include proprietary formats that can be read and edited only by proprietary word processors, SGML or XML for which the DTD and/or processing tools are not generally available, and the machine-generated HTML, PostScript or PDF produced by some word processors for output purposes only.

The ``Title Page'' means, for a printed book, the title page itself, plus such following pages as are needed to hold, legibly, the material this License requires to appear in the title page. For works in formats which do not have any title page as such, ``Title Page'' means the text near the most prominent appearance of the work's title, preceding the beginning of the body of the text.

The ``publisher'' means any person or entity that distributes copies of the Document to the public.

A section ``Entitled XYZ'' means a named subunit of the Document whose title either is precisely XYZ or contains XYZ in parentheses following text that translates XYZ in another language. (Here XYZ stands for a specific section name mentioned below, such as "Acknowledgements", ``Dedications'', ``Endorsements'',

or ``History''.) To ``Preserve the Title''

of such a section when you modify the Document means that it remains a section ``Entitled XYZ'' according to this definition.

The Document may include Warranty Disclaimers next to the notice which states that this License applies to the Document. These Warranty Disclaimers are considered to be included by reference in this License, but only as regards disclaiming warranties: any other implication that these Warranty Disclaimers may have is void and has no effect on the meaning of this License.

# @item VERBATIM COPYING

You may copy and distribute the Document in any medium, either commercially or noncommercially, provided that this License, the copyright notices, and the license notice saying this License applies to the Document are reproduced in all copies, and that you add no other conditions whatsoever to those of this License. You may not use technical measures to obstruct or control the reading or further copying of the copies

 you make or distribute. However, you may accept compensation in exchange for copies. If you distribute a large enough number of copies you must also follow the conditions in section 3.

You may also lend copies, under the same conditions stated above, and you may publicly display copies.

# @item COPYING IN QUANTITY

If you publish printed copies (or copies in media that commonly have printed covers) of the Document, numbering more than 100, and the Document's license notice requires Cover Texts, you must enclose the copies in covers that carry, clearly and legibly, all these Cover Texts: Front-Cover Texts on the front cover, and Back-Cover Texts on the back cover. Both covers must also clearly and legibly identify you as the publisher of these copies. The front cover must present the full title with all words of the title equally prominent and visible. You may add other material on the covers in addition. Copying with changes limited to the covers, as long as they preserve the

 title of the Document and satisfy these conditions, can be treated as verbatim copying in other respects.

If the required texts for either cover are too voluminous to fit legibly, you should put the first ones listed (as many as fit reasonably) on the actual cover, and continue the rest onto adjacent pages.

If you publish or distribute Opaque copies of the Document numbering more than 100, you must either include a machine-readable Transparent copy along with each Opaque copy, or state in or with each Opaque copy a computer-network location from which the general network-using public has access to download using public-standard network protocols a complete Transparent copy of the Document, free of added material. If you use the latter option, you must take reasonably prudent steps, when you begin distribution of Opaque copies in quantity, to ensure that this Transparent copy will remain thus accessible at the stated location until at least one year after the last time you distribute an

Opaque copy (directly or through your agents or retailers) of that edition to the public.

It is requested, but not required, that you contact the authors of the Document well before redistributing any large number of copies, to give them a chance to provide you with an updated version of the Document.

@item MODIFICATIONS
You may copy and distribute a Modified Version of the Document under the conditions of sections 2 and 3 above, provided that you release the Modified Version under precisely this License, with the Modified Version filling the role of the Document, thus licensing distribution and modification of the Modified Version to whoever possesses a copy of it. In addition, you must do these things in the Modified Version:

#### @enumerate A

#### @item

Use in the Title Page (and on the covers, if any) a title distinct from that of the Document, and from those of previous versions (which should, if there were any, be listed in the History section of the Document). You may use the same title as a previous version if the original publisher of that version gives permission.

#### @item

List on the Title Page, as authors, one or more persons or entities responsible for authorship of the modifications in the Modified Version, together with at least five of the principal authors of the Document (all of its principal authors, if it has fewer than five), unless they release you from this requirement.

#### @item

State on the Title page the name of the publisher of the Modified Version, as the publisher.

## @item

Preserve all the copyright notices of the Document.

## @item

Add an appropriate copyright notice for your modifications adjacent to the other copyright notices.

#### @item

Include, immediately after the copyright notices, a license notice giving the public permission to use the Modified Version under the terms of this License, in the form shown in the Addendum below.

#### @item

Preserve in that license notice the full lists of Invariant Sections and required Cover Texts given in the Document's license notice.

@item Include an unaltered copy of this License.

#### @item

Preserve the section Entitled ``History'', Preserve its Title, and add to it an item stating at least the title, year, new authors, and publisher of the Modified Version as given on the Title Page. If there is no section Entitled ``History'' in the Document, create one stating the title, year, authors, and publisher of the Document as given on its Title Page, then add an item describing the Modified Version as stated in the previous sentence.

#### @item

Preserve the network location, if any, given in the Document for public access to a Transparent copy of the Document, and likewise the network locations given in the Document for previous versions it was based on. These may be placed in the ``History'' section. You may omit a network location for a work that was published at least four years before the Document itself, or if the original publisher of the version it refers to gives permission.

#### @item

#### For any

 section Entitled ``Acknowledgements'' or ``Dedications'', Preserve the Title of the section, and preserve in the section all the substance and tone of each of the contributor acknowledgements and/or dedications given therein.

#### @item

Preserve all the Invariant Sections of the Document, unaltered in their text and in their titles. Section numbers or the equivalent are not considered part of the section titles.

#### @item

Delete any section Entitled ``Endorsements''. Such a section may not be included in the Modified Version.

## @item

Do not retitle any existing section to be Entitled ``Endorsements'' or to conflict in title with any Invariant Section.

## @item Preserve any Warranty Disclaimers. @end enumerate

If the Modified Version includes new front-matter sections or appendices that qualify as Secondary Sections and contain no material copied from the Document, you may at your option designate some or all of these sections as invariant. To do this, add their titles to the list of Invariant Sections in the Modified Version's license notice. These titles must be distinct from any other section titles.

You may add a section Entitled ``Endorsements'', provided it contains nothing but endorsements of your Modified Version by various parties---for example, statements of peer review or that the text has been approved by an organization as the authoritative definition of a standard.

You may add a passage of up to five words as a Front-Cover Text, and a passage of up to 25 words as a Back-Cover Text, to the end of the list of Cover Texts in the Modified Version. Only one passage of Front-Cover Text and one of Back-Cover Text may be added by (or through arrangements made by) any one entity. If the Document already includes a cover text for the same cover, previously added by you or by arrangement made by the same entity you are acting on behalf of, you may not add another; but you may replace the old one, on explicit permission from the previous publisher that added the old one.

The author(s) and publisher(s) of the Document do not by this License give permission to use their names for publicity for or to assert or imply endorsement of any Modified Version.

## @item COMBINING DOCUMENTS

You may combine the Document with other documents released under this License, under the terms defined in section 4 above for modified versions, provided that you include in the combination all of the Invariant Sections of all of the original documents, unmodified, and list them all as Invariant Sections of your combined work in its license notice, and that you preserve all their Warranty Disclaimers.

The combined work need only contain one copy of this License, and multiple identical Invariant Sections may be replaced with a single copy. If there are multiple Invariant Sections with the same name but different contents, make the title of each such section unique by adding at the end of it, in parentheses, the name of the original author or publisher of that section if known, or else a unique number. Make the same adjustment to the section titles in the list of Invariant Sections in the license notice of the combined work.

In the combination, you must combine any sections Entitled ``History'' in the various original documents, forming one section Entitled ``History''; likewise combine any sections Entitled ``Acknowledgements'', and any sections Entitled ``Dedications''. You must delete all sections Entitled ``Endorsements.''

## @item COLLECTIONS OF DOCUMENTS

You may make a collection consisting of the Document and other documents released under this License, and replace the individual copies of this License in the various documents with a single copy that is included in the collection, provided that you follow the rules of this License for verbatim copying of each of the documents in all other respects.

You may extract a single document from such a collection, and distribute it individually under this License, provided you insert a copy of this License

 into the extracted document, and follow this License in all other respects regarding verbatim copying of that document.

#### @item

## AGGREGATION WITH INDEPENDENT WORKS

A compilation of the Document or its derivatives with other separate and independent documents or works, in or on a volume of a storage or distribution medium, is called an ``aggregate'' if the copyright resulting from the compilation is not used to limit the legal rights of the compilation's users beyond what the individual works permit. When the Document is included in an aggregate, this License does not apply to the other works in the aggregate which are not themselves derivative works of the Document.

If the Cover Text requirement of section 3 is applicable to these copies of the Document, then if the Document is less than one half of the entire aggregate, the Document's Cover Texts may be placed on covers that bracket the Document within the aggregate, or the electronic equivalent of covers if the Document is in electronic form.

Otherwise they must appear on printed covers that bracket the whole aggregate.

## @item TRANSLATION

Translation is considered a kind of modification, so you may distribute translations of the Document under the terms of section 4. Replacing Invariant Sections with translations requires special permission from their copyright holders, but you may include translations of some or all Invariant Sections in addition to the original versions of these Invariant Sections. You may include a translation of this License, and all the license notices in the Document, and any Warranty Disclaimers, provided that you also include the original English version of this License and the original versions

of those notices and disclaimers. In case of a disagreement between the translation and the original version of this License or a notice or disclaimer, the original version will prevail.

If a section in the Document is Entitled ``Acknowledgements'', ``Dedications'', or ``History'', the requirement (section 4) to Preserve its Title (section 1) will typically require changing the actual title.

## @item **TERMINATION**

You may not copy, modify, sublicense, or distribute the Document except as expressly provided under this License. Any attempt otherwise to copy, modify, sublicense, or distribute it is void, and will automatically terminate your rights under this License.

However, if you cease all violation of this License, then your license from a particular copyright holder is reinstated (a) provisionally, unless and until the copyright holder explicitly and finally terminates your license, and (b) permanently, if the copyright holder fails to notify you of the violation by some reasonable means prior to 60 days after the cessation.

Moreover, your license from a particular copyright holder is reinstated permanently if the copyright holder notifies you of the violation by some reasonable means, this is the first time you have received notice of violation of this License (for any work) from that copyright holder, and you cure the violation prior to 30 days after your receipt of the notice.

Termination of your rights under this section does not terminate the licenses of parties who have received copies or rights from you under this License. If your rights have been terminated and not permanently reinstated, receipt of a copy of some or all of the same material does not give you any rights to use it.

## @item FUTURE REVISIONS OF THIS LICENSE

The Free Software Foundation may publish new, revised versions of the GNU Free Documentation License from time to time. Such new versions will be similar in spirit to the present version, but may differ in detail to address new problems or concerns. See @uref{http://www.gnu.org/copyleft/}.

Each version of the License is given a distinguishing version number. If the Document specifies that a particular numbered version of this License ``or any later version'' applies to it, you have the option of following the terms and conditions either of that specified version or of any later version that has been published (not as a draft) by the Free Software Foundation. If the Document does not specify a version number of this License, you may choose any version ever published (not as a draft) by the Free Software Foundation. If the Document specifies that a proxy can decide which future versions of this License can be used, that proxy's public statement of acceptance of a version permanently authorizes you to choose that version for the Document.

## @item RELICENSING

``Massive Multiauthor Collaboration Site'' (or ``MMC Site'') means any World Wide Web server that publishes copyrightable works and also provides prominent facilities for anybody to edit those works. A public wiki that anybody can edit is an example of such a server. A ``Massive Multiauthor Collaboration'' (or ``MMC'') contained in the site means any set of copyrightable works thus published on the MMC site.

## ``CC-BY-SA'' means the Creative Commons

Attribution-Share Alike 3.0

license published by Creative Commons Corporation, a not-for-profit corporation with a principal place of business in San Francisco, California, as well as future copyleft versions of that license published by that same organization.

``Incorporate'' means to publish or republish a Document, in whole or in part, as part of another Document.

An MMC is ``eligible for relicensing'' if it is licensed under this License, and if all works that were first published under this License somewhere other than this MMC, and subsequently incorporated in whole or in part into the MMC, (1) had no cover texts or invariant sections, and (2) were thus incorporated prior to November 1, 2008.

The operator of an MMC Site may republish an MMC contained in the site under CC-BY-SA on the same site at any time before August 1, 2009, provided the MMC is eligible for relicensing.

## @end enumerate

@page

To use this License

 in a document you have written, include a copy of the License in the document and put the following copyright and license notices just after the title page:

@smallexample

@group

 Copyright (C) @var{year} @var{your name}. Permission is granted to copy, distribute and/or modify this document under the terms of the GNU Free Documentation License, Version 1.3 or any later version published by the Free Software Foundation; with no Invariant Sections, no Front-Cover Texts, and no Back-Cover Texts. A copy of the license is included in the section entitled ``GNU Free Documentation License''. @end group @end smallexample

If you have Invariant Sections, Front-Cover Texts and Back-Cover Texts, replace the ``with@dots{}Texts.''@: line with this:

@smallexample

@group with the Invariant Sections being @var{list their titles}, with the Front-Cover Texts being @var{list}, and with the Back-Cover Texts being @var{list}. @end group @end smallexample

If you have Invariant Sections without Cover Texts, or some other combination of the three, merge those two alternatives to suit the situation.

If your document contains nontrivial examples of program code, we recommend releasing these examples in parallel under your choice of free software license, such as the GNU General Public License, to permit their use in free software.

@c Local Variables: @c ispell-local-pdict: "ispell-dict" @c End: LICENSING =========

The libtasn1 library is released under the GNU Lesser General Public License (LGPL) version 2.1 or later; see [COPYING.LESSER](doc/COPYING.LESSER) for the license terms.

The GNU LGPL applies to the main libtasn1 library, while the included applications library are under the GNU GPL version 3. The libtasn1 library is located in the lib directory, while the applications in src/.

The documentation in doc/ is under the GNU FDL license 1.3.

For any copyright year range specified as YYYY-ZZZZ in this package note that the range specifies every single year in that closed interval.

## **1.635 lz4 1.9.3-5.el9**

## **1.635.1 Available under license :**

 GNU GENERAL PUBLIC LICENSE Version 2, June 1991

Copyright (C) 1989, 1991 Free Software Foundation, Inc., 51 Franklin Street, Fifth Floor, Boston, MA 02110-1301 USA Everyone is permitted to copy and distribute verbatim copies of this license document, but changing it is not allowed.

## Preamble

 The licenses for most software are designed to take away your freedom to share and change it. By contrast, the GNU General Public License is intended to guarantee your freedom to share and change free software--to make sure the software is free for all its users. This General Public License applies to most of the Free Software Foundation's software and to any other program whose authors commit to using it. (Some other Free Software Foundation software is covered by the GNU Lesser General Public License instead.) You can apply it to your programs, too.

 When we speak of free software, we are referring to freedom, not price.

 Our General Public Licenses are designed to make sure that you have the freedom to distribute copies of free software (and charge for this service if you wish), that you receive source code or can get it if you want it, that you can change the software or use pieces of it in new free programs; and that you know you can do these things.

 To protect your rights, we need to make restrictions that forbid anyone to deny you these rights or to ask you to surrender the rights. These restrictions translate to certain responsibilities for you if you distribute copies of the software, or if you modify it.

 For example, if you distribute copies of such a program, whether gratis or for a fee, you must give the recipients all the rights that you have. You must make sure that they, too, receive or can get the source code. And you must show them these terms so they know their rights.

We protect your rights with two steps: (1) copyright the software, and (2) offer you this license which gives you legal permission to copy, distribute and/or modify the software.

 Also, for each author's protection and ours, we want to make certain that everyone understands that there is no warranty for this free software. If the software is modified by someone else and passed on, we want its recipients to know that what they have is not the original, so that any problems introduced by others will not reflect on the original authors' reputations.

 Finally, any free program is threatened constantly by software patents. We wish to avoid the danger that redistributors of a free program will individually obtain patent licenses, in effect making the program proprietary. To prevent this, we have made it clear that any patent must be licensed for everyone's free use or not licensed at all.

 The precise terms and conditions for copying, distribution and modification follow.

## GNU GENERAL PUBLIC LICENSE TERMS AND CONDITIONS FOR COPYING, DISTRIBUTION AND MODIFICATION

 0. This License applies to any program or other work which contains a notice placed by the copyright holder saying it may be distributed under the terms of this General Public License. The "Program", below, refers to any such program or work, and a "work based on the Program" means either the Program or any derivative work under copyright law: that is to say, a work containing the Program or a portion of it, either verbatim or with modifications and/or translated into another language. (Hereinafter, translation is included without limitation in the term "modification".) Each licensee is addressed as "you".

Activities other than copying, distribution and modification are not covered by this License; they are outside its scope. The act of running the Program is not restricted, and the output from the Program is covered only if its contents constitute a work based on the Program (independent of having been made by running the Program). Whether that is true depends on what the

#### Program does.

 1. You may copy and distribute verbatim copies of the Program's source code as you receive it, in any medium, provided that you conspicuously and appropriately publish on each copy an appropriate copyright notice and disclaimer of warranty; keep intact all the notices that refer to this License and to the absence of any warranty; and give any other recipients of the Program a copy of this License along with the Program.

You may charge a fee for the physical act of transferring a copy, and you may at your option offer warranty protection in exchange for a fee.

 2. You may modify your copy or copies of the Program or any portion of it, thus forming a work based on the Program, and copy and distribute such modifications or work under the terms of Section 1 above, provided that you also meet all of these conditions:

 a) You must cause the modified files to carry prominent notices stating that you changed the files and the date of any change.

## b) You must cause

 any work that you distribute or publish, that in whole or in part contains or is derived from the Program or any part thereof, to be licensed as a whole at no charge to all third parties under the terms of this License.

 c) If the modified program normally reads commands interactively when run, you must cause it, when started running for such interactive use in the most ordinary way, to print or display an announcement including an appropriate copyright notice and a notice that there is no warranty (or else, saying that you provide a warranty) and that users may redistribute the program under these conditions, and telling the user how to view a copy of this License. (Exception: if the Program itself is interactive but does not normally print such an announcement, your work based on the Program is not required to print an announcement.)

These requirements apply to the modified work as a whole. If identifiable sections of that work

are not derived from the Program,

and can be reasonably considered independent and separate works in themselves, then this License, and its terms, do not apply to those sections when you distribute them as separate works. But when you distribute the same sections as part of a whole which is a work based on the Program, the distribution of the whole must be on the terms of this License, whose permissions for other licensees extend to the entire whole, and thus to each and every part regardless of who wrote it. Thus, it is not the intent of this section to claim rights or contest your rights to work written entirely by you; rather, the intent is to exercise the right to control the distribution of derivative or collective works based on the Program.

In addition, mere aggregation of another work not based on the Program with the Program (or with a work based on the Program) on a volume of a storage or distribution medium does not bring the other work under the scope of this License.

 3. You may copy and distribute the Program (or a work based on it, under Section 2) in object code or executable form under the terms of Sections 1 and 2 above provided that you also do one of the following:

 a) Accompany it with the complete corresponding machine-readable source code, which must be distributed under the terms of Sections 1 and 2 above on a medium customarily used for software interchange; or,

 b) Accompany it with a written offer, valid for at least three years, to give any third party, for a charge no more than your cost of physically performing source distribution, a complete machine-readable copy of the corresponding source code, to be distributed under the terms of Sections 1 and 2 above on a medium customarily used for software interchange; or,

 c) Accompany it with the information you received as to the offer to distribute corresponding source code. (This alternative is allowed only for noncommercial distribution and only if you

 received the program in object code or executable form with such an offer, in accord with Subsection b above.)

The source code for a work means the preferred form of the work for making modifications to it. For an executable work, complete source code means all the source code for all modules it contains, plus any associated interface definition files, plus the scripts used to control compilation and installation of the executable. However, as a special exception, the source code distributed need not include anything that is normally distributed (in either source or binary form) with the major components (compiler, kernel, and so on) of the operating system on which the executable runs, unless that component itself accompanies the executable.

If distribution of executable or object code is made by offering access to copy from a designated place, then offering equivalent access to copy the source code from the same place counts as distribution of the source

 code, even though third parties are not compelled to copy the source along with the object code.

 4. You may not copy, modify, sublicense, or distribute the Program except as expressly provided under this License. Any attempt otherwise to copy, modify, sublicense or distribute the Program is void, and will automatically terminate your rights under this License. However, parties who have received copies, or rights, from you under this License will not have their licenses terminated so long as such parties remain in full compliance.

 5. You are not required to accept this License, since you have not signed it. However, nothing else grants you permission to modify or distribute the Program or its derivative works. These actions are prohibited by law if you do not accept this License. Therefore, by modifying or distributing the Program (or any work based on the Program), you indicate your acceptance of this License to do so, and all its terms and conditions for copying, distributing or modifying the Program or works based on it.

 6. Each time you redistribute the Program (or any work based on the Program), the recipient automatically receives a license from the original licensor to copy, distribute or modify the Program subject to these terms and conditions. You may not impose any further restrictions on the recipients' exercise of the rights granted herein. You are not responsible for enforcing compliance by third parties to this License.

 7. If, as a consequence of a court judgment or allegation of patent infringement or for any other reason (not limited to patent issues), conditions are imposed on you (whether by court order, agreement or otherwise) that contradict the conditions of this License, they do not excuse you from the conditions of this License. If you cannot distribute so as to satisfy simultaneously your obligations under this License and any other pertinent obligations, then as a consequence you may not distribute the Program at all. For example, if a patent

license would not permit royalty-free redistribution of the Program by all those who receive copies directly or indirectly through you, then the only way you could satisfy both it and this License would be to refrain entirely from distribution of the Program.

If any portion of this section is held invalid or unenforceable under any particular circumstance, the balance of the section is intended to apply and the section as a whole is intended to apply in other circumstances.

It is not the purpose of this section to induce you to infringe any patents or other property right claims or to contest validity of any such claims; this section has the sole purpose of protecting the integrity of the free software distribution system, which is implemented by public license practices. Many people have made generous contributions to the wide range of software distributed through that system in reliance on consistent application of that system; it is up to the author/donor to decide if he or she is willing to distribute software through any other system and a licensee cannot impose that choice.

This section is intended to make thoroughly clear what is believed to be a consequence of the rest of this License.

 8. If the distribution and/or use of the Program is restricted in certain countries either by patents or by copyrighted interfaces, the original copyright holder who places the Program under this License may add an explicit geographical distribution limitation excluding those countries, so that distribution is permitted only in or among countries not thus excluded. In such case, this License incorporates the limitation as if written in the body of this License.

 9. The Free Software Foundation may publish revised and/or new versions of the General Public License from time to time. Such new versions will be similar in spirit to the present version, but may differ in detail to address new problems or concerns.

Each version is given a distinguishing

version number. If the Program

specifies a version number of this License which applies to it and "any later version", you have the option of following the terms and conditions either of that version or of any later version published by the Free Software Foundation. If the Program does not specify a version number of this License, you may choose any version ever published by the Free Software Foundation.

 10. If you wish to incorporate parts of the Program into other free programs whose distribution conditions are different, write to the author to ask for permission. For software which is copyrighted by the Free Software Foundation, write to the Free Software Foundation; we sometimes make exceptions for this. Our decision will be guided by the two goals of preserving the free status of all derivatives of our free software and of promoting the sharing and reuse of software generally.

## NO WARRANTY

## 11. BECAUSE THE PROGRAM IS LICENSED FREE OF CHARGE,

## THERE IS NO WARRANTY

FOR THE PROGRAM, TO THE EXTENT PERMITTED BY APPLICABLE LAW. EXCEPT WHEN OTHERWISE STATED IN WRITING THE COPYRIGHT HOLDERS AND/OR OTHER PARTIES PROVIDE THE PROGRAM "AS IS" WITHOUT WARRANTY OF ANY KIND, EITHER EXPRESSED OR IMPLIED, INCLUDING, BUT NOT LIMITED TO, THE IMPLIED WARRANTIES OF MERCHANTABILITY AND FITNESS FOR A PARTICULAR PURPOSE. THE ENTIRE RISK AS TO THE QUALITY AND PERFORMANCE OF THE PROGRAM IS WITH YOU. SHOULD THE PROGRAM PROVE DEFECTIVE, YOU ASSUME THE COST OF ALL NECESSARY SERVICING, REPAIR OR CORRECTION.

 12. IN NO EVENT UNLESS REQUIRED BY APPLICABLE LAW OR AGREED TO IN WRITING WILL ANY COPYRIGHT HOLDER, OR ANY OTHER PARTY WHO MAY MODIFY AND/OR REDISTRIBUTE THE PROGRAM AS PERMITTED ABOVE, BE LIABLE TO YOU FOR DAMAGES, INCLUDING ANY GENERAL, SPECIAL, INCIDENTAL OR CONSEQUENTIAL DAMAGES ARISING OUT OF THE USE OR INABILITY TO USE THE PROGRAM (INCLUDING BUT NOT LIMITED TO LOSS OF DATA OR DATA BEING RENDERED INACCURATE OR LOSSES SUSTAINED BY YOU OR

 THIRD PARTIES OR A FAILURE OF THE PROGRAM TO OPERATE WITH ANY OTHER PROGRAMS), EVEN IF SUCH HOLDER OR OTHER PARTY HAS BEEN ADVISED OF THE POSSIBILITY OF SUCH DAMAGES.

## END OF TERMS AND CONDITIONS

How to Apply These Terms to Your New Programs

 If you develop a new program, and you want it to be of the greatest possible use to the public, the best way to achieve this is to make it free software which everyone can redistribute and change under these terms.

 To do so, attach the following notices to the program. It is safest to attach them to the start of each source file to most effectively convey the exclusion of warranty; and each file should have at least the "copyright" line and a pointer to where the full notice is found.

 <one line to give the program's name and a brief idea of what it does.> Copyright  $(C)$  <year > <name of author>

 This program is free software; you can redistribute it and/or modify it under the terms of the GNU General Public License as published by the Free Software Foundation; either version 2 of the License, or

(at your option) any later version.

 This program is distributed in the hope that it will be useful, but WITHOUT ANY WARRANTY; without even the implied warranty of MERCHANTABILITY or FITNESS FOR A PARTICULAR PURPOSE. See the GNU General Public License for more details.

 You should have received a copy of the GNU General Public License along with this program; if not, write to the Free Software Foundation, Inc., 51 Franklin Street, Fifth Floor, Boston, MA 02110-1301 USA.

Also add information on how to contact you by electronic and paper mail.

If the program is interactive, make it output a short notice like this when it starts in an interactive mode:

 Gnomovision version 69, Copyright (C) year name of author Gnomovision comes with ABSOLUTELY NO WARRANTY; for details type `show w'. This is free software, and you are welcome to redistribute it

under certain conditions; type `show c' for details.

The hypothetical commands `show w' and `show c' should show the appropriate parts of the General Public License. Of course, the commands you use may be called something other than `show w' and `show c'; they could even be mouse-clicks or menu items--whatever suits your program.

You should also get your employer (if you work as a programmer) or your school, if any, to sign a "copyright disclaimer" for the program, if necessary. Here is a sample; alter the names:

 Yoyodyne, Inc., hereby disclaims all copyright interest in the program `Gnomovision' (which makes passes at compilers) written by James Hacker.

 <signature of Ty Coon>, 1 April 1989 Ty Coon, President of Vice

This General Public License does not permit incorporating your program into proprietary programs. If your program is a subroutine library, you may consider it more useful to permit linking proprietary applications with the library. If this is what you want to do, use the GNU Lesser General Public License instead of this License. Copyright (c) 2014, lpsantil All rights reserved.

Redistribution and use in source and binary forms, with or without modification, are permitted provided that the following conditions are met:

\* Redistributions of source code must retain the above copyright notice, this list of conditions and the following disclaimer.

\* Redistributions in binary form must reproduce the above copyright notice, this list of conditions and the following disclaimer in the documentation and/or other materials provided with the distribution.

THIS SOFTWARE IS PROVIDED BY THE COPYRIGHT HOLDERS AND CONTRIBUTORS "AS IS" AND ANY EXPRESS OR IMPLIED WARRANTIES, INCLUDING, BUT NOT LIMITED TO, THE IMPLIED WARRANTIES OF MERCHANTABILITY AND FITNESS FOR A PARTICULAR PURPOSE ARE DISCLAIMED. IN NO EVENT SHALL THE COPYRIGHT HOLDER OR CONTRIBUTORS BE LIABLE FOR ANY DIRECT, INDIRECT, INCIDENTAL, SPECIAL, EXEMPLARY, OR CONSEQUENTIAL DAMAGES (INCLUDING, BUT NOT LIMITED TO, PROCUREMENT OF SUBSTITUTE GOODS OR SERVICES;

 LOSS OF USE, DATA, OR PROFITS; OR BUSINESS INTERRUPTION) HOWEVER CAUSED AND ON ANY THEORY OF LIABILITY, WHETHER IN CONTRACT, STRICT LIABILITY, OR TORT (INCLUDING NEGLIGENCE OR OTHERWISE) ARISING IN ANY WAY OUT OF THE USE OF THIS SOFTWARE, EVEN IF ADVISED OF THE POSSIBILITY OF SUCH DAMAGE. This repository uses 2 different licenses :

- all files in the `lib` directory use a BSD 2-Clause license

- all other files use a GPLv2 license, unless explicitly stated otherwise

Relevant license is reminded at the top of each source file, and with presence of COPYING or LICENSE file in associated directories.

This model is selected to emphasize that files in the `lib` directory are designed to be included into 3rd party applications, while all other files, in `programs`, `tests` or `examples`, receive more limited attention and support for such scenario. LZ4 Library Copyright (c) 2011-2016, Yann Collet All rights reserved.

Redistribution and use in source and binary forms, with or without modification, are permitted provided that the following conditions are met:

\* Redistributions of source code must retain the above copyright notice, this list of conditions and the following disclaimer.

\* Redistributions in binary form must reproduce the above copyright notice, this list of conditions and the following disclaimer in the documentation and/or other materials provided with the distribution.

THIS SOFTWARE IS PROVIDED BY THE COPYRIGHT HOLDERS AND CONTRIBUTORS "AS IS" AND ANY EXPRESS OR IMPLIED WARRANTIES, INCLUDING, BUT NOT LIMITED TO, THE IMPLIED WARRANTIES OF MERCHANTABILITY AND FITNESS FOR A PARTICULAR PURPOSE ARE DISCLAIMED. IN NO EVENT SHALL THE COPYRIGHT HOLDER OR CONTRIBUTORS BE LIABLE FOR ANY DIRECT, INDIRECT, INCIDENTAL, SPECIAL, EXEMPLARY, OR CONSEQUENTIAL DAMAGES (INCLUDING, BUT NOT LIMITED TO, PROCUREMENT OF SUBSTITUTE GOODS OR SERVICES;

LOSS OF USE, DATA, OR PROFITS; OR BUSINESS INTERRUPTION) HOWEVER CAUSED AND ON ANY THEORY OF LIABILITY, WHETHER IN CONTRACT, STRICT LIABILITY, OR TORT (INCLUDING NEGLIGENCE OR OTHERWISE) ARISING IN ANY WAY OUT OF THE USE OF THIS SOFTWARE, EVEN IF ADVISED OF THE POSSIBILITY OF SUCH DAMAGE.

Format: http://www.debian.org/doc/packaging-manuals/copyright-format/1.0/ Upstream-Name: liblz4 Upstream-Contact: Yann Collet <Cyan4973@github.com> Source: https://github.com/lz4/lz4

Files: \* Copyright: (C) 2011-2020 Yann Collet License: GPL-2+ The full text of license: https://github.com/lz4/lz4/blob/dev/lib/LICENSE

## **1.636 libcap-ng 0.8.2-7.el9 1.636.1 Available under license :**

 GNU LESSER GENERAL PUBLIC LICENSE Version 2.1, February 1999

Copyright (C) 1991, 1999 Free Software Foundation, Inc. 51 Franklin Street, Fifth Floor, Boston, MA 02110-1301 USA Everyone is permitted to copy and distribute verbatim copies of this license document, but changing it is not allowed.

[This is the first released version of the Lesser GPL. It also counts as the successor of the GNU Library Public License, version 2, hence the version number 2.1.]

Preamble

 The licenses for most software are designed to take away your freedom to share and change it. By contrast, the GNU General Public Licenses are intended to guarantee your freedom to share and change free software--to make sure the software is free for all its users.

 This license, the Lesser General Public License, applies to some specially designated software packages--typically libraries--of the Free Software Foundation and other authors who decide to use it. You can use it too, but we suggest you first think carefully about whether this license or the ordinary General Public License is the better strategy to use in any particular case, based on the explanations below.

 When we speak of free software, we are referring to freedom of use, not price. Our General Public Licenses are designed to make sure that you have the freedom to distribute copies of free software (and charge for this service if you wish); that you receive source code or can get it if you want it; that you can change the software and use pieces of

it in new free programs; and that you are informed that you can do these things.

 To protect your rights, we need to make restrictions that forbid distributors to deny you these rights or to ask you to surrender these rights. These restrictions translate to certain responsibilities for you if you distribute copies of the library or if you modify it.

## For example, if you distribute copies of the library, whether gratis

or for a fee, you must give the recipients all the rights that we gave you. You must make sure that they, too, receive or can get the source code. If you link other code with the library, you must provide complete object files to the recipients, so that they can relink them with the library after making changes to the library and recompiling it. And you must show them these terms so they know their rights.

We protect your rights with a two-step method: (1) we copyright the library, and (2) we offer you this license, which gives you legal permission to copy, distribute and/or modify the library.

 To protect each distributor, we want to make it very clear that there is no warranty for the free library. Also, if the library is modified by someone else and passed on, the recipients should know that what they have is not the original version, so that the original author's reputation will not be affected by problems that might be introduced by others.

## ^L

## Finally,

 software patents pose a constant threat to the existence of any free program. We wish to make sure that a company cannot effectively restrict the users of a free program by obtaining a restrictive license from a patent holder. Therefore, we insist that any patent license obtained for a version of the library must be consistent with the full freedom of use specified in this license.

 Most GNU software, including some libraries, is covered by the ordinary GNU General Public License. This license, the GNU Lesser General Public License, applies to certain designated libraries, and is quite different from the ordinary General Public License. We use this license for certain libraries in order to permit linking those libraries into non-free programs.

 When a program is linked with a library, whether statically or using a shared library, the combination of the two is legally speaking a combined work, a derivative of the original library. The ordinary General Public License therefore

permits such linking only if the

entire combination fits its criteria of freedom. The Lesser General Public License permits more lax criteria for linking other code with the library.

 We call this license the "Lesser" General Public License because it does Less to protect the user's freedom than the ordinary General Public License. It also provides other free software developers Less of an advantage over competing non-free programs. These disadvantages are the reason we use the ordinary General Public License for many libraries. However, the Lesser license provides advantages in certain special circumstances.

 For example, on rare occasions, there may be a special need to encourage the widest possible use of a certain library, so that it becomes

a de-facto standard. To achieve this, non-free programs must be allowed to use the library. A more frequent case is that a free library does the same job as widely used non-free libraries. In this case, there is little to gain by limiting the free library to free

software only, so we use the Lesser General Public License.

 In other cases, permission to use a particular library in non-free programs enables a greater number of people to use a large body of free software. For example, permission to use the GNU C Library in non-free programs enables many more people to use the whole GNU operating system, as well as its variant, the GNU/Linux operating system.

 Although the Lesser General Public License is Less protective of the users' freedom, it does ensure that the user of a program that is linked with the Library has the freedom and the wherewithal to run that program using a modified version of the Library.

 The precise terms and conditions for copying, distribution and modification follow. Pay close attention to the difference between a "work based on the library" and a "work that uses the library". The former contains code derived from the library, whereas the latter must be combined with the library in order to run.

 $\mathbf{M}$ .

## GNU LESSER GENERAL PUBLIC LICENSE TERMS AND CONDITIONS FOR COPYING, DISTRIBUTION AND MODIFICATION

 0. This License Agreement applies to any software library or other program which contains a notice placed by the copyright holder or other authorized party saying it may be distributed under the terms of

this Lesser General Public License (also called "this License"). Each licensee is addressed as "you".

 A "library" means a collection of software functions and/or data prepared so as to be conveniently linked with application programs (which use some of those functions and data) to form executables.

 The "Library", below, refers to any such software library or work which has been distributed under these terms. A "work based on the Library" means either the Library or any derivative work under copyright law: that is to say, a work containing the Library or a portion of it, either verbatim or with modifications and/or translated straightforwardly into another language. (Hereinafter, translation is

included without limitation in the term "modification".)

 "Source code" for a work means the preferred form of the work for making modifications to it. For a library, complete source code means all the source code for all modules it contains, plus any associated interface definition files, plus the scripts used to control compilation and installation of the library.

 Activities other than copying, distribution and modification are not covered by this License; they are outside its scope. The act of running a program using the Library is not restricted, and output from such a program is covered only if its contents constitute a work based on the Library (independent of the use of the Library in a tool for writing it). Whether that is true depends on what the Library does and what the program that uses the Library does.

 1. You may copy and distribute verbatim copies of the Library's complete source code as you receive it,

in any medium, provided that

you conspicuously and appropriately publish on each copy an appropriate copyright notice and disclaimer of warranty; keep intact all the notices that refer to this License and to the absence of any warranty; and distribute a copy of this License along with the Library.

 You may charge a fee for the physical act of transferring a copy, and you may at your option offer warranty protection in exchange for a fee.

 2. You may modify your copy or copies of the Library or any portion of it, thus forming a work based on the Library, and copy and distribute such modifications or work under the terms of Section 1 above, provided that you also meet all of these conditions:

a) The modified work must itself be a software library.

 b) You must cause the files modified to carry prominent notices stating that you changed the files and the date of any change.

 c) You must cause the whole of the work to be licensed at no charge to all third parties under the terms of this License.

 d) If a facility in the modified Library refers to a function or a table of data to be supplied by an application program that uses the facility, other than as an argument passed when the facility is invoked, then you must make a good faith effort to ensure that, in the event an application does not supply such function or table, the facility still operates, and performs whatever part of its purpose remains meaningful.

 (For example, a function in a library to compute square roots has a purpose that is entirely well-defined independent of the application. Therefore, Subsection 2d requires that any application-supplied function or table used by this function must be optional: if the application does not supply it, the square root function must still compute square roots.)

These requirements apply to the modified work as a whole. If identifiable sections of that work are not derived from the Library, and

 can be reasonably considered independent and separate works in themselves, then this License, and its terms, do not apply to those sections when you distribute them as separate works. But when you distribute the same sections as part of a whole which is a work based on the Library, the distribution of the whole must be on the terms of this License, whose permissions for other licensees extend to the entire whole, and thus to each and every part regardless of who wrote it.

Thus, it is not the intent of this section to claim rights or contest your rights to work written entirely by you; rather, the intent is to exercise the right to control the distribution of derivative or collective works based on the Library.

In addition, mere aggregation of another work not based on the Library with the Library (or with a work based on the Library) on a volume of a storage or distribution medium does not bring the other work under the scope of this License.

3. You may opt to apply the terms

#### of the ordinary GNU General Public

License instead of this License to a given copy of the Library. To do this, you must alter all the notices that refer to this License, so that they refer to the ordinary GNU General Public License, version 2, instead of to this License. (If a newer version than version 2 of the ordinary GNU General Public License has appeared, then you can specify that version instead if you wish.) Do not make any other change in these notices.

#### $\mathbf{M}$

 Once this change is made in a given copy, it is irreversible for that copy, so the ordinary GNU General Public License applies to all subsequent copies and derivative works made from that copy.

 This option is useful when you wish to copy part of the code of the Library into a program that is not a library.

 4. You may copy and distribute the Library (or a portion or derivative of it, under Section 2) in object code or executable form under the terms of Sections 1 and 2 above provided that you accompany it with the

 complete corresponding machine-readable source code, which must be distributed under the terms of Sections 1 and 2 above on a medium customarily used for software interchange.

 If distribution of object code is made by offering access to copy from a designated place, then offering equivalent access to copy the source code from the same place satisfies the requirement to distribute the source code, even though third parties are not compelled to copy the source along with the object code.

 5. A program that contains no derivative of any portion of the Library, but is designed to work with the Library by being compiled or linked with it, is called a "work that uses the Library". Such a work, in isolation, is not a derivative work of the Library, and therefore falls outside the scope of this License.

 However, linking a "work that uses the Library" with the Library creates an executable that is a derivative of the Library (because it contains portions of the Library), rather than a "work that uses the

library". The executable is therefore covered by this License. Section 6 states terms for distribution of such executables.

 When a "work that uses the Library" uses material from a header file that is part of the Library, the object code for the work may be a derivative work of the Library even though the source code is not. Whether this is true is especially significant if the work can be linked without the Library, or if the work is itself a library. The

threshold for this to be true is not precisely defined by law.

 If such an object file uses only numerical parameters, data structure layouts and accessors, and small macros and small inline functions (ten lines or less in length), then the use of the object file is unrestricted, regardless of whether it is legally a derivative work. (Executables containing this object code plus portions of the Library will still fall under Section 6.)

 Otherwise, if the work is a derivative of the Library, you may distribute

 the object code for the work under the terms of Section 6. Any executables containing that work also fall under Section 6, whether or not they are linked directly with the Library itself. ^L

 6. As an exception to the Sections above, you may also combine or link a "work that uses the Library" with the Library to produce a work containing portions of the Library, and distribute that work under terms of your choice, provided that the terms permit modification of the work for the customer's own use and reverse engineering for debugging such modifications.

 You must give prominent notice with each copy of the work that the Library is used in it and that the Library and its use are covered by this License. You must supply a copy of this License. If the work during execution displays copyright notices, you must include the copyright notice for the Library among them, as well as a reference directing the user to the copy of this License. Also, you must do one of these things:

 a) Accompany the work with the complete corresponding machine-readable source code for the Library including whatever changes were used in the work (which must be distributed under Sections 1 and 2 above); and, if the work is an executable linked with the Library, with the complete machine-readable "work that uses the Library", as object code and/or source code, so that the user can modify the Library and then relink to produce a modified executable containing the modified Library. (It is understood that the user who changes the contents of definitions files in the Library will not necessarily be able to recompile the application to use the modified definitions.)

 b) Use a suitable shared library mechanism for linking with the Library. A suitable mechanism is one that (1) uses at run time a copy of the library already present on the user's computer system, rather than copying library functions into the executable, and (2)

 will operate properly with a modified version of the library, if the user installs one, as long as the modified version is interface-compatible with the version that the work was made with.

 c) Accompany the work with a written offer, valid for at least three years, to give the same user the materials specified in Subsection 6a, above, for a charge no more than the cost of performing this distribution.

 d) If distribution of the work is made by offering access to copy from a designated place, offer equivalent access to copy the above specified materials from the same place.

 e) Verify that the user has already received a copy of these materials or that you have already sent this user a copy.

 For an executable, the required form of the "work that uses the Library" must include any data and utility programs needed for reproducing the executable from it. However, as a special exception, the materials to be distributed need not include anything that is

normally distributed (in either source or binary form) with the major components (compiler, kernel, and so on) of the operating system on which the executable runs, unless that component itself accompanies the executable.

 It may happen that this requirement contradicts the license restrictions of other proprietary libraries that do not normally accompany the operating system. Such a contradiction means you cannot use both them and the Library together in an executable that you distribute.

## $\mathbf{M}$

 7. You may place library facilities that are a work based on the Library side-by-side in a single library together with other library facilities not covered by this License, and distribute such a combined library, provided that the separate distribution of the work based on the Library and of the other library facilities is otherwise permitted, and provided that you do these two things:

 a) Accompany the combined library with a copy of the same work based on the Library, uncombined with any other library facilities. This must be distributed under the terms of the Sections above.

 b) Give prominent notice with the combined library of the fact that part of it is a work based on the Library, and explaining where to find the accompanying uncombined form of the same work.

 8. You may not copy, modify, sublicense, link with, or distribute the Library except as expressly provided under this License. Any attempt otherwise to copy, modify, sublicense, link with, or distribute the Library is void, and will automatically terminate your rights under this License. However, parties who have received copies, or rights, from you under this License will not have their licenses terminated so long as such parties remain in full compliance.

 9. You are not required to accept this License, since you have not signed it. However, nothing else grants you permission to modify or distribute the Library or its derivative works. These actions are prohibited

 by law if you do not accept this License. Therefore, by modifying or distributing the Library (or any work based on the Library), you indicate your acceptance of this License to do so, and all its terms and conditions for copying, distributing or modifying the Library or works based on it.

 10. Each time you redistribute the Library (or any work based on the Library), the recipient automatically receives a license from the original licensor to copy, distribute, link with or modify the Library subject to these terms and conditions. You may not impose any further restrictions on the recipients' exercise of the rights granted herein. You are not responsible for enforcing compliance by third parties with this License.

## $\Delta L$

 11. If, as a consequence of a court judgment or allegation of patent infringement or for any other reason (not limited to patent issues), conditions are imposed on you (whether by court order, agreement or otherwise) that contradict the conditions of this License, they do not

excuse you from the conditions of this License. If you cannot distribute so as to satisfy simultaneously your obligations under this License and any other pertinent obligations, then as a consequence you may not distribute the Library at all. For example, if a patent license would not permit royalty-free redistribution of the Library by all those who receive copies directly or indirectly through you, then the only way you could satisfy both it and this License would be to refrain entirely from distribution of the Library.

If any portion of this section is held invalid or unenforceable under any particular circumstance, the balance of the section is intended to apply, and the section as a whole is intended to apply in other circumstances.

It is not the purpose of this section to induce you to infringe any patents or other property right claims or to contest validity of any

such claims; this section has the sole purpose of protecting the integrity of the free software

distribution system which is

implemented by public license practices. Many people have made generous contributions to the wide range of software distributed through that system in reliance on consistent application of that system; it is up to the author/donor to decide if he or she is willing to distribute software through any other system and a licensee cannot impose that choice.

This section is intended to make thoroughly clear what is believed to be a consequence of the rest of this License.

 12. If the distribution and/or use of the Library is restricted in certain countries either by patents or by copyrighted interfaces, the original copyright holder who places the Library under this License may add an explicit geographical distribution limitation excluding those countries, so that distribution is permitted only in or among countries not thus excluded. In such case, this License incorporates the limitation as if written in the body of this License.

 13. The Free Software Foundation may publish revised and/or new versions of the Lesser General Public License from time to time. Such new versions will be similar in spirit to the present version, but may differ in detail to address new problems or concerns.

Each version is given a distinguishing version number. If the Library specifies a version number of this License which applies to it and "any later version", you have the option of following the terms and conditions either of that version or of any later version published by the Free Software Foundation. If the Library does not specify a license version number, you may choose any version ever published by the Free Software Foundation.

 $\mathbf{M}$ .

 14. If you wish to incorporate parts of the Library into other free programs whose distribution conditions are incompatible with these, write to the author to ask for permission. For software which is copyrighted by the Free Software Foundation, write to the Free Software Foundation; we sometimes make exceptions for this. Our

decision will be guided by the two goals of preserving the free status of all derivatives of our free software and of promoting the sharing and reuse of software generally.

## NO WARRANTY

## 15. BECAUSE THE LIBRARY IS LICENSED FREE OF CHARGE, THERE IS NO

WARRANTY FOR THE LIBRARY, TO THE EXTENT PERMITTED BY APPLICABLE LAW. EXCEPT WHEN OTHERWISE STATED IN WRITING THE COPYRIGHT HOLDERS AND/OR OTHER PARTIES PROVIDE THE LIBRARY "AS IS" WITHOUT WARRANTY OF ANY KIND, EITHER EXPRESSED OR IMPLIED, INCLUDING, BUT NOT LIMITED TO, THE IMPLIED WARRANTIES OF MERCHANTABILITY AND FITNESS FOR A PARTICULAR PURPOSE. THE ENTIRE RISK AS TO THE QUALITY AND PERFORMANCE OF THE LIBRARY IS WITH YOU. SHOULD THE LIBRARY PROVE DEFECTIVE, YOU ASSUME THE COST OF ALL NECESSARY SERVICING, REPAIR OR CORRECTION.

 16. IN NO EVENT UNLESS REQUIRED BY APPLICABLE LAW OR AGREED TO IN WRITING WILL ANY COPYRIGHT HOLDER, OR ANY OTHER PARTY WHO MAY MODIFY AND/OR REDISTRIBUTE THE LIBRARY AS PERMITTED ABOVE, BE LIABLE TO YOU FOR DAMAGES, INCLUDING ANY GENERAL, SPECIAL, INCIDENTAL OR CONSEQUENTIAL DAMAGES ARISING OUT OF THE USE OR INABILITY TO USE THE LIBRARY (INCLUDING BUT NOT LIMITED TO LOSS OF DATA OR DATA BEING RENDERED INACCURATE OR LOSSES SUSTAINED BY YOU OR THIRD PARTIES OR A FAILURE OF THE LIBRARY TO OPERATE WITH ANY OTHER SOFTWARE), EVEN IF SUCH HOLDER OR OTHER PARTY HAS BEEN ADVISED OF THE POSSIBILITY OF SUCH DAMAGES.

## END OF TERMS AND CONDITIONS

 $\Delta L$ 

How to Apply These Terms to Your New Libraries

 If you develop a new library, and you want it to be of the greatest possible use to the public, we recommend making it free software that everyone can redistribute and change. You can do so by permitting redistribution under these terms (or, alternatively, under the terms of the ordinary General Public License).

 To apply these terms, attach the following notices to the library. It is safest to attach them to the start of each source

file to most

effectively convey the exclusion of warranty; and each file should have at least the "copyright" line and a pointer to where the full notice is found.

 <one line to give the library's name and a brief idea of what it does.>

Copyright  $(C)$  < year > < name of author >

 This library is free software; you can redistribute it and/or modify it under the terms of the GNU Lesser General Public License as published by the Free Software Foundation; either version 2 of the License, or (at your option) any later version.  This library is distributed in the hope that it will be useful, but WITHOUT ANY WARRANTY; without even the implied warranty of MERCHANTABILITY or FITNESS FOR A PARTICULAR PURPOSE. See the GNU Lesser General Public License for more details.

 You should have received a copy of the GNU Lesser General Public License along with this library; if not, write to the Free Software Foundation, Inc., 51 Franklin Street, Fifth Floor, Boston, MA 02110-1301 USA

Also add information on how to contact you by electronic and paper mail.

You should also get your employer (if you work as a programmer) or your school, if any, to sign a "copyright disclaimer" for the library, if necessary. Here is a sample; alter the names:

 Yoyodyne, Inc., hereby disclaims all copyright interest in the library `Frob' (a library for tweaking knobs) written by James Random Hacker.

 <signature of Ty Coon>, 1 April 1990 Ty Coon, President of Vice

That's all there is to it! GNU GENERAL PUBLIC LICENSE Version 2, June 1991

Copyright (C) 1989, 1991 Free Software Foundation, Inc. 59 Temple Place, Suite 330, Boston, MA 02111-1307 USA Everyone is permitted to copy and distribute verbatim copies of this license document, but changing it is not allowed.

 Preamble

 The licenses for most software are designed to take away your freedom to share and change it. By contrast, the GNU General Public License is intended to guarantee your freedom to share and change free software--to make sure the software is free for all its users. This General Public License applies to most of the Free Software Foundation's software and to any other program whose authors commit to using it. (Some other Free Software Foundation software is covered by the GNU Library General Public License instead.) You can apply it to your programs, too.

 When we speak of free software, we are referring to freedom, not price. Our General Public Licenses are designed

to make sure that you

have the freedom to distribute copies of free software (and charge for this service if you wish), that you receive source code or can get it if you want it, that you can change the software or use pieces of it in new free programs; and that you know you can do these things.

 To protect your rights, we need to make restrictions that forbid anyone to deny you these rights or to ask you to surrender the rights. These restrictions translate to certain responsibilities for you if you distribute copies of the software, or if you modify it.

 For example, if you distribute copies of such a program, whether gratis or for a fee, you must give the recipients all the rights that you have. You must make sure that they, too, receive or can get the source code. And you must show them these terms so they know their rights.

We protect your rights with two steps: (1) copyright the software, and (2) offer you this license which gives you legal permission to copy, distribute

and/or modify the software.

 Also, for each author's protection and ours, we want to make certain that everyone understands that there is no warranty for this free software. If the software is modified by someone else and passed on, we want its recipients to know that what they have is not the original, so that any problems introduced by others will not reflect on the original authors' reputations.

 Finally, any free program is threatened constantly by software patents. We wish to avoid the danger that redistributors of a free program will individually obtain patent licenses, in effect making the program proprietary. To prevent this, we have made it clear that any patent must be licensed for everyone's free use or not licensed at all.

 The precise terms and conditions for copying, distribution and modification follow.

## GNU GENERAL PUBLIC LICENSE TERMS AND CONDITIONS FOR COPYING, DISTRIBUTION AND MODIFICATION

 0. This License applies to any program or other work which contains

a notice placed by the copyright holder saying it may be distributed under the terms of this General Public License. The "Program", below, refers to any such program or work, and a "work based on the Program" means either the Program or any derivative work under copyright law: that is to say, a work containing the Program or a portion of it,

either verbatim or with modifications and/or translated into another language. (Hereinafter, translation is included without limitation in the term "modification".) Each licensee is addressed as "you".

Activities other than copying, distribution and modification are not covered by this License; they are outside its scope. The act of running the Program is not restricted, and the output from the Program is covered only if its contents constitute a work based on the Program (independent of having been made by running the Program). Whether that is true depends on what the Program does.

## 1. You may copy and distribute verbatim copies of the Program's

source code as you receive it, in any medium, provided that you conspicuously and appropriately publish on each copy an appropriate copyright notice and disclaimer of warranty; keep intact all the notices that refer to this License and to the absence of any warranty; and give any other recipients of the Program a copy of this License along with the Program.

You may charge a fee for the physical act of transferring a copy, and you may at your option offer warranty protection in exchange for a fee.

 2. You may modify your copy or copies of the Program or any portion of it, thus forming a work based on the Program, and copy and distribute such modifications or work under the terms of Section 1 above, provided that you also meet all of these conditions:

 a) You must cause the modified files to carry prominent notices stating that you changed the files and the date of any change.

 b) You must cause any work that you distribute or publish, that in whole

 or in part contains or is derived from the Program or any part thereof, to be licensed as a whole at no charge to all third parties under the terms of this License.

 c) If the modified program normally reads commands interactively when run, you must cause it, when started running for such interactive use in the most ordinary way, to print or display an announcement including an appropriate copyright notice and a notice that there is no warranty (or else, saying that you provide a warranty) and that users may redistribute the program under these conditions, and telling the user how to view a copy of this License. (Exception: if the Program itself is interactive but does not normally print such an announcement, your work based on the Program is not required to print an announcement.)

These requirements apply to the modified work as a whole. If identifiable sections of that work are not derived from the Program, and can be reasonably considered independent and separate works in themselves, then this License, and its terms, do not apply to those sections when you distribute them as separate works. But when you distribute the same sections as part of a whole which is a work based on the Program, the distribution of the whole must be on the terms of this License, whose permissions for other licensees extend to the entire whole, and thus to each and every part regardless of who wrote it.

Thus, it is not the intent of this section to claim rights or contest your rights to work written entirely by you; rather, the intent is to exercise the right to control the distribution of derivative or collective works based on the Program.

In addition, mere aggregation of another work not based on the Program with the Program (or with a work based on the Program) on a volume of a storage or distribution medium does not bring the other work under the scope of this License.

 3. You may copy and distribute the Program (or a work based on it,

under Section 2) in object code or executable form under the terms of Sections 1 and 2 above provided that you also do one of the following:

 a) Accompany it with the complete corresponding machine-readable source code, which must be distributed under the terms of Sections 1 and 2 above on a medium customarily used for software interchange; or,

 b) Accompany it with a written offer, valid for at least three years, to give any third party, for a charge no more than your cost of physically performing source distribution, a complete machine-readable copy of the corresponding source code, to be distributed under the terms of Sections 1 and 2 above on a medium customarily used for software interchange; or,

 c) Accompany it with the information you received as to the offer to distribute corresponding source code. (This alternative is allowed only for noncommercial distribution and only if you received the program in object code or executable form with such an offer, in accord with Subsection b above.)

The source code for a work means the preferred form of the work for making modifications to it. For an executable work, complete source code means all the source code for all modules it contains, plus any associated interface definition files, plus the scripts used to

control compilation and installation of the executable. However, as a special exception, the source code distributed need not include anything that is normally distributed (in either source or binary form) with the major components (compiler, kernel, and so on) of the operating system on which the executable runs, unless that component itself accompanies the executable.

If distribution of executable or object code is made by offering access to copy from a designated place, then offering equivalent access to copy the source code from the same place counts as distribution of the source code, even though third parties are not compelled to copy the source along with the object code.

 4. You may not copy, modify, sublicense, or distribute the Program except as expressly provided under this License. Any attempt otherwise to copy, modify, sublicense or distribute the Program is void, and will automatically terminate your rights under this License. However, parties who have received copies, or rights, from you under this License will not have their licenses terminated so long as such parties remain in full compliance.

 5. You are not required to accept this License, since you have not signed it. However, nothing else grants you permission to modify or distribute the Program or its derivative works. These actions are prohibited by law if you do not accept this License. Therefore, by modifying or distributing the Program (or any work based on the Program), you indicate your acceptance of this License to do so, and all its terms and conditions for copying, distributing or modifying the Program or works based on it.

#### 6. Each

 time you redistribute the Program (or any work based on the Program), the recipient automatically receives a license from the original licensor to copy, distribute or modify the Program subject to these terms and conditions. You may not impose any further restrictions on the recipients' exercise of the rights granted herein. You are not responsible for enforcing compliance by third parties to this License.

 7. If, as a consequence of a court judgment or allegation of patent infringement or for any other reason (not limited to patent issues), conditions are imposed on you (whether by court order, agreement or otherwise) that contradict the conditions of this License, they do not excuse you from the conditions of this License. If you cannot distribute so as to satisfy simultaneously your obligations under this License and any other pertinent obligations, then as a consequence you may not distribute the Program at all. For example, if a patent

license would not permit royalty-free redistribution of the Program by

all those who receive copies directly or indirectly through you, then the only way you could satisfy both it and this License would be to refrain entirely from distribution of the Program.

If any portion of this section is held invalid or unenforceable under any particular circumstance, the balance of the section is intended to apply and the section as a whole is intended to apply in other circumstances.

It is not the purpose of this section to induce you to infringe any patents or other property right claims or to contest validity of any such claims; this section has the sole purpose of protecting the integrity of the free software distribution system, which is implemented by public license practices. Many people have made generous contributions to the wide range of software distributed through that system in reliance on consistent application of that system; it is up to the author/donor to decide if he or she is willing to distribute software through any other system and a licensee cannot impose that choice.

This section is intended to make thoroughly clear what is believed to

be a consequence of the rest of this License.

 8. If the distribution and/or use of the Program is restricted in certain countries either by patents or by copyrighted interfaces, the original copyright holder who places the Program under this License may add an explicit geographical distribution limitation excluding those countries, so that distribution is permitted only in or among countries not thus excluded. In such case, this License incorporates the limitation as if written in the body of this License.

 9. The Free Software Foundation may publish revised and/or new versions of the General Public License from time to time. Such new versions will be similar in spirit to the present version, but may differ in detail to address new problems or concerns.

Each version is given a distinguishing version number. If the Program specifies a version number of this License which applies to it and "any later version", you have the option of following the terms and conditions either of that version or of any later version published by the Free Software Foundation. If the Program does not specify a version number of this License, you may choose any version ever published by the Free Software Foundation.

 10. If you wish to incorporate parts of the Program into other free programs whose distribution conditions are different, write to the author to ask for permission. For software which is copyrighted by the Free Software Foundation, write to the Free Software Foundation; we sometimes make exceptions for this. Our decision will be guided by the two goals of preserving the free status of all derivatives of our free software and of promoting the sharing and reuse of software generally.

 NO WARRANTY

 11. BECAUSE THE PROGRAM IS LICENSED FREE OF CHARGE, THERE IS NO WARRANTY FOR THE PROGRAM, TO THE EXTENT PERMITTED BY APPLICABLE LAW. EXCEPT WHEN

OTHERWISE STATED IN WRITING THE COPYRIGHT HOLDERS AND/OR OTHER PARTIES PROVIDE THE PROGRAM "AS IS" WITHOUT WARRANTY OF ANY KIND, EITHER EXPRESSED OR IMPLIED, INCLUDING, BUT NOT LIMITED TO, THE IMPLIED WARRANTIES OF MERCHANTABILITY AND FITNESS FOR A PARTICULAR PURPOSE. THE ENTIRE RISK AS TO THE QUALITY AND PERFORMANCE OF THE PROGRAM IS WITH YOU. SHOULD THE PROGRAM PROVE DEFECTIVE, YOU ASSUME THE COST OF ALL NECESSARY SERVICING, REPAIR OR CORRECTION.

 12. IN NO EVENT UNLESS REQUIRED BY APPLICABLE LAW OR AGREED TO IN WRITING WILL ANY COPYRIGHT HOLDER, OR ANY OTHER PARTY WHO MAY MODIFY AND/OR REDISTRIBUTE THE PROGRAM AS PERMITTED ABOVE, BE LIABLE TO YOU FOR DAMAGES, INCLUDING ANY GENERAL, SPECIAL, INCIDENTAL OR CONSEQUENTIAL DAMAGES ARISING OUT OF THE USE OR INABILITY TO USE THE PROGRAM (INCLUDING BUT NOT LIMITED TO LOSS OF DATA OR DATA BEING RENDERED INACCURATE OR LOSSES SUSTAINED BY YOU OR THIRD PARTIES OR A FAILURE OF THE PROGRAM TO OPERATE WITH ANY OTHER PROGRAMS), EVEN

 IF SUCH HOLDER OR OTHER PARTY HAS BEEN ADVISED OF THE POSSIBILITY OF SUCH DAMAGES.

 END OF TERMS AND CONDITIONS

 How to Apply These Terms to Your New Programs

 If you develop a new program, and you want it to be of the greatest possible use to the public, the best way to achieve this is to make it free software which everyone can redistribute and change under these terms.

 To do so, attach the following notices to the program. It is safest to attach them to the start of each source file to most effectively convey the exclusion of warranty; and each file should have at least the "copyright" line and a pointer to where the full notice is found.

 <one line to give the program's name and a brief idea of what it does.> Copyright  $(C)$  <year > <name of author>

 This program is free software; you can redistribute it and/or modify it under the terms of the GNU General Public License as published by the Free Software Foundation; either version 2 of the License, or

(at your option) any later version.

 This program is distributed in the hope that it will be useful, but WITHOUT ANY WARRANTY; without even the implied warranty of MERCHANTABILITY or FITNESS FOR A PARTICULAR PURPOSE. See the GNU General Public License for more details.

 You should have received a copy of the GNU General Public License along with this program; if not, write to the Free Software Foundation, Inc., 59 Temple Place, Suite 330, Boston, MA 02111-1307 USA

Also add information on how to contact you by electronic and paper mail.

If the program is interactive, make it output a short notice like this when it starts in an interactive mode:

 Gnomovision version 69, Copyright (C) year name of author Gnomovision comes with ABSOLUTELY NO WARRANTY; for details type `show w'. This is free software, and you are welcome to redistribute it under certain conditions; type `show c' for details.

The hypothetical commands `show w' and `show c' should show the appropriate parts of the General Public License. Of course, the commands you use may be called something other than `show w' and `show c'; they could even be mouse-clicks or menu items--whatever suits your program.

You should also get your employer (if you work as a programmer) or your school, if any, to sign a "copyright disclaimer" for the program, if necessary. Here is a sample; alter the names:

 Yoyodyne, Inc., hereby disclaims all copyright interest in the program `Gnomovision' (which makes passes at compilers) written by James Hacker.

 <signature of Ty Coon>, 1 April 1989 Ty Coon, President of Vice

This General Public License does not permit incorporating your program into proprietary programs. If your program is a subroutine library, you may consider it more useful to permit linking proprietary applications with the library. If this is what you want to do, use the GNU Library General Public License instead of this License.

# **1.637 readline 8.1-4.el9**

## **1.637.1 Available under license :**

@c The GNU Free Documentation License. @center Version 1.3, 3 November 2008

@c This file is intended to be included within another document, @c hence no sectioning command or @node.

@display

Copyright @copyright{} 2000, 2001, 2002, 2007, 2008 Free Software Foundation, Inc. @uref{http://fsf.org/}

Everyone is permitted to copy and distribute verbatim copies of this license document, but changing it is not allowed. @end display

@enumerate 0 @item PREAMBLE

The purpose of this License is to make a manual, textbook, or other functional and useful document @dfn{free} in the sense of freedom: to assure everyone the effective freedom to copy and redistribute it, with or without modifying it, either commercially or noncommercially. Secondarily, this License preserves for the author and publisher a way to get credit for their work, while not being considered responsible for modifications made by others.

This License is a kind of ``copyleft'', which means that derivative works of the document must themselves be free in the same sense. It complements the GNU General Public License, which is a copyleft license designed for free software.

We have designed this License in order to use it for manuals for free software, because free software needs free documentation: a free program should come with manuals providing the same freedoms that the software does. But this License is not limited to software manuals; it can be used for any textual work, regardless of subject matter or whether it is published as a printed book. We recommend this License principally for works whose purpose is instruction or reference.

@item APPLICABILITY AND DEFINITIONS
This License applies to any manual or other work, in any medium, that contains a notice placed by the copyright holder saying it can be distributed under the terms of this License. Such a notice grants a world-wide, royalty-free license, unlimited in duration, to use that work under the conditions stated herein. The ``Document'', below, refers

 to any such manual or work. Any member of the public is a licensee, and is addressed as ``you''. You accept the license if you copy, modify or distribute the work in a way requiring permission under copyright law.

A ``Modified Version'' of the Document means any work containing the Document or a portion of it, either copied verbatim, or with modifications and/or translated into another language.

A ``Secondary Section'' is a named appendix or a front-matter section of the Document that deals exclusively with the relationship of the publishers or authors of the Document to the Document's overall subject (or to related matters) and contains nothing that could fall directly within that overall subject. (Thus, if the Document is in part a textbook of mathematics, a Secondary Section may not explain any mathematics.) The relationship could be a matter of historical connection with the subject or with related matters, or of legal, commercial, philosophical, ethical or political position regarding them.

The ``Invariant Sections'' are certain Secondary Sections whose titles are designated, as being those of Invariant Sections, in the notice that says that the Document is released under this License. If a section does not fit the above definition of Secondary then it is not allowed to be designated as Invariant. The Document may contain zero Invariant Sections. If the Document does not identify any Invariant Sections then there are none.

The ``Cover Texts'' are certain short passages of text that are listed, as Front-Cover Texts or Back-Cover Texts, in the notice that says that the Document is released under this License. A Front-Cover Text may be at most 5 words, and a Back-Cover Text may be at most 25 words.

A ``Transparent'' copy of the Document means a machine-readable copy, represented in a format whose specification is available to the general public, that is suitable for revising the document straightforwardly with generic text editors or (for images composed of pixels) generic paint programs or (for drawings) some widely available drawing editor, and that is suitable for input to text formatters or for automatic translation to a variety of formats suitable for input

to text formatters. A copy made in an otherwise Transparent file format whose markup, or absence of markup, has been arranged to thwart or discourage subsequent modification by readers is not Transparent. An image format is not Transparent if used for any substantial amount of text. A copy that is not ``Transparent'' is called ``Opaque''.

Examples of suitable formats for Transparent copies include plain  $@sc{ascii}$  without markup, Texinfo input format,  $La@TeV$ } input format, @acronym{SGML} or @acronym{XML} using a publicly available @acronym{DTD}, and standard-conforming simple @acronym{HTML}, PostScript or @acronym{PDF} designed for human modification. Examples of transparent image formats include @acronym{PNG}, @acronym{XCF} and @acronym{JPG}. Opaque formats include proprietary formats that can be read and edited only by proprietary word processors, @acronym{SGML} or  $@a$ cronym{XML} for which the  $@a$ cronym{DTD} and/or processing tools are not generally available, and the machine-generated @acronym{HTML}, PostScript or @acronym{PDF} produced by some word processors for output purposes only.

The ``Title Page'' means, for a printed book, the title page itself, plus such following pages as are needed to hold, legibly, the material this License requires to appear in the title page. For works in formats which do not have any title page as such, ``Title Page'' means the text near the most prominent appearance of the work's title, preceding the beginning of the body of the text.

The ``publisher'' means any person or entity that distributes copies of the Document to the public.

A section ``Entitled XYZ'' means a named subunit of the Document whose title either is precisely XYZ or contains XYZ in parentheses following text that translates XYZ in another language. (Here XYZ stands for a specific section name mentioned below, such as "Acknowledgements", ``Dedications'', ``Endorsements'', or ``History''.) To ``Preserve the Title'' of such a section when you modify the Document means that it remains a section "Entitled XYZ" according to this definition.

The Document may include Warranty Disclaimers next to the notice which states that this License applies to the Document. These Warranty Disclaimers are considered to be included by reference in this License, but only as regards disclaiming warranties: any other implication that these Warranty Disclaimers may have is void and has no effect on the meaning of this License.

@item VERBATIM COPYING

You may copy and distribute the Document in any medium, either commercially or noncommercially, provided that this License, the copyright notices, and the license notice saying this License applies to the Document are reproduced in all copies, and that you add no other conditions whatsoever

to those of this License. You may not use

technical measures to obstruct or control the reading or further copying of the copies you make or distribute. However, you may accept compensation in exchange for copies. If you distribute a large enough number of copies you must also follow the conditions in section 3.

You may also lend copies, under the same conditions stated above, and you may publicly display copies.

# @item COPYING IN QUANTITY

If you publish printed copies (or copies in media that commonly have printed covers) of the Document, numbering more than 100, and the Document's license notice requires Cover Texts, you must enclose the copies in covers that carry, clearly and legibly, all these Cover Texts: Front-Cover Texts on the front cover, and Back-Cover Texts on the back cover. Both covers must also clearly and legibly identify you as the publisher of these copies. The front cover must present the full title with all words of the title equally prominent and visible.

 You may add other material on the covers in addition. Copying with changes limited to the covers, as long as they preserve the title of the Document and satisfy these conditions, can be treated as verbatim copying in other respects.

If the required texts for either cover are too voluminous to fit legibly, you should put the first ones listed (as many as fit reasonably) on the actual cover, and continue the rest onto adjacent pages.

If you publish or distribute Opaque copies of the Document numbering more than 100, you must either include a machine-readable Transparent copy along with each Opaque copy, or state in or with each Opaque copy a computer-network location from which the general network-using public has access to download using public-standard network protocols a complete Transparent copy of the Document, free of added material. If you use the latter option, you must take reasonably prudent steps, when you begin distribution of Opaque copies in quantity, to ensure that

 this Transparent copy will remain thus accessible at the stated location until at least one year after the last time you distribute an Opaque copy (directly or through your agents or retailers) of that edition to the public.

It is requested, but not required, that you contact the authors of the Document well before redistributing any large number of copies, to give them a chance to provide you with an updated version of the Document.

# @item MODIFICATIONS

You may copy and distribute a Modified Version of the Document under the conditions of sections 2 and 3 above, provided that you release the Modified Version under precisely this License, with the Modified Version filling the role of the Document, thus licensing distribution and modification of the Modified Version to whoever possesses a copy of it. In addition, you must do these things in the Modified Version:

#### @enumerate A

@item Use in the Title Page (and on the covers, if any) a title distinct from that of the Document, and from those of previous versions (which should, if there were any, be listed in the History section of the Document). You may use the same title as a previous version if the original publisher of that version gives permission.

#### @item

List on the Title Page, as authors, one or more persons or entities responsible for authorship of the modifications in the Modified Version, together with at least five of the principal authors of the Document (all of its principal authors, if it has fewer than five), unless they release you from this requirement.

#### @item

State on the Title page the name of the publisher of the Modified Version, as the publisher.

# @item Preserve all the copyright notices of the Document.

#### @item

Add an appropriate copyright notice for your modifications adjacent to the other copyright notices.

## @item

Include, immediately after the copyright notices, a license notice giving the public permission to use the Modified Version under the terms of this License, in the form shown in

the Addendum below.

# @item

Preserve in that license notice the full lists of Invariant Sections and required Cover Texts given in the Document's license notice.

## @item

Include an unaltered copy of this License.

#### @item

Preserve the section Entitled ``History'', Preserve its Title, and add to it an item stating at least the title, year, new authors, and publisher of the Modified Version as given on the Title Page. If there is no section Entitled ``History'' in the Document, create one stating the title, year, authors, and publisher of the Document as given on its Title Page, then add an item describing the Modified Version as stated in the previous sentence.

#### @item

Preserve the network location, if any, given in the Document for public access to a Transparent copy of the Document, and likewise the network locations given in the Document for previous versions it was based on. These may be placed in the ``History'' section. You may omit a network location for a work that was published at least

 four years before the Document itself, or if the original publisher of the version it refers to gives permission.

## @item

For any section Entitled ``Acknowledgements'' or ``Dedications'', Preserve the Title of the section, and preserve in the section all the substance and tone of each of the contributor acknowledgements and/or dedications given therein.

## @item

Preserve all the Invariant Sections of the Document, unaltered in their text and in their titles. Section numbers or the equivalent are not considered part of the section titles.

## @item

Delete any section Entitled ``Endorsements''. Such a section may not be included in the Modified Version.

## @item

Do not retitle any existing section to be Entitled ``Endorsements'' or to conflict in title with any Invariant Section.

#### @item

Preserve any Warranty Disclaimers. @end enumerate

If the Modified Version includes new front-matter sections or appendices that qualify as Secondary Sections and contain no material copied from the Document, you may at your option designate some or all of these sections as invariant. To do this, add their titles to the list of Invariant Sections in the Modified Version's license notice. These titles must be distinct from any other section titles.

You may add a section Entitled ``Endorsements'', provided it contains nothing but endorsements of your Modified Version by various parties---for example, statements of peer review or that the text has been approved by an organization as the authoritative definition of a standard.

You may add a passage of up to five words as a Front-Cover Text, and a passage of up to 25 words as a Back-Cover Text, to the end of the list of Cover Texts in the Modified Version. Only one passage of Front-Cover Text and one of Back-Cover Text may be added by (or through arrangements made by) any one entity. If the Document already includes a cover text for the same cover, previously added by you or by arrangement made by the same entity you are acting on behalf of,

you may not add another; but you may replace the old one, on explicit permission from the previous publisher that added the old one.

The author(s) and publisher(s) of the Document do not by this License give permission to use their names for publicity for or to assert or imply endorsement of any Modified Version.

# @item COMBINING DOCUMENTS

You may combine the Document with other documents released under this License, under the terms defined in section 4 above for modified versions, provided that you include in the combination all of the Invariant Sections of all of the original documents, unmodified, and list them all as Invariant Sections of your combined work in its license notice, and that you preserve all their Warranty Disclaimers.

The combined work need only contain one copy of this License, and multiple identical Invariant Sections may be replaced with a single copy. If there are multiple Invariant Sections with the same name but different contents, make the title of each such section unique by adding at the end of it, in parentheses, the name of the original

author or publisher of that section if known, or else a unique number. Make the same adjustment to the section titles in the list of Invariant Sections in the license notice of the combined work.

In the combination, you must combine any sections Entitled ``History'' in the various original documents, forming one section Entitled ``History''; likewise combine any sections Entitled ``Acknowledgements'', and any sections Entitled ``Dedications''. You must delete all sections Entitled ``Endorsements.''

# @item COLLECTIONS OF DOCUMENTS

You may make a collection consisting of the Document and other documents released under this License, and replace the individual copies of this License in the various documents with a single copy that is included in the collection, provided that you follow the rules of this License for verbatim copying of each of the documents in all other respects.

#### You may extract

 a single document from such a collection, and distribute it individually under this License, provided you insert a copy of this License into the extracted document, and follow this License in all other respects regarding verbatim copying of that document.

#### @item

# AGGREGATION WITH INDEPENDENT WORKS

A compilation of the Document or its derivatives with other separate and independent documents or works, in or on a volume of a storage or distribution medium, is called an ``aggregate'' if the copyright resulting from the compilation is not used to limit the legal rights of the compilation's users beyond what the individual works permit. When the Document is included in an aggregate, this License does not apply to the other works in the aggregate which are not themselves derivative works of the Document.

If the Cover Text requirement of section 3 is applicable to these copies of the Document, then if the Document is less than one half of the entire aggregate, the Document's Cover Texts may be placed on

covers that bracket the Document within the aggregate, or the electronic equivalent of covers if the Document is in electronic form. Otherwise they must appear on printed covers that bracket the whole aggregate.

@item TRANSLATION Translation is considered a kind of modification, so you may distribute translations of the Document under the terms of section 4. Replacing Invariant Sections with translations requires special permission from their copyright holders, but you may include translations of some or all Invariant Sections in addition to the original versions of these Invariant Sections. You may include a translation of this License, and all the license notices in the Document, and any Warranty Disclaimers, provided that you also include the original English version of this License and the original versions of those notices and disclaimers. In case of a disagreement between the translation and the original version of this License or a notice or disclaimer, the original version will prevail.

If a section in the Document is Entitled ``Acknowledgements'', ``Dedications'', or ``History'', the requirement (section 4) to Preserve its Title (section 1) will typically require changing the actual title.

# @item **TERMINATION**

You may not copy, modify, sublicense, or distribute the Document except as expressly provided under this License. Any attempt otherwise to copy, modify, sublicense, or distribute it is void, and will automatically terminate your rights under this License.

However, if you cease all violation of this License, then your license from a particular copyright holder is reinstated (a) provisionally, unless and until the copyright holder explicitly and finally terminates your license, and (b) permanently, if the copyright holder fails to notify you of the violation by some reasonable means prior to 60 days after the cessation.

Moreover, your license from a particular copyright holder is reinstated permanently if the copyright holder notifies you of the

violation by some reasonable means, this is the first time you have received notice of violation of this License (for any work) from that copyright holder, and you cure the violation prior to 30 days after your receipt of the notice.

Termination of your rights under this section does not terminate the licenses of parties who have received copies or rights from you under this License. If your rights have been terminated and not permanently reinstated, receipt of a copy of some or all of the same material does not give you any rights to use it.

# @item FUTURE REVISIONS OF THIS LICENSE

The Free Software Foundation may publish new, revised versions of the GNU Free Documentation License from time to time. Such new versions will be similar in spirit to the present version, but may differ in detail to address new problems or concerns. See @uref{http://www.gnu.org/copyleft/}.

Each version of the License is given a distinguishing version number. If the Document specifies that a particular numbered version of this License ``or any later version'' applies to it, you have the option of following the terms and conditions either of that specified version or of any later version that has been published (not as a draft) by the Free Software Foundation. If the Document does not specify a version number of this License, you may choose any version ever published (not as a draft) by the Free Software Foundation. If the Document specifies that a proxy can decide which future versions of this License can be used, that proxy's public statement of acceptance of a version permanently authorizes you to choose that version for the Document.

# @item RELICENSING

``Massive Multiauthor Collaboration Site'' (or ``MMC Site'') means any World Wide Web server that publishes copyrightable works and also provides prominent facilities for anybody to edit those works. A public wiki that anybody can edit is an example of such a server. A ``Massive Multiauthor Collaboration'' (or ``MMC'') contained in the site means any set of copyrightable works thus published on the MMC site.

``CC-BY-SA'' means the Creative Commons Attribution-Share Alike 3.0 license published by Creative Commons Corporation, a not-for-profit corporation with a principal place of business in San Francisco, California, as well as future copyleft versions of that license published by that same organization.

``Incorporate'' means to publish or republish a Document, in whole or in part, as part of another Document.

An MMC is ``eligible for relicensing'' if it is licensed under this License, and if all works that were first published under this License somewhere other than this MMC, and subsequently incorporated in whole or in part into the MMC, (1) had no cover texts or invariant sections, and (2) were thus incorporated prior to November 1, 2008.

The operator of an MMC Site may republish an MMC contained in the site under CC-BY-SA on the same site at any time before August 1, 2009, provided the MMC is eligible for relicensing.

#### @end enumerate

@page @heading ADDENDUM: How to use this License for your documents

To use this License in a document you have written, include a copy of the License in the document and put the following copyright and license notices just after the title page:

@smallexample

@group

Copyright (C) @var{year} @var{your name}.

 Permission is granted to copy, distribute and/or modify this document under the terms of the GNU Free Documentation License, Version 1.3 or any later version published by the Free Software Foundation; with no Invariant Sections, no Front-Cover Texts, and no Back-Cover Texts. A copy of the license is included in the section entitled ``GNU Free Documentation License''. @end group @end smallexample

If you have Invariant Sections, Front-Cover Texts and Back-Cover Texts, replace the ``with@dots{}Texts.'' line with this:

@smallexample @group with the Invariant Sections being @var{list their titles}, with the Front-Cover Texts being @var{list}, and with the Back-Cover Texts being @var{list}. @end group @end smallexample

If you have Invariant Sections without Cover Texts, or some other combination of the three, merge those two alternatives to suit the situation.

If your document contains nontrivial examples of program code, we recommend releasing these examples in parallel under your choice of free software license, such as the GNU General Public License,

to permit their use in free software.

@c Local Variables: @c ispell-local-pdict: "ispell-dict" @c End: GNU GENERAL PUBLIC LICENSE

Version 3, 29 June 2007

Copyright (C) 2007 Free Software Foundation, Inc. <http://fsf.org/> Everyone is permitted to copy and distribute verbatim copies of this license document, but changing it is not allowed.

#### Preamble

 The GNU General Public License is a free, copyleft license for software and other kinds of works.

 The licenses for most software and other practical works are designed to take away your freedom to share and change the works. By contrast, the GNU General Public License is intended to guarantee your freedom to share and change all versions of a program--to make sure it remains free software for all its users. We, the Free Software Foundation, use the GNU General Public License for most of our software; it applies also to any other work released this way by its authors. You can apply it to your programs, too.

 When we speak of free software, we are referring to freedom, not

price. Our General Public Licenses are designed to make sure that you have the freedom to distribute copies of free software (and charge for them if you wish), that you receive source code or can get it if you want it, that you can change the software or use pieces of it in new free programs, and that you know you can do these things.

 To protect your rights, we need to prevent others from denying you these rights or asking you to surrender the rights. Therefore, you have certain responsibilities if you distribute copies of the software, or if you modify it: responsibilities to respect the freedom of others.

 For example, if you distribute copies of such a program, whether gratis or for a fee, you must pass on to the recipients the same freedoms that you received. You must make sure that they, too, receive or can get the source code. And you must show them these terms so they know their rights.

 Developers that use the GNU GPL protect your rights with two steps: (1)

 assert copyright on the software, and (2) offer you this License giving you legal permission to copy, distribute and/or modify it.

 For the developers' and authors' protection, the GPL clearly explains that there is no warranty for this free software. For both users' and authors' sake, the GPL requires that modified versions be marked as changed, so that their problems will not be attributed erroneously to authors of previous versions.

 Some devices are designed to deny users access to install or run modified versions of the software inside them, although the manufacturer can do so. This is fundamentally incompatible with the aim of protecting users' freedom to change the software. The systematic pattern of such abuse occurs in the area of products for individuals to use, which is precisely where it is most unacceptable. Therefore, we have designed this version of the GPL to prohibit the practice for those products. If such problems arise substantially in other domains, we stand

 ready to extend this provision to those domains in future versions of the GPL, as needed to protect the freedom of users.

 Finally, every program is threatened constantly by software patents. States should not allow patents to restrict development and use of software on general-purpose computers, but in those that do, we wish to avoid the special danger that patents applied to a free program could make it effectively proprietary. To prevent this, the GPL assures that patents cannot be used to render the program non-free.

 The precise terms and conditions for copying, distribution and modification follow.

## TERMS AND CONDITIONS

0. Definitions.

"This License" refers to version 3 of the GNU General Public License.

 "Copyright" also means copyright-like laws that apply to other kinds of works, such as semiconductor masks.

 "The Program" refers to any copyrightable work licensed under this License. Each licensee is addressed as "you". "Licensees" and

"recipients" may be individuals or organizations.

 To "modify" a work means to copy from or adapt all or part of the work in a fashion requiring copyright permission, other than the making of an exact copy. The resulting work is called a "modified version" of the

earlier work or a work "based on" the earlier work.

 A "covered work" means either the unmodified Program or a work based on the Program.

 To "propagate" a work means to do anything with it that, without permission, would make you directly or secondarily liable for infringement under applicable copyright law, except executing it on a computer or modifying a private copy. Propagation includes copying, distribution (with or without modification), making available to the public, and in some countries other activities as well.

 To "convey" a work means any kind of propagation that enables other parties to make or receive copies. Mere interaction with a user through a computer network, with no transfer of a copy, is not conveying.

 An interactive user interface displays "Appropriate Legal Notices" to the extent that it includes a convenient and prominently visible feature that (1) displays an appropriate copyright notice, and (2) tells the user that there is no warranty for the work (except to the extent that warranties are provided), that licensees may convey the work under this License, and how to view a copy of this License. If the interface presents a list of user commands or options, such as a menu, a prominent item in the list meets this criterion.

#### 1. Source Code.

 The "source code" for a work means the preferred form of the work for making modifications to it. "Object code" means any non-source form of a work.

 A "Standard Interface" means an interface that either is an official standard defined by a recognized standards body, or, in the case of interfaces specified for a particular programming language, one that is widely used among developers working in that language.

#### The

 "System Libraries" of an executable work include anything, other than the work as a whole, that (a) is included in the normal form of packaging a Major Component, but which is not part of that Major Component, and (b) serves only to enable use of the work with that Major Component, or to implement a Standard Interface for which an implementation is available to the public in source code form. A "Major Component", in this context, means a major essential component (kernel, window system, and so on) of the specific operating system (if any) on which the executable work runs, or a compiler used to produce the work, or an object code interpreter used to run it.

 The "Corresponding Source" for a work in object code form means all the source code needed to generate, install, and (for an executable work) run the object code and to modify the work, including scripts to control those activities. However, it does not include the work's System Libraries, or general-purpose tools or generally available free

programs which are used unmodified in performing those activities but which are not part of the work. For example, Corresponding Source includes interface definition files associated with source files for the work, and the source code for shared libraries and dynamically linked subprograms that the work is specifically designed to require, such as by intimate data communication or control flow between those subprograms and other parts of the work.

 The Corresponding Source need not include anything that users can regenerate automatically from other parts of the Corresponding Source.

 The Corresponding Source for a work in source code form is that same work.

## 2. Basic Permissions.

 All rights granted under this License are granted for the term of copyright on the Program, and are irrevocable provided the stated conditions are met. This License explicitly affirms your unlimited permission to run the unmodified Program. The output from running a covered work is covered

by this License only if the output, given its

content, constitutes a covered work. This License acknowledges your rights of fair use or other equivalent, as provided by copyright law.

 You may make, run and propagate covered works that you do not convey, without conditions so long as your license otherwise remains in force. You may convey covered works to others for the sole purpose of having them make modifications exclusively for you, or provide you with facilities for running those works, provided that you comply with the terms of this License in conveying all material for which you do not control copyright. Those thus making or running the covered works for you must do so exclusively on your behalf, under your direction and control, on terms that prohibit them from making any copies of your copyrighted material outside their relationship with you.

 Conveying under any other circumstances is permitted solely under the conditions stated below. Sublicensing is not allowed; section 10 makes it unnecessary.

3. Protecting Users' Legal Rights From Anti-Circumvention Law.

 No covered work shall be deemed part of an effective technological measure under any applicable law fulfilling obligations under article 11 of the WIPO copyright treaty adopted on 20 December 1996, or similar laws prohibiting or restricting circumvention of such measures.

 When you convey a covered work, you waive any legal power to forbid circumvention of technological measures to the extent such circumvention is effected by exercising rights under this License with respect to the covered work, and you disclaim any intention to limit operation or modification of the work as a means of enforcing, against the work's users, your or third parties' legal rights to forbid circumvention of technological measures.

4. Conveying Verbatim Copies.

 You may convey verbatim copies of the Program's source code as you receive it, in any medium, provided that you conspicuously and appropriately

 publish on each copy an appropriate copyright notice; keep intact all notices stating that this License and any non-permissive terms added in accord with section 7 apply to the code; keep intact all notices of the absence of any warranty; and give all recipients a copy of this License along with the Program.

 You may charge any price or no price for each copy that you convey, and you may offer support or warranty protection for a fee.

5. Conveying Modified Source Versions.

 You may convey a work based on the Program, or the modifications to produce it from the Program, in the form of source code under the terms of section 4, provided that you also meet all of these conditions:

 a) The work must carry prominent notices stating that you modified it, and giving a relevant date.

 b) The work must carry prominent notices stating that it is released under this License and any conditions added under section 7. This requirement modifies the requirement in section 4 to

"keep intact all notices".

 c) You must license the entire work, as a whole, under this License to anyone who comes into possession of a copy. This  License will therefore apply, along with any applicable section 7 additional terms, to the whole of the work, and all its parts, regardless of how they are packaged. This License gives no permission to license the work in any other way, but it does not invalidate such permission if you have separately received it.

 d) If the work has interactive user interfaces, each must display Appropriate Legal Notices; however, if the Program has interactive interfaces that do not display Appropriate Legal Notices, your work need not make them do so.

 A compilation of a covered work with other separate and independent works, which are not by their nature extensions of the covered work, and which are not combined with it such as to form a larger program, in or on a volume of a storage or distribution medium, is called an

"aggregate" if the compilation and its resulting copyright are not used to limit the access or legal rights of the compilation's users beyond what the individual works permit. Inclusion of a covered work in an aggregate does not cause this License to apply to the other parts of the aggregate.

#### 6. Conveying Non-Source Forms.

 You may convey a covered work in object code form under the terms of sections 4 and 5, provided that you also convey the machine-readable Corresponding Source under the terms of this License, in one of these ways:

 a) Convey the object code in, or embodied in, a physical product (including a physical distribution medium), accompanied by the Corresponding Source fixed on a durable physical medium customarily used for software interchange.

 b) Convey the object code in, or embodied in, a physical product (including a physical distribution medium), accompanied by a written offer, valid for at least three years and valid for as

 long as you offer spare parts or customer support for that product model, to give anyone who possesses the object code either (1) a copy of the Corresponding Source for all the software in the product that is covered by this License, on a durable physical medium customarily used for software interchange, for a price no more than your reasonable cost of physically performing this conveying of source, or (2) access to copy the Corresponding Source from a network server at no charge.

c) Convey individual copies of the object code with a copy of the

 written offer to provide the Corresponding Source. This alternative is allowed only occasionally and noncommercially, and only if you received the object code with such an offer, in accord with subsection 6b.

 d) Convey the object code by offering access from a designated place (gratis or for a charge), and offer equivalent access to the Corresponding Source in

the same way through the same place at no

 further charge. You need not require recipients to copy the Corresponding Source along with the object code. If the place to copy the object code is a network server, the Corresponding Source may be on a different server (operated by you or a third party) that supports equivalent copying facilities, provided you maintain clear directions next to the object code saying where to find the Corresponding Source. Regardless of what server hosts the Corresponding Source, you remain obligated to ensure that it is available for as long as needed to satisfy these requirements.

 e) Convey the object code using peer-to-peer transmission, provided you inform other peers where the object code and Corresponding Source of the work are being offered to the general public at no charge under subsection 6d.

 A separable portion of the object code, whose source code is excluded from the Corresponding Source as a System Library, need not be included in conveying the object code work.

 A "User Product" is either (1) a "consumer product", which means any tangible personal property which is normally used for personal, family, or household purposes, or (2) anything designed or sold for incorporation into a dwelling. In determining whether a product is a consumer product, doubtful cases shall be resolved in favor of coverage. For a particular product received by a particular user, "normally used" refers to a typical or common use of that class of product, regardless of the status of the particular user or of the way in which the particular user actually uses, or expects or is expected to use, the product. A product is a consumer product regardless of whether the product has substantial commercial, industrial or non-consumer uses, unless such uses represent the only significant mode of use of the product.

 "Installation Information" for a User Product means any methods, procedures, authorization

 keys, or other information required to install and execute modified versions of a covered work in that User Product from a modified version of its Corresponding Source. The information must suffice to ensure that the continued functioning of the modified object

code is in no case prevented or interfered with solely because modification has been made.

 If you convey an object code work under this section in, or with, or specifically for use in, a User Product, and the conveying occurs as part of a transaction in which the right of possession and use of the User Product is transferred to the recipient in perpetuity or for a fixed term (regardless of how the transaction is characterized), the Corresponding Source conveyed under this section must be accompanied by the Installation Information. But this requirement does not apply if neither you nor any third party retains the ability to install modified object code on the User Product (for example, the work has been installed in

ROM).

 The requirement to provide Installation Information does not include a requirement to continue to provide support service, warranty, or updates for a work that has been modified or installed by the recipient, or for the User Product in which it has been modified or installed. Access to a network may be denied when the modification itself materially and adversely affects the operation of the network or violates the rules and protocols for communication across the network.

 Corresponding Source conveyed, and Installation Information provided, in accord with this section must be in a format that is publicly documented (and with an implementation available to the public in source code form), and must require no special password or key for unpacking, reading or copying.

#### 7. Additional Terms.

 "Additional permissions" are terms that supplement the terms of this License by making exceptions from one or more of its conditions. Additional permissions that are applicable to the entire Program shall

be treated as though they were included in this License, to the extent that they are valid under applicable law. If additional permissions apply only to part of the Program, that part may be used separately under those permissions, but the entire Program remains governed by this License without regard to the additional permissions.

When you convey a copy of a covered work, you may at your option remove any additional permissions from that copy, or from any part of it. (Additional permissions may be written to require their own removal in certain cases when you modify the work.) You may place additional permissions on material, added by you to a covered work, for which you have or can give appropriate copyright permission.

 Notwithstanding any other provision of this License, for material you add to a covered work, you may (if authorized by the copyright holders of that material) supplement the terms of this License with terms:

 a) Disclaiming warranty or limiting liability differently from the terms of sections 15 and 16 of this License; or

 b) Requiring preservation of specified reasonable legal notices or author attributions in that material or in the Appropriate Legal Notices displayed by works containing it; or

 c) Prohibiting misrepresentation of the origin of that material, or requiring that modified versions of such material be marked in reasonable ways as different from the original version; or

 d) Limiting the use for publicity purposes of names of licensors or authors of the material; or

 e) Declining to grant rights under trademark law for use of some trade names, trademarks, or service marks; or

 f) Requiring indemnification of licensors and authors of that material by anyone who conveys the material (or modified versions of it) with contractual assumptions of liability to the recipient, for any liability that these contractual assumptions directly impose on

those licensors and authors.

 All other non-permissive additional terms are considered "further restrictions" within the meaning of section 10. If the Program as you received it, or any part of it, contains a notice stating that it is governed by this License along with a term that is a further restriction, you may remove that term. If a license document contains a further restriction but permits relicensing or conveying under this License, you may add to a covered work material governed by the terms of that license document, provided that the further restriction does not survive such relicensing or conveying.

 If you add terms to a covered work in accord with this section, you must place, in the relevant source files, a statement of the additional terms that apply to those files, or a notice indicating where to find the applicable terms.

 Additional terms, permissive or non-permissive, may be stated in the form of a separately written license, or stated as exceptions; the above

requirements apply either way.

#### 8. Termination.

 You may not propagate or modify a covered work except as expressly provided under this License. Any attempt otherwise to propagate or modify it is void, and will automatically terminate your rights under this License (including any patent licenses granted under the third paragraph of section 11).

 However, if you cease all violation of this License, then your license from a particular copyright holder is reinstated (a) provisionally, unless and until the copyright holder explicitly and finally terminates your license, and (b) permanently, if the copyright holder fails to notify you of the violation by some reasonable means prior to 60 days after the cessation.

 Moreover, your license from a particular copyright holder is reinstated permanently if the copyright holder notifies you of the violation by some reasonable means, this is the first time you have received notice of violation of this License (for any work) from that copyright

 holder, and you cure the violation prior to 30 days after your receipt of the notice.

 Termination of your rights under this section does not terminate the licenses of parties who have received copies or rights from you under this License. If your rights have been terminated and not permanently reinstated, you do not qualify to receive new licenses for the same material under section 10.

#### 9. Acceptance Not Required for Having Copies.

 You are not required to accept this License in order to receive or run a copy of the Program. Ancillary propagation of a covered work occurring solely as a consequence of using peer-to-peer transmission to receive a copy likewise does not require acceptance. However, nothing other than this License grants you permission to propagate or modify any covered work. These actions infringe copyright if you do not accept this License. Therefore, by modifying or propagating a covered work, you indicate your acceptance of this License to do so.

10. Automatic Licensing of Downstream Recipients.

 Each time you convey a covered work, the recipient automatically receives a license from the original licensors, to run, modify and propagate that work, subject to this License. You are not responsible for enforcing compliance by third parties with this License.

 An "entity transaction" is a transaction transferring control of an organization, or substantially all assets of one, or subdividing an organization, or merging organizations. If propagation of a covered work results from an entity transaction, each party to that transaction who receives a copy of the work also receives whatever licenses to the work the party's predecessor in interest had or could give under the previous paragraph, plus a right to possession of the Corresponding Source of the work from the predecessor in interest, if the predecessor has it or can get it with reasonable efforts.

 You may not impose any further restrictions on the exercise of the rights

 granted or affirmed under this License. For example, you may not impose a license fee, royalty, or other charge for exercise of rights granted under this License, and you may not initiate litigation (including a cross-claim or counterclaim in a lawsuit) alleging that any patent claim is infringed by making, using, selling, offering for sale, or importing the Program or any portion of it.

## 11. Patents.

 A "contributor" is a copyright holder who authorizes use under this License of the Program or a work on which the Program is based. The work thus licensed is called the contributor's "contributor version".

 A contributor's "essential patent claims" are all patent claims owned or controlled by the contributor, whether already acquired or hereafter acquired, that would be infringed by some manner, permitted by this License, of making, using, or selling its contributor version, but do not include claims that would be infringed only as a consequence of further modification of the contributor version. For purposes of this definition, "control" includes the right to grant

patent sublicenses in a manner consistent with the requirements of this License.

 Each contributor grants you a non-exclusive, worldwide, royalty-free patent license under the contributor's essential patent claims, to make, use, sell, offer for sale, import and otherwise run, modify and propagate the contents of its contributor version.

 In the following three paragraphs, a "patent license" is any express agreement or commitment, however denominated, not to enforce a patent (such as an express permission to practice a patent or covenant not to sue for patent infringement). To "grant" such a patent license to a party means to make such an agreement or commitment not to enforce a

patent against the party.

work and works based on it.

 If you convey a covered work, knowingly relying on a patent license, and the Corresponding Source of the work is not available for anyone to copy, free of charge and under the terms of this License, through a

publicly available network server or other readily accessible means, then you must either (1) cause the Corresponding Source to be so available, or (2) arrange to deprive yourself of the benefit of the patent license for this particular work, or (3) arrange, in a manner consistent with the requirements of this License, to extend the patent license to downstream recipients. "Knowingly relying" means you have actual knowledge that, but for the patent license, your conveying the covered work in a country, or your recipient's use of the covered work in a country, would infringe one or more identifiable patents in that country that you have reason to believe are valid.

 If, pursuant to or in connection with a single transaction or arrangement, you convey, or propagate by procuring conveyance of, a covered work, and grant a patent license to some of the parties receiving the covered work authorizing them to use, propagate, modify or convey a specific copy of the covered work, then the patent license you grant is automatically extended to all recipients of the covered

 A patent license is "discriminatory" if it does not include within the scope of its coverage, prohibits the exercise of, or is conditioned on the non-exercise of one or more of the rights that are specifically granted under this License. You may not convey a covered work if you are a party to an arrangement with a third party that is in the business of distributing software, under which you make payment to the third party based on the extent of your activity of conveying the work, and under which the third party grants, to any of the parties who would receive the covered work from you, a discriminatory patent license (a) in connection with copies of the covered work conveyed by you (or copies made from those copies), or (b) primarily for and in connection with specific products or compilations that contain the covered work, unless you entered into that arrangement, or

that patent license was granted, prior to 28 March 2007.

 Nothing in this License shall be construed as excluding or limiting any implied license or other defenses to infringement that may otherwise be available to you under applicable patent law.

12. No Surrender of Others' Freedom.

 If conditions are imposed on you (whether by court order, agreement or otherwise) that contradict the conditions of this License, they do not excuse you from the conditions of this License. If you cannot convey a covered work so as to satisfy simultaneously your obligations under this License and any other pertinent obligations, then as a consequence you may not convey it at all. For example, if you agree to terms that obligate you to collect a royalty for further conveying from those to whom you convey the Program, the only way you could satisfy both those terms and this License would be to refrain entirely from conveying the Program.

13. Use with the GNU Affero General Public License.

 Notwithstanding any other provision of this License, you have permission to link or combine any covered work with a work licensed under version 3 of the GNU Affero General Public License into a single combined work, and to convey the resulting work. The terms of this License will continue to apply to the part which is the covered work, but the special requirements of the GNU Affero General Public License, section 13, concerning interaction through a network will apply to the combination as such.

14. Revised Versions of this License.

 The Free Software Foundation may publish revised and/or new versions of the GNU General Public License from time to time. Such new versions will be similar in spirit to the present version, but may differ in detail to address new problems or concerns.

 Each version is given a distinguishing version number. If the Program specifies that a certain numbered version of the GNU General Public License "or any later version" applies to it, you have the option of following the terms and conditions either of that numbered version or of any later version published by the Free Software Foundation. If the Program does not specify a version number of the GNU General Public License, you may choose any version ever published by the Free Software Foundation.

 If the Program specifies that a proxy can decide which future versions of the GNU General Public License can be used, that proxy's public statement of acceptance of a version permanently authorizes you to choose that version for the Program.

 Later license versions may give you additional or different permissions. However, no additional obligations are imposed on any author or copyright holder as a result of your choosing to follow a later version.

 THERE IS NO WARRANTY FOR THE PROGRAM, TO THE EXTENT PERMITTED BY APPLICABLE LAW. EXCEPT WHEN OTHERWISE STATED IN WRITING THE COPYRIGHT HOLDERS AND/OR OTHER PARTIES PROVIDE THE PROGRAM "AS IS" WITHOUT WARRANTY

OF ANY KIND, EITHER EXPRESSED OR IMPLIED, INCLUDING, BUT NOT LIMITED TO, THE IMPLIED WARRANTIES OF MERCHANTABILITY AND FITNESS FOR A PARTICULAR PURPOSE. THE ENTIRE RISK AS TO THE QUALITY AND PERFORMANCE OF THE PROGRAM IS WITH YOU. SHOULD THE PROGRAM PROVE DEFECTIVE, YOU ASSUME THE COST OF ALL NECESSARY SERVICING, REPAIR OR CORRECTION.

16. Limitation of Liability.

 IN NO EVENT UNLESS REQUIRED BY APPLICABLE LAW OR AGREED TO IN WRITING WILL ANY COPYRIGHT HOLDER, OR ANY OTHER PARTY WHO MODIFIES AND/OR CONVEYS THE PROGRAM AS PERMITTED ABOVE, BE LIABLE TO YOU FOR DAMAGES, INCLUDING ANY GENERAL, SPECIAL, INCIDENTAL OR CONSEQUENTIAL DAMAGES ARISING OUT OF THE USE OR INABILITY TO USE THE PROGRAM (INCLUDING BUT NOT LIMITED TO LOSS OF DATA OR DATA BEING RENDERED INACCURATE OR LOSSES SUSTAINED BY YOU OR THIRD PARTIES OR A FAILURE OF THE PROGRAM TO OPERATE WITH ANY OTHER PROGRAMS), EVEN IF SUCH HOLDER OR OTHER PARTY HAS BEEN ADVISED OF THE POSSIBILITY OF SUCH DAMAGES.

 17. Interpretation of Sections 15 and 16.

 If the disclaimer of warranty and limitation of liability provided above cannot be given local legal effect according to their terms, reviewing courts shall apply local law that most closely approximates an absolute waiver of all civil liability in connection with the Program, unless a warranty or assumption of liability accompanies a copy of the Program in return for a fee.

# END OF TERMS AND CONDITIONS

How to Apply These Terms to Your New Programs

 If you develop a new program, and you want it to be of the greatest possible use to the public, the best way to achieve this is to make it free software which everyone can redistribute and change under these terms.

 To do so, attach the following notices to the program. It is safest to attach them to the start of each source file to most effectively state the exclusion of warranty; and each file should have at least the "copyright" line and a pointer to where the full notice is found.

 <one line to give the program's name and a brief idea of what it does.> Copyright  $(C)$  <year > <name of author>

 This program is free software: you can redistribute it and/or modify it under the terms of the GNU General Public License as published by the Free Software Foundation, either version 3 of the License, or (at your option) any later version.

 This program is distributed in the hope that it will be useful, but WITHOUT ANY WARRANTY; without even the implied warranty of MERCHANTABILITY or FITNESS FOR A PARTICULAR PURPOSE. See the GNU General Public License for more details.

 You should have received a copy of the GNU General Public License along with this program. If not, see <http://www.gnu.org/licenses/>.

Also add information on how to contact you by electronic and paper mail.

 If the program does terminal interaction, make it output a short notice like this when it starts in an interactive mode:

 $\langle$  sprogram> Copyright (C)  $\langle$  year>  $\langle$  name of author> This program comes with ABSOLUTELY NO WARRANTY; for details type `show w'. This is free software, and you are welcome to redistribute it under certain conditions; type `show c' for details.

The hypothetical commands `show w' and `show c' should show the appropriate parts of the General Public License. Of course, your program's commands might be different; for a GUI interface, you would use an "about box".

 You should also get your employer (if you work as a programmer) or school, if any, to sign a "copyright disclaimer" for the program, if necessary. For more information on this, and how to apply and follow the GNU GPL, see <http://www.gnu.org/licenses/>.

 The GNU General Public License does not permit incorporating your program into proprietary programs. If your program is a subroutine library, you may consider it more useful to permit linking proprietary applications with the library. If this is what you want to do, use the GNU Lesser General Public License instead of this License. But first, please read <http://www.gnu.org/philosophy/why-not-lgpl.html>. GNU GENERAL PUBLIC LICENSE Version 2, June 1991

Copyright (C) 1989, 1991 Free Software Foundation, Inc. 59 Temple Place, Suite 330, Boston, MA 02111-1307 USA Everyone is permitted to copy and distribute verbatim copies of this license document, but changing it is not allowed.

#### Preamble

 The licenses for most software are designed to take away your freedom to share and change it. By contrast, the GNU General Public License is intended to guarantee your freedom to share and change free software--to make sure the software is free for all its users. This General Public License applies to most of the Free Software Foundation's software and to any other program whose authors commit to using it. (Some other Free Software Foundation software is covered by the GNU Library General Public License instead.) You can apply it to your programs, too.

 When we speak of free software, we are referring to freedom, not price. Our General Public Licenses are designed to make sure that you

have the freedom to distribute copies of free software (and charge for this service if you wish), that you receive source code or can get it if you want it, that you can change the software or use pieces of it in new free programs; and that you know you can do these things.

 To protect your rights, we need to make restrictions that forbid anyone to deny you these rights or to ask you to surrender the rights. These restrictions translate to certain responsibilities for you if you distribute copies of the software, or if you modify it.

 For example, if you distribute copies of such a program, whether gratis or for a fee, you must give the recipients all the rights that you have. You must make sure that they, too, receive or can get the source code. And you must show them these terms so they know their rights.

We protect your rights with two steps: (1) copyright the software, and (2) offer you this license which gives you legal permission to copy, distribute

and/or modify the software.

 Also, for each author's protection and ours, we want to make certain that everyone understands that there is no warranty for this free software. If the software is modified by someone else and passed on, we want its recipients to know that what they have is not the original, so that any problems introduced by others will not reflect on the original authors' reputations.

 Finally, any free program is threatened constantly by software patents. We wish to avoid the danger that redistributors of a free

program will individually obtain patent licenses, in effect making the program proprietary. To prevent this, we have made it clear that any patent must be licensed for everyone's free use or not licensed at all.

 The precise terms and conditions for copying, distribution and modification follow.

# GNU GENERAL PUBLIC LICENSE TERMS AND CONDITIONS FOR COPYING, DISTRIBUTION AND MODIFICATION

# 0. This License applies to any program or other work which contains

a notice placed by the copyright holder saying it may be distributed under the terms of this General Public License. The "Program", below, refers to any such program or work, and a "work based on the Program" means either the Program or any derivative work under copyright law: that is to say, a work containing the Program or a portion of it, either verbatim or with modifications and/or translated into another language. (Hereinafter, translation is included without limitation in the term "modification".) Each licensee is addressed as "you".

Activities other than copying, distribution and modification are not covered by this License; they are outside its scope. The act of running the Program is not restricted, and the output from the Program is covered only if its contents constitute a work based on the Program (independent of having been made by running the Program). Whether that is true depends on what the Program does.

# 1. You may copy and distribute verbatim copies

#### of the Program's

source code as you receive it, in any medium, provided that you conspicuously and appropriately publish on each copy an appropriate copyright notice and disclaimer of warranty; keep intact all the notices that refer to this License and to the absence of any warranty; and give any other recipients of the Program a copy of this License along with the Program.

You may charge a fee for the physical act of transferring a copy, and you may at your option offer warranty protection in exchange for a fee.

 2. You may modify your copy or copies of the Program or any portion of it, thus forming a work based on the Program, and copy and distribute such modifications or work under the terms of Section 1 above, provided that you also meet all of these conditions:

 a) You must cause the modified files to carry prominent notices stating that you changed the files and the date of any change.

 b) You must cause any work that you distribute or publish, that in whole

 or in part contains or is derived from the Program or any part thereof, to be licensed as a whole at no charge to all third parties under the terms of this License.

 c) If the modified program normally reads commands interactively when run, you must cause it, when started running for such interactive use in the most ordinary way, to print or display an announcement including an appropriate copyright notice and a notice that there is no warranty (or else, saying that you provide a warranty) and that users may redistribute the program under these conditions, and telling the user how to view a copy of this License. (Exception: if the Program itself is interactive but does not normally print such an announcement, your work based on the Program is not required to print an announcement.)

These requirements apply to the modified work as a whole. If identifiable sections of that work are not derived from the Program, and can be reasonably considered independent and separate works in themselves, then this License, and its terms, do not apply to those sections when you distribute them as separate works. But when you distribute the same sections as part of a whole which is a work based on the Program, the distribution of the whole must be on the terms of this License, whose permissions for other licensees extend to the entire whole, and thus to each and every part regardless of who wrote it.

Thus, it is not the intent of this section to claim rights or contest your rights to work written entirely by you; rather, the intent is to exercise the right to control the distribution of derivative or collective works based on the Program.

In addition, mere aggregation of another work not based on the Program with the Program (or with a work based on the Program) on a volume of a storage or distribution medium does not bring the other work under the scope of this License.

 3. You may copy and distribute the Program (or a work based on it,

under Section 2) in object code or executable form under the terms of Sections 1 and 2 above provided that you also do one of the following:

 a) Accompany it with the complete corresponding machine-readable source code, which must be distributed under the terms of Sections 1 and 2 above on a medium customarily used for software interchange; or,

b) Accompany it with a written offer, valid for at least three

 years, to give any third party, for a charge no more than your cost of physically performing source distribution, a complete machine-readable copy of the corresponding source code, to be distributed under the terms of Sections 1 and 2 above on a medium customarily used for software interchange; or,

 c) Accompany it with the information you received as to the offer to distribute corresponding source code. (This alternative is allowed only for noncommercial distribution and only if you received the program in object code or executable form with such an offer, in accord with Subsection b above.)

The source code for a work means the preferred form of the work for making modifications to it. For an executable work, complete source code means all the source code for all modules it contains, plus any associated interface definition files, plus the scripts used to control compilation and installation of the executable. However, as a special exception, the source code distributed need not include anything that is normally distributed (in either source or binary form) with the major components (compiler, kernel, and so on) of the operating system on which the executable runs, unless that component itself accompanies the executable.

If distribution of executable or object code is made by offering access to copy from a designated place, then offering equivalent access to copy the source code from the same place counts as distribution of the source code, even though third parties are not compelled to copy the source along with the object code.

 4. You may not copy, modify, sublicense, or distribute the Program except as expressly provided under this License. Any attempt otherwise to copy, modify, sublicense or distribute the Program is void, and will automatically terminate your rights under this License. However, parties who have received copies, or rights, from you under this License will not have their licenses terminated so long as such parties remain in full compliance.

 5. You are not required to accept this License, since you have not signed it. However, nothing else grants you permission to modify or distribute the Program or its derivative works. These actions are prohibited by law if you do not accept this License. Therefore, by modifying or distributing the Program (or any work based on the Program), you indicate your acceptance of this License to do so, and all its terms and conditions for copying, distributing or modifying the Program or works based on it.

#### 6. Each

 time you redistribute the Program (or any work based on the Program), the recipient automatically receives a license from the original licensor to copy, distribute or modify the Program subject to these terms and conditions. You may not impose any further restrictions on the recipients' exercise of the rights granted herein. You are not responsible for enforcing compliance by third parties to this License.

 7. If, as a consequence of a court judgment or allegation of patent infringement or for any other reason (not limited to patent issues), conditions are imposed on you (whether by court order, agreement or otherwise) that contradict the conditions of this License, they do not excuse you from the conditions of this License. If you cannot distribute so as to satisfy simultaneously your obligations under this License and any other pertinent obligations, then as a consequence you may not distribute the Program at all. For example, if a patent license would not permit royalty-free redistribution of the Program by

all those who receive copies directly or indirectly through you, then the only way you could satisfy both it and this License would be to refrain entirely from distribution of the Program.

If any portion of this section is held invalid or unenforceable under any particular circumstance, the balance of the section is intended to apply and the section as a whole is intended to apply in other circumstances.

It is not the purpose of this section to induce you to infringe any patents or other property right claims or to contest validity of any such claims; this section has the sole purpose of protecting the integrity of the free software distribution system, which is implemented by public license practices. Many people have made generous contributions to the wide range of software distributed through that system in reliance on consistent application of that system; it is up to the author/donor to decide if he or she is willing to distribute software through any other system and a licensee cannot

impose that choice.

This section is intended to make thoroughly clear what is believed to be a consequence of the rest of this License.

 8. If the distribution and/or use of the Program is restricted in certain countries either by patents or by copyrighted interfaces, the original copyright holder who places the Program under this License may add an explicit geographical distribution limitation excluding those countries, so that distribution is permitted only in or among

countries not thus excluded. In such case, this License incorporates the limitation as if written in the body of this License.

 9. The Free Software Foundation may publish revised and/or new versions of the General Public License from time to time. Such new versions will be similar in spirit to the present version, but may differ in detail to address new problems or concerns.

Each version is given a distinguishing version number. If the Program specifies a version number of this License which applies to it and "any later version", you have the option of following the terms and conditions either of that version or of any later version published by the Free Software Foundation. If the Program does not specify a version number of this License, you may choose any version ever published by the Free Software Foundation.

 10. If you wish to incorporate parts of the Program into other free programs whose distribution conditions are different, write to the author to ask for permission. For software which is copyrighted by the Free Software Foundation, write to the Free Software Foundation; we sometimes make exceptions for this. Our decision will be guided by the two goals of preserving the free status of all derivatives of our free software and of promoting the sharing and reuse of software generally.

 NO WARRANTY

 11. BECAUSE THE PROGRAM IS LICENSED FREE OF CHARGE, THERE IS NO WARRANTY FOR THE PROGRAM, TO THE EXTENT PERMITTED BY APPLICABLE LAW.

EXCEPT WHEN

OTHERWISE STATED IN WRITING THE COPYRIGHT HOLDERS AND/OR OTHER PARTIES PROVIDE THE PROGRAM "AS IS" WITHOUT WARRANTY OF ANY KIND, EITHER EXPRESSED OR IMPLIED, INCLUDING, BUT NOT LIMITED TO, THE IMPLIED WARRANTIES OF MERCHANTABILITY AND FITNESS FOR A PARTICULAR PURPOSE. THE ENTIRE RISK AS TO THE QUALITY AND PERFORMANCE OF THE PROGRAM IS WITH YOU. SHOULD THE PROGRAM PROVE DEFECTIVE, YOU ASSUME THE COST OF ALL NECESSARY SERVICING, REPAIR OR CORRECTION.

 12. IN NO EVENT UNLESS REQUIRED BY APPLICABLE LAW OR AGREED TO IN WRITING WILL ANY COPYRIGHT HOLDER, OR ANY OTHER PARTY WHO MAY MODIFY AND/OR REDISTRIBUTE THE PROGRAM AS PERMITTED ABOVE, BE LIABLE TO YOU FOR DAMAGES, INCLUDING ANY GENERAL, SPECIAL, INCIDENTAL OR CONSEQUENTIAL DAMAGES ARISING OUT OF THE USE OR INABILITY TO USE THE PROGRAM (INCLUDING BUT NOT LIMITED TO LOSS OF DATA OR DATA BEING RENDERED INACCURATE OR LOSSES SUSTAINED BY YOU OR THIRD PARTIES OR A FAILURE OF THE PROGRAM TO OPERATE WITH ANY OTHER PROGRAMS), EVEN

 IF SUCH HOLDER OR OTHER PARTY HAS BEEN ADVISED OF THE POSSIBILITY OF SUCH DAMAGES.

#### END OF TERMS AND CONDITIONS

 How to Apply These Terms to Your New Programs

 If you develop a new program, and you want it to be of the greatest possible use to the public, the best way to achieve this is to make it free software which everyone can redistribute and change under these terms.

 To do so, attach the following notices to the program. It is safest to attach them to the start of each source file to most effectively convey the exclusion of warranty; and each file should have at least the "copyright" line and a pointer to where the full notice is found.

 <one line to give the program's name and a brief idea of what it does.> Copyright  $(C)$  <year > <name of author>

 This program is free software; you can redistribute it and/or modify it under the terms of the GNU General Public License as published by the Free Software Foundation; either version 2 of the License,

(at your option) any later version.

or

 This program is distributed in the hope that it will be useful, but WITHOUT ANY WARRANTY; without even the implied warranty of MERCHANTABILITY or FITNESS FOR A PARTICULAR PURPOSE. See the GNU General Public License for more details.

 You should have received a copy of the GNU General Public License along with this program; if not, write to the Free Software Foundation, Inc., 59 Temple Place, Suite 330, Boston, MA 02111-1307 USA

Also add information on how to contact you by electronic and paper mail.

If the program is interactive, make it output a short notice like this when it starts in an interactive mode:

 Gnomovision version 69, Copyright (C) year name of author Gnomovision comes with ABSOLUTELY NO WARRANTY; for details type `show w'. This is free software, and you are welcome to redistribute it under certain conditions; type `show c' for details.

The hypothetical commands `show w' and `show c' should show the appropriate parts of the General Public License. Of course, the commands you use may be called something other than `show w' and `show c'; they could even be mouse-clicks or menu items--whatever suits your program.

You should also get your employer (if you work as a programmer) or your school, if any, to sign a "copyright disclaimer" for the program, if necessary. Here is a sample; alter the names:

 Yoyodyne, Inc., hereby disclaims all copyright interest in the program `Gnomovision' (which makes passes at compilers) written by James Hacker.

 <signature of Ty Coon>, 1 April 1989 Ty Coon, President of Vice

This General Public License does not permit incorporating your program into proprietary programs. If your program is a subroutine library, you may consider it more useful to permit linking proprietary applications with the library. If this is what you want to do, use the GNU Library General Public License instead of this License.

# **1.638 dbus-broker 28-7.el9**

# **1.638.1 Available under license :**

 Apache License Version 2.0, January 2004 http://www.apache.org/licenses/

# TERMS AND CONDITIONS FOR USE, REPRODUCTION, AND DISTRIBUTION

1. Definitions.

 "License" shall mean the terms and conditions for use, reproduction, and distribution as defined by Sections 1 through 9 of this document.

 "Licensor" shall mean the copyright owner or entity authorized by the copyright owner that is granting the License.

 "Legal Entity" shall mean the union of the acting entity and all other entities that control, are controlled by, or are under common control with that entity. For the purposes of this definition, "control" means (i) the power, direct or indirect, to cause the direction or management of such entity, whether by contract or otherwise, or (ii) ownership of fifty percent (50%) or more of the outstanding shares, or (iii) beneficial ownership of such entity.

 "You" (or "Your") shall mean an individual or Legal Entity exercising permissions granted by this License.

"Source" form shall mean the preferred form for making modifications,

 including but not limited to software source code, documentation source, and configuration files.

 "Object" form shall mean any form resulting from mechanical transformation or translation of a Source form, including but not limited to compiled object code, generated documentation, and conversions to other media types.

 "Work" shall mean the work of authorship, whether in Source or Object form, made available under the License, as indicated by a copyright notice that is included in or attached to the work (an example is provided in the Appendix below).

 "Derivative Works" shall mean any work, whether in Source or Object form, that is based on (or derived from) the Work and for which the editorial revisions, annotations, elaborations, or other modifications represent, as a whole, an original work of authorship. For the purposes of this License, Derivative Works shall not include works that remain separable from, or merely link (or bind by name) to the interfaces of, the Work and Derivative Works thereof.

 "Contribution" shall mean any work of authorship, including the original version of the Work and any modifications or additions to that Work or Derivative Works thereof, that is intentionally submitted to Licensor for inclusion in the Work by the copyright owner or by an individual or Legal Entity authorized to submit on behalf of the copyright owner. For the purposes of this definition, "submitted" means any form of electronic, verbal, or written communication sent to the Licensor or its representatives, including but not limited to communication on electronic mailing lists, source code control systems, and issue tracking systems that are managed by, or on behalf of, the Licensor for the purpose of discussing and improving the Work, but

 excluding communication that is conspicuously marked or otherwise designated in writing by the copyright owner as "Not a Contribution."

 "Contributor" shall mean Licensor and any individual or Legal Entity on behalf of whom a Contribution has been received by Licensor and subsequently incorporated within the Work.

2. Grant of Copyright License. Subject to the terms and conditions of this License, each Contributor hereby grants to You a perpetual, worldwide, non-exclusive, no-charge, royalty-free, irrevocable copyright license to reproduce, prepare Derivative Works of, publicly display, publicly perform, sublicense, and distribute the Work and such Derivative Works in Source or Object form.

3. Grant of Patent License. Subject to the terms and conditions of this License, each Contributor hereby grants to You a perpetual, worldwide, non-exclusive, no-charge, royalty-free, irrevocable (except as stated in this section) patent license to make, have made,

 use, offer to sell, sell, import, and otherwise transfer the Work, where such license applies only to those patent claims licensable by such Contributor that are necessarily infringed by their Contribution(s) alone or by combination of their Contribution(s) with the Work to which such Contribution(s) was submitted. If You institute patent litigation against any entity (including a cross-claim or counterclaim in a lawsuit) alleging that the Work or a Contribution incorporated within the Work constitutes direct or contributory patent infringement, then any patent licenses granted to You under this License for that Work shall terminate as of the date such litigation is filed.

- 4. Redistribution. You may reproduce and distribute copies of the Work or Derivative Works thereof in any medium, with or without modifications, and in Source or Object form, provided that You meet the following conditions:
- (a) You must give any other recipients of the Work or Derivative Works a copy of this License; and
- (b) You must cause any modified files to carry prominent notices stating that You changed the files; and
- (c) You must retain, in the Source form of any Derivative Works that You distribute, all copyright, patent, trademark, and attribution notices from the Source form of the Work, excluding those notices that do not pertain to any part of the Derivative Works; and
- (d) If the Work includes a "NOTICE" text file as part of its distribution, then any Derivative Works that You distribute must include a readable copy of the attribution notices contained within such NOTICE file, excluding those notices that do not pertain to any part of the Derivative Works, in at least one of the following places: within a NOTICE text file distributed as part of the Derivative Works; within the Source form or documentation, if provided along

with the Derivative Works; or,

 within a display generated by the Derivative Works, if and wherever such third-party notices normally appear. The contents of the NOTICE file are for informational purposes only and do not modify the License. You may add Your own attribution

 notices within Derivative Works that You distribute, alongside or as an addendum to the NOTICE text from the Work, provided that such additional attribution notices cannot be construed as modifying the License.

 You may add Your own copyright statement to Your modifications and may provide additional or different license terms and conditions for use, reproduction, or distribution of Your modifications, or for any such Derivative Works as a whole, provided Your use, reproduction, and distribution of the Work otherwise complies with the conditions stated in this License.

- 5. Submission of Contributions. Unless You explicitly state otherwise, any Contribution intentionally submitted for inclusion in the Work by You to the Licensor shall be under the terms and conditions of this License, without any additional terms or conditions. Notwithstanding the above, nothing herein shall supersede or modify the terms of any separate license agreement you may have executed with Licensor regarding such Contributions.
- 6. Trademarks. This License does not grant permission to use the trade names, trademarks, service marks, or product names of the Licensor, except as required for reasonable and customary use in describing the origin of the Work and reproducing the content of the NOTICE file.
- 7. Disclaimer of Warranty. Unless required by applicable law or agreed to in writing, Licensor provides the Work (and each Contributor provides its Contributions) on an "AS IS" BASIS, WITHOUT WARRANTIES OR CONDITIONS OF ANY KIND, either express or implied, including, without limitation, any warranties or conditions of TITLE, NON-INFRINGEMENT, MERCHANTABILITY, or FITNESS FOR A PARTICULAR PURPOSE. You are solely responsible for determining the appropriateness of using or redistributing the Work and assume any risks associated with Your exercise of permissions under this License.

8. Limitation of Liability. In no event and under no legal theory, whether in tort (including negligence), contract, or otherwise, unless required by applicable law (such as deliberate and grossly negligent acts) or agreed to in writing, shall any Contributor be liable to You for damages, including any direct, indirect, special, incidental, or consequential damages of any character arising as a result of this License or out of the use or inability to use the Work (including but not limited to damages for loss of goodwill, work stoppage, computer failure or malfunction, or any and all other commercial damages or losses), even if such Contributor has been advised of the possibility of such damages.
9. Accepting Warranty or Additional Liability. While redistributing the Work or Derivative Works thereof, You may choose to offer, and charge a fee for, acceptance of support, warranty, indemnity, or other liability obligations and/or rights consistent with this License. However, in accepting such obligations, You may act only on Your own behalf and on Your sole responsibility, not on behalf of any other Contributor, and only if You agree to indemnify, defend, and hold each Contributor harmless for any liability incurred by, or claims asserted against, such Contributor by reason of your accepting any such warranty or additional liability.

END OF TERMS AND CONDITIONS

APPENDIX: How to apply the Apache License to your work.

 To apply the Apache License to your work, attach the following boilerplate notice, with the fields enclosed by brackets "{}" replaced with your own identifying information. (Don't include the brackets!) The text should be enclosed in the appropriate comment syntax for the file format. We also recommend that a file or class name and description of purpose be included on the same "printed page" as the copyright notice for easier identification within third-party archives.

Copyright {yyyy} {name of copyright owner}

Licensed under the Apache License, Version 2.0 (the "License"); you may not use this file except in compliance with the License. You may obtain a copy of the License at

 http://www.apache.org/licenses/LICENSE-2.0

Unless required by applicable law or agreed to in writing, software distributed under the License is distributed on an "AS IS" BASIS, WITHOUT WARRANTIES OR CONDITIONS OF ANY KIND, either express or implied. See the License for the specific language governing permissions and limitations under the License.

## **1.639 libarchive 3.5.3-4.el9**

### **1.639.1 Available under license :**

The libarchive distribution as a whole is Copyright by Tim Kientzle and is subject to the copyright notice reproduced at the bottom of this file.

Each individual file in this distribution should have a clear

copyright/licensing statement at the beginning of the file. If any do not, please let me know and I will rectify it. The following is intended to summarize the copyright status of the individual files; the actual statements in the files are controlling.

\* Except as listed below, all C sources (including .c and .h files) and documentation files are subject to the copyright notice reproduced at the bottom of this file.

\* The following source files are also subject in whole or in part to a 3-clause UC Regents copyright; please read the individual source files for details: libarchive/archive\_read\_support\_filter\_compress.c

 libarchive/archive\_write\_add\_filter\_compress.c libarchive/mtree.5

\* The following source files are in the public domain: libarchive/archive\_getdate.c

\*

 The following source files are triple-licensed with the ability to choose from CC0 1.0 Universal, OpenSSL or Apache 2.0 licenses: libarchive/archive\_blake2.h libarchive/archive\_blake2\_impl.h libarchive/archive\_blake2s\_ref.c libarchive/archive\_blake2sp\_ref.c

\* The build files---including Makefiles, configure scripts, and auxiliary scripts used as part of the compile process---have widely varying licensing terms. Please check individual files before distributing them to see if those restrictions apply to you.

I intend for all new source code to use the license below and hope over time to replace code with other licenses with new implementations that do use the license below. The varying licensing of the build scripts seems to be an unavoidable mess.

Copyright (c)  $2003-2018$  <author(s)> All rights reserved.

Redistribution and use in source and binary forms, with or without modification, are permitted provided that the following conditions are met:

1.

 Redistributions of source code must retain the above copyright notice, this list of conditions and the following disclaimer in this position and unchanged.

2. Redistributions in binary form must reproduce the above copyright notice, this list of conditions and the following disclaimer in the documentation and/or other materials provided with the distribution.

THIS SOFTWARE IS PROVIDED BY THE AUTHOR(S) ``AS IS'' AND ANY EXPRESS OR IMPLIED WARRANTIES, INCLUDING, BUT NOT LIMITED TO, THE IMPLIED WARRANTIES OF MERCHANTABILITY AND FITNESS FOR A PARTICULAR PURPOSE ARE DISCLAIMED. IN NO EVENT SHALL THE AUTHOR(S) BE LIABLE FOR ANY DIRECT, INDIRECT, INCIDENTAL, SPECIAL, EXEMPLARY, OR CONSEQUENTIAL DAMAGES (INCLUDING, BUT NOT LIMITED TO, PROCUREMENT OF SUBSTITUTE GOODS OR SERVICES; LOSS OF USE, DATA, OR PROFITS; OR BUSINESS INTERRUPTION) HOWEVER CAUSED AND ON ANY THEORY OF LIABILITY, WHETHER IN CONTRACT, STRICT LIABILITY, OR TORT (INCLUDING NEGLIGENCE OR OTHERWISE) ARISING IN ANY WAY OUT OF THE USE OF

THIS SOFTWARE, EVEN IF ADVISED OF THE POSSIBILITY OF SUCH DAMAGE.

# **1.640 libpwquality 1.4.4-8.el9**

## **1.640.1 Available under license :**

Unless otherwise \*explicitly\* stated the following text describes the licensed conditions under which the contents of this libpwquality release may be distributed:

-------------------------------------------------------------------------

Redistribution and use in source and binary forms of libpwquality, with or without modification, are permitted provided that the following conditions are met:

- 1. Redistributions of source code must retain any existing copyright notice, and this entire permission notice in its entirety, including the disclaimer of warranties.
- 2. Redistributions in binary form must reproduce all prior and current copyright notices, this list of conditions, and the following disclaimer in the documentation and/or other materials provided with the distribution
- 3. The name of any author may not be used to endorse or promote products derived from this software without their specific prior written permission.

ALTERNATIVELY, this product may be distributed under the terms of the GNU General Public License version 2 or later, in which case the provisions of the GNU GPL are required INSTEAD OF the above restrictions.

THIS SOFTWARE IS PROVIDED ``AS IS'' AND ANY EXPRESS OR IMPLIED

WARRANTIES, INCLUDING, BUT NOT LIMITED TO, THE IMPLIED WARRANTIES OF MERCHANTABILITY AND FITNESS FOR A PARTICULAR PURPOSE ARE DISCLAIMED. IN NO EVENT SHALL THE AUTHOR(S) BE LIABLE FOR ANY DIRECT, INDIRECT, INCIDENTAL, SPECIAL, EXEMPLARY, OR CONSEQUENTIAL DAMAGES (INCLUDING, BUT NOT LIMITED TO, PROCUREMENT OF SUBSTITUTE GOODS OR SERVICES; LOSS OF USE, DATA, OR PROFITS; OR BUSINESS INTERRUPTION) HOWEVER CAUSED AND ON ANY THEORY OF LIABILITY, WHETHER IN CONTRACT, STRICT LIABILITY, OR TORT (INCLUDING NEGLIGENCE OR OTHERWISE) ARISING IN ANY WAY OUT OF THE USE OF THIS SOFTWARE, EVEN IF ADVISED OF THE POSSIBILITY OF SUCH DAMAGE.

The full text of the GNU GENERAL PUBLIC LICENSE Version 2 is included below.

-------------------------------------------------------------------------

 GNU GENERAL PUBLIC LICENSE Version 2, June 1991

Copyright (C) 1989, 1991 Free Software Foundation, Inc.

 51 Franklin Street, Fifth Floor, Boston, MA 02110-1301 USA Everyone is permitted to copy and distribute verbatim copies of this license document, but changing it is not allowed.

 Preamble

 The licenses for most software are designed to take away your freedom to share and change it. By contrast, the GNU General Public License is intended to guarantee your freedom to share and change free software--to make sure the software is free for all its users. This General Public License applies to most of the Free Software Foundation's software and to any other program whose authors commit to using it. (Some other Free Software Foundation software is covered by the GNU Library General Public License instead.) You can apply it to your programs, too.

 When we speak of free software, we are referring to freedom, not price. Our General Public

 Licenses are designed to make sure that you have the freedom to distribute copies of free software (and charge for this service if you wish), that you receive source code or can get it if you want it, that you can change the software or use pieces of it in new free programs; and that you know you can do these things.

 To protect your rights, we need to make restrictions that forbid anyone to deny you these rights or to ask you to surrender the rights. These restrictions translate to certain responsibilities for you if you

distribute copies of the software, or if you modify it.

 For example, if you distribute copies of such a program, whether gratis or for a fee, you must give the recipients all the rights that you have. You must make sure that they, too, receive or can get the source code. And you must show them these terms so they know their rights.

We protect your rights with two steps: (1) copyright the software, and (2) offer you this license which gives you legal permission to copy, distribute and/or modify the software.

 Also, for each author's protection and ours, we want to make certain that everyone understands that there is no warranty for this free software. If the software is modified by someone else and passed on, we want its recipients to know that what they have is not the original, so that any problems introduced by others will not reflect on the original authors' reputations.

 Finally, any free program is threatened constantly by software patents. We wish to avoid the danger that redistributors of a free program will individually obtain patent licenses, in effect making the program proprietary. To prevent this, we have made it clear that any patent must be licensed for everyone's free use or not licensed at all.

 The precise terms and conditions for copying, distribution and modification follow.

### GNU GENERAL PUBLIC LICENSE TERMS AND CONDITIONS FOR COPYING, DISTRIBUTION AND MODIFICATION

0. This License applies to any program

or other work which contains

a notice placed by the copyright holder saying it may be distributed under the terms of this General Public License. The "Program", below, refers to any such program or work, and a "work based on the Program" means either the Program or any derivative work under copyright law: that is to say, a work containing the Program or a portion of it, either verbatim or with modifications and/or translated into another language. (Hereinafter, translation is included without limitation in the term "modification".) Each licensee is addressed as "you".

Activities other than copying, distribution and modification are not covered by this License; they are outside its scope. The act of running the Program is not restricted, and the output from the Program is covered only if its contents constitute a work based on the Program (independent of having been made by running the Program).

Whether that is true depends on what the Program does.

1. You may copy and distribute

verbatim copies of the Program's

source code as you receive it, in any medium, provided that you conspicuously and appropriately publish on each copy an appropriate copyright notice and disclaimer of warranty; keep intact all the notices that refer to this License and to the absence of any warranty; and give any other recipients of the Program a copy of this License along with the Program.

You may charge a fee for the physical act of transferring a copy, and you may at your option offer warranty protection in exchange for a fee.

 2. You may modify your copy or copies of the Program or any portion of it, thus forming a work based on the Program, and copy and distribute such modifications or work under the terms of Section 1 above, provided that you also meet all of these conditions:

 a) You must cause the modified files to carry prominent notices stating that you changed the files and the date of any change.

 b) You must cause any work that you distribute or publish, that in

 whole or in part contains or is derived from the Program or any part thereof, to be licensed as a whole at no charge to all third parties under the terms of this License.

 c) If the modified program normally reads commands interactively when run, you must cause it, when started running for such interactive use in the most ordinary way, to print or display an announcement including an appropriate copyright notice and a notice that there is no warranty (or else, saying that you provide a warranty) and that users may redistribute the program under these conditions, and telling the user how to view a copy of this License. (Exception: if the Program itself is interactive but does not normally print such an announcement, your work based on the Program is not required to print an announcement.)

These requirements apply to the modified work as a whole. If identifiable sections of that work are not derived from the Program, and

 can be reasonably considered independent and separate works in themselves, then this License, and its terms, do not apply to those sections when you distribute them as separate works. But when you distribute the same sections as part of a whole which is a work based on the Program, the distribution of the whole must be on the terms of this License, whose permissions for other licensees extend to the

entire whole, and thus to each and every part regardless of who wrote it.

Thus, it is not the intent of this section to claim rights or contest your rights to work written entirely by you; rather, the intent is to exercise the right to control the distribution of derivative or collective works based on the Program.

In addition, mere aggregation of another work not based on the Program with the Program (or with a work based on the Program) on a volume of a storage or distribution medium does not bring the other work under the scope of this License.

 3. You may copy and distribute the Program (or a work based on it, under Section 2) in object code or executable form under the terms of

 a) Accompany it with the complete corresponding machine-readable source code, which must be distributed under the terms of Sections 1 and 2 above on a medium customarily used for software interchange; or,

Sections 1 and 2 above provided that you also do one of the following:

 b) Accompany it with a written offer, valid for at least three years, to give any third party, for a charge no more than your cost of physically performing source distribution, a complete machine-readable copy of the corresponding source code, to be distributed under the terms of Sections 1 and 2 above on a medium customarily used for software interchange; or,

 c) Accompany it with the information you received as to the offer to distribute corresponding source code. (This alternative is allowed only for noncommercial distribution and only if you received the program

 in object code or executable form with such an offer, in accord with Subsection b above.)

The source code for a work means the preferred form of the work for making modifications to it. For an executable work, complete source code means all the source code for all modules it contains, plus any associated interface definition files, plus the scripts used to control compilation and installation of the executable. However, as a special exception, the source code distributed need not include anything that is normally distributed (in either source or binary form) with the major components (compiler, kernel, and so on) of the operating system on which the executable runs, unless that component itself accompanies the executable.

If distribution of executable or object code is made by offering access to copy from a designated place, then offering equivalent access to copy the source code from the same place counts as distribution of the source code, even though third parties are not compelled

to copy the source along with the object code.

 4. You may not copy, modify, sublicense, or distribute the Program except as expressly provided under this License. Any attempt otherwise to copy, modify, sublicense or distribute the Program is void, and will automatically terminate your rights under this License. However, parties who have received copies, or rights, from you under this License will not have their licenses terminated so long as such parties remain in full compliance.

 5. You are not required to accept this License, since you have not signed it. However, nothing else grants you permission to modify or distribute the Program or its derivative works. These actions are prohibited by law if you do not accept this License. Therefore, by modifying or distributing the Program (or any work based on the Program), you indicate your acceptance of this License to do so, and all its terms and conditions for copying, distributing or modifying the Program or works based on it.

 6. Each time you redistribute the Program (or any work based on the Program), the recipient automatically receives a license from the original licensor to copy, distribute or modify the Program subject to these terms and conditions. You may not impose any further restrictions on the recipients' exercise of the rights granted herein. You are not responsible for enforcing compliance by third parties to this License.

 7. If, as a consequence of a court judgment or allegation of patent infringement or for any other reason (not limited to patent issues), conditions are imposed on you (whether by court order, agreement or otherwise) that contradict the conditions of this License, they do not excuse you from the conditions of this License. If you cannot distribute so as to satisfy simultaneously your obligations under this License and any other pertinent obligations, then as a consequence you may not distribute the Program at all. For example, if a patent license would not

 permit royalty-free redistribution of the Program by all those who receive copies directly or indirectly through you, then the only way you could satisfy both it and this License would be to refrain entirely from distribution of the Program.

If any portion of this section is held invalid or unenforceable under any particular circumstance, the balance of the section is intended to apply and the section as a whole is intended to apply in other

#### circumstances.

It is not the purpose of this section to induce you to infringe any patents or other property right claims or to contest validity of any such claims; this section has the sole purpose of protecting the integrity of the free software distribution system, which is implemented by public license practices. Many people have made generous contributions to the wide range of software distributed through that system in reliance on consistent application of that system; it is up to the author/donor to decide if he or she is willing to distribute

 software through any other system and a licensee cannot impose that choice.

This section is intended to make thoroughly clear what is believed to be a consequence of the rest of this License.

 8. If the distribution and/or use of the Program is restricted in certain countries either by patents or by copyrighted interfaces, the original copyright holder who places the Program under this License may add an explicit geographical distribution limitation excluding those countries, so that distribution is permitted only in or among countries not thus excluded. In such case, this License incorporates the limitation as if written in the body of this License.

 9. The Free Software Foundation may publish revised and/or new versions of the General Public License from time to time. Such new versions will be similar in spirit to the present version, but may differ in detail to address new problems or concerns.

Each version is given a distinguishing version number. If the Program specifies

 a version number of this License which applies to it and "any later version", you have the option of following the terms and conditions either of that version or of any later version published by the Free Software Foundation. If the Program does not specify a version number of this License, you may choose any version ever published by the Free Software Foundation.

 10. If you wish to incorporate parts of the Program into other free programs whose distribution conditions are different, write to the author to ask for permission. For software which is copyrighted by the Free Software Foundation, write to the Free Software Foundation; we sometimes make exceptions for this. Our decision will be guided by the two goals of preserving the free status of all derivatives of our free software and of promoting the sharing and reuse of software generally.

 NO WARRANTY

 11. BECAUSE THE PROGRAM IS LICENSED FREE OF CHARGE, THERE IS NO WARRANTY FOR THE PROGRAM, TO THE EXTENT PERMITTED BY APPLICABLE LAW. EXCEPT WHEN

OTHERWISE STATED IN WRITING THE COPYRIGHT HOLDERS AND/OR OTHER PARTIES PROVIDE THE PROGRAM "AS IS" WITHOUT WARRANTY OF ANY KIND, EITHER EXPRESSED OR IMPLIED, INCLUDING, BUT NOT LIMITED TO, THE IMPLIED WARRANTIES OF MERCHANTABILITY AND FITNESS FOR A PARTICULAR PURPOSE. THE ENTIRE RISK AS TO THE QUALITY AND PERFORMANCE OF THE PROGRAM IS WITH YOU. SHOULD THE PROGRAM PROVE DEFECTIVE, YOU ASSUME THE COST OF ALL NECESSARY SERVICING, REPAIR OR CORRECTION.

 12. IN NO EVENT UNLESS REQUIRED BY APPLICABLE LAW OR AGREED TO IN WRITING WILL ANY COPYRIGHT HOLDER, OR ANY OTHER PARTY WHO MAY MODIFY AND/OR REDISTRIBUTE THE PROGRAM AS PERMITTED ABOVE, BE LIABLE TO YOU FOR DAMAGES, INCLUDING ANY GENERAL, SPECIAL, INCIDENTAL OR CONSEQUENTIAL DAMAGES ARISING OUT OF THE USE OR INABILITY TO USE THE PROGRAM (INCLUDING BUT NOT LIMITED TO LOSS OF DATA OR DATA BEING RENDERED INACCURATE OR LOSSES SUSTAINED BY YOU OR THIRD PARTIES OR A FAILURE OF THE PROGRAM TO OPERATE WITH ANY OTHER

PROGRAMS), EVEN IF SUCH HOLDER OR OTHER PARTY HAS BEEN ADVISED OF THE POSSIBILITY OF SUCH DAMAGES.

### END OF TERMS AND CONDITIONS

 How to Apply These Terms to Your New Programs

 If you develop a new program, and you want it to be of the greatest possible use to the public, the best way to achieve this is to make it free software which everyone can redistribute and change under these terms.

 To do so, attach the following notices to the program. It is safest to attach them to the start of each source file to most effectively convey the exclusion of warranty; and each file should have at least the "copyright" line and a pointer to where the full notice is found.

 <one line to give the program's name and a brief idea of what it does.> Copyright  $(C)$  <year > <name of author>

 This program is free software; you can redistribute it and/or modify it under the terms of the GNU General Public License as published by the Free Software Foundation; either version 2 of the License, or (at your option) any later version.

 This program is distributed in the hope that it will be useful, but WITHOUT ANY WARRANTY; without even the implied warranty of MERCHANTABILITY or FITNESS FOR A PARTICULAR PURPOSE. See the GNU General Public License for more details.

 You should have received a copy of the GNU General Public License along with this program; if not, write to the Free Software Foundation, Inc., 51 Franklin Street, Fifth Floor, Boston, MA 02110-1301 USA

Also add information on how to contact you by electronic and paper mail.

If the program is interactive, make it output a short notice like this when it starts in an interactive mode:

 Gnomovision version 69, Copyright (C) year name of author Gnomovision comes with ABSOLUTELY NO WARRANTY; for details type `show w'. This is free software, and you are welcome to redistribute it under certain conditions; type `show c' for details.

The hypothetical

 commands `show w' and `show c' should show the appropriate parts of the General Public License. Of course, the commands you use may be called something other than `show w' and `show c'; they could even be mouse-clicks or menu items--whatever suits your program.

You should also get your employer (if you work as a programmer) or your school, if any, to sign a "copyright disclaimer" for the program, if necessary. Here is a sample; alter the names:

 Yoyodyne, Inc., hereby disclaims all copyright interest in the program `Gnomovision' (which makes passes at compilers) written by James Hacker.

 <signature of Ty Coon>, 1 April 1989 Ty Coon, President of Vice

This General Public License does not permit incorporating your program into proprietary programs. If your program is a subroutine library, you may consider it more useful to permit linking proprietary applications with the library. If this is what you want to do, use the GNU Library General Public License instead of this License.

## **1.641 iconv 2.34**

### **1.641.1 Available under license :**

This is the Debian prepackaged version of the GNU C Library version 2.23.

It was put together by the GNU Libc Maintainers <debian-glibc@lists.debian.org> from <https://sourceware.org/git/glibc.git>

\* Most of the GNU C library is under the following copyright:

Copyright (C) 1991-2015 Free Software Foundation, Inc.

 The GNU C Library is free software; you can redistribute it and/or modify it under the terms of the GNU Lesser General Public License as published by the Free Software Foundation; either version 2.1 of the License, or (at your option) any later version.

 The GNU C Library is distributed in the hope that it will be useful, but WITHOUT ANY WARRANTY; without even the implied warranty of MERCHANTABILITY or FITNESS FOR A PARTICULAR PURPOSE. See the GNU Lesser General Public License for more details.

 You should have received a copy of the GNU Lesser General Public License along with the GNU C Library; if not, write to the Free Software Foundation, Inc., 51 Franklin St, Fifth Floor, Boston, MA 02110-1301 USA

 On Debian systems, the complete text of the GNU Library General Public License can be found in `/usr/share/common-licenses/LGPL-2.1'.

\* The utilities associated with GNU C library is under the following copyright:

Copyright (C) 1991-2015 Free Software Foundation, Inc.

 This program is free software; you can redistribute it and/or modify it under the terms of the GNU General Public License as published by the Free Software Foundation; version 2 of the License, or (at your option) any later version.

 This program is distributed in the hope that it will be useful, but WITHOUT ANY WARRANTY; without even the implied warranty of MERCHANTABILITY or FITNESS FOR A PARTICULAR PURPOSE. See the GNU General Public License for more details.

 You should have received a copy of the GNU General Public License along with this program; if not, write to the Free Software Foundation, Inc., 51 Franklin St, Fifth Floor, Boston, MA 02110-1301 USA.

 On Debian systems, the complete text of the GNU Library General Public License can be found in `/usr/share/common-licenses/GPL-2'.

\* All code incorporated from 4.4 BSD is distributed under the following

license:

 Copyright (C) 1991 Regents of the University of California. All rights reserved.

 Redistribution and use in source and binary forms, with or without modification, are permitted provided that the following conditions are met:

- 1. Redistributions of source code must retain the above copyright notice, this list of conditions and the following disclaimer.
- 2. Redistributions in binary form must reproduce the above copyright notice, this list of conditions and the following disclaimer in the documentation and/or other materials provided with the distribution.
- 3. [This condition was removed.]
- 4. Neither the name of the University nor the names of its contributors may be used to endorse or promote products derived from this software without specific prior written permission.

 THIS SOFTWARE IS PROVIDED BY THE REGENTS AND CONTRIBUTORS ``AS IS'' AND ANY EXPRESS OR IMPLIED WARRANTIES, INCLUDING, BUT NOT LIMITED TO, THE IMPLIED WARRANTIES OF MERCHANTABILITY AND FITNESS FOR A PARTICULAR PURPOSE ARE DISCLAIMED. IN NO EVENT SHALL THE REGENTS OR CONTRIBUTORS BE LIABLE FOR ANY DIRECT, INDIRECT, INCIDENTAL, SPECIAL, EXEMPLARY, OR CONSEQUENTIAL DAMAGES (INCLUDING, BUT NOT LIMITED TO, PROCUREMENT OF SUBSTITUTE GOODS OR SERVICES; LOSS OF USE, DATA, OR PROFITS; OR BUSINESS INTERRUPTION) HOWEVER CAUSED AND ON ANY THEORY OF LIABILITY, WHETHER IN CONTRACT, STRICT LIABILITY, OR TORT (INCLUDING NEGLIGENCE OR OTHERWISE) ARISING IN ANY WAY OUT OF THE USE OF THIS SOFTWARE, EVEN IF ADVISED OF THE POSSIBILITY OF SUCH DAMAGE.

\* The DNS resolver code, taken from BIND 4.9.5, is copyrighted both by UC Berkeley and by Digital Equipment Corporation. The DEC portions are under the following license:

Portions Copyright (C) 1993 by Digital Equipment Corporation.

 Permission to use, copy, modify, and distribute this software for any purpose with or without fee is hereby granted, provided that the above copyright notice and this permission notice appear in all copies, and that the name of Digital Equipment Corporation not be used in advertising or publicity pertaining to distribution of the document or software without specific, written prior permission.

```
THE SOFTWARE IS PROVIDED "AS IS" AND DIGITAL EQUIPMENT CORP.
DISCLAIMS ALL WARRANTIES WITH REGARD TO THIS SOFTWARE, INCLUDING ALL
IMPLIED WARRANTIES OF MERCHANTABILITY AND FITNESS. IN NO EVENT SHALL
```
 DIGITAL EQUIPMENT CORPORATION BE LIABLE FOR ANY SPECIAL, DIRECT, INDIRECT, OR CONSEQUENTIAL DAMAGES OR ANY DAMAGES WHATSOEVER RESULTING FROM LOSS OF USE, DATA OR PROFITS, WHETHER IN AN ACTION OF CONTRACT, NEGLIGENCE OR OTHER TORTIOUS ACTION, ARISING OUT OF OR IN CONNECTION WITH THE USE OR PERFORMANCE OF THIS SOFTWARE.

\* The ISC portions are under the following license:

Portions Copyright (c) 1996-1999 by Internet Software Consortium.

 Permission to use, copy, modify, and distribute this software for any purpose with or without fee is hereby granted, provided that the above copyright notice and this permission notice appear in all copies.

 THE SOFTWARE IS PROVIDED "AS IS" AND INTERNET SOFTWARE CONSORTIUM DISCLAIMS ALL WARRANTIES WITH REGARD TO THIS SOFTWARE INCLUDING ALL IMPLIED WARRANTIES OF MERCHANTABILITY AND FITNESS. IN NO EVENT SHALL INTERNET SOFTWARE CONSORTIUM BE LIABLE FOR ANY SPECIAL, DIRECT, INDIRECT, OR CONSEQUENTIAL DAMAGES OR ANY DAMAGES WHATSOEVER RESULTING FROM LOSS OF USE, DATA OR PROFITS, WHETHER IN AN ACTION OF CONTRACT, NEGLIGENCE OR OTHER TORTIOUS ACTION, ARISING OUT OF OR IN CONNECTION WITH THE USE OR PERFORMANCE OF THIS

SOFTWARE.

\* The Sun RPC support (from rpcsrc-4.0) is covered by the following license:

Copyright (c) 2010, Oracle America, Inc.

 Redistribution and use in source and binary forms, with or without modification, are permitted provided that the following conditions are met:

- \* Redistributions of source code must retain the above copyright notice, this list of conditions and the following disclaimer.
- \* Redistributions in binary form must reproduce the above copyright notice, this list of conditions and the following disclaimer in the documentation and/or other materials provided with the distribution.
- \* Neither the name of the "Oracle America, Inc." nor the names of its contributors may be used to endorse or promote products derived from this software without specific prior written permission.

 THIS SOFTWARE IS PROVIDED BY THE COPYRIGHT HOLDERS AND CONTRIBUTORS "AS IS" AND ANY EXPRESS OR IMPLIED WARRANTIES, INCLUDING, BUT NOT LIMITED TO, THE IMPLIED WARRANTIES OF MERCHANTABILITY AND FITNESS FOR A PARTICULAR PURPOSE ARE DISCLAIMED. IN NO EVENT SHALL THE COPYRIGHT HOLDER OR CONTRIBUTORS BE LIABLE FOR ANY DIRECT,

 INDIRECT, INCIDENTAL, SPECIAL, EXEMPLARY, OR CONSEQUENTIAL DAMAGES (INCLUDING, BUT NOT LIMITED TO, PROCUREMENT OF SUBSTITUTE GOODS OR SERVICES; LOSS OF USE, DATA, OR PROFITS; OR BUSINESS INTERRUPTION) HOWEVER CAUSED AND ON ANY THEORY OF LIABILITY, WHETHER IN CONTRACT, STRICT LIABILITY, OR TORT (INCLUDING NEGLIGENCE OR OTHERWISE) ARISING IN ANY WAY OUT OF THE USE OF THIS SOFTWARE, EVEN IF ADVISED OF THE POSSIBILITY OF SUCH DAMAGE.

\* The following CMU license covers some of the support code for Mach, derived from Mach 3.0<sup>o</sup>

 Mach Operating System Copyright (C) 1991,1990,1989 Carnegie Mellon University All Rights Reserved.

 Permission to use, copy, modify and distribute this software and its documentation is hereby granted, provided that both the copyright notice and this permission notice appear in all copies of the software, derivative works or modified versions, and any portions thereof, and that both notices appear in supporting documentation.

### CARNEGIE MELLON ALLOWS FREE USE OF THIS SOFTWARE IN ITS ``AS IS'' CONDITION. CARNEGIE MELLON DISCLAIMS ANY LIABILITY OF ANY KIND FOR ANY DAMAGES WHATSOEVER RESULTING FROM THE USE OF THIS SOFTWARE.

Carnegie Mellon requests users of this software to return to

 Software Distribution Coordinator School of Computer Science Carnegie Mellon University Pittsburgh PA 15213-3890

 or Software.Distribution@CS.CMU.EDU any improvements or extensions that they make and grant Carnegie Mellon the rights to redistribute these changes.

\* The file if\_ppp.h is under the following CMU license:

Redistribution and use in source and binary forms,

with or without

 modification, are permitted provided that the following conditions are met:

- 1. Redistributions of source code must retain the above copyright notice, this list of conditions and the following disclaimer.
- 2. Redistributions in binary form must reproduce the above copyright notice, this list of conditions and the following disclaimer in the documentation and/or other materials provided with the distribution.

 3. Neither the name of the University nor the names of its contributors may be used to endorse or promote products derived from this software without specific prior written permission.

 THIS SOFTWARE IS PROVIDED BY CARNEGIE MELLON UNIVERSITY AND CONTRIBUTORS ``AS IS'' AND ANY EXPRESS OR IMPLIED WARRANTIES, INCLUDING, BUT NOT LIMITED TO, THE IMPLIED WARRANTIES OF MERCHANTABILITY AND FITNESS FOR A PARTICULAR PURPOSE ARE DISCLAIMED. IN NO EVENT SHALL THE UNIVERSITY OR CONTRIBUTORS BE LIABLE FOR ANY DIRECT, INDIRECT, INCIDENTAL, SPECIAL, EXEMPLARY, OR CONSEQUENTIAL DAMAGES (INCLUDING, BUT NOT LIMITED TO, PROCUREMENT OF SUBSTITUTE GOODS OR SERVICES; LOSS OF USE, DATA, OR PROFITS; OR BUSINESS INTERRUPTION) HOWEVER CAUSED AND ON ANY THEORY OF LIABILITY, WHETHER IN CONTRACT, STRICT LIABILITY, OR TORT (INCLUDING NEGLIGENCE OR OTHERWISE) ARISING IN ANY WAY OUT OF THE USE OF THIS SOFTWARE, EVEN IF ADVISED OF THE POSSIBILITY OF SUCH DAMAGE.

\* The following license covers the files from Intel's "Highly Optimized Mathematical Functions for Itanium" collection:

Intel License Agreement

Copyright (c) 2000, Intel Corporation

All rights reserved.

 Redistribution and use in source and binary forms, with or without modification, are permitted provided that the following conditions are met:

 \* Redistributions of source code must retain the above copyright notice, this list of conditions and the following disclaimer.

 \* Redistributions in binary form must reproduce the above copyright notice, this list of conditions and the following disclaimer in the documentation and/or other materials provided with the distribution.

 \* The name of Intel Corporation may not be used to endorse or promote products derived from this software without specific prior written permission.

 THIS SOFTWARE IS PROVIDED BY THE COPYRIGHT HOLDERS AND CONTRIBUTORS "AS IS" AND ANY EXPRESS OR IMPLIED WARRANTIES, INCLUDING, BUT NOT LIMITED TO, THE IMPLIED WARRANTIES OF MERCHANTABILITY AND FITNESS FOR A PARTICULAR PURPOSE ARE DISCLAIMED. IN NO EVENT SHALL INTEL OR CONTRIBUTORS BE LIABLE FOR ANY DIRECT, INDIRECT, INCIDENTAL, SPECIAL, EXEMPLARY, OR CONSEQUENTIAL DAMAGES (INCLUDING, BUT NOT LIMITED TO,

### PROCUREMENT OF SUBSTITUTE GOODS OR SERVICES; LOSS OF USE, DATA, OR PROFITS; OR BUSINESS INTERRUPTION) HOWEVER CAUSED AND ON ANY THEORY OF LIABILITY, WHETHER IN CONTRACT, STRICT LIABILITY, OR TORT (INCLUDING NEGLIGENCE OR OTHERWISE) ARISING IN ANY WAY OUT OF THE USE OF THIS SOFTWARE, EVEN IF ADVISED OF THE POSSIBILITY OF SUCH DAMAGE.

\* The files inet/getnameinfo.c and sysdeps/posix/getaddrinfo.c are copyright (C) by Craig Metz and are distributed under the following license:

/\* The Inner Net License, Version 2.00

 The author(s) grant permission for redistribution and use in source and binary forms, with or without modification, of the software and documentation provided that the following conditions are met:

- 0. If you receive a version of the software that is specifically labelled as not being for redistribution (check the version message and/or README), you are not permitted to redistribute that version of the software in any way or form.
- 1. All terms of the all other applicable copyrights and licenses must be followed.
- 2. Redistributions of source code must retain the authors' copyright notice(s), this list of conditions, and the following disclaimer.
- 3. Redistributions in binary form must reproduce the authors' copyright notice(s), this list of conditions, and the following disclaimer in the documentation and/or other materials provided with the distribution.
- 4. [The copyright holder has authorized the removal of this clause.]
- 5. Neither the name(s) of the author(s) nor the names of its contributors may be used to endorse or promote products derived from this software without specific prior written permission.

 THIS SOFTWARE IS PROVIDED BY ITS AUTHORS AND CONTRIBUTORS ``AS IS'' AND ANY EXPRESS OR IMPLIED WARRANTIES, INCLUDING, BUT NOT LIMITED TO, THE IMPLIED WARRANTIES OF MERCHANTABILITY AND FITNESS FOR A PARTICULAR PURPOSE ARE DISCLAIMED. IN NO EVENT SHALL THE AUTHORS OR CONTRIBUTORS BE LIABLE FOR ANY DIRECT, INDIRECT, INCIDENTAL, SPECIAL, EXEMPLARY, OR CONSEQUENTIAL DAMAGES (INCLUDING, BUT

NOT LIMITED TO, PROCUREMENT OF SUBSTITUTE GOODS OR SERVICES;

 LOSS OF USE, DATA, OR PROFITS; OR BUSINESS INTERRUPTION) HOWEVER CAUSED AND ON ANY THEORY OF LIABILITY, WHETHER IN CONTRACT, STRICT LIABILITY, OR TORT (INCLUDING NEGLIGENCE OR OTHERWISE) ARISING IN ANY WAY OUT OF THE USE OF THIS SOFTWARE, EVEN IF ADVISED OF THE POSSIBILITY OF SUCH DAMAGE.

If these license terms cause you a real problem, contact the author. \*/

\* The file sunrpc/des\_impl.c is copyright Eric Young:

Copyright (C) 1992 Eric Young

 Collected from libdes and modified for SECURE RPC by Martin Kuck 1994 This file is distributed under the terms of the GNU Lesser General Public License, version 2.1 or later - see the file COPYING.LIB for details. If you did not receive a copy of the license with this program, please see <http://www.gnu.org/licenses/> to obtain a copy.

\* The libidn code is copyright Simon Josefsson, with portions copyright The Internet Society, Tom Tromey and Red Hat, Inc.:

Copyright (C) 2002, 2003, 2004, 2011 Simon Josefsson

This file is part of GNU Libidn.

 GNU Libidn is free software; you can redistribute it and/or modify it under the terms of the GNU Lesser General Public License as published by the Free Software Foundation; either version 2.1 of the License, or (at your option) any later version.

 GNU Libidn is distributed in the hope that it will be useful, but WITHOUT ANY WARRANTY; without even the implied warranty of MERCHANTABILITY or FITNESS FOR A PARTICULAR PURPOSE. See the GNU Lesser General Public License for more details.

 You should have received a copy of the GNU Lesser General Public License along with GNU Libidn; if not, see <http://www.gnu.org/licenses/>.

\* The following notice applies to portions of libidn/nfkc.c:

 This file contains functions from GLIB, including gutf8.c and gunidecomp.c, all licensed under LGPL and copyright hold by:

 Copyright (C) 1999, 2000 Tom Tromey Copyright 2000 Red Hat, Inc.

\* The following applies to portions of libidn/punycode.c and libidn/punycode.h:

This file is derived from RFC 3492bis written by Adam M. Costello.

 Disclaimer and license: Regarding this entire document or any portion of it (including the pseudocode and C code), the author makes no guarantees and is not responsible for any damage resulting from its use. The author grants irrevocable permission to anyone to use, modify, and distribute it in any way that does not diminish the rights of anyone else to use, modify, and distribute it,

 provided that redistributed derivative works do not contain misleading author or version information. Derivative works need not be licensed under similar terms.

Copyright (C) The Internet Society (2003). All Rights Reserved.

 This document and translations of it may be copied and furnished to others, and derivative works that comment on or otherwise explain it

 or assist in its implementation may be prepared, copied, published and distributed, in whole or in part, without restriction of any kind, provided that the above copyright notice and this paragraph are included on all such copies and derivative works. However, this document itself may not be modified in any way, such as by removing the copyright notice or references to the Internet Society or other Internet organizations, except as needed for the purpose of developing Internet standards in which case the procedures for copyrights defined in the Internet Standards process must be followed, or as required to translate it into languages other than English.

 The limited permissions granted above are perpetual and will not be revoked by the Internet Society or its successors or assigns.

 This document and the information contained herein is provided on an "AS IS" basis and THE INTERNET SOCIETY AND THE INTERNET ENGINEERING TASK FORCE DISCLAIMS ALL WARRANTIES, EXPRESS OR IMPLIED, INCLUDING BUT NOT LIMITED TO ANY WARRANTY THAT THE USE OF THE INFORMATION HEREIN WILL NOT INFRINGE ANY RIGHTS OR ANY IMPLIED WARRANTIES OF MERCHANTABILITY OR FITNESS FOR A PARTICULAR PURPOSE.

\* The file inet/rcmd.c is under a UCB copyright and the following:

 Copyright (C) 1998 WIDE Project. All rights reserved.

 Redistribution and use in source and binary forms, with or without modification, are permitted provided that the following conditions are met:

- 1. Redistributions of source code must retain the above copyright notice, this list of conditions and the following disclaimer.
- 2. Redistributions in binary form must reproduce the above copyright notice, this list of conditions and the following disclaimer in the documentation and/or other materials provided with the distribution.
- 3. Neither the name of the project nor the names of its contributors

 may be used to endorse or promote products derived from this software without specific prior written permission.

 THIS SOFTWARE IS PROVIDED BY THE PROJECT AND CONTRIBUTORS ``AS IS'' AND ANY EXPRESS OR IMPLIED WARRANTIES, INCLUDING, BUT NOT LIMITED TO, THE IMPLIED WARRANTIES OF MERCHANTABILITY AND FITNESS FOR A PARTICULAR PURPOSE ARE DISCLAIMED. IN NO EVENT SHALL THE PROJECT OR CONTRIBUTORS BE LIABLE FOR ANY DIRECT, INDIRECT, INCIDENTAL, SPECIAL, EXEMPLARY, OR CONSEQUENTIAL DAMAGES (INCLUDING, BUT NOT LIMITED TO, PROCUREMENT OF SUBSTITUTE GOODS OR SERVICES; LOSS OF USE, DATA, OR PROFITS; OR BUSINESS INTERRUPTION) HOWEVER CAUSED AND ON ANY THEORY OF LIABILITY, WHETHER IN CONTRACT, STRICT LIABILITY, OR TORT (INCLUDING NEGLIGENCE OR OTHERWISE) ARISING IN ANY WAY OUT OF THE USE OF THIS SOFTWARE, EVEN IF ADVISED OF THE POSSIBILITY OF SUCH DAMAGE.

\* The file posix/runtests.c is copyright Tom Lord:

Copyright 1995 by Tom Lord

All Rights Reserved

 Permission to use, copy, modify, and distribute this software and its documentation for any purpose and without fee is hereby granted, provided that the above copyright notice appear in all copies and that both that copyright notice and this permission notice appear in supporting documentation, and that the name of the copyright holder not be used in advertising or publicity pertaining to distribution of the software without specific, written prior permission.

 Tom Lord DISCLAIMS ALL WARRANTIES WITH REGARD TO THIS SOFTWARE, INCLUDING ALL IMPLIED WARRANTIES OF MERCHANTABILITY AND FITNESS, IN NO EVENT SHALL TOM LORD BE LIABLE FOR ANY SPECIAL, INDIRECT OR CONSEQUENTIAL DAMAGES OR ANY DAMAGES WHATSOEVER RESULTING FROM LOSS OF USE, DATA OR PROFITS, WHETHER IN AN ACTION OF CONTRACT, NEGLIGENCE OR OTHER TORTIOUS ACTION, ARISING OUT OF OR IN CONNECTION WITH THE USE OR PERFORMANCE OF THIS SOFTWARE.

\*

The posix/rxspencer tests are copyright Henry Spencer:

 Copyright 1992, 1993, 1994, 1997 Henry Spencer. All rights reserved. This software is not subject to any license of the American Telephone and Telegraph Company or of the Regents of the University of California.

 Permission is granted to anyone to use this software for any purpose on any computer system, and to alter it and redistribute it, subject to the following restrictions:

1. The author is not responsible for the consequences of use of this

software, no matter how awful, even if they arise from flaws in it.

- 2. The origin of this software must not be misrepresented, either by explicit claim or by omission. Since few users ever read sources, credits must appear in the documentation.
- 3. Altered versions must be plainly marked as such, and must not be misrepresented as being the original software. Since few users ever read sources, credits must appear in the documentation.

4. This notice may not be removed or altered.

\* The file posix/PCRE.tests is copyright University of Cambridge:

Copyright (c) 1997-2003 University of Cambridge

 Permission is granted to anyone to use this software for any purpose on any computer system, and to redistribute it freely, subject to the following restrictions:

- 1. This software is distributed in the hope that it will be useful, but WITHOUT ANY WARRANTY; without even the implied warranty of MERCHANTABILITY or FITNESS FOR A PARTICULAR PURPOSE.
- 2. The origin of this software must not be misrepresented, either by explicit claim or by omission. In practice, this means that if you use PCRE in software that you distribute to others, commercially or otherwise, you must put a sentence like this

 Regular expression support is provided by the PCRE library package, which is open source software, written by Philip Hazel, and copyright

by the University of Cambridge, England.

 somewhere reasonably visible in your documentation and in any relevant files or online help data or similar. A reference to the ftp site for the source, that is, to

ftp://ftp.csx.cam.ac.uk/pub/software/programming/pcre/

 should also be given in the documentation. However, this condition is not intended to apply to whole chains of software. If package A includes PCRE, it must acknowledge it, but if package B is software that includes package A, the condition is not imposed on package B (unless it uses PCRE independently).

3. Altered versions must be plainly marked as such, and must not be

misrepresented as being the original software.

 4. If PCRE is embedded in any software that is released under the GNU General Purpose Licence (GPL), or Lesser General Purpose Licence (LGPL), then the terms of that licence shall supersede any condition above with

which it is incompatible.

\* Files from Sun fdlibm are copyright Sun Microsystems, Inc.:

Copyright (C) 1993 by Sun Microsystems, Inc. All rights reserved.

 Developed at SunPro, a Sun Microsystems, Inc. business. Permission to use, copy, modify, and distribute this software is freely granted, provided that this notice is preserved.

\* Part of stdio-common/tst-printf.c is copyright C E Chew:

(C) Copyright C E Chew

Feel free to copy, use and distribute this software provided:

1. you do not pretend that you wrote it

2. you leave this copyright notice intact.

\* Various long double libm functions are copyright Stephen L. Moshier:

Copyright 2001 by Stephen L. Moshier <moshier@na-net.ornl.gov>

 This library is free software; you can redistribute it and/or modify it under the terms of the GNU Lesser General Public License as published by the Free Software Foundation; either version 2.1 of the License,

or (at your option) any later version.

 This library is distributed in the hope that it will be useful, but WITHOUT ANY WARRANTY; without even the implied warranty of MERCHANTABILITY or FITNESS FOR A PARTICULAR PURPOSE. See the GNU Lesser General Public License for more details.

 You should have received a copy of the GNU Lesser General Public License along with this library; if not, see <http://www.gnu.org/licenses/>. \*/

The following applies to the GNU C Library Reference Manual (libc.info):

Copyright (C) 1993-2017 Free Software Foundation, Inc.

 Permission is granted to copy, distribute and/or modify this document under the terms of the GNU Free Documentation License, Version 1.3 or any later version published by the Free Software Foundation; with the Invariant Sections being "Free Software Needs Free Documentation" and "GNU Lesser General Public License", the Front-Cover texts being "A GNU Manual", and with the Back-Cover Texts as in (a) below. A copy of the license is included in the section entitled "GNU Free Documentation License".

 (a) The FSFs Back-Cover Text is: "You have the freedom to copy and modify this GNU manual. Buying copies from the FSF supports it in developing GNU and promoting software freedom."

On Debian systems, the complete text of the GNU Free Documentation License Version 1.3 can be found in `/usr/share/common-licenses/GFDL-1.3'.

## **1.642 popt 1.18-8.el9 1.642.1 Available under license :**

Copyright (c) 1998 Red Hat Software

Permission is hereby granted, free of charge, to any person obtaining a copy of this software and associated documentation files (the "Software"), to deal in the Software without restriction, including without limitation the rights to use, copy, modify, merge, publish, distribute, sublicense, and/or sell copies of the Software, and to permit persons to whom the Software is furnished to do so, subject to the following conditions:

The above copyright notice and this permission notice shall be included in all copies or substantial portions of the Software.

THE SOFTWARE IS PROVIDED "AS IS", WITHOUT WARRANTY OF ANY KIND, EXPRESS OR IMPLIED, INCLUDING BUT NOT LIMITED TO THE WARRANTIES OF MERCHANTABILITY, FITNESS FOR A PARTICULAR PURPOSE AND NONINFRINGEMENT. IN NO EVENT SHALL THE X CONSORTIUM BE LIABLE FOR ANY CLAIM, DAMAGES OR OTHER LIABILITY, WHETHER IN AN ACTION OF CONTRACT, TORT OR OTHERWISE, ARISING FROM, OUT OF OR IN CONNECTION WITH THE SOFTWARE OR THE USE OR OTHER DEALINGS IN THE SOFTWARE.

Except as contained in this notice, the name of the X Consortium shall not be used in advertising or otherwise to promote the sale, use or other dealings in this Software without prior written authorization from the X Consortium.

## **1.643 expat 2.5.0-1.el9**

## **1.643.1 Available under license :**

Copyright (c) 1998-2000 Thai Open Source Software Center Ltd and Clark Cooper Copyright (c) 2001-2022 Expat maintainers

Permission is hereby granted, free of charge, to any person obtaining a copy of this software and associated documentation files (the "Software"), to deal in the Software without restriction, including without limitation the rights to use, copy, modify, merge, publish, distribute, sublicense, and/or sell copies of the Software, and to permit persons to whom the Software is furnished to do so, subject to the following conditions:

The above copyright notice and this permission notice shall be included in all copies or substantial portions of the Software.

THE SOFTWARE IS PROVIDED "AS IS", WITHOUT WARRANTY OF ANY KIND, EXPRESS OR IMPLIED, INCLUDING BUT NOT LIMITED TO THE WARRANTIES OF MERCHANTABILITY, FITNESS FOR A PARTICULAR PURPOSE AND NONINFRINGEMENT. IN NO EVENT SHALL THE AUTHORS OR COPYRIGHT HOLDERS BE LIABLE FOR ANY CLAIM, DAMAGES OR OTHER LIABILITY, WHETHER IN AN ACTION OF CONTRACT, TORT OR OTHERWISE, ARISING FROM, OUT OF OR IN CONNECTION WITH THE SOFTWARE OR THE USE OR OTHER DEALINGS IN THE SOFTWARE.

## **1.644 coreutils 8.32-34.el9**

### **1.644.1 Available under license :**

 GNU GENERAL PUBLIC LICENSE Version 3, 29 June 2007

Copyright (C) 2007 Free Software Foundation, Inc. <https://fsf.org/> Everyone is permitted to copy and distribute verbatim copies of this license document, but changing it is not allowed.

Preamble

 The GNU General Public License is a free, copyleft license for software and other kinds of works.

 The licenses for most software and other practical works are designed to take away your freedom to share and change the works. By contrast, the GNU General Public License is intended to guarantee your freedom to share and change all versions of a program--to make sure it remains free software for all its users. We, the Free Software Foundation, use the

GNU General Public License for most of our software; it applies also to any other work released this way by its authors. You can apply it to your programs, too.

 When we speak of free software, we are referring to freedom, not

price. Our General Public Licenses are designed to make sure that you have the freedom to distribute copies of free software (and charge for them if you wish), that you receive source code or can get it if you want it, that you can change the software or use pieces of it in new free programs, and that you know you can do these things.

 To protect your rights, we need to prevent others from denying you these rights or asking you to surrender the rights. Therefore, you have certain responsibilities if you distribute copies of the software, or if you modify it: responsibilities to respect the freedom of others.

 For example, if you distribute copies of such a program, whether gratis or for a fee, you must pass on to the recipients the same freedoms that you received. You must make sure that they, too, receive or can get the source code. And you must show them these terms so they know their rights.

 Developers that use the GNU GPL protect your rights with two steps: (1)

 assert copyright on the software, and (2) offer you this License giving you legal permission to copy, distribute and/or modify it.

 For the developers' and authors' protection, the GPL clearly explains that there is no warranty for this free software. For both users' and authors' sake, the GPL requires that modified versions be marked as changed, so that their problems will not be attributed erroneously to authors of previous versions.

 Some devices are designed to deny users access to install or run modified versions of the software inside them, although the manufacturer can do so. This is fundamentally incompatible with the aim of protecting users' freedom to change the software. The systematic pattern of such abuse occurs in the area of products for individuals to use, which is precisely where it is most unacceptable. Therefore, we have designed this version of the GPL to prohibit the practice for those products. If such problems arise substantially in other domains, we stand

 ready to extend this provision to those domains in future versions of the GPL, as needed to protect the freedom of users.

 Finally, every program is threatened constantly by software patents. States should not allow patents to restrict development and use of

software on general-purpose computers, but in those that do, we wish to avoid the special danger that patents applied to a free program could make it effectively proprietary. To prevent this, the GPL assures that patents cannot be used to render the program non-free.

 The precise terms and conditions for copying, distribution and modification follow.

#### TERMS AND CONDITIONS

0. Definitions.

"This License" refers to version 3 of the GNU General Public License.

 "Copyright" also means copyright-like laws that apply to other kinds of works, such as semiconductor masks.

 "The Program" refers to any copyrightable work licensed under this License. Each licensee is addressed as "you". "Licensees" and "recipients" may be individuals or organizations.

 To "modify" a work means to copy from or adapt all or part of the work in a fashion requiring copyright permission, other than the making of an exact copy. The resulting work is called a "modified version" of the earlier work or a work "based on" the earlier work.

 A "covered work" means either the unmodified Program or a work based on the Program.

 To "propagate" a work means to do anything with it that, without permission, would make you directly or secondarily liable for infringement under applicable copyright law, except executing it on a computer or modifying a private copy. Propagation includes copying, distribution (with or without modification), making available to the public, and in some countries other activities as well.

 To "convey" a work means any kind of propagation that enables other parties to make or receive copies. Mere interaction with a user through a computer network, with no transfer of a copy, is not conveying.

 An interactive user interface displays "Appropriate Legal Notices" to the extent that it includes a convenient and prominently visible feature that (1) displays an appropriate copyright notice, and (2) tells the user that there is no warranty for the work (except to the extent that warranties are provided), that licensees may convey the work under this License, and how to view a copy of this License. If the interface presents a list of user commands or options, such as a menu, a prominent item in the list meets this criterion.

### 1. Source Code.

 The "source code" for a work means the preferred form of the work for making modifications to it. "Object code" means any non-source form of a work.

 A "Standard Interface" means an interface that either is an official standard defined by a recognized standards body, or, in the case of interfaces specified for a particular programming language, one that is widely used among developers working in that language.

#### The

 "System Libraries" of an executable work include anything, other than the work as a whole, that (a) is included in the normal form of packaging a Major Component, but which is not part of that Major Component, and (b) serves only to enable use of the work with that Major Component, or to implement a Standard Interface for which an implementation is available to the public in source code form. A "Major Component", in this context, means a major essential component (kernel, window system, and so on) of the specific operating system (if any) on which the executable work runs, or a compiler used to produce the work, or an object code interpreter used to run it.

 The "Corresponding Source" for a work in object code form means all the source code needed to generate, install, and (for an executable work) run the object code and to modify the work, including scripts to control those activities. However, it does not include the work's System Libraries, or general-purpose tools or generally available free

programs which are used unmodified in performing those activities but which are not part of the work. For example, Corresponding Source includes interface definition files associated with source files for the work, and the source code for shared libraries and dynamically linked subprograms that the work is specifically designed to require, such as by intimate data communication or control flow between those subprograms and other parts of the work.

 The Corresponding Source need not include anything that users can regenerate automatically from other parts of the Corresponding Source.

 The Corresponding Source for a work in source code form is that same work.

2. Basic Permissions.

 All rights granted under this License are granted for the term of copyright on the Program, and are irrevocable provided the stated conditions are met. This License explicitly affirms your unlimited permission to run the unmodified Program. The output from running a covered work is

 covered by this License only if the output, given its content, constitutes a covered work. This License acknowledges your rights of fair use or other equivalent, as provided by copyright law.

 You may make, run and propagate covered works that you do not convey, without conditions so long as your license otherwise remains in force. You may convey covered works to others for the sole purpose of having them make modifications exclusively for you, or provide you with facilities for running those works, provided that you comply with the terms of this License in conveying all material for which you do not control copyright. Those thus making or running the covered works for you must do so exclusively on your behalf, under your direction and control, on terms that prohibit them from making any copies of your copyrighted material outside their relationship with you.

 Conveying under any other circumstances is permitted solely under the conditions stated below. Sublicensing is not allowed; section 10 makes it unnecessary.

3. Protecting Users' Legal Rights From Anti-Circumvention Law.

 No covered work shall be deemed part of an effective technological measure under any applicable law fulfilling obligations under article 11 of the WIPO copyright treaty adopted on 20 December 1996, or similar laws prohibiting or restricting circumvention of such measures.

 When you convey a covered work, you waive any legal power to forbid circumvention of technological measures to the extent such circumvention is effected by exercising rights under this License with respect to the covered work, and you disclaim any intention to limit operation or modification of the work as a means of enforcing, against the work's users, your or third parties' legal rights to forbid circumvention of technological measures.

4. Conveying Verbatim Copies.

 You may convey verbatim copies of the Program's source code as you receive it, in any medium, provided that you conspicuously and appropriately

 publish on each copy an appropriate copyright notice; keep intact all notices stating that this License and any non-permissive terms added in accord with section 7 apply to the code; keep intact all notices of the absence of any warranty; and give all recipients a copy of this License along with the Program.

 You may charge any price or no price for each copy that you convey, and you may offer support or warranty protection for a fee.

5. Conveying Modified Source Versions.

 You may convey a work based on the Program, or the modifications to produce it from the Program, in the form of source code under the terms of section 4, provided that you also meet all of these conditions:

 a) The work must carry prominent notices stating that you modified it, and giving a relevant date.

 b) The work must carry prominent notices stating that it is released under this License and any conditions added under section 7. This requirement modifies the requirement in section 4 to

"keep intact all notices".

 c) You must license the entire work, as a whole, under this License to anyone who comes into possession of a copy. This License will therefore apply, along with any applicable section 7 additional terms, to the whole of the work, and all its parts, regardless of how they are packaged. This License gives no permission to license the work in any other way, but it does not invalidate such permission if you have separately received it.

 d) If the work has interactive user interfaces, each must display Appropriate Legal Notices; however, if the Program has interactive interfaces that do not display Appropriate Legal Notices, your work need not make them do so.

 A compilation of a covered work with other separate and independent works, which are not by their nature extensions of the covered work, and which are not combined with it such as to form a larger program, in or on a volume of a storage or distribution medium, is called an

"aggregate" if the compilation and its resulting copyright are not used to limit the access or legal rights of the compilation's users beyond what the individual works permit. Inclusion of a covered work in an aggregate does not cause this License to apply to the other parts of the aggregate.

#### 6. Conveying Non-Source Forms.

 You may convey a covered work in object code form under the terms of sections 4 and 5, provided that you also convey the machine-readable Corresponding Source under the terms of this License, in one of these ways:

 a) Convey the object code in, or embodied in, a physical product (including a physical distribution medium), accompanied by the Corresponding Source fixed on a durable physical medium customarily used for software interchange.

 b) Convey the object code in, or embodied in, a physical product (including a physical distribution medium), accompanied by a written offer, valid for at least three years and valid for as

 long as you offer spare parts or customer support for that product model, to give anyone who possesses the object code either (1) a copy of the Corresponding Source for all the software in the product that is covered by this License, on a durable physical medium customarily used for software interchange, for a price no more than your reasonable cost of physically performing this conveying of source, or (2) access to copy the Corresponding Source from a network server at no charge.

 c) Convey individual copies of the object code with a copy of the written offer to provide the Corresponding Source. This alternative is allowed only occasionally and noncommercially, and only if you received the object code with such an offer, in accord with subsection 6b.

 d) Convey the object code by offering access from a designated place (gratis or for a charge), and offer equivalent access to the Corresponding Source in

 the same way through the same place at no further charge. You need not require recipients to copy the Corresponding Source along with the object code. If the place to copy the object code is a network server, the Corresponding Source may be on a different server (operated by you or a third party) that supports equivalent copying facilities, provided you maintain clear directions next to the object code saying where to find the Corresponding Source. Regardless of what server hosts the Corresponding Source, you remain obligated to ensure that it is available for as long as needed to satisfy these requirements.

 e) Convey the object code using peer-to-peer transmission, provided you inform other peers where the object code and Corresponding Source of the work are being offered to the general public at no

charge under subsection 6d.

 A separable portion of the object code, whose source code is excluded from the Corresponding Source as a System Library, need not be included in conveying the object code work.

 A "User Product" is either (1) a "consumer product", which means any tangible personal property which is normally used for personal, family, or household purposes, or (2) anything designed or sold for incorporation into a dwelling. In determining whether a product is a consumer product, doubtful cases shall be resolved in favor of coverage. For a particular product received by a particular user, "normally used" refers to a typical or common use of that class of product, regardless of the status of the particular user or of the way in which the particular user actually uses, or expects or is expected to use, the product. A product is a consumer product regardless of whether the product has substantial commercial, industrial or non-consumer uses, unless such uses represent the only significant mode of use of the product.

 "Installation Information" for a User Product means any methods, procedures, authorization

 keys, or other information required to install and execute modified versions of a covered work in that User Product from a modified version of its Corresponding Source. The information must suffice to ensure that the continued functioning of the modified object code is in no case prevented or interfered with solely because modification has been made.

 If you convey an object code work under this section in, or with, or specifically for use in, a User Product, and the conveying occurs as part of a transaction in which the right of possession and use of the User Product is transferred to the recipient in perpetuity or for a fixed term (regardless of how the transaction is characterized), the Corresponding Source conveyed under this section must be accompanied by the Installation Information. But this requirement does not apply if neither you nor any third party retains the ability to install modified object code on the User Product (for example, the work has been installed in

ROM).

 The requirement to provide Installation Information does not include a requirement to continue to provide support service, warranty, or updates for a work that has been modified or installed by the recipient, or for the User Product in which it has been modified or installed. Access to a network may be denied when the modification itself materially and adversely affects the operation of the network or violates the rules and protocols for communication across the network.

 Corresponding Source conveyed, and Installation Information provided, in accord with this section must be in a format that is publicly documented (and with an implementation available to the public in source code form), and must require no special password or key for unpacking, reading or copying.

### 7. Additional Terms.

 "Additional permissions" are terms that supplement the terms of this License by making exceptions from one or more of its conditions. Additional permissions that are applicable to the entire Program shall

be treated as though they were included in this License, to the extent that they are valid under applicable law. If additional permissions apply only to part of the Program, that part may be used separately under those permissions, but the entire Program remains governed by this License without regard to the additional permissions.

 When you convey a copy of a covered work, you may at your option remove any additional permissions from that copy, or from any part of it. (Additional permissions may be written to require their own removal in certain cases when you modify the work.) You may place additional permissions on material, added by you to a covered work, for which you have or can give appropriate copyright permission.

 Notwithstanding any other provision of this License, for material you add to a covered work, you may (if authorized by the copyright holders of that material) supplement the terms of this License with terms:

 a) Disclaiming warranty or limiting liability differently from the terms of sections 15 and 16 of this License; or

 b) Requiring preservation of specified reasonable legal notices or author attributions in that material or in the Appropriate Legal Notices displayed by works containing it; or

 c) Prohibiting misrepresentation of the origin of that material, or requiring that modified versions of such material be marked in reasonable ways as different from the original version; or

 d) Limiting the use for publicity purposes of names of licensors or authors of the material; or

 e) Declining to grant rights under trademark law for use of some trade names, trademarks, or service marks; or

 f) Requiring indemnification of licensors and authors of that material by anyone who conveys the material (or modified versions of it) with contractual assumptions of liability to the recipient, for any liability that these contractual assumptions directly impose on

those licensors and authors.

 All other non-permissive additional terms are considered "further restrictions" within the meaning of section 10. If the Program as you received it, or any part of it, contains a notice stating that it is governed by this License along with a term that is a further restriction, you may remove that term. If a license document contains a further restriction but permits relicensing or conveying under this License, you may add to a covered work material governed by the terms of that license document, provided that the further restriction does not survive such relicensing or conveying.

 If you add terms to a covered work in accord with this section, you must place, in the relevant source files, a statement of the additional terms that apply to those files, or a notice indicating where to find the applicable terms.

 Additional terms, permissive or non-permissive, may be stated in the form of a separately written license, or stated as exceptions; the above requirements apply either way.

### 8. Termination.

 You may not propagate or modify a covered work except as expressly provided under this License. Any attempt otherwise to propagate or modify it is void, and will automatically terminate your rights under this License (including any patent licenses granted under the third paragraph of section 11).

 However, if you cease all violation of this License, then your license from a particular copyright holder is reinstated (a) provisionally, unless and until the copyright holder explicitly and finally terminates your license, and (b) permanently, if the copyright holder fails to notify you of the violation by some reasonable means prior to 60 days after the cessation.

 Moreover, your license from a particular copyright holder is reinstated permanently if the copyright holder notifies you of the violation by some reasonable means, this is the first time you have received notice of violation of this License (for any work) from that copyright

 holder, and you cure the violation prior to 30 days after your receipt of the notice.

 Termination of your rights under this section does not terminate the licenses of parties who have received copies or rights from you under this License. If your rights have been terminated and not permanently reinstated, you do not qualify to receive new licenses for the same material under section 10.

### 9. Acceptance Not Required for Having Copies.

 You are not required to accept this License in order to receive or run a copy of the Program. Ancillary propagation of a covered work occurring solely as a consequence of using peer-to-peer transmission to receive a copy likewise does not require acceptance. However, nothing other than this License grants you permission to propagate or modify any covered work. These actions infringe copyright if you do not accept this License. Therefore, by modifying or propagating a covered work, you indicate your acceptance of this License to do so.

10. Automatic Licensing of Downstream Recipients.

 Each time you convey a covered work, the recipient automatically receives a license from the original licensors, to run, modify and propagate that work, subject to this License. You are not responsible for enforcing compliance by third parties with this License.

 An "entity transaction" is a transaction transferring control of an organization, or substantially all assets of one, or subdividing an organization, or merging organizations. If propagation of a covered work results from an entity transaction, each party to that transaction who receives a copy of the work also receives whatever licenses to the work the party's predecessor in interest had or could give under the previous paragraph, plus a right to possession of the Corresponding Source of the work from the predecessor in interest, if the predecessor has it or can get it with reasonable efforts.

 You may not impose any further restrictions on the exercise of the rights

 granted or affirmed under this License. For example, you may not impose a license fee, royalty, or other charge for exercise of rights granted under this License, and you may not initiate litigation (including a cross-claim or counterclaim in a lawsuit) alleging that any patent claim is infringed by making, using, selling, offering for sale, or importing the Program or any portion of it.

11. Patents.

 A "contributor" is a copyright holder who authorizes use under this License of the Program or a work on which the Program is based. The work thus licensed is called the contributor's "contributor version".

 A contributor's "essential patent claims" are all patent claims owned or controlled by the contributor, whether already acquired or hereafter acquired, that would be infringed by some manner, permitted by this License, of making, using, or selling its contributor version, but do not include claims that would be infringed only as a consequence of further modification of the contributor version. For

purposes of this definition, "control" includes the right to grant patent sublicenses in a manner consistent with the requirements of this License.

 Each contributor grants you a non-exclusive, worldwide, royalty-free patent license under the contributor's essential patent claims, to make, use, sell, offer for sale, import and otherwise run, modify and propagate the contents of its contributor version.

 In the following three paragraphs, a "patent license" is any express agreement or commitment, however denominated, not to enforce a patent (such as an express permission to practice a patent or covenant not to sue for patent infringement). To "grant" such a patent license to a party means to make such an agreement or commitment not to enforce a patent against the party.

 If you convey a covered work, knowingly relying on a patent license, and the Corresponding Source of the work is not available for anyone to copy, free of charge and under the terms of this

License, through a

publicly available network server or other readily accessible means, then you must either (1) cause the Corresponding Source to be so available, or (2) arrange to deprive yourself of the benefit of the patent license for this particular work, or (3) arrange, in a manner consistent with the requirements of this License, to extend the patent license to downstream recipients. "Knowingly relying" means you have actual knowledge that, but for the patent license, your conveying the covered work in a country, or your recipient's use of the covered work in a country, would infringe one or more identifiable patents in that country that you have reason to believe are valid.

 If, pursuant to or in connection with a single transaction or arrangement, you convey, or propagate by procuring conveyance of, a covered work, and grant a patent license to some of the parties receiving the covered work authorizing them to use, propagate, modify or convey a specific copy of the covered

work, then the patent license

you grant is automatically extended to all recipients of the covered work and works based on it.

 A patent license is "discriminatory" if it does not include within the scope of its coverage, prohibits the exercise of, or is conditioned on the non-exercise of one or more of the rights that are specifically granted under this License. You may not convey a covered work if you are a party to an arrangement with a third party that is in the business of distributing software, under which you make payment to the third party based on the extent of your activity of conveying the work, and under which the third party grants, to any of the parties who would receive the covered work from you, a discriminatory patent license (a) in connection with copies of the covered work conveyed by you (or copies made from those copies), or (b) primarily for and in connection with specific products or compilations that contain the covered work, unless you entered into that arrangement, or

that patent license was granted, prior to 28 March 2007.

 Nothing in this License shall be construed as excluding or limiting any implied license or other defenses to infringement that may otherwise be available to you under applicable patent law.

12. No Surrender of Others' Freedom.

 If conditions are imposed on you (whether by court order, agreement or otherwise) that contradict the conditions of this License, they do not excuse you from the conditions of this License. If you cannot convey a covered work so as to satisfy simultaneously your obligations under this License and any other pertinent obligations, then as a consequence you may not convey it at all. For example, if you agree to terms that obligate you to collect a royalty for further conveying from those to whom you convey the Program, the only way you could satisfy both those terms and this License would be to refrain entirely from conveying the Program.

 13. Use with the GNU Affero General Public License.

 Notwithstanding any other provision of this License, you have permission to link or combine any covered work with a work licensed under version 3 of the GNU Affero General Public License into a single combined work, and to convey the resulting work. The terms of this License will continue to apply to the part which is the covered work, but the special requirements of the GNU Affero General Public License, section 13, concerning interaction through a network will apply to the combination as such.
14. Revised Versions of this License.

 The Free Software Foundation may publish revised and/or new versions of the GNU General Public License from time to time. Such new versions will be similar in spirit to the present version, but may differ in detail to address new problems or concerns.

 Each version is given a distinguishing version number. If the Program specifies that a certain numbered version of the GNU General Public License "or any later version" applies to it, you have the option of following the terms and conditions either of that numbered version or of any later version published by the Free Software Foundation. If the Program does not specify a version number of the GNU General Public License, you may choose any version ever published by the Free Software Foundation.

 If the Program specifies that a proxy can decide which future versions of the GNU General Public License can be used, that proxy's public statement of acceptance of a version permanently authorizes you to choose that version for the Program.

 Later license versions may give you additional or different permissions. However, no additional obligations are imposed on any author or copyright holder as a result of your choosing to follow a later version.

15. Disclaimer of Warranty.

# THERE IS NO WARRANTY FOR THE PROGRAM, TO THE EXTENT PERMITTED BY APPLICABLE LAW. EXCEPT WHEN OTHERWISE STATED IN WRITING THE COPYRIGHT HOLDERS AND/OR OTHER PARTIES PROVIDE THE PROGRAM "AS IS" WITHOUT WARRANTY

OF ANY KIND, EITHER EXPRESSED OR IMPLIED, INCLUDING, BUT NOT LIMITED TO, THE IMPLIED WARRANTIES OF MERCHANTABILITY AND FITNESS FOR A PARTICULAR PURPOSE. THE ENTIRE RISK AS TO THE QUALITY AND PERFORMANCE OF THE PROGRAM IS WITH YOU. SHOULD THE PROGRAM PROVE DEFECTIVE, YOU ASSUME THE COST OF ALL NECESSARY SERVICING, REPAIR OR CORRECTION.

16. Limitation of Liability.

 IN NO EVENT UNLESS REQUIRED BY APPLICABLE LAW OR AGREED TO IN WRITING WILL ANY COPYRIGHT HOLDER, OR ANY OTHER PARTY WHO MODIFIES AND/OR CONVEYS THE PROGRAM AS PERMITTED ABOVE, BE LIABLE TO YOU FOR DAMAGES, INCLUDING ANY GENERAL, SPECIAL, INCIDENTAL OR CONSEQUENTIAL DAMAGES ARISING OUT OF THE USE OR INABILITY TO USE THE PROGRAM (INCLUDING BUT NOT LIMITED TO LOSS OF DATA OR DATA BEING RENDERED INACCURATE OR LOSSES SUSTAINED BY YOU OR THIRD PARTIES OR A FAILURE OF THE PROGRAM TO OPERATE WITH ANY OTHER PROGRAMS),

## EVEN IF SUCH HOLDER OR OTHER PARTY HAS BEEN ADVISED OF THE POSSIBILITY OF SUCH DAMAGES.

 17. Interpretation of Sections 15 and 16.

 If the disclaimer of warranty and limitation of liability provided above cannot be given local legal effect according to their terms, reviewing courts shall apply local law that most closely approximates an absolute waiver of all civil liability in connection with the Program, unless a warranty or assumption of liability accompanies a copy of the Program in return for a fee.

#### END OF TERMS AND CONDITIONS

How to Apply These Terms to Your New Programs

 If you develop a new program, and you want it to be of the greatest possible use to the public, the best way to achieve this is to make it free software which everyone can redistribute and change under these terms.

 To do so, attach the following notices to the program. It is safest to attach them to the start of each source file to most effectively state the exclusion of warranty; and each file should have at least the "copyright" line and a pointer to where the full notice is found.

 <one line to give the program's name and a brief idea of what it does.> Copyright  $(C)$  <year > <name of author>

 This program is free software: you can redistribute it and/or modify it under the terms of the GNU General Public License as published by the Free Software Foundation, either version 3 of the License, or (at your option) any later version.

 This program is distributed in the hope that it will be useful, but WITHOUT ANY WARRANTY; without even the implied warranty of MERCHANTABILITY or FITNESS FOR A PARTICULAR PURPOSE. See the GNU General Public License for more details.

 You should have received a copy of the GNU General Public License along with this program. If not, see <https://www.gnu.org/licenses/>.

Also add information on how to contact you by electronic and paper mail.

 If the program does terminal interaction, make it output a short notice like this when it starts in an interactive mode:

 $<$ program> Copyright (C) $<$ year>  $<$ name of author> This program comes with ABSOLUTELY NO WARRANTY; for details type `show w'. This is free software, and you are welcome to redistribute it under certain conditions; type `show c' for details.

The hypothetical commands `show w' and `show c' should show the appropriate parts of the General Public License. Of course, your program's commands might be different; for a GUI interface, you would use an "about box".

 You should also get your employer (if you work as a programmer) or school, if any, to sign a "copyright disclaimer" for the program, if necessary. For more information on this, and how to apply and follow the GNU GPL, see <https://www.gnu.org/licenses/>.

 The GNU General Public License does not permit incorporating your program into proprietary programs. If your program is a subroutine library, you may consider it more useful to permit linking proprietary applications with the library. If this is what you want to do, use the GNU Lesser General Public License instead of this License. But first, please read <https://www.gnu.org/licenses/why-not-lgpl.html>.

# **1.645 pcre 8.44-3.el9.3**

# **1.645.1 Available under license :**  PCRE LICENCE

Please see the file LICENCE in the PCRE distribution for licensing details.

End PCRE LICENCE ------------

PCRE is a library of functions to support regular expressions whose syntax and semantics are as close as possible to those of the Perl 5 language.

Release 8 of PCRE is distributed under the terms of the "BSD" licence, as specified below. The documentation for PCRE, supplied in the "doc" directory, is distributed under the same terms as the software itself. The data in the testdata directory is not copyrighted and is in the public domain.

The basic library functions are written in C and are freestanding. Also included in the distribution is a set of C++ wrapper functions, and a just-in-time compiler that can be used to optimize pattern matching. These are both optional features that can be omitted when the library is built.

#### THE BASIC LIBRARY FUNCTIONS

---------------------------

Written by: Philip Hazel Email local part: ph10 Email domain: cam.ac.uk

University of Cambridge Computing Service, Cambridge, England.

Copyright (c) 1997-2020 University of Cambridge All rights reserved.

#### PCRE JUST-IN-TIME COMPILATION SUPPORT

-------------------------------------

Written by: Zoltan Herczeg Email local part: hzmester Email domain: freemail.hu

Copyright(c) 2010-2020 Zoltan Herczeg All rights reserved.

STACK-LESS JUST-IN-TIME COMPILER --------------------------------

Written by: Zoltan Herczeg Email local part: hzmester Email domain: freemail.hu

Copyright(c) 2009-2020 Zoltan Herczeg All rights reserved.

THE C++ WRAPPER FUNCTIONS -------------------------

Contributed by: Google Inc.

Copyright (c) 2007-2012, Google Inc. All rights reserved.

THE "BSD" LICENCE

-----------------

Redistribution and use in source and binary forms, with or without modification, are permitted provided that the following conditions are met:

- \* Redistributions of source code must retain the above copyright notice, this list of conditions and the following disclaimer.
- \* Redistributions in binary form must reproduce

#### the above copyright

 notice, this list of conditions and the following disclaimer in the documentation and/or other materials provided with the distribution.

 \* Neither the name of the University of Cambridge nor the name of Google Inc. nor the names of their contributors may be used to endorse or promote products derived from this software without specific prior written permission.

THIS SOFTWARE IS PROVIDED BY THE COPYRIGHT HOLDERS AND CONTRIBUTORS "AS IS" AND ANY EXPRESS OR IMPLIED WARRANTIES, INCLUDING, BUT NOT LIMITED TO, THE IMPLIED WARRANTIES OF MERCHANTABILITY AND FITNESS FOR A PARTICULAR PURPOSE ARE DISCLAIMED. IN NO EVENT SHALL THE COPYRIGHT OWNER OR CONTRIBUTORS BE LIABLE FOR ANY DIRECT, INDIRECT, INCIDENTAL, SPECIAL, EXEMPLARY, OR CONSEQUENTIAL DAMAGES (INCLUDING, BUT NOT LIMITED TO, PROCUREMENT OF SUBSTITUTE GOODS OR SERVICES; LOSS OF USE, DATA, OR PROFITS; OR BUSINESS INTERRUPTION) HOWEVER CAUSED AND ON ANY THEORY OF LIABILITY, WHETHER IN CONTRACT,

 STRICT LIABILITY, OR TORT (INCLUDING NEGLIGENCE OR OTHERWISE) ARISING IN ANY WAY OUT OF THE USE OF THIS SOFTWARE, EVEN IF ADVISED OF THE POSSIBILITY OF SUCH DAMAGE.

#### End

Redistribution and use in source and binary forms, with or without modification, are permitted provided that the following conditions are met:

- 1. Redistributions of source code must retain the copyright notice, this list of conditions and the following disclaimer.
- 2. Redistributions in binary form must reproduce the copyright notice, this list of conditions and the following disclaimer in the documentation and/or other materials provided with the distribution.
- 3. The name of the author may not be used to endorse or promote products derived from this software without specific prior written permission.

THIS SOFTWARE IS PROVIDED BY THE AUTHOR ``AS IS'' AND ANY EXPRESS OR IMPLIED WARRANTIES, INCLUDING, BUT NOT LIMITED TO, THE IMPLIED WARRANTIES OF MERCHANTABILITY AND FITNESS FOR A PARTICULAR PURPOSE ARE DISCLAIMED. IN NO EVENT SHALL THE AUTHOR BE LIABLE FOR ANY DIRECT, INDIRECT, INCIDENTAL, SPECIAL, EXEMPLARY, OR CONSEQUENTIAL DAMAGES (INCLUDING, BUT NOT LIMITED TO, PROCUREMENT OF SUBSTITUTE GOODS OR SERVICES; LOSS OF USE, DATA, OR PROFITS; OR BUSINESS INTERRUPTION) HOWEVER CAUSED AND ON ANY THEORY OF LIABILITY, WHETHER IN CONTRACT, STRICT LIABILITY, OR TORT (INCLUDING NEGLIGENCE OR OTHERWISE) ARISING IN ANY WAY OUT OF THE USE OF THIS SOFTWARE, EVEN IF ADVISED OF THE POSSIBILITY OF SUCH DAMAGE.

# **1.646 gzip 1.12-1.el9**

# **1.646.1 Available under license :**

 GNU Free Documentation License Version 1.3, 3 November 2008

Copyright (C) 2000, 2001, 2002, 2007, 2008 Free Software Foundation, Inc. <http://fsf.org/>

Everyone is permitted to copy and distribute verbatim copies of this license document, but changing it is not allowed.

#### 0. PREAMBLE

The purpose of this License is to make a manual, textbook, or other functional and useful document "free" in the sense of freedom: to assure everyone the effective freedom to copy and redistribute it, with or without modifying it, either commercially or noncommercially. Secondarily, this License preserves for the author and publisher a way to get credit for their work, while not being considered responsible for modifications made by others.

This License is a kind of "copyleft", which means that derivative works of the document must themselves be free in the same sense. It complements the GNU General Public License, which is a copyleft license designed for free software.

#### We

 have designed this License in order to use it for manuals for free software, because free software needs free documentation: a free program should come with manuals providing the same freedoms that the software does. But this License is not limited to software manuals; it can be used for any textual work, regardless of subject matter or whether it is published as a printed book. We recommend this License principally for works whose purpose is instruction or reference.

#### 1. APPLICABILITY AND DEFINITIONS

This License applies to any manual or other work, in any medium, that contains a notice placed by the copyright holder saying it can be distributed under the terms of this License. Such a notice grants a world-wide, royalty-free license, unlimited in duration, to use that work under the conditions stated herein. The "Document", below, refers to any such manual or work. Any member of the public is a licensee, and is addressed as "you". You accept the license if you copy,

 modify or distribute the work in a way requiring permission under copyright law.

A "Modified Version" of the Document means any work containing the Document or a portion of it, either copied verbatim, or with modifications and/or translated into another language.

A "Secondary Section" is a named appendix or a front-matter section of the Document that deals exclusively with the relationship of the publishers or authors of the Document to the Document's overall subject (or to related matters) and contains nothing that could fall directly within that overall subject. (Thus, if the Document is in part a textbook of mathematics, a Secondary Section may not explain any mathematics.) The relationship could be a matter of historical connection with the subject or with related matters, or of legal, commercial, philosophical, ethical or political position regarding them.

The "Invariant Sections" are certain Secondary Sections whose titles are designated, as being those of Invariant Sections, in the notice

that says that the Document is released under this License. If a section does not fit the above definition of Secondary then it is not allowed to be designated as Invariant. The Document may contain zero Invariant Sections. If the Document does not identify any Invariant Sections then there are none.

The "Cover Texts" are certain short passages of text that are listed, as Front-Cover Texts or Back-Cover Texts, in the notice that says that the Document is released under this License. A Front-Cover Text may be at most 5 words, and a Back-Cover Text may be at most 25 words.

A "Transparent" copy of the Document means a machine-readable copy, represented in a format whose specification is available to the general public, that is suitable for revising the document straightforwardly with generic text editors or (for images composed of pixels) generic paint programs or (for drawings) some widely available drawing editor, and that is suitable for input to text formatters or

for automatic translation to a variety of formats suitable for input

to text formatters. A copy made in an otherwise Transparent file format whose markup, or absence of markup, has been arranged to thwart or discourage subsequent modification by readers is not Transparent. An image format is not Transparent if used for any substantial amount of text. A copy that is not "Transparent" is called "Opaque".

Examples of suitable formats for Transparent copies include plain ASCII without markup, Texinfo input format, LaTeX input format, SGML or XML using a publicly available DTD, and standard-conforming simple HTML, PostScript or PDF designed for human modification. Examples of transparent image formats include PNG, XCF and JPG. Opaque formats include proprietary formats that can be read and edited only by proprietary word processors, SGML or XML for which the DTD and/or processing tools are not generally available, and the machine-generated HTML, PostScript or PDF produced by some word

processors for output purposes only.

The "Title Page" means, for a printed book, the title page itself, plus such following pages as are needed to hold, legibly, the material this License requires to appear in the title page. For works in formats which do not have any title page as such, "Title Page" means the text near the most prominent appearance of the work's title, preceding the beginning of the body of the text.

The "publisher" means any person or entity that distributes copies of the Document to the public.

A section "Entitled XYZ" means a named subunit of the Document whose title either is precisely XYZ or contains XYZ in parentheses following text that translates XYZ in another language. (Here XYZ stands for a specific section name mentioned below, such as "Acknowledgements", "Dedications", "Endorsements", or "History".) To "Preserve the Title" of such a section when you modify the Document means that it remains a section "Entitled XYZ" according to this definition.

#### The

 Document may include Warranty Disclaimers next to the notice which states that this License applies to the Document. These Warranty Disclaimers are considered to be included by reference in this License, but only as regards disclaiming warranties: any other implication that these Warranty Disclaimers may have is void and has no effect on the meaning of this License.

#### 2. VERBATIM COPYING

You may copy and distribute the Document in any medium, either commercially or noncommercially, provided that this License, the

copyright notices, and the license notice saying this License applies to the Document are reproduced in all copies, and that you add no other conditions whatsoever to those of this License. You may not use technical measures to obstruct or control the reading or further copying of the copies you make or distribute. However, you may accept compensation in exchange for copies. If you distribute a large enough number of copies you must also follow the conditions in section 3.

You may also lend copies, under the same conditions stated above, and you may publicly display copies.

#### 3. COPYING IN QUANTITY

If you publish printed copies (or copies in media that commonly have printed covers) of the Document, numbering more than 100, and the Document's license notice requires Cover Texts, you must enclose the copies in covers that carry, clearly and legibly, all these Cover Texts: Front-Cover Texts on the front cover, and Back-Cover Texts on the back cover. Both covers must also clearly and legibly identify you as the publisher of these copies. The front cover must present the full title with all words of the title equally prominent and visible. You may add other material on the covers in addition. Copying with changes limited to the covers, as long as they preserve the title of the Document and satisfy these conditions, can be treated as verbatim copying in other respects.

If the required texts for either cover are too voluminous to fit legibly, you should put the first ones listed (as many as fit reasonably) on the actual cover, and continue the rest onto adjacent pages.

If you publish or distribute Opaque copies of the Document numbering more than 100, you must either include a machine-readable Transparent copy along with each Opaque copy, or state in or with each Opaque copy a computer-network location from which the general network-using public has access to download using public-standard network protocols a complete Transparent copy of the Document, free of added material. If you use the latter option, you must take reasonably prudent steps, when you begin distribution of Opaque copies in quantity, to ensure that this Transparent copy will remain thus accessible at the stated location until at least one year after the last time you distribute an Opaque copy (directly or through your agents or retailers) of that edition to the public.

It is requested, but not required, that you contact the authors of the

Document well before redistributing any large number of copies, to give them a chance to provide you with an updated version of the Document.

#### 4. MODIFICATIONS

You may copy and distribute a Modified Version of the Document under the conditions of sections 2 and 3 above, provided that you release the Modified Version under precisely this License, with the Modified Version filling the role of the Document, thus licensing distribution and modification of the Modified Version to whoever possesses a copy of it. In addition, you must do these things in the Modified Version:

A. Use in the Title Page (and on the covers, if any) a title distinct from that of the Document, and from those of previous versions (which should, if there were any, be listed in the History section of the Document). You may use the same title as a previous version if the original publisher of that version gives permission.

B. List on the Title Page, as authors, one or more persons or entities responsible for authorship of

the modifications in the Modified

 Version, together with at least five of the principal authors of the Document (all of its principal authors, if it has fewer than five), unless they release you from this requirement.

- C. State on the Title page the name of the publisher of the Modified Version, as the publisher.
- D. Preserve all the copyright notices of the Document.

E. Add an appropriate copyright notice for your modifications adjacent to the other copyright notices.

- F. Include, immediately after the copyright notices, a license notice giving the public permission to use the Modified Version under the terms of this License, in the form shown in the Addendum below.
- G. Preserve in that license notice the full lists of Invariant Sections and required Cover Texts given in the Document's license notice.

H. Include an unaltered copy of this License.

I. Preserve the section Entitled "History", Preserve its Title, and add to it an item stating at least the title, year,

new authors, and

 publisher of the Modified Version as given on the Title Page. If there is no section Entitled "History" in the Document, create one stating the title, year, authors, and publisher of the Document as given on its Title Page, then add an item describing the Modified Version as stated in the previous sentence.

J. Preserve the network location, if any, given in the Document for public access to a Transparent copy of the Document, and likewise the network locations given in the Document for previous versions  it was based on. These may be placed in the "History" section. You may omit a network location for a work that was published at least four years before the Document itself, or if the original publisher of the version it refers to gives permission.

K. For any section Entitled "Acknowledgements" or "Dedications", Preserve the Title of the section, and preserve in the section all the substance and tone of each of the contributor acknowledgements and/or dedications given therein.

L. Preserve all the Invariant Sections of the Document, unaltered in their text and in their titles. Section numbers or the equivalent are not considered part of the section titles. M. Delete any section Entitled "Endorsements". Such a section may not be included in the Modified Version. N. Do not retitle any existing section to be Entitled "Endorsements"

or to conflict in title with any Invariant Section.

O. Preserve any Warranty Disclaimers.

If the Modified Version includes new front-matter sections or appendices that qualify as Secondary Sections and contain no material copied from the Document, you may at your option designate some or all of these sections as invariant. To do this, add their titles to the list of Invariant Sections in the Modified Version's license notice. These titles must be distinct from any other section titles.

You may add a section Entitled "Endorsements", provided it contains nothing but

 endorsements of your Modified Version by various parties--for example, statements of peer review or that the text has been approved by an organization as the authoritative definition of a standard.

You may add a passage of up to five words as a Front-Cover Text, and a passage of up to 25 words as a Back-Cover Text, to the end of the list of Cover Texts in the Modified Version. Only one passage of Front-Cover Text and one of Back-Cover Text may be added by (or through arrangements made by) any one entity. If the Document already includes a cover text for the same cover, previously added by you or by arrangement made by the same entity you are acting on behalf of, you may not add another; but you may replace the old one, on explicit permission from the previous publisher that added the old one.

The author(s) and publisher(s) of the Document do not by this License give permission to use their names for publicity for or to assert or imply endorsement of any Modified Version.

#### 5. COMBINING

#### DOCUMENTS

You may combine the Document with other documents released under this License, under the terms defined in section 4 above for modified versions, provided that you include in the combination all of the Invariant Sections of all of the original documents, unmodified, and list them all as Invariant Sections of your combined work in its license notice, and that you preserve all their Warranty Disclaimers.

The combined work need only contain one copy of this License, and multiple identical Invariant Sections may be replaced with a single copy. If there are multiple Invariant Sections with the same name but different contents, make the title of each such section unique by adding at the end of it, in parentheses, the name of the original author or publisher of that section if known, or else a unique number. Make the same adjustment to the section titles in the list of Invariant Sections in the license notice of the combined work.

In the combination, you must combine any sections Entitled "History"

in the various original documents, forming one section Entitled "History"; likewise combine any sections Entitled "Acknowledgements", and any sections Entitled "Dedications". You must delete all sections Entitled "Endorsements".

#### 6. COLLECTIONS OF DOCUMENTS

You may make a collection consisting of the Document and other documents released under this License, and replace the individual copies of this License in the various documents with a single copy that is included in the collection, provided that you follow the rules of this License for verbatim copying of each of the documents in all other respects.

You may extract a single document from such a collection, and distribute it individually under this License, provided you insert a copy of this License into the extracted document, and follow this License in all other respects regarding verbatim copying of that document.

#### 7. AGGREGATION WITH INDEPENDENT WORKS

A compilation of the Document or its derivatives with other separate and independent documents or works, in or on a volume of a storage or distribution medium, is called an "aggregate" if the copyright

resulting from the compilation is not used to limit the legal rights of the compilation's users beyond what the individual works permit. When the Document is included in an aggregate, this License does not apply to the other works in the aggregate which are not themselves derivative works of the Document.

If the Cover Text requirement of section 3 is applicable to these copies of the Document, then if the Document is less than one half of the entire aggregate, the Document's Cover Texts may be placed on covers that bracket the Document within the aggregate, or the electronic equivalent of covers if the Document is in electronic form. Otherwise they must appear on printed covers that bracket the whole aggregate.

#### 8. TRANSLATION

Translation is considered a kind of modification, so you may distribute translations of the Document under the terms of section 4. Replacing Invariant Sections with translations requires special

permission from their copyright holders, but you may include translations of some or all Invariant Sections in addition to the original versions of these Invariant Sections. You may include a translation of this License, and all the license notices in the Document, and any Warranty Disclaimers, provided that you also include the original English version of this License and the original versions of those notices and disclaimers. In case of a disagreement between the translation and the original version of this License or a notice or disclaimer, the original version will prevail.

If a section in the Document is Entitled "Acknowledgements", "Dedications", or "History", the requirement (section 4) to Preserve its Title (section 1) will typically require changing the actual title.

#### 9. TERMINATION

You may not copy, modify, sublicense, or distribute the Document except as expressly provided under this License. Any attempt otherwise to copy, modify, sublicense, or distribute it is void, and will automatically terminate your rights under this License.

However, if you cease all violation of this License, then your license from a particular copyright holder is reinstated (a) provisionally, unless and until the copyright holder explicitly and finally

terminates your license, and (b) permanently, if the copyright holder fails to notify you of the violation by some reasonable means prior to 60 days after the cessation.

Moreover, your license from a particular copyright holder is reinstated permanently if the copyright holder notifies you of the violation by some reasonable means, this is the first time you have received notice of violation of this License (for any work) from that copyright holder, and you cure the violation prior to 30 days after your receipt of the notice.

Termination of your rights under this section does not terminate the licenses of parties who have received copies or rights from you under this License. If your rights have been terminated and not permanently reinstated, receipt of a copy of some or all of the same material does not give you any rights to use it.

#### 10. FUTURE REVISIONS OF THIS LICENSE

The Free Software Foundation may publish new, revised versions of the GNU Free Documentation License from time to time. Such new versions will be similar in spirit to the present version, but may differ in detail to address new problems or concerns. See http://www.gnu.org/copyleft/.

Each version of the License is given a distinguishing version number. If the Document specifies that a particular numbered version of this License "or any later version" applies to it, you have the option of following the terms and conditions either of that specified version or of any later version that has been published (not as a draft) by the Free Software Foundation. If the Document does not specify a version number of this License, you may choose any version ever published (not

as a draft) by the Free Software Foundation. If the Document specifies that a proxy can decide which future versions of this License can be used, that proxy's public statement of acceptance of a version permanently authorizes you to choose that version for the Document.

#### 11. RELICENSING

"Massive Multiauthor Collaboration Site" (or "MMC Site") means any World Wide Web server that publishes copyrightable works and also provides prominent facilities for anybody to edit those works. A public wiki that anybody can edit is an example of such a server. A "Massive Multiauthor Collaboration" (or "MMC") contained in the site means any set of copyrightable works thus published on the MMC site.

"CC-BY-SA" means the Creative Commons Attribution-Share Alike 3.0 license published by Creative Commons Corporation, a not-for-profit corporation with a principal place of business in San Francisco, California, as well as future copyleft versions of that license published by that same organization.

"Incorporate" means to publish or republish a Document, in whole or in part, as part of another Document.

An MMC is "eligible for relicensing" if it is licensed under this License, and if all works that were first published under this License somewhere other than this MMC, and subsequently incorporated in whole or in part into the MMC, (1) had no cover texts or invariant sections, and (2) were thus incorporated prior to November 1, 2008.

The operator of an MMC Site may republish an MMC contained in the site under CC-BY-SA on the same site at any time before August 1, 2009, provided the MMC is eligible for relicensing.

ADDENDUM: How to use this License for your documents

To use this License in a document you have written, include a copy of the License in the document and put the following copyright and license notices just after the title page:

#### Copyright (c) YEAR YOUR NAME.

 Permission is granted to copy, distribute and/or modify this document under the terms of the GNU Free Documentation License, Version 1.3 or any later version published by the Free Software Foundation; with no Invariant Sections, no Front-Cover Texts, and no Back-Cover Texts. A copy of the license is included in the section entitled "GNU Free Documentation License".

If you have Invariant Sections, Front-Cover Texts and Back-Cover Texts, replace the "with...Texts." line with this:

 with the Invariant Sections being LIST THEIR TITLES, with the Front-Cover Texts being LIST, and with the Back-Cover Texts being LIST.

If you have Invariant Sections without Cover Texts, or some other combination of the three, merge those two alternatives to suit the situation.

If your document contains nontrivial examples of program code, we

recommend releasing these examples in parallel under your choice of free software license, such as the GNU General Public License, to permit their use in free software. GNU GENERAL PUBLIC LICENSE

Version 3, 29 June 2007

Copyright (C) 2007 Free Software Foundation, Inc. <http://fsf.org/> Everyone is permitted to copy and distribute verbatim copies of this license document, but changing it is not allowed.

#### Preamble

 The GNU General Public License is a free, copyleft license for software and other kinds of works.

 The licenses for most software and other practical works are designed to take away your freedom to share and change the works. By contrast, the GNU General Public License is intended to guarantee your freedom to share and change all versions of a program--to make sure it remains free software for all its users. We, the Free Software Foundation, use the GNU General Public License for most of our software; it applies also to any other work released this way by its authors. You can apply it to your programs, too.

 When we speak of free software, we are referring to freedom, not

price. Our General Public Licenses are designed to make sure that you have the freedom to distribute copies of free software (and charge for them if you wish), that you receive source code or can get it if you want it, that you can change the software or use pieces of it in new free programs, and that you know you can do these things.

 To protect your rights, we need to prevent others from denying you these rights or asking you to surrender the rights. Therefore, you have certain responsibilities if you distribute copies of the software, or if you modify it: responsibilities to respect the freedom of others.

 For example, if you distribute copies of such a program, whether gratis or for a fee, you must pass on to the recipients the same freedoms that you received. You must make sure that they, too, receive or can get the source code. And you must show them these terms so they know their rights.

 Developers that use the GNU GPL protect your rights with two steps: (1)

 assert copyright on the software, and (2) offer you this License giving you legal permission to copy, distribute and/or modify it.

 For the developers' and authors' protection, the GPL clearly explains that there is no warranty for this free software. For both users' and authors' sake, the GPL requires that modified versions be marked as changed, so that their problems will not be attributed erroneously to authors of previous versions.

 Some devices are designed to deny users access to install or run modified versions of the software inside them, although the manufacturer can do so. This is fundamentally incompatible with the aim of protecting users' freedom to change the software. The systematic pattern of such abuse occurs in the area of products for individuals to use, which is precisely where it is most unacceptable. Therefore, we have designed this version of the GPL to prohibit the practice for those products. If such problems arise substantially in other domains, we stand

 ready to extend this provision to those domains in future versions of the GPL, as needed to protect the freedom of users.

 Finally, every program is threatened constantly by software patents. States should not allow patents to restrict development and use of software on general-purpose computers, but in those that do, we wish to avoid the special danger that patents applied to a free program could make it effectively proprietary. To prevent this, the GPL assures that patents cannot be used to render the program non-free.

 The precise terms and conditions for copying, distribution and modification follow.

#### TERMS AND CONDITIONS

0. Definitions.

"This License" refers to version 3 of the GNU General Public License.

 "Copyright" also means copyright-like laws that apply to other kinds of works, such as semiconductor masks.

 "The Program" refers to any copyrightable work licensed under this License. Each licensee is addressed as "you". "Licensees" and "recipients" may be individuals or organizations.

 To "modify" a work means to copy from or adapt all or part of the work in a fashion requiring copyright permission, other than the making of an exact copy. The resulting work is called a "modified version" of the earlier work or a work "based on" the earlier work.

A "covered work" means either the unmodified Program or a work based

on the Program.

 To "propagate" a work means to do anything with it that, without permission, would make you directly or secondarily liable for infringement under applicable copyright law, except executing it on a computer or modifying a private copy. Propagation includes copying, distribution (with or without modification), making available to the public, and in some countries other activities as well.

 To "convey" a work means any kind of propagation that enables other parties to make or receive copies. Mere interaction with a user through a computer network, with no transfer of a copy, is not conveying.

 An interactive user interface displays "Appropriate Legal Notices" to the extent that it includes a convenient and prominently visible feature that (1) displays an appropriate copyright notice, and (2) tells the user that there is no warranty for the work (except to the extent that warranties are provided), that licensees may convey the work under this License, and how to view a copy of this License. If the interface presents a list of user commands or options, such as a menu, a prominent item in the list meets this criterion.

#### 1. Source Code.

 The "source code" for a work means the preferred form of the work for making modifications to it. "Object code" means any non-source form of a work.

 A "Standard Interface" means an interface that either is an official standard defined by a recognized standards body, or, in the case of interfaces specified for a particular programming language, one that is widely used among developers working in that language.

#### The

 "System Libraries" of an executable work include anything, other than the work as a whole, that (a) is included in the normal form of packaging a Major Component, but which is not part of that Major Component, and (b) serves only to enable use of the work with that Major Component, or to implement a Standard Interface for which an implementation is available to the public in source code form. A "Major Component", in this context, means a major essential component (kernel, window system, and so on) of the specific operating system (if any) on which the executable work runs, or a compiler used to produce the work, or an object code interpreter used to run it.

 The "Corresponding Source" for a work in object code form means all the source code needed to generate, install, and (for an executable

work) run the object code and to modify the work, including scripts to control those activities. However, it does not include the work's System Libraries, or general-purpose tools or generally available free

programs which are used unmodified in performing those activities but which are not part of the work. For example, Corresponding Source includes interface definition files associated with source files for the work, and the source code for shared libraries and dynamically linked subprograms that the work is specifically designed to require, such as by intimate data communication or control flow between those subprograms and other parts of the work.

 The Corresponding Source need not include anything that users can regenerate automatically from other parts of the Corresponding Source.

 The Corresponding Source for a work in source code form is that same work.

2. Basic Permissions.

 All rights granted under this License are granted for the term of copyright on the Program, and are irrevocable provided the stated conditions are met. This License explicitly affirms your unlimited permission to run the unmodified Program. The output from running a covered work is covered

by this License only if the output, given its

content, constitutes a covered work. This License acknowledges your rights of fair use or other equivalent, as provided by copyright law.

 You may make, run and propagate covered works that you do not convey, without conditions so long as your license otherwise remains in force. You may convey covered works to others for the sole purpose of having them make modifications exclusively for you, or provide you with facilities for running those works, provided that you comply with the terms of this License in conveying all material for which you do not control copyright. Those thus making or running the covered works for you must do so exclusively on your behalf, under your direction and control, on terms that prohibit them from making any copies of your copyrighted material outside their relationship with you.

 Conveying under any other circumstances is permitted solely under the conditions stated below. Sublicensing is not allowed; section 10 makes it unnecessary.

3. Protecting Users' Legal Rights From Anti-Circumvention Law.

 No covered work shall be deemed part of an effective technological measure under any applicable law fulfilling obligations under article 11 of the WIPO copyright treaty adopted on 20 December 1996, or similar laws prohibiting or restricting circumvention of such measures.

 When you convey a covered work, you waive any legal power to forbid circumvention of technological measures to the extent such circumvention is effected by exercising rights under this License with respect to the covered work, and you disclaim any intention to limit operation or modification of the work as a means of enforcing, against the work's users, your or third parties' legal rights to forbid circumvention of technological measures.

4. Conveying Verbatim Copies.

 You may convey verbatim copies of the Program's source code as you receive it, in any medium, provided that you conspicuously and appropriately publish on each copy an appropriate copyright notice; keep intact all notices stating that this License and any non-permissive terms added in accord with section 7 apply to the code; keep intact all notices of the absence of any warranty; and give all recipients a copy of this License along with the Program.

 You may charge any price or no price for each copy that you convey, and you may offer support or warranty protection for a fee.

5. Conveying Modified Source Versions.

 You may convey a work based on the Program, or the modifications to produce it from the Program, in the form of source code under the terms of section 4, provided that you also meet all of these conditions:

 a) The work must carry prominent notices stating that you modified it, and giving a relevant date.

 b) The work must carry prominent notices stating that it is released under this License and any conditions added under section 7. This requirement modifies the requirement in section 4 to

"keep intact all notices".

 c) You must license the entire work, as a whole, under this License to anyone who comes into possession of a copy. This License will therefore apply, along with any applicable section 7 additional terms, to the whole of the work, and all its parts, regardless of how they are packaged. This License gives no

 permission to license the work in any other way, but it does not invalidate such permission if you have separately received it.

 d) If the work has interactive user interfaces, each must display Appropriate Legal Notices; however, if the Program has interactive interfaces that do not display Appropriate Legal Notices, your work need not make them do so.

 A compilation of a covered work with other separate and independent works, which are not by their nature extensions of the covered work, and which are not combined with it such as to form a larger program, in or on a volume of a storage or distribution medium, is called an

"aggregate" if the compilation and its resulting copyright are not used to limit the access or legal rights of the compilation's users beyond what the individual works permit. Inclusion of a covered work in an aggregate does not cause this License to apply to the other parts of the aggregate.

6. Conveying Non-Source Forms.

 You may convey a covered work in object code form under the terms of sections 4 and 5, provided that you also convey the machine-readable Corresponding Source under the terms of this License, in one of these ways:

 a) Convey the object code in, or embodied in, a physical product (including a physical distribution medium), accompanied by the Corresponding Source fixed on a durable physical medium customarily used for software interchange.

 b) Convey the object code in, or embodied in, a physical product (including a physical distribution medium), accompanied by a written offer, valid for at least three years and valid for as

 long as you offer spare parts or customer support for that product model, to give anyone who possesses the object code either (1) a copy of the Corresponding Source for all the software in the product that is covered by this License, on a durable physical medium customarily used for software interchange, for a price no more than your reasonable cost of physically performing this conveying of source, or (2) access to copy the Corresponding Source from a network server at no charge.

 c) Convey individual copies of the object code with a copy of the written offer to provide the Corresponding Source. This alternative is allowed only occasionally and noncommercially, and only if you received the object code with such an offer, in accord

with subsection 6b.

 d) Convey the object code by offering access from a designated place (gratis or for a charge), and offer equivalent access to the Corresponding Source in

the same way through the same place at no

 further charge. You need not require recipients to copy the Corresponding Source along with the object code. If the place to copy the object code is a network server, the Corresponding Source may be on a different server (operated by you or a third party) that supports equivalent copying facilities, provided you maintain clear directions next to the object code saying where to find the Corresponding Source. Regardless of what server hosts the Corresponding Source, you remain obligated to ensure that it is available for as long as needed to satisfy these requirements.

 e) Convey the object code using peer-to-peer transmission, provided you inform other peers where the object code and Corresponding Source of the work are being offered to the general public at no charge under subsection 6d.

 A separable portion of the object code, whose source code is excluded from the Corresponding Source as a System Library, need not be included in conveying the object code work.

 A "User Product" is either (1) a "consumer product", which means any tangible personal property which is normally used for personal, family, or household purposes, or (2) anything designed or sold for incorporation into a dwelling. In determining whether a product is a consumer product, doubtful cases shall be resolved in favor of coverage. For a particular product received by a particular user, "normally used" refers to a typical or common use of that class of product, regardless of the status of the particular user or of the way in which the particular user actually uses, or expects or is expected to use, the product. A product is a consumer product regardless of whether the product has substantial commercial, industrial or non-consumer uses, unless such uses represent the only significant mode of use of the product.

 "Installation Information" for a User Product means any methods, procedures, authorization keys, or other information required to install

and execute modified versions of a covered work in that User Product from a modified version of its Corresponding Source. The information must suffice to ensure that the continued functioning of the modified object code is in no case prevented or interfered with solely because modification has been made.

 If you convey an object code work under this section in, or with, or specifically for use in, a User Product, and the conveying occurs as part of a transaction in which the right of possession and use of the User Product is transferred to the recipient in perpetuity or for a fixed term (regardless of how the transaction is characterized), the Corresponding Source conveyed under this section must be accompanied by the Installation Information. But this requirement does not apply if neither you nor any third party retains the ability to install modified object code on the User Product (for example, the work has been installed in ROM).

 The requirement to provide Installation Information does not include a requirement to continue to provide support service, warranty, or updates for a work that has been modified or installed by the recipient, or for the User Product in which it has been modified or installed. Access to a network may be denied when the modification itself materially and adversely affects the operation of the network or violates the rules and protocols for communication across the network.

 Corresponding Source conveyed, and Installation Information provided, in accord with this section must be in a format that is publicly documented (and with an implementation available to the public in source code form), and must require no special password or key for unpacking, reading or copying.

#### 7. Additional Terms.

 "Additional permissions" are terms that supplement the terms of this License by making exceptions from one or more of its conditions. Additional permissions that are applicable to the entire Program shall

be treated as though they were included in this License, to the extent that they are valid under applicable law. If additional permissions apply only to part of the Program, that part may be used separately under those permissions, but the entire Program remains governed by this License without regard to the additional permissions.

 When you convey a copy of a covered work, you may at your option remove any additional permissions from that copy, or from any part of it. (Additional permissions may be written to require their own removal in certain cases when you modify the work.) You may place additional permissions on material, added by you to a covered work, for which you have or can give appropriate copyright permission.

 Notwithstanding any other provision of this License, for material you add to a covered work, you may (if authorized by the copyright holders of that material) supplement the terms of this License with terms:

 a) Disclaiming warranty or limiting liability differently from the terms of sections 15 and 16 of this License; or

 b) Requiring preservation of specified reasonable legal notices or author attributions in that material or in the Appropriate Legal Notices displayed by works containing it; or

 c) Prohibiting misrepresentation of the origin of that material, or requiring that modified versions of such material be marked in reasonable ways as different from the original version; or

 d) Limiting the use for publicity purposes of names of licensors or authors of the material; or

 e) Declining to grant rights under trademark law for use of some trade names, trademarks, or service marks; or

 f) Requiring indemnification of licensors and authors of that material by anyone who conveys the material (or modified versions of it) with contractual assumptions of liability to the recipient, for any liability that these contractual assumptions directly impose on

those licensors and authors.

 All other non-permissive additional terms are considered "further restrictions" within the meaning of section 10. If the Program as you received it, or any part of it, contains a notice stating that it is governed by this License along with a term that is a further restriction, you may remove that term. If a license document contains a further restriction but permits relicensing or conveying under this License, you may add to a covered work material governed by the terms of that license document, provided that the further restriction does not survive such relicensing or conveying.

 If you add terms to a covered work in accord with this section, you must place, in the relevant source files, a statement of the additional terms that apply to those files, or a notice indicating where to find the applicable terms.

 Additional terms, permissive or non-permissive, may be stated in the form of a separately written license, or stated as exceptions; the above requirements apply either way.

8. Termination.

 You may not propagate or modify a covered work except as expressly provided under this License. Any attempt otherwise to propagate or modify it is void, and will automatically terminate your rights under this License (including any patent licenses granted under the third paragraph of section 11).

 However, if you cease all violation of this License, then your license from a particular copyright holder is reinstated (a) provisionally, unless and until the copyright holder explicitly and finally terminates your license, and (b) permanently, if the copyright holder fails to notify you of the violation by some reasonable means prior to 60 days after the cessation.

 Moreover, your license from a particular copyright holder is reinstated permanently if the copyright holder notifies you of the violation by some reasonable means, this is the first time you have received notice of violation of this License (for any work) from that copyright

 holder, and you cure the violation prior to 30 days after your receipt of the notice.

 Termination of your rights under this section does not terminate the licenses of parties who have received copies or rights from you under this License. If your rights have been terminated and not permanently reinstated, you do not qualify to receive new licenses for the same material under section 10.

9. Acceptance Not Required for Having Copies.

 You are not required to accept this License in order to receive or run a copy of the Program. Ancillary propagation of a covered work occurring solely as a consequence of using peer-to-peer transmission to receive a copy likewise does not require acceptance. However, nothing other than this License grants you permission to propagate or modify any covered work. These actions infringe copyright if you do not accept this License. Therefore, by modifying or propagating a covered work, you indicate your acceptance of this License to do so.

10. Automatic Licensing of Downstream Recipients.

 Each time you convey a covered work, the recipient automatically receives a license from the original licensors, to run, modify and propagate that work, subject to this License. You are not responsible for enforcing compliance by third parties with this License.

 An "entity transaction" is a transaction transferring control of an organization, or substantially all assets of one, or subdividing an

organization, or merging organizations. If propagation of a covered work results from an entity transaction, each party to that transaction who receives a copy of the work also receives whatever licenses to the work the party's predecessor in interest had or could give under the previous paragraph, plus a right to possession of the Corresponding Source of the work from the predecessor in interest, if the predecessor has it or can get it with reasonable efforts.

 You may not impose any further restrictions on the exercise of the rights

 granted or affirmed under this License. For example, you may not impose a license fee, royalty, or other charge for exercise of rights granted under this License, and you may not initiate litigation (including a cross-claim or counterclaim in a lawsuit) alleging that any patent claim is infringed by making, using, selling, offering for sale, or importing the Program or any portion of it.

11. Patents.

 A "contributor" is a copyright holder who authorizes use under this License of the Program or a work on which the Program is based. The work thus licensed is called the contributor's "contributor version".

 A contributor's "essential patent claims" are all patent claims owned or controlled by the contributor, whether already acquired or hereafter acquired, that would be infringed by some manner, permitted by this License, of making, using, or selling its contributor version, but do not include claims that would be infringed only as a consequence of further modification of the contributor version. For

purposes of this definition, "control" includes the right to grant patent sublicenses in a manner consistent with the requirements of this License.

 Each contributor grants you a non-exclusive, worldwide, royalty-free patent license under the contributor's essential patent claims, to make, use, sell, offer for sale, import and otherwise run, modify and propagate the contents of its contributor version.

 In the following three paragraphs, a "patent license" is any express agreement or commitment, however denominated, not to enforce a patent (such as an express permission to practice a patent or covenant not to sue for patent infringement). To "grant" such a patent license to a party means to make such an agreement or commitment not to enforce a patent against the party.

 If you convey a covered work, knowingly relying on a patent license, and the Corresponding Source of the work is not available for anyone

to copy, free of charge and under the terms of this License, through a

publicly available network server or other readily accessible means, then you must either (1) cause the Corresponding Source to be so available, or (2) arrange to deprive yourself of the benefit of the patent license for this particular work, or (3) arrange, in a manner consistent with the requirements of this License, to extend the patent license to downstream recipients. "Knowingly relying" means you have actual knowledge that, but for the patent license, your conveying the covered work in a country, or your recipient's use of the covered work in a country, would infringe one or more identifiable patents in that country that you have reason to believe are valid.

 If, pursuant to or in connection with a single transaction or arrangement, you convey, or propagate by procuring conveyance of, a covered work, and grant a patent license to some of the parties receiving the covered work authorizing them to use, propagate, modify or convey a specific copy of the covered work, then the patent license you grant is automatically extended to all recipients of the covered work and works based on it.

 A patent license is "discriminatory" if it does not include within the scope of its coverage, prohibits the exercise of, or is conditioned on the non-exercise of one or more of the rights that are specifically granted under this License. You may not convey a covered work if you are a party to an arrangement with a third party that is in the business of distributing software, under which you make payment to the third party based on the extent of your activity of conveying the work, and under which the third party grants, to any of the parties who would receive the covered work from you, a discriminatory patent license (a) in connection with copies of the covered work conveyed by you (or copies made from those copies), or (b) primarily for and in connection with specific products or compilations that contain the covered work, unless you entered into that arrangement, or

that patent license was granted, prior to 28 March 2007.

 Nothing in this License shall be construed as excluding or limiting any implied license or other defenses to infringement that may otherwise be available to you under applicable patent law.

12. No Surrender of Others' Freedom.

 If conditions are imposed on you (whether by court order, agreement or otherwise) that contradict the conditions of this License, they do not excuse you from the conditions of this License. If you cannot convey a covered work so as to satisfy simultaneously your obligations under this

License and any other pertinent obligations, then as a consequence you may not convey it at all. For example, if you agree to terms that obligate you to collect a royalty for further conveying from those to whom you convey the Program, the only way you could satisfy both those terms and this License would be to refrain entirely from conveying the Program.

#### 13. Use with the GNU Affero General Public License.

 Notwithstanding any other provision of this License, you have permission to link or combine any covered work with a work licensed under version 3 of the GNU Affero General Public License into a single combined work, and to convey the resulting work. The terms of this License will continue to apply to the part which is the covered work, but the special requirements of the GNU Affero General Public License, section 13, concerning interaction through a network will apply to the combination as such.

14. Revised Versions of this License.

 The Free Software Foundation may publish revised and/or new versions of the GNU General Public License from time to time. Such new versions will be similar in spirit to the present version, but may differ in detail to address new problems or concerns.

 Each version is given a distinguishing version number. If the Program specifies that a certain numbered version of the GNU General Public License "or any later version" applies to it, you have the option of following the terms and conditions either of that numbered version or of any later version published by the Free Software Foundation. If the Program does not specify a version number of the GNU General Public License, you may choose any version ever published by the Free Software Foundation.

 If the Program specifies that a proxy can decide which future versions of the GNU General Public License can be used, that proxy's public statement of acceptance of a version permanently authorizes you to choose that version for the Program.

 Later license versions may give you additional or different permissions. However, no additional obligations are imposed on any author or copyright holder as a result of your choosing to follow a later version.

15. Disclaimer of Warranty.

## THERE IS NO WARRANTY FOR THE PROGRAM, TO THE EXTENT PERMITTED BY APPLICABLE LAW. EXCEPT WHEN OTHERWISE STATED IN WRITING THE COPYRIGHT

# HOLDERS AND/OR OTHER PARTIES PROVIDE THE PROGRAM "AS IS" WITHOUT WARRANTY

OF ANY KIND, EITHER EXPRESSED OR IMPLIED, INCLUDING, BUT NOT LIMITED TO, THE IMPLIED WARRANTIES OF MERCHANTABILITY AND FITNESS FOR A PARTICULAR PURPOSE. THE ENTIRE RISK AS TO THE QUALITY AND PERFORMANCE OF THE PROGRAM IS WITH YOU. SHOULD THE PROGRAM PROVE DEFECTIVE, YOU ASSUME THE COST OF ALL NECESSARY SERVICING, REPAIR OR CORRECTION.

16. Limitation of Liability.

 IN NO EVENT UNLESS REQUIRED BY APPLICABLE LAW OR AGREED TO IN WRITING WILL ANY COPYRIGHT HOLDER, OR ANY OTHER PARTY WHO MODIFIES AND/OR CONVEYS THE PROGRAM AS PERMITTED ABOVE, BE LIABLE TO YOU FOR DAMAGES, INCLUDING ANY GENERAL, SPECIAL, INCIDENTAL OR CONSEQUENTIAL DAMAGES ARISING OUT OF THE USE OR INABILITY TO USE THE PROGRAM (INCLUDING BUT NOT LIMITED TO LOSS OF DATA OR DATA BEING RENDERED INACCURATE OR LOSSES SUSTAINED BY YOU OR THIRD PARTIES OR A FAILURE OF THE PROGRAM TO OPERATE WITH ANY OTHER PROGRAMS), EVEN IF SUCH HOLDER OR OTHER PARTY HAS BEEN ADVISED OF THE POSSIBILITY OF SUCH DAMAGES.

17.

Interpretation of Sections 15 and 16.

 If the disclaimer of warranty and limitation of liability provided above cannot be given local legal effect according to their terms, reviewing courts shall apply local law that most closely approximates an absolute waiver of all civil liability in connection with the Program, unless a warranty or assumption of liability accompanies a copy of the Program in return for a fee.

### END OF TERMS AND CONDITIONS

How to Apply These Terms to Your New Programs

 If you develop a new program, and you want it to be of the greatest possible use to the public, the best way to achieve this is to make it free software which everyone can redistribute and change under these terms.

 To do so, attach the following notices to the program. It is safest to attach them to the start of each source file to most effectively state the exclusion of warranty; and each file should have at least the "copyright" line and a pointer to where the full notice is found.

 $\leq$  one line to give the program's name and a brief idea of what it does. $\geq$ Copyright  $(C)$  <year > <name of author>

This program is free software: you can redistribute it and/or modify

 it under the terms of the GNU General Public License as published by the Free Software Foundation, either version 3 of the License, or (at your option) any later version.

 This program is distributed in the hope that it will be useful, but WITHOUT ANY WARRANTY; without even the implied warranty of MERCHANTABILITY or FITNESS FOR A PARTICULAR PURPOSE. See the GNU General Public License for more details.

 You should have received a copy of the GNU General Public License along with this program. If not, see <http://www.gnu.org/licenses/>.

Also add information on how to contact you by electronic and paper mail.

 If the program does terminal interaction, make it output a short notice like this when it starts in an interactive mode:

 $<$ program> Copyright (C) $<$ year>  $<$ name of author> This program comes with ABSOLUTELY NO WARRANTY; for details type `show w'. This is free software, and you are welcome to redistribute it under certain conditions; type `show c' for details.

The hypothetical commands `show w' and `show c' should show the appropriate parts of the General Public License. Of course, your program's commands might be different; for a GUI interface, you would use an "about box".

 You should also get your employer (if you work as a programmer) or school, if any, to sign a "copyright disclaimer" for the program, if necessary. For more information on this, and how to apply and follow the GNU GPL, see <http://www.gnu.org/licenses/>.

 The GNU General Public License does not permit incorporating your program into proprietary programs. If your program is a subroutine library, you may consider it more useful to permit linking proprietary applications with the library. If this is what you want to do, use the GNU Lesser General Public License instead of this License. But first, please read <http://www.gnu.org/philosophy/why-not-lgpl.html>.

# **1.647 e2fsprogs 1.46.5-3.el9**

# **1.647.1 Available under license :**

This package was added to the e2fsprogs debian source package by Theodore Ts'o <tytso@mit.edu> on Sat Mar 15 15:33:37 EST 2003

It is part of the main e2fsprogs distribution, which can be found at:

#### http://sourceforge.net/projects/e2fsprogs

Upstream Author: Theodore Ts'o <tytso@mit.edu>

Copyright:

Copyright (C) 1999, 2001 by Andries Brouwer Copyright (C) 1999, 2000, 2003 by Theodore Ts'o

You are free to distribute this software under the terms of the GNU Lesser (Library) General Public License.

On Debian systems, the complete text of the GNU Lesser (Library) General Public License can be found in /usr/share/common-licenses/LGPL-2. This is the Debian GNU/Linux prepackaged version of the static EXT2 file system consistency checker (e2fsck.static). The EXT2 utilities were written by Theodore Ts'o <tytso@mit.edu> and Remy Card <card@masi.ibp.fr>.

Sources were obtained from http://sourceforge.net/projects/e2fsprogs

Packaging is Copyright (c) 2003-2006 Theodore Ts'o <tytso@mit.edu> Copyright (c) 1997-2003 Yann Dirson <dirson@debian.org> Copyright (c) 2001 Alcove <http://www.alcove.com/> Copyright (c) 1997 Klee Dienes Copyright (c) 1995-1996 Michael Nonweiler <mrn20@cam.ac.uk>

Upstream Author: Theodore Ts'o <tytso@mit.edu>

Copyright notice:

This package, the EXT2 filesystem utilities, is protected by the GNU General Public License.

 Copyright (c) 1993, 1994, 1995, 1996, 1997, 1998, 1999, 2000, 2001, 2002, 2003, 2004, 2005, 2006, 2007, 2008 by Theodore Ts'o

On Debian GNU systems, the complete text of the GNU General Public License can be found in `/usr/share/common-licenses/GPL-2'. # # This is a Makefile stub which handles the creation of BSD shared # libraries. # # In order to use this stub, the following makefile variables must be defined. #  $\#$  BSDLIB\_VERSION = 1.0 # BSDLIB\_IMAGE = libce

```
# BSDLIB_MYDIR = et
# BSDLIB_INSTALL_DIR = $(SHLIBDIR)
#
```
all:: image

real-subdirs:: Makefile @echo " MKDIR pic" @mkdir -p pic

BSD\_LIB = \$(BSDLIB\_IMAGE).so.\$(BSDLIB\_VERSION) BSDLIB\_PIC\_FLAG = -fpic

image:  $$$ (BSD\_LIB)

\$(BSD\_LIB): \$(OBJS) (cd pic; ld -Bshareable -o \$(BSD\_LIB) \$(LDFLAGS\_SHLIB) \$(OBJS)) \$(MV) pic/\$(BSD\_LIB) . \$(RM) -f ../\$(BSD\_LIB)  $(cd$  ..;  $$(LN) $(LINK_BULID_FLAGS) \$  `echo \$(my\_dir) | sed -e 's;lib/;;'`/\$(BSD\_LIB) \$(BSD\_LIB))

install-shlibs install:: \$(BSD\_LIB) @echo " INSTALL\_PROGRAM \$(BSDLIB\_INSTALL\_DIR)/\$(BSD\_LIB)" @\$(INSTALL\_PROGRAM) \$(BSD\_LIB) \ \$(DESTDIR)\$(BSDLIB\_INSTALL\_DIR)/\$(BSD\_LIB) @-\$(LDCONFIG)

install-strip: install

install-shlibs-strip:: install-shlibs

uninstall-shlibs uninstall:: \$(RM) -f \$(DESTDIR)\$(BSDLIB\_INSTALL\_DIR)/\$(BSD\_LIB)

clean:: \$(RM) -rf pic \$(RM) -f \$(BSD\_LIB) \$(RM) -f ../\$(BSD\_LIB)

Redistribution and use in source and binary forms, with or without modification, are permitted provided that the following conditions are met:

1. Redistributions of source code must retain the above copyright notice, and the entire permission notice in its entirety,

including the disclaimer of warranties.

2. Redistributions in binary form must reproduce the above copyright notice, this list of conditions and the following disclaimer in the

documentation and/or other materials provided with the distribution.

3. The name of the author may not be used to endorse or promote products derived from this software without specific prior written permission.

THIS SOFTWARE IS PROVIDED ``AS IS'' AND ANY EXPRESS OR IMPLIED WARRANTIES, INCLUDING, BUT NOT LIMITED TO, THE IMPLIED WARRANTIES OF MERCHANTABILITY AND FITNESS FOR A PARTICULAR PURPOSE, ALL OF WHICH ARE HEREBY DISCLAIMED. IN NO EVENT SHALL THE AUTHOR BE LIABLE FOR ANY DIRECT, INDIRECT, INCIDENTAL, SPECIAL, EXEMPLARY, OR **CONSEQUENTIAL** 

 DAMAGES (INCLUDING, BUT NOT LIMITED TO, PROCUREMENT OF SUBSTITUTE GOODS OR SERVICES; LOSS OF USE, DATA, OR PROFITS; OR BUSINESS INTERRUPTION) HOWEVER CAUSED AND ON ANY THEORY OF LIABILITY, WHETHER IN CONTRACT, STRICT LIABILITY, OR TORT (INCLUDING NEGLIGENCE OR OTHERWISE) ARISING IN ANY WAY OUT OF THE USE OF THIS SOFTWARE, EVEN IF NOT ADVISED OF THE POSSIBILITY OF SUCH DAMAGE.

This is the Debian GNU/Linux prepackaged version of the translation files of the EXT2 file system utilities. The EXT2 utilities were written by Theodore Ts'o <tytso@mit.edu> and Remy Card <card@masi.ibp.fr>.

Sources were obtained from http://sourceforge.net/projects/e2fsprogs

Packaging is Copyright (c) 2003-2006 Theodore Ts'o <tytso@mit.edu> Copyright (c) 1997-2003 Yann Dirson <dirson@debian.org> Copyright (c) 2001 Alcove <http://www.alcove.com/> Copyright (c) 1997 Klee Dienes Copyright (c) 1995-1996 Michael Nonweiler <mrn20@cam.ac.uk>

Upstream Author: Theodore Ts'o <tytso@mit.edu>

Copyright notice:

This package, the EXT2 filesystem utilities, is protected by the GNU General Public License.

 Copyright (c) 1993, 1994, 1995, 1996, 1997, 1998, 1999, 2000, 2001, 2002, 2003, 2004, 2005, 2006, 2007, 2008 by Theodore Ts'o

On Debian GNU systems, the complete text of the GNU General Public License can be found in `/usr/share/common-licenses/GPL-2'. This package was added to the e2fsprogs debian source package by Theodore Ts'o <tytso@mit.edu> on Fri Dec 14 22:24:35 EST 2007

It is part of the main e2fsprogs distribution, which can be found at:

 http://sourceforge.net/projects/e2fsprogs

Upstream Author: Theodore Ts'o <tytso@mit.edu>

Copyright:

Copyright (C) 1999, 2000, 2001, 2002, 2003, 2004, 2005, 2006, 2007 by Theodore Ts'o

Redistribution and use in source and binary forms, with or without modification, are permitted provided that the following conditions are met:

1. Redistributions of source code must retain the above copyright notice, and the entire permission notice in its entirety, including the disclaimer of warranties.

- 2. Redistributions in binary form must reproduce the above copyright notice, this list of conditions and the following disclaimer in the documentation and/or other materials provided with the distribution.
- 3. The name of the author may not be used to endorse or promote products derived from

 this software without specific prior written permission.

THIS SOFTWARE IS PROVIDED ``AS IS'' AND ANY EXPRESS OR IMPLIED WARRANTIES, INCLUDING, BUT NOT LIMITED TO, THE IMPLIED WARRANTIES OF MERCHANTABILITY AND FITNESS FOR A PARTICULAR PURPOSE, ALL OF WHICH ARE HEREBY DISCLAIMED. IN NO EVENT SHALL THE AUTHOR BE LIABLE FOR ANY DIRECT, INDIRECT, INCIDENTAL, SPECIAL, EXEMPLARY, OR CONSEQUENTIAL DAMAGES (INCLUDING, BUT NOT LIMITED TO, PROCUREMENT OF SUBSTITUTE GOODS OR SERVICES; LOSS OF USE, DATA, OR PROFITS; OR BUSINESS INTERRUPTION) HOWEVER CAUSED AND ON ANY THEORY OF LIABILITY, WHETHER IN CONTRACT, STRICT LIABILITY, OR TORT (INCLUDING NEGLIGENCE OR OTHERWISE) ARISING IN ANY WAY OUT OF THE USE OF THIS SOFTWARE, EVEN IF NOT ADVISED OF THE POSSIBILITY OF SUCH DAMAGE.

===================================================================

Index: tdbsa/tdb.c

```
--- tdbsa.orig/tdb.c
```

```
+++ tdbsa/tdb.c
```
 $@ @ .4.11 +4.11 @ @ Rev: 23371$ 

Last Changed Date: 2007-06-06 20:14:06 -0400 (Wed, 06 Jun 2007)

\*/

/\*

- Unix SMB/CIFS implementation.

- + trivial database library standalone version
- trivial database library private includes
- -

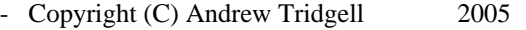

- + Copyright (C) Andrew Tridgell 1999-2005
- + Copyright (C) Jeremy Allison 2000-2006
- + Copyright (C) Paul `Rusty' Russell 2000

\*\* NOTE! The following LGPL license applies to the tdb

\*\* library. This does NOT imply that all of Samba is released

EXT2ED is hereby placed under the terms of the GNU General Public License. Follows the GNU license.

Gadi Oxman, August 1995

---------------------------------------------------------------------------

 GNU GENERAL PUBLIC LICENSE Version 2, June 1991

Copyright (C) 1989, 1991 Free Software Foundation, Inc. 675 Mass Ave, Cambridge, MA 02139, USA Everyone is permitted to copy and distribute verbatim copies of this license document, but changing it is not allowed.

#### Preamble

 The licenses for most software are designed to take away your freedom to share and change it. By contrast, the GNU General Public License is intended to guarantee your freedom to share and change free software--to make sure the software is free for all its users. This General Public License applies to most of the Free Software Foundation's software and to any other program whose authors commit to using it. (Some other Free Software Foundation software is covered by the

 GNU Library General Public License instead.) You can apply it to your programs, too.

 When we speak of free software, we are referring to freedom, not price. Our General Public Licenses are designed to make sure that you have the freedom to distribute copies of free software (and charge for this service if you wish), that you receive source code or can get it if you want it, that you can change the software or use pieces of it in new free programs; and that you know you can do these things.

 To protect your rights, we need to make restrictions that forbid anyone to deny you these rights or to ask you to surrender the rights. These restrictions translate to certain responsibilities for you if you distribute copies of the software, or if you modify it.

For example, if you distribute copies of such a program, whether

gratis or for a fee, you must give the recipients all the rights that you have. You must make sure that they, too, receive or can get the source code. And you must show them these terms so they know their rights.

We protect your rights with two steps: (1) copyright the software, and (2) offer you this license which gives you legal permission to copy, distribute and/or modify the software.

 Also, for each author's protection and ours, we want to make certain that everyone understands that there is no warranty for this free software. If the software is modified by someone else and passed on, we want its recipients to know that what they have is not the original, so that any problems introduced by others will not reflect on the original authors' reputations.

 Finally, any free program is threatened constantly by software patents. We wish to avoid the danger that redistributors of a free program will individually obtain patent licenses, in effect making the program proprietary. To prevent this, we have made it clear that any patent must be licensed for everyone's free use or not licensed at all.

 The precise terms and conditions for copying, distribution and modification follow.

### GNU GENERAL PUBLIC LICENSE TERMS AND CONDITIONS FOR COPYING, DISTRIBUTION AND MODIFICATION

 0. This License applies to any program or other work which contains a notice placed by the copyright holder saying it may be distributed under the terms of this General Public License. The "Program", below, refers to any such program or work, and a "work based on the Program" means either the Program or any derivative work under copyright law: that is to say, a work containing the Program or a portion of it, either verbatim or with modifications and/or translated into another language. (Hereinafter, translation is included without limitation in the term "modification".) Each licensee is addressed as "you".

Activities other than copying, distribution and modification are not covered by this License; they are outside its scope. The act of running the Program is not restricted, and the output from the Program is covered only if its contents constitute a work based on the Program (independent of having been made by running the Program). Whether that is true depends on what the Program does.
1. You may copy and distribute verbatim copies of the Program's source code as you receive it, in any medium, provided that you conspicuously and appropriately publish on each copy an appropriate copyright notice and disclaimer of warranty; keep intact all the notices that refer to this License and to the absence of any warranty; and give any other recipients of the Program a copy of this License along with the Program.

You may charge a fee for the physical act of transferring a copy, and you may at your option offer warranty protection in exchange for a fee.

 2. You may modify your copy or copies of the Program or any portion of it, thus forming a work based on the Program, and copy and distribute such modifications or work under the terms of Section 1 above, provided that you also meet all of these conditions:

#### a) You

 must cause the modified files to carry prominent notices stating that you changed the files and the date of any change.

 b) You must cause any work that you distribute or publish, that in whole or in part contains or is derived from the Program or any part thereof, to be licensed as a whole at no charge to all third parties under the terms of this License.

 c) If the modified program normally reads commands interactively when run, you must cause it, when started running for such interactive use in the most ordinary way, to print or display an announcement including an appropriate copyright notice and a notice that there is no warranty (or else, saying that you provide a warranty) and that users may redistribute the program under these conditions, and telling the user how to view a copy of this License. (Exception: if the Program itself is interactive but does not normally print such an announcement, your work based on the Program

is not required to print an announcement.)

These requirements apply to the modified work as a whole. If identifiable sections of that work are not derived from the Program, and can be reasonably considered independent and separate works in themselves, then this License, and its terms, do not apply to those sections when you distribute them as separate works. But when you distribute the same sections as part of a whole which is a work based on the Program, the distribution of the whole must be on the terms of this License, whose permissions for other licensees extend to the entire whole, and thus to each and every part regardless of who wrote it.

Thus, it is not the intent of this section to claim rights or contest

your rights to work written entirely by you; rather, the intent is to exercise the right to control the distribution of derivative or collective works based on the Program.

In addition, mere aggregation of another work not based on the Program with the Program (or with a work based on the Program) on a volume of a storage or distribution medium does not bring the other work under the scope of this License.

 3. You may copy and distribute the Program (or a work based on it, under Section 2) in object code or executable form under the terms of Sections 1 and 2 above provided that you also do one of the following:

 a) Accompany it with the complete corresponding machine-readable source code, which must be distributed under the terms of Sections 1 and 2 above on a medium customarily used for software interchange; or,

 b) Accompany it with a written offer, valid for at least three years, to give any third party, for a charge no more than your cost of physically performing source distribution, a complete machine-readable copy of the corresponding source code, to be distributed under the terms of Sections 1 and 2 above on a medium customarily used for software interchange; or,

c) Accompany it with the information

you received as to the offer

 to distribute corresponding source code. (This alternative is allowed only for noncommercial distribution and only if you received the program in object code or executable form with such an offer, in accord with Subsection b above.)

The source code for a work means the preferred form of the work for making modifications to it. For an executable work, complete source code means all the source code for all modules it contains, plus any associated interface definition files, plus the scripts used to control compilation and installation of the executable. However, as a special exception, the source code distributed need not include anything that is normally distributed (in either source or binary form) with the major components (compiler, kernel, and so on) of the operating system on which the executable runs, unless that component itself accompanies the executable.

If distribution of executable or object code is made by offering access

 to copy from a designated place, then offering equivalent access to copy the source code from the same place counts as distribution of the source code, even though third parties are not compelled to copy the source along with the object code.

 4. You may not copy, modify, sublicense, or distribute the Program except as expressly provided under this License. Any attempt otherwise to copy, modify, sublicense or distribute the Program is void, and will automatically terminate your rights under this License. However, parties who have received copies, or rights, from you under this License will not have their licenses terminated so long as such parties remain in full compliance.

 5. You are not required to accept this License, since you have not signed it. However, nothing else grants you permission to modify or distribute the Program or its derivative works. These actions are prohibited by law if you do not accept this License. Therefore, by modifying or distributing the Program

(or any work based on the

Program), you indicate your acceptance of this License to do so, and all its terms and conditions for copying, distributing or modifying the Program or works based on it.

 6. Each time you redistribute the Program (or any work based on the Program), the recipient automatically receives a license from the original licensor to copy, distribute or modify the Program subject to these terms and conditions. You may not impose any further restrictions on the recipients' exercise of the rights granted herein. You are not responsible for enforcing compliance by third parties to this License.

 7. If, as a consequence of a court judgment or allegation of patent infringement or for any other reason (not limited to patent issues), conditions are imposed on you (whether by court order, agreement or otherwise) that contradict the conditions of this License, they do not excuse you from the conditions of this License. If you cannot distribute so as to satisfy simultaneously your obligations under this

License and any other pertinent obligations, then as a consequence you may not distribute the Program at all. For example, if a patent license would not permit royalty-free redistribution of the Program by all those who receive copies directly or indirectly through you, then the only way you could satisfy both it and this License would be to refrain entirely from distribution of the Program.

If any portion of this section is held invalid or unenforceable under any particular circumstance, the balance of the section is intended to apply and the section as a whole is intended to apply in other circumstances.

It is not the purpose of this section to induce you to infringe any

patents or other property right claims or to contest validity of any such claims; this section has the sole purpose of protecting the integrity of the free software distribution system, which is implemented by public license practices. Many people have made generous contributions to the wide range of software distributed through that system in reliance on consistent application of that system; it is up to the author/donor to decide if he or she is willing to distribute software through any other system and a licensee cannot impose that choice.

This section is intended to make thoroughly clear what is believed to be a consequence of the rest of this License.

 8. If the distribution and/or use of the Program is restricted in certain countries either by patents or by copyrighted interfaces, the original copyright holder who places the Program under this License may add an explicit geographical distribution limitation excluding those countries, so that distribution is permitted only in or among countries not thus excluded. In such case, this License incorporates the limitation as if written in the body of this License.

 9. The Free Software Foundation may publish revised and/or new versions of the General Public License from time to time. Such new versions will be

 similar in spirit to the present version, but may differ in detail to address new problems or concerns.

Each version is given a distinguishing version number. If the Program specifies a version number of this License which applies to it and "any later version", you have the option of following the terms and conditions either of that version or of any later version published by the Free Software Foundation. If the Program does not specify a version number of this License, you may choose any version ever published by the Free Software Foundation.

 10. If you wish to incorporate parts of the Program into other free programs whose distribution conditions are different, write to the author to ask for permission. For software which is copyrighted by the Free Software Foundation, write to the Free Software Foundation; we sometimes make exceptions for this. Our decision will be guided by the two goals of preserving the free status of all derivatives of our free software and of promoting

the sharing and reuse of software generally.

#### NO WARRANTY

11. BECAUSE THE PROGRAM IS LICENSED FREE OF CHARGE, THERE IS NO WARRANTY

FOR THE PROGRAM, TO THE EXTENT PERMITTED BY APPLICABLE LAW. EXCEPT WHEN OTHERWISE STATED IN WRITING THE COPYRIGHT HOLDERS AND/OR OTHER PARTIES PROVIDE THE PROGRAM "AS IS" WITHOUT WARRANTY OF ANY KIND, EITHER EXPRESSED OR IMPLIED, INCLUDING, BUT NOT LIMITED TO, THE IMPLIED WARRANTIES OF MERCHANTABILITY AND FITNESS FOR A PARTICULAR PURPOSE. THE ENTIRE RISK AS TO THE QUALITY AND PERFORMANCE OF THE PROGRAM IS WITH YOU. SHOULD THE PROGRAM PROVE DEFECTIVE, YOU ASSUME THE COST OF ALL NECESSARY SERVICING, REPAIR OR CORRECTION.

 12. IN NO EVENT UNLESS REQUIRED BY APPLICABLE LAW OR AGREED TO IN WRITING WILL ANY COPYRIGHT HOLDER, OR ANY OTHER PARTY WHO MAY MODIFY AND/OR REDISTRIBUTE THE PROGRAM AS PERMITTED ABOVE, BE LIABLE TO YOU FOR DAMAGES, INCLUDING ANY GENERAL, SPECIAL, INCIDENTAL OR CONSEQUENTIAL DAMAGES ARISING OUT OF THE USE OR INABILITY

TO USE THE PROGRAM (INCLUDING BUT NOT LIMITED

TO LOSS OF DATA OR DATA BEING RENDERED INACCURATE OR LOSSES SUSTAINED BY YOU OR THIRD PARTIES OR A FAILURE OF THE PROGRAM TO OPERATE WITH ANY OTHER PROGRAMS), EVEN IF SUCH HOLDER OR OTHER PARTY HAS BEEN ADVISED OF THE POSSIBILITY OF SUCH DAMAGES.

### END OF TERMS AND CONDITIONS

 Appendix: How to Apply These Terms to Your New Programs

 If you develop a new program, and you want it to be of the greatest possible use to the public, the best way to achieve this is to make it free software which everyone can redistribute and change under these terms.

 To do so, attach the following notices to the program. It is safest to attach them to the start of each source file to most effectively convey the exclusion of warranty; and each file should have at least the "copyright" line and a pointer to where the full notice is found.

 <one line to give the program's name and a brief idea of what it does.> Copyright (C)  $19yy$  <name of author>

 This program is free software; you can redistribute it and/or modify it under the terms of the GNU General Public License as published by the Free Software Foundation; either version 2 of the License, or (at your option) any later version.

 This program is distributed in the hope that it will be useful, but WITHOUT ANY WARRANTY; without even the implied warranty of MERCHANTABILITY or FITNESS FOR A PARTICULAR PURPOSE. See the GNU General Public License for more details.

 You should have received a copy of the GNU General Public License along with this program; if not, write to the Free Software

Foundation, Inc., 675 Mass Ave, Cambridge, MA 02139, USA.

Also add information on how to contact you by electronic and paper mail.

If the program is interactive, make it output a short notice like this when it starts in an interactive mode:

 Gnomovision version 69, Copyright (C) 19yy name of author Gnomovision comes with ABSOLUTELY NO WARRANTY; for details type `show w'.

 This is free software, and you are welcome to redistribute it under certain conditions; type `show c' for details.

The hypothetical commands `show w' and `show c' should show the appropriate parts of the General Public License. Of course, the commands you use may be called something other than `show w' and `show c'; they could even be mouse-clicks or menu items--whatever suits your program.

You should also get your employer (if you work as a programmer) or your school, if any, to sign a "copyright disclaimer" for the program, if necessary. Here is a sample; alter the names:

 Yoyodyne, Inc., hereby disclaims all copyright interest in the program `Gnomovision' (which makes passes at compilers) written by James Hacker.

 <signature of Ty Coon>, 1 April 1989 Ty Coon, President of Vice

This General Public License does not permit incorporating your program into proprietary programs. If your program is a subroutine library, you may consider

 it more useful to permit linking proprietary applications with the library. If this is what you want to do, use the GNU Library General Public License instead of this License.

This package, the EXT2 filesystem utilities, are made available under the GNU Public License version 2, with the exception of the lib/ext2fs and lib/e2p libraries, which are made available under the GNU Library General Public License Version 2, the lib/uuid library which is made available under a BSD-style license and the lib/et and lib/ss libraries which are made available under an MIT-style license. Please see lib/uuid/COPYING for more details for the license for the files comprising the libuuid library, and the source file headers of the libet and libss libraries for more information.

The most recent officially distributed version can be found at http://e2fsprogs.sourceforge.net. If you need to make a distribution, that's the one you should use. If there is some reason why you'd like a more recent version that is still in ALPHA testing (i.e., either

using the "WIP" test distributions or one from the hg or git repository from the development branch, please contact me (tytso@mit.edu) before you ship. The release schedules for this package are flexible, if you give me enough lead time.

 Theodore Ts'o 23-June-2007

----------------------------------------------------------------------

 GNU GENERAL PUBLIC LICENSE Version 2, June 1991

Copyright (C) 1989, 1991 Free Software Foundation, Inc. 51 Franklin Street, Fifth Floor, Boston, MA 02110-1301 USA Everyone is permitted to copy and distribute verbatim copies of this license document, but changing it is not allowed.

 Preamble

 The licenses for most software are designed to take away your freedom to share and change it. By contrast, the GNU General Public License is intended to guarantee your freedom to share and change free software--to make sure the software is free for all its users. This General Public License applies to most of the Free Software Foundation's software and to any other program whose authors commit to using it. (Some other Free Software Foundation software is covered by

the GNU Library General Public License instead.) You can apply it to your programs, too.

 When we speak of free software, we are referring to freedom, not price. Our General Public Licenses are designed to make sure that you have the freedom to distribute copies of free software (and charge for this service if you wish), that you receive source code or can get it if you want it, that you can change the software or use pieces of it in new free programs; and that you know you can do these things.

 To protect your rights, we need to make restrictions that forbid anyone to deny you these rights or to ask you to surrender the rights. These restrictions translate to certain responsibilities for you if you distribute copies of the software, or if you modify it.

 For example, if you distribute copies of such a program, whether gratis or for a fee, you must give the recipients all the rights that you have. You must make sure that they, too, receive or can get the

#### source

 code. And you must show them these terms so they know their rights.

We protect your rights with two steps: (1) copyright the software, and (2) offer you this license which gives you legal permission to copy, distribute and/or modify the software.

 Also, for each author's protection and ours, we want to make certain that everyone understands that there is no warranty for this free software. If the software is modified by someone else and passed on, we want its recipients to know that what they have is not the original, so that any problems introduced by others will not reflect on the original authors' reputations.

 Finally, any free program is threatened constantly by software patents. We wish to avoid the danger that redistributors of a free program will individually obtain patent licenses, in effect making the program proprietary. To prevent this, we have made it clear that any patent must be licensed for everyone's free use or not licensed at all.

 The precise terms and conditions for copying, distribution and modification follow.

# GNU GENERAL PUBLIC LICENSE TERMS AND CONDITIONS FOR COPYING, DISTRIBUTION AND MODIFICATION

 0. This License applies to any program or other work which contains a notice placed by the copyright holder saying it may be distributed under the terms of this General Public License. The "Program", below, refers to any such program or work, and a "work based on the Program" means either the Program or any derivative work under copyright law: that is to say, a work containing the Program or a portion of it, either verbatim or with modifications and/or translated into another language. (Hereinafter, translation is included without limitation in the term "modification".) Each licensee is addressed as "you".

Activities other than copying, distribution and modification are not covered by this License; they are outside its scope. The act of running the Program is not restricted, and the output from the Program is covered

 only if its contents constitute a work based on the Program (independent of having been made by running the Program). Whether that is true depends on what the Program does.

 1. You may copy and distribute verbatim copies of the Program's source code as you receive it, in any medium, provided that you

conspicuously and appropriately publish on each copy an appropriate copyright notice and disclaimer of warranty; keep intact all the notices that refer to this License and to the absence of any warranty; and give any other recipients of the Program a copy of this License along with the Program.

You may charge a fee for the physical act of transferring a copy, and you may at your option offer warranty protection in exchange for a fee.

 2. You may modify your copy or copies of the Program or any portion of it, thus forming a work based on the Program, and copy and distribute such modifications or work under the terms of Section 1 above, provided that you also meet all of these conditions:

 a) You must cause the modified files to carry prominent notices stating that you changed the files and the date of any change.

 b) You must cause any work that you distribute or publish, that in whole or in part contains or is derived from the Program or any part thereof, to be licensed as a whole at no charge to all third parties under the terms of this License.

 c) If the modified program normally reads commands interactively when run, you must cause it, when started running for such interactive use in the most ordinary way, to print or display an announcement including an appropriate copyright notice and a notice that there is no warranty (or else, saying that you provide a warranty) and that users may redistribute the program under these conditions, and telling the user how to view a copy of this License. (Exception: if the Program itself is interactive but does not normally print such an announcement, your work based on

the Program is not required to print an announcement.)

These requirements apply to the modified work as a whole. If identifiable sections of that work are not derived from the Program, and can be reasonably considered independent and separate works in themselves, then this License, and its terms, do not apply to those sections when you distribute them as separate works. But when you distribute the same sections as part of a whole which is a work based on the Program, the distribution of the whole must be on the terms of this License, whose permissions for other licensees extend to the entire whole, and thus to each and every part regardless of who wrote it.

Thus, it is not the intent of this section to claim rights or contest your rights to work written entirely by you; rather, the intent is to exercise the right to control the distribution of derivative or collective works based on the Program.

In addition, mere aggregation of another work not based on the Program with

 the Program (or with a work based on the Program) on a volume of a storage or distribution medium does not bring the other work under the scope of this License.

 3. You may copy and distribute the Program (or a work based on it, under Section 2) in object code or executable form under the terms of Sections 1 and 2 above provided that you also do one of the following:

 a) Accompany it with the complete corresponding machine-readable source code, which must be distributed under the terms of Sections 1 and 2 above on a medium customarily used for software interchange; or,

 b) Accompany it with a written offer, valid for at least three years, to give any third party, for a charge no more than your cost of physically performing source distribution, a complete machine-readable copy of the corresponding source code, to be distributed under the terms of Sections 1 and 2 above on a medium customarily used for software interchange; or,

#### c) Accompany it

 with the information you received as to the offer to distribute corresponding source code. (This alternative is allowed only for noncommercial distribution and only if you received the program in object code or executable form with such an offer, in accord with Subsection b above.)

The source code for a work means the preferred form of the work for making modifications to it. For an executable work, complete source code means all the source code for all modules it contains, plus any associated interface definition files, plus the scripts used to control compilation and installation of the executable. However, as a special exception, the source code distributed need not include anything that is normally distributed (in either source or binary form) with the major components (compiler, kernel, and so on) of the operating system on which the executable runs, unless that component itself accompanies the executable.

# If distribution of executable or object code is made by offering

access to copy from a designated place, then offering equivalent access to copy the source code from the same place counts as distribution of the source code, even though third parties are not compelled to copy the source along with the object code.

4. You may not copy, modify, sublicense, or distribute the Program

except as expressly provided under this License. Any attempt otherwise to copy, modify, sublicense or distribute the Program is void, and will automatically terminate your rights under this License. However, parties who have received copies, or rights, from you under this License will not have their licenses terminated so long as such parties remain in full compliance.

 5. You are not required to accept this License, since you have not signed it. However, nothing else grants you permission to modify or distribute the Program or its derivative works. These actions are prohibited by law if you do not accept this License. Therefore, by modifying or distributing

the Program (or any work based on the

Program), you indicate your acceptance of this License to do so, and all its terms and conditions for copying, distributing or modifying the Program or works based on it.

 6. Each time you redistribute the Program (or any work based on the Program), the recipient automatically receives a license from the original licensor to copy, distribute or modify the Program subject to these terms and conditions. You may not impose any further restrictions on the recipients' exercise of the rights granted herein. You are not responsible for enforcing compliance by third parties to this License.

 7. If, as a consequence of a court judgment or allegation of patent infringement or for any other reason (not limited to patent issues), conditions are imposed on you (whether by court order, agreement or otherwise) that contradict the conditions of this License, they do not excuse you from the conditions of this License. If you cannot distribute so as to satisfy

simultaneously your obligations under this

License and any other pertinent obligations, then as a consequence you may not distribute the Program at all. For example, if a patent license would not permit royalty-free redistribution of the Program by all those who receive copies directly or indirectly through you, then the only way you could satisfy both it and this License would be to refrain entirely from distribution of the Program.

If any portion of this section is held invalid or unenforceable under any particular circumstance, the balance of the section is intended to apply and the section as a whole is intended to apply in other circumstances.

It is not the purpose of this section to induce you to infringe any patents or other property right claims or to contest validity of any such claims; this section has the sole purpose of protecting the integrity of the free software distribution system, which is

implemented by public license practices. Many people have made generous

 contributions to the wide range of software distributed through that system in reliance on consistent application of that system; it is up to the author/donor to decide if he or she is willing to distribute software through any other system and a licensee cannot impose that choice.

This section is intended to make thoroughly clear what is believed to be a consequence of the rest of this License.

 8. If the distribution and/or use of the Program is restricted in certain countries either by patents or by copyrighted interfaces, the original copyright holder who places the Program under this License may add an explicit geographical distribution limitation excluding those countries, so that distribution is permitted only in or among countries not thus excluded. In such case, this License incorporates the limitation as if written in the body of this License.

 9. The Free Software Foundation may publish revised and/or new versions of the General Public License from time to time. Such new versions will be similar in spirit to the present version, but may differ in detail to address new problems or concerns.

Each version is given a distinguishing version number. If the Program specifies a version number of this License which applies to it and "any later version", you have the option of following the terms and conditions either of that version or of any later version published by the Free Software Foundation. If the Program does not specify a version number of this License, you may choose any version ever published by the Free Software Foundation.

 10. If you wish to incorporate parts of the Program into other free programs whose distribution conditions are different, write to the author to ask for permission. For software which is copyrighted by the Free Software Foundation, write to the Free Software Foundation; we sometimes make exceptions for this. Our decision will be guided by the two goals of preserving the free status of all derivatives of our free software and

of promoting the sharing and reuse of software generally.

 NO WARRANTY

 11. BECAUSE THE PROGRAM IS LICENSED FREE OF CHARGE, THERE IS NO WARRANTY FOR THE PROGRAM, TO THE EXTENT PERMITTED BY APPLICABLE LAW. EXCEPT WHEN OTHERWISE STATED IN WRITING THE COPYRIGHT HOLDERS AND/OR OTHER PARTIES PROVIDE THE PROGRAM "AS IS" WITHOUT WARRANTY OF ANY KIND, EITHER EXPRESSED OR IMPLIED, INCLUDING, BUT NOT LIMITED TO, THE IMPLIED WARRANTIES OF MERCHANTABILITY AND FITNESS FOR A PARTICULAR PURPOSE. THE ENTIRE RISK AS TO THE QUALITY AND PERFORMANCE OF THE PROGRAM IS WITH YOU. SHOULD THE PROGRAM PROVE DEFECTIVE, YOU ASSUME THE COST OF ALL NECESSARY SERVICING, REPAIR OR CORRECTION.

 12. IN NO EVENT UNLESS REQUIRED BY APPLICABLE LAW OR AGREED TO IN WRITING WILL ANY COPYRIGHT HOLDER, OR ANY OTHER PARTY WHO MAY MODIFY AND/OR REDISTRIBUTE THE PROGRAM AS PERMITTED ABOVE, BE LIABLE TO YOU FOR DAMAGES, INCLUDING ANY GENERAL, SPECIAL, INCIDENTAL OR CONSEQUENTIAL DAMAGES ARISING OUT OF THE

 USE OR INABILITY TO USE THE PROGRAM (INCLUDING BUT NOT LIMITED TO LOSS OF DATA OR DATA BEING RENDERED INACCURATE OR LOSSES SUSTAINED BY YOU OR THIRD PARTIES OR A FAILURE OF THE PROGRAM TO OPERATE WITH ANY OTHER PROGRAMS), EVEN IF SUCH HOLDER OR OTHER PARTY HAS BEEN ADVISED OF THE POSSIBILITY OF SUCH DAMAGES.

## END OF TERMS AND CONDITIONS

 How to Apply These Terms to Your New Programs

 If you develop a new program, and you want it to be of the greatest possible use to the public, the best way to achieve this is to make it free software which everyone can redistribute and change under these terms.

 To do so, attach the following notices to the program. It is safest to attach them to the start of each source file to most effectively convey the exclusion of warranty; and each file should have at least the "copyright" line and a pointer to where the full notice is found.

 <one line to give the program's name and a brief idea of what it does.> Copyright  $(C)$  <year> <name of author>

 This program is free software; you can redistribute it and/or modify it under the terms of the GNU General Public License as published by the Free Software Foundation; either version 2 of the License, or (at your option) any later version.

 This program is distributed in the hope that it will be useful, but WITHOUT ANY WARRANTY; without even the implied warranty of MERCHANTABILITY or FITNESS FOR A PARTICULAR PURPOSE. See the GNU General Public License for more details.

 You should have received a copy of the GNU General Public License along with this program; if not, write to the Free Software Foundation, Inc., 51 Franklin Street, Fifth Floor, Boston, MA 02110-1301 USA Also add information on how to contact you by electronic and paper mail.

If the program is interactive, make it output a short notice like this when it starts in an interactive mode:

 Gnomovision version 69, Copyright (C) year name of author Gnomovision

 comes with ABSOLUTELY NO WARRANTY; for details type `show w'. This is free software, and you are welcome to redistribute it under certain conditions; type `show c' for details.

The hypothetical commands `show w' and `show c' should show the appropriate parts of the General Public License. Of course, the commands you use may be called something other than `show w' and `show c'; they could even be mouse-clicks or menu items--whatever suits your program.

You should also get your employer (if you work as a programmer) or your school, if any, to sign a "copyright disclaimer" for the program, if necessary. Here is a sample; alter the names:

 Yoyodyne, Inc., hereby disclaims all copyright interest in the program `Gnomovision' (which makes passes at compilers) written by James Hacker.

 <signature of Ty Coon>, 1 April 1989 Ty Coon, President of Vice

This General Public License does not permit incorporating your program into proprietary programs. If your program is a subroutine library, you may consider it more useful to permit linking proprietary applications with the library. If this is what you want to do, use the GNU Library General Public License instead of this License.

----------------------------------------------------------------------

 GNU LIBRARY GENERAL PUBLIC LICENSE Version 2, June 1991

Copyright (C) 1991 Free Software Foundation, Inc.

 51 Franklin Street, Fifth Floor, Boston, MA 02110-1301 USA Everyone is permitted to copy and distribute verbatim copies of this license document, but changing it is not allowed.

[This is the first released version of the library GPL. It is numbered 2 because it goes with version 2 of the ordinary GPL.]

 Preamble

 The licenses for most software are designed to take away your freedom to share and change it. By contrast, the GNU General Public Licenses are intended to guarantee your freedom to share and change free software--to make sure the software is free for all its users.

 This license, the Library General Public License, applies to some specially designated Free Software Foundation software, and to any other libraries whose authors decide to use it. You can use it for your libraries, too.

 When we speak of free software, we are referring to freedom, not price. Our General Public Licenses are designed to make sure that you have the freedom to distribute copies of free software (and charge for this service if you wish), that you receive source code or can get it if you want it, that you can change the software or use pieces of it in new free programs; and that you know you can do these things.

 To protect your rights, we need to make restrictions that forbid anyone to deny you these rights or to ask you to surrender the rights. These restrictions translate to certain responsibilities for you if you distribute copies of the library, or if you modify it.

 For example, if you distribute copies of the library, whether gratis or for a

 fee, you must give the recipients all the rights that we gave you. You must make sure that they, too, receive or can get the source code. If you link a program with the library, you must provide complete object files to the recipients so that they can relink them with the library, after making changes to the library and recompiling it. And you must show them these terms so they know their rights.

 Our method of protecting your rights has two steps: (1) copyright the library, and (2) offer you this license which gives you legal permission to copy, distribute and/or modify the library.

 Also, for each distributor's protection, we want to make certain that everyone understands that there is no warranty for this free library. If the library is modified by someone else and passed on, we want its recipients to know that what they have is not the original version, so that any problems introduced by others will not reflect on the original authors' reputations.

 Finally, any free program is threatened constantly by software patents. We wish to avoid the danger that companies distributing free software will individually obtain patent licenses, thus in effect

transforming the program into proprietary software. To prevent this, we have made it clear that any patent must be licensed for everyone's free use or not licensed at all.

 Most GNU software, including some libraries, is covered by the ordinary GNU General Public License, which was designed for utility programs. This license, the GNU Library General Public License, applies to certain designated libraries. This license is quite different from the ordinary one; be sure to read it in full, and don't assume that anything in it is the same as in the ordinary license.

 The reason we have a separate public license for some libraries is that they blur the distinction we usually make between modifying or adding to a program and simply using it. Linking a program with a library, without changing the library, is

in some sense simply using the library, and is

analogous to running a utility program or application program. However, in a textual and legal sense, the linked executable is a combined work, a derivative of the original library, and the ordinary General Public License treats it as such.

 Because of this blurred distinction, using the ordinary General Public License for libraries did not effectively promote software sharing, because most developers did not use the libraries. We concluded that weaker conditions might promote sharing better.

 However, unrestricted linking of non-free programs would deprive the users of those programs of all benefit from the free status of the libraries themselves. This Library General Public License is intended to permit developers of non-free programs to use free libraries, while preserving your freedom as a user of such programs to change the free libraries that are incorporated in them. (We have not seen how to achieve this as regards changes in header files, but we have achieved it as regards

changes in the actual functions of the Library.) The hope is that this will lead to faster development of free libraries.

 The precise terms and conditions for copying, distribution and modification follow. Pay close attention to the difference between a "work based on the library" and a "work that uses the library". The former contains code derived from the library, while the latter only works together with the library.

 Note that it is possible for a library to be covered by the ordinary General Public License rather than by this special one.

# GNU LIBRARY GENERAL PUBLIC LICENSE TERMS AND CONDITIONS FOR COPYING, DISTRIBUTION AND MODIFICATION

 0. This License Agreement applies to any software library which contains a notice placed by the copyright holder or other authorized party saying it may be distributed under the terms of this Library General Public License (also called "this License"). Each licensee is addressed

as "you".

 A "library" means a collection of software functions and/or data prepared so as to be conveniently linked with application programs (which use some of those functions and data) to form executables.

 The "Library", below, refers to any such software library or work which has been distributed under these terms. A "work based on the Library" means either the Library or any derivative work under copyright law: that is to say, a work containing the Library or a portion of it, either verbatim or with modifications and/or translated straightforwardly into another language. (Hereinafter, translation is included without limitation in the term "modification".)

 "Source code" for a work means the preferred form of the work for making modifications to it. For a library, complete source code means all the source code for all modules it contains, plus any associated interface definition files, plus the scripts used to control compilation and installation of the library.

#### Activities

 other than copying, distribution and modification are not covered by this License; they are outside its scope. The act of running a program using the Library is not restricted, and output from such a program is covered only if its contents constitute a work based on the Library (independent of the use of the Library in a tool for writing it). Whether that is true depends on what the Library does and what the program that uses the Library does.

 1. You may copy and distribute verbatim copies of the Library's complete source code as you receive it, in any medium, provided that you conspicuously and appropriately publish on each copy an appropriate copyright notice and disclaimer of warranty; keep intact all the notices that refer to this License and to the absence of any warranty; and distribute a copy of this License along with the Library.

 You may charge a fee for the physical act of transferring a copy, and you may at your option offer warranty protection in exchange for a

fee.

 2. You may modify your copy or copies of the Library or any portion of it, thus forming a work based on the Library, and copy and distribute such modifications or work under the terms of Section 1 above, provided that you also meet all of these conditions:

a) The modified work must itself be a software library.

 b) You must cause the files modified to carry prominent notices stating that you changed the files and the date of any change.

 c) You must cause the whole of the work to be licensed at no charge to all third parties under the terms of this License.

 d) If a facility in the modified Library refers to a function or a table of data to be supplied by an application program that uses the facility, other than as an argument passed when the facility is invoked, then you must make a good faith effort to ensure that, in the event an application does not supply such function or table, the facility still operates, and performs whatever part of

its purpose remains meaningful.

 (For example, a function in a library to compute square roots has a purpose that is entirely well-defined independent of the application. Therefore, Subsection 2d requires that any application-supplied function or table used by this function must be optional: if the application does not supply it, the square root function must still compute square roots.)

These requirements apply to the modified work as a whole. If identifiable sections of that work are not derived from the Library, and can be reasonably considered independent and separate works in themselves, then this License, and its terms, do not apply to those sections when you distribute them as separate works. But when you distribute the same sections as part of a whole which is a work based on the Library, the distribution of the whole must be on the terms of this License, whose permissions for other licensees extend to the entire whole, and thus to each and every part regardless of who wrote it.

Thus, it is not the intent of this section to claim rights or contest your rights to work written entirely by you; rather, the intent is to exercise the right to control the distribution of derivative or collective works based on the Library.

In addition, mere aggregation of another work not based on the Library with the Library (or with a work based on the Library) on a volume of

a storage or distribution medium does not bring the other work under the scope of this License.

 3. You may opt to apply the terms of the ordinary GNU General Public License instead of this License to a given copy of the Library. To do this, you must alter all the notices that refer to this License, so that they refer to the ordinary GNU General Public License, version 2, instead of to this License. (If a newer version than version 2 of the ordinary GNU General Public License has appeared, then you can specify that version instead if you wish.) Do not make any other change in these notices.

 Once this change is made in a given copy, it is irreversible for that copy, so the ordinary GNU General Public License applies to all subsequent copies and derivative works made from that copy.

 This option is useful when you wish to copy part of the code of the Library into a program that is not a library.

 4. You may copy and distribute the Library (or a portion or derivative of it, under Section 2) in object code or executable form under the terms of Sections 1 and 2 above provided that you accompany it with the complete corresponding machine-readable source code, which must be distributed under the terms of Sections 1 and 2 above on a medium customarily used for software interchange.

 If distribution of object code is made by offering access to copy from a designated place, then offering equivalent access to copy the source code from the same place satisfies the requirement to distribute the source code, even though third parties are not compelled

to copy the source along with the object code.

 5. A program that contains no derivative of any portion of the Library, but is designed to work with the Library by being compiled or linked with it, is called a "work that uses the Library". Such a work, in isolation, is not a derivative work of the Library, and therefore falls outside the scope of this License.

 However, linking a "work that uses the Library" with the Library creates an executable that is a derivative of the Library (because it contains portions of the Library), rather than a "work that uses the library". The executable is therefore covered by this License. Section 6 states terms for distribution of such executables.

 When a "work that uses the Library" uses material from a header file that is part of the Library, the object code for the work may be a

derivative work of the Library even though the source code is not. Whether this is true is especially significant if the work can be linked without the Library, or if the work is itself a library. The threshold for this to be true is not precisely defined by law.

 If such an object file uses only numerical parameters, data structure layouts and accessors, and small macros and small inline functions (ten lines or less in length), then the use of the object file is unrestricted, regardless of whether it is legally a derivative work. (Executables containing this object code plus portions of the Library will still fall under Section 6.)

 Otherwise, if the work is a derivative of the Library, you may distribute the object code for the work under the terms of Section 6. Any executables containing that work also fall under Section 6, whether or not they are linked directly with the Library itself.

 6. As an exception to the Sections above, you may also compile or link a "work that uses the Library" with the Library to produce a work containing portions of the Library, and distribute that work under terms of your choice, provided that the terms permit

modification of the work for the customer's own use and reverse engineering for debugging such modifications.

 You must give prominent notice with each copy of the work that the Library is used in it and that the Library and its use are covered by this License. You must supply a copy of this License. If the work during execution displays copyright notices, you must include the copyright notice for the Library among them, as well as a reference directing the user to the copy of this License. Also, you must do one of these things:

 a) Accompany the work with the complete corresponding machine-readable source code for the Library including whatever changes were used in the work (which must be distributed under Sections 1 and 2 above); and, if the work is an executable linked with the Library, with the complete machine-readable "work that uses the Library", as object code and/or source code, so that the user can modify the Library and then

relink to produce a modified

 executable containing the modified Library. (It is understood that the user who changes the contents of definitions files in the Library will not necessarily be able to recompile the application to use the modified definitions.)

b) Accompany the work with a written offer, valid for at

 least three years, to give the same user the materials specified in Subsection 6a, above, for a charge no more than the cost of performing this distribution.

 c) If distribution of the work is made by offering access to copy from a designated place, offer equivalent access to copy the above specified materials from the same place.

 d) Verify that the user has already received a copy of these materials or that you have already sent this user a copy.

 For an executable, the required form of the "work that uses the Library" must include any data and utility programs needed for reproducing the executable from it. However, as a special exception,

the source code distributed need not include anything that is normally distributed (in either source or binary form) with the major components (compiler, kernel, and so on) of the operating system on which the executable runs, unless that component itself accompanies the executable.

 It may happen that this requirement contradicts the license restrictions of other proprietary libraries that do not normally accompany the operating system. Such a contradiction means you cannot use both them and the Library together in an executable that you distribute.

 7. You may place library facilities that are a work based on the Library side-by-side in a single library together with other library facilities not covered by this License, and distribute such a combined library, provided that the separate distribution of the work based on the Library and of the other library facilities is otherwise permitted, and provided that you do these two things:

 a) Accompany the combined library with a copy of the same work based on the Library, uncombined with any other library facilities. This must be distributed under the terms of the Sections above.

 b) Give prominent notice with the combined library of the fact that part of it is a work based on the Library, and explaining where to find the accompanying uncombined form of the same work.

 8. You may not copy, modify, sublicense, link with, or distribute the Library except as expressly provided under this License. Any attempt otherwise to copy, modify, sublicense, link with, or distribute the Library is void, and will automatically terminate your rights under this License. However, parties who have received copies, or rights, from you under this License will not have their licenses terminated so long as such parties remain in full compliance.

 9. You are not required to accept this License, since you have not signed it. However, nothing else grants you permission to modify or distribute

 the Library or its derivative works. These actions are prohibited by law if you do not accept this License. Therefore, by modifying or distributing the Library (or any work based on the Library), you indicate your acceptance of this License to do so, and all its terms and conditions for copying, distributing or modifying the Library or works based on it.

 10. Each time you redistribute the Library (or any work based on the Library), the recipient automatically receives a license from the original licensor to copy, distribute, link with or modify the Library subject to these terms and conditions. You may not impose any further restrictions on the recipients' exercise of the rights granted herein. You are not responsible for enforcing compliance by third parties to this License.

 11. If, as a consequence of a court judgment or allegation of patent infringement or for any other reason (not limited to patent issues), conditions are imposed on you (whether by court order, agreement or

otherwise) that contradict the conditions of this License, they do not excuse you from the conditions of this License. If you cannot distribute so as to satisfy simultaneously your obligations under this License and any other pertinent obligations, then as a consequence you may not distribute the Library at all. For example, if a patent license would not permit royalty-free redistribution of the Library by all those who receive copies directly or indirectly through you, then the only way you could satisfy both it and this License would be to refrain entirely from distribution of the Library.

If any portion of this section is held invalid or unenforceable under any particular circumstance, the balance of the section is intended to apply, and the section as a whole is intended to apply in other circumstances.

It is not the purpose of this section to induce you to infringe any patents or other property right claims or to contest validity of any such claims; this section has the sole purpose of protecting the integrity of the free software distribution system which is implemented by public license practices. Many people have made generous contributions to the wide range of software distributed through that system in reliance on consistent application of that

system; it is up to the author/donor to decide if he or she is willing to distribute software through any other system and a licensee cannot impose that choice.

This section is intended to make thoroughly clear what is believed to be a consequence of the rest of this License.

 12. If the distribution and/or use of the Library is restricted in certain countries either by patents or by copyrighted interfaces, the original copyright holder who places the Library under this License may add an explicit geographical distribution limitation excluding those countries, so that distribution is permitted only in or among countries not thus excluded. In such case, this License incorporates the limitation as if

written in the body of this License.

 13. The Free Software Foundation may publish revised and/or new versions of the Library General Public License from time to time. Such new versions will be similar in spirit to the present version, but may differ in detail to address new problems or concerns.

Each version is given a distinguishing version number. If the Library specifies a version number of this License which applies to it and "any later version", you have the option of following the terms and conditions either of that version or of any later version published by the Free Software Foundation. If the Library does not specify a license version number, you may choose any version ever published by the Free Software Foundation.

 14. If you wish to incorporate parts of the Library into other free programs whose distribution conditions are incompatible with these, write to the author to ask for permission. For software which is copyrighted by the Free Software Foundation, write to the Free

Software Foundation; we sometimes make exceptions for this. Our decision will be guided by the two goals of preserving the free status of all derivatives of our free software and of promoting the sharing and reuse of software generally.

#### NO WARRANTY

 15. BECAUSE THE LIBRARY IS LICENSED FREE OF CHARGE, THERE IS NO WARRANTY FOR THE LIBRARY, TO THE EXTENT PERMITTED BY APPLICABLE LAW. EXCEPT WHEN OTHERWISE STATED IN WRITING THE COPYRIGHT HOLDERS AND/OR OTHER PARTIES PROVIDE THE LIBRARY "AS IS" WITHOUT WARRANTY OF ANY KIND, EITHER EXPRESSED OR IMPLIED, INCLUDING, BUT NOT LIMITED TO, THE IMPLIED WARRANTIES OF MERCHANTABILITY AND FITNESS FOR A PARTICULAR PURPOSE. THE ENTIRE RISK AS TO THE QUALITY AND PERFORMANCE OF THE

LIBRARY IS WITH YOU. SHOULD THE LIBRARY PROVE DEFECTIVE, YOU ASSUME THE COST OF ALL NECESSARY SERVICING, REPAIR OR CORRECTION.

 16. IN NO EVENT UNLESS REQUIRED BY APPLICABLE LAW OR AGREED TO IN WRITING WILL ANY COPYRIGHT HOLDER, OR ANY OTHER PARTY WHO MAY MODIFY

AND/OR REDISTRIBUTE THE LIBRARY AS PERMITTED ABOVE, BE LIABLE TO YOU FOR DAMAGES, INCLUDING ANY GENERAL, SPECIAL, INCIDENTAL OR CONSEQUENTIAL DAMAGES ARISING OUT OF THE USE OR INABILITY TO USE THE LIBRARY (INCLUDING BUT NOT LIMITED TO LOSS OF DATA OR DATA BEING RENDERED INACCURATE OR LOSSES SUSTAINED BY YOU OR THIRD PARTIES OR A FAILURE OF THE LIBRARY TO OPERATE WITH ANY OTHER SOFTWARE), EVEN IF SUCH HOLDER OR OTHER PARTY HAS BEEN ADVISED OF THE POSSIBILITY OF SUCH **DAMAGES** 

 END OF TERMS AND CONDITIONS

How to Apply These Terms to Your New Libraries

 If you develop a new library, and you want it to be of the greatest possible use to the public, we recommend making it free software that everyone can redistribute and change. You can do so by permitting redistribution under these terms (or, alternatively, under the terms of the ordinary General Public License).

 To apply these terms, attach the following notices to the library. It is safest to attach them

 to the start of each source file to most effectively convey the exclusion of warranty; and each file should have at least the "copyright" line and a pointer to where the full notice is found.

 <one line to give the library's name and a brief idea of what it does.> Copyright  $(C)$  <year > <name of author>

 This library is free software; you can redistribute it and/or modify it under the terms of the GNU Library General Public License as published by the Free Software Foundation; either version 2 of the License, or (at your option) any later version.

 This library is distributed in the hope that it will be useful, but WITHOUT ANY WARRANTY; without even the implied warranty of MERCHANTABILITY or FITNESS FOR A PARTICULAR PURPOSE. See the GNU Library General Public License for more details.

 You should have received a copy of the GNU Library General Public License along with this library; if not, write to the Free Software Foundation, Inc.,

#### 51 Franklin Street, Fifth Floor, Boston, MA 02110-1301 USA

Also add information on how to contact you by electronic and paper mail.

You should also get your employer (if you work as a programmer) or your school, if any, to sign a "copyright disclaimer" for the library, if necessary. Here is a sample; alter the names:

 Yoyodyne, Inc., hereby disclaims all copyright interest in the library `Frob' (a library for tweaking knobs) written by James Random Hacker.

 <signature of Ty Coon>, 1 April 1990 Ty Coon, President of Vice

That's all there is to it!

This is the Debian GNU/Linux prepackaged version of the EXT2 file system utilities (e2fsck, mke2fs, etc.). The EXT2 utilities were written by Theodore Ts'o <tytso@mit.edu> and Remy Card <card@masi.ibp.fr>.

Sources were obtained from http://sourceforge.net/projects/e2fsprogs

Packaging is Copyright (c) 2003-2007 Theodore Ts'o <tytso@mit.edu> Copyright (c) 1997-2003 Yann Dirson <dirson@debian.org> Copyright (c) 2001 Alcove <http://www.alcove.com/> Copyright (c) 1997 Klee Dienes Copyright (c) 1995-1996 Michael Nonweiler <mrn20@cam.ac.uk>

Upstream Author: Theodore Ts'o <tytso@mit.edu>

Copyright notice:

This package, the EXT2 filesystem utilities, are made available under the GNU General Public License version 2, with the exception of the lib/ext2fs and lib/e2p libraries, which are made available under the GNU Library General Public License Version 2, the lib/uuid library which is made available under a BSD-style license and the lib/et and lib/ss libraries

which are made available under an MIT-style license.

 Copyright (c) 1993, 1994, 1995, 1996, 1997, 1998, 1999, 2000, 2001, 2002, 2003, 2004, 2005, 2006, 2007, 2008 by Theodore Ts'o

On Debian GNU systems, the complete text of the GNU General Public License can be found in `/usr/share/common-licenses/GPL-2'. The complete text of the GNU Library General Public License can be found in '/usr/share/common-licenses/LGPL-2'.

The license used for lib/et and lib/ss libraries is:

 Copyright 1987 by the Student Information Processing Board of the Massachusetts Institute of Technology

 Permission to use, copy, modify, and distribute this software and its documentation for any purpose is hereby granted, provided that the names of M.I.T. and the M.I.T. S.I.P.B. not be used in advertising or publicity pertaining to distribution of the software without specific, written prior permission. M.I.T. and the M.I.T. S.I.P.B. make no representations about the suitability of this

 software for any purpose. It is provided "as is" without express or implied warranty.

The license used for lib/uuid is:

 Redistribution and use in source and binary forms, with or without modification, are permitted provided that the following conditions are met:

- 1. Redistributions of source code must retain the above copyright notice, and the entire permission notice in its entirety, including the disclaimer of warranties.
- 2. Redistributions in binary form must reproduce the above copyright notice, this list of conditions and the following disclaimer in the documentation and/or other materials provided with the distribution.
- 3. The name of the author may not be used to endorse or promote products derived from this software without specific prior written permission.

# THIS SOFTWARE IS PROVIDED ``AS IS'' AND ANY EXPRESS OR IMPLIED WARRANTIES, INCLUDING, BUT NOT LIMITED TO, THE IMPLIED WARRANTIES OF MERCHANTABILITY AND

FITNESS FOR A PARTICULAR PURPOSE, ALL OF

 WHICH ARE HEREBY DISCLAIMED. IN NO EVENT SHALL THE AUTHOR BE LIABLE FOR ANY DIRECT, INDIRECT, INCIDENTAL, SPECIAL, EXEMPLARY, OR CONSEQUENTIAL DAMAGES (INCLUDING, BUT NOT LIMITED TO, PROCUREMENT OF SUBSTITUTE GOODS OR SERVICES; LOSS OF USE, DATA, OR PROFITS; OR BUSINESS INTERRUPTION) HOWEVER CAUSED AND ON ANY THEORY OF LIABILITY, WHETHER IN CONTRACT, STRICT LIABILITY, OR TORT (INCLUDING NEGLIGENCE OR OTHERWISE) ARISING IN ANY WAY OUT OF THE USE OF THIS SOFTWARE, EVEN IF NOT ADVISED OF THE POSSIBILITY OF SUCH DAMAGE.

This package was added to the e2fsprogs debian source package by Theodore Ts'o <tytso@mit.edu> on Sat Mar 15 15:33:37 EST 2003

It is part of the main e2fsprogs distribution, which can be found at:

 http://sourceforge.net/projects/e2fsprogs

Upstream Author: Theodore Ts'o <tytso@mit.edu>

Copyright:

Copyright (C) 1999, 2000, 2003, 2004 by Theodore Ts'o

Redistribution and use in source and binary forms, with or without modification, are permitted provided that the following conditions are met:

- 1. Redistributions of source code must retain the above copyright notice, and the entire permission notice in its entirety, including the disclaimer of warranties.
- 2. Redistributions in binary form must reproduce the above copyright notice, this list of conditions and the following disclaimer in the documentation and/or other materials provided with the distribution.
- 3. The name of the author may not be used to endorse or promote products derived from this software without specific prior

written permission.

THIS SOFTWARE IS PROVIDED "AS IS" AND ANY EXPRESS OR IMPLIED WARRANTIES, INCLUDING, BUT NOT LIMITED TO, THE IMPLIED WARRANTIES OF MERCHANTABILITY AND FITNESS FOR A PARTICULAR PURPOSE, ALL OF WHICH ARE HEREBY DISCLAIMED. IN NO EVENT SHALL THE AUTHOR BE LIABLE FOR ANY DIRECT, INDIRECT, INCIDENTAL, SPECIAL, EXEMPLARY, OR CONSEQUENTIAL DAMAGES (INCLUDING, BUT NOT LIMITED TO, PROCUREMENT OF SUBSTITUTE GOODS OR SERVICES; LOSS OF USE, DATA, OR PROFITS; OR BUSINESS INTERRUPTION) HOWEVER CAUSED AND ON ANY THEORY OF LIABILITY, WHETHER IN CONTRACT, STRICT LIABILITY, OR TORT (INCLUDING NEGLIGENCE OR OTHERWISE) ARISING IN ANY WAY OUT OF THE USE OF THIS SOFTWARE, EVEN IF NOT ADVISED OF THE POSSIBILITY OF SUCH DAMAGE.

This is the Debian GNU/Linux prepackaged version of the ss command-line interface parsing library. It is currently distributed together with the EXT2 file system utilities, which are otherwise packaged as "e2fsprogs".

This package was put together by Yann Dirson  $\langle$  dirson @debian.org $\rangle$ , from sources obtained from a mirror of: tsx-11.mit.edu:/pub/linux/packages/ext2fs/

From the original distribution:

Copyright 1987, 1988 by the Student Information Processing Board of the Massachusetts Institute of Technology

Permission to use, copy, modify, and distribute this software and its documentation for any purpose and without fee is hereby granted, provided that the above copyright notice appear in all copies and that both that copyright notice and this permission notice appear in supporting documentation, and that the names of M.I.T. and the M.I.T. S.I.P.B. not be used in advertising or publicity pertaining to distribution of the software without specific, written prior permission. M.I.T. and

 the M.I.T. S.I.P.B. make no representations about the suitability of this software for any purpose. It is provided "as is" without express or implied warranty. This is the Debian GNU/Linux prepackaged version of the Common Error Description library. It is currently distributed together with the EXT2 file system utilities, which are otherwise packaged as "e2fsprogs".

This package was put together by Yann Dirson <dirson@debian.org>, from sources obtained from a mirror of: tsx-11.mit.edu:/pub/linux/packages/ext2fs/

From the original distribution:

Copyright 1987, 1988 by the Student Information Processing Board of the Massachusetts Institute of Technology

Permission to use, copy, modify, and distribute this software and its documentation for any purpose and without fee is hereby granted, provided that the above copyright notice appear in all copies and that both that copyright notice and this permission notice appear in supporting documentation, and that the names of M.I.T. and the M.I.T. S.I.P.B. not be used in advertising or publicity pertaining to distribution of the software without specific, written prior permission. M.I.T. and the M.I.T. S.I.P.B. make no representations about

the suitability of this software for any purpose. It is provided "as is" without express or implied warranty.

# **1.648 gawk 5.1.0-6.el9**

# **1.648.1 Available under license :**

 GNU GENERAL PUBLIC LICENSE Version 2, June 1991

Copyright (C) 1989, 1991 Free Software Foundation, Inc., 51 Franklin Street, Fifth Floor, Boston, MA 02110-1301 USA Everyone is permitted to copy and distribute verbatim copies

of this license document, but changing it is not allowed.

#### Preamble

 The licenses for most software are designed to take away your freedom to share and change it. By contrast, the GNU General Public License is intended to guarantee your freedom to share and change free software--to make sure the software is free for all its users. This General Public License applies to most of the Free Software Foundation's software and to any other program whose authors commit to using it. (Some other Free Software Foundation software is covered by the GNU Lesser General Public License instead.) You can apply it to your programs, too.

 When we speak of free software, we are referring to freedom, not price.

 Our General Public Licenses are designed to make sure that you have the freedom to distribute copies of free software (and charge for this service if you wish), that you receive source code or can get it if you want it, that you can change the software or use pieces of it in new free programs; and that you know you can do these things.

 To protect your rights, we need to make restrictions that forbid anyone to deny you these rights or to ask you to surrender the rights. These restrictions translate to certain responsibilities for you if you distribute copies of the software, or if you modify it.

 For example, if you distribute copies of such a program, whether gratis or for a fee, you must give the recipients all the rights that you have. You must make sure that they, too, receive or can get the source code. And you must show them these terms so they know their rights.

We protect your rights with two steps: (1) copyright the software, and (2) offer you this license which gives you legal permission to copy, distribute and/or modify the software.

 Also, for each author's protection and ours, we want to make certain that everyone understands that there is no warranty for this free software. If the software is modified by someone else and passed on, we want its recipients to know that what they have is not the original, so that any problems introduced by others will not reflect on the original authors' reputations.

 Finally, any free program is threatened constantly by software patents. We wish to avoid the danger that redistributors of a free program will individually obtain patent licenses, in effect making the program proprietary. To prevent this, we have made it clear that any patent must be licensed for everyone's free use or not licensed at all.

 The precise terms and conditions for copying, distribution and modification follow.

# GNU GENERAL PUBLIC LICENSE TERMS AND CONDITIONS FOR COPYING, DISTRIBUTION AND MODIFICATION

 0. This License applies to any program or other work which contains a notice placed by the copyright holder saying it may be distributed under the terms of this General Public License. The "Program", below, refers to any such program or work, and a "work based on the Program" means either the Program or any derivative work under copyright law: that is to say, a work containing the Program or a portion of it, either verbatim or with modifications and/or translated into another language. (Hereinafter, translation is included without limitation in the term "modification".) Each licensee is addressed as "you".

Activities other than copying, distribution and modification are not covered by this License; they are outside its scope. The act of running the Program is not restricted, and the output from the Program is covered only if its contents constitute a work based on the Program (independent of having been made by running the Program). Whether that is true depends on what the Program does.

 1. You may copy and distribute verbatim copies of the Program's source code as you receive it, in any medium, provided that you conspicuously and appropriately publish on each copy an appropriate copyright notice and disclaimer of warranty; keep intact all the notices that refer to this License and to the absence of any warranty; and give any other recipients of the Program a copy of this License along with the Program.

You may charge a fee for the physical act of transferring a copy, and you may at your option offer warranty protection in exchange for a fee.

 2. You may modify your copy or copies of the Program or any portion of it, thus forming a work based on the Program, and copy and distribute such modifications or work under the terms of Section 1 above, provided that you also meet all of these conditions:

 a) You must cause the modified files to carry prominent notices stating that you changed the files and the date of any change.

b) You must cause

 any work that you distribute or publish, that in whole or in part contains or is derived from the Program or any part thereof, to be licensed as a whole at no charge to all third parties under the terms of this License.

 c) If the modified program normally reads commands interactively when run, you must cause it, when started running for such interactive use in the most ordinary way, to print or display an announcement including an appropriate copyright notice and a notice that there is no warranty (or else, saying that you provide a warranty) and that users may redistribute the program under these conditions, and telling the user how to view a copy of this License. (Exception: if the Program itself is interactive but does not normally print such an announcement, your work based on the Program is not required to print an announcement.)

These requirements apply to the modified work as a whole. If identifiable sections of that work

are not derived from the Program,

and can be reasonably considered independent and separate works in themselves, then this License, and its terms, do not apply to those sections when you distribute them as separate works. But when you distribute the same sections as part of a whole which is a work based on the Program, the distribution of the whole must be on the terms of this License, whose permissions for other licensees extend to the entire whole, and thus to each and every part regardless of who wrote it.

Thus, it is not the intent of this section to claim rights or contest your rights to work written entirely by you; rather, the intent is to exercise the right to control the distribution of derivative or collective works based on the Program.

In addition, mere aggregation of another work not based on the Program with the Program (or with a work based on the Program) on a volume of a storage or distribution medium does not bring the other work under the scope of this License.

 3. You may copy and distribute the Program (or a work based on it, under Section 2) in object code or executable form under the terms of Sections 1 and 2 above provided that you also do one of the following:

 a) Accompany it with the complete corresponding machine-readable source code, which must be distributed under the terms of Sections 1 and 2 above on a medium customarily used for software interchange; or,

 b) Accompany it with a written offer, valid for at least three years, to give any third party, for a charge no more than your cost of physically performing source distribution, a complete  machine-readable copy of the corresponding source code, to be distributed under the terms of Sections 1 and 2 above on a medium customarily used for software interchange; or,

 c) Accompany it with the information you received as to the offer to distribute corresponding source code. (This alternative is allowed only for noncommercial distribution and only if you

 received the program in object code or executable form with such an offer, in accord with Subsection b above.)

The source code for a work means the preferred form of the work for making modifications to it. For an executable work, complete source code means all the source code for all modules it contains, plus any associated interface definition files, plus the scripts used to control compilation and installation of the executable. However, as a special exception, the source code distributed need not include anything that is normally distributed (in either source or binary form) with the major components (compiler, kernel, and so on) of the operating system on which the executable runs, unless that component itself accompanies the executable.

If distribution of executable or object code is made by offering access to copy from a designated place, then offering equivalent access to copy the source code from the same place counts as distribution of the source code, even though third parties are not

compelled to copy the source along with the object code.

 4. You may not copy, modify, sublicense, or distribute the Program except as expressly provided under this License. Any attempt otherwise to copy, modify, sublicense or distribute the Program is void, and will automatically terminate your rights under this License. However, parties who have received copies, or rights, from you under this License will not have their licenses terminated so long as such parties remain in full compliance.

 5. You are not required to accept this License, since you have not signed it. However, nothing else grants you permission to modify or distribute the Program or its derivative works. These actions are prohibited by law if you do not accept this License. Therefore, by modifying or distributing the Program (or any work based on the Program), you indicate your acceptance of this License to do so, and all its terms and conditions for copying, distributing or modifying the Program or works based on it.

6. Each time you redistribute the Program (or any work based on the

Program), the recipient automatically receives a license from the original licensor to copy, distribute or modify the Program subject to these terms and conditions. You may not impose any further restrictions on the recipients' exercise of the rights granted herein. You are not responsible for enforcing compliance by third parties to this License.

 7. If, as a consequence of a court judgment or allegation of patent infringement or for any other reason (not limited to patent issues), conditions are imposed on you (whether by court order, agreement or otherwise) that contradict the conditions of this License, they do not excuse you from the conditions of this License. If you cannot distribute so as to satisfy simultaneously your obligations under this License and any other pertinent obligations, then as a consequence you may not distribute the Program at all. For example, if a patent

license would not permit royalty-free redistribution of the Program by all those who receive copies directly or indirectly through you, then the only way you could satisfy both it and this License would be to refrain entirely from distribution of the Program.

If any portion of this section is held invalid or unenforceable under any particular circumstance, the balance of the section is intended to apply and the section as a whole is intended to apply in other circumstances.

It is not the purpose of this section to induce you to infringe any patents or other property right claims or to contest validity of any such claims; this section has the sole purpose of protecting the integrity of the free software distribution system, which is implemented by public license practices. Many people have made generous contributions to the wide range of software distributed through that system in reliance on consistent application of that system; it is up to the author/donor to decide if he or she is willing to distribute software through any other system and a licensee cannot impose that choice.

This section is intended to make thoroughly clear what is believed to be a consequence of the rest of this License.

 8. If the distribution and/or use of the Program is restricted in certain countries either by patents or by copyrighted interfaces, the original copyright holder who places the Program under this License may add an explicit geographical distribution limitation excluding those countries, so that distribution is permitted only in or among countries not thus excluded. In such case, this License incorporates the limitation as if written in the body of this License.

 9. The Free Software Foundation may publish revised and/or new versions of the General Public License from time to time. Such new versions will be similar in spirit to the present version, but may differ in detail to address new problems or concerns.

Each version is given a distinguishing

version number. If the Program

specifies a version number of this License which applies to it and "any later version", you have the option of following the terms and conditions either of that version or of any later version published by the Free Software Foundation. If the Program does not specify a version number of this License, you may choose any version ever published by the Free Software Foundation.

 10. If you wish to incorporate parts of the Program into other free programs whose distribution conditions are different, write to the author to ask for permission. For software which is copyrighted by the Free Software Foundation, write to the Free Software Foundation; we sometimes make exceptions for this. Our decision will be guided by the two goals of preserving the free status of all derivatives of our free software and of promoting the sharing and reuse of software generally.

# NO WARRANTY

## 11. BECAUSE THE PROGRAM IS LICENSED FREE OF CHARGE, THERE IS NO WARRANTY

FOR THE PROGRAM, TO THE EXTENT PERMITTED BY APPLICABLE LAW. EXCEPT WHEN OTHERWISE STATED IN WRITING THE COPYRIGHT HOLDERS AND/OR OTHER PARTIES PROVIDE THE PROGRAM "AS IS" WITHOUT WARRANTY OF ANY KIND, EITHER EXPRESSED OR IMPLIED, INCLUDING, BUT NOT LIMITED TO, THE IMPLIED WARRANTIES OF MERCHANTABILITY AND FITNESS FOR A PARTICULAR PURPOSE. THE ENTIRE RISK AS TO THE QUALITY AND PERFORMANCE OF THE PROGRAM IS WITH YOU. SHOULD THE PROGRAM PROVE DEFECTIVE, YOU ASSUME THE COST OF ALL NECESSARY SERVICING, REPAIR OR CORRECTION.

 12. IN NO EVENT UNLESS REQUIRED BY APPLICABLE LAW OR AGREED TO IN WRITING WILL ANY COPYRIGHT HOLDER, OR ANY OTHER PARTY WHO MAY MODIFY AND/OR REDISTRIBUTE THE PROGRAM AS PERMITTED ABOVE, BE LIABLE TO YOU FOR DAMAGES, INCLUDING ANY GENERAL, SPECIAL, INCIDENTAL OR CONSEQUENTIAL DAMAGES ARISING OUT OF THE USE OR INABILITY TO USE THE PROGRAM (INCLUDING BUT NOT LIMITED TO LOSS OF DATA OR DATA BEING RENDERED INACCURATE OR LOSSES SUSTAINED BY YOU OR

 THIRD PARTIES OR A FAILURE OF THE PROGRAM TO OPERATE WITH ANY OTHER PROGRAMS), EVEN IF SUCH HOLDER OR OTHER PARTY HAS BEEN ADVISED OF THE POSSIBILITY OF SUCH DAMAGES.

END OF TERMS AND CONDITIONS

#### How to Apply These Terms to Your New Programs

 If you develop a new program, and you want it to be of the greatest possible use to the public, the best way to achieve this is to make it free software which everyone can redistribute and change under these terms.

 To do so, attach the following notices to the program. It is safest to attach them to the start of each source file to most effectively convey the exclusion of warranty; and each file should have at least the "copyright" line and a pointer to where the full notice is found.

 <one line to give the program's name and a brief idea of what it does.> Copyright  $(C)$  <year > <name of author>

 This program is free software; you can redistribute it and/or modify it under the terms of the GNU General Public License as published by the Free Software Foundation; either version 2 of the License, or (at your option) any later version.

 This program is distributed in the hope that it will be useful, but WITHOUT ANY WARRANTY; without even the implied warranty of MERCHANTABILITY or FITNESS FOR A PARTICULAR PURPOSE. See the GNU General Public License for more details.

 You should have received a copy of the GNU General Public License along with this program; if not, write to the Free Software Foundation, Inc., 51 Franklin Street, Fifth Floor, Boston, MA 02110-1301 USA.

Also add information on how to contact you by electronic and paper mail.

If the program is interactive, make it output a short notice like this when it starts in an interactive mode:

 Gnomovision version 69, Copyright (C) year name of author Gnomovision comes with ABSOLUTELY NO WARRANTY; for details type `show w'. This is free software, and you are welcome to redistribute it

under certain conditions; type `show c' for details.

The hypothetical commands `show w' and `show c' should show the appropriate parts of the General Public License. Of course, the commands you use may be called something other than `show w' and `show c'; they could even be mouse-clicks or menu items--whatever suits your program.

You should also get your employer (if you work as a programmer) or your school, if any, to sign a "copyright disclaimer" for the program, if

necessary. Here is a sample; alter the names:

 Yoyodyne, Inc., hereby disclaims all copyright interest in the program `Gnomovision' (which makes passes at compilers) written by James Hacker.

 <signature of Ty Coon>, 1 April 1989 Ty Coon, President of Vice

This General Public License does not permit incorporating your program into proprietary programs. If your program is a subroutine library, you may consider it more useful to permit linking proprietary applications with the library. If this is what you want to do, use the GNU Lesser General Public License instead of this License. GNU LESSER GENERAL PUBLIC LICENSE Version 2.1, February 1999

Copyright (C) 1991, 1999 Free Software Foundation, Inc. 51 Franklin Street, Fifth Floor, Boston, MA 02110-1301 USA Everyone is permitted to copy and distribute verbatim copies of this license document, but changing it is not allowed.

[This is the first released version of the Lesser GPL. It also counts as the successor of the GNU Library Public License, version 2, hence the version number 2.1.]

#### Preamble

 The licenses for most software are designed to take away your freedom to share and change it. By contrast, the GNU General Public Licenses are intended to guarantee your freedom to share and change free software--to make sure the software is free for all its users.

 This license, the Lesser General Public License, applies to some specially designated software packages--typically libraries--of the Free Software Foundation and other authors who decide to use it. You

can use it too, but we suggest you first think carefully about whether this license or the ordinary General Public License is the better strategy to use in any particular case, based on the explanations below.

When we speak of free software, we are referring to freedom of use. not price. Our General Public Licenses are designed to make sure that you have the freedom to distribute copies of free software (and charge for this service if you wish); that you receive source code or can get it if you want it; that you can change the software and use pieces of it in new free programs; and that you are informed that you can do these things.
To protect your rights, we need to make restrictions that forbid distributors to deny you these rights or to ask you to surrender these rights. These restrictions translate to certain responsibilities for you if you distribute copies of the library or if you modify it.

# For example, if you distribute copies of the library, whether gratis

or for a fee, you must give the recipients all the rights that we gave you. You must make sure that they, too, receive or can get the source code. If you link other code with the library, you must provide complete object files to the recipients, so that they can relink them with the library after making changes to the library and recompiling it. And you must show them these terms so they know their rights.

We protect your rights with a two-step method: (1) we copyright the library, and (2) we offer you this license, which gives you legal permission to copy, distribute and/or modify the library.

 To protect each distributor, we want to make it very clear that there is no warranty for the free library. Also, if the library is modified by someone else and passed on, the recipients should know that what they have is not the original version, so that the original author's reputation will not be affected by problems that might be introduced by others.

#### Finally, software

 patents pose a constant threat to the existence of any free program. We wish to make sure that a company cannot effectively restrict the users of a free program by obtaining a restrictive license from a patent holder. Therefore, we insist that any patent license obtained for a version of the library must be consistent with the full freedom of use specified in this license.

 Most GNU software, including some libraries, is covered by the ordinary GNU General Public License. This license, the GNU Lesser General Public License, applies to certain designated libraries, and is quite different from the ordinary General Public License. We use this license for certain libraries in order to permit linking those libraries into non-free programs.

When a program is linked with a library, whether statically or using a shared library, the combination of the two is legally speaking a combined work, a derivative of the original library. The ordinary General Public License therefore permits such linking only if the entire combination fits its criteria of freedom. The Lesser General Public License permits more lax criteria for linking other code with

#### the library.

 We call this license the "Lesser" General Public License because it does Less to protect the user's freedom than the ordinary General Public License. It also provides other free software developers Less of an advantage over competing non-free programs. These disadvantages are the reason we use the ordinary General Public License for many libraries. However, the Lesser license provides advantages in certain special circumstances.

 For example, on rare occasions, there may be a special need to encourage the widest possible use of a certain library, so that it becomes a de-facto standard. To achieve this, non-free programs must be allowed to use the library. A more frequent case is that a free library does the same job as widely used non-free libraries. In this case, there is little to gain by limiting the free library to free software only, so we use the Lesser General Public License.

 In other cases, permission to use a particular library in non-free programs enables a greater number of people to use a large body of free software. For example, permission to use the GNU C Library in non-free programs enables many more people to use the whole GNU operating system, as well as its variant, the GNU/Linux operating system.

 Although the Lesser General Public License is Less protective of the users' freedom, it does ensure that the user of a program that is linked with the Library has the freedom and the wherewithal to run that program using a modified version of the Library.

 The precise terms and conditions for copying, distribution and modification follow. Pay close attention to the difference between a "work based on the library" and a "work that uses the library". The former contains code derived from the library, whereas the latter must be combined with the library in order to run.

## GNU LESSER GENERAL PUBLIC LICENSE TERMS AND CONDITIONS FOR COPYING, DISTRIBUTION AND MODIFICATION

 0. This License Agreement applies to any software library or other program which contains a notice placed by the copyright holder or other authorized party saying it may be distributed under the terms of this Lesser General Public License (also called "this License"). Each licensee is addressed as "you".

A "library" means a collection of software functions and/or data

prepared so as to be conveniently linked with application programs (which use some of those functions and data) to form executables.

 The "Library", below, refers to any such software library or work which has been distributed under these terms. A "work based on the Library" means either the Library or any derivative work under copyright law: that is to say, a work containing the Library or a portion of it, either verbatim or with modifications and/or translated straightforwardly into another language. (Hereinafter, translation is included without limitation in the term "modification".)

 "Source code" for a work means the preferred form of the work for making modifications to it. For a library, complete source code means all the source code for all modules it contains, plus any associated interface definition files, plus the scripts used to control compilation and installation of the library.

 Activities other than copying, distribution and modification are not covered by this License; they are outside its scope. The act of running a program using the Library is not restricted, and output from such a program is covered only if its contents constitute a work based on the Library (independent of the use of the Library in a tool for writing it). Whether that is true depends on what the Library does and what the program that uses the Library does.

 1. You may copy and distribute verbatim copies of the Library's complete source code as you receive it, in any medium, provided that

you conspicuously and appropriately publish on each copy an appropriate copyright notice and disclaimer of warranty; keep intact all the notices that refer to this License and to the absence of any warranty; and distribute a copy of this License along with the Library.

 You may charge a fee for the physical act of transferring a copy, and you may at your option offer warranty protection in exchange for a fee.

 2. You may modify your copy or copies of the Library or any portion of it, thus forming a work based on the Library, and copy and distribute such modifications or work under the terms of Section 1 above, provided that you also meet all of these conditions:

a) The modified work must itself be a software library.

 b) You must cause the files modified to carry prominent notices stating that you changed the files and the date of any change.

 c) You must cause the whole of the work to be licensed at no charge to all third parties under the terms of this License.

 d) If a facility in the modified Library refers to a function or a table of data to be supplied by an application program that uses the facility, other than as an argument passed when the facility is invoked, then you must make a good faith effort to ensure that, in the event an application does not supply such function or table, the facility still operates, and performs whatever part of its purpose remains meaningful.

 (For example, a function in a library to compute square roots has a purpose that is entirely well-defined independent of the application. Therefore, Subsection 2d requires that any application-supplied function or table used by this function must be optional: if the application does not supply it, the square root function must still compute square roots.)

These requirements apply to the modified work as a whole. If identifiable sections of that work are not derived from the Library, and can be

 reasonably considered independent and separate works in themselves, then this License, and its terms, do not apply to those sections when you distribute them as separate works. But when you distribute the same sections as part of a whole which is a work based on the Library, the distribution of the whole must be on the terms of this License, whose permissions for other licensees extend to the entire whole, and thus to each and every part regardless of who wrote it.

Thus, it is not the intent of this section to claim rights or contest your rights to work written entirely by you; rather, the intent is to exercise the right to control the distribution of derivative or collective works based on the Library.

In addition, mere aggregation of another work not based on the Library with the Library (or with a work based on the Library) on a volume of a storage or distribution medium does not bring the other work under the scope of this License.

 3. You may opt to apply the terms of the ordinary GNU General Public

License instead of this License to a given copy of the Library. To do this, you must alter all the notices that refer to this License, so that they refer to the ordinary GNU General Public License, version 2, instead of to this License. (If a newer version than version 2 of the

ordinary GNU General Public License has appeared, then you can specify that version instead if you wish.) Do not make any other change in these notices.

 Once this change is made in a given copy, it is irreversible for that copy, so the ordinary GNU General Public License applies to all subsequent copies and derivative works made from that copy.

 This option is useful when you wish to copy part of the code of the Library into a program that is not a library.

 4. You may copy and distribute the Library (or a portion or derivative of it, under Section 2) in object code or executable form under the terms of Sections 1 and 2 above provided that you accompany it with the complete corresponding machine-readable source code, which must be distributed under the terms of Sections 1 and 2 above on a medium customarily used for software interchange.

 If distribution of object code is made by offering access to copy from a designated place, then offering equivalent access to copy the source code from the same place satisfies the requirement to distribute the source code, even though third parties are not compelled to copy the source along with the object code.

 5. A program that contains no derivative of any portion of the Library, but is designed to work with the Library by being compiled or linked with it, is called a "work that uses the Library". Such a work, in isolation, is not a derivative work of the Library, and therefore falls outside the scope of this License.

 However, linking a "work that uses the Library" with the Library creates an executable that is a derivative of the Library (because it contains portions of the Library), rather than a "work that uses the

library". The executable is therefore covered by this License. Section 6 states terms for distribution of such executables.

 When a "work that uses the Library" uses material from a header file that is part of the Library, the object code for the work may be a derivative work of the Library even though the source code is not. Whether this is true is especially significant if the work can be linked without the Library, or if the work is itself a library. The threshold for this to be true is not precisely defined by law.

 If such an object file uses only numerical parameters, data structure layouts and accessors, and small macros and small inline functions (ten lines or less in length), then the use of the object

file is unrestricted, regardless of whether it is legally a derivative work. (Executables containing this object code plus portions of the Library will still fall under Section 6.)

 Otherwise, if the work is a derivative of the Library, you may distribute the

 object code for the work under the terms of Section 6. Any executables containing that work also fall under Section 6, whether or not they are linked directly with the Library itself.

 6. As an exception to the Sections above, you may also combine or link a "work that uses the Library" with the Library to produce a work containing portions of the Library, and distribute that work under terms of your choice, provided that the terms permit modification of the work for the customer's own use and reverse engineering for debugging such modifications.

 You must give prominent notice with each copy of the work that the Library is used in it and that the Library and its use are covered by this License. You must supply a copy of this License. If the work during execution displays copyright notices, you must include the copyright notice for the Library among them, as well as a reference directing the user to the copy of this License. Also, you must do one of these things:

#### a) Accompany

the work with the complete corresponding

 machine-readable source code for the Library including whatever changes were used in the work (which must be distributed under Sections 1 and 2 above); and, if the work is an executable linked with the Library, with the complete machine-readable "work that uses the Library", as object code and/or source code, so that the user can modify the Library and then relink to produce a modified executable containing the modified Library. (It is understood that the user who changes the contents of definitions files in the Library will not necessarily be able to recompile the application to use the modified definitions.)

 b) Use a suitable shared library mechanism for linking with the Library. A suitable mechanism is one that (1) uses at run time a copy of the library already present on the user's computer system, rather than copying library functions into the executable, and (2) will operate

 properly with a modified version of the library, if the user installs one, as long as the modified version is interface-compatible with the version that the work was made with.

c) Accompany the work with a written offer, valid for at

 least three years, to give the same user the materials specified in Subsection 6a, above, for a charge no more than the cost of performing this distribution.

 d) If distribution of the work is made by offering access to copy from a designated place, offer equivalent access to copy the above specified materials from the same place.

 e) Verify that the user has already received a copy of these materials or that you have already sent this user a copy.

 For an executable, the required form of the "work that uses the Library" must include any data and utility programs needed for reproducing the executable from it. However, as a special exception, the materials to be distributed need not include anything that is normally

 distributed (in either source or binary form) with the major components (compiler, kernel, and so on) of the operating system on which the executable runs, unless that component itself accompanies the executable.

 It may happen that this requirement contradicts the license restrictions of other proprietary libraries that do not normally accompany the operating system. Such a contradiction means you cannot use both them and the Library together in an executable that you distribute.

 7. You may place library facilities that are a work based on the Library side-by-side in a single library together with other library facilities not covered by this License, and distribute such a combined library, provided that the separate distribution of the work based on the Library and of the other library facilities is otherwise permitted, and provided that you do these two things:

 a) Accompany the combined library with a copy of the same work based on the Library, uncombined with any other library

 facilities. This must be distributed under the terms of the Sections above.

 b) Give prominent notice with the combined library of the fact that part of it is a work based on the Library, and explaining where to find the accompanying uncombined form of the same work.

 8. You may not copy, modify, sublicense, link with, or distribute the Library except as expressly provided under this License. Any attempt otherwise to copy, modify, sublicense, link with, or distribute the Library is void, and will automatically terminate your rights under this License. However, parties who have received copies, or rights, from you under this License will not have their licenses terminated so long as such parties remain in full compliance.

 9. You are not required to accept this License, since you have not signed it. However, nothing else grants you permission to modify or distribute the Library or its derivative works. These actions are prohibited by law if

 you do not accept this License. Therefore, by modifying or distributing the Library (or any work based on the Library), you indicate your acceptance of this License to do so, and all its terms and conditions for copying, distributing or modifying the Library or works based on it.

 10. Each time you redistribute the Library (or any work based on the Library), the recipient automatically receives a license from the original licensor to copy, distribute, link with or modify the Library subject to these terms and conditions. You may not impose any further restrictions on the recipients' exercise of the rights granted herein. You are not responsible for enforcing compliance by third parties with this License.

 11. If, as a consequence of a court judgment or allegation of patent infringement or for any other reason (not limited to patent issues), conditions are imposed on you (whether by court order, agreement or otherwise) that contradict the conditions of this License, they do not excuse

 you from the conditions of this License. If you cannot distribute so as to satisfy simultaneously your obligations under this License and any other pertinent obligations, then as a consequence you may not distribute the Library at all. For example, if a patent license would not permit royalty-free redistribution of the Library by all those who receive copies directly or indirectly through you, then the only way you could satisfy both it and this License would be to refrain entirely from distribution of the Library.

If any portion of this section is held invalid or unenforceable under any particular circumstance, the balance of the section is intended to apply, and the section as a whole is intended to apply in other circumstances.

It is not the purpose of this section to induce you to infringe any patents or other property right claims or to contest validity of any such claims; this section has the sole purpose of protecting the integrity of the free software distribution system which is

implemented by public license practices. Many people have made generous contributions to the wide range of software distributed through that system in reliance on consistent application of that

system; it is up to the author/donor to decide if he or she is willing to distribute software through any other system and a licensee cannot impose that choice.

This section is intended to make thoroughly clear what is believed to be a consequence of the rest of this License.

 12. If the distribution and/or use of the Library is restricted in certain countries either by patents or by copyrighted interfaces, the original copyright holder who places the Library under this License may add an explicit geographical distribution limitation excluding those countries, so that distribution is permitted only in or among countries not thus excluded. In such case, this License incorporates the limitation as if written in the body of this License.

 13. The Free Software Foundation may publish revised and/or new

versions of the Lesser General Public License from time to time. Such new versions will be similar in spirit to the present version, but may differ in detail to address new problems or concerns.

Each version is given a distinguishing version number. If the Library specifies a version number of this License which applies to it and "any later version", you have the option of following the terms and conditions either of that version or of any later version published by the Free Software Foundation. If the Library does not specify a license version number, you may choose any version ever published by the Free Software Foundation.

 14. If you wish to incorporate parts of the Library into other free programs whose distribution conditions are incompatible with these, write to the author to ask for permission. For software which is copyrighted by the Free Software Foundation, write to the Free Software Foundation; we sometimes make exceptions for this. Our decision

 will be guided by the two goals of preserving the free status of all derivatives of our free software and of promoting the sharing and reuse of software generally.

## NO WARRANTY

 15. BECAUSE THE LIBRARY IS LICENSED FREE OF CHARGE, THERE IS NO WARRANTY FOR THE LIBRARY, TO THE EXTENT PERMITTED BY APPLICABLE LAW. EXCEPT WHEN OTHERWISE STATED IN WRITING THE COPYRIGHT HOLDERS AND/OR OTHER PARTIES PROVIDE THE LIBRARY "AS IS" WITHOUT WARRANTY OF ANY KIND, EITHER EXPRESSED OR IMPLIED, INCLUDING, BUT NOT LIMITED TO, THE IMPLIED WARRANTIES OF MERCHANTABILITY AND FITNESS FOR A PARTICULAR PURPOSE. THE ENTIRE RISK AS TO THE QUALITY AND PERFORMANCE OF THE

LIBRARY IS WITH YOU. SHOULD THE LIBRARY PROVE DEFECTIVE, YOU ASSUME THE COST OF ALL NECESSARY SERVICING, REPAIR OR CORRECTION.

 16. IN NO EVENT UNLESS REQUIRED BY APPLICABLE LAW OR AGREED TO IN WRITING WILL ANY COPYRIGHT HOLDER, OR ANY OTHER PARTY WHO MAY MODIFY AND/OR REDISTRIBUTE THE LIBRARY AS PERMITTED ABOVE, BE LIABLE TO YOU

FOR DAMAGES, INCLUDING ANY GENERAL, SPECIAL, INCIDENTAL OR CONSEQUENTIAL DAMAGES ARISING OUT OF THE USE OR INABILITY TO USE THE LIBRARY (INCLUDING BUT NOT LIMITED TO LOSS OF DATA OR DATA BEING RENDERED INACCURATE OR LOSSES SUSTAINED BY YOU OR THIRD PARTIES OR A FAILURE OF THE LIBRARY TO OPERATE WITH ANY OTHER SOFTWARE), EVEN IF SUCH HOLDER OR OTHER PARTY HAS BEEN ADVISED OF THE POSSIBILITY OF SUCH **DAMAGES** 

### END OF TERMS AND CONDITIONS

How to Apply These Terms to Your New Libraries

 If you develop a new library, and you want it to be of the greatest possible use to the public, we recommend making it free software that everyone can redistribute and change. You can do so by permitting redistribution under these terms (or, alternatively, under the terms of the ordinary General Public License).

 To apply these terms, attach the following notices to the library. It is safest to attach them to the start of each source file to most effectively convey

 the exclusion of warranty; and each file should have at least the "copyright" line and a pointer to where the full notice is found.

 <one line to give the library's name and a brief idea of what it does.> Copyright  $(C)$  <year > <name of author>

 This library is free software; you can redistribute it and/or modify it under the terms of the GNU Lesser General Public License as published by the Free Software Foundation; either version 2.1 of the License, or (at your option) any later version.

 This library is distributed in the hope that it will be useful, but WITHOUT ANY WARRANTY; without even the implied warranty of MERCHANTABILITY or FITNESS FOR A PARTICULAR PURPOSE. See the GNU Lesser General Public License for more details.

 You should have received a copy of the GNU Lesser General Public License along with this library; if not, write to the Free Software Foundation, Inc., 51 Franklin Street, Fifth Floor, Boston, MA 02110-1301

## USA

Also add information on how to contact you by electronic and paper mail.

You should also get your employer (if you work as a programmer) or your school, if any, to sign a "copyright disclaimer" for the library, if necessary. Here is a sample; alter the names:

 Yoyodyne, Inc., hereby disclaims all copyright interest in the library `Frob' (a library for tweaking knobs) written by James Random Hacker.

 <signature of Ty Coon>, 1 April 1990 Ty Coon, President of Vice

That's all there is to it! Copyright (c) 1983, 1993 The Regents of the University of California. All rights reserved.

Redistribution and use in source and binary forms, with or without modification, are permitted provided that the following conditions are met:

\* Redistributions of source code must retain the above copyright notice, this list of conditions and the following disclaimer.

\* Redistributions in binary form must reproduce the above copyright notice, this list of conditions and the following disclaimer in the documentation and/or other materials provided with the distribution.

\* Neither the name of the <ORGANIZATION> nor the names of its contributors may be used to endorse or promote products derived from this software without specific prior written permission.

THIS SOFTWARE IS PROVIDED BY THE REGENTS AND CONTRIBUTORS ''AS IS'' AND ANY EXPRESS OR IMPLIED WARRANTIES, INCLUDING, BUT NOT LIMITED TO, THE IMPLIED WARRANTIES OF MERCHANTABILITY AND FITNESS FOR A PARTICULAR PURPOSE ARE DISCLAIMED.

 IN NO EVENT SHALL THE REGENTS OR CONTRIBUTORS BE LIABLE FOR ANY DIRECT, INDIRECT, INCIDENTAL, SPECIAL, EXEMPLARY, OR CONSEQUENTIAL DAMAGES (INCLUDING, BUT NOT LIMITED TO, PROCUREMENT OF SUBSTITUTE GOODS OR SERVICES; LOSS OF USE, DATA, OR PROFITS; OR BUSINESS INTERRUPTION) HOWEVER CAUSED AND ON ANY THEORY OF LIABILITY, WHETHER IN CONTRACT, STRICT LIABILITY, OR TORT (INCLUDING NEGLIGENCE OR OTHERWISE) ARISING IN ANY WAY OUT OF THE USE OF THIS SOFTWARE, EVEN IF ADVISED OF THE POSSIBILITY OF SUCH DAMAGE.

 GNU LIBRARY GENERAL PUBLIC LICENSE

 Version 2, June 1991

Copyright (C) 1991 Free Software Foundation, Inc. 51 Franklin Street, Fifth Floor, Boston, MA 02110-1301, USA Everyone is permitted to copy and distribute verbatim copies of this license document, but changing it is not allowed.

[This is the first released version of the library GPL. It is numbered 2 because it goes with version 2 of the ordinary GPL.]

## Preamble

 The licenses for most software are designed to take away your freedom to share and change it. By contrast, the GNU General Public Licenses are intended to guarantee your freedom to share and change free software--to make sure the software is free for all its users.

 This license, the Library General Public License, applies to some specially designated Free Software Foundation software, and to any other libraries whose authors decide to use it. You can use it for your libraries, too.

 When we speak of free software, we are referring to freedom, not

price. Our General Public Licenses are designed to make sure that you have the freedom to distribute copies of free software (and charge for this service if you wish), that you receive source code or can get it if you want it, that you can change the software or use pieces of it in new free programs; and that you know you can do these things.

 To protect your rights, we need to make restrictions that forbid anyone to deny you these rights or to ask you to surrender the rights. These restrictions translate to certain responsibilities for you if you distribute copies of the library, or if you modify it.

 For example, if you distribute copies of the library, whether gratis or for a fee, you must give the recipients all the rights that we gave you. You must make sure that they, too, receive or can get the source code. If you link a program with the library, you must provide complete object files to the recipients so that they can relink them with the library, after making

changes to the library and recompiling

it. And you must show them these terms so they know their rights.

 Our method of protecting your rights has two steps: (1) copyright the library, and (2) offer you this license which gives you legal permission to copy, distribute and/or modify the library.

 Also, for each distributor's protection, we want to make certain that everyone understands that there is no warranty for this free library. If the library is modified by someone else and passed on, we want its recipients to know that what they have is not the original version, so that any problems introduced by others will not reflect on the original authors' reputations.

 Finally, any free program is threatened constantly by software patents. We wish to avoid the danger that companies distributing free software will individually obtain patent licenses, thus in effect transforming the program into proprietary software. To prevent this, we have made it clear that any patent must be licensed for everyone's free use or not licensed at all.

 Most GNU software, including some libraries, is covered by the ordinary GNU General Public License, which was designed for utility programs. This license, the GNU Library General Public License, applies to certain designated libraries. This license is quite different from the ordinary one; be sure to read it in full, and don't assume that anything in it is the same as in the ordinary license.

 The reason we have a separate public license for some libraries is that they blur the distinction we usually make between modifying or adding to a program and simply using it. Linking a program with a library, without changing the library, is in some sense simply using the library, and is analogous to running a utility program or application program. However, in a textual and legal sense, the linked executable is a combined work, a derivative of the original library, and the ordinary General Public License treats it as such.

### Because

 of this blurred distinction, using the ordinary General Public License for libraries did not effectively promote software sharing, because most developers did not use the libraries. We concluded that weaker conditions might promote sharing better.

 However, unrestricted linking of non-free programs would deprive the users of those programs of all benefit from the free status of the libraries themselves. This Library General Public License is intended to permit developers of non-free programs to use free libraries, while preserving your freedom as a user of such programs to change the free libraries that are incorporated in them. (We have not seen how to achieve this as regards changes in header files, but we have achieved it as regards changes in the actual functions of the Library.) The hope is that this will lead to faster development of free libraries.

 The precise terms and conditions for copying, distribution and modification follow. Pay close attention to the difference between a

"work based on the library" and a "work that uses the library". The former contains code derived from the library, while the latter only works together with the library.

 Note that it is possible for a library to be covered by the ordinary General Public License rather than by this special one.

# GNU LIBRARY GENERAL PUBLIC LICENSE TERMS AND CONDITIONS FOR COPYING, DISTRIBUTION AND MODIFICATION

 0. This License Agreement applies to any software library which contains a notice placed by the copyright holder or other authorized party saying it may be distributed under the terms of this Library General Public License (also called "this License"). Each licensee is addressed as "you".

 A "library" means a collection of software functions and/or data prepared so as to be conveniently linked with application programs (which use some of those functions and data) to form executables.

 The "Library", below, refers to any such software library or work which has been distributed

 under these terms. A "work based on the Library" means either the Library or any derivative work under copyright law: that is to say, a work containing the Library or a portion of it, either verbatim or with modifications and/or translated straightforwardly into another language. (Hereinafter, translation is included without limitation in the term "modification".)

 "Source code" for a work means the preferred form of the work for making modifications to it. For a library, complete source code means all the source code for all modules it contains, plus any associated interface definition files, plus the scripts used to control compilation and installation of the library.

 Activities other than copying, distribution and modification are not covered by this License; they are outside its scope. The act of running a program using the Library is not restricted, and output from such a program is covered only if its contents constitute a work based on the Library (independent

 of the use of the Library in a tool for writing it). Whether that is true depends on what the Library does and what the program that uses the Library does.

 1. You may copy and distribute verbatim copies of the Library's complete source code as you receive it, in any medium, provided that you conspicuously and appropriately publish on each copy an appropriate copyright notice and disclaimer of warranty; keep intact all the notices that refer to this License and to the absence of any warranty; and distribute a copy of this License along with the Library.

 You may charge a fee for the physical act of transferring a copy, and you may at your option offer warranty protection in exchange for a fee.

 2. You may modify your copy or copies of the Library or any portion of it, thus forming a work based on the Library, and copy and distribute such modifications or work under the terms of Section 1 above, provided that you also meet all of these conditions:

 a) The modified work must itself be a software library.

 b) You must cause the files modified to carry prominent notices stating that you changed the files and the date of any change.

 c) You must cause the whole of the work to be licensed at no charge to all third parties under the terms of this License.

 d) If a facility in the modified Library refers to a function or a table of data to be supplied by an application program that uses the facility, other than as an argument passed when the facility is invoked, then you must make a good faith effort to ensure that, in the event an application does not supply such function or table, the facility still operates, and performs whatever part of its purpose remains meaningful.

 (For example, a function in a library to compute square roots has a purpose that is entirely well-defined independent of the application. Therefore, Subsection 2d requires that any application-supplied function or table used by this function must

 be optional: if the application does not supply it, the square root function must still compute square roots.)

These requirements apply to the modified work as a whole. If identifiable sections of that work are not derived from the Library, and can be reasonably considered independent and separate works in themselves, then this License, and its terms, do not apply to those sections when you distribute them as separate works. But when you distribute the same sections as part of a whole which is a work based on the Library, the distribution of the whole must be on the terms of this License, whose permissions for other licensees extend to the entire whole, and thus to each and every part regardless of who wrote it.

Thus, it is not the intent of this section to claim rights or contest your rights to work written entirely by you; rather, the intent is to exercise the right to control the distribution of derivative or

collective works based on the Library.

#### In addition,

 mere aggregation of another work not based on the Library with the Library (or with a work based on the Library) on a volume of a storage or distribution medium does not bring the other work under the scope of this License.

 3. You may opt to apply the terms of the ordinary GNU General Public License instead of this License to a given copy of the Library. To do this, you must alter all the notices that refer to this License, so that they refer to the ordinary GNU General Public License, version 2, instead of to this License. (If a newer version than version 2 of the ordinary GNU General Public License has appeared, then you can specify that version instead if you wish.) Do not make any other change in these notices.

 Once this change is made in a given copy, it is irreversible for that copy, so the ordinary GNU General Public License applies to all subsequent copies and derivative works made from that copy.

 This option is useful when you wish to copy part of the code of the

Library into a program that is not a library.

 4. You may copy and distribute the Library (or a portion or derivative of it, under Section 2) in object code or executable form under the terms of Sections 1 and 2 above provided that you accompany it with the complete corresponding machine-readable source code, which must be distributed under the terms of Sections 1 and 2 above on a medium customarily used for software interchange.

 If distribution of object code is made by offering access to copy from a designated place, then offering equivalent access to copy the source code from the same place satisfies the requirement to distribute the source code, even though third parties are not compelled to copy the source along with the object code.

 5. A program that contains no derivative of any portion of the Library, but is designed to work with the Library by being compiled or linked with it, is called a "work that uses the Library". Such a work, in isolation, is not a derivative work of the Library, and therefore falls outside the scope of this License.

 However, linking a "work that uses the Library" with the Library creates an executable that is a derivative of the Library (because it contains portions of the Library), rather than a "work that uses the

library". The executable is therefore covered by this License. Section 6 states terms for distribution of such executables.

 When a "work that uses the Library" uses material from a header file that is part of the Library, the object code for the work may be a derivative work of the Library even though the source code is not. Whether this is true is especially significant if the work can be linked without the Library, or if the work is itself a library. The threshold for this to be true is not precisely defined by law.

 If such an object file uses only numerical parameters, data structure layouts and accessors, and small macros and small inline functions (ten lines or less in length), then the use of the object

file is unrestricted, regardless of whether it is legally a derivative work. (Executables containing this object code plus portions of the Library will still fall under Section 6.)

 Otherwise, if the work is a derivative of the Library, you may distribute the object code for the work under the terms of Section 6. Any executables containing that work also fall under Section 6, whether or not they are linked directly with the Library itself.

 6. As an exception to the Sections above, you may also compile or link a "work that uses the Library" with the Library to produce a work containing portions of the Library, and distribute that work under terms of your choice, provided that the terms permit modification of the work for the customer's own use and reverse engineering for debugging such modifications.

 You must give prominent notice with each copy of the work that the Library is used in it and that the Library and its use are covered by this License. You must supply

a copy of this License. If the work

during execution displays copyright notices, you must include the copyright notice for the Library among them, as well as a reference directing the user to the copy of this License. Also, you must do one of these things:

 a) Accompany the work with the complete corresponding machine-readable source code for the Library including whatever changes were used in the work (which must be distributed under Sections 1 and 2 above); and, if the work is an executable linked with the Library, with the complete machine-readable "work that uses the Library", as object code and/or source code, so that the user can modify the Library and then relink to produce a modified executable containing the modified Library. (It is understood that the user who changes the contents of definitions files in the

 Library will not necessarily be able to recompile the application to use the modified definitions.)

 b) Accompany the work with a written offer, valid for at least three years, to give the same user the materials specified in Subsection 6a, above, for a charge no more than the cost of performing this distribution.

 c) If distribution of the work is made by offering access to copy from a designated place, offer equivalent access to copy the above specified materials from the same place.

 d) Verify that the user has already received a copy of these materials or that you have already sent this user a copy.

 For an executable, the required form of the "work that uses the Library" must include any data and utility programs needed for reproducing the executable from it. However, as a special exception, the source code distributed need not include anything that is normally distributed (in either source or binary form) with the major components (compiler, kernel, and so on) of the operating system on which the executable runs, unless that component itself accompanies the executable.

 It may happen that this requirement contradicts the license restrictions of other proprietary libraries that do not normally accompany the operating system. Such a contradiction means you cannot use both them and the Library together in an executable that you distribute.

 7. You may place library facilities that are a work based on the Library side-by-side in a single library together with other library facilities not covered by this License, and distribute such a combined library, provided that the separate distribution of the work based on the Library and of the other library facilities is otherwise permitted, and provided that you do these two things:

 a) Accompany the combined library with a copy of the same work based on the Library, uncombined with any other library facilities. This must be distributed under the terms of the Sections above.

 b) Give prominent notice with the combined library of the fact that part of it is a work based on the Library, and explaining where to find the accompanying uncombined form of the same work.

 8. You may not copy, modify, sublicense, link with, or distribute the Library except as expressly provided under this License. Any attempt otherwise to copy, modify, sublicense, link with, or distribute the Library is void, and will automatically terminate your rights under this License. However, parties who have received copies, or rights, from you under this License will not have their licenses terminated so long as such parties remain in full compliance.

 9. You are not required to accept this License, since you have not signed it. However, nothing else grants you permission to modify or distribute the Library or its derivative works. These actions are prohibited by law if you do not accept this License. Therefore, by modifying or distributing the Library (or any work based on the Library), you indicate your acceptance of this License to do so, and all its terms and conditions for copying, distributing or modifying the Library or works based on it.

 10. Each time you redistribute the Library (or any work based on the Library), the recipient automatically receives a license from the original licensor to copy, distribute, link with or modify the Library subject to these terms and conditions. You may not impose any further restrictions on the recipients' exercise of the rights granted herein. You are not responsible for enforcing compliance by third parties to this License.

 11. If, as a consequence of a court judgment or allegation of patent infringement or for any other reason (not limited to patent issues), conditions are imposed on you (whether by court order, agreement or otherwise) that contradict the conditions of this License, they do not excuse you from the conditions of this License. If you cannot distribute so as to satisfy simultaneously your obligations under this License and any other pertinent obligations, then as a consequence you may not distribute

the Library at all. For example, if a patent

license would not permit royalty-free redistribution of the Library by all those who receive copies directly or indirectly through you, then the only way you could satisfy both it and this License would be to refrain entirely from distribution of the Library.

If any portion of this section is held invalid or unenforceable under any particular circumstance, the balance of the section is intended to apply, and the section as a whole is intended to apply in other circumstances.

It is not the purpose of this section to induce you to infringe any patents or other property right claims or to contest validity of any such claims; this section has the sole purpose of protecting the integrity of the free software distribution system which is

implemented by public license practices. Many people have made generous contributions to the wide range of software distributed through that system in reliance on consistent application of that system;

 it is up to the author/donor to decide if he or she is willing to distribute software through any other system and a licensee cannot impose that choice.

This section is intended to make thoroughly clear what is believed to be a consequence of the rest of this License.

 12. If the distribution and/or use of the Library is restricted in certain countries either by patents or by copyrighted interfaces, the original copyright holder who places the Library under this License may add an explicit geographical distribution limitation excluding those countries, so that distribution is permitted only in or among countries not thus excluded. In such case, this License incorporates the limitation as if written in the body of this License.

 13. The Free Software Foundation may publish revised and/or new versions of the Library General Public License from time to time. Such new versions will be similar in spirit to the present version, but may differ in detail to address new problems or concerns.

#### Each

 version is given a distinguishing version number. If the Library specifies a version number of this License which applies to it and "any later version", you have the option of following the terms and conditions either of that version or of any later version published by the Free Software Foundation. If the Library does not specify a license version number, you may choose any version ever published by the Free Software Foundation.

 14. If you wish to incorporate parts of the Library into other free programs whose distribution conditions are incompatible with these, write to the author to ask for permission. For software which is copyrighted by the Free Software Foundation, write to the Free Software Foundation; we sometimes make exceptions for this. Our decision will be guided by the two goals of preserving the free status of all derivatives of our free software and of promoting the sharing and reuse of software generally.

## NO WARRANTY

 15. BECAUSE THE LIBRARY IS LICENSED FREE OF CHARGE, THERE IS NO WARRANTY FOR THE LIBRARY, TO THE EXTENT PERMITTED BY APPLICABLE LAW. EXCEPT WHEN OTHERWISE STATED IN WRITING THE COPYRIGHT HOLDERS AND/OR OTHER PARTIES PROVIDE THE LIBRARY "AS IS" WITHOUT WARRANTY OF ANY KIND, EITHER EXPRESSED OR IMPLIED, INCLUDING, BUT NOT LIMITED TO, THE IMPLIED WARRANTIES OF MERCHANTABILITY AND FITNESS FOR A PARTICULAR PURPOSE. THE ENTIRE RISK AS TO THE QUALITY AND PERFORMANCE OF THE LIBRARY IS WITH YOU. SHOULD THE LIBRARY PROVE DEFECTIVE, YOU ASSUME THE COST OF ALL NECESSARY SERVICING, REPAIR OR CORRECTION.

 16. IN NO EVENT UNLESS REQUIRED BY APPLICABLE LAW OR AGREED TO IN WRITING WILL ANY COPYRIGHT HOLDER, OR ANY OTHER PARTY WHO MAY MODIFY AND/OR REDISTRIBUTE THE LIBRARY AS PERMITTED ABOVE, BE LIABLE TO YOU FOR DAMAGES, INCLUDING ANY GENERAL, SPECIAL, INCIDENTAL OR CONSEQUENTIAL DAMAGES ARISING OUT OF THE USE OR INABILITY TO USE THE LIBRARY (INCLUDING BUT NOT LIMITED TO LOSS OF DATA OR DATA BEING RENDERED INACCURATE OR LOSSES SUSTAINED BY YOU OR THIRD PARTIES OR A

FAILURE OF THE LIBRARY TO OPERATE WITH ANY OTHER SOFTWARE), EVEN IF SUCH HOLDER OR OTHER PARTY HAS BEEN ADVISED OF THE POSSIBILITY OF SUCH DAMAGES.

## END OF TERMS AND CONDITIONS

Appendix: How to Apply These Terms to Your New Libraries

 If you develop a new library, and you want it to be of the greatest possible use to the public, we recommend making it free software that everyone can redistribute and change. You can do so by permitting redistribution under these terms (or, alternatively, under the terms of the ordinary General Public License).

 To apply these terms, attach the following notices to the library. It is safest to attach them to the start of each source file to most effectively convey the exclusion of warranty; and each file should have at least the "copyright" line and a pointer to where the full notice is found.

 <one line to give the library's name and a brief idea of what it does.> Copyright  $(C)$  <year> <name of author>

 This library is free software; you can redistribute it and/or modify it under the terms of the GNU Library General Public License as published by the Free Software Foundation; either version 2 of the License, or (at your option) any later version.

 This library is distributed in the hope that it will be useful, but WITHOUT ANY WARRANTY; without even the implied warranty of MERCHANTABILITY or FITNESS FOR A PARTICULAR PURPOSE. See the GNU Library General Public License for more details.

 You should have received a copy of the GNU Library General Public License along with this library; if not, write to the Free Software Foundation, Inc., 51 Franklin Street, Fifth Floor, Boston, MA 02110-1301, USA

Also add information on how to contact you by electronic and paper mail.

You should also get your employer (if you work as a programmer) or your school, if any, to sign a "copyright disclaimer" for the library, if necessary.

Here is a sample; alter the names:

 Yoyodyne, Inc., hereby disclaims all copyright interest in the library `Frob' (a library for tweaking knobs) written by James Random Hacker.

 <signature of Ty Coon>, 1 April 1990 Ty Coon, President of Vice

That's all there is to it!

 GNU GENERAL PUBLIC LICENSE Version 3, 29 June 2007

Copyright (C) 2007 Free Software Foundation, Inc. <http://fsf.org/> Everyone is permitted to copy and distribute verbatim copies of this license document, but changing it is not allowed.

Preamble

 The GNU General Public License is a free, copyleft license for software and other kinds of works.

 The licenses for most software and other practical works are designed to take away your freedom to share and change the works. By contrast, the GNU General Public License is intended to guarantee your freedom to share and change all versions of a program--to make sure it remains free software for all its users. We, the Free Software Foundation, use the GNU General Public License for most of our software; it applies also to any other work released this way by its authors. You can apply it to your programs, too.

 When we speak of free software, we are referring to freedom, not

price. Our General Public Licenses are designed to make sure that you have the freedom to distribute copies of free software (and charge for them if you wish), that you receive source code or can get it if you want it, that you can change the software or use pieces of it in new free programs, and that you know you can do these things.

 To protect your rights, we need to prevent others from denying you these rights or asking you to surrender the rights. Therefore, you have certain responsibilities if you distribute copies of the software, or if you modify it: responsibilities to respect the freedom of others.

 For example, if you distribute copies of such a program, whether gratis or for a fee, you must pass on to the recipients the same freedoms that you received. You must make sure that they, too, receive or can get the source code. And you must show them these terms so they know their rights.

 Developers that use the GNU GPL protect your rights with two steps: (1)

 assert copyright on the software, and (2) offer you this License giving you legal permission to copy, distribute and/or modify it.

 For the developers' and authors' protection, the GPL clearly explains that there is no warranty for this free software. For both users' and authors' sake, the GPL requires that modified versions be marked as changed, so that their problems will not be attributed erroneously to authors of previous versions.

 Some devices are designed to deny users access to install or run modified versions of the software inside them, although the manufacturer can do so. This is fundamentally incompatible with the aim of protecting users' freedom to change the software. The systematic pattern of such abuse occurs in the area of products for individuals to use, which is precisely where it is most unacceptable. Therefore, we have designed this version of the GPL to prohibit the practice for those products. If such problems arise substantially in other domains, we stand

 ready to extend this provision to those domains in future versions of the GPL, as needed to protect the freedom of users.

 Finally, every program is threatened constantly by software patents. States should not allow patents to restrict development and use of software on general-purpose computers, but in those that do, we wish to avoid the special danger that patents applied to a free program could make it effectively proprietary. To prevent this, the GPL assures that patents cannot be used to render the program non-free.

 The precise terms and conditions for copying, distribution and modification follow.

## TERMS AND CONDITIONS

0. Definitions.

"This License" refers to version 3 of the GNU General Public License.

 "Copyright" also means copyright-like laws that apply to other kinds of works, such as semiconductor masks.

 "The Program" refers to any copyrightable work licensed under this License. Each licensee is addressed as "you". "Licensees" and

"recipients" may be individuals or organizations.

 To "modify" a work means to copy from or adapt all or part of the work in a fashion requiring copyright permission, other than the making of an exact copy. The resulting work is called a "modified version" of the earlier work or a work "based on" the earlier work.

 A "covered work" means either the unmodified Program or a work based on the Program.

 To "propagate" a work means to do anything with it that, without permission, would make you directly or secondarily liable for infringement under applicable copyright law, except executing it on a computer or modifying a private copy. Propagation includes copying, distribution (with or without modification), making available to the public, and in some countries other activities as well.

 To "convey" a work means any kind of propagation that enables other parties to make or receive copies. Mere interaction with a user through a computer network, with no transfer of a copy, is not conveying.

 An interactive user interface displays "Appropriate Legal Notices" to the extent that it includes a convenient and prominently visible feature that (1) displays an appropriate copyright notice, and (2) tells the user that there is no warranty for the work (except to the extent that warranties are provided), that licensees may convey the work under this License, and how to view a copy of this License. If the interface presents a list of user commands or options, such as a menu, a prominent item in the list meets this criterion.

1. Source Code.

 The "source code" for a work means the preferred form of the work for making modifications to it. "Object code" means any non-source form of a work.

 A "Standard Interface" means an interface that either is an official standard defined by a recognized standards body, or, in the case of interfaces specified for a particular programming language, one that is widely used among developers working in that language.

#### The

 "System Libraries" of an executable work include anything, other than the work as a whole, that (a) is included in the normal form of packaging a Major Component, but which is not part of that Major Component, and (b) serves only to enable use of the work with that Major Component, or to implement a Standard Interface for which an implementation is available to the public in source code form. A "Major Component", in this context, means a major essential component (kernel, window system, and so on) of the specific operating system (if any) on which the executable work runs, or a compiler used to produce the work, or an object code interpreter used to run it.

 The "Corresponding Source" for a work in object code form means all the source code needed to generate, install, and (for an executable work) run the object code and to modify the work, including scripts to control those activities. However, it does not include the work's System Libraries, or general-purpose tools or generally available free

programs which are used unmodified in performing those activities but which are not part of the work. For example, Corresponding Source includes interface definition files associated with source files for the work, and the source code for shared libraries and dynamically linked subprograms that the work is specifically designed to require, such as by intimate data communication or control flow between those subprograms and other parts of the work.

 The Corresponding Source need not include anything that users can regenerate automatically from other parts of the Corresponding Source.

 The Corresponding Source for a work in source code form is that same work.

#### 2. Basic Permissions.

 All rights granted under this License are granted for the term of copyright on the Program, and are irrevocable provided the stated conditions are met. This License explicitly affirms your unlimited permission to run the unmodified Program. The output from running a covered work is covered

by this License only if the output, given its

content, constitutes a covered work. This License acknowledges your rights of fair use or other equivalent, as provided by copyright law.

 You may make, run and propagate covered works that you do not convey, without conditions so long as your license otherwise remains

in force. You may convey covered works to others for the sole purpose of having them make modifications exclusively for you, or provide you with facilities for running those works, provided that you comply with the terms of this License in conveying all material for which you do not control copyright. Those thus making or running the covered works for you must do so exclusively on your behalf, under your direction and control, on terms that prohibit them from making any copies of your copyrighted material outside their relationship with you.

 Conveying under any other circumstances is permitted solely under the conditions stated below. Sublicensing is not allowed; section 10 makes it unnecessary.

3. Protecting Users' Legal Rights From Anti-Circumvention Law.

 No covered work shall be deemed part of an effective technological measure under any applicable law fulfilling obligations under article 11 of the WIPO copyright treaty adopted on 20 December 1996, or similar laws prohibiting or restricting circumvention of such measures.

 When you convey a covered work, you waive any legal power to forbid circumvention of technological measures to the extent such circumvention is effected by exercising rights under this License with respect to the covered work, and you disclaim any intention to limit operation or modification of the work as a means of enforcing, against the work's users, your or third parties' legal rights to forbid circumvention of technological measures.

4. Conveying Verbatim Copies.

 You may convey verbatim copies of the Program's source code as you receive it, in any medium, provided that you conspicuously and appropriately publish on each copy an appropriate copyright notice; keep intact all notices stating that this License and any non-permissive terms added in accord with section 7 apply to the code; keep intact all notices of the absence of any warranty; and give all recipients a copy of this License along with the Program.

 You may charge any price or no price for each copy that you convey, and you may offer support or warranty protection for a fee.

5. Conveying Modified Source Versions.

 You may convey a work based on the Program, or the modifications to produce it from the Program, in the form of source code under the

terms of section 4, provided that you also meet all of these conditions:

 a) The work must carry prominent notices stating that you modified it, and giving a relevant date.

 b) The work must carry prominent notices stating that it is released under this License and any conditions added under section 7. This requirement modifies the requirement in section 4 to

"keep intact all notices".

 c) You must license the entire work, as a whole, under this License to anyone who comes into possession of a copy. This License will therefore apply, along with any applicable section 7 additional terms, to the whole of the work, and all its parts, regardless of how they are packaged. This License gives no permission to license the work in any other way, but it does not invalidate such permission if you have separately received it.

 d) If the work has interactive user interfaces, each must display Appropriate Legal Notices; however, if the Program has interactive interfaces that do not display Appropriate Legal Notices, your work need not make them do so.

 A compilation of a covered work with other separate and independent works, which are not by their nature extensions of the covered work, and which are not combined with it such as to form a larger program, in or on a volume of a storage or distribution medium, is called an

"aggregate" if the compilation and its resulting copyright are not used to limit the access or legal rights of the compilation's users beyond what the individual works permit. Inclusion of a covered work in an aggregate does not cause this License to apply to the other parts of the aggregate.

6. Conveying Non-Source Forms.

 You may convey a covered work in object code form under the terms of sections 4 and 5, provided that you also convey the machine-readable Corresponding Source under the terms of this License, in one of these ways:

 a) Convey the object code in, or embodied in, a physical product (including a physical distribution medium), accompanied by the Corresponding Source fixed on a durable physical medium customarily used for software interchange.

b) Convey the object code in, or embodied in, a physical product

 (including a physical distribution medium), accompanied by a written offer, valid for at least three years and valid for as

 long as you offer spare parts or customer support for that product model, to give anyone who possesses the object code either (1) a copy of the Corresponding Source for all the software in the product that is covered by this License, on a durable physical medium customarily used for software interchange, for a price no more than your reasonable cost of physically performing this conveying of source, or (2) access to copy the Corresponding Source from a network server at no charge.

 c) Convey individual copies of the object code with a copy of the written offer to provide the Corresponding Source. This alternative is allowed only occasionally and noncommercially, and only if you received the object code with such an offer, in accord with subsection 6b.

 d) Convey the object code by offering access from a designated place (gratis or for a charge), and offer equivalent access to the Corresponding Source in

the same way through the same place at no

 further charge. You need not require recipients to copy the Corresponding Source along with the object code. If the place to copy the object code is a network server, the Corresponding Source may be on a different server (operated by you or a third party) that supports equivalent copying facilities, provided you maintain clear directions next to the object code saying where to find the Corresponding Source. Regardless of what server hosts the Corresponding Source, you remain obligated to ensure that it is available for as long as needed to satisfy these requirements.

 e) Convey the object code using peer-to-peer transmission, provided you inform other peers where the object code and Corresponding Source of the work are being offered to the general public at no charge under subsection 6d.

 A separable portion of the object code, whose source code is excluded from the Corresponding Source as a System Library, need not be included in conveying the object code work.

 A "User Product" is either (1) a "consumer product", which means any tangible personal property which is normally used for personal, family, or household purposes, or (2) anything designed or sold for incorporation into a dwelling. In determining whether a product is a consumer product, doubtful cases shall be resolved in favor of coverage. For a particular product received by a particular user, "normally used" refers to a

typical or common use of that class of product, regardless of the status of the particular user or of the way in which the particular user actually uses, or expects or is expected to use, the product. A product is a consumer product regardless of whether the product has substantial commercial, industrial or non-consumer uses, unless such uses represent the only significant mode of use of the product.

 "Installation Information" for a User Product means any methods, procedures, authorization

 keys, or other information required to install and execute modified versions of a covered work in that User Product from a modified version of its Corresponding Source. The information must suffice to ensure that the continued functioning of the modified object code is in no case prevented or interfered with solely because modification has been made.

 If you convey an object code work under this section in, or with, or specifically for use in, a User Product, and the conveying occurs as part of a transaction in which the right of possession and use of the User Product is transferred to the recipient in perpetuity or for a fixed term (regardless of how the transaction is characterized), the Corresponding Source conveyed under this section must be accompanied by the Installation Information. But this requirement does not apply if neither you nor any third party retains the ability to install modified object code on the User Product (for example, the work has been installed in ROM).

 The requirement to provide Installation Information does not include a requirement to continue to provide support service, warranty, or updates for a work that has been modified or installed by the recipient, or for the User Product in which it has been modified or installed. Access to a network may be denied when the modification itself materially and adversely affects the operation of the network or violates the rules and protocols for communication across the network.

 Corresponding Source conveyed, and Installation Information provided, in accord with this section must be in a format that is publicly documented (and with an implementation available to the public in source code form), and must require no special password or key for unpacking, reading or copying.

## 7. Additional Terms.

 "Additional permissions" are terms that supplement the terms of this License by making exceptions from one or more of its conditions. Additional permissions that are applicable to the

#### entire Program shall

be treated as though they were included in this License, to the extent that they are valid under applicable law. If additional permissions apply only to part of the Program, that part may be used separately under those permissions, but the entire Program remains governed by this License without regard to the additional permissions.

 When you convey a copy of a covered work, you may at your option remove any additional permissions from that copy, or from any part of it. (Additional permissions may be written to require their own removal in certain cases when you modify the work.) You may place additional permissions on material, added by you to a covered work, for which you have or can give appropriate copyright permission.

 Notwithstanding any other provision of this License, for material you add to a covered work, you may (if authorized by the copyright holders of that material) supplement the terms of this License with terms:

 a) Disclaiming warranty or limiting liability differently from the terms of sections 15 and 16 of this License; or

 b) Requiring preservation of specified reasonable legal notices or author attributions in that material or in the Appropriate Legal Notices displayed by works containing it; or

 c) Prohibiting misrepresentation of the origin of that material, or requiring that modified versions of such material be marked in reasonable ways as different from the original version; or

 d) Limiting the use for publicity purposes of names of licensors or authors of the material; or

 e) Declining to grant rights under trademark law for use of some trade names, trademarks, or service marks; or

 f) Requiring indemnification of licensors and authors of that material by anyone who conveys the material (or modified versions of it) with contractual assumptions of liability to the recipient, for any liability that these contractual assumptions directly impose on

those licensors and authors.

 All other non-permissive additional terms are considered "further restrictions" within the meaning of section 10. If the Program as you received it, or any part of it, contains a notice stating that it is governed by this License along with a term that is a further restriction, you may remove that term. If a license document contains a further restriction but permits relicensing or conveying under this License, you may add to a covered work material governed by the terms of that license document, provided that the further restriction does not survive such relicensing or conveying.

 If you add terms to a covered work in accord with this section, you must place, in the relevant source files, a statement of the additional terms that apply to those files, or a notice indicating where to find the applicable terms.

 Additional terms, permissive or non-permissive, may be stated in the form of a separately written license, or stated as exceptions; the above requirements apply either way.

8. Termination.

 You may not propagate or modify a covered work except as expressly provided under this License. Any attempt otherwise to propagate or modify it is void, and will automatically terminate your rights under this License (including any patent licenses granted under the third paragraph of section 11).

 However, if you cease all violation of this License, then your license from a particular copyright holder is reinstated (a) provisionally, unless and until the copyright holder explicitly and finally terminates your license, and (b) permanently, if the copyright holder fails to notify you of the violation by some reasonable means prior to 60 days after the cessation.

 Moreover, your license from a particular copyright holder is reinstated permanently if the copyright holder notifies you of the violation by some reasonable means, this is the first time you have received notice of violation of this License (for any work) from that copyright

 holder, and you cure the violation prior to 30 days after your receipt of the notice.

 Termination of your rights under this section does not terminate the licenses of parties who have received copies or rights from you under this License. If your rights have been terminated and not permanently reinstated, you do not qualify to receive new licenses for the same material under section 10.

9. Acceptance Not Required for Having Copies.

 You are not required to accept this License in order to receive or run a copy of the Program. Ancillary propagation of a covered work occurring solely as a consequence of using peer-to-peer transmission to receive a copy likewise does not require acceptance. However, nothing other than this License grants you permission to propagate or modify any covered work. These actions infringe copyright if you do not accept this License. Therefore, by modifying or propagating a covered work, you indicate your acceptance of this License to do so.

#### 10. Automatic Licensing of Downstream Recipients.

 Each time you convey a covered work, the recipient automatically receives a license from the original licensors, to run, modify and propagate that work, subject to this License. You are not responsible for enforcing compliance by third parties with this License.

 An "entity transaction" is a transaction transferring control of an organization, or substantially all assets of one, or subdividing an organization, or merging organizations. If propagation of a covered work results from an entity transaction, each party to that transaction who receives a copy of the work also receives whatever licenses to the work the party's predecessor in interest had or could give under the previous paragraph, plus a right to possession of the Corresponding Source of the work from the predecessor in interest, if the predecessor has it or can get it with reasonable efforts.

 You may not impose any further restrictions on the exercise of the rights

 granted or affirmed under this License. For example, you may not impose a license fee, royalty, or other charge for exercise of rights granted under this License, and you may not initiate litigation (including a cross-claim or counterclaim in a lawsuit) alleging that any patent claim is infringed by making, using, selling, offering for sale, or importing the Program or any portion of it.

11. Patents.

 A "contributor" is a copyright holder who authorizes use under this License of the Program or a work on which the Program is based. The work thus licensed is called the contributor's "contributor version".

 A contributor's "essential patent claims" are all patent claims owned or controlled by the contributor, whether already acquired or hereafter acquired, that would be infringed by some manner, permitted by this License, of making, using, or selling its contributor version, but do not include claims that would be infringed only as a consequence of further modification of the contributor version. For purposes of this definition, "control" includes the right to grant

patent sublicenses in a manner consistent with the requirements of this License.

 Each contributor grants you a non-exclusive, worldwide, royalty-free patent license under the contributor's essential patent claims, to make, use, sell, offer for sale, import and otherwise run, modify and propagate the contents of its contributor version.

 In the following three paragraphs, a "patent license" is any express agreement or commitment, however denominated, not to enforce a patent (such as an express permission to practice a patent or covenant not to sue for patent infringement). To "grant" such a patent license to a party means to make such an agreement or commitment not to enforce a patent against the party.

 If you convey a covered work, knowingly relying on a patent license, and the Corresponding Source of the work is not available for anyone to copy, free of charge and under the terms of this License, through a

publicly available network server or other readily accessible means, then you must either (1) cause the Corresponding Source to be so available, or (2) arrange to deprive yourself of the benefit of the patent license for this particular work, or (3) arrange, in a manner consistent with the requirements of this License, to extend the patent license to downstream recipients. "Knowingly relying" means you have actual knowledge that, but for the patent license, your conveying the covered work in a country, or your recipient's use of the covered work in a country, would infringe one or more identifiable patents in that country that you have reason to believe are valid.

 If, pursuant to or in connection with a single transaction or arrangement, you convey, or propagate by procuring conveyance of, a covered work, and grant a patent license to some of the parties receiving the covered work authorizing them to use, propagate, modify or convey a specific copy of the covered work, then the patent license

you grant is automatically extended to all recipients of the covered work and works based on it.

 A patent license is "discriminatory" if it does not include within the scope of its coverage, prohibits the exercise of, or is conditioned on the non-exercise of one or more of the rights that are specifically granted under this License. You may not convey a covered work if you are a party to an arrangement with a third party that is in the business of distributing software, under which you make payment to the third party based on the extent of your activity of conveying the work, and under which the third party grants, to any of the parties who would receive the covered work from you, a discriminatory

patent license (a) in connection with copies of the covered work conveyed by you (or copies made from those copies), or (b) primarily for and in connection with specific products or compilations that contain the covered work, unless you entered into that arrangement, or

that patent license was granted, prior to 28 March 2007.

 Nothing in this License shall be construed as excluding or limiting any implied license or other defenses to infringement that may otherwise be available to you under applicable patent law.

12. No Surrender of Others' Freedom.

 If conditions are imposed on you (whether by court order, agreement or otherwise) that contradict the conditions of this License, they do not excuse you from the conditions of this License. If you cannot convey a covered work so as to satisfy simultaneously your obligations under this License and any other pertinent obligations, then as a consequence you may not convey it at all. For example, if you agree to terms that obligate you to collect a royalty for further conveying from those to whom you convey the Program, the only way you could satisfy both those terms and this License would be to refrain entirely from conveying the Program.

13. Use with the GNU Affero General Public License.

 Notwithstanding any other provision of this License, you have permission to link or combine any covered work with a work licensed under version 3 of the GNU Affero General Public License into a single combined work, and to convey the resulting work. The terms of this License will continue to apply to the part which is the covered work, but the special requirements of the GNU Affero General Public License, section 13, concerning interaction through a network will apply to the combination as such.

14. Revised Versions of this License.

 The Free Software Foundation may publish revised and/or new versions of the GNU General Public License from time to time. Such new versions will be similar in spirit to the present version, but may differ in detail to address new problems or concerns.

 Each version is given a distinguishing version number. If the Program specifies that a certain numbered version of the GNU General Public License "or any later version" applies to it, you have the option of following the terms and conditions either of that numbered version or of any later version published by the Free Software Foundation. If the Program does not specify a version number of the

GNU General Public License, you may choose any version ever published by the Free Software Foundation.

 If the Program specifies that a proxy can decide which future versions of the GNU General Public License can be used, that proxy's public statement of acceptance of a version permanently authorizes you to choose that version for the Program.

 Later license versions may give you additional or different permissions. However, no additional obligations are imposed on any author or copyright holder as a result of your choosing to follow a later version.

15. Disclaimer of Warranty.

 THERE IS NO WARRANTY FOR THE PROGRAM, TO THE EXTENT PERMITTED BY APPLICABLE LAW. EXCEPT WHEN OTHERWISE STATED IN WRITING THE COPYRIGHT HOLDERS AND/OR OTHER PARTIES PROVIDE THE PROGRAM "AS IS" WITHOUT WARRANTY

OF ANY KIND, EITHER EXPRESSED OR IMPLIED, INCLUDING, BUT NOT LIMITED TO, THE IMPLIED WARRANTIES OF MERCHANTABILITY AND FITNESS FOR A PARTICULAR PURPOSE. THE ENTIRE RISK AS TO THE QUALITY AND PERFORMANCE OF THE PROGRAM IS WITH YOU. SHOULD THE PROGRAM PROVE DEFECTIVE, YOU ASSUME THE COST OF ALL NECESSARY SERVICING, REPAIR OR CORRECTION.

16. Limitation of Liability.

 IN NO EVENT UNLESS REQUIRED BY APPLICABLE LAW OR AGREED TO IN WRITING WILL ANY COPYRIGHT HOLDER, OR ANY OTHER PARTY WHO MODIFIES AND/OR CONVEYS THE PROGRAM AS PERMITTED ABOVE, BE LIABLE TO YOU FOR DAMAGES, INCLUDING ANY GENERAL, SPECIAL, INCIDENTAL OR CONSEQUENTIAL DAMAGES ARISING OUT OF THE USE OR INABILITY TO USE THE PROGRAM (INCLUDING BUT NOT LIMITED TO LOSS OF DATA OR DATA BEING RENDERED INACCURATE OR LOSSES SUSTAINED BY YOU OR THIRD PARTIES OR A FAILURE OF THE PROGRAM TO OPERATE WITH ANY OTHER PROGRAMS), EVEN IF SUCH HOLDER OR OTHER PARTY HAS BEEN ADVISED OF THE POSSIBILITY OF SUCH DAMAGES.

 17. Interpretation of Sections 15 and 16.

 If the disclaimer of warranty and limitation of liability provided above cannot be given local legal effect according to their terms, reviewing courts shall apply local law that most closely approximates an absolute waiver of all civil liability in connection with the Program, unless a warranty or assumption of liability accompanies a copy of the Program in return for a fee.

END OF TERMS AND CONDITIONS

### How to Apply These Terms to Your New Programs

 If you develop a new program, and you want it to be of the greatest possible use to the public, the best way to achieve this is to make it free software which everyone can redistribute and change under these terms.

 To do so, attach the following notices to the program. It is safest to attach them to the start of each source file to most effectively state the exclusion of warranty; and each file should have at least the "copyright" line and a pointer to where the full notice is found.

 <one line to give the program's name and a brief idea of what it does.> Copyright  $(C)$  <year > <name of author>

 This program is free software: you can redistribute it and/or modify it under the terms of the GNU General Public License as published by the Free Software Foundation, either version 3 of the License, or (at your option) any later version.

 This program is distributed in the hope that it will be useful, but WITHOUT ANY WARRANTY; without even the implied warranty of MERCHANTABILITY or FITNESS FOR A PARTICULAR PURPOSE. See the GNU General Public License for more details.

 You should have received a copy of the GNU General Public License along with this program. If not, see <http://www.gnu.org/licenses/>.

Also add information on how to contact you by electronic and paper mail.

 If the program does terminal interaction, make it output a short notice like this when it starts in an interactive mode:

 $<$ program> Copyright (C) $<$ year>  $<$ name of author> This program comes with ABSOLUTELY NO WARRANTY; for details type `show w'. This is free software, and you are welcome to redistribute it under certain conditions; type `show c' for details.

The hypothetical commands `show w' and `show c' should show the appropriate parts of the General Public License. Of course, your program's commands might be different; for a GUI interface, you would use an "about box".

 You should also get your employer (if you work as a programmer) or school, if any, to sign a "copyright disclaimer" for the program, if necessary. For more information on this, and how to apply and follow the GNU GPL, see <http://www.gnu.org/licenses/>.
The GNU General Public License does not permit incorporating your program into proprietary programs. If your program is a subroutine library, you may consider it more useful to permit linking proprietary applications with the library. If this is what you want to do, use the GNU Lesser General Public License instead of this License. But first, please read <http://www.gnu.org/philosophy/why-not-lgpl.html>.

## **1.649 cracklib 2.9.6-27.el9 1.649.1 Available under license :**

## GNU LESSER GENERAL PUBLIC LICENSE Version 2.1, February 1999

Copyright (C) 1991, 1999 Free Software Foundation, Inc. 51 Franklin Street, Fifth Floor, Boston, MA 02110-1301 USA Everyone is permitted to copy and distribute verbatim copies of this license document, but changing it is not allowed.

[This is the first released version of the Lesser GPL. It also counts as the successor of the GNU Library Public License, version 2, hence the version number 2.1.]

#### Preamble

 The licenses for most software are designed to take away your freedom to share and change it. By contrast, the GNU General Public Licenses are intended to guarantee your freedom to share and change free software--to make sure the software is free for all its users.

 This license, the Lesser General Public License, applies to some specially designated software packages--typically libraries--of the Free Software Foundation and other authors who decide to use it. You can use it too, but we suggest you first think carefully about whether

this license or the ordinary General Public License is the better strategy to use in any particular case, based on the explanations below.

 When we speak of free software, we are referring to freedom of use, not price. Our General Public Licenses are designed to make sure that you have the freedom to distribute copies of free software (and charge for this service if you wish); that you receive source code or can get it if you want it; that you can change the software and use pieces of it in new free programs; and that you are informed that you can do

#### these things.

 To protect your rights, we need to make restrictions that forbid distributors to deny you these rights or to ask you to surrender these rights. These restrictions translate to certain responsibilities for you if you distribute copies of the library or if you modify it.

## For example, if you distribute copies of the library, whether gratis

or for a fee, you must give the recipients all the rights that we gave you. You must make sure that they, too, receive or can get the source code. If you link other code with the library, you must provide complete object files to the recipients, so that they can relink them with the library after making changes to the library and recompiling it. And you must show them these terms so they know their rights.

 We protect your rights with a two-step method: (1) we copyright the library, and (2) we offer you this license, which gives you legal permission to copy, distribute and/or modify the library.

 To protect each distributor, we want to make it very clear that there is no warranty for the free library. Also, if the library is modified by someone else and passed on, the recipients should know that what they have is not the original version, so that the original author's reputation will not be affected by problems that might be introduced by others.

#### ^L

## Finally,

 software patents pose a constant threat to the existence of any free program. We wish to make sure that a company cannot effectively restrict the users of a free program by obtaining a restrictive license from a patent holder. Therefore, we insist that any patent license obtained for a version of the library must be consistent with the full freedom of use specified in this license.

 Most GNU software, including some libraries, is covered by the ordinary GNU General Public License. This license, the GNU Lesser General Public License, applies to certain designated libraries, and is quite different from the ordinary General Public License. We use this license for certain libraries in order to permit linking those libraries into non-free programs.

 When a program is linked with a library, whether statically or using a shared library, the combination of the two is legally speaking a combined work, a derivative of the original library. The ordinary General Public License therefore permits such linking only if the entire combination fits its criteria of freedom. The Lesser General

Public License permits more lax criteria for linking other code with the library.

 We call this license the "Lesser" General Public License because it does Less to protect the user's freedom than the ordinary General Public License. It also provides other free software developers Less of an advantage over competing non-free programs. These disadvantages are the reason we use the ordinary General Public License for many libraries. However, the Lesser license provides advantages in certain special circumstances.

 For example, on rare occasions, there may be a special need to encourage the widest possible use of a certain library, so that it becomes

a de-facto standard. To achieve this, non-free programs must be allowed to use the library. A more frequent case is that a free library does the same job as widely used non-free libraries. In this case, there is little to gain by limiting the free library to free software only, so we use the Lesser General Public License.

 In other cases, permission to use a particular library in non-free programs enables a greater number of people to use a large body of free software. For example, permission to use the GNU C Library in non-free programs enables many more people to use the whole GNU operating system, as well as its variant, the GNU/Linux operating system.

 Although the Lesser General Public License is Less protective of the users' freedom, it does ensure that the user of a program that is linked with the Library has the freedom and the wherewithal to run that program using a modified version of the Library.

 The precise terms and conditions for copying, distribution and modification follow. Pay close attention to the difference between a "work based on the library" and a "work that uses the library". The former contains code derived from the library, whereas the latter must be combined with the library in order to run.

 $\overline{M}$ .

## GNU LESSER GENERAL PUBLIC LICENSE TERMS AND CONDITIONS FOR COPYING, DISTRIBUTION AND MODIFICATION

 0. This License Agreement applies to any software library or other program which contains a notice placed by the copyright holder or other authorized party saying it may be distributed under the terms of this Lesser General Public License (also called "this License"). Each licensee is addressed as "you".

 A "library" means a collection of software functions and/or data prepared so as to be conveniently linked with application programs (which use some of those functions and data) to form executables.

 The "Library", below, refers to any such software library or work which has been distributed under these terms. A "work based on the Library" means either the Library or any derivative work under copyright law: that is to say, a work containing the Library or a portion of it, either verbatim or with modifications and/or translated straightforwardly

 into another language. (Hereinafter, translation is included without limitation in the term "modification".)

 "Source code" for a work means the preferred form of the work for making modifications to it. For a library, complete source code means all the source code for all modules it contains, plus any associated interface definition files, plus the scripts used to control compilation and installation of the library.

 Activities other than copying, distribution and modification are not covered by this License; they are outside its scope. The act of running a program using the Library is not restricted, and output from such a program is covered only if its contents constitute a work based on the Library (independent of the use of the Library in a tool for writing it). Whether that is true depends on what the Library does and what the program that uses the Library does.

 1. You may copy and distribute verbatim copies of the Library's complete source code as you receive it, in any medium, provided that

you conspicuously and appropriately publish on each copy an appropriate copyright notice and disclaimer of warranty; keep intact all the notices that refer to this License and to the absence of any warranty; and distribute a copy of this License along with the Library.

 You may charge a fee for the physical act of transferring a copy, and you may at your option offer warranty protection in exchange for a fee.

 2. You may modify your copy or copies of the Library or any portion of it, thus forming a work based on the Library, and copy and distribute such modifications or work under the terms of Section 1 above, provided that you also meet all of these conditions:

a) The modified work must itself be a software library.

 b) You must cause the files modified to carry prominent notices stating that you changed the files and the date of any change.

 c) You must cause the whole of the work to be licensed at no charge to all third parties under the terms of this License.

 d) If a facility in the modified Library refers to a function or a table of data to be supplied by an application program that uses the facility, other than as an argument passed when the facility is invoked, then you must make a good faith effort to ensure that, in the event an application does not supply such function or table, the facility still operates, and performs whatever part of its purpose remains meaningful.

 (For example, a function in a library to compute square roots has a purpose that is entirely well-defined independent of the application. Therefore, Subsection 2d requires that any application-supplied function or table used by this function must be optional: if the application does not supply it, the square root function must still compute square roots.)

These requirements apply to the modified work as a whole. If identifiable sections of that work are not derived from the Library, and

 can be reasonably considered independent and separate works in themselves, then this License, and its terms, do not apply to those sections when you distribute them as separate works. But when you distribute the same sections as part of a whole which is a work based on the Library, the distribution of the whole must be on the terms of this License, whose permissions for other licensees extend to the entire whole, and thus to each and every part regardless of who wrote it.

Thus, it is not the intent of this section to claim rights or contest your rights to work written entirely by you; rather, the intent is to exercise the right to control the distribution of derivative or collective works based on the Library.

In addition, mere aggregation of another work not based on the Library with the Library (or with a work based on the Library) on a volume of a storage or distribution medium does not bring the other work under the scope of this License.

 3. You may opt to apply the terms of the ordinary GNU General Public License instead of this License to a given copy of the Library. To do this, you must alter all the notices that refer to this License, so that they refer to the ordinary GNU General Public License, version 2, instead of to this License. (If a newer version than version 2 of the ordinary GNU General Public License has appeared, then you can specify that version instead if you wish.) Do not make any other change in these notices.

#### ^L

 Once this change is made in a given copy, it is irreversible for that copy, so the ordinary GNU General Public License applies to all subsequent copies and derivative works made from that copy.

 This option is useful when you wish to copy part of the code of the Library into a program that is not a library.

 4. You may copy and distribute the Library (or a portion or derivative of it, under Section 2) in object code or executable form under the terms of Sections 1 and 2 above provided that you accompany it with the

 complete corresponding machine-readable source code, which must be distributed under the terms of Sections 1 and 2 above on a medium customarily used for software interchange.

 If distribution of object code is made by offering access to copy from a designated place, then offering equivalent access to copy the source code from the same place satisfies the requirement to distribute the source code, even though third parties are not compelled to copy the source along with the object code.

 5. A program that contains no derivative of any portion of the Library, but is designed to work with the Library by being compiled or linked with it, is called a "work that uses the Library". Such a work, in isolation, is not a derivative work of the Library, and therefore falls outside the scope of this License.

 However, linking a "work that uses the Library" with the Library creates an executable that is a derivative of the Library (because it contains portions of the Library), rather than a "work that uses the library". The executable is therefore covered by this License. Section 6 states terms for distribution of such executables.

 When a "work that uses the Library" uses material from a header file that is part of the Library, the object code for the work may be a derivative work of the Library even though the source code is not. Whether this is true is especially significant if the work can be linked without the Library, or if the work is itself a library. The threshold for this to be true is not precisely defined by law.

 If such an object file uses only numerical parameters, data structure layouts and accessors, and small macros and small inline functions (ten lines or less in length), then the use of the object file is unrestricted, regardless of whether it is legally a derivative work. (Executables containing this object code plus portions of the Library will still fall under Section 6.)

 Otherwise, if the work is a derivative of the Library, you may distribute

 the object code for the work under the terms of Section 6. Any executables containing that work also fall under Section 6, whether or not they are linked directly with the Library itself.  $\mathbf{M}$ .

 6. As an exception to the Sections above, you may also combine or link a "work that uses the Library" with the Library to produce a work containing portions of the Library, and distribute that work under terms of your choice, provided that the terms permit modification of the work for the customer's own use and reverse engineering for debugging such modifications.

 You must give prominent notice with each copy of the work that the Library is used in it and that the Library and its use are covered by this License. You must supply a copy of this License. If the work during execution displays copyright notices, you must include the copyright notice for the Library among them, as well as a reference directing the user to the copy of this License. Also, you must do one of these things:

 a) Accompany the work with the complete corresponding machine-readable source code for the Library including whatever changes were used in the work (which must be distributed under Sections 1 and 2 above); and, if the work is an executable linked with the Library, with the complete machine-readable "work that uses the Library", as object code and/or source code, so that the user can modify the Library and then relink to produce a modified executable containing the modified Library. (It is understood that the user who changes the contents of definitions files in the Library will not necessarily be able to recompile the application to use the modified definitions.)

 b) Use a suitable shared library mechanism for linking with the Library. A suitable mechanism is one that (1) uses at run time a copy of the library already present on the user's computer system, rather than copying library functions into the executable, and (2)

 will operate properly with a modified version of the library, if the user installs one, as long as the modified version is

interface-compatible with the version that the work was made with.

 c) Accompany the work with a written offer, valid for at least three years, to give the same user the materials specified in Subsection 6a, above, for a charge no more than the cost of performing this distribution.

 d) If distribution of the work is made by offering access to copy from a designated place, offer equivalent access to copy the above specified materials from the same place.

 e) Verify that the user has already received a copy of these materials or that you have already sent this user a copy.

 For an executable, the required form of the "work that uses the Library" must include any data and utility programs needed for reproducing the executable from it. However, as a special exception, the materials to be distributed need not include anything that is

normally distributed (in either source or binary form) with the major components (compiler, kernel, and so on) of the operating system on which the executable runs, unless that component itself accompanies the executable.

 It may happen that this requirement contradicts the license restrictions of other proprietary libraries that do not normally accompany the operating system. Such a contradiction means you cannot use both them and the Library together in an executable that you distribute.

## $\mathbf{M}$ .

 7. You may place library facilities that are a work based on the Library side-by-side in a single library together with other library facilities not covered by this License, and distribute such a combined library, provided that the separate distribution of the work based on the Library and of the other library facilities is otherwise permitted, and provided that you do these two things:

 a) Accompany the combined library with a copy of the same work based on the Library, uncombined

with any other library

 facilities. This must be distributed under the terms of the Sections above.

 b) Give prominent notice with the combined library of the fact that part of it is a work based on the Library, and explaining where to find the accompanying uncombined form of the same work.

8. You may not copy, modify, sublicense, link with, or distribute

the Library except as expressly provided under this License. Any attempt otherwise to copy, modify, sublicense, link with, or distribute the Library is void, and will automatically terminate your rights under this License. However, parties who have received copies, or rights, from you under this License will not have their licenses terminated so long as such parties remain in full compliance.

 9. You are not required to accept this License, since you have not signed it. However, nothing else grants you permission to modify or distribute the Library or its derivative works. These actions are prohibited

 by law if you do not accept this License. Therefore, by modifying or distributing the Library (or any work based on the Library), you indicate your acceptance of this License to do so, and all its terms and conditions for copying, distributing or modifying the Library or works based on it.

 10. Each time you redistribute the Library (or any work based on the Library), the recipient automatically receives a license from the original licensor to copy, distribute, link with or modify the Library subject to these terms and conditions. You may not impose any further restrictions on the recipients' exercise of the rights granted herein. You are not responsible for enforcing compliance by third parties with this License.

#### ^L

 11. If, as a consequence of a court judgment or allegation of patent infringement or for any other reason (not limited to patent issues), conditions are imposed on you (whether by court order, agreement or otherwise) that contradict the conditions of this License, they do not

excuse you from the conditions of this License. If you cannot distribute so as to satisfy simultaneously your obligations under this License and any other pertinent obligations, then as a consequence you may not distribute the Library at all. For example, if a patent license would not permit royalty-free redistribution of the Library by all those who receive copies directly or indirectly through you, then the only way you could satisfy both it and this License would be to refrain entirely from distribution of the Library.

If any portion of this section is held invalid or unenforceable under any particular circumstance, the balance of the section is intended to apply, and the section as a whole is intended to apply in other circumstances.

It is not the purpose of this section to induce you to infringe any patents or other property right claims or to contest validity of any such claims; this section has the sole purpose of protecting the integrity of the free software

## distribution system which is

implemented by public license practices. Many people have made generous contributions to the wide range of software distributed through that system in reliance on consistent application of that system; it is up to the author/donor to decide if he or she is willing to distribute software through any other system and a licensee cannot impose that choice.

This section is intended to make thoroughly clear what is believed to be a consequence of the rest of this License.

 12. If the distribution and/or use of the Library is restricted in certain countries either by patents or by copyrighted interfaces, the original copyright holder who places the Library under this License may add an explicit geographical distribution limitation excluding those countries, so that distribution is permitted only in or among countries not thus excluded. In such case, this License incorporates the limitation as if written in the body of this License.

13. The Free Software Foundation

may publish revised and/or new

versions of the Lesser General Public License from time to time. Such new versions will be similar in spirit to the present version, but may differ in detail to address new problems or concerns.

Each version is given a distinguishing version number. If the Library specifies a version number of this License which applies to it and "any later version", you have the option of following the terms and conditions either of that version or of any later version published by the Free Software Foundation. If the Library does not specify a license version number, you may choose any version ever published by the Free Software Foundation.

 $\mathbf{M}$ .

 14. If you wish to incorporate parts of the Library into other free programs whose distribution conditions are incompatible with these, write to the author to ask for permission. For software which is copyrighted by the Free Software Foundation, write to the Free Software Foundation; we sometimes make exceptions for this. Our

decision will be guided by the two goals of preserving the free status of all derivatives of our free software and of promoting the sharing and reuse of software generally.

#### NO WARRANTY

 15. BECAUSE THE LIBRARY IS LICENSED FREE OF CHARGE, THERE IS NO WARRANTY FOR THE LIBRARY, TO THE EXTENT PERMITTED BY APPLICABLE LAW. EXCEPT WHEN OTHERWISE STATED IN WRITING THE COPYRIGHT HOLDERS AND/OR OTHER PARTIES PROVIDE THE LIBRARY "AS IS" WITHOUT WARRANTY OF ANY KIND, EITHER EXPRESSED OR IMPLIED, INCLUDING, BUT NOT LIMITED TO, THE IMPLIED WARRANTIES OF MERCHANTABILITY AND FITNESS FOR A PARTICULAR PURPOSE. THE ENTIRE RISK AS TO THE QUALITY AND PERFORMANCE OF THE LIBRARY IS WITH YOU. SHOULD THE LIBRARY PROVE DEFECTIVE, YOU ASSUME THE COST OF ALL NECESSARY SERVICING, REPAIR OR CORRECTION.

 16. IN NO EVENT UNLESS REQUIRED BY APPLICABLE LAW OR AGREED TO IN WRITING WILL ANY COPYRIGHT HOLDER, OR ANY OTHER PARTY WHO MAY MODIFY AND/OR REDISTRIBUTE THE LIBRARY AS PERMITTED ABOVE, BE LIABLE TO YOU FOR DAMAGES, INCLUDING ANY GENERAL, SPECIAL, INCIDENTAL OR CONSEQUENTIAL DAMAGES ARISING OUT OF THE USE OR INABILITY TO USE THE LIBRARY (INCLUDING BUT NOT LIMITED TO LOSS OF DATA OR DATA BEING RENDERED INACCURATE OR LOSSES SUSTAINED BY YOU OR THIRD PARTIES OR A FAILURE OF THE LIBRARY TO OPERATE WITH ANY OTHER SOFTWARE), EVEN IF SUCH HOLDER OR OTHER PARTY HAS BEEN ADVISED OF THE POSSIBILITY OF SUCH DAMAGES.

## END OF TERMS AND CONDITIONS

 $\Delta L$ 

How to Apply These Terms to Your New Libraries

 If you develop a new library, and you want it to be of the greatest possible use to the public, we recommend making it free software that everyone can redistribute and change. You can do so by permitting redistribution under these terms (or, alternatively, under the terms of the ordinary General Public License).

 To apply these terms, attach the following notices to the library. It is safest to attach them to the start of each source file to most effectively convey the exclusion of warranty; and each file should have at least the "copyright" line and a pointer to where the full

notice is found.

 <one line to give the library's name and a brief idea of what it does.>

Copyright  $(C)$  <year > <name of author>

 This library is free software; you can redistribute it and/or modify it under the terms of the GNU Lesser General Public License as published by the Free Software Foundation; either version 2 of the License, or (at your option) any later version.

 This library is distributed in the hope that it will be useful, but WITHOUT ANY WARRANTY; without even the implied warranty of

## MERCHANTABILITY or FITNESS FOR A PARTICULAR PURPOSE. See the GNU Lesser General Public License for more details.

 You should have received a copy of the GNU Lesser General Public License along with this library; if not, write to the Free Software Foundation, Inc., 51 Franklin Street, Fifth Floor, Boston, MA 02110-1301 USA

Also add information on how to contact you by electronic and paper mail.

You should also get your employer (if you work as a programmer) or your school, if any, to sign a "copyright disclaimer" for the library, if necessary. Here is a sample; alter the names:

 Yoyodyne, Inc., hereby disclaims all copyright interest in the library `Frob' (a library for tweaking knobs) written by James Random Hacker.

 <signature of Ty Coon>, 1 April 1990 Ty Coon, President of Vice

That's all there is to it!

-----------

EFFECTIVE OCT 2008, LICENSE IS BEING CHANGED TO LGPL-2.1 (though not reflected in released code until Nov 2009 - slow release cycle...) -----------

Discussion thread from mailing list archive, with approval from everyone actively involved or holding original licensing rights included.

[Cracklib-devel] cracklib license From: Mike Frysinger <vapier@ge...> - 2007-10-02 01:16

Attachments: Message as HTML looks like 2.8.11 is out and marked as "GPL-2" ... releasing libraries unde= r=20 GPL-2 is not desirable at all ... this is why the LGPL-2.1 exists  $-2D$ mike

 Re: [Cracklib-devel] cracklib license From: Neulinger, Nathan <nneul@um...> - 2007-10-02 01:18 I understand that, and you're welcome to bring it up with Alec directly and see if he wants to relicense his code as LGPL... but at this point,

 it was enough to just get it consistent and documented as to what it was released under. This wasn't actually a license change, just a clarification of the licensing that was already in place.=20

-- Nathan

 $=20$ 

------------------------------------------------------------

Nathan Neulinger EMail: nneul@um...

 University of Missouri - Rolla Phone: (573) 341-6679 UMR Information Technology Fax: (573) 341-4216

> -----Original Message-----

- > From: cracklib-devel-bounces@li...
- > [mailto:cracklib-devel-bounces@li...] On Behalf Of
- > Mike Frysinger
- > Sent: Monday, October 01, 2007 8:15 PM
- > To: cracklib-devel@li...
- > Subject: [Cracklib-devel] cracklib license

 $>=20$ 

- > looks like 2.8.11 is out and marked as "GPL-2" ... releasing
- > libraries under
- > GPL-2 is not desirable at all ... this is why the LGPL-2.1 exists
- > -mike

 Re: [Cracklib-devel] cracklib license From: Mike Frysinger <vapier@ge...> - 2007-10-02 01:33

Attachments: Message as HTML

On Monday 01 October 2007, Neulinger, Nathan

wrote:

- > I understand that, and you're welcome to bring it up with Alec directly
- > and see if he wants to relicense his code as LGPL... but at this point,

> it was enough to just get it consistent and documented as to what it was

- > released under. This wasn't actually a license change, just a
- > clarification of the licensing that was already in place.

 the original license (before moving to sourceforge -- aka, 2.7) was not=20 GPL-2 ... it was a modified artistic license ... i didnt notice the license=  $=20$ 

change until it was mentioned in the latest notes.

 unlike the old license, GPL-2 prevents people from using cracklib unless th= eir=20

applications are also GPL-2 which imo is just wrong. it isnt the place of  $=$  $a=20$ 

 library to dictact to application writes what license they should be using.=  $=20$ 

 thus LGPL-2.1 enters to fill this void.  $=2$ Dmike

Re: [Cracklib-devel]

cracklib license

 From: Neulinger, Nathan <nneul@um...> - 2007-10-02 01:46 Seems like the ideal thing here would be for you and the other distro maintainers to get together with Alec in a conversation and come to a decision as to what licensing scheme y'all want. I haven't really done much other than cleaning up the packaging and patches and a small bit of additional code, so whatever licensing y'all come up with is fine by me.

-- Nathan

 $=20$ 

------------------------------------------------------------

Nathan Neulinger EMail: nneul@um...

 University of Missouri - Rolla Phone: (573) 341-6679 UMR Information Technology Fax: (573) 341-4216

> -----Original Message-----

> From: cracklib-devel-bounces@li...

> [mailto:cracklib-devel-bounces@li...] On Behalf Of

> Mike Frysinger

> Sent: Monday, October 01, 2007 8:33 PM

> To: Neulinger, Nathan

> Cc: cracklib-devel@li...; Alec Muffett

> Subject: Re: [Cracklib-devel] cracklib license

 $>=20$ 

> On Monday 01 October 2007, Neulinger, Nathan wrote:

 $>> I$  understand that, and you're welcome to bring it up with Alec > directly

 $\ge$  > and see if he wants to relicense his code as LGPL... but at this > point,

 $\gg$  it was enough to just get it consistent and documented as to what > it was

 $\ge$  > released under. This wasn't actually a license change, just a

 $\ge$   $>$  clarification of the licensing that was already in place.

 $>=20$ 

 > the original license (before moving to sourceforge -- aka, 2.7) was > not

> GPL-2 ... it was a modified artistic license ... i didnt notice the

> license

> change until it was mentioned in the latest notes.

 $>=20$ 

> unlike the old license, GPL-2 prevents people from using cracklib

> unless their

> applications are also GPL-2 which imo is just wrong. it isnt the

> place of a

> library

to dictact to application writes what license they should

> be using.

> thus LGPL-2.1 enters to fill this void.

> -mike

Re: [Cracklib-devel] cracklib license

From: Alec Muffett <alecm@cr...> - 2007-10-02 08:57

> Seems like the ideal thing here would be for you and the other distro

> maintainers to get together with Alec in a conversation and come to a

> decision as to what licensing scheme y'all want. I haven't really done

 > much other than cleaning up the packaging and patches and a small > bit of

 > additional code, so whatever licensing y'all come up with is fine > by me.

I am sympathetic. Guys, what do you reckon?

What I am hearing so far is that LGPL makes sense, since it can be linked with any code, not just GPL...

-a

Re: [Cracklib-devel] cracklib license

From: Devin Reade <gdr@gn...> - 2007-10-02 15:04

I would like to see it under LGPL as well. I

think it is in everyone's

 best interests to have as secure systems as possible, and I think tainting it via GPL will just make it less likely that the library gets used, and will not usually cause companies/developers to GPL the dependent code (where it is not already GPL).

 I like GPL, I use it when I can, but I don't think that it's the correct license in this situation.

Devin

 -- If it's sinful, it's more fun.

Re: [Cracklib-devel] cracklib license

From: Nalin Dahyabhai <nalin@re...> - 2008-01-28 16:32

On Tue, Oct 02, 2007 at 09:57:31AM +0100, Alec Muffett wrote:

 $\ge$   $>$  Seems like the ideal thing here would be for you and the other distro

 $\ge$   $>$  maintainers to get together with Alec in a conversation and come to a

 $\ge$  > decision as to what licensing scheme y'all want. I haven't really done

 $\gg$  much other than cleaning up the packaging and patches and a small

> > bit of

> > additional

code, so whatever licensing y'all come up with is fine

 $>$  by me.

 $\rightarrow$ 

> I am sympathetic. Guys, what do you reckon?

>

 > What I am hearing so far is that LGPL makes sense, since it can be > linked with any code, not just GPL...

 My apologies for not chiming in in anything resembling a reasonable timeframe.

 I'd also suggest the LGPL, for the reason you noted above. Alternately, GPLv2 with the option of using the library under a later version of the GPL would permit applications which were released under version 3 of the GPL to use the library, too, which would be sufficient for the packages which are included in Fedora. FWIW, I'd personally lean toward LGPL.

In any case, I thank you both for working on sorting this out.

Cheers,

Nalin

 Re: [Cracklib-devel] cracklib license From: Mike Frysinger <vapier@ge...> - 2008-10-05 21:27

Attachments: Message as HTML

 On Monday 28 January 2008, Nalin Dahyabhai wrote: > On Tue, Oct 02, 2007 at 09:57:31AM +0100, Alec Muffett wrote:  $\gg$  >  $>$  Seems like the ideal thing here would be for you and the other distro  $\gg$  >  $>$  maintainers to get together with Alec in a conversation and come to a  $\gg$   $>$  decision as to what licensing scheme y'all want. I haven't really done >>> much other than cleaning up the packaging and patches and a small  $\geq$   $>$   $\frac{1}{2}$  bit of  $\gg$  >  $>$  additional code, so whatever licensing y'all come up with is fine  $>>$  by me.  $>$  $>> I$  am sympathetic. Guys, what do you reckon?  $\geq$   $>$  > > What I am hearing so far is that LGPL makes sense, since it can be  $\ge$  > linked with any code, not just GPL...  $\rightarrow$ 

> My apologies for not chiming in in anything resembling a reasonable

> timeframe.

 $\rightarrow$ 

- > I'd also suggest the LGPL, for the reason you noted above. Alternately,
- > GPLv2 with the option of using

the library under a later version of the

- > GPL would permit applications which were released under version 3 of the
- > GPL to use the library, too, which would be sufficient for the packages
- > which are included in Fedora. FWIW, I'd personally lean toward LGPL.

>

> In any case, I thank you both for working on sorting this out.

 looks like everyone is OK with LGPL-2.1 (GNU Lesser license), so can we make the change now ?

-mike

Re: [Cracklib-devel] cracklib license

From: Alec Muffett <alecm@cr...> - 2008-10-05 23:18

>> In any case, I thank you both for working on sorting this out.

```
\geq
```
 > looks like everyone is OK with LGPL-2.1 (GNU Lesser license), so can we make > the change now ?

yes. go for it. thanks++

-a

 Re: [Cracklib-devel] cracklib license From: Mike Frysinger <vapier@ge...> - 2008-10-25 22:34

Attachments: Message as HTML

On Sunday 05 October

2008, Alec Muffett wrote:

> >> In any case, I thank you both for working on sorting this out.

 $>$ 

> > looks like everyone is OK with LGPL-2.1 (GNU Lesser license), so can we

```
> > make the change now ?
```
 $\rightarrow$ 

```
 > yes. go for it. thanks++
```
 Nathan Neulinger is the only one who can actually make said change ... -mike

-----------

## BELOW IS ORIGINAL LICENSING DISCUSSION RE CHANGING TO GPL from Artistic.

-----------

CrackLib was originally licensed with a variant of the Artistic license. In the interests of wider acceptance and more modern licensing, it was switched with the original author's blessing to GPL v2.

This approval was carried out in email discussions in 2005, and has been reconfirmed as of 2007-10-01 with the following email from Alec Muffett.

The below email references nneul@umr.edu address, as that is the address that was used at the time. For any future emails regarding this, please use nneul@neulinger.org.

-------------------------------------

## From

 alecm@crypticide.com Mon Oct 1 12:26:03 2007 Received: from umr-exproto2.cc.umr.edu ([131.151.0.192]) by UMR-CMAIL1.umr.edu with Microsoft SMTPSVC(6.0.3790.3959); Mon, 1 Oct 2007 12:26:03 -0500 Received: from scansrv2.srv.mst.edu ([131.151.1.114]) by umr-exproto2.cc.umr.edu with Microsoft SMTPSVC(6.0.3790.3959); Mon, 1 Oct 2007 12:26:02 -0500 Received: (qmail 8022 invoked from network); 1 Oct 2007 16:59:55 -0000 Received: from smtp1.srv.mst.edu (131.151.1.43) by scanin-ipvs.cc.umr.edu with SMTP; 1 Oct 2007 16:59:55 -0000 Received: from spunkymail-mx8.g.dreamhost.com (mx1.spunky.mail.dreamhost.com [208.97.132.47]) by smtp1.srv.mst.edu (8.13.1/8.13.1) with ESMTP id l91Gxtpr020623 for <nneul@umr.edu>; Mon, 1 Oct 2007 11:59:55 -0500 Received: from rutherford.zen.co.uk (rutherford.zen.co.uk [212.23.3.142]) by spunkymail-mx8.g.dreamhost.com (Postfix) with ESMTP id 2C7734D311 for <nneul@neulinger.org>; Mon, 1 Oct 2007 09:59:50 -0700 (PDT) Received: from [82.68.43.14] (helo=[192.168.1.3]) by rutherford.zen.co.uk with esmtp (Exim 4.50) id 1IcOcX-0004Qt-6L for nneul@neulinger.org; Mon, 01 Oct 2007 16:59:49 +0000 Mime-Version: 1.0 (Apple Message framework v752.2) In-Reply-To: <1b1b3fd80710010908k11dac0afp1f2dd471059ff9a4@mail.gmail.com> References: <1190922867.3457.147.camel@localhost.localdomain> <EC90713277D2BE41B7110CCD74E235CEF44F38@UMR-CMAIL1.umr.edu> <1b1b3fd80710010908k11dac0afp1f2dd471059ff9a4@mail.gmail.com> Content-Type: text/plain; charset=US-ASCII; delsp=yes; format=flowed Message-Id: <117A1264-F6DC-4E25-B0DD-56FBFEBE6E9F@crypticide.com> Content-Transfer-Encoding: 7bit

From: Alec Muffett <alecm@crypticide.com> Subject: Re: cracklib license Date: Mon, 1 Oct 2007 17:59:46 +0100 To: Nathan Neulinger <nneul@neulinger.org> X-Mailer: Apple Mail (2.752.2) X-Originating-Rutherford-IP: [82.68.43.14] Return-Path: alecm@crypticide.com X-OriginalArrivalTime: 01 Oct 2007 17:26:03.0008 (UTC) FILETIME=[2420C000:01C80450] Status: RO Content-Length: 585 Lines: 21

```
\ddot{\phantom{1}}> ---------- Forwarded message ----------
> From: Neulinger, Nathan <nneul@umr.edu>
> Date: Sep 27, 2007 2:58 PM
> Subject: RE: cracklib license
> To: alecm@crypto.dircon.co.uk
>
> Any chance you could write me a self-contained email stating clearly
> that the license is being changed to GPL, so I could include that 
> email
> in the repository and clean up the repository/tarballs? I have all the
> original discussion, but something succinct and self contained 
> would be
> ideal.
```
The license for my code in the Cracklib distribution is henceforth GPL.

Happy now? :-)

 -a

# **1.650 xz 5.2.5-8.el9\_0**

## **1.650.1 Available under license :**

 GNU GENERAL PUBLIC LICENSE Version 2, June 1991

Copyright (C) 1989, 1991 Free Software Foundation, Inc., 51 Franklin Street, Fifth Floor, Boston, MA 02110-1301 USA Everyone is permitted to copy and distribute verbatim copies of this license document, but changing it is not allowed.

Preamble

 The licenses for most software are designed to take away your freedom to share and change it. By contrast, the GNU General Public License is intended to guarantee your freedom to share and change free software--to make sure the software is free for all its users. This General Public License applies to most of the Free Software Foundation's software and to any other program whose authors commit to using it. (Some other Free Software Foundation software is covered by the GNU Lesser General Public License instead.) You can apply it to your programs, too.

 When we speak of free software, we are referring to freedom, not price.

 Our General Public Licenses are designed to make sure that you have the freedom to distribute copies of free software (and charge for this service if you wish), that you receive source code or can get it if you want it, that you can change the software or use pieces of it in new free programs; and that you know you can do these things.

 To protect your rights, we need to make restrictions that forbid anyone to deny you these rights or to ask you to surrender the rights. These restrictions translate to certain responsibilities for you if you distribute copies of the software, or if you modify it.

 For example, if you distribute copies of such a program, whether gratis or for a fee, you must give the recipients all the rights that you have. You must make sure that they, too, receive or can get the source code. And you must show them these terms so they know their rights.

We protect your rights with two steps: (1) copyright the software, and (2) offer you this license which gives you legal permission to copy, distribute and/or modify the software.

 Also, for each author's protection and ours, we want to make certain that everyone understands that there is no warranty for this free software. If the software is modified by someone else and passed on, we want its recipients to know that what they have is not the original, so that any problems introduced by others will not reflect on the original authors' reputations.

 Finally, any free program is threatened constantly by software patents. We wish to avoid the danger that redistributors of a free program will individually obtain patent licenses, in effect making the program proprietary. To prevent this, we have made it clear that any patent must be licensed for everyone's free use or not licensed at all.

The precise terms and conditions for copying, distribution and

modification follow.

## GNU GENERAL PUBLIC LICENSE TERMS AND CONDITIONS FOR COPYING, DISTRIBUTION AND MODIFICATION

 0. This License applies to any program or other work which contains a notice placed by the copyright holder saying it may be distributed under the terms of this General Public License. The "Program", below, refers to any such program or work, and a "work based on the Program" means either the Program or any derivative work under copyright law: that is to say, a work containing the Program or a portion of it, either verbatim or with modifications and/or translated into another language. (Hereinafter, translation is included without limitation in the term "modification".) Each licensee is addressed as "you".

Activities other than copying, distribution and modification are not covered by this License; they are outside its scope. The act of running the Program is not restricted, and the output from the Program is covered only if its contents constitute a work based on the Program (independent of having been made by running the Program). Whether that is true depends on what the Program does.

 1. You may copy and distribute verbatim copies of the Program's source code as you receive it, in any medium, provided that you conspicuously and appropriately publish on each copy an appropriate copyright notice and disclaimer of warranty; keep intact all the notices that refer to this License and to the absence of any warranty; and give any other recipients of the Program a copy of this License along with the Program.

You may charge a fee for the physical act of transferring a copy, and you may at your option offer warranty protection in exchange for a fee.

 2. You may modify your copy or copies of the Program or any portion of it, thus forming a work based on the Program, and copy and distribute such modifications or work under the terms of Section 1 above, provided that you also meet all of these conditions:

 a) You must cause the modified files to carry prominent notices stating that you changed the files and the date of any change.

b) You must cause

 any work that you distribute or publish, that in whole or in part contains or is derived from the Program or any part thereof, to be licensed as a whole at no charge to all third parties under the terms of this License.

 c) If the modified program normally reads commands interactively when run, you must cause it, when started running for such interactive use in the most ordinary way, to print or display an announcement including an appropriate copyright notice and a notice that there is no warranty (or else, saying that you provide a warranty) and that users may redistribute the program under these conditions, and telling the user how to view a copy of this License. (Exception: if the Program itself is interactive but does not normally print such an announcement, your work based on the Program is not required to print an announcement.)

These requirements apply to the modified work as a whole. If identifiable sections of that work

are not derived from the Program,

and can be reasonably considered independent and separate works in themselves, then this License, and its terms, do not apply to those sections when you distribute them as separate works. But when you distribute the same sections as part of a whole which is a work based on the Program, the distribution of the whole must be on the terms of this License, whose permissions for other licensees extend to the entire whole, and thus to each and every part regardless of who wrote it.

Thus, it is not the intent of this section to claim rights or contest your rights to work written entirely by you; rather, the intent is to exercise the right to control the distribution of derivative or collective works based on the Program.

In addition, mere aggregation of another work not based on the Program with the Program (or with a work based on the Program) on a volume of a storage or distribution medium does not bring the other work under the scope of this License.

 3. You may copy and distribute the Program (or a work based on it, under Section 2) in object code or executable form under the terms of Sections 1 and 2 above provided that you also do one of the following:

 a) Accompany it with the complete corresponding machine-readable source code, which must be distributed under the terms of Sections 1 and 2 above on a medium customarily used for software interchange; or,

 b) Accompany it with a written offer, valid for at least three years, to give any third party, for a charge no more than your cost of physically performing source distribution, a complete machine-readable copy of the corresponding source code, to be distributed under the terms of Sections 1 and 2 above on a medium customarily used for software interchange; or,

c) Accompany it with the information you received as to the offer

 to distribute corresponding source code. (This alternative is allowed only for noncommercial distribution and only if you

 received the program in object code or executable form with such an offer, in accord with Subsection b above.)

The source code for a work means the preferred form of the work for making modifications to it. For an executable work, complete source code means all the source code for all modules it contains, plus any associated interface definition files, plus the scripts used to control compilation and installation of the executable. However, as a special exception, the source code distributed need not include anything that is normally distributed (in either source or binary form) with the major components (compiler, kernel, and so on) of the operating system on which the executable runs, unless that component itself accompanies the executable.

If distribution of executable or object code is made by offering access to copy from a designated place, then offering equivalent access to copy the source code from the same place counts as distribution of the source code, even though third parties are not compelled to copy the source along with the object code.

 4. You may not copy, modify, sublicense, or distribute the Program except as expressly provided under this License. Any attempt otherwise to copy, modify, sublicense or distribute the Program is void, and will automatically terminate your rights under this License. However, parties who have received copies, or rights, from you under this License will not have their licenses terminated so long as such parties remain in full compliance.

 5. You are not required to accept this License, since you have not signed it. However, nothing else grants you permission to modify or distribute the Program or its derivative works. These actions are prohibited by law if you do not accept this License. Therefore, by modifying or distributing the Program (or any work based on the Program), you indicate your acceptance of this License to do so, and all its terms and conditions for copying, distributing or modifying

the Program or works based on it.

 6. Each time you redistribute the Program (or any work based on the Program), the recipient automatically receives a license from the original licensor to copy, distribute or modify the Program subject to these terms and conditions. You may not impose any further restrictions on the recipients' exercise of the rights granted herein. You are not responsible for enforcing compliance by third parties to

#### this License.

 7. If, as a consequence of a court judgment or allegation of patent infringement or for any other reason (not limited to patent issues), conditions are imposed on you (whether by court order, agreement or otherwise) that contradict the conditions of this License, they do not excuse you from the conditions of this License. If you cannot distribute so as to satisfy simultaneously your obligations under this License and any other pertinent obligations, then as a consequence you may not distribute the Program at all. For example, if a patent

license would not permit royalty-free redistribution of the Program by all those who receive copies directly or indirectly through you, then the only way you could satisfy both it and this License would be to refrain entirely from distribution of the Program.

If any portion of this section is held invalid or unenforceable under any particular circumstance, the balance of the section is intended to apply and the section as a whole is intended to apply in other circumstances.

It is not the purpose of this section to induce you to infringe any patents or other property right claims or to contest validity of any such claims; this section has the sole purpose of protecting the integrity of the free software distribution system, which is implemented by public license practices. Many people have made generous contributions to the wide range of software distributed through that system in reliance on consistent application of that system; it is up to the author/donor to decide if he or she is willing to distribute software through any other system and a licensee cannot impose that choice.

This section is intended to make thoroughly clear what is believed to be a consequence of the rest of this License.

 8. If the distribution and/or use of the Program is restricted in certain countries either by patents or by copyrighted interfaces, the original copyright holder who places the Program under this License may add an explicit geographical distribution limitation excluding those countries, so that distribution is permitted only in or among countries not thus excluded. In such case, this License incorporates the limitation as if written in the body of this License.

 9. The Free Software Foundation may publish revised and/or new versions of the General Public License from time to time. Such new versions will be similar in spirit to the present version, but may differ in detail to address new problems or concerns.

Each version is given a distinguishing

version number. If the Program

specifies a version number of this License which applies to it and "any later version", you have the option of following the terms and conditions either of that version or of any later version published by the Free Software Foundation. If the Program does not specify a version number of this License, you may choose any version ever published by the Free Software Foundation.

 10. If you wish to incorporate parts of the Program into other free programs whose distribution conditions are different, write to the author to ask for permission. For software which is copyrighted by the Free Software Foundation, write to the Free Software Foundation; we sometimes make exceptions for this. Our decision will be guided by the two goals of preserving the free status of all derivatives of our free software and of promoting the sharing and reuse of software generally.

## NO WARRANTY

## 11. BECAUSE THE PROGRAM IS LICENSED FREE OF CHARGE, THERE IS NO WARRANTY

FOR THE PROGRAM, TO THE EXTENT PERMITTED BY APPLICABLE LAW. EXCEPT WHEN OTHERWISE STATED IN WRITING THE COPYRIGHT HOLDERS AND/OR OTHER PARTIES PROVIDE THE PROGRAM "AS IS" WITHOUT WARRANTY OF ANY KIND, EITHER EXPRESSED OR IMPLIED, INCLUDING, BUT NOT LIMITED TO, THE IMPLIED WARRANTIES OF MERCHANTABILITY AND FITNESS FOR A PARTICULAR PURPOSE. THE ENTIRE RISK AS TO THE QUALITY AND PERFORMANCE OF THE PROGRAM IS WITH YOU. SHOULD THE PROGRAM PROVE DEFECTIVE, YOU ASSUME THE COST OF ALL NECESSARY SERVICING, REPAIR OR CORRECTION.

 12. IN NO EVENT UNLESS REQUIRED BY APPLICABLE LAW OR AGREED TO IN WRITING WILL ANY COPYRIGHT HOLDER, OR ANY OTHER PARTY WHO MAY MODIFY AND/OR REDISTRIBUTE THE PROGRAM AS PERMITTED ABOVE, BE LIABLE TO YOU FOR DAMAGES, INCLUDING ANY GENERAL, SPECIAL, INCIDENTAL OR CONSEQUENTIAL DAMAGES ARISING OUT OF THE USE OR INABILITY TO USE THE PROGRAM (INCLUDING BUT NOT LIMITED TO LOSS OF DATA OR DATA BEING RENDERED INACCURATE OR LOSSES SUSTAINED BY YOU OR

 THIRD PARTIES OR A FAILURE OF THE PROGRAM TO OPERATE WITH ANY OTHER PROGRAMS), EVEN IF SUCH HOLDER OR OTHER PARTY HAS BEEN ADVISED OF THE POSSIBILITY OF SUCH DAMAGES.

## END OF TERMS AND CONDITIONS

How to Apply These Terms to Your New Programs

 If you develop a new program, and you want it to be of the greatest possible use to the public, the best way to achieve this is to make it

free software which everyone can redistribute and change under these terms.

 To do so, attach the following notices to the program. It is safest to attach them to the start of each source file to most effectively convey the exclusion of warranty; and each file should have at least the "copyright" line and a pointer to where the full notice is found.

 <one line to give the program's name and a brief idea of what it does.> Copyright  $(C)$  <year > <name of author>

 This program is free software; you can redistribute it and/or modify it under the terms of the GNU General Public License as published by the Free Software Foundation; either version 2 of the License, or (at your option) any later version.

 This program is distributed in the hope that it will be useful, but WITHOUT ANY WARRANTY; without even the implied warranty of MERCHANTABILITY or FITNESS FOR A PARTICULAR PURPOSE. See the GNU General Public License for more details.

 You should have received a copy of the GNU General Public License along with this program; if not, write to the Free Software Foundation, Inc., 51 Franklin Street, Fifth Floor, Boston, MA 02110-1301 USA.

Also add information on how to contact you by electronic and paper mail.

If the program is interactive, make it output a short notice like this when it starts in an interactive mode:

 Gnomovision version 69, Copyright (C) year name of author Gnomovision comes with ABSOLUTELY NO WARRANTY; for details type `show w'. This is free software, and you are welcome to redistribute

it

under certain conditions; type `show c' for details.

The hypothetical commands `show w' and `show c' should show the appropriate parts of the General Public License. Of course, the commands you use may be called something other than `show w' and `show c'; they could even be mouse-clicks or menu items--whatever suits your program.

You should also get your employer (if you work as a programmer) or your school, if any, to sign a "copyright disclaimer" for the program, if necessary. Here is a sample; alter the names:

 Yoyodyne, Inc., hereby disclaims all copyright interest in the program `Gnomovision' (which makes passes at compilers) written by James Hacker.  <signature of Ty Coon>, 1 April 1989 Ty Coon, President of Vice

This General Public License does not permit incorporating your program into proprietary programs. If your program is a subroutine library, you may consider it more useful to permit linking proprietary applications with the library. If this

 is what you want to do, use the GNU Lesser General Public License instead of this License.

> GNU GENERAL PUBLIC LICENSE Version 3, 29 June 2007

Copyright (C) 2007 Free Software Foundation, Inc. <http://fsf.org/> Everyone is permitted to copy and distribute verbatim copies of this license document, but changing it is not allowed.

Preamble

 The GNU General Public License is a free, copyleft license for software and other kinds of works.

 The licenses for most software and other practical works are designed to take away your freedom to share and change the works. By contrast, the GNU General Public License is intended to guarantee your freedom to share and change all versions of a program--to make sure it remains free software for all its users. We, the Free Software Foundation, use the GNU General Public License for most of our software; it applies also to any other work released this way by its authors. You can apply it to your programs, too.

 When we speak of free software, we are referring to freedom, not

price. Our General Public Licenses are designed to make sure that you have the freedom to distribute copies of free software (and charge for them if you wish), that you receive source code or can get it if you want it, that you can change the software or use pieces of it in new free programs, and that you know you can do these things.

 To protect your rights, we need to prevent others from denying you these rights or asking you to surrender the rights. Therefore, you have certain responsibilities if you distribute copies of the software, or if you modify it: responsibilities to respect the freedom of others.

 For example, if you distribute copies of such a program, whether gratis or for a fee, you must pass on to the recipients the same freedoms that you received. You must make sure that they, too, receive or can get the source code. And you must show them these terms so they know their rights.

 Developers that use the GNU GPL protect your rights with two steps: (1)

 assert copyright on the software, and (2) offer you this License giving you legal permission to copy, distribute and/or modify it.

 For the developers' and authors' protection, the GPL clearly explains that there is no warranty for this free software. For both users' and authors' sake, the GPL requires that modified versions be marked as changed, so that their problems will not be attributed erroneously to authors of previous versions.

 Some devices are designed to deny users access to install or run modified versions of the software inside them, although the manufacturer can do so. This is fundamentally incompatible with the aim of protecting users' freedom to change the software. The systematic pattern of such abuse occurs in the area of products for individuals to use, which is precisely where it is most unacceptable. Therefore, we have designed this version of the GPL to prohibit the practice for those products. If such problems arise substantially in other domains, we stand

 ready to extend this provision to those domains in future versions of the GPL, as needed to protect the freedom of users.

 Finally, every program is threatened constantly by software patents. States should not allow patents to restrict development and use of software on general-purpose computers, but in those that do, we wish to avoid the special danger that patents applied to a free program could make it effectively proprietary. To prevent this, the GPL assures that patents cannot be used to render the program non-free.

 The precise terms and conditions for copying, distribution and modification follow.

## TERMS AND CONDITIONS

0. Definitions.

"This License" refers to version 3 of the GNU General Public License.

 "Copyright" also means copyright-like laws that apply to other kinds of works, such as semiconductor masks.

 "The Program" refers to any copyrightable work licensed under this License. Each licensee is addressed as "you". "Licensees" and

"recipients" may be individuals or organizations.

 To "modify" a work means to copy from or adapt all or part of the work in a fashion requiring copyright permission, other than the making of an exact copy. The resulting work is called a "modified version" of the earlier work or a work "based on" the earlier work.

 A "covered work" means either the unmodified Program or a work based on the Program.

 To "propagate" a work means to do anything with it that, without permission, would make you directly or secondarily liable for infringement under applicable copyright law, except executing it on a computer or modifying a private copy. Propagation includes copying, distribution (with or without modification), making available to the public, and in some countries other activities as well.

 To "convey" a work means any kind of propagation that enables other parties to make or receive copies. Mere interaction with a user through a computer network, with no transfer of a copy, is not conveying.

 An interactive user interface displays "Appropriate Legal Notices" to the extent that it includes a convenient and prominently visible feature that (1) displays an appropriate copyright notice, and (2) tells the user that there is no warranty for the work (except to the extent that warranties are provided), that licensees may convey the work under this License, and how to view a copy of this License. If the interface presents a list of user commands or options, such as a menu, a prominent item in the list meets this criterion.

1. Source Code.

 The "source code" for a work means the preferred form of the work for making modifications to it. "Object code" means any non-source form of a work.

 A "Standard Interface" means an interface that either is an official standard defined by a recognized standards body, or, in the case of interfaces specified for a particular programming language, one that is widely used among developers working in that language.

#### The

 "System Libraries" of an executable work include anything, other than the work as a whole, that (a) is included in the normal form of packaging a Major Component, but which is not part of that Major Component, and (b) serves only to enable use of the work with that Major Component, or to implement a Standard Interface for which an implementation is available to the public in source code form. A "Major Component", in this context, means a major essential component (kernel, window system, and so on) of the specific operating system (if any) on which the executable work runs, or a compiler used to produce the work, or an object code interpreter used to run it.

 The "Corresponding Source" for a work in object code form means all the source code needed to generate, install, and (for an executable work) run the object code and to modify the work, including scripts to control those activities. However, it does not include the work's System Libraries, or general-purpose tools or generally available free

programs which are used unmodified in performing those activities but which are not part of the work. For example, Corresponding Source includes interface definition files associated with source files for the work, and the source code for shared libraries and dynamically linked subprograms that the work is specifically designed to require, such as by intimate data communication or control flow between those subprograms and other parts of the work.

 The Corresponding Source need not include anything that users can regenerate automatically from other parts of the Corresponding Source.

 The Corresponding Source for a work in source code form is that same work.

## 2. Basic Permissions.

 All rights granted under this License are granted for the term of copyright on the Program, and are irrevocable provided the stated conditions are met. This License explicitly affirms your unlimited permission to run the unmodified Program. The output from running a covered work is covered

 by this License only if the output, given its content, constitutes a covered work. This License acknowledges your rights of fair use or other equivalent, as provided by copyright law.

 You may make, run and propagate covered works that you do not convey, without conditions so long as your license otherwise remains in force. You may convey covered works to others for the sole purpose of having them make modifications exclusively for you, or provide you with facilities for running those works, provided that you comply with the terms of this License in conveying all material for which you do not control copyright. Those thus making or running the covered works for you must do so exclusively on your behalf, under your direction and control, on terms that prohibit them from making any copies of your copyrighted material outside their relationship with you.

Conveying under any other circumstances is permitted solely under

the conditions stated below. Sublicensing is not allowed; section 10 makes it unnecessary.

3. Protecting Users' Legal Rights From Anti-Circumvention Law.

 No covered work shall be deemed part of an effective technological measure under any applicable law fulfilling obligations under article 11 of the WIPO copyright treaty adopted on 20 December 1996, or similar laws prohibiting or restricting circumvention of such measures.

 When you convey a covered work, you waive any legal power to forbid circumvention of technological measures to the extent such circumvention is effected by exercising rights under this License with respect to the covered work, and you disclaim any intention to limit operation or modification of the work as a means of enforcing, against the work's users, your or third parties' legal rights to forbid circumvention of technological measures.

4. Conveying Verbatim Copies.

 You may convey verbatim copies of the Program's source code as you receive it, in any medium, provided that you conspicuously and appropriately

 publish on each copy an appropriate copyright notice; keep intact all notices stating that this License and any non-permissive terms added in accord with section 7 apply to the code; keep intact all notices of the absence of any warranty; and give all recipients a copy of this License along with the Program.

 You may charge any price or no price for each copy that you convey, and you may offer support or warranty protection for a fee.

5. Conveying Modified Source Versions.

 You may convey a work based on the Program, or the modifications to produce it from the Program, in the form of source code under the terms of section 4, provided that you also meet all of these conditions:

 a) The work must carry prominent notices stating that you modified it, and giving a relevant date.

 b) The work must carry prominent notices stating that it is released under this License and any conditions added under section 7. This requirement modifies the requirement in section 4 to

"keep intact all notices".

 c) You must license the entire work, as a whole, under this License to anyone who comes into possession of a copy. This License will therefore apply, along with any applicable section 7 additional terms, to the whole of the work, and all its parts, regardless of how they are packaged. This License gives no permission to license the work in any other way, but it does not invalidate such permission if you have separately received it.

 d) If the work has interactive user interfaces, each must display Appropriate Legal Notices; however, if the Program has interactive interfaces that do not display Appropriate Legal Notices, your work need not make them do so.

 A compilation of a covered work with other separate and independent works, which are not by their nature extensions of the covered work, and which are not combined with it such as to form a larger program, in or on a volume of a storage or distribution medium, is called an "aggregate" if the compilation and its resulting copyright are not

used to limit the access or legal rights of the compilation's users beyond what the individual works permit. Inclusion of a covered work in an aggregate does not cause this License to apply to the other parts of the aggregate.

6. Conveying Non-Source Forms.

 You may convey a covered work in object code form under the terms of sections 4 and 5, provided that you also convey the machine-readable Corresponding Source under the terms of this License, in one of these ways:

 a) Convey the object code in, or embodied in, a physical product (including a physical distribution medium), accompanied by the Corresponding Source fixed on a durable physical medium customarily used for software interchange.

 b) Convey the object code in, or embodied in, a physical product (including a physical distribution medium), accompanied by a written offer, valid for at least three years and valid for as

 long as you offer spare parts or customer support for that product model, to give anyone who possesses the object code either (1) a copy of the Corresponding Source for all the software in the product that is covered by this License, on a durable physical medium customarily used for software interchange, for a price no more than your reasonable cost of physically performing this conveying of source, or (2) access to copy the

Corresponding Source from a network server at no charge.

 c) Convey individual copies of the object code with a copy of the written offer to provide the Corresponding Source. This alternative is allowed only occasionally and noncommercially, and only if you received the object code with such an offer, in accord with subsection 6b.

 d) Convey the object code by offering access from a designated place (gratis or for a charge), and offer equivalent access to the Corresponding Source in

 the same way through the same place at no further charge. You need not require recipients to copy the Corresponding Source along with the object code. If the place to copy the object code is a network server, the Corresponding Source may be on a different server (operated by you or a third party) that supports equivalent copying facilities, provided you maintain clear directions next to the object code saying where to find the Corresponding Source. Regardless of what server hosts the Corresponding Source, you remain obligated to ensure that it is available for as long as needed to satisfy these requirements.

 e) Convey the object code using peer-to-peer transmission, provided you inform other peers where the object code and Corresponding Source of the work are being offered to the general public at no charge under subsection 6d.

 A separable portion of the object code, whose source code is excluded from the Corresponding Source as a System Library, need not be included in conveying the object code work.

 A "User Product" is either (1) a "consumer product", which means any tangible personal property which is normally used for personal, family, or household purposes, or (2) anything designed or sold for incorporation into a dwelling. In determining whether a product is a consumer product, doubtful cases shall be resolved in favor of coverage. For a particular product received by a particular user, "normally used" refers to a typical or common use of that class of product, regardless of the status of the particular user or of the way in which the particular user actually uses, or expects or is expected to use, the product. A product is a consumer product regardless of whether the product has substantial commercial, industrial or non-consumer uses, unless such uses represent the only significant mode of use of the product.

 "Installation Information" for a User Product means any methods, procedures, authorization

 keys, or other information required to install and execute modified versions of a covered work in that User Product from a modified version of its Corresponding Source. The information must suffice to ensure that the continued functioning of the modified object code is in no case prevented or interfered with solely because modification has been made.

 If you convey an object code work under this section in, or with, or specifically for use in, a User Product, and the conveying occurs as part of a transaction in which the right of possession and use of the User Product is transferred to the recipient in perpetuity or for a fixed term (regardless of how the transaction is characterized), the Corresponding Source conveyed under this section must be accompanied by the Installation Information. But this requirement does not apply if neither you nor any third party retains the ability to install modified object code on the User Product (for example, the work has been installed in ROM).

 The requirement to provide Installation Information does not include a requirement to continue to provide support service, warranty, or updates for a work that has been modified or installed by the recipient, or for the User Product in which it has been modified or installed. Access to a network may be denied when the modification itself materially and adversely affects the operation of the network or violates the rules and protocols for communication across the network.

 Corresponding Source conveyed, and Installation Information provided, in accord with this section must be in a format that is publicly documented (and with an implementation available to the public in source code form), and must require no special password or key for unpacking, reading or copying.

7. Additional Terms.

 "Additional permissions" are terms that supplement the terms of this License by making exceptions from one or more of its conditions. Additional permissions that are applicable to the entire Program shall

be treated as though they were included in this License, to the extent that they are valid under applicable law. If additional permissions apply only to part of the Program, that part may be used separately under those permissions, but the entire Program remains governed by this License without regard to the additional permissions.

 When you convey a copy of a covered work, you may at your option remove any additional permissions from that copy, or from any part of it. (Additional permissions may be written to require their own

removal in certain cases when you modify the work.) You may place additional permissions on material, added by you to a covered work, for which you have or can give appropriate copyright permission.

 Notwithstanding any other provision of this License, for material you add to a covered work, you may (if authorized by the copyright holders of that material) supplement the terms of this License with terms:

 a) Disclaiming warranty or limiting liability differently from the terms of sections 15 and 16 of this License; or

 b) Requiring preservation of specified reasonable legal notices or author attributions in that material or in the Appropriate Legal Notices displayed by works containing it; or

 c) Prohibiting misrepresentation of the origin of that material, or requiring that modified versions of such material be marked in reasonable ways as different from the original version; or

 d) Limiting the use for publicity purposes of names of licensors or authors of the material; or

 e) Declining to grant rights under trademark law for use of some trade names, trademarks, or service marks; or

 f) Requiring indemnification of licensors and authors of that material by anyone who conveys the material (or modified versions of it) with contractual assumptions of liability to the recipient, for any liability that these contractual assumptions directly impose on

those licensors and authors.

 All other non-permissive additional terms are considered "further restrictions" within the meaning of section 10. If the Program as you received it, or any part of it, contains a notice stating that it is governed by this License along with a term that is a further restriction, you may remove that term. If a license document contains a further restriction but permits relicensing or conveying under this License, you may add to a covered work material governed by the terms of that license document, provided that the further restriction does not survive such relicensing or conveying.

 If you add terms to a covered work in accord with this section, you must place, in the relevant source files, a statement of the additional terms that apply to those files, or a notice indicating where to find the applicable terms.

 Additional terms, permissive or non-permissive, may be stated in the form of a separately written license, or stated as exceptions; the above requirements apply either way.

#### 8. Termination.

 You may not propagate or modify a covered work except as expressly provided under this License. Any attempt otherwise to propagate or modify it is void, and will automatically terminate your rights under this License (including any patent licenses granted under the third paragraph of section 11).

 However, if you cease all violation of this License, then your license from a particular copyright holder is reinstated (a) provisionally, unless and until the copyright holder explicitly and finally terminates your license, and (b) permanently, if the copyright holder fails to notify you of the violation by some reasonable means prior to 60 days after the cessation.

 Moreover, your license from a particular copyright holder is reinstated permanently if the copyright holder notifies you of the violation by some reasonable means, this is the first time you have received notice of violation of this License (for any work) from that copyright

 holder, and you cure the violation prior to 30 days after your receipt of the notice.

 Termination of your rights under this section does not terminate the licenses of parties who have received copies or rights from you under this License. If your rights have been terminated and not permanently reinstated, you do not qualify to receive new licenses for the same material under section 10.

9. Acceptance Not Required for Having Copies.

 You are not required to accept this License in order to receive or run a copy of the Program. Ancillary propagation of a covered work occurring solely as a consequence of using peer-to-peer transmission to receive a copy likewise does not require acceptance. However, nothing other than this License grants you permission to propagate or modify any covered work. These actions infringe copyright if you do not accept this License. Therefore, by modifying or propagating a covered work, you indicate your acceptance of this License to do so.

10. Automatic Licensing of Downstream Recipients.
Each time you convey a covered work, the recipient automatically receives a license from the original licensors, to run, modify and propagate that work, subject to this License. You are not responsible for enforcing compliance by third parties with this License.

 An "entity transaction" is a transaction transferring control of an organization, or substantially all assets of one, or subdividing an organization, or merging organizations. If propagation of a covered work results from an entity transaction, each party to that transaction who receives a copy of the work also receives whatever licenses to the work the party's predecessor in interest had or could give under the previous paragraph, plus a right to possession of the Corresponding Source of the work from the predecessor in interest, if the predecessor has it or can get it with reasonable efforts.

 You may not impose any further restrictions on the exercise of the rights

 granted or affirmed under this License. For example, you may not impose a license fee, royalty, or other charge for exercise of rights granted under this License, and you may not initiate litigation (including a cross-claim or counterclaim in a lawsuit) alleging that any patent claim is infringed by making, using, selling, offering for sale, or importing the Program or any portion of it.

11. Patents.

 A "contributor" is a copyright holder who authorizes use under this License of the Program or a work on which the Program is based. The work thus licensed is called the contributor's "contributor version".

 A contributor's "essential patent claims" are all patent claims owned or controlled by the contributor, whether already acquired or hereafter acquired, that would be infringed by some manner, permitted by this License, of making, using, or selling its contributor version, but do not include claims that would be infringed only as a consequence of further modification of the contributor version. For

purposes of this definition, "control" includes the right to grant patent sublicenses in a manner consistent with the requirements of this License.

 Each contributor grants you a non-exclusive, worldwide, royalty-free patent license under the contributor's essential patent claims, to make, use, sell, offer for sale, import and otherwise run, modify and propagate the contents of its contributor version.

 In the following three paragraphs, a "patent license" is any express agreement or commitment, however denominated, not to enforce a patent (such as an express permission to practice a patent or covenant not to sue for patent infringement). To "grant" such a patent license to a party means to make such an agreement or commitment not to enforce a patent against the party.

 If you convey a covered work, knowingly relying on a patent license, and the Corresponding Source of the work is not available for anyone to copy, free of charge and under the terms of this License, through a

publicly available network server or other readily accessible means, then you must either (1) cause the Corresponding Source to be so available, or (2) arrange to deprive yourself of the benefit of the patent license for this particular work, or (3) arrange, in a manner consistent with the requirements of this License, to extend the patent license to downstream recipients. "Knowingly relying" means you have actual knowledge that, but for the patent license, your conveying the covered work in a country, or your recipient's use of the covered work in a country, would infringe one or more identifiable patents in that country that you have reason to believe are valid.

 If, pursuant to or in connection with a single transaction or arrangement, you convey, or propagate by procuring conveyance of, a covered work, and grant a patent license to some of the parties receiving the covered work authorizing them to use, propagate, modify or convey a specific copy of the covered work, then the patent license you grant is automatically extended to all recipients of the covered work and works based on it.

 A patent license is "discriminatory" if it does not include within the scope of its coverage, prohibits the exercise of, or is conditioned on the non-exercise of one or more of the rights that are specifically granted under this License. You may not convey a covered work if you are a party to an arrangement with a third party that is in the business of distributing software, under which you make payment to the third party based on the extent of your activity of conveying the work, and under which the third party grants, to any of the parties who would receive the covered work from you, a discriminatory patent license (a) in connection with copies of the covered work conveyed by you (or copies made from those copies), or (b) primarily for and in connection with specific products or compilations that contain the covered work, unless you entered into that arrangement, or

that patent license was granted, prior to 28 March 2007.

 Nothing in this License shall be construed as excluding or limiting any implied license or other defenses to infringement that may otherwise be available to you under applicable patent law.

#### 12. No Surrender of Others' Freedom.

 If conditions are imposed on you (whether by court order, agreement or otherwise) that contradict the conditions of this License, they do not excuse you from the conditions of this License. If you cannot convey a covered work so as to satisfy simultaneously your obligations under this License and any other pertinent obligations, then as a consequence you may not convey it at all. For example, if you agree to terms that obligate you to collect a royalty for further conveying from those to whom you convey the Program, the only way you could satisfy both those terms and this License would be to refrain entirely from conveying the Program.

13. Use with the GNU Affero General Public License.

 Notwithstanding any other provision of this License, you have permission to link or combine any covered work with a work licensed under version 3 of the GNU Affero General Public License into a single combined work, and to convey the resulting work. The terms of this License will continue to apply to the part which is the covered work, but the special requirements of the GNU Affero General Public License, section 13, concerning interaction through a network will apply to the combination as such.

14. Revised Versions of this License.

 The Free Software Foundation may publish revised and/or new versions of the GNU General Public License from time to time. Such new versions will be similar in spirit to the present version, but may differ in detail to address new problems or concerns.

 Each version is given a distinguishing version number. If the Program specifies that a certain numbered version of the GNU General Public License "or any later version" applies to it, you have the option of following the terms and conditions either of that numbered

version or of any later version published by the Free Software Foundation. If the Program does not specify a version number of the GNU General Public License, you may choose any version ever published by the Free Software Foundation.

 If the Program specifies that a proxy can decide which future versions of the GNU General Public License can be used, that proxy's public statement of acceptance of a version permanently authorizes you to choose that version for the Program.

 Later license versions may give you additional or different permissions. However, no additional obligations are imposed on any

author or copyright holder as a result of your choosing to follow a later version.

#### 15. Disclaimer of Warranty.

 THERE IS NO WARRANTY FOR THE PROGRAM, TO THE EXTENT PERMITTED BY APPLICABLE LAW. EXCEPT WHEN OTHERWISE STATED IN WRITING THE COPYRIGHT HOLDERS AND/OR OTHER PARTIES PROVIDE THE PROGRAM "AS IS" WITHOUT WARRANTY

OF ANY KIND, EITHER EXPRESSED OR IMPLIED, INCLUDING, BUT NOT LIMITED TO, THE IMPLIED WARRANTIES OF MERCHANTABILITY AND FITNESS FOR A PARTICULAR PURPOSE. THE ENTIRE RISK AS TO THE QUALITY AND PERFORMANCE OF THE PROGRAM IS WITH YOU. SHOULD THE PROGRAM PROVE DEFECTIVE, YOU ASSUME THE COST OF ALL NECESSARY SERVICING, REPAIR OR CORRECTION.

16. Limitation of Liability.

 IN NO EVENT UNLESS REQUIRED BY APPLICABLE LAW OR AGREED TO IN WRITING WILL ANY COPYRIGHT HOLDER, OR ANY OTHER PARTY WHO MODIFIES AND/OR CONVEYS THE PROGRAM AS PERMITTED ABOVE, BE LIABLE TO YOU FOR DAMAGES, INCLUDING ANY GENERAL, SPECIAL, INCIDENTAL OR CONSEQUENTIAL DAMAGES ARISING OUT OF THE USE OR INABILITY TO USE THE PROGRAM (INCLUDING BUT NOT LIMITED TO LOSS OF DATA OR DATA BEING RENDERED INACCURATE OR LOSSES SUSTAINED BY YOU OR THIRD PARTIES OR A FAILURE OF THE PROGRAM TO OPERATE WITH ANY OTHER PROGRAMS), EVEN IF SUCH HOLDER OR OTHER PARTY HAS BEEN ADVISED OF THE POSSIBILITY OF SUCH DAMAGES.

 17. Interpretation of Sections 15 and 16.

 If the disclaimer of warranty and limitation of liability provided above cannot be given local legal effect according to their terms, reviewing courts shall apply local law that most closely approximates an absolute waiver of all civil liability in connection with the Program, unless a warranty or assumption of liability accompanies a copy of the Program in return for a fee.

### END OF TERMS AND CONDITIONS

How to Apply These Terms to Your New Programs

 If you develop a new program, and you want it to be of the greatest possible use to the public, the best way to achieve this is to make it free software which everyone can redistribute and change under these terms.

 To do so, attach the following notices to the program. It is safest to attach them to the start of each source file to most effectively state the exclusion of warranty; and each file should have at least

the "copyright" line and a pointer to where the full notice is found.

 <one line to give the program's name and a brief idea of what it does.> Copyright  $(C)$  <year > <name of author>

 This program is free software: you can redistribute it and/or modify it under the terms of the GNU General Public License as published by the Free Software Foundation, either version 3 of the License, or (at your option) any later version.

 This program is distributed in the hope that it will be useful, but WITHOUT ANY WARRANTY; without even the implied warranty of MERCHANTABILITY or FITNESS FOR A PARTICULAR PURPOSE. See the GNU General Public License for more details.

 You should have received a copy of the GNU General Public License along with this program. If not, see  $\langle \text{http://www.gnu.org/licenses/>.} \rangle$ .

Also add information on how to contact you by electronic and paper mail.

 If the program does terminal interaction, make it output a short notice like this when it starts in an interactive mode:

 $<$ program> Copyright (C) $<$ year>  $<$ name of author> This program comes with ABSOLUTELY NO WARRANTY; for details type `show w'. This is free software, and you are welcome to redistribute it under certain conditions; type `show c' for details.

The hypothetical commands `show w' and `show c' should show the appropriate parts of the General Public License. Of course, your program's commands might be different; for a GUI interface, you would use an "about box".

 You should also get your employer (if you work as a programmer) or school, if any, to sign a "copyright disclaimer" for the program, if necessary. For more information on this, and how to apply and follow the GNU GPL, see <http://www.gnu.org/licenses/>.

 The GNU General Public License does not permit incorporating your program into proprietary programs. If your program is a subroutine library, you may consider it more useful to permit linking proprietary applications with the library. If this is what you want to do, use the GNU Lesser General Public License instead of this License. But first, please read <http://www.gnu.org/philosophy/why-not-lgpl.html>.

XZ Utils Licensing

 Different licenses apply to different files in this package. Here is a rough summary of which licenses apply to which parts of this package (but check the individual files to be sure!):

- liblzma is in the public domain.
- xz, xzdec, and lzmadec command line tools are in the public domain unless GNU getopt\_long had to be compiled and linked in from the lib directory. The getopt\_long code is under GNU LGPLv2.1+.
- The scripts to grep, diff, and view compressed files have been adapted from gzip. These scripts and their documentation are under GNU GPLv2+.
- All the documentation in the doc directory and most of the XZ Utils specific documentation files in other directories are in the public domain.
- Translated messages are in the public domain.
- The build system contains public domain files, and files that are under GNU GPLv2+ or GNU GPLv3+. None of these files end up

in the binaries being built.

- Test files and test code in the tests directory, and debugging utilities in the debug directory are in the public domain.
- The extra directory may contain public domain files, and files that are under various free software licenses.

 You can do whatever you want with the files that have been put into the public domain. If you find public domain legally problematic, take the previous sentence as a license grant. If you still find the lack of copyright legally problematic, you have too many lawyers.

As usual, this software is provided "as is", without any warranty.

 If you copy significant amounts of public domain code from XZ Utils into your project, acknowledging this somewhere in your software is polite (especially if it is proprietary, non-free software), but naturally it is not legally required. Here is an example of a good notice to

put into "about box" or into documentation:

This software includes code from XZ Utils <https://tukaani.org/xz/>.

The following license texts are included in the following files:

- COPYING.LGPLv2.1: GNU Lesser General Public License version 2.1
- COPYING.GPLv2: GNU General Public License version 2
- COPYING.GPLv3: GNU General Public License version 3

 Note that the toolchain (compiler, linker etc.) may add some code pieces that are copyrighted. Thus, it is possible that e.g. liblzma binary wouldn't actually be in the public domain in its entirety even though it contains no copyrighted code from the XZ Utils source package.

 If you have questions, don't hesitate to ask the author(s) for more information.

# **1.651 sed 4.8-9.el9**

# **1.651.1 Available under license :**

 GNU GENERAL PUBLIC LICENSE Version 3, 29 June 2007

Copyright (C) 2007 Free Software Foundation, Inc. <https://fsf.org/> Everyone is permitted to copy and distribute verbatim copies of this license document, but changing it is not allowed.

Preamble

 The GNU General Public License is a free, copyleft license for software and other kinds of works.

 The licenses for most software and other practical works are designed to take away your freedom to share and change the works. By contrast, the GNU General Public License is intended to guarantee your freedom to share and change all versions of a program--to make sure it remains free software for all its users. We, the Free Software Foundation, use the GNU General Public License for most of our software; it applies also to any other work released this way by its authors. You can apply it to your programs, too.

 When we speak of free software, we are referring to freedom, not

price. Our General Public Licenses are designed to make sure that you have the freedom to distribute copies of free software (and charge for them if you wish), that you receive source code or can get it if you

want it, that you can change the software or use pieces of it in new free programs, and that you know you can do these things.

 To protect your rights, we need to prevent others from denying you these rights or asking you to surrender the rights. Therefore, you have certain responsibilities if you distribute copies of the software, or if you modify it: responsibilities to respect the freedom of others.

 For example, if you distribute copies of such a program, whether gratis or for a fee, you must pass on to the recipients the same freedoms that you received. You must make sure that they, too, receive or can get the source code. And you must show them these terms so they know their rights.

 Developers that use the GNU GPL protect your rights with two steps: (1)

 assert copyright on the software, and (2) offer you this License giving you legal permission to copy, distribute and/or modify it.

 For the developers' and authors' protection, the GPL clearly explains that there is no warranty for this free software. For both users' and authors' sake, the GPL requires that modified versions be marked as changed, so that their problems will not be attributed erroneously to authors of previous versions.

 Some devices are designed to deny users access to install or run modified versions of the software inside them, although the manufacturer can do so. This is fundamentally incompatible with the aim of protecting users' freedom to change the software. The systematic pattern of such abuse occurs in the area of products for individuals to use, which is precisely where it is most unacceptable. Therefore, we have designed this version of the GPL to prohibit the practice for those products. If such problems arise substantially in other domains, we stand

 ready to extend this provision to those domains in future versions of the GPL, as needed to protect the freedom of users.

 Finally, every program is threatened constantly by software patents. States should not allow patents to restrict development and use of software on general-purpose computers, but in those that do, we wish to avoid the special danger that patents applied to a free program could make it effectively proprietary. To prevent this, the GPL assures that patents cannot be used to render the program non-free.

 The precise terms and conditions for copying, distribution and modification follow.

#### TERMS AND CONDITIONS

#### 0. Definitions.

"This License" refers to version 3 of the GNU General Public License.

 "Copyright" also means copyright-like laws that apply to other kinds of works, such as semiconductor masks.

 "The Program" refers to any copyrightable work licensed under this License. Each licensee is addressed as "you". "Licensees" and "recipients" may be individuals or organizations.

 To "modify" a work means to copy from or adapt all or part of the work in a fashion requiring copyright permission, other than the making of an exact copy. The resulting work is called a "modified version" of the earlier work or a work "based on" the earlier work.

 A "covered work" means either the unmodified Program or a work based on the Program.

 To "propagate" a work means to do anything with it that, without permission, would make you directly or secondarily liable for infringement under applicable copyright law, except executing it on a computer or modifying a private copy. Propagation includes copying, distribution (with or without modification), making available to the public, and in some countries other activities as well.

 To "convey" a work means any kind of propagation that enables other parties to make or receive copies. Mere interaction with a user through a computer network, with no transfer of a copy, is not conveying.

 An interactive user interface displays "Appropriate Legal Notices" to the extent that it includes a convenient and prominently visible feature that (1) displays an appropriate copyright notice, and (2) tells the user that there is no warranty for the work (except to the extent that warranties are provided), that licensees may convey the work under this License, and how to view a copy of this License. If the interface presents a list of user commands or options, such as a menu, a prominent item in the list meets this criterion.

1. Source Code.

 The "source code" for a work means the preferred form of the work for making modifications to it. "Object code" means any non-source form of a work.

 A "Standard Interface" means an interface that either is an official standard defined by a recognized standards body, or, in the case of interfaces specified for a particular programming language, one that is widely used among developers working in that language.

#### The

 "System Libraries" of an executable work include anything, other than the work as a whole, that (a) is included in the normal form of packaging a Major Component, but which is not part of that Major Component, and (b) serves only to enable use of the work with that Major Component, or to implement a Standard Interface for which an implementation is available to the public in source code form. A "Major Component", in this context, means a major essential component (kernel, window system, and so on) of the specific operating system (if any) on which the executable work runs, or a compiler used to produce the work, or an object code interpreter used to run it.

 The "Corresponding Source" for a work in object code form means all the source code needed to generate, install, and (for an executable work) run the object code and to modify the work, including scripts to control those activities. However, it does not include the work's System Libraries, or general-purpose tools or generally available free

programs which are used unmodified in performing those activities but which are not part of the work. For example, Corresponding Source includes interface definition files associated with source files for the work, and the source code for shared libraries and dynamically linked subprograms that the work is specifically designed to require, such as by intimate data communication or control flow between those subprograms and other parts of the work.

 The Corresponding Source need not include anything that users can regenerate automatically from other parts of the Corresponding Source.

 The Corresponding Source for a work in source code form is that same work.

#### 2. Basic Permissions.

 All rights granted under this License are granted for the term of copyright on the Program, and are irrevocable provided the stated conditions are met. This License explicitly affirms your unlimited permission to run the unmodified Program. The output from running a covered work is

 covered by this License only if the output, given its content, constitutes a covered work. This License acknowledges your rights of fair use or other equivalent, as provided by copyright law.

 You may make, run and propagate covered works that you do not convey, without conditions so long as your license otherwise remains in force. You may convey covered works to others for the sole purpose of having them make modifications exclusively for you, or provide you with facilities for running those works, provided that you comply with the terms of this License in conveying all material for which you do not control copyright. Those thus making or running the covered works for you must do so exclusively on your behalf, under your direction and control, on terms that prohibit them from making any copies of your copyrighted material outside their relationship with you.

 Conveying under any other circumstances is permitted solely under the conditions stated below. Sublicensing is not allowed; section 10 makes it unnecessary.

3. Protecting Users' Legal Rights From Anti-Circumvention Law.

 No covered work shall be deemed part of an effective technological measure under any applicable law fulfilling obligations under article 11 of the WIPO copyright treaty adopted on 20 December 1996, or similar laws prohibiting or restricting circumvention of such measures.

 When you convey a covered work, you waive any legal power to forbid circumvention of technological measures to the extent such circumvention is effected by exercising rights under this License with respect to the covered work, and you disclaim any intention to limit operation or modification of the work as a means of enforcing, against the work's users, your or third parties' legal rights to forbid circumvention of technological measures.

4. Conveying Verbatim Copies.

 You may convey verbatim copies of the Program's source code as you receive it, in any medium, provided that you conspicuously and appropriately publish on each copy an appropriate copyright notice; keep intact all notices stating that this License and any non-permissive terms added in accord with section 7 apply to the code; keep intact all notices of the absence of any warranty; and give all

recipients a copy of this License along with the Program.

 You may charge any price or no price for each copy that you convey, and you may offer support or warranty protection for a fee.

5. Conveying Modified Source Versions.

 You may convey a work based on the Program, or the modifications to produce it from the Program, in the form of source code under the terms of section 4, provided that you also meet all of these conditions:

 a) The work must carry prominent notices stating that you modified it, and giving a relevant date.

 b) The work must carry prominent notices stating that it is released under this License and any conditions added under section 7. This requirement modifies the requirement in section 4 to

"keep intact all notices".

 c) You must license the entire work, as a whole, under this License to anyone who comes into possession of a copy. This License will therefore apply, along with any applicable section 7 additional terms, to the whole of the work, and all its parts, regardless of how they are packaged. This License gives no permission to license the work in any other way, but it does not invalidate such permission if you have separately received it.

 d) If the work has interactive user interfaces, each must display Appropriate Legal Notices; however, if the Program has interactive interfaces that do not display Appropriate Legal Notices, your work need not make them do so.

 A compilation of a covered work with other separate and independent works, which are not by their nature extensions of the covered work, and which are not combined with it such as to form a larger program, in or on a volume of a storage or distribution medium, is called an

"aggregate" if the compilation and its resulting copyright are not used to limit the access or legal rights of the compilation's users beyond what the individual works permit. Inclusion of a covered work in an aggregate does not cause this License to apply to the other parts of the aggregate.

6. Conveying Non-Source Forms.

 You may convey a covered work in object code form under the terms of sections 4 and 5, provided that you also convey the machine-readable Corresponding Source under the terms of this License, in one of these ways:

 a) Convey the object code in, or embodied in, a physical product (including a physical distribution medium), accompanied by the Corresponding Source fixed on a durable physical medium

customarily used for software interchange.

 b) Convey the object code in, or embodied in, a physical product (including a physical distribution medium), accompanied by a written offer, valid for at least three years and valid for as

 long as you offer spare parts or customer support for that product model, to give anyone who possesses the object code either (1) a copy of the Corresponding Source for all the software in the product that is covered by this License, on a durable physical medium customarily used for software interchange, for a price no more than your reasonable cost of physically performing this conveying of source, or (2) access to copy the Corresponding Source from a network server at no charge.

 c) Convey individual copies of the object code with a copy of the written offer to provide the Corresponding Source. This alternative is allowed only occasionally and noncommercially, and only if you received the object code with such an offer, in accord with subsection 6b.

 d) Convey the object code by offering access from a designated place (gratis or for a charge), and offer equivalent access to the Corresponding Source in

 the same way through the same place at no further charge. You need not require recipients to copy the Corresponding Source along with the object code. If the place to copy the object code is a network server, the Corresponding Source may be on a different server (operated by you or a third party) that supports equivalent copying facilities, provided you maintain clear directions next to the object code saying where to find the Corresponding Source. Regardless of what server hosts the Corresponding Source, you remain obligated to ensure that it is available for as long as needed to satisfy these requirements.

 e) Convey the object code using peer-to-peer transmission, provided you inform other peers where the object code and Corresponding Source of the work are being offered to the general public at no charge under subsection 6d.

 A separable portion of the object code, whose source code is excluded from the Corresponding Source as a System Library, need not be included in conveying the object code work.

 A "User Product" is either (1) a "consumer product", which means any tangible personal property which is normally used for personal, family, or household purposes, or (2) anything designed or sold for incorporation

into a dwelling. In determining whether a product is a consumer product, doubtful cases shall be resolved in favor of coverage. For a particular product received by a particular user, "normally used" refers to a typical or common use of that class of product, regardless of the status of the particular user or of the way in which the particular user actually uses, or expects or is expected to use, the product. A product is a consumer product regardless of whether the product has substantial commercial, industrial or non-consumer uses, unless such uses represent the only significant mode of use of the product.

 "Installation Information" for a User Product means any methods, procedures, authorization

 keys, or other information required to install and execute modified versions of a covered work in that User Product from a modified version of its Corresponding Source. The information must suffice to ensure that the continued functioning of the modified object code is in no case prevented or interfered with solely because modification has been made.

 If you convey an object code work under this section in, or with, or specifically for use in, a User Product, and the conveying occurs as part of a transaction in which the right of possession and use of the User Product is transferred to the recipient in perpetuity or for a fixed term (regardless of how the transaction is characterized), the Corresponding Source conveyed under this section must be accompanied by the Installation Information. But this requirement does not apply if neither you nor any third party retains the ability to install modified object code on the User Product (for example, the work has been installed in ROM).

 The requirement to provide Installation Information does not include a requirement to continue to provide support service, warranty, or updates for a work that has been modified or installed by the recipient, or for the User Product in which it has been modified or installed. Access to a network may be denied when the modification itself materially and adversely affects the operation of the network or violates the rules and protocols for communication across the network.

 Corresponding Source conveyed, and Installation Information provided, in accord with this section must be in a format that is publicly documented (and with an implementation available to the public in source code form), and must require no special password or key for unpacking, reading or copying.

7. Additional Terms.

"Additional permissions" are terms that supplement the terms of this

License by making exceptions from one or more of its conditions. Additional permissions that are applicable to the entire Program shall

be treated as though they were included in this License, to the extent that they are valid under applicable law. If additional permissions apply only to part of the Program, that part may be used separately under those permissions, but the entire Program remains governed by this License without regard to the additional permissions.

 When you convey a copy of a covered work, you may at your option remove any additional permissions from that copy, or from any part of it. (Additional permissions may be written to require their own removal in certain cases when you modify the work.) You may place additional permissions on material, added by you to a covered work, for which you have or can give appropriate copyright permission.

 Notwithstanding any other provision of this License, for material you add to a covered work, you may (if authorized by the copyright holders of that material) supplement the terms of this License with terms:

 a) Disclaiming warranty or limiting liability differently from the terms of sections 15 and 16 of this License; or

 b) Requiring preservation of specified reasonable legal notices or author attributions in that material or in the Appropriate Legal Notices displayed by works containing it; or

 c) Prohibiting misrepresentation of the origin of that material, or requiring that modified versions of such material be marked in reasonable ways as different from the original version; or

 d) Limiting the use for publicity purposes of names of licensors or authors of the material; or

 e) Declining to grant rights under trademark law for use of some trade names, trademarks, or service marks; or

 f) Requiring indemnification of licensors and authors of that material by anyone who conveys the material (or modified versions of it) with contractual assumptions of liability to the recipient, for any liability that these contractual assumptions directly impose on

those licensors and authors.

 All other non-permissive additional terms are considered "further restrictions" within the meaning of section 10. If the Program as you received it, or any part of it, contains a notice stating that it is

governed by this License along with a term that is a further restriction, you may remove that term. If a license document contains a further restriction but permits relicensing or conveying under this License, you may add to a covered work material governed by the terms of that license document, provided that the further restriction does not survive such relicensing or conveying.

 If you add terms to a covered work in accord with this section, you must place, in the relevant source files, a statement of the additional terms that apply to those files, or a notice indicating where to find the applicable terms.

 Additional terms, permissive or non-permissive, may be stated in the form of a separately written license, or stated as exceptions; the above requirements apply either way.

8. Termination.

 You may not propagate or modify a covered work except as expressly provided under this License. Any attempt otherwise to propagate or modify it is void, and will automatically terminate your rights under this License (including any patent licenses granted under the third paragraph of section 11).

 However, if you cease all violation of this License, then your license from a particular copyright holder is reinstated (a) provisionally, unless and until the copyright holder explicitly and finally terminates your license, and (b) permanently, if the copyright holder fails to notify you of the violation by some reasonable means prior to 60 days after the cessation.

 Moreover, your license from a particular copyright holder is reinstated permanently if the copyright holder notifies you of the violation by some reasonable means, this is the first time you have received notice of violation of this License (for any work) from that copyright

 holder, and you cure the violation prior to 30 days after your receipt of the notice.

 Termination of your rights under this section does not terminate the licenses of parties who have received copies or rights from you under this License. If your rights have been terminated and not permanently reinstated, you do not qualify to receive new licenses for the same material under section 10.

9. Acceptance Not Required for Having Copies.

 You are not required to accept this License in order to receive or run a copy of the Program. Ancillary propagation of a covered work occurring solely as a consequence of using peer-to-peer transmission to receive a copy likewise does not require acceptance. However, nothing other than this License grants you permission to propagate or modify any covered work. These actions infringe copyright if you do not accept this License. Therefore, by modifying or propagating a covered work, you indicate your acceptance of this License to do so.

10. Automatic Licensing of Downstream Recipients.

 Each time you convey a covered work, the recipient automatically receives a license from the original licensors, to run, modify and propagate that work, subject to this License. You are not responsible for enforcing compliance by third parties with this License.

 An "entity transaction" is a transaction transferring control of an organization, or substantially all assets of one, or subdividing an organization, or merging organizations. If propagation of a covered work results from an entity transaction, each party to that transaction who receives a copy of the work also receives whatever licenses to the work the party's predecessor in interest had or could give under the previous paragraph, plus a right to possession of the Corresponding Source of the work from the predecessor in interest, if the predecessor has it or can get it with reasonable efforts.

 You may not impose any further restrictions on the exercise of the rights

 granted or affirmed under this License. For example, you may not impose a license fee, royalty, or other charge for exercise of rights granted under this License, and you may not initiate litigation (including a cross-claim or counterclaim in a lawsuit) alleging that any patent claim is infringed by making, using, selling, offering for sale, or importing the Program or any portion of it.

#### 11. Patents.

 A "contributor" is a copyright holder who authorizes use under this License of the Program or a work on which the Program is based. The work thus licensed is called the contributor's "contributor version".

 A contributor's "essential patent claims" are all patent claims owned or controlled by the contributor, whether already acquired or hereafter acquired, that would be infringed by some manner, permitted by this License, of making, using, or selling its contributor version, but do not include claims that would be infringed only as a consequence of further modification of the contributor

#### version. For

purposes of this definition, "control" includes the right to grant patent sublicenses in a manner consistent with the requirements of this License.

 Each contributor grants you a non-exclusive, worldwide, royalty-free patent license under the contributor's essential patent claims, to make, use, sell, offer for sale, import and otherwise run, modify and propagate the contents of its contributor version.

 In the following three paragraphs, a "patent license" is any express agreement or commitment, however denominated, not to enforce a patent (such as an express permission to practice a patent or covenant not to sue for patent infringement). To "grant" such a patent license to a party means to make such an agreement or commitment not to enforce a patent against the party.

 If you convey a covered work, knowingly relying on a patent license, and the Corresponding Source of the work is not available for anyone to copy, free of charge and under the terms of this

License, through a

publicly available network server or other readily accessible means, then you must either (1) cause the Corresponding Source to be so available, or (2) arrange to deprive yourself of the benefit of the patent license for this particular work, or (3) arrange, in a manner consistent with the requirements of this License, to extend the patent license to downstream recipients. "Knowingly relying" means you have actual knowledge that, but for the patent license, your conveying the covered work in a country, or your recipient's use of the covered work in a country, would infringe one or more identifiable patents in that country that you have reason to believe are valid.

 If, pursuant to or in connection with a single transaction or arrangement, you convey, or propagate by procuring conveyance of, a covered work, and grant a patent license to some of the parties receiving the covered work authorizing them to use, propagate, modify or convey a specific copy of the covered work, then the patent license you grant is automatically extended to all recipients of the covered work and works based on it.

 A patent license is "discriminatory" if it does not include within the scope of its coverage, prohibits the exercise of, or is conditioned on the non-exercise of one or more of the rights that are specifically granted under this License. You may not convey a covered work if you are a party to an arrangement with a third party that is in the business of distributing software, under which you make payment to the third party based on the extent of your activity of conveying

the work, and under which the third party grants, to any of the parties who would receive the covered work from you, a discriminatory patent license (a) in connection with copies of the covered work conveyed by you (or copies made from those copies), or (b) primarily for and in connection with specific products or compilations that contain the covered work, unless you entered into that arrangement, or

that patent license was granted, prior to 28 March 2007.

 Nothing in this License shall be construed as excluding or limiting any implied license or other defenses to infringement that may otherwise be available to you under applicable patent law.

#### 12. No Surrender of Others' Freedom.

 If conditions are imposed on you (whether by court order, agreement or otherwise) that contradict the conditions of this License, they do not excuse you from the conditions of this License. If you cannot convey a covered work so as to satisfy simultaneously your obligations under this License and any other pertinent obligations, then as a consequence you may not convey it at all. For example, if you agree to terms that obligate you to collect a royalty for further conveying from those to whom you convey the Program, the only way you could satisfy both those terms and this License would be to refrain entirely from conveying the Program.

 13. Use with the GNU Affero General Public License.

 Notwithstanding any other provision of this License, you have permission to link or combine any covered work with a work licensed under version 3 of the GNU Affero General Public License into a single combined work, and to convey the resulting work. The terms of this License will continue to apply to the part which is the covered work, but the special requirements of the GNU Affero General Public License, section 13, concerning interaction through a network will apply to the combination as such.

14. Revised Versions of this License.

 The Free Software Foundation may publish revised and/or new versions of the GNU General Public License from time to time. Such new versions will be similar in spirit to the present version, but may differ in detail to address new problems or concerns.

 Each version is given a distinguishing version number. If the Program specifies that a certain numbered version of the GNU General Public License "or any later version" applies to it, you

#### have the

option of following the terms and conditions either of that numbered version or of any later version published by the Free Software Foundation. If the Program does not specify a version number of the GNU General Public License, you may choose any version ever published by the Free Software Foundation.

 If the Program specifies that a proxy can decide which future versions of the GNU General Public License can be used, that proxy's public statement of acceptance of a version permanently authorizes you to choose that version for the Program.

 Later license versions may give you additional or different permissions. However, no additional obligations are imposed on any author or copyright holder as a result of your choosing to follow a later version.

15. Disclaimer of Warranty.

 THERE IS NO WARRANTY FOR THE PROGRAM, TO THE EXTENT PERMITTED BY APPLICABLE LAW. EXCEPT WHEN OTHERWISE STATED IN WRITING THE COPYRIGHT HOLDERS AND/OR OTHER PARTIES PROVIDE THE PROGRAM "AS IS" WITHOUT WARRANTY

OF ANY KIND, EITHER EXPRESSED OR IMPLIED, INCLUDING, BUT NOT LIMITED TO, THE IMPLIED WARRANTIES OF MERCHANTABILITY AND FITNESS FOR A PARTICULAR PURPOSE. THE ENTIRE RISK AS TO THE QUALITY AND PERFORMANCE OF THE PROGRAM IS WITH YOU. SHOULD THE PROGRAM PROVE DEFECTIVE, YOU ASSUME THE COST OF ALL NECESSARY SERVICING, REPAIR OR CORRECTION.

16. Limitation of Liability.

 IN NO EVENT UNLESS REQUIRED BY APPLICABLE LAW OR AGREED TO IN WRITING WILL ANY COPYRIGHT HOLDER, OR ANY OTHER PARTY WHO MODIFIES AND/OR CONVEYS THE PROGRAM AS PERMITTED ABOVE, BE LIABLE TO YOU FOR DAMAGES, INCLUDING ANY GENERAL, SPECIAL, INCIDENTAL OR CONSEQUENTIAL DAMAGES ARISING OUT OF THE USE OR INABILITY TO USE THE PROGRAM (INCLUDING BUT NOT LIMITED TO LOSS OF DATA OR DATA BEING RENDERED INACCURATE OR LOSSES SUSTAINED BY YOU OR THIRD PARTIES OR A FAILURE OF THE PROGRAM TO OPERATE WITH ANY OTHER PROGRAMS), EVEN IF SUCH HOLDER OR OTHER PARTY HAS BEEN ADVISED OF THE POSSIBILITY OF SUCH DAMAGES.

### 17. Interpretation of Sections 15 and 16.

 If the disclaimer of warranty and limitation of liability provided above cannot be given local legal effect according to their terms, reviewing courts shall apply local law that most closely approximates an absolute waiver of all civil liability in connection with the

Program, unless a warranty or assumption of liability accompanies a copy of the Program in return for a fee.

#### END OF TERMS AND CONDITIONS

How to Apply These Terms to Your New Programs

 If you develop a new program, and you want it to be of the greatest possible use to the public, the best way to achieve this is to make it free software which everyone can redistribute and change under these terms.

 To do so, attach the following notices to the program. It is safest to attach them to the start of each source file to most effectively state the exclusion of warranty; and each file should have at least the "copyright" line and a pointer to where the full notice is found.

 $\leq$  one line to give the program's name and a brief idea of what it does. $\geq$ Copyright  $(C)$  <year > <name of author>

 This program is free software: you can redistribute it and/or modify it under the terms of the GNU General Public License as published by the Free Software Foundation, either version 3 of the License, or (at your option) any later version.

 This program is distributed in the hope that it will be useful, but WITHOUT ANY WARRANTY; without even the implied warranty of MERCHANTABILITY or FITNESS FOR A PARTICULAR PURPOSE. See the GNU General Public License for more details.

 You should have received a copy of the GNU General Public License along with this program. If not, see <https://www.gnu.org/licenses/>.

Also add information on how to contact you by electronic and paper mail.

 If the program does terminal interaction, make it output a short notice like this when it starts in an interactive mode:

 $<$ program> Copyright (C) $<$ year>  $<$ name of author> This program comes with ABSOLUTELY NO WARRANTY; for details type `show w'. This is free software, and you are welcome to redistribute it under certain conditions; type `show c' for details.

The hypothetical commands `show w' and `show c' should show the appropriate parts of the General Public License. Of course, your program's commands might be different; for a GUI interface, you would use an "about box".

You should also get your employer (if you work as a programmer) or school,

if any, to sign a "copyright disclaimer" for the program, if necessary. For more information on this, and how to apply and follow the GNU GPL, see <https://www.gnu.org/licenses/>.

 The GNU General Public License does not permit incorporating your program into proprietary programs. If your program is a subroutine library, you may consider it more useful to permit linking proprietary applications with the library. If this is what you want to do, use the GNU Lesser General Public License instead of this License. But first, please read <https://www.gnu.org/philosophy/why-not-lgpl.html>.

# **1.652 attr 2.5.1-3.el9**

# **1.652.1 Available under license :**

Most components of the "attr" package are licensed under Version 2.1 of the GNU Lesser General Public License (see below). below.

Some components (as annotated in the source) are licensed under Version 2 of the GNU General Public License (see COPYING).

----------------------------------------------------------------------

 GNU LESSER GENERAL PUBLIC LICENSE Version 2.1, February 1999

Copyright (C) 1991, 1999 Free Software Foundation, Inc. 51 Franklin Street, Fifth Floor, Boston, MA 02110-1301 USA Everyone is permitted to copy and distribute verbatim copies of this license document, but changing it is not allowed.

[This is the first released version of the Lesser GPL. It also counts as the successor of the GNU Library Public License, version 2, hence the version number 2.1.]

 Preamble

 The licenses for most software are designed to take away your freedom to share and change it. By contrast, the GNU General Public Licenses are intended to guarantee your freedom to share and change free software--to make sure the software is free for all its users.

 This license, the Lesser General Public License, applies to some specially designated software packages--typically libraries--of the Free Software Foundation and other authors who decide to use it. You can use it too, but we suggest you first think carefully about whether this license or the ordinary General Public License is the better strategy to use in any particular case, based on the explanations below.

 When we speak of free software, we are referring to freedom of use, not price. Our General Public Licenses are designed to make sure that you have the freedom to distribute copies of free software (and charge for this service if you wish); that you receive source code or can get it if you want it; that you can change the software and use pieces of it in new free programs; and that you are informed that you can do these things.

 To protect your rights, we need to make restrictions that forbid

distributors to deny you these rights or to ask you to surrender these rights. These restrictions translate to certain responsibilities for you if you distribute copies of the library or if you modify it.

 For example, if you distribute copies of the library, whether gratis or for a fee, you must give the recipients all the rights that we gave you. You must make sure that they, too, receive or can get the source code. If you link other code with the library, you must provide complete object files to the recipients, so that they can relink them with the library after making changes to the library and recompiling it. And you must show them these terms so they know their rights.

We protect your rights with a two-step method: (1) we copyright the library, and (2) we offer you this license, which gives you legal permission to copy, distribute and/or modify the library.

 To protect each distributor, we want to make it very clear that there is no warranty for the free library. Also, if the library is modified by someone else and passed on, the recipients should know that what they have is not the original version, so that the original author's reputation will not be affected by problems that might be introduced by others.

 Finally, software patents pose a constant threat to the existence of any free program. We wish to make sure that a company cannot effectively restrict the users of a free program by obtaining a restrictive license from a patent holder. Therefore, we insist that any patent license obtained for a version of the library must be consistent with the full freedom of use specified in this license.

 Most GNU software, including some libraries, is covered by the ordinary GNU General Public License. This license, the GNU Lesser General Public License, applies to certain designated libraries, and

is quite different from the ordinary General Public License. We use this license for certain libraries in order to permit linking those libraries

into non-free programs.

 When a program is linked with a library, whether statically or using a shared library, the combination of the two is legally speaking a combined work, a derivative of the original library. The ordinary General Public License therefore permits such linking only if the entire combination fits its criteria of freedom. The Lesser General Public License permits more lax criteria for linking other code with the library.

 We call this license the "Lesser" General Public License because it does Less to protect the user's freedom than the ordinary General Public License. It also provides other free software developers Less of an advantage over competing non-free programs. These disadvantages are the reason we use the ordinary General Public License for many libraries. However, the Lesser license provides advantages in certain special circumstances.

 For example, on rare occasions, there may be a special need to encourage the widest possible use of a certain library, so that it becomes a de-facto standard. To achieve this, non-free programs must be allowed to use the library. A more frequent case is that a free library does the same job as widely used non-free libraries. In this case, there is little to gain by limiting the free library to free software only, so we use the Lesser General Public License.

 In other cases, permission to use a particular library in non-free programs enables a greater number of people to use a large body of free software. For example, permission to use the GNU C Library in non-free programs enables many more people to use the whole GNU operating system, as well as its variant, the GNU/Linux operating system.

 Although the Lesser General Public License is Less protective of the users' freedom, it does ensure that the user of a program that is linked with the Library has the freedom and the wherewithal to run that program using a modified version of the Library.

The precise terms and conditions

for copying, distribution and

modification follow. Pay close attention to the difference between a "work based on the library" and a "work that uses the library". The former contains code derived from the library, whereas the latter must be combined with the library in order to run.

## GNU LESSER GENERAL PUBLIC LICENSE TERMS AND CONDITIONS FOR COPYING, DISTRIBUTION AND MODIFICATION

 0. This License Agreement applies to any software library or other program which contains a notice placed by the copyright holder or other authorized party saying it may be distributed under the terms of this Lesser General Public License (also called "this License"). Each licensee is addressed as "you".

 A "library" means a collection of software functions and/or data prepared so as to be conveniently linked with application programs (which use some of those functions and data) to form executables.

 The "Library", below, refers to any such software library or work which has been distributed under these terms. A "work based on the Library" means either the Library or any derivative work under copyright law: that is to say, a work containing the Library or a portion of it, either verbatim or with modifications and/or translated straightforwardly into another language. (Hereinafter, translation is included without limitation in the term "modification".)

 "Source code" for a work means the preferred form of the work for making modifications to it. For a library, complete source code means all the source code for all modules it contains, plus any associated interface definition files, plus the scripts used to control compilation and installation of the library.

 Activities other than copying, distribution and modification are not covered by this License; they are outside its scope. The act of running a program using the Library is not restricted, and output from such a program is covered only if its contents constitute a work based on the Library (independent of the use of the Library in a tool for writing it). Whether that is true depends on what the Library does and what the program that uses the Library does.

 1. You may copy and distribute verbatim copies of the Library's complete source code as you receive it, in any medium, provided that you conspicuously and appropriately publish on each copy an appropriate copyright notice and disclaimer of warranty; keep intact all the notices that refer to this License and to the absence of any warranty; and distribute a copy of this License along with the Library.

 You may charge a fee for the physical act of transferring a copy, and you may at your option offer warranty protection in exchange for a

 2. You may modify your copy or copies of the Library or any portion of it, thus forming a work based on the Library, and copy and distribute such modifications or work under the terms of Section 1 above, provided that you also meet all of these conditions:

 a) The modified work must itself be a software library.

 b) You must cause the files modified to carry prominent notices stating that you changed the files and the date of any change.

 c) You must cause the whole of the work to be licensed at no charge to all third parties under the terms of this License.

 d) If a facility in the modified Library refers to a function or a table of data to be supplied by an application program that uses the facility, other than as an argument passed when the facility is invoked, then you must make a good faith effort to ensure that, in the event an application does not supply such function or table, the facility still operates, and performs whatever part of its purpose remains meaningful.

 (For example, a function in a library to compute square roots has a purpose that is entirely well-defined independent of the application. Therefore, Subsection 2d requires that any application-supplied function or table used by this function must

 be optional: if the application does not supply it, the square root function must still compute square roots.)

These requirements apply to the modified work as a whole. If identifiable sections of that work are not derived from the Library, and can be reasonably considered independent and separate works in themselves, then this License, and its terms, do not apply to those sections when you distribute them as separate works. But when you distribute the same sections as part of a whole which is a work based on the Library, the distribution of the whole must be on the terms of this License, whose permissions for other licensees extend to the entire whole, and thus to each and every part regardless of who wrote it.

Thus, it is not the intent of this section to claim rights or contest your rights to work written entirely by you; rather, the intent is to exercise the right to control the distribution of derivative or collective works based on the Library.

#### In addition, mere

 aggregation of another work not based on the Library with the Library (or with a work based on the Library) on a volume of a storage or distribution medium does not bring the other work under the scope of this License.

 3. You may opt to apply the terms of the ordinary GNU General Public License instead of this License to a given copy of the Library. To do this, you must alter all the notices that refer to this License, so that they refer to the ordinary GNU General Public License, version 2, instead of to this License. (If a newer version than version 2 of the ordinary GNU General Public License has appeared, then you can specify that version instead if you wish.) Do not make any other change in these notices.

 Once this change is made in a given copy, it is irreversible for that copy, so the ordinary GNU General Public License applies to all subsequent copies and derivative works made from that copy.

 This option is useful when you wish to copy part of the code of the Library into a program that is not a library.

 4. You may copy and distribute the Library (or a portion or derivative of it, under Section 2) in object code or executable form under the terms of Sections 1 and 2 above provided that you accompany it with the complete corresponding machine-readable source code, which must be distributed under the terms of Sections 1 and 2 above on a medium customarily used for software interchange.

 If distribution of object code is made by offering access to copy from a designated place, then offering equivalent access to copy the source code from the same place satisfies the requirement to distribute the source code, even though third parties are not compelled to copy the source along with the object code.

 5. A program that contains no derivative of any portion of the Library, but is designed to work with the Library by being compiled or linked with it, is called a "work that uses the Library". Such a work, in isolation, is not a derivative work of the Library, and therefore falls outside the scope of this License.

 However, linking a "work that uses the Library" with the Library creates an executable that is a derivative of the Library (because it contains portions of the Library), rather than a "work that uses the library". The executable is therefore covered by this License. Section 6 states terms for distribution of such executables.

 When a "work that uses the Library" uses material from a header file that is part of the Library, the object code for the work may be a derivative work of the Library even though the source code is not. Whether this is true is especially significant if the work can be linked without the Library, or if the work is itself a library. The threshold for this to be true is not precisely defined by law.

 If such an object file uses only numerical parameters, data structure layouts and accessors, and small macros and small inline functions (ten lines or less in length), then the use of the object file

 is unrestricted, regardless of whether it is legally a derivative work. (Executables containing this object code plus portions of the Library will still fall under Section 6.)

 Otherwise, if the work is a derivative of the Library, you may distribute the object code for the work under the terms of Section 6. Any executables containing that work also fall under Section 6, whether or not they are linked directly with the Library itself.

 6. As an exception to the Sections above, you may also combine or link a "work that uses the Library" with the Library to produce a work containing portions of the Library, and distribute that work under terms of your choice, provided that the terms permit modification of the work for the customer's own use and reverse engineering for debugging such modifications.

 You must give prominent notice with each copy of the work that the Library is used in it and that the Library and its use are covered by this License. You must supply a copy of this License. If the work

during execution displays copyright notices, you must include the copyright notice for the Library among them, as well as a reference directing the user to the copy of this License. Also, you must do one of these things:

 a) Accompany the work with the complete corresponding machine-readable source code for the Library including whatever changes were used in the work (which must be distributed under Sections 1 and 2 above); and, if the work is an executable linked with the Library, with the complete machine-readable "work that uses the Library", as object code and/or source code, so that the user can modify the Library and then relink to produce a modified executable containing the modified Library. (It is understood that the user who changes the contents of definitions files in the Library will not necessarily be able to recompile the application to use the modified definitions.)

b) Use a suitable shared library

mechanism for linking with the

 Library. A suitable mechanism is one that (1) uses at run time a copy of the library already present on the user's computer system, rather than copying library functions into the executable, and (2) will operate properly with a modified version of the library, if the user installs one, as long as the modified version is interface-compatible with the version that the work was made with.

 c) Accompany the work with a written offer, valid for at least three years, to give the same user the materials specified in Subsection 6a, above, for a charge no more than the cost of performing this distribution.

 d) If distribution of the work is made by offering access to copy from a designated place, offer equivalent access to copy the above specified materials from the same place.

 e) Verify that the user has already received a copy of these materials or that you have already sent this user a copy.

 For an executable, the required form of the "work that uses the Library" must include any data and utility programs needed for reproducing the executable from it. However, as a special exception, the materials to be distributed need not include anything that is normally distributed (in either source or binary form) with the major components (compiler, kernel, and so on) of the operating system on which the executable runs, unless that component itself accompanies the executable.

 It may happen that this requirement contradicts the license restrictions of other proprietary libraries that do not normally accompany the operating system. Such a contradiction means you cannot use both them and the Library together in an executable that you distribute.

 7. You may place library facilities that are a work based on the Library side-by-side in a single library together with other library facilities not covered by this License, and distribute such a combined library, provided that the separate distribution of the work based on the Library and of the other library facilities is otherwise permitted, and provided that you do these two things:

 a) Accompany the combined library with a copy of the same work based on the Library, uncombined with any other library facilities. This must be distributed under the terms of the

Sections above.

 b) Give prominent notice with the combined library of the fact that part of it is a work based on the Library, and explaining where to find the accompanying uncombined form of the same work.

 8. You may not copy, modify, sublicense, link with, or distribute the Library except as expressly provided under this License. Any attempt otherwise to copy, modify, sublicense, link with, or distribute the Library is void, and will automatically terminate your rights under this License. However, parties who have received copies, or rights, from you under this License will not have their licenses terminated so long as such parties remain in full compliance.

 9. You are not required to accept this License, since you have not signed it. However, nothing else grants you permission to modify or distribute the Library or its derivative works. These actions are prohibited by law if you do not accept this License. Therefore, by modifying or distributing the Library (or any work based on the Library), you indicate your acceptance of this License to do so, and all its terms and conditions for copying, distributing or modifying the Library or works based on it.

 10. Each time you redistribute the Library (or any work based on the Library), the recipient automatically receives a license from the original licensor to copy, distribute, link with or modify the Library subject to these terms and conditions. You may not impose any further restrictions on the recipients' exercise of the rights granted herein. You are not responsible for enforcing compliance by third parties with this License.

#### 11. If, as a

 consequence of a court judgment or allegation of patent infringement or for any other reason (not limited to patent issues), conditions are imposed on you (whether by court order, agreement or otherwise) that contradict the conditions of this License, they do not excuse you from the conditions of this License. If you cannot distribute so as to satisfy simultaneously your obligations under this License and any other pertinent obligations, then as a consequence you may not distribute the Library at all. For example, if a patent license would not permit royalty-free redistribution of the Library by all those who receive copies directly or indirectly through you, then the only way you could satisfy both it and this License would be to refrain entirely from distribution of the Library.

If any portion of this section is held invalid or unenforceable under any particular circumstance, the balance of the section is intended to apply, and the section as a whole is intended to apply in other circumstances.

It is not the purpose of this section to induce you to infringe any patents or other property right claims or to contest validity of any such claims; this section has the sole purpose of protecting the integrity of the free software distribution system which is implemented by public license practices. Many people have made generous contributions to the wide range of software distributed through that system in reliance on consistent application of that system; it is up to the author/donor to decide if he or she is willing to distribute software through any other system and a licensee cannot impose that choice.

This section is intended to make thoroughly clear what is believed to be a consequence of the rest of this License.

 12. If the distribution and/or use of the Library is restricted in certain countries either by patents or by copyrighted interfaces, the original copyright holder who places the Library under this License may add an explicit geographical distribution limitation excluding those countries, so that distribution is permitted only in or among countries not thus excluded. In such case, this License incorporates the limitation as if written in the body of this License.

 13. The Free Software Foundation may publish revised and/or new versions of the Lesser General Public License from time to time. Such new versions will be similar in spirit to the present version, but may differ in detail to address new problems or concerns.

Each version is given a distinguishing version number. If the Library specifies a version number of this License which applies to it and "any later version", you have the option of following the terms and conditions either of that version or of any later version published by the Free Software Foundation. If the Library does not specify a license version number, you may choose any version ever published by the Free Software Foundation.

 14. If you wish to incorporate parts of the Library into other free programs

whose distribution conditions are incompatible with these. write to the author to ask for permission. For software which is copyrighted by the Free Software Foundation, write to the Free Software Foundation; we sometimes make exceptions for this. Our decision will be guided by the two goals of preserving the free status of all derivatives of our free software and of promoting the sharing and reuse of software generally.

 15. BECAUSE THE LIBRARY IS LICENSED FREE OF CHARGE, THERE IS NO WARRANTY FOR THE LIBRARY, TO THE EXTENT PERMITTED BY APPLICABLE LAW. EXCEPT WHEN OTHERWISE STATED IN WRITING THE COPYRIGHT HOLDERS AND/OR OTHER PARTIES PROVIDE THE LIBRARY "AS IS" WITHOUT WARRANTY OF ANY KIND, EITHER EXPRESSED OR IMPLIED, INCLUDING, BUT NOT LIMITED TO, THE IMPLIED WARRANTIES OF MERCHANTABILITY AND FITNESS FOR A PARTICULAR PURPOSE. THE ENTIRE RISK AS TO THE QUALITY AND PERFORMANCE OF THE LIBRARY IS WITH YOU. SHOULD THE LIBRARY PROVE DEFECTIVE, YOU ASSUME THE

COST OF ALL NECESSARY SERVICING, REPAIR OR CORRECTION.

 16. IN NO EVENT UNLESS REQUIRED BY APPLICABLE LAW OR AGREED TO IN WRITING WILL ANY COPYRIGHT HOLDER, OR ANY OTHER PARTY WHO MAY MODIFY AND/OR REDISTRIBUTE THE LIBRARY AS PERMITTED ABOVE, BE LIABLE TO YOU FOR DAMAGES, INCLUDING ANY GENERAL, SPECIAL, INCIDENTAL OR CONSEQUENTIAL DAMAGES ARISING OUT OF THE USE OR INABILITY TO USE THE LIBRARY (INCLUDING BUT NOT LIMITED TO LOSS OF DATA OR DATA BEING RENDERED INACCURATE OR LOSSES SUSTAINED BY YOU OR THIRD PARTIES OR A FAILURE OF THE LIBRARY TO OPERATE WITH ANY OTHER SOFTWARE), EVEN IF SUCH HOLDER OR OTHER PARTY HAS BEEN ADVISED OF THE POSSIBILITY OF SUCH DAMAGES.

#### END OF TERMS AND CONDITIONS

How to Apply These Terms to Your New Libraries

 If you develop a new library, and you want it to be of the greatest possible use to the public, we recommend making it free software that everyone can redistribute and change. You can do so by permitting redistribution under these terms (or, alternatively, under the terms of the ordinary General Public License).

 To apply these terms, attach the following notices to the library. It is safest to attach them to the start of each source file to most effectively convey the exclusion of warranty; and each file should have at least the "copyright" line and a pointer to where the full notice is found.

 $\leq$  one line to give the library's name and a brief idea of what it does. $\geq$ Copyright  $(C)$  <year > <name of author

 This library is free software; you can redistribute it and/or modify it under the terms of the GNU Lesser General Public License as published by the Free Software Foundation; either version 2.1 of the License, or (at your option) any later version.

 This library is distributed in the hope that it will be useful, but WITHOUT ANY WARRANTY; without even the implied warranty of MERCHANTABILITY or FITNESS FOR A PARTICULAR PURPOSE. See the GNU Lesser General Public License for more details.

 You should have received a copy of the GNU Lesser General Public License along with this library; if not, write to the Free Software Foundation, Inc., 51 Franklin Street, Fifth Floor, Boston, MA 02110-1301 USA

Also add information on how to contact you by electronic and paper mail.

You should also get your employer (if you work as a programmer) or your school, if any, to sign a "copyright disclaimer" for the library, if necessary. Here is a sample; alter the names:

 Yoyodyne, Inc., hereby disclaims all copyright interest in the library `Frob' (a library for tweaking knobs) written by James Random Hacker.

 <signature of Ty Coon>, 1 April 1990 Ty Coon, President of Vice

That's all there is to it! Most components of the "attr" package are licensed under Version 2.1 of the GNU Lesser General Public License (see COPYING.LGPL).

Some components (as annotated in the source) are licensed under Version 2 of the GNU General Public License (see below),

----------------------------------------------------------------------

 GNU GENERAL PUBLIC LICENSE Version 2, June 1991

Copyright (C) 1989, 1991 Free Software Foundation, Inc., 51 Franklin Street, Fifth Floor, Boston, MA 02110-1301 USA Everyone is permitted to copy and distribute verbatim copies of this license document, but changing it is not allowed.

 Preamble

 The licenses for most software are designed to take away your freedom to share and change it. By contrast, the GNU General Public License is intended to guarantee your freedom to share and change free software--to make sure the software is free for all its users. This General Public License applies to most of the Free Software Foundation's software

 and to any other program whose authors commit to using it. (Some other Free Software Foundation software is covered by the GNU Lesser General Public License instead.) You can apply it to your programs, too.

 When we speak of free software, we are referring to freedom, not price. Our General Public Licenses are designed to make sure that you have the freedom to distribute copies of free software (and charge for this service if you wish), that you receive source code or can get it if you want it, that you can change the software or use pieces of it in new free programs; and that you know you can do these things.

 To protect your rights, we need to make restrictions that forbid anyone to deny you these rights or to ask you to surrender the rights. These restrictions translate to certain responsibilities for you if you distribute copies of the software, or if you modify it.

 For example, if you distribute copies of such a program, whether gratis or for a fee, you must give the recipients all the rights that

you have. You must make sure that they, too, receive or can get the source code. And you must show them these terms so they know their rights.

We protect your rights with two steps: (1) copyright the software, and (2) offer you this license which gives you legal permission to copy, distribute and/or modify the software.

 Also, for each author's protection and ours, we want to make certain that everyone understands that there is no warranty for this free software. If the software is modified by someone else and passed on, we want its recipients to know that what they have is not the original, so that any problems introduced by others will not reflect on the original authors' reputations.

 Finally, any free program is threatened constantly by software patents. We wish to avoid the danger that redistributors of a free program will individually obtain patent licenses, in effect making the program proprietary. To prevent this, we have made it clear that any

patent must be licensed for everyone's free use or not licensed at all.

 The precise terms and conditions for copying, distribution and modification follow.

 GNU GENERAL PUBLIC LICENSE TERMS AND CONDITIONS FOR COPYING, DISTRIBUTION AND MODIFICATION

 0. This License applies to any program or other work which contains a notice placed by the copyright holder saying it may be distributed under the terms of this General Public License. The "Program", below, refers to any such program or work, and a "work based on the Program" means either the Program or any derivative work under copyright law: that is to say, a work containing the Program or a portion of it, either verbatim or with modifications and/or translated into another language. (Hereinafter, translation is included without limitation in the term "modification".) Each licensee is addressed as "you".

Activities other than copying, distribution and modification are not covered by this License; they are outside its scope. The act of running the Program is not restricted, and the output from the Program is covered only if its contents constitute a work based on the

Program (independent of having been made by running the Program). Whether that is true depends on what the Program does.

 1. You may copy and distribute verbatim copies of the Program's source code as you receive it, in any medium, provided that you conspicuously and appropriately publish on each copy an appropriate copyright notice and disclaimer of warranty; keep intact all the notices that refer to this License and to the absence of any warranty; and give any other recipients of the Program a copy of this License along with the Program.

You may charge a fee for the physical act of transferring a copy, and you may at your option offer warranty protection in exchange for a fee.

 2. You may modify your copy or copies of the Program or any portion of it, thus forming a work based on the Program, and copy and distribute such modifications or work under the terms of Section 1 above, provided that you also meet all of these conditions:

 a) You must cause the modified files to carry prominent notices stating that you changed the files and the date of any change.

 b) You must cause any work that you distribute or publish, that in whole or in part contains or is derived from the Program or any part thereof, to be licensed as a whole at no charge to all third parties under the terms of this License.

 c) If the modified program normally reads commands interactively when run, you must cause it, when started running for such interactive use in the most ordinary way, to print or display an announcement including an appropriate copyright notice and a notice that there is no warranty (or else, saying that you provide

 a warranty) and that users may redistribute the program under these conditions, and telling the user how to view a copy of this License. (Exception: if the Program itself is interactive but does not normally print such an announcement, your work based on

the Program is not required to print an announcement.)

These requirements apply to the modified work as a whole. If identifiable sections of that work are not derived from the Program, and can be reasonably considered independent and separate works in themselves, then this License, and its terms, do not apply to those sections when you distribute them as separate works. But when you distribute the same sections as part of a whole which is a work based on the Program, the distribution of the whole must be on the terms of this License, whose permissions for other licensees extend to the entire whole, and thus to each and every part regardless of who wrote it.

Thus, it is not the intent of this section to claim rights or contest your rights to work written entirely by you; rather, the intent is to exercise the right to control the distribution of derivative or collective works based on the Program.

In addition, mere aggregation of another work not based on the Program with the Program (or with a work based on the Program) on a volume of a storage or distribution medium does not bring the other work under the scope of this License.

 3. You may copy and distribute the Program (or a work based on it, under Section 2) in object code or executable form under the terms of Sections 1 and 2 above provided that you also do one of the following:

 a) Accompany it with the complete corresponding machine-readable source code, which must be distributed under the terms of Sections 1 and 2 above on a medium customarily used for software interchange; or,

 b) Accompany it with a written offer, valid for at least three years, to give any third party, for a charge no more than your cost of physically performing source distribution, a complete machine-readable copy of the corresponding source code, to be distributed under the terms of Sections 1 and 2 above on a medium customarily used for software interchange; or,

 c) Accompany it with the information you received as to the offer to distribute corresponding source code. (This alternative is allowed only for noncommercial distribution and only if you received the program in object code or executable form with such
an offer, in accord with Subsection b above.)

The source code for a work means the preferred form of the work for making modifications to it. For an executable work, complete source code means all the source code for all modules it contains, plus any associated interface definition files, plus the scripts used to control compilation and installation of the executable. However, as a special exception, the source code distributed need not include anything that is normally distributed (in either source or binary form) with the major components (compiler, kernel, and so on) of the operating system on which the executable runs, unless that component

itself accompanies the executable.

If distribution of executable or object code is made by offering access to copy from a designated place, then offering equivalent access to copy the source code from the same place counts as distribution of the source code, even though third parties are not compelled to copy the source along with the object code.

 4. You may not copy, modify, sublicense, or distribute the Program except as expressly provided under this License. Any attempt otherwise to copy, modify, sublicense or distribute the Program is void, and will automatically terminate your rights under this License. However, parties who have received copies, or rights, from you under this License will not have their licenses terminated so long as such parties remain in full compliance.

 5. You are not required to accept this License, since you have not signed it. However, nothing else grants you permission to modify or distribute the Program or its derivative works. These actions are

prohibited by law if you do not accept this License. Therefore, by modifying or distributing the Program (or any work based on the Program), you indicate your acceptance of this License to do so, and all its terms and conditions for copying, distributing or modifying the Program or works based on it.

 6. Each time you redistribute the Program (or any work based on the Program), the recipient automatically receives a license from the original licensor to copy, distribute or modify the Program subject to these terms and conditions. You may not impose any further restrictions on the recipients' exercise of the rights granted herein. You are not responsible for enforcing compliance by third parties to this License.

 7. If, as a consequence of a court judgment or allegation of patent infringement or for any other reason (not limited to patent issues),

conditions are imposed on you (whether by court order, agreement or otherwise) that contradict the conditions of this License, they do not

excuse you from the conditions of this License. If you cannot distribute so as to satisfy simultaneously your obligations under this License and any other pertinent obligations, then as a consequence you may not distribute the Program at all. For example, if a patent license would not permit royalty-free redistribution of the Program by all those who receive copies directly or indirectly through you, then the only way you could satisfy both it and this License would be to refrain entirely from distribution of the Program.

If any portion of this section is held invalid or unenforceable under any particular circumstance, the balance of the section is intended to apply and the section as a whole is intended to apply in other circumstances.

It is not the purpose of this section to induce you to infringe any patents or other property right claims or to contest validity of any such claims; this section has the sole purpose of protecting the integrity of the free software distribution

system, which is

implemented by public license practices. Many people have made generous contributions to the wide range of software distributed through that system in reliance on consistent application of that system; it is up to the author/donor to decide if he or she is willing to distribute software through any other system and a licensee cannot impose that choice.

This section is intended to make thoroughly clear what is believed to be a consequence of the rest of this License.

 8. If the distribution and/or use of the Program is restricted in certain countries either by patents or by copyrighted interfaces, the original copyright holder who places the Program under this License may add an explicit geographical distribution limitation excluding those countries, so that distribution is permitted only in or among countries not thus excluded. In such case, this License incorporates the limitation as if written in the body of this License.

 9. The Free Software Foundation may publish revised and/or new versions of the General Public License from time to time. Such new versions will be similar in spirit to the present version, but may differ in detail to address new problems or concerns.

Each version is given a distinguishing version number. If the Program specifies a version number of this License which applies to it and "any

later version", you have the option of following the terms and conditions either of that version or of any later version published by the Free Software Foundation. If the Program does not specify a version number of this License, you may choose any version ever published by the Free Software Foundation.

 10. If you wish to incorporate parts of the Program into other free programs whose distribution conditions are different, write to the author to ask for permission. For software which is copyrighted by the Free Software Foundation, write to the Free Software Foundation; we sometimes make exceptions for this. Our decision will be guided by the two goals of preserving the free status of all derivatives of our free software and of promoting the sharing and reuse of software generally.

#### NO WARRANTY

 11. BECAUSE THE PROGRAM IS LICENSED FREE OF CHARGE, THERE IS NO WARRANTY FOR THE PROGRAM, TO THE EXTENT PERMITTED BY APPLICABLE LAW. EXCEPT WHEN OTHERWISE STATED IN WRITING THE COPYRIGHT HOLDERS AND/OR OTHER PARTIES PROVIDE THE PROGRAM "AS IS" WITHOUT WARRANTY OF ANY KIND, EITHER EXPRESSED OR IMPLIED, INCLUDING, BUT NOT LIMITED TO, THE IMPLIED WARRANTIES OF MERCHANTABILITY AND FITNESS FOR A PARTICULAR PURPOSE. THE ENTIRE RISK AS TO THE QUALITY AND PERFORMANCE OF THE PROGRAM IS WITH YOU. SHOULD THE PROGRAM PROVE DEFECTIVE, YOU ASSUME THE COST OF ALL NECESSARY SERVICING, REPAIR OR CORRECTION.

 12. IN NO EVENT UNLESS REQUIRED BY APPLICABLE LAW OR AGREED TO IN WRITING WILL ANY COPYRIGHT HOLDER, OR ANY OTHER PARTY WHO MAY MODIFY AND/OR REDISTRIBUTE THE PROGRAM AS PERMITTED ABOVE, BE LIABLE TO YOU FOR DAMAGES,

INCLUDING ANY GENERAL, SPECIAL, INCIDENTAL OR CONSEQUENTIAL DAMAGES ARISING OUT OF THE USE OR INABILITY TO USE THE PROGRAM (INCLUDING BUT NOT LIMITED TO LOSS OF DATA OR DATA BEING RENDERED INACCURATE OR LOSSES SUSTAINED BY YOU OR THIRD PARTIES OR A FAILURE OF THE PROGRAM TO OPERATE WITH ANY OTHER PROGRAMS), EVEN IF SUCH HOLDER OR OTHER PARTY HAS BEEN ADVISED OF THE POSSIBILITY OF SUCH DAMAGES.

#### END OF TERMS AND CONDITIONS

 How to Apply These Terms to Your New Programs

 If you develop a new program, and you want it to be of the greatest possible use to the public, the best way to achieve this is to make it free software which everyone can redistribute and change under these terms.

 To do so, attach the following notices to the program. It is safest to attach them to the start of each source file to most effectively

convey the exclusion of warranty; and each file should have at least the "copyright" line and a pointer to where the full notice is found.

 <one line to give the program's name and a brief idea of what it does.> Copyright  $(C)$  <year > <name of author>

 This program is free software; you can redistribute it and/or modify it under the terms of the GNU General Public License as published by the Free Software Foundation; either version 2 of the License, or (at your option) any later version.

 This program is distributed in the hope that it will be useful, but WITHOUT ANY WARRANTY; without even the implied warranty of MERCHANTABILITY or FITNESS FOR A PARTICULAR PURPOSE. See the GNU General Public License for more details.

 You should have received a copy of the GNU General Public License along with this program; if not, write to the Free Software Foundation, Inc., 51 Franklin Street, Fifth Floor, Boston, MA 02110-1301 USA.

Also add information on how to contact you by electronic and paper mail.

If the program is interactive, make it output a short notice like this when it starts in an interactive mode:

 Gnomovision version 69, Copyright (C) year name of author Gnomovision comes with ABSOLUTELY NO WARRANTY; for details type `show w'. This is free software, and you are welcome to redistribute it under certain conditions; type `show c' for details.

The hypothetical commands `show w' and `show c' should show the appropriate parts of the General Public License. Of course, the commands you use may be called something other than `show w' and `show c'; they could even be mouse-clicks or menu items--whatever suits your program.

You should also get your employer (if you work as a programmer) or your school, if any, to sign a "copyright disclaimer" for the program, if necessary. Here is a sample; alter the names:

 Yoyodyne, Inc., hereby disclaims all copyright interest in the program `Gnomovision' (which makes passes at compilers) written by James Hacker.

 <signature of Ty Coon>, 1 April 1989 Ty Coon, President of Vice

This General Public License

 does not permit incorporating your program into proprietary programs. If your program is a subroutine library, you may consider it more useful to permit linking proprietary applications with the library. If this is what you want to do, use the GNU Lesser General Public License instead of this License.

# **1.653 mpfr 4.1.0-7.el9**

## **1.653.1 Available under license :**

GNU LESSER GENERAL PUBLIC LICENSE

Version 3, 29 June 2007

Copyright (C) 2007 Free Software Foundation, Inc. <https://fsf.org/> Everyone is permitted to copy and distribute verbatim copies of this license document, but changing it is not allowed.

 This version of the GNU Lesser General Public License incorporates the terms and conditions of version 3 of the GNU General Public License, supplemented by the additional permissions listed below.

0. Additional Definitions.

 As used herein, "this License" refers to version 3 of the GNU Lesser General Public License, and the "GNU GPL" refers to version 3 of the GNU General Public License.

 "The Library" refers to a covered work governed by this License, other than an Application or a Combined Work as defined below.

 An "Application" is any work that makes use of an interface provided by the Library, but which is not otherwise based on the Library. Defining a subclass of a class defined by the Library is deemed a mode of using an interface provided by the Library.

 A "Combined Work" is a work produced by combining or linking an Application with the Library. The particular version of the Library with which the Combined Work was made is also called the "Linked Version".

 The "Minimal Corresponding Source" for a Combined Work means the Corresponding Source for the Combined Work, excluding any source code for portions of the Combined Work that, considered in isolation, are based on the Application, and not on the Linked Version.

The "Corresponding Application Code" for a Combined Work means the

object code and/or source code for the Application, including any data and utility programs needed for reproducing the Combined Work from the Application, but excluding the System Libraries of the Combined Work.

1. Exception to Section 3 of the GNU GPL.

 You may convey a covered work under sections 3 and 4 of this License without being bound by section 3 of the GNU GPL.

2. Conveying Modified Versions.

 If you modify a copy of the Library, and, in your modifications, a facility refers to a function or data to be supplied by an Application that uses the facility (other than as an argument passed when the facility is invoked), then you may convey a copy of the modified version:

 a) under this License, provided that you make a good faith effort to ensure that, in the event an Application does not supply the function or data, the facility still operates, and performs whatever part of its purpose remains meaningful, or

 b) under the GNU GPL, with none of the additional permissions of this License applicable to that copy.

3. Object Code Incorporating Material from Library Header Files.

 The object code form of an Application may incorporate material from a header file that is part of the Library. You may convey such object code under terms of your choice, provided that, if the incorporated material is not limited to numerical parameters, data structure

layouts and accessors, or small macros, inline functions and templates (ten or fewer lines in length), you do both of the following:

 a) Give prominent notice with each copy of the object code that the Library is used in it and that the Library and its use are covered by this License.

 b) Accompany the object code with a copy of the GNU GPL and this license document.

4. Combined Works.

 You may convey a Combined Work under terms of your choice that, taken together, effectively do not restrict modification of the portions of the Library contained in the Combined Work and reverse engineering for debugging such modifications, if you also do each of

#### the following:

 a) Give prominent notice with each copy of the Combined Work that the Library is used in it and that the Library and its use are covered by this License.

 b) Accompany the Combined Work with a copy of the GNU GPL and this license document.

 c) For a Combined Work that displays copyright notices during execution, include the copyright notice for the Library among these notices, as well as a reference directing the user to the copies of the GNU GPL and this license document.

d) Do one of the following:

 0) Convey the Minimal Corresponding Source under the terms of this License, and the Corresponding Application Code in a form suitable for, and under terms that permit, the user to recombine or relink the Application with a modified version of the Linked Version to produce a modified Combined Work, in the manner specified by section 6 of the GNU GPL for conveying Corresponding Source.

 1) Use a suitable shared library mechanism for linking with the Library. A suitable mechanism is one that (a) uses at run time a copy of the Library already present on the user's computer system, and (b) will operate properly with a modified version of the Library that is interface-compatible with the Linked

Version.

 e) Provide Installation Information, but only if you would otherwise be required to provide such information under section 6 of the GNU GPL, and only to the extent that such information is necessary to install and execute a modified version of the Combined Work produced by recombining or relinking the Application with a modified version of the Linked Version. (If you use option 4d0, the Installation Information must accompany the Minimal Corresponding Source and Corresponding Application Code. If you use option 4d1, you must provide the Installation Information in the manner specified by section 6 of the GNU GPL for conveying Corresponding Source.)

5. Combined Libraries.

You may place library facilities that are a work based on the

Library side by side in a single library together with other library facilities that are not Applications and are not covered by this License, and convey such a combined library under terms of your choice, if you do both of the following:

 a) Accompany the combined library with a copy of the same work based on the Library, uncombined with any other library facilities, conveyed under the terms of this License.

 b) Give prominent notice with the combined library that part of it is a work based on the Library, and explaining where to find the accompanying uncombined form of the same work.

6. Revised Versions of the GNU Lesser General Public License.

 The Free Software Foundation may publish revised and/or new versions of the GNU Lesser General Public License from time to time. Such new versions will be similar in spirit to the present version, but may differ in detail to address new problems or concerns.

 Each version is given a distinguishing version number. If the Library as you received it specifies that a certain numbered version of the GNU Lesser General Public License "or any later version" applies to it, you have the option of following the terms and conditions either of that published version or of any later version published by the Free Software Foundation. If the Library as you received it does not specify a version number of the GNU Lesser General Public License, you may choose any version of the GNU Lesser General Public License ever published by the Free Software Foundation.

 If the Library as you received it specifies that a proxy can decide whether future versions of the GNU Lesser General Public License shall apply, that proxy's public statement of acceptance of any version is permanent authorization for you to choose that version for the Library.

> GNU GENERAL PUBLIC LICENSE Version 3, 29 June 2007

Copyright (C) 2007 Free Software Foundation, Inc. <https://fsf.org/> Everyone is permitted to copy and distribute verbatim copies of this license document, but changing it is not allowed.

#### Preamble

 The GNU General Public License is a free, copyleft license for software and other kinds of works.

 The licenses for most software and other practical works are designed to take away your freedom to share and change the works. By contrast, the GNU General Public License is intended to guarantee your freedom to share and change all versions of a program--to make sure it remains free software for all its users. We, the Free Software Foundation, use the GNU General Public License for most of our software; it applies also to any other work released this way by its authors. You can apply it to your programs, too.

 When we speak of free software, we are referring to freedom, not

price. Our General Public Licenses are designed to make sure that you have the freedom to distribute copies of free software (and charge for them if you wish), that you receive source code or can get it if you want it, that you can change the software or use pieces of it in new free programs, and that you know you can do these things.

 To protect your rights, we need to prevent others from denying you these rights or asking you to surrender the rights. Therefore, you have certain responsibilities if you distribute copies of the software, or if you modify it: responsibilities to respect the freedom of others.

 For example, if you distribute copies of such a program, whether gratis or for a fee, you must pass on to the recipients the same freedoms that you received. You must make sure that they, too, receive or can get the source code. And you must show them these terms so they know their rights.

 Developers that use the GNU GPL protect your rights with two steps: (1)

 assert copyright on the software, and (2) offer you this License giving you legal permission to copy, distribute and/or modify it.

 For the developers' and authors' protection, the GPL clearly explains that there is no warranty for this free software. For both users' and authors' sake, the GPL requires that modified versions be marked as changed, so that their problems will not be attributed erroneously to authors of previous versions.

 Some devices are designed to deny users access to install or run modified versions of the software inside them, although the manufacturer can do so. This is fundamentally incompatible with the aim of protecting users' freedom to change the software. The systematic pattern of such abuse occurs in the area of products for individuals to use, which is precisely where it is most unacceptable. Therefore, we have designed this version of the GPL to prohibit the practice for those products. If such problems arise substantially in other domains, we

stand

 ready to extend this provision to those domains in future versions of the GPL, as needed to protect the freedom of users.

 Finally, every program is threatened constantly by software patents. States should not allow patents to restrict development and use of software on general-purpose computers, but in those that do, we wish to avoid the special danger that patents applied to a free program could make it effectively proprietary. To prevent this, the GPL assures that patents cannot be used to render the program non-free.

 The precise terms and conditions for copying, distribution and modification follow.

#### TERMS AND CONDITIONS

0. Definitions.

"This License" refers to version 3 of the GNU General Public License.

 "Copyright" also means copyright-like laws that apply to other kinds of works, such as semiconductor masks.

 "The Program" refers to any copyrightable work licensed under this License. Each licensee is addressed as "you". "Licensees" and

"recipients" may be individuals or organizations.

 To "modify" a work means to copy from or adapt all or part of the work in a fashion requiring copyright permission, other than the making of an exact copy. The resulting work is called a "modified version" of the earlier work or a work "based on" the earlier work.

 A "covered work" means either the unmodified Program or a work based on the Program.

 To "propagate" a work means to do anything with it that, without permission, would make you directly or secondarily liable for infringement under applicable copyright law, except executing it on a computer or modifying a private copy. Propagation includes copying, distribution (with or without modification), making available to the public, and in some countries other activities as well.

 To "convey" a work means any kind of propagation that enables other parties to make or receive copies. Mere interaction with a user through a computer network, with no transfer of a copy, is not conveying.

 An interactive user interface displays "Appropriate Legal Notices" to the extent that it includes a convenient and prominently visible feature that (1) displays an appropriate copyright notice, and (2) tells the user that there is no warranty for the work (except to the extent that warranties are provided), that licensees may convey the work under this License, and how to view a copy of this License. If the interface presents a list of user commands or options, such as a menu, a prominent item in the list meets this criterion.

#### 1. Source Code.

 The "source code" for a work means the preferred form of the work for making modifications to it. "Object code" means any non-source form of a work.

 A "Standard Interface" means an interface that either is an official standard defined by a recognized standards body, or, in the case of interfaces specified for a particular programming language, one that is widely used among developers working in that language.

#### The

 "System Libraries" of an executable work include anything, other than the work as a whole, that (a) is included in the normal form of packaging a Major Component, but which is not part of that Major Component, and (b) serves only to enable use of the work with that Major Component, or to implement a Standard Interface for which an implementation is available to the public in source code form. A "Major Component", in this context, means a major essential component (kernel, window system, and so on) of the specific operating system (if any) on which the executable work runs, or a compiler used to produce the work, or an object code interpreter used to run it.

 The "Corresponding Source" for a work in object code form means all the source code needed to generate, install, and (for an executable work) run the object code and to modify the work, including scripts to control those activities. However, it does not include the work's System Libraries, or general-purpose tools or generally available free

programs which are used unmodified in performing those activities but which are not part of the work. For example, Corresponding Source includes interface definition files associated with source files for the work, and the source code for shared libraries and dynamically linked subprograms that the work is specifically designed to require, such as by intimate data communication or control flow between those subprograms and other parts of the work.

 The Corresponding Source need not include anything that users can regenerate automatically from other parts of the Corresponding

#### Source.

 The Corresponding Source for a work in source code form is that same work.

#### 2. Basic Permissions.

 All rights granted under this License are granted for the term of copyright on the Program, and are irrevocable provided the stated conditions are met. This License explicitly affirms your unlimited permission to run the unmodified Program. The output from running a covered work is

 covered by this License only if the output, given its content, constitutes a covered work. This License acknowledges your rights of fair use or other equivalent, as provided by copyright law.

 You may make, run and propagate covered works that you do not convey, without conditions so long as your license otherwise remains in force. You may convey covered works to others for the sole purpose of having them make modifications exclusively for you, or provide you with facilities for running those works, provided that you comply with the terms of this License in conveying all material for which you do not control copyright. Those thus making or running the covered works for you must do so exclusively on your behalf, under your direction and control, on terms that prohibit them from making any copies of your copyrighted material outside their relationship with you.

 Conveying under any other circumstances is permitted solely under the conditions stated below. Sublicensing is not allowed; section 10 makes it unnecessary.

3. Protecting Users' Legal Rights From Anti-Circumvention Law.

 No covered work shall be deemed part of an effective technological measure under any applicable law fulfilling obligations under article 11 of the WIPO copyright treaty adopted on 20 December 1996, or similar laws prohibiting or restricting circumvention of such measures.

 When you convey a covered work, you waive any legal power to forbid circumvention of technological measures to the extent such circumvention is effected by exercising rights under this License with respect to the covered work, and you disclaim any intention to limit operation or modification of the work as a means of enforcing, against the work's users, your or third parties' legal rights to forbid circumvention of technological measures.

4. Conveying Verbatim Copies.

 You may convey verbatim copies of the Program's source code as you receive it, in any medium, provided that you conspicuously and appropriately

 publish on each copy an appropriate copyright notice; keep intact all notices stating that this License and any non-permissive terms added in accord with section 7 apply to the code; keep intact all notices of the absence of any warranty; and give all recipients a copy of this License along with the Program.

 You may charge any price or no price for each copy that you convey, and you may offer support or warranty protection for a fee.

5. Conveying Modified Source Versions.

 You may convey a work based on the Program, or the modifications to produce it from the Program, in the form of source code under the terms of section 4, provided that you also meet all of these conditions:

 a) The work must carry prominent notices stating that you modified it, and giving a relevant date.

 b) The work must carry prominent notices stating that it is released under this License and any conditions added under section 7. This requirement modifies the requirement in section 4 to

"keep intact all notices".

 c) You must license the entire work, as a whole, under this License to anyone who comes into possession of a copy. This License will therefore apply, along with any applicable section 7 additional terms, to the whole of the work, and all its parts, regardless of how they are packaged. This License gives no permission to license the work in any other way, but it does not invalidate such permission if you have separately received it.

 d) If the work has interactive user interfaces, each must display Appropriate Legal Notices; however, if the Program has interactive interfaces that do not display Appropriate Legal Notices, your work need not make them do so.

 A compilation of a covered work with other separate and independent works, which are not by their nature extensions of the covered work, and which are not combined with it such as to form a larger program, in or on a volume of a storage or distribution medium, is called an "aggregate" if the compilation and its resulting copyright are not

used to limit the access or legal rights of the compilation's users beyond what the individual works permit. Inclusion of a covered work in an aggregate does not cause this License to apply to the other parts of the aggregate.

6. Conveying Non-Source Forms.

 You may convey a covered work in object code form under the terms of sections 4 and 5, provided that you also convey the machine-readable Corresponding Source under the terms of this License, in one of these ways:

 a) Convey the object code in, or embodied in, a physical product (including a physical distribution medium), accompanied by the Corresponding Source fixed on a durable physical medium customarily used for software interchange.

 b) Convey the object code in, or embodied in, a physical product (including a physical distribution medium), accompanied by a written offer, valid for at least three years

and valid for as

 long as you offer spare parts or customer support for that product model, to give anyone who possesses the object code either (1) a copy of the Corresponding Source for all the software in the product that is covered by this License, on a durable physical medium customarily used for software interchange, for a price no more than your reasonable cost of physically performing this conveying of source, or (2) access to copy the Corresponding Source from a network server at no charge.

 c) Convey individual copies of the object code with a copy of the written offer to provide the Corresponding Source. This alternative is allowed only occasionally and noncommercially, and only if you received the object code with such an offer, in accord with subsection 6b.

 d) Convey the object code by offering access from a designated place (gratis or for a charge), and offer equivalent access to the Corresponding Source in

the same way through the same place at no

 further charge. You need not require recipients to copy the Corresponding Source along with the object code. If the place to copy the object code is a network server, the Corresponding Source may be on a different server (operated by you or a third party) that supports equivalent copying facilities, provided you maintain clear directions next to the object code saying where to find the Corresponding Source. Regardless of what server hosts the Corresponding Source, you remain obligated to ensure that it is

available for as long as needed to satisfy these requirements.

 e) Convey the object code using peer-to-peer transmission, provided you inform other peers where the object code and Corresponding Source of the work are being offered to the general public at no charge under subsection 6d.

 A separable portion of the object code, whose source code is excluded from the Corresponding Source as a System Library, need not be included in conveying the object code work.

 A "User Product" is either (1) a "consumer product", which means any tangible personal property which is normally used for personal, family, or household purposes, or (2) anything designed or sold for incorporation into a dwelling. In determining whether a product is a consumer product, doubtful cases shall be resolved in favor of coverage. For a particular product received by a particular user, "normally used" refers to a typical or common use of that class of product, regardless of the status of the particular user or of the way in which the particular user actually uses, or expects or is expected to use, the product. A product is a consumer product regardless of whether the product has substantial commercial, industrial or non-consumer uses, unless such uses represent the only significant mode of use of the product.

 "Installation Information" for a User Product means any methods, procedures, authorization

keys, or other information required to install

and execute modified versions of a covered work in that User Product from a modified version of its Corresponding Source. The information must suffice to ensure that the continued functioning of the modified object code is in no case prevented or interfered with solely because modification has been made.

 If you convey an object code work under this section in, or with, or specifically for use in, a User Product, and the conveying occurs as part of a transaction in which the right of possession and use of the User Product is transferred to the recipient in perpetuity or for a fixed term (regardless of how the transaction is characterized), the Corresponding Source conveyed under this section must be accompanied by the Installation Information. But this requirement does not apply if neither you nor any third party retains the ability to install modified object code on the User Product (for example, the work has been installed in ROM).

 The requirement to provide Installation Information does not include a requirement to continue to provide support service, warranty, or updates for a work that has been modified or installed by the recipient, or for the User Product in which it has been modified or installed. Access to a network may be denied when the modification itself materially and adversely affects the operation of the network or violates the rules and protocols for communication across the network.

 Corresponding Source conveyed, and Installation Information provided, in accord with this section must be in a format that is publicly documented (and with an implementation available to the public in source code form), and must require no special password or key for unpacking, reading or copying.

#### 7. Additional Terms.

 "Additional permissions" are terms that supplement the terms of this License by making exceptions from one or more of its conditions. Additional permissions that are applicable to the entire Program shall

be treated as though they were included in this License, to the extent that they are valid under applicable law. If additional permissions apply only to part of the Program, that part may be used separately under those permissions, but the entire Program remains governed by this License without regard to the additional permissions.

 When you convey a copy of a covered work, you may at your option remove any additional permissions from that copy, or from any part of it. (Additional permissions may be written to require their own removal in certain cases when you modify the work.) You may place additional permissions on material, added by you to a covered work, for which you have or can give appropriate copyright permission.

 Notwithstanding any other provision of this License, for material you add to a covered work, you may (if authorized by the copyright holders of that material) supplement the terms of this License with terms:

 a) Disclaiming warranty or limiting liability differently from the terms of sections 15 and 16 of this License; or

 b) Requiring preservation of specified reasonable legal notices or author attributions in that material or in the Appropriate Legal Notices displayed by works containing it; or

 c) Prohibiting misrepresentation of the origin of that material, or requiring that modified versions of such material be marked in reasonable ways as different from the original version; or

d) Limiting the use for publicity purposes of names of licensors or

authors of the material; or

 e) Declining to grant rights under trademark law for use of some trade names, trademarks, or service marks; or

 f) Requiring indemnification of licensors and authors of that material by anyone who conveys the material (or modified versions of it) with contractual assumptions of liability to the recipient, for any liability that these contractual assumptions directly impose on

those licensors and authors.

 All other non-permissive additional terms are considered "further restrictions" within the meaning of section 10. If the Program as you received it, or any part of it, contains a notice stating that it is governed by this License along with a term that is a further restriction, you may remove that term. If a license document contains a further restriction but permits relicensing or conveying under this License, you may add to a covered work material governed by the terms of that license document, provided that the further restriction does not survive such relicensing or conveying.

 If you add terms to a covered work in accord with this section, you must place, in the relevant source files, a statement of the additional terms that apply to those files, or a notice indicating where to find the applicable terms.

 Additional terms, permissive or non-permissive, may be stated in the form of a separately written license, or stated as exceptions; the above requirements apply either way.

8. Termination.

 You may not propagate or modify a covered work except as expressly provided under this License. Any attempt otherwise to propagate or modify it is void, and will automatically terminate your rights under this License (including any patent licenses granted under the third paragraph of section 11).

 However, if you cease all violation of this License, then your license from a particular copyright holder is reinstated (a) provisionally, unless and until the copyright holder explicitly and finally terminates your license, and (b) permanently, if the copyright holder fails to notify you of the violation by some reasonable means prior to 60 days after the cessation.

Moreover, your license from a particular copyright holder is

reinstated permanently if the copyright holder notifies you of the violation by some reasonable means, this is the first time you have received notice of violation of this License (for any work) from that copyright

 holder, and you cure the violation prior to 30 days after your receipt of the notice.

 Termination of your rights under this section does not terminate the licenses of parties who have received copies or rights from you under this License. If your rights have been terminated and not permanently reinstated, you do not qualify to receive new licenses for the same material under section 10.

#### 9. Acceptance Not Required for Having Copies.

 You are not required to accept this License in order to receive or run a copy of the Program. Ancillary propagation of a covered work occurring solely as a consequence of using peer-to-peer transmission to receive a copy likewise does not require acceptance. However, nothing other than this License grants you permission to propagate or modify any covered work. These actions infringe copyright if you do not accept this License. Therefore, by modifying or propagating a covered work, you indicate your acceptance of this License to do so.

#### 10. Automatic Licensing of Downstream Recipients.

 Each time you convey a covered work, the recipient automatically receives a license from the original licensors, to run, modify and propagate that work, subject to this License. You are not responsible for enforcing compliance by third parties with this License.

 An "entity transaction" is a transaction transferring control of an organization, or substantially all assets of one, or subdividing an organization, or merging organizations. If propagation of a covered work results from an entity transaction, each party to that transaction who receives a copy of the work also receives whatever licenses to the work the party's predecessor in interest had or could give under the previous paragraph, plus a right to possession of the Corresponding Source of the work from the predecessor in interest, if the predecessor has it or can get it with reasonable efforts.

 You may not impose any further restrictions on the exercise of the rights

 granted or affirmed under this License. For example, you may not impose a license fee, royalty, or other charge for exercise of rights granted under this License, and you may not initiate litigation (including a cross-claim or counterclaim in a lawsuit) alleging that any patent claim is infringed by making, using, selling, offering for

sale, or importing the Program or any portion of it.

11. Patents.

 A "contributor" is a copyright holder who authorizes use under this License of the Program or a work on which the Program is based. The work thus licensed is called the contributor's "contributor version".

 A contributor's "essential patent claims" are all patent claims owned or controlled by the contributor, whether already acquired or hereafter acquired, that would be infringed by some manner, permitted by this License, of making, using, or selling its contributor version, but do not include claims that would be infringed only as a consequence of further modification of the contributor version. For

purposes of this definition, "control" includes the right to grant patent sublicenses in a manner consistent with the requirements of this License.

 Each contributor grants you a non-exclusive, worldwide, royalty-free patent license under the contributor's essential patent claims, to make, use, sell, offer for sale, import and otherwise run, modify and propagate the contents of its contributor version.

 In the following three paragraphs, a "patent license" is any express agreement or commitment, however denominated, not to enforce a patent (such as an express permission to practice a patent or covenant not to sue for patent infringement). To "grant" such a patent license to a party means to make such an agreement or commitment not to enforce a patent against the party.

 If you convey a covered work, knowingly relying on a patent license, and the Corresponding Source of the work is not available for anyone to copy, free of charge and under the terms of this License, through a

publicly available network server or other readily accessible means, then you must either (1) cause the Corresponding Source to be so available, or (2) arrange to deprive yourself of the benefit of the patent license for this particular work, or (3) arrange, in a manner consistent with the requirements of this License, to extend the patent license to downstream recipients. "Knowingly relying" means you have actual knowledge that, but for the patent license, your conveying the covered work in a country, or your recipient's use of the covered work in a country, would infringe one or more identifiable patents in that country that you have reason to believe are valid.

 If, pursuant to or in connection with a single transaction or arrangement, you convey, or propagate by procuring conveyance of, a covered work, and grant a patent license to some of the parties receiving the covered work authorizing them to use, propagate, modify or convey a specific copy of the covered work, then the patent license you grant is automatically extended to all recipients of the covered work and works based on it.

 A patent license is "discriminatory" if it does not include within the scope of its coverage, prohibits the exercise of, or is conditioned on the non-exercise of one or more of the rights that are specifically granted under this License. You may not convey a covered work if you are a party to an arrangement with a third party that is in the business of distributing software, under which you make payment to the third party based on the extent of your activity of conveying the work, and under which the third party grants, to any of the parties who would receive the covered work from you, a discriminatory patent license (a) in connection with copies of the covered work conveyed by you (or copies made from those copies), or (b) primarily for and in connection with specific products or compilations that contain the covered work, unless you entered into that arrangement, or

that patent license was granted, prior to 28 March 2007.

 Nothing in this License shall be construed as excluding or limiting any implied license or other defenses to infringement that may otherwise be available to you under applicable patent law.

12. No Surrender of Others' Freedom.

 If conditions are imposed on you (whether by court order, agreement or otherwise) that contradict the conditions of this License, they do not excuse you from the conditions of this License. If you cannot convey a covered work so as to satisfy simultaneously your obligations under this License and any other pertinent obligations, then as a consequence you may not convey it at all. For example, if you agree to terms that obligate you to collect a royalty for further conveying from those to whom you convey the Program, the only way you could satisfy both those terms and this License would be to refrain entirely from conveying the Program.

 13. Use with the GNU Affero General Public License.

 Notwithstanding any other provision of this License, you have permission to link or combine any covered work with a work licensed under version 3 of the GNU Affero General Public License into a single combined work, and to convey the resulting work. The terms of this License will continue to apply to the part which is the covered work, but the special requirements of the GNU Affero General Public License,

section 13, concerning interaction through a network will apply to the combination as such.

14. Revised Versions of this License.

 The Free Software Foundation may publish revised and/or new versions of the GNU General Public License from time to time. Such new versions will be similar in spirit to the present version, but may differ in detail to address new problems or concerns.

 Each version is given a distinguishing version number. If the Program specifies that a certain numbered version of the GNU General Public License "or any later version" applies to it, you have the

option of following the terms and conditions either of that numbered version or of any later version published by the Free Software Foundation. If the Program does not specify a version number of the GNU General Public License, you may choose any version ever published by the Free Software Foundation.

 If the Program specifies that a proxy can decide which future versions of the GNU General Public License can be used, that proxy's public statement of acceptance of a version permanently authorizes you to choose that version for the Program.

 Later license versions may give you additional or different permissions. However, no additional obligations are imposed on any author or copyright holder as a result of your choosing to follow a later version.

15. Disclaimer of Warranty.

### THERE IS NO WARRANTY FOR THE PROGRAM, TO THE EXTENT PERMITTED BY APPLICABLE LAW. EXCEPT WHEN OTHERWISE STATED IN WRITING THE COPYRIGHT HOLDERS AND/OR OTHER PARTIES PROVIDE THE PROGRAM "AS IS" WITHOUT WARRANTY

OF ANY KIND, EITHER EXPRESSED OR IMPLIED, INCLUDING, BUT NOT LIMITED TO, THE IMPLIED WARRANTIES OF MERCHANTABILITY AND FITNESS FOR A PARTICULAR PURPOSE. THE ENTIRE RISK AS TO THE QUALITY AND PERFORMANCE OF THE PROGRAM IS WITH YOU. SHOULD THE PROGRAM PROVE DEFECTIVE, YOU ASSUME THE COST OF ALL NECESSARY SERVICING, REPAIR OR CORRECTION.

16. Limitation of Liability.

 IN NO EVENT UNLESS REQUIRED BY APPLICABLE LAW OR AGREED TO IN WRITING WILL ANY COPYRIGHT HOLDER, OR ANY OTHER PARTY WHO MODIFIES AND/OR CONVEYS THE PROGRAM AS PERMITTED ABOVE, BE LIABLE TO YOU FOR DAMAGES, INCLUDING ANY GENERAL, SPECIAL, INCIDENTAL OR CONSEQUENTIAL DAMAGES ARISING OUT OF THE

USE OR INABILITY TO USE THE PROGRAM (INCLUDING BUT NOT LIMITED TO LOSS OF DATA OR DATA BEING RENDERED INACCURATE OR LOSSES SUSTAINED BY YOU OR THIRD PARTIES OR A FAILURE OF THE PROGRAM TO OPERATE WITH ANY OTHER PROGRAMS), EVEN IF SUCH HOLDER OR OTHER PARTY HAS BEEN ADVISED OF THE POSSIBILITY OF SUCH DAMAGES.

 17. Interpretation of Sections 15 and 16.

 If the disclaimer of warranty and limitation of liability provided above cannot be given local legal effect according to their terms, reviewing courts shall apply local law that most closely approximates an absolute waiver of all civil liability in connection with the Program, unless a warranty or assumption of liability accompanies a copy of the Program in return for a fee.

#### END OF TERMS AND CONDITIONS

How to Apply These Terms to Your New Programs

 If you develop a new program, and you want it to be of the greatest possible use to the public, the best way to achieve this is to make it free software which everyone can redistribute and change under these terms.

 To do so, attach the following notices to the program. It is safest to attach them to the start of each source file to most effectively state the exclusion of warranty; and each file should have at least the "copyright" line and a pointer to where the full notice is found.

 <one line to give the program's name and a brief idea of what it does.> Copyright  $(C)$  <year > <name of author>

 This program is free software: you can redistribute it and/or modify it under the terms of the GNU General Public License as published by the Free Software Foundation, either version 3 of the License, or (at your option) any later version.

 This program is distributed in the hope that it will be useful, but WITHOUT ANY WARRANTY; without even the implied warranty of MERCHANTABILITY or FITNESS FOR A PARTICULAR PURPOSE. See the GNU General Public License for more details.

 You should have received a copy of the GNU General Public License along with this program. If not, see <https://www.gnu.org/licenses/>.

Also add information on how to contact you by electronic and paper mail.

 If the program does terminal interaction, make it output a short notice like this when it starts in an interactive mode:

 $<$ program> Copyright (C) $<$ year>  $<$ name of author> This program comes with ABSOLUTELY NO WARRANTY; for details type `show w'. This is free software, and you are welcome to redistribute it under certain conditions; type `show c' for details.

The hypothetical commands `show w' and `show c' should show the appropriate parts of the General Public License. Of course, your program's commands might be different; for a GUI interface, you would use an "about box".

 You should also get your employer (if you work as a programmer) or school, if any, to sign a "copyright disclaimer" for the program, if necessary. For more information on this, and how to apply and follow the GNU GPL, see <https://www.gnu.org/licenses/>.

 The GNU General Public License does not permit incorporating your program into proprietary programs. If your program is a subroutine library, you may consider it more useful to permit linking proprietary applications with the library. If this is what you want to do, use the GNU Lesser General Public License instead of this License. But first, please read <https://www.gnu.org/licenses/why-not-lgpl.html>.

## **1.654 readline 8.1**

## **1.654.1 Available under license :**

@c The GNU Free Documentation License. @center Version 1.3, 3 November 2008

@c This file is intended to be included within another document, @c hence no sectioning command or @node.

@display

Copyright @copyright{} 2000, 2001, 2002, 2007, 2008 Free Software Foundation, Inc. @uref{http://fsf.org/}

Everyone is permitted to copy and distribute verbatim copies of this license document, but changing it is not allowed. @end display

@enumerate 0 @item PREAMBLE

The purpose of this License is to make a manual, textbook, or other

functional and useful document @dfn{free} in the sense of freedom: to assure everyone the effective freedom to copy and redistribute it, with or without modifying it, either commercially or noncommercially. Secondarily, this License preserves for the author and publisher a way to get credit for their work, while not being considered responsible for modifications made by others.

This License is a kind of ``copyleft'', which means that derivative works of the document must themselves be free in the same sense. It complements the GNU General Public License, which is a copyleft license designed for free software.

We have designed this License in order to use it for manuals for free software, because free software needs free documentation: a free program should come with manuals providing the same freedoms that the software does. But this License is not limited to software manuals; it can be used for any textual work, regardless of subject matter or whether it is published as a printed book. We recommend this License principally for works whose purpose is instruction or reference.

#### @item APPLICABILITY AND DEFINITIONS

This License applies to any manual or other work, in any medium, that contains a notice placed by the copyright holder saying it can be distributed under the terms of this License. Such a notice grants a world-wide, royalty-free license, unlimited in duration, to use that work under the conditions stated herein. The ``Document'', below, refers

 to any such manual or work. Any member of the public is a licensee, and is addressed as ``you''. You accept the license if you copy, modify or distribute the work in a way requiring permission under copyright law.

A ``Modified Version'' of the Document means any work containing the Document or a portion of it, either copied verbatim, or with modifications and/or translated into another language.

A ``Secondary Section'' is a named appendix or a front-matter section of the Document that deals exclusively with the relationship of the publishers or authors of the Document to the Document's overall subject (or to related matters) and contains nothing that could fall directly within that overall subject. (Thus, if the Document is in part a textbook of mathematics, a Secondary Section may not explain any mathematics.) The relationship could be a matter of historical connection with the subject or with related matters, or of legal, commercial, philosophical, ethical or political

 position regarding them.

The ``Invariant Sections'' are certain Secondary Sections whose titles are designated, as being those of Invariant Sections, in the notice that says that the Document is released under this License. If a section does not fit the above definition of Secondary then it is not allowed to be designated as Invariant. The Document may contain zero Invariant Sections. If the Document does not identify any Invariant Sections then there are none.

The ``Cover Texts'' are certain short passages of text that are listed, as Front-Cover Texts or Back-Cover Texts, in the notice that says that the Document is released under this License. A Front-Cover Text may be at most 5 words, and a Back-Cover Text may be at most 25 words.

A ``Transparent'' copy of the Document means a machine-readable copy, represented in a format whose specification is available to the general public, that is suitable for revising the document straightforwardly with generic text editors or (for images composed of

pixels) generic paint programs or (for drawings) some widely available drawing editor, and that is suitable for input to text formatters or for automatic translation to a variety of formats suitable for input to text formatters. A copy made in an otherwise Transparent file format whose markup, or absence of markup, has been arranged to thwart or discourage subsequent modification by readers is not Transparent. An image format is not Transparent if used for any substantial amount of text. A copy that is not ``Transparent'' is called ``Opaque''.

Examples of suitable formats for Transparent copies include plain @sc{ascii} without markup, Texinfo input format, La@TeX{} input format, @acronym{SGML} or @acronym{XML} using a publicly available @acronym{DTD}, and standard-conforming simple @acronym{HTML}, PostScript or @acronym{PDF} designed for human modification. Examples of transparent image formats include @acronym{PNG}, @acronym{XCF} and @acronym{JPG}. Opaque formats include proprietary formats that can be read and edited only by proprietary word processors, @acronym{SGML} or  $@a$ cronym{XML} for which the  $@a$ cronym{DTD} and/or processing tools are not generally available, and the machine-generated @acronym{HTML}, PostScript or @acronym{PDF} produced by some word processors for output purposes only.

The ``Title Page'' means, for a printed book, the title page itself, plus such following pages as are needed to hold, legibly, the material this License requires to appear in the title page. For works in formats which do not have any title page as such, ``Title Page'' means the text near the most prominent appearance of the work's title, preceding the beginning of the body of the text.

The ``publisher'' means any person or entity that distributes copies of the Document to the public.

A section ``Entitled XYZ'' means a named subunit of the Document whose title either is precisely XYZ or contains XYZ in parentheses following text that translates XYZ in

another language. (Here XYZ stands for a

specific section name mentioned below, such as "Acknowledgements", ``Dedications'', ``Endorsements'', or ``History''.) To ``Preserve the Title'' of such a section when you modify the Document means that it remains a section ``Entitled XYZ'' according to this definition.

The Document may include Warranty Disclaimers next to the notice which states that this License applies to the Document. These Warranty Disclaimers are considered to be included by reference in this License, but only as regards disclaiming warranties: any other implication that these Warranty Disclaimers may have is void and has no effect on the meaning of this License.

#### @item VERBATIM COPYING

You may copy and distribute the Document in any medium, either commercially or noncommercially, provided that this License, the copyright notices, and the license notice saying this License applies to the Document are reproduced in all copies, and that you add no other conditions whatsoever

 to those of this License. You may not use technical measures to obstruct or control the reading or further copying of the copies you make or distribute. However, you may accept compensation in exchange for copies. If you distribute a large enough number of copies you must also follow the conditions in section 3.

You may also lend copies, under the same conditions stated above, and you may publicly display copies.

#### @item COPYING IN QUANTITY

If you publish printed copies (or copies in media that commonly have printed covers) of the Document, numbering more than 100, and the Document's license notice requires Cover Texts, you must enclose the copies in covers that carry, clearly and legibly, all these Cover Texts: Front-Cover Texts on the front cover, and Back-Cover Texts on the back cover. Both covers must also clearly and legibly identify

you as the publisher of these copies. The front cover must present the full title with all words of the title equally prominent and visible.

 You may add other material on the covers in addition. Copying with changes limited to the covers, as long as they preserve the title of the Document and satisfy these conditions, can be treated as verbatim copying in other respects.

If the required texts for either cover are too voluminous to fit legibly, you should put the first ones listed (as many as fit reasonably) on the actual cover, and continue the rest onto adjacent pages.

If you publish or distribute Opaque copies of the Document numbering more than 100, you must either include a machine-readable Transparent copy along with each Opaque copy, or state in or with each Opaque copy a computer-network location from which the general network-using public has access to download using public-standard network protocols a complete Transparent copy of the Document, free of added material. If you use the latter option, you must take reasonably prudent steps, when you begin distribution of Opaque copies in quantity, to ensure that

 this Transparent copy will remain thus accessible at the stated location until at least one year after the last time you distribute an Opaque copy (directly or through your agents or retailers) of that edition to the public.

It is requested, but not required, that you contact the authors of the Document well before redistributing any large number of copies, to give them a chance to provide you with an updated version of the Document.

#### @item MODIFICATIONS

You may copy and distribute a Modified Version of the Document under the conditions of sections 2 and 3 above, provided that you release the Modified Version under precisely this License, with the Modified Version filling the role of the Document, thus licensing distribution and modification of the Modified Version to whoever possesses a copy of it. In addition, you must do these things in the Modified Version:

@enumerate A @item Use in the Title Page (and on the covers, if any) a title distinct from that of the Document, and from those of previous versions (which should, if there were any, be listed in the History section of the Document). You may use the same title as a previous version if the original publisher of that version gives permission.

#### @item

List on the Title Page, as authors, one or more persons or entities responsible for authorship of the modifications in the Modified Version, together with at least five of the principal authors of the Document (all of its principal authors, if it has fewer than five), unless they release you from this requirement.

#### @item

State on the Title page the name of the publisher of the Modified Version, as the publisher.

#### @item

Preserve all the copyright notices of the Document.

#### @item

Add an appropriate copyright notice for your modifications adjacent to the other copyright notices.

#### @item

Include, immediately after the copyright notices, a license notice giving the public permission to use the Modified Version under the terms of this License, in the form shown in the Addendum below.

#### @item

Preserve in that license notice the full lists of Invariant Sections and required Cover Texts given in the Document's license notice.

@item Include an unaltered copy of this License.

#### @item

Preserve the section Entitled ``History'', Preserve its Title, and add to it an item stating at least the title, year, new authors, and publisher of the Modified Version as given on the Title Page. If there is no section Entitled ``History'' in the Document, create one stating the title, year, authors, and publisher of the Document as given on its Title Page, then add an item describing the Modified Version as stated in the previous sentence.

#### @item

Preserve the network location, if any, given in the Document for public access to a Transparent copy of the Document, and likewise the network locations given in the Document for previous versions it was based on. These may be placed in the ``History'' section. You may omit a network location for a work that was published at

#### least

 four years before the Document itself, or if the original publisher of the version it refers to gives permission.

#### @item

For any section Entitled ``Acknowledgements'' or ``Dedications'', Preserve the Title of the section, and preserve in the section all the substance and tone of each of the contributor acknowledgements and/or dedications given therein.

#### @item

Preserve all the Invariant Sections of the Document, unaltered in their text and in their titles. Section numbers or the equivalent are not considered part of the section titles.

#### @item

Delete any section Entitled ``Endorsements''. Such a section may not be included in the Modified Version.

#### @item

Do not retitle any existing section to be Entitled ``Endorsements'' or to conflict in title with any Invariant Section.

#### @item

Preserve any Warranty Disclaimers. @end enumerate

If the Modified Version includes new front-matter sections or appendices that qualify as Secondary Sections and contain no material copied from the Document,

 you may at your option designate some or all of these sections as invariant. To do this, add their titles to the list of Invariant Sections in the Modified Version's license notice. These titles must be distinct from any other section titles.

You may add a section Entitled ``Endorsements'', provided it contains nothing but endorsements of your Modified Version by various parties---for example, statements of peer review or that the text has been approved by an organization as the authoritative definition of a standard.

You may add a passage of up to five words as a Front-Cover Text, and a passage of up to 25 words as a Back-Cover Text, to the end of the list of Cover Texts in the Modified Version. Only one passage of Front-Cover Text and one of Back-Cover Text may be added by (or through arrangements made by) any one entity. If the Document already includes a cover text for the same cover, previously added by you or by arrangement made by the same entity you are acting on behalf

of,

you may not add another; but you may replace the old one, on explicit permission from the previous publisher that added the old one.

The author(s) and publisher(s) of the Document do not by this License give permission to use their names for publicity for or to assert or imply endorsement of any Modified Version.

#### @item COMBINING DOCUMENTS

You may combine the Document with other documents released under this License, under the terms defined in section 4 above for modified versions, provided that you include in the combination all of the Invariant Sections of all of the original documents, unmodified, and list them all as Invariant Sections of your combined work in its license notice, and that you preserve all their Warranty Disclaimers.

The combined work need only contain one copy of this License, and multiple identical Invariant Sections may be replaced with a single copy. If there are multiple Invariant Sections with the same name but different contents, make the title of each such section unique by adding at the end of it, in parentheses, the name of the original author or publisher of that section if known, or else a unique number. Make the same adjustment to the section titles in the list of Invariant Sections in the license notice of the combined work.

In the combination, you must combine any sections Entitled ``History'' in the various original documents, forming one section Entitled ``History''; likewise combine any sections Entitled ``Acknowledgements'', and any sections Entitled ``Dedications''. You must delete all sections Entitled ``Endorsements.''

#### @item COLLECTIONS OF DOCUMENTS

You may make a collection consisting of the Document and other documents released under this License, and replace the individual copies of this License in the various documents with a single copy that is included in the collection, provided that you follow the rules of this License for verbatim copying of each of the documents in all other respects.

#### You may extract

 a single document from such a collection, and distribute it individually under this License, provided you insert a copy of this License into the extracted document, and follow this License in all other respects regarding verbatim copying of that document.

#### @item AGGREGATION WITH INDEPENDENT WORKS

A compilation of the Document or its derivatives with other separate and independent documents or works, in or on a volume of a storage or distribution medium, is called an ``aggregate'' if the copyright resulting from the compilation is not used to limit the legal rights of the compilation's users beyond what the individual works permit. When the Document is included in an aggregate, this License does not apply to the other works in the aggregate which are not themselves derivative works of the Document.

If the Cover Text requirement of section 3 is applicable to these copies of the Document, then if the Document is less than one half of the entire aggregate, the Document's Cover Texts may be placed on

covers that bracket the Document within the aggregate, or the electronic equivalent of covers if the Document is in electronic form. Otherwise they must appear on printed covers that bracket the whole aggregate.

#### @item **TRANSLATION**

Translation is considered a kind of modification, so you may distribute translations of the Document under the terms of section 4. Replacing Invariant Sections with translations requires special permission from their copyright holders, but you may include translations of some or all Invariant Sections in addition to the original versions of these Invariant Sections. You may include a translation of this License, and all the license notices in the Document, and any Warranty Disclaimers, provided that you also include the original English version of this License and the original versions of those notices and disclaimers. In case of a disagreement between the translation and the original version of this License or a notice or disclaimer, the original version will prevail.

If a section in the Document is Entitled ``Acknowledgements'', ``Dedications'', or ``History'', the requirement (section 4) to Preserve its Title (section 1) will typically require changing the actual title.

@item **TERMINATION** 

You may not copy, modify, sublicense, or distribute the Document

except as expressly provided under this License. Any attempt otherwise to copy, modify, sublicense, or distribute it is void, and will automatically terminate your rights under this License.

However, if you cease all violation of this License, then your license from a particular copyright holder is reinstated (a) provisionally, unless and until the copyright holder explicitly and finally terminates your license, and (b) permanently, if the copyright holder fails to notify you of the violation by some reasonable means prior to 60 days after the cessation.

Moreover, your license from a particular copyright holder is reinstated permanently if the copyright holder notifies you of the

violation by some reasonable means, this is the first time you have received notice of violation of this License (for any work) from that copyright holder, and you cure the violation prior to 30 days after your receipt of the notice.

Termination of your rights under this section does not terminate the licenses of parties who have received copies or rights from you under this License. If your rights have been terminated and not permanently reinstated, receipt of a copy of some or all of the same material does not give you any rights to use it.

#### @item FUTURE REVISIONS OF THIS LICENSE

The Free Software Foundation may publish new, revised versions of the GNU Free Documentation License from time to time. Such new versions will be similar in spirit to the present version, but may differ in detail to address new problems or concerns. See @uref{http://www.gnu.org/copyleft/}.

Each version of the License is given a distinguishing version number. If the Document specifies that

a particular numbered version of this

License ``or any later version'' applies to it, you have the option of following the terms and conditions either of that specified version or of any later version that has been published (not as a draft) by the Free Software Foundation. If the Document does not specify a version number of this License, you may choose any version ever published (not as a draft) by the Free Software Foundation. If the Document specifies that a proxy can decide which future versions of this License can be used, that proxy's public statement of acceptance of a version permanently authorizes you to choose that version for the Document.

#### @item **RELICENSING**

``Massive Multiauthor Collaboration Site'' (or ``MMC Site'') means any World Wide Web server that publishes copyrightable works and also provides prominent facilities for anybody to edit those works. A public wiki that anybody can edit is an example of such a server. A ``Massive Multiauthor Collaboration'' (or ``MMC'') contained in the

site means any set of copyrightable works thus published on the MMC site.

``CC-BY-SA'' means the Creative Commons Attribution-Share Alike 3.0 license published by Creative Commons Corporation, a not-for-profit corporation with a principal place of business in San Francisco, California, as well as future copyleft versions of that license published by that same organization.

``Incorporate'' means to publish or republish a Document, in whole or in part, as part of another Document.

An MMC is ``eligible for relicensing'' if it is licensed under this License, and if all works that were first published under this License somewhere other than this MMC, and subsequently incorporated in whole or in part into the MMC, (1) had no cover texts or invariant sections, and (2) were thus incorporated prior to November 1, 2008.

The operator of an MMC Site may republish an MMC contained in the site under CC-BY-SA on the same site at any time before August 1, 2009, provided the MMC is eligible for relicensing.

@end enumerate

@page

@heading ADDENDUM: How to use this License for your documents

To use this License in a document you have written, include a copy of the License in the document and put the following copyright and license notices just after the title page:

#### @smallexample

@group Copyright (C) @var{year} @var{your name}. Permission is granted to copy, distribute and/or modify this document under the terms of the GNU Free Documentation License, Version 1.3 or any later version published by the Free Software Foundation; with no Invariant Sections, no Front-Cover Texts, and no Back-Cover

 Texts. A copy of the license is included in the section entitled ``GNU Free Documentation License''. @end group @end smallexample

If you have Invariant Sections, Front-Cover Texts and Back-Cover Texts, replace the ``with@dots{}Texts.'' line with this:

@smallexample @group with the Invariant Sections being @var{list their titles}, with the Front-Cover Texts being @var{list}, and with the Back-Cover Texts being @var{list}. @end group @end smallexample

If you have Invariant Sections without Cover Texts, or some other combination of the three, merge those two alternatives to suit the situation.

If your document contains nontrivial examples of program code, we recommend releasing these examples in parallel under your choice of free software license, such as the GNU General Public License, to permit their use in free software.

@c Local Variables: @c ispell-local-pdict: "ispell-dict" @c End:

> GNU GENERAL PUBLIC LICENSE Version 3, 29 June 2007

Copyright (C) 2007 Free Software Foundation, Inc. <http://fsf.org/> Everyone is permitted to copy and distribute verbatim copies of this license document, but changing it is not allowed.

Preamble

 The GNU General Public License is a free, copyleft license for software and other kinds of works.

 The licenses for most software and other practical works are designed to take away your freedom to share and change the works. By contrast, the GNU General Public License is intended to guarantee your freedom to share and change all versions of a program--to make sure it remains free software for all its users. We, the Free Software Foundation, use the GNU General Public License for most of our software; it applies also to any other work released this way by its authors. You can apply it to

your programs, too.

 When we speak of free software, we are referring to freedom, not

price. Our General Public Licenses are designed to make sure that you have the freedom to distribute copies of free software (and charge for them if you wish), that you receive source code or can get it if you want it, that you can change the software or use pieces of it in new free programs, and that you know you can do these things.

 To protect your rights, we need to prevent others from denying you these rights or asking you to surrender the rights. Therefore, you have certain responsibilities if you distribute copies of the software, or if you modify it: responsibilities to respect the freedom of others.

 For example, if you distribute copies of such a program, whether gratis or for a fee, you must pass on to the recipients the same freedoms that you received. You must make sure that they, too, receive or can get the source code. And you must show them these terms so they know their rights.

 Developers that use the GNU GPL protect your rights with two steps: (1)

 assert copyright on the software, and (2) offer you this License giving you legal permission to copy, distribute and/or modify it.

 For the developers' and authors' protection, the GPL clearly explains that there is no warranty for this free software. For both users' and authors' sake, the GPL requires that modified versions be marked as changed, so that their problems will not be attributed erroneously to authors of previous versions.

 Some devices are designed to deny users access to install or run modified versions of the software inside them, although the manufacturer can do so. This is fundamentally incompatible with the aim of protecting users' freedom to change the software. The systematic pattern of such abuse occurs in the area of products for individuals to use, which is precisely where it is most unacceptable. Therefore, we have designed this version of the GPL to prohibit the practice for those products. If such problems arise substantially in other domains, we stand

 ready to extend this provision to those domains in future versions of the GPL, as needed to protect the freedom of users.

 Finally, every program is threatened constantly by software patents. States should not allow patents to restrict development and use of software on general-purpose computers, but in those that do, we wish to avoid the special danger that patents applied to a free program could

make it effectively proprietary. To prevent this, the GPL assures that patents cannot be used to render the program non-free.

 The precise terms and conditions for copying, distribution and modification follow.

#### TERMS AND CONDITIONS

0. Definitions.

"This License" refers to version 3 of the GNU General Public License.

 "Copyright" also means copyright-like laws that apply to other kinds of works, such as semiconductor masks.

 "The Program" refers to any copyrightable work licensed under this License. Each licensee is addressed as "you". "Licensees" and

"recipients" may be individuals or organizations.

 To "modify" a work means to copy from or adapt all or part of the work in a fashion requiring copyright permission, other than the making of an exact copy. The resulting work is called a "modified version" of the earlier work or a work "based on" the earlier work.

 A "covered work" means either the unmodified Program or a work based on the Program.

 To "propagate" a work means to do anything with it that, without permission, would make you directly or secondarily liable for infringement under applicable copyright law, except executing it on a computer or modifying a private copy. Propagation includes copying, distribution (with or without modification), making available to the public, and in some countries other activities as well.

 To "convey" a work means any kind of propagation that enables other parties to make or receive copies. Mere interaction with a user through a computer network, with no transfer of a copy, is not conveying.

 An interactive user interface displays "Appropriate Legal Notices" to the extent that it includes a convenient and prominently visible feature that (1) displays an appropriate copyright notice, and (2) tells the user that there is no warranty for the work (except to the extent that warranties are provided), that licensees may convey the work under this License, and how to view a copy of this License. If the interface presents a list of user commands or options, such as a menu, a prominent item in the list meets this criterion.
## 1. Source Code.

 The "source code" for a work means the preferred form of the work for making modifications to it. "Object code" means any non-source form of a work.

 A "Standard Interface" means an interface that either is an official standard defined by a recognized standards body, or, in the case of interfaces specified for a particular programming language, one that is widely used among developers working in that language.

### The

 "System Libraries" of an executable work include anything, other than the work as a whole, that (a) is included in the normal form of packaging a Major Component, but which is not part of that Major Component, and (b) serves only to enable use of the work with that Major Component, or to implement a Standard Interface for which an implementation is available to the public in source code form. A "Major Component", in this context, means a major essential component (kernel, window system, and so on) of the specific operating system (if any) on which the executable work runs, or a compiler used to produce the work, or an object code interpreter used to run it.

 The "Corresponding Source" for a work in object code form means all the source code needed to generate, install, and (for an executable work) run the object code and to modify the work, including scripts to control those activities. However, it does not include the work's System Libraries, or general-purpose tools or generally available free

programs which are used unmodified in performing those activities but which are not part of the work. For example, Corresponding Source includes interface definition files associated with source files for the work, and the source code for shared libraries and dynamically linked subprograms that the work is specifically designed to require, such as by intimate data communication or control flow between those subprograms and other parts of the work.

 The Corresponding Source need not include anything that users can regenerate automatically from other parts of the Corresponding Source.

 The Corresponding Source for a work in source code form is that same work.

2. Basic Permissions.

All rights granted under this License are granted for the term of

copyright on the Program, and are irrevocable provided the stated conditions are met. This License explicitly affirms your unlimited permission to run the unmodified Program. The output from running a covered work is covered by this License only if the output, given its

content, constitutes a covered work. This License acknowledges your rights of fair use or other equivalent, as provided by copyright law.

 You may make, run and propagate covered works that you do not convey, without conditions so long as your license otherwise remains in force. You may convey covered works to others for the sole purpose of having them make modifications exclusively for you, or provide you with facilities for running those works, provided that you comply with the terms of this License in conveying all material for which you do not control copyright. Those thus making or running the covered works for you must do so exclusively on your behalf, under your direction and control, on terms that prohibit them from making any copies of your copyrighted material outside their relationship with you.

 Conveying under any other circumstances is permitted solely under the conditions stated below. Sublicensing is not allowed; section 10 makes it unnecessary.

3. Protecting Users' Legal Rights From Anti-Circumvention Law.

 No covered work shall be deemed part of an effective technological measure under any applicable law fulfilling obligations under article 11 of the WIPO copyright treaty adopted on 20 December 1996, or similar laws prohibiting or restricting circumvention of such measures.

 When you convey a covered work, you waive any legal power to forbid circumvention of technological measures to the extent such circumvention is effected by exercising rights under this License with respect to the covered work, and you disclaim any intention to limit operation or modification of the work as a means of enforcing, against the work's users, your or third parties' legal rights to forbid circumvention of technological measures.

4. Conveying Verbatim Copies.

 You may convey verbatim copies of the Program's source code as you receive it, in any medium, provided that you conspicuously and appropriately publish on each copy an appropriate copyright notice; keep intact all notices stating that this License and any non-permissive terms added in accord with section 7 apply to the code; keep intact all notices of the absence of any warranty; and give all recipients a copy of this License along with the Program.

 You may charge any price or no price for each copy that you convey, and you may offer support or warranty protection for a fee.

5. Conveying Modified Source Versions.

 You may convey a work based on the Program, or the modifications to produce it from the Program, in the form of source code under the terms of section 4, provided that you also meet all of these conditions:

 a) The work must carry prominent notices stating that you modified it, and giving a relevant date.

 b) The work must carry prominent notices stating that it is released under this License and any conditions added under section 7. This requirement modifies the requirement in section 4 to "keep intact all notices".

 c) You must license the entire work, as a whole, under this License to anyone who comes into possession of a copy. This License will therefore apply, along with any applicable section 7 additional terms, to the whole of the work, and all its parts, regardless of how they are packaged. This License gives no permission to license the work in any other way, but it does not invalidate such permission if you have separately received it.

 d) If the work has interactive user interfaces, each must display Appropriate Legal Notices; however, if the Program has interactive interfaces that do not display Appropriate Legal Notices, your work need not make them do so.

 A compilation of a covered work with other separate and independent works, which are not by their nature extensions of the covered work, and which are not combined with it such as to form a larger program, in or on a volume of a storage or distribution medium, is called an

"aggregate" if the compilation and its resulting copyright are not used to limit the access or legal rights of the compilation's users beyond what the individual works permit. Inclusion of a covered work in an aggregate does not cause this License to apply to the other parts of the aggregate.

6. Conveying Non-Source Forms.

You may convey a covered work in object code form under the terms

of sections 4 and 5, provided that you also convey the machine-readable Corresponding Source under the terms of this License, in one of these ways:

 a) Convey the object code in, or embodied in, a physical product (including a physical distribution medium), accompanied by the Corresponding Source fixed on a durable physical medium customarily used for software interchange.

 b) Convey the object code in, or embodied in, a physical product (including a physical distribution medium), accompanied by a written offer, valid for at least three years and valid for as

 long as you offer spare parts or customer support for that product model, to give anyone who possesses the object code either (1) a copy of the Corresponding Source for all the software in the product that is covered by this License, on a durable physical medium customarily used for software interchange, for a price no more than your reasonable cost of physically performing this conveying of source, or (2) access to copy the Corresponding Source from a network server at no charge.

 c) Convey individual copies of the object code with a copy of the written offer to provide the Corresponding Source. This alternative is allowed only occasionally and noncommercially, and only if you received the object code with such an offer, in accord with subsection 6b.

 d) Convey the object code by offering access from a designated place (gratis or for a charge), and offer equivalent access to the Corresponding Source in

the same way through the same place at no

 further charge. You need not require recipients to copy the Corresponding Source along with the object code. If the place to copy the object code is a network server, the Corresponding Source may be on a different server (operated by you or a third party) that supports equivalent copying facilities, provided you maintain clear directions next to the object code saying where to find the Corresponding Source. Regardless of what server hosts the Corresponding Source, you remain obligated to ensure that it is available for as long as needed to satisfy these requirements.

 e) Convey the object code using peer-to-peer transmission, provided you inform other peers where the object code and Corresponding Source of the work are being offered to the general public at no charge under subsection 6d.

A separable portion of the object code, whose source code is excluded

from the Corresponding Source as a System Library, need not be included in conveying the object code work.

 A "User Product" is either (1) a "consumer product", which means any tangible personal property which is normally used for personal, family, or household purposes, or (2) anything designed or sold for incorporation into a dwelling. In determining whether a product is a consumer product, doubtful cases shall be resolved in favor of coverage. For a particular product received by a particular user, "normally used" refers to a typical or common use of that class of product, regardless of the status of the particular user or of the way in which the particular user actually uses, or expects or is expected to use, the product. A product is a consumer product regardless of whether the product has substantial commercial, industrial or non-consumer uses, unless such uses represent the only significant mode of use of the product.

 "Installation Information" for a User Product means any methods, procedures, authorization

 keys, or other information required to install and execute modified versions of a covered work in that User Product from a modified version of its Corresponding Source. The information must suffice to ensure that the continued functioning of the modified object code is in no case prevented or interfered with solely because modification has been made.

 If you convey an object code work under this section in, or with, or specifically for use in, a User Product, and the conveying occurs as part of a transaction in which the right of possession and use of the User Product is transferred to the recipient in perpetuity or for a fixed term (regardless of how the transaction is characterized), the Corresponding Source conveyed under this section must be accompanied by the Installation Information. But this requirement does not apply if neither you nor any third party retains the ability to install modified object code on the User Product (for example, the work has been installed in ROM).

 The requirement to provide Installation Information does not include a requirement to continue to provide support service, warranty, or updates for a work that has been modified or installed by the recipient, or for the User Product in which it has been modified or installed. Access to a network may be denied when the modification itself materially and adversely affects the operation of the network or violates the rules and protocols for communication across the network.

 Corresponding Source conveyed, and Installation Information provided, in accord with this section must be in a format that is publicly

documented (and with an implementation available to the public in source code form), and must require no special password or key for unpacking, reading or copying.

### 7. Additional Terms.

 "Additional permissions" are terms that supplement the terms of this License by making exceptions from one or more of its conditions. Additional permissions that are applicable to the entire Program shall

be treated as though they were included in this License, to the extent that they are valid under applicable law. If additional permissions apply only to part of the Program, that part may be used separately under those permissions, but the entire Program remains governed by this License without regard to the additional permissions.

 When you convey a copy of a covered work, you may at your option remove any additional permissions from that copy, or from any part of it. (Additional permissions may be written to require their own removal in certain cases when you modify the work.) You may place additional permissions on material, added by you to a covered work, for which you have or can give appropriate copyright permission.

 Notwithstanding any other provision of this License, for material you add to a covered work, you may (if authorized by the copyright holders of that material) supplement the terms of this License with terms:

 a) Disclaiming warranty or limiting liability differently from the terms of sections 15 and 16 of this License; or

 b) Requiring preservation of specified reasonable legal notices or author attributions in that material or in the Appropriate Legal Notices displayed by works containing it; or

 c) Prohibiting misrepresentation of the origin of that material, or requiring that modified versions of such material be marked in reasonable ways as different from the original version; or

 d) Limiting the use for publicity purposes of names of licensors or authors of the material; or

 e) Declining to grant rights under trademark law for use of some trade names, trademarks, or service marks; or

 f) Requiring indemnification of licensors and authors of that material by anyone who conveys the material (or modified versions of it) with contractual assumptions of liability to the recipient, for

those licensors and authors.

 All other non-permissive additional terms are considered "further restrictions" within the meaning of section 10. If the Program as you received it, or any part of it, contains a notice stating that it is governed by this License along with a term that is a further restriction, you may remove that term. If a license document contains a further restriction but permits relicensing or conveying under this License, you may add to a covered work material governed by the terms of that license document, provided that the further restriction does not survive such relicensing or conveying.

 If you add terms to a covered work in accord with this section, you must place, in the relevant source files, a statement of the additional terms that apply to those files, or a notice indicating where to find the applicable terms.

 Additional terms, permissive or non-permissive, may be stated in the form of a separately written license, or stated as exceptions; the above requirements apply either way.

## 8. Termination.

 You may not propagate or modify a covered work except as expressly provided under this License. Any attempt otherwise to propagate or modify it is void, and will automatically terminate your rights under this License (including any patent licenses granted under the third paragraph of section 11).

 However, if you cease all violation of this License, then your license from a particular copyright holder is reinstated (a) provisionally, unless and until the copyright holder explicitly and finally terminates your license, and (b) permanently, if the copyright holder fails to notify you of the violation by some reasonable means prior to 60 days after the cessation.

 Moreover, your license from a particular copyright holder is reinstated permanently if the copyright holder notifies you of the violation by some reasonable means, this is the first time you have received notice of violation of this License (for any work) from that copyright

 holder, and you cure the violation prior to 30 days after your receipt of the notice.

Termination of your rights under this section does not terminate the

licenses of parties who have received copies or rights from you under this License. If your rights have been terminated and not permanently reinstated, you do not qualify to receive new licenses for the same material under section 10.

### 9. Acceptance Not Required for Having Copies.

 You are not required to accept this License in order to receive or run a copy of the Program. Ancillary propagation of a covered work occurring solely as a consequence of using peer-to-peer transmission to receive a copy likewise does not require acceptance. However, nothing other than this License grants you permission to propagate or modify any covered work. These actions infringe copyright if you do not accept this License. Therefore, by modifying or propagating a covered work, you indicate your acceptance of this License to do so.

### 10. Automatic Licensing of Downstream Recipients.

 Each time you convey a covered work, the recipient automatically receives a license from the original licensors, to run, modify and propagate that work, subject to this License. You are not responsible for enforcing compliance by third parties with this License.

 An "entity transaction" is a transaction transferring control of an organization, or substantially all assets of one, or subdividing an organization, or merging organizations. If propagation of a covered work results from an entity transaction, each party to that transaction who receives a copy of the work also receives whatever licenses to the work the party's predecessor in interest had or could give under the previous paragraph, plus a right to possession of the Corresponding Source of the work from the predecessor in interest, if the predecessor has it or can get it with reasonable efforts.

# You may not impose any further restrictions on the exercise of the rights

 granted or affirmed under this License. For example, you may not impose a license fee, royalty, or other charge for exercise of rights granted under this License, and you may not initiate litigation (including a cross-claim or counterclaim in a lawsuit) alleging that any patent claim is infringed by making, using, selling, offering for sale, or importing the Program or any portion of it.

# 11. Patents.

 A "contributor" is a copyright holder who authorizes use under this License of the Program or a work on which the Program is based. The work thus licensed is called the contributor's "contributor version".

 A contributor's "essential patent claims" are all patent claims owned or controlled by the contributor, whether already acquired or hereafter acquired, that would be infringed by some manner, permitted by this License, of making, using, or selling its contributor version, but do not include claims that would be infringed only as a consequence of further modification of the contributor version. For

purposes of this definition, "control" includes the right to grant patent sublicenses in a manner consistent with the requirements of this License.

 Each contributor grants you a non-exclusive, worldwide, royalty-free patent license under the contributor's essential patent claims, to make, use, sell, offer for sale, import and otherwise run, modify and propagate the contents of its contributor version.

 In the following three paragraphs, a "patent license" is any express agreement or commitment, however denominated, not to enforce a patent (such as an express permission to practice a patent or covenant not to sue for patent infringement). To "grant" such a patent license to a party means to make such an agreement or commitment not to enforce a patent against the party.

 If you convey a covered work, knowingly relying on a patent license, and the Corresponding Source of the work is not available for anyone to copy, free of charge and under the terms of this

License, through a

publicly available network server or other readily accessible means, then you must either (1) cause the Corresponding Source to be so available, or (2) arrange to deprive yourself of the benefit of the patent license for this particular work, or (3) arrange, in a manner consistent with the requirements of this License, to extend the patent license to downstream recipients. "Knowingly relying" means you have actual knowledge that, but for the patent license, your conveying the covered work in a country, or your recipient's use of the covered work in a country, would infringe one or more identifiable patents in that country that you have reason to believe are valid.

 If, pursuant to or in connection with a single transaction or arrangement, you convey, or propagate by procuring conveyance of, a covered work, and grant a patent license to some of the parties receiving the covered work authorizing them to use, propagate, modify or convey a specific copy of the covered work, then the patent license you grant is automatically extended to all recipients of the covered work and works based on it.

 A patent license is "discriminatory" if it does not include within the scope of its coverage, prohibits the exercise of, or is conditioned on the non-exercise of one or more of the rights that are specifically granted under this License. You may not convey a covered work if you are a party to an arrangement with a third party that is in the business of distributing software, under which you make payment to the third party based on the extent of your activity of conveying the work, and under which the third party grants, to any of the parties who would receive the covered work from you, a discriminatory patent license (a) in connection with copies of the covered work conveyed by you (or copies made from those copies), or (b) primarily for and in connection with specific products or compilations that contain the covered work, unless you entered into that arrangement, or

that patent license was granted, prior to 28 March 2007.

 Nothing in this License shall be construed as excluding or limiting any implied license or other defenses to infringement that may otherwise be available to you under applicable patent law.

12. No Surrender of Others' Freedom.

 If conditions are imposed on you (whether by court order, agreement or otherwise) that contradict the conditions of this License, they do not excuse you from the conditions of this License. If you cannot convey a covered work so as to satisfy simultaneously your obligations under this License and any other pertinent obligations, then as a consequence you may not convey it at all. For example, if you agree to terms that obligate you to collect a royalty for further conveying from those to whom you convey the Program, the only way you could satisfy both those terms and this License would be to refrain entirely from conveying the Program.

13. Use with the GNU Affero General Public License.

 Notwithstanding any other provision of this License, you have permission to link or combine any covered work with a work licensed under version 3 of the GNU Affero General Public License into a single combined work, and to convey the resulting work. The terms of this License will continue to apply to the part which is the covered work, but the special requirements of the GNU Affero General Public License, section 13, concerning interaction through a network will apply to the combination as such.

14. Revised Versions of this License.

 The Free Software Foundation may publish revised and/or new versions of the GNU General Public License from time to time. Such new versions will be similar in spirit to the present version, but may differ in detail to

address new problems or concerns.

 Each version is given a distinguishing version number. If the Program specifies that a certain numbered version of the GNU General Public License "or any later version" applies to it, you have the option of following the terms and conditions either of that numbered

version or of any later version published by the Free Software Foundation. If the Program does not specify a version number of the GNU General Public License, you may choose any version ever published by the Free Software Foundation.

 If the Program specifies that a proxy can decide which future versions of the GNU General Public License can be used, that proxy's public statement of acceptance of a version permanently authorizes you to choose that version for the Program.

 Later license versions may give you additional or different permissions. However, no additional obligations are imposed on any author or copyright holder as a result of your choosing to follow a later version.

15. Disclaimer of Warranty.

 THERE IS NO WARRANTY FOR THE PROGRAM, TO THE EXTENT PERMITTED BY APPLICABLE LAW. EXCEPT WHEN OTHERWISE STATED IN WRITING THE COPYRIGHT HOLDERS AND/OR OTHER PARTIES PROVIDE THE PROGRAM "AS IS" WITHOUT WARRANTY

OF ANY KIND, EITHER EXPRESSED OR IMPLIED, INCLUDING, BUT NOT LIMITED TO, THE IMPLIED WARRANTIES OF MERCHANTABILITY AND FITNESS FOR A PARTICULAR PURPOSE. THE ENTIRE RISK AS TO THE QUALITY AND PERFORMANCE OF THE PROGRAM IS WITH YOU. SHOULD THE PROGRAM PROVE DEFECTIVE, YOU ASSUME THE COST OF ALL NECESSARY SERVICING, REPAIR OR CORRECTION.

16. Limitation of Liability.

 IN NO EVENT UNLESS REQUIRED BY APPLICABLE LAW OR AGREED TO IN WRITING WILL ANY COPYRIGHT HOLDER, OR ANY OTHER PARTY WHO MODIFIES AND/OR CONVEYS THE PROGRAM AS PERMITTED ABOVE, BE LIABLE TO YOU FOR DAMAGES, INCLUDING ANY GENERAL, SPECIAL, INCIDENTAL OR CONSEQUENTIAL DAMAGES ARISING OUT OF THE USE OR INABILITY TO USE THE PROGRAM (INCLUDING BUT NOT LIMITED TO LOSS OF DATA OR DATA BEING RENDERED INACCURATE OR LOSSES SUSTAINED BY YOU OR THIRD PARTIES OR A FAILURE OF THE PROGRAM TO OPERATE WITH ANY OTHER PROGRAMS), EVEN IF SUCH HOLDER OR OTHER PARTY HAS BEEN ADVISED OF THE POSSIBILITY OF SUCH DAMAGES.

17.

Interpretation of Sections 15 and 16.

 If the disclaimer of warranty and limitation of liability provided above cannot be given local legal effect according to their terms, reviewing courts shall apply local law that most closely approximates an absolute waiver of all civil liability in connection with the Program, unless a warranty or assumption of liability accompanies a copy of the Program in return for a fee.

## END OF TERMS AND CONDITIONS

How to Apply These Terms to Your New Programs

 If you develop a new program, and you want it to be of the greatest possible use to the public, the best way to achieve this is to make it free software which everyone can redistribute and change under these terms.

 To do so, attach the following notices to the program. It is safest to attach them to the start of each source file to most effectively state the exclusion of warranty; and each file should have at least the "copyright" line and a pointer to where the full notice is found.

 <one line to give the program's name and a brief idea of what it does.> Copyright  $(C)$  <year > <name of author>

 This program is free software: you can redistribute it and/or modify it under the terms of the GNU General Public License as published by the Free Software Foundation, either version 3 of the License, or (at your option) any later version.

 This program is distributed in the hope that it will be useful, but WITHOUT ANY WARRANTY; without even the implied warranty of MERCHANTABILITY or FITNESS FOR A PARTICULAR PURPOSE. See the GNU General Public License for more details.

 You should have received a copy of the GNU General Public License along with this program. If not, see <http://www.gnu.org/licenses/>.

Also add information on how to contact you by electronic and paper mail.

 If the program does terminal interaction, make it output a short notice like this when it starts in an interactive mode:

 $\langle$  sprogram $>$  Copyright (C)  $\langle$  year $>$   $\langle$  name of author $>$  This program comes with ABSOLUTELY NO WARRANTY; for details type `show w'. This is free software, and you are welcome to redistribute it

under certain conditions; type `show c' for details.

The hypothetical commands `show w' and `show c' should show the appropriate parts of the General Public License. Of course, your program's commands might be different; for a GUI interface, you would use an "about box".

 You should also get your employer (if you work as a programmer) or school, if any, to sign a "copyright disclaimer" for the program, if necessary. For more information on this, and how to apply and follow the GNU GPL, see <http://www.gnu.org/licenses/>.

 The GNU General Public License does not permit incorporating your program into proprietary programs. If your program is a subroutine library, you may consider it more useful to permit linking proprietary applications with the library. If this is what you want to do, use the GNU Lesser General Public License instead of this License. But first, please read <http://www.gnu.org/philosophy/why-not-lgpl.html>. GNU GENERAL PUBLIC LICENSE Version 2, June 1991

Copyright (C) 1989, 1991 Free Software Foundation, Inc. 59 Temple Place, Suite 330, Boston, MA 02111-1307 USA Everyone is permitted to copy and distribute verbatim copies of this license document, but changing it is not allowed.

### Preamble

 The licenses for most software are designed to take away your freedom to share and change it. By contrast, the GNU General Public License is intended to guarantee your freedom to share and change free software--to make sure the software is free for all its users. This General Public License applies to most of the Free Software Foundation's software and to any other program whose authors commit to using it. (Some other Free Software Foundation software is covered by the GNU Library General Public License instead.) You can apply it to your programs, too.

 When we speak of free software, we are referring to freedom, not price. Our General Public Licenses are designed to make sure that you have the freedom to distribute copies of free software (and charge for this service if you wish), that you receive source code or can get it if you want it, that you can change the software or use pieces of it in new free programs; and that you know you can do these things.

 To protect your rights, we need to make restrictions that forbid anyone to deny you these rights or to ask you to surrender the rights. These restrictions translate to certain responsibilities for you if you distribute copies of the software, or if you modify it.

 For example, if you distribute copies of such a program, whether gratis or for a fee, you must give the recipients all the rights that you have. You must make sure that they, too, receive or can get the source code. And you must show them these terms so they know their rights.

We protect your rights with two steps: (1) copyright the software, and (2) offer you this license which gives you legal permission to copy, distribute and/or modify the software.

 Also, for each author's protection and ours, we want to make certain that everyone understands that there is no warranty for this free software. If the software is modified by someone else and passed on, we want its recipients to know that what they have is not the original, so that any problems introduced by others will not reflect on the original authors' reputations.

 Finally, any free program is threatened constantly by software patents. We wish to avoid the danger that redistributors of a free program will individually obtain patent licenses, in effect making the program proprietary. To prevent this, we have made it clear that any patent must be licensed for everyone's free use or not licensed at all.

 The precise terms and conditions for copying, distribution and modification follow.

# GNU GENERAL PUBLIC LICENSE TERMS AND CONDITIONS FOR COPYING, DISTRIBUTION AND MODIFICATION

 0. This License applies to any program or other work which contains

a notice placed by the copyright holder saying it may be distributed under the terms of this General Public License. The "Program", below, refers to any such program or work, and a "work based on the Program" means either the Program or any derivative work under copyright law: that is to say, a work containing the Program or a portion of it, either verbatim or with modifications and/or translated into another language. (Hereinafter, translation is included without limitation in the term "modification".) Each licensee is addressed as "you".

Activities other than copying, distribution and modification are not covered by this License; they are outside its scope. The act of running the Program is not restricted, and the output from the Program is covered only if its contents constitute a work based on the

Program (independent of having been made by running the Program). Whether that is true depends on what the Program does.

 1. You may copy and distribute verbatim copies of the Program's

source code as you receive it, in any medium, provided that you conspicuously and appropriately publish on each copy an appropriate copyright notice and disclaimer of warranty; keep intact all the notices that refer to this License and to the absence of any warranty; and give any other recipients of the Program a copy of this License along with the Program.

You may charge a fee for the physical act of transferring a copy, and you may at your option offer warranty protection in exchange for a fee.

 2. You may modify your copy or copies of the Program or any portion of it, thus forming a work based on the Program, and copy and distribute such modifications or work under the terms of Section 1 above, provided that you also meet all of these conditions:

 a) You must cause the modified files to carry prominent notices stating that you changed the files and the date of any change.

 b) You must cause any work that you distribute or publish, that in whole

 or in part contains or is derived from the Program or any part thereof, to be licensed as a whole at no charge to all third parties under the terms of this License.

 c) If the modified program normally reads commands interactively when run, you must cause it, when started running for such interactive use in the most ordinary way, to print or display an announcement including an appropriate copyright notice and a notice that there is no warranty (or else, saying that you provide a warranty) and that users may redistribute the program under these conditions, and telling the user how to view a copy of this License. (Exception: if the Program itself is interactive but does not normally print such an announcement, your work based on the Program is not required to print an announcement.)

These requirements apply to the modified work as a whole. If identifiable sections of that work are not derived from the Program, and can be reasonably considered independent and separate works in themselves, then this License, and its terms, do not apply to those sections when you distribute them as separate works. But when you distribute the same sections as part of a whole which is a work based on the Program, the distribution of the whole must be on the terms of

this License, whose permissions for other licensees extend to the entire whole, and thus to each and every part regardless of who wrote it.

Thus, it is not the intent of this section to claim rights or contest your rights to work written entirely by you; rather, the intent is to exercise the right to control the distribution of derivative or collective works based on the Program.

In addition, mere aggregation of another work not based on the Program with the Program (or with a work based on the Program) on a volume of a storage or distribution medium does not bring the other work under the scope of this License.

 3. You may copy and distribute the Program (or a work based on it,

under Section 2) in object code or executable form under the terms of Sections 1 and 2 above provided that you also do one of the following:

 a) Accompany it with the complete corresponding machine-readable source code, which must be distributed under the terms of Sections 1 and 2 above on a medium customarily used for software interchange; or,

 b) Accompany it with a written offer, valid for at least three years, to give any third party, for a charge no more than your cost of physically performing source distribution, a complete machine-readable copy of the corresponding source code, to be distributed under the terms of Sections 1 and 2 above on a medium customarily used for software interchange; or,

 c) Accompany it with the information you received as to the offer to distribute corresponding source code. (This alternative is allowed only for noncommercial distribution and only if you received the program in object code or executable form with such

an offer, in accord with Subsection b above.)

The source code for a work means the preferred form of the work for making modifications to it. For an executable work, complete source code means all the source code for all modules it contains, plus any associated interface definition files, plus the scripts used to control compilation and installation of the executable. However, as a special exception, the source code distributed need not include anything that is normally distributed (in either source or binary form) with the major components (compiler, kernel, and so on) of the operating system on which the executable runs, unless that component itself accompanies the executable.

If distribution of executable or object code is made by offering

access to copy from a designated place, then offering equivalent access to copy the source code from the same place counts as distribution of the source code, even though third parties are not compelled to copy the source along with the object code.

 4. You may not copy, modify, sublicense, or distribute the Program except as expressly provided under this License. Any attempt otherwise to copy, modify, sublicense or distribute the Program is void, and will automatically terminate your rights under this License. However, parties who have received copies, or rights, from you under this License will not have their licenses terminated so long as such parties remain in full compliance.

 5. You are not required to accept this License, since you have not signed it. However, nothing else grants you permission to modify or distribute the Program or its derivative works. These actions are prohibited by law if you do not accept this License. Therefore, by modifying or distributing the Program (or any work based on the Program), you indicate your acceptance of this License to do so, and all its terms and conditions for copying, distributing or modifying the Program or works based on it.

## 6. Each

 time you redistribute the Program (or any work based on the Program), the recipient automatically receives a license from the original licensor to copy, distribute or modify the Program subject to these terms and conditions. You may not impose any further restrictions on the recipients' exercise of the rights granted herein. You are not responsible for enforcing compliance by third parties to this License.

 7. If, as a consequence of a court judgment or allegation of patent infringement or for any other reason (not limited to patent issues), conditions are imposed on you (whether by court order, agreement or otherwise) that contradict the conditions of this License, they do not excuse you from the conditions of this License. If you cannot distribute so as to satisfy simultaneously your obligations under this License and any other pertinent obligations, then as a consequence you may not distribute the Program at all. For example, if a patent license would not permit royalty-free redistribution of the Program by

all those who receive copies directly or indirectly through you, then the only way you could satisfy both it and this License would be to refrain entirely from distribution of the Program.

If any portion of this section is held invalid or unenforceable under any particular circumstance, the balance of the section is intended to

apply and the section as a whole is intended to apply in other circumstances.

It is not the purpose of this section to induce you to infringe any patents or other property right claims or to contest validity of any such claims; this section has the sole purpose of protecting the integrity of the free software distribution system, which is implemented by public license practices. Many people have made generous contributions to the wide range of software distributed through that system in reliance on consistent application of that system; it is up to the author/donor to decide if he or she is willing to distribute software through any other system and a licensee cannot impose that choice.

This section is intended to make thoroughly clear what is believed to be a consequence of the rest of this License.

 8. If the distribution and/or use of the Program is restricted in certain countries either by patents or by copyrighted interfaces, the original copyright holder who places the Program under this License may add an explicit geographical distribution limitation excluding those countries, so that distribution is permitted only in or among countries not thus excluded. In such case, this License incorporates the limitation as if written in the body of this License.

 9. The Free Software Foundation may publish revised and/or new versions of the General Public License from time to time. Such new versions will be similar in spirit to the present version, but may differ in detail to address new problems or concerns.

Each version is given a distinguishing version number. If the Program specifies a version number

of this License which applies to it and "any

later version", you have the option of following the terms and conditions either of that version or of any later version published by the Free Software Foundation. If the Program does not specify a version number of this License, you may choose any version ever published by the Free Software Foundation.

 10. If you wish to incorporate parts of the Program into other free programs whose distribution conditions are different, write to the author to ask for permission. For software which is copyrighted by the Free Software Foundation, write to the Free Software Foundation; we sometimes make exceptions for this. Our decision will be guided by the two goals of preserving the free status of all derivatives of our free software and of promoting the sharing and reuse of software generally.

 11. BECAUSE THE PROGRAM IS LICENSED FREE OF CHARGE, THERE IS NO WARRANTY FOR THE PROGRAM, TO THE EXTENT PERMITTED BY APPLICABLE LAW. EXCEPT WHEN

OTHERWISE STATED IN WRITING THE COPYRIGHT HOLDERS AND/OR OTHER PARTIES PROVIDE THE PROGRAM "AS IS" WITHOUT WARRANTY OF ANY KIND, EITHER EXPRESSED OR IMPLIED, INCLUDING, BUT NOT LIMITED TO, THE IMPLIED WARRANTIES OF MERCHANTABILITY AND FITNESS FOR A PARTICULAR PURPOSE. THE ENTIRE RISK AS TO THE QUALITY AND PERFORMANCE OF THE PROGRAM IS WITH YOU. SHOULD THE PROGRAM PROVE DEFECTIVE, YOU ASSUME THE COST OF ALL NECESSARY SERVICING, REPAIR OR CORRECTION.

 12. IN NO EVENT UNLESS REQUIRED BY APPLICABLE LAW OR AGREED TO IN WRITING WILL ANY COPYRIGHT HOLDER, OR ANY OTHER PARTY WHO MAY MODIFY AND/OR REDISTRIBUTE THE PROGRAM AS PERMITTED ABOVE, BE LIABLE TO YOU FOR DAMAGES, INCLUDING ANY GENERAL, SPECIAL, INCIDENTAL OR CONSEQUENTIAL DAMAGES ARISING OUT OF THE USE OR INABILITY TO USE THE PROGRAM (INCLUDING BUT NOT LIMITED TO LOSS OF DATA OR DATA BEING RENDERED INACCURATE OR LOSSES SUSTAINED BY YOU OR THIRD PARTIES OR A FAILURE OF THE PROGRAM TO OPERATE WITH ANY OTHER PROGRAMS), EVEN

 IF SUCH HOLDER OR OTHER PARTY HAS BEEN ADVISED OF THE POSSIBILITY OF SUCH DAMAGES.

## END OF TERMS AND CONDITIONS

 How to Apply These Terms to Your New Programs

 If you develop a new program, and you want it to be of the greatest possible use to the public, the best way to achieve this is to make it free software which everyone can redistribute and change under these terms.

 To do so, attach the following notices to the program. It is safest to attach them to the start of each source file to most effectively convey the exclusion of warranty; and each file should have at least the "copyright" line and a pointer to where the full notice is found.

 <one line to give the program's name and a brief idea of what it does.> Copyright  $(C)$  <year > <name of author>

 This program is free software; you can redistribute it and/or modify it under the terms of the GNU General Public License as published by the Free Software Foundation; either version 2 of the License,

or

(at your option) any later version.

 This program is distributed in the hope that it will be useful, but WITHOUT ANY WARRANTY; without even the implied warranty of  MERCHANTABILITY or FITNESS FOR A PARTICULAR PURPOSE. See the GNU General Public License for more details.

 You should have received a copy of the GNU General Public License along with this program; if not, write to the Free Software Foundation, Inc., 59 Temple Place, Suite 330, Boston, MA 02111-1307 USA

Also add information on how to contact you by electronic and paper mail.

If the program is interactive, make it output a short notice like this when it starts in an interactive mode:

 Gnomovision version 69, Copyright (C) year name of author Gnomovision comes with ABSOLUTELY NO WARRANTY; for details type `show w'. This is free software, and you are welcome to redistribute it under certain conditions; type `show c' for details.

The hypothetical commands `show w' and `show c' should show the appropriate parts of the General Public License. Of course, the commands you use may be called something other than `show w' and `show c'; they could even be mouse-clicks or menu items--whatever suits your program.

You should also get your employer (if you work as a programmer) or your school, if any, to sign a "copyright disclaimer" for the program, if necessary. Here is a sample; alter the names:

 Yoyodyne, Inc., hereby disclaims all copyright interest in the program `Gnomovision' (which makes passes at compilers) written by James Hacker.

 <signature of Ty Coon>, 1 April 1989 Ty Coon, President of Vice

This General Public License does not permit incorporating your program into proprietary programs. If your program is a subroutine library, you may consider it more useful to permit linking proprietary applications with the library. If this is what you want to do, use the GNU Library General Public License instead of this License.

# **1.655 libassuan 2.5.5-3.el9 1.655.1 Available under license :**

 GNU LESSER GENERAL PUBLIC LICENSE Version 2.1, February 1999

Copyright (C) 1991, 1999 Free Software Foundation, Inc. 51 Franklin St, Fifth Floor, Boston, MA 02110-1301 USA Everyone is permitted to copy and distribute verbatim copies of this license document, but changing it is not allowed.

[This is the first released version of the Lesser GPL. It also counts as the successor of the GNU Library Public License, version 2, hence the version number 2.1.]

## Preamble

 The licenses for most software are designed to take away your freedom to share and change it. By contrast, the GNU General Public Licenses are intended to guarantee your freedom to share and change free software--to make sure the software is free for all its users.

 This license, the Lesser General Public License, applies to some specially designated software packages--typically libraries--of the Free Software Foundation and other authors who decide to use it. You

can use it too, but we suggest you first think carefully about whether this license or the ordinary General Public License is the better strategy to use in any particular case, based on the explanations below.

 When we speak of free software, we are referring to freedom of use, not price. Our General Public Licenses are designed to make sure that you have the freedom to distribute copies of free software (and charge for this service if you wish); that you receive source code or can get it if you want it; that you can change the software and use pieces of it in new free programs; and that you are informed that you can do these things.

 To protect your rights, we need to make restrictions that forbid distributors to deny you these rights or to ask you to surrender these rights. These restrictions translate to certain responsibilities for you if you distribute copies of the library or if you modify it.

 For example, if you distribute copies of the library, whether gratis

or for a fee, you must give the recipients all the rights that we gave you. You must make sure that they, too, receive or can get the source code. If you link other code with the library, you must provide complete object files to the recipients, so that they can relink them with the library after making changes to the library and recompiling it. And you must show them these terms so they know their rights.

We protect your rights with a two-step method: (1) we copyright the

library, and (2) we offer you this license, which gives you legal permission to copy, distribute and/or modify the library.

 To protect each distributor, we want to make it very clear that there is no warranty for the free library. Also, if the library is modified by someone else and passed on, the recipients should know that what they have is not the original version, so that the original author's reputation will not be affected by problems that might be introduced by others.

### Finally, software

 patents pose a constant threat to the existence of any free program. We wish to make sure that a company cannot effectively restrict the users of a free program by obtaining a restrictive license from a patent holder. Therefore, we insist that any patent license obtained for a version of the library must be consistent with the full freedom of use specified in this license.

 Most GNU software, including some libraries, is covered by the ordinary GNU General Public License. This license, the GNU Lesser General Public License, applies to certain designated libraries, and is quite different from the ordinary General Public License. We use this license for certain libraries in order to permit linking those libraries into non-free programs.

 When a program is linked with a library, whether statically or using a shared library, the combination of the two is legally speaking a combined work, a derivative of the original library. The ordinary General Public License therefore permits such linking only if the entire combination fits its criteria of freedom. The Lesser General Public License permits more lax criteria for linking other code with the library.

 We call this license the "Lesser" General Public License because it does Less to protect the user's freedom than the ordinary General Public License. It also provides other free software developers Less of an advantage over competing non-free programs. These disadvantages are the reason we use the ordinary General Public License for many libraries. However, the Lesser license provides advantages in certain special circumstances.

 For example, on rare occasions, there may be a special need to encourage the widest possible use of a certain library, so that it becomes a de-facto standard. To achieve this, non-free programs must be allowed to use the library. A more frequent case is that a free library does the same job as widely used non-free libraries. In this case, there is little to gain by limiting the

 free library to free software only, so we use the Lesser General Public License.

 In other cases, permission to use a particular library in non-free programs enables a greater number of people to use a large body of free software. For example, permission to use the GNU C Library in non-free programs enables many more people to use the whole GNU operating system, as well as its variant, the GNU/Linux operating system.

 Although the Lesser General Public License is Less protective of the users' freedom, it does ensure that the user of a program that is linked with the Library has the freedom and the wherewithal to run that program using a modified version of the Library.

 The precise terms and conditions for copying, distribution and modification follow. Pay close attention to the difference between a "work based on the library" and a "work that uses the library". The former contains code derived from the library, whereas the latter must be combined with the library in order to run.

# GNU LESSER GENERAL PUBLIC LICENSE TERMS AND CONDITIONS FOR COPYING, DISTRIBUTION AND MODIFICATION

 0. This License Agreement applies to any software library or other program which contains a notice placed by the copyright holder or other authorized party saying it may be distributed under the terms of this Lesser General Public License (also called "this License"). Each licensee is addressed as "you".

 A "library" means a collection of software functions and/or data prepared so as to be conveniently linked with application programs (which use some of those functions and data) to form executables.

 The "Library", below, refers to any such software library or work which has been distributed under these terms. A "work based on the Library" means either the Library or any derivative work under copyright law: that is to say, a work containing the Library or a portion of it, either verbatim or with modifications and/or translated straightforwardly into another language. (Hereinafter, translation is included without limitation in the term "modification".)

 "Source code" for a work means the preferred form of the work for making modifications to it. For a library, complete source code means all the source code for all modules it contains, plus any associated interface definition files, plus the scripts used to control

compilation and installation of the library.

 Activities other than copying, distribution and modification are not covered by this License; they are outside its scope. The act of running a program using the Library is not restricted, and output from such a program is covered only if its contents constitute a work based on the Library (independent of the use of the Library in a tool for writing it). Whether that is true depends on what the Library does and what the program that uses the Library does.

 1. You may copy and distribute verbatim copies of the Library's complete source code as you receive it, in any medium, provided that

you conspicuously and appropriately publish on each copy an appropriate copyright notice and disclaimer of warranty; keep intact all the notices that refer to this License and to the absence of any warranty; and distribute a copy of this License along with the Library.

 You may charge a fee for the physical act of transferring a copy, and you may at your option offer warranty protection in exchange for a fee.

 2. You may modify your copy or copies of the Library or any portion of it, thus forming a work based on the Library, and copy and distribute such modifications or work under the terms of Section 1 above, provided that you also meet all of these conditions:

a) The modified work must itself be a software library.

 b) You must cause the files modified to carry prominent notices stating that you changed the files and the date of any change.

 c) You must cause the whole of the work to be licensed at no charge to all third parties under the terms of this License.

 d) If a facility in the modified Library refers to a function or a table of data to be supplied by an application program that uses the facility, other than as an argument passed when the facility is invoked, then you must make a good faith effort to ensure that, in the event an application does not supply such function or table, the facility still operates, and performs whatever part of its purpose remains meaningful.

 (For example, a function in a library to compute square roots has a purpose that is entirely well-defined independent of the application. Therefore, Subsection 2d requires that any

 application-supplied function or table used by this function must be optional: if the application does not supply it, the square root function must still compute square roots.)

These requirements apply to the modified work as a whole. If identifiable sections of that work are not derived from the Library, and can be reasonably

 considered independent and separate works in themselves, then this License, and its terms, do not apply to those sections when you distribute them as separate works. But when you distribute the same sections as part of a whole which is a work based on the Library, the distribution of the whole must be on the terms of this License, whose permissions for other licensees extend to the entire whole, and thus to each and every part regardless of who wrote it.

Thus, it is not the intent of this section to claim rights or contest your rights to work written entirely by you; rather, the intent is to exercise the right to control the distribution of derivative or collective works based on the Library.

In addition, mere aggregation of another work not based on the Library with the Library (or with a work based on the Library) on a volume of a storage or distribution medium does not bring the other work under the scope of this License.

 3. You may opt to apply the terms of the ordinary GNU General Public

License instead of this License to a given copy of the Library. To do this, you must alter all the notices that refer to this License, so that they refer to the ordinary GNU General Public License, version 2, instead of to this License. (If a newer version than version 2 of the ordinary GNU General Public License has appeared, then you can specify that version instead if you wish.) Do not make any other change in these notices.

 Once this change is made in a given copy, it is irreversible for that copy, so the ordinary GNU General Public License applies to all subsequent copies and derivative works made from that copy.

 This option is useful when you wish to copy part of the code of the Library into a program that is not a library.

 4. You may copy and distribute the Library (or a portion or derivative of it, under Section 2) in object code or executable form under the terms of Sections 1 and 2 above provided that you accompany it with the complete corresponding

 machine-readable source code, which must be distributed under the terms of Sections 1 and 2 above on a medium customarily used for software interchange.

 If distribution of object code is made by offering access to copy from a designated place, then offering equivalent access to copy the source code from the same place satisfies the requirement to distribute the source code, even though third parties are not compelled to copy the source along with the object code.

 5. A program that contains no derivative of any portion of the Library, but is designed to work with the Library by being compiled or linked with it, is called a "work that uses the Library". Such a work, in isolation, is not a derivative work of the Library, and therefore falls outside the scope of this License.

 However, linking a "work that uses the Library" with the Library creates an executable that is a derivative of the Library (because it contains portions of the Library), rather than a "work that uses the

library". The executable is therefore covered by this License. Section 6 states terms for distribution of such executables.

 When a "work that uses the Library" uses material from a header file that is part of the Library, the object code for the work may be a derivative work of the Library even though the source code is not. Whether this is true is especially significant if the work can be linked without the Library, or if the work is itself a library. The threshold for this to be true is not precisely defined by law.

 If such an object file uses only numerical parameters, data structure layouts and accessors, and small macros and small inline functions (ten lines or less in length), then the use of the object file is unrestricted, regardless of whether it is legally a derivative work. (Executables containing this object code plus portions of the Library will still fall under Section 6.)

 Otherwise, if the work is a derivative of the Library, you may distribute the object

 code for the work under the terms of Section 6. Any executables containing that work also fall under Section 6, whether or not they are linked directly with the Library itself.

 6. As an exception to the Sections above, you may also combine or link a "work that uses the Library" with the Library to produce a work containing portions of the Library, and distribute that work under terms of your choice, provided that the terms permit modification of the work for the customer's own use and reverse

engineering for debugging such modifications.

 You must give prominent notice with each copy of the work that the Library is used in it and that the Library and its use are covered by this License. You must supply a copy of this License. If the work during execution displays copyright notices, you must include the copyright notice for the Library among them, as well as a reference directing the user to the copy of this License. Also, you must do one of these things:

### a) Accompany the

work with the complete corresponding

 machine-readable source code for the Library including whatever changes were used in the work (which must be distributed under Sections 1 and 2 above); and, if the work is an executable linked with the Library, with the complete machine-readable "work that uses the Library", as object code and/or source code, so that the user can modify the Library and then relink to produce a modified executable containing the modified Library. (It is understood that the user who changes the contents of definitions files in the Library will not necessarily be able to recompile the application to use the modified definitions.)

 b) Use a suitable shared library mechanism for linking with the Library. A suitable mechanism is one that (1) uses at run time a copy of the library already present on the user's computer system, rather than copying library functions into the executable, and (2) will operate properly

with a modified version of the library, if

 the user installs one, as long as the modified version is interface-compatible with the version that the work was made with.

 c) Accompany the work with a written offer, valid for at least three years, to give the same user the materials specified in Subsection 6a, above, for a charge no more than the cost of performing this distribution.

 d) If distribution of the work is made by offering access to copy from a designated place, offer equivalent access to copy the above specified materials from the same place.

 e) Verify that the user has already received a copy of these materials or that you have already sent this user a copy.

 For an executable, the required form of the "work that uses the Library" must include any data and utility programs needed for reproducing the executable from it. However, as a special exception, the materials to be distributed need not include anything that is

### normally

 distributed (in either source or binary form) with the major components (compiler, kernel, and so on) of the operating system on which the executable runs, unless that component itself accompanies the executable.

 It may happen that this requirement contradicts the license restrictions of other proprietary libraries that do not normally accompany the operating system. Such a contradiction means you cannot use both them and the Library together in an executable that you distribute.

 7. You may place library facilities that are a work based on the Library side-by-side in a single library together with other library facilities not covered by this License, and distribute such a combined library, provided that the separate distribution of the work based on the Library and of the other library facilities is otherwise permitted, and provided that you do these two things:

 a) Accompany the combined library with a copy of the same work based on the Library, uncombined with any

other library

 facilities. This must be distributed under the terms of the Sections above.

 b) Give prominent notice with the combined library of the fact that part of it is a work based on the Library, and explaining where to find the accompanying uncombined form of the same work.

 8. You may not copy, modify, sublicense, link with, or distribute the Library except as expressly provided under this License. Any attempt otherwise to copy, modify, sublicense, link with, or distribute the Library is void, and will automatically terminate your rights under this License. However, parties who have received copies, or rights, from you under this License will not have their licenses terminated so long as such parties remain in full compliance.

 9. You are not required to accept this License, since you have not signed it. However, nothing else grants you permission to modify or distribute the Library or its derivative works. These actions are prohibited by law if you

do not accept this License. Therefore, by

modifying or distributing the Library (or any work based on the Library), you indicate your acceptance of this License to do so, and all its terms and conditions for copying, distributing or modifying the Library or works based on it.

10. Each time you redistribute the Library (or any work based on the

Library), the recipient automatically receives a license from the original licensor to copy, distribute, link with or modify the Library subject to these terms and conditions. You may not impose any further restrictions on the recipients' exercise of the rights granted herein. You are not responsible for enforcing compliance by third parties with this License.

 11. If, as a consequence of a court judgment or allegation of patent infringement or for any other reason (not limited to patent issues), conditions are imposed on you (whether by court order, agreement or otherwise) that contradict the conditions of this License, they do not excuse

 you from the conditions of this License. If you cannot distribute so as to satisfy simultaneously your obligations under this License and any other pertinent obligations, then as a consequence you may not distribute the Library at all. For example, if a patent license would not permit royalty-free redistribution of the Library by all those who receive copies directly or indirectly through you, then the only way you could satisfy both it and this License would be to refrain entirely from distribution of the Library.

If any portion of this section is held invalid or unenforceable under any particular circumstance, the balance of the section is intended to apply, and the section as a whole is intended to apply in other circumstances.

It is not the purpose of this section to induce you to infringe any patents or other property right claims or to contest validity of any such claims; this section has the sole purpose of protecting the integrity of the free software distribution system which is

implemented by public license practices. Many people have made generous contributions to the wide range of software distributed through that system in reliance on consistent application of that system; it is up to the author/donor to decide if he or she is willing to distribute software through any other system and a licensee cannot impose that choice.

This section is intended to make thoroughly clear what is believed to be a consequence of the rest of this License.

 12. If the distribution and/or use of the Library is restricted in certain countries either by patents or by copyrighted interfaces, the original copyright holder who places the Library under this License may add an explicit geographical distribution limitation excluding those countries, so that distribution is permitted only in or among countries not thus excluded. In such case, this License incorporates the limitation as if written in the body of this License.

 13. The Free Software Foundation may publish revised and/or new

versions of the Lesser General Public License from time to time.

Such new versions will be similar in spirit to the present version, but may differ in detail to address new problems or concerns.

Each version is given a distinguishing version number. If the Library specifies a version number of this License which applies to it and "any later version", you have the option of following the terms and conditions either of that version or of any later version published by the Free Software Foundation. If the Library does not specify a license version number, you may choose any version ever published by the Free Software Foundation.

 14. If you wish to incorporate parts of the Library into other free programs whose distribution conditions are incompatible with these, write to the author to ask for permission. For software which is copyrighted by the Free Software Foundation, write to the Free Software Foundation; we sometimes make exceptions for this. Our decision will

 be guided by the two goals of preserving the free status of all derivatives of our free software and of promoting the sharing and reuse of software generally.

# NO WARRANTY

 15. BECAUSE THE LIBRARY IS LICENSED FREE OF CHARGE, THERE IS NO WARRANTY FOR THE LIBRARY, TO THE EXTENT PERMITTED BY APPLICABLE LAW. EXCEPT WHEN OTHERWISE STATED IN WRITING THE COPYRIGHT HOLDERS AND/OR OTHER PARTIES PROVIDE THE LIBRARY "AS IS" WITHOUT WARRANTY OF ANY KIND, EITHER EXPRESSED OR IMPLIED, INCLUDING, BUT NOT LIMITED TO, THE IMPLIED WARRANTIES OF MERCHANTABILITY AND FITNESS FOR A PARTICULAR PURPOSE. THE ENTIRE RISK AS TO THE QUALITY AND PERFORMANCE OF THE LIBRARY IS WITH YOU. SHOULD THE LIBRARY PROVE DEFECTIVE, YOU ASSUME THE COST OF ALL NECESSARY SERVICING, REPAIR OR CORRECTION.

 16. IN NO EVENT UNLESS REQUIRED BY APPLICABLE LAW OR AGREED TO IN WRITING WILL ANY COPYRIGHT HOLDER, OR ANY OTHER PARTY WHO MAY MODIFY AND/OR REDISTRIBUTE THE LIBRARY AS PERMITTED ABOVE, BE LIABLE TO YOU

FOR DAMAGES, INCLUDING ANY GENERAL, SPECIAL, INCIDENTAL OR CONSEQUENTIAL DAMAGES ARISING OUT OF THE USE OR INABILITY TO USE THE LIBRARY (INCLUDING BUT NOT LIMITED TO LOSS OF DATA OR DATA BEING RENDERED INACCURATE OR LOSSES SUSTAINED BY YOU OR THIRD PARTIES OR A FAILURE OF THE LIBRARY TO OPERATE WITH ANY OTHER SOFTWARE), EVEN IF SUCH HOLDER OR OTHER PARTY HAS BEEN ADVISED OF THE POSSIBILITY OF SUCH DAMAGES.

### END OF TERMS AND CONDITIONS

How to Apply These Terms to Your New Libraries

 If you develop a new library, and you want it to be of the greatest possible use to the public, we recommend making it free software that everyone can redistribute and change. You can do so by permitting redistribution under these terms (or, alternatively, under the terms of the ordinary General Public License).

 To apply these terms, attach the following notices to the library. It is safest to attach them to the start of each source file to most effectively

 convey the exclusion of warranty; and each file should have at least the "copyright" line and a pointer to where the full notice is found.

 <one line to give the library's name and a brief idea of what it does.> Copyright  $(C)$  <year > <name of author>

 This library is free software; you can redistribute it and/or modify it under the terms of the GNU Lesser General Public License as published by the Free Software Foundation; either version 2.1 of the License, or (at your option) any later version.

 This library is distributed in the hope that it will be useful, but WITHOUT ANY WARRANTY; without even the implied warranty of MERCHANTABILITY or FITNESS FOR A PARTICULAR PURPOSE. See the GNU Lesser General Public License for more details.

 You should have received a copy of the GNU Lesser General Public License along with this library; if not, write to the Free Software Foundation, Inc., 51 Franklin St, Fifth Floor, Boston, MA 02110-1301 USA

Also add information on how to contact you by electronic and paper mail.

You should also get your employer (if you work as a programmer) or your school, if any, to sign a "copyright disclaimer" for the library, if necessary. Here is a sample; alter the names:

 Yoyodyne, Inc., hereby disclaims all copyright interest in the library `Frob' (a library for tweaking knobs) written by James Random Hacker.

<signature of Ty Coon>, 1 April 1990

Ty Coon, President of Vice

That's all there is to it!

 GNU GENERAL PUBLIC LICENSE Version 3, 29 June 2007

Copyright (C) 2007 Free Software Foundation, Inc. <http://fsf.org/> Everyone is permitted to copy and distribute verbatim copies of this license document, but changing it is not allowed.

 Preamble

 The GNU General Public License is a free, copyleft license for software and other kinds of works.

 The licenses for most software and other practical works are designed to take away your freedom to share and change the works. By contrast, the GNU General Public License is intended to guarantee your freedom to share and change all versions of a program--to make sure it remains free software for all its users. We, the Free Software Foundation, use the GNU General Public License for most of our software; it applies also to any other work released this way by its authors. You can apply it to your programs, too.

 When we speak of free software, we are referring to freedom, not price. Our General Public Licenses are designed to make sure that you have the freedom to distribute copies of free software (and charge for them if you wish), that you receive source code or can get it if you want it, that you can change the software or use pieces of it in new free programs, and that you know you can do these things.

 To protect your rights, we need to prevent others from denying you these rights or asking you to surrender the rights. Therefore, you have certain responsibilities if you distribute copies of the software, or if you modify it: responsibilities to respect the freedom of others.

 For example, if you distribute copies of such a program, whether gratis or for a fee, you must pass on to the recipients the same freedoms that you received. You must make sure that they, too, receive or can get the source code. And you must show them these terms so they know their rights.

 Developers that use the GNU GPL protect your rights with two steps: (1) assert copyright on the software, and (2) offer you this License giving you legal permission to copy, distribute and/or modify it.

 For the developers' and authors' protection, the GPL clearly explains that there is no warranty for this free software. For both users' and authors' sake, the GPL requires that modified versions be marked as changed, so that their problems will not be attributed erroneously to authors of previous versions.

 Some devices are designed to deny users access to install or run modified versions of the software inside them, although the manufacturer can do so. This is fundamentally incompatible with the aim of protecting users' freedom to change the software. The systematic pattern of such abuse occurs in the area of products for individuals to use, which is precisely where it is most unacceptable. Therefore, we have designed this version of the GPL to prohibit the practice for those products. If such problems arise substantially in other domains, we stand ready to extend this provision to those domains in future versions of the GPL, as needed to protect the freedom of users.

 Finally, every program is threatened constantly by software patents. States should not allow patents to restrict development and use of software on general-purpose computers, but in those that do, we wish to avoid the special danger that patents applied to a free program could make it effectively proprietary. To prevent this, the GPL assures that patents cannot be used to render the program non-free.

 The precise terms and conditions for copying, distribution and modification follow.

#### TERMS AND CONDITIONS

0. Definitions.

"This License" refers to version 3 of the GNU General Public License.

 "Copyright" also means copyright-like laws that apply to other kinds of works, such as semiconductor masks.

 "The Program" refers to any copyrightable work licensed under this License. Each licensee is addressed as "you". "Licensees" and "recipients" may be individuals or organizations.

## To

 "modify" a work means to copy from or adapt all or part of the work in a fashion requiring copyright permission, other than the making of an exact copy. The resulting work is called a "modified version" of the earlier work or a work "based on" the earlier work.

 A "covered work" means either the unmodified Program or a work based on the Program.

 To "propagate" a work means to do anything with it that, without permission, would make you directly or secondarily liable for infringement under applicable copyright law, except executing it on a computer or modifying a private copy. Propagation includes copying, distribution (with or without modification), making available to the public, and in some countries other activities as well.

 To "convey" a work means any kind of propagation that enables other parties to make or receive copies. Mere interaction with a user through a computer network, with no transfer of a copy, is not conveying.

# An interactive user interface displays "Appropriate Legal Notices"

to the extent that it includes a convenient and prominently visible feature that (1) displays an appropriate copyright notice, and (2) tells the user that there is no warranty for the work (except to the extent that warranties are provided), that licensees may convey the work under this License, and how to view a copy of this License. If the interface presents a list of user commands or options, such as a menu, a prominent item in the list meets this criterion.

1. Source Code.

 The "source code" for a work means the preferred form of the work for making modifications to it. "Object code" means any non-source form of a work.

 A "Standard Interface" means an interface that either is an official standard defined by a recognized standards body, or, in the case of interfaces specified for a particular programming language, one that is widely used among developers working in that language.

 The "System Libraries" of an executable work include anything, other than

 the work as a whole, that (a) is included in the normal form of packaging a Major Component, but which is not part of that Major Component, and (b) serves only to enable use of the work with that Major Component, or to implement a Standard Interface for which an implementation is available to the public in source code form. A "Major Component", in this context, means a major essential component (kernel, window system, and so on) of the specific operating system (if any) on which the executable work runs, or a compiler used to produce the work, or an object code interpreter used to run it.

The "Corresponding Source" for a work in object code form means all

the source code needed to generate, install, and (for an executable work) run the object code and to modify the work, including scripts to control those activities. However, it does not include the work's System Libraries, or general-purpose tools or generally available free programs which are used unmodified in performing those activities but

which are not part of the work. For example, Corresponding Source includes interface definition files associated with source files for the work, and the source code for shared libraries and dynamically linked subprograms that the work is specifically designed to require, such as by intimate data communication or control flow between those subprograms and other parts of the work.

 The Corresponding Source need not include anything that users can regenerate automatically from other parts of the Corresponding Source.

 The Corresponding Source for a work in source code form is that same work.

2. Basic Permissions.

 All rights granted under this License are granted for the term of copyright on the Program, and are irrevocable provided the stated conditions are met. This License explicitly affirms your unlimited permission to run the unmodified Program. The output from running a covered work is covered by this License only if the output, given its content,

 constitutes a covered work. This License acknowledges your rights of fair use or other equivalent, as provided by copyright law.

 You may make, run and propagate covered works that you do not convey, without conditions so long as your license otherwise remains in force. You may convey covered works to others for the sole purpose of having them make modifications exclusively for you, or provide you with facilities for running those works, provided that you comply with the terms of this License in conveying all material for which you do not control copyright. Those thus making or running the covered works for you must do so exclusively on your behalf, under your direction and control, on terms that prohibit them from making any copies of your copyrighted material outside their relationship with you.

 Conveying under any other circumstances is permitted solely under the conditions stated below. Sublicensing is not allowed; section 10 makes it unnecessary.

3. Protecting Users'

Legal Rights From Anti-Circumvention Law.

 No covered work shall be deemed part of an effective technological measure under any applicable law fulfilling obligations under article 11 of the WIPO copyright treaty adopted on 20 December 1996, or similar laws prohibiting or restricting circumvention of such measures.

 When you convey a covered work, you waive any legal power to forbid circumvention of technological measures to the extent such circumvention is effected by exercising rights under this License with respect to the covered work, and you disclaim any intention to limit operation or modification of the work as a means of enforcing, against the work's users, your or third parties' legal rights to forbid circumvention of technological measures.

4. Conveying Verbatim Copies.

 You may convey verbatim copies of the Program's source code as you receive it, in any medium, provided that you conspicuously and appropriately publish on each copy an appropriate copyright notice; keep

 intact all notices stating that this License and any non-permissive terms added in accord with section 7 apply to the code; keep intact all notices of the absence of any warranty; and give all recipients a copy of this License along with the Program.

 You may charge any price or no price for each copy that you convey, and you may offer support or warranty protection for a fee.

5. Conveying Modified Source Versions.

 You may convey a work based on the Program, or the modifications to produce it from the Program, in the form of source code under the terms of section 4, provided that you also meet all of these conditions:

 a) The work must carry prominent notices stating that you modified it, and giving a relevant date.

 b) The work must carry prominent notices stating that it is released under this License and any conditions added under section 7. This requirement modifies the requirement in section 4 to "keep intact all notices".

c) You must license

 the entire work, as a whole, under this License to anyone who comes into possession of a copy. This License will therefore apply, along with any applicable section 7
additional terms, to the whole of the work, and all its parts, regardless of how they are packaged. This License gives no permission to license the work in any other way, but it does not invalidate such permission if you have separately received it.

 d) If the work has interactive user interfaces, each must display Appropriate Legal Notices; however, if the Program has interactive interfaces that do not display Appropriate Legal Notices, your work need not make them do so.

 A compilation of a covered work with other separate and independent works, which are not by their nature extensions of the covered work, and which are not combined with it such as to form a larger program, in or on a volume of a storage or distribution medium, is called an "aggregate" if the compilation and its resulting copyright are not used to limit the access or legal rights of the compilation's users beyond what the individual works permit. Inclusion of a covered work in an aggregate does not cause this License to apply to the other parts of the aggregate.

6. Conveying Non-Source Forms.

 You may convey a covered work in object code form under the terms of sections 4 and 5, provided that you also convey the machine-readable Corresponding Source under the terms of this License, in one of these ways:

 a) Convey the object code in, or embodied in, a physical product (including a physical distribution medium), accompanied by the Corresponding Source fixed on a durable physical medium customarily used for software interchange.

 b) Convey the object code in, or embodied in, a physical product (including a physical distribution medium), accompanied by a written offer, valid for at least three years and valid for as long as you offer spare parts or customer support for that product

 model, to give anyone who possesses the object code either (1) a copy of the Corresponding Source for all the software in the product that is covered by this License, on a durable physical medium customarily used for software interchange, for a price no more than your reasonable cost of physically performing this conveying of source, or (2) access to copy the Corresponding Source from a network server at no charge.

 c) Convey individual copies of the object code with a copy of the written offer to provide the Corresponding Source. This

 alternative is allowed only occasionally and noncommercially, and only if you received the object code with such an offer, in accord with subsection 6b.

 d) Convey the object code by offering access from a designated place (gratis or for a charge), and offer equivalent access to the Corresponding Source in the same way through the same place at no further charge.

You need not require recipients to copy the

 Corresponding Source along with the object code. If the place to copy the object code is a network server, the Corresponding Source may be on a different server (operated by you or a third party) that supports equivalent copying facilities, provided you maintain clear directions next to the object code saying where to find the Corresponding Source. Regardless of what server hosts the Corresponding Source, you remain obligated to ensure that it is available for as long as needed to satisfy these requirements.

 e) Convey the object code using peer-to-peer transmission, provided you inform other peers where the object code and Corresponding Source of the work are being offered to the general public at no charge under subsection 6d.

 A separable portion of the object code, whose source code is excluded from the Corresponding Source as a System Library, need not be included in conveying the object code work.

 A "User Product" is either (1) a "consumer product", which means any tangible personal property which is normally used for personal, family, or household purposes, or (2) anything designed or sold for incorporation into a dwelling. In determining whether a product is a consumer product, doubtful cases shall be resolved in favor of coverage. For a particular product received by a particular user, "normally used" refers to a typical or common use of that class of product, regardless of the status of the particular user or of the way in which the particular user actually uses, or expects or is expected to use, the product. A product is a consumer product regardless of whether the product has substantial commercial, industrial or non-consumer uses, unless such uses represent the only significant mode of use of the product.

 "Installation Information" for a User Product means any methods, procedures, authorization keys, or other information required to install and execute

 modified versions of a covered work in that User Product from a modified version of its Corresponding Source. The information must suffice to ensure that the continued functioning of the modified object code is in no case prevented or interfered with solely because

modification has been made.

 If you convey an object code work under this section in, or with, or specifically for use in, a User Product, and the conveying occurs as part of a transaction in which the right of possession and use of the User Product is transferred to the recipient in perpetuity or for a fixed term (regardless of how the transaction is characterized), the Corresponding Source conveyed under this section must be accompanied by the Installation Information. But this requirement does not apply if neither you nor any third party retains the ability to install modified object code on the User Product (for example, the work has been installed in ROM).

 The requirement to provide Installation Information does not include a

requirement to continue to provide support service, warranty, or updates for a work that has been modified or installed by the recipient, or for the User Product in which it has been modified or installed. Access to a network may be denied when the modification itself materially and adversely affects the operation of the network or violates the rules and protocols for communication across the network.

 Corresponding Source conveyed, and Installation Information provided, in accord with this section must be in a format that is publicly documented (and with an implementation available to the public in source code form), and must require no special password or key for unpacking, reading or copying.

#### 7. Additional Terms.

 "Additional permissions" are terms that supplement the terms of this License by making exceptions from one or more of its conditions. Additional permissions that are applicable to the entire Program shall be treated as though they were included in this License, to the extent

that they are valid under applicable law. If additional permissions apply only to part of the Program, that part may be used separately under those permissions, but the entire Program remains governed by this License without regard to the additional permissions.

 When you convey a copy of a covered work, you may at your option remove any additional permissions from that copy, or from any part of it. (Additional permissions may be written to require their own removal in certain cases when you modify the work.) You may place additional permissions on material, added by you to a covered work, for which you have or can give appropriate copyright permission.

Notwithstanding any other provision of this License, for material you

add to a covered work, you may (if authorized by the copyright holders of that material) supplement the terms of this License with terms:

 a) Disclaiming warranty or limiting liability differently from the terms of sections 15 and 16 of this License; or

 b) Requiring preservation of specified reasonable legal notices or author attributions in that material or in the Appropriate Legal Notices displayed by works containing it; or

 c) Prohibiting misrepresentation of the origin of that material, or requiring that modified versions of such material be marked in reasonable ways as different from the original version; or

 d) Limiting the use for publicity purposes of names of licensors or authors of the material; or

 e) Declining to grant rights under trademark law for use of some trade names, trademarks, or service marks; or

 f) Requiring indemnification of licensors and authors of that material by anyone who conveys the material (or modified versions of it) with contractual assumptions of liability to the recipient, for any liability that these contractual assumptions directly impose on those licensors and authors.

All other non-permissive additional

terms are considered "further

restrictions" within the meaning of section 10. If the Program as you received it, or any part of it, contains a notice stating that it is governed by this License along with a term that is a further restriction, you may remove that term. If a license document contains a further restriction but permits relicensing or conveying under this License, you may add to a covered work material governed by the terms of that license document, provided that the further restriction does not survive such relicensing or conveying.

 If you add terms to a covered work in accord with this section, you must place, in the relevant source files, a statement of the additional terms that apply to those files, or a notice indicating where to find the applicable terms.

 Additional terms, permissive or non-permissive, may be stated in the form of a separately written license, or stated as exceptions; the above requirements apply either way.

8. Termination.

#### You may

 not propagate or modify a covered work except as expressly provided under this License. Any attempt otherwise to propagate or modify it is void, and will automatically terminate your rights under this License (including any patent licenses granted under the third paragraph of section 11).

 However, if you cease all violation of this License, then your license from a particular copyright holder is reinstated (a) provisionally, unless and until the copyright holder explicitly and finally terminates your license, and (b) permanently, if the copyright holder fails to notify you of the violation by some reasonable means prior to 60 days after the cessation.

 Moreover, your license from a particular copyright holder is reinstated permanently if the copyright holder notifies you of the violation by some reasonable means, this is the first time you have received notice of violation of this License (for any work) from that copyright holder, and you cure the violation prior to 30 days after your

receipt of the notice.

 Termination of your rights under this section does not terminate the licenses of parties who have received copies or rights from you under this License. If your rights have been terminated and not permanently reinstated, you do not qualify to receive new licenses for the same material under section 10.

#### 9. Acceptance Not Required for Having Copies.

 You are not required to accept this License in order to receive or run a copy of the Program. Ancillary propagation of a covered work occurring solely as a consequence of using peer-to-peer transmission to receive a copy likewise does not require acceptance. However, nothing other than this License grants you permission to propagate or modify any covered work. These actions infringe copyright if you do not accept this License. Therefore, by modifying or propagating a covered work, you indicate your acceptance of this License to do so.

10. Automatic Licensing of Downstream Recipients.

#### Each time

 you convey a covered work, the recipient automatically receives a license from the original licensors, to run, modify and propagate that work, subject to this License. You are not responsible for enforcing compliance by third parties with this License.

 An "entity transaction" is a transaction transferring control of an organization, or substantially all assets of one, or subdividing an organization, or merging organizations. If propagation of a covered work results from an entity transaction, each party to that transaction who receives a copy of the work also receives whatever licenses to the work the party's predecessor in interest had or could give under the previous paragraph, plus a right to possession of the Corresponding Source of the work from the predecessor in interest, if the predecessor has it or can get it with reasonable efforts.

 You may not impose any further restrictions on the exercise of the rights granted or affirmed under this License. For example, you may not

 impose a license fee, royalty, or other charge for exercise of rights granted under this License, and you may not initiate litigation (including a cross-claim or counterclaim in a lawsuit) alleging that any patent claim is infringed by making, using, selling, offering for sale, or importing the Program or any portion of it.

11. Patents.

 A "contributor" is a copyright holder who authorizes use under this License of the Program or a work on which the Program is based. The work thus licensed is called the contributor's "contributor version".

 A contributor's "essential patent claims" are all patent claims owned or controlled by the contributor, whether already acquired or hereafter acquired, that would be infringed by some manner, permitted by this License, of making, using, or selling its contributor version, but do not include claims that would be infringed only as a consequence of further modification of the contributor version. For purposes of this definition, "control" includes the right to grant patent sublicenses in a manner consistent with the requirements of

this License.

 Each contributor grants you a non-exclusive, worldwide, royalty-free patent license under the contributor's essential patent claims, to make, use, sell, offer for sale, import and otherwise run, modify and propagate the contents of its contributor version.

 In the following three paragraphs, a "patent license" is any express agreement or commitment, however denominated, not to enforce a patent (such as an express permission to practice a patent or covenant not to sue for patent infringement). To "grant" such a patent license to a party means to make such an agreement or commitment not to enforce a patent against the party.

 If you convey a covered work, knowingly relying on a patent license, and the Corresponding Source of the work is not available for anyone to copy, free of charge and under the terms of this License, through a publicly available network server or other readily accessible means,

then you must either (1) cause the Corresponding Source to be so available, or (2) arrange to deprive yourself of the benefit of the patent license for this particular work, or (3) arrange, in a manner consistent with the requirements of this License, to extend the patent license to downstream recipients. "Knowingly relying" means you have actual knowledge that, but for the patent license, your conveying the covered work in a country, or your recipient's use of the covered work in a country, would infringe one or more identifiable patents in that country that you have reason to believe are valid.

 If, pursuant to or in connection with a single transaction or arrangement, you convey, or propagate by procuring conveyance of, a covered work, and grant a patent license to some of the parties receiving the covered work authorizing them to use, propagate, modify or convey a specific copy of the covered work, then the patent license you grant is automatically extended to all recipients of the covered

work and works based on it.

 A patent license is "discriminatory" if it does not include within the scope of its coverage, prohibits the exercise of, or is conditioned on the non-exercise of one or more of the rights that are specifically granted under this License. You may not convey a covered work if you are a party to an arrangement with a third party that is in the business of distributing software, under which you make payment to the third party based on the extent of your activity of conveying the work, and under which the third party grants, to any of the parties who would receive the covered work from you, a discriminatory patent license (a) in connection with copies of the covered work conveyed by you (or copies made from those copies), or (b) primarily for and in connection with specific products or compilations that contain the covered work, unless you entered into that arrangement, or that patent license was granted, prior to 28 March 2007.

 Nothing in this License shall be construed as excluding or limiting any implied license or other defenses to infringement that may otherwise be available to you under applicable patent law.

12. No Surrender of Others' Freedom.

 If conditions are imposed on you (whether by court order, agreement or otherwise) that contradict the conditions of this License, they do not

excuse you from the conditions of this License. If you cannot convey a covered work so as to satisfy simultaneously your obligations under this License and any other pertinent obligations, then as a consequence you may not convey it at all. For example, if you agree to terms that obligate you to collect a royalty for further conveying from those to whom you convey the Program, the only way you could satisfy both those terms and this License would be to refrain entirely from conveying the Program.

13. Use with the GNU Affero General Public License.

Notwithstanding any other provision of this License,

#### you have

permission to link or combine any covered work with a work licensed under version 3 of the GNU Affero General Public License into a single combined work, and to convey the resulting work. The terms of this License will continue to apply to the part which is the covered work, but the special requirements of the GNU Affero General Public License, section 13, concerning interaction through a network will apply to the combination as such.

14. Revised Versions of this License.

 The Free Software Foundation may publish revised and/or new versions of the GNU General Public License from time to time. Such new versions will be similar in spirit to the present version, but may differ in detail to address new problems or concerns.

 Each version is given a distinguishing version number. If the Program specifies that a certain numbered version of the GNU General Public License "or any later version" applies to it, you have the option of following the terms and conditions either of that numbered version or of any later version published by the Free Software Foundation. If the Program does not specify a version number of the GNU General Public License, you may choose any version ever published by the Free Software Foundation.

 If the Program specifies that a proxy can decide which future versions of the GNU General Public License can be used, that proxy's public statement of acceptance of a version permanently authorizes you to choose that version for the Program.

 Later license versions may give you additional or different permissions. However, no additional obligations are imposed on any author or copyright holder as a result of your choosing to follow a later version.

15. Disclaimer of Warranty.

 THERE IS NO WARRANTY FOR THE PROGRAM, TO THE EXTENT PERMITTED BY APPLICABLE LAW. EXCEPT WHEN OTHERWISE STATED IN WRITING THE COPYRIGHT HOLDERS AND/OR OTHER PARTIES PROVIDE THE PROGRAM "AS IS" WITHOUT WARRANTY OF ANY KIND, EITHER EXPRESSED OR IMPLIED,

INCLUDING, BUT NOT LIMITED TO,

THE IMPLIED WARRANTIES OF MERCHANTABILITY AND FITNESS FOR A PARTICULAR PURPOSE. THE ENTIRE RISK AS TO THE QUALITY AND PERFORMANCE OF THE PROGRAM IS WITH YOU. SHOULD THE PROGRAM PROVE DEFECTIVE, YOU ASSUME THE COST OF ALL NECESSARY SERVICING, REPAIR OR CORRECTION.

16. Limitation of Liability.

 IN NO EVENT UNLESS REQUIRED BY APPLICABLE LAW OR AGREED TO IN WRITING WILL ANY COPYRIGHT HOLDER, OR ANY OTHER PARTY WHO MODIFIES AND/OR CONVEYS THE PROGRAM AS PERMITTED ABOVE, BE LIABLE TO YOU FOR DAMAGES, INCLUDING ANY GENERAL, SPECIAL, INCIDENTAL OR CONSEQUENTIAL DAMAGES ARISING OUT OF THE USE OR INABILITY TO USE THE PROGRAM (INCLUDING BUT NOT LIMITED TO LOSS OF DATA OR DATA BEING RENDERED INACCURATE OR LOSSES SUSTAINED BY YOU OR THIRD PARTIES OR A FAILURE OF THE PROGRAM TO OPERATE WITH ANY OTHER PROGRAMS), EVEN IF SUCH HOLDER OR OTHER PARTY HAS BEEN ADVISED OF THE POSSIBILITY OF SUCH DAMAGES.

17. Interpretation of Sections 15 and 16.

If the disclaimer

 of warranty and limitation of liability provided above cannot be given local legal effect according to their terms, reviewing courts shall apply local law that most closely approximates an absolute waiver of all civil liability in connection with the Program, unless a warranty or assumption of liability accompanies a copy of the Program in return for a fee.

 END OF TERMS AND CONDITIONS

 How to Apply These Terms to Your New Programs

 If you develop a new program, and you want it to be of the greatest possible use to the public, the best way to achieve this is to make it free software which everyone can redistribute and change under these terms.

 To do so, attach the following notices to the program. It is safest to attach them to the start of each source file to most effectively state the exclusion of warranty; and each file should have at least the "copyright" line and a pointer to where the full notice is found.

 $\le$ one line to give the program's name and a brief

 idea of what it does.> Copyright  $(C)$  <year > <name of author>

 This program is free software: you can redistribute it and/or modify it under the terms of the GNU General Public License as published by the Free Software Foundation, either version 3 of the License, or (at your option) any later version.

 This program is distributed in the hope that it will be useful, but WITHOUT ANY WARRANTY; without even the implied warranty of MERCHANTABILITY or FITNESS FOR A PARTICULAR PURPOSE. See the GNU General Public License for more details.

 You should have received a copy of the GNU General Public License along with this program. If not, see <http://www.gnu.org/licenses/>.

Also add information on how to contact you by electronic and paper mail.

 If the program does terminal interaction, make it output a short notice like this when it starts in an interactive mode:

 $<$ program> Copyright (C)  $<$ year>  $<$ name of author> This program comes with ABSOLUTELY NO WARRANTY; for details type `show w'. This is free software, and you are welcome to redistribute it under certain conditions; type `show c' for details.

The hypothetical commands `show w' and `show c' should show the appropriate parts of the General Public License. Of course, your program's commands might be different; for a GUI interface, you would use an "about box".

 You should also get your employer (if you work as a programmer) or school, if any, to sign a "copyright disclaimer" for the program, if necessary. For more information on this, and how to apply and follow the GNU GPL, see <http://www.gnu.org/licenses/>.

 The GNU General Public License does not permit incorporating your program into proprietary programs. If your program is a subroutine library, you may consider it more useful to permit linking proprietary applications with the library. If this is what you want to do, use the GNU Lesser General Public License instead of this License. But first, please read

<http://www.gnu.org/philosophy/why-not-lgpl.html>.

## **1.656 npth 1.6-8.el9**

## **1.656.1 Available under license :**

 GNU LESSER GENERAL PUBLIC LICENSE Version 2.1, February 1999

Copyright (C) 1991, 1999 Free Software Foundation, Inc. 51 Franklin St, Fifth Floor, Boston, MA 02110-1301 USA Everyone is permitted to copy and distribute verbatim copies of this license document, but changing it is not allowed.

[This is the first released version of the Lesser GPL. It also counts as the successor of the GNU Library Public License, version 2, hence the version number 2.1.]

#### Preamble

 The licenses for most software are designed to take away your freedom to share and change it. By contrast, the GNU General Public Licenses are intended to guarantee your freedom to share and change free software--to make sure the software is free for all its users.

 This license, the Lesser General Public License, applies to some specially designated software packages--typically libraries--of the Free Software Foundation and other authors who decide to use it. You

can use it too, but we suggest you first think carefully about whether this license or the ordinary General Public License is the better strategy to use in any particular case, based on the explanations below.

 When we speak of free software, we are referring to freedom of use, not price. Our General Public Licenses are designed to make sure that you have the freedom to distribute copies of free software (and charge for this service if you wish); that you receive source code or can get it if you want it; that you can change the software and use pieces of it in new free programs; and that you are informed that you can do these things.

 To protect your rights, we need to make restrictions that forbid distributors to deny you these rights or to ask you to surrender these rights. These restrictions translate to certain responsibilities for you if you distribute copies of the library or if you modify it.

 For example, if you distribute copies of the library, whether gratis

or for a fee, you must give the recipients all the rights that we gave you. You must make sure that they, too, receive or can get the source code. If you link other code with the library, you must provide

complete object files to the recipients, so that they can relink them with the library after making changes to the library and recompiling it. And you must show them these terms so they know their rights.

We protect your rights with a two-step method: (1) we copyright the library, and (2) we offer you this license, which gives you legal permission to copy, distribute and/or modify the library.

 To protect each distributor, we want to make it very clear that there is no warranty for the free library. Also, if the library is modified by someone else and passed on, the recipients should know that what they have is not the original version, so that the original author's reputation will not be affected by problems that might be introduced by others.

#### Finally, software

 patents pose a constant threat to the existence of any free program. We wish to make sure that a company cannot effectively restrict the users of a free program by obtaining a restrictive license from a patent holder. Therefore, we insist that any patent license obtained for a version of the library must be consistent with the full freedom of use specified in this license.

 Most GNU software, including some libraries, is covered by the ordinary GNU General Public License. This license, the GNU Lesser General Public License, applies to certain designated libraries, and is quite different from the ordinary General Public License. We use this license for certain libraries in order to permit linking those libraries into non-free programs.

 When a program is linked with a library, whether statically or using a shared library, the combination of the two is legally speaking a combined work, a derivative of the original library. The ordinary General Public License therefore permits such linking only if the entire combination fits its criteria of freedom. The Lesser General Public License permits more lax criteria for linking other code with

the library.

 We call this license the "Lesser" General Public License because it does Less to protect the user's freedom than the ordinary General Public License. It also provides other free software developers Less of an advantage over competing non-free programs. These disadvantages are the reason we use the ordinary General Public License for many libraries. However, the Lesser license provides advantages in certain special circumstances.

For example, on rare occasions, there may be a special need to

encourage the widest possible use of a certain library, so that it becomes a de-facto standard. To achieve this, non-free programs must be allowed to use the library. A more frequent case is that a free library does the same job as widely used non-free libraries. In this case, there is little to gain by limiting the free library to free software only, so we use the Lesser General Public License.

 In other cases, permission to use a particular library in non-free programs enables a greater number of people to use a large body of free software. For example, permission to use the GNU C Library in non-free programs enables many more people to use the whole GNU operating system, as well as its variant, the GNU/Linux operating system.

 Although the Lesser General Public License is Less protective of the users' freedom, it does ensure that the user of a program that is linked with the Library has the freedom and the wherewithal to run that program using a modified version of the Library.

 The precise terms and conditions for copying, distribution and modification follow. Pay close attention to the difference between a "work based on the library" and a "work that uses the library". The former contains code derived from the library, whereas the latter must be combined with the library in order to run.

#### GNU LESSER GENERAL PUBLIC LICENSE TERMS AND CONDITIONS FOR COPYING, DISTRIBUTION AND MODIFICATION

 0. This License Agreement applies to any software library or other program which contains a notice placed by the copyright holder or other authorized party saying it may be distributed under the terms of this Lesser General Public License (also called "this License"). Each licensee is addressed as "you".

 A "library" means a collection of software functions and/or data prepared so as to be conveniently linked with application programs (which use some of those functions and data) to form executables.

 The "Library", below, refers to any such software library or work which has been distributed under these terms. A "work based on the Library" means either the Library or any derivative work under copyright law: that is to say, a work containing the Library or a portion of it, either verbatim or with modifications and/or translated straightforwardly into another language. (Hereinafter, translation is included without limitation in the term "modification".)

 "Source code" for a work means the preferred form of the work for making modifications to it. For a library, complete source code means all the source code for all modules it contains, plus any associated interface definition files, plus the scripts used to control compilation and installation of the library.

 Activities other than copying, distribution and modification are not covered by this License; they are outside its scope. The act of running a program using the Library is not restricted, and output from such a program is covered only if its contents constitute a work based on the Library (independent of the use of the Library in a tool for writing it). Whether that is true depends on what the Library does and what the program that uses the Library does.

 1. You may copy and distribute verbatim copies of the Library's complete source code as you receive it, in any medium, provided that

you conspicuously and appropriately publish on each copy an appropriate copyright notice and disclaimer of warranty; keep intact all the notices that refer to this License and to the absence of any warranty; and distribute a copy of this License along with the Library.

 You may charge a fee for the physical act of transferring a copy, and you may at your option offer warranty protection in exchange for a fee.

 2. You may modify your copy or copies of the Library or any portion of it, thus forming a work based on the Library, and copy and distribute such modifications or work under the terms of Section 1 above, provided that you also meet all of these conditions:

a) The modified work must itself be a software library.

 b) You must cause the files modified to carry prominent notices stating that you changed the files and the date of any change.

 c) You must cause the whole of the work to be licensed at no charge to all third parties under the terms of this License.

 d) If a facility in the modified Library refers to a function or a table of data to be supplied by an application program that uses the facility, other than as an argument passed when the facility is invoked, then you must make a good faith effort to ensure that, in the event an application does not supply such function or table, the facility still operates, and performs whatever part of

its purpose remains meaningful.

 (For example, a function in a library to compute square roots has a purpose that is entirely well-defined independent of the application. Therefore, Subsection 2d requires that any application-supplied function or table used by this function must be optional: if the application does not supply it, the square root function must still compute square roots.)

These requirements apply to the modified work as a whole. If identifiable sections of that work are not derived from the Library, and can be reasonably

 considered independent and separate works in themselves, then this License, and its terms, do not apply to those sections when you distribute them as separate works. But when you distribute the same sections as part of a whole which is a work based on the Library, the distribution of the whole must be on the terms of this License, whose permissions for other licensees extend to the entire whole, and thus to each and every part regardless of who wrote it.

Thus, it is not the intent of this section to claim rights or contest your rights to work written entirely by you; rather, the intent is to exercise the right to control the distribution of derivative or collective works based on the Library.

In addition, mere aggregation of another work not based on the Library with the Library (or with a work based on the Library) on a volume of a storage or distribution medium does not bring the other work under the scope of this License.

#### 3. You may opt to apply the terms of the ordinary GNU General Public

License instead of this License to a given copy of the Library. To do this, you must alter all the notices that refer to this License, so that they refer to the ordinary GNU General Public License, version 2, instead of to this License. (If a newer version than version 2 of the ordinary GNU General Public License has appeared, then you can specify that version instead if you wish.) Do not make any other change in these notices.

 Once this change is made in a given copy, it is irreversible for that copy, so the ordinary GNU General Public License applies to all subsequent copies and derivative works made from that copy.

 This option is useful when you wish to copy part of the code of the Library into a program that is not a library.

 4. You may copy and distribute the Library (or a portion or derivative of it, under Section 2) in object code or executable form under the terms of Sections 1 and 2 above provided that you accompany it with the complete corresponding machine-readable source code, which must be distributed under the terms of Sections 1 and 2 above on a medium customarily used for software interchange.

 If distribution of object code is made by offering access to copy from a designated place, then offering equivalent access to copy the source code from the same place satisfies the requirement to distribute the source code, even though third parties are not compelled to copy the source along with the object code.

 5. A program that contains no derivative of any portion of the Library, but is designed to work with the Library by being compiled or linked with it, is called a "work that uses the Library". Such a work, in isolation, is not a derivative work of the Library, and therefore falls outside the scope of this License.

 However, linking a "work that uses the Library" with the Library creates an executable that is a derivative of the Library (because it contains portions of the Library), rather than a "work that uses the

library". The executable is therefore covered by this License. Section 6 states terms for distribution of such executables.

 When a "work that uses the Library" uses material from a header file that is part of the Library, the object code for the work may be a derivative work of the Library even though the source code is not. Whether this is true is especially significant if the work can be linked without the Library, or if the work is itself a library. The threshold for this to be true is not precisely defined by law.

 If such an object file uses only numerical parameters, data structure layouts and accessors, and small macros and small inline functions (ten lines or less in length), then the use of the object file is unrestricted, regardless of whether it is legally a derivative work. (Executables containing this object code plus portions of the Library will still fall under Section 6.)

 Otherwise, if the work is a derivative of the Library, you may distribute the object code for the work under the terms of Section 6. Any executables containing that work also fall under Section 6, whether or not they are linked directly with the Library itself.

6. As an exception to the Sections above, you may also combine or

link a "work that uses the Library" with the Library to produce a work containing portions of the Library, and distribute that work under terms of your choice, provided that the terms permit modification of the work for the customer's own use and reverse engineering for debugging such modifications.

 You must give prominent notice with each copy of the work that the Library is used in it and that the Library and its use are covered by this License. You must supply a copy of this License. If the work during execution displays copyright notices, you must include the copyright notice for the Library among them, as well as a reference directing the user to the copy of this License. Also, you must do one of these things:

#### a) Accompany the

work with the complete corresponding

 machine-readable source code for the Library including whatever changes were used in the work (which must be distributed under Sections 1 and 2 above); and, if the work is an executable linked with the Library, with the complete machine-readable "work that uses the Library", as object code and/or source code, so that the user can modify the Library and then relink to produce a modified executable containing the modified Library. (It is understood that the user who changes the contents of definitions files in the Library will not necessarily be able to recompile the application to use the modified definitions.)

 b) Use a suitable shared library mechanism for linking with the Library. A suitable mechanism is one that (1) uses at run time a copy of the library already present on the user's computer system, rather than copying library functions into the executable, and (2) will operate properly

with a modified version of the library, if

 the user installs one, as long as the modified version is interface-compatible with the version that the work was made with.

 c) Accompany the work with a written offer, valid for at least three years, to give the same user the materials specified in Subsection 6a, above, for a charge no more than the cost of performing this distribution.

 d) If distribution of the work is made by offering access to copy from a designated place, offer equivalent access to copy the above specified materials from the same place.

 e) Verify that the user has already received a copy of these materials or that you have already sent this user a copy.

 For an executable, the required form of the "work that uses the Library" must include any data and utility programs needed for reproducing the executable from it. However, as a special exception, the materials to be distributed need not include anything that is normally

 distributed (in either source or binary form) with the major components (compiler, kernel, and so on) of the operating system on which the executable runs, unless that component itself accompanies the executable.

 It may happen that this requirement contradicts the license restrictions of other proprietary libraries that do not normally accompany the operating system. Such a contradiction means you cannot use both them and the Library together in an executable that you distribute.

 7. You may place library facilities that are a work based on the Library side-by-side in a single library together with other library facilities not covered by this License, and distribute such a combined library, provided that the separate distribution of the work based on the Library and of the other library facilities is otherwise permitted, and provided that you do these two things:

 a) Accompany the combined library with a copy of the same work based on the Library, uncombined with any other library

 facilities. This must be distributed under the terms of the Sections above.

 b) Give prominent notice with the combined library of the fact that part of it is a work based on the Library, and explaining where to find the accompanying uncombined form of the same work.

 8. You may not copy, modify, sublicense, link with, or distribute the Library except as expressly provided under this License. Any attempt otherwise to copy, modify, sublicense, link with, or distribute the Library is void, and will automatically terminate your rights under this License. However, parties who have received copies, or rights, from you under this License will not have their licenses terminated so long as such parties remain in full compliance.

 9. You are not required to accept this License, since you have not signed it. However, nothing else grants you permission to modify or distribute the Library or its derivative works. These actions are prohibited by law if you

 do not accept this License. Therefore, by modifying or distributing the Library (or any work based on the Library), you indicate your acceptance of this License to do so, and all its terms and conditions for copying, distributing or modifying the Library or works based on it.

 10. Each time you redistribute the Library (or any work based on the Library), the recipient automatically receives a license from the original licensor to copy, distribute, link with or modify the Library subject to these terms and conditions. You may not impose any further restrictions on the recipients' exercise of the rights granted herein. You are not responsible for enforcing compliance by third parties with this License.

 11. If, as a consequence of a court judgment or allegation of patent infringement or for any other reason (not limited to patent issues), conditions are imposed on you (whether by court order, agreement or otherwise) that contradict the conditions of this License, they do not excuse

 you from the conditions of this License. If you cannot distribute so as to satisfy simultaneously your obligations under this License and any other pertinent obligations, then as a consequence you may not distribute the Library at all. For example, if a patent license would not permit royalty-free redistribution of the Library by all those who receive copies directly or indirectly through you, then the only way you could satisfy both it and this License would be to refrain entirely from distribution of the Library.

If any portion of this section is held invalid or unenforceable under any particular circumstance, the balance of the section is intended to apply, and the section as a whole is intended to apply in other circumstances.

It is not the purpose of this section to induce you to infringe any patents or other property right claims or to contest validity of any such claims; this section has the sole purpose of protecting the integrity of the free software distribution system which is

implemented by public license practices. Many people have made generous contributions to the wide range of software distributed through that system in reliance on consistent application of that system; it is up to the author/donor to decide if he or she is willing to distribute software through any other system and a licensee cannot impose that choice.

This section is intended to make thoroughly clear what is believed to be a consequence of the rest of this License.

 12. If the distribution and/or use of the Library is restricted in certain countries either by patents or by copyrighted interfaces, the original copyright holder who places the Library under this License

may add an explicit geographical distribution limitation excluding those countries, so that distribution is permitted only in or among countries not thus excluded. In such case, this License incorporates the limitation as if written in the body of this License.

 13. The Free Software Foundation may publish revised and/or new

versions of the Lesser General Public License from time to time. Such new versions will be similar in spirit to the present version, but may differ in detail to address new problems or concerns.

Each version is given a distinguishing version number. If the Library specifies a version number of this License which applies to it and "any later version", you have the option of following the terms and conditions either of that version or of any later version published by the Free Software Foundation. If the Library does not specify a license version number, you may choose any version ever published by the Free Software Foundation.

 14. If you wish to incorporate parts of the Library into other free programs whose distribution conditions are incompatible with these, write to the author to ask for permission. For software which is copyrighted by the Free Software Foundation, write to the Free Software Foundation; we sometimes make exceptions for this. Our decision will

 be guided by the two goals of preserving the free status of all derivatives of our free software and of promoting the sharing and reuse of software generally.

#### NO WARRANTY

 15. BECAUSE THE LIBRARY IS LICENSED FREE OF CHARGE, THERE IS NO WARRANTY FOR THE LIBRARY, TO THE EXTENT PERMITTED BY APPLICABLE LAW. EXCEPT WHEN OTHERWISE STATED IN WRITING THE COPYRIGHT HOLDERS AND/OR OTHER PARTIES PROVIDE THE LIBRARY "AS IS" WITHOUT WARRANTY OF ANY KIND, EITHER EXPRESSED OR IMPLIED, INCLUDING, BUT NOT LIMITED TO, THE IMPLIED WARRANTIES OF MERCHANTABILITY AND FITNESS FOR A PARTICULAR PURPOSE. THE ENTIRE RISK AS TO THE QUALITY AND PERFORMANCE OF THE LIBRARY IS WITH YOU. SHOULD THE LIBRARY PROVE DEFECTIVE, YOU ASSUME THE COST OF ALL NECESSARY SERVICING, REPAIR OR CORRECTION.

 16. IN NO EVENT UNLESS REQUIRED BY APPLICABLE LAW OR AGREED TO IN WRITING WILL ANY COPYRIGHT HOLDER, OR ANY OTHER PARTY WHO MAY MODIFY AND/OR REDISTRIBUTE THE LIBRARY AS PERMITTED ABOVE, BE LIABLE TO YOU FOR DAMAGES, INCLUDING ANY GENERAL, SPECIAL, INCIDENTAL OR CONSEQUENTIAL DAMAGES ARISING OUT OF THE USE OR INABILITY TO USE THE LIBRARY (INCLUDING BUT NOT LIMITED TO LOSS OF DATA OR DATA BEING

RENDERED INACCURATE OR LOSSES SUSTAINED BY YOU OR THIRD PARTIES OR A FAILURE OF THE LIBRARY TO OPERATE WITH ANY OTHER SOFTWARE), EVEN IF SUCH HOLDER OR OTHER PARTY HAS BEEN ADVISED OF THE POSSIBILITY OF SUCH DAMAGES.

#### END OF TERMS AND CONDITIONS

How to Apply These Terms to Your New Libraries

 If you develop a new library, and you want it to be of the greatest possible use to the public, we recommend making it free software that everyone can redistribute and change. You can do so by permitting redistribution under these terms (or, alternatively, under the terms of the ordinary General Public License).

 To apply these terms, attach the following notices to the library. It is safest to attach them to the start of each source file to most effectively

 convey the exclusion of warranty; and each file should have at least the "copyright" line and a pointer to where the full notice is found.

 <one line to give the library's name and a brief idea of what it does.> Copyright  $(C)$  <year > <name of author>

 This library is free software; you can redistribute it and/or modify it under the terms of the GNU Lesser General Public License as published by the Free Software Foundation; either version 2.1 of the License, or (at your option) any later version.

 This library is distributed in the hope that it will be useful, but WITHOUT ANY WARRANTY; without even the implied warranty of MERCHANTABILITY or FITNESS FOR A PARTICULAR PURPOSE. See the GNU Lesser General Public License for more details.

 You should have received a copy of the GNU Lesser General Public License along with this library; if not, write to the Free Software Foundation, Inc., 51 Franklin St, Fifth Floor, Boston, MA 02110-1301 **USA** 

Also add information on how to contact you by electronic and paper mail.

You should also get your employer (if you work as a programmer) or your school, if any, to sign a "copyright disclaimer" for the library, if necessary. Here is a sample; alter the names:

Yoyodyne, Inc., hereby disclaims all copyright interest in the

 library `Frob' (a library for tweaking knobs) written by James Random Hacker.

 <signature of Ty Coon>, 1 April 1990 Ty Coon, President of Vice

That's all there is to it!

# **1.657 libgpg-error 1.42-5.el9**

### **1.657.1 Available under license :**

 GNU GENERAL PUBLIC LICENSE Version 2, June 1991

Copyright (C) 1989, 1991 Free Software Foundation, Inc. 51 Franklin Street, Fifth Floor, Boston, MA 02110-1301 USA Everyone is permitted to copy and distribute verbatim copies of this license document, but changing it is not allowed.

 Preamble

 The licenses for most software are designed to take away your freedom to share and change it. By contrast, the GNU General Public License is intended to guarantee your freedom to share and change free software--to make sure the software is free for all its users. This General Public License applies to most of the Free Software Foundation's software and to any other program whose authors commit to using it. (Some other Free Software Foundation software is covered by the GNU Library General Public License instead.) You can apply it to your programs, too.

 When we speak of free software, we are referring to freedom, not price. Our General Public Licenses are designed to make sure that you

have the freedom to distribute copies of free software (and charge for this service if you wish), that you receive source code or can get it if you want it, that you can change the software or use pieces of it in new free programs; and that you know you can do these things.

 To protect your rights, we need to make restrictions that forbid anyone to deny you these rights or to ask you to surrender the rights. These restrictions translate to certain responsibilities for you if you distribute copies of the software, or if you modify it.

 For example, if you distribute copies of such a program, whether gratis or for a fee, you must give the recipients all the rights that you have. You must make sure that they, too, receive or can get the

source code. And you must show them these terms so they know their rights.

 We protect your rights with two steps: (1) copyright the software, and (2) offer you this license which gives you legal permission to copy, distribute

and/or modify the software.

 Also, for each author's protection and ours, we want to make certain that everyone understands that there is no warranty for this free software. If the software is modified by someone else and passed on, we want its recipients to know that what they have is not the original, so that any problems introduced by others will not reflect on the original authors' reputations.

 Finally, any free program is threatened constantly by software patents. We wish to avoid the danger that redistributors of a free program will individually obtain patent licenses, in effect making the program proprietary. To prevent this, we have made it clear that any patent must be licensed for everyone's free use or not licensed at all.

 The precise terms and conditions for copying, distribution and modification follow.

#### GNU GENERAL PUBLIC LICENSE TERMS AND CONDITIONS FOR COPYING, DISTRIBUTION AND MODIFICATION

 0. This License applies to any program or other work which contains

a notice placed by the copyright holder saying it may be distributed under the terms of this General Public License. The "Program", below, refers to any such program or work, and a "work based on the Program" means either the Program or any derivative work under copyright law: that is to say, a work containing the Program or a portion of it, either verbatim or with modifications and/or translated into another language. (Hereinafter, translation is included without limitation in the term "modification".) Each licensee is addressed as "you".

Activities other than copying, distribution and modification are not covered by this License; they are outside its scope. The act of running the Program is not restricted, and the output from the Program is covered only if its contents constitute a work based on the Program (independent of having been made by running the Program). Whether that is true depends on what the Program does.

 1. You may copy and distribute verbatim copies of the Program's source code as you receive it, in any medium, provided that you conspicuously and appropriately publish on each copy an appropriate copyright notice and disclaimer of warranty; keep intact all the notices that refer to this License and to the absence of any warranty; and give any other recipients of the Program a copy of this License along with the Program.

You may charge a fee for the physical act of transferring a copy, and you may at your option offer warranty protection in exchange for a fee.

 2. You may modify your copy or copies of the Program or any portion of it, thus forming a work based on the Program, and copy and distribute such modifications or work under the terms of Section 1 above, provided that you also meet all of these conditions:

 a) You must cause the modified files to carry prominent notices stating that you changed the files and the date of any change.

b) You must cause any work that you distribute or publish, that in

 whole or in part contains or is derived from the Program or any part thereof, to be licensed as a whole at no charge to all third parties under the terms of this License.

 c) If the modified program normally reads commands interactively when run, you must cause it, when started running for such interactive use in the most ordinary way, to print or display an announcement including an appropriate copyright notice and a notice that there is no warranty (or else, saying that you provide a warranty) and that users may redistribute the program under these conditions, and telling the user how to view a copy of this License. (Exception: if the Program itself is interactive but does not normally print such an announcement, your work based on the Program is not required to print an announcement.)

These requirements apply to the modified work as a whole. If identifiable sections of that work are not derived from the Program, and can be reasonably

 considered independent and separate works in themselves, then this License, and its terms, do not apply to those sections when you distribute them as separate works. But when you distribute the same sections as part of a whole which is a work based on the Program, the distribution of the whole must be on the terms of this License, whose permissions for other licensees extend to the entire whole, and thus to each and every part regardless of who wrote it.

Thus, it is not the intent of this section to claim rights or contest your rights to work written entirely by you; rather, the intent is to exercise the right to control the distribution of derivative or

collective works based on the Program.

In addition, mere aggregation of another work not based on the Program with the Program (or with a work based on the Program) on a volume of a storage or distribution medium does not bring the other work under the scope of this License.

 3. You may copy and distribute the Program (or a work based on it,

under Section 2) in object code or executable form under the terms of Sections 1 and 2 above provided that you also do one of the following:

 a) Accompany it with the complete corresponding machine-readable source code, which must be distributed under the terms of Sections 1 and 2 above on a medium customarily used for software interchange; or,

 b) Accompany it with a written offer, valid for at least three years, to give any third party, for a charge no more than your cost of physically performing source distribution, a complete machine-readable copy of the corresponding source code, to be distributed under the terms of Sections 1 and 2 above on a medium customarily used for software interchange; or,

 c) Accompany it with the information you received as to the offer to distribute corresponding source code. (This alternative is allowed only for noncommercial distribution and only if you received the program in object code or executable form with such an offer, in accord with Subsection b above.)

The source code for a work means the preferred form of the work for making modifications to it. For an executable work, complete source code means all the source code for all modules it contains, plus any associated interface definition files, plus the scripts used to control compilation and installation of the executable. However, as a special exception, the source code distributed need not include anything that is normally distributed (in either source or binary form) with the major components (compiler, kernel, and so on) of the operating system on which the executable runs, unless that component itself accompanies the executable.

If distribution of executable or object code is made by offering access to copy from a designated place, then offering equivalent access to copy the source code from the same place counts as distribution of the source code, even though third parties are not compelled to copy

the source along with the object code.

 4. You may not copy, modify, sublicense, or distribute the Program except as expressly provided under this License. Any attempt otherwise to copy, modify, sublicense or distribute the Program is void, and will automatically terminate your rights under this License. However, parties who have received copies, or rights, from you under this License will not have their licenses terminated so long as such parties remain in full compliance.

 5. You are not required to accept this License, since you have not signed it. However, nothing else grants you permission to modify or distribute the Program or its derivative works. These actions are prohibited by law if you do not accept this License. Therefore, by modifying or distributing the Program (or any work based on the Program), you indicate your acceptance of this License to do so, and all its terms and conditions for copying, distributing or modifying the Program or works based on it.

#### 6.

 Each time you redistribute the Program (or any work based on the Program), the recipient automatically receives a license from the original licensor to copy, distribute or modify the Program subject to these terms and conditions. You may not impose any further restrictions on the recipients' exercise of the rights granted herein. You are not responsible for enforcing compliance by third parties to this License.

 7. If, as a consequence of a court judgment or allegation of patent infringement or for any other reason (not limited to patent issues), conditions are imposed on you (whether by court order, agreement or otherwise) that contradict the conditions of this License, they do not excuse you from the conditions of this License. If you cannot distribute so as to satisfy simultaneously your obligations under this License and any other pertinent obligations, then as a consequence you may not distribute the Program at all. For example, if a patent license would not permit royalty-free redistribution of the Program by all those who receive copies directly or indirectly through you, then the only way you could satisfy both it and this License would be to refrain entirely from distribution of the Program.

If any portion of this section is held invalid or unenforceable under any particular circumstance, the balance of the section is intended to apply and the section as a whole is intended to apply in other circumstances.

It is not the purpose of this section to induce you to infringe any patents or other property right claims or to contest validity of any such claims; this section has the sole purpose of protecting the

integrity of the free software distribution system, which is implemented by public license practices. Many people have made generous contributions to the wide range of software distributed through that system in reliance on consistent application of that system; it is up to the author/donor to decide if he or she is willing to distribute software through any other system and a licensee cannot impose that choice.

This section is intended to make thoroughly clear what is believed to be a consequence of the rest of this License.

 8. If the distribution and/or use of the Program is restricted in certain countries either by patents or by copyrighted interfaces, the original copyright holder who places the Program under this License may add an explicit geographical distribution limitation excluding those countries, so that distribution is permitted only in or among countries not thus excluded. In such case, this License incorporates the limitation as if written in the body of this License.

 9. The Free Software Foundation may publish revised and/or new versions of the General Public License from time to time. Such new versions will be similar in spirit to the present version, but may differ in detail to address new problems or concerns.

Each version is given a distinguishing version number. If the Program specifies a version

 number of this License which applies to it and "any later version", you have the option of following the terms and conditions either of that version or of any later version published by the Free Software Foundation. If the Program does not specify a version number of this License, you may choose any version ever published by the Free Software Foundation.

 10. If you wish to incorporate parts of the Program into other free programs whose distribution conditions are different, write to the author to ask for permission. For software which is copyrighted by the Free Software Foundation, write to the Free Software Foundation; we sometimes make exceptions for this. Our decision will be guided by the two goals of preserving the free status of all derivatives of our free software and of promoting the sharing and reuse of software generally.

#### NO WARRANTY

 11. BECAUSE THE PROGRAM IS LICENSED FREE OF CHARGE, THERE IS NO WARRANTY FOR THE PROGRAM, TO THE EXTENT PERMITTED BY APPLICABLE LAW. EXCEPT WHEN OTHERWISE STATED IN WRITING THE COPYRIGHT HOLDERS AND/OR OTHER PARTIES

PROVIDE THE PROGRAM "AS IS" WITHOUT WARRANTY OF ANY KIND, EITHER EXPRESSED OR IMPLIED, INCLUDING, BUT NOT LIMITED TO, THE IMPLIED WARRANTIES OF MERCHANTABILITY AND FITNESS FOR A PARTICULAR PURPOSE. THE ENTIRE RISK AS TO THE QUALITY AND PERFORMANCE OF THE PROGRAM IS WITH YOU. SHOULD THE PROGRAM PROVE DEFECTIVE, YOU ASSUME THE COST OF ALL NECESSARY SERVICING, REPAIR OR CORRECTION.

 12. IN NO EVENT UNLESS REQUIRED BY APPLICABLE LAW OR AGREED TO IN WRITING WILL ANY COPYRIGHT HOLDER, OR ANY OTHER PARTY WHO MAY MODIFY AND/OR REDISTRIBUTE THE PROGRAM AS PERMITTED ABOVE, BE LIABLE TO YOU FOR DAMAGES, INCLUDING ANY GENERAL, SPECIAL, INCIDENTAL OR CONSEQUENTIAL DAMAGES ARISING OUT OF THE USE OR INABILITY TO USE THE PROGRAM (INCLUDING BUT NOT LIMITED TO LOSS OF DATA OR DATA BEING RENDERED INACCURATE OR LOSSES SUSTAINED BY YOU OR THIRD PARTIES OR A FAILURE OF THE PROGRAM TO OPERATE WITH ANY OTHER PROGRAMS),

 EVEN IF SUCH HOLDER OR OTHER PARTY HAS BEEN ADVISED OF THE POSSIBILITY OF SUCH DAMAGES.

#### END OF TERMS AND CONDITIONS

 How to Apply These Terms to Your New Programs

 If you develop a new program, and you want it to be of the greatest possible use to the public, the best way to achieve this is to make it free software which everyone can redistribute and change under these terms.

 To do so, attach the following notices to the program. It is safest to attach them to the start of each source file to most effectively convey the exclusion of warranty; and each file should have at least the "copyright" line and a pointer to where the full notice is found.

 <one line to give the program's name and a brief idea of what it does.> Copyright  $(C)$  <year > <name of author>

 This program is free software; you can redistribute it and/or modify it under the terms of the GNU General Public License as published by the Free Software Foundation; either version 2 of the License, or (at your option) any later version.

 This program is distributed in the hope that it will be useful, but WITHOUT ANY WARRANTY; without even the implied warranty of MERCHANTABILITY or FITNESS FOR A PARTICULAR PURPOSE. See the GNU General Public License for more details.

 You should have received a copy of the GNU General Public License along with this program; if not, write to the Free Software Foundation, Inc., 51 Franklin Street, Fifth Floor, Boston, MA 02110-1301 USA Also add information on how to contact you by electronic and paper mail.

If the program is interactive, make it output a short notice like this when it starts in an interactive mode:

 Gnomovision version 69, Copyright (C) year name of author Gnomovision comes with ABSOLUTELY NO WARRANTY; for details type `show w'. This is free software, and you are welcome to redistribute it under certain conditions; type `show c' for details.

The hypothetical commands

 `show w' and `show c' should show the appropriate parts of the General Public License. Of course, the commands you use may be called something other than `show w' and `show c'; they could even be mouse-clicks or menu items--whatever suits your program.

You should also get your employer (if you work as a programmer) or your school, if any, to sign a "copyright disclaimer" for the program, if necessary. Here is a sample; alter the names:

 Yoyodyne, Inc., hereby disclaims all copyright interest in the program `Gnomovision' (which makes passes at compilers) written by James Hacker.

 <signature of Ty Coon>, 1 April 1989 Ty Coon, President of Vice

This General Public License does not permit incorporating your program into proprietary programs. If your program is a subroutine library, you may consider it more useful to permit linking proprietary applications with the library. If this is what you want to do, use the GNU Library General Public License instead of this License.

> GNU LESSER GENERAL PUBLIC LICENSE Version 2.1, February 1999

Copyright (C) 1991, 1999 Free Software Foundation, Inc. 51 Franklin St, Fifth Floor, Boston, MA 02110-1301 USA Everyone is permitted to copy and distribute verbatim copies of this license document, but changing it is not allowed.

[This is the first released version of the Lesser GPL. It also counts as the successor of the GNU Library Public License, version 2, hence the version number 2.1.]

Preamble

 The licenses for most software are designed to take away your freedom to share and change it. By contrast, the GNU General Public Licenses are intended to guarantee your freedom to share and change free software--to make sure the software is free for all its users.

 This license, the Lesser General Public License, applies to some specially designated software packages--typically libraries--of the Free Software Foundation and other authors who decide to use it. You

can use it too, but we suggest you first think carefully about whether this license or the ordinary General Public License is the better strategy to use in any particular case, based on the explanations below.

 When we speak of free software, we are referring to freedom of use, not price. Our General Public Licenses are designed to make sure that you have the freedom to distribute copies of free software (and charge for this service if you wish); that you receive source code or can get it if you want it; that you can change the software and use pieces of it in new free programs; and that you are informed that you can do these things.

 To protect your rights, we need to make restrictions that forbid distributors to deny you these rights or to ask you to surrender these rights. These restrictions translate to certain responsibilities for you if you distribute copies of the library or if you modify it.

 For example, if you distribute copies of the library, whether gratis

or for a fee, you must give the recipients all the rights that we gave you. You must make sure that they, too, receive or can get the source code. If you link other code with the library, you must provide complete object files to the recipients, so that they can relink them with the library after making changes to the library and recompiling it. And you must show them these terms so they know their rights.

We protect your rights with a two-step method: (1) we copyright the library, and (2) we offer you this license, which gives you legal permission to copy, distribute and/or modify the library.

 To protect each distributor, we want to make it very clear that there is no warranty for the free library. Also, if the library is modified by someone else and passed on, the recipients should know that what they have is not the original version, so that the original author's reputation will not be affected by problems that might be introduced by others.

Finally, software

 patents pose a constant threat to the existence of any free program. We wish to make sure that a company cannot effectively restrict the users of a free program by obtaining a restrictive license from a patent holder. Therefore, we insist that any patent license obtained for a version of the library must be consistent with the full freedom of use specified in this license.

 Most GNU software, including some libraries, is covered by the ordinary GNU General Public License. This license, the GNU Lesser General Public License, applies to certain designated libraries, and is quite different from the ordinary General Public License. We use this license for certain libraries in order to permit linking those libraries into non-free programs.

 When a program is linked with a library, whether statically or using a shared library, the combination of the two is legally speaking a combined work, a derivative of the original library. The ordinary General Public License therefore permits such linking only if the entire combination fits its criteria of freedom. The Lesser General Public License permits more lax criteria for linking other code with the library.

 We call this license the "Lesser" General Public License because it does Less to protect the user's freedom than the ordinary General Public License. It also provides other free software developers Less of an advantage over competing non-free programs. These disadvantages are the reason we use the ordinary General Public License for many libraries. However, the Lesser license provides advantages in certain special circumstances.

 For example, on rare occasions, there may be a special need to encourage the widest possible use of a certain library, so that it becomes a de-facto standard. To achieve this, non-free programs must be allowed to use the library. A more frequent case is that a free library does the same job as widely used non-free libraries. In this case, there is little to gain by limiting the free library to free software only, so we use the Lesser General Public License.

 In other cases, permission to use a particular library in non-free programs enables a greater number of people to use a large body of free software. For example, permission to use the GNU C Library in non-free programs enables many more people to use the whole GNU operating system, as well as its variant, the GNU/Linux operating system.

Although the Lesser General Public License is Less protective of the

users' freedom, it does ensure that the user of a program that is linked with the Library has the freedom and the wherewithal to run that program using a modified version of the Library.

 The precise terms and conditions for copying, distribution and modification follow. Pay close attention to the difference between a "work based on the library" and a "work that uses the library". The former contains code derived from the library, whereas the latter must be combined with the library in order to run.

#### GNU LESSER GENERAL PUBLIC LICENSE TERMS AND CONDITIONS FOR COPYING, DISTRIBUTION AND MODIFICATION

 0. This License Agreement applies to any software library or other program which contains a notice placed by the copyright holder or other authorized party saying it may be distributed under the terms of this Lesser General Public License (also called "this License"). Each licensee is addressed as "you".

 A "library" means a collection of software functions and/or data prepared so as to be conveniently linked with application programs (which use some of those functions and data) to form executables.

 The "Library", below, refers to any such software library or work which has been distributed under these terms. A "work based on the Library" means either the Library or any derivative work under copyright law: that is to say, a work containing the Library or a portion of it, either verbatim or with modifications and/or translated straightforwardly into another language. (Hereinafter, translation is

included without limitation in the term "modification".)

 "Source code" for a work means the preferred form of the work for making modifications to it. For a library, complete source code means all the source code for all modules it contains, plus any associated interface definition files, plus the scripts used to control compilation and installation of the library.

 Activities other than copying, distribution and modification are not covered by this License; they are outside its scope. The act of running a program using the Library is not restricted, and output from such a program is covered only if its contents constitute a work based on the Library (independent of the use of the Library in a tool for writing it). Whether that is true depends on what the Library does and what the program that uses the Library does.

1. You may copy and distribute verbatim copies of the Library's

complete source code as you receive it, in any medium, provided that

you conspicuously and appropriately publish on each copy an appropriate copyright notice and disclaimer of warranty; keep intact all the notices that refer to this License and to the absence of any warranty; and distribute a copy of this License along with the Library.

 You may charge a fee for the physical act of transferring a copy, and you may at your option offer warranty protection in exchange for a fee.

 2. You may modify your copy or copies of the Library or any portion of it, thus forming a work based on the Library, and copy and distribute such modifications or work under the terms of Section 1 above, provided that you also meet all of these conditions:

a) The modified work must itself be a software library.

 b) You must cause the files modified to carry prominent notices stating that you changed the files and the date of any change.

 c) You must cause the whole of the work to be licensed at no charge to all third parties under the terms of this License.

 d) If a facility in the modified Library refers to a function or a table of data to be supplied by an application program that uses the facility, other than as an argument passed when the facility is invoked, then you must make a good faith effort to ensure that, in the event an application does not supply such function or table, the facility still operates, and performs whatever part of its purpose remains meaningful.

 (For example, a function in a library to compute square roots has a purpose that is entirely well-defined independent of the application. Therefore, Subsection 2d requires that any application-supplied function or table used by this function must be optional: if the application does not supply it, the square root function must still compute square roots.)

These requirements apply to the modified work as a whole. If identifiable sections of that work are not derived from the Library, and can be reasonably considered independent and separate works in

themselves, then this License, and its terms, do not apply to those sections when you distribute them as separate works. But when you distribute the same sections as part of a whole which is a work based on the Library, the distribution of the whole must be on the terms of this License, whose permissions for other licensees extend to the entire whole, and thus to each and every part regardless of who wrote it.

Thus, it is not the intent of this section to claim rights or contest your rights to work written entirely by you; rather, the intent is to exercise the right to control the distribution of derivative or collective works based on the Library.

In addition, mere aggregation of another work not based on the Library with the Library (or with a work based on the Library) on a volume of a storage or distribution medium does not bring the other work under the scope of this License.

 3. You may opt to apply the terms of the ordinary GNU General Public

License instead of this License to a given copy of the Library. To do this, you must alter all the notices that refer to this License, so that they refer to the ordinary GNU General Public License, version 2, instead of to this License. (If a newer version than version 2 of the ordinary GNU General Public License has appeared, then you can specify that version instead if you wish.) Do not make any other change in these notices.

 Once this change is made in a given copy, it is irreversible for that copy, so the ordinary GNU General Public License applies to all subsequent copies and derivative works made from that copy.

 This option is useful when you wish to copy part of the code of the Library into a program that is not a library.

 4. You may copy and distribute the Library (or a portion or derivative of it, under Section 2) in object code or executable form under the terms of Sections 1 and 2 above provided that you accompany it with the complete corresponding machine-readable source code, which must be distributed under the terms of Sections 1 and 2 above on a medium customarily used for software interchange.

 If distribution of object code is made by offering access to copy from a designated place, then offering equivalent access to copy the source code from the same place satisfies the requirement to distribute the source code, even though third parties are not compelled to copy the source along with the object code.

 5. A program that contains no derivative of any portion of the Library, but is designed to work with the Library by being compiled or linked with it, is called a "work that uses the Library". Such a work, in isolation, is not a derivative work of the Library, and therefore falls outside the scope of this License.

 However, linking a "work that uses the Library" with the Library creates an executable that is a derivative of the Library (because it contains portions of the Library), rather than a "work that uses the

library". The executable is therefore covered by this License. Section 6 states terms for distribution of such executables.

 When a "work that uses the Library" uses material from a header file that is part of the Library, the object code for the work may be a derivative work of the Library even though the source code is not. Whether this is true is especially significant if the work can be linked without the Library, or if the work is itself a library. The threshold for this to be true is not precisely defined by law.

 If such an object file uses only numerical parameters, data structure layouts and accessors, and small macros and small inline functions (ten lines or less in length), then the use of the object file is unrestricted, regardless of whether it is legally a derivative work. (Executables containing this object code plus portions of the Library will still fall under Section 6.)

 Otherwise, if the work is a derivative of the Library, you may distribute the object

 code for the work under the terms of Section 6. Any executables containing that work also fall under Section 6, whether or not they are linked directly with the Library itself.

 6. As an exception to the Sections above, you may also combine or link a "work that uses the Library" with the Library to produce a work containing portions of the Library, and distribute that work under terms of your choice, provided that the terms permit modification of the work for the customer's own use and reverse engineering for debugging such modifications.

 You must give prominent notice with each copy of the work that the Library is used in it and that the Library and its use are covered by this License. You must supply a copy of this License. If the work during execution displays copyright notices, you must include the copyright notice for the Library among them, as well as a reference directing the user to the copy of this License. Also, you must do one of these things:

a) Accompany the

work with the complete corresponding

 machine-readable source code for the Library including whatever changes were used in the work (which must be distributed under Sections 1 and 2 above); and, if the work is an executable linked with the Library, with the complete machine-readable "work that uses the Library", as object code and/or source code, so that the user can modify the Library and then relink to produce a modified executable containing the modified Library. (It is understood that the user who changes the contents of definitions files in the Library will not necessarily be able to recompile the application to use the modified definitions.)

 b) Use a suitable shared library mechanism for linking with the Library. A suitable mechanism is one that (1) uses at run time a copy of the library already present on the user's computer system, rather than copying library functions into the executable, and (2) will operate properly

 with a modified version of the library, if the user installs one, as long as the modified version is interface-compatible with the version that the work was made with.

 c) Accompany the work with a written offer, valid for at least three years, to give the same user the materials specified in Subsection 6a, above, for a charge no more than the cost of performing this distribution.

 d) If distribution of the work is made by offering access to copy from a designated place, offer equivalent access to copy the above specified materials from the same place.

 e) Verify that the user has already received a copy of these materials or that you have already sent this user a copy.

 For an executable, the required form of the "work that uses the Library" must include any data and utility programs needed for reproducing the executable from it. However, as a special exception, the materials to be distributed need not include anything that is normally

 distributed (in either source or binary form) with the major components (compiler, kernel, and so on) of the operating system on which the executable runs, unless that component itself accompanies the executable.

 It may happen that this requirement contradicts the license restrictions of other proprietary libraries that do not normally accompany the operating system. Such a contradiction means you cannot use both them and the Library together in an executable that you distribute.
7. You may place library facilities that are a work based on the Library side-by-side in a single library together with other library facilities not covered by this License, and distribute such a combined library, provided that the separate distribution of the work based on the Library and of the other library facilities is otherwise permitted, and provided that you do these two things:

 a) Accompany the combined library with a copy of the same work based on the Library, uncombined with any other library facilities. This must be distributed under the terms of the

Sections above.

 b) Give prominent notice with the combined library of the fact that part of it is a work based on the Library, and explaining where to find the accompanying uncombined form of the same work.

 8. You may not copy, modify, sublicense, link with, or distribute the Library except as expressly provided under this License. Any attempt otherwise to copy, modify, sublicense, link with, or distribute the Library is void, and will automatically terminate your rights under this License. However, parties who have received copies, or rights, from you under this License will not have their licenses terminated so long as such parties remain in full compliance.

 9. You are not required to accept this License, since you have not signed it. However, nothing else grants you permission to modify or distribute the Library or its derivative works. These actions are prohibited by law if you do not accept this License. Therefore, by modifying or distributing the Library (or any work based on the Library), you indicate your acceptance of this License to do so, and all its terms and conditions for copying, distributing or modifying the Library or works based on it.

 10. Each time you redistribute the Library (or any work based on the Library), the recipient automatically receives a license from the original licensor to copy, distribute, link with or modify the Library subject to these terms and conditions. You may not impose any further restrictions on the recipients' exercise of the rights granted herein. You are not responsible for enforcing compliance by third parties with this License.

 11. If, as a consequence of a court judgment or allegation of patent infringement or for any other reason (not limited to patent issues), conditions are imposed on you (whether by court order, agreement or otherwise) that contradict the conditions of this License, they do not

#### excuse

 you from the conditions of this License. If you cannot distribute so as to satisfy simultaneously your obligations under this License and any other pertinent obligations, then as a consequence you may not distribute the Library at all. For example, if a patent license would not permit royalty-free redistribution of the Library by all those who receive copies directly or indirectly through you, then the only way you could satisfy both it and this License would be to refrain entirely from distribution of the Library.

If any portion of this section is held invalid or unenforceable under any particular circumstance, the balance of the section is intended to apply, and the section as a whole is intended to apply in other circumstances.

It is not the purpose of this section to induce you to infringe any patents or other property right claims or to contest validity of any such claims; this section has the sole purpose of protecting the integrity of the free software distribution system which is

implemented by public license practices. Many people have made generous contributions to the wide range of software distributed through that system in reliance on consistent application of that system; it is up to the author/donor to decide if he or she is willing to distribute software through any other system and a licensee cannot impose that choice.

This section is intended to make thoroughly clear what is believed to be a consequence of the rest of this License.

 12. If the distribution and/or use of the Library is restricted in certain countries either by patents or by copyrighted interfaces, the original copyright holder who places the Library under this License may add an explicit geographical distribution limitation excluding those countries, so that distribution is permitted only in or among countries not thus excluded. In such case, this License incorporates the limitation as if written in the body of this License.

# 13. The Free Software Foundation may publish

#### revised and/or new

versions of the Lesser General Public License from time to time. Such new versions will be similar in spirit to the present version, but may differ in detail to address new problems or concerns.

Each version is given a distinguishing version number. If the Library specifies a version number of this License which applies to it and "any later version", you have the option of following the terms and conditions either of that version or of any later version published by

the Free Software Foundation. If the Library does not specify a license version number, you may choose any version ever published by the Free Software Foundation.

 14. If you wish to incorporate parts of the Library into other free programs whose distribution conditions are incompatible with these, write to the author to ask for permission. For software which is copyrighted by the Free Software Foundation, write to the Free Software Foundation; we sometimes make exceptions for this. Our decision will

 be guided by the two goals of preserving the free status of all derivatives of our free software and of promoting the sharing and reuse of software generally.

## NO WARRANTY

 15. BECAUSE THE LIBRARY IS LICENSED FREE OF CHARGE, THERE IS NO WARRANTY FOR THE LIBRARY, TO THE EXTENT PERMITTED BY APPLICABLE LAW. EXCEPT WHEN OTHERWISE STATED IN WRITING THE COPYRIGHT HOLDERS AND/OR OTHER PARTIES PROVIDE THE LIBRARY "AS IS" WITHOUT WARRANTY OF ANY KIND, EITHER EXPRESSED OR IMPLIED, INCLUDING, BUT NOT LIMITED TO, THE IMPLIED WARRANTIES OF MERCHANTABILITY AND FITNESS FOR A PARTICULAR PURPOSE. THE ENTIRE RISK AS TO THE QUALITY AND PERFORMANCE OF THE LIBRARY IS WITH YOU. SHOULD THE LIBRARY PROVE DEFECTIVE, YOU ASSUME THE COST OF ALL NECESSARY SERVICING, REPAIR OR CORRECTION.

 16. IN NO EVENT UNLESS REQUIRED BY APPLICABLE LAW OR AGREED TO IN WRITING WILL ANY COPYRIGHT HOLDER, OR ANY OTHER PARTY WHO MAY MODIFY AND/OR REDISTRIBUTE THE LIBRARY AS PERMITTED ABOVE, BE LIABLE TO YOU

FOR DAMAGES, INCLUDING ANY GENERAL, SPECIAL, INCIDENTAL OR CONSEQUENTIAL DAMAGES ARISING OUT OF THE USE OR INABILITY TO USE THE LIBRARY (INCLUDING BUT NOT LIMITED TO LOSS OF DATA OR DATA BEING RENDERED INACCURATE OR LOSSES SUSTAINED BY YOU OR THIRD PARTIES OR A FAILURE OF THE LIBRARY TO OPERATE WITH ANY OTHER SOFTWARE), EVEN IF SUCH HOLDER OR OTHER PARTY HAS BEEN ADVISED OF THE POSSIBILITY OF SUCH **DAMAGES** 

# END OF TERMS AND CONDITIONS

How to Apply These Terms to Your New Libraries

 If you develop a new library, and you want it to be of the greatest possible use to the public, we recommend making it free software that everyone can redistribute and change. You can do so by permitting redistribution under these terms (or, alternatively, under the terms of the ordinary General Public License).

 To apply these terms, attach the following notices to the library. It is safest to attach them to the start of each source file to most effectively convey the exclusion of warranty; and each file should

have at least the "copyright" line and a pointer to where the full notice is found.

 <one line to give the library's name and a brief idea of what it does.> Copyright  $(C)$  <year > <name of author>

 This library is free software; you can redistribute it and/or modify it under the terms of the GNU Lesser General Public License as published by the Free Software Foundation; either version 2.1 of the License, or (at your option) any later version.

 This library is distributed in the hope that it will be useful, but WITHOUT ANY WARRANTY; without even the implied warranty of MERCHANTABILITY or FITNESS FOR A PARTICULAR PURPOSE. See the GNU Lesser General Public License for more details.

 You should have received a copy of the GNU Lesser General Public License along with this library; if not, write to the Free Software Foundation, Inc., 51 Franklin St, Fifth Floor, Boston, MA 02110-1301 USA

Also add information on how to contact you by electronic and paper mail.

You should also get your employer (if you work as a programmer) or your school, if any, to sign a "copyright disclaimer" for the library, if necessary. Here is a sample; alter the names:

 Yoyodyne, Inc., hereby disclaims all copyright interest in the library `Frob' (a library for tweaking knobs) written by James Random Hacker.

 <signature of Ty Coon>, 1 April 1990 Ty Coon, President of Vice

That's all there is to it!

# **1.658 berkeley-db 5.3.28**

# **1.658.1 Available under license :**

No license file was found, but licenses were detected in source scan.

/opt/cola/permits/1787291606\_1693992088.4567575/0/db5-3-5-3-28-orig-tar/db5-3-5-3-28-orig-tar-1-

Found in path(s): \* /bin/grep

# **1.659 json-c 0.14-11.el9 1.659.1 Available under license :**

Copyright (c) 2009-2012 Eric Haszlakiewicz

Permission is hereby granted, free of charge, to any person obtaining a copy of this software and associated documentation files (the "Software"), to deal in the Software without restriction, including without limitation the rights to use, copy, modify, merge, publish, distribute, sublicense, and/or sell copies of the Software, and to permit persons to whom the Software is furnished to do so, subject to the following conditions:

The above copyright notice and this permission notice shall be included in all copies or substantial portions of the Software.

THE SOFTWARE IS PROVIDED "AS IS", WITHOUT WARRANTY OF ANY KIND, EXPRESS OR IMPLIED, INCLUDING BUT NOT LIMITED TO THE WARRANTIES OF MERCHANTABILITY, FITNESS FOR A PARTICULAR PURPOSE AND NONINFRINGEMENT. IN NO EVENT SHALL THE AUTHORS OR COPYRIGHT HOLDERS BE LIABLE FOR ANY CLAIM, DAMAGES OR OTHER LIABILITY, WHETHER IN AN ACTION OF CONTRACT, TORT OR OTHERWISE, ARISING FROM, OUT OF OR IN CONNECTION WITH THE SOFTWARE OR THE USE OR OTHER DEALINGS IN THE SOFTWARE.

----------------------------------------------------------------

Copyright (c) 2004, 2005 Metaparadigm Pte Ltd

Permission is hereby granted, free of charge, to any person obtaining a copy of this software and associated documentation files (the "Software"), to deal in the Software without restriction, including without limitation the rights to use, copy, modify, merge, publish, distribute, sublicense, and/or sell copies of the Software, and to permit persons to whom the Software is furnished to do so, subject to the following conditions:

The above copyright notice and this permission notice shall be included in all copies or substantial portions of the Software.

THE SOFTWARE IS PROVIDED "AS IS", WITHOUT WARRANTY OF ANY KIND, EXPRESS OR IMPLIED, INCLUDING BUT NOT LIMITED TO THE WARRANTIES OF MERCHANTABILITY, FITNESS FOR A PARTICULAR PURPOSE AND NONINFRINGEMENT. IN NO EVENT SHALL THE

AUTHORS OR COPYRIGHT HOLDERS BE LIABLE FOR ANY CLAIM, DAMAGES OR OTHER LIABILITY, WHETHER IN AN ACTION OF CONTRACT, TORT OR OTHERWISE, ARISING FROM, OUT OF OR IN CONNECTION WITH THE SOFTWARE OR THE USE OR OTHER DEALINGS IN THE **SOFTWARE** 

# **1.660 selinux 3.5-1.el9**

# **1.660.1 Available under license :**

This library (libselinux) is public domain software, i.e. not copyrighted.

Warranty Exclusion

------------------

You agree that this software is a

non-commercially developed program that may contain "bugs" (as that term is used in the industry) and that it may not function as intended. The software is licensed "as is". NSA makes no, and hereby expressly disclaims all, warranties, express, implied, statutory, or otherwise with respect to the software, including noninfringement and the implied warranties of merchantability and fitness for a particular purpose.

#### Limitation of Liability

-----------------------

In no event will NSA be liable for any damages, including loss of data, lost profits, cost of cover, or other special, incidental, consequential, direct or indirect damages arising from the software or the use thereof, however caused and on any theory of liability. This limitation will apply even if NSA has been advised of the possibility of such damage. You acknowledge that this is a reasonable allocation of risk.

# **1.661 libidn 2.3.0-7.el9**

# **1.661.1 Available under license :**

 GNU LESSER GENERAL PUBLIC LICENSE Version 3, 29 June 2007

Copyright (C) 2007 Free Software Foundation, Inc. <http://fsf.org/> Everyone is permitted to copy and distribute verbatim copies of this license document, but changing it is not allowed.

 This version of the GNU Lesser General Public License incorporates the terms and conditions of version 3 of the GNU General Public License, supplemented by the additional permissions listed below.

#### 0. Additional Definitions.

 As used herein, "this License" refers to version 3 of the GNU Lesser General Public License, and the "GNU GPL" refers to version 3 of the GNU General Public License.

 "The Library" refers to a covered work governed by this License, other than an Application or a Combined Work as defined below.

 An "Application" is any work that makes use of an interface provided by the Library, but which is not otherwise based on the Library. Defining a subclass of a class defined by the Library is deemed a mode of using an interface provided by the Library.

 A "Combined Work" is a work produced by combining or linking an Application with the Library. The particular version of the Library with which the Combined Work was made is also called the "Linked Version".

 The "Minimal Corresponding Source" for a Combined Work means the Corresponding Source for the Combined Work, excluding any source code for portions of the Combined Work that, considered in isolation, are based on the Application, and not on the Linked Version.

 The "Corresponding Application Code" for a Combined Work means the object code and/or source code for the Application, including any data and utility programs needed for reproducing the Combined Work from the Application, but excluding the System Libraries of the Combined Work.

1. Exception to Section 3 of the GNU GPL.

 You may convey a covered work under sections 3 and 4 of this License without being bound by section 3 of the GNU GPL.

2. Conveying Modified Versions.

 If you modify a copy of the Library, and, in your modifications, a facility refers to a function or data to be supplied by an Application that uses the facility (other than as an argument passed when the facility is invoked), then you may convey a copy of the modified version:

 a) under this License, provided that you make a good faith effort to ensure that, in the event an Application does not supply the function or data, the facility still operates, and performs whatever part of its purpose remains meaningful, or

 b) under the GNU GPL, with none of the additional permissions of this License applicable to that copy.

3. Object Code Incorporating Material from Library Header Files.

 The object code form of an Application may incorporate material from a header file that is part of the Library. You may convey such object code under terms of your choice, provided that, if the incorporated material is not limited to numerical parameters, data structure

layouts and accessors, or small macros, inline functions and templates (ten or fewer lines in length), you do both of the following:

 a) Give prominent notice with each copy of the object code that the Library is used in it and that the Library and its use are covered by this License.

 b) Accompany the object code with a copy of the GNU GPL and this license document.

4. Combined Works.

 You may convey a Combined Work under terms of your choice that, taken together, effectively do not restrict modification of the portions of the Library contained in the Combined Work and reverse engineering for debugging such modifications, if you also do each of the following:

 a) Give prominent notice with each copy of the Combined Work that the Library is used in it and that the Library and its use are covered by this License.

 b) Accompany the Combined Work with a copy of the GNU GPL and this license document.

 c) For a Combined Work that displays copyright notices during execution, include the copyright notice for the Library among these notices, as well as a reference directing the user to the copies of the GNU GPL and this license document.

d) Do one of the following:

 0) Convey the Minimal Corresponding Source under the terms of this License, and the Corresponding Application Code in a form suitable for, and under terms that permit, the user to recombine or relink the Application with a modified version of

 the Linked Version to produce a modified Combined Work, in the manner specified by section 6 of the GNU GPL for conveying Corresponding Source.

 1) Use a suitable shared library mechanism for linking with the Library. A suitable mechanism is one that (a) uses at run time a copy of the Library already present on the user's computer system, and (b) will operate properly with a modified version of the Library that is interface-compatible with the Linked

Version.

 e) Provide Installation Information, but only if you would otherwise be required to provide such information under section 6 of the GNU GPL, and only to the extent that such information is necessary to install and execute a modified version of the Combined Work produced by recombining or relinking the Application with a modified version of the Linked Version. (If you use option 4d0, the Installation Information must accompany the Minimal Corresponding Source and Corresponding Application Code. If you use option 4d1, you must provide the Installation Information in the manner specified by section 6 of the GNU GPL for conveying Corresponding Source.)

### 5. Combined Libraries.

 You may place library facilities that are a work based on the Library side by side in a single library together with other library facilities that are not Applications and are not covered by this License, and convey such a combined library under terms of your choice, if you do both of the following:

 a) Accompany the combined library with a copy of the same work based on the Library, uncombined with any other library facilities, conveyed under the terms of this License.

 b) Give prominent notice with the combined library that part of it is a work based on the Library, and explaining where to find the accompanying uncombined form of the same work.

6. Revised Versions of the GNU Lesser General Public License.

 The Free Software Foundation may publish revised and/or new versions of the GNU Lesser General Public License from time to time. Such new versions will be similar in spirit to the present version, but may differ in detail to address new problems or concerns.

 Each version is given a distinguishing version number. If the Library as you received it specifies that a certain numbered version of the GNU Lesser General Public License "or any later version" applies to it, you have the option of following the terms and conditions either of that published version or of any later version published by the Free Software Foundation. If the Library as you received it does not specify a version number of the GNU Lesser General Public License, you may choose any version of the GNU Lesser General Public License ever published by the Free Software Foundation.

 If the Library as you received it specifies that a proxy can decide whether future versions of the GNU Lesser General Public License shall apply, that proxy's public statement of acceptance of any version is permanent authorization for you to choose that version for the Library.

> GNU GENERAL PUBLIC LICENSE Version 2, June 1991

Copyright (C) 1989, 1991 Free Software Foundation, Inc., 51 Franklin Street, Fifth Floor, Boston, MA 02110-1301 USA Everyone is permitted to copy and distribute verbatim copies of this license document, but changing it is not allowed.

### Preamble

 The licenses for most software are designed to take away your freedom to share and change it. By contrast, the GNU General Public License is intended to guarantee your freedom to share and change free software--to make sure the software is free for all its users. This General Public License applies to most of the Free Software Foundation's software and to any other program whose authors commit to using it. (Some other Free Software Foundation software is covered by the GNU Lesser General Public License instead.) You can apply it to your programs, too.

 When we speak of free software, we are referring to freedom, not price.

 Our General Public Licenses are designed to make sure that you have the freedom to distribute copies of free software (and charge for this service if you wish), that you receive source code or can get it if you want it, that you can change the software or use pieces of it in new free programs; and that you know you can do these things.

 To protect your rights, we need to make restrictions that forbid anyone to deny you these rights or to ask you to surrender the rights. These restrictions translate to certain responsibilities for you if you distribute copies of the software, or if you modify it.

 For example, if you distribute copies of such a program, whether gratis or for a fee, you must give the recipients all the rights that you have. You must make sure that they, too, receive or can get the source code. And you must show them these terms so they know their rights.

We protect your rights with two steps: (1) copyright the software, and (2) offer you this license which gives you legal permission to copy, distribute and/or modify the software.

 Also, for each author's protection and ours, we want to make certain that everyone understands that there is no warranty for this free software. If the software is modified by someone else and passed on, we want its recipients to know that what they have is not the original, so that any problems introduced by others will not reflect on the original authors' reputations.

 Finally, any free program is threatened constantly by software patents. We wish to avoid the danger that redistributors of a free program will individually obtain patent licenses, in effect making the program proprietary. To prevent this, we have made it clear that any patent must be licensed for everyone's free use or not licensed at all.

 The precise terms and conditions for copying, distribution and modification follow.

# GNU GENERAL PUBLIC LICENSE TERMS AND CONDITIONS FOR COPYING, DISTRIBUTION AND MODIFICATION

 0. This License applies to any program or other work which contains a notice placed by the copyright holder saying it may be distributed under the terms of this General Public License. The "Program", below, refers to any such program or work, and a "work based on the Program" means either the Program or any derivative work under copyright law: that is to say, a work containing the Program or a portion of it, either verbatim or with modifications and/or translated into another language. (Hereinafter, translation is included without limitation in the term "modification".) Each licensee is addressed as "you".

Activities other than copying, distribution and modification are not covered by this License; they are outside its scope. The act of running the Program is not restricted, and the output from the Program is covered only if its contents constitute a work based on the Program (independent of having been made by running the Program). Whether that is true depends on what the

#### Program does.

 1. You may copy and distribute verbatim copies of the Program's source code as you receive it, in any medium, provided that you conspicuously and appropriately publish on each copy an appropriate copyright notice and disclaimer of warranty; keep intact all the notices that refer to this License and to the absence of any warranty; and give any other recipients of the Program a copy of this License along with the Program.

You may charge a fee for the physical act of transferring a copy, and you may at your option offer warranty protection in exchange for a fee.

 2. You may modify your copy or copies of the Program or any portion of it, thus forming a work based on the Program, and copy and distribute such modifications or work under the terms of Section 1 above, provided that you also meet all of these conditions:

 a) You must cause the modified files to carry prominent notices stating that you changed the files and the date of any change.

#### b) You must cause

 any work that you distribute or publish, that in whole or in part contains or is derived from the Program or any part thereof, to be licensed as a whole at no charge to all third parties under the terms of this License.

 c) If the modified program normally reads commands interactively when run, you must cause it, when started running for such interactive use in the most ordinary way, to print or display an announcement including an appropriate copyright notice and a notice that there is no warranty (or else, saying that you provide a warranty) and that users may redistribute the program under these conditions, and telling the user how to view a copy of this License. (Exception: if the Program itself is interactive but does not normally print such an announcement, your work based on the Program is not required to print an announcement.)

These requirements apply to the modified work as a whole. If identifiable sections of that work

are not derived from the Program,

and can be reasonably considered independent and separate works in themselves, then this License, and its terms, do not apply to those sections when you distribute them as separate works. But when you distribute the same sections as part of a whole which is a work based on the Program, the distribution of the whole must be on the terms of this License, whose permissions for other licensees extend to the entire whole, and thus to each and every part regardless of who wrote it. Thus, it is not the intent of this section to claim rights or contest your rights to work written entirely by you; rather, the intent is to exercise the right to control the distribution of derivative or collective works based on the Program.

In addition, mere aggregation of another work not based on the Program with the Program (or with a work based on the Program) on a volume of a storage or distribution medium does not bring the other work under the scope of this License.

 3. You may copy and distribute the Program (or a work based on it, under Section 2) in object code or executable form under the terms of Sections 1 and 2 above provided that you also do one of the following:

 a) Accompany it with the complete corresponding machine-readable source code, which must be distributed under the terms of Sections 1 and 2 above on a medium customarily used for software interchange; or,

 b) Accompany it with a written offer, valid for at least three years, to give any third party, for a charge no more than your cost of physically performing source distribution, a complete machine-readable copy of the corresponding source code, to be distributed under the terms of Sections 1 and 2 above on a medium customarily used for software interchange; or,

 c) Accompany it with the information you received as to the offer to distribute corresponding source code. (This alternative is allowed only for noncommercial distribution and only if you

 received the program in object code or executable form with such an offer, in accord with Subsection b above.)

The source code for a work means the preferred form of the work for making modifications to it. For an executable work, complete source code means all the source code for all modules it contains, plus any associated interface definition files, plus the scripts used to control compilation and installation of the executable. However, as a special exception, the source code distributed need not include anything that is normally distributed (in either source or binary form) with the major components (compiler, kernel, and so on) of the operating system on which the executable runs, unless that component itself accompanies the executable.

If distribution of executable or object code is made by offering access to copy from a designated place, then offering equivalent access to copy the source code from the same place counts as distribution of the source

 code, even though third parties are not compelled to copy the source along with the object code.

 4. You may not copy, modify, sublicense, or distribute the Program except as expressly provided under this License. Any attempt otherwise to copy, modify, sublicense or distribute the Program is void, and will automatically terminate your rights under this License. However, parties who have received copies, or rights, from you under this License will not have their licenses terminated so long as such parties remain in full compliance.

 5. You are not required to accept this License, since you have not signed it. However, nothing else grants you permission to modify or distribute the Program or its derivative works. These actions are prohibited by law if you do not accept this License. Therefore, by modifying or distributing the Program (or any work based on the Program), you indicate your acceptance of this License to do so, and all its terms and conditions for copying, distributing or modifying the Program or works based on it.

 6. Each time you redistribute the Program (or any work based on the Program), the recipient automatically receives a license from the original licensor to copy, distribute or modify the Program subject to these terms and conditions. You may not impose any further restrictions on the recipients' exercise of the rights granted herein. You are not responsible for enforcing compliance by third parties to this License.

 7. If, as a consequence of a court judgment or allegation of patent infringement or for any other reason (not limited to patent issues), conditions are imposed on you (whether by court order, agreement or otherwise) that contradict the conditions of this License, they do not excuse you from the conditions of this License. If you cannot distribute so as to satisfy simultaneously your obligations under this License and any other pertinent obligations, then as a consequence you may not distribute the Program at all. For example, if a patent

license would not permit royalty-free redistribution of the Program by all those who receive copies directly or indirectly through you, then the only way you could satisfy both it and this License would be to refrain entirely from distribution of the Program.

If any portion of this section is held invalid or unenforceable under any particular circumstance, the balance of the section is intended to apply and the section as a whole is intended to apply in other circumstances.

It is not the purpose of this section to induce you to infringe any patents or other property right claims or to contest validity of any such claims; this section has the sole purpose of protecting the integrity of the free software distribution system, which is implemented by public license practices. Many people have made generous contributions to the wide range of software distributed through that system in reliance on consistent application of that system; it is up to the author/donor to decide if he or she is willing to distribute software through any other system and a licensee cannot impose that choice.

This section is intended to make thoroughly clear what is believed to be a consequence of the rest of this License.

 8. If the distribution and/or use of the Program is restricted in certain countries either by patents or by copyrighted interfaces, the original copyright holder who places the Program under this License may add an explicit geographical distribution limitation excluding those countries, so that distribution is permitted only in or among countries not thus excluded. In such case, this License incorporates the limitation as if written in the body of this License.

 9. The Free Software Foundation may publish revised and/or new versions of the General Public License from time to time. Such new versions will be similar in spirit to the present version, but may differ in detail to address new problems or concerns.

Each version is given a distinguishing

version number. If the Program

specifies a version number of this License which applies to it and "any later version", you have the option of following the terms and conditions either of that version or of any later version published by the Free Software Foundation. If the Program does not specify a version number of this License, you may choose any version ever published by the Free Software Foundation.

 10. If you wish to incorporate parts of the Program into other free programs whose distribution conditions are different, write to the author to ask for permission. For software which is copyrighted by the Free Software Foundation, write to the Free Software Foundation; we sometimes make exceptions for this. Our decision will be guided by the two goals of preserving the free status of all derivatives of our free software and of promoting the sharing and reuse of software generally.

## NO WARRANTY

#### 11. BECAUSE THE PROGRAM IS LICENSED FREE OF CHARGE,

## THERE IS NO WARRANTY

FOR THE PROGRAM, TO THE EXTENT PERMITTED BY APPLICABLE LAW. EXCEPT WHEN OTHERWISE STATED IN WRITING THE COPYRIGHT HOLDERS AND/OR OTHER PARTIES PROVIDE THE PROGRAM "AS IS" WITHOUT WARRANTY OF ANY KIND, EITHER EXPRESSED OR IMPLIED, INCLUDING, BUT NOT LIMITED TO, THE IMPLIED WARRANTIES OF MERCHANTABILITY AND FITNESS FOR A PARTICULAR PURPOSE. THE ENTIRE RISK AS TO THE QUALITY AND PERFORMANCE OF THE PROGRAM IS WITH YOU. SHOULD THE PROGRAM PROVE DEFECTIVE, YOU ASSUME THE COST OF ALL NECESSARY SERVICING, REPAIR OR CORRECTION.

 12. IN NO EVENT UNLESS REQUIRED BY APPLICABLE LAW OR AGREED TO IN WRITING WILL ANY COPYRIGHT HOLDER, OR ANY OTHER PARTY WHO MAY MODIFY AND/OR REDISTRIBUTE THE PROGRAM AS PERMITTED ABOVE, BE LIABLE TO YOU FOR DAMAGES, INCLUDING ANY GENERAL, SPECIAL, INCIDENTAL OR CONSEQUENTIAL DAMAGES ARISING OUT OF THE USE OR INABILITY TO USE THE PROGRAM (INCLUDING BUT NOT LIMITED TO LOSS OF DATA OR DATA BEING RENDERED INACCURATE OR LOSSES SUSTAINED BY YOU OR

 THIRD PARTIES OR A FAILURE OF THE PROGRAM TO OPERATE WITH ANY OTHER PROGRAMS), EVEN IF SUCH HOLDER OR OTHER PARTY HAS BEEN ADVISED OF THE POSSIBILITY OF SUCH DAMAGES.

### END OF TERMS AND CONDITIONS

How to Apply These Terms to Your New Programs

 If you develop a new program, and you want it to be of the greatest possible use to the public, the best way to achieve this is to make it free software which everyone can redistribute and change under these terms.

 To do so, attach the following notices to the program. It is safest to attach them to the start of each source file to most effectively convey the exclusion of warranty; and each file should have at least the "copyright" line and a pointer to where the full notice is found.

 <one line to give the program's name and a brief idea of what it does.> Copyright  $(C)$  <year > <name of author>

 This program is free software; you can redistribute it and/or modify it under the terms of the GNU General Public License as published by the Free Software Foundation; either version 2 of the License, or

(at your option) any later version.

 This program is distributed in the hope that it will be useful, but WITHOUT ANY WARRANTY; without even the implied warranty of MERCHANTABILITY or FITNESS FOR A PARTICULAR PURPOSE. See the GNU General Public License for more details.

 You should have received a copy of the GNU General Public License along with this program; if not, write to the Free Software Foundation, Inc., 51 Franklin Street, Fifth Floor, Boston, MA 02110-1301 USA.

Also add information on how to contact you by electronic and paper mail.

If the program is interactive, make it output a short notice like this when it starts in an interactive mode:

 Gnomovision version 69, Copyright (C) year name of author Gnomovision comes with ABSOLUTELY NO WARRANTY; for details type `show w'. This is free software, and you are welcome to redistribute it

under certain conditions; type `show c' for details.

The hypothetical commands `show w' and `show c' should show the appropriate parts of the General Public License. Of course, the commands you use may be called something other than `show w' and `show c'; they could even be mouse-clicks or menu items--whatever suits your program.

You should also get your employer (if you work as a programmer) or your school, if any, to sign a "copyright disclaimer" for the program, if necessary. Here is a sample; alter the names:

 Yoyodyne, Inc., hereby disclaims all copyright interest in the program `Gnomovision' (which makes passes at compilers) written by James Hacker.

 <signature of Ty Coon>, 1 April 1989 Ty Coon, President of Vice

This General Public License does not permit incorporating your program into proprietary programs. If your program is a subroutine library, you may consider it more useful to permit linking proprietary applications with the library. If this is what you want to do, use the GNU Lesser General Public License instead of this License.

Libidn2 COPYING -- Licensing information.  $-$  -\*- outline -\*-Copyright (C) 2011-2016 Simon Josefsson See the end for copying conditions.

The source code for the C library (libidn2.a or libidn.so) are licensed under the terms of either the GNU General Public License version 2.0 or later (see the file COPYINGv2) or the GNU Lesser General Public License version 3.0 or later (see the file COPYING.LESSERv3), or both in parallel as here.

The command line tool, self tests, examples, and other auxiliary files, are licensed under the GNU General Public License version 3.0 or later.

The license of the Unicode character data files (which are parsed into static storage in the library) are documented in COPYING.unicode.

Other files are licensed as indicated in each file.

There may be exceptions to these general rules, see each file for precise information.

----------------------------------------------------------------------

This file is free software: you can redistribute it and/or modify it under the terms of the GNU General Public License as published by the Free Software Foundation, either version 3 of the License, or (at your option) any later version.

This file is distributed in the hope that it will be useful, but WITHOUT ANY WARRANTY; without even the implied warranty of MERCHANTABILITY or FITNESS FOR A PARTICULAR PURPOSE. See the GNU General Public License for more details.

You should have received a copy of the GNU General Public License along with this file. If not, see <http://www.gnu.org/licenses/>. A. Unicode Copyright.

Copyright 1991-2016 Unicode, Inc. All rights reserved.

 Certain documents and files on this website contain a legend indicating that "Modification is permitted." Any person is hereby authorized, without fee, to modify such documents and files to create derivative works conforming to the Unicode Standard, subject to Terms and Conditions herein.

 Any person is hereby authorized, without fee, to view, use, reproduce, and distribute all documents and files solely for informational purposes and in the creation of products supporting the Unicode Standard, subject to the Terms and Conditions herein.

 Further specifications of rights and restrictions pertaining to the use of the particular set of data files known as the "Unicode Character Database" can be found in the License.

 Each version of the Unicode Standard has further specifications of rights and restrictions of use. For the book editions (Unicode 5.0 and earlier), these are found on the back of the

 title page. The online code charts carry specific restrictions. All other files, including online documentation of the core specification for Unicode 6.0 and later, are covered under these general Terms of Use.

 No license is granted to "mirror" the Unicode website where a fee is charged for access to the "mirror" site. Modification is not permitted with respect to this document. All copies of this document must be verbatim.

B. Restricted Rights Legend.

Any technical data or software which is licensed to the United States of America, its agencies and/or instrumentalities under this Agreement is commercial technical data or commercial computer software developed exclusively at private expense as defined in FAR 2.101, or DFARS 252.227-7014 (June 1995), as applicable. For technical data, use, duplication, or disclosure by the Government is subject to restrictions as set forth in DFARS 202.227-7015 Technical Data, Commercial and Items (Nov 1995) and this Agreement. For Software,

 in accordance with FAR 12-212 or DFARS 227-7202, as applicable, use, duplication or disclosure by the Government is subject to the restrictions set forth in this Agreement.

#### C. Warranties and Disclaimers.

 This publication and/or website may include technical or typographical errors or other inaccuracies . Changes are periodically added to the information herein; these changes will be incorporated in new editions of the publication and/or website. Unicode may make improvements and/or changes in the product(s) and/or program(s) described in this publication and/or website at any time.

 If this file has been purchased on magnetic or optical media from Unicode, Inc. the sole and exclusive remedy for any claim will be exchange of the defective media within ninety (90) days of original purchase.

 EXCEPT AS PROVIDED IN SECTION C.2, THIS PUBLICATION AND/OR SOFTWARE IS PROVIDED "AS IS" WITHOUT WARRANTY OF ANY KIND EITHER EXPRESS, IMPLIED, OR STATUTORY, INCLUDING, BUT NOT LIMITED TO,

 ANY WARRANTIES OF MERCHANTABILITY, FITNESS FOR A PARTICULAR PURPOSE, OR NON-INFRINGEMENT. UNICODE AND ITS LICENSORS ASSUME NO RESPONSIBILITY FOR ERRORS OR OMISSIONS IN THIS PUBLICATION AND/OR SOFTWARE OR OTHER DOCUMENTS WHICH ARE REFERENCED BY OR LINKED TO THIS PUBLICATION OR THE UNICODE WEBSITE.

#### D. Waiver of Damages.

In no event shall Unicode or its licensors be liable for any special, incidental, indirect or consequential damages of any kind, or any damages whatsoever, whether or not Unicode was advised of the possibility of the damage, including, without limitation, those resulting from the following: loss of use, data or profits, in connection with the use, modification or distribution of this information or its derivatives.

E. Trademarks & Logos.

 The Unicode Word Mark and the Unicode Logo are trademarks of Unicode, Inc. The Unicode Consortium and Unicode, Inc. are trade names of Unicode, Inc. Use of the information and materials found on this website indicates your acknowledgement

 of Unicode, Inc.s exclusive worldwide rights in the Unicode Word Mark, the Unicode Logo, and the Unicode trade names.

 The Unicode Consortium Name and Trademark Usage Policy (Trademark Policy) are incorporated herein by reference and you agree to abide by the provisions of the Trademark Policy, which may be changed from time to time in the sole discretion of Unicode, Inc.

All third party trademarks referenced herein are the property of their respective owners.

#### F. Miscellaneous.

 Jurisdiction and Venue. This server is operated from a location in the State of California, United States of America. Unicode makes no representation that the materials are appropriate for use in other locations. If you access this server from other locations, you are responsible for compliance with local laws. This Agreement, all use of this site and any claims and damages resulting from use of this site are governed solely by the laws of the State of California without regard to any principles

which would apply the laws of a different jurisdiction. The user agrees that any disputes regarding this site shall be resolved solely in the courts located in Santa Clara County, California. The user agrees said courts have personal jurisdiction and agree to waive any right to transfer the dispute to any other forum.

 Modification by Unicode Unicode shall have the right to modify this Agreement at any time by posting it to this site. The user may not assign any part of this Agreement without Unicodes prior written consent.

 Taxes. The user agrees to pay any taxes arising from access to this website or use of the information herein, except for those based on Unicodes net income.

 Severability. If any provision of this Agreement is declared invalid or unenforceable, the remaining provisions of this Agreement shall remain in effect.

Entire Agreement. This Agreement constitutes the entire agreement between the parties.

### EXHIBIT 1

Unicode Data Files include all data files under the directories http://www.unicode.org/Public/, http://www.unicode.org/reports/, http://www.unicode.org/cldr/data/, http://source.icu-project.org/repos/icu/, and http://www.unicode.org/utility/trac/browser/.

Unicode Data Files do not include PDF online code charts under the directory http://www.unicode.org/Public/.

Software includes any source code published in the Unicode Standard or under the directories http://www.unicode.org/Public/, http://www.unicode.org/reports/, http://www.unicode.org/cldr/data/, http://source.icu-project.org/repos/icu/, and http://www.unicode.org/utility/trac/browser/.

NOTICE TO USER: Carefully read the following legal agreement. BY DOWNLOADING, INSTALLING, COPYING OR OTHERWISE USING UNICODE INC.'S DATA FILES ("DATA FILES"), AND/OR SOFTWARE ("SOFTWARE"), YOU UNEQUIVOCALLY ACCEPT, AND AGREE TO BE BOUND BY, ALL OF THE TERMS AND CONDITIONS OF THIS AGREEMENT. IF YOU DO NOT AGREE, DO NOT DOWNLOAD, INSTALL, COPY, DISTRIBUTE OR USE THE DATA FILES OR SOFTWARE.

COPYRIGHT AND PERMISSION NOTICE

Copyright 1991-2016 Unicode, Inc. All rights reserved. Distributed under the Terms of Use in http://www.unicode.org/copyright.html.

Permission is hereby granted, free of charge, to any person obtaining a copy of the Unicode data files and any associated documentation (the "Data Files") or Unicode software and any associated documentation (the "Software") to deal in the Data Files or Software without restriction, including without limitation the rights to use, copy, modify, merge, publish, distribute, and/or sell copies of the Data Files or Software, and to permit persons to whom the Data Files or Software are furnished to do so, provided that either (a) this copyright and permission notice appear with all copies of the Data Files or Software, or (b) this copyright and permission notice appear in associated Documentation.

THE DATA FILES AND SOFTWARE ARE PROVIDED "AS IS", WITHOUT WARRANTY OF ANY KIND, EXPRESS OR IMPLIED, INCLUDING BUT NOT LIMITED TO THE

WARRANTIES OF MERCHANTABILITY, FITNESS FOR A PARTICULAR PURPOSE AND NONINFRINGEMENT OF THIRD PARTY RIGHTS.

IN NO EVENT SHALL THE COPYRIGHT HOLDER OR HOLDERS INCLUDED IN THIS NOTICE BE LIABLE FOR ANY CLAIM, OR ANY SPECIAL INDIRECT OR CONSEQUENTIAL DAMAGES, OR ANY DAMAGES WHATSOEVER RESULTING FROM LOSS OF USE, DATA OR PROFITS, WHETHER IN AN ACTION OF CONTRACT, NEGLIGENCE OR OTHER TORTIOUS ACTION, ARISING OUT OF OR IN CONNECTION WITH THE USE OR PERFORMANCE OF THE DATA FILES OR SOFTWARE.

Except as contained in this notice, the name of a copyright holder shall not be used in advertising or otherwise to promote the sale, use or other dealings in these Data Files or Software without prior written authorization of the copyright holder.

# **1.662 hostname 3.23-6.el9**

# **1.662.1 Available under license :**

 GNU GENERAL PUBLIC LICENSE Version 2, June 1991

Copyright (C) 1989, 1991 Free Software Foundation, Inc., 51 Franklin Street, Fifth Floor, Boston, MA 02110-1301 USA Everyone is permitted to copy and distribute verbatim copies of this license document, but changing it is not allowed.

### Preamble

 The licenses for most software are designed to take away your freedom to share and change it. By contrast, the GNU General Public License is intended to guarantee your freedom to share and change free software--to make sure the software is free for all its users. This General Public License applies to most of the Free Software Foundation's software and to any other program whose authors commit to using it. (Some other Free Software Foundation software is covered by the GNU Lesser General Public License instead.) You can apply it to your programs, too.

 When we speak of free software, we are referring to freedom, not price.

 Our General Public Licenses are designed to make sure that you have the freedom to distribute copies of free software (and charge for this service if you wish), that you receive source code or can get it if you want it, that you can change the software or use pieces of it

in new free programs; and that you know you can do these things.

 To protect your rights, we need to make restrictions that forbid anyone to deny you these rights or to ask you to surrender the rights. These restrictions translate to certain responsibilities for you if you distribute copies of the software, or if you modify it.

 For example, if you distribute copies of such a program, whether gratis or for a fee, you must give the recipients all the rights that you have. You must make sure that they, too, receive or can get the source code. And you must show them these terms so they know their rights.

We protect your rights with two steps: (1) copyright the software, and (2) offer you this license which gives you legal permission to copy, distribute and/or modify the software.

 Also, for each author's protection and ours, we want to make certain that everyone understands that there is no warranty for this free software. If the software is modified by someone else and passed on, we want its recipients to know that what they have is not the original, so that any problems introduced by others will not reflect on the original authors' reputations.

 Finally, any free program is threatened constantly by software patents. We wish to avoid the danger that redistributors of a free program will individually obtain patent licenses, in effect making the program proprietary. To prevent this, we have made it clear that any patent must be licensed for everyone's free use or not licensed at all.

 The precise terms and conditions for copying, distribution and modification follow.

# GNU GENERAL PUBLIC LICENSE TERMS AND CONDITIONS FOR COPYING, DISTRIBUTION AND MODIFICATION

 0. This License applies to any program or other work which contains a notice placed by the copyright holder saying it may be distributed under the terms of this General Public License. The "Program", below, refers to any such program or work, and a "work based on the Program" means either the Program or any derivative work under copyright law: that is to say, a work containing the Program or a portion of it, either verbatim or with modifications and/or translated into another language. (Hereinafter, translation is included without limitation in the term "modification".) Each licensee is addressed as "you".

Activities other than copying, distribution and modification are not

covered by this License; they are outside its scope. The act of running the Program is not restricted, and the output from the Program is covered only if its contents constitute a work based on the Program (independent of having been made by running the Program). Whether that is true depends on what the Program does.

 1. You may copy and distribute verbatim copies of the Program's source code as you receive it, in any medium, provided that you conspicuously and appropriately publish on each copy an appropriate copyright notice and disclaimer of warranty; keep intact all the notices that refer to this License and to the absence of any warranty; and give any other recipients of the Program a copy of this License along with the Program.

You may charge a fee for the physical act of transferring a copy, and you may at your option offer warranty protection in exchange for a fee.

 2. You may modify your copy or copies of the Program or any portion of it, thus forming a work based on the Program, and copy and distribute such modifications or work under the terms of Section 1 above, provided that you also meet all of these conditions:

 a) You must cause the modified files to carry prominent notices stating that you changed the files and the date of any change.

b) You must cause

 any work that you distribute or publish, that in whole or in part contains or is derived from the Program or any part thereof, to be licensed as a whole at no charge to all third parties under the terms of this License.

 c) If the modified program normally reads commands interactively when run, you must cause it, when started running for such interactive use in the most ordinary way, to print or display an announcement including an appropriate copyright notice and a notice that there is no warranty (or else, saying that you provide a warranty) and that users may redistribute the program under these conditions, and telling the user how to view a copy of this License. (Exception: if the Program itself is interactive but does not normally print such an announcement, your work based on the Program is not required to print an announcement.)

These requirements apply to the modified work as a whole. If identifiable sections of that work are not derived from the Program, and can be reasonably considered independent and separate works in themselves, then this License, and its terms, do not apply to those

sections when you distribute them as separate works. But when you distribute the same sections as part of a whole which is a work based on the Program, the distribution of the whole must be on the terms of this License, whose permissions for other licensees extend to the entire whole, and thus to each and every part regardless of who wrote it.

Thus, it is not the intent of this section to claim rights or contest your rights to work written entirely by you; rather, the intent is to exercise the right to control the distribution of derivative or collective works based on the Program.

In addition, mere aggregation of another work not based on the Program with the Program (or with a work based on the Program) on a volume of a storage or distribution medium does not bring the other work under the scope of this License.

 3. You may copy and distribute the Program (or a work based on it, under Section 2) in object code or executable form under the terms of Sections 1 and 2 above provided that you also do one of the following:

 a) Accompany it with the complete corresponding machine-readable source code, which must be distributed under the terms of Sections 1 and 2 above on a medium customarily used for software interchange; or,

 b) Accompany it with a written offer, valid for at least three years, to give any third party, for a charge no more than your cost of physically performing source distribution, a complete machine-readable copy of the corresponding source code, to be distributed under the terms of Sections 1 and 2 above on a medium customarily used for software interchange; or,

 c) Accompany it with the information you received as to the offer to distribute corresponding source code. (This alternative is allowed only for noncommercial distribution and only if you

 received the program in object code or executable form with such an offer, in accord with Subsection b above.)

The source code for a work means the preferred form of the work for making modifications to it. For an executable work, complete source code means all the source code for all modules it contains, plus any associated interface definition files, plus the scripts used to control compilation and installation of the executable. However, as a special exception, the source code distributed need not include anything that is normally distributed (in either source or binary form) with the major components (compiler, kernel, and so on) of the operating system on which the executable runs, unless that component itself accompanies the executable.

If distribution of executable or object code is made by offering access to copy from a designated place, then offering equivalent access to copy the source code from the same place counts as distribution of the source code, even though third parties are not

compelled to copy the source along with the object code.

 4. You may not copy, modify, sublicense, or distribute the Program except as expressly provided under this License. Any attempt otherwise to copy, modify, sublicense or distribute the Program is void, and will automatically terminate your rights under this License. However, parties who have received copies, or rights, from you under this License will not have their licenses terminated so long as such parties remain in full compliance.

 5. You are not required to accept this License, since you have not signed it. However, nothing else grants you permission to modify or distribute the Program or its derivative works. These actions are prohibited by law if you do not accept this License. Therefore, by modifying or distributing the Program (or any work based on the Program), you indicate your acceptance of this License to do so, and all its terms and conditions for copying, distributing or modifying

the Program or works based on it.

 6. Each time you redistribute the Program (or any work based on the Program), the recipient automatically receives a license from the original licensor to copy, distribute or modify the Program subject to these terms and conditions. You may not impose any further restrictions on the recipients' exercise of the rights granted herein. You are not responsible for enforcing compliance by third parties to this License.

 7. If, as a consequence of a court judgment or allegation of patent infringement or for any other reason (not limited to patent issues), conditions are imposed on you (whether by court order, agreement or otherwise) that contradict the conditions of this License, they do not excuse you from the conditions of this License. If you cannot distribute so as to satisfy simultaneously your obligations under this License and any other pertinent obligations, then as a consequence you may not distribute the Program at all. For example, if a patent

license would not permit royalty-free redistribution of the Program by all those who receive copies directly or indirectly through you, then the only way you could satisfy both it and this License would be to refrain entirely from distribution of the Program.

If any portion of this section is held invalid or unenforceable under any particular circumstance, the balance of the section is intended to apply and the section as a whole is intended to apply in other circumstances.

It is not the purpose of this section to induce you to infringe any patents or other property right claims or to contest validity of any such claims; this section has the sole purpose of protecting the integrity of the free software distribution system, which is implemented by public license practices. Many people have made generous contributions to the wide range of software distributed through that system in reliance on consistent application of that system; it is up to the author/donor to decide if he or she is willing to distribute software through any other system and a licensee cannot impose that choice.

This section is intended to make thoroughly clear what is believed to be a consequence of the rest of this License.

 8. If the distribution and/or use of the Program is restricted in certain countries either by patents or by copyrighted interfaces, the original copyright holder who places the Program under this License may add an explicit geographical distribution limitation excluding those countries, so that distribution is permitted only in or among countries not thus excluded. In such case, this License incorporates the limitation as if written in the body of this License.

 9. The Free Software Foundation may publish revised and/or new versions of the General Public License from time to time. Such new versions will be similar in spirit to the present version, but may differ in detail to address new problems or concerns.

Each version is given a distinguishing

version number. If the Program

specifies a version number of this License which applies to it and "any later version", you have the option of following the terms and conditions either of that version or of any later version published by the Free Software Foundation. If the Program does not specify a version number of this License, you may choose any version ever published by the Free Software Foundation.

 10. If you wish to incorporate parts of the Program into other free programs whose distribution conditions are different, write to the author to ask for permission. For software which is copyrighted by the Free Software Foundation, write to the Free Software Foundation; we sometimes make exceptions for this. Our decision will be guided by the two goals of preserving the free status of all derivatives of our free software and

of promoting the sharing and reuse of software generally.

### NO WARRANTY

# 11. BECAUSE THE PROGRAM IS LICENSED FREE OF CHARGE,

# THERE IS NO WARRANTY

FOR THE PROGRAM, TO THE EXTENT PERMITTED BY APPLICABLE LAW. EXCEPT WHEN OTHERWISE STATED IN WRITING THE COPYRIGHT HOLDERS AND/OR OTHER PARTIES PROVIDE THE PROGRAM "AS IS" WITHOUT WARRANTY OF ANY KIND, EITHER EXPRESSED OR IMPLIED, INCLUDING, BUT NOT LIMITED TO, THE IMPLIED WARRANTIES OF MERCHANTABILITY AND FITNESS FOR A PARTICULAR PURPOSE. THE ENTIRE RISK AS TO THE QUALITY AND PERFORMANCE OF THE PROGRAM IS WITH YOU. SHOULD THE PROGRAM PROVE DEFECTIVE, YOU ASSUME THE COST OF ALL NECESSARY SERVICING, REPAIR OR CORRECTION.

 12. IN NO EVENT UNLESS REQUIRED BY APPLICABLE LAW OR AGREED TO IN WRITING WILL ANY COPYRIGHT HOLDER, OR ANY OTHER PARTY WHO MAY MODIFY AND/OR REDISTRIBUTE THE PROGRAM AS PERMITTED ABOVE, BE LIABLE TO YOU FOR DAMAGES, INCLUDING ANY GENERAL, SPECIAL, INCIDENTAL OR CONSEQUENTIAL DAMAGES ARISING OUT OF THE USE OR INABILITY TO USE THE PROGRAM (INCLUDING BUT NOT LIMITED TO LOSS OF DATA OR DATA BEING RENDERED INACCURATE OR LOSSES SUSTAINED BY YOU OR

 THIRD PARTIES OR A FAILURE OF THE PROGRAM TO OPERATE WITH ANY OTHER PROGRAMS), EVEN IF SUCH HOLDER OR OTHER PARTY HAS BEEN ADVISED OF THE POSSIBILITY OF SUCH DAMAGES.

# END OF TERMS AND CONDITIONS

How to Apply These Terms to Your New Programs

 If you develop a new program, and you want it to be of the greatest possible use to the public, the best way to achieve this is to make it free software which everyone can redistribute and change under these terms.

 To do so, attach the following notices to the program. It is safest to attach them to the start of each source file to most effectively convey the exclusion of warranty; and each file should have at least the "copyright" line and a pointer to where the full notice is found.

 <one line to give the program's name and a brief idea of what it does.> Copyright  $(C)$  <year > <name of author>

 This program is free software; you can redistribute it and/or modify it under the terms of the GNU General Public License as published by the Free Software Foundation; either version 2 of the License, or (at your option) any later version.

 This program is distributed in the hope that it will be useful, but WITHOUT ANY WARRANTY; without even the implied warranty of MERCHANTABILITY or FITNESS FOR A PARTICULAR PURPOSE. See the GNU General Public License for more details.

 You should have received a copy of the GNU General Public License along with this program; if not, write to the Free Software Foundation, Inc., 51 Franklin Street, Fifth Floor, Boston, MA 02110-1301 USA.

Also add information on how to contact you by electronic and paper mail.

If the program is interactive, make it output a short notice like this when it starts in an interactive mode:

 Gnomovision version 69, Copyright (C) year name of author Gnomovision comes with ABSOLUTELY NO WARRANTY; for details type `show w'. This is free software, and you are welcome to redistribute it

under certain conditions; type `show c' for details.

The hypothetical commands `show w' and `show c' should show the appropriate parts of the General Public License. Of course, the commands you use may be called something other than `show w' and `show c'; they could even be mouse-clicks or menu items--whatever suits your program.

You should also get your employer (if you work as a programmer) or your school, if any, to sign a "copyright disclaimer" for the program, if necessary. Here is a sample; alter the names:

 Yoyodyne, Inc., hereby disclaims all copyright interest in the program `Gnomovision' (which makes passes at compilers) written by James Hacker.

 <signature of Ty Coon>, 1 April 1989 Ty Coon, President of Vice

This General Public License does not permit incorporating your program into proprietary programs. If your program is a subroutine library, you may consider it more useful to permit linking proprietary applications with the library. If this is what you want to do, use the GNU Lesser General Public License instead of this License. This package was written by Peter Tobias <tobias@et-inf.fho-emden.de>

on Thu, 16 Jan 1997 01:00:34 +0100.

License:

 Copyright (C) 2009 Michael Meskes <meskes@debian.org> Copyright (C) 2004-2005 Graham Wilson <graham@debian.org>  Copyright (C) 1997 Bernd Eckenfels Copyright (C) 1997 Peter Tobias <tobias@et-inf.fho-emden.de> Copyright (C) 1996 Free Software Foundation, Inc.

 This program is free software; you can redistribute it and/or modify it under the terms of the GNU General Public License as published by the Free Software Foundation; version 2 of the License.

 This program is distributed in the hope that it will be useful, but WITHOUT ANY WARRANTY; without even the implied warranty of MERCHANTABILITY or FITNESS FOR A PARTICULAR PURPOSE. See the GNU General Public License for more details.

 You should have received a copy of the GNU General Public License along with this program; if not, write to the Free Software Foundation, Inc., 51 Franklin St, Fifth Floor, Boston, MA 02110-1301 USA

On Debian systems, the complete text of the GNU General Public License can be found in /usr/share/common-licenses/GPL-2 file. hostname -- set the host name or show the host/domain name

Copyright (C) 1994-1997 Peter Tobias <tobias@et-inf.fho-emden.de> 2009- Michael Meskes <meskes@debian.org>

This program is free software; you can redistribute it and/or modify it under the terms of the GNU General Public License as published by the Free Software Foundation; either version 2, or (at your option) any later version.

This program is distributed in the hope that it will be useful, but WITHOUT ANY WARRANTY; without even the implied warranty of MERCHANTABILITY or FITNESS FOR A PARTICULAR PURPOSE. See the GNU General Public License for more details.

You should have received a copy of the GNU General Public License along with this program; if not, write to the Free Software Foundation, Inc., 675 Mass Ave, Cambridge, MA 02139, USA.

# **1.663 libsepol 3.5-1.el9**

# **1.663.1 Available under license :**

 GNU LESSER GENERAL PUBLIC LICENSE Version 2.1, February 1999

Copyright (C) 1991, 1999 Free Software Foundation, Inc. 51 Franklin St, Fifth Floor, Boston, MA 02110-1301 USA Everyone is permitted to copy and distribute verbatim copies of this license document, but changing it is not allowed.

[This is the first released version of the Lesser GPL. It also counts as the successor of the GNU Library Public License, version 2, hence the version number 2.1.]

#### Preamble

 The licenses for most software are designed to take away your freedom to share and change it. By contrast, the GNU General Public Licenses are intended to guarantee your freedom to share and change free software--to make sure the software is free for all its users.

 This license, the Lesser General Public License, applies to some specially designated software packages--typically libraries--of the Free Software Foundation and other authors who decide to use it. You can use it too, but we suggest you first think carefully about whether this license or the ordinary General Public License is the better strategy to use in any particular case, based on the explanations below.

 When we speak of free software, we are referring to freedom of use, not price. Our General Public Licenses are designed to make sure that you have the freedom to distribute copies of free software (and charge for this service if you wish); that you receive source code or can get it if you want it; that you can change the software and use pieces of it in new free programs; and that you are informed that you can do these things.

 To protect your rights, we need to make restrictions that forbid distributors to deny you these rights or to ask you to surrender these rights. These restrictions translate to certain responsibilities for you if you distribute copies of the library or if you modify it.

 For example, if you distribute copies of the library, whether gratis or for a fee, you must give the recipients all the rights that we gave

you. You must make sure that they, too, receive or can get the source code. If you link other code with the library, you must provide complete object files to the recipients, so that they can relink them with the library after making changes to the library and recompiling it. And you must show them these terms so they know their rights.

We protect your rights with a two-step method: (1) we copyright the library, and (2) we offer you this license, which gives you legal permission to copy, distribute and/or modify the library.

 To protect each distributor, we want to make it very clear that there is no warranty for the free library. Also, if the library is modified by someone else and passed on, the recipients should know that what they have is not the original version, so that the original author's reputation will not be affected by problems that might be introduced by others.

 Finally, software patents pose a constant threat to the existence of

any free program. We wish to make sure that a company cannot effectively restrict the users of a free program by obtaining a restrictive license from a patent holder. Therefore, we insist that any patent license obtained for a version of the library must be consistent with the full freedom of use specified in this license.

 Most GNU software, including some libraries, is covered by the ordinary GNU General Public License. This license, the GNU Lesser General Public License, applies to certain designated libraries, and is quite different from the ordinary General Public License. We use this license for certain libraries in order to permit linking those libraries into non-free programs.

 When a program is linked with a library, whether statically or using a shared library, the combination of the two is legally speaking a combined work, a derivative of the original library. The ordinary General Public License therefore permits such linking only if the entire combination fits

 its criteria of freedom. The Lesser General Public License permits more lax criteria for linking other code with the library.

 We call this license the "Lesser" General Public License because it does Less to protect the user's freedom than the ordinary General Public License. It also provides other free software developers Less of an advantage over competing non-free programs. These disadvantages are the reason we use the ordinary General Public License for many libraries. However, the Lesser license provides advantages in certain special circumstances.

 For example, on rare occasions, there may be a special need to encourage the widest possible use of a certain library, so that it becomes a de-facto standard. To achieve this, non-free programs must be allowed to use the library. A more frequent case is that a free library does the same job as widely used non-free libraries. In this case, there is little to gain by limiting the free library to free software only, so we use the Lesser General Public License.

 In other cases, permission to use a particular library in non-free programs enables a greater number of people to use a large body of free software. For example, permission to use the GNU C Library in non-free programs enables many more people to use the whole GNU operating system, as well as its variant, the GNU/Linux operating system.

 Although the Lesser General Public License is Less protective of the users' freedom, it does ensure that the user of a program that is linked with the Library has the freedom and the wherewithal to run that program using a modified version of the Library.

 The precise terms and conditions for copying, distribution and modification follow. Pay close attention to the difference between a "work based on the library" and a "work that uses the library". The former contains code derived from the library, whereas the latter must be combined with the library in order to run.

# GNU LESSER GENERAL PUBLIC LICENSE TERMS AND CONDITIONS FOR COPYING, DISTRIBUTION AND MODIFICATION

 0. This License Agreement applies to any software library or other program which contains a notice placed by the copyright holder or other authorized party saying it may be distributed under the terms of this Lesser General Public License (also called "this License"). Each licensee is addressed as "you".

 A "library" means a collection of software functions and/or data prepared so as to be conveniently linked with application programs (which use some of those functions and data) to form executables.

 The "Library", below, refers to any such software library or work which has been distributed under these terms. A "work based on the Library" means either the Library or any derivative work under copyright law: that is to say, a work containing the Library or a portion of it, either verbatim or with modifications and/or translated straightforwardly into another language. (Hereinafter, translation is included without

limitation in the term "modification".)

 "Source code" for a work means the preferred form of the work for making modifications to it. For a library, complete source code means all the source code for all modules it contains, plus any associated interface definition files, plus the scripts used to control compilation and installation of the library.

 Activities other than copying, distribution and modification are not covered by this License; they are outside its scope. The act of

running a program using the Library is not restricted, and output from such a program is covered only if its contents constitute a work based on the Library (independent of the use of the Library in a tool for writing it). Whether that is true depends on what the Library does and what the program that uses the Library does.

 1. You may copy and distribute verbatim copies of the Library's complete source code as you receive it, in any medium, provided that you conspicuously and appropriately publish on each copy an appropriate copyright notice and disclaimer of warranty; keep intact all the notices that refer to this License and to the absence of any warranty; and distribute a copy of this License along with the

Library.

 You may charge a fee for the physical act of transferring a copy, and you may at your option offer warranty protection in exchange for a fee.

 2. You may modify your copy or copies of the Library or any portion of it, thus forming a work based on the Library, and copy and distribute such modifications or work under the terms of Section 1 above, provided that you also meet all of these conditions:

a) The modified work must itself be a software library.

 b) You must cause the files modified to carry prominent notices stating that you changed the files and the date of any change.

 c) You must cause the whole of the work to be licensed at no charge to all third parties under the terms of this License.

d) If a facility in the modified

Library refers to a function or a

 table of data to be supplied by an application program that uses the facility, other than as an argument passed when the facility is invoked, then you must make a good faith effort to ensure that, in the event an application does not supply such function or table, the facility still operates, and performs whatever part of its purpose remains meaningful.

 (For example, a function in a library to compute square roots has a purpose that is entirely well-defined independent of the application. Therefore, Subsection 2d requires that any application-supplied function or table used by this function must be optional: if the application does not supply it, the square root function must still compute square roots.)

These requirements apply to the modified work as a whole. If identifiable sections of that work are not derived from the Library, and can be reasonably considered independent and separate works in themselves,

 then this License, and its terms, do not apply to those sections when you distribute them as separate works. But when you distribute the same sections as part of a whole which is a work based on the Library, the distribution of the whole must be on the terms of this License, whose permissions for other licensees extend to the entire whole, and thus to each and every part regardless of who wrote it.

Thus, it is not the intent of this section to claim rights or contest your rights to work written entirely by you; rather, the intent is to exercise the right to control the distribution of derivative or collective works based on the Library.

In addition, mere aggregation of another work not based on the Library with the Library (or with a work based on the Library) on a volume of a storage or distribution medium does not bring the other work under the scope of this License.

 3. You may opt to apply the terms of the ordinary GNU General Public License instead of this License to a given copy of the Library. To do this, you must alter all the notices that refer to this License, so that they refer to the ordinary GNU General Public License, version 2, instead of to this License. (If a newer version than version 2 of the ordinary GNU General Public License has appeared, then you can specify that version instead if you wish.) Do not make any other change in these notices.

 Once this change is made in a given copy, it is irreversible for that copy, so the ordinary GNU General Public License applies to all subsequent copies and derivative works made from that copy.

 This option is useful when you wish to copy part of the code of the Library into a program that is not a library.

 4. You may copy and distribute the Library (or a portion or derivative of it, under Section 2) in object code or executable form under the terms of Sections 1 and 2 above provided that you accompany it with the complete corresponding machine-readable source code, which must be distributed under the terms of Sections 1 and 2 above on a

medium customarily used for software interchange.

If distribution of object code is made by offering access to copy

from a designated place, then offering equivalent access to copy the source code from the same place satisfies the requirement to distribute the source code, even though third parties are not compelled to copy the source along with the object code.

 5. A program that contains no derivative of any portion of the Library, but is designed to work with the Library by being compiled or linked with it, is called a "work that uses the Library". Such a work, in isolation, is not a derivative work of the Library, and therefore falls outside the scope of this License.

 However, linking a "work that uses the Library" with the Library creates an executable that is a derivative of the Library (because it contains portions of the Library), rather than a "work that uses the library". The executable is therefore covered by this License.

Section 6 states terms for distribution of such executables.

 When a "work that uses the Library" uses material from a header file that is part of the Library, the object code for the work may be a derivative work of the Library even though the source code is not. Whether this is true is especially significant if the work can be linked without the Library, or if the work is itself a library. The threshold for this to be true is not precisely defined by law.

 If such an object file uses only numerical parameters, data structure layouts and accessors, and small macros and small inline functions (ten lines or less in length), then the use of the object file is unrestricted, regardless of whether it is legally a derivative work. (Executables containing this object code plus portions of the Library will still fall under Section 6.)

 Otherwise, if the work is a derivative of the Library, you may distribute the object code for the work under the terms of Section 6. Any executables containing that work also fall under Section 6, whether or not they are linked directly with the Library itself.

 6. As an exception to the Sections above, you may also combine or link a "work that uses the Library" with the Library to produce a work containing portions of the Library, and distribute that work under terms of your choice, provided that the terms permit modification of the work for the customer's own use and reverse engineering for debugging such modifications.

 You must give prominent notice with each copy of the work that the Library is used in it and that the Library and its use are covered by this License. You must supply a copy of this License. If the work

during execution displays copyright notices, you must include the copyright notice for the Library among them, as well as a reference directing the user to the copy of this License. Also, you must do one of these things:

 a) Accompany the work with the complete corresponding machine-readable

source code for the Library including whatever

 changes were used in the work (which must be distributed under Sections 1 and 2 above); and, if the work is an executable linked with the Library, with the complete machine-readable "work that uses the Library", as object code and/or source code, so that the user can modify the Library and then relink to produce a modified executable containing the modified Library. (It is understood that the user who changes the contents of definitions files in the Library will not necessarily be able to recompile the application to use the modified definitions.)

 b) Use a suitable shared library mechanism for linking with the Library. A suitable mechanism is one that (1) uses at run time a copy of the library already present on the user's computer system, rather than copying library functions into the executable, and (2) will operate properly with a modified version of the library, if the user

 installs one, as long as the modified version is interface-compatible with the version that the work was made with.

 c) Accompany the work with a written offer, valid for at least three years, to give the same user the materials specified in Subsection 6a, above, for a charge no more than the cost of performing this distribution.

 d) If distribution of the work is made by offering access to copy from a designated place, offer equivalent access to copy the above specified materials from the same place.

 e) Verify that the user has already received a copy of these materials or that you have already sent this user a copy.

 For an executable, the required form of the "work that uses the Library" must include any data and utility programs needed for reproducing the executable from it. However, as a special exception, the materials to be distributed need not include anything that is normally distributed (in either source or binary form) with the major

components (compiler, kernel, and so on) of the operating system on which the executable runs, unless that component itself accompanies the executable.
It may happen that this requirement contradicts the license restrictions of other proprietary libraries that do not normally accompany the operating system. Such a contradiction means you cannot use both them and the Library together in an executable that you distribute.

 7. You may place library facilities that are a work based on the Library side-by-side in a single library together with other library facilities not covered by this License, and distribute such a combined library, provided that the separate distribution of the work based on the Library and of the other library facilities is otherwise permitted, and provided that you do these two things:

 a) Accompany the combined library with a copy of the same work based on the Library, uncombined with any other library facilities. This must be distributed under the terms of the Sections above.

 b) Give prominent notice with the combined library of the fact that part of it is a work based on the Library, and explaining where to find the accompanying uncombined form of the same work.

 8. You may not copy, modify, sublicense, link with, or distribute the Library except as expressly provided under this License. Any attempt otherwise to copy, modify, sublicense, link with, or distribute the Library is void, and will automatically terminate your rights under this License. However, parties who have received copies, or rights, from you under this License will not have their licenses terminated so long as such parties remain in full compliance.

 9. You are not required to accept this License, since you have not signed it. However, nothing else grants you permission to modify or distribute the Library or its derivative works. These actions are prohibited by law if you do not accept this License. Therefore, by modifying or distributing

the Library (or any work based on the

Library), you indicate your acceptance of this License to do so, and all its terms and conditions for copying, distributing or modifying the Library or works based on it.

 10. Each time you redistribute the Library (or any work based on the Library), the recipient automatically receives a license from the original licensor to copy, distribute, link with or modify the Library subject to these terms and conditions. You may not impose any further restrictions on the recipients' exercise of the rights granted herein. You are not responsible for enforcing compliance by third parties with

this License.

 11. If, as a consequence of a court judgment or allegation of patent infringement or for any other reason (not limited to patent issues), conditions are imposed on you (whether by court order, agreement or otherwise) that contradict the conditions of this License, they do not excuse you from the conditions of this License. If you cannot distribute

 so as to satisfy simultaneously your obligations under this License and any other pertinent obligations, then as a consequence you may not distribute the Library at all. For example, if a patent license would not permit royalty-free redistribution of the Library by all those who receive copies directly or indirectly through you, then the only way you could satisfy both it and this License would be to refrain entirely from distribution of the Library.

If any portion of this section is held invalid or unenforceable under any particular circumstance, the balance of the section is intended to apply, and the section as a whole is intended to apply in other circumstances.

It is not the purpose of this section to induce you to infringe any patents or other property right claims or to contest validity of any such claims; this section has the sole purpose of protecting the integrity of the free software distribution system which is implemented by public license practices. Many people have made

generous contributions to the wide range of software distributed through that system in reliance on consistent application of that system; it is up to the author/donor to decide if he or she is willing to distribute software through any other system and a licensee cannot impose that choice.

This section is intended to make thoroughly clear what is believed to be a consequence of the rest of this License.

 12. If the distribution and/or use of the Library is restricted in certain countries either by patents or by copyrighted interfaces, the original copyright holder who places the Library under this License may add an explicit geographical distribution limitation excluding those countries, so that distribution is permitted only in or among countries not thus excluded. In such case, this License incorporates the limitation as if written in the body of this License.

 13. The Free Software Foundation may publish revised and/or new versions of the Lesser General Public License from time to time.

Such new versions will be similar in spirit to the present version, but may differ in detail to address new problems or concerns.

Each version is given a distinguishing version number. If the Library specifies a version number of this License which applies to it and "any later version", you have the option of following the terms and conditions either of that version or of any later version published by the Free Software Foundation. If the Library does not specify a license version number, you may choose any version ever published by the Free Software Foundation.

 14. If you wish to incorporate parts of the Library into other free programs whose distribution conditions are incompatible with these, write to the author to ask for permission. For software which is copyrighted by the Free Software Foundation, write to the Free Software Foundation; we sometimes make exceptions for this. Our decision will be guided by the two goals of preserving the free status of

 all derivatives of our free software and of promoting the sharing and reuse of software generally.

#### NO WARRANTY

 15. BECAUSE THE LIBRARY IS LICENSED FREE OF CHARGE, THERE IS NO WARRANTY FOR THE LIBRARY, TO THE EXTENT PERMITTED BY APPLICABLE LAW. EXCEPT WHEN OTHERWISE STATED IN WRITING THE COPYRIGHT HOLDERS AND/OR OTHER PARTIES PROVIDE THE LIBRARY "AS IS" WITHOUT WARRANTY OF ANY KIND, EITHER EXPRESSED OR IMPLIED, INCLUDING, BUT NOT LIMITED TO, THE IMPLIED WARRANTIES OF MERCHANTABILITY AND FITNESS FOR A PARTICULAR PURPOSE. THE ENTIRE RISK AS TO THE QUALITY AND PERFORMANCE OF THE LIBRARY IS WITH YOU. SHOULD THE LIBRARY PROVE DEFECTIVE, YOU ASSUME THE COST OF ALL NECESSARY SERVICING, REPAIR OR CORRECTION.

 16. IN NO EVENT UNLESS REQUIRED BY APPLICABLE LAW OR AGREED TO IN WRITING WILL ANY COPYRIGHT HOLDER, OR ANY OTHER PARTY WHO MAY MODIFY AND/OR REDISTRIBUTE THE LIBRARY AS PERMITTED ABOVE, BE LIABLE TO YOU FOR DAMAGES, INCLUDING ANY GENERAL, SPECIAL, INCIDENTAL OR **CONSEQUENTIAL** 

 DAMAGES ARISING OUT OF THE USE OR INABILITY TO USE THE LIBRARY (INCLUDING BUT NOT LIMITED TO LOSS OF DATA OR DATA BEING RENDERED INACCURATE OR LOSSES SUSTAINED BY YOU OR THIRD PARTIES OR A FAILURE OF THE LIBRARY TO OPERATE WITH ANY OTHER SOFTWARE), EVEN IF SUCH HOLDER OR OTHER PARTY HAS BEEN ADVISED OF THE POSSIBILITY OF SUCH DAMAGES.

 END OF TERMS AND CONDITIONS

How to Apply These Terms to Your New Libraries

If you develop a new library, and you want it to be of the greatest

possible use to the public, we recommend making it free software that everyone can redistribute and change. You can do so by permitting redistribution under these terms (or, alternatively, under the terms of the ordinary General Public License).

 To apply these terms, attach the following notices to the library. It is safest to attach them to the start of each source file to most effectively convey the exclusion of warranty; and each file should have at least the "copyright" line

and a pointer to where the full notice is found.

 <one line to give the library's name and a brief idea of what it does.> Copyright  $(C)$  <year > <name of author>

 This library is free software; you can redistribute it and/or modify it under the terms of the GNU Lesser General Public License as published by the Free Software Foundation; either version 2.1 of the License, or (at your option) any later version.

 This library is distributed in the hope that it will be useful, but WITHOUT ANY WARRANTY; without even the implied warranty of MERCHANTABILITY or FITNESS FOR A PARTICULAR PURPOSE. See the GNU Lesser General Public License for more details.

 You should have received a copy of the GNU Lesser General Public License along with this library; if not, write to the Free Software Foundation, Inc., 51 Franklin St, Fifth Floor, Boston, MA 02110-1301 USA

Also add information on how to contact you by electronic and paper mail.

You should also get your employer (if you work as a programmer) or your school, if any, to sign a "copyright disclaimer" for the library, if necessary. Here is a sample; alter the names:

 Yoyodyne, Inc., hereby disclaims all copyright interest in the library `Frob' (a library for tweaking knobs) written by James Random Hacker.

 <signature of Ty Coon>, 1 April 1990 Ty Coon, President of Vice

That's all there is to it!

# **1.664 ima-evm-utils 1.4-4.el9**

# **1.664.1 Available under license :**

 GNU GENERAL PUBLIC LICENSE Version 2, June 1991

Copyright (C) 1989, 1991 Free Software Foundation, Inc., 51 Franklin Street, Fifth Floor, Boston, MA 02110-1301 USA Everyone is permitted to copy and distribute verbatim copies of this license document, but changing it is not allowed.

#### Preamble

 The licenses for most software are designed to take away your freedom to share and change it. By contrast, the GNU General Public License is intended to guarantee your freedom to share and change free software--to make sure the software is free for all its users. This General Public License applies to most of the Free Software Foundation's software and to any other program whose authors commit to using it. (Some other Free Software Foundation software is covered by the GNU Lesser General Public License instead.) You can apply it to your programs, too.

 When we speak of free software, we are referring to freedom, not price.

 Our General Public Licenses are designed to make sure that you have the freedom to distribute copies of free software (and charge for this service if you wish), that you receive source code or can get it if you want it, that you can change the software or use pieces of it in new free programs; and that you know you can do these things.

 To protect your rights, we need to make restrictions that forbid anyone to deny you these rights or to ask you to surrender the rights. These restrictions translate to certain responsibilities for you if you distribute copies of the software, or if you modify it.

 For example, if you distribute copies of such a program, whether gratis or for a fee, you must give the recipients all the rights that you have. You must make sure that they, too, receive or can get the source code. And you must show them these terms so they know their rights.

We protect your rights with two steps: (1) copyright the software, and (2) offer you this license which gives you legal permission to copy, distribute and/or modify the software.

 Also, for each author's protection and ours, we want to make certain that everyone understands that there is no warranty for this free software. If the software is modified by someone else and passed on, we want its recipients to know that what they have is not the original, so that any problems introduced by others will not reflect on the original authors' reputations.

 Finally, any free program is threatened constantly by software patents. We wish to avoid the danger that redistributors of a free program will individually obtain patent licenses, in effect making the program proprietary. To prevent this, we have made it clear that any patent must be licensed for everyone's free use or not licensed at all.

 The precise terms and conditions for copying, distribution and modification follow.

### GNU GENERAL PUBLIC LICENSE TERMS AND CONDITIONS FOR COPYING, DISTRIBUTION AND MODIFICATION

 0. This License applies to any program or other work which contains a notice placed by the copyright holder saying it may be distributed under the terms of this General Public License. The "Program", below, refers to any such program or work, and a "work based on the Program" means either the Program or any derivative work under copyright law: that is to say, a work containing the Program or a portion of it, either verbatim or with modifications and/or translated into another language. (Hereinafter, translation is included without limitation in the term "modification".) Each licensee is addressed as "you".

Activities other than copying, distribution and modification are not covered by this License; they are outside its scope. The act of running the Program is not restricted, and the output from the Program is covered only if its contents constitute a work based on the Program (independent of having been made by running the Program). Whether that is true depends on what the Program does.

 1. You may copy and distribute verbatim copies of the Program's source code as you receive it, in any medium, provided that you conspicuously and appropriately publish on each copy an appropriate copyright notice and disclaimer of warranty; keep intact all the notices that refer to this License and to the absence of any warranty; and give any other recipients of the Program a copy of this License along with the Program.

You may charge a fee for the physical act of transferring a copy, and you may at your option offer warranty protection in exchange for a fee.

 2. You may modify your copy or copies of the Program or any portion of it, thus forming a work based on the Program, and copy and distribute such modifications or work under the terms of Section 1

 a) You must cause the modified files to carry prominent notices stating that you changed the files and the date of any change.

b) You must cause

 any work that you distribute or publish, that in whole or in part contains or is derived from the Program or any part thereof, to be licensed as a whole at no charge to all third parties under the terms of this License.

 c) If the modified program normally reads commands interactively when run, you must cause it, when started running for such interactive use in the most ordinary way, to print or display an announcement including an appropriate copyright notice and a notice that there is no warranty (or else, saying that you provide a warranty) and that users may redistribute the program under these conditions, and telling the user how to view a copy of this License. (Exception: if the Program itself is interactive but does not normally print such an announcement, your work based on the Program is not required to print an announcement.)

These requirements apply to the modified work as a whole. If identifiable sections of that work

are not derived from the Program,

and can be reasonably considered independent and separate works in themselves, then this License, and its terms, do not apply to those sections when you distribute them as separate works. But when you distribute the same sections as part of a whole which is a work based on the Program, the distribution of the whole must be on the terms of this License, whose permissions for other licensees extend to the entire whole, and thus to each and every part regardless of who wrote it.

Thus, it is not the intent of this section to claim rights or contest your rights to work written entirely by you; rather, the intent is to exercise the right to control the distribution of derivative or collective works based on the Program.

In addition, mere aggregation of another work not based on the Program with the Program (or with a work based on the Program) on a volume of a storage or distribution medium does not bring the other work under the scope of this License.

 3. You may copy and distribute the Program (or a work based on it, under Section 2) in object code or executable form under the terms of Sections 1 and 2 above provided that you also do one of the following:

a) Accompany it with the complete corresponding machine-readable

 source code, which must be distributed under the terms of Sections 1 and 2 above on a medium customarily used for software interchange; or,

 b) Accompany it with a written offer, valid for at least three years, to give any third party, for a charge no more than your cost of physically performing source distribution, a complete machine-readable copy of the corresponding source code, to be distributed under the terms of Sections 1 and 2 above on a medium customarily used for software interchange; or,

 c) Accompany it with the information you received as to the offer to distribute corresponding source code. (This alternative is allowed only for noncommercial distribution and only if you

 received the program in object code or executable form with such an offer, in accord with Subsection b above.)

The source code for a work means the preferred form of the work for making modifications to it. For an executable work, complete source code means all the source code for all modules it contains, plus any associated interface definition files, plus the scripts used to control compilation and installation of the executable. However, as a special exception, the source code distributed need not include anything that is normally distributed (in either source or binary form) with the major components (compiler, kernel, and so on) of the operating system on which the executable runs, unless that component itself accompanies the executable.

If distribution of executable or object code is made by offering access to copy from a designated place, then offering equivalent access to copy the source code from the same place counts as distribution of the source code, even though third parties are not compelled to copy the source along with the object code.

 4. You may not copy, modify, sublicense, or distribute the Program except as expressly provided under this License. Any attempt otherwise to copy, modify, sublicense or distribute the Program is void, and will automatically terminate your rights under this License. However, parties who have received copies, or rights, from you under this License will not have their licenses terminated so long as such parties remain in full compliance.

 5. You are not required to accept this License, since you have not signed it. However, nothing else grants you permission to modify or distribute the Program or its derivative works. These actions are prohibited by law if you do not accept this License. Therefore, by modifying or distributing the Program (or any work based on the

Program), you indicate your acceptance of this License to do so, and all its terms and conditions for copying, distributing or modifying the Program or works based on it.

 6. Each time you redistribute the Program (or any work based on the Program), the recipient automatically receives a license from the original licensor to copy, distribute or modify the Program subject to these terms and conditions. You may not impose any further restrictions on the recipients' exercise of the rights granted herein. You are not responsible for enforcing compliance by third parties to this License.

 7. If, as a consequence of a court judgment or allegation of patent infringement or for any other reason (not limited to patent issues), conditions are imposed on you (whether by court order, agreement or otherwise) that contradict the conditions of this License, they do not excuse you from the conditions of this License. If you cannot distribute so as to satisfy simultaneously your obligations under this License and any other pertinent obligations, then as a consequence you may not distribute the Program at all. For

example, if a patent

license would not permit royalty-free redistribution of the Program by all those who receive copies directly or indirectly through you, then the only way you could satisfy both it and this License would be to refrain entirely from distribution of the Program.

If any portion of this section is held invalid or unenforceable under any particular circumstance, the balance of the section is intended to apply and the section as a whole is intended to apply in other circumstances.

It is not the purpose of this section to induce you to infringe any patents or other property right claims or to contest validity of any such claims; this section has the sole purpose of protecting the integrity of the free software distribution system, which is implemented by public license practices. Many people have made generous contributions to the wide range of software distributed through that system in reliance on consistent application of that system; it is up to the author/donor to decide if he or she is willing to distribute software through any other system and a licensee cannot impose that choice.

This section is intended to make thoroughly clear what is believed to be a consequence of the rest of this License.

8. If the distribution and/or use of the Program is restricted in

certain countries either by patents or by copyrighted interfaces, the original copyright holder who places the Program under this License may add an explicit geographical distribution limitation excluding those countries, so that distribution is permitted only in or among countries not thus excluded. In such case, this License incorporates the limitation as if written in the body of this License.

 9. The Free Software Foundation may publish revised and/or new versions of the General Public License from time to time. Such new versions will be similar in spirit to the present version, but may differ in detail to address new problems or concerns.

Each version is given a distinguishing

version number. If the Program

specifies a version number of this License which applies to it and "any later version", you have the option of following the terms and conditions either of that version or of any later version published by the Free Software Foundation. If the Program does not specify a version number of this License, you may choose any version ever published by the Free Software Foundation.

 10. If you wish to incorporate parts of the Program into other free programs whose distribution conditions are different, write to the author to ask for permission. For software which is copyrighted by the Free Software Foundation, write to the Free Software Foundation; we sometimes make exceptions for this. Our decision will be guided by the two goals of preserving the free status of all derivatives of our free software and of promoting the sharing and reuse of software generally.

#### NO WARRANTY

# 11. BECAUSE THE PROGRAM IS LICENSED FREE OF CHARGE, THERE IS NO WARRANTY

FOR THE PROGRAM, TO THE EXTENT PERMITTED BY APPLICABLE LAW. EXCEPT WHEN OTHERWISE STATED IN WRITING THE COPYRIGHT HOLDERS AND/OR OTHER PARTIES PROVIDE THE PROGRAM "AS IS" WITHOUT WARRANTY OF ANY KIND, EITHER EXPRESSED OR IMPLIED, INCLUDING, BUT NOT LIMITED TO, THE IMPLIED WARRANTIES OF MERCHANTABILITY AND FITNESS FOR A PARTICULAR PURPOSE. THE ENTIRE RISK AS TO THE QUALITY AND PERFORMANCE OF THE PROGRAM IS WITH YOU. SHOULD THE PROGRAM PROVE DEFECTIVE, YOU ASSUME THE COST OF ALL NECESSARY SERVICING, REPAIR OR CORRECTION.

 12. IN NO EVENT UNLESS REQUIRED BY APPLICABLE LAW OR AGREED TO IN WRITING WILL ANY COPYRIGHT HOLDER, OR ANY OTHER PARTY WHO MAY MODIFY AND/OR REDISTRIBUTE THE PROGRAM AS PERMITTED ABOVE, BE LIABLE TO YOU FOR DAMAGES, INCLUDING ANY GENERAL, SPECIAL, INCIDENTAL OR CONSEQUENTIAL DAMAGES ARISING OUT OF THE USE OR INABILITY TO USE THE PROGRAM (INCLUDING BUT NOT LIMITED TO LOSS OF DATA OR DATA BEING RENDERED INACCURATE OR LOSSES SUSTAINED BY

#### YOU OR

# THIRD PARTIES OR A FAILURE OF THE PROGRAM TO OPERATE WITH ANY OTHER PROGRAMS), EVEN IF SUCH HOLDER OR OTHER PARTY HAS BEEN ADVISED OF THE POSSIBILITY OF SUCH DAMAGES.

## END OF TERMS AND CONDITIONS

How to Apply These Terms to Your New Programs

 If you develop a new program, and you want it to be of the greatest possible use to the public, the best way to achieve this is to make it free software which everyone can redistribute and change under these terms.

 To do so, attach the following notices to the program. It is safest to attach them to the start of each source file to most effectively convey the exclusion of warranty; and each file should have at least the "copyright" line and a pointer to where the full notice is found.

 <one line to give the program's name and a brief idea of what it does.> Copyright  $(C)$  <year > <name of author>

 This program is free software; you can redistribute it and/or modify it under the terms of the GNU General Public License as published by the Free Software Foundation; either version 2 of the License, or (at your option) any later version.

 This program is distributed in the hope that it will be useful, but WITHOUT ANY WARRANTY; without even the implied warranty of MERCHANTABILITY or FITNESS FOR A PARTICULAR PURPOSE. See the GNU General Public License for more details.

 You should have received a copy of the GNU General Public License along with this program; if not, write to the Free Software Foundation, Inc., 51 Franklin Street, Fifth Floor, Boston, MA 02110-1301 USA.

Also add information on how to contact you by electronic and paper mail.

If the program is interactive, make it output a short notice like this when it starts in an interactive mode:

 Gnomovision version 69, Copyright (C) year name of author Gnomovision comes with ABSOLUTELY NO WARRANTY; for details type `show w'. This is free software, and you are welcome to redistribute it

under certain conditions; type `show c' for details.

The hypothetical commands `show w' and `show c' should show the appropriate

parts of the General Public License. Of course, the commands you use may be called something other than `show w' and `show c'; they could even be mouse-clicks or menu items--whatever suits your program.

You should also get your employer (if you work as a programmer) or your school, if any, to sign a "copyright disclaimer" for the program, if necessary. Here is a sample; alter the names:

 Yoyodyne, Inc., hereby disclaims all copyright interest in the program `Gnomovision' (which makes passes at compilers) written by James Hacker.

 <signature of Ty Coon>, 1 April 1989 Ty Coon, President of Vice

This General Public License does not permit incorporating your program into proprietary programs. If your program is a subroutine library, you may consider it more useful to permit linking proprietary applications with the library. If this

 is what you want to do, use the GNU Lesser General Public License instead of this License.

# **1.665 zstd 1.5.1-2.el9**

# **1.665.1 Available under license :**

 GNU GENERAL PUBLIC LICENSE Version 2, June 1991

Copyright (C) 1989, 1991 Free Software Foundation, Inc., 51 Franklin Street, Fifth Floor, Boston, MA 02110-1301 USA Everyone is permitted to copy and distribute verbatim copies of this license document, but changing it is not allowed.

#### Preamble

 The licenses for most software are designed to take away your freedom to share and change it. By contrast, the GNU General Public License is intended to guarantee your freedom to share and change free software--to make sure the software is free for all its users. This General Public License applies to most of the Free Software Foundation's software and to any other program whose authors commit to using it. (Some other Free Software Foundation software is covered by the GNU Lesser General Public License instead.) You can apply it to your programs, too.

 When we speak of free software, we are referring to freedom, not price.

 Our General Public Licenses are designed to make sure that you have the freedom to distribute copies of free software (and charge for this service if you wish), that you receive source code or can get it if you want it, that you can change the software or use pieces of it in new free programs; and that you know you can do these things.

 To protect your rights, we need to make restrictions that forbid anyone to deny you these rights or to ask you to surrender the rights. These restrictions translate to certain responsibilities for you if you distribute copies of the software, or if you modify it.

 For example, if you distribute copies of such a program, whether gratis or for a fee, you must give the recipients all the rights that you have. You must make sure that they, too, receive or can get the source code. And you must show them these terms so they know their rights.

We protect your rights with two steps: (1) copyright the software, and (2) offer you this license which gives you legal permission to copy, distribute and/or modify the software.

 Also, for each author's protection and ours, we want to make certain that everyone understands that there is no warranty for this free software. If the software is modified by someone else and passed on, we want its recipients to know that what they have is not the original, so that any problems introduced by others will not reflect on the original authors' reputations.

 Finally, any free program is threatened constantly by software patents. We wish to avoid the danger that redistributors of a free program will individually obtain patent licenses, in effect making the program proprietary. To prevent this, we have made it clear that any patent must be licensed for everyone's free use or not licensed at all.

 The precise terms and conditions for copying, distribution and modification follow.

### GNU GENERAL PUBLIC LICENSE TERMS AND CONDITIONS FOR COPYING, DISTRIBUTION AND MODIFICATION

 0. This License applies to any program or other work which contains a notice placed by the copyright holder saying it may be distributed under the terms of this General Public License. The "Program", below, refers to any such program or work, and a "work based on the Program" means either the Program or any derivative work under copyright law: that is to say, a work containing the Program or a portion of it, either verbatim or with modifications and/or translated into another

language. (Hereinafter, translation is included without limitation in the term "modification".) Each licensee is addressed as "you".

Activities other than copying, distribution and modification are not covered by this License; they are outside its scope. The act of running the Program is not restricted, and the output from the Program is covered only if its contents constitute a work based on the Program (independent of having been made by running the Program). Whether that is true depends on what the Program does.

 1. You may copy and distribute verbatim copies of the Program's source code as you receive it, in any medium, provided that you conspicuously and appropriately publish on each copy an appropriate copyright notice and disclaimer of warranty; keep intact all the notices that refer to this License and to the absence of any warranty; and give any other recipients of the Program a copy of this License along with the Program.

You may charge a fee for the physical act of transferring a copy, and you may at your option offer warranty protection in exchange for a fee.

 2. You may modify your copy or copies of the Program or any portion of it, thus forming a work based on the Program, and copy and distribute such modifications or work under the terms of Section 1 above, provided that you also meet all of these conditions:

 a) You must cause the modified files to carry prominent notices stating that you changed the files and the date of any change.

b) You must cause

 any work that you distribute or publish, that in whole or in part contains or is derived from the Program or any part thereof, to be licensed as a whole at no charge to all third parties under the terms of this License.

 c) If the modified program normally reads commands interactively when run, you must cause it, when started running for such interactive use in the most ordinary way, to print or display an announcement including an appropriate copyright notice and a notice that there is no warranty (or else, saying that you provide a warranty) and that users may redistribute the program under these conditions, and telling the user how to view a copy of this License. (Exception: if the Program itself is interactive but does not normally print such an announcement, your work based on the Program is not required to print an announcement.)

These requirements apply to the modified work as a whole. If

#### identifiable sections of that work

are not derived from the Program,

and can be reasonably considered independent and separate works in themselves, then this License, and its terms, do not apply to those sections when you distribute them as separate works. But when you distribute the same sections as part of a whole which is a work based on the Program, the distribution of the whole must be on the terms of this License, whose permissions for other licensees extend to the entire whole, and thus to each and every part regardless of who wrote it.

Thus, it is not the intent of this section to claim rights or contest your rights to work written entirely by you; rather, the intent is to exercise the right to control the distribution of derivative or collective works based on the Program.

In addition, mere aggregation of another work not based on the Program with the Program (or with a work based on the Program) on a volume of a storage or distribution medium does not bring the other work under the scope of this License.

 3. You may copy and distribute the Program (or a work based on it, under Section 2) in object code or executable form under the terms of Sections 1 and 2 above provided that you also do one of the following:

 a) Accompany it with the complete corresponding machine-readable source code, which must be distributed under the terms of Sections 1 and 2 above on a medium customarily used for software interchange; or,

 b) Accompany it with a written offer, valid for at least three years, to give any third party, for a charge no more than your cost of physically performing source distribution, a complete machine-readable copy of the corresponding source code, to be distributed under the terms of Sections 1 and 2 above on a medium customarily used for software interchange; or,

 c) Accompany it with the information you received as to the offer to distribute corresponding source code. (This alternative is allowed only for noncommercial distribution and only if you

 received the program in object code or executable form with such an offer, in accord with Subsection b above.)

The source code for a work means the preferred form of the work for making modifications to it. For an executable work, complete source code means all the source code for all modules it contains, plus any associated interface definition files, plus the scripts used to control compilation and installation of the executable. However, as a special exception, the source code distributed need not include

anything that is normally distributed (in either source or binary form) with the major components (compiler, kernel, and so on) of the operating system on which the executable runs, unless that component itself accompanies the executable.

If distribution of executable or object code is made by offering access to copy from a designated place, then offering equivalent access to copy the source code from the same place counts as distribution of the source code, even though third parties are not compelled to copy the source along with the object code.

 4. You may not copy, modify, sublicense, or distribute the Program except as expressly provided under this License. Any attempt otherwise to copy, modify, sublicense or distribute the Program is void, and will automatically terminate your rights under this License. However, parties who have received copies, or rights, from you under this License will not have their licenses terminated so long as such parties remain in full compliance.

 5. You are not required to accept this License, since you have not signed it. However, nothing else grants you permission to modify or distribute the Program or its derivative works. These actions are prohibited by law if you do not accept this License. Therefore, by modifying or distributing the Program (or any work based on the Program), you indicate your acceptance of this License to do so, and all its terms and conditions for copying, distributing or modifying

the Program or works based on it.

 6. Each time you redistribute the Program (or any work based on the Program), the recipient automatically receives a license from the original licensor to copy, distribute or modify the Program subject to these terms and conditions. You may not impose any further restrictions on the recipients' exercise of the rights granted herein. You are not responsible for enforcing compliance by third parties to this License.

 7. If, as a consequence of a court judgment or allegation of patent infringement or for any other reason (not limited to patent issues), conditions are imposed on you (whether by court order, agreement or otherwise) that contradict the conditions of this License, they do not excuse you from the conditions of this License. If you cannot distribute so as to satisfy simultaneously your obligations under this License and any other pertinent obligations, then as a consequence you may not distribute the Program at all. For example, if a patent license would not permit royalty-free redistribution of the Program by

all those who receive copies directly or indirectly through you, then the only way you could satisfy both it and this License would be to refrain entirely from distribution of the Program.

If any portion of this section is held invalid or unenforceable under any particular circumstance, the balance of the section is intended to apply and the section as a whole is intended to apply in other circumstances.

It is not the purpose of this section to induce you to infringe any patents or other property right claims or to contest validity of any such claims; this section has the sole purpose of protecting the integrity of the free software distribution system, which is implemented by public license practices. Many people have made generous contributions to the wide range of software distributed through that system in reliance on consistent application of that system; it is up to the author/donor to decide if he or she is willing to distribute software through any other system and a licensee cannot impose that choice.

This section is intended to make thoroughly clear what is believed to be a consequence of the rest of this License.

 8. If the distribution and/or use of the Program is restricted in certain countries either by patents or by copyrighted interfaces, the original copyright holder who places the Program under this License may add an explicit geographical distribution limitation excluding those countries, so that distribution is permitted only in or among countries not thus excluded. In such case, this License incorporates the limitation as if written in the body of this License.

 9. The Free Software Foundation may publish revised and/or new versions of the General Public License from time to time. Such new versions will be similar in spirit to the present version, but may differ in detail to address new problems or concerns.

#### Each version is given a distinguishing

#### version number. If the Program

specifies a version number of this License which applies to it and "any later version", you have the option of following the terms and conditions either of that version or of any later version published by the Free Software Foundation. If the Program does not specify a version number of this License, you may choose any version ever published by the Free Software Foundation.

 10. If you wish to incorporate parts of the Program into other free programs whose distribution conditions are different, write to the author

to ask for permission. For software which is copyrighted by the Free Software Foundation, write to the Free Software Foundation; we sometimes make exceptions for this. Our decision will be guided by the two goals of preserving the free status of all derivatives of our free software and of promoting the sharing and reuse of software generally.

#### NO WARRANTY

## 11. BECAUSE THE PROGRAM IS LICENSED FREE OF CHARGE,

#### THERE IS NO WARRANTY

FOR THE PROGRAM, TO THE EXTENT PERMITTED BY APPLICABLE LAW. EXCEPT WHEN OTHERWISE STATED IN WRITING THE COPYRIGHT HOLDERS AND/OR OTHER PARTIES PROVIDE THE PROGRAM "AS IS" WITHOUT WARRANTY OF ANY KIND, EITHER EXPRESSED OR IMPLIED, INCLUDING, BUT NOT LIMITED TO, THE IMPLIED WARRANTIES OF MERCHANTABILITY AND FITNESS FOR A PARTICULAR PURPOSE. THE ENTIRE RISK AS TO THE QUALITY AND PERFORMANCE OF THE PROGRAM IS WITH YOU. SHOULD THE PROGRAM PROVE DEFECTIVE, YOU ASSUME THE COST OF ALL NECESSARY SERVICING, REPAIR OR CORRECTION.

 12. IN NO EVENT UNLESS REQUIRED BY APPLICABLE LAW OR AGREED TO IN WRITING WILL ANY COPYRIGHT HOLDER, OR ANY OTHER PARTY WHO MAY MODIFY AND/OR REDISTRIBUTE THE PROGRAM AS PERMITTED ABOVE, BE LIABLE TO YOU FOR DAMAGES, INCLUDING ANY GENERAL, SPECIAL, INCIDENTAL OR CONSEQUENTIAL DAMAGES ARISING OUT OF THE USE OR INABILITY TO USE THE PROGRAM (INCLUDING BUT NOT LIMITED TO LOSS OF DATA OR DATA BEING RENDERED INACCURATE OR LOSSES SUSTAINED BY YOU OR

 THIRD PARTIES OR A FAILURE OF THE PROGRAM TO OPERATE WITH ANY OTHER PROGRAMS), EVEN IF SUCH HOLDER OR OTHER PARTY HAS BEEN ADVISED OF THE POSSIBILITY OF SUCH DAMAGES.

#### END OF TERMS AND CONDITIONS

How to Apply These Terms to Your New Programs

 If you develop a new program, and you want it to be of the greatest possible use to the public, the best way to achieve this is to make it free software which everyone can redistribute and change under these terms.

 To do so, attach the following notices to the program. It is safest to attach them to the start of each source file to most effectively convey the exclusion of warranty; and each file should have at least the "copyright" line and a pointer to where the full notice is found.

 <one line to give the program's name and a brief idea of what it does.> Copyright  $(C)$  <year > <name of author

 This program is free software; you can redistribute it and/or modify it under the terms of the GNU

 General Public License as published by the Free Software Foundation; either version 2 of the License, or (at your option) any later version.

 This program is distributed in the hope that it will be useful, but WITHOUT ANY WARRANTY; without even the implied warranty of MERCHANTABILITY or FITNESS FOR A PARTICULAR PURPOSE. See the GNU General Public License for more details.

 You should have received a copy of the GNU General Public License along with this program; if not, write to the Free Software Foundation, Inc., 51 Franklin Street, Fifth Floor, Boston, MA 02110-1301 USA.

Also add information on how to contact you by electronic and paper mail.

If the program is interactive, make it output a short notice like this when it starts in an interactive mode:

 Gnomovision version 69, Copyright (C) year name of author Gnomovision comes with ABSOLUTELY NO WARRANTY; for details type `show w'. This is free software, and you are welcome to redistribute it

under certain conditions; type `show c' for details.

The hypothetical commands `show w' and `show c' should show the appropriate parts of the General Public License. Of course, the commands you use may be called something other than `show w' and `show c'; they could even be mouse-clicks or menu items--whatever suits your program.

You should also get your employer (if you work as a programmer) or your school, if any, to sign a "copyright disclaimer" for the program, if necessary. Here is a sample; alter the names:

 Yoyodyne, Inc., hereby disclaims all copyright interest in the program `Gnomovision' (which makes passes at compilers) written by James Hacker.

 <signature of Ty Coon>, 1 April 1989 Ty Coon, President of Vice

This General Public License does not permit incorporating your program into proprietary programs. If your program is a subroutine library, you may consider it more useful to permit linking proprietary applications with the library. If this is what you want to do, use the GNU Lesser General Public License instead of this License. BSD License

For Zstandard software

Copyright (c) 2016-present, Facebook, Inc. All rights reserved.

Redistribution and use in source and binary forms, with or without modification, are permitted provided that the following conditions are met:

- \* Redistributions of source code must retain the above copyright notice, this list of conditions and the following disclaimer.
- \* Redistributions in binary form must reproduce the above copyright notice, this list of conditions and the following disclaimer in the documentation and/or other materials provided with the distribution.
- \* Neither the name Facebook nor the names of its contributors may be used to endorse or promote products derived from this software without specific prior written permission.

THIS SOFTWARE IS PROVIDED BY THE COPYRIGHT HOLDERS AND CONTRIBUTORS "AS IS" AND ANY EXPRESS OR IMPLIED WARRANTIES, INCLUDING, BUT NOT LIMITED TO, THE IMPLIED WARRANTIES OF MERCHANTABILITY AND FITNESS FOR A PARTICULAR PURPOSE ARE DISCLAIMED.

 IN NO EVENT SHALL THE COPYRIGHT HOLDER OR CONTRIBUTORS BE LIABLE FOR ANY DIRECT, INDIRECT, INCIDENTAL, SPECIAL, EXEMPLARY, OR CONSEQUENTIAL DAMAGES (INCLUDING, BUT NOT LIMITED TO, PROCUREMENT OF SUBSTITUTE GOODS OR SERVICES; LOSS OF USE, DATA, OR PROFITS; OR BUSINESS INTERRUPTION) HOWEVER CAUSED AND ON ANY THEORY OF LIABILITY, WHETHER IN CONTRACT, STRICT LIABILITY, OR TORT (INCLUDING NEGLIGENCE OR OTHERWISE) ARISING IN ANY WAY OUT OF THE USE OF THIS SOFTWARE, EVEN IF ADVISED OF THE POSSIBILITY OF SUCH DAMAGE.

# **1.666 libnettle6 3.8-3.el9\_0**

# **1.666.1 Available under license :**

 GNU GENERAL PUBLIC LICENSE Version 2, June 1991

Copyright (C) 1989, 1991 Free Software Foundation, Inc., 51 Franklin Street, Fifth Floor, Boston, MA 02110-1301 USA Everyone is permitted to copy and distribute verbatim copies of this license document, but changing it is not allowed.

#### Preamble

 The licenses for most software are designed to take away your freedom to share and change it. By contrast, the GNU General Public License is intended to guarantee your freedom to share and change free software--to make sure the software is free for all its users. This General Public License applies to most of the Free Software

Foundation's software and to any other program whose authors commit to using it. (Some other Free Software Foundation software is covered by the GNU Lesser General Public License instead.) You can apply it to your programs, too.

 When we speak of free software, we are referring to freedom, not price.

 Our General Public Licenses are designed to make sure that you have the freedom to distribute copies of free software (and charge for this service if you wish), that you receive source code or can get it if you want it, that you can change the software or use pieces of it in new free programs; and that you know you can do these things.

 To protect your rights, we need to make restrictions that forbid anyone to deny you these rights or to ask you to surrender the rights. These restrictions translate to certain responsibilities for you if you distribute copies of the software, or if you modify it.

 For example, if you distribute copies of such a program, whether gratis or for a fee, you must give the recipients all the rights that you have. You must make sure that they, too, receive or can get the source code. And you must show them these terms so they know their rights.

We protect your rights with two steps: (1) copyright the software, and (2) offer you this license which gives you legal permission to copy, distribute and/or modify the software.

 Also, for each author's protection and ours, we want to make certain that everyone understands that there is no warranty for this free software. If the software is modified by someone else and passed on, we want its recipients to know that what they have is not the original, so that any problems introduced by others will not reflect on the original authors' reputations.

 Finally, any free program is threatened constantly by software patents. We wish to avoid the danger that redistributors of a free program will individually obtain patent licenses, in effect making the program proprietary. To prevent this, we have made it clear that any patent must be licensed for everyone's free use or not licensed at all.

 The precise terms and conditions for copying, distribution and modification follow.

## GNU GENERAL PUBLIC LICENSE TERMS AND CONDITIONS FOR COPYING, DISTRIBUTION AND MODIFICATION

 0. This License applies to any program or other work which contains a notice placed by the copyright holder saying it may be distributed under the terms of this General Public License. The "Program", below, refers to any such program or work, and a "work based on the Program" means either the Program or any derivative work under copyright law: that is to say, a work containing the Program or a portion of it, either verbatim or with modifications and/or translated into another language. (Hereinafter, translation is included without limitation in the term "modification".) Each licensee is addressed as "you".

Activities other than copying, distribution and modification are not covered by this License; they are outside its scope. The act of running the Program is not restricted, and the output from the Program is covered only if its contents constitute a work based on the Program (independent of having been made by running the Program). Whether that is true depends on what the Program does.

 1. You may copy and distribute verbatim copies of the Program's source code as you receive it, in any medium, provided that you conspicuously and appropriately publish on each copy an appropriate copyright notice and disclaimer of warranty; keep intact all the notices that refer to this License and to the absence of any warranty; and give any other recipients of the Program a copy of this License along with the Program.

You may charge a fee for the physical act of transferring a copy, and you may at your option offer warranty protection in exchange for a fee.

 2. You may modify your copy or copies of the Program or any portion of it, thus forming a work based on the Program, and copy and distribute such modifications or work under the terms of Section 1 above, provided that you also meet all of these conditions:

 a) You must cause the modified files to carry prominent notices stating that you changed the files and the date of any change.

b) You must cause

 any work that you distribute or publish, that in whole or in part contains or is derived from the Program or any part thereof, to be licensed as a whole at no charge to all third parties under the terms of this License.

 c) If the modified program normally reads commands interactively when run, you must cause it, when started running for such interactive use in the most ordinary way, to print or display an announcement including an appropriate copyright notice and a notice that there is no warranty (or else, saying that you provide

 a warranty) and that users may redistribute the program under these conditions, and telling the user how to view a copy of this License. (Exception: if the Program itself is interactive but does not normally print such an announcement, your work based on the Program is not required to print an announcement.)

These requirements apply to the modified work as a whole. If identifiable sections of that work are not derived from the Program, and can be reasonably considered independent and separate works in themselves, then this License, and its terms, do not apply to those sections when you distribute them as separate works. But when you distribute the same sections as part of a whole which is a work based on the Program, the distribution of the whole must be on the terms of this License, whose permissions for other licensees extend to the entire whole, and thus to each and every part regardless of who wrote it.

Thus, it is not the intent of this section to claim rights or contest your rights to work written entirely by you; rather, the intent is to exercise the right to control the distribution of derivative or collective works based on the Program.

In addition, mere aggregation of another work not based on the Program with the Program (or with a work based on the Program) on a volume of a storage or distribution medium does not bring the other work under the scope of this License.

 3. You may copy and distribute the Program (or a work based on it, under Section 2) in object code or executable form under the terms of Sections 1 and 2 above provided that you also do one of the following:

 a) Accompany it with the complete corresponding machine-readable source code, which must be distributed under the terms of Sections 1 and 2 above on a medium customarily used for software interchange; or,

 b) Accompany it with a written offer, valid for at least three years, to give any third party, for a charge no more than your cost of physically performing source distribution, a complete machine-readable copy of the corresponding source code, to be distributed under the terms of Sections 1 and 2 above on a medium customarily used for software interchange; or,

 c) Accompany it with the information you received as to the offer to distribute corresponding source code. (This alternative is allowed only for noncommercial distribution and only if you received the program in object code or executable form with such

an offer, in accord with Subsection b above.)

The source code for a work means the preferred form of the work for making modifications to it. For an executable work, complete source code means all the source code for all modules it contains, plus any associated interface definition files, plus the scripts used to control compilation and installation of the executable. However, as a special exception, the source code distributed need not include anything that is normally distributed (in either source or binary form) with the major components (compiler, kernel, and so on) of the operating system on which the executable runs, unless that component itself accompanies the executable.

If distribution of executable or object code is made by offering access to copy from a designated place, then offering equivalent access to copy the source code from the same place counts as distribution of the source code, even though third parties are not compelled to copy the source along with the object code.

 4. You may not copy, modify, sublicense, or distribute the Program except as expressly provided under this License. Any attempt otherwise to copy, modify, sublicense or distribute the Program is void, and will automatically terminate your rights under this License. However, parties who have received copies, or rights, from you under this License will not have their licenses terminated so long as such parties remain in full compliance.

 5. You are not required to accept this License, since you have not signed it. However, nothing else grants you permission to modify or distribute the Program or its derivative works. These actions are prohibited by law if you do not accept this License. Therefore, by modifying or distributing the Program (or any work based on the Program), you indicate your acceptance of this License to do so, and all its terms and conditions for copying, distributing or modifying

the Program or works based on it.

 6. Each time you redistribute the Program (or any work based on the Program), the recipient automatically receives a license from the original licensor to copy, distribute or modify the Program subject to these terms and conditions. You may not impose any further restrictions on the recipients' exercise of the rights granted herein. You are not responsible for enforcing compliance by third parties to this License.

 7. If, as a consequence of a court judgment or allegation of patent infringement or for any other reason (not limited to patent issues), conditions are imposed on you (whether by court order, agreement or

otherwise) that contradict the conditions of this License, they do not excuse you from the conditions of this License. If you cannot distribute so as to satisfy simultaneously your obligations under this License and any other pertinent obligations, then as a consequence you may not distribute the Program at all. For example, if a patent

license would not permit royalty-free redistribution of the Program by all those who receive copies directly or indirectly through you, then the only way you could satisfy both it and this License would be to refrain entirely from distribution of the Program.

If any portion of this section is held invalid or unenforceable under any particular circumstance, the balance of the section is intended to apply and the section as a whole is intended to apply in other circumstances.

It is not the purpose of this section to induce you to infringe any patents or other property right claims or to contest validity of any such claims; this section has the sole purpose of protecting the integrity of the free software distribution system, which is implemented by public license practices. Many people have made generous contributions to the wide range of software distributed through that system in reliance on consistent application of that system; it is up to the author/donor to decide if he or she is willing to distribute software through any other system and a licensee cannot impose that choice.

This section is intended to make thoroughly clear what is believed to be a consequence of the rest of this License.

 8. If the distribution and/or use of the Program is restricted in certain countries either by patents or by copyrighted interfaces, the original copyright holder who places the Program under this License may add an explicit geographical distribution limitation excluding those countries, so that distribution is permitted only in or among countries not thus excluded. In such case, this License incorporates the limitation as if written in the body of this License.

 9. The Free Software Foundation may publish revised and/or new versions of the General Public License from time to time. Such new versions will be similar in spirit to the present version, but may differ in detail to address new problems or concerns.

Each version is given a distinguishing version number. If the Program specifies a version number of this License which applies to it and "any later version", you have the option of following the terms and conditions either of that version or of any later version published by the Free Software Foundation. If the Program does not specify a version number of this License, you may choose any version ever published by the Free Software Foundation.

 10. If you wish to incorporate parts of the Program into other free programs whose distribution conditions are different, write to the author to ask for permission. For software which is copyrighted by the Free Software Foundation, write to the Free Software Foundation; we sometimes make exceptions for this. Our decision will be guided by the two goals of preserving the free status of all derivatives of our free software and of promoting the sharing and reuse of software generally.

#### NO WARRANTY

# 11. BECAUSE THE PROGRAM IS LICENSED FREE OF CHARGE,

THERE IS NO WARRANTY

FOR THE PROGRAM, TO THE EXTENT PERMITTED BY APPLICABLE LAW. EXCEPT WHEN OTHERWISE STATED IN WRITING THE COPYRIGHT HOLDERS AND/OR OTHER PARTIES PROVIDE THE PROGRAM "AS IS" WITHOUT WARRANTY OF ANY KIND, EITHER EXPRESSED OR IMPLIED, INCLUDING, BUT NOT LIMITED TO, THE IMPLIED WARRANTIES OF MERCHANTABILITY AND FITNESS FOR A PARTICULAR PURPOSE. THE ENTIRE RISK AS TO THE QUALITY AND PERFORMANCE OF THE PROGRAM IS WITH YOU. SHOULD THE PROGRAM PROVE DEFECTIVE, YOU ASSUME THE COST OF ALL NECESSARY SERVICING, REPAIR OR CORRECTION.

 12. IN NO EVENT UNLESS REQUIRED BY APPLICABLE LAW OR AGREED TO IN WRITING WILL ANY COPYRIGHT HOLDER, OR ANY OTHER PARTY WHO MAY MODIFY AND/OR REDISTRIBUTE THE PROGRAM AS PERMITTED ABOVE, BE LIABLE TO YOU FOR DAMAGES, INCLUDING ANY GENERAL, SPECIAL, INCIDENTAL OR CONSEQUENTIAL DAMAGES ARISING OUT OF THE USE OR INABILITY TO USE THE PROGRAM (INCLUDING BUT NOT LIMITED TO LOSS OF DATA OR DATA BEING RENDERED INACCURATE OR LOSSES SUSTAINED BY YOU OR

 THIRD PARTIES OR A FAILURE OF THE PROGRAM TO OPERATE WITH ANY OTHER PROGRAMS), EVEN IF SUCH HOLDER OR OTHER PARTY HAS BEEN ADVISED OF THE POSSIBILITY OF SUCH DAMAGES.

#### END OF TERMS AND CONDITIONS

How to Apply These Terms to Your New Programs

 If you develop a new program, and you want it to be of the greatest possible use to the public, the best way to achieve this is to make it free software which everyone can redistribute and change under these terms.

 To do so, attach the following notices to the program. It is safest to attach them to the start of each source file to most effectively convey the exclusion of warranty; and each file should have at least the "copyright" line and a pointer to where the full notice is found.

 <one line to give the program's name and a brief idea of what it does.> Copyright  $(C)$  <year > <name of author>

 This program is free software; you can redistribute it and/or modify it under the terms of the GNU General Public License as published by the Free Software Foundation; either version 2 of the License, or (at your option) any later version.

 This program is distributed in the hope that it will be useful, but WITHOUT ANY WARRANTY; without even the implied warranty of MERCHANTABILITY or FITNESS FOR A PARTICULAR PURPOSE. See the GNU General Public License for more details.

 You should have received a copy of the GNU General Public License along with this program; if not, write to the Free Software Foundation, Inc., 51 Franklin Street, Fifth Floor, Boston, MA 02110-1301 USA.

Also add information on how to contact you by electronic and paper mail.

If the program is interactive, make it output a short notice like this when it starts in an interactive mode:

 Gnomovision version 69, Copyright (C) year name of author Gnomovision comes with ABSOLUTELY NO WARRANTY; for details type `show w'. This is free software, and you are welcome to redistribute it

under certain conditions; type `show c' for details.

The hypothetical commands `show w' and `show c' should show the appropriate parts of the General Public License. Of course, the commands you use may be called something other than `show w' and `show c'; they could even be mouse-clicks or menu items--whatever suits your program.

You should also get your employer (if you work as a programmer) or your school, if any, to sign a "copyright disclaimer" for the program, if necessary. Here is a sample; alter the names:

 Yoyodyne, Inc., hereby disclaims all copyright interest in the program `Gnomovision' (which makes passes at compilers) written by James Hacker.

 <signature of Ty Coon>, 1 April 1989 Ty Coon, President of Vice

This General Public License does not permit incorporating your program into proprietary programs. If your program is a subroutine library, you may

consider it more useful to permit linking proprietary applications with the library. If this is what you want to do, use the GNU Lesser General Public License instead of this License. GNU GENERAL PUBLIC LICENSE

Version 3, 29 June 2007

Copyright (C) 2007 Free Software Foundation, Inc. <http://fsf.org/> Everyone is permitted to copy and distribute verbatim copies of this license document, but changing it is not allowed.

#### Preamble

 The GNU General Public License is a free, copyleft license for software and other kinds of works.

 The licenses for most software and other practical works are designed to take away your freedom to share and change the works. By contrast, the GNU General Public License is intended to guarantee your freedom to share and change all versions of a program--to make sure it remains free software for all its users. We, the Free Software Foundation, use the GNU General Public License for most of our software; it applies also to any other work released this way by its authors. You can apply it to your programs, too.

 When we speak of free software, we are referring to freedom, not

price. Our General Public Licenses are designed to make sure that you have the freedom to distribute copies of free software (and charge for them if you wish), that you receive source code or can get it if you want it, that you can change the software or use pieces of it in new free programs, and that you know you can do these things.

 To protect your rights, we need to prevent others from denying you these rights or asking you to surrender the rights. Therefore, you have certain responsibilities if you distribute copies of the software, or if you modify it: responsibilities to respect the freedom of others.

 For example, if you distribute copies of such a program, whether gratis or for a fee, you must pass on to the recipients the same freedoms that you received. You must make sure that they, too, receive or can get the source code. And you must show them these terms so they know their rights.

 Developers that use the GNU GPL protect your rights with two steps: (1)

 assert copyright on the software, and (2) offer you this License giving you legal permission to copy, distribute and/or modify it.

 For the developers' and authors' protection, the GPL clearly explains that there is no warranty for this free software. For both users' and authors' sake, the GPL requires that modified versions be marked as changed, so that their problems will not be attributed erroneously to authors of previous versions.

 Some devices are designed to deny users access to install or run modified versions of the software inside them, although the manufacturer can do so. This is fundamentally incompatible with the aim of protecting users' freedom to change the software. The systematic pattern of such abuse occurs in the area of products for individuals to use, which is precisely where it is most unacceptable. Therefore, we have designed this version of the GPL to prohibit the practice for those products. If such problems arise substantially in other domains, we stand

 ready to extend this provision to those domains in future versions of the GPL, as needed to protect the freedom of users.

 Finally, every program is threatened constantly by software patents. States should not allow patents to restrict development and use of software on general-purpose computers, but in those that do, we wish to avoid the special danger that patents applied to a free program could make it effectively proprietary. To prevent this, the GPL assures that patents cannot be used to render the program non-free.

 The precise terms and conditions for copying, distribution and modification follow.

#### TERMS AND CONDITIONS

0. Definitions.

"This License" refers to version 3 of the GNU General Public License.

 "Copyright" also means copyright-like laws that apply to other kinds of works, such as semiconductor masks.

 "The Program" refers to any copyrightable work licensed under this License. Each licensee is addressed as "you". "Licensees" and "recipients" may be individuals or organizations.

 To "modify" a work means to copy from or adapt all or part of the work in a fashion requiring copyright permission, other than the making of an exact copy. The resulting work is called a "modified version" of the earlier work or a work "based on" the earlier work.

 A "covered work" means either the unmodified Program or a work based on the Program.

 To "propagate" a work means to do anything with it that, without permission, would make you directly or secondarily liable for infringement under applicable copyright law, except executing it on a computer or modifying a private copy. Propagation includes copying, distribution (with or without modification), making available to the public, and in some countries other activities as well.

 To "convey" a work means any kind of propagation that enables other parties to make or receive copies. Mere interaction with a user through a computer network, with no transfer of a copy, is not conveying.

 An interactive user interface displays "Appropriate Legal Notices" to the extent that it includes a convenient and prominently visible feature that (1) displays an appropriate copyright notice, and (2) tells the user that there is no warranty for the work (except to the extent that warranties are provided), that licensees may convey the work under this License, and how to view a copy of this License. If the interface presents a list of user commands or options, such as a menu, a prominent item in the list meets this criterion.

1. Source Code.

 The "source code" for a work means the preferred form of the work for making modifications to it. "Object code" means any non-source form of a work.

 A "Standard Interface" means an interface that either is an official standard defined by a recognized standards body, or, in the case of interfaces specified for a particular programming language, one that is widely used among developers working in that language.

#### The

 "System Libraries" of an executable work include anything, other than the work as a whole, that (a) is included in the normal form of packaging a Major Component, but which is not part of that Major Component, and (b) serves only to enable use of the work with that Major Component, or to implement a Standard Interface for which an implementation is available to the public in source code form. A "Major Component", in this context, means a major essential component (kernel, window system, and so on) of the specific operating system (if any) on which the executable work runs, or a compiler used to produce the work, or an object code interpreter used to run it.

The "Corresponding Source" for a work in object code form means all

the source code needed to generate, install, and (for an executable work) run the object code and to modify the work, including scripts to control those activities. However, it does not include the work's System Libraries, or general-purpose tools or generally available free

programs which are used unmodified in performing those activities but which are not part of the work. For example, Corresponding Source includes interface definition files associated with source files for the work, and the source code for shared libraries and dynamically linked subprograms that the work is specifically designed to require, such as by intimate data communication or control flow between those subprograms and other parts of the work.

 The Corresponding Source need not include anything that users can regenerate automatically from other parts of the Corresponding Source.

 The Corresponding Source for a work in source code form is that same work.

2. Basic Permissions.

 All rights granted under this License are granted for the term of copyright on the Program, and are irrevocable provided the stated conditions are met. This License explicitly affirms your unlimited permission to run the unmodified Program. The output from running a covered work is covered

by this License only if the output, given its

content, constitutes a covered work. This License acknowledges your rights of fair use or other equivalent, as provided by copyright law.

 You may make, run and propagate covered works that you do not convey, without conditions so long as your license otherwise remains in force. You may convey covered works to others for the sole purpose of having them make modifications exclusively for you, or provide you with facilities for running those works, provided that you comply with the terms of this License in conveying all material for which you do not control copyright. Those thus making or running the covered works for you must do so exclusively on your behalf, under your direction and control, on terms that prohibit them from making any copies of your copyrighted material outside their relationship with you.

 Conveying under any other circumstances is permitted solely under the conditions stated below. Sublicensing is not allowed; section 10 makes it unnecessary.

3. Protecting Users' Legal Rights From Anti-Circumvention Law.

 No covered work shall be deemed part of an effective technological measure under any applicable law fulfilling obligations under article 11 of the WIPO copyright treaty adopted on 20 December 1996, or similar laws prohibiting or restricting circumvention of such measures.

 When you convey a covered work, you waive any legal power to forbid circumvention of technological measures to the extent such circumvention is effected by exercising rights under this License with respect to the covered work, and you disclaim any intention to limit operation or modification of the work as a means of enforcing, against the work's users, your or third parties' legal rights to forbid circumvention of technological measures.

4. Conveying Verbatim Copies.

 You may convey verbatim copies of the Program's source code as you receive it, in any medium, provided that you conspicuously and appropriately publish on each copy an appropriate copyright notice; keep intact all notices stating that this License and any non-permissive terms added in accord with section 7 apply to the code; keep intact all notices of the absence of any warranty; and give all recipients a copy of this License along with the Program.

 You may charge any price or no price for each copy that you convey, and you may offer support or warranty protection for a fee.

5. Conveying Modified Source Versions.

 You may convey a work based on the Program, or the modifications to produce it from the Program, in the form of source code under the terms of section 4, provided that you also meet all of these conditions:

 a) The work must carry prominent notices stating that you modified it, and giving a relevant date.

 b) The work must carry prominent notices stating that it is released under this License and any conditions added under section 7. This requirement modifies the requirement in section 4 to

"keep intact all notices".

 c) You must license the entire work, as a whole, under this License to anyone who comes into possession of a copy. This License will therefore apply, along with any applicable section 7 additional terms, to the whole of the work, and all its parts,

 regardless of how they are packaged. This License gives no permission to license the work in any other way, but it does not invalidate such permission if you have separately received it.

 d) If the work has interactive user interfaces, each must display Appropriate Legal Notices; however, if the Program has interactive interfaces that do not display Appropriate Legal Notices, your work need not make them do so.

 A compilation of a covered work with other separate and independent works, which are not by their nature extensions of the covered work, and which are not combined with it such as to form a larger program, in or on a volume of a storage or distribution medium, is called an "aggregate" if the compilation and its resulting copyright are not

used to limit the access or legal rights of the compilation's users beyond what the individual works permit. Inclusion of a covered work in an aggregate does not cause this License to apply to the other parts of the aggregate.

6. Conveying Non-Source Forms.

 You may convey a covered work in object code form under the terms of sections 4 and 5, provided that you also convey the machine-readable Corresponding Source under the terms of this License, in one of these ways:

 a) Convey the object code in, or embodied in, a physical product (including a physical distribution medium), accompanied by the Corresponding Source fixed on a durable physical medium customarily used for software interchange.

 b) Convey the object code in, or embodied in, a physical product (including a physical distribution medium), accompanied by a written offer, valid for at least three years and valid for as

 long as you offer spare parts or customer support for that product model, to give anyone who possesses the object code either (1) a copy of the Corresponding Source for all the software in the product that is covered by this License, on a durable physical medium customarily used for software interchange, for a price no more than your reasonable cost of physically performing this conveying of source, or (2) access to copy the Corresponding Source from a network server at no charge.

 c) Convey individual copies of the object code with a copy of the written offer to provide the Corresponding Source. This alternative is allowed only occasionally and noncommercially, and  only if you received the object code with such an offer, in accord with subsection 6b.

 d) Convey the object code by offering access from a designated place (gratis or for a charge), and offer equivalent access to the Corresponding Source in

the same way through the same place at no

 further charge. You need not require recipients to copy the Corresponding Source along with the object code. If the place to copy the object code is a network server, the Corresponding Source may be on a different server (operated by you or a third party) that supports equivalent copying facilities, provided you maintain clear directions next to the object code saying where to find the Corresponding Source. Regardless of what server hosts the Corresponding Source, you remain obligated to ensure that it is available for as long as needed to satisfy these requirements.

 e) Convey the object code using peer-to-peer transmission, provided you inform other peers where the object code and Corresponding Source of the work are being offered to the general public at no charge under subsection 6d.

 A separable portion of the object code, whose source code is excluded from the Corresponding Source as a System Library, need not be included in conveying the object code work.

 A "User Product" is either (1) a "consumer product", which means any tangible personal property which is normally used for personal, family, or household purposes, or (2) anything designed or sold for incorporation into a dwelling. In determining whether a product is a consumer product, doubtful cases shall be resolved in favor of coverage. For a particular product received by a particular user, "normally used" refers to a typical or common use of that class of product, regardless of the status of the particular user or of the way in which the particular user actually uses, or expects or is expected to use, the product. A product is a consumer product regardless of whether the product has substantial commercial, industrial or non-consumer uses, unless such uses represent the only significant mode of use of the product.

 "Installation Information" for a User Product means any methods, procedures, authorization

 keys, or other information required to install and execute modified versions of a covered work in that User Product from a modified version of its Corresponding Source. The information must suffice to ensure that the continued functioning of the modified object code is in no case prevented or interfered with solely because modification has been made.

 If you convey an object code work under this section in, or with, or specifically for use in, a User Product, and the conveying occurs as part of a transaction in which the right of possession and use of the User Product is transferred to the recipient in perpetuity or for a fixed term (regardless of how the transaction is characterized), the Corresponding Source conveyed under this section must be accompanied by the Installation Information. But this requirement does not apply if neither you nor any third party retains the ability to install modified object code on the User Product (for example, the work has been installed in

ROM).

 The requirement to provide Installation Information does not include a requirement to continue to provide support service, warranty, or updates for a work that has been modified or installed by the recipient, or for the User Product in which it has been modified or installed. Access to a network may be denied when the modification itself materially and adversely affects the operation of the network or violates the rules and protocols for communication across the network.

 Corresponding Source conveyed, and Installation Information provided, in accord with this section must be in a format that is publicly documented (and with an implementation available to the public in source code form), and must require no special password or key for unpacking, reading or copying.

#### 7. Additional Terms.

 "Additional permissions" are terms that supplement the terms of this License by making exceptions from one or more of its conditions. Additional permissions that are applicable to the entire Program shall

be treated as though they were included in this License, to the extent that they are valid under applicable law. If additional permissions apply only to part of the Program, that part may be used separately under those permissions, but the entire Program remains governed by this License without regard to the additional permissions.

When you convey a copy of a covered work, you may at your option remove any additional permissions from that copy, or from any part of it. (Additional permissions may be written to require their own removal in certain cases when you modify the work.) You may place additional permissions on material, added by you to a covered work, for which you have or can give appropriate copyright permission.

 Notwithstanding any other provision of this License, for material you add to a covered work, you may (if authorized by the copyright holders of that material) supplement the terms of this License with terms:

 a) Disclaiming warranty or limiting liability differently from the terms of sections 15 and 16 of this License; or

 b) Requiring preservation of specified reasonable legal notices or author attributions in that material or in the Appropriate Legal Notices displayed by works containing it; or

 c) Prohibiting misrepresentation of the origin of that material, or requiring that modified versions of such material be marked in reasonable ways as different from the original version; or

 d) Limiting the use for publicity purposes of names of licensors or authors of the material; or

 e) Declining to grant rights under trademark law for use of some trade names, trademarks, or service marks; or

 f) Requiring indemnification of licensors and authors of that material by anyone who conveys the material (or modified versions of it) with contractual assumptions of liability to the recipient, for any liability that these contractual assumptions directly impose on

those licensors and authors.

 All other non-permissive additional terms are considered "further restrictions" within the meaning of section 10. If the Program as you received it, or any part of it, contains a notice stating that it is governed by this License along with a term that is a further restriction, you may remove that term. If a license document contains a further restriction but permits relicensing or conveying under this License, you may add to a covered work material governed by the terms of that license document, provided that the further restriction does not survive such relicensing or conveying.

 If you add terms to a covered work in accord with this section, you must place, in the relevant source files, a statement of the additional terms that apply to those files, or a notice indicating where to find the applicable terms.

 Additional terms, permissive or non-permissive, may be stated in the form of a separately written license, or stated as exceptions; the above requirements apply either way.

8. Termination.
You may not propagate or modify a covered work except as expressly provided under this License. Any attempt otherwise to propagate or modify it is void, and will automatically terminate your rights under this License (including any patent licenses granted under the third paragraph of section 11).

 However, if you cease all violation of this License, then your license from a particular copyright holder is reinstated (a) provisionally, unless and until the copyright holder explicitly and finally terminates your license, and (b) permanently, if the copyright holder fails to notify you of the violation by some reasonable means prior to 60 days after the cessation.

 Moreover, your license from a particular copyright holder is reinstated permanently if the copyright holder notifies you of the violation by some reasonable means, this is the first time you have received notice of violation of this License (for any work) from that copyright

 holder, and you cure the violation prior to 30 days after your receipt of the notice.

 Termination of your rights under this section does not terminate the licenses of parties who have received copies or rights from you under this License. If your rights have been terminated and not permanently reinstated, you do not qualify to receive new licenses for the same material under section 10.

9. Acceptance Not Required for Having Copies.

 You are not required to accept this License in order to receive or run a copy of the Program. Ancillary propagation of a covered work occurring solely as a consequence of using peer-to-peer transmission to receive a copy likewise does not require acceptance. However, nothing other than this License grants you permission to propagate or modify any covered work. These actions infringe copyright if you do not accept this License. Therefore, by modifying or propagating a covered work, you indicate your acceptance of this License to do so.

10. Automatic Licensing of Downstream Recipients.

 Each time you convey a covered work, the recipient automatically receives a license from the original licensors, to run, modify and propagate that work, subject to this License. You are not responsible for enforcing compliance by third parties with this License.

An "entity transaction" is a transaction transferring control of an

organization, or substantially all assets of one, or subdividing an organization, or merging organizations. If propagation of a covered work results from an entity transaction, each party to that transaction who receives a copy of the work also receives whatever licenses to the work the party's predecessor in interest had or could give under the previous paragraph, plus a right to possession of the Corresponding Source of the work from the predecessor in interest, if the predecessor has it or can get it with reasonable efforts.

 You may not impose any further restrictions on the exercise of the rights

 granted or affirmed under this License. For example, you may not impose a license fee, royalty, or other charge for exercise of rights granted under this License, and you may not initiate litigation (including a cross-claim or counterclaim in a lawsuit) alleging that any patent claim is infringed by making, using, selling, offering for sale, or importing the Program or any portion of it.

11. Patents.

 A "contributor" is a copyright holder who authorizes use under this License of the Program or a work on which the Program is based. The work thus licensed is called the contributor's "contributor version".

 A contributor's "essential patent claims" are all patent claims owned or controlled by the contributor, whether already acquired or hereafter acquired, that would be infringed by some manner, permitted by this License, of making, using, or selling its contributor version, but do not include claims that would be infringed only as a consequence of further modification of the contributor version. For

purposes of this definition, "control" includes the right to grant patent sublicenses in a manner consistent with the requirements of this License.

 Each contributor grants you a non-exclusive, worldwide, royalty-free patent license under the contributor's essential patent claims, to make, use, sell, offer for sale, import and otherwise run, modify and propagate the contents of its contributor version.

 In the following three paragraphs, a "patent license" is any express agreement or commitment, however denominated, not to enforce a patent (such as an express permission to practice a patent or covenant not to sue for patent infringement). To "grant" such a patent license to a party means to make such an agreement or commitment not to enforce a patent against the party.

If you convey a covered work, knowingly relying on a patent license,

and the Corresponding Source of the work is not available for anyone to copy, free of charge and under the terms of this License, through a

publicly available network server or other readily accessible means, then you must either (1) cause the Corresponding Source to be so available, or (2) arrange to deprive yourself of the benefit of the patent license for this particular work, or (3) arrange, in a manner consistent with the requirements of this License, to extend the patent license to downstream recipients. "Knowingly relying" means you have actual knowledge that, but for the patent license, your conveying the covered work in a country, or your recipient's use of the covered work in a country, would infringe one or more identifiable patents in that country that you have reason to believe are valid.

 If, pursuant to or in connection with a single transaction or arrangement, you convey, or propagate by procuring conveyance of, a covered work, and grant a patent license to some of the parties receiving the covered work authorizing them to use, propagate, modify or convey a specific copy of the covered work, then the patent license you grant is automatically extended to all recipients of the covered work and works based on it.

 A patent license is "discriminatory" if it does not include within the scope of its coverage, prohibits the exercise of, or is conditioned on the non-exercise of one or more of the rights that are specifically granted under this License. You may not convey a covered work if you are a party to an arrangement with a third party that is in the business of distributing software, under which you make payment to the third party based on the extent of your activity of conveying the work, and under which the third party grants, to any of the parties who would receive the covered work from you, a discriminatory patent license (a) in connection with copies of the covered work conveyed by you (or copies made from those copies), or (b) primarily for and in connection with specific products or compilations that contain the covered work, unless you entered into that arrangement, or

that patent license was granted, prior to 28 March 2007.

 Nothing in this License shall be construed as excluding or limiting any implied license or other defenses to infringement that may otherwise be available to you under applicable patent law.

12. No Surrender of Others' Freedom.

 If conditions are imposed on you (whether by court order, agreement or otherwise) that contradict the conditions of this License, they do not excuse you from the conditions of this License. If you cannot convey a

covered work so as to satisfy simultaneously your obligations under this License and any other pertinent obligations, then as a consequence you may not convey it at all. For example, if you agree to terms that obligate you to collect a royalty for further conveying from those to whom you convey the Program, the only way you could satisfy both those terms and this License would be to refrain entirely from conveying the Program.

13. Use with the GNU Affero General Public License.

 Notwithstanding any other provision of this License, you have permission to link or combine any covered work with a work licensed under version 3 of the GNU Affero General Public License into a single combined work, and to convey the resulting work. The terms of this License will continue to apply to the part which is the covered work, but the special requirements of the GNU Affero General Public License, section 13, concerning interaction through a network will apply to the combination as such.

14. Revised Versions of this License.

 The Free Software Foundation may publish revised and/or new versions of the GNU General Public License from time to time. Such new versions will be similar in spirit to the present version, but may differ in detail to address new problems or concerns.

 Each version is given a distinguishing version number. If the Program specifies that a certain numbered version of the GNU General Public License "or any later version" applies to it, you have the option of following the terms and conditions either of that numbered version or of any later version published by the Free Software Foundation. If the Program does not specify a version number of the GNU General Public License, you may choose any version ever published by the Free Software Foundation.

 If the Program specifies that a proxy can decide which future versions of the GNU General Public License can be used, that proxy's public statement of acceptance of a version permanently authorizes you to choose that version for the Program.

 Later license versions may give you additional or different permissions. However, no additional obligations are imposed on any author or copyright holder as a result of your choosing to follow a later version.

15. Disclaimer of Warranty.

THERE IS NO WARRANTY FOR THE PROGRAM, TO THE EXTENT PERMITTED BY

APPLICABLE LAW. EXCEPT WHEN OTHERWISE STATED IN WRITING THE COPYRIGHT HOLDERS AND/OR OTHER PARTIES PROVIDE THE PROGRAM "AS IS" WITHOUT WARRANTY

OF ANY KIND, EITHER EXPRESSED OR IMPLIED, INCLUDING, BUT NOT LIMITED TO, THE IMPLIED WARRANTIES OF MERCHANTABILITY AND FITNESS FOR A PARTICULAR PURPOSE. THE ENTIRE RISK AS TO THE QUALITY AND PERFORMANCE OF THE PROGRAM IS WITH YOU. SHOULD THE PROGRAM PROVE DEFECTIVE, YOU ASSUME THE COST OF ALL NECESSARY SERVICING, REPAIR OR CORRECTION.

16. Limitation of Liability.

 IN NO EVENT UNLESS REQUIRED BY APPLICABLE LAW OR AGREED TO IN WRITING WILL ANY COPYRIGHT HOLDER, OR ANY OTHER PARTY WHO MODIFIES AND/OR CONVEYS THE PROGRAM AS PERMITTED ABOVE, BE LIABLE TO YOU FOR DAMAGES, INCLUDING ANY GENERAL, SPECIAL, INCIDENTAL OR CONSEQUENTIAL DAMAGES ARISING OUT OF THE USE OR INABILITY TO USE THE PROGRAM (INCLUDING BUT NOT LIMITED TO LOSS OF DATA OR DATA BEING RENDERED INACCURATE OR LOSSES SUSTAINED BY YOU OR THIRD PARTIES OR A FAILURE OF THE PROGRAM TO OPERATE WITH ANY OTHER PROGRAMS), EVEN IF SUCH HOLDER OR OTHER PARTY HAS BEEN ADVISED OF THE POSSIBILITY OF SUCH DAMAGES.

 17. Interpretation of Sections 15 and 16.

 If the disclaimer of warranty and limitation of liability provided above cannot be given local legal effect according to their terms, reviewing courts shall apply local law that most closely approximates an absolute waiver of all civil liability in connection with the Program, unless a warranty or assumption of liability accompanies a copy of the Program in return for a fee.

### END OF TERMS AND CONDITIONS

How to Apply These Terms to Your New Programs

 If you develop a new program, and you want it to be of the greatest possible use to the public, the best way to achieve this is to make it free software which everyone can redistribute and change under these terms.

 To do so, attach the following notices to the program. It is safest to attach them to the start of each source file to most effectively state the exclusion of warranty; and each file should have at least the "copyright" line and a pointer to where the full notice is found.

 <one line to give the program's name and a brief idea of what it does.> Copyright  $(C)$  <year > <name of author>

 This program is free software: you can redistribute it and/or modify it under the terms of the GNU General Public License as published by the Free Software Foundation, either version 3 of the License, or (at your option) any later version.

 This program is distributed in the hope that it will be useful, but WITHOUT ANY WARRANTY; without even the implied warranty of MERCHANTABILITY or FITNESS FOR A PARTICULAR PURPOSE. See the GNU General Public License for more details.

 You should have received a copy of the GNU General Public License along with this program. If not, see <http://www.gnu.org/licenses/>.

Also add information on how to contact you by electronic and paper mail.

 If the program does terminal interaction, make it output a short notice like this when it starts in an interactive mode:

 $<$ program> Copyright (C) $<$ year>  $<$ name of author> This program comes with ABSOLUTELY NO WARRANTY; for details type `show w'. This is free software, and you are welcome to redistribute it under certain conditions; type `show c' for details.

The hypothetical commands `show w' and `show c' should show the appropriate parts of the General Public License. Of course, your program's commands might be different; for a GUI interface, you would use an "about box".

 You should also get your employer (if you work as a programmer) or school, if any, to sign a "copyright disclaimer" for the program, if necessary. For more information on this, and how to apply and follow the GNU GPL, see <http://www.gnu.org/licenses/>.

 The GNU General Public License does not permit incorporating your program into proprietary programs. If your program is a subroutine library, you may consider it more useful to permit linking proprietary applications with the library. If this is what you want to do, use the GNU Lesser General Public License instead of this License. But first, please read <http://www.gnu.org/philosophy/why-not-lgpl.html>. GNU LESSER GENERAL PUBLIC LICENSE Version 3, 29 June 2007

Copyright (C) 2007 Free Software Foundation, Inc. <http://fsf.org/> Everyone is permitted to copy and distribute verbatim copies of this license document, but changing it is not allowed.

 This version of the GNU Lesser General Public License incorporates the terms and conditions of version 3 of the GNU General Public License, supplemented by the additional permissions listed below.

0. Additional Definitions.

 As used herein, "this License" refers to version 3 of the GNU Lesser General Public License, and the "GNU GPL" refers to version 3 of the GNU General Public License.

 "The Library" refers to a covered work governed by this License, other than an Application or a Combined Work as defined below.

 An "Application" is any work that makes use of an interface provided by the Library, but which is not otherwise based on the Library. Defining a subclass of a class defined by the Library is deemed a mode of using an interface provided by the Library.

 A "Combined Work" is a work produced by combining or linking an Application with the Library. The particular version of the Library with which the Combined Work was made is also called the "Linked Version".

 The "Minimal Corresponding Source" for a Combined Work means the Corresponding Source for the Combined Work, excluding any source code for portions of the Combined Work that, considered in isolation, are based on the Application, and not on the Linked Version.

 The "Corresponding Application Code" for a Combined Work means the object code and/or source code for the Application, including any data and utility programs needed for reproducing the Combined Work from the Application, but excluding the System Libraries of the Combined Work.

1. Exception to Section 3 of the GNU GPL.

 You may convey a covered work under sections 3 and 4 of this License without being bound by section 3 of the GNU GPL.

 2. Conveying Modified Versions.

 If you modify a copy of the Library, and, in your modifications, a facility refers to a function or data to be supplied by an Application that uses the facility (other than as an argument passed when the facility is invoked), then you may convey a copy of the modified version:

 a) under this License, provided that you make a good faith effort to ensure that, in the event an Application does not supply the function or data, the facility still operates, and performs whatever part of its purpose remains meaningful, or

 b) under the GNU GPL, with none of the additional permissions of this License applicable to that copy.

3. Object Code Incorporating Material from Library Header Files.

 The object code form of an Application may incorporate material from a header file that is part of the Library. You may convey such object code under terms of your choice, provided that, if the incorporated material is not limited to numerical parameters, data structure

layouts and accessors, or small macros, inline functions and templates (ten or fewer lines in length), you do both of the following:

 a) Give prominent notice with each copy of the object code that the Library is used in it and that the Library and its use are covered by this License.

 b) Accompany the object code with a copy of the GNU GPL and this license document.

4. Combined Works.

 You may convey a Combined Work under terms of your choice that, taken together, effectively do not restrict modification of the portions of the Library contained in the Combined Work and reverse engineering for debugging such modifications, if you also do each of the following:

 a) Give prominent notice with each copy of the Combined Work that the Library is used in it and that the Library and its use are covered by this License.

 b) Accompany the Combined Work with a copy of the GNU GPL and this license document.

 c) For a Combined Work that displays copyright notices during execution, include the copyright notice for the Library among these notices, as well as a reference directing the user to the copies of the GNU GPL and this license document.

d) Do one of the following:

 0) Convey the Minimal Corresponding Source under the terms of this License, and the Corresponding Application Code in a form suitable for, and under terms that permit, the user to recombine or relink the Application with a modified version of the Linked Version to produce a modified Combined Work, in the manner specified by section 6 of the GNU GPL for conveying Corresponding Source.

 1) Use a suitable shared library mechanism for linking with the Library. A suitable mechanism is one that (a) uses at run time a copy of the Library already present on the user's computer system, and (b) will operate properly with a modified version of the Library that is interface-compatible with the Linked

Version.

 e) Provide Installation Information, but only if you would otherwise be required to provide such information under section 6 of the GNU GPL, and only to the extent that such information is necessary to install and execute a modified version of the Combined Work produced by recombining or relinking the Application with a modified version of the Linked Version. (If you use option 4d0, the Installation Information must accompany the Minimal Corresponding Source and Corresponding Application Code. If you use option 4d1, you must provide the Installation Information in the manner specified by section 6 of the GNU GPL for conveying Corresponding Source.)

5. Combined Libraries.

 You may place library facilities that are a work based on the Library side by side in a single library together with other library facilities that are not Applications and are not covered by this License, and convey such a combined library under terms of your choice, if you do both of the following:

 a) Accompany the combined library with a copy of the same work based on the Library, uncombined with any other library facilities, conveyed under the terms of this License.

 b) Give prominent notice with the combined library that part of it is a work based on the Library, and explaining where to find the accompanying uncombined form of the same work.

6. Revised Versions of the GNU Lesser General Public License.

The Free Software Foundation may publish revised and/or new versions

of the GNU Lesser General Public License from time to time. Such new versions will be similar in spirit to the present version, but may differ in detail to address new problems or concerns.

 Each version is given a distinguishing version number. If the Library as you received it specifies that a certain numbered version of the GNU Lesser General Public License "or any later version" applies to it, you have the option of following the terms and conditions either of that published version or of any later version published by the Free Software Foundation. If the Library as you received it does not specify a version number of the GNU Lesser

General Public License, you may choose any version of the GNU Lesser General Public License ever published by the Free Software Foundation.

 If the Library as you received it specifies that a proxy can decide whether future versions of the GNU Lesser General Public License shall apply, that proxy's public statement of acceptance of any version is permanent authorization for you to choose that version for the Library.

> GNU GENERAL PUBLIC LICENSE Version 3, 29 June 2007

Copyright (C) 2007 Free Software Foundation, Inc. <http://fsf.org/> Everyone is permitted to copy and distribute verbatim copies of this license document, but changing it is not allowed.

Preamble

 The GNU General Public License is a free, copyleft license for software and other kinds of works.

 The licenses for most software and other practical works are designed to take away your freedom to share and change the works. By contrast, the GNU General Public License is intended to guarantee your freedom to share and change all versions of a program--to make sure it remains free software for all its users. We, the Free Software Foundation, use the GNU General Public License for most of our software; it applies also to any other work released this way by its authors. You can apply it to your programs, too.

 When we speak of free software, we are referring to freedom, not

price. Our General Public Licenses are designed to make sure that you have the freedom to distribute copies of free software (and charge for them if you wish), that you receive source code or can get it if you want it, that you can change the software or use pieces of it in new free programs, and that you know you can do these things.

 To protect your rights, we need to prevent others from denying you these rights or asking you to surrender the rights. Therefore, you have certain responsibilities if you distribute copies of the software, or if you modify it: responsibilities to respect the freedom of others.

 For example, if you distribute copies of such a program, whether gratis or for a fee, you must pass on to the recipients the same freedoms that you received. You must make sure that they, too, receive or can get the source code. And you must show them these terms so they know their rights.

 Developers that use the GNU GPL protect your rights with two steps: (1)

 assert copyright on the software, and (2) offer you this License giving you legal permission to copy, distribute and/or modify it.

 For the developers' and authors' protection, the GPL clearly explains that there is no warranty for this free software. For both users' and authors' sake, the GPL requires that modified versions be marked as changed, so that their problems will not be attributed erroneously to authors of previous versions.

 Some devices are designed to deny users access to install or run modified versions of the software inside them, although the manufacturer can do so. This is fundamentally incompatible with the aim of protecting users' freedom to change the software. The systematic pattern of such abuse occurs in the area of products for individuals to use, which is precisely where it is most unacceptable. Therefore, we have designed this version of the GPL to prohibit the practice for those products. If such problems arise substantially in other domains, we stand

 ready to extend this provision to those domains in future versions of the GPL, as needed to protect the freedom of users.

 Finally, every program is threatened constantly by software patents. States should not allow patents to restrict development and use of software on general-purpose computers, but in those that do, we wish to avoid the special danger that patents applied to a free program could make it effectively proprietary. To prevent this, the GPL assures that patents cannot be used to render the program non-free.

 The precise terms and conditions for copying, distribution and modification follow.

### TERMS AND CONDITIONS

0. Definitions.

"This License" refers to version 3 of the GNU General Public License.

 "Copyright" also means copyright-like laws that apply to other kinds of works, such as semiconductor masks.

 "The Program" refers to any copyrightable work licensed under this License. Each licensee is addressed as "you". "Licensees" and

"recipients" may be individuals or organizations.

 To "modify" a work means to copy from or adapt all or part of the work in a fashion requiring copyright permission, other than the making of an exact copy. The resulting work is called a "modified version" of the earlier work or a work "based on" the earlier work.

 A "covered work" means either the unmodified Program or a work based on the Program.

 To "propagate" a work means to do anything with it that, without permission, would make you directly or secondarily liable for infringement under applicable copyright law, except executing it on a computer or modifying a private copy. Propagation includes copying, distribution (with or without modification), making available to the public, and in some countries other activities as well.

 To "convey" a work means any kind of propagation that enables other parties to make or receive copies. Mere interaction with a user through a computer network, with no transfer of a copy, is not conveying.

 An interactive user interface displays "Appropriate Legal Notices" to the extent that it includes a convenient and prominently visible feature that (1) displays an appropriate copyright notice, and (2) tells the user that there is no warranty for the work (except to the extent that warranties are provided), that licensees may convey the work under this License, and how to view a copy of this License. If the interface presents a list of user commands or options, such as a menu, a prominent item in the list meets this criterion.

### 1. Source Code.

 The "source code" for a work means the preferred form of the work for making modifications to it. "Object code" means any non-source form of a work.

 A "Standard Interface" means an interface that either is an official standard defined by a recognized standards body, or, in the case of

interfaces specified for a particular programming language, one that is widely used among developers working in that language.

### The

 "System Libraries" of an executable work include anything, other than the work as a whole, that (a) is included in the normal form of packaging a Major Component, but which is not part of that Major Component, and (b) serves only to enable use of the work with that Major Component, or to implement a Standard Interface for which an implementation is available to the public in source code form. A "Major Component", in this context, means a major essential component (kernel, window system, and so on) of the specific operating system (if any) on which the executable work runs, or a compiler used to produce the work, or an object code interpreter used to run it.

 The "Corresponding Source" for a work in object code form means all the source code needed to generate, install, and (for an executable work) run the object code and to modify the work, including scripts to control those activities. However, it does not include the work's System Libraries, or general-purpose tools or generally available free

programs which are used unmodified in performing those activities but which are not part of the work. For example, Corresponding Source includes interface definition files associated with source files for the work, and the source code for shared libraries and dynamically linked subprograms that the work is specifically designed to require, such as by intimate data communication or control flow between those subprograms and other parts of the work.

 The Corresponding Source need not include anything that users can regenerate automatically from other parts of the Corresponding Source.

 The Corresponding Source for a work in source code form is that same work.

### 2. Basic Permissions.

 All rights granted under this License are granted for the term of copyright on the Program, and are irrevocable provided the stated conditions are met. This License explicitly affirms your unlimited permission to run the unmodified Program. The output from running a covered work is covered by this License only if the output, given its content, constitutes a covered work. This License acknowledges your rights of fair use or other equivalent, as provided by copyright law.

You may make, run and propagate covered works that you do not

convey, without conditions so long as your license otherwise remains in force. You may convey covered works to others for the sole purpose of having them make modifications exclusively for you, or provide you with facilities for running those works, provided that you comply with the terms of this License in conveying all material for which you do not control copyright. Those thus making or running the covered works for you must do so exclusively on your behalf, under your direction and control, on terms that prohibit them from making any copies of your copyrighted material outside their relationship with you.

 Conveying under any other circumstances is permitted solely under the conditions stated below. Sublicensing is not allowed; section 10 makes it unnecessary.

3. Protecting Users' Legal Rights From Anti-Circumvention Law.

 No covered work shall be deemed part of an effective technological measure under any applicable law fulfilling obligations under article 11 of the WIPO copyright treaty adopted on 20 December 1996, or similar laws prohibiting or restricting circumvention of such measures.

 When you convey a covered work, you waive any legal power to forbid circumvention of technological measures to the extent such circumvention is effected by exercising rights under this License with respect to the covered work, and you disclaim any intention to limit operation or modification of the work as a means of enforcing, against the work's users, your or third parties' legal rights to forbid circumvention of technological measures.

### 4. Conveying Verbatim Copies.

 You may convey verbatim copies of the Program's source code as you receive it, in any medium, provided that you conspicuously and appropriately publish on each copy an appropriate copyright notice; keep intact all notices stating that this License and any

non-permissive terms added in accord with section 7 apply to the code; keep intact all notices of the absence of any warranty; and give all recipients a copy of this License along with the Program.

 You may charge any price or no price for each copy that you convey, and you may offer support or warranty protection for a fee.

5. Conveying Modified Source Versions.

You may convey a work based on the Program, or the modifications to

produce it from the Program, in the form of source code under the terms of section 4, provided that you also meet all of these conditions:

 a) The work must carry prominent notices stating that you modified it, and giving a relevant date.

 b) The work must carry prominent notices stating that it is released under this License and any conditions added under section 7. This requirement modifies the requirement in section 4 to

"keep intact all notices".

 c) You must license the entire work, as a whole, under this License to anyone who comes into possession of a copy. This License will therefore apply, along with any applicable section 7 additional terms, to the whole of the work, and all its parts, regardless of how they are packaged. This License gives no permission to license the work in any other way, but it does not invalidate such permission if you have separately received it.

 d) If the work has interactive user interfaces, each must display Appropriate Legal Notices; however, if the Program has interactive interfaces that do not display Appropriate Legal Notices, your work need not make them do so.

 A compilation of a covered work with other separate and independent works, which are not by their nature extensions of the covered work, and which are not combined with it such as to form a larger program, in or on a volume of a storage or distribution medium, is called an

"aggregate" if the compilation and its resulting copyright are not used to limit the access or legal rights of the compilation's users beyond what the individual works permit. Inclusion of a covered work in an aggregate does not cause this License to apply to the other parts of the aggregate.

6. Conveying Non-Source Forms.

 You may convey a covered work in object code form under the terms of sections 4 and 5, provided that you also convey the machine-readable Corresponding Source under the terms of this License, in one of these ways:

 a) Convey the object code in, or embodied in, a physical product (including a physical distribution medium), accompanied by the Corresponding Source fixed on a durable physical medium customarily used for software interchange.

 b) Convey the object code in, or embodied in, a physical product (including a physical distribution medium), accompanied by a written offer, valid for at least three years and valid for as

 long as you offer spare parts or customer support for that product model, to give anyone who possesses the object code either (1) a copy of the Corresponding Source for all the software in the product that is covered by this License, on a durable physical medium customarily used for software interchange, for a price no more than your reasonable cost of physically performing this conveying of source, or (2) access to copy the Corresponding Source from a network server at no charge.

 c) Convey individual copies of the object code with a copy of the written offer to provide the Corresponding Source. This alternative is allowed only occasionally and noncommercially, and only if you received the object code with such an offer, in accord with subsection 6b.

 d) Convey the object code by offering access from a designated place (gratis or for a charge), and offer equivalent access to the Corresponding Source in

the same way through the same place at no

 further charge. You need not require recipients to copy the Corresponding Source along with the object code. If the place to copy the object code is a network server, the Corresponding Source may be on a different server (operated by you or a third party) that supports equivalent copying facilities, provided you maintain clear directions next to the object code saying where to find the Corresponding Source. Regardless of what server hosts the Corresponding Source, you remain obligated to ensure that it is available for as long as needed to satisfy these requirements.

 e) Convey the object code using peer-to-peer transmission, provided you inform other peers where the object code and Corresponding Source of the work are being offered to the general public at no charge under subsection 6d.

 A separable portion of the object code, whose source code is excluded from the Corresponding Source as a System Library, need not be included in conveying the object code work.

 A "User Product" is either (1) a "consumer product", which means any tangible personal property which is normally used for personal, family, or household purposes, or (2) anything designed or sold for incorporation into a dwelling. In determining whether a product is a consumer product, doubtful cases shall be resolved in favor of coverage. For a particular

product received by a particular user, "normally used" refers to a typical or common use of that class of product, regardless of the status of the particular user or of the way in which the particular user actually uses, or expects or is expected to use, the product. A product is a consumer product regardless of whether the product has substantial commercial, industrial or non-consumer uses, unless such uses represent the only significant mode of use of the product.

 "Installation Information" for a User Product means any methods, procedures, authorization

 keys, or other information required to install and execute modified versions of a covered work in that User Product from a modified version of its Corresponding Source. The information must suffice to ensure that the continued functioning of the modified object code is in no case prevented or interfered with solely because modification has been made.

 If you convey an object code work under this section in, or with, or specifically for use in, a User Product, and the conveying occurs as part of a transaction in which the right of possession and use of the User Product is transferred to the recipient in perpetuity or for a fixed term (regardless of how the transaction is characterized), the Corresponding Source conveyed under this section must be accompanied by the Installation Information. But this requirement does not apply if neither you nor any third party retains the ability to install modified object code on the User Product (for example, the work has been installed in ROM).

 The requirement to provide Installation Information does not include a requirement to continue to provide support service, warranty, or updates for a work that has been modified or installed by the recipient, or for the User Product in which it has been modified or installed. Access to a network may be denied when the modification itself materially and adversely affects the operation of the network or violates the rules and protocols for communication across the network.

 Corresponding Source conveyed, and Installation Information provided, in accord with this section must be in a format that is publicly documented (and with an implementation available to the public in source code form), and must require no special password or key for unpacking, reading or copying.

### 7. Additional Terms.

 "Additional permissions" are terms that supplement the terms of this License by making exceptions from one or more of its conditions. Additional permissions that are applicable to the

#### entire Program shall

be treated as though they were included in this License, to the extent that they are valid under applicable law. If additional permissions apply only to part of the Program, that part may be used separately under those permissions, but the entire Program remains governed by this License without regard to the additional permissions.

 When you convey a copy of a covered work, you may at your option remove any additional permissions from that copy, or from any part of it. (Additional permissions may be written to require their own removal in certain cases when you modify the work.) You may place additional permissions on material, added by you to a covered work, for which you have or can give appropriate copyright permission.

 Notwithstanding any other provision of this License, for material you add to a covered work, you may (if authorized by the copyright holders of that material) supplement the terms of this License with terms:

 a) Disclaiming warranty or limiting liability differently from the terms of sections 15 and 16 of this License; or

 b) Requiring preservation of specified reasonable legal notices or author attributions in that material or in the Appropriate Legal Notices displayed by works containing it; or

 c) Prohibiting misrepresentation of the origin of that material, or requiring that modified versions of such material be marked in reasonable ways as different from the original version; or

 d) Limiting the use for publicity purposes of names of licensors or authors of the material; or

 e) Declining to grant rights under trademark law for use of some trade names, trademarks, or service marks; or

 f) Requiring indemnification of licensors and authors of that material by anyone who conveys the material (or modified versions of it) with contractual assumptions of liability to the recipient, for any liability that these contractual assumptions directly impose on

those licensors and authors.

 All other non-permissive additional terms are considered "further restrictions" within the meaning of section 10. If the Program as you received it, or any part of it, contains a notice stating that it is governed by this License along with a term that is a further restriction, you may remove that term. If a license document contains a further restriction but permits relicensing or conveying under this License, you may add to a covered work material governed by the terms of that license document, provided that the further restriction does not survive such relicensing or conveying.

 If you add terms to a covered work in accord with this section, you must place, in the relevant source files, a statement of the additional terms that apply to those files, or a notice indicating where to find the applicable terms.

 Additional terms, permissive or non-permissive, may be stated in the form of a separately written license, or stated as exceptions; the above requirements apply either way.

8. Termination.

 You may not propagate or modify a covered work except as expressly provided under this License. Any attempt otherwise to propagate or modify it is void, and will automatically terminate your rights under this License (including any patent licenses granted under the third paragraph of section 11).

 However, if you cease all violation of this License, then your license from a particular copyright holder is reinstated (a) provisionally, unless and until the copyright holder explicitly and finally terminates your license, and (b) permanently, if the copyright holder fails to notify you of the violation by some reasonable means prior to 60 days after the cessation.

 Moreover, your license from a particular copyright holder is reinstated permanently if the copyright holder notifies you of the violation by some reasonable means, this is the first time you have received notice of violation of this License (for any work) from that copyright

 holder, and you cure the violation prior to 30 days after your receipt of the notice.

 Termination of your rights under this section does not terminate the licenses of parties who have received copies or rights from you under this License. If your rights have been terminated and not permanently reinstated, you do not qualify to receive new licenses for the same material under section 10.

9. Acceptance Not Required for Having Copies.

 You are not required to accept this License in order to receive or run a copy of the Program. Ancillary propagation of a covered work occurring solely as a consequence of using peer-to-peer transmission to receive a copy likewise does not require acceptance. However, nothing other than this License grants you permission to propagate or modify any covered work. These actions infringe copyright if you do not accept this License. Therefore, by modifying or propagating a covered work, you indicate your acceptance of this License to do so.

#### 10. Automatic Licensing of Downstream Recipients.

 Each time you convey a covered work, the recipient automatically receives a license from the original licensors, to run, modify and propagate that work, subject to this License. You are not responsible for enforcing compliance by third parties with this License.

 An "entity transaction" is a transaction transferring control of an organization, or substantially all assets of one, or subdividing an organization, or merging organizations. If propagation of a covered work results from an entity transaction, each party to that transaction who receives a copy of the work also receives whatever licenses to the work the party's predecessor in interest had or could give under the previous paragraph, plus a right to possession of the Corresponding Source of the work from the predecessor in interest, if the predecessor has it or can get it with reasonable efforts.

 You may not impose any further restrictions on the exercise of the rights

 granted or affirmed under this License. For example, you may not impose a license fee, royalty, or other charge for exercise of rights granted under this License, and you may not initiate litigation (including a cross-claim or counterclaim in a lawsuit) alleging that any patent claim is infringed by making, using, selling, offering for sale, or importing the Program or any portion of it.

11. Patents.

 A "contributor" is a copyright holder who authorizes use under this License of the Program or a work on which the Program is based. The work thus licensed is called the contributor's "contributor version".

 A contributor's "essential patent claims" are all patent claims owned or controlled by the contributor, whether already acquired or hereafter acquired, that would be infringed by some manner, permitted by this License, of making, using, or selling its contributor version, but do not include claims that would be infringed only as a consequence of further modification of the contributor version. For purposes of this definition, "control" includes the right to grant

patent sublicenses in a manner consistent with the requirements of this License.

 Each contributor grants you a non-exclusive, worldwide, royalty-free patent license under the contributor's essential patent claims, to make, use, sell, offer for sale, import and otherwise run, modify and propagate the contents of its contributor version.

 In the following three paragraphs, a "patent license" is any express agreement or commitment, however denominated, not to enforce a patent (such as an express permission to practice a patent or covenant not to sue for patent infringement). To "grant" such a patent license to a party means to make such an agreement or commitment not to enforce a patent against the party.

 If you convey a covered work, knowingly relying on a patent license, and the Corresponding Source of the work is not available for anyone to copy, free of charge and under the terms of this License, through a

publicly available network server or other readily accessible means, then you must either (1) cause the Corresponding Source to be so available, or (2) arrange to deprive yourself of the benefit of the patent license for this particular work, or (3) arrange, in a manner consistent with the requirements of this License, to extend the patent license to downstream recipients. "Knowingly relying" means you have actual knowledge that, but for the patent license, your conveying the covered work in a country, or your recipient's use of the covered work in a country, would infringe one or more identifiable patents in that country that you have reason to believe are valid.

 If, pursuant to or in connection with a single transaction or arrangement, you convey, or propagate by procuring conveyance of, a covered work, and grant a patent license to some of the parties receiving the covered work authorizing them to use, propagate, modify or convey a specific copy of the covered work, then the patent license

you grant is automatically extended to all recipients of the covered work and works based on it.

 A patent license is "discriminatory" if it does not include within the scope of its coverage, prohibits the exercise of, or is conditioned on the non-exercise of one or more of the rights that are specifically granted under this License. You may not convey a covered work if you are a party to an arrangement with a third party that is in the business of distributing software, under which you make payment to the third party based on the extent of your activity of conveying the work, and under which the third party grants, to any of the parties who would receive the covered work from you, a discriminatory

patent license (a) in connection with copies of the covered work conveyed by you (or copies made from those copies), or (b) primarily for and in connection with specific products or compilations that contain the covered work, unless you entered into that arrangement, or

that patent license was granted, prior to 28 March 2007.

 Nothing in this License shall be construed as excluding or limiting any implied license or other defenses to infringement that may otherwise be available to you under applicable patent law.

12. No Surrender of Others' Freedom.

 If conditions are imposed on you (whether by court order, agreement or otherwise) that contradict the conditions of this License, they do not excuse you from the conditions of this License. If you cannot convey a covered work so as to satisfy simultaneously your obligations under this License and any other pertinent obligations, then as a consequence you may not convey it at all. For example, if you agree to terms that obligate you to collect a royalty for further conveying from those to whom you convey the Program, the only way you could satisfy both those terms and this License would be to refrain entirely from conveying the Program.

13. Use with the GNU Affero General Public License.

 Notwithstanding any other provision of this License, you have permission to link or combine any covered work with a work licensed under version 3 of the GNU Affero General Public License into a single combined work, and to convey the resulting work. The terms of this License will continue to apply to the part which is the covered work, but the special requirements of the GNU Affero General Public License, section 13, concerning interaction through a network will apply to the combination as such.

14. Revised Versions of this License.

 The Free Software Foundation may publish revised and/or new versions of the GNU General Public License from time to time. Such new versions will be similar in spirit to the present version, but may differ in detail to address new problems or concerns.

 Each version is given a distinguishing version number. If the Program specifies that a certain numbered version of the GNU General Public License "or any later version" applies to it, you have the option of following the terms and conditions either of that numbered version or of any later version published by the Free Software Foundation. If the Program does not specify a version number of the

GNU General Public License, you may choose any version ever published by the Free Software Foundation.

 If the Program specifies that a proxy can decide which future versions of the GNU General Public License can be used, that proxy's public statement of acceptance of a version permanently authorizes you to choose that version for the Program.

 Later license versions may give you additional or different permissions. However, no additional obligations are imposed on any author or copyright holder as a result of your choosing to follow a later version.

15. Disclaimer of Warranty.

 THERE IS NO WARRANTY FOR THE PROGRAM, TO THE EXTENT PERMITTED BY APPLICABLE LAW. EXCEPT WHEN OTHERWISE STATED IN WRITING THE COPYRIGHT HOLDERS AND/OR OTHER PARTIES PROVIDE THE PROGRAM "AS IS" WITHOUT WARRANTY

OF ANY KIND, EITHER EXPRESSED OR IMPLIED, INCLUDING, BUT NOT LIMITED TO, THE IMPLIED WARRANTIES OF MERCHANTABILITY AND FITNESS FOR A PARTICULAR PURPOSE. THE ENTIRE RISK AS TO THE QUALITY AND PERFORMANCE OF THE PROGRAM IS WITH YOU. SHOULD THE PROGRAM PROVE DEFECTIVE, YOU ASSUME THE COST OF ALL NECESSARY SERVICING, REPAIR OR CORRECTION.

16. Limitation of Liability.

 IN NO EVENT UNLESS REQUIRED BY APPLICABLE LAW OR AGREED TO IN WRITING WILL ANY COPYRIGHT HOLDER, OR ANY OTHER PARTY WHO MODIFIES AND/OR CONVEYS THE PROGRAM AS PERMITTED ABOVE, BE LIABLE TO YOU FOR DAMAGES, INCLUDING ANY GENERAL, SPECIAL, INCIDENTAL OR CONSEQUENTIAL DAMAGES ARISING OUT OF THE USE OR INABILITY TO USE THE PROGRAM (INCLUDING BUT NOT LIMITED TO LOSS OF DATA OR DATA BEING RENDERED INACCURATE OR LOSSES SUSTAINED BY YOU OR THIRD PARTIES OR A FAILURE OF THE PROGRAM TO OPERATE WITH ANY OTHER PROGRAMS), EVEN IF SUCH HOLDER OR OTHER PARTY HAS BEEN ADVISED OF THE POSSIBILITY OF SUCH DAMAGES.

 17. Interpretation of Sections 15 and 16.

 If the disclaimer of warranty and limitation of liability provided above cannot be given local legal effect according to their terms, reviewing courts shall apply local law that most closely approximates an absolute waiver of all civil liability in connection with the Program, unless a warranty or assumption of liability accompanies a copy of the Program in return for a fee.

END OF TERMS AND CONDITIONS

### How to Apply These Terms to Your New Programs

 If you develop a new program, and you want it to be of the greatest possible use to the public, the best way to achieve this is to make it free software which everyone can redistribute and change under these terms.

 To do so, attach the following notices to the program. It is safest to attach them to the start of each source file to most effectively state the exclusion of warranty; and each file should have at least the "copyright" line and a pointer to where the full notice is found.

 <one line to give the program's name and a brief idea of what it does.> Copyright  $(C)$  <year > <name of author>

 This program is free software: you can redistribute it and/or modify it under the terms of the GNU General Public License as published by the Free Software Foundation, either version 3 of the License, or (at your option) any later version.

 This program is distributed in the hope that it will be useful, but WITHOUT ANY WARRANTY; without even the implied warranty of MERCHANTABILITY or FITNESS FOR A PARTICULAR PURPOSE. See the GNU General Public License for more details.

 You should have received a copy of the GNU General Public License along with this program. If not, see <https://www.gnu.org/licenses/>.

Also add information on how to contact you by electronic and paper mail.

 If the program does terminal interaction, make it output a short notice like this when it starts in an interactive mode:

 $<$ program> Copyright (C) $<$ year>  $<$ name of author> This program comes with ABSOLUTELY NO WARRANTY; for details type `show w'. This is free software, and you are welcome to redistribute it under certain conditions; type `show c' for details.

The hypothetical commands `show w' and `show c' should show the appropriate parts of the General Public License. Of course, your program's commands might be different; for a GUI interface, you would use an "about box".

 You should also get your employer (if you work as a programmer) or school, if any, to sign a "copyright disclaimer" for the program, if necessary. For more information on this, and how to apply and follow the GNU GPL, see <https://www.gnu.org/licenses/>.

 The GNU General Public License does not permit incorporating your program into proprietary programs. If your program is a subroutine library, you may consider it more useful to permit linking proprietary applications with the library. If this is what you want to do, use the GNU Lesser General Public License instead of this License. But first, please read <https://www.gnu.org/philosophy/why-not-lgpl.html>.

## **1.667 python-setuptools 53.0.0-12.el9 1.667.1 Available under license :**

Copyright Jason R. Coombs

Permission is hereby granted, free of charge, to any person obtaining a copy of this software and associated documentation files (the "Software"), to deal in the Software without restriction, including without limitation the rights to use, copy, modify, merge, publish, distribute, sublicense, and/or sell copies of the Software, and to permit persons to whom the Software is furnished to do so, subject to the following conditions:

The above copyright notice and this permission notice shall be included in all copies or substantial portions of the Software.

THE SOFTWARE IS PROVIDED "AS IS", WITHOUT WARRANTY OF ANY KIND, EXPRESS OR IMPLIED, INCLUDING BUT NOT LIMITED TO THE WARRANTIES OF MERCHANTABILITY, FITNESS FOR A PARTICULAR PURPOSE AND NONINFRINGEMENT. IN NO EVENT SHALL THE AUTHORS OR COPYRIGHT HOLDERS BE LIABLE FOR ANY CLAIM, DAMAGES OR OTHER LIABILITY, WHETHER IN AN ACTION OF CONTRACT, TORT OR OTHERWISE, ARISING FROM, OUT OF OR IN CONNECTION WITH THE SOFTWARE OR THE USE OR OTHER DEALINGS IN THE SOFTWARE.

# **1.668 libxcrypt 4.4.18-3.el9**

### **1.668.1 Available under license :**

 GNU LESSER GENERAL PUBLIC LICENSE Version 2.1, February 1999

Copyright (C) 1991, 1999 Free Software Foundation, Inc. 51 Franklin Street, Fifth Floor, Boston, MA 02110-1301 USA Everyone is permitted to copy and distribute verbatim copies of this license document, but changing it is not allowed.

[This is the first released version of the Lesser GPL. It also counts as the successor of the GNU Library Public License, version 2, hence the version number 2.1.]

### Preamble

 The licenses for most software are designed to take away your freedom to share and change it. By contrast, the GNU General Public Licenses are intended to guarantee your freedom to share and change free software--to make sure the software is free for all its users.

 This license, the Lesser General Public License, applies to some specially designated software packages--typically libraries--of the Free Software Foundation and other authors who decide to use it. You

can use it too, but we suggest you first think carefully about whether this license or the ordinary General Public License is the better strategy to use in any particular case, based on the explanations below.

 When we speak of free software, we are referring to freedom of use, not price. Our General Public Licenses are designed to make sure that you have the freedom to distribute copies of free software (and charge for this service if you wish); that you receive source code or can get it if you want it; that you can change the software and use pieces of it in new free programs; and that you are informed that you can do these things.

 To protect your rights, we need to make restrictions that forbid distributors to deny you these rights or to ask you to surrender these rights. These restrictions translate to certain responsibilities for you if you distribute copies of the library or if you modify it.

For example, if you distribute copies of the library,

whether gratis

or for a fee, you must give the recipients all the rights that we gave you. You must make sure that they, too, receive or can get the source code. If you link other code with the library, you must provide complete object files to the recipients, so that they can relink them with the library after making changes to the library and recompiling it. And you must show them these terms so they know their rights.

 We protect your rights with a two-step method: (1) we copyright the library, and (2) we offer you this license, which gives you legal permission to copy, distribute and/or modify the library.

 To protect each distributor, we want to make it very clear that there is no warranty for the free library. Also, if the library is modified by someone else and passed on, the recipients should know that what they have is not the original version, so that the original author's reputation will not be affected by problems that might be introduced by others.

### Finally, software

 patents pose a constant threat to the existence of any free program. We wish to make sure that a company cannot effectively restrict the users of a free program by obtaining a restrictive license from a patent holder. Therefore, we insist that any patent license obtained for a version of the library must be consistent with the full freedom of use specified in this license.

 Most GNU software, including some libraries, is covered by the ordinary GNU General Public License. This license, the GNU Lesser General Public License, applies to certain designated libraries, and is quite different from the ordinary General Public License. We use this license for certain libraries in order to permit linking those libraries into non-free programs.

 When a program is linked with a library, whether statically or using a shared library, the combination of the two is legally speaking a combined work, a derivative of the original library. The ordinary General Public License therefore permits such linking only if the

entire combination fits its criteria of freedom. The Lesser General Public License permits more lax criteria for linking other code with the library.

 We call this license the "Lesser" General Public License because it does Less to protect the user's freedom than the ordinary General Public License. It also provides other free software developers Less of an advantage over competing non-free programs. These disadvantages are the reason we use the ordinary General Public License for many libraries. However, the Lesser license provides advantages in certain special circumstances.

 For example, on rare occasions, there may be a special need to encourage the widest possible use of a certain library, so that it becomes a de-facto standard. To achieve this, non-free programs must be allowed to use the library. A more frequent case is that a free library does the same job as widely used non-free libraries. In this case, there is little to gain by limiting the free library to free software only, so we use the Lesser General Public License.

 In other cases, permission to use a particular library in non-free programs enables a greater number of people to use a large body of free software. For example, permission to use the GNU C Library in non-free programs enables many more people to use the whole GNU operating system, as well as its variant, the GNU/Linux operating system.

 Although the Lesser General Public License is Less protective of the users' freedom, it does ensure that the user of a program that is linked with the Library has the freedom and the wherewithal to run that program using a modified version of the Library.

 The precise terms and conditions for copying, distribution and modification follow. Pay close attention to the difference between a "work based on the library" and a "work that uses the library". The former contains code derived from the library, whereas the latter must be combined with the library in order to run.

### GNU LESSER GENERAL PUBLIC LICENSE TERMS AND CONDITIONS FOR COPYING, DISTRIBUTION AND MODIFICATION

 0. This License Agreement applies to any software library or other program which contains a notice placed by the copyright holder or other authorized party saying it may be distributed under the terms of this Lesser General Public License (also called "this License"). Each licensee is addressed as "you".

 A "library" means a collection of software functions and/or data prepared so as to be conveniently linked with application programs (which use some of those functions and data) to form executables.

 The "Library", below, refers to any such software library or work which has been distributed under these terms. A "work based on the Library" means either the Library or any derivative work under copyright law: that is to say, a work containing the Library or a portion of it, either verbatim or with modifications and/or translated straightforwardly into another language. (Hereinafter, translation is included without limitation in the term "modification".)

 "Source code" for a work means the preferred form of the work for making modifications to it. For a library, complete source code means all the source code for all modules it contains, plus any associated interface definition files, plus the scripts used to control compilation and installation of the library.

 Activities other than copying, distribution and modification are not covered by this License; they are outside its scope. The act of running a program using the Library is not restricted, and output from such a program is covered only if its contents constitute a work based on the Library (independent of the use of the Library in a tool for writing it). Whether that is true depends on what the Library does and what the program that uses the Library does.

 1. You may copy and distribute verbatim copies of the Library's complete source code as you receive it, in any medium, provided that

you conspicuously and appropriately publish on each copy an appropriate copyright notice and disclaimer of warranty; keep intact all the notices that refer to this License and to the absence of any warranty; and distribute a copy of this License along with the Library.

 You may charge a fee for the physical act of transferring a copy, and you may at your option offer warranty protection in exchange for a fee.

 2. You may modify your copy or copies of the Library or any portion of it, thus forming a work based on the Library, and copy and distribute such modifications or work under the terms of Section 1 above, provided that you also meet all of these conditions:

a) The modified work must itself be a software library.

 b) You must cause the files modified to carry prominent notices stating that you changed the files and the date of any change.

 c) You must cause the whole of the work to be licensed at no charge to all third parties under the terms of this License.

 d) If a facility in the modified Library refers to a function or a table of data to be supplied by an application program that uses the facility, other than as an argument passed when the facility is invoked, then you must make a good faith effort to ensure that, in the event an application does not supply such function or table, the facility still operates, and performs whatever part of its purpose remains meaningful.

 (For example, a function in a library to compute square roots has a purpose that is entirely well-defined independent of the application. Therefore, Subsection 2d requires that any application-supplied function or table used by this function must be optional: if the application does not supply it, the square root function must still compute square roots.)

These requirements apply to the modified work as a whole. If identifiable sections of that work are not derived from the Library, and can be

 reasonably considered independent and separate works in themselves, then this License, and its terms, do not apply to those

sections when you distribute them as separate works. But when you distribute the same sections as part of a whole which is a work based on the Library, the distribution of the whole must be on the terms of this License, whose permissions for other licensees extend to the entire whole, and thus to each and every part regardless of who wrote it.

Thus, it is not the intent of this section to claim rights or contest your rights to work written entirely by you; rather, the intent is to exercise the right to control the distribution of derivative or collective works based on the Library.

In addition, mere aggregation of another work not based on the Library with the Library (or with a work based on the Library) on a volume of a storage or distribution medium does not bring the other work under the scope of this License.

 3. You may opt to apply the terms of the ordinary GNU General Public

License instead of this License to a given copy of the Library. To do this, you must alter all the notices that refer to this License, so that they refer to the ordinary GNU General Public License, version 2, instead of to this License. (If a newer version than version 2 of the ordinary GNU General Public License has appeared, then you can specify that version instead if you wish.) Do not make any other change in these notices.

 Once this change is made in a given copy, it is irreversible for that copy, so the ordinary GNU General Public License applies to all subsequent copies and derivative works made from that copy.

 This option is useful when you wish to copy part of the code of the Library into a program that is not a library.

 4. You may copy and distribute the Library (or a portion or derivative of it, under Section 2) in object code or executable form under the terms of Sections 1 and 2 above provided that you accompany it with the complete corresponding machine-readable source code, which must be distributed under the terms of Sections 1 and 2 above on a medium customarily used for software interchange.

 If distribution of object code is made by offering access to copy from a designated place, then offering equivalent access to copy the source code from the same place satisfies the requirement to distribute the source code, even though third parties are not compelled to copy the source along with the object code.

 5. A program that contains no derivative of any portion of the Library, but is designed to work with the Library by being compiled or linked with it, is called a "work that uses the Library". Such a work, in isolation, is not a derivative work of the Library, and therefore falls outside the scope of this License.

 However, linking a "work that uses the Library" with the Library creates an executable that is a derivative of the Library (because it contains portions of the Library), rather than a "work that uses the

library". The executable is therefore covered by this License. Section 6 states terms for distribution of such executables.

 When a "work that uses the Library" uses material from a header file that is part of the Library, the object code for the work may be a derivative work of the Library even though the source code is not. Whether this is true is especially significant if the work can be linked without the Library, or if the work is itself a library. The threshold for this to be true is not precisely defined by law.

 If such an object file uses only numerical parameters, data structure layouts and accessors, and small macros and small inline functions (ten lines or less in length), then the use of the object file is unrestricted, regardless of whether it is legally a derivative work. (Executables containing this object code plus portions of the Library will still fall under Section 6.)

 Otherwise, if the work is a derivative of the Library, you may distribute the

 object code for the work under the terms of Section 6. Any executables containing that work also fall under Section 6, whether or not they are linked directly with the Library itself.

 6. As an exception to the Sections above, you may also combine or link a "work that uses the Library" with the Library to produce a work containing portions of the Library, and distribute that work under terms of your choice, provided that the terms permit modification of the work for the customer's own use and reverse engineering for debugging such modifications.

 You must give prominent notice with each copy of the work that the Library is used in it and that the Library and its use are covered by this License. You must supply a copy of this License. If the work during execution displays copyright notices, you must include the copyright notice for the Library among them, as well as a reference directing the user to the copy of this License. Also, you must do one of these things:

a) Accompany

the work with the complete corresponding

 machine-readable source code for the Library including whatever changes were used in the work (which must be distributed under Sections 1 and 2 above); and, if the work is an executable linked with the Library, with the complete machine-readable "work that uses the Library", as object code and/or source code, so that the user can modify the Library and then relink to produce a modified executable containing the modified Library. (It is understood that the user who changes the contents of definitions files in the Library will not necessarily be able to recompile the application to use the modified definitions.)

 b) Use a suitable shared library mechanism for linking with the Library. A suitable mechanism is one that (1) uses at run time a copy of the library already present on the user's computer system, rather than copying library functions into the executable, and (2) will operate

 properly with a modified version of the library, if the user installs one, as long as the modified version is interface-compatible with the version that the work was made with.

 c) Accompany the work with a written offer, valid for at least three years, to give the same user the materials specified in Subsection 6a, above, for a charge no more than the cost of performing this distribution.

 d) If distribution of the work is made by offering access to copy from a designated place, offer equivalent access to copy the above specified materials from the same place.

 e) Verify that the user has already received a copy of these materials or that you have already sent this user a copy.

 For an executable, the required form of the "work that uses the Library" must include any data and utility programs needed for reproducing the executable from it. However, as a special exception, the materials to be distributed need not include anything that is normally

 distributed (in either source or binary form) with the major components (compiler, kernel, and so on) of the operating system on which the executable runs, unless that component itself accompanies the executable.

 It may happen that this requirement contradicts the license restrictions of other proprietary libraries that do not normally accompany the operating system. Such a contradiction means you cannot use both them and the Library together in an executable that you

distribute.

 7. You may place library facilities that are a work based on the Library side-by-side in a single library together with other library facilities not covered by this License, and distribute such a combined library, provided that the separate distribution of the work based on the Library and of the other library facilities is otherwise permitted, and provided that you do these two things:

 a) Accompany the combined library with a copy of the same work based on the Library, uncombined with any other library

 facilities. This must be distributed under the terms of the Sections above.

 b) Give prominent notice with the combined library of the fact that part of it is a work based on the Library, and explaining where to find the accompanying uncombined form of the same work.

 8. You may not copy, modify, sublicense, link with, or distribute the Library except as expressly provided under this License. Any attempt otherwise to copy, modify, sublicense, link with, or distribute the Library is void, and will automatically terminate your rights under this License. However, parties who have received copies, or rights, from you under this License will not have their licenses terminated so long as such parties remain in full compliance.

 9. You are not required to accept this License, since you have not signed it. However, nothing else grants you permission to modify or distribute the Library or its derivative works. These actions are prohibited by law if

 you do not accept this License. Therefore, by modifying or distributing the Library (or any work based on the Library), you indicate your acceptance of this License to do so, and all its terms and conditions for copying, distributing or modifying the Library or works based on it.

 10. Each time you redistribute the Library (or any work based on the Library), the recipient automatically receives a license from the original licensor to copy, distribute, link with or modify the Library subject to these terms and conditions. You may not impose any further restrictions on the recipients' exercise of the rights granted herein. You are not responsible for enforcing compliance by third parties with this License.

 11. If, as a consequence of a court judgment or allegation of patent infringement or for any other reason (not limited to patent issues), conditions are imposed on you (whether by court order, agreement or

otherwise) that contradict the conditions of this License, they do not excuse

 you from the conditions of this License. If you cannot distribute so as to satisfy simultaneously your obligations under this License and any other pertinent obligations, then as a consequence you may not distribute the Library at all. For example, if a patent license would not permit royalty-free redistribution of the Library by all those who receive copies directly or indirectly through you, then the only way you could satisfy both it and this License would be to refrain entirely from distribution of the Library.

If any portion of this section is held invalid or unenforceable under any particular circumstance, the balance of the section is intended to apply, and the section as a whole is intended to apply in other circumstances.

It is not the purpose of this section to induce you to infringe any patents or other property right claims or to contest validity of any such claims; this section has the sole purpose of protecting the integrity of the free software distribution system which is

implemented by public license practices. Many people have made generous contributions to the wide range of software distributed through that system in reliance on consistent application of that system; it is up to the author/donor to decide if he or she is willing to distribute software through any other system and a licensee cannot impose that choice.

This section is intended to make thoroughly clear what is believed to be a consequence of the rest of this License.

 12. If the distribution and/or use of the Library is restricted in certain countries either by patents or by copyrighted interfaces, the original copyright holder who places the Library under this License may add an explicit geographical distribution limitation excluding those countries, so that distribution is permitted only in or among countries not thus excluded. In such case, this License incorporates the limitation as if written in the body of this License.

### 13. The Free Software Foundation may publish

### revised and/or new

versions of the Lesser General Public License from time to time. Such new versions will be similar in spirit to the present version, but may differ in detail to address new problems or concerns.

Each version is given a distinguishing version number. If the Library specifies a version number of this License which applies to it and "any later version", you have the option of following the terms and conditions either of that version or of any later version published by

the Free Software Foundation. If the Library does not specify a license version number, you may choose any version ever published by the Free Software Foundation.

 14. If you wish to incorporate parts of the Library into other free programs whose distribution conditions are incompatible with these, write to the author to ask for permission. For software which is copyrighted by the Free Software Foundation, write to the Free Software Foundation; we sometimes make exceptions for this. Our decision

 will be guided by the two goals of preserving the free status of all derivatives of our free software and of promoting the sharing and reuse of software generally.

### NO WARRANTY

 15. BECAUSE THE LIBRARY IS LICENSED FREE OF CHARGE, THERE IS NO WARRANTY FOR THE LIBRARY, TO THE EXTENT PERMITTED BY APPLICABLE LAW. EXCEPT WHEN OTHERWISE STATED IN WRITING THE COPYRIGHT HOLDERS AND/OR OTHER PARTIES PROVIDE THE LIBRARY "AS IS" WITHOUT WARRANTY OF ANY KIND, EITHER EXPRESSED OR IMPLIED, INCLUDING, BUT NOT LIMITED TO, THE IMPLIED WARRANTIES OF MERCHANTABILITY AND FITNESS FOR A PARTICULAR PURPOSE. THE ENTIRE RISK AS TO THE QUALITY AND PERFORMANCE OF THE LIBRARY IS WITH YOU. SHOULD THE LIBRARY PROVE DEFECTIVE, YOU ASSUME THE COST OF ALL NECESSARY SERVICING, REPAIR OR CORRECTION.

 16. IN NO EVENT UNLESS REQUIRED BY APPLICABLE LAW OR AGREED TO IN WRITING WILL ANY COPYRIGHT HOLDER, OR ANY OTHER PARTY WHO MAY MODIFY AND/OR REDISTRIBUTE THE LIBRARY AS PERMITTED ABOVE, BE LIABLE TO YOU

FOR DAMAGES, INCLUDING ANY GENERAL, SPECIAL, INCIDENTAL OR CONSEQUENTIAL DAMAGES ARISING OUT OF THE USE OR INABILITY TO USE THE LIBRARY (INCLUDING BUT NOT LIMITED TO LOSS OF DATA OR DATA BEING RENDERED INACCURATE OR LOSSES SUSTAINED BY YOU OR THIRD PARTIES OR A FAILURE OF THE LIBRARY TO OPERATE WITH ANY OTHER SOFTWARE), EVEN IF SUCH HOLDER OR OTHER PARTY HAS BEEN ADVISED OF THE POSSIBILITY OF SUCH **DAMAGES** 

### END OF TERMS AND CONDITIONS

How to Apply These Terms to Your New Libraries

 If you develop a new library, and you want it to be of the greatest possible use to the public, we recommend making it free software that everyone can redistribute and change. You can do so by permitting redistribution under these terms (or, alternatively, under the terms of the ordinary General Public License).

 To apply these terms, attach the following notices to the library. It is safest to attach them to the start of each source file to most effectively convey

 the exclusion of warranty; and each file should have at least the "copyright" line and a pointer to where the full notice is found.

 $\alpha$  < one line to give the library's name and a brief idea of what it does. Copyright  $(C)$  <year > <name of author>

 This library is free software; you can redistribute it and/or modify it under the terms of the GNU Lesser General Public License as published by the Free Software Foundation; either version 2.1 of the License, or (at your option) any later version.

 This library is distributed in the hope that it will be useful, but WITHOUT ANY WARRANTY; without even the implied warranty of MERCHANTABILITY or FITNESS FOR A PARTICULAR PURPOSE. See the GNU Lesser General Public License for more details.

 You should have received a copy of the GNU Lesser General Public License along with this library; if not, write to the Free Software Foundation, Inc., 51 Franklin Street, Fifth Floor, Boston, MA 02110-1301 USA

Also add information on how to contact you by electronic and paper mail.

You should also get your employer (if you work as a programmer) or your school, if any, to sign a "copyright disclaimer" for the library, if necessary. Here is a sample; alter the names:

 Yoyodyne, Inc., hereby disclaims all copyright interest in the library `Frob' (a library for tweaking knobs) written by James Random Hacker.

 <signature of Ty Coon>, 1 April 1990 Ty Coon, President of Vice

That's all there is to it!

## **1.669 libpkit 0.24.1-2.el9**

### **1.669.1 Available under license :**

Redistribution and use in source and binary forms, with or without modification, are permitted provided that the following conditions are met:

 \* Redistributions of source code must retain the above copyright notice, this list of conditions and the
following disclaimer.

- \* Redistributions in binary form must reproduce the above copyright notice, this list of conditions and the following disclaimer in the documentation and/or other materials provided with the distribution.
- \* The names of contributors to this software may not be used to endorse or promote products derived from this software without specific prior written permission.

THIS SOFTWARE IS PROVIDED BY THE COPYRIGHT HOLDERS AND CONTRIBUTORS "AS IS" AND ANY EXPRESS OR IMPLIED WARRANTIES, INCLUDING, BUT NOT LIMITED TO, THE IMPLIED WARRANTIES OF MERCHANTABILITY AND FITNESS FOR A PARTICULAR PURPOSE ARE DISCLAIMED. IN NO EVENT SHALL THE COPYRIGHT OWNER OR CONTRIBUTORS BE LIABLE FOR ANY DIRECT, INDIRECT,

INCIDENTAL, SPECIAL, EXEMPLARY, OR CONSEQUENTIAL DAMAGES (INCLUDING, BUT NOT LIMITED TO, PROCUREMENT OF SUBSTITUTE GOODS OR SERVICES; LOSS OF USE, DATA, OR PROFITS; OR BUSINESS INTERRUPTION) HOWEVER CAUSED AND ON ANY THEORY OF LIABILITY, WHETHER IN CONTRACT, STRICT LIABILITY, OR TORT (INCLUDING NEGLIGENCE OR OTHERWISE) ARISING IN ANY WAY OUT OF THE USE OF THIS SOFTWARE, EVEN IF ADVISED OF THE POSSIBILITY OF SUCH DAMAGE.

# **1.670 rpm 4.16.1.3-17.ph4**

**1.670.1 Available under license :** 

RPM is covered under two separate licenses.

The entire code base may be distributed under the terms of the GNU General Public License (GPL), which appears immediately below. Alternatively, all of the source code in the lib and rpmio subdirectories of the RPM source code distribution as well as any code derived from that code may instead be distributed under the GNU Library General Public License (LGPL), at the choice of the distributor. The complete text of the LGPL appears at the bottom of this file.

This alternative is provided to enable applications to be linked against the RPM library (commonly called librpm) without forcing such applications to be distributed under the GPL.

Any questions regarding the licensing of RPM should be addressed to rpm-maint@lists.rpm.org

---------------------------------------------------------------------------

 GNU GENERAL PUBLIC LICENSE Version 2, June 1991

Copyright (C) 1989, 1991 Free Software Foundation, Inc.

 675 Mass Ave, Cambridge, MA 02139, USA Everyone is permitted to copy and distribute verbatim copies of this license document, but changing it is not allowed.

### Preamble

 The licenses for most software are designed to take away your freedom to share and change it. By contrast, the GNU General Public License is intended to guarantee your freedom to share and change free software--to make sure the software is free for all its users. This General Public License applies to most of the Free Software Foundation's software and to any other program whose authors commit to using it. (Some other Free Software Foundation software is covered by the GNU Library General Public License instead.) You can apply it to your programs, too.

 When we speak of free software, we are referring to freedom, not price. Our General Public Licenses are designed to make sure that you have the freedom to distribute copies of free software (and charge for this service if you wish), that you receive source code or can get it

if you want it, that you can change the software or use pieces of it in new free programs; and that you know you can do these things.

 To protect your rights, we need to make restrictions that forbid anyone to deny you these rights or to ask you to surrender the rights. These restrictions translate to certain responsibilities for you if you distribute copies of the software, or if you modify it.

 For example, if you distribute copies of such a program, whether gratis or for a fee, you must give the recipients all the rights that you have. You must make sure that they, too, receive or can get the source code. And you must show them these terms so they know their rights.

We protect your rights with two steps: (1) copyright the software, and (2) offer you this license which gives you legal permission to copy, distribute and/or modify the software.

 Also, for each author's protection and ours, we want to make certain that everyone understands that there is no warranty for this free software. If the software is modified by someone else and passed on, we want its recipients to know that what they have is not the original, so that any problems introduced by others will not reflect on the original

authors' reputations.

 Finally, any free program is threatened constantly by software patents. We wish to avoid the danger that redistributors of a free program will individually obtain patent licenses, in effect making the program proprietary. To prevent this, we have made it clear that any patent must be licensed for everyone's free use or not licensed at all.

 The precise terms and conditions for copying, distribution and modification follow.

# GNU GENERAL PUBLIC LICENSE TERMS AND CONDITIONS FOR COPYING, DISTRIBUTION AND MODIFICATION

 0. This License applies to any program or other work which contains a notice placed by the copyright holder saying it may be distributed under the terms of this General Public License. The

"Program", below,

refers to any such program or work, and a "work based on the Program" means either the Program or any derivative work under copyright law: that is to say, a work containing the Program or a portion of it, either verbatim or with modifications and/or translated into another language. (Hereinafter, translation is included without limitation in the term "modification".) Each licensee is addressed as "you".

Activities other than copying, distribution and modification are not covered by this License; they are outside its scope. The act of running the Program is not restricted, and the output from the Program is covered only if its contents constitute a work based on the Program (independent of having been made by running the Program). Whether that is true depends on what the Program does.

 1. You may copy and distribute verbatim copies of the Program's source code as you receive it, in any medium, provided that you conspicuously and appropriately publish on each copy an appropriate

copyright notice and disclaimer of warranty; keep intact all the notices that refer to this License and to the absence of any warranty; and give any other recipients of the Program a copy of this License along with the Program.

You may charge a fee for the physical act of transferring a copy, and you may at your option offer warranty protection in exchange for a fee.

 2. You may modify your copy or copies of the Program or any portion of it, thus forming a work based on the Program, and copy and distribute such modifications or work under the terms of Section 1 above, provided that you also meet all of these conditions:

 a) You must cause the modified files to carry prominent notices stating that you changed the files and the date of any change.

 b) You must cause any work that you distribute or publish, that in whole or in part contains or is derived from the Program or any part thereof, to be licensed as a whole at no charge to all third

### parties under the terms of this License.

 c) If the modified program normally reads commands interactively when run, you must cause it, when started running for such interactive use in the most ordinary way, to print or display an announcement including an appropriate copyright notice and a notice that there is no warranty (or else, saying that you provide a warranty) and that users may redistribute the program under these conditions, and telling the user how to view a copy of this License. (Exception: if the Program itself is interactive but does not normally print such an announcement, your work based on the Program is not required to print an announcement.)

These requirements apply to the modified work as a whole. If identifiable sections of that work are not derived from the Program, and can be reasonably considered independent and separate works in themselves, then this License, and its terms, do not apply to those sections when you distribute

them as separate works. But when you

distribute the same sections as part of a whole which is a work based on the Program, the distribution of the whole must be on the terms of this License, whose permissions for other licensees extend to the entire whole, and thus to each and every part regardless of who wrote it.

Thus, it is not the intent of this section to claim rights or contest your rights to work written entirely by you; rather, the intent is to exercise the right to control the distribution of derivative or collective works based on the Program.

In addition, mere aggregation of another work not based on the Program with the Program (or with a work based on the Program) on a volume of a storage or distribution medium does not bring the other work under the scope of this License.

 3. You may copy and distribute the Program (or a work based on it, under Section 2) in object code or executable form under the terms of Sections 1 and 2 above provided that you also do one of the following:

a) Accompany it with the complete corresponding machine-readable

 source code, which must be distributed under the terms of Sections 1 and 2 above on a medium customarily used for software interchange; or,

 b) Accompany it with a written offer, valid for at least three years, to give any third party, for a charge no more than your cost of physically performing source distribution, a complete machine-readable copy of the corresponding source code, to be distributed under the terms of Sections 1 and 2 above on a medium customarily used for software interchange; or,

 c) Accompany it with the information you received as to the offer to distribute corresponding source code. (This alternative is allowed only for noncommercial distribution and only if you received the program in object code or executable form with such an offer, in accord with Subsection b above.)

The source code for a work means the preferred form of the work for

making modifications to it. For an executable work, complete source code means all the source code for all modules it contains, plus any associated interface definition files, plus the scripts used to control compilation and installation of the executable. However, as a special exception, the source code distributed need not include anything that is normally distributed (in either source or binary form) with the major components (compiler, kernel, and so on) of the operating system on which the executable runs, unless that component itself accompanies the executable.

If distribution of executable or object code is made by offering access to copy from a designated place, then offering equivalent access to copy the source code from the same place counts as distribution of the source code, even though third parties are not compelled to copy the source along with the object code.

 4. You may not copy, modify, sublicense, or distribute the Program except as expressly provided

under this License. Any attempt

otherwise to copy, modify, sublicense or distribute the Program is void, and will automatically terminate your rights under this License. However, parties who have received copies, or rights, from you under this License will not have their licenses terminated so long as such parties remain in full compliance.

 5. You are not required to accept this License, since you have not signed it. However, nothing else grants you permission to modify or distribute the Program or its derivative works. These actions are prohibited by law if you do not accept this License. Therefore, by modifying or distributing the Program (or any work based on the

Program), you indicate your acceptance of this License to do so, and all its terms and conditions for copying, distributing or modifying the Program or works based on it.

 6. Each time you redistribute the Program (or any work based on the Program), the recipient automatically receives a license from the original

 licensor to copy, distribute or modify the Program subject to these terms and conditions. You may not impose any further restrictions on the recipients' exercise of the rights granted herein. You are not responsible for enforcing compliance by third parties to this License.

 7. If, as a consequence of a court judgment or allegation of patent infringement or for any other reason (not limited to patent issues), conditions are imposed on you (whether by court order, agreement or otherwise) that contradict the conditions of this License, they do not excuse you from the conditions of this License. If you cannot distribute so as to satisfy simultaneously your obligations under this License and any other pertinent obligations, then as a consequence you may not distribute the Program at all. For example, if a patent license would not permit royalty-free redistribution of the Program by all those who receive copies directly or indirectly through you, then the only way you could satisfy both it and this License would be to refrain entirely from distribution of the Program.

If any portion of this section is held invalid or unenforceable under any particular circumstance, the balance of the section is intended to apply and the section as a whole is intended to apply in other circumstances.

It is not the purpose of this section to induce you to infringe any patents or other property right claims or to contest validity of any such claims; this section has the sole purpose of protecting the integrity of the free software distribution system, which is implemented by public license practices. Many people have made generous contributions to the wide range of software distributed through that system in reliance on consistent application of that system; it is up to the author/donor to decide if he or she is willing to distribute software through any other system and a licensee cannot impose that choice.

This section is intended to make thoroughly clear what is believed to be

a consequence of the rest of this License.

8. If the distribution and/or use of the Program is restricted in

certain countries either by patents or by copyrighted interfaces, the original copyright holder who places the Program under this License may add an explicit geographical distribution limitation excluding those countries, so that distribution is permitted only in or among countries not thus excluded. In such case, this License incorporates the limitation as if written in the body of this License.

 9. The Free Software Foundation may publish revised and/or new versions of the General Public License from time to time. Such new versions will be similar in spirit to the present version, but may differ in detail to address new problems or concerns.

Each version is given a distinguishing version number. If the Program specifies a version number of this License which applies to it and "any later version", you have the option of following the terms and conditions either of that

 version or of any later version published by the Free Software Foundation. If the Program does not specify a version number of this License, you may choose any version ever published by the Free Software Foundation.

 10. If you wish to incorporate parts of the Program into other free programs whose distribution conditions are different, write to the author to ask for permission. For software which is copyrighted by the Free Software Foundation, write to the Free Software Foundation; we sometimes make exceptions for this. Our decision will be guided by the two goals of preserving the free status of all derivatives of our free software and of promoting the sharing and reuse of software generally.

# NO WARRANTY

 11. BECAUSE THE PROGRAM IS LICENSED FREE OF CHARGE, THERE IS NO WARRANTY FOR THE PROGRAM, TO THE EXTENT PERMITTED BY APPLICABLE LAW. EXCEPT WHEN OTHERWISE STATED IN WRITING THE COPYRIGHT HOLDERS AND/OR OTHER PARTIES PROVIDE THE PROGRAM "AS IS" WITHOUT WARRANTY OF

ANY KIND, EITHER EXPRESSED

OR IMPLIED, INCLUDING, BUT NOT LIMITED TO, THE IMPLIED WARRANTIES OF MERCHANTABILITY AND FITNESS FOR A PARTICULAR PURPOSE. THE ENTIRE RISK AS TO THE QUALITY AND PERFORMANCE OF THE PROGRAM IS WITH YOU. SHOULD THE PROGRAM PROVE DEFECTIVE, YOU ASSUME THE COST OF ALL NECESSARY SERVICING, REPAIR OR CORRECTION.

 12. IN NO EVENT UNLESS REQUIRED BY APPLICABLE LAW OR AGREED TO IN WRITING WILL ANY COPYRIGHT HOLDER, OR ANY OTHER PARTY WHO MAY MODIFY AND/OR REDISTRIBUTE THE PROGRAM AS PERMITTED ABOVE, BE LIABLE TO YOU FOR DAMAGES, INCLUDING ANY GENERAL, SPECIAL, INCIDENTAL OR CONSEQUENTIAL DAMAGES ARISING OUT OF THE USE OR INABILITY TO USE THE PROGRAM (INCLUDING BUT NOT LIMITED TO LOSS OF DATA OR DATA BEING RENDERED INACCURATE OR LOSSES SUSTAINED BY

# YOU OR THIRD PARTIES OR A FAILURE OF THE PROGRAM TO OPERATE WITH ANY OTHER PROGRAMS), EVEN IF SUCH HOLDER OR OTHER PARTY HAS BEEN ADVISED OF THE POSSIBILITY OF SUCH DAMAGES.

# END OF TERMS AND CONDITIONS

 How to Apply These Terms to Your New Programs

 If you develop a new program, and you want it to be of the greatest possible use to the public, the best way to achieve this is to make it free software which everyone can redistribute and change under these terms.

 To do so, attach the following notices to the program. It is safest to attach them to the start of each source file to most effectively convey the exclusion of warranty; and each file should have at least the "copyright" line and a pointer to where the full notice is found.

 <one line to give the program's name and a brief idea of what it does.> Copyright (C)  $19$ yy <name of author>

 This program is free software; you can redistribute it and/or modify it under the terms of the GNU General Public License as published by the Free Software Foundation; either version 2 of the License, or (at your option) any later version.

 This program is distributed in the hope that it will be useful, but WITHOUT ANY WARRANTY; without even the implied warranty of MERCHANTABILITY or FITNESS FOR A PARTICULAR PURPOSE. See the GNU General Public License for more details.

 You should have received a copy of the GNU General Public License along with this program; if not, write to the Free Software Foundation, Inc., 675 Mass Ave, Cambridge, MA 02139, USA.

Also add information on how to contact you by electronic and paper mail.

If the program is interactive, make it output a short notice like this when it starts in an interactive mode:

 Gnomovision version 69, Copyright (C) 19yy name of author Gnomovision comes with ABSOLUTELY NO WARRANTY; for details type `show w'. This is free software, and you are welcome to redistribute it under certain conditions; type `show c' for details.

The hypothetical commands `show w' and `show c' should show the appropriate parts of the General Public License. Of course, the commands you use may

be called something other than `show w' and `show c'; they could even be mouse-clicks or menu items--whatever suits your program.

You should also get your employer (if you work as a programmer) or your school, if any, to sign a "copyright disclaimer" for the program, if necessary. Here is a sample; alter the names:

 Yoyodyne, Inc., hereby disclaims all copyright interest in the program `Gnomovision' (which makes passes at compilers) written by James Hacker.

 <signature of Ty Coon>, 1 April 1989 Ty Coon, President of Vice

This General Public License does not permit incorporating your program into proprietary programs. If your program is a subroutine library, you may consider it more useful to permit linking proprietary applications with the library. If this is what you want to do, use the GNU Library General Public License instead of this License.

---------------------------------------------------------------------------

# GNU LIBRARY GENERAL PUBLIC LICENSE Version 2, June 1991

Copyright (C) 1991

Free Software Foundation, Inc.

 675 Mass Ave, Cambridge, MA 02139, USA Everyone is permitted to copy and distribute verbatim copies of this license document, but changing it is not allowed.

[This is the first released version of the library GPL. It is numbered 2 because it goes with version 2 of the ordinary GPL.]

 Preamble

 The licenses for most software are designed to take away your freedom to share and change it. By contrast, the GNU General Public Licenses are intended to guarantee your freedom to share and change free software--to make sure the software is free for all its users.

 This license, the Library General Public License, applies to some specially designated Free Software Foundation software, and to any other libraries whose authors decide to use it. You can use it for your libraries, too.

 When we speak of free software, we are referring to freedom, not price. Our General Public Licenses are designed to make sure that you

#### have the

 freedom to distribute copies of free software (and charge for this service if you wish), that you receive source code or can get it if you want it, that you can change the software or use pieces of it in new free programs; and that you know you can do these things.

 To protect your rights, we need to make restrictions that forbid anyone to deny you these rights or to ask you to surrender the rights. These restrictions translate to certain responsibilities for you if you distribute copies of the library, or if you modify it.

 For example, if you distribute copies of the library, whether gratis or for a fee, you must give the recipients all the rights that we gave you. You must make sure that they, too, receive or can get the source code. If you link a program with the library, you must provide complete object files to the recipients so that they can relink them with the library, after making changes to the library and recompiling it. And you must show them these terms so they know their rights.

 Our method of protecting your rights has two steps: (1) copyright the library, and (2) offer you this license which gives you legal permission to copy, distribute and/or modify the library.

 Also, for each distributor's protection, we want to make certain that everyone understands that there is no warranty for this free library. If the library is modified by someone else and passed on, we want its recipients to know that what they have is not the original version, so that any problems introduced by others will not reflect on the original authors' reputations.

 Finally, any free program is threatened constantly by software patents. We wish to avoid the danger that companies distributing free software will individually obtain patent licenses, thus in effect transforming the program into proprietary software. To prevent this, we have made it clear that any patent must be licensed for everyone's free use or not licensed at all.

# Most GNU software, including some

libraries, is covered by the ordinary

GNU General Public License, which was designed for utility programs. This license, the GNU Library General Public License, applies to certain designated libraries. This license is quite different from the ordinary one; be sure to read it in full, and don't assume that anything in it is the same as in the ordinary license.

 The reason we have a separate public license for some libraries is that they blur the distinction we usually make between modifying or adding to a program and simply using it. Linking a program with a library, without changing the library, is in some sense simply using the library, and is analogous to running a utility program or application program. However, in a textual and legal sense, the linked executable is a combined work, a derivative of the original library, and the ordinary General Public License treats it as such.

 Because of this blurred distinction, using the ordinary General Public License for libraries did not effectively promote software sharing, because most developers did not use the libraries. We concluded that weaker conditions might promote sharing better.

 However, unrestricted linking of non-free programs would deprive the users of those programs of all benefit from the free status of the libraries themselves. This Library General Public License is intended to permit developers of non-free programs to use free libraries, while preserving your freedom as a user of such programs to change the free libraries that are incorporated in them. (We have not seen how to achieve this as regards changes in header files, but we have achieved it as regards changes in the actual functions of the Library.) The hope is that this will lead to faster development of free libraries.

 The precise terms and conditions for copying, distribution and modification follow. Pay close attention to the difference between a "work based on the library" and a "work that uses the library". The former contains code derived from the library, while the latter only

works together with the library.

 Note that it is possible for a library to be covered by the ordinary General Public License rather than by this special one.

# GNU LIBRARY GENERAL PUBLIC LICENSE TERMS AND CONDITIONS FOR COPYING, DISTRIBUTION AND MODIFICATION

 0. This License Agreement applies to any software library which contains a notice placed by the copyright holder or other authorized party saying it may be distributed under the terms of this Library General Public License (also called "this License"). Each licensee is addressed as "you".

 A "library" means a collection of software functions and/or data prepared so as to be conveniently linked with application programs (which use some of those functions and data) to form executables.

 The "Library", below, refers to any such software library or work which has been distributed under these terms. A "work based on the Library" means either the Library or any derivative work under

copyright law: that is to say, a work containing the Library or a portion of it, either verbatim or with modifications and/or translated straightforwardly into another language. (Hereinafter, translation is included without limitation in the term "modification".)

 "Source code" for a work means the preferred form of the work for making modifications to it. For a library, complete source code means all the source code for all modules it contains, plus any associated interface definition files, plus the scripts used to control compilation and installation of the library.

 Activities other than copying, distribution and modification are not covered by this License; they are outside its scope. The act of running a program using the Library is not restricted, and output from such a program is covered only if its contents constitute a work based on the Library (independent of the use of the Library in a tool for writing it). Whether that is true depends on what the Library does and what the program that uses the Library does.

 1. You may copy and distribute verbatim copies of the Library's complete source code as you receive it, in any medium, provided that you conspicuously and appropriately publish on each copy an appropriate copyright notice and disclaimer of warranty; keep intact all the notices that refer to this License and to the absence of any warranty; and distribute a copy of this License along with the Library.

 You may charge a fee for the physical act of transferring a copy, and you may at your option offer warranty protection in exchange for a fee.

 2. You may modify your copy or copies of the Library or any portion of it, thus forming a work based on the Library, and copy and distribute such modifications or work under the terms of Section 1 above, provided that you also meet all of these conditions:

a) The modified work must itself be a software library.

 b) You must cause the files modified to carry prominent notices

stating that you changed the files and the date of any change.

 c) You must cause the whole of the work to be licensed at no charge to all third parties under the terms of this License.

 d) If a facility in the modified Library refers to a function or a table of data to be supplied by an application program that uses the facility, other than as an argument passed when the facility is invoked, then you must make a good faith effort to ensure that, in the event an application does not supply such function or table, the facility still operates, and performs whatever part of its purpose remains meaningful.

 (For example, a function in a library to compute square roots has a purpose that is entirely well-defined independent of the application. Therefore, Subsection 2d requires that any application-supplied function or table used by this function must be optional: if the application does not supply it, the square root

function must still compute square roots.)

These requirements apply to the modified work as a whole. If identifiable sections of that work are not derived from the Library, and can be reasonably considered independent and separate works in themselves, then this License, and its terms, do not apply to those sections when you distribute them as separate works. But when you distribute the same sections as part of a whole which is a work based on the Library, the distribution of the whole must be on the terms of this License, whose permissions for other licensees extend to the entire whole, and thus to each and every part regardless of who wrote it.

Thus, it is not the intent of this section to claim rights or contest your rights to work written entirely by you; rather, the intent is to exercise the right to control the distribution of derivative or collective works based on the Library.

In addition, mere aggregation of another work not based on the Library with the Library (or with a work based on the Library) on a volume of a storage or distribution medium does not bring the other work under the scope of this License.

 3. You may opt to apply the terms of the ordinary GNU General Public License instead of this License to a given copy of the Library. To do this, you must alter all the notices that refer to this License, so that they refer to the ordinary GNU General Public License, version 2, instead of to this License. (If a newer version than version 2 of the ordinary GNU General Public License has appeared, then you can specify that version instead if you wish.) Do not make any other change in these notices.

Once this change is made in a given copy, it is irreversible for

that copy, so the ordinary GNU General Public License applies to all subsequent copies and derivative works made from that copy.

 This option is useful when you wish to copy part of the code of the Library into a program that is not a library.

4. You may copy and distribute the

Library (or a portion or

derivative of it, under Section 2) in object code or executable form under the terms of Sections 1 and 2 above provided that you accompany it with the complete corresponding machine-readable source code, which must be distributed under the terms of Sections 1 and 2 above on a medium customarily used for software interchange.

 If distribution of object code is made by offering access to copy from a designated place, then offering equivalent access to copy the source code from the same place satisfies the requirement to distribute the source code, even though third parties are not compelled to copy the source along with the object code.

 5. A program that contains no derivative of any portion of the Library, but is designed to work with the Library by being compiled or linked with it, is called a "work that uses the Library". Such a work, in isolation, is not a derivative work of the Library, and therefore falls outside the scope of this License.

### However,

 linking a "work that uses the Library" with the Library creates an executable that is a derivative of the Library (because it contains portions of the Library), rather than a "work that uses the library". The executable is therefore covered by this License. Section 6 states terms for distribution of such executables.

 When a "work that uses the Library" uses material from a header file that is part of the Library, the object code for the work may be a derivative work of the Library even though the source code is not. Whether this is true is especially significant if the work can be linked without the Library, or if the work is itself a library. The threshold for this to be true is not precisely defined by law.

 If such an object file uses only numerical parameters, data structure layouts and accessors, and small macros and small inline functions (ten lines or less in length), then the use of the object file is unrestricted, regardless of whether it is legally a derivative work.

 (Executables containing this object code plus portions of the Library will still fall under Section 6.)

 Otherwise, if the work is a derivative of the Library, you may distribute the object code for the work under the terms of Section 6. Any executables containing that work also fall under Section 6, whether or not they are linked directly with the Library itself.

 6. As an exception to the Sections above, you may also compile or link a "work that uses the Library" with the Library to produce a work containing portions of the Library, and distribute that work under terms of your choice, provided that the terms permit modification of the work for the customer's own use and reverse engineering for debugging such modifications.

 You must give prominent notice with each copy of the work that the Library is used in it and that the Library and its use are covered by this License. You must supply a copy of this License. If the work during execution displays copyright notices, you must include the

copyright notice for the Library among them, as well as a reference directing the user to the copy of this License. Also, you must do one of these things:

 a) Accompany the work with the complete corresponding machine-readable source code for the Library including whatever changes were used in the work (which must be distributed under Sections 1 and 2 above); and, if the work is an executable linked with the Library, with the complete machine-readable "work that uses the Library", as object code and/or source code, so that the user can modify the Library and then relink to produce a modified executable containing the modified Library. (It is understood that the user who changes the contents of definitions files in the Library will not necessarily be able to recompile the application to use the modified definitions.)

 b) Accompany the work with a written offer, valid for at least three years, to give the same user the materials specified in Subsection 6a, above, for a charge no more than the cost of performing this distribution.

 c) If distribution of the work is made by offering access to copy from a designated place, offer equivalent access to copy the above specified materials from the same place.

 d) Verify that the user has already received a copy of these materials or that you have already sent this user a copy.

 For an executable, the required form of the "work that uses the Library" must include any data and utility programs needed for reproducing the executable from it. However, as a special exception,

the source code distributed need not include anything that is normally distributed (in either source or binary form) with the major components (compiler, kernel, and so on) of the operating system on which the executable runs, unless that component itself accompanies the executable.

 It may happen that this requirement contradicts the license restrictions of other proprietary libraries that do not normally accompany the operating system. Such a contradiction means you cannot use both them and the Library together in an executable that you distribute.

 7. You may place library facilities that are a work based on the Library side-by-side in a single library together with other library facilities not covered by this License, and distribute such a combined library, provided that the separate distribution of the work based on the Library and of the other library facilities is otherwise permitted, and provided that you do these two things:

 a) Accompany the combined library with a copy of the same work based on the Library, uncombined with any other library facilities. This must be distributed under the terms of the Sections above.

 b) Give prominent notice with the combined library of the fact that part of it is a work based on the Library, and explaining where to find the accompanying uncombined form of the same work.

 8. You may not copy, modify, sublicense, link with, or distribute the Library except as expressly provided under this License. Any attempt otherwise to copy, modify, sublicense, link with, or distribute the Library is void, and will automatically terminate your rights under this License. However, parties who have received copies, or rights, from you under this License will not have their licenses terminated so long as such parties remain in full compliance.

 9. You are not required to accept this License, since you have not signed it. However, nothing else grants you permission to modify or distribute the Library or its derivative works. These actions are prohibited by law if you do not accept this License. Therefore, by modifying or distributing the Library (or any work based on the Library), you indicate your acceptance of this License to do so, and all its terms and conditions for copying, distributing or modifying the Library or works based on it.

10. Each time you

 redistribute the Library (or any work based on the Library), the recipient automatically receives a license from the original licensor to copy, distribute, link with or modify the Library subject to these terms and conditions. You may not impose any further restrictions on the recipients' exercise of the rights granted herein. You are not responsible for enforcing compliance by third parties to this License.

 11. If, as a consequence of a court judgment or allegation of patent infringement or for any other reason (not limited to patent issues), conditions are imposed on you (whether by court order, agreement or otherwise) that contradict the conditions of this License, they do not excuse you from the conditions of this License. If you cannot distribute so as to satisfy simultaneously your obligations under this License and any other pertinent obligations, then as a consequence you may not distribute the Library at all. For example, if a patent license would not permit royalty-free redistribution of the Library by all those who receive copies directly or indirectly through you, then the only way you could satisfy both it and this License would be to refrain entirely from distribution of the Library.

If any portion of this section is held invalid or unenforceable under any particular circumstance, the balance of the section is intended to apply, and the section as a whole is intended to apply in other circumstances.

It is not the purpose of this section to induce you to infringe any patents or other property right claims or to contest validity of any such claims; this section has the sole purpose of protecting the integrity of the free software distribution system which is implemented by public license practices. Many people have made generous contributions to the wide range of software distributed through that system in reliance on consistent application of that system; it is up to the author/donor to decide if he or she is willing to distribute software through any other system and a licensee cannot impose that choice.

This section is intended to make thoroughly clear what is believed to be a consequence of the rest of this License.

 12. If the distribution and/or use of the Library is restricted in certain countries either by patents or by copyrighted interfaces, the original copyright holder who places the Library under this License may add an explicit geographical distribution limitation excluding those countries, so that distribution is permitted only in or among countries not thus excluded. In such case, this License incorporates the limitation as if written in the body of this License.

 13. The Free Software Foundation may publish revised and/or new versions of the Library General Public License from time to time. Such new versions will be similar in spirit to the present version, but may differ in detail to address new problems or concerns.

Each version is given a distinguishing version number. If the Library specifies a

 version number of this License which applies to it and "any later version", you have the option of following the terms and conditions either of that version or of any later version published by the Free Software Foundation. If the Library does not specify a license version number, you may choose any version ever published by the Free Software Foundation.

 14. If you wish to incorporate parts of the Library into other free programs whose distribution conditions are incompatible with these, write to the author to ask for permission. For software which is copyrighted by the Free Software Foundation, write to the Free Software Foundation; we sometimes make exceptions for this. Our decision will be guided by the two goals of preserving the free status of all derivatives of our free software and of promoting the sharing and reuse of software generally.

# NO WARRANTY

 15. BECAUSE THE LIBRARY IS LICENSED FREE OF CHARGE, THERE IS NO WARRANTY FOR THE LIBRARY, TO THE EXTENT PERMITTED BY APPLICABLE LAW.

EXCEPT WHEN OTHERWISE STATED IN WRITING THE COPYRIGHT HOLDERS AND/OR OTHER PARTIES PROVIDE THE LIBRARY "AS IS" WITHOUT WARRANTY OF ANY KIND, EITHER EXPRESSED OR IMPLIED, INCLUDING, BUT NOT LIMITED TO, THE IMPLIED WARRANTIES OF MERCHANTABILITY AND FITNESS FOR A PARTICULAR PURPOSE. THE ENTIRE RISK AS TO THE QUALITY AND PERFORMANCE OF THE LIBRARY IS WITH YOU. SHOULD THE LIBRARY PROVE DEFECTIVE, YOU ASSUME THE COST OF ALL NECESSARY SERVICING, REPAIR OR CORRECTION.

 16. IN NO EVENT UNLESS REQUIRED BY APPLICABLE LAW OR AGREED TO IN WRITING WILL ANY COPYRIGHT HOLDER, OR ANY OTHER PARTY WHO MAY MODIFY AND/OR REDISTRIBUTE THE LIBRARY AS PERMITTED ABOVE, BE LIABLE TO YOU FOR DAMAGES, INCLUDING ANY GENERAL, SPECIAL, INCIDENTAL OR CONSEQUENTIAL DAMAGES ARISING OUT OF THE USE OR INABILITY TO USE THE LIBRARY (INCLUDING BUT NOT LIMITED TO LOSS OF DATA OR DATA BEING RENDERED INACCURATE OR LOSSES SUSTAINED BY YOU OR THIRD PARTIES OR A FAILURE OF THE LIBRARY TO OPERATE WITH ANY OTHER SOFTWARE), EVEN IF

SUCH HOLDER OR OTHER PARTY HAS BEEN ADVISED OF THE POSSIBILITY OF SUCH DAMAGES.

### END OF TERMS AND CONDITIONS

Appendix: How to Apply These Terms to Your New Libraries

 If you develop a new library, and you want it to be of the greatest possible use to the public, we recommend making it free software that everyone can redistribute and change. You can do so by permitting redistribution under these terms (or, alternatively, under the terms of the ordinary General Public License).

 To apply these terms, attach the following notices to the library. It is safest to attach them to the start of each source file to most effectively convey the exclusion of warranty; and each file should have at least the "copyright" line and a pointer to where the full notice is found.

 <one line to give the library's name and a brief idea of what it does.> Copyright  $(C)$  <year > <name of author>

 This library is free software; you can redistribute it and/or modify it under the terms of the GNU Library General Public License as published by the Free Software Foundation; either version 2 of the License, or (at your option) any later version.

 This library is distributed in the hope that it will be useful, but WITHOUT ANY WARRANTY; without even the implied warranty of MERCHANTABILITY or FITNESS FOR A PARTICULAR PURPOSE. See the GNU Library General Public License for more details.

 You should have received a copy of the GNU Library General Public License along with this library; if not, write to the Free Software Foundation, Inc., 675 Mass Ave, Cambridge, MA 02139, USA.

Also add information on how to contact you by electronic and paper mail.

You should also get your employer (if you work as a programmer) or your school, if any, to sign a "copyright disclaimer" for the library, if necessary. Here is a sample; alter the names:

 Yoyodyne, Inc., hereby disclaims all copyright interest in the library `Frob' (a library for tweaking knobs) written by James Random Hacker.

 <signature of Ty Coon>, 1 April 1990 Ty Coon, President of Vice

That's all there is to it!

# **1.671 libgcrypt 1.10.0-10.el9\_2**

# **1.671.1 Available under license :**

 GNU GENERAL PUBLIC LICENSE Version 2, June 1991

Copyright (C) 1989, 1991 Free Software Foundation, Inc. 59 Temple Place, Suite 330, Boston, MA 02111-1307 USA Everyone is permitted to copy and distribute verbatim copies of this license document, but changing it is not allowed.

# Preamble

 The licenses for most software are designed to take away your freedom to share and change it. By contrast, the GNU General Public License is intended to guarantee your freedom to share and change free software--to make sure the software is free for all its users. This General Public License applies to most of the Free Software Foundation's software and to any other program whose authors commit to using it. (Some other Free Software Foundation software is covered by the GNU Library General Public License instead.) You can apply it to your programs, too.

 When we speak of free software, we are referring to freedom, not price. Our General Public Licenses are designed

to make sure that you

have the freedom to distribute copies of free software (and charge for this service if you wish), that you receive source code or can get it if you want it, that you can change the software or use pieces of it in new free programs; and that you know you can do these things.

 To protect your rights, we need to make restrictions that forbid anyone to deny you these rights or to ask you to surrender the rights. These restrictions translate to certain responsibilities for you if you distribute copies of the software, or if you modify it.

 For example, if you distribute copies of such a program, whether gratis or for a fee, you must give the recipients all the rights that you have. You must make sure that they, too, receive or can get the source code. And you must show them these terms so they know their rights.

We protect your rights with two steps: (1) copyright the software, and (2) offer you this license which gives you legal permission to copy, distribute

and/or modify the software.

 Also, for each author's protection and ours, we want to make certain that everyone understands that there is no warranty for this free software. If the software is modified by someone else and passed on, we want its recipients to know that what they have is not the original, so that any problems introduced by others will not reflect on the original authors' reputations.

 Finally, any free program is threatened constantly by software patents. We wish to avoid the danger that redistributors of a free program will individually obtain patent licenses, in effect making the program proprietary. To prevent this, we have made it clear that any patent must be licensed for everyone's free use or not licensed at all.

 The precise terms and conditions for copying, distribution and modification follow.

# GNU GENERAL PUBLIC LICENSE TERMS AND CONDITIONS FOR COPYING, DISTRIBUTION AND MODIFICATION

 0. This License applies to any program or other work which contains

a notice placed by the copyright holder saying it may be distributed under the terms of this General Public License. The "Program", below, refers to any such program or work, and a "work based on the Program" means either the Program or any derivative work under copyright law: that is to say, a work containing the Program or a portion of it, either verbatim or with modifications and/or translated into another language. (Hereinafter, translation is included without limitation in the term "modification".) Each licensee is addressed as "you".

Activities other than copying, distribution and modification are not covered by this License; they are outside its scope. The act of running the Program is not restricted, and the output from the Program is covered only if its contents constitute a work based on the Program (independent of having been made by running the Program). Whether that is true depends on what the Program does.

# 1. You may copy and distribute verbatim copies of the Program's

source code as you receive it, in any medium, provided that you conspicuously and appropriately publish on each copy an appropriate copyright notice and disclaimer of warranty; keep intact all the notices that refer to this License and to the absence of any warranty; and give any other recipients of the Program a copy of this License along with the Program.

You may charge a fee for the physical act of transferring a copy, and you may at your option offer warranty protection in exchange for a fee.

 2. You may modify your copy or copies of the Program or any portion of it, thus forming a work based on the Program, and copy and distribute such modifications or work under the terms of Section 1 above, provided that you also meet all of these conditions:

 a) You must cause the modified files to carry prominent notices stating that you changed the files and the date of any change.

 b) You must cause any work that you distribute or publish, that in whole

 or in part contains or is derived from the Program or any part thereof, to be licensed as a whole at no charge to all third parties under the terms of this License.

 c) If the modified program normally reads commands interactively when run, you must cause it, when started running for such interactive use in the most ordinary way, to print or display an announcement including an appropriate copyright notice and a notice that there is no warranty (or else, saying that you provide a warranty) and that users may redistribute the program under these conditions, and telling the user how to view a copy of this License. (Exception: if the Program itself is interactive but does not normally print such an announcement, your work based on the Program is not required to print an announcement.)

These requirements apply to the modified work as a whole. If identifiable sections of that work are not derived from the Program, and can be reasonably considered independent and separate works in themselves, then this License, and its terms, do not apply to those sections when you distribute them as separate works. But when you distribute the same sections as part of a whole which is a work based on the Program, the distribution of the whole must be on the terms of this License, whose permissions for other licensees extend to the entire whole, and thus to each and every part regardless of who wrote it.

Thus, it is not the intent of this section to claim rights or contest your rights to work written entirely by you; rather, the intent is to exercise the right to control the distribution of derivative or collective works based on the Program.

In addition, mere aggregation of another work not based on the Program with the Program (or with a work based on the Program) on a volume of a storage or distribution medium does not bring the other work under the scope of this License.

 3. You may copy and distribute the Program (or a work based on it,

under Section 2) in object code or executable form under the terms of Sections 1 and 2 above provided that you also do one of the following:

 a) Accompany it with the complete corresponding machine-readable source code, which must be distributed under the terms of Sections 1 and 2 above on a medium customarily used for software interchange; or,

 b) Accompany it with a written offer, valid for at least three years, to give any third party, for a charge no more than your cost of physically performing source distribution, a complete machine-readable copy of the corresponding source code, to be distributed under the terms of Sections 1 and 2 above on a medium customarily used for software interchange; or,

 c) Accompany it with the information you received as to the offer to distribute corresponding source code. (This alternative is allowed only for noncommercial distribution and only if you received the program in object code or executable form with such an offer, in accord with Subsection b above.)

The source code for a work means the preferred form of the work for making modifications to it. For an executable work, complete source code means all the source code for all modules it contains, plus any associated interface definition files, plus the scripts used to control compilation and installation of the executable. However, as a special exception, the source code distributed need not include anything that is normally distributed (in either source or binary form) with the major components (compiler, kernel, and so on) of the operating system on which the executable runs, unless that component itself accompanies the executable.

If distribution of executable or object code is made by offering access to copy from a designated place, then offering equivalent access to copy the source code from the same place counts as distribution of the source code, even though third parties are not compelled to copy the source along with the object code.

 4. You may not copy, modify, sublicense, or distribute the Program except as expressly provided under this License. Any attempt otherwise to copy, modify, sublicense or distribute the Program is void, and will automatically terminate your rights under this License. However, parties who have received copies, or rights, from you under this License will not have their licenses terminated so long as such

parties remain in full compliance.

 5. You are not required to accept this License, since you have not signed it. However, nothing else grants you permission to modify or distribute the Program or its derivative works. These actions are prohibited by law if you do not accept this License. Therefore, by modifying or distributing the Program (or any work based on the Program), you indicate your acceptance of this License to do so, and all its terms and conditions for copying, distributing or modifying the Program or works based on it.

# 6. Each

 time you redistribute the Program (or any work based on the Program), the recipient automatically receives a license from the original licensor to copy, distribute or modify the Program subject to these terms and conditions. You may not impose any further restrictions on the recipients' exercise of the rights granted herein. You are not responsible for enforcing compliance by third parties to this License.

 7. If, as a consequence of a court judgment or allegation of patent infringement or for any other reason (not limited to patent issues), conditions are imposed on you (whether by court order, agreement or otherwise) that contradict the conditions of this License, they do not excuse you from the conditions of this License. If you cannot distribute so as to satisfy simultaneously your obligations under this License and any other pertinent obligations, then as a consequence you may not distribute the Program at all. For example, if a patent license would not permit royalty-free redistribution of the Program by

all those who receive copies directly or indirectly through you, then the only way you could satisfy both it and this License would be to refrain entirely from distribution of the Program.

If any portion of this section is held invalid or unenforceable under any particular circumstance, the balance of the section is intended to apply and the section as a whole is intended to apply in other circumstances.

It is not the purpose of this section to induce you to infringe any patents or other property right claims or to contest validity of any such claims; this section has the sole purpose of protecting the integrity of the free software distribution system, which is implemented by public license practices. Many people have made generous contributions to the wide range of software distributed through that system in reliance on consistent application of that system; it is up to the author/donor to decide if he or she is willing to distribute software through

 any other system and a licensee cannot impose that choice.

This section is intended to make thoroughly clear what is believed to be a consequence of the rest of this License.

 8. If the distribution and/or use of the Program is restricted in certain countries either by patents or by copyrighted interfaces, the original copyright holder who places the Program under this License may add an explicit geographical distribution limitation excluding those countries, so that distribution is permitted only in or among countries not thus excluded. In such case, this License incorporates the limitation as if written in the body of this License.

 9. The Free Software Foundation may publish revised and/or new versions of the General Public License from time to time. Such new versions will be similar in spirit to the present version, but may differ in detail to address new problems or concerns.

Each version is given a distinguishing version number. If the Program specifies a version number of this License which applies to it and "any later version", you have the option of following the terms and conditions either of that version or of any later version published by the Free Software Foundation. If the Program does not specify a version number of this License, you may choose any version ever published by the Free Software Foundation.

 10. If you wish to incorporate parts of the Program into other free programs whose distribution conditions are different, write to the author to ask for permission. For software which is copyrighted by the Free Software Foundation, write to the Free Software Foundation; we sometimes make exceptions for this. Our decision will be guided by the two goals of preserving the free status of all derivatives of our free software and of promoting the sharing and reuse of software generally.

# NO WARRANTY

 11. BECAUSE THE PROGRAM IS LICENSED FREE OF CHARGE, THERE IS NO WARRANTY FOR THE PROGRAM, TO THE EXTENT PERMITTED BY APPLICABLE LAW. EXCEPT WHEN

OTHERWISE STATED IN WRITING THE COPYRIGHT HOLDERS AND/OR OTHER PARTIES PROVIDE THE PROGRAM "AS IS" WITHOUT WARRANTY OF ANY KIND, EITHER EXPRESSED OR IMPLIED, INCLUDING, BUT NOT LIMITED TO, THE IMPLIED WARRANTIES OF MERCHANTABILITY AND FITNESS FOR A PARTICULAR PURPOSE. THE ENTIRE RISK AS TO THE QUALITY AND PERFORMANCE OF THE PROGRAM IS WITH YOU. SHOULD THE PROGRAM PROVE DEFECTIVE, YOU ASSUME THE COST OF ALL NECESSARY SERVICING, REPAIR OR CORRECTION.

 12. IN NO EVENT UNLESS REQUIRED BY APPLICABLE LAW OR AGREED TO IN WRITING WILL ANY COPYRIGHT HOLDER, OR ANY OTHER PARTY WHO MAY MODIFY AND/OR REDISTRIBUTE THE PROGRAM AS PERMITTED ABOVE, BE LIABLE TO YOU FOR DAMAGES, INCLUDING ANY GENERAL, SPECIAL, INCIDENTAL OR CONSEQUENTIAL DAMAGES ARISING OUT OF THE USE OR INABILITY TO USE THE PROGRAM (INCLUDING BUT NOT LIMITED TO LOSS OF DATA OR DATA BEING RENDERED INACCURATE OR LOSSES SUSTAINED BY YOU OR THIRD PARTIES OR A FAILURE OF THE PROGRAM TO OPERATE WITH ANY OTHER PROGRAMS), EVEN

 IF SUCH HOLDER OR OTHER PARTY HAS BEEN ADVISED OF THE POSSIBILITY OF SUCH DAMAGES.

# END OF TERMS AND CONDITIONS

 How to Apply These Terms to Your New Programs

 If you develop a new program, and you want it to be of the greatest possible use to the public, the best way to achieve this is to make it free software which everyone can redistribute and change under these terms.

 To do so, attach the following notices to the program. It is safest to attach them to the start of each source file to most effectively convey the exclusion of warranty; and each file should have at least the "copyright" line and a pointer to where the full notice is found.

 <one line to give the program's name and a brief idea of what it does.> Copyright  $(C)$  <year > <name of author>

 This program is free software; you can redistribute it and/or modify it under the terms of the GNU General Public License as published by the Free Software Foundation; either version 2 of the License, or

(at your option) any later version.

 This program is distributed in the hope that it will be useful, but WITHOUT ANY WARRANTY; without even the implied warranty of MERCHANTABILITY or FITNESS FOR A PARTICULAR PURPOSE. See the GNU General Public License for more details.

 You should have received a copy of the GNU General Public License along with this program; if not, write to the Free Software Foundation, Inc., 59 Temple Place, Suite 330, Boston, MA 02111-1307 USA

Also add information on how to contact you by electronic and paper mail.

If the program is interactive, make it output a short notice like this when it starts in an interactive mode:

 Gnomovision version 69, Copyright (C) year name of author Gnomovision comes with ABSOLUTELY NO WARRANTY; for details type `show w'. This is free software, and you are welcome to redistribute it under certain conditions; type `show c' for details.

The hypothetical commands `show w' and `show c' should show the appropriate parts of the General Public License. Of course, the commands you use may be called something other than `show w' and `show c'; they could even be mouse-clicks or menu items--whatever suits your program.

You should also get your employer (if you work as a programmer) or your school, if any, to sign a "copyright disclaimer" for the program, if necessary. Here is a sample; alter the names:

 Yoyodyne, Inc., hereby disclaims all copyright interest in the program `Gnomovision' (which makes passes at compilers) written by James Hacker.

 <signature of Ty Coon>, 1 April 1989 Ty Coon, President of Vice

This General Public License does not permit incorporating your program into proprietary programs. If your program is a subroutine library, you may consider it more useful to permit linking proprietary applications with the library. If this is what you want to do, use the GNU Library General Public License instead of this License. Additional license notices for Libgcrypt.  $-$ \*- org -\*-

This file contains the copying permission notices for various files in the Libgcrypt distribution which are not covered by the GNU Lesser General Public License (LGPL) or the GNU General Public License (GPL).

These notices all require that a copy of the notice be included in the accompanying documentation and be distributed with binary distributions of the code, so be sure to include this file along with any binary distributions derived from the GNU C Library.

\* BSD\_3Clause

For files:

- cipher/sha256-avx-amd64.S
- cipher/sha256-avx2-bmi2-amd64.S
- cipher/sha256-ssse3-amd64.S
- cipher/sha512-avx-amd64.S
- cipher/sha512-avx2-bmi2-amd64.S
- cipher/sha512-ssse3-amd64.S
- cipher/sha512-ssse3-i386.c

#+begin\_quote Copyright (c) 2012, Intel Corporation

All rights reserved.

 Redistribution and use in source and binary forms, with or without modification, are permitted provided that the following conditions are met:

- \* Redistributions of source code must retain the above copyright notice, this list of conditions and the following disclaimer.
- \* Redistributions in binary form must reproduce the above copyright notice, this list of conditions and the following disclaimer in the documentation and/or other materials provided with the distribution.
- \* Neither the name of the Intel Corporation nor the names of its contributors may be used to endorse or promote products derived from this software without specific prior written permission.

 THIS SOFTWARE IS PROVIDED BY INTEL CORPORATION "AS IS" AND ANY EXPRESS OR IMPLIED WARRANTIES, INCLUDING, BUT NOT LIMITED TO, THE IMPLIED WARRANTIES OF MERCHANTABILITY AND FITNESS FOR A PARTICULAR PURPOSE ARE DISCLAIMED. IN NO EVENT SHALL INTEL CORPORATION OR CONTRIBUTORS BE LIABLE FOR ANY DIRECT, INDIRECT, INCIDENTAL, SPECIAL, EXEMPLARY, OR CONSEQUENTIAL DAMAGES (INCLUDING, BUT NOT LIMITED TO, PROCUREMENT

 OF SUBSTITUTE GOODS OR SERVICES; LOSS OF USE, DATA, OR PROFITS; OR BUSINESS INTERRUPTION) HOWEVER CAUSED AND ON ANY THEORY OF LIABILITY, WHETHER IN CONTRACT, STRICT LIABILITY, OR TORT (INCLUDING NEGLIGENCE OR OTHERWISE) ARISING IN ANY WAY OUT OF THE USE OF THIS SOFTWARE, EVEN IF ADVISED OF THE POSSIBILITY OF SUCH DAMAGE. #+end\_quote

For files:

- random/jitterentropy-base.c
- random/jitterentropy-gcd.c
- random/jitterentropy-gcd.h
- random/jitterentropy-health.c
- random/jitterentropy-health.h
- random/jitterentropy-noise.c
- random/jitterentropy-noise.h
- random/jitterentropy-sha3.c
- random/jitterentropy-sha3.h
- random/jitterentropy-timer.c
- random/jitterentropy-timer.h
- random/jitterentropy.h
- random/rndjent.c (plus common Libgcrypt copyright holders)

#+begin\_quote Copyright (C) 2017 - 2021, Stephan Mueller <smueller@chronox.de>

Redistribution and use in source and binary forms, with or without modification, are permitted provided that the following conditions are met:

- 1. Redistributions of source code must retain the above copyright notice, and the entire permission notice in its entirety, including the disclaimer of warranties.
- 2. Redistributions in binary form must reproduce the above copyright notice, this list of conditions and the following disclaimer in the documentation and/or other materials provided with the distribution.
- 3. The name of the author may not be used to endorse or promote products derived from this software without specific prior written permission.

ALTERNATIVELY, this product may be distributed under the terms of the GNU General Public License, in which case the provisions of the GPL2 are required INSTEAD OF the above restrictions. (This clause is necessary due to a potential bad interaction between the GPL and the restrictions contained in a BSD-style copyright.)

# THIS SOFTWARE IS PROVIDED ``AS IS'' AND ANY EXPRESS OR IMPLIED WARRANTIES, INCLUDING, BUT

NOT LIMITED TO, THE IMPLIED WARRANTIES

OF MERCHANTABILITY AND FITNESS FOR A PARTICULAR PURPOSE, ALL OF WHICH ARE HEREBY DISCLAIMED. IN NO EVENT SHALL THE AUTHOR BE LIABLE FOR ANY DIRECT, INDIRECT, INCIDENTAL, SPECIAL, EXEMPLARY, OR CONSEQUENTIAL DAMAGES (INCLUDING, BUT NOT LIMITED TO, PROCUREMENT OF SUBSTITUTE GOODS OR SERVICES; LOSS OF USE, DATA, OR PROFITS; OR BUSINESS INTERRUPTION) HOWEVER CAUSED AND ON ANY THEORY OF LIABILITY, WHETHER IN CONTRACT, STRICT LIABILITY, OR TORT (INCLUDING NEGLIGENCE OR OTHERWISE) ARISING IN ANY WAY OUT OF THE USE OF THIS SOFTWARE, EVEN IF NOT ADVISED OF THE POSSIBILITY OF SUCH DAMAGE.

#+end\_quote

 For files: - cipher/cipher-gcm-ppc.c

#+begin\_quote Copyright (c) 2006, CRYPTOGAMS by <appro@openssl.org>

# All rights reserved.

Redistribution and use in source and binary forms, with or without modification, are permitted provided that the following conditions are met:

- \* Redistributions of source code must retain copyright notices, this list of conditions and the following disclaimer.
- \* Redistributions in binary form must reproduce the above copyright notice, this list of conditions and the following disclaimer in the documentation and/or other materials provided with the distribution.
- \* Neither the name of the CRYPTOGAMS nor the names of its copyright holder and contributors may be used to endorse or promote products derived from this software without specific prior written permission.

ALTERNATIVELY, provided that this notice is retained in full, this product may be distributed under the terms of the GNU General Public License (GPL), in which case the provisions of the GPL apply INSTEAD OF those given above.

THIS SOFTWARE IS PROVIDED BY THE COPYRIGHT HOLDER AND CONTRIBUTORS "AS IS" AND ANY EXPRESS OR IMPLIED WARRANTIES, INCLUDING, BUT NOT LIMITED TO, THE IMPLIED WARRANTIES OF MERCHANTABILITY AND FITNESS FOR A PARTICULAR PURPOSE

 ARE DISCLAIMED. IN NO EVENT SHALL THE COPYRIGHT OWNER OR CONTRIBUTORS BE LIABLE FOR ANY DIRECT, INDIRECT, INCIDENTAL, SPECIAL, EXEMPLARY, OR CONSEQUENTIAL DAMAGES (INCLUDING, BUT NOT LIMITED TO, PROCUREMENT OF SUBSTITUTE GOODS OR SERVICES; LOSS OF USE, DATA, OR PROFITS; OR BUSINESS INTERRUPTION) HOWEVER CAUSED AND ON ANY THEORY OF LIABILITY, WHETHER IN CONTRACT, STRICT LIABILITY, OR TORT (INCLUDING NEGLIGENCE OR OTHERWISE) ARISING IN ANY WAY OUT OF THE USE OF THIS SOFTWARE, EVEN IF ADVISED OF THE POSSIBILITY OF SUCH DAMAGE. #+end\_quote

\* X License

 For files: - install.sh

#+begin\_quote Copyright (C) 1994 X Consortium

 Permission is hereby granted, free of charge, to any person obtaining a copy of this software and associated documentation files (the "Software"), to

 deal in the Software without restriction, including without limitation the rights to use, copy, modify, merge, publish, distribute, sublicense, and/or sell copies of the Software, and to permit persons to whom the Software is furnished to do so, subject to the following conditions:

 The above copyright notice and this permission notice shall be included in all copies or substantial portions of the Software.

 THE SOFTWARE IS PROVIDED "AS IS", WITHOUT WARRANTY OF ANY KIND, EXPRESS OR IMPLIED, INCLUDING BUT NOT LIMITED TO THE WARRANTIES OF MERCHANTABILITY, FITNESS FOR A PARTICULAR PURPOSE AND NONINFRINGEMENT. IN NO EVENT SHALL THE X CONSORTIUM BE LIABLE FOR ANY CLAIM, DAMAGES OR OTHER LIABILITY, WHETHER IN AN ACTION OF CONTRACT, TORT OR OTHERWISE, ARISING FROM, OUT OF OR IN CONNEC- TION WITH THE SOFTWARE OR THE USE OR OTHER DEALINGS IN THE SOFTWARE.

 Except as contained in this notice, the name of the X Consortium shall not be used in advertising or otherwise to promote the sale, use or other deal ings in this Software without prior written authorization from the X Consor tium.

#+end\_quote

\* Public domain

 For files: - cipher/arcfour-amd64.S

#+begin\_quote

Author: Marc Bevand <br/> <br/> <br/> <br/> <br/>ebound\_m (at) epita.fr> Licence: I hereby disclaim the copyright on this code and place it in the public domain. #+end\_quote

\* OCB license 1

 For files: - cipher/cipher-ocb.c

#+begin\_quote

 OCB is covered by several patents but may be used freely by most software. See http://web.cs.ucdavis.edu/~rogaway/ocb/license.htm . In particular license 1 is suitable for Libgcrypt: See http://web.cs.ucdavis.edu/~rogaway/ocb/license1.pdf for the full license document; it basically says:

 License 1 License for Open-Source Software Implementations of OCB (Jan 9, 2013)

 Under this license, you are authorized to make, use, and distribute open-source software implementations of OCB. This license terminates for you if you sue someone over their open-source software implementation of OCB claiming that you have a patent covering their implementation.

License for Open Source Software Implementations of OCB January 9, 2013

1 Definitions

1.1 Licensor means Phillip Rogaway.

1.2 Licensed Patents means any patent that claims priority to United States Patent Application No. 09/918,615 entitled Method and Apparatus for Facilitating Efficient Authenticated Encryption, and any utility, divisional, provisional, continuation, continuations-in-part, reexamination, reissue, or foreign counterpart patents that may issue with respect to the aforesaid patent application. This includes, but is not limited to, United States Patent No. 7,046,802; United States Patent No. 7,200,227; United States Patent No. 7,949,129; United States Patent No. 8,321,675 ; and any patent that issues out of United States Patent Application No. 13/669,114.

1.3 Use means any practice of any invention claimed in the Licensed Patents.

1.4 Software Implementation means any practice of any invention claimed in the Licensed Patents that takes the form of software executing on a user-programmable, general-purpose computer or that takes the form of a computer-readable medium storing such software. Software Implementation does not include, for example, application-specific integrated circuits (ASICs),

field-programmable gate arrays (FPGAs), embedded systems, or IP cores.

1.5 Open Source Software means software whose source code is published and made available for inspection and use by anyone because either (a) the source code is subject to a license that permits recipients to copy, modify, and distribute the source code without payment of fees or royalties, or (b) the source code is in the public domain, including code released for public use through a CC0 waiver. All licenses certified by the Open Source Initiative at opensource.org as of January 9, 2013 and all Creative Commons licenses identified on the creativecommons.org website as of January 9, 2013, including the Public License Fallback of the CC0 waiver, satisfy these requirements for the purposes of this license.

### 1.6 Open Source

Software Implementation means a Software

Implementation in which the software implicating the Licensed Patents is Open Source Software. Open Source Software Implementation does not include any Software Implementation in which the software implicating the Licensed Patents is combined, so as to form a larger program, with software that is not Open Source Software.

### 2 License Grant

2.1 License. Subject to your compliance with the term s of this license, including the restriction set forth in Section 2.2, Licensor hereby grants to you a perpetual, worldwide, non-exclusive, non-transferable, non-sublicenseable, no-charge, royalty-free, irrevocable license to practice any invention claimed in the Licensed Patents in any Open Source Software Implementation.

2.2 Restriction. If you or your affiliates institute patent litigation (including, but not limited to, a cross-claim or counterclaim in a lawsuit) against any entity alleging that any Use authorized by this license infringes

 another patent, then any rights granted to you under this license automatically terminate as of the date such litigation is filed.

3 Disclaimer

YOUR USE OF THE LICENSED PATENTS IS AT YOUR OWN RISK AND UNLESS REQUIRED BY APPLICABLE LAW, LICENSOR MAKES NO REPRESENTATIONS OR WARRANTIES OF ANY KIND CONCERNING THE LICENSED PATENTS OR ANY PRODUCT EMBODYING ANY LICENSED PATENT, EXPRESS OR IMPLIED, STATUT ORY OR OTHERWISE, INCLUDING, WITHOUT LIMITATION, WARRANTIES OF TITLE, MERCHANTIBILITY, FITNESS FOR A PARTICULAR PURPOSE, OR NONINFRINGEMENT. IN NO EVENT WILL LICENSOR BE LIABLE FOR ANY CLAIM, DAMAGES OR OTHER LIABILITY, WHETHER IN CONTRACT, TORT OR OTHERWISE, ARISING FROM OR RELATED TO ANY USE OF THE LICENSED PATENTS, INCLUDING, WITHOUT LIMITATION, DIRECT, INDIRECT, INCIDENTAL, CONSEQUENTIAL, PUNITIVE OR SPECIAL DAMAGES, EVEN IF LICENSOR HAS BEEN ADVISED OF THE POSSIBILITY OF SUCH DAMAGES PRIOR TO SUCH AN OCCURRENCE. #+end\_quote

 GNU LESSER GENERAL PUBLIC LICENSE Version 2.1, February 1999

Copyright (C) 1991, 1999 Free Software Foundation, Inc.

 59 Temple Place, Suite 330, Boston, MA 02111-1307 USA Everyone is permitted to copy and distribute verbatim copies of this license document, but changing it is not allowed.

[This is the first released version of the Lesser GPL. It also counts as the successor of the GNU Library Public License, version 2, hence the version number 2.1.]

### Preamble

 The licenses for most software are designed to take away your freedom to share and change it. By contrast, the GNU General Public Licenses are intended to guarantee your freedom to share and change free software--to make sure the software is free for all its users.

 This license, the Lesser General Public License, applies to some specially designated software packages--typically libraries--of the Free Software Foundation and other authors who decide to use it. You can use it too, but we suggest you first think carefully about whether

this license or the ordinary General Public License is the better strategy to use in any particular case, based on the explanations below.

 When we speak of free software, we are referring to freedom of use, not price. Our General Public Licenses are designed to make sure that you have the freedom to distribute copies of free software (and charge for this service if you wish); that you receive source code or can get it if you want it; that you can change the software and use pieces of it in new free programs; and that you are informed that you can do these things.

 To protect your rights, we need to make restrictions that forbid distributors to deny you these rights or to ask you to surrender these rights. These restrictions translate to certain responsibilities for you if you distribute copies of the library or if you modify it.

 For example, if you distribute copies of the library, whether gratis

or for a fee, you must give the recipients all the rights that we gave you. You must make sure that they, too, receive or can get the source code. If you link other code with the library, you must provide complete object files to the recipients, so that they can relink them with the library after making changes to the library and recompiling it. And you must show them these terms so they know their rights.

We protect your rights with a two-step method: (1) we copyright the library, and (2) we offer you this license, which gives you legal permission to copy, distribute and/or modify the library.

 To protect each distributor, we want to make it very clear that there is no warranty for the free library. Also, if the library is modified by someone else and passed on, the recipients should know that what they have is not the original version, so that the original author's reputation will not be affected by problems that might be

introduced by others.  $\mathbf{M}$ .

Finally, software

 patents pose a constant threat to the existence of any free program. We wish to make sure that a company cannot effectively restrict the users of a free program by obtaining a restrictive license from a patent holder. Therefore, we insist that any patent license obtained for a version of the library must be consistent with the full freedom of use specified in this license.

 Most GNU software, including some libraries, is covered by the ordinary GNU General Public License. This license, the GNU Lesser General Public License, applies to certain designated libraries, and is quite different from the ordinary General Public License. We use this license for certain libraries in order to permit linking those libraries into non-free programs.

 When a program is linked with a library, whether statically or using a shared library, the combination of the two is legally speaking a combined work, a derivative of the original library. The ordinary General Public License therefore permits such linking only if the entire combination fits its criteria of freedom. The Lesser General Public License permits more lax criteria for linking other code with the library.

 We call this license the "Lesser" General Public License because it does Less to protect the user's freedom than the ordinary General Public License. It also provides other free software developers Less of an advantage over competing non-free programs. These disadvantages are the reason we use the ordinary General Public License for many libraries. However, the Lesser license provides advantages in certain special circumstances.

 For example, on rare occasions, there may be a special need to encourage the widest possible use of a certain library, so that it becomes a de-facto standard. To achieve this, non-free programs must be allowed to use the library. A more frequent case is that a free library does the same job as widely used non-free libraries. In this case, there is little to gain by limiting the free library to free software only, so we use the Lesser General Public License.

 In other cases, permission to use a particular library in non-free programs enables a greater number of people to use a large body of free software. For example, permission to use the GNU C Library in non-free programs enables many more people to use the whole GNU operating system, as well as its variant, the GNU/Linux operating

### system.

 Although the Lesser General Public License is Less protective of the users' freedom, it does ensure that the user of a program that is linked with the Library has the freedom and the wherewithal to run that program using a modified version of the Library.

 The precise terms and conditions for copying, distribution and modification follow. Pay close attention to the difference between a "work based on the library" and a "work that uses the library". The former contains code derived from the library, whereas the latter must be combined with the library in order to run.

 $\mathbf{M}$ .

# GNU LESSER GENERAL PUBLIC LICENSE TERMS AND CONDITIONS FOR COPYING, DISTRIBUTION AND MODIFICATION

 0. This License Agreement applies to any software library or other program which contains a notice placed by the copyright holder or other authorized party saying it may be distributed under the terms of this Lesser General Public License (also called "this License"). Each licensee is addressed as "you".

 A "library" means a collection of software functions and/or data prepared so as to be conveniently linked with application programs (which use some of those functions and data) to form executables.

 The "Library", below, refers to any such software library or work which has been distributed under these terms. A "work based on the Library" means either the Library or any derivative work under copyright law: that is to say, a work containing the Library or a portion of it, either verbatim or with modifications and/or translated straightforwardly into another language. (Hereinafter, translation is included without limitation in the term "modification".)

 "Source code" for a work means the preferred form of the work for making modifications to it. For a library, complete source code means all the source code for all modules it contains, plus any associated interface definition files, plus the scripts used to control compilation and installation of the library.

 Activities other than copying, distribution and modification are not covered by this License; they are outside its scope. The act of running a program using the Library is not restricted, and output from such a program is covered only if its contents constitute a work based on the Library (independent of the use of the Library in a tool for writing it). Whether that is true depends on what the Library does
and what the program that uses the Library does.

 1. You may copy and distribute verbatim copies of the Library's complete source code as you receive it, in any medium, provided that you conspicuously and appropriately publish on each copy an appropriate copyright notice and disclaimer of warranty; keep intact all the notices that refer to this License and to the absence of any warranty; and distribute a copy of this License along with the Library.

 You may charge a fee for the physical act of transferring a copy, and you may at your option offer warranty protection in exchange for a fee.

 2. You may modify your copy or copies of the Library or any portion of it, thus forming a work based on the Library, and copy and distribute such modifications or work under the terms of Section 1 above, provided that you also meet all of these conditions:

a) The modified work must itself be a software library.

 b) You must cause the files modified to carry prominent notices stating that you changed the files and the date of any change.

 c) You must cause the whole of the work to be licensed at no charge to all third parties under the terms of this License.

 d) If a facility in the modified Library refers to a function or a table of data to be supplied by an application program that uses the facility, other than as an argument passed when the facility is invoked, then you must make a good faith effort to ensure that, in the event an application does not supply such function or table, the facility still operates, and performs whatever part of its purpose remains meaningful.

 (For example, a function in a library to compute square roots has a purpose that is entirely well-defined independent of the application. Therefore, Subsection 2d requires that any application-supplied function or table used by this function must be optional: if the application does not supply it, the square root function must still compute square roots.)

These requirements apply to the modified work as a whole. If identifiable sections of that work are not derived from the Library, and can

 be reasonably considered independent and separate works in themselves, then this License, and its terms, do not apply to those sections when you distribute them as separate works. But when you distribute the same sections as part of a whole which is a work based on the Library, the distribution of the whole must be on the terms of this License, whose permissions for other licensees extend to the entire whole, and thus to each and every part regardless of who wrote it.

Thus, it is not the intent of this section to claim rights or contest your rights to work written entirely by you; rather, the intent is to exercise the right to control the distribution of derivative or collective works based on the Library.

In addition, mere aggregation of another work not based on the Library with the Library (or with a work based on the Library) on a volume of a storage or distribution medium does not bring the other work under the scope of this License.

3. You may opt to apply the terms of the

ordinary GNU General Public

License instead of this License to a given copy of the Library. To do this, you must alter all the notices that refer to this License, so that they refer to the ordinary GNU General Public License, version 2, instead of to this License. (If a newer version than version 2 of the ordinary GNU General Public License has appeared, then you can specify that version instead if you wish.) Do not make any other change in these notices.

 $\Delta L$ 

 Once this change is made in a given copy, it is irreversible for that copy, so the ordinary GNU General Public License applies to all subsequent copies and derivative works made from that copy.

 This option is useful when you wish to copy part of the code of the Library into a program that is not a library.

 4. You may copy and distribute the Library (or a portion or derivative of it, under Section 2) in object code or executable form under the terms of Sections 1 and 2 above provided that you accompany it with the complete

 corresponding machine-readable source code, which must be distributed under the terms of Sections 1 and 2 above on a medium customarily used for software interchange.

 If distribution of object code is made by offering access to copy from a designated place, then offering equivalent access to copy the source code from the same place satisfies the requirement to distribute the source code, even though third parties are not

compelled to copy the source along with the object code.

 5. A program that contains no derivative of any portion of the Library, but is designed to work with the Library by being compiled or linked with it, is called a "work that uses the Library". Such a work, in isolation, is not a derivative work of the Library, and therefore falls outside the scope of this License.

 However, linking a "work that uses the Library" with the Library creates an executable that is a derivative of the Library (because it contains portions of the Library), rather than a "work that uses the

library". The executable is therefore covered by this License. Section 6 states terms for distribution of such executables.

 When a "work that uses the Library" uses material from a header file that is part of the Library, the object code for the work may be a derivative work of the Library even though the source code is not. Whether this is true is especially significant if the work can be linked without the Library, or if the work is itself a library. The threshold for this to be true is not precisely defined by law.

 If such an object file uses only numerical parameters, data structure layouts and accessors, and small macros and small inline functions (ten lines or less in length), then the use of the object file is unrestricted, regardless of whether it is legally a derivative work. (Executables containing this object code plus portions of the Library will still fall under Section 6.)

 Otherwise, if the work is a derivative of the Library, you may distribute

 the object code for the work under the terms of Section 6. Any executables containing that work also fall under Section 6, whether or not they are linked directly with the Library itself.  $\mathbf{M}$ .

 6. As an exception to the Sections above, you may also combine or link a "work that uses the Library" with the Library to produce a work containing portions of the Library, and distribute that work under terms of your choice, provided that the terms permit modification of the work for the customer's own use and reverse engineering for debugging such modifications.

 You must give prominent notice with each copy of the work that the Library is used in it and that the Library and its use are covered by this License. You must supply a copy of this License. If the work during execution displays copyright notices, you must include the copyright notice for the Library among them, as well as a reference directing the user to the copy of this License. Also, you must do one

of these things:

#### a)

 Accompany the work with the complete corresponding machine-readable source code for the Library including whatever changes were used in the work (which must be distributed under Sections 1 and 2 above); and, if the work is an executable linked with the Library, with the complete machine-readable "work that uses the Library", as object code and/or source code, so that the user can modify the Library and then relink to produce a modified executable containing the modified Library. (It is understood that the user who changes the contents of definitions files in the Library will not necessarily be able to recompile the application to use the modified definitions.)

 b) Use a suitable shared library mechanism for linking with the Library. A suitable mechanism is one that (1) uses at run time a copy of the library already present on the user's computer system, rather than copying library functions into the executable, and (2) will

 operate properly with a modified version of the library, if the user installs one, as long as the modified version is interface-compatible with the version that the work was made with.

 c) Accompany the work with a written offer, valid for at least three years, to give the same user the materials specified in Subsection 6a, above, for a charge no more than the cost of performing this distribution.

 d) If distribution of the work is made by offering access to copy from a designated place, offer equivalent access to copy the above specified materials from the same place.

 e) Verify that the user has already received a copy of these materials or that you have already sent this user a copy.

 For an executable, the required form of the "work that uses the Library" must include any data and utility programs needed for reproducing the executable from it. However, as a special exception, the materials to be distributed need not include anything that is

normally distributed (in either source or binary form) with the major components (compiler, kernel, and so on) of the operating system on which the executable runs, unless that component itself accompanies the executable.

 It may happen that this requirement contradicts the license restrictions of other proprietary libraries that do not normally

accompany the operating system. Such a contradiction means you cannot use both them and the Library together in an executable that you distribute.

^L

 7. You may place library facilities that are a work based on the Library side-by-side in a single library together with other library facilities not covered by this License, and distribute such a combined library, provided that the separate distribution of the work based on the Library and of the other library facilities is otherwise permitted, and provided that you do these two things:

 a) Accompany the combined library with a copy of the same work based on the Library, uncombined with any other library facilities. This must be distributed under the terms of the Sections above.

 b) Give prominent notice with the combined library of the fact that part of it is a work based on the Library, and explaining where to find the accompanying uncombined form of the same work.

 8. You may not copy, modify, sublicense, link with, or distribute the Library except as expressly provided under this License. Any attempt otherwise to copy, modify, sublicense, link with, or distribute the Library is void, and will automatically terminate your rights under this License. However, parties who have received copies, or rights, from you under this License will not have their licenses terminated so long as such parties remain in full compliance.

 9. You are not required to accept this License, since you have not signed it. However, nothing else grants you permission to modify or distribute the Library or its derivative works. These actions are prohibited

 by law if you do not accept this License. Therefore, by modifying or distributing the Library (or any work based on the Library), you indicate your acceptance of this License to do so, and all its terms and conditions for copying, distributing or modifying the Library or works based on it.

 10. Each time you redistribute the Library (or any work based on the Library), the recipient automatically receives a license from the original licensor to copy, distribute, link with or modify the Library subject to these terms and conditions. You may not impose any further restrictions on the recipients' exercise of the rights granted herein. You are not responsible for enforcing compliance by third parties with this License.

 $\overline{M}$ .

11. If, as a consequence of a court judgment or allegation of patent

infringement or for any other reason (not limited to patent issues), conditions are imposed on you (whether by court order, agreement or otherwise) that contradict the conditions of this License, they do not

excuse you from the conditions of this License. If you cannot distribute so as to satisfy simultaneously your obligations under this License and any other pertinent obligations, then as a consequence you may not distribute the Library at all. For example, if a patent license would not permit royalty-free redistribution of the Library by all those who receive copies directly or indirectly through you, then the only way you could satisfy both it and this License would be to refrain entirely from distribution of the Library.

If any portion of this section is held invalid or unenforceable under any particular circumstance, the balance of the section is intended to apply, and the section as a whole is intended to apply in other circumstances.

It is not the purpose of this section to induce you to infringe any patents or other property right claims or to contest validity of any such claims; this section has the sole purpose of protecting the integrity of the free software distribution system which is

implemented by public license practices. Many people have made generous contributions to the wide range of software distributed through that system in reliance on consistent application of that system; it is up to the author/donor to decide if he or she is willing to distribute software through any other system and a licensee cannot impose that choice.

This section is intended to make thoroughly clear what is believed to be a consequence of the rest of this License.

 12. If the distribution and/or use of the Library is restricted in certain countries either by patents or by copyrighted interfaces, the original copyright holder who places the Library under this License may add an explicit geographical distribution limitation excluding those countries, so that distribution is permitted only in or among countries not thus excluded. In such case, this License incorporates the limitation as if written in the body of this License.

13. The Free Software Foundation

may publish revised and/or new

versions of the Lesser General Public License from time to time. Such new versions will be similar in spirit to the present version, but may differ in detail to address new problems or concerns.

Each version is given a distinguishing version number. If the Library

specifies a version number of this License which applies to it and "any later version", you have the option of following the terms and conditions either of that version or of any later version published by the Free Software Foundation. If the Library does not specify a license version number, you may choose any version ever published by the Free Software Foundation.

### ^L

 14. If you wish to incorporate parts of the Library into other free programs whose distribution conditions are incompatible with these, write to the author to ask for permission. For software which is copyrighted by the Free Software Foundation, write to the Free Software Foundation; we sometimes make exceptions for this. Our

decision will be guided by the two goals of preserving the free status of all derivatives of our free software and of promoting the sharing and reuse of software generally.

### NO WARRANTY

 15. BECAUSE THE LIBRARY IS LICENSED FREE OF CHARGE, THERE IS NO WARRANTY FOR THE LIBRARY, TO THE EXTENT PERMITTED BY APPLICABLE LAW. EXCEPT WHEN OTHERWISE STATED IN WRITING THE COPYRIGHT HOLDERS AND/OR OTHER PARTIES PROVIDE THE LIBRARY "AS IS" WITHOUT WARRANTY OF ANY KIND, EITHER EXPRESSED OR IMPLIED, INCLUDING, BUT NOT LIMITED TO, THE IMPLIED WARRANTIES OF MERCHANTABILITY AND FITNESS FOR A PARTICULAR PURPOSE. THE ENTIRE RISK AS TO THE QUALITY AND PERFORMANCE OF THE LIBRARY IS WITH YOU. SHOULD THE LIBRARY PROVE DEFECTIVE, YOU ASSUME THE COST OF ALL NECESSARY SERVICING, REPAIR OR CORRECTION.

 16. IN NO EVENT UNLESS REQUIRED BY APPLICABLE LAW OR AGREED TO IN WRITING WILL ANY COPYRIGHT HOLDER, OR ANY OTHER PARTY WHO MAY MODIFY AND/OR REDISTRIBUTE THE LIBRARY AS PERMITTED ABOVE, BE LIABLE TO YOU

FOR DAMAGES, INCLUDING ANY GENERAL, SPECIAL, INCIDENTAL OR CONSEQUENTIAL DAMAGES ARISING OUT OF THE USE OR INABILITY TO USE THE LIBRARY (INCLUDING BUT NOT LIMITED TO LOSS OF DATA OR DATA BEING RENDERED INACCURATE OR LOSSES SUSTAINED BY YOU OR THIRD PARTIES OR A FAILURE OF THE LIBRARY TO OPERATE WITH ANY OTHER SOFTWARE), EVEN IF SUCH HOLDER OR OTHER PARTY HAS BEEN ADVISED OF THE POSSIBILITY OF SUCH **DAMAGES** 

### END OF TERMS AND CONDITIONS

 $\overline{M}$ .

How to Apply These Terms to Your New Libraries

 If you develop a new library, and you want it to be of the greatest possible use to the public, we recommend making it free software that everyone can redistribute and change. You can do so by permitting

redistribution under these terms (or, alternatively, under the terms of the ordinary General Public License).

 To apply these terms, attach the following notices to the library. It is safest to attach them to the start of each source file to most

effectively convey the exclusion of warranty; and each file should have at least the "copyright" line and a pointer to where the full notice is found.

 <one line to give the library's name and a brief idea of what it does.> Copyright  $(C)$  <year > <name of author>

 This library is free software; you can redistribute it and/or modify it under the terms of the GNU Lesser General Public License as published by the Free Software Foundation; either version 2.1 of the License, or (at your option) any later version.

 This library is distributed in the hope that it will be useful, but WITHOUT ANY WARRANTY; without even the implied warranty of MERCHANTABILITY or FITNESS FOR A PARTICULAR PURPOSE. See the GNU Lesser General Public License for more details.

 You should have received a copy of the GNU Lesser General Public License along with this library; if not, write to the Free Software Foundation, Inc., 59 Temple Place, Suite 330, Boston, MA 02111-1307 USA

Also add information on how to contact you by electronic and paper mail.

You should also get your employer (if you work as a programmer) or your school, if any, to sign a "copyright disclaimer" for the library, if necessary. Here is a sample; alter the names:

 Yoyodyne, Inc., hereby disclaims all copyright interest in the library `Frob' (a library for tweaking knobs) written by James Random Hacker.

 <signature of Ty Coon>, 1 April 1990 Ty Coon, President of Vice

That's all there is to it!

## **1.672 bzip2 1.0.8-8.el9**

## **1.672.1 Available under license :**

This program, "bzip2", the associated library "libbzip2", and all documentation, are copyright (C) 1996-2019 Julian R Seward. All rights reserved.

--------------------------------------------------------------------------

Redistribution and use in source and binary forms, with or without modification, are permitted provided that the following conditions are met:

- 1. Redistributions of source code must retain the above copyright notice, this list of conditions and the following disclaimer.
- 2. The origin of this software must not be misrepresented; you must not claim that you wrote the original software. If you use this software in a product, an acknowledgment in the product documentation would be appreciated but is not required.
- 3. Altered source versions must be plainly marked as such, and must not be misrepresented as being the original software.
- 4. The name of the author may not be used to endorse or promote products derived from this software without specific prior written permission.

THIS SOFTWARE IS PROVIDED BY THE AUTHOR ``AS IS'' AND ANY EXPRESS OR IMPLIED WARRANTIES, INCLUDING, BUT NOT LIMITED TO, THE IMPLIED WARRANTIES OF MERCHANTABILITY AND FITNESS FOR A PARTICULAR PURPOSE ARE DISCLAIMED. IN NO EVENT SHALL THE AUTHOR BE LIABLE FOR ANY DIRECT, INDIRECT, INCIDENTAL, SPECIAL, EXEMPLARY, OR CONSEQUENTIAL DAMAGES (INCLUDING, BUT NOT LIMITED TO, PROCUREMENT OF SUBSTITUTE GOODS OR SERVICES; LOSS OF USE, DATA, OR PROFITS; OR BUSINESS INTERRUPTION) HOWEVER CAUSED AND ON ANY THEORY OF LIABILITY, WHETHER IN CONTRACT, STRICT LIABILITY, OR TORT (INCLUDING NEGLIGENCE OR OTHERWISE) ARISING IN ANY WAY OUT OF THE USE OF THIS SOFTWARE, EVEN IF ADVISED OF THE POSSIBILITY OF SUCH DAMAGE.

Julian Seward, jseward@acm.org bzip2/libbzip2 version 1.0.8 of 13 July 2019

--------------------------------------------------------------------------

# **1.673 libseccomp 2.5.2-2.el9**

## **1.673.1 Available under license :**

 GNU LESSER GENERAL PUBLIC LICENSE Version 2.1, February 1999

Copyright (C) 1991, 1999 Free Software Foundation, Inc. 51 Franklin Street, Fifth Floor, Boston, MA 02110-1301 USA Everyone is permitted to copy and distribute verbatim copies of this license document, but changing it is not allowed.

[This is the first released version of the Lesser GPL. It also counts as the successor of the GNU Library Public License, version 2, hence the version number 2.1.]

### Preamble

 The licenses for most software are designed to take away your freedom to share and change it. By contrast, the GNU General Public Licenses are intended to guarantee your freedom to share and change free software--to make sure the software is free for all its users.

 This license, the Lesser General Public License, applies to some specially designated software packages--typically libraries--of the Free Software Foundation and other authors who decide to use it. You

can use it too, but we suggest you first think carefully about whether this license or the ordinary General Public License is the better strategy to use in any particular case, based on the explanations below.

 When we speak of free software, we are referring to freedom of use, not price. Our General Public Licenses are designed to make sure that you have the freedom to distribute copies of free software (and charge for this service if you wish); that you receive source code or can get it if you want it; that you can change the software and use pieces of it in new free programs; and that you are informed that you can do these things.

 To protect your rights, we need to make restrictions that forbid distributors to deny you these rights or to ask you to surrender these rights. These restrictions translate to certain responsibilities for you if you distribute copies of the library or if you modify it.

 For example, if you distribute copies of the library, whether gratis

or for a fee, you must give the recipients all the rights that we gave you. You must make sure that they, too, receive or can get the source code. If you link other code with the library, you must provide complete object files to the recipients, so that they can relink them with the library after making changes to the library and recompiling it. And you must show them these terms so they know their rights.

We protect your rights with a two-step method: (1) we copyright the library, and (2) we offer you this license, which gives you legal permission to copy, distribute and/or modify the library.

 To protect each distributor, we want to make it very clear that there is no warranty for the free library. Also, if the library is modified by someone else and passed on, the recipients should know that what they have is not the original version, so that the original author's reputation will not be affected by problems that might be introduced by others.

### Finally, software

 patents pose a constant threat to the existence of any free program. We wish to make sure that a company cannot effectively restrict the users of a free program by obtaining a restrictive license from a patent holder. Therefore, we insist that any patent license obtained for a version of the library must be consistent with the full freedom of use specified in this license.

 Most GNU software, including some libraries, is covered by the ordinary GNU General Public License. This license, the GNU Lesser General Public License, applies to certain designated libraries, and is quite different from the ordinary General Public License. We use this license for certain libraries in order to permit linking those libraries into non-free programs.

 When a program is linked with a library, whether statically or using a shared library, the combination of the two is legally speaking a combined work, a derivative of the original library. The ordinary General Public License therefore permits such linking only if the

entire combination fits its criteria of freedom. The Lesser General Public License permits more lax criteria for linking other code with the library.

 We call this license the "Lesser" General Public License because it does Less to protect the user's freedom than the ordinary General Public License. It also provides other free software developers Less of an advantage over competing non-free programs. These disadvantages are the reason we use the ordinary General Public License for many libraries. However, the Lesser license provides advantages in certain special circumstances.

 For example, on rare occasions, there may be a special need to encourage the widest possible use of a certain library, so that it becomes a de-facto standard. To achieve this, non-free programs must be allowed to use the library. A more frequent case is that a free library does the same job as widely used non-free libraries. In this case, there is little to gain by limiting the free library to free software only, so we use the Lesser General Public License.

 In other cases, permission to use a particular library in non-free programs enables a greater number of people to use a large body of free software. For example, permission to use the GNU C Library in non-free programs enables many more people to use the whole GNU operating system, as well as its variant, the GNU/Linux operating system.

 Although the Lesser General Public License is Less protective of the users' freedom, it does ensure that the user of a program that is linked with the Library has the freedom and the wherewithal to run that program using a modified version of the Library.

 The precise terms and conditions for copying, distribution and modification follow. Pay close attention to the difference between a "work based on the library" and a "work that uses the library". The former contains code derived from the library, whereas the latter must be combined with the library in order to run.

### GNU LESSER GENERAL PUBLIC LICENSE TERMS AND CONDITIONS FOR COPYING, DISTRIBUTION AND MODIFICATION

 0. This License Agreement applies to any software library or other program which contains a notice placed by the copyright holder or other authorized party saying it may be distributed under the terms of this Lesser General Public License (also called "this License"). Each licensee is addressed as "you".

 A "library" means a collection of software functions and/or data prepared so as to be conveniently linked with application programs (which use some of those functions and data) to form executables.

 The "Library", below, refers to any such software library or work which has been distributed under these terms. A "work based on the Library" means either the Library or any derivative work under copyright law: that is to say, a work containing the Library or a portion of it, either verbatim or with modifications and/or translated straightforwardly into

 another language. (Hereinafter, translation is included without limitation in the term "modification".)

 "Source code" for a work means the preferred form of the work for making modifications to it. For a library, complete source code means all the source code for all modules it contains, plus any associated interface definition files, plus the scripts used to control compilation and installation of the library.

 Activities other than copying, distribution and modification are not covered by this License; they are outside its scope. The act of running a program using the Library is not restricted, and output from such a program is covered only if its contents constitute a work based on the Library (independent of the use of the Library in a tool for writing it). Whether that is true depends on what the Library does and what the program that uses the Library does.

 1. You may copy and distribute verbatim copies of the Library's complete source code as you receive it, in any medium, provided that

you conspicuously and appropriately publish on each copy an appropriate copyright notice and disclaimer of warranty; keep intact all the notices that refer to this License and to the absence of any warranty; and distribute a copy of this License along with the Library.

 You may charge a fee for the physical act of transferring a copy, and you may at your option offer warranty protection in exchange for a fee.

 2. You may modify your copy or copies of the Library or any portion of it, thus forming a work based on the Library, and copy and distribute such modifications or work under the terms of Section 1 above, provided that you also meet all of these conditions:

a) The modified work must itself be a software library.

 b) You must cause the files modified to carry prominent notices stating that you changed the files and the date of any change.

 c) You must cause the whole of the work to be licensed at no charge to all third parties under the terms of this License.

 d) If a facility in the modified Library refers to a function or a table of data to be supplied by an application program that uses the facility, other than as an argument passed when the facility is invoked, then you must make a good faith effort to ensure that,  in the event an application does not supply such function or table, the facility still operates, and performs whatever part of its purpose remains meaningful.

 (For example, a function in a library to compute square roots has a purpose that is entirely well-defined independent of the application. Therefore, Subsection 2d requires that any application-supplied function or table used by this function must be optional: if the application does not supply it, the square root function must still compute square roots.)

These requirements apply to the modified work as a whole. If identifiable sections of that work are not derived from the Library, and can be

 reasonably considered independent and separate works in themselves, then this License, and its terms, do not apply to those sections when you distribute them as separate works. But when you distribute the same sections as part of a whole which is a work based on the Library, the distribution of the whole must be on the terms of this License, whose permissions for other licensees extend to the entire whole, and thus to each and every part regardless of who wrote it.

Thus, it is not the intent of this section to claim rights or contest your rights to work written entirely by you; rather, the intent is to exercise the right to control the distribution of derivative or collective works based on the Library.

In addition, mere aggregation of another work not based on the Library with the Library (or with a work based on the Library) on a volume of a storage or distribution medium does not bring the other work under the scope of this License.

### 3. You may opt to apply the terms of the ordinary GNU General Public

License instead of this License to a given copy of the Library. To do this, you must alter all the notices that refer to this License, so that they refer to the ordinary GNU General Public License, version 2, instead of to this License. (If a newer version than version 2 of the ordinary GNU General Public License has appeared, then you can specify that version instead if you wish.) Do not make any other change in these notices.

 Once this change is made in a given copy, it is irreversible for that copy, so the ordinary GNU General Public License applies to all subsequent copies and derivative works made from that copy.

This option is useful when you wish to copy part of the code of

the Library into a program that is not a library.

 4. You may copy and distribute the Library (or a portion or derivative of it, under Section 2) in object code or executable form under the terms of Sections 1 and 2 above provided that you accompany it with the complete corresponding machine-readable source code, which must be distributed under the terms of Sections 1 and 2 above on a medium customarily used for software interchange.

 If distribution of object code is made by offering access to copy from a designated place, then offering equivalent access to copy the source code from the same place satisfies the requirement to distribute the source code, even though third parties are not compelled to copy the source along with the object code.

 5. A program that contains no derivative of any portion of the Library, but is designed to work with the Library by being compiled or linked with it, is called a "work that uses the Library". Such a work, in isolation, is not a derivative work of the Library, and therefore falls outside the scope of this License.

 However, linking a "work that uses the Library" with the Library creates an executable that is a derivative of the Library (because it contains portions of the Library), rather than a "work that uses the

library". The executable is therefore covered by this License. Section 6 states terms for distribution of such executables.

 When a "work that uses the Library" uses material from a header file that is part of the Library, the object code for the work may be a derivative work of the Library even though the source code is not. Whether this is true is especially significant if the work can be linked without the Library, or if the work is itself a library. The threshold for this to be true is not precisely defined by law.

 If such an object file uses only numerical parameters, data structure layouts and accessors, and small macros and small inline functions (ten lines or less in length), then the use of the object file is unrestricted, regardless of whether it is legally a derivative work. (Executables containing this object code plus portions of the Library will still fall under Section 6.)

 Otherwise, if the work is a derivative of the Library, you may distribute the

 object code for the work under the terms of Section 6. Any executables containing that work also fall under Section 6, whether or not they are linked directly with the Library itself.

 6. As an exception to the Sections above, you may also combine or link a "work that uses the Library" with the Library to produce a work containing portions of the Library, and distribute that work under terms of your choice, provided that the terms permit modification of the work for the customer's own use and reverse engineering for debugging such modifications.

 You must give prominent notice with each copy of the work that the Library is used in it and that the Library and its use are covered by this License. You must supply a copy of this License. If the work during execution displays copyright notices, you must include the copyright notice for the Library among them, as well as a reference directing the user to the copy of this License. Also, you must do one of these things:

#### a) Accompany

the work with the complete corresponding

 machine-readable source code for the Library including whatever changes were used in the work (which must be distributed under Sections 1 and 2 above); and, if the work is an executable linked with the Library, with the complete machine-readable "work that uses the Library", as object code and/or source code, so that the user can modify the Library and then relink to produce a modified executable containing the modified Library. (It is understood that the user who changes the contents of definitions files in the Library will not necessarily be able to recompile the application to use the modified definitions.)

 b) Use a suitable shared library mechanism for linking with the Library. A suitable mechanism is one that (1) uses at run time a copy of the library already present on the user's computer system, rather than copying library functions into the executable, and (2) will operate

 properly with a modified version of the library, if the user installs one, as long as the modified version is interface-compatible with the version that the work was made with.

 c) Accompany the work with a written offer, valid for at least three years, to give the same user the materials specified in Subsection 6a, above, for a charge no more than the cost of performing this distribution.

 d) If distribution of the work is made by offering access to copy from a designated place, offer equivalent access to copy the above specified materials from the same place.

e) Verify that the user has already received a copy of these

materials or that you have already sent this user a copy.

 For an executable, the required form of the "work that uses the Library" must include any data and utility programs needed for reproducing the executable from it. However, as a special exception, the materials to be distributed need not include anything that is normally

 distributed (in either source or binary form) with the major components (compiler, kernel, and so on) of the operating system on which the executable runs, unless that component itself accompanies the executable.

 It may happen that this requirement contradicts the license restrictions of other proprietary libraries that do not normally accompany the operating system. Such a contradiction means you cannot use both them and the Library together in an executable that you distribute.

 7. You may place library facilities that are a work based on the Library side-by-side in a single library together with other library facilities not covered by this License, and distribute such a combined library, provided that the separate distribution of the work based on the Library and of the other library facilities is otherwise permitted, and provided that you do these two things:

 a) Accompany the combined library with a copy of the same work based on the Library, uncombined with any other library facilities. This must be distributed under the terms of the

Sections above.

 b) Give prominent notice with the combined library of the fact that part of it is a work based on the Library, and explaining where to find the accompanying uncombined form of the same work.

 8. You may not copy, modify, sublicense, link with, or distribute the Library except as expressly provided under this License. Any attempt otherwise to copy, modify, sublicense, link with, or distribute the Library is void, and will automatically terminate your rights under this License. However, parties who have received copies, or rights, from you under this License will not have their licenses terminated so long as such parties remain in full compliance.

 9. You are not required to accept this License, since you have not signed it. However, nothing else grants you permission to modify or distribute the Library or its derivative works. These actions are prohibited by law if

 you do not accept this License. Therefore, by modifying or distributing the Library (or any work based on the Library), you indicate your acceptance of this License to do so, and all its terms and conditions for copying, distributing or modifying the Library or works based on it.

 10. Each time you redistribute the Library (or any work based on the Library), the recipient automatically receives a license from the original licensor to copy, distribute, link with or modify the Library subject to these terms and conditions. You may not impose any further restrictions on the recipients' exercise of the rights granted herein. You are not responsible for enforcing compliance by third parties with this License.

 11. If, as a consequence of a court judgment or allegation of patent infringement or for any other reason (not limited to patent issues), conditions are imposed on you (whether by court order, agreement or otherwise) that contradict the conditions of this License, they do not excuse

 you from the conditions of this License. If you cannot distribute so as to satisfy simultaneously your obligations under this License and any other pertinent obligations, then as a consequence you may not distribute the Library at all. For example, if a patent license would not permit royalty-free redistribution of the Library by all those who receive copies directly or indirectly through you, then the only way you could satisfy both it and this License would be to refrain entirely from distribution of the Library.

If any portion of this section is held invalid or unenforceable under any particular circumstance, the balance of the section is intended to apply, and the section as a whole is intended to apply in other circumstances.

It is not the purpose of this section to induce you to infringe any patents or other property right claims or to contest validity of any such claims; this section has the sole purpose of protecting the integrity of the free software distribution system which is

implemented by public license practices. Many people have made generous contributions to the wide range of software distributed through that system in reliance on consistent application of that system; it is up to the author/donor to decide if he or she is willing to distribute software through any other system and a licensee cannot impose that choice.

This section is intended to make thoroughly clear what is believed to be a consequence of the rest of this License.

12. If the distribution and/or use of the Library is restricted in

certain countries either by patents or by copyrighted interfaces, the original copyright holder who places the Library under this License may add an explicit geographical distribution limitation excluding those countries, so that distribution is permitted only in or among countries not thus excluded. In such case, this License incorporates the limitation as if written in the body of this License.

 13. The Free Software Foundation may publish revised and/or new

versions of the Lesser General Public License from time to time. Such new versions will be similar in spirit to the present version, but may differ in detail to address new problems or concerns.

Each version is given a distinguishing version number. If the Library specifies a version number of this License which applies to it and "any later version", you have the option of following the terms and conditions either of that version or of any later version published by the Free Software Foundation. If the Library does not specify a license version number, you may choose any version ever published by the Free Software Foundation.

 14. If you wish to incorporate parts of the Library into other free programs whose distribution conditions are incompatible with these, write to the author to ask for permission. For software which is copyrighted by the Free Software Foundation, write to the Free Software Foundation; we sometimes make exceptions for this. Our decision

 will be guided by the two goals of preserving the free status of all derivatives of our free software and of promoting the sharing and reuse of software generally.

### NO WARRANTY

 15. BECAUSE THE LIBRARY IS LICENSED FREE OF CHARGE, THERE IS NO WARRANTY FOR THE LIBRARY, TO THE EXTENT PERMITTED BY APPLICABLE LAW. EXCEPT WHEN OTHERWISE STATED IN WRITING THE COPYRIGHT HOLDERS AND/OR OTHER PARTIES PROVIDE THE LIBRARY "AS IS" WITHOUT WARRANTY OF ANY KIND, EITHER EXPRESSED OR IMPLIED, INCLUDING, BUT NOT LIMITED TO, THE IMPLIED WARRANTIES OF MERCHANTABILITY AND FITNESS FOR A PARTICULAR PURPOSE. THE ENTIRE RISK AS TO THE QUALITY AND PERFORMANCE OF THE LIBRARY IS WITH YOU. SHOULD THE LIBRARY PROVE DEFECTIVE, YOU ASSUME THE COST OF ALL NECESSARY SERVICING, REPAIR OR CORRECTION.

 16. IN NO EVENT UNLESS REQUIRED BY APPLICABLE LAW OR AGREED TO IN WRITING WILL ANY COPYRIGHT HOLDER, OR ANY OTHER PARTY WHO MAY MODIFY AND/OR REDISTRIBUTE THE LIBRARY AS PERMITTED ABOVE, BE LIABLE TO YOU FOR DAMAGES, INCLUDING ANY GENERAL, SPECIAL, INCIDENTAL OR

CONSEQUENTIAL DAMAGES ARISING OUT OF THE USE OR INABILITY TO USE THE LIBRARY (INCLUDING BUT NOT LIMITED TO LOSS OF DATA OR DATA BEING RENDERED INACCURATE OR LOSSES SUSTAINED BY YOU OR THIRD PARTIES OR A FAILURE OF THE LIBRARY TO OPERATE WITH ANY OTHER SOFTWARE), EVEN IF SUCH HOLDER OR OTHER PARTY HAS BEEN ADVISED OF THE POSSIBILITY OF SUCH DAMAGES.

## **1.674 tar 1.34-6.el9\_1**

### **1.674.1 Available under license :**

 GNU GENERAL PUBLIC LICENSE Version 3, 29 June 2007

Copyright (C) 2007 Free Software Foundation, Inc. <http://fsf.org/> Everyone is permitted to copy and distribute verbatim copies of this license document, but changing it is not allowed.

Preamble

 The GNU General Public License is a free, copyleft license for software and other kinds of works.

 The licenses for most software and other practical works are designed to take away your freedom to share and change the works. By contrast, the GNU General Public License is intended to guarantee your freedom to share and change all versions of a program--to make sure it remains free software for all its users. We, the Free Software Foundation, use the GNU General Public License for most of our software; it applies also to any other work released this way by its authors. You can apply it to your programs, too.

 When we speak of free software, we are referring to freedom, not

price. Our General Public Licenses are designed to make sure that you have the freedom to distribute copies of free software (and charge for them if you wish), that you receive source code or can get it if you want it, that you can change the software or use pieces of it in new free programs, and that you know you can do these things.

 To protect your rights, we need to prevent others from denying you these rights or asking you to surrender the rights. Therefore, you have certain responsibilities if you distribute copies of the software, or if you modify it: responsibilities to respect the freedom of others.

 For example, if you distribute copies of such a program, whether gratis or for a fee, you must pass on to the recipients the same freedoms that you received. You must make sure that they, too, receive or can get the source code. And you must show them these terms so they know their rights.

 Developers that use the GNU GPL protect your rights with two steps: (1)

 assert copyright on the software, and (2) offer you this License giving you legal permission to copy, distribute and/or modify it.

 For the developers' and authors' protection, the GPL clearly explains that there is no warranty for this free software. For both users' and authors' sake, the GPL requires that modified versions be marked as changed, so that their problems will not be attributed erroneously to authors of previous versions.

 Some devices are designed to deny users access to install or run modified versions of the software inside them, although the manufacturer can do so. This is fundamentally incompatible with the aim of protecting users' freedom to change the software. The systematic pattern of such abuse occurs in the area of products for individuals to use, which is precisely where it is most unacceptable. Therefore, we have designed this version of the GPL to prohibit the practice for those products. If such problems arise substantially in other domains, we stand

 ready to extend this provision to those domains in future versions of the GPL, as needed to protect the freedom of users.

 Finally, every program is threatened constantly by software patents. States should not allow patents to restrict development and use of software on general-purpose computers, but in those that do, we wish to avoid the special danger that patents applied to a free program could make it effectively proprietary. To prevent this, the GPL assures that patents cannot be used to render the program non-free.

 The precise terms and conditions for copying, distribution and modification follow.

### TERMS AND CONDITIONS

0. Definitions.

"This License" refers to version 3 of the GNU General Public License.

 "Copyright" also means copyright-like laws that apply to other kinds of works, such as semiconductor masks.

 "The Program" refers to any copyrightable work licensed under this License. Each licensee is addressed as "you". "Licensees"

"recipients" may be individuals or organizations.

 To "modify" a work means to copy from or adapt all or part of the work in a fashion requiring copyright permission, other than the making of an exact copy. The resulting work is called a "modified version" of the earlier work or a work "based on" the earlier work.

 A "covered work" means either the unmodified Program or a work based on the Program.

 To "propagate" a work means to do anything with it that, without permission, would make you directly or secondarily liable for infringement under applicable copyright law, except executing it on a computer or modifying a private copy. Propagation includes copying, distribution (with or without modification), making available to the public, and in some countries other activities as well.

 To "convey" a work means any kind of propagation that enables other parties to make or receive copies. Mere interaction with a user through a computer network, with no transfer of a copy, is not conveying.

 An interactive user interface displays "Appropriate Legal Notices" to the extent that it includes a convenient and prominently visible feature that (1) displays an appropriate copyright notice, and (2) tells the user that there is no warranty for the work (except to the extent that warranties are provided), that licensees may convey the work under this License, and how to view a copy of this License. If the interface presents a list of user commands or options, such as a menu, a prominent item in the list meets this criterion.

### 1. Source Code.

 The "source code" for a work means the preferred form of the work for making modifications to it. "Object code" means any non-source form of a work.

 A "Standard Interface" means an interface that either is an official standard defined by a recognized standards body, or, in the case of interfaces specified for a particular programming language, one that is widely used among developers working in that language.

### The

 "System Libraries" of an executable work include anything, other than the work as a whole, that (a) is included in the normal form of packaging a Major Component, but which is not part of that Major Component, and (b) serves only to enable use of the work with that Major Component, or to implement a Standard Interface for which an implementation is available to the public in source code form. A "Major Component", in this context, means a major essential component (kernel, window system, and so on) of the specific operating system (if any) on which the executable work runs, or a compiler used to produce the work, or an object code interpreter used to run it.

 The "Corresponding Source" for a work in object code form means all the source code needed to generate, install, and (for an executable work) run the object code and to modify the work, including scripts to control those activities. However, it does not include the work's System Libraries, or general-purpose tools or generally available free

programs which are used unmodified in performing those activities but which are not part of the work. For example, Corresponding Source includes interface definition files associated with source files for the work, and the source code for shared libraries and dynamically linked subprograms that the work is specifically designed to require, such as by intimate data communication or control flow between those subprograms and other parts of the work.

 The Corresponding Source need not include anything that users can regenerate automatically from other parts of the Corresponding Source.

 The Corresponding Source for a work in source code form is that same work.

2. Basic Permissions.

 All rights granted under this License are granted for the term of copyright on the Program, and are irrevocable provided the stated conditions are met. This License explicitly affirms your unlimited permission to run the unmodified Program. The output from running a covered work is covered

by this License only if the output, given its

content, constitutes a covered work. This License acknowledges your rights of fair use or other equivalent, as provided by copyright law.

 You may make, run and propagate covered works that you do not convey, without conditions so long as your license otherwise remains in force. You may convey covered works to others for the sole purpose of having them make modifications exclusively for you, or provide you with facilities for running those works, provided that you comply with the terms of this License in conveying all material for which you do not control copyright. Those thus making or running the covered works for you must do so exclusively on your behalf, under your direction and control, on terms that prohibit them from making any copies of

your copyrighted material outside their relationship with you.

 Conveying under any other circumstances is permitted solely under the conditions stated below. Sublicensing is not allowed; section 10 makes it unnecessary.

3. Protecting Users' Legal Rights From Anti-Circumvention Law.

 No covered work shall be deemed part of an effective technological measure under any applicable law fulfilling obligations under article 11 of the WIPO copyright treaty adopted on 20 December 1996, or similar laws prohibiting or restricting circumvention of such measures.

 When you convey a covered work, you waive any legal power to forbid circumvention of technological measures to the extent such circumvention is effected by exercising rights under this License with respect to the covered work, and you disclaim any intention to limit operation or modification of the work as a means of enforcing, against the work's users, your or third parties' legal rights to forbid circumvention of technological measures.

4. Conveying Verbatim Copies.

 You may convey verbatim copies of the Program's source code as you receive it, in any medium, provided that you conspicuously and appropriately publish on each copy an appropriate copyright notice; keep intact all notices stating that this License and any non-permissive terms added in accord with section 7 apply to the code; keep intact all notices of the absence of any warranty; and give all recipients a copy of this License along with the Program.

 You may charge any price or no price for each copy that you convey, and you may offer support or warranty protection for a fee.

5. Conveying Modified Source Versions.

 You may convey a work based on the Program, or the modifications to produce it from the Program, in the form of source code under the terms of section 4, provided that you also meet all of these conditions:

 a) The work must carry prominent notices stating that you modified it, and giving a relevant date.

 b) The work must carry prominent notices stating that it is released under this License and any conditions added under section

 7. This requirement modifies the requirement in section 4 to

"keep intact all notices".

 c) You must license the entire work, as a whole, under this License to anyone who comes into possession of a copy. This License will therefore apply, along with any applicable section 7 additional terms, to the whole of the work, and all its parts, regardless of how they are packaged. This License gives no permission to license the work in any other way, but it does not invalidate such permission if you have separately received it.

 d) If the work has interactive user interfaces, each must display Appropriate Legal Notices; however, if the Program has interactive interfaces that do not display Appropriate Legal Notices, your work need not make them do so.

 A compilation of a covered work with other separate and independent works, which are not by their nature extensions of the covered work, and which are not combined with it such as to form a larger program, in or on a volume of a storage or distribution medium, is called an

"aggregate" if the compilation and its resulting copyright are not used to limit the access or legal rights of the compilation's users beyond what the individual works permit. Inclusion of a covered work in an aggregate does not cause this License to apply to the other parts of the aggregate.

6. Conveying Non-Source Forms.

 You may convey a covered work in object code form under the terms of sections 4 and 5, provided that you also convey the machine-readable Corresponding Source under the terms of this License, in one of these ways:

 a) Convey the object code in, or embodied in, a physical product (including a physical distribution medium), accompanied by the Corresponding Source fixed on a durable physical medium customarily used for software interchange.

 b) Convey the object code in, or embodied in, a physical product (including a physical distribution medium), accompanied by a written offer, valid for at least three years and valid for as

 long as you offer spare parts or customer support for that product model, to give anyone who possesses the object code either (1) a copy of the Corresponding Source for all the software in the product that is covered by this License, on a durable physical

 medium customarily used for software interchange, for a price no more than your reasonable cost of physically performing this conveying of source, or (2) access to copy the Corresponding Source from a network server at no charge.

 c) Convey individual copies of the object code with a copy of the written offer to provide the Corresponding Source. This alternative is allowed only occasionally and noncommercially, and only if you received the object code with such an offer, in accord with subsection 6b.

 d) Convey the object code by offering access from a designated place (gratis or for a charge), and offer equivalent access to the Corresponding Source in

the same way through the same place at no

 further charge. You need not require recipients to copy the Corresponding Source along with the object code. If the place to copy the object code is a network server, the Corresponding Source may be on a different server (operated by you or a third party) that supports equivalent copying facilities, provided you maintain clear directions next to the object code saying where to find the Corresponding Source. Regardless of what server hosts the Corresponding Source, you remain obligated to ensure that it is available for as long as needed to satisfy these requirements.

 e) Convey the object code using peer-to-peer transmission, provided you inform other peers where the object code and Corresponding Source of the work are being offered to the general public at no charge under subsection 6d.

 A separable portion of the object code, whose source code is excluded from the Corresponding Source as a System Library, need not be included in conveying the object code work.

 A "User Product" is either (1) a "consumer product", which means any tangible personal property which is normally used for personal, family, or household purposes, or (2) anything designed or sold for incorporation into a dwelling. In determining whether a product is a consumer product, doubtful cases shall be resolved in favor of coverage. For a particular product received by a particular user, "normally used" refers to a typical or common use of that class of product, regardless of the status of the particular user or of the way in which the particular user actually uses, or expects or is expected to use, the product. A product is a consumer product regardless of whether the product has substantial commercial, industrial or non-consumer uses, unless such uses represent the only significant mode of use of the product.

 "Installation Information" for a User Product means any methods, procedures, authorization

 keys, or other information required to install and execute modified versions of a covered work in that User Product from a modified version of its Corresponding Source. The information must suffice to ensure that the continued functioning of the modified object code is in no case prevented or interfered with solely because modification has been made.

 If you convey an object code work under this section in, or with, or specifically for use in, a User Product, and the conveying occurs as part of a transaction in which the right of possession and use of the User Product is transferred to the recipient in perpetuity or for a fixed term (regardless of how the transaction is characterized), the Corresponding Source conveyed under this section must be accompanied by the Installation Information. But this requirement does not apply if neither you nor any third party retains the ability to install modified object code on the User Product (for example, the work has been installed in

ROM).

 The requirement to provide Installation Information does not include a requirement to continue to provide support service, warranty, or updates for a work that has been modified or installed by the recipient, or for the User Product in which it has been modified or installed. Access to a network may be denied when the modification itself materially and adversely affects the operation of the network or violates the rules and protocols for communication across the network.

 Corresponding Source conveyed, and Installation Information provided, in accord with this section must be in a format that is publicly documented (and with an implementation available to the public in source code form), and must require no special password or key for unpacking, reading or copying.

### 7. Additional Terms.

 "Additional permissions" are terms that supplement the terms of this License by making exceptions from one or more of its conditions. Additional permissions that are applicable to the entire Program shall be treated as though they were included in this License, to the extent that they are valid under applicable law. If additional permissions apply only to part of the Program, that part may be used separately under those permissions, but the entire Program remains governed by

this License without regard to the additional permissions.

When you convey a copy of a covered work, you may at your option

remove any additional permissions from that copy, or from any part of it. (Additional permissions may be written to require their own removal in certain cases when you modify the work.) You may place additional permissions on material, added by you to a covered work, for which you have or can give appropriate copyright permission.

 Notwithstanding any other provision of this License, for material you add to a covered work, you may (if authorized by the copyright holders of that material) supplement the terms of this License with terms:

 a) Disclaiming warranty or limiting liability differently from the terms of sections 15 and 16 of this License; or

 b) Requiring preservation of specified reasonable legal notices or author attributions in that material or in the Appropriate Legal Notices displayed by works containing it; or

 c) Prohibiting misrepresentation of the origin of that material, or requiring that modified versions of such material be marked in reasonable ways as different from the original version; or

 d) Limiting the use for publicity purposes of names of licensors or authors of the material; or

 e) Declining to grant rights under trademark law for use of some trade names, trademarks, or service marks; or

 f) Requiring indemnification of licensors and authors of that material by anyone who conveys the material (or modified versions of it) with contractual assumptions of liability to the recipient, for any liability that these contractual assumptions directly impose on

those licensors and authors.

 All other non-permissive additional terms are considered "further restrictions" within the meaning of section 10. If the Program as you received it, or any part of it, contains a notice stating that it is governed by this License along with a term that is a further restriction, you may remove that term. If a license document contains a further restriction but permits relicensing or conveying under this License, you may add to a covered work material governed by the terms of that license document, provided that the further restriction does not survive such relicensing or conveying.

 If you add terms to a covered work in accord with this section, you must place, in the relevant source files, a statement of the additional terms that apply to those files, or a notice indicating

where to find the applicable terms.

 Additional terms, permissive or non-permissive, may be stated in the form of a separately written license, or stated as exceptions; the above requirements apply either way.

8. Termination.

 You may not propagate or modify a covered work except as expressly provided under this License. Any attempt otherwise to propagate or modify it is void, and will automatically terminate your rights under this License (including any patent licenses granted under the third paragraph of section 11).

 However, if you cease all violation of this License, then your license from a particular copyright holder is reinstated (a) provisionally, unless and until the copyright holder explicitly and finally terminates your license, and (b) permanently, if the copyright holder fails to notify you of the violation by some reasonable means prior to 60 days after the cessation.

 Moreover, your license from a particular copyright holder is reinstated permanently if the copyright holder notifies you of the violation by some reasonable means, this is the first time you have received notice of violation of this License (for any work) from that copyright

 holder, and you cure the violation prior to 30 days after your receipt of the notice.

 Termination of your rights under this section does not terminate the licenses of parties who have received copies or rights from you under this License. If your rights have been terminated and not permanently reinstated, you do not qualify to receive new licenses for the same material under section 10.

9. Acceptance Not Required for Having Copies.

 You are not required to accept this License in order to receive or run a copy of the Program. Ancillary propagation of a covered work occurring solely as a consequence of using peer-to-peer transmission to receive a copy likewise does not require acceptance. However, nothing other than this License grants you permission to propagate or modify any covered work. These actions infringe copyright if you do not accept this License. Therefore, by modifying or propagating a covered work, you indicate your acceptance of this License to do so.

 Each time you convey a covered work, the recipient automatically receives a license from the original licensors, to run, modify and propagate that work, subject to this License. You are not responsible for enforcing compliance by third parties with this License.

 An "entity transaction" is a transaction transferring control of an organization, or substantially all assets of one, or subdividing an organization, or merging organizations. If propagation of a covered work results from an entity transaction, each party to that transaction who receives a copy of the work also receives whatever licenses to the work the party's predecessor in interest had or could give under the previous paragraph, plus a right to possession of the Corresponding Source of the work from the predecessor in interest, if the predecessor has it or can get it with reasonable efforts.

 You may not impose any further restrictions on the exercise of the rights

 granted or affirmed under this License. For example, you may not impose a license fee, royalty, or other charge for exercise of rights granted under this License, and you may not initiate litigation (including a cross-claim or counterclaim in a lawsuit) alleging that any patent claim is infringed by making, using, selling, offering for sale, or importing the Program or any portion of it.

### 11. Patents.

 A "contributor" is a copyright holder who authorizes use under this License of the Program or a work on which the Program is based. The work thus licensed is called the contributor's "contributor version".

 A contributor's "essential patent claims" are all patent claims owned or controlled by the contributor, whether already acquired or hereafter acquired, that would be infringed by some manner, permitted by this License, of making, using, or selling its contributor version, but do not include claims that would be infringed only as a consequence of further modification of the contributor version. For

purposes of this definition, "control" includes the right to grant patent sublicenses in a manner consistent with the requirements of this License.

 Each contributor grants you a non-exclusive, worldwide, royalty-free patent license under the contributor's essential patent claims, to make, use, sell, offer for sale, import and otherwise run, modify and propagate the contents of its contributor version.

 In the following three paragraphs, a "patent license" is any express agreement or commitment, however denominated, not to enforce a patent (such as an express permission to practice a patent or covenant not to sue for patent infringement). To "grant" such a patent license to a party means to make such an agreement or commitment not to enforce a patent against the party.

 If you convey a covered work, knowingly relying on a patent license, and the Corresponding Source of the work is not available for anyone to copy, free of charge and under the terms of this License, through a

publicly available network server or other readily accessible means, then you must either (1) cause the Corresponding Source to be so available, or (2) arrange to deprive yourself of the benefit of the patent license for this particular work, or (3) arrange, in a manner consistent with the requirements of this License, to extend the patent license to downstream recipients. "Knowingly relying" means you have actual knowledge that, but for the patent license, your conveying the covered work in a country, or your recipient's use of the covered work in a country, would infringe one or more identifiable patents in that country that you have reason to believe are valid.

 If, pursuant to or in connection with a single transaction or arrangement, you convey, or propagate by procuring conveyance of, a covered work, and grant a patent license to some of the parties receiving the covered work authorizing them to use, propagate, modify or convey a specific copy of the covered work, then the patent license you grant is automatically extended to all recipients of the covered work and works based on it.

 A patent license is "discriminatory" if it does not include within the scope of its coverage, prohibits the exercise of, or is conditioned on the non-exercise of one or more of the rights that are specifically granted under this License. You may not convey a covered work if you are a party to an arrangement with a third party that is in the business of distributing software, under which you make payment to the third party based on the extent of your activity of conveying the work, and under which the third party grants, to any of the parties who would receive the covered work from you, a discriminatory patent license (a) in connection with copies of the covered work conveyed by you (or copies made from those copies), or (b) primarily for and in connection with specific products or compilations that contain the covered work, unless you entered into that arrangement, or

that patent license was granted, prior to 28 March 2007.

Nothing in this License shall be construed as excluding or limiting

any implied license or other defenses to infringement that may otherwise be available to you under applicable patent law.

### 12. No Surrender of Others' Freedom.

 If conditions are imposed on you (whether by court order, agreement or otherwise) that contradict the conditions of this License, they do not excuse you from the conditions of this License. If you cannot convey a covered work so as to satisfy simultaneously your obligations under this License and any other pertinent obligations, then as a consequence you may not convey it at all. For example, if you agree to terms that obligate you to collect a royalty for further conveying from those to whom you convey the Program, the only way you could satisfy both those terms and this License would be to refrain entirely from conveying the Program.

13. Use with the GNU Affero General Public License.

 Notwithstanding any other provision of this License, you have permission to link or combine any covered work with a work licensed under version 3 of the GNU Affero General Public License into a single combined work, and to convey the resulting work. The terms of this License will continue to apply to the part which is the covered work, but the special requirements of the GNU Affero General Public License, section 13, concerning interaction through a network will apply to the combination as such.

14. Revised Versions of this License.

 The Free Software Foundation may publish revised and/or new versions of the GNU General Public License from time to time. Such new versions will be similar in spirit to the present version, but may differ in detail to address new problems or concerns.

 Each version is given a distinguishing version number. If the Program specifies that a certain numbered version of the GNU General Public License "or any later version" applies to it, you have the option of following the terms and conditions either of that numbered version or of any later version published by the Free Software Foundation. If the Program does not specify a version number of the GNU General Public License, you may choose any version ever published by the Free Software Foundation.

 If the Program specifies that a proxy can decide which future versions of the GNU General Public License can be used, that proxy's public statement of acceptance of a version permanently authorizes you to choose that version for the Program.

 Later license versions may give you additional or different permissions. However, no additional obligations are imposed on any author or copyright holder as a result of your choosing to follow a later version.

15. Disclaimer of Warranty.

 THERE IS NO WARRANTY FOR THE PROGRAM, TO THE EXTENT PERMITTED BY APPLICABLE LAW. EXCEPT WHEN OTHERWISE STATED IN WRITING THE COPYRIGHT HOLDERS AND/OR OTHER PARTIES PROVIDE THE PROGRAM "AS IS" WITHOUT WARRANTY OF ANY KIND, EITHER EXPRESSED OR IMPLIED, INCLUDING, BUT NOT LIMITED TO, THE IMPLIED WARRANTIES OF MERCHANTABILITY AND FITNESS FOR A PARTICULAR PURPOSE. THE ENTIRE RISK AS TO THE QUALITY AND PERFORMANCE OF THE PROGRAM IS WITH YOU. SHOULD THE PROGRAM PROVE DEFECTIVE, YOU ASSUME THE COST OF ALL NECESSARY SERVICING, REPAIR OR CORRECTION.

16. Limitation of Liability.

 IN NO EVENT UNLESS REQUIRED BY APPLICABLE LAW OR AGREED TO IN WRITING WILL ANY COPYRIGHT HOLDER, OR ANY OTHER PARTY WHO MODIFIES AND/OR CONVEYS THE PROGRAM AS PERMITTED ABOVE, BE LIABLE TO YOU FOR DAMAGES, INCLUDING ANY GENERAL, SPECIAL, INCIDENTAL OR CONSEQUENTIAL DAMAGES ARISING OUT OF THE USE OR INABILITY TO USE THE PROGRAM (INCLUDING BUT NOT LIMITED TO LOSS OF DATA OR DATA BEING RENDERED INACCURATE OR LOSSES SUSTAINED BY YOU OR THIRD PARTIES OR A FAILURE OF THE PROGRAM TO OPERATE WITH ANY OTHER PROGRAMS), EVEN IF SUCH HOLDER OR OTHER PARTY HAS BEEN ADVISED OF THE POSSIBILITY OF SUCH DAMAGES.

17.

Interpretation of Sections 15 and 16.

 If the disclaimer of warranty and limitation of liability provided above cannot be given local legal effect according to their terms, reviewing courts shall apply local law that most closely approximates an absolute waiver of all civil liability in connection with the Program, unless a warranty or assumption of liability accompanies a copy of the Program in return for a fee.

END OF TERMS AND CONDITIONS

How to Apply These Terms to Your New Programs

 If you develop a new program, and you want it to be of the greatest possible use to the public, the best way to achieve this is to make it free software which everyone can redistribute and change under these terms.

To do so, attach the following notices to the program. It is safest

to attach them to the start of each source file to most effectively state the exclusion of warranty; and each file should have at least the "copyright" line and a pointer to where the full notice is found.

 <one line to give the program's name and a brief idea of what it does.> Copyright  $(C)$  <year > <name of author>

 This program is free software: you can redistribute it and/or modify it under the terms of the GNU General Public License as published by the Free Software Foundation, either version 3 of the License, or (at your option) any later version.

 This program is distributed in the hope that it will be useful, but WITHOUT ANY WARRANTY; without even the implied warranty of MERCHANTABILITY or FITNESS FOR A PARTICULAR PURPOSE. See the GNU General Public License for more details.

 You should have received a copy of the GNU General Public License along with this program. If not, see <http://www.gnu.org/licenses/>.

Also add information on how to contact you by electronic and paper mail.

 If the program does terminal interaction, make it output a short notice like this when it starts in an interactive mode:

 $<$ program> Copyright (C) $<$ year>  $<$ name of author> This program comes with ABSOLUTELY NO WARRANTY; for details type `show w'. This is free software, and you are welcome to redistribute it under certain conditions; type `show c' for details.

The hypothetical commands `show w' and `show c' should show the appropriate parts of the General Public License. Of course, your program's commands might be different; for a GUI interface, you would use an "about box".

 You should also get your employer (if you work as a programmer) or school, if any, to sign a "copyright disclaimer" for the program, if necessary. For more information on this, and how to apply and follow the GNU GPL, see <http://www.gnu.org/licenses/>.

 The GNU General Public License does not permit incorporating your program into proprietary programs. If your program is a subroutine library, you may consider it more useful to permit linking proprietary applications with the library. If this is what you want to do, use the GNU Lesser General Public License instead of this License. But first, please read <http://www.gnu.org/philosophy/why-not-lgpl.html>.

# **1.675 acl 2.3.1-3.el9**

### **1.675.1 Available under license :**

Most components of the "acl" package are licensed under Version 2.1 of the GNU Lesser General Public License (see COPYING.LGPL).

Some components (as annotated in the source) are licensed under Version 2 of the GNU General Public License (see below),

----------------------------------------------------------------------

 GNU GENERAL PUBLIC LICENSE Version 2, June 1991

Copyright (C) 1989, 1991 Free Software Foundation, Inc., 51 Franklin Street, Fifth Floor, Boston, MA 02110-1301 USA Everyone is permitted to copy and distribute verbatim copies of this license document, but changing it is not allowed.

### Preamble

 The licenses for most software are designed to take away your freedom to share and change it. By contrast, the GNU General Public License is intended to guarantee your freedom to share and change free software--to make sure the software is free for all its users. This General Public License applies to most of the Free Software Foundation's software and to any other program whose authors commit to using it. (Some other Free Software Foundation software is covered by the GNU Lesser General Public License instead.) You can apply it to your programs, too.

 When we speak of free software, we are referring to freedom, not price. Our General Public Licenses are designed to make sure that you have the freedom to distribute copies of free software (and charge for this service if you wish), that you receive source code or can get it if you want it, that you can change the software or use pieces of it in new free programs; and that you know you can do these things.

 To protect your rights, we need to make restrictions that forbid anyone to deny you these rights or to ask you to surrender the rights. These restrictions translate to certain responsibilities for you if you distribute copies of the software, or if you modify it.

 For example, if you distribute copies of such a program, whether gratis or for a fee, you must give the recipients

all the rights that

you have. You must make sure that they, too, receive or can get the source code. And you must show them these terms so they know their rights.

We protect your rights with two steps: (1) copyright the software, and (2) offer you this license which gives you legal permission to copy, distribute and/or modify the software.

 Also, for each author's protection and ours, we want to make certain that everyone understands that there is no warranty for this free software. If the software is modified by someone else and passed on, we want its recipients to know that what they have is not the original, so that any problems introduced by others will not reflect on the original authors' reputations.

 Finally, any free program is threatened constantly by software patents. We wish to avoid the danger that redistributors of a free program will individually obtain patent licenses, in effect making the program proprietary. To prevent this, we have made it clear that any

patent must be licensed for everyone's free use or not licensed at all.

 The precise terms and conditions for copying, distribution and modification follow.

### GNU GENERAL PUBLIC LICENSE TERMS AND CONDITIONS FOR COPYING, DISTRIBUTION AND MODIFICATION

 0. This License applies to any program or other work which contains a notice placed by the copyright holder saying it may be distributed under the terms of this General Public License. The "Program", below, refers to any such program or work, and a "work based on the Program" means either the Program or any derivative work under copyright law: that is to say, a work containing the Program or a portion of it, either verbatim or with modifications and/or translated into another language. (Hereinafter, translation is included without limitation in the term "modification".) Each licensee is addressed as "you".

Activities other than copying, distribution and modification are not covered by this License; they are outside its scope. The act of running the Program is not restricted, and the output from the Program is covered only if its contents constitute a work based on the Program (independent of having been made by running the Program). Whether that is true depends on what the Program does.

1. You may copy and distribute verbatim copies of the Program's
source code as you receive it, in any medium, provided that you conspicuously and appropriately publish on each copy an appropriate copyright notice and disclaimer of warranty; keep intact all the notices that refer to this License and to the absence of any warranty; and give any other recipients of the Program a copy of this License along with the Program.

You may charge a fee for the physical act of transferring a copy, and you may at your option offer warranty protection in exchange for a fee.

 2. You may modify your copy or copies of the Program or any portion of it, thus forming a work based on the Program, and copy and distribute such modifications or work under the terms of Section 1 above, provided that you also meet all of these conditions:

 a) You must cause the modified files to carry prominent notices stating that you changed the files and the date of any change.

 b) You must cause any work that you distribute or publish, that in whole or in part contains or is derived from the Program or any part thereof, to be licensed as a whole at no charge to all third parties under the terms of this License.

 c) If the modified program normally reads commands interactively when run, you must cause it, when started running for such interactive use in the most ordinary way, to print or display an announcement including an appropriate copyright notice and a notice that there is no warranty (or else, saying that you provide a warranty) and that users may redistribute the program under these conditions, and telling the user how to view a copy of this License. (Exception: if

the Program itself is interactive but

 does not normally print such an announcement, your work based on the Program is not required to print an announcement.)

These requirements apply to the modified work as a whole. If identifiable sections of that work are not derived from the Program, and can be reasonably considered independent and separate works in themselves, then this License, and its terms, do not apply to those sections when you distribute them as separate works. But when you distribute the same sections as part of a whole which is a work based on the Program, the distribution of the whole must be on the terms of this License, whose permissions for other licensees extend to the entire whole, and thus to each and every part regardless of who wrote it.

Thus, it is not the intent of this section to claim rights or contest your rights to work written entirely by you; rather, the intent is to exercise the right to control the distribution of derivative or collective works based on the Program.

In addition, mere aggregation of another work not based on the Program with the Program (or with a work based on the Program) on a volume of a storage or distribution medium does not bring the other work under the scope of this License.

 3. You may copy and distribute the Program (or a work based on it, under Section 2) in object code or executable form under the terms of Sections 1 and 2 above provided that you also do one of the following:

 a) Accompany it with the complete corresponding machine-readable source code, which must be distributed under the terms of Sections 1 and 2 above on a medium customarily used for software interchange; or,

 b) Accompany it with a written offer, valid for at least three years, to give any third party, for a charge no more than your cost of physically performing source distribution, a complete machine-readable copy of the corresponding source code, to be distributed under the terms of Sections 1 and 2 above on a medium customarily used for software interchange; or,

 c) Accompany it with the information you received as to the offer to distribute corresponding source code. (This alternative is allowed only for noncommercial distribution and only if you received the program in object code or executable form with such an offer, in accord with Subsection b above.)

The source code for a work means the preferred form of the work for making modifications to it. For an executable work, complete source code means all the source code for all modules it contains, plus any associated interface definition files, plus the scripts used to control compilation and installation of the executable. However, as a special exception, the source code distributed need not include anything that is normally distributed (in either source or binary form) with the major components (compiler, kernel, and so on) of the operating system on which the executable runs, unless that component

itself accompanies the executable.

If distribution of executable or object code is made by offering access to copy from a designated place, then offering equivalent access to copy the source code from the same place counts as distribution of the source code, even though third parties are not compelled to copy the source along with the object code.

 4. You may not copy, modify, sublicense, or distribute the Program except as expressly provided under this License. Any attempt otherwise to copy, modify, sublicense or distribute the Program is void, and will automatically terminate your rights under this License. However, parties who have received copies, or rights, from you under this License will not have their licenses terminated so long as such parties remain in full compliance.

 5. You are not required to accept this License, since you have not signed it. However, nothing else grants you permission to modify or distribute the Program or its derivative works. These actions are

prohibited by law if you do not accept this License. Therefore, by modifying or distributing the Program (or any work based on the Program), you indicate your acceptance of this License to do so, and all its terms and conditions for copying, distributing or modifying the Program or works based on it.

 6. Each time you redistribute the Program (or any work based on the Program), the recipient automatically receives a license from the original licensor to copy, distribute or modify the Program subject to these terms and conditions. You may not impose any further restrictions on the recipients' exercise of the rights granted herein. You are not responsible for enforcing compliance by third parties to this License.

 7. If, as a consequence of a court judgment or allegation of patent infringement or for any other reason (not limited to patent issues), conditions are imposed on you (whether by court order, agreement or otherwise) that contradict the conditions of this License, they do not

excuse you from the conditions of this License. If you cannot distribute so as to satisfy simultaneously your obligations under this License and any other pertinent obligations, then as a consequence you may not distribute the Program at all. For example, if a patent license would not permit royalty-free redistribution of the Program by all those who receive copies directly or indirectly through you, then the only way you could satisfy both it and this License would be to refrain entirely from distribution of the Program.

If any portion of this section is held invalid or unenforceable under any particular circumstance, the balance of the section is intended to apply and the section as a whole is intended to apply in other circumstances.

It is not the purpose of this section to induce you to infringe any patents or other property right claims or to contest validity of any

such claims; this section has the sole purpose of protecting the integrity of the free software distribution

system, which is

implemented by public license practices. Many people have made generous contributions to the wide range of software distributed through that system in reliance on consistent application of that system; it is up to the author/donor to decide if he or she is willing to distribute software through any other system and a licensee cannot impose that choice.

This section is intended to make thoroughly clear what is believed to be a consequence of the rest of this License.

 8. If the distribution and/or use of the Program is restricted in certain countries either by patents or by copyrighted interfaces, the original copyright holder who places the Program under this License may add an explicit geographical distribution limitation excluding those countries, so that distribution is permitted only in or among countries not thus excluded. In such case, this License incorporates the limitation as if written in the body of this License.

 9. The Free Software Foundation may publish revised and/or new versions of the General Public License from time to time. Such new versions will be similar in spirit to the present version, but may differ in detail to address new problems or concerns.

Each version is given a distinguishing version number. If the Program specifies a version number of this License which applies to it and "any later version", you have the option of following the terms and conditions either of that version or of any later version published by the Free Software Foundation. If the Program does not specify a version number of this License, you may choose any version ever published by the Free Software Foundation.

 10. If you wish to incorporate parts of the Program into other free programs whose distribution conditions are different, write to the author to ask for permission. For software which is copyrighted by the Free Software Foundation, write to the Free Software Foundation; we sometimes make exceptions for this. Our decision will be guided by the two goals of preserving the free status of all derivatives of our free software and of promoting the sharing and reuse of software generally.

#### NO WARRANTY

# 11. BECAUSE THE PROGRAM IS LICENSED FREE OF CHARGE, THERE IS NO WARRANTY FOR THE PROGRAM, TO THE EXTENT PERMITTED BY APPLICABLE LAW. EXCEPT WHEN

OTHERWISE STATED IN WRITING THE COPYRIGHT HOLDERS AND/OR OTHER PARTIES PROVIDE THE PROGRAM "AS IS" WITHOUT WARRANTY OF ANY KIND, EITHER EXPRESSED OR IMPLIED, INCLUDING, BUT NOT LIMITED TO, THE IMPLIED WARRANTIES OF MERCHANTABILITY AND FITNESS FOR A PARTICULAR PURPOSE. THE ENTIRE RISK AS TO THE QUALITY AND PERFORMANCE OF THE PROGRAM IS WITH YOU. SHOULD THE PROGRAM PROVE DEFECTIVE, YOU ASSUME THE COST OF ALL NECESSARY SERVICING, REPAIR OR CORRECTION.

 12. IN NO EVENT UNLESS REQUIRED BY APPLICABLE LAW OR AGREED TO IN WRITING WILL ANY COPYRIGHT HOLDER, OR ANY OTHER PARTY WHO MAY MODIFY AND/OR REDISTRIBUTE THE PROGRAM AS PERMITTED ABOVE, BE LIABLE TO YOU FOR DAMAGES,

INCLUDING ANY GENERAL, SPECIAL, INCIDENTAL OR CONSEQUENTIAL DAMAGES ARISING OUT OF THE USE OR INABILITY TO USE THE PROGRAM (INCLUDING BUT NOT LIMITED TO LOSS OF DATA OR DATA BEING RENDERED INACCURATE OR LOSSES SUSTAINED BY YOU OR THIRD PARTIES OR A FAILURE OF THE PROGRAM TO OPERATE WITH ANY OTHER PROGRAMS), EVEN IF SUCH HOLDER OR OTHER PARTY HAS BEEN ADVISED OF THE POSSIBILITY OF SUCH DAMAGES.

#### END OF TERMS AND CONDITIONS

 How to Apply These Terms to Your New Programs

 If you develop a new program, and you want it to be of the greatest possible use to the public, the best way to achieve this is to make it free software which everyone can redistribute and change under these terms.

 To do so, attach the following notices to the program. It is safest to attach them to the start of each source file to most effectively convey the exclusion of warranty; and each file should have at least the "copyright" line and a pointer to where the full notice is found.

<one

 line to give the program's name and a brief idea of what it does.> Copyright  $(C)$  <year > <name of author>

 This program is free software; you can redistribute it and/or modify it under the terms of the GNU General Public License as published by the Free Software Foundation; either version 2 of the License, or (at your option) any later version.

 This program is distributed in the hope that it will be useful, but WITHOUT ANY WARRANTY; without even the implied warranty of MERCHANTABILITY or FITNESS FOR A PARTICULAR PURPOSE. See the GNU General Public License for more details.

 You should have received a copy of the GNU General Public License along with this program; if not, write to the Free Software Foundation, Inc.,

#### 51 Franklin Street, Fifth Floor, Boston, MA 02110-1301 USA.

Also add information on how to contact you by electronic and paper mail.

If the program is interactive, make it output a short notice like this when it starts in an interactive mode:

 Gnomovision version 69, Copyright (C) year name of author Gnomovision comes with ABSOLUTELY NO WARRANTY; for details type `show w'. This is free software, and you are welcome to redistribute it under certain conditions; type `show c' for details.

The hypothetical commands `show w' and `show c' should show the appropriate parts of the General Public License. Of course, the commands you use may be called something other than `show w' and `show c'; they could even be mouse-clicks or menu items--whatever suits your program.

You should also get your employer (if you work as a programmer) or your school, if any, to sign a "copyright disclaimer" for the program, if necessary. Here is a sample; alter the names:

 Yoyodyne, Inc., hereby disclaims all copyright interest in the program `Gnomovision' (which makes passes at compilers) written by James Hacker.

 <signature of Ty Coon>, 1 April 1989 Ty Coon, President of Vice

This General Public License

 does not permit incorporating your program into proprietary programs. If your program is a subroutine library, you may consider it more useful to permit linking proprietary applications with the library. If this is what you want to do, use the GNU Lesser General Public License instead of this License. Most components of the "acl" package are licensed under Version 2.1 of the GNU Lesser General Public License (see below). below.

Some components (as annotated in the source) are licensed under Version 2 of the GNU General Public License (see COPYING).

----------------------------------------------------------------------

 GNU LESSER GENERAL PUBLIC LICENSE Version 2.1, February 1999

Copyright (C) 1991, 1999 Free Software Foundation, Inc. 51 Franklin Street, Fifth Floor, Boston, MA 02110-1301 USA Everyone is permitted to copy and distribute verbatim copies of this license document, but changing it is not allowed.

[This is the first released version of the Lesser GPL. It also counts as the successor of the GNU Library Public License, version 2, hence the version number 2.1.]

#### Preamble

 The licenses for most software are designed to take away your freedom to share and change it. By contrast, the GNU General Public Licenses are intended to guarantee your freedom to share and change free software--to make sure the software is free for all its users.

 This license, the Lesser General Public License, applies to some specially designated software packages--typically libraries--of the Free Software Foundation and other authors who decide to use it. You can use it too, but we suggest you first think carefully about whether this license or the ordinary General Public License is the better strategy to use in any particular case, based on the explanations below.

 When we speak of free software, we are referring to freedom of use, not price. Our General Public Licenses are designed to make sure that you have the freedom to distribute copies of free software (and charge for this service if you wish); that you receive source code or can get it if you want it; that you can change the software and use pieces of it in new free programs; and that you are informed that you can do these things.

 To protect your rights, we need to make restrictions that forbid

distributors to deny you these rights or to ask you to surrender these rights. These restrictions translate to certain responsibilities for you if you distribute copies of the library or if you modify it.

 For example, if you distribute copies of the library, whether gratis or for a fee, you must give the recipients all the rights that we gave you. You must make sure that they, too, receive or can get the source code. If you link other code with the library, you must provide complete object files to the recipients, so that they can relink them with the library after making changes to the library and recompiling it. And you must show them these terms so they know their rights.

We protect your rights with a two-step method: (1) we copyright the library, and (2) we offer you this license, which gives you legal permission to copy, distribute and/or modify the library.

 To protect each distributor, we want to make it very clear that there is no warranty for the free library. Also, if the library is modified by someone else and passed on, the recipients should know that what they have is not the original version, so that the original author's reputation will not be affected by problems that might be introduced by others.

 Finally, software patents pose a constant threat to the existence of any free program. We wish to make sure that a company cannot effectively restrict the users of a free program by obtaining a restrictive license from a patent holder. Therefore, we insist that any patent license obtained for a version of the library must be consistent with the full freedom of use specified in this license.

 Most GNU software, including some libraries, is covered by the ordinary GNU General Public License. This license, the GNU Lesser General Public License, applies to certain designated libraries, and is quite different from the ordinary General Public License. We use this license for certain libraries in order to permit linking those libraries

into non-free programs.

 When a program is linked with a library, whether statically or using a shared library, the combination of the two is legally speaking a combined work, a derivative of the original library. The ordinary General Public License therefore permits such linking only if the entire combination fits its criteria of freedom. The Lesser General Public License permits more lax criteria for linking other code with the library.

 We call this license the "Lesser" General Public License because it does Less to protect the user's freedom than the ordinary General Public License. It also provides other free software developers Less of an advantage over competing non-free programs. These disadvantages are the reason we use the ordinary General Public License for many libraries. However, the Lesser license provides advantages in certain special circumstances.

 For example, on rare occasions, there may be a special need to encourage the widest possible use of a certain library, so that it becomes a de-facto standard. To achieve this, non-free programs must be allowed to use the library. A more frequent case is that a free library does the same job as widely used non-free libraries. In this case, there is little to gain by limiting the free library to free software only, so we use the Lesser General Public License.

 In other cases, permission to use a particular library in non-free programs enables a greater number of people to use a large body of free software. For example, permission to use the GNU C Library in non-free programs enables many more people to use the whole GNU operating system, as well as its variant, the GNU/Linux operating system.

 Although the Lesser General Public License is Less protective of the users' freedom, it does ensure that the user of a program that is linked with the Library has the freedom and the wherewithal to run that program using a modified version of the Library.

 The precise terms and conditions for copying, distribution and modification follow. Pay close attention to the difference between a "work based on the library" and a "work that uses the library". The former contains code derived from the library, whereas the latter must be combined with the library in order to run.

### GNU LESSER GENERAL PUBLIC LICENSE TERMS AND CONDITIONS FOR COPYING, DISTRIBUTION AND MODIFICATION

 0. This License Agreement applies to any software library or other program which contains a notice placed by the copyright holder or other authorized party saying it may be distributed under the terms of this Lesser General Public License (also called "this License"). Each licensee is addressed as "you".

 A "library" means a collection of software functions and/or data prepared so as to be conveniently linked with application programs (which use some of those functions and data) to form executables.

 The "Library", below, refers to any such software library or work which has been distributed under

these terms. A "work based on the

Library" means either the Library or any derivative work under copyright law: that is to say, a work containing the Library or a portion of it, either verbatim or with modifications and/or translated straightforwardly into another language. (Hereinafter, translation is included without limitation in the term "modification".)

 "Source code" for a work means the preferred form of the work for making modifications to it. For a library, complete source code means all the source code for all modules it contains, plus any associated interface definition files, plus the scripts used to control compilation and installation of the library.

Activities other than copying, distribution and modification are not

covered by this License; they are outside its scope. The act of running a program using the Library is not restricted, and output from such a program is covered only if its contents constitute a work based on the Library (independent of the use of the Library in a tool for writing it). Whether that is true depends on what the Library does and what the program that uses the Library does.

 1. You may copy and distribute verbatim copies of the Library's complete source code as you receive it, in any medium, provided that you conspicuously and appropriately publish on each copy an appropriate copyright notice and disclaimer of warranty; keep intact all the notices that refer to this License and to the absence of any warranty; and distribute a copy of this License along with the Library.

 You may charge a fee for the physical act of transferring a copy, and you may at your option offer warranty protection in exchange for a fee.

 2. You may modify your copy or copies of the Library or any portion of it, thus forming a work based on the Library, and copy and distribute such modifications or work under the terms of Section 1 above, provided that you also meet all of these conditions:

 a) The modified work must itself be a software library.

 b) You must cause the files modified to carry prominent notices stating that you changed the files and the date of any change.

 c) You must cause the whole of the work to be licensed at no charge to all third parties under the terms of this License.

 d) If a facility in the modified Library refers to a function or a table of data to be supplied by an application program that uses the facility, other than as an argument passed when the facility is invoked, then you must make a good faith effort to ensure that, in the event an application does not supply such function or table, the facility still operates, and performs whatever part of its purpose remains meaningful.

 (For example, a function in a library to compute square roots has a purpose that is entirely well-defined independent of the application. Therefore, Subsection 2d requires that any application-supplied function or table used by this function must

be optional: if the application does not supply it, the square

root function must still compute square roots.)

These requirements apply to the modified work as a whole. If identifiable sections of that work are not derived from the Library, and can be reasonably considered independent and separate works in themselves, then this License, and its terms, do not apply to those sections when you distribute them as separate works. But when you distribute the same sections as part of a whole which is a work based on the Library, the distribution of the whole must be on the terms of this License, whose permissions for other licensees extend to the entire whole, and thus to each and every part regardless of who wrote it.

Thus, it is not the intent of this section to claim rights or contest your rights to work written entirely by you; rather, the intent is to exercise the right to control the distribution of derivative or collective works based on the Library.

#### In addition, mere

 aggregation of another work not based on the Library with the Library (or with a work based on the Library) on a volume of a storage or distribution medium does not bring the other work under the scope of this License.

 3. You may opt to apply the terms of the ordinary GNU General Public License instead of this License to a given copy of the Library. To do this, you must alter all the notices that refer to this License, so that they refer to the ordinary GNU General Public License, version 2, instead of to this License. (If a newer version than version 2 of the ordinary GNU General Public License has appeared, then you can specify that version instead if you wish.) Do not make any other change in these notices.

 Once this change is made in a given copy, it is irreversible for that copy, so the ordinary GNU General Public License applies to all subsequent copies and derivative works made from that copy.

 This option is useful when you wish to copy part of the code of the Library

into a program that is not a library.

 4. You may copy and distribute the Library (or a portion or derivative of it, under Section 2) in object code or executable form under the terms of Sections 1 and 2 above provided that you accompany it with the complete corresponding machine-readable source code, which must be distributed under the terms of Sections 1 and 2 above on a medium customarily used for software interchange.

 If distribution of object code is made by offering access to copy from a designated place, then offering equivalent access to copy the source code from the same place satisfies the requirement to distribute the source code, even though third parties are not compelled to copy the source along with the object code.

 5. A program that contains no derivative of any portion of the Library, but is designed to work with the Library by being compiled or linked with it, is called a "work that uses the Library". Such a work, in isolation, is not a derivative work of the Library, and therefore falls outside the scope of this License.

 However, linking a "work that uses the Library" with the Library creates an executable that is a derivative of the Library (because it contains portions of the Library), rather than a "work that uses the library". The executable is therefore covered by this License. Section 6 states terms for distribution of such executables.

 When a "work that uses the Library" uses material from a header file that is part of the Library, the object code for the work may be a derivative work of the Library even though the source code is not. Whether this is true is especially significant if the work can be linked without the Library, or if the work is itself a library. The threshold for this to be true is not precisely defined by law.

 If such an object file uses only numerical parameters, data structure layouts and accessors, and small macros and small inline functions (ten lines or less in length), then the use of the object file

 is unrestricted, regardless of whether it is legally a derivative work. (Executables containing this object code plus portions of the Library will still fall under Section 6.)

 Otherwise, if the work is a derivative of the Library, you may distribute the object code for the work under the terms of Section 6. Any executables containing that work also fall under Section 6, whether or not they are linked directly with the Library itself.

 6. As an exception to the Sections above, you may also combine or link a "work that uses the Library" with the Library to produce a work containing portions of the Library, and distribute that work under terms of your choice, provided that the terms permit modification of the work for the customer's own use and reverse engineering for debugging such modifications.

 You must give prominent notice with each copy of the work that the Library is used in it and that the Library and its use are covered by

this License. You must supply a copy of this License. If the work

during execution displays copyright notices, you must include the copyright notice for the Library among them, as well as a reference directing the user to the copy of this License. Also, you must do one of these things:

 a) Accompany the work with the complete corresponding machine-readable source code for the Library including whatever changes were used in the work (which must be distributed under Sections 1 and 2 above); and, if the work is an executable linked with the Library, with the complete machine-readable "work that uses the Library", as object code and/or source code, so that the user can modify the Library and then relink to produce a modified executable containing the modified Library. (It is understood that the user who changes the contents of definitions files in the Library will not necessarily be able to recompile the application to use the modified definitions.)

b) Use a suitable shared library

mechanism for linking with the

 Library. A suitable mechanism is one that (1) uses at run time a copy of the library already present on the user's computer system, rather than copying library functions into the executable, and (2) will operate properly with a modified version of the library, if the user installs one, as long as the modified version is interface-compatible with the version that the work was made with.

 c) Accompany the work with a written offer, valid for at least three years, to give the same user the materials specified in Subsection 6a, above, for a charge no more than the cost of performing this distribution.

 d) If distribution of the work is made by offering access to copy from a designated place, offer equivalent access to copy the above specified materials from the same place.

 e) Verify that the user has already received a copy of these materials or that you have already sent this user a copy.

 For an executable, the required form of the "work that uses the Library" must include any data and utility programs needed for reproducing the executable from it. However, as a special exception, the materials to be distributed need not include anything that is normally distributed (in either source or binary form) with the major components (compiler, kernel, and so on) of the operating system on which the executable runs, unless that component itself accompanies

#### the executable.

 It may happen that this requirement contradicts the license restrictions of other proprietary libraries that do not normally accompany the operating system. Such a contradiction means you cannot use both them and the Library together in an executable that you distribute.

 7. You may place library facilities that are a work based on the Library side-by-side in a single library together with other library facilities not covered by this License, and distribute such a combined library, provided that the separate distribution of the work based on the Library and of the other library facilities is otherwise permitted, and provided that you do these two things:

 a) Accompany the combined library with a copy of the same work based on the Library, uncombined with any other library facilities. This must be distributed under the terms of the Sections above.

 b) Give prominent notice with the combined library of the fact that part of it is a work based on the Library, and explaining where to find the accompanying uncombined form of the same work.

 8. You may not copy, modify, sublicense, link with, or distribute the Library except as expressly provided under this License. Any attempt otherwise to copy, modify, sublicense, link with, or distribute the Library is void, and will automatically terminate your rights under this License. However, parties who have received copies, or rights, from you under this License will not have their licenses terminated so long as such parties remain in full compliance.

 9. You are not required to accept this License, since you have not signed it. However, nothing else grants you permission to modify or distribute the Library or its derivative works. These actions are prohibited by law if you do not accept this License. Therefore, by modifying or distributing the Library (or any work based on the Library), you indicate your acceptance of this License to do so, and all its terms and conditions for copying, distributing or modifying the Library or works based on it.

 10. Each time you redistribute the Library (or any work based on the Library), the recipient automatically receives a license from the original licensor to copy, distribute, link with or modify the Library subject to these terms and conditions. You may not impose any further restrictions on the recipients' exercise of the rights granted herein.

You are not responsible for enforcing compliance by third parties with this License.

#### 11. If, as a consequence

of a court judgment or allegation of patent

infringement or for any other reason (not limited to patent issues), conditions are imposed on you (whether by court order, agreement or otherwise) that contradict the conditions of this License, they do not excuse you from the conditions of this License. If you cannot distribute so as to satisfy simultaneously your obligations under this License and any other pertinent obligations, then as a consequence you may not distribute the Library at all. For example, if a patent license would not permit royalty-free redistribution of the Library by all those who receive copies directly or indirectly through you, then the only way you could satisfy both it and this License would be to refrain entirely from distribution of the Library.

If any portion of this section is held invalid or unenforceable under any particular circumstance, the balance of the section is intended to apply, and the section as a whole is intended to apply in other circumstances.

#### It

 is not the purpose of this section to induce you to infringe any patents or other property right claims or to contest validity of any such claims; this section has the sole purpose of protecting the integrity of the free software distribution system which is implemented by public license practices. Many people have made generous contributions to the wide range of software distributed through that system in reliance on consistent application of that system; it is up to the author/donor to decide if he or she is willing to distribute software through any other system and a licensee cannot impose that choice.

This section is intended to make thoroughly clear what is believed to be a consequence of the rest of this License.

 12. If the distribution and/or use of the Library is restricted in certain countries either by patents or by copyrighted interfaces, the original copyright holder who places the Library under this License may add an explicit geographical distribution limitation excluding those countries, so that distribution is permitted only in or among countries not thus

excluded. In such case, this License incorporates the limitation as if written in the body of this License.

 13. The Free Software Foundation may publish revised and/or new versions of the Lesser General Public License from time to time. Such new versions will be similar in spirit to the present version,

but may differ in detail to address new problems or concerns.

Each version is given a distinguishing version number. If the Library specifies a version number of this License which applies to it and "any later version", you have the option of following the terms and conditions either of that version or of any later version published by the Free Software Foundation. If the Library does not specify a license version number, you may choose any version ever published by the Free Software Foundation.

 14. If you wish to incorporate parts of the Library into other free programs

 whose distribution conditions are incompatible with these, write to the author to ask for permission. For software which is copyrighted by the Free Software Foundation, write to the Free Software Foundation; we sometimes make exceptions for this. Our decision will be guided by the two goals of preserving the free status of all derivatives of our free software and of promoting the sharing and reuse of software generally.

#### NO WARRANTY

 15. BECAUSE THE LIBRARY IS LICENSED FREE OF CHARGE, THERE IS NO WARRANTY FOR THE LIBRARY, TO THE EXTENT PERMITTED BY APPLICABLE LAW. EXCEPT WHEN OTHERWISE STATED IN WRITING THE COPYRIGHT HOLDERS AND/OR OTHER PARTIES PROVIDE THE LIBRARY "AS IS" WITHOUT WARRANTY OF ANY KIND, EITHER EXPRESSED OR IMPLIED, INCLUDING, BUT NOT LIMITED TO, THE IMPLIED WARRANTIES OF MERCHANTABILITY AND FITNESS FOR A PARTICULAR PURPOSE. THE ENTIRE RISK AS TO THE QUALITY AND PERFORMANCE OF THE LIBRARY IS WITH YOU. SHOULD THE LIBRARY PROVE DEFECTIVE, YOU ASSUME THE COST

OF ALL NECESSARY SERVICING, REPAIR OR CORRECTION.

 16. IN NO EVENT UNLESS REQUIRED BY APPLICABLE LAW OR AGREED TO IN WRITING WILL ANY COPYRIGHT HOLDER, OR ANY OTHER PARTY WHO MAY MODIFY AND/OR REDISTRIBUTE THE LIBRARY AS PERMITTED ABOVE, BE LIABLE TO YOU FOR DAMAGES, INCLUDING ANY GENERAL, SPECIAL, INCIDENTAL OR CONSEQUENTIAL DAMAGES ARISING OUT OF THE USE OR INABILITY TO USE THE LIBRARY (INCLUDING BUT NOT LIMITED TO LOSS OF DATA OR DATA BEING RENDERED INACCURATE OR LOSSES SUSTAINED BY YOU OR THIRD PARTIES OR A FAILURE OF THE LIBRARY TO OPERATE WITH ANY OTHER SOFTWARE), EVEN IF SUCH HOLDER OR OTHER PARTY HAS BEEN ADVISED OF THE POSSIBILITY OF SUCH **DAMAGES** 

# END OF TERMS AND CONDITIONS

How to Apply These Terms to Your New Libraries

 If you develop a new library, and you want it to be of the greatest possible use to the public, we recommend making it free software that everyone can redistribute and change. You can do so by permitting redistribution under these terms (or, alternatively, under the terms of the ordinary General Public License).

 To apply these terms, attach the following notices to the library. It is safest to attach them to the start of each source file to most effectively convey the exclusion of warranty; and each file should have at least the "copyright" line and a pointer to where the full notice is found.

<one line to give the library's name and a brief idea of what it does.> Copyright  $(C)$  <year > <name of author>

 This library is free software; you can redistribute it and/or modify it under the terms of the GNU Lesser General Public License as published by the Free Software Foundation; either version 2.1 of the License, or (at your option) any later version.

 This library is distributed in the hope that it will be useful, but WITHOUT ANY WARRANTY; without even the implied warranty of MERCHANTABILITY or FITNESS FOR A PARTICULAR PURPOSE. See the GNU Lesser General Public License for more details.

 You should have received a copy of the GNU Lesser General Public License along with this library; if not, write to the Free Software Foundation, Inc., 51 Franklin Street, Fifth Floor, Boston, MA 02110-1301 USA

Also add information on how to contact you by electronic and paper mail.

You should also get your employer (if you work as a programmer) or your school, if any, to sign a "copyright disclaimer" for the library, if necessary. Here is a sample; alter the names:

 Yoyodyne, Inc., hereby disclaims all copyright interest in the library `Frob' (a library for tweaking knobs) written by James Random Hacker.

 <signature of Ty Coon>, 1 April 1990 Ty Coon, President of Vice

That's all there is to it!

# **1.676 librepo 1.14.5-1.el9**

# **1.676.1 Available under license :**

 GNU LESSER GENERAL PUBLIC LICENSE Version 2.1, February 1999

Copyright (C) 1991, 1999 Free Software Foundation, Inc. 51 Franklin Street, Fifth Floor, Boston, MA 02110-1301 USA Everyone is permitted to copy and distribute verbatim copies of this license document, but changing it is not allowed.

[This is the first released version of the Lesser GPL. It also counts as the successor of the GNU Library Public License, version 2, hence the version number 2.1.]

#### Preamble

 The licenses for most software are designed to take away your freedom to share and change it. By contrast, the GNU General Public Licenses are intended to guarantee your freedom to share and change free software--to make sure the software is free for all its users.

 This license, the Lesser General Public License, applies to some specially designated software packages--typically libraries--of the Free Software Foundation and other authors who decide to use it. You

can use it too, but we suggest you first think carefully about whether this license or the ordinary General Public License is the better strategy to use in any particular case, based on the explanations below.

 When we speak of free software, we are referring to freedom of use, not price. Our General Public Licenses are designed to make sure that you have the freedom to distribute copies of free software (and charge for this service if you wish); that you receive source code or can get it if you want it; that you can change the software and use pieces of it in new free programs; and that you are informed that you can do these things.

 To protect your rights, we need to make restrictions that forbid distributors to deny you these rights or to ask you to surrender these rights. These restrictions translate to certain responsibilities for you if you distribute copies of the library or if you modify it.

 For example, if you distribute copies of the library, whether gratis

or for a fee, you must give the recipients all the rights that we gave you. You must make sure that they, too, receive or can get the source code. If you link other code with the library, you must provide complete object files to the recipients, so that they can relink them with the library after making changes to the library and recompiling

it. And you must show them these terms so they know their rights.

 We protect your rights with a two-step method: (1) we copyright the library, and (2) we offer you this license, which gives you legal permission to copy, distribute and/or modify the library.

 To protect each distributor, we want to make it very clear that there is no warranty for the free library. Also, if the library is modified by someone else and passed on, the recipients should know that what they have is not the original version, so that the original author's reputation will not be affected by problems that might be introduced by others.

#### Finally, software

 patents pose a constant threat to the existence of any free program. We wish to make sure that a company cannot effectively restrict the users of a free program by obtaining a restrictive license from a patent holder. Therefore, we insist that any patent license obtained for a version of the library must be consistent with the full freedom of use specified in this license.

 Most GNU software, including some libraries, is covered by the ordinary GNU General Public License. This license, the GNU Lesser General Public License, applies to certain designated libraries, and is quite different from the ordinary General Public License. We use this license for certain libraries in order to permit linking those libraries into non-free programs.

 When a program is linked with a library, whether statically or using a shared library, the combination of the two is legally speaking a combined work, a derivative of the original library. The ordinary General Public License therefore permits such linking only if the entire combination fits its criteria of freedom. The Lesser General Public License permits more lax criteria for linking other code with

the library.

 We call this license the "Lesser" General Public License because it does Less to protect the user's freedom than the ordinary General Public License. It also provides other free software developers Less of an advantage over competing non-free programs. These disadvantages are the reason we use the ordinary General Public License for many libraries. However, the Lesser license provides advantages in certain special circumstances.

 For example, on rare occasions, there may be a special need to encourage the widest possible use of a certain library, so that it becomes a de-facto standard. To achieve this, non-free programs must be

allowed to use the library. A more frequent case is that a free library does the same job as widely used non-free libraries. In this case, there is little to gain by limiting the free library to free software only, so we use the Lesser General Public License.

 In other cases, permission to use a particular library in non-free programs enables a greater number of people to use a large body of free software. For example, permission to use the GNU C Library in non-free programs enables many more people to use the whole GNU operating system, as well as its variant, the GNU/Linux operating system.

 Although the Lesser General Public License is Less protective of the users' freedom, it does ensure that the user of a program that is linked with the Library has the freedom and the wherewithal to run that program using a modified version of the Library.

 The precise terms and conditions for copying, distribution and modification follow. Pay close attention to the difference between a "work based on the library" and a "work that uses the library". The former contains code derived from the library, whereas the latter must be combined with the library in order to run.

# GNU LESSER GENERAL PUBLIC LICENSE TERMS AND CONDITIONS FOR COPYING, DISTRIBUTION AND MODIFICATION

 0. This License Agreement applies to any software library or other program which contains a notice placed by the copyright holder or other authorized party saying it may be distributed under the terms of this Lesser General Public License (also called "this License"). Each licensee is addressed as "you".

 A "library" means a collection of software functions and/or data prepared so as to be conveniently linked with application programs (which use some of those functions and data) to form executables.

 The "Library", below, refers to any such software library or work which has been distributed under these terms. A "work based on the Library" means either the Library or any derivative work under copyright law: that is to say, a work containing the Library or a portion of it, either verbatim or with modifications and/or translated straightforwardly into another language. (Hereinafter, translation is included without limitation in the term "modification".)

"Source code" for a work means the preferred form of the work for

making modifications to it. For a library, complete source code means all the source code for all modules it contains, plus any associated interface definition files, plus the scripts used to control compilation and installation of the library.

 Activities other than copying, distribution and modification are not covered by this License; they are outside its scope. The act of running a program using the Library is not restricted, and output from such a program is covered only if its contents constitute a work based on the Library (independent of the use of the Library in a tool for writing it). Whether that is true depends on what the Library does and what the program that uses the Library does.

 1. You may copy and distribute verbatim copies of the Library's complete source code as you receive it, in any medium, provided that

you conspicuously and appropriately publish on each copy an appropriate copyright notice and disclaimer of warranty; keep intact all the notices that refer to this License and to the absence of any warranty; and distribute a copy of this License along with the Library.

 You may charge a fee for the physical act of transferring a copy, and you may at your option offer warranty protection in exchange for a fee.

 2. You may modify your copy or copies of the Library or any portion of it, thus forming a work based on the Library, and copy and distribute such modifications or work under the terms of Section 1 above, provided that you also meet all of these conditions:

a) The modified work must itself be a software library.

 b) You must cause the files modified to carry prominent notices stating that you changed the files and the date of any change.

 c) You must cause the whole of the work to be licensed at no charge to all third parties under the terms of this License.

 d) If a facility in the modified Library refers to a function or a table of data to be supplied by an application program that uses the facility, other than as an argument passed when the facility is invoked, then you must make a good faith effort to ensure that, in the event an application does not supply such function or table, the facility still operates, and performs whatever part of its purpose remains meaningful.

 (For example, a function in a library to compute square roots has a purpose that is entirely well-defined independent of the application. Therefore, Subsection 2d requires that any application-supplied function or table used by this function must be optional: if the application does not supply it, the square root function must still compute square roots.)

These requirements apply to the modified work as a whole. If identifiable sections of that work are not derived from the Library, and can be

 reasonably considered independent and separate works in themselves, then this License, and its terms, do not apply to those sections when you distribute them as separate works. But when you distribute the same sections as part of a whole which is a work based on the Library, the distribution of the whole must be on the terms of this License, whose permissions for other licensees extend to the entire whole, and thus to each and every part regardless of who wrote it.

Thus, it is not the intent of this section to claim rights or contest your rights to work written entirely by you; rather, the intent is to exercise the right to control the distribution of derivative or collective works based on the Library.

In addition, mere aggregation of another work not based on the Library with the Library (or with a work based on the Library) on a volume of a storage or distribution medium does not bring the other work under the scope of this License.

3. You may opt to apply the terms of the ordinary

### GNU General Public

License instead of this License to a given copy of the Library. To do this, you must alter all the notices that refer to this License, so that they refer to the ordinary GNU General Public License, version 2, instead of to this License. (If a newer version than version 2 of the ordinary GNU General Public License has appeared, then you can specify that version instead if you wish.) Do not make any other change in these notices.

 Once this change is made in a given copy, it is irreversible for that copy, so the ordinary GNU General Public License applies to all subsequent copies and derivative works made from that copy.

 This option is useful when you wish to copy part of the code of the Library into a program that is not a library.

 4. You may copy and distribute the Library (or a portion or derivative of it, under Section 2) in object code or executable form

under the terms of Sections 1 and 2 above provided that you accompany it with the complete corresponding machine-readable source code, which must be distributed under the terms of Sections 1 and 2 above on a medium customarily used for software interchange.

 If distribution of object code is made by offering access to copy from a designated place, then offering equivalent access to copy the source code from the same place satisfies the requirement to distribute the source code, even though third parties are not compelled to copy the source along with the object code.

 5. A program that contains no derivative of any portion of the Library, but is designed to work with the Library by being compiled or linked with it, is called a "work that uses the Library". Such a work, in isolation, is not a derivative work of the Library, and therefore falls outside the scope of this License.

 However, linking a "work that uses the Library" with the Library creates an executable that is a derivative of the Library (because it contains portions of the Library), rather than a "work that uses the

library". The executable is therefore covered by this License. Section 6 states terms for distribution of such executables.

 When a "work that uses the Library" uses material from a header file that is part of the Library, the object code for the work may be a derivative work of the Library even though the source code is not. Whether this is true is especially significant if the work can be linked without the Library, or if the work is itself a library. The threshold for this to be true is not precisely defined by law.

 If such an object file uses only numerical parameters, data structure layouts and accessors, and small macros and small inline functions (ten lines or less in length), then the use of the object file is unrestricted, regardless of whether it is legally a derivative work. (Executables containing this object code plus portions of the Library will still fall under Section 6.)

 Otherwise, if the work is a derivative of the Library, you may distribute the

 object code for the work under the terms of Section 6. Any executables containing that work also fall under Section 6, whether or not they are linked directly with the Library itself.

 6. As an exception to the Sections above, you may also combine or link a "work that uses the Library" with the Library to produce a work containing portions of the Library, and distribute that work

under terms of your choice, provided that the terms permit modification of the work for the customer's own use and reverse engineering for debugging such modifications.

 You must give prominent notice with each copy of the work that the Library is used in it and that the Library and its use are covered by this License. You must supply a copy of this License. If the work during execution displays copyright notices, you must include the copyright notice for the Library among them, as well as a reference directing the user to the copy of this License. Also, you must do one of these things:

#### a) Accompany

the work with the complete corresponding

 machine-readable source code for the Library including whatever changes were used in the work (which must be distributed under Sections 1 and 2 above); and, if the work is an executable linked with the Library, with the complete machine-readable "work that uses the Library", as object code and/or source code, so that the user can modify the Library and then relink to produce a modified executable containing the modified Library. (It is understood that the user who changes the contents of definitions files in the Library will not necessarily be able to recompile the application to use the modified definitions.)

 b) Use a suitable shared library mechanism for linking with the Library. A suitable mechanism is one that (1) uses at run time a copy of the library already present on the user's computer system, rather than copying library functions into the executable, and (2) will operate

 properly with a modified version of the library, if the user installs one, as long as the modified version is interface-compatible with the version that the work was made with.

 c) Accompany the work with a written offer, valid for at least three years, to give the same user the materials specified in Subsection 6a, above, for a charge no more than the cost of performing this distribution.

 d) If distribution of the work is made by offering access to copy from a designated place, offer equivalent access to copy the above specified materials from the same place.

 e) Verify that the user has already received a copy of these materials or that you have already sent this user a copy.

 For an executable, the required form of the "work that uses the Library" must include any data and utility programs needed for

reproducing the executable from it. However, as a special exception, the materials to be distributed need not include anything that is normally

 distributed (in either source or binary form) with the major components (compiler, kernel, and so on) of the operating system on which the executable runs, unless that component itself accompanies the executable.

 It may happen that this requirement contradicts the license restrictions of other proprietary libraries that do not normally accompany the operating system. Such a contradiction means you cannot use both them and the Library together in an executable that you distribute.

 7. You may place library facilities that are a work based on the Library side-by-side in a single library together with other library facilities not covered by this License, and distribute such a combined library, provided that the separate distribution of the work based on the Library and of the other library facilities is otherwise permitted, and provided that you do these two things:

 a) Accompany the combined library with a copy of the same work based on the Library, uncombined with any other library facilities. This must be distributed under the terms of the

Sections above.

 b) Give prominent notice with the combined library of the fact that part of it is a work based on the Library, and explaining where to find the accompanying uncombined form of the same work.

 8. You may not copy, modify, sublicense, link with, or distribute the Library except as expressly provided under this License. Any attempt otherwise to copy, modify, sublicense, link with, or distribute the Library is void, and will automatically terminate your rights under this License. However, parties who have received copies, or rights, from you under this License will not have their licenses terminated so long as such parties remain in full compliance.

 9. You are not required to accept this License, since you have not signed it. However, nothing else grants you permission to modify or distribute the Library or its derivative works. These actions are prohibited by law if

 you do not accept this License. Therefore, by modifying or distributing the Library (or any work based on the Library), you indicate your acceptance of this License to do so, and all its terms and conditions for copying, distributing or modifying the Library or works based on it.

 10. Each time you redistribute the Library (or any work based on the Library), the recipient automatically receives a license from the original licensor to copy, distribute, link with or modify the Library subject to these terms and conditions. You may not impose any further restrictions on the recipients' exercise of the rights granted herein. You are not responsible for enforcing compliance by third parties with this License.

 11. If, as a consequence of a court judgment or allegation of patent infringement or for any other reason (not limited to patent issues), conditions are imposed on you (whether by court order, agreement or otherwise) that contradict the conditions of this License, they do not excuse

 you from the conditions of this License. If you cannot distribute so as to satisfy simultaneously your obligations under this License and any other pertinent obligations, then as a consequence you may not distribute the Library at all. For example, if a patent license would not permit royalty-free redistribution of the Library by all those who receive copies directly or indirectly through you, then the only way you could satisfy both it and this License would be to refrain entirely from distribution of the Library.

If any portion of this section is held invalid or unenforceable under any particular circumstance, the balance of the section is intended to apply, and the section as a whole is intended to apply in other circumstances.

It is not the purpose of this section to induce you to infringe any patents or other property right claims or to contest validity of any such claims; this section has the sole purpose of protecting the integrity of the free software distribution system which is

implemented by public license practices. Many people have made generous contributions to the wide range of software distributed through that system in reliance on consistent application of that system; it is up to the author/donor to decide if he or she is willing to distribute software through any other system and a licensee cannot impose that choice.

This section is intended to make thoroughly clear what is believed to be a consequence of the rest of this License.

 12. If the distribution and/or use of the Library is restricted in certain countries either by patents or by copyrighted interfaces, the original copyright holder who places the Library under this License may add an explicit geographical distribution limitation excluding those countries, so that distribution is permitted only in or among countries not thus excluded. In such case, this License incorporates the limitation as if

written in the body of this License.

 13. The Free Software Foundation may publish revised and/or new versions of the Lesser General Public License from time to time. Such new versions will be similar in spirit to the present version, but may differ in detail to address new problems or concerns.

Each version is given a distinguishing version number. If the Library specifies a version number of this License which applies to it and "any later version", you have the option of following the terms and conditions either of that version or of any later version published by the Free Software Foundation. If the Library does not specify a license version number, you may choose any version ever published by the Free Software Foundation.

 14. If you wish to incorporate parts of the Library into other free programs whose distribution conditions are incompatible with these, write to the author to ask for permission. For software which is copyrighted by the Free Software Foundation, write to the Free Software Foundation; we sometimes make exceptions for this. Our decision

 will be guided by the two goals of preserving the free status of all derivatives of our free software and of promoting the sharing and reuse of software generally.

#### NO WARRANTY

 15. BECAUSE THE LIBRARY IS LICENSED FREE OF CHARGE, THERE IS NO WARRANTY FOR THE LIBRARY, TO THE EXTENT PERMITTED BY APPLICABLE LAW. EXCEPT WHEN OTHERWISE STATED IN WRITING THE COPYRIGHT HOLDERS AND/OR OTHER PARTIES PROVIDE THE LIBRARY "AS IS" WITHOUT WARRANTY OF ANY KIND, EITHER EXPRESSED OR IMPLIED, INCLUDING, BUT NOT LIMITED TO, THE IMPLIED WARRANTIES OF MERCHANTABILITY AND FITNESS FOR A PARTICULAR PURPOSE. THE ENTIRE RISK AS TO THE QUALITY AND PERFORMANCE OF THE LIBRARY IS WITH YOU. SHOULD THE LIBRARY PROVE DEFECTIVE, YOU ASSUME THE COST OF ALL NECESSARY SERVICING, REPAIR OR CORRECTION.

 16. IN NO EVENT UNLESS REQUIRED BY APPLICABLE LAW OR AGREED TO IN WRITING WILL ANY COPYRIGHT HOLDER, OR ANY OTHER PARTY WHO MAY MODIFY AND/OR REDISTRIBUTE THE LIBRARY AS PERMITTED ABOVE, BE LIABLE TO YOU

FOR DAMAGES, INCLUDING ANY GENERAL, SPECIAL, INCIDENTAL OR CONSEQUENTIAL DAMAGES ARISING OUT OF THE USE OR INABILITY TO USE THE LIBRARY (INCLUDING BUT NOT LIMITED TO LOSS OF DATA OR DATA BEING RENDERED INACCURATE OR LOSSES SUSTAINED BY YOU OR THIRD PARTIES OR A FAILURE OF THE LIBRARY TO OPERATE WITH ANY OTHER SOFTWARE), EVEN IF SUCH HOLDER OR OTHER PARTY HAS BEEN ADVISED OF THE POSSIBILITY OF SUCH

#### DAMAGES.

# END OF TERMS AND CONDITIONS

#### How to Apply These Terms to Your New Libraries

 If you develop a new library, and you want it to be of the greatest possible use to the public, we recommend making it free software that everyone can redistribute and change. You can do so by permitting redistribution under these terms (or, alternatively, under the terms of the ordinary General Public License).

 To apply these terms, attach the following notices to the library. It is safest to attach them to the start of each source file to most effectively convey

 the exclusion of warranty; and each file should have at least the "copyright" line and a pointer to where the full notice is found.

 <one line to give the library's name and a brief idea of what it does.> Copyright  $(C)$  <year > <name of author>

 This library is free software; you can redistribute it and/or modify it under the terms of the GNU Lesser General Public License as published by the Free Software Foundation; either version 2.1 of the License, or (at your option) any later version.

 This library is distributed in the hope that it will be useful, but WITHOUT ANY WARRANTY; without even the implied warranty of MERCHANTABILITY or FITNESS FOR A PARTICULAR PURPOSE. See the GNU Lesser General Public License for more details.

 You should have received a copy of the GNU Lesser General Public License along with this library; if not, write to the Free Software Foundation, Inc., 51 Franklin Street, Fifth Floor, Boston, MA 02110-1301 USA

Also add information on how to contact you by electronic and paper mail.

You should also get your employer (if you work as a programmer) or your school, if any, to sign a "copyright disclaimer" for the library, if necessary. Here is a sample; alter the names:

 Yoyodyne, Inc., hereby disclaims all copyright interest in the library `Frob' (a library for tweaking knobs) written by James Random Hacker.

 <signature of Ty Coon>, 1 April 1990 Ty Coon, President of Vice

# **1.677 libksba 1.5.1-6.el9\_1 1.677.1 Available under license :**

 GNU GENERAL PUBLIC LICENSE Version 3, 29 June 2007

Copyright (C) 2007 Free Software Foundation, Inc. <http://fsf.org/> Everyone is permitted to copy and distribute verbatim copies of this license document, but changing it is not allowed.

 Preamble

 The GNU General Public License is a free, copyleft license for software and other kinds of works.

 The licenses for most software and other practical works are designed to take away your freedom to share and change the works. By contrast, the GNU General Public License is intended to guarantee your freedom to share and change all versions of a program--to make sure it remains free software for all its users. We, the Free Software Foundation, use the GNU General Public License for most of our software; it applies also to any other work released this way by its authors. You can apply it to your programs, too.

 When we speak of free software, we are referring to freedom, not price. Our General Public Licenses are designed to make sure that you have the freedom to distribute copies of free software (and charge for them if you wish), that you receive source code or can get it if you want it, that you can change the software or use pieces of it in new free programs, and that you know you can do these things.

 To protect your rights, we need to prevent others from denying you these rights or asking you to surrender the rights. Therefore, you have certain responsibilities if you distribute copies of the software, or if you modify it: responsibilities to respect the freedom of others.

 For example, if you distribute copies of such a program, whether gratis or for a fee, you must pass on to the recipients the same freedoms that you received. You must make sure that they, too, receive or can get the source code. And you must show them these terms so they know their rights.

Developers that use the GNU GPL protect your rights with two steps:

(1) assert copyright on the software, and (2) offer you this License giving you legal permission to copy, distribute and/or modify it.

 For the developers' and authors' protection, the GPL clearly explains that there is no warranty for this free software. For both users' and authors' sake, the GPL requires that modified versions be marked as changed, so that their problems will not be attributed erroneously to authors of previous versions.

 Some devices are designed to deny users access to install or run modified versions of the software inside them, although the manufacturer can do so. This is fundamentally incompatible with the aim of protecting users' freedom to change the software. The systematic pattern of such abuse occurs in the area of products for individuals to use, which is precisely where it is most unacceptable. Therefore, we have designed this version of the GPL to prohibit the practice for those products. If such problems arise substantially in other domains, we stand ready to extend this provision to those domains in future versions

of the GPL, as needed to protect the freedom of users.

 Finally, every program is threatened constantly by software patents. States should not allow patents to restrict development and use of software on general-purpose computers, but in those that do, we wish to avoid the special danger that patents applied to a free program could make it effectively proprietary. To prevent this, the GPL assures that patents cannot be used to render the program non-free.

 The precise terms and conditions for copying, distribution and modification follow.

#### TERMS AND CONDITIONS

0. Definitions.

"This License" refers to version 3 of the GNU General Public License.

 "Copyright" also means copyright-like laws that apply to other kinds of works, such as semiconductor masks.

 "The Program" refers to any copyrightable work licensed under this License. Each licensee is addressed as "you". "Licensees" and "recipients" may be individuals or organizations.

#### To

 "modify" a work means to copy from or adapt all or part of the work in a fashion requiring copyright permission, other than the making of an exact copy. The resulting work is called a "modified version" of the earlier work or a work "based on" the earlier work.

 A "covered work" means either the unmodified Program or a work based on the Program.

 To "propagate" a work means to do anything with it that, without permission, would make you directly or secondarily liable for infringement under applicable copyright law, except executing it on a computer or modifying a private copy. Propagation includes copying, distribution (with or without modification), making available to the public, and in some countries other activities as well.

 To "convey" a work means any kind of propagation that enables other parties to make or receive copies. Mere interaction with a user through a computer network, with no transfer of a copy, is not conveying.

# An interactive user interface displays "Appropriate Legal Notices"

to the extent that it includes a convenient and prominently visible feature that (1) displays an appropriate copyright notice, and (2) tells the user that there is no warranty for the work (except to the extent that warranties are provided), that licensees may convey the work under this License, and how to view a copy of this License. If the interface presents a list of user commands or options, such as a menu, a prominent item in the list meets this criterion.

#### 1. Source Code.

 The "source code" for a work means the preferred form of the work for making modifications to it. "Object code" means any non-source form of a work.

 A "Standard Interface" means an interface that either is an official standard defined by a recognized standards body, or, in the case of interfaces specified for a particular programming language, one that is widely used among developers working in that language.

 The "System Libraries" of an executable work include anything, other than

 the work as a whole, that (a) is included in the normal form of packaging a Major Component, but which is not part of that Major Component, and (b) serves only to enable use of the work with that Major Component, or to implement a Standard Interface for which an implementation is available to the public in source code form. A "Major Component", in this context, means a major essential component (kernel, window system, and so on) of the specific operating system (if any) on which the executable work runs, or a compiler used to

produce the work, or an object code interpreter used to run it.

 The "Corresponding Source" for a work in object code form means all the source code needed to generate, install, and (for an executable work) run the object code and to modify the work, including scripts to control those activities. However, it does not include the work's System Libraries, or general-purpose tools or generally available free programs which are used unmodified in performing those activities but

which are not part of the work. For example, Corresponding Source includes interface definition files associated with source files for the work, and the source code for shared libraries and dynamically linked subprograms that the work is specifically designed to require, such as by intimate data communication or control flow between those subprograms and other parts of the work.

 The Corresponding Source need not include anything that users can regenerate automatically from other parts of the Corresponding Source.

 The Corresponding Source for a work in source code form is that same work.

#### 2. Basic Permissions.

 All rights granted under this License are granted for the term of copyright on the Program, and are irrevocable provided the stated conditions are met. This License explicitly affirms your unlimited permission to run the unmodified Program. The output from running a covered work is covered by this License only if the output, given its content,

 constitutes a covered work. This License acknowledges your rights of fair use or other equivalent, as provided by copyright law.

 You may make, run and propagate covered works that you do not convey, without conditions so long as your license otherwise remains in force. You may convey covered works to others for the sole purpose of having them make modifications exclusively for you, or provide you with facilities for running those works, provided that you comply with the terms of this License in conveying all material for which you do not control copyright. Those thus making or running the covered works for you must do so exclusively on your behalf, under your direction and control, on terms that prohibit them from making any copies of your copyrighted material outside their relationship with you.

 Conveying under any other circumstances is permitted solely under the conditions stated below. Sublicensing is not allowed; section 10 makes it unnecessary.

 3. Protecting Users' Legal Rights From Anti-Circumvention Law.

 No covered work shall be deemed part of an effective technological measure under any applicable law fulfilling obligations under article 11 of the WIPO copyright treaty adopted on 20 December 1996, or similar laws prohibiting or restricting circumvention of such measures.

 When you convey a covered work, you waive any legal power to forbid circumvention of technological measures to the extent such circumvention is effected by exercising rights under this License with respect to the covered work, and you disclaim any intention to limit operation or modification of the work as a means of enforcing, against the work's users, your or third parties' legal rights to forbid circumvention of technological measures.

4. Conveying Verbatim Copies.

 You may convey verbatim copies of the Program's source code as you receive it, in any medium, provided that you conspicuously and appropriately publish on each copy an appropriate copyright notice; keep

 intact all notices stating that this License and any non-permissive terms added in accord with section 7 apply to the code; keep intact all notices of the absence of any warranty; and give all recipients a copy of this License along with the Program.

 You may charge any price or no price for each copy that you convey, and you may offer support or warranty protection for a fee.

5. Conveying Modified Source Versions.

 You may convey a work based on the Program, or the modifications to produce it from the Program, in the form of source code under the terms of section 4, provided that you also meet all of these conditions:

 a) The work must carry prominent notices stating that you modified it, and giving a relevant date.

 b) The work must carry prominent notices stating that it is released under this License and any conditions added under section 7. This requirement modifies the requirement in section 4 to "keep intact all notices".

c) You must license

the entire work, as a whole, under this

 License to anyone who comes into possession of a copy. This License will therefore apply, along with any applicable section 7 additional terms, to the whole of the work, and all its parts, regardless of how they are packaged. This License gives no permission to license the work in any other way, but it does not invalidate such permission if you have separately received it.

 d) If the work has interactive user interfaces, each must display Appropriate Legal Notices; however, if the Program has interactive interfaces that do not display Appropriate Legal Notices, your work need not make them do so.

 A compilation of a covered work with other separate and independent works, which are not by their nature extensions of the covered work, and which are not combined with it such as to form a larger program, in or on a volume of a storage or distribution medium, is called an "aggregate" if the compilation and its resulting copyright are not used to limit the access or legal rights of the compilation's users beyond what the individual works permit. Inclusion of a covered work in an aggregate does not cause this License to apply to the other parts of the aggregate.

6. Conveying Non-Source Forms.

 You may convey a covered work in object code form under the terms of sections 4 and 5, provided that you also convey the machine-readable Corresponding Source under the terms of this License, in one of these ways:

 a) Convey the object code in, or embodied in, a physical product (including a physical distribution medium), accompanied by the Corresponding Source fixed on a durable physical medium customarily used for software interchange.

 b) Convey the object code in, or embodied in, a physical product (including a physical distribution medium), accompanied by a written offer, valid for at least three years and valid for as long as you offer spare parts or customer support for that product

 model, to give anyone who possesses the object code either (1) a copy of the Corresponding Source for all the software in the product that is covered by this License, on a durable physical medium customarily used for software interchange, for a price no more than your reasonable cost of physically performing this conveying of source, or (2) access to copy the Corresponding Source from a network server at no charge.

 c) Convey individual copies of the object code with a copy of the written offer to provide the Corresponding Source. This alternative is allowed only occasionally and noncommercially, and only if you received the object code with such an offer, in accord with subsection 6b.

 d) Convey the object code by offering access from a designated place (gratis or for a charge), and offer equivalent access to the Corresponding Source in the same way through the same place at no further charge.

 You need not require recipients to copy the Corresponding Source along with the object code. If the place to copy the object code is a network server, the Corresponding Source may be on a different server (operated by you or a third party) that supports equivalent copying facilities, provided you maintain clear directions next to the object code saying where to find the Corresponding Source. Regardless of what server hosts the Corresponding Source, you remain obligated to ensure that it is available for as long as needed to satisfy these requirements.

 e) Convey the object code using peer-to-peer transmission, provided you inform other peers where the object code and Corresponding Source of the work are being offered to the general public at no charge under subsection 6d.

 A separable portion of the object code, whose source code is excluded from the Corresponding Source as a System Library, need not be included in conveying the object code work.

 A "User Product" is either (1) a "consumer product", which means any tangible personal property which is normally used for personal, family, or household purposes, or (2) anything designed or sold for incorporation into a dwelling. In determining whether a product is a consumer product, doubtful cases shall be resolved in favor of coverage. For a particular product received by a particular user, "normally used" refers to a typical or common use of that class of product, regardless of the status of the particular user or of the way in which the particular user actually uses, or expects or is expected to use, the product. A product is a consumer product regardless of whether the product has substantial commercial, industrial or non-consumer uses, unless such uses represent the only significant mode of use of the product.

 "Installation Information" for a User Product means any methods, procedures, authorization keys, or other information required to install and execute

 modified versions of a covered work in that User Product from a modified version of its Corresponding Source. The information must suffice to ensure that the continued functioning of the modified object code is in no case prevented or interfered with solely because modification has been made.

 If you convey an object code work under this section in, or with, or specifically for use in, a User Product, and the conveying occurs as part of a transaction in which the right of possession and use of the User Product is transferred to the recipient in perpetuity or for a fixed term (regardless of how the transaction is characterized), the Corresponding Source conveyed under this section must be accompanied by the Installation Information. But this requirement does not apply if neither you nor any third party retains the ability to install modified object code on the User Product (for example, the work has been installed in ROM).

 The requirement to provide Installation Information does not include a

requirement to continue to provide support service, warranty, or updates for a work that has been modified or installed by the recipient, or for the User Product in which it has been modified or installed. Access to a network may be denied when the modification itself materially and adversely affects the operation of the network or violates the rules and protocols for communication across the network.

 Corresponding Source conveyed, and Installation Information provided, in accord with this section must be in a format that is publicly documented (and with an implementation available to the public in source code form), and must require no special password or key for unpacking, reading or copying.

7. Additional Terms.

 "Additional permissions" are terms that supplement the terms of this License by making exceptions from one or more of its conditions. Additional permissions that are applicable to the entire Program shall be treated as though they were included in

this License, to the extent

that they are valid under applicable law. If additional permissions apply only to part of the Program, that part may be used separately under those permissions, but the entire Program remains governed by this License without regard to the additional permissions.

When you convey a copy of a covered work, you may at your option remove any additional permissions from that copy, or from any part of it. (Additional permissions may be written to require their own removal in certain cases when you modify the work.) You may place
additional permissions on material, added by you to a covered work, for which you have or can give appropriate copyright permission.

 Notwithstanding any other provision of this License, for material you add to a covered work, you may (if authorized by the copyright holders of that material) supplement the terms of this License with terms:

 a) Disclaiming warranty or limiting liability differently from the terms of sections 15 and 16 of this License; or

 b) Requiring preservation of specified reasonable legal notices or author attributions in that material or in the Appropriate Legal Notices displayed by works containing it; or

 c) Prohibiting misrepresentation of the origin of that material, or requiring that modified versions of such material be marked in reasonable ways as different from the original version; or

 d) Limiting the use for publicity purposes of names of licensors or authors of the material; or

 e) Declining to grant rights under trademark law for use of some trade names, trademarks, or service marks; or

 f) Requiring indemnification of licensors and authors of that material by anyone who conveys the material (or modified versions of it) with contractual assumptions of liability to the recipient, for any liability that these contractual assumptions directly impose on those licensors and authors.

## All other non-permissive additional

terms are considered "further

restrictions" within the meaning of section 10. If the Program as you received it, or any part of it, contains a notice stating that it is governed by this License along with a term that is a further restriction, you may remove that term. If a license document contains a further restriction but permits relicensing or conveying under this License, you may add to a covered work material governed by the terms of that license document, provided that the further restriction does not survive such relicensing or conveying.

 If you add terms to a covered work in accord with this section, you must place, in the relevant source files, a statement of the additional terms that apply to those files, or a notice indicating where to find the applicable terms.

Additional terms, permissive or non-permissive, may be stated in the

form of a separately written license, or stated as exceptions; the above requirements apply either way.

## 8. Termination.

### You may

 not propagate or modify a covered work except as expressly provided under this License. Any attempt otherwise to propagate or modify it is void, and will automatically terminate your rights under this License (including any patent licenses granted under the third paragraph of section 11).

 However, if you cease all violation of this License, then your license from a particular copyright holder is reinstated (a) provisionally, unless and until the copyright holder explicitly and finally terminates your license, and (b) permanently, if the copyright holder fails to notify you of the violation by some reasonable means prior to 60 days after the cessation.

 Moreover, your license from a particular copyright holder is reinstated permanently if the copyright holder notifies you of the violation by some reasonable means, this is the first time you have received notice of violation of this License (for any work) from that copyright holder, and you cure the violation prior to 30 days after your

receipt of the notice.

 Termination of your rights under this section does not terminate the licenses of parties who have received copies or rights from you under this License. If your rights have been terminated and not permanently reinstated, you do not qualify to receive new licenses for the same material under section 10.

9. Acceptance Not Required for Having Copies.

 You are not required to accept this License in order to receive or run a copy of the Program. Ancillary propagation of a covered work occurring solely as a consequence of using peer-to-peer transmission to receive a copy likewise does not require acceptance. However, nothing other than this License grants you permission to propagate or modify any covered work. These actions infringe copyright if you do not accept this License. Therefore, by modifying or propagating a covered work, you indicate your acceptance of this License to do so.

10. Automatic Licensing of Downstream Recipients.

Each time

 you convey a covered work, the recipient automatically receives a license from the original licensors, to run, modify and propagate that work, subject to this License. You are not responsible for enforcing compliance by third parties with this License.

 An "entity transaction" is a transaction transferring control of an organization, or substantially all assets of one, or subdividing an organization, or merging organizations. If propagation of a covered work results from an entity transaction, each party to that transaction who receives a copy of the work also receives whatever licenses to the work the party's predecessor in interest had or could give under the previous paragraph, plus a right to possession of the Corresponding Source of the work from the predecessor in interest, if the predecessor has it or can get it with reasonable efforts.

 You may not impose any further restrictions on the exercise of the rights granted or affirmed under this License. For example, you may not

 impose a license fee, royalty, or other charge for exercise of rights granted under this License, and you may not initiate litigation (including a cross-claim or counterclaim in a lawsuit) alleging that any patent claim is infringed by making, using, selling, offering for sale, or importing the Program or any portion of it.

## 11. Patents.

 A "contributor" is a copyright holder who authorizes use under this License of the Program or a work on which the Program is based. The work thus licensed is called the contributor's "contributor version".

 A contributor's "essential patent claims" are all patent claims owned or controlled by the contributor, whether already acquired or hereafter acquired, that would be infringed by some manner, permitted by this License, of making, using, or selling its contributor version, but do not include claims that would be infringed only as a consequence of further modification of the contributor version. For purposes of this definition, "control" includes the right to grant patent sublicenses in a manner consistent with the requirements of this License.

 Each contributor grants you a non-exclusive, worldwide, royalty-free patent license under the contributor's essential patent claims, to make, use, sell, offer for sale, import and otherwise run, modify and propagate the contents of its contributor version.

 In the following three paragraphs, a "patent license" is any express agreement or commitment, however denominated, not to enforce a patent (such as an express permission to practice a patent or covenant not to sue for patent infringement). To "grant" such a patent license to a party means to make such an agreement or commitment not to enforce a patent against the party.

 If you convey a covered work, knowingly relying on a patent license, and the Corresponding Source of the work is not available for anyone to copy, free of charge and under the terms of this License, through a publicly available network server or other

readily accessible means,

then you must either (1) cause the Corresponding Source to be so available, or (2) arrange to deprive yourself of the benefit of the patent license for this particular work, or (3) arrange, in a manner consistent with the requirements of this License, to extend the patent license to downstream recipients. "Knowingly relying" means you have actual knowledge that, but for the patent license, your conveying the covered work in a country, or your recipient's use of the covered work in a country, would infringe one or more identifiable patents in that country that you have reason to believe are valid.

 If, pursuant to or in connection with a single transaction or arrangement, you convey, or propagate by procuring conveyance of, a covered work, and grant a patent license to some of the parties receiving the covered work authorizing them to use, propagate, modify or convey a specific copy of the covered work, then the patent license you grant is automatically extended to all recipients of the covered work and works based on it.

 A patent license is "discriminatory" if it does not include within the scope of its coverage, prohibits the exercise of, or is conditioned on the non-exercise of one or more of the rights that are specifically granted under this License. You may not convey a covered work if you are a party to an arrangement with a third party that is in the business of distributing software, under which you make payment to the third party based on the extent of your activity of conveying the work, and under which the third party grants, to any of the parties who would receive the covered work from you, a discriminatory patent license (a) in connection with copies of the covered work conveyed by you (or copies made from those copies), or (b) primarily for and in connection with specific products or compilations that contain the covered work, unless you entered into that arrangement, or that patent license was granted, prior to 28 March 2007.

 Nothing in this License shall be construed as excluding or limiting any implied license or other defenses to infringement that may otherwise be available to you under applicable patent law.

## 12. No Surrender of Others' Freedom.

 If conditions are imposed on you (whether by court order, agreement or otherwise) that contradict the conditions of this License, they do not excuse you from the conditions of this License. If you cannot convey a covered work so as to satisfy simultaneously your obligations under this License and any other pertinent obligations, then as a consequence you may not convey it at all. For example, if you agree to terms that obligate you to collect a royalty for further conveying from those to whom you convey the Program, the only way you could satisfy both those terms and this License would be to refrain entirely from conveying the Program.

13. Use with the GNU Affero General Public License.

 Notwithstanding any other provision of this License, you have

permission to link or combine any covered work with a work licensed under version 3 of the GNU Affero General Public License into a single combined work, and to convey the resulting work. The terms of this License will continue to apply to the part which is the covered work, but the special requirements of the GNU Affero General Public License, section 13, concerning interaction through a network will apply to the combination as such.

14. Revised Versions of this License.

 The Free Software Foundation may publish revised and/or new versions of the GNU General Public License from time to time. Such new versions will be similar in spirit to the present version, but may differ in detail to address new problems or concerns.

 Each version is given a distinguishing version number. If the Program specifies that a certain numbered version of the GNU General Public License "or any later version" applies to it, you have the option of following the terms and conditions either of that numbered version or of any later version published by the Free Software Foundation. If the Program does not specify a version number of the GNU General Public License, you may choose any version ever published

by the Free Software Foundation.

 If the Program specifies that a proxy can decide which future versions of the GNU General Public License can be used, that proxy's public statement of acceptance of a version permanently authorizes you to choose that version for the Program.

Later license versions may give you additional or different

permissions. However, no additional obligations are imposed on any author or copyright holder as a result of your choosing to follow a later version.

15. Disclaimer of Warranty.

 THERE IS NO WARRANTY FOR THE PROGRAM, TO THE EXTENT PERMITTED BY APPLICABLE LAW. EXCEPT WHEN OTHERWISE STATED IN WRITING THE COPYRIGHT HOLDERS AND/OR OTHER PARTIES PROVIDE THE PROGRAM "AS IS" WITHOUT WARRANTY OF ANY KIND, EITHER EXPRESSED OR IMPLIED, INCLUDING,

BUT NOT LIMITED TO,

THE IMPLIED WARRANTIES OF MERCHANTABILITY AND FITNESS FOR A PARTICULAR PURPOSE. THE ENTIRE RISK AS TO THE QUALITY AND PERFORMANCE OF THE PROGRAM IS WITH YOU. SHOULD THE PROGRAM PROVE DEFECTIVE, YOU ASSUME THE COST OF ALL NECESSARY SERVICING, REPAIR OR CORRECTION.

16. Limitation of Liability.

 IN NO EVENT UNLESS REQUIRED BY APPLICABLE LAW OR AGREED TO IN WRITING WILL ANY COPYRIGHT HOLDER, OR ANY OTHER PARTY WHO MODIFIES AND/OR CONVEYS THE PROGRAM AS PERMITTED ABOVE, BE LIABLE TO YOU FOR DAMAGES, INCLUDING ANY GENERAL, SPECIAL, INCIDENTAL OR CONSEQUENTIAL DAMAGES ARISING OUT OF THE USE OR INABILITY TO USE THE PROGRAM (INCLUDING BUT NOT LIMITED TO LOSS OF DATA OR DATA BEING RENDERED INACCURATE OR LOSSES SUSTAINED BY YOU OR THIRD PARTIES OR A FAILURE OF THE PROGRAM TO OPERATE WITH ANY OTHER PROGRAMS), EVEN IF SUCH HOLDER OR OTHER PARTY HAS BEEN ADVISED OF THE POSSIBILITY OF SUCH DAMAGES.

17. Interpretation of Sections 15 and 16.

If the disclaimer of

 warranty and limitation of liability provided above cannot be given local legal effect according to their terms, reviewing courts shall apply local law that most closely approximates an absolute waiver of all civil liability in connection with the Program, unless a warranty or assumption of liability accompanies a copy of the Program in return for a fee.

 END OF TERMS AND CONDITIONS

 How to Apply These Terms to Your New Programs

 If you develop a new program, and you want it to be of the greatest possible use to the public, the best way to achieve this is to make it free software which everyone can redistribute and change under these terms.

 To do so, attach the following notices to the program. It is safest to attach them to the start of each source file to most effectively

state the exclusion of warranty; and each file should have at least the "copyright" line and a pointer to where the full notice is found.

<one line to give the program's name and a brief idea of what it does.> Copyright  $(C)$  <year > <name of author>

 This program is free software: you can redistribute it and/or modify it under the terms of the GNU General Public License as published by the Free Software Foundation, either version 3 of the License, or (at your option) any later version.

 This program is distributed in the hope that it will be useful, but WITHOUT ANY WARRANTY; without even the implied warranty of MERCHANTABILITY or FITNESS FOR A PARTICULAR PURPOSE. See the GNU General Public License for more details.

 You should have received a copy of the GNU General Public License along with this program. If not, see <http://www.gnu.org/licenses/>.

Also add information on how to contact you by electronic and paper mail.

 If the program does terminal interaction, make it output a short notice like this when it starts in an interactive mode:

 $\langle$  sprogram $\rangle$  Copyright (C)  $\langle$  year $\rangle$   $\langle$  name of author $\rangle$  This program comes with ABSOLUTELY NO WARRANTY; for details type `show w'. This is free software, and you are welcome to redistribute it under certain conditions; type `show c' for details.

The hypothetical commands `show w' and `show c' should show the appropriate parts of the General Public License. Of course, your program's commands might be different; for a GUI interface, you would use an "about box".

 You should also get your employer (if you work as a programmer) or school, if any, to sign a "copyright disclaimer" for the program, if necessary. For more information on this, and how to apply and follow the GNU GPL, see <http://www.gnu.org/licenses/>.

 The GNU General Public License does not permit incorporating your program into proprietary programs. If your program is a subroutine library, you may consider it more useful to permit linking proprietary applications with the library. If this is what you want to do, use the GNU Lesser General Public License instead of this License. But first, please read

<http://www.gnu.org/philosophy/why-not-lgpl.html>.

## GNU LESSER GENERAL PUBLIC LICENSE Version 3, 29 June 2007

Copyright (C) 2007 Free Software Foundation, Inc. <http://fsf.org/> Everyone is permitted to copy and distribute verbatim copies of this license document, but changing it is not allowed.

 This version of the GNU Lesser General Public License incorporates the terms and conditions of version 3 of the GNU General Public License, supplemented by the additional permissions listed below.

0. Additional Definitions.

 As used herein, "this License" refers to version 3 of the GNU Lesser General Public License, and the "GNU GPL" refers to version 3 of the GNU General Public License.

 "The Library" refers to a covered work governed by this License, other than an Application or a Combined Work as defined below.

 An "Application" is any work that makes use of an interface provided by the Library, but which is not otherwise based on the Library. Defining a subclass of a class defined by the Library is deemed a mode of using an interface provided by the Library.

 A "Combined Work" is a work produced by combining or linking an Application with the Library. The particular version of the Library with which the Combined Work was made is also called the "Linked Version".

 The "Minimal Corresponding Source" for a Combined Work means the Corresponding Source for the Combined Work, excluding any source code for portions of the Combined Work that, considered in isolation, are based on the Application, and not on the Linked Version.

 The "Corresponding Application Code" for a Combined Work means the object code and/or source code for the Application, including any data and utility programs needed for reproducing the Combined Work from the Application, but excluding the System Libraries of the Combined Work.

1. Exception to Section 3 of the GNU GPL.

 You may convey a covered work under sections 3 and 4 of this License without being bound by section 3 of the GNU GPL.

2. Conveying Modified Versions.

 If you modify a copy of the Library, and, in your modifications, a facility refers to a function or data to be supplied by an Application that uses the facility (other than as an argument passed when the facility is invoked), then you may convey a copy of the modified version:

 a) under this License, provided that you make a good faith effort to ensure that, in the event an Application does not supply the function or data, the facility still operates, and performs whatever part of its purpose remains meaningful, or

 b) under the GNU GPL, with none of the additional permissions of this License applicable to that copy.

3. Object Code Incorporating Material from Library Header Files.

 The object code form of an Application may incorporate material from a header file that is part of the Library. You may convey such object code under terms of your choice, provided that, if the incorporated material is not limited to numerical parameters, data structure

layouts and accessors, or small macros, inline functions and templates (ten or fewer lines in length), you do both of the following:

 a) Give prominent notice with each copy of the object code that the Library is used in it and that the Library and its use are covered by this License.

 b) Accompany the object code with a copy of the GNU GPL and this license document.

4. Combined Works.

 You may convey a Combined Work under terms of your choice that, taken together, effectively do not restrict modification of the portions of the Library contained in the Combined Work and reverse engineering for debugging such modifications, if you also do each of the following:

 a) Give prominent notice with each copy of the Combined Work that the Library is used in it and that the Library and its use are covered by this License.

 b) Accompany the Combined Work with a copy of the GNU GPL and this license document.

### c) For a Combined Work that

 displays copyright notices during execution, include the copyright notice for the Library among these notices, as well as a reference directing the user to the copies of the GNU GPL and this license document.

d) Do one of the following:

 0) Convey the Minimal Corresponding Source under the terms of this License, and the Corresponding Application Code in a form suitable for, and under terms that permit, the user to recombine or relink the Application with a modified version of the Linked Version to produce a modified Combined Work, in the manner specified by section 6 of the GNU GPL for conveying Corresponding Source.

 1) Use a suitable shared library mechanism for linking with the Library. A suitable mechanism is one that (a) uses at run time a copy of the Library already present on the user's computer system, and (b) will operate properly with a modified version of the Library that is interface-compatible with the Linked

Version.

 e) Provide Installation Information, but only if you would otherwise be required to provide such information under section 6 of the GNU GPL, and only to the extent that such information is necessary to install and execute a modified version of the Combined Work produced by recombining or relinking the Application with a modified version of the Linked Version. (If you use option 4d0, the Installation Information must accompany the Minimal Corresponding Source and Corresponding Application Code. If you use option 4d1, you must provide the Installation Information in the manner specified by section 6 of the GNU GPL for conveying Corresponding Source.)

## 5. Combined Libraries.

 You may place library facilities that are a work based on the Library side by side in a single library together with other library facilities that are not Applications and are not covered by this License, and convey such a combined library under terms of your choice, if you do both of the following:

 a) Accompany the combined library with a copy of the same work based on the Library, uncombined with any other library facilities, conveyed under the terms of this License.

 b) Give prominent notice with the combined library that part of it is a work based on the Library, and explaining where to find the accompanying uncombined form of the same work.

6. Revised Versions of the GNU Lesser General Public License.

 The Free Software Foundation may publish revised and/or new versions of the GNU Lesser General Public License from time to time. Such new versions will be similar in spirit to the present version, but may differ in detail to address new problems or concerns.

 Each version is given a distinguishing version number. If the Library as you received it specifies that a certain numbered version of the GNU Lesser General Public License "or any later version" applies to it, you have the option of following the terms and conditions either of that published version or of any later version published by the Free Software Foundation. If the Library as you received it does not specify a version number of the GNU Lesser General Public License, you may choose any version of the GNU Lesser General Public License ever published by the Free Software Foundation.

 If the Library as you received it specifies that a proxy can decide whether future versions of the GNU Lesser General Public License shall apply, that proxy's public statement of acceptance of any version is permanent authorization for you to choose that version for the Library.

## GNU GENERAL PUBLIC LICENSE Version 2, June 1991

Copyright (C) 1989, 1991 Free Software Foundation, Inc., 51 Franklin Street, Fifth Floor, Boston, MA 02110-1301 USA Everyone is permitted to copy and distribute verbatim copies of this license document, but changing it is not allowed.

## Preamble

 The licenses for most software are designed to take away your freedom to share and change it. By contrast, the GNU General Public License is intended to guarantee your freedom to share and change free software--to make sure the software is free for all its users. This General Public License applies to most of the Free Software Foundation's software and to any other program whose authors commit to using it. (Some other Free Software Foundation software is covered by the GNU Lesser General Public License instead.) You can apply it to your programs, too.

 When we speak of free software, we are referring to freedom, not price.

 Our General Public Licenses are designed to make sure that you have the freedom to distribute copies of free software (and charge for this service if you wish), that you receive source code or can get it if you want it, that you can change the software or use pieces of it in new free programs; and that you know you can do these things.

 To protect your rights, we need to make restrictions that forbid anyone to deny you these rights or to ask you to surrender the rights. These restrictions translate to certain responsibilities for you if you distribute copies of the software, or if you modify it.

 For example, if you distribute copies of such a program, whether gratis or for a fee, you must give the recipients all the rights that you have. You must make sure that they, too, receive or can get the source code. And you must show them these terms so they know their rights.

 We protect your rights with two steps: (1) copyright the software, and (2) offer you this license which gives you legal permission to copy, distribute and/or modify the software.

 Also, for each author's protection and ours, we want to make certain that everyone understands that there is no warranty for this free software. If the software is modified by someone else and passed on, we want its recipients to know that what they have is not the original, so that any problems introduced by others will not reflect on the original authors' reputations.

 Finally, any free program is threatened constantly by software patents. We wish to avoid the danger that redistributors of a free program will individually obtain patent licenses, in effect making the program proprietary. To prevent this, we have made it clear that any patent must be licensed for everyone's free use or not licensed at all.

 The precise terms and conditions for copying, distribution and modification follow.

## GNU GENERAL PUBLIC LICENSE TERMS AND CONDITIONS FOR COPYING, DISTRIBUTION AND MODIFICATION

 0. This License applies to any program or other work which contains a notice placed by the copyright holder saying it may be distributed under the terms of this General Public License. The "Program", below, refers to any such program or work, and a "work based on the Program" means either the Program or any derivative work under copyright law:

that is to say, a work containing the Program or a portion of it, either verbatim or with modifications and/or translated into another language. (Hereinafter, translation is included without limitation in the term "modification".) Each licensee is addressed as "you".

Activities other than copying, distribution and modification are not covered by this License; they are outside its scope. The act of running the Program is not restricted, and the output from the Program is covered only if its contents constitute a work based on the Program (independent of having been made by running the Program). Whether that is true depends on what the Program does.

 1. You may copy and distribute verbatim copies of the Program's source code as you receive it, in any medium, provided that you conspicuously and appropriately publish on each copy an appropriate copyright notice and disclaimer of warranty; keep intact all the notices that refer to this License and to the absence of any warranty; and give any other recipients of the Program a copy of this License along with the Program.

You may charge a fee for the physical act of transferring a copy, and you may at your option offer warranty protection in exchange for a fee.

 2. You may modify your copy or copies of the Program or any portion of it, thus forming a work based on the Program, and copy and distribute such modifications or work under the terms of Section 1 above, provided that you also meet all of these conditions:

 a) You must cause the modified files to carry prominent notices stating that you changed the files and the date of any change.

## b) You must cause

any work that you distribute or publish, that in

 whole or in part contains or is derived from the Program or any part thereof, to be licensed as a whole at no charge to all third parties under the terms of this License.

 c) If the modified program normally reads commands interactively when run, you must cause it, when started running for such interactive use in the most ordinary way, to print or display an announcement including an appropriate copyright notice and a notice that there is no warranty (or else, saying that you provide a warranty) and that users may redistribute the program under these conditions, and telling the user how to view a copy of this License. (Exception: if the Program itself is interactive but does not normally print such an announcement, your work based on the Program is not required to print an announcement.)

These requirements apply to the modified work as a whole. If identifiable sections of that work are not derived from the Program, and can be reasonably considered independent and separate works in themselves, then this License, and its terms, do not apply to those sections when you distribute them as separate works. But when you distribute the same sections as part of a whole which is a work based

on the Program, the distribution of the whole must be on the terms of this License, whose permissions for other licensees extend to the entire whole, and thus to each and every part regardless of who wrote it.

Thus, it is not the intent of this section to claim rights or contest your rights to work written entirely by you; rather, the intent is to exercise the right to control the distribution of derivative or collective works based on the Program.

In addition, mere aggregation of another work not based on the Program with the Program (or with a work based on the Program) on a volume of a storage or distribution medium does not bring the other work under the scope of this License.

 3. You may copy and distribute the Program (or a work based on it, under Section 2) in object code or executable form under the terms of Sections 1 and 2 above provided that you also do one of the following:

 a) Accompany it with the complete corresponding machine-readable source code, which must be distributed under the terms of Sections 1 and 2 above on a medium customarily used for software interchange; or,

 b) Accompany it with a written offer, valid for at least three years, to give any third party, for a charge no more than your cost of physically performing source distribution, a complete machine-readable copy of the corresponding source code, to be distributed under the terms of Sections 1 and 2 above on a medium customarily used for software interchange; or,

 c) Accompany it with the information you received as to the offer to distribute corresponding source code. (This alternative is allowed only for noncommercial distribution and only if you received the program in object code or executable form with such

an offer, in accord with Subsection b above.)

The source code for a work means the preferred form of the work for making modifications to it. For an executable work, complete source code means all the source code for all modules it contains, plus any associated interface definition files, plus the scripts used to

control compilation and installation of the executable. However, as a special exception, the source code distributed need not include anything that is normally distributed (in either source or binary form) with the major components (compiler, kernel, and so on) of the operating system on which the executable runs, unless that component itself accompanies the executable.

If distribution of executable or object code is made by offering access to copy from a designated place, then offering equivalent access to copy the source code from the same place counts as distribution of the source code, even though third parties are not compelled to copy the source along with the object code.

 4. You may not copy, modify, sublicense, or distribute the Program except as expressly provided under this License. Any attempt otherwise to copy, modify, sublicense or distribute the Program is void, and will automatically terminate your rights under this License. However, parties who have received copies, or rights, from you under this License will not have their licenses terminated so long as such parties remain in full compliance.

 5. You are not required to accept this License, since you have not signed it. However, nothing else grants you permission to modify or distribute the Program or its derivative works. These actions are prohibited by law if you do not accept this License. Therefore, by modifying or distributing the Program (or any work based on the Program), you indicate your acceptance of this License to do so, and all its terms and conditions for copying, distributing or modifying

the Program or works based on it.

 6. Each time you redistribute the Program (or any work based on the Program), the recipient automatically receives a license from the original licensor to copy, distribute or modify the Program subject to these terms and conditions. You may not impose any further restrictions on the recipients' exercise of the rights granted herein. You are not responsible for enforcing compliance by third parties to this License.

 7. If, as a consequence of a court judgment or allegation of patent infringement or for any other reason (not limited to patent issues), conditions are imposed on you (whether by court order, agreement or otherwise) that contradict the conditions of this License, they do not excuse you from the conditions of this License. If you cannot distribute so as to satisfy simultaneously your obligations under this License and any other pertinent obligations, then as a consequence you may not distribute the Program at all. For

## example, if a patent

license would not permit royalty-free redistribution of the Program by all those who receive copies directly or indirectly through you, then the only way you could satisfy both it and this License would be to refrain entirely from distribution of the Program.

If any portion of this section is held invalid or unenforceable under any particular circumstance, the balance of the section is intended to apply and the section as a whole is intended to apply in other circumstances.

It is not the purpose of this section to induce you to infringe any patents or other property right claims or to contest validity of any such claims; this section has the sole purpose of protecting the integrity of the free software distribution system, which is implemented by public license practices. Many people have made generous contributions to the wide range of software distributed through that system in reliance on consistent application of that system; it is up to the author/donor to decide if he or she is willing to distribute software through any other system and a licensee cannot impose that choice.

This section is intended to make thoroughly clear what is believed to be a consequence of the rest of this License.

 8. If the distribution and/or use of the Program is restricted in certain countries either by patents or by copyrighted interfaces, the original copyright holder who places the Program under this License may add an explicit geographical distribution limitation excluding those countries, so that distribution is permitted only in or among countries not thus excluded. In such case, this License incorporates the limitation as if written in the body of this License.

 9. The Free Software Foundation may publish revised and/or new versions of the General Public License from time to time. Such new versions will be similar in spirit to the present version, but may differ in detail to address new problems or concerns.

Each version is given a distinguishing version number. If the Program specifies a version number of this License which applies to it and "any later version", you have the option of following the terms and conditions either of that version or of any later version published by the Free Software Foundation. If the Program does not specify a version number of this License, you may choose any version ever published by the Free Software Foundation.

 10. If you wish to incorporate parts of the Program into other free programs whose distribution conditions are different, write to the author to ask for permission. For software which is copyrighted by the Free Software Foundation, write to the Free Software Foundation; we sometimes make exceptions for this. Our decision will be guided by the two goals of preserving the free status of all derivatives of our free software and of promoting the sharing and reuse of software generally.

## NO WARRANTY

## 11. BECAUSE THE PROGRAM IS LICENSED FREE OF CHARGE, THERE IS NO WARRANTY

FOR THE PROGRAM, TO THE EXTENT PERMITTED BY APPLICABLE LAW. EXCEPT WHEN OTHERWISE STATED IN WRITING THE COPYRIGHT HOLDERS AND/OR OTHER PARTIES PROVIDE THE PROGRAM "AS IS" WITHOUT WARRANTY OF ANY KIND, EITHER EXPRESSED OR IMPLIED, INCLUDING, BUT NOT LIMITED TO, THE IMPLIED WARRANTIES OF MERCHANTABILITY AND FITNESS FOR A PARTICULAR PURPOSE. THE ENTIRE RISK AS TO THE QUALITY AND PERFORMANCE OF THE PROGRAM IS WITH YOU. SHOULD THE PROGRAM PROVE DEFECTIVE, YOU ASSUME THE COST OF ALL NECESSARY SERVICING, REPAIR OR CORRECTION.

 12. IN NO EVENT UNLESS REQUIRED BY APPLICABLE LAW OR AGREED TO IN WRITING WILL ANY COPYRIGHT HOLDER, OR ANY OTHER PARTY WHO MAY MODIFY AND/OR REDISTRIBUTE THE PROGRAM AS PERMITTED ABOVE, BE LIABLE TO YOU FOR DAMAGES, INCLUDING ANY GENERAL, SPECIAL, INCIDENTAL OR CONSEQUENTIAL DAMAGES ARISING OUT OF THE USE OR INABILITY TO USE THE PROGRAM (INCLUDING BUT NOT LIMITED TO LOSS OF DATA OR DATA BEING RENDERED INACCURATE OR LOSSES SUSTAINED BY YOU OR

 THIRD PARTIES OR A FAILURE OF THE PROGRAM TO OPERATE WITH ANY OTHER PROGRAMS), EVEN IF SUCH HOLDER OR OTHER PARTY HAS BEEN ADVISED OF THE POSSIBILITY OF SUCH DAMAGES.

## END OF TERMS AND CONDITIONS

How to Apply These Terms to Your New Programs

 If you develop a new program, and you want it to be of the greatest possible use to the public, the best way to achieve this is to make it free software which everyone can redistribute and change under these terms.

 To do so, attach the following notices to the program. It is safest to attach them to the start of each source file to most effectively convey the exclusion of warranty; and each file should have at least the "copyright" line and a pointer to where the full notice is found.

 <one line to give the program's name and a brief idea of what it does.> Copyright  $(C)$  <year > <name of author>

 This program is free software; you can redistribute it and/or modify it under the terms of the GNU General Public License as published by the Free Software Foundation; either version 2 of the License, or (at your option) any later version.

 This program is distributed in the hope that it will be useful, but WITHOUT ANY WARRANTY; without even the implied warranty of MERCHANTABILITY or FITNESS FOR A PARTICULAR PURPOSE. See the GNU General Public License for more details.

 You should have received a copy of the GNU General Public License along with this program; if not, write to the Free Software Foundation, Inc., 51 Franklin Street, Fifth Floor, Boston, MA 02110-1301 USA.

Also add information on how to contact you by electronic and paper mail.

If the program is interactive, make it output a short notice like this when it starts in an interactive mode:

 Gnomovision version 69, Copyright (C) year name of author Gnomovision comes with ABSOLUTELY NO WARRANTY; for details type `show w'. This is free software, and you are welcome to redistribute it

under certain conditions; type `show c' for details.

The hypothetical commands `show w' and `show c' should show the appropriate parts of the General Public License. Of course, the commands you use may be called something other than `show w' and `show c'; they could even be mouse-clicks or menu items--whatever suits your program.

You should also get your employer (if you work as a programmer) or your school, if any, to sign a "copyright disclaimer" for the program, if necessary. Here is a sample; alter the names:

 Yoyodyne, Inc., hereby disclaims all copyright interest in the program `Gnomovision' (which makes passes at compilers) written by James Hacker.

 <signature of Ty Coon>, 1 April 1989 Ty Coon, President of Vice

This General Public License does not permit incorporating your program into proprietary programs. If your program is a subroutine library, you may consider it more useful to permit linking proprietary applications with the library. If this is what you want to do, use the GNU Lesser General Public License instead of this License.

KSBA is distributed under mixed GPL and LGPL licenses. Please see the file AUTHOR for details. The text of the used licenses can be found in the files:

COPYING.LGPLv3 COPYING.GPLv3 COPYING.GPLv2

# **1.678 grep 3.6-5.el9**

**1.678.1 Available under license :** 

 GNU GENERAL PUBLIC LICENSE Version 3, 29 June 2007

Copyright (C) 2007 Free Software Foundation, Inc. <https://fsf.org/> Everyone is permitted to copy and distribute verbatim copies of this license document, but changing it is not allowed.

Preamble

 The GNU General Public License is a free, copyleft license for software and other kinds of works.

 The licenses for most software and other practical works are designed to take away your freedom to share and change the works. By contrast, the GNU General Public License is intended to guarantee your freedom to share and change all versions of a program--to make sure it remains free software for all its users. We, the Free Software Foundation, use the GNU General Public License for most of our software; it applies also to any other work released this way by its authors. You can apply it to your programs, too.

 When we speak of free software, we are referring to freedom, not

price. Our General Public Licenses are designed to make sure that you have the freedom to distribute copies of free software (and charge for them if you wish), that you receive source code or can get it if you want it, that you can change the software or use pieces of it in new free programs, and that you know you can do these things.

 To protect your rights, we need to prevent others from denying you these rights or asking you to surrender the rights. Therefore, you have certain responsibilities if you distribute copies of the software, or if you modify it: responsibilities to respect the freedom of others.

 For example, if you distribute copies of such a program, whether gratis or for a fee, you must pass on to the recipients the same

freedoms that you received. You must make sure that they, too, receive or can get the source code. And you must show them these terms so they know their rights.

 Developers that use the GNU GPL protect your rights with two steps: (1)

 assert copyright on the software, and (2) offer you this License giving you legal permission to copy, distribute and/or modify it.

 For the developers' and authors' protection, the GPL clearly explains that there is no warranty for this free software. For both users' and authors' sake, the GPL requires that modified versions be marked as changed, so that their problems will not be attributed erroneously to authors of previous versions.

 Some devices are designed to deny users access to install or run modified versions of the software inside them, although the manufacturer can do so. This is fundamentally incompatible with the aim of protecting users' freedom to change the software. The systematic pattern of such abuse occurs in the area of products for individuals to use, which is precisely where it is most unacceptable. Therefore, we have designed this version of the GPL to prohibit the practice for those products. If such problems arise substantially in other domains, we stand

 ready to extend this provision to those domains in future versions of the GPL, as needed to protect the freedom of users.

 Finally, every program is threatened constantly by software patents. States should not allow patents to restrict development and use of software on general-purpose computers, but in those that do, we wish to avoid the special danger that patents applied to a free program could make it effectively proprietary. To prevent this, the GPL assures that patents cannot be used to render the program non-free.

 The precise terms and conditions for copying, distribution and modification follow.

## TERMS AND CONDITIONS

0. Definitions.

"This License" refers to version 3 of the GNU General Public License.

 "Copyright" also means copyright-like laws that apply to other kinds of works, such as semiconductor masks.

 "The Program" refers to any copyrightable work licensed under this License. Each licensee is addressed as "you". "Licensees"

"recipients" may be individuals or organizations.

 To "modify" a work means to copy from or adapt all or part of the work in a fashion requiring copyright permission, other than the making of an exact copy. The resulting work is called a "modified version" of the earlier work or a work "based on" the earlier work.

 A "covered work" means either the unmodified Program or a work based on the Program.

 To "propagate" a work means to do anything with it that, without permission, would make you directly or secondarily liable for infringement under applicable copyright law, except executing it on a computer or modifying a private copy. Propagation includes copying, distribution (with or without modification), making available to the public, and in some countries other activities as well.

 To "convey" a work means any kind of propagation that enables other parties to make or receive copies. Mere interaction with a user through a computer network, with no transfer of a copy, is not conveying.

 An interactive user interface displays "Appropriate Legal Notices" to the extent that it includes a convenient and prominently visible feature that (1) displays an appropriate copyright notice, and (2) tells the user that there is no warranty for the work (except to the extent that warranties are provided), that licensees may convey the work under this License, and how to view a copy of this License. If the interface presents a list of user commands or options, such as a menu, a prominent item in the list meets this criterion.

#### 1. Source Code.

 The "source code" for a work means the preferred form of the work for making modifications to it. "Object code" means any non-source form of a work.

 A "Standard Interface" means an interface that either is an official standard defined by a recognized standards body, or, in the case of interfaces specified for a particular programming language, one that is widely used among developers working in that language.

## The

 "System Libraries" of an executable work include anything, other than the work as a whole, that (a) is included in the normal form of packaging a Major Component, but which is not part of that Major Component, and (b) serves only to enable use of the work with that

#### and

Major Component, or to implement a Standard Interface for which an implementation is available to the public in source code form. A "Major Component", in this context, means a major essential component (kernel, window system, and so on) of the specific operating system (if any) on which the executable work runs, or a compiler used to produce the work, or an object code interpreter used to run it.

 The "Corresponding Source" for a work in object code form means all the source code needed to generate, install, and (for an executable work) run the object code and to modify the work, including scripts to control those activities. However, it does not include the work's System Libraries, or general-purpose tools or generally available free

programs which are used unmodified in performing those activities but which are not part of the work. For example, Corresponding Source includes interface definition files associated with source files for the work, and the source code for shared libraries and dynamically linked subprograms that the work is specifically designed to require, such as by intimate data communication or control flow between those subprograms and other parts of the work.

 The Corresponding Source need not include anything that users can regenerate automatically from other parts of the Corresponding Source.

 The Corresponding Source for a work in source code form is that same work.

2. Basic Permissions.

 All rights granted under this License are granted for the term of copyright on the Program, and are irrevocable provided the stated conditions are met. This License explicitly affirms your unlimited permission to run the unmodified Program. The output from running a covered work is

 covered by this License only if the output, given its content, constitutes a covered work. This License acknowledges your rights of fair use or other equivalent, as provided by copyright law.

 You may make, run and propagate covered works that you do not convey, without conditions so long as your license otherwise remains in force. You may convey covered works to others for the sole purpose of having them make modifications exclusively for you, or provide you with facilities for running those works, provided that you comply with the terms of this License in conveying all material for which you do not control copyright. Those thus making or running the covered works for you must do so exclusively on your behalf, under your direction and control, on terms that prohibit them from making any copies of

your copyrighted material outside their relationship with you.

 Conveying under any other circumstances is permitted solely under the conditions stated below. Sublicensing is not allowed; section 10 makes it unnecessary.

3. Protecting Users' Legal Rights From Anti-Circumvention Law.

 No covered work shall be deemed part of an effective technological measure under any applicable law fulfilling obligations under article 11 of the WIPO copyright treaty adopted on 20 December 1996, or similar laws prohibiting or restricting circumvention of such measures.

 When you convey a covered work, you waive any legal power to forbid circumvention of technological measures to the extent such circumvention is effected by exercising rights under this License with respect to the covered work, and you disclaim any intention to limit operation or modification of the work as a means of enforcing, against the work's users, your or third parties' legal rights to forbid circumvention of technological measures.

4. Conveying Verbatim Copies.

 You may convey verbatim copies of the Program's source code as you receive it, in any medium, provided that you conspicuously and appropriately publish on each copy an appropriate copyright notice; keep intact all notices stating that this License and any non-permissive terms added in accord with section 7 apply to the code; keep intact all notices of the absence of any warranty; and give all recipients a copy of this License along with the Program.

 You may charge any price or no price for each copy that you convey, and you may offer support or warranty protection for a fee.

5. Conveying Modified Source Versions.

 You may convey a work based on the Program, or the modifications to produce it from the Program, in the form of source code under the terms of section 4, provided that you also meet all of these conditions:

 a) The work must carry prominent notices stating that you modified it, and giving a relevant date.

 b) The work must carry prominent notices stating that it is released under this License and any conditions added under section

 7. This requirement modifies the requirement in section 4 to

"keep intact all notices".

 c) You must license the entire work, as a whole, under this License to anyone who comes into possession of a copy. This License will therefore apply, along with any applicable section 7 additional terms, to the whole of the work, and all its parts, regardless of how they are packaged. This License gives no permission to license the work in any other way, but it does not invalidate such permission if you have separately received it.

 d) If the work has interactive user interfaces, each must display Appropriate Legal Notices; however, if the Program has interactive interfaces that do not display Appropriate Legal Notices, your work need not make them do so.

 A compilation of a covered work with other separate and independent works, which are not by their nature extensions of the covered work, and which are not combined with it such as to form a larger program, in or on a volume of a storage or distribution medium, is called an

"aggregate" if the compilation and its resulting copyright are not used to limit the access or legal rights of the compilation's users beyond what the individual works permit. Inclusion of a covered work in an aggregate does not cause this License to apply to the other parts of the aggregate.

6. Conveying Non-Source Forms.

 You may convey a covered work in object code form under the terms of sections 4 and 5, provided that you also convey the machine-readable Corresponding Source under the terms of this License, in one of these ways:

 a) Convey the object code in, or embodied in, a physical product (including a physical distribution medium), accompanied by the Corresponding Source fixed on a durable physical medium customarily used for software interchange.

 b) Convey the object code in, or embodied in, a physical product (including a physical distribution medium), accompanied by a written offer, valid for at least three years and valid for as

 long as you offer spare parts or customer support for that product model, to give anyone who possesses the object code either (1) a copy of the Corresponding Source for all the software in the product that is covered by this License, on a durable physical

 medium customarily used for software interchange, for a price no more than your reasonable cost of physically performing this conveying of source, or (2) access to copy the Corresponding Source from a network server at no charge.

 c) Convey individual copies of the object code with a copy of the written offer to provide the Corresponding Source. This alternative is allowed only occasionally and noncommercially, and only if you received the object code with such an offer, in accord with subsection 6b.

 d) Convey the object code by offering access from a designated place (gratis or for a charge), and offer equivalent access to the Corresponding Source in

the same way through the same place at no

 further charge. You need not require recipients to copy the Corresponding Source along with the object code. If the place to copy the object code is a network server, the Corresponding Source may be on a different server (operated by you or a third party) that supports equivalent copying facilities, provided you maintain clear directions next to the object code saying where to find the Corresponding Source. Regardless of what server hosts the Corresponding Source, you remain obligated to ensure that it is available for as long as needed to satisfy these requirements.

 e) Convey the object code using peer-to-peer transmission, provided you inform other peers where the object code and Corresponding Source of the work are being offered to the general public at no charge under subsection 6d.

 A separable portion of the object code, whose source code is excluded from the Corresponding Source as a System Library, need not be included in conveying the object code work.

 A "User Product" is either (1) a "consumer product", which means any tangible personal property which is normally used for personal, family, or household purposes, or (2) anything designed or sold for incorporation into a dwelling. In determining whether a product is a consumer product, doubtful cases shall be resolved in favor of coverage. For a particular product received by a particular user, "normally used" refers to a typical or common use of that class of product, regardless of the status of the particular user or of the way in which the particular user actually uses, or expects or is expected to use, the product. A product is a consumer product regardless of whether the product has substantial commercial, industrial or non-consumer uses, unless such uses represent the only significant mode of use of the product.

 "Installation Information" for a User Product means any methods, procedures, authorization

 keys, or other information required to install and execute modified versions of a covered work in that User Product from a modified version of its Corresponding Source. The information must suffice to ensure that the continued functioning of the modified object code is in no case prevented or interfered with solely because modification has been made.

 If you convey an object code work under this section in, or with, or specifically for use in, a User Product, and the conveying occurs as part of a transaction in which the right of possession and use of the User Product is transferred to the recipient in perpetuity or for a fixed term (regardless of how the transaction is characterized), the Corresponding Source conveyed under this section must be accompanied by the Installation Information. But this requirement does not apply if neither you nor any third party retains the ability to install modified object code on the User Product (for example, the work has been installed in ROM).

 The requirement to provide Installation Information does not include a requirement to continue to provide support service, warranty, or updates for a work that has been modified or installed by the recipient, or for the User Product in which it has been modified or installed. Access to a network may be denied when the modification itself materially and adversely affects the operation of the network or violates the rules and protocols for communication across the network.

 Corresponding Source conveyed, and Installation Information provided, in accord with this section must be in a format that is publicly documented (and with an implementation available to the public in source code form), and must require no special password or key for unpacking, reading or copying.

## 7. Additional Terms.

 "Additional permissions" are terms that supplement the terms of this License by making exceptions from one or more of its conditions. Additional permissions that are applicable to the entire Program shall be treated as though they were included in this License, to the extent that they are valid under applicable law. If additional permissions apply only to part of the Program, that part may be used separately under those permissions, but the entire Program remains governed by

When you convey a copy of a covered work, you may at your option

this License without regard to the additional permissions.

remove any additional permissions from that copy, or from any part of it. (Additional permissions may be written to require their own removal in certain cases when you modify the work.) You may place additional permissions on material, added by you to a covered work, for which you have or can give appropriate copyright permission.

 Notwithstanding any other provision of this License, for material you add to a covered work, you may (if authorized by the copyright holders of that material) supplement the terms of this License with terms:

 a) Disclaiming warranty or limiting liability differently from the terms of sections 15 and 16 of this License; or

 b) Requiring preservation of specified reasonable legal notices or author attributions in that material or in the Appropriate Legal Notices displayed by works containing it; or

 c) Prohibiting misrepresentation of the origin of that material, or requiring that modified versions of such material be marked in reasonable ways as different from the original version; or

 d) Limiting the use for publicity purposes of names of licensors or authors of the material; or

 e) Declining to grant rights under trademark law for use of some trade names, trademarks, or service marks; or

 f) Requiring indemnification of licensors and authors of that material by anyone who conveys the material (or modified versions of it) with contractual assumptions of liability to the recipient, for any liability that these contractual assumptions directly impose on

those licensors and authors.

 All other non-permissive additional terms are considered "further restrictions" within the meaning of section 10. If the Program as you received it, or any part of it, contains a notice stating that it is governed by this License along with a term that is a further restriction, you may remove that term. If a license document contains a further restriction but permits relicensing or conveying under this License, you may add to a covered work material governed by the terms of that license document, provided that the further restriction does not survive such relicensing or conveying.

 If you add terms to a covered work in accord with this section, you must place, in the relevant source files, a statement of the additional terms that apply to those files, or a notice indicating

where to find the applicable terms.

 Additional terms, permissive or non-permissive, may be stated in the form of a separately written license, or stated as exceptions; the above requirements apply either way.

8. Termination.

 You may not propagate or modify a covered work except as expressly provided under this License. Any attempt otherwise to propagate or modify it is void, and will automatically terminate your rights under this License (including any patent licenses granted under the third paragraph of section 11).

 However, if you cease all violation of this License, then your license from a particular copyright holder is reinstated (a) provisionally, unless and until the copyright holder explicitly and finally terminates your license, and (b) permanently, if the copyright holder fails to notify you of the violation by some reasonable means prior to 60 days after the cessation.

 Moreover, your license from a particular copyright holder is reinstated permanently if the copyright holder notifies you of the violation by some reasonable means, this is the first time you have received notice of violation of this License (for any work) from that copyright

 holder, and you cure the violation prior to 30 days after your receipt of the notice.

 Termination of your rights under this section does not terminate the licenses of parties who have received copies or rights from you under this License. If your rights have been terminated and not permanently reinstated, you do not qualify to receive new licenses for the same material under section 10.

9. Acceptance Not Required for Having Copies.

 You are not required to accept this License in order to receive or run a copy of the Program. Ancillary propagation of a covered work occurring solely as a consequence of using peer-to-peer transmission to receive a copy likewise does not require acceptance. However, nothing other than this License grants you permission to propagate or modify any covered work. These actions infringe copyright if you do not accept this License. Therefore, by modifying or propagating a covered work, you indicate your acceptance of this License to do so.

### 10. Automatic Licensing of Downstream Recipients.

 Each time you convey a covered work, the recipient automatically receives a license from the original licensors, to run, modify and propagate that work, subject to this License. You are not responsible for enforcing compliance by third parties with this License.

 An "entity transaction" is a transaction transferring control of an organization, or substantially all assets of one, or subdividing an organization, or merging organizations. If propagation of a covered work results from an entity transaction, each party to that transaction who receives a copy of the work also receives whatever licenses to the work the party's predecessor in interest had or could give under the previous paragraph, plus a right to possession of the Corresponding Source of the work from the predecessor in interest, if the predecessor has it or can get it with reasonable efforts.

 You may not impose any further restrictions on the exercise of the rights

 granted or affirmed under this License. For example, you may not impose a license fee, royalty, or other charge for exercise of rights granted under this License, and you may not initiate litigation (including a cross-claim or counterclaim in a lawsuit) alleging that any patent claim is infringed by making, using, selling, offering for sale, or importing the Program or any portion of it.

#### 11. Patents.

 A "contributor" is a copyright holder who authorizes use under this License of the Program or a work on which the Program is based. The work thus licensed is called the contributor's "contributor version".

 A contributor's "essential patent claims" are all patent claims owned or controlled by the contributor, whether already acquired or hereafter acquired, that would be infringed by some manner, permitted by this License, of making, using, or selling its contributor version, but do not include claims that would be infringed only as a consequence of further modification of the contributor version. For

purposes of this definition, "control" includes the right to grant patent sublicenses in a manner consistent with the requirements of this License.

 Each contributor grants you a non-exclusive, worldwide, royalty-free patent license under the contributor's essential patent claims, to make, use, sell, offer for sale, import and otherwise run, modify and propagate the contents of its contributor version.

 In the following three paragraphs, a "patent license" is any express agreement or commitment, however denominated, not to enforce a patent (such as an express permission to practice a patent or covenant not to sue for patent infringement). To "grant" such a patent license to a party means to make such an agreement or commitment not to enforce a patent against the party.

 If you convey a covered work, knowingly relying on a patent license, and the Corresponding Source of the work is not available for anyone to copy, free of charge and under the terms of this License, through a

publicly available network server or other readily accessible means, then you must either (1) cause the Corresponding Source to be so available, or (2) arrange to deprive yourself of the benefit of the patent license for this particular work, or (3) arrange, in a manner consistent with the requirements of this License, to extend the patent license to downstream recipients. "Knowingly relying" means you have actual knowledge that, but for the patent license, your conveying the covered work in a country, or your recipient's use of the covered work in a country, would infringe one or more identifiable patents in that country that you have reason to believe are valid.

 If, pursuant to or in connection with a single transaction or arrangement, you convey, or propagate by procuring conveyance of, a covered work, and grant a patent license to some of the parties receiving the covered work authorizing them to use, propagate, modify or convey a specific copy of the covered work, then the patent license you grant is automatically extended to all recipients of the covered work and works based on it.

 A patent license is "discriminatory" if it does not include within the scope of its coverage, prohibits the exercise of, or is conditioned on the non-exercise of one or more of the rights that are specifically granted under this License. You may not convey a covered work if you are a party to an arrangement with a third party that is in the business of distributing software, under which you make payment to the third party based on the extent of your activity of conveying the work, and under which the third party grants, to any of the parties who would receive the covered work from you, a discriminatory patent license (a) in connection with copies of the covered work conveyed by you (or copies made from those copies), or (b) primarily for and in connection with specific products or compilations that contain the covered work, unless you entered into that arrangement, or

that patent license was granted, prior to 28 March 2007.

Nothing in this License shall be construed as excluding or limiting

any implied license or other defenses to infringement that may otherwise be available to you under applicable patent law.

## 12. No Surrender of Others' Freedom.

 If conditions are imposed on you (whether by court order, agreement or otherwise) that contradict the conditions of this License, they do not excuse you from the conditions of this License. If you cannot convey a covered work so as to satisfy simultaneously your obligations under this License and any other pertinent obligations, then as a consequence you may not convey it at all. For example, if you agree to terms that obligate you to collect a royalty for further conveying from those to whom you convey the Program, the only way you could satisfy both those terms and this License would be to refrain entirely from conveying the Program.

 13. Use with the GNU Affero General Public License.

 Notwithstanding any other provision of this License, you have permission to link or combine any covered work with a work licensed under version 3 of the GNU Affero General Public License into a single combined work, and to convey the resulting work. The terms of this License will continue to apply to the part which is the covered work, but the special requirements of the GNU Affero General Public License, section 13, concerning interaction through a network will apply to the combination as such.

14. Revised Versions of this License.

 The Free Software Foundation may publish revised and/or new versions of the GNU General Public License from time to time. Such new versions will be similar in spirit to the present version, but may differ in detail to address new problems or concerns.

 Each version is given a distinguishing version number. If the Program specifies that a certain numbered version of the GNU General Public License "or any later version" applies to it, you have the option of following the terms and conditions either of that numbered version or of any later version published by the Free Software Foundation. If the Program does not specify a version number of the GNU General Public License, you may choose any version ever published by the Free Software Foundation.

 If the Program specifies that a proxy can decide which future versions of the GNU General Public License can be used, that proxy's public statement of acceptance of a version permanently authorizes you to choose that version for the Program.

 Later license versions may give you additional or different permissions. However, no additional obligations are imposed on any author or copyright holder as a result of your choosing to follow a later version.

15. Disclaimer of Warranty.

 THERE IS NO WARRANTY FOR THE PROGRAM, TO THE EXTENT PERMITTED BY APPLICABLE LAW. EXCEPT WHEN OTHERWISE STATED IN WRITING THE COPYRIGHT HOLDERS AND/OR OTHER PARTIES PROVIDE THE PROGRAM "AS IS" WITHOUT WARRANTY

OF ANY KIND, EITHER EXPRESSED OR IMPLIED, INCLUDING, BUT NOT LIMITED TO, THE IMPLIED WARRANTIES OF MERCHANTABILITY AND FITNESS FOR A PARTICULAR PURPOSE. THE ENTIRE RISK AS TO THE QUALITY AND PERFORMANCE OF THE PROGRAM IS WITH YOU. SHOULD THE PROGRAM PROVE DEFECTIVE, YOU ASSUME THE COST OF ALL NECESSARY SERVICING, REPAIR OR CORRECTION.

16. Limitation of Liability.

 IN NO EVENT UNLESS REQUIRED BY APPLICABLE LAW OR AGREED TO IN WRITING WILL ANY COPYRIGHT HOLDER, OR ANY OTHER PARTY WHO MODIFIES AND/OR CONVEYS THE PROGRAM AS PERMITTED ABOVE, BE LIABLE TO YOU FOR DAMAGES, INCLUDING ANY GENERAL, SPECIAL, INCIDENTAL OR CONSEQUENTIAL DAMAGES ARISING OUT OF THE USE OR INABILITY TO USE THE PROGRAM (INCLUDING BUT NOT LIMITED TO LOSS OF DATA OR DATA BEING RENDERED INACCURATE OR LOSSES SUSTAINED BY YOU OR THIRD PARTIES OR A FAILURE OF THE PROGRAM TO OPERATE WITH ANY OTHER PROGRAMS), EVEN IF SUCH HOLDER OR OTHER PARTY HAS BEEN ADVISED OF THE POSSIBILITY OF SUCH DAMAGES.

 17. Interpretation of Sections 15 and 16.

 If the disclaimer of warranty and limitation of liability provided above cannot be given local legal effect according to their terms, reviewing courts shall apply local law that most closely approximates an absolute waiver of all civil liability in connection with the Program, unless a warranty or assumption of liability accompanies a copy of the Program in return for a fee.

END OF TERMS AND CONDITIONS

How to Apply These Terms to Your New Programs

 If you develop a new program, and you want it to be of the greatest possible use to the public, the best way to achieve this is to make it free software which everyone can redistribute and change under these terms.

 To do so, attach the following notices to the program. It is safest to attach them to the start of each source file to most effectively state the exclusion of warranty; and each file should have at least the "copyright" line and a pointer to where the full notice is found.

 $\alpha$  < one line to give the program's name and a brief idea of what it does. Copyright  $(C)$  <year > <name of author>

 This program is free software: you can redistribute it and/or modify it under the terms of the GNU General Public License as published by the Free Software Foundation, either version 3 of the License, or (at your option) any later version.

 This program is distributed in the hope that it will be useful, but WITHOUT ANY WARRANTY; without even the implied warranty of MERCHANTABILITY or FITNESS FOR A PARTICULAR PURPOSE. See the GNU General Public License for more details.

 You should have received a copy of the GNU General Public License along with this program. If not, see <https://www.gnu.org/licenses/>.

Also add information on how to contact you by electronic and paper mail.

 If the program does terminal interaction, make it output a short notice like this when it starts in an interactive mode:

 $<$ program> Copyright (C) $<$ year>  $<$ name of author> This program comes with ABSOLUTELY NO WARRANTY; for details type `show w'. This is free software, and you are welcome to redistribute it under certain conditions; type `show c' for details.

The hypothetical commands `show w' and `show c' should show the appropriate parts of the General Public License. Of course, your program's commands might be different; for a GUI interface, you would use an "about box".

 You should also get your employer (if you work as a programmer) or school, if any, to sign a "copyright disclaimer" for the program, if necessary. For more information on this, and how to apply and follow the GNU GPL, see <https://www.gnu.org/licenses/>.

 The GNU General Public License does not permit incorporating your program into proprietary programs. If your program is a subroutine library, you may consider it more useful to permit linking proprietary applications with the library. If this is what you want to do, use the GNU Lesser General Public License instead of this License. But first, please read <https://www.gnu.org/licenses/why-not-lgpl.html>.

## **1.679 libunistring 0.9.10-15.el9**

## **1.679.1 Available under license :**

@c The GNU Free Documentation License. @center Version 1.3, 3 November 2008

@c This file is intended to be included within another document, @c hence no sectioning command or @node.

@display

Copyright @copyright{} 2000, 2001, 2002, 2007, 2008 Free Software Foundation, Inc. @uref{http://fsf.org/}

Everyone is permitted to copy and distribute verbatim copies of this license document, but changing it is not allowed. @end display

@enumerate 0 @item PREAMBLE

The purpose of this License is to make a manual, textbook, or other functional and useful document @dfn{free} in the sense of freedom: to assure everyone the effective freedom to copy and redistribute it, with or without modifying it, either commercially or noncommercially. Secondarily, this License preserves for the author and publisher a way to get credit for their work, while not being considered responsible for modifications made by others.

This License is a kind of ``copyleft'', which means that derivative works of the document must themselves be free in the same sense. It complements the GNU General Public License, which is a copyleft license designed for free software.

We have designed this License in order to use it for manuals for free software, because free software needs free documentation: a free program should come with manuals providing the same freedoms that the software does. But this License is not limited to software manuals; it can be used for any textual work, regardless of subject matter or whether it is published as a printed book. We recommend this License principally for works whose purpose is instruction or reference.

@item APPLICABILITY AND DEFINITIONS This License applies to any manual or other work, in any medium, that contains a notice placed by the copyright holder saying it can be distributed under the terms of this License. Such a notice grants a world-wide, royalty-free license, unlimited in duration, to use that work under the conditions stated herein. The ``Document'', below, refers

 to any such manual or work. Any member of the public is a licensee, and is addressed as ``you''. You accept the license if you copy, modify or distribute the work in a way requiring permission under copyright law.

A ``Modified Version'' of the Document means any work containing the Document or a portion of it, either copied verbatim, or with modifications and/or translated into another language.

A ``Secondary Section'' is a named appendix or a front-matter section of the Document that deals exclusively with the relationship of the publishers or authors of the Document to the Document's overall subject (or to related matters) and contains nothing that could fall directly within that overall subject. (Thus, if the Document is in part a textbook of mathematics, a Secondary Section may not explain any mathematics.) The relationship could be a matter of historical connection with the subject or with related matters, or of legal, commercial, philosophical, ethical or political position regarding them.

The ``Invariant Sections'' are certain Secondary Sections whose titles are designated, as being those of Invariant Sections, in the notice that says that the Document is released under this License. If a section does not fit the above definition of Secondary then it is not allowed to be designated as Invariant. The Document may contain zero Invariant Sections. If the Document does not identify any Invariant Sections then there are none.

The ``Cover Texts'' are certain short passages of text that are listed, as Front-Cover Texts or Back-Cover Texts, in the notice that says that the Document is released under this License. A Front-Cover Text may be at most 5 words, and a Back-Cover Text may be at most 25 words.

A ``Transparent'' copy of the Document means a machine-readable copy, represented in a format whose specification is available to the general public, that is suitable for revising the document straightforwardly with generic text editors or (for images composed of pixels) generic paint programs or (for drawings) some widely available drawing editor, and that is suitable for input to text formatters or for automatic translation to a variety of formats suitable for input

to text formatters. A copy made in an otherwise Transparent file format whose markup, or absence of markup, has been arranged to thwart or discourage subsequent modification by readers is not Transparent. An image format is not Transparent if used for any substantial amount of text. A copy that is not ``Transparent'' is called ``Opaque''.

Examples of suitable formats for Transparent copies include plain  $@sc{ascii}$  without markup, Texinfo input format,  $La@TeV$ } input format, @acronym{SGML} or @acronym{XML} using a publicly available @acronym{DTD}, and standard-conforming simple @acronym{HTML}, PostScript or @acronym{PDF} designed for human modification. Examples of transparent image formats include @acronym{PNG}, @acronym{XCF} and @acronym{JPG}. Opaque formats include proprietary formats that can be read and edited only by proprietary word processors, @acronym{SGML} or  $@a$ cronym{XML} for which the  $@a$ cronym{DTD} and/or processing tools are not generally available, and the machine-generated @acronym{HTML}, PostScript or @acronym{PDF} produced by some word processors for output purposes only.

The ``Title Page'' means, for a printed book, the title page itself, plus such following pages as are needed to hold, legibly, the material this License requires to appear in the title page. For works in formats which do not have any title page as such, ``Title Page'' means the text near the most prominent appearance of the work's title, preceding the beginning of the body of the text.

The ``publisher'' means any person or entity that distributes copies of the Document to the public.

A section ``Entitled XYZ'' means a named subunit of the Document whose title either is precisely XYZ or contains XYZ in parentheses following text that translates XYZ in another language. (Here XYZ stands for a specific section name mentioned below, such as "Acknowledgements", ``Dedications'', ``Endorsements'', or ``History''.) To ``Preserve the Title'' of such a section when you modify the Document means that it remains a section "Entitled XYZ" according to this definition.

The Document may include Warranty Disclaimers next to the notice which states that this License applies to the Document. These Warranty Disclaimers are considered to be included by reference in this License, but only as regards disclaiming warranties: any other implication that these Warranty Disclaimers may have is void and has no effect on the meaning of this License.

@item VERBATIM COPYING
You may copy and distribute the Document in any medium, either commercially or noncommercially, provided that this License, the copyright notices, and the license notice saying this License applies to the Document are reproduced in all copies, and that you add no other conditions whatsoever

to those of this License. You may not use

technical measures to obstruct or control the reading or further copying of the copies you make or distribute. However, you may accept compensation in exchange for copies. If you distribute a large enough number of copies you must also follow the conditions in section 3.

You may also lend copies, under the same conditions stated above, and you may publicly display copies.

# @item COPYING IN QUANTITY

If you publish printed copies (or copies in media that commonly have printed covers) of the Document, numbering more than 100, and the Document's license notice requires Cover Texts, you must enclose the copies in covers that carry, clearly and legibly, all these Cover Texts: Front-Cover Texts on the front cover, and Back-Cover Texts on the back cover. Both covers must also clearly and legibly identify you as the publisher of these copies. The front cover must present the full title with all words of the title equally prominent and visible.

 You may add other material on the covers in addition. Copying with changes limited to the covers, as long as they preserve the title of the Document and satisfy these conditions, can be treated as verbatim copying in other respects.

If the required texts for either cover are too voluminous to fit legibly, you should put the first ones listed (as many as fit reasonably) on the actual cover, and continue the rest onto adjacent pages.

If you publish or distribute Opaque copies of the Document numbering more than 100, you must either include a machine-readable Transparent copy along with each Opaque copy, or state in or with each Opaque copy a computer-network location from which the general network-using public has access to download using public-standard network protocols a complete Transparent copy of the Document, free of added material. If you use the latter option, you must take reasonably prudent steps, when you begin distribution of Opaque copies in quantity, to ensure that

 this Transparent copy will remain thus accessible at the stated location until at least one year after the last time you distribute an Opaque copy (directly or through your agents or retailers) of that edition to the public.

It is requested, but not required, that you contact the authors of the Document well before redistributing any large number of copies, to give them a chance to provide you with an updated version of the Document.

# @item MODIFICATIONS

You may copy and distribute a Modified Version of the Document under the conditions of sections 2 and 3 above, provided that you release the Modified Version under precisely this License, with the Modified Version filling the role of the Document, thus licensing distribution and modification of the Modified Version to whoever possesses a copy of it. In addition, you must do these things in the Modified Version:

## @enumerate A

@item Use in the Title Page (and on the covers, if any) a title distinct from that of the Document, and from those of previous versions (which should, if there were any, be listed in the History section of the Document). You may use the same title as a previous version if the original publisher of that version gives permission.

## @item

List on the Title Page, as authors, one or more persons or entities responsible for authorship of the modifications in the Modified Version, together with at least five of the principal authors of the Document (all of its principal authors, if it has fewer than five), unless they release you from this requirement.

## @item

State on the Title page the name of the publisher of the Modified Version, as the publisher.

# @item Preserve all the copyright notices of the Document.

## @item

Add an appropriate copyright notice for your modifications adjacent to the other copyright notices.

# @item

Include, immediately after the copyright notices, a license notice giving the public permission to use the Modified Version under the terms of this License, in the form shown in

the Addendum below.

# @item

Preserve in that license notice the full lists of Invariant Sections and required Cover Texts given in the Document's license notice.

# @item

Include an unaltered copy of this License.

## @item

Preserve the section Entitled ``History'', Preserve its Title, and add to it an item stating at least the title, year, new authors, and publisher of the Modified Version as given on the Title Page. If there is no section Entitled ``History'' in the Document, create one stating the title, year, authors, and publisher of the Document as given on its Title Page, then add an item describing the Modified Version as stated in the previous sentence.

## @item

Preserve the network location, if any, given in the Document for public access to a Transparent copy of the Document, and likewise the network locations given in the Document for previous versions it was based on. These may be placed in the ``History'' section. You may omit a network location for a work that was published at least

 four years before the Document itself, or if the original publisher of the version it refers to gives permission.

# @item

For any section Entitled ``Acknowledgements'' or ``Dedications'', Preserve the Title of the section, and preserve in the section all the substance and tone of each of the contributor acknowledgements and/or dedications given therein.

# @item

Preserve all the Invariant Sections of the Document, unaltered in their text and in their titles. Section numbers or the equivalent are not considered part of the section titles.

# @item

Delete any section Entitled ``Endorsements''. Such a section may not be included in the Modified Version.

## @item

Do not retitle any existing section to be Entitled ``Endorsements'' or to conflict in title with any Invariant Section.

## @item

Preserve any Warranty Disclaimers. @end enumerate

If the Modified Version includes new front-matter sections or appendices that qualify as Secondary Sections and contain no material copied from the Document, you may at your option designate some or all of these sections as invariant. To do this, add their titles to the list of Invariant Sections in the Modified Version's license notice. These titles must be distinct from any other section titles.

You may add a section Entitled ``Endorsements'', provided it contains nothing but endorsements of your Modified Version by various parties---for example, statements of peer review or that the text has been approved by an organization as the authoritative definition of a standard.

You may add a passage of up to five words as a Front-Cover Text, and a passage of up to 25 words as a Back-Cover Text, to the end of the list of Cover Texts in the Modified Version. Only one passage of Front-Cover Text and one of Back-Cover Text may be added by (or through arrangements made by) any one entity. If the Document already includes a cover text for the same cover, previously added by you or by arrangement made by the same entity you are acting on behalf of,

you may not add another; but you may replace the old one, on explicit permission from the previous publisher that added the old one.

The author(s) and publisher(s) of the Document do not by this License give permission to use their names for publicity for or to assert or imply endorsement of any Modified Version.

# @item COMBINING DOCUMENTS

You may combine the Document with other documents released under this License, under the terms defined in section 4 above for modified versions, provided that you include in the combination all of the Invariant Sections of all of the original documents, unmodified, and list them all as Invariant Sections of your combined work in its license notice, and that you preserve all their Warranty Disclaimers.

The combined work need only contain one copy of this License, and multiple identical Invariant Sections may be replaced with a single copy. If there are multiple Invariant Sections with the same name but different contents, make the title of each such section unique by adding at the end of it, in parentheses, the name of the original

author or publisher of that section if known, or else a unique number. Make the same adjustment to the section titles in the list of Invariant Sections in the license notice of the combined work.

In the combination, you must combine any sections Entitled ``History'' in the various original documents, forming one section Entitled ``History''; likewise combine any sections Entitled ``Acknowledgements'', and any sections Entitled ``Dedications''. You must delete all sections Entitled ``Endorsements.''

# @item COLLECTIONS OF DOCUMENTS

You may make a collection consisting of the Document and other documents released under this License, and replace the individual copies of this License in the various documents with a single copy that is included in the collection, provided that you follow the rules of this License for verbatim copying of each of the documents in all other respects.

## You may extract

 a single document from such a collection, and distribute it individually under this License, provided you insert a copy of this License into the extracted document, and follow this License in all other respects regarding verbatim copying of that document.

## @item

# AGGREGATION WITH INDEPENDENT WORKS

A compilation of the Document or its derivatives with other separate and independent documents or works, in or on a volume of a storage or distribution medium, is called an ``aggregate'' if the copyright resulting from the compilation is not used to limit the legal rights of the compilation's users beyond what the individual works permit. When the Document is included in an aggregate, this License does not apply to the other works in the aggregate which are not themselves derivative works of the Document.

If the Cover Text requirement of section 3 is applicable to these copies of the Document, then if the Document is less than one half of the entire aggregate, the Document's Cover Texts may be placed on

covers that bracket the Document within the aggregate, or the electronic equivalent of covers if the Document is in electronic form. Otherwise they must appear on printed covers that bracket the whole aggregate.

@item TRANSLATION Translation is considered a kind of modification, so you may distribute translations of the Document under the terms of section 4. Replacing Invariant Sections with translations requires special permission from their copyright holders, but you may include translations of some or all Invariant Sections in addition to the original versions of these Invariant Sections. You may include a translation of this License, and all the license notices in the Document, and any Warranty Disclaimers, provided that you also include the original English version of this License and the original versions of those notices and disclaimers. In case of a disagreement between the translation and the original version of this License or a notice or disclaimer, the original version will prevail.

If a section in the Document is Entitled ``Acknowledgements'', ``Dedications'', or ``History'', the requirement (section 4) to Preserve its Title (section 1) will typically require changing the actual title.

# @item **TERMINATION**

You may not copy, modify, sublicense, or distribute the Document except as expressly provided under this License. Any attempt otherwise to copy, modify, sublicense, or distribute it is void, and will automatically terminate your rights under this License.

However, if you cease all violation of this License, then your license from a particular copyright holder is reinstated (a) provisionally, unless and until the copyright holder explicitly and finally terminates your license, and (b) permanently, if the copyright holder fails to notify you of the violation by some reasonable means prior to 60 days after the cessation.

Moreover, your license from a particular copyright holder is reinstated permanently if the copyright holder notifies you of the

violation by some reasonable means, this is the first time you have received notice of violation of this License (for any work) from that copyright holder, and you cure the violation prior to 30 days after your receipt of the notice.

Termination of your rights under this section does not terminate the licenses of parties who have received copies or rights from you under this License. If your rights have been terminated and not permanently reinstated, receipt of a copy of some or all of the same material does not give you any rights to use it.

# @item FUTURE REVISIONS OF THIS LICENSE

The Free Software Foundation may publish new, revised versions of the GNU Free Documentation License from time to time. Such new versions will be similar in spirit to the present version, but may differ in detail to address new problems or concerns. See @uref{http://www.gnu.org/copyleft/}.

Each version of the License is given a distinguishing version number. If the Document specifies that a particular numbered version of this License ``or any later version'' applies to it, you have the option of following the terms and conditions either of that specified version or of any later version that has been published (not as a draft) by the Free Software Foundation. If the Document does not specify a version number of this License, you may choose any version ever published (not as a draft) by the Free Software Foundation. If the Document specifies that a proxy can decide which future versions of this License can be used, that proxy's public statement of acceptance of a version permanently authorizes you to choose that version for the Document.

# @item RELICENSING

``Massive Multiauthor Collaboration Site'' (or ``MMC Site'') means any World Wide Web server that publishes copyrightable works and also provides prominent facilities for anybody to edit those works. A public wiki that anybody can edit is an example of such a server. A ``Massive Multiauthor Collaboration'' (or ``MMC'') contained in the site means any set of copyrightable works thus published on the MMC site.

``CC-BY-SA'' means the Creative Commons Attribution-Share Alike 3.0 license published by Creative Commons Corporation, a not-for-profit corporation with a principal place of business in San Francisco, California, as well as future copyleft versions of that license published by that same organization.

``Incorporate'' means to publish or republish a Document, in whole or in part, as part of another Document.

An MMC is ``eligible for relicensing'' if it is licensed under this License, and if all works that were first published under this License somewhere other than this MMC, and subsequently incorporated in whole or in part into the MMC, (1) had no cover texts or invariant sections, and (2) were thus incorporated prior to November 1, 2008.

The operator of an MMC Site may republish an MMC contained in the site under CC-BY-SA on the same site at any time before August 1, 2009, provided the MMC is eligible for relicensing.

#### @end enumerate

@page @heading ADDENDUM: How to use this License for your documents

To use this License in a document you have written, include a copy of the License in the document and put the following copyright and license notices just after the title page:

@smallexample

@group

Copyright (C) @var{year} @var{your name}.

 Permission is granted to copy, distribute and/or modify this document under the terms of the GNU Free Documentation License, Version 1.3 or any later version published by the Free Software Foundation; with no Invariant Sections, no Front-Cover Texts, and no Back-Cover Texts. A copy of the license is included in the section entitled ``GNU Free Documentation License''. @end group @end smallexample

If you have Invariant Sections, Front-Cover Texts and Back-Cover Texts, replace the ``with@dots{}Texts.'' line with this:

@smallexample @group with the Invariant Sections being @var{list their titles}, with the Front-Cover Texts being @var{list}, and with the Back-Cover Texts being @var{list}. @end group @end smallexample

If you have Invariant Sections without Cover Texts, or some other combination of the three, merge those two alternatives to suit the situation.

If your document contains nontrivial examples of program code, we recommend releasing these examples in parallel under your choice of free software license, such as the GNU General Public License,

to permit their use in free software.

@c Local Variables: @c ispell-local-pdict: "ispell-dict" @c End: GNU GENERAL PUBLIC LICENSE

Version 3, 29 June 2007

Copyright (C) 2007 Free Software Foundation, Inc. <http://fsf.org/> Everyone is permitted to copy and distribute verbatim copies of this license document, but changing it is not allowed.

## Preamble

 The GNU General Public License is a free, copyleft license for software and other kinds of works.

 The licenses for most software and other practical works are designed to take away your freedom to share and change the works. By contrast, the GNU General Public License is intended to guarantee your freedom to share and change all versions of a program--to make sure it remains free software for all its users. We, the Free Software Foundation, use the GNU General Public License for most of our software; it applies also to any other work released this way by its authors. You can apply it to your programs, too.

 When we speak of free software, we are referring to freedom, not

price. Our General Public Licenses are designed to make sure that you have the freedom to distribute copies of free software (and charge for them if you wish), that you receive source code or can get it if you want it, that you can change the software or use pieces of it in new free programs, and that you know you can do these things.

 To protect your rights, we need to prevent others from denying you these rights or asking you to surrender the rights. Therefore, you have certain responsibilities if you distribute copies of the software, or if you modify it: responsibilities to respect the freedom of others.

 For example, if you distribute copies of such a program, whether gratis or for a fee, you must pass on to the recipients the same freedoms that you received. You must make sure that they, too, receive or can get the source code. And you must show them these terms so they know their rights.

 Developers that use the GNU GPL protect your rights with two steps: (1)

 assert copyright on the software, and (2) offer you this License giving you legal permission to copy, distribute and/or modify it.

 For the developers' and authors' protection, the GPL clearly explains that there is no warranty for this free software. For both users' and authors' sake, the GPL requires that modified versions be marked as changed, so that their problems will not be attributed erroneously to authors of previous versions.

 Some devices are designed to deny users access to install or run modified versions of the software inside them, although the manufacturer can do so. This is fundamentally incompatible with the aim of protecting users' freedom to change the software. The systematic pattern of such abuse occurs in the area of products for individuals to use, which is precisely where it is most unacceptable. Therefore, we have designed this version of the GPL to prohibit the practice for those products. If such problems arise substantially in other domains, we stand

 ready to extend this provision to those domains in future versions of the GPL, as needed to protect the freedom of users.

 Finally, every program is threatened constantly by software patents. States should not allow patents to restrict development and use of software on general-purpose computers, but in those that do, we wish to avoid the special danger that patents applied to a free program could make it effectively proprietary. To prevent this, the GPL assures that patents cannot be used to render the program non-free.

 The precise terms and conditions for copying, distribution and modification follow.

# TERMS AND CONDITIONS

0. Definitions.

"This License" refers to version 3 of the GNU General Public License.

 "Copyright" also means copyright-like laws that apply to other kinds of works, such as semiconductor masks.

 "The Program" refers to any copyrightable work licensed under this License. Each licensee is addressed as "you". "Licensees" and

"recipients" may be individuals or organizations.

 To "modify" a work means to copy from or adapt all or part of the work in a fashion requiring copyright permission, other than the making of an exact copy. The resulting work is called a "modified version" of the

earlier work or a work "based on" the earlier work.

 A "covered work" means either the unmodified Program or a work based on the Program.

 To "propagate" a work means to do anything with it that, without permission, would make you directly or secondarily liable for infringement under applicable copyright law, except executing it on a computer or modifying a private copy. Propagation includes copying, distribution (with or without modification), making available to the public, and in some countries other activities as well.

 To "convey" a work means any kind of propagation that enables other parties to make or receive copies. Mere interaction with a user through a computer network, with no transfer of a copy, is not conveying.

 An interactive user interface displays "Appropriate Legal Notices" to the extent that it includes a convenient and prominently visible feature that (1) displays an appropriate copyright notice, and (2) tells the user that there is no warranty for the work (except to the extent that warranties are provided), that licensees may convey the work under this License, and how to view a copy of this License. If the interface presents a list of user commands or options, such as a menu, a prominent item in the list meets this criterion.

### 1. Source Code.

 The "source code" for a work means the preferred form of the work for making modifications to it. "Object code" means any non-source form of a work.

 A "Standard Interface" means an interface that either is an official standard defined by a recognized standards body, or, in the case of interfaces specified for a particular programming language, one that is widely used among developers working in that language.

## The

 "System Libraries" of an executable work include anything, other than the work as a whole, that (a) is included in the normal form of packaging a Major Component, but which is not part of that Major Component, and (b) serves only to enable use of the work with that Major Component, or to implement a Standard Interface for which an implementation is available to the public in source code form. A "Major Component", in this context, means a major essential component (kernel, window system, and so on) of the specific operating system (if any) on which the executable work runs, or a compiler used to produce the work, or an object code interpreter used to run it.

 The "Corresponding Source" for a work in object code form means all the source code needed to generate, install, and (for an executable work) run the object code and to modify the work, including scripts to control those activities. However, it does not include the work's System Libraries, or general-purpose tools or generally available free

programs which are used unmodified in performing those activities but which are not part of the work. For example, Corresponding Source includes interface definition files associated with source files for the work, and the source code for shared libraries and dynamically linked subprograms that the work is specifically designed to require, such as by intimate data communication or control flow between those subprograms and other parts of the work.

 The Corresponding Source need not include anything that users can regenerate automatically from other parts of the Corresponding Source.

 The Corresponding Source for a work in source code form is that same work.

## 2. Basic Permissions.

 All rights granted under this License are granted for the term of copyright on the Program, and are irrevocable provided the stated conditions are met. This License explicitly affirms your unlimited permission to run the unmodified Program. The output from running a covered work is covered

by this License only if the output, given its

content, constitutes a covered work. This License acknowledges your rights of fair use or other equivalent, as provided by copyright law.

 You may make, run and propagate covered works that you do not convey, without conditions so long as your license otherwise remains in force. You may convey covered works to others for the sole purpose of having them make modifications exclusively for you, or provide you with facilities for running those works, provided that you comply with the terms of this License in conveying all material for which you do not control copyright. Those thus making or running the covered works for you must do so exclusively on your behalf, under your direction and control, on terms that prohibit them from making any copies of your copyrighted material outside their relationship with you.

 Conveying under any other circumstances is permitted solely under the conditions stated below. Sublicensing is not allowed; section 10 makes it unnecessary.

3. Protecting Users' Legal Rights From Anti-Circumvention Law.

 No covered work shall be deemed part of an effective technological measure under any applicable law fulfilling obligations under article 11 of the WIPO copyright treaty adopted on 20 December 1996, or similar laws prohibiting or restricting circumvention of such measures.

 When you convey a covered work, you waive any legal power to forbid circumvention of technological measures to the extent such circumvention is effected by exercising rights under this License with respect to the covered work, and you disclaim any intention to limit operation or modification of the work as a means of enforcing, against the work's users, your or third parties' legal rights to forbid circumvention of technological measures.

4. Conveying Verbatim Copies.

 You may convey verbatim copies of the Program's source code as you receive it, in any medium, provided that you conspicuously and appropriately

 publish on each copy an appropriate copyright notice; keep intact all notices stating that this License and any non-permissive terms added in accord with section 7 apply to the code; keep intact all notices of the absence of any warranty; and give all recipients a copy of this License along with the Program.

 You may charge any price or no price for each copy that you convey, and you may offer support or warranty protection for a fee.

5. Conveying Modified Source Versions.

 You may convey a work based on the Program, or the modifications to produce it from the Program, in the form of source code under the terms of section 4, provided that you also meet all of these conditions:

 a) The work must carry prominent notices stating that you modified it, and giving a relevant date.

 b) The work must carry prominent notices stating that it is released under this License and any conditions added under section 7. This requirement modifies the requirement in section 4 to

"keep intact all notices".

 c) You must license the entire work, as a whole, under this License to anyone who comes into possession of a copy. This  License will therefore apply, along with any applicable section 7 additional terms, to the whole of the work, and all its parts, regardless of how they are packaged. This License gives no permission to license the work in any other way, but it does not invalidate such permission if you have separately received it.

 d) If the work has interactive user interfaces, each must display Appropriate Legal Notices; however, if the Program has interactive interfaces that do not display Appropriate Legal Notices, your work need not make them do so.

 A compilation of a covered work with other separate and independent works, which are not by their nature extensions of the covered work, and which are not combined with it such as to form a larger program, in or on a volume of a storage or distribution medium, is called an

"aggregate" if the compilation and its resulting copyright are not used to limit the access or legal rights of the compilation's users beyond what the individual works permit. Inclusion of a covered work in an aggregate does not cause this License to apply to the other parts of the aggregate.

### 6. Conveying Non-Source Forms.

 You may convey a covered work in object code form under the terms of sections 4 and 5, provided that you also convey the machine-readable Corresponding Source under the terms of this License, in one of these ways:

 a) Convey the object code in, or embodied in, a physical product (including a physical distribution medium), accompanied by the Corresponding Source fixed on a durable physical medium customarily used for software interchange.

 b) Convey the object code in, or embodied in, a physical product (including a physical distribution medium), accompanied by a written offer, valid for at least three years and valid for as

 long as you offer spare parts or customer support for that product model, to give anyone who possesses the object code either (1) a copy of the Corresponding Source for all the software in the product that is covered by this License, on a durable physical medium customarily used for software interchange, for a price no more than your reasonable cost of physically performing this conveying of source, or (2) access to copy the Corresponding Source from a network server at no charge.

c) Convey individual copies of the object code with a copy of the

 written offer to provide the Corresponding Source. This alternative is allowed only occasionally and noncommercially, and only if you received the object code with such an offer, in accord with subsection 6b.

 d) Convey the object code by offering access from a designated place (gratis or for a charge), and offer equivalent access to the Corresponding Source in

the same way through the same place at no

 further charge. You need not require recipients to copy the Corresponding Source along with the object code. If the place to copy the object code is a network server, the Corresponding Source may be on a different server (operated by you or a third party) that supports equivalent copying facilities, provided you maintain clear directions next to the object code saying where to find the Corresponding Source. Regardless of what server hosts the Corresponding Source, you remain obligated to ensure that it is available for as long as needed to satisfy these requirements.

 e) Convey the object code using peer-to-peer transmission, provided you inform other peers where the object code and Corresponding Source of the work are being offered to the general public at no charge under subsection 6d.

 A separable portion of the object code, whose source code is excluded from the Corresponding Source as a System Library, need not be included in conveying the object code work.

 A "User Product" is either (1) a "consumer product", which means any tangible personal property which is normally used for personal, family, or household purposes, or (2) anything designed or sold for incorporation into a dwelling. In determining whether a product is a consumer product, doubtful cases shall be resolved in favor of coverage. For a particular product received by a particular user, "normally used" refers to a typical or common use of that class of product, regardless of the status of the particular user or of the way in which the particular user actually uses, or expects or is expected to use, the product. A product is a consumer product regardless of whether the product has substantial commercial, industrial or non-consumer uses, unless such uses represent the only significant mode of use of the product.

 "Installation Information" for a User Product means any methods, procedures, authorization

 keys, or other information required to install and execute modified versions of a covered work in that User Product from a modified version of its Corresponding Source. The information must suffice to ensure that the continued functioning of the modified object

code is in no case prevented or interfered with solely because modification has been made.

 If you convey an object code work under this section in, or with, or specifically for use in, a User Product, and the conveying occurs as part of a transaction in which the right of possession and use of the User Product is transferred to the recipient in perpetuity or for a fixed term (regardless of how the transaction is characterized), the Corresponding Source conveyed under this section must be accompanied by the Installation Information. But this requirement does not apply if neither you nor any third party retains the ability to install modified object code on the User Product (for example, the work has been installed in

ROM).

 The requirement to provide Installation Information does not include a requirement to continue to provide support service, warranty, or updates for a work that has been modified or installed by the recipient, or for the User Product in which it has been modified or installed. Access to a network may be denied when the modification itself materially and adversely affects the operation of the network or violates the rules and protocols for communication across the network.

 Corresponding Source conveyed, and Installation Information provided, in accord with this section must be in a format that is publicly documented (and with an implementation available to the public in source code form), and must require no special password or key for unpacking, reading or copying.

#### 7. Additional Terms.

 "Additional permissions" are terms that supplement the terms of this License by making exceptions from one or more of its conditions. Additional permissions that are applicable to the entire Program shall

be treated as though they were included in this License, to the extent that they are valid under applicable law. If additional permissions apply only to part of the Program, that part may be used separately under those permissions, but the entire Program remains governed by this License without regard to the additional permissions.

When you convey a copy of a covered work, you may at your option remove any additional permissions from that copy, or from any part of it. (Additional permissions may be written to require their own removal in certain cases when you modify the work.) You may place additional permissions on material, added by you to a covered work, for which you have or can give appropriate copyright permission.

 Notwithstanding any other provision of this License, for material you add to a covered work, you may (if authorized by the copyright holders of that material) supplement the terms of this License with terms:

 a) Disclaiming warranty or limiting liability differently from the terms of sections 15 and 16 of this License; or

 b) Requiring preservation of specified reasonable legal notices or author attributions in that material or in the Appropriate Legal Notices displayed by works containing it; or

 c) Prohibiting misrepresentation of the origin of that material, or requiring that modified versions of such material be marked in reasonable ways as different from the original version; or

 d) Limiting the use for publicity purposes of names of licensors or authors of the material; or

 e) Declining to grant rights under trademark law for use of some trade names, trademarks, or service marks; or

 f) Requiring indemnification of licensors and authors of that material by anyone who conveys the material (or modified versions of it) with contractual assumptions of liability to the recipient, for any liability that these contractual assumptions directly impose on

those licensors and authors.

 All other non-permissive additional terms are considered "further restrictions" within the meaning of section 10. If the Program as you received it, or any part of it, contains a notice stating that it is governed by this License along with a term that is a further restriction, you may remove that term. If a license document contains a further restriction but permits relicensing or conveying under this License, you may add to a covered work material governed by the terms of that license document, provided that the further restriction does not survive such relicensing or conveying.

 If you add terms to a covered work in accord with this section, you must place, in the relevant source files, a statement of the additional terms that apply to those files, or a notice indicating where to find the applicable terms.

 Additional terms, permissive or non-permissive, may be stated in the form of a separately written license, or stated as exceptions; the above

requirements apply either way.

## 8. Termination.

 You may not propagate or modify a covered work except as expressly provided under this License. Any attempt otherwise to propagate or modify it is void, and will automatically terminate your rights under this License (including any patent licenses granted under the third paragraph of section 11).

 However, if you cease all violation of this License, then your license from a particular copyright holder is reinstated (a) provisionally, unless and until the copyright holder explicitly and finally terminates your license, and (b) permanently, if the copyright holder fails to notify you of the violation by some reasonable means prior to 60 days after the cessation.

 Moreover, your license from a particular copyright holder is reinstated permanently if the copyright holder notifies you of the violation by some reasonable means, this is the first time you have received notice of violation of this License (for any work) from that copyright

 holder, and you cure the violation prior to 30 days after your receipt of the notice.

 Termination of your rights under this section does not terminate the licenses of parties who have received copies or rights from you under this License. If your rights have been terminated and not permanently reinstated, you do not qualify to receive new licenses for the same material under section 10.

#### 9. Acceptance Not Required for Having Copies.

 You are not required to accept this License in order to receive or run a copy of the Program. Ancillary propagation of a covered work occurring solely as a consequence of using peer-to-peer transmission to receive a copy likewise does not require acceptance. However, nothing other than this License grants you permission to propagate or modify any covered work. These actions infringe copyright if you do not accept this License. Therefore, by modifying or propagating a covered work, you indicate your acceptance of this License to do so.

10. Automatic Licensing of Downstream Recipients.

 Each time you convey a covered work, the recipient automatically receives a license from the original licensors, to run, modify and propagate that work, subject to this License. You are not responsible for enforcing compliance by third parties with this License.

 An "entity transaction" is a transaction transferring control of an organization, or substantially all assets of one, or subdividing an organization, or merging organizations. If propagation of a covered work results from an entity transaction, each party to that transaction who receives a copy of the work also receives whatever licenses to the work the party's predecessor in interest had or could give under the previous paragraph, plus a right to possession of the Corresponding Source of the work from the predecessor in interest, if the predecessor has it or can get it with reasonable efforts.

 You may not impose any further restrictions on the exercise of the rights

 granted or affirmed under this License. For example, you may not impose a license fee, royalty, or other charge for exercise of rights granted under this License, and you may not initiate litigation (including a cross-claim or counterclaim in a lawsuit) alleging that any patent claim is infringed by making, using, selling, offering for sale, or importing the Program or any portion of it.

# 11. Patents.

 A "contributor" is a copyright holder who authorizes use under this License of the Program or a work on which the Program is based. The work thus licensed is called the contributor's "contributor version".

 A contributor's "essential patent claims" are all patent claims owned or controlled by the contributor, whether already acquired or hereafter acquired, that would be infringed by some manner, permitted by this License, of making, using, or selling its contributor version, but do not include claims that would be infringed only as a consequence of further modification of the contributor version. For purposes of this definition, "control" includes the right to grant

patent sublicenses in a manner consistent with the requirements of this License.

 Each contributor grants you a non-exclusive, worldwide, royalty-free patent license under the contributor's essential patent claims, to make, use, sell, offer for sale, import and otherwise run, modify and propagate the contents of its contributor version.

 In the following three paragraphs, a "patent license" is any express agreement or commitment, however denominated, not to enforce a patent (such as an express permission to practice a patent or covenant not to sue for patent infringement). To "grant" such a patent license to a party means to make such an agreement or commitment not to enforce a

patent against the party.

work and works based on it.

 If you convey a covered work, knowingly relying on a patent license, and the Corresponding Source of the work is not available for anyone to copy, free of charge and under the terms of this License, through a

publicly available network server or other readily accessible means, then you must either (1) cause the Corresponding Source to be so available, or (2) arrange to deprive yourself of the benefit of the patent license for this particular work, or (3) arrange, in a manner consistent with the requirements of this License, to extend the patent license to downstream recipients. "Knowingly relying" means you have actual knowledge that, but for the patent license, your conveying the covered work in a country, or your recipient's use of the covered work in a country, would infringe one or more identifiable patents in that country that you have reason to believe are valid.

 If, pursuant to or in connection with a single transaction or arrangement, you convey, or propagate by procuring conveyance of, a covered work, and grant a patent license to some of the parties receiving the covered work authorizing them to use, propagate, modify or convey a specific copy of the covered work, then the patent license you grant is automatically extended to all recipients of the covered

 A patent license is "discriminatory" if it does not include within the scope of its coverage, prohibits the exercise of, or is conditioned on the non-exercise of one or more of the rights that are specifically granted under this License. You may not convey a covered work if you are a party to an arrangement with a third party that is in the business of distributing software, under which you make payment to the third party based on the extent of your activity of conveying the work, and under which the third party grants, to any of the parties who would receive the covered work from you, a discriminatory patent license (a) in connection with copies of the covered work conveyed by you (or copies made from those copies), or (b) primarily for and in connection with specific products or compilations that contain the covered work, unless you entered into that arrangement, or

that patent license was granted, prior to 28 March 2007.

 Nothing in this License shall be construed as excluding or limiting any implied license or other defenses to infringement that may otherwise be available to you under applicable patent law.

12. No Surrender of Others' Freedom.

 If conditions are imposed on you (whether by court order, agreement or otherwise) that contradict the conditions of this License, they do not excuse you from the conditions of this License. If you cannot convey a covered work so as to satisfy simultaneously your obligations under this License and any other pertinent obligations, then as a consequence you may not convey it at all. For example, if you agree to terms that obligate you to collect a royalty for further conveying from those to whom you convey the Program, the only way you could satisfy both those terms and this License would be to refrain entirely from conveying the Program.

13. Use with the GNU Affero General Public License.

 Notwithstanding any other provision of this License, you have permission to link or combine any covered work with a work licensed under version 3 of the GNU Affero General Public License into a single combined work, and to convey the resulting work. The terms of this License will continue to apply to the part which is the covered work, but the special requirements of the GNU Affero General Public License, section 13, concerning interaction through a network will apply to the combination as such.

14. Revised Versions of this License.

 The Free Software Foundation may publish revised and/or new versions of the GNU General Public License from time to time. Such new versions will be similar in spirit to the present version, but may differ in detail to address new problems or concerns.

 Each version is given a distinguishing version number. If the Program specifies that a certain numbered version of the GNU General Public License "or any later version" applies to it, you have the option of following the terms and conditions either of that numbered version or of any later version published by the Free Software Foundation. If the Program does not specify a version number of the GNU General Public License, you may choose any version ever published by the Free Software Foundation.

 If the Program specifies that a proxy can decide which future versions of the GNU General Public License can be used, that proxy's public statement of acceptance of a version permanently authorizes you to choose that version for the Program.

 Later license versions may give you additional or different permissions. However, no additional obligations are imposed on any author or copyright holder as a result of your choosing to follow a later version.

 THERE IS NO WARRANTY FOR THE PROGRAM, TO THE EXTENT PERMITTED BY APPLICABLE LAW. EXCEPT WHEN OTHERWISE STATED IN WRITING THE COPYRIGHT HOLDERS AND/OR OTHER PARTIES PROVIDE THE PROGRAM "AS IS" WITHOUT WARRANTY

OF ANY KIND, EITHER EXPRESSED OR IMPLIED, INCLUDING, BUT NOT LIMITED TO, THE IMPLIED WARRANTIES OF MERCHANTABILITY AND FITNESS FOR A PARTICULAR PURPOSE. THE ENTIRE RISK AS TO THE QUALITY AND PERFORMANCE OF THE PROGRAM IS WITH YOU. SHOULD THE PROGRAM PROVE DEFECTIVE, YOU ASSUME THE COST OF ALL NECESSARY SERVICING, REPAIR OR CORRECTION.

16. Limitation of Liability.

 IN NO EVENT UNLESS REQUIRED BY APPLICABLE LAW OR AGREED TO IN WRITING WILL ANY COPYRIGHT HOLDER, OR ANY OTHER PARTY WHO MODIFIES AND/OR CONVEYS THE PROGRAM AS PERMITTED ABOVE, BE LIABLE TO YOU FOR DAMAGES, INCLUDING ANY GENERAL, SPECIAL, INCIDENTAL OR CONSEQUENTIAL DAMAGES ARISING OUT OF THE USE OR INABILITY TO USE THE PROGRAM (INCLUDING BUT NOT LIMITED TO LOSS OF DATA OR DATA BEING RENDERED INACCURATE OR LOSSES SUSTAINED BY YOU OR THIRD PARTIES OR A FAILURE OF THE PROGRAM TO OPERATE WITH ANY OTHER PROGRAMS), EVEN IF SUCH HOLDER OR OTHER PARTY HAS BEEN ADVISED OF THE POSSIBILITY OF SUCH DAMAGES.

 17. Interpretation of Sections 15 and 16.

 If the disclaimer of warranty and limitation of liability provided above cannot be given local legal effect according to their terms, reviewing courts shall apply local law that most closely approximates an absolute waiver of all civil liability in connection with the Program, unless a warranty or assumption of liability accompanies a copy of the Program in return for a fee.

# END OF TERMS AND CONDITIONS

How to Apply These Terms to Your New Programs

 If you develop a new program, and you want it to be of the greatest possible use to the public, the best way to achieve this is to make it free software which everyone can redistribute and change under these terms.

 To do so, attach the following notices to the program. It is safest to attach them to the start of each source file to most effectively state the exclusion of warranty; and each file should have at least the "copyright" line and a pointer to where the full notice is found.

 <one line to give the program's name and a brief idea of what it does.> Copyright  $(C)$  <year > <name of author>

 This program is free software: you can redistribute it and/or modify it under the terms of the GNU General Public License as published by the Free Software Foundation, either version 3 of the License, or (at your option) any later version.

 This program is distributed in the hope that it will be useful, but WITHOUT ANY WARRANTY; without even the implied warranty of MERCHANTABILITY or FITNESS FOR A PARTICULAR PURPOSE. See the GNU General Public License for more details.

 You should have received a copy of the GNU General Public License along with this program. If not, see <http://www.gnu.org/licenses/>.

Also add information on how to contact you by electronic and paper mail.

 If the program does terminal interaction, make it output a short notice like this when it starts in an interactive mode:

 $\langle$  sprogram> Copyright (C)  $\langle$  year>  $\langle$  name of author> This program comes with ABSOLUTELY NO WARRANTY; for details type `show w'. This is free software, and you are welcome to redistribute it under certain conditions; type `show c' for details.

The hypothetical commands `show w' and `show c' should show the appropriate parts of the General Public License. Of course, your program's commands might be different; for a GUI interface, you would use an "about box".

 You should also get your employer (if you work as a programmer) or school, if any, to sign a "copyright disclaimer" for the program, if necessary. For more information on this, and how to apply and follow the GNU GPL, see <http://www.gnu.org/licenses/>.

 The GNU General Public License does not permit incorporating your program into proprietary programs. If your program is a subroutine library, you may consider it more useful to permit linking proprietary applications with the library. If this is what you want to do, use the GNU Lesser General Public License instead of this License. But first, please read <http://www.gnu.org/philosophy/why-not-lgpl.html>. @c The GNU General Public License. @center Version 3, 29 June 2007

@c This file is intended to be included within another document, @c hence no sectioning command or @node.

# @display Copyright @copyright{} 2007 Free Software Foundation, Inc. @url{http://fsf.org/}

Everyone is permitted to copy and distribute verbatim copies of this license document, but changing it is not allowed. @end display

@heading Preamble

The GNU General Public License is a free, copyleft license for software and other kinds of works.

The licenses for most software and other practical works are designed to take away your freedom to share and change the works. By contrast, the GNU General Public License is intended to guarantee your freedom to share and change all versions of a program---to make sure it remains free software for all its users. We, the Free Software Foundation, use the GNU General Public License for most of our software; it applies also to any other work released this way by its authors. You can

apply it to your programs, too.

When we speak of free software, we are referring to freedom, not price. Our General Public Licenses are designed to make sure that you have the freedom to distribute copies of free software (and charge for them if you wish), that you receive source code or can get it if you want it, that you can change the software or use pieces of it in new free programs, and that you know you can do these things.

To protect your rights, we need to prevent others from denying you these rights or asking you to surrender the rights. Therefore, you have certain responsibilities if you distribute copies of the software, or if you modify it: responsibilities to respect the freedom of others.

For example, if you distribute copies of such a program, whether gratis or for a fee, you must pass on to the recipients the same freedoms that you received. You must make sure that they, too, receive or can get the source code. And you must show them these terms so they know their rights.

Developers that use the GNU GPL protect your rights with two steps: (1) assert copyright on the software, and (2) offer you this License giving you legal permission to copy, distribute and/or modify it.

For the developers' and authors' protection, the GPL clearly explains

that there is no warranty for this free software. For both users' and authors' sake, the GPL requires that modified versions be marked as changed, so that their problems will not be attributed erroneously to authors of previous versions.

Some devices are designed to deny users access to install or run modified versions of the software inside them, although the manufacturer can do so. This is fundamentally incompatible with the aim of protecting users' freedom to change the software. The systematic pattern of such abuse occurs in the area of products for individuals to use, which is precisely where it is most unacceptable. Therefore, we have designed this version of the GPL to prohibit the practice

 for those products. If such problems arise substantially in other domains, we stand ready to extend this provision to those domains in future versions of the GPL, as needed to protect the freedom of users.

Finally, every program is threatened constantly by software patents. States should not allow patents to restrict development and use of software on general-purpose computers, but in those that do, we wish to avoid the special danger that patents applied to a free program could make it effectively proprietary. To prevent this, the GPL assures that patents cannot be used to render the program non-free.

The precise terms and conditions for copying, distribution and modification follow.

@heading TERMS AND CONDITIONS

@enumerate 0 @item Definitions.

``This License'' refers to version 3 of the GNU General Public License.

``Copyright'' also means copyright-like laws that apply to other kinds of works, such as semiconductor masks.

``The Program'' refers to any copyrightable work licensed under this

License. Each licensee is addressed as ``you''. ``Licensees'' and ``recipients'' may be individuals or organizations.

To ``modify'' a work means to copy from or adapt all or part of the work in a fashion requiring copyright permission, other than the making of an exact copy. The resulting work is called a ``modified version'' of the earlier work or a work ``based on'' the earlier work.

A ``covered work'' means either the unmodified Program or a work based on the Program.

To ``propagate'' a work means to do anything with it that, without permission, would make you directly or secondarily liable for infringement under applicable copyright law, except executing it on a computer or modifying a private copy. Propagation includes copying, distribution (with or without modification), making available to the public, and in some countries other activities as well.

To ``convey'' a work means any kind of propagation that enables other parties to make or receive copies. Mere interaction with a user through a computer network, with no transfer of a copy, is not conveying.

An interactive user interface displays ``Appropriate Legal Notices'' to the extent that it includes a convenient and prominently visible feature that (1) displays an appropriate copyright notice, and (2) tells the user that there is no warranty for the work (except to the extent that warranties are provided), that licensees may convey the work under this License, and how to view a copy of this License. If the interface presents a list of user commands or options, such as a menu, a prominent item in the list meets this criterion.

@item Source Code.

The ``source code'' for a work means the preferred form of the work for making modifications to it. ``Object code'' means any non-source form of a work.

A ``Standard Interface'' means an interface that either is an official standard defined by a recognized standards body, or, in the case of interfaces specified for a particular programming language, one that is widely used among developers working in that language.

The ``System Libraries'' of an executable work include anything, other than the work as a whole, that (a) is included in the normal form of packaging a Major Component, but which is not part of that Major Component, and (b) serves only to enable use of the work with that Major Component, or to implement a Standard Interface for which an implementation is available to the public in source code form. A ``Major Component'', in this context, means a major essential component (kernel, window system, and so on) of the specific operating system (if any) on which the executable work runs, or a compiler used to produce the work, or an object code interpreter used to run it.

The ``Corresponding Source'' for a work in object code form means all the source code needed to generate, install, and (for an executable work) run the object code and to modify the work, including scripts to control those activities. However,

it does not include the work's

System Libraries, or general-purpose tools or generally available free programs which are used unmodified in performing those activities but which are not part of the work. For example, Corresponding Source includes interface definition files associated with source files for the work, and the source code for shared libraries and dynamically linked subprograms that the work is specifically designed to require, such as by intimate data communication or control flow between those subprograms and other parts of the work.

The Corresponding Source need not include anything that users can regenerate automatically from other parts of the Corresponding Source.

The Corresponding Source for a work in source code form is that same work.

@item Basic Permissions.

All rights granted under this License are granted for the term of copyright on the Program, and are irrevocable provided the stated conditions are met. This License explicitly affirms your unlimited permission

 to run the unmodified Program. The output from running a covered work is covered by this License only if the output, given its content, constitutes a covered work. This License acknowledges your rights of fair use or other equivalent, as provided by copyright law.

You may make, run and propagate covered works that you do not convey, without conditions so long as your license otherwise remains in force. You may convey covered works to others for the sole purpose of having them make modifications exclusively for you, or provide you with facilities for running those works, provided that you comply with the terms of this License in conveying all material for which you do not control copyright. Those thus making or running the covered works for you must do so exclusively on your behalf, under your direction and control, on terms that prohibit them from making any copies of your copyrighted material outside their relationship with you.

Conveying under any other circumstances is permitted solely under the conditions stated below. Sublicensing is not allowed; section 10 makes it unnecessary.

@item Protecting Users' Legal Rights From Anti-Circumvention Law.

No covered work shall be deemed part of an effective technological measure under any applicable law fulfilling obligations under article 11 of the WIPO copyright treaty adopted on 20 December 1996, or similar laws prohibiting or restricting circumvention of such measures.

When you convey a covered work, you waive any legal power to forbid circumvention of technological measures to the extent such circumvention is effected by exercising rights under this License with respect to the covered work, and you disclaim any intention to limit operation or modification of the work as a means of enforcing, against the work's users, your or third parties' legal rights to forbid circumvention of technological measures.

@item Conveying Verbatim Copies.

You may convey verbatim copies of the Program's source code as you receive

 it, in any medium, provided that you conspicuously and appropriately publish on each copy an appropriate copyright notice; keep intact all notices stating that this License and any non-permissive terms added in accord with section 7 apply to the code; keep intact all notices of the absence of any warranty; and give all recipients a copy of this License along with the Program.

You may charge any price or no price for each copy that you convey, and you may offer support or warranty protection for a fee.

@item Conveying Modified Source Versions.

You may convey a work based on the Program, or the modifications to produce it from the Program, in the form of source code under the terms of section 4, provided that you also meet all of these conditions:

## @enumerate a

@item

The work must carry prominent notices stating that you modified it, and giving a relevant date.

## @item

The work must carry prominent notices stating that it is released under this License and any conditions added under section 7. This requirement modifies the requirement in section 4 to ``keep intact all notices''.

## @item

You must license the entire work, as a whole, under this License to anyone who comes into possession of a copy. This License will therefore apply, along with any applicable section 7 additional terms, to the whole of the work, and all its parts, regardless of how they are packaged. This License gives no permission to license the work in any other way, but it does not invalidate such permission if you have separately received it.

## @item

If the work has interactive user interfaces, each must display Appropriate Legal Notices; however, if the Program has interactive interfaces that do not display Appropriate Legal Notices, your work need not make them do so. @end enumerate

A compilation of a covered work with other separate and independent works, which are not by their nature extensions of the covered work, and which are not combined with it such as to form a larger program, in

 or on a volume of a storage or distribution medium, is called an ``aggregate'' if the compilation and its resulting copyright are not used to limit the access or legal rights of the compilation's users beyond what the individual works permit. Inclusion of a covered work in an aggregate does not cause this License to apply to the other parts of the aggregate.

@item Conveying Non-Source Forms.

You may convey a covered work in object code form under the terms of sections 4 and 5, provided that you also convey the machine-readable Corresponding Source under the terms of this License, in one of these ways:

#### @enumerate a

#### @item

Convey the object code in, or embodied in, a physical product (including a physical distribution medium), accompanied by the Corresponding Source fixed on a durable physical medium customarily used for software interchange.

# @item

Convey the object code in, or embodied in, a physical product (including a physical distribution medium), accompanied by a written offer,

 valid for at least three years and valid for as long as you offer spare parts or customer support for that product model, to give anyone who possesses the object code either (1) a copy of the

Corresponding Source for all the software in the product that is covered by this License, on a durable physical medium customarily used for software interchange, for a price no more than your reasonable cost of physically performing this conveying of source, or (2) access to copy the Corresponding Source from a network server at no charge.

# @item

Convey individual copies of the object code with a copy of the written offer to provide the Corresponding Source. This alternative is allowed only occasionally and noncommercially, and only if you received the object code with such an offer, in accord with subsection 6b.

# @item

Convey the object code by offering access from a designated place (gratis or for a charge), and offer equivalent access to the Corresponding Source in the same way through the same place at no further charge. You need not require recipients to copy the Corresponding Source along with the object code. If the place to copy

the object code is a network server, the Corresponding Source may be on a different server (operated by you or a third party) that supports equivalent copying facilities, provided you maintain clear directions next to the object code saying where to find the Corresponding Source. Regardless of what server hosts the Corresponding Source, you remain obligated to ensure that it is available for as long as needed to satisfy these requirements.

## @item

Convey the object code using peer-to-peer transmission, provided you inform other peers where the object code and Corresponding Source of the work are being offered to the general public at no charge under subsection 6d.

#### @end enumerate

A separable portion of the object code, whose source code is excluded from the Corresponding Source as a System Library, need not be included in conveying the object code work.

A ``User Product'' is either (1) a ``consumer product'', which means any tangible personal property which is normally used for personal, family, or household purposes, or (2) anything designed or sold for incorporation into a dwelling. In determining whether a product is a consumer product, doubtful cases shall be resolved in favor of coverage. For a particular product received by a particular user, ``normally used'' refers to a typical or common use of that class of

product, regardless of the status of the particular user or of the way in which the particular user actually uses, or expects or is expected to use, the product. A product is a consumer product regardless of whether the product has substantial commercial, industrial or non-consumer uses, unless such uses represent the only significant mode of use of the product.

``Installation Information'' for a User Product means any methods, procedures, authorization keys, or other information required to install

 and execute modified versions of a covered work in that User Product from a modified version of its Corresponding Source. The information must suffice to ensure that the continued functioning of the modified object code is in no case prevented or interfered with solely because modification has been made.

If you convey an object code work under this section in, or with, or specifically for use in, a User Product, and the conveying occurs as part of a transaction in which the right of possession and use of the User Product is transferred to the recipient in perpetuity or for a fixed term (regardless of how the transaction is characterized), the Corresponding Source conveyed under this section must be accompanied by the Installation Information. But this requirement does not apply if neither you nor any third party retains the ability to install modified object code on the User Product (for example, the work has been installed in ROM).

The requirement to provide Installation Information does not include a

requirement to continue to provide support service, warranty, or updates for a work that has been modified or installed by the recipient, or for the User Product in which it has been modified or installed. Access to a network may be denied when the modification itself materially and adversely affects the operation of the network or violates the rules and protocols for communication across the network.

Corresponding Source conveyed, and Installation Information provided, in accord with this section must be in a format that is publicly documented (and with an implementation available to the public in source code form), and must require no special password or key for unpacking, reading or copying.

## @item Additional Terms.

``Additional permissions'' are terms that supplement the terms of this License by making exceptions from one or more of its conditions. Additional permissions that are applicable to the entire Program shall be treated as though they were included

in this License, to the extent

that they are valid under applicable law. If additional permissions apply only to part of the Program, that part may be used separately under those permissions, but the entire Program remains governed by this License without regard to the additional permissions.

When you convey a copy of a covered work, you may at your option remove any additional permissions from that copy, or from any part of it. (Additional permissions may be written to require their own removal in certain cases when you modify the work.) You may place additional permissions on material, added by you to a covered work, for which you have or can give appropriate copyright permission.

Notwithstanding any other provision of this License, for material you add to a covered work, you may (if authorized by the copyright holders of that material) supplement the terms of this License with terms:

@enumerate a @item Disclaiming warranty or limiting liability differently from the terms of sections 15 and 16 of this License; or

## @item

Requiring preservation of specified reasonable legal notices or author attributions in that material or in the Appropriate Legal Notices displayed by works containing it; or

#### @item

Prohibiting misrepresentation of the origin of that material, or requiring that modified versions of such material be marked in reasonable ways as different from the original version; or

## @item

Limiting the use for publicity purposes of names of licensors or authors of the material; or

## @item

Declining to grant rights under trademark law for use of some trade names, trademarks, or service marks; or

# @item

Requiring indemnification of licensors and authors of that material by anyone who conveys the material (or modified versions of it) with contractual assumptions of liability to the recipient, for any liability that these contractual assumptions directly impose on those licensors and authors.

@end enumerate

All other non-permissive additional terms are considered ``further restrictions'' within the meaning of section 10. If the Program as you received it, or any part of it, contains a notice stating that it is governed by this License along with a term that is a further restriction, you may remove that term. If a license document contains a further restriction but permits relicensing or conveying under this License, you may add to a covered work material governed by the terms of that license document, provided that the further restriction does not survive such relicensing or conveying.

If you add terms to a covered work in accord with this section, you must place, in the relevant source files, a statement of the additional terms that apply to those files, or a notice indicating where to find the applicable terms.

Additional terms, permissive or non-permissive, may be stated in the form of a separately written license, or stated as exceptions; the above requirements apply either way.

## @item Termination.

You may not propagate or modify a

covered work except as expressly

provided under this License. Any attempt otherwise to propagate or modify it is void, and will automatically terminate your rights under this License (including any patent licenses granted under the third paragraph of section 11).

However, if you cease all violation of this License, then your license from a particular copyright holder is reinstated (a) provisionally, unless and until the copyright holder explicitly and finally terminates your license, and (b) permanently, if the copyright holder fails to notify you of the violation by some reasonable means prior to 60 days after the cessation.

Moreover, your license from a particular copyright holder is reinstated permanently if the copyright holder notifies you of the violation by some reasonable means, this is the first time you have received notice of violation of this License (for any work) from that copyright holder, and you cure the violation prior to 30 days after your receipt of the notice.

## Termination

 of your rights under this section does not terminate the licenses of parties who have received copies or rights from you under this License. If your rights have been terminated and not permanently reinstated, you do not qualify to receive new licenses for the same material under section 10.

## @item Acceptance Not Required for Having Copies.

You are not required to accept this License in order to receive or run a copy of the Program. Ancillary propagation of a covered work occurring solely as a consequence of using peer-to-peer transmission to receive a copy likewise does not require acceptance. However, nothing other than this License grants you permission to propagate or modify any covered work. These actions infringe copyright if you do not accept this License. Therefore, by modifying or propagating a covered work, you indicate your acceptance of this License to do so.

@item Automatic Licensing of Downstream Recipients.

Each time you convey a covered work, the recipient automatically

receives a license from the original licensors, to run, modify and propagate that work, subject to this License. You are not responsible for enforcing compliance by third parties with this License.

An ``entity transaction'' is a transaction transferring control of an organization, or substantially all assets of one, or subdividing an organization, or merging organizations. If propagation of a covered work results from an entity transaction, each party to that transaction who receives a copy of the work also receives whatever licenses to the work the party's predecessor in interest had or could give under the previous paragraph, plus a right to possession of the Corresponding Source of the work from the predecessor in interest, if the predecessor has it or can get it with reasonable efforts.

You may not impose any further restrictions on the exercise of the rights granted or affirmed under this License. For example, you may not impose a license fee, royalty, or

other charge for exercise of

rights granted under this License, and you may not initiate litigation (including a cross-claim or counterclaim in a lawsuit) alleging that any patent claim is infringed by making, using, selling, offering for sale, or importing the Program or any portion of it.

@item Patents.

A ``contributor'' is a copyright holder who authorizes use under this License of the Program or a work on which the Program is based. The work thus licensed is called the contributor's ``contributor version''.

A contributor's ``essential patent claims'' are all patent claims owned or controlled by the contributor, whether already acquired or hereafter acquired, that would be infringed by some manner, permitted by this License, of making, using, or selling its contributor version, but do not include claims that would be infringed only as a consequence of further modification of the contributor version. For purposes of this definition, ``control'' includes the right to grant patent

 sublicenses in a manner consistent with the requirements of this License.

Each contributor grants you a non-exclusive, worldwide, royalty-free patent license under the contributor's essential patent claims, to make, use, sell, offer for sale, import and otherwise run, modify and propagate the contents of its contributor version.

In the following three paragraphs, a "patent license" is any express agreement or commitment, however denominated, not to enforce a patent (such as an express permission to practice a patent or covenant not to sue for patent infringement). To "grant" such a patent license to a party means to make such an agreement or commitment not to enforce a patent against the party.

If you convey a covered work, knowingly relying on a patent license, and the Corresponding Source of the work is not available for anyone to copy, free of charge and under the terms of this License, through a publicly available network server or other readily accessible means, then you

 must either (1) cause the Corresponding Source to be so available, or (2) arrange to deprive yourself of the benefit of the patent license for this particular work, or (3) arrange, in a manner consistent with the requirements of this License, to extend the patent license to downstream recipients. ``Knowingly relying'' means you have actual knowledge that, but for the patent license, your conveying the covered work in a country, or your recipient's use of the covered work in a country, would infringe one or more identifiable patents in that country that you have reason to believe are valid.

If, pursuant to or in connection with a single transaction or arrangement, you convey, or propagate by procuring conveyance of, a covered work, and grant a patent license to some of the parties receiving the covered work authorizing them to use, propagate, modify or convey a specific copy of the covered work, then the patent license you grant is automatically extended to all recipients of the covered work

and works based on it.

A patent license is ``discriminatory'' if it does not include within the

scope of its coverage, prohibits the exercise of, or is conditioned on the non-exercise of one or more of the rights that are specifically granted under this License. You may not convey a covered work if you are a party to an arrangement with a third party that is in the business of distributing software, under which you make payment to the third party based on the extent of your activity of conveying the work, and under which the third party grants, to any of the parties who would receive the covered work from you, a discriminatory patent license (a) in connection with copies of the covered work conveyed by you (or copies made from those copies), or (b) primarily for and in connection with specific products or compilations that contain the covered work, unless you entered into that arrangement, or that patent license was granted, prior to 28 March 2007.

### Nothing in this License shall

 be construed as excluding or limiting any implied license or other defenses to infringement that may otherwise be available to you under applicable patent law.

@item No Surrender of Others' Freedom.

If conditions are imposed on you (whether by court order, agreement or otherwise) that contradict the conditions of this License, they do not excuse you from the conditions of this License. If you cannot convey a covered work so as to satisfy simultaneously your obligations under this License and any other pertinent obligations, then as a consequence you may not convey it at all. For example, if you agree to terms that obligate you to collect a royalty for further conveying from those to whom you convey the Program, the only way you could satisfy both those terms and this License would be to refrain entirely from conveying the Program.

@item Use with the GNU Affero General Public License.

Notwithstanding any other provision of this License, you have permission to link or combine any covered work with a work licensed under version 3 of the GNU Affero General Public License into a single combined work, and to convey the resulting work. The terms of this License will continue to apply to the part which is the covered work, but the special requirements of the GNU Affero General Public License, section 13, concerning interaction through a network will apply to the combination as such.

@item Revised Versions of this License.

The Free Software Foundation may publish revised and/or new versions of the GNU General Public License from time to time. Such new
versions will be similar in spirit to the present version, but may differ in detail to address new problems or concerns.

Each version is given a distinguishing version number. If the Program specifies that a certain numbered version of the GNU General Public License ``or any later version'' applies to it, you have the option of following the terms and conditions either of that numbered version or of any later version

 published by the Free Software Foundation. If the Program does not specify a version number of the GNU General Public License, you may choose any version ever published by the Free Software Foundation.

If the Program specifies that a proxy can decide which future versions of the GNU General Public License can be used, that proxy's public statement of acceptance of a version permanently authorizes you to choose that version for the Program.

Later license versions may give you additional or different permissions. However, no additional obligations are imposed on any author or copyright holder as a result of your choosing to follow a later version.

@item Disclaimer of Warranty.

THERE IS NO WARRANTY FOR THE PROGRAM, TO THE EXTENT PERMITTED BY APPLICABLE LAW. EXCEPT WHEN OTHERWISE STATED IN WRITING THE COPYRIGHT HOLDERS AND/OR OTHER PARTIES PROVIDE THE PROGRAM ``AS IS'' WITHOUT WARRANTY OF ANY KIND, EITHER EXPRESSED OR IMPLIED, INCLUDING, BUT NOT LIMITED TO, THE IMPLIED WARRANTIES OF MERCHANTABILITY AND FITNESS FOR A PARTICULAR PURPOSE. THE ENTIRE RISK AS TO THE QUALITY AND PERFORMANCE OF THE PROGRAM IS WITH YOU. SHOULD THE PROGRAM PROVE DEFECTIVE, YOU ASSUME THE COST OF ALL NECESSARY SERVICING, REPAIR OR CORRECTION.

@item Limitation of Liability.

IN NO EVENT UNLESS REQUIRED BY APPLICABLE LAW OR AGREED TO IN WRITING WILL ANY COPYRIGHT HOLDER, OR ANY OTHER PARTY WHO MODIFIES AND/OR CONVEYS THE PROGRAM AS PERMITTED ABOVE, BE LIABLE TO YOU FOR DAMAGES, INCLUDING ANY GENERAL, SPECIAL, INCIDENTAL OR CONSEQUENTIAL DAMAGES ARISING OUT OF THE USE OR INABILITY TO USE THE PROGRAM (INCLUDING BUT NOT LIMITED TO LOSS OF DATA OR DATA BEING RENDERED INACCURATE OR LOSSES SUSTAINED BY YOU OR THIRD PARTIES OR A FAILURE OF THE PROGRAM TO OPERATE WITH ANY OTHER PROGRAMS), EVEN IF SUCH HOLDER OR OTHER PARTY HAS BEEN ADVISED OF THE POSSIBILITY OF SUCH DAMAGES.

@item Interpretation of Sections 15 and 16.

If the disclaimer of warranty and limitation of liability provided above cannot be given local legal effect according to their terms, reviewing courts shall apply local law that most closely approximates an absolute waiver of all civil liability in connection with the Program, unless a warranty or assumption of liability accompanies a copy of the Program in return for a fee.

@end enumerate

@heading END OF TERMS AND CONDITIONS

@heading How to Apply These Terms to Your New Programs

If you develop a new program, and you want it to be of the greatest possible use to the public, the best way to achieve this is to make it free software which everyone can redistribute and change under these terms.

To do so, attach the following notices to the program. It is safest to attach them to the start of each source file to most effectively state the exclusion of warranty; and each file should have at least the ``copyright'' line and a pointer to where the full notice is found.

@smallexample @var{one line to give the program's name and a brief idea of what it does.} Copyright (C) @var{year} @var{name of author}

This program is free software: you can redistribute it and/or modify it under the terms of the GNU General Public License as published by the Free Software Foundation, either version 3 of the License, or (at your option) any later version.

This program is distributed in the hope that it will be useful, but WITHOUT ANY WARRANTY; without even the implied warranty of MERCHANTABILITY or FITNESS FOR A PARTICULAR PURPOSE. See the GNU General Public License for more details.

You should have received a copy of the GNU General Public License along with this program. If not, see @url{http://www.gnu.org/licenses/}. @end smallexample

Also add information on how to contact you by electronic and paper mail.

If the program does terminal interaction, make it output a short

notice like this when it starts in an interactive mode:

@smallexample

@var{program} Copyright (C) @var{year} @var{name of author} This program comes with ABSOLUTELY NO WARRANTY; for details type @samp{show w}. This is free software, and you are welcome to redistribute it under certain conditions; type @samp{show c} for details. @end smallexample

The hypothetical commands  $@{\text{ samp}}\{\text{show } w\}$  and  $@{\text{ samp}}\{\text{show } c\}$  should show the appropriate parts of the General Public License. Of course, your program's commands might be different; for a GUI interface, you would use an ``about box''.

You should also get your employer (if you work as a programmer) or school, if any, to sign a ``copyright disclaimer'' for the program, if necessary. For more information on this, and how to apply and follow the GNU GPL, see @url{http://www.gnu.org/licenses/}.

The GNU General Public License does not permit incorporating your program into proprietary programs. If your program is a subroutine library, you may consider it more useful to permit linking proprietary applications with the library. If this is what you want to do, use the GNU Lesser General Public License instead of this License. But

first, please read @url{http://www.gnu.org/philosophy/why-not-lgpl.html}. GNU LESSER GENERAL PUBLIC LICENSE Version 3, 29 June 2007

Copyright (C) 2007 Free Software Foundation, Inc. <http://fsf.org/> Everyone is permitted to copy and distribute verbatim copies of this license document, but changing it is not allowed.

 This version of the GNU Lesser General Public License incorporates the terms and conditions of version 3 of the GNU General Public License, supplemented by the additional permissions listed below.

0. Additional Definitions.

 As used herein, "this License" refers to version 3 of the GNU Lesser General Public License, and the "GNU GPL" refers to version 3 of the GNU General Public License.

 "The Library" refers to a covered work governed by this License, other than an Application or a Combined Work as defined below.

 An "Application" is any work that makes use of an interface provided by the Library, but which is not otherwise based on the Library. Defining a subclass of a class defined by the Library is deemed a mode of using an interface provided by the Library.

 A "Combined Work" is a work produced by combining or linking an Application with the Library. The particular version of the Library with which the Combined Work was made is also called the "Linked Version".

 The "Minimal Corresponding Source" for a Combined Work means the Corresponding Source for the Combined Work, excluding any source code for portions of the Combined Work that, considered in isolation, are based on the Application, and not on the Linked Version.

 The "Corresponding Application Code" for a Combined Work means the object code and/or source code for the Application, including any data and utility programs needed for reproducing the Combined Work from the Application, but excluding the System Libraries of the Combined Work.

1. Exception to Section 3 of the GNU GPL.

 You may convey a covered work under sections 3 and 4 of this License without being bound by section 3 of the GNU GPL.

 2. Conveying Modified Versions.

 If you modify a copy of the Library, and, in your modifications, a facility refers to a function or data to be supplied by an Application that uses the facility (other than as an argument passed when the facility is invoked), then you may convey a copy of the modified version:

 a) under this License, provided that you make a good faith effort to ensure that, in the event an Application does not supply the function or data, the facility still operates, and performs whatever part of its purpose remains meaningful, or

 b) under the GNU GPL, with none of the additional permissions of this License applicable to that copy.

3. Object Code Incorporating Material from Library Header Files.

 The object code form of an Application may incorporate material from a header file that is part of the Library. You may convey such object code under terms of your choice, provided that, if the incorporated

material is not limited to numerical parameters, data structure

layouts and accessors, or small macros, inline functions and templates (ten or fewer lines in length), you do both of the following:

 a) Give prominent notice with each copy of the object code that the Library is used in it and that the Library and its use are covered by this License.

 b) Accompany the object code with a copy of the GNU GPL and this license document.

4. Combined Works.

 You may convey a Combined Work under terms of your choice that, taken together, effectively do not restrict modification of the portions of the Library contained in the Combined Work and reverse engineering for debugging such modifications, if you also do each of the following:

 a) Give prominent notice with each copy of the Combined Work that the Library is used in it and that the Library and its use are covered by this License.

 b) Accompany the Combined Work with a copy of the GNU GPL and this license document.

 c) For a Combined Work that displays copyright notices during execution, include the copyright notice for the Library among these notices, as well as a reference directing the user to the copies of the GNU GPL and this license document.

d) Do one of the following:

 0) Convey the Minimal Corresponding Source under the terms of this License, and the Corresponding Application Code in a form suitable for, and under terms that permit, the user to recombine or relink the Application with a modified version of the Linked Version to produce a modified Combined Work, in the manner specified by section 6 of the GNU GPL for conveying Corresponding Source.

 1) Use a suitable shared library mechanism for linking with the Library. A suitable mechanism is one that (a) uses at run time a copy of the Library already present on the user's computer system, and (b) will operate properly with a modified version of the Library that is interface-compatible

 with the Linked Version.

 e) Provide Installation Information, but only if you would otherwise be required to provide such information under section 6 of the GNU GPL, and only to the extent that such information is necessary to install and execute a modified version of the Combined Work produced by recombining or relinking the Application with a modified version of the Linked Version. (If you use option 4d0, the Installation Information must accompany the Minimal Corresponding Source and Corresponding Application Code. If you use option 4d1, you must provide the Installation Information in the manner specified by section 6 of the GNU GPL for conveying Corresponding Source.)

5. Combined Libraries.

 You may place library facilities that are a work based on the Library side by side in a single library together with other library facilities that are not Applications and are not covered by this License, and convey such a combined library under terms of your choice, if you do both of the following:

 a) Accompany the combined library with a copy of the same work based on the Library, uncombined with any other library facilities, conveyed under the terms of this License.

 b) Give prominent notice with the combined library that part of it is a work based on the Library, and explaining where to find the accompanying uncombined form of the same work.

6. Revised Versions of the GNU Lesser General Public License.

 The Free Software Foundation may publish revised and/or new versions of the GNU Lesser General Public License from time to time. Such new versions will be similar in spirit to the present version, but may differ in detail to address new problems or concerns.

 Each version is given a distinguishing version number. If the Library as you received it specifies that a certain numbered version of the GNU Lesser General Public License "or any later version" applies to it, you have the option of following the terms and conditions either of that published version or of any later version published by the Free Software Foundation. If the Library as you received it does not specify a version number of the GNU Lesser General Public License, you may choose any version of the GNU Lesser General Public License ever published by the Free Software Foundation.

 If the Library as you received it specifies that a proxy can decide whether future versions of the GNU Lesser General Public License shall apply, that proxy's public statement of acceptance of any version is permanent authorization for you to choose that version for the Library.

# **1.680 rootfiles 8.1-31.el9**

# **1.680.1 Available under license :**

No license file was found, but licenses were detected in source scan.

License: Public Domain

Found in path(s):

\* /opt/cola/permits/1787291709\_1693991932.3390853/0/rootfiles-8.1-31.el9.src.rpm-cosi-expand-archive-YeeXSla4/rootfiles.spec

# **1.681 fdisk 2.37.4**

# **1.681.1 Available under license :**

NR START END SECTORS SIZE NAME UUID

1 32 7679 7648 3.7M 8f8378c0-01 2 7680 16383 8704 4.3M 8f8378c0-02 5 7936 12799 4864 2.4M 6 12544 16127 3584 1.8M GNU GENERAL PUBLIC LICENSE

Version 3, 29 June 2007

Copyright (C) 2007 Free Software Foundation, Inc. <https://fsf.org/> Everyone is permitted to copy and distribute verbatim copies of this license document, but changing it is not allowed.

Preamble

 The GNU General Public License is a free, copyleft license for software and other kinds of works.

 The licenses for most software and other practical works are designed to take away your freedom to share and change the works. By contrast, the GNU General Public License is intended to guarantee your freedom to share and change all versions of a program--to make sure it remains free software for all its users. We, the Free Software Foundation, use the GNU General Public License for most of our software; it applies also to any other work released this way by its authors. You can apply it to

your programs, too.

 When we speak of free software, we are referring to freedom, not

price. Our General Public Licenses are designed to make sure that you have the freedom to distribute copies of free software (and charge for them if you wish), that you receive source code or can get it if you want it, that you can change the software or use pieces of it in new free programs, and that you know you can do these things.

 To protect your rights, we need to prevent others from denying you these rights or asking you to surrender the rights. Therefore, you have certain responsibilities if you distribute copies of the software, or if you modify it: responsibilities to respect the freedom of others.

 For example, if you distribute copies of such a program, whether gratis or for a fee, you must pass on to the recipients the same freedoms that you received. You must make sure that they, too, receive or can get the source code. And you must show them these terms so they know their rights.

 Developers that use the GNU GPL protect your rights with two steps: (1)

 assert copyright on the software, and (2) offer you this License giving you legal permission to copy, distribute and/or modify it.

 For the developers' and authors' protection, the GPL clearly explains that there is no warranty for this free software. For both users' and authors' sake, the GPL requires that modified versions be marked as changed, so that their problems will not be attributed erroneously to authors of previous versions.

 Some devices are designed to deny users access to install or run modified versions of the software inside them, although the manufacturer can do so. This is fundamentally incompatible with the aim of protecting users' freedom to change the software. The systematic pattern of such abuse occurs in the area of products for individuals to use, which is precisely where it is most unacceptable. Therefore, we have designed this version of the GPL to prohibit the practice for those products. If such problems arise substantially in other domains, we stand

 ready to extend this provision to those domains in future versions of the GPL, as needed to protect the freedom of users.

 Finally, every program is threatened constantly by software patents. States should not allow patents to restrict development and use of software on general-purpose computers, but in those that do, we wish to avoid the special danger that patents applied to a free program could

make it effectively proprietary. To prevent this, the GPL assures that patents cannot be used to render the program non-free.

 The precise terms and conditions for copying, distribution and modification follow.

#### TERMS AND CONDITIONS

0. Definitions.

"This License" refers to version 3 of the GNU General Public License.

 "Copyright" also means copyright-like laws that apply to other kinds of works, such as semiconductor masks.

 "The Program" refers to any copyrightable work licensed under this License. Each licensee is addressed as "you". "Licensees" and

"recipients" may be individuals or organizations.

 To "modify" a work means to copy from or adapt all or part of the work in a fashion requiring copyright permission, other than the making of an exact copy. The resulting work is called a "modified version" of the earlier work or a work "based on" the earlier work.

 A "covered work" means either the unmodified Program or a work based on the Program.

 To "propagate" a work means to do anything with it that, without permission, would make you directly or secondarily liable for infringement under applicable copyright law, except executing it on a computer or modifying a private copy. Propagation includes copying, distribution (with or without modification), making available to the public, and in some countries other activities as well.

 To "convey" a work means any kind of propagation that enables other parties to make or receive copies. Mere interaction with a user through a computer network, with no transfer of a copy, is not conveying.

 An interactive user interface displays "Appropriate Legal Notices" to the extent that it includes a convenient and prominently visible feature that (1) displays an appropriate copyright notice, and (2) tells the user that there is no warranty for the work (except to the extent that warranties are provided), that licensees may convey the work under this License, and how to view a copy of this License. If the interface presents a list of user commands or options, such as a menu, a prominent item in the list meets this criterion.

#### 1. Source Code.

 The "source code" for a work means the preferred form of the work for making modifications to it. "Object code" means any non-source form of a work.

 A "Standard Interface" means an interface that either is an official standard defined by a recognized standards body, or, in the case of interfaces specified for a particular programming language, one that is widely used among developers working in that language.

#### The

 "System Libraries" of an executable work include anything, other than the work as a whole, that (a) is included in the normal form of packaging a Major Component, but which is not part of that Major Component, and (b) serves only to enable use of the work with that Major Component, or to implement a Standard Interface for which an implementation is available to the public in source code form. A "Major Component", in this context, means a major essential component (kernel, window system, and so on) of the specific operating system (if any) on which the executable work runs, or a compiler used to produce the work, or an object code interpreter used to run it.

 The "Corresponding Source" for a work in object code form means all the source code needed to generate, install, and (for an executable work) run the object code and to modify the work, including scripts to control those activities. However, it does not include the work's System Libraries, or general-purpose tools or generally available free

programs which are used unmodified in performing those activities but which are not part of the work. For example, Corresponding Source includes interface definition files associated with source files for the work, and the source code for shared libraries and dynamically linked subprograms that the work is specifically designed to require, such as by intimate data communication or control flow between those subprograms and other parts of the work.

 The Corresponding Source need not include anything that users can regenerate automatically from other parts of the Corresponding Source.

 The Corresponding Source for a work in source code form is that same work.

2. Basic Permissions.

All rights granted under this License are granted for the term of

copyright on the Program, and are irrevocable provided the stated conditions are met. This License explicitly affirms your unlimited permission to run the unmodified Program. The output from running a covered work is

 covered by this License only if the output, given its content, constitutes a covered work. This License acknowledges your rights of fair use or other equivalent, as provided by copyright law.

 You may make, run and propagate covered works that you do not convey, without conditions so long as your license otherwise remains in force. You may convey covered works to others for the sole purpose of having them make modifications exclusively for you, or provide you with facilities for running those works, provided that you comply with the terms of this License in conveying all material for which you do not control copyright. Those thus making or running the covered works for you must do so exclusively on your behalf, under your direction and control, on terms that prohibit them from making any copies of your copyrighted material outside their relationship with you.

 Conveying under any other circumstances is permitted solely under the conditions stated below. Sublicensing is not allowed; section 10 makes it unnecessary.

3. Protecting Users' Legal Rights From Anti-Circumvention Law.

 No covered work shall be deemed part of an effective technological measure under any applicable law fulfilling obligations under article 11 of the WIPO copyright treaty adopted on 20 December 1996, or similar laws prohibiting or restricting circumvention of such measures.

 When you convey a covered work, you waive any legal power to forbid circumvention of technological measures to the extent such circumvention is effected by exercising rights under this License with respect to the covered work, and you disclaim any intention to limit operation or modification of the work as a means of enforcing, against the work's users, your or third parties' legal rights to forbid circumvention of technological measures.

4. Conveying Verbatim Copies.

 You may convey verbatim copies of the Program's source code as you receive it, in any medium, provided that you conspicuously and appropriately publish on each copy an appropriate copyright notice; keep intact all notices stating that this License and any non-permissive terms added in accord with section 7 apply to the code; keep intact all notices of the absence of any warranty; and give all recipients a copy of this License along with the Program.

 You may charge any price or no price for each copy that you convey, and you may offer support or warranty protection for a fee.

5. Conveying Modified Source Versions.

 You may convey a work based on the Program, or the modifications to produce it from the Program, in the form of source code under the terms of section 4, provided that you also meet all of these conditions:

 a) The work must carry prominent notices stating that you modified it, and giving a relevant date.

 b) The work must carry prominent notices stating that it is released under this License and any conditions added under section 7. This requirement modifies the requirement in section 4 to "keep intact all notices".

 c) You must license the entire work, as a whole, under this License to anyone who comes into possession of a copy. This License will therefore apply, along with any applicable section 7 additional terms, to the whole of the work, and all its parts, regardless of how they are packaged. This License gives no permission to license the work in any other way, but it does not invalidate such permission if you have separately received it.

 d) If the work has interactive user interfaces, each must display Appropriate Legal Notices; however, if the Program has interactive interfaces that do not display Appropriate Legal Notices, your work need not make them do so.

 A compilation of a covered work with other separate and independent works, which are not by their nature extensions of the covered work, and which are not combined with it such as to form a larger program, in or on a volume of a storage or distribution medium, is called an

"aggregate" if the compilation and its resulting copyright are not used to limit the access or legal rights of the compilation's users beyond what the individual works permit. Inclusion of a covered work in an aggregate does not cause this License to apply to the other parts of the aggregate.

6. Conveying Non-Source Forms.

You may convey a covered work in object code form under the terms

of sections 4 and 5, provided that you also convey the machine-readable Corresponding Source under the terms of this License, in one of these ways:

 a) Convey the object code in, or embodied in, a physical product (including a physical distribution medium), accompanied by the Corresponding Source fixed on a durable physical medium customarily used for software interchange.

 b) Convey the object code in, or embodied in, a physical product (including a physical distribution medium), accompanied by a written offer, valid for at least three years and valid for as

 long as you offer spare parts or customer support for that product model, to give anyone who possesses the object code either (1) a copy of the Corresponding Source for all the software in the product that is covered by this License, on a durable physical medium customarily used for software interchange, for a price no more than your reasonable cost of physically performing this conveying of source, or (2) access to copy the Corresponding Source from a network server at no charge.

 c) Convey individual copies of the object code with a copy of the written offer to provide the Corresponding Source. This alternative is allowed only occasionally and noncommercially, and only if you received the object code with such an offer, in accord with subsection 6b.

 d) Convey the object code by offering access from a designated place (gratis or for a charge), and offer equivalent access to the Corresponding Source in

the same way through the same place at no

 further charge. You need not require recipients to copy the Corresponding Source along with the object code. If the place to copy the object code is a network server, the Corresponding Source may be on a different server (operated by you or a third party) that supports equivalent copying facilities, provided you maintain clear directions next to the object code saying where to find the Corresponding Source. Regardless of what server hosts the Corresponding Source, you remain obligated to ensure that it is available for as long as needed to satisfy these requirements.

 e) Convey the object code using peer-to-peer transmission, provided you inform other peers where the object code and Corresponding Source of the work are being offered to the general public at no charge under subsection 6d.

A separable portion of the object code, whose source code is excluded

from the Corresponding Source as a System Library, need not be included in conveying the object code work.

 A "User Product" is either (1) a "consumer product", which means any tangible personal property which is normally used for personal, family, or household purposes, or (2) anything designed or sold for incorporation into a dwelling. In determining whether a product is a consumer product, doubtful cases shall be resolved in favor of coverage. For a particular product received by a particular user, "normally used" refers to a typical or common use of that class of product, regardless of the status of the particular user or of the way in which the particular user actually uses, or expects or is expected to use, the product. A product is a consumer product regardless of whether the product has substantial commercial, industrial or non-consumer uses, unless such uses represent the only significant mode of use of the product.

 "Installation Information" for a User Product means any methods, procedures, authorization

 keys, or other information required to install and execute modified versions of a covered work in that User Product from a modified version of its Corresponding Source. The information must suffice to ensure that the continued functioning of the modified object code is in no case prevented or interfered with solely because modification has been made.

 If you convey an object code work under this section in, or with, or specifically for use in, a User Product, and the conveying occurs as part of a transaction in which the right of possession and use of the User Product is transferred to the recipient in perpetuity or for a fixed term (regardless of how the transaction is characterized), the Corresponding Source conveyed under this section must be accompanied by the Installation Information. But this requirement does not apply if neither you nor any third party retains the ability to install modified object code on the User Product (for example, the work has been installed in ROM).

 The requirement to provide Installation Information does not include a requirement to continue to provide support service, warranty, or updates for a work that has been modified or installed by the recipient, or for the User Product in which it has been modified or installed. Access to a network may be denied when the modification itself materially and adversely affects the operation of the network or violates the rules and protocols for communication across the network.

 Corresponding Source conveyed, and Installation Information provided, in accord with this section must be in a format that is publicly

documented (and with an implementation available to the public in source code form), and must require no special password or key for unpacking, reading or copying.

#### 7. Additional Terms.

 "Additional permissions" are terms that supplement the terms of this License by making exceptions from one or more of its conditions. Additional permissions that are applicable to the entire Program shall

be treated as though they were included in this License, to the extent that they are valid under applicable law. If additional permissions apply only to part of the Program, that part may be used separately under those permissions, but the entire Program remains governed by this License without regard to the additional permissions.

 When you convey a copy of a covered work, you may at your option remove any additional permissions from that copy, or from any part of it. (Additional permissions may be written to require their own removal in certain cases when you modify the work.) You may place additional permissions on material, added by you to a covered work, for which you have or can give appropriate copyright permission.

 Notwithstanding any other provision of this License, for material you add to a covered work, you may (if authorized by the copyright holders of that material) supplement the terms of this License with terms:

 a) Disclaiming warranty or limiting liability differently from the terms of sections 15 and 16 of this License; or

 b) Requiring preservation of specified reasonable legal notices or author attributions in that material or in the Appropriate Legal Notices displayed by works containing it; or

 c) Prohibiting misrepresentation of the origin of that material, or requiring that modified versions of such material be marked in reasonable ways as different from the original version; or

 d) Limiting the use for publicity purposes of names of licensors or authors of the material; or

 e) Declining to grant rights under trademark law for use of some trade names, trademarks, or service marks; or

 f) Requiring indemnification of licensors and authors of that material by anyone who conveys the material (or modified versions of it) with contractual assumptions of liability to the recipient, for

those licensors and authors.

 All other non-permissive additional terms are considered "further restrictions" within the meaning of section 10. If the Program as you received it, or any part of it, contains a notice stating that it is governed by this License along with a term that is a further restriction, you may remove that term. If a license document contains a further restriction but permits relicensing or conveying under this License, you may add to a covered work material governed by the terms of that license document, provided that the further restriction does not survive such relicensing or conveying.

 If you add terms to a covered work in accord with this section, you must place, in the relevant source files, a statement of the additional terms that apply to those files, or a notice indicating where to find the applicable terms.

 Additional terms, permissive or non-permissive, may be stated in the form of a separately written license, or stated as exceptions; the above requirements apply either way.

#### 8. Termination.

 You may not propagate or modify a covered work except as expressly provided under this License. Any attempt otherwise to propagate or modify it is void, and will automatically terminate your rights under this License (including any patent licenses granted under the third paragraph of section 11).

 However, if you cease all violation of this License, then your license from a particular copyright holder is reinstated (a) provisionally, unless and until the copyright holder explicitly and finally terminates your license, and (b) permanently, if the copyright holder fails to notify you of the violation by some reasonable means prior to 60 days after the cessation.

 Moreover, your license from a particular copyright holder is reinstated permanently if the copyright holder notifies you of the violation by some reasonable means, this is the first time you have received notice of violation of this License (for any work) from that copyright

 holder, and you cure the violation prior to 30 days after your receipt of the notice.

Termination of your rights under this section does not terminate the

licenses of parties who have received copies or rights from you under this License. If your rights have been terminated and not permanently reinstated, you do not qualify to receive new licenses for the same material under section 10.

#### 9. Acceptance Not Required for Having Copies.

 You are not required to accept this License in order to receive or run a copy of the Program. Ancillary propagation of a covered work occurring solely as a consequence of using peer-to-peer transmission to receive a copy likewise does not require acceptance. However, nothing other than this License grants you permission to propagate or modify any covered work. These actions infringe copyright if you do not accept this License. Therefore, by modifying or propagating a covered work, you indicate your acceptance of this License to do so.

10. Automatic Licensing of Downstream Recipients.

 Each time you convey a covered work, the recipient automatically receives a license from the original licensors, to run, modify and propagate that work, subject to this License. You are not responsible for enforcing compliance by third parties with this License.

 An "entity transaction" is a transaction transferring control of an organization, or substantially all assets of one, or subdividing an organization, or merging organizations. If propagation of a covered work results from an entity transaction, each party to that transaction who receives a copy of the work also receives whatever licenses to the work the party's predecessor in interest had or could give under the previous paragraph, plus a right to possession of the Corresponding Source of the work from the predecessor in interest, if the predecessor has it or can get it with reasonable efforts.

# You may not impose any further restrictions on the exercise of the rights

 granted or affirmed under this License. For example, you may not impose a license fee, royalty, or other charge for exercise of rights granted under this License, and you may not initiate litigation (including a cross-claim or counterclaim in a lawsuit) alleging that any patent claim is infringed by making, using, selling, offering for sale, or importing the Program or any portion of it.

11. Patents.

 A "contributor" is a copyright holder who authorizes use under this License of the Program or a work on which the Program is based. The work thus licensed is called the contributor's "contributor version".

 A contributor's "essential patent claims" are all patent claims owned or controlled by the contributor, whether already acquired or hereafter acquired, that would be infringed by some manner, permitted by this License, of making, using, or selling its contributor version, but do not include claims that would be infringed only as a consequence of further modification of the contributor version. For

purposes of this definition, "control" includes the right to grant patent sublicenses in a manner consistent with the requirements of this License.

 Each contributor grants you a non-exclusive, worldwide, royalty-free patent license under the contributor's essential patent claims, to make, use, sell, offer for sale, import and otherwise run, modify and propagate the contents of its contributor version.

 In the following three paragraphs, a "patent license" is any express agreement or commitment, however denominated, not to enforce a patent (such as an express permission to practice a patent or covenant not to sue for patent infringement). To "grant" such a patent license to a party means to make such an agreement or commitment not to enforce a patent against the party.

 If you convey a covered work, knowingly relying on a patent license, and the Corresponding Source of the work is not available for anyone to copy, free of charge and under the terms of this License, through a

publicly available network server or other readily accessible means, then you must either (1) cause the Corresponding Source to be so available, or (2) arrange to deprive yourself of the benefit of the patent license for this particular work, or (3) arrange, in a manner consistent with the requirements of this License, to extend the patent license to downstream recipients. "Knowingly relying" means you have actual knowledge that, but for the patent license, your conveying the covered work in a country, or your recipient's use of the covered work

in a country, would infringe one or more identifiable patents in that country that you have reason to believe are valid.

 If, pursuant to or in connection with a single transaction or arrangement, you convey, or propagate by procuring conveyance of, a covered work, and grant a patent license to some of the parties receiving the covered work authorizing them to use, propagate, modify or convey a specific copy of the covered work, then the patent license you grant is automatically extended to all recipients of the covered work and works based on it.

A patent license is "discriminatory" if it does not include within

the scope of its coverage, prohibits the exercise of, or is conditioned on the non-exercise of one or more of the rights that are specifically granted under this License. You may not convey a covered work if you are a party to an arrangement with a third party that is in the business of distributing software, under which you make payment to the third party based on the extent of your activity of conveying the work, and under which the third party grants, to any of the parties who would receive the covered work from you, a discriminatory patent license (a) in connection with copies of the covered work conveyed by you (or copies made from those copies), or (b) primarily for and in connection with specific products or compilations that contain the covered work, unless you entered into that arrangement, or

that patent license was granted, prior to 28 March 2007.

 Nothing in this License shall be construed as excluding or limiting any implied license or other defenses to infringement that may otherwise be available to you under applicable patent law.

12. No Surrender of Others' Freedom.

 If conditions are imposed on you (whether by court order, agreement or otherwise) that contradict the conditions of this License, they do not excuse you from the conditions of this License. If you cannot convey a covered work so as to satisfy simultaneously your obligations under this License and any other pertinent obligations, then as a consequence you may not convey it at all. For example, if you agree to terms that obligate you to collect a royalty for further conveying from those to whom you convey the Program, the only way you could satisfy both those terms and this License would be to refrain entirely from conveying the Program.

 13. Use with the GNU Affero General Public License.

 Notwithstanding any other provision of this License, you have permission to link or combine any covered work with a work licensed under version 3 of the GNU Affero General Public License into a single combined work, and to convey the resulting work. The terms of this License will continue to apply to the part which is the covered work, but the special requirements of the GNU Affero General Public License, section 13, concerning interaction through a network will apply to the combination as such.

14. Revised Versions of this License.

 The Free Software Foundation may publish revised and/or new versions of the GNU General Public License from time to time. Such new versions will be similar in spirit to the present version, but may differ in detail to

address new problems or concerns.

 Each version is given a distinguishing version number. If the Program specifies that a certain numbered version of the GNU General Public License "or any later version" applies to it, you have the option of following the terms and conditions either of that numbered

version or of any later version published by the Free Software Foundation. If the Program does not specify a version number of the GNU General Public License, you may choose any version ever published by the Free Software Foundation.

 If the Program specifies that a proxy can decide which future versions of the GNU General Public License can be used, that proxy's public statement of acceptance of a version permanently authorizes you to choose that version for the Program.

 Later license versions may give you additional or different permissions. However, no additional obligations are imposed on any author or copyright holder as a result of your choosing to follow a later version.

15. Disclaimer of Warranty.

 THERE IS NO WARRANTY FOR THE PROGRAM, TO THE EXTENT PERMITTED BY APPLICABLE LAW. EXCEPT WHEN OTHERWISE STATED IN WRITING THE COPYRIGHT HOLDERS AND/OR OTHER PARTIES PROVIDE THE PROGRAM "AS IS" WITHOUT WARRANTY

OF ANY KIND, EITHER EXPRESSED OR IMPLIED, INCLUDING, BUT NOT LIMITED TO, THE IMPLIED WARRANTIES OF MERCHANTABILITY AND FITNESS FOR A PARTICULAR PURPOSE. THE ENTIRE RISK AS TO THE QUALITY AND PERFORMANCE OF THE PROGRAM IS WITH YOU. SHOULD THE PROGRAM PROVE DEFECTIVE, YOU ASSUME THE COST OF ALL NECESSARY SERVICING, REPAIR OR CORRECTION.

16. Limitation of Liability.

 IN NO EVENT UNLESS REQUIRED BY APPLICABLE LAW OR AGREED TO IN WRITING WILL ANY COPYRIGHT HOLDER, OR ANY OTHER PARTY WHO MODIFIES AND/OR CONVEYS THE PROGRAM AS PERMITTED ABOVE, BE LIABLE TO YOU FOR DAMAGES, INCLUDING ANY GENERAL, SPECIAL, INCIDENTAL OR CONSEQUENTIAL DAMAGES ARISING OUT OF THE USE OR INABILITY TO USE THE PROGRAM (INCLUDING BUT NOT LIMITED TO LOSS OF DATA OR DATA BEING RENDERED INACCURATE OR LOSSES SUSTAINED BY YOU OR THIRD PARTIES OR A FAILURE OF THE PROGRAM TO OPERATE WITH ANY OTHER PROGRAMS), EVEN IF SUCH HOLDER OR OTHER PARTY HAS BEEN ADVISED OF THE POSSIBILITY OF SUCH DAMAGES.

17.

Interpretation of Sections 15 and 16.

 If the disclaimer of warranty and limitation of liability provided above cannot be given local legal effect according to their terms, reviewing courts shall apply local law that most closely approximates an absolute waiver of all civil liability in connection with the Program, unless a warranty or assumption of liability accompanies a copy of the Program in return for a fee.

#### END OF TERMS AND CONDITIONS

How to Apply These Terms to Your New Programs

 If you develop a new program, and you want it to be of the greatest possible use to the public, the best way to achieve this is to make it free software which everyone can redistribute and change under these terms.

 To do so, attach the following notices to the program. It is safest to attach them to the start of each source file to most effectively state the exclusion of warranty; and each file should have at least the "copyright" line and a pointer to where the full notice is found.

 <one line to give the program's name and a brief idea of what it does.> Copyright  $(C)$  <year > <name of author>

 This program is free software: you can redistribute it and/or modify it under the terms of the GNU General Public License as published by the Free Software Foundation, either version 3 of the License, or (at your option) any later version.

 This program is distributed in the hope that it will be useful, but WITHOUT ANY WARRANTY; without even the implied warranty of MERCHANTABILITY or FITNESS FOR A PARTICULAR PURPOSE. See the GNU General Public License for more details.

 You should have received a copy of the GNU General Public License along with this program. If not, see <https://www.gnu.org/licenses/>.

Also add information on how to contact you by electronic and paper mail.

 If the program does terminal interaction, make it output a short notice like this when it starts in an interactive mode:

 $\langle$ program> Copyright (C)  $\langle$ year>  $\langle$ name of author> This program comes with ABSOLUTELY NO WARRANTY; for details type `show w'. This is free software, and you are welcome to redistribute it under certain conditions; type `show c' for details.

The hypothetical commands `show w' and `show c' should show the appropriate parts of the General Public License. Of course, your program's commands might be different; for a GUI interface, you would use an "about box".

 You should also get your employer (if you work as a programmer) or school, if any, to sign a "copyright disclaimer" for the program, if necessary. For more information on this, and how to apply and follow the GNU GPL, see <https://www.gnu.org/licenses/>.

 The GNU General Public License does not permit incorporating your program into proprietary programs. If your program is a subroutine library, you may consider it more useful to permit linking proprietary applications with the library. If this is what you want to do, use the GNU Lesser General Public License instead of this License. But first, please read <https://www.gnu.org/licenses/why-not-lgpl.html>. Redistribution and use in source and binary forms, with or without modification, are permitted provided that the following conditions are met:

- 1. Redistributions of source code must retain the above copyright notice, and the entire permission notice in its entirety, including the disclaimer of warranties.
- 2. Redistributions in binary form must reproduce the above copyright notice, this list of conditions and the following disclaimer in the documentation and/or other materials provided with the distribution.
- 3. The name of the author may not be used to endorse or promote products derived from this software without specific prior written permission.

THIS SOFTWARE IS PROVIDED ``AS IS'' AND ANY EXPRESS OR IMPLIED WARRANTIES, INCLUDING, BUT NOT LIMITED TO, THE IMPLIED WARRANTIES OF MERCHANTABILITY AND FITNESS FOR A PARTICULAR PURPOSE, ALL OF WHICH ARE HEREBY DISCLAIMED. IN NO EVENT SHALL THE AUTHOR BE LIABLE FOR ANY DIRECT, INDIRECT, INCIDENTAL, SPECIAL, EXEMPLARY, OR **CONSEQUENTIAL** 

 DAMAGES (INCLUDING, BUT NOT LIMITED TO, PROCUREMENT OF SUBSTITUTE GOODS OR SERVICES; LOSS OF USE, DATA, OR PROFITS; OR BUSINESS INTERRUPTION) HOWEVER CAUSED AND ON ANY THEORY OF LIABILITY, WHETHER IN CONTRACT, STRICT LIABILITY, OR TORT (INCLUDING NEGLIGENCE OR OTHERWISE) ARISING IN ANY WAY OUT OF THE USE OF THIS SOFTWARE, EVEN IF NOT ADVISED OF THE POSSIBILITY OF SUCH **DAMAGE.** 

Permission to use, copy, modify, and/or distribute this software for any purpose with or without fee is hereby granted, provided that the above copyright notice and this permission notice appear in all copies.

THE SOFTWARE IS PROVIDED "AS IS" AND THE AUTHOR DISCLAIMS ALL WARRANTIES

WITH REGARD TO THIS SOFTWARE INCLUDING ALL IMPLIED WARRANTIES OF MERCHANTABILITY AND FITNESS. IN NO EVENT SHALL THE AUTHOR BE LIABLE FOR ANY SPECIAL, DIRECT, INDIRECT, OR CONSEQUENTIAL DAMAGES OR ANY DAMAGES WHATSOEVER RESULTING FROM LOSS OF USE, DATA OR PROFITS, WHETHER IN AN ACTION OF CONTRACT, NEGLIGENCE OR OTHER TORTIOUS ACTION, ARISING OUT OF OR IN CONNECTION WITH THE USE OR PERFORMANCE OF THIS SOFTWARE. This library is free software; you can redistribute it and/or modify it under the terms of the GNU Lesser General Public License as published by the Free Software Foundation; either

version 2.1 of the License, or (at your option) any later version.

The complete text of the license is available in the

../Documentation/licenses/COPYING.LGPL-2.1-or-later file. /\*

\* Copyright (c) 1989 The Regents of the University of California.

- \* All rights reserved.
- \*

\* Redistribution and use in source and binary forms, with or without

\* modification, are permitted provided that the following conditions

\* are met:

\* 1. Redistributions of source code must retain the above copyright

\* notice, this list of conditions and the following disclaimer.

\* 2. Redistributions in binary form must reproduce the above copyright

\* notice, this list of conditions and the following disclaimer in the

\* documentation and/or other materials provided with the distribution.

\* 3. All advertising materials mentioning features or use of this software

\* must display the following acknowledgement:

\* This product includes software developed by the University of

\* California, Berkeley and its contributors.

\* 4. Neither the name of the University nor the names of its contributors

\* may be used to endorse or promote products derived from this software \*

without specific prior written permission.

\*

\* THIS SOFTWARE IS PROVIDED BY THE REGENTS AND CONTRIBUTORS ``AS IS'' AND \* ANY EXPRESS OR IMPLIED WARRANTIES, INCLUDING, BUT NOT LIMITED TO, THE \* IMPLIED WARRANTIES OF MERCHANTABILITY AND FITNESS FOR A PARTICULAR PURPOSE \* ARE DISCLAIMED. IN NO EVENT SHALL THE REGENTS OR CONTRIBUTORS BE LIABLE \* FOR ANY DIRECT, INDIRECT, INCIDENTAL, SPECIAL, EXEMPLARY, OR CONSEQUENTIAL \* DAMAGES (INCLUDING, BUT NOT LIMITED TO, PROCUREMENT OF SUBSTITUTE GOODS \* OR SERVICES; LOSS OF USE, DATA, OR PROFITS; OR BUSINESS INTERRUPTION) \* HOWEVER CAUSED AND ON ANY THEORY OF LIABILITY, WHETHER IN CONTRACT, STRICT \* LIABILITY, OR TORT (INCLUDING NEGLIGENCE OR OTHERWISE) ARISING IN ANY WAY \* OUT OF THE USE OF THIS SOFTWARE, EVEN IF ADVISED OF THE POSSIBILITY OF \* SUCH DAMAGE.

\*/

## GNU LESSER GENERAL PUBLIC LICENSE Version 2.1, February 1999

Copyright (C) 1991, 1999 Free Software Foundation, Inc. 51 Franklin Street, Fifth Floor, Boston, MA 02110-1301 USA Everyone is permitted to copy and distribute verbatim copies of this license document, but changing it is not allowed.

[This is the first released version of the Lesser GPL. It also counts as the successor of the GNU Library Public License, version 2, hence the version number 2.1.]

#### Preamble

 The licenses for most software are designed to take away your freedom to share and change it. By contrast, the GNU General Public Licenses are intended to guarantee your freedom to share and change free software--to make sure the software is free for all its users.

 This license, the Lesser General Public License, applies to some specially designated software packages--typically libraries--of the Free Software Foundation and other authors who decide to use it. You can use it too, but we suggest you first think carefully about whether this license or the ordinary General Public License is the better strategy to use in any particular case, based on the explanations below.

 When we speak of free software, we are referring to freedom of use, not price. Our General Public Licenses are designed to make sure that you have the freedom to distribute copies of free software (and charge for this service if you wish); that you receive source code or can get it if you want it; that you can change the software and use pieces of it in new free programs; and that you are informed that you can do these things.

 To protect your rights, we need to make restrictions that forbid distributors to deny you these rights or to ask you to surrender these rights. These restrictions translate to certain responsibilities for you if you distribute copies of the library or if you modify it.

 For example, if you distribute copies of the library, whether gratis

or for a fee, you must give the recipients all the rights that we gave you. You must make sure that they, too, receive or can get the source code. If you link other code with the library, you must provide complete object files to the recipients, so that they can relink them with the library after making changes to the library and recompiling it. And you must show them these terms so they know their rights.

We protect your rights with a two-step method: (1) we copyright the library, and (2) we offer you this license, which gives you legal permission to copy, distribute and/or modify the library.

 To protect each distributor, we want to make it very clear that there is no warranty for the free library. Also, if the library is modified by someone else and passed on, the recipients should know that what they have is not the original version, so that the original author's reputation will not be affected by problems that might be introduced by others.

#### Finally, software

 patents pose a constant threat to the existence of any free program. We wish to make sure that a company cannot effectively restrict the users of a free program by obtaining a restrictive license from a patent holder. Therefore, we insist that any patent license obtained for a version of the library must be consistent with the full freedom of use specified in this license.

 Most GNU software, including some libraries, is covered by the ordinary GNU General Public License. This license, the GNU Lesser General Public License, applies to certain designated libraries, and is quite different from the ordinary General Public License. We use this license for certain libraries in order to permit linking those libraries into non-free programs.

 When a program is linked with a library, whether statically or using a shared library, the combination of the two is legally speaking a combined work, a derivative of the original library. The ordinary General Public License therefore permits such linking only if the entire combination fits its criteria of freedom. The Lesser General Public License permits more lax criteria for linking other code with the library.

 We call this license the "Lesser" General Public License because it does Less to protect the user's freedom than the ordinary General Public License. It also provides other free software developers Less of an advantage over competing non-free programs. These disadvantages are the reason we use the ordinary General Public License for many libraries. However, the Lesser license provides advantages in certain special circumstances.

 For example, on rare occasions, there may be a special need to encourage the widest possible use of a certain library, so that it becomes a de-facto standard. To achieve this, non-free programs must be allowed to use the library. A more frequent case is that a free

library does the same job as widely used non-free libraries. In this case, there is little to gain by limiting the free library to free software only, so we use the Lesser General Public License.

 In other cases, permission to use a particular library in non-free programs enables a greater number of people to use a large body of free software. For example, permission to use the GNU C Library in non-free programs enables many more people to use the whole GNU operating system, as well as its variant, the GNU/Linux operating system.

 Although the Lesser General Public License is Less protective of the users' freedom, it does ensure that the user of a program that is linked with the Library has the freedom and the wherewithal to run that program using a modified version of the Library.

 The precise terms and conditions for copying, distribution and modification follow. Pay close attention to the difference between a "work based on the library" and a "work that uses the library". The former contains code derived from the library, whereas the latter must be combined with the library in order to run.

### GNU LESSER GENERAL PUBLIC LICENSE TERMS AND CONDITIONS FOR COPYING, DISTRIBUTION AND MODIFICATION

 0. This License Agreement applies to any software library or other program which contains a notice placed by the copyright holder or other authorized party saying it may be distributed under the terms of this Lesser General Public License (also called "this License"). Each licensee is addressed as "you".

 A "library" means a collection of software functions and/or data prepared so as to be conveniently linked with application programs (which use some of those functions and data) to form executables.

 The "Library", below, refers to any such software library or work which has been distributed under these terms. A "work based on the Library" means either the Library or any derivative work under copyright law: that is to say, a work containing the Library or a portion of it, either verbatim or with modifications and/or translated straightforwardly into another language. (Hereinafter, translation is included without limitation in the term "modification".)

 "Source code" for a work means the preferred form of the work for making modifications to it. For a library, complete source code means

all the source code for all modules it contains, plus any associated interface definition files, plus the scripts used to control compilation and installation of the library.

 Activities other than copying, distribution and modification are not covered by this License; they are outside its scope. The act of running a program using the Library is not restricted, and output from such a program is covered only if its contents constitute a work based on the Library (independent of the use of the Library in a tool for writing it). Whether that is true depends on what the Library does and what the program that uses the Library does.

 1. You may copy and distribute verbatim copies of the Library's complete source code as you receive it, in any medium, provided that

you conspicuously and appropriately publish on each copy an appropriate copyright notice and disclaimer of warranty; keep intact all the notices that refer to this License and to the absence of any warranty; and distribute a copy of this License along with the Library.

 You may charge a fee for the physical act of transferring a copy, and you may at your option offer warranty protection in exchange for a fee.

 2. You may modify your copy or copies of the Library or any portion of it, thus forming a work based on the Library, and copy and distribute such modifications or work under the terms of Section 1 above, provided that you also meet all of these conditions:

a) The modified work must itself be a software library.

 b) You must cause the files modified to carry prominent notices stating that you changed the files and the date of any change.

 c) You must cause the whole of the work to be licensed at no charge to all third parties under the terms of this License.

 d) If a facility in the modified Library refers to a function or a table of data to be supplied by an application program that uses the facility, other than as an argument passed when the facility is invoked, then you must make a good faith effort to ensure that, in the event an application does not supply such function or table, the facility still operates, and performs whatever part of its purpose remains meaningful.

(For example, a function in a library to compute square roots has

 a purpose that is entirely well-defined independent of the application. Therefore, Subsection 2d requires that any application-supplied function or table used by this function must be optional: if the application does not supply it, the square root function must still compute square roots.)

These requirements apply to the modified work as a whole. If identifiable sections of that work are not derived from the Library, and can be

 reasonably considered independent and separate works in themselves, then this License, and its terms, do not apply to those sections when you distribute them as separate works. But when you distribute the same sections as part of a whole which is a work based on the Library, the distribution of the whole must be on the terms of this License, whose permissions for other licensees extend to the entire whole, and thus to each and every part regardless of who wrote it.

Thus, it is not the intent of this section to claim rights or contest your rights to work written entirely by you; rather, the intent is to exercise the right to control the distribution of derivative or collective works based on the Library.

In addition, mere aggregation of another work not based on the Library with the Library (or with a work based on the Library) on a volume of a storage or distribution medium does not bring the other work under the scope of this License.

### 3. You may opt to apply the terms of the ordinary GNU General Public

License instead of this License to a given copy of the Library. To do this, you must alter all the notices that refer to this License, so that they refer to the ordinary GNU General Public License, version 2, instead of to this License. (If a newer version than version 2 of the ordinary GNU General Public License has appeared, then you can specify that version instead if you wish.) Do not make any other change in these notices.

 Once this change is made in a given copy, it is irreversible for that copy, so the ordinary GNU General Public License applies to all subsequent copies and derivative works made from that copy.

 This option is useful when you wish to copy part of the code of the Library into a program that is not a library.

 4. You may copy and distribute the Library (or a portion or derivative of it, under Section 2) in object code or executable form under the terms of Sections 1 and 2 above provided that you accompany it with the complete corresponding machine-readable source code, which must be distributed under the terms of Sections 1 and 2 above on a medium customarily used for software interchange.

 If distribution of object code is made by offering access to copy from a designated place, then offering equivalent access to copy the source code from the same place satisfies the requirement to distribute the source code, even though third parties are not compelled to copy the source along with the object code.

 5. A program that contains no derivative of any portion of the Library, but is designed to work with the Library by being compiled or linked with it, is called a "work that uses the Library". Such a work, in isolation, is not a derivative work of the Library, and therefore falls outside the scope of this License.

 However, linking a "work that uses the Library" with the Library creates an executable that is a derivative of the Library (because it contains portions of the Library), rather than a "work that uses the

library". The executable is therefore covered by this License. Section 6 states terms for distribution of such executables.

 When a "work that uses the Library" uses material from a header file that is part of the Library, the object code for the work may be a derivative work of the Library even though the source code is not. Whether this is true is especially significant if the work can be linked without the Library, or if the work is itself a library. The threshold for this to be true is not precisely defined by law.

 If such an object file uses only numerical parameters, data structure layouts and accessors, and small macros and small inline functions (ten lines or less in length), then the use of the object file is unrestricted, regardless of whether it is legally a derivative work. (Executables containing this object code plus portions of the Library will still fall under Section 6.)

 Otherwise, if the work is a derivative of the Library, you may distribute the

 object code for the work under the terms of Section 6. Any executables containing that work also fall under Section 6, whether or not they are linked directly with the Library itself.

 6. As an exception to the Sections above, you may also combine or link a "work that uses the Library" with the Library to produce a work containing portions of the Library, and distribute that work under terms of your choice, provided that the terms permit

modification of the work for the customer's own use and reverse engineering for debugging such modifications.

 You must give prominent notice with each copy of the work that the Library is used in it and that the Library and its use are covered by this License. You must supply a copy of this License. If the work during execution displays copyright notices, you must include the copyright notice for the Library among them, as well as a reference directing the user to the copy of this License. Also, you must do one of these things:

#### a) Accompany

the work with the complete corresponding

 machine-readable source code for the Library including whatever changes were used in the work (which must be distributed under Sections 1 and 2 above); and, if the work is an executable linked with the Library, with the complete machine-readable "work that uses the Library", as object code and/or source code, so that the user can modify the Library and then relink to produce a modified executable containing the modified Library. (It is understood that the user who changes the contents of definitions files in the Library will not necessarily be able to recompile the application to use the modified definitions.)

 b) Use a suitable shared library mechanism for linking with the Library. A suitable mechanism is one that (1) uses at run time a copy of the library already present on the user's computer system, rather than copying library functions into the executable, and (2) will operate

 properly with a modified version of the library, if the user installs one, as long as the modified version is interface-compatible with the version that the work was made with.

 c) Accompany the work with a written offer, valid for at least three years, to give the same user the materials specified in Subsection 6a, above, for a charge no more than the cost of performing this distribution.

 d) If distribution of the work is made by offering access to copy from a designated place, offer equivalent access to copy the above specified materials from the same place.

 e) Verify that the user has already received a copy of these materials or that you have already sent this user a copy.

 For an executable, the required form of the "work that uses the Library" must include any data and utility programs needed for reproducing the executable from it. However, as a special exception, the materials to be distributed need not include anything that is normally

 distributed (in either source or binary form) with the major components (compiler, kernel, and so on) of the operating system on which the executable runs, unless that component itself accompanies the executable.

 It may happen that this requirement contradicts the license restrictions of other proprietary libraries that do not normally accompany the operating system. Such a contradiction means you cannot use both them and the Library together in an executable that you distribute.

 7. You may place library facilities that are a work based on the Library side-by-side in a single library together with other library facilities not covered by this License, and distribute such a combined library, provided that the separate distribution of the work based on the Library and of the other library facilities is otherwise permitted, and provided that you do these two things:

 a) Accompany the combined library with a copy of the same work based on the Library, uncombined with any other library

 facilities. This must be distributed under the terms of the Sections above.

 b) Give prominent notice with the combined library of the fact that part of it is a work based on the Library, and explaining where to find the accompanying uncombined form of the same work.

 8. You may not copy, modify, sublicense, link with, or distribute the Library except as expressly provided under this License. Any attempt otherwise to copy, modify, sublicense, link with, or distribute the Library is void, and will automatically terminate your rights under this License. However, parties who have received copies, or rights, from you under this License will not have their licenses terminated so long as such parties remain in full compliance.

 9. You are not required to accept this License, since you have not signed it. However, nothing else grants you permission to modify or distribute the Library or its derivative works. These actions are prohibited by law if

 you do not accept this License. Therefore, by modifying or distributing the Library (or any work based on the Library), you indicate your acceptance of this License to do so, and all its terms and conditions for copying, distributing or modifying the Library or works based on it.

 10. Each time you redistribute the Library (or any work based on the Library), the recipient automatically receives a license from the original licensor to copy, distribute, link with or modify the Library subject to these terms and conditions. You may not impose any further restrictions on the recipients' exercise of the rights granted herein. You are not responsible for enforcing compliance by third parties with this License.

 11. If, as a consequence of a court judgment or allegation of patent infringement or for any other reason (not limited to patent issues), conditions are imposed on you (whether by court order, agreement or otherwise) that contradict the conditions of this License, they do not excuse

 you from the conditions of this License. If you cannot distribute so as to satisfy simultaneously your obligations under this License and any other pertinent obligations, then as a consequence you may not distribute the Library at all. For example, if a patent license would not permit royalty-free redistribution of the Library by all those who receive copies directly or indirectly through you, then the only way you could satisfy both it and this License would be to refrain entirely from distribution of the Library.

If any portion of this section is held invalid or unenforceable under any particular circumstance, the balance of the section is intended to apply, and the section as a whole is intended to apply in other circumstances.

It is not the purpose of this section to induce you to infringe any patents or other property right claims or to contest validity of any such claims; this section has the sole purpose of protecting the integrity of the free software distribution system which is

implemented by public license practices. Many people have made generous contributions to the wide range of software distributed through that system in reliance on consistent application of that system; it is up to the author/donor to decide if he or she is willing to distribute software through any other system and a licensee cannot impose that choice.

This section is intended to make thoroughly clear what is believed to be a consequence of the rest of this License.

 12. If the distribution and/or use of the Library is restricted in certain countries either by patents or by copyrighted interfaces, the original copyright holder who places the Library under this License may add an explicit geographical distribution limitation excluding those countries, so that distribution is permitted only in or among countries not thus excluded. In such case, this License incorporates the limitation as if written in the body of this License.

 13. The Free Software Foundation may publish revised and/or new

versions of the Lesser General Public License from time to time. Such new versions will be similar in spirit to the present version, but may differ in detail to address new problems or concerns.

Each version is given a distinguishing version number. If the Library specifies a version number of this License which applies to it and "any later version", you have the option of following the terms and conditions either of that version or of any later version published by the Free Software Foundation. If the Library does not specify a license version number, you may choose any version ever published by the Free Software Foundation.

 14. If you wish to incorporate parts of the Library into other free programs whose distribution conditions are incompatible with these, write to the author to ask for permission. For software which is copyrighted by the Free Software Foundation, write to the Free Software Foundation; we sometimes make exceptions for this. Our decision

 will be guided by the two goals of preserving the free status of all derivatives of our free software and of promoting the sharing and reuse of software generally.

## NO WARRANTY

 15. BECAUSE THE LIBRARY IS LICENSED FREE OF CHARGE, THERE IS NO WARRANTY FOR THE LIBRARY, TO THE EXTENT PERMITTED BY APPLICABLE LAW. EXCEPT WHEN OTHERWISE STATED IN WRITING THE COPYRIGHT HOLDERS AND/OR OTHER PARTIES PROVIDE THE LIBRARY "AS IS" WITHOUT WARRANTY OF ANY KIND, EITHER EXPRESSED OR IMPLIED, INCLUDING, BUT NOT LIMITED TO, THE IMPLIED WARRANTIES OF MERCHANTABILITY AND FITNESS FOR A PARTICULAR PURPOSE. THE ENTIRE RISK AS TO THE QUALITY AND PERFORMANCE OF THE LIBRARY IS WITH YOU. SHOULD THE LIBRARY PROVE DEFECTIVE, YOU ASSUME THE COST OF ALL NECESSARY SERVICING, REPAIR OR CORRECTION.

 16. IN NO EVENT UNLESS REQUIRED BY APPLICABLE LAW OR AGREED TO IN WRITING WILL ANY COPYRIGHT HOLDER, OR ANY OTHER PARTY WHO MAY MODIFY AND/OR REDISTRIBUTE THE LIBRARY AS PERMITTED ABOVE, BE LIABLE TO YOU

FOR DAMAGES, INCLUDING ANY GENERAL, SPECIAL, INCIDENTAL OR CONSEQUENTIAL DAMAGES ARISING OUT OF THE USE OR INABILITY TO USE THE LIBRARY (INCLUDING BUT NOT LIMITED TO LOSS OF DATA OR DATA BEING RENDERED INACCURATE OR LOSSES SUSTAINED BY YOU OR THIRD PARTIES OR A FAILURE OF THE LIBRARY TO OPERATE WITH ANY OTHER SOFTWARE), EVEN IF SUCH HOLDER OR OTHER PARTY HAS BEEN ADVISED OF THE POSSIBILITY OF SUCH DAMAGES.

#### END OF TERMS AND CONDITIONS

#### How to Apply These Terms to Your New Libraries

 If you develop a new library, and you want it to be of the greatest possible use to the public, we recommend making it free software that everyone can redistribute and change. You can do so by permitting redistribution under these terms (or, alternatively, under the terms of the ordinary General Public License).

 To apply these terms, attach the following notices to the library. It is safest to attach them to the start of each source file to most effectively convey

 the exclusion of warranty; and each file should have at least the "copyright" line and a pointer to where the full notice is found.

 $\leq$  one line to give the library's name and a brief idea of what it does. $\geq$ Copyright  $(C)$  <year > <name of author>

 This library is free software; you can redistribute it and/or modify it under the terms of the GNU Lesser General Public License as published by the Free Software Foundation; either version 2.1 of the License, or (at your option) any later version.

 This library is distributed in the hope that it will be useful, but WITHOUT ANY WARRANTY; without even the implied warranty of MERCHANTABILITY or FITNESS FOR A PARTICULAR PURPOSE. See the GNU Lesser General Public License for more details.

 You should have received a copy of the GNU Lesser General Public License along with this library; if not, write to the Free Software Foundation, Inc., 51 Franklin Street, Fifth Floor, Boston, MA 02110-1301 USA

Also add information on how to contact you by electronic and paper mail.

You should also get your employer (if you work as a programmer) or your school, if any, to sign a "copyright disclaimer" for the library, if necessary. Here is a sample; alter the names:

 Yoyodyne, Inc., hereby disclaims all copyright interest in the library `Frob' (a library for tweaking knobs) written by James Random Hacker.

 <signature of Ty Coon>, 1 April 1990 Ty Coon, President of Vice

That's all there is to it!

# GNU GENERAL PUBLIC LICENSE

Version 2, June 1991

Copyright (C) 1989, 1991 Free Software Foundation, Inc., 51 Franklin Street, Fifth Floor, Boston, MA 02110-1301 USA Everyone is permitted to copy and distribute verbatim copies of this license document, but changing it is not allowed.

#### Preamble

 The licenses for most software are designed to take away your freedom to share and change it. By contrast, the GNU General Public License is intended to guarantee your freedom to share and change free software--to make sure the software is free for all its users. This General Public License applies to most of the Free Software Foundation's software and to any other program whose authors commit to using it. (Some other Free Software Foundation software is covered by the GNU Lesser General Public License instead.) You can apply it to your programs, too.

 When we speak of free software, we are referring to freedom, not price.

 Our General Public Licenses are designed to make sure that you have the freedom to distribute copies of free software (and charge for this service if you wish), that you receive source code or can get it if you want it, that you can change the software or use pieces of it in new free programs; and that you know you can do these things.

 To protect your rights, we need to make restrictions that forbid anyone to deny you these rights or to ask you to surrender the rights. These restrictions translate to certain responsibilities for you if you distribute copies of the software, or if you modify it.

 For example, if you distribute copies of such a program, whether gratis or for a fee, you must give the recipients all the rights that you have. You must make sure that they, too, receive or can get the source code. And you must show them these terms so they know their rights.

We protect your rights with two steps: (1) copyright the software, and (2) offer you this license which gives you legal permission to copy, distribute and/or modify the software.

 Also, for each author's protection and ours, we want to make certain that everyone understands that there is no warranty for this free software. If the software is modified by someone else and passed on, we want its recipients to know that what they have is not the original, so

that any problems introduced by others will not reflect on the original authors' reputations.

 Finally, any free program is threatened constantly by software patents. We wish to avoid the danger that redistributors of a free program will individually obtain patent licenses, in effect making the program proprietary. To prevent this, we have made it clear that any patent must be licensed for everyone's free use or not licensed at all.

 The precise terms and conditions for copying, distribution and modification follow.

## GNU GENERAL PUBLIC LICENSE TERMS AND CONDITIONS FOR COPYING, DISTRIBUTION AND MODIFICATION

 0. This License applies to any program or other work which contains a notice placed by the copyright holder saying it may be distributed under the terms of this General Public License. The "Program", below, refers to any such program or work, and a "work based on the Program" means either the Program or any derivative work under copyright law: that is to say, a work containing the Program or a portion of it, either verbatim or with modifications and/or translated into another language. (Hereinafter, translation is included without limitation in the term "modification".) Each licensee is addressed as "you".

Activities other than copying, distribution and modification are not covered by this License; they are outside its scope. The act of running the Program is not restricted, and the output from the Program is covered only if its contents constitute a work based on the Program (independent of having been made by running the Program). Whether that is true depends on what the Program does.

 1. You may copy and distribute verbatim copies of the Program's source code as you receive it, in any medium, provided that you conspicuously and appropriately publish on each copy an appropriate copyright notice and disclaimer of warranty; keep intact all the notices that refer to this License and to the absence of any warranty; and give any other recipients of the Program a copy of this License along with the Program.

You may charge a fee for the physical act of transferring a copy, and you may at your option offer warranty protection in exchange for a fee.

 2. You may modify your copy or copies of the Program or any portion of it, thus forming a work based on the Program, and copy and distribute such modifications or work under the terms of Section 1 above, provided that you also meet all of these conditions:
a) You must cause the modified files to carry prominent notices stating that you changed the files and the date of any change.

#### b) You must cause

 any work that you distribute or publish, that in whole or in part contains or is derived from the Program or any part thereof, to be licensed as a whole at no charge to all third parties under the terms of this License.

 c) If the modified program normally reads commands interactively when run, you must cause it, when started running for such interactive use in the most ordinary way, to print or display an announcement including an appropriate copyright notice and a notice that there is no warranty (or else, saying that you provide a warranty) and that users may redistribute the program under these conditions, and telling the user how to view a copy of this License. (Exception: if the Program itself is interactive but does not normally print such an announcement, your work based on the Program is not required to print an announcement.)

These requirements apply to the modified work as a whole. If identifiable sections of that work

are not derived from the Program,

and can be reasonably considered independent and separate works in themselves, then this License, and its terms, do not apply to those sections when you distribute them as separate works. But when you distribute the same sections as part of a whole which is a work based on the Program, the distribution of the whole must be on the terms of this License, whose permissions for other licensees extend to the entire whole, and thus to each and every part regardless of who wrote it.

Thus, it is not the intent of this section to claim rights or contest your rights to work written entirely by you; rather, the intent is to exercise the right to control the distribution of derivative or collective works based on the Program.

In addition, mere aggregation of another work not based on the Program with the Program (or with a work based on the Program) on a volume of a storage or distribution medium does not bring the other work under the scope of this License.

 3. You may copy and distribute the Program (or a work based on it, under Section 2) in object code or executable form under the terms of Sections 1 and 2 above provided that you also do one of the following:

 a) Accompany it with the complete corresponding machine-readable source code, which must be distributed under the terms of Sections

1 and 2 above on a medium customarily used for software interchange; or,

 b) Accompany it with a written offer, valid for at least three years, to give any third party, for a charge no more than your cost of physically performing source distribution, a complete machine-readable copy of the corresponding source code, to be distributed under the terms of Sections 1 and 2 above on a medium customarily used for software interchange; or,

 c) Accompany it with the information you received as to the offer to distribute corresponding source code. (This alternative is allowed only for noncommercial distribution and only if you

 received the program in object code or executable form with such an offer, in accord with Subsection b above.)

The source code for a work means the preferred form of the work for making modifications to it. For an executable work, complete source code means all the source code for all modules it contains, plus any associated interface definition files, plus the scripts used to control compilation and installation of the executable. However, as a special exception, the source code distributed need not include anything that is normally distributed (in either source or binary form) with the major components (compiler, kernel, and so on) of the operating system on which the executable runs, unless that component itself accompanies the executable.

If distribution of executable or object code is made by offering access to copy from a designated place, then offering equivalent access to copy the source code from the same place counts as distribution of the source code, even though third parties are not compelled to copy the source along with the object code.

 4. You may not copy, modify, sublicense, or distribute the Program except as expressly provided under this License. Any attempt otherwise to copy, modify, sublicense or distribute the Program is void, and will automatically terminate your rights under this License. However, parties who have received copies, or rights, from you under this License will not have their licenses terminated so long as such parties remain in full compliance.

 5. You are not required to accept this License, since you have not signed it. However, nothing else grants you permission to modify or distribute the Program or its derivative works. These actions are prohibited by law if you do not accept this License. Therefore, by modifying or distributing the Program (or any work based on the Program), you indicate your acceptance of this License to do so, and

all its terms and conditions for copying, distributing or modifying the Program or works based on it.

 6. Each time you redistribute the Program (or any work based on the Program), the recipient automatically receives a license from the original licensor to copy, distribute or modify the Program subject to these terms and conditions. You may not impose any further restrictions on the recipients' exercise of the rights granted herein. You are not responsible for enforcing compliance by third parties to this License.

 7. If, as a consequence of a court judgment or allegation of patent infringement or for any other reason (not limited to patent issues), conditions are imposed on you (whether by court order, agreement or otherwise) that contradict the conditions of this License, they do not excuse you from the conditions of this License. If you cannot distribute so as to satisfy simultaneously your obligations under this License and any other pertinent obligations, then as a consequence you may not distribute the Program at all. For

example, if a patent

license would not permit royalty-free redistribution of the Program by all those who receive copies directly or indirectly through you, then the only way you could satisfy both it and this License would be to refrain entirely from distribution of the Program.

If any portion of this section is held invalid or unenforceable under any particular circumstance, the balance of the section is intended to apply and the section as a whole is intended to apply in other circumstances.

It is not the purpose of this section to induce you to infringe any patents or other property right claims or to contest validity of any such claims; this section has the sole purpose of protecting the integrity of the free software distribution system, which is implemented by public license practices. Many people have made generous contributions to the wide range of software distributed through that system in reliance on consistent application of that system; it is up to the author/donor to decide if he or she is willing to distribute software through any other system and a licensee cannot impose that choice.

This section is intended to make thoroughly clear what is believed to be a consequence of the rest of this License.

 8. If the distribution and/or use of the Program is restricted in certain countries either by patents or by copyrighted interfaces, the

original copyright holder who places the Program under this License may add an explicit geographical distribution limitation excluding those countries, so that distribution is permitted only in or among countries not thus excluded. In such case, this License incorporates the limitation as if written in the body of this License.

 9. The Free Software Foundation may publish revised and/or new versions of the General Public License from time to time. Such new versions will be similar in spirit to the present version, but may differ in detail to address new problems or concerns.

Each version is given a distinguishing

version number. If the Program

specifies a version number of this License which applies to it and "any later version", you have the option of following the terms and conditions either of that version or of any later version published by the Free Software Foundation. If the Program does not specify a version number of this License, you may choose any version ever published by the Free Software Foundation.

 10. If you wish to incorporate parts of the Program into other free programs whose distribution conditions are different, write to the author to ask for permission. For software which is copyrighted by the Free Software Foundation, write to the Free Software Foundation; we sometimes make exceptions for this. Our decision will be guided by the two goals of preserving the free status of all derivatives of our free software and of promoting the sharing and reuse of software generally.

## NO WARRANTY

# 11. BECAUSE THE PROGRAM IS LICENSED FREE OF CHARGE,

THERE IS NO WARRANTY

FOR THE PROGRAM, TO THE EXTENT PERMITTED BY APPLICABLE LAW. EXCEPT WHEN OTHERWISE STATED IN WRITING THE COPYRIGHT HOLDERS AND/OR OTHER PARTIES PROVIDE THE PROGRAM "AS IS" WITHOUT WARRANTY OF ANY KIND, EITHER EXPRESSED OR IMPLIED, INCLUDING, BUT NOT LIMITED TO, THE IMPLIED WARRANTIES OF MERCHANTABILITY AND FITNESS FOR A PARTICULAR PURPOSE. THE ENTIRE RISK AS TO THE QUALITY AND PERFORMANCE OF THE PROGRAM IS WITH YOU. SHOULD THE PROGRAM PROVE DEFECTIVE, YOU ASSUME THE COST OF ALL NECESSARY SERVICING, REPAIR OR CORRECTION.

 12. IN NO EVENT UNLESS REQUIRED BY APPLICABLE LAW OR AGREED TO IN WRITING WILL ANY COPYRIGHT HOLDER, OR ANY OTHER PARTY WHO MAY MODIFY AND/OR REDISTRIBUTE THE PROGRAM AS PERMITTED ABOVE, BE LIABLE TO YOU FOR DAMAGES, INCLUDING ANY GENERAL, SPECIAL, INCIDENTAL OR CONSEQUENTIAL DAMAGES ARISING OUT OF THE USE OR INABILITY TO USE THE PROGRAM (INCLUDING BUT NOT LIMITED TO LOSS OF DATA OR DATA BEING RENDERED INACCURATE OR LOSSES SUSTAINED BY YOU OR

## THIRD PARTIES OR A FAILURE OF THE PROGRAM TO OPERATE WITH ANY OTHER PROGRAMS), EVEN IF SUCH HOLDER OR OTHER PARTY HAS BEEN ADVISED OF THE POSSIBILITY OF SUCH DAMAGES.

#### END OF TERMS AND CONDITIONS

How to Apply These Terms to Your New Programs

 If you develop a new program, and you want it to be of the greatest possible use to the public, the best way to achieve this is to make it free software which everyone can redistribute and change under these terms.

 To do so, attach the following notices to the program. It is safest to attach them to the start of each source file to most effectively convey the exclusion of warranty; and each file should have at least the "copyright" line and a pointer to where the full notice is found.

 <one line to give the program's name and a brief idea of what it does.> Copyright  $(C)$  <year > <name of author>

 This program is free software; you can redistribute it and/or modify it under the terms of the GNU General Public License as published by the Free Software Foundation; either version 2 of the License, or (at your option) any later version.

 This program is distributed in the hope that it will be useful, but WITHOUT ANY WARRANTY; without even the implied warranty of MERCHANTABILITY or FITNESS FOR A PARTICULAR PURPOSE. See the GNU General Public License for more details.

 You should have received a copy of the GNU General Public License along with this program; if not, write to the Free Software Foundation, Inc., 51 Franklin Street, Fifth Floor, Boston, MA 02110-1301 USA.

Also add information on how to contact you by electronic and paper mail.

If the program is interactive, make it output a short notice like this when it starts in an interactive mode:

 Gnomovision version 69, Copyright (C) year name of author Gnomovision comes with ABSOLUTELY NO WARRANTY; for details type `show w'. This is free software, and you are welcome to redistribute it

under certain conditions; type `show c' for details.

The hypothetical commands `show w' and `show c' should show the appropriate parts of the General Public License. Of course, the commands you use may

be called something other than `show w' and `show c'; they could even be mouse-clicks or menu items--whatever suits your program.

You should also get your employer (if you work as a programmer) or your school, if any, to sign a "copyright disclaimer" for the program, if necessary. Here is a sample; alter the names:

 Yoyodyne, Inc., hereby disclaims all copyright interest in the program `Gnomovision' (which makes passes at compilers) written by James Hacker.

 <signature of Ty Coon>, 1 April 1989 Ty Coon, President of Vice

This General Public License does not permit incorporating your program into proprietary programs. If your program is a subroutine library, you may consider it more useful to permit linking proprietary applications with the library. If this is what you want to do, use the GNU Lesser General Public License instead of this License. #!/usr/bin/env bash # MIT licenses will each have a unique MD5 sum since they contain a unique copyright. # This script will read the license file into memory, strip out the copyright, and then # generate an MD5 that is not unique and can be matched against a known MIT MD5 sum. set -e

calculate\_md5\_sum() { local FILE="\$1"

 # Read the contents of the file into a variable local raw\_license\_text=\$(<"\$FILE")

 # Convert to lowercase local lowercase\_license\_text="\${raw\_license\_text,,}"

 # Remove anything before the beginning of the license local stripped\_license\_text= $\frac{1}{2}$ (awk '/permission is hereby granted,/{p=1} p' <<< "\$lowercase\_license\_text")

 # Replace line breaks (Windows or Linux) with a single space local replaced\_linebreaks=\$(tr '\r\n' ' ' <<< "\$stripped\_license\_text")

 # Replace multiple spaces with a single space local normalized license text= $$(tr - s' ' << "$ replaced line breaks")$ 

 # Strip away any non-printable, non-whitespace characters local clean unprintable license  $text=$ \$(tr -cd '[:print:][:space:]' <<< "\$normalized\_license\_text")

# Remove punctuation and special characters

```
 local clean_license_text=$(echo "$clean_unprintable_license_text" | sed 's/[^a-zA-Z ]//g')
```
 # Calculate the MD5 sum of the cleaned license text local MD5SUM=\$(echo -n "\$clean\_license\_text" | md5sum | awk '{print \$1}')

```
 # Output the MD5 sum
 echo "$MD5SUM"
}
```

```
# Check if the FILE argument is provided
if [ -z "$1" ]; then
 echo "Please provide a FILE as an argument."
 exit 1
fi
```
# Invoke the function with the provided FILE argument calculate\_md5\_sum "\$1" WEV @@ WEV[B "1 x ?"U@,5 @mISmIN<GimCN7g1u|E 43mI,5WEV @@ WEV @mImImIAmImImI0mImImI\*mImI A0mImImI... lost+found... 

;9GimCN7g 

```
!"#$%&'()*+,-
```

```
./0123456789:;<=>?@ABCDEFGHIJKLMNOPQRSTUVWXYZ[\]^_`abcdefghijklmnopqrstuvwxyz{|}~
```

```
!"#$%&'()*+,-
./0123456789:;<=>?@ABCDEFGHIJKLMNOPQRSTUVWXYZ[\]^_`abcdefghijklmnopqrstuvwxyz{|}~
```

```
!"#$%&'()*+,-
./0123456789:;<=>?@ABCDEFGHIJKLMNOPQRSTUVWXYZ[\]^_`abcdefghijklmnopqrstuvwxyz{|}~
```

```
!"#$%&'()*+,-
./0123456789:;<=>?@ABCDEFGHIJKLMNOPQRSTUVWXYZ[\]^_`abcdefghijklmnopqrstuvwxyz{|}~WEV @@
WEV[B "1
This library is free software; you can redistribute it and/or
modify it under the terms of the Modified BSD License.
```
The complete text of the license is available in the ../Documentation/licenses/COPYING.BSD-3-Clause file. This library is free software; you can redistribute it and/or modify it under the terms of the GNU Lesser General Public License as published by the Free Software Foundation; either version 2.1 of the License, or (at your option) any later version.

The complete text of the license is available in the ../Documentation/licenses/COPYING.LGPL-2.1-or-later

# **1.682 keyutils 1.6.3-1.el9**

## **1.682.1 Available under license :**

 GNU GENERAL PUBLIC LICENSE Version 2, June 1991

Copyright (C) 1989, 1991 Free Software Foundation, Inc. <http://fsf.org/> 51 Franklin St, Fifth Floor, Boston, MA 02110-1301 USA Everyone is permitted to copy and distribute verbatim copies of this license document, but changing it is not allowed.

#### Preamble

 The licenses for most software are designed to take away your freedom to share and change it. By contrast, the GNU General Public License is intended to guarantee your freedom to share and change free software--to make sure the software is free for all its users. This General Public License applies to most of the Free Software Foundation's software and to any other program whose authors commit to using it. (Some other Free Software Foundation software is covered by the GNU Library General Public License instead.) You can apply it to your programs, too.

 When we speak of free software, we are referring to freedom, not price. Our General Public Licenses are designed to make sure that you have the freedom to distribute copies of free software (and charge for this service if you wish), that you receive source code or can get it if you want it, that you can change the software or use pieces of it in new free programs; and that you know you can do these things.

 To protect your rights, we need to make restrictions that forbid anyone to deny you these rights or to ask you to surrender the rights. These restrictions translate to certain responsibilities for you if you distribute copies of the software, or if you modify it.

 For example, if you distribute copies of such a program, whether gratis or for a fee, you must give the recipients all the rights that you have. You must make sure that they, too, receive or can get the source code. And you must show them these terms so they know their rights.

We protect your rights with two steps: (1) copyright the software, and (2) offer you this license which gives you legal permission

 to copy, distribute and/or modify the software.

 Also, for each author's protection and ours, we want to make certain that everyone understands that there is no warranty for this free software. If the software is modified by someone else and passed on, we want its recipients to know that what they have is not the original, so that any problems introduced by others will not reflect on the original authors' reputations.

 Finally, any free program is threatened constantly by software patents. We wish to avoid the danger that redistributors of a free program will individually obtain patent licenses, in effect making the program proprietary. To prevent this, we have made it clear that any patent must be licensed for everyone's free use or not licensed at all.

 The precise terms and conditions for copying, distribution and modification follow.

## GNU GENERAL PUBLIC LICENSE TERMS AND CONDITIONS FOR COPYING, DISTRIBUTION AND MODIFICATION

#### 0. This License applies to any program

or other work which contains

a notice placed by the copyright holder saying it may be distributed under the terms of this General Public License. The "Program", below, refers to any such program or work, and a "work based on the Program" means either the Program or any derivative work under copyright law: that is to say, a work containing the Program or a portion of it, either verbatim or with modifications and/or translated into another language. (Hereinafter, translation is included without limitation in the term "modification".) Each licensee is addressed as "you".

Activities other than copying, distribution and modification are not covered by this License; they are outside its scope. The act of running the Program is not restricted, and the output from the Program is covered only if its contents constitute a work based on the Program (independent of having been made by running the Program). Whether that is true depends on what the Program does.

#### 1. You may copy and distribute

verbatim copies of the Program's

source code as you receive it, in any medium, provided that you conspicuously and appropriately publish on each copy an appropriate copyright notice and disclaimer of warranty; keep intact all the notices that refer to this License and to the absence of any warranty; and give any other recipients of the Program a copy of this License along with the Program.

You may charge a fee for the physical act of transferring a copy, and you may at your option offer warranty protection in exchange for a fee.

 2. You may modify your copy or copies of the Program or any portion of it, thus forming a work based on the Program, and copy and distribute such modifications or work under the terms of Section 1 above, provided that you also meet all of these conditions:

 a) You must cause the modified files to carry prominent notices stating that you changed the files and the date of any change.

 b) You must cause any work that you distribute or publish, that in

 whole or in part contains or is derived from the Program or any part thereof, to be licensed as a whole at no charge to all third parties under the terms of this License.

 c) If the modified program normally reads commands interactively when run, you must cause it, when started running for such interactive use in the most ordinary way, to print or display an announcement including an appropriate copyright notice and a notice that there is no warranty (or else, saying that you provide a warranty) and that users may redistribute the program under these conditions, and telling the user how to view a copy of this License. (Exception: if the Program itself is interactive but does not normally print such an announcement, your work based on the Program is not required to print an announcement.)

These requirements apply to the modified work as a whole. If identifiable sections of that work are not derived from the Program, and can

 be reasonably considered independent and separate works in themselves, then this License, and its terms, do not apply to those sections when you distribute them as separate works. But when you distribute the same sections as part of a whole which is a work based on the Program, the distribution of the whole must be on the terms of this License, whose permissions for other licensees extend to the entire whole, and thus to each and every part regardless of who wrote it.

Thus, it is not the intent of this section to claim rights or contest your rights to work written entirely by you; rather, the intent is to exercise the right to control the distribution of derivative or collective works based on the Program.

In addition, mere aggregation of another work not based on the Program with the Program (or with a work based on the Program) on a volume of a storage or distribution medium does not bring the other work under

the scope of this License.

 3. You may copy and distribute the Program (or a work based on it, under Section 2) in object code or executable form under the terms of Sections 1 and 2 above provided that you also do one of the following:

 a) Accompany it with the complete corresponding machine-readable source code, which must be distributed under the terms of Sections 1 and 2 above on a medium customarily used for software interchange; or,

 b) Accompany it with a written offer, valid for at least three years, to give any third party, for a charge no more than your cost of physically performing source distribution, a complete machine-readable copy of the corresponding source code, to be distributed under the terms of Sections 1 and 2 above on a medium customarily used for software interchange; or,

 c) Accompany it with the information you received as to the offer to distribute corresponding source code. (This alternative is allowed only for noncommercial distribution and only if you received the program

 in object code or executable form with such an offer, in accord with Subsection b above.)

The source code for a work means the preferred form of the work for making modifications to it. For an executable work, complete source code means all the source code for all modules it contains, plus any associated interface definition files, plus the scripts used to control compilation and installation of the executable. However, as a special exception, the source code distributed need not include anything that is normally distributed (in either source or binary form) with the major components (compiler, kernel, and so on) of the operating system on which the executable runs, unless that component itself accompanies the executable.

If distribution of executable or object code is made by offering access to copy from a designated place, then offering equivalent access to copy the source code from the same place counts as distribution of the source code, even though third parties are not compelled

to copy the source along with the object code.

 4. You may not copy, modify, sublicense, or distribute the Program except as expressly provided under this License. Any attempt otherwise to copy, modify, sublicense or distribute the Program is void, and will automatically terminate your rights under this License. However, parties who have received copies, or rights, from you under this License will not have their licenses terminated so long as such parties remain in full compliance.

 5. You are not required to accept this License, since you have not signed it. However, nothing else grants you permission to modify or distribute the Program or its derivative works. These actions are prohibited by law if you do not accept this License. Therefore, by modifying or distributing the Program (or any work based on the Program), you indicate your acceptance of this License to do so, and all its terms and conditions for copying, distributing or modifying the Program or works based on it.

 6. Each time you redistribute the Program (or any work based on the Program), the recipient automatically receives a license from the original licensor to copy, distribute or modify the Program subject to these terms and conditions. You may not impose any further restrictions on the recipients' exercise of the rights granted herein. You are not responsible for enforcing compliance by third parties to this License.

 7. If, as a consequence of a court judgment or allegation of patent infringement or for any other reason (not limited to patent issues), conditions are imposed on you (whether by court order, agreement or otherwise) that contradict the conditions of this License, they do not excuse you from the conditions of this License. If you cannot distribute so as to satisfy simultaneously your obligations under this License and any other pertinent obligations, then as a consequence you may not distribute the Program at all. For example, if a patent license would not permit

 royalty-free redistribution of the Program by all those who receive copies directly or indirectly through you, then the only way you could satisfy both it and this License would be to refrain entirely from distribution of the Program.

If any portion of this section is held invalid or unenforceable under any particular circumstance, the balance of the section is intended to apply and the section as a whole is intended to apply in other circumstances.

It is not the purpose of this section to induce you to infringe any patents or other property right claims or to contest validity of any such claims; this section has the sole purpose of protecting the integrity of the free software distribution system, which is implemented by public license practices. Many people have made generous contributions to the wide range of software distributed through that system in reliance on consistent application of that system; it is up to the author/donor to decide if he or she is willing

#### to distribute

 software through any other system and a licensee cannot impose that choice.

This section is intended to make thoroughly clear what is believed to be a consequence of the rest of this License.

 8. If the distribution and/or use of the Program is restricted in certain countries either by patents or by copyrighted interfaces, the original copyright holder who places the Program under this License may add an explicit geographical distribution limitation excluding those countries, so that distribution is permitted only in or among countries not thus excluded. In such case, this License incorporates the limitation as if written in the body of this License.

 9. The Free Software Foundation may publish revised and/or new versions of the General Public License from time to time. Such new versions will be similar in spirit to the present version, but may differ in detail to address new problems or concerns.

Each version is given a distinguishing version number. If the Program specifies

 a version number of this License which applies to it and "any later version", you have the option of following the terms and conditions either of that version or of any later version published by the Free Software Foundation. If the Program does not specify a version number of this License, you may choose any version ever published by the Free Software Foundation.

 10. If you wish to incorporate parts of the Program into other free programs whose distribution conditions are different, write to the author to ask for permission. For software which is copyrighted by the Free Software Foundation, write to the Free Software Foundation; we sometimes make exceptions for this. Our decision will be guided by the two goals of preserving the free status of all derivatives of our free software and of promoting the sharing and reuse of software generally.

#### NO WARRANTY

## 11. BECAUSE THE PROGRAM IS LICENSED FREE OF CHARGE, THERE IS NO WARRANTY FOR THE PROGRAM, TO THE EXTENT PERMITTED BY APPLICABLE LAW. EXCEPT WHEN

OTHERWISE STATED IN WRITING THE COPYRIGHT HOLDERS AND/OR OTHER PARTIES PROVIDE THE PROGRAM "AS IS" WITHOUT WARRANTY OF ANY KIND, EITHER EXPRESSED OR IMPLIED, INCLUDING, BUT NOT LIMITED TO, THE IMPLIED WARRANTIES OF MERCHANTABILITY AND FITNESS FOR A PARTICULAR PURPOSE. THE ENTIRE RISK AS TO THE QUALITY AND PERFORMANCE OF THE PROGRAM IS WITH YOU. SHOULD THE PROGRAM PROVE DEFECTIVE, YOU ASSUME THE COST OF ALL NECESSARY SERVICING,

REPAIR OR CORRECTION.

 12. IN NO EVENT UNLESS REQUIRED BY APPLICABLE LAW OR AGREED TO IN WRITING WILL ANY COPYRIGHT HOLDER, OR ANY OTHER PARTY WHO MAY MODIFY AND/OR REDISTRIBUTE THE PROGRAM AS PERMITTED ABOVE, BE LIABLE TO YOU FOR DAMAGES, INCLUDING ANY GENERAL, SPECIAL, INCIDENTAL OR CONSEQUENTIAL DAMAGES ARISING OUT OF THE USE OR INABILITY TO USE THE PROGRAM (INCLUDING BUT NOT LIMITED TO LOSS OF DATA OR DATA BEING RENDERED INACCURATE OR LOSSES SUSTAINED BY YOU OR THIRD PARTIES OR A FAILURE OF THE PROGRAM TO OPERATE WITH ANY **OTHER** 

PROGRAMS), EVEN IF SUCH HOLDER OR OTHER PARTY HAS BEEN ADVISED OF THE POSSIBILITY OF SUCH DAMAGES.

#### END OF TERMS AND CONDITIONS

 Appendix: How to Apply These Terms to Your New Programs

 If you develop a new program, and you want it to be of the greatest possible use to the public, the best way to achieve this is to make it free software which everyone can redistribute and change under these terms.

 To do so, attach the following notices to the program. It is safest to attach them to the start of each source file to most effectively convey the exclusion of warranty; and each file should have at least the "copyright" line and a pointer to where the full notice is found.

 <one line to give the program's name and a brief idea of what it does.> Copyright (C)  $19yy$  <name of author>

 This program is free software; you can redistribute it and/or modify it under the terms of the GNU General Public License as published by the Free Software Foundation; either version 2 of the License, or (at your option) any later version.

 This program is distributed in the hope that it will be useful, but WITHOUT ANY WARRANTY; without even the implied warranty of MERCHANTABILITY or FITNESS FOR A PARTICULAR PURPOSE. See the GNU General Public License for more details.

 You should have received a copy of the GNU General Public License along with this program; if not, write to the Free Software Foundation, Inc., 675 Mass Ave, Cambridge, MA 02139, USA.

Also add information on how to contact you by electronic and paper mail.

If the program is interactive, make it output a short notice like this when it starts in an interactive mode:

 Gnomovision version 69, Copyright (C) 19yy name of author Gnomovision comes with ABSOLUTELY NO WARRANTY; for details type `show w'. This is free software, and you are welcome to redistribute it under certain conditions; type `show c' for details.

The hypothetical commands `show w' and `show c' should show the appropriate parts of the General Public License. Of course, the commands you use may be called something other than `show w' and `show c'; they could even be mouse-clicks or menu items--whatever suits your program.

You should also get your employer (if you work as a programmer) or your school, if any, to sign a "copyright disclaimer" for the program, if necessary. Here is a sample; alter the names:

 Yoyodyne, Inc., hereby disclaims all copyright interest in the program `Gnomovision' (which makes passes at compilers) written by James Hacker.

 <signature of Ty Coon>, 1 April 1989 Ty Coon, President of Vice

This General Public License does not permit incorporating your program into proprietary programs. If your program is a subroutine library, you may consider it more useful to permit linking proprietary applications with the library. If this is what you want to do, use the GNU Library General Public License instead of this License.

 GNU LESSER GENERAL PUBLIC LICENSE Version 2.1, February 1999

Copyright (C) 1991, 1999 Free Software Foundation, Inc. <http://fsf.org/> 51 Franklin St, Fifth Floor, Boston, MA 02110-1301 USA Everyone is permitted to copy and distribute verbatim copies of this license document, but changing it is not allowed.

[This is the first released version of the Lesser GPL. It also counts as the successor of the GNU Library Public License, version 2, hence the version number 2.1.]

#### Preamble

 The licenses for most software are designed to take away your freedom to share and change it. By contrast, the GNU General Public Licenses are intended to guarantee your freedom to share and change free software--to make sure the software is free for all its users.

 This license, the Lesser General Public License, applies to some specially designated software packages--typically libraries--of the Free Software Foundation and other authors who decide to use it. You can use

 it too, but we suggest you first think carefully about whether this license or the ordinary General Public License is the better strategy to use in any particular case, based on the explanations below.

 When we speak of free software, we are referring to freedom of use, not price. Our General Public Licenses are designed to make sure that you have the freedom to distribute copies of free software (and charge for this service if you wish); that you receive source code or can get it if you want it; that you can change the software and use pieces of it in new free programs; and that you are informed that you can do these things.

 To protect your rights, we need to make restrictions that forbid distributors to deny you these rights or to ask you to surrender these rights. These restrictions translate to certain responsibilities for you if you distribute copies of the library or if you modify it.

 For example, if you distribute copies of the library, whether gratis or for a fee, you

 must give the recipients all the rights that we gave you. You must make sure that they, too, receive or can get the source code. If you link other code with the library, you must provide complete object files to the recipients, so that they can relink them with the library after making changes to the library and recompiling it. And you must show them these terms so they know their rights.

We protect your rights with a two-step method: (1) we copyright the library, and (2) we offer you this license, which gives you legal permission to copy, distribute and/or modify the library.

 To protect each distributor, we want to make it very clear that there is no warranty for the free library. Also, if the library is modified by someone else and passed on, the recipients should know that what they have is not the original version, so that the original author's reputation will not be affected by problems that might be introduced by others.

 Finally, software patents pose a constant threat to the existence of

any free program. We wish to make sure that a company cannot effectively restrict the users of a free program by obtaining a restrictive license from a patent holder. Therefore, we insist that any patent license obtained for a version of the library must be consistent with the full freedom of use specified in this license.

Most GNU software, including some libraries, is covered by the

ordinary GNU General Public License. This license, the GNU Lesser General Public License, applies to certain designated libraries, and is quite different from the ordinary General Public License. We use this license for certain libraries in order to permit linking those libraries into non-free programs.

 When a program is linked with a library, whether statically or using a shared library, the combination of the two is legally speaking a combined work, a derivative of the original library. The ordinary General Public License therefore permits such linking only if the entire

 combination fits its criteria of freedom. The Lesser General Public License permits more lax criteria for linking other code with the library.

 We call this license the "Lesser" General Public License because it does Less to protect the user's freedom than the ordinary General Public License. It also provides other free software developers Less of an advantage over competing non-free programs. These disadvantages are the reason we use the ordinary General Public License for many libraries. However, the Lesser license provides advantages in certain special circumstances.

 For example, on rare occasions, there may be a special need to encourage the widest possible use of a certain library, so that it becomes a de-facto standard. To achieve this, non-free programs must be allowed to use the library. A more frequent case is that a free library does the same job as widely used non-free libraries. In this case, there is little to gain by limiting the free library to free software

only, so we use the Lesser General Public License.

 In other cases, permission to use a particular library in non-free programs enables a greater number of people to use a large body of free software. For example, permission to use the GNU C Library in non-free programs enables many more people to use the whole GNU operating system, as well as its variant, the GNU/Linux operating system.

 Although the Lesser General Public License is Less protective of the users' freedom, it does ensure that the user of a program that is linked with the Library has the freedom and the wherewithal to run that program using a modified version of the Library.

 The precise terms and conditions for copying, distribution and modification follow. Pay close attention to the difference between a "work based on the library" and a "work that uses the library". The former contains code derived from the library, whereas the latter must

## GNU LESSER GENERAL PUBLIC LICENSE TERMS AND CONDITIONS FOR COPYING, DISTRIBUTION AND MODIFICATION

 0. This License Agreement applies to any software library or other program which contains a notice placed by the copyright holder or other authorized party saying it may be distributed under the terms of this Lesser General Public License (also called "this License"). Each licensee is addressed as "you".

 A "library" means a collection of software functions and/or data prepared so as to be conveniently linked with application programs (which use some of those functions and data) to form executables.

 The "Library", below, refers to any such software library or work which has been distributed under these terms. A "work based on the Library" means either the Library or any derivative work under copyright law: that is to say, a work containing the Library or a portion of it, either verbatim or with modifications and/or translated straightforwardly into another language. (Hereinafter, translation is

included without limitation in the term "modification".)

 "Source code" for a work means the preferred form of the work for making modifications to it. For a library, complete source code means all the source code for all modules it contains, plus any associated interface definition files, plus the scripts used to control compilation and installation of the library.

 Activities other than copying, distribution and modification are not covered by this License; they are outside its scope. The act of running a program using the Library is not restricted, and output from such a program is covered only if its contents constitute a work based on the Library (independent of the use of the Library in a tool for writing it). Whether that is true depends on what the Library does and what the program that uses the Library does.

 1. You may copy and distribute verbatim copies of the Library's complete source code as you receive it, in any medium, provided that you conspicuously and appropriately

publish on each copy an

appropriate copyright notice and disclaimer of warranty; keep intact all the notices that refer to this License and to the absence of any warranty; and distribute a copy of this License along with the Library.

 You may charge a fee for the physical act of transferring a copy, and you may at your option offer warranty protection in exchange for a fee.

 2. You may modify your copy or copies of the Library or any portion of it, thus forming a work based on the Library, and copy and distribute such modifications or work under the terms of Section 1 above, provided that you also meet all of these conditions:

a) The modified work must itself be a software library.

 b) You must cause the files modified to carry prominent notices stating that you changed the files and the date of any change.

 c) You must cause the whole of the work to be licensed at no charge to all third parties under the terms of this License.

d) If a facility

 in the modified Library refers to a function or a table of data to be supplied by an application program that uses the facility, other than as an argument passed when the facility is invoked, then you must make a good faith effort to ensure that, in the event an application does not supply such function or table, the facility still operates, and performs whatever part of its purpose remains meaningful.

 (For example, a function in a library to compute square roots has a purpose that is entirely well-defined independent of the application. Therefore, Subsection 2d requires that any application-supplied function or table used by this function must be optional: if the application does not supply it, the square root function must still compute square roots.)

These requirements apply to the modified work as a whole. If identifiable sections of that work are not derived from the Library, and can be reasonably considered independent and separate works in

themselves, then this License, and its terms, do not apply to those sections when you distribute them as separate works. But when you distribute the same sections as part of a whole which is a work based on the Library, the distribution of the whole must be on the terms of this License, whose permissions for other licensees extend to the entire whole, and thus to each and every part regardless of who wrote it.

Thus, it is not the intent of this section to claim rights or contest your rights to work written entirely by you; rather, the intent is to exercise the right to control the distribution of derivative or

collective works based on the Library.

In addition, mere aggregation of another work not based on the Library with the Library (or with a work based on the Library) on a volume of a storage or distribution medium does not bring the other work under the scope of this License.

 3. You may opt to apply the terms of the ordinary GNU General Public License instead

 of this License to a given copy of the Library. To do this, you must alter all the notices that refer to this License, so that they refer to the ordinary GNU General Public License, version 2, instead of to this License. (If a newer version than version 2 of the ordinary GNU General Public License has appeared, then you can specify that version instead if you wish.) Do not make any other change in these notices.

 Once this change is made in a given copy, it is irreversible for that copy, so the ordinary GNU General Public License applies to all subsequent copies and derivative works made from that copy.

 This option is useful when you wish to copy part of the code of the Library into a program that is not a library.

 4. You may copy and distribute the Library (or a portion or derivative of it, under Section 2) in object code or executable form under the terms of Sections 1 and 2 above provided that you accompany it with the complete corresponding machine-readable source code, which

must be distributed under the terms of Sections 1 and 2 above on a medium customarily used for software interchange.

 If distribution of object code is made by offering access to copy from a designated place, then offering equivalent access to copy the source code from the same place satisfies the requirement to distribute the source code, even though third parties are not compelled to copy the source along with the object code.

 5. A program that contains no derivative of any portion of the Library, but is designed to work with the Library by being compiled or linked with it, is called a "work that uses the Library". Such a work, in isolation, is not a derivative work of the Library, and therefore falls outside the scope of this License.

 However, linking a "work that uses the Library" with the Library creates an executable that is a derivative of the Library (because it contains portions of the Library), rather than a "work that uses the library". The executable is therefore

covered by this License.

Section 6 states terms for distribution of such executables.

 When a "work that uses the Library" uses material from a header file that is part of the Library, the object code for the work may be a derivative work of the Library even though the source code is not. Whether this is true is especially significant if the work can be linked without the Library, or if the work is itself a library. The threshold for this to be true is not precisely defined by law.

 If such an object file uses only numerical parameters, data structure layouts and accessors, and small macros and small inline functions (ten lines or less in length), then the use of the object file is unrestricted, regardless of whether it is legally a derivative work. (Executables containing this object code plus portions of the Library will still fall under Section 6.)

 Otherwise, if the work is a derivative of the Library, you may distribute the object code for the work under the terms of Section 6.

Any executables containing that work also fall under Section 6, whether or not they are linked directly with the Library itself.

 6. As an exception to the Sections above, you may also combine or link a "work that uses the Library" with the Library to produce a work containing portions of the Library, and distribute that work under terms of your choice, provided that the terms permit modification of the work for the customer's own use and reverse engineering for debugging such modifications.

 You must give prominent notice with each copy of the work that the Library is used in it and that the Library and its use are covered by this License. You must supply a copy of this License. If the work during execution displays copyright notices, you must include the copyright notice for the Library among them, as well as a reference directing the user to the copy of this License. Also, you must do one of these things:

 a) Accompany the work with the complete corresponding machine-readable source code for the Library including whatever changes were used in the work (which must be distributed under Sections 1 and 2 above); and, if the work is an executable linked with the Library, with the complete machine-readable "work that uses the Library", as object code and/or source code, so that the user can modify the Library and then relink to produce a modified executable containing the modified Library. (It is understood that the user who changes the contents of definitions files in the Library will not necessarily be able to recompile the application

to use the modified definitions.)

 b) Use a suitable shared library mechanism for linking with the Library. A suitable mechanism is one that (1) uses at run time a copy of the library already present on the user's computer system, rather than copying library functions into the executable, and (2) will operate properly with a modified version of the library, if

 the user installs one, as long as the modified version is interface-compatible with the version that the work was made with.

 c) Accompany the work with a written offer, valid for at least three years, to give the same user the materials specified in Subsection 6a, above, for a charge no more than the cost of performing this distribution.

 d) If distribution of the work is made by offering access to copy from a designated place, offer equivalent access to copy the above specified materials from the same place.

 e) Verify that the user has already received a copy of these materials or that you have already sent this user a copy.

 For an executable, the required form of the "work that uses the Library" must include any data and utility programs needed for reproducing the executable from it. However, as a special exception, the materials to be distributed need not include anything that is normally distributed (in either source or binary form) with the major components (compiler, kernel, and so on) of the operating system on which the executable runs, unless that component itself accompanies the executable.

 It may happen that this requirement contradicts the license restrictions of other proprietary libraries that do not normally accompany the operating system. Such a contradiction means you cannot use both them and the Library together in an executable that you distribute.

 7. You may place library facilities that are a work based on the Library side-by-side in a single library together with other library facilities not covered by this License, and distribute such a combined library, provided that the separate distribution of the work based on the Library and of the other library facilities is otherwise permitted, and provided that you do these two things:

 a) Accompany the combined library with a copy of the same work based on the Library, uncombined with any other library

 facilities. This must be distributed under the terms of the Sections above.

 b) Give prominent notice with the combined library of the fact that part of it is a work based on the Library, and explaining where to find the accompanying uncombined form of the same work.

 8. You may not copy, modify, sublicense, link with, or distribute the Library except as expressly provided under this License. Any attempt otherwise to copy, modify, sublicense, link with, or distribute the Library is void, and will automatically terminate your rights under this License. However, parties who have received copies, or rights, from you under this License will not have their licenses terminated so long as such parties remain in full compliance.

 9. You are not required to accept this License, since you have not signed it. However, nothing else grants you permission to modify or distribute the Library or its derivative works. These actions are prohibited by law if you do not accept this License. Therefore, by

modifying or distributing the Library (or any work based on the Library), you indicate your acceptance of this License to do so, and all its terms and conditions for copying, distributing or modifying the Library or works based on it.

 10. Each time you redistribute the Library (or any work based on the Library), the recipient automatically receives a license from the original licensor to copy, distribute, link with or modify the Library subject to these terms and conditions. You may not impose any further restrictions on the recipients' exercise of the rights granted herein. You are not responsible for enforcing compliance by third parties with this License.

 11. If, as a consequence of a court judgment or allegation of patent infringement or for any other reason (not limited to patent issues), conditions are imposed on you (whether by court order, agreement or otherwise) that contradict the conditions of this License, they do not excuse you from the conditions of this License.

#### If you cannot

distribute so as to satisfy simultaneously your obligations under this License and any other pertinent obligations, then as a consequence you may not distribute the Library at all. For example, if a patent license would not permit royalty-free redistribution of the Library by all those who receive copies directly or indirectly through you, then the only way you could satisfy both it and this License would be to refrain entirely from distribution of the Library.

If any portion of this section is held invalid or unenforceable under any particular circumstance, the balance of the section is intended to apply, and the section as a whole is intended to apply in other circumstances.

It is not the purpose of this section to induce you to infringe any patents or other property right claims or to contest validity of any such claims; this section has the sole purpose of protecting the integrity of the free software distribution system which is implemented by public license practices.

Many people have made

generous contributions to the wide range of software distributed through that system in reliance on consistent application of that system; it is up to the author/donor to decide if he or she is willing to distribute software through any other system and a licensee cannot impose that choice.

This section is intended to make thoroughly clear what is believed to be a consequence of the rest of this License.

 12. If the distribution and/or use of the Library is restricted in certain countries either by patents or by copyrighted interfaces, the original copyright holder who places the Library under this License may add an explicit geographical distribution limitation excluding those countries, so that distribution is permitted only in or among countries not thus excluded. In such case, this License incorporates the limitation as if written in the body of this License.

 13. The Free Software Foundation may publish revised and/or new versions of the Lesser General Public License from time to time. Such new versions will be similar in spirit to the present version,

but may differ in detail to address new problems or concerns.

Each version is given a distinguishing version number. If the Library specifies a version number of this License which applies to it and "any later version", you have the option of following the terms and conditions either of that version or of any later version published by the Free Software Foundation. If the Library does not specify a license version number, you may choose any version ever published by the Free Software Foundation.

 14. If you wish to incorporate parts of the Library into other free programs whose distribution conditions are incompatible with these, write to the author to ask for permission. For software which is copyrighted by the Free Software Foundation, write to the Free Software Foundation; we sometimes make exceptions for this. Our decision will be guided by the two goals of preserving

 the free status of all derivatives of our free software and of promoting the sharing and reuse of software generally.

#### NO WARRANTY

 15. BECAUSE THE LIBRARY IS LICENSED FREE OF CHARGE, THERE IS NO WARRANTY FOR THE LIBRARY, TO THE EXTENT PERMITTED BY APPLICABLE LAW. EXCEPT WHEN OTHERWISE STATED IN WRITING THE COPYRIGHT HOLDERS AND/OR OTHER PARTIES PROVIDE THE LIBRARY "AS IS" WITHOUT WARRANTY OF ANY KIND, EITHER EXPRESSED OR IMPLIED, INCLUDING, BUT NOT LIMITED TO, THE IMPLIED WARRANTIES OF MERCHANTABILITY AND FITNESS FOR A PARTICULAR PURPOSE. THE ENTIRE RISK AS TO THE QUALITY AND PERFORMANCE OF THE LIBRARY IS WITH YOU. SHOULD THE LIBRARY PROVE DEFECTIVE, YOU ASSUME THE COST OF ALL NECESSARY SERVICING, REPAIR OR CORRECTION.

 16. IN NO EVENT UNLESS REQUIRED BY APPLICABLE LAW OR AGREED TO IN WRITING WILL ANY COPYRIGHT HOLDER, OR ANY OTHER PARTY WHO MAY MODIFY AND/OR REDISTRIBUTE THE LIBRARY AS PERMITTED ABOVE, BE LIABLE TO YOU FOR DAMAGES, INCLUDING ANY GENERAL, SPECIAL, INCIDENTAL OR

CONSEQUENTIAL DAMAGES ARISING OUT OF THE USE OR INABILITY TO USE THE LIBRARY (INCLUDING BUT NOT LIMITED TO LOSS OF DATA OR DATA BEING RENDERED INACCURATE OR LOSSES SUSTAINED BY YOU OR THIRD PARTIES OR A FAILURE OF THE LIBRARY TO OPERATE WITH ANY OTHER SOFTWARE), EVEN IF SUCH HOLDER OR OTHER PARTY HAS BEEN ADVISED OF THE POSSIBILITY OF SUCH DAMAGES.

### END OF TERMS AND CONDITIONS

How to Apply These Terms to Your New Libraries

 If you develop a new library, and you want it to be of the greatest possible use to the public, we recommend making it free software that everyone can redistribute and change. You can do so by permitting redistribution under these terms (or, alternatively, under the terms of the ordinary General Public License).

 To apply these terms, attach the following notices to the library. It is safest to attach them to the start of each source file to most effectively convey the exclusion of warranty; and each file should have at least the "copyright"

line and a pointer to where the full notice is found.

 $\leq$  one line to give the library's name and a brief idea of what it does. $\geq$ Copyright  $(C)$  <year > <name of author>

This library is free software; you can redistribute it and/or

 modify it under the terms of the GNU Lesser General Public License as published by the Free Software Foundation; either version 2.1 of the License, or (at your option) any later version.

 This library is distributed in the hope that it will be useful, but WITHOUT ANY WARRANTY; without even the implied warranty of MERCHANTABILITY or FITNESS FOR A PARTICULAR PURPOSE. See the GNU Lesser General Public License for more details.

 You should have received a copy of the GNU Lesser General Public License along with this library; if not, write to the Free Software Foundation, Inc., 51 Franklin St, Fifth Floor, Boston, MA 02110-1301 USA

Also add information on how to contact you by electronic and paper mail.

You should also get your employer (if you work as a programmer) or your school, if any, to sign a "copyright disclaimer" for the library, if necessary. Here is a sample; alter the names:

 Yoyodyne, Inc., hereby disclaims all copyright interest in the library `Frob' (a library for tweaking knobs) written by James Random Hacker.

 <signature of Ty Coon>, 1 April 1990 Ty Coon, President of Vice

That's all there is to it!

# **1.683 gpgme 1.15.1-6.el9**

## **1.683.1 Available under license :**

(21:protected-private-key(3:elg(1:p129:|B36I(s7}+ZJ/pvE;"tg7N ca"Gxvnyu&bB#h'7=89&oG R<hO)(1:g1:)(1:y128:Ji]WU\_UP}AQ\YMhAl|2e{\_tcMNDg]{QnWsK 4pY{\$bDCs)(9:protected25:openpgp-s2k3 sha1-aes-cbc((4:sha18:JcE7:6452224)16: i[Q\*vK)192:FJA!O!ZAF biJ&Tsb!t &9@R\~V+x>?sedDz-W(yqf?u^e?s1saV8<T0:tC5%ZMh?\$|,y\_e[1D)(12:protected-at15:20130812T105135)))  $(21:protected-private-key(3:elg(1:p129:W#)}1;;m>$ ;4YV\$Qg LoLy~\*Tru\*+ID8"-9,:17^g\*({ $#7$ )(1:g1:)(1:y128:2o62,Tj/ rRi3sSS iCAYNYbVtAHKi7(UPp)?Od{'R^f)(9:protected25:openpgp-s2k3-sha1-aescbc((4:sha18:fw`E7:5242880)16:aqR)192:5f1a-`{^EV699WoB\,:Rs1\*W6Lu iZ :=ZqURM47;pA3#DL so8O)Th^P@lP0&.DR;"rkN7)(12:protected-at15:20101008T070216))) #+TITLE: GPGME Python Bindings HOWTO Examples #+LATEX\_COMPILER: xelatex #+LATEX\_CLASS: article #+LATEX\_CLASS\_OPTIONS: [12pt]

#+LATEX\_HEADER: \usepackage{xltxtra} #+LATEX\_HEADER: \usepackage[margin=1in]{geometry} #+LATEX\_HEADER: \setmainfont[Ligatures={Common}]{Times New Roman} #+LATEX\_HEADER: \author{Ben McGinnes <ben@gnupg.org>}

\* Examples :PROPERTIES: :CUSTOM\_ID: gpgme-python3-examples :END:

 The contents of this directory are the examples included in the /GNU Privacy Guard (GnuPG) Made Easy Python Bindings HOWTO/ file. Each script is explicitly for Python 3 and specifically for Python 3.4 or later.

 Some of these scripts may work with Python 2.7, but there are no guarantees. They will include the relevant imports from the  $=$  future  $=$  module to facilitate that if possible.

\* Copyright and Licensing :PROPERTIES: :CUSTOM\_ID: copyright-and-license :END:

 Unless otherwise stated, all the examples in this directory are released under the same terms as GPGME itself; that is they are dual licensed under the terms of both the GNU General Public License version 2.0 (or any later version) \*and\* the GNU Lesser General Public License version 2.1 (or any later version).

\*\* Copyright (C) The GnuPG Project, 2018 :PROPERTIES: :CUSTOM\_ID: copyright :END:

Copyright The GnuPG Project, 2018.

\*\* License GPL compatible :PROPERTIES: :CUSTOM\_ID: license :END:

This file is free software; as a special exception the author gives

 unlimited permission to copy and/or distribute it, with or without modifications, as long as this notice is preserved.

 This file is distributed in the hope that it will be useful, but WITHOUT ANY WARRANTY, to the extent permitted by law; without even the implied warranty of MERCHANTABILITY or FITNESS FOR A PARTICULAR PURPOSE. cython ;;;; gpgme-package.lisp ;;; Copyright (C) 2006 g10 Code GmbH ;;; ;;; This file is part of GPGME-CL. ;;; ;;; GPGME-CL is free software; you can redistribute it and/or modify ;;; it under the terms of the GNU General Public License as published ;;; by the Free Software Foundation; either version 2 of the License, ;;; or (at your option) any later version. ;;; ;;; GPGME-CL is distributed in the hope that it will be useful, but ;;; WITHOUT ANY WARRANTY; without even the implied warranty of ;;; MERCHANTABILITY or FITNESS FOR A PARTICULAR PURPOSE. See the GNU ;;; Lesser General Public License for more details. ;;; ;;; You should have received a copy of the GNU General Public License ;;; along with GPGME; if not, write to the Free Software Foundation, ;;; Inc., 59 Temple Place - Suite 330, Boston, MA 02111-1307, USA. ;;; Conventions: ;;; ;;; gpg-error is used for error handling. ;;; ;;; Standard I/O streams are used for input and output. (defpackage #:gpgme (:use #:common-lisp #:cffi #:gpg-error) (:import-from #:trivial-garbage #:finalize) (:export #:check-version #:\*version\* #:context #:protocol #:armorp #:textmodep #:+include-certs-default+ #:include-certs #:keylist-mode

 #:sig-notations #:with-context #:key-data #:get-key #:op-encrypt #:op-decrypt #:op-sign #:op-verify #:op-import #:op-export)) 2011-12-02 Werner Koch <wk@g10code.com>

 NB: ChangeLog files are no longer manually maintained. Starting on December 1st, 2011 we put change information only in the GIT commit log, and generate a top-level ChangeLog file from logs at "make dist". See doc/HACKING for details.

2011-05-12 Marcus Brinkmann <marcus@g10code.com>

 \* gpgme.texi (I/O Callback Example): Fix example code.

 \* gpgme.texi (Generating Keys): Fix OpenPGP parameters and reference GPG and GPGSM manual.

2010-01-05 Werner Koch <wk@g10code.com>

 \* gpgme.texi (Changing Passphrases): New.

2009-07-21 Werner Koch <wk@g10code.com>

 \* uiserver.texi (UI Server Encrypt): Add --expect-sign option to PREP\_ENCRYPT.

2009-06-16 Marcus Brinkmann <marcus@g10code.de>

 \* gpgme.texi (Result Management): New section.

2009-06-16 Werner Koch <wk@g10code.com>

 \* gpgme.texi (Exporting Keys): Document gpgme\_op\_export\_keys. (Importing Keys): Document gpgme\_op\_import\_keys. (Data Buffer Meta-Data): Document URL encodings.

2009-05-28 Marcus Brinkmann <marcus@g10code.de>

 \* gpgme.texi (Library Version Check): Document selftest error. (Creating Contexts): Likewise.

2009-05-18 Marcus Brinkmann <marcus@g10code.de>

 \* gpgme.texi (Encrypting a Plaintext): Document GPGME\_ENCRYPT\_NO\_ENCRYPT\_TO.

2009-05-05 Marcus Brinkmann <marcus@g10code.de>

 \* gpgme.texi (Engine Information): Replace path by file\_name.

2008-11-28 Werner Koch <wk@g10code.com>

 \* gpgme.texi (Listing Keys): Change description of the return value to match the code. Spotted by Colin Leroy.

2008-10-15 Werner Koch <wk@g10code.com>

 \* uiserver.texi (Miscellaneous UI Server Commands): Add option --protocol to the SENDER command.

2008-07-17 Werner Koch <wk@g10code.com>

 \* module-overview.sk: New.

2008-07-04 Werner Koch <wk@g10code.com>

 \* gpgme.texi (Algorithms): Add a hint on symmetric only encryption.

2008-06-27 Marcus Brinkmann <marcus@g10code.de>

 \* gpgme.texi (Cancellation): Document gpgme\_cancel\_async.

2008-06-25

Werner Koch <wk@g10code.com>

 \* gpgme.texi (Listing Keys): Updated example to the current API. Noted by Nico Schottelius.

2008-06-05 Werner Koch <wk@g10code.com>

 \* uiserver.texi (Miscellaneous UI Server Commands): Describe START\_CONFDIALOG.

2008-06-04 Werner Koch <wk@g10code.com>

 \* gpgme.texi: Use @copying command. Change license to GPLv3. Include protocol specis from GpgOL and GPGEx. Minor cleanups.

2008-03-11 Marcus Brinkmann <marcus@g10code.de>

 \* gpgme.texi (File Based Data Buffers): Document the need for blocking operations. (Callback Based Data Buffers): Likewise.

2008-03-05 Marcus Brinkmann <marcus@g10code.de>

 \* gpgme.texi (Library Version Check): Rename snippet function to init\_gpgme. (I/O Callback Example): Call it here.

2008-01-28 Marcus Brinkmann <marcus@g10code.de>

 \* gpgme.texi: Document that data encoding affects some output data objects now.

2007-09-27 Marcus Brinkmann <marcus@g10code.de>

 \* gpgme.texi (Protocols and Engines): Document GPGME\_PROTOCOL\_UNKNOWN.

2007-09-11 Werner Koch <wk@g10code.com>

 \* gpgme.texi (I/O Callback Example): Typo fix.

2007-08-07 Werner Koch <wk@g10code.com>

 \* gpgme.texi (Verify): Describe chain\_model.

2007-07-12 Werner Koch <wk@g10code.com>

 \* gpgme.texi (Library Version Check): Add remark that the socket layer will get initialized.

2007-06-05 Marcus Brinkmann <marcus@g10code.de>

 \* gpgme.texi (Advanced Key Editing): New section.

2007-05-21 Werner Koch <wk@g10code.com>

 \* Makefile.am (online): New target.

2007-05-18 Marcus Brinkmann <marcus@g10code.de>

 \* gpgme.texi (Error Strings): Fix documentation of gpgme\_strerror\_r.

2006-11-01 Moritz Schulte <moritz@g10code.com>

 \* gpgme.texi (Data Buffer I/O Operations): Fixed entry for gpgme\_data\_seek: OFFSET is not a pointer; some s/whence/offset/.

2006-09-25 Marcus Brinkmann <marcus@g10code.de>

 \* gpgme.texi (Destroying Data Buffers): Clarify that gpgme\_data\_release\_and\_get\_mem destroys DH unconditionally.

2005-03-24 Marcus Brinkmann <marcus@g10code.de>

 \* gpgme.texi (Library Version Check): Make example code compatible to W32 systems.

2006-06-21 Marcus Brinkmann <marcus@g10code.de>

 \* gpgme.texi (Passphrase Callback): Fix inverted condition in description.

2005-12-20 Werner Koch <wk@g10code.com>

 \* gpgme.texi (Verify): Document pka\_trust.

2005-12-06 Werner Koch <wk@g10code.com>

 \* gpgme.texi (Key Management): Updated to match the fixes for subkey fingerprints and theg secret flag.

2005-10-06 Marcus Brinkmann <marcus@g10code.de>

 \* gpgme.texi (Destroying Data Buffers): Document gpgme\_free.

2005-10-02 Marcus Brinkmann <marcus@g10code.de>

 \* gpgme.texi (Key Management): Add the new member notations of gpgme\_sig\_key\_t. (Key Listing Mode): Document GPGME\_KEYLIST\_MODE\_SIG\_NOTATIONS.

2005-10-01 Marcus Brinkmann <marcus@g10code.de>

 \* gpgme.texi: Enclose all return parameters of deftypefuns in curly brackets.

 \* gpgme.texi (Signature Notation Data): New

section.

 (Verify): Added more about the notation data structure.

2005-09-30 Marcus Brinkmann <marcus@g10code.de>

 \* gpgme.texi (Data Buffer I/O Operations, Data Buffer Meta-Data): New subsections.

 \* gpgme.texi: Replace plaintext\_filename with file\_name.

 \* gpgme.texi (Key Management): Document is\_qualified.

2005-07-27 Marcus Brinkmann <marcus@g10code.de>

 \* gpgme.texi (Decrypt): Add plaintext\_filename to gpgme\_decrypt\_result\_t. (Verify): Likewise for gpgme\_verify\_result\_t.

2005-06-03 Marcus Brinkmann <marcus@g10code.de>

 \* gpgme.texi (Verify): Add information about new fields in gpgme\_signature\_t.

 \* gpgme.texi (Decrypt): Add gpgme\_recipient\_t.

2005-05-28 Marcus Brinkmann <marcus@g10code.de>

 \* gpgme.texi (Key Listing Mode): Fix return type of gpgme\_set\_keylist\_mode. Reported by "Sergio" <ml\_sergico@virgilio.it>.

2005-04-28 Marcus Brinkmann <marcus@g10code.de>

 \* gpgme.texi (Included Certificates): Document GPGME\_INCLUDE\_CERTS\_DEFAULT.

2005-01-12 Marcus Brinkmann <marcus@g10code.de>

 \* gpgme.texi (Engine Configuration): New section. (Crypto Engine): New subsection.

2004-12-07 Marcus Brinkmann <marcus@g10code.de>

 \* lesser.texi (Library Copying): Change from @appendixsec to @appendix.

 \* gpgme.texi (Features): Change reference to GPL to one to LGPL.

 \* Makefile.am: Change license to LGPL. (gpgme\_TEXINFOS): Replace gpl.texi with lesser.texi.

 \* gpgme.texi: Change license to LGPL (also for documentation of GPGME's license).

 \* lesser.texi: New file.

 \* gpl.texi: File removed.

 \* gpgme.texi (Creating Contexts): Fix cut&paste error. Reported by Noel Torres <envite@rolamasao.org>.

2004-09-30 Marcus Brinkmann <marcus@g10code.de>

 \* Makefile.am (gpgme\_TEXINFOS): Remove fdl.texi.

- \* gpgme.texi: Do not include fdl.texi. Change license to GPL.
- \* fdl.texi: File removed.

2004-09-29 Marcus Brinkmann <marcus@g10code.de>

 \* gpgme.texi (Key Management): Change type of keylist\_mode in gpgme\_key\_t to gpgme\_keylist\_mode\_t.

2004-09-28 Marcus Brinkmann <marcus@g10code.de>

 \* gpgme.texi (Passphrase Callback): Fix last change.

2004-09-27 Marcus Brinkmann <marcus@g10code.de>

 \* gpgme.texi (Passphrase Callback): Document GPG\_ERR\_NOT\_IMPLEMENTED.

 \* gpgme.texi: Update copyright year for tex version.

2004-07-29 Moritz Schulte <moritz@g10code.com>

 \* gpgme.texi (Verify): Fix gpgme\_get\_key example (ancient force\_update argument was still there).

2004-06-08 Marcus Brinkmann <marcus@g10code.de>

 \* gpgme.texi (Listing Keys): Elaborate on the length restrictions on search patterns.

 \* gpgme.texi (Decrypt and Verify): Document the NO\_DATA error code.

 (Verify): Document the relationship between gpgme\_op\_verify\_result and the decrypt and verify operations.

#### 2004-05-21 Marcus Brinkmann <marcus@g10code.de>

 \* gpgme.text (Verify): Document GPG\_ERR\_CERT\_REVOKED status.

 \* gpgme.texi (Decrypt): Add note about new field wrong\_key\_usage of gpgme\_decrypt\_result\_t.

 \* gpgme.texi (Key Management): Add note about new field keylist\_mode of gpgme\_key\_t.

2004-04-29 Marcus Brinkmann <marcus@g10code.de>

 \* gpgme.texi (Verify): Correct type of member wrong\_key\_usage.

2004-03-29 Moritz Schulte <moritz@duesseldorf.ccc.de>

 \* gpgme.texi (Verify): Fix type of gpgme\_op\_verify\_result. \* gpgme.texi (Key Listing Mode): Typo fix.

2004-03-23 Marcus Brinkmann <marcus@g10code.de>

 \* gpgme.texi (Library Version Check): Fix the instruction when to set the locale.

2004-03-03 Marcus Brinkmann <marcus@g10code.de>

 \* gpgme.texi (I/O Callback Example Qt): New section by Marc Mutz.

2004-02-24 Marcus Brinkmann <marcus@g10code.de>

 \* gpgme.texi (cancellation): New section.

2004-02-17 Werner Koch <wk@gnupg.org>

 \* gpgme.texi (Key Listing Mode): Doc KEYLIST\_MODE\_VALIDATE.

2004-02-06 Moritz Schulte <mo@g10code.com>

 \* gpgme.texi: A couple of small fixes regarding the Largfile Support section.

2004-02-01 Marcus Brinkmann <marcus@g10code.de>

 \* gpgme.texi (Largefile Support): New section.

2004-01-13 Marcus Brinkmann <marcus@g10code.de>

 \* gpgme.texi (Key Management): Fix exportable field.

2003-12-25 Marcus Brinkmann <marcus@g10code.de>

 \* gpgme.texi (Key Management): Rename member class in gpgme\_key\_sig\_t to sig\_class. (Creating a Signature): Likewise for gpgme\_signature\_t.

2003-12-23 Moritz Schulte <mo@g10code.com>

 \* gpgme.texi (Listing Keys): Minor clarification for gpgme\_get\_key.

2003-10-06 Marcus Brinkmann <marcus@g10code.de>

 \* gpgme.texi (Signal Handling): New section.

2003-09-14 Marcus Brinkmann <marcus@g10code.de>

 \* gpgme.texi (Multi Threading): Correct documentation on memory synchronization requirement.

 \* gpgme.texi (Locale): New section. (Multi Threading): Set locale in example.

2003-09-13 Marcus Brinkmann <marcus@g10code.de>

 \* gpgme.texi (Error Strings): Add gpgme\_strerror\_r.

2003-09-13 Marcus Brinkmann <marcus@g10code.de>

 \* gpgme.texi (Multi Threading): Update documentation.

2003-09-03 Marcus Brinkmann <marcus@g10code.de>

 \*

 gpgme.texi (Header): We don't use the assuan namespace anymore. Document new thread options.

2003-08-14 Marcus Brinkmann <marcus@g10code.de>

 \* gpgme.texi (Creating a Signature): Change type of member class to unsigned int.

2003-08-04 Marcus Brinkmann <marcus@g10code.de>
\* gpgme.texi (Verify): Get error code from SIG->status in the code for gpgme\_get\_sig\_status.

2003-07-31 Marcus Brinkmann <marcus@g10code.de>

 \* gpgme.texi (Key Management): Add can\_authenticate flag.

 \* gpgme.texi (Listing Keys): Document GPG\_ERR\_AMBIGUOUS\_NAME for gpgme\_get\_key.

2003-07-29 Marcus Brinkmann <marcus@g10code.de>

 \* Makefile.am (EXTRA\_DIST): Remove variable.

 \* gpgme.texi (Encrypting a Plaintext): Bad passphrase is only possible with symmetric encryption, change the wording to reflect that.

 \* gpgme.texi (Creating a Signature): Document GPG\_ERR\_UNUSABLE\_SECKEY.

 \* gpgme.texi (Encrypting a Plaintext): Mention encrypt and sign operations in result function. (Creating a Signature): Likewise.

2003-07-23 Marcus Brinkmann <marcus@g10code.de>

 \* gpgme.texi (Key Listing Mode): Remove word duplication. (Listing Keys): Remove mentioning of force argument. (Verify): Don't mention r\_stat. Fix some typos. (Decrypt and Verify): Correct info how to get the result. Don't mention r\_stat. (Manipulating Data Buffers): Fix documentation of return value. (Listing Keys): Update examples. (Decrypt): Result might also be available when operation failed. (Verify): Result might also be available when operation failed. All spotted by Stphane Corthsy.

2003-07-22 Marcus Brinkmann <marcus@g10code.de>

 \* gpgme.texi (Error Sources): Fix cut and paste error.

2003-07-09 Marcus Brinkmann <marcus@g10code.de>

 \* gpgme.texi (Key Management): Clarify difference between can\_sign and can\_certify.

 (Information About Keys): Likewise for GPGME\_ATTR\_CAN\_SIGN and

## GPGME\_ATTR\_CAN\_CERTIFY.

2003-07-08 Marcus Brinkmann <marcus@g10code.de>

 \* gpgme.texi (Progress Meter Callback): Change return type of gpgme\_progress\_cb\_t to void.

2003-06-22 Marcus Brinkmann <marcus@g10code.de>

 \* gpgme.texi: Add 2003 to copyright notice.

 \* gpgme.texi (Header): Fix name space documentation on libgpg-error.

2003-06-22 Marcus Brinkmann <marcus@g10code.de>

 \* gpgme.texi (Multi Threading): Remove reference to gpgme\_recipients\_t.

2003-06-06 Marcus Brinkmann <marcus@g10code.de>

 \* gpgme.texi (Crypto Operations): Rename gpgme\_invalid\_user\_id\_t to gpgme\_invalid\_key\_t.

2003-06-06 Marcus Brinkmann <marcus@g10code.de>

 \* gpgme.texi: Change error codes to GPG\_ERR\_\* variants. (Error Handling): Rewritten.

2003-05-29 Marcus Brinkmann <marcus@g10code.de>

 \* gpgme.texi (Exporting Keys): Change and document prototypes. Add new gpgme\_op\_export\_ext and gpgme\_op\_export\_ext\_start variants. (Selecting Recipients): Section removed.

 (Encrypting a Plaintext): Change prototypes and document the changes.

2003-05-28 Marcus Brinkmann <marcus@g10code.de>

 $\ddot{\phantom{a}}$ 

 gpgme.texi (Exporting Keys): Change argument type from gpgme\_recipient\_t to gpgme\_user\_id\_t. (Encrypting a Plaintext): Likewise. (Selecting Recipients): Rewritten.

2003-05-27 Marcus Brinkmann <marcus@g10code.de>

 \* gpgme.texi (Protocol Selection): Do not use @acronym in @node because that breaks texi2dvi.

 \* gpgme.texi (Passphrase Callback): Document new prototype.

2003-05-18 Marcus Brinkmann <marcus@g10code.de>

 \* gpgme.texi (Header): Remove Gpgme as namespace prefix. Add \_GPGME to namespace prefix.

 \* gpgme.texi (Multi Threading): Add note about link order.

2003-05-04 Marcus Brinkmann <marcus@g10code.de>

 \* gpgme.texi (Listing Keys): Document what happens if key is not found.

 \* gpgme.texi (Importing Keys): Fix cut and paste error.

2003-04-30 Marcus Brinkmann <marcus@g10code.de>

 \* gpgme.texi (Encrypting a Plaintext): Remove reference to gpgme\_get\_op\_info. (Detailed Results): Subsection removed.

 \* gpgme.texi (Key Listing Mode): Add GPGME\_KEYLIST\_MODE\_SIGS. (Manipulating Keys): Add obsoleteness note. (Key Signatures): Likewise. (Information About Keys): Likewise. (Key Management): Add new data types GpgmeSubkey, GpgmeKeySig, GpgmeUserID, and all the information about GpgmeKey.

2003-04-29 Marcus Brinkmann <marcus@g10code.de>

 \* gpgme.texi (Listing Keys): Remove force\_update argument from gpgme\_get\_key.

 \* gpgme.texi (Trust Item Management): Add data members of GpgmeTrustItem type. (Information About Trust Items): Add note about obsoleteness. (Manipulating Trust Items): Add gpgme\_trust\_item\_ref and gpgme\_trust\_item\_unref.

2003-04-28 Marcus Brinkmann <marcus@g10code.de>

 \* gpgme.texi (Verify): Rewritten to take into account new and deprecated functions and data types.

 \* gpgme.texi (Decrypt): Descript gpgme\_op\_decrypt\_result and GpgmeDecryptResult.

2003-04-27 Marcus Brinkmann <marcus@g10code.de>

 \* gpgme.texi (Encrypting a Plaintext): Add info about GpgmeEncryptResult and gpgme\_op\_encrypt\_result.

 \* gpgme.texi

 (Creating a Signature): Add info about GpgmeNewSignature, GpgmeSignResult and gpgme\_op\_sign\_result. (Crypto Operations): Add GpgmeInvalidUserID. (Algorithms): New chapter.

 \* gpgme.texi (Deleting Keys): Document GPGME\_Ambiguous\_Specification. (Error Values): Remove GPGME\_Invalid\_Type and GPGME\_Invalid\_Mode. Add GPGME\_Unknown\_Reason, GPGME\_Not\_Found, GPGME\_Ambiguous\_Specification, GPGME\_Wrong\_Key\_Usage, GPGME\_Key\_Revoked, GPGME\_Key\_Expired, GPGME\_No\_CRL\_Known, GPGME\_CRL\_Too\_Old, GPGME\_Policy\_Mismatch, GPGME\_No\_Secret\_Key, GPGME\_Key\_Not\_Trusted, GPGME\_Issuer\_Missing, GPGME\_Chain\_Too\_Long, GPGME\_Unsupported\_Algorithm, GPGME\_Sig\_Expired, GPGME\_Bad\_Signature, GPGME\_No\_Public\_Key.

2003-04-25 Marcus Brinkmann <marcus@g10code.de>

 \* gpgme.texi (Importing Keys): Change GPGME\_IMPORT\_PRIVATE to GPGME\_IMPORT\_SECRET.

 \* gpgme.texi (Importing Keys): Remove note about gpgme\_get\_op\_info. (Detailed Results): Remove note about import.

 \* gpgme.texi (Importing Keys): Add documentation for

 GpgmeImportStatus, GpgmeImportResult and gpgme\_op\_import\_result.

 \* gpgme.texi (Generating Keys): Fix documentation of public and secret arguments.

2003-04-24 Marcus Brinkmann <marcus@g10code.de>

 \* gpgme.texi (Generating Keys): Document changed gpgme\_op\_genkey and new gpgme\_op\_genkey\_result function. Document GpgmeGenKeyResult data type.

 \* gpgme.texi (Error Values): Rename GPGME\_No\_Passphrase to

 GPGME\_Bad\_Passphrase. \* gpgme.texi (Decrypt): Likewise. (Decrypt and Verify): Likewise. (Creating a Signature): Likewise. (Encrypting a Plaintext): Likewise.

 \* gpgme.texi (Error Values): Rename GPGME\_No\_Recipients to GPGME\_No\_UserID and GPGME\_Invalid\_Recipient to GPGME\_Invalid\_UserID. (Encrypting a Plaintext): Likewise.

 \* gpgme.texi (Error Values): Remove GPGME\_Busy and GPGME\_No\_Request. (Listing Keys): Likewise. (Listing Trust Items): Likewise.

2003-02-06 Marcus Brinkmann <marcus@g10code.de>

 \* gpgme.texi (Cancelling an Operation): Removed. (Passphrase Callback): Document new type for GpgmePassphraseCb.

2003-01-30 Marcus Brinkmann <marcus@g10code.de>

 \* gpgme.texi (Engine Information): Rename member part to file\_name.

 \* gpgme.texi (Protocols and Engines): Document gpgme\_get\_protocol\_name.

 \* gpgme.texi (Engine Information): Rewritten.

2003-01-29 Marcus Brinkmann <marcus@g10code.de>

 \* gpgme.texi (I/O Callback Interface): Document new even GPGME\_EVENT\_START. (Waiting For Completion): Document new possible return values. (I/O Callback Interface): Document return type of GpgmeIOCb.

2003-01-29 Marcus Brinkmann <marcus@g10code.de>

 \* gpgme.texi (Hooking Up Into Idle Time): Section removed.

2002-12-24 Marcus Brinkmann <marcus@g10code.de>

 \* gpgme.texi (Verify): Drop R\_STAT argument in gpgme\_op\_verify. \* gpgme.texi (Decrypt and Verify): Likewise for gpgme\_op\_decrypt\_verify.

 \* gpgme.texi (Information About Keys): Document that GPGME\_ATTR\_IS\_SECRET is not representable as a string anymore.

2002-12-22 Marcus Brinkmann <marcus@g10code.de>

 \* gpgme.texi (Key Signatures): New section. (Listing Keys): Add gpgme\_get\_key.

2002-12-06 Marcus Brinkmann <marcus@g10code.de>

 \* gpgme.texi (Memory Based Data Buffers): New subsection. (File Based Data Buffers): Likewise. (Callback Based Data Buffers): Likewise. (Manipulating Data Buffers): Update interfaces. Add gpgme\_data\_seek. \* gpgme.texi (Engine Version Check): Remove gpgme\_check\_engine.

2002-11-21 Marcus Brinkmann <marcus@g10code.de>

 \* gpgme.texi (Verify): Document the new interface.

2002-11-19 Marcus Brinkmann <marcus@g10code.de>

 \* gpgme.texi (Generating Keys): Document new argument to gpgme\_op\_genkey.

2002-11-05 Marcus Brinkmann <marcus@g10code.de>

 \* gpgme.texi (Verify): Fix prototype of gpgme\_get\_sig\_key. Reported by Miguel Coca <e970095@zipi.fi.upm.es>.

2002-08-30 Marcus Brinkmann <marcus@g10code.de>

 \* gpgme.texi (Selecting Signers): Fix reference count.

### 2002-08-21

Marcus Brinkmann <marcus@g10code.de>

 \* gpgme.texi (Header): Document name space.

2002-08-20 Marcus Brinkmann <marcus@g10code.de>

 \* gpgme.texi (Importing Keys): Document gpgme\_op\_import\_ext.

 \* gpgme.texi (Importing Keys): Undocument EOF.

2002-08-14 Werner Koch <wk@gnupg.org>

 \* gpgme.texi (Information About Keys): Changed GPGME\_ATTR\_TYPE.

2002-07-25 Marcus Brinkmann <marcus@g10code.de>

 \* gpgme.texi (Deleting Keys): Say that secret keys might not be deleted.

2002-07-25 Marcus Brinkmann <marcus@g10code.de>

 \* gpgme.texi (Information About Keys): Document (badly) the new key attributes.

 \* gpgme.texi (Manipulating Data Buffers): Mention that backend tries to detect encoding automatically.

2002-07-03 Marcus Brinkmann <marcus@g10code.de>

 \* gpgme.texi (Run Control): Update this section. (Waiting For Completion): Likewise for this subsection. (Cancelling an Operation): Likewise for this subsection. (Using External Event Loops): New subsection with several subsubsections.

2002-06-28 Marcus Brinkmann <marcus@g10code.de>

 \* gpgme.texi (Multi Threading): Remove item about the need to synchronize anything against gpgme\_wait (except gpgme\_wait itself).

2002-06-27 Marcus Brinkmann <marcus@g10code.de>

 \* gpgme.texi (Information About Keys): Fix documentation for IDX. (Information About Trust Items): Likewise.

2002-06-26 Werner Koch <wk@gnupg.org>

 \* gpgme.texi (Importing Keys): Document the return value -1 of gpgme\_op\_import.

2002-06-20 Werner Koch <wk@gnupg.org>

 \* gpgme.texi (Verify): Explain the new whatidx variable.

2002-06-10 Werner Koch <wk@gnupg.org>

 \* gpgme.texi (Verify): Document attribute GPGME\_ATTR\_ERRTOK.

2002-06-04 Marcus Brinkmann <marcus@g10code.de>

 \* gpgme.texi (Multi Threading): Document new autodetection.

2002-06-04 Marcus Brinkmann <marcus@g10code.de>

 \* Makefile.am (DISTCLEANFILES): New variable.

2002-05-26 Marcus Brinkmann <marcus@g10code.de>

 \* gpgme.texi: Some typographical corrections throughout.

2002-05-09 Marcus Brinkmann <marcus@g10code.de>

 \* gpgme.texi (Using Automake): New section.

2002-05-09 Marcus Brinkmann <marcus@g10code.de>

 \* gpgme.texi (Multi Threading): Escape { and }.

2002-05-09 Marcus Brinkmann <marcus@g10code.de>

 \* gpgme.texi (Overview): Replace note about thread-safeness. (Multi Threading): New section.

2002-05-03 Werner Koch <wk@gnupg.org>

 \* gpgme.texi (Manipulating Data Buffers): Changed some data types to void\*. (Protocol Selection): Added gpgme\_get\_protocol. (Verify): Updated to include the new attribute functions and status codes.

2002-04-27 Werner Koch <wk@gnupg.org>

 \* gpgme.texi (Manipulating Data Buffers): New type GpgmeDataEncoding.

2002-04-23 Marcus Brinkmann <marcus@g10code.de>

 \* gpgme.texi (Passphrase Callback): Document that either return argument can be NULL. (Progress Meter Callback): Likewise.

2002-04-22 Marcus Brinkmann <marcus@g10code.de>

 \* gpgme.texi (Passphrase Callback): Fix small typo. Document the new function gpgme\_get\_passphrase\_cb. (Progress Meter Callback): Document the new function gpgme\_get\_progress\_cb.

2002-04-16 Marcus Brinkmann <marcus@g10code.de>

 \* gpgme.texi (Creating a Signature): Fix function name. Reported by Wichert Ackerman <wichert@debian.org>.

2002-03-29 Marcus Brinkmann <marcus@g10code.de>

 \* gpgme.texi (direntry): End index entry with a full stop. Patch submitted by Jose Carlos Garcia Sogo <jsogo@debian.org>.

2002-03-17 Marcus Brinkmann <marcus@g10code.de>

 \* gpgme.texi (Detailed Results): Fix syntax error in last change.

2002-03-08 Werner Koch <wk@gnupg.org>

 \* gpgme.texi (Detailed Results): Import does also return info.

2002-03-06 Marcus Brinkmann <marcus@g10code.de>

 \* gpgme.texi (Encrypting a Plaintext): Document symmetric encryption.

2002-03-06 Marcus Brinkmann <marcus@g10code.de>

 \* gpgme.texi (Error Strings): Add example.

 \* gpgme.texi (Listing Keys): Likewise.

2002-03-03 Marcus Brinkmann <marcus@g10code.de>

 \*

gpgme.texi (Information About Keys): Document GPGME\_ATTR\_EXPIRE.

2002-03-03 Marcus Brinkmann <marcus@g10code.de>

 \* gpgme.texi (Verify): Document verification of normal and cleartext signatures.

2002-02-27 Marcus Brinkmann <marcus@g10code.de>

 \* gpgme.texi (Listing Keys): Document gpgme\_op\_keylist\_ext\_start.

2002-02-27 Marcus Brinkmann <marcus@g10code.de>

 \* gpgme.texi (Encrypting a Plaintext): Document GPGME\_Invalid\_Recipients. (Error Values): Likewise.

2002-02-26 Marcus Brinkmann <marcus@g10code.de>

 \* gpgme.texi (Encrypting a Plaintext): Document gpgme\_op\_encrypt\_sign and gpgme\_op\_encrypt\_sign\_start.

2002-02-25 Marcus Brinkmann <marcus@g10code.de>

 \* gpgme.texi (Creating a Signature): Add a note about certificates to include. (Included Certificates): New section.

2002-02-09 Marcus Brinkmann <marcus@g10code.de>

 \* gpgme.texi (Detailed Results): Remove literal tags. (Generating Keys): Update documentation.

 \* gpgme.texi (Generating Keys): Fix syntax error.

2002-02-06 Marcus Brinkmann <marcus@g10code.de>

 \* gpgme.texi (Waiting For Completion): Adjust doc to changes in the code.

2002-02-06 Marcus Brinkmann <marcus@g10code.de>

 \* gpgme.texi (Key Listing Mode): Update documentation.

2002-01-31 Marcus Brinkmann <marcus@g10code.de>

 \* gpgme.texi (Generating Keys): Document error at creation failure.

2002-01-30 Marcus Brinkmann <marcus@g10code.de>

 \* gpgme.texi (Deleting Keys): Document new error values.

2002-01-30 Marcus Brinkmann <marcus@g10code.de>

 \* gpgme.texi (Importing Keys): Add reference to gpgme\_get\_op\_info.

2002-01-30 Marcus Brinkmann <marcus@g10code.de>

 \* gpgme.texi: Some spell checking.

2002-01-30 Marcus Brinkmann <marcus@g10code.de>

 \* gpgme.texi: Add all the gpgme\_op\_\*\_start functions. Fill the concept index with many, many entries.

2002-01-29 Marcus Brinkmann <marcus@g10code.de>

 \* gpgme.texi (Run Control): New section. (Verify): Document gpgme\_get\_notation. (More Information): New section describing gpgme\_get\_op\_info.

2002-01-22 Marcus Brinkmann <marcus@g10code.de>

 \* gpgme.texi (Passphrase callback): Change GpgmePassphraseCb's R\_HD type from void\* to void\*\*.

2002-01-22 Marcus Brinkmann <marcus@g10code.de>

 \* gpgme.texi (Creating data buffers): Change gpgme\_data\_new\_from\_filepart's LENGTH type from off\_t to size\_t.

2002-01-22 Marcus Brinkmann <marcus@g10code.de>

 \* gpgme.texi (Generating keys): New subsection. (Exporting keys): Likewise. (Importing keys): Likewise. (Deleting keys): Likewise.

2002-01-16 Marcus Brinkmann <marcus@g10code.de>

 \* gpgme.texi: g10Code -> g10 Code

 \* gpgme.texi (Top): Complete detailmenu.

 \* gpgme.texi: Convert embarrassing cruft to the real thing.

2002-01-16 Marcus Brinkmann <marcus@g10code.de>

 \* ChangeLog: New file.

 \* gpgme.texi: Likewise.

 \* gpl.texi: Likewise.

 \* fdl.texi: Likewise.

 \* Makefile.am (info\_TEXINFOS): New variable.

 (gpgme\_TEXINFOS): Likewise.

Copyright (C) 2002, 2003, 2004, 2005, 2006, 2007, 2008, 2009, 2010, 2011 g10 Code GmbH

This file is free software; as a special exception the author gives unlimited permission to copy and/or distribute it, with or without modifications, as long as this notice is preserved.

This file is distributed in the hope that it will be useful, but

WITHOUT ANY WARRANTY, to the extent permitted by law; without even the

implied warranty of MERCHANTABILITY or FITNESS FOR A PARTICULAR PURPOSE.

(private-key

(oid.1.2.840.113549.1.1.1

(n

#00e0ce96f90b6c9e02f3922beada93fe50a875eac6bcc18bb9a9cf2e84965caa2d1ff95a7f542465c6c0c19d276e4526ce 048868a7a914fd343cc3a87dd74291ffc565506d5bbb25cbac6a0e2dd1f8bcaab0d4a29c2f37c950f363484bf269f78914 40464baf79827e03a36e70b814938eebdc63e964247be75dc58b014b7ea251#)

(e #010001#)

(d

#046129F2489D71579BE0A75FE029BD6CDB574EBF57EA8A5B0FDA942CAB943B117D7BB95E5D28875E0F 9FC5FCC06A72F6D502464DABDED78EF6B716177B83D5BDC543DC5D3FED932E59F5897E92E6F58A0F334 24106A3B6FA2CBF877510E4AC21C3EE47851E97D12996222AC3566D4CCB0B83D164074ABF7DE655FC244 6DA1781#)

(p

#00e861b700e17e8afe6837e7512e35b6ca11d0ae47d8b85161c67baf64377213fe52d772f2035b3ca830af41d8a4120e 1c1c70d12cc22f00d28d31dd48a8d424f1#)

 $(q)$ 

#00f7a7ca5367c661f8e62df34f0d05c10c88e5492348dd7bddc942c9a8f369f935a07785d2db805215ed786e4285df16 58eed3ce84f469b81b50d358407b4ad361#)

 $(n)$ 

#304559a9ead56d2309d203811a641bb1a09626bc8eb36fffa23c968ec5bd891eebbafc73ae666e01ba7c8990bae06cc2 bbe10b75e69fcacb353a6473079d8e9b#)

)

)

This is gpgme.info, produced by makeinfo version 6.5 from gpgme.texi.

Copyright 20022008, 2010, 20122018 g10 Code GmbH.

 Permission is granted to copy, distribute and/or modify this document under the terms of the GNU General Public License as published by the Free Software Foundation; either version 3 of the License, or (at your option) any later version. The text of the license can be found in the section entitled Copying.

 This document is distributed in the hope that it will be useful, but WITHOUT ANY WARRANTY; without even the implied warranty of MERCHANTABILITY or FITNESS FOR A PARTICULAR PURPOSE. See the GNU General Public License for more details. INFO-DIR-SECTION GNU Libraries START-INFO-DIR-ENTRY \* GPGME: (gpgme). Adding support for cryptography to your program. END-INFO-DIR-ENTRY

This file documents the GPGME library.

 This is Edition 1.14.1-beta35, last updated 13 December 2019, of The GnuPG Made Easy Reference Manual, for Version 1.14.1-beta35.

Copyright 20022008, 2010, 20122018 g10 Code GmbH.

 Permission is granted to copy, distribute and/or modify this document under the terms of the GNU General Public License as published by the Free Software Foundation; either version 3 of the License, or (at your option) any later version. The text of the license can be found in the section entitled Copying.

 This document is distributed in the hope that it will be useful, but WITHOUT ANY WARRANTY; without even the implied warranty of MERCHANTABILITY or FITNESS FOR A PARTICULAR PURPOSE. See the GNU General Public License for more details.

File: gpgme.info, Node: Top, Next: Introduction, Up: (dir)

Main Menu \*\*\*\*\*\*\*\*\*

This is Edition 1.14.1-beta35, last updated 13 December 2019, of The GnuPG Made Easy Reference Manual, for Version 1.14.1-beta35 of the GPGME library.

\* Menu:

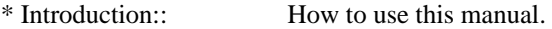

- \* Preparation:: What you should
- do before using the library.

\* Protocols and Engines:: Supported crypto protocols.

- \* Algorithms:: Supported algorithms.
- \* Error Handling:: Error numbers and their meanings.
- \* Exchanging Data:: Passing data to and from GPGME.
- \* Contexts:: Handling GPGME contexts.

Appendices

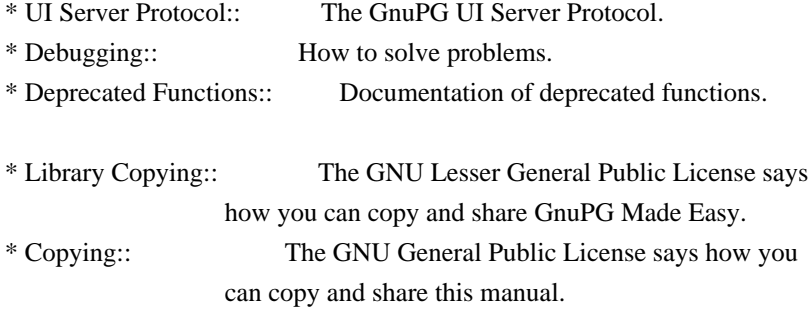

# Indices

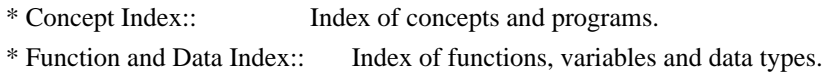

# The Detailed Node Listing

# Introduction

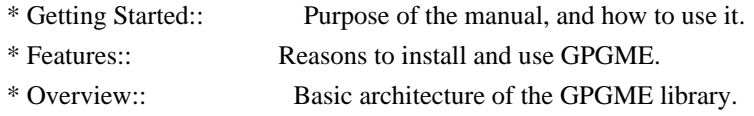

# Preparation

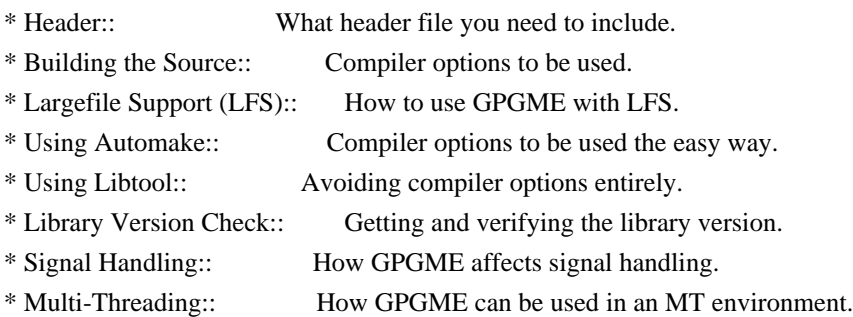

# Protocols and Engines

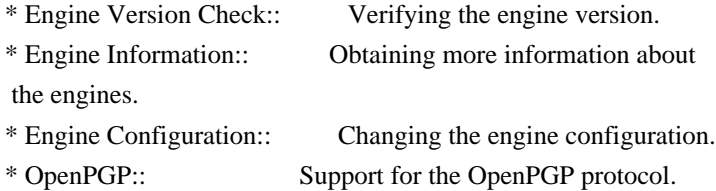

- 
- \* Cryptographic Message Syntax:: Support for the CMS.

# Algorithms

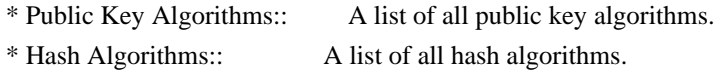

## Error Handling

- \* Error Values:: The error value and what it means.
- \* Error Codes:: A list of important error codes.
- \* Error Sources:: A list of important error sources.
- \* Error Strings:: How to get a descriptive string from a value.

# Exchanging Data

- \* Creating Data Buffers:: Creating new data buffers.
- \* Destroying Data Buffers:: Releasing data buffers.
- \* Manipulating Data Buffers:: Operations on data buffers.

# Creating Data Buffers

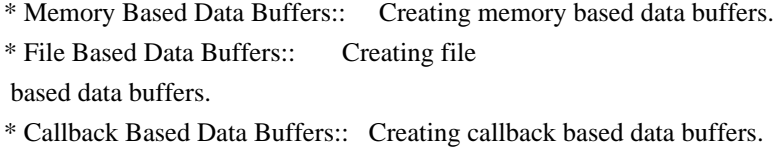

## Manipulating Data Buffers

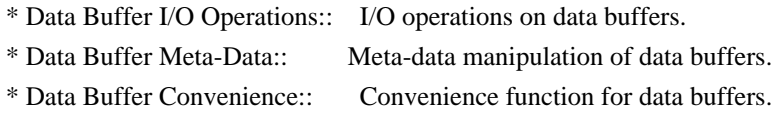

### **Contexts**

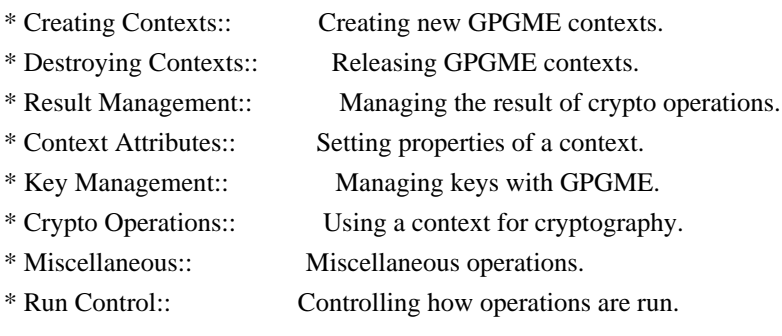

# Context Attributes

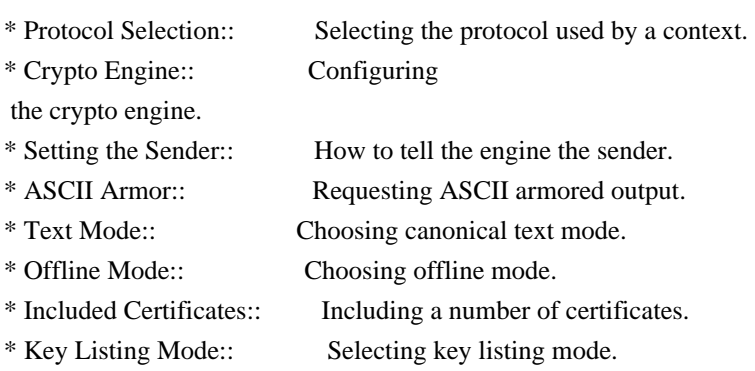

- \* Passphrase Callback:: Getting the passphrase from the user.
- \* Progress Meter Callback:: Being informed about the progress.
- \* Status Message Callback:: Status messages received from gpg.
- \* Locale:: Setting the locale of a context.

### Key Management

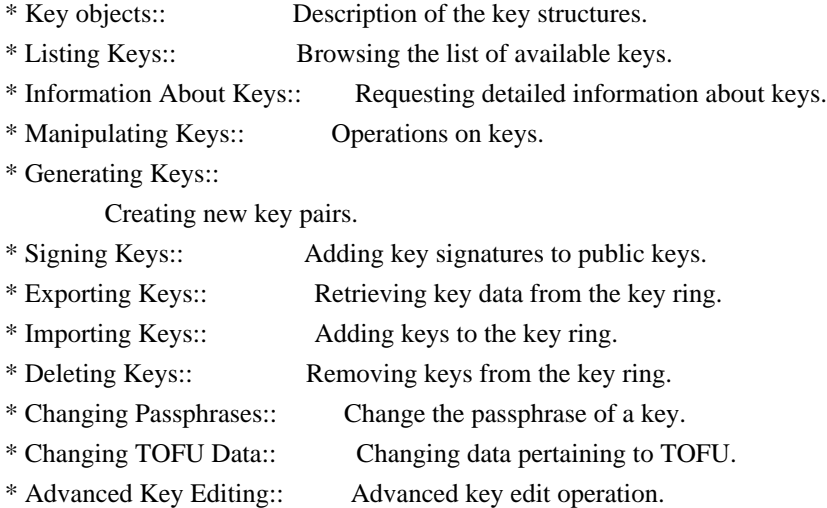

## Crypto Operations

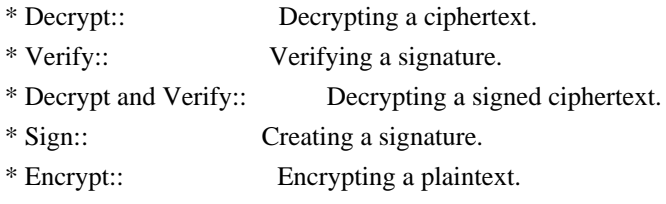

## Sign

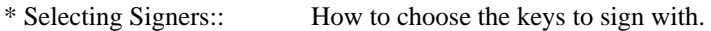

- \* Creating a Signature:: How to create a signature.
- \* Signature Notation Data::

How to add notation data to a signature.

# Encrypt

\* Encrypting a Plaintext:: How to encrypt a plaintext.

# Miscellaneous

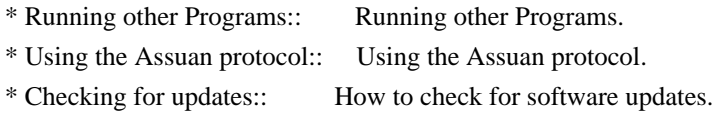

### Run Control

- \* Waiting For Completion:: Waiting until an operation is completed.
- \* Using External Event Loops:: Advanced control over what happens when.
- \* Cancellation:: How to end pending operations prematurely.

Using External Event Loops

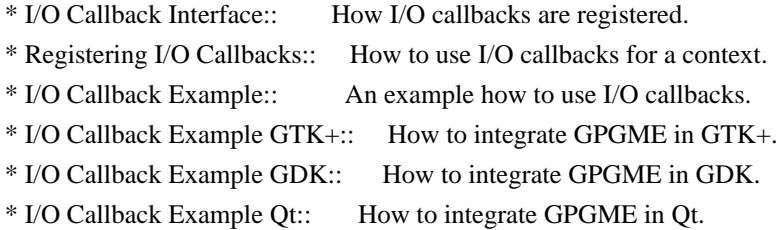

File:

gpgme.info, Node: Introduction, Next: Preparation, Prev: Top, Up: Top

1 Introduction \*\*\*\*\*\*\*\*\*\*\*\*\*\*

GnuPG Made Easy (GPGME) is a C language library that allows to add support for cryptography to a program. It is designed to make access to public key crypto engines like GnuPG or GpgSM easier for applications. GPGME provides a high-level crypto API for encryption, decryption, signing, signature verification and key management.

 GPGME uses GnuPG and GpgSM as its backends to support OpenPGP and the Cryptographic Message Syntax (CMS).

\* Menu:

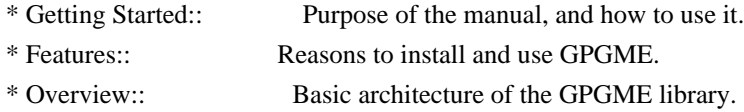

File: gpgme.info, Node: Getting Started, Next: Features, Up: Introduction

1.1 Getting Started

===================

This manual documents the GPGME library programming interface. All functions and data types provided by the library are explained.

 The reader is assumed to possess basic knowledge about cryptography in general, and public key cryptography in particular. The underlying

cryptographic engines that are used by the library are not explained, but where necessary, special features or requirements by an engine are mentioned as far as they are relevant to GPGME or its users.

 This manual can be used in several ways. If read from the beginning to the end, it gives a good introduction into the library and how it can be used in an application. Forward references are included where necessary. Later on, the manual can be used as a reference manual to get just the information needed about any particular interface of the library. Experienced programmers might want to start looking at the examples at the end of the manual, and then only read up those parts of the interface which are unclear.

 The documentation for the language bindings is currently not included in this manual. Those languages bindings follow the general programming model of GPGME but may provide some extra high level abstraction on top of the GPGME style API. For now please see the README files in the lang/ directory of the source distribution.

File: gpgme.info, Node: Features, Next: Overview, Prev: Getting Started, Up: Introduction

#### 1.2 Features

============

GPGME has a couple of advantages over other libraries doing a similar job, and over implementing support for GnuPG or other crypto engines into your application directly.

## its free software

 Anybody can use, modify, and redistribute it under the terms of the GNU Lesser General Public License (\*note Library Copying::).

### its flexible

 GPGME provides transparent support for several cryptographic protocols by different engines. Currently, GPGME supports the OpenPGP protocol using GnuPG as the backend, and the Cryptographic Message Syntax using GpgSM as the backend.

#### its easy

GPGME hides the differences

between the protocols and engines from

 the programmer behind an easy-to-use interface. This way the programmer can focus on the other parts of the program, and still integrate strong cryptography in his application. Once support for GPGME has been added to a program, it is easy to add support for other crypto protocols once GPGME backends provide them.

its language friendly

 GPGME comes with languages bindings for several common programming languages: Common Lisp, C++, Python 2, and Python 3.

File: gpgme.info, Node: Overview, Prev: Features, Up: Introduction

### 1.3 Overview

============

GPGME provides a data abstraction that is used to pass data to the crypto engine, and receive returned data from it. Data can be read from memory or from files, but it can also be provided by a callback function.

 The actual cryptographic operations are always set within a context. A context provides configuration parameters that define the behaviour of all

 operations performed within it. Only one operation per context is allowed at any time, but when one operation is finished, you can run the next operation in the same context. There can be more than one context, and all can run different operations at the same time.

 Furthermore, GPGME has rich key management facilities including listing keys, querying their attributes, generating, importing, exporting and deleting keys, and acquiring information about the trust path.

 With some precautions, GPGME can be used in a multi-threaded environment, although it is not completely thread safe and thus needs the support of the application.

File: gpgme.info, Node: Preparation, Next: Protocols and Engines, Prev: Introduction, Up: Top

2 Preparation \*\*\*\*\*\*\*\*\*\*\*\*\*

To use GPGME, you have to perform some changes to your sources and the build system. The necessary changes are small and explained in the following sections. At the end of this chapter, it is described how the library is initialized, and how the requirements of the library are verified.

\* Menu:

- \* Header:: What header file you need to include.
- \* Building the Source:: Compiler options to be used.
- \* Largefile Support (LFS):: How to use GPGME with LFS.
- \* Using Automake:: Compiler options to be used the easy way.
- \* Using Libtool:: Avoiding compiler options entirely.
- \* Library Version Check:: Getting and verifying the library version.
- \* Signal Handling:: How GPGME affects signal handling.
- \* Multi-Threading:: How GPGME can be used in an MT environment.

File: gpgme.info, Node: Header, Next: Building the Source, Up: Preparation

2.1 Header

==========

All interfaces (data types and functions) of the library are defined in the header file gpgme.h. You must include this in all programs using the library, either directly or through some other header file, like this:

#include <gpgme.h>

The name space

 of GPGME is gpgme\_\* for function names and data types and GPGME\_\* for other symbols. Symbols internal to GPGME take the form \_gpgme\_\* and \_GPGME\_\*.

 Because GPGME makes use of the GPG Error library, using GPGME will also use the GPG\_ERR\_\* name space directly, and the gpg\_err\*, gpg\_str\*, and gpgrt\_\* name space indirectly.

File: gpgme.info, Node: Building the Source, Next: Largefile Support (LFS), Prev: Header, Up: Preparation

2.2 Building the Source

=======================

If you want to compile a source file including the gpgme.h header file, you must make sure that the compiler can find it in the directory hierarchy. This is accomplished by adding the path to the directory in which the header file is located to the compilers include file search path (via the -I option).

 However, the path to the include file is determined at the time the source is configured. To solve this problem, gpgme ships with a small helper program gpgme-config that knows about the path to the include file and other configuration options. The options that need to be added

to the compiler invocation at compile time are output by the --cflags option to gpgme-config. The following example shows how it can be used at the command line:

gcc -c foo.c `gpgme-config --cflags`

 Adding the output of gpgme-config --cflags to the compiler command line will ensure that the compiler can find the GPGME header file.

 A similar problem occurs when linking the program with the library. Again, the compiler has to find the library files. For this to work, the path to the library files has to be added to the library search path (via the -L option). For this, the option --libs to gpgme-config can be used. For convenience, this option also outputs all other options that are required to link the program with GPGME (in particular, the -lgpgme option). The example shows how to link foo.o with the GPGME library to a program foo.

gcc -o foo foo.o `gpgme-config --libs`

## Of

 course you can also combine both examples to a single command by specifying both options to gpgme-config:

gcc -o foo foo.c `gpgme-config --cflags --libs`

 If you need to detect the installed language bindings you can use list them using:

gpgme-config --print-lang

or test for the availability using

gpgme-config --have-lang=python && echo 'Bindings for Pythons available'

File: gpgme.info, Node: Largefile Support (LFS), Next: Using Automake, Prev: Building the Source, Up: Preparation

# 2.3 Largefile Support (LFS)

===========================

GPGME is compiled with largefile support by default, if it is available on the system. This means that GPGME supports files larger than two gigabyte in size, if the underlying operating system can. On some systems, largefile support is already the default. On such systems, nothing special is required. However, some systems provide only support for files up to two gigabyte in size by default. Support for larger

file sizes has to be specifically enabled.

 To make a difficult situation even more complex, such systems provide two different types of largefile support. You can either get all relevant functions replaced with alternatives that are largefile capable, or you can get new functions and data types for largefile support added. Those new functions have the same name as their smallfile counterparts, but with a suffix of 64.

 An example: The data type off\_t is 32 bit wide on GNU/Linux PC systems. To address offsets in large files, you can either enable largefile support add-on. Then a new data type off64 t is provided, which is 64 bit wide. Or you can replace the existing off\_t data type with its 64 bit wide counterpart. All occurrences of off\_t are then automagically replaced.

 As if matters were not complex enough, there are also two different types of file descriptors in such systems. This is important because if file descriptors are exchanged between programs that use a different maximum

 file size, certain errors must be produced on some file descriptors to prevent subtle overflow bugs from occurring.

 As you can see, supporting two different maximum file sizes at the same time is not at all an easy task. However, the maximum file size does matter for GPGME, because some data types it uses in its interfaces are affected by that. For example, the off\_t data type is used in the gpgme\_data\_seek function, to match its POSIX counterpart. This affects the call-frame of the function, and thus the ABI of the library. Furthermore, file descriptors can be exchanged between GPGME and the application.

 For you as the user of the library, this means that your program must be compiled in the same file size mode as the library. Luckily, there is absolutely no valid reason for new programs to not enable largefile support by default and just use that. The compatibility modes (small file sizes or dual mode) can be considered an historic artefact, only useful to allow

for a transitional period.

 On POSIX platforms GPGME is compiled using largefile support by default. This means that your application must do the same, at least as far as it is relevant for using the gpgme.h header file. All types in this header files refer to their largefile counterparts, if they are different from any default types on the system.

On 32 and 64 bit Windows platforms off\_t is declared as 32 bit

signed integer. There is no specific support for LFS in the C library. The recommendation from Microsoft is to use the native interface (CreateFile et al.) for large files. Released binary versions of GPGME (libgpgme-11.dll) have always been build with a 32 bit off\_t. To avoid an ABI break we stick to this convention for 32 bit Windows by using long there. GPGME versions for 64 bit Windows have never been released and thus we are able to use int64\_t instead of off\_t there. For easier migration the typedef gpgme\_off\_t has been defined. The reason we cannot use off\_t

directly is that some toolchains (e.g.

mingw64) introduce a POSIX compatible hack for off\_t. Some widely used toolkits make use of this hack and in turn GPGME would need to use it also. However, this would introduce an ABI break and existing software making use of libgpgme might suffer from a severe break. Thus with version 1.4.2 we redefined all functions using off t to use gpgme\_off\_t which is defined as explained above. This way we keep the ABI well defined and independent of any toolchain hacks. The bottom line is that LFS support in GPGME is only available on 64 bit versions of Windows.

 On POSIX platforms you can enable largefile support, if it is different from the default on the system the application is compiled on, by using the Autoconf macro AC\_SYS\_LARGEFILE. If you do this, then you dont need to worry about anything else: It will just work. In this case you might also want to use AC\_FUNC\_FSEEKO to take advantage of some new interfaces, and AC\_TYPE\_OFF\_T (just in case).

 If you do not use Autoconf, you can define the preprocessor symbol FILE\_OFFSET\_BITS to 64 \_before \_including any header files, for example by specifying the option -D\_FILE\_OFFSET\_BITS=64 on the compiler command line. You will also want to define the preprocessor symbol LARGEFILE\_SOURCE to 1 in this case, to take advantage of some new interfaces.

 If you do not want to do either of the above, you probably know enough about the issue to invent your own solution. Just keep in mind that the GPGME header file expects that largefile support is enabled, if it is available. In particular, we do not support dual mode (\_LARGEFILE64\_SOURCE).

File: gpgme.info, Node: Using Automake, Next: Using Libtool, Prev: Largefile Support (LFS), Up: Preparation

2.4 Using Automake

==================

It is much easier if you use GNU Automake instead of writing your own

Makefiles. If you do that you do not have to worry about finding and invoking the gpgme-config script at all. GPGME provides an extension to Automake that does all the work for you.

-- Macro: AM\_PATH\_GPGME ([MINIMUM-VERSION], [ACTION-IF-FOUND], [ACTION-IF-NOT-FOUND])

-- Macro: AM\_PATH\_GPGME\_PTH ([MINIMUM-VERSION], [ACTION-IF-FOUND], [ACTION-IF-NOT-FOUND])

-- Macro: AM\_PATH\_GPGME\_PTHREAD ([MINIMUM-VERSION], [ACTION-IF-FOUND], [ACTION-IF-NOT-FOUND])

 Check whether GPGME (at least version MINIMUM-VERSION, if given) exists on the host system. If it is found, execute ACTION-IF-FOUND, otherwise do ACTION-IF-NOT-FOUND, if given.

 Additionally, the function defines GPGME\_CFLAGS to the flags needed for compilation of the program to find the gpgme.h header file, and GPGME\_LIBS to the linker flags needed to link the program to the GPGME library. If the used helper script does not match the target type you are building for a warning is printed and the string libgcrypt is appended to the variable gpg\_config\_script\_warn.

AM\_PATH\_GPGME\_PTH

 checks for the version of GPGME that can be used with GNU Pth, and defines GPGME\_PTH\_CFLAGS and GPGME\_PTH\_LIBS.

AM\_PATH\_GPGME\_PTHREAD checks for the version of GPGME that can be used with the native pthread implementation, and defines GPGME\_PTHREAD\_CFLAGS and GPGME\_PTHREAD\_LIBS. Since version 1.8.0 this is no longer required to GPGME\_PTHREAD as GPGME itself is thread safe.

 This macro searches for gpgme-config along the PATH. If you are cross-compiling, it is useful to set the environment variable SYSROOT to the top directory of your target. The macro will then first look for the helper program in the bin directory below that top directory. An absolute directory name must be used for SYSROOT. Finally, if the configure command line option --with-gpgme-prefix is used, only its value is used for the top directory below which the helper script is expected.

 You can use the defined Autoconf variables like this in your Makefile.am:

AM\_CPPFLAGS =  $$(GPGME$  CFLAGS)

### $LDADD = $(GPGME-LIBS)$$

File: gpgme.info, Node: Using Libtool, Next: Library Version Check, Prev: Using Automake, Up: Preparation

2.5 Using Libtool

=================

The easiest way is to just use GNU Libtool. If you use libtool, and link to libgpgme.la, libgpgme-pth.la or libgpgme-pthread.la respectively, everything will be done automatically by Libtool.

File: gpgme.info, Node: Library Version Check, Next: Signal Handling, Prev: Using Libtool, Up: Preparation

2.6 Library Version Check

==========================

-- Function: const char \* gpgme\_check\_version (const char \*REQUIRED\_VERSION)

The function gpgme\_check\_version has four purposes. It can be used to retrieve the version number of the library. In addition it can verify that the version number is higher than a certain required version number. In either case, the function initializes some sub-systems,

 and for this reason alone it must be invoked early in your program, before you make use of the other functions in GPGME. The last purpose is to run selftests.

 As a side effect for W32 based systems, the socket layer will get initialized.

 If REQUIRED\_VERSION is NULL, the function returns a pointer to a statically allocated string containing the version number of the library.

 If REQUIRED\_VERSION is not NULL, it should point to a string containing a version number, and the function checks that the version of the library is at least as high as the version number provided. In this case, the function returns a pointer to a statically allocated string containing the version number of the library. If REQUIRED\_VERSION is not a valid version number, or if the version requirement is not met, the function returns NULL.

 If you use a version of a library that is backwards compatible with older releases, but contains additional interfaces which your program uses, this function provides a run-time check if the

 necessary features are provided by the installed version of the library.

 If a selftest fails, the function may still succeed. Selftest errors are returned later when invoking gpgme\_new or gpgme-data\_new, so that a detailed error code can be returned (historically, gpgme\_check\_version does not return a detailed error code).

-- Function: int gpgme\_set\_global\_flag (const char \*NAME, const char \*VALUE)

SINCE: 1.4.0

 On some systems it is not easy to set environment variables and thus hard to use GPGMEs internal trace facility for debugging. This function has been introduced as an alternative way to enable debugging and for a couple of other rarely used tweaks. It is important to assure that only one thread accesses GPGME functions between a call to this function and after the return from the call to

gpgme\_check\_version.

 All currently supported features require that this function is called as early as possible even before gpgme\_check\_version. The features are identified by the following values for NAME:

#### debug

 To enable debugging use the string debug for NAME and VALUE identical to the value used with the environment variable GPGME\_DEBUG.

#### disable-gpgconf

 Using this feature with any VALUE disables the detection of the gpgconf program and thus forces GPGME to fallback into the simple OpenPGP only mode. It may be used to force the use of GnuPG-1 on systems which have both GPG versions installed. Note that in general the use of gpgme\_set\_engine\_info is a better way to select a specific engine version.

#### gpgconf-name

### gpg-name

 Set the name of the gpgconf respective gpg binary. The defaults are GNU/GnuPG/gpgconf and GNU/GnuPG/gpg. Under

 Unix the leading directory part is ignored. Under Windows the leading directory part is used as the default installation directory; the .exe suffix is added by GPGME. Use forward

slashed even under Windows.

### require-gnupg

 Set the minimum version of the required GnuPG engine. If that version is not met, GPGME fails early instead of trying to use the existent version. The given version must be a string with major, minor, and micro number. Example: "2.1.0".

### w32-inst-dir

 On Windows GPGME needs to know its installation directory to find its spawn helper. This is in general no problem because a DLL has this information. Some applications however link statically to GPGME and thus GPGME can only figure out the installation directory of this application which may be wrong in certain cases. By supplying an installation directory as

 value to this flag, GPGME will assume that that directory is the installation directory. This flag has no effect on non-Windows platforms.

 This function returns 0 on success. In contrast to other functions the non-zero return value on failure does not convey any error code. For setting debug the only possible error cause is an out of memory condition; which would exhibit itself later anyway. Thus the return value may be ignored.

 After initializing GPGME, you should set the locale information to the locale required for your output terminal. This locale information is needed for example for the curses and Gtk pinentry. Here is an example of a complete initialization:

```
 #include <locale.h>
#include <gpgme.h>
void
init_gpgme (void)
{
/* Initialize the locale environment. */
setlocale (LC_ALL, "");
 gpgme_check_version (NULL);
gpgme_set_locale (NULL, LC_CTYPE, setlocale (LC_CTYPE, NULL));
#ifdef LC_MESSAGES
gpgme_set_locale (NULL, LC_MESSAGES, setlocale (LC_MESSAGES, NULL));
#endif
}
```
 Note that you are highly recommended to initialize the locale settings like this. GPGME can not do this for you because it would not

be thread safe. The conditional on LC\_MESSAGES is only necessary for portability to W32 systems.

File: gpgme.info, Node: Signal Handling, Next: Multi-Threading, Prev: Library Version Check, Up: Preparation

#### 2.7 Signal Handling

===================

The GPGME library communicates with child processes (the crypto engines). If a child process dies unexpectedly, for example due to a bug, or system problem, a SIGPIPE signal will be delivered to the application. The default action is to abort the program. To protect against this, gpgme\_check\_version sets the SIGPIPE signal action to SIG\_IGN, which means that the signal will be ignored.

 GPGME will only do that if the signal action for SIGPIPE is SIG DEF at the time gpgme\_check\_version is called. If it is something different, GPGME will take no action.

 This means that if your application does not install any signal handler for SIGPIPE, you dont need to take any precautions. If you do install a signal handler for SIGPIPE, you must be prepared to handle any SIGPIPE events that occur due to GPGME writing to a defunct pipe. Furthermore, if your application is multi-threaded, and you install a signal action for SIGPIPE, you must make sure you do this either before gpgme\_check\_version is called or afterwards.

File: gpgme.info, Node: Multi-Threading, Prev: Signal Handling, Up: Preparation

2.8 Multi-Threading

===================

The GPGME library is mostly thread-safe, and can be used in a multi-threaded environment but there are some requirements for multi-threaded use:

The function gpgme\_check\_version must be called before any other function in the library, because it initializes the thread support subsystem in GPGME. To achieve this in multi-threaded programs,

 you must synchronize the memory with respect to other threads that also want to use GPGME. For this, it is sufficient to call gpgme\_check\_version before creating the other threads using GPGME(1).

 Any gpgme\_data\_t and gpgme\_ctx\_t object must only be accessed by one thread at a time. If multiple threads want to deal with the same object, the caller has to make sure that operations on that object are fully synchronized.

 Only one thread at any time is allowed to call gpgme\_wait. If multiple threads call this function, the caller must make sure that all invocations are fully synchronized. It is safe to start asynchronous operations while a thread is running in gpgme\_wait.

 The function gpgme\_strerror is not thread safe. You have to use gpgme\_strerror\_r instead.

---------- Footnotes ----------

 (1) At least this is true for POSIX threads, as pthread\_create is a function that synchronizes memory with respects to other threads. There are many functions which have this property, a complete list can be found in POSIX, IEEE Std 1003.1-2003, Base Definitions, Issue 6, in the definition of the term Memory Synchronization. For other thread packages other, more relaxed or more strict rules may apply.

File: gpgme.info, Node: Protocols and Engines, Next: Algorithms, Prev: Preparation, Up: Top

3 Protocols and Engines \*\*\*\*\*\*\*\*\*\*\*\*\*\*\*\*\*\*\*\*\*\*\*

GPGME supports several cryptographic protocols, however, it does not implement them. Rather it uses backends (also called engines) which implement the protocol. GPGME uses inter-process communication to pass data back and forth between the application and the backend, but the details of the communication protocol and invocation of the backend is completely hidden by the interface. All complexity is handled by GPGME. Where an exchange of information between the application and the backend is necessary, GPGME provides the necessary callback function hooks and further interfaces.

-- Data type: enum gpgme\_protocol\_t

The gpgme protocol t type specifies the set of possible protocol values that are supported by GPGME. The following protocols are supported:

 GPGME\_PROTOCOL\_OpenPGP GPGME\_PROTOCOL\_OPENPGP This specifies the OpenPGP protocol.

### GPGME\_PROTOCOL\_CMS

This specifies the Cryptographic Message Syntax.

## GPGME\_PROTOCOL\_GPGCONF

Under development. Please ask on <gnupg-devel@gnupg.org> for help.

## GPGME\_PROTOCOL\_ASSUAN SINCE: 1.2.0

This specifies the raw Assuan protocol.

# GPGME\_PROTOCOL\_G13 SINCE: 1.3.0

 Under development. Please ask on <gnupg-devel@gnupg.org> for help.

### GPGME\_PROTOCOL\_UISERVER

 Under development. Please ask on <gnupg-devel@gnupg.org> for help.

# GPGME\_PROTOCOL\_SPAWN SINCE: 1.5.0

 Special protocol for use with gpgme\_op\_spawn.

### GPGME\_PROTOCOL\_UNKNOWN

 Reserved for future extension. You may use this to indicate that the used protocol is not known to the application. Currently, GPGME does not accept this value in any operation, though, except for gpgme\_get\_protocol\_name.

-- Function: const char \* gpgme\_get\_protocol\_name

 (gpgme\_protocol\_t PROTOCOL) The function gpgme\_get\_protocol\_name returns a statically allocated string describing the protocol PROTOCOL, or NULL if the protocol number is not valid.

\* Menu:

- \* Engine Version Check:: Verifying the engine version.
- \* Engine Information:: Obtaining more information about the engines.
- \* Engine Configuration:: Changing the engine configuration.
- \* OpenPGP:: Support for the OpenPGP protocol.
- \* Cryptographic Message Syntax:: Support for the CMS.

File: gpgme.info, Node: Engine Version Check, Next: Engine Information, Up: Protocols and Engines

#### 3.1 Engine Version Check

========================

-- Function: const char \* gpgme\_get\_dirinfo (cons char \*WHAT) SINCE: 1.5.0

 The function gpgme\_get\_dirinfo returns a statically allocated string with the value associated to WHAT. The returned values are the defaults and wont change even after gpgme\_set\_engine\_info has been used to configure a different engine. NULL is returned if no value is available. Commonly supported values for WHAT are:

#### homedir

Return the default home directory.

### sysconfdir

Return the name of the system configuration directory

### bindir

Return the name of the directory with GnuPG program files.

### libdir

 Return the name of the directory with GnuPG related library files.

#### libexecdir

 Return the name of the directory with GnuPG helper program files.

## datadir

Return the name of the directory with GnuPG shared data.

### localedir

Return the name of the directory with GnuPG locale data.

#### agent-socket

Return the name of the socket to connect to the gpg-agent.

### agent-ssh-socket

 Return the name of the socket to connect to the ssh-agent component of gpg-agent.

### dirmngr-socket

Return the name of the socket to connect to the dirmngr.

## uiserver-socket

 Return the name of the socket to connect to the user interface server.

### gpgconf-name

Return the file name of the engine configuration tool.

## gpg-name

Return the file name of the OpenPGP engine.

#### gpgsm-name

Return the file name of the CMS engine.

## g13-name

Return the name of the file container encryption engine.

# gpg-wks-client-name Return the name of the Web Key Service tool.

-- Function: gpgme\_error\_t gpgme\_engine\_check\_version

(gpgme\_protocol\_t PROTOCOL)

 The function gpgme\_engine\_check\_version verifies that the engine implementing the protocol PROTOCOL is installed in the expected path and meets the version requirement of GPGME.

 This function returns the error code GPG\_ERR\_NO\_ERROR if the engine is available and GPG\_ERR\_INV\_ENGINE if it is not.

File: gpgme.info, Node: Engine Information, Next: Engine Configuration, Prev: Engine Version Check, Up: Protocols and Engines

#### 3.2 Engine Information

======================

-- Data type: gpgme\_engine\_info\_t

The gpgme engine info t type specifies a pointer to a structure describing a crypto engine. The structure contains the following elements:

gpgme\_engine\_info\_t next

 This is a pointer to the next engine info structure in the linked list, or NULL if this is the last element.

### gpgme\_protocol\_t protocol

This is the protocol for which the crypto engine is used.

#### You

 can convert this to a string with gpgme\_get\_protocol\_name for printing.

### const char \*file\_name

 This is a string holding the file name of the executable of the crypto engine. Currently, it is never NULL, but using NULL is reserved for future use, so always check before you use it.

## const char \*home\_dir

 This is a string holding the directory name of the crypto engines configuration directory. If it is NULL, then the default directory is used. See gpgme\_get\_dirinfo on how to get the default directory.

### const char \*version

 This is a string containing the version number of the crypto engine. It might be NULL if the version number can not be determined, for example because the executable doesnt exist or is invalid.

#### const char \*req\_version

 This is a string containing the minimum required version number

 of the crypto engine for GPGME to work correctly. This is the version number that gpgme\_engine\_check\_version verifies against. Currently, it is never NULL, but using NULL is reserved for future use, so always check before you use it.

-- Function: gpgme\_error\_t gpgme\_get\_engine\_info (gpgme\_engine\_info\_t \*INFO)

 The function gpgme\_get\_engine\_info returns a linked list of engine info structures in INFO. Each info structure describes the defaults of one configured backend.

 The memory for the info structures is allocated the first time this function is invoked, and must not be freed by the caller.

 This function returns the error code GPG\_ERR\_NO\_ERROR if successful, and a system error if the memory could not be allocated.

 Here is an example how you can provide more diagnostics if you receive an error message which indicates that the crypto engine is

```
invalid.
```

```
 gpgme_ctx_t ctx;
 gpgme_error_t
err;
 [...]
 if (gpgme_err_code (err) == GPG_ERR_INV_ENGINE)
   {
    gpgme_engine_info_t info;
    err = gpgme_get_engine_info (&info);
    if (!err)
     {
      while (info & \& info-\rightarrowprotocol != gpgme_get_protocol (ctx))
       info = info->next:
      if (!info)
        fprintf (stderr, "GPGME compiled without support for protocol %s",
              gpgme_get_protocol_name (info->protocol));
       else if (info->file_name && !info->version)
        fprintf (stderr, "Engine %s not installed properly",
              info->file_name);
       else if (info->file_name && info->version && info->req_version)
        fprintf (stderr, "Engine %s version %s installed, "
              "but at least version %s required", info->file_name,
             info->version, info->req_version);
       else
        fprintf (stderr, "Unknown problem with engine
for protocol %s",
             gpgme_get_protocol_name (info->protocol));
     }
```
File: gpgme.info, Node: Engine Configuration, Next: OpenPGP, Prev: Engine Information, Up: Protocols and Engines

## 3.3 Engine Configuration

}

========================

You can change the configuration of a backend engine, and thus change the executable program and configuration directory to be used. You can make these changes the default or set them for some contexts individually.

-- Function: gpgme\_error\_t gpgme\_set\_engine\_info (gpgme\_protocol\_t PROTO, const char \*FILE\_NAME, const char \*HOME\_DIR)

SINCE: 1.1.0

 The function gpgme\_set\_engine\_info changes the default configuration of the crypto engine implementing the protocol PROTO.

 FILE\_NAME is the file name of the executable program implementing this protocol, and HOME\_DIR is the directory name of the configuration directory for this crypto engine. If HOME\_DIR is

NULL, the engines default will be used.

The new defaults are not applied to already created GPGME contexts.

 This function returns the error code GPG\_ERR\_NO\_ERROR if successful, or an error code on failure.

 The functions gpgme\_ctx\_get\_engine\_info and gpgme\_ctx\_set\_engine\_info can be used to change the engine configuration per context. \*Note Crypto Engine::.

File: gpgme.info, Node: OpenPGP, Next: Cryptographic Message Syntax, Prev: Engine Configuration, Up: Protocols and Engines

3.4 OpenPGP

===========

OpenPGP is implemented by GnuPG, the GNU Privacy Guard. This is the first protocol that was supported by GPGME.

The OpenPGP protocol is specified by GPGME\_PROTOCOL\_OpenPGP.

File: gpgme.info, Node: Cryptographic Message Syntax, Next: Assuan, Prev: OpenPGP, Up: Protocols and Engines

3.5 Cryptographic Message Syntax ================================

CMS is implemented by GpgSM, the S/MIME implementation for GnuPG.

 The CMS protocol is specified by GPGME\_PROTOCOL\_CMS.

File: gpgme.info, Node: Assuan, Prev: Cryptographic Message Syntax, Up: Protocols and Engines

3.6 Assuan

Assuan is the RPC library used by the various GnuPG components. The Assuan protocol allows one to talk to arbitrary Assuan servers using GPGME. \*Note Using the Assuan protocol::.

The ASSUAN protocol is specified by GPGME\_PROTOCOL\_ASSUAN.

File: gpgme.info, Node: Algorithms, Next: Error Handling, Prev: Protocols and Engines, Up: Top

4 Algorithms \*\*\*\*\*\*\*\*\*\*\*\*

The crypto backends support a variety of algorithms used in public key cryptography.(1) The following sections list the identifiers used to denote such an algorithm.

\* Menu:

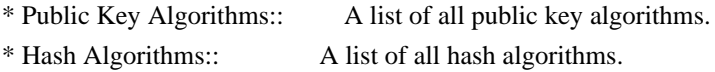

---------- Footnotes ----------

 (1) Some engines also provide symmetric only encryption; see the description of the encryption function on how to use this.

File:

gpgme.info, Node: Public Key Algorithms, Next: Hash Algorithms, Up: Algorithms

4.1 Public Key Algorithms

=========================

Public key algorithms are used for encryption, decryption, signing and verification of signatures.

-- Data type: enum gpgme\_pubkey\_algo\_t The gpgme\_pubkey\_algo\_t type specifies the set of all public key algorithms that are supported by GPGME. Possible values are:

GPGME\_PK\_RSA

 This value indicates the RSA (Rivest, Shamir, Adleman) algorithm.

 GPGME\_PK\_RSA\_E Deprecated. This value indicates the RSA (Rivest, Shamir,
Adleman) algorithm for encryption and decryption only.

## GPGME\_PK\_RSA\_S

 Deprecated. This value indicates the RSA (Rivest, Shamir, Adleman) algorithm for signing and verification only.

 GPGME\_PK\_DSA This value indicates DSA, the Digital Signature Algorithm.

 GPGME\_PK\_ELG This value indicates ElGamal.

### GPGME\_PK\_ELG\_E

 This value also indicates ElGamal and is used specifically in GnuPG.

# GPGME\_PK\_ECC SINCE: 1.5.0

 This value is a generic indicator for ellipic curve algorithms.

 GPGME\_PK\_ECDSA SINCE: 1.3.0

> This value indicates ECDSA, the Elliptic Curve Digital Signature Algorithm as defined by FIPS 186-2 and RFC-6637.

# GPGME\_PK\_ECDH SINCE: 1.3.0

 This value indicates ECDH, the Eliptic Curve Diffie-Hellmann encryption algorithm as defined by RFC-6637.

 GPGME\_PK\_EDDSA SINCE: 1.7.0

This value indicates the EdDSA algorithm.

-- Function: const char \* gpgme\_pubkey\_algo\_name

(gpgme\_pubkey\_algo\_t ALGO)

The function gpgme\_pubkey\_algo\_name returns a pointer to a statically allocated string containing a description of the public key algorithm ALGO. This string can be used to output the name of the public key algorithm to the user.

If ALGO is not a valid public key algorithm, NULL is returned.

-- Function: char \* gpgme\_pubkey\_algo\_string (gpgme\_subkey\_t KEY) SINCE: 1.7.0

 The function gpgme\_pubkey\_algo\_string is a convenience function to build and return an algorithm string in the same way GnuPG does (e.g. rsa2048 or ed25519). The caller must free the result using gpgme\_free. On error (e.g. invalid argument or memory exhausted), the function returns NULL and sets ERRNO.

File: gpgme.info, Node: Hash Algorithms, Prev: Public Key Algorithms, Up: Algorithms

4.2 Hash Algorithms

===================

Hash (message digest) algorithms are used to compress a long message to make it suitable for public key cryptography.

-- Data type: enum gpgme\_hash\_algo\_t The gpgme\_hash\_algo\_t type specifies the set of all hash algorithms that are supported by GPGME. Possible values are:

 GPGME\_MD\_MD5 GPGME\_MD\_SHA1 GPGME\_MD\_RMD160 GPGME\_MD\_MD2 GPGME\_MD\_TIGER GPGME\_MD\_HAVAL GPGME\_MD\_SHA256 GPGME\_MD\_SHA384 GPGME\_MD\_SHA512 GPGME\_MD\_SHA224 SINCE: 1.5.0

 GPGME\_MD\_MD4 GPGME\_MD\_CRC32 GPGME\_MD\_CRC32\_RFC1510 GPGME\_MD\_CRC24\_RFC2440

-- Function: const char \* gpgme\_hash\_algo\_name (gpgme\_hash\_algo\_t ALGO) The function gpgme hash algo name returns a pointer to a statically allocated string containing a description of the hash algorithm ALGO. This string can be used to output the name of the hash algorithm to the user.

If ALGO is not a valid hash algorithm, NULL is returned.

File: gpgme.info, Node: Error Handling, Next: Exchanging Data, Prev: Algorithms, Up: Top

5 Error Handling \*\*\*\*\*\*\*\*\*\*\*\*\*\*\*\*

Many functions in GPGME can return an error if they fail. For this reason, the application should always catch the error condition and take appropriate measures, for example by releasing the resources and passing the error up to the caller, or by displaying a descriptive message to the user and cancelling the operation.

 Some error values do not indicate a system error or an error in the operation, but the result of an operation that failed properly. For example, if you try to decrypt a tempered message, the decryption will fail. Another error value actually means that the end of a data buffer or list has been reached. The following descriptions explain for many error codes what they mean usually. Some error values have specific meanings if returned by a certain functions. Such cases are described in the documentation of those functions.

 GPGME uses the libgpg-error library. This allows to share the error codes with other components of the GnuPG system, and thus pass error values transparently from the crypto engine, or some helper application of the crypto engine, to the user. This way no information is lost. As a consequence, GPGME does not use its own identifiers for error codes, but uses those provided by libgpg-error. They usually start

with GPG\_ERR\_.

 However, GPGME does provide aliases for the functions defined in libgpg-error, which might be preferred for name space consistency.

\* Menu:

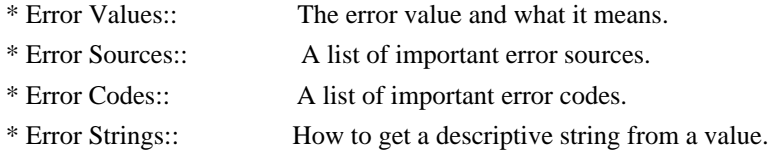

File: gpgme.info, Node: Error Values, Next: Error Sources, Up: Error Handling

### 5.1 Error Values

================

-- Data type: gpgme\_err\_code\_t

 The gpgme\_err\_code\_t type is an alias for the libgpg-error type gpg\_err\_code\_t. The error code indicates the type of an error, or the reason why an operation failed.

A list of important error codes can be found in the next section.

-- Data type: gpgme\_err\_source\_t

 The gpgme\_err\_source\_t type is an alias for the libgpg-error type gpg\_err\_source\_t. The error source has not a precisely

 defined meaning. Sometimes it is the place where the error happened, sometimes it is the place where an error was encoded into an error value. Usually the error source will give an indication to where to look for the problem. This is not always true, but it is attempted to achieve this goal.

A list of important error sources can be found in the next section.

### -- Data type: gpgme\_error\_t

 The gpgme\_error\_t type is an alias for the libgpg-error type gpg\_error\_t. An error value like this has always two components, an error code and an error source. Both together form the error value.

 Thus, the error value can not be directly compared against an error code, but the accessor functions described below must be used. However, it is guaranteed that only 0 is used to indicate success (GPG\_ERR\_NO\_ERROR), and that in this case all other parts of the error value are set to 0, too.

#### Note

 that in GPGME, the error source is used purely for diagnostical purposes. Only the error code should be checked to test for a certain outcome of a function. The manual only documents the error code part of an error value. The error source is left unspecified and might be anything.

-- Function: static inline gpgme\_err\_code\_t gpgme\_err\_code (gpgme\_error\_t ERR)

 The static inline function gpgme\_err\_code returns the gpgme\_err\_code\_t component of the error value ERR. This function must be used to extract the error code from an error value in order to compare it with the GPG\_ERR\_\* error code macros.

-- Function: static inline gpgme err source t gpgme err source (gpgme\_error\_t ERR) The static inline function gpgme\_err\_source returns the

 gpgme\_err\_source\_t component of the error value ERR. This function must be used to extract the error source from an error value in order to compare it with the GPG\_ERR\_SOURCE\_\* error

source macros.

-- Function: static inline gpgme\_error\_t gpgme\_err\_make (gpgme\_err\_source\_t SOURCE, gpgme\_err\_code\_t CODE) The static inline function gpgme\_err\_make returns the error value consisting of the error source SOURCE and the error code CODE.

 This function can be used in callback functions to construct an error value to return it to the library.

-- Function: static inline gpgme\_error\_t gpgme\_error

 (gpgme\_err\_code\_t CODE) The static inline function gpgme\_error returns the error value consisting of the default error source and the error code CODE.

 For GPGME applications, the default error source is GPG\_ERR\_SOURCE\_USER\_1. You can define GPGME\_ERR\_SOURCE\_DEFAULT before including gpgme.h to change this default.

 This function can be used in callback functions to construct an error value to return it to the library.

 The libgpg-error library provides error codes for all system error numbers

 it knows about. If ERR is an unknown error number, the error code GPG\_ERR\_UNKNOWN\_ERRNO is used. The following functions can be used to construct error values from system errnor numbers.

-- Function: gpgme\_error\_t gpgme\_err\_make\_from\_errno (gpgme\_err\_source\_t SOURCE, int ERR) The function gpgme\_err\_make\_from\_errno is like gpgme\_err\_make, but it takes a system error like errno instead of a gpgme\_err\_code\_t error code.

-- Function: gpgme\_error\_t gpgme\_error\_from\_errno (int ERR) The function gpgme error from errno is like gpgme error, but it takes a system error like errno instead of a gpgme\_err\_code\_t error code.

 Sometimes you might want to map system error numbers to error codes directly, or map an error code representing a system error back to the system error number. The following functions can be used to do that.

-- Function: gpgme err code t gpgme err code from errno (int ERR)

 The function gpgme\_err\_code\_from\_errno returns the error code for the system error ERR. If ERR is not a known system error, the function returns GPG\_ERR\_UNKNOWN\_ERRNO.

-- Function: int gpgme\_err\_code\_to\_errno (gpgme\_err\_code\_t ERR) The function gpgme\_err\_code\_to\_errno returns the system error for the error code ERR. If ERR is not an error code representing a system error, or if this system error is not defined on this system, the function returns 0.

File: gpgme.info, Node: Error Sources, Next: Error Codes, Prev: Error Values, Up: Error Handling

5.2 Error Sources

=================

The library libgpg-error defines an error source for every component of the GnuPG system. The error source part of an error value is not well defined. As such it is mainly useful to improve the diagnostic error message for the user.

 If the error code part of an error value is 0, the whole error value will be 0. In this case the error source part is of course GPG\_ERR\_SOURCE\_UNKNOWN.

 The list of error sources that might occur in applications using GPGME is:

# GPG\_ERR\_SOURCE\_UNKNOWN

 The error source is not known. The value of this error source is 0.

# GPG\_ERR\_SOURCE\_GPGME

 The error source is GPGME itself. This is the default for errors that occur in the GPGME library.

### GPG\_ERR\_SOURCE\_GPG

 The error source is GnuPG, which is the crypto engine used for the OpenPGP protocol.

# GPG\_ERR\_SOURCE\_GPGSM

 The error source is GPGSM, which is the crypto engine used for the CMS protocol.

## GPG\_ERR\_SOURCE\_GCRYPT

The error source is libgcrypt, which is used by crypto engines to

perform cryptographic operations.

#### GPG\_ERR\_SOURCE\_GPGAGENT

 The error source is gpg-agent, which is used by crypto engines to perform operations with the secret key.

#### GPG\_ERR\_SOURCE\_PINENTRY

 The error source is pinentry, which is used by gpg-agent to query the passphrase to unlock a secret key.

### GPG\_ERR\_SOURCE\_SCD

 The error source is the SmartCard Daemon, which is used by gpg-agent to delegate operations with the secret key to a SmartCard.

## GPG\_ERR\_SOURCE\_KEYBOX

 The error source is libkbx, a library used by the crypto engines to manage local keyrings.

#### GPG\_ERR\_SOURCE\_USER\_1

#### GPG\_ERR\_SOURCE\_USER\_2

### GPG\_ERR\_SOURCE\_USER\_3

GPG\_ERR\_SOURCE\_USER\_4

 These error sources are not used by any GnuPG component and can be used by other software. For example, applications using GPGME can use them to mark error values coming from callback handlers. Thus GPG\_ERR\_SOURCE\_USER\_1 is the default for errors created with gpgme\_error and gpgme\_error\_from\_errno, unless you define GPGME\_ERR\_SOURCE\_DEFAULT before including gpgme.h.

File: gpgme.info, Node: Error Codes, Next: Error Strings, Prev: Error Sources, Up: Error Handling

#### 5.3 Error Codes

===============

The library libgpg-error defines many error values. Most of them are not used by GPGME directly, but might be returned by GPGME because it received them from the crypto engine. The below list only includes such error codes that have a specific meaning in GPGME, or which are so common that you should know about them.

## GPG\_ERR\_EOF

This value indicates the end of a list, buffer or file.

GPG\_ERR\_NO\_ERROR

 This value indicates success. The value of this error code is 0. Also, it is guaranteed that an error value made from the error code 0 will be 0 itself (as a whole). This means that the error source information is lost for this error code, however, as this error code indicates that no error occurred, this is generally not a problem.

### GPG\_ERR\_GENERAL

 This value means that something went wrong, but either there is not enough information about the problem to return a more useful error value, or there is no separate error value for this type of problem.

### GPG\_ERR\_ENOMEM

This value means that an out-of-memory condition occurred.

#### GPG\_ERR\_E...

 System errors are mapped to GPG\_ERR\_FOO where FOO is the symbol for the system error.

#### GPG\_ERR\_INV\_VALUE

 This value means that some user provided data was out of range. This can also refer to objects. For example, if an empty gpgme\_data\_t object was expected, but one containing data was provided, this error value is returned.

### GPG\_ERR\_UNUSABLE\_PUBKEY

This value means that some recipients for a message were invalid.

### GPG\_ERR\_UNUSABLE\_SECKEY

This value means that some signers were invalid.

# GPG\_ERR\_NO\_DATA

 This value means that a gpgme\_data\_t object which was expected to have content was found empty.

#### GPG\_ERR\_CONFLICT

This value means that a conflict of some sort occurred.

#### GPG\_ERR\_NOT\_IMPLEMENTED

 This value indicates that the specific function (or operation) is not implemented. This error should never happen. It can only occur if you use certain values or configuration options which do not work, but for which we think that they should work at some later time.

GPG\_ERR\_DECRYPT\_FAILED

This value indicates that a decryption operation was unsuccessful.

#### GPG\_ERR\_BAD\_PASSPHRASE

 This value means that the user did not provide a correct passphrase when requested.

## GPG\_ERR\_CANCELED

This value means that the operation was canceled.

# GPG\_ERR\_INV\_ENGINE

 This value means that the engine that implements the desired protocol is currently not available. This can either be because the sources were configured to exclude support for this engine, or because the engine is not installed properly.

### GPG\_ERR\_AMBIGUOUS\_NAME

 This value indicates that a user ID or other specifier did not specify a unique key.

### GPG\_ERR\_WRONG\_KEY\_USAGE

This value indicates that a key is not used appropriately.

### GPG\_ERR\_CERT\_REVOKED

This value indicates that a key signature was revoced.

### GPG\_ERR\_CERT\_EXPIRED

This value indicates that a key signature expired.

### GPG\_ERR\_NO\_CRL\_KNOWN

 This value indicates that no certificate revocation list is known for the certificate.

# GPG\_ERR\_NO\_POLICY\_MATCH

This value indicates that a policy issue occurred.

# GPG\_ERR\_NO\_SECKEY

 This value indicates that no secret key for the user ID is available.

#### GPG\_ERR\_MISSING\_CERT

 This value indicates that a key could not be imported because the issuer certificate is missing.

# GPG\_ERR\_BAD\_CERT\_CHAIN

 This value indicates that a key could not be imported because its certificate chain is not good, for example it could be too long.

#### GPG\_ERR\_UNSUPPORTED\_ALGORITHM

 This value means a verification failed because the cryptographic algorithm is not supported by the crypto backend.

### GPG\_ERR\_BAD\_SIGNATURE

 This value means a verification failed because the signature is bad.

#### GPG\_ERR\_NO\_PUBKEY

 This value means a verification failed because the public key is not available.

# GPG\_ERR\_USER\_1

GPG\_ERR\_USER\_2

...

# GPG\_ERR\_USER\_16

These error codes are not used

 by any GnuPG component and can be freely used by other software. Applications using GPGME might use them to mark specific errors returned by callback handlers if no suitable error codes (including the system errors) for these errors exist already.

File: gpgme.info, Node: Error Strings, Prev: Error Codes, Up: Error Handling

#### 5.4 Error Strings

=================

-- Function: const char \* gpgme\_strerror (gpgme\_error\_t ERR) The function gpgme\_strerror returns a pointer to a statically allocated string containing a description of the error code contained in the error value ERR. This string can be used to output a diagnostic message to the user.

 This function is not thread safe. Use gpgme\_strerror\_r in multi-threaded programs.

-- Function: int gpgme\_strerror\_r (gpgme\_error\_t ERR, char \*BUF, size\_t BUFLEN)

The function gpgme\_strerror\_r returns the error string for ERR in the user-supplied buffer BUF of size BUFLEN.

This function is, in

 contrast to gpgme\_strerror, thread-safe if a thread-safe strerror r function is provided by the system. If the function succeeds, 0 is returned and BUF contains the string describing the error. If the buffer was not large enough, ERANGE is returned and BUF contains as much of the beginning of the error string as fits

into the buffer.

-- Function: const char \* gpgme\_strsource (gpgme\_error\_t ERR) The function gpgme\_strerror returns a pointer to a statically allocated string containing a description of the error source contained in the error value ERR. This string can be used to output a diagnostic message to the user.

The following example illustrates the use of gpgme\_strerror:

```
 gpgme_ctx_t ctx;
ggame_error_t error = ggame_new (&ctx);
 if (err)
  {
   fprintf (stderr, "%s: creating GpgME context failed: %s: %s\n",
         argv[0], gpgme_strsource (err), gpgme_strerror (err));
   exit (1);
  }
```
File: gpgme.info, Node: Exchanging Data, Next: Contexts, Prev: Error Handling, Up: Top

6 Exchanging Data \*\*\*\*\*\*\*\*\*\*\*\*\*\*\*\*\*

A lot of data has to be exchanged between the user and the crypto engine, like plaintext messages, ciphertext, signatures and information about the keys. The technical details about exchanging the data information are completely abstracted by GPGME. The user provides and receives the data via gpgme\_data\_t objects, regardless of the communication protocol between GPGME and the crypto engine in use.

-- Data type: gpgme\_data\_t

 The gpgme\_data\_t type is a handle for a container for generic data, which is used by GPGME to exchange data with the user.

 gpgme\_data\_t objects do not provide notifications on events. It is assumed that read and write operations are blocking until data is available. If this is undesirable, the application must ensure that all GPGME data operations always have data available, for example by using

memory buffers or files rather than pipes or sockets. This might be relevant, for example, if the external event loop mechanism is used.

-- Data type: gpgme\_off\_t SINCE: 1.4.1

On POSIX platforms the gpgme off t type is an alias for off  $t$ ;

 it may be used interchangeable. On Windows platforms gpgme\_off\_t is defined as a long (i.e. 32 bit) for 32 bit Windows and as a 64 bit signed integer for 64 bit Windows.

-- Data type: gpgme\_ssize\_t

 The gpgme\_ssize\_t type is an alias for ssize\_t. It has only been introduced to overcome portability problems pertaining to the declaration of ssize\_t by different toolchains.

\* Menu:

- \* Creating Data Buffers:: Creating new data buffers.
- \* Destroying Data Buffers:: Releasing data buffers.
- \* Manipulating Data Buffers:: Operations on data buffers.

File: gpgme.info, Node: Creating Data Buffers, Next: Destroying Data Buffers, Up: Exchanging Data

6.1 Creating Data Buffers

==========================

# Data

 objects can be based on memory, files, or callback functions provided by the user. Not all operations are supported by all objects.

\* Menu:

\* Memory Based Data Buffers:: Creating memory based data buffers.

- \* File Based Data Buffers:: Creating file based data buffers.
- \* Callback Based Data Buffers:: Creating callback based data buffers.

File: gpgme.info, Node: Memory Based Data Buffers, Next: File Based Data Buffers, Up: Creating Data Buffers

6.1.1 Memory Based Data Buffers

-------------------------------

Memory based data objects store all data in allocated memory. This is convenient, but only practical for an amount of data that is a fraction of the available physical memory. The data has to be copied from its source and to its destination, which can often be avoided by using one of the other data object

-- Function: gpgme\_error\_t gpgme\_data\_new (gpgme\_data\_t \*DH) The function gpgme\_data\_new creates a new gpgme\_data\_t object

 and returns a handle for it in DH. The data object is memory based and initially empty.

The function returns the error code GPG\_ERR\_NO\_ERROR if the data object was successfully created, GPG\_ERR\_INV\_VALUE if DH is not a valid pointer, and GPG\_ERR\_ENOMEM if not enough memory is available.

-- Function: gpgme error t gpgme data new from mem (gpgme data  $t *DH$ , const char \*BUFFER, size\_t SIZE, int COPY) The function gpgme\_data\_new\_from\_mem creates a new gpgme\_data\_t object and fills it with SIZE bytes starting from BUFFER.

 If COPY is not zero, a private copy of the data is made. If COPY is zero, the data is taken from the specified buffer as needed, and the user has to ensure that the buffer remains valid for the whole life span of the data object.

 The function returns the error code GPG\_ERR\_NO\_ERROR if the data object was successfully created, GPG\_ERR\_INV\_VALUE if DH or BUFFER is not a valid pointer, and GPG\_ERR\_ENOMEM if not enough memory is available.

-- Function: gpgme\_error\_t gpgme\_data\_new\_from\_file (gpgme\_data\_t \*DH, const char \*FILENAME, int COPY) The function gpgme\_data\_new\_from\_file creates a new gpgme\_data\_t object and fills it with the content of the file FILENAME.

 If COPY is not zero, the whole file is read in at initialization time and the file is not used anymore after that. This is the only mode supported currently. Later, a value of zero for COPY might cause all reads to be delayed until the data is needed, but this is not yet implemented.

 The function returns the error code GPG\_ERR\_NO\_ERROR if the data object was successfully created, GPG\_ERR\_INV\_VALUE if DH or FILENAME is not a valid pointer, GPG\_ERR\_NOT\_IMPLEMENTED if CODE is zero, and GPG\_ERR\_ENOMEM if not enough memory is available.

-- Function: gpgme\_error\_t gpgme\_data\_new\_from\_filepart (gpgme\_data\_t \*DH, const char \*FILENAME, FILE \*FP, off t OFFSET, size t LENGTH) The function gpgme\_data\_new\_from\_filepart creates a new gpgme\_data\_t object and fills it with a part of the file specified by FILENAME or FP.

Exactly one of FILENAME and FP must be non-zero, the other must be

 zero. The argument that is not zero specifies the file from which LENGTH bytes are read into the data object, starting from OFFSET.

 The function returns the error code GPG\_ERR\_NO\_ERROR if the data object was successfully created, GPG\_ERR\_INV\_VALUE if DH and exactly one of FILENAME and FP is not a valid pointer, and GPG\_ERR\_ENOMEM if not enough memory is available.

File: gpgme.info, Node: File Based Data Buffers, Next: Callback Based Data Buffers, Prev: Memory Based Data Buffers, Up: Creating Data Buffers

6.1.2 File Based Data Buffers

-----------------------------

File based data objects operate directly on file descriptors or streams. Only a small amount of data is stored in core at any time, so the size of the data objects is not limited by GPGME.

-- Function: gpgme\_error\_t gpgme\_data\_new\_from\_fd (gpgme\_data\_t \*DH, int FD) The function gpgme\_data\_new\_from\_fd creates a new gpgme\_data\_t object and uses the file descriptor FD to read from (if used as an input data object) and write to (if used as an output data object).

 When using the data object as an input buffer, the function might read a bit more from the file descriptor than is actually needed by the crypto engine in the desired operation because of internal buffering.

 Note that GPGME assumes that the file descriptor is set to blocking mode. Errors during I/O operations, except for EINTR, are usually fatal for crypto operations.

 The function returns the error code GPG\_ERR\_NO\_ERROR if the data object was successfully created, and GPG\_ERR\_ENOMEM if not enough memory is available.

-- Function: gpgme\_error\_t gpgme\_data\_new\_from\_stream (gpgme\_data\_t \*DH, FILE \*STREAM) The function gpgme\_data\_new\_from\_stream creates a new gpgme\_data\_t object and uses the I/O stream STREAM to read from (if used as an input data object) and write to (if used as an output data object).

 When using the data object as an input buffer, the function might read a bit more from the stream than is actually needed by the

 crypto engine in the desired operation because of internal buffering.

 Note that GPGME assumes that the stream is in blocking mode. Errors during I/O operations, except for EINTR, are usually fatal for crypto operations.

 The function returns the error code GPG\_ERR\_NO\_ERROR if the data object was successfully created, and GPG\_ERR\_ENOMEM if not enough memory is available.

-- Function: gpgme\_error\_t gpgme\_data\_new\_from\_estream (gpgme\_data\_t \*DH, gpgrt\_stream\_t STREAM)

 The function gpgme\_data\_new\_from\_estream creates a new

 gpgme\_data\_t object and uses the gpgrt stream STREAM to read from (if used as an input data object) and write to (if used as an output data object).

 When using the data object as an input buffer, the function might read a bit more from the stream than is actually needed by the crypto engine in the desired operation because of internal buffering.

 Note that GPGME assumes that the stream is in blocking mode. Errors during I/O operations, except for EINTR, are usually fatal for crypto operations.

 The function returns the error code GPG\_ERR\_NO\_ERROR if the data object was successfully created, and GPG\_ERR\_ENOMEM if not enough memory is available.

File: gpgme.info, Node: Callback Based Data Buffers, Prev: File Based Data Buffers, Up: Creating Data Buffers

6.1.3 Callback Based Data Buffers

---------------------------------

If neither memory nor file based data objects are a good fit for your application, you can implement the functions a data object provides yourself and create a data object from these callback functions.

-- Data type: ssize\_t (\*gpgme\_data\_read\_cb\_t) (void \*HANDLE, void \*BUFFER, size\_t SIZE) The gpgme data read cb t type is the type of functions which GPGME calls if it wants to read data from a user-implemented data object. The function should read up to SIZE bytes from the current

 read position into the space starting at BUFFER. The HANDLE is provided by the user at data object creation time.

 Note that GPGME assumes that the read blocks until data is available. Errors during I/O operations, except for EINTR, are usually fatal for crypto operations.

 The function should return the number of bytes read, 0 on EOF, and -1 on error. If an error occurs, ERRNO should be set to describe the type of the error.

-- Data type: ssize\_t (\*gpgme\_data\_write\_cb\_t) (void \*HANDLE, const void \*BUFFER, size\_t SIZE) The gpgme\_data\_write\_cb\_t type is the type of functions which GPGME calls if it wants to write data to a user-implemented data object. The function should write up to SIZE bytes to the current write position from the space starting at BUFFER. The HANDLE is provided by the user at data object creation time.

 Note that GPGME assumes that the write blocks until data is available. Errors during I/O operations, except for EINTR, are usually fatal for crypto operations.

 The function should return the number of bytes written, and -1 on error. If an error occurs, ERRNO should be set to describe the type of the error.

-- Data type: off\_t (\*gpgme\_data\_seek\_cb\_t) (void \*HANDLE, off\_t OFFSET, int WHENCE)

 The gpgme\_data\_seek\_cb\_t type is the type of functions which GPGME calls if it wants to change the current read/write position in a user-implemented data object, just like the lseek function.

The function

 should return the new read/write position, and -1 on error. If an error occurs, ERRNO should be set to describe the type of the error.

-- Data type: void (\*gpgme\_data\_release\_cb\_t) (void \*HANDLE) The gpgme data release cb t type is the type of functions which GPGME calls if it wants to destroy a user-implemented data object. The HANDLE is provided by the user at data object creation time.

# -- Data type: struct gpgme\_data\_cbs This structure is used to store the data callback interface

functions described above. It has the following members:

gpgme\_data\_read\_cb\_t read

 This is the function called by GPGME to read data from the data object. It is only required for input data object.

gpgme\_data\_write\_cb\_t write

 This is the function called by GPGME to write data to the data object. It is only required for output data object.

gpgme\_data\_seek\_cb\_t seek

 This is the function called by GPGME to change the current read/write pointer in the data object (if available). It is optional.

 gpgme\_data\_release\_cb\_t release This is the function called by GPGME to release a data object. It is optional.

-- Function: gpgme\_error\_t gpgme\_data\_new\_from\_cbs (gpgme\_data\_t \*DH, gpgme\_data\_cbs\_t CBS, void \*HANDLE) The function gpgme\_data\_new\_from\_cbs creates a new gpgme\_data\_t object and uses the user-provided callback functions to operate on the data object.

 The handle HANDLE is passed as first argument to the callback functions. This can be used to identify this data object.

 The function returns the error code GPG\_ERR\_NO\_ERROR if the data object was successfully created, and GPG\_ERR\_ENOMEM if not enough memory is available.

File: gpgme.info, Node: Destroying Data Buffers, Next: Manipulating Data Buffers, Prev: Creating Data Buffers, Up: Exchanging Data

6.2 Destroying Data Buffers

=============================

 -- Function: void gpgme\_data\_release (gpgme\_data\_t DH) The function gpgme\_data\_release destroys the data object with the handle DH. It releases all associated resources that were not provided by the user in the first place.

-- Function: char \* gpgme\_data\_release\_and\_get\_mem (gpgme\_data\_t DH, size\_t \*LENGTH) The function gpgme\_data\_release\_and\_get\_mem is like

 gpgme\_data\_release, except that it returns the data buffer and its length that was provided by the object.

 The user has to release the buffer with gpgme\_free. In case the user provided the data buffer in non-copy mode, a copy will be made for this purpose.

 In case an error returns, or there is no suitable data buffer that can be returned to the user, the function will return NULL. In any case, the data object DH is destroyed.

-- Function: void gpgme\_free (void \*BUFFER) SINCE: 1.1.1

 The function gpgme\_free releases the memory returned by gpgme\_data\_release\_and\_get\_mem and gpgme\_pubkey\_algo\_string. It should be used instead of the system libraries free function in case different allocators are used by a program. This is often the case if gpgme is used under Windows as a DLL.

File: gpgme.info, Node: Manipulating Data Buffers, Prev: Destroying Data Buffers, Up: Exchanging Data

6.3 Manipulating Data Buffers

=============================

Data buffers contain data and meta-data. The following operations can be used to manipulate both.

\* Menu:

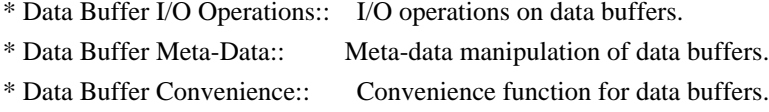

File: gpgme.info, Node: Data Buffer I/O Operations, Next: Data Buffer Meta-Data, Up: Manipulating Data Buffers

6.3.1 Data Buffer I/O Operations

--------------------------------

-- Function: ssize t gpgme data read

(gpgme\_data\_t DH, void \*BUFFER,

size\_t LENGTH)

 The function gpgme\_data\_read reads up to LENGTH bytes from the data object with the handle DH into the space starting at BUFFER.

 If no error occurs, the actual amount read is returned. If the end of the data object is reached, the function returns 0.

In all other cases, the function returns -1 and sets ERRNO.

-- Function: ssize\_t gpgme\_data\_write (gpgme\_data\_t DH, const void \*BUFFER, size\_t SIZE) The function gpgme\_data\_write writes up to SIZE bytes starting from BUFFER into the data object with the handle DH at the current write position.

 The function returns the number of bytes actually written, or -1 if an error occurs. If an error occurs, ERRNO is set.

-- Function: off\_t gpgme\_data\_seek (gpgme\_data\_t DH, off\_t OFFSET, int WHENCE) The function gpgme\_data\_seek changes the current read/write position.

 The WHENCE argument specifies how the OFFSET should be interpreted. It must be one of the following symbolic constants:

### SEEK\_SET

 Specifies that OFFSET is a count of characters from the beginning of the data object.

# SEEK\_CUR

 Specifies that OFFSET is a count of characters from the current file position. This count may be positive or negative.

### SEEK\_END

 Specifies that OFFSET is a count of characters from the end of the data object. A negative count specifies a position within the current extent of the data object; a positive count specifies a position past the current end. If you set the position past the current end, and actually write data, you will extend the data object with zeros up to that position.

 If successful, the function returns the resulting file position, measured in bytes from the beginning of the data object. You can use this feature together with SEEK\_CUR to read the current

read/write position.

If the function fails, -1 is returned and ERRNO is set.

File: gpgme.info, Node: Data Buffer Meta-Data, Next: Data Buffer Convenience, Prev: Data Buffer I/O

Operations, Up: Manipulating Data Buffers

6.3.2 Data Buffer Meta-Data ---------------------------

-- Function: char \* gpgme\_data\_get\_file\_name (gpgme\_data\_t DH) SINCE: 1.1.0

 The function gpgme\_data\_get\_file\_name returns a pointer to a string containing the file name associated with the data object. The file name will be stored in the output when encrypting or signing the data and will be returned to the user when decrypting or verifying the output data.

 If no error occurs, the string containing the file name is returned. Otherwise, NULL will be returned.

-- Function: gpgme\_error\_t gpgme\_data\_set\_file\_name (gpgme\_data\_t DH, const char \*FILE\_NAME) SINCE: 1.1.0

 The function gpgme\_data\_set\_file\_name sets the file name

 associated with the data object. The file name will be stored in the output when encrypting or signing the data and will be returned to the user when decrypting or verifying the output data.

 The function returns the error code GPG\_ERR\_INV\_VALUE if DH is not a valid pointer and GPG\_ERR\_ENOMEM if not enough memory is available.

-- Data type: enum gpgme\_data\_encoding\_t

 The gpgme\_data\_encoding\_t type specifies the encoding of a gpgme\_data\_t object. For input data objects, the encoding is useful to give the backend a hint on the type of data. For output data objects, the encoding can specify the output data format on certain operations. Please note that not all backends support all encodings on all operations. The following data types are available:

### GPGME\_DATA\_ENCODING\_NONE

 This specifies that the encoding is not known. This is the default for a new data object. The backend will try

its best

to detect the encoding automatically.

GPGME\_DATA\_ENCODING\_BINARY

This specifies that the data is encoding in binary form; i.e.

there is no special encoding.

#### GPGME\_DATA\_ENCODING\_BASE64

 This specifies that the data is encoded using the Base-64 encoding scheme as used by MIME and other protocols.

#### GPGME\_DATA\_ENCODING\_ARMOR

 This specifies that the data is encoded in an armored form as used by OpenPGP and PEM.

 GPGME\_DATA\_ENCODING\_MIME SINCE: 1.7.0

This specifies that the data is encoded as a MIME part.

 GPGME\_DATA\_ENCODING\_URL SINCE: 1.2.0

 The data is a list of linefeed delimited URLs. This is only useful with gpgme\_op\_import.

 GPGME\_DATA\_ENCODING\_URL0 SINCE: 1.2.0

 The data is a list of binary zero delimited URLs. This is only useful with gpgme\_op\_import.

### GPGME\_DATA\_ENCODING\_URLESC

#### SINCE: 1.2.0

 The data is a list of linefeed delimited URLs with all control and space characters percent escaped. This mode is is not yet implemented.

-- Function: gpgme\_data\_encoding\_t gpgme\_data\_get\_encoding (gpgme\_data\_t DH)

 The function gpgme\_data\_get\_encoding returns the encoding of the data object with the handle DH. If DH is not a valid pointer (e.g. NULL) GPGME\_DATA\_ENCODING\_NONE is returned.

- -- Function: gpgme\_error\_t gpgme\_data\_set\_encoding (gpgme\_data\_t DH, gpgme\_data\_encoding\_t ENC) The function gpgme\_data\_set\_encoding changes the encoding of the data object with the handle DH to ENC.
- -- Function: gpgme\_error\_t gpgme\_data\_set\_flag (gpgme\_data\_t DH, const char \*NAME, const char \*VALUE)

# SINCE: 1.7.0

 Some minor properties of the data object can be controlled with flags set by this function. The properties are identified by the following values for NAME:

#### size-hint

 The value is a decimal number with the length gpgme shall assume for this data object. This is useful if the data is provided by callbacks or via file descriptors but the applications knows the total size of the data. If this is set the OpenPGP engine may use this to decide on buffer allocation strategies and to provide a total value for its progress information.

This function returns 0 on success.

File: gpgme.info, Node: Data Buffer Convenience, Prev: Data Buffer Meta-Data, Up: Manipulating Data Buffers

6.3.3 Data Buffer Convenience Functions ---------------------------------------

-- Data type: enum gpgme\_data\_type\_t SINCE: 1.4.3

 The gpgme\_data\_type\_t type is used to return the detected type of the content of a data buffer.

# GPGME\_DATA\_TYPE\_INVALID

 This is returned by gpgme\_data\_identify if it was not possible to identify the data. Reasons for this might be a non-seekable stream or a memory problem. The value is 0.

GPGME\_DATA\_TYPE\_UNKNOWN The type of the data is not known. GPGME\_DATA\_TYPE\_PGP\_SIGNED The data is an OpenPGP signed message. This may be a binary signature, a detached one or a cleartext signature. GPGME\_DATA\_TYPE\_PGP\_ENCRYPTED SINCE: 1.7.0

 The data is an OpenPGP encrypted message. GPGME\_DATA\_TYPE\_PGP\_SIGNATURE SINCE: 1.7.0

The data is an OpenPGP detached signature.

GPGME\_DATA\_TYPE\_PGP\_OTHER This is a generic OpenPGP message. In most cases this will be encrypted data. GPGME\_DATA\_TYPE\_PGP\_KEY This is an OpenPGP key (private or public). GPGME\_DATA\_TYPE\_CMS\_SIGNED This is a CMS signed message. GPGME\_DATA\_TYPE\_CMS\_ENCRYPTED This is a CMS encrypted (enveloped data) message. GPGME\_DATA\_TYPE\_CMS\_OTHER This is used for other CMS message types. GPGME\_DATA\_TYPE\_X509\_CERT The data is a X.509 certificate GPGME\_DATA\_TYPE\_PKCS12 The data is a PKCS#12 message. This is commonly used to exchange private keys for X.509.

-- Function: gpgme\_data\_type\_t gpgme\_data\_identify (gpgme\_data\_t DH) SINCE: 1.4.3

 The function gpgme\_data\_identify returns the type of the data with the handle DH. If it is not possible to perform the identification, the function returns zero (GPGME\_DATA\_TYPE\_INVALID). Note that depending on how the data object has been created the identification may not be possible or the data object may change its internal state (file pointer moved). For file or memory based data object, the state should not change.

File: gpgme.info, Node: Contexts, Next: UI Server Protocol, Prev: Exchanging Data, Up: Top

7 Contexts \*\*\*\*\*\*\*\*\*\*

All cryptographic operations in GPGME are performed within a context, which contains the internal state of the operation as well as configuration parameters. By using several contexts you can run several cryptographic operations in parallel, with different configuration.

 The gpgme\_ctx\_t type is a handle for a GPGME context, which is used to hold the configuration, status and result of cryptographic operations.

\* Menu:

\* Creating Contexts:: Creating new GPGME contexts.

 <sup>--</sup> Data type: gpgme\_ctx\_t

- \* Destroying Contexts:: Releasing GPGME contexts.
- \* Result Management:: Managing the result of crypto operations.
- \* Context Attributes:: Setting properties of a context.
- \* Key Management:: Managing keys with GPGME.
- \* Crypto Operations:: Using a context for cryptography.
- \* Miscellaneous:: Miscellaneous operations
- \* Run Control:: Controlling how operations are run.

File: gpgme.info, Node: Creating Contexts, Next: Destroying Contexts, Up: Contexts

7.1 Creating Contexts

=====================

-- Function: gpgme\_error\_t gpgme\_new (gpgme\_ctx\_t \*CTX) The function gpgme\_new creates a new gpgme\_ctx\_t object and returns a handle for it in CTX.

 The function returns the error code GPG\_ERR\_NO\_ERROR if the context was successfully created, GPG\_ERR\_INV\_VALUE if CTX is not a valid pointer, and GPG\_ERR\_ENOMEM if not enough memory is available. Also, it returns GPG\_ERR\_NOT\_OPERATIONAL if gpgme\_check\_version was not called to initialize GPGME, and GPG\_ERR\_SELFTEST\_FAILED if a selftest failed. Currently, the only selftest is for Windows MingW32 targets to see if -mms-bitfields was used (as required).

File: gpgme.info, Node: Destroying Contexts, Next: Result Management, Prev: Creating Contexts, Up: Contexts

7.2 Destroying Contexts

=======================

-- Function: void gpgme\_release (gpgme\_ctx\_t CTX) The function gpgme\_release destroys the context with the handle CTX and releases all associated resources.

File: gpgme.info, Node: Result Management, Next: Context Attributes, Prev: Destroying Contexts, Up: Contexts

7.3 Result Management

======================

# The

 detailed result of an operation is returned in operation-specific structures such as gpgme\_decrypt\_result\_t. The corresponding retrieval functions such as gpgme\_op\_decrypt\_result provide static access to the results after an operation completes. Those structures shall be considered read-only and an application must not allocate such a structure on its own. The following interfaces make it possible to detach a result structure from its associated context and give it a lifetime beyond that of the current operation or context.

-- Function: void gpgme\_result\_ref (void \*RESULT) SINCE: 1.2.0

 The function gpgme\_result\_ref acquires an additional reference for the result RESULT, which may be of any type gpgme\_\*\_result\_t. As long as the user holds a reference, the result structure is guaranteed to be valid and unmodified.

-- Function: void gpgme\_result\_unref (void \*RESULT) SINCE: 1.2.0

 The function gpgme\_result\_unref releases a reference for the

 result RESULT. If this was the last reference, the result structure will be destroyed and all resources associated to it will be released.

 Note that a context may hold its own references to result structures, typically until the context is destroyed or the next operation is started. In fact, these references are accessed through the gpgme\_op\_\*\_result functions.

File: gpgme.info, Node: Context Attributes, Next: Key Management, Prev: Result Management, Up: Contexts

### 7.4 Context Attributes

======================

\* Menu:

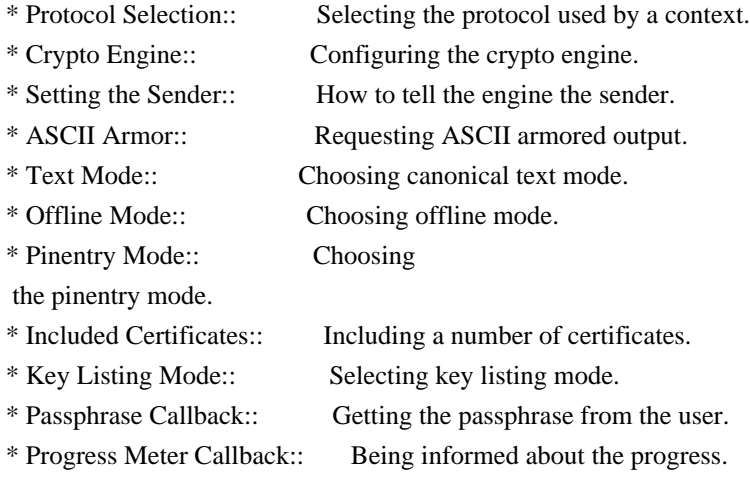

- \* Status Message Callback:: Status messages received from gpg.
- \* Context Flags:: Additional flags for a context.
- \* Locale:: Setting the locale of a context.
- \* Additional Logs:: Additional logs of a context.

File: gpgme.info, Node: Protocol Selection, Next: Crypto Engine, Up: Context Attributes

7.4.1 Protocol Selection

------------------------

-- Function: gpgme\_error\_t gpgme\_set\_protocol (gpgme\_ctx\_t CTX, gpgme\_protocol\_t PROTO) The function gpgme\_set\_protocol sets the protocol used within the

 context CTX to PROTO. All crypto operations will be performed by the crypto engine configured for that protocol. \*Note Protocols

and Engines::.

 Setting the protocol with gpgme\_set\_protocol does intentionally not check if the crypto engine for that protocol is available and installed correctly. \*Note Engine Version Check::.

 The function returns the error code GPG\_ERR\_NO\_ERROR if the protocol could be set successfully, and GPG\_ERR\_INV\_VALUE if PROTOCOL is not a valid protocol.

-- Function: gpgme\_protocol\_t gpgme\_get\_protocol (gpgme\_ctx\_t CTX) The function gpgme\_get\_protocol retrieves the protocol currently use with the context CTX.

File: gpgme.info, Node: Crypto Engine, Next: Setting the Sender, Prev: Protocol Selection, Up: Context Attributes

7.4.2 Crypto Engine

-------------------

The following functions can be used to set and retrieve the configuration of the crypto engines of a specific context. The default can also be retrieved without any particular context. \*Note Engine Information::. The default can also be changed globally. \*Note Engine Configuration::.

-- Function: gpgme\_engine\_info\_t gpgme\_ctx\_get\_engine\_info (gpgme\_ctx\_t CTX) SINCE: 1.1.0

 The function gpgme\_ctx\_get\_engine\_info returns a linked list of engine info structures. Each info structure describes the configuration of one configured backend, as used by the context CTX.

 The result is valid until the next invocation of gpgme\_ctx\_set\_engine\_info for this particular context.

This function can not fail.

-- Function: gpgme\_error\_t gpgme\_ctx\_set\_engine\_info (gpgme\_ctx\_t CTX, gpgme\_protocol\_t PROTO, const char \*FILE\_NAME, const char \*HOME\_DIR) SINCE: 1.1.0

 The function gpgme\_ctx\_set\_engine\_info changes the configuration of the crypto engine implementing the protocol PROTO for the context CTX.

FILE\_NAME is the file name of the executable program implementing this protocol, and HOME\_DIR is the directory name of the configuration directory for this crypto engine. If HOME\_DIR is NULL, the engines default will be used.

 Currently this function must be used before starting the first crypto operation. It is unspecified if and when the changes will take effect if the function is called after starting the first operation on the context CTX.

 This function returns the error code GPG\_ERR\_NO\_ERROR if successful, or an error code on failure.

File: gpgme.info, Node: Setting the Sender, Next: ASCII Armor, Prev: Crypto Engine, Up: Context Attributes

7.4.3 How to tell the engine the sender.

----------------------------------------

Some engines can make use of the senders address, for example to figure out the best user id in certain trust models. For verification and signing of mails, it is thus suggested to let the engine know the sender ("From:") address. GPGME provides two functions to accomplish that. Note that the esoteric use of multiple "From:" addresses is not supported.

-- Function: gpgme\_error\_t

 gpgme\_set\_sender (gpgme\_ctx\_t CTX, int ADDRESS)

SINCE: 1.8.0

 The function gpgme\_set\_sender specifies the sender address for use in sign and verify operations. ADDRESS is expected to be the addr-spec part of an address but my also be a complete mailbox address, in which case this function extracts the addr-spec from it. Using NULL for ADDRESS clears the sender address.

 The function returns 0 on success or an error code on failure. The most likely failure is that no valid addr-spec was found in ADDRESS.

-- Function: const char \* gpgme\_get\_sender (gpgme\_ctx\_t CTX)

SINCE: 1.8.0

 The function gpgme\_get\_sender returns the current sender address from the context, or NULL if none was set. The returned value is valid as long as the CTX is valid and gpgme\_set\_sender has not been called again.

File: gpgme.info, Node: ASCII Armor, Next: Text Mode, Prev: Setting the Sender, Up: Context Attributes

7.4.4 ASCII Armor -----------------

-- Function: void gpgme\_set\_armor (gpgme\_ctx\_t CTX, int YES) The function gpgme\_set\_armor specifies if the output should be ASCII armored. By default, output is not ASCII armored.

 ASCII armored output is disabled if YES is zero, and enabled otherwise.

-- Function: int gpgme\_get\_armor (gpgme\_ctx\_t CTX) The function gpgme get armor returns 1 if the output is ASCII armored, and 0 if it is not, or if CTX is not a valid pointer.

File: gpgme.info, Node: Text Mode, Next: Offline Mode, Prev: ASCII Armor, Up: Context Attributes

7.4.5 Text Mode

---------------

-- Function: void gpgme\_set\_textmode (gpgme\_ctx\_t CTX, int YES) The function gpgme\_set\_textmode specifies if canonical text mode should be used. By default, text mode is not used.

 Text mode is for example used for the RFC2015 signatures; note that the updated RFC 3156 mandates that the mail user agent does some preparations so that text mode is not needed anymore.

 This option is only relevant to the OpenPGP crypto engine, and ignored by all other engines.

 Canonical text mode is disabled if YES is zero, and enabled otherwise.

-- Function: int gpgme\_get\_textmode (gpgme\_ctx\_t CTX) The function gpgme\_get\_textmode returns 1 if canonical text mode is enabled, and 0 if it is not, or if CTX is not a valid pointer.

File: gpgme.info, Node: Offline Mode, Next: Pinentry Mode, Prev: Text Mode, Up: Context Attributes

7.4.6 Offline Mode ------------------

-- Function: void gpgme\_set\_offline (gpgme\_ctx\_t CTX, int YES) SINCE: 1.6.0

 The function gpgme\_set\_offline specifies if offline mode should be used. Offline mode is disabled if YES is zero, and enabled otherwise. By default, offline mode is disabled.

 The details of the offline mode depend on the used protocol and its backend engine. It may eventually be extended to be more stricter and for example

 completely disable the use of Dirmngr for any engine.

 For the CMS protocol the offline mode specifies whether Dirmngr shall be used to do additional validation that might require connecting external services (e.g. CRL / OCSP checks). Here the offline mode only affects the keylist mode GPGME\_KEYLIST\_MODE\_VALIDATE.

 For the OpenPGP protocol offline mode entirely disables the use of the Dirmngr and will thus guarantee that no network connections are done as part of an operation on this context. It has only an effect with GnuPG versions 2.1.23 or later.

For all other protocols the offline mode is currently ignored.

-- Function: int gpgme\_get\_offline (gpgme\_ctx\_t CTX) SINCE: 1.6.0

 The function gpgme\_get\_offline returns 1 if offline mode is enabled, and 0 if it is not, or if CTX is not a valid pointer.

File: gpgme.info, Node: Pinentry Mode, Next: Included Certificates, Prev: Offline Mode, Up: Context Attributes

7.4.7 Pinentry Mode -------------------

-- Function: gpgme\_error\_t gpgme\_set\_pinentry\_mode (gpgme\_ctx\_t CTX, gpgme\_pinentry\_mode\_t MODE)

SINCE: 1.4.0

 The function gpgme\_set\_pinentry\_mode specifies the pinentry mode to be used.

For GnuPG  $> = 2.1$  this option is required to be set to GPGME\_PINENTRY\_MODE\_LOOPBACK to enable the passphrase callback mechanism in GPGME through gpgme\_set\_passphrase\_cb.

-- Function: gpgme\_pinentry\_mode\_t gpgme\_get\_pinentry\_mode (gpgme\_ctx\_t CTX) SINCE: 1.4.0

 The function gpgme\_get\_pinenty\_mode returns the mode set for the context.

-- Data type: enum gpgme\_pinentry\_mode\_t  $SINCE: 1.4.0$ 

 The gpgme\_minentry\_mode\_t type specifies the set of possible pinentry modes that are supported by GPGME if GnuPG  $>= 2.1$  is used. The following modes are supported:

 GPGME\_PINENTRY\_MODE\_DEFAULT SINCE: 1.4.0

Use the default of the agent, which is ask.

GPGME\_PINENTRY\_MODE\_ASK

SINCE: 1.4.0

Force the use of the Pinentry.

 GPGME\_PINENTRY\_MODE\_CANCEL SINCE: 1.4.0

Emulate use of Pinentrys cancel button.

 GPGME\_PINENTRY\_MODE\_ERROR SINCE: 1.4.0

Return a Pinentry error No Pinentry.

 GPGME\_PINENTRY\_MODE\_LOOPBACK SINCE: 1.4.0

 Redirect Pinentry queries to the caller. This enables the use of gpgme\_set\_passphrase\_cb because pinentry queries are redirected to gpgme.

 Note: For 2.1.0 - 2.1.12 this mode requires allow-loopback-pinentry to be enabled in the gpg-agent.conf or an agent started with that option.

File: gpgme.info, Node: Included Certificates, Next: Key Listing Mode, Prev: Pinentry Mode, Up: Context Attributes

7.4.8 Included Certificates ---------------------------

-- Function: void gpgme\_set\_include\_certs (gpgme\_ctx\_t CTX, int NR\_OF\_CERTS) The function gpgme\_set\_include\_certs specifies how many

 certificates should be included in an S/MIME signed message. By default, only the senders certificate is included. The possible values of NR\_OF\_CERTS are:

 GPGME\_INCLUDE\_CERTS\_DEFAULT SINCE: 1.0.3

 Fall back to the default of the crypto backend. This is the default for GPGME.

 $-2$ 

Include all certificates except the root certificate.

-1

Include all certificates.

 $\theta$ 

Include no certificates.

1

Include the senders certificate only.

n

 Include the first n certificates of the certificates path, starting from the senders certificate. The number n must be positive.

Values of NR\_OF\_CERTS smaller than -2 are undefined.

 This option is only relevant to the CMS crypto engine, and ignored by all other engines.

-- Function: int gpgme\_get\_include\_certs (gpgme\_ctx\_t CTX)

The function gpgme\_get\_include\_certs returns

the number of

certificates to include into an S/MIME signed message.

File: gpgme.info, Node: Key Listing Mode, Next: Passphrase Callback, Prev: Included Certificates, Up: Context Attributes

7.4.9 Key Listing Mode

----------------------

-- Function: gpgme\_error\_t gpgme\_set\_keylist\_mode (gpgme\_ctx\_t CTX, gpgme\_keylist\_mode\_t MODE) The function gpgme\_set\_keylist\_mode changes the default behaviour of the key listing functions. The value in MODE is a bitwise-or combination of one or multiple of the following bit values:

# GPGME\_KEYLIST\_MODE\_LOCAL

 The GPGME\_KEYLIST\_MODE\_LOCAL symbol specifies that the local keyring should be searched for keys in the keylisting operation. This is the default.

Using only this option results in a --list-keys.

#### GPGME\_KEYLIST\_MODE\_EXTERN

The GPGME\_KEYLIST\_MODE\_EXTERN symbol specifies that an external source should be searched for keys in the keylisting operation. The type of external source is dependent on the crypto engine used and whether it is combined with GPGME\_KEYLIST\_MODE\_LOCAL. For example, it can be a remote keyserver or LDAP certificate server.

 Using only this option results in a --search-keys for GPGME\_PROTOCOL\_OpenPGP and something similar to --list-external-keys for GPGME\_PROTOCOL\_CMS.

GPGME\_KEYLIST\_MODE\_LOCATE

 This is a shortcut for the combination of GPGME\_KEYLIST\_MODE\_LOCAL and GPGME\_KEYLIST\_MODE\_EXTERN, which results in a --locate-keys for GPGME\_PROTOCOL\_OpenPGP.

### GPGME\_KEYLIST\_MODE\_SIGS

 The GPGME\_KEYLIST\_MODE\_SIGS symbol specifies that the key signatures should be included in the listed keys.

 GPGME\_KEYLIST\_MODE\_SIG\_NOTATIONS SINCE: 1.1.1

The GPGME\_KEYLIST\_MODE\_SIG\_NOTATIONS symbol specifies that the signature notations on key signatures should be included

 in the listed keys. This only works if GPGME\_KEYLIST\_MODE\_SIGS is also enabled.

 GPGME\_KEYLIST\_MODE\_WITH\_TOFU SINCE: 1.7.0

 The GPGME\_KEYLIST\_MODE\_WITH\_TOFU symbol specifies that information pertaining to the TOFU trust model should be included in the listed keys.

 GPGME\_KEYLIST\_MODE\_WITH\_KEYGRIP  $SINCE: 1.14.0$ 

 The GPGME\_KEYLIST\_MODE\_WITH\_KEYRIP symbol specifies that the keygrip is always included in the listing. The default depends on the version of the backend and the used protocol.

 GPGME\_KEYLIST\_MODE\_WITH\_SECRET SINCE: 1.5.1

The GPGME\_KEYLIST\_MODE\_WITH\_SECRET returns information about the presence of a corresponding secret key in a public key listing. A public key listing with this mode is slower than a standard listing but can be used instead of a second run to list the secret keys. This is only supported for GnuPG

versions  $\geq$  2.1. Note that using this option also makes sure that the keygrip is available in the output.

# GPGME\_KEYLIST\_MODE\_EPHEMERAL

SINCE: 1.2.0

 The GPGME\_KEYLIST\_MODE\_EPHEMERAL symbol specifies that keys flagged as ephemeral are included in the listing.

 GPGME\_KEYLIST\_MODE\_VALIDATE SINCE: 0.4.5

 The GPGME\_KEYLIST\_MODE\_VALIDATE symbol specifies that the backend should do key or certificate validation and not just get the validity information from an internal cache. This might be an expensive operation and is in general not useful. Currently only implemented for the S/MIME backend and ignored for other backends.

At least one of GPGME\_KEYLIST\_MODE\_LOCAL and GPGME\_KEYLIST\_MODE\_EXTERN must be specified. For future binary compatibility, you should get the current mode with gpgme\_get\_keylist\_mode and modify it by setting or clearing the appropriate bits, and then using that calculated value in the gpgme\_set\_keylisting\_mode operation. This will leave all other bits in the mode value intact (in particular those that are not used in the current version of the library).

 The function returns the error code GPG\_ERR\_NO\_ERROR if the mode could be set correctly, and GPG\_ERR\_INV\_VALUE if CTX is not a valid pointer or MODE is not a valid mode.

-- Function: gpgme\_keylist\_mode\_t gpgme\_get\_keylist\_mode (gpgme\_ctx\_t CTX)

 The function gpgme\_get\_keylist\_mode returns the current key listing mode of the context CTX. This value can then be modified and used in a subsequent gpgme\_set\_keylist\_mode operation to only affect the desired bits (and leave all others intact).

 The function returns 0 if CTX is not a valid pointer, and the current mode otherwise. Note that 0 is not a valid mode value.

File: gpgme.info, Node: Passphrase Callback, Next: Progress Meter Callback, Prev: Key Listing Mode, Up: Context Attributes

7.4.10 Passphrase Callback

--------------------------

-- Data type: gpgme\_error\_t (\*gpgme\_passphrase\_cb\_t)(void \*HOOK, const char \*UID\_HINT, const char \*PASSPHRASE\_INFO, int PREV\_WAS\_BAD, int FD)

 The gpgme\_passphrase\_cb\_t type is the type of functions usable as passphrase callback function.

The argument UID HINT might contain a string that gives an indication for which user ID the passphrase is required. If this is not available, or not applicable (in the case of symmetric encryption, for example), UID\_HINT will be NULL.

 The argument PASSPHRASE\_INFO, if not NULL, will give further information about the context in which the passphrase is required. This information is engine and operation specific.

 If this is the repeated attempt to get the passphrase, because previous attempts failed, then PREV\_WAS\_BAD is 1, otherwise it will be 0.

 The user must write the passphrase, followed by a newline character, to the file descriptor FD. The function gpgme\_io\_writen should be used for the write operation. Note that if the user returns 0 to indicate success, the user must at least write a newline character before returning from the callback.

 If an error occurs, return the corresponding gpgme\_error\_t value. You can use the error code GPG\_ERR\_CANCELED to abort the operation. Otherwise, return 0.

 Note: The passphrase\_cb only works with GnuPG 1.x and 2.1.x and not with the 2.0.x series. See gpgme\_set\_pinentry\_mode for more details on 2.1.x usage.

-- Function: void gpgme\_set\_passphrase\_cb (gpgme\_ctx\_t CTX, gpgme\_passphrase\_cb\_t PASSFUNC, void \*HOOK\_VALUE) The function gpgme\_set\_passphrase\_cb sets the function that is used when a passphrase needs to be provided by the user to PASSFUNC. The function PASSFUNC needs to implemented by the user, and whenever it is called, it is called with its first argument being HOOK\_VALUE. By default, no passphrase callback function is

Not all crypto engines require this callback to retrieve the

set.

 passphrase. It is better if the engine retrieves the passphrase from a trusted agent (a daemon process), rather than having each user to implement their own passphrase query. Some engines do not  even support an external passphrase callback at all, in this case the error code GPG\_ERR\_NOT\_SUPPORTED is returned.

For GnuPG  $>= 2.1$  the pinentry mode has to be set to GPGME\_PINENTRY\_MODE\_LOOPBACK to enable the passphrase callback. See gpgme\_set\_pinentry\_mode.

 The user can disable the use of a passphrase callback function by calling gpgme\_set\_passphrase\_cb with PASSFUNC being NULL.

-- Function: void gpgme\_get\_passphrase\_cb (gpgme\_ctx\_t CTX, gpgme\_passphrase\_cb\_t \*PASSFUNC, void \*\*HOOK\_VALUE) The function gpgme\_get\_passphrase\_cb returns the function that is used when a passphrase needs to be provided by the user in \*PASSFUNC, and the first argument for this function in \*HOOK\_VALUE. If no passphrase callback is set, or CTX is not a valid pointer, NULL is returned in both variables.

 PASSFUNC or HOOK\_VALUE can be NULL. In this case, the corresponding value will not be returned.

File: gpgme.info, Node: Progress Meter Callback, Next: Status Message Callback, Prev: Passphrase Callback, Up: Context Attributes

7.4.11 Progress Meter Callback

------------------------------

-- Data type: void (\*gpgme\_progress\_cb\_t)(void \*HOOK, const char \*WHAT, int TYPE, int CURRENT, int TOTAL) The gpgme\_progress\_cb\_t type is the type of functions usable as

progress callback function.

 The arguments are specific to the crypto engine. More information about the progress information returned from the GnuPG engine can be

 found in the GnuPG source code in the file doc/DETAILS in the section PROGRESS.

-- Function: void gpgme\_set\_progress\_cb (gpgme\_ctx\_t CTX,

gpgme\_progress\_cb\_t PROGFUNC, void \*HOOK\_VALUE) The function gpgme\_set\_progress\_cb sets the function that is used when progress information about a cryptographic operation is available. The function PROGFUNC needs to implemented by the user, and whenever it is called, it is called with its first argument being HOOK\_VALUE. By default, no progress callback function is set.
Setting a callback function allows an interactive program to display progress information about a long operation to the user.

 The user can disable the use of a progress callback function by calling gpgme\_set\_progress\_cb with PROGFUNC being NULL.

-- Function: void gpgme\_get\_progress\_cb (gpgme\_ctx\_t CTX, gpgme\_progress\_cb\_t \*PROGFUNC, void \*\*HOOK\_VALUE) The function gpgme\_get\_progress\_cb returns the function that is used to inform the user about the progress made in \*PROGFUNC, and the first argument for this function in \*HOOK\_VALUE. If no progress callback is set, or CTX is not a valid pointer, NULL is returned in both variables.

 PROGFUNC or HOOK\_VALUE can be NULL. In this case, the corresponding value will not be returned.

File: gpgme.info, Node: Status Message Callback, Next: Context Flags, Prev: Progress Meter Callback, Up: Context Attributes

7.4.12 Status Message Callback ------------------------------

-- Data type: gpgme\_error\_t (\*gpgme\_status\_cb\_t)(void \*HOOK, const char \*KEYWORD, const char \*ARGS) The gpgme\_status\_cb\_t type is the type of function usable as a status message callback function.

 The argument KEYWORD is the name of the status message while the ARGS argument contains any arguments for the status message.

 If an error occurs, return the corresponding gpgme\_error\_t value. Otherwise, return 0.

-- Function: void gpgme\_set\_status\_cb (gpgme\_ctx\_t CTX, gpgme\_status\_cb\_t STATUSFUNC, void \*HOOK\_VALUE) SINCE: 1.6.0

The function gpgme\_set\_status\_cb sets the function that is used when a status message is received from gpg to STATUSFUNC. The function STATUSFUNC needs to be implemented by the user, and whenever it is called, it is called with its first argument being HOOK VALUE. By default, no status message callback function is set.

 The user can disable the use of a status message callback function by calling gpgme\_set\_status\_cb with STATUSFUNC being NULL.

-- Function: void gpgme\_get\_status\_cb (gpgme\_ctx\_t CTX, gpgme\_status\_cb\_t \*STATUSFUNC, void \*\*HOOK\_VALUE) SINCE: 1.6.0

 The function gpgme\_get\_status\_cb returns the function that is used to process status messages from gpg in \*STATUSFUNC, and the first argument for this function in \*HOOK\_VALUE. If no status message callback

 is set, or CTX is not a valid pointer, NULL is returned in both variables.

File: gpgme.info, Node: Context Flags, Next: Locale, Prev: Status Message Callback, Up: Context Attributes

7.4.13 Context Flags

--------------------

-- Function: gpgme\_error\_t gpgme\_set\_ctx\_flag (gpgme\_ctx\_t CTX, const char \*NAME, const char \*VALUE)

SINCE: 1.7.0

 Some minor properties of the context can be controlled with flags set by this function. The properties are identified by the following values for NAME:

"redraw"

 This flag is normally not changed by the caller because GPGME sets and clears it automatically: The flag is cleared before an operation and set if an operation noticed that the engine has launched a Pinentry. A Curses based application may use this information to redraw the screen; for example:

```
err = gpgme\_op\_keylist\_start (ctx, "foo@example.org", 0); while
```
(!err)

```
\left\{ \begin{array}{c} 1 & 1 \\ 1 & 1 \end{array} \right\} err = gpgme_op_keylist_next (ctx, &key);
                if (err)
                 break;
                show_key (key);
                gpgme_key_release (key);
 }
            if ((s = gpgme_get_ctx_flag (ctx, "redraw")) && *s)
              redraw screen ();
```
#### gpgme\_release (ctx);

# "full-status"

 Using a VALUE of "1" the status callback set by gpgme\_set\_status\_cb returns all status lines with the exception of PROGRESS lines. With the default of "0" the status callback is only called in certain situations.

#### "raw-description"

 Setting the VALUE to "1" returns human readable strings in a raw format. For example the non breaking space characters ("~") will not be removed from the description field of the gpgme\_tofu\_info\_t object.

"export-session-key"

 Using a VALUE of "1" specifies that the context should try to export the symmetric session key when decrypting data. By default, or when using an empty string or "0" for VALUE, session keys are not exported.

#### "override-session-key"

 The string given in VALUE is passed to the GnuPG engine to override the session key for decryption. The format of that session key is specific to GnuPG and can be retrieved during a decrypt operation when the context flag "export-session-key" is enabled. Please be aware that using this feature with GnuPG  $< 2.1.16$  will leak the session key on many platforms via ps(1).

## "auto-key-retrieve"

 Setting the VALUE to "1" asks the backend to automatically retrieve a key for signature verification if possible. Note that this option makes a "web bug" like behavior possible. Keyserver or Web Key Directory operators can

#### see which keys

 you request, so by sending you a message signed by a brand new key (which you naturally will not have on your local keyring), the operator can tell both your IP address and the time when you verified the signature.

## "auto-key-import"

 Setting the VALUE to "1" forces the GPG backend to automatically import a missing key for signature verification from the signature.

### "include-key-block"

Setting the VALUE to "1" forces the GPG backend to embed the

 signing key as well as an encryption subkey into the the signature.

#### "request-origin"

 The string given in VALUE is passed to the GnuPG engines to request restrictions based on the origin of the request. Valid values are documented in the GnuPG manual and the gpg man page under the option --request-origin. Requires at least GnuPG 2.2.6 to have an effect.

#### "no-symkey-cache"

 For OpenPGP disable the passphrase cache used for symmetrical en- and decryption. This cache is based on the message specific salt value. Requires at least GnuPG 2.2.7 to have an effect.

#### "ignore-mdc-error"

 This flag passes the option --ignore-mdc-error to gpg. This can be used to force decryption of a message which failed due to a missing integrity check. This flag must be used with great caution and only if it is a known non-corrupted old message and the decryption result of the former try had the decryption result flag legacy\_cipher\_nomdc set. For failsafe reasons this flag is reset after each operation.

# "auto-key-locate"

 The string given in VALUE is passed to gpg. This can be used to change the behavior of a GPGME\_KEYLIST\_MODE\_LOCATE keylisting. Valid values are documented in the GnuPG manual and the gpg

man page under the option --auto-key-locate.

Requires at least GnuPG 2.1.18.

 Note: Keys retrieved through auto-key-locate are automatically imported in the keyring.

# trust-model

SINCE: 1.11.2

 Change the trust-model for all GnuPG engine operations. An empty string sets the trust-model back to the users default. If the trust-model is not supported by GnuPG the behavior is undefined and will likely cause all operations to fail. Example: "tofu+pgp".

 This options should be used carefully with a strict version requirement. In some versions of GnuPG setting the trust-model changes the default trust-model for future

 operations. A change in the trust-model also can have unintended side effects, like rebuilding the trust-db.

"extended-edit"

 This flag passes the option --expert to gpg key edit. This can be used to get additional callbacks in gpgme\_op\_edit.

This function returns 0 on success.

-- Function: const char \* gpgme\_get\_ctx\_flag (gpgme\_ctx\_t CTX, const char \*NAME)

SINCE: 1.8.0

 The value of flags settable by gpgme\_set\_ctx\_flag can be retrieved by this function. If NAME is unknown the function returns NULL. For boolean flags an empty string is returned for False and the string "1" is returned for True; either atoi(3) or a test for an empty string can be used to get the boolean value.

File: gpgme.info, Node: Locale, Next: Additional Logs, Prev: Context Flags, Up: Context Attributes

7.4.14 Locale

-------------

A locale setting can be associated with a context. This locale is passed to the crypto engine, and used for applications like the PIN entry, which is displayed to the user when entering a passphrase is required.

 The default locale is used to initialize the locale setting of all contexts created afterwards.

-- Function: gpgme\_error\_t gpgme\_set\_locale (gpgme\_ctx\_t CTX, int CATEGORY, const char \*VALUE) SINCE: 0.4.3

The function gpgme\_set\_locale sets the locale of the context CTX, or the default locale if CTX is a null pointer.

 The locale settings that should be changed are specified by CATEGORY. Supported categories are LC\_CTYPE, LC\_MESSAGES, and LC ALL, which is a wildcard you can use if you want to change all the categories at once.

 The value to be used for the locale setting is VALUE, which will be copied to GPGMEs internal data structures. VALUE can be a null pointer, which disables setting the locale, and will make PIN entry and other applications use their default setting, which is usually not what you want.

 Note that the settings are only used if the application runs on a text terminal, and that the settings should fit the configuration of the output terminal. Normally, it is sufficient to initialize the default value at startup.

The function returns an error if not enough memory is available.

File: gpgme.info, Node: Additional Logs, Prev: Locale, Up: Context Attributes

7.4.15 Additional Logs

----------------------

Additional logs can be associated with a context. These logs are engine specific and can be be obtained with gpgme\_op\_getauditlog.

-- Function: gpgme\_error\_t gpgme\_op\_getauditlog (gpgme\_ctx\_t CTX, gpgme\_data\_t OUTPUT, unsigned int FLAGS) SINCE: 1.1.1

 The function gpgme\_op\_getauditlog is used to obtain additional logs as specified by FLAGS into the OUTPUT data. If

 The function returns the error code GPG\_ERR\_NO\_ERROR if a log could be queried from the engine, and GPG\_ERR\_NOT\_IMPLEMENTED if the log specified in FLAGS is not available for this engine. If no log is available GPG\_ERR\_NO\_DATA is returned.

 The value in FLAGS is a bitwise-or combination of one or multiple of the following bit values:

 GPGME\_AUDITLOG\_DIAG SINCE: 1.11.2

> Obtain diagnostic output which would be written to stderr in interactive use of the engine. This can be used to provide additional diagnostic information in case of errors in other operations.

 Note: If log-file has been set in the configuration the log will be empty and GPG\_ERR\_NO\_DATA will be returned. Implemented for: GPGME\_PROTOCOL\_OpenPGP

 GPGME\_AUDITLOG\_DEFAULT SINCE: 1.11.2

 This flag has the value 0 for compatibility reasons. Obtains additional information from the engine by issuing the GETAUDITLOG command. For GPGME\_PROTOCOL\_CMS this provides additional information about the X509 certificate chain.

Implemented for: GPGME\_PROTOCOL\_CMS

 GPGME\_AUDITLOG\_HTML SINCE: 1.1.1

Same as GPGME\_AUDITLOG\_DEFAULT but in HTML.

Implemented for: GPGME\_PROTOCOL\_CMS

-- Function: gpgme\_error\_t gpgme\_op\_getauditlog\_start (gpgme\_ctx\_t CTX, gpgme\_data\_t OUTPUT, unsigned int FLAGS) SINCE: 1.1.1

This is the asynchronous variant of gpgme\_op\_getauditlog.

File: gpgme.info, Node: Key Management, Next: Crypto Operations, Prev: Context Attributes, Up: Contexts

7.5 Key Management

==================

Some of the cryptographic operations require that recipients or signers are specified. This is always done by specifying the respective keys that should be used for the operation. The following section describes how such keys can be selected and manipulated.

\* Menu:

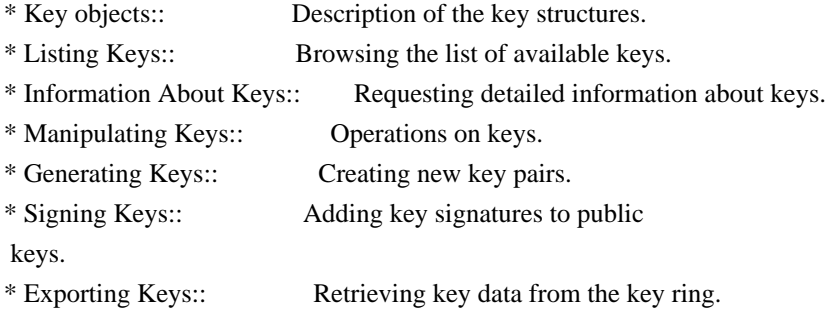

- \* Importing Keys:: Adding keys to the key ring.
- \* Deleting Keys:: Removing keys from the key ring.
- \* Changing Passphrases:: Change the passphrase of a key.
- \* Changing TOFU Data:: Changing data pertaining to TOFU.
- \* Advanced Key Editing:: Advanced key edit operation.

File: gpgme.info, Node: Key objects, Next: Listing Keys, Up: Key Management

7.5.1 Key objects

-----------------

The keys are represented in GPGME by structures which may only be read by the application but never be allocated or changed. They are valid as long as the key object itself is valid.

-- Data type: gpgme\_key\_t

 The gpgme\_key\_t type is a pointer to a key object. It has the following members:

 gpgme\_keylist\_mode\_t keylist\_mode SINCE: 0.9.0

The keylist mode that was active when the key was retrieved.

 unsigned int revoked : 1 This is true if the key is revoked.

 unsigned int expired : 1 This is true if the key is expired.

 unsigned int disabled : 1 This is true if the key is disabled.

unsigned int invalid : 1

 This is true if the key is invalid. This might have several reasons, for a example for the S/MIME backend, it will be set during key listings if the key could not be validated due to missing certificates or unmatched policies.

```
 unsigned int can_encrypt : 1
```
 This is true if the key (ie one of its subkeys) can be used for encryption.

unsigned int can\_sign : 1

 This is true if the key (ie one of its subkeys) can be used to create data signatures.

 unsigned int can\_certify : 1 This is true if the key (ie one of its subkeys) can be used to create key certificates.

 unsigned int can\_authenticate : 1 SINCE: 0.4.5

 This is true if the key (ie one of its subkeys) can be used for authentication.

 unsigned int is\_qualified : 1 SINCE: 1.1.0

> This is true if the key can be used for qualified signatures according to local government regulations.

unsigned int secret : 1

 This is true if the key is a secret key. Note, that this will always be true even if the corresponding subkey flag may be false (offline/stub keys). This is only set if a listing of secret keys has been requested or if GPGME\_KEYLIST\_MODE\_WITH\_SECRET is active.

 unsigned int origin : 5 SINCE: 1.8.0

Reserved for the origin of this key.

gpgme\_protocol\_t protocol

This is the protocol supported by this key.

char \*issuer\_serial

 If protocol is GPGME\_PROTOCOL\_CMS, then this is the issuer serial.

char \*issuer\_name

 If protocol is GPGME\_PROTOCOL\_CMS, then this is the issuer name.

char \*chain\_id

If protocol is GPGME\_PROTOCOL\_CMS, then this is the chain ID, which can be used to built the certificate chain.

gpgme\_validity\_t owner\_trust

 If protocol is GPGME\_PROTOCOL\_OpenPGP, then this is the owner trust.

#### gpgme\_subkey\_t subkeys

 This is a linked list with the subkeys of the key. The first subkey in the list is the primary key and usually available.

gpgme\_user\_id\_t uids

 This is a linked list with the user IDs of the key. The first user ID in the list is the main (or primary) user ID.

 char \*fpr SINCE: 1.7.0

> This field gives the fingerprint of the primary key. Note that this is a copy of the fingerprint of the first subkey. For an incomplete key (for example from a verification result) a subkey may be missing but this field may be set nevertheless.

unsigned long last\_update

SINCE: 1.8.0

Reserved for the time of the last update of this key.

-- Data type: gpgme\_subkey\_t SINCE: 1.5.0

 The gpgme\_subkey\_t type is a pointer to a subkey structure. Subkeys are one component of a gpgme\_key\_t object. In fact, subkeys are those parts that contains the real information about the individual cryptographic keys that belong to the same key object. One gpgme\_key\_t can contain several subkeys. The first subkey in the linked list is also called the primary key.

The subkey structure has the following members:

gpgme\_subkey\_t next

 This is a pointer to the next subkey structure in the linked list, or NULL if this is the last element.

 unsigned int revoked : 1 This is true if the subkey is revoked.

 unsigned int expired : 1 This is true if the subkey is expired.

 unsigned int disabled : 1 This is true if the subkey is disabled. unsigned int

invalid : 1

This is true if the subkey is invalid.

 unsigned int can\_encrypt : 1 This is true if the subkey can be used for encryption.

 unsigned int can\_sign : 1 This is true if the subkey can be used to create data signatures.

 unsigned int can\_certify : 1 This is true if the subkey can be used to create key certificates.

 unsigned int can\_authenticate : 1 SINCE: 0.4.5

This is true if the subkey can be used for authentication.

 unsigned int is\_qualified : 1 SINCE: 1.1.0

> This is true if the subkey can be used for qualified signatures according to local government regulations.

 unsigned int is\_de\_vs : 1  $SINCE: 1.8.0$ 

> This is true if the subkey complies with the rules for classified information in Germany at the restricted level (VS-NfD). This are currently RSA keys of at least 2048 bits or ECDH/ECDSA

keys using a Brainpool curve.

unsigned int secret : 1

 This is true if the subkey is a secret key. Note that it will be false if the key is actually a stub key; i.e. a secret key operation is currently not possible (offline-key). This is only set if a listing of secret keys has been requested or if GPGME\_KEYLIST\_MODE\_WITH\_SECRET is active.

gpgme\_pubkey\_algo\_t pubkey\_algo

This is the public key algorithm supported by this subkey.

unsigned int length

This is the length of the subkey (in bits).

# char \*keyid

This is the key ID of the subkey in hexadecimal digits.

# char \*fpr

 This is the fingerprint of the subkey in hexadecimal digits, if available.

## char \*keygrip

SINCE: 1.7.0

 The keygrip of the subkey in hex digit form or NULL if not available.

# long int timestamp

This is the creation timestamp of the subkey.

# This is -1 if

the timestamp is invalid, and 0 if it is not available.

## long int expires

 This is the expiration timestamp of the subkey, or 0 if the subkey does not expire.

# unsigned int is\_cardkey : 1 SINCE: 1.2.0

True if the secret key is stored on a smart card.

# char \*card\_number SINCE: 1.2.0

The serial number of a smart card holding this key or NULL.

# char \*curve

For ECC algorithms the name of the curve.

## -- Data type: gpgme\_user\_id\_t

 A user ID is a component of a gpgme\_key\_t object. One key can have many user IDs. The first one in the list is the main (or primary) user ID.

The user ID structure has the following members.

gpgme\_user\_id\_t next

 This is a pointer to the next user ID structure in the linked list, or NULL if this is the last element.

#### unsigned int revoked : 1

This is true if the user ID is revoked.

## unsigned int invalid : 1

This is true if the user ID is invalid.

# gpgme\_validity\_t validity

This specifies the validity of the user ID.

## char \*uid

This is the user ID string.

## char \*name

This is the name component of uid, if available.

#### char \*comment

This is the comment component of uid, if available.

## char \*email

This is the email component of uid, if available.

# char \*address;

 The mail address (addr-spec from RFC-5322) of the user ID string. This is general the same as the email part of this structure but might be slightly different. If no mail address is available NULL is stored.

 gpgme\_tofu\_info\_t tofu SINCE: 1.7.0

> If not NULL information from the TOFU database pertaining to this user id.

 gpgme\_key\_sig\_t signatures This is a linked list with the signatures on this user ID.

unsigned int origin :

# 5

SINCE: 1.8.0

Reserved for the origin of this user ID.

 unsigned long last\_update SINCE: 1.8.0

Reserved for the time of the last update of this user ID.

char \*uidhash;

 A string used by gpg to identify a user ID. This string can be used at certain prompts of gpgme\_op\_edit to select a user ID. Users must be prepared to see a NULL value here. The format of the value is not specified and may depend on the GPGME or GnuPG version.

-- Data type: gpgme\_tofu\_info\_t

SINCE: 1.7.0

 The gpgme\_tofu\_info\_t type is a pointer to a tofu info structure. Tofu info structures are one component of a gpgme\_user\_id\_t object, and provide information from the TOFU database pertaining to the user ID.

The tofu info structure has the following members:

gpgme\_key\_sig\_t next

 This is a pointer to the next tofu info structure in the linked list, or NULL if this is the last element.

unsigned int validity : 3

This is the TOFU validity. It can have the following values:

0

The value 0 indicates a conflict.

## 1

The value 1 indicates a key without history.

2

The value 2 indicates a key with too little history.

3

 The value 3 indicates a key with enough history for basic trust.

4

The value 4 indicates a key with a lot of history.

# unsigned int policy : 4

This is the TOFU policy, see gpgme\_tofu\_policy\_t.

unsigned short signcount

 This is the number of signatures seen for this binding (or USHRT MAX if there are more than that).

#### unsigned short encrcount

 This is the number of encryptions done with this binding (or USHRT\_MAX if there are more than that).

unsigned long signfirst

 Number of seconds since Epoch when the first signature was

seen with this binding.

unsigned long signlast

 Number of seconds since Epoch when the last signature was seen with this binding.

unsigned long encrfirst

 Number of seconds since Epoch when the first encryption was done with this binding.

unsigned long encrlast

 Number of seconds since Epoch when the last encryption was done with this binding.

char \*description

A human-readable string summarizing the TOFU data (or NULL).

-- Data type: gpgme\_key\_sig\_t

 The gpgme\_key\_sig\_t type is a pointer to a key signature structure. Key signatures are one component of a gpgme\_key\_t object, and validate user IDs on the key in the OpenPGP protocol.

 The signatures on a key are only available if the key was retrieved via a listing operation with the GPGME\_KEYLIST\_MODE\_SIGS mode enabled, because it can be expensive to retrieve all signatures of

a key.

 The signature notations on a key signature are only available if the key was retrieved via a listing operation with the GPGME\_KEYLIST\_MODE\_SIG\_NOTATIONS mode enabled, because it can be expensive to retrieve all signature notations.

The key signature structure has the following members:

gpgme\_key\_sig\_t next

 This is a pointer to the next key signature structure in the linked list, or NULL if this is the last element.

unsigned int revoked : 1

This is true if the key signature is a revocation signature.

 unsigned int expired : 1 This is true if the key signature is expired.

 unsigned int invalid : 1 This is true if the key signature is invalid.

 unsigned int exportable : 1 This is true if the key signature is exportable.

 gpgme\_pubkey\_algo\_t pubkey\_algo This is the public key algorithm used to create the signature.

# char \*keyid

This is the

 key ID of the key (in hexadecimal digits) used to create the signature.

long int timestamp

 This is the creation timestamp of the key signature. This is -1 if the timestamp is invalid, and 0 if it is not available.

#### long int expires

 This is the expiration timestamp of the key signature, or 0 if the key signature does not expire.

## gpgme\_error\_t status

 This is the status of the signature and has the same meaning as the member of the same name in a gpgme\_signature\_t object.

# unsigned int sig\_class

 This specifies the signature class of the key signature. The meaning is specific to the crypto engine.

#### char \*uid

 This is the main user ID of the key used to create the signature.

#### char \*name

This is the name component of uid, if available.

# char \*comment

This is the comment component of uid, if available.

#### char \*email

This is the email component of uid, if available.

gpgme\_sig\_notation\_t notations

This is a linked list with the notation data and policy URLs.

File: gpgme.info, Node: Listing Keys, Next: Information About Keys, Prev: Key objects, Up: Key Management

7.5.2 Listing Keys

------------------

-- Function: gpgme\_error\_t gpgme\_op\_keylist\_start (gpgme\_ctx\_t CTX, const char \*PATTERN, int SECRET\_ONLY)

 The function gpgme\_op\_keylist\_start initiates a key listing operation inside the context CTX. It sets everything up so that subsequent invocations of gpgme\_op\_keylist\_next return the keys in the list.

 If PATTERN is NULL, all available keys are returned. Otherwise, PATTERN contains an engine specific expression that is used to limit the list to all keys matching the pattern. Note that the total length of the pattern is restricted to an engine-specific maximum (a couple of hundred characters are usually accepted). The

 pattern should be used to restrict the search to a certain common name or user, not to list many specific keys at once by listing their fingerprints or key IDs.

 If SECRET\_ONLY is not 0, the list is restricted to secret keys only.

 The context will be busy until either all keys are received (and gpgme\_op\_keylist\_next returns GPG\_ERR\_EOF), or gpgme\_op\_keylist\_end is called to finish the operation.

 The function returns the error code GPG\_ERR\_INV\_VALUE if CTX is not a valid pointer, and passes through any errors that are reported by the crypto engine support routines.

-- Function: gpgme\_error\_t gpgme\_op\_keylist\_ext\_start (gpgme\_ctx\_t CTX, const char \*PATTERN[], int SECRET\_ONLY, int RESERVED)

 The function gpgme\_op\_keylist\_ext\_start initiates an extended key listing operation inside the context CTX. It sets everything up so that subsequent invocations of gpgme\_op\_keylist\_next return the

keys in the list.

 If PATTERN or \*PATTERN is NULL, all available keys are returned. Otherwise, PATTERN is a NULL terminated array of strings that are used to limit the list to all keys matching at least one of the patterns verbatim. Note that the total length of all patterns is restricted to an engine-specific maximum (the exact limit also depends on the number of patterns and amount of quoting required, but a couple of hundred characters are usually accepted). Patterns should be used to restrict the search to a certain common name or user, not to list many specific keys at once by listing their fingerprints or key IDs.

 If SECRET\_ONLY is not 0, the list is restricted to secret keys only.

The value of RESERVED must be 0.

 The context will be busy until either all keys are received (and gpgme\_op\_keylist\_next returns GPG\_ERR\_EOF), or gpgme\_op\_keylist\_end is called to finish the operation.

The function

 returns the error code GPG\_ERR\_INV\_VALUE if CTX is not a valid pointer, and passes through any errors that are reported by the crypto engine support routines.

-- Function: gpgme\_error\_t gpgme\_op\_keylist\_from\_data\_start (gpgme\_ctx\_t CTX, gpgme\_data\_t DATA, int RESERVED)

SINCE: 1.8.0

 The function gpgme\_op\_keylist\_from\_data\_start initiates a key listing operation inside the context CTX. In contrast to the other key listing operation the keys are read from the supplied DATA and not from the local key database. The keys are also not imported into the local key database. The function sets everything up so that subsequent invocations of gpgme\_op\_keylist\_next return the keys from DATA.

The value of RESERVED must be 0.

 This function requires at least GnuPG version 2.1.14 and currently works only with OpenPGP keys.

 The context will be busy until either all keys are received (and gpgme\_op\_keylist\_next

returns GPG\_ERR\_EOF), or

 gpgme\_op\_keylist\_end is called to finish the operation. While the context is busy DATA may not be released.

 The function returns the error code GPG\_ERR\_INV\_VALUE if CTX is not a valid pointer, and passes through any errors that are reported by the crypto engine support routines.

-- Function: gpgme\_error\_t gpgme\_op\_keylist\_next (gpgme\_ctx\_t CTX, gpgme\_key\_t \*R\_KEY)

 The function gpgme\_op\_keylist\_next returns the next key in the list created by a previous gpgme\_op\_keylist\_start operation in the context CTX. The key will have one reference for the user. \*Note Manipulating Keys::.

This is the only way to get at gpgme\_key\_t objects in GPGME.

 If the last key in the list has already been returned, gpgme\_op\_keylist\_next returns GPG\_ERR\_EOF.

 The function returns the error code GPG\_ERR\_INV\_VALUE if CTX or R\_KEY is not a valid pointer, and GPG\_ERR\_ENOMEM if there is not enough memory for the operation.

-- Function: gpgme\_error\_t gpgme\_op\_keylist\_end (gpgme\_ctx\_t CTX)

 The function gpgme\_op\_keylist\_end ends a pending key list operation in the context CTX.

 After the operation completed successfully, the result of the key listing operation can be retrieved with gpgme\_op\_keylist\_result.

 The function returns the error code GPG\_ERR\_INV\_VALUE if CTX is not a valid pointer, and GPG\_ERR\_ENOMEM if at some time during the operation there was not enough memory available.

 The following example illustrates how all keys containing a certain string (g10code) can be listed with their key ID and the name and email address of the main user ID:

```
 gpgme_ctx_t ctx;
 gpgme_key_t key;
ggame_error_t err = gpgme_new (&ctx); if (!err)
  {
```

```
err = gpgme\_op\_keylist\_start (ctx, "g10code", 0);while (!err)
  {
   err = gpgme_op_keylist_next (ctx, &key);
   if (err)
```
# break;

```
 printf ("%s:", key->subkeys->keyid);
     if (key->uids && key->uids->name)
       printf (" %s", key->uids->name);
     if (key->uids && key->uids->email)
       printf (" <%s>", key->uids->email);
      putchar ('\n');
      gpgme_key_release (key);
     }
   gpgme_release (ctx);
  }
if (gpg_error_code (err) != GPG_ERR_EOF) {
   fprintf (stderr, "can not list keys: %s\n", gpgme_strerror (err));
  exit (1);
  }
```
-- Data type: gpgme\_keylist\_result\_t

 This is a pointer to a structure used to store the result of a gpgme\_op\_keylist\_\* operation. After successfully ending a key listing operation, you can retrieve the pointer to the result with gpgme\_op\_keylist\_result. The structure contains the following member:

unsigned int truncated : 1

 This is true if the crypto backend had to truncate the result, and less than the desired keys could be listed.

-- Function: gpgme\_keylist\_result\_t gpgme\_op\_keylist\_result (gpgme\_ctx\_t CTX)

 The function gpgme\_op\_keylist\_result returns a gpgme\_keylist\_result\_t pointer to a structure holding the result of a gpgme\_op\_keylist\_\* operation. The pointer is only valid if the last operation on the context was a key listing operation, and if this operation finished successfully. The returned pointer is only valid until the next operation is started on the context.

 In a simple program, for which a blocking operation is acceptable, the following function can be used to retrieve a single key.

-- Function: gpgme\_error\_t gpgme\_get\_key (gpgme\_ctx\_t CTX,

 const char \*FPR, gpgme\_key\_t \*R\_KEY, int SECRET) The function gpgme\_get\_key gets the key with the fingerprint (or key ID) FPR from the crypto backend and return it in R\_KEY. If SECRET is true, get the secret key. The currently active keylist mode is used to retrieve the key. The key will have one reference for the user.

 If the key is not found in the keyring, gpgme\_get\_key returns the error code GPG\_ERR\_EOF and \*R\_KEY will be set to NULL.

 The function returns the error code GPG\_ERR\_INV\_VALUE if CTX or R\_KEY is not a valid pointer or FPR is not a fingerprint or key ID, GPG\_ERR\_AMBIGUOUS\_NAME if the key ID was not a unique specifier for a key, and GPG\_ERR\_ENOMEM if at some time during the operation there was not enough memory available.

File: gpgme.info, Node: Information About Keys, Next: Manipulating Keys, Prev: Listing Keys, Up: Key Management

7.5.3 Information About Keys ----------------------------

Please see the beginning of this section for more information about gpgme\_key\_t objects.

-- Data type: gpgme\_validity\_t The gpgme\_validity\_t type is used to specify the validity of a user ID in a key. The following validities are defined:

# GPGME\_VALIDITY\_UNKNOWN

The user

 ID is of unknown validity. The string representation of this validity is ?.

 GPGME\_VALIDITY\_UNDEFINED The validity of the user ID is undefined. The string representation of this validity is q.

## GPGME\_VALIDITY\_NEVER

 The user ID is never valid. The string representation of this validity is n.

# GPGME\_VALIDITY\_MARGINAL

 The user ID is marginally valid. The string representation of this validity is m.

#### GPGME\_VALIDITY\_FULL

 The user ID is fully valid. The string representation of this validity is f.

## GPGME\_VALIDITY\_ULTIMATE

 The user ID is ultimately valid. The string representation of this validity is u.

File: gpgme.info, Node: Manipulating Keys, Next: Generating Keys, Prev: Information About Keys, Up: Key Management

7.5.4 Manipulating Keys

-----------------------

-- Function: void gpgme\_key\_ref (gpgme\_key\_t KEY) The function gpgme\_key\_ref acquires an additional reference for the key KEY.

-- Function: void gpgme\_key\_unref (gpgme\_key\_t KEY) The function gpgme\_key\_unref releases a reference for the key KEY. If this was the last reference, the key will be destroyed and all resources associated to it will be released.

-- Function: gpgme\_error\_t gpgme\_op\_setexpire (gpgme\_ctx\_t CTX, gpgme\_key\_t KEY, unsigned long EXPIRES, const char \*SUBFPRS, unsigned int RESERVED);

SINCE: 1.14.1

 The function gpgme\_op\_setexpire sets the expiration time of the key KEY or of the specified subkeys. This function requires at least version 2.1.22 of GnuPG.

KEY specifies the key to operate on.

 EXPIRES specifies the expiration time in seconds from now. To be similar to other usages where expiration times are provided in unsigned long this is similar to the key creation date and so it is in seconds from NOW.

 The common case is to use 0 to not set an expiration time. Note

 that this parameter takes an unsigned long value and not a time\_t to avoid problems on systems which use a signed 32 bit time\_t. Note further that the OpenPGP protocol uses 32 bit values for timestamps and thus can only encode dates up to the year 2106.

 SUBFPRS selects the subkey(s) for which the expiration time should be set. If SUBFPRS is set to NULL, then the expiration time of the primary key is set. If SUBFPRS is an asterisk (\*), then the expiration times of all non-revoked and not yet expired subkeys are set. To select more than one subkey put all subkey fingerprints into one string separated by linefeeds characters  $(\n\cdot n)$ .

RESERVED is reserved for later use and must be 0.

-- Function: gpgme\_error\_t gpgme\_op\_setexpire\_start (gpgme\_ctx\_t CTX, gpgme\_key\_t KEY, unsigned long EXPIRES, const char \*SUBFPRS, unsigned int FLAGS);

SINCE: 1.14.1

 The function gpgme\_op\_setexpire\_start initiates a gpgme\_op\_setexpire operation; see there for details. It must be completed by calling gpgme\_wait on the context. \*Note Waiting For Completion::.

-- Function: gpgme\_error\_t gpgme\_op\_revuid\_start (gpgme\_ctx\_t CTX, gpgme\_key\_t KEY, const char \*USERID, unsigned int FLAGS);

SINCE: 1.14.1

 The function gpgme\_op\_setexpire\_start initiates a gpgme\_op\_setexpire operation; see there for details. It must be completed by calling gpgme\_wait on the context. \*Note Waiting For Completion::.

File: gpgme.info, Node: Generating Keys, Next: Signing Keys, Prev: Manipulating Keys, Up: Key Management

7.5.5 Generating Keys

---------------------

GPGME provides a set of functions to create public key pairs. Most of these functions require the use of GnuPG 2.1 and later; for older GnuPG versions the gpgme\_op\_genkey function can be used. Existing code which wants to update to the new functions or new code which shall supports older GnuPG versions may try the new functions first and provide a fallback to the old function if the error code

GPG\_ERR\_NOT\_SUPPORTED is received.

-- Function: gpgme\_error\_t gpgme\_op\_createkey (gpgme\_ctx\_t CTX,

 const char \*USERID, const char \*ALGO, unsigned long RESERVED, unsigned long EXPIRES, gpgme\_key\_t EXTRAKEY, unsigned int FLAGS);

# $SINCE: 1.7.0$

The function gpgme op createkey generates a new key for the procotol active in the context CTX. As of now this function does only work for OpenPGP and requires at least version 2.1.13 of GnuPG.

 USERID is commonly the mail address associated with the key. GPGME does not require a specific syntax but if more than a mail address is given, RFC-822 style format is suggested. The value is expected to be in UTF-8 encoding (i.e. no IDN encoding for mail addresses). This is a required parameter.

 ALGO specifies the algorithm for the new key (actually a keypair of

 public and private key). For a list of supported algorithms, see the GnuPG manual. If ALGO is NULL or the string "default", the key is generated using the default algorithm of the engine. If the string "future-default" is used the engine may use an algorithm which is planned to be the default in a future release of the engine; however existing implementation of the protocol may not be able to already handle such future algorithms. For the OpenPGP protocol, the specification of a default algorithm, without requesting a non-default usage via FLAGS, triggers the creation of a primary key plus a secondary key (subkey).

RESERVED must be set to zero.

 EXPIRES specifies the expiration time in seconds. If you supply 0, a reasonable expiration time is chosen. Use the flag GPGME\_CREATE\_NOEXPIRE to create keys that do not expire. Note that this parameter takes an unsigned long value and not a time\_t to

 avoid problems on systems which use a signed 32 bit time\_t. Note further that the OpenPGP protocol uses 32 bit values for timestamps and thus can only encode dates up to the year 2106.

 EXTRAKEY is currently not used and must be set to NULL. A future version of GPGME may use this parameter to create X.509 keys.

FLAGS can be set to the bit-wise OR of the following flags:

 GPGME\_CREATE\_SIGN GPGME\_CREATE\_ENCR

 GPGME\_CREATE\_CERT GPGME\_CREATE\_AUTH SINCE: 1.7.0

> Do not create the key with the default capabilities (key usage) of the requested algorithm but use those explicitly given by these flags: signing, encryption, certification, or authentication. The allowed combinations depend on the algorithm.

 If any of these flags are set and a default algorithm has been selected only one key is created in the case of the OpenPGP protocol.

# GPGME\_CREATE\_NOPASSWD SINCE: 1.7.0

Request generation of the key without password protection.

# GPGME\_CREATE\_SELFSIGNED SINCE: 1.7.0

 For an X.509 key do not create a CSR but a self-signed certificate. This has not yet been implemented.

# GPGME\_CREATE\_NOSTORE

SINCE: 1.7.0

 Do not store the created key in the local key database. This has not yet been implemented.

# GPGME\_CREATE\_WANTPUB GPGME\_CREATE\_WANTSEC SINCE: 1.7.0

 Return the public or secret key as part of the result structure. This has not yet been implemented.

# GPGME\_CREATE\_FORCE SINCE: 1.7.0

 The engine does not allow the creation of a key with a user ID already existing in the local key database. This flag can be used to override this check.

 GPGME\_CREATE\_NOEXPIRE SINCE: 1.9.0

Request generation of keys that do not expire.

 After the operation completed successfully, information about the created key can be retrieved with gpgme\_op\_genkey\_result.

 The function returns zero on success, GPG\_ERR\_NOT\_SUPPORTED if the engine does not support the command, or a bunch of other error codes.

-- Function: gpgme\_error\_t gpgme\_op\_createkey\_start (gpgme\_ctx\_t CTX, const char \*USERID, const char \*ALGO, unsigned long RESERVED, unsigned long EXPIRES, gpgme\_key\_t EXTRAKEY, unsigned int FLAGS);

SINCE: 1.7.0

The function gpgme op createkey start initiates a gpgme\_op\_createkey operation; see there for details. It must be completed by calling gpgme\_wait on the context. \*Note Waiting For Completion::.

-- Function: gpgme\_error\_t gpgme\_op\_createsubkey (gpgme\_ctx\_t CTX, gpgme\_key\_t KEY, const char \*ALGO, unsigned long RESERVED, unsigned long EXPIRES, unsigned int FLAGS);

SINCE: 1.7.0

 The function gpgme\_op\_createsubkey creates and adds a new subkey

 to the primary OpenPGP key given by KEY. The only allowed protocol in CTX is GPGME\_PROTOCOL\_OPENPGP. Subkeys (aka secondary keys) are a concept in the OpenPGP protocol to bind several keys to a primary key. As of now this function requires at least version 2.1.13 of GnuPG.

KEY specifies the key to operate on.

 ALGO specifies the algorithm for the new subkey. For a list of supported algorithms, see the GnuPG manual. If ALGO is NULL or the string "default", the subkey is generated using the default algorithm for an encryption subkey of the engine. If the string "future-default" is used the engine may use an encryption algorithm which is planned to be the default in a future release of the engine; however existing implementation of the protocol may not be able to already handle such future algorithms.

RESERVED must be set to zero.

 EXPIRES specifies the expiration time in seconds. If you supply 0,

 a reasonable expiration time is chosen. Use the flag GPGME\_CREATE\_NOEXPIRE to create keys that do not expire. Note that this parameter takes an unsigned long value and not a time\_t to avoid problems on systems which use a signed 32 bit time\_t. Note further that the OpenPGP protocol uses 32 bit values for timestamps and thus can only encode dates up to the year 2106.

 FLAGS takes the same values as described above for gpgme\_op\_createkey.

 After the operation completed successfully, information about the created key can be retrieved with gpgme\_op\_genkey\_result.

 The function returns zero on success, GPG\_ERR\_NOT\_SUPPORTED if the engine does not support the command, or a bunch of other error codes.

-- Function: gpgme\_error\_t gpgme\_op\_createsubkey\_start (gpgme\_ctx\_t CTX, gpgme\_key\_t KEY, const char \*ALGO, unsigned long RESERVED, unsigned long EXPIRES, unsigned int FLAGS);

SINCE:

1.7.0

 The function gpgme\_op\_createsubkey\_start initiates a gpgme\_op\_createsubkey operation; see there for details. It must be completed by calling gpgme\_wait on the context. \*Note Waiting For Completion::.

-- Function: gpgme\_error\_t gpgme\_op\_adduid (gpgme\_ctx\_t CTX, gpgme\_key\_t KEY, const char \*USERID, unsigned int FLAGS);

 $SINCE: 1.7.0$ 

 The function gpgme\_op\_adduid adds a new user ID to the OpenPGP key given by KEY. Adding additional user IDs after key creation is a feature of the OpenPGP protocol and thus the protocol for the context CTX must be set to OpenPGP. As of now this function requires at least version 2.1.13 of GnuPG.

KEY specifies the key to operate on.

 USERID is the user ID to add to the key. A user ID is commonly the mail address to be associated with the key. GPGME does not require  a specific syntax but if more than a mail address is given, RFC-822 style format is suggested.

 The value is expected to be in UTF-8 encoding (i.e. no IDN encoding for mail addresses). This is a required parameter.

FLAGS are currently not used and must be set to zero.

 The function returns zero on success, GPG\_ERR\_NOT\_SUPPORTED if the engine does not support the command, or a bunch of other error codes.

-- Function: gpgme\_error\_t gpgme\_op\_adduid\_start (gpgme\_ctx\_t CTX, gpgme\_key\_t KEY, const char \*USERID, unsigned int FLAGS);

SINCE: 1.7.0

 The function gpgme\_op\_adduid\_start initiates a gpgme\_op\_adduid operation; see there for details. It must be completed by calling gpgme\_wait on the context. \*Note Waiting For Completion::.

-- Function: gpgme\_error\_t gpgme\_op\_revuid (gpgme\_ctx\_t CTX, gpgme\_key\_t KEY, const char \*USERID, unsigned int FLAGS);

SINCE: 1.7.0

 The function gpgme\_op\_revuid revokes a user ID from the OpenPGP key given by KEY. Revoking user IDs after key creation is a feature

 of the OpenPGP protocol and thus the protocol for the context CTX must be set to OpenPGP. As of now this function requires at least version 2.1.13 of GnuPG.

KEY specifies the key to operate on.

 USERID is the user ID to be revoked from the key. The user ID must be given verbatim because the engine does an exact and case sensitive match. Thus the uid field from the user ID object (gpgme\_user\_id\_t) is to be used. This is a required parameter.

FLAGS are currently not used and must be set to zero.

 Note that the engine wont allow to revoke the last valid user ID. To change a user ID is better to first add the new user ID, then revoke the old one, and finally publish the key.

 The function returns zero on success, GPG\_ERR\_NOT\_SUPPORTED if the engine does not support the command, or a bunch of other error

codes.

-- Function: gpgme\_error\_t gpgme\_op\_revuid\_start (gpgme\_ctx\_t CTX, gpgme\_key\_t KEY, const char \*USERID, unsigned int FLAGS);

SINCE: 1.7.0

 The function gpgme\_op\_revuid\_start initiates a gpgme\_op\_revuid operation; see there for details. It must be completed by calling gpgme\_wait on the context. \*Note Waiting For Completion::.

-- Function: gpgme\_error\_t gpgme\_op\_set\_ui\_flag (gpgme\_ctx\_t CTX, gpgme\_key\_t KEY, const char \*USERID, cons char \* NAME, cons char \* VALUE);

SINCE: 1.8.0

 The function gpgme\_op\_set\_uid\_flag is used to set flags on a user ID from the OpenPGP key given by KEY. Setting flags on user IDs after key creation is a feature of the OpenPGP protocol and thus the protocol for the context CTX must be set to OpenPGP.

KEY specifies the key to operate on. This parameters is required.

 USERID is the user ID of the key to be manipulated. This user ID must be given verbatim because the engine does an exact and case sensitive match. Thus the uid field from the user ID object

(gpgme\_user\_id\_t) is to be used. This is a required parameter.

 NAME names the flag which is to be changed. The only currently supported flag is:

#### primary

 This sets the primary key flag on the given user ID. All other primary key flag on other user IDs are removed. VALUE must be given as NULL. For technical reasons this functions bumps the creation timestamp of all affected self-signatures up by one second. At least GnuPG version 2.1.20 is required.

 The function returns zero on success, GPG\_ERR\_NOT\_SUPPORTED if the engine does not support the command, or a bunch of other error codes.

-- Function: gpgme\_error\_t gpgme\_op\_set\_uid\_flag\_start (gpgme\_ctx\_t CTX, gpgme\_key\_t KEY, const char \*USERID, cons char \* NAME, cons char \* VALUE);

## SINCE: 1.8.0

 The function gpgme\_op\_set\_uid\_flag\_start initiates a gpgme\_op\_set\_uid\_flag operation; see there for details. It must

 be completed by calling gpgme\_wait on the context. \*Note Waiting For Completion::.

-- Function: gpgme\_error\_t gpgme\_op\_genkey (gpgme\_ctx\_t CTX, const char \*PARMS, gpgme\_data\_t PUBLIC, gpgme\_data\_t SECRET)

 The function gpgme\_op\_genkey generates a new key pair in the context CTX. The meaning of PUBLIC and SECRET depends on the crypto backend.

 GPG does not support PUBLIC and SECRET, they should be NULL. GnuPG will generate a key pair and add it to the standard key ring. The fingerprint of the generated key is available with gpgme\_op\_genkey\_result.

 GpgSM requires PUBLIC to be a writable data object. GpgSM will generate a secret key (which will be stored by gpg-agent, and return a certificate request in PUBLIC, which then needs to be signed by the certification authority and imported before it can be used. GpgSM does not make the fingerprint available.

 The argument PARMS specifies parameters for the key in an string

 that looks something like XML. The details about the format of PARMS are specific to the crypto engine used by CTX. The first line of the parameters must be <GnupgKeyParams format="internal"> and the last line must be </GnupgKeyParams>. Every line in between the first and last lines is treated as a Header: Value pair. In particular, no XML escaping is necessary if you need to include the characters  $\lt$ ,  $>$ , or &.

 Here is an example for GnuPG as the crypto engine (all parameters of OpenPGP key generation are documented in the GPG manual):

 <GnupgKeyParms format="internal"> Key-Type: default Subkey-Type: default Name-Real: Joe Tester Name-Comment: with stupid passphrase Name-Email: joe@foo.bar Expire-Date: 0 Passphrase: abc

</GnupgKeyParms>

 Here is an example for GpgSM as the crypto engine (all parameters of OpenPGP key generation are documented in the GPGSM manual):

 <GnupgKeyParms format="internal"> Key-Type: RSA Key-Length: 1024 Name-DN: C=de,O=g10 code,OU=Testlab,CN=Joe 2 Tester Name-Email: joe@foo.bar </GnupgKeyParms>

 Strings should be given in UTF-8 encoding. The only format supported for now is internal. The content of the GnupgKeyParms container is passed verbatim to the crypto backend. Control statements are not allowed.

 After the operation completed successfully, the result can be retrieved with gpgme\_op\_genkey\_result.

 The function returns the error code GPG\_ERR\_NO\_ERROR if the operation could be started successfully, GPG\_ERR\_INV\_VALUE if PARMS is not a well-formed string (e.g. does not have the expected tag-like headers and footers), GPG\_ERR\_NOT\_SUPPORTED if PUBLIC or SECRET is not valid, and GPG\_ERR\_GENERAL if no key was created by the backend.

-- Function: gpgme\_error\_t gpgme\_op\_genkey\_start (gpgme\_ctx\_t CTX, const char \*PARMS, gpgme\_data\_t PUBLIC, gpgme\_data\_t SECRET)

 The function gpgme\_op\_genkey\_start initiates a gpgme\_op\_genkey operation. It can be completed by calling gpgme\_wait on the context. \*Note Waiting For Completion::.

 The function returns the error code GPG\_ERR\_NO\_ERROR if the operation could be started successfully, GPG\_ERR\_INV\_VALUE if PARMS is not a valid XML string, and GPG\_ERR\_NOT\_SUPPORTED if PUBLIC or SECRET is not NULL.

-- Data type: gpgme\_genkey\_result\_t

 This is a pointer to a structure used to store the result of a gpgme op genkey operation. After successfully generating a key, you can retrieve the pointer to the result with gpgme\_op\_genkey\_result. The structure contains the following members:

unsigned int primary : 1

 This flag is set to 1 if a primary key was created and to 0 if not.

unsigned int sub : 1

This

flag is set to 1 if a subkey was created and to 0 if not.

unsigned int uid : 1

 This flag is set to 1 if a user ID was created and to 0 if not.

char \*fpr

 This is the fingerprint of the key that was created. If both a primary and a subkey were generated, the fingerprint of the primary key will be returned. If the crypto engine does not provide the fingerprint, fpr will be a null pointer.

 gpgme\_data\_t pubkey SINCE: 1.7.0

> This will eventually be used to return the public key. It is currently not used.

 gpgme\_data\_t seckey SINCE: 1.7.0

> This will eventually be used to return the secret key. It is currently not used.

-- Function: gpgme\_genkey\_result\_t gpgme\_op\_genkey\_result (gpgme\_ctx\_t CTX)

 The function gpgme\_op\_genkey\_result returns a gpgme\_genkey\_result\_t pointer to a structure holding the result of a gpgme\_op\_genkey operation. The pointer is only valid if the last operation on the context was a gpgme\_op\_genkey or gpgme\_op\_genkey\_start operation, and if this operation finished successfully. The returned pointer is only valid until the next

operation is started on the context.

File: gpgme.info, Node: Signing Keys, Next: Exporting Keys, Prev: Generating Keys, Up: Key Management

7.5.6 Signing Keys

------------------

Key signatures are a unique concept of the OpenPGP protocol. They can be used to certify the validity of a key and are used to create the Web-of-Trust (WoT). Instead of using the gpgme\_op\_interact function along with a finite state machine, GPGME provides a convenient function to create key signatures when using modern GnuPG versions.

-- Function: gpgme\_error\_t gpgme\_op\_keysign (gpgme\_ctx\_t CTX, gpgme\_key\_t KEY, const char \*USERID, unsigned long EXPIRES, unsigned int FLAGS);

SINCE: 1.7.0

 The function gpgme\_op\_keysign adds a new key signature to the public key KEY. This function requires at least version 2.1.12 of GnuPG.

 CTX is the usual context which describes the protocol to use (which must be OpenPGP) and has also the list of signer keys to be used for the signature. The common case is to use the default key for signing other keys. If another key or more than one key shall be used for a key signature, gpgme\_signers\_add can be used. \*Note Selecting Signers::.

KEY specifies the key to operate on.

 USERID selects the user ID or user IDs to be signed. If USERID is set to NULL all valid user IDs are signed. The user ID must be given verbatim because the engine does an exact and case sensitive match. Thus the uid field from the user ID object (gpgme user id t) is to be used. To select more than one user ID put them all into one string separated by linefeeds characters (\n) and set the flag GPGME\_KEYSIGN\_LFSEP.

#### EXPIRES

 specifies the expiration time of the new signature in seconds. The common case is to use 0 to not set an expiration date. However, if the configuration of the engine defines a default expiration for key signatures, that is still used unless the flag GPGME\_KEYSIGN\_NOEXPIRE is used. Note that this parameter takes an unsigned long value and not a time\_t to avoid problems on systems which use a signed 32 bit time\_t. Note further that the OpenPGP protocol uses 32 bit values for timestamps and thus can only encode dates up to the year 2106.

FLAGS can be set to the bit-wise OR of the following flags:

# GPGME\_KEYSIGN\_LOCAL SINCE: 1.7.0

 Instead of creating an exportable key signature, create a key signature which is is marked as non-exportable.

# GPGME\_KEYSIGN\_LFSEP

SINCE: 1.7.0

 Although linefeeds are uncommon in user IDs this flag is required to explicitly declare that USERID may contain several linefeed separated user IDs.

# GPGME\_KEYSIGN\_NOEXPIRE

 Force the creation of a key signature without an expiration date. This overrides EXPIRE and any local configuration of the engine.

 The function returns zero on success, GPG\_ERR\_NOT\_SUPPORTED if the engine does not support the command, or a bunch of other error codes.

-- Function: gpgme\_error\_t gpgme\_op\_keysign\_start (gpgme\_ctx\_t CTX, gpgme\_key\_t KEY, const char \*USERID, unsigned long EXPIRES, unsigned int FLAGS);

SINCE: 1.7.0

 The function gpgme\_op\_keysign\_start initiates a gpgme\_op\_keysign operation; see there for details. It must be completed by calling gpgme\_wait on the context. \*Note Waiting For Completion::.

-- Function: gpgme\_error\_t gpgme\_op\_revsig (gpgme\_ctx\_t CTX, gpgme\_key\_t KEY, gpgme\_key\_t SIGNING\_KEY, const char \*USERID, unsigned int FLAGS);

SINCE: 1.14.1

The function gpgme op revsig revokes key signatures of the public key KEY made with the key SIGNING\_KEY. This function requires at least version 2.2.24 of GnuPG.

KEY specifies the key to operate on.

SIGNING KEY specifies the key whose signatures shall be revoked.

 USERID selects the user ID or user IDs whose signatures shall be revoked. If USERID is set to NULL the signatures on all user IDs are revoked. The user ID must be given verbatim because the engine does an exact and case sensitive match. Thus the uid field from the user ID object (gpgme\_user\_id\_t) is to be used. To select more than one user ID put them all into one string separated by linefeeds characters (\n) and set the flag GPGME\_REVSIG\_LFSEP.

FLAGS can be set to the bit-wise OR of the following flags:

 GPGME\_REVSIG\_LFSEP SINCE: 1.14.1

 Although linefeeds are uncommon in user IDs this flag is required to explicitly declare that USERID may contain several linefeed separated user IDs.

 The function returns zero on success, GPG\_ERR\_NOT\_SUPPORTED if the engine does not support the command, or a bunch of other error codes.

-- Function: gpgme\_error\_t gpgme\_op\_revsig\_start (gpgme\_ctx\_t CTX, gpgme\_key\_t KEY, gpgme\_key\_t SIGNING\_KEY, const char \*USERID, unsigned int FLAGS);

SINCE: 1.14.1

 The function gpgme\_op\_revsig\_start initiates a gpgme\_op\_revsig operation; see there for details. It must be completed by calling gpgme\_wait on the context. \*Note Waiting For Completion::.

File: gpgme.info, Node: Exporting Keys, Next: Importing Keys, Prev: Signing Keys, Up: Key Management

7.5.7 Exporting Keys

--------------------

Exporting keys means the same as running gpg with the command --export. However, a mode flag can be used to change the way the export works. The available mode flags are described below, they may be or-ed together.

#### GPGME\_EXPORT\_MODE\_EXTERN

 If this bit is set, the output is send directly to the default keyserver. This is currently only allowed for OpenPGP keys. It is good practise to not send more than a few dozens key to a keyserver at one time. Using this flag requires that the KEYDATA argument of the export function is set to NULL.

# GPGME\_EXPORT\_MODE\_MINIMAL SINCE: 1.3.1

 If this bit is set, the smallest possible key is exported. For OpenPGP keys it removes all signatures except for the latest self-signatures. For X.509 keys it has no effect.

GPGME\_EXPORT\_MODE\_SSH SINCE: 1.4.0

 If this bit is set, the latest authentication key of the requested OpenPGP key is exported in the OpenSSH public key format. This accepts just a single key; to force the export of a specific subkey a fingerprint pattern with an appended exclamation mark may be used.

GPGME\_EXPORT\_MODE\_SECRET SINCE: 1.6.0

Instead of exporting the public

key, the secret key is exported.

 This may not be combined with GPGME\_EXPORT\_MODE\_EXTERN. For X.509 the export format is PKCS#8.

GPGME\_EXPORT\_MODE\_RAW SINCE: 1.6.0

 If this flag is used with GPGME\_EXPORT\_MODE\_SECRET for an X.509 key the export format will be changed to PKCS#1. This flag may not be used with OpenPGP.

GPGME\_EXPORT\_MODE\_PKCS12 SINCE: 1.6.0

 If this flag is used with GPGME\_EXPORT\_MODE\_SECRET for an X.509 key the export format will be changed to PKCS#12 which also includes the certificate. This flag may not be used with OpenPGP.

#### GPGME\_EXPORT\_MODE\_NOUID

 SINCE: 1.12.0 - experimental Do not export user ids. Works only with certain gpg version.

-- Function: gpgme\_error\_t gpgme\_op\_export (gpgme\_ctx\_t CTX, const char \*PATTERN, gpgme\_export\_mode\_t MODE, gpgme\_data\_t KEYDATA) The function gpgme op export extracts public keys and returns
them in the data buffer KEYDATA. The output format of the key data returned is determined by the ASCII armor attribute set for the context CTX, or, if that is not set, by the encoding specified for **KEYDATA** 

 If PATTERN is NULL, all available keys are returned. Otherwise, PATTERN contains an engine specific expression that is used to limit the list to all keys matching the pattern.

MODE is usually 0; other values are described above.

 The function returns the error code GPG\_ERR\_NO\_ERROR if the operation completed successfully, GPG\_ERR\_INV\_VALUE if KEYDATA is not a valid empty data buffer, and passes through any errors that are reported by the crypto engine support routines.

-- Function: gpgme\_error\_t gpgme\_op\_export\_start (gpgme\_ctx\_t CTX, const char \*PATTERN, gpgme\_export\_mode\_t MODE, gpgme\_data\_t KEYDATA)

 The function gpgme\_op\_export\_start initiates a gpgme\_op\_export operation. It can be completed by calling gpgme\_wait on the context.

\*Note Waiting For Completion::.

 The function returns the error code GPG\_ERR\_NO\_ERROR if the operation could be started successfully, and GPG\_ERR\_INV\_VALUE if KEYDATA is not a valid empty data buffer.

-- Function: gpgme\_error\_t gpgme\_op\_export\_ext (gpgme\_ctx\_t CTX, const char \*PATTERN[], gpgme\_export\_mode\_t MODE, gpgme\_data\_t KEYDATA) The function gpgme\_op\_export extracts public keys and returns

 them in the data buffer KEYDATA. The output format of the key data returned is determined by the ASCII armor attribute set for the context CTX, or, if that is not set, by the encoding specified for **KEYDATA** 

 If PATTERN or \*PATTERN is NULL, all available keys are returned. Otherwise, PATTERN is a NULL terminated array of strings that are used to limit the list to all keys matching at least one of the patterns verbatim.

MODE is usually 0; other values are described above.

 The function returns the error code GPG\_ERR\_NO\_ERROR if the operation completed successfully, GPG\_ERR\_INV\_VALUE if KEYDATA is  not a valid empty data buffer, and passes through any errors that are reported by the crypto engine support routines.

-- Function: gpgme\_error\_t gpgme\_op\_export\_ext\_start (gpgme\_ctx\_t CTX, const char \*PATTERN[], gpgme\_export\_mode\_t MODE, gpgme\_data\_t KEYDATA) The function gpgme\_op\_export\_ext\_start initiates a gpgme\_op\_export\_ext operation. It can be completed by calling gpgme\_wait on the context. \*Note Waiting For Completion::.

 The function returns the error code GPG\_ERR\_NO\_ERROR if the operation could be started successfully, and GPG\_ERR\_INV\_VALUE if KEYDATA is not a valid empty data buffer.

-- Function: gpgme\_error\_t gpgme\_op\_export\_keys (gpgme\_ctx\_t CTX, gpgme\_key\_t keys[], gpgme\_export\_mode\_t MODE, gpgme\_data\_t KEYDATA) SINCE: 1.2.0

 The function gpgme\_op\_export\_keys extracts public keys and

 returns them in the data buffer KEYDATA. The output format of the key data returned is determined by the ASCII armor attribute set for the context CTX, or, if that is not set, by the encoding specified for KEYDATA.

 The keys to export are taken form the NULL terminated array KEYS. Only keys of the currently selected protocol of CTX which do have a fingerprint set are considered for export. Other keys specified by the KEYS are ignored. In particular OpenPGP keys retrieved via an external key listing are not included.

MODE is usually 0; other values are described above.

 The function returns the error code GPG\_ERR\_NO\_ERROR if the operation completed successfully, GPG\_ERR\_INV\_VALUE if KEYDATA is not a valid empty data buffer, GPG\_ERR\_NO\_DATA if no useful keys are in KEYS and passes through any errors that are reported by the crypto engine support routines.

-- Function: gpgme\_error\_t gpgme\_op\_export\_keys\_start (gpgme\_ctx\_t CTX, gpgme\_key\_t KEYS[], gpgme\_export\_mode\_t MODE, gpgme\_data\_t KEYDATA) SINCE: 1.2.0

The function gpgme\_op\_export\_keys\_start initiates a gpgme op export ext operation. It can be completed by calling gpgme\_wait on the context. \*Note Waiting For Completion::.

 The function returns the error code GPG\_ERR\_NO\_ERROR if the operation could be started successfully, and GPG\_ERR\_INV\_VALUE if KEYDATA is not a valid empty data buffer, GPG\_ERR\_NO\_DATA if no useful keys are in KEYS and passes through any errors that are reported by the crypto engine support routines.

File: gpgme.info, Node: Importing Keys, Next: Deleting Keys, Prev: Exporting Keys, Up: Key Management

7.5.8 Importing Keys

--------------------

Importing keys means the same as running gpg with the command --import.

-- Function: gpgme\_error\_t gpgme\_op\_import (gpgme\_ctx\_t CTX, gpgme\_data\_t KEYDATA) The function gpgme\_op\_import adds the keys in the data buffer KEYDATA to the key ring of the crypto engine used by CTX. The format of KEYDATA can be ASCII armored, for example, but the details are specific to the crypto engine.

 After the operation completed successfully, the result can be retrieved with gpgme\_op\_import\_result.

 The function returns the error code GPG\_ERR\_NO\_ERROR if the import was completed successfully, GPG\_ERR\_INV\_VALUE if KEYDATA if CTX or KEYDATA is not a valid pointer, and GPG\_ERR\_NO\_DATA if KEYDATA is an empty data buffer.

-- Function: gpgme\_error\_t gpgme\_op\_import\_start (gpgme\_ctx\_t CTX, gpgme\_data\_t KEYDATA) The function gpgme\_op\_import\_start initiates a gpgme\_op\_import operation. It can be completed by calling gpgme\_wait on the context. \*Note Waiting For Completion::.

 The function returns the error code GPG\_ERR\_NO\_ERROR if the import could be started successfully, GPG\_ERR\_INV\_VALUE if CTX or KEYDATA

 is not a valid pointer, and GPG\_ERR\_NO\_DATA if KEYDATA is an empty data buffer.

-- Function: gpgme\_error\_t gpgme\_op\_import\_keys (gpgme\_ctx\_t CTX, gpgme\_key\_t \*KEYS) SINCE: 1.2.0

 The function gpgme\_op\_import\_keys adds the keys described by the NULL terminated array KEYS to the key ring of the crypto engine used by CTX. It is used to actually import and make keys permanent which have been retrieved from an external source (i.e. using GPGME\_KEYLIST\_MODE\_EXTERN) earlier. The external keylisting must have been made with the same context configuration (in particular the same home directory). (1) Note that for OpenPGP this may require another access to the keyserver over the network.

 Only keys of the currently selected protocol of CTX are considered for import. Other keys specified by the KEYS are ignored. As of now all considered keys must have been retrieved using the same method, i.e. the used key listing mode must be identical.

 After the operation completed successfully, the result can be retrieved with gpgme\_op\_import\_result.

 To move keys from one home directory to another, export and import the keydata using gpgme\_op\_export and gpgme\_op\_import.

 The function returns the error code GPG\_ERR\_NO\_ERROR if the import was completed successfully, GPG\_ERR\_INV\_VALUE if CTX is not a valid pointer, GPG\_ERR\_CONFLICT if the key listing mode does not match, and GPG\_ERR\_NO\_DATA if no keys are considered for export.

-- Function: gpgme\_error\_t gpgme\_op\_import\_keys\_start (gpgme\_ctx\_t CTX, gpgme\_key\_t \*KEYS) SINCE: 1.2.0

 The function gpgme\_op\_import\_keys\_start initiates a gpgme\_op\_import\_keys operation. It can be completed by calling gpgme\_wait on the context. \*Note Waiting For Completion::.

 The function returns the error code GPG\_ERR\_NO\_ERROR if the import was completed successfully, GPG\_ERR\_INV\_VALUE if KEYDATA

 if CTX or KEYDATA is not a valid pointer, GPG\_ERR\_CONFLICT if the key listing mode does not match, and GPG\_ERR\_NO\_DATA if no keys are considered for export.

### -- Data type: gpgme\_import\_status\_t

 This is a pointer to a structure used to store a part of the result of a gpgme\_op\_import operation. For each considered key one status is added that contains information about the result of the import. The structure contains the following members:

#### gpgme\_import\_status\_t next

 This is a pointer to the next status structure in the linked list, or NULL if this is the last element.

#### char \*fpr

This is the fingerprint of the key that was considered.

### gpgme\_error\_t result

 If the import was not successful, this is the error value that caused the import to fail. Otherwise the error code is GPG\_ERR\_NO\_ERROR.

#### unsigned int status

This is a bit-wise OR of the following

#### flags that give more

 information about what part of the key was imported. If the key was already known, this might be 0.

### GPGME\_IMPORT\_NEW

The key was new.

## GPGME\_IMPORT\_UID The key contained new user IDs.

 GPGME\_IMPORT\_SIG The key contained new signatures.

## GPGME\_IMPORT\_SUBKEY The key contained new sub keys.

## GPGME\_IMPORT\_SECRET The key contained a secret key.

#### -- Data type: gpgme\_import\_result\_t

 This is a pointer to a structure used to store the result of a gpgme\_op\_import operation. After a successful import operation, you can retrieve the pointer to the result with gpgme\_op\_import\_result. The structure contains the following members:

int considered

The total number of considered keys.

int no\_user\_id

The number of keys without user ID.

## int imported

The total number

of imported keys.

 int imported\_rsa The number of imported RSA keys.

# int unchanged The number of unchanged keys.

## int new\_user\_ids

The number of new user IDs.

 int new\_sub\_keys The number of new sub keys.

## int new\_signatures The number of new signatures.

## int new\_revocations The number of new revocations.

 int secret\_read The total number of secret keys read.

 int secret\_imported The number of imported secret keys.

# int secret\_unchanged The number of unchanged secret keys.

# int not\_imported The number of keys not imported.

## gpgme\_import\_status\_t imports

 A list of gpgme\_import\_status\_t objects which contain more information about the keys for which an import was attempted.

int skipped\_v3\_keys

 For security reasons modern versions of GnuPG do not anymore support v3 keys (created with PGP

- 2.x) and ignores them on import. This counter provides the number of such skipped v3 keys.
- -- Function: gpgme\_import\_result\_t gpgme\_op\_import\_result (gpgme\_ctx\_t CTX) The function gpgme\_op\_import\_result returns a gpgme\_import\_result\_t pointer to a structure holding the result

 of a gpgme\_op\_import operation. The pointer is only valid if the last operation on the context was a gpgme\_op\_import or gpgme\_op\_import\_start operation, and if this operation finished successfully. The returned pointer is only valid until the next operation is started on the context.

---------- Footnotes ----------

 (1) Thus it is a replacement for the usual workaround of exporting and then importing a key to make an X.509 key permanent.

File: gpgme.info, Node: Deleting Keys, Next: Changing Passphrases, Prev: Importing Keys, Up: Key Management

7.5.9 Deleting Keys -------------------

-- Function: gpgme\_error\_t gpgme\_op\_delete\_ext (gpgme\_ctx\_t CTX, const gpgme\_key\_t KEY, unsigned int FLAGS) SINCE: 1.9.1

 The function gpgme\_op\_delete\_ext deletes the key KEY from the key ring of the crypto engine used by CTX.

FLAGS can be set to the bit-wise OR of the following flags:

 GPGME\_DELETE\_ALLOW\_SECRET SINCE: 1.9.1

 If not set, only public keys are deleted. If set, secret keys are deleted as well, if that is supported.

 GPGME\_DELETE\_FORCE SINCE: 1.9.1

If set, the user is not asked to confirm the deletion.

 The function returns the error code GPG\_ERR\_NO\_ERROR if the key was deleted successfully, GPG\_ERR\_INV\_VALUE if CTX or KEY is not a valid pointer, GPG\_ERR\_NO\_PUBKEY if KEY could not be found in the keyring, GPG\_ERR\_AMBIGUOUS\_NAME if the key was not specified unambiguously, and GPG\_ERR\_CONFLICT if the secret key for KEY is available, but ALLOW\_SECRET is zero.

-- Function: gpgme\_error\_t gpgme\_op\_delete\_ext\_start

 (gpgme\_ctx\_t CTX, const gpgme\_key\_t KEY, unsigned int FLAGS) SINCE: 1.9.1

 The function gpgme\_op\_delete\_ext\_start initiates a gpgme\_op\_delete operation. It can be completed by calling gpgme\_wait on the context. \*Note Waiting For Completion::.

 The function returns the error code GPG\_ERR\_NO\_ERROR if the operation was started successfully, and GPG\_ERR\_INV\_VALUE if CTX or KEY is not a valid pointer.

The following functions allow only to use one particular flag.

- -- Function: gpgme\_error\_t gpgme\_op\_delete (gpgme\_ctx\_t CTX, const gpgme\_key\_t KEY, int ALLOW\_SECRET) Similar to gpgme\_op\_delete\_ext, but only the flag GPGME\_DELETE\_ALLOW\_SECRET can be provided.
- -- Function: gpgme\_error\_t gpgme\_op\_delete\_start (gpgme\_ctx\_t CTX, const gpgme\_key\_t KEY, int ALLOW\_SECRET) Similar to gpgme\_op\_delete\_ext\_start, but only the flag GPGME\_DELETE\_ALLOW\_SECRET can be provided.

File: gpgme.info, Node: Changing Passphrases, Next: Changing TOFU Data, Prev: Deleting Keys, Up: Key Management

7.5.10 Changing Passphrases ---------------------------

-- Function: gpgme\_error\_t gpgme\_op\_passwd (gpgme\_ctx\_t CTX, const gpgme\_key\_t KEY, unsigned int FLAGS)

SINCE: 1.3.0

 The function gpgme\_op\_passwd changes the passphrase of the private key associated with KEY. The only allowed value for FLAGS is 0. The backend engine will usually popup a window to ask for the old and the new passphrase. Thus this function is not useful in a server application (where passphrases are not required anyway).

 Note that old gpg engines (before version 2.0.15) do not support this command and will silently ignore it.

-- Function: gpgme\_error\_t gpgme\_op\_passwd\_start (gpgme\_ctx\_t CTX, const gpgme\_key\_t KEY, unsigned int FLAGS)

SINCE: 1.3.0

 The function gpgme\_op\_passwd\_start initiates a gpgme\_op\_passwd operation. It can be completed

 by calling gpgme\_wait on the context. \*Note Waiting For Completion::.

 The function returns 0 if the operation was started successfully, and an error code if one of the arguments is not valid or the oepration could not be started.

File: gpgme.info, Node: Changing TOFU Data, Next: Advanced Key Editing, Prev: Changing Passphrases, Up: Key Management

7.5.11 Changing TOFU Data -------------------------

The OpenPGP engine features a Trust-On-First-Use (TOFU) key validation model. For resolving conflicts it is necessary to declare the policy for a key. See the GnuPG manual for details on the TOFU implementation.

-- Data type: enum gpgme\_tofu\_policy\_t SINCE: 1.7.0

 The gpgme\_tofu\_policy\_t type specifies the set of possible policy values that are supported by GPGME:

 GPGME\_TOFU\_POLICY\_AUTO Set the policy to auto. GPGME\_TOFU\_POLICY\_GOOD Set the policy to good. GPGME\_TOFU\_POLICY\_BAD Set the policy to bad. GPGME\_TOFU\_POLICY\_ASK Set the policy to ask. GPGME\_TOFU\_POLICY\_UNKNOWN Set the policy to unknown.

To change the policy for a key the following functions can be used:

-- Function: gpgme\_error\_t gpgme\_op\_tofu\_policy (gpgme\_ctx\_t CTX, const gpgme\_key\_t KEY, gpgme\_tofu\_policy\_t POLICY)

SINCE: 1.7.0

 The function gpgme\_op\_tofu\_policy changes the TOFU policy of KEY. The valid values for POLICY are listed above. As of now this function does only work for OpenPGP and requires at least version 2.1.10 of GnuPG.

 The function returns zero on success, GPG\_ERR\_NOT\_SUPPORTED if the engine does not support the command, or a bunch of other error codes.

-- Function: gpgme\_error\_t gpgme\_op\_tofu\_policy\_start (gpgme\_ctx\_t CTX, const gpgme\_key\_t KEY, gpgme\_tofu\_policy\_t POLICY)

SINCE: 1.7.0

 The function gpgme\_op\_tofu\_policy\_start initiates a gpgme\_op\_tofu\_policy operation. It can be completed by calling gpgme\_wait on the context. \*Note Waiting For Completion::.

 The function returns 0 if the operation was started successfully, and an error code if one of the arguments is not valid or the oepration could not be started.

File: gpgme.info, Node: Advanced Key Editing, Prev: Changing TOFU Data, Up: Key Management

7.5.12 Advanced Key Editing

---------------------------

-- Data type: gpgme\_error\_t (\*gpgme\_interact\_cb\_t) (void \*HANDLE, const char \*STATUS, const char \*ARGS, int FD)

SINCE: 1.7.0

 The gpgme\_interact\_cb\_t type is the type of functions which GPGME calls if it a key interact operation is on-going. The status keyword STATUS and the argument line ARGS are passed through by GPGME from the crypto engine. An empty string represents EOF. The file descriptor FD is -1 for normal status messages. If STATUS indicates a command rather than a status message, the response to the command should be written to FD. The HANDLE is provided by the

user at start of operation.

 The function should return GPG\_ERR\_FALSE if it did not handle the status code, 0 for success, or any other error value.

-- Function: gpgme\_error\_t gpgme\_op\_interact (gpgme\_ctx\_t CTX,

 gpgme\_key\_t KEY, unsigned int FLAGS, gpgme\_interact\_cb\_t FNC, void \*HANDLE, gpgme\_data\_t OUT)

SINCE: 1.7.0

 The function gpgme\_op\_interact processes the key KEY interactively, using the interact callback function FNC with the handle HANDLE. The callback is invoked for every status and command request from the crypto engine. The output of the crypto engine is written to the data object OUT.

 Note that the protocol between the callback function and the crypto engine is specific to the crypto engine and no further support in implementing this protocol correctly is provided by GPGME.

 FLAGS modifies the behaviour of the function; the only defined bit

value is:

 GPGME\_INTERACT\_CARD SINCE: 1.7.0

> This is used for smartcard based keys and uses gpgs --card-edit command.

 The function returns 0 if the edit operation completes successfully, GPG\_ERR\_INV\_VALUE if CTX or KEY is not a valid pointer, and any error returned by the crypto engine or the edit callback handler.

-- Function: gpgme\_error\_t gpgme\_op\_interact\_start (gpgme\_ctx\_t CTX, gpgme\_key\_t KEY, unsigned int FLAGS, gpgme\_interact\_cb\_t FNC, void \*HANDLE, gpgme\_data\_t OUT)

SINCE: 1.7.0

 The function gpgme\_op\_interact\_start initiates a gpgme\_op\_interact operation. It can be completed by calling gpgme\_wait on the context. \*Note Waiting For Completion::.

 The function returns 0 if the operation was started successfully, and GPG\_ERR\_INV\_VALUE if CTX or KEY is not a valid pointer.

File: gpgme.info, Node: Crypto Operations, Next: Miscellaneous, Prev: Key Management, Up: Contexts

7.6 Crypto Operations

=====================

Sometimes, the result of a crypto operation returns a list of invalid keys encountered in processing the request. The following structure is used to hold information about such a key.

-- Data type: gpgme\_invalid\_key\_t

 This is a pointer to a structure used to store a part of the result of a crypto operation which takes user IDs as one input parameter. The structure contains the following members:

gpgme\_invalid\_key\_t next

 This is a pointer to the next invalid key structure in the linked list, or NULL if this is the last element.

char \*fpr

The fingerprint or key ID of the invalid key encountered.

gpgme\_error\_t reason

 An error code describing the reason why the key was found invalid.

\* Menu:

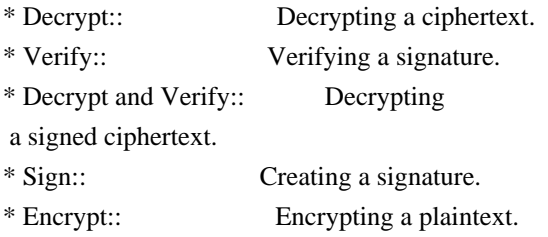

File: gpgme.info, Node: Decrypt, Next: Verify, Up: Crypto Operations

7.6.1 Decrypt

-------------

-- Function: gpgme\_error\_t gpgme\_op\_decrypt (gpgme\_ctx\_t CTX, gpgme\_data\_t CIPHER, gpgme\_data\_t PLAIN) The function gpgme op decrypt decrypts the ciphertext in the data

object CIPHER and stores it into the data object PLAIN.

 The function returns the error code GPG\_ERR\_NO\_ERROR if the ciphertext could be decrypted successfully, GPG\_ERR\_INV\_VALUE if CTX, CIPHER or PLAIN is not a valid pointer, GPG\_ERR\_NO\_DATA if CIPHER does not contain any data to decrypt, GPG\_ERR\_DECRYPT\_FAILED if CIPHER is not a valid cipher text, GPG\_ERR\_BAD\_PASSPHRASE if the passphrase for the secret key could

 not be retrieved, and passes through some errors that are reported by the crypto engine support routines.

 -- Function: gpgme\_error\_t gpgme\_op\_decrypt\_start (gpgme\_ctx\_t CTX, gpgme\_data\_t CIPHER, gpgme\_data\_t PLAIN) The function gpgme\_op\_decrypt\_start initiates a gpgme\_op\_decrypt operation. It can be completed by calling gpgme\_wait on the context. \*Note Waiting For Completion::.

 The function returns the error code GPG\_ERR\_NO\_ERROR if the operation could be started successfully, and GPG\_ERR\_INV\_VALUE if CIPHER or PLAIN is not a valid pointer.

-- Function: gpgme\_error\_t gpgme\_op\_decrypt\_ext ( gpgme\_ctx\_t CTX, gpgme\_decrypt\_flags\_t FLAGS, gpgme\_data\_t CIPHER, gpgme\_data\_t PLAIN)

SINCE: 1.8.0

 The function gpgme\_op\_decrypt\_ext is the same as gpgme\_op\_decrypt but has an additional argument FLAGS. If FLAGS is 0 both function behave identically.

 The value in FLAGS is a bitwise-or combination of one or multiple of the following bit values:

 GPGME\_DECRYPT\_VERIFY SINCE: 1.8.0

 The GPGME\_DECRYPT\_VERIFY symbol specifies that this function shall exactly act as gpgme\_op\_decrypt\_verify.

 GPGME\_DECRYPT\_UNWRAP SINCE: 1.8.0

 The GPGME\_DECRYPT\_UNWRAP symbol specifies that the output shall be an OpenPGP message with only the encryption layer removed. This requires GnuPG 2.1.12 and works only for OpenPGP. This is the counterpart to GPGME\_ENCRYPT\_WRAP.

 The function returns the error codes as described for gpgme\_op\_decrypt.

-- Function: gpgme\_error\_t gpgme\_op\_decrypt\_ext\_start ( gpgme\_ctx\_t CTX, gpgme\_decrypt\_flags\_t FLAGS, gpgme\_data\_t CIPHER, gpgme\_data\_t PLAIN)

#### SINCE: 1.8.0

 The function gpgme\_op\_decrypt\_ext\_start initiates a gpgme\_op\_decrypt\_ext operation. It can be completed by calling gpgme\_wait on the context. \*Note Waiting For Completion::.

 The function returns the error code GPG\_ERR\_NO\_ERROR if the operation could be started successfully, and GPG\_ERR\_INV\_VALUE if CIPHER or PLAIN is not a valid pointer.

-- Data type: gpgme\_recipient\_t SINCE: 1.1.0

 This is a pointer to a structure used to store information about the recipient of an encrypted text which is decrypted in a gpgme\_op\_decrypt operation. This information (except for the status field) is even available before the operation finished successfully, for example in a passphrase callback. The structure contains the following members:

#### gpgme\_recipient\_t next

 This is a pointer to the next recipient structure in the linked list, or NULL if this is the last element.

gpgme\_pubkey\_algo\_t

The public key algorithm used in the encryption.

#### char \*keyid

 This is the key ID of the key (in hexadecimal digits) used as recipient.

#### gpgme\_error\_t status

 This is an error number with the error code GPG\_ERR\_NO\_SECKEY if the secret key for this recipient

is not available, and 0

otherwise.

## -- Data type: gpgme\_decrypt\_result\_t

 This is a pointer to a structure used to store the result of a gpgme\_op\_decrypt operation. After successfully decrypting data, you can retrieve the pointer to the result with gpgme op decrypt result. As with all result structures, it this structure shall be considered read-only and an application must not allocate such a strucure on its own. The structure contains the following members:

char \*unsupported\_algorithm

 If an unsupported algorithm was encountered, this string describes the algorithm that is not supported.

unsigned int wrong\_key\_usage : 1

 SINCE: 0.9.0 This is true if the key was not used according to its policy.

unsigned int legacy\_cipher\_nomdc : 1

 SINCE: 1.11.2 The message was made by a legacy algorithm without any integrity protection. This might be an old but

legitimate message.

unsigned int is\_mime : 1;

 SINCE: 1.11.0 The message claims that the content is a MIME object.

unsigned int is\_de\_vs : 1;

 SINCE: 1.10.0 The message was encrypted in a VS-NfD compliant way. This is a specification in Germany for a restricted communication level.

 gpgme\_recipient\_t recipients SINCE: 1.1.0

> This is a linked list of recipients to which this message was encrypted.

#### char \*file\_name

 This is the filename of the original plaintext message file if it is known, otherwise this is a null pointer.

## char \*session\_key SINCE: 1.8.0

 A textual representation (nul-terminated string) of the session key used in symmetric encryption of the message, if the context has been set to export session keys (see gpgme\_set\_ctx\_flag, "export-session-key"), and a session key was available for the

most recent decryption operation.

Otherwise, this is a null pointer.

 You must not try to access this member of the struct unless gpgme\_set\_ctx\_flag (ctx, "export-session-key") returns success or gpgme\_get\_ctx\_flag (ctx, "export-session-key") returns true (non-empty string).

 char \*symkey\_algo SINCE: 1.11.0

> A string with the symmetric encryption algorithm and mode using the format "<algo>.<mode>". Note that the deprecated non-MDC encryption mode of OpenPGP is given as "PGPCFB".

-- Function: gpgme\_decrypt\_result\_t gpgme\_op\_decrypt\_result

 (gpgme\_ctx\_t CTX) The function gpgme\_op\_decrypt\_result returns a gpgme\_decrypt\_result\_t pointer to a structure holding the result of a gpgme\_op\_decrypt operation. The pointer is only valid if the last operation on the context was a gpgme\_op\_decrypt or gpgme\_op\_decrypt\_start operation. If the operation failed this

 might be a NULL pointer. The returned pointer is only valid until the next operation is started on the context.

File: gpgme.info, Node: Verify, Next: Decrypt and Verify, Prev: Decrypt, Up: Crypto Operations

#### 7.6.2 Verify

------------

-- Function: gpgme\_error\_t gpgme\_op\_verify (gpgme\_ctx\_t CTX, gpgme\_data\_t SIG, gpgme\_data\_t SIGNED\_TEXT, gpgme\_data\_t PLAIN)

 The function gpgme\_op\_verify verifies that the signature in the data object SIG is a valid signature. If SIG is a detached signature, then the signed text should be provided in SIGNED\_TEXT and PLAIN should be a null pointer. Otherwise, if SIG is a normal (or cleartext) signature, SIGNED\_TEXT should be a null pointer and PLAIN should be a writable data object that will contain the plaintext after successful verification.

 The results of the individual signature verifications can be retrieved with gpgme\_op\_verify\_result.

## The function returns the error

code GPG\_ERR\_NO\_ERROR if the

 operation could be completed successfully, GPG\_ERR\_INV\_VALUE if CTX, SIG or PLAIN is not a valid pointer, GPG\_ERR\_NO\_DATA if SIG does not contain any data to verify, and passes through any errors that are reported by the crypto engine support routines.

-- Function: gpgme\_error\_t gpgme\_op\_verify\_start (gpgme\_ctx\_t CTX, gpgme\_data\_t SIG, gpgme\_data\_t SIGNED\_TEXT, gpgme\_data\_t PLAIN)

 The function gpgme\_op\_verify\_start initiates a gpgme\_op\_verify operation. It can be completed by calling gpgme\_wait on the context. \*Note Waiting For Completion::.

 The function returns the error code GPG\_ERR\_NO\_ERROR if the operation could be started successfully, GPG\_ERR\_INV\_VALUE if CTX, SIG or PLAIN is not a valid pointer, and GPG\_ERR\_NO\_DATA if SIG or PLAIN does not contain any data to verify.

### -- Data type: gpgme\_sig\_notation\_t

 This is a pointer to a structure used to store a part of the result of a gpgme\_op\_verify operation. The structure contains the following members:

#### gpgme\_sig\_notation\_t next

 This is a pointer to the next new signature notation structure in the linked list, or NULL if this is the last element.

## char \*name

 The name of the notation field. If this is NULL, then the member value will contain a policy URL.

#### int name\_len

 The length of the name field. For strings the length is counted without the trailing binary zero.

#### char \*value

 The value of the notation field. If name is NULL, then this is a policy URL.

## int value\_len

 The length of the value field. For strings the length is counted without the trailing binary zero.

#### gpgme\_sig\_notation\_flags\_t flags

 The accumulated flags field. This field contains the flags associated with the notation data in an accumulated form which can be used

#### as an argument to the function

 gpgme\_sig\_notation\_add. The value flags is a bitwise-or combination of one or multiple of the following bit values:

 GPGME\_SIG\_NOTATION\_HUMAN\_READABLE SINCE: 1.1.0

The GPGME\_SIG\_NOTATION\_HUMAN\_READABLE symbol specifies that the notation data is in human readable form

## GPGME\_SIG\_NOTATION\_CRITICAL SINCE: 1.1.0

 The GPGME\_SIG\_NOTATION\_CRITICAL symbol specifies that the notation data is critical.

#### unsigned int human readable : 1

 This is true if the GPGME\_SIG\_NOTATION\_HUMAN\_READABLE flag is set and false otherwise. This flag is only valid for notation data, not for policy URLs.

unsigned int critical : 1

 This is true if the GPGME\_SIG\_NOTATION\_CRITICAL flag is set and false otherwise. This flag is valid for notation data and policy URLs.

-- Data type: gpgme\_signature\_t

 This is a pointer to a structure used to store a part of the result of a gpgme\_op\_verify operation. The structure contains the following members:

gpgme\_signature\_t next

 This is a pointer to the next new signature structure in the linked list, or NULL if this is the last element.

#### gpgme\_sigsum\_t summary

 This is a bit vector giving a summary of the signature status. It provides an easy interface to a defined semantic of the signature status. Checking just one bit is sufficient to see whether a signature is valid without any restrictions. This means that you can check for GPGME\_SIGSUM\_VALID like this:

```
 if ((sig.summary & GPGME_SIGSUM_VALID))
 {
   ..do stuff if valid..
 }
 else
 {
   ..do stuff if not fully valid..
 }
```
 The defined bits are: GPGME\_SIGSUM\_VALID The signature is fully valid.

### GPGME\_SIGSUM\_GREEN

 The signature is good but one might want to display some extra information. Check the other bits.

#### GPGME\_SIGSUM\_RED

 The signature is bad. It might be useful to check other bits and display more information, i.e. a revoked certificate might not render a signature invalid when the message was received prior to the cause for the revocation.

#### GPGME\_SIGSUM\_KEY\_REVOKED

The key or at least one certificate has been revoked.

### GPGME\_SIGSUM\_KEY\_EXPIRED

 The key or one of the certificates has expired. It is probably a good idea to display the date of the expiration.

# GPGME\_SIGSUM\_SIG\_EXPIRED The signature has expired.

## GPGME\_SIGSUM\_KEY\_MISSING

 Cant verify due to a missing key or certificate.

## GPGME\_SIGSUM\_CRL\_MISSING

The CRL (or an equivalent mechanism) is not available.

 GPGME\_SIGSUM\_CRL\_TOO\_OLD Available CRL is too old.

## GPGME\_SIGSUM\_BAD\_POLICY A policy requirement was not met.

### GPGME\_SIGSUM\_SYS\_ERROR

A system error occurred.

## GPGME\_SIGSUM\_TOFU\_CONFLICT A TOFU conflict was detected.

### char \*fpr

This is the fingerprint or key ID of the signature.

#### gpgme\_error\_t status

 This is the status of the signature. In particular, the following status codes are of interest:

## GPG\_ERR\_NO\_ERROR

 This status indicates that the signature could be verified or that there is no signature. For the combined  result this status means that all signatures could be verified.

Note: This does not mean that a valid signature could

be

found. Check the summary field for that.

 For example a gpgme\_op\_decrypt\_verify returns a verification result with GPG\_ERR\_NO\_ERROR for encrypted but unsigned data.

### GPG\_ERR\_SIG\_EXPIRED

 This status indicates that the signature is valid but expired. For the combined result this status means that all signatures are valid and expired.

#### GPG\_ERR\_KEY\_EXPIRED

 This status indicates that the signature is valid but the key used to verify the signature has expired. For the combined result this status means that all signatures are valid and all keys are expired.

#### GPG\_ERR\_CERT\_REVOKED

 This status indicates that the signature is valid but the key used to verify the signature has been revoked. For the combined result this status means that all signatures

are valid and all keys are revoked.

#### GPG\_ERR\_BAD\_SIGNATURE

 This status indicates that the signature is invalid. For the combined result this status means that all signatures are invalid.

## GPG\_ERR\_NO\_PUBKEY

 This status indicates that the signature could not be verified due to a missing key. For the combined result this status means that all signatures could not be checked due to missing keys.

#### GPG\_ERR\_GENERAL

 This status indicates that there was some other error which prevented the signature verification.

#### gpgme\_sig\_notation\_t notations

This is a linked list with the notation data and policy URLs.

unsigned long timestamp

The creation timestamp of this signature.

unsigned long exp\_timestamp

 The expiration timestamp of this signature, or 0 if the signature

does not expire.

unsigned int wrong\_key\_usage : 1

This is true if the key was not used according to its policy.

unsigned int pka\_trust : 2

 This is set to the trust information gained by means of the PKA system. Values are:

0

 No PKA information available or verification not possible.

PKA verification failed.

2

1

PKA verification succeeded.

3

Reserved for future use.

 Depending on the configuration of the engine, this metric may also be reflected by the validity of the signature.

unsigned int chain\_model : 1

SINCE: 1.1.6

 This is true if the validity of the signature has been checked using the chain model. In the chain model the time the signature has been created must be within the validity period of the certificate and the time the certificate itself has been created must be within the validity period of the issuing certificate. In contrast the default validation model checks the validity of signature as well at the entire certificate chain at the current time.

## gpgme\_validity\_t validity

The validity of the signature.

### gpgme\_error\_t validity\_reason

If a signature is not valid, this provides a reason why.

gpgme\_pubkey\_algo\_t

The public key algorithm used to create this signature.

 gpgme\_hash\_algo\_t The hash algorithm used to create this signature. char \*pka\_address

The mailbox from the PKA information or NULL.

 gpgme\_key\_t key SINCE: 1.7.0

> An object describing the key used to create the signature. This key object may be incomplete in that it only conveys information availabale directly with a signature. It may also be NULL if such information is not readily available.

-- Data type: gpgme\_verify\_result\_t

 This is a pointer to a structure used to store the result of a gpgme\_op\_verify operation. After verifying a signature, you can retrieve the pointer to the result with gpgme\_op\_verify\_result. If the operation failed this might be a NULL pointer. The structure contains the following member:

#### gpgme\_signature\_t signatures

 A linked list with information about all signatures for which a verification was attempted.

#### char \*file\_name

 This is the filename of the original plaintext message file if it is known, otherwise this is a null pointer. Warning: The filename is not covered by the signature.

## unsigned int is\_mime : 1; SINCE: 1.11.0

 The message claims that the content is a MIME object. Warning: This flag is not covered by the signature.

-- Function: gpgme\_verify\_result\_t gpgme\_op\_verify\_result (gpgme\_ctx\_t CTX)

### The function gpgme\_op\_verify\_result returns a

 gpgme\_verify\_result\_t pointer to a structure holding the result of a gpgme\_op\_verify operation. The pointer is only valid if the last operation on the context was a gpgme op verify, gpgme\_op\_verify\_start, gpgme\_op\_decrypt\_verify or gpgme op decrypt verify start operation, and if this operation finished successfully (for gpgme\_op\_decrypt\_verify and gpgme\_op\_decrypt\_verify\_start, the error code GPG\_ERR\_NO\_DATA counts as successful in this context). The returned pointer is only valid until the next operation is started on the context.

File: gpgme.info, Node: Decrypt and Verify, Next: Sign, Prev: Verify, Up: Crypto Operations

7.6.3 Decrypt and Verify

------------------------

-- Function: gpgme\_error\_t gpgme\_op\_decrypt\_verify (gpgme\_ctx\_t CTX, gpgme\_data\_t CIPHER, gpgme\_data\_t PLAIN)

The function gpgme\_op\_decrypt\_verify decrypts the ciphertext in

the data object CIPHER and

stores it into the data object PLAIN.

If CIPHER contains signatures, they will be verified.

 After the operation completed, gpgme\_op\_decrypt\_result and gpgme\_op\_verify\_result can be used to retrieve more information about the signatures.

If the error code GPG\_ERR\_NO\_DATA is returned, CIPHER does not contain any data to decrypt. However, it might still be signed. The information about detected signatures is available with gpgme\_op\_verify\_result in this case.

 The function returns the error code GPG\_ERR\_NO\_ERROR if the ciphertext could be decrypted successfully, GPG\_ERR\_INV\_VALUE if CTX, CIPHER or PLAIN is not a valid pointer, GPG\_ERR\_NO\_DATA if CIPHER does not contain any data to decrypt, GPG\_ERR\_DECRYPT\_FAILED if CIPHER is not a valid cipher text, GPG\_ERR\_BAD\_PASSPHRASE if the passphrase for the secret key could not be retrieved, and passes through any errors that are reported by the crypto engine support routines.

-- Function: gpgme\_error\_t gpgme\_op\_decrypt\_verify\_start (gpgme\_ctx\_t CTX, gpgme\_data\_t CIPHER, gpgme\_data\_t PLAIN) The function gpgme\_op\_decrypt\_verify\_start initiates a gpgme\_op\_decrypt\_verify operation. It can be completed by calling gpgme\_wait on the context. \*Note Waiting For Completion::.

 The function returns the error code GPG\_ERR\_NO\_ERROR if the operation could be started successfully, GPG\_ERR\_INV\_VALUE if CTX, CIPHER, PLAIN or R\_STAT is not a valid pointer, and GPG ERR NO DATA if CIPHER does not contain any data to decrypt.

 When processing mails it is sometimes useful to extract the actual mail address (the addr-spec) from a string. GPGME provides this helper function which uses the same semantics as the internal functions in GPGME and GnuPG:

-- Function: char \* gpgme\_addrspec\_from\_uid (const char \*UID)

SINCE: 1.7.1

 Return the mail address (called addr-spec in RFC-5322) from the string

 UID which is assumed to be a user id (called address in RFC-5322). All plain ASCII characters (i.e. those with bit 7 cleared) in the result are converted to lowercase. Caller must free the result using gpgme\_free. Returns NULL if no valid address was found (in which case ERRNO is set to EINVAL) or for other errors.

File: gpgme.info, Node: Sign, Next: Encrypt, Prev: Decrypt and Verify, Up: Crypto Operations

7.6.4 Sign

----------

A signature can contain signatures by one or more keys. The set of keys used to create a signatures is contained in a context, and is applied to all following signing operations in this context (until the set is changed).

\* Menu:

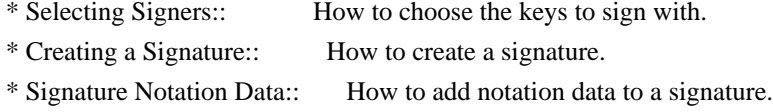

File: gpgme.info, Node: Selecting Signers, Next: Creating a Signature, Up: Sign

7.6.4.1 Selecting Signers .........................

The key or the keys used to create a signature are stored in the context. The following functions can be used to manipulate this list. If no signer has been set into the context a default key is used for signing.

-- Function: void gpgme\_signers\_clear (gpgme\_ctx\_t CTX) The function gpgme signers clear releases a reference for each key on the signers list and removes the list of signers from the context CTX.

Every context starts with an empty list.

-- Function: gpgme\_error\_t gpgme\_signers\_add (gpgme\_ctx\_t CTX, const gpgme\_key\_t KEY) The function gpgme\_signers\_add adds the key KEY to the list of signers in the context CTX.

Calling this function acquires an additional reference for the key.

-- Function: unsigned int gpgme\_signers\_count (const gpgme\_ctx\_t CTX) SINCE: 1.4.3

 The function gpgme\_signers\_count returns the number of signer keys in the context CTX.

-- Function:

 gpgme\_key\_t gpgme\_signers\_enum (const gpgme\_ctx\_t CTX, int SEQ) The function gpgme\_signers\_enum returns the SEQth key in the list of signers in the context CTX. An additional reference is acquired for the user.

If SEQ is out of range, NULL is returned.

File: gpgme.info, Node: Creating a Signature, Next: Signature Notation Data, Prev: Selecting Signers, Up: Sign

7.6.4.2 Creating a Signature

............................

-- Data type: enum gpgme\_sig\_mode\_t The gpgme\_sig\_mode\_t type is used to specify the desired type of a signature. The following modes are available:

 GPGME\_SIG\_MODE\_NORMAL A normal signature is made, the output includes the plaintext and the signature.

# GPGME\_SIG\_MODE\_DETACH

A detached signature is made.

GPGME\_SIG\_MODE\_CLEAR

 A clear text signature is made. The ASCII armor and text mode settings of the context are ignored.

-- Function: gpgme\_error\_t gpgme\_op\_sign (gpgme\_ctx\_t CTX, gpgme\_data\_t PLAIN, gpgme\_data\_t SIG, gpgme\_sig\_mode\_t MODE)  The function gpgme\_op\_sign creates a signature for the text in the data object PLAIN and returns it in the data object SIG. The type of the signature created is determined by the ASCII armor (or, if that is not set, by the encoding specified for SIG), the text mode attributes set for the context CTX and the requested signature mode MODE.

 After the operation completed successfully, the result can be retrieved with gpgme\_op\_sign\_result.

 If an S/MIME signed message is created using the CMS crypto engine, the number of certificates to include in the message can be specified with gpgme\_set\_include\_certs. \*Note Included Certificates::.

 The function returns the error code GPG\_ERR\_NO\_ERROR if the signature could be created successfully, GPG\_ERR\_INV\_VALUE if CTX, PLAIN or SIG is not a valid pointer, GPG\_ERR\_NO\_DATA if the

# signature could not be created, GPG\_ERR\_BAD\_PASSPHRASE if the passphrase for the secret key could not be retrieved, GPG\_ERR\_UNUSABLE\_SECKEY if there are invalid signers, and passes through any errors that are reported by the crypto engine support routines.

-- Function: gpgme\_error\_t gpgme\_op\_sign\_start (gpgme\_ctx\_t CTX, gpgme\_data\_t PLAIN, gpgme\_data\_t SIG, gpgme\_sig\_mode\_t MODE) The function gpgme\_op\_sign\_start initiates a gpgme\_op\_sign operation. It can be completed by calling gpgme\_wait on the context. \*Note Waiting For Completion::.

 The function returns the error code GPG\_ERR\_NO\_ERROR if the operation could be started successfully, and GPG\_ERR\_INV\_VALUE if CTX, PLAIN or SIG is not a valid pointer.

-- Data type: gpgme\_new\_signature\_t

 This is a pointer to a structure used to store a part of the result of a gpgme\_op\_sign operation. The structure contains the following members:

gpgme\_new\_signature\_t

next

 This is a pointer to the next new signature structure in the linked list, or NULL if this is the last element.

gpgme\_sig\_mode\_t type

The type of this signature.

gpgme\_pubkey\_algo\_t pubkey\_algo

The public key algorithm used to create this signature.

 gpgme\_hash\_algo\_t hash\_algo The hash algorithm used to create this signature.

 unsigned int sig\_class The signature class of this signature.

 long int timestamp The creation timestamp of this signature.

char \*fpr

 The fingerprint of the key which was used to create this signature.

-- Data type: gpgme\_sign\_result\_t

 This is a pointer to a structure used to store the result of a gpgme\_op\_sign operation. After successfully generating a signature, you can retrieve the pointer to the result with gpgme\_op\_sign\_result. The structure contains the following members:

gpgme\_invalid\_key\_t

invalid\_signers

 A linked list with information about all invalid keys for which a signature could not be created.

gpgme\_new\_signature\_t signatures

A linked list with information about all signatures created.

-- Function: gpgme\_sign\_result\_t gpgme\_op\_sign\_result (gpgme\_ctx\_t CTX) The function gpgme\_op\_sign\_result returns a gpgme\_sign\_result\_t pointer to a structure holding the result of a gpgme\_op\_sign operation. The pointer is only valid if the last operation on the context was a gpgme\_op\_sign, gpgme\_op\_sign\_start, gpgme\_op\_encrypt\_sign or gpgme\_op\_encrypt\_sign\_start operation. If that operation failed, the function might return a NULL pointer. The returned pointer is only valid until the next operation is started on the context.

File: gpgme.info, Node: Signature Notation Data, Prev: Creating a Signature, Up: Sign

7.6.4.3 Signature Notation Data

...............................

Using the following

 functions, you can attach arbitrary notation data to a signature. This information is then available to the user when the signature is verified.

-- Function: void gpgme\_sig\_notation\_clear (gpgme\_ctx\_t CTX) SINCE: 1.1.0

 The function gpgme\_sig\_notation\_clear removes the notation data from the context CTX. Subsequent signing operations from this context will not include any notation data.

Every context starts with an empty notation data list.

-- Function: gpgme\_error\_t gpgme\_sig\_notation\_add (gpgme\_ctx\_t CTX, const char \*NAME, const char \*VALUE, gpgme\_sig\_notation\_flags\_t FLAGS) SINCE: 1.1.0

 The function gpgme\_sig\_notation\_add adds the notation data with the name NAME and the value VALUE to the context CTX.

 Subsequent signing operations will include this notation data, as well as any other notation data that was added since the creation of the context or the last gpgme\_sig\_notation\_clear operation.

 The arguments NAME and VALUE must be NUL-terminated strings in human-readable form. The flag GPGME\_SIG\_NOTATION\_HUMAN\_READABLE is implied (non-human-readable notation data is currently not supported). The strings must be in UTF-8 encoding.

If NAME is NULL, then VALUE should be a policy URL.

 The function gpgme\_sig\_notation\_add returns the error code GPG\_ERR\_NO\_ERROR if the notation data could be added successfully, GPG\_ERR\_INV\_VALUE if CTX is not a valid pointer, or if NAME, VALUE and FLAGS are an invalid combination. The function also passes through any errors that are reported by the crypto engine support routines.

-- Function: gpgme\_sig\_notation\_t gpgme\_sig\_notation\_get (const gpgme\_ctx\_t CTX) SINCE: 1.1.0

The function gpgme\_sig\_notation\_get returns the linked list of notation data structures that are contained in the context CTX.

If CTX is not a valid pointer, or there is no notation data added

for this context, NULL is returned.

File: gpgme.info, Node: Encrypt, Prev: Sign, Up: Crypto Operations

7.6.5 Encrypt

-------------

One plaintext can be encrypted for several recipients at the same time. The list of recipients is created independently of any context, and then passed to the encryption operation.

\* Menu:

\* Encrypting a Plaintext:: How to encrypt a plaintext.

File: gpgme.info, Node: Encrypting a Plaintext, Up: Encrypt

7.6.5.1 Encrypting a Plaintext

..............................

-- Function: gpgme\_error\_t gpgme\_op\_encrypt (gpgme\_ctx\_t CTX, gpgme\_key\_t RECP[], gpgme\_encrypt\_flags\_t FLAGS, gpgme\_data\_t PLAIN, gpgme\_data\_t CIPHER) The function gpgme\_op\_encrypt encrypts the plaintext in the data object PLAIN for the recipients RECP and stores the ciphertext in the data object CIPHER. The type of the ciphertext created is determined by the ASCII armor (or, if that is not set, by the encoding specified

 for CIPHER) and the text mode attributes set for the context CTX.

 RECP must be a NULL-terminated array of keys. The user must keep references for all keys during the whole duration of the call (but see gpgme\_op\_encrypt\_start for the requirements with the asynchronous variant).

 The value in FLAGS is a bitwise-or combination of one or multiple of the following bit values:

GPGME\_ENCRYPT\_ALWAYS\_TRUST

 The GPGME\_ENCRYPT\_ALWAYS\_TRUST symbol specifies that all the recipients in RECP should be trusted, even if the keys do not have a high enough validity in the keyring. This flag should be used with care; in general it is not a good idea to use any untrusted keys.

## GPGME\_ENCRYPT\_NO\_ENCRYPT\_TO

SINCE: 1.2.0

 The GPGME\_ENCRYPT\_NO\_ENCRYPT\_TO symbol specifies that no default or hidden default recipients as configured in the crypto backend should be included. This

### can be useful for

managing different user profiles.

 GPGME\_ENCRYPT\_NO\_COMPRESS SINCE: 1.5.0

 The GPGME\_ENCRYPT\_NO\_COMPRESS symbol specifies that the plaintext shall not be compressed before it is encrypted. This is in some cases useful if the length of the encrypted message may reveal information about the plaintext.

## GPGME\_ENCRYPT\_PREPARE

 GPGME\_ENCRYPT\_EXPECT\_SIGN The GPGME\_ENCRYPT\_PREPARE symbol is used with the UI Server protocol to prepare an encryption (i.e. sending the PREP\_ENCRYPT command). With the GPGME\_ENCRYPT\_EXPECT\_SIGN symbol the UI Server is advised to also expect a sign command.

GPGME\_ENCRYPT\_SYMMETRIC

SINCE: 1.7.0

 The GPGME\_ENCRYPT\_SYMMETRIC symbol specifies that the output should be additionally encrypted symmetrically even if recipients are provided. This feature is only supported for the OpenPGP

crypto engine.

 GPGME\_ENCRYPT\_THROW\_KEYIDS SINCE: 1.8.0

 The GPGME\_ENCRYPT\_THROW\_KEYIDS symbols requests that the identifiers for the decrption keys are not included in the ciphertext. On the receiving side, the use of this flag may slow down the decryption process because all available secret keys must be tried. This flag is only honored for OpenPGP encryption.

 GPGME\_ENCRYPT\_WRAP SINCE: 1.8.0

> The GPGME\_ENCRYPT\_WRAP symbol specifies that the input is an OpenPGP message and not a plain data. This is the counterpart

#### to GPGME\_DECRYPT\_UNWRAP.

## GPGME\_ENCRYPT\_WANT\_ADDRESS SINCE: 1.11.0

 The GPGME\_ENCRYPT\_WANT\_ADDRESS symbol requests that all supplied keys or key specifications include a syntactically valid mail address. If this is not the case the operation is not even tried and the error code GPG\_ERR\_INV\_USER\_ID

is

 returned. Only the address part of the key specification is conveyed to the backend. As of now the key must be specified using the RECPSTRING argument of the extended encrypt functions. This feature is currently only supported for the OpenPGP crypto engine.

 If GPG\_ERR\_UNUSABLE\_PUBKEY is returned, some recipients in RECP are invalid, but not all. In this case the plaintext might be encrypted for all valid recipients and returned in CIPHER (if this happens depends on the crypto engine). More information about the invalid recipients is available with gpgme op encrypt result.

 If RECP is NULL, symmetric rather than public key encryption is performed. Symmetrically encrypted cipher text can be deciphered with gpgme\_op\_decrypt. Note that in this case the crypto backend needs to retrieve a passphrase from the user. Symmetric encryption is currently only supported for the OpenPGP crypto backend.

 The function returns the error code GPG\_ERR\_NO\_ERROR if the ciphertext could be created successfully, GPG\_ERR\_INV\_VALUE if CTX, RECP, PLAIN or CIPHER is not a valid pointer, GPG\_ERR\_UNUSABLE\_PUBKEY if RECP contains some invalid recipients, GPG\_ERR\_BAD\_PASSPHRASE if the passphrase for the symmetric key could not be retrieved, and passes through any errors that are reported by the crypto engine support routines.

-- Function: gpgme\_error\_t gpgme\_op\_encrypt\_start (gpgme\_ctx\_t CTX, gpgme\_key\_t RECP[], gpgme\_encrypt\_flags\_t FLAGS, gpgme\_data\_t PLAIN, gpgme\_data\_t CIPHER) The function gpgme\_op\_encrypt\_start initiates a gpgme\_op\_encrypt operation. It can be completed by calling gpgme\_wait on the context. \*Note Waiting For Completion::.

 References to the keys only need to be held for the duration of this call. The user can release its references to the keys after this function returns, even

if the operation is not yet finished.

 The function returns the error code GPG\_ERR\_NO\_ERROR if the operation could be started successfully, GPG\_ERR\_INV\_VALUE if CTX, RSET, PLAIN or CIPHER is not a valid pointer, and GPG\_ERR\_UNUSABLE\_PUBKEY if RSET does not contain any valid recipients.

-- Function: gpgme\_error\_t gpgme\_op\_encrypt\_ext (gpgme\_ctx\_t CTX, gpgme\_key\_t RECP[], const char \*RECPSTRING, gpgme\_encrypt\_flags\_t FLAGS, gpgme\_data\_t PLAIN, gpgme\_data\_t CIPHER)

SINCE: 1.11.0

 This is an extended version of gpgme\_op\_encrypt with RECPSTRING as additional parameter. If RECP is NULL and RECPSTRING is not NULL, the latter is expected to be a linefeed delimited string with the set of key specifications. In contrast to RECP the keys are given directly as strings and there is no need to first create key objects. Leading and trailing white space is remove from each line in RECPSTRING. The keys are then passed verbatim to the backend

engine.

 For the OpenPGP backend several special keywords are supported to modify the operation. These keywords are given instead of a key specification. The currently supported keywords are:

--hidden

--no-hidden

 These keywords toggle between normal and hidden recipients for all following key specifications. When a hidden recipient is requested the gpg option -R (or -F in file mode) is used instead of -r (-f in file mode).

--file

## --no-file

 These keywords toggle between regular and file mode for all following key specification. In file mode the option -f or -F is passed to gpg. At least GnuPG version 2.1.14 is required to handle these options. The GPGME\_ENCRYPT\_WANT\_ADDRESS flag is ignored in file mode.

--

 This keyword disables all keyword detection up to the end of the string. All

keywords are treated as verbatim arguments.

 To create a RECPSTRING it is often useful to employ a strconcat style function. For example this function creates a string to encrypt to two keys:

```
 char *
        xbuild_recpstring (const char *key1, const char *key2)
\left\{\begin{array}{ccc} \end{array}\right\}char *result = gpgrt_strconcat ("--\langle n \rangle", key1, "\langle n \rangle", key2, NULL);
         if (!result)
           { perror ("strconcat failed"); exit (2); }
         return result;
```
}

 Note the use of the double dash here; unless you want to specify a keyword, it is a good idea to avoid any possible trouble with key specifications starting with a double dash. The used strconcat function is available in Libgpg-error 1.28 and later; Libgpg-error (aka Gpgrt) is a dependency of GPGME. The number of arguments to gpgrt\_strconcat is limited to 47 but that should always be sufficient. In case a larger and non-fixed number of keys are to be

supplied the following code can be used:

```
 char *
 xbuild_long_recpstring (void)
 {
  gpgrt_stream_t memfp;
  const char *s;
  void *result;
 memfp = gpgrt_fopenmem (0, "w+b");
  if (!memfp)
   { perror ("fopenmem failed"); exit (2); }
  gpgrt_fputs ("--", memfp);
 while ((s = get\_next\_keyspec()) {
    gpgrt_fputc ('\n', memfp);
    gpgrt_fputs (s, memfp);
   }
 gpgrt fputc (0, memfp); if (gpgrt_ferror (memfp))
   { perror ("writing to memstream failed"); exit (2); }
  if (gpgrt_fclose_snatch (memfp, &result, NULL))
  { perror ("fclose snatch failed"); exit (2); }
  return result;
```
 In this example get\_next\_keyspec is expected to return the next key to be added to the string. Please take care: Encrypting to a large number of recipients

is often questionable due to security

 reasons and also for the technicality that all keys are currently passed on the command line to gpg which has as a platform specific length limitation.

-- Function: gpgme\_error\_t gpgme\_op\_encrypt\_ext\_start (gpgme\_ctx\_t CTX, gpgme\_key\_t RECP[], const char \*RECPSTRING, gpgme\_encrypt\_flags\_t FLAGS, gpgme\_data\_t PLAIN, gpgme\_data\_t CIPHER)

SINCE: 1.11.0

 This is an extended version of gpgme\_op\_encrypt\_start with RECPSTRING as additional parameter. If RECP is NULL and RECPSTRING is not NULL, the latter is expected to be a linefeed delimited string with the set of key specifications. In contrast to RECP the keys are given directly as strings and there is no need to first create key objects. The keys are passed verbatim to the backend engine.

-- Data type: gpgme\_encrypt\_result\_t This is a pointer to a structure used to store the result of a gpgme\_op\_encrypt

 operation. After successfully encrypting data, you can retrieve the pointer to the result with gpgme\_op\_encrypt\_result. The structure contains the following members:

 gpgme\_invalid\_key\_t invalid\_recipients A linked list with information about all invalid keys for which the data could not be encrypted.

-- Function: gpgme\_encrypt\_result\_t gpgme\_op\_encrypt\_result (gpgme\_ctx\_t CTX)

 The function gpgme\_op\_encrypt\_result returns a gpgme encrypt result t pointer to a structure holding the result of a gpgme\_op\_encrypt operation. The pointer is only valid if the last operation on the context was a gpgme op encrypt. gpgme\_op\_encrypt\_start, gpgme\_op\_sign or gpgme\_op\_sign\_start operation. If this operation failed, this might be a NULL pointer. The returned pointer is only valid until the next operation is started on the context.

-- Function: gpgme\_error\_t gpgme\_op\_encrypt\_sign (gpgme\_ctx\_t CTX,

 gpgme\_key\_t RECP[], gpgme\_encrypt\_flags\_t FLAGS, gpgme\_data\_t PLAIN, gpgme\_data\_t CIPHER) The function gpgme\_op\_encrypt\_sign does a combined encrypt and sign operation. It is used like gpgme\_op\_encrypt, but the ciphertext also contains signatures for the signers listed in CTX.

 The combined encrypt and sign operation is currently only available for the OpenPGP crypto engine.

-- Function: gpgme\_error\_t gpgme\_op\_encrypt\_sign\_start (gpgme\_ctx\_t CTX, gpgme\_key\_t RECP[], gpgme\_encrypt\_flags\_t FLAGS, gpgme\_data\_t PLAIN, gpgme\_data\_t CIPHER) The function gpgme\_op\_encrypt\_sign\_start initiates a gpgme\_op\_encrypt\_sign operation. It can be completed by calling gpgme\_wait on the context. \*Note Waiting For Completion::.

 The function returns the error code GPG\_ERR\_NO\_ERROR if the operation could be started successfully, and GPG\_ERR\_INV\_VALUE if CTX, RSET, PLAIN or CIPHER is not a valid pointer.

 -- Function: gpgme\_error\_t gpgme\_op\_encrypt\_sign\_ext (gpgme\_ctx\_t CTX, gpgme\_key\_t RECP[], const char \*RECPSTRING, gpgme\_encrypt\_flags\_t FLAGS, gpgme\_data\_t PLAIN, gpgme\_data\_t CIPHER)

SINCE: 1.11.0

 This is an extended version of gpgme\_op\_encrypt\_sign with RECPSTRING as additional parameter. If RECP is NULL and RECPSTRING is not NULL, the latter is expected to be a linefeed delimited string with the set of key specifications. In contrast to RECP the keys are given directly as strings and there is no need to first create the key objects. The keys are passed verbatim to the backend engine.

-- Function: gpgme\_error\_t gpgme\_op\_encrypt\_sign\_ext\_start (gpgme\_ctx\_t CTX, gpgme\_key\_t RECP[], const char \*RECPSTRING, gpgme\_encrypt\_flags\_t FLAGS, gpgme\_data\_t PLAIN, gpgme\_data\_t CIPHER)

SINCE: 1.11.0

 This is an extended version of gpgme\_op\_encrypt\_sign\_start with **RECPSTRING** 

 as additional parameter. If RECP is NULL and RECPSTRING is not NULL, the latter is expected to be a linefeed delimited string with the set of key specifications. In contrast to RECP the  keys are given directly as strings and there is no need to first create the key objects. The keys are passed verbatim to the backend engine.

File: gpgme.info, Node: Miscellaneous, Next: Run Control, Prev: Crypto Operations, Up: Contexts

7.7 Miscellaneous operations

============================

Here are some support functions which are sometimes useful.

\* Menu:

\* Running other Programs:: Running other Programs

\* Using the Assuan protocol:: Using the Assuan protocol

\* Checking for updates:: How to check for software updates

File: gpgme.info, Node: Running other Programs, Next: Using the Assuan protocol, Up: Miscellaneous

7.7.1 Running other Programs

----------------------------

GPGME features an internal subsystem to run the actual backend engines. Along

 with data abstraction object this subsystem can be used to run arbitrary simple programs which even need not be related to cryptographic features. It may for example be used to run tools which are part of the GnuPG system but are not directly accessible with the GPGME API.

-- Function: gpgme\_error\_t gpgme\_op\_spawn (gpgme\_ctx\_t CTX, const char \*FILE, const char \*ARGV[], gpgme\_data\_t DATAIN, gpgme\_data\_t DATAOUT, gpgme\_data\_t DATAERR, unsigned int FLAGS)

SINCE: 1.5.0

 The function gpgme\_op\_spawn runs the program FILE with the arguments taken from the NULL terminated array ARGV. If no arguments are required ARGV may be given as NULL. In the latter case or if argv[0] is the empty string, GPGME uses the basename of FILE for argv[0]. The file descriptors stdin, stdout, and stderr are connected to the data objects DATAIN, DATAOUT, and DATAERR. If NULL is passed for one of these data objects the corresponding
file descriptor is connected to /dev/null.

 The value in FLAGS is a bitwise-or combination of one or multiple of the following bit values:

 GPGME\_SPAWN\_DETACHED SINCE: 1.5.0

 Under Windows this flag inhibits the allocation of a new console for the program. This is useful for a GUI application which needs to call a command line helper tool.

 GPGME\_SPAWN\_ALLOW\_SET\_FG SINCE: 1.5.0

 Under Windows this flag allows the called program to put itself into the foreground.

-- Function: gpgme\_error\_t gpgme\_op\_spawn\_start (gpgme\_ctx\_t CTX, const char \*FILE, const char \*ARGV[], gpgme\_data\_t DATAIN, gpgme\_data\_t DATAOUT, gpgme\_data\_t DATAERR, unsigned int FLAGS)

SINCE: 1.5.0

This is the asynchronous variant of gpgme\_op\_spawn.

File: gpgme.info, Node: Using the Assuan protocol, Next: Checking for updates, Prev: Running other Programs, Up: Miscellaneous

7.7.2 Using the Assuan protocol -------------------------------

The Assuan protocol can be used to talk to arbitrary Assuan servers. By default it is connected to the GnuPG agent, but it may be connected to arbitrary servers by using gpgme\_ctx\_set\_engine\_info, passing the location of the servers socket as FILE\_NAME argument, and an empty string as HOME\_DIR argument.

 The Assuan protocol functions use three kinds of callbacks to transfer data:

-- Data type: gpgme\_error\_t (\*gpgme\_assuan\_data\_cb\_t) (void \*OPAQUE, const void \*DATA, size\_t DATALEN)

SINCE: 1.2.0

 This callback receives any data sent by the server. OPAQUE is the pointer passed to gpgme\_op\_assuan\_transact\_start, DATA of length DATALEN refers to the data sent.

-- Data type: gpgme\_error\_t (\*gpgme\_assuan\_inquire\_cb\_t) (void \*OPAQUE, const char \*NAME, const char \*ARGS, gpgme\_data\_t \*R\_DATA)

SINCE: 1.2.0

This callback is used to provide additional data to the Assuan

 server. OPAQUE is the pointer passed to gpgme\_op\_assuan\_transact\_start, NAME and ARGS specify what kind of data the server requested, and R\_DATA is used to return the actual data.

Note: Returning data is currently not implemented in GPGME.

-- Data type: gpgme\_error\_t (\*gpgme\_assuan\_status\_cb\_t) (void \*OPAQUE, const char \*STATUS, const char \*ARGS)

SINCE: 1.2.0

 This callback receives any status lines sent by the server. OPAQUE is the pointer passed to gpgme\_op\_assuan\_transact\_start, STATUS and ARGS denote the status update sent.

-- Function: gpgme\_error\_t gpgme\_op\_assuan\_transact\_start

 (gpgme\_ctx\_t CTX, const char \*COMMAND, gpgme\_assuan\_data\_cb\_t DATA\_CB, void \* DATA\_CB\_VALUE, gpgme\_assuan\_inquire\_cb\_t INQUIRE\_CB, void \* INQUIRE\_CB\_VALUE, gpgme\_assuan\_status\_cb\_t STATUS\_CB, void \* STATUS\_CB\_VALUE)

SINCE: 1.2.0

 Send the Assuan COMMAND and return results via the callbacks. Any callback may be NULL. The result of the operation may be retrieved using gpgme\_wait\_ext.

Asynchronous variant.

-- Function: gpgme\_error\_t gpgme\_op\_assuan\_transact\_ext

 (gpgme\_ctx\_t CTX, const char \*COMMAND, gpgme\_assuan\_data\_cb\_t DATA\_CB, void \* DATA\_CB\_VALUE, gpgme\_assuan\_inquire\_cb\_t INQUIRE\_CB, void \* INQUIRE\_CB\_VALUE, gpgme\_assuan\_status\_cb\_t STATUS\_CB, void \* STATUS\_CB\_VALUE, gpgme\_error\_t \*OP\_ERR)

 Send the Assuan COMMAND and return results via the callbacks. The result of the operation is returned in OP\_ERR.

Synchronous variant.

File: gpgme.info, Node: Checking for updates, Prev: Using the Assuan protocol, Up: Miscellaneous

7.7.3 How to check for software updates

---------------------------------------

The GnuPG Project operates a server to query the current versions of software packages related to GnuPG. GPGME can be used to access this online database and check whether a new version of a software package is available.

-- Data type: gpgme\_query\_swdb\_result\_t SINCE: 1.8.0

 This is a pointer to a structure used to store the result of a gpgme\_op\_query\_swdb operation. After success full call to that function, you can retrieve the pointer to the result with gpgme\_op\_query\_swdb\_result. The structure contains the following member:

## name

This is the name of the package.

## iversion

 The currently installed version or an empty string. This value is either a copy of the argument given to gpgme\_op\_query\_swdb or the version of the installed software as figured out by GPGME or GnuPG.

# created

 This gives the date the file with the list of version numbers has originally be created by the GnuPG project.

#### retrieved

This gives the date the file was downloaded.

### warning

 If this flag is set either an error has occurred or some of the information in this structure are not properly set. For example if the version number of the installed software could  not be figured out, the update flag may not reflect a required update status.

## update

If this flag is set an update of the software is available.

## urgent

If this flag is set an available update is important.

#### noinfo

If this flag is set, no valid information could be retrieved.

#### unknown

If this flag is set the given name is not known.

#### tooold

 If this flag is set the available information is not fresh enough.

#### error

If this flag is set some other error has occurred.

#### version

The version string of the latest released version.

#### reldate

The release date of the latest released version.

-- Function: gpgme\_error\_t gpgme\_op\_query\_swdb (gpgme\_ctx\_t CTX, const char \*NAME, const char \*IVERSION, gpgme\_data\_t RESERVED)

### SINCE: 1.8.0

 Query the software version database for software package NAME and check against the installed version given by IVERSION. If IVERSION is given as NULL a check is only done if GPGME can figure out the version by itself (for example when using "gpgme" or "gnupg"). If NULL is used for NAME the current gpgme version is checked. RESERVED must be set to 0.

-- Function: gpgme\_query\_swdb\_result\_t gpgme\_op\_query\_swdb\_result (gpgme\_ctx\_t CTX)

SINCE: 1.8.0

 The function gpgme\_op\_query\_swdb\_result returns a gpgme query swdb result t pointer to a structure holding the result of a gpgme\_op\_query\_swdb operation. The pointer is only  valid if the last operation on the context was a successful call to gpgme\_op\_query\_swdb. If that call failed, the result might be a NULL pointer. The returned pointer is only valid until the next operation is started on the context CTX.

Here is an example on how to check whether GnuPG is current:

```
 #include <gpgme.h>
 int
 main (void)
 {
  gpg_error_t err;
  gpgme_ctx_t ctx;
  gpgme_query_swdb_result_t result;
  gpgme_check_version (NULL);
 err = gpgme_new (&ctx); if (err)
   fprintf (stderr, "error creating context: %s\n", gpg_strerror (err));
  else
   {
    gpgme_set_protocol (ctx, GPGME_PROTOCOL_GPGCONF);
   err = gpgme\_op\_query\_swdb (ctx, "gnups", NULL, 0); if (err)
      fprintf (stderr, "error querying swdb: %s\n", gpg_strerror (err));
    else
      {
       result = gpgme_op_query_swdb_result (ctx);
       if (!result)
        fprintf (stderr, "error querying swdb\n");
       if (!result->warning && !result->update)
        printf ("GnuPG version %s is current\n",
             result->iversion);
       else if (!result->warning && result->update)
    printf ("GnuPG version %s can be updated to %s\n",
             result->iversion, result->version);
       else
        fprintf (stderr, "error finding the update status\n");
      }
    gpgme_release (ctx);
   }
  return 0;
 }
```
File: gpgme.info, Node: Run Control, Prev: Miscellaneous, Up: Contexts

7.8 Run Control

===============

GPGME supports running operations synchronously and asynchronously. You can use asynchronous operation to set up a context up to initiating the desired operation, but delay performing it to a later point.

 Furthermore, you can use an external event loop to control exactly when GPGME runs. This ensures that GPGME only runs when necessary and also prevents it from blocking for a long time.

\* Menu:

\* Waiting For Completion:: Waiting until an operation is completed.

\* Using External Event Loops:: Advanced control over what happens when.

\* Cancellation:: How to

end pending operations prematurely.

File: gpgme.info, Node: Waiting For Completion, Next: Using External Event Loops, Up: Run Control

7.8.1 Waiting For Completion

----------------------------

-- Function: gpgme\_ctx\_t gpgme\_wait (gpgme\_ctx\_t CTX, gpgme\_error\_t \*STATUS, int HANG) The function gpgme\_wait continues the pending operation within the context CTX. In particular, it ensures the data exchange between GPGME and the crypto backend and watches over the run time status of the backend process.

 If HANG is true, the function does not return until the operation is completed or cancelled. Otherwise the function will not block for a long time.

 The error status of the finished operation is returned in STATUS if gpgme\_wait does not return NULL.

The CTX argument can be NULL. In that case, gpgme\_wait waits for any context to complete its operation.

 gpgme\_wait can be used only in conjunction with any context that

 has a pending operation initiated with one of the gpgme\_op \* start functions except gpgme\_op\_keylist\_start and  gpgme\_op\_trustlist\_start (for which you should use the corresponding gpgme\_op\_\*\_next functions). If CTX is NULL, all of such contexts are waited upon and possibly returned. Synchronous operations running in parallel, as well as key and trust item list operations, do not affect gpgme\_wait.

 In a multi-threaded environment, only one thread should ever call gpgme\_wait at any time, regardless of whether CTX is specified or not. This means that all calls to this function should be fully synchronized by locking primitives. It is safe to start asynchronous operations while a thread is running in gpgme\_wait.

 The function returns the CTX of the context which has finished the operation. If HANG is false, and the timeout expires, NULL is returned and \*status will be set to 0. If an error occurs, NULL

is returned and the error is returned in \*status.

File: gpgme.info, Node: Using External Event Loops, Next: Cancellation, Prev: Waiting For Completion, Up: Run Control

7.8.2 Using External Event Loops --------------------------------

GPGME hides the complexity of the communication between the library and the crypto engine. The price of this convenience is that the calling thread can block arbitrary long waiting for the data returned by the crypto engine. In single-threaded programs, in particular if they are interactive, this is an unwanted side-effect. OTOH, if gpgme\_wait is used without the HANG option being enabled, it might be called unnecessarily often, wasting CPU time that could be used otherwise.

 The I/O callback interface described in this section lets the user take control over what happens when. GPGME will provide the user with the file descriptors that should be monitored, and the callback functions that should be invoked when a file descriptor is ready for reading

 or writing. It is then the users responsibility to decide when to check the file descriptors and when to invoke the callback functions. Usually this is done in an event loop, that also checks for events in other parts of the program. If the callback functions are only called when the file descriptors are ready, GPGME will never block. This gives the user more control over the program flow, and allows to perform other tasks when GPGME would block otherwise.

 By using this advanced mechanism, GPGME can be integrated smoothly into GUI toolkits like GTK+ even for single-threaded programs.

#### \* Menu:

- \* I/O Callback Interface:: How I/O callbacks are registered.
- \* Registering I/O Callbacks:: How to use I/O callbacks for a context.
- \* I/O Callback Example:: An example how to use I/O callbacks.
- \* I/O Callback Example GTK+:: How to use GPGME with GTK+.
- \* I/O Callback Example GDK:: How to use GPGME with GDK.
- \* I/O Callback Example Qt:: How to use

GPGME with Qt.

File: gpgme.info, Node: I/O Callback Interface, Next: Registering I/O Callbacks, Up: Using External Event Loops

7.8.2.1 I/O Callback Interface

..............................

-- Data type: gpgme\_error\_t (\*gpgme\_io\_cb\_t) (void \*DATA, int FD) The gpgme\_io\_cb\_t type is the type of functions which GPGME wants to register as I/O callback handlers using the gpgme\_register\_io\_cb\_t functions provided by the user.

 DATA and FD are provided by GPGME when the I/O callback handler is registered, and should be passed through to the handler when it is invoked by the user because it noticed activity on the file descriptor FD.

 The callback handler always returns 0, but you should consider the return value to be reserved for later use.

-- Data type: gpgme\_error\_t (\*gpgme\_register\_io\_cb\_t) (void \*DATA, int FD, int DIR, gpgme\_io\_cb\_t FNC, void \*FNC\_DATA, void \*\*TAG)

 The gpgme\_register\_io\_cb\_t type is the type of functions which

 can be called by GPGME to register an I/O callback function FNC for the file descriptor FD with the user. FNC\_DATA should be passed as the first argument to FNC when the handler is invoked (the second argument should be FD). If DIR is 0, FNC should be called by the user when FD is ready for writing. If DIR is 1, FNC should be called when FD is ready for reading.

 DATA was provided by the user when registering the gpgme\_register\_io\_cb\_t function with GPGME and will always be passed as the first argument when registering a callback function. For example, the user can use this to determine the event loop to which the file descriptor should be added.

 GPGME will call this function when a crypto operation is initiated in a context for which the user has registered I/O callback handler functions with gpgme\_set\_io\_cbs. It can also call this function when it is in an I/O callback handler for a file descriptor

associated to this context.

 The user should return a unique handle in TAG identifying this I/O callback registration, which will be passed to the gpgme\_register\_io\_cb\_t function without interpretation when the file descriptor should not be monitored anymore.

-- Data type: void (\*gpgme\_remove\_io\_cb\_t) (void \*TAG) The gpgme\_remove\_io\_cb\_t type is the type of functions which can be called by GPGME to remove an I/O callback handler that was registered before. TAG is the handle that was returned by the gpgme\_register\_io\_cb\_t for this I/O callback.

 GPGME can call this function when a crypto operation is in an I/O callback. It will also call this function when the context is destroyed while an operation is pending.

#### -- Data type: enum gpgme\_event\_io\_t

 The gpgme\_event\_io\_t type specifies the type of an event that is reported to the user by GPGME as a consequence of an I/O operation. The following events are defined:

# GPGME\_EVENT\_START

 The operation is fully initialized now, and you can start to run the registered I/O callback handlers now. Note that registered I/O callback handlers must not be run before this event is signalled. TYPE\_DATA is NULL and reserved for later use.

#### GPGME\_EVENT\_DONE

 The operation is finished, the last I/O callback for this operation was removed. The accompanying TYPE\_DATA points to a struct gpgme\_io\_event\_done\_data variable that contains the status of the operation that finished. This event is signalled after the last I/O callback has been removed.

## GPGME\_EVENT\_NEXT\_KEY

 In a gpgme\_op\_keylist\_start operation, the next key was received from the crypto engine. The accompanying TYPE\_DATA is a gpgme key t variable that contains the key with one reference for the user.

-- Data type: void (\*gpgme\_event\_io\_cb\_t) (void \*DATA,

 gpgme\_event\_io\_t TYPE, void \*TYPE\_DATA) The gpgme\_event\_io\_cb\_t type is the type of functions which can be called by GPGME to signal an event for an operation running in a context which has I/O callback functions registered by the user.

 DATA was provided by the user when registering the gpgme\_event\_io\_cb\_t function with GPGME and will always be passed as the first argument when registering a callback function. For example, the user can use this to determine the context in which this event has occurred.

 TYPE will specify the type of event that has occurred. TYPE\_DATA specifies the event further, as described in the above list of possible gpgme\_event\_io\_t types.

GPGME can call this function in an I/O callback handler.

File: gpgme.info, Node: Registering I/O Callbacks, Next: I/O Callback Example, Prev: I/O Callback Interface, Up: Using External Event Loops

7.8.2.2 Registering I/O Callbacks .................................

-- Data type: struct gpgme\_io\_cbs

 This structure is used to store the I/O callback interface functions described in the previous section. It has the following members:

gpgme\_register\_io\_cb\_t add

 This is the function called by GPGME to register an I/O callback handler. It must be specified.

void \*add\_priv

 This is passed as the first argument to the add function when it is called by GPGME. For example, it can be used to determine the event loop to which the file descriptor should be added.

gpgme\_remove\_io\_cb\_t remove

 This is the function called by GPGME to remove an I/O callback handler. It must be specified.

gpgme\_event\_io\_cb\_t event

 This is the function called by GPGME to signal an event for an operation. It must be specified, because at least the start

event must be processed.

void \*event\_priv

 This is passed as the first argument to the event function when it is called by GPGME. For example, it can be used to determine the context in which the event has occurred.

-- Function: void gpgme\_set\_io\_cbs (gpgme\_ctx\_t CTX,

 struct gpgme\_io\_cbs \*IO\_CBS) The function gpgme\_set\_io\_cbs enables the I/O callback interface for the context CTX. The I/O callback functions are specified by IO\_CBS.

 If IO\_CBS->add is NULL, the I/O callback interface is disabled for the context, and normal operation is restored.

-- Function: void gpgme\_get\_io\_cbs (gpgme\_ctx\_t CTX, struct gpgme io cbs \*IO\_CBS) The function gpgme\_get\_io\_cbs returns the I/O callback functions set with gpgme\_set\_io\_cbs in IO\_CBS.

File: gpgme.info, Node: I/O Callback Example, Next: I/O Callback Example GTK+, Prev: Registering I/O Callbacks, Up: Using External Event Loops

7.8.2.3 I/O Callback Example

............................

#### To

 actually use an external event loop, you have to implement the I/O callback functions that are used by GPGME to register and unregister file descriptors. Furthermore, you have to actually monitor these file descriptors for activity and call the appropriate I/O callbacks.

 The following example illustrates how to do that. The example uses locking to show in which way the callbacks and the event loop can run concurrently. For the event loop, we use a fixed array. For a real-world implementation, you should use a dynamically sized structure because the number of file descriptors needed for a crypto operation in GPGME is not predictable.

 #include <assert.h> #include <errno.h> #include <stdlib.h> #include <pthread.h> #include <sys/types.h> #include <gpgme.h>

```
 /* The following structure holds the result of a crypto operation. */
  struct op_result
  {
   int done;
   gpgme_error_t err;
  };
  /* The following structure holds the
 data associated with one I/O
  callback. */
  struct one_fd
   {
   int fd;
   int dir;
   gpgme_io_cb_t fnc;
   void *fnc_data;
   void *loop;
  };
  struct event_loop
   {
   pthread_mutex_t lock;
  #define MAX_FDS 32
   /* Unused slots are marked with FD being -1. */
   struct one_fd fds[MAX_FDS];
  };
```
The following functions implement the I/O callback interface.

```
 gpgme_error_t
 add_io_cb (void *data, int fd, int dir, gpgme_io_cb_t fnc, void *fnc_data,
   	 void **r_tag)
 {
  struct event_loop *loop = data;
  struct one_fd *fds = loop->fds;
  int i;
  pthread_mutex_lock (&loop->lock);
 for (i = 0; i < MAX\_FDS; i++) {
   if (fds[i].fd == -1) 	{
 fds[i].fd = fd;fds[i].dir = dir;fds[i].fnc = fnc;
 fds[i].fnc_data = fnc_data;
 fds[i].loop = loop; 	 break;
```

```
 	}
   }
  pthread_mutex_unlock (&loop->lock);
 if (i == MAX_FDS) return gpg_error (GPG_ERR_GENERAL);
 *_{r\_{tag}} = \& \text{fds[i]}; return 0;
 }
```

```
 void
 remove_io_cb (void *tag)
 {
struct one_fd *fd = tag; struct event_loop *loop = fd->loop;
```

```
 pthread_mutex_lock (&loop->lock);
fd->\text{fd} = -1;
 pthread_mutex_unlock (&loop->lock);
 }
```

```
 void
 event_io_cb (void *data, gpgme_event_io_t type, void *type_data)
 {
  struct op_result *result = data;
 /* We don't support list operations here. */
if (type == GPGME_EVENT_DONE)
   {
   result->done = 1;
    result->err = *type_data;
   }
```
 The final missing piece is the event loop, which will be presented next. We only support waiting for the success of a single operation.

```
 int
   do_select (struct event_loop *loop)
   {
    fd_set rfds;
    fd_set wfds;
    int i, n;
   int any = 0;
    struct timeval tv;
   struct one fd *fdlist
= loop->fds;
```
}

pthread\_mutex\_lock (&loop->lock);

```
 FD_ZERO (&rfds);
  FD_ZERO (&wfds);
 for (i = 0; i < MAX\_FDS; i++)if (fdlist[i].fd != -1)
    FD_SET (fdlist[i].fd, fdlist[i].dir ? &rfds : &wfds);
  pthread_mutex_unlock (&loop->lock);
 tv.tv_sec = 0;
 tv.tv_usec = 1000; do
   {
    n = select (FD_SETSIZE, &rfds, &wfds, NULL, &tv);
   }
 while (n < 0 \&amp; \&amp; \text{errno} == \text{EINTR});
 if (n < 0)return n; /* Error or timeout. */ pthread_mutex_lock (&loop->lock);
 for (i = 0; i < MAX\_FDS &amp; \&amp; n; i++) {
   if (fdlist[i].fd != -1)
 	{
  	 if (FD_ISSET (fdlist[i].fd, fdlist[i].dir ? &rfds : &wfds))
    	 {
     	 assert (n);
     	 n--;
    any = 1;
          /* The I/O callback handler can register/remove callbacks,
            so we have to unlock the file descriptor list. */
          pthread_mutex_unlock (&loop->lock);
      	 (*fdlist[i].fnc) (fdlist[i].fnc_data, fdlist[i].fd);
          pthread_mutex_lock (&loop->lock);
    	 }
 	}
   }
  pthread_mutex_unlock (&loop->lock);
  return any;
 }
 void
 wait_for_op (struct event_loop *loop, struct op_result *result)
 {
  int ret;
  do
   {
```

```
ret = do\_select (loop); }
 while (ret >= 0 && !result->done);
 }
```
The main function shows how to put it all together.

```
 int
  main (int argc, char *argv[])
   {
   struct event_loop loop;
   struct op_result result;
    gpgme_ctx_t ctx;
    gpgme_error_t err;
    gpgme_data_t sig, text;
    int i;
    pthread_mutexattr_t attr;
   struct gpgmeio<sub>c</sub> cbs io_cbs =
    {
     add_io_cb,
     &loop,
     remove_io_cb,
     event_io_cb,
     &result
    };
    init_gpgme ();
   /* Initialize the loop structure. */
    /* The mutex must be
 recursive, since remove_io_cb (which acquires a
     lock) can be called while holding a lock acquired in do_select. */
    pthread_mutexattr_init (&attr);
    pthread_mutexattr_settype (&attr, PTHREAD_MUTEX_RECURSIVE);
    pthread_mutex_init (&loop.lock, &attr);
    pthread_mutexattr_destroy (&attr);
   for (i = 0; i < MAX\_FDS; i++)loop.fds[i].fd = -1; /* Initialize the result structure. */
   result.done = 0:
  err = gpgme_data_new_from_file (\&sig, "signature", 1);
   if (!err)
    err = gpgme\_data_new_from_file (&text, "text", 1);
    if (!err)
```

```
err = gpgme_new (&ctx); if (!err)
     {
       gpgme_set_io_cbs (ctx, &io_cbs);
       err = gpgme_op_verify_start (ctx, sig, text, NULL);
     }
    if (err)
     {
      fprintf (stderr, "gpgme error: %s: %s\n",
             gpgme_strsource (err), gpgme_strerror (err));
      exit (1);
     }
    wait_for_op (&loop,
 &result);
    if (!result.done)
     {
      fprintf (stderr, "select error\n");
     exit (1);
     }
    if (!result.err)
     {
      fprintf (stderr, "verification failed: %s: %s\n",
             gpgme_strsource (result.err), gpgme_strerror (result.err));
      exit (1);
     }
    /* Evaluate verify result. */
    ...
    return 0;
   }
```
File: gpgme.info, Node: I/O Callback Example GTK+, Next: I/O Callback Example GDK, Prev: I/O Callback Example, Up: Using External Event Loops

7.8.2.4 I/O Callback Example GTK+

.................................

The I/O callback interface can be used to integrate GPGME with the GTK+ event loop. The following code snippets shows how this can be done using the appropriate register and remove I/O callback functions. In this example, the private data of the register I/O callback function is unused. The event notifications is missing because it does not require any GTK+ specific setup.

#include <gtk/gtk.h>

```
 struct my_gpgme_io_cb
 {
  gpgme_io_cb_t fnc;
  void *fnc_data;
  guint input_handler_id
 };
 void
 my_gpgme_io_cb (gpointer data, gint source, GdkInputCondition condition)
 {
struct my_gpgme_io_cb *iocb = data; (*(iocb->fnc)) (iocb->data, source);
 }
 void
 my_gpgme_remove_io_cb (void *data)
 {
  struct my_gpgme_io_cb *iocb = data;
  gtk_input_remove (data->input_handler_id);
 }
 void
 my_gpgme_register_io_callback (void *data, int fd, int dir, gpgme_io_cb_t fnc,
                   void *fnc_data, void **tag)
 {
 struct my_gpgme_io_cb *iocb = g_malloc (sizeof (struct my_gpgme_io_cb));
 iocb->fnc = fnc;
  iocb->data = fnc_data;
  iocb->input_handler_id = gtk_input_add_full (fd, dir
                                ? GDK_INPUT_READ
                                : GDK_INPUT_WRITE,
                              my_gpgme_io_callback,
                             0, iocb, NULL);
 *tag = iocb;
  return 0;
 }
```
File: gpgme.info, Node: I/O Callback Example GDK, Next: I/O Callback Example Qt, Prev: I/O Callback Example GTK+, Up: Using External Event Loops

7.8.2.5 I/O Callback Example GDK

................................

The I/O callback interface can also be used to integrate GPGME with the GDK event loop. The following code snippets shows how this can be done using the appropriate register and remove I/O callback functions. In this example, the private data of the register I/O callback function is

unused. The event notifications is missing because it does not require any GDK specific setup.

```
 It is very similar to the GTK+ example in the previous section.
```

```
 #include <gdk/gdk.h>
 struct my_gpgme_io_cb
 {
  gpgme_io_cb_t fnc;
  void *fnc_data;
  gint tag;
 };
 void
 my_gpgme_io_cb (gpointer data, gint source, GdkInputCondition condition)
 {
 struct my_gpgme_io_cb *iocb = data; (*(iocb->fnc)) (iocb->data, source);
 }
 void
 my_gpgme_remove_io_cb (void *data)
 {
  struct my_gpgme_io_cb *iocb = data;
  gdk_input_remove (data->tag);
 }
 void
 my_gpgme_register_io_callback (void *data, int fd, int dir, gpgme_io_cb_t fnc,
                   void *fnc_data, void **tag)
 {
 struct my_gpgme_io_cb *iocb = g_malloc (sizeof (struct my_gpgme_io_cb));
 iocb->fnc = fnc;
 iocb->data = fnc_data;
  iocb->tag = gtk_input_add_full (fd, dir ? GDK_INPUT_READ : GDK_INPUT_WRITE,
                     my_gpgme_io_callback, iocb, NULL);
 *tag = iocb;
  return 0;
 }
```
File: gpgme.info, Node: I/O Callback Example Qt, Prev: I/O Callback Example GDK, Up: Using External Event Loops

7.8.2.6 I/O Callback Example Qt

...............................

# The

 I/O callback interface can also be used to integrate GPGME with the Qt event loop. The following code snippets show how this can be done using the appropriate register and remove I/O callback functions. In this example, the private data of the register I/O callback function is unused. The event notifications is missing because it does not require any Qt specific setup.

```
 #include <qsocketnotifier.h>
 #include <qapplication.h>
```

```
 struct IOCB {
 IOCB( GpgmeIOCb f, void * d, QSocketNotifier * n )
   : func( f ), data( d ), notifier( n ) {}
  GpgmeIOCb func;
  void * data;
  QSocketNotifier * notifier;
 }
```

```
 class MyApp : public QApplication {
```

```
\mathcal{U} ...
```

```
 static void registerGpgmeIOCallback( void * data, int fd, int dir,
                           GpgmeIOCb func, void * func_data,
                          void ** tag ) {
    QSocketNotifier * n =
      new QSocketNotifier(
 fd, dir ? QSocketNotifier::Read
                        : QSocketNotifier::Write );
     connect( n, SIGNAL(activated(int)),
          qApp, SLOT(slotGpgmeIOCallback(int)) );
     qApp->mIOCBs.push_back( IOCB( func, func_data, n ) );
    *tag = (void*)n;
    }
   static void removeGpgmeIOCallback( void * tag ) {
     if ( !tag ) return;
    QSocketNotifier * n = static_cast<QSocketNotifier*>( tag );
    for ( QValueList<IOCB>::iterator it = qApp->mIOCBs.begin();
        it != qApp->mIOCBs.end() ; ++it )
     if ( it->notifier == n ) {
       delete it->notifier;
       qApp->mIOCBs.erase( it );
       return;
      }
    }
```

```
 public slots:
    void slotGpgmeIOCallback( int fd ) {
     for ( QValueList<IOCB>::const_iterator it = mIOCBs.begin() ;
        it != mIOCBs.end(); ++it )if ( it->notifier && it->notifier->socket() == fd )
       (*(it->func)) ( it->func_data, fd );
    }
   /\!/ \ldots private:
    QValueList<IOCB> mIOCBs;
   // ...
```
};

File: gpgme.info, Node: Cancellation, Prev: Using External Event Loops, Up: Run Control

# 7.8.3 Cancellation

------------------

Sometimes you do not want to wait for an operation to finish. GPGME provides two different functions to achieve that. The function gpgme\_cancel takes effect immediately. When it returns, the operation is effectively canceled. However, it has some limitations and can not be used with synchronous operations. In contrast, the function gpgme\_cancel\_async can be used with any context and from any thread, but it is not guaranteed to take effect immediately. Instead, cancellation occurs at the next possible time (typically the next time I/O occurs in the target context).

-- Function: gpgme\_ctx\_t gpgme\_cancel (gpgme\_ctx\_t CTX) SINCE: 0.4.5

 The function gpgme\_cancel attempts to cancel a pending operation in the context

 CTX. This only works if you use the global event loop or your own event loop.

 If you use the global event loop, you must not call gpgme\_wait during cancellation. After successful cancellation, you can call gpgme\_wait (optionally waiting on CTX), and the context CTX will appear as if it had finished with the error code GPG\_ERR\_CANCEL.

 If you use an external event loop, you must ensure that no I/O callbacks are invoked for this context (for example by halting the  event loop). On successful cancellation, all registered I/O callbacks for this context will be unregistered, and a GPGME\_EVENT\_DONE event with the error code GPG\_ERR\_CANCEL will be signalled.

 The function returns an error code if the cancellation failed (in this case the state of CTX is not modified).

-- Function: gpgme\_ctx\_t gpgme\_cancel\_async (gpgme\_ctx\_t CTX) SINCE: 1.1.7

 The function gpgme\_cancel\_async attempts to cancel a pending operation

 in the context CTX. This can be called by any thread at any time after starting an operation on the context, but will not take effect immediately. The actual cancellation happens at the next time GPGME processes I/O in that context.

 The function returns an error code if the cancellation failed (in this case the state of CTX is not modified).

File: gpgme.info, Node: UI Server Protocol, Next: Debugging, Prev: Contexts, Up: Top

Appendix A The GnuPG UI Server Protocol \*\*\*\*\*\*\*\*\*\*\*\*\*\*\*\*\*\*\*\*\*\*\*\*\*\*\*\*\*\*\*\*\*\*\*\*\*\*\*

This section specifies the protocol used between clients and a User Interface Server (UI server). This protocol helps to build a system where all cryptographic operations are done by a server and the server is responsible for all dialogs. Although GPGME has no direct support for this protocol it is believed that servers will utilize the GPGME library; thus having the specification included in this manual is an appropriate choice. This protocol should be referenced as The GnuPG UI Server Protocol.

A server needs to implement these commands:(1)

\* Menu:

- \* UI Server Encrypt:: Encrypt a message.
- \* UI Server Sign:: Sign a message.
- \* UI Server Decrypt:: Decrypt a message.
- \* UI Server Verify:: Verify a message.
- \* UI Server Set Input Files:: Specifying the input files to operate on.
- \* UI Server Sign/Encrypt Files:: Encrypting and signing files.
- \* UI Server Verify/Decrypt Files:: Decrypting and verifying files.

\* UI Server Import/Export Keys:: Managing certificates.

- \* UI Server Checksum Files:: Create and verify checksums for files.
- \* Miscellaneous UI Server Commands:: Commands not related to a specific operation.

---------- Footnotes ----------

 (1) In all examples we assume that the connection has already been established; see the Assuan manual for details.

File: gpgme.info, Node: UI Server Encrypt, Next: UI Server Sign, Up: UI Server Protocol

A.1 UI Server: Encrypt a Message

================================

Before encryption can be done the recipients must be set using the command:

-- Command: RECIPIENT STRING

 Set the recipient for the encryption. STRING is an RFC-2822 recipient name ("mailbox" as per section 3.4). This command may or may not check the recipient for validity right away; if it does not all recipients are expected to be checked at the time of the ENCRYPT command. All RECIPIENT commands are cumulative until a successful ENCRYPT command or until a RESET command. Linefeeds are obviously not allowed in STRING and should be folded into spaces (which are equivalent).

To tell the server the source and destination of the data, the next two commands are to be used:

-- Command: INPUT FD=N

 Set the file descriptor for the message to be encrypted to N. The message send to the server is binary encoded.

GpgOL is a Windows only program,

thus N is not a libc file

 descriptor but a regular system handle. Given that the Assuan connection works over a socket, it is not possible to use regular inheritance to make the file descriptor available to the server. Thus DuplicateHandle needs to be used to duplicate a handle to the server process. This is the reason that the server needs to implement the GETINFO pid command. Sending this command a second time replaces the file descriptor set by the last one.

-- Command: OUTPUT FD=N [--binary]

 Set the file descriptor to be used for the output (i.e. the encrypted message) to N. If the option --binary is given the output shall be in binary format; if not given, the output for OpenPGP needs to be ASCII armored and for CMS Base-64 encoded. For details on the file descriptor, see the INPUT command.

The setting of the recipients, the data source and destination may happen in any order, even intermixed. If this has been done the actual encryption operation is called using:

-- Command: ENCRYPT --protocol=NAME

 This command reads the plaintext from the file descriptor set by the INPUT command, encrypts it and writes the ciphertext to the file descriptor set by the OUTPUT command. The server may (and should) overlap reading and writing. The recipients used for the encryption are all the recipients set so far. If any recipient is not usable the server should take appropriate measures to notify the user about the problem and may cancel the operation by returning an error code. The used file descriptors are void after this command; the recipient list is only cleared if the server returns success.

 Because GpgOL uses a streaming mode of operation the server is not allowed to auto select the protocol and must obey to the mandatory PROTOCOL parameter:

# OpenPGP Use the OpenPGP protocol (RFC-2440). CMS Use the CMS (PKCS#7) protocol (RFC-3852).

 To support automagically selection of the protocol depending on the selected keys, the server MAY implement the command:

-- Command: PREP\_ENCRYPT [--protocol=NAME] [--expect-sign]

 This commands considers all recipients set so far and decides whether it is able to take input and start the actual encryption. This is kind of a dry-run ENCRYPT without requiring or using the input and output file descriptors. The server shall cache the result of any user selection to avoid asking this again when the actual ENCRYPT command is send. The --protocol option is optional; if it is not given, the server should allow the user to select the protocol to be used based on the recipients given or by any other means.

 If --expect-sign is given the server should expect that the message will also be signed and use this hint to present a unified recipient and signer selection dialog if possible and desired.

A

 selected signer should then be cached for the expected SIGN command (which is expected in the same session but possible on another connection).

 If this command is given again before a successful ENCRYPT command, the second one takes effect.

 Before sending the OK response the server shall tell the client the protocol to be used (either the one given by the argument or the one selected by the user) by means of a status line:

-- Status line: PROTOCOL NAME

 Advise the client to use the protocol NAME for the ENCRYPT command. The valid protocol names are listed under the description of the ENCRYPT command. The server shall emit exactly one PROTOCOL status line.

Here is an example of a complete encryption sequence; client lines are indicated by a C:, server responses by C::

 C: RESET S: OK C: RECIPIENT foo@example.net S: OK C: RECIPIENT bar@example.com S: OK C: PREP\_ENCRYPT S: S PROTOCOL OpenPGP S: OK C: INPUT FD=17 S: OK C: OUTPUT FD=18 S: OK C: ENCRYPT  $S: OK$ 

File: gpgme.info, Node: UI Server Sign, Next: UI Server Decrypt, Prev: UI Server Encrypt, Up: UI Server Protocol

A.2 UI Server: Sign a Message

=============================

The server needs to implement opaque signing as well as detached signing. Due to the nature of OpenPGP messages it is always required to send the entire message to the server; sending just the hash is not possible. The following two commands are required to set the input and output file descriptors:

-- Command: INPUT FD=N

 Set the file descriptor for the message to be signed to N. The message send to the server is binary encoded. For details on the file descriptor, see the description of INPUT in the ENCRYPT section.

-- Command: OUTPUT FD=N [--binary]

 Set the file descriptor to be used for the output. The output is

 either the complete signed message or in case of a detached signature just that detached signature. If the option --binary is given the output shall be in binary format; if not given, the output for OpenPGP needs to be ASCII armored and for CMS Base-64 encoded. For details on the file descriptor, see the INPUT command.

To allow the server the selection of a non-default signing key the client may optionally use the SENDER command, see \*note command SENDER::.

The signing operation is then initiated by:

-- Command: SIGN --protocol=NAME [--detached] Sign the data set with the INPUT command and write it to the sink set by OUTPUT. NAME is the signing protocol used for the message. For a description of the allowed protocols see the ENCRYPT command. With option --detached given, a detached signature is created; this is actually the usual way the command is used.

The client expects the server to send at least this status information before the final OK response:

-- Status line: MICALG STRING

 The STRING represents the hash algorithm used to create the signature. It is used with RFC-1847 style signature messages and defined by PGP/MIME (RFC-3156) and S/MIME (RFC-3851). The GPGME library has a supporting function gpgme\_hash\_algo\_name to return the algorithm name as a string. This string needs to be lowercased and for OpenPGP prefixed with "pgp-".

-----BEGIN PGP PRIVATE KEY BLOCK-----

lQOYBFrsKEkBCADKw4Wt8J6M/88qD8PO6lSMCxH1cpwH8iK0uPaFFYsJkkXo7kWf PTAtrV+REqF/o80dvYcdLvRsV21pvncZz/HXLu1yQ18mC3XObrKokbdgrTTKA5XE BZkNsqyaMMJauT18H4hYkSg62/tTdO1cu/zWv/LFf7Xyn6+uA74ovXCJlO1s0N2c PShtr98QRzPMf2owgVk37JnDNp4gGVDGHxSZOuUwxgYAZYnA8SFc+c+3ZrQfY870 +O4j3Mz4p7yD13AwP4buQLBsb/icxekeQCqpRJhLH9f7MdEcGXa1x36RcEkHdu+M yJ392eMgD+dKNfRCtyTPhjZTxvbNELIBYICfABEBAAEAB/wLJ0gyMjs2fFfT83wM 5Lzz2yQIwV4t3bblBAujdHTqeN5Zmsm/oakFyjSokULK96Kv0R4ej9eoIgMFvxFk HRkrggxTrbsNJ7I6QcKYHTPeIIj318ykNL6fj0WJUcdPIENukXl5jbqNyk3/4D2y TTDySyq6jHTgvMH4K4KJUSpglvSJPntTk9RhuFGHAF+sNR9atygDYctAaERMRtSg LCoSt/AoX5GRMlQjXT9oqQjwSQoZyF4s8HMC8wdTFIE/E0L4IVdHVp8sz2UszNtT W/evmCA+KVruKjRH/Fhrq4hHkEamW28+j4L6uAyagONP7BONs+S5Oo2zTT9+tV2R ILTZBADdgLuAgF6C5Lu9jCF6DfFgaT/uafMyQNkEGNlxOHMWHTgLHe475V2eG9gA amd4yXKyEFKU1PWnvlGuicQSGdzVcwmq61msvXgYD0FK3LP3yWzKnE4X1tzrC9Vp /uHJxKjewCuyt1f5in919v+T8TbUxBYKC0zX/qWtX+10cTx77QQA6leqhToJ95Yc u4UBrKMEO+y2v8Svb3LG7yI5oY8tkw0EkJ/kpZ8xTAfZYCe6fXdvVE3PHg2lrxyc Wv/EU3QY/qA3G82mbXYeJ2jNZaTNYo4MylMrt4Mx25x4ke7JlsE8SVrQ+4CrHkqp OjSIa7fppLrQ78uW980AtN8NNQGrlTsD/A9aoA60Igxy1Q3K2uSyDCyjLknv57ym ZSBD3/t7m0l6Q6gbdfhNGosT+Hd4y3actqEqzXZHW2VG4dKZ/wRNkxtSm9adU9vs EHyzxjb6mKIH32zAG5TaFT20hC+NK6lsyHr9UE2ZrS6ma2sLxGW2O40hqNsdD+5m NrqeBc2I/js1PMK0EHRlc3RAZXhhbXBsZS5vcmeJAVQEEwEIAD4WIQTUFzW5Ejb9 uIIEjFojAWNe7/DLBQUCWuwoSQIbAwUJA8JnAAULCQgHAgYVCgkICwIEFgIDAQIe AQIXgAAKCRAjAWNe7/DLBf9kB/wOQ/S60HGwFq07W9N01HWULyhHKoMmcHL6rfZ6 4oDqLxolPSasz7WAMW1jN4qtWJ0mFzwO83V6kaBe+wF6Kqir6udFSBW9rPcFg6/V ZXPltT0a6uacIHq6DyQ5iMW4YQWbVy9OR2rNGkYo1JCBR0XdRJYCSX3yB4TWv/eX nZ37/WjmiTOIZh35rjs+NuU/S5JPDfAp2/k70DevQeBsv+UjVXjWpNTZmPbvDnd9 95uSmC6UY4hzyP84ORYMYn9n1QAR0goxDN6UunOf9Rlp1oMzdxMool/d1MlCxg2h 3jheuhv7lgUF4KpvHOuEPXQ7UO417E0TYcDZ1J8Nsv87SZeEnQOYBFrsKEkBCADj oEBhG/QPqZHg8VyoD1xYRAWGxyDJkX/GrSs6yE+x2hk5FoQCajxKa/d4AVxOnJpd whAfeXeSNaql5Ejgzax+Tdj9BV6vtGVJVv0pO7bgAiZxkA6RHxtNqhpPnPQoXvUz kzpRgpuL+Nj4yIg7z1ITH6KQH4u5SI9vd+j/8i9Taz67pdZwuJjac8qBuJHjzAo1 bjYctFYUSG5pbmMQyNLySzgiNkFa4DajODlt3RuqVGP316Fk+Sy2+60tC/HlX8jg MyMONfOGBQx6jk8tvAphS/LAqrrNepnagIyLUGKU+L8cB2g1PGGp2biBFWqZbudZ oyRBet/0yH/zirBdQJw1ABEBAAEAB/4lN3gXOI4OuoOcsvHak4pebx61Mt0YP9cT qZASIBqxok5x8E28pFh/tYfkYdqRCtdNYZOnxcEoUWh5j6nfwZkEnJ9P/T8GPNk7 pMKnKXmExi05b5uGHD8nU1rSbf/YkvAF0vpbxd4/RDxbbtQhbUwGzusSI+pBLM0w 5TreEB+vRGBc2gOvXXOtKLNEa7M9rH2EwbAkP3jOGGwgk6adxbQdBcRxq4merqhL YrVz73bCj8TDc0fsNJyIaZZJ++ejfBFYavsF1pvx9z7FNFi8rSXoiB3SBtaWGfhr bwNaMZrDc7TRIq/fgGaL6g//bzcWrr1YaHXZ10Bgx6UymDOlYkCpBADm0Hv46sPw 07SO8+IACcaQliOto1pndOPwTimCeo58/7rf8I2a5uuJloGrnPwAX65bKDnUALp6 X3lnXRNMhnB3Uewx4i00LQmjsxhJfQiGLpMv0j58tn64s7GqQzGVV1JKcQm992RV jFOydyjZ+K4LGWEOITG/bZrMEVNGCM+OnQQA/Haz8xN0NFSlq7tyfFc0pkx/TiCX xGfBqbO0wU2b5GMnZbY/06HENpidIzpa231VQaw5/nPTvfhlLKW1iGAkc148cX1q lL9w2ksXuaHR3LXud2VcfVTIdxU/7h7u1dD/85+c0+7jlGObD9cXKxlM6OjpIJz1 l5/1h3C5S0TuxHkEAL/3BGihkhNfv1Xx0rWu0/732usX/nE/A9C26hGu41FUf3fp 0ilonKpKZUEwWt5hWSEFCSrznNVekiO0rxvuu3RVegvzThPNU4Pf4JZtJpRVhvUQ d9ulxJw7V9rs75uNBatTNC0kXuGoXhehw4Bn93xa67gYGd3LfrH+oT0GCDpTSHCJ ATwEGAEIACYWIQTUFzW5Ejb9uIIEjFojAWNe7/DLBQUCWuwoSQIbDAUJA8JnAAAK CRAjAWNe7/DLBf0pCACPp5hBuUWngu2Hqvg+tNiujfsiYzId3MffFxEk3CbXeHcJ

5F32NDJ9PYCnra4L8wSv+NZt9gIa8lFwoFSFQCjzH7KE86XcV3MhfdJTNb/+9CR7 Jq3e/4Iy0N5ip7PNYMCyakcAsxvsNCJKrSaDuYe/OAoTXRBtgRWE2uyT315em02L kr+2Cc/Qk6H+vlNOHGRgnpI/OZZjnUuUfBUvMGHr1phW+y7aeymC9PnUGdViRdJe 23nntMSDA+0/I7ESO9JsWvJbyBmuiZpu9JjScOjYH9xpQLqRNyw4WHpZriN69F0t 9Mmd7bM1+UyPgbPEr0iWMeyctYsuOLeUyQKMscDT =hkUm

```
-----END
 PGP PRIVATE KEY BLOCK-----
from __future__ import absolute_import
```
import cython import gpg

```
c = gpg.Context()seckeys = c.keylist(pattern=None, secret=True)
pubkeys = c.keylist(pattern=None, secret=False)
```
 $seclist = list(seckeys)$  $secnum = len(seclist)$ 

 $public = list(pubkeys)$  $pubnum = len(publist)$ 

if cython.compiled is True:  $cc =$  "Powered by Cython compiled C code." else:  $cc =$  "Powered by Python."

```
print("""
```
 Number of secret keys: {0} Number of public keys: {1}

{2}

""".format(secnum, pubnum, cc)) This is gpgme.info, produced by makeinfo version 6.5 from gpgme.texi.

Copyright 20022008, 2010, 20122018 g10 Code GmbH.

 Permission is granted to copy, distribute and/or modify this document under the terms of the GNU General Public License as published by the Free Software Foundation; either version 3 of the License, or (at your option) any later version. The text of the license can be found in the section entitled Copying.

 This document is distributed in the hope that it will be useful, but WITHOUT ANY WARRANTY; without even the implied warranty of MERCHANTABILITY or FITNESS FOR A PARTICULAR PURPOSE. See the GNU General Public License for more details.

INFO-DIR-SECTION GNU Libraries START-INFO-DIR-ENTRY \* GPGME: (gpgme). Adding support for cryptography to your program. END-INFO-DIR-ENTRY

This file documents the GPGME library.

 This is Edition 1.14.1-beta35, last updated 13 December 2019, of The GnuPG Made Easy Reference Manual, for Version 1.14.1-beta35.

Copyright 20022008, 2010, 20122018 g10 Code GmbH.

 Permission is granted to copy, distribute and/or modify this document under the terms of the GNU General Public License as published by the Free Software Foundation; either version 3 of the License, or (at your option) any later version. The text of the license can be found in the section entitled Copying.

 This document is distributed in the hope that it will be useful, but WITHOUT ANY WARRANTY; without even the implied warranty of MERCHANTABILITY or FITNESS FOR A PARTICULAR PURPOSE. See the GNU General Public License for more details.

Indirect: gpgme.info-1: 1688 gpgme.info-2: 301751 Tag Table: (Indirect) Node: Top1688 Node: Introduction9067 Node: Getting Started9857 Node: Features11318 Node: Overview12630 Node: Preparation13739 Node: Header14736 Node: Building the Source15483 Node: Largefile Support (LFS)17627 Node: Using Automake23043 Node: Using Libtool25596 Node: Library Version Check25958 Node: Signal Handling32018 Node: Multi-Threading33288 Ref: Multi-Threading-Footnote-134704 Node: Protocols and Engines35127

Node: Engine Version Check37878 Node: Engine Information40401 Node: Engine Configuration44261 Node: OpenPGP45565 Node: Cryptographic Message Syntax45905 Node: Assuan46218 Node: Algorithms46592 Ref: Algorithms-Footnote-147071 Node: Public Key Algorithms47199 Node: Hash Algorithms49801 Node: Error Handling51015 Node: Error Values52889 Node: Error Sources58092 Node: Error Codes60532 Node: Error Strings65325 Node: Exchanging Data67132 Node: Creating Data Buffers69017 Node: Memory Based Data Buffers69533 Node: File Based Data Buffers72966 Node: Callback Based Data Buffers76079 Node: Destroying Data Buffers80270 Node: Manipulating Data Buffers81777 Node: Data Buffer I/O Operations82269 Node: Data Buffer Meta-Data84642 Node: Data Buffer Convenience89161 Node: Contexts91381 Node: Creating Contexts92500 Node: Destroying Contexts93347 Node: Result Management93686 Node: Context Attributes95267 Node: Protocol Selection96434 Node: Crypto Engine97480 Node: Setting the Sender99369 Node: ASCII Armor100882 Node: Text Mode101511 Node: Offline Mode102445 Node: Pinentry Mode103943 Node: Included Certificates105837 Node: Key Listing Mode107283 Node: Passphrase Callback112407 Node: Progress Meter Callback115969 Node: Status Message Callback117954 Node: Context Flags119719 Node: Locale126330 Node: Additional Logs127922 Node: Key Management130120 Node: Key objects131344

Node: Listing Keys145918 Node: Information About Keys154571 Node: Manipulating Keys155879 Node: Generating Keys158777 Node: Signing Keys177097 Node: Exporting Keys182611 Node: Importing Keys189891 Ref: Importing Keys-Footnote-1197294 Node: Deleting Keys197422 Node: Changing Passphrases199702 Node: Changing TOFU Data201029 Node: Advanced Key Editing203137 Node: Crypto Operations205870 Node: Decrypt207127 Node: Verify214407 Node: Decrypt and Verify227500 Node: Sign230355 Node: Selecting Signers230919 Node: Creating a Signature232325 Node: Signature Notation Data237095 Node: Encrypt239380 Node: Encrypting a Plaintext239736 Node: Miscellaneous254148 Node: Running other Programs254560 Node: Using the Assuan protocol256723 Node: Checking for updates259521 Node: Run Control264338 Node: Waiting For Completion265082 Node: Using External Event Loops267207 Node: I/O Callback Interface269179 Node: Registering I/O Callbacks274107 Node: I/O Callback Example276146 Node: I/O Callback Example GTK+282771 Node: I/O Callback Example GDK284560 Node: I/O Callback Example Qt286202 Node: Cancellation288490 Node: UI Server Protocol290798 Ref: UI Server Protocol-Footnote-1292233 Node: UI Server Encrypt292352 Node: UI Server Sign297710 Node: UI Server Decrypt301751 Node: UI Server Verify303406 Node: UI Server Set Input Files306978 Node: UI Server Sign/Encrypt Files308048 Node: UI Server Verify/Decrypt Files309856 Node: UI Server Import/Export Keys311732 Node: UI Server Checksum Files312794

Node: Miscellaneous UI Server Commands315012 Ref: command SENDER316943 Node: Debugging318645 Node: Deprecated Functions320394 Node: Library Copying343403 Node: Copying371623 Node: Concept Index409373 Node: Function and Data Index424085 End Tag Table Local Variables: coding: utf-8 End: 000 \*H 010 UDE1!0U Deutsches Forschungsnetz10UDFN-PCA1.0,U%DFN Top Level Certification Authority1!0 \*H certify@pca.dfn.de0 001102164724Z 011230180000Z010 UDE1!0U Deutsches Forschungsnetz10UDFN-PCA1+0)U"DFN Server Certification Authority1!0 \*H certify@pca.dfn.de0"0 \*H  $\Omega$ W`r;wXu)QYHm1t]4?|-.B(iw6G01N>[mQSwC'muw~E'l-M  $+\langle [A|F]F\%$ ZiRaW=OC,,meKW@J-\*<,L}:Bnm-kv EYBmu tt[-%, $R+n0j0U00U0U$ {upz\*D\ v0Ux0v09753http://www.pca.dfn.de/dfnpca/certify/ssl/dfnpca.crx09753http://www.pca.dfn.de/dfnpca/certify/ssl/dfn pca.crl0 `HB0) `HBhttps://mystic.pca.dfn.de/0A `HB42http://www.pca.dfn.de/dfnpca/policy/wwwpolicy.html0 `HB This certificate was issued by the DFN-PCA, the Top Level Certification Authority of the German Research Network (Deutsches Forschungsnetz, DFN). The key owner's identity was authenticated in accordance with the DFN World Wide Web Policy, v1.00! `HBcgi/check-rev.cgi?0 \*H  $\setminus$ C)2 +ZYG| UCA|PzYFnTj@SA)/<HU+4t?@g?pb5w'Z;dqLi9\(d= ,}h?c(MeM44=Qe/\_^^JyYN/61&jPFXifP&#;/KZ 1 xOK?ps  $\infty$  texinfo  $@c -$ <sup>\*</sup>- mode: texinfo; coding: utf-8; -<sup>\*</sup>-@documentencoding UTF-8 @setfilename gpgme.info @include defs.inc @settitle The `GnuPG Made Easy' Reference Manual

@dircategory GNU Libraries @direntry @end direntry

\* @acronym{GPGME}: (gpgme). Adding support for cryptography to your program.

@c Unify some of the indices. @syncodeindex tp fn @syncodeindex pg fn

@copying

Copyright @copyright{} 2002--2008, 2010, 2012--2018 g10 Code GmbH.

#### @quotation

Permission is granted to copy, distribute and/or modify this document under the terms of the GNU General Public License as published by the Free Software Foundation; either version 3 of the License, or (at your option) any later version. The text of the license can be found in the section entitled `Copying". @end quotation

This document is distributed in the hope that it will be useful, but WITHOUT ANY WARRANTY; without even the implied warranty of MERCHANTABILITY or FITNESS FOR A PARTICULAR PURPOSE. See the GNU General Public License for more details. @end copying

@c Macros used by the description of the UI server protocol @macro clnt{string}  $@sc{c:} \xrightarrow{\qquad}$ @end macro @macro srvr{string}  $@sc{s:}\srightarrow\$ @end macro

@c API version. @macro since{string} @sc{Since:} \string\ @end macro

 $@c$ @c T I T L E P A G E  $@c$ @ifinfo This file documents the @acronym{GPGME} library. This is Edition @value{EDITION}, last updated @value{UPDATED}, of @cite{The `GnuPG Made Easy' Reference Manual}, for Version @value{VERSION}.

@c NOTE: Don't forget to update the year for the TeX version, too. @insertcopying

@end ifinfo

@c We do not want that bastard short titlepage. @c @iftex @c @shorttitlepage The `GnuPG Made Easy' Reference Manual @c @end iftex @titlepage @center @titlefont{The `GnuPG Made Easy'} @sp 1 @center @titlefont{Reference Manual} @sp 6 @center Edition @value{EDITION} @sp 1 @center last updated @value{UPDATED} @sp 1 @center for version @value{VERSION} @page @vskip 0pt plus 1filll Published by The GnuPG Project@\* c/o g10 Code GmbH@\* Httenstr. 61@\* 40699 Erkrath, Germany @insertcopying @end titlepage @page @summarycontents @contents @ifnottex @node Top @top Main Menu This is Edition @value{EDITION}, last updated @value{UPDATED}, of @cite{The `GnuPG Made Easy' Reference Manual}, for Version @value{VERSION} of the @acronym{GPGME} library. @end ifnottex

@menu

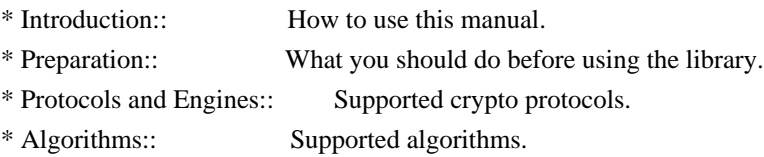

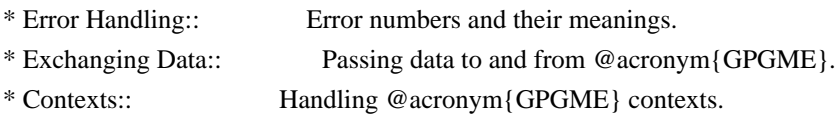

Appendices

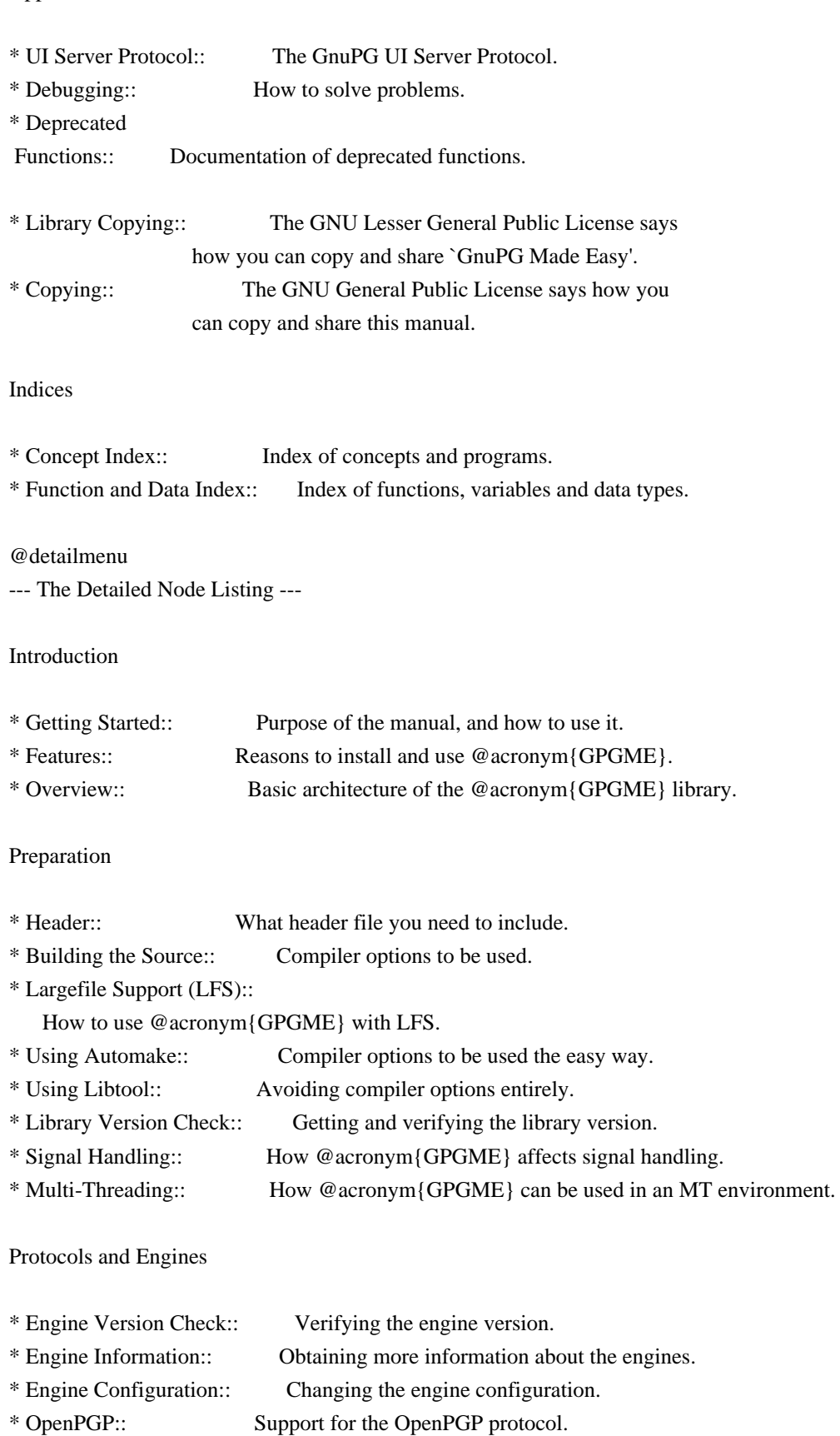

\* Cryptographic Message Syntax:: Support for the CMS.

# Algorithms

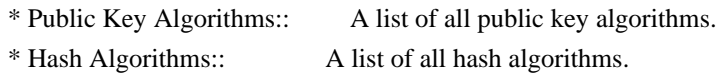

Error Handling

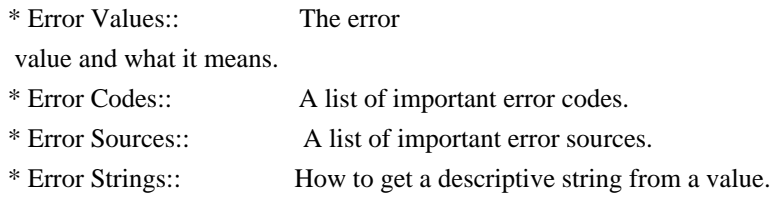

Exchanging Data

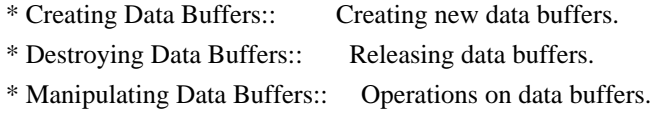

## Creating Data Buffers

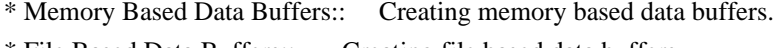

- \* File Based Data Buffers:: Creating file based data buffers.
- \* Callback Based Data Buffers:: Creating callback based data buffers.

## Manipulating Data Buffers

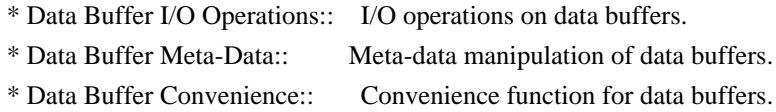

## Contexts

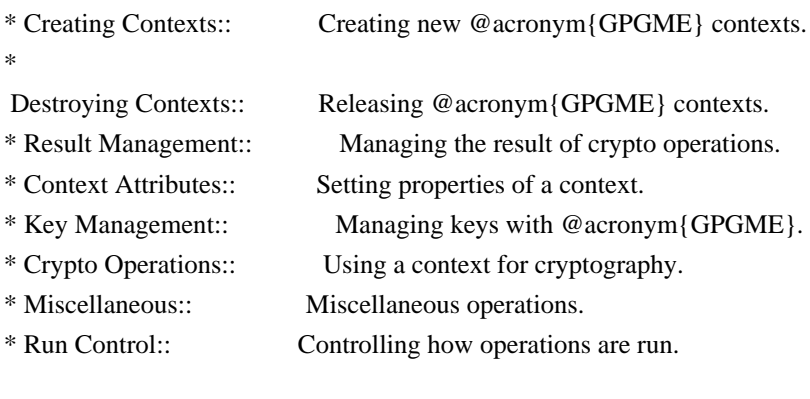

# Context Attributes

\* Protocol Selection:: Selecting the protocol used by a context.

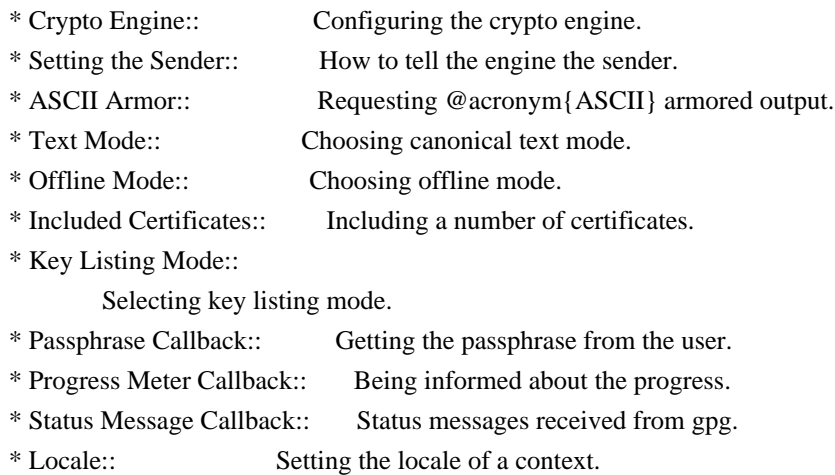

Key Management

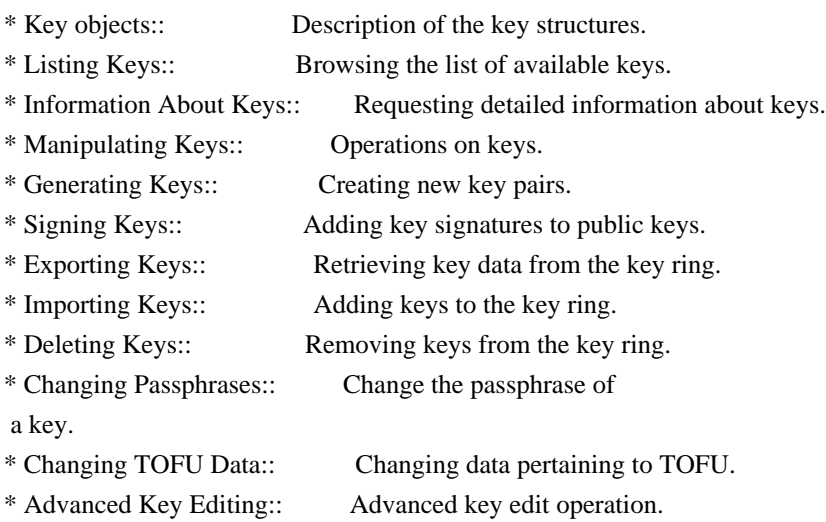

# Crypto Operations

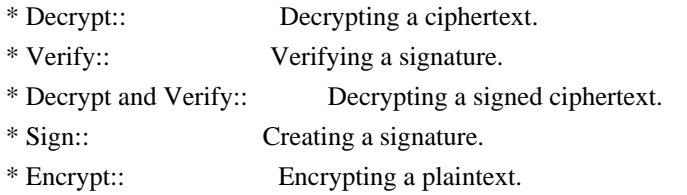

# Sign

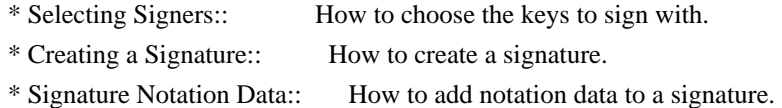

# Encrypt

\* Encrypting a Plaintext:: How to encrypt a plaintext.

### Miscellaneous
- \* Running other Programs:: Running other Programs.
- \* Using the Assuan protocol:: Using the Assuan protocol.
- \* Checking for updates:: How to check for software updates.

# Run Control

\* Waiting For Completion:: Waiting until an operation is completed. \* Using External Event Loops:: Advanced control over what happens when. \* Cancellation:: How to end pending operations prematurely.

Using External Event Loops

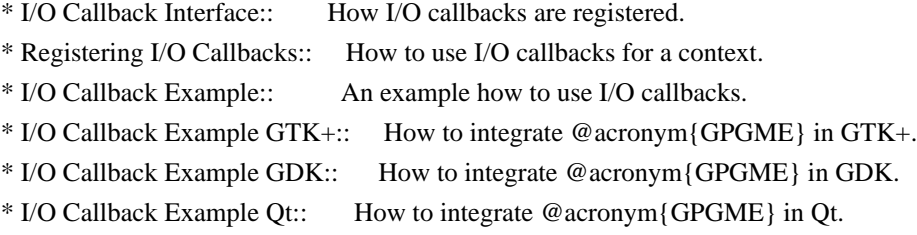

@end detailmenu @end menu

@node Introduction @chapter Introduction

`GnuPG Made Easy' (@acronym{GPGME}) is a C language library that allows to add support for cryptography to a program. It is designed to make access to public key crypto engines like GnuPG or GpgSM easier for applications. @acronym{GPGME} provides a high-level crypto API for

 encryption, decryption, signing, signature verification and key management.

@acronym{GPGME} uses GnuPG and GpgSM as its backends to support OpenPGP and the Cryptographic Message Syntax (CMS).

@menu

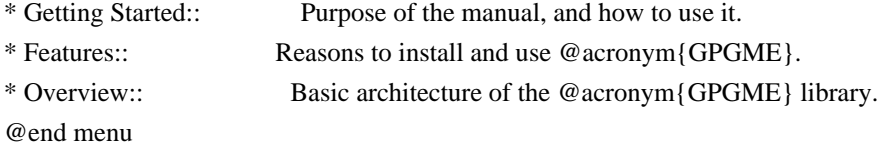

@node Getting Started @section Getting Started This manual documents the @acronym{GPGME} library programming interface. All functions and data types provided by the library are explained.

The reader is assumed to possess basic knowledge about cryptography in general, and public key cryptography in particular. The underlying cryptographic engines that are used by the library are not explained, but where necessary, special features or requirements by an engine are mentioned as far as they are relevant to @acronym{GPGME} or its users.

## This manual

 can be used in several ways. If read from the beginning to the end, it gives a good introduction into the library and how it can be used in an application. Forward references are included where necessary. Later on, the manual can be used as a reference manual to get just the information needed about any particular interface of the library. Experienced programmers might want to start looking at the examples at the end of the manual, and then only read up those parts of the interface which are unclear.

The documentation for the language bindings is currently not included in this manual. Those languages bindings follow the general programming model of @acronym{GPGME} but may provide some extra high level abstraction on top of the @acronym{GPGME} style API. For now please see the README files in the @file{lang/} directory of the source distribution.

@node Features @section Features

@acronym{GPGME} has a couple of advantages over other libraries doing a similar job, and over implementing support for GnuPG or other crypto engines into your application directly.

@table @asis @item it's free software Anybody can use, modify, and redistribute it under the terms of the GNU Lesser General Public License (@pxref{Library Copying}).

# @item it's flexible

@acronym{GPGME} provides transparent support for several cryptographic protocols by different engines. Currently, @acronym{GPGME} supports the OpenPGP protocol using GnuPG as the backend, and the Cryptographic Message Syntax using GpgSM as the backend.

@item it's easy

@acronym{GPGME} hides the differences between the protocols and engines from the programmer behind an easy-to-use interface. This way the programmer can focus on the other parts of the program, and still integrate strong cryptography in his application. Once support for @acronym{GPGME} has been added to a program, it is easy to add support for other crypto protocols once @acronym{GPGME} backends provide them.

@item it's language friendly @acronym{GPGME} comes with languages bindings for several common programming languages: Common Lisp, C++, Python 2, and Python 3. @end table

@node Overview @section Overview

@acronym{GPGME} provides a data abstraction that is used to pass data to the crypto engine, and receive returned data from it. Data can be read from memory or from files, but it can also be provided by a callback function.

The actual cryptographic operations are always set within a context. A context provides configuration parameters that define the behaviour of all operations performed within it. Only one operation per context is allowed at any time, but when one operation is finished, you can run the next operation in the same context. There can be more than one context, and all can run different operations at the same time.

Furthermore, @acronym{GPGME} has rich key management facilities including listing keys, querying their attributes, generating, importing, exporting and deleting keys, and acquiring information about the trust path.

With some precautions, @acronym{GPGME} can be used in a multi-threaded environment, although it is not completely thread safe and thus needs the support of the application.

@node Preparation @chapter Preparation

To use @acronym{GPGME}, you have to perform some changes to your sources and the build system. The necessary changes are small and explained in the following sections. At the end of this chapter, it is described how the library is initialized, and how the requirements of the library are verified.

@menu

- \* Header:: What header file you need to include.
- \* Building the Source:: Compiler options to be used.
- \* Largefile Support (LFS):: How to use @acronym{GPGME} with LFS.
- \* Using Automake:: Compiler options to be used the easy way.
- \* Using Libtool:: Avoiding compiler options entirely.
- \* Library Version Check:: Getting and verifying the library version.
- \* Signal Handling::

How @acronym{GPGME} affects signal handling.

\* Multi-Threading:: How @acronym{GPGME} can be used in an MT environment. @end menu

@node Header @section Header @cindex header file @cindex include file

All interfaces (data types and functions) of the library are defined in the header file `gpgme.h'. You must include this in all programs using the library, either directly or through some other header file, like this:

@example #include <gpgme.h> @end example

The name space of @acronym{GPGME} is @code{gpgme\_\*} for function names and data types and @code{GPGME\_\*} for other symbols. Symbols internal to @acronym{GPGME} take the form @code{\_gpgme\_\*} and @code{\_GPGME\_\*}.

Because @acronym{GPGME} makes use of the GPG Error library, using @acronym{GPGME} will also use the @code{GPG\_ERR\_\*} name space directly, and the @code{gpg\_err\*}, @code{gpg\_str\*}, and @code{gpgrt\_\*} name space indirectly.

@node Building the Source @section Building the Source @cindex compiler options @cindex compiler flags

If you want to compile a source file including the `gpgme.h' header file, you must make sure that the compiler can find it in the directory hierarchy. This is accomplished by adding the path to the directory in which the header file is located to the compilers include file search path (via the @option{-I} option).

However, the path to the include file is determined at the time the source is configured. To solve this problem, gpgme ships with a small helper program @command{gpgme-config} that knows about the path to the include file and other configuration options. The options that need to be added to the compiler invocation at compile time are output by the @option{--cflags} option to @command{gpgme-config}. The following example shows how it can be used at the command line:

@example gcc -c foo.c `gpgme-config --cflags` @end example

Adding the output of @samp{gpgme-config --cflags} to the compiler command line will ensure that the compiler can find the @acronym{GPGME} header file.

A similar problem occurs when linking the program with the library. Again, the compiler has to find the library files. For this to work, the path to the library files has to be added to the library search path (via the @option{-L} option). For this, the option @option{--libs} to @command{gpgme-config} can be used. For convenience, this option also outputs all other options that are required to link the program with @acronym{GPGME} (in particular, the @samp{-lgpgme} option). The example shows how to link @file{foo.o} with the @acronym{GPGME} library to a program @command{foo}.

@example gcc -o foo foo.o `gpgme-config --libs` @end example

Of course you can also combine both examples to a single command by specifying both options to @command{gpgme-config}:

@example gcc -o foo foo.c `gpgme-config --cflags --libs` @end example

If you need to detect the installed language bindings you can use list them using:

@example gpgme-config --print-lang @end example

or

test for the availability using

@example gpgme-config --have-lang=python && echo 'Bindings for Pythons available' @end example

@node Largefile Support (LFS) @section Largefile Support (LFS) @cindex largefile support @cindex LFS

@acronym{GPGME} is compiled with largefile support by default, if it is available on the system. This means that GPGME supports files larger than two gigabyte in size, if the underlying operating system can. On some systems, largefile support is already the default. On such systems, nothing special is required. However, some systems provide only support for files up to two gigabyte in size by default. Support for larger file sizes has to be specifically enabled.

To make a difficult situation even more complex, such systems provide two different types of largefile support. You can either get all relevant functions replaced with alternatives that are largefile capable, or you can get new functions and data types for largefile support added. Those new functions have the same name as their smallfile counterparts, but with a suffix of 64.

An example: The data type @code{off\_t} is 32 bit wide on GNU/Linux PC systems. To address offsets in large files, you can either enable largefile support add-on. Then a new data type @code{off64\_t} is provided, which is 64 bit wide. Or you can replace the existing @code{off\_t} data type with its 64 bit wide counterpart. All occurrences of @code{off\_t} are then automagically replaced.

As if matters were not complex enough, there are also two different types of file descriptors in such systems. This is important because if file descriptors are exchanged between programs that use a different maximum file size, certain errors must be produced on some file descriptors to prevent subtle overflow bugs from occurring.

As you can see, supporting two different maximum file sizes at the same time is not at all an easy task. However, the maximum file size does matter for @acronym{GPGME}, because some data types it uses in its interfaces are affected by that. For example, the  $@code{code{off t}}$ 

data type is used in the @code{gpgme\_data\_seek} function, to match its @acronym{POSIX} counterpart. This affects the call-frame of the

function, and thus the ABI of the library. Furthermore, file descriptors can be exchanged between GPGME and the application.

For you as the user of the library, this means that your program must be compiled in the same file size mode as the library. Luckily, there is absolutely no valid reason for new programs to not enable largefile support by default and just use that. The compatibility modes (small file sizes or dual mode) can be considered an historic artefact, only useful to allow for a transitional period.

On POSIX platforms @acronym{GPGME} is compiled using largefile support by default. This means that your application must do the same, at least as far as it is relevant for using the @file{gpgme.h} header file. All types in this header files refer to their largefile counterparts, if they are different from any default types on the system.

On 32 and 64 bit Windows platforms @code{off\_t} is declared as 32 bit signed integer. There is no specific support for LFS in the C library. The recommendation from Microsoft is to use the native interface (@code{CreateFile} et al.) for large files. Released binary versions of @acronym{GPGME} (libgpgme-11.dll) have always been build with a 32 bit @code{off  $t$ }. To avoid an ABI break we stick to this convention for 32 bit Windows by using @code{long} there. @acronym{GPGME} versions for 64 bit Windows have never been released and thus we are able to use  $@code{code}$  intead of  $@code{code}$  of  $[$ there. For easier migration the typedef  $@code{code{gppme_of_t}}$  has been defined. The reason we cannot use  $@code{off_t}$  directly is that some toolchains (e.g. mingw64) introduce a POSIX compatible hack for @code{off\_t}. Some widely used toolkits make use of this hack and in turn @acronym{GPGME} would need to use it also. However, this would introduce an ABI break and existing software making use of libgpgme might suffer from a severe break. Thus with version 1.4.2 we redefined all functions using  $@code{code{off_t}}$  to use  $@code{cycle{gpgme_of_t}}$ which is defined as explained above. This way we keep the ABI well defined and independent of any toolchain hacks. The bottom line is that LFS support in @acronym{GPGME} is only available on 64 bit versions of Windows.

On POSIX platforms you can enable largefile support, if it is different from the default on the system the application is compiled on, by using the Autoconf macro @code{AC\_SYS\_LARGEFILE}. If you do this, then you don't need to worry about anything else: It will just work. In this case you might also want to use @code{AC\_FUNC\_FSEEKO} to take advantage of some new interfaces, and @code{AC\_TYPE\_OFF\_T} (just in case).

If you do not use Autoconf, you can define the preprocessor symbol @code{\_FILE\_OFFSET\_BITS} to 64 @emph{before} including any header files, for example by specifying the option @code{-D\_FILE\_OFFSET\_BITS=64} on the compiler command line. You will also want to define the preprocessor symbol @code{LARGEFILE\_SOURCE} to 1 in this case, to take advantage of some new interfaces.

If you do not want to do either of the above, you probably know enough about the issue to invent your own solution. Just keep in mind that the @acronym{GPGME} header file expects that largefile support is enabled, if it is available. In particular, we do not support dual mode (@code{\_LARGEFILE64\_SOURCE}).

@node Using Automake @section Using Automake @cindex automake @cindex autoconf

It is much easier if you use GNU Automake instead of writing your own Makefiles. If you do that you do not have to worry about finding and invoking the @command{gpgme-config} script at all. @acronym{GPGME} provides an extension to Automake that does all the work for you.

@c A simple macro for optional variables. @macro ovar{varname} @r{[}@var{\varname\}@r{]} @end macro @defmac AM\_PATH\_GPGME (@ovar{minimum-version}, @ovar{action-if-found}, @ovar{action-if-not-found}) @defmacx AM\_PATH\_GPGME\_PTH (@ovar{minimum-version}, @ovar{action-if-found}, @ovar{action-if-notfound}) @defmacx AM\_PATH\_GPGME\_PTHREAD (@ovar{minimum-version}, @ovar{action-if-found}, @ovar{actionif-not-found}) Check whether @acronym{GPGME} (at least version @var{minimum-version}, if given) exists on the host system. If it is found, execute @var{action-if-found}, otherwise do @var{action-if-not-found}, if given. Additionally, the function defines @code{GPGME\_CFLAGS} to the flags

needed for compilation of the program to find the @file{gpgme.h} header file, and @code{GPGME\_LIBS} to the linker flags needed to link the program to the @acronym{GPGME} library. If the used helper script does not match the target type you are building for a warning is printed and the string @code{libgcrypt} is appended to the variable @code{gpg\_config\_script\_warn}.

@code{AM\_PATH\_GPGME\_PTH} checks for the version of @acronym{GPGME} that can be used with GNU Pth, and defines @code{GPGME\_PTH\_CFLAGS} and @code{GPGME\_PTH\_LIBS}.

@code{AM\_PATH\_GPGME\_PTHREAD} checks for the version of @acronym{GPGME} that can be used with the native pthread implementation, and defines @code{GPGME\_PTHREAD\_CFLAGS} and @code{GPGME\_PTHREAD\_LIBS}. Since version 1.8.0 this is no longer required to GPGME\_PTHREAD as @acronym{GPGME} itself is thread safe.

This macro searches for @command{gpgme-config} along the PATH. If you are cross-compiling, it is useful to set the environment variable @code{SYSROOT} to the top directory of your target. The macro will then first look for the helper program in the @file{bin} directory below that top directory. An absolute directory name must be used for @code{SYSROOT}. Finally, if the configure command line option @code{--with-gpgme-prefix} is used, only its value is used for the top directory below which the helper script is expected.

# @end defmac

You can use the defined Autoconf variables like this in your @file{Makefile.am}:

@example AM\_CPPFLAGS =  $$(GPGME$  CFLAGS)  $LDADD = $(GPGMELIBS)$$ @end example

@node Using Libtool @section Using Libtool @cindex libtool

The easiest way is to just use GNU Libtool. If you use libtool, and link to @code{libgpgme.la}, @code{libgpgme-pth.la} or @code{libgpgme-pthread.la} respectively, everything will be done automatically by Libtool.

@node Library Version Check @section Library Version Check @cindex version check, of the library

@deftypefun {const char \*} gpgme\_check\_version (@w{const char \*@var{required\_version}})

The function @code{gpgme\_check\_version} has four purposes. It can be used to retrieve the version number of the library. In addition it can verify that the version number is higher than a certain required version number. In either case, the function initializes some sub-systems, and for this reason alone it must be invoked early in your program, before you make use of the other functions in

@acronym{GPGME}. The last purpose is to run selftests.

As a side effect for W32 based systems, the socket layer will get initialized.

If @var{required\_version} is @code{NULL}, the function returns a pointer to a statically allocated string containing the version number of the library.

If  $@var$  {required version} is not  $@code$  {NULL}, it should point to a string containing a version number, and the function checks that the version of the library is at least as high as the version number provided. In this case, the function returns a pointer to a statically allocated string containing the version number of the library. If @var{REQUIRED\_VERSION} is not a valid version number, or if the version requirement is not met, the function returns @code{NULL}.

If you use a version of a library that is backwards compatible with older releases, but contains additional interfaces which your program uses, this function provides a run-time check if the necessary features are provided by the installed version of the library.

If a selftest fails, the function may still succeed. Selftest errors are returned later when invoking @code{gpgme\_new} or @code{gpgme-data\_new}, so that a detailed error code can be returned (historically, @code{gpgme\_check\_version} does not return a detailed error code). @end deftypefun

@deftypefun {int} gpgme\_set\_global\_flag @ (@w{const char \*@var{name}}, @ @w{const char \*@var{value}})

@since{1.4.0}

On some systems it is not easy to set environment variables and thus hard to use @acronym{GPGME}'s internal trace facility for debugging. This function has been introduced as an alternative way to enable debugging and for a couple of other rarely used tweaks. It is important to assure that only one thread accesses @acronym{GPGME} functions between a call to this function and after the return from the call to @code{gpgme\_check\_version}.

All currently supported features require that this function is called as early as possible --- even before @code{gpgme\_check\_version}. The

features are identified by the following values for @var{name}:

@table @code

@item debug

To enable debugging use the string ``debug'' for @var{name} and @var{value} identical to the value used with the environment variable @code{GPGME\_DEBUG}.

## @item disable-gpgconf

Using this feature with any  $@var$  {value} disables the detection of the gpgconf program and thus forces GPGME to fallback into the simple OpenPGP only mode. It may be used to force the use of GnuPG-1 on systems which have both GPG versions installed. Note that in general the use of @code{gpgme\_set\_engine\_info} is a better way to select a specific engine version.

# @item gpgconf-name

@itemx gpg-name

Set the name of the gpgconf respective gpg binary. The defaults are @code{GNU/GnuPG/gpgconf} and @code{GNU/GnuPG/gpg}. Under Unix the leading directory part is ignored. Under Windows the leading directory part is used as the default installation directory; the @code{.exe} suffix is added by GPGME. Use forward slashed even under Windows.

## @item require-gnupg

Set the minimum version of the required GnuPG engine. If that version is not met, GPGME fails early instead of trying to use the existent version. The given version must be a string with major, minor, and micro number. Example: "2.1.0".

# @item w32-inst-dir

On Windows GPGME needs to know its installation directory to find its spawn helper. This is in general no problem because a DLL has this information. Some applications however link statically to GPGME and thus GPGME can only figure out the installation directory of this application which may be wrong in certain cases. By supplying an installation directory as value to this flag, GPGME will assume that

that directory is the installation directory. This flag has no effect on non-Windows platforms.

# @end table

This function returns @code{0} on success. In contrast to other functions the non-zero return value on failure does not convey any error

 code. For setting ``debug'' the only possible error cause is an out of memory condition; which would exhibit itself later anyway. Thus the return value may be ignored. @end deftypefun

After initializing @acronym{GPGME}, you should set the locale information to the locale required for your output terminal. This locale information is needed for example for the curses and Gtk pinentry. Here is an example of a complete initialization:

@example #include <locale.h> #include <gpgme.h>

void init\_gpgme (void) @{ /\* Initialize the locale environment. \*/ setlocale (LC\_ALL, ""); gpgme\_check\_version (NULL); gpgme\_set\_locale (NULL, LC\_CTYPE, setlocale (LC\_CTYPE, NULL)); #ifdef LC\_MESSAGES gpgme\_set\_locale (NULL, LC\_MESSAGES, setlocale (LC\_MESSAGES, NULL)); #endif @} @end example

Note that you are highly recommended to initialize the locale settings like this. @acronym{GPGME} can not do this for you because it would not be thread safe. The conditional on LC\_MESSAGES is only necessary for portability to W32 systems.

@node Signal Handling @section Signal Handling @cindex signals @cindex signal handling

The @acronym{GPGME} library communicates with child processes (the crypto engines). If a child process dies unexpectedly, for example due to a bug, or system problem, a @code{SIGPIPE} signal will be delivered to the application. The default action is to abort the program. To protect against this, @code{gpgme\_check\_version} sets the @code{SIGPIPE} signal action to @code{SIG\_IGN}, which means that the signal will be ignored.

@acronym{GPGME} will only do that if the signal action for @code{SIGPIPE} is @code{SIG\_DEF} at the time @code{gpgme\_check\_version} is called. If it is something different, @code{GPGME} will take no action.

This means that if your application does not install any signal handler for @code{SIGPIPE}, you don't need to take any precautions. If you do install a signal handler for @code{SIGPIPE}, you must be prepared to handle any @code{SIGPIPE} events that occur due to @acronym{GPGME} writing to a defunct pipe. Furthermore, if your application is multi-threaded, and you install a signal action for @code{SIGPIPE}, you must make sure you do this either before @code{gpgme\_check\_version} is called or afterwards.

@node Multi-Threading @section Multi-Threading @cindex thread-safeness @cindex multi-threading

The @acronym{GPGME} library is mostly thread-safe, and can be used in a multi-threaded environment but there are some requirements for multi-threaded use:

# @itemize @bullet

@item

The function @code{gpgme\_check\_version} must be called before any other function in the library, because it initializes the thread support subsystem in @acronym{GPGME}. To achieve this in multi-threaded programs, you must synchronize the memory with respect to other threads that also want to use @acronym{GPGME}. For this, it is sufficient to call @code{gpgme\_check\_version} before creating the other threads using @acronym{GPGME}@footnote{At least this is true for

POSIX threads, as @code{pthread\_create} is a function that synchronizes memory with respects to other threads. There are many functions which have this property, a complete list can be found in POSIX, IEEE Std 1003.1-2003, Base Definitions, Issue 6, in the definition of the term ``Memory Synchronization''. For other thread

packages other, more relaxed or more strict rules may apply.}.

## @item

Any @code{gpgme\_data\_t} and @code{gpgme\_ctx\_t} object must only be accessed by one thread at a time. If multiple threads want to deal with the same object, the caller has to make sure that operations on that object are fully synchronized.

#### @item

Only one thread at any time is allowed to call  $@code{code{gppme}$  wait}. If multiple threads call this function, the caller must make sure that all invocations are fully synchronized. It is safe to start asynchronous operations while a thread is running in gpgme\_wait.

# @item

The function @code{gpgme\_strerror} is not thread safe. You have to use  $@code{code{gppme}$  strerror r} instead. @end itemize

@node Protocols and Engines @chapter Protocols and Engines @cindex protocol @cindex engine @cindex crypto engine @cindex backend @cindex crypto backend

@acronym{GPGME} supports several cryptographic protocols, however, it does not implement them. Rather it uses backends (also called engines) which implement the protocol. @acronym{GPGME} uses inter-process communication to pass data back and forth between the application and the backend, but the details of the communication protocol and invocation of the backend is completely hidden by the interface. All complexity is handled by @acronym{GPGME}. Where an exchange of information between the application and the backend is necessary, @acronym{GPGME} provides the necessary callback function hooks and further interfaces.

@deftp {Data type} {enum gpgme\_protocol\_t} @tindex gpgme\_protocol\_t The @code{gpgme\_protocol\_t} type specifies the set of possible protocol values that are supported by @acronym{GPGME}. The following protocols are supported:

@table @code

@item GPGME\_PROTOCOL\_OpenPGP @itemx GPGME\_PROTOCOL\_OPENPGP This specifies the OpenPGP protocol.

@item GPGME\_PROTOCOL\_CMS This specifies the Cryptographic Message Syntax.

@item GPGME\_PROTOCOL\_GPGCONF Under development. Please ask on @email{gnupg-devel@@gnupg.org} for help.

@item GPGME\_PROTOCOL\_ASSUAN @since{1.2.0}

This specifies the raw Assuan protocol.

@item GPGME\_PROTOCOL\_G13 @since{1.3.0}

Under development. Please ask on @email{gnupg-devel@@gnupg.org} for help.

@item GPGME\_PROTOCOL\_UISERVER Under development. Please ask on @email{gnupg-devel@@gnupg.org} for help.

@item GPGME\_PROTOCOL\_SPAWN @since{1.5.0}

Special protocol for use with @code{gpgme\_op\_spawn}.

@item GPGME\_PROTOCOL\_UNKNOWN

Reserved for future extension. You may use this to indicate that the used protocol is not known to the application. Currently, @acronym{GPGME} does not accept this value in any operation, though, except for @code{gpgme\_get\_protocol\_name}. @end table

@end deftp

@deftypefun {const char \*} gpgme\_get\_protocol\_name (@w{gpgme\_protocol\_t @var{protocol}}) The function @code{gpgme\_get\_protocol\_name} returns a statically allocated string describing the protocol @var{protocol}, or @code{NULL} if the protocol number is not valid. @end deftypefun

@menu

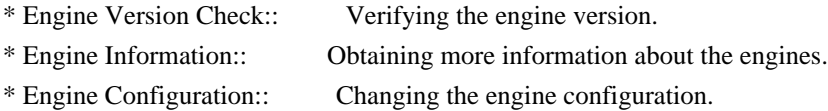

\* OpenPGP:: Support for the OpenPGP protocol.

\* Cryptographic Message Syntax:: Support for the CMS.

\* Assuan:: Support for the raw Assuan protocol. @end menu

@node Engine Version Check @section Engine Version Check @cindex version check, of the engines

@deftypefun @w{const char \*} gpgme\_get\_dirinfo (@w{cons char \*@var{what}}) @since{1.5.0}

The function @code{gpgme\_get\_dirinfo} returns a statically allocated string with the value associated to @var{what}. The returned values are the defaults and won't change even after @code{gpgme\_set\_engine\_info} has been used to configure a different engine. @code{NULL} is returned if no value is available. Commonly supported values for @var{what} are:

@table @code @item homedir Return the default home directory.

@item sysconfdir Return the name of the system configuration directory

@item bindir Return the name of the directory with GnuPG program files.

@item libdir Return the name of the directory with GnuPG related library files.

@item libexecdir Return the name of the directory with GnuPG helper program files.

@item datadir Return the name of the directory with GnuPG shared data.

@item localedir Return the name of the directory with GnuPG locale data.

@item agent-socket Return the name of the socket to connect to the gpg-agent.

@item agent-ssh-socket Return the name of the socket to connect to the ssh-agent component of

# gpg-agent.

@item dirmngr-socket Return the name of the socket to connect to the dirmngr.

@item uiserver-socket Return the name of the socket to connect to the user interface server.

@item gpgconf-name Return the file name of the engine configuration tool.

@item gpg-name Return the file name of the OpenPGP engine.

@item gpgsm-name Return the file name of the CMS engine.

@item g13-name Return the name of the file container encryption engine.

@item gpg-wks-client-name Return the name of the Web Key Service tool.

@end table

@end deftypefun

@deftypefun gpgme\_error\_t gpgme\_engine\_check\_version (@w{gpgme\_protocol\_t @var{protocol}}) The function @code{gpgme\_engine\_check\_version} verifies that the engine implementing the protocol @var{PROTOCOL} is installed in the expected path and meets the version requirement of @acronym{GPGME}.

This function returns the error code @code{GPG\_ERR\_NO\_ERROR} if the engine is available and @code{GPG\_ERR\_INV\_ENGINE} if it is not. @end deftypefun

@node Engine Information @section Engine Information @cindex engine, information about

@deftp {Data type} {gpgme\_engine\_info\_t} @tindex gpgme\_protocol\_t The @code{gpgme\_engine\_info\_t} type specifies a pointer to a structure describing a crypto engine. The structure contains the following

#### elements:

@table @code @item gpgme\_engine\_info\_t next This is a pointer to the next engine info structure in the linked list, or @code{NULL} if this is the last element.

#### @item gpgme\_protocol\_t protocol

This is the protocol for which the crypto engine is used. You can convert this to a string with @code{gpgme\_get\_protocol\_name} for printing.

@item const char \*file\_name

This is a string holding the file name of the executable of the crypto engine. Currently, it is never @code{NULL}, but using @code{NULL} is reserved for future use, so always check before you use it.

## @item const char \*home\_dir

This is a string holding the directory name of the crypto engine's configuration directory. If it is @code{NULL}, then the default directory is used. See @code{gpgme\_get\_dirinfo} on how to get the default directory.

#### @item const char \*version

This is a string containing the version number of the crypto engine. It might be @code{NULL} if the version number can not be determined, for example because the executable doesn't exist or is invalid.

#### @item const char \*req\_version

This is a string containing the minimum required version number of the crypto engine for @acronym{GPGME} to work correctly. This is the version number that @code{gpgme\_engine\_check\_version} verifies against. Currently, it is never @code{NULL}, but using @code{NULL} is reserved for future use, so always check before you use it. @end table @end deftp

@deftypefun gpgme\_error\_t gpgme\_get\_engine\_info (@w{gpgme\_engine\_info\_t \*@var{info}}) The function @code{gpgme\_get\_engine\_info} returns a linked list of engine info structures in @var{info}. Each info structure describes the defaults of one configured backend.

The memory for the info structures is allocated the first time this function is invoked, and must not be freed by the caller.

This function returns the error code @code{GPG\_ERR\_NO\_ERROR} if

successful, and a system error if the memory could not be allocated. @end deftypefun

Here is an example how you can provide more diagnostics if you receive an error message which indicates that the crypto engine is invalid.

```
@example
gpgme_ctx_t ctx;
gpgme_error_t err;
```
[...]

```
if (gpgme_err_code (err) == GPG_ERR_INV_ENGINE)
 @{
  gpgme_engine_info_t info;
 err = gpgme\_get\_engine\_info (&info);
  if (!err)
   @{
    while (info && info->protocol != gpgme_get_protocol (ctx))
     info = info-next; if (!info)
      fprintf (stderr, "GPGME compiled without support for protocol %s",
           gpgme_get_protocol_name (info->protocol));
     else if (info->file_name && !info->version)
      fprintf (stderr, "Engine %s not installed properly",
           info->file_name);
     else if (info->file_name && info->version && info->req_version)
      fprintf (stderr, "Engine %s version %s installed, "
           "but at least version %s required", info->file_name,
           info->version, info->req_version);
     else
      fprintf (stderr, "Unknown problem with engine for protocol %s",
           gpgme_get_protocol_name (info->protocol));
    @}
 @}
@end example
@node Engine Configuration
```
@section Engine Configuration @cindex engine, configuration of @cindex configuration of crypto backend

You can change the configuration of a backend engine, and thus change the executable program and configuration directory to be used. You can make these changes the default or set them for some contexts individually.

@deftypefun gpgme\_error\_t gpgme\_set\_engine\_info (@w{gpgme\_protocol\_t @var{proto}}, @w{const char \*@var{file\_name}}, @w{const char \*@var{home\_dir}}) @since{1.1.0}

The function @code{gpgme\_set\_engine\_info} changes the default configuration of the crypto engine implementing the protocol @var{proto}.

@var{file\_name} is the file name of the executable program implementing this protocol, and @var{home\_dir} is the directory name of the configuration directory for this crypto engine. If @var{home\_dir} is @code{NULL}, the engine's default will be used.

The new defaults are not applied to already created GPGME contexts.

This function returns the error code @code{GPG\_ERR\_NO\_ERROR} if successful, or an error code on failure. @end deftypefun

The functions @code{gpgme\_ctx\_get\_engine\_info} and @code{gpgme\_ctx\_set\_engine\_info} can be used to change the engine configuration per context. @xref{Crypto Engine}.

@node OpenPGP @section OpenPGP @cindex OpenPGP @cindex GnuPG @cindex protocol, GnuPG @cindex engine, GnuPG

OpenPGP is implemented by GnuPG, the @acronym{GNU} Privacy Guard. This is the first protocol that was supported by @acronym{GPGME}.

The OpenPGP protocol is specified by @code{GPGME\_PROTOCOL\_OpenPGP}.

@node Cryptographic Message Syntax @section Cryptographic Message Syntax @cindex CMS @cindex cryptographic message syntax @cindex GpgSM @cindex protocol, CMS @cindex engine, GpgSM @cindex S/MIME @cindex protocol, S/MIME

@acronym{CMS} is implemented by GpgSM, the S/MIME implementation for GnuPG.

The @acronym{CMS} protocol is specified by @code{GPGME\_PROTOCOL\_CMS}.

@node Assuan @section Assuan @cindex ASSUAN @cindex protocol, ASSUAN @cindex engine, ASSUAN

Assuan is the RPC library used by the various @acronym{GnuPG} components. The Assuan protocol allows one to talk to arbitrary Assuan servers using @acronym{GPGME}. @xref{Using the Assuan protocol}.

The ASSUAN protocol is specified by @code{GPGME\_PROTOCOL\_ASSUAN}.

@node Algorithms @chapter Algorithms @cindex algorithms

The crypto backends support a variety of algorithms used in public key cryptography.@footnote{Some engines also provide symmetric only encryption; see the description of the encryption function on how to use this.} The following sections list the identifiers used to denote such an algorithm.

@menu

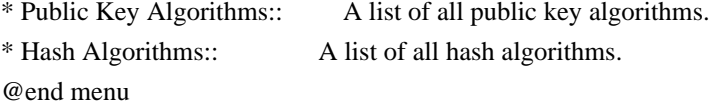

@node Public Key Algorithms @section Public Key Algorithms @cindex algorithms, public key @cindex public key algorithms

Public key algorithms are used for encryption, decryption, signing and verification of signatures.

@deftp {Data type} {enum gpgme\_pubkey\_algo\_t} @tindex gpgme\_pubkey\_algo\_t

The @code{gpgme\_pubkey\_algo\_t} type specifies the set of all public key algorithms that are supported by @acronym{GPGME}. Possible values are:

@table @code @item GPGME\_PK\_RSA This value indicates the RSA (Rivest, Shamir, Adleman) algorithm.

@item GPGME\_PK\_RSA\_E Deprecated. This value indicates the RSA (Rivest, Shamir, Adleman) algorithm for encryption and decryption only.

@item GPGME\_PK\_RSA\_S Deprecated. This value indicates the RSA (Rivest, Shamir, Adleman) algorithm for signing and verification only.

@item GPGME\_PK\_DSA This value indicates DSA, the Digital Signature Algorithm.

@item GPGME\_PK\_ELG This value indicates ElGamal.

@item GPGME\_PK\_ELG\_E This value also indicates ElGamal and is used specifically in GnuPG.

@item GPGME\_PK\_ECC @since{1.5.0}

This value is a generic indicator for ellipic curve algorithms.

@item GPGME\_PK\_ECDSA @since{1.3.0}

This value indicates ECDSA, the Elliptic Curve Digital Signature Algorithm as defined by FIPS 186-2 and RFC-6637.

@item GPGME\_PK\_ECDH @since{1.3.0}

This value indicates ECDH, the Eliptic Curve Diffie-Hellmann encryption algorithm as defined by RFC-6637.

@item GPGME\_PK\_EDDSA @since{1.7.0}

This value indicates the EdDSA algorithm.

@end table @end deftp

@deftypefun {const char \*} gpgme\_pubkey\_algo\_name (@w{gpgme\_pubkey\_algo\_t @var{algo}}) The function @code{gpgme\_pubkey\_algo\_name} returns a pointer to a statically allocated string containing a description of the public key algorithm @var{algo}. This string can be used to output the name of the public key algorithm to the user.

If  $@var$ {algo} is not a valid public key algorithm,  $@code$ {NULL} is returned. @end deftypefun

@deftypefun {char \*} gpgme\_pubkey\_algo\_string (@w{gpgme\_subkey\_t @var{key}}) @since{1.7.0}

The function @code{gpgme\_pubkey\_algo\_string} is a convenience function to build and return an algorithm string in the same way GnuPG does (e.g. ``rsa2048'' or ``ed25519''). The caller must free the result using @code{gpgme\_free}. On error (e.g. invalid argument or memory exhausted), the function returns NULL and sets @code{ERRNO}. @end deftypefun

@node Hash Algorithms @section Hash Algorithms @cindex algorithms, hash @cindex algorithms, message digest @cindex hash algorithms @cindex message digest algorithms

Hash (message digest) algorithms are used to compress a long message to make it suitable for public key cryptography.

@deftp {Data type} {enum gpgme\_hash\_algo\_t} @tindex gpgme\_hash\_algo\_t The @code{gpgme\_hash\_algo\_t} type specifies the set of all hash algorithms that are supported by @acronym{GPGME}. Possible values are:

@table @code @item GPGME\_MD\_MD5 @item GPGME\_MD\_SHA1 @item GPGME\_MD\_RMD160 @item GPGME\_MD\_MD2 @item GPGME\_MD\_TIGER @item GPGME\_MD\_HAVAL

@item GPGME\_MD\_SHA256 @item GPGME\_MD\_SHA384 @item GPGME\_MD\_SHA512 @item GPGME\_MD\_SHA224 @since{1.5.0}

@item GPGME\_MD\_MD4 @item GPGME\_MD\_CRC32 @item GPGME\_MD\_CRC32\_RFC1510 @item GPGME\_MD\_CRC24\_RFC2440 @end table @end deftp

@deftypefun {const char \*} gpgme\_hash\_algo\_name (@w{gpgme\_hash\_algo\_t @var{algo}}) The function @code{gpgme\_hash\_algo\_name} returns a pointer to a statically allocated string containing a description of the hash algorithm @var{algo}. This string can be used to output the name of the hash algorithm to the user.

If @var{algo} is not a valid hash algorithm, @code{NULL} is returned. @end deftypefun

@node Error Handling @chapter Error Handling @cindex error handling

Many functions in @acronym{GPGME}

can return an error if they fail.

For this reason, the application should always catch the error condition and take appropriate measures, for example by releasing the resources and passing the error up to the caller, or by displaying a descriptive message to the user and cancelling the operation.

Some error values do not indicate a system error or an error in the operation, but the result of an operation that failed properly. For example, if you try to decrypt a tempered message, the decryption will fail. Another error value actually means that the end of a data buffer or list has been reached. The following descriptions explain for many error codes what they mean usually. Some error values have specific meanings if returned by a certain functions. Such cases are described in the documentation of those functions.

@acronym{GPGME} uses the @code{libgpg-error} library. This allows to share the error codes with other components of the GnuPG system, and thus pass error values transparently from the crypto engine, or some helper application of the crypto engine, to the user. This way no

information is lost. As a consequence, @acronym{GPGME} does not use its own identifiers for error codes, but uses those provided by @code{libgpg-error}. They usually start with @code{GPG\_ERR\_}.

However, @acronym{GPGME} does provide aliases for the functions defined in libgpg-error, which might be preferred for name space consistency.

@menu

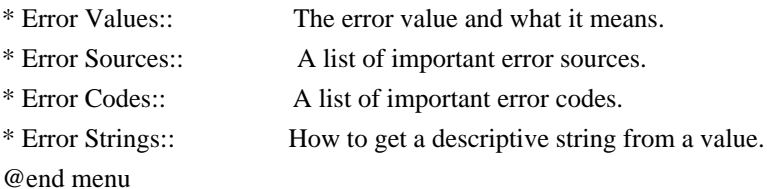

@node Error Values @section Error Values @cindex error values @cindex error codes @cindex error sources

@deftp {Data type} {gpgme\_err\_code\_t} The @code{gpgme\_err\_code\_t} type is an alias for the @code{libgpg-error} type @code{gpg\_err\_code\_t}. The error code indicates the type of an error, or the reason why an operation failed.

A list of important error codes can be found in the next section. @end deftp

@deftp {Data type} {gpgme\_err\_source\_t} The @code{gpgme\_err\_source\_t} type is an alias for the @code{libgpg-error} type @code{gpg\_err\_source\_t}. The error source has not a precisely defined meaning. Sometimes it is the place where the error happened, sometimes it is the place where an error was encoded into an error value. Usually the error source will give an indication to where to look for the problem. This is not always true, but it is attempted to achieve this goal.

A list of important error sources can be found in the next section. @end deftp

@deftp {Data type} {gpgme\_error\_t}

The @code{gpgme\_error\_t} type is an alias for the @code{libgpg-error} type  $@code{code{gpg}$  error  $t$ . An error value like this has always two components, an error code and an error source. Both together form the error value.

Thus, the error value can not be directly compared against an error code, but the accessor functions described below must be used. However, it is guaranteed that only 0 is used to indicate success (@code{GPG\_ERR\_NO\_ERROR}), and that in this case all other parts of the error value are set to 0, too.

Note that in @acronym{GPGME}, the error source is used purely for diagnostical purposes. Only the error code should be checked to test for a certain outcome of a function. The manual only documents the error code part of an error value. The error source is left unspecified and might be anything. @end deftp

@deftypefun {static inline gpgme\_err\_code\_t} gpgme\_err\_code (@w{gpgme\_error\_t @var{err}}) The static inline function @code{gpgme\_err\_code} returns the @code{gpgme\_err\_code\_t} component of the error value @var{err}. This function must be used to extract the error code from an error value in order to compare it with the @code{GPG\_ERR\_\*} error code macros. @end deftypefun

@deftypefun {static inline gpgme\_err\_source\_t} gpgme\_err\_source (@w{gpgme\_error\_t @var{err}}) The static inline function @code{gpgme\_err\_source} returns the @code{gpgme\_err\_source\_t} component of the error value @var{err}. This function must be used to extract the error source from an error value in order to compare it with the @code{GPG\_ERR\_SOURCE\_\*} error source macros. @end deftypefun

@deftypefun {static inline gpgme\_error\_t} gpgme\_err\_make (@w{gpgme\_err\_source\_t @var{source}}, @w{gpgme\_err\_code\_t @var{code}}) The static inline function @code{gpgme\_err\_make} returns the error value consisting of the error source @var{source} and the error code @var{code}.

This function can be used in callback functions to construct an error value to return it to the library. @end deftypefun

@deftypefun {static inline gpgme\_error t} gpgme\_error (@w{gpgme\_err\_code\_t @var{code}}) The static inline function @code{gpgme\_error} returns the error value consisting of the default error source and the error code @var{code}.

For @acronym{GPGME} applications, the default error source is @code{GPG\_ERR\_SOURCE\_USER\_1}. You can define @code{GPGME\_ERR\_SOURCE\_DEFAULT} before including @file{gpgme.h} to change this default.

This function can be used in callback functions to construct an error value to return it to the library. @end deftypefun

The @code{libgpg-error} library provides error codes for all system error numbers it knows about. If @var{err} is an unknown error number, the error code @code{GPG\_ERR\_UNKNOWN\_ERRNO} is used. The following functions can be used to construct error values from system errnor numbers.

@deftypefun {gpgme\_error\_t} gpgme\_err\_make\_from\_errno (@w{gpgme\_err\_source\_t @var{source}}, @w{int @var{err}}) The function @code{gpgme\_err\_make\_from\_errno} is like @code{gpgme\_err\_make}, but it takes a system error like @code{errno} instead of a @code{gpgme\_err\_code\_t} error code. @end deftypefun

@deftypefun {gpgme\_error\_t} gpgme\_error\_from\_errno (@w{int @var{err}}) The function @code{gpgme\_error\_from\_errno} is like @code{gpgme\_error}, but it takes a system error like @code{errno} instead of a @code{gpgme\_err\_code\_t} error code. @end deftypefun

Sometimes you might want to map system error numbers to error codes directly, or map an error code representing a system error back to the system error number. The following functions can be used to do that.

@deftypefun {gpgme\_err\_code\_t} gpgme\_err\_code\_from\_errno (@w{int @var{err}}) The function @code{gpgme\_err\_code\_from\_errno} returns the error code for the system error @var{err}. If @var{err} is not a known system error, the function returns @code{GPG\_ERR\_UNKNOWN\_ERRNO}. @end deftypefun

@deftypefun {int} gpgme\_err\_code\_to\_errno (@w{gpgme\_err\_code\_t @var{err}}) The function @code{gpgme\_err\_code\_to\_errno} returns the system error for the error code @var{err}. If @var{err} is not an error code representing a system error, or if this system error is not defined on this system, the function returns  $@code{0}$ . @end deftypefun

@node Error Sources @section Error Sources @cindex error codes, list of The library @code{libgpg-error} defines an error source for every component of the GnuPG system. The error source part of an error value is not well defined. As such it is mainly useful to improve the diagnostic error message for the user.

If the error code part of an error value is  $@code{0}$ , the whole error value will be  $@code{0}$ . In this case the error source part is of course @code{GPG\_ERR\_SOURCE\_UNKNOWN}.

The list of error sources that might occur in applications using @acronym{GPGME} is:

@table @code @item GPG\_ERR\_SOURCE\_UNKNOWN The error source is not known. The value of this error source is @code{0}.

@item GPG\_ERR\_SOURCE\_GPGME The error source is @acronym{GPGME} itself. This is the default for errors that occur in the @acronym{GPGME} library.

@item GPG\_ERR\_SOURCE\_GPG The error source is GnuPG, which is the crypto engine used for the OpenPGP protocol.

@item GPG\_ERR\_SOURCE\_GPGSM The error source is GPGSM, which is the crypto engine used for the CMS protocol.

@item GPG\_ERR\_SOURCE\_GCRYPT The error source is @code{libgcrypt}, which is used by crypto engines to perform cryptographic operations.

@item GPG\_ERR\_SOURCE\_GPGAGENT The error source is @command{gpg-agent}, which is used by crypto engines to perform operations with the secret key.

@item GPG\_ERR\_SOURCE\_PINENTRY The error source is @command{pinentry}, which is used by @command{gpg-agent} to query the passphrase to unlock a secret key.

@item GPG\_ERR\_SOURCE\_SCD The error source is the SmartCard Daemon, which is used by @command{gpg-agent} to delegate operations with the secret key to a SmartCard.

@item GPG\_ERR\_SOURCE\_KEYBOX The error source is @code{libkbx}, a library used by the crypto engines to manage local keyrings.

@item GPG\_ERR\_SOURCE\_USER\_1 @item GPG\_ERR\_SOURCE\_USER\_2 @item GPG\_ERR\_SOURCE\_USER\_3 @item GPG\_ERR\_SOURCE\_USER\_4 These error sources are not used by any GnuPG component and can be used by other software. For example, applications using @acronym{GPGME} can use them to mark error values coming from callback handlers. Thus @code{GPG\_ERR\_SOURCE\_USER\_1} is the default for errors created with @code{gpgme\_error} and @code{gpgme\_error\_from\_errno}, unless you define @code{GPGME\_ERR\_SOURCE\_DEFAULT} before including @file{gpgme.h}. @end table

@node Error Codes @section Error Codes @cindex error codes, list of

The library @code{libgpg-error} defines many error values. Most of them are not used by @code{GPGME} directly, but might be returned by @acronym{GPGME} because it received them from the crypto engine. The below list only includes such error codes that have a specific meaning in @code{GPGME}, or which are so common that you should know about them.

@table @code @item GPG\_ERR\_EOF This value indicates the end of a list, buffer or file.

## @item GPG\_ERR\_NO\_ERROR

This value indicates success. The value of this error code is @code{0}. Also, it is guaranteed that an error value made from the error code @code{0} will be @code{0} itself (as a whole). This means that the error source information is lost for this error code, however, as this error code indicates that no error occurred, this is generally not a problem.

@item GPG\_ERR\_GENERAL

This value means that something went wrong, but either there is not enough information about the problem to return a more useful error value, or there is no separate error value for this type of problem.

@item GPG\_ERR\_ENOMEM This value means that an out-of-memory condition occurred.

@item GPG\_ERR\_E... System errors are mapped to GPG\_ERR\_FOO where FOO is the symbol for the system error.

@item GPG\_ERR\_INV\_VALUE This value means that some user provided data was out of range. This can also refer to objects. For example, if an empty @code{gpgme\_data\_t} object was expected, but one containing data was provided, this error value is returned.

@item GPG\_ERR\_UNUSABLE\_PUBKEY This value means that some recipients for a message were invalid.

@item GPG\_ERR\_UNUSABLE\_SECKEY This value means that some signers were invalid.

@item GPG\_ERR\_NO\_DATA This value means that a @code{gpgme\_data\_t} object which was expected to have content was found empty.

@item GPG\_ERR\_CONFLICT This value means that a conflict of some sort occurred.

#### @item GPG\_ERR\_NOT\_IMPLEMENTED

This value indicates that the specific function (or operation) is not implemented. This error should never happen. It can only occur if you use certain values or configuration options which do not work, but for which we think that they should work at some later time.

@item GPG\_ERR\_DECRYPT\_FAILED This value indicates that a decryption operation was unsuccessful.

@item GPG\_ERR\_BAD\_PASSPHRASE This value means that the user did not provide a correct passphrase when requested.

@item GPG\_ERR\_CANCELED This value means that the operation was canceled.

@item GPG\_ERR\_INV\_ENGINE This value means that the engine that implements the desired protocol is currently not available. This can either be because the sources were configured to exclude support for this engine, or because the

engine is not installed properly.

@item GPG\_ERR\_AMBIGUOUS\_NAME This value indicates that a user ID or other specifier did not specify a unique key.

@item GPG\_ERR\_WRONG\_KEY\_USAGE This value indicates that a key is not used appropriately.

@item GPG\_ERR\_CERT\_REVOKED This value indicates that a key signature was revoced.

@item GPG\_ERR\_CERT\_EXPIRED This value indicates that a key signature expired.

@item GPG\_ERR\_NO\_CRL\_KNOWN This value indicates that no certificate revocation list is known for the certificate.

@item GPG\_ERR\_NO\_POLICY\_MATCH This value indicates that a policy issue occurred.

@item GPG\_ERR\_NO\_SECKEY This value indicates that no secret key for the user ID is available.

@item GPG\_ERR\_MISSING\_CERT This value indicates that a key could not be imported because the issuer certificate is missing.

@item GPG\_ERR\_BAD\_CERT\_CHAIN This value indicates that a key could not be imported because its certificate chain is not good, for example it could be too long.

@item GPG\_ERR\_UNSUPPORTED\_ALGORITHM This value means a verification failed because the cryptographic algorithm is not supported by the crypto backend.

@item GPG\_ERR\_BAD\_SIGNATURE This value means a verification failed because the signature is bad.

@item GPG\_ERR\_NO\_PUBKEY This value means a verification failed because the public key is not available.

@item GPG\_ERR\_USER\_1 @item GPG\_ERR\_USER\_2 @item ...

#### @item GPG\_ERR\_USER\_16

These error codes are not used by any GnuPG component and can be freely used by other software. Applications using @acronym{GPGME} might use them to mark specific errors returned by callback handlers if no suitable error codes (including the system errors) for these errors exist already. @end table

@node Error Strings @section Error Strings @cindex error values, printing of @cindex error codes, printing of @cindex error sources, printing of @cindex error strings

@deftypefun {const char \*} gpgme\_strerror  $(Qw$ {gpgme\_error\_t @var{err}}) The function @code{gpgme\_strerror} returns a pointer to a statically allocated string containing a description of the error code contained in the error value @var{err}. This string can be used to output a diagnostic message to the user.

This function is not thread safe. Use @code{gpgme\_strerror\_r} in multi-threaded programs. @end deftypefun

@deftypefun {int} gpgme\_strerror\_r (@w{gpgme\_error\_t @var{err}}, @w{char \*@var{buf}}, @w{size\_t @var{buflen}}) The function  $@code{egame_strerror_r}$  returns the error string for @var{err} in the user-supplied buffer @var{buf} of size @var{buflen}. This function is, in contrast to @code{gpgme\_strerror}, thread-safe if a thread-safe @code{strerror\_r} function is provided by the system. If the function succeeds, 0 is returned and  $@var\{buf\}$  contains the string describing the error. If the buffer was not large enough, ERANGE is returned and @var{buf} contains as much of the beginning of the error string as fits into the buffer.

@end deftypefun

@deftypefun {const char \*} gpgme\_strsource (@w{gpgme\_error\_t @var{err}}) The function @code{gpgme\_strerror} returns a pointer to a statically allocated string containing a description of the error source contained in the error value @var{err}. This string can be used to output a diagnostic message to the user. @end deftypefun

The following example illustrates the use of @code{gpgme\_strerror}:

```
@example
gpgme_ctx_t ctx;
ggame_error_t error = ggame_new (&ctx);
if (err)
 @{
  fprintf (stderr, "%s: creating GpgME context failed: %s: %s\n",
        argv[0], gpgme_strsource (err), gpgme_strerror (err));
 exit (1);
 @}
@end example
```
@node Exchanging Data @chapter Exchanging Data @cindex data, exchanging

A lot of data has to be exchanged between the user and the crypto engine, like plaintext messages, ciphertext, signatures and information about the keys. The technical details about exchanging the data information are completely abstracted by @acronym{GPGME}. The

 user provides and receives the data via @code{gpgme\_data\_t} objects, regardless of the communication protocol between @acronym{GPGME} and the crypto engine in use.

#### @deftp {Data type} {gpgme\_data\_t}

The @code{gpgme\_data\_t} type is a handle for a container for generic data, which is used by @acronym{GPGME} to exchange data with the user. @end deftp

@code{gpgme\_data\_t} objects do not provide notifications on events. It is assumed that read and write operations are blocking until data is available. If this is undesirable, the application must ensure that all GPGME data operations always have data available, for example by using memory buffers or files rather than pipes or sockets. This might be relevant, for example, if the external event loop mechanism is used.

@deftp {Data type} {gpgme\_off\_t} @since{1.4.1}

On POSIX platforms the @code{gpgme\_off\_t} type is an alias for  $@code{off t};$  it may be used interchangeable. On Windows platforms  $@code{cycle{gppme}$  off t is defined as

 a long (i.e. 32 bit) for 32 bit Windows and as a 64 bit signed integer for 64 bit Windows. @end deftp

@deftp {Data type} {gpgme\_ssize\_t} The  $@code{space}$  gpgme\_ssize\_t} type is an alias for  $@code{scale}$ . It has only been introduced to overcome portability problems pertaining to the declaration of @code{ssize\_t} by different toolchains. @end deftp

@menu

\* Creating Data Buffers:: Creating new data buffers. \* Destroying Data Buffers:: Releasing data buffers. \* Manipulating Data Buffers:: Operations on data buffers. @end menu

@node Creating Data Buffers @section Creating Data Buffers @cindex data buffer, creation

Data objects can be based on memory, files, or callback functions provided by the user. Not all operations are supported by all objects.

@menu

\* Memory Based Data Buffers:: Creating memory based data buffers.

\* File Based Data Buffers:: Creating file based data buffers.

\* Callback Based Data Buffers:: Creating callback based data buffers. @end menu

@node Memory Based Data Buffers @subsection Memory Based Data Buffers

Memory based data objects store all data in allocated memory. This is convenient, but only practical for an amount of data that is a fraction of the available physical memory. The data has to be copied from its source and to its destination, which can often be avoided by using one of the other data object

@deftypefun gpgme\_error\_t gpgme\_data\_new (@w{gpgme\_data\_t \*@var{dh}}) The function  $@code{gpgme}$  data new} creates a new  $@code{gpgme}$  data t} object and returns a handle for it in @var{dh}. The data object is memory based and initially empty.

The function returns the error code @code{GPG\_ERR\_NO\_ERROR} if the data object was successfully created, @code{GPG\_ERR\_INV\_VALUE} if @var{dh} is not a valid pointer, and @code{GPG\_ERR\_ENOMEM} if not enough memory is available. @end deftypefun

@deftypefun gpgme\_error\_t gpgme\_data\_new\_from\_mem (@w{gpgme\_data\_t \*@var{dh}}, @w{const char \*@var{buffer}}, @w{size\_t @var{size}}, @w{int @var{copy}}) The function @code{gpgme\_data\_new\_from\_mem} creates a new @code{gpgme\_data\_t} object and fills it with @var{size} bytes starting from @var{buffer}.

If  $@var{copy}$  is not zero, a private copy of the data is made. If @var{copy} is zero, the data is taken from the specified buffer as needed, and the user has to ensure that the buffer remains valid for the whole life span of the data object.

The function returns the error code @code{GPG\_ERR\_NO\_ERROR} if the data object was successfully created, @code{GPG\_ERR\_INV\_VALUE} if @var{dh} or @var{buffer} is not a valid pointer, and @code{GPG\_ERR\_ENOMEM} if not enough memory is available. @end deftypefun

@deftypefun gpgme\_error\_t gpgme\_data\_new\_from\_file (@w{gpgme\_data\_t \*@var{dh}}, @w{const char \*@var{filename}}, @w{int @var{copy}}) The function @code{gpgme\_data\_new\_from\_file} creates a new @code{gpgme\_data\_t} object and fills it with the content of the file @var{filename}.

If  $@var{copy}$  is not zero, the whole file is read in at initialization time and the file is not used anymore after that. This is the only mode supported currently. Later, a value of zero for @var{copy} might cause all reads to be delayed until the data is needed, but this is not yet implemented.

The function returns the error code @code{GPG\_ERR\_NO\_ERROR} if the data object was successfully created, @code{GPG\_ERR\_INV\_VALUE} if @var{dh} or @var{filename} is not a valid pointer, @code{GPG\_ERR\_NOT\_IMPLEMENTED} if @var{code} is zero, and @code{GPG\_ERR\_ENOMEM} if not enough memory is available. @end deftypefun

@deftypefun gpgme\_error\_t gpgme\_data\_new\_from\_filepart (@w{gpgme\_data\_t \*@var{dh}}, @w{const char \*@var{filename}}, @w{FILE \*@var{fp}}, @w{off t @var{offset}}, @w{size\_t @var{length}}) The function @code{gpgme\_data\_new\_from\_filepart} creates a new

@code{gpgme\_data\_t} object and fills it with a part of the file specified by @var{filename} or @var{fp}.

Exactly one of @var{filename} and @var{fp} must be non-zero, the other must be zero. The argument that is not zero specifies the file from which @var{length} bytes are read into the data object, starting from @var{offset}.

The function returns the error code @code{GPG\_ERR\_NO\_ERROR} if the data object was successfully created, @code{GPG\_ERR\_INV\_VALUE} if  $@var{dh}$  and exactly one of  $@var{filename}$  and  $@var{fp}$  is not a valid pointer, and @code{GPG\_ERR\_ENOMEM} if not enough memory is available. @end deftypefun

@node File Based Data Buffers @subsection File Based Data Buffers

File based data objects operate directly on file descriptors or streams. Only a small amount of data is stored in core at any time, so the size of the data objects is not limited by @acronym{GPGME}.

@deftypefun gpgme\_error\_t gpgme\_data\_new\_from\_fd (@w{gpgme\_data\_t \*@var{dh}}, @w{int @var{fd}}) The function @code{gpgme\_data\_new\_from\_fd} creates a new @code{gpgme\_data\_t} object and uses the file descriptor @var{fd} to read from (if used as an input data object) and write to (if used as an

output data object).

When using the data object as an input buffer, the function might read a bit more from the file descriptor than is actually needed by the crypto engine in the desired operation because of internal buffering.

Note that GPGME assumes that the file descriptor is set to blocking mode. Errors during I/O operations, except for EINTR, are usually fatal for crypto operations.

The function returns the error code @code{GPG\_ERR\_NO\_ERROR} if the data object was successfully created, and @code{GPG\_ERR\_ENOMEM} if not enough memory is available. @end deftypefun

@deftypefun gpgme\_error\_t gpgme\_data\_new\_from\_stream (@w{gpgme\_data\_t \*@var{dh}}, @w{FILE \*@var{stream}}) The function @code{gpgme\_data\_new\_from\_stream} creates a new @code{gpgme\_data\_t} object and uses the I/O stream @var{stream} to read

from (if used as an input data object) and write to (if used as an
output data object).

When using the data object as an input buffer, the function might read a bit more from the stream than is actually needed by the crypto engine in the desired operation because of internal buffering.

Note that GPGME assumes that the stream is in blocking mode. Errors during I/O operations, except for EINTR, are usually fatal for crypto operations.

The function returns the error code @code{GPG\_ERR\_NO\_ERROR} if the data object was successfully created, and @code{GPG\_ERR\_ENOMEM} if not enough memory is available. @end deftypefun

@deftypefun gpgme\_error\_t gpgme\_data\_new\_from\_estream (@w{gpgme\_data\_t \*@var{dh}},  $@w{$  gpgrt\_stream\_t  $@var{s}t$  stream } }) The function @code{gpgme\_data\_new\_from\_estream} creates a new @code{gpgme\_data\_t} object and uses the gpgrt stream @var{stream} to read from (if used as an input data object) and write to (if used as an output data object).

When using the data object as an input buffer, the function might read a bit more from the stream than is actually needed by the crypto engine in the desired operation because of internal buffering.

Note that GPGME assumes that the stream is in blocking mode. Errors during I/O operations, except for EINTR, are usually fatal for crypto operations.

The function returns the error code @code{GPG\_ERR\_NO\_ERROR} if the data object was successfully created, and @code{GPG\_ERR\_ENOMEM} if not enough memory is available. @end deftypefun

@node Callback Based Data Buffers @subsection Callback Based Data Buffers

If neither memory nor file based data objects are a good fit for your application, you can implement the functions a data object provides yourself and create a data object from these callback functions.

@deftp {Data type} {ssize\_t (\*gpgme\_data\_read\_cb\_t) (@w{void \*@var{handle}}, @w{void @var{\*buffer}},  $@w{\text{size} t @var{\text{size}}\})$ @tindex gpgme\_data\_read\_cb\_t

The @code{gpgme\_data\_read\_cb\_t} type is the type of functions which @acronym{GPGME} calls if it wants to read data from a user-implemented data object. The function should read up to @var{size} bytes from the current read position into the space starting at @var{buffer}. The @var{handle} is provided by the user at data object creation time.

Note that GPGME assumes that the read blocks until data is available. Errors during I/O operations, except for EINTR, are usually fatal for crypto operations.

The function should return the number of bytes read, 0 on EOF, and -1 on error. If an error occurs, @var{errno} should be set to describe the type of the error. @end deftp

@deftp {Data type} {ssize\_t (\*gpgme\_data\_write\_cb\_t) (@w{void \*@var{handle}}, @w{const void  $@var$ {\*buffer}},  $@w$ {size\_t  $@var$ {size}})} @tindex gpgme\_data\_write\_cb\_t The  $@code{code{gppme\_data\_write\_cb_t}}$  type is the type of functions which @acronym{GPGME} calls if it wants to write data to a user-implemented data object. The function should write up to @var{size} bytes to the current write position from the space starting at @var{buffer}. The @var{handle} is provided by the user at data object creation time.

Note that GPGME assumes that the write blocks until data is available. Errors during I/O operations, except for EINTR, are usually fatal for

crypto operations.

The function should return the number of bytes written, and -1 on error. If an error occurs, @var{errno} should be set to describe the type of the error. @end deftp

@deftp {Data type} {off\_t (\*gpgme\_data\_seek\_cb\_t) (@w{void \*@var{handle}}, @w{off\_t @var{offset}}, @w{int @var{whence}})} @tindex gpgme\_data\_seek\_cb\_t The @code{gpgme\_data\_seek\_cb\_t} type is the type of functions which @acronym{GPGME} calls if it wants to change the current read/write position in a user-implemented data object, just like the @code{lseek} function.

The function should return the new read/write position, and -1 on error. If an error occurs, @var{errno} should be set to describe the type of the error. @end deftp

@deftp {Data type} {void (\*gpgme\_data\_release\_cb\_t) (@w{void \*@var{handle}})} @tindex gpgme\_data\_release\_cb\_t The @code{gpgme\_data\_release\_cb\_t} type is the type of functions which @acronym{GPGME} calls if it wants to destroy a user-implemented data object. The @var{handle} is provided by the user at data object creation time. @end deftp

@deftp {Data type} {struct gpgme\_data\_cbs} This structure is used to store the data callback interface functions described above. It has the following members:

@table @code @item gpgme\_data\_read\_cb\_t read This is the function called by @acronym{GPGME} to read data from the data object. It is only required for input data object.

@item gpgme\_data\_write\_cb\_t write This is the function called by @acronym{GPGME} to write data to the data object. It is only required for output data object.

@item gpgme\_data\_seek\_cb\_t seek This is the function called by @acronym{GPGME} to change the current read/write pointer in the data object (if available). It is optional.

@item gpgme\_data\_release\_cb\_t release This is the function called by @acronym{GPGME} to release a data object. It is optional. @end table @end deftp

@deftypefun gpgme\_error\_t gpgme\_data\_new\_from\_cbs (@w{gpgme\_data\_t \*@var{dh}}, @w{gpgme\_data\_cbs\_t @var{cbs}}, @w{void \*@var{handle}}) The function @code{gpgme\_data\_new\_from\_cbs} creates a new @code{gpgme\_data\_t} object and uses the user-provided callback functions to operate on the data object.

The handle @var{handle} is passed as first argument to the callback functions. This can be used to identify this data object.

The function returns the error code @code{GPG\_ERR\_NO\_ERROR} if the data object was successfully created, and @code{GPG\_ERR\_ENOMEM} if not enough memory is available. @end deftypefun

@node Destroying Data Buffers

@section Destroying Data Buffers @cindex data buffer, destruction

@deftypefun void gpgme\_data\_release (@w{gpgme\_data\_t @var{dh}}) The function @code{gpgme\_data\_release} destroys the data object with the handle @var{dh}. It releases all associated resources that were not provided by the user in the first place. @end deftypefun

@deftypefun {char \*} gpgme\_data\_release\_and\_get\_mem (@w{gpgme\_data\_t  $@var{dh}\}, @w{size_t * @var{length}})$ The function @code{gpgme\_data\_release\_and\_get\_mem} is like @code{gpgme\_data\_release}, except that it returns the data buffer and its length that was provided by the object.

The user has to release the buffer with @code{gpgme\_free}. In case the user provided the data buffer in non-copy mode, a copy will be made for this purpose.

In case an error returns, or there is no suitable data buffer that can be returned to the user, the function will return @code{NULL}. In any case, the data object @var{dh} is destroyed. @end deftypefun

@deftypefun void gpgme\_free (@w{void \*@var{buffer}}) @since{1.1.1}

The function @code{gpgme\_free} releases the memory returned by @code{gpgme\_data\_release\_and\_get\_mem} and @code{gpgme\_pubkey\_algo\_string}. It should be used instead of the system libraries @code{free} function in case different allocators are used by a program. This is often the case if gpgme is used under Windows as a DLL. @end deftypefun

@node Manipulating Data Buffers @section Manipulating Data Buffers @cindex data buffer, manipulation

Data buffers contain data and meta-data. The following operations can be used to manipulate both.

#### @menu

\* Data Buffer I/O Operations:: I/O operations on data buffers.

\* Data Buffer Meta-Data:: Meta-data manipulation of data buffers.

\* Data Buffer Convenience:: Convenience function for data buffers.

@end menu

@node Data Buffer I/O Operations @subsection Data Buffer I/O Operations @cindex data buffer, I/O operations @cindex data buffer, read @cindex data buffer, write @cindex data buffer, seek

@deftypefun ssize\_t gpgme\_data\_read (@w{gpgme\_data\_t @var{dh}}, @w{void \*@var{buffer}}, @w{size\_t @var{length}}) The function @code{gpgme\_data\_read} reads up to @var{length} bytes from the data object with the handle  $@var{dh}$  into the space starting at @var{buffer}.

If no error occurs, the actual amount read is returned. If the end of the data object is reached, the function returns 0.

In all other cases, the function returns -1 and sets @var{errno}. @end deftypefun

@deftypefun ssize\_t gpgme\_data\_write (@w{gpgme\_data\_t @var{dh}}, @w{const void \*@var{buffer}}, @w{size\_t @var{size}}) The function @code{gpgme\_data\_write} writes up to @var{size} bytes starting from @var{buffer} into the data object with the handle @var{dh} at the current write position.

The function returns the number of bytes actually written, or -1 if an error occurs. If an error occurs, @var{errno} is set. @end deftypefun

@deftypefun off\_t gpgme\_data\_seek (@w{gpgme\_data\_t @var{dh}}, @w{off\_t @var{offset}}, @w{int @var{whence}}) The function @code{gpgme\_data\_seek} changes the current read/write position.

The @var{whence} argument specifies how the @var{offset} should be interpreted. It must be one of the following symbolic constants:

@table @code @item SEEK\_SET Specifies that @var{offset} is a count of characters from the beginning of the data object.

@item SEEK\_CUR Specifies that @var{offset} is a count of characters from the current file position. This count may be positive or negative.

### @item SEEK\_END

Specifies that @var{offset} is a count of characters from the end of the data object. A negative count specifies a position within the current extent of the data object; a positive count specifies a position past the current end. If you set the position past the current end, and actually write data, you will extend the data object with zeros up to that position. @end table

If successful, the function returns the resulting file position, measured in bytes from the beginning of the data object. You can use this feature together with @code{SEEK\_CUR} to read the current read/write position.

If the function fails, -1 is returned and @var{errno} is set. @end deftypefun

@node Data Buffer Meta-Data @subsection Data Buffer Meta-Data @cindex data buffer, meta-data @cindex data buffer, file name @cindex data buffer, encoding

@deftypefun {char \*} gpgme\_data\_get\_file\_name (@w{gpgme\_data\_t @var{dh}}) @since{1.1.0}

The function @code{gpgme\_data\_get\_file\_name} returns a pointer to a string containing the file name associated with the data object. The file name will be stored in the output when encrypting or signing the data and will be returned to the user when decrypting or verifying the output data.

If no error occurs, the string containing the file name is returned. Otherwise, @code{NULL} will be returned. @end deftypefun

@deftypefun gpgme\_error\_t gpgme\_data\_set\_file\_name (@w{gpgme\_data\_t @var{dh}}, @w{const char \*@var{file\_name}}) @since{1.1.0}

The function @code{gpgme\_data\_set\_file\_name} sets the file name associated with the data object. The file name will be stored in the output when encrypting or signing the data and will be returned to the user when decrypting or verifying the output data.

The function returns the error code @code{GPG\_ERR\_INV\_VALUE} if @var{dh} is not a valid pointer and @code{GPG\_ERR\_ENOMEM} if not enough memory is available. @end deftypefun

@deftp {Data type} {enum gpgme\_data\_encoding\_t} @tindex gpgme\_data\_encoding\_t The @code{gpgme\_data\_encoding\_t} type specifies the encoding of a @code{gpgme\_data\_t} object. For input data objects, the encoding is useful to give the backend a hint on the type of data. For output data objects, the encoding can specify the output data format on certain operations. Please note that not all backends support all encodings on all operations. The following data types are available:

@table @code

@item GPGME\_DATA\_ENCODING\_NONE This specifies that the encoding is not known. This is the default for a new data object. The backend will try its best to detect the encoding automatically.

@item GPGME\_DATA\_ENCODING\_BINARY This specifies that the data is encoding in binary form; i.e. there is no special encoding.

@item GPGME\_DATA\_ENCODING\_BASE64 This specifies that the data is encoded using the Base-64 encoding scheme as used by @acronym{MIME} and other protocols.

@item GPGME\_DATA\_ENCODING\_ARMOR This specifies that the data is encoded in an armored form as used by OpenPGP and PEM.

@item GPGME\_DATA\_ENCODING\_MIME @since{1.7.0}

This specifies that the data is encoded as a MIME part.

@item GPGME\_DATA\_ENCODING\_URL @since{1.2.0}

The data is a list of linefeed delimited URLs. This is only useful with @code{gpgme\_op\_import}.

@item GPGME\_DATA\_ENCODING\_URL0 @since{1.2.0}

The data is a list of binary zero delimited URLs. This is only useful with @code{gpgme\_op\_import}.

@item GPGME\_DATA\_ENCODING\_URLESC @since{1.2.0}

The data is a list of linefeed delimited URLs with all control and space characters percent escaped. This mode is is not yet implemented.

@end table @end deftp

@deftypefun gpgme\_data\_encoding\_t gpgme\_data\_get\_encoding (@w{gpgme\_data\_t @var{dh}}) The function @code{gpgme\_data\_get\_encoding} returns the encoding of the data object with the handle  $@var{d}$ h}. If  $@var{d}$ h} is not a valid pointer (e.g. @code{NULL}) @code{GPGME\_DATA\_ENCODING\_NONE} is returned. @end deftypefun

```
@deftypefun gpgme_error_t gpgme_data_set_encoding (@w{gpgme_data_t @var{dh}, gpgme_data_encoding_t
@var{enc}})
The function @code{gpgme_data_set_encoding} changes the encoding of
the data object with the handle @var{d}h} to @var{en}.
@end deftypefun
```

```
@deftypefun {gpgme_error_t} gpgme_data_set_flag @
      (@w{gpgme_data_t @var{dh}}, @
      @w{const char *@var{name}}, @
      @w{const char *@var{value}})
```
@since{1.7.0}

Some minor properties of the data object can be controlled with flags set by this function. The properties are identified by the following values for @var{name}:

@table @code @item size-hint The value is a decimal number with the length gpgme shall assume for this data object. This is useful if the data is provided by callbacks or via file descriptors but the applications knows the total size of

the data. If this is set the OpenPGP engine may use this to decide on buffer allocation strategies and to provide a total value for its progress information.

@end table

This function returns @code{0} on success. @end deftypefun

@node Data Buffer Convenience @subsection Data Buffer Convenience Functions @cindex data buffer, convenience @cindex type of data @cindex identify

@deftp {Data type} {enum gpgme\_data\_type\_t} @tindex gpgme\_data\_type\_t @since{1.4.3}

The @code{gpgme\_data\_type\_t} type is used to return the detected type of the content of a data buffer. @end deftp

@table @code @item GPGME\_DATA\_TYPE\_INVALID This is returned by @code{gpgme\_data\_identify} if it was not possible to identify the data. Reasons for this might be a non-seekable stream or a memory problem. The value is 0. @item GPGME\_DATA\_TYPE\_UNKNOWN The type of the data is not known. @item GPGME\_DATA\_TYPE\_PGP\_SIGNED The data is an OpenPGP signed message. This may be a binary signature, a detached one or a cleartext signature. @item GPGME\_DATA\_TYPE\_PGP\_ENCRYPTED @since{1.7.0}

The data is an OpenPGP encrypted message. @item GPGME\_DATA\_TYPE\_PGP\_SIGNATURE @since{1.7.0}

# The

 data is an OpenPGP detached signature. @item GPGME\_DATA\_TYPE\_PGP\_OTHER This is a generic OpenPGP message. In most cases this will be encrypted data. @item GPGME\_DATA\_TYPE\_PGP\_KEY

This is an OpenPGP key (private or public). @item GPGME\_DATA\_TYPE\_CMS\_SIGNED This is a CMS signed message. @item GPGME\_DATA\_TYPE\_CMS\_ENCRYPTED This is a CMS encrypted (enveloped data) message. @item GPGME\_DATA\_TYPE\_CMS\_OTHER This is used for other CMS message types. @item GPGME\_DATA\_TYPE\_X509\_CERT The data is a X.509 certificate @item GPGME\_DATA\_TYPE\_PKCS12 The data is a PKCS#12 message. This is commonly used to exchange private keys for X.509. @end table

@deftypefun gpgme\_data\_type\_t gpgme\_data\_identify (@w{gpgme\_data\_t @var{dh}}) @since{1.4.3}

The function  $@code{space}$  gpgme\_data\_identify returns the type of the data with the handle @var{dh}. If it is not possible to perform the identification, the function returns zero (@code{GPGME\_DATA\_TYPE\_INVALID}). Note that depending on how the data object has been created the identification may not be possible or the data object may change its internal state (file pointer moved). For file or memory based data object, the state should not change. @end deftypefun

 $@c$ @c Chapter Contexts @c @node Contexts @chapter Contexts @cindex context

All cryptographic operations in @acronym{GPGME} are performed within a context, which contains the internal state of the operation as well as configuration parameters. By using several contexts you can run several cryptographic operations in parallel, with different configuration.

@deftp {Data type} {gpgme\_ctx\_t} The @code{gpgme\_ctx\_t} type is a handle for a @acronym{GPGME} context, which is used to hold the configuration, status and result of cryptographic operations. @end deftp

@menu

\* Creating Contexts:: Creating new @acronym{GPGME} contexts.

\* Destroying Contexts:: Releasing @acronym{GPGME} contexts.

\* Result Management:: Managing the

result of crypto operations.

\* Context Attributes:: Setting properties of a context.

\* Key Management:: Managing keys with @acronym{GPGME}.

\* Crypto Operations:: Using a context for cryptography.

\* Miscellaneous:: Miscellaneous operations

\* Run Control:: Controlling how operations are run.

@end menu

@node Creating Contexts @section Creating Contexts @cindex context, creation

@deftypefun gpgme\_error\_t gpgme\_new (@w{gpgme\_ctx\_t \*@var{ctx}}) The function @code{gpgme\_new} creates a new @code{gpgme\_ctx\_t} object and returns a handle for it in  $@var{ctx}$ .

The function returns the error code @code{GPG\_ERR\_NO\_ERROR} if the context was successfully created, @code{GPG\_ERR\_INV\_VALUE} if @var{ctx} is not a valid pointer, and @code{GPG\_ERR\_ENOMEM} if not enough memory is available. Also, it returns @code{GPG\_ERR\_NOT\_OPERATIONAL} if @code{gpgme\_check\_version} was not called to initialize GPGME, and @code{GPG\_ERR\_SELFTEST\_FAILED} if a selftest failed. Currently, the only selftest is for Windows MingW32 targets to see if @code{-mms-bitfields} was used (as required).

@end deftypefun

@node Destroying Contexts @section Destroying Contexts @cindex context, destruction

@deftypefun void gpgme\_release (@w{gpgme\_ctx\_t @var{ctx}}) The function @code{gpgme\_release} destroys the context with the handle @var{ctx} and releases all associated resources. @end deftypefun

@node Result Management @section Result Management @cindex context, result of operation

The detailed result of an operation is returned in operation-specific structures such as  $@code{pgme}$  decrypt result t. The corresponding retrieval functions such as @code{gpgme\_op\_decrypt\_result} provide static access to the results after an operation completes. Those structures shall be considered read-only and an application must not allocate such a structure on its own. The following interfaces make it possible to detach a result structure from its associated context and give it a lifetime beyond that of the current operation or

context.

@deftypefun void gpgme\_result\_ref (@w{void \*@var{result}}) @since{1.2.0}

The function @code{gpgme\_result\_ref} acquires an additional reference for the result  $@var$  (result), which may be of any type  $@code{qpgme.*}$  result\_t}. As long as the user holds a reference, the result structure is guaranteed to be valid and unmodified. @end deftypefun

@deftypefun void gpgme\_result\_unref (@w{void \*@var{result}}) @since{1.2.0}

The function @code{gpgme\_result\_unref} releases a reference for the result @var{result}. If this was the last reference, the result structure will be destroyed and all resources associated to it will be released. @end deftypefun

Note that a context may hold its own references to result structures, typically until the context is destroyed or the next operation is started. In fact, these references are accessed through the

@code{gpgme\_op\_\*\_result} functions.

@node Context Attributes @section Context Attributes @cindex context, attributes

@menu

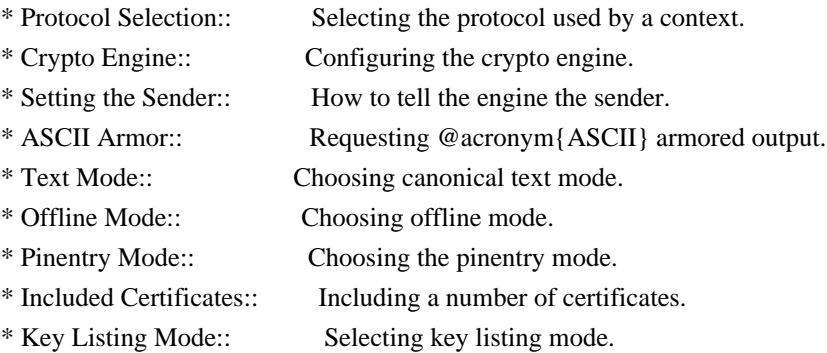

- \* Passphrase Callback:: Getting the passphrase from the user.
- \* Progress Meter Callback:: Being informed about the progress.
- \* Status Message Callback:: Status messages received from gpg.
- \* Context Flags:: Additional flags for a context.
- \* Locale:: Setting the locale of a context.

\*

 Additional Logs:: Additional logs of a context. @end menu

@node Protocol Selection @subsection Protocol Selection @cindex context, selecting protocol @cindex protocol, selecting

@deftypefun gpgme\_error\_t gpgme\_set\_protocol (@w{gpgme\_ctx\_t @var{ctx}}, @w{gpgme\_protocol\_t @var{proto}}) The function @code{gpgme\_set\_protocol} sets the protocol used within the context  $@var{ctx}$  to  $@var{foroto}$ . All crypto operations will be performed by the crypto engine configured for that protocol. @xref{Protocols and Engines}.

Setting the protocol with @code{gpgme\_set\_protocol} does intentionally not check if the crypto engine for that protocol is available and installed correctly. @xref{Engine Version Check}.

The function returns the error code @code{GPG\_ERR\_NO\_ERROR} if the protocol could be set successfully, and @code{GPG\_ERR\_INV\_VALUE} if @var{protocol} is not a valid protocol. @end deftypefun

@deftypefun gpgme\_protocol\_t gpgme\_get\_protocol (@w{gpgme\_ctx\_t @var{ctx}}) The function @code{gpgme\_get\_protocol} retrieves the protocol currently use with the context  $@var{ctx}$ . @end deftypefun

@node Crypto Engine @subsection Crypto Engine @cindex context, configuring engine @cindex engine, configuration per context

The following functions can be used to set and retrieve the configuration of the crypto engines of a specific context. The default can also be retrieved without any particular context. @xref{Engine Information}. The default can also be changed globally. @xref{Engine Configuration}.

@deftypefun gpgme\_engine\_info\_t gpgme\_ctx\_get\_engine\_info (@w{gpgme\_ctx\_t @var{ctx}}) @since{1.1.0}

The function @code{gpgme\_ctx\_get\_engine\_info} returns a linked list of engine info structures. Each info structure describes the configuration of one configured backend, as used by the context @var{ctx}.

The result is valid until the next invocation of @code{gpgme\_ctx\_set\_engine\_info} for this particular context.

This function can not fail. @end deftypefun

@deftypefun

 gpgme\_error\_t gpgme\_ctx\_set\_engine\_info (@w{gpgme\_ctx\_t @var{ctx}}, @w{gpgme\_protocol\_t  $@var{proto}$ ,  $@w{const char * @var{file name}}$ ,  $@w{const char * @var{home dir}}$ @since{1.1.0}

The function @code{gpgme\_ctx\_set\_engine\_info} changes the configuration of the crypto engine implementing the protocol @var{proto} for the context @var{ctx}.

@var{file\_name} is the file name of the executable program implementing this protocol, and @var{home\_dir} is the directory name of the configuration directory for this crypto engine. If @var{home\_dir} is @code{NULL}, the engine's default will be used.

Currently this function must be used before starting the first crypto operation. It is unspecified if and when the changes will take effect if the function is called after starting the first operation on the context @var{ctx}.

This function returns the error code @code{GPG\_ERR\_NO\_ERROR} if successful, or an error code on failure. @end deftypefun

@node Setting the Sender @subsection How to tell the engine the sender. @cindex context, sender @cindex sender @cindex From:

Some engines can make use of the senders address, for example to figure out the best user id in certain trust models. For verification

and signing of mails, it is thus suggested to let the engine know the sender ("From:") address. @acronym{GPGME} provides two functions to accomplish that. Note that the esoteric use of multiple "From:" addresses is not supported.

```
@deftypefun gpgme_error_t gpgme_set_sender @
  (Q\omega\{gppme\_ctx_t \omega\}, Q\omega @w{int @var{address}})
```
@since{1.8.0}

The function @code{gpgme\_set\_sender} specifies the sender address for use in sign and verify operations. @var{address} is expected to be the ``addr-spec'' part of an address but my also be a complete mailbox address, in which case this function extracts the ``addr-spec'' from it. Using @code{NULL} for @var{address} clears the sender address.

The function returns 0 on success or an error code on failure. The most likely failure is that no valid ``addr-spec'' was found in @var{address}.

@end deftypefun

```
@deftypefun @w{const char *} gpgme_get_sender @
   (@w{gpgme_ctx_t @var{ctx}})
```
@since{1.8.0}

The function @code{gpgme\_get\_sender} returns the current sender address from the context, or NULL if none was set. The returned value is valid as long as the  $@var{ctx}$  is valid and @code{gpgme\_set\_sender} has not been called again.

@end deftypefun

@c FIXME: Unfortunately, using @acronym here breaks texi2dvi. @node ASCII Armor @subsection @acronym{ASCII} Armor @cindex context, armor mode @cindex @acronym{ASCII} armor @cindex armor mode

@deftypefun void gpgme\_set\_armor (@w{gpgme\_ctx\_t @var{ctx}}, @w{int @var{yes}}) The function  $@code{space{space}$  set armor} specifies if the output should be @acronym{ASCII} armored. By default, output is not @acronym{ASCII}

#### armored.

@acronym{ASCII} armored output is disabled if @var{yes} is zero, and enabled otherwise. @end deftypefun

@deftypefun int gpgme\_get\_armor (@w{gpgme\_ctx\_t  $@var{ctx}$ } The function @code{gpgme\_get\_armor} returns 1 if the output is @acronym{ASCII} armored, and @code{0} if it is not, or if @var{ctx} is not a valid pointer. @end deftypefun

@node Text Mode @subsection Text Mode @cindex context, text mode @cindex text mode @cindex canonical text mode

@deftypefun void gpgme\_set\_textmode (@w{gpgme\_ctx\_t @var{ctx}}, @w{int @var{yes}}) The function @code{gpgme\_set\_textmode} specifies if canonical text mode should be used. By default, text mode is not used.

Text mode is for example used for the RFC2015 signatures; note that the updated RFC 3156 mandates that the mail user agent does some preparations so that text mode is not needed anymore.

This option is only relevant to the OpenPGP crypto engine, and ignored by all other engines.

Canonical text mode is disabled if @var{yes} is zero, and enabled otherwise. @end deftypefun

@deftypefun int gpgme\_get\_textmode (@w{gpgme\_ctx\_t @var{ctx}}) The function @code{gpgme\_get\_textmode} returns 1 if canonical text mode is enabled, and  $@code{()}$  if it is not, or if  $@var{ctx}$  is not a valid pointer. @end deftypefun

@node Offline Mode @subsection Offline Mode @cindex context, offline mode @cindex offline mode

@deftypefun void gpgme\_set\_offline (@w{gpgme\_ctx\_t @var{ctx}}, @w{int @var{yes}}) @since{1.6.0}

The function @code{gpgme\_set\_offline} specifies if offline mode should be used. Offline mode is disabled if @var{yes} is zero, and enabled otherwise. By default, offline mode is disabled.

The details of the offline mode depend on the used protocol and its backend engine. It may eventually be extended to be more stricter and for example completely disable the use of Dirmngr for any engine.

For the CMS protocol the offline mode specifies whether Dirmngr shall be used to do additional validation that might require connecting external services (e.g. CRL / OCSP checks). Here the offline mode only affects the keylist mode @code{GPGME\_KEYLIST\_MODE\_VALIDATE}.

For the OpenPGP

 protocol offline mode entirely disables the use of the Dirmngr and will thus guarantee that no network connections are done as part of an operation on this context. It has only an effect with GnuPG versions 2.1.23 or later.

For all other protocols the offline mode is currently ignored.

@end deftypefun

@deftypefun int gpgme\_get\_offline (@w{gpgme\_ctx\_t @var{ctx}}) @since{1.6.0}

The function @code{gpgme\_get\_offline} returns 1 if offline mode is enabled, and  $@code{()}$  if it is not, or if  $@var{ctx}$  is not a valid pointer. @end deftypefun

@node Pinentry Mode @subsection Pinentry Mode @cindex context, pinentry mode @cindex pinentry mode

@deftypefun gpgme\_error\_t gpgme\_set\_pinentry\_mode (@w{gpgme\_ctx\_t @var{ctx}},  $@w{$  gpgme pinentry mode t  $@var{model}$ })

@since{1.4.0}

The function @code{gpgme\_set\_pinentry\_mode} specifies the pinentry mode to be used.

For GnuPG  $>= 2.1$  this option is required to be set to @code{GPGME\_PINENTRY\_MODE\_LOOPBACK} to enable the passphrase callback mechanism in GPGME through @code{gpgme\_set\_passphrase\_cb}. @end deftypefun

@deftypefun gpgme\_pinentry\_mode\_t gpgme\_get\_pinentry\_mode (@w{gpgme\_ctx\_t @var{ctx}}) @since{1.4.0}

The function @code{gpgme\_get\_pinenty\_mode} returns the mode set for the context. @end deftypefun

@deftp {Data type} {enum gpgme\_pinentry\_mode\_t} @tindex gpgme\_pinentry\_mode\_t @since{1.4.0}

The @code{gpgme\_minentry\_mode\_t} type specifies the set of possible pinentry modes that are supported by @acronym{GPGME} if GnuPG  $>= 2.1$  is used. The following modes are supported:

@table @code @item GPGME\_PINENTRY\_MODE\_DEFAULT @since{1.4.0}

Use the default of the agent, which is ask.

@item GPGME\_PINENTRY\_MODE\_ASK @since{1.4.0}

Force the use of the Pinentry.

@item GPGME\_PINENTRY\_MODE\_CANCEL @since{1.4.0}

Emulate use of Pinentry's cancel button.

@item GPGME\_PINENTRY\_MODE\_ERROR @since{1.4.0}

Return a Pinentry error @code{No Pinentry}.

@item GPGME\_PINENTRY\_MODE\_LOOPBACK @since{1.4.0}

Redirect Pinentry queries to the caller. This enables

 the use of @code{gpgme\_set\_passphrase\_cb} because pinentry queries are redirected to gpgme.

Note: For 2.1.0 - 2.1.12 this mode requires @code{allow-loopback-pinentry} to be enabled in the @file{gpg-agent.conf} or an agent started with that option.

@end table @end deftp

@node Included Certificates @subsection Included Certificates @cindex certificates, included

@deftypefun void gpgme\_set\_include\_certs (@w{gpgme\_ctx\_t @var{ctx}}, @w{int @var{nr\_of\_certs}}) The function @code{gpgme\_set\_include\_certs} specifies how many certificates should be included in an S/MIME signed message. By default, only the sender's certificate is included. The possible values of @var{nr\_of\_certs} are:

@table @code @item GPGME\_INCLUDE\_CERTS\_DEFAULT @since{1.0.3}

Fall back to the default of the crypto backend. This is the default for GPGME. @item -2 Include all certificates except the root certificate. @item -1 Include all certificates. @item 0 Include no certificates. @item 1 Include the sender's certificate only. @item n Include the first n certificates of the certificates path, starting from the sender's certificate. The number @code{n} must be positive. @end table

Values of @var{nr\_of\_certs} smaller than -2 are undefined.

This option is only relevant to the CMS crypto engine, and ignored by all other engines. @end deftypefun

@deftypefun int gpgme\_get\_include\_certs (@w{gpgme\_ctx\_t @var{ctx}}) The function @code{gpgme\_get\_include\_certs} returns the number of

certificates to include into an S/MIME signed message. @end deftypefun

@node Key Listing Mode @subsection Key Listing Mode @cindex key listing mode @cindex key listing, mode of

@deftypefun gpgme\_error\_t gpgme\_set\_keylist\_mode (@w{gpgme\_ctx\_t @var{ctx}}, @w{gpgme\_keylist\_mode\_t @var{mode}}) The function @code{gpgme\_set\_keylist\_mode} changes the default behaviour of the key listing functions. The value in @var{mode} is a bitwise-or combination of one or multiple of the following bit values:

@table @code @item GPGME\_KEYLIST\_MODE\_LOCAL The @code{GPGME\_KEYLIST\_MODE\_LOCAL} symbol specifies that the local keyring should be searched for keys in the keylisting operation. This is the default.

Using only this option results in a @code{--list-keys}.

@item GPGME\_KEYLIST\_MODE\_EXTERN The @code{GPGME\_KEYLIST\_MODE\_EXTERN} symbol specifies that an external source should be searched for keys in the keylisting operation. The type of external source is dependent on the crypto engine used and whether it is combined with @code{GPGME\_KEYLIST\_MODE\_LOCAL}. For example, it can be a remote keyserver or LDAP certificate server.

Using only this option results in a @code{--search-keys} for @code{GPGME\_PROTOCOL\_OpenPGP} and something similar to @code{--list-external-keys} for @code{GPGME\_PROTOCOL\_CMS}.

@item GPGME\_KEYLIST\_MODE\_LOCATE

This is a shortcut for the combination of @code{GPGME\_KEYLIST\_MODE\_LOCAL} and @code{GPGME\_KEYLIST\_MODE\_EXTERN}, which results in a @code{--locate-keys} for @code{GPGME\_PROTOCOL\_OpenPGP}.

## @item

 GPGME\_KEYLIST\_MODE\_SIGS The @code{GPGME\_KEYLIST\_MODE\_SIGS} symbol specifies that the key signatures should be included in the listed keys.

@item GPGME\_KEYLIST\_MODE\_SIG\_NOTATIONS @since{1.1.1}

The @code{GPGME\_KEYLIST\_MODE\_SIG\_NOTATIONS} symbol specifies that the signature notations on key signatures should be included in the listed keys. This only works if @code{GPGME\_KEYLIST\_MODE\_SIGS} is also enabled.

@item GPGME\_KEYLIST\_MODE\_WITH\_TOFU @since{1.7.0}

The @code{GPGME\_KEYLIST\_MODE\_WITH\_TOFU} symbol specifies that information pertaining to the TOFU trust model should be included in the listed keys.

@item GPGME\_KEYLIST\_MODE\_WITH\_KEYGRIP @since{1.14.0}

The @code{GPGME\_KEYLIST\_MODE\_WITH\_KEYRIP} symbol specifies that the keygrip is always included in the listing. The default depends on the version of the backend and the used protocol.

@item GPGME\_KEYLIST\_MODE\_WITH\_SECRET @since{1.5.1}

The @code{GPGME\_KEYLIST\_MODE\_WITH\_SECRET} returns information about the presence of a corresponding secret key in a public key listing. A public key listing with this mode is slower than a standard listing but can be used instead of a second run to list the secret keys. This is only supported for GnuPG versions  $>= 2.1$ . Note that using this option also makes sure that the keygrip is available in the output.

@item GPGME\_KEYLIST\_MODE\_EPHEMERAL @since{1.2.0}

The @code{GPGME\_KEYLIST\_MODE\_EPHEMERAL} symbol specifies that keys flagged as ephemeral are included in the listing.

@item GPGME\_KEYLIST\_MODE\_VALIDATE @since{0.4.5}

The @code{GPGME\_KEYLIST\_MODE\_VALIDATE} symbol specifies that the backend should do key or certificate validation and not just get the validity information from an internal cache. This might be an expensive operation and is in general not useful. Currently only implemented for the S/MIME backend and ignored for other backends.

@end table

At least one of @code{GPGME\_KEYLIST\_MODE\_LOCAL} and

@code{GPGME\_KEYLIST\_MODE\_EXTERN} must be specified. For future binary compatibility,

 you should get the current mode with @code{gpgme\_get\_keylist\_mode} and modify it by setting or clearing the appropriate bits, and then using that calculated value in the @code{gpgme\_set\_keylisting\_mode} operation. This will leave all other bits in the mode value intact (in particular those that are not used in the current version of the library).

The function returns the error code @code{GPG\_ERR\_NO\_ERROR} if the mode could be set correctly, and @code{GPG\_ERR\_INV\_VALUE} if @var{ctx} is not a valid pointer or @var{mode} is not a valid mode. @end deftypefun

@deftypefun gpgme\_keylist\_mode\_t gpgme\_get\_keylist\_mode (@w{gpgme\_ctx\_t @var{ctx}}) The function @code{gpgme\_get\_keylist\_mode} returns the current key listing mode of the context @var{ctx}. This value can then be modified and used in a subsequent @code{gpgme\_set\_keylist\_mode} operation to only affect the desired bits (and leave all others intact).

The function returns 0 if  $@var{ctx}$  is not a valid pointer, and the current mode otherwise. Note that 0 is not a valid mode value. @end deftypefun

@node Passphrase Callback @subsection Passphrase Callback @cindex callback, passphrase @cindex passphrase callback

@deftp {Data type} {gpgme\_error\_t (\*gpgme\_passphrase\_cb\_t)(void \*@var{hook}, const char \*@var{uid\_hint}, const char \*@var{passphrase\_info}, @w{int @var{prev\_was\_bad}}, @w{int @var{fd}})} @tindex gpgme\_passphrase\_cb\_t The  $@code{code{gpgme_}passphrase_to_t}$  type is the type of functions usable as passphrase callback function.

The argument  $@var$  {uid hint} might contain a string that gives an indication for which user ID the passphrase is required. If this is not available, or not applicable (in the case of symmetric encryption, for example),  $@var$  {uid hint} will be  $@code$  {NULL}.

The argument @var{passphrase\_info}, if not @code{NULL}, will give further information about the context in which the passphrase is required. This information is engine and operation specific.

If this is the repeated attempt to get the passphrase, because previous attempts failed, then @var{prev\_was\_bad} is 1, otherwise it will be 0.

The user must write the passphrase, followed by a newline character, to the file descriptor  $@var{fd}$ . The function  $@code{code}$  gpgme io writen} should be used for the write operation. Note that if the user returns 0 to indicate success, the user must at least write a newline character before returning from the callback.

If an error occurs, return the corresponding @code{gpgme\_error\_t} value. You can use the error code @code{GPG\_ERR\_CANCELED} to abort the operation. Otherwise, return @code{0}.

Note: The passphrase\_cb only works with GnuPG 1.x and 2.1.x and not with the 2.0.x series. See @code{gpgme\_set\_pinentry\_mode} for more details on 2.1.x usage. @end deftp

@deftypefun void gpgme\_set\_passphrase\_cb (@w{gpgme\_ctx\_t @var{ctx}}, @w{gpgme\_passphrase\_cb\_t @var{passfunc}}, @w{void \*@var{hook\_value}}) The function @code{gpgme\_set\_passphrase\_cb} sets the function that is used when a passphrase needs to be provided by the user to  $@var{\}$  passfunc}. The function  $@var{\}$  passfunc} needs to implemented by the user, and whenever it is called, it is called with its first argument being @var{hook\_value}. By default, no passphrase callback function is set.

Not all crypto engines require this callback to retrieve the passphrase. It is better if the engine retrieves the passphrase from a trusted agent (a daemon process), rather than having each user to implement their own passphrase query. Some engines do not even support an external passphrase callback at all, in this case the error code @code{GPG\_ERR\_NOT\_SUPPORTED} is returned.

For GnuPG  $>= 2.1$  the pinentry mode has to be set to @code{GPGME\_PINENTRY\_MODE\_LOOPBACK} to enable the passphrase callback. See @code{gpgme\_set\_pinentry\_mode}.

The user can disable the use of a passphrase callback function by calling @code{gpgme\_set\_passphrase\_cb} with @var{passfunc} being @code{NULL}. @end deftypefun

@deftypefun void gpgme\_get\_passphrase\_cb

 (@w{gpgme\_ctx\_t @var{ctx}}, @w{gpgme\_passphrase\_cb\_t \*@var{passfunc}}, @w{void \*\*@var{hook\_value}}) The function @code{gpgme\_get\_passphrase\_cb} returns the function that

is used when a passphrase needs to be provided by the user in @var{\*passfunc}, and the first argument for this function in  $@var$ {\*hook\_value}. If no passphrase callback is set, or  $@var$ {ctx} is not a valid pointer, @code{NULL} is returned in both variables.

@var{passfunc} or @var{hook\_value} can be @code{NULL}. In this case, the corresponding value will not be returned. @end deftypefun

@node Progress Meter Callback @subsection Progress Meter Callback @cindex callback, progress meter @cindex progress meter callback

@deftp {Data type} {void (\*gpgme\_progress\_cb\_t)(void \*@var{hook}, const char \*@var{what}, int @var{type}, int @var{current}, int @var{total})} @tindex gpgme\_progress\_cb\_t The @code{gpgme\_progress\_cb\_t} type is the type of functions usable as progress callback function.

The arguments are specific to the crypto engine. More information about the progress information returned from the GnuPG engine can be found in the GnuPG source code in the file @file{doc/DETAILS} in the section PROGRESS. @end deftp

@deftypefun void gpgme\_set\_progress\_cb (@w{gpgme\_ctx\_t @var{ctx}}, @w{gpgme\_progress\_cb\_t @var{progfunc}}, @w{void \*@var{hook\_value}}) The function @code{gpgme\_set\_progress\_cb} sets the function that is used when progress information about a cryptographic operation is available. The function @var{progfunc} needs to implemented by the user, and whenever it is called, it is called with its first argument being @var{hook\_value}. By default, no progress callback function is set.

Setting a callback function allows an interactive program to display progress information about a long operation to the user.

The user can disable the use of a progress callback function by calling @code{gpgme\_set\_progress\_cb} with @var{progfunc} being @code{NULL}. @end deftypefun

@deftypefun void

 gpgme\_get\_progress\_cb (@w{gpgme\_ctx\_t @var{ctx}}, @w{gpgme\_progress\_cb\_t \*@var{progfunc}}, @w{void \*\*@var{hook\_value}}) The function @code{gpgme\_get\_progress\_cb} returns the function that is used to inform the user about the progress made in @var{\*progfunc}, and the first argument for this function in @var{\*hook\_value}. If no progress callback is set, or @var{ctx} is not a valid pointer, @code{NULL} is returned in both variables.

@var{progfunc} or @var{hook\_value} can be @code{NULL}. In this case, the corresponding value will not be returned. @end deftypefun

@node Status Message Callback @subsection Status Message Callback @cindex callback, status message @cindex status message callback

@deftp {Data type} {gpgme\_error\_t (\*gpgme\_status\_cb\_t)(void \*@var{hook}, const char \*@var{keyword}, const char \*@var{args})} @tindex gpgme\_status\_cb\_t The  $@code{gpgme\_status_cb_t}$  type is the type of function usable as a status message callback function.

The argument @var{keyword} is the name of the status message while the @var{args} argument contains any arguments for the status message.

If an error occurs, return the corresponding @code{gpgme\_error\_t} value. Otherwise, return @code{0}. @end deftp

@deftypefun void gpgme\_set\_status\_cb (@w{gpgme\_ctx\_t @var{ctx}}, @w{gpgme\_status\_cb\_t @var{statusfunc}}, @w{void \*@var{hook\_value}}) @since{1.6.0}

The function @code{gpgme\_set\_status\_cb} sets the function that is used when a status message is received from gpg to @var{statusfunc}. The function @var{statusfunc} needs to be implemented by the user, and whenever it is called, it is called with its first argument being @var{hook\_value}. By default, no status message callback function is set.

The user can disable the use of a status message callback function by calling @code{gpgme\_set\_status\_cb} with @var{statusfunc} being @code{NULL}. @end deftypefun

@deftypefun void gpgme\_get\_status\_cb (@w{gpgme\_ctx\_t @var{ctx}}, @w{gpgme\_status\_cb\_t

\*@var{statusfunc}}, @w{void \*\*@var{hook\_value}}) @since{1.6.0}

The

 function @code{gpgme\_get\_status\_cb} returns the function that is used to process status messages from gpg in @var{\*statusfunc}, and the first argument for this function in @var{\*hook\_value}. If no status message callback is set, or @var{ctx} is not a valid pointer, @code{NULL} is returned in both variables. @end deftypefun

@node Context Flags @subsection Context Flags @cindex flags, of a context

@deftypefun {gpgme\_error\_t} gpgme\_set\_ctx\_flag @ (@w{gpgme\_ctx\_t @var{ctx}}, @ @w{const char \*@var{name}}, @

@w{const char \*@var{value}})

@since{1.7.0}

Some minor properties of the context can be controlled with flags set by this function. The properties are identified by the following values for @var{name}:

@table @code

@item "redraw"

This flag is normally not changed by the caller because GPGME sets and clears it automatically: The flag is cleared before an operation and set if an operation noticed that the engine has launched

a Pinentry.

A Curses based application may use this information to redraw the screen; for example:

```
@example
```

```
err = gpgme\_op\_keylist\_start (ctx, "foo@@example.org", 0);while (!err)
  @{
  err = gpgme op keylist next (ctx, &key);
   if (err)
    break;
  show key (key);
   gpgme_key_release (key);
  @}
if ((s = gpgme_get_ctx_flag (ctx, "redraw")) && *s)
 redraw screen ();
 gpgme_release (ctx);
```
#### @end example

#### @item "full-status"

Using a  $@var$ {value} of "1" the status callback set by gpgme\_set\_status\_cb returns all status lines with the exception of PROGRESS lines. With the default of "0" the status callback is only called in certain situations.

# @item "raw-description"

Setting the @var{value} to "1" returns human readable strings in a raw format. For example the non breaking space characters ("~") will not be removed from the @code{description} field of the @code{gpgme\_tofu\_info\_t} object.

### @item "export-session-key"

Using a @var{value}

of "1" specifies that the context should try to

export the symmetric session key when decrypting data. By default, or when using an empty string or "0" for @var{value}, session keys are not exported.

## @item "override-session-key"

The string given in @var{value} is passed to the GnuPG engine to override the session key for decryption. The format of that session key is specific to GnuPG and can be retrieved during a decrypt operation when the context flag "export-session-key" is enabled. Please be aware that using this feature with GnuPG < 2.1.16 will leak the session key on many platforms via ps(1).

# @item "auto-key-retrieve"

Setting the @var{value} to "1" asks the backend to automatically retrieve a key for signature verification if possible. Note that this option makes a "web bug" like behavior possible. Keyserver or Web Key Directory operators can see which keys you request, so by sending you a message signed by a brand new key (which you naturally will not have on your

 local keyring), the operator can tell both your IP address and the time when you verified the signature.

### @item "auto-key-import"

Setting the @var{value} to "1" forces the GPG backend to automatically import a missing key for signature verification from the signature.

## @item "include-key-block"

Setting the @var{value} to "1" forces the GPG backend to embed the signing key as well as an encryption subkey into the the signature.

#### @item "request-origin"

The string given in @var{value} is passed to the GnuPG engines to request restrictions based on the origin of the request. Valid values are documented in the GnuPG manual and the gpg man page under the option @option{--request-origin}. Requires at least GnuPG 2.2.6 to have an effect.

# @item "no-symkey-cache"

For OpenPGP disable the passphrase cache used for symmetrical en- and decryption. This cache is based on the message specific salt value. Requires at least GnuPG 2.2.7 to have an effect.

@item "ignore-mdc-error"

This flag passes

 the option @option{--ignore-mdc-error} to gpg. This can be used to force decryption of a message which failed due to a missing integrity check. This flag must be used with great caution and only if it is a known non-corrupted old message and the decryption result of the former try had the decryption result flag @code{legacy\_cipher\_nomdc} set. For failsafe reasons this flag is reset after each operation.

@item "auto-key-locate"

The string given in @var{value} is passed to gpg. This can be used to change the behavior of a @code{GPGME\_KEYLIST\_MODE\_LOCATE} keylisting. Valid values are documented in the GnuPG manual and the gpg man page under the option @option{--auto-key-locate}. Requires at least GnuPG 2.1.18.

Note: Keys retrieved through @code{auto-key-locate} are automatically imported in the keyring.

@item trust-model @since{1.11.2}

Change the trust-model for all GnuPG engine operations. An empty string sets the trust-model back to the users default. If the trust-model is not supported by GnuPG the behavior is undefined and will likely cause all operations to fail. Example: "tofu+pgp".

This options should be used carefully with a strict version requirement. In some versions of GnuPG setting the trust-model changes the default trust-model for future operations. A change in the trust-model also can have unintended side effects, like rebuilding the trust-db.

@item "extended-edit"

This flag passes the option @option{--expert} to gpg key edit. This can be used to get additional callbacks in @code{gpgme\_op\_edit}.

@end table

This function returns @code{0} on success. @end deftypefun

@deftypefun {const char \*} gpgme\_get\_ctx\_flag @ (@w{gpgme\_ctx\_t @var{ctx}}, @ @w{const char \*@var{name}})

@since{1.8.0}

The value of flags settable by @code{gpgme\_set\_ctx\_flag} can be retrieved by this function. If @var{name} is unknown the function returns @code{NULL}. For boolean flags an empty string is returned for False and the string "1" is returned for True; either atoi(3) or a test for an empty string can be used to get the boolean value.

@end deftypefun

@node Locale @subsection Locale @cindex locale, default @cindex locale, of a context

A locale setting can be associated with a context. This locale is passed to the crypto engine, and used for applications like the PIN entry, which is displayed to the user when entering a passphrase is required.

The default locale is used to initialize the locale setting of all contexts created afterwards.

@deftypefun gpgme\_error\_t gpgme\_set\_locale (@w{gpgme\_ctx\_t @var{ctx}}, @w{int @var{category}}, @w{const char \*@var{value}}) @since{0.4.3}

The function @code{gpgme\_set\_locale} sets the locale of the context  $@var{ctx}$ , or the default locale if  $@var{ctx}$  is a null pointer.

The locale settings that should be changed are specified by @var{category}. Supported categories are @code{LC\_CTYPE}, @code{LC\_MESSAGES}, and @code{LC\_ALL}, which is a wildcard you can use if you want to change all the categories at once.

The value to be used for the locale setting is  $@var$ {value}, which will be copied to @acronym{GPGME}'s internal data structures. @var{value} can be a null pointer, which disables setting the locale, and will make PIN entry and other applications use their default setting, which is usually not what you want.

Note that the settings are only used if the application runs on a text terminal, and that the settings should fit the configuration of the output terminal. Normally, it is sufficient to initialize the default value at startup.

The function returns an error if not enough memory is available. @end deftypefun

@node Additional Logs @subsection Additional Logs @cindex auditlog, of the engine @cindex auditlog

Additional logs can be associated with a context. These logs are engine specific and can be be obtained with @code{gpgme\_op\_getauditlog}.

```
@deftypefun gpgme_error_t gpgme_op_getauditlog @
      (@w{gpgme_ctx_t @var{ctx}}, @w{gpgme_data_t @var{output}},
\omega @w{unsigned int @var{flags}})
@since{1.1.1}
```
The function @code{gpgme\_op\_getauditlog} is used to obtain additional logs as specified by @var{flags} into the @var{output} data. If

The function returns the error code @code{GPG\_ERR\_NO\_ERROR} if a log could be queried from the engine, and @code{GPG\_ERR\_NOT\_IMPLEMENTED} if the log specified in @var{flags} is not available for this engine. If no log is available @code{GPG\_ERR\_NO\_DATA} is returned.

The value in @var{flags} is a bitwise-or combination of one or multiple of the following bit values:

@table @code @item GPGME\_AUDITLOG\_DIAG @since{1.11.2}

Obtain diagnostic output which would be written to @code{stderr} in

interactive use of the engine. This can be used to provide additional diagnostic information in case of errors in other operations.

Note: If log-file has been set in the configuration the log will be empty and @code{GPG\_ERR\_NO\_DATA} will be returned.

Implemented for: @code{GPGME\_PROTOCOL\_OpenPGP}

@item GPGME\_AUDITLOG\_DEFAULT @since{1.11.2}

This flag has the value 0 for compatibility reasons. Obtains additional information from the engine by issuing the @code{GETAUDITLOG} command. For @code{GPGME\_PROTOCOL\_CMS} this provides additional information about the X509 certificate chain.

Implemented for: @code{GPGME\_PROTOCOL\_CMS}

@item GPGME\_AUDITLOG\_HTML @since{1.1.1}

Same as @code{GPGME\_AUDITLOG\_DEFAULT} but in HTML.

Implemented for: @code{GPGME\_PROTOCOL\_CMS} @end table @end deftypefun

```
@deftypefun gpgme_error_t gpgme_op_getauditlog_start @
      (@w{gpgme_ctx_t @var{ctx}}, @w{gpgme_data_t @var{output}}, @
       @w{unsigned int @var{flags}})
@since{1.1.1}
```
This is the asynchronous variant of @code{gpgme\_op\_getauditlog}. @end deftypefun

@node Key Management @section Key Management @cindex key management

Some of the cryptographic operations require that recipients or signers are specified. This is always done by specifying the respective keys that should be used for the operation. The following section describes how such keys can be selected and manipulated.

@menu

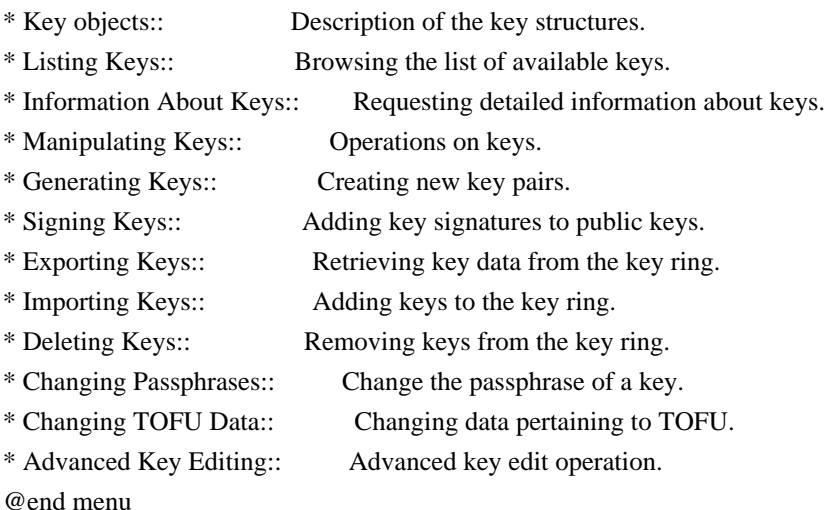

@node Key objects @subsection Key objects

The keys are represented in GPGME by structures which may only be read by the application but never be allocated or changed. They are valid as long as the key object itself is valid.

@deftp {Data type} gpgme\_key\_t

The @code{gpgme\_key\_t} type is a pointer to a key object. It has the following members:

@table @code @item gpgme\_keylist\_mode\_t keylist\_mode @since{0.9.0}

The keylist mode that was active when the key was retrieved.

@item unsigned int revoked : 1 This is true if the key is revoked.

@item unsigned int expired : 1 This is true if the key is expired.

@item unsigned int disabled : 1 This is true if the key is disabled.

@item unsigned int invalid : 1

This is true if the key is invalid. This might have several reasons, for a example for the S/MIME backend, it will be set during key listings if the key could not be validated due to missing certificates or unmatched policies.

@item unsigned int can\_encrypt : 1 This is true if the key (ie one of its subkeys) can be used for encryption.

@item unsigned int can\_sign

 : 1 This is true if the key (ie one of its subkeys) can be used to create data signatures.

@item unsigned int can\_certify : 1 This is true if the key (ie one of its subkeys) can be used to create key certificates.

@item unsigned int can\_authenticate : 1 @since{0.4.5}

This is true if the key (ie one of its subkeys) can be used for authentication.

@item unsigned int is\_qualified : 1 @since{1.1.0}

This is true if the key can be used for qualified signatures according to local government regulations.

@item unsigned int secret : 1

This is true if the key is a secret key. Note, that this will always be true even if the corresponding subkey flag may be false (offline/stub keys). This is only set if a listing of secret keys has been requested or if @code{GPGME\_KEYLIST\_MODE\_WITH\_SECRET} is active.

@item unsigned int origin : 5 @since{1.8.0}

Reserved for the origin of this key.

@item gpgme\_protocol\_t protocol This is the protocol supported by this key.

@item char \*issuer\_serial If @code{protocol} is @code{GPGME\_PROTOCOL\_CMS}, then this is the issuer serial.

@item char \*issuer\_name If @code{protocol} is @code{GPGME\_PROTOCOL\_CMS}, then this is the issuer name.

@item char \*chain\_id If @code{protocol} is @code{GPGME\_PROTOCOL\_CMS}, then this is the chain ID, which can be used to built the certificate chain.

@item gpgme\_validity\_t owner\_trust If @code{protocol} is @code{GPGME\_PROTOCOL\_OpenPGP}, then this is the owner trust.

@item gpgme\_subkey\_t subkeys This is a linked list with the subkeys of the key. The first subkey in the list is the primary key and usually available.

@item gpgme\_user\_id\_t uids This is a linked list with the user IDs of the key. The first user ID in the list is the main (or primary) user ID.

@item char \*fpr @since{1.7.0}

This field gives the fingerprint of the primary key. Note that this is a copy of the fingerprint of the first subkey. For an incomplete key (for example from a verification result) a subkey may be missing but this field may be set nevertheless.

@item unsigned long last\_update @since{1.8.0}

Reserved for the time of the last update of this key.

@end table @end deftp

@deftp {Data type} gpgme\_subkey\_t @since{1.5.0}

The @code{gpgme\_subkey\_t} type is a pointer to a subkey structure. Subkeys are one component of a @code{gpgme\_key\_t} object. In fact, subkeys are those parts that contains the real information about the individual cryptographic keys that belong to the same key object. One  $@code{code{gppme\ key t} can contain several subkeys. The first subkey in$ the linked list is also called the primary key.

The subkey structure has the following members:

@table @code @item gpgme\_subkey\_t next This is a pointer to the next subkey structure in the linked list, or @code{NULL} if this is the last element.

@item unsigned int revoked : 1 This is true if the subkey is revoked.

@item unsigned int expired : 1 This is true if the subkey is expired.

@item unsigned int disabled : 1 This is true if the subkey is disabled.

@item unsigned int invalid : 1 This is true if the subkey is invalid.

@item unsigned int can\_encrypt : 1 This is true if the subkey can be used for encryption.

@item unsigned int can\_sign : 1 This is true if the subkey can be used to create data signatures.

@item unsigned int can\_certify : 1 This is true if the subkey can be used to create key certificates.

@item unsigned int can\_authenticate : 1 @since{0.4.5}

This is true if the subkey can be used for authentication.

@item unsigned int is\_qualified : 1 @since{1.1.0}

This is true if the subkey can be used for qualified signatures according to local government regulations.

@item unsigned int is\_de\_vs : 1 @since{1.8.0}

This is true if the subkey complies with the rules for classified information in Germany at the restricted level (VS-NfD). This are currently RSA keys of at least 2048 bits or ECDH/ECDSA keys using a Brainpool curve.

@item unsigned int secret : 1 This is true if the subkey is a secret key. Note that it will be false if the key is actually a stub key; i.e. a secret key operation is currently not possible (offline-key). This is only set if a listing of secret keys has been requested or if @code{GPGME\_KEYLIST\_MODE\_WITH\_SECRET} is active.

@item gpgme\_pubkey\_algo\_t pubkey\_algo This is the public key algorithm supported by this subkey.

@item unsigned int length This is the length of the subkey (in bits).

@item char \*keyid This is the key ID of the subkey in hexadecimal digits.

@item char \*fpr This is the fingerprint of the subkey in hexadecimal digits, if available.

@item char \*keygrip @since{1.7.0}

The keygrip of the subkey in hex digit form or @code{NULL} if not available.

@item long int timestamp This is the creation timestamp of the subkey. This is -1 if the timestamp is invalid, and 0 if it is not available.

@item long int expires This is the expiration timestamp of the subkey, or 0 if the subkey does not expire.

@item unsigned int is\_cardkey : 1 @since{1.2.0}

True if the secret key is stored on a smart card.

@item char \*card\_number @since{1.2.0}

The serial number of a smart card holding this key or @code{NULL}.

@item char \*curve For ECC algorithms the name of the curve.

@end table @end deftp
@deftp {Data type} gpgme\_user\_id\_t

A user ID is a component of a @code{gpgme\_key\_t} object. One key can have many user IDs. The first one in the list is the main (or primary) user ID.

The user ID structure has the following members.

@table @code @item gpgme\_user\_id\_t next This is a pointer to the next user ID structure in the linked list, or @code{NULL} if this is the last element.

@item unsigned int revoked : 1 This is true if the user ID is revoked.

@item unsigned int invalid : 1 This is true if the user ID is invalid.

@item gpgme\_validity\_t validity This specifies the validity of the user ID.

@item char \*uid This is the user ID string.

@item char \*name This is the name component of @code{uid}, if available.

@item char \*comment This is the comment component of @code{uid}, if available.

@item char \*email This is the email component of @code{uid}, if available.

@item char \*address;

The mail address (addr-spec from RFC-5322) of the user ID string. This is general the same as the @code{email} part of this structure but might be slightly different. If no mail address is available @code{NULL} is stored.

@item gpgme\_tofu\_info\_t tofu @since{1.7.0}

If not @code{NULL} information from the TOFU database pertaining to this user id.

@item gpgme\_key\_sig\_t signatures

This is a linked list with the signatures on this user ID.

@item unsigned int origin : 5 @since{1.8.0}

Reserved for the origin of this user ID.

@item unsigned long last\_update @since{1.8.0}

Reserved for the time of the last update of this user ID.

@item char \*uidhash;

A string used by gpg to identify a user ID. This string can be used at certain prompts of @code{gpgme\_op\_edit} to select a user ID. Users must be prepared to see a @code{NULL} value here. The format of the value is not specified and may depend on the GPGME or GnuPG version.

@end table @end deftp

@deftp {Data type} gpgme\_tofu\_info\_t

@since{1.7.0}

The @code{gpgme\_tofu\_info\_t} type is a pointer to a tofu info structure. Tofu info structures are one component of a @code{gpgme\_user\_id\_t} object, and provide information from the TOFU database pertaining to the user ID.

The tofu info structure has the following members:

@table @code @item gpgme\_key\_sig\_t next This is a pointer to the next tofu info structure in the linked list, or @code{NULL} if this is the last element.

@item unsigned int validity : 3 This is the TOFU validity. It can have the following values:

@table @code @item 0 The value @code{0} indicates a conflict.

@item 1 The value @code{1} indicates a key without history.

@item 2 The value @code{2} indicates a key with too little history.

@item 3 The value @code{3} indicates a key with enough history for basic trust.

@item 4 The value @code{4} indicates a key with a lot of history.

@end table

@item unsigned int policy : 4 This is the TOFU policy, see  $@code{code{gpgme\_tofu\_policy_t}}$ .

@item unsigned short signcount This is the number of signatures seen for this binding (or @code{USHRT\_MAX} if there are more than that).

@item unsigned short encrcount This is the number of encryptions done with this binding (or @code{USHRT\_MAX} if there are more than that).

@item unsigned long signfirst Number of seconds since Epoch when the first signature was seen with this binding.

@item unsigned long signlast Number of seconds since Epoch when the last signature was seen with this binding.

@item unsigned long encrfirst Number of seconds since Epoch when the first encryption was done with this binding.

@item unsigned long encrlast Number of seconds since Epoch when the last encryption was done with this binding.

@item char \*description A human-readable string summarizing the TOFU data (or NULL).

@end table @end deftp

@deftp {Data type} gpgme\_key\_sig\_t

The

 @code{gpgme\_key\_sig\_t} type is a pointer to a key signature structure. Key signatures are one component of a @code{gpgme\_key\_t} object, and validate user IDs on the key in the OpenPGP protocol.

The signatures on a key are only available if the key was retrieved via a listing operation with the @code{GPGME\_KEYLIST\_MODE\_SIGS} mode enabled, because it can be expensive to retrieve all signatures of a key.

The signature notations on a key signature are only available if the key was retrieved via a listing operation with the @code{GPGME\_KEYLIST\_MODE\_SIG\_NOTATIONS} mode enabled, because it can be expensive to retrieve all signature notations.

The key signature structure has the following members:

@table @code @item gpgme\_key\_sig\_t next This is a pointer to the next key signature structure in the linked list, or @code{NULL} if this is the last element.

@item unsigned int revoked : 1 This is true if the key signature is a revocation signature.

@item unsigned int expired : 1 This is true if the key signature is expired.

@item unsigned int invalid : 1 This is true if the key signature is invalid.

@item unsigned int exportable : 1 This is true if the key signature is exportable.

@item gpgme\_pubkey\_algo\_t pubkey\_algo This is the public key algorithm used to create the signature.

@item char \*keyid This is the key ID of the key (in hexadecimal digits) used to create the signature.

@item long int timestamp This is the creation timestamp of the key signature. This is -1 if the timestamp is invalid, and 0 if it is not available.

@item long int expires

This is the expiration timestamp of the key signature, or 0 if the key signature does not expire.

@item gpgme\_error\_t status

This is the status of the signature and has the same meaning as the member of the same name in a @code{gpgme\_signature\_t} object.

@item unsigned int sig\_class

This specifies the signature class of the key signature. The meaning is specific to the crypto engine.

@item char \*uid This is the main user ID of the key used to create the signature.

@item char \*name This is the name component of @code{uid}, if available.

@item char \*comment This is the comment component of @code{uid}, if available.

@item char \*email This is the email component of @code{uid}, if available.

@item gpgme\_sig\_notation\_t notations This is a linked list with the notation data and policy URLs. @end table @end deftp

@node Listing Keys @subsection Listing Keys @cindex listing keys @cindex key listing @cindex key listing, start @cindex key ring, list @cindex key ring, search

@deftypefun gpgme\_error\_t gpgme\_op\_keylist\_start (@w{gpgme\_ctx\_t @var{ctx}}, @w{const char \*@var{pattern}}, @w{int @var{secret\_only}})

The function  $@code{code{gppme}$  op keylist start initiates a key listing operation inside the context  $@var{ctx}$ . It sets everything up so that subsequent invocations of @code{gpgme\_op\_keylist\_next} return the keys in the list.

If @var{pattern} is @code{NULL}, all available keys are returned.

## Otherwise,

 @var{pattern} contains an engine specific expression that is used to limit the list to all keys matching the pattern. Note that the total length of the pattern is restricted to an engine-specific maximum (a couple of hundred characters are usually accepted). The pattern should be used to restrict the search to a certain common name or user, not to list many specific keys at once by listing their fingerprints or key IDs.

If @var{secret\_only} is not @code{0}, the list is restricted to secret keys only.

The context will be busy until either all keys are received (and @code{gpgme\_op\_keylist\_next} returns @code{GPG\_ERR\_EOF}), or @code{gpgme\_op\_keylist\_end} is called to finish the operation.

The function returns the error code @code{GPG\_ERR\_INV\_VALUE} if @var{ctx} is not a valid pointer, and passes through any errors that are reported by the crypto engine support routines. @end deftypefun

@deftypefun gpgme\_error\_t gpgme\_op\_keylist\_ext\_start (@w{gpgme\_ctx\_t @var{ctx}}, @w{const char \*@var{pattern}[]}, @w{int @var{secret\_only}}, @w{int @var{reserved}})

The function @code{gpgme\_op\_keylist\_ext\_start} initiates an extended key listing operation inside the context  $@var{ctx}$ . It sets everything up so that subsequent invocations of @code{gpgme\_op\_keylist\_next} return the keys in the list.

If  $@var{$  pattern } or  $@var{$  \*pattern } is  $@code{SNULL}$ , all available keys are returned. Otherwise, @var{pattern} is a @code{NULL} terminated array of strings that are used to limit the list to all keys matching at least one of the patterns verbatim. Note that the total length of all patterns is restricted to an engine-specific maximum (the exact limit also depends on the number of patterns and amount of quoting required, but a couple of hundred characters are usually accepted). Patterns should be used to restrict the search to a certain common name or user, not to list many specific keys at once by listing their fingerprints or key IDs.

If  $@var$ {secret\_only} is not  $@code{0}$ }, the list is restricted to secret keys only.

The value of @var{reserved} must be @code{0}.

The context will be busy until either all keys are received (and @code{gpgme\_op\_keylist\_next} returns @code{GPG\_ERR\_EOF}), or @code{gpgme\_op\_keylist\_end} is called to finish the operation.

The function returns the error code @code{GPG\_ERR\_INV\_VALUE} if @var{ctx} is not a valid pointer, and passes through any errors that are reported by the crypto engine support routines. @end deftypefun

@deftypefun gpgme\_error\_t gpgme\_op\_keylist\_from\_data\_start @ (@w{gpgme\_ctx\_t @var{ctx}}, @  $@w{$ gpgme\_data\_t @var{data}}, @ @w{int @var{reserved}})

@since{1.8.0}

The function @code{gpgme\_op\_keylist\_from\_data\_start} initiates a key listing operation inside the context @var{ctx}. In contrast to the other key listing operation the keys are read from the supplied @var{data} and not from the local key database. The keys are also not imported into the local key database. The function sets everything up so that subsequent invocations of @code{gpgme\_op\_keylist\_next} return the keys from @var{data}.

The value of  $@var{reserved}$  must be  $@code{0}$ .

This function requires at least GnuPG version 2.1.14 and currently works only with OpenPGP keys.

The context will be busy until either all keys are received (and @code{gpgme\_op\_keylist\_next} returns @code{GPG\_ERR\_EOF}), or @code{gpgme\_op\_keylist\_end} is called to finish the operation. While the context is busy @var{data} may not be released.

The function returns the error code @code{GPG\_ERR\_INV\_VALUE} if @var{ctx} is not a valid pointer, and passes through any errors that are reported by the crypto engine support routines. @end deftypefun

@deftypefun gpgme\_error\_t gpgme\_op\_keylist\_next (@w{gpgme\_ctx\_t @var{ctx}}, @w{gpgme\_key\_t \*@var{r key}})

The function  $@code{qpgme}$  op keylist next} returns the next key in the list created by a previous @code{gpgme\_op\_keylist\_start} operation in the context  $@var{ctx}$ . The key will have one reference for the user. @xref{Manipulating Keys}.

This is the only way to get at @code{gpgme\_key\_t} objects in

@acronym{GPGME}.

If the last key in the list has already been returned, @code{gpgme\_op\_keylist\_next} returns @code{GPG\_ERR\_EOF}.

The function returns the error code @code{GPG\_ERR\_INV\_VALUE} if  $@var{ctx}$  or  $@var{r$  key} is not a valid pointer, and @code{GPG\_ERR\_ENOMEM} if there is not enough memory for the operation. @end deftypefun

@deftypefun gpgme\_error\_t gpgme\_op\_keylist\_end (@w{gpgme\_ctx\_t @var{ctx}})

The function @code{gpgme\_op\_keylist\_end} ends a pending key list operation in the context @var{ctx}.

After the operation completed successfully, the result of the key listing operation can be retrieved with @code{gpgme\_op\_keylist\_result}.

The function returns the error code @code{GPG\_ERR\_INV\_VALUE} if @var{ctx} is not a valid pointer, and @code{GPG\_ERR\_ENOMEM} if at some time during the operation there was not enough memory available. @end deftypefun

The following

 example illustrates how all keys containing a certain string (@code{g10code}) can be listed with their key ID and the name and email address of the main user ID:

```
@example
gpgme_ctx_t ctx;
gpgme_key_t key;
ggame_error_t err = gpgme_new (&ctx);if (!err)
 @{
 err = gpgme\_op\_keylist\_start (ctx, "g10code", 0);while (!err)
    @{
    err = gpgme op keylist next (ctx, &key);
     if (err)
      break;
     printf ("%s:", key->subkeys->keyid);
     if (key->uids && key->uids->name)
      printf (" %s", key->uids->name);
     if (key->uids && key->uids->email)
      printf (" <%s>", key->uids->email);
    putchar (\ln');
```

```
 gpgme_key_release (key);
   @}
  gpgme_release (ctx);
 @}
if (gpg_error_code (err) != GPG_ERR_EOF) @{
  fprintf (stderr, "can not list keys: %s\n", gpgme_strerror (err));
  exit (1);
 @}
@end example
@deftp {Data type} {gpgme_keylist_result_t}
This is a pointer to a structure used to store the result of a
@code{gpgme_op_keylist_*}
 operation. After successfully ending a key
listing operation, you can retrieve the pointer to the result with
@code{gpgme_op_keylist_result}. The structure contains the following
member:
@table @code
@item unsigned int truncated : 1
This is true if the crypto backend had to truncate the result, and
less than the desired keys could be listed.
@end table
```
@end deftp

@deftypefun gpgme\_keylist\_result\_t gpgme\_op\_keylist\_result (@w{gpgme\_ctx\_t @var{ctx}}) The function @code{gpgme\_op\_keylist\_result} returns a @code{gpgme\_keylist\_result\_t} pointer to a structure holding the result of a @code{gpgme\_op\_keylist\_\*} operation. The pointer is only valid if the last operation on the context was a key listing operation, and if this operation finished successfully. The returned pointer is only valid until the next operation is started on the context. @end deftypefun

In a simple program, for which a blocking operation is acceptable, the following function can be used to retrieve a single key.

@deftypefun gpgme\_error\_t gpgme\_get\_key (@w{gpgme\_ctx\_t @var{ctx}}, @w{const char \*@var{fpr}},  $@w{$ gpgme\_key\_t \*@var{r\_key}}, @w{int @var{secret}}) The function  $@code{qppme}$  get key} gets the key with the fingerprint (or key ID) @var{fpr} from the crypto backend and return it in @var{r key}. If @var{secret} is true, get the secret key. The currently active keylist mode is used to retrieve the key. The key will have one reference for the user.

If the key is not found in the keyring, @code{gpgme\_get\_key} returns the error code  $@code{GPG\_ERR\_EOF}$  and  $@var{r_{key}}$  will be set to @code{NULL}.

The function returns the error code @code{GPG\_ERR\_INV\_VALUE} if  $@var{ctx}$  or  $@var{r_{key}}$  is not a valid pointer or  $@var{fpr}$  is not a fingerprint or key ID, @code{GPG\_ERR\_AMBIGUOUS\_NAME} if the key ID was not a unique specifier for a key, and @code{GPG\_ERR\_ENOMEM} if at some time during the operation there was not enough memory available. @end deftypefun

@node Information About Keys @subsection Information About Keys @cindex key, information about @cindex key, attributes @cindex attributes, of a key

Please see the beginning of this section for more information about @code{gpgme\_key\_t} objects.

@deftp {Data type} gpgme\_validity\_t The @code{gpgme\_validity\_t} type is used to specify the validity of a user ID in a key. The following validities are defined:

@table @code @item GPGME\_VALIDITY\_UNKNOWN The user ID is of unknown validity. The string representation of this validity is ``?".

@item GPGME\_VALIDITY\_UNDEFINED The validity of the user ID is undefined. The string representation of this validity is ``q".

@item GPGME\_VALIDITY\_NEVER The user ID is never valid. The string representation of this validity is ``n".

@item GPGME\_VALIDITY\_MARGINAL The user ID is marginally valid. The string representation of this validity is ``m".

@item GPGME\_VALIDITY\_FULL The user ID is fully valid. The string representation of this validity is `f".

@item GPGME\_VALIDITY\_ULTIMATE

The user ID is ultimately valid. The string representation of this validity is ``u". @end table @end deftp

@node Manipulating Keys @subsection Manipulating Keys @cindex key, manipulation

@deftypefun void gpgme\_key\_ref (@w{gpgme\_key\_t @var{key}}) The function @code{gpgme\_key\_ref} acquires an additional reference for the key @var{key}. @end deftypefun

@deftypefun void gpgme\_key\_unref (@w{gpgme\_key\_t @var{key}}) The function @code{gpgme\_key\_unref} releases a reference for the key @var{key}. If this was the last reference, the key will be destroyed and all resources associated to it will be released. @end deftypefun

```
@c
@c gpgme_op_setexpire
@c
@deftypefun gpgme_error_t gpgme_op_setexpire @
   (@w{gpgme_ctx_t @var{ctx}}, @
    @w{gpgme_key_t @var{key}}, @
    @w{unsigned long @var{expires}}, @
    @w{const char *@var{subfprs}}, @
    @w{unsigned int @var{reserved}});
```
@since{1.14.1}

The function @code{gpgme\_op\_setexpire} sets the expiration time of the key @var{key} or of the specified subkeys. This function requires at least version 2.1.22 of GnuPG.

@var{key} specifies the key to operate on.

@var{expires} specifies the expiration time in seconds from now. To be similar to other usages where expiration times are provided in unsigned long this is similar to the key creation date and so it is in seconds from NOW.

The common case is to use 0 to not set an expiration time. Note that this parameter takes an unsigned long value and not a @code{time\_t} to avoid problems on systems which use a signed 32 bit @code{time\_t}. Note further that the OpenPGP protocol uses 32 bit values for timestamps and thus can only encode dates up to the year 2106.

 $@var{\text{subfprs}}$  selects the subkey(s) for which the expiration time should be set. If @var{subfprs} is set to @code{NULL}, then the expiration time of the primary key is set. If  $@var$ {subfprs} is an asterisk  $(@code{\ast})$ , then the expiration times of all non-revoked and not yet expired subkeys are set.

To select more than one subkey

put all subkey fingerprints into one string separated by linefeeds characters (@code{\n}).

@var{reserved} is reserved for later use and must be @code{0}.

@end deftypefun

@deftypefun gpgme\_error\_t gpgme\_op\_setexpire\_start @  $(Q\omega\{gppme\_ctx_t \omega\}$ ,  $Q\omega$  @w{gpgme\_key\_t @var{key}}, @ @w{unsigned long @var{expires}}, @ @w{const char \*@var{subfprs}}, @ @w{unsigned int @var{flags}});

@since{1.14.1}

The function @code{gpgme\_op\_setexpire\_start} initiates a @code{gpgme\_op\_setexpire} operation; see there for details. It must be completed by calling @code{gpgme\_wait} on the context. @xref{Waiting For Completion}.

@end deftypefun

```
@deftypefun gpgme_error_t gpgme_op_revuid_start @
  (Qw\{gppme\,ctx\,t\,Qvar\{ctx\}\},\,Q)@w{gppme\;key\;t} @var{key}\;l, @
    @w{const char *@var{userid}}, @
    @w{unsigned int @var{flags}});
```

```
@since{1.14.1}
```
The function @code{gpgme\_op\_setexpire\_start} initiates a @code{gpgme\_op\_setexpire}

 operation; see there for details. It must be completed by calling @code{gpgme\_wait} on the context. @xref{Waiting For Completion}.

@end deftypefun

@node Generating Keys @subsection Generating Keys @cindex key, creation @cindex key ring, add

GPGME provides a set of functions to create public key pairs. Most of these functions require the use of GnuPG 2.1 and later; for older GnuPG versions the @code{gpgme\_op\_genkey} function can be used. Existing code which wants to update to the new functions or new code which shall supports older GnuPG versions may try the new functions first and provide a fallback to the old function if the error code @code{GPG\_ERR\_NOT\_SUPPORTED} is received.

```
@c
@c gpgme_op_createkey
@c
@deftypefun gpgme_error_t gpgme_op_createkey @
   (@w{gpgme_ctx_t @var{ctx}}, @
    @w{const char *@var{userid}}, @
    @w{const char *@var{algo}}, @
    @w{unsigned long @var{reserved}}, @
    @w{unsigned long @var{expires}}, @
    @w{gpgme_key_t @var{extrakey}},
 @
    @w{unsigned int @var{flags}});
```

```
@since{1.7.0}
```
The function @code{gpgme\_op\_createkey} generates a new key for the procotol active in the context @var{ctx}. As of now this function does only work for OpenPGP and requires at least version 2.1.13 of GnuPG.

@var{userid} is commonly the mail address associated with the key. GPGME does not require a specific syntax but if more than a mail address is given, RFC-822 style format is suggested. The value is expected to be in UTF-8 encoding (i.e. no IDN encoding for mail addresses). This is a required parameter.

@var{algo} specifies the algorithm for the new key (actually a keypair of public and private key). For a list of supported algorithms, see

the GnuPG manual. If @var{algo} is @code{NULL} or the string "default", the key is generated using the default algorithm of the engine. If the string "future-default" is used the engine may use an algorithm which is planned to be the default in a future release of the engine;

 however existing implementation of the protocol may not be able to already handle such future algorithms. For the OpenPGP protocol, the specification of a default algorithm, without requesting a non-default usage via @var{flags}, triggers the creation of a primary key plus a secondary key (subkey).

@var{reserved} must be set to zero.

@var{expires} specifies the expiration time in seconds. If you supply 0, a reasonable expiration time is chosen. Use the flag @code{GPGME\_CREATE\_NOEXPIRE} to create keys that do not expire. Note that this parameter takes an unsigned long value and not a @code{time\_t} to avoid problems on systems which use a signed 32 bit @code{time\_t}. Note further that the OpenPGP protocol uses 32 bit values for timestamps and thus can only encode dates up to the year 2106.

@var{extrakey} is currently not used and must be set to @code{NULL}. A future version of GPGME may use this parameter to create X.509 keys.

@var{flags} can be set to the bit-wise OR of the following flags:

@table @code @item GPGME\_CREATE\_SIGN @itemx GPGME\_CREATE\_ENCR @itemx GPGME\_CREATE\_CERT @itemx GPGME\_CREATE\_AUTH @since{1.7.0}

Do not create the key with the default capabilities (key usage) of the requested algorithm but use those explicitly given by these flags: ``signing'', ``encryption'', ``certification'', or ``authentication''. The allowed combinations depend on the algorithm.

If any of these flags are set and a default algorithm has been selected only one key is created in the case of the OpenPGP protocol.

@item GPGME\_CREATE\_NOPASSWD @since{1.7.0}

Request generation of the key without password protection.

@item GPGME\_CREATE\_SELFSIGNED @since{1.7.0}

For an X.509 key do not create a CSR but a self-signed certificate. This has not yet been implemented.

@item GPGME\_CREATE\_NOSTORE @since{1.7.0}

Do not store the created key in the local key database. This has not yet been implemented.

@item GPGME\_CREATE\_WANTPUB @itemx GPGME\_CREATE\_WANTSEC @since{1.7.0}

Return the public or secret key as part of the result structure. This has not yet been implemented.

@item GPGME\_CREATE\_FORCE @since{1.7.0}

The engine does not allow the creation of a key with a user ID already existing in the local key database. This flag can be used to override this check.

@item GPGME\_CREATE\_NOEXPIRE @since{1.9.0}

Request generation of keys that do not expire.

@end table

After the operation completed successfully, information about the created key can be retrieved with @code{gpgme\_op\_genkey\_result}.

The function returns zero on success, @code{GPG\_ERR\_NOT\_SUPPORTED} if the engine does not support the command, or a bunch of other error codes.

@end deftypefun

```
@deftypefun gpgme_error_t gpgme_op_createkey_start @
  (Q\omega\{gppme\,ctx\,t\,Q\text{var}\{ctx\}\},\,Q) @w{const char *@var{userid}}, @
```

```
 @w{const char *@var{algo}}, @
   @w{unsigned long @var{reserved}}, @
   @w{unsigned long @var{expires}}, @
   @w{gpgme_key_t @var{extrakey}}, @
   @w{unsigned int
 @var{flags}});
```
@since{1.7.0}

The function @code{gpgme\_op\_createkey\_start} initiates a @code{gpgme\_op\_createkey} operation; see there for details. It must be completed by calling @code{gpgme\_wait} on the context. @xref{Waiting For Completion}.

@end deftypefun

```
@c
@c gpgme_op_createsubkey
@c
@deftypefun gpgme_error_t gpgme_op_createsubkey @
  (Qw{gpgme_ctx_t @var{ctx}}, @
    @w{gpgme_key_t @var{key}}, @
    @w{const char *@var{algo}}, @
    @w{unsigned long @var{reserved}}, @
    @w{unsigned long @var{expires}}, @
    @w{unsigned int @var{flags}});
```
@since{1.7.0}

The function @code{gpgme\_op\_createsubkey} creates and adds a new subkey to the primary OpenPGP key given by @var{KEY}. The only allowed protocol in @var{ctx} is @code{GPGME\_PROTOCOL\_OPENPGP}. Subkeys (aka secondary keys) are a concept in the OpenPGP protocol to bind several keys to a primary key. As of now this function requires at least version 2.1.13 of GnuPG.

```
@var{key} specifies the key to operate
 on.
```
@var{algo} specifies the algorithm for the new subkey. For a list of supported algorithms, see the GnuPG manual. If @var{algo} is @code{NULL} or the string "default", the subkey is generated using the default algorithm for an encryption subkey of the engine. If the string "future-default" is used the engine may use an encryption algorithm which is planned to be the default in a future release of the engine; however existing implementation of the protocol may not be able to already handle such future algorithms.

@var{reserved} must be set to zero.

@var{expires} specifies the expiration time in seconds. If you supply 0, a reasonable expiration time is chosen. Use the flag @code{GPGME\_CREATE\_NOEXPIRE} to create keys that do not expire. Note that this parameter takes an unsigned long value and not a @code{time\_t} to avoid problems on systems which use a signed 32 bit @code{time\_t}. Note further that the OpenPGP protocol uses 32 bit values for timestamps and thus can only encode dates up to the year 2106.

@var{flags} takes the same values as described above for @code{gpgme\_op\_createkey}.

After the operation completed successfully, information about the created key can be retrieved with @code{gpgme\_op\_genkey\_result}.

The function returns zero on success, @code{GPG\_ERR\_NOT\_SUPPORTED} if the engine does not support the command, or a bunch of other error codes.

## @end deftypefun

```
@deftypefun gpgme_error_t gpgme_op_createsubkey_start @
   (@w{gpgme_ctx_t @var{ctx}}, @
    @w{gpgme_key_t @var{key}}, @
    @w{const char *@var{algo}}, @
    @w{unsigned long @var{reserved}}, @
    @w{unsigned long @var{expires}}, @
    @w{unsigned int @var{flags}});
```
@since{1.7.0}

The function @code{gpgme\_op\_createsubkey\_start} initiates a @code{gpgme\_op\_createsubkey} operation; see there for details. It must be completed by calling @code{gpgme\_wait} on the context. @xref{Waiting For Completion}.

@end deftypefun

@c @c gpgme\_op\_adduid @c @deftypefun gpgme\_error\_t  gpgme\_op\_adduid @  $(Q\omega\{gppme\_ctx_t \omega\}$ ,  $Q\omega$  @w{gpgme\_key\_t @var{key}}, @ @w{const char \*@var{userid}}, @ @w{unsigned int @var{flags}});

@since{1.7.0}

The function @code{gpgme\_op\_adduid} adds a new user ID to the OpenPGP key given by @var{KEY}. Adding additional user IDs after key creation is a feature of the OpenPGP protocol and thus the protocol for the context @var{ctx} must be set to OpenPGP. As of now this function requires at least version 2.1.13 of GnuPG.

@var{key} specifies the key to operate on.

@var{userid} is the user ID to add to the key. A user ID is commonly the mail address to be associated with the key. GPGME does not require a specific syntax but if more than a mail address is given, RFC-822 style format is suggested. The value is expected to be in UTF-8 encoding (i.e. no IDN encoding for mail addresses). This is a required parameter.

@var{flags} are currently not used and must be set to zero.

The function returns zero

 on success, @code{GPG\_ERR\_NOT\_SUPPORTED} if the engine does not support the command, or a bunch of other error codes.

@end deftypefun

```
@deftypefun gpgme_error_t gpgme_op_adduid_start @
   (@w{gpgme_ctx_t @var{ctx}}, @
    @w{gpgme_key_t @var{key}}, @
    @w{const char *@var{userid}}, @
    @w{unsigned int @var{flags}});
```
@since{1.7.0}

The function  $@code{code{gppme}}$  op adduid start initiates a @code{gpgme\_op\_adduid} operation; see there for details. It must be completed by calling @code{gpgme\_wait} on the context. @xref{Waiting For Completion}.

@end deftypefun

```
@c
@c gpgme_op_revuid
@c
@deftypefun gpgme_error_t gpgme_op_revuid @
  (Q\omega\{gppme\_ctx_t \omega\}, Q\omega @w{gpgme_key_t @var{key}}, @
    @w{const char *@var{userid}}, @
    @w{unsigned int @var{flags}});
```
@since{1.7.0}

The function @code{gpgme\_op\_revuid} revokes a user ID from the OpenPGP key given by @var{KEY}. Revoking user IDs after key creation is a feature of the OpenPGP protocol and thus the protocol for the context @var{ctx} must be set to OpenPGP. As of now this function requires at least version 2.1.13 of GnuPG.

@var{key} specifies the key to operate on.

@var{userid} is the user ID to be revoked from the key. The user ID must be given verbatim because the engine does an exact and case sensitive match. Thus the @code{uid} field from the user ID object  $(\text{@code{pgme_user_id_t}})$  is to be used. This is a required parameter.

@var{flags} are currently not used and must be set to zero.

Note that the engine won't allow to revoke the last valid user ID. To change a user ID is better to first add the new user ID, then revoke the old one, and finally publish the key.

The function returns zero on success, @code{GPG\_ERR\_NOT\_SUPPORTED} if the engine does not support the command, or a bunch of other error codes.

```
@end deftypefun
```

```
@deftypefun gpgme_error_t gpgme_op_revuid_start @
   (@w{gpgme_ctx_t @var{ctx}}, @
   @w{gpgme key t @var{key}, @ @w{const char *@var{userid}},
\omega
```
@w{unsigned int @var{flags}});

@since{1.7.0}

The function  $@code{code{gppme}}$  op revuid start} initiates a  $@code{qpgme}$  op revuid} operation; see there for details. It must be completed by calling @code{gpgme\_wait} on the context. @xref{Waiting For Completion}.

@end deftypefun

```
@c
@c gpgme_op_set_uid_flag
@c
@deftypefun gpgme_error_t gpgme_op_set_ui_flag @
  (Q\omega\{gppme\_ctx_t \omega\}, Q\omega @w{gpgme_key_t @var{key}}, @
    @w{const char *@var{userid}}, @
    @w{cons char * @var{name}}, @
    @w{cons char * @var{value}});
```
@since{1.8.0}

The function @code{gpgme\_op\_set\_uid\_flag} is used to set flags on a user ID from the OpenPGP key given by @var{KEY}. Setting flags on user IDs after key creation is a feature of the OpenPGP protocol and thus the protocol for the context @var{ctx} must be set to OpenPGP.

@var{key} specifies the key to operate on. This parameters is required.

@var{userid} is the user ID of the key to be manipulated. This user ID must

 be given verbatim because the engine does an exact and case sensitive match. Thus the @code{uid} field from the user ID object  $(\text{@code{gpgme_user_id_t}})$  is to be used. This is a required parameter.

@var{name} names the flag which is to be changed. The only currently supported flag is:

@table @code

@item primary

This sets the primary key flag on the given user ID. All other primary key flag on other user IDs are removed. @var{value} must be given as NULL. For technical reasons this functions bumps the creation timestamp of all affected self-signatures up by one second. At least GnuPG version 2.1.20 is required.

@end table

The function returns zero on success, @code{GPG\_ERR\_NOT\_SUPPORTED} if the engine does not support the command, or a bunch of other error codes.

@end deftypefun

```
@deftypefun gpgme_error_t gpgme_op_set_uid_flag_start @
   (@w{gpgme_ctx_t @var{ctx}}, @
    @w{gpgme_key_t @var{key}}, @
    @w{const char *@var{userid}}, @
    @w{cons char * @var{name}},
\omega @w{cons char * @var{value}});
```

```
@since{1.8.0}
```
The function @code{gpgme\_op\_set\_uid\_flag\_start} initiates a @code{gpgme\_op\_set\_uid\_flag} operation; see there for details. It must be completed by calling @code{gpgme\_wait} on the context. @xref{Waiting For Completion}.

@end deftypefun

```
@c
@c gpgme_op_genkey
@c
@deftypefun gpgme_error_t gpgme_op_genkey @
  (Qw{gpgme_ctx_t @var{ctx}}, @
    @w{const char *@var{parms}}, @
    @w{gpgme_data_t @var{public}}, @
    @w{gpgme_data_t @var{secret}})
```
The function @code{gpgme\_op\_genkey} generates a new key pair in the context  $@var{ctx}$ . The meaning of  $@var{pubit}$  and  $@var{secret}$ depends on the crypto backend.

GPG does not support @var{public} and @var{secret}, they should be @code{NULL}. GnuPG will generate a key pair and add it to the standard key ring. The fingerprint of the generated key is available with @code{gpgme\_op\_genkey\_result}.

GpgSM requires @var{public} to be a writable data object. GpgSM will generate

```
 a secret key (which will be stored by @command{gpg-agent},
and return a certificate request in @var{\text{while}}\}, which then needs to
be signed by the certification authority and imported before it can be
used. GpgSM does not make the fingerprint available.
```
The argument @var{parms} specifies parameters for the key in an string that looks something like XML. The details about the format of  $@var{qarms}$  are specific to the crypto engine used by  $@var{ctx}$ . The first line of the parameters must be @code{<GnupgKeyParams

format="internal">} and the last line must be @code{</GnupgKeyParams>}. Every line in between the first and last lines is treated as a Header: Value pair. In particular, no XML escaping is necessary if you need to include the characters  $@code{ (}<\},$  $@code{ >}$ , or  $@code{ }&$ .

Here is an example for GnuPG as the crypto engine (all parameters of OpenPGP key generation are documented in the GPG manual):

@example <GnupgKeyParms format="internal"> Key-Type: default Subkey-Type: default Name-Real: Joe Tester Name-Comment: with stupid passphrase Name-Email: joe@@foo.bar Expire-Date: 0 Passphrase: abc </GnupgKeyParms> @end example

Here is an example for GpgSM as the crypto engine (all parameters of OpenPGP key generation are documented in the GPGSM manual):

@example <GnupgKeyParms format="internal"> Key-Type: RSA Key-Length: 1024 Name-DN: C=de,O=g10 code,OU=Testlab,CN=Joe 2 Tester Name-Email: joe@@foo.bar </GnupgKeyParms> @end example

Strings should be given in UTF-8 encoding. The only format supported for now is ``internal''. The content of the @code{GnupgKeyParms} container is passed verbatim to the crypto backend. Control statements are not allowed.

After the operation completed successfully, the result can be retrieved with @code{gpgme\_op\_genkey\_result}.

The function returns the error code @code{GPG\_ERR\_NO\_ERROR} if the operation could be started successfully, @code{GPG\_ERR\_INV\_VALUE} if @var{parms} is not a well-formed string (e.g. does not have the expected tag-like headers and footers), @code{GPG\_ERR\_NOT\_SUPPORTED} if @var{public} or @var{secret} is not valid, and

@code{GPG\_ERR\_GENERAL} if no key was created by the backend. @end deftypefun

@deftypefun gpgme\_error\_t gpgme\_op\_genkey\_start (@w{gpgme\_ctx\_t @var{ctx}}, @w{const char \*@var{parms}}, @w{gpgme\_data\_t @var{public}}, @w{gpgme\_data\_t @var{secret}})

The function @code{gpgme\_op\_genkey\_start} initiates a @code{gpgme\_op\_genkey} operation. It can be completed by calling @code{gpgme\_wait} on the context. @xref{Waiting For Completion}.

The function returns the error code @code{GPG\_ERR\_NO\_ERROR} if the operation could be started successfully, @code{GPG\_ERR\_INV\_VALUE} if @var{parms} is not a valid XML string, and @code{GPG\_ERR\_NOT\_SUPPORTED} if @var{public} or @var{secret} is not @code{NULL}. @end deftypefun

@c @c gpgme\_op\_genkey\_result @c @deftp {Data type} {gpgme\_genkey\_result\_t}

This is a pointer to a structure used to store the result of a @code{gpgme\_op\_genkey} operation. After successfully generating a key, you can retrieve the pointer to the result with @code{gpgme\_op\_genkey\_result}. The structure contains the following members:

@table @code @item unsigned int primary : 1 This flag is set to 1 if a primary key was created and to 0 if not.

@item unsigned int sub : 1 This flag is set to 1 if a subkey was created and to 0 if not.

@item unsigned int uid : 1 This flag is set to 1 if a user ID was created and to 0 if not.

@item char \*fpr

This is the fingerprint of the key that was created. If both a primary and a subkey were generated, the fingerprint of the primary key will be returned. If the crypto engine does not provide the fingerprint, @code{fpr} will be a null pointer.

@item gpgme\_data\_t pubkey

@since{1.7.0}

This will eventually be used to return the public key. It is currently not used.

@item gpgme\_data\_t seckey @since{1.7.0}

This will eventually be used to return the secret key. It is currently not used.

@end table @end deftp

@deftypefun

gpgme\_genkey\_result\_t gpgme\_op\_genkey\_result (@w{gpgme\_ctx\_t @var{ctx}})

The function @code{gpgme\_op\_genkey\_result} returns a @code{gpgme\_genkey\_result\_t} pointer to a structure holding the result of a @code{gpgme\_op\_genkey} operation. The pointer is only valid if the last operation on the context was a @code{gpgme\_op\_genkey} or @code{gpgme\_op\_genkey\_start} operation, and if this operation finished successfully. The returned pointer is only valid until the next operation is started on the context.

@end deftypefun

 $@c$ @c SIGNING KEYS @c @node Signing Keys @subsection Signing Keys @cindex key, signing

Key signatures are a unique concept of the OpenPGP protocol. They can be used to certify the validity of a key and are used to create the Web-of-Trust (WoT). Instead of using the @code{gpgme\_op\_interact} function along with a finite state machine, GPGME provides a convenient function to create key signatures when using modern GnuPG versions.

@c @c gpgme\_op\_keysign @c @deftypefun

 gpgme\_error\_t gpgme\_op\_keysign @  $(Q\omega\{gppme\_ctx_t \omega\}$ ,  $Q\omega$  @w{gpgme\_key\_t @var{key}}, @ @w{const char \*@var{userid}}, @ @w{unsigned long @var{expires}}, @ @w{unsigned int @var{flags}});

@since{1.7.0}

The function @code{gpgme\_op\_keysign} adds a new key signature to the public key @var{KEY}. This function requires at least version 2.1.12 of GnuPG.

@var{CTX} is the usual context which describes the protocol to use (which must be OpenPGP) and has also the list of signer keys to be used for the signature. The common case is to use the default key for signing other keys. If another key or more than one key shall be used for a key signature, @code{gpgme\_signers\_add} can be used. @xref{Selecting Signers}.

@var{key} specifies the key to operate on.

@var{userid} selects the user ID or user IDs to be signed. If @var{userid} is set to @code{NULL} all valid user IDs are signed. The user ID must be given verbatim because the engine does an exact and case sensitive match. Thus the @code{uid} field from the user ID object (@code{gpgme\_user\_id\_t}) is to be used. To select more than one user ID put them all into one string separated by linefeeds

characters (@code{\n}) and set the flag @code{GPGME\_KEYSIGN\_LFSEP}.

@var{expires} specifies the expiration time of the new signature in seconds. The common case is to use 0 to not set an expiration date. However, if the configuration of the engine defines a default expiration for key signatures, that is still used unless the flag @code{GPGME\_KEYSIGN\_NOEXPIRE} is used. Note that this parameter takes an unsigned long value and not a @code{time\_t} to avoid problems on systems which use a signed 32 bit @code{time\_t}. Note further that the OpenPGP protocol uses 32 bit values for timestamps and thus can only encode dates up to the year 2106.

@var{flags} can be set to the bit-wise OR of the following flags:

@table @code @item GPGME\_KEYSIGN\_LOCAL @since{1.7.0}

Instead of creating an exportable

 key signature, create a key signature which is is marked as non-exportable.

@item GPGME\_KEYSIGN\_LFSEP @since{1.7.0}

Although linefeeds are uncommon in user IDs this flag is required to explicitly declare that @var{userid} may contain several linefeed separated user IDs.

# @item GPGME\_KEYSIGN\_NOEXPIRE

Force the creation of a key signature without an expiration date. This overrides @var{expire} and any local configuration of the engine.

@end table

The function returns zero on success, @code{GPG\_ERR\_NOT\_SUPPORTED} if the engine does not support the command, or a bunch of other error codes.

@end deftypefun

@deftypefun gpgme\_error\_t gpgme\_op\_keysign\_start @

```
 (@w{gpgme_ctx_t @var{ctx}}, @
 @w{gpgme_key_t @var{key}}, @
 @w{const char *@var{userid}}, @
 @w{unsigned long @var{expires}}, @
```

```
 @w{unsigned int @var{flags}});
```
@since{1.7.0}

The function @code{gpgme\_op\_keysign\_start} initiates a @code{gpgme\_op\_keysign} operation; see there for details. It must be completed by calling @code{gpgme\_wait} on the context.

@xref{Waiting For Completion}.

@end deftypefun

```
@c
@c gpgme_op_revsig
@c
@deftypefun gpgme_error_t gpgme_op_revsig @
  (Qw\{gppme\,ctx\,t\,Qvar\{ctx\}\},\,Q)@w{gpgme key t @var{key}}, @@w{gpgme key t @var{signing key}}, @
```
 @w{const char \*@var{userid}}, @ @w{unsigned int @var{flags}});

@since{1.14.1}

The function @code{gpgme\_op\_revsig} revokes key signatures of the public key  $@var$ {key} made with the key  $@var$ {signing key}. This function requires at least version 2.2.24 of GnuPG.

@var{key} specifies the key to operate on.

@var{signing\_key} specifies the key whose signatures shall be revoked.

@var{userid} selects the user ID or user IDs whose signatures shall be revoked. If @var{userid} is set to @code{NULL} the signatures on all user IDs are revoked. The user ID must be given verbatim because the engine does an exact and case sensitive match. Thus the @code{uid} field from the user ID object  $(Q \text{code{gpgme_user_id_t})$  is to be used. To select more than one user ID put them all into one string separated by linefeeds characters (@code{\n}) and set the flag @code{GPGME\_REVSIG\_LFSEP}.

@var{flags} can be set to the bit-wise OR of the following flags:

@table @code @item GPGME\_REVSIG\_LFSEP @since{1.14.1}

Although linefeeds are uncommon in user IDs this flag is required to explicitly declare that @var{userid} may contain several linefeed separated user IDs.

@end table

The function returns zero on success, @code{GPG\_ERR\_NOT\_SUPPORTED} if the engine does not support the command, or a bunch of other error codes.

@end deftypefun

@deftypefun gpgme\_error\_t gpgme\_op\_revsig\_start @  $(Q\omega\{gppme\_ctx_t \omega\}$ ,  $Q\omega$  $@w{$ gpgme key t  $@var{key}$ },  $@$  $@w{$ gpgme key t  $@var{$ signing key},  $@$  @w{const char \*@var{userid}}, @ @w{unsigned int @var{flags}});

@since{1.14.1}

The function @code{gpgme\_op\_revsig\_start} initiates a @code{gpgme\_op\_revsig} operation; see there for details. It must be completed by calling @code{gpgme\_wait} on the context. @xref{Waiting For Completion}.

@end deftypefun

@c @c EXPORTING KEYS @c @node Exporting Keys @subsection Exporting Keys @cindex key, export @cindex key ring, export from

Exporting keys means the same as running  $@command{gpg}$  with the command @option{--export}. However, a mode flag can be used to change the way the export works. The available mode flags are described below, they may be or-ed together.

@table @code

@item GPGME\_EXPORT\_MODE\_EXTERN If this bit is set, the output is send directly to the default keyserver. This is currently only allowed for OpenPGP keys. It is good practise to not send more than a few dozens key to a keyserver at one time. Using this flag requires that the @var{keydata} argument of the export function is set to @code{NULL}.

@item GPGME\_EXPORT\_MODE\_MINIMAL @since{1.3.1}

If this bit is set, the smallest possible key is exported. For OpenPGP keys it removes all signatures except for the latest self-signatures. For X.509 keys it has no effect.

@item GPGME\_EXPORT\_MODE\_SSH @since{1.4.0}

If this bit is set, the latest authentication key of the requested OpenPGP key is exported in the OpenSSH public key format. This accepts just a single key; to force the export of a specific subkey

a fingerprint pattern with an appended exclamation mark may be used.

@item GPGME\_EXPORT\_MODE\_SECRET @since{1.6.0}

Instead of exporting the public key, the secret key is exported. This may not be combined with @code{GPGME\_EXPORT\_MODE\_EXTERN}. For X.509 the export format is PKCS#8.

@item GPGME\_EXPORT\_MODE\_RAW @since{1.6.0}

If this flag is used with @code{GPGME\_EXPORT\_MODE\_SECRET} for an X.509 key the export format will be changed to PKCS#1. This flag may not be used with OpenPGP.

@item GPGME\_EXPORT\_MODE\_PKCS12 @since{1.6.0}

If this flag is used with @code{GPGME\_EXPORT\_MODE\_SECRET} for an X.509 key the export format will be changed to PKCS#12 which also includes the certificate. This flag may not be used with OpenPGP.

@item GPGME\_EXPORT\_MODE\_NOUID @since{1.12.0 - experimental} Do not export user ids. Works only with certain gpg version.

@end table

@deftypefun gpgme\_error\_t gpgme\_op\_export (@w{gpgme\_ctx\_t @var{ctx}}, @w{const char \*@var{pattern}}, @w{gpgme\_export\_mode\_t @var{mode}}, @w{gpgme\_data\_t @var{keydata}}) The function @code{gpgme\_op\_export} extracts public keys and returns them in the data buffer @var{keydata}. The output format of the key data returned is determined by the @acronym{ASCII} armor attribute set for the context  $@var{ctx}$ , or, if that is not set, by the encoding specified for @var{keydata}.

If @var{pattern} is @code{NULL}, all available keys are returned. Otherwise, @var{pattern} contains an engine specific expression that is used to limit the list to all keys matching the pattern.

@var{mode} is usually 0; other values are described above.

The function returns the error code @code{GPG\_ERR\_NO\_ERROR} if the

#### operation

 completed successfully, @code{GPG\_ERR\_INV\_VALUE} if @var{keydata} is not a valid empty data buffer, and passes through any errors that are reported by the crypto engine support routines. @end deftypefun

@deftypefun gpgme\_error\_t gpgme\_op\_export\_start (@w{gpgme\_ctx\_t @var{ctx}}, @w{const char \*@var{pattern}}, @w{gpgme\_export\_mode\_t @var{mode}}, @w{gpgme\_data\_t @var{keydata}}) The function @code{gpgme\_op\_export\_start} initiates a @code{gpgme\_op\_export} operation. It can be completed by calling @code{gpgme\_wait} on the context. @xref{Waiting For Completion}.

The function returns the error code @code{GPG\_ERR\_NO\_ERROR} if the operation could be started successfully, and @code{GPG\_ERR\_INV\_VALUE} if @var{keydata} is not a valid empty data buffer. @end deftypefun

@deftypefun gpgme\_error\_t gpgme\_op\_export\_ext (@w{gpgme\_ctx\_t @var{ctx}}, @w{const char \*@var{pattern}[]}, @w{gpgme\_export\_mode\_t @var{mode}}, @w{gpgme\_data\_t @var{keydata}}) The function @code{gpgme\_op\_export} extracts public keys and returns them in the data buffer @var{keydata}. The output format of the key data returned is determined by the @acronym{ASCII} armor attribute set for the context  $@var{ctx}$ , or, if that is not set, by the encoding specified for @var{keydata}.

If  $@var{$  pattern } or  $@var{$  \*pattern } is  $@code{SNULL}$ , all available keys are returned. Otherwise, @var{pattern} is a @code{NULL} terminated array of strings that are used to limit the list to all keys matching at least one of the patterns verbatim.

@var{mode} is usually 0; other values are described above.

The function returns the error code @code{GPG\_ERR\_NO\_ERROR} if the operation completed successfully, @code{GPG\_ERR\_INV\_VALUE} if @var{keydata} is not a valid empty data buffer, and passes through any errors that are reported by the crypto engine support routines. @end deftypefun

@deftypefun gpgme\_error\_t gpgme\_op\_export\_ext\_start (@w{gpgme\_ctx\_t @var{ctx}}, @w{const char \*@var{pattern}[], @w{gpgme\_export\_mode\_t @var{mode}}, @w{gpgme\_data\_t @var{keydata}}) The function @code{gpgme\_op\_export\_ext\_start} initiates a @code{gpgme\_op\_export\_ext} operation. It can be completed by calling @code{gpgme\_wait} on the context. @xref{Waiting For Completion}.

The function returns the error code @code{GPG\_ERR\_NO\_ERROR} if the operation could be started successfully, and @code{GPG\_ERR\_INV\_VALUE} if @var{keydata} is not a valid empty data buffer. @end deftypefun

@deftypefun gpgme\_error\_t gpgme\_op\_export\_keys (@w{gpgme\_ctx\_t @var{ctx}}, @w{gpgme\_key\_t keys[]}, @w{gpgme\_export\_mode\_t @var{mode}}, @w{gpgme\_data\_t @var{keydata}}) @since{1.2.0}

The function @code{gpgme\_op\_export\_keys} extracts public keys and returns them in the data buffer @var{keydata}. The output format of the key data returned is determined by the @acronym{ASCII} armor attribute set for the context  $@var{ctx}$ , or, if that is not set, by the encoding specified for @var{keydata}.

The keys to export are taken form the @code{NULL} terminated array @var{keys}. Only keys of the currently selected protocol of @var{ctx} which do have a fingerprint set are considered for export. Other keys specified by the @var{keys} are ignored. In particular OpenPGP keys retrieved via an external key listing are not included.

@var{mode} is usually 0; other values are described above.

The function returns the error code @code{GPG\_ERR\_NO\_ERROR} if the operation completed successfully, @code{GPG\_ERR\_INV\_VALUE} if  $@var$ {keydata} is not a valid empty data buffer,  $@code$ {GPG ERR NO DATA} if no useful keys are in @var{keys} and passes through any errors that are reported by the crypto engine support routines. @end deftypefun

@deftypefun gpgme\_error\_t gpgme\_op\_export\_keys\_start (@w{gpgme\_ctx\_t @var{ctx}}, @w{gpgme\_key\_t @var{keys}[]}, @w{gpgme\_export\_mode\_t @var{mode}}, @w{gpgme\_data\_t @var{keydata}}) @since{1.2.0}

The function @code{gpgme\_op\_export\_keys\_start} initiates a @code{gpgme\_op\_export\_ext} operation. It can be completed by calling @code{gpgme\_wait} on the context. @xref{Waiting For Completion}.

The function returns the error code @code{GPG\_ERR\_NO\_ERROR} if the operation could be started successfully, and @code{GPG\_ERR\_INV\_VALUE} if @var{keydata} is not a valid empty data buffer, @code{GPG\_ERR\_NO\_DATA} if no useful keys are in @var{keys} and passes through any errors that are reported by the crypto engine support routines. @end deftypefun

@node Importing Keys

@subsection Importing Keys @cindex key, import @cindex key ring, import to

Importing keys means the same as running @command{gpg} with the command @option{--import}.

@deftypefun gpgme\_error\_t gpgme\_op\_import (@w{gpgme\_ctx\_t @var{ctx}}, @w{gpgme\_data\_t @var{keydata}}) The function @code{gpgme\_op\_import} adds the keys in the data buffer @var{keydata} to the key ring of the crypto engine used by @var{ctx}. The format of @var{keydata} can be @acronym{ASCII} armored, for example, but the details are specific to the crypto engine.

After the operation completed successfully, the result can be retrieved with @code{gpgme\_op\_import\_result}.

The function returns the error code @code{GPG\_ERR\_NO\_ERROR} if the import was completed successfully, @code{GPG\_ERR\_INV\_VALUE} if @var{keydata} if @var{ctx} or @var{keydata} is not a valid pointer, and @code{GPG\_ERR\_NO\_DATA} if @var{keydata} is an empty data buffer. @end deftypefun

@deftypefun gpgme\_error\_t gpgme\_op\_import\_start (@w{gpgme\_ctx\_t @var{ctx}}, @w{gpgme\_data\_t @var{keydata}}) The function @code{gpgme\_op\_import\_start} initiates a

@code{gpgme\_op\_import} operation. It can be completed by calling @code{gpgme\_wait} on the context. @xref{Waiting For Completion}.

The function returns the error code @code{GPG\_ERR\_NO\_ERROR} if the import could be started successfully, @code{GPG\_ERR\_INV\_VALUE} if @var{ctx} or @var{keydata} is not a valid pointer, and @code{GPG\_ERR\_NO\_DATA} if @var{keydata} is an empty data buffer. @end deftypefun

@deftypefun gpgme\_error\_t gpgme\_op\_import\_keys (@w{gpgme\_ctx\_t @var{ctx}}, @w{gpgme\_key\_t \*@var{keys}}) @since{1.2.0}

# The

function @code{gpgme\_op\_import\_keys} adds the keys described by the @code{NULL} terminated array @var{keys} to the key ring of the crypto engine used by @var{ctx}. It is used to actually import and make keys permanent which have been retrieved from an external source (i.e. using @code{GPGME\_KEYLIST\_MODE\_EXTERN}) earlier. The external keylisting must have been made with the same context configuration (in

particular the same home directory). @footnote{Thus it is a replacement for the usual workaround of exporting and then importing a key to make an X.509 key permanent.} Note that for OpenPGP this may require another access to the keyserver over the network.

Only keys of the currently selected protocol of  $@var{ctx}$  are considered for import. Other keys specified by the @var{keys} are ignored. As of now all considered keys must have been retrieved using the same method, i.e. the used key listing mode must be identical.

After the operation completed successfully, the result can be retrieved with @code{gpgme\_op\_import\_result}.

To move keys from one home directory to another, export and import the keydata using @code{gpgme\_op\_export} and @code{gpgme\_op\_import}.

The function returns the error code @code{GPG\_ERR\_NO\_ERROR} if the import was completed successfully, @code{GPG\_ERR\_INV\_VALUE} if @var{ctx} is not a valid pointer, @code{GPG\_ERR\_CONFLICT} if the key listing mode does not match, and @code{GPG\_ERR\_NO\_DATA} if no keys are considered for export. @end deftypefun

@deftypefun gpgme\_error\_t gpgme\_op\_import\_keys\_start (@w{gpgme\_ctx\_t @var{ctx}}, @w{gpgme\_key\_t \*@var{keys}}) @since{1.2.0}

The function @code{gpgme\_op\_import\_keys\_start} initiates a @code{gpgme\_op\_import\_keys} operation. It can be completed by calling @code{gpgme\_wait} on the context. @xref{Waiting For Completion}.

The function returns the error code @code{GPG\_ERR\_NO\_ERROR} if the import was completed successfully, @code{GPG\_ERR\_INV\_VALUE} if @var{keydata} if @var{ctx} or @var{keydata} is not a valid pointer, @code{GPG\_ERR\_CONFLICT} if the key listing mode does not match, and @code{GPG\_ERR\_NO\_DATA} if no keys are considered for export. @end deftypefun

@deftp {Data type} {gpgme\_import\_status\_t} This is a pointer to a structure used to store a part of the result of a @code{gpgme\_op\_import} operation. For each considered key one status is added that contains information about the result of the import. The structure contains the following members:

@table @code @item gpgme\_import\_status\_t next This is a pointer to the next status structure in the linked list, or @code{NULL} if this is the last element.

@item char \*fpr This is the fingerprint of the key that was considered.

@item gpgme\_error\_t result If the import was not successful, this is the error value that caused the import to fail. Otherwise the error code is @code{GPG\_ERR\_NO\_ERROR}.

@item unsigned int status This is a bit-wise OR of the following flags that give more information about what part of the key was imported. If the key was already known, this might be 0.

@table @code @item GPGME\_IMPORT\_NEW The key was new.

@item GPGME\_IMPORT\_UID The key contained new user IDs.

@item GPGME\_IMPORT\_SIG The key contained new signatures.

@item GPGME\_IMPORT\_SUBKEY The key contained new sub keys.

@item GPGME\_IMPORT\_SECRET The key contained a secret key. @end table @end table @end deftp

@deftp {Data type} {gpgme\_import\_result\_t} This is a pointer to a structure used to store the result of a @code{gpgme\_op\_import} operation. After a successful import operation, you can retrieve the pointer to the result with @code{gpgme\_op\_import\_result}. The structure contains the following members:

@table @code @item int considered The total number of considered keys.

@item int no\_user\_id

The number of keys without user ID.

@item int imported The total number of imported keys.

@item int imported\_rsa The number of imported RSA keys.

@item int unchanged The number of unchanged keys.

@item int new\_user\_ids The number of new user IDs.

@item int new\_sub\_keys The number of new sub keys.

@item int new\_signatures The number of new signatures.

@item int new\_revocations The number of new revocations.

@item int secret\_read The total number of secret keys read.

@item int secret\_imported The number of imported secret keys.

@item int secret\_unchanged The number of unchanged secret keys.

@item int not\_imported The number of keys not imported.

@item gpgme\_import\_status\_t imports A list of gpgme\_import\_status\_t objects which contain more information about the keys for which an import was attempted.

@item int skipped\_v3\_keys

For security reasons modern versions of GnuPG do not anymore support v3 keys (created with PGP 2.x) and ignores them on import. This counter provides the number of such skipped v3 keys.

@end table @end deftp

@deftypefun gpgme\_import\_result\_t gpgme\_op\_import\_result (@w{gpgme\_ctx\_t @var{ctx}}) The function @code{gpgme\_op\_import\_result} returns a @code{gpgme\_import\_result\_t} pointer to a structure holding the result of a @code{gpgme\_op\_import} operation. The pointer is only valid if the last operation on the context was a @code{gpgme\_op\_import} or @code{gpgme\_op\_import\_start} operation, and if this operation finished successfully. The returned pointer is only valid until the next operation is started on the context. @end deftypefun

@node Deleting Keys @subsection Deleting Keys @cindex key, delete @cindex key ring, delete from

@deftypefun gpgme\_error\_t gpgme\_op\_delete\_ext (@w{gpgme\_ctx\_t @var{ctx}}, @w{const gpgme\_key\_t @var{key}}, @w{unsigned int @var{flags}}) @since{1.9.1}

The function @code{gpgme\_op\_delete\_ext} deletes the key @var{key} from the key ring of the crypto engine used by  $@var{ctx}$ .

@var{flags} can be set to the bit-wise OR of the following flags:

@table @code @item GPGME\_DELETE\_ALLOW\_SECRET @since{1.9.1}

If not set, only public keys are deleted. If set, secret keys are deleted as well, if that is supported.

@item GPGME\_DELETE\_FORCE @since{1.9.1}

If set, the user is not asked to confirm the deletion. @end table

The function returns the error code @code{GPG\_ERR\_NO\_ERROR} if the key was deleted successfully, @code{GPG\_ERR\_INV\_VALUE} if @var{ctx} or @var{key} is not a valid pointer, @code{GPG\_ERR\_NO\_PUBKEY} if @var{key} could not be found in the keyring, @code{GPG\_ERR\_AMBIGUOUS\_NAME} if the key was not specified unambiguously, and @code{GPG\_ERR\_CONFLICT} if the secret key for  $@var{key}$  is available, but  $@var{allow}$  secret} is zero. @end deftypefun
@deftypefun gpgme\_error\_t gpgme\_op\_delete\_ext\_start (@w{gpgme\_ctx\_t @var{ctx}}, @w{const gpgme\_key\_t @var{key}}, @w{unsigned int @var{flags}}) @since{1.9.1}

The function @code{gpgme\_op\_delete\_ext\_start} initiates a @code{gpgme\_op\_delete} operation. It can be completed by calling @code{gpgme\_wait} on the context. @xref{Waiting For Completion}.

The function returns the error code @code{GPG\_ERR\_NO\_ERROR} if the operation was started successfully, and @code{GPG\_ERR\_INV\_VALUE} if @var{ctx} or @var{key} is not a valid pointer. @end deftypefun

The following functions allow only to use one particular flag.

@deftypefun gpgme\_error\_t gpgme\_op\_delete (@w{gpgme\_ctx\_t @var{ctx}}, @w{const gpgme\_key\_t  $@var{key}$ ,  $@w{int @var{allow secret}})$ Similar to @code{gpgme\_op\_delete\_ext}, but only the flag @code{GPGME\_DELETE\_ALLOW\_SECRET} can be provided. @end deftypefun

@deftypefun gpgme\_error\_t gpgme\_op\_delete\_start (@w{gpgme\_ctx\_t @var{ctx}}, @w{const gpgme\_key\_t  $@var{key}$ ,  $@w{int @var{allow secret}}$ Similar to @code{gpgme\_op\_delete\_ext\_start}, but only the flag @code{GPGME\_DELETE\_ALLOW\_SECRET} can be provided. @end deftypefun

@node Changing Passphrases @subsection Changing Passphrases @cindex passphrase, change

@deftypefun gpgme\_error\_t gpgme\_op\_passwd @  $(Q\omega\{gppme\_ctx_t \omega\}$ ,  $Q\omega$  @w{const gpgme\_key\_t @var{key}}, @ @w{unsigned int @var{flags}})

@since{1.3.0}

The function @code{gpgme\_op\_passwd}

changes the passphrase of the

private key associated with @var{key}. The only allowed value for  $@var{flags}$  is  $@code{0}$ . The backend engine will usually popup a window to ask for the old and the new passphrase. Thus this function is not useful in a server application (where passphrases are not required anyway).

Note that old @code{gpg} engines (before version 2.0.15) do not support this command and will silently ignore it. @end deftypefun

```
@deftypefun gpgme_error_t gpgme_op_passwd_start @
       (Q \text{w} \{ \text{ggme\_ctx\_t } Q \text{var} \{ \text{ctx} \}), @w{const gpgme_key_t @var{key}}, @
         @w{unsigned int @var{flags}})
```
@since{1.3.0}

The function @code{gpgme\_op\_passwd\_start} initiates a @code{gpgme\_op\_passwd} operation. It can be completed by calling @code{gpgme\_wait} on the context. @xref{Waiting For Completion}.

The function returns  $@code{0}$  if the operation was started successfully, and an error code if one of the arguments is not valid or the oepration could not be started. @end deftypefun

@c @c CHANGING TOFU DATA @c @node Changing TOFU Data @subsection Changing TOFU Data @cindex validity, TOFU

The OpenPGP engine features a Trust-On-First-Use (TOFU) key validation model. For resolving conflicts it is necessary to declare the policy for a key. See the GnuPG manual for details on the TOFU implementation.

@deftp {Data type} {enum gpgme\_tofu\_policy\_t} @since{1.7.0}

@tindex gpgme\_tofu\_policy\_t The @code{gpgme\_tofu\_policy\_t} type specifies the set of possible policy values that are supported by @acronym{GPGME}:

@table @code @item GPGME\_TOFU\_POLICY\_AUTO Set the policy to ``auto''. @item GPGME\_TOFU\_POLICY\_GOOD Set the policy to ``good''. @item GPGME\_TOFU\_POLICY\_BAD Set the policy to ``bad''.

@item GPGME\_TOFU\_POLICY\_ASK Set the policy to ``ask''. @item GPGME\_TOFU\_POLICY\_UNKNOWN Set the policy to ``unknown''. @end table

@end deftp

To change the policy for a key the following functions can be used:

@deftypefun gpgme\_error\_t gpgme\_op\_tofu\_policy @ (@w{gpgme\_ctx\_t @var{ctx}}, @ @w{const gpgme\_key\_t @var{key}}, @ @w{gpgme\_tofu\_policy\_t @var{policy}})

@since{1.7.0}

The function @code{gpgme\_op\_tofu\_policy} changes the TOFU policy of @var{key}. The valid values for @var{policy} are listed above. As of now this function does only work for OpenPGP and requires at least version 2.1.10 of GnuPG.

The function returns zero on success, @code{GPG\_ERR\_NOT\_SUPPORTED} if the engine does not support the command, or a bunch of other error codes.

@end deftypefun

```
@deftypefun gpgme_error_t gpgme_op_tofu_policy_start @
       (@w{gpgme_ctx_t @var{ctx}}, @
       @w{const gpgme_key_t @var{key}}, @
       @w{gpgme_tofu_policy_t @var{policy}})
```
@since{1.7.0}

The function @code{gpgme\_op\_tofu\_policy\_start} initiates a @code{gpgme\_op\_tofu\_policy} operation. It can be completed by calling @code{gpgme\_wait} on the context. @xref{Waiting For Completion}.

The

 function returns @code{0} if the operation was started successfully, and an error code if one of the arguments is not valid or the oepration could not be started.

@end deftypefun

@node Advanced Key Editing @subsection Advanced Key Editing @cindex key, edit

```
@deftp {Data type} {gpgme_error_t (*gpgme_interact_cb_t) @
 (@w{void *@var{handle}}, @
  @w{const char *@var{status}}, @
  @w{const char *@var{args}}, @
 @w{int @var{fd}}\})
```

```
@since{1.7.0}
```

```
@tindex gpgme_interact_cb_t
```
The  $@code{code{gpgme_intract_to_t}$  type is the type of functions which @acronym{GPGME} calls if it a key interact operation is on-going. The status keyword @var{status} and the argument line @var{args} are passed through by @acronym{GPGME} from the crypto engine. An empty string represents EOF. The file descriptor @var{fd} is -1 for normal status messages. If @var{status} indicates a command rather than a status message, the response to the command should be written to @var{fd}. The @var{handle} is provided by the user at start of operation.

The function should return @code{GPG\_ERR\_FALSE} if it did not handle the status code, @code{0} for success, or any other error value. @end deftp

```
@deftypefun gpgme_error_t gpgme_op_interact (@w{gpgme_ctx_t @var{ctx}}, @
 @w{gpgme_key_t @var{key}}, @
 @w{unsigned int @var{flags}}, @
  @w{gpgme_interact_cb_t @var{fnc}}, @
  @w{void *@var{handle}}, @
  @w{gpgme_data_t @var{out}})
```

```
@since{1.7.0}
```
The function @code{gpgme\_op\_interact} processes the key @var{KEY} interactively, using the interact callback function @var{FNC} with the handle @var{HANDLE}. The callback is invoked for every status and command request from the crypto engine. The output of the crypto engine is written to the data object @var{out}.

Note that the protocol between the callback function and the crypto engine is specific to the crypto engine and no further support in implementing this protocol correctly is provided by @acronym{GPGME}.

@var{flags} modifies the behaviour

 of the function; the only defined bit value is:

@table @code @item GPGME\_INTERACT\_CARD @since{1.7.0}

This is used for smartcard based keys and uses gpgs @code{--card-edit} command.

@end table

The function returns  $@code{0}$  if the edit operation completes successfully, @code{GPG\_ERR\_INV\_VALUE} if @var{ctx} or @var{key} is not a valid pointer, and any error returned by the crypto engine or the edit callback handler. @end deftypefun

```
@deftypefun gpgme_error_t gpgme_op_interact_start (@w{gpgme_ctx_t @var{ctx}}, @
 @w{gpgme_key_t @var{key}}, @
  @w{unsigned int @var{flags}}, @
 @w{gpgme_interact_cb_t @var{fnc}}, @
  @w{void *@var{handle}}, @
  @w{gpgme_data_t @var{out}})
```
@since{1.7.0}

The function @code{gpgme\_op\_interact\_start} initiates a @code{gpgme\_op\_interact} operation. It can be completed by calling @code{gpgme\_wait} on the context. @xref{Waiting For Completion}.

The function returns  $@code{0}$  if the operation was started successfully, and @code{GPG\_ERR\_INV\_VALUE} if @var{ctx} or @var{key} is not a valid pointer. @end deftypefun

@node Crypto Operations @section Crypto Operations @cindex cryptographic operation

Sometimes, the result of a crypto operation returns a list of invalid keys encountered in processing the request. The following structure is used to hold information about such a key.

@deftp {Data type} {gpgme\_invalid\_key\_t}

This is a pointer to a structure used to store a part of the result of a crypto operation which takes user IDs as one input parameter. The structure contains the following members:

@table @code

@item gpgme\_invalid\_key\_t next This is a pointer to the next invalid key structure in the linked list, or @code{NULL} if this is the last element.

@item char \*fpr The fingerprint or key ID of the invalid key encountered.

@item gpgme\_error\_t reason An error code describing the reason why the key was found invalid. @end table @end deftp

### @menu

- \* Decrypt:: Decrypting a ciphertext.
- \* Verify::

Verifying a signature.

\* Decrypt and Verify:: Decrypting a signed ciphertext. \* Sign:: Creating a signature. \* Encrypt:: Encrypting a plaintext.

@end menu

@node Decrypt @subsection Decrypt @cindex decryption @cindex cryptographic operation, decryption

@deftypefun gpgme\_error\_t gpgme\_op\_decrypt (@w{gpgme\_ctx\_t @var{ctx}}, @w{gpgme\_data\_t @var{cipher}}, @w{gpgme\_data\_t @var{plain}}) The function @code{gpgme\_op\_decrypt} decrypts the ciphertext in the data object @var{cipher} and stores it into the data object @var{plain}.

The function returns the error code @code{GPG\_ERR\_NO\_ERROR} if the ciphertext could be decrypted successfully, @code{GPG\_ERR\_INV\_VALUE} if  $@var{ctx}$ ,  $@var{ciphertext}$  or  $@var{plain}$  is not a valid pointer, @code{GPG\_ERR\_NO\_DATA} if @var{cipher} does not contain any data to decrypt, @code{GPG\_ERR\_DECRYPT\_FAILED} if @var{cipher} is not a valid cipher text, @code{GPG\_ERR\_BAD\_PASSPHRASE} if the passphrase for the secret key could not be retrieved, and passes through some errors that are reported by the crypto engine support routines.

# @end deftypefun

@deftypefun gpgme\_error\_t gpgme\_op\_decrypt\_start (@w{gpgme\_ctx\_t @var{ctx}}, @w{gpgme\_data\_t @var{cipher}}, @w{gpgme\_data\_t @var{plain}}) The function @code{gpgme\_op\_decrypt\_start} initiates a @code{gpgme\_op\_decrypt} operation. It can be completed by calling @code{gpgme\_wait} on the context. @xref{Waiting For Completion}.

The function returns the error code @code{GPG\_ERR\_NO\_ERROR} if the operation could be started successfully, and @code{GPG\_ERR\_INV\_VALUE} if @var{cipher} or @var{plain} is not a valid pointer. @end deftypefun

@deftypefun gpgme\_error\_t gpgme\_op\_decrypt\_ext ( @ @w{gpgme\_ctx\_t @var{ctx}}, @ @w{gpgme\_decrypt\_flags\_t @var{flags}}, @ @w{gpgme\_data\_t @var{cipher}}, @ @w{gpgme\_data\_t @var{plain}})

@since{1.8.0}

The function @code{gpgme\_op\_decrypt\_ext} is the same as @code{gpgme\_op\_decrypt} but has an additional argument @var{flags}. If @var{flags} is 0 both function behave identically.

The value in @var{flags} is a bitwise-or combination of one or multiple of the following bit values:

@table @code @item GPGME\_DECRYPT\_VERIFY @since{1.8.0}

The @code{GPGME\_DECRYPT\_VERIFY} symbol specifies that this function shall exactly act as @code{gpgme\_op\_decrypt\_verify}.

@item GPGME\_DECRYPT\_UNWRAP @since{1.8.0}

The @code{GPGME\_DECRYPT\_UNWRAP} symbol specifies that the output shall be an OpenPGP message with only the encryption layer removed. This requires GnuPG 2.1.12 and works only for OpenPGP. This is the counterpart to @code{GPGME\_ENCRYPT\_WRAP}.

@end table

The function returns the error codes as described for

@code{gpgme\_op\_decrypt}. @end deftypefun

```
@deftypefun gpgme_error_t gpgme_op_decrypt_ext_start ( @
       @w{gpgme_ctx_t @var{ctx}}, @
       @w{gpgme_decrypt_flags_t @var{flags}}, @
       @w{gpgme_data_t @var{cipher}}, @
```
@w{gpgme\_data\_t @var{plain}})

@since{1.8.0}

The function @code{gpgme\_op\_decrypt\_ext\_start} initiates a @code{gpgme\_op\_decrypt\_ext} operation. It can be completed by calling @code{gpgme\_wait} on the context. @xref{Waiting For Completion}.

The function returns the error code @code{GPG\_ERR\_NO\_ERROR} if the operation could be started successfully, and @code{GPG\_ERR\_INV\_VALUE} if @var{cipher} or @var{plain} is not a valid pointer. @end deftypefun

@deftp {Data type} {gpgme\_recipient\_t} @since{1.1.0}

This is a pointer to a structure used to store information about the recipient of an encrypted text which is decrypted in a @code{gpgme\_op\_decrypt} operation. This information (except for the status field) is even available before the operation finished successfully, for example in a passphrase callback. The structure contains the following members:

@table @code @item gpgme\_recipient\_t next This is a pointer to the next recipient structure in the linked list, or @code{NULL} if this is the last element.

@item gpgme\_pubkey\_algo\_t The public key algorithm used in the encryption.

@item char \*keyid This is the key ID of the key (in hexadecimal digits) used as recipient.

@item gpgme\_error\_t status This is an error number with the error code GPG\_ERR\_NO\_SECKEY if the secret key for this recipient is not available, and 0 otherwise.

@end table @end deftp

@deftp {Data type} {gpgme\_decrypt\_result\_t} This is a pointer to a structure used to store the result of a @code{gpgme\_op\_decrypt} operation. After successfully decrypting data, you can retrieve the pointer to the result with @code{gpgme\_op\_decrypt\_result}. As with all result structures, it this structure shall be considered read-only and an application must not allocate such a strucure on its own. The structure contains the following members:

@table @code @item char \*unsupported\_algorithm If an unsupported algorithm was encountered, this string describes the algorithm that is not supported.

@item unsigned int wrong\_key\_usage : 1 @since{0.9.0} This is true if the key was not used according to its policy.

@item unsigned int legacy\_cipher\_nomdc : 1

@since{1.11.2}

The message was made by a legacy algorithm without any integrity protection. This might be an old but legitimate message.

@item unsigned int is\_mime : 1; @since{1.11.0} The message claims that the content is a MIME object.

@item unsigned int is\_de\_vs : 1; @since{1.10.0} The message was encrypted in a VS-NfD compliant way. This is a specification in Germany for a restricted communication level.

@item gpgme\_recipient\_t recipients @since{1.1.0}

This is a linked list of recipients to which this message was encrypted.

@item char \*file\_name This is the filename of the original plaintext message file if it is known, otherwise this is a null pointer.

@item char \*session\_key @since{1.8.0}

A textual representation (nul-terminated string) of the session key used in symmetric encryption of the message, if the context has been set to export session keys (see @code{gpgme\_set\_ctx\_flag,

"export-session-key"}), and a session key was available for the most recent decryption operation. Otherwise, this is a null pointer.

You must not try to access this member of the struct unless @code{gpgme\_set\_ctx\_flag (ctx, "export-session-key")} returns success or @code{gpgme\_get\_ctx\_flag (ctx, "export-session-key")} returns true (non-empty string).

@item char \*symkey\_algo @since{1.11.0}

A string with the symmetric encryption algorithm and mode using the format "<algo>.<mode>". Note that the deprecated non-MDC encryption mode of OpenPGP is given as "PGPCFB".

@end table @end deftp

@deftypefun gpgme\_decrypt\_result\_t gpgme\_op\_decrypt\_result (@w{gpgme\_ctx\_t @var{ctx}}) The function @code{gpgme\_op\_decrypt\_result} returns a @code{gpgme\_decrypt\_result\_t} pointer to a structure holding the result of a @code{gpgme\_op\_decrypt} operation. The pointer is only valid if the last operation on the context was a @code{gpgme\_op\_decrypt} or @code{gpgme\_op\_decrypt\_start} operation. If the operation failed this might be a @code{NULL} pointer. The returned pointer is only valid until the next operation is started on the context. @end deftypefun

@node Verify @subsection Verify @cindex verification @cindex signature, verification @cindex cryptographic operation, verification @cindex cryptographic operation, signature check @cindex signature notation data @cindex notation data

@deftypefun gpgme\_error\_t gpgme\_op\_verify (@w{gpgme\_ctx\_t @var{ctx}}, @w{gpgme\_data\_t @var{sig}},  $@w{$ gpgme\_data\_t @var{signed\_text}}, @w{gpgme\_data\_t @var{plain}}) The function @code{gpgme\_op\_verify} verifies that the signature in the data object  $@var{sig}$  is a valid signature. If  $@var{sig}$  is a

detached signature, then the signed text should be provided in @var{signed\_text} and @var{plain} should be a null pointer. Otherwise, if @var{sig} is a normal (or cleartext) signature, @var{signed\_text} should be a null pointer and @var{plain} should be a writable data object that will contain the plaintext after successful verification.

The results of the individual signature verifications can be retrieved with  $@code{code{gppme}}$  op verify result}.

The function returns the error code @code{GPG\_ERR\_NO\_ERROR} if the operation could be completed successfully, @code{GPG\_ERR\_INV\_VALUE} if  $@var{ctx}$ ,  $@var{sig}$  or  $@var{plain}$  is not a valid pointer, @code{GPG\_ERR\_NO\_DATA} if @var{sig} does not contain any data to verify, and passes through any errors that are reported by the crypto engine support routines. @end deftypefun

@deftypefun gpgme\_error\_t gpgme\_op\_verify\_start (@w{gpgme\_ctx\_t @var{ctx}}, @w{gpgme\_data\_t @var{sig}}, @w{gpgme\_data\_t @var{signed\_text}}, @w{gpgme\_data\_t @var{plain}}) The function @code{gpgme\_op\_verify\_start} initiates a @code{gpgme\_op\_verify} operation. It can be completed by calling @code{gpgme\_wait} on the context. @xref{Waiting For Completion}.

The function returns the error code @code{GPG\_ERR\_NO\_ERROR} if the operation could be started successfully, @code{GPG\_ERR\_INV\_VALUE} if  $@var{ctx}$ ,  $@var{sig}$  or  $@var{plain}$  is not a valid pointer, and @code{GPG\_ERR\_NO\_DATA} if @var{sig} or @var{plain} does not contain any data to verify. @end deftypefun

@deftp {Data type} {gpgme\_sig\_notation\_t} This is a pointer to a structure used to store a part of the result of a @code{gpgme\_op\_verify} operation. The structure contains the following members:

@table @code @item gpgme\_sig\_notation\_t next This is a pointer to the next new signature notation structure in the linked list, or @code{NULL} if this is the last element.

@item char \*name The name of the notation field. If this is @code{NULL}, then the member @code{value} will contain a policy URL.

@item int name\_len

The length of the @code{name} field. For strings the length is counted without the trailing binary zero.

@item char \*value The value of the notation field. If @code{name} is @code{NULL}, then this is a policy URL.

@item int value\_len The length of the @code{value} field. For strings the length is counted without the trailing binary zero.

@item gpgme\_sig\_notation\_flags\_t flags The accumulated flags field. This field contains the flags associated with the notation data in an accumulated form which can be used as an argument to the function @code{gpgme\_sig\_notation\_add}. The value @code{flags} is a bitwise-or combination of one or multiple of the following bit values:

@table @code @item GPGME\_SIG\_NOTATION\_HUMAN\_READABLE @since{1.1.0}

The @code{GPGME\_SIG\_NOTATION\_HUMAN\_READABLE} symbol specifies that the notation data is in human readable form

@item GPGME\_SIG\_NOTATION\_CRITICAL @since{1.1.0}

The @code{GPGME\_SIG\_NOTATION\_CRITICAL} symbol specifies that the notation data is critical.

@end table

@item unsigned int human\_readable : 1 This is true if the @code{GPGME\_SIG\_NOTATION\_HUMAN\_READABLE} flag is set and false otherwise. This flag is only valid for notation data, not for policy URLs.

@item unsigned int critical : 1 This is true if the @code{GPGME\_SIG\_NOTATION\_CRITICAL} flag is set and false otherwise. This flag is valid for notation data and policy URLs.

@end table @end deftp

@deftp {Data type} {gpgme\_signature\_t}

This is a pointer to a structure used to store a part of the result of a @code{gpgme\_op\_verify} operation. The structure contains the following members:

@table @code

@item gpgme\_signature\_t next This is a pointer to the next new signature structure in the linked list, or @code{NULL} if this is the last element.

@item gpgme\_sigsum\_t summary

This is a bit vector giving a summary of the signature status. It provides an easy interface to a defined semantic of the signature status. Checking just one bit is sufficient to see whether a signature is valid without any restrictions. This means that you can check for GPGME\_SIGSUM\_VALID like this:

@example if ((sig.summary & GPGME\_SIGSUM\_VALID)) @{ ..do stuff if valid.. @} else @{ ..do stuff if not fully valid.. @} @end example

The defined bits are: @table @code @item GPGME\_SIGSUM\_VALID The signature is fully valid.

 @item GPGME\_SIGSUM\_GREEN The signature is good but one might want to display some extra information. Check the other bits.

# @item GPGME\_SIGSUM\_RED

 The signature is bad. It might be useful to check other bits and display more information, i.e. a revoked certificate might not render a signature invalid when the message was received prior to the cause for the revocation.

 @item GPGME\_SIGSUM\_KEY\_REVOKED The key or at least one certificate has been revoked.

 @item GPGME\_SIGSUM\_KEY\_EXPIRED The key or one of the certificates has expired. It is probably a good idea to display the date of the expiration.

 @item GPGME\_SIGSUM\_SIG\_EXPIRED The signature has expired.

 @item GPGME\_SIGSUM\_KEY\_MISSING Can't verify due to a missing key or certificate.

 @item GPGME\_SIGSUM\_CRL\_MISSING The CRL (or an equivalent mechanism) is not available.

 @item GPGME\_SIGSUM\_CRL\_TOO\_OLD Available CRL is too old.

 @item GPGME\_SIGSUM\_BAD\_POLICY A policy requirement was not met.

 @item GPGME\_SIGSUM\_SYS\_ERROR A system error occurred.

 @item GPGME\_SIGSUM\_TOFU\_CONFLICT A TOFU conflict was detected. @end table

@item char \*fpr This is the fingerprint or key ID of the signature.

@item gpgme\_error\_t status This is the status of the signature. In particular, the following status codes are of interest:

 @table @code @item GPG\_ERR\_NO\_ERROR This status indicates that the signature could be verified or that there is no signature. For the combined result this status means that all signatures could be verified.

 Note: This does not mean that a valid signature could be found. Check the @code{summary} field for that.

For example a @code{gpgme\_op\_decrypt\_verify} returns a verification result with GPG\_ERR\_NO\_ERROR for encrypted but unsigned data.

 @item GPG\_ERR\_SIG\_EXPIRED This status indicates that the signature is valid but expired. For the combined result this status means that all signatures are valid and expired.

## @item GPG\_ERR\_KEY\_EXPIRED

 This status indicates that the signature is valid but the key used to verify the signature has expired. For the combined result this status means that all signatures are valid and all keys are expired.

## @item GPG\_ERR\_CERT\_REVOKED

 This status indicates that the signature is valid but the key used to verify the signature has been revoked. For the combined result this status means that all signatures are valid and all keys are revoked.

# @item GPG\_ERR\_BAD\_SIGNATURE

 This status indicates that the signature is invalid. For the combined result this status means that all signatures are invalid.

#### @item GPG\_ERR\_NO\_PUBKEY

 This status indicates that the signature could not be verified due to a missing key. For the combined result this status means that all signatures could not be checked due to missing keys.

### @item GPG\_ERR\_GENERAL

 This status indicates that there was some other error which prevented the signature verification. @end table

@item gpgme\_sig\_notation\_t notations This is a linked list with the notation data and policy URLs.

@item unsigned long timestamp The creation timestamp of this signature.

@item unsigned long exp\_timestamp The expiration timestamp of this signature, or 0 if the signature does not expire.

@item unsigned int wrong\_key\_usage : 1 This is true if the key was not used according to its policy.

@item unsigned int pka\_trust : 2 This is set to the trust information gained by means of the PKA system. Values are: @table @code @item 0 No PKA information available or verification not possible. @item 1 PKA verification failed.

 @item 2 PKA verification succeeded. @item 3 Reserved for future use. @end table Depending on the configuration of the engine, this metric may also be reflected by the validity of the signature.

@item unsigned int chain\_model : 1 @since{1.1.6}

This is true if the

 validity of the signature has been checked using the chain model. In the chain model the time the signature has been created must be within the validity period of the certificate and the time the certificate itself has been created must be within the validity period of the issuing certificate. In contrast the default validation model checks the validity of signature as well at the entire certificate chain at the current time.

@item gpgme\_validity\_t validity The validity of the signature.

@item gpgme\_error\_t validity\_reason If a signature is not valid, this provides a reason why.

@item gpgme\_pubkey\_algo\_t The public key algorithm used to create this signature.

@item gpgme\_hash\_algo\_t The hash algorithm used to create this signature.

@item char \*pka\_address The mailbox from the PKA information or @code{NULL}.

@item gpgme\_key\_t key @since{1.7.0}

An object describing the key used to create the signature. This key object may be incomplete in that it only conveys information availabale directly with a signature. It may also be @code{NULL} if such information is not readily available.

@end table @end deftp

@deftp {Data type} {gpgme\_verify\_result\_t} This is a pointer to a structure used to store the result of a @code{gpgme\_op\_verify} operation. After verifying a signature, you can retrieve the pointer to the result with @code{gpgme\_op\_verify\_result}. If the operation failed this might be a @code{NULL} pointer. The structure contains the following member:

@table @code

@item gpgme\_signature\_t signatures A linked list with information about all signatures for which a verification was attempted.

@item char \*file\_name This is the filename of the original plaintext message file if it is known, otherwise this is a null pointer. Warning: The filename is not covered by the signature.

@item unsigned int is\_mime : 1; @since{1.11.0}

The message claims that the content is a MIME object. Warning: This flag is not covered by the signature.

@end table @end deftp

@deftypefun

 gpgme\_verify\_result\_t gpgme\_op\_verify\_result (@w{gpgme\_ctx\_t @var{ctx}}) The function @code{gpgme\_op\_verify\_result} returns a @code{gpgme\_verify\_result\_t} pointer to a structure holding the result of a @code{gpgme\_op\_verify} operation. The pointer is only valid if the last operation on the context was a @code{gpgme\_op\_verify}, @code{gpgme\_op\_verify\_start}, @code{gpgme\_op\_decrypt\_verify} or @code{gpgme\_op\_decrypt\_verify\_start} operation, and if this operation finished successfully (for @code{gpgme\_op\_decrypt\_verify} and @code{gpgme\_op\_decrypt\_verify\_start}, the error code @code{GPG\_ERR\_NO\_DATA} counts as successful in this context). The returned pointer is only valid until the next operation is started on the context. @end deftypefun

@node Decrypt and Verify @subsection Decrypt and Verify @cindex decryption and verification @cindex verification and decryption @cindex signature check @cindex cryptographic operation, decryption and verification @deftypefun gpgme\_error\_t gpgme\_op\_decrypt\_verify (@w{gpgme\_ctx\_t @var{ctx}}, @w{gpgme\_data\_t @var{cipher}}, @w{gpgme\_data\_t @var{plain}}) The function @code{gpgme\_op\_decrypt\_verify} decrypts the ciphertext in the data object @var{cipher} and stores it into the data object @var{plain}. If @var{cipher} contains signatures, they will be verified.

After the operation completed, @code{gpgme\_op\_decrypt\_result} and @code{gpgme\_op\_verify\_result} can be used to retrieve more information about the signatures.

If the error code  $@code{GPG}$  ERR\_NO\_DATA} is returned,  $@var{cipher}$ does not contain any data to decrypt. However, it might still be signed. The information about detected signatures is available with @code{gpgme\_op\_verify\_result} in this case.

The function returns the error code @code{GPG\_ERR\_NO\_ERROR} if the ciphertext could be decrypted successfully, @code{GPG\_ERR\_INV\_VALUE} if  $@var{ctx}$ ,  $@var{cipher}$  or  $@var{plain}$  is not a valid pointer, @code{GPG\_ERR\_NO\_DATA} if @var{cipher} does not contain any data to decrypt, @code{GPG\_ERR\_DECRYPT\_FAILED} if @var{cipher} is not a valid cipher text, @code{GPG\_ERR\_BAD\_PASSPHRASE} if the passphrase for the secret key could not be retrieved, and passes through any errors that are reported by the crypto engine support routines. @end deftypefun

@deftypefun gpgme\_error\_t gpgme\_op\_decrypt\_verify\_start (@w{gpgme\_ctx\_t @var{ctx}}, @w{gpgme\_data\_t @var{cipher}}, @w{gpgme\_data\_t @var{plain}}) The function @code{gpgme\_op\_decrypt\_verify\_start} initiates a @code{gpgme\_op\_decrypt\_verify} operation. It can be completed by calling @code{gpgme\_wait} on the context. @xref{Waiting For Completion}.

The function returns the error code @code{GPG\_ERR\_NO\_ERROR} if the operation could be started successfully, @code{GPG\_ERR\_INV\_VALUE} if  $@var{ctx}$ ,  $@var{cipher}$ ,  $@var{plain}$  or  $@var{r_stat}$  is not a valid pointer, and @code{GPG\_ERR\_NO\_DATA} if @var{cipher} does not contain any data to decrypt. @end deftypefun

When processing mails it is sometimes useful to extract the actual mail address (the ``addr-spec'') from a string. GPGME provides this helper function which uses the same semantics as the internal functions in GPGME and GnuPG:

@deftypefun @w{char \*} gpgme\_addrspec\_from\_uid (@w{const char \*@var{uid}})

# @since{1.7.1}

Return the mail address (called ``addr-spec'' in RFC-5322) from the string @var{uid} which is assumed to be a user id (called ``address'' in RFC-5322). All plain ASCII characters (i.e. those with bit 7 cleared) in the result are converted to lowercase. Caller must free the result using @code{gpgme\_free}. Returns @code{NULL} if no valid address was found (in which case @code{ERRNO} is set to @code{EINVAL}) or for other errors.

@end deftypefun

@node Sign @subsection Sign @cindex signature, creation @cindex sign @cindex cryptographic operation, signing

A signature can contain signatures by one or more keys. The set of keys used to create a signatures is contained in a context, and is applied to all following signing operations in this context (until the set is changed).

# @menu

\* Selecting Signers:: How to choose the keys to sign with.

\* Creating a Signature:: How to create a signature.

\* Signature Notation Data:: How to add notation data to a signature. @end menu

@node Selecting Signers @subsubsection Selecting Signers @cindex signature, selecting signers @cindex signers, selecting

The key or the keys used to create a signature are stored in the context. The following functions can be used to manipulate this list. If no signer has been set into the context a default key is used for signing.

@deftypefun void gpgme\_signers\_clear (@w{gpgme\_ctx\_t @var{ctx}}) The function @code{gpgme\_signers\_clear} releases a reference for each key on the signers list and removes the list of signers from the context @var{ctx}.

Every context starts with an empty list. @end deftypefun

@deftypefun gpgme\_error\_t gpgme\_signers\_add (@w{gpgme\_ctx\_t @var{ctx}}, @w{const gpgme\_key\_t @var{key}}) The function @code{gpgme\_signers\_add} adds the key @var{key} to the list of signers in the context  $@var{ctx}$ .

Calling this function acquires an additional reference for the key. @end deftypefun

@deftypefun @w{unsigned int} gpgme\_signers\_count (@w{const gpgme\_ctx\_t @var{ctx}}) @since{1.4.3}

The function @code{gpgme\_signers\_count} returns the number of signer keys in the context  $@var{ctx}$ . @end deftypefun

@deftypefun gpgme\_key\_t gpgme\_signers\_enum (@w{const gpgme\_ctx\_t @var{ctx}}, @w{int @var{seq}}) The function @code{gpgme\_signers\_enum} returns the @var{seq}th key in the list of signers in the context @var{ctx}. An additional reference is acquired for the user.

If @var{seq} is out of range, @code{NULL} is returned. @end deftypefun

@node Creating a Signature @subsubsection Creating a Signature

@deftp {Data type} {enum gpgme\_sig\_mode\_t} @tindex gpgme\_sig\_mode\_t The @code{gpgme\_sig\_mode\_t} type is used to specify the desired type of a signature. The following modes are available:

@table @code @item GPGME\_SIG\_MODE\_NORMAL A normal signature is made, the output includes the plaintext and the signature.

@item GPGME\_SIG\_MODE\_DETACH A detached signature is made.

@item GPGME\_SIG\_MODE\_CLEAR A clear text signature is made. The @acronym{ASCII} armor and text mode settings of the context are ignored. @end table @end deftp

@deftypefun gpgme\_error\_t gpgme\_op\_sign (@w{gpgme\_ctx\_t @var{ctx}}, @w{gpgme\_data\_t @var{plain}}, @w{gpgme\_data\_t @var{sig}}, @w{gpgme\_sig\_mode\_t @var{mode}}) The function @code{gpgme\_op\_sign} creates a signature for the text in the data object @var{plain} and returns it in the data object @var{sig}. The type of the signature created is determined by the @acronym{ASCII} armor (or, if that is not set, by the encoding specified for  $@var{sig}$ ), the text mode attributes set for the context @var{ctx} and the requested signature mode @var{mode}.

After the operation completed successfully, the result can be retrieved with @code{gpgme\_op\_sign\_result}.

If an S/MIME

 signed message is created using the CMS crypto engine, the number of certificates to include in the message can be specified with @code{gpgme\_set\_include\_certs}. @xref{Included Certificates}.

The function returns the error code @code{GPG\_ERR\_NO\_ERROR} if the signature could be created successfully, @code{GPG\_ERR\_INV\_VALUE} if  $@var{ctx}$ ,  $@var{plain}$  or  $@var{sig}$  is not a valid pointer, @code{GPG\_ERR\_NO\_DATA} if the signature could not be created, @code{GPG\_ERR\_BAD\_PASSPHRASE} if the passphrase for the secret key could not be retrieved, @code{GPG\_ERR\_UNUSABLE\_SECKEY} if there are invalid signers, and passes through any errors that are reported by the crypto engine support routines. @end deftypefun

@deftypefun gpgme\_error\_t gpgme\_op\_sign\_start (@w{gpgme\_ctx\_t @var{ctx}}, @w{gpgme\_data\_t  $@var{plain}$ ,  $@w{square_data_t}$   $@var{sig}$ ,  $@w{square_sig\_mode_t}$   $@var{mod}$ } The function @code{gpgme\_op\_sign\_start} initiates a @code{gpgme\_op\_sign} operation. It can be completed by calling @code{gpgme\_wait} on the context. @xref{Waiting For Completion}.

The function returns the error code @code{GPG\_ERR\_NO\_ERROR} if the operation could be started successfully, and @code{GPG\_ERR\_INV\_VALUE} if @var{ctx},  $@var{plain}$  or  $@var{sig}$  is not a valid pointer. @end deftypefun

@deftp {Data type} {gpgme\_new\_signature\_t} This is a pointer to a structure used to store a part of the result of a @code{gpgme\_op\_sign} operation. The structure contains the following members:

@table @code @item gpgme\_new\_signature\_t next This is a pointer to the next new signature structure in the linked list, or @code{NULL} if this is the last element.

@item gpgme\_sig\_mode\_t type The type of this signature.

@item gpgme\_pubkey\_algo\_t pubkey\_algo The public key algorithm used to create this signature.

@item gpgme\_hash\_algo\_t hash\_algo The hash algorithm used to create this signature.

@item unsigned int sig\_class The signature class of this signature.

@item long int timestamp The creation timestamp of this signature.

@item char \*fpr The fingerprint of the key which was used to create this signature. @end table @end deftp

@deftp {Data type} {gpgme\_sign\_result\_t} This is a pointer to a structure used to store the result of a @code{gpgme\_op\_sign} operation. After successfully generating a signature, you can retrieve the pointer to the result with @code{gpgme\_op\_sign\_result}. The structure contains the following members:

@table @code @item gpgme\_invalid\_key\_t invalid\_signers A linked list with information about all invalid keys for which a signature could not be created.

@item gpgme\_new\_signature\_t signatures A linked list with information about all signatures created. @end table @end deftp

@deftypefun gpgme\_sign\_result\_t gpgme\_op\_sign\_result (@w{gpgme\_ctx\_t @var{ctx}}) The function  $@code{gpgme}$  op sign\_result} returns a @code{gpgme\_sign\_result\_t} pointer to a structure holding the result of a @code{gpgme\_op\_sign} operation. The pointer is only valid if the last operation on the context was

 a @code{gpgme\_op\_sign}, @code{gpgme\_op\_sign\_start}, @code{gpgme\_op\_encrypt\_sign} or @code{gpgme\_op\_encrypt\_sign\_start} operation. If that operation failed, the function might return a @code{NULL} pointer. The returned pointer is only valid until the next operation is started on the context.

@end deftypefun

@node Signature Notation Data @subsubsection Signature Notation Data @cindex notation data @cindex signature notation data @cindex policy URL

Using the following functions, you can attach arbitrary notation data to a signature. This information is then available to the user when the signature is verified.

@deftypefun void gpgme\_sig\_notation\_clear (@w{gpgme\_ctx\_t @var{ctx}}) @since{1.1.0}

The function @code{gpgme\_sig\_notation\_clear} removes the notation data from the context @var{ctx}. Subsequent signing operations from this context will not include any notation data.

Every context starts with an empty notation data list. @end deftypefun

@deftypefun gpgme\_error\_t gpgme\_sig\_notation\_add (@w{gpgme\_ctx\_t @var{ctx}}, @w{const char \*@var{name}}, @w{const char \*@var{value}}, @w{gpgme\_sig\_notation\_flags\_t @var{flags}}) @since{1.1.0}

The function @code{gpgme\_sig\_notation\_add} adds the notation data with the name @var{name} and the value @var{value} to the context @var{ctx}.

Subsequent signing operations will include this notation data, as well as any other notation data that was added since the creation of the context or the last @code{gpgme\_sig\_notation\_clear} operation.

The arguments @var{name} and @var{value} must be @code{NUL}-terminated strings in human-readable form. The flag @code{GPGME\_SIG\_NOTATION\_HUMAN\_READABLE} is implied (non-human-readable notation data is currently not supported). The strings must be in UTF-8 encoding.

If @var{name} is @code{NULL}, then @var{value} should be a policy URL.

The function @code{gpgme\_sig\_notation\_add} returns the error code @code{GPG\_ERR\_NO\_ERROR} if the notation data could be added successfully, @code{GPG\_ERR\_INV\_VALUE} if @var{ctx} is not a valid pointer, or if @var{name}, @var{value} and @var{flags} are an invalid combination. The function also passes through any errors that are reported by the crypto engine support routines. @end deftypefun

@deftypefun gpgme\_sig\_notation\_t gpgme\_sig\_notation\_get (@w{const gpgme\_ctx\_t @var{ctx}}) @since{1.1.0}

The function @code{gpgme\_sig\_notation\_get} returns the linked list of notation data structures that are contained in the context @var{ctx}.

If  $@var{ctx}$  is not a valid pointer, or there is no notation data added for this context, @code{NULL} is returned. @end deftypefun

@node Encrypt @subsection Encrypt @cindex encryption @cindex cryptographic operation, encryption

One plaintext can be encrypted for several recipients at the same time. The list of recipients is created independently of any context, and then passed to the encryption operation.

@menu \* Encrypting a Plaintext:: How to encrypt a plaintext. @end menu

@node Encrypting a Plaintext @subsubsection Encrypting a Plaintext

@deftypefun gpgme\_error\_t gpgme\_op\_encrypt (@w{gpgme\_ctx\_t @var{ctx}}, @w{gpgme\_key\_t  $@var{recp}$ [],  $@w{gppme}$  encrypt flags t  $@var{flags}$ },  $@w{gppme}$  data t  $@var{plain}$ },  $@w{gppme}$  data t @var{cipher}}) The function @code{gpgme\_op\_encrypt} encrypts the plaintext in the data object  $@var{$  plain } for the recipients  $@var{$ recp } and stores the ciphertext in the data object @var{cipher}. The type of the ciphertext created is determined by the @acronym{ASCII} armor (or, if that is not set, by the encoding specified for  $@var{right}$ ) and the

text mode attributes set for the context @var{ctx}.

@var{recp} must be a @code{NULL}-terminated array of keys. The user must keep references for all keys during the whole duration of the call (but see @code{gpgme\_op\_encrypt\_start} for the requirements with the asynchronous variant).

The value in @var{flags} is a bitwise-or combination of one or multiple of the following bit values:

@table @code @item GPGME\_ENCRYPT\_ALWAYS\_TRUST The @code{GPGME\_ENCRYPT\_ALWAYS\_TRUST} symbol specifies that all the recipients in @var{recp} should be trusted, even if the keys do not have a high enough validity in the keyring. This flag should be used with care; in general it is not a good idea to use any untrusted keys.

@item GPGME\_ENCRYPT\_NO\_ENCRYPT\_TO @since{1.2.0}

The @code{GPGME\_ENCRYPT\_NO\_ENCRYPT\_TO} symbol specifies that no default or hidden default recipients as configured in the crypto backend should be included. This can be useful for managing different user profiles.

@item GPGME\_ENCRYPT\_NO\_COMPRESS @since{1.5.0}

The @code{GPGME\_ENCRYPT\_NO\_COMPRESS} symbol specifies that the plaintext shall not be compressed before it is encrypted. This is in some cases useful if the length of the encrypted message may reveal information about the plaintext.

@item GPGME\_ENCRYPT\_PREPARE @itemx GPGME\_ENCRYPT\_EXPECT\_SIGN The @code{GPGME\_ENCRYPT\_PREPARE} symbol is used with the UI Server protocol to prepare an encryption (i.e. sending the @code{PREP\_ENCRYPT} command). With the @code{GPGME\_ENCRYPT\_EXPECT\_SIGN} symbol the UI Server is advised to also expect a sign command.

@item GPGME\_ENCRYPT\_SYMMETRIC @since{1.7.0}

The @code{GPGME\_ENCRYPT\_SYMMETRIC} symbol specifies that the output should be additionally encrypted symmetrically even

if recipients are provided. This feature is only supported for the OpenPGP crypto engine.

@item GPGME\_ENCRYPT\_THROW\_KEYIDS @since{1.8.0}

The @code{GPGME\_ENCRYPT\_THROW\_KEYIDS} symbols requests that the identifiers for the decrption keys are not included in the ciphertext. On the receiving side, the use of this flag may slow down the decryption process because all available secret keys must be tried. This flag is only honored for OpenPGP encryption.

@item GPGME\_ENCRYPT\_WRAP @since{1.8.0}

The @code{GPGME\_ENCRYPT\_WRAP} symbol specifies that the input is an OpenPGP message and not a plain data. This is the counterpart to @code{GPGME\_DECRYPT\_UNWRAP}.

@item GPGME\_ENCRYPT\_WANT\_ADDRESS @since{1.11.0}

## The

 @code{GPGME\_ENCRYPT\_WANT\_ADDRESS} symbol requests that all supplied keys or key specifications include a syntactically valid mail address. If this is not the case the operation is not even tried and the error code @code{GPG\_ERR\_INV\_USER\_ID} is returned. Only the address part of the key specification is conveyed to the backend. As of now the key must be specified using the @var{recpstring} argument of the extended encrypt functions. This feature is currently only supported for the OpenPGP crypto engine.

### @end table

If @code{GPG\_ERR\_UNUSABLE\_PUBKEY} is returned, some recipients in @var{recp} are invalid, but not all. In this case the plaintext might be encrypted for all valid recipients and returned in @var{cipher} (if this happens depends on the crypto engine). More information about the invalid recipients is available with @code{gpgme\_op\_encrypt\_result}.

If @var{recp} is @code{NULL}, symmetric rather than public key encryption is performed.

 Symmetrically encrypted cipher text can be deciphered with @code{gpgme\_op\_decrypt}. Note that in this case the crypto backend needs to retrieve a passphrase from the user. Symmetric encryption is currently only supported for the OpenPGP crypto backend.

The function returns the error code @code{GPG\_ERR\_NO\_ERROR} if the ciphertext could be created successfully, @code{GPG\_ERR\_INV\_VALUE} if @var{ctx}, @var{recp}, @var{plain} or @var{cipher} is not a valid pointer, @code{GPG\_ERR\_UNUSABLE\_PUBKEY} if @var{recp} contains some invalid recipients, @code{GPG\_ERR\_BAD\_PASSPHRASE} if the passphrase for the symmetric key could not be retrieved, and passes through any errors that are reported by the crypto engine support routines. @end deftypefun

@deftypefun gpgme\_error\_t gpgme\_op\_encrypt\_start (@w{gpgme\_ctx\_t @var{ctx}}, @w{gpgme\_key\_t @var{recp}[]}, @w{gpgme\_encrypt\_flags\_t @var{flags}}, @w{gpgme\_data\_t @var{plain}}, @w{gpgme\_data\_t @var{cipher}}) The function @code{gpgme\_op\_encrypt\_start} initiates a @code{gpgme\_op\_encrypt} operation. It can be completed by calling @code{gpgme\_wait} on the context. @xref{Waiting For Completion}.

References to the keys only need to be held for the duration of this call. The user can release its references to the keys after this function returns, even if the operation is not yet finished.

The function returns the error code @code{GPG\_ERR\_NO\_ERROR} if the operation could be started successfully, @code{GPG\_ERR\_INV\_VALUE} if @var{ctx}, @var{rset}, @var{plain} or @var{cipher} is not a valid pointer, and @code{GPG\_ERR\_UNUSABLE\_PUBKEY} if @var{rset} does not contain any valid recipients. @end deftypefun

```
@deftypefun gpgme_error_t gpgme_op_encrypt_ext @
```
 (@w{gpgme\_ctx\_t @var{ctx}}, @ @w{gpgme\_key\_t @var{recp}[]}, @ @w{const char \*@var{recpstring}}, @ @w{gpgme\_encrypt\_flags\_t @var{flags}}, @ @w{gpgme\_data\_t @var{plain}}, @w{gpgme\_data\_t @var{cipher}})

@since{1.11.0}

# This is an extended

 version of @code{gpgme\_op\_encrypt} with @var{recpstring} as additional parameter. If @var{recp} is NULL and @var{recpstring} is not NULL, the latter is expected to be a linefeed delimited string with the set of key specifications. In contrast to @var{recp} the keys are given directly as strings and there is no need to first create key objects. Leading and trailing white space is remove from each line in @var{recpstring}. The keys are then passed verbatim to the backend engine.

For the OpenPGP backend several special keywords are supported to modify the operation. These keywords are given instead of a key specification. The currently supported keywords are:

@table @code @item --hidden @itemx --no-hidden These keywords toggle between normal and hidden recipients for all following key specifications. When a hidden recipient is requested the gpg option  $@$  option $\{ -R \}$  (or  $@$  option $\{ -F \}$  in file mode) is used instead of @option{-r} (@option{-f} in file mode).

@item --file @itemx --no-file

These keywords toggle between regular and file mode for all following key specification. In file mode the option @option{-f} or @option{-F} is passed to gpg. At least GnuPG version 2.1.14 is required to handle these options. The @code{GPGME\_ENCRYPT\_WANT\_ADDRESS} flag is ignored in file mode.

# @item --

This keyword disables all keyword detection up to the end of the string. All keywords are treated as verbatim arguments.

@end table

To create a @var{recpstring} it is often useful to employ a strconcat style function. For example this function creates a string to encrypt to two keys:

```
@example
char *
xbuild_recpstring (const char *key1, const char *key2)
@{
char *result = gpgrt_strconcat ("--\n\rightharpoonupn", key1, "\n\rightharpoonupn", key2, NULL);
 if (!result)
  @{ perror ("strconcat failed"); exit (2); @{} return result;
@}
@end example
```
Note the use of the double dash here; unless you want to specify a keyword, it is a good idea to avoid any possible trouble with key specifications starting with a double dash. The used strconcat function is available in Libgpg-error 1.28 and later; Libgpg-error (aka Gpgrt) is a dependency of GPGME. The number of arguments to

@code{gpgrt\_strconcat} is limited to 47 but that should always be sufficient. In case a larger and non-fixed number of keys are to be supplied the following code can be used:

```
@example
char *
xbuild_long_recpstring (void)
@{
 gpgrt_stream_t memfp;
 const char *s;
 void *result;
```

```
memfp = gpgrt_fopenmem (0, "w+b");
 if (!memfp)
  @{ perror ("fopenmem failed"); exit (2); @}
 gpgrt_fputs ("--", memfp);
while ((s = get\_next\_keyspec()) @{
   gpgrt_fputc ('\n', memfp);
   gpgrt_fputs (s, memfp);
  @}
 gpgrt_fputc (0, memfp);
 if (gpgrt_ferror (memfp))
 @{ perror ("writing to memstream failed"); exit (2); @{}}
 if (gpgrt_fclose_snatch (memfp, &result, NULL))
  @{ perror ("fclose_snatch failed"); exit (2); @}
 return result;
@}
@end example
```

```
In this example @code{get_next_keyspec} is expected
 to return the next
key to be added to the string. Please take care: Encrypting to a
large number of recipients is often questionable due to security
reasons and also for the technicality that all keys are currently
passed on the command line to @command{gpg} which has as a platform
specific length limitation.
@end deftypefun
```

```
@deftypefun gpgme_error_t gpgme_op_encrypt_ext_start @
```

```
(Q\omega\{gppme\,ctx\,t\,Q\text{var}\{ctx\}\},\,Q)
```

```
@w{gpgme key t @var{recp}{[]}, @
```
@w{const char \*@var{recpstring}}, @

```
@w{gpgme_encrypt_flags_t @var{flags}}, @
```

```
 @w{gpgme_data_t @var{plain}}, @w{gpgme_data_t @var{cipher}})
```

```
@since{1.11.0}
```
This is an extended version of @code{gpgme\_op\_encrypt\_start} with @var{recpstring} as additional parameter. If @var{recp} is NULL and @var{recpstring} is not NULL, the latter is expected to be a linefeed delimited string with the set of key specifications. In contrast to @var{recp} the keys are given directly as strings and there is no need to first create key objects. The keys are passed verbatim to the backend engine.

## @end deftypefun

@deftp {Data type} {gpgme\_encrypt\_result\_t} This is a pointer to a structure used to store the result of a @code{gpgme\_op\_encrypt} operation. After successfully encrypting data, you can retrieve the pointer to the result with @code{gpgme\_op\_encrypt\_result}. The structure contains the following members:

@table @code

@item gpgme\_invalid\_key\_t invalid\_recipients A linked list with information about all invalid keys for which the data could not be encrypted. @end table @end deftp

@deftypefun gpgme\_encrypt\_result\_t gpgme\_op\_encrypt\_result (@w{gpgme\_ctx\_t @var{ctx}}) The function @code{gpgme\_op\_encrypt\_result} returns a @code{gpgme\_encrypt\_result\_t} pointer to a structure holding the result of a @code{gpgme\_op\_encrypt} operation. The pointer is only valid if the last operation on the context was a @code{gpgme\_op\_encrypt}, @code{gpgme\_op\_encrypt\_start}, @code{gpgme\_op\_sign} or @code{gpgme\_op\_sign\_start} operation. If this operation failed, this might be a @code{NULL} pointer. The returned pointer is only valid until the next operation is started on the context. @end deftypefun

@deftypefun gpgme\_error\_t gpgme\_op\_encrypt\_sign (@w{gpgme\_ctx\_t @var{ctx}}, @w{gpgme\_key\_t  $@var{recp}$ [],  $@w{gppme}$  encrypt flags t  $@var{flags}$ },  $@w{gppme}$  data t  $@var{plain}$ },  $@w{gppme}$  data t @var{cipher}}) The function @code{gpgme\_op\_encrypt\_sign} does a combined encrypt and sign operation. It is used like @code{gpgme\_op\_encrypt}, but the ciphertext also contains signatures for the signers listed in @var{ctx}.

The combined encrypt and sign operation is currently only available for the OpenPGP crypto engine. @end deftypefun

@deftypefun gpgme\_error\_t gpgme\_op\_encrypt\_sign\_start (@w{gpgme\_ctx\_t @var{ctx}}, @w{gpgme\_key\_t @var{recp}[]}, @w{gpgme\_encrypt\_flags\_t @var{flags}}, @w{gpgme\_data\_t @var{plain}}, @w{gpgme\_data\_t @var{cipher}}) The function @code{gpgme\_op\_encrypt\_sign\_start} initiates a @code{gpgme\_op\_encrypt\_sign} operation. It can be completed by calling @code{gpgme\_wait} on the context. @xref{Waiting For Completion}.

The function returns the error code @code{GPG\_ERR\_NO\_ERROR} if the operation could be started successfully, and @code{GPG\_ERR\_INV\_VALUE} if @var{ctx}, @var{rset}, @var{plain} or @var{cipher} is not a valid pointer. @end deftypefun

```
@deftypefun gpgme_error_t gpgme_op_encrypt_sign_ext @
```

```
(Qw{gpgme_ctx_t @var{ctx}}, @
 @w{gpgme_key_t @var{recp}[]}, @
 @w{const char *@var{recpstring}}, @
 @w{gpgme_encrypt_flags_t @var{flags}}, @
 @w{gpgme_data_t @var{plain}}, @w{gpgme_data_t @var{cipher}})
```

```
@since{1.11.0}
```
This is an extended version of @code{gpgme\_op\_encrypt\_sign} with @var{recpstring} as additional parameter. If @var{recp} is NULL and @var{recpstring} is not NULL, the latter is expected to be a linefeed delimited string with the set of key specifications. In contrast to @var{recp} the keys are given directly as strings and there is no need to first create the key objects. The keys are passed verbatim to the backend engine.

```
@end deftypefun
```

```
@deftypefun gpgme_error_t gpgme_op_encrypt_sign_ext_start @
     (Qw{gpgme_ctx_t @var{ctx}}, @
      @w{gpgme key t @var{recp}[], @ @w{const char *@var{recpstring}}, @
       @w{gpgme_encrypt_flags_t @var{flags}}, @
      @w{gpgme_data_t @var{plain}}, @w{gpgme_data_t @var{cipher}})
```

```
@since{1.11.0}
```
This is an extended version of @code{gpgme\_op\_encrypt\_sign\_start} with @var{recpstring} as additional parameter. If @var{recp} is NULL and @var{recpstring} is not NULL, the latter is expected to be a linefeed delimited string with the set of key specifications. In contrast to @var{recp} the keys are given directly as strings and there is no need to first create the key objects. The keys are passed verbatim to the backend engine.

@end deftypefun

@node Miscellaneous @section Miscellaneous operations

Here are some support functions which are sometimes useful.

#### @menu

\* Running other Programs:: Running other Programs

\* Using the Assuan protocol:: Using the Assuan protocol

\* Checking for updates:: How to check for software updates @end menu

@node Running other Programs @subsection Running other Programs

GPGME features an internal subsystem to run the actual backend engines. Along with data abstraction object this subsystem can be used to run arbitrary simple programs which even need not be related to cryptographic features. It may for example be used to run tools which are part of the GnuPG system but are not directly accessible with the GPGME API.

@deftypefun gpgme\_error\_t gpgme\_op\_spawn @

 (@w{gpgme\_ctx\_t @var{ctx}}, @w{const char \*@var{file}}, @ @w{const char \*@var{argv}[]}, @w{gpgme\_data\_t @var{datain}}, @ @w{gpgme\_data\_t @var{dataout}}, @w{gpgme\_data\_t @var{dataerr}}, @ @w{unsigned int @var{flags}})

@since{1.5.0}

#### The

function @code{gpgme\_op\_spawn} runs the program @var{file} with the arguments taken from the NULL terminated array @var{argv}. If no arguments are required @var{argv} may be given as @code{NULL}. In the latter case or if @code{argv[0]} is the empty string, GPGME uses the

basename of @var{file} for @code{argv[0]}. The file descriptors @code{stdin}, @code{stdout}, and @code{stderr} are connected to the data objects @var{datain}, @var{dataout}, and @var{dataerr}. If NULL is passed for one of these data objects the corresponding file descriptor is connected to @file{/dev/null}.

The value in @var{flags} is a bitwise-or combination of one or multiple of the following bit values:

@table @code @item GPGME\_SPAWN\_DETACHED @since{1.5.0}

Under Windows this flag inhibits the allocation of a new console for the program. This is useful for a GUI application which needs to call a command line helper tool.

@item GPGME\_SPAWN\_ALLOW\_SET\_FG @since{1.5.0}

Under Windows this flag allows the called program to put itself into the foreground. @end table @end deftypefun

@deftypefun gpgme\_error\_t gpgme\_op\_spawn\_start @

 (@w{gpgme\_ctx\_t @var{ctx}}, @w{const char \*@var{file}}, @ @w{const char \*@var{argv}[]}, @w{gpgme\_data\_t @var{datain}}, @ @w{gpgme\_data\_t @var{dataout}}, @w{gpgme\_data\_t @var{dataerr}}, @ @w{unsigned int @var{flags}})

@since{1.5.0}

This is the asynchronous variant of @code{gpgme\_op\_spawn}. @end deftypefun

@node Using the Assuan protocol @subsection Using the Assuan protocol

The Assuan protocol can be used to talk to arbitrary Assuan servers. By default it is connected to the GnuPG agent, but it may be connected to arbitrary servers by using @code{gpgme\_ctx\_set\_engine\_info}, passing the location of the servers socket as @var{file\_name} argument, and an empty string as @var{home\_dir} argument.

The Assuan protocol functions use three kinds of callbacks to transfer

data:

```
@deftp {Data type}
 {gpgme_error_t (*gpgme_assuan_data_cb_t) @
    (@w{void *@var{opaque}}, @w{const void *@var{data}}, @
    @w{size_t @var{datalen}})}
```
@since{1.2.0}

This callback receives any data sent by the server. @var{opaque} is the pointer passed to @code{gpgme\_op\_assuan\_transact\_start}, @var{data} of length @var{datalen} refers to the data sent. @end deftp

```
@deftp {Data type} {gpgme_error_t (*gpgme_assuan_inquire_cb_t) @
   (@w{void *@var{opaque}}, @w{const char *@var{name}}, @
    @w{const char *@var{args}}, @w{gpgme_data_t *@var{r_data}})}
```
@since{1.2.0}

This callback is used to provide additional data to the Assuan server. @var{opaque} is the pointer passed to @code{gpgme\_op\_assuan\_transact\_start}, @var{name} and @var{args} specify what kind of data the server requested, and  $@var{r}$  data} is used to return the actual data.

Note: Returning data is currently not implemented in @acronym{GPGME}. @end deftp

@deftp {Data type} {gpgme\_error\_t (\*gpgme\_assuan\_status\_cb\_t) @

```
 (@w{void *@var{opaque}}, @w{const char *@var{status}}, @
  @w{const char * @var{args}}}
```
@since{1.2.0}

```
This callback receives any status lines sent by the server.
@var{opaque} is the pointer passed to
@code{gpgme_op_assuan_transact_start}, @var{status} and @var{args}
denote the status update sent.
@end deftp
```

```
@deftypefun gpgme_error_t gpgme_op_assuan_transact_start @
      (@w{gpgme_ctx_t @var{ctx}}, @w{const char *@var{command}}, @
      @w{gpgme_assuan_data_cb_t @var{data_cb}}, @
       @w{void * @var{data_cb_value}}, @
      @w{gpgme_assuan_inquire_cb_t @var{inquire_cb}}, @@w{void * @var{inquire \; cb \; value}}, @
```

```
 @w{gpgme_assuan_status_cb_t @var{status_cb}}, @
 @w{void * @var{status_cb_value}})
```
@since{1.2.0}

Send the Assuan @var{command} and return results via the callbacks. Any callback may be @code{NULL}. The result of the operation may be retrieved using @code{gpgme\_wait\_ext}.

Asynchronous variant. @end deftypefun

@deftypefun

```
 gpgme_error_t gpgme_op_assuan_transact_ext @
      (@w{gpgme_ctx_t @var{ctx}}, @w{const char *@var{command}}, @
       @w{gpgme_assuan_data_cb_t @var{data_cb}}, @
       @w{void * @var{data_cb_value}}, @
      @w{gpgme_assuan_inquire_cb_t @var{inquire_cb}}, @ @w{void * @var{inquire_cb_value}}, @
       @w{gpgme_assuan_status_cb_t @var{status_cb}}, @
       @w{void * @var{status_cb_value}}, @
       @w{gpgme_error_t *@var{op_err}})
```
Send the Assuan @var{command} and return results via the callbacks. The result of the operation is returned in  $@var{op\_err}$ .

Synchronous variant. @end deftypefun

@node Checking for updates @subsection How to check for software updates

The GnuPG Project operates a server to query the current versions of software packages related to GnuPG. GPGME can be used to access this online database and check whether a new version of a software package is available.

@deftp {Data type} {gpgme\_query\_swdb\_result\_t} @since{1.8.0}

# This

 is a pointer to a structure used to store the result of a @code{gpgme\_op\_query\_swdb} operation. After success full call to that function, you can retrieve the pointer to the result with @code{gpgme\_op\_query\_swdb\_result}. The structure contains the following member:

@table @code @item name This is the name of the package.

@item iversion

The currently installed version or an empty string. This value is either a copy of the argument given to @code{gpgme\_op\_query\_swdb} or the version of the installed software as figured out by GPGME or GnuPG.

@item created

This gives the date the file with the list of version numbers has originally be created by the GnuPG project.

@item retrieved This gives the date the file was downloaded.

@item warning

If this flag is set either an error has occurred or some of the information in this structure are not properly set. For example if the version number of the installed software could not be figured out, the

@code{update} flag may not reflect a required update status.

@item update

If this flag is set an update of the software is available.

@item urgent

If this flag is set an available update is important.

@item noinfo

If this flag is set, no valid information could be retrieved.

@item unknown

If this flag is set the given @code{name} is not known.

@item tooold

If this flag is set the available information is not fresh enough.

@item error If this flag is set some other error has occurred.

@item version The version string of the latest released version.

@item reldate The release date of the latest released version.

@end table
#### @end deftp

```
@deftypefun gpgme_error_t gpgme_op_query_swdb @
```

```
 (@w{gpgme_ctx_t @var{ctx}}, @
 @w{const char *@var{name}}, @
 @w{const char *@var{iversion}}, @
```
 $@w{$ gpgme\_data\_t  $@var{rserved}\})$ 

@since{1.8.0}

Query the software version database for software package @var{name} and check against the installed version given by @var{iversion}. If @var{iversion} is given as @code{NULL} a check is only done if GPGME can figure out the version by itself (for example when using "gpgme" or "gnupg"). If @code{NULL} is used for @var{name} the current gpgme version is checked. @var{reserved} must be set to 0.

@end deftypefun

@deftypefun gpgme\_query\_swdb\_result\_t gpgme\_op\_query\_swdb\_result @ (@w{gpgme\_ctx\_t @var{ctx}})

@since{1.8.0}

The function @code{gpgme\_op\_query\_swdb\_result} returns a @code{gpgme\_query\_swdb\_result\_t} pointer to a structure holding the result of a @code{gpgme\_op\_query\_swdb} operation. The pointer is only valid if the last operation on the context was a successful call to @code{gpgme\_op\_query\_swdb}. If that call failed, the result might be a @code{NULL} pointer. The returned pointer is only valid until the next operation is started on the context @var{ctx}. @end deftypefun

@noindent Here is an example on how to check whether GnuPG is current:

```
@example
#include
 <gpgme.h>
int
main (void)
@{
 gpg_error_t err;
 gpgme_ctx_t ctx;
 gpgme_query_swdb_result_t result;
```

```
 gpgme_check_version (NULL);
err = gpgme_new (&ctx); if (err)
  fprintf (stderr, "error creating context: %s\n", gpg_strerror (err));
 else
  @{
   gpgme_set_protocol (ctx, GPGME_PROTOCOL_GPGCONF);
   err = gpgme_op_query_swdb (ctx, "gnupg", NULL, 0);
   if (err)
    fprintf (stderr, "error querying swdb: %s\n", gpg_strerror (err));
   else
     @{
      result = gpgme_op_query_swdb_result (ctx);
      if (!result)
       fprintf (stderr, "error querying swdb\n");
      if (!result->warning && !result->update)
       printf ("GnuPG version %s is current\n",
            result->iversion);
      else if (!result->warning && result->update)
       printf ("GnuPG version %s can be updated to %s\n",
            result->iversion, result->version);
      else
       fprintf (stderr, "error finding the
 update status\n");
     @}
   gpgme_release (ctx);
  @}
 return 0;
@}
@end example
```
@node Run Control @section Run Control @cindex run control @cindex cryptographic operation, running

@acronym{GPGME} supports running operations synchronously and asynchronously. You can use asynchronous operation to set up a context up to initiating the desired operation, but delay performing it to a later point.

Furthermore, you can use an external event loop to control exactly when @acronym{GPGME} runs. This ensures that @acronym{GPGME} only runs when necessary and also prevents it from blocking for a long time.

### @menu

\* Waiting For Completion:: Waiting until an operation is completed.

\* Using External Event Loops:: Advanced control over what happens when.

\* Cancellation:: How to end pending operations prematurely.

@end menu

@node Waiting For Completion @subsection Waiting For Completion @cindex cryptographic operation, wait for @cindex wait for completion

@deftypefun

 gpgme\_ctx\_t gpgme\_wait (@w{gpgme\_ctx\_t @var{ctx}}, @w{gpgme\_error\_t \*@var{status}}, @w{int @var{hang}}) The function @code{gpgme\_wait} continues the pending operation within

the context @var{ctx}. In particular, it ensures the data exchange between @acronym{GPGME} and the crypto backend and watches over the run time status of the backend process.

If @var{hang} is true, the function does not return until the operation is completed or cancelled. Otherwise the function will not block for a long time.

The error status of the finished operation is returned in  $@var{\}$  status} if @code{gpgme\_wait} does not return @code{NULL}.

The @var{ctx} argument can be @code{NULL}. In that case, @code{gpgme\_wait} waits for any context to complete its operation.

@code{gpgme\_wait} can be used only in conjunction with any context that has a pending operation initiated with one of the @code{gpgme\_op\_\*\_start} functions except @code{gpgme\_op\_keylist\_start} and @code{gpgme\_op\_trustlist\_start} (for which you should use the corresponding @code{gpgme\_op\_\*\_next} functions). If @var{ctx} is @code{NULL}, all of such contexts are waited upon and possibly returned. Synchronous operations running in parallel, as well as key and trust item list operations, do not affect @code{gpgme\_wait}.

In a multi-threaded environment, only one thread should ever call @code{gpgme\_wait} at any time, regardless of whether @var{ctx} is specified or not. This means that all calls to this function should be fully synchronized by locking primitives. It is safe to start asynchronous operations while a thread is running in  $@code{code{space}$  wait}.

The function returns the  $@var{ctx}$  of the context which has finished the operation. If  $@var{hang}$  is false, and the timeout expires,

@code{NULL} is returned and @code{\*status} will be set to 0. If an error occurs, @code{NULL} is returned and the error is returned in @code{\*status}. @end deftypefun

@node Using External Event Loops @subsection Using External Event Loops @cindex event loop, external

@acronym{GPGME} hides the complexity of the communication between the library and the crypto engine. The price of this convenience is that the calling thread can block arbitrary long waiting for the data returned by the crypto engine. In single-threaded programs, in particular if they are interactive, this is an unwanted side-effect. OTOH, if @code{gpgme\_wait} is used without the @var{hang} option being enabled, it might be called unnecessarily often, wasting CPU time that could be used otherwise.

The I/O callback interface described in this section lets the user take control over what happens when. @acronym{GPGME} will provide the user with the file descriptors that should be monitored, and the callback functions that should be invoked when a file descriptor is ready for reading or writing. It is then the user's responsibility to decide when to check the file descriptors and when to invoke the callback functions. Usually this is done in an event loop, that also checks for events in other parts of the program. If the callback functions are only called when the file descriptors are ready,

@acronym{GPGME} will never block. This gives the user more control over the program flow, and allows to perform other tasks when @acronym{GPGME} would block otherwise.

By using this advanced mechanism, @acronym{GPGME} can be integrated smoothly into GUI toolkits like GTK+ even for single-threaded programs.

@menu

- \* I/O Callback Interface:: How I/O callbacks are registered.
- \* Registering I/O Callbacks:: How to use I/O callbacks for a context.
- \* I/O Callback Example:: An example how to use I/O callbacks.
- \* I/O Callback Example GTK+:: How to use @acronym{GPGME} with GTK+.
- \* I/O Callback Example GDK:: How to use @acronym{GPGME} with GDK.
- \* I/O Callback Example Qt:: How to use @acronym{GPGME} with Qt. @end menu

@node I/O Callback Interface @subsubsection I/O Callback Interface

@deftp {Data type} {gpgme\_error\_t (\*gpgme\_io\_cb\_t) ( $@w{void * @var{data}}$ },  $@w{int @var{fd}}$ })} @tindex gpgme\_io\_cb\_t The @code{gpgme\_io\_cb\_t} type is the type of functions which @acronym{GPGME} wants to register as I/O callback handlers using the @code{gpgme\_register\_io\_cb\_t} functions provided by the user.

@var{data} and @var{fd} are provided by @acronym{GPGME} when the I/O callback handler is registered, and should be passed through to the handler when it is invoked by the user because it noticed activity on the file descriptor @var{fd}.

The callback handler always returns @code{0}, but you should consider the return value to be reserved for later use. @end deftp

@deftp {Data type} {gpgme\_error\_t (\*gpgme\_register\_io\_cb\_t) (@w{void \*@var{data}}, @w{int @var{fd}}, @w{int @var{dir}}, @w{gpgme\_io\_cb\_t @var{fnc}}, @w{void \*@var{fnc\_data}}, @w{void \*\*@var{tag}})} @tindex gpgme\_register\_io\_cb\_t The  $@code{code{gpgme_register.io_cb_t}}$  type is the type of functions which can be called by @acronym{GPGME} to register an I/O callback function @var{fnc} for the file descriptor @var{fd} with the user.  $@var{$ fnc data} should be passed as the first argument to  $@var{$ fnc} when the handler is invoked (the second argument should be  $@var{fd}$ ). If  $@var{dir}$  is 0,  $@var{frac}$  fnc should be called by the user when  $@var{fd}$  is ready for writing. If  $@var{dir}$  is 1,  $@var{fnc}$  should be called when @var{fd} is ready for reading.

@var{data} was provided by the user when registering the @code{gpgme\_register\_io\_cb\_t} function with @acronym{GPGME} and will always be passed as the first argument when registering a callback function. For example, the user can use this to determine the event loop to which the file descriptor should be added.

@acronym{GPGME} will call this function when a crypto operation is initiated in a context for which the user has registered I/O callback handler functions with @code{gpgme\_set\_io\_cbs}. It can also call this function when it is in an I/O callback handler for a file descriptor associated to this context.

# The

 user should return a unique handle in @var{tag} identifying this I/O callback registration, which will be passed to the @code{gpgme\_register\_io\_cb\_t} function without interpretation when the file descriptor should not be monitored anymore. @end deftp

@deftp {Data type} {void (\*gpgme\_remove\_io\_cb\_t) (@w{void \*@var{tag}})} The  $@code{cycle{gpgme\_remove.io_cb_t}}$  type is the type of functions which can be called by @acronym{GPGME} to remove an I/O callback handler that was registered before. @var{tag} is the handle that was returned by the @code{gpgme\_register\_io\_cb\_t} for this I/O callback.

@acronym{GPGME} can call this function when a crypto operation is in an I/O callback. It will also call this function when the context is destroyed while an operation is pending. @end deftp

@deftp {Data type} {enum gpgme\_event\_io\_t} @tindex gpgme\_event\_io\_t

The @code{gpgme\_event\_io\_t} type specifies the type of an event that is reported to the user by @acronym{GPGME} as a consequence of an I/O operation.

The following events are defined:

@table @code

@item GPGME\_EVENT\_START

The operation is fully initialized now, and you can start to run the registered I/O callback handlers now. Note that registered I/O callback handlers must not be run before this event is signalled. @var{type\_data} is @code{NULL} and reserved for later use.

### @item GPGME\_EVENT\_DONE

The operation is finished, the last I/O callback for this operation was removed. The accompanying @var{type\_data} points to a @code{struct gpgme\_io\_event\_done\_data} variable that contains the status of the operation that finished. This event is signalled after the last I/O callback has been removed.

#### @item GPGME\_EVENT\_NEXT\_KEY

In a @code{gpgme\_op\_keylist\_start} operation, the next key was received from the crypto engine. The accompanying @var{type\_data} is a @code{gpgme\_key\_t} variable that contains the key with one reference for the user.

@end table @end deftp

@deftp {Data type} {void (\*gpgme\_event\_io\_cb\_t) (@w{void \*@var{data}},  $@w{gppme}$  event io t  $@var{ftype}$ },  $@w{void} * @var{ftype}$  data}})} The @code{gpgme\_event\_io\_cb\_t} type is the type of functions which can be called by @acronym{GPGME} to signal an event for an operation running

in a context which has I/O callback functions registered by the user.

@var{data} was provided by the user when registering the @code{gpgme\_event\_io\_cb\_t} function with @acronym{GPGME} and will always be passed as the first argument when registering a callback function. For example, the user can use this to determine the context in which this event has occurred.

@var{type} will specify the type of event that has occurred.  $@var{t}$ ype data} specifies the event further, as described in the above list of possible @code{gpgme\_event\_io\_t} types.

@acronym{GPGME} can call this function in an I/O callback handler. @end deftp

@node Registering I/O Callbacks @subsubsection Registering I/O Callbacks

@deftp {Data type} {struct gpgme\_io\_cbs} @tindex gpgme\_event\_io\_t This structure is used to store the I/O callback interface functions described in the previous section. It has the following members:

@table @code @item gpgme\_register\_io\_cb\_t add This is the function called by @acronym{GPGME} to register an I/O callback handler. It must be specified.

@item void \*add\_priv

This is passed as the first argument to the @code{add} function when it is called by @acronym{GPGME}. For example, it can be used to determine the event loop to which the file descriptor should be added.

@item gpgme\_remove\_io\_cb\_t remove This is the function called by @acronym{GPGME} to remove an I/O callback handler. It must be specified.

@item gpgme\_event\_io\_cb\_t event This is the function called by @acronym{GPGME} to signal an event for an operation. It must be specified, because at least the start event must be processed.

@item void \*event\_priv

This is passed as the first argument to the @code{event} function when it is called by @acronym{GPGME}. For example, it can be used to determine

 the context in which the event has occurred. @end table @end deftp

@deftypefun void gpgme\_set\_io\_cbs (@w{gpgme\_ctx\_t @var{ctx}}, @w{struct gpgme\_io\_cbs \*@var{io\_cbs}}) The function @code{gpgme\_set\_io\_cbs} enables the I/O callback interface for the context @var{ctx}. The I/O callback functions are specified by @var{io\_cbs}.

If  $@var[io; cbs] \rightarrow @code[add]$  is  $@code[NULL]$ , the I/O callback interface is disabled for the context, and normal operation is restored. @end deftypefun

@deftypefun void gpgme\_get\_io\_cbs (@w{gpgme\_ctx\_t @var{ctx}}, @w{struct gpgme\_io\_cbs \*@var{io\_cbs}}) The function @code{gpgme\_get\_io\_cbs} returns the I/O callback functions set with @code{gpgme\_set\_io\_cbs} in @var{io\_cbs}. @end deftypefun

@node I/O Callback Example @subsubsection I/O Callback Example

To actually use an external event loop, you have to implement the I/O callback functions that are used by @acronym{GPGME} to register and unregister file descriptors. Furthermore, you have to actually monitor these file descriptors for activity and call the appropriate I/O callbacks.

The following example illustrates how to do that. The example uses locking to show in which way the callbacks and the event loop can run concurrently. For the event loop, we use a fixed array. For a real-world implementation, you should use a dynamically sized structure because the number of file descriptors needed for a crypto operation in @acronym{GPGME} is not predictable.

@example #include <assert.h> #include <errno.h> #include <stdlib.h> #include <pthread.h> #include <sys/types.h> #include <gpgme.h>

 $/*$  The following structure holds the result of a crypto operation.  $*/$ struct op\_result @{ int done;

 gpgme\_error\_t err; @};

```
/* The following structure holds the data associated with one I/O
callback. */
struct one_fd
@{
 int fd;
 int dir;
 gpgme_io_cb_t fnc;
 void *fnc_data;
 void *loop;
@};
struct event_loop
@{
 pthread_mutex_t lock;
#define MAX_FDS 32
 /* Unused slots are marked with FD being
 -1. */
 struct one_fd fds[MAX_FDS];
@};
@end example
```
The following functions implement the I/O callback interface.

```
@example
gpgme_error_t
add_io_cb (void *data, int fd, int dir, gpgme_io_cb_t fnc, void *fnc_data,
  	 void **r_tag)
@{
 struct event_loop *loop = data;
 struct one_fd *fds = loop->fds;
 int i;
 pthread_mutex_lock (&loop->lock);
for (i = 0; i < MAX\_FDS; i++) @{
   if (fds[i].fd == -1)	@{
 fds[i].fd = fd;fds[i].dir = dir;fds[i].fnc = fnc;
 fds[i].fnc_data = fnc_data;
 fds[i].loop = loop;	 break;
	@}
   @}
```

```
 pthread_mutex_unlock (&loop->lock);
if (i == MAX_FDS) return gpg_error (GPG_ERR_GENERAL);
*r_{\text{mag}} = \&\text{fds}[i]; return 0;
@}
void
remove_io_cb (void *tag)
@{
struct one_fd *fd = tag; struct event_loop *loop = fd->loop;
 pthread_mutex_lock (&loop->lock);
fd->fd = -1;
 pthread_mutex_unlock (&loop->lock);
@}
void
event_io_cb (void *data, gpgme_event_io_t type, void *type_data)
@{
 struct op_result *result = data;
 /* We
```

```
 don't support list operations here. */
 if (type == GPGME_EVENT_DONE)
  @{
  result->done = 1;
  result->err = *type_data;
  @}
@}
@end example
```
The final missing piece is the event loop, which will be presented next. We only support waiting for the success of a single operation.

```
@example
int
do_select (struct event_loop *loop)
@{
 fd_set rfds;
 fd_set wfds;
 int i, n;
int any = 0;
 struct timeval tv;
 struct one_fd *fdlist = loop->fds;
```

```
pthread_mutex_lock (&loop->lock);
```

```
 FD_ZERO (&rfds);
 FD_ZERO (&wfds);
for (i = 0; i < MAX\_FDS; i++)if (fdlist[i].fd != -1)
    FD_SET (fdlist[i].fd, fdlist[i].dir ? &rfds : &wfds);
 pthread_mutex_unlock (&loop->lock);
tv.tv_sec = 0;
tv.tv_usec = 1000; do
   @{
   n = select (FD_SETSIZE, &rfds, &wfds, NULL, &tv);
   @}
while (n < 0 \&amp; \&amp; \text{errno} == \text{EINTR});if (n < 0)return n; /* Error or timeout. */ pthread_mutex_lock (&loop->lock);
for (i = 0; i < MAX\_FDS &amp; \&amp; n; i++) @{
   if (fdlist[i].fd
!= -1)	@{
 	 if (FD_ISSET (fdlist[i].fd, fdlist[i].dir ? &rfds : &wfds))
   	 @{
    	 assert (n);
    	 n--;
    any = 1;
         /* The I/O callback handler can register/remove callbacks,
           so we have to unlock the file descriptor list. */
         pthread_mutex_unlock (&loop->lock);
    	 (*fdlist[i].fnc) (fdlist[i].fnc_data, fdlist[i].fd);
         pthread_mutex_lock (&loop->lock);
   	 @}
	@}
   @}
 pthread_mutex_unlock (&loop->lock);
 return any;
@}
void
wait_for_op (struct event_loop *loop, struct op_result *result)
@{
 int ret;
 do
```

```
 @{
  ret = do\_select (loop); @}
while (ret >= 0 && !result->done);
@}
@end example
```
The main function shows how to put it all together.

```
@example
int
main (int argc, char *argv[])
@{
 struct event_loop loop;
 struct op_result result;
 gpgme_ctx_t ctx;
 gpgme_error_t err;
 gpgme_data_t sig, text;
 int i;
 pthread_mutexattr_t attr;
struct gpgmeio cbs io_cbs =
 @{
  add_io_cb,
   &loop,
  remove_io_cb,
  event_io_cb,
  &result
 @};
```

```
 init_gpgme ();
```
/\* Initialize the loop structure. \*/

 /\* The mutex must be recursive, since remove\_io\_cb (which acquires a lock) can be called while holding a lock acquired in do\_select. \*/ pthread\_mutexattr\_init (&attr); pthread\_mutexattr\_settype (&attr, PTHREAD\_MUTEX\_RECURSIVE); pthread\_mutex\_init (&loop.lock, &attr); pthread\_mutexattr\_destroy (&attr);

```
for (i = 0; i < MAX FDS; i++)loop.fds[i].fd = -1;
```

```
 /* Initialize the result structure. */
result.done = 0:
```

```
err = gpgme\_data_new_from_file (\&sig, "signature", 1);
 if (!err)
```

```
err = gpgme\_data_new_from_file (&text, "text", 1);
 if (!err)
 err = gpgme_new (&ctx); if (!err)
  @{
    gpgme_set_io_cbs (ctx, &io_cbs);
   err = gpgme\_op\_verify\_start (ctx, sig, text, NULL); @}
 if (err)
  @{
   fprintf (stderr, "gpgme error: %s: %s\n",
         gpgme_strsource (err), gpgme_strerror (err));
  exit (1);
  @}
 wait_for_op (&loop, &result);
 if (!result.done)
  @{
   fprintf (stderr, "select error\n");
  exit (1);
  @}
 if (!result.err)
  @{
   fprintf (stderr, "verification failed: %s: %s\n",
         gpgme_strsource (result.err), gpgme_strerror (result.err));
   exit (1);
  @}
 /* Evaluate verify result. */
 @dots{}
 return 0;
@}
@end example
```
@node I/O Callback Example GTK+ @subsubsection I/O Callback Example GTK+ @cindex GTK+, using @acronym{GPGME} with

The I/O callback interface can be used to integrate @acronym{GPGME} with the GTK+ event loop. The following code snippets shows how this can be done using the appropriate register and remove I/O callback functions. In this example, the private data of the register I/O callback function is unused. The event notifications is missing because it does not require any GTK+ specific setup.

@example #include <gtk/gtk.h>

```
struct my_gpgme_io_cb
@{
 gpgme_io_cb_t fnc;
 void *fnc_data;
 guint input_handler_id
@};
void
my_gpgme_io_cb
 (gpointer data, gint source, GdkInputCondition condition)
@{
struct my_gpgme_io_cb *iocb = data; (*(iocb->fnc)) (iocb->data, source);
@}
void
my_gpgme_remove_io_cb (void *data)
@{
 struct my_gpgme_io_cb *iocb = data;
 gtk_input_remove (data->input_handler_id);
@}
void
my_gpgme_register_io_callback (void *data, int fd, int dir, gpgme_io_cb_t fnc,
                  void *fnc_data, void **tag)
@{
 struct my_gpgme_io_cb *iocb = g_malloc (sizeof (struct my_gpgme_io_cb));
iocb->fnc = fnc;
iocb->data = fnc data;
 iocb->input_handler_id = gtk_input_add_full (fd, dir
                              ? GDK_INPUT_READ
                              : GDK_INPUT_WRITE,
                            my_gpgme_io_callback,
                            0, iocb, NULL);
*tag = iocb;
 return 0;
@}
@end example
@node I/O Callback Example GDK
```

```
@subsubsection I/O Callback Example
 GDK
@cindex GDK, using @acronym{GPGME} with
```
The I/O callback interface can also be used to integrate @acronym{GPGME} with the GDK event loop. The following code snippets shows how this can be done using the appropriate register and remove I/O callback functions. In this example, the private data of the register I/O callback function is unused. The event notifications is missing because it does not require any GDK specific setup.

It is very similar to the GTK+ example in the previous section.

```
@example
#include <gdk/gdk.h>
struct my_gpgme_io_cb
@{
 gpgme_io_cb_t fnc;
 void *fnc_data;
 gint tag;
@};
void
my_gpgme_io_cb (gpointer data, gint source, GdkInputCondition condition)
@{
struct my_gpgme_io_cb *iocb = data; (*(iocb->fnc)) (iocb->data, source);
@}
void
my_gpgme_remove_io_cb (void *data)
@{
 struct my_gpgme_io_cb *iocb = data;
 gdk_input_remove (data->tag);
@}
void
my_gpgme_register_io_callback (void *data, int fd, int dir, gpgme_io_cb_t fnc,
           void *fnc_data, void **tag)
@{
struct my_gpgme_io_cb *iocb = g_malloc (sizeof (struct my_gpgme_io_cb));
iocb->fnc = fnc;
iocb->data = fnc_data;
iocb->tag = gtk input add full (fd, dir ? GDK_INPUT_READ : GDK_INPUT_WRITE,
                   my_gpgme_io_callback, iocb, NULL);
*tag = iocb:
 return 0;
@}
@end example
```
@node I/O Callback Example Qt

@subsubsection I/O Callback Example Qt @cindex Qt, using @acronym{GPGME} with

The I/O callback interface can also be used to integrate @acronym{GPGME} with the Qt event loop. The following code snippets show how this can be done using the appropriate register and remove I/O callback functions. In this example, the private data of the register I/O callback function is unused. The event notifications is missing because it does not require any Qt specific setup.

@example #include <qsocketnotifier.h> #include <qapplication.h>

```
struct IOCB @{
 IOCB( GpgmeIOCb f, void * d, QSocketNotifier * n )
  : func(
f ), data( d ), notifier( n ) @{@} GpgmeIOCb func;
 void * data;
 QSocketNotifier * notifier;
@}
```
class MyApp : public QApplication @{

// ...

```
 static void registerGpgmeIOCallback( void * data, int fd, int dir,
                       GpgmeIOCb func, void * func_data,
                       void ** tag ) @{
  QSocketNotifier * n =
   new QSocketNotifier( fd, dir ? QSocketNotifier::Read
                     : QSocketNotifier::Write );
  connect( n, SIGNAL(activated(int)),
       qApp, SLOT(slotGpgmeIOCallback(int)) );
  qApp->mIOCBs.push_back( IOCB( func, func_data, n ) );
 *tag = (void*)n;
 @}
```

```
 static void removeGpgmeIOCallback( void * tag ) @{
 if (!tag) return;
 OSocketNotifier * n = static\ cast < OSocketNotifier*>(taq):for ( QValueList < IOCB)::iterator it = qApp->mIOCBs.begin();
    it != qApp->mIOCBs.end(); ++it )
  if (it->notifier == n) @{
    delete it->notifier;
    qApp->mIOCBs.erase(
```

```
it);
     return;
   @}
 @}
```
# public slots:

```
 void slotGpgmeIOCallback( int fd ) @{
  for ( QValueList<IOCB>::const_iterator it = mIOCBs.begin() ;
    it != mIOCBs.end(); ++it )if ( it->notifier && it->notifier->socket() == fd )
   (*(it->func)) (it->func_data, fd);
 @}
```
 $\mathcal{U}$  ...

private: QValueList<IOCB> mIOCBs; // ... @}; @end example

@node Cancellation @subsection Cancellation @cindex cryptographic operation, aborting @cindex cryptographic operation, cancelling @cindex aborting operations @cindex cancelling operations

Sometimes you do not want to wait for an operation to finish. @acronym{GPGME} provides two different functions to achieve that. The function @code{gpgme\_cancel} takes effect immediately. When it returns, the operation is effectively canceled. However, it has some limitations and can not be used with synchronous operations. In contrast, the function @code{gpgme\_cancel\_async} can be used with any context and from any thread, but it is not guaranteed to take effect immediately. Instead, cancellation occurs at the next possible time

```
(typically the next time I/O occurs in the target context).
```

```
@deftypefun gpgme_ctx_t gpgme_cancel (@w{gpgme_ctx_t @var{ctx}})
@since{0.4.5}
```
The function @code{gpgme\_cancel} attempts to cancel a pending operation in the context  $@var{ctx}$ . This only works if you use the global event loop or your own event loop.

If you use the global event loop, you must not call  $@code{code{gppme}$  wait}

during cancellation. After successful cancellation, you can call @code{gpgme\_wait} (optionally waiting on  $@var{ctx}$ ), and the context  $@var{ctx}$  will appear as if it had finished with the error code @code{GPG\_ERR\_CANCEL}.

If you use an external event loop, you must ensure that no I/O callbacks are invoked for this context (for example by halting the event loop). On successful cancellation, all registered I/O callbacks for this context will be unregistered, and a @code{GPGME\_EVENT\_DONE} event

with the error code @code{GPG\_ERR\_CANCEL} will be signalled.

The function returns an error code if the cancellation failed (in this case the state of @var{ctx} is not modified). @end deftypefun

@deftypefun gpgme\_ctx\_t gpgme\_cancel\_async (@w{gpgme\_ctx\_t @var{ctx}}) @since{1.1.7}

The function @code{gpgme\_cancel\_async} attempts to cancel a pending operation in the context  $@var{ctx}$ . This can be called by any thread at any time after starting an operation on the context, but will not take effect immediately. The actual cancellation happens at the next time GPGME processes I/O in that context.

The function returns an error code if the cancellation failed (in this case the state of @var{ctx} is not modified). @end deftypefun

@c \*\*\*\*\*\*\*\*\*\*\*\*\*\*\*\*\*\*\*\*\*\*\*\*\*\*\*\*\*\*\*\*\*\*\*\*\*\*\*\*\*\*\*\*\*\*\*\*\*\*\*\*\*\*\*\*\*\* @c \*\*\*\*\*\*\*\*\*\*\*\*\*\*\*\*\*\*\* Appendices \*\*\*\*\*\*\*\*\*\*\*\*\*\*\*\*\*\*\*\*\*\*\*\*\* @c \*\*\*\*\*\*\*\*\*\*\*\*\*\*\*\*\*\*\*\*\*\*\*\*\*\*\*\*\*\*\*\*\*\*\*\*\*\*\*\*\*\*\*\*\*\*\*\*\*\*\*\*\*\*\*\*\*\*

@include uiserver.texi

@node Debugging @appendix How to solve problems @cindex debug @cindex GPGME\_DEBUG

Everyone knows that software often does not do what it should do and thus there is a need to track down problems. This is in particular true for applications using a complex library like @acronym{GPGME} and of course also for the library itself. Here we give a few hints on how to solve such problems.

First of all you should make sure that the keys you want to use are installed in the GnuPG engine and are usable. Thus the first test is to run the desired operation using @command{gpg} or @command{gpgsm} on the command line. If you can't figure out why things don't work, you may use @acronym{GPGME}'s built in trace feature. This feature is either enabled using the environment variable @code{GPGME\_DEBUG} or, if this is not possible, by calling the function @code{gpgme\_set\_global\_flag}. The value is the trace level and an optional file name. If no file name is given the trace output is printed to @code{stderr}.

@noindent For example @smallexample GPGME\_DEBUG=9:/home/user/mygpgme.log @end smallexample @noindent (Note that under Windows you use a semicolon in place of the colon to separate the fields.)

A trace level of 9 is pretty verbose and thus you may want to start off with a lower level. The exact definition of the trace levels and the output format may change with any release; you need to check the source code for details. In any case the trace log should be helpful to understand what is going going on. Warning: The trace log may reveal sensitive details like passphrases or other data you use in your application. If you are asked to send a log file, make sure that you run your tests only with play data.

@node Deprecated Functions @appendix Deprecated Functions @cindex deprecated

For backward compatibility @acronym{GPGME} has a number of functions, data types and constants which are deprecated and should not be used anymore. We document here those which are really old to help understanding old code and to allow migration to their modern counterparts.

@strong{Warning:} These interfaces will be removed in a future version of @acronym{GPGME}.

@deftypefun void gpgme\_key\_release (@w{gpgme\_key\_t @var{key}}) The function @code{gpgme\_key\_release} is equivalent to @code{gpgme\_key\_unref}.

@end deftypefun

@deftypefun gpgme\_error\_t gpgme\_op\_import\_ext (@w{gpgme\_ctx\_t @var{ctx}}, @w{gpgme\_data\_t @var{keydata}}, @w{int \*@var{nr}}) @since{0.3.9}

The function @code{gpgme\_op\_import\_ext} is equivalent to:

```
@example
 gpgme_error_t err = gpgme_op_import (ctx, keydata);
 if (!err)
  @{
   gpgme_import_result_t result = gpgme_op_import_result (ctx);
   *nr = result->considered;
  @}
@end example
@end deftypefun
```

```
@deftp {Data type} {gpgme_error_t (*gpgme_edit_cb_t) @
  (@w{void *@var{handle}}, @
  @w{gpgme_status_code_t @var{status}}, @
  @w{const char *@var{args}}, @
 @w{int @var{fd}}\})@tindex gpgme_edit_cb_t
The @code{gpgme_edit_cb_t} type is the type of functions which
@acronym{GPGME} calls
 if it a key edit operation is on-going. The
status code @var{status} and the argument line @var{args} are passed
through by @acronym{GPGME} from the crypto engine. The file
descriptor @var{fd} is -1 for normal status messages. If @var{status}
indicates a command rather than a status message, the response to the
```
command should be written to @var{fd}. The @var{handle} is provided by the user at start of operation.

```
The function should return @code{GPG_ERR_FALSE} if it did not handle
the status code, @code{0} for success, or any other error value.
@end deftp
```
@deftypefun gpgme\_error\_t gpgme\_op\_edit (@w{gpgme\_ctx\_t @var{ctx}}, @w{gpgme\_key\_t @var{key}},  $@w{gppme}$  edit cb t  $@var{fnc}$ },  $@w{void * @var{handle} }$ ,  $@w{gppme}$  data t  $@var{fout}$ } @since{0.3.9}

Note: This function is deprecated, please use @code{gpgme\_op\_interact} instead.

The function  $@code{qppme}$  op edit} processes the key  $@var{KEY}$ interactively, using the edit callback function @var{FNC} with the

handle @var{HANDLE}. The callback is invoked for every status and command request from the crypto engine. The output of the crypto engine is written to the data object @var{out}.

Note that the protocol between the callback function and the crypto engine is specific to the crypto engine and no further support in implementing this protocol correctly is provided by @acronym{GPGME}.

The function returns the error code @code{GPG\_ERR\_NO\_ERROR} if the edit operation completes successfully, @code{GPG\_ERR\_INV\_VALUE} if @var{ctx} or @var{key} is not a valid pointer, and any error returned by the crypto engine or the edit callback handler. @end deftypefun

@deftypefun gpgme\_error\_t gpgme\_op\_edit\_start (@w{gpgme\_ctx\_t @var{ctx}}, @w{gpgme\_key\_t @var{key}}, @w{gpgme\_edit\_cb\_t @var{fnc}}, @w{void \*@var{handle}}, @w{gpgme\_data\_t @var{out}})

@since{0.3.9}

Note: This function is deprecated, please use @code{gpgme\_op\_interact\_start} instead.

The function @code{gpgme\_op\_edit\_start} initiates a @code{gpgme\_op\_edit} operation. It can be completed by calling @code{gpgme\_wait} on the context. @xref{Waiting For Completion}.

The function returns the error code @code{GPG\_ERR\_NO\_ERROR} if the operation was started successfully, and @code{GPG\_ERR\_INV\_VALUE} if @var{ctx} or @var{key} is not a valid pointer. @end deftypefun

@deftypefun gpgme\_error\_t gpgme\_op\_card\_edit (@w{gpgme\_ctx\_t @var{ctx}}, @w{gpgme\_key\_t @var{key}}, @w{gpgme\_edit\_cb\_t @var{fnc}}, @w{void \*@var{handle}}, @w{gpgme\_data\_t @var{out}}) Note: This function is deprecated, please use @code{gpgme\_op\_interact} with the flag @code{GPGME\_INTERACT\_CARD} instead.

The function @code{gpgme\_op\_card\_edit} is analogous to @code{gpgme\_op\_edit}, but should be used to process the smart card corresponding to the key @var{key}. @end deftypefun

@deftypefun gpgme\_error\_t gpgme\_op\_card\_edit\_start (@w{gpgme\_ctx\_t @var{ctx}}, @w{gpgme\_key\_t  $@var{key}$ ,  $@w{groups}$ ,  $@w{groups}$  edit cb t  $@var{fnc}$ ,  $@w{void * @var{handle}$ ,  $@w{groups}$  data t  $@var{out}\})$ Note: This function is deprecated,

please use @code{gpgme\_op\_interact\_start}

with the flag @code{GPGME\_INTERACT\_CARD} instead.

The function @code{gpgme\_op\_card\_edit\_start} initiates a @code{gpgme\_op\_card\_edit} operation. It can be completed by calling @code{gpgme\_wait} on the context. @xref{Waiting For Completion}.

The function returns the error code @code{GPG\_ERR\_NO\_ERROR} if the operation was started successfully, and @code{GPG\_ERR\_INV\_VALUE} if @var{ctx} or @var{key} is not a valid pointer. @end deftypefun

@deftypefun gpgme\_error\_t gpgme\_data\_new\_with\_read\_cb (@w{gpgme\_data\_t \*@var{dh}}, @w{int (\*@var{readfunc})} (@w{void \*@var{hook}}, @w{char \*@var{buffer}}, @w{size\_t @var{count}}, @w{size\_t \*@var{nread}}), @w{void \*@var{hook\_value}}) The function @code{gpgme\_data\_new\_with\_read\_cb} creates a new @code{gpgme\_data\_t} object and uses the callback function @var{readfunc} to retrieve the data on demand. As the callback function can supply the data in any way it wants, this is the most flexible data type @acronym{GPGME} provides. However, it can not be used to write data.

The callback function receives @var{hook\_value} as its first argument whenever it is invoked. It should return up to @var{count} bytes in @var{buffer}, and return the number of bytes actually read in  $@var{r}$ nread}. It may return  $@code{0}$  in  $@var{r}$ nread} if no data is currently available. To indicate @code{EOF} the function should return with an error code of @code{-1} and set @var{nread} to @code{0}. The callback function may support to reset its internal read pointer if it is invoked with @var{buffer} and @var{nread} being @code{NULL} and @var{count} being @code{0}.

The function returns the error code @code{GPG\_ERR\_NO\_ERROR} if the data object was successfully created, @code{GPG\_ERR\_INV\_VALUE} if @var{dh} or @var{readfunc} is not a valid pointer, and @code{GPG\_ERR\_ENOMEM} if not enough memory is available. @end deftypefun

@deftypefun gpgme\_error\_t gpgme\_data\_rewind (@w{gpgme\_data\_t @var{dh}}) The function @code{gpgme\_data\_rewind} is equivalent to:

@example return (gpgme\_data\_seek (dh,  $0$ , SEEK\_SET) == -1) ? gpgme\_error\_from\_errno (errno) : 0; @end example @end deftypefun

@deftp {Data type} gpgme\_attr\_t The @code{gpgme\_attr\_t} type is used to specify a key or trust item attribute. The following attributes are defined:

@table @code @item GPGME\_ATTR\_KEYID This is the key ID of a sub key. It is representable as a string.

@item GPGME\_ATTR\_FPR This is the fingerprint of a sub key. It is representable as a string.

@item GPGME\_ATTR\_ALGO This is the crypto algorithm for which the sub key can be used. It is representable as a string and as a number. The numbers correspond to the @code{enum gcry\_pk\_algos} values in the gcrypt library.

@item GPGME\_ATTR\_LEN This is the key length of a sub key. It is representable as a number.

@item GPGME\_ATTR\_CREATED This is the timestamp at creation time of a sub key. It is representable as a number.

@item GPGME\_ATTR\_EXPIRE This is the expiration time of a sub key. It is representable as a number.

#### @item GPGME\_ATTR\_USERID

This is a user ID. There can be more than one user IDs in a  $@var{gppme\_\text{key_t}}$  object. The first one (with index 0) is the primary user ID. The user ID is representable as a number.

@item GPGME\_ATTR\_NAME This is the name belonging to a user ID. It is representable as a string.

@item GPGME\_ATTR\_EMAIL This is the email address belonging to a user ID. It is representable as a string.

@item GPGME\_ATTR\_COMMENT This is the comment belonging to a user ID. It is representable as a string.

@item GPGME\_ATTR\_VALIDITY

This is the validity belonging to a user ID. It is representable as a string and as a number. See below for a list of available validities.

# @item GPGME\_ATTR\_UID\_REVOKED

This specifies if a user ID is revoked. It is representable as a number, and is  $@code{1}$  if the user ID is revoked, and  $@code{0}$ otherwise.

## @item GPGME\_ATTR\_UID\_INVALID

This specifies if a user ID is invalid. It is representable as a number, and is  $@code{1}$  if the user ID is invalid, and  $@code{1}$ 

otherwise.

### @item GPGME\_ATTR\_TYPE

This returns information about the type of key. For the string function this will eother be "PGP" or "X.509". The integer function returns 0 for PGP and 1 for X.509.

# @item GPGME\_ATTR\_IS\_SECRET

This specifies if the key is a secret key. It is representable as a number, and is @code{1} if the key is revoked, and @code{0} otherwise.

### @item GPGME\_ATTR\_KEY\_REVOKED

This specifies if a sub key is revoked. It is representable as a number, and is @code{1} if the key is revoked, and @code{0} otherwise.

## @item GPGME\_ATTR\_KEY\_INVALID

This specifies if a sub key is invalid. It is representable as a number, and is @code{1} if the key is invalid, and @code{0} otherwise.

# @item GPGME\_ATTR\_KEY\_EXPIRED

This specifies if a sub key is expired. It is representable as a number, and is @code{1} if the key is expired, and @code{0} otherwise.

# @item GPGME\_ATTR\_KEY\_DISABLED This specifies if a sub key is disabled. It is representable as a number, and is @code{1} if the key is disabled, and @code{0} otherwise.

# @item GPGME\_ATTR\_KEY\_CAPS This is a description of the capabilities of a sub key. It is representable as a string. The string contains the letter ``e'' if the key can be used for encryption, ``s'' if the key can be used for signatures, and ``c'' if the key can be used for certifications.

@item GPGME\_ATTR\_CAN\_ENCRYPT This specifies if a sub key can be used for encryption. It is

representable as a number, and is @code{1} if the sub key can be used for encryption, and @code{0} otherwise.

@item GPGME\_ATTR\_CAN\_SIGN

This specifies if a sub key can be used to create data signatures. It is representable as a number, and is  $@code{1}$  if the sub key can be used for signatures, and @code{0} otherwise.

#### @item GPGME\_ATTR\_CAN\_CERTIFY

This specifies if a sub key can be used to create key certificates. It is representable as a number, and is  $@code{1}$  if the sub key can be used for certifications, and @code{0} otherwise.

## @item GPGME\_ATTR\_SERIAL

The X.509 issuer serial attribute of the key. It is representable as a string.

@item GPGME\_ATTR\_ISSUE The X.509 issuer name attribute of the key. It is representable as a string.

@item GPGME\_ATTR\_CHAINID The X.509 chain ID can be used to build the certification chain. It is representable as a string. @end table @end deftp

@deftypefun {const char \*} gpgme\_key\_get\_string\_attr (@w{gpgme\_key\_t @var{key}}, @w{gpgme\_attr\_t  $@var{what}$ ,  $@w{const}$  void \*@var{reserved}},  $@w{int}$   $@var{idx}$ }) The function @code{gpgme\_key\_get\_string\_attr} returns the value of the string-representable attribute @var{what} of key @var{key}. If the attribute is an attribute of a sub key or an user ID,  $@var$ {idx} specifies the sub key or user ID of which the attribute value is returned. The argument @var{reserved} is reserved for later use and should be @code{NULL}.

The string returned is only valid as long as the key is valid.

The function returns @code{0} if an attribute can't be returned as a string,  $@var$ {key} is not a valid pointer,  $@var$ {idx} out of range, or @var{reserved} not @code{NULL}. @end deftypefun

@deftypefun {unsigned long} gpgme\_key\_get\_ulong\_attr (@w{gpgme\_key\_t @var{key}}, @w{gpgme\_attr\_t  $@var{what}$ ,  $@w{const}$  void \*@var{reserved}},  $@w{int}$   $@var{idx}$ }) The function @code{gpgme\_key\_get\_ulong\_attr} returns the value of the

number-representable attribute @var{what} of key @var{key}. If the attribute is an attribute of a sub key or an user ID,  $@var$ {idx} specifies the sub key or user ID of which the attribute value is returned. The argument @var{reserved} is reserved for later use and should be @code{NULL}.

The function returns @code{0} if the attribute can't be returned as a number, @var{key} is not a valid pointer, @var{idx} out of range, or @var{reserved} not @code{NULL}. @end deftypefun

@c @c Key Signatures @c The signatures on a key are only available if the key was retrieved via a listing operation with the @code{GPGME\_KEYLIST\_MODE\_SIGS} mode enabled, because it is expensive to retrieve all signatures of a key.

So, before using the below interfaces to retrieve the signatures on a key, you have to make sure that the key was listed with signatures enabled. One convenient, but blocking, way to do this is to use the function @code{gpgme\_get\_key}.

@deftp {Data type} gpgme\_attr\_t The  $@code{code{gppme_attr_t}}$  type is used to specify a key signature attribute. The following attributes are defined:

@table @code @item GPGME\_ATTR\_KEYID This is the key ID of the key which was used for the signature. It is representable as a string.

@item GPGME\_ATTR\_ALGO This is the crypto algorithm used to create the signature. It is representable as a string and as a number. The numbers correspond to the @code{enum gcry\_pk\_algos} values in the gcrypt library.

@item GPGME\_ATTR\_CREATED This is the timestamp at creation time of the signature. It is representable as a number.

@item GPGME\_ATTR\_EXPIRE This is the expiration time of the signature. It is representable as a number.

@item GPGME\_ATTR\_USERID This is the user ID associated with the signing key. The user ID is representable as a number.

@item GPGME\_ATTR\_NAME This is the name belonging to a user ID. It is representable as a string.

@item GPGME\_ATTR\_EMAIL This is the email address belonging to a user ID. It is representable as a string.

@item GPGME\_ATTR\_COMMENT This is the comment belonging to a user ID. It is representable as a string.

@item GPGME\_ATTR\_KEY\_REVOKED This specifies if a key signature is a revocation signature. It is representable as a number, and is @code{1} if the key is revoked, and @code{0} otherwise.

@c @item GPGME\_ATTR\_KEY\_EXPIRED @c This specifies if a key signature is expired. It is representable as @c a number, and is @code{1} if the key is revoked, and @code{0} @c otherwise. @c @item GPGME\_ATTR\_SIG\_CLASS This specifies the signature class of a key signature. It is representable as a number. The meaning is specific to the crypto engine.

@item GPGME\_ATTR\_SIG\_CLASS This specifies the signature class of a key signature. It is representable as a number. The meaning is specific to the crypto engine.

@item GPGME\_ATTR\_SIG\_STATUS This is the same value as returned by @code{gpgme\_get\_sig\_status}. @end table @end deftp

@deftypefun {const char \*} gpgme\_key\_sig\_get\_string\_attr (@w{gpgme\_key\_t @var{key}}, @w{int  $@var{idid}$  idx}},  $@w{gpgme}$  attr t  $@var{waf}$  what}},  $@w{cond * @var{reserved}}$ },  $@w{int @var{idx}}$ } The function @code{gpgme\_key\_sig\_get\_string\_attr} returns the value of the string-representable attribute @var{what} of the signature  $@var{idx}$  on the user ID  $@var{uid}$  idx in the key  $@var{key}$ . The argument @var{reserved} is reserved for later use and should be @code{NULL}.

The string returned is only valid as long as the key is valid.

The function returns  $@code{0}$  if an attribute can't be returned as a string,  $@var{key}$  is not a valid pointer,  $@var{uid_idx}$  or  $@var{idx}$ out of range, or @var{reserved} not @code{NULL}. @end deftypefun

@deftypefun {unsigned long} gpgme\_key\_sig\_get\_ulong\_attr (@w{gpgme\_key\_t @var{key}}, @w{int  $@var{uid_idx}$ ,  $@w{gpgme_attr_t @var{what}}$ ,  $@w{const}$  void \* $@var{reserved}$ ,  $@w{int @var{idx}}$ The function @code{gpgme\_key\_sig\_get\_ulong\_attr} returns the value of the number-representable attribute @var{what} of the signature  $@var{idx}$  on the user ID  $@var{uid_idx}$  in the key  $@var{key}$ . The argument @var{reserved} is reserved for later use and should be @code{NULL}.

The function returns @code{0} if an attribute can't be returned as a string,  $@var{key}$  is not a valid pointer,  $@var{uid_idx}$  or  $@var{idx}$ out of range, or @var{reserved} not @code{NULL}. @end deftypefun

@deftp {Data type} {enum gpgme\_sig\_stat\_t} @tindex gpgme\_sig\_stat\_t The @code{gpgme\_sig\_stat\_t} type holds the result of a signature check, or the combined result of all signatures. The following results are possible:

@table @code @item GPGME\_SIG\_STAT\_NONE This status should not occur in normal operation.

@item GPGME\_SIG\_STAT\_GOOD This status indicates that the signature is valid. For the combined result this status means that all signatures are valid.

@item GPGME\_SIG\_STAT\_GOOD\_EXP

This status indicates that the signature is valid but expired. For the combined result this status means that all signatures are valid and expired.

@item GPGME\_SIG\_STAT\_GOOD\_EXPKEY

This status indicates that the signature is valid but the key used to verify the signature has expired. For the combined result this status means that all signatures are valid and all keys are expired.

### @item GPGME\_SIG\_STAT\_BAD

This status indicates that the signature is invalid. For the combined result this status means that all signatures are invalid.

## @item GPGME\_SIG\_STAT\_NOKEY

This status indicates that the signature could not be verified due to a missing key. For the combined result this status means that all signatures could not be checked due to missing keys.

@item GPGME\_SIG\_STAT\_NOSIG This status indicates that the signature data provided was not a real signature.

## @item GPGME\_SIG\_STAT\_ERROR

This status indicates that there was some other error which prevented the signature verification.

## @item GPGME\_SIG\_STAT\_DIFF

For the combined result this status means that at least two signatures have a different status. You can get each key's status with @code{gpgme\_get\_sig\_status}. @end table @end deftp

@deftypefun {const char \*} gpgme\_get\_sig\_status (@w{gpgme\_ctx\_t @var{ctx}}, @w{int @var{idx}},  $@w{gppme\_sig\_stat_t * @var{r\_stat}}$ ,  $@w{time_t * @var{r\_created}}$ ) The function @code{gpgme\_get\_sig\_status} is equivalent to:

```
@example
 gpgme_verify_result_t result;
 gpgme_signature_t sig;
```

```
 result = gpgme_op_verify_result (ctx);
sig = result->signatures;
```

```
 while (sig && idx)
  @{
  sig = sig->next;
   idx--;
  @}
if (!\text{sig} || \text{idx}) return NULL;
 if (r_stat)
  @{
   switch (gpg_err_code (sig->status))
	@{
```

```
	case GPG_ERR_NO_ERROR:
 	 *r_stat = GPGME_SIG_STAT_GOOD;
 break;
	case GPG_ERR_BAD_SIGNATURE:
 *r stat = GPGME_SIG_STAT_BAD;
 	 break;
	case GPG_ERR_NO_PUBKEY:
 	 *r_stat = GPGME_SIG_STAT_NOKEY;
 	 break;
	case GPG_ERR_NO_DATA:
 	 *r_stat = GPGME_SIG_STAT_NOSIG;
 	 break;
	case GPG_ERR_SIG_EXPIRED:
 	 *r_stat = GPGME_SIG_STAT_GOOD_EXP;
 	 break;
	case GPG_ERR_KEY_EXPIRED:
 	 *r_stat = GPGME_SIG_STAT_GOOD_EXPKEY;
 	 break;
	default:
 	 *r_stat = GPGME_SIG_STAT_ERROR;
 	 break;
	@}
  @}
 if (r_created)
  *r_created = sig->timestamp;
 return sig->fpr;
@end example
@end deftypefun
@deftypefun {const char *} gpgme_get_sig_string_attr (@w{gpgme_ctx_t @var{ctx}}, @w{int @var{idx}},
@w{gpgme\_attr_t} @var{what}, @w{int} @var{what}\})The function @code{gpgme_get_sig_string_attr} is equivalent to:
@example
 gpgme_verify_result_t result;
 gpgme_signature_t sig;
```

```
 result = gpgme_op_verify_result (ctx);
 sig = result->signatures;
```

```
 while (sig && idx)
```

```
 @{
  sig = sig->next;
   idx--;
  @}
if (!sig || idx) return
 NULL;
 switch (what)
  @{
  case GPGME_ATTR_FPR:
   return sig->fpr;
  case GPGME_ATTR_ERRTOK:
  if (whatidx == 1)
    return sig->wrong_key_usage ? "Wrong_Key_Usage" : "";
   else
	return "";
  default:
   break;
  @}
 return NULL;
@end example
@end deftypefun
@deftypefun {const char *} gpgme_get_sig_ulong_attr (@w{gpgme_ctx_t @var{ctx}}, @w{int @var{idx}},
@w{gpgme_attr_t @var{what}}, @w{int @var{whatidx}})
The function @code{gpgme_get_sig_ulong_attr} is equivalent to:
@example
 gpgme_verify_result_t result;
 gpgme_signature_t sig;
 result = gpgme_op_verify_result (ctx);
 sig = result->signatures;
while (sig && idx)
  @{
  sig = sig->next;
   idx--;
  @}
if (!sig || idx) return 0;
 switch (what)
```

```
 @{
 case GPGME_ATTR_CREATED:
```
return sig->timestamp;

```
 case GPGME_ATTR_EXPIRE:
  return sig->exp_timestamp;
```
 case GPGME\_ATTR\_VALIDITY: return (unsigned long) sig->validity;

 case GPGME\_ATTR\_SIG\_STATUS: switch (sig->status) @{ case GPG\_ERR\_NO\_ERROR:

 return GPGME\_SIG\_STAT\_GOOD;

 case GPG\_ERR\_BAD\_SIGNATURE: return GPGME\_SIG\_STAT\_BAD;

 case GPG\_ERR\_NO\_PUBKEY: return GPGME\_SIG\_STAT\_NOKEY;

 case GPG\_ERR\_NO\_DATA: return GPGME\_SIG\_STAT\_NOSIG;

 case GPG\_ERR\_SIG\_EXPIRED: return GPGME\_SIG\_STAT\_GOOD\_EXP;

 case GPG\_ERR\_KEY\_EXPIRED: return GPGME\_SIG\_STAT\_GOOD\_EXPKEY;

 default: return GPGME\_SIG\_STAT\_ERROR; @}

 case GPGME\_ATTR\_SIG\_SUMMARY: return sig->summary;

 default: break; @} return 0; @end example @end deftypefun

@deftypefun {const char \*} gpgme\_get\_sig\_key (@w{gpgme\_ctx\_t @var{ctx}}, @w{int @var{idx}},  $@w{gppme\;key\;t *@var{r\;key}}$ The function @code{gpgme\_get\_sig\_key} is equivalent to:

@example

 gpgme\_verify\_result\_t result; gpgme\_signature\_t sig; result = gpgme\_op\_verify\_result (ctx);  $sig = result \rightarrow signature;$  while (sig && idx) @{  $sig = sig$ - $next;$  idx--; @} if  $(!sig || idx)$  return gpg\_error (GPG\_ERR\_EOF);

 return gpgme\_get\_key (ctx, sig->fpr, r\_key, 0); @end example @end deftypefun

@include lesser.texi

@include gpl.texi

@node Concept Index @unnumbered Concept Index

@printindex cp

@node Function and Data Index @unnumbered Function and Data Index

@printindex fn

@bye

(21:protected-private-key(3:elg(1:p193:5\*n^f"Q'R0\_6<ymec $\succeq$ c7S8u[5 ZF'xf5yi9F@T=KhZdU0(k5nZEI/ R]njVITPU\$W<xs-Yx)(1:g1:)(1:y192:O9GNR{?]Y\_W[FD\*zuRmk%'R\'>>e9pe eU)uS%VJ!5F)yH\*O ]l'7{@wJmQP^jurx'V2H2j[G{q\_"8()(9:protected25:openpgp-s2k3-sha1-aes-cbc((4:sha18:o"%7:5242880)16:Hs\*}u )256:Gzk3%\Kb2=oOO@,}eBBI3F|OQP3eD%n,;~L-6UH^=64i);l e+sG"(mlH\_2sn\_BBO7hRcZUt(p6,{5|37C3m8EY9=gQ )(12:protected-at15:20101008T070148))) -----BEGIN PGP PUBLIC KEY BLOCK-----

mQENBFsMHecBCACqdJgqa+CeNYwPCK+MpOwAV6uFVjDyO2LmOs6+XfDWRBU/Zjtz

8zdYNKSbLjkWN4ujV5aiyA7MtEofszzYLEoKUt1wiDScHMpW8qmEFDvl9g26MeAV rTno9D5KodHvEIs8wnrqBs8ix0WLbh6J1Dtt8HQgIbN+v3gaRQrgBFe6z2ZYpHHx ZfOu3iFKlm2WE/NekRkvvFIo3ApGvRhGIYw6JMmugBlo7s5xosJK0I9dkPGlEEtt aF1RkcMj8sWG9vHAXcjlGgFfXSN9YLppydXpkuZGm4+gjLB2a3rbQCZVFnxCyG4O ybjkP8Jw6Udm89bK2ucYFfjdrmYn/nJqRxeNABEBAAG0I1Rlc3QgTm9Qcml2S2V5 IDxub2JvZHlAZXhhbXBsZS5vcmc+iQFOBBMBCAA4FiEE4Fmh4IZtMa4TEXCITZou EzBBU9EFAlsMHecCGwMFCwkIBwIGFQoJCAsCBBYCAwECHgECF4AACgkQTZouEzBB U9F+qwf/SHj4uRnTWgyJ71FBxQDYCBq3jbi6e7hMkRPbJyJdnPIMAb2p0PJjBgjW 0pp4+kDPZans3UDHbma1u/SFI4/y6isJiK94Bk5xp5YliLGnUceTjgDFe6lBhfQ1 zVWZC/NF3tPgbziIxXQTNt34nS+9dbV/QFDLW0POcN7C0jR/hgkBjMEH2PezWhSj mL/yLfLfUYAoxVpXjfC5aPJKqw0tR7m5ibznjCphE+FUMRg8EOmJcg6soeJ5QspU k2dPN3+Y0zCTNRgAHEI+yIQbM6pio6v2c+UCtT1QhW4xSI38/kcEG8QiM55r1TUy FcWAY5n5t1nNZtMxxse3LqEon3rKiLkBDQRbDB3nAQgAqfAjSjcngERtM+ZYOwN0 QF2v2FuEuMe8mhju7Met7SN2zGv1LnjhTNshEa9IABEfjZirE2Tqx4xCWDwDedK4 u1ToFvcnuAMnq2O47Sh+eTypsf6WPFtPBWf6ctKY31hFXjgoyDBULBvl43XU/D9C Mt7nsKDPYHVrrnge/qWPYVcb+cO0sSwNImMcwQSdTQ3VBq7MeNS9ZeBcXi+XCjhN kjNum2AQqpkHHDQV7871yQ8RIILvZSSfkLb0/SNDU+bGaw2G3lcyKdIfZi2EWWZT oCbH38I/+LV7nAEe4zFpHwW8X0Dkx2aLgxe6UszDH9L3eGhTLpJhOSiaanG+zZKm +QARAQABiQE2BBgBCAAgFiEE4Fmh4IZtMa4TEXCITZouEzBBU9EFAlsMHecCGwwA CgkQTZouEzBBU9H5TQgAolWvIsez/WW8N2tmZEnX0LOFNB+1S4L4X983njwNdoVI w19pbj+8RIHF/H9kcPGi7jK96gvlykQn3uez/95D2AiRFW5KYdOouFisKgHpv8Ay BrhclHv11yK+X/0iTD0scYaG7np5162xLkaxSO9hsz2fGv20RKaXCWkI69fWw0BR XlI5pZh2YFei2ZhH/tIMIW65h3w0gtgaZBBdpZTOOW4zvghyN+0MSObqkI1BvUJu caDFI4d6ZTmp5SY+pZyktZ4bg/vMH5VFxdIKgbLx9uVeTvOupvbAW0TNulYGUBQE nm+S0zr3W18t64e4sS3oHse8zCqo1iiImpba6F1Oaw==  $=$ y6DD -----END

 PGP PUBLIC KEY BLOCK----- ;;;; gpgme.lisp

;;; Copyright (C) 2006 g10 Code GmbH

;;;

;;; This file is part of GPGME-CL.

;;;

;;; GPGME-CL is free software; you can redistribute it and/or modify it

;;; under the terms of the GNU General Public License as published by

;;; the Free Software Foundation; either version 2 of the License, or

;;; (at your option) any later version.

;;;

;;; GPGME-CL is distributed in the hope that it will be useful, but

;;; WITHOUT ANY WARRANTY; without even the implied warranty of

;;; MERCHANTABILITY or FITNESS FOR A PARTICULAR PURPOSE. See the GNU

;;; Lesser General Public License for more details.

;;;

;;; You should have received a copy of the GNU General Public License

;;; along with GPGME; if not, write to the Free Software Foundation,

;;; Inc., 59 Temple Place - Suite 330, Boston, MA 02111-1307, USA.

## ;;; TODO

```
;;; Set up the library.
```
(in-package :gpgme)

(deftype byte-array () '(simple-array (unsigned-byte 8) (\*)))

```
(deftype character-array ()
 '(simple-array character (*)))
```
;;; Debugging.

(defvar \*debug\* nil "If debugging output should be given or not.")

;;; Load the foreign library.

```
(define-foreign-library libgpgme
 (:unix "libgpgme.so")
 (t (:default "libgpgme")))
```

```
(use-foreign-library libgpgme)
```
;;; System dependencies.

; Access to ERRNO. (defcfun ("strerror" c-strerror) :string  $(err:int))$ 

```
(defun get-errno ()
 *errno*)
```

```
(defun set-errno (errno)
 (setf *errno* errno))
```
(define-condition system-error (error) ((errno :initarg :errno :reader system-error-errno)) (:report (lambda (c stream) (format stream "System error: ~A: ~A" (system-error-errno c) (c-strerror (system-error-errno c))))) (:documentation "Signalled when an errno is encountered."))

; Needed to write passphrases. (defcfun ("write" c-write) ssize-t (fd :int)

 (buffer :string) ; Actually :pointer, but we only need string. (size size-t))

```
(defun system-write (fd buffer size)
 (let ((res (c-write fd buffer size)))
  (when (< res 0) (error 'system-error
 :errno (get-errno)))
  res))
```

```
;;;
;;; C Interface Definitions
;;;
```
;;; Data Type Interface

;;; Some new data types used for easier translation.

;;; The number of include certs. Translates to NIL for default. (defctype cert-int-t (:wrapper :int :from-c translate-cert-int-t-from-foreign :to-c translate-cert-int-t-to-foreign))

;;; A string that may be NIL to indicate a null pointer. (defctype string-or-nil-t

 (:wrapper :string :to-c translate-string-or-nil-t-to-foreign))

;;; Some opaque data types used by GPGME.

(defctype gpgme-ctx-t (:wrapper :pointer :to-c translate-gpgme-ctx-t-to-foreign) "The GPGME context type.")

(defctype gpgme-data-t (:wrapper :pointer :to-c translate-gpgme-data-t-to-foreign) "The GPGME data object type.")

;;; Wrappers for the libgpg-error library.

```
(defctype gpgme-error-t
  (:wrapper gpg-error::gpg-error-t
   :from-c translate-gpgme-error-t-from-foreign
   :to-c translate-gpgme-error-t-to-foreign)
 "The
```
GPGME error type.")

(defctype gpgme-error-no-signal-t

(:wrapper gpg-error::gpg-error-t

:from-c translate-gpgme-error-no-signal-t-from-foreign)

"The GPGME error type (this version does not signal conditions in translation.")

(defctype gpgme-err-code-t gpg-error::gpg-err-code-t "The GPGME error code type.")

(defctype gpgme-err-source-t gpg-error::gpg-err-source-t "The GPGME error source type.")

(defun gpgme-err-make (source code) "Construct an error value from an error code and source." (gpg-err-make source code))

(defun gpgme-error (code) "Construct an error value from an error code." (gpgme-err-make :gpg-err-source-gpgme code))

(defun gpgme-err-code (err) "Retrieve an error code from the error value ERR." (gpg-err-code err))

(defun gpgme-err-source (err) "Retrieve an error source from the error value ERR." (gpg-err-source err))

(defun gpgme-strerror (err) "Return a string containing a description of the error code." (gpg-strerror err))

(defun gpgme-strsource (err) "Return a string containing a description of the error source." (gpg-strsource err))

(defun gpgme-err-code-from-errno (err) "Retrieve the error code for the system error. If the system error is not mapped, :gpg-err-unknown-errno is returned." (gpg-err-code-from-errno err))

(defun gpgme-err-code-to-errno (code) "Retrieve the system error for the error code. If this is not a system error, 0 is returned." (gpg-err-code-to-errno code))

(defun gpgme-err-make-from-errno (source err) (gpg-err-make-from-errno source err))

(defun gpgme-error-from-errno (err) (gpg-error-from-errno err))

;;;

(defcenum gpgme-data-encoding-t "The possible encoding mode of gpgme-data-t objects." (:none 0) (:binary 1) (:base64 2) (:armor 3) (:url 4) (:urlesc 5) (:url0 6) (:mime 7))

;;;

(defcenum gpgme-pubkey-algo-t "Public key algorithms from libgcrypt." (:rsa 1) (:rsa-e 2) (:rsa-s 3) (:elg-e 16) (:dsa 17) (:ecc 18) (:elg 20) (:ecdsa 301) (:ecdh 302) (:eddsa 303))

```
(defcenum gpgme-hash-algo-t
 "Hash algorithms from libgcrypt."
 (:none 0)
 (:md5 1)
 (:sha1 2)
 (:rmd160 3)
 (:md2 5)
 (:tiger 6)
 (:haval 7)
 (:sha256 8)
 (:sha384 9)
 (:sha512 10)
 (:sha224 11)
 (:md4 301)
```

```
 (:crc32 302)
 (:crc32-rfc1510 303)
 (:crc24-rfc2440 304))
```
;;;

(defcenum gpgme-sig-mode-t "The available signature modes." (:none 0) (:detach 1) (:clear 2))

;;;

(defcenum gpgme-validity-t "The available validities for a trust item or key." (:unknown 0) (:undefined 1) (:never 2) (:marginal 3) (:full 4) (:ultimate 5))

;;;

(defcenum gpgme-protocol-t "The available protocols." (:openpgp 0) (:cms 1) (:gpgconf 2) (:assuan 3) (:g13 4) (:uiserver 5) (:spawn 6) (:default 254) (:unknown 255))

;;;

(defbitfield (gpgme-keylist-mode-t :unsigned-int) "The available keylist mode flags." (:local 1) (:extern 2) (:sigs 4) (:sig-notations) (:with-secret 16) (:with-tofu 32) (:ephemeral

 128) (:validate 256))

;;;

(defbitfield (gpgme-sig-notation-flags-t :unsigned-int) "The available signature notation flags." (:human-readable 1) (:critical 2))

(defctype gpgme-sig-notation-t (:wrapper :pointer :from-c translate-gpgme-sig-notation-t-from-foreign) "Signature notation pointer type.")

;; FIXME: Doesn't this depend on endianness? (defbitfield (gpgme-sig-notation-bitfield :unsigned-int) (:human-readable 1) (:critical 2))

(defcstruct gpgme-sig-notation "Signature notations." (next gpgme-sig-notation-t) (name :pointer) (value :pointer) (name-len :int) (value-len :int) (flags gpgme-sig-notation-flags-t) (bitfield gpgme-sig-notation-bitfield))

```
;;;
```
(defcenum gpgme-status-code-t "The possible status codes for the edit operation." (:eof 0) (:enter 1) (:leave 2) (:abort 3) (:goodsig 4) (:badsig 5) (:errsig 6) (:badarmor 7) (:rsa-or-idea 8) (:keyexpired 9) (:keyrevoked 10) (:trust-undefined 11) (:trust-never

 12) (:trust-marginal 13) (:trust-fully 14) (:trust-ultimate 15) (:shm-info 16) (:shm-get 17) (:shm-get-bool 18) (:shm-get-hidden 19) (:need-passphrase 20) (:validsig 21) (:sig-id 22) (:enc-to 23) (:nodata 24) (:bad-passphrase 25) (:no-pubkey 26) (:no-seckey 27) (:need-passphrase-sym 28) (:decryption-failed 29) (:decryption-okay 30) (:missing-passphrase 31) (:good-passphrase 32) (:goodmdc 33) (:badmdc 34) (:errmdc 35) (:imported 36) (:import-ok 37) (:import-problem 38) (:import-res 39) (:file-start 40) (:file-done 41) (:file-error 42) (:begin-decryption 43) (:end-decryption 44) (:begin-encryption 45) (:end-encryption 46) (:delete-problem 47) (:get-bool 48) (:get-line 49) (:get-hidden 50) (:got-it 51) (:progress 52) (:sig-created 53) (:session-key 54) (:notation-name 55) (:notation-data 56) (:policy-url 57) (:begin-stream 58) (:end-stream 59)

 (:key-created 60) (:userid-hint 61) (:unexpected 62) (:inv-recp 63) (:no-recp 64) (:already-signed 65) (:sigexpired 66) (:expsig 67) (:expkeysig 68) (:truncated 69) (:error 70) (:newsig 71) (:revkeysig 72) (:sig-subpacket 73) (:need-passphrase-pin 74) (:sc-op-failure 75) (:sc-op-success 76) (:cardctrl 77) (:backup-key-created 78) (:pka-trust-bad 79) (:pka-trust-good 80) (:plaintext 81) (:inv-sgnr 82) (:no-sgnr 83) (:success 84) (:decryption-info 85) (:plaintext-length 86) (:mountpoint 87) (:pinentry-launched 88) (:attribute 89) (:begin-signing 90) (:key-not-created 91) (:inquire-maxlen 92) (:failure 93) (:key-considered 94) (:tofu-user 95) (:tofu-stats 96) (:tofu-stats-long 97) (:notation-flags 98) (:decryption-compliance-mode 99) (:verification-compliance-mode 100))

;;;

(defctype gpgme-engine-info-t (:wrapper :pointer :from-c translate-gpgme-engine-info-t-to-foreign) "The engine information structure pointer type.")

(defcstruct gpgme-engine-info "Engine information." (next gpgme-engine-info-t) (protocol gpgme-protocol-t) (file-name :string) (version :string) (req-version :string) (home-dir :string))

## ;;;

(defctype gpgme-subkey-t (:wrapper :pointer :from-c translate-gpgme-subkey-t-from-foreign) "A subkey from a key.")

;; FIXME: Doesn't this depend on endianness? (defbitfield (gpgme-subkey-bitfield :unsigned-int) "The subkey bitfield." (:revoked 1) (:expired 2) (:disabled 4) (:invalid 8) (:can-encrypt 16) (:can-sign 32) (:can-certify 64) (:secret 128) (:can-authenticate 256) (:is-qualified 512) (:is-cardkey 1024) (:is-de-vs 2048))

(defcstruct gpgme-subkey "Subkey from a key." (next gpgme-subkey-t) (bitfield gpgme-subkey-bitfield) (pubkey-algo gpgme-pubkey-algo-t) (length :unsigned-int) (keyid :string) (-keyid :char :count 17) (fpr :string) (timestamp :long) (expires :long))

(defctype gpgme-key-sig-t

 (:wrapper :pointer :from-c translate-gpgme-key-sig-t-from-foreign) "A signature on a user ID.")

;; FIXME: Doesn't this depend on endianness? (defbitfield (gpgme-key-sig-bitfield :unsigned-int) "The key signature bitfield." (:revoked 1) (:expired 2) (:invalid 4) (:exportable 16))

(defcstruct gpgme-key-sig "A signature on a user ID." (next gpgme-key-sig-t) (bitfield gpgme-key-sig-bitfield) (pubkey-algo gpgme-pubkey-algo-t) (keyid :string) (-keyid :char :count 17) (timestamp :long) (expires :long) (status gpgme-error-no-signal-t) (-class :unsigned-int) (uid :string) (name :string) (email :string) (comment :string) (sig-class :unsigned-int))

(defctype gpgme-user-id-t (:wrapper :pointer :from-c translate-gpgme-user-id-t-from-foreign) "A user ID from a key.")

;; FIXME: Doesn't this depend on endianness? (defbitfield (gpgme-user-id-bitfield :unsigned-int) "The user ID bitfield." (:revoked 1) (:invalid 2))

(defcstruct gpgme-user-id "A user ID from a key." (next gpgme-user-id-t) (bitfield gpgme-user-id-bitfield) (validity gpgme-validity-t) (uid :string)

 (name :string) (email :string) (comment :string) (signatures gpgme-key-sig-t) (-last-keysig gpgme-key-sig-t))

(defctype gpgme-key-t (:wrapper :pointer :from-c translate-gpgme-key-t-from-foreign :to-c translate-gpgme-key-t-to-foreign) "A key from the keyring.")

;; FIXME: Doesn't this depend on endianness? (defbitfield (gpgme-key-bitfield :unsigned-int) "The key bitfield." (:revoked 1) (:expired 2) (:disabled 4) (:invalid 8) (:can-encrypt 16) (:can-sign 32) (:can-certify 64) (:secret 128) (:can-authenticate 256) (:is-qualified 512))

(defcstruct gpgme-key "A signature on a user ID." (-refs :unsigned-int) (bitfield gpgme-key-bitfield) (protocol gpgme-protocol-t) (issuer-serial :string) (issuer-name :string) (chain-id :string) (owner-trust gpgme-validity-t) (subkeys gpgme-subkey-t) (uids gpgme-user-id-t) (-last-subkey gpgme-subkey-t) (-last-uid gpgme-user-id-t) (keylist-mode gpgme-keylist-mode-t))

;;;

;;; There is no support in CFFI to define callback C types and have ;;; automatic type checking with the callback definition.

(defctype gpgme-passphrase-cb-t :pointer)

## (defctype gpgme-progress-cb-t :pointer)

(defctype gpgme-edit-cb-t :pointer)

;;; ;;; Function Interface ;;;

;;; Context management functions.

(defcfun ("gpgme\_new" c-gpgme-new) gpgme-error-t (ctx :pointer))

(defcfun ("gpgme\_release" c-gpgme-release) :void (ctx gpgme-ctx-t))

(defcfun ("gpgme\_set\_protocol" c-gpgme-set-protocol) gpgme-error-t (ctx gpgme-ctx-t) (proto gpgme-protocol-t))

(defcfun ("gpgme\_get\_protocol" c-gpgme-get-protocol) gpgme-protocol-t (ctx gpgme-ctx-t))

(defcfun ("gpgme\_get\_protocol\_name" c-gpgme-get-protocol-name) :string (proto gpgme-protocol-t))

(defcfun ("gpgme\_set\_armor" c-gpgme-set-armor) :void (ctx gpgme-ctx-t) (yes :boolean))

(defcfun ("gpgme\_get\_armor" c-gpgme-get-armor) :boolean (ctx gpgme-ctx-t))

(defcfun ("gpgme\_set\_textmode" c-gpgme-set-textmode) :void (ctx gpgme-ctx-t) (yes :boolean))

(defcfun ("gpgme\_get\_textmode" c-gpgme-get-textmode) :boolean (ctx gpgme-ctx-t))

(defconstant +include-certs-default+ -256)

(defcfun ("gpgme\_set\_include\_certs" c-gpgme-set-include-certs) :void (ctx gpgme-ctx-t) (nr-of-certs cert-int-t))

(defcfun ("gpgme\_get\_include\_certs" c-gpgme-get-include-certs) cert-int-t (ctx gpgme-ctx-t))

(defcfun ("gpgme\_set\_keylist\_mode" c-gpgme-set-keylist-mode) gpgme-error-t (ctx gpgme-ctx-t) (mode gpgme-keylist-mode-t))

(defcfun ("gpgme\_get\_keylist\_mode" c-gpgme-get-keylist-mode) gpgme-keylist-mode-t (ctx gpgme-ctx-t))

(defcfun ("gpgme\_set\_passphrase\_cb" c-gpgme-set-passphrase-cb) :void (ctx gpgme-ctx-t) (cb gpgme-passphrase-cb-t) (hook-value :pointer))

(defcfun ("gpgme\_get\_passphrase\_cb" c-gpgme-get-passphrase-cb) :void (ctx gpgme-ctx-t) (cb-p :pointer) (hook-value-p :pointer))

(defcfun ("gpgme\_set\_progress\_cb" c-gpgme-set-progress-cb) :void (ctx gpgme-ctx-t) (cb gpgme-progress-cb-t) (hook-value :pointer))

(defcfun ("gpgme\_get\_progress\_cb" c-gpgme-get-progress-cb) :void (ctx gpgme-ctx-t) (cb-p :pointer) (hook-value-p :pointer))

(defcfun ("gpgme\_set\_locale" c-gpgme-set-locale) gpgme-error-t (ctx gpgme-ctx-t) (category :int) (value string-or-nil-t))

(defcfun ("gpgme\_ctx\_get\_engine\_info" c-gpgme-ctx-get-engine-info) gpgme-engine-info-t (ctx gpgme-ctx-t))

(defcfun ("gpgme\_ctx\_set\_engine\_info" c-gpgme-ctx-set-engine-info) gpgme-error-t (ctx gpgme-ctx-t) (proto gpgme-protocol-t) (file-name string-or-nil-t) (home-dir string-or-nil-t))

(defcfun ("gpgme\_pubkey\_algo\_name" c-gpgme-pubkey-algo-name) :string (algo gpgme-pubkey-algo-t))

(defcfun ("gpgme\_hash\_algo\_name" c-gpgme-hash-algo-name) :string (algo gpgme-hash-algo-t))

;;;

(defcfun ("gpgme\_signers\_clear" c-gpgme-signers-clear) :void (ctx gpgme-ctx-t))

(defcfun ("gpgme\_signers\_add" c-gpgme-signers-add) gpgme-error-t (ctx gpgme-ctx-t) (key gpgme-key-t))

(defcfun ("gpgme\_signers\_enum" c-gpgme-signers-enum) gpgme-key-t (ctx gpgme-ctx-t) (seq :int))

;;;

(defcfun ("gpgme\_sig\_notation\_clear" c-gpgme-sig-notation-clear) :void (ctx gpgme-ctx-t))

(defcfun ("gpgme\_sig\_notation\_add" c-gpgme-sig-notation-add) gpgme-error-t (ctx gpgme-ctx-t) (name :string) (value string-or-nil-t) (flags gpgme-sig-notation-flags-t))

(defcfun ("gpgme\_sig\_notation\_get" c-gpgme-sig-notation-get) gpgme-sig-notation-t (ctx gpgme-ctx-t))

;;; Run Control.

;;; There is no support in CFFI to define callback C types and have ;;; automatic type checking with the callback definition.

(defctype gpgme-io-cb-t :pointer)

(defctype gpgme-register-io-cb-t :pointer)

(defctype gpgme-remove-io-cb-t :pointer)

;;;

(defcenum gpgme-event-io-t "The possible events on I/O event callbacks." (:start 0) (:done 1) (:next-key 2) (:next-trustitem 3))

(defctype gpgme-event-io-cb-t :pointer)

(defcstruct gpgme-io-cbs "I/O callbacks." (add gpgme-register-io-cb-t) (add-priv :pointer) (remove gpgme-remove-io-cb-t) (event gpgme-event-io-cb-t) (event-priv :pointer))

(defctype gpgme-io-cbs-t :pointer)

(defcfun ("gpgme\_set\_io\_cbs" c-gpgme-set-io-cbs) :void (ctx gpgme-ctx-t) (io-cbs gpgme-io-cbs-t))

(defcfun ("gpgme\_get\_io\_cbs" c-gpgme-get-io-cbs) :void (ctx gpgme-ctx-t) (io-cbs gpgme-io-cbs-t))

(defcfun ("gpgme\_wait" c-gpgme-wait) gpgme-ctx-t (ctx gpgme-ctx-t) (status-p :pointer) (hang :int))

;;; Functions to handle data objects.

;;; There is no support in CFFI to define callback C types and have ;;; automatic type checking with the callback definition.

(defctype gpgme-data-read-cb-t :pointer) (defctype gpgme-data-write-cb-t :pointer) (defctype gpgme-data-seek-cb-t :pointer) (defctype gpgme-data-release-cb-t :pointer)

(defcstruct gpgme-data-cbs "Data callbacks." (read gpgme-data-read-cb-t) (write gpgme-data-write-cb-t) (seek gpgme-data-seek-cb-t)

(release gpgme-data-release-cb-t))

(defctype gpgme-data-cbs-t :pointer "Data callbacks pointer.")

(defcfun ("gpgme\_data\_read" c-gpgme-data-read) ssize-t (dh gpgme-data-t) (buffer :pointer) (size size-t))

(defcfun ("gpgme\_data\_write" c-gpgme-data-write) ssize-t (dh gpgme-data-t) (buffer :pointer) (size size-t))

(defcfun ("gpgme\_data\_seek" c-gpgme-data-seek) off-t (dh gpgme-data-t) (offset off-t) (whence :int))

(defcfun ("gpgme\_data\_new" c-gpgme-data-new) gpgme-error-t (dh-p :pointer))

(defcfun ("gpgme\_data\_release" c-gpgme-data-release) :void (dh gpgme-data-t))

(defcfun ("gpgme\_data\_new\_from\_mem" c-gpgme-data-new-from-mem) gpgme-error-t (dh-p :pointer) (buffer :pointer) (size size-t) (copy :int))

(defcfun ("gpgme\_data\_release\_and\_get\_mem" c-gpgme-data-release-and-get-mem) :pointer (dh gpgme-data-t) (len-p :pointer))

(defcfun ("gpgme\_data\_new\_from\_cbs" c-gpgme-data-new-from-cbs) gpgme-error-t (dh-p :pointer) (cbs gpgme-data-cbs-t) (handle :pointer))

(defcfun ("gpgme\_data\_new\_from\_fd" c-gpgme-data-new-from-fd) gpgme-error-t (dh-p :pointer)  $(fd : int)$ 

(defcfun ("gpgme\_data\_new\_from\_stream" c-gpgme-data-new-from-stream) gpgme-error-t

 (dh-p :pointer) (stream :pointer))

(defcfun ("gpgme\_data\_get\_encoding" c-gpgme-data-get-encoding) gpgme-data-encoding-t (dh gpgme-data-t))

(defcfun ("gpgme\_data\_set\_encoding" c-gpgme-data-set-encoding) gpgme-error-t (dh gpgme-data-t) (enc gpgme-data-encoding-t))

(defcfun ("gpgme\_data\_get\_file\_name" c-gpgme-data-get-file-name) :string (dh gpgme-data-t))

(defcfun ("gpgme\_data\_set\_file\_name" c-gpgme-data-set-file-name) gpgme-error-t (dh gpgme-data-t) (file-name string-or-nil-t))

(defcfun ("gpgme\_data\_new\_from\_file" c-gpgme-data-new-from-file) gpgme-error-t (dh-p :pointer) (fname :string) (copy :int))

(defcfun ("gpgme\_data\_new\_from\_filepart" c-gpgme-data-new-from-filepart) gpgme-error-t (dh-p :pointer) (fname :string) (fp :pointer) (offset off-t) (length size-t))

;;; Key and trust functions.

(defcfun ("gpgme\_get\_key" c-gpgme-get-key) gpgme-error-t (ctx gpgme-ctx-t) (fpr :string) (key-p :pointer) (secret :boolean))

(defcfun ("gpgme\_key\_ref" c-gpgme-key-ref) :void (key gpgme-key-t))

(defcfun ("gpgme\_key\_unref" c-gpgme-key-unref) :void (key gpgme-key-t))

;;; Crypto operations.

(defcfun ("gpgme\_cancel" c-gpgme-cancel) gpgme-error-t (ctx gpgme-ctx-t))

;;;

(defctype gpgme-invalid-key-t (:wrapper :pointer :from-c translate-gpgme-invalid-key-t-from-foreign) "An invalid key structure.")

(defcstruct gpgme-invalid-key "An invalid key structure." (next gpgme-invalid-key-t) (fpr :string) (reason gpgme-error-no-signal-t))

;;; Encryption.

(defcstruct gpgme-op-encrypt-result "Encryption result structure." (invalid-recipients gpgme-invalid-key-t))

(defctype gpgme-op-encrypt-result-t (:wrapper :pointer :from-c translate-gpgme-op-encrypt-result-t-from-foreign) "An encryption result structure.")

(defcfun ("gpgme\_op\_encrypt\_result" c-gpgme-op-encrypt-result) gpgme-op-encrypt-result-t (ctx gpgme-ctx-t))

(defbitfield gpgme-encrypt-flags-t (:always-trust 1) (:no-encrypt-to 2) (:prepare 4) (:expect-sign 8) (:no-compress 16) (:symmetric 32) (:throw-keyids 64) (:wrap 128) (:want-address 256))

(defcfun ("gpgme\_op\_encrypt\_start" c-gpgme-op-encrypt-start) gpgme-error-t (ctx gpgme-ctx-t) (recp :pointer) ; Key array. (flags gpgme-encrypt-flags-t) (plain gpgme-data-t)

(cipher gpgme-data-t))

(defcfun ("gpgme\_op\_encrypt" c-gpgme-op-encrypt) gpgme-error-t (ctx gpgme-ctx-t) (recp :pointer) ; Key array. (flags gpgme-encrypt-flags-t) (plain gpgme-data-t) (cipher gpgme-data-t))

(defcfun ("gpgme\_op\_encrypt\_sign\_start" c-gpgme-op-encrypt-sign-start) gpgme-error-t (ctx gpgme-ctx-t) (recp :pointer) ; Key array. (flags gpgme-encrypt-flags-t) (plain gpgme-data-t)

(cipher gpgme-data-t))

(defcfun ("gpgme\_op\_encrypt\_sign" c-gpgme-op-encrypt-sign) gpgme-error-t (ctx gpgme-ctx-t) (recp :pointer) ; Key array. (flags gpgme-encrypt-flags-t) (plain gpgme-data-t) (cipher gpgme-data-t))

;;; Decryption.

(defctype gpgme-recipient-t (:wrapper :pointer :from-c translate-gpgme-recipient-t-from-foreign) "A recipient structure.")

(defcstruct gpgme-recipient "Recipient structure." (next gpgme-recipient-t) (keyid :string) (-keyid :char :count 17) (pubkey-algo gpgme-pubkey-algo-t) (status gpgme-error-no-signal-t))

(defbitfield gpgme-op-decrypt-result-bitfield "Decryption result structure bitfield." (:wrong-key-usage 1) (:is-de-vs 2)  $(iis$ -mine 4))

(defcstruct gpgme-op-decrypt-result "Decryption result structure."

 (unsupported-algorithm :string) (bitfield gpgme-op-decrypt-result-bitfield) (recipients gpgme-recipient-t) (file-name :string))

(defctype gpgme-op-decrypt-result-t (:wrapper :pointer :from-c translate-gpgme-op-decrypt-result-t-from-foreign) "A decryption result structure.")

(defcfun ("gpgme\_op\_decrypt\_result" c-gpgme-op-decrypt-result) gpgme-op-decrypt-result-t (ctx gpgme-ctx-t))

(defcfun ("gpgme\_op\_decrypt\_start" c-gpgme-op-decrypt-start) gpgme-error-t (ctx gpgme-ctx-t) (cipher gpgme-data-t) (plain gpgme-data-t))

(defcfun ("gpgme\_op\_decrypt" c-gpgme-op-decrypt) gpgme-error-t (ctx gpgme-ctx-t) (cipher gpgme-data-t) (plain gpgme-data-t))

(defcfun ("gpgme\_op\_decrypt\_verify\_start" c-gpgme-op-decrypt-verify-start) gpgme-error-t (ctx gpgme-ctx-t) (cipher gpgme-data-t) (plain gpgme-data-t))

(defcfun ("gpgme\_op\_decrypt\_verify" c-gpgme-op-decrypt-verify) gpgme-error-t (ctx gpgme-ctx-t) (cipher gpgme-data-t) (plain gpgme-data-t))

;;; Signing.

(defctype gpgme-new-signature-t (:wrapper :pointer :from-c translate-gpgme-new-signature-t-from-foreign) "A new signature structure.")

(defcstruct gpgme-new-signature "New signature structure." (next gpgme-new-signature-t) (type gpgme-sig-mode-t)

(pubkey-algo gpgme-pubkey-algo-t)

(hash-algo gpgme-hash-algo-t)

 (-obsolete-class :unsigned-long) (timestamp :long) (fpr :string) (-obsolete-class-2 :unsigned-int) (sig-class :unsigned-int))

(defcstruct gpgme-op-sign-result "Signing result structure." (invalid-signers gpgme-invalid-key-t) (signatures gpgme-new-signature-t))

(defctype gpgme-op-sign-result-t (:wrapper :pointer :from-c translate-gpgme-op-sign-result-t-from-foreign) "A signing result structure.")

(defcfun ("gpgme\_op\_sign\_result" c-gpgme-op-sign-result) gpgme-op-sign-result-t (ctx gpgme-ctx-t))

(defcfun ("gpgme\_op\_sign\_start" c-gpgme-op-sign-start) gpgme-error-t (ctx gpgme-ctx-t) (plain gpgme-data-t) (sig gpgme-data-t) (mode gpgme-sig-mode-t))

(defcfun ("gpgme\_op\_sign" c-gpgme-op-sign) gpgme-error-t (ctx gpgme-ctx-t) (plain gpgme-data-t) (sig gpgme-data-t) (mode gpgme-sig-mode-t))

;;; Verify.

(defbitfield (gpgme-sigsum-t :unsigned-int) "Flags used for the summary field in a gpgme-signature-t." (:valid #x0001) (:green #x0002) (:red #x0004) (:key-revoked #x0010) (:key-expired #x0020) (:sig-expired #x0040) (:key-missing #x0080) (:crl-missing #x0100) (:crl-too-old #x0200) (:bad-policy #x0400) (:sys-error #x0800)

(:tofu-conflict #x1000))

(defctype gpgme-signature-t (:wrapper :pointer :from-c translate-gpgme-signature-t-from-foreign) "A signature structure.")

;; FIXME: Doesn't this depend on endianness? (defbitfield (gpgme-signature-bitfield :unsigned-int) "The signature bitfield." (:wrong-key-usage 1) (:pka-trust 2) (:chain-model 4) (:is-de-vs 8))

(defcstruct gpgme-signature "Signature structure." (next gpgme-signature-t) (summary gpgme-sigsum-t) (fpr :string) (status gpgme-error-no-signal-t) (notations gpgme-sig-notation-t) (timestamp :unsigned-long) (exp-timestamp :unsigned-long) (bitfield gpgme-signature-bitfield) (validity gpgme-validity-t) (validity-reason gpgme-error-no-signal-t) (pubkey-algo gpgme-pubkey-algo-t) (hash-algo gpgme-hash-algo-t))

(defcstruct gpgme-op-verify-result "Verify result structure." (signatures gpgme-signature-t) (file-name :string))

(defctype gpgme-op-verify-result-t (:wrapper :pointer :from-c translate-gpgme-op-verify-result-t-from-foreign) "A verify result structure.")

(defcfun ("gpgme\_op\_verify\_result" c-gpgme-op-verify-result) gpgme-op-verify-result-t (ctx gpgme-ctx-t))

(defcfun ("gpgme\_op\_verify\_start" c-gpgme-op-verify-start) gpgme-error-t (ctx gpgme-ctx-t) (sig gpgme-data-t)

 (signed-text gpgme-data-t) (plaintext gpgme-data-t))

(defcfun ("gpgme\_op\_verify" c-gpgme-op-verify) gpgme-error-t (ctx gpgme-ctx-t) (sig gpgme-data-t) (signed-text gpgme-data-t) (plaintext gpgme-data-t))

;;; Import.

(defbitfield (gpgme-import-flags-t :unsigned-int) "Flags used for the import status field." (:new #x0001) (:uid #x0002) (:sig #x0004) (:subkey #x0008) (:secret #x0010))

(defctype gpgme-import-status-t (:wrapper :pointer :from-c translate-gpgme-import-status-t-from-foreign)

"An import status structure.")

(defcstruct gpgme-import-status "New import status structure." (next gpgme-import-status-t) (fpr :string) (result gpgme-error-no-signal-t) (status :unsigned-int))

(defcstruct gpgme-op-import-result "Import result structure." (considered :int) (no-user-id :int) (imported :int) (imported-rsa :int) (unchanged :int) (new-user-ids :int) (new-sub-keys :int) (new-signatures :int) (new-revocations :int) (secret-read :int) (secret-imported :int) (secret-unchanged :int) (skipped-new-keys :int) (not-imported :int)

(imports gpgme-import-status-t))

(defctype gpgme-op-import-result-t (:wrapper :pointer :from-c translate-gpgme-op-import-result-t-from-foreign) "An import status result structure.")

(defcfun ("gpgme\_op\_import\_result" c-gpgme-op-import-result) gpgme-op-import-result-t (ctx gpgme-ctx-t))

(defcfun ("gpgme\_op\_import\_start" c-gpgme-op-import-start) gpgme-error-t (ctx gpgme-ctx-t) (keydata gpgme-data-t))

(defcfun ("gpgme\_op\_import" c-gpgme-op-import) gpgme-error-t (ctx gpgme-ctx-t) (keydata gpgme-data-t))

;;; Export.

(defcfun ("gpgme\_op\_export\_start" c-gpgme-op-export-start) gpgme-error-t (ctx gpgme-ctx-t) (pattern :string) (reserved :unsigned-int) (keydata gpgme-data-t))

(defcfun ("gpgme\_op\_export" c-gpgme-op-export) gpgme-error-t (ctx gpgme-ctx-t) (pattern :string) (reserved :unsigned-int) (keydata gpgme-data-t))

;;; FIXME: Extended export interfaces require array handling.

;;; Key generation.

(defbitfield (gpgme-genkey-flags-t :unsigned-int) "Flags used for the key generation result bitfield." (:primary #x0001) (:sub #x0002) (:uid #x0004))

(defcstruct gpgme-op-genkey-result "Key generation result structure." (bitfield gpgme-genkey-flags-t) (fpr :string))

(defctype gpgme-op-genkey-result-t :pointer "A key generation result structure.")

(defcfun ("gpgme\_op\_genkey\_result" c-gpgme-op-genkey-result) gpgme-op-genkey-result-t (ctx gpgme-ctx-t))

(defcfun ("gpgme\_op\_genkey\_start" c-gpgme-op-genkey-start) gpgme-error-t (ctx gpgme-ctx-t) (parms :string) (pubkey gpgme-data-t) (seckey gpgme-data-t))

(defcfun ("gpgme\_op\_genkey" c-gpgme-op-genkey) gpgme-error-t (ctx gpgme-ctx-t) (parms :string) (pubkey gpgme-data-t) (seckey gpgme-data-t))

;;; Key deletion.

(defcfun ("gpgme\_op\_delete\_start" c-gpgme-op-delete-start) gpgme-error-t (ctx gpgme-ctx-t) (key gpgme-key-t) (allow-secret :int))

(defcfun ("gpgme\_op\_delete" c-gpgme-op-delete) gpgme-error-t (ctx gpgme-ctx-t) (key gpgme-key-t) (allow-secret :int))

;;; FIXME: Add edit interfaces.

;;; Keylist interface.

(defbitfield (gpgme-keylist-flags-t :unsigned-int) "Flags used for the key listing result bitfield." (:truncated #x0001))

(defcstruct gpgme-op-keylist-result "Key listing result structure." (bitfield gpgme-keylist-flags-t))

(defctype gpgme-op-keylist-result-t :pointer "A key listing result structure.")

(defcfun ("gpgme\_op\_keylist\_result" c-gpgme-op-keylist-result) gpgme-op-keylist-result-t (ctx gpgme-ctx-t))

(defcfun ("gpgme\_op\_keylist\_start" c-gpgme-op-keylist-start) gpgme-error-t (ctx gpgme-ctx-t) (pattern :string) (secret\_only :boolean))

;;; FIXME: Extended keylisting requires array handling.

(defcfun ("gpgme\_op\_keylist\_next" c-gpgme-op-keylist-next) gpgme-error-t (ctx gpgme-ctx-t) (r-key :pointer))

(defcfun ("gpgme\_op\_keylist\_end" c-gpgme-op-keylist-end) gpgme-error-t (ctx gpgme-ctx-t))

;;; Various functions.

(defcfun ("gpgme\_check\_version" c-gpgme-check-version) :string (req-version string-or-nil-t))

(defcfun ("gpgme\_get\_engine\_info" c-gpgme-get-engine-info) gpgme-error-t (engine-info-p :pointer))

(defcfun ("gpgme\_set\_engine\_info" c-gpgme-set-engine-info) gpgme-error-t (proto gpgme-protocol-t) (file-name string-or-nil-t) (home-dir string-or-nil-t))

(defcfun ("gpgme\_engine\_check\_version" c-gpgme-engine-check-verson) gpgme-error-t (proto gpgme-protocol-t))

;;; ;;; L I S P I N T E R F A C E ;;; ;;; ;;; Lisp type translators. ;;;

::: Both directions.

;;; cert-int-t is a helper type that takes care of representing the ::: default number of certs as NIL.

(defun translate-cert-int-t-from-foreign (value) (cond ((eql value +include-certs-default+) nil) (t value)))

(defun translate-cert-int-t-to-foreign (value) (cond (value value)  $(t + include-certs-default+)))$ 

;;; string-or-nil-t translates a null pointer to NIL and vice versa.

;;; Translation from foreign null pointer already works as expected.

(defun translate-string-or-nil-t-to-foreign (value)

(cond

 (value value)  $(t$  (null-pointer))))

;;; Output only.

;;; These type translators only convert from foreign type, because we ;;; never use these types in the other direction.

;;; Convert gpgme-engine-info-t linked lists into a

list of property

;;; lists. Note that this converter will automatically be invoked

;;; recursively.

;;;

;;; FIXME: Should we use a hash table (or struct, or clos) instead of ;;; property list, as recommended by the Lisp FAQ?

(defun translate-gpgme-engine-info-t-from-foreign (value)

(cond

((null-pointer-p value) nil)

(t (with-foreign-slots

 ((next protocol file-name version req-version home-dir)

 value (:struct gpgme-engine-info))

 (append (list protocol (list

 :file-name file-name

 :version version

 :req-version req-version

 :home-dir home-dir))

 $next))))$ 

(defun translate-gpgme-invalid-key-t-from-foreign (value) (cond

```
 ((null-pointer-p value) nil)
```

```
 (t (with-foreign-slots
 	 ((next fpr reason)
  	 value (:struct gpgme-invalid-key))
	 (append (list (list :fpr fpr
    			 :reason reason))
next))))
```
(defun translate-gpgme-op-encrypt-result-t-from-foreign (value) (cond ((null-pointer-p value) nil) (t (with-foreign-slots

```
 ((invalid-recipients)
  	 value (:struct gpgme-op-encrypt-result))
	 (list :encrypt
    	 (list :invalid-recipients invalid-recipients))))))
```

```
(defun translate-gpgme-recipient-t-from-foreign (value)
 (cond
  ((null-pointer-p value) nil)
  (t (with-foreign-slots
  	 ((next keyid pubkey-algo status)
   	 value (:struct gpgme-recipient))
 	 (append (list (list :keyid keyid
     			 :pubkey-algo pubkey-algo
     			 :status status))
 next))))
```
(defun translate-gpgme-op-decrypt-result-t-from-foreign (value)

## (cond

```
 ((null-pointer-p value) nil)
```

```
 (t (with-foreign-slots
```

```
	 ((unsupported-algorithm bitfield recipients file-name)
```

```
	 value (:struct gpgme-op-decrypt-result))
```
 (list :decrypt (list :unsupported-algorithm unsupported-algorithm :bitfield bitfield :recipients recipients :file-name file-name))))))

```
(defun translate-gpgme-new-signature-t-from-foreign (value)
 (cond
  ((null-pointer-p value) nil)
  (t (with-foreign-slots
  	 ((next
 type pubkey-algo hash-algo timestamp fpr sig-class)
   	 value (:struct gpgme-new-signature))
 	 (append (list (list :type type
```

```
			 :pubkey-algo pubkey-algo
```

```
			 :hash-algo hash-algo
     			 :timestamp timestamp
     			 :fpr fpr
     			 :sig-class sig-class))
 next))))(defun translate-gpgme-op-sign-result-t-from-foreign (value)
 (cond
  ((null-pointer-p value) nil)
  (t (with-foreign-slots
  	 ((invalid-signers signatures)
   	 value (:struct gpgme-op-sign-result))
 	 (list :sign (list :invalid-signers invalid-signers
   			 :signatures signatures))))))
(defun translate-gpgme-signature-t-from-foreign (value)
 (cond
  ((null-pointer-p value) nil)
  (t (with-foreign-slots
  	 ((next summary fpr status notations timestamp
  		 exp-timestamp bitfield validity validity-reason
  		 pubkey-algo hash-algo)
   	 value (:struct gpgme-signature))
 	 (append (list (list :summary summary
     			 :fpr fpr
     			 :status status
     			 :notations notations
     			 :timestamp timestamp
    :exp-timestamp exp-timestamp
     			 :bitfield bitfield
     			 :validity validity
     			 :validity-reason validity-reason
     			 :pubkey-algo pubkey-algo))
 next))))(defun translate-gpgme-op-verify-result-t-from-foreign (value)
 (cond
  ((null-pointer-p value) nil)
  (t (with-foreign-slots
  	 ((signatures file-name)
   	 value (:struct gpgme-op-verify-result))
 	 (list :verify (list :signatures signatures
     			 :file-name file-name))))))
```

```
(defun translate-gpgme-import-status-t-from-foreign (value)
 (cond
  ((null-pointer-p value) nil)
```
 (t (with-foreign-slots ((next fpr result status) value (:struct gpgme-import-status)) (append (list (list :fpr fpr :result result :status status))

 $next))))$ 

(defun translate-gpgme-op-import-result-t-from-foreign (value) (cond ((null-pointer-p value) nil) (t (with-foreign-slots ((considered no-user-id imported imported-rsa unchanged new-user-ids new-sub-keys new-signatures new-revocations secret-read secret-imported secret-unchanged skipped-new-keys not-imported imports) value (:struct gpgme-op-import-result)) (list :verify (list :considered considered :no-user-id no-user-id :imported imported :imported-rsa imported-rsa :unchanged unchanged :new-user-ids new-user-ids :new-sub-keys new-sub-keys :new-signatures new-signatures :new-revocations new-revocations :secret-read secret-read :secret-imported secret-imported :secret-unchanged secret-unchanged :skipped-new-keys skipped-new-keys :not-imported not-imported :imports imports))))))

;;; Error handling.

;;; Use gpgme-error-no-signal-t to suppress automatic error handling ;;; at translation time.

;;;

;;; FIXME: Part of this probably should be in gpg-error!

(define-condition gpgme-error (error) ((value :initarg :gpgme-error :reader gpgme-error-value)) (:report (lambda (c stream)

 (format stream "GPGME returned error: ~A (~A)" (gpgme-strerror (gpgme-error-value c))

 (gpgme-strsource (gpgme-error-value c))))) (:documentation "Signalled when a GPGME function returns an error."))

(defun translate-gpgme-error-t-from-foreign (value) "Raise a GPGME-ERROR if VALUE is non-zero." (when (not (eql (gpgme-err-code value) :gpg-err-no-error)) (error 'gpgme-error :gpgme-error value)) (gpg-err-canonicalize value))

(defun translate-gpgme-error-t-to-foreign (value) "Canonicalize the error value." (if (eql (gpgme-err-code value) :gpg-err-no-error) 0

(gpg-err-as-value value)))

(defun translate-gpgme-error-no-signal-t-from-foreign (value) "Canonicalize the error value." (gpg-err-canonicalize value))

;;; \*INTERNAL\* Lispy Function Interface that is still close to the C ::: interface.

;;; Passphrase callback management.

;;; Maybe: Instead, use subclassing, and provide a customizable ;;; default implementation for ease-of-use.

(defvar

\*passphrase-handles\* (make-hash-table)

 "Hash table with GPGME context address as key and the corresponding passphrase callback object as value.")

```
(defcallback passphrase-cb gpgme-error-t ((handle :pointer)
    					 (uid-hint :string)
    					 (passphrase-info :string)
    					 (prev-was-bad :boolean)
    (fd : int)) (handler-case
    (let* ((passphrase-cb
    	 (gethash (pointer-address handle) *passphrase-handles*))
   	 (passphrase
    	 (cond
 		((functionp passphrase-cb)
 		 (concatenate 'string
      			 (funcall passphrase-cb uid-hint passphrase-info
       				 prev-was-bad)
      			 '(#\Newline)))
```

```
		(t (concatenate 'string passphrase-cb '(#\Newline)))))
   	 (passphrase-len (length passphrase))
   	 ;; FIXME: Could be more robust.
   	 (res (system-write fd passphrase passphrase-len)))
	(cond
 	 ((< res passphrase-len) ; FIXME: Blech. A weak attempt to be robust.
  	 (gpgme-error :gpg-err-inval))
 	 (t (gpgme-error :gpg-err-no-error))))
  (gpgme-error (err)
 (gpgme-error-value err))
  (system-error (err) (gpgme-error-from-errno (system-error-errno err)))
  ;; FIXME: The original error gets lost here. 
  (condition (err) (progn
     		 (when *debug*
  			 (format t "DEBUG: passphrase-cb: Unexpressable: ~A~%"
   				 err))
     		 (gpgme-error :gpg-err-general)))))
;;; CTX is a C-pointer to the context.
(defun gpgme-set-passphrase-cb (ctx cb)
 "Set the passphrase callback for CTX."
 (let ((handle (pointer-address ctx)))
  (cond
    (cb (setf (gethash handle *passphrase-handles*) cb)
 	 (c-gpgme-set-passphrase-cb ctx (callback passphrase-cb) ctx))
    (t (c-gpgme-set-passphrase-cb ctx (null-pointer) (null-pointer))
 	 (remhash handle *passphrase-handles*)))))
;;; Progress callback management.
;;; Maybe: Instead, use subclassing, and provide a customizable
;;; default implementation for ease-of-use.
(defvar *progress-handles* (make-hash-table)
 "Hash table with GPGME context address as key and the corresponding
  progress callback
 object as value.")
(defcallback progress-cb :void ((handle :pointer)
  				(what :string)
  				(type :int)
  				(current :int)
  				(total :int))
 (handler-case
    (let* ((progress-cb
    	 (gethash (pointer-address handle) *progress-handles*)))
	(funcall progress-cb what type current total))
  ;; FIXME: The original error gets lost here.
```

```
 (condition (err) (when *debug*
   		 (format t "DEBUG: progress-cb: Unexpressable: ~A~%"
    err))))
```
;;; CTX is a C-pointer to the context.

(defun gpgme-set-progress-cb (ctx cb)

"Set the progress callback for CTX."

(let ((handle (pointer-address ctx)))

(cond

(cb (setf (gethash handle \*progress-handles\*) cb)

 (c-gpgme-set-progress-cb ctx (callback progress-cb) ctx))

(t (c-gpgme-set-progress-cb ctx (null-pointer) (null-pointer))

 (remhash handle \*progress-handles\*)))))

;;; Context management.

(defun gpgme-new (&key (protocol :openpgp) armor textmode include-certs keylist-mode passphrase progress file-name home-dir) "Allocate a new GPGME context." (with-foreign-object (ctx-p 'gpgme-ctx-t) (c-gpgme-new ctx-p) (let ((ctx (mem-ref ctx-p 'gpgme-ctx-t))) ::: Set locale? (gpgme-set-protocol ctx protocol) (gpgme-set-armor ctx armor) (gpgme-set-textmode ctx textmode) (when include-certs (gpgme-set-include-certs ctx include-certs)) (when keylist-mode (gpgme-set-keylist-mode ctx keylist-mode)) (gpgme-set-passphrase-cb ctx passphrase) (gpgme-set-progress-cb ctx progress) (gpgme-set-engine-info ctx protocol :file-name file-name :home-dir home-dir) (when \*debug\* (format t "DEBUG: gpgme-new: ~A~%" ctx))  $ctx))$ 

(defun gpgme-release (ctx) "Release a GPGME context." (when \*debug\* (format t "DEBUG: gpgme-release: ~A~%" ctx)) (c-gpgme-release ctx))

(defun gpgme-set-protocol (ctx proto) "Set the protocol to be used by CTX to PROTO." (c-gpgme-set-protocol ctx proto))

(defun gpgme-get-protocol (ctx) "Get

 the protocol used with CTX." (c-gpgme-get-protocol ctx))

;;; FIXME: How to do pretty printing? ;;; ;;; gpgme-get-protocol-name

(defun gpgme-set-armor (ctx armor) "If ARMOR is true, enable armor mode in CTX, disable it otherwise." (c-gpgme-set-armor ctx armor))

(defun gpgme-armor-p (ctx) "Return true if armor mode is set for CTX." (c-gpgme-get-armor ctx))

(defun gpgme-set-textmode (ctx textmode) "If TEXTMODE is true, enable text mode mode in CTX, disable it otherwise." (c-gpgme-set-textmode ctx textmode))

(defun gpgme-textmode-p (ctx) "Return true if text mode mode is set for CTX." (c-gpgme-get-textmode ctx))

(defun gpgme-set-include-certs (ctx &optional certs) "Include up to CERTS certificates in an S/MIME message." (c-gpgme-set-include-certs ctx certs))

(defun gpgme-get-include-certs (ctx) "Return the number of certs to include in an S/MIME message, or NIL if the default is used." (c-gpgme-get-include-certs ctx))

(defun gpgme-get-keylist-mode (ctx) "Get the keylist mode in CTX." (c-gpgme-get-keylist-mode ctx))

(defun gpgme-set-keylist-mode (ctx mode) "Set the keylist mode in CTX." (c-gpgme-set-keylist-mode ctx mode))

;;; FIXME: How to handle locale? cffi-grovel?

(defun gpgme-get-engine-info (&optional ctx) "Retrieve the engine info for CTX, or the default if CTX is omitted." (cond (ctx (c-gpgme-ctx-get-engine-info ctx)) (t (with-foreign-object (info-p 'gpgme-engine-info-t)

 (c-gpgme-get-engine-info info-p) (mem-ref info-p 'gpgme-engine-info-t)))))

(defun gpgme-set-engine-info (ctx proto &key file-name home-dir) "Set the engine info for CTX, or the default if CTX is NIL." (cond (ctx (c-gpgme-ctx-set-engine-info ctx proto file-name home-dir)) (t (c-gpgme-set-engine-info proto file-name home-dir))))

;;; FIXME: How to do pretty printing? ;;; ;;; gpgme\_pubkey\_algo\_name, gpgme\_hash\_algo\_name

(defun gpgme-set-signers (ctx keys) "Set the signers for the context CTX." (c-gpgme-signers-clear ctx) (dolist (key keys) (c-gpgme-signers-add ctx key)))

;;;

(defun gpgme-set-sig-notation (ctx notations) "Set the sig notation for the context CTX." (c-gpgme-sig-notation-clear ctx) (dolist (notation notations) (c-gpgme-sig-notation-add ctx (first notation) (second notation) (third notation))))

(defun gpgme-get-sig-notation (ctx) "Get the signature notation data for the context CTX." (c-gpgme-sig-notation-get ctx))

;;; FIXME: Add I/O callback interface, for integration with clg.

```
;;; FIXME: Add gpgme_wait?
```
;;; Streams

```
;;; -------
```
;;; GPGME uses standard streams. You can define your own streams, or

;;; use the existing file or string streams.

;;;

;;;

;;; A stream-spec is either a stream, or a list with a stream as its

;;; first argument followed by keyword parameters: encoding,

;;; file-name.

;;;

;;; FIXME: Eventually, we should provide a class that can be mixed

;;; into stream classes and which provides accessors for encoding and

;;; file-names. This interface

 should be provided in addition to the ;;; above sleazy interface, because the sleazy interface is easier to ;;; use (less typing), and is quite sufficient in a number of cases. ;;; ;;; For best results, streams with element type (unsigned-byte 8) ;;; should be used. Character streams may work if armor mode is used. ;;; Do we need to provide access to GPGME data objects through streams ;;; as well? It seems to me that specific optimizations, like ;;; directly writing to file descriptors, is better done by extending ;;; the sleazy syntax (stream-spec) instead of customized streams. ;;; Customized streams do buffering, and this may mess up things. Mmh. (defvar \*data-handles\* (make-hash-table) "Hash table with GPGME data user callback handle address as key and the corresponding stream as value.") ;;; The release callback removes the stream from the \*data-handles\* ;;; hash and releases the CBS structure that is used as the key in ;;; that hash. It is implicitly invoked (through GPGME) by ;;; gpgme-data-release. (defcallback data-release-cb :void ((handle :pointer)) (unwind-protect (remhash (pointer-address handle) \*data-handles\*) (when (not (null-pointer-p handle)) (foreign-free handle)))) (defcallback data-read-cb ssize-t ((handle :pointer) (buffer :pointer) (size size-t)) (when \*debug\* (format t "DEBUG: gpgme-data-read-cb: want ~A~%" size)) (let ((stream (gethash (pointer-address handle) \*data-handles\*))) (cond (stream (let\* ((stream-type (stream-element-type stream)) (seq (make-array size :element-type stream-type)) (read (read-sequence seq stream))) (cond ((equal stream-type '(unsigned-byte 8)) (dotimes (i read) (setf (mem-aref buffer :unsigned-char i) (aref (the byte-array seq) i)))) ((eql stream-type 'character) (dotimes (i read) (setf (mem-aref buffer :unsigned-char i) (char-code (aref (the character-array seq) i)))))  $(t)$  (dotimes (i read) (setf (mem-aref buffer :unsigned-char i)

 **Open Source Used In appDynamics\_cSaaS\_EUM\_Api\_Server 24.4.0.next 9142**

```
 (coerce (aref seq i) '(unsigned-byte 8))))))
      (when *debug* (format t "DEBUG: gpgme-data-read-cb: read ~A~%" read))
      read))
   (t) (set-errno +ebadf+)
   -1))))(defcallback data-write-cb ssize-t ((handle :pointer) (buffer :pointer)
                       (size size-t))
 (when *debug* (format t "DEBUG: gpgme-data-write-cb: want ~A~%" size))
 (let ((stream (gethash (pointer-address handle) *data-handles*)))
  (cond
    (stream
    (let* ((stream-type (stream-element-type stream))
         (seq (make-array size :element-type stream-type)))
      (cond
       ((equal stream-type '(unsigned-byte 8))
        (dotimes (i size)
         (setf (aref (the byte-array seq) i)
             (mem-aref buffer :unsigned-char i))))
        ((eql stream-type 'character)
        (dotimes (i size)
         (setf (aref (the character-array seq) i)
             (code-char (mem-aref buffer :unsigned-char i)))))
       (t
        (dotimes (i size)
         (setf (aref seq i)
             (coerce (mem-aref buffer :unsigned-char i) stream-type)))))
      (write-sequence seq stream)
      size))
   (t) (set-errno +ebadf+)
   -1))));;; This little helper macro allows us to swallow the cbs structure by
;;; simply setting it to a null pointer, but still protect against
::: conditions.
(defmacro with-cbs-swallowed ((cbs) &body body)
 `(let ((,cbs (foreign-alloc '(:struct gpgme-data-cbs))))
  (unwind-protect (progn ,@body)
```

```
 (when (not (null-pointer-p ,cbs)) (foreign-free ,cbs)))))
```

```
(defun gpgme-data-new (stream &key encoding file-name)
```

```
 "Allocate a new GPGME data object for STREAM."
```

```
 (with-foreign-object (dh-p 'gpgme-data-t)
```

```
 ;;; We allocate one CBS structure
```

```
 for each stream we wrap in a
```

```
 ;;; data object. Although we could also share all these
```

```
 ;;; structures, as they contain the very same callbacks, we need a
  ;;; unique C pointer as handle anyway to look up the stream in the
  ;;; callback. This is a convenient one to use.
  (with-cbs-swallowed (cbs)
   (setf (foreign-slot-value cbs '(:struct gpgme-data-cbs) 'read)
       (callback data-read-cb))
   (setf (foreign-slot-value cbs '(:struct gpgme-data-cbs) 'write)
       (callback data-write-cb))
   (setf (foreign-slot-value cbs '(:struct gpgme-data-cbs) 'seek)
       (null-pointer))
   (setf (foreign-slot-value cbs '(:struct gpgme-data-cbs) 'release)
       (callback data-release-cb))
   (c-gpgme-data-new-from-cbs dh-p cbs cbs)
   (let ((dh (mem-ref dh-p 'gpgme-data-t)))
	(when encoding (gpgme-data-set-encoding dh encoding))
	(when file-name (gpgme-data-set-file-name dh file-name))
	;;; Install the stream into the hash table and
 swallow the cbs
     ;;; structure while protecting against any errors.
	(unwind-protect
   	 (progn
    	 (setf (gethash (pointer-address cbs) *data-handles*) stream)
    	 (setf cbs (null-pointer)))
 	 (when (not (null-pointer-p cbs)) (c-gpgme-data-release dh)))
	(when *debug* (format t "DEBUG: gpgme-data-new: ~A~%" dh))
	dh))))
;;; This function releases a GPGME data object. It implicitly
;;; invokes the data-release-cb function to clean up associated junk.
(defun gpgme-data-release (dh)
 "Release a GPGME data object."
 (when *debug* (format t "DEBUG: gpgme-data-release: ~A~%" dh))
 (c-gpgme-data-release dh))
(defclass data ()
 (c-data) ; The C data object pointer
 (:documentation "The GPGME data type."))
(defmethod initialize-instance :after ((data data) &key streamspec
                         &allow-other-keys)
 (let ((c-data (if (listp streamspec)
            (apply #'gpgme-data-new streamspec)
            (gpgme-data-new streamspec)))
     (cleanup t))
  (unwind-protect
     (progn
      (setf (slot-value data 'c-data) c-data)
```

```
 (finalize data (lambda () (gpgme-data-release c-data)))
```
(setf cleanup nil))

(if cleanup (gpgme-data-release c-data)))))

(defun translate-gpgme-data-t-to-foreign (value) ;; Allow a pointer to be passed directly for the finalizer to work. (cond ((null value) (null-pointer)) ((pointerp value) value)

(t (slot-value value 'c-data))))

(defmacro with-gpgme-data ((dh streamspec) &body body) `(let ((,dh (make-instance 'data :streamspec ,streamspec))) ,@body))

(defun gpgme-data-get-encoding (dh) "Get the encoding associated with the data object DH." (c-gpgme-data-get-encoding dh))

(defun gpgme-data-set-encoding (dh encoding) "Set the encoding associated with the data object DH to ENCODING." (c-gpgme-data-set-encoding dh encoding))

(defun gpgme-data-get-file-name (dh) "Get the file name associated with the data object DH." (c-gpgme-data-get-file-name dh))

(defun gpgme-data-set-file-name (dh file-name) "Set the file name associated with the data object DH to FILE-NAME." (c-gpgme-data-set-file-name dh file-name))

;;; FIXME: Add key accessor interfaces.

(defun gpgme-get-key (ctx fpr &optional secret) "Get the key with the fingerprint FPR from the context CTX." (with-foreign-object (key-p 'gpgme-key-t) (c-gpgme-get-key ctx fpr key-p secret) (mem-ref key-p 'gpgme-key-t)))

(defun gpgme-key-ref (key) "Acquire an additional reference to the key KEY." (when  $*$ debug\* (format t "DEBUG: gpgme-key-ref:  $~\sim$ A $~\sim$ %" key)) (c-gpgme-key-ref key))

(defun gpgme-key-unref (key) "Release a reference to the key KEY." (when \*debug\* (format t "DEBUG: gpgme-key-unref: ~A~%" key)) (c-gpgme-key-unref key))

;;; FIXME: We REALLY need pretty printing for keys and all the other ;;; big structs.

;;; Various interfaces.

(defun gpgme-check-version (&optional req-version) (c-gpgme-check-version req-version))

;;; ;;; The \*EXPORTED\* CLOS interface. ;;;

;;; The context type.

;;; We wrap the C context pointer into a class object to be able to ;;; stick a finalizer on it.

(defclass context () (c-ctx ; The C context object pointer. signers ; The list of signers. sig-notation) ; The list of signers. (:documentation "The GPGME context type."))

(defmethod initialize-instance :after ((ctx context) &rest rest &key &allow-other-keys) (let ((c-ctx (apply #'gpgme-new rest)) (cleanup t)) (unwind-protect (progn (setf (slot-value ctx 'c-ctx) c-ctx) (finalize ctx (lambda () (gpgme-release c-ctx))) (setf cleanup nil))

(if cleanup (gpgme-release c-ctx)))))

(defun translate-gpgme-ctx-t-to-foreign (value) ;; Allow a pointer to be passed directly for the finalizer to work. (if (pointerp value) value (slot-value value 'c-ctx)))

(defmacro context (&rest rest) "Create a new GPGME context." `(make-instance 'context ,@rest))

;;; The context type: Accessor functions.

;;; The context type: Accessor functions: Protocol.

(defgeneric protocol (ctx) (:documentation "Get the protocol of CONTEXT."))

(defmethod protocol ((ctx context)) (gpgme-get-protocol ctx))

(defgeneric (setf protocol) (protocol ctx) (:documentation "Set the protocol of CONTEXT to PROTOCOL."))

;;; FIXME: Adjust translator to reject invalid protocols. Currently, ;;; specifying an invalid protocol throws a "NIL is not 32 signed int" ;;; error. This is suboptimal. (defmethod (setf protocol) (protocol (ctx context)) (gpgme-set-protocol ctx protocol))

;;; The context type: Accessor functions: Armor. ;;; FIXME: Is it good style to make foop setf-able? Or should it be ;;; foo/foop for set/get?

(defgeneric armorp (ctx) (:documentation "Get the armor flag of CONTEXT."))

(defmethod armorp ((ctx context)) (gpgme-armor-p ctx))

(defgeneric (setf armorp) (armor ctx) (:documentation "Set the armor flag of CONTEXT to ARMOR."))

(defmethod (setf armorp) (armor (ctx context)) (gpgme-set-armor ctx armor))

;;; The context type: Accessor functions: Textmode. ;;; FIXME: Is it good style to make foop setf-able? Or should it be ;;; foo/foop for set/get?

(defgeneric textmodep (ctx) (:documentation "Get the text mode flag of CONTEXT."))

(defmethod textmodep ((ctx context)) (gpgme-textmode-p ctx))

(defgeneric (setf textmodep) (textmode ctx) (:documentation "Set the text mode flag of CONTEXT to TEXTMODE."))

(defmethod (setf textmodep) (textmode (ctx context)) (gpgme-set-textmode ctx textmode))

;;; The context type: Accessor functions: Include Certs.

(defgeneric include-certs (ctx) (:documentation "Get the number of included certificates in an S/MIME message, or NIL if the default is used."))

(defmethod include-certs ((ctx context)) (gpgme-get-include-certs ctx))

(defgeneric (setf include-certs) (certs ctx) (:documentation "Return the number of certificates to include in an S/MIME message, or NIL if the default is used."))

(defmethod (setf include-certs) (certs (ctx context)) (gpgme-set-include-certs ctx certs))

;;; The context type: Accessor functions: Engine info.

(defgeneric engine-info (ctx) (:documentation "Retrieve the engine info for CTX."))

(defmethod engine-info ((ctx context)) (gpgme-get-engine-info ctx))

(defgeneric (setf engine-info) (info ctx) (:documentation "Set the engine info for CTX."))

(defmethod (setf engine-info) (info (ctx context)) (dolist (proto '(:openpgp :cms)) (let ((pinfo (getf info proto))) (when pinfo (gpgme-set-engine-info ctx proto :file-name (getf pinfo :file-name) :home-dir (getf pinfo :home-dir))))))

;;; The context type: Accessor functions: Keylist mode.

(defgeneric keylist-mode (ctx) (:documentation "Get the keylist mode of CTX."))

(defmethod keylist-mode ((ctx context)) (gpgme-get-keylist-mode ctx))

(defgeneric (setf keylist-mode) (mode ctx) (:documentation "Set the keylist mode of CTX to MODE."))

(defmethod

 (setf keylist-mode) (mode (ctx context)) (gpgme-set-keylist-mode ctx mode))

;;; The context type: Accessor functions: Signers.

(defgeneric signers (ctx) (:documentation "Get the signers of CTX."))

(defmethod signers ((ctx context)) (slot-value ctx 'signers))

(defgeneric (setf signers) (signers ctx) (:documentation "Set the signers of CTX to SIGNERS."))

(defmethod (setf keylist-mode) (signers (ctx context)) (gpgme-set-signers ctx signers) (setf (slot-value ctx 'signers) signers))

;;; The context type: Accessor functions: Sig notations.

(defgeneric sig-notations (ctx) (:documentation "Get the signature notations of CTX."))

(defmethod sig-notations ((ctx context)) (slot-value ctx 'signers))

(defgeneric (setf sig-notations) (notations ctx) (:documentation "Set the signatire notations of CTX to NOTATIONS."))

(defmethod (setf sig-notations) (notations (ctx context)) (gpgme-set-signers ctx notations) (setf (slot-value ctx 'notations) notations))

;;; The context type: Support macros.

(defmacro with-context ((ctx &rest rest) &body body) `(let ((,ctx (make-instance 'context ,@rest))) ,@body))

;;; The key type.

(defclass key () (c-key) ; The C key object pointer. (:documentation "The GPGME key type."))

;;; In the initializer, we swallow the c-key argument. (defmethod initialize-instance :after ((key key) &key c-key

 &allow-other-keys) (setf (slot-value key 'c-key) c-key) (finalize key (lambda () (gpgme-key-unref c-key))))

(defun translate-gpgme-key-t-from-foreign (value) (when \*debug\* (format t "DEBUG: import key: ~A~%" value)) (make-instance 'key :c-key value))

(defun translate-gpgme-key-t-to-foreign (value) ;; Allow a pointer to be passed directly for the finalizer to work. (if (pointerp value) value (slot-value value 'c-key)))

(defmethod print-object ((key key) stream) (print-unreadable-object (key stream :type t :identity t) (format stream "~s" (fpr key))))

;;; The key type: Accessor functions.

;;; FIXME: The bitfield and flags contain redundant information at ;;; this point. FIXME: Deal nicer with zero-length name (policy url) ;;; and zero length value (omit?) and human-readable (convert to string). ;;; FIXME: Turn binary data into sequence or vector or what it should be. ;;; FIXME: Turn the whole thing into a hash? (defun translate-gpgme-sig-notation-t-from-foreign (value) (cond ((null-pointer-p value) nil) (t (with-foreign-slots ((next name value name-len value-len flags bitfield) value (:struct gpgme-sig-notation)) (append (list (list :name name :value value :name-len name-len :value-len value-len :flags flags :bitfield bitfield))  $next))))$ 

```
;;; FIXME: Deal nicer with timestamps. bitfield field name?
(defun translate-gpgme-subkey-t-from-foreign (value)
 (cond
  ((null-pointer-p value) nil)
  (t (with-foreign-slots
  	 ((next bitfield pubkey-algo length keyid fpr timestamp expires)
```
 (append (list (list :bitfield bitfield :pubkey-algo pubkey-algo :length length :keyid keyid :fpr fpr :timestamp timestamp :expires expires))  $next))))$ (defun translate-gpgme-key-sig-t-from-foreign (value) (cond ((null-pointer-p value) nil) (t (with-foreign-slots ((next bitfield pubkey-algo keyid timestamp expires status uid name email comment sig-class) value (:struct gpgme-key-sig)) (append (list (list :bitfield bitfield :pubkey-algo pubkey-algo :keyid keyid :timestamp timestamp :expires expires :status status :uid uid :name name :email email :comment comment :sig-class sig-class))  $next))))$ (defun translate-gpgme-user-id-t-from-foreign (value) (cond ((null-pointer-p value) nil) (t (with-foreign-slots ((next bitfield validity uid name email comment signatures) value (:struct gpgme-user-id)) (append (list (list :bitfield bitfield :validity validity :uid uid :name name :email email :comment comment :signatures signatures))  $next))))$ 

(defun key-data (key) (with-slots (c-key) key (with-foreign-slots ((bitfield protocol issuer-serial issuer-name chain-id owner-trust subkeys uids keylist-mode) c-key (:struct gpgme-key)) (list :bitfield bitfield :protocol protocol :issuer-serial issuer-serial :issuer-name issuer-name :chain-id chain-id :owner-trust owner-trust :subkeys subkeys :uids uids :keylist-mode keylist-mode)) ))

(defgeneric fpr (key) (:documentation "Get the primary fingerprint of the key."))

(defmethod fpr ((key key)) (getf (car (getf (key-data key) :subkeys)) :fpr))

;;; The context type: Crypto-Operations.

(defgeneric get-key (ctx fpr &optional secret) (:documentation "Get the (secret) key FPR from CTX."))

(defmethod get-key ((ctx context) fpr &optional secret) (gpgme-get-key ctx fpr secret))

;;; Encrypt.

(defgeneric op-encrypt (ctx recp plain cipher &key always-trust sign) (:documentation "Encrypt."))

(defmethod op-encrypt ((ctx context) recp plain cipher &key always-trust sign) (with-foreign-object (c-recp :pointer (+ 1 (length recp))) (dotimes (i (length recp)) (setf (mem-aref c-recp 'gpgme-key-t i) (elt recp i))) (setf (mem-aref c-recp :pointer (length recp)) (null-pointer)) (with-gpgme-data (in plain) (with-gpgme-data (out cipher)

```
	(let ((flags))
 	 (if always-trust (push :always-trust flags))
 	 (cond
  	 (sign
   	 (c-gpgme-op-encrypt-sign ctx c-recp flags in out)
   	 (append (c-gpgme-op-encrypt-result ctx)
   		 (c-gpgme-op-sign-result ctx)))
  	 (t
   	 (c-gpgme-op-encrypt ctx c-recp flags in out)
   	 (c-gpgme-op-encrypt-result ctx))))))))
```
;;; Decrypt.

(defgeneric op-decrypt (ctx cipher plain &key verify) (:documentation "Decrypt."))

```
(defmethod op-decrypt ((ctx context) cipher plain &key verify)
 (with-gpgme-data (in cipher)
  (with-gpgme-data
 (out plain)
    (cond
	(verify
 	 (c-gpgme-op-decrypt-verify ctx in out)
 	 (append (c-gpgme-op-decrypt-result ctx)
 		 (c-gpgme-op-verify-result ctx)))
	(t
 	 (c-gpgme-op-decrypt ctx in out)
 	 (c-gpgme-op-decrypt-result ctx))))))
```
;;; Signing.

```
(defgeneric op-sign (ctx plain sig &optional mode)
 (:documentation "Sign."))
```
(defmethod op-sign ((ctx context) plain sig &optional (mode :none)) (with-gpgme-data (in plain) (with-gpgme-data (out sig) (c-gpgme-op-sign ctx in out mode) (c-gpgme-op-sign-result ctx))))

```
;;; Verify.
```

```
(defgeneric op-verify (ctx sig text &key detached)
 (:documentation "Verify."))
```
(defmethod op-verify ((ctx context) sig text &key detached) (with-gpgme-data (in sig) (with-gpgme-data (on text)

 (c-gpgme-op-verify ctx in (if detached on nil) (if detached nil on)) (c-gpgme-op-verify-result ctx))))

;;; Import.

(defgeneric op-import (ctx keydata) (:documentation "Import."))

(defmethod op-import ((ctx context) keydata) (with-gpgme-data (in keydata) (c-gpgme-op-import ctx in) (c-gpgme-op-import-result ctx)))

;;; Export.

(defgeneric op-export (ctx pattern keydata) (:documentation "Export public key data matching PATTERN to the stream KEYDATA."))

(defmethod op-export ((ctx context) pattern keydata) (with-gpgme-data (dh keydata) (c-gpgme-op-export ctx pattern 0 dh)))

;;; Key generation.

;;; ;;; Initialization ;;;

(defun check-version (&optional req-version) "Check that the GPGME version requirement is satisfied." (gpgme-check-version req-version))

(defparameter \*version\* (check-version) "The version number of GPGME used.") # -\*- mode: org -\*- #+TITLE: A Short History of the GPGME bindings for Python #+LATEX\_COMPILER: xelatex #+LATEX\_CLASS: article #+LATEX\_CLASS\_OPTIONS: [12pt] #+LATEX\_HEADER: \usepackage{xltxtra} #+LATEX\_HEADER: \usepackage[margin=1in]{geometry} #+LATEX\_HEADER: \setmainfont[Ligatures={Common}]{Times New Roman}

\* Overview :PROPERTIES:  :CUSTOM\_ID: overview :END:

| Version: | 0.0.1 | | GPGME Version: | 1.13.0 | | Author: | Ben McGinnes  $\langle \text{ben} @ \text{gnung.org} \rangle$ | Author GPG Key: | DB4724E6FA4286C92B4E55C4321E4E2373590E5D | | Language: | Australian English, British English | | xml:lang: | en-AU, en-GB, en

The GPGME Python bindings passed through many hands and numerous phases before, after a fifteen year journey, coming full circle to return to the source. This is a short explanation of that journey.

\*\* In the beginning :PROPERTIES: :CUSTOM\_ID: in-the-begining :END:

 In 2002 John Goerzen released PyME; Python bindings for the GPGME module which utilised the current release of Python of the time and SWIG.[fn:1] Shortly after creating it and ensuring it worked he stopped supporting it, though he left his work available on his Gopher site.

\*\* Keeping the flame alive :PROPERTIES: :CUSTOM\_ID: keeping-the-flame-alive :END:

 A couple of years later the project was picked up by Igor Belyi and actively developed and maintained by him from 2004 to 2008. Igor's whereabouts at the time of this document's creation are unknown, but the current authors do hope he is well. We're assuming (or hoping) that life did what life does and made continuing untenable.

\*\* Passing the torch :PROPERTIES: :CUSTOM\_ID: passing-the-torch :END:

 In 2014 Martin Albrecht wanted to patch a bug in the PyME code and discovered the absence of Igor. Following a discussion on the PyME mailing list he became the new maintainer for PyME, releasing version 0.9.0 in May of that year. He remains the maintainer of

 the original PyME release in Python 2.6 and 2.7 (available via PyPI).

\*\* Coming full circle :PROPERTIES: :CUSTOM\_ID: ouroboros :END:

 In 2015 Ben McGinnes approached Martin about a Python 3 version, while investigating how complex a task this would be the task ended up being completed. A subsequent discussion with Werner Koch led to the decision to fold the Python 3 port back into the original GPGME release in the languages subdirectory for non-C bindings under the module name of =pyme3=.

 In 2016 this PyME module was integrated back into the GPGME project by Justus Winter. During the course of this work Justus adjusted the port to restore limited support for Python 2, but not as many minor point releases as the original PyME package supports. During the course of this integration the package was renamed to more accurately

 reflect its status as a component of GPGME. The =pyme3= module was renamed to =gpg= and adopted by the upstream GnuPG team.

 In 2017 Justus departed G10code and the GnuPG team. Following this Ben returned to maintain of gpgme Python bindings and continue building them from that point.

\* Relics of the past :PROPERTIES: :CUSTOM\_ID: relics-past :END:

There are a few things, in addition to code specific factors, such as SWIG itself, which are worth noting here.

\*\* The Annoyances of Git :PROPERTIES: :CUSTOM\_ID: the-annoyances-of-git :END:

 As anyone who has ever worked with git knows, submodules are horrible way to deal with pretty much anything. In the interests of avoiding migraines, that was skipped with addition of the PyME code to GPGME.

 Instead the files were added to a subdirectory of the =lang/= directory, along with a copy of the entire git log up to that point as a separate file within the =lang/python/docs/= directory.[fn:2] As the log for PyME is nearly 100KB and the log for GPGME is approximately 1MB, this would cause considerable bloat, as well as some confusion, should the two be merged.

 Hence the unfortunate, but necessary, step to simply move the files. A regular repository version has been maintained should it be possible to implement this better in the future.

\*\* The Perils of PyPI :PROPERTIES: :CUSTOM\_ID: the-perils-of-pypi :END:

The early port of the Python 2 = pyme = module as =  $p$ yme 3 = was never added to PyPI while the focus remained on development and testing during 2015 and early 2016. Later in 2016, however, when Justus completed his major integration work and subsequently renamed the module from =pyme3= to =gpg=, some prior releases were also provided through PyPI.

 Since these bindings require a matching release of the GPGME libraries in order to function, it was determined that there was little benefit in also providing a copy through PyPI since anyone obtaining the GPGME source code would obtain the Python bindings source code at the same time. Whereas there was the potential to sew confusion amongst Python users installing the module from PyPI, only to discover that without the relevant C files, header files or SWIG compiled binaries, the Python module did them little good.

 There are only two files on PyPI which might turn up in a search for this module or a sample of its content:

 1. gpg (1.8.0) - Python bindings for GPGME GnuPG cryptography library 2. pyme (0.9.0) - Python support for GPGME GnuPG cryptography library

\*\*\* GPG 180 - Python bindings for GPGME GnuPG cryptography library :PROPERTIES: :CUSTOM\_ID: pypi-gpgme-180 :END:

 This is the most recent version to reach PyPI and is the version of the official Pyhon bindings which shipped with GPGME 1.8.0. If you have GPGME 1.8.0 installed and /only/ 1.8.0 installed, then it

 is probably safe to use this copy from PyPI.

 As there have been a lot of changes since the release of GPGME 1.8.0, the GnuPG Project recommends not using this version of the module and instead installing the current version of GPGME along with the Python bindings included with that package.

\*\*\* PyME 090 - Python support for GPGME GnuPG cryptography library :PROPERTIES: :CUSTOM\_ID: pypi-gpgme-90 :END:

 This is the last release of the PyME bindings maintained by Martin Albrecht and is only compatible with Python 2, it will not work with Python 3. This is the version of the software from which the port from Python 2 to Python 3 code was made in 2015.

 Users of the more recent Python bindings will recognise numerous points of similarity, but also significant differences. It is likely that the more recent official bindings will feel "more pythonic."

 For those using Python 2, there is essentially no harm in using this module, but it may lack a number of more recent features added to GPGME.

\* Footnotes

[fn:1] In all likelihood this would have been Python 2.2 or possibly Python 2.3.

[fn:2] The entire PyME git log and other preceding VCS logs are located in the =gpgme/lang/python/docs/old-commits.log= file.  $\#$  HACKING  $^{*}$ - org  $^{-*}$ -#+TITLE: Hacking notes for GPGME #+STARTUP: showall

\* How to contribute \*\* No more ChangeLog files

 Do not modify any of the ChangeLog files in GPGME. Starting on December 1st, 2011 we put change information only in the GIT commit log, and generate a top-level ChangeLog file from logs at "make dist" time. As such, there are strict requirements on the

 form of the commit log messages. The old ChangeLog files have all be renamed to ChangeLog-2011

### \*\* Commit log requirements

 Your commit log should always start with a one-line summary, the second line should be blank, and the remaining lines are usually ChangeLog-style entries for all affected files. However, it's fine -- even recommended -- to write a few lines of prose describing the change, when the summary and ChangeLog entries don't give enough of the big picture. Omit the leading TABs that you're used to seeing in a "real" ChangeLog file, but keep the maximum line length at 72 or smaller, so that the generated ChangeLog lines, each with its leading TAB, will not exceed 80 columns. If you want to add text which shall not be copied to the ChangeLog, separate it by a line consisting of two dashes at the begin of a line.

 Note that ./autogen.sh installs a git hook to do some basic syntax checking on the commit log message.

 Typo fixes and documentation updates don't need a ChangeLog entry; thus you would use a commit message like

 #+begin\_example Fix typo in a comment

 -- #+end\_example

 The marker line here is important; without it the first line would appear in the ChangeLog.

 If you exceptionally need to have longer lines in a commit log you may do this after this scissor line: #+begin\_example # ------------------------ >8 ------------------------ #+end\_example (hash, blank, 24 dashes, blank, scissor, blank, 24 dashes). Note that such a comment will be removed if the git commit option =--cleanup-scissor= is used.

\*\* License policy

 GPGME is currently licensed under the LGPLv2.1+ with tools and the manual being under the GPLv3+. We may eventually update to a newer  version of the licenses or a combination of them. It is thus important, that all contributed code allows for an update of the license; for example we can't accept code under the LGPLv2(only).

 If you want to contribute code or documentation to GPGME you are asked to assert that the contribution is in accordance to the "GPGME Developer's Certificate of Origin" as found in the file "DCO". Except for a slight wording change, this DCO is identical to the one used by the Linux kernel. Please take these simple steps:

 - Decide which mail address you want to use. Please have your real name in the address and not a pseudonym. Anonymous contributions can only be done if you find a proxy who certifies for you.

 - If your employer or school might claim ownership of code written

 by you; you need to talk to them to make sure that you have the right to contribute under the DCO.

 - Send an OpenPGP signed mail to the gnupg-devel@gnupg.org public mailing list from your mail address. Include a copy of the DCO as found in the official master branch. Insert your name and email address into the DCO in the same way you want to use it later. Example:

Signed-off-by: Joe R. Hacker <joe@example.org>

 If you need it, you may perform simple transformations on the mail address: Replacing " $@$ " by " at " or "." by " dot ".)

 - That's it. From now on you only need to add a "Signed-off-by:" line with your name and mail address to the GIT commit message. It is recommended to send the patches using a PGP/MIME signed mail.

\*\* Coding standards

 Please follow the GNU coding standards. If you are in doubt consult the existing code as an example. Do no re-indent code without a need. If you really need to do it, use a separate commit for such a change.

- C99 syntax should not be used; stick to C90.
- Please do not use  $C_{++} = //=$  style comments.
- Try to fit lines into 80 columns.
- Ignore signed/unsigned pointer mismatches
- No arithmetic on void pointers; cast to char\* first.

\*\* Commit log keywords

- GnuPG-bug-id :: Values are comma or space delimited bug numbers from bug.gnupg.org pertaining to this commit.
- Debian-bug-id :: Same as above but from the Debian bug tracker.
- CVE-id :: CVE id number pertaining to this commit.
- Regression-due-to :: Commit id of the regression fixed by this commit.
- Fixes-commit :: Commit id this commit fixes.
- Reported-by :: Value is a name or mail address of a bug reporte.
- Suggested-by :: Value is a name or mail address of someone how suggested this change.
- Co-authored-by :: Name or mail address of a co-author
- Some-comments-by :: Name or mail address of the author of

additional comments (commit log or code).

- Proofread-by :: Sometimes used by translation commits.
- Signed-off-by :: Name or mail address of the developer

\* Debug hints

- Use gpgme-tool for manual tests.

 - The envvar GPGME\_DEBUG enables debugging; see debug.[ch] for details.

Configuration files may go here. Note that config.h.in is auto-generated so that this file is not in git. 2011-12-02 Werner Koch <wk@g10code.com>

 NB: ChangeLog files are no longer manually maintained. Starting on December 1st, 2011 we put change information only in the GIT commit log, and generate a top-level ChangeLog file from logs at "make dist". See doc/HACKING for details.

2011-04-06 Werner Koch <wk@g10code.com>

 \* gpg-error.m4: Update from current libgpg-error repo.

2010-05-07 Werner Koch <wk@g10code.com>

 \* libassuan.m4: Update from libassuan svn.

2009-11-10 Marcus Brinkmann <marcus@g10code.de>

 \* libassuan.m4: Fix LIBASSUAN\_VERSION.

2006-06-08 Marcus Brinkmann <marcus@g10code.de>

 \* pth.m4: Add --all to pth-config invocation.

2006-02-22 Marcus Brinkmann <marcus@g10code.de>

 \* pth.m4: Fix code generation (required for Max OS X). Submitted by Emanuele Giaquinta <exg@gentoo.org>.

2005-11-17 Marcus Brinkmann <marcus@g10code.de>

 \* glib-2.0.m4: New file.

2004-12-28 Werner Koch <wk@g10code.com>

 \* pth.m4: Changed quoting for use with automake 1.9.

2004-09-14 Marcus Brinkmann <marcus@g10code.de>

 \* pth.m4: Disable \_ac\_pth\_line, and don't fail if Pth is not found.

- \* glibc21.m4: New file.
- \* gpg-error.m4: New file.
- \* pth.m4: New file.

### Copyright (C) 2004, 2005, 2009, 2010, 2011 g10 Code GmbH

This file is free software; as a special exception the author gives unlimited permission to copy and/or distribute it, with or without modifications, as long as this notice is preserved.

This file is distributed in the hope that it will be useful, but WITHOUT ANY WARRANTY, to the extent permitted by law; without even the implied warranty of MERCHANTABILITY or FITNESS FOR A PARTICULAR PURPOSE. 1.15.1 GPGME Developer's Certificate of Origin. Version 1.0

=====================================================

By making a contribution to the GPGME project, I certify that:

- (a) The contribution was created in whole or in part by me and I have the right to submit it under the free software license indicated in the file; or
- (b) The contribution is based upon previous work that, to the best of my knowledge, is covered under an appropriate free software license and I have the right under that license to submit that work with modifications, whether created in whole

 or in part by me, under the same free software license (unless I am permitted to submit under a different license), as indicated in the file; or

- (c) The contribution was provided directly to me by some other person who certified (a), (b) or (c) and I have not modified it.
- (d) I understand and agree that this project and the contribution are public and that a record of the contribution (including

 all personal information I submit with it, including my sign-off) is maintained indefinitely and may be redistributed consistent with this project or the free software license(s) involved.

Signed-off-by: [Your name and mail address] 2011-12-02 Werner Koch <wk@g10code.com>

 NB: ChangeLog files are no longer manually maintained. Starting on December 1st, 2011 we put change information only in the GIT commit log, and generate a top-level ChangeLog file from logs at "make dist". See doc/HACKING for details.

2008-11-08 Moritz <moritz@gnu.org>

 \* gpgme.lisp (size-t): Wrong call to defctype: function accepts optional, not keyword argument. (ssize-t): Likewise. (off-t): Likewise. (gpgme-data-t, gpgme-ctx-t): Likewise. (gpgme-error-t): Likewise. (gpgme-error-no-signal-t): Likewise. (gpgme-err-code-t): Likewise. (gpgme-err-source-t): Likewise. (gpgme-sig-notation-t, gpgme-engine-info-t): Likewise. (gpgme-subkey-t): Likewise. (gpgme-key-sig-t): Likewise. (gpgme-user-id-t): Likewise. (gpgme-key-t): Likewise. (gpgme-data-cbs-t): Likewise. (gpgme-invalid-key-t): Likewise. (gpgme-op-encrypt-result-t): Likewise. (gpgme-recipient-t): Likewise. (gpgme-op-decrypt-result-t): Likewise. (gpgme-new-signature-t): Likewise. (gpgme-op-sign-result-t): Likewise.

 (gpgme-signature-t): Likewise. (gpgme-op-verify-result-t): Likewise. (gpgme-import-status-t): Likewise. (gpgme-op-import-result-t): Likewise. (gpgme-op-genkey-result-t): Likewise. (gpgme-op-keylist-result-t): Likewise.

2006-07-06 Marcus Brinkmann <marcus@g10code.de>

 \* Initial release.

Copyright (C) 2006, 2008 g10 Code GmbH

This file is free software; as a special exception the author gives unlimited permission to copy and/or distribute it, with or without modifications, as long as this notice is preserved.

This file is distributed in the hope that it will be useful, but WITHOUT ANY WARRANTY, to the extent permitted by law; without even the implied warranty of MERCHANTABILITY or FITNESS FOR A PARTICULAR PURPOSE. 000 \*H 010 UDE1!0U Deutsches Forschungsnetz10UDFN-PCA1.0,U%DFN Top Level Certification Authority1!0 \*H certify@pca.dfn.de0 981029180310Z 011231180310Z010 UDE1!0U Deutsches Forschungsnetz10UDFN-PCA1.0,U%DFN Top Level Certification Authority1!0 \*H certify@pca.dfn.de0"0 \*H  $\Omega$ nskvS2r#iA4H|\*/ :Sd;v tD}L+~IWWD|eP&qH) !1\p%,1.tIsmnQ,g-W)@\(t<kvm5j(d)9M\_KGQJ0:qTE 00 `HB0) `HBhttps://mystic.pca.dfn.de/0A `HB42http://www.pca.dfn.de/dfnpca/policy/wwwpolicy.html08 `HB +)The DFN Top Level Certification Authority0! `HBcgi/check-rev.cgi?0 `HB dfnpca.crl0U00U0 \*H `^[:8\e7\*%QC?:/JVgwPUB OgGqjGVxl50%<`Pb18 z;t~r0U<A%3#l'8b"<iX"V!k"\*Q8&hAPI"3 00KUb&Qq'46\_{D[JZ!i<=T /OF # -\*- mode: org -\*- #+TITLE: What Was New in the GPGME Python Bindings and Documentation #+AUTHOR: Ben McGinnes #+LATEX\_COMPILER: xelatex #+LATEX\_CLASS: article #+LATEX\_CLASS\_OPTIONS: [12pt]

#+LATEX\_HEADER: \usepackage{xltxtra} #+LATEX\_HEADER: \usepackage[margin=1in]{geometry} #+LATEX\_HEADER: \setmainfont[Ligatures={Common}]{Times New Roman} #+LATEX\_HEADER: \author{Ben McGinnes <ben@gnupg.org>}

\* What Was New :PROPERTIES: :CUSTOM\_ID: new-stuff :END:

| Version: | 0.0.1 | | GPGME Version: | 1.13.0 | | Author: | Ben McGinnes <br/> <br/>  $\langle$ en@gnupg.org > | Author GPG Key: | DB4724E6FA4286C92B4E55C4321E4E2373590E5D | | Language: | Australian English, British English |  $|\text{xml:lang:}$  | en-AU, en-GB, en |

The following are all the past /What's New/ sections for the Python Bindings HOWTO and other documentation.

\*\* What Was New in GPGME 1120 :PROPERTIES:

 :CUSTOM\_ID: gpgme-1-12-0 :END:

The most obviously new point for those reading this guide is this section on other new things, but thats hardly important. Not given all the other things which spurred the need for adding this section and its subsections.

\*\*\* New in GPGME 1120 :PROPERTIES: :CUSTOM\_ID: new-stuff-1-12-0 :END:

There have been quite a number of additions to GPGME and the Python bindings to it since the last release of GPGME with versions 1.11.0 and 1.11.1 in April, 2018.

The bullet points of new additiions are:

- an expanded section on [[file:gpgme-python-howto#installation][installing]] and [[file:gpgme-pythonhowto#snafu][troubleshooting]] the Python bindings.

- The release of Python 3.7.0; which appears to be working just fine with our bindings, in spite of intermittent reports of problems for many other Python projects with that new release. - Python 3.7 has been moved to the head of the specified python versions list in the build process. - In order to fix some other issues, there are certain underlying functions which are more exposed through the [[file:gpgme-python-howto#howto-get-context[[gpg.Context()]], but ongoing documentation ought to clarify that or otherwise provide the best means of using the bindings. Some additions to =gpg.core= and the  $=Context()$ , however, were intended (see below). - Continuing work in identifying and confirming the cause of oft-reported [[file:gpgme-python-howto#snafu-runtime-not-funtime][problems installing the Python bindings on Windows]]. - GSOC: Google's Surreptitiously Ordered Conscription ... erm ... oh, right; Google's Summer of Code. Though there were two hopeful candidates this year; only one ended up involved with the GnuPG Project directly, the other concentrated on an unrelated third party project with closer ties to one of the GNU/Linux distributions than to the GnuPG Project. Thus the Python bindings benefited from GSOC participant Jacob Adams, who added the key\_import function; building on prior work by Tobias Mueller. - Several new methods functions were added to the gpg.Context(), including: [[file:gpgme-python-howto#howto-import-key][key\_import]], [[file:gpgme-python-howto#howtoexport-key][key\_export]], [[file:gpgme-python-howto#howto-export-public-key][key\_export\_minimal]] and [[file:gpgme-python-howto#howto-export-secret-key][key\_export\_secret]]. - Importing and exporting examples include versions integrated with Marcel Fest's recently released [[https://github.com/Selfnet/hkp4py][HKP for Python]] module. Some [[file:gpgme-python-howto#hkp4py][additional notes on this module]] are included at the end of the HOWTO. - Instructions for dealing with semi-walled garden implementations like ProtonMail are also included. This is intended to make things a little easier when communicating with users of ProtonMail's services and should not be construed as an endorsement of said service. The GnuPG Project neither favours, nor disfavours ProtonMail and the majority of this deals with interacting with the ProtonMail keyserver. - Semi-formalised the location where [[file:gpgme-python-howto#draft-editions][draft versions]] of this HOWTO may periodically be accessible. This is both for the reference of others and testing the publishing of the document itself. Renamed this file at around the same time. - The Texinfo documentation build configuration has been replicated from the parent project in order to make to maintain consistency with that project (and actually ship with each release). - a reStructuredText (=.rst=) version is also generated for Python developers more used to and comfortable with that format as it is

 the standard Python documentation format and Python developers may wish to use it with Sphinx. Please note that there has been no testing of the reStructuredText version with Sphinx at all. The reST file was generated by the simple expedient of using [[https://pandoc.org/][Pandoc]]. -

Added a new section for [[file:gpgme-python-howto#advanced-use][advanced or experimental use]].

- Began the advanced use cases with [[file:gpgme-python-howto#cython][a section]] on using the module with [[https://cython.org/][Cython]].

- Added a number of new scripts to the =example/howto/= directory; some of which may be in advance of their planned sections of the HOWTO (and some are just there because it seemed like a good idea at the time).

- Cleaned up a lot of things under the hood.

This is gpgme.info, produced by makeinfo version 6.5 from gpgme.texi.

Copyright 20022008, 2010, 20122018 g10 Code GmbH.

 Permission is granted to copy, distribute and/or modify this document under the terms of the GNU General Public License as published by the Free Software Foundation; either version 3 of the License, or (at your option) any later version. The text of the license can be found in the section entitled Copying.

 This document is distributed in the hope that it will be useful, but WITHOUT ANY WARRANTY; without even the implied warranty of MERCHANTABILITY or FITNESS FOR A PARTICULAR PURPOSE. See the GNU General Public License for more details. INFO-DIR-SECTION GNU Libraries START-INFO-DIR-ENTRY \* GPGME: (gpgme). Adding support for cryptography to your program. END-INFO-DIR-ENTRY

This file documents the GPGME library.

 This is Edition 1.14.1-beta35, last updated 13 December 2019, of The GnuPG Made Easy Reference Manual, for Version 1.14.1-beta35.

Copyright 20022008, 2010, 20122018 g10 Code GmbH.

 Permission is granted to copy, distribute and/or modify this document under the terms of the GNU General Public License as published by the Free Software Foundation; either version 3 of the License, or (at your option) any later version. The text of the license can be found in the section entitled Copying.

 This document is distributed in the hope that it will be useful, but WITHOUT ANY WARRANTY; without even the implied warranty of

# MERCHANTABILITY or FITNESS FOR A PARTICULAR PURPOSE. See the GNU General Public License for more details.

File: gpgme.info, Node: UI Server Decrypt, Next: UI Server Verify, Prev: UI Server Sign, Up: UI Server Protocol

#### A.3 UI Server: Decrypt a Message

================================

Decryption may include the verification of OpenPGP messages. This is due to the often used combined signing/encryption modus of OpenPGP. The client may pass an option to the server to inhibit the signature verification. The following two commands are required to set the input and output file descriptors:

-- Command: INPUT FD=N

 Set the file descriptor for the message to be decrypted to N. The message send to the server is either binary encoded or in the case of OpenPGP ASCII armored. For details on the file descriptor, see the description of INPUT in the ENCRYPT section.

-- Command: OUTPUT FD=N

 Set the file descriptor to be used for the output. The output is binary encoded. For details on the file descriptor, see the description of INPUT in the ENCRYPT section.

The decryption is started with the command:

-- Command: DECRYPT --protocol=NAME [--no-verify]

[--export-session-key]

 NAME is the encryption protocol used for the message. For a description of the allowed protocols see the ENCRYPT command. This argument is mandatory. If the option --no-verify is given, the server

 should not try to verify a signature, in case the input data is an OpenPGP combined message. If the option --export-session-key is given and the underlying engine knows how to export the session key, it will appear on a status line

File: gpgme.info, Node: UI Server Verify, Next: UI Server Set Input Files, Prev: UI Server Decrypt, Up: UI Server Protocol

A.4 UI Server: Verify a Message

===============================

The server needs to support the verification of opaque signatures as well as detached signatures. The kind of input sources controls what kind message is to be verified.

-- Command: MESSAGE FD=N

 This command is used with detached signatures to set the file descriptor for the signed data to N. The data is binary encoded (used verbatim). For details on the file descriptor, see the description of INPUT in the ENCRYPT section.

# -- Command: INPUT FD=N

 Set the file descriptor for the opaque message or the signature part

 of a detached signature to N. The message send to the server is either binary encoded or in the case of OpenPGP ASCII armored. For details on the file descriptor, see the description of INPUT in the ENCRYPT section.

# -- Command: OUTPUT FD=N

 Set the file descriptor to be used for the output. The output is binary encoded and only used for opaque signatures. For details on the file descriptor, see the description of INPUT in the ENCRYPT section.

The verification is then started using:

-- Command: VERIFY --protocol=NAME [--silent]

 NAME is the signing protocol used for the message. For a description of the allowed protocols see the ENCRYPT command. This argument is mandatory. Depending on the combination of MESSAGE INPUT and OUTPUT commands, the server needs to select the appropriate verification mode:

## MESSAGE and INPUT

 This indicates a detached signature. Output data is not applicable.

# INPUT

 This indicates an opaque signature. As no output command has been given, the server is only required to check the signature.

#### INPUT and OUTPUT

 This indicates an opaque signature. The server shall write the signed data to the file descriptor set by the output command. This data shall even be written if the signatures cant be verified.

With --silent the server shall not display any dialog; this is for

example used by the client to get the content of opaque signed messages. The client expects the server to send at least this status information before the final OK response:

-- Status line: SIGSTATUS FLAG DISPLAYSTRING

 Returns the status for the signature and a short string explaining the status. Valid values for FLAG are:

#### none

 The message has a signature but it could not not be verified due to a missing key.

green

The signature is fully valid.

#### yellow

 The signature is valid but additional information was shown regarding the validity of the key.

red

The signature is not valid.

 DISPLAYSTRING is a percent-and-plus-encoded string with a short human readable description of the status. For example

S SIGSTATUS green Good+signature+from+Keith+Moon+<keith@example.net>

 Note that this string needs to fit into an Assuan line and should be short enough to be displayed as short one-liner on the clients window. As usual the encoding of this string is UTF-8 and it should be send in its translated form.

 The server shall send one status line for every signature found on the message.

File: gpgme.info, Node: UI Server Set Input Files, Next: UI Server Sign/Encrypt Files, Prev: UI Server Verify, Up: UI Server Protocol

A.5 UI Server: Specifying the input files to operate on. ========================================================

All file related UI server commands operate on a number of input files or directories, specified by one or more FILE commands:

-- Command: FILE [--clear] NAME Add the file or directory NAME to the list of pathnames to be processed by the server. The parameter NAME must be an absolute path name (including the drive letter) and is percent espaced (in

 particular, the characters %, = and white space characters are always escaped). If the option --clear is given, the list of files is cleared before adding NAME.

 Historical note: The original spec did not define --clear but the keyword --continued after the file name to indicate that more files are to be expected. However, this has never been used and thus removed from the specs.

File: gpgme.info, Node: UI Server Sign/Encrypt Files, Next: UI Server Verify/Decrypt Files, Prev: UI Server Set Input Files, Up: UI Server Protocol

A.6 UI Server: Encrypting and signing files.

============================================

#### First,

 the input files need to be specified by one or more FILE commands. Afterwards, the actual operation is requested:

-- Command: ENCRYPT\_FILES --nohup

-- Command: SIGN\_FILES --nohup

-- Command: ENCRYPT\_SIGN\_FILES --nohup Request that the files specified by FILE are encrypted and/or signed. The command selects the default action. The UI server may allow the user to change this default afterwards interactively, and even abort the operation or complete it only on some of the selected files and directories.

 What it means to encrypt or sign a file or directory is specific to the preferences of the user, the functionality the UI server provides, and the selected protocol. Typically, for each input file a new file is created under the original filename plus a protocol specific extension (like .gpg or .sig), which contain the encrypted/signed file or a detached signature. For directories, the server may offer multiple options to the user (for example ignore or process recursively).

The ENCRYPT\_SIGN\_FILES command requests a combined sign and

 encrypt operation. It may not be available for all protocols (for example, it is available for OpenPGP but not for CMS).

 The option --nohup is mandatory. It is currently unspecified what should happen if --nohup is not present. Because --nohup is present, the server always returns OK promptly, and completes the operation asynchronously.

File: gpgme.info, Node: UI Server Verify/Decrypt Files, Next: UI Server Import/Export Keys, Prev: UI Server Sign/Encrypt Files, Up: UI Server Protocol

A.7 UI Server: Decrypting and verifying files.

==============================================

First, the input files need to be specified by one or more FILE commands. Afterwards, the actual operation is requested:

-- Command: DECRYPT\_FILES --nohup

-- Command: VERIFY\_FILES --nohup

-- Command: DECRYPT\_VERIFY\_FILES

--nohup

 Request that the files specified by FILE are decrypted and/or verified. The command selects the default action. The UI server may allow the user to change this default afterwards interactively, and even abort the operation or complete it only on some of the selected files and directories.

 What it means to decrypt or verify a file or directory is specific to the preferences of the user, the functionality the UI server provides, and the selected protocol. Typically, for decryption, a new file is created for each input file under the original filename minus a protocol specific extension (like .gpg) which contains the original plaintext. For verification a status is displayed for each signed input file, indicating if it is signed, and if yes, if the signature is valid. For files that are signed and encrypted, the VERIFY command transiently decrypts the file to verify the enclosed signature. For directories,

the server may offer multiple

options to the user (for example ignore or process recursively).

 The option --nohup is mandatory. It is currently unspecified what should happen if --nohup is not present. Because --nohup is present, the server always returns OK promptly, and completes the operation asynchronously.

File: gpgme.info, Node: UI Server Import/Export Keys, Next: UI Server Checksum Files, Prev: UI Server Verify/Decrypt Files, Up: UI Server Protocol

A.8 UI Server: Managing certificates.

=====================================

First, the input files need to be specified by one or more FILE commands. Afterwards, the actual operation is requested:

-- Command: IMPORT\_FILES --nohup

 Request that the certificates contained in the files specified by FILE are imported into the local certificate databases.

 For directories, the server may offer multiple options to the user (for example ignore or process recursively).

### The

 option --nohup is mandatory. It is currently unspecified what should happen if --nohup is not present. Because --nohup is present, the server always returns OK promptly, and completes the operation asynchronously.

 FIXME: It may be nice to support an EXPORT command as well, which is enabled by the context menu of the background of a directory.

File: gpgme.info, Node: UI Server Checksum Files, Next: Miscellaneous UI Server Commands, Prev: UI Server Import/Export Keys, Up: UI Server Protocol

A.9 UI Server: Create and verify checksums for files. =====================================================

First, the input files need to be specified by one or more FILE commands. Afterwards, the actual operation is requested:

-- Command: CHECKSUM\_CREATE\_FILES --nohup Request that checksums are created for the files specified by FILE. The choice of checksum algorithm and the destination storage and format for the created checksums depend on the

 preferences of the user and the functionality provided by the UI server. For directories, the server may offer multiple options to the user (for example ignore or process recursively).

 The option --nohup is mandatory. It is currently unspecified what should happen if --nohup is not present. Because --nohup is present, the server always returns OK promptly, and completes the operation asynchronously.

-- Command: CHECKSUM\_VERIFY\_FILES --nohup Request that checksums are created for the files specified by FILE and verified against previously created and stored checksums. The choice of checksum algorithm and the source storage and format for previously created checksums depend on the preferences of the user and the functionality provided by the UI server. For directories, the server may offer multiple options to the user (for example ignore or process recursively).

 If the source storage of previously created checksums is available to the user through the Windows shell, this command may also accept such checksum files as FILE arguments. In this case, the UI

 server should instead verify the checksum of the referenced files as if they were given as INPUT files.

 The option --nohup is mandatory. It is currently unspecified what should happen if --nohup is not present. Because --nohup is present, the server always returns OK promptly, and completes the operation asynchronously.

File: gpgme.info, Node: Miscellaneous UI Server Commands, Prev: UI Server Checksum Files, Up: UI Server Protocol

A.10 Miscellaneous UI Server Commands

=====================================

The server needs to implement the following commands which are not related to a specific command:

# -- Command: GETINFO WHAT

 This is a multi purpose command, commonly used to return a variety of information. The required subcommands as described by the WHAT parameter are:

# pid

 Return the process id of the server in decimal notation using an Assuan data line.

To allow the server to pop up the windows in the correct relation to the client, the client is advised to tell the server by sending the option:

# -- Command option: window-id NUMBER

 The NUMBER represents the native window ID of the clients current window. On Windows systems this is a windows handle (HWND) and on X11 systems it is the X Window ID. The number needs to be given as a hexadecimal value so that it is easier to convey pointer values (e.g. HWND).

A client may want to fire up the certificate manager of the server. To do this it uses the Assuan command:

-- Command: START\_KEYMANAGER The server shall pop up the main window of the key manager (aka certificate manager). The client expects that the key manager is

 brought into the foregound and that this command immediately returns (does not wait until the key manager has been fully brought up).

A client may want to fire up the configuration dialog of the server. To do this it uses the Assuan command:

-- Command: START\_CONFDIALOG

 The server shall pop up its configuration dialog. The client expects that this dialog is brought into the foregound and that this command immediately returns (i.e. it does not wait until the dialog has been fully brought up).

When doing an operation on a mail, it is useful to let the server know the address of the sender:

-- Command: SENDER [--info] [--protocol=NAME] EMAIL EMAIL is the plain ASCII encoded address ("addr-spec" as per RFC-2822) enclosed in angle brackets. The address set with this command is valid until a successful completion of the operation or until a RESET command. A second command overrides the effect of the first one; if EMAIL is not given and --info is not used, the server shall use the default signing key.

If option --info is not given,

the server shall also suggest a

 protocol to use for signing. The client may use this suggested protocol on its own discretion. The same status line as with PREP\_ENCRYPT is used for this.

 The option --protocol may be used to give the server a hint on which signing protocol should be preferred.

To allow the UI-server to visually identify a running operation or to associate operations the server MAY support the command:

# -- Command: SESSION NUMBER [STRING]

 The NUMBER is an arbitrary value, a server may use to associate simultaneous running sessions. It is a 32 bit unsigned integer with 0 as a special value indicating that no session association shall be done.

 If STRING is given, the server may use this as the title of a window or, in the case of an email operation, to extract the senders address. The string may contain spaces; thus no plus-escaping is used.

 This command may be used at any time and overrides the effect of the last command. A RESET undoes the effect of this command.

File: gpgme.info, Node: Debugging, Next: Deprecated Functions, Prev: UI Server Protocol, Up: Top

Appendix B How to solve problems \*\*\*\*\*\*\*\*\*\*\*\*\*\*\*\*\*\*\*\*\*\*\*\*\*\*\*\*\*\*\*\*

Everyone knows that software often does not do what it should do and thus there is a need to track down problems. This is in particular true for applications using a complex library like GPGME and of course also for the library itself. Here we give a few hints on how to solve such problems.

 First of all you should make sure that the keys you want to use are installed in the GnuPG engine and are usable. Thus the first test is to run the desired operation using gpg or gpgsm on the command line. If you cant figure out why things dont work, you may use GPGMEs built in trace feature. This feature is either enabled using the environment variable GPGME\_DEBUG or, if this is not possible, by calling the function gpgme\_set\_global\_flag. The value is the trace level and an optional file name. If no file name is given the trace output is printed to stderr.

# For example

 GPGME\_DEBUG=9:/home/user/mygpgme.log (Note that under Windows you use a semicolon in place of the colon to separate the fields.)

 A trace level of 9 is pretty verbose and thus you may want to start off with a lower level. The exact definition of the trace levels and the output format may change with any release; you need to check the source code for details. In any case the trace log should be helpful to understand what is going going on. Warning: The trace log may reveal sensitive details like passphrases or other data you use in your application. If you are asked to send a log file, make sure that you run your tests only with play data.

File: gpgme.info, Node: Deprecated Functions, Next: Library Copying, Prev: Debugging, Up: Top

Appendix C Deprecated Functions \*\*\*\*\*\*\*\*\*\*\*\*\*\*\*\*\*\*\*\*\*\*\*\*\*\*\*\*\*\*\*

For backward compatibility GPGME has a number

of functions, data types

and constants which are deprecated and should not be used anymore. We document here those which are really old to help understanding old code and to allow migration to their modern counterparts.

 \*Warning:\* These interfaces will be removed in a future version of GPGME.

- -- Function: void gpgme\_key\_release (gpgme\_key\_t KEY) The function gpgme key release is equivalent to gpgme\_key\_unref.
- -- Function: gpgme\_error\_t gpgme\_op\_import\_ext (gpgme\_ctx\_t CTX, gpgme\_data\_t KEYDATA, int \*NR) SINCE: 0.3.9

The function gpgme\_op\_import\_ext is equivalent to:

```
 gpgme_error_t err = gpgme_op_import (ctx, keydata);
 if (!err)
  {
   gpgme_import_result_t result = gpgme_op_import_result (ctx);
   *nr = result->considered;
  }
```
-- Data type: gpgme\_error\_t (\*gpgme\_edit\_cb\_t) (void \*HANDLE, gpgme\_status\_code\_t STATUS, const char \*ARGS, int FD) The gpgme\_edit\_cb\_t

type is the type of functions which GPGME

 calls if it a key edit operation is on-going. The status code STATUS and the argument line ARGS are passed through by GPGME from the crypto engine. The file descriptor FD is -1 for normal status messages. If STATUS indicates a command rather than a status message, the response to the command should be written to FD. The HANDLE is provided by the user at start of operation.

 The function should return GPG\_ERR\_FALSE if it did not handle the status code, 0 for success, or any other error value.

```
-- Function: gpgme_error_t gpgme_op_edit (gpgme_ctx_t CTX,
    gpgme key t KEY, gpgme edit cb t FNC, void *HANDLE,
     gpgme_data_t OUT)
  SINCE: 0.3.9
```
 Note: This function is deprecated, please use gpgme\_op\_interact instead.

The function gpgme op edit processes the key KEY interactively,

 using the edit callback function FNC with the handle HANDLE. The callback is

 invoked for every status and command request from the crypto engine. The output of the crypto engine is written to the data object OUT.

 Note that the protocol between the callback function and the crypto engine is specific to the crypto engine and no further support in implementing this protocol correctly is provided by GPGME.

 The function returns the error code GPG\_ERR\_NO\_ERROR if the edit operation completes successfully, GPG\_ERR\_INV\_VALUE if CTX or KEY is not a valid pointer, and any error returned by the crypto engine or the edit callback handler.

-- Function: gpgme\_error\_t gpgme\_op\_edit\_start (gpgme\_ctx\_t CTX, gpgme\_key\_t KEY, gpgme\_edit\_cb\_t FNC, void \*HANDLE, gpgme\_data\_t OUT)

SINCE: 0.3.9

 Note: This function is deprecated, please use gpgme\_op\_interact\_start instead.

 The function gpgme\_op\_edit\_start initiates a gpgme\_op\_edit operation. It can be completed by calling gpgme\_wait on

the

context. \*Note Waiting For Completion::.

 The function returns the error code GPG\_ERR\_NO\_ERROR if the operation was started successfully, and GPG\_ERR\_INV\_VALUE if CTX or KEY is not a valid pointer.

-- Function: gpgme\_error\_t gpgme\_op\_card\_edit (gpgme\_ctx\_t CTX, gpgme\_key\_t KEY, gpgme\_edit\_cb\_t FNC, void \*HANDLE, gpgme\_data\_t OUT)

 Note: This function is deprecated, please use gpgme\_op\_interact with the flag GPGME\_INTERACT\_CARD instead.

The function gpgme op card edit is analogous to gpgme op edit, but should be used to process the smart card corresponding to the key KEY.

-- Function: gpgme\_error\_t gpgme\_op\_card\_edit\_start (gpgme\_ctx\_t CTX, gpgme key t KEY, gpgme edit cb t FNC, void \*HANDLE, gpgme\_data\_t OUT) Note: This function is deprecated, please use gpgme\_op\_interact\_start with the flag GPGME\_INTERACT\_CARD

instead.

The function gpgme\_op\_card\_edit\_start initiates a

 gpgme\_op\_card\_edit operation. It can be completed by calling gpgme\_wait on the context. \*Note Waiting For Completion::.

 The function returns the error code GPG\_ERR\_NO\_ERROR if the operation was started successfully, and GPG\_ERR\_INV\_VALUE if CTX or KEY is not a valid pointer.

-- Function: gpgme\_error\_t gpgme\_data\_new\_with\_read\_cb (gpgme\_data\_t \*DH, int (\*READFUNC) (void \*HOOK, char \*BUFFER, size\_t COUNT, size\_t \*NREAD), void \*HOOK\_VALUE) The function gpgme\_data\_new\_with\_read\_cb creates a new gpgme\_data\_t object and uses the callback function READFUNC to retrieve the data on demand. As the callback function can supply the data in any way it wants, this is the most flexible data type GPGME provides. However, it can not be used to write data.

 The callback function receives HOOK\_VALUE as its first argument whenever it is invoked. It should return up to COUNT bytes in BUFFER, and return the number of bytes

actually read in NREAD. It

 may return 0 in NREAD if no data is currently available. To indicate EOF the function should return with an error code of -1 and set NREAD to 0. The callback function may support to reset its internal read pointer if it is invoked with BUFFER and NREAD being NULL and COUNT being 0.

 The function returns the error code GPG\_ERR\_NO\_ERROR if the data object was successfully created, GPG\_ERR\_INV\_VALUE if DH or READFUNC is not a valid pointer, and GPG\_ERR\_ENOMEM if not enough memory is available.

-- Function: gpgme\_error\_t gpgme\_data\_rewind (gpgme\_data\_t DH) The function gpgme\_data\_rewind is equivalent to:

 return (gpgme\_data\_seek (dh, 0, SEEK\_SET) == -1) ? gpgme\_error\_from\_errno (errno) : 0;

-- Data type: gpgme\_attr\_t

The gpgme attr t type is used to specify a key or trust item attribute. The following attributes are defined:

 GPGME\_ATTR\_KEYID This is the

 key ID of a sub key. It is representable as a string.

# GPGME\_ATTR\_FPR

 This is the fingerprint of a sub key. It is representable as a string.

# GPGME\_ATTR\_ALGO

 This is the crypto algorithm for which the sub key can be used. It is representable as a string and as a number. The numbers correspond to the enum gcry\_pk\_algos values in the gcrypt library.

## GPGME\_ATTR\_LEN

 This is the key length of a sub key. It is representable as a number.

### GPGME\_ATTR\_CREATED

 This is the timestamp at creation time of a sub key. It is representable as a number.

### GPGME\_ATTR\_EXPIRE

 This is the expiration time of a sub key. It is representable as a number.

# GPGME\_ATTR\_USERID

 This is a user ID. There can be more than one user IDs in a GPGME\_KEY\_T object. The first one (with index 0) is the primary user ID. The user ID

is representable as a number.

# GPGME\_ATTR\_NAME

 This is the name belonging to a user ID. It is representable as a string.

#### GPGME\_ATTR\_EMAIL

 This is the email address belonging to a user ID. It is representable as a string.

# GPGME\_ATTR\_COMMENT

 This is the comment belonging to a user ID. It is representable as a string.

#### GPGME\_ATTR\_VALIDITY

 This is the validity belonging to a user ID. It is representable as a string and as a number. See below for a list of available validities.
#### GPGME\_ATTR\_UID\_REVOKED

 This specifies if a user ID is revoked. It is representable as a number, and is 1 if the user ID is revoked, and 0 otherwise.

### GPGME\_ATTR\_UID\_INVALID

 This specifies if a user ID is invalid. It is representable as a number, and is 1 if the user ID is invalid, and 0 otherwise.

# GPGME\_ATTR\_TYPE

This

 returns information about the type of key. For the string function this will eother be "PGP" or "X.509". The integer function returns 0 for PGP and 1 for X.509.

### GPGME\_ATTR\_IS\_SECRET

 This specifies if the key is a secret key. It is representable as a number, and is 1 if the key is revoked, and 0 otherwise.

### GPGME\_ATTR\_KEY\_REVOKED

 This specifies if a sub key is revoked. It is representable as a number, and is 1 if the key is revoked, and 0 otherwise.

#### GPGME\_ATTR\_KEY\_INVALID

 This specifies if a sub key is invalid. It is representable as a number, and is 1 if the key is invalid, and 0 otherwise.

# GPGME\_ATTR\_KEY\_EXPIRED

 This specifies if a sub key is expired. It is representable as a number, and is 1 if the key is expired, and 0 otherwise.

### GPGME\_ATTR\_KEY\_DISABLED

This specifies if a sub key is disabled. It is

## representable

 as a number, and is 1 if the key is disabled, and 0 otherwise.

# GPGME\_ATTR\_KEY\_CAPS

 This is a description of the capabilities of a sub key. It is representable as a string. The string contains the letter e if the key can be used for encryption, s if the key can be used for signatures, and c if the key can be used for certifications.

### GPGME\_ATTR\_CAN\_ENCRYPT

 This specifies if a sub key can be used for encryption. It is representable as a number, and is 1 if the sub key can be used for encryption, and 0 otherwise.

### GPGME\_ATTR\_CAN\_SIGN

 This specifies if a sub key can be used to create data signatures. It is representable as a number, and is 1 if the sub key can be used for signatures, and 0 otherwise.

# GPGME\_ATTR\_CAN\_CERTIFY

 This specifies if a sub key can be used to create key certificates. It is representable as a number, and is 1 if

the sub key can be used for certifications, and 0 otherwise.

#### GPGME\_ATTR\_SERIAL

 The X.509 issuer serial attribute of the key. It is representable as a string.

### GPGME\_ATTR\_ISSUE

 The X.509 issuer name attribute of the key. It is representable as a string.

# GPGME\_ATTR\_CHAINID

 The X.509 chain ID can be used to build the certification chain. It is representable as a string.

# -- Function: const char \* gpgme\_key\_get\_string\_attr (gpgme\_key\_t KEY, gpgme\_attr\_t WHAT, const void \*RESERVED, int IDX) The function gpgme\_key\_get\_string\_attr returns the value of the string-representable attribute WHAT of key KEY. If the attribute is an attribute of a sub key or an user ID, IDX specifies the sub key or user ID of which the attribute value is returned. The argument RESERVED is reserved for later use and should be NULL.

 The string returned is only valid as long as the key is valid.

 The function returns 0 if an attribute cant be returned as a string, KEY is not a valid pointer, IDX out of range, or RESERVED not NULL.

-- Function: unsigned long gpgme\_key\_get\_ulong\_attr (gpgme\_key\_t KEY, gpgme\_attr\_t WHAT, const void \*RESERVED, int IDX) The function gpgme key get ulong attr returns the value of the number-representable attribute WHAT of key KEY. If the attribute

 is an attribute of a sub key or an user ID, IDX specifies the sub key or user ID of which the attribute value is returned. The argument RESERVED is reserved for later use and should be NULL.

 The function returns 0 if the attribute cant be returned as a number, KEY is not a valid pointer, IDX out of range, or RESERVED not NULL.

 The signatures on a key are only available if the key was retrieved via a listing operation with the GPGME\_KEYLIST\_MODE\_SIGS mode enabled, because it is expensive to retrieve all signatures of a key.

 So, before using the below interfaces to retrieve the signatures on a key, you have to make sure that the key was listed with signatures enabled. One convenient, but blocking, way to do this is to use the function gpgme\_get\_key.

### -- Data type: gpgme\_attr\_t

 The gpgme\_attr\_t type is used to specify a key signature attribute. The following attributes are defined:

## GPGME\_ATTR\_KEYID

 This is the key ID of the key which was used for the signature. It is representable as a string.

#### GPGME\_ATTR\_ALGO

 This is the crypto algorithm used to create the signature. It is representable as a string and as a number. The numbers correspond to the enum gcry\_pk\_algos values in the gcrypt library.

#### GPGME\_ATTR\_CREATED

 This is the timestamp at creation time of the signature. It is representable as a number.

### GPGME\_ATTR\_EXPIRE

This is the expiration time

# of the signature. It is

representable as a number.

# GPGME\_ATTR\_USERID

 This is the user ID associated with the signing key. The user ID is representable as a number.

# GPGME\_ATTR\_NAME

 This is the name belonging to a user ID. It is representable as a string.

# GPGME\_ATTR\_EMAIL

 This is the email address belonging to a user ID. It is representable as a string.

#### GPGME\_ATTR\_COMMENT

 This is the comment belonging to a user ID. It is representable as a string.

# GPGME\_ATTR\_KEY\_REVOKED

 This specifies if a key signature is a revocation signature. It is representable as a number, and is 1 if the key is revoked, and 0 otherwise.

# GPGME\_ATTR\_SIG\_CLASS

 This specifies the signature class of a key signature. It is representable as a number. The meaning is specific to the crypto engine.

# GPGME\_ATTR\_SIG\_CLASS

#### This

 specifies the signature class of a key signature. It is representable as a number. The meaning is specific to the crypto engine.

# GPGME\_ATTR\_SIG\_STATUS

This is the same value as returned by gpgme\_get\_sig\_status.

-- Function: const char \* gpgme\_key\_sig\_get\_string\_attr

 (gpgme\_key\_t KEY, int UID\_IDX, gpgme\_attr\_t WHAT, const void \*RESERVED, int IDX) The function gpgme\_key\_sig\_get\_string\_attr returns the value of the string-representable attribute WHAT of the signature IDX on the user ID UID\_IDX in the key KEY. The argument RESERVED is reserved for later use and should be NULL.

The string returned is only valid as long as the key is valid.

 The function returns 0 if an attribute cant be returned as a string, KEY is not a valid pointer, UID\_IDX or IDX out of range, or RESERVED not NULL.

-- Function: unsigned long gpgme\_key\_sig\_get\_ulong\_attr (gpgme\_key\_t KEY, int UID\_IDX, gpgme\_attr\_t WHAT,

 const void \*RESERVED, int IDX) The function gpgme key sig\_get\_ulong\_attr returns the value of the number-representable attribute WHAT of the signature IDX on the  user ID UID\_IDX in the key KEY. The argument RESERVED is reserved for later use and should be NULL.

 The function returns 0 if an attribute cant be returned as a string, KEY is not a valid pointer, UID\_IDX or IDX out of range, or RESERVED not NULL.

### -- Data type: enum gpgme\_sig\_stat\_t

 The gpgme\_sig\_stat\_t type holds the result of a signature check, or the combined result of all signatures. The following results are possible:

# GPGME\_SIG\_STAT\_NONE

This status should not occur in normal operation.

# GPGME\_SIG\_STAT\_GOOD

 This status indicates that the signature is valid. For the combined result this status means that all signatures are valid.

### GPGME\_SIG\_STAT\_GOOD\_EXP

This status indicates that

the signature is valid but expired.

 For the combined result this status means that all signatures are valid and expired.

#### GPGME\_SIG\_STAT\_GOOD\_EXPKEY

 This status indicates that the signature is valid but the key used to verify the signature has expired. For the combined result this status means that all signatures are valid and all keys are expired.

#### GPGME\_SIG\_STAT\_BAD

 This status indicates that the signature is invalid. For the combined result this status means that all signatures are invalid.

### GPGME\_SIG\_STAT\_NOKEY

 This status indicates that the signature could not be verified due to a missing key. For the combined result this status means that all signatures could not be checked due to missing keys.

#### GPGME\_SIG\_STAT\_NOSIG

 This status indicates that the signature data provided was not a real signature.

### GPGME\_SIG\_STAT\_ERROR

 This status indicates that there was some other error which prevented the signature verification.

GPGME\_SIG\_STAT\_DIFF

 For the combined result this status means that at least two signatures have a different status. You can get each keys status with gpgme\_get\_sig\_status.

```
-- Function: const char * gpgme_get_sig_status (gpgme_ctx_t CTX,
      int IDX, gpgme_sig_stat_t *R_STAT, time_t *R_CREATED)
   The function gpgme_get_sig_status is equivalent to:
```
 gpgme\_verify\_result\_t result; gpgme\_signature\_t sig; result = gpgme\_op\_verify\_result (ctx); sig = result->signatures; while (sig && idx) {  $sig = sig$ ->next; idx--; } if  $(!sig || idx)$  return NULL; if (r\_stat) { switch (gpg\_err\_code (sig->status)) { case GPG\_ERR\_NO\_ERROR: \*r\_stat = GPGME\_SIG\_STAT\_GOOD; break; case GPG\_ERR\_BAD\_SIGNATURE: \*r\_stat = GPGME\_SIG\_STAT\_BAD; break; case GPG\_ERR\_NO\_PUBKEY:  $*r$  stat = GPGME\_SIG\_STAT\_NOKEY; break; case GPG\_ERR\_NO\_DATA: \*r\_stat = GPGME\_SIG\_STAT\_NOSIG; break;

 case GPG\_ERR\_SIG\_EXPIRED:  $*r$  stat = GPGME\_SIG\_STAT\_GOOD\_EXP;  break;

```
 	case GPG_ERR_KEY_EXPIRED:
        	 *r_stat = GPGME_SIG_STAT_GOOD_EXPKEY;
        	 break;
      	default:
        	 *r_stat = GPGME_SIG_STAT_ERROR;
        	 break;
       	}
        }
       if (r_created)
        *r_created = sig->timestamp;
       return sig->fpr;
-- Function: const char * gpgme_get_sig_string_attr (gpgme_ctx_t CTX,
      int IDX, gpgme_attr_t WHAT, int WHATIDX)
   The function gpgme_get_sig_string_attr is equivalent to:
       gpgme_verify_result_t result;
       gpgme_signature_t sig;
```

```
 result = gpgme_op_verify_result (ctx);
 sig = result->signatures;
```

```
 while (sig && idx)
  {
  sig = sig-next; idx--;
  }
if (!sig || idx)
```
return NULL;

```
 switch (what)
```

```
 {
 case GPGME_ATTR_FPR:
  return sig->fpr;
```

```
 case GPGME_ATTR_ERRTOK:
  if (whatidx == 1)
     return sig->wrong_key_usage ? "Wrong_Key_Usage" : "";
   else
 	return "";
  default:
   break;
  }
```
### return NULL;

```
-- Function: const char * gpgme_get_sig_ulong_attr (gpgme_ctx_t CTX,
     int IDX, gpgme_attr_t WHAT, int WHATIDX)
   The function gpgme_get_sig_ulong_attr is equivalent to:
       gpgme_verify_result_t result;
       gpgme_signature_t sig;
  result = gpgme_op_verify_result (ctx);
       sig = result->signatures;
       while (sig && idx)
        {
        sig = sig->next;
         idx--;
        }
      if (!sig || idx) return 0;
       switch (what)
        {
        case GPGME_ATTR_CREATED:
         return sig->timestamp;
        case GPGME_ATTR_EXPIRE:
         return sig->exp_timestamp;
        case GPGME_ATTR_VALIDITY:
         return (unsigned long) sig->validity;
        case GPGME_ATTR_SIG_STATUS:
         switch (sig->status)
      	{
      	case GPG_ERR_NO_ERROR:
       	 return GPGME_SIG_STAT_GOOD;
      	case GPG_ERR_BAD_SIGNATURE:
       	 return GPGME_SIG_STAT_BAD;
      	case GPG_ERR_NO_PUBKEY:
       	 return GPGME_SIG_STAT_NOKEY;
      	case GPG_ERR_NO_DATA:
       	 return GPGME_SIG_STAT_NOSIG;
      	case GPG_ERR_SIG_EXPIRED:
```

```
 	 return GPGME_SIG_STAT_GOOD_EXP;
```

```
 	case GPG_ERR_KEY_EXPIRED:
        	 return GPGME_SIG_STAT_GOOD_EXPKEY;
      	default:
        	 return GPGME_SIG_STAT_ERROR;
       	}
        case GPGME_ATTR_SIG_SUMMARY:
         return sig->summary;
        default:
         break;
        }
       return 0;
-- Function: const char * gpgme_get_sig_key (gpgme_ctx_t CTX, int IDX,
      gpgme_key_t *R_KEY)
  The function gpgme_get_sig_key is equivalent to:
       gpgme_verify_result_t result;
       gpgme_signature_t sig;
      result = ggme\_op\_verify\_result (ctx);
       sig = result->signatures;
       while (sig && idx)
        {
        sig = sig->next;
         idx--;
        }
      if (!sig || idx) return gpg_error (GPG_ERR_EOF);
       return gpgme_get_key (ctx, sig->fpr, r_key, 0);
```
File: gpgme.info, Node: Library Copying, Next: Copying, Prev: Deprecated Functions, Up: Top

GNU Lesser General Public License \*\*\*\*\*\*\*\*\*\*\*\*\*\*\*\*\*\*\*\*\*\*\*\*\*\*\*\*\*\*\*\*\*

Version 2.1, February 1999

Copyright 1991, 1999 Free Software Foundation, Inc.

 Everyone is permitted to copy and distribute verbatim copies of this license document, but changing it is not allowed.

 [This is the first released version of the Lesser GPL. It also counts as the successor of the GNU Library Public License, version 2, hence the version number 2.1.]

# Preamble

========

The licenses for most software are designed to take away your freedom to share and change it. By contrast, the GNU General Public Licenses are intended to guarantee your freedom to share and change free softwareto make sure the software is free for all its users.

 This license, the Lesser General Public License, applies to some specially designated softwaretypically librariesof the Free Software

Foundation and other authors who decide to use it. You can use it too, but we suggest you first think carefully about whether this license or the ordinary General Public License is the better strategy to use in any particular case, based on the explanations below.

 When we speak of free software, we are referring to freedom of use, not price. Our General Public Licenses are designed to make sure that you have the freedom to distribute copies of free software (and charge for this service if you wish); that you receive source code or can get it if you want it; that you can change the software and use pieces of it in new free programs; and that you are informed that you can do these things.

 To protect your rights, we need to make restrictions that forbid distributors to deny you these rights or to ask you to surrender these rights. These restrictions translate to certain responsibilities for you if you distribute copies of the library or if you modify it.

### For example,

 if you distribute copies of the library, whether gratis or for a fee, you must give the recipients all the rights that we gave you. You must make sure that they, too, receive or can get the source code. If you link other code with the library, you must provide complete object files to the recipients, so that they can relink them with the library after making changes to the library and recompiling it. And you must show them these terms so they know their rights.

We protect your rights with a two-step method: (1) we copyright the

library, and (2) we offer you this license, which gives you legal permission to copy, distribute and/or modify the library.

 To protect each distributor, we want to make it very clear that there is no warranty for the free library. Also, if the library is modified by someone else and passed on, the recipients should know that what they have is not the original version, so that the original authors reputation will not be affected by problems that might be introduced by others.

 Finally, software patents pose a constant threat to the existence of any free program. We wish to make sure that a company cannot effectively restrict the users of a free program by obtaining a restrictive license from a patent holder. Therefore, we insist that any patent license obtained for a version of the library must be consistent with the full freedom of use specified in this license.

 Most GNU software, including some libraries, is covered by the ordinary GNU General Public License. This license, the GNU Lesser General Public License, applies to certain designated libraries, and is quite different from the ordinary General Public License. We use this license for certain libraries in order to permit linking those libraries into non-free programs.

 When a program is linked with a library, whether statically or using a shared library, the combination of the two is legally speaking a combined work, a derivative of the original library.

The ordinary

General Public License therefore permits such linking only if the entire combination fits its criteria of freedom. The Lesser General Public License permits more lax criteria for linking other code with the library.

 We call this license the Lesser General Public License because it does Less to protect the users freedom than the ordinary General Public License. It also provides other free software developers Less of an advantage over competing non-free programs. These disadvantages are the reason we use the ordinary General Public License for many libraries. However, the Lesser license provides advantages in certain special circumstances.

 For example, on rare occasions, there may be a special need to encourage the widest possible use of a certain library, so that it becomes a de-facto standard. To achieve this, non-free programs must be allowed to use the library. A more frequent case is that a free library does the same job as widely used non-free libraries.

In this case,

there is little to gain by limiting the free library to free software only, so we use the Lesser General Public License.

 In other cases, permission to use a particular library in non-free programs enables a greater number of people to use a large body of free software. For example, permission to use the GNU C Library in non-free programs enables many more people to use the whole GNU operating system, as well as its variant, the GNU/Linux operating system.

 Although the Lesser General Public License is Less protective of the users freedom, it does ensure that the user of a program that is linked with the Library has the freedom and the wherewithal to run that program using a modified version of the Library.

 The precise terms and conditions for copying, distribution and modification follow. Pay close attention to the difference between a work based on the library and a work that uses the library. The former contains code derived from the library, whereas the latter must be combined with the library in order to run.

# GNU LESSER GENERAL PUBLIC LICENSE TERMS AND CONDITIONS FOR COPYING, DISTRIBUTION AND MODIFICATION

 0. This License Agreement applies to any software library or other program which contains a notice placed by the copyright holder or other authorized party saying it may be distributed under the terms of this Lesser General Public License (also called this License). Each licensee is addressed as you.

 A library means a collection of software functions and/or data prepared so as to be conveniently linked with application programs (which use some of those functions and data) to form executables.

 The Library, below, refers to any such software library or work which has been distributed under these terms. A work based on the Library means either the Library or any derivative work under copyright law: that is to say, a work containing the Library or a portion of it, either verbatim or with modifications and/or translated straightforwardly into another language. (Hereinafter, translation is included without limitation in the term modification.)

 Source code for a work means the preferred form of the work for making modifications to it. For a library, complete source code means all the source code for all modules it contains, plus any associated interface definition files, plus the scripts used to

control compilation and installation of the library.

 Activities other than copying, distribution and modification are not covered by this License; they are outside its scope. The act of running a program using the Library is not restricted, and output from such a program is covered only if its contents constitute a work based on the Library (independent of the use of the Library in a tool for writing it). Whether that is true depends on what the Library does and what the program that uses the Library does.

 1. You may copy and distribute verbatim copies of the Librarys complete source code as you receive it, in any medium, provided that you conspicuously and appropriately publish on each copy an appropriate copyright notice and disclaimer of warranty; keep intact all the notices that refer to this License and to the absence of any warranty; and distribute a copy of this License along with the Library.

 You may charge a fee for the physical act of transferring a copy, and you may at your option offer warranty protection in exchange for a fee.

- 2. You may modify your copy or copies of the Library or any portion of it, thus forming a work based on the Library, and copy and distribute such modifications or work under the terms of Section 1 above, provided that you also meet all of these conditions:
	- a. The modified work must itself be a software library.

#### b. You

- must cause the files modified to carry prominent notices stating that you changed the files and the date of any change.
	- c. You must cause the whole of the work to be licensed at no charge to all third parties under the terms of this License.
	- d. If a facility in the modified Library refers to a function or a table of data to be supplied by an application program that uses the facility, other than as an argument passed when the facility is invoked, then you must make a good faith effort to ensure that, in the event an application does not supply such function or table, the facility still operates, and performs whatever part of its purpose remains meaningful.

 (For example, a function in a library to compute square roots has a purpose that is entirely well-defined independent of the  application. Therefore, Subsection 2d requires that any application-supplied

function or table used by this function

 must be optional: if the application does not supply it, the square root function must still compute square roots.)

 These requirements apply to the modified work as a whole. If identifiable sections of that work are not derived from the Library, and can be reasonably considered independent and separate works in themselves, then this License, and its terms, do not apply to those sections when you distribute them as separate works. But when you distribute the same sections as part of a whole which is a work based on the Library, the distribution of the whole must be on the terms of this License, whose permissions for other licensees extend to the entire whole, and thus to each and every part regardless of who wrote it.

 Thus, it is not the intent of this section to claim rights or contest your rights to work written entirely by you; rather, the intent is

 to exercise the right to control the distribution of derivative or collective works based on the Library.

 In addition, mere aggregation of another work not based on the Library with the Library (or with a work based on the Library) on a volume of a storage or distribution medium does not bring the other work under the scope of this License.

 3. You may opt to apply the terms of the ordinary GNU General Public License instead of this License to a given copy of the Library. To do this, you must alter all the notices that refer to this License, so that they refer to the ordinary GNU General Public License, version 2, instead of to this License. (If a newer version than version 2 of the ordinary GNU General Public License has appeared, then you can specify that version instead if you wish.) Do not make any other change in these notices.

 Once this change is made in a given copy, it is irreversible for that copy, so

 the ordinary GNU General Public License applies to all subsequent copies and derivative works made from that copy.

 This option is useful when you wish to copy part of the code of the Library into a program that is not a library.

 4. You may copy and distribute the Library (or a portion or derivative of it, under Section 2) in object code or executable form under the terms of Sections 1 and 2 above provided that you accompany it with

 the complete corresponding machine-readable source code, which must be distributed under the terms of Sections 1 and 2 above on a medium customarily used for software interchange.

 If distribution of object code is made by offering access to copy from a designated place, then offering equivalent access to copy the source code from the same place satisfies the requirement to distribute the source code, even though third parties are not compelled to copy the source along with the object code.

 5. A program that contains no derivative of any portion of the Library, but is designed to work with the Library by being compiled or linked with it, is called a work that uses the Library. Such a work, in isolation, is not a derivative work of the Library, and therefore falls outside the scope of this License.

 However, linking a work that uses the Library with the Library creates an executable that is a derivative of the Library (because it contains portions of the Library), rather than a work that uses the library. The executable is therefore covered by this License. Section 6 states terms for distribution of such executables.

 When a work that uses the Library uses material from a header file that is part of the Library, the object code for the work may be a derivative work of the Library even though the source code is not. Whether this is true is especially significant if the work can be linked without the

 Library, or if the work is itself a library. The threshold for this to be true is not precisely defined by law.

 If such an object file uses only numerical parameters, data structure layouts and accessors, and small macros and small inline functions (ten lines or less in length), then the use of the object file is unrestricted, regardless of whether it is legally a derivative work. (Executables containing this object code plus portions of the Library will still fall under Section 6.)

 Otherwise, if the work is a derivative of the Library, you may distribute the object code for the work under the terms of Section 6. Any executables containing that work also fall under Section 6, whether or not they are linked directly with the Library itself.

 6. As an exception to the Sections above, you may also combine or link a work that uses the Library with the Library to produce a work containing portions of the Library,

and distribute that work under

terms of your choice, provided that the terms permit modification

 of the work for the customers own use and reverse engineering for debugging such modifications.

 You must give prominent notice with each copy of the work that the Library is used in it and that the Library and its use are covered by this License. You must supply a copy of this License. If the work during execution displays copyright notices, you must include the copyright notice for the Library among them, as well as a reference directing the user to the copy of this License. Also, you must do one of these things:

- a. Accompany the work with the complete corresponding machine-readable source code for the Library including whatever changes were used in the work (which must be distributed under Sections 1 and 2 above); and, if the work is an executable linked with the Library, with the complete machine-readable work that uses the Library, as object code and/or source code, so that the user can modify the Library and then relink to produce a modified executable containing the modified Library. (It is understood that the user who changes the contents of definitions files in the Library will not necessarily be able to recompile the application to use the modified definitions.)
- b. Use a suitable shared library mechanism for linking with the Library. A suitable mechanism is one that (1) uses at run time a copy of the library already present on the users computer system, rather than copying library functions into the executable, and (2) will operate properly with a modified version of the library, if the user installs one, as long as the modified version is interface-compatible with the version that the work was made with.
- c. Accompany the work with a written offer, valid for at least three years, to give the same user the materials specified in Subsection 6a, above, for a charge no more than the cost of performing this distribution.
	- d. If distribution of the work is made by offering access to copy from a designated place, offer equivalent access to copy the above specified materials from the same place.
	- e. Verify that the user has already received a copy of these materials or that you have already sent this user a copy.

 For an executable, the required form of the work that uses the Library must include any data and utility programs needed for  reproducing the executable from it. However, as a special exception, the materials to be distributed need not include anything that is normally distributed (in either source or binary form) with the major components (compiler, kernel, and so on) of the

 operating system on which the executable runs, unless that component itself accompanies the executable.

 It may happen that this requirement contradicts the license restrictions of other proprietary libraries that do not normally accompany the operating system. Such a contradiction means you cannot use both them and the Library together in an executable that you distribute.

- 7. You may place library facilities that are a work based on the Library side-by-side in a single library together with other library facilities not covered by this License, and distribute such a combined library, provided that the separate distribution of the work based on the Library and of the other library facilities is otherwise permitted, and provided that you do these two things:
	- a. Accompany the combined library with a copy of the same work based on the Library, uncombined with any other library facilities. This must be distributed

under the terms of the

Sections above.

- b. Give prominent notice with the combined library of the fact that part of it is a work based on the Library, and explaining where to find the accompanying uncombined form of the same work.
- 8. You may not copy, modify, sublicense, link with, or distribute the Library except as expressly provided under this License. Any attempt otherwise to copy, modify, sublicense, link with, or distribute the Library is void, and will automatically terminate your rights under this License. However, parties who have received copies, or rights, from you under this License will not have their licenses terminated so long as such parties remain in full compliance.
- 9. You are not required to accept this License, since you have not signed it. However, nothing else grants you permission to modify or distribute the Library or its derivative works. These actions are prohibited by law if you do not accept this License. Therefore, by modifying or distributing the Library (or any work based on the Library), you indicate your acceptance of this License to do so, and all its terms and conditions for copying,

distributing or modifying the Library or works based on it.

- 10. Each time you redistribute the Library (or any work based on the Library), the recipient automatically receives a license from the original licensor to copy, distribute, link with or modify the Library subject to these terms and conditions. You may not impose any further restrictions on the recipients exercise of the rights granted herein. You are not responsible for enforcing compliance by third parties with this License.
- 11. If, as a consequence of a court judgment or allegation of patent infringement or for any other reason (not limited to patent issues), conditions are imposed on you (whether by court order, agreement or otherwise) that contradict the conditions of this License, they do not excuse you from the conditions of this License. If you cannot distribute so as to satisfy simultaneously your obligations under this License and any other pertinent obligations, then as a consequence you may not distribute the Library at all. For example, if a patent license would not permit royalty-free redistribution of the Library by all those who receive copies directly or indirectly through you, then the only way you could satisfy both it and this License would be to refrain entirely from distribution of the Library.

 If any portion of this section is held invalid or unenforceable under any particular circumstance, the balance of the section is intended to apply, and the section as a whole is intended to apply in other circumstances.

 It is not the purpose of this section to induce you to infringe any patents or

 other property right claims or to contest validity of any such claims; this section has the sole purpose of protecting the integrity of the free software distribution system which is implemented by public license practices. Many people have made generous contributions to the wide range of software distributed through that system in reliance on consistent application of that system; it is up to the author/donor to decide if he or she is willing to distribute software through any other system and a licensee cannot impose that choice.

 This section is intended to make thoroughly clear what is believed to be a consequence of the rest of this License.

 12. If the distribution and/or use of the Library is restricted in certain countries either by patents or by copyrighted interfaces, the original copyright holder who places the Library under this License may add an explicit geographical distribution limitation excluding

 those countries, so that distribution is permitted only in or among countries not thus excluded. In such case, this License incorporates the limitation as if written in the body of this License.

 13. The Free Software Foundation may publish revised and/or new versions of the Lesser General Public License from time to time. Such new versions will be similar in spirit to the present version, but may differ in detail to address new problems or concerns.

 Each version is given a distinguishing version number. If the Library specifies a version number of this License which applies to it and any later version, you have the option of following the terms and conditions either of that version or of any later version published by the Free Software Foundation. If the Library does not specify a license version number, you may choose any version ever published by the Free Software Foundation.

14. If you wish to incorporate parts

of the Library into other free

 programs whose distribution conditions are incompatible with these, write to the author to ask for permission. For software which is copyrighted by the Free Software Foundation, write to the Free Software Foundation; we sometimes make exceptions for this. Our decision will be guided by the two goals of preserving the free status of all derivatives of our free software and of promoting the sharing and reuse of software generally.

#### NO WARRANTY

 15. BECAUSE THE LIBRARY IS LICENSED FREE OF CHARGE, THERE IS NO WARRANTY FOR THE LIBRARY, TO THE EXTENT PERMITTED BY APPLICABLE LAW. EXCEPT WHEN OTHERWISE STATED IN WRITING THE COPYRIGHT HOLDERS AND/OR OTHER PARTIES PROVIDE THE LIBRARY AS IS WITHOUT WARRANTY OF ANY KIND, EITHER EXPRESSED OR IMPLIED, INCLUDING, BUT NOT LIMITED TO, THE IMPLIED WARRANTIES OF MERCHANTABILITY AND FITNESS FOR A PARTICULAR PURPOSE. THE ENTIRE

RISK AS TO THE QUALITY AND

 PERFORMANCE OF THE LIBRARY IS WITH YOU. SHOULD THE LIBRARY PROVE DEFECTIVE, YOU ASSUME THE COST OF ALL NECESSARY SERVICING, REPAIR OR CORRECTION.

 16. IN NO EVENT UNLESS REQUIRED BY APPLICABLE LAW OR AGREED TO IN WRITING WILL ANY COPYRIGHT HOLDER, OR ANY OTHER PARTY WHO MAY MODIFY AND/OR REDISTRIBUTE THE LIBRARY AS PERMITTED ABOVE, BE LIABLE TO YOU FOR DAMAGES, INCLUDING ANY GENERAL, SPECIAL, INCIDENTAL OR CONSEQUENTIAL DAMAGES ARISING OUT OF THE USE OR

 INABILITY TO USE THE LIBRARY (INCLUDING BUT NOT LIMITED TO LOSS OF DATA OR DATA BEING RENDERED INACCURATE OR LOSSES SUSTAINED BY YOU OR THIRD PARTIES OR A FAILURE OF THE LIBRARY TO OPERATE WITH ANY OTHER SOFTWARE), EVEN IF SUCH HOLDER OR OTHER PARTY HAS BEEN ADVISED OF THE POSSIBILITY OF SUCH DAMAGES.

# END OF TERMS AND CONDITIONS

How to Apply These Terms to Your New Libraries

==============================================

# If

 you develop a new library, and you want it to be of the greatest possible use to the public, we recommend making it free software that everyone can redistribute and change. You can do so by permitting redistribution under these terms (or, alternatively, under the terms of the ordinary General Public License).

 To apply these terms, attach the following notices to the library. It is safest to attach them to the start of each source file to most effectively convey the exclusion of warranty; and each file should have at least the copyright line and a pointer to where the full notice is found.

# ONE LINE TO GIVE THE LIBRARY'S NAME AND AN IDEA OF WHAT IT DOES. Copyright (C) YEAR NAME OF AUTHOR

 This library is free software; you can redistribute it and/or modify it under the terms of the GNU Lesser General Public License as published by the Free Software Foundation; either version 2.1 of the License, or (at your option) any later version.

This library

is distributed in the hope that it will be useful, but

 WITHOUT ANY WARRANTY; without even the implied warranty of MERCHANTABILITY or FITNESS FOR A PARTICULAR PURPOSE. See the GNU Lesser General Public License for more details.

 You should have received a copy of the GNU Lesser General Public License along with this library; if not, write to the Free Software Foundation, Inc., 59 Temple Place, Suite 330, Boston, MA 02111-1307, USA.

 Also add information on how to contact you by electronic and paper mail.

 You should also get your employer (if you work as a programmer) or your school, if any, to sign a copyright disclaimer for the library,

if necessary. Here is a sample; alter the names:

 Yoyodyne, Inc., hereby disclaims all copyright interest in the library `Frob' (a library for tweaking knobs) written by James Random Hacker.

 SIGNATURE OF TY COON, 1 April 1990 Ty Coon, President of Vice

Thats all there is to it!

File:

gpgme.info, Node: Copying, Next: Concept Index, Prev: Library Copying, Up: Top

GNU General Public License \*\*\*\*\*\*\*\*\*\*\*\*\*\*\*\*\*\*\*\*\*\*\*\*\*\*

Version 3, 29 June 2007

Copyright 2007 Free Software Foundation, Inc. <https://fsf.org/>

 Everyone is permitted to copy and distribute verbatim copies of this license document, but changing it is not allowed.

Preamble

========

The GNU General Public License is a free, copyleft license for software and other kinds of works.

 The licenses for most software and other practical works are designed to take away your freedom to share and change the works. By contrast, the GNU General Public License is intended to guarantee your freedom to share and change all versions of a programto make sure it remains free software for all its users. We, the Free Software Foundation, use the GNU General Public License for most of our software; it applies also to any other work released this way by its authors. You can apply it to your programs, too.

 When we speak of free software, we are referring to freedom, not price. Our General Public Licenses are designed to make sure that you have the freedom to distribute copies of free software (and charge for them if you wish), that you receive source code or can get it if you want it, that you can change the software or use pieces of it in new free programs, and that you know you can do these things.

To protect your rights, we need to prevent others from denying you

these rights or asking you to surrender the rights. Therefore, you have certain responsibilities if you distribute copies of the software, or if you modify it: responsibilities to respect the freedom of others.

 For example, if you distribute copies of such a program, whether gratis or for a fee, you must pass on to the recipients the same freedoms that you received. You must make sure that they, too, receive or can get the source code. And you must show them these terms so they know

their rights.

 Developers that use the GNU GPL protect your rights with two steps: (1) assert copyright on the software, and (2) offer you this License giving you legal permission to copy, distribute and/or modify it.

 For the developers and authors protection, the GPL clearly explains that there is no warranty for this free software. For both users and authors sake, the GPL requires that modified versions be marked as changed, so that their problems will not be attributed erroneously to authors of previous versions.

 Some devices are designed to deny users access to install or run modified versions of the software inside them, although the manufacturer can do so. This is fundamentally incompatible with the aim of protecting users freedom to change the software. The systematic pattern of such abuse occurs in the area of products for individuals to use, which is precisely where it is most unacceptable. Therefore, we have designed this version of the GPL to prohibit the practice for those

products. If such problems arise substantially in other domains, we stand ready to extend this provision to those domains in future versions of the GPL, as needed to protect the freedom of users.

 Finally, every program is threatened constantly by software patents. States should not allow patents to restrict development and use of software on general-purpose computers, but in those that do, we wish to avoid the special danger that patents applied to a free program could make it effectively proprietary. To prevent this, the GPL assures that patents cannot be used to render the program non-free.

 The precise terms and conditions for copying, distribution and modification follow.

#### TERMS AND CONDITIONS

# 0. Definitions.

This License refers to version 3 of the GNU General Public

### License.

 Copyright also means copyright-like laws that apply to other kinds of works, such as semiconductor masks.

### The Program refers

 to any copyrightable work licensed under this License. Each licensee is addressed as you. Licensees and recipients may be individuals or organizations.

 To modify a work means to copy from or adapt all or part of the work in a fashion requiring copyright permission, other than the making of an exact copy. The resulting work is called a modified version of the earlier work or a work based on the earlier work.

 A covered work means either the unmodified Program or a work based on the Program.

 To propagate a work means to do anything with it that, without permission, would make you directly or secondarily liable for infringement under applicable copyright law, except executing it on a computer or modifying a private copy. Propagation includes copying, distribution (with or without modification), making available to the public, and in some countries other activities as well.

To convey a work means any

kind of propagation that enables other

 parties to make or receive copies. Mere interaction with a user through a computer network, with no transfer of a copy, is not conveying.

 An interactive user interface displays Appropriate Legal Notices to the extent that it includes a convenient and prominently visible feature that (1) displays an appropriate copyright notice, and (2) tells the user that there is no warranty for the work (except to the extent that warranties are provided), that licensees may convey the work under this License, and how to view a copy of this License. If the interface presents a list of user commands or options, such as a menu, a prominent item in the list meets this criterion.

# 1. Source Code.

 The source code for a work means the preferred form of the work for making modifications to it. Object code means any non-source form of a work.

 A Standard Interface means an interface that either is an

 official standard defined by a recognized standards body, or, in the case of interfaces specified for a particular programming language, one that is widely used among developers working in that language.

 The System Libraries of an executable work include anything, other than the work as a whole, that (a) is included in the normal form of packaging a Major Component, but which is not part of that Major Component, and (b) serves only to enable use of the work with that Major Component, or to implement a Standard Interface for which an implementation is available to the public in source code form. A Major Component, in this context, means a major essential component (kernel, window system, and so on) of the specific operating system (if any) on which the executable work runs, or a compiler used to produce the work, or an object code interpreter used to run it.

The Corresponding Source for a

work in object code form means all

 the source code needed to generate, install, and (for an executable work) run the object code and to modify the work, including scripts to control those activities. However, it does not include the works System Libraries, or general-purpose tools or generally available free programs which are used unmodified in performing those activities but which are not part of the work. For example, Corresponding Source includes interface definition files associated with source files for the work, and the source code for shared libraries and dynamically linked subprograms that the work is specifically designed to require, such as by intimate data communication or control flow between those subprograms and other parts of the work.

 The Corresponding Source need not include anything that users can regenerate automatically from other parts of the Corresponding Source.

 The Corresponding Source for a work in source code form is that same work.

2. Basic Permissions.

 All rights granted under this License are granted for the term of copyright on the Program, and are irrevocable provided the stated conditions are met. This License explicitly affirms your unlimited permission to run the unmodified Program. The output from running  a covered work is covered by this License only if the output, given its content, constitutes a covered work. This License acknowledges your rights of fair use or other equivalent, as provided by copyright law.

 You may make, run and propagate covered works that you do not convey, without conditions so long as your license otherwise remains in force. You may convey covered works to others for the sole purpose of having them make modifications exclusively for you, or provide you with facilities for running those works, provided that you comply with the terms of this

# License in conveying all

 material for which you do not control copyright. Those thus making or running the covered works for you must do so exclusively on your behalf, under your direction and control, on terms that prohibit them from making any copies of your copyrighted material outside their relationship with you.

 Conveying under any other circumstances is permitted solely under the conditions stated below. Sublicensing is not allowed; section 10 makes it unnecessary.

3. Protecting Users Legal Rights From Anti-Circumvention Law.

 No covered work shall be deemed part of an effective technological measure under any applicable law fulfilling obligations under article 11 of the WIPO copyright treaty adopted on 20 December 1996, or similar laws prohibiting or restricting circumvention of such measures.

 When you convey a covered work, you waive any legal power to forbid circumvention of technological measures

#### to the extent such

 circumvention is effected by exercising rights under this License with respect to the covered work, and you disclaim any intention to limit operation or modification of the work as a means of enforcing, against the works users, your or third parties legal rights to forbid circumvention of technological measures.

# 4. Conveying Verbatim Copies.

 You may convey verbatim copies of the Programs source code as you receive it, in any medium, provided that you conspicuously and appropriately publish on each copy an appropriate copyright notice; keep intact all notices stating that this License and any non-permissive terms added in accord with section 7 apply to the code; keep intact all notices of the absence of any warranty; and give all recipients a copy of this License along with the Program.

 You may charge any price or no price for each copy that you convey, and you may offer support or warranty protection for a fee.

5. Conveying Modified Source Versions.

 You may convey a work based on the Program, or the modifications to produce it from the Program, in the form of source code under the terms of section 4, provided that you also meet all of these conditions:

- a. The work must carry prominent notices stating that you modified it, and giving a relevant date.
- b. The work must carry prominent notices stating that it is released under this License and any conditions added under section 7. This requirement modifies the requirement in section 4 to keep intact all notices.
- c. You must license the entire work, as a whole, under this License to anyone who comes into possession of a copy. This License will therefore apply, along with any applicable section 7 additional terms, to the whole of the work, and all its parts, regardless of how they are packaged. This

License

 gives no permission to license the work in any other way, but it does not invalidate such permission if you have separately received it.

 d. If the work has interactive user interfaces, each must display Appropriate Legal Notices; however, if the Program has interactive interfaces that do not display Appropriate Legal Notices, your work need not make them do so.

 A compilation of a covered work with other separate and independent works, which are not by their nature extensions of the covered work, and which are not combined with it such as to form a larger program, in or on a volume of a storage or distribution medium, is called an aggregate if the compilation and its resulting copyright are not used to limit the access or legal rights of the compilations users beyond what the individual works permit. Inclusion of a covered work in an aggregate does not cause this License

to apply to the other parts of the aggregate.

6. Conveying Non-Source Forms.

 You may convey a covered work in object code form under the terms of sections 4 and 5, provided that you also convey the machine-readable Corresponding Source under the terms of this License, in one of these ways:

- a. Convey the object code in, or embodied in, a physical product (including a physical distribution medium), accompanied by the Corresponding Source fixed on a durable physical medium customarily used for software interchange.
- b. Convey the object code in, or embodied in, a physical product (including a physical distribution medium), accompanied by a written offer, valid for at least three years and valid for as long as you offer spare parts or customer support for that product model, to give anyone who possesses the object code either (1) a copy of the Corresponding Source for

all the

 software in the product that is covered by this License, on a durable physical medium customarily used for software interchange, for a price no more than your reasonable cost of physically performing this conveying of source, or (2) access to copy the Corresponding Source from a network server at no charge.

- c. Convey individual copies of the object code with a copy of the written offer to provide the Corresponding Source. This alternative is allowed only occasionally and noncommercially, and only if you received the object code with such an offer, in accord with subsection 6b.
- d. Convey the object code by offering access from a designated place (gratis or for a charge), and offer equivalent access to the Corresponding Source in the same way through the same place at no further charge. You need not require recipients to copy

the Corresponding Source along with the object code.

 If the place to copy the object code is a network server, the Corresponding Source may be on a different server (operated by you or a third party) that supports equivalent copying facilities, provided you maintain clear directions next to the object code saying where to find the Corresponding Source. Regardless of what server hosts the Corresponding Source, you remain obligated to ensure that it is available for as long as needed to satisfy these requirements.

 e. Convey the object code using peer-to-peer transmission, provided you inform other peers where the object code and Corresponding Source of the work are being offered to the

general public at no charge under subsection 6d.

 A separable portion of the object code, whose source code is excluded from the Corresponding Source as a System Library, need not be included in conveying the object code work.

 A User Product is either (1) a consumer product, which means any tangible personal property which is normally used for personal, family, or household purposes, or (2) anything designed or sold for incorporation into a dwelling. In determining whether a product is a consumer product, doubtful cases shall be resolved in favor of coverage. For a particular product received by a particular user, normally used refers to a typical or common use of that class of product, regardless of the status of the particular user or of the way in which the particular user actually uses, or expects or is expected to use, the product. A product is a consumer product regardless of whether the product has substantial commercial, industrial or non-consumer uses, unless such uses represent the only significant mode of use of the product.

 Installation Information for a User Product means any methods,

 procedures, authorization keys, or other information required to install and execute modified versions of a covered work in that User Product from a modified version of its Corresponding Source. The information must suffice to ensure that the continued functioning of the modified object code is in no case prevented or interfered with solely because modification has been made.

 If you convey an object code work under this section in, or with, or specifically for use in, a User Product, and the conveying occurs as part of a transaction in which the right of possession and use of the User Product is transferred to the recipient in perpetuity or for a fixed term (regardless of how the transaction is characterized), the Corresponding Source conveyed under this section must be accompanied by the Installation Information. But this requirement does not apply if neither you nor any third party retains

 the ability to install modified object code on the User Product (for example, the work has been installed in ROM).

 The requirement to provide Installation Information does not include a requirement to continue to provide support service, warranty, or updates for a work that has been modified or installed by the recipient, or for the User Product in which it has been modified or installed. Access to a network may be denied when the modification itself materially and adversely affects the operation of the network or violates the rules and protocols for

communication across the network.

 Corresponding Source conveyed, and Installation Information provided, in accord with this section must be in a format that is publicly documented (and with an implementation available to the public in source code form), and must require no special password or key for unpacking, reading or copying.

7. Additional Terms.

### Additional

 permissions are terms that supplement the terms of this License by making exceptions from one or more of its conditions. Additional permissions that are applicable to the entire Program shall be treated as though they were included in this License, to the extent that they are valid under applicable law. If additional permissions apply only to part of the Program, that part may be used separately under those permissions, but the entire Program remains governed by this License without regard to the additional permissions.

 When you convey a copy of a covered work, you may at your option remove any additional permissions from that copy, or from any part of it. (Additional permissions may be written to require their own removal in certain cases when you modify the work.) You may place additional permissions on material, added by you to a covered work, for which you have or can give appropriate copyright permission.

 Notwithstanding any other provision of this License, for material you add to a covered work, you may (if authorized by the copyright holders of that material) supplement the terms of this License with terms:

- a. Disclaiming warranty or limiting liability differently from the terms of sections 15 and 16 of this License; or
- b. Requiring preservation of specified reasonable legal notices or author attributions in that material or in the Appropriate Legal Notices displayed by works containing it; or
- c. Prohibiting misrepresentation of the origin of that material, or requiring that modified versions of such material be marked in reasonable ways as different from the original version; or
- d. Limiting the use for publicity purposes of names of licensors or authors of the material; or
- e. Declining to grant rights under trademark law for use of some

trade names,

### trademarks, or service marks; or

 f. Requiring indemnification of licensors and authors of that material by anyone who conveys the material (or modified versions of it) with contractual assumptions of liability to the recipient, for any liability that these contractual assumptions directly impose on those licensors and authors.

 All other non-permissive additional terms are considered further restrictions within the meaning of section 10. If the Program as you received it, or any part of it, contains a notice stating that it is governed by this License along with a term that is a further restriction, you may remove that term. If a license document contains a further restriction but permits relicensing or conveying under this License, you may add to a covered work material governed by the terms of that license document, provided that the further restriction does not survive such relicensing or conveying.

 If you add terms to a covered work in accord with this section, you must place, in the relevant source files, a statement of the additional terms that apply to those files, or a notice indicating where to find the applicable terms.

 Additional terms, permissive or non-permissive, may be stated in the form of a separately written license, or stated as exceptions; the above requirements apply either way.

### 8. Termination.

 You may not propagate or modify a covered work except as expressly provided under this License. Any attempt otherwise to propagate or modify it is void, and will automatically terminate your rights under this License (including any patent licenses granted under the third paragraph of section 11).

 However, if you cease all violation of this License, then your license from a particular copyright holder is reinstated (a) provisionally, unless and until the copyright holder explicitly and

 finally terminates your license, and (b) permanently, if the copyright holder fails to notify you of the violation by some reasonable means prior to 60 days after the cessation.

 Moreover, your license from a particular copyright holder is reinstated permanently if the copyright holder notifies you of the violation by some reasonable means, this is the first time you have  received notice of violation of this License (for any work) from that copyright holder, and you cure the violation prior to 30 days after your receipt of the notice.

 Termination of your rights under this section does not terminate the licenses of parties who have received copies or rights from you under this License. If your rights have been terminated and not permanently reinstated, you do not qualify to receive new licenses for the same material under section 10.

# 9. Acceptance Not Required for Having Copies.

### You are not required to

accept this License in order to receive or

 run a copy of the Program. Ancillary propagation of a covered work occurring solely as a consequence of using peer-to-peer transmission to receive a copy likewise does not require acceptance. However, nothing other than this License grants you permission to propagate or modify any covered work. These actions infringe copyright if you do not accept this License. Therefore, by modifying or propagating a covered work, you indicate your acceptance of this License to do so.

#### 10. Automatic Licensing of Downstream Recipients.

 Each time you convey a covered work, the recipient automatically receives a license from the original licensors, to run, modify and propagate that work, subject to this License. You are not responsible for enforcing compliance by third parties with this License.

 An entity transaction is a transaction transferring control of an organization, or substantially

all assets of one, or subdividing an

 organization, or merging organizations. If propagation of a covered work results from an entity transaction, each party to that transaction who receives a copy of the work also receives whatever licenses to the work the partys predecessor in interest had or could give under the previous paragraph, plus a right to possession of the Corresponding Source of the work from the predecessor in interest, if the predecessor has it or can get it with reasonable efforts.

 You may not impose any further restrictions on the exercise of the rights granted or affirmed under this License. For example, you may not impose a license fee, royalty, or other charge for exercise of rights granted under this License, and you may not initiate litigation (including a cross-claim or counterclaim in a lawsuit)

 alleging that any patent claim is infringed by making, using, selling, offering for sale, or importing the Program or any portion of it.

11. Patents.

 A contributor is a copyright holder who authorizes use under this License of the Program or a work on which the Program is based. The work thus licensed is called the contributors contributor version.

 A contributors essential patent claims are all patent claims owned or controlled by the contributor, whether already acquired or hereafter acquired, that would be infringed by some manner, permitted by this License, of making, using, or selling its contributor version, but do not include claims that would be infringed only as a consequence of further modification of the contributor version. For purposes of this definition, control includes the right to grant patent sublicenses in a manner consistent with the requirements of this License.

 Each contributor grants you a non-exclusive, worldwide, royalty-free patent license under the contributors essential

 patent claims, to make, use, sell, offer for sale, import and otherwise run, modify and propagate the contents of its contributor version.

 In the following three paragraphs, a patent license is any express agreement or commitment, however denominated, not to enforce a patent (such as an express permission to practice a patent or covenant not to sue for patent infringement). To grant such a patent license to a party means to make such an agreement or commitment not to enforce a patent against the party.

 If you convey a covered work, knowingly relying on a patent license, and the Corresponding Source of the work is not available for anyone to copy, free of charge and under the terms of this License, through a publicly available network server or other readily accessible means, then you must either (1) cause the Corresponding Source to be so available, or (2) arrange to deprive yourself

 of the benefit of the patent license for this particular work, or (3) arrange, in a manner consistent with the requirements of this License, to extend the patent license to downstream recipients. Knowingly relying means you have actual knowledge that, but for the patent license, your conveying the covered work

 in a country, or your recipients use of the covered work in a country, would infringe one or more identifiable patents in that country that you have reason to believe are valid.

 If, pursuant to or in connection with a single transaction or arrangement, you convey, or propagate by procuring conveyance of, a covered work, and grant a patent license to some of the parties receiving the covered work authorizing them to use, propagate, modify or convey a specific copy of the covered work, then the patent license you grant is automatically extended to all recipients of the covered work and works based on it.

 A patent license is discriminatory if it does not include within the scope of its coverage, prohibits the exercise of, or is conditioned on the non-exercise of one or more of the rights that are specifically granted under this License. You may not convey a covered work if you are a party to an arrangement with a third party that is in the business of distributing software, under which you make payment to the third party based on the extent of your activity of conveying the work, and under which the third party grants, to any of the parties who would receive the covered work from you, a discriminatory patent license (a) in connection with copies of the covered work conveyed by you (or copies made from those copies), or (b) primarily for and in connection with specific products or compilations that contain the covered work, unless you entered into that arrangement, or that patent license was granted, prior to 28 March 2007.

 Nothing in this License shall be construed as excluding or limiting any implied license or other defenses to infringement that may otherwise be available to you under applicable patent law.

#### 12. No Surrender of Others Freedom.

 If conditions are imposed on you (whether by court order, agreement or otherwise) that contradict the conditions of this License, they do not excuse you from the conditions of this License. If you cannot convey a covered work so as to satisfy simultaneously your obligations under this License and any other pertinent obligations, then as a consequence you may not convey it at all. For example, if you agree to terms that obligate you to collect a royalty for further conveying from those to whom you convey the Program, the only way you could satisfy both those terms and this License would be to refrain entirely from conveying the Program.

13. Use with the GNU Affero General Public License.

 Notwithstanding any other provision of this License, you have permission to link or combine any covered work with a work licensed under version 3 of the GNU Affero General Public License into a single combined work, and to convey the resulting work. The terms of this License will continue to apply to the part which is the covered work, but the special requirements of the GNU Affero General Public License, section 13, concerning interaction through a network will apply to the combination as such.

14. Revised Versions of this License.

 The Free Software Foundation may publish revised and/or new versions of the GNU General Public License from time to time. Such new versions will be similar in spirit to the present version, but may differ in detail to address new problems or concerns.

 Each version is given a distinguishing version number. If the Program specifies that a certain numbered version of the GNU

 General Public License or any later version applies to it, you have the option of following the terms and conditions either of that numbered version or of any later version published by the Free Software Foundation. If the Program does not specify a version number of the GNU General Public License, you may choose any version ever published by the Free Software Foundation.

 If the Program specifies that a proxy can decide which future versions of the GNU General Public License can be used, that proxys public statement of acceptance of a version permanently authorizes you to choose that version for the Program.

 Later license versions may give you additional or different permissions. However, no additional obligations are imposed on any author or copyright holder as a result of your choosing to follow a later version.

# 15. Disclaimer of Warranty.

 THERE IS NO WARRANTY FOR THE PROGRAM, TO THE EXTENT PERMITTED BY APPLICABLE LAW. EXCEPT WHEN OTHERWISE STATED IN WRITING THE COPYRIGHT HOLDERS AND/OR OTHER PARTIES PROVIDE THE PROGRAM AS IS WITHOUT WARRANTY OF ANY KIND, EITHER EXPRESSED OR IMPLIED, INCLUDING, BUT NOT LIMITED TO, THE IMPLIED WARRANTIES OF MERCHANTABILITY AND FITNESS FOR A PARTICULAR PURPOSE. THE ENTIRE RISK AS TO THE QUALITY AND PERFORMANCE OF THE PROGRAM IS WITH YOU. SHOULD THE PROGRAM PROVE DEFECTIVE, YOU ASSUME THE COST OF ALL NECESSARY SERVICING, REPAIR OR CORRECTION.

16. Limitation of Liability.

 IN NO EVENT UNLESS REQUIRED BY APPLICABLE LAW OR AGREED TO IN WRITING WILL ANY COPYRIGHT HOLDER, OR ANY OTHER PARTY WHO MODIFIES AND/OR CONVEYS THE PROGRAM AS PERMITTED ABOVE, BE LIABLE TO YOU FOR DAMAGES, INCLUDING ANY GENERAL, SPECIAL, INCIDENTAL OR CONSEQUENTIAL DAMAGES ARISING OUT OF THE USE OR INABILITY TO USE THE PROGRAM (INCLUDING BUT NOT LIMITED TO LOSS OF DATA OR DATA BEING RENDERED INACCURATE OR LOSSES SUSTAINED BY YOU OR THIRD PARTIES OR A FAILURE OF THE PROGRAM TO OPERATE WITH ANY OTHER PROGRAMS), EVEN IF SUCH HOLDER OR OTHER PARTY HAS BEEN ADVISED OF THE POSSIBILITY OF SUCH DAMAGES.

17. Interpretation of Sections 15 and 16.

 If the disclaimer of warranty and limitation of liability provided above cannot be given local legal effect according to their terms, reviewing courts shall apply local law that most closely approximates an absolute waiver of all civil liability in connection with the Program, unless a warranty or assumption of liability accompanies a copy of the Program in return for a fee.

### END OF TERMS AND CONDITIONS

How to Apply These Terms to Your New Programs

=============================================

If you develop a new program, and you want it to be of the greatest possible use to the public, the best way to achieve this is to make it free software which everyone can redistribute and change under these terms.

 To do so, attach the following notices to the program. It is safest to attach them to the start of each source file to most effectively state the exclusion of warranty; and each file should have at least the copyright line and a pointer to where the full notice is found.

# ONE LINE TO GIVE THE PROGRAM'S NAME AND A BRIEF IDEA OF WHAT IT DOES. Copyright (C) YEAR NAME OF AUTHOR

 This program is free software: you can redistribute it and/or modify it under the terms of the GNU General Public License as published by the Free Software Foundation, either version 3 of the License, or (at your option) any later version.

 This program is distributed in the hope that it will be useful, but WITHOUT ANY WARRANTY; without even the implied warranty of MERCHANTABILITY or FITNESS FOR A PARTICULAR PURPOSE. See the GNU General Public License for more details.

You should have received a copy of the GNU General Public License

along with this program. If not, see <https://www.gnu.org/licenses/>.

Also add information on how to contact you by electronic and paper mail.

If the program does terminal interaction, make it output a short notice like this when it starts in an interactive mode:

 PROGRAM Copyright (C) YEAR NAME OF AUTHOR This program comes with ABSOLUTELY NO WARRANTY; for details type show w. This is free software, and you are welcome to redistribute it under certain conditions; type show c for details.

 The hypothetical commands show w and show c should show the appropriate parts of the General Public License. Of course, your programs commands might be different; for a GUI interface, you would use an about box.

 You should also get your employer (if you work as a programmer) or school, if any, to sign a copyright disclaimer for the program, if necessary. For more information on this, and how to apply and follow the GNU GPL, see <https://www.gnu.org/licenses/>.

 The GNU General Public License does not permit incorporating your program into proprietary programs. If your program is a subroutine library, you may consider it more useful to permit linking proprietary applications with the library. If this is what you want to do, use the GNU Lesser General Public License instead of this License. But first, please read <https://www.gnu.org/philosophy/why-not-lgpl.html>.

File: gpgme.info, Node: Concept Index, Next: Function and Data Index, Prev: Copying, Up: Top

Concept Index \*\*\*\*\*\*\*\*\*\*\*\*\*

[index]

\* Menu:

\* aborting operations: Cancellation. (line 6)

\* algorithms: Algorithms. (line 6)
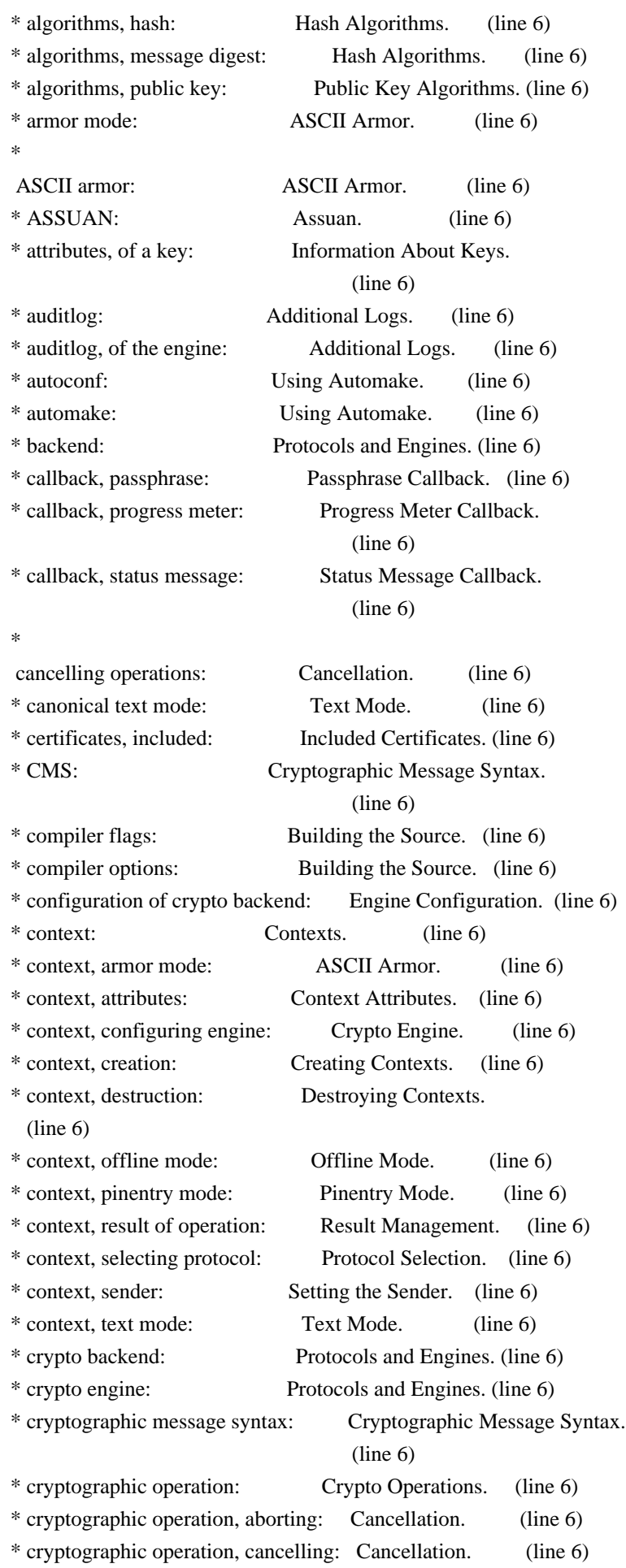

\* cryptographic operation, decryption:

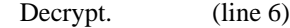

\* cryptographic operation, decryption and verification: Decrypt and Verify.

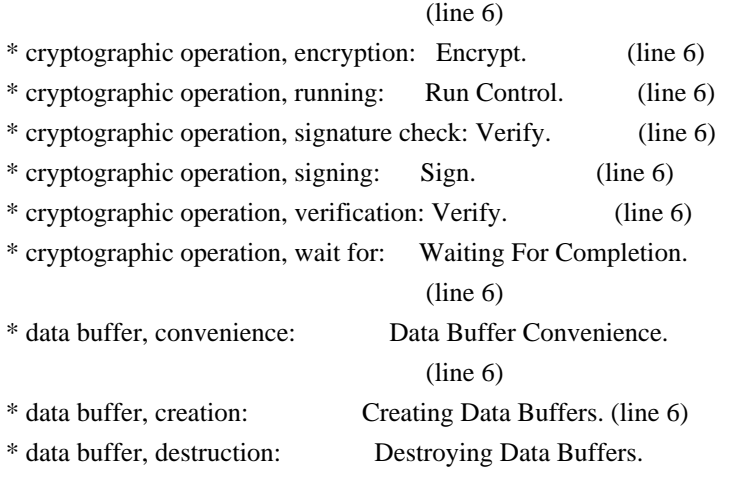

# (line 6)

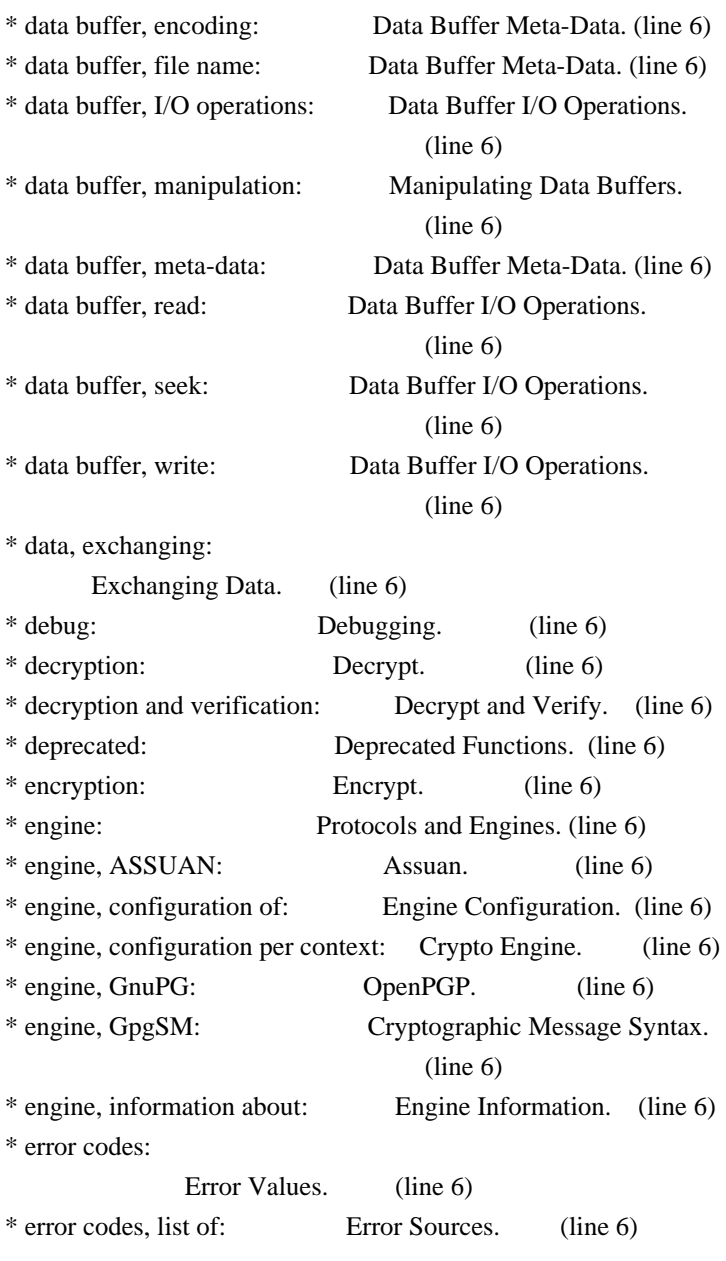

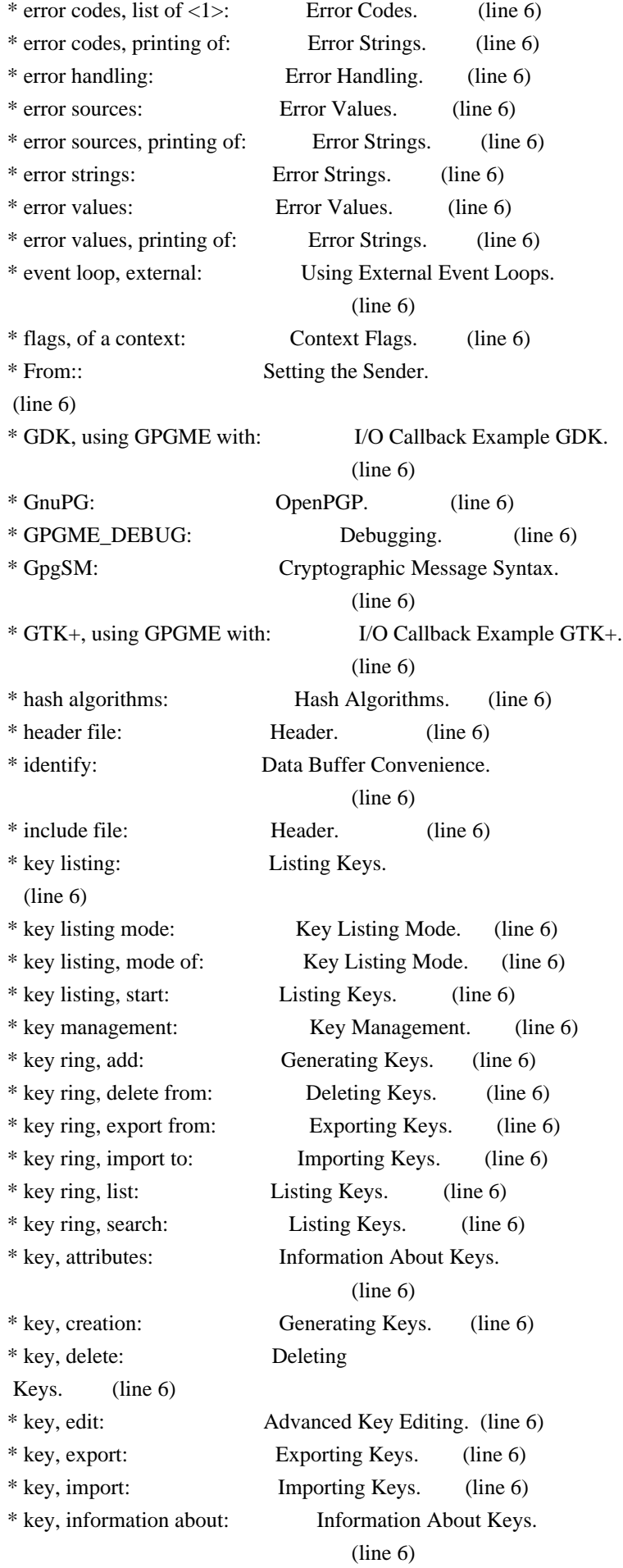

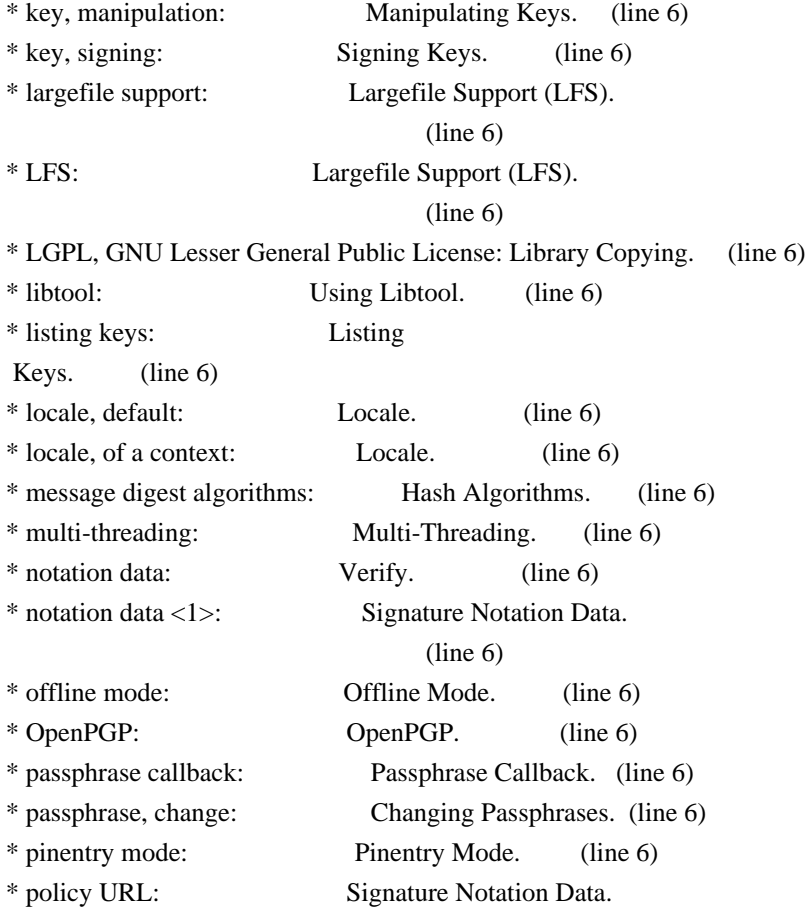

# (line 6)

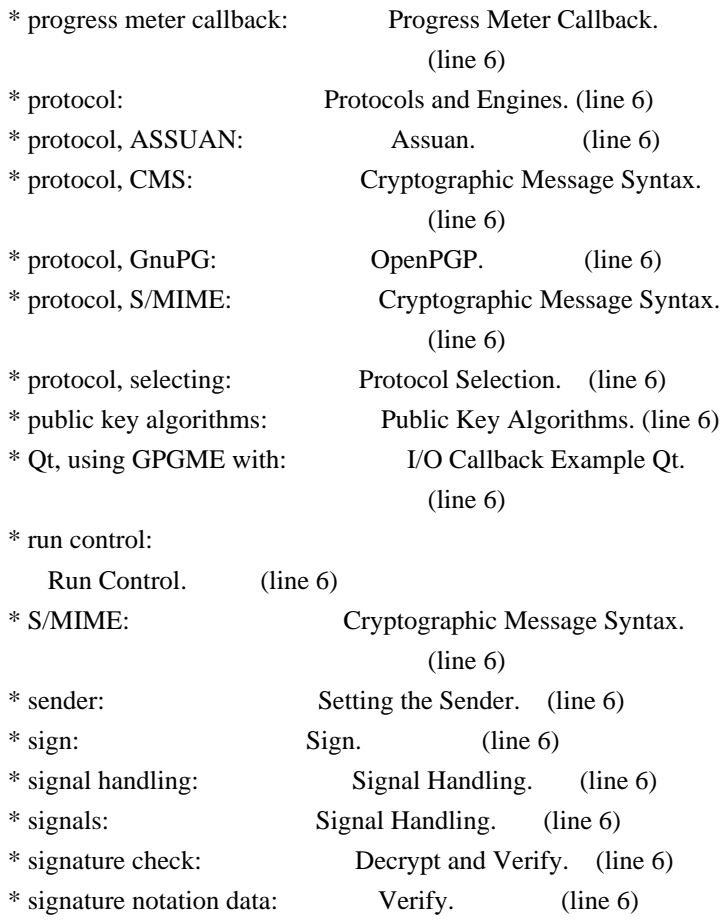

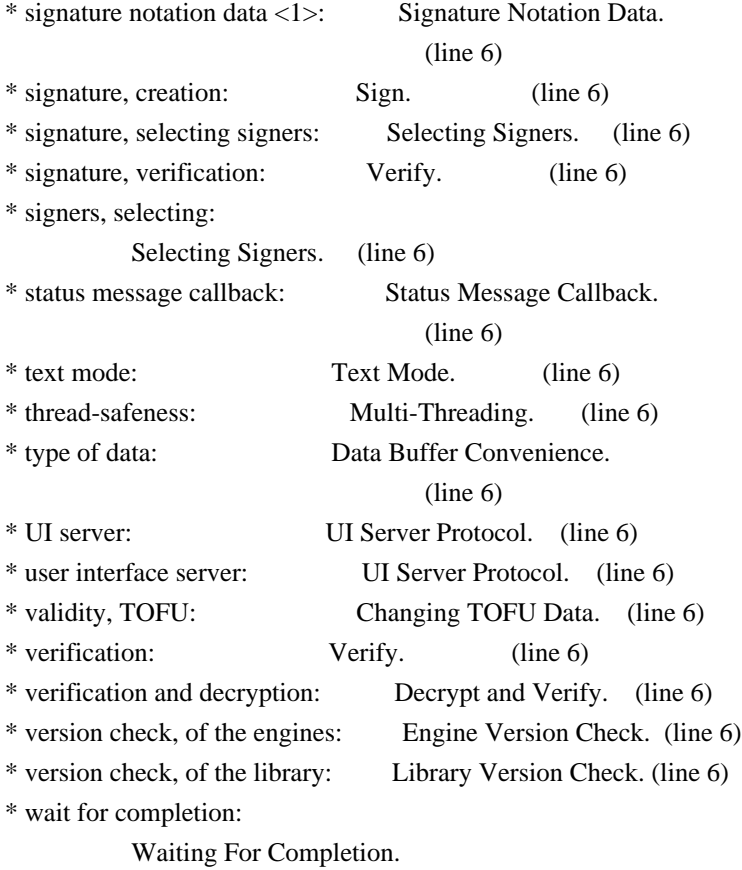

(line 6)

File: gpgme.info, Node: Function and Data Index, Prev: Concept Index, Up: Top

### Function and Data Index \*\*\*\*\*\*\*\*\*\*\*\*\*\*\*\*\*\*\*\*\*\*\*

[index]

\* Menu:

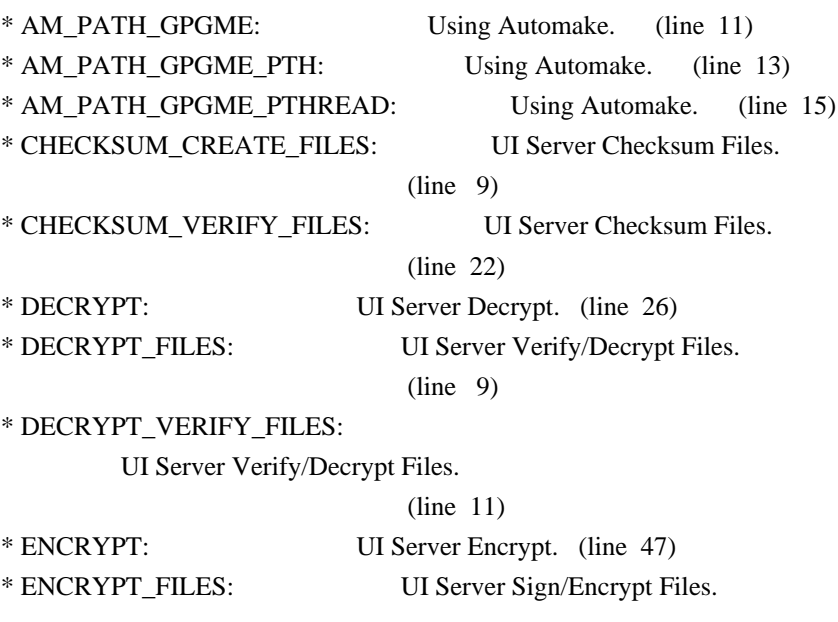

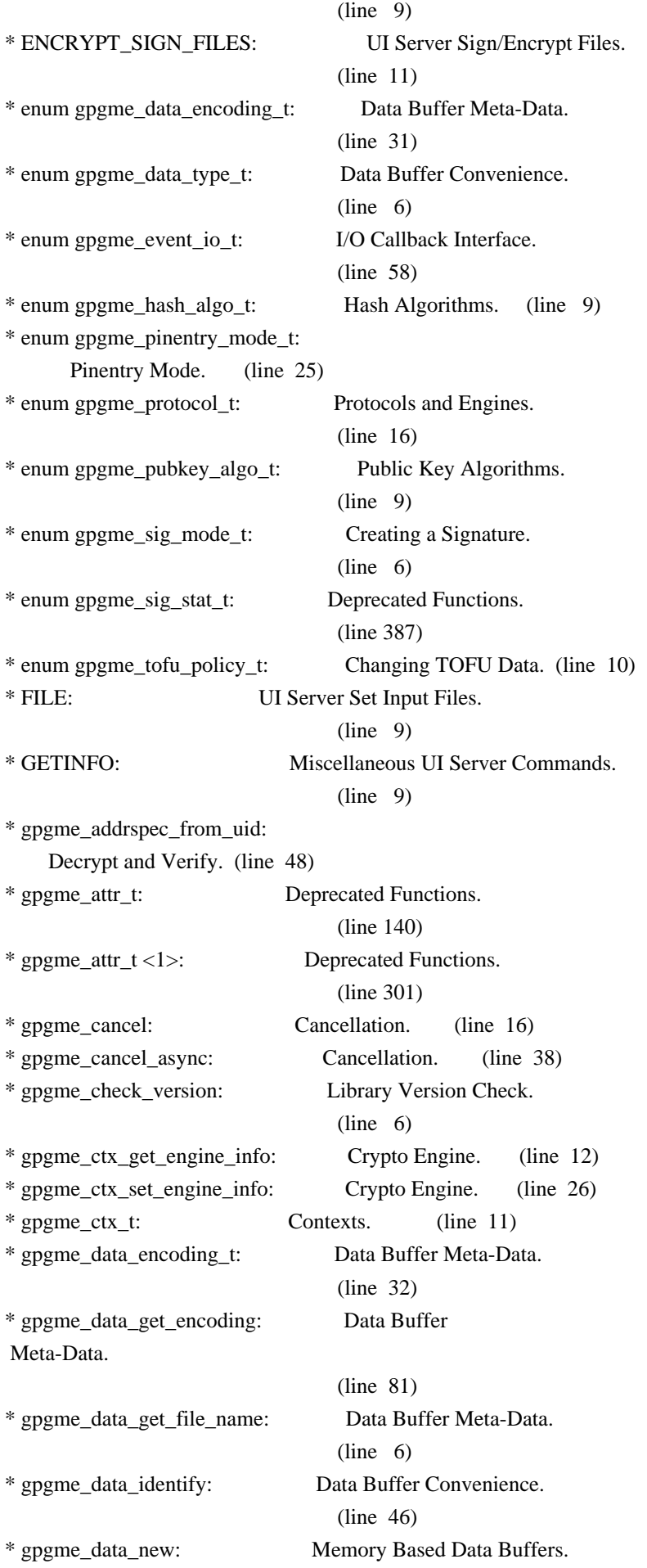

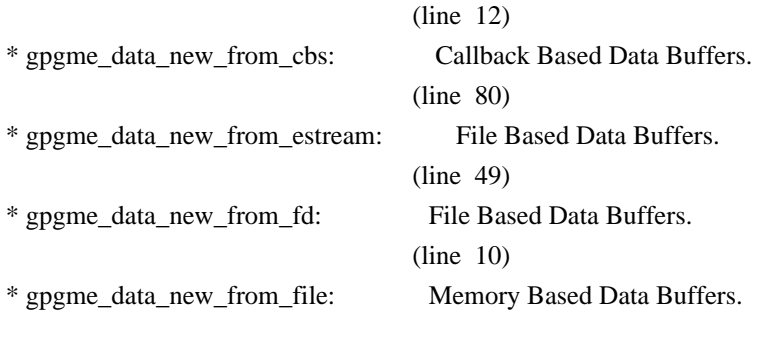

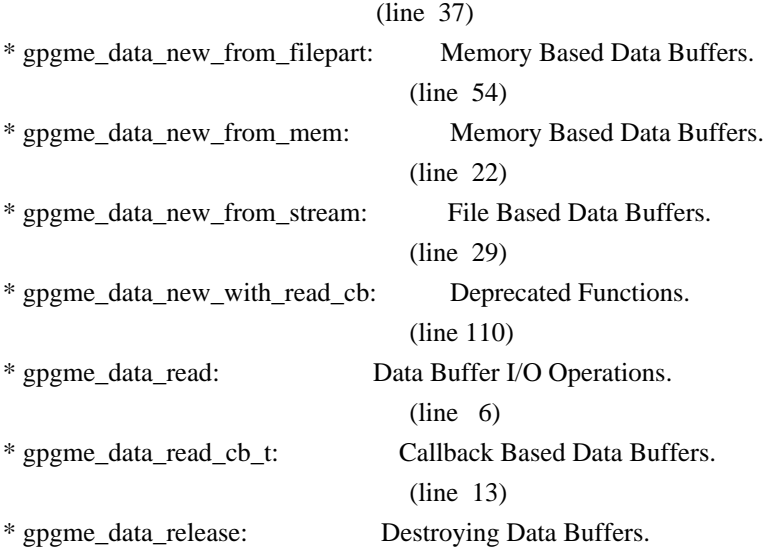

#### (line 6)

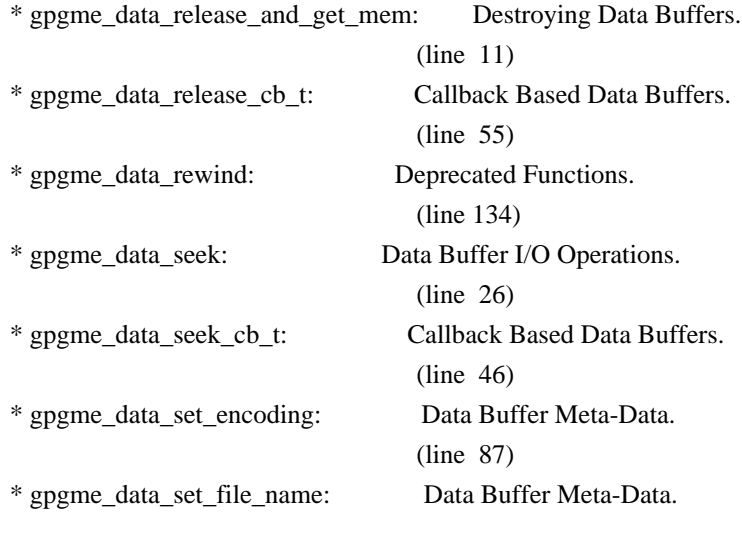

\* gpgme\_data\_set\_flag: Data Buffer Meta-Data. (line 92) \* gpgme\_data\_t: Exchanging Data. (line 13) \* gpgme\_data\_type\_t: Data Buffer Convenience. (line 7) \* gpgme\_data\_write: Data Buffer I/O Operations. (line 16) \* gpgme\_data\_write\_cb\_t: Callback Based Data Buffers.

(line 18)

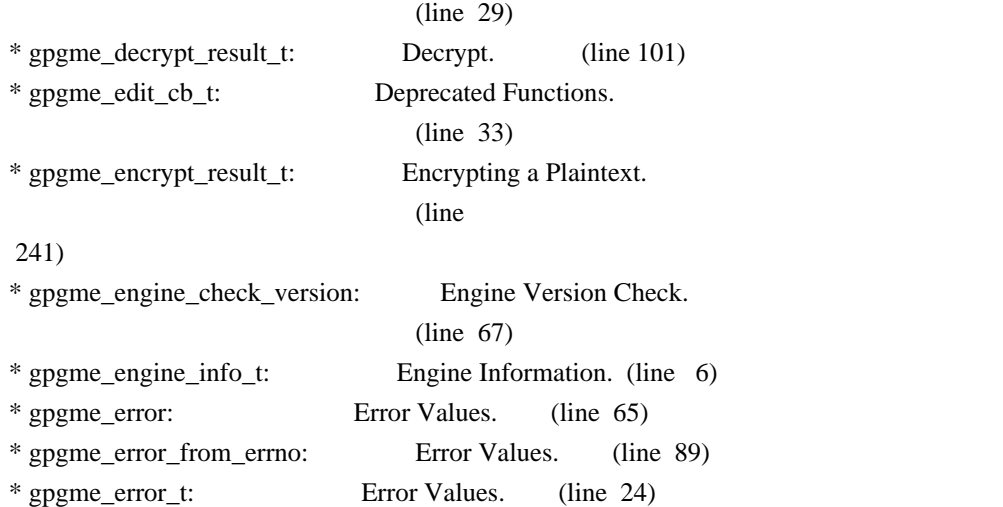

\* gpgme\_error\_t (\*gpgme\_assuan\_data\_cb\_t) (void \*OPAQUE, const void \*DATA, size\_t DATALEN): Using the Assuan protocol.

#### (line 15)

\* gpgme\_error\_t (\*gpgme\_assuan\_inquire\_cb\_t) (void \*OPAQUE, const char \*NAME, const char \*ARGS, gpgme\_data\_t  $*R$  DATA): Using the Assuan protocol.

#### (line 24)

\* gpgme\_error\_t (\*gpgme\_assuan\_status\_cb\_t) (void \*OPAQUE, const char \*STATUS, const char \*ARGS): Using the Assuan protocol.

#### (line 38)

\* gpgme\_error\_t (\*gpgme\_edit\_cb\_t) (void \*HANDLE, gpgme\_status\_code\_t STATUS, const char \*ARGS, int FD): Deprecated Functions.

### (line 31)

\* gpgme\_error\_t (\*gpgme\_interact\_cb\_t) (void \*HANDLE, const char \*STATUS, const char \*ARGS, int FD): Advanced Key Editing.

## $(line \t6)$

\* gpgme\_error\_t (\*gpgme\_io\_cb\_t) (void \*DATA, int FD): I/O Callback Interface.

## $(line \t6)$

\* gpgme\_error\_t (\*gpgme\_passphrase\_cb\_t)(void \*HOOK, const char \*UID\_HINT, const char

\*PASSPHRASE\_INFO, int PREV\_WAS\_BAD, int FD): Passphrase Callback.

# $(line \t6)$

\* gpgme\_error\_t (\*gpgme\_register\_io\_cb\_t) (void \*DATA, int FD, int DIR, gpgme\_io\_cb\_t FNC, void \*FNC\_DATA, void \*\*TAG): I/O Callback Interface.

#### (line 19)

\* gpgme\_error\_t (\*gpgme\_status\_cb\_t)(void \*HOOK, const char \*KEYWORD, const char \*ARGS): Status Message Callback.

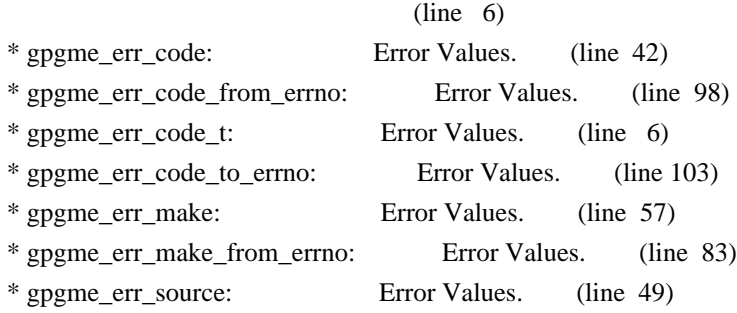

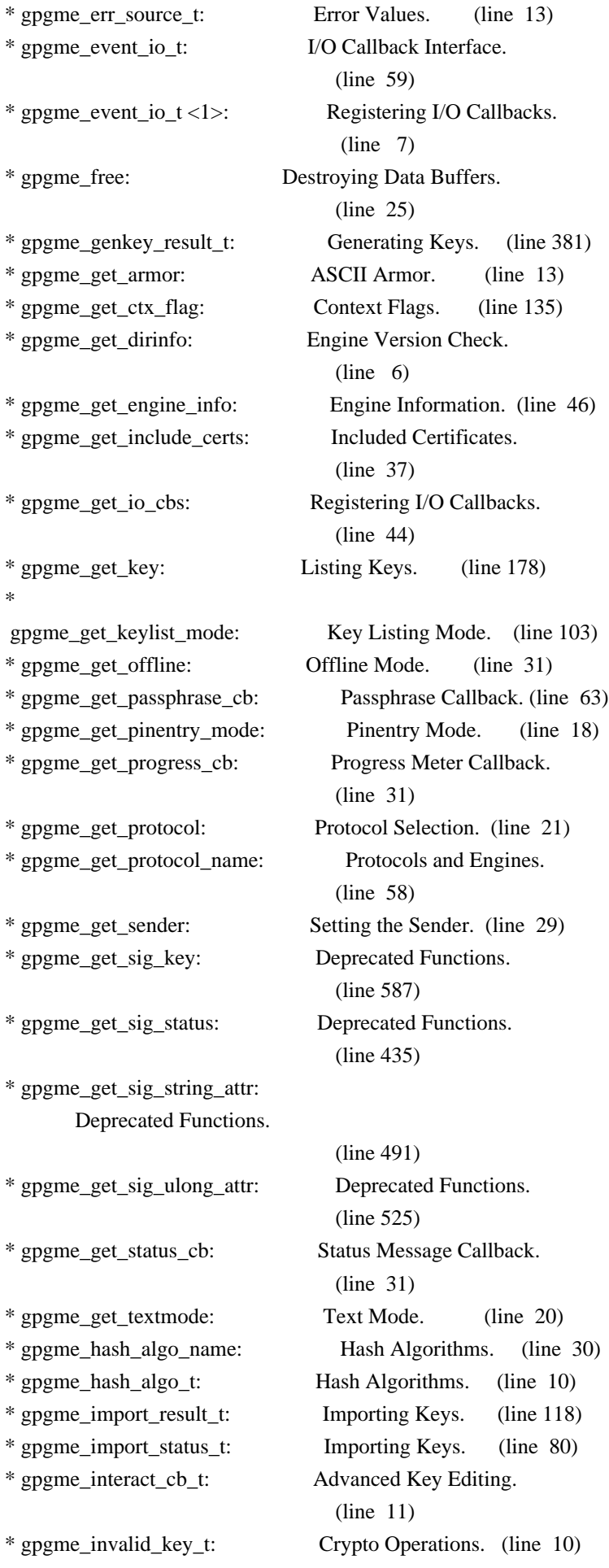

\* gpgme\_io\_cb\_t:

I/O Callback Interface.

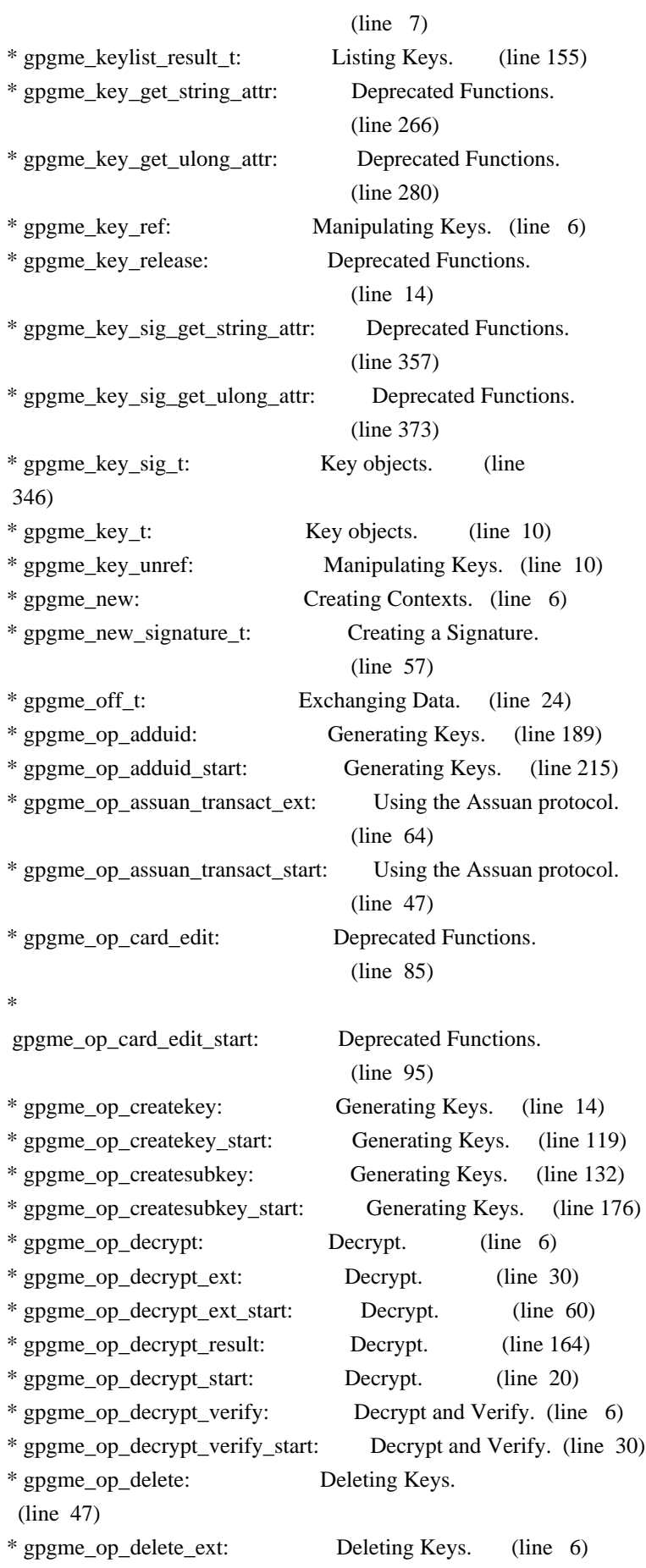

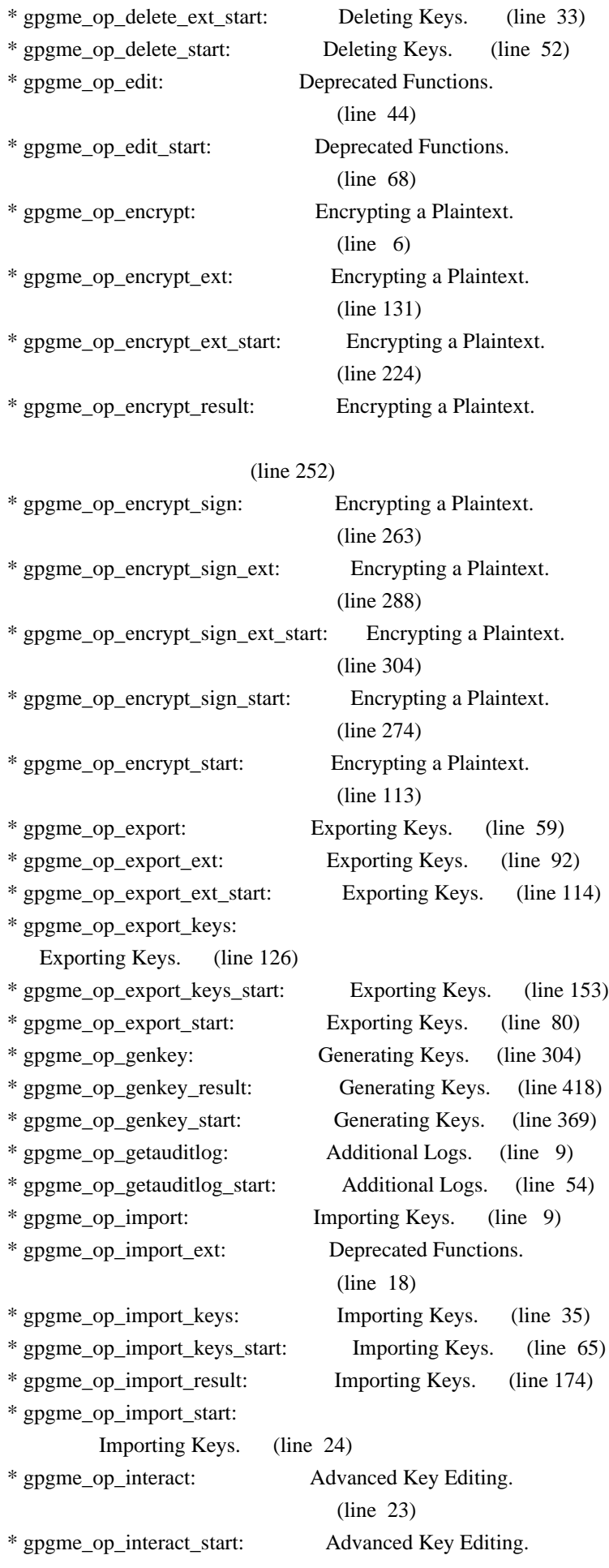

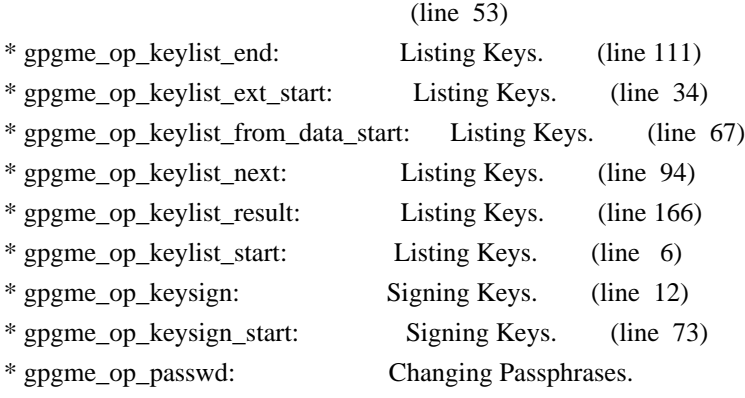

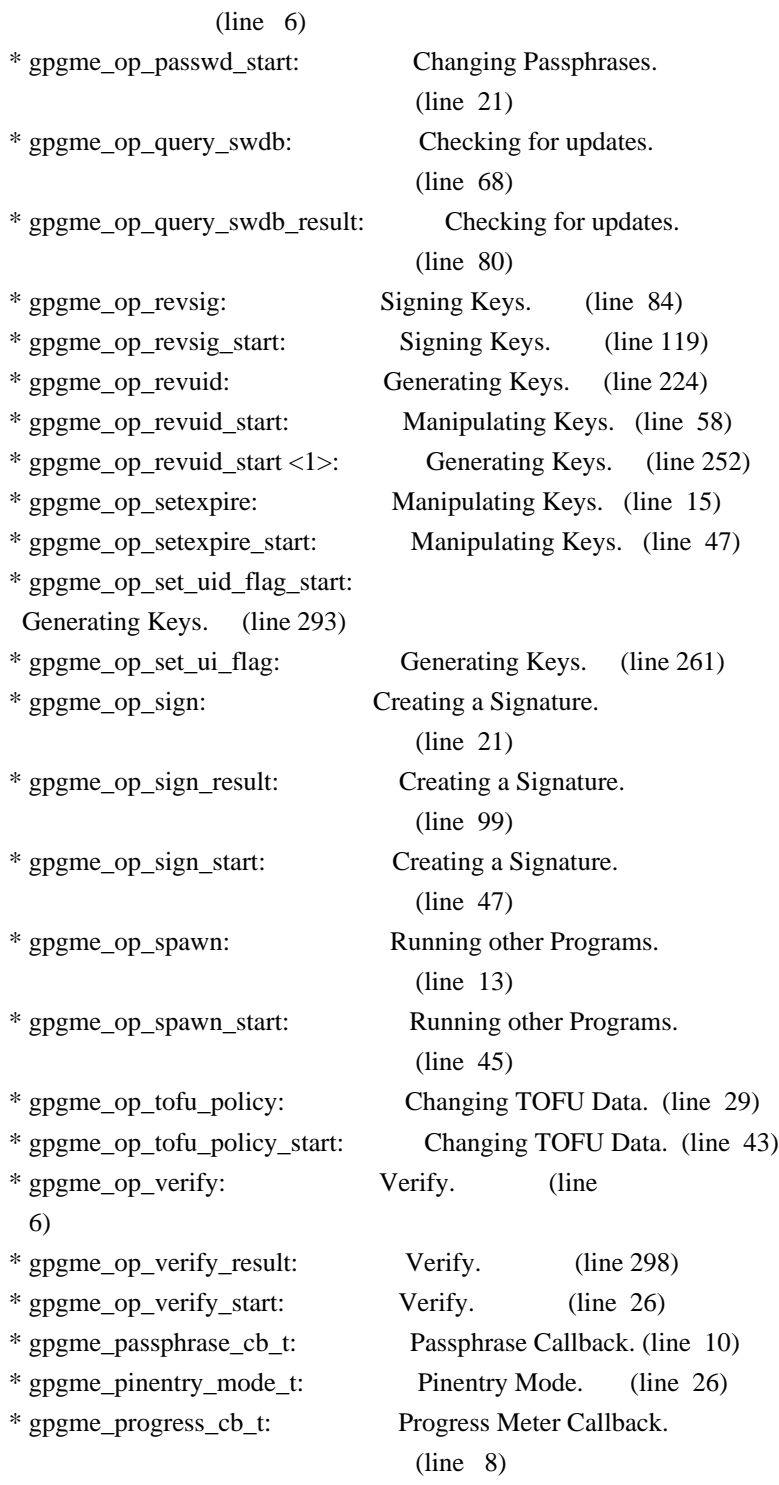

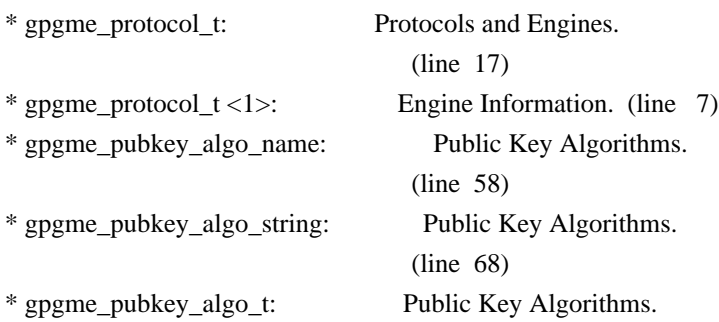

# (line 10)

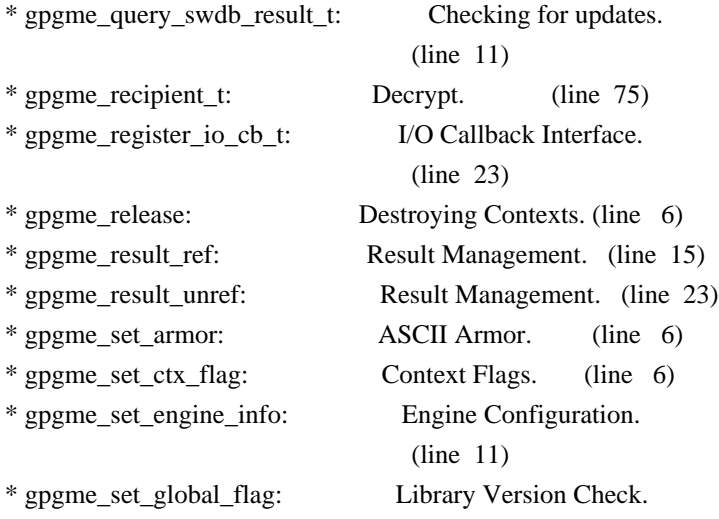

# (line 44)

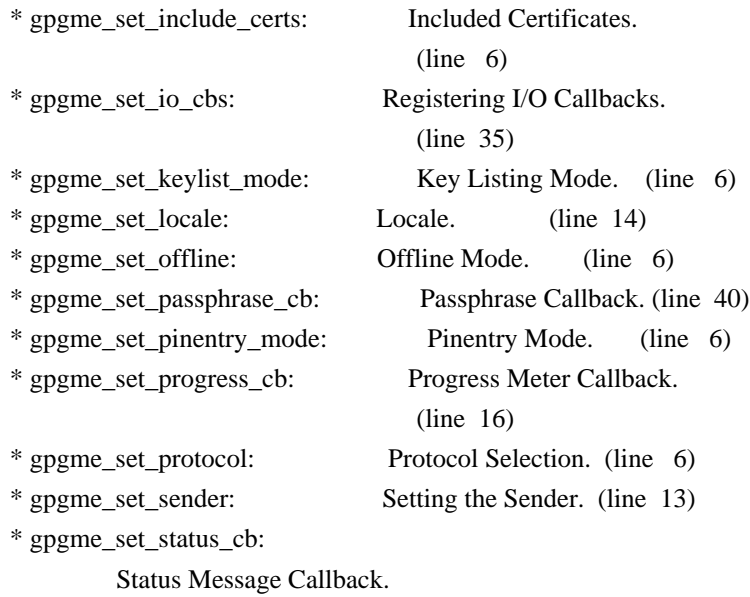

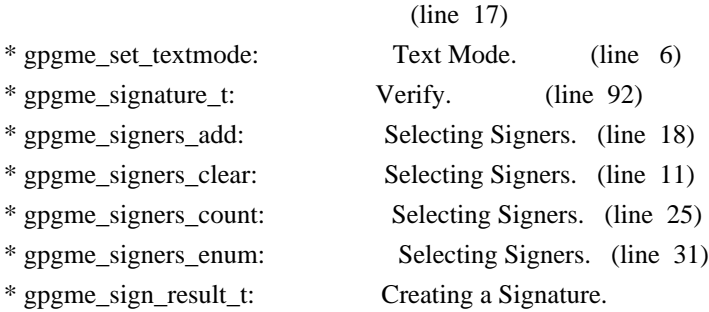

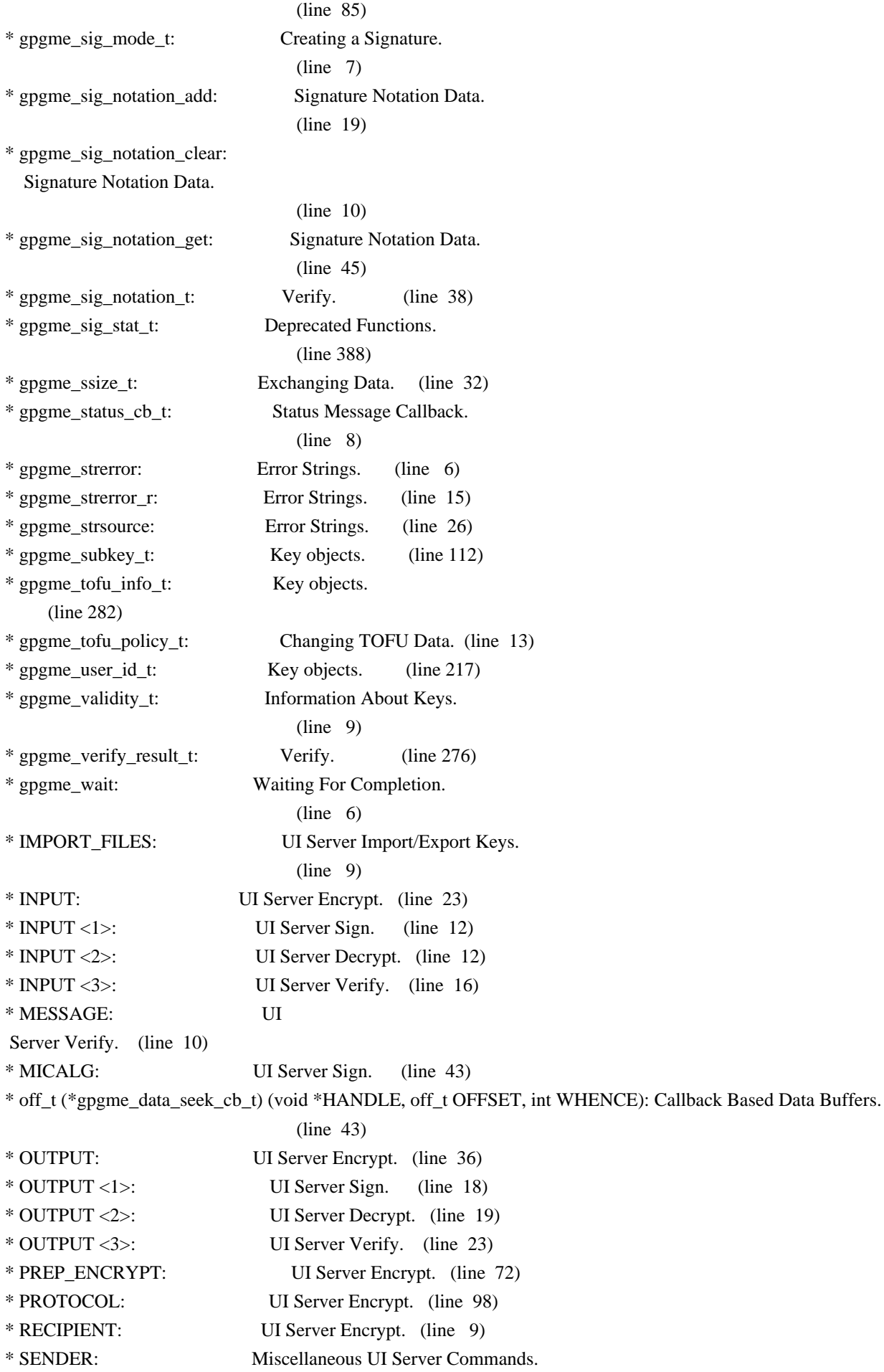

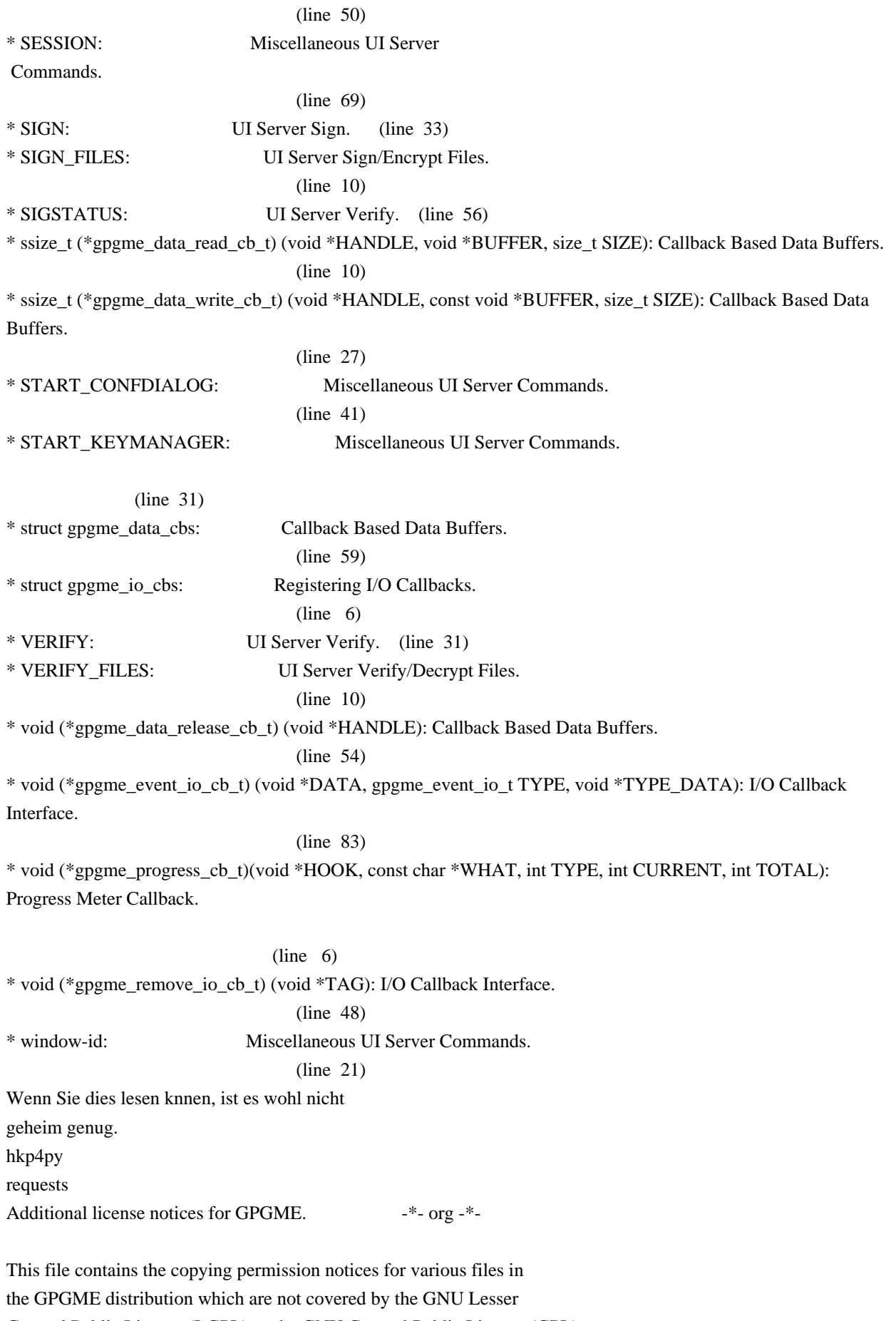

General Public License (LGPL) or the GNU General Public License (GPL).

These notices all require that a copy of the notice be included in the accompanying documentation and be distributed with binary distributions of the code, so be sure to include this file along with any binary distributions derived from the GNU C Library.

\* MIT License

 For files: - cJSON.c, cJSON.h

#+begin\_quote Copyright (c) 2009 Dave Gamble

 Permission is hereby granted, free of charge, to any person obtaining a opy of this software and associated documentation files (the "Software"), to eal in the Software without restriction, including without limitation the ights to use, copy, modify, merge, publish, distribute, sublicense, and/or sell copies of the Software, and to permit persons to whom the Software is furnished to do so, subject to the following conditions:

 The above copyright notice and this permission notice shall be included in all copies or substantial portions of the Software.

 THE SOFTWARE IS PROVIDED "AS IS", WITHOUT WARRANTY OF ANY KIND, EXPRESS OR IMPLIED, INCLUDING BUT NOT LIMITED TO THE WARRANTIES OF MERCHANTABILITY, FITNESS FOR A PARTICULAR PURPOSE AND NONINFRINGEMENT. IN NO EVENT SHALL THE AUTHORS OR COPYRIGHT HOLDERS BE LIABLE FOR ANY CLAIM, DAMAGES OR OTHER LIABILITY, WHETHER IN AN ACTION OF CONTRACT, TORT OR OTHERWISE, ARISING ROM, OUT OF OR IN CONNECTION WITH THE SOFTWARE OR THE USE OR OTHER DEALINGS IN THE SOFTWARE. #+end\_quote # -\*- mode: org -\*- #+TITLE: Maintenance Mode #+AUTHOR: Ben McGinnes #+LATEX\_COMPILER: xelatex #+LATEX\_CLASS: article #+LATEX\_CLASS\_OPTIONS: [12pt] #+LATEX\_HEADER: \usepackage{xltxtra} #+LATEX\_HEADER: \usepackage[margin=1in]{geometry}

#+LATEX\_HEADER: \setmainfont[Ligatures={Common}]{Times New Roman}

#+LATEX\_HEADER: \author{Ben McGinnes <ben@gnupg.org>}

\* Maintenance Mode from 2019 :PROPERTIES: :CUSTOM\_ID: maintenance-mode :END:

| Version: | 0.0.1 | | GPGME Version: | 1.13.0 | | Author: | Ben McGinnes <ben@gnupg.org> | Author GPG Key: | DB4724E6FA4286C92B4E55C4321E4E2373590E5D | | Language: | Australian English, British English |  $\vert$  xml:lang:  $\vert$  en-AU, en-GB, en

From the beginning of 2019 the Python bindings to GPGME will enter maintenance mode, meaning that new features will not be added and only bug fixes and security fixes will be made.

This also means that

documentation beyond that existing at the end of 2018 will not be developed further except to correct errors.

Though use of these bindings appears to have been quite well received, there has been no indication of what demand there is, if any for either financial backing of the current Python bindings development or support contracts with g10code GmbH citing the necessity of including the bindings.

\*\* Maintainer from 2019 onward :PROPERTIES: :CUSTOM\_ID: maintenance-mode-bm :END:

How does this affect the position of GnuPG Python Bindings Maintainer?

Well, I will remain as maintainer of the bindings; but without funding for that position, the amount of time I will be able to dedicate solely to this task will be limited and reduced to volunteered time. As with all volunteered time and effort in free software projects, this will be subject to numerous external imperatives.

\*\* Using the Python Bindings from 2019 and beyond :PROPERTIES: :CUSTOM\_ID: maintenance-mode-blade-runner :END:

For most, if not all, Python developers using these bindings; they will continue to just work the same as they always have. Expansions of GPGME itself are usually handled by SWIG with the existing code and thus bindings are generated properly when the bindings are installed alongside GPGME and when the latter is built from source.

In the rare circumstances where that is not enough to address some new addition to GPGME, then that is a bug and thus subject to the maintenance mode provisions (i.e. it will be fixed following a bug report being raised and your humble author will need to remember where the timesheet template was filed, depending on how many years off such an event is).

All the GPGME functionality will continue to be accessible via the lower level, dynamically generated methods which match the GPGME C documentation. While the more intuitively Pythonic higher level layer already covers the vast majority of functionality people require with

key generation, signatures, certifications (key signing), encryption, decryption, verification, validation, trust levels and so on.

Any wanted features lacking in the Python bindings are usually lacking because they are missing from GPGME itself (e.g. revoking keys via the API) and in such cases they are usually deliberately excluded. More discussion of these issues can be found in the archives of the [[https://lists.gnupg.org/mailman/listinfo/gnupg-devel][gnupg-devel mailing list]].

Any features existing in the dynamically generated layer for which people want a specific, higher level function included to make it more Pythonic (e.g. to avoid needing to learn or memorise cryptographic mode values or GnuPG status code numbers), would be a feature request and /not/ a bug.

It is still worthwhile requesting it, but the addition of such a feature would not be guaranteed and provided on a purely volunteer basis. Expediting such a request would require funding that request.

#### Those

 with a commercial interest in expediting such a feature request already know how to [[https://gnupg.org/cgi-bin/procdonate.cgi?mode=preset][expedite it]] (use the message field to state what

feature is being requested).

\*\* Documentation formats :PROPERTIES: :CUSTOM\_ID: docs :END:

The documentation has been written in Org mode for GNU Emacs, with both Texinfo and reStructuredText formats generated from that. The Texinfo files are intended for use with the rest of the GnuPG documentation; while the reStructuredText files are intended for use

with Docutils and Sphinx, as with other Python projects.

\*\*\* Cautionary Notes regarding Sphinx and EPUB :PROPERTIES: :CUSTOM\_ID: sphinx-made-epubs-suck :END:

Though Python's Docutils in conjunction with Sphinx is capable of generating some very useful HTML sites, as proven by [[https://readthedocs.org/][Read the Docs]] and the [[https://docs.python.org/][Python documentation]], there are a number of output formats it does not

 handle well. At the top of the list of things it manages to break so atrociously as to be embarassing is the [[http://idpf.org/epub][EPUB 3]] format.

The automatically generated EPUB of the CPython documentation always contains hundreds of validation errors and even the modest amount of documentation here [[https://files.au.adversary.org.s3.amazonaws.com/crypto/gpgmepython/rst/epub/GPGMEPythonBindings.epub][produced a file]] with approximately thirty validation errors. As the volume of documentation content increases, so does the induced errors. Whereas Texinfo doesn't produce EPUB output at all, nor does Org-mode.

Should there ever be genuine demand for this format, lodge a [[https://dev.gnupg.org/maniphest/task/edit/form/4/][feature request]] case marked for [[https://dev.gnupg.org/p/BenM/][my]] attention. The means of generating such files flawlessly is already available, but is not yet part of the GnuPG build system. Nor is it integrated with a means of converting Org mode input files to the relevant base format automatically, as can already be done when converting Org to reStructuredText or Org to Texinfo. As a certain amount of work would be required to get it

done, there would need to be clear demand for that work to be done. Just GNU it!

2011-12-02 Werner Koch <wk@g10code.com>

 NB: ChangeLog files are no longer manually maintained. Starting on December 1st, 2011 we put change information only in the GIT commit log, and generate a top-level ChangeLog file from logs at "make dist". See doc/HACKING for details.

2011-10-25 Marcus Brinkmann <marcus@g10code.com>

 \* m4/pth.m4: Removed.

 \* configure.ac: Remove check for pth and automake conditional HAVE\_PTH.

2011-06-16 Marcus Brinkmann <marcus@g10code.com>

#### Release 1.3.1

 \* configure.ac: Set LT version to C19/A8/R0.

2011-05-06 Marcus Brinkmann <marcus@g10code.com>

 \* Makefile.am (SUBDIRS): Remove complus.

 \* configure.ac (AC\_CONFIG\_FILES): Remove complus/Makefile. (BUILD\_COMPLUS): Remove AM\_CONDITIONAL. \* complus/: Remove very old and stale component.

 \* acinclude.m4 (GNUPG\_FIX\_HDR\_VERSION): Remove.

2011-04-14 Werner Koch <wk@g10code.com>

 \* configure.ac: Require automake 1.11.

2011-04-06 Werner Koch <wk@g10code.com>

 \* autogen.sh (--build-w32): Support option --build-w64. \* configure.ac (HAVE\_W64\_SYSTEM): Define. (INSERT\_\_TYPEDEFS\_FOR\_GPGME\_H): New. (GPGME\_CONFIG\_HOST): New.

2011-02-02 Marcus Brinkmann <mb@g10code.com>

 \* configure.ac (NEED\_LIBASSUAN\_VERSION): Bump to 2.0.2 for system hooks.

2010-12-30 Werner Koch <wk@g10code.com>

 \* configure.ac: Support a git revision.

2010-11-03 Werner Koch <wk@g10code.com>

 \* configure.ac (AC\_CHECK\_HEADERS): Check for sys/types.h and sys.stat.h.

2010-11-02 Werner Koch <wk@g10code.com>

 \* configure.ac (AC\_CHECK\_HEADERS): Check for sys.time.h.

2010-08-19 Werner Koch <wk@g10code.com>

 \* configure.ac (AH\_BOTTOM): Define GPG\_ERR\_ENABLE\_ERRNO\_MACROS.

2010-05-12 Marcus Brinkmann <marcus@g10code.de>

 \* configure.ac: Check for setlocale.

2010-05-07 Werner Koch <wk@g10code.com>

 \* configure.ac: Change checks to always require libassuan.

2010-05-07 Marcus Brinkmann <marcus@g10code.de>

 \* autogen.sh: Update the thing.

 \* configure.ac: Check for locale.h.

2010-05-06

Marcus Brinkmann <marcus@g10code.de>

 \* configure.ac: Detect Windows CE. (HAVE\_W32CE\_SYSTEM): New symbol and automake conditional. \* ltmain.sh, m4/libtool.m4: Patch so that it works for Windows CE.

 \* configure.ac: Require libgpg-error 1.8.

2010-03-15 Werner Koch <wk@g10code.com>

 \* configure.ac (emacs\_local\_vars\_begin) (emacs\_local\_vars\_read\_only, emacs\_local\_vars\_end): New.

2010-01-22 Werner Koch <wk@g10code.com>

 \* autogen.sh (--build-w32): Add --with-libassuan-prefix.

2010-01-11 Marcus Brinkmann <marcus@g10code.de>

 Release 1.3.0.

2009-12-22 Marcus Brinkmann <marcus@g10code.de>

 \* configure.ac: Do not use echo -n. Test for \_\_thread.

2009-12-17 Marcus Brinkmann <marcus@g10code.de>

 \* configure.ac: Make largefile check more robust.

2009-12-10 Werner Koch <wk@g10code.com>

 \* configure.ac: Check for getgid and getegid.

2009-12-08 Marcus Brinkmann <marcus@g10code.de>

 Update to libtool 2.2.6a. \* configure.ac: Invoke AC\_CONFIG\_MACRO\_DIR. (AC\_LIBTOOL\_WIN32\_DLL, AC\_LIBTOOL\_RC): Replace by ... (LT\_PREREQ, LT\_INIT, LT\_LANG): ... these. \* config.guess, config.sub, install-sh, ltmain.sh, m4/libtool.m4: Updated to libtool 2.2.6a. \* m4/ltoptions.m4, m4/ltsugar.m4, m4/ltversion.m4, m4/lt~obsolete.m4: New files from libtool 2.2.6a.

2009-11-10 Marcus Brinkmann <marcus@g10code.de>

 \* configure.ac: Activate UIServer if FD passing is enabled and Assuan is available.

2009-10-30 Marcus Brinkmann <marcus@g10code.de>

 \* configure.ac: Check for argp.h and error\_t.

2009-10-26 Marcus Brinkmann <marcus@g10code.de>

 \* configure.ac (NEED\_GPG\_VERSION\_DEFAULT): Bump to 1.4.0 as 1.3.0 was development versions only.

2009-10-22 Marcus Brinkmann <marcus@g10code.de>

 \* configure.ac: Add support for G13.

2009-10-20 Marcus Brinkmann <marcus@g10code.de>

 \* configure.ac (AC\_CONFIG\_FILES): Remove assuan/Makefile.

2009-10-20 Marcus Brinkmann <marcus@g10code.de>

 \* configure.ac: Replace internal libassuan by external libassuan. \* m4/libassuan.m4: New file. \* Makefile.am (assuan): Remove variable. (SUBDIRS): Remove \${assuan}. \* assuan/: Removed.

2009-06-22 Marcus Brinkmann <marcus@g10code.de>

 \* configure.ac: Add AC\_TYPE\_UINTPTR\_T.

 \* assuan/assuan.h [\_ASSUAN\_IN\_GPGME\_BUILD\_ASSUAN]: Declare

 \_gpgme\_io\_connect.

2009-06-18 Marcus Brinkmann <marcus@g10code.de>

 Released GPGME 1.2.0.

 \* configure.ac (my\_version): Set to 1.2.0. (LIBGPGME\_LT\_CURRENT, LIBGPGME\_LT\_AGE): Bump. (LIBGPGME\_LT\_REVISION): Reset.

2009-05-05 Marcus Brinkmann <marcus@g10code.de>

 \* configure.ac: Add infrastructure for compile time check of \_FILE\_OFFSET\_BITS.

2009-04-19 Moritz <moritz@gnu.org>

 \* Makefile.am (DISTCHECK\_CONFIGURE\_FLAGS): Specify --with-gpg.

2009-03-06 Marcus Brinkmann <marcus@g10code.de>

 \* assuan/: Update to libassuan SVN 2009-03-06.

2009-01-26 Werner Koch <wk@g10code.com>

 \* configure.ac (AC\_CONFIG\_FILES): Add tests/opassuan/Makefile.

2008-12-08 Marcus Brinkmann <marcus@g10code.de>

 Release GPGME 1.1.8.

 \* configure.ac: Bump API revision.

2008-11-03 Marcus Brinkmann <marcus@g10code.com>

 \* configure.ac: Replace gpgme paths with src.

 \* gpgme: Move to ...

 \* src: ... this new directory.

2008-10-20 Werner Koch <wk@g10code.com>

 \* configure.ac (AC\_CONFIG\_FILES): Add gpgme.h. (GNUPG\_FIX\_HDR\_VERSION): Remove.

2008-10-17 Marcus Brinkmann <marcus@g10code.com>

 Release GPGME 1.1.7.

 \* configure.ac (LIBGPGME\_LT\_REVISION): Bump for release.

2008-09-19 Moritz <moritz@gnu.org>

 \* configure.ac: Remove bogus "esac".

2008-09-16 Marcus Brinkmann <marcus@g10code.com>

 \* configure.ac (\_XOPEN\_SOURCE) [apple-darwin]: Define it.

2008-07-04 Werner Koch <wk@g10code.com>

 \* config.guess, config.sub: Update to 2007-11-19. Also update missing et al scripts.

2008-04-01 Werner Koch <wk@g10code.com>

 \* configure.ac (AC\_INIT): Fix quoting.

2008-01-30 Marcus Brinkmann <marcus@g10code.de>

 \* configure.ac: Bump required version of automake up to 1.10. \* autogen.sh: Fix aclocal check.

2008-01-04 Marcus Brinkmann <marcus@g10code.de>

 Release GPGME 1.1.6.

 \* configure.ac: Support gpgconf.

2007-09-27 Marcus Brinkmann <marcus@g10code.de>

 \* assuan-pipe-connect.c (pipe\_connect\_gpgme): Do not close process handle here. Use this function also on Unix systems.

 \* assuan-pipe-connect.c (pipe\_connect\_gpgme): Fix last change.

 \* assuan-pipe-connect.c (pipe\_connect\_gpgme): New function, use it if ASSUAN IN GPGME BUILD ASSUAN.

2007-09-17 Werner Koch <wk@g10code.com>

 \* configure.ac: Use the svn version magic.

2007-09-07 Marcus Brinkmann <marcus@g10code.de>

 \* configure.ac: Check for C++, Qt and support --enable-w32-qt. \* m4/pkg.m4: New file.

2007-08-21 Marcus Brinkmann <marcus@g10code.de>

 \* configure.ac (--enable-w32-glib): Use --enableval, not --withval.

2007-07-16 Marcus Brinkmann <marcus@g10code.de>

 \* assuan/assuan-socket.c (\_assuan\_close): Always use close(). \* assuan/assuan.h (\_gpgme\_io\_close): New prototype. (close): New macro, define as \_gpgme\_io\_close.

2007-07-13 Marcus Brinkmann <marcus@g10code.de>

 \* assuan/assuan-io.c (\_assuan\_simple\_read, \_assuan\_simple\_write): Always use read/write (which means \_gpgme\_io\_read and \_gpgme\_io\_write).

2007-07-09 Marcus Brinkmann <marcus@g10code.de>

 Released 1.1.5.

 \* configure.ac (LIBGPGME\_LT\_REVISION): Bump for release.

2007-07-08 Marcus Brinkmann <marcus@g10code.de>

 \* configure.ac (GPGSM\_DEFAULT) [\*-mingw32\*]: Initialize it. (HAVE\_ASSUAN\_H): Set to 1 if we have it. (funopen): Use AC\_REPLACE\_FUNCS. (USE\_DESCRIPTOR\_PASSING): Define to 1 if we have it. Do not define it at all if we don't. (NETLIBS) [have\_w32\_system]: Add -lws2\_32. (DIRSEP\_C, DIRSEP\_S, EXPSEP\_C, EXPSEP\_S, PATHSEP\_S) [HAVE\_DOSISH\_SYSTEM]: Remove definitions.

 \* assuan/assuan.h (\_assuan\_funopen): Define to \_gpgme\_funopen.

 \* assuan/funopen.c: Move to ../gpgme/funopen.c.

 \* assuan/Makefile.am (libassuan\_la\_SOURCES): Remove funopen.c.

2007-07-04 Marcus Brinkmann <marcus@g10code.de>

 $\ddot{\phantom{a}}$ 

 assuan/Makefile.am (INCLUDES): Include \$(top\_srcdir)/gpgme. \* assuan/assuan.h: Include <ath.h> instead of trying to duplicate the definitions.

 \* assuan/: Update files to 2007-07-04 version of assuan.

\* autogen.sh: Use =  $not == in test$ .

2007-03-05 Werner Koch <wk@g10code.com>

 Released 1.1.4.

 \* configure.ac (LIBGPGME\_LT\_REVISION): Bump for release.

 \* autogen.sh: New option --force.

2007-01-29 Marcus Brinkmann <marcus@g10code.de>

 Released 1.1.3.

 \* configure.ac (LIBGPGME\_LT\_REVISION): Bump for release.

2007-01-26 Werner Koch <wk@g10code.com>

 \* configure.ac: Changed gpg and gpgsm version checks to work with arbitrary names of the gpg binary. New option --disable-gpg-test and --disable-gpgsm-test.

2007-01-09 Werner Koch <wk@g10code.com>

 \* configure.ac (NEED\_GPG\_VERSION, NEED\_GPGSM\_VERSION): Must define after it may have been changed by an option.

2007-01-08 Werner Koch <wk@g10code.com>

 \* configure.ac: Require gpg-error 1.4 due to the use of gpg\_error\_from\_syserror. (HAVE\_ASSUAN\_H): New.

2007-01-05 Marcus Brinkmann <marcus@g10code.de>

 \* configure.ac: Add options --with-gpg-version and --with-gpgsm-version to allow overriding the minimum version requirements.

2006-12-17 Marcus Brinkmann <marcus@g10code.de>

 \* configure.ac: Fix two typos in last change.

2006-12-03 Marcus Brinkmann <marcus@g10code.de>

 \* configure.ac: Use descriptor passing only if --enable-fd-passing is provided.

 \* configure.ac: Add check for use of descriptor passing.

2006-11-29 Marcus Brinkmann <marcus@g10code.de>

 \* configure.ac (NEED\_GPG\_VERSION): Bump to 1.3.0.

2006-09-19 Marcus Brinkmann <marcus@g10code.de>

 \* configure.ac: Turn stpcpy into a replacement function. Check for unistd.h and add setenv as replacement function.

2006-07-29 Marcus Brinkmann <marcus@g10code.de>

 \* configure.ac: Check for network libraries and set NETLIBS.

2006-07-06 Marcus Brinkmann <marcus@g10code.de>

 \* lang, lang/cl: New subdirectories. \*

 lang/Makefile.am, lang/README: New files. \* configure.ac (AC\_CONFIG\_FILES): Add lang/Makefile, lang/cl/Makefile and lang/cl/gpgme.asd. \* Makefile.am (SUBDIRS): Add lang.

2006-03-02 Marcus Brinkmann <marcus@g10code.de>

 \* configure.ac (LIBGPGME\_LT\_REVISION): Bump for release.

2006-02-22 Marcus Brinkmann <marcus@g10code.de>

 Released 1.1.1.

 \* configure.ac (LIBGPGME\_LT\_CURRENT, LIBGPGME\_LT\_AGE): Bump for release. (LIBGPGME\_LT\_REVISION): Reset to 0 for release.

2006-01-05 Werner Koch <wk@g10code.com>

 \* configure.ac: Test for inline feature. (AH\_BOTTOM): New to define the pure attribute.

2006-01-03 Werner Koch <wk@g10code.com>

 \* configure.ac: Append SVN revision to the version.

2005-11-18 Werner Koch <wk@g10code.com>

 \* configure.ac (BUILD\_REVISION): New.

2005-11-17 Marcus Brinkmann <marcus@g10code.de>

 \* configure.ac: Add support for --enable-w32-glib (disabled by default). Invoke AM\_PATH\_GLIB\_2\_0.

2005-11-16 Werner Koch <wk@g10code.com>

 \* configure.ac (CFLAGS) [W32]: Make sure that -mms-bitfields are used.

2005-11-15 Werner Koch <wk@g10code.com>

 \* configure.ac: Create BUILD\_FILEVERSION from SVN Revision.

 \* autogen.sh [W32]: Build shared and static versions of the library.

2005-10-20 Marcus Brinkmann <marcus@g10code.de>

 \* w32-dll/ChangeLog, w32-dll/build-dll, w32-dll/gpgme.def: Remove files.

 \* configure.ac: Instead checking for windres and dlltool, invoke AC\_LIBTOOL\_WIN32\_DLL and AC\_LIBTOOL\_RC. \* src/Makefile.am [HAVE\_W32\_SYSTEM]: Use libtool, which simplifies the rules.

2005-10-01 Marcus Brinkmann <marcus@g10code.de>

 Released 1.1.0.

 \* configure.ac (LIBGPGME\_LT\_CURRENT, LIBGPGME\_LT\_AGE): Bump for release. (LIBGPGME\_LT\_REVISION): Reset to 0 for release.

2005-09-12 Marcus Brinkmann <marcus@g10code.de>

 \* configure.ac (HAVE\_PTH): Don't add \$PTH\_CFLAGS to \$CFLAGS here.

2005-08-26 Werner Koch <wk@g10code.com>

 \* configure.ac (SEPCONSTANTS): New to define DIRSEP\_C et al.

2005-08-19 Werner Koch <wk@g10code.com>

 \*

 configure.ac [W32]: Create values for versioninfo.rc and list substuture versioninfo.rc.

 \* configure.ac: Define ENABLE\_GPGSM.

2005-08-08 Werner Koch <wk@g10code.com>

 \* configure.ac (stpcpy): Changed from replace to test.

2005-03-24 Marcus Brinkmann <marcus@g10code.de>

 \* configure.ac (AH\_BOTTOM): Removed.

2005-03-09 Werner Koch <wk@g10code.com>

 \* acinclude.m4 (GNUPG\_CHECK\_VA\_COPY): Assume no when cross-compiling.

 \* Makefile.am (EXTRA\_DIST): Include autogen.sh

 \* autogen.sh: Added the usual code to build for W32 (--build-w32).

 \* configure.ac: Fixed the mingw32 host string, removed OS/2 stuff. (HAVE\_DRIVE\_LETTERS): Removed. (HAVE\_W32\_SYSTEM): Added. (AC\_GNU\_SOURCE): New to replace the identical AH\_VERBATIM. (AH\_BOTTOM): Added.

2004-12-28 Werner Koch <wk@g10code.com>

 Released 1.0.2.

 \* Makefile.am (AUTOMAKE\_OPTIONS): Build bzip 2 version. (ACLOCAL\_AMFLAGS): Add -I m4. \* configure.ac: Require automake 1.9.3 and autoconf 2.59. \* acinclude.m4: Changed quoting for automake 1.9. \* README: Use SHA1 instead of MD5.

2004-12-11 Marcus Brinkmann <marcus@g10code.de>

 \* configure.ac: Replace ttyname\_r if it doesn't exist (and warn in that case).

2004-12-07 Marcus Brinkmann <marcus@g10code.de>

 \* README: Refer to COPYING.LESSER and "each file" instead of COPYING.

 \* COPYING.LESSER: New file.

- \* gpgme.spec.in (%doc): Add COPYING.LESSER.
- \* acinclude.m4, configure.ac, Makefile.am: Change license to LGPL

 2.1 or later.

- \* TODO: Add copyright notice.
- \* README.CVS: Likewise.

 \* configure.ac (GPGSM\_VERSION): Fix filter to get it.

2004-10-22 Marcus Brinkmann <marcus@g10code.de>

 Released 1.0.1.

 \* configure.ac (LIBGPGME\_LT\_REVISION): Bump up to 2. (AC\_INIT): Set version to 1.0.1.

 \* configure.ac: Set HAVE\_GPGSM to true only if \$GPGSM is not "no".

2004-09-30 Marcus Brinkmann <marcus@g10code.de>

 Released 1.0.0.

 \* configure.ac (LIBGPGME\_LT\_REVISION): Bump up to 1. (AC\_INIT): Set version to 1.0.0.

 \* Makefile.am (EXTRA\_DIST): Remove README-alpha. \* README-alpha: Remove file.

2004-09-17 Marcus Brinkmann <marcus@g10code.de>

 \* configure.ac: Disable AC\_CONFIG\_MACRO\_DIR for now.

2004-09-14 Marcus Brinkmann <marcus@g10code.de>

 \* configure.ac: Improve diagnostics with version check.

 \* configure.ac: Print diagnostics about found thread libraries at the end. Check for the versions of GPG and GPGSM and print the found versions at the end. (HAVE\_GPGSM): Do not require GPGSM to exist and be readable. (AC\_CONFIG\_MACRO\_DIR): Invoke with argument m4.

 \* acinclude.m4: Add copyright notice. (jm\_GLIBC21, AM\_PATH\_GPG\_ERROR, \_AC\_PTH\_ERROR, \_AC\_PTH\_VERBOSE, AC\_CHECK\_PTH): Removed.

2004-06-23 Marcus Brinkmann <marcus@g10code.de>

 \* configure.ac: Check for <sys/uio.h>.

2004-06-08 Marcus Brinkmann <marcus@g10code.de>

 Released 0.9.0.

 \* configure.ac (AC\_INIT): Set version number to 0.9.0. (LIBGPGME\_LT\_CURRENT, LIBGPGME\_LT\_AGE): Bump up by one. (LIBGPGME\_LT\_REVISION): Reset to zero.

2004-05-21 Marcus Brinkmann <marcus@g10code.de>

 \* configure.ac (GPGME\_CONFIG\_API\_VERSION): New variable, substitute it.

2004-04-29 Marcus Brinkmann <marcus@g10code.de>

 Released 0.4.7.

 \* configure.ac (LIBGPGME\_LT\_REVISION): Bump it up.

2004-04-02 Thomas Schwinge <schwinge@nic-nac-project.de>

 \* autogen.sh: Added ACLOCAL\_FLAGS.

2004-04-06 Werner Koch <wk@gnupg.org>

 Released 0.4.6.

 \* config.guess, config.sub, ltmain.sh: Updated to those from libtools 1.5.4.

2004-03-07 Marcus Brinkmann <marcus@g10code.de>

 Released 0.4.5.

 \* configure.ac (NEED\_GPGSM\_VERSION): Bump up to 1.9.6.

 \* Makefile.am (EXTRA\_DIST): Remove autogen.sh and README.CVS.

2004-02-18 Werner Koch <wk@gnupg.org>

 \* configure.ac: Make the check for funopen fail with just a warning.

2004-02-11 Werner Koch <wk@gnupg.org>

 \* autogen.sh (check\_version): Removed bashism and simplified.

2004-02-10 Werner Koch <wk@gnupg.org>

 \* configure.ac: Fixed funopen test change.

2004-02-06 Moritz Schulte <mo@g10code.com>

 \* configure.ac: Fix funopen replacement mechanism.

2004-01-31 Marcus Brinkmann <marcus@g10code.de>

 \* configure.ac: Add invocation of AC\_SYS\_LARGEFILE, AC\_TYPE\_OFF\_T and AC\_FUNC\_FSEEKO.

2004-01-12 Werner Koch <wk@gnupg.org>

 Released 0.4.4.

 \* configure.ac: Bumbed LT\_Revision; now at C12/A1/R1. (NEED\_GPGSM\_VERSION): Set to 1.9.3. (min\_automake\_version): Added. \* README.CVS: New.

 \* Makefile.am (EXTRA\_DIST): Added README.CVS.

 \* autogen.sh: Updated.

2003-11-19 Werner Koch <wk@gnupg.org>

 \* acinclude.m4: Add AM\_PATH\_GPG\_ERROR. \* configure.ac: Check for timegm. Made warning messages more prominent.

2003-10-06 Marcus Brinkmann <marcus@g10code.de>

 Released 0.4.3.

 \* configure.ac (LIBGPGME\_LT\_CURRENT, LIBGPGME\_LT\_AGE): Bump up by 1. (LIBGPGME\_LT\_REVISION): Set to 0.

2003-09-13 Marcus Brinkmann  $\langle$ marcus@g10code.de>

 \* configure.ac: Require libgpg-error 0.5.

 \* acinclude.m4: Remove libtool cruft, add jm\_GLIBC21.

 \* configure.ac: Add check for

 getenv\_r, and call jm\_GLIBC21. Define HAVE\_THREAD\_SAFE\_GETENV if appropriate.

2003-09-03 Marcus Brinkmann <marcus@g10code.de>

 \* configure.ac: Remove GPGME\_CONFIG\_LIBS and GPGME\_CONFIG\_CFLAGS.

2003-09-02 Marcus Brinkmann <marcus@g10code.de>

 \* configure.ac: Move invocation of AC\_CANONICAL\_HOST up to suppress warning by autoconf.

2003-08-30 Robert Schiele <rschiele@uni-mannheim.de>

 \* gpgme.spec.in: %{\_infodir}/dir is not packaged, remove to prevent checking failure.

2003-08-18 Marcus Brinkmann <marcus@g10code.de>

 \* configure.ac: If building Assuan, check for funopen and fopencookie, and make isascii, putc\_unlocked and memrchr replacement functions. (AM\_PATH\_GPG\_ERROR): Require 0.3.

2003-07-31 Marcus Brinkmann <marcus@g10code.de>

 \* configure.ac (AC\_INIT): Bump version to 0.4.3.

2003-07-30 Marcus Brinkmann <marcus@g10code.de>

 \* configure.ac (LIBGPGME\_LT\_REVISION): Bump up to 1.

 Released 0.4.2.

2003-07-08 Marcus Brinkmann <marcus@g10code.de>

 \* configure.ac: Complain if libgpg-error is not found.

2003-06-22 Marcus Brinkmann <marcus@g10code.de>

 \* configure.ac (AC\_INIT): Bump version to 0.4.2.

2003-06-06 Marcus Brinkmann <marcus@g10code.de>

 \* configure.ac (LIBGPGME\_LT\_CURRENT): Bump up to 11.

 \* configure.ac: Use AM\_PATH\_GPG\_ERROR.

 \* configure.ac: Check for libgpg-error. Define GPG\_ERR\_SOURCE\_DEFAULT.

2003-05-26 Marcus Brinkmann <marcus@g10code.de>

 \* configure.ac (NEED\_GPG\_VERSION): Bump up to 1.2.2.

2003-05-18 Marcus Brinkmann <marcus@g10code.de>

 In all files, replace the Gpgme\* type names with the new gpgme\_\* type names.

2003-02-01 Marcus Brinkmann <marcus@g10code.de>

 \* assuan/: Update files to 2002-11-10 version of assuan.

2003-01-29 Marcus Brinkmann <marcus@g10code.de>

 \* bonobo/gpgme.c, bonobo/main.c, bonobo/main.h, bonobo/Makefile, bonobo/Makefile.am, bonobo/Makefile.in: Dead files removed. \* configure.ac: Remove automake conditional BUILD\_BONOBO (AC\_CONFIG\_FILES): Remove bonobo/Makefile. \* Makefile.am (bonobo): Remove variable.

 (SUBDIRS): Remove \${bonobo}.

 \* configure.ac: Remove all uses of GNUPG\_CHECK\_TYPEDEF, for byte, ushort, ulong, u16 and u32. \* acinclude.m4 (GNUPG\_CHECK\_TYPEDEF): Remove macro.

2002-12-24 Marcus Brinkmann <marcus@g10code.de>

 \* configure.ac: New conditional HAVE\_LD\_VERSION\_SCRIPT. Call AC\_CANONICAL\_HOST, use host instead target.

2002-12-23 Marcus Brinkmann <marcus@g10code.de>

 \* configure.ac: Bump up to 0.4.1.

 Released 0.4.0.

2002-12-23 Marcus Brinkmann <marcus@g10code.de>

 \* autogen.sh (automake\_vers): Require 1.7 (really 1.7.1) for the conditional source distribution bug fix.

2002-12-08 Marcus Brinkmann <marcus@g10code.de>

 \* configure.ac (LIBGPGME\_LT\_CURRENT): Increase by one. (LIBGPGME\_LT\_AGE, LIBGPGME\_LT\_REVISION): Set to 0.

2002-11-28 Marcus Brinkmann <marcus@g10code.de>

 \* NEWS: Add note about moving "gpgmeplug" to the "cryptplug" package.

- \* README: Remove instructions related to "gpgmeplug".
- \* configure.ac:

Remove enable option "gpgmeplug" and automake

 conditional BUILD\_GPGMEPLUG, as well as the status info about it.

 (GPGMEPLUG): Remove variable.

 \* Makefile.am (gpgmeplug): Remove variable.

 (SUBDIRS): Remove \${gpgmeplug}.

 \* cryptplug.h, gpgme-openpgp.c, gpgmeplug.dox, gpgme-smime.c,

 Makefile.am, gpgmeplug.c, ChangeLog: Files removed.

2002-11-22 Marcus Brinkmann <marcus@g10code.de>

 \* configure.ac: Disable GPGSM for all dosish systems.

2002-10-12 Marcus Brinkmann <marcus@g10code.de>

 \* configure.ac: Add automake conditional HAVE\_GPGSM.

2002-10-08 Marcus Brinkmann <marcus@g10code.de>

 \* configure.ac (AC\_INIT): Bump version up to 0.4.0. (NEED\_GPG\_VERSION): Bump up to 1.2.0. (NEED\_GPGSM\_VERSION): Bump up to 0.9.0. \* README: Update version numbers.

 \* NEWS: Start entry for 0.4.0.

2002-09-20 Werner Koch <wk@gnupg.org>

 Released 0.3.11.

 \* configure.ac: Bump up LIBGPGME\_LT\_REVISION.

 \* configure.ac (AC\_CHECK\_HEADERS): Check for sys/select.h.

2002-09-04 Marcus Brinkmann <marcus@g10code.de>

\* autogen.sh (autoconf vers): Bump up to 2.53 to get the  $@&t@$  quadrigraph. Always cutting the edge!

2002-09-02 Marcus Brinkmann <marcus@g10code.de>

 \* configure.ac: Create and substitute LTLIBOBJS.

2002-09-02 Marcus Brinkmann <marcus@g10code.de>

 Released 0.3.10.

 \* NEWS: Update for 0.3.9 release. \* configure.ac: Bump up LIBGPGME\_LT\_REVISION.

2002-08-29 Marcus Brinkmann <marcus@g10code.de>

 \* gpgme.spec.in: Changed user name in Wojciech Polak's email address from ghostface to polak per request by himself.

2002-08-28 Werner Koch <wk@gnupg.org>

 \* acinclude.m4 (GNUPG\_CHECK\_VA\_COPY): New. \* configure.ac: Use it.

2002-08-23 Werner Koch <wk@gnupg.org>

 \* configure.ac (GPGME\_CONFIG\_CFLAGS): Renamed from GPGME\_CFLAGS and removed the libpath because it is set by the config script.

2002-08-21 Marcus Brinkmann <marcus@g10code.de>

 \* configure.ac: Bump version number to 0.3.10.

 \* NEWS: Add template for development version.

2002-08-21 Marcus Brinkmann <marcus@g10code.de>

 Released 0.3.9.

 \* NEWS: Update for 0.3.9 release. \* Makefile.am (EXTRA\_DIST): Add gpgme.spec.in.

2002-08-21 Marcus Brinkmann <marcus@g10code.de>

 \* jnlib/argparse.c, jnlib/argparse.h, jnlib/ChangeLog, jnlib/dotlock.c, jnlib/dotlock.h, jnlib/libjnlib-config.h, jnlib/logging.c, jnlib/logging.h,jnlib/Makefile.am, jnlib/mischelp.h, jnlib/README, jnlib/stringhelp.c, jnlib/stringhelp.h, jnlib/strlist.c, jnlib/strlist.h, jnlib/types.h, jnlib/xmalloc.c, jnlib/xmalloc.h: Remove files.
2002-08-21 Marcus Brinkmann <marcus@g10code.de>

 \* Makefile.am (SUBDIRS): Remove jnlib. \* configure.ac: Don't check for unsigned short or unsigned long. Don't check for memicmp, strlwr, strtoul, memmove, stricmp. Make stpcpy a replaced function. Don't define HAVE\_JNLIB\_LOGGING. Don't generate jnlib/Makefile.

2002-07-02 Werner Koch <wk@gnupg.org>

 \* configure.ac: Bumbed version number to 0.3.9; add a comment on when to change it.

 \* gpgme.spec.in: New. Contributed by Wojciech Polak. \* Makefile.am (dist-hook): New.

 \* AUTHORS: Added Wojciech and bug reporting addresses.

2002-06-25 Werner Koch <wk@gnupg.org>

 Released 0.3.8.

 \* configure.ac: Bumbed LT version to 9/3/0. (NEED\_GPGSM\_VERSION): Need 0.3.8 due to fixed export command.

2002-06-04 Marcus Brinkmann <marcus@g10code.de>

 Released 0.3.7.

 \* configure.ac (AC\_INIT): Set version to 0.3.7. (LIBGPGME\_LT\_REVISION): Add one.

 \* README: Document version requirement correctly.

2002-06-02 Marcus Brinkmann <marcus@g10code.de>

 \* acinclude.m4: Fix Pth check so that it doesn't error out if pth is not found.

2002-06-02 Marcus Brinkmann <marcus@g10code.de>

 \* configure.ac: Add checks for Pth and pthreads. \* acinclude.m4: Add slightly hacked check for pth (seems to be an autoconf version problem).

2002-05-21 Werner Koch <wk@gnupg.org>

 \* configure.ac (NEED\_GPGSM\_VERSION): We need gpgsm 0.3.7.

2002-05-03 Werner Koch <wk@gnupg.org>

 Released 0.3.6.

2002-04-05 Marcus Brinkmann <marcus@g10code.de>

 \* acconfig.h: File removed.

 \* configure.ac (NEED\_GPG\_VERSION): Add description. (NEED\_GPGSM\_VERSION): Likewise. (HAVE\_DOSISH\_SYSTEM): Likewise. (HAVE\_DRIVE\_LETTERS): Likewise. (GPG\_PATH): Likewise. (GPGSM\_PATH): Likewise. \* acinclude.m4 (GNUPG\_CHECK\_TYPEDEF): Likewise.

2002-04-01 Werner Koch <wk@gnupg.org>

 Released 0.3.5.

2002-03-17 Marcus Brinkmann <marcus@g10code.de>

 \* configure.ac: Add automake conditional HAVE\_DOSISH\_SYSTEM.

2002-03-04 Werner Koch <wk@gnupg.org>

 \* configure.ac: Bumbed version to 0.3.4-cvs to continue development.

 Released 0.3.4.

 \* configure.ac: Bumbed LT version numbers to (7,1,0), requires gpgsm 0.3.1.

2002-03-03 Marcus Brinkmann <marcus@g10code.de>

 \* configure.ac (AC\_INIT): Change version number to snapshot CVS version.

2002-02-13 Werner Koch <wk@gnupg.org>

 \* configure.ac (vasprintf,fopencookie): Add checks.

2002-02-12 Marcus Brinkmann <marcus@g10code.de>

 \* configure.ac (AC\_INIT):

Bump version to 0.3.3.

 \* jnlib/Makefile.am: Rever to older version that includes xmalloc but not dotlock and some other files. Reported by Stphane Corthsy.

2002-02-10 Marcus Brinkmann <marcus@g10code.de>

 \* Released 0.3.2.

 \* configure.ac (AC\_INIT): Bump version to 0.3.2. \* jnlib/libjnlibconfig.h: Revert to older version that doesn't expect libgcrypt. Reported by Jose Carlos Garcia Sogo <jsogo@debian.org>.

2002-02-09 Marcus Brinkmann <marcus@g10code.de>

 \* Released 0.3.1.

 \* configure.ac (LIBGPGME\_LT\_CURRENT): Bump it up to 6! (NEED\_GPGSM\_VERSION): Bump it up to 0.3.0! (AC\_INIT): Bump version to 0.3.1

2002-01-22 Marcus Brinkmann <marcus@g10code.de>

 \* configure.ac (HAVE\_JNLIB\_LOGGING): Define always for assuan.

2001-12-19 Werner Koch <wk@gnupg.org>

 \* configure.ac (VERSION,PACKAGE): Defined and subst. Used for AM\_INIT\_AUTOMAKE and moved all version number more to the top.

2001-12-18 Marcus Brinkmann <marcus@g10code.de>

 \* autogen.sh (libtool\_vers): Bump to 1.4.

 \* configure.ac (LIBGPGME\_LT\_CURRENT): Increment. (LIBGPGME\_LT\_AGE): Reset. Improve comment. Fix wrong comment character.

2001-12-18 Werner Koch <wk@gnupg.org>

 \* acinclude.m4 (GNUPG\_FIX\_HDR\_VERSION): Fixed for new automake.

2001-12-14 Marcus Brinkmann <marcus@g10code.de>

 \* configure.ac (GPG): Substitute this variable. (GPGSM): Likewise.

2001-11-22 Marcus Brinkmann <marcus@g10code.de>

 \* configure.ac (AC\_CONFIG\_FILES): Add tests/gpg/Makefile and tests/gpgsm/Makefile.

2001-11-21 Marcus Brinkmann <marcus@g10code.de>

 \* Makefile.am (gpgmeplug): New variable, set to gpgmeplug if [BUILD\_GPGMEPLUG]. \* configure.ac (AC\_CONFIG\_FILES): Add gpgmeplug/Makefile. Support --enable-gpgmeplug.

2001-11-21 Marcus Brinkmann <marcus@g10code.de>

 \* autogen.sh: Tighten version dependencies.

2001-11-20 Marcus Brinkmann <marcus@g10code.de>

 \* Makefile.am (SUBDIRS): Support building the assuan library (currently if GPGSM\_PATH is set).. \* configure.ac: Support building the assuan library. \* assuan: New directory, populated with the Assuan library (copied from the newpg repository).

2001-11-20 Marcus Brinkmann <marcus@g10code.de>

 \* configure.ac (NEED\_GPGSM\_VERSION): New variable. Treat it similarly to NEED\_GPG\_VERSION. \* acconfig.h: Likewise.

2001-11-18 Marcus Brinkmann <marcus@g10code.de>

 \* configure.in: Renamed to ... \* configure.ac: ... this. Update to autoconf 2.52. Lots of small changes in the transition. Support --with-gpg=PATH and --with-gpgsm=PATH options. Check if test suites can be run. \* acconfig.h: Add GPGSM\_PATH. \* Makefile.am: New variable `tests', set to `tests' if RUN\_GPG\_TESTS. (SUBDIRS): Replace string `tests' with variable `tests'.

2001-10-22 Marcus Brinkmann <marcus@g10code.de>

 \* autogen.sh: Invoke automake with `-a' (add missing files).

 Do not invoke configure.

2001-09-17 Werner Koch <wk@gnupg.org>

 Released 0.2.3.

 \* configure.in (NEED\_GPG\_VERSION): Set to 1.0.6. Incremented LT current and age.

 \* Makefile.am (SUBDIRS): Add doc

2001-06-12 Werner Koch <wk@gnupg.org>

 Released 0.2.2.

2001-04-05 Werner Koch <wk@gnupg.org>

 \* configure.in (NEED\_GPG\_VERSION): Set to 1.0.4g

2001-04-02 Werner Koch <wk@gnupg.org>

 Released 0.2.1.

 Changed the copyright notices all over the place.

2001-02-28 Werner Koch <wk@gnupg.org>

 Released 0.2.0.

2001-01-18 Werner Koch <wk@gnupg.org>

 \* autogen.sh: Added option --build-w32.

Copyright (C) 2001, 2002, 2003, 2004, 2005, 2006, 2007, 2008, 2010, 2011 g10 Code GmbH

This file is free software; as a special exception the author gives unlimited permission to copy and/or distribute it, with or without modifications, as long as this notice is preserved.

This file is distributed in the hope that it will be useful, but WITHOUT ANY WARRANTY, to the extent permitted by law; without even the implied warranty of MERCHANTABILITY or FITNESS FOR A PARTICULAR PURPOSE. 2011-12-02 Werner Koch <wk@g10code.com>

 NB: ChangeLog files are no longer manually maintained. Starting

 on December 1st, 2011 we put change information only in the GIT commit log, and generate a top-level ChangeLog file from logs at "make dist". See doc/HACKING for details.

2011-05-11 Marcus Brinkmann <marcus@g10code.com>

 \* gpgsm/Makefile.am (DISTCLEANFILES): Move to ... (CLEANFILES): ... here. (clean-local): New rule. \* gpg/Makefile.am (DISTCLEANFILES): Move to ... (CLEANFILES): ... here.

2011-05-05 Marcus Brinkmann <marcus@g10code.com>

 \* gpg/Makefile.am: Unset GPG\_AGENT\_INFO when setting up local configuration. (clean-local): Shut down local gpg-agent.

2011-05-04 Marcus Brinkmann <marcus@g10code.com>

 \* gpg/t-import.c (check\_result): Complete secret key pair counting and disable status check, as GPG 2.1 currently emits two IMPORT\_OK lines and we only look at the first.

2011-04-27 Marcus Brinkmann <marcus@g10code.com>

 \* gpg/Makefile.am (DISTCLEANFILES):

Add S.gpg-agent.

 (mkdemodirs, ./Alpha/Secret.gpg): Remove targets.

 (GNUPGHOME): Export as absolute build directory (for gpg-agent).

 (./pubring.gpg): Remove --homedir option, import secdemo.asc.

 (clean-local): Rewrite.

 \* gpg/secdemo.asc: New file.

 \* gpg/pubkey-1.asc, gpg/seckey-1.asc: Change passphrase to

 "abc" (now needed as GnuPG 2.1 asks for secret key passphrase on import).

 \* gpg/t-keylist.c (keys): Update key info for Joe Random Hacker. (main): Disable check for can\_encrypt, as this is now in a different subkey.

 \* gpg/t-encrypt-sign.c (check\_result): Allow RMD160 hash algorithm.

 \* gpg/t-import.c (check\_result): One secret key pair now counts as two secret keys, allow that.

2009-11-03 Werner Koch <wk@g10code.com>

 \* run-support.h (fail\_if\_err): Include program name.

 \* run-sign.c (main): Add option --uiserver.

2009-10-26 Marcus Brinkmann <marcus@g10code.de>

 \* opassuan/t-command.c: Update to new interface.

2009-10-15 Werner Koch <wk@g10code.com>

 \* run-verify.c: New.

2009-08-06 Werner Koch <wk@g10code.com>

 \* run-sign.c: New.

2009-07-07 Werner Koch <wk@g10code.com>

 \* run-keylist.c (main): Add options --cms and --openpgp.

 \* gpg/pgp-keylist.c: Rename to ...

- \* run-keylist.c: ... this.
- \* gpg/pgp-import.c: Rename to ...

 \* run-import.c: ... this.

- \* gpg/pgp-export.c: Rename to ...
- \* run-export.c: ... this.
- \* run-support.h: New. Copied from gpg/t-support.h.
- \* gpg/Makefile.am (noinst\_PROGRAMS): Remove them.
- \* Makefile.am (noinst\_PROGRAMS): Add them.
- (noinst\_HEADERS): New.

2009-06-22 Marcus Brinkmann <marcus@g10code.de>

 \* gpg/t-support.h (passphrase\_cb): Implement write() according to the book to silence compiler warning. \* gpgsm/t-support.h (passphrase\_cb): Likewise.

2009-06-16 Werner Koch <wk@g10code.com>

 \* gpg/pgp-import.c: New.

 \* gpg/t-support.h (print\_import\_result, nonnull): Factored out from other tools.

 \* gpg/pgp-export.c, gpg/pgp-keylist.c: New.

2009-06-09 Werner Koch <wk@g10code.com>

 \* gpg/Makefile.am

 (./pubring.gpg): Ignore errors in case of already imported keys. Add --no-permission-warning and remove obsolete --allow-secret-key-import. \* gpg/mkdemodirs.in (GPG): Add --no-permission-warning.

 \* gpg/t-edit.c (edit\_fnc): Use gpgme\_io\_write.

2009-04-19 Moritz <moritz@gnu.org>

 \* gpg/Makefile.am (EXTRA\_DIST): Replaced mkdemodirs with mkdemodirs.in. (mkdemodirs): New target. (clean-local): Added command for removing mkdemodirs script. (./Alpha/Secret.gpg): Added dependency on mkdemodirs.

 \* gpg/mkdemodirs: Renamed to ...

 \* gpg/mkdemodirs.in: ... here.

 \* gpg/mkdemodirs.in (GPG): Derive value from @GPG@ instead of hard-coding "gpg".

2009-02-24 Werner Koch <wk@g10code.com>

 \* opassuan/t-command.c: Adjust for changed new op\_assuan interface.

2009-02-03 Werner Koch <wk@g10code.com>

 \* gpg/t-keylist.c (main): Check that new fields is\_cardkey and card\_number are not set.

2009-01-26 Werner Koch <wk@g10code.com>

 \* opassuan/: New.

 \* opassuan/Makefile.am:

New.

 \* opassuan/t-command.c: New.

2008-12-03 Marcus Brinkmann <marcus@g10code.de>

 \* Makefile.am (INCLUDES): Fix path to include file. \* gpg/Makefile.am (INCLUDES), gpgsm/Makefile.am (INCLUDES): Likewise.

2008-11-18 Werner Koch <wk@g10code.com>

 \* gpgsm/cms-decrypt.c: New.

2008-11-03 Marcus Brinkmann <marcus@g10code.com>

 \* gpgsm/Makefile.am (INCLUDES, LDADD): Replace gpgme path with src.

 \* gpg/Makefile.am (INCLUDES, LDADD, t\_thread1\_LDADD): Likewise.

 \* Makefile.am (LDADD): Likewise.

2008-10-30 Werner Koch <wk@g10code.com>

 \* gpgsm/cms-keylist.c: New.

2008-06-19 Werner Koch <wk@g10code.com>

 \* gpg/t-gpgconf.c (dump\_arg): Add new types. Print strings in quotes.

2008-01-28 Marcus Brinkmann <marcus@g10code.de>

 \* gpg/Makefile.am (DISTCLEANFILES): Add pubring.kbx~.

2008-01-10 Marcus Brinkmann <marcus@g10code.de>

 \* gpg/t-gpgconf.c (main): Allow for dirmngr not to be available.

 \* gpg/Makefile.am (./gpg-agent.conf): Correct pinentry path.

 \* gpg/pinentry:

New file.

 \* gpg/Makefile.am (DISTCLEANFILES, all-local): Add gpg-agent.conf (./gpg-agent.conf): New target. (EXTRA\_DIST): Add pinentry.

 \* gpg/t-gpgconf.c (main): Exit early if compiled without gpgconf.

2008-01-04 Marcus Brinkmann <marcus@g10code.de>

 \* gpg/Makefile.am (CLEANFILES): Add pubring.kbx and dirmngr.conf.

 \* Makefile.am (TESTS\_ENVIRONMENT): Use absolute path for GNUPGHOME.

 \* gpg/Makefile.am (TESTS\_ENVIRONMENT): Use absolute path for GNUPGHOME.

 \* gpgsm/Makefile.am (TESTS\_ENVIRONMENT): Use absolute path for GNUPGHOME.

 \* gpg/Makefile.am (TESTS): Add t-gpgconf.

 t-gpgconf.c: New file.

2007-11-23 Marcus Brinkmann <marcus@g10code.de>

 \* gpgsm/t-verify.c (show\_auditlog): Check for GPG\_ERR\_ASS\_UNKNOWN\_CMD.

2007-11-23 Werner Koch <wk@g10code.com>

 \* gpgsm/t-verify.c (check\_result): Don't exit on error but set a flag. (main): Cosnult flag for return value. (show\_auditlog): New. (main): Use it.

2007-09-27 Marcus Brinkmann <marcus@g10code.de>

 \* t-engine-info.c (check\_engine\_info): Fix debug output. \* gpg/Makefile.am (tests\_unix): New variable. (TESTS): Use it. \* gpg/t-support.h (passphrase\_cb) [HAVE\_W32\_SYSTEM]: Use WriteFile instead of write. \* gpg/t-wait.c [HAVE\_W32\_SYSTEM]: Define sleep as \_sleep.

2007-09-14 Marcus Brinkmann <marcus@g10code.de>

 \* gpgsm/t-verify.c (main): Release TEXT and SIG.

2007-07-12 Marcus Brinkmann <marcus@g10code.de>

\* gpgsm/Makefile.am (key\_id): Change := into =.

2007-07-12 Werner Koch <wk@g10code.com>

 \* gpgsm/t-support.h (init\_gpgme) [W32]: Do not init the locales as the constants are not available.

2007-02-26 Werner Koch <wk@g10code.com>

 \* gpg/t-verify.c (double\_plaintext\_sig): New. (main): Check it.

2006-12-02 Marcus Brinkmann <marcus@g10code.de>

 \* gpgsm/t-keylist.c (main): Skip unknown keys. Newer versions of GPGSM import more keys than older ones.

2005-12-06 Werner Koch <wk@g10code.com>

 \* gpg/t-keylist.c (main): Changed for that secondary keys now have a fingerprint. \* gpg/t-keylist-sig.c (main): Ditto. \* gpgsm/t-keylist.c (main): Ditto. The test used to be wrong.

2005-10-18 Werner Koch <wk@g10code.com>

 \* gpg/pubdemo.asc, gpg/secdemo.asc: Add 2 expired subkeys to

### Whisky.

 \* gpg/t-keylist.c: Reordered list to match new demo keyring. Add arg for number of subkeys and for extra checking function. (main): Enhanced a few error outputs. Changed subkey counting. Call extra checking function. (check\_whisky): New.

2005-10-07 Marcus Brinkmann <marcus@g10code.de>

 \* gpgsm/t-keylist.c (main): Allow for an email address as a second uid.

 \* gpg/t-sig-notation.c: Change critical notation to something GnuPG understands.

2005-10-01 Marcus Brinkmann <marcus@g10code.de>

 \* gpg/Makefile.am (EXTRA\_DIST): Remove gpg.conf. (DISTCLEANFILES): Add gpg.conf. (all-local): Add gpg.conf. (./gpg.conf): New target. \* gpg/gpg.conf: Remove file.

 \* gpg/Makefile.am (EXTRA\_DIST): Add gpg.conf.

 \* gpg/Makefile.am (TESTS): Add t-sig-notation.

 \* gpg/t-sig-notation.c

(check\_result): New file.

- \* gpg/t-verify.c (check\_result): Also check the length of the notation data.
- \* gpg/gpg.conf: New file.

2005-09-30 Marcus Brinkmann <marcus@g10code.de>

 \* gpg/Makefile.am (TESTS): Add t-filename.

 \* gpg/t-filename.c: New file.

2005-09-23 Werner Koch <wk@g10code.com>

 \* gpg/t-support.h (init\_gpgme) [W32]: Don't use LC\_MESSAGES.

 \* gpg/t-encrypt-large.c: New test.

 \* gpg/Makefile.am (TESTS): Add t-encrypt-large.

2005-06-03 Marcus Brinkmann <marcus@g10code.de>

 \* gpg/Makefile.am (TESTS): Add t-wait.

 \* gpg/t-wait.c (main): New test.

2004-12-07 Marcus Brinkmann <marcus@g10code.de>

 \* gpg/mkdemodirs: Add copyright notice.

 \* gpgsm/Makefile.am, gpgsm/t-support.h, gpgsm/t-decrypt.c, gpgsm/t-encrypt.c, gpgsm/t-export.c, gpgsm/t-genkey.c, gpgsm/t-import.c, gpgsm/t-keylist.c, gpgsm/t-sign.c, gpgsm/t-verify.c, gpg/Makefile.am, gpg/t-decrypt.c, gpg/t-decrypt-verify.c, gpg/t-edit.c, gpg/t-encrypt.c, gpg/t-encrypt-sign.c, gpg/t-encrypt-sym.c, gpg/t-eventloop.c, gpg/t-export.c, gpg/t-genkey.c, gpg/t-import.c, gpg/t-keylist.c, gpg/t-keylist-sig.c, gpg/t-sign.c, gpg/t-signers.c, gpg/t-support.h, gpg/t-thread1.c, gpg/t-trustlist.c, gpg/t-verify.c, Makefile.am, t-data.c, t-engine-info.c, t-version.c: Change license to LGPL.

2004-08-17 Marcus Brinkmann <marcus@g10code.de>

 \* gpgsm/t-keylist.c (struct): Add new fields VALIDITY and KEY\_LENGTH. (main): Use them. \* gpgsm/t-import.c (check\_result): New argument total\_stat. (main): Pass this argument. Reduce number of total considered keys to 1 for the second test.

2004-04-05 Werner Koch <wk@gnupg.org>

 \* gpgsm/Makefile.am: Changed the faked system time to 20011213T12000.

2004-03-07 Marcus Brinkmann <marcus@g10code.de>

 \* gpgsm/t-keylist.c: Add chain IDs.

2004-03-03 Werner Koch <wk@gnupg.org>

 \* gpgsm/t-export.c (main): Also check exporting 2 certificates.

2004-02-17 Werner Koch <wk@gnupg.org>

 \* gpgsm/t-import.c (check\_result): gpgsm does now return info in the result->imports; adjust for that.

 \* gpgsm/Makefile.am (TESTS\_ENVIRONMENT): Reset the GPG\_AGENT\_INFO.

Include config.h at the top of each C source. This is required

 due to LFS support.

- \* gpg/t-keylist-sig.c (main): s/class/sig\_class/.
- \* gpg/t-signers.c (check\_result): Ditto.
- \* gpg/t-sign.c (check\_result): Ditto.
- \* gpg/t-encrypt-sign.c (check\_result): Ditto.
- \* gpgsm/t-sign.c (check\_result): Ditto.

2004-01-12 Werner Koch <wk@gnupg.org>

 \* gpg/t-keylist-sig.c (main): Temporary disabled one test due top gpg 1.3.4 problems.

 \* gpg/t-import.c (check\_result): Likewise.

2003-11-19 Werner Koch <wk@gnupg.org>

 \* gpg/t-support.h (DIM): Added.

 \* gpg/t-verify.c (check\_result): Rewrote test for notations because the order of notaions is not guaranteed.

 \* gpgsm/t-support.h (fail\_if\_err): Also print the numeric values.

2003-10-06 Marcus Brinkmann <marcus@g10code.de>

 \* gpg/t-eventloop.c: Include <sys/types.h> for old systems.

 \* gpgsm/Makefile.am (DISTCLEANFILES): Add random\_seed.

 \* gpg/t-thread1.c (thread\_one): Do not call initialize\_gpgme. Likewise.

2003-09-14 Marcus Brinkmann <marcus@g10code.de>

 \* gpg/t-thread1.c (main): Call init\_gpgme here. (initialize\_gpgme): Function removed.

 \* gpg/t-thread1.c: New file.

 \* gpg/Makefile.am (TESTS): Add t-thread1.c.

(t\_thread1\_LDADD): New variable.

- (LDADD): Remove GPG Error lib.
- \* gpgsm/Makefile.am (LDADD): Likewise.

 \* gpg/t-import.c (main): Likewise.

- \* gpg/t-keylist-sig.c (main): Likewise.
- \* gpg/t-keylist.c (main): Likewise.
- \* gpg/t-sign.c (main): Likewise.
- \* gpg/t-signers.c (main): Likewise.
- \* gpg/t-trustlist.c (main): Likewise.
- \* gpgsm/t-support.h: Include <stdlib.h> and <locale.h>.

 (init\_gpgme): New function.

- \* gpg/t-support.h: Likewise.
- \* gpgsm/t-verify.c (main): Call init\_gpgme.
- \* gpgsm/t-decrypt.c (main): Likewise.
- \* gpgsm/t-encrypt.c (main): Likewise.
- \* gpgsm/t-export.c (main): Likewise.
- \* gpgsm/t-genkey.c (main): Likewise.

 \* gpgsm/t-import.c (main):

Likewise.

- \* gpgsm/t-keylist.c (main): Likewise.
- \* gpgsm/t-sign.c (main): Likewise.
- \* gpg/t-verify.c (main): Call init\_gpgme.
- \* gpg/t-decrypt-verify.c (main): Likewise.
- \* gpg/t-decrypt.c (main): Likewise.
- \* gpg/t-edit.c (main): Likewise.
- \* gpg/t-encrypt-sign.c (main): Likewise.
- \* gpg/t-encrypt-sym.c (main): Likewise.
- \* gpg/t-encrypt.c (main): Likewise.
- \* gpg/t-eventloop.c (main): Likewise.
- \* gpg/t-export.c (main): Likewise.
- \* gpg/t-genkey.c (main): Likewise.

2003-08-14 Marcus Brinkmann <marcus@g10code.de>

 \* gpg/t-sign.c (check\_result): Change output format for signature class to unsigned int.

- \* gpg/t-signers.c (check\_result): Likewise.
- \* gpg/t-encrypt-sign.c (check\_result): Likewise.
- \* gpgsm/t-sign.c (check\_result): Likewise.

2003-07-31 Marcus Brinkmann <marcus@g10code.de>

 \* gpg/t-verify.c (check\_result): Change type of SUMMARY to unsigned int.

 \* gpg/t-decrypt-verify.c (check\_verify\_result): Likewise.

 \* gpg/t-keylist-sig.c (keys): Change type of member CLASS

 unsigned int.

 \* t-data.c (read\_cb): Change type of AMOUNT to unsigned int.

 \* t-version.c (version): Remove unused variable.

2003-07-22 Marcus Brinkmann <marcus@g10code.de>

 \* Makefile.am (AM\_CPPFLAGS): New variable. (LDADD): Add @GPG\_ERROR\_LIBS@.

to

 \* gpg/Makefile.am (AM\_CPPFLAGS): New variable.

 (LDADD): Add @GPG\_ERROR\_LIBS@.

 \* gpgsm/Makefile.am (AM\_CPPFLAGS): New variable.

 (LDADD): Add @GPG\_ERROR\_LIBS@.

2003-06-06 Marcus Brinkmann <marcus@g10code.de>

 Everywhere: Use libgpg-error error codes.

 \* gpg/Makefile.am (noinst\_HEADERS): New variable.

 \* gpg/t-support.h: New file.

 \* gpgsm/Makefile.am (noinst\_HEADERS): New variable.

 \* gpgsm/t-support.h: New file.

2003-05-29 Marcus Brinkmann <marcus@g10code.de>

 \* gpg/t-encrypt-sym.c (main): Adapt to new syntax.

 \* gpg/t-encrypt.c (main): Likewise.

 \* gpg/t-eventloop.c (main): Likewise.

 \* gpg/t-encrypt-sign.c (main): Likewise.

 \* gpgsm/t-export.c (main): Likewise.

 \* gpgsm/t-encrypt.c (main): Likewise.

2003-05-28 Marcus Brinkmann <marcus@g10code.de>

 \* gpg/t-eventloop.c (main): Rewrite recipient management.

 \* gpg/t-encrypt-sign.c (main): Likewise.

 \* gpg/t-encrypt.c (main): Likewise.

 \* gpg/t-export.c (main): Likewise.

 \* gpgsm/t-encrypt.c (main): Likewise.

 \* gpgsm/t-export.c (main): Likewise.

2003-05-27 Marcus Brinkmann <marcus@g10code.de>

 \* gpg/Makefile.am (TESTS): Order t-keylist and t-keylist-sig after t-import.

 \* gpg/t-edit.c (edit\_fnc): Fix primary UID for keylisting tests.

 \* gpg/t-keylist.c: Change order of user IDs.

 \* gpg/t-keylist-sig.c: Likewise.

 \* gpg/t-import.c: Add support for gpg in CVS.

2003-05-27 Marcus Brinkmann <marcus@g10code.de>

 \* t-data.c: Remove TEST\_OUT\_CB.

 (main): Likewise.

 \* gpg/t-trustlist.c (main): Access ITEM directly.

 \* (t-decrypt-verify.c, t-decrypt.c, t-edit.c, t-encrypt-sign.c, t-encrypt-sym.c, t-sign.c, t-signers.c): Include <unistd.h>. (passphrase\_cb): Rewritten.

 \* t-edit.c (edit\_fnc): Rewritten.

2003-05-04 Marcus Brinkmann <marcus@g10code.de>

 \*

gpg/t-keylist-sig.c (main): Remove timestamp check.

 \* gpgsm/t-keylist.c: Add check for timestamp.

 \* gpg/Makefile.am (TESTS): Add t-keylist-sig. \* gpg/t-keylist-sig.c: New file.

2003-04-30 Marcus Brinkmann <marcus@g10code.de>

 \* gpg/t-eventloop.c (main): Do not call print\_op\_info. (print\_op\_info): Function removed.

 \* gpg/t-keylist.c: Rewritten. \* gpgsm/t-keylist.c (main): Rewritten. \* gpg/t-edit.c (main): Do not use gpgme\_key\_get\_as\_xml. Use gpgme\_key\_unref instead gpgme\_key\_release. \* gpg/t-signers.c (main): Use gpgme\_key\_unref instead gpgme\_key\_release.

2003-04-29 Marcus Brinkmann <marcus@g10code.de>

 \* gpg/t-trustlist.c: Rewritten.

 \* gpg/t-verify.c (main): Rewritten.

- \* gpg/t-decrypt-verify.c: Rewritten.
- \* gpgsm/t-verify.c (main): Rewritten.

2003-04-28 Marcus Brinkmann <marcus@g10code.de>

 \* gpgsm/t-decrypt.c (main): Rewritten.

 \* gpg/t-decrypt.c: Rewritten.

 \* gpg/t-signers.c: Rewritten.

2003-04-27 Marcus Brinkmann <marcus@g10code.de>

 \*

gpg/t-encrypt-sign.c (check\_result): Rewritten.

- \* gpg/t-sign.c: Rewritten.
- \* gpgsm/t-sign.c: Rewritten.
- \* gpg/t-encrypt.c: Check for invalid recipients.
- \* gpgsm/t-encrypt.c: Likewise.

 \* gpg/t-import.c (check\_result): Really use FPR.

 \* gpgsm/t-import.c (check\_result): Rewritten.

2003-04-25 Marcus Brinkmann <marcus@g10code.de>

 \* gpg/t-import.c: Rewritten.

- \* gpgsm/t-genkey.c: Rewritten.
- \* gpgsm/Makefile.am (noinst\_PROGRAMS): Add t-genkey.
- \* gpg/t-genkey.c: Include <stdlib.h>.
- (main): Check result->fpr before checking its length.

2003-04-24 Marcus Brinkmann <marcus@g10code.de>

 \* gpg/t-genkey.c: Rewritten to match new semantics.

2003-02-06 Marcus Brinkmann <marcus@g10code.de>

 \* gpg/t-decrypt.c (passphrase\_cb): Fix to new prototype.

- \* gpg/t-decrypt-verify.c (passphrase\_cb): Likewise.
- \* gpg/t-edit.c (passphrase\_cb): Likewise.
- \* gpg/t-encrypt-sign.c (passphrase\_cb): Likewise.
- \* gpg/t-encrypt-sym.c (passphrase\_cb): Likewise.
- \* gpg/t-sign.c (passphrase\_cb): Likewise.
- \*

gpg/t-signers.c (passphrase\_cb): Likewise.

2003-01-30 Marcus Brinkmann <marcus@g10code.de>

 \* t-engine-info.c: Use file\_name instead path throughout.

- \* Makefile.am (TESTS): Add t-engine-info.
- \* t-engine-info.c: New file.
- \* gpg/t-encrypt.c (main): Don't print engine info.
- \* gpg/t-eventloop.c (main): Likewise.
- \* gpg/t-encrypt-sign.c (main): Likewise.
- \* gpgsm/t-encrypt.c (main): Likewise.

2002-12-24 Marcus Brinkmann <marcus@g10code.de>

- \* gpgsm/t-verify.c (main): Adjust caller of gpgme\_op\_verify.
- \* gpg/t-verify.c (main): Likewise.
- \* gpg/t-decrypt-verify.c (main): Likewise for

 gpgme\_op\_decrypt\_verify.

2002-12-23 Marcus Brinkmann <marcus@g10code.de>

 \* gpgsm/Makefile.am (./gpgsm.conf): Add a faked system time to avoid certification's expiry.

 \* gpgsm/t-encrypt.c (main): Use the short certification name.

2002-11-19 Marcus Brinkmann <marcus@g10code.de>

 \* gpg/t-genkey.c (main): Add missing argument to gpgme\_op\_genkey invocation.

2002-10-09 Marcus Brinkmann <marcus@g10code.de>

 \* gpg/t-decrypt.c (print\_data): Update to new gpgme\_data\_read interface, and use gpgme\_engine\_check\_version instead gpgme\_check\_version.

 \* gpg/t-decrypt-verify.c (print\_data): Likewise.

 \* gpg/t-edit.c (main): Likewise.

 \* gpg/t-encrypt.c (print\_data): Likewise.

 \* gpg/t-encrypt-sign.c (print\_data): Likewise.

 \* gpg/t-encrypt-sym.c (print\_data): Likewise.

 \* gpg/t-eventloop.c (print\_data): Likewise.

 \* gpg/t-export.c (print\_data): Likewise.

 \* gpg/t-sign.c (print\_data): Likewise.

 \* gpg/t-signers.c (print\_data): Likewise.

 \* gpgsm/t-decrypt.c (print\_data): Likewise.

 \* gpgsm/t-encrypt.c (print\_data): Likewise.

 \* gpgsm/t-export.c (print\_data): Likewise.

 \* gpgsm/t-sign.c (print\_data): Likewise.

 \* gpg/t-verify.c (main): Likewise for gpgme\_op\_verify.

 \* gpgsm/t-verify.c (main): Likewise for gpgme\_op\_verify.

 \* t-data.c (read\_once\_test): Likewise.

 (write\_test): Update for new behaviour of data objects.

 (main): Remove type test.

2002-09-30 Werner Koch <wk@gnupg.org>

 \*

 gpgsm/t-keylist.c (doit): Add arg SECRET. (main): Add option --secret.

2002-09-28 Marcus Brinkmann <marcus@g10code.de>

 \* t-version.c: Include <string.h>. Reported by Stphane Corthsy.

 \* gpg/t-keylist.c (main): Test PATTERN for NULL before printing. Reported by Dr. Stefan Dalibor <Dr.Stefan.Dalibor@bfa.de>.

2002-08-01 Marcus Brinkmann <marcus@g10code.de>

 \* gpg/t-edit.c: Also add a test for the expire command (testing the passphrase callback).

2002-07-28 Marcus Brinkmann <marcus@g10code.de>

 \* gpg/t-edit.c: New file. \* gpg/Makefile (TESTS): Add t-edit.

2002-07-25 Marcus Brinkmann <marcus@g10code.de>

 \* gpg/t-encrypt-sym.c (main): Change type of I to size\_t and rename to LEN.

 \* gpg/t-verify.c (main): Likewise. Submitted by Stphane Corthsy.

2002-07-03 Marcus Brinkmann <marcus@g10code.de>

 \* gpg/t-eventloop.c: New file. \* gpg/Makefile (TESTS): Add t-eventloop.

2002-06-26 Werner Koch <wk@gnupg.org>

 \*

 gpgsm/t-import.c (print\_op\_info): New. (main): Print operation info.

2002-06-25 Werner Koch <wk@gnupg.org>

 \* gpgsm/Makefile.am (DISTCLEANFILES): new.

2002-06-25 Marcus Brinkmann <marcus@g10code.de>

 \* gpgsm/Makefile.am (TESTS): Add t-export. gpgsm/t-export.c: New file.

2002-06-20 Werner Koch <wk@gnupg.org>

 \* gpgsm/t-sign.c (main): Also test a normal signature.

 \* gpg/Makefile (TESTS\_ENVIRONMENT): Set GPG\_AGENT\_INFO empty.

 \* gpg/t-signers.c, gpg/t-sign.c, gpg/t-encrypt-sym.c

 \* gpg/t-encrypt-sign.c, gpg/t-decrypt.c

 \* gpg/t-decrypt-verify.c (main): Changed the GPG\_AGENT\_INFO check to match the one in ../../gpgme/rungpg.c.

2002-06-12 Werner Koch <wk@gnupg.org>

 \* gpgsm/t-keylist.c (doit): Print operation info if available.

2002-06-10 Werner Koch <wk@gnupg.org>

 \* gpgsm/t-verify.c (print\_sig\_stat): Print the error token.

2002-06-04 Werner Koch <wk@gnupg.org>

 \* gpgsm/t-encrypt.c (main): Add a simple option parser and allow to specify an encryption key.

2002-05-26 Marcus Brinkmann <marcus@g10code.de>

 \* gpg/Makefile.am (all-local): Remove dependency on ./secring.gpg. (./secring.gpg): Remove target, and move all rules for this target to ...

 (./pubring.gpg): ... here. This was necessary because GnuPG 1.0.7 does create an empty secring.gpg file when importing public keys.

2002-05-08 Marcus Brinkmann <marcus@g10code.de>

 \* gpgsm/t-verify.c (validity\_string): New. (print\_sig\_stat): Print expire time and validity. (status\_string): Add new exipred stati.

2002-05-03 Werner Koch <wk@gnupg.org>

 \* gpg/t-verify.c (validity\_string): New. (print\_sig\_stat): Print expire time and validity. (status\_string): Add new exipred stati.

2002-04-05 Marcus Brinkmann <marcus@g10code,de>

 \* gpgsm/Makefile.am (./trustlist.txt): Put more into this file to prevent use of gpg-agent. (./gpg-agent.conf): Remove target. (all-local): Remove ./gpg-agent.conf.

2002-04-05 Marcus Brinkmann <marcus@g10code.de>

 \* gpgsm/t-keylist.c

 (main): Use gpgme\_engine\_check\_version instead gpgme\_check\_engine.

 \* gpgsm/t-encrypt.c (main): Likewise.

2002-03-06 Marcus Brinkmann <marcus@g10code.de>

 \* gpg/t-encrypt-sym.c: New file. \* gpg/Makefile.am (TESTS): Add t-encrypt-sym.

2002-03-05 Marcus Brinkmann <marcus@g10code.de>

 \* gpg/Makefile.am (CLEANFILES): Remove random\_seed, which is now in DISTCLEANFILES.

2002-03-04 Werner Koch <wk@gnupg.org>

 \* gpg/Makefile.am (DISTCLEANFILES): Added.

2002-03-03 Marcus Brinkmann <marcus@g10code.de>

 \* gpg/t-verify.c (main): Add a few more sanity checks, and a check for normal signatures.

2002-02-26 Marcus Brinkmann <marcus@g10code.de>

 \* gpg/t-encrypt-sign.c: New file. \* gpg/Makefile.am (TESTS): Add t-encrypt-sign.

2002-02-13 Werner Koch <wk@gnupg.org>

 \* gpgsm/Makefile.am (private-keys-v1.d): Don't fail when the directory already exists.

2002-02-12 Marcus Brinkmann <marcus@g10code.de>

 \* gpg/Makefile.am (CLEANFILES): New target. (distclean-local): Rename to ... (clean-local): ... this.

2002-02-09 Marcus Brinkmann <marcus@g10code.de>

 \* gpgsm/Makefile.am (./private-keys-v1.d/\$(key\_id).key): Fix rule.

2002-02-09 Marcus Brinkmann <marcus@g10code.de>

 \* gpgsm/t-genkey.c: New file (not added to Makefile.am because of gpg-agent bug).

2002-02-08 Marcus Brinkmann <marcus@g10code.de>

 \* gpgsm/Makefile.am (key\_id): Update value.

 (all-local): Add .key to keyid filename.

 (./private-keys-v1.d/\$(key\_id)): Renamed to ...

 (./private-keys-v1.d/\$(key\_id).key): ... this.

 (all-local): Add ./gpgsm.conf, ./trustlist.txt.

 (./gpgsm.conf, ./trustlist.txt): New target.

 \* gpgsm/567064FE6D14A17B2D811ABB407728BC558AA455: Renamed to ...

 \* gpgsm/32100C27173EF6E9C4E9A25D3D69F86D37A4F939: ... this.

2002-01-30 Marcus Brinkmann <marcus@g10code.de>

 \* gpg/t-import.c (print\_op\_info): New function. (main): Use it.

2002-01-22 Marcus Brinkmann <marcus@g10code.de>

 \* gpg/t-signers.c (passphrase\_cb): Change type of r\_hd to void\*\*.

 \* gpg/t-sign.c (passphrase\_cb):

Likewise.

 \* gpg/t-decrypt-verify.c (passphrase\_cb): Likewise.

 \* gpg/t-decrypt.c (passphrase\_cb): Likewise.

2001-12-19 Marcus Brinkmann <marcus@g10code.de>

 \* gpg/t-decrypt-verify.c: Don't include `mcheck.h'. Reported by Stphane Corthsy.

2001-12-19 Marcus Brinkmann <marcus@g10code.de>

 \* gpg/Makefile.am (EXTRA\_DIST): Add missing line continuation.

2001-12-19 Marcus Brinkmann <marcus@g10code.de>

 \* gpgsm/Makefile.am (EXTRA\_DIST): Add \$(key\_id).

2001-12-16 Marcus Brinkmann <marcus@g10code.de>

 \* gpgsm/Makefile: Rename `pubcerts.kbx' to `pubring.kbx'.

2001-12-15 Marcus Brinkmann <marcus@g10code.de>

 \* gpgsm/t-keylist.c (check\_two\_contexts): Set protocols.

2001-12-14 Marcus Brinkmann <marcus@g10code.de>

 \* gpgsm/t-sign.c: New file.

 \* gpgsm/Makefile.am (TESTS): Add t-sign.

2001-12-14 Marcus Brinkmann <marcus@g10code.de>

 \* gpgsm/t-decrypt.c: New file. \* gpgsm/567064FE6D14A17B2D811ABB407728BC558AA455: Likewise. \* gpgsm/Makefile.am (TESTS): Add t-decrypt. (key\_id): New variable. (all-local): New target ./private-keys-v1.d/\$(key\_id) added. (./private-keys-v1.d/\$(key\_id)): New target.

2001-12-14 Marcus Brinkmann <marcus@g10code.de>

 \* gpgsm/t-verify.c: New file. \* gpgsm/Makefile.am (TESTS): Add t-verify.

2001-12-14 Marcus Brinkmann <marcus@g10code.de>

 \* gpg/Makefile.am (GPG): Set to @GPG\_PATH@. (./pubring.gpg): Use \$(GPG) instead gpg. (./secring.gpg): Likewise.

 \* gpgsm/t-import.c (main): Remove third test case.

 \* gpgsm/Makefile.am (GPGSM): Set to @GPGSM@.

 (all-local): New target.

 (./pubcerts.kbx): Likewise.

 \* gpgsm/t-encrypt.c: New file.

 \* gpgsm/Makefile.am (TESTS): Add t-encrypt.

2001-12-14 Marcus Brinkmann <marcus@g10code.de>

 \* gpgsm/t-keylist.c: New file.

 \* gpgsm/Makefile.am (TESTS): Add t-keylist.

2001-12-13 Marcus Brinkmann <marcus@g10code.de>

 \* gpgsm/cert\_dfn\_pca01.der: New file.

 \* gpgsm/cert\_dfn\_pca15.der: Likewise.

 \* gpgsm/cert\_g10code\_test1.der: Likewise.

 \* gpgsm/t-import.c: Likewise.

 \*

 gpgsm/Makefile.am (EXTRADIST): Add new files. (TESTS): Add t-import.

2001-11-22 Marcus Brinkmann <marcus@g10code.de>

 \* gpg/: New directory.

 \* Makefile.am, t-verify.c, t-encrypt.c, t-signers.c, t-trustlist.c, t-sign.c, t-keylist.c, t-import.c, t-genkey.c, t-export.c, t-decrypt-verify.c, t-decrypt.c, t-version.c, t-data.c, mkdemodirs. cipher-1.asc, cipher-2.asc, geheim.txt, pubdemo.asc, pubkey-1.asc, secdemo.asc, seckey-1.asc): Move to sub directory gpg/.

 \* gpg/Makefile.am (INCLUDES): Include gpgme/, not include/ and intl/.

 (LDD): Correct relative path to gpgme library. (TESTS): Remove t-version and t-data. \* gpg/t-verify.c, gpg/t-encrypt.c, gpg/t-signers.c, gpg/t-trustlist.c, gpg/t-sign.c, gpg/t-keylist.c, gpg/t-import.c, gpg/t-genkey.c, gpg/t-export.c, gpg/t-decrypt-verify.c, gpg/t-decrypt.c, t-version.c, t-data.c): Include gpgme.h, not "../gpgme/gpgme.h".

 \* Makefile.am: New file.

 \* gpgsm/: New directory.

 \* gpgsm/Makefile.am: New file.

2001-11-16 Marcus Brinkmann <marcus@g10code.de>

 \* Makefile.am (TESTS): Add t-decrypt-verify.

 \* t-decrypt-verify.c: New file.

 \* cipher-2.asc: Likewise.

2001-11-02 Marcus Brinkmann <marcus@g10code.de>

 \* t-data.c: Include stddef.h. (read\_once\_test): Change type of READ to size\_t. (read\_test): Likewise. (write\_test): Likewise.

2001-10-29 Marcus Brinkmann <marcus@g10code.de>

 \* t-signers.c: New file.

 \* Makefile.am (TESTS): Add t-signers.

2001-10-22 Marcus Brinkmann <marcus@g10code.de>

 \* Makefile.am (TEST\_ENVIRONMENT): Revert last change.

2001-10-22 Marcus Brinkmann <marcus@g10code.de>

 \* Makefile.am (TEST\_ENVIRONMENT): Set environment to \$(srcdir), not current directory.

2001-10-22 Marcus Brinkmann <marcus@g10code.de>

 \* t-data.c (write\_test): New function. (main): Invoke write\_test for all rounds except TEST\_OUT\_CB.

2001-10-22 Marcus Brinkmann <marcus@g10code.de>

 \* Makefile.am (INCLUDES): Remove spurious duplicate to silence automake.

2001-10-16 Marcus Brinkmann <marcus@g10code.de>

 \*

t-version.c: New file.

 \* t-data.c: Likewise.

 \* t-data-1.txt: Likewise.

 \* t-data-2.txt: Likewise.

 \* Makefile.am (TESTS): Add t-version, t-data.

2001-09-17 Werner Koch <wk@gnupg.org>

 \* t-keylist.c (check\_two\_contexts): New.

2001-09-03 Werner Koch <wk@gnupg.org>

 \* t-encrypt.c (print\_op\_info): New and use it after each operation.

2001-08-28 Werner Koch <wk@gnupg.org>

 \* t-sign.c (print\_op\_info): New and use it after each operation.

2001-03-15 Werner Koch <wk@gnupg.org>

 \* t-keylist.c (doit): List subkeys too, show caps.

2001-02-13 Werner Koch <wk@gnupg.org>

 \* t-verify.c (print\_sig\_stat): Repaled ulong by unsigned long because we don't use the config stuff here.

2001-02-12 Werner Koch <wk@gnupg.org>

 \* tests/t-verify.c (print\_sig\_stat): Print info about the keys.

Copyright (C) 2001, 2002, 2003, 2004, 2005, 2006, 2007, 2008, 2009, 2011 g10 Code GmbH

This file is free software; as a special exception the author gives unlimited

 permission to copy and/or distribute it, with or without modifications, as long as this notice is preserved.

This file is distributed in the hope that it will be useful, but WITHOUT ANY WARRANTY, to the extent permitted by law; without even the implied warranty of MERCHANTABILITY or FITNESS FOR A PARTICULAR PURPOSE. (11:private-key(3:dsa(1:p129:eC\_L&\$2,6tx.gh1VirlqI9 ,^g3.\$DveUvX1'oIj)(1:q21: #UFK2z(tuVG)(1:g128:zu^Rab;qeQQA B?/6/aspfE/ gx!Mr0YY\*oMrJc2xWG:.r6)(1:y128:Uf]j^@oEn4j#QrRq" RcEa E/}4C[3A  $5 + \sim 4! +$ )W&5d)ij)(1:x21:` ))) # libgpgme.vers - List of symbols to export. # Copyright (C) 2002, 2004, 2005, 2009, 2012 g10 Code GmbH # # This file is part of GPGME. # # GPGME is free software; you can redistribute it and/or modify # it under the terms of the GNU Lesser general Public License as # published by the Free Software Foundation; either version 2.1 of # the License, or (at your option) any later version. # # GPGME is distributed in the hope that it will be useful, # but WITHOUT ANY WARRANTY; without even the implied warranty of # MERCHANTABILITY or FITNESS FOR A PARTICULAR PURPOSE. See the # GNU Lesser General Public License for more details. # # You should have received a copy of the GNU Lesser General Public # License along with this program; if not, see <https://www.gnu.org/licenses/>. #------------------------------------------------------- # Please remember to add new functions also to gpgme.def #------------------------------------------------------- GPGME\_1.1 { global: gpgme\_set\_engine\_info; gpgme\_ctx\_get\_engine\_info;

gpgme\_ctx\_set\_engine\_info;

 gpgme\_data\_set\_file\_name; gpgme\_data\_get\_file\_name; gpgme\_data\_identify;

 gpgme\_sig\_notation\_clear; gpgme\_sig\_notation\_add;

gpgme\_sig\_notation\_get;

gpgme\_free;

 gpgme\_op\_getauditlog\_start; gpgme\_op\_getauditlog;

 gpgme\_conf\_release; gpgme\_conf\_arg\_new; gpgme\_conf\_arg\_release; gpgme\_conf\_opt\_change; gpgme\_op\_conf\_load; gpgme\_op\_conf\_save; gpgme\_op\_conf\_dir;

gpgme\_cancel\_async;

 gpgme\_op\_assuan\_result; gpgme\_op\_assuan\_transact; gpgme\_op\_assuan\_transact\_start;

gpgme\_check\_version\_internal;

 gpgme\_io\_read; gpgme\_io\_write;

 gpgme\_result\_ref; gpgme\_result\_unref;

 gpgme\_op\_import\_keys; gpgme\_op\_import\_keys\_start; gpgme\_op\_export\_keys; gpgme\_op\_export\_keys\_start;

gpgme\_op\_assuan\_transact\_ext;

gpgme\_wait\_ext;

 gpgme\_op\_vfs\_mount\_result; gpgme\_op\_vfs\_mount; gpgme\_op\_vfs\_create;

 gpgme\_key\_from\_uid; gpgme\_set\_sub\_protocol; gpgme\_get\_sub\_protocol;

 gpgme\_op\_passwd\_start; gpgme\_op\_passwd;

gpgme\_set\_global\_flag;

gpgme\_io\_writen;

 gpgme\_set\_pinentry\_mode; gpgme\_get\_pinentry\_mode;

gpgme\_get\_dirinfo;

 gpgme\_op\_spawn\_start; gpgme\_op\_spawn;

 gpgme\_set\_offline; gpgme\_get\_offline;

 gpgme\_set\_status\_cb; gpgme\_get\_status\_cb;

 gpgme\_pubkey\_algo\_string; gpgme\_set\_ctx\_flag; gpgme\_get\_ctx\_flag; gpgme\_data\_set\_flag;

 gpgme\_op\_createkey\_start; gpgme\_op\_createkey; gpgme\_op\_createsubkey\_start; gpgme\_op\_createsubkey; gpgme\_op\_adduid\_start; gpgme\_op\_adduid; gpgme\_op\_revuid\_start; gpgme\_op\_revuid; gpgme\_op\_keysign\_start; gpgme\_op\_keysign; gpgme\_op\_tofu\_policy\_start; gpgme\_op\_tofu\_policy; gpgme\_op\_interact\_start; gpgme\_op\_interact;

gpgme\_addrspec\_from\_uid;

 gpgme\_set\_sender; gpgme\_get\_sender;

 gpgme\_op\_query\_swdb; gpgme\_op\_query\_swdb\_result;

 gpgme\_op\_set\_uid\_flag\_start; gpgme\_op\_set\_uid\_flag;

 gpgme\_op\_decrypt\_ext; gpgme\_op\_decrypt\_ext\_start;

gpgme\_data\_new\_from\_estream;

};

GPGME\_1.0 { global: gpgme\_check\_version; gpgme\_get\_engine\_info; gpgme\_engine\_check\_version;

 gpgme\_err\_code\_from\_errno; gpgme\_err\_code\_to\_errno; gpgme\_err\_make\_from\_errno; gpgme\_error\_from\_errno; gpgme\_strerror; gpgme\_strerror\_r; gpgme\_strsource;

 gpgme\_data\_get\_encoding; gpgme\_data\_new; gpgme\_data\_new\_from\_cbs; gpgme\_data\_new\_from\_fd; gpgme\_data\_new\_from\_file; gpgme\_data\_new\_from\_filepart; gpgme\_data\_new\_from\_mem; gpgme\_data\_new\_from\_stream; gpgme\_data\_read; gpgme\_data\_release; gpgme\_data\_release\_and\_get\_mem; gpgme\_data\_seek; gpgme\_data\_set\_encoding; gpgme\_data\_write;

 gpgme\_get\_protocol\_name; gpgme\_hash\_algo\_name; gpgme\_pubkey\_algo\_name;

 gpgme\_new; gpgme\_get\_armor; gpgme\_get\_include\_certs; gpgme\_get\_io\_cbs;

 gpgme\_get\_keylist\_mode; gpgme\_get\_passphrase\_cb; gpgme\_get\_progress\_cb; gpgme\_get\_protocol; gpgme\_get\_textmode; gpgme\_release; gpgme\_set\_armor; gpgme\_set\_include\_certs; gpgme\_set\_io\_cbs; gpgme\_set\_keylist\_mode; gpgme\_set\_locale; gpgme\_set\_passphrase\_cb; gpgme\_set\_progress\_cb; gpgme\_set\_protocol; gpgme\_set\_textmode; gpgme\_signers\_add; gpgme\_signers\_clear; gpgme\_signers\_count; gpgme\_signers\_enum; gpgme\_key\_ref; gpgme\_key\_unref; gpgme\_key\_release; gpgme\_trust\_item\_ref; gpgme\_trust\_item\_unref; gpgme\_cancel; gpgme\_op\_card\_edit; gpgme\_op\_card\_edit\_start; gpgme\_op\_decrypt; gpgme\_op\_decrypt\_result; gpgme\_op\_decrypt\_start; gpgme\_op\_decrypt\_verify; gpgme\_op\_decrypt\_verify\_start; gpgme\_op\_delete; gpgme\_op\_delete\_start; gpgme\_op\_delete\_ext; gpgme\_op\_delete\_ext\_start; gpgme\_op\_edit; gpgme\_op\_edit\_start; gpgme\_op\_encrypt; gpgme\_op\_encrypt\_start; gpgme\_op\_encrypt\_ext; gpgme\_op\_encrypt\_ext\_start; gpgme\_op\_encrypt\_sign; gpgme\_op\_encrypt\_sign\_ext; gpgme\_op\_encrypt\_sign\_start;

 gpgme\_op\_encrypt\_sign\_ext\_start; gpgme\_op\_encrypt\_result;

 gpgme\_op\_export; gpgme\_op\_export\_ext; gpgme\_op\_export\_ext\_start; gpgme\_op\_export\_start; gpgme\_op\_genkey; gpgme\_op\_genkey\_result; gpgme\_op\_genkey\_start; gpgme\_get\_key; gpgme\_op\_import; gpgme\_op\_import\_result; gpgme\_op\_import\_start; gpgme\_op\_keylist\_end; gpgme\_op\_keylist\_ext\_start; gpgme\_op\_keylist\_from\_data\_start; gpgme\_op\_keylist\_next; gpgme\_op\_keylist\_result; gpgme\_op\_keylist\_start; gpgme\_op\_sign; gpgme\_op\_sign\_result; gpgme\_op\_sign\_start; gpgme\_op\_trustlist\_end; gpgme\_op\_trustlist\_next; gpgme\_op\_trustlist\_start; gpgme\_op\_verify; gpgme\_op\_verify\_result; gpgme\_op\_verify\_start; gpgme\_wait;

 gpgme\_data\_new\_with\_read\_cb; gpgme\_data\_rewind; gpgme\_get\_sig\_status; gpgme\_get\_sig\_string\_attr; gpgme\_get\_sig\_ulong\_attr; gpgme\_get\_sig\_key; gpgme\_key\_get\_string\_attr; gpgme\_key\_get\_ulong\_attr; gpgme\_key\_sig\_get\_string\_attr; gpgme\_key\_sig\_get\_ulong\_attr; gpgme\_op\_import\_ext; gpgme\_trust\_item\_get\_int\_attr; gpgme\_trust\_item\_get\_string\_attr; gpgme\_trust\_item\_release;

 gpgme\_err\_code\_from\_syserror; gpgme\_err\_set\_errno;

```
 gpgme_op_setexpire;
  gpgme_op_setexpire_start;
  gpgme_op_revsig;
  gpgme_op_revsig_start;
 local:
  *;
};
# -*- mode: org -*-
#+TITLE: What's New in the GPGME Python Bindings and Documentation
#+AUTHOR: Ben McGinnes
#+LATEX_COMPILER: xelatex
#+LATEX_CLASS: article
#+LATEX_CLASS_OPTIONS: [12pt]
#+LATEX_HEADER: \usepackage{xltxtra}
#+LATEX_HEADER: \usepackage[margin=1in]{geometry}
#+LATEX_HEADER: \setmainfont[Ligatures={Common}]{Times New Roman}
#+LATEX_HEADER: \author{Ben McGinnes <ben@gnupg.org>}
```

```
* What's New
 :PROPERTIES:
 :CUSTOM_ID: new-stuff
 :END:
```
| Version: | 0.0.1 | | GPGME Version: | 1.13.0 | | Author: | Ben McGinnes <ben@gnupg.org> | | Author GPG Key: | DB4724E6FA4286C92B4E55C4321E4E2373590E5D | | Language: | Australian English, British English | | xml:lang: | en-AU, en-GB, en |

Last time the most obviously new thing was adding the /What's New/ section to the HOWTO. Now it's moving it out of the HOWTO.

\*\* New in GPGME 1130 :PROPERTIES: :CUSTOM\_ID: new-stuff-1-13-0 :END:

Additions since GPGME 1.12.0 include:

- Moving the /What's New/ section out of the basic [[file:gpgme-python-howto.org][HOWTO]] document and into its own file so as to more readily include other documents

beyond that HOWTO.

- Moving the preceding, archival, segments into [[file:what-was-new.org][another file]].

- Added =gpg.version.versionintlist= to make it easier for Python developers to check for a specific version number, even with beta versions (it will drop the "-betaN" part).

- Added expanded detail on issues pertaining to installing for Windows users.

- Bindings enter [[file:maintenance-mode][maintenance mode]] from January, 2019.

- Added documentation on maintenance mode and what changes can be made to the code when in that status. Essentially that boils down to bug fixes only and no feature requests.

- The import-keys-hkp.py example script, which uses the =hkp4py= module to search the SKS servers for a key, has been tightened up to

 search for both hexadecimal key IDs and user ID strings with reduced chance of unnecessary repitition. There may still be some repetition if a key includes a user ID matching the hexadecimal value of a key ID.

# GNU LESSER GENERAL PUBLIC LICENSE Version 2.1, February 1999

Copyright (C) 1991, 1999 Free Software Foundation, Inc.

 59 Temple Place, Suite 330, Boston, MA 02111-1307 USA Everyone is permitted to copy and distribute verbatim copies of this license document, but changing it is not allowed.

[This is the first released version of the Lesser GPL. It also counts as the successor of the GNU Library Public License, version 2, hence the version number 2.1.]

### Preamble

 The licenses for most software are designed to take away your freedom to share and change it. By contrast, the GNU General Public Licenses are intended to guarantee your freedom to share and change free software--to make sure the software is free for all its users.

 This license, the Lesser General Public License, applies to some specially designated software packages--typically libraries--of the Free Software Foundation and other authors who decide to use it. You can use it too, but we suggest you first think carefully about whether this license or the ordinary General Public License is the better strategy to use in any particular case, based on the explanations below.

When we speak of free software, we are referring to freedom of use.

not price. Our General Public Licenses are designed to make sure that you have the freedom to distribute copies of free software (and charge for this service if you wish); that you receive source code or can get it if you want it; that you can change the software and use pieces of it in new free programs; and that you are informed that you can do these things.

 To protect your rights, we need to make restrictions that forbid distributors to deny you these rights or to ask you to surrender these rights. These restrictions translate to certain responsibilities for you if you distribute copies of the library or if you modify it.

 For example, if you distribute copies of the library, whether gratis

or for a fee, you must give the recipients all the rights that we gave you. You must make sure that they, too, receive or can get the source code. If you link other code with the library, you must provide complete object files to the recipients, so that they can relink them with the library after making changes to the library and recompiling it. And you must show them these terms so they know their rights.

We protect your rights with a two-step method: (1) we copyright the library, and (2) we offer you this license, which gives you legal permission to copy, distribute and/or modify the library.

 To protect each distributor, we want to make it very clear that there is no warranty for the free library. Also, if the library is modified by someone else and passed on, the recipients should know that what they have is not the original version, so that the original author's reputation will not be affected by problems that might be introduced by others.

## $\Delta L$

Finally, software

 patents pose a constant threat to the existence of any free program. We wish to make sure that a company cannot effectively restrict the users of a free program by obtaining a restrictive license from a patent holder. Therefore, we insist that any patent license obtained for a version of the library must be consistent with the full freedom of use specified in this license.

 Most GNU software, including some libraries, is covered by the ordinary GNU General Public License. This license, the GNU Lesser General Public License, applies to certain designated libraries, and is quite different from the ordinary General Public License. We use this license for certain libraries in order to permit linking those libraries into non-free programs.

When a program is linked with a library, whether statically or using

a shared library, the combination of the two is legally speaking a combined work, a derivative of the original library. The ordinary General Public License therefore permits such linking only if the entire combination fits its criteria of freedom. The Lesser General Public License permits more lax criteria for linking other code with the library.

 We call this license the "Lesser" General Public License because it does Less to protect the user's freedom than the ordinary General Public License. It also provides other free software developers Less of an advantage over competing non-free programs. These disadvantages are the reason we use the ordinary General Public License for many libraries. However, the Lesser license provides advantages in certain special circumstances.

 For example, on rare occasions, there may be a special need to encourage the widest possible use of a certain library, so that it becomes a de-facto standard. To achieve this, non-free programs must be allowed to use the library. A more frequent case is that a free library does the same job as widely used non-free libraries. In this case, there is little to gain by limiting the free library to free software only, so we use the Lesser General Public License.

 In other cases, permission to use a particular library in non-free programs enables a greater number of people to use a large body of free software. For example, permission to use the GNU C Library in non-free programs enables many more people to use the whole GNU operating system, as well as its variant, the GNU/Linux operating system.

 Although the Lesser General Public License is Less protective of the users' freedom, it does ensure that the user of a program that is linked with the Library has the freedom and the wherewithal to run that program using a modified version of the Library.

 The precise terms and conditions for copying, distribution and modification follow. Pay close attention to the difference between a "work based on the library" and a "work that uses the library". The former contains code derived from the library, whereas the latter must be combined with the library in order to run.

 $\mathbf{M}$ .

## GNU LESSER GENERAL PUBLIC LICENSE TERMS AND CONDITIONS FOR COPYING, DISTRIBUTION AND MODIFICATION

0. This License Agreement applies to any software library or other

program which contains a notice placed by the copyright holder or other authorized party saying it may be distributed under the terms of this Lesser General Public License (also called "this License"). Each licensee is addressed as "you".

 A "library" means a collection of software functions and/or data prepared so as to be conveniently linked with application programs (which use some of those functions and data) to form executables.

 The "Library", below, refers to any such software library or work which has been distributed under these terms. A "work based on the Library" means either the Library or any derivative work under copyright law: that is to say, a work containing the Library or a portion of it, either verbatim or with modifications and/or translated straightforwardly into another language. (Hereinafter, translation is included without limitation in the term "modification".)

 "Source code" for a work means the preferred form of the work for making modifications to it. For a library, complete source code means all the source code for all modules it contains, plus any associated interface definition files, plus the scripts used to control compilation and installation of the library.

 Activities other than copying, distribution and modification are not covered by this License; they are outside its scope. The act of running a program using the Library is not restricted, and output from such a program is covered only if its contents constitute a work based on the Library (independent of the use of the Library in a tool for writing it). Whether that is true depends on what the Library does and what the program that uses the Library does.

 1. You may copy and distribute verbatim copies of the Library's complete source code as you receive it, in any medium, provided that

you conspicuously and appropriately publish on each copy an appropriate copyright notice and disclaimer of warranty; keep intact all the notices that refer to this License and to the absence of any warranty; and distribute a copy of this License along with the Library.

 You may charge a fee for the physical act of transferring a copy, and you may at your option offer warranty protection in exchange for a fee.

 2. You may modify your copy or copies of the Library or any portion of it, thus forming a work based on the Library, and copy and distribute such modifications or work under the terms of Section 1
above, provided that you also meet all of these conditions:

a) The modified work must itself be a software library.

 b) You must cause the files modified to carry prominent notices stating that you changed the files and the date of any change.

 c) You must cause the whole of the work to be licensed at no charge to all third parties under the terms of this License.

 d) If a facility in the modified Library refers to a function or a table of data to be supplied by an application program that uses the facility, other than as an argument passed when the facility is invoked, then you must make a good faith effort to ensure that, in the event an application does not supply such function or table, the facility still operates, and performs whatever part of its purpose remains meaningful.

 (For example, a function in a library to compute square roots has a purpose that is entirely well-defined independent of the application. Therefore, Subsection 2d requires that any application-supplied function or table used by this function must be optional: if the application does not supply it, the square root function must still compute square roots.)

These requirements apply to the modified work as a whole. If identifiable sections of that work are not derived from the Library, and can

 be reasonably considered independent and separate works in themselves, then this License, and its terms, do not apply to those sections when you distribute them as separate works. But when you distribute the same sections as part of a whole which is a work based on the Library, the distribution of the whole must be on the terms of this License, whose permissions for other licensees extend to the entire whole, and thus to each and every part regardless of who wrote it.

Thus, it is not the intent of this section to claim rights or contest your rights to work written entirely by you; rather, the intent is to exercise the right to control the distribution of derivative or collective works based on the Library.

In addition, mere aggregation of another work not based on the Library with the Library (or with a work based on the Library) on a volume of a storage or distribution medium does not bring the other work under the scope of this License.

# 3. You may opt to apply the terms of the ordinary GNU General Public

License instead of this License to a given copy of the Library. To do this, you must alter all the notices that refer to this License, so that they refer to the ordinary GNU General Public License, version 2, instead of to this License. (If a newer version than version 2 of the ordinary GNU General Public License has appeared, then you can specify that version instead if you wish.) Do not make any other change in these notices.

### $\mathbf{M}_{\perp}$

 Once this change is made in a given copy, it is irreversible for that copy, so the ordinary GNU General Public License applies to all subsequent copies and derivative works made from that copy.

 This option is useful when you wish to copy part of the code of the Library into a program that is not a library.

 4. You may copy and distribute the Library (or a portion or derivative of it, under Section 2) in object code or executable form under the terms of Sections 1 and 2 above provided that you accompany it with the complete

 corresponding machine-readable source code, which must be distributed under the terms of Sections 1 and 2 above on a medium customarily used for software interchange.

 If distribution of object code is made by offering access to copy from a designated place, then offering equivalent access to copy the source code from the same place satisfies the requirement to distribute the source code, even though third parties are not compelled to copy the source along with the object code.

 5. A program that contains no derivative of any portion of the Library, but is designed to work with the Library by being compiled or linked with it, is called a "work that uses the Library". Such a work, in isolation, is not a derivative work of the Library, and therefore falls outside the scope of this License.

 However, linking a "work that uses the Library" with the Library creates an executable that is a derivative of the Library (because it contains portions of the Library), rather than a "work that uses the library". The executable is therefore covered by this License. Section 6 states terms for distribution of such executables.

 When a "work that uses the Library" uses material from a header file that is part of the Library, the object code for the work may be a derivative work of the Library even though the source code is not. Whether this is true is especially significant if the work can be

linked without the Library, or if the work is itself a library. The threshold for this to be true is not precisely defined by law.

 If such an object file uses only numerical parameters, data structure layouts and accessors, and small macros and small inline functions (ten lines or less in length), then the use of the object file is unrestricted, regardless of whether it is legally a derivative work. (Executables containing this object code plus portions of the Library will still fall under Section 6.)

 Otherwise, if the work is a derivative of the Library, you may distribute

 the object code for the work under the terms of Section 6. Any executables containing that work also fall under Section 6, whether or not they are linked directly with the Library itself.  $\mathbf{M}$ .

 6. As an exception to the Sections above, you may also combine or link a "work that uses the Library" with the Library to produce a work containing portions of the Library, and distribute that work under terms of your choice, provided that the terms permit modification of the work for the customer's own use and reverse engineering for debugging such modifications.

 You must give prominent notice with each copy of the work that the Library is used in it and that the Library and its use are covered by this License. You must supply a copy of this License. If the work during execution displays copyright notices, you must include the copyright notice for the Library among them, as well as a reference directing the user to the copy of this License. Also, you must do one of these things:

#### a)

 Accompany the work with the complete corresponding machine-readable source code for the Library including whatever changes were used in the work (which must be distributed under Sections 1 and 2 above); and, if the work is an executable linked with the Library, with the complete machine-readable "work that uses the Library", as object code and/or source code, so that the user can modify the Library and then relink to produce a modified executable containing the modified Library. (It is understood that the user who changes the contents of definitions files in the Library will not necessarily be able to recompile the application to use the modified definitions.)

 b) Use a suitable shared library mechanism for linking with the Library. A suitable mechanism is one that (1) uses at run time a copy of the library already present on the user's computer system, rather than copying library functions into the executable, and (2)

 operate properly with a modified version of the library, if the user installs one, as long as the modified version is interface-compatible with the version that the work was made with.

 c) Accompany the work with a written offer, valid for at least three years, to give the same user the materials specified in Subsection 6a, above, for a charge no more than the cost of performing this distribution.

 d) If distribution of the work is made by offering access to copy from a designated place, offer equivalent access to copy the above specified materials from the same place.

 e) Verify that the user has already received a copy of these materials or that you have already sent this user a copy.

 For an executable, the required form of the "work that uses the Library" must include any data and utility programs needed for reproducing the executable from it. However, as a special exception, the materials to be distributed need not include anything that is

normally distributed (in either source or binary form) with the major components (compiler, kernel, and so on) of the operating system on which the executable runs, unless that component itself accompanies the executable.

 It may happen that this requirement contradicts the license restrictions of other proprietary libraries that do not normally accompany the operating system. Such a contradiction means you cannot use both them and the Library together in an executable that you distribute.

# ^L

 7. You may place library facilities that are a work based on the Library side-by-side in a single library together with other library facilities not covered by this License, and distribute such a combined library, provided that the separate distribution of the work based on the Library and of the other library facilities is otherwise permitted, and provided that you do these two things:

 a) Accompany the combined library with a copy of the same work based on the Library, uncombined with any other library

 facilities. This must be distributed under the terms of the Sections above.

 b) Give prominent notice with the combined library of the fact that part of it is a work based on the Library, and explaining

#### will

where to find the accompanying uncombined form of the same work.

 8. You may not copy, modify, sublicense, link with, or distribute the Library except as expressly provided under this License. Any attempt otherwise to copy, modify, sublicense, link with, or distribute the Library is void, and will automatically terminate your rights under this License. However, parties who have received copies, or rights, from you under this License will not have their licenses terminated so long as such parties remain in full compliance.

 9. You are not required to accept this License, since you have not signed it. However, nothing else grants you permission to modify or distribute the Library or its derivative works. These actions are prohibited

 by law if you do not accept this License. Therefore, by modifying or distributing the Library (or any work based on the Library), you indicate your acceptance of this License to do so, and all its terms and conditions for copying, distributing or modifying the Library or works based on it.

 10. Each time you redistribute the Library (or any work based on the Library), the recipient automatically receives a license from the original licensor to copy, distribute, link with or modify the Library subject to these terms and conditions. You may not impose any further restrictions on the recipients' exercise of the rights granted herein. You are not responsible for enforcing compliance by third parties with this License.

^L

 11. If, as a consequence of a court judgment or allegation of patent infringement or for any other reason (not limited to patent issues), conditions are imposed on you (whether by court order, agreement or otherwise) that contradict the conditions of this License, they do not

excuse you from the conditions of this License. If you cannot distribute so as to satisfy simultaneously your obligations under this License and any other pertinent obligations, then as a consequence you may not distribute the Library at all. For example, if a patent license would not permit royalty-free redistribution of the Library by all those who receive copies directly or indirectly through you, then the only way you could satisfy both it and this License would be to refrain entirely from distribution of the Library.

If any portion of this section is held invalid or unenforceable under any particular circumstance, the balance of the section is intended to apply, and the section as a whole is intended to apply in other circumstances.

It is not the purpose of this section to induce you to infringe any

patents or other property right claims or to contest validity of any such claims; this section has the sole purpose of protecting the integrity of the free software distribution system which is

implemented by public license practices. Many people have made generous contributions to the wide range of software distributed through that system in reliance on consistent application of that system; it is up to the author/donor to decide if he or she is willing to distribute software through any other system and a licensee cannot impose that choice.

This section is intended to make thoroughly clear what is believed to be a consequence of the rest of this License.

 12. If the distribution and/or use of the Library is restricted in certain countries either by patents or by copyrighted interfaces, the original copyright holder who places the Library under this License may add an explicit geographical distribution limitation excluding those countries, so that distribution is permitted only in or among countries not thus excluded. In such case, this License incorporates the limitation as if written in the body of this License.

13. The Free Software Foundation

may publish revised and/or new

versions of the Lesser General Public License from time to time. Such new versions will be similar in spirit to the present version, but may differ in detail to address new problems or concerns.

Each version is given a distinguishing version number. If the Library specifies a version number of this License which applies to it and "any later version", you have the option of following the terms and conditions either of that version or of any later version published by the Free Software Foundation. If the Library does not specify a license version number, you may choose any version ever published by the Free Software Foundation.

^L

 14. If you wish to incorporate parts of the Library into other free programs whose distribution conditions are incompatible with these, write to the author to ask for permission. For software which is copyrighted by the Free Software Foundation, write to the Free Software Foundation; we sometimes make exceptions for this. Our

decision will be guided by the two goals of preserving the free status of all derivatives of our free software and of promoting the sharing and reuse of software generally.

# NO WARRANTY

 15. BECAUSE THE LIBRARY IS LICENSED FREE OF CHARGE, THERE IS NO WARRANTY FOR THE LIBRARY, TO THE EXTENT PERMITTED BY APPLICABLE LAW. EXCEPT WHEN OTHERWISE STATED IN WRITING THE COPYRIGHT HOLDERS AND/OR OTHER PARTIES PROVIDE THE LIBRARY "AS IS" WITHOUT WARRANTY OF ANY KIND, EITHER EXPRESSED OR IMPLIED, INCLUDING, BUT NOT LIMITED TO, THE IMPLIED WARRANTIES OF MERCHANTABILITY AND FITNESS FOR A PARTICULAR PURPOSE. THE ENTIRE RISK AS TO THE QUALITY AND PERFORMANCE OF THE LIBRARY IS WITH YOU. SHOULD THE LIBRARY PROVE DEFECTIVE, YOU ASSUME THE COST OF ALL NECESSARY SERVICING, REPAIR OR CORRECTION.

 16. IN NO EVENT UNLESS REQUIRED BY APPLICABLE LAW OR AGREED TO IN WRITING WILL ANY COPYRIGHT HOLDER, OR ANY OTHER PARTY WHO MAY MODIFY AND/OR REDISTRIBUTE THE LIBRARY AS PERMITTED ABOVE, BE LIABLE TO YOU

FOR DAMAGES, INCLUDING ANY GENERAL, SPECIAL, INCIDENTAL OR CONSEQUENTIAL DAMAGES ARISING OUT OF THE USE OR INABILITY TO USE THE LIBRARY (INCLUDING BUT NOT LIMITED TO LOSS OF DATA OR DATA BEING RENDERED INACCURATE OR LOSSES SUSTAINED BY YOU OR THIRD PARTIES OR A FAILURE OF THE LIBRARY TO OPERATE WITH ANY OTHER SOFTWARE), EVEN IF SUCH HOLDER OR OTHER PARTY HAS BEEN ADVISED OF THE POSSIBILITY OF SUCH DAMAGES.

END OF TERMS AND CONDITIONS

^L

How to Apply These Terms to Your New Libraries

 If you develop a new library, and you want it to be of the greatest possible use to the public, we recommend making it free software that everyone can redistribute and change. You can do so by permitting redistribution under these terms (or, alternatively, under the terms of the ordinary General Public License).

 To apply these terms, attach the following notices to the library. It is safest to attach them to the start of each source file to most

effectively convey the exclusion of warranty; and each file should have at least the "copyright" line and a pointer to where the full notice is found.

 <one line to give the library's name and a brief idea of what it does.> Copyright  $(C)$  < year > < name of author

 This library is free software; you can redistribute it and/or modify it under the terms of the GNU Lesser General Public License as published by the Free Software Foundation; either version 2.1 of the License, or (at your option) any later version.  This library is distributed in the hope that it will be useful, but WITHOUT ANY WARRANTY; without even the implied warranty of MERCHANTABILITY or FITNESS FOR A PARTICULAR PURPOSE. See the GNU Lesser General Public License for more details.

 You should have received a copy of the GNU Lesser General Public License along with this library; if not, write to the Free Software Foundation, Inc., 59 Temple Place, Suite 330, Boston, MA 02111-1307 USA

Also add information on how to contact you by electronic and paper mail.

You should also get your employer (if you work as a programmer) or your school, if any, to sign a "copyright disclaimer" for the library, if necessary. Here is a sample; alter the names:

 Yoyodyne, Inc., hereby disclaims all copyright interest in the library `Frob' (a library for tweaking knobs) written by James Random Hacker.

 <signature of Ty Coon>, 1 April 1990 Ty Coon, President of Vice

That's all there is to it! 1603972630 ##Sketch 1 2 document() layout('A4',1)  $fp((0,0,0))$  $ft(1)$ Fn('Helvetica-Bold') Fs(18) dstyle('Text') fp((0,1,0.498))  $ft(1)$  $lp((0,0,0))$ lw(0.283465)  $lc(1)$  $lj(0)$  $ld(())$  $la1()$  $la2()$ dstyle('Application Box') layer('Layer 1',1,1,0,0,(0,0,0))  $lw(1)$ r(0,0,0,0,688.145,44.1554)  $lw(1)$ r(0,0,0,0,682.363,85.0359)

lp((0.392,0.584,0.929)) lw(4.25197)  $b()$ bs(605.383,329.758,0) bs(605.383,230.546,0)  $lw(1)$ r(0,0,0,0,807.414,53.6148) lp((0.392,0.584,0.929)) lw(4.25)  $b()$ bs(480.134,240.945,0) bs(480.358,325.277,0) lp((0.392,0.584,0.929)) lw(3.25)  $ld((1, 1))$  $la2(([(-4.0, 3.0), (2.0, 0.0), (-4.0, -3.0), (-4.0, 3.0), 1))$  $b()$ bs(474.803,432.284,0) bs(475.334,360.243,0) lw(3.25)  $ld((1, 1))$ la2(([(-4.0, 3.0), (2.0, 0.0), (-4.0, -3.0), (-4.0, 3.0)], 1))  $b()$ bs(354.331,432.284,0) bs(352.806,361.417,0) lp((0.392,0.584,0.929)) lw(3.25)  $ld((1, 1))$  $la2(([(-4.0, 3.0), (2.0, 0.0), (-4.0, -3.0), (-4.0, 3.0), 1))$  $b()$ bs(212.598,432.284,0) bs(212.598,361.417,0) fp((0.999,1,0.4)) lw(0.283465) r(70.5968,0,0,-56.6929,191.608,488.976,0.0603744,0.151107)  $lw(1)$ r(0,0,0,0,88.5492,390.805) lp((0.392,0.584,0.929)) lw(4.25197)  $b()$ bs(226.772,524.409,0) bs(226.772,488.976,0) lp((0.392,0.584,0.929)) lw(4.25)  $b()$ bs(403.937,528.718,0) bs(403.937,488.976,0) lp((0.392,0.584,0.929))

```
lw(3.25)
ld((1, 1))
la2((([-4.0, 3.0), (2.0, 0.0), (-4.0, -3.0), (-4.0, 3.0)], 1))b()bs(240.945,432.284,0)
bs(240.574,394.994,0)
bs(595.276,396.85,0)
bs(595.276,361.417,0)
lp((0.392,0.584,0.929))
lw(3.25)
ld((1, 1))la2((([-4.0, 3.0), (2.0, 0.0), (-4.0, -3.0), (-4.0, 3.0)], 1))b()bs(333.071,432.284,0)
bs(333.07,425.196,0)
bs(333.07,382.677,0)
bs(240.945,382.677,0)
bs(240.945,361.417,0)
G()fp((0.999,1,0.4))
lw(0.283465)
r(70.5589,0,0,-28.347,318.897,354.331,0.0670228,0.151107)
fp((0,0,0))le()lw(1)Fn('Helvetica-Bold')
Fs(10)
txt('GPG',(1,0,0,0.905764,344.004,335.686))
G_()G()
fp((0.999,1,0.4))
lw(0.283465)
r(70.5589,0,0,-28.3464,446.763,354.33,0.0670228,0.151107)
fp((0,0,0))le()lw(1)Fn('Helvetica')
Fs(14)
style('Text')
txt('GpgConf',(0.552654,0,0,0.500564,481.802,340.184),1,1)
G()G()fp((0.999,1,0.4))
lw(0.283465)
r(70.5589,0,0,-28.347,191.338,354.331,0.0670228,0.151107)
fp((0,0,0))le()
```

```
lw(1)Fn('Helvetica')
Fs(14)
style('Text')
txt('GpgSM',(0.552654,0,0,0.500574,226.376,340.185),1,1)
G_()lp((0.392,0.584,0.929))
lw(4.25)
b()bs(347.244,325.984,0)
bs(347.244,325.984,0)
bs(347.244,255.118,0)
bs(304.724,255.118,0)
bs(304.724,226.771,0)
lp((0.392,0.584,0.929))
lw(4.25)
b()bs(233.858,325.984,0)
bs(233.858,255.118,0)
bs(276.378,255.118,0)
bs(276.378,226.771,0)
fp((0,0,0))le()lw(1)Fn('Palatino-Roman')
txt('2008-07-17',(0.608301,0,0,0.608301,708.661,65.8308))
lw(1)r(0,0,0,0,750.427,153.265)
lp((0.392,0.584,0.929))
lw(3.25)
ld((1, 1))
la2(((-4.0, 3.0), (2.0, 0.0), (-4.0, -3.0), (-4.0, 3.0)], 1))b()bs(219.685,325.984,0)
bs(219.685,198.425,0)
bs(219.685,162.992,0)
G()fp((1,1,1))lw(0.283465)
r(113.386,0,0,-42.5196,35.4333,162.992,0.0670228,0.151107)
fp((0,0,0))lw(0.283465)
Fn('Helvetica')
Fs(14)
style('Text')
Fn('Helvetica-Bold')
Fs(18)
```
txt('LDAP Server',(0.552654,0,0,0.552654,92.1261,148.819),1,1)  $fp((0,0,0))$ lw(0.283465) Fn('Helvetica') Fs(14) style('Text') Fn('Helvetica-Bold') Fs(18) txt('(CRLs, Certificates)',(0.552654,0,0,0.552654,92.1261,134.646),1,1)  $G_()$ G()  $fp((1,1,1))$ lw(0.283465) r(113.386,0,0,-42.5196,35.4331,99.2125,0.0670228,0.151107)  $fp((0,0,0))$ lw(0.283465) Fn('Helvetica') Fs(14) style('Text') Fn('Helvetica-Bold') Fs(18) txt('HTTP Server',(0.552654,0,0,0.552654,92.1259,85.0394),1,1)  $fp((0,0,0))$ lw(0.283465) Fn('Helvetica') Fs(14) style('Text') Fn('Helvetica-Bold') Fs(18) txt('(CRLs)',(0.552654,0,0,0.552654,92.1259,70.8662),1,1)  $G_()$  $G()$ fp((0.999,1,0.4)) lw(0.283465) r(70.866,0,0,-31.2962,191.338,158.855,0.0670228,0.151107)  $fp((0,0,0))$  $le()$  $lw(1)$ Fn('Helvetica') Fs(14) style('Text') txt('DirMngr',(0.552654,0,0,0.552654,224.02,142.978),1,1)  $G_()$  $lw(2)$  $ld((1, 1))$  $la2((([-4.0, 3.0), (2.0, 0.0), (-4.0, -3.0), (-4.0, 3.0)], 1))$  $b()$ 

```
bs(219.15,126.18,0)
bs(219.685,77.9528,0)
bs(155.906,77.9528,0)
lp((0.392,0.584,0.929))
lw(3)b()bs(233.858,127.559,0)
bs(233.858,99.2125,0)
bs(276.378,99.2125,0)
bs(276.378,85.0393,0)
lp((0.392,0.584,0.929))
lw(3)b()bs(248.031,127.559,0)
bs(248.031,113.386,0)
bs(375.59,113.386,0)
bs(375.59,85.0393,0)
G()fp((1,0.647,0.31))
lw(0.283465)
r(99.2124,0,0,-28.3464,333.07,85.0393,0.0670228,0.151107)
fp((0,0,0))le()lw(1)Fn('Helvetica')
Fs(14)
style('Text')
Fn('Helvetica-Bold')
Fs(18)
txt('Certificate
 Cache',(0.552654,0,0,0.552654,382.606,69.8548),1,1)
fp((1,0.647,0.31))
lw(0.283465)
r(70.5589,0,0,-28.3464,248.031,85.0393,0.0670228,0.151107)
fp((0,0,0))le()lw(1)Fn('Helvetica')
Fs(14)
style('Text')
txt('CRL Cache',(0.552654,0,0,0.552654,284.147,70.6936),1,1)
G()lw(1)la2(([(-4.0, 3.0), (2.0, 0.0), (-4.0, -3.0), (-4.0, 3.0)], 1))b()bs(503.149,240.945,0)
bs(503.149,283.464,0)
bs(588.189,283.465,0)
```

```
bs(588.189,325.984,0)
lw(1)la2(((-4.0, 3.0), (2.0, 0.0), (-4.0, -3.0), (-4.0, 3.0)], 1))b()bs(503.149,283.464,0)
bs(503.149,283.464,0)
bs(361.417,283.464,0)
bs(361.417,325.984,0)
lw(1)la2(([(-4.0, 3.0), (2.0, 0.0), (-4.0, -3.0), (-4.0, 3.0)], 1))
b()bs(361.417,283.464,0)
bs(205.512,283.465,0)
bs(205.512,325.984,0)
lw(1)la2(([(-4.0, 3.0), (2.0, 0.0), (-4.0, -3.0), (-4.0, 3.0)], 1))b()bs(574.015,85.0393,0)
bs(574.015,141.732,0)
bs(262.204,141.732,0)
lw(1)la2(([(-4.0, 3.0), (2.0, 0.0), (-4.0, -3.0), (-4.0, 3.0), 1))b()bs(602.361,85.0393,0)
bs(602.361,170.079,0)
bs(439.37,170.079,0)
bs(439.37,311.811,0)
bs(460.629,311.811,0)
bs(460.629,325.984,0)
lw(1)ld((5, 1))la2(((-4.0, 3.0), (2.0, 0.0), (-4.0, -3.0), (-4.0, 3.0)], 1))b()bs(389.763,240.945,0)
bs(389.763,269.291,0)
bs(290.551,269.291,0)
bs(290.551,340.157,0)
bs(262.204,340.157,0)
lw(1)ld((5, 1))la2(([(-4.0, 3.0), (2.0, 0.0), (-4.0, -3.0), (-4.0, 3.0)], 1))b()bs(389.763,269.291,0)
bs(559.843,269.291,0)
bs(559.843,333.071,0)
bs(574.016,333.071,0)
lw(1)
```

```
ld((5, 1))la2(([(-4.0, 3.0), (2.0, 0.0), (-4.0, -3.0), (-4.0, 3.0), 1))b()bs(488.976,85.0393,0)
bs(488.976,127.559,0)
bs(389.763,127.559,0)
bs(389.763,212.598,0)
lw(2)ld(1, 1))
la2(([(-4.0, 3.0), (2.0, 0.0), (-4.0, -3.0), (-4.0, 3.0)], 1))
b()bs(205.512,127.559,0)
bs(205.512,113.386,0)
bs(170.079,113.386,0)
bs(170.079,141.732,0)
bs(155.906,141.732,0)
lp((0.392,0.584,0.929))
lw(3.25)
ld((1, 1))la2(([(-4.0, 3.0), (2.0, 0.0), (-4.0, -3.0), (-4.0, 3.0), 1))b()bs(622.961,356.76,0)
bs(622.961,518.503,0)
G()fp((0.999,1,0.4))
lw(0.283465)
r(70.5589,0,0,-28.3459,573.199,354.33,0.0670228,0.151107)
fp((0,0,0))le()lw(1)Fn('Helvetica')
Fs(14)
style('Text')
txt('GpgAgent',(0.552654,0,0,0.500554,608.238,340.185),1,1)
G_()lp((0.392,0.584,0.929))
lw(4.25)
b()bs(721.712,467.717,0)
bs(721.712,297.838,0)
G()fp((0.999,1,0.4))
lw(0.283465)
r(70.5589,0,0,-28.3464,686.278,297.637,0.0670228,0.151107)
fp((0,0,0))le()lw(1)
```

```
Fn('Helvetica')
Fs(14)style('Text')
txt('SCdaemon',(0.552654,0,0,0.500564,721.316,283.492),1,1)
G_()fp((1,0.647,0.31))
lw(0.283465)
li(1)r(86.162,0,0,-117.493,679.192,566.929,0.181818,0.333333)
G()fp((0,0,0))le()
lw(1)Fn('Helvetica-Bold')
Fs(18)
txt('Smartcard',(0.552654,0,0,0.552654,698.127,491.036))
fp((0.999,1,0.4))
lw(0.283465)
r(70.5589,0,0,-31.2962,686.279,557.593,0.0670228,0.151107)
fp((0,0,0))le()lw(1)Fn('Helvetica')
Fs(14)
style('Text')
txt('Card
 Reader',(0.552654,0,0,0.552654,721.318,541.975),1,1)
G_()G()fp((0.999,1,0.4))
lw(0.283465)
r(73.6353,0,0,-41.2944,587.066,565.703,0.0670228,0.151107)
fp((0,0,0))le()lw(1)Fn('Helvetica')
Fs(14)
style('Text')
txt('PIN Entry',(0.57675,0,0,0.729211,623.632,545.097),1,1)
G(lp((0.392,0.584,0.929))
lw(3.25)ld((1, 1))la2(([(-4.0, 3.0), (2.0, 0.0), (-4.0, -3.0), (-4.0, 3.0)], 1))b()bs(643.758,340.157,0)
bs(643.758,340.157,0)
bs(707.539,340.158,0)
```

```
bs(707.539,304.724,0)
lw(1)la2((([-4.0, 3.0), (2.0, 0.0), (-4.0, -3.0), (-4.0, 3.0)], 1))b()bs(574.016,283.465,0)
bs(587.066,283.464,0)
bs(686.278,283.464,0)
G()lp((0.392,0.584,0.929))
lw(4.25197)
b()bs(98.9053,325.985,0)
bs(98.9053,240.945,0)
G()fp((0.999,1,0.4))
lw(0.283465)
r(70.5589,0,0,-28.3464,63.7795,354.331,0.0670228,0.151107)
fp((0,0,0))le()lw(1)Fn('Helvetica')
Fs(14)
style('Text')
txt('WatchGnuPG',(0.552654,0,0,0.552654,98.8185,338.713),1,1)
G_()G()fp((1,0.647,0.31))
lw(0.283465)
r(70.5589,0,0,-28.1194,63.7795,240.718,0.0670228,0.168178)
fp((0,0,0))le()lw(1)Fn('Helvetica')
Fs(14)
style('Text')
txt('Log
 Socket',(0.552654,0,0,0.552654,98.8175,225.1),1,1)
G_()G_()G()fp((1,0.647,0.31))
lw(0.283465)
r(85.0392,0,0,-28.3464,446.457,240.945,0.0670228,0.151107)
fp((0,0,0))le()lw(1)Fn('Helvetica')
Fs(14)
```

```
style('Text')
Fn('Helvetica-Bold')
Fs(18)
txt('Config Files',(0.552654,0,0,0.552654,485.621,226.772),1,1)
G_()G()fp((1,0.647,0.31))lw(0.283465)
r(85.0392,0,0,-28.3464,545.669,85.0394,0.0670228,0.151107)
fp((0,0,0))le()lw(1)Fn('Helvetica')
Fs(14)
style('Text')
Fn('Helvetica-Bold')
Fs(18)
txt('Config Files',(0.552654,0,0,0.552654,584.834,70.8662),1,1)
G_()G()fp((1,0.647,0.31))
lw(0.283465)
r(84.6546,0,0,-27.3609,347.245,239.959,0.0670228,0.151107)
fp((0,0,0))le()lw(1)Fn('Helvetica')
Fs(14)
style('Text')
Fn('Helvetica-Bold')
Fs(18)
txt('Help
 Files',(0.552654,0,0,0.552654,388.252,224.705),1,1)
G_()G()fp((1,0.647,0.31))
lw(0.283465)
r(84.6546,0,0,-27.3609,446.457,85.0394,0.0670228,0.151107)
fp((0,0,0))le()lw(1)Fn('Helvetica')
Fs(14)style('Text')
Fn('Helvetica-Bold')
Fs(18)
txt('Help Files',(0.552654,0,0,0.552654,487.464,69.7854),1,1)
G()
```
 $G()$ fp((1,0.647,0.31)) lw(0.283465) r(85.0392,0,0,-28.3464,248.032,240.945,0.0670228,0.151107)  $fp((0,0,0))$  $le()$  $lw(1)$ Fn('Helvetica') Fs(14) style('Text') Fn('Helvetica-Bold') Fs(18) txt('Keybox Files',(0.552654,0,0,0.552654,289.59,226.322),1,1)  $G_()$  $G()$ fp((1,0.647,0.31)) lw(0.283465) r(70.866,0,0,-28.3464,574.016,240.945,0.0670228,0.151107)  $fp((0,0,0))$  $le()$  $lw(1)$ Fn('Helvetica') Fs(14) style('Text') Fn('Helvetica-Bold') Fs(18) txt('Private Keys',(0.552654,0,0,0.552654,609.449,226.772),1,1)  $G_()$  $G()$  $fp((0,0,0))$  $le()$  $lw(1)$ Fn('Helvetica') Fs(14) style('Text') Fn('Helvetica-Bold') Fs(24) txt('Scute',(0.552654,0,0,0.599958,224.978,465.775),1,1)  $fp((0,0,0))$  $le()$  $lw(1)$ Fn('Times-Roman') Fs(10) txt('(pkcs#11)',(1,0,0,1.08559,206.081,445.011))  $G()$  $G()$ fp((0.999,1,0.4)) lw(0.283465)

r(198.827,0,0,-56.6929,304.322,488.976,0.0603744,0.151107)  $fp((0,0,0))$ le()  $lw(1)$ Fn('Helvetica') Fs(14) style('Text') Fn('Helvetica-Bold') Fs(36) txt('GPGME Library',(0.552654,0,0,0.552654,404.952,457.853),1,1)  $G_()$  $G()$  $lw(1)$ style('Application Box') r(197.598,0,0,-42.5187,304.724,566.928,0.0152672,0.0677968)  $fp((0,0,0))$  $le()$  $lw(1)$ Fn('Helvetica') txt('GPGME aware Application',(0.98062,0,0,0.937018,334.892,540.985))  $G_()$  $G()$  $lw(1)$ style('Application Box') r(127.829,0,0,-41.7496,162.992,566.159,0.0152672,0.0677968)  $fp((0,0,0))$  $le()$  $lw(1)$ Fn('Helvetica') txt('Legacy Application',(174.688,540.01))  $G_()$  $G()$  $G()$ lp((0.392,0.584,0.929)) lw(4.25197)  $b()$ bs(749.296,162.296,0) bs(705.89,162.296,0) lw(3.25)  $ld((1, 1))$  $la2(([(-4.0, 3.0), (2.0, 0.0), (-4.0,$  $-3.0$ ),  $(-4.0, 3.0)$ ], 1))  $b()$ bs(705.89,100.083,0) bs(744.472,100.083,0) lp((0.392,0.584,0.929)) lw(3.25)

 $ld((1, 1))$  $la2(([(-4.0, 3.0), (2.0, 0.0), (-4.0, -3.0), (-4.0, 3.0), 1))$  $b()$ bs(705.89,131.189,0) bs(744.472,131.189,0)  $fp((0,0,0))$  $le()$  $lw(1)$ Fn('Helvetica') Fs(14) style('Text') txt('execute/access',(0.31891,0,0,0.280771,726.951,87.3768),1,1)  $fp((0,0,0))$  $le()$  $lw(1)$ Fn('Helvetica') Fs(14) style('Text') txt('closely linked',(0.31891,0,0,0.280771,724.715,149.589),1,1)  $fp((0,0,0))$  $le()$  $lw(1)$ Fn('Helvetica') Fs(14) style('Text') txt('Assuan protocol',(0.31891,0,0,0.280771,728.535,118.483),1,1)  $G_()$  $lw(1)$ r(56.6929,0,0,-92.126,701.575,170.079)  $G()$ lp((0.392,0.584,0.929)) lw(3.25)  $ld((1, 1))$  $la2((([-4.0, 3.0), (2.0, 0.0), (-4.0, -3.0), (-4.0, 3.0)], 1))$  $b()$ bs(248.031,325.984,0) bs(248.031,297.638,0) bs(538.583,297.638,0) bs(538.583,340.157,0) bs(566.929,340.157,0) lp((0.392,0.584,0.929)) lw(3.25)  $ld((1, 1))$  $la2(([(-4.0, 3.0), (2.0, 0.0), (-4.0, -3.0), (-4.0, 3.0)], 1))$  $b()$ bs(375.591,325.984,0) bs(375.591,304.724,0) bs(531.496,304.724,0)

bs(531.496,347.244,0) bs(566.929,347.244,0) guidelayer('Guide Lines',1,0,0,1,(0,0,1)) grid((0,0,7.08661,7.08661),1,(0,0,1),'Grid')  $00 - 0$  \*H 0k10 UDE10U Dsseldorf10U g10 Code GmbH10UAegypten Project10Utest cert 10 011203093638Z 021203093638Z0k10 UDE10U Dsseldorf10U g10 Code GmbH10UAegypten Project10Utest cert 100 \*H 0l+Pu.\-ZT\$e'nE&h4<}BePm[%j-/7PcHKi@FKy~npcd\${]K~Q00U37Tq8\_eK40U#037Tq8\_eK4om0k10 UDE10U Dsseldorf10U g10 Code GmbH10UAegypten Project10Utest cert 10U00 \*H l8gD Z wYL,M'j pk2pf|L ;Rl}#h\$~O!9;3e\A'v&P^\$'Oc.-TS~A>:fQY< # -\*- mode: org -\*- #+TITLE: GNU Privacy Guard (GnuPG) Made Easy Python Bindings HOWTO (English) #+AUTHOR: Ben McGinnes #+LATEX\_COMPILER: xelatex #+LATEX\_CLASS: article #+LATEX\_CLASS\_OPTIONS: [12pt] #+LATEX\_HEADER: \usepackage{xltxtra} #+LATEX\_HEADER: \usepackage[margin=1in]{geometry} #+LATEX\_HEADER: \setmainfont[Ligatures={Common}]{Times New Roman} #+LATEX\_HEADER: \author{Ben McGinnes <ben@gnupg.org>} \* Introduction :PROPERTIES: :CUSTOM\_ID: intro :END: | Version: | 0.1.5 | | GPGME Version: | 1.13.0 | | Author: | Ben McGinnes <ben@gnupg.org> | | Author GPG Key: | DB4724E6FA4286C92B4E55C4321E4E2373590E5D | | Language: | Australian English, British English | | Language codes: | en-AU, en-GB, en |

This document provides basic instruction in how to use the GPGME Python bindings to programmatically leverage the GPGME library.

\*\* Python 2 versus Python 3 :PROPERTIES: :CUSTOM\_ID: py2-vs-py3 :END:

Though the GPGME Python bindings themselves provide support for both Python 2 and 3, the focus is unequivocally on Python 3 and specifically from Python 3.4 and above. As a consequence all the examples and instructions in this guide use Python 3 code.

Much of it will work with Python 2, but much of it also deals with Python 3 byte literals, particularly when reading and writing data. Developers concentrating on Python 2.7, and possibly even 2.6, will need to make the appropriate modifications to support the older string and unicode types as opposed to bytes.

There are multiple reasons for concentrating on Python 3; some of which relate to the immediate integration of these bindings, some of which relate to longer term plans for both GPGME and the python bindings and some of which relate to the impending EOL period for Python 2.7. Essentially, though, there is little value in tying the bindings to a version of the language which is a dead end and the advantages offered by Python 3 over Python 2 make handling the data types with which GPGME deals considerably easier.

\*\* Examples :PROPERTIES: :CUSTOM\_ID: howto-python3-examples :END:

All of the examples found in this document can be found as Python 3 scripts in the =lang/python/examples/howto= directory.

\*\* Unofficial Drafts :PROPERTIES: :CUSTOM\_ID: unofficial-drafts :END:

In addition to shipping with each release of GPGME, there is a section

on locations to read or download [[#draft-editions][draft editions]] of this document from at the end of it. These are unofficial versions produced in between major releases.

\*\* What's New :PROPERTIES: :CUSTOM\_ID: new-stuff :END:

Full details of what is new are now available in the [[file:what-is-new.org][What's New]] file and archives of the preceding /What's New/ sections are available in the [[file:what-was-new][What Was New]] file.

\*\*\* New in GPGME 1130 :PROPERTIES: :CUSTOM\_ID: new-stuff-1-13-0 :END:

See the [[file:what-is-new#new-stuff-1-13-0][What's New]] document for what is new in version 1.13.0.

\*\*\* New in GPGME 1120 :PROPERTIES: :CUSTOM\_ID: new-stuff-1-12-0 :END:

See the [[file:what-was-new#new-stuff-1-12-0][What Was New]] document for what was new in version 1.12.0.

\* GPGME Concepts :PROPERTIES: :CUSTOM\_ID: gpgme-concepts :END:

\*\* A C API :PROPERTIES: :CUSTOM\_ID: gpgme-c-api :END:

Unlike many modern APIs with which programmers will be more familiar with these days, the GPGME API is a C API. The API is intended for use by C coders who would be able to access its features by including the =gpgme.h= header file with their own C source code and then access its functions just as they would any other C headers.

This is a very effective method of gaining complete access to the API and in the most efficient manner possible. It does, however, have the drawback that it cannot be directly used by other languages without some

 means of providing an interface to those languages. This is where the need for bindings in various languages stems.

\*\* Python bindings :PROPERTIES: :CUSTOM\_ID: gpgme-python-bindings :END:

The Python bindings for GPGME provide a higher level means of accessing the complete feature set of GPGME itself. It also provides a more pythonic means of calling these API functions.

The bindings are generated dynamically with SWIG and the copy of =gpgme.h= generated when GPGME is compiled.

This means that a version of the Python bindings is fundamentally tied to the exact same version of GPGME used to generate that copy of =gpgme.h=.

\*\* Difference between the Python bindings and other GnuPG Python packages :PROPERTIES: :CUSTOM\_ID: gpgme-python-bindings-diffs :END:

There have been numerous attempts to add GnuPG support to Python over the years. Some of the most well known are listed here, along with what differentiates them.

\*\*\* The python-gnupg package maintained by Vinay Sajip :PROPERTIES: :CUSTOM\_ID: diffs-python-gnupg :END:

This is arguably the most popular means of integrating GPG with Python. The package utilises the =subprocess= module to implement wrappers for the  $=$ gpg $=$  and  $=$ gpg $=$  executables normally invoked on the command line (=gpg.exe= and =gpg2.exe= on Windows).

The popularity of this package stemmed from its ease of use and

capability in providing the most commonly required features.

Unfortunately it has been beset by a number of security issues in the past; most of which stemmed from using unsafe methods of accessing the command line via the =subprocess= calls. While some effort has been made over the last two to three years (as of 2018) to mitigate this, particularly by no longer providing shell access through those subprocess calls, the wrapper is still somewhat limited in the scope of its GnuPG features coverage.

The python-gnupg package is available under the MIT license.

\*\*\* The gnupg package created and maintained by Isis Lovecruft :PROPERTIES: :CUSTOM\_ID: diffs-isis-gnupg :END:

In 2015 Isis Lovecruft from the Tor Project forked and then re-implemented the python-gnupg package as just gnupg. This new package also relied on subprocess to call the =gpg= or =gpg2= binaries, but did so somewhat more securely.

The naming and version numbering selected for this package, however, resulted in conflicts with the original python-gnupg and since its functions were called in a different manner to python-gnupg, the release of this package also resulted in a great deal of consternation when people installed what they thought was an upgrade that subsequently broke the code relying on it.

The gnupg package is available under the GNU General Public License version 3.0 (or any later version).

\*\*\* The PyME package maintained by Martin Albrecht :PROPERTIES: :CUSTOM\_ID: diffs-pyme :END:

This package is the origin of these bindings, though they are somewhat different now.

 For details of when and how the PyME package was folded back into GPGME itself see the [[file:short-history.org][Short History]] document.[fn:1]

The PyME package was first released in 2002 and was also the first attempt to implement a low level binding to GPGME. In doing so it provided access to considerably more functionality than either the

=python-gnupg= or =gnupg= packages.

The PyME package is only available for Python 2.6 and 2.7.

Porting the PyME package to Python 3.4 in 2015 is what resulted in it being folded into the GPGME project and the current bindings are the end result of that effort.

The PyME package is available under the same dual licensing as GPGME itself: the GNU General Public License version 2.0 (or any later version) and the GNU Lesser General Public License version 2.1 (or any later version).

\* GPGME Python bindings installation :PROPERTIES: :CUSTOM\_ID: gpgme-python-install :END:

\*\* No PyPI :PROPERTIES: :CUSTOM\_ID: do-not-use-pypi :END:

Most

 third-party Python packages and modules are available and distributed through the Python Package Installer, known as PyPI.

Due to the nature of what these bindings are and how they work, it is infeasible to install the GPGME Python bindings in the same way.

This is because the bindings use SWIG to dynamically generate C bindings against =gpgme.h= and =gpgme.h= is generated from =gpgme.h.in= at compile time when GPGME is built from source. Thus to include a package in PyPI which actually built correctly would require either statically built libraries for every architecture bundled with it or a full implementation of C for each architecture.

See the additional notes regarding [[#snafu-cffi][CFFI and SWIG]] at the end of this section for further details.

\*\* Requirements :PROPERTIES: :CUSTOM\_ID: gpgme-python-requirements :END:

The GPGME Python bindings only have three requirements:

1. A suitable version of Python 2 or Python 3. With Python 2 that means CPython 2.7 and with Python 3 that means CPython 3.4 or higher. 2. [[https://www.swig.org][SWIG]]. 3. GPGME itself. Which also means that all of GPGME's dependencies

\*\*\* Recommended Additions :PROPERTIES: :CUSTOM\_ID: gpgme-python-recommendations :END:

must be installed too.

Though none of the following are absolute requirements, they are all recommended for use with the Python bindings. In some cases these recommendations refer to which version(s) of CPython to use the bindings with, while others refer to third party modules which provide a significant advantage in some way.

1. If possible, use Python 3 instead of 2.

2. Favour a more recent version of Python since even 3.4 is due to reach EOL soon. In production systems and services, Python 3.6 should be robust enough to be relied on.

3. If possible add the following Python modules which are not part of the standard library: [[http://docs.python-requests.org/en/latest/index.html][Requests]], [[https://cython.org/][Cython]],

[[https://pendulum.eustace.io/][Pendulum]] and [[https://github.com/Selfnet/hkp4py][hkp4py]].

Chances are quite high that at least the first one and maybe two of those will already be installed.

Note that, as with Cython, some of advanced use case scenarios will bring with them additional requirements. Most of these will be fairly well known and commonly installed ones, however, which are in many cases likely to have already been installed on many systems or be familiar to Python programmers.

\*\* Installation :PROPERTIES: :CUSTOM\_ID: installation :END:

Installing the Python bindings is effectively achieved by compiling and installing GPGME itself.

Once SWIG is installed with Python and all the dependencies for GPGME are installed you only need to confirm that the version(s) of Python you want the bindings installed for are in your =\$PATH=.

By default GPGME will attempt to install the bindings for the most recent or highest version number of Python 2 and Python 3 it detects

in =\$PATH=. It specifically checks for the =python= and =python3= executables first and then checks for specific version numbers.

For Python 2 it checks for these executables in this order: =python=,  $=$ python2 $=$  and  $=$ python2.7 $=$ .

For Python 3 it checks for these executables in this order: =python3=,  $=$ python3.7=,  $=$ python3.6=,  $=$ python3.5= and  $=$ python3.4=.[fn:2]

On systems where =python= is actually =python $3=$  and not =python $2=$  it may be possible that =python2= may be overlooked, but there have been no reports of that actually occurring as yet.

In the three months or so since the release of Python 3.7.0 there has been extensive testing and work with these bindings with no issues specifically relating to the new version of Python or any of the new features of either the language or the bindings. This has also been the case with Python 3.7.1rc1. With that in mind and given the release of Python 3.7.1 is scheduled for around the same time as GPGME 1.12.0, the order of preferred Python versions has been changed to move Python 3.7 ahead of Python 3.6.

```
*** Installing GPGME
  :PROPERTIES:
  :CUSTOM_ID: install-gpgme
  :END:
```
See the GPGME =README= file for details of how to install GPGME from source.

\*\* Known Issues :PROPERTIES: :CUSTOM\_ID: snafu :END:

There are a few known issues with the current build process and the Python bindings. For the most part these are easily addressed should \*\*\* Breaking Builds :PROPERTIES: :CUSTOM\_ID: snafu-a-swig-of-this-builds-character :END:

Occasionally when installing GPGME with the Python bindings included it may be observed that the =make= portion of that process induces a large very number of warnings and, eventually errors which end that part of the build process. Yet following that with =make check= and =make install= appears to work seamlessly.

The cause of this is related to the way SWIG needs to be called to dynamically generate the C bindings for GPGME in the first place. So

the entire process will always produce  $=$ lang/python/python2-gpg $/=$  and =lang/python/python3-gpg/= directories. These should contain the build output generated during compilation, including the complete bindings and module installed into =site-packages=.

Occasionally the errors in the early part or some other conflict (e.g. not installing as  $*/\text{root}$  or  $*/\text{su}$ ) may result in nothing being installed to the relevant =site-packages= directory and the build directory missing a lot of expected files. Even when this occurs, the solution is actually quite simple and will always work.

That solution is simply to run the following commands as either the \*root\* user or prepended with =sudo -H= $[fn:3]$  in the =lang/python/= directory:

#+BEGIN\_SRC shell /path/to/pythonX.Y setup.py build /path/to/pythonX.Y setup.py build /path/to/pythonX.Y setup.py install #+END\_SRC

Yes, the build command does need to be run twice. Yes, you still need to run the potentially failing or incomplete steps during the  $=$ configure $=$ ,  $=$ make $=$  and  $=$ make install $=$  steps with installing GPGME. This is because those steps generate a lot of essential files needed, both by and in order to create, the bindings (including both the =setup.py= and =gpgme.h= files).

\*\*\*\* IMPORTANT Note

 :PROPERTIES: :CUSTOM\_ID: snafu-swig-build-note :END:

If specifying a selected number of languages to create bindings for, try to leave Python last. Currently the majority of the other language bindings are also preceding Python of either version when listed alphabetically (not counting the Qt bindings).

If Python is set to precede one of the other languages then it is possible that the errors described here may interrupt the build process before generating bindings for those other languages. In these cases it may be preferable to configure all preferred language bindings separately with alternative =configure= steps for GPGME using the =--enable-languages=\$LANGUAGE= option.

#### Alternatively

 =make= (or =gmake=, depending on your platform) may be run with the the  $=$ -k= option, which tells make to keep going even if errors are encountered. In that case the failure of one language's set of bindings to build should not hamper another language's bindings to build.

\*\*\* Reinstalling Responsibly :PROPERTIES: :CUSTOM\_ID: snafu-lessons-for-the-lazy :END:

Regardless of whether you're installing for one version of Python or several, there will come a point where reinstallation is required. With most Python module installations, the installed files go into the relevant site-packages directory and are then forgotten about. Then the module is upgraded, the new files are copied over the old and that's the end of the matter.

While the same is true of these bindings, there have been intermittent issues observed on some platforms which have benefited significantly from removing all the previous installations of the bindings before installing the updated versions.

#### Removing

 the previous version(s) is simply a matter of changing to the relevant =site-packages= directory for the version of Python in question and removing the  $=gpg/=$  directory and any accompanying egg-info files for that module.

In most cases this will require root or administration privileges on

the system, but the same is true of installing the module in the first place.

\*\*\* Multiple installations :PROPERTIES: :CUSTOM\_ID: snafu-the-full-monty :END:

For a variety of reasons it may be either necessary or just preferable to install the bindings to alternative installed Python versions which meet the requirements of these bindings.

On POSIX systems this will generally be most simply achieved by running the manual installation commands (build, build, install) as described in the previous section for each Python installation the bindings need to be installed to.

As per the SWIG documentation: the compilers, libraries and runtime used to build GPGME and the Python Bindings \*must\* match those used to compile Python itself, including the version number(s) (at least going by major version numbers and probably minor numbers too).

On most POSIX systems, including OS X, this will very likely be the case in most, if not all, cases.

Note that from GPGME [[https://dev.gnupg.org/rMff6ff616aea6f59b7f2ce1176492850ecdf3851e][1.12.1]] the default installation installs to each version of Python it can find first. That is that it will currently install for the first copies of Python versions 2.7, 3.4, 3.5, and so on up until the current dev branch that it finds. Usually this will be in the same prefix as GPGME itself, but is dictated by the =\$PATH= when the installation is performed. The above instructions can still be performed on other python installations which the installer does not find, including alternative prefixes.

\*\*\* Won't Work With Windows :PROPERTIES: :CUSTOM\_ID: snafu-runtime-not-funtime :END:

There are semi-regular reports of Windows users having considerable difficulty in installing and using the Python bindings at all. Very often, possibly even always, these reports come from Cygwin users

and/or MinGW users and/or Msys2 users. Though not all of them have been confirmed, it appears that these reports have also come from people who installed Python using the Windows installer files from the [[https://python.org][Python website]] (i.e. mostly MSI installers, sometimes self-extracting  $=$ .exe $=$  files).

The Windows versions of Python are not built using Cygwin, MinGW or Msys2; they're built using Microsoft Visual Studio. Furthermore the version used is /considerably/ more advanced than the version which MinGW obtained a small number of files from many years ago in order to be able to compile anything at all. Not only that, but there are changes to the version of Visual Studio between some micro releases, though that is is particularly the case with Python 2.7, since it has been kept around far longer than it should have been.

There are two theoretical solutions to this issue:

1. Compile and install the GnuPG stack, including GPGME and the Python bindings using the same version of Microsoft Visual Studio used by the Python Foundation to compile the version of Python installed.

 If there are multiple versions of Python then this will need to be done with each different version of Visual Studio used for those versions of Python.

2. Compile and install Python using the same tools used by choice, such as MinGW or Msys2.

Do \*not\* use the official Windows installer for Python unless following the first method.

In this type of situation it may even be for the best to accept that there are less limitations on permissive software than free software and simply opt to use a recent version of the Community Edition of Microsoft Visual Studio to compile and build all of it, no matter what.

Investigations into the extent or the limitations of this issue are ongoing.

The following

 table lists the version of Microsoft Visual Studio which needs to be used when compiling GPGME and the Python bindings with each version of the CPython binary released [[https://www.python.org/downloads/windows/][for Windows]]:

| CPython | Microsoft product name | runtime filename |

| 2.7.6 | Visual Studio 2008 | MSVCR90.DLL | | 3.4.0 | Visual Studio 2010 | MSVCR100.DLL | | 3.5.0 | Visual Studio 2015 | \*see below\* | 3.6.0 | Visual Studio 2015 | \*see below\* | 3.7.0 | Visual Studio 2017\* | \*see below\* |

It is important to note that MingW and Msys2 ship with the Visual C runtime from Microsoft Visual Studio 2005 and are thus \*incompatible\* with all the versions of CPython which can be used with the GPGME Python bindings.

It is also important to note that from CPython 3.5 onwards, the Python Foundation has adopted the reworking of the Visual C runtime which was performed for Visual Studio 2015 and aimed at resolving many of these kinds

of issues. Much greater detail on these issues and the correct

file(s) to link to are available from Matthew Brett's invaluable page,

[[https://matthew-brett.github.io/pydagogue/python\_msvc.html][Using Microsoft Visual C with Python]]. It is also worth reading the

Microsoft Developer Network blog post on [[http://blogs.msdn.com/b/vcblog/archive/2015/03/03/introducing-theuniversal-crt.aspx][the universal CRT]] and Steve

Dower's blog posts on Python extensions ([[http://stevedower.id.au/blog/building-for-python-3-5][part 1]] and [[http://stevedower.id.au/blog/building-for-python-3-5-part-two][part 2]]).

The second of those two posts by Steve Dower contains the details of specific configuration options required for compiling anything to be used with official CPython releases. In addition to those configuration and compiler settings to use, the versions of Visual Studio prior to Visual Studio 2015 did not support 64-bit systems by default. So compiling a 64-bit version of these bindings for a 64-bit version of CPython 2.7 or 3.4 requires additional work.

In addition to the blog posts, the [[https://wiki.python.org/moin/WindowsCompilers][Windows compilers]] wiki page on the

CPython wiki is another essential reference on the relevant versions of Visual Studio to use and the degree of compatibility with CPython releases.

Eventually someone will ask why there isn't an installable binary for Windows, which the GPGME of the licenses do not preclude as long as the source code is available in conjunction with such a release.

The sheer number of versions of Visual Studio in conjunction with differing configuration options depending on the target Windows version and whether the architecture is 64-bit or 32-bit makes it difficult to provide a correct binary installer for Windows users. At the bare minimum doing so would require the GnuPG project compile ten

different versions of the bindings with each release; both 32-bit and 64-bit versions for CPython 2.7 and 3.4, with 64-bit versions for both x86-64 (i.e. Intel and AMD) and ARM architectures for CPython 3.5, 3.6, 3.7 and later releases. That's the bare \*minimum\*, it'd probably be higher.

Additionally, with only a binary installation used in conjunction with the CPython installer from =python.org= the advanced options available which utilise [[#cython][Cython]] will not be able to be used at all. Cython depends on being able to compile the C code it generates and that too would need to utilise a matching runtime to both the installed version of CPython and these bindings in order to work with the bindings.

Considering all of that, what do we recommend?

- 1. Use a recent version of CPython; at least 3.5, but ideally 3.6 or later.
- 2. Use Visual Studio 2015 or the standalone build tools for Visual Studio 2017 (or later).
- 3. Compile both CPython and GPGME with these bindings using the tools selected in step 2.
- 4. Ignore MingW, Msys2 and the official CPython binary installers.
- 5. Be thankful the answer to this question wasn't simply to say something like, install Linux or install FreeBSD (or even Apple's OS X).
- \*\*\* CFFI is the Best and GPGME should use it instead of SWIG :PROPERTIES: :CUSTOM\_ID: snafu-cffi :END:

There are many reasons for favouring [[https://cffi.readthedocs.io/en/latest/overview.html][CFFI]] and proponents of it are

quite happy to repeat these things as if all it would take to switch from SWIG to CFFI is repeating that list as if it were a new concept.

The fact is that there are things which Python's CFFI implementation cannot handle in the GPGME C code. Beyond that there are features of SWIG which are simply not available with CFFI at all. SWIG generates the bindings to Python using the =gpgme.h= file, but that file is not a single version shipped with each release, it too is generated when GPGME is compiled.

CFFI is currently unable to adapt to such a potentially mutable codebase. If there were some means of applying SWIG's dynamic code generation to produce the Python/CFFI API modes of accessing the GPGME libraries (or the source source code directly), but such a thing does not exist yet either and it currently appears that work is needed in at least one of CFFI's dependencies before any of this can be addressed.

So if you're a massive fan of CFFI; that's great, but if you want this project to switch to CFFI then rather than just insisting that it should, I'd suggest you volunteer to bring CFFI up to the level this project needs.

If you're actually seriously considering doing so, then I'd suggest taking the =gpgme-tool.c= file in the GPGME = $src$  directory and getting that to work with any of the CFFI API methods (not the ABI methods, they'll work with pretty much anything). When you start running into trouble with "ifdefs" then you'll know what sort of things are lacking. That doesn't even take into account the amount of work saved via SWIG's code generation techniques either.

\*\*\*

 Virtualised Environments :PROPERTIES: :CUSTOM\_ID: snafu-venv :END:

It is fairly common practice amongst Python developers to, as much as possible, use packages like virtualenv to keep various things that are to be installed from interfering with each other. Given how much of the GPGME bindings is often at odds with the usual pythonic way of doing things, it stands to reason that this would be called into question too.

As it happens the answer as to whether or not the bindings can be used with virtualenv, the answer is both yes and no.

In general we recommend installing to the relevant path and matching prefix of GPGME itself. Which means that when GPGME, and ideally the rest of the GnuPG stack, is installed to a prefix like =/usr/local= or  $=$ /opt/local $=$  then the bindings would need to be installed to the main Python installation and not a virtualised abstraction. Attempts to separate the two in the past have been known to cause weird and intermittent errors ranging from
minor annoyances to complete failures in the build process.

As a consequence we only recommend building with and installing to the main Python installations within the same prefix as GPGME is installed to or which are found by GPGME's configuration stage immediately prior to running the make commands. Which is exactly what the compiling and installing process of GPGME does by default.

Once that is done, however, it appears that a copy of the compiled module may be installed into a virtualenv of the same major and minor version matching the build. Alternatively it is possible to utilise a  $=$ sites.pth $=$  file in the  $=$ site-packages $/$  $=$  directory of a virtualenv installation, which links back to the system installations corresponding directory in order to import anything installed system wide. This may or may not be appropriate on a case by case basis.

Though extensive testing of either of these options is not yet complete, preliminary testing of them indicates that both are viable as

 long as the main installation is complete. Which means that certain other options normally restricted to virtual environments are also available, including integration with pythonic test suites (e.g. [[https://docs.pytest.org/en/latest/index.html][pytest]]) and other large projects.

That said, it is worth reiterating the warning regarding non-standard installations. If one were to attempt to install the bindings only to a virtual environment without somehow also including the full GnuPG stack (or enough of it as to include GPGME) then it is highly likely that errors would be encountered at some point and more than a little likely that the build process itself would break.

If a degree of separation from the main operating system is still required in spite of these warnings, then consider other forms of virtualisation. Either a virtual machine (e.g. [[https://www.virtualbox.org/][VirtualBox]]), a hardware emulation layer (e.g. [[https://www.qemu.org/][QEMU]]) or an application container  $(e.g.$ 

[[https://www.docker.com/why-docker][Docker]]).

Finally it should be noted that the limited tests conducted thus far have been using the =virtualenv= command in a new directory to create the virtual python environment. As opposed to the standard  $=$ python $3$ -m venv= and it is possible that this will make a difference depending on the system and version of Python in use. Another option is to run the command =python3 -m virtualeny /path/to/install/virtual/thingy= instead.

\*\*\* Post installation :PROPERTIES: :CUSTOM\_ID: snafu-docs :END:

Following installation it is recommended to move the  $=$ post installer.py= script from the  $=$ lang/python/examples/howto/ $=$ directory to the =lang/python/= directory and run it. This will fix or restore files needed by Sphinx which may be removed during a distribution build for release. It will also generate reST files from Org mode files with Pandoc and generate Texinfo files from Org mode files with GNU Emacs and Org mode (in batch mode). Additionally it will fix the UTF-8 declaration line in the Texinfo files (Emacs expects "UTF-8" to be "utf-8").

\* Fundamentals :PROPERTIES: :CUSTOM\_ID: howto-fund-a-mental :END:

Before we can get to the fun stuff, there are a few matters regarding GPGME's design which hold true whether you're dealing with the C code directly or these Python bindings.

\*\* No REST :PROPERTIES: :CUSTOM\_ID: no-rest-for-the-wicked :END:

The first part of which is or will be fairly blatantly obvious upon viewing the first example, but it's worth reiterating anyway. That being that this API is /\*not\*/ a REST API. Nor indeed could it ever be one.

Most, if not all, Python programmers (and not just Python programmers) know how easy it is to work with a RESTful API. In fact they've become so popular that many other APIs attempt to emulate REST-like behaviour as much as they are able. Right down to the use of JSON formatted output to facilitate the use of their API without having to retrain developers.

This API does not do that. It would not be able to do that and also provide access to the entire C API on which it's built. It does, however, provide a very pythonic interface on top of the direct

bindings and it's this pythonic layer that this HOWTO deals with.

\*\* Context :PROPERTIES: :CUSTOM\_ID: howto-get-context :END:

One of the reasons which prevents this API from being RESTful is that most operations require more than one instruction to the API to perform the task. Sure, there are certain functions which can be performed simultaneously, particularly if the result known or strongly anticipated (e.g. selecting and encrypting to a key known to be in the public keybox).

There are many more, however, which cannot be manipulated so readily: they must be performed in a specific sequence and the result of one operation has a direct bearing on the outcome of subsequent operations. Not merely by generating an error either.

When dealing with this type of persistent state on the web, full of both the RESTful and REST-like, it's most commonly referred to as a session. In GPGME, however, it is called a context and every operation type has one.

\* Working with keys :PROPERTIES: :CUSTOM\_ID: howto-keys :END:

\*\* Key selection :PROPERTIES: :CUSTOM\_ID: howto-keys-selection :END:

Selecting keys to encrypt to or to sign with will be a common occurrence when working with GPGMe and the means available for doing so are quite simple.

They do depend on utilising a Context; however once the data is recorded in another variable, that Context does not need to be the same one which subsequent operations are performed.

The easiest way to select a specific key is by searching for that key's key ID or fingerprint, preferably the full fingerprint without any spaces in it. A long key ID will probably be okay, but is not advised and short key IDs are already a problem with some being generated to match specific patterns. It does not matter whether the pattern is upper or lower case.

So this is the best method:

#+BEGIN\_SRC python -i import gpg

k = gpg.Context().keylist(pattern="258E88DCBD3CD44D8E7AB43F6ECB6AF0DEADBEEF")  $keys = list(k)$ #+END\_SRC

This is passable and very likely to be common:

#+BEGIN\_SRC python -i import gpg

 $k = gpg$ . Context(). keylist(pattern="0x6ECB6AF0DEADBEEF")  $keys = list(k)$ #+END\_SRC

And this is a really bad idea:

#+BEGIN\_SRC python -i import gpg

 $k = gpg.Context()$ .keylist(pattern="0xDEADBEEF")  $keys = list(k)$ #+END\_SRC

Alternatively it may be that the intention is to create a list of keys which all match a particular search string. For instance all the addresses at a particular domain, like this:

#+BEGIN\_SRC python -i import gpg

ncsc = gpg.Context().keylist(pattern="ncsc.mil")  $nsa = list(ncsc)$ #+END\_SRC

\*\*\* Counting keys :PROPERTIES: :CUSTOM\_ID: howto-keys-counting

#### :END:

Counting the number of keys in your public keybox (=pubring.kbx=), the format which has superseded the old keyring format (=pubring.gpg= and =secring.gpg=), or the number of secret keys is a very simple task.

#+BEGIN\_SRC python -i import gpg

 $c = gpg.Context()$ seckeys = c.keylist(pattern=None, secret=True) pubkeys = c.keylist(pattern=None, secret=False)

 $select = list(seekeys)$ secnum = len(seclist)

 $public = list(pubkeys)$  $pubnum = len(publist)$ 

print(""" Number of secret keys: {0} Number of public keys: {1} """.format(secnum, pubnum)) #+END\_SRC

NOTE: The [[#cython][Cython]] introduction in the [[#advanced-use][Advanced and Experimental]] section uses this same key counting code with Cython to demonstrate some areas where Cython can improve performance even with the bindings. Users with large public keyrings or keyboxes, for instance, should consider these options if they are comfortable with using Cython.

\*\* Get key :PROPERTIES: :CUSTOM\_ID: howto-get-key :END:

An alternative method of getting a single key via its fingerprint is available directly within a Context with  $=$ Context().get key $=$ . This is the preferred method of selecting a key in order to modify it, sign or certify it and for obtaining relevant data about a single key as a part of other functions; when verifying a signature made by that key, for instance.

By default this method will select public keys, but it can select

secret keys as well.

This first example demonstrates selecting the current key of Werner Koch, which is due to expire at the end of 2018:

#+BEGIN\_SRC python -i import gpg

fingerprint = "80615870F5BAD690333686D0F2AD85AC1E42B367" key = gpg.Context().get\_key(fingerprint) #+END\_SRC

Whereas this example demonstrates selecting the author's current key with the =secret= key word argument set to =True=:

#+BEGIN\_SRC python -i import gpg

fingerprint = "DB4724E6FA4286C92B4E55C4321E4E2373590E5D" key = gpg.Context().get\_key(fingerprint, secret=True) #+END\_SRC

It is, of course, quite possible to select expired, disabled and revoked keys with this function, but only to effectively display information about those keys.

It is also possible to use both unicode or string literals and byte literals with the fingerprint when getting a key in this way.

\*\* Importing keys :PROPERTIES: :CUSTOM\_ID: howto-import-key :END:

Importing keys is possible with the  $=\text{key\_import}()$  = method and takes one argument which is a bytes literal object containing either the binary or ASCII armoured key data for one or more keys.

The following example retrieves one or more keys from the SKS keyservers via the web using the requests module. Since requests returns the content as a bytes literal object, we can then use that directly to import the resulting data into our keybox.

#+BEGIN\_SRC python -i import gpg import os.path

import requests

```
c = gpg.Context()url = "https://sks-keyservers.net/pks/lookup"
pattern = input("Enter the pattern to search for key or user IDs: ")
payload = {"op": "get", "search": pattern}
```

```
r = requests.get(url, verify=True, params=payload)result
= c \text{.key import}(r \text{.content})
```
if result is not None and hasattr(result, "considered") is False: print(result)

elif result is not None and hasattr(result, "considered") is True:

num\_keys = len(result.imports)

new\_revs = result.new\_revocations

new\_sigs = result.new\_signatures

new subs = result.new sub keys

new\_uids = result.new\_user\_ids

new\_scrt = result.secret\_imported

nochange = result.unchanged

print("""

The total number of keys considered for import was: {0}

Number of keys revoked: {1}

Number of new signatures: {2}

Number of new subkeys: {3}

Number of new user IDs: {4}

Number of new secret keys: {5}

Number of unchanged keys: {6}

```
 The key IDs for all considered keys were:
```

```
""".format(num_keys, new_revs, new_sigs, new_subs, new_uids, new_scrt,
      nochange))
  for i in range(num_keys):
     print("{0}\n".format(result.imports[i].fpr))
else:
  pass
#+END_SRC
NOTE: When searching for a key ID of any length
```
or a fingerprint

(without spaces), the SKS servers require the the leading  $=0x=$ indicative of hexadecimal be included. Also note that the old short key IDs (e.g.  $=0xDEADBEEF=$ ) should no longer be used due to the relative ease by which such key IDs can be reproduced, as demonstrated by the Evil32 Project in 2014 (which was subsequently exploited in 2016).

Testing for whether a string in any given search is or may be a hexadecimal value which may be missing the leading  $=0x=$  is a simple matter of using a try/except statement which attempts to convert the string as hex to an integer and then back to hex; then using that to search with. Raising a ValueError simply results in treating the string as a string. This is the method and logic utilised in the =import-keys-hkp.py= script (see below).

```
*** Working with ProtonMail
  :PROPERTIES:
  :CUSTOM_ID: import-protonmail
  :END:
```
Here is a variation on the example above which checks the constrained ProtonMail keyserver for ProtonMail public keys.

```
#+BEGIN_SRC python -i
import gpg
import requests
import sys
```

```
print("""
This script searches the ProtonMail key server for the specified key and
imports it.
""")
```

```
c = gpg.Context(armor=True)url = "https://api.protonmail.ch/pks/lookup"
ksearch = \Box
```

```
if len(sys.argv) >= 2:
 keyterm = sys.argv[1]else:
  keyterm = input("Enter the key ID, UID or search string: ")
```

```
if keyterm.count("@") = 2 and keyterm.startswith("@") is True:
  ksearch.append(keyterm[1:])
  ksearch.append(keyterm[1:])
  ksearch.append(keyterm[1:])
elif keyterm.count("@") = 1 and keyterm.startswith("@") is True:
  ksearch.append("{0}@protonmail.com".format(keyterm[1:]))
  ksearch.append("{0}@protonmail.ch".format(keyterm[1:]))
  ksearch.append("{0}@pm.me".format(keyterm[1:]))
elif keyterm.count("@") == 0:
```

```
 ksearch.append("{0}@protonmail.com".format(keyterm))
```

```
 ksearch.append("{0}@protonmail.ch".format(keyterm))
  ksearch.append("{0}@pm.me".format(keyterm))
elif keyterm.count("@") ==
 2 and keyterm.startswith("@") is False:
 uidlist = keyterm.split("@")
  for uid in uidlist:
     ksearch.append("{0}@protonmail.com".format(uid))
     ksearch.append("{0}@protonmail.ch".format(uid))
     ksearch.append("{0}@pm.me".format(uid))
elif keyterm.count("@") > 2:
 uidlist = keyterm.split("@")
  for uid in uidlist:
     ksearch.append("{0}@protonmail.com".format(uid))
     ksearch.append("{0}@protonmail.ch".format(uid))
     ksearch.append("{0}@pm.me".format(uid))
else:
  ksearch.append(keyterm)
for k in ksearch:
 payload = { "op": "get", "search": k} try:
    r = requests.get(url, verify=True,params=payload) if r.ok is True:
      result = c(key\_import(r.context)) elif r.ok is False:
      result = r.content
  except Exception as e:
    result = None if result is not None and hasattr(result, "considered") is False:
    print("\{0\} for \{1\}".format(result.decode(), k))
  elif result is not None
 and hasattr(result, "considered") is True:
     num_keys = len(result.imports)
     new_revs = result.new_revocations
     new_sigs = result.new_signatures
     new_subs = result.new_sub_keys
     new_uids = result.new_user_ids
     new_scrt = result.secret_imported
     nochange = result.unchanged
     print("""
The total number of keys considered for import was: {0}
```
With UIDs wholely or partially matching the following string:

{1}

Number of keys revoked: {2}

Number of new signatures: {3} Number of new subkeys: {4} Number of new user IDs: {5} Number of new secret keys: {6} Number of unchanged keys: {7}

The key IDs for all considered keys were: """.format(num\_keys, k, new\_revs, new\_sigs, new\_subs, new\_uids, new\_scrt, nochange)) for i in range(num\_keys): print(result.imports[i].fpr)

 print("") elif result is None: print(e)

#+END\_SRC

Both the above example, [[../examples/howto/pmkey-import.py][pmkey-import.py]],

and a version which prompts

for an alternative GnuPG home directory, [[../examples/howto/pmkey-import-alt.py][pmkey-import-alt.py]], are available with the other examples and are executable scripts.

Note that while the ProtonMail servers are based on the SKS servers, their server is related more to their API and is not feature complete by comparison to the servers in the SKS pool. One notable difference being that the ProtonMail server does not permit non ProtonMail users to update their own keys, which could be a vector for attacking ProtonMail users who may not receive a key's revocation if it had been compromised.

\*\*\* Importing with HKP for Python :PROPERTIES: :CUSTOM\_ID: import-hkp4py :END:

Performing the same tasks with the [[https://github.com/Selfnet/hkp4py][hkp4py module]] (available via PyPI) is not too much different, but does provide a number of options of benefit to end users. Not least of which being the ability to perform some

 checks on a key before importing it or not. For instance it may be the policy of a site or project to only import keys which have not been revoked. The hkp4py module permits such checks prior to the importing of the keys found.

#+BEGIN\_SRC python -i import gpg import hkp4py import sys

```
c = gpg.Context()server = hkp4py.KeyServer("hkps://hkps.pool.sks-keyservers.net")
results = []keys = []if len(sys.argv) > 2:
  pattern = "".join(sys.argv[1:])elif len(sys.argv) == 2:
  pattern = sys.argv[1]else:
   pattern = input("Enter the pattern to search for keys or user IDs: ")
if pattern is not None:
   try:
    key = server.search(hex(int(pathen, 16))) keyed = True
   except ValueError as ve:
     key = server.search(pattern)
     keyed = False
```

```
 if key is not None:
   keys.append(key[0])
   if keyed is True:
     try:
       fob = server.search(path) except:
       fob = None if fob is not
```
# None:

keys.append(fob[0])

else:

 pass else:

```
 pass
```

```
 for logrus in pattern.split():
   try:
    key = server.search(hex(int(logrus, 16)))hexed = True except ValueError as ve:
     key = server.search(logrus)
    hexed = False
```

```
 if key is not None:
   keys.append(key[0])
   if hexed is True:
```

```
 try:
            fob = server.search(logrus) except:
            fob = None if fob is not None:
             keys.append(fob[0])
        else:
           pass
     else:
        pass
if len(keys) > 0:
   for key in keys:
```
 $import\_result = c(key\_import(key(key\_blob)$ results.append(import\_result)

```
for result in results:
```

```
 if result is not None and hasattr(result, "considered") is False:
     print(result)
  elif result is not None and hasattr(result, "considered") is True:
      num_keys = len(result.imports)
     new_revs = result.new_revocations
     new_sigs = result.new_signatures
     new_subs = result.new_sub_keys
     new_uids = result.new_user_ids
     new_scrt = result.secret_imported
     nochange = result.unchanged
     print("""
The total number of keys considered for import was: {0}
```

```
 Number of keys revoked: {1}
```

```
Number of new signatures: {2}
```

```
 Number of new subkeys: {3}
```

```
 Number of new user IDs: {4}
```

```
Number of new secret keys: {5}
```

```
Number of unchanged keys: {6}
```
The key IDs for all considered keys were:

```
""".format(num_keys, new_revs, new_sigs, new_subs, new_uids, new_scrt,
      nochange))
     for i in range(num_keys):
       print(result.imports[i].fpr)
     print("")
  else:
     pass
#+END_SRC
```
Since the hkp4py module handles multiple keys just as effectively as one (=keys= is a list of responses per matching key), the example above is able to do a little bit more with the returned data before anything is actually imported.

\*\*\* Importing from ProtonMail with HKP for Python :PROPERTIES: :CUSTOM\_ID: import-protonmail-hkp4py :END:

Though this can provide certain benefits even when working with ProtonMail, the scope is somewhat constrained there due to the limitations of the ProtonMail keyserver.

For instance, searching the SKS keyserver pool for the term "gnupg" produces hundreds of results from any time the word appears in any part of a user ID. Performing the same search on the ProtonMail keyserver returns zero results, even though there are at least two test accounts which include it as part of the username.

The cause of this discrepancy is the deliberate configuration of that server by ProtonMail to require an exact match of the full email address of the ProtonMail user whose key is being requested. Presumably this is intended to reduce breaches of privacy of their users as an email address must already be known before a key for that address

can be obtained.

\*\*\*\* Import from ProtonMail via HKP for Python Example no. 1 :PROPERTIES: :CUSTOM\_ID: import-hkp4py-pm1 :END:

The following script is available with the rest of the examples under the somewhat less than original name, =pmkey-import-hkp.py=.

#+BEGIN\_SRC python -i import gpg import hkp4py import os.path import sys

print(""" This script searches the ProtonMail key server for the specified key and imports it.

```
Usage: pmkey-import-hkp.py [search strings]
""")
c = gpg.Context(armor=True)server = hkp4py.KeyServer("hkps://api.protonmail.ch")
kev<sub>terms</sub> = []
ksearch = \Boxallkeys = \lceil]
results = \Boxparadox = []homeless = None
if len(sys.argv) > 2:
 keyterms = sys.argv[1:]elif len(sys.argv) == 2:
 keyterm = sys.argv[1] keyterms.append(keyterm)
else:
  key_term = input("Enter the key ID, UID or search string: ")
 keyterms = key term.split()
for keyterm in keyterms:
 if keyterm.count("@") = 2 and keyterm.startswith("@") is True:
     ksearch.append(keyterm[1:])
     ksearch.append(keyterm[1:])
     ksearch.append(keyterm[1:])
 elif keyterm.count("@") = 1 and keyterm.startswith("@") is True:
     ksearch.append("{0}@protonmail.com".format(keyterm[1:]))
     ksearch.append("{0}@protonmail.ch".format(keyterm[1:]))
     ksearch.append("{0}@pm.me".format(keyterm[1:]))
 elif keyterm.count("@") == 0:
     ksearch.append("{0}@protonmail.com".format(keyterm))
     ksearch.append("{0}@protonmail.ch".format(keyterm))
     ksearch.append("{0}@pm.me".format(keyterm))
 elif keyterm.count("@") = 2 and keyterm.startswith("@") is False:
    uidlist = keyterm.split("@")
     for uid in uidlist:
       ksearch.append("{0}@protonmail.com".format(uid))
       ksearch.append("{0}@protonmail.ch".format(uid))
       ksearch.append("{0}@pm.me".format(uid))
 elif keyterm.count("@") > 2:
    uidlist = keyterm.split("@")
     for uid in uidlist:
       ksearch.append("{0}@protonmail.com".format(uid))
        ksearch.append("{0}@protonmail.ch".format(uid))
       ksearch.append("{0}@pm.me".format(uid))
```

```
 else:
```

```
 ksearch.append(keyterm)
```

```
for k in ksearch:
  print("Checking for key for: {0}".format(k))
  try:
    keys = server.search(k) if isinstance(keys, list) is True:
       for key in keys:
          allkeys.append(key)
          try:
             import_result = c.key_import(key.key_blob)
          except Exception as e:
             import_result = c.key_import(key.key)
     else:
       paradox.append(keys)
       import_result = None
```
except Exception as e:

import  $result = None$ 

results.append(import\_result)

```
for result in results:
```
 if result is not None and hasattr(result, "considered") is False: print(" $\{0\}$  for  $\{1\}$ ".format(result.decode(), k)) elif result is not None and hasattr(result, "considered") is True:

```
 num_keys = len(result.imports)
 new_revs = result.new_revocations
 new_sigs = result.new_signatures
 new_subs = result.new_sub_keys
 new_uids = result.new_user_ids
 new_scrt = result.secret_imported
```
 nochange = result.unchanged print("""

The total number of keys considered for import was: {0}

With UIDs wholely or partially matching the following string:

# {1}

 Number of keys revoked: {2} Number of new signatures: {3} Number of new subkeys: {4} Number of new user IDs: {5} Number of new secret keys: {6} Number of unchanged keys: {7}

The key IDs for all considered keys were:

""".format(num\_keys, k, new\_revs, new\_sigs, new\_subs, new\_uids, new\_scrt, nochange))

```
 for i in range(num_keys):
        print(result.imports[i].fpr)
     print("")
  elif result is None:
     pass
#+END_SRC
```
\*\*\*\* Import from ProtonMail via HKP for Python Example no. 2 :PROPERTIES: :CUSTOM\_ID: import-hkp4py-pm2 :END:

## Like

 its counterpart above, this script can also be found with the rest of the examples, by the name pmkey-import-hkp-alt.py.

With this script a modicum of effort has been made to treat anything passed as a =homedir= which either does not exist or which is not a directory, as also being a pssible user ID to check for. It's not guaranteed to pick up on all such cases, but it should cover most of them.

```
#+BEGIN_SRC python -i
import gpg
import hkp4py
import os.path
import sys
```
print(""" This script searches the ProtonMail key server for the specified key and imports it. Optionally enables specifying a different GnuPG home directory.

Usage: pmkey-import-hkp.py [homedir] [search string] or: pmkey-import-hkp.py [search string] """)

```
c = gpg.Context(armor=True)server = hkp4py.KeyServer("hkps://api.protonmail.ch")
keyterms = []ksearch = \lceil]
allkeys = \Boxresults = \prodparadox = []homeless = None
if len(sys.argv) > 3:
 homedir = sys.argv[1]
```

```
keyterms = sys.argv[2:]elif len(sys.argv)
== 3:homedir = sys.argv[1]keyterm = sys.argv[2] keyterms.append(keyterm)
elif len(sys.argy) == 2:
  homedir = ""
 keyterm = sys.argv[1] keyterms.append(keyterm)
else:
  keyterm = input("Enter the key ID, UID or search string: ")
 homedir = input("Enter the GPG configuration directory path (optional): ")
  keyterms.append(keyterm)
if len(homedir) == 0:
  homedir = None
 homeless = False
if homedir is not None:
  if homedir.startswith("~"):
     if os.path.exists(os.path.expanduser(homedir)) is True:
        if os.path.isdir(os.path.expanduser(homedir)) is True:
          c.home_dir = os.path.realpath(os.path.expanduser(homedir))
       else:
         homeless = True
     else:
      homeless = True
  elif os.path.exists(os.path.realpath(homedir)) is True:
     if os.path.isdir(os.path.realpath(homedir)) is True:
        c.home_dir = os.path.realpath(homedir)
     else:
       homeless = True
   else:
    homeless = True
# First check to see if the homedir really is a homedir and if not, treat it as
# a search string.
if homeless is True:
  keyterms.append(homedir)
 c.home \text{dir} = \text{None}else:
  pass
for keyterm in keyterms:
 if keyterm.count("@") = 2 and keyterm.startswith("@") is True:
     ksearch.append(keyterm[1:])
     ksearch.append(keyterm[1:])
```

```
 ksearch.append(keyterm[1:])
 elif keyterm.count("@") = 1 and keyterm.startswith("@") is True:
     ksearch.append("{0}@protonmail.com".format(keyterm[1:]))
     ksearch.append("{0}@protonmail.ch".format(keyterm[1:]))
     ksearch.append("{0}@pm.me".format(keyterm[1:]))
 elif keyterm.count("@") == 0:
     ksearch.append("{0}@protonmail.com".format(keyterm))
     ksearch.append("{0}@protonmail.ch".format(keyterm))
     ksearch.append("{0}@pm.me".format(keyterm))
 elif keyterm.count("@") = 2 and keyterm.startswith("@") is False:
    uidlist = keyterm.split("@")
  for uid in uidlist:
       ksearch.append("{0}@protonmail.com".format(uid))
       ksearch.append("{0}@protonmail.ch".format(uid))
       ksearch.append("{0}@pm.me".format(uid))
  elif keyterm.count("@") > 2:
    uidlist = keyterm.split("@")
     for uid in uidlist:
       ksearch.append("{0}@protonmail.com".format(uid))
       ksearch.append("{0}@protonmail.ch".format(uid))
       ksearch.append("{0}@pm.me".format(uid))
  else:
     ksearch.append(keyterm)
for k in ksearch:
  print("Checking for key for: {0}".format(k))
  try:
    keys = server.search(k) if isinstance(keys, list) is True:
       for key in keys:
          allkeys.append(key)
          try:
            import_result = c.key_import(key.key_blob)
          except Exception as e:
           import\_result = c(key\_import(key(key) else:
       paradox.append(keys)
       import_result = None
  except Exception
 as e:
    import result = None results.append(import_result)
for result in results:
  if result is not None and hasattr(result, "considered") is False:
    print("\{0\} for \{1\}".format(result.decode(), k))
  elif result is not None and hasattr(result, "considered") is True:
```

```
 num_keys = len(result.imports)
 new_revs = result.new_revocations
 new_sigs = result.new_signatures
 new_subs = result.new_sub_keys
 new_uids = result.new_user_ids
 new_scrt = result.secret_imported
 nochange = result.unchanged
 print("""
```
The total number of keys considered for import was: {0}

With UIDs wholely or partially matching the following string:

{1}

 Number of keys revoked: {2} Number of new signatures: {3} Number of new subkeys: {4} Number of new user IDs: {5} Number of new secret keys: {6} Number of unchanged keys: {7}

```
The key IDs for all considered keys were:
""".format(num_keys, k, new_revs, new_sigs,
 new_subs, new_uids, new_scrt,
       nochange))
     for i in range(num_keys):
       print(result.imports[i].fpr)
     print("")
  elif result is None:
     pass
#+END_SRC
```

```
** Exporting keys
 :PROPERTIES:
 :CUSTOM_ID: howto-export-key
 :END:
```
Exporting keys remains a reasonably simple task, but has been separated into three different functions for the OpenPGP cryptographic engine. Two of those functions are for exporting public keys and the third is for exporting secret keys.

\*\*\* Exporting public keys :PROPERTIES: :CUSTOM\_ID: howto-export-public-key :END:

There are two methods of exporting public keys, both of which are very similar to the other. The default method, =key\_export()=, will export a public key or keys matching a specified pattern as normal. The alternative, the  $=$ key\_export\_minimal() $=$  method, will do the same thing except producing a minimised output with extra signatures and third party signatures or certifications removed.

```
#+BEGIN_SRC
 python -i
import gpg
import os.path
import sys
print("""
This script exports one or more public keys.
""")
c = gpg.Context(armor=True)if len(sys.argv) \geq 4:
 keyfile = sys.argv[1]logrus = sys.argv[2]homedir = sys.argv[3]elif len(sys.argv) == 3:
 keyfile = sys.argv[1]logrus = sys.argv[2]homedir = input("Enter the GPG configuration directory path (optional): ")
elif len(sys.argv) == 2:
 keyfile = sys.argv[1]logrus = input("Enter the UID matching the key(s) to export:")homedir = input("Enter the GPG configuration directory path (optional): ")
else:
  keyfile = input("Enter the path and filename to save the secret key to: ")
 logrus = input("Enter the UID matching the key(s) to export:")homedir = input("Enter the GPG configuration directory path (optional): ")
if homedir.startswith("~"):
  if os.path.exists(os.path.expanduser(homedir)) is True:
    c.home dir = os.path.expanduser(homedir) else:
     pass
elif
 os.path.exists(homedir) is True:
 c.home \text{dir} = \text{homedir}else:
  pass
```

```
try:
  result = c.key_export(pattern=logrus)
except:
  result = c.key_export(pattern=None)
if result is not None:
 with open(keyfile, "wb") as f:
     f.write(result)
else:
  pass
```
#+END\_SRC

It should be noted that the result will only return =None= when a search pattern has been entered, but has not matched any keys. When the search pattern itself is set to =None= this triggers the exporting of the entire public keybox.

```
#+BEGIN_SRC python -i
import gpg
import os.path
import sys
print("""
This script exports one or more public keys in minimised form.
""")
c = gpg.Context(armor=True)if len(sys.argv) \geq 4:
 keyfile = sys.argv[1]logrus = sys.argv[2]homedir = sys.argv[3]elif len(sys.argv) == 3:
 keyfile = sys.argv[1]logrus = sys.argv[2]homedir = input("Enter the GPG configuration directory path (optional): ")
elif len(sys.argv) == 2:
 keyfile = sys.argv[1] logrus
= input("Enter the UID matching the key(s) to export: ")
 homedir = input "Enter the GPG configuration directory path (optional): ")
else:
 keyfile = input("Enter the path and filename to save the secret key to: " )logrus = input("Enter the UID matching the key(s) to export:")homedir = input ("Enter the GPG configuration directory path (optional): ")
if homedir.startswith("~"):
```
if os.path.exists(os.path.expanduser(homedir)) is True:

```
 c.home_dir = os.path.expanduser(homedir)
  else:
     pass
elif os.path.exists(homedir) is True:
  c.home_dir = homedir
else:
  pass
```
try:

 result = c.key\_export\_minimal(pattern=logrus) except: result = c.key\_export\_minimal(pattern=None)

```
if result is not None:
  with open(keyfile, "wb") as f:
     f.write(result)
else:
  pass
#+END_SRC
```
\*\*\* Exporting secret keys :PROPERTIES: :CUSTOM\_ID: howto-export-secret-key :END:

Exporting secret keys is, functionally, very similar to exporting public

keys; save for the invocation of  $=$ pinentry $=$  via  $=$ gpg-agent $=$  in order to securely enter the key's passphrase and authorise the export.

The following example exports the secret key to a file which is then set with the same permissions as the output files created by the command line secret key export options.

```
#+BEGIN_SRC python -i
import gpg
import os
import os.path
import sys
```
print(""" This script exports one or more secret keys.

The gpg-agent and pinentry are invoked to authorise the export. """)

 $c = gpg.Context(amor=True)$ 

```
if len(sys.argv) >= 4:
 keyfile = sys.argv[1]logrus = sys.argv[2]homedir = sys.argv[3]elif len(sys.argv) == 3:
 keyfile = sys.argv[1]logrus = sys.argv[2]homedir = input("Enter the GPG configuration directory path (optional): ")
elif len(sys.argv) == 2:
 keyfile = sys.argv[1]logrus = input("Enter the UID matching the secret key(s) to export: ")homedir = input("Enter the GPG configuration directory path (optional): ")
else:
  keyfile = input("Enter the path and filename to save the secret key to: " )logrus = input("Enter the UID matching the secret key(s) to export:")homedir = input("Enter the GPG configuration directory path (optional): ")
if len(homedir) == 0:
  homedir = None
elif homedir.startswith("~"):
  userdir = os.path.expanduser(homedir)
  if os.path.exists(userdir) is True:
     homedir = os.path.realpath(userdir)
  else:
     homedir = None
else:
  homedir = os.path.realpath(homedir)
if os.path.exists(homedir) is False:
  homedir = None
else:
  if os.path.isdir(homedir) is False:
    homedir = None
  else:
     pass
if homedir is not None:
 c.home dir = homedir
else:
  pass
try:
  result = c.key_export_secret(pattern=logrus)
except:
 result = c.key_export_secret(pattern=None)
if result is not None:
```

```
 with open(keyfile, "wb") as f:
     f.write(result)
  os.chmod(keyfile, 0o600)
else:
  pass
#+END_SRC
```
Alternatively the approach

 of the following script can be used. This longer example saves the exported secret key(s) in files in the GnuPG home directory, in addition to setting the file permissions as only readable and writable by the user. It also exports the secret key(s) twice in order to output both GPG binary (=.gpg=) and ASCII armoured (=.asc=) files.

#+BEGIN\_SRC python -i import gpg import os import os.path import subprocess import sys

print("""

This script exports one or more secret keys as both ASCII armored and binary file formats, saved in files within the user's GPG home directory.

```
The gpg-agent and pinentry are invoked to authorise the export.
""")
```

```
if sys.platform == "win32":
  gpgconfcmd = "gpgconf.exe --list-dirs homedir"
else:
  gpgconfcmd = "gpgconf --list-dirs homedir"
a = gpg.Context(armor=True)b = gpg.Context()c = gpg.Context()if len(sys.argv) >= 4:
```

```
keyfile = sys.argv[1]logrus = sys.argv[2]homedir = sys.argv[3]elif len(sys.argv) == 3:
 keyfile = sys.argv[1]logrus = sys.argv[2]homedir = input ("Enter the GPG configuration directory path (optional): ")
elif len(sys.argv) == 2:
 keyfile = sys.argv[1]
```

```
logrus = input("Enter the UID matching the secret key(s) to export:")homedir = input("Enter the GPG configuration directory path (optional): ")
else:
   keyfile = input("Enter the filename to save the secret key to: ")
  logrus = input("Enter the UID matching the secret key(s) to export:")homedir = input("Enter the GPG configuration directory path (optional): ")
if len(homedir) == 0:
   homedir = None
elif homedir.startswith("~"):
   userdir = os.path.expanduser(homedir)
   if os.path.exists(userdir) is True:
     homedir = os.path.realpath(userdir)
   else:
     homedir = None
else:
   homedir = os.path.realpath(homedir)
if os.path.exists(homedir) is False:
   homedir = None
else:
   if os.path.isdir(homedir) is False:
     homedir = None
   else:
     pass
if homedir is not None:
   c.home_dir
  = homedir
else:
   pass
if c.home_dir is not None:
   if c.home_dir.endswith("/"):
    gggfile = "{0}{1}.gpg".format(c.home\_dir, keyfile)\text{ascfile} = \{0\}\{1\}.\text{asc}".format(c.home_dir, keyfile)
   else:
    gggfile = "{0}/{1}.gpg".format(c.home\_dir, keyfile)\text{ascfile} = \text{``} \{0\} / \{1\} \text{.} \text{asc} \text{''}. \text{format}(c.\text{home\_dir}, \text{keyfile})else:
   if os.path.exists(os.environ["GNUPGHOME"]) is True:
     hd = os.environ["GNUPGHOME"]
   else:
     try:
       hd = \text{subprocess.getoutput}(\text{gpgconfcmd}) except:
        process = subprocess.Popen(gpgconfcmd.split(),
                          stdout=subprocess.PIPE)
```

```
 procom = process.communicate()
     if sys.version_info[0] == 2:
        hd = procom[0].strip() else:
        hd = procom[0].decode().strip()ggfile = "{0}/{1}.gpg".format(hd, keyfile)\text{ascfile} = \frac{1}{2} \{0\} / \{1\} \cdot \text{asc}".format(hd, keyfile)
```

```
try:
  a_result = a.key_export_secret(pattern=logrus)
  b_result
 = b.key_export_secret(pattern=logrus)
except:
  a_result = a.key_export_secret(pattern=None)
  b_result = b.key_export_secret(pattern=None)
```
if a\_result is not None: with open(ascfile, "wb") as f: f.write(a\_result) os.chmod(ascfile, 0o600) else:

pass

```
if b_result is not None:
  with open(gpgfile, "wb") as f:
     f.write(b_result)
  os.chmod(gpgfile, 0o600)
else:
  pass
#+END_SRC
```
\*\*\* Sending public keys to the SKS Keyservers :PROPERTIES: :CUSTOM\_ID: howto-send-public-key :END:

As with the previous section on importing keys, the  $=hkp4py=$  module adds another option with exporting keys in order to send them to the public keyservers.

The following example demonstrates how this may be done.

#+BEGIN\_SRC python -i import gpg import hkp4py import os.path import sys

```
print("""
This script sends one or more public keys to the SKS keyservers and is
essentially a slight variation on the export-key.py script.
""")
c = gpg.Context(armor=True)server
 = hkp4py.KeyServer("hkps://hkps.pool.sks-keyservers.net")
if len(sys.argv) > 2:
  logrus = " ".join(sys.argv[1:])
elif len(sys.argv) == 2:
  logrus = sys.argv[1]else:
  logrus = input("Enter the UID matching the key(s) to send:")if len(logrus) > 0:
   try:
     export_result = c.key_export(pattern=logrus)
   except Exception as e:
     print(e)
     export_result = None
else:
   export_result = c.key_export(pattern=None)
if export_result is not None:
   try:
     try:
        send_result = server.add(export_result)
     except:
        send_result = server.add(export_result.decode())
     if send_result is not None:
        print(send_result)
     else:
        pass
   except Exception as e:
     print(e)
else:
   pass
#+END_SRC
```
An expanded version of this script with additional functions for specifying an alternative homedir location is in the examples directory as =send-key-to-keyserver.py=.

The =hkp4py= module appears to

 handle both string and byte literal text data equally well, but the GPGME bindings deal primarily with byte literal data only and so this script sends in that format first, then tries the string literal form.

\* Basic Functions :PROPERTIES: :CUSTOM\_ID: howto-the-basics :END:

The most frequently called features of any cryptographic library will be the most fundamental tasks for encryption software. In this section we will look at how to programmatically encrypt data, decrypt it, sign it and verify signatures.

\*\* Encryption :PROPERTIES: :CUSTOM\_ID: howto-basic-encryption :END:

Encrypting is very straight forward. In the first example below the message, =text=, is encrypted to a single recipient's key. In the second example the message will be encrypted to multiple recipients.

\*\*\* Encrypting to one key :PROPERTIES: :CUSTOM\_ID: howto-basic-encryption-single :END:

Once the the Context is set the main issues with encrypting data is essentially reduced to key selection and the keyword arguments specified in the =gpg.Context().encrypt()= method.

Those keyword arguments are: =recipients=, a list of keys encrypted to (covered in greater detail in the following section); =sign=, whether or not to sign the plaintext data, see subsequent sections on signing and verifying signatures below (defaults to  $=$ True $=$ );  $=$ sink $=$ , to write results or partial results to a secure sink instead of returning it (defaults to =None=); =passphrase=, only used when utilising symmetric encryption (defaults to =None=); =always\_trust=, used to override the trust model settings for recipient keys (defaults to =False=); =add\_encrypt\_to=, utilises any preconfigured =encrypt-to= or =default-key= settings in the user's =gpg.conf= file (defaults to =False=); =prepare=, prepare for encryption (defaults to =False=);

=expect\_sign=, prepare for signing (defaults to =False=); =compress=, compresses the plaintext prior to encryption (defaults to =True=).

```
#+BEGIN_SRC python -i
import
 gpg
```

```
a_key = "0x12345678DEADBEEF"
text = b"""Some text to test with.
```
Since the text in this case must be bytes, it is most likely that the input form will be a separate file which is opened with "rb" as this is the simplest method of obtaining the correct data format. """"

 $c = gpg.Context(armor=True)$ rkey = list(c.keylist(pattern=a\_key, secret=False)) ciphertext, result, sign\_result = c.encrypt(text, recipients=rkey, sign=False)

with open("secret\_plans.txt.asc", "wb") as afile: afile.write(ciphertext) #+END\_SRC

Though this is even more likely to be used like this; with the plaintext input read from a file, the recipient keys used for encryption regardless of key trust status and the encrypted output also encrypted to any preconfigured keys set in the =gpg.conf= file:

```
#+BEGIN_SRC python -i
import gpg
```

```
a_key = "0x12345678DEADBEEF"
```

```
with open("secret_plans.txt", "rb") as afile:
 text = afile.read()
```

```
c = gpg.Context(armor=True)rkey = list(c.keylist(pathern=a\_key, secret=False))ciphertext,
result, sign result = c.encrypt(text, recipients=rkey, sign=True,
                           always_trust=True,
                           add_encrypt_to=True)
```

```
with open("secret_plans.txt.asc", "wb") as afile:
  afile.write(ciphertext)
#+END_SRC
```
If the =recipients= parameter is empty then the plaintext is encrypted

symmetrically. If no =passphrase= is supplied as a parameter or via a callback registered with the  $=$ Context $()$ = then an out-of-band prompt for the passphrase via pinentry will be invoked.

```
*** Encrypting to multiple keys
  :PROPERTIES:
  :CUSTOM_ID: howto-basic-encryption-multiple
  :END:
```
Encrypting to multiple keys essentially just expands upon the key selection process and the recipients from the previous examples.

The following example encrypts a message (=text=) to everyone with an email address on the =gnupg.org= domain,[fn:4] but does /not/ encrypt to a default key or other key which is configured to normally encrypt to.

#+BEGIN\_SRC python -i import gpg

text = b"""Oh look, another test message.

The same rules apply as with the previous example and more likely than not, the message will actually be drawn from reading the contents of a file or, maybe, from entering data at an input() prompt.

Since the text in this case must be bytes, it is most likely that the input form will be a separate file which is opened with "rb" as this is the simplest method of obtaining the correct data format.

....

```
c = gpg.Context(armor=True)rpattern = list(c.keylist(pattern="@gnupg.org", secret=False))
logrus = []
```

```
for i in range(len(rpattern)):
 if rpattern[i].can encrypt == 1:
     logrus.append(rpattern[i])
```

```
ciphertext, result, sign\_result = c. encrypt(text, recipients=logrus,
                           sign=False, always_trust=True)
```

```
with open("secret_plans.txt.asc", "wb") as afile:
  afile.write(ciphertext)
```
## #+END\_SRC

All it would take to change the above example to sign the message and also encrypt the message to any configured default keys would be to change the =c.encrypt= line to this:

#+BEGIN\_SRC python -i ciphertext, result, sign\_result = c.encrypt(text, recipients=logrus, always\_trust=True, add\_encrypt\_to=True)

#+END\_SRC

The only keyword arguments requiring modification are those for which the default values are changing. The default value of  $=sign=s$ =True=, the default of =always\_trust= is =False=, the default of =add\_encrypt\_to= is =False=.

If  $=$ always\_trust $=$  is not set to  $=$ True $=$  and any of the recipient keys are not trusted (e.g. not signed or locally signed) then the encryption will raise an error. It is possible to mitigate this somewhat with something more like this:

```
#+BEGIN_SRC python -i
import gpg
```
with open("secret\_plans.txt.asc", "rb") as afile:  $text =$  afile.read()

```
c = gpg.Context(armor=True)rpattern = list(c.keylist(pattern="@gnupg.org",
 secret=False))
logrus = []
```

```
for i in range(len(rpattern)):
  if rpattern[i].can_encrypt == 1:
     logrus.append(rpattern[i])
```
# try:

```
ciphertext, result, sign_result = c.encrypt(text, recipients=logrus,
                                add_encrypt_to=True)
 except gpg.errors.InvalidRecipients as e:
   for i in range(len(e.recipients)):
      for n in range(len(logrus)):
       if logrus[n].fpr == e.recipients[i].fpr:
           logrus.remove(logrus[n])
        else:
           pass
```

```
 try:
       ciphertext, result, sign_result = c.encrypt(text,
                                    recipients=logrus,
                                    add_encrypt_to=True)
        with open("secret_plans.txt.asc", "wb") as afile:
          afile.write(ciphertext)
     except:
        pass
#+END_SRC
```
This will attempt to encrypt to all the keys searched for, then remove invalid recipients if it fails and try again.

\*\* Decryption :PROPERTIES: :CUSTOM\_ID: howto-basic-decryption :END:

Decrypting something encrypted to a key in one's secret keyring is fairly straight forward.

In this example code, however, preconfiguring either =gpg.Context $($ )= or =gpg.core.Context()= as =c= is unnecessary because there is no need to modify the Context prior to conducting the decryption and since the Context is only used once, setting it to  $=c$  = simply adds lines for no gain.

```
#+BEGIN_SRC python -i
import gpg
```
 $ciphertext = input("Enter path and filename of encrypted file: " )$ newfile = input("Enter path and filename of file to save decrypted data to: ")

```
with open(ciphertext, "rb") as cfile:
```

```
 try:
```
 plaintext, result, verify\_result = gpg.Context().decrypt(cfile) except gpg.errors.GPGMEError as e:  $plaintext = None$ 

print(e)

```
if plaintext is not None:
   with open(newfile, "wb") as nfile:
   	 nfile.write(plaintext)
```
else:

pass

#### #+END\_SRC

The data available in =plaintext= in this example is the decrypted content as a byte object, the recipient key IDs and algorithms in =result= and the results of verifying any signatures of the data in =verify\_result=.

If =gpg.Context().decrypt(cfile, verify=False)= is called instead, then =verify\_result= will be returned as =None= and the rest remains as described here.

\*\* Signing text and files :PROPERTIES: :CUSTOM\_ID: howto-basic-signing :END:

The following sections demonstrate how to specify keys to sign with.

\*\*\* Signing key selection :PROPERTIES: :CUSTOM\_ID: howto-basic-signing-signers :END:

By default GPGME and the Python bindings will use the default key configured for the user invoking the GPGME API. If there is no default key specified and there is more than one secret key available it may be necessary to specify the key or keys with which to sign messages and files.

#+BEGIN\_SRC python -i import gpg

logrus = input("Enter the email address or string to match signing keys to: ")  $hancock = gpg.Context()$ .keylist(pattern=logrus, secret=True)  $sig\_src = list(hancock)$ #+END\_SRC

The signing examples in the following sections include the explicitly designated =signers= parameter in two of the five examples; once where the resulting signature would be ASCII armoured and once where it would not be armoured.

While it would be possible to enter a key ID or fingerprint here to match a specific key, it is not possible to enter two fingerprints and match two keys since the patten expects a string, bytes or None and not a list. A string with two fingerprints won't match any single key.

\*\*\* Normal or default signing messages or files :PROPERTIES: :CUSTOM\_ID: howto-basic-signing-normal :END:

The normal or default signing process is essentially the same as is most often invoked when also encrypting a message or file. So when the encryption component is not utilised, the result is to produce an encoded

 and signed output which may or may not be ASCII armoured and which may or may not also be compressed.

By default compression will be used unless GnuPG detects that the plaintext is already compressed. ASCII armouring will be determined according to the value of =gpg.Context().armor=.

The compression algorithm is selected in much the same way as the symmetric encryption algorithm or the hash digest algorithm is when multiple keys are involved; from the preferences saved into the key itself or by comparison with the preferences with all other keys involved.

```
#+BEGIN_SRC python -i
import gpg
```
 $text0 =$  """Declaration of ... something.

 $"''"$ 

 $text = text0.encode()$ 

 $c = gpg.Context(armor=True, signers=sig\_src)$ signed\_data, result = c.sign(text, mode=gpg.constants.sig.mode.NORMAL)

with open("/path/to/statement.txt.asc", "w") as afile: afile.write(signed\_data.decode()) #+END\_SRC

Though everything in this example is accurate, it is more likely that reading the input data from another file and writing the result to a new file will be performed more like the way it is done in the next example. Even if the output format is ASCII armoured.

#+BEGIN\_SRC python -i

### import gpg

```
with open("/path/to/statement.txt", "rb") as tfile:
 text = tfile.read()c = gpg.Context()signed_data, result = c.sign(text, mode=gpg.constants.sig.mode.NORMAL)
```

```
with open("/path/to/statement.txt.sig", "wb") as afile:
  afile.write(signed_data)
#+END_SRC
```

```
*** Detached signing messages and files
  :PROPERTIES:
  :CUSTOM_ID: howto-basic-signing-detached
  :END:
```
Detached signatures will often be needed in programmatic uses of GPGME, either for signing files (e.g. tarballs of code releases) or as a component of message signing (e.g. PGP/MIME encoded email).

```
#+BEGIN_SRC python -i
import gpg
```
text0 = """Declaration of ... something.

....

```
text = text0.encode()
```
 $c = gpg.Context(armor=True)$ signed\_data, result = c.sign(text, mode=gpg.constants.sig.mode.DETACH)

```
with open("/path/to/statement.txt.asc",
 "w") as afile:
  afile.write(signed_data.decode())
#+END_SRC
```
As with normal signatures, detached signatures are best handled as byte literals, even when the output is ASCII armoured.

```
#+BEGIN_SRC python -i
import gpg
```
with open("/path/to/statement.txt", "rb") as tfile:  $text = *tfile.read()*$ 

```
c = gpg.Context(signers=sig src)
```
signed\_data, result = c.sign(text, mode=gpg.constants.sig.mode.DETACH)

```
with open("/path/to/statement.txt.sig", "wb") as afile:
  afile.write(signed_data)
#+END_SRC
```

```
*** Clearsigning messages or text
  :PROPERTIES:
  :CUSTOM_ID: howto-basic-signing-clear
  :END:
```
Though PGP/in-line messages are no longer encouraged in favour of PGP/MIME, there is still sometimes value in utilising in-line signatures. This is where clear-signed messages or text is of value.

```
#+BEGIN_SRC python -i
import gpg
```
 $text0 =$  ""Declaration of ... something.

```
"""
text = text0.encode()
```

```
c = gpg.Context()signed_data, result = c.sign(text, mode=gpg.constants.sig.mode.CLEAR)
```
with

```
 open("/path/to/statement.txt.asc", "w") as afile:
  afile.write(signed_data.decode())
#+END_SRC
```
In spite of the appearance of a clear-signed message, the data handled by GPGME in signing it must still be byte literals.

```
#+BEGIN_SRC python -i
import gpg
```
with open("/path/to/statement.txt", "rb") as tfile:  $text = *tfile.read()*$ 

```
c = gpg.Context()signed_data, result = c.sign(text, mode=gpg.constants.sig.mode.CLEAR)
```

```
with open("/path/to/statement.txt.asc", "wb") as afile:
  afile.write(signed_data)
#+END_SRC
```
\*\* Signature verification :PROPERTIES: :CUSTOM\_ID: howto-basic-verification :END:

Essentially there are two principal methods of verification of a signature. The first of these is for use with the normal or default signing method and for clear-signed messages. The second is for use with files and data with detached signatures.

The following example is intended for use with the default signing method where the file was not ASCII armoured:

#+BEGIN\_SRC python -i import gpg import time filename = "statement.txt"  $ggg_{\text{file}} =$  "statement.txt.gpg"  $c = gpg.Context()$ try:  $data, result = c.verify(open(gpg_file))$  verified = True except gpg.errors.BadSignatures as e: verified = False print(e) if verified is True: for i in range(len(result.signatures)):  $sign = result.\nsignatures[i]$  print("""Good signature from: {0} with key  $\{1\}$ made at {2} """.format(c.get\_key(sign.fpr).uids[0].uid, sign.fpr, time.ctime(sign.timestamp))) else: pass #+END\_SRC

Whereas this next example, which is almost identical would work with normal ASCII armoured files and with clear-signed files:

```
#+BEGIN_SRC python -i
```

```
import gpg
import time
filename = "statement.txt"
asc_file = "statement.txt.asc"
c = gpg.Context()try:
  data, result = c \cdot verify(open(asc_file)) verified = True
except gpg.errors.BadSignatures as e:
  verified = False
   print(e)
if verified is True:
  for i in range(len(result.signatures)):
     sign = result.\nsignatures[i] print("""Good signature from:
{0}
with key \{1\}made at {2}
""".format(c.get_key(sign.fpr).uids[0].uid, sign.fpr,
       time.ctime(sign.timestamp)))
else:
   pass
#+END_SRC
```
In both of the previous examples it is also possible to compare the original data that was signed against the signed data in =data= to see if it matches with something like this:

```
#+BEGIN_SRC python -i
with open(filename, "rb") as afile:
 text = afile.read()
if text == data:
  print("Good signature.")
else:
  pass
#+END_SRC
```
The following two examples, however, deal with detached signatures. With his method of verification the data that was signed does not get returned since it is already being explicitly referenced in the first argument of  $=c$  verify=. So  $=data=$  is  $=None=$  and only the information in =result= is available.

```
#+BEGIN_SRC python -i
import gpg
import time
filename = "statement.txt"
sig_file = "statement.txt.sig"
c = gpg.Context()try:
   data,
 result = c.verify(open(filename), open(sig_file))
  verified = Trueexcept gpg.errors.BadSignatures as e:
   verified = False
   print(e)
if verified is True:
   for i in range(len(result.signatures)):
     sign = result.signatures[i]
     print("""Good signature from:
{0}
with key \{1\}made at {2}
""".format(c.get_key(sign.fpr).uids[0].uid, sign.fpr,
       time.ctime(sign.timestamp)))
else:
   pass
#+END_SRC
#+BEGIN_SRC python -i
import gpg
import time
filename = "statement.txt"
asc_file = "statement.txt.asc"
c = gpg.Context()try:
  data, result = c \cdot verify(open(filename), open(asc_file)) verified = True
except gpg.errors.BadSignatures as e:
  verified = False
   print(e)
if verified is True:
```
for i in range(len(result.signatures)):

```
sign = result.\nsignatures[i] print("""Good signature from:
{0}
with key {1}
made at {2}
""".format(c.get_key(sign.fpr).uids[0].uid, sign.fpr,
       time.ctime(sign.timestamp)))
else:
  pass
#+END_SRC
```
\*

 Creating keys and subkeys :PROPERTIES: :CUSTOM\_ID: key-generation :END:

The one thing, aside from GnuPG itself, that GPGME depends on, of course, is the keys themselves. So it is necessary to be able to generate them and modify them by adding subkeys, revoking or disabling them, sometimes deleting them and doing the same for user IDs.

In the following examples a key will be created for the world's greatest secret agent, Danger Mouse. Since Danger Mouse is a secret agent he needs to be able to protect information to =SECRET= level clearance, so his keys will be 3072-bit keys.

The pre-configured =gpg.conf= file which sets cipher, digest and other preferences contains the following configuration parameters:

#+BEGIN\_SRC conf expert allow-freeform-uid allow-secret-key-import trust-model tofu+pgp tofu-default-policy unknown enable-large-rsa enable-dsa2 cert-digest-algo SHA512 default-preference-list TWOFISH CAMELLIA256 AES256 CAMELLIA192 AES192 CAMELLIA128 AES BLOWFISH IDEA CAST5 3DES SHA512 SHA384 SHA256 SHA224 RIPEMD160 SHA1 ZLIB BZIP2 ZIP Uncompressed personal-cipher-preferences TWOFISH CAMELLIA256 AES256 CAMELLIA192 AES192 CAMELLIA128 AES BLOWFISH IDEA CAST5 3DES personal-digest-preferences SHA512 SHA384 SHA256 SHA224 RIPEMD160 SHA1 personal-compress-preferences ZLIB BZIP2 ZIP Uncompressed #+END\_SRC

\*\* Primary key :PROPERTIES: :CUSTOM\_ID: keygen-primary :END:

Generating a primary key uses the =create\_key= method in a Context. It contains multiple arguments and keyword arguments, including:  $=$ userid $=$ ,  $=$ algorithm $=$ ,  $=$ expires $\quad$  in $=$ ,  $=$ expires $=$ ,  $=$ sign $=$ ,  $=$ encrypt $=$ , =certify=, =authenticate=, =passphrase= and =force=. The defaults for all of those except =userid=, =algorithm=, =expires\_in=, =expires= and =passphrase= is =False=. The defaults for =algorithm= and  $=$ passphrase= is  $=$ None=. The default for  $=$ expires\_in= is  $=$ 0=. The default for =expires= is =True=. There is no default for =userid=.

If =passphrase= is left as =None=

then the key will not be generated

with a passphrase, if =passphrase= is set to a string then that will be the passphrase and if =passphrase= is set to =True= then gpg-agent will launch pinentry to prompt for a passphrase. For the sake of convenience, these examples will keep =passphrase= set to =None=.

#+BEGIN\_SRC python -i import gpg

 $c = gpg.Context()$ 

c.home  $\text{dir} = \frac{1}{2}$  -/.gnupg-dm" userid = "Danger Mouse <dm@secret.example.net>"

dmkey = c.create\_key(userid, algorithm=" $rsa3072$ ", expires\_in=31536000, sign=True, certify=True)

#+END\_SRC

One thing to note here is the use of setting the  $=c$  home\_dir= parameter. This enables generating the key or keys in a different location. In this case to keep the new key data created for this example in a separate location rather than adding it to existing and active key store data. As with the default directory,  $=\sim$ /.gnupg=, any temporary or separate directory needs the permissions set to only permit access by the directory owner. On posix systems this means setting the directory permissions to 700.

The =temp-homedir-config.py= script in the HOWTO examples directory will create an alternative homedir with these configuration options already set and the correct directory and file permissions.

The successful generation of the key can be confirmed via the returned =GenkeyResult= object, which includes the following data:

#+BEGIN\_SRC python -i print(""" Fingerprint:  $\{0\}$ Primary Key: {1} Public Key:  $\{2\}$ Secret Key: {3} Sub Key:  $\{4\}$ User IDs: {5} """.format(dmkey.fpr, dmkey.primary, dmkey.pubkey, dmkey.seckey, dmkey.sub, dmkey.uid)) #+END\_SRC

Alternatively the information can be confirmed using the command line program:

```
#+BEGIN_SRC shell
```
bash-4.4\$ gpg --homedir ~/.gnupg-dm -K

~/.gnupg-dm/pubring.kbx

----------------------

 sec rsa3072 2018-03-15 [SC] [expires: 2019-03-15] 177B7C25DB99745EE2EE13ED026D2F19E99E63AA uid [ultimate] Danger Mouse <dm@secret.example.net>

 bash-4.4\$ #+END\_SRC

As with generating keys manually, to preconfigure expanded preferences for the cipher, digest and compression algorithms, the =gpg.conf= file must contain those details in the home directory in which the new key is being generated. I used a cut down version of my own =gpg.conf= file in order to be able to generate this:

```
#+BEGIN_SRC shell
```
 bash-4.4\$ gpg --homedir ~/.gnupg-dm --edit-key 177B7C25DB99745EE2EE13ED026D2F19E99E63AA showpref quit

Secret key is available.

 sec rsa3072/026D2F19E99E63AA created: 2018-03-15 expires: 2019-03-15 usage: SC trust: ultimate validity: ultimate [ultimate] (1). Danger Mouse <dm@secret.example.net>

 [ultimate] (1). Danger Mouse <dm@secret.example.net> Cipher: TWOFISH, CAMELLIA256, AES256, CAMELLIA192, AES192, CAMELLIA128, AES, BLOWFISH, IDEA, CAST5, 3DES Digest: SHA512, SHA384, SHA256, SHA224, RIPEMD160, SHA1 Compression: ZLIB, BZIP2, ZIP, Uncompressed Features: MDC, Keyserver no-modify

 bash-4.4\$ #+END\_SRC

\*\* Subkeys :PROPERTIES: :CUSTOM\_ID: keygen-subkeys :END:

Adding subkeys to a primary key is fairly similar to creating the primary key with the =create\_subkey= method. Most of the arguments are the same, but not quite all. Instead of the =userid= argument there is now a =key= argument for selecting which primary key to add the subkey to.

In the following example an encryption subkey will be added to the primary key. Since Danger Mouse is a security conscious secret agent, this subkey will only be valid for about six months, half the length of the primary key.

#+BEGIN\_SRC python -i import gpg

 $c = gpg.Context()$ c.home\_dir =  $"$  ~/.gnupg-dm"

 $key = c.get\_key(dmkey.fr, secret=True)$  $dmsub = c.create\_subkey(key, algorithm="rsa3072", expires_in=15768000,$  encrypt=True) #+END\_SRC

As with the primary key, the results here can be checked with:

#+BEGIN\_SRC python -i print(""" Fingerprint:  $\{0\}$ Primary Key: {1} Public Key:  $\{2\}$ Secret Key: {3} Sub Key:  $\{4\}$ User IDs: {5} """.format(dmsub.fpr, dmsub.primary, dmsub.pubkey, dmsub.seckey, dmsub.sub,

 dmsub.uid)) #+END\_SRC

As well as on the command line with:

#+BEGIN\_SRC shell bash-4.4\$ gpg --homedir ~/.gnupg-dm -K ~/.gnupg-dm/pubring.kbx ----------------------

 sec rsa3072 2018-03-15 [SC] [expires: 2019-03-15] 177B7C25DB99745EE2EE13ED026D2F19E99E63AA uid [ultimate] Danger Mouse <dm@secret.example.net> ssb rsa3072 2018-03-15 [E] [expires: 2018-09-13]

 bash-4.4\$ #+END\_SRC

\*\* User IDs :PROPERTIES: :CUSTOM\_ID: keygen-uids :END:

```
*** Adding User IDs
  :PROPERTIES:
  :CUSTOM_ID: keygen-uids-add
  :END:
```
By comparison to creating primary keys and subkeys, adding a new user ID to an existing key is much simpler. The method used to do this is =key\_add\_uid= and the only arguments it takes are for the =key= and the new =uid=.

```
#+BEGIN_SRC python -i
import gpg
```

```
c = gpg.Context()c.home\_dir = "~/.gnung-dm"
```

```
dmfpr
 = "177B7C25DB99745EE2EE13ED026D2F19E99E63AA"
key = c.get key(dmfpr, secret=True)uid = "Danger Mouse <danger.mouse@secret.example.net>"
```

```
c.key_add_uid(key, uid)
#+END_SRC
```
Unsurprisingly the result of this is:

#+BEGIN\_SRC shell bash-4.4\$ gpg --homedir ~/.gnupg-dm -K ~/.gnupg-dm/pubring.kbx --------------------- sec rsa3072 2018-03-15 [SC] [expires: 2019-03-15] 177B7C25DB99745EE2EE13ED026D2F19E99E63AA uid [ultimate] Danger Mouse <danger.mouse@secret.example.net> uid [ultimate] Danger Mouse <dm@secret.example.net> ssb rsa3072 2018-03-15 [E] [expires: 2018-09-13]

 bash-4.4\$ #+END\_SRC

\*\*\* Revoking User IDs :PROPERTIES: :CUSTOM\_ID: keygen-uids-revoke :END:

Revoking a user ID is a fairly similar process, except that it uses the =key\_revoke\_uid= method.

#+BEGIN\_SRC python -i import gpg

 $c = gpg.Context()$ c.home\_dir = " $\sim$ /.gnupg-dm"

dmfpr = "177B7C25DB99745EE2EE13ED026D2F19E99E63AA"  $key = c.get\_key(dmfpr, secret=True)$ uid = "Danger Mouse <danger.mouse@secret.example.net>"

c.key\_revoke\_uid(key, uid) #+END\_SRC

\*\* Key certification :PROPERTIES: :CUSTOM\_ID: key-sign :END:

Since key certification is more frequently referred to as key signing, the method used to perform this function is =key\_sign=.

The =key sign= method takes four arguments:  $=$ key=,  $=$ uids=,

=expires\_in= and =local=. The default value of =uids= is =None= and which results in all user IDs being selected. The default value of both =expires\_in= and =local= is =False=; which results in the signature never expiring and being able to be exported.

The =key= is the key being signed rather than the key doing the signing. To change the key doing the signing refer to the signing key selection above for signing messages and files.

If the =uids= value is not =None= then it must either be a string to match a single user ID or a list of strings to match multiple user IDs. In this case the matching of those strings must be precise and it

is case sensitive.

To sign Danger Mouse's key for just the initial user ID with a signature which will last a little over a month, do this:

#+BEGIN\_SRC python -i import gpg

 $c = gpg.Context()$ uid = "Danger Mouse <dm@secret.example.net>"

dmfpr = "177B7C25DB99745EE2EE13ED026D2F19E99E63AA" key = c.get\_key(dmfpr, secret=True) c.key\_sign(key, uids=uid, expires\_in=2764800) #+END\_SRC

```
*** Verifying key certifications
  :PROPERTIES:
  :CUSTOM_ID: key-sign-verify
  :END:
```
#+BEGIN\_SRC python -i import gpg import time

 $c = gpg.Context()$ dmfpr = "177B7C25DB99745EE2EE13ED026D2F19E99E63AA"  $keys = list(c(keylist(path=dmuid, mode=gp_counts(keylist_model)$  $key = keys[0]$ 

for user in key.uids: for sig in user.signatures: print("0x{0}".format(sig.keyid), "", time.ctime(sig.timestamp), "", sig.uid)

Which for Danger Mouse displays the following:

#+BEGIN\_EXAMPLE 0x92E3F6115435C65A Thu Mar 15 13:17:44 2018 Danger Mouse <dm@secret.example.net> 0x321E4E2373590E5D Mon Nov 26 12:46:05 2018 Ben McGinnes <ben@adversary.org> #+END\_EXAMPLE

The two key signatures listed are for the self-certification of Danger Mouse's key made when the key was created in March, 2018; and the second is a signature made by the author and set to expire at the end of the year. Note that the second signature was made with the following code (including the preceding code to display the output of the certifications or key signatures):

```
#+BEGIN_SRC python -i
import gpg
import math
import pendulum
import time
```

```
hd = "/home/dm/.gnupg"
c = gpg.Context()d = gpg.Context(home\_dir=hd)dmfpr = "177B7C25DB99745EE2EE13ED026D2F19E99E63AA"
dmuid = "Danger Mouse <dm@secret.example.net>"
dkeys = list(c.keylist(pathern=dmuid))dmkey = dksys[0]
```

```
c.key_import(d.key_export(pattern=None))
```

```
tp = pendulum.period(pendulum.now(tz="local"), pendulum.datetime(2019, 1, 1))ts = tp.total\_seconds()total\_secs = math.ceil(ts)c.key_sign(dmkey, uids=dmuid, expires_in=total_secs)
```

```
d.key_import(c.key_export(pattern=dmuid))
keys
= list(c.keylist(pattern=dmuid, mode=gpg.constants.keylist.mode.SIGS))
key = keys[0]
```

```
for user in key.uids:
  for sig in user.signatures:
    print("0x{0}".format(sig.keyid), "", time.ctime(sig.timestamp), "",
         sig.uid)
#+END_SRC
```
Note that this final code block includes the use of a module which is /not/ part of Python's standard library, the [[https://pendulum.eustace.io/][pendulum module]]. Unlike the standard datetime module, pendulum makes working with dates and times significantly easier in Python; just as the requests module makes working with HTTP and HTTPS easier than the builtin modules do.

Though neither requests nor pendulum are required modules for using the GPGME Python bindings, they are both highly recommended more generally.

\* Advanced or Experimental Use Cases :PROPERTIES: :CUSTOM\_ID: advanced-use :END:

\*\* C plus Python plus SWIG plus Cython :PROPERTIES: :CUSTOM\_ID: cython :END:

## In

 spite of the apparent incongruence of using Python bindings to a C interface only to generate more C from the Python; it is in fact quite possible to use the GPGME bindings with [[http://docs.cython.org/en/latest/index.html][Cython]]. Though in many cases the benefits may not be obvious since the most computationally intensive work never leaves the level of the C code with which GPGME

itself is interacting with.

Nevertheless, there are some situations where the benefits are demonstrable. One of the better and easier examples being the one of the early examples in this HOWTO, the [[#howto-keys-counting][key counting]] code. Running that example as an executable Python script, =keycount.py= (available in the =examples/howto/= directory), will take a noticeable amount of time to run on most systems where the public keybox or keyring contains a few thousand public keys.

Earlier in the evening, prior to starting this section, I ran that script on my laptop; as I tend to do periodically and timed it using =time= utility, with the following results:

#+BEGIN\_SRC shell bash-4.4\$ time keycount.py

Number of secret keys: 23

 real 11m52.945s user 0m0.913s sys 0m0.752s

 bash-4.4\$ #+END\_SRC

Sometime after that I imported another key and followed it with a little test of Cython. This test was kept fairly basic, essentially lifting the material from the [[http://docs.cython.org/en/latest/src/tutorial/cython\_tutorial.html][Cython Basic Tutorial]] to demonstrate compiling Python code to C. The first step was to take the example key counting code quoted previously, essentially from the importing of the =gpg= module to the end of the script:

#+BEGIN\_SRC python -i import gpg

 $c = gpg.Context()$ seckeys = c.keylist(pattern=None, secret=True) pubkeys = c.keylist(pattern=None, secret=False)

 $seclist = list(seckeys)$  $secnum = len(seclist)$ 

 $public = list(pubkeys)$  $pubnum = len(publist)$ 

print(""" Number of secret keys: {0} Number of public keys: {1}

""".format(secnum, pubnum)) #+END\_SRC

Save that into a file called =keycount.pyx= and then create a  $=$ setup.py $=$  file which contains this:

#+BEGIN\_SRC python -i from distutils.core import setup from Cython.Build import cythonize

setup( ext\_modules = cythonize("keycount.pyx") ) #+END\_SRC

Compile it:

#+BEGIN\_SRC shell bash-4.4\$ python setup.py build\_ext --inplace bash-4.4\$ #+END\_SRC

Then run it in a similar manner to  $=$ keycount.py $=$ :

#+BEGIN\_SRC shell bash-4.4\$ time python3.7 -c "import keycount"

 Number of secret keys: 23 Number of public keys: 12113

 real 6m47.905s user 0m0.785s sys 0m0.331s

 bash-4.4\$ #+END\_SRC

Cython turned  $=$ keycount.pyx= into an  $81KB =$ keycount.o= file in the =build/= directory, a 24KB =keycount.cpython-37m-darwin.so= file to be imported into Python 3.7 and a  $113KB =$ keycount.c= generated C source code file of nearly three thousand lines. Quite a bit bigger than the 314 bytes of the =keycount.pyx= file or the full 1,452 bytes of the full executable =keycount.py= example script.

On the other hand it ran in nearly half the time; taking 6 minutes and 47.905 seconds to run. As opposed to the 11 minutes and 52.945 seconds which the CPython script alone took.

The =keycount.pyx= and =setup.py= files used to generate this example have been added to the =examples/howto/advanced/cython/= directory The example versions include some additional options to annotate the existing code and to detect Cython's use. The latter comes from the [[http://docs.cython.org/en/latest/src/tutorial/pure.html#magic-attributes-within-the-pxd][Magic Attributes]] section of the Cython documentation.

\* Miscellaneous extras and work-arounds :PROPERTIES:

 :CUSTOM\_ID: cheats-and-hacks :END:

Most of the things in the following sections are here simply because there was no better place to put them, even though some are only peripherally related to the GPGME Python bindings. Some are also workarounds for functions not integrated with GPGME as yet. This is especially true of the first of these, dealing with [[#group-lines][group lines]].

\*\* Group lines :PROPERTIES: :CUSTOM\_ID: group-lines :END:

There is not yet an easy way to access groups configured in the gpg.conf file from within GPGME. As a consequence these central groupings of keys cannot be shared amongst multiple programs, such as MUAs readily.

The following code, however, provides a work-around for obtaining this information in Python.

```
#+BEGIN_SRC python -i
import subprocess
import sys
```
if sys.platform == "win32": gpgconfcmd = "gpgconf.exe --list-options gpg" else: gpgconfcmd = "gpgconf --list-options gpg"

```
process = subprocess.Popen(gpgconfcmd.split(), stdout=subprocess.PIPE)
procom = process.communicate()
```

```
if sys.version_info[0] == 2:
 lines = procom[0].splitlines()else:
  lines = procom[0].decode().splitlines()
```

```
for line in lines:
  if line.startswith("group") is True:
     break
```

```
groups = line.split(":")[-1].replace("", '').split(',')
```
group\_lines  $= []$  $group\_lists = []$ 

```
for group in groups:
  group_lines.append(group.split("="))
  group_lists.append(group.split("="))
```

```
for glist in group_lists:
 glist[1] = glist[1].split()#+END_SRC
```
The result of that code is that =group\_lines= is a list of lists where  $=$ group\_lines[i][0]= is the name of the group and  $=$ group\_lines[i][1]= is the key IDs of the group as a string.

The =group\_lists= result is very similar in that it is a list of lists. The first part,  $=$ group\_lists[i][0]= matches  $=$ group lines[i][0]= as the name of the group, but  $=$ group lists[i][1]= is the key IDs of the group as a list.

A demonstration of using the =groups.py= module is also available in the form of the executable =mutt-groups.py= script. This second script reads all the group entries in a user's =gpg.conf= file and converts them into crypt-hooks suitable for use with the Mutt and Neomutt mail clients.

\*\* Keyserver access for Python :PROPERTIES: :CUSTOM\_ID: hkp4py :END:

The [[https://github.com/Selfnet/hkp4py][hkp4py]] module by Marcel Fest was originally a port of the old [[https://github.com/dgladkov/python-hkp][python-hkp]] module from Python 2 to Python 3 and updated to use the [[http://docs.python-requests.org/en/latest/index.html][requests]] module instead. It has since been modified to provide

support for Python 2.7 as well and is available via PyPI.

Since it rewrites the  $=hkp=$  protocol prefix as  $=$ http $=$  and  $=$ hkps $=$  as =https=, the module is able to be used even with servers which do not support the full scope of keyserver functions.[fn:5] It also works quite readily when incorporated into a [[#cython][Cython]] generated and compiled version of any code.

\*\*\* Key import format :PROPERTIES:

 :CUSTOM\_ID: hkp4py-strings :END:

The hkp4py module returns key data via requests as string literals (=r.text=) instead of byte literals (=r.content=). This means that the retrurned key data must be encoded to UTF-8 when importing that

key material using a =gpg.Context().key\_import()= method.

For this reason an alternative method has been added to the  $=$ search $=$ function of =hkp4py.KeyServer()= which returns the key in the correct format as expected by =key\_import=. When importing using this module, it is now possible to import with this:

```
#+BEGIN_SRC python -i
for key in keys:
  if key.revoked is False:
     gpg.Context().key_import(key.key_blob)
  else:
     pass
#+END_SRC
```
Without that recent addition it would have been necessary to encode the contents of each =hkp4py.KeyServer().search()[i].key= in =hkp4py.KeyServer().search()= before trying to import it.

An example of this is included in the [[#howto-import-key][Importing Keys]] section of this HOWTO and the corresponding executable version of that example is available in the =lang/python/examples/howto= directory as normal; the executable version is the =import-keys-hkp.py= file.

```
** GPGME version checking
 :PROPERTIES:
 :CUSTOM_ID: gpgme-version-check
  :END:
```
For various reasons it may be necessary to check which version of GPGME the bindings have been built against; including whether a minimum required version of GPGME is in use.

For the most part the =gpg.version.versionstr= and  $=$ gpg.version.versionlist $=$  methods have been quite sufficient. The former returns the same string as =gpgme-config --version=, while the latter returns the major, minor and patch values in a list.

To check if the installed bindings have actually been built against the current installed libgpgme version, this check can be performed: #+BEGIN\_SRC python -i import gpg import subprocess import sys

gpgme\_version\_call = subprocess.Popen(["gpgme-config", "--version"], stdout=subprocess.PIPE, stderr=subprocess.PIPE)

gpgme\_version\_str = gpgme\_version\_call.communicate()

if sys.version\_info $[0] == 2$ :  $ggame\_version = gpgme\_version\_str[0].strip()$ elif sys.version\_info[0]  $>= 3:$  $ggame\_version = gpgme\_version\_str[0].decode().strip()$ 

else:

gpgme\_version = None

if gpgme\_version is not None:

if gpgme version  $==$  gpg.version.versionstr: print("The GPGME Python bindings match libgpgme.") else:

 print("The GPGME Python bindings do NOT match libgpgme.") else:

 print("Upgrade Python and reinstall the GPGME Python bindings.") #+END\_SRC

For many developers, however, the preferred checking means checking for a minimum version or point release. This is now readily available via the =gpg.version.versionintlist= method (added in version  $=1.12.1$ -beta79=). It is also now possible to easily check whether the installed GPGME Python bindings were built from a development or beta branch of the GPGME source code.

The following code demonstrates how both of those methods may be used:

#+BEGIN\_SRC python -i import gpg

try:

 if gpg.version.is\_beta is True: print("The installed GPGME Python bindings were built from beta code.") else: print("The installed GPGME Python bindings are a released version.") except Exception as e: print(e)

```
try:
 if gpg.version.versionintlist[0] == 1:
    if gpg.version.versionintlist[1] == 12:
       if gpg.version.versionintlist[2] == 1:
           print("This is the minimum version for using versionintlist.")
       elif gpg.version.versionintlist[2] > 1:
          print("The versionintlist method is available.")
        else:
          pass
    elif gpg.version.versionintlist[1] > 12:
        print("The versionintlist method is available.")
     else:
        pass
  elif gpg.version.versionintlist[0] > 1:
     print("The versionintlist method is available.")
  else:
     pass
except Exception as e:
  print(e)
#+END_SRC
```
The points where =pass= is used in the above example will most likely also produce an =Exception= error since those results should only occur in versions which do not have the =gpgme.version.is\_beta= and =gpgme.version.versionintlist= methods available.

\* Copyright and Licensing :PROPERTIES: :CUSTOM\_ID: copyright-and-license :END:

\*\* Copyright :PROPERTIES: :CUSTOM\_ID: copyright :END:

Copyright The GnuPG Project, 2018.

\*\* Draft Editions of this HOWTO :PROPERTIES: :CUSTOM\_ID: draft-editions :END:

Draft editions of this HOWTO may be periodically available directly

from the author at any of the following URLs:

- [[https://files.au.adversary.org/crypto/gpgme-python-howto.html][GPGME Python Bindings HOWTO draft (HTML single file, AWS S3 SSL)]]

- [[http://files.au.adversary.org/crypto/gpgme-python-howto.html][GPGME Python Bindings HOWTO draft (HTML single file, AWS S3 no SSL)]]

- [[https://files.au.adversary.org/crypto/gpgme-python-howto-split/index.html][GPGME Python Bindings HOWTO draft (HTML multiple files, AWS S3 SSL)]]

- [[http://files.au.adversary.org/crypto/gpgme-python-howto/index.html][GPGME Python Bindings HOWTO draft (HTML

multiple files, AWS S3 no SSL)]]

These draft versions have been generated from this document via GNU Emacs [[https://orgmode.org/][Org mode]] to =.texi= and [[https://www.gnu.org/software/texinfo/][GNU Texinfo]] to HTML. Though it is

likely that the specific [[https://files.au.adversary.org/crypto/gpgme-python-howto][file]] [[http://files.au.adversary.org/crypto/gpgme-python-howto.org][version]] used will be on the same server with the generated output formats. Occasionally I may include the Org

mode generated XHTML versions:

- [[https://files.au.adversary.org/crypto/gpgme-python-howto.xhtml][GPGME Python Bindings HOWTO draft (HTML single file, AWS S3 SSL)]]

- [[http://files.au.adversary.org/crypto/gpgme-python-howto.xhtml][GPGME Python Bindings HOWTO draft (HTML single file, AWS S3 no SSL)]]

That XHTML version, however, is exported in a way which inherits a colour scheme from [[https://github.com/holomorph/emacs-zenburn][the author's Emacs theme]] (which is a higher contrast

version

 of [[http://kippura.org/zenburnpage/][Zenburn]] ported by [[https://github.com/holomorph][Holomorph]]). So it's fine for people who

prefer dark themed web pages, but not so great for everyone else.

The GNU Texinfo and reStructured Text versions ship with the software, while the GNU Emacs Info version is generated from the Texinfo version using GNU Texinfo or GNU Makeinfo. The Texinfo format is generated from the original Org mode source file in Org mode itself either within GNU Emacs or via the command line by invoking Emacs in batch mode:

## #+BEGIN\_SRC shell

 emacs gpgme-python-howto.org --batch -f org-texinfo-export-to-texinfo --kill emacs gpgme-python-howto --batch -f org-texinfo-export-to-texinfo --kill #+END\_SRC

The reStructuredText format is also generated from the Org mode source file, except it is generated using [[https://pandoc.org][Pandoc]] with either of the following commands (depending on the filename):

#+BEGIN\_SRC shell pandoc -f org -t rst+smart -o gpgme-python-howto.rst gpgme-python-howto.org pandoc -f org -t rst+smart -o gpgme-python-howto.rst gpgme-python-howto #+END\_SRC

Note that the Org mode source files are identified as such via a mode line at the top of each file and have had their  $=\log$  file extensions dropped in order to make scripted generation of output formats easier and not require renaming files post-conversion.

Due to a bug in Org mode's texinfo conversion method, the recommended steps for generating the Texinfo files for all the files in the =lang/python/doc/src/= directory are as follows:

```
#+BEGIN_SRC shell
 for x in * ; do
    emacs $x --batch -f org-texinfo-export-to-texinfo --kill
    cat $x.texi | sed -e 's/@documentencoding UTF-8/@documentencoding utf-8/g' > ../texinfo/$x.texi
    pandoc -f org -t rst+smart -o ../rst/$x.rst $x
 done ;
 rm -fv *.texi
 cd ../texinfo
 mkdir info
 mkdir html
 for x in *.texi ; do
    makeinfo -v $x
    makeinfo --html --no-split $x
 done ;
 mv *.info info/
 mv
 *.html html/
#+END_SRC
```
This code snippet includes the generation of the reStructuredText files and would be expected to be run from the =doc/src/= directory containing the Org mode source files. It also assumes that the commands are being run on POSIX compliant systems with basic tools like sed, the Bourne shell and GNU Emacs[fn:6] available. The code snippet also includes the steps for generating the Emacs Info files and HTML files from the Texinfo files. Using reStructuredText files with Sphinx is best left for the documentation of that project.

In addition to these there is a significantly less frequently updated version as a HTML [[https://files.au.adversary.org/crypto/gpgme-python/dita/webhelp/index.html][WebHelp site]] (AWS S3 SSL); generated from DITA XML source files, which can be found in [[https://dev.gnupg.org/source/gpgme/browse/ben%252Fhowto-dita/][an

alternative branch]] of the GPGME git repository.

Various generated output formats may occasionally be found in subdirectories

 of the [[https://s3.amazonaws.com/files.au.adversary.org/crypto/gpgme-python][gpgme-python]] directory. In particular within

the [[https://s3.amazonaws.com/files.au.adversary.org/crypto/gpgme-python/dita][DITA]],

[[https://s3.amazonaws.com/files.au.adversary.org/crypto/gpgme-python/rst][reStructuredText]] and

[[https://s3.amazonaws.com/files.au.adversary.org/crypto/gpgme-python/texinfo][Texinfo]] subdirectories. The  $=$ rst $=$ 

directory contains output files generated with Sphinx and may include a considerable number of its possible output formats, but there are no guarantees as to how recent these are or even if they are present.

These draft editions are not official documents and the version of documentation in the master branch or which ships with released versions is the only official documentation. Nevertheless, these draft editions may occasionally be of use by providing more accessible web versions which are updated between releases. They are provided on the understanding

 that they may contain errors or may contain content subject to change prior to an official release.

\*\* License GPL compatible :PROPERTIES: :CUSTOM\_ID: license :END:

This file is free software; as a special exception the author gives unlimited permission to copy and/or distribute it, with or without modifications, as long as this notice is preserved.

This file is distributed in the hope that it will be useful, but WITHOUT ANY WARRANTY, to the extent permitted by law; without even the implied warranty of MERCHANTABILITY or FITNESS FOR A PARTICULAR PURPOSE.

\* Footnotes

 $[fn:1] = short-history = and/or = short-history.html =$ .

[fn:2] With no issues reported specific to Python 3.7, the release of Python 3.7.1 at around the same time as GPGME 1.12.0 and the testing with Python 3.7.1rc1, there is no reason to delay moving 3.7 ahead of 3.6 now. Production environments with more conservative requirements will always enforce their own policies anyway and installation to each supported

minor release is quite possible too.

[fn:3] Yes, even if you use virtualenv with everything you do in Python. If you want to install this module as just your user account then you will need to manually configure, compile and install the /entire/ GnuPG stack as that user as well. This includes libraries which are not often installed that way. It can be done and there are circumstances under which it is worthwhile, but generally only on POSIX systems which utilise single user mode (some even require it).

[fn:4] You probably don't really want to do this. Searching the keyservers for "gnupg.org" produces over 400 results, the majority of which aren't actually at the gnupg.org domain, but just included a comment regarding the project in their key somewhere.

[fn:5] Such as with ProtonMail servers. This also means that restricted servers which only advertise either HTTP or HTTPS end points and not HKP or HKPS end points must still be identified as as HKP or HKPS within the Python Code. The =hkp4py= module will rewrite these appropriately when the connection is made to the server.

[fn:6] Okay, Emacs might not necessarily qualify as a basic tool, but it is common enough that having it installed on a system isn't too great an expectation, nor is it difficult to add to most POSIX systems, even if the users of those systems do not personally use it. 2011-12-02 Werner Koch <wk@g10code.com>

 NB: ChangeLog files are no longer manually maintained. Starting on December 1st, 2011 we put change information only in the GIT commit log, and generate a top-level ChangeLog file from logs at "make dist". See doc/HACKING for details.

2011-10-25 Marcus Brinkmann <marcus@g10code.com>

 \* Makefile.am: Remove build rules for libgpgme-pth.

 \* gpgme.m4: Remove support for libgpgme-pth.

2011-05-26 Marcus Brinkmann <marcus@g10code.com>

 \* decrypt.c (gpgme\_op\_decrypt\_start, gpgme\_op\_decrypt): Check CTX. \* decrypt-verify.c (gpgme\_op\_decrypt\_verify\_start) (gpgme\_op\_decrypt\_verify): Likewise. \* delete.c (gpgme\_op\_delete\_start, gpgme\_op\_delete): Likewise. \* edit.c (gpgme\_op\_edit\_start, gpgme\_op\_edit) (gpgme\_op\_card\_edit\_start, gpgme\_op\_card\_edit): Likewise.

 \* encrypt.c (gpgme\_op\_encrypt\_start, gpgme\_op\_encrypt): Likewise. \* encrypt-sign.c (gpgme\_op\_encrypt\_sign\_start) (gpgme\_op\_encrypt\_sign): Likewise. \* export.c (gpgme\_op\_export\_start, gpgme\_op\_export) (gpgme\_op\_export\_ext\_start, gpgme\_op\_export\_ext) (gpgme\_op\_export\_keys\_start, gpgme\_op\_export\_keys): Likewise. \* genkey.c (gpgme\_op\_genkey\_start, gpgme\_op\_genkey): Likewise. \* getauditlog.c (gpgme\_op\_getauditlog\_start) (gpgme\_op\_getauditlog): Likewise. \* gpgconf.c (gpgme\_op\_conf\_load, gpgme\_op\_conf\_save): Likewise. \* import.c (gpgme\_op\_import\_start, gpgme\_op\_import\_keys\_start) (gpgme\_op\_import\_keys, gpgme\_op\_import): Likewise. \* keylist.c (gpgme\_op\_keylist\_start, gpgme\_op\_keylist\_ext\_start): Likewise. \* opassuan.c (gpgme\_op\_assuan\_transact\_start) (gpgme\_op\_assuan\_transact\_ext): Likewise. \* passwd.c (gpgme\_op\_passwd\_start, gpgme\_op\_passwd): Likewise. \* sign.c (gpgme\_op\_sign\_start, gpgme\_op\_sign): Likewise. \* trustlist.c (gpgme\_op\_trustlist\_start) (gpgme\_op\_trustlist\_next): Likewise. \* verify.c (gpgme\_op\_verify\_start, gpgme\_get\_sig\_key): Likewise. \* op-support.c (\_gpgme\_op\_data\_lookup): Likewise. \* vfs-create.c (gpgme\_op\_vfs\_transact, gpgme\_op\_vfs\_create): Likewise. \* vfs-mount.c (gpgme\_op\_vfs\_mount, gpgme\_op\_vfs\_transact): Likewise. \* gpgme.c (gpgme\_set\_protocol) (gpgme\_set\_sub\_protocol) (gpgme\_set\_armor, gpgme\_set\_include\_certs) (gpgme\_set\_keylist\_mode, gpgme\_set\_passphrase\_cb) (gpgme\_set\_progress\_cb, gpgme\_set\_io\_cbs, gpgme\_set\_locale) (gpgme\_ctx\_set\_engine\_info, gpgme\_sig\_notation\_clear): Likewise. \* gpgme.c (gpgme\_new): Check for valid R\_CTX. (gpgme\_cancel, gpgme\_cancel\_async, gpgme\_release): Likewise.

2011-04-06 Werner Koch <wk@g10code.com>

 \* gpgme-config.in: Add option --host. Change options --cflags and --libs to collapse duplicate include and lib dirs. Try to put extra libs at the end.

 \* gpgme.h.in: Use INSERT\_\_TYPEDEFS\_FOR\_GPGME\_H to include platform specific typedefs.

2011-02-03 Werner Koch <wk@g10code.com>

 \* extra-stati.h: New.

 \* mkstatus: Extend to also process extra-stati.h

 \* Makefile.am (main\_sources): Add extra-stati.h (status-table.h): Depend on extra-stati.h and adjust rule.

## 2011-02-03

Marcus Brinkmann <marcus@g10code.com>

 \* w32-io.c (\_gpgme\_io\_socket): Return fd, not res.

2011-02-02 Marcus Brinkmann <mb@g10code.com>

 \* assuan-support.c (my\_socket, my\_connect): New functions. (\_gpgme\_assuan\_system\_hooks): Add my\_Socket, my\_connect. \* priv-io.h (\_gpgme\_io\_socket): New prototype. \* w32-io.c (pid\_to\_handle, handle\_to\_oid, fd\_to\_handle): Remove macros. (is\_socket): Remove function. (\_gpgme\_io\_spawn) [HAVE\_W32CE\_SYSTEM]: Remove some dead code. (\_gpgme\_io\_spawn): Translate handles before DuplicateHandle them.

2011-02-02 Marcus Brinkmann <mb@g10code.com>

 \* w32-util.c (mkstemp): Don't use CreateFile instead of open (the function is not used on Windows CE, and the callers were not adjusted).

2011-01-21 Marcus Brinkmann <mb@g10code.com>

 \* engine-gpgconf.c (\_gpgme\_conf\_opt\_change): Fix the case that is not self-assignment.

2010-12-08 Werner Koch <wk@g10code.com>

 \* gpgme-tool.c (strcpy\_escaped\_plus): New. (DIM, xtoi\_1, xtoi\_2): New. (cmd\_keylist): Allow for multiple patterns.

2010-11-23 Marcus Brinkmann <mb@g10code.com>

 \* w32-io.c (create\_reader, create\_writer): Use small stack size on Windows CE.

2010-11-23 Marcus Brinkmann <mb@g10code.com>

 \* gpgme.h.in (gpgme\_conf\_arg\_new): Make VALUE arg const void \*. \* gpgconf.c (\_gpgme\_conf\_arg\_new): Likewise. (gpgme\_conf\_arg\_new): Likewise. \* engine-gpgconf.c (\_gpgme\_conf\_arg\_new): Likewise. (gpgconf\_write): Remove debug hack.

2010-11-19 Marcus Brinkmann <mb@g10code.com>

 \* engine-gpgconf.c (\_gpgme\_conf\_opt\_change): Support self-assignment. Requested by Marc Mutz.

2010-11-17 Marcus Brinkmann <mb@g10code.com>

 \* vasprintf.c (int\_vasprintf) [HAVE\_W32CE\_SYSTEM]: Just use a fixed size buffer, as va\_copy is not easy to fake.

2010-11-15 Marcus Brinkmann <mb@g10code.com>

 \* w32-ce.h (strcasecmp, strdup) [\_MSC\_VER]: Define. \* genkey.c, passphrase.c: Include util.h.

 \* w32-util.c (\_gpgme\_w32ce\_get\_debug\_envvar): Fix return value.

2010-11-15 Werner Koch <wk@g10code.com>

 \*

 data-compat.c (gpgme\_data\_new\_from\_filepart) (gpgme\_data\_new\_from\_file) [W32CE && \_MSC\_VER]: Return not GPG\_ERR\_NOT\_IMPLEMENTED.

 \* w32-ce.h (HKEY\_PERFORMANCE\_DATA, HKEY\_CURRENT\_CONFIG, \_IOLBF) (abort) [\_MSC\_VER]: Provide these macros.

 \* ath.h [W32CE && \_MSC\_VER]: Include winsock2.h.

 \* ath.c (ath\_read, ath\_write) [W32CE && \_MSC\_VER]: Do not call non-available functions.

2010-11-04 Werner Koch <wk@g10code.com>

 \* w32-ce.h [\_MSC\_VER && W32CE]: Undef leave. \* export.c: Include util.h so that we get the above undef.

 \* memrchr.c: Remove. Used to be a replacement function required by the formerly included assuan code.

2010-11-03 Werner Koch <wk@g10code.com>

 \* debug.c (\_gpgme\_debug) [W32CE]: Replace locatime by GetLocalTime.

 \* signers.c (gpgme\_signers\_clear): Remove useless return. Reported by Patrick Spendrin.

 \* w32-util.c: s/\_\_inline\_\_/GPG\_ERR\_INLINE/

 \* setenv.c: Include string.h due to our strerror replacement.

 \* w32-ce.h (access, bsearch): New macros. \* w32-ce.c (\_gpgme\_wince\_access): New. (RegQueryValueExA): Change DATA to a void\*. (\_gpgme\_wince\_bsearch): New. Taken from glibc 2.6.

 Guard include of sys/stat.h and sys/types.h.

2010-11-02 Werner Koch <wk@g10code.com>

 \* data-fd.c (read, write, lseek) [W32CE && ! \_\_MINGW32CE\_\_]: New. Taken from Pedro Alves Public Domain code.

 \* w32-ce.h (SHGetSpecialFolderPath): Remove our defines and prototypes. We use the system provided prototypes now. \* w32-ce.c: Include shlobj.h  $(WIN32$  IE): Define to  $0x0400$  (CreateFileA): New. \* w32-util.c: Explicitly include windows headers before util.h. (\_gpgme\_w32ce\_get\_debug\_envvar): Do not use wchar\_t strings for read\_w32\_registry\_string. (mkstemp): Use CreateFile instead of open.

 \* w32-io.c (handle\_to\_fd, fd\_tohandle): Add. We need them for W32.

 $*$  w32-util.c (WIN32 IE): Define to 0x0400.

 \* util.h [W32]: Include windows.h.

 \* w32-sema.c: Do not include windows.h directly.

 \* ath.c (ssize\_t, pid\_t)[\_MSC\_VER]: Add new

types.

 \* gpgme.c (gpgme\_result\_ref, gpgme\_result\_unref): Do not use a void pointer in pointer arithmetic.

 \* w32-util.c: Include util.h prior to ath.h. Don't include

 windows.h directly.

 (F\_OK): Define if not defined.

 \* w32-ce.c: Include string.h.

 (RegQueryValueExA): Use WINAPI modifier to match the declaration.

 \* vfs-create.c: Include string.h because under W32CE with MSC we

 get a warning related to our strerror replacement.

 \* encrypt-sign.c: Include stdlib.h, string.h and errno.h.

 \* priv-io.h [W32CE]: Include w32-ce.h

 \* w32-ce.h: Include winsock2.h and ws2tcpip.h.

 (\_MSV\_VER): Remove useless macro.

 (pid\_t): Add typedef.

 Guard all includes of unistd.h and sys/time.h.

2010-10-28 Marcus Brinkmann <marcus@g10code.com>

 \* opassuan.c (gpgme\_op\_assuan\_transact\_ext): Fix uninitialized value use. Reported by Marc Mutz.

2010-10-07 Werner Koch <wk@g10code.com>

 \* gpgme-tool.c (ARGP\_ERR\_UNKNOWN): Use EDEADLK if available.

 \* w32-util.c (\_gpgme\_w32ce\_get\_debug\_envvar) [W32CE]: New. \* debug.c (debug\_init) [W32CE]: Use new function.

2010-09-16 Werner Koch <wk@g10code.com>

 \* import.c: Include "util.h". (parse\_import): Return GPG\_ERR\_MISSING\_ISSUER\_CERT.

 \* util.h: Add fallback define for GPG\_ERR\_MISSING\_ISSUER\_CERT. \* op-support.c: Include "util.h". (\_gpgme\_parse\_inv\_recp): Handle new code 12.

2010-09-02 Marcus Brinkmann <marcus@g10code.de>

 \* error.c (gpgme\_err\_code\_to\_errno): Fix cut and paste bug (thanks to Marc Mutz).

2010-09-01 Marcus Brinkmann <marcus@g10code.de>

 \* w32-io.c: Revert change from 2009-06-18, as it created a race condition.

2010-08-18 Marcus Brinkmann <marcus@g10code.de>

 \* gpgme.def: Add gpgme\_err\_code\_from\_syserror and gpgme\_err\_set\_errno.

 \* libgpgme.vers: Likewise.

 \* gpgme.h.in (gpgme\_error\_from\_errno): Fix return type to

 gpgme\_error\_t.

 (gpgme\_err\_code\_from\_syserror, gpgme\_err\_set\_errno): New prototype. (gpgme error from syserror): New inline function (why are gpgme\_err\_make\_from\_errno and gpgme\_error\_from\_errno not inline

 functions?).

 \* error.c (gpgme\_error\_from\_errno): Fix return type to gpgme\_error\_t. (gpgme err set errno, gpgme err code from syserror): New functions. 2010-08-03 Marcus Brinkmann <marcus@g10code.de>

 \* gpgme-tool.c (result\_encrypt\_to\_xml, result\_sign\_to\_xml) (result\_verify\_to\_xml, result\_import\_to\_xml) (result\_genkey\_to\_xml): Check vigorously for null pointers.

 \* w32-io.c (GPGCEDEV\_IOCTL\_ASSIGN\_RVID): New macro. (\_gpgme\_io\_spawn): Use ASSIGN\_RVID.

2010-06-11 Marcus Brinkmann <marcus@g10code.de>

 \* w32-io.c (\_gpgme\_io\_spawn): Remove debug printf.

2010-06-10 Marcus Brinkmann <marcus@g10code.de>

 \* gpgme-tool.c (gpgme\_server): Use special hack for Windows CE to get at stdin and stdout.

 \* engine-gpgsm.c (gpgsm\_new): Translate returned achild\_fds back to child\_fds.

 \* debug.h (TRACE\_SUC6): New macro. \* w32-io.c (MAX\_SLAFD): New macro. (fd\_table): New static variable. (new\_fd, release\_fd): New functions. (fd\_to\_handle, handle\_to\_fd, handle\_to\_socket): Remove macros. (MAX\_READERS, MAX\_WRITERS): Increase to 64. (notify\_table): Increase to MAX\_SLAFD. (struct reader\_context\_s, struct writer\_context\_s): Add member file\_sock. (reader, writer): Use file\_hd vs file\_sock to decide if socket operations to use. Remove auto-detect mode. (create\_reader, create\_writer): Set file\_sock. Unblock pending thread only if this is a pipe fd. (\_gpgme\_io\_pipe): Allocate fds from table and return slot indices instead of windows handles. This allows to properly handle RVIDs. (\_gpgme\_io\_close): Handle dup'ed file descriptors. (build\_commandline) [HAVE\_W32\_SYSTEM]: Use RVID from fd table now. (\_gpgme\_io\_spawn): Use fd table now. (\_gpgme\_io\_fd2str): Use RVID from fd table now. (\_gpgme\_io\_dup): Implement using fd table. (\_gpgme\_io\_socket): Allocate fds from table. (\_gpgme\_io\_connect): Use fd from table.

 \* w32-glib-io.c (find\_channel): Check that the slot is used.

 \* w32-io.c [HAVE\_W32CE\_SYSTEM]: Include assuan.h and winioctl.h. (GPGCEDEV\_IOCTL\_UNBLOCK) [HAVE\_W32CE\_SYSTEM]: Define. (set\_synchronize) [HAVE\_W32CE\_SYSTEM]: Stub it out. (is\_socket): Allow to return -1 for auto-detect (old behaviour). (is\_socket) [HAVE\_W32CE\_SYSTEM]: Return -1. (reader): Handle auto-detect case. Handle ctx->stop\_me before checking for EOF. (destroy\_reader) [HAVE\_W32CE\_SYSTEM]: Unblock a pending reader. (writer): Handle auto-detect case. Handle ctx->stop\_me with ERROR\_BUSY. (destroy\_writer) [HAVE\_W32CE\_SYSTEM]: Unblock a pending writer. (\_gpgme\_io\_pipe) [HAVE\_W32CE\_SYSTEM]: Implement in terms of a half-pipe. (build\_commandline) [HAVE\_W32CE\_SYSTEM]: New function. (\_gpgme\_io\_spawn) [HAVE\_W32CE\_SYSTEM]: Implement it differently for this platform. (\_gpgme\_io\_fd2str) [HAVE\_W32CE\_SYSTEM]: Implement it for RVIDs. (\_gpgme\_io\_dup) [HAVE\_W32CE\_SYSTEM]: Stub it out. \* gpgme-tool.c (result\_add\_timestamp): Add missing NULL argument. (result\_sign\_to\_xml): Protect against NULL fingerprint. (struct server): New members input\_fd, input\_filename, input stream output fd, output filename, output stream, message\_filename, message\_stream. (server\_reset\_fds): Deallocate those. (server parse fd): New function. (server\_data\_obj): Take optional filename argument and direction argument. Also take new argument to return a filestream that needs to be closed after destroying the data object. Change all callers, too. (input\_notify, output\_notify): Removed. (cmd\_input, cmd\_output): New functions. (gpgme\_server): Do not register input and output notifier. (register\_commands): Use cmd\_input and cmd\_output. (cmd\_message): Rewritten to use server\_parse\_fd. (cmd\_delete, cmd\_keylist): Fix inverted option check. (main) [HAVE\_W32CE\_SYSTEM]: Sleep a bit to work around bug in ssh.

 \* genkey.c (gpgme\_op\_genkey): Return err with TRACE\_ERR.

2010-05-12 Marcus Brinkmann <marcus@g10code.de>

 \* conversion.c (\_gpgme\_timegm) [HAVE\_W32\_SYSTEM]: New static function.

 (\_gpgme\_parse\_timestamp) [HAVE\_W32\_SYSTEM]: Use it.

 \* gpgme-tool.c (main): Protect call to setlocale with HAVE SETLOCALE.

 \* Makefile.am (system\_components): Remove custom cppflags from RCCOMPILE (because gpg-error adds -idirafter that makes RC bail. [HAVE\_W32CE\_SYSTEM]: Add w32-ce.h and w32-ce.c, clear libexec\_PROGRAMS.

 \* w32-ce.h, w32-ce.c: New files.

 \* priv-io.h: Include <sys/types.h>

 \* util.h: Likewise.

2010-05-11 Marcus Brinkmann <marcus@g10code.de>

 \* w32-util.c: Include ath.h (HAVE\_ALLOW\_SET\_FOREGROUND\_WINDOW) [!HAVE\_W32CE\_SYSTEM]: Define it. (RTLD\_LAZY, dlopen, dlsym, dlclose) [!HAVE\_ALLOW\_SET\_FORGROUND\_WINDOW]: Don't define anymore. (\_gpgme\_allow\_set\_foreground\_window) [!HAVE\_ALLOW\_SET\_FOREGROUND\_WINDOW]: Make it a stub. (read\_w32\_registry\_string): Use FooA variants of Windows functions instead of Foo (which dispatches depending on UNICODE). [!HAVE\_W32CE\_SYSTEM]: Don't check environment. (w32\_shgetfolderpath): Remove. (find\_program\_at\_standard\_place): Call SHGetSpecialFolderPath (which is available on all Windows systems and also Windows CE). (mkstemp): Use ath\_self instead of getpid. (\_gpgme\_mkstemp): Use GetTempPathA instead of GetTempPath.

 \* gpgme.h.in: Use \_WIN32 instead of \_MSC\_VER. Include time.h for time t.

2010-05-07 Marcus Brinkmann <marcus@g10code.de>

 \* engine-g13.c, gpgme.c, engine-gpgsm.c, engine-gpg.c, op-support.c, engine-assuan.c, gpgme-tool.c: Include <locale.h> only if available with HAVE\_LOCALE\_H and conditionalize use of LC\_CTYPE on its definition.

 \* engine-gpgconf.c: Do not include <locale.h>.

 \* engine-gpgsm.c (gpgsm\_new, start): Cast between int and assuan\_fd\_t.

 \* assuan-support.c (my\_pipe, my\_close, my\_read, my\_write): Likewise.

 \* gpgme-tool.c (server\_data\_obj, server\_reset\_fds, gpgme\_server),

 (my\_recvmsg, my\_sendmsg, my\_spawn): Likewise.

 \* engine-assuan.c (start): Likewise.

 \* engine-g13.c (start): Likewise.

2010-05-06 Marcus Brinkmann <marcus@g10code.de>

 \* w32-glib-io.c, w32-io.c, w32-qt-io.cpp, w32-sema.c, w32-util.c: Do not include <signal.h>.

 \* sign.c, data-user.c, conversion.c, debug.c, verify.c, data.c, decrypt.c, delete.c, assuan-support.c, import.c, engine-gpgsm.c, data-mem.c, op-support.c, w32-io.c, w32-util.c, data-compat.c: Use gpg\_error\_from\_syserror instead gpg\_error\_from\_errno, and use gpg\_err\_set\_errno to set error number. \* setenv.c: Include  $\langle$ gpg-error.h $>$  and define get errno to use gpg\_err\_set\_errno. \* gpgme-tool.c (ARGP\_ERR\_UNKNOWN): Define to EDEADLOCK (which is mapped in Windows CE) instead of E2BIG (which is not). (gt\_import\_keys): Initialize err.

2010-04-19 Marcus Brinkmann <marcus@g10code.de>

 \* assuan-support.c (my\_spawn): Cast to avoid warning.

 \* engine-g13.c (g13\_new): Make ARGV array of pointer to const char.

 (g13\_assuan\_simple\_command) [!USE\_DESCRIPTOR\_FUNCTION]: Don't define.

 \* ops.h (\_gpgme\_key\_append\_name): Same in prototype.

 \* key.c (\_gpgme\_key\_append\_name): Make SRC argument pointer to const char.

 \* posix-util.c

(\_gpgme\_get\_uiserver\_socket\_path): Make HOMEDIR

 const.

 \* vfs-mount.c (gpgme\_op\_vfs\_transact\_start): Never define this

 potentially useful but currently unused function.

 \* vfs-create.c (gpgme\_op\_vfs\_transact\_start): Likewise.

2010-04-16 Werner Koch <wk@g10code.com>

 \* w32-io.c (is\_socket): New. (reader, writer): Use it to figure out the API to use.

2010-03-15 Werner Koch <wk@g10code.com>

 \* gpgme.h.in: Add autoconf template to set generated file to read-only in an emacs buffer.

## 2010-03-12 Werner Koch <wk@g10code.com>

 \* gpgme.h.in (GPGME\_STATUS\_SUCCESS): Use the right file for the change; see below.

 \* passwd.c (op\_data\_t): New. (passwd\_start): Setup OPD. (passwd\_status\_handler): Return GPG\_ERR\_NOT\_SUPPORTED if needed. \* context.h (OPDATA\_PASSWD): New. \* gpgme.h (GPGME\_STATUS\_SUCCESS): New.

2010-03-09 Werner Koch <wk@g10code.com>

 \* engine-gpgsm.c (gpgsm\_keylist): Try to start the agent.

2010-02-17 Werner Koch <wk@g10code.com>

 \* posix-io.c (notify\_table):

Change implementation.

 (notify\_table\_item\_t, notify\_table\_size, notify\_table\_lock): New. (\_gpgme\_io\_close, \_gpgme\_io\_set\_close\_notify): Adjust for new implementation.

2010-02-16 Werner Koch <wk@g10code.com>

 \* gpgme-tool.c (spacep, has\_option, skip\_options): New. (cmd\_export): Implement option --minimal.

 \* gpgme.h.in (GPGME\_EXPORT\_MODE\_MINIMAL): New.

 \* export.c (export\_start, export\_ext\_start): Implement it.

 \* engine-gpg.c (export\_common): Ditto.

2010-01-25 Werner Koch <wk@g10code.com>

 \* w32-io.c (\_gpgme\_io\_connect): Fix return code check to make it work.

 \* version.c (do\_subsystem\_inits): Remove superfluous second WSAStartup.

2010-01-22 Werner Koch <wk@g10code.com>

 \* w32-io.c (writer): Try to use send first. (reader): Try to use recv first.

2010-01-08 Werner Koch <wk@g10code.com>

 \* engine-gpg.c (gpg\_passwd): New.

 (\_gpgme\_engine\_ops\_gpg): Register. \* passwd.c (parse\_error): New. (passwd\_status\_handler): Use it.

2010-01-07 Marcus Brinkmann <marcus@g10code.de>

 \*

 gpgme-tool.c (result\_xml\_write\_cb\_t, struct result\_xml\_state): New types. (MAX\_TAGS): New macro. (result\_init, result\_xml\_indent, result\_xml\_tag\_start) (result\_xml\_tag\_data, result\_xml\_tag\_end, result\_add\_error) (result\_add\_pubkey\_algo, result\_add\_hash\_algo, result\_add\_keyid) (result\_add\_fpr, result\_add\_timestamp, result\_add\_sig\_mode) (result\_add\_value, result\_add\_string, result\_encrypt\_to\_xml) (result\_decrypt\_to\_xml, result\_sign\_to\_xml) (result\_verify\_to\_xml, result\_import\_to\_xml) (result genkey to xml, result keylist to xml) (result\_vfs\_mount\_to\_xml): New functions. (gt\_result): Rewritten.

2010-01-05 Werner Koch <wk@g10code.com>

 \* gpgme-tool.c (gt\_passwd, cmd\_passwd): New. (register\_commands): Register.

 \* gpgme.h.in (gpgme\_op\_passwd\_start, gpgme\_op\_passwd): New.

 \* libgpgme.vers, gpgme.def: Add new functions.

 \* passwd.c: New.

 \* Makefile.am (main\_sources): Add passwd.c

 \* engine.c, engine.h (\_gpgme\_engine\_op\_passwd): New.

 \* engine-backend.h (struct

engine\_ops): Add PASSWD.

 \* engine-gpgsm.c (gpgsm\_passwd): New.

 (\_gpgme\_engine\_ops\_gpgsm): Register.

 (gpgsm\_reset): Reset only if we have a connection.

 \* gpgme.h.in (GPGME\_PK\_ECDSA, GPGME\_PK\_ECDH): New.

 \* gpgme.c (gpgme\_pubkey\_algo\_name): Add them.

2009-12-22 Marcus Brinkmann <marcus@g10code.de>

 \* debug.c: Test for TLS, not \_\_GNUC\_\_

2009-12-15 Marcus Brinkmann <marcus@g10code.de>

 \* assuan-support.c (my\_spawn): Calloc, not malloc, the fd\_items.

2009-12-10 Werner Koch <wk@g10code.com>

 \* debug.c (debug\_init): Test on sgid process.

2009-12-08 Marcus Brinkmann <marcus@g10code.de>

 \* Makefile.am (LTRCCOMPILE): Refactor with ... (RCCOMPILE): ... this new macro. (SUFFIXES): Add .lo. (gpgme\_res\_ldflag): Removed. (gpgme\_res): Use libtool object file name here. (libgpgme\_la\_LDFLAGS): Remove gpgme\_res\_ldflag usage. (libgpgme\_la\_LIBADD): Add gpgme\_res.

 \* ath.c (ath\_self) [HAVE\_W32\_SYSTEM]: Fix typo.

2009-12-02 Werner Koch <wk@g10code.com>

 \* gpgconf.c (gpgme\_conf\_arg\_release): No return in a function returning void. Reported by Wyllys Ingersoll.

2009-12-01 Werner Koch <wk@g10code.com>

 \* gpgme-tool.c (cmd\_getauditlog): Add flag --html. (hlp\_getauditlog): New.

 \* gpgme-tool.c (GT\_GCC\_A\_SENTINEL, GT\_GCC\_A\_PRINTF): New. (gt\_write\_status): Use sentinel. (argp\_error, log\_error): Use printf attribute. (argp\_parse): Remove extra argument to argp\_error. (\_gt\_progress\_cb, gt\_get\_engine\_info, gt\_get\_keylist\_mode) (gt\_result): Add NULL arg.

2009-11-26 Marcus Brinkmann <marcus@g10code.de>

 \* opassuan.c (opassuan\_start): Allocate result structure before beginning operation.

2009-11-25 Marcus Brinkmann <marcus@g10code.de>

 \* gpgme-tool.c (gpgme\_server): Use assuan\_fd\_t and assuan\_fdopen on fds.

2009-11-13 <wk@g10code.com>

 \* sign.c (\_gpgme\_sign\_status\_handler): Handle SIG\_CREATED\_SEEN.

 \* engine-uiserver.c (uiserver\_sign): Make sending SENDER optional.

2009-11-10 Marcus Brinkmann <marcus@g10code.de>

 \* op-support.c (\_gpgme\_op\_reset): Instead of last change, only set sub protocol if it is not the default.

2009-11-10 Werner Koch <wk@g10code.com>

 \* op-support.c (\_gpgme\_op\_reset): Ignore GPG\_ERR\_NOT\_IMPLEMENTED while setting the sub protocol.

 \* engine-uiserver.c (uiserver\_new): Pass fdpassing flag to assuan\_socket\_connect. (set\_recipients): Replace fingerprint by user id.

 \* engine-gpgsm.c (set\_recipients): Fix non-terminating loop in case of a missing key.

2009-11-10 Marcus Brinkmann <marcus@g10code.de>

 \* gpgme.c (gpgme\_new): Set default sub protocol.

 \* gpgme-tool.c: Implement get sub protocol.

 \* gpgme.h.in (gpgme\_get\_sub\_protocol): Add prototype.

 \* gpgme.def, libgpgme.vers: Add gpgme\_get\_sub\_protocol.

 \* context.h (struct gpgme\_context): New member sub\_protocol.

 \* gpgme.c (gpgme\_set\_sub\_protocol): Set CTX->sub\_protocol.

 (gpgme\_get\_sub\_protocol): New function.

 \* op-support.c (\_gpgme\_op\_reset): Set sub protocol.

 \* Makefile.am (uiserver\_components): New variable.

(main\_sources):

Add it.

 \* ops.h, key.c (\_gpgme\_key\_append\_name): Take CONVERT argument, implement it. Adjust callers.

 (gpgme\_key\_from\_uid): New function.

 \* gpgme.h.in (gpgme\_protocol\_t): Add GPGME\_PROTOCOL\_DEFAULT.

 (gpgme\_encrypt\_flags\_t): Add GPGME\_ENCRYPT\_PREPARE,

 GPGME\_ENCRYPT\_EXPECT\_SIGN.

 (gpgme\_set\_sub\_protocol, gpgme\_key\_from\_uid): New functions.

 \* libgpgme.vers, gpgme.def: Add new functions.

 \* gpgme.c (gpgme\_set\_protocol): Add UIServer protocol.

 (gpgme\_set\_sub\_protocol): New function.

 (gpgme\_get\_protocol\_name): Add UIServer and default protocol.

 \* assuan-support.c: Return correct error values, implement

 socketpair for POSIX.

 \* priv-io.h, posix-io.c, w32-io.c, w32-glib-io.c,
w32-qt-io.cpp (\_gpgme\_io\_spawn): Add ATFORK and ATFORKVALUE arguments. Implement it for POSIX. Adjust all callers.

 \* engine.h, engine-backend.h (\_gpgme\_engine\_set\_protocol)

 (\_gpgme\_engine\_op\_decrypt\_verify): New prototypes. Adjust all users.

 \* engine.c (engine\_ops, gpgme\_get\_engine\_info): Add UIServer engine.

 (\_gpgme\_engine\_set\_protocol,

\_gpgme\_engine\_op\_decrypt\_verify): New

 function.

 \* decrypt-verify.c (decrypt\_verify\_start): Call

 \_gpgme\_engine\_op\_decrypt\_verify.

 \* util.h, posix-util.c,

 w32-util.c (\_gpgme\_get\_uiserver\_socket\_path): New function.

 \* engine-gpgsm.c (gpgsm\_set\_fd): Fix \_gpgme\_io\_pipe invocation.

 \* gpgme-tool.c: Some support for UIServer protocol.

 \* engine-uiserver.c: New file.

2009-11-09 Marcus Brinkmann <marcus@g10code.de>

 \* engine-gpgsm.c (gpgsm\_new): Close server side FDs.

2009-11-06 Marcus Brinkmann <marcus@g10code.de>

 \* gpgme-tool.c (struct gpgme\_tool): New members write\_data and write data hook. (gt\_write\_data): New function. (gt\_result): Output vfs\_mount result.

 (server\_write\_data): New function.

 (gpgme\_server): Initialize write\_data members.

2009-11-05 Marcus Brinkmann <marcus@g10code.de>

 \* engine-g13.c (struct engine\_g13): Remove members RESULT\_CB and RESULT\_CB\_VALUE.

 (g13\_assuan\_simple\_command, status\_handler): Don't use those anymore.

 (g13\_transact): Remove them from argument list, too.

 \* vfs-mount.c (\_gpgme\_vfs\_mount\_status\_handler): New function.

 (\_gpgme\_op\_vfs\_mount): Pass it to transact.

 \* engine-assuan.c (llass\_new): Update use of assuan\_socket\_connect.

 \* engine-gpgsm.c (gpgsm\_new): Update use of assuan\_pipe\_connect.

 \* engine-g13.c (g13\_new): Likewise.

 \* priv-io.h (IOSPAWN\_FLAG\_NOCLOSE): New flag.

 \* w32-io.c (\_gpgme\_io\_spawn): Implement this flag.

 \* posix-io.c (\_gpgme\_io\_spawn): Likewise.

- \* w32-glib-io.c (\_gpgme\_io\_spawn): Likewise.
- \* assuan-support.c (my\_spawn): Set this flag.

 \* decrypt.c (gpgme\_op\_decrypt\_start): Fix use of debug macro.

 \* decrypt-verify.c (gpgme\_op\_decrypt\_verify\_start): Likewise.

 \* delete.c (gpgme\_op\_delete\_start): Likewise.

 \* edit.c (gpgme\_op\_edit\_start, gpgme\_op\_card\_edit\_start):

 Likewise.

 \* encrypt.c (gpgme\_op\_encrypt\_start): Likewise.

 \* encrypt-sign.c (gpgme\_op\_encrypt\_sign\_start): Likewise.

 \* export.c (gpgme\_op\_export\_start, gpgme\_op\_export\_ext\_start)

 (gpgme\_op\_export\_keys\_start,

gpgme\_op\_export\_keys): Likewise.

 \* genkey.c (gpgme\_op\_genkey\_start): Likewise.

 \* getauditlog.c (gpgme\_op\_getauditlog\_start): Likewise.

 \* import.c (gpgme\_op\_import\_start, gpgme\_op\_import\_keys\_start): Likewise.

 \* opassuan.c (gpgme\_op\_assuan\_transact\_start): Likewise.

 \* sign.c (gpgme\_op\_sign\_start): Likewise.

 \* verify.c (gpgme\_op\_verify\_start): Likewise.

 \* vfs-create.c (gpgme\_op\_vfs\_create): Likewise.

 \* vfs-mount.c (gpgme\_op\_vfs\_mount): Likewise.

2009-11-04 Marcus Brinkmann <marcus@g10code.de>

\* ath.h (ath self): New prototype. Include  $\lt$ stdint.h>

 \* ath.c, ath-pth.c, ath-pthread.c (ath\_self): New function.

 \* debug.h: Rewrite most macros to beautify debug output.

 (\_gpgme\_debug\_buffer): Remove tagname and tag argument.

 (\_gpgme\_debug\_frame\_begin, \_gpgme\_debug\_frame\_end): New prototypes.

 \* debug.c: Include <time.h>. Don't include assuan.h.

 (frame\_nr, FRAME\_NR): New thread-specific variable and macro.

 (debug\_init): Do not initialize assuan.

Call gpgme debug after

 initialization instead using printf directly.

 (\_gpgme\_debug): Do not call debug\_init (we now ensure proper

 initialization by user). Add timestamp and thread/process ID.

 (\_gpgme\_debug\_buffer): Do not take tagname and tag argument.

 (\_gpgme\_debug\_frame\_begin, \_gpgme\_debug\_frame\_end): New functions.

 \* version.c (gpgme\_check\_version\_internal, gpgme\_check\_version):

 Fix debug string. Do not initialize assuan.

 \* posix-io.c (get\_max\_fds): Use 0 not NULL (nicer debug output).

2009-11-04 Werner Koch <wk@g10code.com>

 \* gpgme-tool.c (register\_commands): Add HELP feature.

2009-11-03 Werner Koch <wk@g10code.com>

 \* gpgme.h.in (GPGME\_PROTOCOL\_UISERVER): New.

2009-11-03 Marcus Brinkmann <marcus@g10code.de>

 \* Makefile.am (main\_sources): Change g13.c to vfs-mount.c. Add vfs-create.c

 \* vfs-create.c: New file.

 \* g13.c: Renamed to ...

 \* vfs-mount.c: ... this new file.

 \* gpgme.h.in (gpgme\_op\_vfs\_create): New prototype.

 \* gpgme.def, libgpgme.vers: Add gpgme\_op\_vfs\_create. \*

 gpgme-tool.c (gt\_vfs\_create, cmd\_vfs\_create): New functions. (register\_commands): Add VFS\_CREATE and CREAET.

2009-11-02 Marcus Brinkmann <marcus@g10code.de>

 \* debug.h (\_gpgme\_debug\_buffer): Make TAG argument const const.

 \* debug.c (\_gpgme\_debug\_buffer): Likewise.

 \* gpgme-tool.c (input\_notify, output\_notify): Adjust type to new assuan interface.

 \* decrypt.c (gpgme\_op\_decrypt\_result): Remove unused variable.

 \* opassuan.c (gpgme\_op\_assuan\_transact): Fix return value.

2009-10-30 Marcus Brinkmann <marcus@g10code.de>

 \* Makefile.am (noinst\_PROGRAMS): New target gpgme-tool.

 (gpgme\_tool\_LDADD): New variable.

 \* gpgme-tool.c: New file.

 \* ops.h (\_gpgme\_sig\_notation\_clearm \_gpgme\_signers\_clear): New prototypes.

 \* gpgme.c (gpgme\_set\_protocol): Allow GPGME\_PROTOCOL\_GPGCONF (when had that gone missing?).

 (\_gpgme\_sig\_notation\_clear): New function without debug output.

 (gpgme\_release): Call it and \_gpgme\_signers\_clear.

 \* signers.c (\_gpgme\_signers\_clear): New

function without debug output.

 \* g13.c (gpgme\_op\_vfs\_mount): Add debug output.

 \* assuan-support.c (my\_spawn): Allow fd\_child\_list to be NULL.

 \* conversion.c (\_gpgme\_encode\_percent\_string): Fix infinite loop.

 \* debug.h: Put tag in front of debug lines, should make for nicer output.

 \* engine-assuan.c (llass\_new): Use our new system hooks for libassuan.

 \* engine-g13.c (g13\_new): Remove redundant assuan context allocation.

 \* version.c (gpgme\_check\_version\_internal): Delay debug output

 until after gpgme\_check\_version was called.

 \* signers.c, encrypt-sign.c, encrypt.c, delete.c, keylist.c, edit.c, import.c, export.c: Fix last change in debug output.

2009-10-27 Marcus Brinkmann <marcus@g10code.de>

 \* edit.c (gpgme\_op\_edit\_start, gpgme\_op\_edit) (gpgme\_op\_card\_edit\_start, gpgme\_op\_card\_edit): Add debug output. \* encrypt-sign.c (gpgme\_op\_encrypt\_sign\_start) (gpgme\_op\_encrypt\_sign): Likewise. \* encrypt.c (gpgme\_op\_encrypt\_start, gpgme\_op\_encrypt) (gpgme\_op\_encrypt\_result): Likewise. \* export.c (gpgme\_op\_export\_start, gpgme\_op\_export) (gpgme\_op\_export\_ext\_start, gpgme\_op\_export\_ext) (gpgme\_op\_export\_keys\_start, gpgme\_op\_export\_keys): Likewise. \* genkey.c (gpgme\_op\_genkey\_start, gpgme\_op\_genkey) (gpgme\_op\_genkey\_result): Likewise. \* getauditlog.c (gpgme\_op\_getauditlog\_start) (gpgme\_op\_getauditlog): Likewise. \* import.c (gpgme\_op\_import\_result, gpgme\_op\_import\_start) (gpgme\_op\_import): Likewise. \* keylist.c (gpgme\_op\_keylist\_result, keylist\_colon\_handler) (gpgme\_op\_keylist\_start, gpgme\_op\_keylist\_ext\_start) (gpgme\_op\_keylist\_next, gpgme\_op\_keylist\_end, gpgme\_get\_key): Likewise. \* opassuan.c (gpgme\_op\_assuan\_transact\_start) (gpgme\_op\_assuan\_transact\_ext, gpgme\_op\_assuan\_result) (gpgme\_op\_assuan\_transact): Likewise. \* signers.c (gpgme\_signers\_add, gpgme\_signers\_clear): Likewise. \* trustlist.c (gpgme\_op\_trustlist\_start) (gpgme\_op\_trustlist\_next, gpgme\_op\_trustlist\_end): Likewise. \* verify.c (gpgme\_op\_verify\_start, gpgme\_op\_verify) (gpgme\_op\_verify\_result): Likewise. 2009-10-26 Marcus Brinkmann <marcus@g10code.de>

 \* gpgme.h.in (struct gpgme\_io\_event\_done\_data) (gpgme io event done data t): New types. (struct gpgme op assuan result): Deprecate the err member. (gpgme\_op\_assuan\_result): Deprecate (for now). (gpgme\_op\_assuan\_transact\_ext): New prototype. (gpgme\_op\_assuan\_transact): Deprecate. (struct gpgme op g13 result): Replace with ... (struct gpgme op vfs mount result): ... this. (gpgme op  $g13$  mount): Replace with ... (gpgme op vfs mount): ... this.

 (gpgme\_op\_vfs\_mount\_result, gpgme\_op\_vfs\_mount): New. (gpgme\_op\_g13\_mount): Remove. \* libgpgme.vers: Likewise. \* engine-backend.h (struct engine\_ops): Remove RESULT\_CB and RESULT\_CB\_VALUE args in opassuan\_transact member. Add CANCEL\_OP member. \* ops.h (\_gpgme\_cancel\_with\_err, \_gpgme\_wait\_on\_condition): Add OP\_ERR argument. (\_gpgme\_wait\_one\_ext): New prototype. \* context.h (ctx\_op\_data\_id\_t): Add OPDATA\_VFS\_MOUNT. \* engine-g13.c (g13\_cancel\_op): New function. (parse\_status): Remove declaration. (g13\_assuan\_simple\_command): Do nothing with status lines for now. (status\_handler): Update opaque value access. (\_gpgme\_engine\_ops\_g13): Add new cancel\_op member. \* gpgme.c (\_gpgme\_cancel\_with\_err): Add new parameter OP\_ERR. Handle operational errors. (gpgme\_cancel, gpgme\_io\_read, gpgme\_io\_write): Add debug output. \* data.c (\_gpgme\_data\_inbound\_handler) (\_gpgme\_data\_outbound\_handler): Adjust opaque value access. \* engine-gpg.c (command\_handler, status\_handler) (colon\_line\_handler): Likewise. \* engine-gpgsm.c (status\_handler): Likewise. \* engine-gpg.c (\_gpgme\_engine\_ops\_gpg): Add cancel\_op member. \* engine-gpgsm.c (\_gpgme\_engine\_ops\_gpgsm): Likewise. \* g13.c: Rewritten (and will be rewritten again). \* engine.h (\_gpgme\_engine\_op\_assuan\_transact): Remove result\_cb and result\_cb\_value parameters from prototype. (\_gpgme\_engine\_cancel\_op): New prototype. \* engine.c (engine\_ops) [! ENABLE\_ASSUAN]: Add missing comma. (\_gpgme\_engine\_op\_assuan\_transact): Remove result\_cb and result\_cb\_value parameter. (\_gpgme\_engine\_cancel\_op): New function. \* wait.h (\_gpgme\_run\_io\_cb): Add new argument OP\_ERR. (struct io\_cb\_data): New struct to pass opaque data and get a op\_err return value. Needed because we can't modify I/O callback handler signature because it is exposed to the user. \* wait.c (\_gpgme\_run\_io\_cb): Add OP\_ERR parameter. Handle operational errors. \* wait-user.c (\_gpgme\_user\_io\_cb\_handler): Handle operational errors. \* wait-private.c (\_gpgme\_wait\_on\_condition): New argument to retrieve the operational result. Handle operational errors in session based protocols. (\_gpgme\_wait\_one\_ext): New function.

 \* gpgme.def (gpgme\_op\_assuan\_transact\_ext, gpgme\_wait\_ext)

 (\_gpgme\_wait\_one): Pass argument in invocation of \_gpgme\_wait\_on\_condition. \* wait-global.c (struct ctx\_list\_item): Add member OP\_ERR. (ctx\_done): New argument OP\_ERR. (ctx\_wait): New argument OP\_ERR. (gpgme\_wait\_ext): New function based on gpgme\_wait but handling operational errors. (gpgme\_wait): Implement in term of gpgme\_wait\_ext. \* keylist.c (gpgme\_op\_keylist\_next): Pass argument in invocation of \_gpgme\_wait\_on\_condition. \* trustlist.c (gpgme\_op\_trustlist\_next): Pass argument in invocation of \_gpgme\_wait\_on\_condition. \* engine-assuan.c (struct engine\_llass): Replace members RESULT\_CB and RESULT\_CB\_VALUE by LAST\_OP\_ERR. (\_gpgme\_engine\_assuan\_last\_op\_err): Add this hack function. (llass\_cancel\_op): New function. (\_gpgme\_engine\_llass\_ops): Add cancel\_op member. (llass\_status\_handler): Update opaque value access. (llass\_transact): Remove RESULT\_CB and RESULT\_CB\_VALUE arguments. \* opassuan.c: Move compat hacks to the end of file. (opassuan\_start): Do not set OPD->result.err. Do not pass RESULT\_Cb and CTX to \_gpgme\_engine\_op\_assuan\_transact. (gpgme\_op\_assuan\_transact\_ext): New function.

 \* debug.h (DEBUG\_GLOBAL): New debug level.

 \* conversion.c (gnupg\_errors,

\_gpgme\_map\_gnupg\_error): Removed.

 \* data-user.c (gpgme\_data\_new\_from\_cbs): Add debug output.

 \* data-fd.c (gpgme\_data\_new\_from\_fd): Likewise.

 \* data-stream.c (gpgme\_data\_new\_from\_stream): Likewise.

 \* decrypt.c (gpgme\_op\_decrypt\_result, gpgme\_op\_decrypt\_start) (gpgme\_op\_decrypt): Likewise.

 \* delete.c (gpgme\_op\_delete\_start, gpgme\_op\_delete): Likewise.

 \* decrypt-verify.c (gpgme\_op\_decrypt\_verify\_start)

 (gpgme\_op\_decrypt\_verify): Likewise.

 \* sign.c (gpgme\_op\_sign\_result): Fix debug message.

 \* data-mem.c (gpgme\_data\_new): Improve debug output.

 \* verify.c (parse\_trust): Use atoi instead of

 \_gpgme\_map\_gnupg\_error.

 \* decrypt.c (\_gpgme\_decrypt\_status\_handler): Likewise.

2009-10-22 Marcus Brinkmann <marcus@g10code.de>

 \* Makefile.am: Remove @NETLIBS@ from LIBADDs.

 (g13\_components): New variable.

(main sources): Add  $\S$ (g13 components).

 \* g13.c, engine-g13.c: New files.

 \* engine.c (engine\_ops): Check for assuan for assuan engine, add g13 engine.

 \* util.h (\_gpgme\_get\_g13\_path,

\_gpgme\_encode\_percent\_string): New

 prototypes.

 \* conversion.c (\_gpgme\_encode\_percent\_string): New function.

 \* gpgme.h.in (gpgme\_protocol\_t): Add GPGME\_PROTOCOL\_G13.

 (struct \_gpgme\_op\_g13\_result, gpgme\_g13\_result\_t): New types.

 (gpgme\_op\_g13\_mount): New function.

 \* gpgme.def, libgpgme.vers: Add gpgme\_op\_g13\_mount.

 \* gpgme.c (gpgme\_set\_protocol): Allow GPGME\_PROTOCOL\_G13.

 (gpgme\_get\_protocol\_name): Add GPGME\_PROTOCOL\_G13.

 \* posix-util.c (\_gpgme\_get\_g13\_path): New function.

 \* w32-util.c (\_gpgme\_get\_g13\_path): New function.

 \* engine-backend.h (\_gpgme\_engine\_ops\_g13): New declaration.

2009-10-20 Marcus Brinkmann <marcus@g10code.de>

 \* gpgme-config.in (netlibs): Remove. (assuan\_cflags, assuan\_libs): Add.

 \* Makefile.am (assuan\_cppflags, assuan\_libobjs): Removed. (gpgsm\_components): Move engine-assuan.c to ... (assuan components): ... this new variable. (main\_sources): Add this new variable. (AM\_CPPFLAGS): Remove \$(assuan\_cppflags). (AM\_CFLAGS): Add @LIBASSUAN\_CFLAGS@. (libgpgme\_la\_DEPENDENCIES, libgpgme\_pth\_la\_DEPENDENCIES) (libgpgme\_glib\_la\_DEPENDENCIES, libgpgme\_qt\_la\_DEPENDENCIES) (libgpgme\_pthread\_la\_DEPENDENCIES): Remove \$(assuan\_libobjs). (libgpgme\_la\_LIBADD, libgpgme\_pth\_la\_LIBADD) (libgpgme\_glib\_la\_LIBADD, libgpgme\_qt\_la\_LIBADD)) (libgpgme\_pthread\_la\_LIBADD): Replace \$(assuan\_libobjs) by @LIBASSUAN\_LIBS@. \* priv-io.h [!HAVE\_W32\_SYSTEM]: Declare \_gpgme\_io\_recvmsg, \_gpgme\_io\_sendmsg, \_gpgme\_io\_waitpid. \* engine-backend.h: Define with [ENABLE\_ASSUAN] instead of [ENABLE\_GPGSM]. \* posix-io.c (\_gpgme\_io\_waitpid): Make non-static. \* util.h (ENABLE\_ASSUAN): Declare \_gpgme\_assuan\_system\_hooks, \_gpgme\_assuan\_malloc\_hooks, \_gpgme\_assuan\_log\_cb. \* engine-gpgsm.c: Don't map assuan error codes. Use assuan\_release instead of assuan\_disconnect. (map assuan error): Remove function. (gpgsm\_new): Use new assuan context interface. \* engine-assuan.c: Use assuan\_release instead of assuan\_disconnect.

 (llass\_new): Use new assuan context interface.

2009-10-07 <wk@g10code.com>

 \* priv-io.h [W32]: Include windows.h instead of sys/socket.h.

2009-08-06 Werner Koch <wk@g10code.com>

 \* op-support.c (\_gpgme\_parse\_inv\_recp): Allow for no fingerprint.

 \* engine-gpgsm.c (gpgsm\_sign): Hook up the status func for the SIGNER command. \* gpgme.h.in (GPGME\_STATUS\_INV\_SGNR, GPGME\_STATUS\_NO\_SGNR): New. \* sign.c (op\_data\_t): Add fields IGNORE\_INV\_RECP and INV\_SGNR\_SEEN. (\_gpgme\_op\_sign\_init\_result): Factor code out to ... (sign\_init\_result): .. new. Init new fields. (sign\_start): Use sign\_init\_result. (\_gpgme\_sign\_status\_handler): Take care of the new INV\_SGNR. Return an error if no signature has been created.

2009-07-07 Werner Koch <wk@g10code.com>

 \* engine-gpgsm.c (struct engine\_gpgsm): Add fields input\_helper\_data and input\_helper\_memory. (close\_notify\_handler): Release these new fields. (gpgsm\_import): Implement the keyarray feature.

 \* engine-gpg.c (gpg\_import): Actually return GPG\_ERR\_INV\_VALUE.

 \*

 engine-gpgsm.c (gpgsm\_import): Return an error for unknown data encodings.

2009-06-22 Marcus Brinkmann <marcus@g10code.de>

 \* debug.h: Everywhere, use %p instead of 0x%x to print pointer. [HAVE\_STDINT\_H]: Include <stdint.h>. (\_TRACE, TRACE, TRACE0, TRACE1, TRACE2, TRACE3, TRACE6): Cast tag to (uintptr\_t) before casting it to (void\*) to silence GCC warning.

 \* gpgme.h.in (\_GPGME\_DEPRECATED\_OUTSIDE\_GPGME): New macro.

 \* sign.c (\_GPGME\_IN\_GPGME): Define it.

 \* keylist.c (\_GPGME\_IN\_GPGME): Define it.

 \* debug.c (\_gpgme\_debug\_begin, \_gpgme\_debug\_add): Handle error in vasprintf and asprintf.

 \* priv-io.h: Include <sys/socket.h>. Declare \_gpgme\_io\_connect.

2009-06-18 Marcus Brinkmann <marcus@g10code.de>

 \* gpgme.h.in (GPGME\_CONF\_PATHNAME): Revert last change, it's back! (GPA still uses it...).

 \* gpgme.def: Fix stupid typo. \* w32-io.c (\_gpgme\_io\_pipe): Add missing declaration.

 \* gpgme.h.in (GPGME\_CONF\_PATHNAME): Remove obsolete macro.

 \* w32-io.c (\_gpgme\_io\_pipe): Allocate reader/writer thread right away. (\_gpgme\_io\_read, \_gpgme\_io\_write, \_gpgme\_io\_select) (\_gpgme\_io\_dup): Never allocate threads here. (find\_writer, find\_reader): Check return value of thread creation function.

 \* context.h (CTX\_OP\_DATA\_MAGIC): New macro. (struct ctx\_op\_data): New member MAGIC. \* op-support.c (\_gpgme\_op\_data\_lookup): Initialize magic. \* gpgme.c (gpgme\_result\_unref, gpgme\_result\_ref): Check magic.

2009-06-16 Marcus Brinkmann <marcus@g10code.de>

 \* gpgme.c (gpgme\_result\_unref): Hot fix to release a lock.

 \* gpgme.c (result\_ref\_lock): New global variable. (gpgme\_result\_ref, gpgme\_result\_unref): use it.

2009-06-16 Werner Koch <wk@g10code.com>

 \* version.c: Include stdlib.h.

## \* gpgme.h.in (gpgme\_data\_encoding\_t): Add GPGME\_DATA\_ENCODING\_URL, GPGME\_DATA\_ENCODING\_URLESC, GPGME\_DATA\_ENCODING\_URL0.

 \* data.c (gpgme\_data\_set\_encoding): Adjust for new values.

 \* engine-gpg.c (string\_from\_data): New.

 (gpg\_import): Implement --fetch-key feature.

 \* gpgme.h.in

(gpgme\_op\_export\_keys\_start, gpgme\_op\_export\_keys): New.

 \* gpgme.def, libgpgme.vers: Add them.

 \* export.c (gpgme\_op\_export\_keys\_start, gpgme\_op\_export\_keys): New.

 (export\_keys\_start): New.

 \* gpgme.h.in (gpgme\_export\_mode\_t, GPGME\_EXPORT\_MODE\_EXTERN): New. (gpgme\_op\_export\_start, gpgme\_op\_export, gpgme\_op\_export\_ext\_start) (gpgme\_op\_export\_ext): Change arg RESERVED to MODE of new compatible type. \* export.c (gpgme\_export\_ext\_start, gpgme\_op\_export)

 (gpgme\_op\_export\_ext\_start, gpgme\_op\_export\_ext): Ditto. (export\_start): Ditto.

 \* engine.c (\_gpgme\_engine\_op\_export): Ditto.

 \* engine-backend.h (struct engine\_ops): Ditto.

 \* engine-gpgsm.c (gpgsm\_export, gpgsm\_export\_ext): Ditto.

 \* engine-gpg.c (gpg\_export, gpg\_export\_ext): Ditto. Implement mode EXTERN.

 (gpg\_export, gpg\_export\_ext): Factor common code out to .. (export\_common): .. this.

 \* gpgme.h.in (gpgme\_op\_import\_keys\_start, gpgme\_op\_import\_keys): New.

 \* gpgme.def, libgpgme.vers: Add them.

 \* import.c (gpgme\_op\_import\_keys\_start,

gpgme\_op\_import\_keys): New.

 (\_gpgme\_op\_import\_keys\_start): New.

 \* engine.c (\_gpgme\_engine\_op\_import): Add arg KEYARRAY.

 \* engine-backend.h (struct engine\_ops): Ditto.

 \* engine-gpgsm.c (gpgsm\_import): Ditto. Not functional.

 \* engine-gpg.c (gpg\_import): Ditto. Implement it.

2009-06-15 Marcus Brinkmann <marcus@g10code.de>

 \* gpgme.h.in (gpgme\_result\_ref, gpgme\_result\_unref): Add

 prototypes.

 \* gpgme.def, libgpgme.vers (gpgme\_result\_ref, gpgme\_result\_unref): Add these.

 \* context.h (struct ctx\_op\_data): Add member "references".

 \* gpgme.c (gpgme\_result\_ref, gpgme\_result\_unref): New functions.

 (\_gpgme\_release\_result): Use gpgme\_result\_unref.

 \* op-support.c (\_gpgme\_op\_data\_lookup): Initialize references.

2009-06-12 Werner Koch <wk@g10code.com>

 \* gpgme-w32spawn.c (translate\_get\_from\_file): Parse optional spawn flags. Add new arg R\_FLAGS. Fix segv on file w/o LF. (translate\_handles): Add new arg R\_FLAGS. Avoid possible segv. (main): Pass flags for my\_spawn. (my\_spawn): Add arg FLAGS and implement AllowSetForegroundWindow.

 \* priv-io.h (IOSPAWN\_FLAG\_ALLOW\_SET\_FG): New.

 \* w32-io.c (\_gpgme\_io\_spawn): Add arg FLAGS and implement it.

 \* w32-glib-io.c (\_gpgme\_io\_spawn): Ditto.

 \* w32-qt-io.cpp (\_gpgme\_io\_spawn): Ditto.

 \* posix-io.c (\_gpgme\_io\_spawn): Add dummy arg FLAGS.

 \* engine-gpg.c (start): Call spawn with new flag.

 \* w32-util.c (\_gpgme\_allow\_set\_foregound\_window): Rename to \_gpgme\_allow\_set\_foreground\_window. Change all callers. \* posix-util.c (\_gpgme\_allow\_set\_foreground\_window): Ditto.

2009-06-10 Werner Koch <wk@g10code.com>

 \* w32-util.c (\_gpgme\_allow\_set\_foregound\_window): Add trace support.

2009-06-09 Werner Koch <wk@g10code.com>

 \* engine-gpg.c (gpg\_io\_event): Test for cmd.fd.

 \* version.c (gpgme\_check\_version\_internal): Make result const.

 \* gpgme.c: Include priv-io.h. (gpgme\_io\_read, gpgme\_io\_write): New. \* libgpgme.vers (GPGME\_1.1): Add them. \* gpgme.def: Ditto.

 \* Makefile.am (main\_sources): Remove gpgme.h. (include\_HEADERS): Rename to nodist include HEADERS so that a VPATH build won't use the distributed one.

 \* util.h (GPG\_ERR\_NOT\_OPERATIONAL): Define.

2009-05-28 Marcus Brinkmann <marcus@g10code.de>

 \* gpgme.h.in (gpgme\_check\_version\_internal): New prototype. (gpgme\_check\_version): New macro, overriding function of the same name.

 \* libgpgme.vers, gpgme.def: Add gpgme\_check\_version\_internal.o

 \* context.h (\_gpgme\_selftest): New variable declaration.

 \* version.c: Include "context.h".

 (gpgme\_check\_version): Set \_gpgme\_selftest on success.

 (gpgme\_check\_version\_internal): New function.

 \* gpgme.c (\_gpgme\_selftest): Define it.

 (gpgme\_new): Check the selftest result.

2009-05-18 Marcus Brinkmann <marcus@g10code.de>

 \* gpgme.h.in (gpgme\_encrypt\_flags\_t): Add GPGME\_ENCRYPT\_NO\_ENCRYPT\_TO.

 \* engine-gpg.c (gpg\_encrypt): Pass --no-encrypt-to to gpg if GPGME\_ENCRYPT\_NO\_ENCRYPT\_TO flag is set.

2009-05-14 Werner Koch <wk@g10code.com>

 \* gpgme.h.in (gpgme\_status\_code\_t): Explicitly initialize for better maintainability and to help debugging.

2009-05-05 Marcus Brinkmann <marcus@g10code.de>

 \* gpgme.h.in: Add compile time check for \_FILE\_OFFSET\_BITS.

2009-04-15 Marcus Brinkmann <marcus@g10code.de>

 \* posix-io.c (\_gpgme\_io\_socket, \_gpgme\_io\_connect): New functions. \* w32-io.c (\_gpgme\_io\_connect): Fix stupid error.

2009-04-08 Marcus Brinkmann <marcus@g10code.de>

 \* w32-glib-io.c (giochannel\_table): New members used, fd, socket. (find\_channel): Drop CREATE argument. (new\_dummy\_channel\_from\_fd, new\_channel\_from\_fd) (new\_channel\_from\_socket): New functions. (\_gpgm\_io\_fd2str): Implement for sockets. (\_gpgme\_io\_write, \_gpgme\_io\_read): Translate EAGAIN errors correctly. (\_gpgme\_io\_pipe): Fix for new channel bookkeeping. (\_gpgme\_io\_close, \_gpgme\_io\_dup): Likewise. (wsa2errno, \_gpgme\_io\_socket, \_gpgme\_io\_connect): New. \* w32-io.c (MAX\_READERS, MAX\_WRITERS): Bump up to 40. (wsa2errno, \_gpgme\_io\_socket, \_gpgme\_io\_connect): New. \* w32-qt-io.cpp (\_gpgme\_io\_socket, \_gpgme\_io\_connect): New stubs. \* version.c [HAVE\_W32\_SYSTEM]: Include "windows.h. (do\_subsystem\_inits) [HAVE\_W32\_SYSTEM]: Call WSAStartup. \* engine-assuan.c (llass\_status\_handler): Ignore EAGAIN errors.

2009-03-18 Werner Koch <wk@g10code.com>

 \* gpgme.h.in (GPGME\_KEYLIST\_MODE\_EPHEMERAL): New.

 \* engine-gpgsm.c (gpgsm\_keylist): Send new option.

2009-03-13 Werner Koch <wk@g10code.com>

 \* gpgme-config.in: Make sure locale is set to C.

2009-02-24 Werner Koch <wk@g10code.com>

 \* gpgme.h.in (struct \_gpgme\_op\_assuan\_result): New. (gpgme\_assuan\_result\_t): New. (gpgme\_op\_assuan\_result): Change return type. (struct \_gpgme\_assuan\_sendfnc\_ctx) (gpgme\_assuan\_sendfnc\_ctx\_t, gpgme\_assuan\_sendfnc\_t):Remove. (gpgme assuan inquire  $cb$  t): Changed. \* opassuan.c (op\_data\_t): Make use of a result structure. (gpgme\_op\_assuan\_result): Change return type. (opassuan\_start): Use result structure. (result\_cb): Ditto. \* engine-assuan.c (struct \_gpgme\_assuan\_sendfnc\_ctx): Remove. (inquire\_cb\_sendfnc): Remove. (inquire\_cb): Change for new callback scheme. Not yet finished. (llass\_status\_handler): Allow sending a CANCEL from the inquire CB.

2009-02-04 Werner Koch <wk@g10code.com>

 \* w32-glib-io.c (\_gpgme\_io\_spawn): Make ARGV argument const to match prototype. \* w32-qt-io.cpp (\_gpgme\_io\_spawn): Ditto.

2009-02-03 Werner Koch <wk@g10code.com>

 \* gpgme.h.in (struct \_gpgme\_subkey): Add fields IS\_CARDKEY and CARD\_NUMBER..

 \* key.c (gpgme\_key\_unref): Release field CARD\_NUMBER. \* keylist.c (keylist\_colon\_handler): Factor common code out to ... (parse\_sec\_field15): New. Set card number.

2009-01-26 Werner Koch <wk@g10code.com>

 \* opassuan.c, dirinfo.c, engine-assuan.c: New.

 \* Makefile.am: Add them.

 \* engine-backend.h: Add \_gpgme\_engine\_ops\_assuan.

 (struct engine\_ops): Add field OPASSUAN\_TRANSACT. Update all engine intializers.

 \* Makefile.am (gpgsm\_components): Add engine-assuan.c.

 \* gpgme.h.in (gpgme\_protocol\_t): Add GPGME\_PROTOCOL\_ASSUAN.

 (gpgme\_assuan\_data\_cb\_t,

gpgme\_assuan\_sendfnc\_ctx\_t)

(gpgme assuan inquire cb t, gpgme assuan status cb t): New.

 (gpgme\_op\_assuan\_transact\_start, gpgme\_op\_assuan\_transact): New.

 \* gpgme.c (gpgme\_get\_protocol\_name): Ditto.

 (gpgme\_set\_protocol): Support it.

 \* engine.c (gpgme\_get\_engine\_info): Ditto.

 (engine\_ops): Register it.

 (\_gpgme\_engine\_op\_assuan\_transact): New.

 \* libgpgme.vers (gpgme\_op\_assuan\_transact\_start)

 (gpgme\_op\_assuan\_transact): New.

 \* gpgme.def (gpgme\_op\_assuan\_transact\_start)

 (gpgme\_op\_assuan\_transact): New.

 \* engine-backend.h (struct engine\_ops): Add GET\_HOME\_DIR and

 initialize to NULL for all engines.

 \* engine.c (engine\_get\_home\_dir): New.

 (gpgme\_get\_engine\_info): Use it.

 (\_gpgme\_set\_engine\_info): Use it.

 \* engine.h (engine\_assuan\_result\_cb\_t): New.

 \* context.h (ctx\_op\_data\_id\_t): Add OPDATA\_ASSUAN.

 \* util.h (GPG\_ERR\_UNFINISHED): Define if not yet defined.

 \* version.c (gpgme\_check\_version): Protect trace arg against NULL.

2009-01-19 Werner Koch <wk@g10code.com>

 \* rungpg.c: Rename to engine-gpg.c

 \* Makefile.am (main\_sources): Ditto.

2008-12-03 Marcus Brinkmann <marcus@g10code.de>

 \* Makefile.am (status-table.h): Use \$(builddir) to find gpgme.h.

2008-11-18 Werner Koch <wk@g10code.com>

 \* version.c (do\_subsystem\_inits): Always initialize I/O subsystem. Fixes regression from 2007-08-02.

 \* decrypt.c (\_gpgme\_decrypt\_status\_handler): Use \_gpgme\_map\_gnupg\_error to parse the error code for decrypt.algorithm.

2008-10-30 Marcus Brinkmann <marcus@g10code.de>

 \* wait-private.c (\_gpgme\_wait\_on\_condition): Remove unused variable IDX.

 \* wait-global.c: Include ops.h to silence gcc warning.

 (\_gpgme\_wait\_global\_event\_cb): Pass error value directly.

 \* wait-user.c: Include ops.h to silence gcc warning.

 \* posix-io.c (\_gpgme\_io\_spawn): Make ARGV argument const to silence gcc warning. Cast argument to execv to silence warning. \* w32-io.c (\_gpgme\_io\_spawn): Likewise. \* priv-io.h (\_gpgme\_io\_spawn): Likewise for

prototype.

2008-10-24 Werner Koch <wk@g10code.com>

 \* rungpg.c (gpg\_keylist\_preprocess): Escape backslashes too.

2008-10-23 Marcus Brinkmann <marcus@g10code.de>

 \* rungpg.c (gpg\_keylist\_preprocess): Convert percent escaped string to C coded string.

2008-10-20 Werner Koch <wk@g10code.com>

 \* Makefile.am (EXTRA\_DIST): Add gpgme.h.in.

 \* gpgme.h: Rename to gpgme.h.in. \* gpgme.h.in (GPGME\_VERSION): Use autoconf substitution.

 \* posix-io.c: Include sys/uio.h. Fixes bug #818.

2008-10-18 Marcus Brinkmann <marcus@g10code.com>

 \* w32-util.c (find\_program\_in\_registry): Don't define. (\_gpgme\_get\_gpg\_path, \_gpgme\_get\_gpgsm\_path) (\_gpgme\_get\_gpgconf\_path): Do not check for fooProgram in the registry anymore. It is now no longer possible to overwrite the default location in that way.

2008-10-17 Werner Koch <wk@g10code.com>

 \* w32-glib-io.c (\_gpgme\_io\_fd2str): Use "%d" and not "%ld" to work around a bug in mingw32.

2008-09-23 Marcus Brinkmann <marcus@g10code.com>

 \*

 gpgme.c (gpgme\_sig\_notation\_clear): Clear CTX->sig\_notations. Submitted by "Daniel Mueller" <daniel@danm.de>

2008-09-16 Marcus Brinkmann <marcus@g10code.com>

 \* rungpg.c (gpg\_new): Don't use errno with ttyname\_r.

2008-08-11 Marcus Brinkmann <marcus@g10code.com>

 \* rungpg.c (gpg\_cancel): Remove cmd fd before status fd.

 \* gpgme.c (\_gpgme\_cancel\_with\_err): New function.

 (gpgme\_cancel): Reimplement in terms of \_gpgme\_cancel\_with\_err.

 \* wait-private.c (\_gpgme\_wait\_on\_condition): Use \_gpgme\_cancel\_with\_err.

 \* wait-user.c (\_gpgme\_user\_io\_cb\_handler): Likewise.

 \* wait-global.c (\_gpgme\_wait\_global\_event\_cb, gpgme\_wait): Likewise.

2008-08-08 Marcus Brinkmann <marcus@g10code.com>

 \* rungpg.c (command\_handler): Remove I/O callback on error, too.

2008-06-29 Marcus Brinkmann <marcus@g10code.com>

 \* gpgme.c (gpgme\_cancel\_async): Remove unused variable.

2008-06-27 Marcus Brinkmann <marcus@g10code.de>

 \* libgpgme.vers: Add gpgme\_cancel\_async.

 \* gpgme.def: Likewise.

 \* context.h:

Include "sema.h".

 (struct gpgme\_context): New members lock and canceled.

 \* gpgme.c (gpgme\_new): Initialize lock.

 (gpgme\_release): Destroy lock.

 (gpgme\_cancel\_async): New function.

 \* op-support.c (\_gpgme\_op\_reset): Reset the canceled flag.

 \* wait-global.c (gpgme\_wait): Check cancel flag before processing any I/O callbacks.

 \* wait-private.c (\_gpgme\_wait\_on\_condition): Likewise.

 \* wait-user.c (\_gpgme\_user\_io\_cb\_handler): Likewise.

2008-06-26 Werner Koch <wk@g10code.com>

 \* w32-util.c (\_gpgme\_mkstemp): Replace sprint by stpcpy. (mkstemp): Need to use GetSystemTimeAsFileTime for better compatibility.

2008-06-25 Marcus Brinkmann <marcus@g10code.de>

 \* gpgme-w32spawn.c: New file.

 \* Makefile.am (libexec\_PROGRAMS) [HAVE\_W32\_SYSTEM]: New variable with gpgme-w32spawn.

 \* engine-gpgsm.c (gpgsm\_new): Use server translated handles.

 (gpgsm\_set\_locale): Return early if locale value is NULL.

 \* util.h (\_gpgme\_mkstemp)

 (\_gpgme\_get\_w32spawn\_path) [HAVE\_W32\_SYSTEM]: New function prototypes.

 \*

 w32-util.c: Include <stdint.h>, <sys/stat.h> and <unistd.h>. (letters, mkstemp, \_gpgme\_mkstemp, \_gpgme\_get\_w32spawn\_path): New functions. \* rungpg.c (gpg\_decrypt, gpg\_encrypt, gpg\_encrypt\_sign) (gpg\_genkey, gpg\_import, gpg\_verify, gpg\_sign): Pass data over special filename FD rather than stdin. (struct arg\_and\_data\_s): Add member ARG\_LOCP. (struct fd\_data\_map\_s): Add member ARG\_LOC. (struct engine\_gpg): Add member ARG\_LOC to status and colon. (\_add\_arg, add\_arg\_with\_locp): New function. (add\_arg\_ext): Reimplement in terms of \_add\_arg. (gpg\_new): Remember argument location for status FD. (build\_argv): Set argument location if requested. Also set argument location of fd\_data\_map for data items. (start): Adjust caller of \_gpgme\_io\_spawn. \* priv-io.h (struct spawn\_fd\_item\_s): Add members peer\_name and arg\_loc. (\_gpgme\_io\_spawn): Remove parent fd list argument. \* posix-io.c (get\_max\_fds): New function. (\_gpgme\_io\_dup): Add tracing. (\_gpgme\_io\_spawn): Remove parent fd list. Change meaning of child fd list to contain all child fds that should be inherited. Close all other file descriptors after fork. \* w32-io.c, w32-glib-io.c, w32-qt-io.c(\_gpgme\_io\_spawn): Remove parent fd list. Change meaning of child fd list to contain all child fds that should be inherited. Do not inherit any file descriptors, but DuplicateHandle them. Spawn process through wrapper process. Provide wrapper process with a temporary file containing handle translation data. Return translated handle names. \* w32-io.c (reader): Add more tracing output. (\_gpgme\_io\_read): Likewise. \* engine-gpgconf.c (gpgconf\_read): Adjust caller of \_gpgme\_io\_spawn. \* version.c (\_gpgme\_get\_program\_version): Likewise. 2008-06-20 Werner Koch <wk@g10code.com>

 \* engine-gpgconf.c (gpgconf\_read): Change ARGV initialization for compatibility with old compilers. Fix amount of memmove. Fix CR removal.

2008-06-19 Werner Koch <wk@g10code.com>

 \* gpgme.h (GPGME\_CONF\_PATHNAME): Replace by GPGME\_CONF\_FILENAME, change all callers and provide compatibility macro.  (gpgme\_conf\_type\_t): Add complex types 34..37.

 \* engine-gpgconf.c (gpgconf\_parse\_option, arg\_to\_data)

 (\_gpgme\_conf\_arg\_new, \_gpgme\_conf\_arg\_release): Add new types.

2008-06-19 Marcus Brinkmann <marcus@g10code.de>

 \* engine-gpgconf.c (gpgconf\_parse\_option): Fix comma detection.

2008-05-09 Werner Koch <wk@g10code.com>

 \* engine-gpgconf.c (gpgconf\_read): Do not pass empty lines to the callback.

2008-05-07 Werner Koch <wk@g10code.com>

 \* engine-gpgconf.c (gpgconf\_write): Change argv[0] to a self-explaining string. Needs a proper fix, though.

 \* rungpg.c (gpg\_keylist, gpg\_keylist\_ext): Factor common code out to .. (gpg\_build\_keylist\_options): .. new. Allow combination of extern and intern mode.

 (gpg\_new): DFT\_TTYNAME is an array, thus check the first character.

2008-05-06 Werner Koch <wk@g10code.com>

 \* version.c (extract\_version\_string): New. (\_gpgme\_get\_program\_version): Use it to allow for suffixes in the version line.

2008-04-28 Werner Koch <wk@g10code.com>

 \* engine-gpgconf.c (gpgconf\_read): Fixed segv. Avoid memmove for each line.

2008-04-22 Marcus Brinkmann <marcus@g10code.de>

 \* w32-qt-io.cpp, kdpipeiodevice.cpp: New versions from Frank Osterfeld, implement blocking select.

2008-03-11 Marcus Brinkmann <marcus@g10code.de>

 \* data.c (gpgme\_data\_read, gpgme\_data\_write): Retry on EINTR.

2008-03-06 Marcus Brinkmann <marcus@g10code.de>

 \* key.c (\_gpgme\_key\_add\_sig): Terminate UID in case SRC is NULL.

 Reported by Marc Mutz.

2008-03-05 Marcus Brinkmann <marcus@g10code.de>

 \* decrypt.c (release\_op\_data): Release OPD->result.recipients.

 \* encrypt.c (release\_op\_data): Release invalid\_recipient.

2008-02-15 Marcus Brinkmann <marcus@g10code.de>

 \* engine-gpgconf.c (gpgconf\_read): Fix end-of-line handline.

2008-02-14 Werner Koch <wk@g10code.com>

 \* w32-io.c (\_gpgme\_io\_spawn): Add arg R\_PID to return the pid.

 \* posix-io.c

(\_gpgme\_io\_spawn): Ditto.

 \* w32-glib-io.c (\_gpgme\_io\_spawn): Ditto.

 \* w32-qt-io.cpp (\_gpgme\_io\_spawn): Ditto.

 \* priv-io.h (\_gpgme\_io\_spawn): Adjust prototyp and change all callers.

 \* rungpg.c (start): Call \_gpgme\_allow\_set\_foregound\_window.

 \* w32-util.c (\_gpgme\_allow\_set\_foregound\_window): New.

 \* posix-util.c (\_gpgme\_allow\_set\_foregound\_window): New.

 \* engine-gpgsm.c (default\_inq\_cb): New.

 (gpgsm\_new) [W32]: Enable pinentry notifications.

 (status\_handler): Handle inquiries.

2008-01-30 Marcus Brinkmann <marcus@g10code.de>

 \* kdpipeiodevice.cpp: New version by Frank Osterfeld, fixes race condition.

2008-01-28 Marcus Brinkmann <marcus@g10code.de>

 \* engine-gpgsm.c (map\_input\_enc): Rename to ... (map\_data\_enc): ... this. Also change all callers. (gpgsm\_encrypt, gpgsm\_export, gpgsm\_export\_ext, gpgsm\_genkey) (gpgsm\_sign): Set encoding for output.

2008-01-28 Werner Koch <wk@g10code.com>

 \* keylist.c (gpgme\_get\_key): Skip duplicated keys. Fixes bug 876.

2008-01-14 Marcus Brinkmann  $\langle$ marcus@g10code.de>

 \* engine-gpgconf.c (gpgconf\_config\_load\_cb): Fix program\_name field.

2008-01-10 Marcus Brinkmann <marcus@g10code.de>

 \* kdpipeiodevice.cpp: New version from Frank Osterfeld.

 \* engine-gpgconf.c (gpgconf\_config\_load\_cb2): Handle the flag NO\_ARG\_DESC.

2008-01-04 Marcus Brinkmann <marcus@g10code.de>

 \* Makefile.am (gpgconf\_components): New variable.

 (main\_sources): Add gpgconf.c.

 \* gpgme.h (gpgme\_protocol\_t): New protocol GPGME\_PROTOCOL\_GPGCONF.

 (gpgme\_conf\_level\_t, gpgme\_conf\_type\_t, gpgme\_conf\_arg\_t)

 (gpgme\_conf\_opt\_t, gpgme\_conf\_comp\_t, gpgme\_conf\_arg\_new)

 (gpgme\_conf\_arg\_release, gpgme\_conf\_opt\_change)

 (gpgme\_conf\_release, gpgme\_op\_conf\_load, gpgme\_op\_conf\_save): New

 types.

 \* gpgconf.c, engine-gpgconf.c: New files.

 \* engine.h: (\_gpgme\_engine\_op\_conf\_load,

 (\_gpgme\_engine\_op\_conf\_save): New prototypes.

 \* op-support.c (\_gpgme\_op\_reset): Ignore not implemented locale function.

 \* posix-util.c (\_gpgme\_get\_gpgconf\_path): New function.

 \* w32-util.c (\_gpgme\_get\_gpgconf\_path): New function.

 \* engine-gpgsm.c:

 (\_gpgme\_engine\_ops\_gpgsm): Add stubs for conf\_load and conf\_save.

 \* rungpg.c:

 (\_gpgme\_engine\_ops\_gpg): Add stubs for conf\_load and conf\_save.

 \* gpgme.def: Add new gpgconf related interfaces.

 \* libgpgme.vers: Likewise.

 \* util.h (\_gpgme\_get\_gpgconf\_path): New prototype.

 \* gpgme.h (gpgme\_protocol\_t): Add GPGME\_PROTOCOL\_GPGCONF.

 \* engine-backend.h (\_gpgme\_engine\_ops\_gpgconf): New prototype.

 (struct engine\_ops): Add members for conf\_load and conf\_save.

 \* engine.c (engine\_ops): Add \_gpgme\_engine\_ops\_gpgconf.

 (\_gpgme\_engine\_op\_conf\_load,

 (\_gpgme\_engine\_op\_conf\_save): New functions.

 (gpgme\_get\_engine\_info): Allow protocol GPGME\_PROTOCOL\_GPGCONF.

2007-11-28 Marcus Brinkmann <marcus@g10code.de>

 \* w32-util.c (\_gpgme\_get\_gpg\_path, \_gpgme\_get\_gpgsm\_path): Search for installation directory. Remove old fallback default. (find program in inst dir): New function.

2007-11-26 Werner Koch <wk@g10code.com>

 engine-gpgsm.c (struct engine\_gpgsm): Add field INLINE\_DATA and always reset it before calling start. (gpgsm\_new): Clear it. (status\_handler): Implement it. (gpgsm\_getauditlog) [USE\_DESCRIPTOR\_PASSING]: Use INLINE\_DATA.

2007-11-23 Werner Koch <wk@g10code.com>

 \* op-support.c (\_gpgme\_op\_reset): Implement a no-reset flag. \* getauditlog.c (getauditlog\_start): Use that flag.

2007-11-20 Werner Koch <wk@g10code.com>

 \* op-support.c (\_gpgme\_parse\_inv\_recp): Add new reason code 11.

2007-11-22 Werner Koch <wk@g10code.com>

 \* gpgme.h (gpgme\_op\_getauditlog\_start, gpgme\_op\_getauditlog): New.

 \* libgpgme.vers: Ditto.

 \* gpgme.def: Ditto.

 \* getauditlog.c: New.

 \* engine-backend.h (struct engine\_ops): Add member GETAUDITLOG.

 \* engine-gpgsm.c (gpgsm\_getauditlog): New.

 (\_gpgme\_engine\_ops\_gpgsm): Insert new function.

 (gpgsm\_new): Try to enable audit log support.

 \* rungpg.c (\_gpgme\_engine\_ops\_gpg): Insert dummy entry.

2007-11-12 Marcus Brinkmann <marcus@g10code.de>

 \*

 \*

kdpipeiodevice.cpp: New version from Frank Osterfeld.

2007-10-11 Marcus Brinkmann <marcus@g10code.de>

 \* kdpipeiodevice.cpp: New version from Frank Osterfeld.

2007-10-09 Marcus Brinkmann <marcus@g10code.de>

 \* kdpipeiodevice.cpp: New version from Frank Osterfeld and Marc Mutz.

2007-10-05 Marcus Brinkmann <marcus@g10code.de>

 \* kdpipeiodevice.cpp, w32-qt-io.cpp: New versions from Frank Osterfeld.

 \* kdpipeiodevice.h, kdpipeiodevice.cpp, kdpipeiodevice.moc, w32-qt-io.cpp: New versions from Frank Osterfeld.

2007-10-02 Marcus Brinkmann <marcus@g10code.de>

 \* kdpipeiodevice.cpp, kdpipeiodevice.moc: New versions. \* w32-qt-io.cpp (\_gpgme\_io\_fd2str): Print actual\_fd if available. (\_gpgme\_io\_dup): Only acquire a reference, do not actually dup. Submitted by Frank Osterfeld.

 \* priv-io.h, engine-gpgsm.c: Add comments. \* w32-qt-io.cpp (\_gpgme\_io\_select): Remove code handling frozen FDs. \* w32-glib-io.c (\_gpgme\_io\_close): Always dereference the channel, even if not primary. (\_gpgme\_io\_dup): Acquire a reference. Replace unused implementation by assertion.

2007-09-28 Werner Koch <wk@g10code.com>

 \* engine-gpgsm.c (iocb\_data\_t): Add SERVER\_FD\_STR. (gpgsm\_new): Set it. (gpgsm\_set\_fd): Use it.

 \* w32-glib-io.c (find\_channel): Add a new primary flag. (\_gpgme\_io\_close): Close channel only if primary. (\_gpgme\_io\_dup): Put newfd into the table as shallow copy.

 \* priv-io.h (struct io\_select\_fd\_s): Remove member FROZEN.

- \* w32-io.c (\_gpgme\_io\_select): Ditto.
- \* w32-glib-io.c (\_gpgme\_io\_select): Ditto.

 \* posix-io.c (\_gpgme\_io\_select): Ditto.

- \* rungpg.c (read\_status): Ditto.
- \* wait.c (fd\_table\_put): Ditto.

 \* rungpg.c (gpg\_io\_event): Add tracing. (start): Use gpg\_io\_event for sending the start event. \* engine-gpgsm.c (gpgsm\_io\_event): Add tracing. (start): Use gpgsm\_io\_event for sending the start event. \* wait.c (\_gpgme\_add\_io\_cb, \_gpgme\_run\_io\_cb): Add tracing.

2007-09-28 Marcus Brinkmann <marcus@g10code.de>

 \* kdpipeiodevice.moc, w32-qt-io.cpp, kdpipeiodevice.cpp: New

 versions from Frank Osterfeld.

2007-09-27 Marcus Brinkmann <marcus@g10code.de>

 \* w32-glib-io.c (\_gpgme\_io\_spawn), w32-qt-io.cpp (\_gpgme\_io\_spawn), w32-io.c (\_gpgme\_io\_spawn): Close the process handle, return 0.

 \* gpgme.h (gpgme\_protocol\_t): Add GPGME\_PROTOCOL\_UNKNOWN. \* gpgme.c (gpgme\_get\_protocol\_name): Implement support for GPGME\_PROTOCOL\_UNKNOWN.

 \* kdpipeiodevice.h: Fix last change.

 \* w32-glib-io.c (\_gpgme\_io\_pipe), w32-qt-io.c (\_gpgme\_io\_pipe), w32-io.c (\_gpgme\_io\_pipe), posix-io.c (\_gpgme\_io\_pipe): Fix debug output.

2007-09-25 Marcus Brinkmann <marcus@g10code.de>

 \* conversion.c, keylist.c: Include <sys/types.h>.

 \* kdpipeiodevice.h: Use namespace \_gpgme\_. \* kdpipeiodevice.cpp: Use namespace \_gpgme\_. [Q\_OS\_WIN32 && NOMINMAX]: Do not define NOMINMAX again. \* w32-qt-io.cpp: Change namespace of KDPipeIODevice to \_gpgme\_::KDPipeIODevice.

2007-09-17 Werner Koch <wk@g10code.com>

 \*

 rungpg.c (gpg\_new): Make robust against undefined ttyname or ttytype.

2007-09-14 Werner Koch <wk@g10code.com>

 \* data-mem.c (gpgme\_data\_release\_and\_get\_mem): Fix tracing bug.

2007-09-14 Marcus Brinkmann <marcus@g10code.de>

 \* gpgme.c (gpgme\_release): Call gpgme\_sig\_notation\_clear.

2007-09-13 Marcus Brinkmann <marcus@g10code.de>

 \* rungpg.c (gpg\_new): Handle return value of \_gpgme\_getenv (fixes small memory leak).

2007-09-07 Marcus Brinkmann <marcus@g10code.de>

 \* Makefile.am (libgpgme\_qt\_la\_SOURCES): Move moc\_kdpipeiodevice.cpp to EXTRA\_DIST, as this is only included by another file (it's more like a header file than a cpp file, but automake doesn't know that).

 \* w32-qt-io.cpp (\_gpgme\_io\_spawn): Fix several cast errors and typos. \* w32-io.c (\_gpgme\_io\_write): Use TRACE\_SYSRES instead of TRACE\_SYS. (libgpgme\_qt\_la\_LIBADD): Add QT4\_CORE\_LIBS, not QT4\_CORE\_LIB.

 \* kdpipeiodevice.h, kdpipeiodevice.cpp, moc\_kdpipeiodevice.cpp, kdpipeiodevice.moc, w32-qt-io.c: New files. \* Makefile.am (ltlib\_gpgme\_extra): Rename to ltlib\_gpgme\_glib. (ltlib\_gpgme\_qt): New variable. (lib\_LTLIBRARIES): Add \$(ltlib\_gpgme\_qt). (libgpgme\_qt\_la\_SOURCES): New variable. (AM\_CPPFLAGS): Add @QT4\_CORE\_INCLUDES@ (AM\_CFLAGS): Add @QT4\_CORE\_CFLAGS@. (libgpgme\_qt\_la\_LDFLAGS, libgpgme\_qt\_la\_DEPENDENCIES)

(libgpgme qt la LIBADD): New variables.

 \* sema.h (struct critsect\_s): Rename "private" to "priv" to make

 C++ users happy. Change users.

 \* posix-sema.c (\_gpgme\_sema\_cs\_enter, \_gpgme\_sema\_cs\_leave)

 (\_gpgme\_sema\_cs\_destroy): Likewise.

 \* w32-sema.c (critsect\_init, \_gpgme\_sema\_cs\_enter)

 (\_gpgme\_sema\_cs\_leave, \_gpgme\_sema\_cs\_destroy): Likewise.

 \* w32-glib-io.c (gpgme\_get\_giochannel): Change return type to void\*.

 (gpgme\_get\_fdptr): New function.

 \* w32-io.c (gpgme\_get\_fdptr): New function

 \* gpgme.def: Add gpgme\_get\_fdptr.

2007-08-22 Marcus Brinkmann <marcus@g10code.de>

 \* w32-io.c (\_gpgme\_io\_write): Return early if COUNT is zero. (writer): Remove superfluous check.

2007-08-20 Marcus Brinkmann <marcus@g10code.de>

 \* gpgme.h: Move include of gpg-error.h out of extern "C".

2007-08-07 Werner Koch <wk@g10code.com>

 \* gpgme.h (struct \_gpgme\_signature): Add member CHAIN\_MODEL.

 \* verify.c (parse\_trust): Set Chain\_MODEL.

## 2007-08-02 Werner Koch <wk@g10code.com>

 \* w32-glib-io.c (\_gpgme\_io\_spawn): Use DETACHED\_PROCESS flag. \* w32-io.c (\_gpgme\_io\_spawn): Ditto. (\_gpgme\_io\_write): Map ERROR\_NO\_DATA to EPIPE. \* debug.c (\_gpgme\_debug): Enable assuan logging. (\_gpgme\_debug\_subsystem\_init): New. \* version.c (do\_subsystem\_inits): Disable assuan logging and initialize the debug system. (gpgme\_check\_version): Do not trace before the subsystems are initialized.

2007-07-17 Marcus Brinkmann <marcus@g10code.de>

 \* debug.c: Include <errno.h> and "debug.h".

 (\_gpgme\_debug): Save and restore ERRNO.

 (TOHEX): New macro.

 (\_gpgme\_debug\_buffer): New function.

 \* conversion.c, data-compat.c, data-mem.c, data.c, engine-gpgsm.c,

 gpgme.c,

keylist.c, posix-io.c, rungpg.c, sign.c, version.c,

 w32-io.c, wait.c: Replace DEBUG macros by TRACE\_\* variants. In most of these files, add many more tracepoints.

2007-07-16 Marcus Brinkmann <marcus@g10code.de>

 \* engine-gpgsm.c (status\_handler): Do not send BYE here.

 \* w32-io.c (struct reader\_context\_s, struct writer\_context\_s): New members REFCOUNT.

 (create\_reader, create\_writer): Initialize C->refcount to 1.

 (destroy\_reader, destroy\_writer): Only destroy if C->refcount drops to 0.

 (find\_reader, find\_writer, kill\_reader, kill\_writer): Beautify.

 \* priv-io.h (\_gpgme\_io\_dup): New prototype.

 \* posix-io.c (\_gpgme\_io\_dup): New function.

 \* w32-io.c (\_gpgme\_io\_dup): Likewise.

 \* w32-glib-io.c (\_gpgme\_io\_dup): Likewise.

 \* engine-gpgsm.c (start): Reverting to version 2007-07-10.

2007-07-13 Marcus Brinkmann  $\langle$ marcus@g10code.de>

 \* data-user.c (user\_read, user\_write, user\_seek): Set errno and

 return -1 instead returning the error code directly.

 \* data-compat.c (old\_user\_seek):

Likewise.

 \* gpgme.c (gpgme\_sig\_notation\_add): Return error properly.

 \* Revert the "close\_notify\_handler" returns int stuff. Always close in the \_gpgme\_io\_close implementations. \* engine-gpgsm.c (status\_handler): Try to terminate the connection in case of error.

 \* w32-io.c (\_gpgme\_io\_read): Return C->error\_code in ERRNO.

 (\_gpgme\_io\_write): Likewise.

 \* priv-io.h (\_gpgme\_io\_set\_close\_notify): Change type of HANDLER

to gpgme close notify handler.

 (\_gpgme\_close\_notify\_handler): New type.

 (\_gpgme\_io\_dup): Remove prototype.

 \* posix-io.c (notify\_table, \_gpgme\_io\_set\_close\_notify): Change

 type of HANDLER to \_gpgme\_close\_notify\_handler\_t.

 (\_gpgme\_io\_close): Do not close the FD if handler returns 0.

 (\_gpgme\_io\_dup): Remove function.

 \* w32-io.c (notify\_table, \_gpgme\_io\_set\_close\_notify,

 \_gpgme\_io\_close): Change type of HANDLER to

 \_gpgme\_close\_notify\_handler\_t.

 (\_gpgme\_io\_close): Do not close the FD if handler returns 0.

 (\_gpgme\_io\_dup): Remove function.

 \* w32-glib-io.c

(\_gpgme\_io\_dup): Remove function.

 (\_gpgme\_io\_set\_close\_notify, notify\_table): Change type of HANDLER

 to \_gpgme\_close\_notify\_handler\_t.

 (\_gpgme\_io\_close): Do not close the FD if handler returns 0.

 \* rungpg.c (close\_notify\_handler): Change return type to int, return 1.

 \* engine-gpgsm.c (close\_notify\_handler): Change return type to

 int, return 0 for status FD and 1 for all other FDs.

 (start): Do not duplicate the status FD.

2007-07-12 Marcus Brinkmann <marcus@g10code.de>

 \* Makefile.am: Replace implicit rule by suffix rule. Add SUFFIXES for that.

2007-07-12 Werner Koch <wk@g10code.com>

 \* version.c (do\_subsystem\_inits) [W32]: Make sure that the socket system has been started.

2007-07-10 Marcus Brinkmann <marcus@g10code.de>

 \* priv-io.h (\_gpgme\_io\_dup): New prototype.

 \* posix-io.c (\_gpgme\_io\_dup): New function.

 \* w32-io.c (\_gpgme\_io\_dup): Likewise.

 \* w32-glib-io.c (\_gpgme\_io\_dup): Likewise.

 \* engine-gpgsm.c (start): Use \_gpgme\_dup() instead of dup().

## 2007-07-08

Marcus Brinkmann <marcus@g10code.de>

 \* engine-gpgsm.c [HAVE\_W32\_SYSTEM]: Enable the bunch of the file. \* funopen.c (funopen): Rename to \_gpgme\_funopen.

2007-04-30 Marcus Brinkmann <marcus@g10code.de>

 \* engine-gpgsm.c (gpgsm\_new): Fix error handling for ttyname\_r. \* rungpg.c (gpg\_new): Likewise. Submitted by Stephen Tether.

2007-02-26 Werner Koch <wk@g10code.com>

 \* verify.c (op\_data\_t): New element PLAINTEXT\_SEEN. (\_gpgme\_verify\_status\_handler): Return an error if more than one plaintext has been seen. (parse\_error): New arg SET\_STATUS. Also detect it based on an ERROR status (gpg  $> 1.4.6$ ).

2007-01-26 Werner Koch <wk@g10code.com>

 \* w32-io.c (build\_commandline): Fixed stupid quoting bug. \* w32-glib-io.c (build\_commandline): Ditto.

 \* rungpg.c (gpg\_set\_locale): Avoid dangling pointer after free.

 \* gpgme-config.in: New options --get-gpg and --get-gpgsm.

2007-01-18 Marcus Brinkmann <marcus@g10code.de>

 \* data.h (\_gpgme\_data\_get\_fd): Add prototype.

 (gpgme\_data\_get\_fd\_cb):

New type.

 (struct \_gpgme\_data\_cbs): New member get\_fd.

 \* data.c (\_gpgme\_data\_get\_fd): New function.

 \* data-fd.c (fd\_get\_fd): New function.

 (fd\_cbs): Add fd\_get\_fd.

 \* data-stream.c (stream\_get\_fd): New function.

 (stream\_cbs): Add stream\_get\_fd.

 \* data-mem.c (mem\_cbs): Add NULL for get\_fd callback.

 \* data-user.c (user\_cbs): Likewise.

 \* engine-gpgsm.c (gpgsm\_set\_fd) [USE\_DESCRIPTOR\_PASSING]: Try to

 short-cut by passing the data descriptor directly.

2007-01-17 Marcus Brinkmann <marcus@g10code.de>

 \* w32-io.c (build\_commandline): Quote all command line arguments.

 \* w32-glib-io.c (build\_commandline): Likewise.

2007-01-10 Werner Koch <wk@g10code.com>

 \* ttyname\_r.c (ttyname\_r) [W32]: Return a dummy name.

2007-01-08 Werner Koch <wk@g10code.com>

 \* version.c (do\_subsystem\_inits): Do assuan init only if building with Assuan.

 \* setenv.c: Include assuan-def.h only if building with Assuan support.

 \* op-support.c (\_gpgme\_op\_reset): Set LC\_MESSAGES only if if

defined.

 \* engine-gpgsm.c (gpgsm\_set\_locale): Ditto.

 \* rungpg.c (gpg\_set\_locale): Ditto.

2006-12-17 Marcus Brinkmann <marcus@g10code.de>

 \* gpgme.c (gpgme\_set\_protocol): Shut down the engine when switching protocols.

 (gpgme\_ctx\_set\_engine\_info): Likewise for engine info.

 \* engine.h (\_gpgme\_engine\_reset): New function prototype.

 \* engine.c (\_gpgme\_engine\_reset): New function.

 \* engine-backend.h (struct engine\_ops): New member RESET.

 \* rungpg.c (\_gpgme\_engine\_ops\_gpg): Add NULL for reset function.

 \* engine-gpgsm.c (\_gpgme\_engine\_ops\_gpgsm)

 [USE\_DESCRIPTOR\_PASSING]: Add gpgsm\_reset for reset.

 (\_gpgme\_engine\_ops\_gpgsm) [!USE\_DESCRIPTOR\_PASSING]: Add NULL for reset function.

 (gpgsm\_reset) [USE\_DESCRIPTOR\_PASSING]: New function.

 \* op-support.c (\_gpgme\_op\_reset): Try to use the engine's reset function if available.

 \* engine-gpgsm.c (gpgsm\_new): Move code to dup status\_fd to ... (start): ... here.

 \* posix-io.c (\_gpgme\_io\_recvmsg, \_gpgme\_io\_sendmsg): New functions.

 \*

engine.h ( gpgme engine new): Remove arguments lc ctype and lc\_messages from prototype.

 (\_gpgme\_engine\_set\_locale): New prototype.

 \* engine.c (\_gpgme\_engine\_set\_locale): New function.

 \* op-support.c (\_gpgme\_op\_reset): Call \_gpgme\_engine\_set\_locale.

 \* engine-backend.h (struct engine\_ops): Add new member SET\_LOCALE.

 Remove arguments lc\_messages and lc\_ctype from member NEW. \* engine-gpgsm.c (struct engine\_gpgsm): New members lc\_ctype\_set and lc\_messages\_set. (gpgsm\_new): Remove lc\_messages and lc\_ctype arguments. (gpgsm\_set\_locale): New function. (\_gpgme\_engine\_ops\_gpgsm): Add gpgsm\_set\_locale. \* rungpg.c (struct engine\_gpg): Add new members lc\_messages and lc\_ctype. (gpg\_release): Release lc\_messages and lc\_ctype if set. (gpg\_new): Remove lc\_messages and lc\_ctype arguments. (gpg\_set\_locale): New function. (\_gpgme\_engine\_ops\_gpg): Add gpg\_set\_locale. (add\_arg): Implement in terms of: (add\_arg\_ext): New function. (start): Set lc-messages and lc-ctype arguments here.

2006-12-03

Marcus Brinkmann <marcus@g10code.de>

 \* engine-gpgsm.c (struct engine\_gpgsm): Move members input\_fd\_server, output\_fd\_server, message\_fd\_server to ... (iocb\_data): ... here (as server\_fd). (close\_notify\_handler): Reset tags as well. (gpgsm\_new): Implement support for descriptor passing. (fd\_type\_t): New type. (gpgsm\_clear\_fd): New function. Use it instead of \_gpgsm\_io\_close for unused communication channels. (gpgsm\_set\_fd): Rewritten to support descriptor passing. All relevant callers adjusted as well (previously of \_gpgme\_io\_close).

2006-12-02 Marcus Brinkmann <marcus@g10code.de>

 \* version.c: Include "assuan.h". (do\_subsystem\_inits): Call assuan\_set\_assuan\_err\_source.

2006-12-01 Marcus Brinkmann <marcus@g10code.de>

 \* Makefile.am (libgpgme\_real\_la\_SOURCES): Rename to main\_sources. (libgpgme\_la\_SOURCES, libgpgme\_pthread\_la\_SOURCES, libgpgme\_glib\_la\_SOURCES, libgpgme\_pth\_la\_SOURCES): Add \$(main\_sources). (libgpgme\_la\_DEPENDENCIES, libgpgme\_la\_LIBADD, libgpgme\_pthread\_la\_DEPENDENCIES. libgpgme\_pthread\_la\_LIBADD, libgpgme\_pth\_la\_DEPENDENCIES, libgpgme\_pth\_la\_LIBADD, libgpgme\_glib\_la\_DEPENDENCIES, libgpgme\_glib\_la\_LIBADD): Remove  libgpgme-real.la. (noinst\_LTLIBRARIES): Removed. (libgpgme\_glib\_la\_CFLAGS, libgpgme\_pth\_la\_CFLAGS): Removed. (AM\_CFLAGS): New variable.

2006-11-30 Marcus Brinkmann <marcus@g10code.de>

 \* engine-gpgsm.c: Replace AssuanError with gpg\_error\_t and ASSUAN\_CONTEXT with assuan\_context\_t.

2006-11-29 Marcus Brinkmann <marcus@g10code.de>

 \* engine-gpgsm.c (gpgsm\_new): Check return value of assuan\_pipe\_connect.

 \* rungpg.c: Include <unistd.h>. (gpg\_new): Support --display, --ttyname, --ttytype, --lc-ctype and --lc-messages. Fixes issue 734.

2006-10-24 Marcus Brinkmann <marcus@g10code.de>

 \* trustlist.c (gpgme\_op\_trustlist\_next): Return error if OPD is NULL.

2006-10-23 Marcus Brinkmann <marcus@g10code.de>

 \* wait-global.c (gpgme\_wait): Unlock CTX\_LIST\_LOCK while calling \_gpgme\_engine\_io\_event().

 \*

keylist.c (gpgme\_op\_keylist\_next): Return error if OPD is NULL.

2006-09-25 Marcus Brinkmann <marcus@g10code.de>

 \* data-mem.c (gpgme\_data\_release\_and\_get\_mem): Release the data object properly.

2006-09-22 Marcus Brinkmann <marcus@g10code.de>

 \* keylist.c (keylist\_colon\_handler): Move debug output after initialising KEY.

2006-07-29 Marcus Brinkmann <marcus@g10code.de>

 \* gpgme-config.in (Options): Add NETLIBS. \* Makefile.am (libgpgme\_la\_LIBADD, libgpgme\_pthread\_la\_LIBADD,

 libgpgme\_pth\_la\_LIBADD, libgpgme\_glib\_la\_LIBADD): Add NETLIBS.

 \* rungpg.c (read\_status): Fix comparison disguising as an assignment.

2005-03-24 Marcus Brinkmann <marcus@g10code.de>

 \* gpgme.c (gpgme\_set\_locale): Remove conditional on HAVE\_W32\_SYSTEM, and just check for LC\_MESSAGES.

2006-07-16 Marcus Brinkmann <marcus@g10code.de>

 \* rungpg.c (read\_status): Strip potential carriage return. \* genkey.c (get\_key\_parameter): Skip potential carriage return. \* version.c (\_gpgme\_get\_program\_version): Strip potential carriage return.

 \* data.c (gpgme\_data\_set\_file\_name): Allow to clear the file name by passing NULL.

2006-06-22 Marcus Brinkmann <marcus@g10code.de>

 \* keylist.c (gpgme\_get\_key): Also clone the engine info.

2006-03-06 Marcus Brinkmann <marcus@g10code.de>

 \* gpgme-config.in (cflags\_pth): Revert accidental removal of pthread support with last change.

2006-02-28 Marcus Brinkmann <marcus@g10code.de>

 \* w32-glib-io.c (O\_BINARY) [!O\_BINARY]: New macro. (\_gpgme\_io\_pipe): Open pipes in binary mode.

2006-02-22 Marcus Brinkmann <marcus@g10code.de>

 \* engine.c (gpgme\_engine\_check\_version): Reimplemented to allow checking the version correctly even after changing the engine information. Bug reported by Stphane Corthsy.

 \* rungpg.c (read\_colon\_line): Invoke colon preprocess handler if it is set. (colon\_preprocessor\_t): New type. (struct engine\_gpg): New member colon.preprocess\_fnc. (gpg\_keylist\_preprocess): New function. \* keylist.c (keylist colon handler): Allow short key IDs.

2006-02-15 Marcus Brinkmann <marcus@g10code.de>

 \* w32-io.c (create\_writer): Make C->have\_data a manually reset event. (writer): Move code from end of if block to beginning, so it is also run the first time. (\_gpgme\_io\_write): Move assert check after error check. Reset the is empty event, and also do it eagerly. (\_gpgme\_io\_select): Unconditionally wait for the is\_empty event.

2006-01-26 Werner Koch <wk@g10code.com>

 \* w32-util.c (\_gpgme\_get\_conf\_int): New. \* posix-util.c (\_gpgme\_get\_conf\_int): New. \* w32-io.c (get\_desired\_thread\_priority): New. (create\_reader, create\_writer): Use it here.

2006-01-04 Werner Koch <wk@g10code.com>

 \* debug.h (\_gpgme\_debug\_srcname): New. Use it with the debug macros.

 \* w32-glib-io.c (\_gpgme\_io\_set\_nonblocking): Add debug statements. Disable error return for failed nonblocking call.

2006-01-03 Marcus Brinkmann <marcus@g10code.de>

 \* w32-glib-io.c (\_gpgme\_io\_close): Only close fd if there is no channel for it.

2005-12-31 Marcus Brinkmann <marcus@g10code.de>

 \* w32-glib-io.c (find\_channel): Set channel to unbuffered. (\_gpgme\_io\_select): Fix debug output.

2005-12-23 Werner Koch <wk@g10code.com>

 \* gpgme.h (struct \_gpgme\_signature): Append field PKA\_ADDRESS. \* verify.c (release\_op\_data, \_gpgme\_verify\_status\_handler): Set this field.

2005-12-20 Werner Koch <wk@g10code.com>

 \* gpgme.h (gpgme\_status\_code\_t): Added GPGME\_STATUS\_PKA\_TRUST\_BAD and GPGME\_STATUS\_PKA\_TRUST\_GOOD. (struct \_gpgme\_signature): New field pka\_trust. \* verify.c (\_gpgme\_verify\_status\_handler): Set pka\_trust.

2005-12-06 Werner Koch <wk@g10code.com>

 \* keylist.c (keylist\_colon\_handler): Store fingerprints of the subkeys. Reset the secret flag of subkeys for stub secret keys. (NR\_FIELDS): Bumped up to 16

2005-11-27 Marcus Brinkmann <marcus@g10code.de>

 \* engine.c (\_gpgme\_set\_engine\_info): Use new\_file\_name in engine\_get\_version invocation. Reported by Stphane Corthsy.

2005-11-24

 implementation.

Marcus Brinkmann <marcus@g10code.de>

 \* w32-glib-io.c (\_gpgme\_io\_fd2str): Remove debug printf.

2005-11-18 Werner Koch <wk@g10code.com>

 \* w32-glib-io.c: Include glib.h before windows to avoid a symbol shadowing warning.

 (find\_channel): Better use g\_io\_channel\_win32\_new\_fd instead of the autodetection function g\_io\_channel\_unix\_new. (\_gpgme\_io\_select): Rewritten. It is now a fully working select

2005-11-18 Marcus Brinkmann <marcus@g10code.de>

 \* priv-io.h (\_gpgme\_io\_fd2str): New prototype.

 \* posix-io.c (\_gpgme\_io\_fd2str): New function.

 \* w32-io.c (\_gpgme\_io\_fd2str): New function.

 \* rungpg.c: Use this new function.

 \* w32-glib-io.c (\_gpgme\_io\_fd2str): Rewrote the file handle code again. Two's company, three's the musketeers.

 \* w32-glib-io.c: Rewrote the file handle code. We don't create system fds for every handle (doesn't work for inherited handles), but we create pseudo fds in a private namespace that designate a handle and potentially a giochannel.

2005-11-18 Werner Koch <wk@g10code.com>

 \* versioninfo.rc.in: Set file version to LT-version + Svn-revision.

2005-11-17 Marcus Brinkmann <marcus@g10code.de>

 \* w32-glib-io.c: New file.

 \* gpgme.def (gpgme\_get\_giochannel): Add symbol.

 \* Makefile.am (system\_components) [HAVE\_DOSISH\_SYSTEM]: Remove

 w32-io.c.

 (ltlib\_gpgme\_extra): New variable. (lib\_LTLIBRARIES): Add \$(ltlib\_gpgme\_extra). (system\_components\_not\_extra): New variable. (libgpgme\_la\_SOURCES, libgpgme\_pthread\_la\_SOURCES, (libgpgme\_pth\_la\_SOURCES): Add \$(system\_components\_not\_extra). (libgpgme\_glib\_la\_LDFLAGS, libgpgme\_glib\_la\_DEPENDENCIES, (libgpgme\_glib\_la\_LIBADD, libgpgme\_glib\_la\_CFLAGS) [BUILD\_W32\_GLIB]: New variables. \* gpgme-config.in (glib): New option. \* gpgme.m4 (AM\_PATH\_GPGME\_GLIB): New macro.

2005-11-17 Marcus Brinkmann <marcus@g10code.de>

 \* priv-io.h (\_gpgme\_io\_waitpid, \_gpgme\_io\_kill): Removed. \* w32-io.c (\_gpgme\_io\_waitpid, \_gpgme\_io\_kill): Removed. \* posix-io.c (\_gpgme\_io\_kill): Removed. (\_gpgme\_io\_waitpid): Declare static.

2005-10-24 Marcus Brinkmann <marcus@g10code.de>

 \* w32-io.c (\_gpgme\_io\_spawn): Don't minimize window, hide it.

2005-10-21 Werner Koch <wk@g10code.com>

 \* Makefile.am: Fixed cut+paste problem

2005-10-20 Marcus Brinkmann <marcus@g10code.de>

 \* Makefile.am: Build versioninfo.lo, not versioninfo.o. Also, fix the whole mess.

2005-10-16 Marcus Brinkmann <marcus@g10code.de>

 \* rungpg.c (gpg\_edit): Don't add a key argument if in card edit mode.

2005-10-06 Marcus Brinkmann <marcus@g10code.de>

 \* Makefile.am (gpgme.dll gpgme.dll.a): Use \$(srcdir) for gpgme.def.

- \* gpgme.h (gpgme\_free): New prototype.
- \* data-mem.c (gpgme\_free): New function.
- \* libgpgme.vers (GPGME\_1.1): Add gpgme\_free.
- \* gpgme.def: Add gpgme\_free.

 \* util.h (\_gpgme\_decode\_percent\_string): Add new argument BINARY to prototype.

 \* verify.c (parse\_notation): Likewise for invocation.

 \* conversion.c (\_gpgme\_decode\_percent\_string):

Likewise to

 declaration. If set, do not replace '\0' characters with a printable string.

 \* gpgme.h (struct \_gpgme\_key\_sig): New field notations.

 \* ops.h (\_gpgme\_parse\_notation): New prototype.

 \* sig-notation.c (\_gpgme\_parse\_notation): New function.

 \* key.c (gpgme\_key\_unref): Free all signature notations.

 \* keylist.c (op\_data\_t): New member tmp\_keysig.

 (finish\_key): Clear OPD->tmp\_keysig.

 \* gpgme.c (gpgme\_set\_keylist\_mode): Remove check.

 \* rungpg.c (gpg\_keylist): Support listing signature notations.

 (gpg\_keylist\_ext): Likewise.

2005-10-01 Marcus Brinkmann <marcus@g10code.de>

 \* engine.h (\_gpgme\_set\_engine\_info): Add prototype.

 \* engine-backend.h (struct engine\_ops): Change return type of

get file name() to const char \* to silence gcc warning.

 \* engine.c (engine\_get\_file\_name): Change return type to const char \* to silence gcc warning.

 (gpgme\_get\_engine\_info): Use transitional variable to go from

 const char \* to char \* to silence gcc warning.

 (\_gpgme\_set\_engine\_info):

Likewise.

 \* engine-gpgsm.c (struct engine\_gpgsm): Change type of LINE to

 char \* to silence gcc warning.

 (gpgsm\_new): Make ARGV a pointer to const char.

 (status\_handler): Change type of SRC, END, DST, ALINE and NEWLINE

 to char \* to silence gcc warning.

 \* gpgme.def: Add gpgme\_data\_set\_file\_name,

 gpgme\_data\_get\_file\_name, gpgme\_sig\_notation\_clear,

 gpgme\_sig\_notation\_add and gpgme\_sig\_notation\_get.

 \* libgpgme.vers: Add gpgme\_sig\_notation\_clear,

 gpgme\_sig\_notation\_add and gpgme\_sig\_notation\_get.

 \* Makefile.am (libgpgme\_real\_la\_SOURCES): Add sig-notation.c.

 \* context.h (struct gpgme\_context): New field sig\_notations.

 \* gpgme.h (struct \_gpgme\_sig\_notation): New member value\_len and critical.

 (GPGME\_SIG\_NOTATION\_CRITICAL): New symbol.

(gpgme sig\_notation\_flags\_t): New type.

 (gpgme\_sig\_notation\_add, gpgme\_sig\_notation\_clear,

 gpgme\_sig\_notation\_get): New prototypes. \* ops.h (\_gpgme\_sig\_notation\_create, \_gpgme\_sig\_notation\_free): New prototypes. \* sig-notation.c (\_gpgme\_sig\_notation\_free): New file. \* verify.c (parse\_notation): Use support functions. (release\_op\_data): Likewise. \* rungpg.c (append\_args\_from\_sig\_notations): New function.

 (gpg\_encrypt\_sign, gpg\_sign): Call it.

2005-09-30 Marcus Brinkmann <marcus@g10code.de>

 \* data.h (struct gpgme\_data): New member file\_name. \* data.c (gpgme\_data\_set\_filename): New function. (\_gpgme\_data\_release): Free DH->filename if necessary. (gpgme\_data\_get\_filename): New function. \* rungpg.c (gpg\_encrypt): Set filename option. (gpg\_encrypt\_sign): Likewise. (gpg\_sign): Likewise. \* libgpgme.vers (GPGME\_1.1): Add gpgme\_data\_set\_file\_name and gpgme\_data\_get\_file\_name.

 \* decrpyt.c, verify.c, gpgme.h: Replace plaintext\_filename with file\_name.

2005-09-29 Marcus Brinkmann <marcus@g10code.de>

 \* gpgme.h (struct \_gpgme\_key): Add field is\_qualified. (struct \_gpgme\_subkey): Likewise. \* keylist.c (set\_subkey\_capability, set\_mainkey\_capability): Set field is\_qualified.

2005-09-23 Werner Koch <wk@g10code.com>

 \* w32-io.c (\_gpgme\_io\_pipe): Removed use of environment variable again. (create\_reader, create\_writer): Set thread priority higher.

2005-09-19 Werner Koch <wk@g10code.com>

 \* w32-io.c (\_gpgme\_io\_pipe): New environment variable to change the size of the pipe buffer.

2005-09-13 Werner Koch <wk@g10code.com>

 \* ath.c: Changes to make it work under W32.
\* Makefile.am (libgpgme\_la\_SOURCES): Set to ath.h and ath.c. (ath\_pth\_src, ath\_pthread\_src): Removed. (w32\_o\_files): Replace ath-compat.o with ath.o. (libgpgme\_pth\_la\_CFLAGS): New variable. \* ath-compat.c, ath-pthread-compat.c, ath-pth-compat.c: Removed. \* ath.h (ath\_pthread\_available, ath\_pth\_available): Removed. (ath\_init) [!\_ATH\_EXT\_SYM\_PREFIX]: Do not define macro. (struct ath\_ops, ath\_init) [\_ATH\_COMPAT]: Removed. (\_ATH\_COMPAT): Macro removed. \* posix-sema.c (\_gpgme\_sema\_subsystem\_init): Do not call \_gpgme\_ath\_init.

2005-09-12

Marcus Brinkmann <marcus@g10code.de>

 \* keylist.c (release\_op\_data): Do not free opd->tmp\_uid.

2005-09-07 Werner Koch <wk@g10code.com>

 \* w32-io.c (build\_commandline): Quote argv[0].

2005-08-26 Marcus Brinkmann <marcus@g10code.de>

 \* rungpg.c (command\_handler): Use \_gpgme\_io\_write instead of write.

 \* edit.c (command\_handler): Do not depend on PROCESSED being available.

 \* engine.h (engine\_command\_handler\_t): Add new argument processed. \* ops.h (\_gpgme\_passphrase\_command\_handler\_internal): Rename prototype to ...

 (\_gpgme\_passphrase\_command\_handler): ... this one.

 \* passphrase.c (\_gpgme\_passphrase\_command\_handler\_internal): Rename to ...

 (\_gpgme\_passphrase\_command\_handler): ... this one.

 \* edit.c (command\_handler): Add new argument processed. Remove local variable with the same name. Always return processed as true.

 \* rungpg.c (command\_handler): Send a newline character if the handler did not.

2005-08-26 Werner Koch <wk@g10code.com>

 \* w32-util.c (read\_w32\_registry\_string): Updated from code used by GnuPG. This allows for expanding strings and features the  implicit fallback key.

 (w32\_shgetfolderpath, find\_program\_at\_standard\_place): New. (\_gpgme\_get\_gpg\_path, \_gpgme\_get\_gpgsm\_path): With no registry entry, locate the programs at the standard place. (dlopen, dlsym, dlclose): New, so that we can keep on using what we are accustomed to.

 \* debug.c (debug\_init): Use PATHSEP\_C so that under W32 a semicolon is used which allows us to create files with drive letters.

 \* w32-io.c (\_gpgme\_io\_read, \_gpgme\_io\_write): Print content in debug mode too.

2005-07-27 Marcus Brinkmann <marcus@g10code.de>

 \* gpgme.h (gpgme\_status\_code\_t): Add GPGME\_STATUS\_PLAINTEXT. (struct gpgme op decrypt result): New member plaintext filename. (struct \_gpgme\_op\_verify\_result): Likewise. \* ops.h (\_gpgme\_parse\_plaintext): Add prototype. \* op-support.c (\_gpgme\_parse\_plaintext): New function. \* decrypt.c (release\_op\_data): Release OPD->result.plaintext\_filename. (\_gpgme\_decrypt\_status\_handler): Handle GPGME\_STATUS\_PLAINTEXT. \* verify.c (release\_op\_data): Release OPD->result.plaintext\_filename. (\_gpgme\_verify\_status\_handler): Handle GPGME\_STATUS\_PLAINTEXT.

2005-08-08 Werner Koch <wk@g10code.com>

 \* util.h (stpcpy): Renamed to .. (\_gpgme\_stpcpy): .. this and made inline. This avoids duplicate definitions when linking statically. \* stpcpy.c: Removed.

2005-08-19 Werner Koch <wk@g10code.com>

 \* gpgme.def: New.

- \* versioninfo.rc.in: New.
- \* Makefile.am: Adds support for building a W32 DLL.

 \* ttyname\_r.c (ttyname\_r) [W32]: Return error.

 \* ath-compat.c [W32]: select and co are not yet supported; return error.

 \* data-stream.c (stream\_seek): Use ftell if ftello is not available.

2005-07-26 Marcus Brinkmann <marcus@g10code.de>

 \* keylist.c (gpgme\_get\_key): Allow key IDs.

2005-06-20 Marcus Brinkmann <marcus@g10code.de>

 \* gpgme.m4: Only call GPGME\_CONFIG if found.

2005-06-03 Marcus Brinkmann <marcus@g10code.de>

 \*

 gpgme.h (struct \_gpgme\_signature): New members pubkey\_algo and hash\_algo.

 \* verify.c (parse\_valid\_sig): Parse pubkey and hash algo numbers. (parse\_new\_sig): Parse pubkey, hash algo and timestamp for ERRSIG.

 (\_gpgme\_decrypt\_status\_handler): Fix last change.

 \* gpgme.h (struct \_gpgme\_recipient): New structure. (gpgme\_recipient\_t): New type. (struct \_gpgme\_op\_decrypt\_result): Add member recipients. \* decrypt.c (op\_data\_t): New member last\_recipient\_p. (\_gpgme\_op\_decrypt\_init\_result): Initialize last\_recipient\_p. (parse\_enc\_to): New function. (\_gpgme\_decrypt\_status\_handler): Handle status ENC\_TO and NO\_SECKEY.

 \* wait-global.c (gpgme\_wait): Break out of the fd processing loop after an error. Reported by Igor Belyi <gpgme@katehok.ac93.org>.

2005-06-02 Marcus Brinkmann <marcus@g10code.de>

 \* wait.h (\_gpgme\_run\_io\_cb): New prototype.

 \* wait.c (\_gpgme\_run\_io\_cb): New function.

 \* wait-global.c (gpgme\_wait): Call it.

 \* wait-user.c (\_gpgme\_user\_io\_cb\_handler): Likewise.

 \*

wait-private.c (\_gpgme\_wait\_on\_condition): Likewise.

2005-06-02 Werner Koch <wk@g10code.com>

 \* passphrase.c (\_gpgme\_passphrase\_status\_handler): Take care of GPGME\_STATUS\_NEED\_PASSPHRASE\_PIN. (\_gpgme\_passphrase\_command\_handler\_internal): Also act on the key "passphrase.pin.ask".

 \* gpgme.h: Added status codes GPGME\_STATUS\_SIG\_SUBPACKET, GPGME\_STATUS\_NEED\_PASSPHRASE\_PIN, GPGME\_STATUS\_SC\_OP\_FAILURE,

## GPGME\_STATUS\_SC\_OP\_SUCCESS, GPGME\_STATUS\_CARDCTRL, GPGME\_STATUS\_BACKUP\_KEY\_CREATED.

2005-05-28 Marcus Brinkmann <marcus@g10code.de>

 \* data-user.c: Include <errno.h>.

2005-05-17 Marcus Brinkmann <marcus@g10code.de>

 \* gpgme.c (gpgme\_new): Set the CTX->include\_certs default to the default.

2005-05-11 Marcus Brinkmann <marcus@g10code.de>

 \* w32-io.c (\_gpgme\_io\_select): Fix loop increment.

2005-05-05 Marcus Brinkmann <marcus@g10code.de>

 \* data-user.c (user\_release): Only call user hook if provided. (user\_seek): Return EBADF if no user hook is provided. (user\_read): Likewise. (user\_write): Likewise.

2005-04-28 Marcus Brinkmann <marcus@g10code.de>

 \* gpgme.h (GPGME\_INCLUDE\_CERTS\_DEFAULT): New macro. \* engine-gpgsm.c (gpgsm\_sign): Send the include-certs option after the reset, just for cleanliness, and do not sent it at all if the default is requested.

 \* gpgme.c (gpgme\_set\_include\_certs): Allow to use GPGME\_INCLUDE\_CERTS\_DEFAULT.

2005-04-21 Werner Koch <wk@g10code.com>

 \* verify.c (calc\_sig\_summary): Set the key revoked bit.

2005-04-14 Marcus Brinkmann <marcus@g10code.de>

 \* wait-global.c (gpgme\_wait): Use LI->ctx when checking a context in the list, not the user-provided CTX. Reported by Igor Belyi <gpgme@katehok.ac93.org>.

 \* wait-global.c (gpgme\_wait): If no context is found, and we should not hang, set \*status to 0 and return NULL. Reported by Igor Belyi <gpgme@katehok.ac93.org>.

2005-03-24 Marcus Brinkmann <marcus@g10code.de>

 \* data.h (EOPNOTSUPP) [\_WIN32]: Remove definition. \* data.c (EOPNOTSUPP) [HAVE\_W32\_SYSTEM]: Remove definition. (gpgme\_data\_read, gpgme\_data\_write, gpgme\_data\_seek): Return ENOSYS instead EOPNOTSUPP. \* data-compat.c (EOPNOTSUPP) [HAVE\_W32\_SYSTEM]: Remove definition. (gpgme\_error\_to\_errno): Map GPG\_ERR\_NOT\_SUPPORTED to ENOSYS.

2005-03-24 Marcus Brinkmann <marcus@g10code.de>

 \* io.h: Rename to ...

 \* priv-io.h: ... this.

 \* Makefile.am (libgpgme\_real\_la\_SOURCES): Change io.h to priv-io.h.

 \* data.c, engine-gpgsm.c, posix-io.c, rungpg.c, version.c,

 w32-io.c, wait-private.c, wait-global.c, wait-user.c, wait.c:

 Change all includes of "io.h" to "priv-io.h"

2005-03-09 Werner Koch <wk@g10code.com>

 \* w32-util.c (\_gpgme\_get\_gpg\_path, \_gpgme\_get\_gpgsm\_path): Do not cast away type checks.

 \* io.h [W32]: Do not include stdio.h. If it is needed do it at the right place.

 \* data.h [W32]: Removed kludge for EOPNOTSUP. \* data.c, data-compat.c [W32]: Explicitly test for it here.

 Replaced use of \_WIN32 by HAVE\_W32\_SYSTEM except for public header files.

## 2005-03-07

Timo Schulz <twoaday@g10code.de>

- \* gpgme.h: [\_WIN32] Removed ssize\_t typedef.
- \* ath.h: [\_WIN32] Added some (dummy) types.
- \* io.h: [\_WIN32] include stdio.h.
- \* data.h: [\_WIN32] Define EOPNOTSUPP.
- \* w32-io.c [\_WIN32] (\_gpgme\_io\_subsystem\_init): New.
- \* gpgme.c [\_WIN32] (gpgme\_set\_locale): Disabled.

2004-12-12 Marcus Brinkmann <marcus@g10code.de>

 \* engine.c (\_gpgme\_set\_engine\_info): Fix assertion.

2004-12-11 Marcus Brinkmann <marcus@g10code.de>

 \* util.h [HAVE\_CONFIG\_H && HAVE\_TTYNAME\_R] (ttyname\_r): Define

 prototype.

 \* ttyname\_r.c: New file.

2004-12-07 Marcus Brinkmann <marcus@g10code.de>

 \* putc\_unlocked.c, funopen.c: I just claim copyright on these files and change their license to LGPL, because they are totally trivial wrapper functions. \* isascii.c: Change copyright notice to the one from ctype/ctype.h in the GNU C Library (CVS Head 2004-10-10), where isascii is defined as a macro doing exactly the same as the function in this file. \* memrchr.c: Update from the GNU C Library (CVS Head 2001-07-06). \* stpcpy.c: Update from the GNU C Library (CVS Head 2004-10-10). \* ath.c, ath-compat.c, ath.h, ath-pth.c, ath-pth-compat.c, ath-pthread.c, ath-pthread-compat.c, context.h, conversion.c, data.c, data-compat.c, data-fd.c, data.h, data-mem.c, data-stream.c, data-user.c, debug.c, debug.h, decrypt.c, decrypt-verify.c, delete.c, edit.c, encrypt.c, encrypt-sign.c, engine-backend.h, engine.c, engine-gpgsm.c, engine.h, error.c, export.c, genkey.c, get-env.c, gpgme.c, gpgme.h, import.c, io.h, key.c, keylist.c, mkstatus, Makefile.am, ops.h, op-support.c, passphrase.c, posix-io.c, posix-sema.c, posix-util.c, progress.c, rungpg.c, sema.h, sign.c, signers.c, trust-item.c, trustlist.c, util.h, verify.c, version.c, w32-io.c, w32-sema.c, w32-util.c, wait.c, wait-global.c, wait.h, wait-private.c, wait-user.c: Change license to LGPL.

2004-12-07 Marcus Brinkmann <marcus@g10code.de>

 \* libgpgme.vers

(GPGME\_1.1): New version.

 \* engine-backend.h (struct engine\_ops): Add argument FILE\_NAME to member get\_version(). Add arguments FILE\_NAME and HOME\_DIR to member new(). Change return type of get\_file\_name and get\_version to char \*.

 \* engine-gpgsm.c (gpgsm\_get\_version): Change return type to char pointer. Do not cache result.

 (gpgsm\_new): Add file\_name and home\_dir argument, and use them instead of the defaults, if set.

 \* rungpg.c (struct engine\_gpg): New member file\_name.

 (gpg\_get\_version): Change return type to char pointer, and do not cache result.

 (gpg\_release): Free gpg->file\_name.

 (gpg\_new): Take new arguments file\_name and home\_dir. Set the

 --homedir argument if HOME\_DIR is not NULL. Set gpg->file\_name.

```
	(start): Use gpg->file_name instead _gpgme_get_gpg_path, if set.
```
 \* engine.h (\_gpgme\_engine\_info\_copy, \_gpgme\_engine\_info\_release): New prototypes.

 (\_gpgme\_engine\_new): Change first argument to gpgme\_engine\_info\_t info.

 \* engine.c: Include <assert.h>.

 (gpgme\_get\_engine\_info):

Set \*INFO within the lock. Move

ENGINE\_INFO and ENGINE\_INFO\_LOCK to ....

 (engine\_info, engine\_info\_lock): ... here. New static variables.

 (engine\_get\_version): Add file\_name argument to

 get\_version invocation. Change return type to char pointer.

 (gpgme\_engine\_check\_version): Rewritten to free() the return value

 of engine\_get\_version after using it.

 (\_gpgme\_engine\_info\_release): New function.

 (gpgme\_get\_engine\_info): Rewritten.

 (\_gpgme\_engine\_info\_copy): New function.

 (\_gpgme\_set\_engine\_info): New function.

 (gpgme\_set\_engine\_info): New function.

 (\_gpgme\_engine\_new): Change first argument to gpgme\_engine\_info\_t

 info, and use that.

 \* gpgme.h (struct \_gpgme\_engine\_info): Change type of file\_name

and version to char \* (remove the const). New member home dir.

 (gpgme\_set\_engine\_info, gpgme\_ctx\_get\_engine\_info,

 gpgme\_ctx\_set\_engine\_info): New prototypes.

 \* context.h (struct gpgme\_context): New member engine\_info.

 \* gpgme.c (gpgme\_new): Allocate CTX->engine\_info.

 (gpgme\_release):

Deallocate CTX->engine\_info.

 (gpgme\_ctx\_get\_engine\_info, gpgme\_ctx\_set\_engine\_info): New functions.

 \* op-support.c (\_gpgme\_op\_reset): Look for correct engine info and pass it to \_gpgme\_engine\_new.

 \* version.c (gpgme\_check\_version): Adjust to

 \_gpgme\_compare\_versions returning an int.

 (\_gpgme\_compare\_versions): Return an int value, not a const char pointer.

 \* ops.h (\_gpgme\_compare\_versions): Same for prototype.

2004-10-03 Marcus Brinkmann <marcus@g10code.de>

 \* verify.c (parse\_trust): If no reason is provided, set SIG->validity\_reason to 0. (calc\_sig\_summary): Set GPGME\_SIGSUM\_CRL\_TOO\_OLD if appropriate.

2004-10-22 Marcus Brinkmann <marcus@g10code.de>

 \* engine-gpgsm.c (map\_assuan\_error): Return 0 if ERR is 0. (start): Call map\_assuan\_error on return value of assuan\_write\_line.

2004-10-05 Marcus Brinkmann <marcus@g10code.de>

 \* op-support.c (\_gpgme\_op\_data\_lookup): Use char pointer for pointer arithmetic.

2004-09-30 Marcus Brinkmann <marcus@g10code.de>

 \* gpgme.m4: Implement the --api-version check.

 \* rungpg.c (read\_status): Move the polling of the output data pipe to just before removing the command fd, from just before adding it. This avoids buffering problems.

 \* data.c (\_gpgme\_data\_inbound\_handler): Use \_gpgme\_io\_read, not read, to improve debug output.

2004-09-29 Marcus Brinkmann <marcus@g10code.de>

 \* gpgme.h (GPGME\_IMPORT\_NEW, GPGME\_IMPORT\_UID, GPGME\_IMPORT\_SIG, GPGME\_IMPORT\_SUBKEY, GPGME\_IMPORT\_SECRET, (GPGME\_KEYLIST\_MODE\_LOCAL, GPGME\_KEYLIST\_MODERN\_EXTERN, GPGME\_KEYLIST\_MODE\_SIGS, GPGME\_KEYLIST\_MODE\_VALIDATE): Change from enum to macros. (gpgme\_keylist\_mode\_t): Define as unsigned int. (gpgme\_key\_t): Change type of keylist\_mode to gpgme\_keylist\_mode\_t.

2004-09-23 Marcus Brinkmann <marcus@g10code.de>

 \* data.c (\_gpgme\_data\_outbound\_handler): Close the file descriptor if we get an EPIPE.

 \* data-stream.c (stream\_seek): Call ftello and return the current offset. \* data.h (struct gpgme\_data): Change type of data.mem.offset to off\_t. \* data.c (gpgme\_data\_seek): Check dh->cbs->seek callback, not read callback. If SEEK\_CUR, adjust the offset by the pending buffer size. Clear pending buffer on success.

2004-09-14 Marcus Brinkmann <marcus@g10code.de>

 \* gpgme.m4: Add copyright notice.

2004-08-18 Marcus Brinkmann <marcus@g10code.de>

 \* passphrase.c (\_gpgme\_passphrase\_status\_handler): Always run the status handler.

2004-08-17 Marcus Brinkmann <marcus@g10code.de>

 \* rungpg.c (build\_argv): Use --no-sk-comment, not --no-comment.

2004-06-23 Marcus Brinkmann <marcus@g10code.de>

 \* key.c (\_gpgme\_key\_append\_name): Make sure tail points to the byte following the uid.

 (\_gpgme\_key\_add\_sig): Likewise. Don't use calloc, but malloc and memset.

2004-06-02 Marcus Brinkmann <marcus@g10code.de>

 \* libgpgme.vers: Remove C-style comment, which is not supported by older binutils.

2004-05-21 Marcus Brinkmann <marcus@g10code.de>

 \* gpgme-config.in (Options): Support --api-version.

 \* libgpgme.vers: List all gpgme symbols under version GPGME\_1.0.

 \* decrypt.c (\_gpgme\_decrypt\_status\_handler): Fix last change. \* verify.c (parse\_error): Likewise.

 \* verify.c (parse\_error): Do not skip location of where token.

 \* gpgme.h (gpgme\_status\_code\_t): Add GPGME\_STATUS\_REVKEYSIG. \* verify.c (\_gpgme\_verify\_status\_handler): Add handling of GPGME\_STATUS\_REVKEYSIG. (parse\_trust): Likewise.

2004-05-21 Marcus Brinkmann <marcus@g10code.de>

 \* gpgme.h (struct \_gpgme\_decrypt\_result): New fields wrong key usage and unused. \* decrypt.c (\_gpgme\_decrypt\_status\_handler): Don't skip over character after a matched string, as in a protocol error this could skip over the trailing binary zero.

 Handle decrypt.keyusage error notifications.

 \* gpgme.h (struct \_gpgme\_key): New member keylist\_mode.

 \* keylist.c (keylist\_colon\_handler): Set the keylist\_mode of KEY.

2004-04-29 Marcus Brinkmann <marcus@g10code.de>

 \* gpgme.h (struct \_gpgme\_signature): Change member WRONG\_KEY\_USAGE to unsigned int. Same for member unused.

 \* keylist.c (set\_mainkey\_trust\_info): Rewritten. (set\_subkey\_capability): Handle 'd' (disabled). (set\_mainkey\_capability): Rewritten.

2004-04-22 Marcus Brinkmann <marcus@g10code.de>

 \* gpgme.m4: Quote first argument to AC\_DEFUN.

2004-04-21 Werner Koch <wk@gnupg.org>

 \* key.c (gpgme\_key\_unref): Allow passing NULL like free does. The rule of least surprise.

2004-04-15 Werner Koch <wk@gnupg.org>

 \* verify.c (prepare\_new\_sig, \_gpgme\_verify\_status\_handler): Remove unused result.signatures items.

 \* keylist.c (gpgme\_get\_key): Return an error if FPR is NULL.

2004-04-08 Werner Koch <wk@gnupg.org>

 \* verify.c (\_gpgme\_verify\_status\_handler): Ignore the error status if we can't process it. \* decrypt-verify.c (decrypt\_verify\_status\_handler): Backed out

 yesterday's hack. It is not any longer required.

2004-04-07 Werner Koch <wk@gnupg.org>

 \* decrypt-verify.c (decrypt\_verify\_status\_handler): Hack to cope with meaningless error codes from the verify status function.

2004-04-05 Werner Koch <wk@gnupg.org>

 \* gpgme.h: Add GPGME\_STATUS\_NEWSIG.

 \* verify.c (parse\_error): Compare only the last part of the where token.

 (prepare\_new\_sig): New. (parse\_new\_sig): Use prepare\_new\_sig when required. (\_gpgme\_verify\_status\_handler): Handle STATUS\_NEWSIG.

 \* engine-gpgsm.c (gpgsm\_keylist\_ext): Send with-validation option. Fixed pattern construction. (status\_handler): Add debugging output.

2004-03-23 Marcus Brinkmann <marcus@g10code.de>

 \* engine-gpgsm.c (gpgsm\_new): Protect \_only\_ tty related code with isatty(). Submitted by Bernhard Herzog.

2004-03-11 Marcus Brinkmann <marcus@g10code.de>

 \* engine-gpgsm.c (gpgsm\_new): Protect all tty related code with isatty().

 \* rungpg.c (gpg\_cancel): Set GPG->fd\_data\_map to NULL after releasing it.

 \* engine-gpgsm.c (gpgsm\_cancel): Only call assuan\_disconnect if GPGSM->assuan\_ctx is not NULL. Set it to NULL afterwards.

2004-03-07

Marcus Brinkmann <marcus@g10code.de>

 \* gpgme-config.in: Do not emit include and lib directory for prefix "/usr" or "".

2004-03-03 Werner Koch <wk@gnupg.org>

 \* engine-gpgsm.c (gpgsm\_export\_ext): Properly insert a space between patterns.

2004-02-18 Werner Koch <wk@gnupg.org>

 \* gpgme-config.in: Ignore setting of --prefix.

2004-02-25 Marcus Brinkmann <marcus@g10code.de>

 \* rungpg.c (gpg\_cancel): New function. (gpg\_release): Call it here. (\_gpgme\_engine\_ops\_gpg): Add it here. \* engine-gpgsm.c (gpgsm\_cancel): Fix last change.

2004-02-24 Marcus Brinkmann <marcus@g10code.de>

 \* gpgme.c (gpgme\_cancel): New function.

 \* engine-backend.h (struct engine\_ops): New member cancel.

 \* engine.h (\_gpgme\_engine\_cancel): New prototype.

 \* engine.c (\_gpgme\_engine\_cancel): New function.

 \* engine-gpgsm.c (\_gpgme\_engine\_ops\_gpgsm): Add new member cancel.

 (gpgsm\_cancel): New function.

 (gpgsm\_release): Use it.

 \* rungpg.c (\_gpgme\_engine\_ops\_gpg): Add new member cancel.

2004-02-17 Werner Koch <wk@gnupg.org>

 \* gpgme.h: Add GPGME\_KEYLIST\_MODE\_VALIDATE. \* engine-gpgsm.c (gpgsm\_keylist): Send this to gpgsm.

2004-02-15 Werner Koch <wk@gnupg.org>

 \* memrchr.c (memrchr): Fixed implementation. Problem pointed out by Adriaan de Groot.

2004-02-01 Marcus Brinkmann <marcus@g10code.de>

 \* rungpg.c (build\_argv): Use --no-comment, not --comment "".

 \* data-compat.c (gpgme\_data\_new\_from\_filepart): Call fseeko if available.

 \* data-stream.c (stream\_seek): Likewise.

2004-01-16 Werner Koch <wk@gnupg.org>

 \* conversion.c (\_gpgme\_map\_gnupg\_error): Handle numerical codes as used by GnuPG 1.9.x

2004-01-13 Marcus Brinkmann <marcus@g10code.de>

 \* gpgme.h (struct \_gpgme\_key\_sig): Fix comment on REVOKED.

2004-01-12 Werner Koch <wk@gnupg.org>

 \* sign.c: Include util.h for prototype of \_gpgme\_parse\_timestamp.

2003-12-25 Marcus Brinkmann <marcus@g10code.de>

 \* gpgme.h (\_GPGME\_D\_CLASS): Revert this change. (struct gpgme key sig): For C++ compilers, rename class member to obsolete class. Add new member sig class.  (struct \_gpgme\_new\_signature): Same here.

 \* key.c (gpgme\_key\_sig\_get\_ulong\_attr): Use CERTSIG->sig\_class, not CERTSIG->class.

 \* keylist.c (keylist\_colon\_handler): Likewise for KEYSIG, but keep setting KEYSIG->class, too. Rename variable CLASS to SIG\_CLASS. \* sign.c (parse\_sig\_created): Set SIG->sig\_class.

2003-12-22 Werner Koch <wk@gnupg.org>

\* gpgme.h ( $GPGME\_D$  CLASS): Kludge for C++ compatibility without changing the C API.

2003-11-19 Werner Koch <wk@gnupg.org>

 \* conversion.c (\_gpgme\_parse\_timestamp): New.  $(\text{atoi}_1, \text{atoi}_2, \text{atoi}_4)$ : New.

 \* keylist.c (parse\_timestamp): Removed. Changed all callers to use the new function.

 \* verify.c (parse\_valid\_sig): Ditto. Repalced the errno check.

 \* sign.c (parse\_sig\_created): Ditto.

2003-10-31 Werner Koch <wk@gnupg.org>

 \* keylist.c (parse\_timestamp): Detect ISO 8601 timestamps and try to convert them.

2003-10-10 Marcus Brinkmann <marcus@g10code.de>

 \*

 genkey.c (get\_key\_parameter): Make a copy of the key parameters. Submitted by Miguel Coca <e970095@zipi.fi.upm.es>.

2003-10-06 Marcus Brinkmann <marcus@g10code.de>

 \* data-compat.c: Include <sys/time.h> before <sys/stat.h> for broken systems.

 \* engine-gpgsm.c (map\_assuan\_error): If ERR is -1, return sensible error.

 \* io.h (\_gpgme\_io\_subsystem\_init): New prototype.

 \* posix-io.c (\_gpgme\_io\_subsystem\_init): Add function.

 (\_gpgme\_io\_spawn): Do not fixup signal handler here.

 \* version.c (do\_subsystem\_inits): Call \_gpgme\_io\_subsystem\_init.

 \* debug.c (debug\_init): Drop const qualifier from E.

 \* ath.h (struct ath\_ops): Make ADDR argument of CONNECT prototype

 const.

 (ath\_connect): Make ADDR argument const.

 \* ath-pthread.c (ath\_connect): Likewise.

 \* ath-pth.c (ath\_connect): Likewise.

 \* ath-compat.c (ath\_connect): Likewise.

 \* ath.c (ath\_connect): Likewise.

 \* ath.h [HAVE\_SYS\_SELECT\_H]: Include <sys/select.h> for fd\_set. [!HAVE\_SYS\_SELECT\_H]: Include <sys/time.h>.

 \*

 conversion.c (\_gpgme\_hextobyte): Drop "unsigned" from type of SRC argument. \* util.h (\_gpgme\_hextobyte): Likewise for prototype.

 \* gpgme.h: Remove trailing comma in enum.

 \* rungpg.c: Do not include <time.h>, <sys/time.h>, <sys/types.h>, <signal.h>, <fcntl.h>, or "unistd.h".

2003-10-02 Marcus Brinkmann <marcus@g10code.de>

 \* engine-backend.h (struct engine\_ops): Add argument TYPE.

 \* engine.c (\_gpgme\_engine\_op\_edit): Likewise.

 \* engine.h: Likewise.

 \* rungpg.c (gpg\_edit): Likewise. Use it.

 \* edit.c (edit\_start): Likewise. Pass it on.

 (gpgme\_op\_edit\_start, gpgme\_op\_edit): Likewise.

 (gpgme\_op\_card\_edit\_start, gpgme\_op\_card\_edit): New functions.

2003-09-30 Marcus Brinkmann <marcus@g10code.de>

 \* gpgme.h (gpg\_strerror\_r): Change prototype to match gpg\_strerror\_r change. \* error.c (gpg\_strerror\_r): Likewise, also update implementation.

 \* gpgme.c (gpgme\_hash\_algo\_name): Change name of RMD160 to RIPEMD160, name of TIGER to TIGER192, name of CRC32-RFC1510 to CRC32RFC1510, and name of CRC24-RFC2440 to CRC24RFC2440.

2003-09-14 Marcus Brinkmann <marcus@g10code.de>

 \* gpgme.h: Add prototype for gpgme\_set\_locale.

 \* gpgme.h: Define macro \_GPGME\_INLINE depending on the compiler characteristics and use that instead \_\_\_ inline \_\_\_.

 \* context.h (struct gpgme\_context): New members lc\_ctype and

 lc\_messages.

 \* gpgme.c: Include <locale.h>.

 (def\_lc\_lock, def\_lc\_ctype, def\_lc\_messages): New static variables.

 (gpgme\_set\_locale): New function.

 \* engine.c (\_gpgme\_engine\_new): Add arguments lc\_ctype and lc\_messages.

 \* engine.h (\_gpgme\_engine\_new): Likewise.

 \* engine-gpgsm.c (gpgsm\_new): Likewise.

 \* rungpg.c (gpg\_new): Likewise.

 \* engine-backend.h (struct engine\_ops): Likewise to NEW.

 \* op-support.c (\_gpgme\_op\_reset): Likewise to invocation of \_gpgme\_engine\_new.

2003-09-13 Marcus Brinkmann <marcus@g10code.de>

 $*$  gpgme.h (gpgme\_strerror\_r): New prototype.

 \* error.c (gpgme\_strerror\_r): New function.

 \* get-env.c: New file.

 \* util.h (\_gpgme\_getenv):

Add prototype.

 \* Makefile.am (libgpgme\_real\_la\_SOURCES): Add get-env.c.

 \* rungpg.c (build\_argv): Use \_gpgme\_getenv.

 \* debug.c (debug\_init): Likewise.

 \* engine-gpgsm.c (gpgsm\_new): Likewise.

 (gpgsm\_new): Use ttyname\_r.

 \* w32-io.c (\_gpgme\_io\_spawn): Disable debugging for now.

2003-09-03 Marcus Brinkmann <marcus@g10code.de>

 \* gpgme-config.in: Use \$libdir, not @libdir@, for the echo command.

 \* gpgme-config.in: Rewritten.

 \* gpgme.m4: Rewritten.

2003-08-19 Marcus Brinkmann <marcus@g10code.de>

 The ath files (ath.h, ath.c, ath-pth.c, ath-pthread.c, ath-compat.c, ath-pth-compat.c and ath-pthread-compat.c) have been updated to have better thread support, and the Makefile.am was changed to reflect that.

 \* util.h [!HAVE\_FOPENCOOKIE]: Remove fopencookie declaration. \* engine-gpgsm.c (gpgsm\_assuan\_simple\_command): Set ERR to return value of status fnc.

 \* rungpg.c (start): Return SAVED\_ERRNO, not errno.

2003-08-18 Marcus Brinkmann <marcus@g10code.de>

 \* rungpg.c (start): Use saved\_errno instead errno.

2003-08-18 Marcus Brinkmann <marcus@g10code.de>

 \* funopen.c, putc\_unlocked.c, isascii.c, memrchr.c: New files.

 \* fopencookie.c: File removed.

2003-08-15 Marcus Brinkmann <marcus@g10code.de>

 \* gpgme-config.in: Put gpg-error related flags after gpgme's.

2003-08-14 Marcus Brinkmann <marcus@g10code.de>

 \* gpgme.h (struct \_gpgme\_new\_signature): Rename member CLASS to \_OBSOLETE\_CLASS, add member CLASS with type unsigned int. \* sign.c (parse\_sig\_created): Also set SIG->\_unused\_class for backward compatibility.

2003-08-04 Marcus Brinkmann <marcus@g10code.de>

 \* verify.c (parse\_new\_sig): Fix status parsing case.

2003-07-31 Marcus Brinkmann <marcus@g10code.de>

 \* gpgme.h (struct \_gpgme\_subkey): Add flag CAN\_AUTHENTICATE. Lower \_UNUSED to 23 bits. (struct \_gpgme\_key): Likewise. \* keylist.c (set\_mainkey\_capability): Support 'a' and 'A'. (set\_subkey\_capability): Support 'a'.

 \* keylist.c (gpgme\_get\_key): Check if there is more than one key listed, and return GPG\_ERR\_AMBIGUOUS\_NAME in that case.

 \* util.h (\_gpgme\_decode\_c\_string): Change type of LEN argument to size t. (\_gpgme\_decode\_percent\_string): Likewise. \* conversion.c (\_gpgme\_decode\_c\_string): Likewise. (\_gpgme\_decode\_percent\_string): Likewise. (\_gpgme\_map\_gnupg\_error): Change type of I to unsigned int. \* signers.c (gpgme\_signers\_clear): Likewise. (gpgme\_signers\_enum): New unsigned variable SEQNO, set to SEQ. Use SEQNO instead SEQ.

 \* wait.c (fd\_table\_put): Change type of I and J to unsigned int.

 \* wait-global.c (\_gpgme\_wait\_global\_event\_cb): Change type of IDX to unsigned int.

 (gpgme\_wait): Change type of I and IDX to unsigned int.

 \* wait-private.c (\_gpgme\_wait\_on\_condition): Change type of IDX and I to unsigned int.

 \* posix-io.c (\_gpgme\_io\_close): Cast return value of macro DIM to int to suppress gcc warning.

 (\_gpgme\_io\_set\_close\_notify): Likewise.

 (\_gpgme\_io\_select): Change type of I to unsigned int.

 \* engine.c (gpgme\_get\_engine\_info):

Change type of PROTO to

 unsigned int.

 \* wait-user.c (\_gpgme\_user\_io\_cb\_handler): Change type of IDX and I to unsigned int.

2003-07-29 Marcus Brinkmann <marcus@g10code.de>

 \* decrypt-verify.c (decrypt\_verify\_status\_handler): Expand silly and wrong expression.

 \* encrypt-sign.c (encrypt\_sign\_status\_handler): Likewise.

- \* encrypt.c (encrypt\_sym\_status\_handler): Likewise.
- \* sign.c (sign\_status\_handler): Likewise.
- \* verify.c (verify\_status\_handler): Likewise.
- \* decrypt.c (decrypt\_status\_handler): Likewise.

 \* engine.c (gpgme\_get\_engine\_info): Initialize NULL.

2003-07-23 Marcus Brinkmann <marcus@g10code.de>

 \* gpgme-config.in (gpg\_error\_libs): Quote GPG\_ERROR\_CFLAGS and GPG\_ERROR\_LIBS when setting the corresponding variables. Reported by Stphane Corthsy.

2003-07-22 Marcus Brinkmann <marcus@g10code.de>

 \* engine-gpgsm.c (set\_recipients): Move declaration of NEWLEN to the beginning of the block.

2003-06-22 Marcus Brinkmann <marcus@g10code.de>

 \* data-mem.c (mem\_write): Copy original buffer content.

2003-06-22 Marcus Brinkmann <marcus@g10code.de>

 \* gpgme.h (gpgme\_user\_ids\_release, gpgme\_user\_ids\_append): Remove prototypes.

2003-06-06 Marcus Brinkmann <marcus@g10code.de>

 \* Makefile.am (AM\_CPPFLAGS): Add @GPG\_ERROR\_CFLAGS@. \* gpgme-config.in (gpg\_error\_libs, gpg\_error\_cflags): New variables. Print them.

 \* op-support.c (\_gpgme\_parse\_inv\_userid): Rename to \_gpgme\_parse\_inv\_recp and change to new datatype. \* ops.h (\_gpgme\_parse\_inv\_key): Fix prototype. \* gpgme.h (struct \_gpgme\_invalid\_user\_id): Rename to \_\_gpgme\_invalid\_key. Rename field ID to KEY. (gpgme\_invalid\_user\_id\_t): Rename to gpgme\_invalid\_key\_t. (struct \_gpgme\_op\_encrypt\_result): Here, too. (struct \_gpgme\_op\_sign\_result): Likewise. \* encrypt.c (struct op\_data): Likewise. (release\_op\_data): Likewise. \* sign.c (struct op\_data): Likewise.

 (release\_op\_data): Likewise.

 \* posix-io.c (\_gpgme\_io\_read): Save errno across debug calls. (\_gpgme\_io\_write): Likewise. (\_gpgme\_io\_pipe): Likewise. (\_gpgme\_io\_select): Likewise.

 \* rungpg.c (struct engine\_gpg): Remove arg\_error. (add\_arg): Don't set arg\_error. (add\_data): Likewise. (start): Don't check arg\_error. (gpg\_new): Check return value of add\_arg. \* verify.c (parse\_notation): Free allocated memory at error.

2003-06-05 Marcus Brinkmann <marcus@g10code.de>

 Everywhere: Use libgpg-error error codes.

 \* Makefile.am (EXTRA\_DIST): Remove mkerrors. (BUILT\_SOURCES): Remove errors.c. (MOSTLYCLEANFILES): Likewise. (libgpgme\_la\_SOURCES): Likewise. Add error.c. (errors.c): Remove target. \* mkerrors: File removed. \* error.c: New file.

 \* gpgme.h (gpgme\_error\_t): Change to type gpg\_error\_t. (gpgme  $err\ code\ t, gpgme\ err\ source\ t)$ : New types. (gpgme\_err\_code, gpgme\_err\_source, gpgme\_error, gpgme\_err\_make):  New static inline functions. (gpgme\_strsource, gpgme\_err\_code\_from\_errno, gpgme\_err\_code\_to\_errno, gpgme\_err\_make\_from\_errno, gpgme\_error\_from\_errno): New prototypes.

2003-05-29 Marcus Brinkmann <marcus@g10code.de>

 \* gpgme.h (gpgme\_op\_export\_start): Change second arg to const char \*. (gpgme\_op\_export): Likewise. (gpgme\_op\_export\_ext\_start): New prototype. (gpgme\_op\_export\_ext): Likewise. \* engine.h: Likewise for \_gpgme\_engine\_op\_export and \_gpgme\_engine\_op\_export\_ext. \* engine-backend.h (struct engine\_ops): Change second argument of prototype of export to const char \*, and add reserved int as third argument. Add prototype for export\_ext. \* engine.c (\_gpgme\_engine\_op\_export\_ext): New function. (\_gpgme\_engine\_op\_export): Change second argument of prototype of export to const char \*, and add reserved int as third argument. \* rungpg.c (gpg\_export): Change second argument of prototype of export to const char \*, and add reserved int as third argument. (gpg\_export\_ext): New function. (gpg\_keylist\_ext): Break loop at error. (\_gpgme\_engine\_ops\_gpg): Add gpg\_export\_ext. \* engine-gpgsm.c (gpgsm\_export): Change second argument of prototype of export to const char \*, and add reserved int as third argument. (gpgsm\_export\_ext): New function. (\_gpgme\_engine\_ops\_gpgsm): Add gpgsm\_export\_ext. \* export.c (export\_start): Change second argument of prototype of export to const char \*, and add reserved int as third argument. (gpgme\_op\_export\_start): Likewise. (export\_ext\_start): New function. (gpgme\_op\_export\_ext\_start): Likewise. (gpgme\_op\_export\_ext): Likewise. \* gpgme.h (gpgme\_keylist\_mode\_t): New type for anonymous enum. (gpgme\_sigsum\_t): New type for anonymous enum. \* encrypt-sign.c (encrypt\_sign\_start): Check for errors earlier, and return an error if RECP is not set.

 \* Makefile.am (libgpgme\_la\_SOURCES): Remove user-id.c.

 \* user-id.c: Remove file.

 \* ops.h: Remove prototype for \_gpgme\_user\_ids\_all\_valid.

 \* gpgme.h (gpgme\_encrypt\_flags\_t): New type.

 (gpgme\_op\_encrypt\_start): Change second parameter to type gpgme\_key\_t[], and add third parameter. (gpgme\_op\_encrypt): Likewise. (gpgme\_op\_encrypt\_sign\_start): Likewise. (gpgme\_op\_encrypt\_sign): Likewise. \* encrypt.c (encrypt\_start): Likewise. (gpgme\_op\_encrypt\_start): Likewise. (gpgme\_op\_encrypt): Likewise. Pass flags to engine. \* encrypt-sign.c (encrypt\_sign\_start): Likewise. (gpgme\_op\_encrypt\_sign\_start): Likewise. (gpgme\_op\_encrypt\_sign): Likewise. \* engine-backend.h (struct engine\_ops): Likewise for prototypes of encrypt and encrypt\_sign. \* engine.h: Likewise for prototypes of \_gpgme\_engine\_op\_encrypt and \_gpgme\_engine\_op\_encrypt\_sign. \* engine.c (\_gpgme\_engine\_op\_encrypt): Likewise. (\_gpgme\_engine\_op\_encrypt\_sign): Likewise. \* rungpg.c (gpg\_encrypt): Likewise. (gpg\_encrypt\_sign): Likewise. \* rungpg.c (gpg\_encrypt): Check flags for always trust option. \* engine-gpgsm.c (gpgsm\_encrypt): Likewise. (set\_recipients): Rewritten to use keys instead user IDs. \* rungpg.c (append\_args\_from\_recipients): Rewritten to use keys instead user IDs. \* encrypt.c (\_gpgme\_encrypt\_status\_handler): Change errors returned to GPGME\_Invalid\_Key and GPGME\_General\_Error. 2003-05-28

Marcus Brinkmann  $\langle$ marcus@g10code.de>

 \* engine-gpgsm.c: Rename GpgsmObject to engine\_gpgsm\_t. (struct gpgsm\_object\_s): Rename to struct engine\_gpgsm. \* rungpg.c: Rename GpgObject to engine\_gpg\_t. (struct gpg\_object\_s): Rename to struct engine\_gpg.

 \* context.h (struct gpgme\_context): Change EngineObject to engine\_object\_t.

 (enum ctx\_op\_data\_type): Rename to ctx\_op\_data\_id\_t.

(ctx  $op$  data t): New type.

 (struct gpgme\_context): Use it.

 \* ops.h (\_gpgme\_op\_data\_lookup): Use new type name.

 \* op-support.c (\_gpgme\_op\_data\_lookup): Likewise.

 \* engine.c: Rename EngineObject to engine\_t in the file. Also

EngineStatusHandler to engine\_status\_handler\_t,

 EngineCommandHandler to engine\_command\_handler\_t and

 EngineColonLineHandler to engine\_colon\_line\_handler.

 \* rungpg.c (start): Likewise.

 \* engine-gpgsm.c: Likewise. \* engine-backend.h (struct engine\_ops): Likewise \* engine.h (struct engine\_object\_s): Rename to struct engine. (EngineObject): Rename to engine\_t. Also everywhere else in the file. (EngineStatusHandler): Rename to engine\_status\_handler\_t. (EngineColonLineHandler): Rename to engine\_colon\_line\_handler\_t. (EngineCommandHandler): Rename to engine\_command\_handler\_t. \* engine-gpgsm.c (gpgsm\_export): Fix bug in last change. \* Makefile.am (libgpgme\_la\_SOURCES): Remove recipient.c, add user-id.c. \* gpgme.h (gpgme\_recipients\_t): Removed. (gpgme\_recipients\_new, gpgme\_recipients\_release, gpgme\_recipients\_add\_name, gpgme recipients add name with validity, gpgme recipients count, gpgme\_recipients\_enum\_open, gpgme\_recipients\_enum\_read, gpgme\_recipients\_enum\_close): Removed. (gpgme\_op\_encrypt, gpgme\_op\_encrypt\_start, gpgme\_op\_encrypt\_sign, gpgme\_op\_encrypt\_sign\_start, gpgme\_op\_export\_start, gpgme\_op\_export): Change second argument to gpgme\_user\_id\_t. (gpgme\_user\_ids\_release): New prototype. (gpgme\_user\_ids\_append): Likewise. \* ops.h (\_gpgme\_recipients\_all\_valid): Remove. (\_gpgme\_user\_ids\_all\_valid): Add. \* context.h (struct gpgme\_recipients): Removed. \* user-id.c: New file. \* recipient.c: Removed file. \* rungpg.c (append\_args\_from\_recipients): Change last arg to gpgme\_user\_id\_t. Reimplement. (gpg\_encrypt): Change second arg to gpgme\_user\_id\_t. (gpg\_encrypt\_sign): Likewise. (gpg\_export): Likewise. Rewrite user ID list code. \* engine.c (\_gpgme\_engine\_op\_encrypt): Change second arg to gpgme\_user\_id\_t. (\_gpgme\_engine\_op\_encrypt\_sign): Likewise. (\_gpgme\_engine\_op\_export): Likewise. \* engine.h (\_gpgme\_engine\_op\_encrypt, \_gpgme\_engine\_op\_encrypt\_sign, \_gpgme\_engine\_op\_export): Likewise. \* engine-gpgsm.c (set\_recipients): Likewise. Rewrite loop code. (gpgsm\_encrypt): Likewise. (gpgsm\_export): Likewise. \* engine-backend.h (struct engine\_ops): Likewise for members ENCRYPT, ENCRYPT\_SIGN and EXPORT. \* export.c (export\_start, gpgme\_op\_export\_start, gpgme\_op\_export):

 Likewise. \* encrypt.c (encrypt\_start): Likewise. Don't check for count of recipients. (gpgme\_op\_encrypt\_start): Likewise. (gpgme\_op\_encrypt): Likewise. \* encrypt-sign.c (encrypt\_sign\_start): Likewise. (gpgme\_op\_encrypt\_sign): Likewise. (gpgme\_op\_encrypt\_sign\_start): Likewise.

2003-05-27 Marcus Brinkmann <marcus@g10code.de>

 \* gpgme.h (struct \_gpgme\_op\_import\_result): Add skipped\_new\_keys.

 \* import.c (parse\_import\_res): Add skipped\_new\_keys parser.

 \* op-support.c (\_gpgme\_parse\_inv\_userid): Add missing break statements.

 \* encrypt.c (gpgme\_op\_encrypt): Use gpgme\_error\_t instead of int.

2003-05-27 Marcus Brinkmann <marcus@g10code.de>

 \* encrypt.c (gpgme\_op\_encrypt\_result): Use intermediate variable HOOK to avoid compiler warning. Don't ask, you don't want to know. (\_gpgme\_encrypt\_status\_handler): Likewise. (\_gpgme\_op\_encrypt\_init\_result): Likewise. \* decrypt.c (gpgme\_op\_decrypt\_result): Likewise. (\_gpgme\_decrypt\_status\_handler): Likewise. (\_gpgme\_op\_decrypt\_init\_result): Likewise. \* verify.c (gpgme\_op\_verify\_result): Likewise. (\_gpgme\_verify\_status\_handler): Likewise. (\_gpgme\_op\_verify\_init\_result): Likewise. \* edit.c (edit\_status\_handler): Likewise. (command\_handler): Likewise. (edit\_start): Likewise. \* genkey.c (gpgme\_op\_genkey\_result): Likewise. (genkey\_status\_handler): Likewise. (genkey\_start): Likewise. \* import.c (gpgme\_op\_import\_result): Likewise. (import\_status\_handler): Likewise. (\_gpgme\_op\_import\_start): Likewise. \* trustlist.c (gpgme\_op\_trustlist\_next): Likewise. (\_gpgme\_op\_trustlist\_event\_cb): Likewise. (gpgme\_op\_trustlist\_start): Likewise. \* keylist.c (gpgme\_op\_keylist\_result): Likewise. (keylist colon handler): Likewise. (keylist status handler): Likewise. (\_gpgme\_op\_keylist\_event\_cb): Likewise.

 (gpgme\_op\_keylist\_start): Likewise. (gpgme\_op\_keylist\_ext\_start): Likewise. (gpgme\_op\_keylist\_next): Likewise. \* passphrase.c (\_gpgme\_passphrase\_status\_handler): Likewise. (\_gpgme\_passphrase\_command\_handler\_internal): Likewise. \* sign.c (gpgme\_op\_sign\_result): Likewise. (\_gpgme\_sign\_status\_handler): Likewise. (\_gpgme\_op\_sign\_init\_result): Likewise.

 \* passphrase.c (\_gpgme\_passphrase\_command\_handler\_internal): Fix access to pointer type.

2003-05-26 Marcus Brinkmann <marcus@g10code.de>

 \* engine.h (EngineCommandHandler): Change last argument to int fd.

 \* gpgme.h (gpgme\_passphrase\_cb\_t): Rewritten to take parts of the description and fd.

 (gpgme\_edit\_cb\_t): Change last argument to int fd.

 \* ops.h (\_gpgme\_passphrase\_command\_handler\_internal): New prototype.

 \* passphrase.c: Include <assert.h>.

 (op\_data\_t): Rename userid\_hint to uid\_hint, remove last\_pw\_handle.

 (release\_op\_data): Check values before calling free.

 (\_gpgme\_passphrase\_status\_handler): Likewise.

 (\_gpgme\_passphrase\_command\_handler\_internal): New function.

 (\_gpgme\_passphrase\_command\_handler): Rewritten.

 \* edit.c (edit\_status\_handler): Pass -1 as fd argument.

 (command\_handler): Update prototype. New variable processed. Use it to store return value of

 \_gpgme\_passphrase\_command\_handler\_internal which is now used

 instead \_gpgme\_passphrase\_command\_handler.

Use it also to check

 if we should call the user's edit function. Pass fd to user's edit function.

 \* rungpg.c (struct gpg\_object\_s): Change type of cmd.cb\_data to void \*.

 (gpg\_release): Check value before calling free. Do not release cmd.cb\_data.

 (command\_cb): Function removed.

 (command\_handler): New function. Thus we don't use a data object for command handler stuff anymore, but handle it directly. This allows proper error reporting (cancel of passphrase requests, for example). Also all callbacks work via direct writes to the file descriptor (so that passphrases are not kept in insecure memory). (gpg\_set\_command\_handler): Rewritten to use even more ugly hacks. (read\_status): Check cmd.keyword before calling free. Install command\_handler as the I/O callback handler with GPG as private data.

 \* rungpg.c (gpg\_new): Add --enable-progress-filter to gpg

 invocation.

 \* decrypt-verify.c (\_gpgme\_op\_decrypt\_verify\_start): Rename to

 decrypt\_verify\_start.

 (gpgme\_op\_decrypt\_verify\_start):

Call decrypt\_verify\_start.

 (gpgme\_op\_decrypt\_verify): Likewise.

 \* verify.c (verify\_status\_handler): New function that also calls

 progress status handler.

 (\_gpgme\_op\_verify\_start): Set status handler to verify\_status\_handler.

 Rename to (verify\_start).

 (gpgme\_op\_verify\_start): Call verify\_start.

 (gpgme\_op\_verify): Likewise.

 \* encrypt.c (encrypt\_status\_handler): New function.

 (\_gpgme\_encrypt\_sym\_status\_handler): Call progress status handler.

 Make static. Rename to encrypt\_sym\_status\_handler.

 (encrypt\_start): Set status handler to encrypt\_sym\_status\_handler

 or encrypt\_status\_handler.

 \* sign.c (sign\_status\_handler): New function.

(sign\_start): Set status handler to sign\_status\_handler.

 \* decrypt.c (decrypt\_status\_handler): New function that also calls progress status handler.

(decrypt\_start): Set status handler to decrypt\_status\_handler.

 \* encrypt-sign.c (encrypt\_sign\_status\_handler): Likewise.

 \* decrypt-verify.c (decrypt\_verify\_status\_handler):

Call

 \_gpgme\_progress\_status\_handler.

 \* conversion.c (\_gpgme\_decode\_c\_string): Add missing break statement.

 \* recipient.c (gpgme\_recipients\_add\_name\_with\_validity): Add one to buffer to allocate.

2003-05-19 Marcus Brinkmann <marcus@g10code.de>

 \* verify.c (parse\_new\_sig): Fix ERRSIG case. Submitted by Benjamin Lee <benjaminlee@users.sf.net>.

2003-05-18 Marcus Brinkmann <marcus@g10code.de>

 \* gpgme.h: The following types are renamed. The old name is kept as a deprecated typedef. (GpgmeCtx): Rename to gpgme\_ctx\_t.

 (GpgmeData): Rename to gpgme\_data\_t.

 (GpgmeRecipients): Rename to gpgme\_recipients\_t.

 (GpgmeError): Rename to gpgme\_error\_t.

 (GpgmeDataEncoding): Rename to gpgme\_data\_encoding\_t. (GpgmePubKeyAlgo): Rename to gpgme\_pubkey\_algo\_t. (GpgmeHashAlgo): Rename to gpgme\_hash\_algo\_t. (GpgmeSigStat): Rename to gpgme\_sig\_stat\_t. (GpgmeSigMode): Rename to gpgme\_sig\_mode\_t. (GpgmeAttr): Rename to gpgme\_attr\_t. (GpgmeValidity): Rename to gpgme\_validity\_t. (GpgmeProtocol): Rename to gpgme\_protocol\_t. (GpgmeStatusCode): Rename to gpgme\_status\_code\_t. (GpgmeEngineInfo): Rename to gpgme\_engine\_info\_t. (GpgmeSubkey): Rename to gpgme\_subkey\_t. (GpgmeKeySig): Rename to gpgme\_keysig\_t. (GpgmeUserID): Rename to gpgme\_user\_id\_t. (GpgmePassphraseCb): Rename to gpgme\_passphrase\_cb\_t. (GpgmeProgressCb): Rename to gpgme\_progress\_cb\_t. (GpgmeEditCb): Rename to gpgme\_edit\_cb\_t. (GpgmeIOCb): Rename to gpgme\_io\_cb\_t. (GpgmeRegisterIOCb): Rename to gpgme\_register\_io\_cb\_t. (GpgmeRemoveIOCb): Rename to gpgme\_remove\_io\_cb\_t. (GpgmeEventIO): Rename to gpgme\_event\_io\_t. (GpgmeEventIOCb): Rename to gpgme\_event\_io\_cb\_t. (GpgmeIOCbs): Rename to gpgme\_io\_cbs. (gpgme\_io\_cbs\_t): New type. (GpgmeDataReadCb): Rename to gpgme\_data\_read\_cb\_t. (GpgmeDataWriteCb): Rename to gpgme\_data\_write\_cb\_t. (GpgmeDataSeekCb): Rename to gpgme\_data\_seek\_cb\_t. (GpgmeDataReleaseCb): Rename to gpgme\_data\_release\_cb\_t. (GpgmeDataCbs): Rename to gpgme\_data\_cbs. (gpgme\_data\_cbs\_t): New type. (GpgmeInvalidUserID): Rename to gpgme\_invalid\_user\_id\_t. (GpgmeEncryptResult): Rename to gpgme\_encrypt\_result\_t. (GpgmeDecryptResult): Rename to gpgme\_decrypt\_result\_t. (GpgmeNewSignature): Rename to gpgme\_new\_signature\_t. (GpgmeSignResult): Rename to gpgme\_sign\_result\_t. (GpgmeSigNotation): Rename to gpgme\_sig\_notation\_t. (GpgmeSignature): Rename to gpgme\_signature\_t. (GpgmeVerifyResult): Rename to gpgme\_verify\_result\_t. (GpgmeImportStatus): Rename to gpgme\_import\_status\_t. (GpgmeImportResult): Rename to gpgme\_import\_result\_t. (GpgmeGenKeyResult): Rename to gpgme\_genkey\_result\_t. (GpgmeKeyListResult): Rename to gpgme\_keylist\_result\_t. (GpgmeTrustItem): Rename to gpgme\_trust\_item\_t. \* gpgme.h (gpgme\_deprecated\_error\_t): New type, swallowing macros GPGME\_No\_Recipients, GPGME\_Invalid\_Recipient and GPGME\_No\_Passphrase.

 \* data.h (struct gpgme\_data\_s): Rename to struct gpgme\_data.

 \* context.h (struct gpgme\_context\_s): Rename to struct gpgme\_context. (struct gpgme\_recipients\_s): Rename to gpgme\_recipients.

2003-05-18 Marcus Brinkmann <marcus@g10code.de>

 \* keylist.c (finish\_key): Clear OPD->tmp\_uid.

2003-05-18 Marcus Brinkmann <marcus@g10code.de>

 \* verify.c (\_gpgme\_verify\_status\_handler): Return GPGME\_No\_Data for NODATA status without signatures.

2003-05-05 Marcus Brinkmann <marcus@g10code.de>

 \* key.c (\_gpgme\_key\_append\_name): Use decoded string to parse user id. (\_gpgme\_key\_add\_sig): Likewise.

2003-05-04 Marcus Brinkmann <marcus@g10code.de>

 \* context.h (struct gpgme\_context\_s): Remove member op\_info.

 \* key.c (\_gpgme\_key\_add\_sig): Initialize SIG->uid.

 \* gpgme.h (GpgmeError): Add deprecated values for GPGME\_Invalid\_Type and GPGME\_Invalid\_Mode.

2003-04-30 Marcus Brinkmann <marcus@g10code.de>

 \* gpgme.h (gpgme\_get\_op\_info): Remove prototype.

 \* ops.h (\_gpgme\_set\_op\_info,

 \_gpgme\_data\_release\_and\_return\_string, \_gpgme\_data\_get\_as\_string,

 \_gpgme\_data\_append, \_gpgme\_data\_append\_string,

 \_gpgme\_data\_append\_string\_for\_xml,

\_gpgme\_data\_append\_for\_xml,

 \_gpgme\_data\_append\_percentstring\_for\_xml): Likewise.

 (\_gpgme\_progress\_status\_handler): Change first arg to void \*.

 \* progress.c (\_gpgme\_progress\_status\_handler): Likewise.

 \* conversion.c: Do not include <string.h>, <errno.h>, <ctype.h>,

 and <sys/types.h>, but <string.h>.

 (\_gpgme\_data\_append): Remove function.

 (\_gpgme\_data\_append\_string): Likewise.

 (\_gpgme\_data\_append\_for\_xml): Likewise.

 (\_gpgme\_data\_append\_string\_for\_xml): Likewise.

 (\_gpgme\_data\_append\_percentstring\_for\_xml): Likewise.

 \* data-mem.c (\_gpgme\_data\_get\_as\_string): Likewise.

 (\_gpgme\_data\_release\_and\_return\_string): Likewise.

 \* gpgme.c (gpgme\_get\_op\_info): Likewise. (\_gpgme\_set\_op\_info): Likewise.

 \* gpgme.h (struct \_gpgme\_key): New structure. (GpgmeKey): Define using \_gpgme\_key. (struct \_gpgme\_subkey): New structure. (GpgmeSubKey): New type. (struct \_gpgme\_key\_sig): New structure. (GpgmeKeySig): New type. (struct \_gpgme\_user\_id): New structure. (GpgmeUserID): New type. (struct \_gpgme\_op\_keylist\_result): New structure. (GpgmeKeyListResult): New type. (gpgme\_op\_keylist\_result): New function. (gpgme\_key\_get\_as\_xml): Remove prototype. \* context.h (struct gpgme\_context\_s): Remove members tmp\_key, tmp\_uid, key\_cond and key\_queue. (struct key\_queue\_item\_s): Remove structure. (struct user\_id\_s): Remove structure. (struct gpgme\_recipients\_s): Replace with simple GpgmeUserID list. \* gpgme.c (gpgme\_release): Do not release CTX->tmp\_key. \* ops.h (\_gpgme\_key\_add\_subkey, \_gpgme\_key\_append\_name, \_gpgme\_key\_add\_sig, \_gpgme\_trust\_item\_new): New prototypes. \* rungpg.c (command\_cb): Return GpgmeError instead int. New variable ERR. Use it to hold return value of cmd handler. (gpg\_delete): Access fingerprint of key directly. (append\_args\_from\_signers): Likewise. (gpg\_edit): Likewise. (append\_args\_from\_recipients): Use GpgmeUserID for recipient list. \* engine-gpgsm.c: Do not include "key.h". (gpgsm\_delete): Access fingerprint of key directly. (gpgsm\_sign): Likewise. (set\_recipients): Use GpgmeUserID for recipients. Invert invalid user ID flag. \* key.h: File removed. \* key.c: Completely reworked to use exposed GpgmeKey data types. \* keylist.c: Likewise. \* recipient.c: Completely reworked to use GpgmeUserID. 2003-04-29 Marcus Brinkmann <marcus@g10code.de> \* gpgme.h (gpgme\_get\_key): Remove force\_update argument. \* key-cache.c: File removed.

 \* Makefile.am (libgpgme\_la\_SOURCES): Remove key-cache.c.

 \* ops.h (\_gpgme\_key\_cache\_add, \_gpgme\_key\_cache\_get): Remove

 prototypes.

 \* keylist.c (\_gpgme\_op\_keylist\_event\_cb): Don't call \_gpgme\_key\_cache\_add. (gpgme\_get\_key): New function. \* verify.c (gpgme\_get\_sig\_key): Remove last argument to

 gpgme\_get\_key invocation.

 \* gpgme.h (struct \_gpgme\_trust\_item): New structure. (GpgmeTrustItem): New type. (gpgme\_trust\_item\_ref, gpgme\_trust\_item\_unref): New prototypes. \* context.h (struct trust\_queue\_item\_s): Remove structure. (struct gpgme\_context\_s): Remove trust\_queue member. \* Makefile.am (libgpgme\_la\_SOURCES): Add trust-item.c. \* trust-item.c: New file. \* trustlist.c: Do not include <stdio.h> or <time.h>, but "gpgme.h". (struct trust queue item s): Change to new type op data t. (trust\_status\_handler): Change first argument to void \*. (trust\_colon\_handler): Likewise. (\_gpgme\_op\_trustlist\_event\_cb): Use op\_data\_t type. (gpgme\_op\_trustlist\_start): Use op\_data\_t and rework error handling. (gpgme\_op\_trustlist\_next): Use op\_data\_t. (gpgme\_trust\_item\_release): Remove function. (gpgme\_trust\_item\_get\_string\_attr): Likewise. (gpgme\_trust\_item\_get\_int\_attr): Likewise.

 \* verify.c (calc\_sig\_summary): Do not set GPGME\_SIGSUM\_SYS\_ERROR for bad signatures.

2003-04-28 Marcus Brinkmann <marcus@g10code.de>

 \* context.h: Remove OPDATA\_VERIFY\_COLLECTING. (struct gpgme\_context\_s): Remove member notation. \* gpgme.h: Make enum for GPGME\_KEYLIST\_MODE\_\* values.

 \* gpgme.h (struct \_gpgme\_sig\_notation): New structure. (GpgmeSigNotation): New type. (struct \_gpgme\_signature): New structure. (GpgmeSignature): New type. (struct \_gpgme\_op\_verify\_result): New structure. (GpgmeVerifyResult): New type. (gpgme\_op\_verify\_result): New prototype. (gpgme\_get\_notation): Remove prototype. \* ops.h (\_gpgme\_op\_verify\_init\_result): New prototype. ( gpgme verify status handler): Change first argument to void  $*$ .  \* util.h (\_gpgme\_decode\_percent\_string, \_gpgme\_map\_gnupg\_error): New prototypes. \* conversion.c (\_gpgme\_decode\_percent\_string): New function. (gnupg\_errors): New static global. (\_gpgme\_map\_gnupg\_error): New function. \* gpgme.c (gpgme\_release): Don't release CTX->notation. (gpgme\_get\_notation): Remove function. \* decrypt-verify.c (\_gpgme\_op\_decrypt\_verify\_start): Call \_gpgme\_op\_verify\_init\_result. \* verify.c: Do not include <stdio.h>, <assert.h> and "key.h", but do include "gpgme.h". (struct verify\_result): Replace with ... (op\_data\_t): ... this type. (release\_verify\_result): Remove function. (release\_op\_data): New function. (is\_token): Remove function. (skip token): Remove function. (copy\_token): Remove function. (gpgme\_op\_verify\_result): New function. (calc\_sig\_summary): Rewritten. (finish\_sig): Remove function. (parse\_new\_sig): New function. (parse\_valid\_sig): New function. (parse\_notation): New function. (parse\_trust): New function. (parse\_error): New function. (\_gpgme\_verify\_status\_handler): Rewritten. Change first argument to void \*. (\_gpgme\_op\_verify\_start): Rework error handling. Call \_gpgme\_op\_verify\_init\_result. (gpgme\_op\_verify): Do not release or clear CTX->notation. (gpgme\_get\_sig\_status): Rewritten. (gpgme\_get\_sig\_string\_attr): Likewise. (gpgme\_get\_sig\_ulong\_attr): Likewise. (gpgme\_get\_sig\_key): Likewise. \* gpgme.h (struct \_gpgme\_op\_decrypt\_result): New structure. (GpgmeDecryptResult): New type. (gpgme\_op\_decrypt\_result): New prototype. \* ops.h (\_gpgme\_op\_decrypt\_init\_result): New prototype. (\_gpgme\_decrypt\_status\_handler): Fix prototype. (\_gpgme\_decrypt\_start): Remove prototype. \* decrypt-verify.c: Do not include <stdio.h>, <stdlib.h>,

 $\langle$ string.h $>$  and  $\langle$ assert.h $>$ , "util.h" and "context.h", but

 "gpgme.h".

(decrypt verify status handler): Change first argument to void  $*$ ,

 and rework error handling.

 (\_gpgme\_op\_decrypt\_verify\_start): New function.

 (gpgme\_op\_decrypt\_verify\_start): Rewrite using

 \_gpgme\_op\_decrypt\_verify\_start.

 (gpgme\_op\_decrypt\_verify): Likewise.

 \* decrypt.c: Include <string.h>, "gpgme.h" and "util.h".

 (struct decrypt\_result): Change to typedef op\_data\_t, rewritten.

 (is\_token): Remove function.

 (release\_op\_data): New function.

(skip token): Remove function.

 (gpgme\_op\_decrypt\_result): New function.

 (\_gpgme\_decrypt\_status\_handler): Change first argument to void \*.

 Rework error handling.

 (\_gpgme\_decrypt\_start): Rename to ...

 (decrypt\_start): ... this. Call \_gpgme\_op\_decrypt\_init\_result.

 (\_gpgme\_op\_decrypt\_init\_result): New function.

 (gpgme\_op\_decrypt\_start): Use decrypt\_start.

 (gpgme\_op\_decrypt): Likewise.

## 2003-04-27

Marcus Brinkmann  $\langle$ marcus@g10code.de>

 \* encrypt-sign.c: Do not include <stddef.h>, <stdio.h>,  $\lt$ stdlib.h>,  $\lt$ string.h>,  $\lt$ assert.h> and "util.h", but "gpgme.h". (\_gpgme\_op\_encrypt\_sign\_start): Rename to ... (encrypt\_sign\_start): ... this. (gpgme\_op\_encrypt\_sign\_start): Use encrypt\_sign\_start, not \_gpgme\_op\_encrypt\_sign\_start. (gpgme\_op\_encrypt\_sign): Likewise.

 \* gpgme.h (GpgmeEncryptResult): New data type. (gpgme\_op\_encrypt\_result): New prototype. \* ops.h (\_gpgme\_op\_encrypt\_init\_result): New prototype. (\_gpgme\_op\_encrypt\_status\_handler): Fix prototype. \* encrypt-sign.c (\_gpgme\_op\_encrypt\_sign\_start): Call \_gpgme\_op\_encrypt\_init\_result. \* encrypt.c: Do not include <stdio.h>, <assert.h>, "util.h" and "wait.h". Include <errno.h> and "gpgme.h". (SKIP\_TOKEN\_OR\_RETURN): Remove macro. (struct encrypt result): Rename to ... (op data t): ... new data type. Rewrite for user result data. (append\_xml\_encinfo): Remove function. (release\_op\_data): New function. (gpgme\_op\_encrypt\_result): New function. ( gpgme op encrypt status handler): Change first argument to void  $*$ . Rewrite result parsing. (\_gpgme\_op\_encrypt\_sym\_status\_handler): Change first argument to

 void \*.

 (\_gpgme\_op\_encrypt\_init\_result): New function. (\_gpgme\_op\_encrypt\_start): Rename to ... (encrypt\_start): ... this. (gpgme\_op\_encrypt\_start): Use encrypt\_start, not

 gpgme\_op\_encrypt\_start.

 (gpgme\_op\_encrypt): Likewise.

 \* gpgme.h (GpgmePubKeyAlgo, GpgmeHashAlgo, GpgmeInvalidUserID, GpgmeNewSignature, GpgmeSignResult): New data types. (gpgme\_op\_sign\_result, gpgme\_pubkey\_algo\_name, gpgme\_hash\_algo\_name): New prototypes. \* gpgme.c (gpgme\_pubkey\_algo\_name): New function. (gpgme\_hash\_algo\_name): Likewise. \* ops.h (\_gpgme\_parse\_inv\_userid, \_gpgme\_op\_sign\_init\_result): New prototype. (\_gpgme\_op\_sign\_status\_handler): Fix prototype. \* op-support.c: Include <errno.h> and <string.h>. (\_gpgme\_parse\_inv\_userid): New function. \* sign.c: Include <errno.h> and "gpgme.h", but not <stdio.h>,  $\langle$  assert.h $>$  and "util.h". (SKIP\_TOKEN\_OR\_RETURN): Remove macro. (struct sign\_result): Change to op\_data\_t type and rework it. (release\_sign\_result): Rename to ... (release\_op\_data): ... this and rewrite it. (append\_xml\_info): Remove function. (gpgme\_op\_sign\_result): New function. (parse\_sig\_created): New function. (\_gpgme\_sign\_status\_handler): Change first argument to void \*. Rewrite the function to use the new result structure and functions. (\_gpgme\_op\_sign\_init\_result): New function. (\_gpgme\_op\_sign\_start): Rename to ... (sign\_start): ... this. Call \_gpgme\_op\_sign\_init\_result. (gpgme\_op\_sign\_start): Use sign\_start instead \_gpgme\_op\_sign\_start. (gpgme\_op\_sign): Likewise. \* encrypt-sign.c (\_gpgme\_op\_encrypt\_sign\_start): Call \_gpgme\_op\_sign\_init\_result. \* delete.c: Include <errno.h> and "gpgme.h", but not "util.h" or "key.h". (enum delete\_problem): Move into function delete\_status\_handler. (delete\_status\_handler): Change first argument to void \*. Parse delete problem with strtol instead atoi. Return better error values. (\_gpgme\_op\_delete\_start): Rename to ... (delete start): ... this. Rework error handling.

 (gpgme\_op\_delete\_start): Use delete\_start instead \_gpgme\_op\_delete\_start. (gpgme\_op\_delete): Likewise. \* gpgme.h (GpgmeDataType): Removed.

2003-04-25 Marcus Brinkmann <marcus@g10code.de>

 \* gpgme.h: Change GPGME\_IMPORT\_PRIVATE to GPGME\_IMPORT\_SECRET.

 \* import.c (parse\_import\_res): Parse unchanged field.

 \* gpgme.h: New enum for GPGME\_IMPORT\_NEW, GPGME\_IMPORT\_UID, GPGME\_IMPORT\_SIG, GPGME\_IMPORT\_SUBKEY, GPGME\_IMPORT\_PRIVATE. (GpgmeError): GPGME\_Unknown\_Reason, GPGME\_Not\_Found, GPGME\_Ambiguous\_Specification, GPGME\_Wrong\_Key\_Usage, GPGME\_Key\_Revoked, GPGME\_Key\_Expired, GPGME\_No\_CRL\_Known, GPGME\_CRL\_Too\_Old, GPGME\_Policy\_Mismatch, GPGME\_No\_Secret\_Key, GPGME\_Key\_Not\_Trusted, GPGME\_Issuer\_Missing, GPGME\_Chain\_Too\_Long, GPGME\_Unsupported\_Algorithm, GPGME\_Sig\_Expired, GPGME\_Bad\_Signature, GPGME\_No\_Public\_Key added as new error codes. (struct \_gpgme\_import\_status): New structure. (GpgmeImportStatus): New type. (struct \_gpgme\_op\_import\_result): New structure. (GpgmeImportResult): New type. (gpgme\_op\_import\_result): New function. \* import.c: Include <errno.h> and "gpgme.h", but not "util.h". (struct import\_result): Change to type op\_data\_t. (release\_import\_result): Rename to ... (release\_op\_data): ... this. (append\_xml\_impinfo): Function removed. (gpgme\_op\_import\_result): New function. (parse\_import): New function. (parse\_import\_res): Likewise. (import\_status\_handler): Change first argument to void \*. Rewrite to use new functions. (\_gpgme\_op\_import\_start): Rework error handling. \* edit.c: Do not include <assert.h>, "util.h", but "gpgme.h". (edit\_resut): Change to typedef for op\_data\_t. (edit status handler): Change first argument to void  $*$ . Rework error handling. (command\_handler): Rework error handling.

 (\_gpgme\_op\_edit\_start): Rename to ...

 (edit\_start): ... this. Rework

error handling.

 (gpgme\_op\_edit\_start): Rewrite using edit\_start.

 (gpgme\_op\_edit): Likewise.

 \* ops.h (\_gpgme\_passphrase\_start): Remove prototype.

 \* passphrase.c: Do not include <assert.h>, "util.h" or

 "debug.h", but "gpgme.h".

 (struct passphrase\_result): Change to typedef for op\_data\_t.

 (release\_passphrase\_result): Rename to release\_op\_data.

 (\_gpgme\_passphrase\_status\_handler): Change first argument to void \*.

Use new op\_data\_t type.

 (\_gpgme\_passphrase\_command\_handler): Use new op\_data\_t type.

 (\_gpgme\_passphrase\_start): Remove function.

 \* decrypt.c (\_gpgme\_decrypt\_start): Rewrite error handling. Do

 not call \_gpgme\_passphrase\_start, but install command handler.

 \* encrypt.c (\_gpgme\_op\_encrypt\_start): Likewise.

 \* encrypt-sign.c (\_gpgme\_op\_encrypt\_sign\_start): Likewise.

 \* sign.c (\_gpgme\_op\_sign\_start): Likewise.

 \* context.h (struct gpgme\_context\_s): Remove member initialized,

 use\_cms and help\_data\_1. Add member protocol. Make use\_armor and use textmode bit flags.

Make keylist\_mode, include\_certs,

 signers\_len and signers\_size unsigned.

 \* gpgme.c (gpgme\_new): Initialize CTX->protocol.

 (gpgme\_set\_protocol): Do not check CTX. Use CTX->protocol.

 (gpgme\_get\_protocol): Likewise.

 (gpgme\_release): Do not release CTX->help\_data\_1.

 \* op-support.c (\_gpgme\_op\_reset): Use CTX->protocol.

 \* wait-private.c (\_gpgme\_wait\_private\_event\_cb): Remove variable CTX.

 \* data.c: Do not include <assert.h>, but "gpgme.h". (\_gpgme\_data\_inbound\_handler): Expand \_gpgme\_data\_append, because it will go. Do not assert DH. (\_gpgme\_data\_outbound\_handler): Do not assert DH.

 \* export.c: Do not include <stdlib.h>, "debug.h" and "util.h", but "gpgme.h". (export\_status\_handler): Change type of first argument to void \*.

 (\_gpgme\_op\_export\_start): Rename to ...

 (export\_start): ... this. Rework error handling.

 (gpgme\_op\_export\_start): Rewritten to use export\_start instead

 \_gpgme\_op\_export\_start.

 (gpgme\_op\_export): Likewise.

 \* gpgme.h (GpgmeError): Add GPGME\_Busy, GPGME\_No\_Request. (GPGME\_No\_Recipients, GPGME\_Invalid\_Recipient, GPGME\_No\_Passphrase): New macros.

 \* key.c (gpgme\_key\_get\_string\_attr): Fix validity attribute.

## 2003-04-24 Marcus Brinkmann <marcus@g10code.de>

 \* gpgme.h (struct \_gpgme\_op\_genkey\_result): New structure. (GpgmeGenKeyResult): New type. (gpgme\_op\_genkey): Drop last argument. (gpgme\_op\_genkey\_result): New function. \* genkey.c: Do not include "util.h", but "gpgme.h". (struct genkey\_result): Replace with ... (op data  $t$ ): ... this new type. (release\_genkey\_result): Replace with ... (release\_op\_data): ... this new function. (gpgme\_op\_genkey\_result): New function. (genkey\_status\_handler): Rewritten using new op\_data\_t type. (get\_key\_parameter): New function. (\_gpgme\_op\_genkey\_start): Renamed to (genkey\_start): ... this and rewritten. (gpgme\_op\_genkey\_start): Use genkey\_start instead \_gpgme\_op\_genkey\_start. (gpgme\_op\_genkey): Rewritten. Remove FPR argument.

 \* context.h (struct gpgme\_context\_s): Remove member verbosity.

 \* gpgme.c (gpgme\_new): Do not set member verbosity.

 \* engine.h (\_gpgme\_engine\_set\_verbosity): Remove prototype.

 \* engine.c (\_gpgme\_engine\_set\_verbosity): Remove function.

 \* engine-backend.h (struct engine\_ops): Remove set\_verbosity.

 \* engine-gpgsm.c (\_gpgme\_engine\_ops\_gpgsm): Remove set\_verbosity member.

 \* rungpg.c (\_gpgme\_engine\_ops\_gpg): Likewise.

 (gpg\_set\_verbosity): Remove function.

 \* decrypt.c (\_gpgme\_decrypt\_start): Don't call

 \_gpgme\_engine\_set\_verbosity.

 \* delete.c (\_gpgme\_op\_delete\_start): Likewise.

 \* edit.c (\_gpgme\_op\_edit\_start): Likewise.

 \* encrypt.c (\_gpgme\_op\_encrypt\_start): Likewise.

 \* encrypt-sign.c (\_gpgme\_op\_encrypt\_sign\_start): Likewise.

 \* export.c (\_gpgme\_op\_export\_start): Likewise.

 \* genkey.c (\_gpgme\_op\_genkey\_start): Likewise.

 \* import.c (\_gpgme\_op\_import\_start): Likewise.

 \* keylist.c (gpgme\_op\_keylist\_start): Likewise.

 (gpgme\_op\_keylist\_ext\_start): Likewise.

 \* sign.c (\_gpgme\_op\_sign\_start): Likewise.

 \* verify.c (\_gpgme\_op\_verify\_start):

Likewise.

 \* Makefile.am (libgpgme\_la\_SOURCES): Add key-cache.c.

 \* key.c (key\_cache\_initialized, key\_cache\_size,

key cache max chain length, ): Removed.

 (struct key\_cache\_item\_s, key\_cache\_lock, key\_cache,

 key\_cache\_unused\_items, hash\_key, \_gpgme\_key\_cache\_add,

 \_gpgme\_key\_cache\_get, gpgme\_get\_key): Moved to ...

 \* key-cache.c: ... here. New file.

 \* key.h (\_gpgme\_key\_cache\_init): Remove prototypes.

 (\_gpgme\_key\_cache\_add,\_gpgme\_key\_cache\_get): Move to ...

 \* ops.h: ... here.

 \* version.c: Do not include "key.h".

 (do\_subsystem\_inits): Do not call \_gpgme\_key\_cache\_init.

 \* mkstatus: Strip trailing comma.

 \* gpgme.h (GpgmeStatus): Pretty print.

 \* gpgme.h (GpgmeError): Rename GPGME\_No\_Passphrase to GPGME\_Bad\_Passphrase. \* passphrase.c (\_gpgme\_passphrase\_status\_handler): Use

 GPGME\_Bad\_Passphrase instead GPGME\_No\_Passphrase.

 \* gpgme.h (GpgmeError): Rename GPGME\_No\_Recipients to GPGME\_No\_UserID and GPGME\_Invalid\_Recipient to GPGME\_Invalid\_UserID. \* encrypt.c (\_gpgme\_encrypt\_status\_handler): Use GPGME\_No\_UserID instead GPGME\_No\_Recipients and GPGME\_Invalid\_UserID instead GPGME\_Invalid\_Recipient. (\_gpgme\_op\_encrypt\_start): Likewise.

 \* gpgme.h (GpgmeError): Remove GPGME\_Busy and GPGME\_No\_Request.

 \* wait-user.c (\_gpgme\_wait\_user\_event\_cb): Don't clear CTX->pending.

 \* wait-private.c (\_gpgme\_wait\_private\_event\_cb): Likewise.

 \* wait-global.c (gpgme\_wait): Likewise.

 \* verify.c (\_gpgme\_op\_verify\_start): Likewise.

 (gpgme\_get\_sig\_status): Don't check pending flag.

 (gpgme\_get\_sig\_string\_attr): Likewise.

 (gpgme\_get\_sig\_ulong\_attr): Likewise.

 (gpgme\_get\_sig\_key): Likewise.

 \* op-support.c (\_gpgme\_op\_reset): Likewise.

 \* trustlist.c (gpgme\_op\_trustlist\_start): Don't clear pending flag.

 (gpgme\_op\_trustlist\_next): Don't check or clear pending flag.

 (gpgme\_op\_trustlist\_end): Likewise.

 \* sign.c (\_gpgme\_op\_sign\_start): Likewise.

 \* context.h (struct gpgme\_context\_s): Remove member PENDING.

 \* decrypt.c (\_gpgme\_decrypt\_start): Likewise.

 \* delete.c (\_gpgme\_op\_delete\_start):

Likewise.

 \* edit.c (\_gpgme\_op\_edit\_start): Likewise.

 \* encrypt.c (\_gpgme\_op\_encrypt\_start): Likewise.

 \* encrypt-sign.c (\_gpgme\_op\_encrypt\_sign\_start): Likewise.

 \* export.c (\_gpgme\_op\_export\_start): Likewise.

 \* genkey.c (\_gpgme\_op\_genkey\_start): Likewise.

 \* import.c (\_gpgme\_op\_import\_start): Likewise.

 \* key.c (gpgme\_get\_key): Likewise.

 \* keylist.c (gpgme\_op\_keylist\_start): Likewise.

 (gpgme\_op\_keylist\_ext\_start): Likewise.

 (gpgme\_op\_keylist\_next): Likewise.

 (gpgme\_op\_keylist\_end): Likewise.

 \* data-compat.c (gpgme\_error\_to\_errno): Don't convert EBUSY.

2003-02-06 Marcus Brinkmann <marcus@g10code.de>

 \* gpgme.h (GpgmePassphraseCb): Change type to return GpgmeError, and add argument for returning the result string.

 (gpgme\_cancel): Remove prototype.

 \* gpgme.c (gpgme\_cancel): Remove function.

 \* context.h (struct gpgme\_context\_s): Remove member cancel.

 \* passphrase.c (\_gpgme\_passphrase\_command\_handler): Call the passphrase callback in the new way.

2003-01-30

Marcus Brinkmann <marcus@g10code.de>

 \* edit.c (\_gpgme\_edit\_status\_handler): Call the progress status handler.

2003-02-05 Marcus Brinkmann <marcus@g10code.de>

 \* wait-user.c (\_gpgme\_wait\_user\_remove\_io\_cb): Move check for no I/O handlers left to ...

 (\_gpgme\_user\_io\_cb\_handler): ... here.

2003-02-04 Marcus Brinkmann <marcus@g10code.de>

 \* trustlist.c (trustlist\_colon\_handler): Release ITEM if name could not be allocated. (gpgme\_trust\_item\_release): Only release name if it is allocated. Reported by Marc Mutz <Marc.Mutz@uni-bielefeld.de>.

2003-02-04 Marcus Brinkmann <marcus@g10code.de>

 \* rungpg.c (read\_status): If he status handler returns an error, return it.

 (status\_handler): If read\_status fails, just return the error.

2003-02-01 Marcus Brinkmann <marcus@g10code.de>

 \* engine-gpgsm.c (start): Handle all errors, not only most of
them.

 (xtoi\_1, xtoi\_2): Remove macro. (status\_handler): Replace use of xtoi\_2 with \_gpgme\_hextobyte.

2003-02-01 Marcus Brinkmann <marcus@g10code.de>

 \* engine-gpgsm.c (map\_assuan\_error): Replace ASSUAN\_Bad\_Certificate\_Path with ASSUAN\_Bad\_Certificate\_Chain. (gpgsm\_new): Use assuan\_pipe\_connect instead assuan\_pipe\_connect2.

 \* util.h (DIMof): Remove macro.

 \* ops.h (\_gpgme\_op\_event\_cb, \_gpgme\_op\_event\_cb\_user, \_gpgme\_data\_unread): Prototypes removed.

2003-01-30 Marcus Brinkmann <marcus@g10code.de>

- \* types.h: File removed.
- \* Makefile.am (libgpgme\_la\_SOURCES): Remove types.h.
- \* io.h (struct spawn\_fd\_item\_s): Do not include "types.h".
- \* key.h: Likewise.
- \* context.h: Likewise.
- \* cengine-gpgsm.h: Likewise.

 \* engine.h: Include "gpgme.h" instead "types.h". Add prototypes

 for EngineStatusHandler, EngineColonLineHandler and

 EngineCommandHandler.

 (\_gpgme\_engine\_set\_status\_handler): Change parameter type from GpgmeStatusHandler to EngineStatusHandler.

 (\_gpgme\_engine\_set\_command\_handler): Change parameter type from

 GpgmeCommandHandler to EngineCommandHandler.

 (\_gpgme\_engine\_set\_colon\_line\_handler):

Change parameter type from

 GpgmeColonLineHandler to EngineColonLineHandler.

 \* engine-backend.h: Include "engine.h" instead "types.h".

 (struct engine\_ops): Change Gpgme\*Handler parameters in members

 set\_command\_handler, set\_colon\_line\_handler and set\_status\_handler to Engine\*Handler.

 \* engine.c (\_gpgme\_engine\_set\_status\_handler): Change parameter

 type from GpgmeStatusHandler to EngineStatusHandler.

 (\_gpgme\_engine\_set\_command\_handler): Change parameter type from GpgmeCommandHandler to EngineCommandHandler.

 (\_gpgme\_engine\_set\_colon\_line\_handler): Change parameter type from GpgmeColonLineHandler to EngineColonLineHandler.

 \* rungpg.c (struct gpg\_object\_s): Change type of member status.fnc

 from GpgmeStatusHandler to EngineStatusHandler. Change type of

 member colon.fnc from GpgmeColonLineHandler to

 EngineColonLineHandler. Change type of member cmd.fnc from

 GpgmeCommandHandler to EngineCommandHandler.

 \* engine-gpgsm.c (struct gpgsm\_object\_s): Likewise.

 \* rungpg.c

 (gpg\_set\_status\_handler): Change parameter type from GpgmeStatusHandler to EngineStatusHandler.

 \* engine-gpgsm.c (gpgsm\_set\_status\_handler): Likewise.

 (assuan\_simple\_command): Likewise.

 \* rungpg.c (gpg\_set\_colon\_line\_handler): Change parameter type

 from GpgmeColonLineHandler to EngineColonLineHandler.

 \* engine-gpgsm.c (gpgsm\_set\_colon\_line\_handler): Likewise.

 \* rungpg.c (gpg\_set\_command\_handler): Change parameter type from GpgmeCommandHandler to EngineCommandHandler.

 \* engine-gpgsm.c (status\_handler): Do not close status fd at end of function.

 \* ops.h (\_gpgme\_op\_data\_lookup): Add prototype.

 \* op-support.c: Include <stdlib.h>.

 (\_gpgme\_op\_data\_lookup): New function.

 \* decrypt.c (\_gpgme\_release\_decrypt\_result): Function removed.

(struct decrypt result s): Rename to ...

 (struct decrypt\_resul): ... this.

 (DecryptResult): New type.

 (\_gpgme\_decrypt\_status\_handler): Don't use

 test\_and\_allocate\_result, but use \_gpgme\_op\_data\_lookup to

 retrieve result data object.

 \* sign.c

(\_gpgme\_release\_sign\_result): Function removed.

 (release\_sign\_result): New function.

 (struct sign\_result\_s): Rename to ...

 (struct sign\_result): ... this.

 (SignResult): New type.

 (\_gpgme\_sign\_status\_handler): Don't use

 test\_and\_allocate\_result, but use \_gpgme\_op\_data\_lookup to

 retrieve result data object.

 \* encrypt.c (struct encrypt\_result\_s): Rename to ...

 (struct encrypt\_result): ... this.

 (\_gpgme\_release\_encrypt\_result): Function removed.

 (release\_encrypt\_result): New function.

 (\_gpgme\_encrypt\_status\_handler): Don't use

test and allocate result, but use gpgme op data lookup to

 retrieve result data object.

 \* verify.c (struct verify\_result\_s): Rename to ...

 (struct verify\_result): ... this. Remove member next.

 (VerifyResult): New type.

 (\_gpgme\_release\_verify\_result): Function removed.

 (release\_verify\_result): New function.

 (finish\_sig): Change first argument to type VerifyResult. Diddle

 the type of the op\_data structure. (add\_notation): Change first argument to type VerifyResult. (\_gpgme\_verify\_status\_handler): Don't use test\_and\_allocate\_result, but use \_gpgme\_op\_data\_lookup to retrieve result data object. \* passphrase.c (struct passphrase\_result\_s): Rename to ... (struct passphrase\_result): ... this. Remove member next. (PassphraseResult): New type. (\_gpgme\_release\_passphrase\_result): Function removed. (release\_passphrase\_result): New function. (\_gpgme\_passphrase\_status\_handler): Don't use test\_and\_allocate\_result, but use \_gpgme\_op\_data\_lookup to retrieve result data object. (\_gpgme\_passphrase\_command\_handler): Likewise. \* keylist.c (struct keylist\_result\_s): Rename to ... (struct keylist\_result): ... this. Remove member next. (KeylistResult): New type. (\_gpgme\_release\_keylist\_result): Function removed. (release\_keylist\_result): New function. (keylist\_status\_handler): Don't use test\_and\_allocate\_result, but use \_gpgme\_op\_data\_lookup to retrieve result data object. \* edit.c (struct edit\_result\_s): Rename to ... (struct edit result): ... this. Remove member next. (EditResult): New type. (\_gpgme\_release\_edit\_result): Function removed. (release\_edit\_result): New function. (edit\_status\_handler): Don't use test\_and\_allocate\_result, but use \_gpgme\_op\_data\_lookup to retrieve result data object. (command\_handler): Likewise. \* types.h (DecryptResult, SignResult, EncryptResult, PassphraseResult, ImportResult, DeleteResult, GenKeyResult, KeylistResult, EditResult): Types removed. \* ops.h: Don't include "types.h", but "gpgme.h" and "context.h". (test\_and\_allocate\_result): Remove macro. (\_gpgme\_release\_decrypt\_result): Remove prototype. (\_gpgme\_decrypt\_result): Remove prototype. (\_gpgme\_release\_sign\_result): Remove prototype. (\_gpgme\_release\_encrypt\_result): Remove prototype. (\_gpgme\_release\_passphrase\_result): Remove prototype. (\_gpgme\_release\_import\_result): Remove prototype. (\_gpgme\_release\_delete\_result): Remove prototype. (\_gpgme\_release\_genkey\_result): Remove prototype. (\_gpgme\_release\_keylist\_result):

Remove prototype.

 (\_gpgme\_release\_edit\_result): Remove prototype. (\_gpgme\_release\_verify\_result): Remove prototype. \* gpgme.c (\_gpgme\_release\_result): Rewritten. \* context.h (enum ctx\_op\_data\_type): New enum. (struct ctx\_op\_data): New structure. (struct gpgme\_context\_s): Replace the member result with a member op\_data. (fail\_on\_pending\_request): Remove macro. \* op-support.c (\_gpgme\_op\_reset): Expand macro fail\_on\_pending\_request. \* util.h: Don't include "types.h" or "debug.h", but include "gpgme.h".

2003-01-19 Marcus Brinkmann <marcus@g10code.de>

 \* rungpg.c (\_gpgme\_engine\_ops\_gpg): Remove gpg\_start.

 (gpg\_start): Rename to ...

 (start): ... this function. Change arguments to GpgObject.

 (gpg\_decrypt): Call start.

 (gpg\_edit): Likewise.

 (gpg\_encrypt): Likewise.

 (gpg\_encrypt\_sign): Likewise.

 (gpg\_export): Likewise.

 (gpg\_import): Likewise.

 (gpg\_keylist): Likewise.

 (gpg\_keylist\_ext): Likewise.

 (gpg\_trustlist): Likewise.

 (gpg\_verify): Likewise.

 \*

 engine-gpgsm.c (\_gpgme\_engine\_ops\_encrypt): Remove gpgsm\_start. (gpgsm\_start): Rename to ...

 (struct gpgsm\_object\_s): Remove member command.

 (gpgsm\_release): Don't free command.

 (start): ... this function. Change arguments to GpgsmObject and

 const char \*.

 (gpgsm\_decrypt): Call start.

 (gpgsm\_delete): Likewise.

 (gpgsm\_encrypt): Likewise.

 (gpgsm\_export): Likewise.

 (gpgsm\_genkey): Likewise.

 (gpgsm\_import): Likewise.

 (gpgsm\_keylist): Likewise.

 (gpgsm\_keylist\_ext): Likewise.

 (gpgsm\_verify): Likewise.

 \* decrypt.c (\_gpgme\_decrypt\_start): Don't call \_gpgme\_engine\_start.

- \* delete.c (\_gpgme\_op\_delete\_start): Likewise.
- \* edit.c (\_gpgme\_op\_edit\_start): Likewise.
- \* encrypt.c (\_gpgme\_op\_encrypt\_start):
- \* encrypt-sign.c (\_gpgme\_op\_encrypt\_sign\_start):
- \* export.c (\_gpgme\_op\_export\_start): Likewise.
- \* genkey.c (\_gpgme\_op\_genkey\_start): Likewise.
- \* import.c (\_gpgme\_op\_import\_start): Likewise.
- \* keylist.c (gpgme\_op\_keylist\_ext\_start): Likewise.

 (gpgme\_op\_keylist\_start):

Likewise.

- \* sign.c (\_gpgme\_op\_sign\_start): Likewise.
- \* trustlist.c (gpgme\_op\_trustlist\_start): Likewise.
- \* verify.c (\_gpgme\_op\_verify\_start): Likewise.

 \* engine-backend.h (struct engine\_ops): Remove member start.

 \* engine.h (\_gpgme\_engine\_start): Remove prototype.

 \* engine.c (\_gpgme\_engine\_start): Remove function.

2003-01-19 Miguel Coca <mcoca@gnu.org>

 \* w32-io.c (\_gpgme\_io\_select): Add missing argument in calls to DEBUG\_BEGIN.

 \* w32-util.c: Include "sema.h".

 (find\_program\_in\_registry): Change DEBUG1 to DEBUG2, fixes compilation error.

2003-01-29 Marcus Brinkmann <marcus@g10code.de>

 \* types.h: Remove byte and ulong types.

 \* util.h (\_gpgme\_hextobyte): Change prototype to unsigned char instead byte.

 \* conversion.c (\_gpgme\_hextobyte): Change argument to unsigned char instead byte.

 (\_gpgme\_decode\_c\_string): Likewise, and beautify. Also support a few more escaped characters. Be more strict about buffer size.

 (\_gpgme\_data\_append\_percentstring\_for\_xml): Change

type of SRC,

 BUF and DST to unsigned char instead byte.

 \* progress.c (\_gpgme\_progress\_status\_handler): Use unsigned char instead byte.

 \* debug.c (trim\_spaces): Likewise.

 \* util.h (mk\_error): Remove macro.

 \* conversion.c, data.c, data-compat.c, decrypt.c, delete.c, edit.c, encrypt.c, encrypt-sign.c, engine.c, engine-gpgsm.c, export.c, genkey.c, gpgme.c, import.c, key.c, keylist.c, passphrase.c, progress.c, recipient.c, rungpg.c, sign.c,

 signers.c, trustlist.c, verify.c, wait.c, wait-global.c, wait-private (literally everywhere): Expand the mk\_error macro.

 \* context.h (wait\_on\_request\_or\_fail): Remove macro.

 \* context.h (gpgme\_context\_s): Remove member ERROR.

 \* types.h (GpgmeStatusHandler): Change return type to GpgmeError. (GpgmeCommandHandler): Change return type to GpgmeError and add new argument RESULT.

 \* gpgme.h (GpgmeIOCb): Change return type to GpgmeError.

 (GpgmeEventIO): New event GPGME\_EVENT\_START.

 (GpgmeIdleFunc): Remove type.

 (gpgme\_register\_idle): Remove

prototype.

 \* data.c: Include <assert.h>.

 (\_gpgme\_data\_inbound\_handler): Change return type to GpgmeError. Return any error instead ignoring it, don't close file descriptor on error.

 (\_gpgme\_data\_outbound\_handler): Likewise.

 \* decrypt.c: Do not include <stdio.h>, <string.h> and <assert.h>.

 (\_gpgme\_decrypt\_status\_handler): Change return type to GpgmeError. Return error instead setting ctx->error. Return success at end of function.

 (gpgme\_op\_decrypt): Don't work around the old kludge anymore.

 \* decrypt-verify.c (decrypt\_verify\_status\_handler): Change return type to GpgmeError. Return possible errors.

 \* delete.c: Do not include <stdio.h>, <string.h>, <time.h> and  $\langle assert.h\rangle$ .

 (delete\_status\_handler): Change return type to GpgmeError. Return error instead setting ctx->error. Return success at end of function.

 \* edit.c: Do not include <stdio.h> and <string.h>.

 (\_gpgme\_edit\_status\_handler): Change type to GpgmeError,

 make static and rename to ...

 (edit\_status\_handler):

... this. Return error directly.

 (command\_handler): Change return type to GpgmeError, add result argument. Return error directly.

 \* encrypt.c (status\_handler\_finish): Remove function.

 (\_gpgme\_encrypt\_status\_handler): Change return type to GpgmeError. Return error directly.

 (\_gpgme\_encrypt\_sym\_status\_handler): Likewise.

 \* encrypt-sign.c (encrypt\_sign\_status\_handler): Likewise.

 \* engine-gpgsm.c (close\_notify\_handler): Do not signal done event anymore.

 (status\_handler): Change return type to GpgmeError. Diddle things

 around a bit to return errors directly.

 (start): Send start event.

 \* export.c: Do not include <stdio.h>, <string.h> and <assert.h>.

 (export\_status\_handler): Change return type to GpgmeError. Don't check ctx->error.

 \* genkey.c: Do not include <stdio.h> and <assert.h>.

 (genkey\_status\_handler): Change return type to GpgmeError. Don't check ctx->error. Return errors directly.

 \* gpgme.c (\_gpgme\_release\_result): Do not initialize ctx->error.

 (\_gpgme\_op\_event\_cb):

Function removed.

 (\_gpgme\_op\_event\_cb\_user): Likewise.

 \* import.c: Do not include <stdio.h>, <string.h> and <assert.h>.

 (import\_status\_handler): Change return type to GpgmeError. Don't check ctx->error.

 \* keylist.c (keylist\_colon\_handler, keylist\_status\_handler, finish\_key): Change return type to GpgmeError, return error directly.

 \* Makefile (libgpgme\_la\_SOURCES): Add wait-global.c,

 wait-private.c and wait-user.c

 \* ops.h (test\_and\_allocate\_result): Return error instead setting ctx->error.

 (\_gpgme\_data\_inbound\_handler, \_gpgme\_data\_outbound\_handler,

 \_gpgme\_verify\_status\_handler, \_gpgme\_decrypt\_status\_handler,

 \_gpgme\_sign\_status\_handler, \_gpgme\_encrypt\_staus\_handler,

 \_gpgme\_passphrase\_status\_handler, \_gpgme\_progress\_status\_handler):

 Change return type to GpgmeError.

 (\_gpgme\_passphease\_command\_handler): Change return type to

 GpgmeError and add new argument RESULT.

 \* op-support.c: Use new callback functions, and change private

 data to ctx everywhere.

 \* passphrase.c

(\_gpgme\_passphrase\_status\_handler): Change return

 type to GpgmeError, return error directly.

 (\_gpgme\_passphrase\_command\_handler): Change return type to

 GpgmeError, add result argument. Return results accordingly.

 \* progress.c (\_gpgme\_progress\_status\_handler): Change return type

 to GpgmeError, return errors directly.

 \* rungpg.c (status\_handler): Change return type to GpgmeError. Return error directly.

 (close\_notify\_handler): Don't send done event.

 (colon\_line\_handler): Change return type to GpgmeError, return errors directly.

 \* rungpg.c (start): Send start event.

 \* sign.c (\_gpgme\_sign\_status\_handler): Change return type to GpgmeError, return errors directly.

 \* trustlist.c (trustlist\_status\_handler): Change return type to

 GpgmeError. Return 0.

 (trustlist\_colon\_handler): Change return type GpgmeError. Return errors directly.

 \* verify.c (add\_notation): Change return type to GpgmeError,

 return errors directly.

 (\_gpgme\_verify\_status\_handler): Likewise. \* wait.h (struct fd\_table): Remove lock member. (struct wait\_item\_s): Moved here from wait.c. (struct tag): New structure. (\_gpgme\_wait\_event\_cb): Remove prototype. (\_gpgme\_wait\_private\_event\_cb, \_gpgme\_wait\_global\_event\_cb, \_gpgme\_wait\_user\_add\_io\_cb, \_gpgme\_wait\_user\_remove\_io\_cb, \_gpgme\_wait\_user\_event\_io\_cb): New prototypes. \* wait.c: Don't include <stdio.h>. (ftd\_global, ctx\_done\_list, ctx\_done\_list\_size, ctx\_done\_list\_length, ctx\_done\_list\_lock, idle\_function): Remove global variable. (gpgme\_register\_idle, do\_select, \_gpgme\_wait\_event\_cb): Remove function. (gpgme\_wait): Move to file wait-global.c. (\_gpgme\_add\_io\_cb): Take ctx as private argument, initialize ctx member in wait item and tag. (\_gpgme\_remove\_io\_cb): Take ctx from tag. Don't use FDT lock. (\_gpgme\_wait\_one, \_gpgme\_wait\_on\_condition): Move to wait-private.c. (gpgme\_fd\_table\_init): Don't initialize FDT->lock. (gpgme\_fd\_table\_deinit): Don't destroy FDT->lock. (\_gpgme\_fd\_table\_put): Make static and rename to ... (fd\_table\_put): ... this function. Don't use FDT- $>$ lock. (struct wait\_item\_s): Move to wait.h. \* wait-global.c: New file. \* wait-private.c: New file.

 \* wait-user.c: New file.

 \* key.c (gpgme\_key\_sig\_get\_string\_attr): Use validity\_to\_string instead otrust\_to\_string to calculate validity.

2003-01-30 Marcus Brinkmann <marcus@g10code.de>

 \* types.h (EngineObject): Move typedef to ...

 \* engine.h: ... here.

 \* types.h (GpgObject): Move typedef to ...

 \* rungpg.c: ... here.

 \* types.h (GpgsmObject): Move typedef to ...

 \* engine-gpgsm.c: ... here.

 \* util.h (return\_if\_fail, return\_null\_if\_fail,

return\_val\_if\_fail): Remove macro.

 \* gpgme.c (gpgme\_cancel): Don't use return\_if\_fail.

 \* key.c (gpgme\_key\_ref): Likewise.

 \* signers.c (gpgme\_signers\_enum): Likewise. (gpgme\_signers\_clear): Likewise.

 \* engine-backend.h (struct engine\_ops): Rename get\_path to get\_file\_name. \* gpgme.h (struct \_gpgme\_engine\_info): Rename member path to file\_name. \* version.c: Do not include <stdio.h>, <stdlib.h>, context.h and util.h. Other clean ups. (parse\_version\_number): Protect more seriously against overflow. (gpgme\_get\_engine\_info): Move to ... \* engine.c (gpgme\_get\_engine\_info): ... here. (\_gpgme\_engine\_get\_info): Function removed. (\_gpgme\_engine\_get\_path): Make static and rename to ... (engine\_get\_file\_name): .. this. (\_gpgme\_engine\_get\_version): Make static and rename to ... (engine\_get\_version): ... this. (\_gpgme\_engine\_get\_req\_version): Make static and rename to ... (engine\_get\_req\_version): ... this. \* engine.h (\_gpgme\_engine\_get\_path, \_gpgme\_engine\_get\_version, \_gpgme\_engine\_req\_version, \_gpgme\_engine\_get\_info.): Remove prototypes. \* gpgme.h (enum GpgmeProtocol): Remove GPGME\_PROTOCOL\_AUTO.

 \* gpgme.c (gpgme\_set\_protocol): Don't handle GPGME\_PROTOCOL\_AUTO. (gpgme\_get\_protocol\_name): New function.

 \* engine-backend.h (struct engine\_ops): New member

 get\_req\_version, remove member check\_version.

 \* engine.h (\_gpgme\_Engine\_get\_version): New prototype. \*

rungpg.c (gpg\_get\_req\_version): New function.

 (gpg\_check\_version): Function removed.

 (\_gpgme\_engine\_ops\_gpg): Add gpg\_get\_req\_version, remove gpg\_check\_version.

 \* engine-gpgsm.c (gpgsm\_get\_req\_version): New function.

 (gpgsm\_check\_version): Function removed.

 (\_gpgme\_engine\_ops\_gpgsm): Add gpgsm\_get\_req\_version, remove

 gpgsm\_check\_version.

 \* engine.c: Include ops.h.

 (\_gpgme\_engine\_get\_req\_version): New function.

 (gpgme\_engine\_check\_version): Rewritten.

 \* version.c (gpgme\_get\_engine\_info): Rewritten.

 \* gpgme.h (gpgme\_engine\_info): New structure.

 (GpgmeEngineInfo): New type.

## 2003-01-06 Werner Koch <wk@gnupg.org>

 \* keylist.c (set\_mainkey\_capability): Handle 'd' and 'D' used since gpg 1.3 to denote disabled keys.

2003-01-06 Marcus Brinkmann <marcus@g10code.de>

 \* data-mem.c: Include <string.h>.

 \* engine.c: Likewise.

2003-01-06 Marcus Brinkmann <marcus@g10code.de>

 \* Makefile.am (libgpgme\_la\_DEPENDENCIES): Correct bug in last change.

2002-12-24 Marcus Brinkmann <marcus@g10code.de>

 \* gpgme.h (gpgme\_op\_verify, gpgme\_op\_decrypt\_verify): Drop R\_STAT argument.

 \* decrypt-verify.c (gpgme\_op\_decrypt\_verify): Drop R\_STAT

 argument.

 \* verify.c (gpgme\_op\_verify): Drop R\_STAT argument.

 (\_gpgme\_intersect\_stati): Function removed.

 \* ops.h (\_gpgme\_intersect\_stati): Remove prototype.

2002-12-24 Marcus Brinkmann <marcus@g10code.de>

 \* libgpgme.vers: New file. \* Makefile.am (EXTRA\_DIST): Add libgpgme.vers. (libgpgme\_version\_script\_cmd): New variable. (libgpgme\_la\_LDFLAGS): Add libgpgme\_version\_script\_cmd here. (libgpgme\_la\_DEPENDENCIES): New variable.

2002-12-23 Marcus Brinkmann <marcus@g10code.de>

 \* key.c (gpgme\_key\_get\_string\_attr): Don't accept GPGME\_ATTR\_IS\_SECRET. (otrust\_to\_string): New function. (gpgme\_key\_get\_as\_xml): Use it. (validity\_to\_string): New function. (gpgme\_key\_get\_string\_attr): Beautify using above functions. (gpgme\_key\_get\_ulong\_attr): Likewise.

2002-12-23 Marcus Brinkmann <marcus@g10code.de>

 \* data-mem.c

(mem\_release): Fix gcc warning.

 \* data-user.c (user\_release): Likewise.

 \* data.h (gpgme\_data\_release\_cb): Change return type to void. (gpgme\_data\_read\_cb): Change return type to ssize\_t. \* data.c (gpgme\_data\_read): Likewise. \* data-stream.c (stream\_read): Likewise. \* data-fd.c (fd\_read): Likewise. \* data-mem.c (mem\_read): Likewise. (mem\_release): Change return type to void. \* data-user.c (user\_read): Change return type to ssize\_t. (user\_release): Change return type to void. \* data-compat.c (old\_user\_read): Change return type to ssize\_t. \* gpgme.h (GpgmeDataReadCb): Likewise. (gpgme\_data\_read): Likewise. (GpgmeDataSeekCb): Change return type to off\_t.

2002-12-04 Marcus Brinkmann <marcus@g10code.de>

 \* gpgme.h: Add prototype for gpgme\_get\_key.

 \* key.c (gpgme\_get\_key): New function.

 \* verify.c (gpgme\_get\_sig\_key): Rewrite using gpgme\_get\_key.

 \* gpgme.h: Add prototypes for new interfaces

 gpgme\_key\_sig\_get\_string\_attr

and gpgme\_key\_get\_ulong\_attr.

 (enum GpgmeAttr): New attribute GPGME\_ATTR\_SIG\_CLASS.

 \* gpgme.c (gpgme\_set\_keylist\_mode): Allow GPGME\_KEYLIST\_MODE\_SIGS.

 \* key.h (struct certsig\_s): New members ALGO, NAME\_PART,

 EMAIL\_PART, COMMENT\_PART, NAME, SIG\_STAT and SIG\_CLASS.

 \* conversion.c (\_gpgme\_decode\_c\_string): Add new parameter LEN.

 Use that to determine if allocation is desired or not.

 \* util.h: Adjust prototype of \_gpgme\_decode\_c\_string.

 \* keylist.c (keylist\_colon\_handler): Adjust caller of \_gpgme\_decode\_c\_string.

 \* key.h (struct gpgme\_key\_s): New member last\_uid.

 \* key.c (\_gpgme\_key\_append\_name): Rewritten using

 \_gpgme\_decode\_c\_string and the last\_uid pointer.

 (my\_isdigit): Macro removed.

 (ALLOC\_CHUNK): Likewise.

 \* keylist.c (set\_userid\_flags): Use last\_uid member of KEY.

 \* context.h (struct user\_id\_s): New member last\_certsig.

 \* key.h: Add prototype for \_gpgme\_key\_add\_certsig.

 \* key.c (\_gpgme\_key\_add\_certsig): New function.

(set user id part): Move function

 before \_gpgme\_key\_add\_certsig. (parse\_user\_id): Change first argument to SRC, add new arguments NAME, EMAIL and COMMENT. Change code to use these arguments instead going through UID. Move function before \_gpgme\_add\_certsig. (parse\_x509\_user\_id): Likewise. ( gpgme key append name): Adjust arguments to parse  $x509$  user id and parse\_user\_id invocation. (one\_certsig\_as\_xml): New function. (one uid as xml): Print signatures. \* context.h (struct gpgme\_context\_s): New member TMP\_UID. \* keylist.c (keylist\_colon\_handler): Rewritten, implement "sig"

 record entries.

 \* key.c (get\_certsig): New function. (gpgme\_key\_sig\_get\_string\_attr): Likewise. (gpgme\_key\_sig\_get\_ulong\_attr): Likewise.

 \* keylist.c: Include <ctype.h>. (my\_isdigit): Macro removed. (set mainkey trust info): Use isdigit, not my isdigit. (set\_userid\_flags): Likewise. (set\_subkey\_trust\_info): Likewise. (set\_ownertrust): Likewise. (finish\_key): Move function up a bit and remove prototype.

 \* rungpg.c (gpg\_keylist\_ext): Correct precedence of signature listing mode. (gpg\_keylist\_ext): Implement signature listing mode.

2002-11-25 Marcus Brinkmann <marcus@g10code.de>

 \* rungpg.c (\_gpgme\_gpg\_spawn): Do not set parent fds to -1. \* posix-io.c (\_gpgme\_io\_spawn): Call \_gpgme\_io\_close instead close for parent fds. \* w32-io.c (\_gpgme\_io\_spawn): Call \_gpgme\_io\_close instead

 CloseHandle for parent fds.

2002-11-22 Marcus Brinkmann <marcus@g10code.de>

 \* gpgme.h [\_MSC\_VER]: Define ssize\_t as long.

2002-11-22 Werner Koch <wk@gnupg.org>

 \* engine-gpgsm.c (\_gpgme\_gpgsm\_new): Save the result of a first setlocale before doing another setlocale.

 \* decrypt.c: Some beautyfication.

 \* verify.c (\_gpgme\_verify\_status\_handler): Treat GPGME\_STATUS\_UNEXPECTED like GPGME\_STATUS\_NODATA. Reported by Miguel Coca <e970095@zipi.fi.upm.es>.

2002-11-19 Marcus Brinkmann <marcus@g10code.de>

 \* genkey.c: Only include <config.h> if [HAVE\_CONFIG\_H]. (struct genkey\_result\_s): Add new member FPR. (\_gpgme\_release\_genkey\_result): Free RESULT->fpr if set. (genkey\_status\_handler): Extract the fingerprint from the status line. (gpgme\_op\_genkey): Add new argument FPR and return the fingerprint in it. \* gpgme.h: Adjust prototype of gpgme\_op\_genkey.

2002-11-19 Marcus Brinkmann <marcus@g10code.de>

 \* rungpg.c (gpg\_keylist): Add --with-fingerprint to gpg invocation twice, to get fingerprints on subkeys. Suggested by Timo Schulz <twoaday@freakmail.de>. (gpg\_keylist\_ext): Likewise.

2002-11-05 Marcus Brinkmann <marcus@g10code.de>

 \* import.c (append\_xml\_impinfo): Use \_gpgme\_data\_append\_string\_for\_xml rather than \_gpgme\_data\_append\_string for the field content. Submitted by Miguel Coca <e970095@zipi.fi.upm.es>.

2002-10-10 Marcus Brinkmann <marcus@g10code.de>

 \* rungpg.h, engine-gpgsm.h: File removed. \* engine-backend.h: New file. \* Makefile.am (gpgsm\_components): New variable, set depending on automake conditional HAVE\_GPGSM. (libgpgme\_la\_SOURCES): Add engine-backend.h, remove rungpg.h and engine-gpgsm.h. Replace engine-gpgsm.c with  $\S$ {gpgsm\_components}. (status-table.h): Depend on gpgme.h, not rungpg.h. \* conversion.c: Include <stdlib.h>. \* engine-gpgsm.c: Do not set ENABLE\_GPGSM here. Include "engine-backend.h" instead "engine-gpgsm.h". Reorder some

 functions and remove all function prototypes.

 (\_gpgme\_gpgsm\_get\_version): Make static and rename to ... (gpgsm\_get\_version): ... this. (\_gpgme\_gpgsm\_check\_version): Make static and rename to ... (gpgsm\_check\_version): ... this. (\_gpgme\_gpgsm\_new): Make static. Change argument type from GpgsmObject \* to void \*\*. Call gpgsm\_release instead \_gpgme\_gpgsm\_release. (\_gpgme\_gpgsm\_op\_decrypt): Make static and rename to ... (gpgsm\_check\_decrypt): ... this. (\_gpgme\_gpgsm\_op\_delete): Make static and rename to ... (gpgsm\_check\_delete): ... this. (\_gpgme\_gpgsm\_set\_recipients): Make static and rename to ... (gpgsm\_check\_set\_recipients): ... this. (\_gpgme\_gpgsm\_op\_encrypt): Make static and rename to ... (gpgsm\_encrypt): ... this. (\_gpgme\_gpgsm\_op\_export): Make static and rename to ... (gpgsm\_export): ... this. (\_gpgme\_gpgsm\_op\_genkey): Make static and rename to ... (gpgsm\_genkey): ... this. (\_gpgme\_gpgsm\_op\_import): Make static and rename to ... (gpgsm\_import): ... this. (\_gpgme\_gpgsm\_op\_keylist): Make static and rename to ... (gpgsm\_keylist): ... this. (\_gpgme\_gpgsm\_op\_keylist\_ext): Make static and rename to ... (gpgsm\_keylist\_ext): ... this. (\_gpgme\_gpgsm\_op\_sign): Make static and rename to ... (gpgsm\_sign): ... this. (\_gpgme\_gpgsm\_op\_trustlist): Make static and rename to ... (gpgsm\_trustlist): ... this. (\_gpgme\_gpgsm\_op\_verify): Make static and rename to ... (gpgsm\_verify): ... this. (gpgsm\_status\_handler): Rename to ... (status\_handler): ... this. (\_gpgme\_gpgsm\_set\_status\_handler): Make static and rename to ... (gpgsm\_set\_status\_handler): ... this. (\_gpgme\_gpgsm\_set\_colon\_line\_handler): Make static and rename to ... (gpgsm\_set\_colon\_line\_handler): ... this. (\_gpgme\_gpgsm\_add\_io\_cb): Rename to ...  $(\text{add} \text{io} \text{cb}): \dots$  this. (\_gpgme\_gpgsm\_start): Make static and rename to ... (gpgsm  $start$ ): ... this. (\_gpgme\_gpgsm\_set\_io\_cb): Make static and rename to ... (gpgsm set io cb): ... this. (\_gpgme\_gpgsm\_io\_event): Make static and rename to ... (gpgsm io event): ... this. (struct \_gpgme\_engine\_ops\_gpgsm): New variable.

[!ENABLE\_GPGSM]: Removed.

 \* engine.c: Do not include <time.h>, <sys/types.h>, <string.h>,

 <assert.h>, "io.h", "rungpg.h" and "engine-gpgsm.h". Include

 <stdlib.h> and "engine-backend.h".

 (struct engine\_object\_s): Rewritten.

 (engine\_ops): New variable.

 \* engine.c (\_gpgme\_engine\_get\_path, \_gpgme\_engine\_get\_version,

 \_gpgme\_engine\_check\_version, \_gpgme\_engine\_new,

 \_gpgme\_engine\_release, \_gpgme\_engine\_set\_verbosity,

 \_gpgme\_engine\_set\_status\_handler,

 \_gpgme\_engine\_set\_command\_handler,

 \_gpgme\_engine\_set\_colon\_line\_handler, \_gpgme\_engine\_op\_decrypt,

 \_gpgme\_engine\_op\_delete,

\_gpgme\_engine\_op\_edit,

 \_gpgme\_engine\_op\_encrypt, \_gpgme\_engine\_op\_encrypt\_sign,

 \_gpgme\_engine\_op\_export, \_gpgme\_engine\_op\_genkey,

 \_gpgme\_engine\_op\_import, \_gpgme\_engine\_op\_keylist,

 \_gpgme\_engine\_op\_keylist\_ext, \_gpgme\_engine\_op\_sign,

 \_gpgme\_engine\_op\_trustlist, \_gpgme\_engine\_op\_verify,

 \_gpgme\_engine\_start, \_gpgme\_engine\_set\_io\_cbs,

 \_gpgme\_engine\_io\_event): Reimplement.

 \* engine.h: Fix a few comments and a variable name in a prototype.

 \* ops.h: Do not include "rungpg.h".

 \* passphrase.c: Include config.h only if [HAVE\_CONFIG\_H]. Do not include "rungpg.h".

 \* recipient.c: Likewise.

 \* signers.c: Likewise.

 \* version.c: Likewise.

 \* rungpg.c: Likewise. Include "engine-backend.h". Reorder

 functions and remove prototypes.

 (\_gpgme\_gpg\_get\_version): Make static and rename to ...

 (gpg\_get\_version): ... this.

 (\_gpgme\_gpg\_check\_version): Make static and rename to ...

 (gpg\_check\_version): ... this.

 (\_gpgme\_gpg\_new): Make static. Change argument type from GpgObject

\* to void \*\*. Call gpg\_release instead

 \_gpgme\_gpg\_release.

 (\_gpgme\_gpg\_op\_decrypt): Make static and rename to ...

(gpg check decrypt): ... this.

 (\_gpgme\_gpg\_op\_delete): Make static and rename to ...

 (gpg\_check\_delete): ... this.

 (\_gpgme\_gpg\_set\_recipients): Make static and rename to ...

 (gpg\_check\_set\_recipients): ... this.

 (\_gpgme\_gpg\_op\_encrypt): Make static and rename to ...

 (gpg\_encrypt): ... this.

 (\_gpgme\_gpg\_op\_export): Make static and rename to ...

(gpg  $export)$ : ... this.

 (\_gpgme\_gpg\_op\_genkey): Make static and rename to ... (gpg\_genkey): ... this. (\_gpgme\_gpg\_op\_import): Make static and rename to ... (gpg\_import): ... this.

 (\_gpgme\_gpg\_op\_keylist): Make static and rename to ...

 (gpg\_keylist): ... this.

 (\_gpgme\_gpg\_op\_keylist\_ext): Make static and rename to ...

 (gpg\_keylist\_ext): ... this.

 (\_gpgme\_gpg\_op\_sign): Make static and rename to ...

 $(gpg\_sign): \ldots$  this.

 (\_gpgme\_gpg\_op\_trustlist): Make static and rename to ...

 (gpg\_trustlist): ... this.

 (\_gpgme\_gpg\_op\_verify):

Make static and rename to ...

 (gpg\_verify): ... this.

 (gpg\_status\_handler): Rename to ...

 (status\_handler): ... this.

 (\_gpgme\_gpg\_set\_status\_handler): Make static and rename to ...

 (gpg\_set\_status\_handler): ... this.

 (\_gpgme\_gpg\_set\_colon\_line\_handler): Make static and rename to ...

 (gpg\_set\_colon\_line\_handler): ... this.

 (gpgme\_gpg\_add\_io\_cb): Rename to ...

 $(\text{add\_io\_cb}): \dots$  this.

 (\_gpgme\_gpg\_start): Make static and rename to ...

 (gpg\_start): ... this.

 (\_gpgme\_gpg\_set\_io\_cb): Make static and rename to ...

 $(gpg_set.io_to)$ : ... this.

 (\_gpgme\_gpg\_io\_event): Make static and rename to ...

 (gpg\_io\_event): ... this.

 (struct \_gpgme\_engine\_ops\_gpg): New variable.

2002-10-10 Marcus Brinkmann <marcus@g10code.de>

 \* engine-gpgsm.c (\_gpgme\_gpgsm\_op\_verify) [!ENABLE\_GPGSM]: Add missing argument.

2002-10-09 Marcus Brinkmann <marcus@g10code.de>

 \* data.h, data-user.c, data-stream.c, data-mem.c, data-fd.c, data-compat.c: New file. Really check them in this time, completes 2002-10-08 change.

 \* rungpg.h (GpgStatusHandler): Rename type to GpgmeStatusHandler and move to ...

 \* types.h (GpgmeStatusHandler): ... here.

 \* rungpg.h (GpgColonLineHandler): Rename type to GpgmeColonLineHandler. and move to ...

 \* types.h (GpgmeColonLineHandler): ... here. \* rungpg.h (GpgCommandHandler): Rename type to GpgmeCommandHandler. and move to ... \* types.h (GpgmeCommandHandler): ... here. \* engine.h: Don't include "rungpg.h". (\_gpgme\_engine\_set\_status\_handler): Change type of argument from GpgStatusHandler to GpgmeStatusHandler. (\_gpgme\_engine\_set\_colon\_line\_handler): Change type of argument from GpgColonLineHandler to GpgmeColonLineHandler. (\_gpgme\_engine\_set\_command\_handler): Change type of argument from GpgCommandHandler to GpgmeCommandHandler. \* engine-gpgsm.h: Don't include "rungpg.h". (\_gpgme\_gpgsm\_set\_status\_handler): Change type of argument from GpgStatusHandler to GpgmeStatusHandler. (\_gpgme\_gpgsm\_set\_colon\_line\_handler): Change type of argument from GpgColonLineHandler to GpgmeColonLineHandler. \* engine-gpgsm.c: Do not include "rungpg.h". (struct gpgsm\_object\_s): Change type of status.fnc to GpgmeStatusHandler. Change type of colon.fnc to GpgmeColonLineHandler. (gpgsm\_assuan\_simple\_command): Change type of argument from GpgStatusHandler to GpgmeStatusHandler. (\_gpgme\_gpgsm\_set\_status\_handler): Likewise. (\_gpgme\_gpgsm\_set\_colon\_line\_handler): Change type of argument from GpgColonLineHandler to GpgmeColonLineHandler. \* rungpg.h (\_gpgme\_gpg\_set\_status\_handler): Change type of argument from GpgStatusHandler to GpgmeStatusHandler. (\_gpgme\_gpg\_set\_colon\_line\_handler): Change type of argument from GpgColonLineHandler to GpgmeColonLineHandler. (\_gpgme\_gpg\_set\_command\_handler): Change type of argument from GpgCommandHandler to GpgmeCommandHandler. \* rungpg.c (struct gpg\_object\_s): Change type of status.fnc to GpgmeStatusHandler. Change type of colon.fnc to GpgmeColonLineHandler. Change type of cmd.fnc to GpgmeCommandLineHandler. (\_gpgme\_gpg\_set\_status\_handler): Change type of argument FNC to GpgmeStatusHandler. (\_gpgme\_gpg\_set\_colon\_line\_handler): Change type of argument FNC to GpgmeColonLineHandler. (\_gpgme\_gpg\_set\_command\_handler): Change type of argument FNC to GpgmeCommandHandler. \* engine.c (\_gpgme\_engine\_set\_status\_handler): Change type of argument FNC to GpgmeStatusHandler. (\_gpgme\_engine\_set\_colon\_line\_handler): Change type of argument FNC to GpgmeColonLineHandler. (\_gpgme\_engine\_set\_command\_handler): Change type of argument FNC to

 GpgmeCommandHandler.

 \* rungpg.h (\_gpgme\_gpg\_enable\_pipemode): Remove prototype.

 \* rungpg.c (struct gpg\_object\_s): Remove PM.

 (pipemode\_cb): Prototype removed.

 (add\_pm\_data): Function removed.

 (\_gpgme\_gpg\_enable\_pipemode): Likewise.

 (pipemode\_copy): Likewise.

 (pipemode\_cb): Likewise.

 (add\_arg): Don't check for pipemode.

 (add\_data): Likewise.

 (\_gpgme\_gpg\_set\_status\_handler): Likewise.

 (\_gpgme\_gpg\_set\_colon\_line\_handler):

Likewise.

 (\_gpgme\_gpg\_set\_command\_handler): Likewise.

 (\_gpgme\_gpg\_spawn): Likewise.

 (\_gpgme\_gpg\_spawn): Don't set PM.active.

 (\_gpgme\_gpg\_op\_verify): Remove pipemode case.

 \* verify.c (\_gpgme\_op\_verify\_start): Remove pipemode case.

 \* rungpg.h (\_gpgme\_gpg\_add\_arg, \_gpgme\_gpg\_add\_data,

 \_gpgme\_gpg\_add\_pm\_data, \_gpgme\_gpg\_housecleaning,

 \_gpgme\_gpg\_set\_simple\_line\_handler): Prototype removed.

 (\_gpgme\_gpg\_set\_verbosity): New prototype.

 \* rungpg.c (\_gpgme\_gpg\_add\_data): Make static and rename to ...

(add data): ... this.

 (\_gpgme\_gpg\_add\_pm\_data): Call add\_data, not \_gpgme\_gpg\_add\_data.

 (\_gpgme\_gpg\_set\_command\_handler): Likewise.

 (\_gpgme\_gpg\_op\_decrypt, \_gpgme\_gpg\_op\_edit, \_gpgme\_gpg\_op\_encrypt,

 \_gpgme\_gpg\_op\_encrypt\_sign, \_gpgme\_gpg\_op\_export,

 \_gpgme\_gpg\_op\_genkey, \_gpgme\_gpg\_op\_import, \_gpgme\_gpg\_op\_sign,

 \_gpgme\_gpg\_op\_verify): Likewise.

 (\_gpgme\_gpg\_add\_pm\_data): Rename to ...

 (add\_pm\_data): ... this.

 (\_gpgme\_gpg\_op\_verify): Call add\_pm\_data, not

 \_gpgme\_gpg\_add\_pm\_data.

 (\_gpgme\_gpg\_add\_arg):

Make static and rename to ...

 (add\_arg): ... this.

 (\_gpgme\_gpg\_set\_command\_handler, \_gpgme\_gpg\_new,

 \_gpgme\_gpg\_op\_decrypt, \_gpgme\_gpg\_op\_delete,

 \_gpgme\_append\_gpg\_args\_from\_signers, \_gpgme\_gpg\_op\_edit,

 \_gpgme\_append\_gpg\_args\_from\_recipients, \_gpgme\_gpg\_op\_encrypt,

 \_gpgme\_gpg\_op\_encrypt\_sign, \_gpgme\_gpg\_op\_export,

 \_gpgme\_gpg\_op\_genkey, \_gpgme\_gpg\_op\_import, \_gpgme\_gpg\_op\_keylist,

 \_gpgme\_gpg\_op\_keylist\_ext, \_gpgme\_gpg\_op\_trustlist,

 \_gpgme\_gpg\_op\_sign, \_gpgme\_gpg\_op\_verify): Use add\_arg, not

 \_gpgme\_gpg\_add\_arg.

 (\_gpgme\_gpg\_set\_verbosity): New function.

 (struct gpg\_object\_s): Remove member simple from colon.

 (\_gpgme\_gpg\_set\_colon\_line\_handler): Don't initialize simple.

 (\_gpgme\_gpg\_set\_simple\_line\_handler): Removed function.

 (read\_colon\_line): Don't check the GPG->colon.simple.

 \* engine.c (\_gpgme\_engine\_set\_verbosity): Call

 \_gpgme\_gpg\_set\_verbosity instead \_gpgme\_gpg\_add\_arg.

2002-10-08 Marcus Brinkmann <marcus@g10code.de>

 \* util.h (\_gpgme\_malloc,

\_gpgme\_realloc, \_gpgme\_calloc,

 \_gpgme\_strdup, \_gpgme\_free): Remove prototypes.

 (xtrymalloc, xtrycalloc, xtryrealloc, xtrystrdup, xfree): Remove macros.

 \* util.c: File removed.

 \* Makefile.am (libgpgme\_la\_SOURCES): Remove util.h.

 \* conversion.c (\_gpgme\_decode\_c\_string): Use malloc instead of xtrymalloc, realloc instead of xtryrealloc, calloc instead of xtrycalloc, free instead of xfree.

 (\_gpgme\_data\_append\_percentstring\_for\_xml): Likewise.

 \* data.c (\_gpgme\_data\_new, \_gpgme\_data\_release): Likewise.

 \* data-compat.c (gpgme\_data\_new\_from\_filepart): Likewise.

 \* data-mem.c (mem\_write, mem\_release, gpgme\_data\_new\_from\_mem,

 \_gpgme\_data\_get\_as\_string): Likewise.

 \* debug.c (debug\_init): Likewise.

 \* decrypt.c (\_gpgme\_release\_decrypt\_result): Likewise.

 \* delete.c (\_gpgme\_release\_delete\_result): Likewise.

 \* edit.c (\_gpgme\_release\_edit\_result, \_gpgme\_op\_edit\_start): Likewise.

 \* encrypt.c (\_gpgme\_release\_encrypt\_result): Likewise.

 \* engine.c (\_gpgme\_engine\_get\_info, \_gpgme\_engine\_new,

 \_gpgme\_engine\_release):

Likewise.

 \* engine-gpgsm.c (\_gpgme\_gpgsm\_new, \_gpgme\_gpgsm\_release,

 \_gpgme\_gpgsm\_op\_decrypt, \_gpgme\_gpgsm\_op\_delete,

 gpgsm\_set\_recipients, \_gpgme\_gpgsm\_op\_encrypt,

 \_gpgme\_gpgsm\_op\_export, \_gpgme\_gpgsm\_op\_genkey,

 \_gpgme\_gpgsm\_op\_import, \_gpgme\_gpgsm\_op\_keylist,

 \_gpgme\_gpgsm\_op\_keylist\_ext, \_gpgme\_gpgsm\_op\_sign,

 \_gpgme\_gpgsm\_op\_verify, gpgsm\_status\_handler): Likewise.

 \* genkey.c (\_gpgme\_release\_genkey\_result): Likewise.

 \* gpgme.c (gpgme\_new, gpgme\_release): Likewise.

 \* import.c (\_gpgme\_release\_import\_result): Likewise.

 \* key.c (\_gpgme\_key\_cache\_init, \_gpgme\_key\_cache\_add, key\_new,

add subkey, gpgme key release, gpgme key append name): Likewise.

 \* keylist.c (\_gpgme\_release\_keylist\_result, keylist\_colon\_handler,

gpgme op keylist event cb, gpgme op keylist next): Likewise.

 \* ops.h (test\_and\_allocate\_result): Likewise.

 \* passphrase.c (\_gpgme\_release\_passphrase\_result,

 \_gpgme\_passphrase\_status\_handler,

 \_gpgme\_passphrase\_command\_handler): Likewise. \*

progress.c (\_gpgme\_progress\_status\_handler): Likewise.

 \* recipient.c (gpgme\_recipients\_new, gpgme\_recipients\_release,

 gpgme\_recipients\_add\_name\_with\_validity): Likewise.

 \* rungpg.c (\_gpgme\_gpg\_new, \_gpgme\_gpg\_release,

 \_gpgme\_gpg\_add\_arg, \_gpgme\_gpg\_add\_data,

 \_gpgme\_gpg\_set\_colon\_line\_handler, free\_argv, free\_fd\_data\_map, build\_argv, \_gpgme\_gpg\_spawn, read\_status, read\_colon\_line): Likewise.

 \* sign.c (\_gpgme\_release\_sign\_result): Likewise.

 \* signers.c (\_gpgme\_signers\_add): Likewise.

 \* trustlist.c (trust\_item\_new, trustlist\_colon\_handler,

 \_gpgme\_op\_trustlist\_event\_cb, gpgme\_op\_trustlist\_next,

 gpgme\_trustitem\_release): Likewise.

 \* verify.c (\_gpgme\_release\_verify\_result, finish\_sig): Likewise.

 \* version.c (gpgme\_get\_engine\_info, \_gpgme\_get\_program\_version): Likewise.

 \* w32-io.c (create\_reader, create\_writer, destroy\_reader,

 destroy\_writer, build\_commandline, \_gpgme\_io\_spawn): Likewise.

 \* w32-sema.c (critsect\_init, \_gpgme\_sema\_cs\_destroy): Likewise.

 \* w32-util.c (read\_w32\_registry\_string):

Likewise.

 \* wait.c (\_gpgme\_fd\_table\_deinit, \_gpgme\_fd\_table\_put,

 \_gpgme\_wait\_event\_cb, \_gpgme\_add\_io\_cb, \_gpgme\_remove\_io\_cb)

 \* data-compat.c: Include <stdlib.h>.

2002-10-08 Marcus Brinkmann <marcus@g10code.de>

 New data object component:

 \* gpgme.h (GpgmeDataReadCb, GpgmeDataWriteCb, GpgmeDataSeekCb,

 GpgmeDataReleaseCb): New types.

 (struct GpgmeDataCbs): New structure.

 (gpgme\_data\_read): Changed prototype to match that of read() closely.

 (gpgme\_data\_write): Similar for write().

 (gpgme\_data\_seek, gpgme\_data\_new\_from\_cbs, gpgme\_data\_new\_from\_fd,

 gpgme\_data\_new\_from\_stream): New prototypes.

 (gpgme\_data\_get\_type, gpgme\_check\_engine): Prototype removed.

 \* Makefile.am (libgpgme\_la\_SOURCES): Add data.h, data-fd.c,

 data-stream.c, data-mem.c, data-user.c and data-compat.c.

 \* data.c: Reimplemented from scratch.

 \* (data-compat.c, data-fd.c, data.h, data-mem.c, data-stream.c,

 data-user.c): New file.

- \* context.h (struct gpgme\_data\_s): Removed.
- \* conversion.c:

Include <errno.h> and <sys/types.h>.

- (\_gpgme\_data\_append): New function.
- \* data.c (\_gpgme\_data\_append\_string): Move to ...
- \* conversion.c (\_gpgme\_data\_append\_string): ... here.
- \* data.c (\_gpgme\_data\_append\_for\_xml): Move to ...
- \* conversion.c (\_gpgme\_data\_append\_for\_xml): ... here.
- \* data.c (\_gpgme\_data\_append\_string\_for\_xml): Move to ...

 \* conversion.c (\_gpgme\_data\_append\_string\_for\_xml): ... here.

 \* data.c (\_gpgme\_data\_append\_percentstring\_for\_xml): Move to ...

 \* conversion.c (\_gpgme\_data\_append\_percentstring\_for\_xml): ... here.

 \* ops.h (\_gpgme\_data\_get\_mode, \_gpgme\_data\_set\_mode): Prototype removed.

 \* types.h (GpgmeDataMode): Type removed.

 \* decrypt.c (\_gpgme\_decrypt\_start): Don't check data type or mode.

 \* edit.c (\_gpgme\_op\_edit\_start): Likewise.

- \* encrypt.c (\_gpgme\_op\_encrypt\_start): Likewise.
- \* encrypt-sign.c (\_gpgme\_op\_encrypt\_sign\_start): Likewise.
- \* encrypt-sign.c (\_gpgme\_op\_encrypt\_sign\_start): Likewise.
- \* export.c (\_gpgme\_op\_export\_start): Likewise.
- \*

genkey.c (\_gpgme\_op\_genkey\_start): Likewise.

 \* import.c (\_gpgme\_op\_import\_start): Likewise.

 \* sign.c (\_gpgme\_op\_sign\_start): Likewise.

 \* verify.c (\_gpgme\_op\_verify\_start): Likewise.

 \* encrypt.c (gpgme\_op\_encrypt): Remove hack that returns invalid no recipient if no data was returned.

 \* encrypt-sign.c (gpgme\_op\_encrypt\_sign): Remove hack that returns no recipient if no data was returned.

 \* encrypt-sign.c (gpgme\_op\_encrypt\_sign): Remove hack that returns no recipient if no data was returned.

 \* engine.c (\_gpgme\_engine\_op\_verify): Add new argument to differentiate detached from normal signatures.

 \* engine.h (\_gpgme\_engine\_op\_verify): Likewise for prototype.

 \* engine-gpgsm.c (\_gpgme\_gpgsm\_op\_verify): Likewise. Don't check mode of data argument.

 \* engine-gpgsm.h (\_gpgme\_gpgsm\_op\_verify): Likewise for prototype.

 \* gpgme.h (gpgme\_op\_verify\_start): Likewise for prototype.

 (gpgme\_op\_verify): Likewise for prototype.

 \* rungpg.c (\_gpgme\_gpg\_op\_verify): Likewise.

 \* rungpg.h

(\_gpgme\_gpg\_op\_verify): Likewise for prototype.

 \* verify.c (\_gpgme\_op\_verify\_start): Likewise.

 (gpgme\_op\_verify\_start): Likewise. (gpgme\_op\_verify): Likewise.

 \* rungpg.c (struct arg\_and\_data\_s): New member INBOUND to hold direction of data object.

 (\_gpgme\_gpg\_add\_data): Add new argument INBOUND. Use it to determine direction of data object.

 (\_gpgme\_gpg\_add\_pm\_data, \_gpgme\_gpg\_set\_command\_handler,

 \_gpgme\_gpg\_op\_decrypt, \_gpgme\_gpg\_op\_edit, \_gpgme\_gpg\_op\_encrypt, \_gpgme\_gpg\_op\_encrypt\_sign, \_gpgme\_gpg\_op\_export,

 \_gpgme\_gpg\_op\_genkey, \_gpgme\_gpg\_op\_import, \_gpgme\_gpg\_op\_sign, \_gpgme\_gpg\_op\_verify): Add new argument to \_gpgme\_gpg\_add\_data invocation.

 (build\_argv): Use new member INBOUND to determine direction of file descriptor. Don't check the data type.

 \* rungpg.h (\_gpgme\_gpg\_add\_data): Add new argument to prototype.

 \* gpgme.c (gpgme\_get\_op\_info): Don't call \_gpgme\_data\_get\_as\_string if CTX->op\_info is NULL.

 \* version.c (gpgme\_check\_engine): Function removed.

2002-09-30 Werner Koch <wk@gnupg.org>

 \* keylist.c (keylist\_colon\_handler): Take care when printing a NULL with the DEBUG.

 \* engine-gpgsm.c (struct gpgsm\_object\_s): New member ANY. (gpgsm\_status\_handler): Run the colon function to indicate EOF. (\_gpgme\_gpgsm\_set\_colon\_line\_handler): Better reset ANY here.

2002-09-28 Marcus Brinkmann <marcus@g10code.de>

 \* conversion.c (\_gpgme\_hextobyte): Prevent superfluous multiplication with base. Reported by Stphane Corthsy.

 \* keylist.c (gpgme\_op\_keylist\_ext\_start): Use private asynchronous operation type in invocation of \_gpgme\_op\_reset.

2002-09-20 Werner Koch <wk@gnupg.org>

 \* ath.c: Include sys/time.h if sys/select.h is not available.

2002-09-13 Marcus Brinkmann <marcus@g10code.de>

 \* keylist.c (keylist\_status\_handler): Do not call finish\_key() here. (gpgme\_op\_keylist\_ext\_start): Set CTX->tmp\_key to NULL.

2002-09-03 Marcus Brinkmann <marcus@g10code.de>

 \* Makefile.am (assuan\_libobjs): Remove @LTLIBOBJS@ as we link them into gpgme unconditionally. (libgpgme\_la\_LIBADD): Change @LIBOBJS@ into @LTLIBOBJS@.

2002-09-02 Marcus Brinkmann <marcus@g10code.de>

 \* Makefile.am (assuan\_libobjs): Use @LTLIBOBJS@ instead @LIBOBJS@.

2002-09-02 Marcus Brinkmann <marcus@g10code.de>

 \* debug.c (\_gpgme\_debug\_add): Test \*LINE, not LINE. (\_gpgme\_debug\_end): Likewise. Reported by Dr. Stefan Dalibor <Dr.Stefan.Dalibor@bfa.de>.

2002-09-02 Marcus Brinkmann <marcus@g10code.de>

 \* posix-io.c (\_gpgme\_io\_select): Don't use a non-constant struct initializer.

 \* version.c (\_gpgme\_get\_program\_version): Likewise. Reported by Dr. Stefan Dalibor <Dr.Stefan.Dalibor@bfa.de>.

2002-09-02 Marcus Brinkmann <marcus@g10code.de>

 \* conversion.c (\_gpgme\_decode\_c\_string): Set DESTP before modifying DEST.

 \* conversion.c (\_gpgme\_decode\_c\_string): Fix off by one error in last change.

 \* rungpg.c (\_gpgme\_append\_gpg\_args\_from\_signers): Move before \_gpgme\_op\_edit so its prototype is known early on.

 \* conversion.c: New

## file.

 \* util.h: Add prototypes for \_gpgme\_decode\_c\_string and \_gpgme\_hextobyte.

 \* keylist.c (keylist\_colon\_handler): Call \_gpgme\_decode\_c\_string on issuer name.

 \* Makefile.am (libgpgme\_la\_SOURCES): Add conversion.c

 \* key.c (\_gpgme\_key\_append\_name): Replace calls to hextobyte by calls to \_gpgme\_hextobyte.

 (hash\_key): Likewise.

2002-09-01 Marcus Brinkmann <marcus@g10code.de>

 \* op-support.c (\_gpgme\_op\_reset): Set CTX->pending after calling \_gpgme\_engine\_release, as this will reset pending to zero in the event done callback on cancelled operations.

2002-08-30 Marcus Brinkmann <marcus@g10code.de>

 \* rungpg.c (\_gpgme\_gpg\_op\_edit): Add args from signers. Suggested by Miguel Coca <e970095@zipi.fi.upm.es>.

 \* rungpg.c (\_gpgme\_gpg\_op\_edit): Add bogus ctx argument.

 \* rungpg.h: Also to prototype.

 \* engine.c (\_gpgme\_engine\_op\_edit): Likewise.

 \* engine.h: Likewise.

 \* edit.c (\_gpgme\_op\_edit\_start): Likewise.

2002-08-29 Werner Koch <wk@gnupg.org>

 \* engine-gpgsm.c (\_gpgme\_gpgsm\_op\_sign): Implement signer selection. \* vasprintf.c (va\_copy): Define macro if not yet defined.

2002-08-29 Marcus Brinkmann <marcus@g10code.de>

 \* passphrase.c (\_gpgme\_passphrase\_status\_handler): Reset CTX->result.passphrase->no\_passphrase if passphrase is given (good or bad). Submitted by Jean DIRAISON <jean.diraison@free.fr>.

2002-08-28 Marcus Brinkmann <marcus@g10code.de>

 \* posix-io.c (\_gpgme\_io\_spawn): Use a double-fork approach. Return 0 on success, -1 on error. \* version.c (\_gpgme\_get\_program\_version): Don't wait for the child. \* engine.c (\_gpgme\_engine\_housecleaning): Function removed. (do\_reaping): Likewise. (\_gpgme\_engine\_add\_child\_to\_reap\_list): Likewise. (struct reap\_s): Removed. (reap\_list): Likewise. (reap\_list\_lock): Likewise. \* engine.h (\_gpgme\_engine\_io\_event): Remove prototypes for \_gpgme\_engine\_housecleaning and gpgme engine add child to reap list. \* rungpg.c (\_gpgme\_gpg\_release): Don't add child to reap list. (struct gpg\_object\_s): Remove PID member. (\_gpgme\_gpg\_new): Don't initialize GPG->pid. (\_gpgme\_gpg\_spawn): Don't set GPG->pid. \* wait.c (run\_idle): Removed.

 (gpgme\_wait): Run idle\_function directly.

2002-08-21 Marcus Brinkmann <marcus@g10code.de>

 \* encrypt-sign.c (encrypt\_sign\_status\_handler): Remove dead variables encrypt\_info and encrypt\_info\_len. \* trustlist.c (gpgme\_op\_trustlist\_start): Set colon line handler. \* posix-sema.c (sema\_fatal): Remove function. All these reported by Stphane Corthsy.

2002-08-23 Werner Koch <wk@gnupg.org>

 \* gpgme-config.in: Made --prefix work for --libs.

2002-08-21 Marcus Brinkmann <marcus@g10code.de>

 \* ath.h: Update list of symbols that get a prefix: Rename the ath mutex\_\*\_available symbols to ath\_\*\_available.

2002-08-21 Marcus Brinkmann <marcus@g10code.de>

 \* stpcpy.c: New file from gnulib.

 \* Makefile.am (assuan\_libobjs): Remove jnlib.

2002-08-20 Marcus Brinkmann <marcus@g10code.de>

 \* gpgme.h: Add prototype for gpgme\_op\_import\_ext. \* import.c (struct import\_result\_s): New member `nr\_considered'. Rename `any\_imported' to `nr\_imported'. (import\_status\_handler): Increment nr\_imported. Set nr\_considered if appropriate. (gpgme\_op\_import\_ext): New function. (gpgme\_op\_import): Implement in terms of gpgme\_op\_import\_ext.

2002-08-20 Werner Koch <wk@gnupg.org>

 \* gpgme.m4: Replaced with a new and faster version. This does not anymore try to build test programs. If we really need test programs, we should add an option to gpgme-config to do so.

 \* vasprintf.c (int\_vasprintf): Hack to handle NULL passed for %s.

2002-08-20 Marcus Brinkmann <marcus@g10code.de>

 \* gpgme.c (\_gpgme\_set\_op\_info): Append data on subsequent calls. \* encrypt-sign.c (encrypt\_sign\_status\_handler): Remove op\_info handling.

2002-08-19 Werner Koch <wk@gnupg.org>

 \* decrypt.c (is\_token,skip\_token): Duplicated from verify.c (gpgme\_op\_decrypt): Hack to properly return Decryption\_Failed.. (\_gpgme\_decrypt\_status\_handler): Create an operation info.

2002-08-14 Werner Koch <wk@gnupg.org>

 \* key.h (struct certsig\_s): New. Use it in gpgme\_key\_s.

 \* key.c (gpgme\_key\_release): Release it. We need to add more code of course.

 (\_gpgme\_key\_append\_name): Use memset to initialize the struct. \* gpgme.h (GPGME\_KEYLIST\_MODE\_SIGS): New.

 \* rungpg.c (\_gpgme\_gpg\_op\_keylist): Include sigs in listing depending non the list mode.

 \* key.c (gpgme\_key\_get\_string\_attr): Use GPGME\_ATTR\_TYPE to return information about the key type (PGP or X.509). (gpgme\_key\_get\_ulong\_attr): Likewise.

 \* keylist.c (keylist\_colon\_handler): Include 1 in the check for valid algorithms so that RSA is usable. Store the issuer name and serial number also for "crs" records. Parse the expire date for subkeys.

 (set\_userid\_flags): Put them onto the last appended key.

2002-07-29 Marcus Brinkmann <marcus@g10code.de>

 \* rungpg.c (\_gpgme\_gpg\_op\_edit): Use --with-colons.

2002-07-28 Marcus Brinkmann <marcus@g10code.de>

 \* data.c (gpgme\_data\_read): For GPGME\_DATA\_TYPE\_NONE, return EOF instead an error.

 The following changes make it possible to flush an inbound data pipe before invoking a command handler:

 \* posix-io.c (\_gpgme\_io\_select): Accept new argument NONBLOCK to gpgme io select. Set timeout of 0 if this is set.

 \* w32-io.c (\_gpgme\_io\_select): Likewise.

 \* io.h: Add new argument NONBLOCK to \_gpgme\_io\_select prototype.

 \* wait.c (do\_select): Add new argument to \_gpgme\_io\_select invocation.

 \* rungpg.h (\_gpgme\_gpg\_set\_command\_handler): Add new argument

 linked\_data to prototype.

 \* engine.h (\_gpgme\_engine\_set\_command\_handler): Likewise. \* engine.c (\_gpgme\_engine\_set\_command\_handler): Likewise. \* passphrase.c (\_gpgme\_passphrase\_start): Pass NULL as linked\_data argument to \_gpgme\_engine\_set\_command\_handler. \* rungpg.c (struct gpg\_object\_s): New members linked\_data and linked\_idx in CMD. (\_gpgme\_gpg\_new): Initialize those new members. (\_gpgme\_gpg\_set\_command\_handler): Accept new argument linked\_data.

 (build\_argv): Handle linked\_data

in the same hack as cb\_data.

 (read\_status): If linked\_data is in use, flush the pipe before

 activating the command handler.

 \* gpgme.h: Add prototypes for gpgme\_op\_edit\_start and gpgme\_op\_edit.

 The next changes export the status codes to the user:

 \* decrypt.c (\_gpgme\_decrypt\_status\_handler): Likewise, also prefix

 all STATUS\_ with GPGME\_.

 \* delete.c (delete\_status\_handler): Likewise.

 \* decrypt-verify.c (decrypt\_verify\_status\_handler): Likewise.

 \* encrypt.c (\_gpgme\_encrypt\_status\_handler): Likewise.

 (\_gpgme\_encrypt\_sym\_status\_handler): Likewise.

 \* encrypt-sign.c (encrypt\_sign\_status\_handler): Likewise.

 \* engine-gpgsm.c (parse\_status): Likewise.

 (gpgsm\_status\_handler): Likewise.

 (gpgsm\_set\_recipients): Likewise.

 \* export.c (export\_status\_handler): Likewise.

 \* genkey.c (genkey\_status\_handler): Likewise.

 \* import.c (append\_xml\_impinfo): Likewise.

 (import\_status\_handler): Likewise.

 \* keylist.c (keylist\_status\_handler): Likewise.

 \* passphrase.c (\_gpgme\_passphrase\_status\_handler):

Likewise.

 (command\_handler): Likewise.

 \* progress.c (\_gpgme\_progress\_status\_handler): Likewise.

 \* sign.c (\_gpgme\_sign\_status\_handler): Likewise.

 \* trustlist.c (trustlist\_status\_handler): Likewise.

 \* verify.c (\_gpgme\_verify\_status\_handler): Likewise.

 \* gpgme.h (GpgmeEditCb): New type.

 \* rungpg.h (GpgStatusCode): Rename and move to ...

 \* gpgme.h (GpgmeStatusCode): ... this and here.

 \* Makefile.am (status-table.h): Run mkstatus on gpgme.h, not rungpg.h.

 \* mkstatus: Prefix STATUS with GPGME\_.

 \* rungpg.h (GpgStatusHandler, GpgCommandHandler): Change type accordingly.

 \* ops.h (\_gpgme\_verify\_status\_handler,

 \_gpgme\_decrypt\_status\_handler, \_gpgme\_sign\_status\_handler,

 \_gpgme\_encrypt\_status\_handler, \_gpgme\_passphrase\_status\_handler,

 \_gpgme\_progress\_status\_handler): Likewise.

 \* rungpg.c (struct gpg\_object\_s): Likewise for CMD.code.

 These changes add an edit operation to GPGME:

 \* context.h (struct gpgme\_context\_s): New member RESULT.edit. \*

 ops.h: Add prototype

for \_gpgme\_release\_edit\_result and

 \_gpgme\_passphrase\_command\_handler.

 \* passphrase.c (command\_handler): Make non-static and rename to ...

 (\_gpgme\_passphrase\_command\_handler): ... this.

 (\_gpgme\_passphrase\_start): Use new name for command handler.

 \* types.h: Add EditResult type.

 \* gpgme.c (\_gpgme\_release\_result): Release EDIT result.

 \* edit.c: New file.

 \* Makefile.am (libgpgme\_la\_SOURCES): Add edit.c.

 (libgpgme\_la\_LDADD): Rename to libgpgme\_la\_LIBADD, and include assuan\_libobjs.

 (assuan\_libobjs): New variable, set this instead

 libgpgme\_la\_LIBADD.

 \* engine.h (\_gpgme\_engine\_op\_edit): New prototype.

 \* engine.c (\_gpgme\_engine\_op\_edit): New function.

 \* rungpg.h (\_gpgme\_gpg\_op\_edit): New prototype.

 \* rungpg.c (\_gpgme\_gpg\_op\_edit): New function.

2002-07-27 Marcus Brinkmann <marcus@g10code.de>

 \* delete.c (delete\_problem): New case ambiguous specification. (delete\_status\_handler): Handle new case (poorly).

2002-07-25 Marcus Brinkmann <marcus@g10code.de>

 \* engine-gpgsm.c

(\_gpgme\_gpgsm\_op\_delete): Implement this.

2002-07-25 Marcus Brinkmann <marcus@g10code.de>

 \* Makefile.am (libgpgme\_la\_LDADD): Add @LIBOBJS@ for vasprintf and fopencookie.

 \* vasprintf.c: Update to more recent libiberty version.

 \* debug.h: Replace #elsif with #elif.

 Submitted by Stphane Corthsy:

 \* util.h (vasprintf): Correct prototype.

 \* encrypt-sign.c: Include <stddef.h>.

 (encrypt\_sign\_status\_handler): Change type of ENCRYPT\_INFO\_LEN to

size t.

 \* ath-pthread.c: Include <stdlib.h>, not <malloc.h>.

 \* ath-pth.c: Likewise.

2002-07-25 Marcus Brinkmann <marcus@g10code.de>

 \* wait.c (fdt\_global): Make static. Reported by Stphane Corthsy.

 \* rungpg.c (\_gpgme\_gpg\_op\_keylist\_ext): Skip empty string patterns. Reported by Stphane Corthsy.

 \* key.c (gpgme\_key\_get\_as\_xml): Add OTRUST attribute. Requested by Stphane Corthsy. (gpgme\_key\_get\_string\_attr): Add GPGME\_ATTR\_SIG\_SUMMARY case to silence gcc warning.

 \* rungpg.c (\_gpgme\_gpg\_new): Always set utf8 as charset.

## 2002-07-03

Marcus Brinkmann <marcus@g10code.de>

 \* gpgme.c (gpgme\_set\_io\_cbs): Deal with CTX being NULL.

 \* gpgme.c (\_gpgme\_op\_event\_cb\_user): New function.

 \* op-support.c (\_gpgme\_op\_reset): Support a new mode of operation for private or user event loop. Use new user event callback wrapper.

 \* trustlist.c (gpgme\_op\_trustlist\_start): Use this new mode.

 \* keylist.c (gpgme\_op\_keylist\_start): Likewise.

 \* rungpg.c (\_gpgme\_gpg\_io\_event): New function.

 \* rungpg.h (\_gpgme\_gpg\_io\_event): New prototype.

 \* engine-gpgsm.c (\_gpgme\_gpg\_io\_event): New function.

 \* engine-gpgsm.h (\_gpgme\_gpgsm\_io\_event): New prototype.

 \* engine.c (\_gpgme\_engine\_io\_event): New function.

 \* engine.h (\_gpgme\_engine\_io\_event): New prototype.

 \* keylist.c (finish\_key): Call \_gpgme\_engine\_io\_event, and move

 the real work for the default IO callback routines to ...

 $\phi$  (gpgme op keylist event cb): ... here. New function.

 \* trustlist.c (trustlist\_colon\_handler): Signal

 GPGME\_EVENT\_NEXT\_TRUSTITEM. Move queue

manipulation to ...

 (\_gpgme\_op\_trustlist\_event\_cb): ... here. New function.

 \* gpgme.c (\_gpgme\_op\_event\_cb): Call \_gpgme\_op\_keylist\_event\_cb

and gpgme op trustlist event cb when appropriate.

 \* ops.h (\_gpgme\_op\_keylist\_event\_cb): New prototype.

 (\_gpgme\_op\_trustlist\_event\_cb): Likewise.

 \* op-support.c (\_gpgme\_op\_reset): Add comment why we don't use the user provided event handler directly.

 \* gpgme.h (GpgmeRegisterIOCb): Return GpgmeError value, and TAG in a pointer argument.

 \* wait.c (\_gpgme\_add\_io\_cb): Likewise.

 \* wait.h (\_gpgme\_add\_io\_cb): Likewise for prototype.

 \* rungpg.c (\_gpgme\_gpg\_add\_io\_cb): Call IO\_CBS->add with new argument. Fix up error handling.

 \* engine-gpgsm.c (\_gpgme\_gpgsm\_add\_io\_cb): Call IO\_CBS->add with new argument, fix up error handling.

2002-07-03 Werner Koch <wk@gnupg.org>

 \* encrypt.c (status\_handler\_finish): New.

 (\_gpgme\_encrypt\_status\_handler): Moved some code out to the new function and call this function also in case we get into the status

 handler with an error which might happen due to a kludge in engine-gpgsm.c

2002-06-28 Marcus Brinkmann <marcus@g10code.de>

 \* keylist.c (gpgme\_op\_keylist\_ext\_start): Always use our own FD table (eg use synchronous mode).

2002-06-27 Marcus Brinkmann <marcus@g10code.de>

 \* gpgme.h: Fix documentation of key attribute retrieval functions.

2002-06-28 Marcus Brinkmann <marcus@g10code.de>

 \* ops.h (\_gpgme\_wait\_on\_condition): Remove HANG argument from prototype and change return type to GpgmeError.

 (\_gpgme\_wait\_one): New prototype.

 \* wait.c (gpgme\_wait): Replace with the meat from

 \_gpgme\_wait\_on\_condition here, and remove the support for conditions.

 (\_gpgme\_wait\_on\_condition): Remove HANG argument from prototype and change return type to GpgmeError. Replace with meat from

 \_gpgme\_wait\_one and add support for conditions.

 (\_gpgme\_wait\_one): Just call \_gpgme\_wait\_on\_condition without condition.

 \* keylist.c (gpgme\_op\_keylist\_ext\_start): Always use our own FD table (eg

use synchronous mode).

 (gpgme\_op\_keylist\_next): Remove HANG argument from

gpgme wait on condition. Check its return value.

 \* trustlist.c (gpgme\_op\_trustlist\_start): Always use our own FD

 table (eg use synchronous mode).

 (gpgme\_op\_trustlist\_next): Remove HANG argument from \_gpgme\_wait\_on\_condition. Check its return value.

2002-06-26 Werner Koch <wk@gnupg.org>

 \* engine-gpgsm.c (map\_assuan\_error): Map No\_Data\_Available to EOF.

 \* import.c (append\_xml\_impinfo): Kludge to print fingerprint instead of keyid for use with gpgsm. (import\_status\_handler): Set a flag to know whether any import occurred. (gpgme\_op\_import): Return -1 if no certificate ewas imported.

2002-06-25 Werner Koch <wk@gnupg.org>

 \* engine-gpgsm.c (\_gpgme\_gpgsm\_set\_io\_cbs) [ENABLE\_GPGSM]: Fixed function arguments.

2002-06-25 Marcus Brinkmann <marcus@g10code.de>

 \* engine-gpgsm.c (\_gpgme\_gpgsm\_op\_export): Only export the keys listed in RECP. \* export.c (gpgme\_op\_export): If no data was returned, return GPGME\_No\_Recipients.

2002-06-25 Marcus Brinkmann <marcus@g10code.de>

 \* engine-gpgsm.c (\_gpgme\_gpgsm\_op\_export): Implement.

2002-06-21 Marcus Brinkmann <marcus@g10code.de>

 \* engine-gpgsm.c (gpgsm\_assuan\_simple\_command): Return ERR. (parse\_status): New function. (gpgsm\_status\_handler): Use parse\_status. (gpgsm\_assuan\_simple\_command): Accept new arguments STATUS\_FNC and STATUS\_FNC\_VALUE and process status messages. (gpgsm\_set\_recipients): Pass new arguments to gpgsm\_assuan\_simple\_command. (gpgsm\_set\_fd): Likewise. (\_gpgme\_gpgsm\_op\_keylist): Likewise. (\_gpgme\_gpgsm\_op\_keylist\_ext): Likewise. (\_gpgme\_gpgsm\_op\_sign): Likewise.

2002-06-21 Marcus Brinkmann <marcus@g10code.de>

 \* wait.c (\_gpgme\_remove\_io\_cb): Unlock FDT->lock.

 \* rungpg.c (build\_argv): Ignore GPG\_AGENT\_INFO if set but empty.

 \* verify.c (calc\_sig\_summary): Set bad policy for wrong key usage. (skip\_token): New. (\_gpgme\_verify\_status\_handler): Watch out for wrong key usage. (gpgme\_get\_sig\_string\_attr): Hack to return info on the key usage. Does now make use of the former RESERVED argument which has been renamed to WHATIDX. (gpgme\_get\_sig\_ulong\_attr): Renamed RESERVED to WHATIDX.

2002-06-14 Marcus Brinkmann <marcus@g10code.de>

 \* wait.c (do\_select): Return -1 on error, and 0 if nothing to run. (\_gpgme\_wait\_one): Only set HANG to zero if do\_select returned an error, or there are no more file descriptors to wait on. (\_gpgme\_wait\_on\_condition): Ignore return value from do\_select for now.

2002-06-13 Werner Koch <wk@gnupg.org>

 \* verify.c (gpgme\_op\_verify): Make sure that we never access an uninitialized result structure.

2002-06-12 Werner Koch <wk@gnupg.org>

 \* keylist.c (struct keylist\_result\_s): New. (\_gpgme\_release\_keylist\_result): Release it here (keylist\_status\_handler): Handle truncated. (append\_xml\_keylistinfo): New. \* gpgme.c (\_gpgme\_release\_result): and use it here. \* types.h: Declare the new type here. \* context.h (struct gpgme\_context\_s): Use it here.

2002-06-11 Marcus Brinkmann <marcus@g10code.de>

 \* engine-gpgsm.c (\_gpgme\_gpgsm\_release): Close status\_cb.fd. (\_gpgme\_gpgsm\_new): Duplicate status file descriptor, so we can use our own close notification mechanism without interfering with assuan.

2002-06-11 Werner Koch <wk@gnupg.org>

 \* gpgme.h: Add GPGME\_ATTR\_SIG\_SUMMARY and the GPGME\_SIGSUM\_ constants.

 \* verify.c (calc\_sig\_summary): New. (gpgme\_get\_sig\_ulong\_attr): And use it here.

## 2002-06-10 Werner Koch <wk@gnupg.org>

 \* rungpg.h: Add new status codes TRUNCATED and ERROR.

 \* verify.c (is\_token, copy\_token): New.

 (\_gpgme\_verify\_status\_handler): Use copy\_token, handle the new ERROR status and store the errorcode used withgpgsm and trust status codes.

 \* gpgme.h: New attribute ERRTOK.

 \* key.c (gpgme\_key\_get\_string\_attr): Add dummy case for it.

 (gpgme\_get\_sig\_string\_attr): Use it here to return the last error.

2002-06-10 Marcus Brinkmann <marcus@g10code.de>

 \*

 close notification for the status fd to ... (\_gpgme\_gpgsm\_new): ... here. \* wait.h: Include "sema.h". Remove prototypes of \_gpgme\_remove\_proc\_from\_wait\_queue and \_gpgme\_register\_pipe\_handler. Add prototypes of \_gpgme\_fd\_table\_init, \_gpgme\_fd\_table\_deinit, \_gpgme\_fd\_table\_put,

engine-gpgsm.c (\_gpgme\_gpgsm\_start): Move the code that sets the

 \_gpgme\_add\_io\_cb, \_gpgme\_remove\_io\_cb, \_gpgme\_wait\_event\_cb and \_gpgme\_wait\_one..

 \* wait.c: Remove global variables PROC\_QUEUE, PROC\_QUEUE\_LOCK,

 FD\_TABLE\_SIZE, FD\_TABLE, FD\_TABLE\_LOCK. New global variables

FDT\_GLOBAL, CTX\_DONE\_LIST, CTX\_DONE\_LIST\_SIZE,

CTX\_DONE\_LIST\_LENGTH and CTX\_DONE\_LIST\_LOCK. Remove struct

 proc\_s. Replace struct wait\_item\_s.

 (\_gpgme\_fd\_table\_init): New function.

 (\_gpgme\_fd\_table\_deinit): Likewise.

 (\_gpgme\_fd\_table\_put): Likewise.

 (set\_process\_done): Remove function.

 (do\_select): Take argument FDT. Use that to decide which fds to

 select on.

 (\_gpgme\_remove\_proc\_from\_wait\_queue): Remove function.

 (\_gpgme\_wait\_event\_cb):

New function.

 (\_gpgme\_wait\_one): Likewise.

 (\_gpgme\_register\_pipe\_hanldler): Remove function.

 (\_gpgme\_add\_io\_cb): New function.

 (\_gpgme\_remove\_io\_cb): Likewise.

 (\_gpgme\_freeze\_fd): Remove function.

 (\_gpgme\_thaw\_fd): Remove function.

 \* rungpg.c (struct fd\_data\_map\_s): Add new member TAG.

 (struct gpg\_object\_s): Likewise for STATUS and COLON. Add member

 IDX to CMD. Add new member IO\_CBS. (close\_notify\_handler): New variables POSSIBLY\_DONE and NOT\_DONE. For each I/O callback, check if it should be unregistered. If all callbacks have been unregistered, trigger GPGME\_EVENT\_DONE. Remove member RUNNING. (\_gpgme\_gpg\_new): Initialize new members. (\_gpgme\_gpg\_release): Check PID not RUNNING. Don't call \_gpgme\_remove\_proc\_from\_wait\_queue. Close GPG->CMD.FD if set. (build\_argv): Store away the index instead the file descriptor for CMD. (\_gpgme\_gpg\_add\_io\_cb): New function. (\_gpgme\_gpg\_spawn): Use \_gpgme\_gpg\_add\_io\_cb to register IO callbacks. (gpg\_status\_handler): Change return type to void, remove PID argument, close filedescriptor if EOF or error occurs. (read\_status): Use \_gpgme\_gpg\_add\_io\_cb instead \_gpgme\_thaw\_fd. Use IO\_CBS->remove instead \_gpgme\_freeze\_fd. (gpg\_colon\_line\_handler): Change return type to void, remove PID argument, close filedescriptor if EOF or error occurs. (command\_cb): Use IO\_CBS->remove instead \_gpgme\_freeze\_fd. (\_gpgme\_gpg\_set\_io\_cbs): New function. \* rungpg.h (\_gpgme\_gpg\_set\_io\_cbs): Prototype for \_gpgme\_gpg\_set\_io\_cbs. \* gpgme.h (GpgmeIOCb): New type. (GpgmeRegisterIOCb): Likewise. (GpgmeRemoveIOCb): Likewise. (GpgmeEventIO): Likewise. (GpgmeEventIOCb): Likewise. (struct GpgmeIOCbs): New structure to hold I/O callbacks. (gpgme\_set\_op\_io\_cbs): New prototype. (gpgme\_get\_op\_io\_cbs): Likewise. \* ops.h: New prototype for \_gpgme\_op\_event\_cb. Remove prototypes for \_gpgme\_freeze\_fd and \_gpgme\_thaw\_fd. Remove PID argument from \_gpgme\_data\_inbound\_handler and \_gpgme\_data\_outbound\_handler prototype. Add prototype for \_gpgme\_op\_reset. Add synchronous argument to \_gpgme\_decrypt\_start prototype. \* io.h: Beautification. \* gpgme.c: Include "wait.h". (gpgme\_new): Initialize FDT. (gpgme\_set\_io\_cbs): New function. (gpgme\_get\_io\_cbs): Likewise. (\_gpgme\_op\_event\_cb): Likewise. \* data.c (\_gpgme\_data\_inbound\_handler): Change return type to void. Drop PID argument. Close FD on error and EOF. (write mem data): Don't close FD here ... (write\_cb\_data): ... or here ...

 (\_gpgme\_data\_outbound\_handler): ... but here. Change return type to void. Drop PID argument. \* context.h: Include "wait.h". (struct gpgme\_context\_s): New members FDT and IO\_CBS. \* op-support.c: New file. \* Makefile.am (libgpgme\_la\_SOURCES): Add op-support.c. \* ops.h: Add prototype for \_gpgme\_op\_reset(). \* decrypt.c (\_gpgme\_decrypt\_start): New argument SYNCHRONOUS. Use \_gpgme\_op\_reset. (gpgme\_op\_decrypt\_start): Add synchronous argument. (gpgme\_op\_decrypt): Likewise. Use \_gpgme\_wait\_one instead gpgme\_wait. \* delete.c (gpgme\_op\_delete\_start): Rename to ... (\_gpgme\_op\_delete\_start): ... this. New argument SYNCHRONOUS. Use \_gpgme\_op\_reset. Make function static. (gpgme\_op\_delete\_start): Just a wrapper around \_gpgme\_op\_delete\_start now. (gpgme\_op\_delete): Add synchronous argument. Use \_gpgme\_wait\_one instead gpgme\_wait. \* encrypt.c: Include "wait.h". (ggpgme\_op\_encrypt\_start): Rename to ... (\_gpgme\_op\_encrypt\_start): ... this. New argument SYNCHRONOUS. Use \_gpgme\_op\_reset. Make function static. (gpgme\_op\_encrypt\_start): Just a wrapper around \_gpgme\_op\_encrypt\_start now. (gpgme\_op\_encrypt): Add synchronous argument. Use \_gpgme\_wait\_one instead gpgme\_wait. \* encrypt\_sign.c (gpgme\_op\_encrypt\_sign\_start): Rename to ... (\_gpgme\_op\_encrypt\_sign\_start): ... this. New argument SYNCHRONOUS. Use \_gpgme\_op\_reset. Make function static. (gpgme\_op\_encrypt\_sign\_start): Just a wrapper around \_gpgme\_op\_encrypt\_sign\_start now. (gpgme\_op\_encrypt\_sign): Add synchronous argument. Use \_gpgme\_wait\_one instead gpgme\_wait. \* export.c (gpgme\_op\_export\_start): Rename to ... (\_gpgme\_op\_export\_start): ... this. New argument SYNCHRONOUS. Use \_gpgme\_op\_reset. Make function static. (gpgme\_op\_export\_start): Just a wrapper around \_gpgme\_op\_export\_start now. (gpgme\_op\_export): Add synchronous argument. Use \_gpgme\_wait\_one instead gpgme\_wait. \* genkey.c (gpgme\_op\_genkey\_start): Rename to ... (\_gpgme\_op\_genkey\_start): ... this. New argument SYNCHRONOUS. Use gpgme op reset. Make function static. (gpgme\_op\_genkey\_start): Just a wrapper around \_gpgme\_op\_genkey\_start now.

 (gpgme\_op\_genkey): Add synchronous argument. Use \_gpgme\_wait\_one instead gpgme\_wait.

 \* import.c (gpgme\_op\_import\_start): Rename to ...

 (\_gpgme\_op\_import\_start): ... this. New argument SYNCHRONOUS.

 Use \_gpgme\_op\_reset. Make function static.

 (gpgme\_op\_import\_start): Just a wrapper around

 \_gpgme\_op\_import\_start now.

 (gpgme\_op\_import): Add synchronous argument. Use \_gpgme\_wait\_one instead

gpgme\_wait.

 \* keylist.c (gpgme\_op\_keylist\_start): Use \_gpgme\_op\_reset.

 (gpgme\_op\_keylist\_ext\_start): Likewise.

 \* sign.c (gpgme\_op\_sign\_start): Rename to ...

 (\_gpgme\_op\_sign\_start): ... this. New argument SYNCHRONOUS. Use \_gpgme\_op\_reset. Make function static.

 (gpgme\_op\_sign\_start): Just a wrapper around \_gpgme\_op\_sign\_start now.

 (gpgme\_op\_sign): Add synchronous argument. Use \_gpgme\_wait\_one instead gpgme\_wait.

 \* trustlist.c (gpgme\_op\_trustlist\_start): Use \_gpgme\_op\_reset.

 \* verify.c (gpgme\_op\_verify\_start): Rename to ...

 (\_gpgme\_op\_verify\_start): ... this. New argument SYNCHRONOUS.

 Use \_gpgme\_op\_reset. Make function static.

 (gpgme\_op\_verify\_start): Just a wrapper around

 \_gpgme\_op\_verify\_start now.

 (gpgme\_op\_verify): Add synchronous argument. Use \_gpgme\_wait\_one instead gpgme\_wait.

 \* engine-gpgsm.c (iocb\_data\_t): New type.

 (struct gpgsm\_object\_s): New member status\_cb. Replace input\_fd

 and input\_data with input\_cb. Replace output\_fd and output\_data with

output\_cb. Replace message\_fd and message\_data with

 message\_cb. New member io\_cbs.

 (\_gpgme\_gpgsm\_new): Initialize all new members (and drop the old ones).

 (close\_notify\_handler): New variable POSSIBLY\_DONE. For each I/O

 callback, check if it should be unregistered. If all callbacks

 have been unregistered, trigger GPGME\_EVENT\_DONE.

 (\_gpgme\_gpgsm\_release): Remove variable PID. Use new variable

 names to close the file descriptors.

 (\_gpgme\_gpgsm\_op\_decrypt): Use new variable names,

 (\_gpgme\_gpgsm\_op\_encrypt): Likewise.

 (\_gpgme\_gpgsm\_op\_genkey): Likewise.

 (\_gpgme\_gpgsm\_op\_import): Likewise.

 (\_gpgme\_gpgsm\_op\_keylist): Likewise.

 (\_gpgme\_gpgsm\_op\_keylist\_ext): Likewise.

 (\_gpgme\_gpgsm\_op\_sign): Likewise.

 (\_gpgme\_gpgsm\_op\_verify): Likewise.
(gpgsm\_status\_handler): Drop argument PID. Change return type to void. Close status pipe before returning because of EOF or error. (\_gpgme\_gpgsm\_add\_io\_cb): New function. (\_gpgme\_gpgsm\_start): Use \_gpgme\_gpgsm\_add\_io\_cb to register callback

function.

 (\_gpgme\_gpgsm\_set\_io\_cbs): New function.

 \* engine-gpgsm.h: New prototype for \_gpgme\_gpgsm\_set\_io\_cbs.

 \* engine.c (\_gpgme\_engine\_set\_io\_cbs): New function.

 \* engine.h: New prototype for \_gpgme\_engine\_set\_io\_cbs.

2002-06-04 Marcus Brinkmann <marcus@g10code.de>

 \* Makefile.am (libgpgme\_la\_SOURCES): Remove mutex.h.

2002-06-03 Marcus Brinkmann <marcus@g10code.de>

 \* key.c: Include <ctype.h>.

 (\_gpgme\_key\_append\_name): Skip one more char when processing escaped char. Submitted by Marc Mutz <mutz@kde.org>. Handle hexadecimal encodings. Also reported by Marc. Thanks!

2002-06-02 Marcus Brinkmann <marcus@g10code.de>

 \* ath.h: Enable the \_gpgme\_ prefix. Fix all those prefix macros.

 \* posix-sema.c: Use that prefix here.

 \* posix-io.c: Include "ath.h".

 (\_gpgme\_io\_read): Use \_gpgme\_ath\_read instead read.

 (\_gpgme\_io\_write): Use \_gpgme\_ath\_write instead write.

 (\_gpgme\_io\_waitpid): Use \_gpgme\_ath\_waitpid instead waitpid.

 (\_gpgme\_io\_select): Use \_gpgme\_ath\_select

instead select.

2002-06-02 Marcus Brinkmann <marcus@g10code.de>

 \* Makefile.am (ath\_components): New variable. (ath\_components\_pthread): Likewise. (ath\_components\_pth): Likewise. (system\_components): Add ath\_componentes.

 \* ath.h: New file.

 \* ath.c: Likewise.

 \* ath-pthread.c: Likewise.

 \* ath-pth.c: Likewise.

 \* posix-sema.c (\_gpgme\_sema\_cs\_enter): Rework to use the ATH

 interface.

 \* mutex.h: Remove file.

## 2002-05-30 Werner Koch <wk@gnupg.org>

 \* key.c (gpgme\_key\_get\_string\_attr): Return NULL when asking for an issuer with  $IDX > 0$ . We don't support altIssuerNames for now.

2002-05-22 Werner Koch <wk@gnupg.org>

 \* engine-gpgsm.c (\_gpgme\_gpgsm\_op\_keylist\_ext): Aehmm, added missing variable definition. Oohh - Marcus was faster.

2002-05-22 Marcus Brinkmann <marcus@gnu.org>

 \* engine-gpgsm.c (\_gpgme\_gpgsm\_op\_keylist\_ext): Fix last change.

2002-05-21 Werner Koch <wk@gnupg.org>

 \* engine-gpgsm.c (\_gpgme\_gpgsm\_op\_keylist) (\_gpgme\_gpgsm\_op\_keylist\_ext): Pass the keylist mode to gpgsm.

2002-05-10 Werner Koch <wk@gnupg.org>

 \* key.h (gpgme\_key\_s): Add OTRUST. \* keylist.c (set\_ownertrust): New. (keylist\_colon\_handler): Get the ownertrust value \* key.c (gpgme\_key\_get\_string\_attr,gpgme\_key\_get\_ulong\_attr): Return that value.

2002-05-08 Marcus Brinkmann <marcus@g10code.de>

 \* w32-util.c: New static variable GET\_PATH\_LOCK. (\_gpgme\_get\_gpg\_path): Remove superfluous NULL initializer. Take lock while determining path. (\_gpgme\_get\_gpgsm\_path): Likewise. \* version.c (do\_subsystem\_inits): Set DONE to 1 after initialization. (gpgme\_get\_engine\_info): New variable ENGINE\_INFO\_LOCK. Take lock while determining engine info. \* rungpg.c (\_gpgme\_gpg\_get\_version): New variable GPG VERSION LOCK. Take the lock while determining the program version. \* posix-io.c: Include "sema.h". (\_gpgme\_io\_spawn): New variable FIXED\_SIGNALS\_LOCK. Take the lock while fixing the signals. (\_gpgme\_io\_select): Make READFDS and WRITEFDS non-static. \* key.c: Include "sema.h". New globals KEY\_CACHE\_LOCK and

KEY\_REF\_LOCK.

 (capabilities\_to\_string): Make STRINGS very const. (\_gpgme\_key\_cache\_add): Lock the key cache. (\_gpgme\_key\_cache\_get): Likewise. (gpgme\_key\_ref, gpgme\_key\_release): Lock the key\_ref\_lock. \* import.c (append\_xml\_impinfo): Make IMPORTED\_FIELDS and IMPORT\_RES\_FIELDS very const. Make FIELD and FIELD\_NAME a little const. \* engine.c (\_gpgme\_engine\_get\_info): New variable ENGINE\_INFO\_LOCK. Take lock while determining engine info. \* engine-gpgsm.c: Include "sema.h". (\_gpgme\_gpgsm\_get\_version): New variable GPGSM\_VERSION\_LOCK. Take lock while getting program version.

2002-05-08 Marcus Brinkmann <marcus@g10code.de>

 \* debug.h: New file.

 \* Makefile.am (libgpgme\_la\_SOURCES): Add debug.h.

 \* util.h: Removed all prototypes and declarations related to

 debugging. Include "debug.h".

 \* debug.c (debug\_level): Comment variable and remove superfluous zero initializer. (errfp): Likewise. (\_gpgme\_debug\_enabled): Function removed. (struct debug\_control\_s): Definition removed. (\_gpgme\_debug\_level): Function removed. (\_gpgme\_debug\_begin): Rewritten to use vasprintf. Accept a pritnf-style format specification and a variable number of arguments. (\_gpgme\_debug\_add): Rewritten using vasprintf. Expect that format

 starts out with "%s" for simplicity.

 (\_gpgme\_debug\_end): Rewritten using vasprintf. Do not accept a TEXT argument anymore.

 \* posix-io.c (\_gpgme\_io\_select): Use new level argument for DEBUG BEGIN instead explicit if construct.

 \* debug.c (debug\_init): Remove superfluous zero initializer, remove volatile flag of INITIALIZED. Do not use the double-checked locking algorithm, it is fundamentally flawed and will empty your fridge (on a more serious note, despite the volatile flag it doesn't give you the guarantee you would expect, for example on a DEC Alpha or an SMP machine. The volatile only serializes accesses to the volatile variable, but not to the other variables).

2002-05-03

## Werner Koch <wk@gnupg.org>

 \* engine-gpgsm.c (\_gpgme\_gpgsm\_new): Redirect any gpgsm error output to /dev/null.

 \* verify.c (gpgme\_get\_sig\_key): Set the protocol of the listctx. \* gpgme.c (gpgme\_get\_protocol): New.

 \* data.c (gpgme\_data\_write): Changed type of BUFFER to void\*. (gpgme\_data\_read): Ditto.

 \* verify.c (\_gpgme\_verify\_status\_handler): Handle TRUST\_\* status lines so that a claim can be made without looking up the key. (gpgme\_get\_sig\_string\_attr): New. (gpgme\_get\_sig\_ulong\_attr): New.

 \* gpgme.h (GpgmeAttr): Added GPGME\_ATTR\_SIG\_STATUS.

 \* rungpg.h: Add new status codes from gpg 1.0.7 and formatted the list to align with the status.h file from gnupg.

 \* gpgme.h (GpgmeSigStat): Add \_GOOD\_EXP and \_GOOD\_EXPKEY. \* verify.c (\_gpgme\_verify\_status\_handler, finish\_sig): Handle these new status codes. Store the expiration time

2002-04-27 Werner Koch <wk@gnupg.org>

 \* gpgme.h (GpgmeData\_Encoding): New. \* data.c (gpgme\_data\_get\_encoding,gpgme\_data\_set\_encoding): New.

 \* engine-gpgsm.c (map\_input\_enc): New. Use it in all local functions where the INPUT command gets send.

2002-04-27 Marcus Brinkmann <marcus@g10code.de>

 \* engine-gpgsm.c (\_gpgme\_gpgsm\_op\_verify): Close the output descriptor only when we don't need it anymore. Close the message descriptor if we don't need it.

2002-04-26 Werner Koch <wk@gnupg.org>

 \* Makefile.am (libgpgme\_la\_LIBADD): Use libtool libraries.

2002-04-25 Marcus Brinkmann <marcus@g10code.de>

 \* rungpg.c (\_gpgme\_gpg\_release): Call gpgme\_data\_release on GPG->cmd.cb\_data, not xfree.

 \* engine-gpgsm.c (\_gpgme\_gpgsm\_new): Set the display, ttyname, ttytype, lc\_ctype and lc\_messages options in the server.

2002-04-24 Marcus Brinkmann <marcus@g10code.de>

 \* engine-gpgsm.c (map\_assuan\_error): Add new error codes.

2002-04-23 Werner Koch <wk@gnupg.org>

 \* key.c (gpgme\_key\_get\_ulong\_attr): Swapped use of can\_encrypt and can\_certify to return the requested values.

2002-04-23 Marcus Brinkmann <marcus@g10code.de>

 \* gpgme.c (gpgme\_get\_progress\_cb): Allow either return parameter to be NULL. (gpgme\_get\_passphrase\_cb): Likewise.

2002-04-22 Marcus Brinkmann <marcus@g10code.de>

 \* gpgme.c (gpgme\_get\_passphrase\_cb): New function. (gpgme\_get\_progress\_cb): New function. \* gpgme.h: Add new prototypes for gpgme\_get\_passphrase\_cb and gpgme\_get\_progress\_cb.

2002-03-28 Werner Koch <wk@gnupg.org>

 \* gpgme.h (GpgmeAttr): Add values for issuer and chaining.

 \* key.h (gpgme\_key\_s): Add issuer and chaining elements for X509.

 \* keylist.c (keylist\_colon\_handler): Store them.

 \* key.c (gpgme\_key\_release): Free them.

 (gpgme\_key\_get\_as\_xml,gpgme\_key\_get\_string\_attr): Print them.

2002-03-26 Werner Koch <wk@gnupg.org>

 \* Makefile.am (libgpgme\_la\_SOURCES): Add mutex.h

2002-03-21 Werner Koch <wk@gnupg.org>

 \* util.h [!HAVE\_FOPENCOOKIE]: Make sure off\_t and ssize\_t are defined.

2002-03-18 Marcus Brinkmann <marcus@g10code.de>

 \*

 Makefile.am (system\_components): New variable, set depending on HAVE\_DOSISH\_SYSTEM. (libgpgme\_la\_SOURCES): Use system\_components. Remove `syshdr.h'.

 \* syshdr.h: File removed.

 \* posix-io.c: Remove !HAVE\_DOSISH\_SYSTEM safeguard. Clean up source.

 \* posix-sema.c: Likewise.

 \* posix-util.c: Likewise.

 \* w32-io.c: Remove HAVE\_DOSISH\_SYSTEM safeguard.

 \* w32-sema.c: Likewise.

 \* w32-util.c: Likewise.

 \* posix-io.c: Include `unistd.h', do not include `syshdr.h'.

 \* posix-sema.c: Likewise.

 \* w32-io.c: Include `io.h', do not include `syshdr.h'

 \* w32-sema.c: Likewise.

 \* w32-util.c: Likewise.

 \* data.c: Do not include `syshdr.h'.

 \* wait.c: Likewise.

 \* wait.h: Code cleanup.

 \* mutex.h: New file.

 \* posix-sema.c: Implement.

2002-03-08 Werner Koch <wk@gnupg.org>

 \* util.h [!HAVE\_FOPENCOOKIE]: Fixed type. Thanks to Frank Heckenbach.

2002-03-07 Werner Koch <wk@gnupg.org>

 \* gpgme.h (gpgme\_op\_keylist\_ext\_start): Add prototype.

2002-03-06 Marcus Brinkmann <marcus@g10code.de>

 \*

 encrypt.c (\_gpgme\_encrypt\_sym\_status\_handler): New function. (gpgme\_op\_encrypt\_start): New variable SYMMETRIC, set it if RECP is null, and if it is set, use \_gpgme\_encrypt\_sym\_status\_handler as status handler and run \_gpgme\_passphrase\_start. \* rungpg.c (\_gpgme\_gpg\_op\_encrypt): If RECP is zero, do symmetric encryption. \* engine-gpgsm.c (\_gpgme\_gpgsm\_op\_encrypt): If RECP is zero, return error value.

 \* rungpg.c (\_gpgme\_gpg\_op\_verify): Add "--" argument.

2002-03-03 Marcus Brinkmann <marcus@g10code.de>

 \* passphrase.c (\_gpgme\_passphrase\_status\_handler): Also set the error No\_Passphrase if only a bad passphrase was provided.

2002-03-03 Marcus Brinkmann <marcus@g10code.de>

 \* rungpg.c (\_gpgme\_gpg\_op\_verify): If TEXT is of mode GPGME\_DATA\_MODE\_IN, construct a command line that stores the plaintext in TEXT. \* verify.c (gpgme\_op\_verify\_start): Accept TEXT being uninitialized, and in this case interpret SIG as a normal or cleartext signature and TEXT as a return data object. \* engine-gpgsm.c (\_gpgme\_gpgsm\_op\_verify): Likewise.

2002-03-03 Marcus Brinkmann <marcus@g10code.de>

 \* engine-gpgsm.c (\_gpgme\_gpgsm\_op\_keylist\_ext) [!ENABLE\_GPGSM]: Add stub function.

2002-02-28 Werner Koch <wk@gnupg.org>

 \* key.h (subkey\_s): New member expires\_at.

 \* keylist.c (keylist\_colon\_handler): Set it here

 \* key.c (gpgme\_key\_get\_as\_xml,gpgme\_key\_get\_ulong\_attr): Return it.

2002-02-27 Marcus Brinkmann <marcus@g10code.de>

 \* rungpg.h (\_gpgme\_gpg\_op\_keylist\_ext): New prototype.

 \* rungpg.c (\_gpgme\_gpg\_op\_keylist\_ext): New function.

 \* engine-gpgsm.h (\_gpgme\_gpgsm\_op\_keylist\_ext): New prototype.

 \* engine-gpgsm.c (\_gpgme\_gpgsm\_op\_keylist\_ext): New function.

 \* engine.h (\_gpgme\_engine\_op\_keylist\_ext): New prototype.

 \* engine.c (\_gpgme\_engine\_op\_keylist\_ext): New function.

 \* keylist.c (gpgme\_op\_keylist\_ext\_start): New function.

2002-02-27 Marcus Brinkmann <marcus@g10code.de>

 \* gpgme.h: Add new error code GPGME\_Invalid\_Recipient.

 \* encrypt.c (struct

encrypt result s): New member invalid recipients,

rename no recipients to no valid recipients.

 (\_gpgme\_encrypt\_status\_handler): Include error for invalid recipients.

 \* engine-gpgsm.c (gpgsm\_set\_recipients): Change type of first argument to GpgsmObject. Use that to report back the status about the recipients.

2002-02-26 Marcus Brinkmann <marcus@g10code.de>

 \* verify.c (\_gpgme\_verify\_status\_handler): Fix the last change.

2002-02-25 Marcus Brinkmann <marcus@g10code.de>

 \* verify.c (\_gpgme\_verify\_status\_handler): Parse the args line to see if the problem is due to a missing key, and report that back to the user.

2002-02-25 Marcus Brinkmann <marcus@g10code.de>

 \* engine.c (\_gpgme\_engine\_op\_encrypt\_sign): New function.

 \* engine.h (\_gpgme\_engine\_op\_encrypt\_sign): New prototype.

 \* rungpg.c (\_gpgme\_append\_gpg\_args\_from\_signers): New function.

 (\_gpgme\_gpg\_op\_sign): Use that new function.

 (\_gpgme\_gpg\_op\_encrypt\_sign): New function.

 \* rungpg.h (\_gpgme\_gpg\_op\_encrypt\_sign):

New prototype.

 \* gpgme.h (gpgme\_op\_encrypt\_sign\_start): New prototype.

 (gpgme\_op\_encrypt\_sign): Likewise.

 \* Makefile.am (libgpgme\_la\_SOURCES): Add encrypt-sign.c.

 \* ops.h (\_gpgme\_encrypt\_status\_handler): Add prototype.

 (\_gpgme\_sign\_status\_handler): Add prototype.

 \* sign.c (sign\_status\_handler): Rename to ...

 (\_gpgme\_sign\_status\_handler): ... this and make non-static.

 \* encrypt.c (encrypt\_status\_handler): Rename to ...

 (\_gpgme\_encrypt\_status\_handler): ... this and make non-static.

 \* encrypt.c (gpgme\_op\_encrypt\_start): Use new status handler name.

 \* sign.c (gpgme\_op\_sign\_start): Likewise.

2002-02-25 Marcus Brinkmann <marcus@g10code.de>

 \* context.h (struct gpgme\_context\_s): New member include\_certs.

 \* gpgme.h (gpgme\_set\_include\_certs): Add prototype.

 (gpgme\_get\_include\_certs): Likewise.

 \* gpgme.c (gpgme\_set\_include\_certs): New function.

 (gpgme\_get\_include\_certs): Likewise.

 (gpgme\_new): Set include\_certs to 1 (the default).

 \* engine.c (\_gpgme\_engine\_op\_sign): Accept

new argument include\_certs,

and pass it to gpgme gpgsm op sign.

 \* engine.h (\_gpgme\_engine\_op\_sign): Likewise for prototype.

 \* engine-gpgsm.c (\_gpgme\_gpgsm\_op\_sign): Accept new argument

 include\_certs and handle it.

 \* engine-gpgsm.h (\_gpgme\_gpgsm\_start): Add new argument include\_certs.

 \* sign.c (gpgme\_op\_sign\_start): Add new argument to

 \_gpgme\_engine\_op\_sign call.

2002-02-14 Werner Koch <wk@gnupg.org>

 \* keylist.c (gpgme\_op\_keylist\_start): Do not use a verbose listing.

2002-02-13 Werner Koch <wk@gnupg.org>

 \* vasprintf.c, fopencookie.c: Add replacement functions. \* util.h: Add prototypes for them.

2002-02-09 Marcus Brinkmann <marcus@g10code.de>

 \* engine-gpgsm.c (gpgsm\_assuan\_simple\_command): Return 0 if we reach the end of the function.

2002-02-09 Marcus Brinkmann <marcus@g10code.de>

 \* genkey.c (gpgme\_op\_genkey\_start): Fix logic in validity check. (gpgme\_op\_genkey\_start): Skip newlines after opening tag.

 \* engine-gpgsm.c (\_gpgme\_gpgsm\_start): Remove cruft.

2002-02-08

Marcus Brinkmann <marcus@g10code.de>

 \* genkey.c (gpgme\_op\_genkey\_start): Allow PUBKEY and SECKEY to be set, and pass them down to the crypto engine.

 \* engine-gpgsm.h (\_gpgme\_gpgsm\_start): New arguments PUBKEY and SECKEY.

 \* engine.h: Likewise.

 \* rungpg.h (\_gpgme\_gpg\_spawn): Likewise.

 \* engine.c (\_gpgme\_engine\_op\_genkey): Likewise. Use those arguments.

 \* rungpg.c (\_gpgme\_gpg\_op\_genkey): Likewise. Complain if those arguments are set.

 \* engine-gpgsm.c (\_gpgme\_gpgsm\_op\_genkey): Likewise. Implement function.

 \* engine-gpgsm.c (\_gpgme\_gpgsm\_op\_keylist): Beautify comment.

2002-02-06 Marcus Brinkmann <marcus@g10code.de>

 \* rungpg.c (\_gpgme\_gpg\_op\_keylist): Remove handling of keylist mode (for now).

2002-02-06 Marcus Brinkmann <marcus@g10code.de>

 \* wait.c (gpgme\_wait): Add new argument STATUS, in which the status of the returned context is returned.

 (\_gpgme\_wait\_on\_condition): Rework the function a bit, to make it aware of cancelled processes, and to allow to use gpgme\_wait with CTX being NULL (as documented in the source). (struct proc\_s): New member REPORTED.

- \* gpgme.h: Fix prototype.
- \* verify.c (gpgme\_op\_verify): Fix use of gpgme\_wait.
- \* sign.c (gpgme\_op\_sign): Likewise.
- \* import.c (gpgme\_op\_import): Likewise.
- \* genkey.c (gpgme\_op\_genkey): Likewise.
- \* export.c (gpgme\_op\_export): Likewise.
- \* encrypt.c (gpgme\_op\_encrypt): Likewise.
- \* delete.c (gpgme\_op\_delete): Likewise.
- \* decrypt-verify.c (gpgme\_op\_decrypt\_verify): Likewise.

2002-02-06 Marcus Brinkmann <marcus@g10code.de>

 \* gpgme.c (gpgme\_set\_keylist\_mode): Possibly return an error value.

 (gpgme\_get\_keylist\_mode): New function.

 (gpgme\_new): Set the default for keylist\_mode member of CTX.

 \* gpgme.h (gpgme\_set\_keylist\_mode): Fix prototype. (gpgme\_get\_keylist\_mode): New prototype. (GPGME\_KEYLIST\_MODE\_LOCAL): New macro. (GPGME\_KEYLIST\_MODE\_EXTERN): Likewise..

2002-02-02 Marcus Brinkmann <marcus@g10code.de>

 This patch has gotten a bit large... mmh. The

main thing that

 happens here is that error values are now not determined in the operation function after gpgme\_wait completed, but in the status handler when EOF is received. It should always be the case that either an error is flagged or EOF is received, so that after a gpgme\_wait you should never have the situation that no error is flagged and EOF is not received. One problem is that the engine status handlers don't have access to the context, a horrible kludge works around this for now. All errors that happen during a pending operation should be caught and reported in ctx->error, including out-of-core and cancellation. This rounds up neatly a couple of loose ends, and makes it possible to pass up any errors in the communication with the backend as well. As a bonus, there will be a function to access gpgme->wait, so that the operations can truly be implemented with their start function.

 \* engine-gpgsm.c (gpgsm\_status\_handler): Horrible kludge to report error back

to the context.

 \* rungpg.c (gpg\_status\_handler): Same horrible kludge applied here.

 \* engine-gpgsm.c (gpgsm\_assuan\_simple\_command): Add error checking.

 \* wait.c (\_gpgme\_wait\_on\_condition): If canceled, set CTX->error to a value indication that.

 \* verify.c (add\_notation): Set error, not out\_of\_core. (finish\_sig): Likewise. (gpgme\_op\_verify\_start): Don't clear out\_of\_core. (\_gpgme\_verify\_status\_handler): At EOF, clean up the notation data. (gpgme\_op\_verify): And don't do it here.

 \* trustlist.c (trustlist\_status\_handler): Check error, not out\_of\_core. (gpgme\_op\_trustlist\_start): Don't clear out\_of\_core. (gpgme\_op\_trustlist\_next): Check error, not out\_of\_core. (gpgme\_op\_trustlist\_end): Likewise.

 \* ops.h (test\_and\_allocate\_result): New macro. (\_gpgme\_passphrase\_result): Remove prototype. \* delete.c (gpgme\_op\_delete): Return error from context. (delete\_status\_handler): Use macro test\_and\_allocate\_result. Perform error checking at EOF. (gpgme\_op\_delete\_start): Release result. \* passphrase.c (\_gpgme\_passphrase\_status\_handler): Use macro test\_and\_allocate\_result, and perform error checking here. (\_gpgme\_passphrase\_result): Function removed. \* sign.c (gpgme\_op\_sign\_start): Do not set out\_of\_core to zero. (gpgme\_op\_sign): Just return the error value from the context. (sign\_status\_handler): Only progress if no error is set yet. If we process an EOF, set the resulting error value (if any). \* decrypt.c (\_gpgme\_decrypt\_result): Function removed. (create\_result\_struct): Function removed. (\_gpgme\_decrypt\_status\_handler): Use macro test\_and\_allocate\_result, caclulate error on EOF, do not progress with errors. (\_gpgme\_decrypt\_start): Do not set out\_of\_core to zero. (gpgme\_op\_decrypt): Just return the error value from the context. \* encrypt.c (encrypt\_status\_handler): Perform the error checking here. (gpgme  $op$  encrypt start): Do not clear out of core. \* export.c (export\_status\_handler): Return if error is set in context. (gpgme\_op\_export\_start): Release result. (gpgme\_op\_export): Return error from context. \* decrypt-verify.c (gpgme\_op\_decrypt\_verify): Return the error in the context.

 \* genkey.c (genkey\_status\_handler): Use macro test\_and\_allocate\_result. Perform error checking at EOF. (gpgme\_op\_genkey): Just return the error from context. \* import.c (gpgme\_op\_import): Return the error from context. (import\_status\_handler): Use macro test\_and\_allocate\_result. \* keylist.c (gpgme\_op\_keylist\_start): Do not clear out\_of\_core. (gpgme\_op\_keylist\_next): Return error of context. (keylist\_colon\_handler): Set error instead out\_of\_code. (finish\_key): Likewise.

 \* context.h: Remove member out\_of\_core, add member error. \* gpgme.c (\_gpgme\_release\_result): Clear error flag.

 \* engine.h (\_gpgme\_engine\_get\_error): New prototype.

 \* engine.c (\_gpgme\_engine\_get\_error): New function.

 \* engine-gpgsm.c (\_gpgme\_gpgsm\_get\_error): New function.

 \* engine-gpgsm.c (map\_assuan\_error): New function. (gpgsm\_assuan\_simple\_command): Change return type to GpgmeError, use the new function to map error values. (gpgsm\_set\_fd): Change return type tp GpgmeError. (\_gpgme\_gpgsm\_op\_decrypt): Change type of ERR to GpgmeError. (gpgsm\_set\_recipients): Likewise. Change type of return value equivalently. Adjust error values. (\_gpgme\_gpgsm\_op\_import): Likewise. (\_gpgme\_gpgsm\_op\_sign): Likewise. (struct gpgsm\_object\_s): New member error. (gpgsm\_status\_handler): Set error if error occurs. Determine error number from ERR line received. If assuan\_read\_line fails, terminate the connection.

2002-02-01 Marcus Brinkmann <marcus@g10code.de>

 \* Makefile.am (MOSTLYCLEANFILES): New variable.

2002-02-01 Marcus Brinkmann <marcus@g10code.de>

 \* engine-gpgsm.c (gpgsm\_status\_handler): At error, terminate the connection to the server.

2002-01-31 Marcus Brinkmann <marcus@g10code.de>

 \* rungpg.h: Add STATUS\_KEY\_CREATED.

 \* progress.c: New file.

 \* Makefile.am (libgpgme\_la\_SOURCES): Add progress.c.

 \* genkey.c (genkey\_status\_handler):

## Use

 \_gpgme\_progress\_status\_handler. Add check for status.

 (struct genkey\_result\_s): New structure.

 (\_gpgme\_release\_genkey\_result): New function.

 (gpgme\_op\_genkey): Check for error.

 \* gpgme.c (\_gpgme\_release\_result): Call

 \_gpgme\_release\_genkey\_result.

 \* ops.h (\_gpgme\_release\_genkey\_result): Add prototype.

 \* types.h (GenKeyResult): New type.

 \* context.h (gpgme\_context\_s): Add GenKeyResult to member result.

2002-01-30 Marcus Brinkmann <marcus@g10code.de>

 \* gpgme.c (\_gpgme\_release\_result): Call

 \_gpgme\_release\_delete\_result.

 \* ops.h (\_gpgme\_release\_delete\_result): Add prototype.

 \* types.h (DeleteResult): New type.

 \* context.h (gpgme\_context\_s): Add DeleteResult to member result.

 \* delete.c (enum delete\_problem): New type.

 (struct delete\_result\_s): New structure.

 (\_gpgme\_release\_delete\_result): New function.

 (delete\_status\_handler): Implement more status codes.

 (gpgme\_op\_delete): Return error on failure.

 \* import.c (MAX\_IMPORTED\_FIELDS): Bump up to 14.

2002-01-30

Marcus Brinkmann <marcus@g10code.de>

 \* import.c (struct import\_result\_s): New structure.

 (\_gpgme\_release\_import\_result): New function.

 (append\_xml\_impinfo): Likewise.

 (import\_status\_handler): Implement.

 \* gpgme.c (\_gpgme\_release\_result): Add call to

 \_gpgme\_release\_import\_result.

 \* ops.h (\_gpgme\_release\_import\_result): Add prototype.

 \* types.h (ImportResult): New type.

 \* context.h (gpgme\_context\_s): Add ImportResult to member result.

 \* encrypt.c (gpgme\_op\_encrypt): Code clean up.

2002-01-30 Marcus Brinkmann <marcus@g10code.de>

 \* gpgme.h: Add lots of comment and fix the formatting. Add gpgme\_trustlist\_end prototype.

 \* gpgme.h: Add new type GpgmeIdleFunc. Change type of gpgme\_register\_idle to return and accept this type. \* wait.c (gpgme\_register\_idle): Fix type. Save and return old value of idle\_function.

2002-01-29 Werner Koch <wk@gnupg.org>

 \* engine-gpgsm.c (\_gpgme\_gpgsm\_op\_keylist): Implement secret only mode.

 \* keylist.c (keylist\_colon\_handler): Add support for the new "crs" record type.

2002-01-22 Marcus Brinkmann <marcus@g10code.de>

 \* engine-gpgsm.c (\_gpgme\_gpgsm\_release): Call assuan\_disconnect, not assuan\_pipe\_disconnect.

 \* Makefile.am (libgpgme\_la\_LIBADD): Change to link assuan and jnlib (needed by assuan) statically into libgpgme. Linking a static library into a shared library this way is not portable.

2002-01-22 Marcus Brinkmann <marcus@g10code.de>

 \* gpgme.h (GpgmePassphraseCb): Change type of R\_HD from void\* to void\*\*.

2002-01-22 Marcus Brinkmann <marcus@g10code.de>

 \* data.c (gpgme\_data\_new\_from\_filepart): Change type of LENGTH from off\_t to size\_t. \* gpgme.h: Likewise.

2002-01-22 Marcus Brinkmann <marcus@g10code.de>

 \* wait.c (\_gpgme\_wait\_on\_condition): If the process finished, reset the pending flag. Also if the operation was cancelled.

 (struct proc\_s): Rename READY to DONE. (wait item s): Likewise. (set\_process\_ready): Rename to ... (set process done): ... this. (\_gpgme\_remove\_proc\_from\_wait\_queue): Call set\_process\_done instead set\_process\_ready. (\_gpgme\_wait\_on\_condition): Likewise.

 (do\_select): Rename READY to DONE.

 \* verify.c (gpgme\_op\_verify): Do not set pending to zero here.

 \* sign.c (gpgme\_op\_sign): Likewise.

 \* import.c (gpgme\_op\_import): Likewise.

 \* genkey.c (gpgme\_op\_genkey): Likewise.

 \* export.c (gpgme\_op\_export): Likewise.

 \* encrypt.c (gpgme\_op\_encrypt): Likewise.

 \* delete.c (gpgme\_op\_delete): Likewise.

 \* decrypt-verify.c (gpgme\_op\_decrypt\_verify): Likewise.

 \* decrypt.c (gpgme\_op\_decrypt): Likewise.

2002-01-22 Marcus Brinkmann <marcus@g10code.de>

 \* export.c: Cleanup.

2002-01-15 Marcus Brinkmann <marcus@g10code.de>

 \* trustlist.c: Various source clean ups. (my\_isdigit): Removed. (gpgme\_op\_trustlist\_end): New function.

2002-01-13 Marcus Brinkmann <marcus@g10code.de>

 \* gpgme.c: Various source clean ups, like renaming C to CTX where appropriate. (gpgme\_new): Clear R\_CTX before starting the work. (my\_isdigit): Removed. (my\_isxdigit): Likewise.

 \* data.c: Various source clean ups. (gpgme\_data\_new\_from\_mem): Check BUFFER after clearing R\_DH. (gpgme\_data\_new\_with\_read\_cb): Similar for READ\_CB. (gpgme\_data\_new\_from\_file): Loop over fread while EINTR. (gpgme\_data\_new\_from\_filepart): Rediddled a bit. Allow LENGTH to be zero. Loop over fread while EINTR.

 (my\_isdigit): Removed. (my\_isxdigit): Likewise.

2001-12-21 Marcus Brinkmann <marcus@g10code.de>

 \* engine-gpgsm.c (\_gpgme\_gpgsm\_new): Replace General\_Error with Pipe Error where appropriate.

2001-12-19 Marcus Brinkmann <marcus@g10code.de>

 \* engine.c: Include `string.h'. Reported by Stphane Corthsy.

 \* version.c (get\_engine\_info): Remove prototype.

2001-12-19 Marcus Brinkmann <marcus@g10code.de>

 \* engine-gpgsm.c (\_gpgme\_gpgsm\_new): New variable CHILD\_FDS. Fill it with the servers fds, and pass it to assuan\_pipe\_connect.

2001-12-18 Marcus Brinkmann <marcus@g10code.de>

 \*

...

 keylist.c (gpgme\_op\_keylist\_end): New function. \* gpgme.h (gpgme\_op\_keylist\_end): New prototype.

 \* engine.h (gpgme\_engine\_check\_version): Move prototype to ... \* gpgme.h (gpgme\_engine\_check\_version): ... here.

 \* genkey.c (gpgme\_op\_genkey\_start): Remove unused variable.

2001-12-18 Marcus Brinkmann <marcus@g10code.de>

 \* version.c (gpgme\_get\_engine\_info): Reimplemented. (gpgme\_check\_engine): Reimplemented. (\_gpgme\_compare\_versions): Return NULL if MY\_VERSION is NULL.

 \* engine.c: Include `io.h'. (gpgme\_engine\_get\_info): New function. \* engine.h (gpgme\_engine\_check\_version, \_gpgme\_engine\_get\_info): Add prototype.

2001-12-18 Marcus Brinkmann <marcus@g10code.de>

 \* rungpg.c (struct reap\_s, reap\_list, reap\_list\_lock): Moved to ... \* engine.c (struct reap\_s, reap\_list, reap\_list\_lock): ... here. Include `time.h', `sys/types.h', `assert.h', and `sema.h'.

 \* rungpg.c (\_gpgme\_engine\_add\_child\_to\_reap\_list): New function. (do\_reaping, \_gpgme\_gpg\_housecleaning): Moved to

 \* engine.c (do\_reaping, \_gpgme\_engine\_housecleaning): ... here. \* rungpg.c (\_gpgme\_gpg\_release): Replace code that is now in its own function by call to gpgme engine add child to reap list().

 \* wait.c: Include `engine.h'. (run\_idle): Call \_gpgme\_engine\_housecleaning(), not gpgme\_gpg\_housecleaning().

 \* key.c (\_gpgme\_key\_append\_name): Append, not prepend, the uid. Initialize the next field of the uid structure. (gpgme\_key\_get\_as\_xml): Do not list last uid first.

2001-12-17 Marcus Brinkmann <marcus@g10code.de>

 \* engine-gpgsm.c (\_gpgme\_gpgsm\_set\_colon\_line\_handler): New function [!ENABLE\_GPGSM].

2001-12-14 Marcus Brinkmann <marcus@g10code.de>

 \* engine-gpgsm.c (\_gpgme\_gpgsm\_op\_verify): Put TEXT into message\_data, not SIG. (\_gpgme\_gpgsm\_op\_sign): Use `--detached', not `--detach'.

 \* sign.c (sign\_status\_handler): Call \_gpgme\_passphrase\_status\_handler early.

2001-12-14 Marcus Brinkmann <marcus@g10code.de>

 \* engine-gpgsm.c: Revert last change.

2001-12-14 Marcus Brinkmann <marcus@g10code.de>

 \* engine-gpgsm.c (gpgsm\_status\_handler): Freeze the output file handler when ending this operation, otherwise the wait function will sit on it.

2001-12-14 Marcus Brinkmann <marcus@g10code.de>

 \* engine-gpgsm.c (struct gpgsm\_object\_s): New member colon.attic. (\_gpgme\_gpgsm\_new): Initialize some more members. (\_gpgme\_gpgsm\_release): Free the colon line handler's attic line. (gpgsm\_status\_handler): Rework the inline-data processing.

2001-12-13 Marcus Brinkmann <marcus@g10code.de>

 \* rungpg.c (\_gpgme\_gpg\_spawn): Do not add the fds to the child list that are not dup'ed, for those the close-on-exec flag is set now.

 \* version.c (\_gpgme\_get\_program\_version): Remove first entry in CFD, as the close-on-exec flag is now set for this fd.

2001-12-13 Marcus Brinkmann <marcus@g10code.de>

 \* engine-gpgsm.c (\_gpgme\_gpgsm\_op\_encrypt): Do not add `armor' option to `ENCRYPT'. \* engine-gpgsm.c (gpgsm\_set\_recipients): Free LINE when returning successfully.

2001-12-13 Marcus Brinkmann <marcus@g10code.de>

 \* engine-gpgsm.c (close\_notify\_handler): New function. (\_gpgme\_gpgsm\_new): Manage the file descriptors a bit differently. Do not set close-on-exec flags. (\_gpgme\_gpgsm\_op\_decrypt): Do not set message\_fd to -1, this is done by the close handler. (\_gpgme\_gpgsm\_op\_encrypt): Likewise. (\_gpgme\_gpgsm\_op\_import): Likewise (also for output\_fd). (\_gpgme\_gpgsm\_op\_keylist): Likewise (also for input\_fd and output\_fd). (\_gpgme\_gpgsm\_op\_sign): Likewise. (\_gpgme\_gpgsm\_op\_verify): Likewise, but for output\_fd.

 \* posix-io.c (\_gpgme\_io\_pipe): Set the close-on-exec flag for the non-inherited file descriptor index of the pipe.

2001-12-13 Werner Koch <wk@gnupg.org>

 \* engine-gpgsm.c (\_gpgme\_gpgsm\_set\_colon\_line\_handler): New. (gpgsm\_status\_handler): Pass datalines to a colon handler \* engine.c (\_gpgme\_engine\_set\_colon\_line\_handler): Set the colon handler for gpgsm.

 \* engine-gpgsm.c

(\_gpgme\_gpgsm\_op\_keylist): Allow NULL for

 pattern.

 (gpgsm\_assuan\_simple\_command): Removed underscore from assuan\_write\_line.

 (\_gpgme\_gpgsm\_start): Ditto.

 (gpgsm\_assuan\_simple\_command): Replaced internal Assuan read function by the new assuan\_read\_line. Removed the use of the internal header.

 (gpgsm\_status\_handler): Ditto. Use the new assuan\_pending\_line. (\_gpgme\_gpgsm\_start): Use the documented way to get an fd from assuan.

 \* keylist.c (keylist\_colon\_handler): Handle "crt" records

 \* key.h (gpgme\_key\_s): Add an x509 flag.

 \* key.c (parse\_x509\_user\_id): New.

 (\_gpgme\_key\_append\_name): Handle x.509 names.

2001-12-05 Marcus Brinkmann <marcus@g10code.de>

 \* engine-gpgsm.c (gpgsm\_status\_handler): Make it work with current version of assuan.

2001-12-05 Marcus Brinkmann <marcus@g10code.de>

 \* engine-gpgsm.c (gpgsm\_set\_fd): Accept one more argument OPT. (\_gpgme\_gpgsm\_op\_encrypt): Pass armor argument to gpgsm\_set\_fd for output descriptor. (\_gpgme\_gpgsm\_op\_sign):

Likewise.

2001-12-05 Marcus Brinkmann <marcus@g10code.de>

 \* keylist.c (gpgme\_op\_keylist\_next): Set pending to 0 if EOF occurs.

2001-11-26 Marcus Brinkmann <marcus@g10code.de>

 \* engine-gpgsm.c (\_gpgme\_gpgsm\_op\_sign): Fix stupid typo.

2001-11-24 Marcus Brinkmann <marcus@g10code.de>

 \* engine-gpgsm.c (gpgsm\_status\_handler): Don't break if bsearch fails. Deal with assuan read line returning more than one line (for now).

2001-11-23 Marcus Brinkmann <marcus@g10code.de>

 \* engine-gpgsm.c (\_gpgme\_gpgsm\_op\_sign): Implement it according to the current protocol definition.

2001-11-23 Marcus Brinkmann <marcus@g10code.de>

 \* engine-gpgsm.c (\_gpgme\_gpgsm\_new): Set CLOEXEC flag for parent ends of the pipe.

2001-11-22 Marcus Brinkmann <marcus@g10code.de>

 \* engine-gpgsm.c: Include stdlib.h and string.h. Also include, for now, rungpg.h and status-table.h. (gpgsm\_status\_handler): Implement more of the status handler.

2001-11-22 Marcus Brinkmann <marcus@g10code.de>

 $\ddot{\phantom{a}}$ 

 engine.c (\_gpgme\_engine\_op\_decrypt): Implement CMS case. (\_gpgme\_engine\_op\_delete): Likewise. (\_gpgme\_engine\_op\_encrypt): Likewise.

 (\_gpgme\_engine\_op\_export): Likewise.

 (\_gpgme\_engine\_op\_genkey): Likewise.

 (\_gpgme\_engine\_op\_keylist): Likewise.

 (\_gpgme\_engine\_op\_sign): Likewise.

 (\_gpgme\_engine\_op\_trustlist): Likewise.

 \* engine-gpgsm.c (\_gpgme\_gpgsm\_op\_encrypt): New function. (gpgsm\_assuan\_simple\_command): Likewise. (gpgsm\_set\_recipients): Likewise. (gpgsm\_set\_fd): Reimplement using gpgsm\_assuan\_simple\_command. (\_gpgme\_gpgsm\_op\_delete): New function. (\_gpgme\_gpgsm\_op\_export): Likewise. (\_gpgme\_gpgsm\_op\_genkey): Likewise. (\_gpgme\_gpgsm\_op\_sign): Likewise. (\_gpgme\_gpgsm\_op\_keylist): Likewise. (\_gpgme\_gpgsm\_op\_trustlist): Likewise. (\_gpgme\_gpgsm\_release): Release command. (\_gpgme\_gpgsm\_op\_decrypt): Allocate command. (\_gpgme\_gpgsm\_op\_import): Likewise.

 (gpgsm\_status\_handler): Also treat `ERR' strings as EOF.

2001-11-22 Marcus Brinkmann <marcus@g10code.de>

 \* gpgme.h (gpgme\_set\_protocol): New prototype.

2001-11-22 Marcus Brinkmann <marcus@g10code.de>

 \* engine-gpgsm.c (\_gpgme\_gpgsm\_op\_decrypt): New function. (\_gpgme\_gpgsm\_op\_import): Likewise.

2001-11-22 Marcus Brinkmann <marcus@g10code.de>

 \* engine-gpgsm.c: Shuffle around header inclusion a bit, to still keep them separate. (\_gpgme\_set\_status\_handler) [!ENABLE\_GPGSM]: New function.

2001-11-22 Werner Koch <wk@gnupg.org>

 \* engine-gpgsm.c: Include more headers so that NULL and mk\_error is defined even with an undefined GPGSM\_PATH.

2001-11-22 Marcus Brinkmann <marcus@g10code.de>

 \* rungpg.c (gpg\_inbound\_handler, write\_mem\_data, write\_cb\_data, gpg\_outbound\_handler): Moved to ...

 \* data.c (\_gpgme\_data\_inbound\_handler, write\_mem\_data, write cb data, gpgme data outbound handler): ... here. Make the  \_gpgme\_\* ones non-static. \* data.c: Include io.h.

 \* ops.h (\_gpgme\_data\_inbound\_handler): New prototype. (\_gpgme\_data\_outbound\_handler): Likewise. (\_gpgme\_gpg\_spawn): Use these new functions.

 \* engine-gpgsm.h (\_gpgme\_gpgsm\_op\_decrypt, \_gpgme\_gpgsm\_op\_delete, \_gpgme\_gpgsm\_op\_encrypt, \_gpgme\_gpgsm\_op\_export, \_gpgme\_gpgsm\_op\_genkey, \_gpgme\_gpgsm\_op\_import, \_gpgme\_gpgsm\_op\_keylist, \_gpgme\_gpgsm\_op\_sign, \_gpgme\_gpgsm\_op\_trustlist, \_gpgme\_gpgsm\_op\_verify, \_gpgme\_gpgsm\_start, \_gpgme\_gpgsm\_set\_status\_handler): New prototype. Include <rungpg.h> for status handler function.

 \* engine-gpgsm.c (struct gpgsm\_object\_s): New members input\_fd, input data, output fd, output data, message fd, message data, command and status.

 (\_gpgme\_gpgsm\_new): Open input, output and message pipes before connecting to the client. Close server's ends afterwards.

 (\_gpgme\_gpgsm\_release): Close open file descriptors. Remove server process from wait queue.

 (\_gpgme\_gpgsm\_op\_verify, \_gpgme\_gpgsm\_start, \_gpgme\_gpgsm\_set\_status\_handler, gpgms\_status\_handler): New function.

 \* engine.c (\_gpgme\_engine\_start): Implement for GPGME\_PROTOCOL\_CMS. (\_gpgme\_engine\_set\_status\_handler): Likewise. (\_gpgme\_engine\_op\_verify): Likewise.

2001-11-21 Marcus Brinkmann <marcus@g10code.de>

 \* context.h: Do not include rungpg.h, but engine.h. (struct gpgme\_context\_s): Replace member gpg with engine. \* gpgme.c (gpgme\_release): Release engine, not gpg.

 \* recipient.c (\_gpgme\_append\_gpg\_args\_from\_recifgpients): Function moved ...

 \* rungpg.c (\_gpgme\_append\_gpg\_args\_from\_recipients): ... here. Make static, change order of arguments, and return an error value. \* ops.h (\_gpgme\_append\_gpg\_args\_from\_recipients): Removed prototype.

 \* rungpg.h (\_gpgme\_gpg\_op\_verify): Add prototype. (\_gpgme\_gpg\_op\_encrypt): Likewise. (\_gpgme\_gpg\_op\_decrypt): Likewise. (\_gpgme\_gpg\_op\_delete): Likewise. (\_gpgme\_gpg\_op\_export): Likewise.

 (\_gpgme\_gpg\_op\_genkey): Likewise. (\_gpgme\_gpg\_op\_import): Likewise. (\_gpgme\_gpg\_op\_keylist): Likewise. (\_gpgme\_gpg\_op\_sign): Likewise. (\_gpgme\_gpg\_op\_trustlist): Likewise. \* rungpg.c (\_gpgme\_gpg\_op\_verify): New function. (\_gpgme\_gpg\_op\_encrypt): Likewise. (\_gpgme\_gpg\_op\_decrypt): Likewise. (\_gpgme\_gpg\_op\_delete): Likewise. (\_gpgme\_gpg\_op\_export): Likewise. (\_gpgme\_gpg\_op\_genkey): Likewise. (\_gpgme\_gpg\_op\_import): Likewise. (\_gpgme\_gpg\_op\_keylist): Likewise. (\_gpgme\_gpg\_op\_sign): Likewise. (\_gpgme\_gpg\_op\_trustlist): Likewise. \* engine.h (\_gpgme\_engine\_set\_status\_handler): Add prototype. (\_gpgme\_engine\_set\_command\_handler): Likewise. (\_gpgme\_engine\_set\_colon\_line\_handler): Likewise.

 (\_gpgme\_engine\_op\_decrypt): Likewise.

 (\_gpgme\_engine\_op\_delete): Likewise.

 (\_gpgme\_engine\_op\_encrypt): Likewise.

 (\_gpgme\_engine\_op\_export): Likewise.

 (\_gpgme\_engine\_op\_genkey): Likewise.

 (\_gpgme\_engine\_op\_import): Likewise.

 (\_gpgme\_engine\_op\_keylist): Likewise.

 (\_gpgme\_engine\_op\_sign): Likewise.

 (\_gpgme\_engine\_op\_trustlist): Likewise.

 (\_gpgme\_engine\_op\_verify): Likewise.

 (\_gpgme\_engine\_start): Likewise.

 \* engine.c (\_gpgme\_engine\_set\_status\_handler): New function.

 (\_gpgme\_engine\_set\_command\_handler): Likewise.

 (\_gpgme\_engine\_set\_colon\_line\_handler):

Likewise.

 (\_gpgme\_engine\_op\_decrypt): Likewise.

 (\_gpgme\_engine\_op\_delete): Likewise.

 (\_gpgme\_engine\_op\_encrypt): Likewise.

 (\_gpgme\_engine\_op\_export): Likewise.

 (\_gpgme\_engine\_op\_genkey): Likewise.

 (\_gpgme\_engine\_op\_import): Likewise.

 (\_gpgme\_engine\_op\_keylist): Likewise.

 (\_gpgme\_engine\_op\_sign): Likewise.

 (\_gpgme\_engine\_op\_trustlist): Likewise.

 (\_gpgme\_engine\_op\_verify): Likewise.

 (\_gpgme\_engine\_start): Likewise.

 \* verify.c (gpgme\_op\_verify\_start): Reimplement in terms of above

 functions.

- \* encrypt.c (gpgme\_op\_encrypt\_start): Likewise.
- \* decrypt.c (\_gpgme\_decrypt\_start): Likewise.
- \* passphrase.c (\_gpgme\_passphrase\_start): Likewise.
- \* keylist.c (gpgme\_op\_keylist\_start): Likewise.

2001-11-20 Marcus Brinkmann <marcus@g10code.de>

 \* types.h: Add types EngineObject and GpgsmObject.

 \* Makefile.am (libgpgme\_la\_SOURCES): Add engine-gpgsm.h,

 engine-gpgsm.c, engine.h and engine.c.

 \* engine.h: New file.

 \* engine.c: Likewise.

 \* engine-gpgsm.h: Likewise.

 \*

engine-gpgsm.c: Likewise.

 \* rungpg.c (\_gpgme\_gpg\_get\_version): New function.

 (\_gpgme\_gpg\_check\_version): Likewise.

 \* rungpg.h: Add prototypes for \_gpgme\_gpg\_get\_version and \_gpgme\_gpg\_check\_version.

 \* version.c (compare\_versions): Rename to ... (\_gpgme\_compare\_versions): ... this. Make non-static. (gpgme\_check\_version): Use \_gpgme\_compare\_versions rather than compare\_versions. (gpgme\_check\_engine): Likewise. \* ops.h (\_gpgme\_get\_program\_version): Add prototype.

2001-11-20 Marcus Brinkmann <marcus@g10code.de>

 \* Makefile.am (libgpgme\_la\_INCLUDES): Remove obsolete directive. (AM\_CPPFLAGS): New directive [BUILD\_ASSUAN]. (libgpgme\_la\_LIBADD): Likewise.

2001-11-20 Marcus Brinkmann <marcus@g10code.de>

 \* version.c: Remove global variables lineno and tmp\_engine\_version. (version\_handler): Removed. (\_gpgme\_get\_program\_version): New function. (get engine info): Don't use context and version handler, but \_gpgme\_get\_program\_version. \* ops.h (\_gpgme\_get\_program\_version): Add prototype for \_gpgme\_get\_program\_version (we expect to use it elsewhere soon).  \* version.c (get\_engine\_info): If GnuPG is not available, return an error message. \* posix-util.c (\_gpgme\_get\_gpg\_path): Allow GPG\_PATH to be undefined. (\_gpgme\_get\_gpgsm\_path): New function. \* w32-util.c (find\_program\_in\_registry): New static function. (\_gpgme\_get\_gpg\_path): Allow GPG\_PATH to be undefined. Rework to use find\_program\_in\_registry. (\_gpgme\_get\_gpgsm\_path): New function. (util.h): Prototype \_gpgme\_get\_gpgsm\_path). \* rungpg.c (\_gpgme\_gpg\_spawn): Verify that \_gpgme\_get\_gpg\_path() returns non-null.

2001-11-16 Marcus Brinkmann <marcus@g10code.de>

 \* decrypt-verify.c: New file.

- \* Makefile.am (libgpgme\_la\_SOURCES): Add decrypt-verify.c.
- \* types.h: Add decrypt-verify types.
- \* ops.h: Likewise.
- \* context.h: Add result type for decrypt-verify.
- \* gpgme.h: Add decrypt-verify prototypes.

 \* decrypt.c (decrypt\_status\_handler):

Renamed to ...

 (\_gpgme\_decrypt\_status\_handler): ... this. Make non-static.

 (\_gpgme\_decrypt\_start): New function, derived from

 gpgme\_op\_decrypt\_start.

 (gpgme\_op\_decrypt\_start): Reimplement in terms of

 \_gpgme\_decrypt\_start.

 (\_gpgme\_decrypt\_result): New function to retrieve error value.

 (gpgme\_op\_decrypt): Use \_gpgme\_decrypt\_result.

 \* ops.h: Add prototypes for new functions.

 \* verify.c (verify\_status\_handler): Renamed to ... (\_gpgme\_verify\_status\_handler): ... this. Make non-static. (gpgme\_op\_verify\_start): Use new function name. (intersect\_stati): Renamed to ... (\_gpgme\_intersect\_stati): ... this. Make non-static. (gpgme\_op\_verify): Use new name. \* ops.h: Add prototypes for new functions.

2001-11-16 Marcus Brinkmann <marcus@g10code.de>

 \* passphrase.c: New file.

 \* Makefile.am (libgpgme\_la\_SOURCES): Add passphrase.c.

 \* ops.h (\_gpgme\_passphrase\_result): Add prototypes from

 passphrase.c.

 \* types.h: Likewise.

 \* context.h: Add member passphrase to result.

 \*

gpgme.c (\_gpgme\_release\_result): Release passphrase member.

 \* decrypt.c: Some formatting and variable name changes (like CTX instead C).

 (struct decrypt\_result\_s): Remove members now found in passphrase result.

 (\_gpgme\_release\_decrypt\_result): Don't release removed members. (decrypt\_status\_handler): Call \_gpgme\_passphrase\_status\_handler,

 and don't handle the cases caught there.

 (command\_handler): Removed.

 (gpgme\_op\_decrypt\_start): Don't set command handler, but invoke \_gpgme\_passphrase\_start which does it.

 (gpgme\_op\_decrypt): Invoke \_gpgme\_passphrase\_result and drop the cases covered by it.

 \* sign.c Some formatting and variable name changes (like

 CTX instead C).

 (struct sign\_result\_s): Remove members now found in passphrase result.

 (\_gpgme\_release\_sign\_result): Don't release removed members.

 (sign\_status\_handler): Call \_gpgme\_passphrase\_status\_handler,

 and don't handle the cases caught there.

 (command\_handler): Removed.

 (gpgme\_op\_sign\_start): Don't set command

handler, but invoke

 \_gpgme\_passphrase\_start which does it.

 (gpgme\_op\_sign): Invoke \_gpgme\_passphrase\_result and drop the cases covered by it.

2001-11-15 Marcus Brinkmann <marcus@g10code.de>

 \* decrypt.c (command\_handler): Fix last change.

2001-11-15 Marcus Brinkmann <marcus@g10code.de>

 \* verify.c (\_gpgme\_release\_verify\_result): Rename RES to RESULT. Rename R2 to NEXT\_RESULT. (intersect\_stati): Rename RES to RESULT. (gpgme\_get\_sig\_status): Likewise. Do not check return\_type, but the member verify of result. (gpgme\_get\_sig\_key): Likewise.

 \* sign.c (\_gpgme\_release\_sign\_result): Rename RES to RESULT. If RESULT is zero, return.

 (sign\_status\_handler, command\_handler): Do not check return\_type, but the member sign of result. (gpgme\_op\_sign): Likewise. Drop assertion.

 \* encrypt.c (\_gpgme\_release\_encrypt\_result): Rename RES to RESULT. If RESULT is zero, return. (encrypt\_status\_handler): Do not check return\_type, but the member encrypt of result. (gpgme\_op\_encrypt): Likewise. Drop assertion.

 \* decrypt.c (\_gpgme\_release\_decrypt\_result): Rename RES to RESULT. (create\_result\_struct): Do not set result\_type. (command\_handler, decrypt\_status\_handler): Do not check return\_type, but the member decrypt of result. (gpgme\_op\_decrypt): Likewise. Drop assertion.

 \* context.h (enum ResultType): Removed. (struct gpgme\_context\_s): Remove member result\_type. (struct result): Replaces union result. \* gpgme.c: Include string.h. (\_gpgme\_release\_result): Release all members of c->result, which is now a struct. Zero out all members of the struct afterwards.

2001-11-11 Marcus Brinkmann <marcus@g10code.de>

 \* rungpg.c (\_gpgme\_gpg\_release): Release GPG->cmd.cb\_data. Release all members of the list GPG->arglist. Reported by Michael Schmidt <mschmidt@cs.uni-sb.de>.

2001-11-02 Marcus Brinkmann <marcus@g10code.de>

 \* rungpg.c (pipemode\_copy): Change type of NBYTES to size\_t.

 \* key.c: Include string.h.

 \* data.c: Likewise.

 \* recipient.c: Likewise.

2001-10-29 Marcus Brinkmann <marcus@g10code.de>

 \* context.h: New member signers\_len.

 \* signers.c (gpgme\_signers\_clear): Require that signers are non-NULL with assertion. Use signers\_len to determine how much keys to release. Add documentation. (gpgme\_signers\_add): Use signers\_len to determine if the buffer is large enough. Use xtryrealloc rather than xtrymalloc and copying. Add documentation.

 (gpgme\_signers\_enum): Use signers\_len to determine if key is available. Add documentation.

2001-10-22 Marcus Brinkmann <marcus@g10code.de>

 \* data.c (\_gpgme\_data\_append): Check if LENGTH is smaller than ALLOC\_CHUNK, not DH->length.

2001-10-17 Marcus Brinkmann <marcus@g10code.de>

 \* gpgme.c (gpgme\_set\_protocol): Fix last change.

2001-10-15 Werner Koch <wk@gnupg.org>

 \* gpgme.h (GpgmeProtocol): New. \* gpgme.c (gpgme\_set\_protocol): New.

2001-09-26 Werner Koch <wk@gnupg.org>

 \* gpgme.c (gpgme\_set\_passphrase\_cb): Ignore a NULL context. (gpgme\_set\_progress\_cb): Ditto. Suggested by Mark Mutz.

2001-09-17 Werner Koch <wk@gnupg.org>

 \* keylist.c (finish\_key): Shortcut for no tmp\_key. Changed all callers to use this function without a check for tmp\_key.

 \* keylist.c (gpgme\_op\_keylist\_next): Reset the key\_cond after emptying the queue. Bug reported by Stphane Corthsy.

2001-09-12 Werner Koch <wk@gnupg.org>

 \* data.c (gpgme\_data\_rewind): Allow rewind for callbacks.

2001-09-07 Werner Koch <wk@gnupg.org>

 \* rungpg.h: Add NO\_RECP. \* encrypt.c (encrypt\_status\_handler): Take on No\_RECP. (gpgme\_op\_encrypt): Better error return.

 \* verify.c (verify\_status\_handler): Take on NODATA.

2001-09-03 Werner Koch <wk@gnupg.org>

 \* rungpg.h: Added STATUS\_INV\_RECP. \* gpgme.c (\_gpgme\_release\_result): Add support for new EncryptResult object.

 \* encrypt.c (append\_xml\_encinfo): New. (encrypt\_status\_handler): Add some status parsing. (\_gpgme\_release\_encrypt\_result): New.

2001-08-29 Werner Koch <wk@gnupg.org>

 \* recipient.c (gpgme\_recipients\_release): Free the list. By Timo.

 \* keylist.c (keylist\_colon\_handler): Do a finish key if we receive an EOF here. This is probably the reason for a lot of bugs related to keylisting. It is so obvious. Kudos to Enno Cramer for pointing that out.

2001-08-28 Werner Koch <wk@gnupg.org>

 \* gpgme.c, gpgme.h (gpgme\_get\_op\_info): New. (\_gpgme\_set\_op\_info): New. (\_gpgme\_release\_result): Reset the op\_info here. \* sign.c (append\_xml\_siginfo): New. (sign\_status\_handler): Store the sig create information.

2001-07-31 Werner Koch <wk@gnupg.org>

 \* encrypt.c (gpgme\_op\_encrypt): Hack to detect no valid recipients.

2001-07-30 Werner Koch <wk@gnupg.org>

 \* gpgme.c (gpgme\_get\_armor,gpgme\_get\_textmode): New.

 \* rungpg.c (build\_argv): Disable armor comments

 \* w32-io.c (build\_commandline): Need to add quotes here

2001-07-24 Werner Koch <wk@gnupg.org>

 \* data.c (gpgme\_data\_read): Add a a way to return the available bytes.

2001-07-23 Werner Koch <wk@gnupg.org>

 \* util.c: Removed stpcpy() because we use the version from jnlib.

2001-07-19 Werner Koch <wk@gnupg.org>

 \* mkstatus: Define the collating sequence for sort.

2001-06-26 Werner Koch <wk@gnupg.org>

 \* rungpg.h: Add STATUS\_UNEXPECTED as suggested by Timo.

2001-06-15 Werner Koch <wk@gnupg.org>

 \* keylist.c (set\_userid\_flags): Fixed the assigned values. Kudos to Timo for pointing this out.

2001-06-01 Werner Koch <wk@gnupg.org>

 \* debug.c (\_gpgme\_debug\_begin): Fixed a /tmp race. Noted by Johannes Poehlmann.

2001-05-28 Werner Koch <wk@gnupg.org>

 \* version.c (gpgme\_check\_engine): Stop version number parsing at the opening angle and not the closing one. By Tommy Reynolds.

2001-05-01 Jos Carlos Garca Sogo <jose@jaimedelamo.eu.org>

 \* encrypt.c (gpgme\_op\_encrypt\_start): Deleted the assert ( !c->gpg ) line, because it gave an error if another operation had been made before using the same context.

 \* decrypt.c (gpgme\_op\_decrypt\_start): The same as above. Also added one line to release the gpg object in the context (if any).

2001-04-26 Werner Koch <wk@gnupg.org>

 \* key.c, key.h (\_gpgme\_key\_cache\_init): New. (\_gpgme\_key\_cache\_add): New. (\_gpgme\_key\_cache\_get): New.

- \* version.c (do\_subsystem\_inits): Init the cache.
- \* keylist.c (finish\_key): Put key into the cache
- \* verify.c (gpgme\_get\_sig\_key): First look into the cache.

2001-04-19 Werner Koch <wk@gnupg.org>

 \* keylist.c (parse\_timestamp): Adjusted for the changed --fixed-list-mode of gpg 1.0.4h.

2001-04-05 Werner Koch <wk@gnupg.org>

 \* verify.c (gpgme\_op\_verify\_start): Enabled pipemode for detached sigs.

2001-04-04 Werner Koch <wk@gnupg.org>

 $*$  w32-io.c (gpgme io select): Don't select on the writer if there

 are still bytes pending. Timo found this not easy to track down race condition.

2001-04-02 Werner Koch <wk@gnupg.org>

 \* gpgme.h: Add GPGME\_ATTR\_KEY\_{EXPIRED,DISABLED}. \* key.c (gpgme\_key\_get\_ulong\_attr): And return those attribs.

 \* verify.c (gpgme\_get\_sig\_key): Set keyliosting mode depending on the mode set in the current context. Suggested by Timo.

 \* key.c (gpgme\_key\_get\_ulong\_attr): Return can\_certify and not can\_encrypt. By Timo.

2001-03-30 Werner Koch <wk@gnupg.org>

 \* debug.c (debug\_init): Allow to specify a debug file. (\_gpgme\_debug\_level): New.

 \* posix-io.c (\_gpgme\_io\_read, \_gpgme\_io\_write): Print output. (\_gpgme\_io\_select): Debug only with level > 2.

2001-03-15 Werner Koch <wk@gnupg.org>

 \* rungpg.c: Included time.h.

 \* key.h: New keyflags for capabilities.

 \* keylist.c (set\_mainkey\_capability, set\_subkey\_capability): New.

 (keylist\_colon\_handler): Parse them.

 \* gpgme.h: New attribute values for capabilities.

 \* key.c (gpgme\_key\_get\_string\_attr): Return them.

 (capabilities\_to\_string): New.

 (gpgme\_key\_get\_ulong\_attr): Return the global caps.

2001-03-14 Werner Koch <wk@gnupg.org>

 \* w32-io.c (destroy\_reader,destroy\_writer): Fixed syntax error. Thanks to Jan Oliver Wagner.

2001-03-13 Werner Koch <wk@gnupg.org>

 \* context.h: Add invalid and revoke flags to user\_id structure. \* keylist.c (gpgme\_op\_keylist\_start): Use --fixed-list-mode. (keylist colon handler): Adjust for that. (set userid flags): New. (set mainkey trust info): Handle new key invalid flag

 (set\_subkey\_trust\_info): Ditto. \* gpgme.h: Add new attributes for key and user ID flags. \* key.c (\_gpgme\_key\_append\_name): Init these flags (gpgme\_key\_get\_as\_xml): Print them. (one\_uid\_as\_xml): New helper for above. (gpgme\_key\_get\_string\_attr, gpgme\_key\_get\_ulong\_attr): Return the new attributes. Enhanced, so that subkey information can be returned now.

2001-02-28 Werner Koch <wk@gnupg.org>

 \* w32-io.c (destroy\_reader): Set stop\_me flag. (writer,create\_writer,destroy\_writer,find\_writer,kill\_writer): New. (\_gpgme\_io\_write): Use a writer thread to avoid blocking. (\_gpgme\_io\_close): Cleanup a writer thread (\_gpgme\_io\_select): Repalce the faked wait on writing by a real waiting which is now possible due to the use of a writer thread.

2001-02-20 Werner Koch <wk@gnupg.org>

 \* w32-io.c (destroy\_reader,kill\_reader): New. (create\_reader, reader): Add a new event to stop the thread. (\_gpgme\_io\_close): Kill the reader thread.

 \* posix-io.c (\_gpgme\_io\_select): Handle frozen fds here. \* 32-io.c (\_gpgme\_io\_select): Ditto. Removed a bunch of unused code.

 \* wait.c: Reworked the whole thing.

 \* rungpg.c (\_gpgme\_gpg\_new): Init pid to -1.

 (\_gpgme\_gpg\_release): Remove the process from the wait queue.

2001-02-19 Werner Koch <wk@gnupg.org>

 \* w32-io.c (\_gpgme\_io\_set\_close\_notify): New. (\_gpgme\_io\_close): Do the notification.

 \* posix-io.c (\_gpgme\_io\_select): Use a 1 sec timeout and not 200 microseconds.

 \* wait.c (remove\_process): Don't close the fd here. (do\_select): Set the fd to -1 and remove the is\_closed flag everywhere. (\_gpgme\_wait\_on\_condition): Remove the assert on the queue and break out if we could not find the queue. The whole thing should be reworked.

 \* posix-io.c (\_gpgme\_io\_set\_close\_notify): New. (\_gpgme\_io\_close):

Do the notification.

 \* rungpg.c (close\_notify\_handler): New. (\_gpgme\_gpg\_new): Register a callback for the fd. (\_gpgme\_gpg\_set\_colon\_line\_handler): Ditto. (build\_argv): Ditto

2001-02-13 Werner Koch <wk@gnupg.org>

 \* rungpg.c (struct reap\_s): Replaced pid\_t by int.

 \* types.h: Add ulong typedef.

 \* rungpg.c (do\_reaping,\_gpgme\_gpg\_housecleaning): New.

 (\_gpgme\_gpg\_release): Reap children.

 \* io.h, posix-io.c (\_gpgme\_io\_kill): New.

 \* w32-io.c (\_gpgme\_io\_kill): New (dummy).

 \* keylist.c (gpgme\_op\_keylist\_start): Cancel a pending request.

 \* posix-io.c (\_gpgme\_io\_read): Add some debug output. (\_gpgme\_io\_write): Ditto. (\_gpgme\_io\_select): Increased the timeout.

2001-02-12 Werner Koch <wk@gnupg.org>

 Enhanced the signature verification, so that it can how handle more than one signature and is able to return more information on the signatures. \* verify.c (gpgme\_get\_sig\_key): New. (gpgme\_get\_sig\_status): New.

 \* gpgme.h: Add stdio.h. (GpgmeSigStat): New status DIFF.

2001-02-01 Werner Koch <wk@gnupg.org>

 \* w32-io.c (set\_synchronize): Add EVENT\_MODIFY\_STATE. Add Debug code to all Set/ResetEvent().

 \* rungpg.c (read\_status): Check for end of stream only if we have an r. By Timo.

2001-01-31 Werner Koch <wk@gnupg.org>

 \* wait.c (\_gpgme\_wait\_on\_condition): Removed all exit code processing. (propagate\_term\_results,clear\_active\_fds): Removed.

 (count\_active\_fds): Renamed to .. (count\_active\_and\_thawed\_fds): .. this and count only thawed fds.

 \* rungpg.c (gpg\_colon\_line\_handler): Return colon.eof and not status.eof ;-)

2001-01-30 Werner Koch <wk@gnupg.org>

 \* w32-io.c (\_gpgme\_io\_spawn): Use the supplied path arg.

 \* version.c (get\_engine\_info): Return better error information.

 \* posix-util.c, w32-util.c: New. (\_gpgme\_get\_gpg\_path): New, suggested by Jan-Oliver. \* rungpg.c (\_gpgme\_gpg\_spawn): Use new function to get GPG's path.

 \* signers.c (gpgme\_signers\_add): Ooops, one should test code and not just write it; the newarr was not assigned. Thanks to Jos for pointing this out. Hmmm, still not tested, why should a coder test his fix :-)

 \* w32-io.c: Does now use reader threads, so that we can use WaitForMultipleObjects. \* sema.h, posix-sema.c, w32-sema.c: Support for Critical sections. Does currently only work for W32.

 \* debug.c, util.h : New. Changed all fprintfs to use this new set of debugging functions.

2001-01-23 Werner Koch <wk@gnupg.org>

 \* data.c (\_gpgme\_data\_release\_and\_return\_string): Fixed string termination.

2001-01-22 Werner Koch <wk@gnupg.org>

 \* delete.c: New.

 \* signers.c: New.

- \* key.c (gpgme\_key\_ref, gpgme\_key\_unref): New.
- \* sign.c (gpgme\_op\_sign\_start): Allow the use of other keys.

 \* version.c (gpgme\_get\_engine\_info,gpgme\_check\_engine): New.

 \* rungpg.c (\_gpgme\_gpg\_set\_simple\_line\_handler): New.

2001-01-05 Werner Koch <wk@gnupg.org>

 \* data.c (gpgme\_data\_rewind): Allow to rewind data\_type\_none.

Copyright (C) 2001,2002,2003,2004,2005,2006,2007,2008,2009,2010, 2011 g10 Code GmbH

This file is free software; as a special exception the author gives unlimited permission to copy and/or distribute it, with or without modifications, as long as this notice is preserved.

This file is distributed in the hope that it will be useful, but WITHOUT ANY WARRANTY, to the extent permitted by law; without even the implied warranty of MERCHANTABILITY or FITNESS FOR A PARTICULAR PURPOSE. Just GNU it! Just GNU it! Just GNU it! ;;; -\*- Mode: lisp -\*- ;;; Copyright (C) 2006 g10 Code GmbH

;;; ;;; This file is part of GPGME.

;;;

;;; GPGME is free software; you can redistribute it and/or

;;; modify it under the terms of the GNU Lesser General Public License

;;; as published by the Free Software Foundation; either version 2.1 of

;;; the License, or (at your option) any later version.

;;;

;;; GPGME is distributed in the hope that it will be useful, but

;;; WITHOUT ANY WARRANTY; without even the implied warranty of

;;; MERCHANTABILITY or FITNESS FOR A PARTICULAR PURPOSE. See the GNU

;;; Lesser General Public License for more details.

;;;

;;; You should have received a copy of the GNU Lesser General Public

;;; License along with GPGME; if not, write to the Free

;;; Software Foundation, Inc., 59 Temple Place - Suite 330, Boston, MA

;;; 02111-1307, USA.

(defpackage #:gpgme-system (:use #:common-lisp #:asdf))

(in-package #:gpgme-system)

(defsystem gpgme :description "GnuPG Made Easy." :author "g10 Code GmbH" :version "1.15.1" :licence "GPL" :defsystem-depends-on ("cffi-grovel")

 :depends-on ("cffi" "gpg-error" "trivial-garbage") :components ((:file "gpgme-package") (:cffi-grovel-file "gpgme-grovel" :depends-on ("gpgme-package")) (:file "gpgme" :depends-on ("gpgme-package" "gpgme-grovel")))) # -\*- mode: org -\*- #+TITLE: GNU Privacy Guard (GnuPG) Made Easy Python Bindings #+AUTHOR: Ben McGinnes #+LATEX\_COMPILER: xelatex #+LATEX\_CLASS: article #+LATEX\_CLASS\_OPTIONS: [12pt] #+LATEX\_HEADER: \usepackage{xltxtra} #+LATEX\_HEADER: \usepackage[margin=1in]{geometry} #+LATEX\_HEADER: \setmainfont[Ligatures={Common}]{Times New Roman} #+LATEX\_HEADER: \author{Ben McGinnes <ben@gnupg.org>}

\* GPGME Python Bindings :PROPERTIES: :CUSTOM\_ID: top :END:

\*\* Contents :PROPERTIES: :CUSTOM\_ID: contents :END:

- [[file:short-history][A short history of the project]]

- [[file:what-is-new][What's New]]

- [[file:maintenance-mode][Maintenance Mode]] (from January, 2019)

- [[file:what-was-new][What Was New]]

- [[file:gpgme-python-howto][GPGME Python Bindings HOWTO]] GNU GENERAL PUBLIC LICENSE Version 2, June 1991

Copyright (C) 1989, 1991 Free Software Foundation, Inc.

 59 Temple Place, Suite 330, Boston, MA 02111-1307 USA Everyone is permitted to copy and distribute verbatim copies of this license document, but changing it is not allowed.

 Preamble

 The licenses for most software are designed to take away your freedom to share and change it. By contrast, the GNU General Public License is intended to guarantee your freedom to share and change free

software--to make sure the software is free for all its users. This General Public License applies to most of the Free Software Foundation's software and to any other program whose authors commit to using it. (Some other Free Software Foundation software is covered by the GNU Library General Public License instead.) You can apply it to your programs, too.

 When we speak of free software, we are referring to freedom, not price. Our General Public Licenses are designed to make sure that you have the freedom to distribute copies of free software (and charge for this service if you wish), that you receive source code or can get it if you want it, that you can change the software or use pieces of it in new free programs; and that you know you can do these things.

 To protect your rights, we need to make restrictions that forbid anyone to deny you these rights or to ask you to surrender the rights. These restrictions translate to certain responsibilities for you if you distribute copies of the software, or if you modify it.

 For example, if you distribute copies of such a program, whether gratis or for a fee, you must give the recipients all the rights that you have. You must make sure that they, too, receive or can get the source code. And you must show them these terms so they know their rights.

We protect your rights with two steps: (1) copyright the software, and (2) offer you this license which gives you legal permission to copy, distribute and/or modify the software.

 Also, for each author's protection and ours, we want to make certain that everyone understands that there is no warranty for this free software. If the software is modified by someone else and passed on, we want its recipients to know that what they have is not the original, so that any problems introduced by others will not reflect on the original authors' reputations.

 Finally, any free program is threatened constantly by software patents. We wish to avoid the danger that redistributors of a free program will individually obtain patent licenses, in effect making the program proprietary. To prevent this, we have made it clear that any patent must be licensed for everyone's free use or not licensed at all.

 The precise terms and conditions for copying, distribution and modification follow.

 GNU GENERAL PUBLIC LICENSE
0. This License applies to any program or other work which contains

a notice placed by the copyright holder saying it may be distributed under the terms of this General Public License. The "Program", below, refers to any such program or work, and a "work based on the Program" means either the Program or any derivative work under copyright law: that is to say, a work containing the Program or a portion of it, either verbatim or with modifications and/or translated into another language. (Hereinafter, translation is included without limitation in the term "modification".) Each licensee is addressed as "you".

Activities other than copying, distribution and modification are not covered by this License; they are outside its scope. The act of running the Program is not restricted, and the output from the Program is covered only if its contents constitute a work based on the Program (independent of having been made by running the Program). Whether that is true depends on what the Program does.

1. You may copy and distribute verbatim copies

of the Program's

source code as you receive it, in any medium, provided that you conspicuously and appropriately publish on each copy an appropriate copyright notice and disclaimer of warranty; keep intact all the notices that refer to this License and to the absence of any warranty; and give any other recipients of the Program a copy of this License along with the Program.

You may charge a fee for the physical act of transferring a copy, and you may at your option offer warranty protection in exchange for a fee.

 2. You may modify your copy or copies of the Program or any portion of it, thus forming a work based on the Program, and copy and distribute such modifications or work under the terms of Section 1 above, provided that you also meet all of these conditions:

 a) You must cause the modified files to carry prominent notices stating that you changed the files and the date of any change.

 b) You must cause any work that you distribute or publish, that in whole

 or in part contains or is derived from the Program or any part thereof, to be licensed as a whole at no charge to all third parties under the terms of this License.

 c) If the modified program normally reads commands interactively when run, you must cause it, when started running for such

 interactive use in the most ordinary way, to print or display an announcement including an appropriate copyright notice and a notice that there is no warranty (or else, saying that you provide a warranty) and that users may redistribute the program under these conditions, and telling the user how to view a copy of this License. (Exception: if the Program itself is interactive but does not normally print such an announcement, your work based on the Program is not required to print an announcement.)

These requirements apply to the modified work as a whole. If identifiable sections of that work are not derived from the Program, and can be reasonably considered independent and separate works in themselves, then this License, and its terms, do not apply to those sections when you distribute them as separate works. But when you distribute the same sections as part of a whole which is a work based on the Program, the distribution of the whole must be on the terms of this License, whose permissions for other licensees extend to the entire whole, and thus to each and every part regardless of who wrote it.

Thus, it is not the intent of this section to claim rights or contest your rights to work written entirely by you; rather, the intent is to exercise the right to control the distribution of derivative or collective works based on the Program.

In addition, mere aggregation of another work not based on the Program with the Program (or with a work based on the Program) on a volume of a storage or distribution medium does not bring the other work under the scope of this License.

 3. You may copy and distribute the Program (or a work based on it,

under Section 2) in object code or executable form under the terms of Sections 1 and 2 above provided that you also do one of the following:

 a) Accompany it with the complete corresponding machine-readable source code, which must be distributed under the terms of Sections 1 and 2 above on a medium customarily used for software interchange; or,

 b) Accompany it with a written offer, valid for at least three years, to give any third party, for a charge no more than your cost of physically performing source distribution, a complete machine-readable copy of the corresponding source code, to be distributed under the terms of Sections 1 and 2 above on a medium customarily used for software interchange; or,

 c) Accompany it with the information you received as to the offer to distribute corresponding source code. (This alternative is

 allowed only for noncommercial distribution and only if you received the program in object code or executable form with such an offer, in accord with Subsection b above.)

The source code for a work means the preferred form of the work for making modifications to it. For an executable work, complete source code means all the source code for all modules it contains, plus any associated interface definition files, plus the scripts used to control compilation and installation of the executable. However, as a special exception, the source code distributed need not include anything that is normally distributed (in either source or binary form) with the major components (compiler, kernel, and so on) of the operating system on which the executable runs, unless that component itself accompanies the executable.

If distribution of executable or object code is made by offering access to copy from a designated place, then offering equivalent access to copy the source code from the same place counts as distribution of the source code, even though third parties are not compelled to copy the

source along with the object code.

 4. You may not copy, modify, sublicense, or distribute the Program except as expressly provided under this License. Any attempt otherwise to copy, modify, sublicense or distribute the Program is void, and will automatically terminate your rights under this License. However, parties who have received copies, or rights, from you under this License will not have their licenses terminated so long as such parties remain in full compliance.

 5. You are not required to accept this License, since you have not signed it. However, nothing else grants you permission to modify or distribute the Program or its derivative works. These actions are prohibited by law if you do not accept this License. Therefore, by modifying or distributing the Program (or any work based on the Program), you indicate your acceptance of this License to do so, and all its terms and conditions for copying, distributing or modifying the Program or works based on it.

### 6. Each

 time you redistribute the Program (or any work based on the Program), the recipient automatically receives a license from the original licensor to copy, distribute or modify the Program subject to these terms and conditions. You may not impose any further restrictions on the recipients' exercise of the rights granted herein. You are not responsible for enforcing compliance by third parties to this License.

 7. If, as a consequence of a court judgment or allegation of patent infringement or for any other reason (not limited to patent issues), conditions are imposed on you (whether by court order, agreement or otherwise) that contradict the conditions of this License, they do not excuse you from the conditions of this License. If you cannot distribute so as to satisfy simultaneously your obligations under this License and any other pertinent obligations, then as a consequence you may not distribute the Program at all. For example, if a patent license would not permit royalty-free redistribution of the Program by

all those who receive copies directly or indirectly through you, then the only way you could satisfy both it and this License would be to refrain entirely from distribution of the Program.

If any portion of this section is held invalid or unenforceable under any particular circumstance, the balance of the section is intended to apply and the section as a whole is intended to apply in other circumstances.

It is not the purpose of this section to induce you to infringe any patents or other property right claims or to contest validity of any such claims; this section has the sole purpose of protecting the integrity of the free software distribution system, which is implemented by public license practices. Many people have made generous contributions to the wide range of software distributed through that system in reliance on consistent application of that system; it is up to the author/donor to decide if he or she is willing to distribute software through any other system and a licensee cannot impose that choice.

This section is intended to make thoroughly clear what is believed to be a consequence of the rest of this License.

 8. If the distribution and/or use of the Program is restricted in certain countries either by patents or by copyrighted interfaces, the original copyright holder who places the Program under this License may add an explicit geographical distribution limitation excluding those countries, so that distribution is permitted only in or among countries not thus excluded. In such case, this License incorporates the limitation as if written in the body of this License.

 9. The Free Software Foundation may publish revised and/or new versions of the General Public License from time to time. Such new versions will be similar in spirit to the present version, but may differ in detail to address new problems or concerns.

Each version is given a distinguishing version number. If the Program specifies a version number

of this License which applies to it and "any

later version", you have the option of following the terms and conditions either of that version or of any later version published by the Free Software Foundation. If the Program does not specify a version number of this License, you may choose any version ever published by the Free Software Foundation.

 10. If you wish to incorporate parts of the Program into other free programs whose distribution conditions are different, write to the author to ask for permission. For software which is copyrighted by the Free Software Foundation, write to the Free Software Foundation; we sometimes make exceptions for this. Our decision will be guided by the two goals of preserving the free status of all derivatives of our free software and of promoting the sharing and reuse of software generally.

# NO WARRANTY

 11. BECAUSE THE PROGRAM IS LICENSED FREE OF CHARGE, THERE IS NO WARRANTY FOR THE PROGRAM, TO THE EXTENT PERMITTED BY APPLICABLE LAW. EXCEPT WHEN

OTHERWISE STATED IN WRITING THE COPYRIGHT HOLDERS AND/OR OTHER PARTIES PROVIDE THE PROGRAM "AS IS" WITHOUT WARRANTY OF ANY KIND, EITHER EXPRESSED OR IMPLIED, INCLUDING, BUT NOT LIMITED TO, THE IMPLIED WARRANTIES OF MERCHANTABILITY AND FITNESS FOR A PARTICULAR PURPOSE. THE ENTIRE RISK AS TO THE QUALITY AND PERFORMANCE OF THE PROGRAM IS WITH YOU. SHOULD THE PROGRAM PROVE DEFECTIVE, YOU ASSUME THE COST OF ALL NECESSARY SERVICING, REPAIR OR CORRECTION.

 12. IN NO EVENT UNLESS REQUIRED BY APPLICABLE LAW OR AGREED TO IN WRITING WILL ANY COPYRIGHT HOLDER, OR ANY OTHER PARTY WHO MAY MODIFY AND/OR REDISTRIBUTE THE PROGRAM AS PERMITTED ABOVE, BE LIABLE TO YOU FOR DAMAGES, INCLUDING ANY GENERAL, SPECIAL, INCIDENTAL OR CONSEQUENTIAL DAMAGES ARISING OUT OF THE USE OR INABILITY TO USE THE PROGRAM (INCLUDING BUT NOT LIMITED TO LOSS OF DATA OR DATA BEING RENDERED INACCURATE OR LOSSES SUSTAINED BY YOU OR THIRD PARTIES OR A FAILURE OF THE PROGRAM TO OPERATE WITH ANY OTHER PROGRAMS), EVEN

 IF SUCH HOLDER OR OTHER PARTY HAS BEEN ADVISED OF THE POSSIBILITY OF SUCH DAMAGES.

## END OF TERMS AND CONDITIONS

 How to Apply These Terms to Your New Programs

 If you develop a new program, and you want it to be of the greatest possible use to the public, the best way to achieve this is to make it free software which everyone can redistribute and change under these terms.

 To do so, attach the following notices to the program. It is safest to attach them to the start of each source file to most effectively convey the exclusion of warranty; and each file should have at least the "copyright" line and a pointer to where the full notice is found.

 $\alpha$  < one line to give the program's name and a brief idea of what it does. Copyright  $(C)$  <year > <name of author>

 This program is free software; you can redistribute it and/or modify it under the terms of the GNU General Public License as published by the Free Software Foundation; either version 2 of the License, or

(at your option) any later version.

 This program is distributed in the hope that it will be useful, but WITHOUT ANY WARRANTY; without even the implied warranty of MERCHANTABILITY or FITNESS FOR A PARTICULAR PURPOSE. See the GNU General Public License for more details.

 You should have received a copy of the GNU General Public License along with this program; if not, write to the Free Software Foundation, Inc., 59 Temple Place, Suite 330, Boston, MA 02111-1307 USA

Also add information on how to contact you by electronic and paper mail.

If the program is interactive, make it output a short notice like this when it starts in an interactive mode:

 Gnomovision version 69, Copyright (C) year name of author Gnomovision comes with ABSOLUTELY NO WARRANTY; for details type `show w'. This is free software, and you are welcome to redistribute it under certain conditions; type `show c' for details.

The hypothetical commands `show w' and `show c' should show the appropriate parts of the General Public License. Of course, the commands you use may be called something other than `show w' and `show c'; they could even be mouse-clicks or menu items--whatever suits your program.

You should also get your employer (if you work as a programmer) or your school, if any, to sign a "copyright disclaimer" for the program, if necessary. Here is a sample; alter the names:

 Yoyodyne, Inc., hereby disclaims all copyright interest in the program `Gnomovision' (which makes passes at compilers) written by James Hacker.  <signature of Ty Coon>, 1 April 1989 Ty Coon, President of Vice

This General Public License does not permit incorporating your program into proprietary programs. If your program is a subroutine library, you may consider it more useful to permit linking proprietary applications with the library. If this is what you want to do, use the GNU Library General Public License instead of this License. -----BEGIN PGP PUBLIC KEY BLOCK-----

mQENBFrsKEkBCADKw4Wt8J6M/88qD8PO6lSMCxH1cpwH8iK0uPaFFYsJkkXo7kWf PTAtrV+REqF/o80dvYcdLvRsV21pvncZz/HXLu1yQ18mC3XObrKokbdgrTTKA5XE BZkNsqyaMMJauT18H4hYkSg62/tTdO1cu/zWv/LFf7Xyn6+uA74ovXCJlO1s0N2c PShtr98QRzPMf2owgVk37JnDNp4gGVDGHxSZOuUwxgYAZYnA8SFc+c+3ZrQfY870 +O4j3Mz4p7yD13AwP4buQLBsb/icxekeQCqpRJhLH9f7MdEcGXa1x36RcEkHdu+M yJ392eMgD+dKNfRCtyTPhjZTxvbNELIBYICfABEBAAG0EHRlc3RAZXhhbXBsZS5v cmeJAVQEEwEIAD4WIQTUFzW5Ejb9uIIEjFojAWNe7/DLBQUCWuwoSQIbAwUJA8Jn AAULCQgHAgYVCgkICwIEFgIDAQIeAQIXgAAKCRAjAWNe7/DLBf9kB/wOQ/S60HGw Fq07W9N01HWULyhHKoMmcHL6rfZ64oDqLxolPSasz7WAMW1jN4qtWJ0mFzwO83V6 kaBe+wF6Kqir6udFSBW9rPcFg6/VZXPltT0a6uacIHq6DyQ5iMW4YQWbVy9OR2rN GkYo1JCBR0XdRJYCSX3yB4TWv/eXnZ37/WjmiTOIZh35rjs+NuU/S5JPDfAp2/k7 0DevQeBsv+UjVXjWpNTZmPbvDnd995uSmC6UY4hzyP84ORYMYn9n1QAR0goxDN6U unOf9Rlp1oMzdxMool/d1MlCxg2h3jheuhv7lgUF4KpvHOuEPXQ7UO417E0TYcDZ 1J8Nsv87SZeEuQENBFrsKEkBCADjoEBhG/QPqZHg8VyoD1xYRAWGxyDJkX/GrSs6 yE+x2hk5FoQCajxKa/d4AVxOnJpdwhAfeXeSNaql5Ejgzax+Tdj9BV6vtGVJVv0p O7bgAiZxkA6RHxtNqhpPnPQoXvUzkzpRgpuL+Nj4yIg7z1ITH6KQH4u5SI9vd+j/ 8i9Taz67pdZwuJjac8qBuJHjzAo1bjYctFYUSG5pbmMQyNLySzgiNkFa4DajODlt 3RuqVGP316Fk+Sy2+60tC/HlX8jgMyMONfOGBQx6jk8tvAphS/LAqrrNepnagIyL UGKU+L8cB2g1PGGp2biBFWqZbudZoyRBet/0yH/zirBdQJw1ABEBAAGJATwEGAEI ACYWIQTUFzW5Ejb9uIIEjFojAWNe7/DLBQUCWuwoSQIbDAUJA8JnAAAKCRAjAWNe 7/DLBf0pCACPp5hBuUWngu2Hqvg+tNiujfsiYzId3MffFxEk3CbXeHcJ5F32NDJ9 PYCnra4L8wSv+NZt9gIa8lFwoFSFQCjzH7KE86XcV3MhfdJTNb/+9CR7Jq3e/4Iy 0N5ip7PNYMCyakcAsxvsNCJKrSaDuYe/OAoTXRBtgRWE2uyT315em02Lkr+2Cc/Q k6H+vlNOHGRgnpI/OZZjnUuUfBUvMGHr1phW+y7aeymC9PnUGdViRdJe23nntMSD A+0/I7ESO9JsWvJbyBmuiZpu9JjScOjYH9xpQLqRNyw4WHpZriN69F0t9Mmd7bM1 +UyPgbPEr0iWMeyctYsuOLeUyQKMscDT  $=O<sub>V</sub>Y6$ 

-----END PGP PUBLIC KEY BLOCK----- Using gpgme.js ---------------

At first, make sure that the environment you want to use gpgme.js in has access and permissions for nativeMessaging, and gpgme-json installed. For details, see the README.

The library itself is started via the {@link init} method. This will test the nativeMessaging connection, and then resolve into an Object offering the top level API:

```
* [encrypt]{@link GpgME#encrypt}
* [decrypt]{@link GpgME#decrypt}
* [sign]{@link GpgME#sign}
* [verify]{@link GpgME#verify}
* [Keyring]{@link GPGME_Keyring}
\ddot{\phantom{a}}gpgmejs.init()
  .then(function(GPGME) {
     // using GPGME
   }, function(error){
     // error handling;
  })
```
 $\ddotsc$ 

All methods that require communication with nativeMessaging are asynchronous, using Promises. Rejections will be instances of {@link GPGME\_Error}.

An exaeption are Keys, which can be initialized in a 'sync' mode, allowing them to be cached and used synchronously until manually refreshed.

Keyring and Keys ---------------- The gnupg keys can be accessed via the [Keyring]{@link GPGME\_Keyring}.

The Keyring offers the methods for accessing information on all Keys known to gnupg.

\*\*Due to security constraints, the javascript-binding currently only offers limited support for secret-Key interaction.\*\*

The existence of secret Keys is not secret, and those secret Keys can be used for signing, but Operations that may expose, modify or delete secret Keys are not supported.

- \* [getKeysArmored]{@link GPGME\_Keyring#getKeysArmored}
- \* [getKeys]{@link GPGME\_Keyring#getKeys}
- \* [getDefaultKey]{@link GPGME\_Keyring#getDefaultKey}
- \* [generateKey]{@link GPGME\_Keyring#generateKey}
- \* [deleteKey]{@link GPGME\_Keyring#deleteKey}
- #!/usr/bin/env bash

# MIT licenses will each have a unique MD5 sum since they contain a unique copyright.

# This script will read the license file into memory, strip out the copyright, and then

# generate an MD5 that is not unique and can be matched against a known MIT MD5 sum. set -e

calculate\_md5\_sum() { local FILE="\$1"

 # Read the contents of the file into a variable local raw\_license\_text=\$(<"\$FILE")

 # Convert to lowercase local lowercase\_license\_text="\${raw\_license\_text,,}"

 # Remove anything before the beginning of the license local stripped\_license\_text=\$(awk '/permission is hereby granted,/{p=1} p' <<< "\$lowercase\_license\_text")

 # Replace line breaks (Windows or Linux) with a single space local replaced\_linebreaks=\$(tr '\r\n' ' ' <<< "\$stripped\_license\_text")

 # Replace multiple spaces with a single space local normalized\_license\_text=\$(tr -s ' ' <<< "\$replaced\_linebreaks")

 # Strip away any non-printable, non-whitespace characters local clean\_unprintable\_license\_text=\$(tr -cd '[:print:][:space:]' <<< "\$normalized\_license\_text")

 # Remove punctuation and special characters local clean\_license\_text=\$(echo "\$clean\_unprintable\_license\_text" | sed 's/[^a-zA-Z ]//g')

 # Calculate the MD5 sum of the cleaned license text local MD5SUM=\$(echo -n "\$clean\_license\_text" | md5sum | awk '{print \$1}')

 # Output the MD5 sum echo "\$MD5SUM" }

# Check if the FILE argument is provided if [ -z "\$1" ]; then echo "Please provide a FILE as an argument." exit 1 fi

# Invoke the function with the provided FILE argument calculate\_md5\_sum "\$1" ;;;; gpgme-grovel.lisp

;;; This file is part of GPGME-CL.

;;;

;;; GPGME-CL is free software; you can redistribute it and/or modify it

;;; under the terms of the GNU General Public License as published by

;;; the Free Software Foundation; either version 2 of the License, or

;;; (at your option) any later version.

;;;

- ;;; GPGME-CL is distributed in the hope that it will be useful, but
- ;;; WITHOUT ANY WARRANTY; without even the implied warranty of

;;; MERCHANTABILITY or FITNESS FOR A PARTICULAR PURPOSE. See the GNU

;;; Lesser General Public License for more details.

;;;

;;; You should have received a copy of the GNU General Public License

;;; along with GPGME; if not, write to the Free Software Foundation,

;;; Inc., 59 Temple Place - Suite 330, Boston, MA 02111-1307, USA.

(in-package :gpgme)

(include "errno.h" "sys/types.h")

(constant (+ebadf+ "EBADF"))

(ctype off-t "off\_t") (ctype size-t "size\_t") (ctype ssize-t "ssize\_t")

(cvar ("errno" \*errno\*) :int)

```
(21:protected-private-key(3:dsa(1:p129:_d8|po3s@!WGUOAXRC$_[8SN:y|o?2[.pVxn(kOc\Bk0zu&FnK)(1:q21:
vBeOP\P)(1:g129:fU/e(2hp@hjc2uE=Sg GO;ZkIyFnGM!GsG@
= \_SZkII(1:y128:K:9tA]4SU1 }sG`nZpx/imV^>A;V%?5!!sS{!=-6@|
=d)(9:protected25:openpgp-s2k3-sha1-aes-cbc((4:sha18:Li7:6452224)16:,kO{,)80:z7OCG/sB48(H9%*ojSO
OGSma`YUs1h<_)(12:protected-at15:20130812T105134)))
For a list of the authors of the source code of GPGME, please see the
file AUTHORS. The following people supported GPGME development in
various ways (for example by finding bugs or giving advice), and we
want to thank them for their help. If we forgot you, please let us
know.
```

```
Adriaan de Groot adridg@cs.kun.nl
Albrecht Dre albrecht.dress@arcor.de
Alfons Hoogervorst alfons@proteus.demon.nl
Daniel Mueller daniel@danm.de
Enno Cramer uebergeek@web.de
Frank Heckenbach frank@g-n-u.de
Igor Belyi gpgme@katehok.ac93.org
Jan-Oliver Wagner jan@intevation.de
Johannes Poehlmann jhp@caldera.de
Jose C. Garca Sogo jose@jaimedelamo.eu.org
Leo Gaspard ekleog@gmail.com
Mark Mutz mutz@kde.org
Miguel Coca mcoca@gnu.org
```
Noel Torres envite@rolamasao.org Patrick Spendrin patrick.spendrin@kdab.com Stphane Corthsy stephane@sente.ch Timo Schulz twoaday@freakmail.de Tommy Reynolds reynolds@redhat.com W. Trevor King wking@tremily.us

Copyright 2001, 2002, 2004, 2010, 2012 g10 Code GmbH

This file is free software; as a special exception the author gives unlimited permission to copy and/or distribute it, with or without modifications, as long as this notice is preserved.

This file is distributed in the hope that it will be useful, but WITHOUT ANY WARRANTY, to the extent permitted by law; without even the implied warranty of MERCHANTABILITY or FITNESS FOR A PARTICULAR PURPOSE. % Created 2019-01-18 Fri 10:10 % Intended LaTeX compiler: xelatex \documentclass[12pt]{article} \usepackage{graphicx} \usepackage{grffile} \usepackage{longtable} \usepackage{wrapfig} \usepackage{rotating} \usepackage[normalem]{ulem} \usepackage{amsmath} \usepackage{textcomp} \usepackage{amssymb} \usepackage{capt-of} \usepackage{hyperref} \usepackage{xltxtra} \usepackage[margin=1in]{geometry} \setmainfont[Ligatures={Common}]{Times New Roman} \author{Ben McGinnes <ben@gnupg.org>} \author{Ben McGinnes} \date{\today} \title{GNU Privacy Guard (GnuPG) Made Easy Python Bindings HOWTO (English)} \hypersetup{ pdfauthor={Ben McGinnes}, pdftitle={GNU Privacy Guard (GnuPG) Made Easy Python Bindings HOWTO (English)}, pdfkeywords={}, pdfsubject={}, pdfcreator={Emacs 26.1 (Org mode 9.1.14)}, pdflang={English}} \begin{document}

\maketitle

\section{Introduction} \label{sec:org8e5fa02} \begin{center} \begin{tabular}{ll} Version: & 0.1.4\\ GPGME Version: & 1.12.1\\ Author: & Ben  $McG$ innes <br/> <br/>ben@gnupg.org>\\ Author GPG Key: & DB4724E6FA4286C92B4E55C4321E4E2373590E5D\\ Language: & Australian English, British English\\ Language codes: & en-AU, en-GB, en\\ \end{tabular} \end{center}

This document provides basic instruction in how to use the GPGME Python bindings to programmatically leverage the GPGME library.

\subsection{Python 2 versus Python 3} \label{sec:org517cbf4} Though the GPGME Python bindings themselves provide support for both Python 2 and 3, the focus is unequivocally on Python 3 and specifically from Python 3.4 and above. As a consequence all the examples and instructions in this guide use Python 3 code.

Much of it will work with Python 2, but much of it also deals with Python 3 byte literals, particularly when reading and writing data. Developers concentrating on Python 2.7, and possibly even 2.6, will need to make the appropriate modifications to support the older string and unicode types as opposed to bytes.

# There are multiple reasons for concentrating

on Python 3; some of

which relate to the immediate integration of these bindings, some of which relate to longer term plans for both GPGME and the python bindings and some of which relate to the impending EOL period for Python 2.7. Essentially, though, there is little value in tying the bindings to a version of the language which is a dead end and the advantages offered by Python 3 over Python 2 make handling the data types with which GPGME deals considerably easier.

\subsection{Examples} \label{sec:org2c08d53} All of the examples found in this document can be found as Python 3 scripts in the \texttt{lang/python/examples/howto} directory.

\subsection{Unofficial Drafts} \label{sec:orgceb2216} In addition to shipping with each release of GPGME, there is a section on locations to read or download \hyperref[sec:org080a94a]{draft editions} of this document from at the end of it. These are unofficial versions produced in between major releases.

\subsection{What's New} \label{sec:orga79ddc2} Full details of what is new are now available in the \href{what-is-new.org}{What's New} file and archives of the preceding \emph{What's New} sections are available in the \href{what-was-new}{What Was New} file.

\subsubsection{New in GPGME 1130} \label{sec:org746b75d} See the \href{what-is-new\#new-stuff-1-13-0}{What's New} document for what is new in version 1.13.0.

\subsubsection{New in GPGME 1120} \label{sec:org7adcade} See the \href{what-was-new\#new-stuff-1-12-0}{What Was New} document for what was new in version 1.12.0.

\section{GPGME Concepts} \label{sec:orgb257fc1} \subsection{A C API} \label{sec:org4fe1dfa} Unlike many modern APIs with which programmers will be more familiar with these days, the GPGME API is a C API. The API is intended for use by C coders who would be able to access its features by including the  $\text{gpgme.h}$  header file with their own C source code and then access its functions just as they would any other C headers.

This is a very

 effective method of gaining complete access to the API and in the most efficient manner possible. It does, however, have the drawback that it cannot be directly used by other languages without some means of providing an interface to those languages. This is where the need for bindings in various languages stems.

\subsection{Python bindings} \label{sec:org0e49e52}

The Python bindings for GPGME provide a higher level means of accessing the complete feature set of GPGME itself. It also provides a more pythonic means of calling these API functions.

The bindings are generated dynamically with SWIG and the copy of \texttt{gpgme.h} generated when GPGME is compiled.

This means that a version of the Python bindings is fundamentally tied to the exact same version of GPGME used to generate that copy of \texttt{gpgme.h}.

\subsection{Difference between the Python bindings and other GnuPG Python packages} \label{sec:org97acfd7}

There have been numerous attempts to add GnuPG support to Python over

the years. Some of the most well known are listed here, along with what differentiates them.

\subsubsection{The python-gnupg package maintained by Vinay Sajip} \label{sec:org0136847}

This is arguably the most popular means of integrating GPG with Python. The package utilises the \texttt{subprocess} module to implement wrappers for the  $\text{gpg}$  and  $\text{gpg2}$  executables normally invoked on the command line (\texttt{gpg.exe} and \texttt{gpg2.exe} on Windows).

The popularity of this package stemmed from its ease of use and capability in providing the most commonly required features.

Unfortunately it has been beset by a number of security issues in the past; most of which stemmed from using unsafe methods of accessing the command line via the \texttt{subprocess} calls. While some effort has been made over the last two to three years (as of 2018) to mitigate this, particularly by no longer providing shell access through those subprocess calls, the wrapper is still somewhat limited in the scope of its GnuPG features coverage.

The python-gnupg package is available under the MIT license.

\subsubsection{The gnupg package created and maintained by Isis Lovecruft} \label{sec:orgdc03987} In 2015 Isis Lovecruft from the Tor Project forked and then re-implemented the python-gnupg package as just gnupg. This new

package also relied on subprocess to call the  $\text{gpg}$  or  $\text{tgpg2}$ binaries, but did so somewhat more securely.

The naming and version numbering selected for this package, however, resulted in conflicts with the original python-gnupg and since its functions were called in a different manner to python-gnupg, the release of this package also resulted in a great deal of consternation when people installed what they thought was an upgrade that subsequently broke the code relying on it.

The gnupg package is available under the GNU General Public License version 3.0 (or any later version).

\subsubsection{The PyME package maintained by Martin Albrecht} \label{sec:org715600b} This package is the origin of these bindings, though they are somewhat different now. For details of when and how the PyME package was folded back into GPGME itself see the \href{short-history.org}{Short History} document.\footnote{\texttt{shorthistory } and/or \texttt{short-history.html}.}

The PyME package was first released in 2002 and was also the first attempt to implement a low level binding to GPGME. In doing so it provided access to considerably more functionality than either the \texttt{python-gnupg} or \texttt{gnupg} packages.

The PyME package is only available for Python 2.6 and 2.7.

Porting the PyME package to Python 3.4 in 2015 is what resulted in it being folded into the GPGME project and the current bindings are the end result of that effort.

The PyME package is available under the same dual licensing as GPGME itself: the GNU General Public License version 2.0 (or any later version) and the GNU Lesser General Public License version 2.1 (or any later version).

\section{GPGME Python bindings installation} \label{sec:org73d8d6f} \subsection{No PyPI} \label{sec:orgec9a038} Most third-party Python packages and modules are available and distributed through the Python Package Installer, known as PyPI.

Due to the nature of what these bindings are and how they work, it is

infeasible to install the GPGME Python bindings in the same way.

This is because the bindings use SWIG to dynamically generate C bindings against \texttt{gpgme.h} and \texttt{gpgme.h} is generated from \texttt{gpgme.h.in} at compile time when GPGME is built from source. Thus to include a package in PyPI which actually built correctly would require either statically built libraries for every architecture bundled with it or a full implementation of C for each architecture.

See the additional notes regarding \hyperref[sec:org645735a]{CFFI and SWIG} at the end of this section for further details.

\subsection{Requirements} \label{sec:org2f7f06c} The GPGME Python bindings only have three requirements:

\item A suitable version of Python 2 or Python 3. With Python 2 that means CPython 2.7 and with Python 3 that means CPython 3.4 or higher. \item \href{https://www.swig.org}{SWIG}. \item GPGME itself. Which also means that all of GPGME's dependencies

must be installed too.

\end{enumerate}

\subsubsection{Recommended Additions}

\label{sec:org25bd7d4}

Though none of the following are absolute requirements, they are all recommended for use with the Python bindings. In some cases these recommendations refer to which version(s) of CPython to use the bindings with, while others refer to third party modules which provide a significant advantage in some way.

\begin{enumerate} \item If possible, use Python 3 instead of 2. \item Favour a more recent version of Python since even 3.4 is due to reach EOL soon. In production systems and services, Python 3.6 should be robust enough to be relied on. \item If possible add the following Python modules which are not part of the standard library: \href{http://docs.python-requests.org/en/latest/index.html}{Requests}, \href{https://cython.org/}{Cython}, \href{https://pendulum.eustace.io/}{Pendulum} and \href{https://github.com/Selfnet/hkp4py}{hkp4py}. \end{enumerate}

<sup>\</sup>begin{enumerate}

Chances are quite high that at least the first one and maybe two of those will already be installed.

Note that, as with Cython, some of advanced use case scenarios will bring with them additional requirements. Most of these will be fairly well known and commonly installed ones, however, which are in many cases likely to have already been installed on many systems or be familiar to Python programmers.

\subsection{Installation} \label{sec:orgf1c7587} Installing the Python bindings is effectively achieved by compiling and installing GPGME itself.

Once SWIG is installed with Python and all the dependencies for GPGME are installed you only need to confirm that the version(s) of Python you want the bindings installed for are in your \texttt{\\$PATH}.

By default GPGME will attempt to install the bindings for the most recent or highest version number of Python 2 and Python 3 it detects in \texttt{\\$PATH}. It specifically checks for the \texttt{python} and \texttt{python3} executables first and then checks for specific version numbers.

For Python 2 it checks for these executables in this order:  $\text{tython}$ , \texttt{python2} and \texttt{python2.7}.

For Python 3 it checks for these executables in this order:  $\text{python3},$ \texttt{python3.7}, \texttt{python3.6}, \texttt{python3.5} and \texttt{python3.4}.\footnote{With no issues reported specific to Python 3.7, the release of Python 3.7.1 at around the same time as GPGME 1.12.0 and the testing with Python 3.7.1rc1, there is no reason to delay moving 3.7 ahead of 3.6 now. Production environments with more conservative requirements will always enforce their own policies anyway and installation to each supported minor release is quite possible too.}

On systems where  $\texttt{python}$  is actually  $\texttt{python3}$  and not  $\texttt{python2}$  it may be possible that  $\text{python2}$  may be overlooked, but there have been no reports of that actually occurring as yet.

In the three months or so since the release of Python 3.7.0 there has been extensive testing and work with these bindings with no issues specifically relating to the new version of Python or any of the new features of either the language or the bindings. This has also been the case with Python 3.7.1rc1. With that in mind and given the release of Python 3.7.1 is scheduled for around the same time as GPGME 1.12.0, the order of preferred Python versions has been changed to move Python 3.7 ahead of Python 3.6.

\subsubsection{Installing GPGME} \label{sec:org903bd67} See the GPGME \texttt{README} file for details of how to install GPGME from source.

\subsection{Known Issues} \label{sec:org0d2a332} There are a few known issues with the current build process and the Python bindings. For the most part these are easily addressed should they be encountered.

# \subsubsection{Breaking Builds}

\label{sec:orgbac75f3}

Occasionally when installing GPGME with the Python bindings included it may be observed that the \texttt{make} portion of that process induces a large very number of warnings and, eventually errors which end that part of the build process. Yet following that with \texttt{make check} and \texttt{make install} appears to work seamlessly.

The cause of this is related to the way SWIG needs to be called to dynamically generate the C bindings for GPGME in the first place. So the entire process will always produce \texttt{lang/python/python2-gpg/} and \texttt{lang/python/python3-gpg/} directories. These should contain the build output generated during compilation, including the complete bindings and module installed into \texttt{site-packages}.

Occasionally the errors in the early part or some other conflict (e.g. not installing

as  $\textbf{\>empty}$  or  $\textbf{\>empty}$  or  $\textbf{\>empty}$ ) may result in nothing being installed to the relevant \texttt{site-packages} directory and the build directory missing a lot of expected files. Even when this occurs, the solution is actually quite simple and will always work.

That solution is simply to run the following commands as either the \textbf{root} user or prepended with \texttt{sudo -H}\footnote{Yes, even if you use virtualenv with everything you do in

Python. If you want to install this module as just your user account then you will need to manually configure, compile and install the \emph{entire} GnuPG stack as that user as well. This includes libraries which are not often installed that way. It can be done and there are circumstances under which it is worthwhile, but generally only on

POSIX systems which utilise single user mode (some even require it). } in the  $\text{text{lang/python/}}$ directory:

\begin{verbatim} /path/to/pythonX.Y setup.py build /path/to/pythonX.Y setup.py build /path/to/pythonX.Y setup.py install \end{verbatim}

Yes, the build command does need to be run twice. Yes, you still need to run the potentially failing or incomplete steps during the \texttt{configure}, \texttt{make} and \texttt{make install} steps with installing GPGME. This is because those steps generate a lot of essential files needed, both by and in order to create, the bindings (including both the \texttt{setup.py} and \texttt{gpgme.h} files).

\begin{enumerate} \item IMPORTANT Note \label{sec:org37f3d4a} If specifying a selected number of languages to create bindings for, try to leave Python last. Currently the majority of the other language bindings are also preceding Python of either version when listed alphabetically (not counting the Qt bindings).

If Python is set to precede one of the other languages then it is possible that the errors described here may interrupt the build process before generating bindings for those other languages. In these cases it may be preferable to configure all preferred language bindings separately with alternative \texttt{configure} steps for GPGME using the \texttt{-{}-enable-languages=\\$LANGUAGE} option.

Alternatively \texttt{make} (or \texttt{gmake}, depending on your platform) may be run with the the  $\text{t-k}$  option, which tells make to keep going even if errors are encountered. In that case the failure of one language's set of bindings to build should not hamper another language's bindings to build. \end{enumerate}

\subsubsection{Reinstalling Responsibly} \label{sec:org21e4dec} Regardless of whether you're installing for one version of Python or several, there will come a point where reinstallation is required. With most Python module installations, the installed files go into the relevant site-packages directory and are then forgotten about. Then

the module is upgraded, the new files are copied over the old and that's the end of the matter.

While the same is true of these bindings, there have been intermittent issues

 observed on some platforms which have benefited significantly from removing all the previous installations of the bindings before installing the updated versions.

Removing the previous version(s) is simply a matter of changing to the relevant \texttt{site-packages} directory for the version of Python in question and removing the \texttt{gpg/} directory and any accompanying egg-info files for that module.

In most cases this will require root or administration privileges on the system, but the same is true of installing the module in the first place.

\subsubsection{Multiple installations} \label{sec:org30b18bd} For a variety of reasons it may be either necessary or just preferable to install the bindings to alternative installed Python versions which meet the requirements of these bindings.

On POSIX systems this will generally be most simply achieved by running the manual installation commands (build, build, install) as described in the previous section for each Python installation the bindings need to be installed to.

As per the SWIG documentation: the compilers, libraries and runtime used to build GPGME and the Python Bindings \textbf{must} match those used to compile Python itself, including the version number(s) (at least going by major version numbers and probably minor numbers too).

On most POSIX systems, including OS X, this will very likely be the case in most, if not all, cases.

Note that from GPGME \href{https://dev.gnupg.org/rMff6ff616aea6f59b7f2ce1176492850ecdf3851e}{1.12.1} the default installation installs to each version of Python it can find first. That is that it will currently install for the first copies of Python versions 2.7, 3.4, 3.5, 3.6, 3.7 and 3.8 (dev branch) that it finds. Usually this will be in the same prefix as GPGME itself, but is dictated by the \text ts {\\$PATH} when the installation is performed. The above instructions can still be performed on other python installations which the installer does not find,

including alternative prefixes.

\subsubsection{Won't Work With Windows}

\label{sec:org0ebae3a} There are semi-regular reports of Windows users having considerable difficulty in installing and using the Python bindings at all. Very often, possibly even always, these reports come from Cygwin users and/or MinGW users and/or Msys2 users. Though not all of them have been confirmed, it appears that these reports have also come from people who installed Python using the Windows installer files from the \href{https://python.org}{Python website} (i.e. mostly MSI installers, sometimes self-extracting \texttt{.exe} files).

The Windows versions of Python are not built using Cygwin, MinGW or Msys2; they're built using Microsoft Visual Studio. Furthermore the version used is \emph{considerably} more advanced than the version which MinGW obtained a small number of files from many years ago in order to be able to compile anything at all. Not only that, but there are changes to the version of

Visual Studio between some micro releases,

though that is is particularly the case with Python 2.7, since it has been kept around far longer than it should have been.

There are two theoretical solutions to this issue:

\begin{enumerate}

\item Compile and install the GnuPG stack, including GPGME and the Python bindings using the same version of Microsoft Visual Studio used by the Python Foundation to compile the version of Python installed.

If there are multiple versions of Python then this will need to be done with each different version of Visual Studio used for those versions of Python.

\item Compile and install Python using the same tools used by choice, such as MinGW or Msys2. \end{enumerate}

Do \textbf{not} use the official Windows installer for Python unless following the first method.

In this type of situation it may even be for the best to accept that there are less limitations on permissive software than free software and simply opt to use a recent version of the Community

 Edition of Microsoft Visual Studio to compile and build all of it, no matter what.

Investigations into the extent or the limitations of this issue are ongoing.

The following table lists the version of Microsoft Visual Studio which needs to be used when compiling GPGME and the Python bindings with each version of the CPython binary released \href{https://www.python.org/downloads/windows/}{for Windows}:

\begin{center} \begin{tabular}{rll} CPython & Microsoft product name & runtime filename\\ 2.7.6 & Visual Studio 2008 & MSVCR90.DLL\\ 3.4.0 & Visual Studio 2010 & MSVCR100.DLL\\ 3.5.0 & Visual Studio 2015 & \textbf{see below}\\ 3.6.0 & Visual Studio 2015 & \textbf{see below}\\ 3.7.0 & Visual Studio 2017\* & \textbf{see below}\\ \end{tabular} \end{center}

It is important to note that MingW and Msys2 ship with the Visual C runtime from Microsoft Visual Studio 2005 and are thus \textbf{incompatible} with all the versions of CPython which can be used with the GPGME Python bindings.

## It is

 also important to note that from CPython 3.5 onwards, the Python Foundation has adopted the reworking of the Visual C runtime which was performed for Visual Studio 2015 and aimed at resolving many of these kinds of issues. Much greater detail on these issues and the correct file(s) to link to are available from Matthew Brett's invaluable page, \href{https://matthew-brett.github.io/pydagogue/python\\_msvc.html}{Using Microsoft Visual C with Python}. It is also worth reading the Microsoft Developer Network blog post on \href{http://blogs.msdn.com/b/vcblog/archive/2015/03/03/introducingthe-universal-crt.aspx}{the universal CRT} and Steve Dower's blog posts on Python extensions (\href{http://stevedower.id.au/blog/building-for-python-3-5}{part 1} and \href{http://stevedower.id.au/blog/building-for-python-3-5-part-two}{part 2}).

The second of those two posts by Steve Dower contains the details of specific configuration options required for compiling anything to be used with official CPython releases. In addition to those configuration and compiler settings to use, the versions of Visual Studio prior to Visual Studio 2015 did not support 64-bit systems by default. So compiling a 64-bit version of these bindings for a 64-bit version of CPython 2.7 or 3.4 requires additional work.

In addition to the blog posts, the \href{https://wiki.python.org/moin/WindowsCompilers}{Windows compilers} wiki page on the

CPython wiki is another essential reference on the relevant versions of Visual Studio to use and the degree of compatibility with CPython releases.

Eventually someone will ask why there isn't an installable binary for Windows, which the GPGME of the licenses do not preclude as long as the source code is available in conjunction with such a release.

The sheer number of versions of Visual Studio in conjunction with differing configuration options depending on the target Windows version and whether the architecture is 64-bit or 32-bit makes it difficult to provide a correct binary installer for Windows users. At the bare minimum doing so would require the GnuPG project compile ten different versions of the bindings with each release; both 32-bit and 64-bit versions for CPython 2.7 and 3.4, with 64-bit versions for both x86-64 (i.e. Intel and AMD) and ARM architectures for CPython 3.5,

3.6, 3.7 and later releases. That's the bare \textbf{minimum}, it'd probably be higher.

Additionally, with only a binary installation used in conjunction with the CPython installer from \texttt{python.org} the advanced options available which utilise \hyperref[sec:org3b53926]{Cython \} will not be able to be used at all. Cython depends on being able to compile the C code it generates and that too would need to utilise a matching runtime to both the installed version of CPython and these bindings in order to work with the bindings.

Considering all of that, what do we recommend?

\begin{enumerate}

\item Use a recent version of CPython; at least 3.5, but ideally 3.6 or later.

\item Use Visual Studio 2015 or the standalone build tools for Visual Studio 2017 (or later).

\item Compile both CPython and GPGME with these bindings using the tools selected in step 2.

\item Ignore MingW, Msys2 and the official CPython binary installers.

\item Be thankful the answer to this question wasn't simply to say something like, install Linux or install FreeBSD (or even Apple's OS X).

\end{enumerate}

\subsubsection{CFFI is the Best and GPGME should use it instead of SWIG} \label{sec:org645735a} There are many reasons for favouring \href{https://cffi.readthedocs.io/en/latest/overview.html}{CFFI} and proponents of it are quite happy to repeat these things as if all it would take to switch from SWIG to CFFI is repeating that list as if it were a new concept.

The fact is that there are things which Python's CFFI implementation cannot handle in the GPGME C code. Beyond that there are features of SWIG which are simply not available with CFFI at all. SWIG generates the

 bindings to Python using the \texttt{gpgme.h} file, but that file is not a single version shipped with each release, it too is generated when GPGME is compiled.

CFFI is currently unable to adapt to such a potentially mutable codebase. If there were some means of applying SWIG's dynamic code generation to produce the Python/CFFI API modes of accessing the GPGME libraries (or the source source code directly), but such a thing does not exist yet either and it currently appears that work is needed in at least one of CFFI's dependencies before any of this can be addressed.

So if you're a massive fan of CFFI; that's great, but if you want this project to switch to CFFI then rather than just insisting that it should, I'd suggest you volunteer to bring CFFI up to the level this project needs.

If you're actually seriously considering doing so, then I'd suggest taking the \texttt{gpgme-tool.c} file in the GPGME \texttt{src/} directory and getting that to work with any of the CFFI API methods (not the ABI

methods, they'll work with pretty much anything). When you start running into trouble with "ifdefs" then you'll know what sort of things are lacking. That doesn't even take into account the amount of work saved via SWIG's code generation techniques either.

\subsubsection{Virtualised Environments} \label{sec:orgb0d56f5}

It is fairly common practice amongst Python developers to, as much as possible, use packages like virtualenv to keep various things that are to be installed from interfering with each other. Given how much of the GPGME bindings is often at odds with the usual pythonic way of doing things, it stands to reason that this would be called into

#### question too.

As it happens the answer as to whether or not the bindings can be used with virtualenv, the answer is both yes and no.

In general we recommend installing to the relevant path and matching prefix of GPGME itself. Which means that when GPGME, and ideally the rest of the GnuPG stack, is installed to a prefix like \texttt{/usr/local} or

\texttt{/opt/local} then the bindings would need to be installed to the main Python installation and not a virtualised abstraction. Attempts to separate the two in the past have been known to cause weird and intermittent errors ranging from minor annoyances to complete failures in the build process.

As a consequence we only recommend building with and installing to the main Python installations within the same prefix as GPGME is installed to or which are found by GPGME's configuration stage immediately prior to running the make commands. Which is exactly what the compiling and installing process of GPGME does by default.

Once that is done, however, it appears that a copy of the compiled module may be installed into a virtualenv of the same major and minor version matching the build. Alternatively it is possible to utilise a \texttt{sites.pth} file in the \texttt{site-packages/} directory of a virtualenv installation, which links back to the system installations

corresponding directory in order to import anything installed system wide. This may or may not be appropriate on a case by case basis.

Though extensive testing of either of these options is not yet complete, preliminary testing of them indicates that both are viable as long as the main installation is complete. Which means that certain other options normally restricted to virtual environments are also available, including integration with pythonic test suites (e.g. \href{https://docs.pytest.org/en/latest/index.html}{pytest}) and other large projects.

That said, it is worth reiterating the warning regarding non-standard installations. If one were to attempt to install the bindings only to a virtual environment without somehow also including the full GnuPG stack (or enough of it as to include GPGME) then it is highly likely that errors would be encountered at some point and more than a little likely that the build process itself would break.

If a degree of separation from the main operating system is still required in spite of these warnings, then consider other forms of virtualisation. Either a virtual machine (e.g. \href{https://www.virtualbox.org/}{VirtualBox}), a hardware emulation layer (e.g. \href{https://www.qemu.org/}{QEMU}) or an application container (e.g. \href{https://www.docker.com/why-docker}{Docker}).

Finally it should be noted that the limited tests conducted thus far have been using the \texttt{virtualenv} command in a new directory to create the virtual python environment. As opposed to the standard  $\text{ython3}$ -m venv} and it is possible that this will make a difference depending on the system and version of Python in use. Another option is to run the command \texttt{python3 -m virtualenv /path/to/install/virtual/thingy} instead.

\section{Fundamentals} \label{sec:org832642e} Before we can get to the fun stuff, there are a few matters regarding GPGME's design which hold true whether you're dealing with the C code directly or these Python bindings.

\subsection{No REST}

\label{sec:org3d694ba}

The first part of which is or will be fairly blatantly obvious upon viewing the first example, but it's worth reiterating anyway. That being that this API is \emph{\textbf{not}} a REST API. Nor indeed could it ever be one.

Most, if not all, Python programmers (and not just Python programmers) know how easy it is to work with a RESTful API. In fact they've become so popular that many other APIs attempt to emulate REST-like behaviour as much as they are able. Right down to the use of JSON formatted output to facilitate the use of their API without having to retrain developers.

This API does not do that. It would not be able to do that and also provide access to the entire C API on which it's built. It does, however, provide a very pythonic interface on top of the direct bindings and it's this pythonic layer that this HOWTO deals with.

\subsection{Context} \label{sec:org10e4004} One of the reasons which prevents this API from being RESTful is that most operations require more than one instruction to the API to perform the task. Sure, there are certain functions which can be performed simultaneously, particularly if the result known or strongly anticipated (e.g. selecting and encrypting to a key known to be in the

public keybox).

There are many more, however, which cannot be manipulated so readily: they must be performed in a specific sequence and the result of one operation has a direct bearing on the outcome of subsequent operations. Not merely by generating an error either.

When dealing with this type of persistent state on the web, full of both the RESTful and REST-like, it's most commonly referred to as a session. In GPGME, however, it is called a context and every operation type has one.

\section{Working with keys} \label{sec:orgff114ca} \subsection{Key selection} \label{sec:org6589217} Selecting keys to encrypt to or to sign with will be a common occurrence when working with GPGMe and the means available for doing so are quite simple.

They do depend on utilising a Context; however once the data is recorded in another variable, that Context does not need to be the same one which subsequent operations are performed.

The easiest way to select a specific key is by searching for that key's key ID or fingerprint, preferably the full fingerprint without any spaces in it. A long key ID will probably be okay, but is not advised and short key IDs are already a problem with some being generated to match specific patterns. It does not matter whether the pattern is upper or lower case.

So this is the best method:

\begin{verbatim} import gpg

k = gpg.Context().keylist(pattern="258E88DCBD3CD44D8E7AB43F6ECB6AF0DEADBEEF")  $keys = list(k)$ \end{verbatim}

This is passable and very likely to be common:

\begin{verbatim} import gpg

 $k = gpg.Context()$ .keylist(pattern="0x6ECB6AF0DEADBEEF")

 $keys = list(k)$ \end{verbatim}

And this is a really bad idea:

```
\begin{verbatim}
import
 gpg
```
 $k = gpg.Context()$ .keylist(pattern="0xDEADBEEF")  $keys = list(k)$ \end{verbatim}

Alternatively it may be that the intention is to create a list of keys which all match a particular search string. For instance all the addresses at a particular domain, like this:

\begin{verbatim} import gpg

```
ncsc = gpg.Context().keylist(pattern="ncsc.mil")
nsa = list(ncsc)\end{verbatim}
```

```
\subsubsection{Counting keys}
\label{sec:org63a3d62}
Counting the number of keys in your public keybox (\texttt{pubring.kbx}), the
format which has superseded the old keyring format (\texttt{pubring.gpg} and
\texttt{secring.gpg}), or the number of secret keys is a very simple task.
```

```
\begin{verbatim}
import gpg
```
 $c = gpg.Context()$ seckeys = c.keylist(pattern=None, secret=True) pubkeys = c.keylist(pattern=None, secret=False)

 $seclist = list(seckeys)$  $secnum = len(seclist)$ 

 $public = list(pubkeys)$  $\text{pubnum} = \text{len}(\text{publist})$ 

print(""" Number of secret keys: {0} Number of public keys: {1} """.format(secnum, pubnum)) \end{verbatim}

# NOTE:

 The \hyperref[sec:org3b53926]{Cython} introduction in the \hyperref[sec:org944cc00]{Advanced and Experimental} section uses this same key counting code with Cython to demonstrate some areas where Cython can improve performance even with the bindings. Users with large public keyrings or keyboxes, for instance, should consider these options if they are comfortable with using Cython.

\subsection{Get key}

\label{sec:org26adb2e}

An alternative method of getting a single key via its fingerprint is available directly within a Context with  $\text{Context}().get\_\key}$ . This is the preferred method of selecting a key in order to modify it, sign or certify it and for obtaining relevant data about a single key as a part of other functions; when verifying a signature made by that key, for instance.

By default this method will select public keys, but it can select secret keys as well.

This first example demonstrates selecting the current key of Werner Koch, which is due to expire at the end of 2018:

\begin{verbatim} import gpg

fingerprint = "80615870F5BAD690333686D0F2AD85AC1E42B367" key = gpg.Context().get\_key(fingerprint) \end{verbatim}

Whereas this example demonstrates selecting the author's current key with the  $\text{secret}$  key word argument set to  $\text{True}$ :

\begin{verbatim} import gpg

fingerprint = "DB4724E6FA4286C92B4E55C4321E4E2373590E5D"  $key = gpg.Context().get key(fingerprint, secret=True)$ \end{verbatim}

It is, of course, quite possible to select expired, disabled and revoked keys with this function, but only to effectively display information about those keys.

It is also possible to use both unicode or string literals and byte literals with the fingerprint when getting a key in this way.

\subsection{Importing keys} \label{sec:org1ad598a} Importing keys is possible with the  $\text{key}\__\text{key}\__\$  method and takes one argument which is a bytes literal object containing either the binary or ASCII armoured key data for one or more keys.

The following example retrieves one or more keys from the SKS keyservers via the web using the requests module. Since requests returns the content as a bytes literal object, we can then use that directly to import the resulting data into our keybox.

\begin{verbatim} import gpg import os.path import requests

 $c = gpg.Context()$ url = "https://sks-keyservers.net/pks/lookup" pattern = input("Enter the pattern to search for key or user IDs: ") payload = {"op": "get", "search": pattern}

```
r = requests.get(url, verify=True,params=payload)result = c.\text{key\_import}(r.\text{content})
```

```
if result is not None and hasattr(result, "considered") is False:
  print(result)
elif result is not None and hasattr(result, "considered") is True:
 num keys = len(resultហ) new_revs = result.new_revocations
  new_sigs = result.new_signatures
 new\_subs = result.new\_sub\_keys new_uids = result.new_user_ids
  new_scrt = result.secret_imported
  nochange = result.unchanged
  print("""
  The total number of keys considered for import was: {0}
   Number of keys revoked: {1}
  Number of new signatures: {2}
    Number of new subkeys: {3}
```

```
 Number of new user IDs: {4}
```

```
 Number of new secret keys: {5}
```
Number of unchanged keys: {6}

The key IDs for all considered keys were:

""".format(num\_keys, new\_revs, new\_sigs, new\_subs, new\_uids, new\_scrt, nochange)) for i in range(num\_keys): print("{0}\n".format(result.imports[i].fpr)) else: pass \end{verbatim}

NOTE: When searching for a key ID of any length or a fingerprint (without spaces), the SKS servers require the the leading \texttt{0x} indicative of hexadecimal be included. Also note that the old short key IDs (e.g. \texttt{0xDEADBEEF}) should no longer be used due to the relative ease by which such key IDs can be reproduced, as demonstrated by the Evil32 Project in 2014 (which was subsequently exploited in 2016).

Testing for whether a string in any given search is or may be a hexadecimal

value which may be missing the leading  $\text{0x}$  is a simple matter of using a try/except statement which attempts to convert the string as hex to an integer and then back to hex; then using that to search with. Raising a ValueError simply results in treating the string as a string. This is the method and logic utilised in the \texttt{import-keys-hkp.py} script (see below).

\subsubsection{Working with ProtonMail} \label{sec:org27b0d6f} Here is a variation on the example above which checks the constrained ProtonMail keyserver for ProtonMail public keys.

\begin{verbatim} import gpg import requests import sys

print(""" This script searches the ProtonMail key server for the specified key and imports it. """)

```
c = gpg.Context(armor=True)url = "https://api.protonmail.ch/pks/lookup"
ksearch = \Box
```

```
if len(sys.argv) >= 2:
 keyterm = sys.argv[1]else:
  keyterm = input("Enter the key ID, UID or search string: ")
if keyterm.count("@") = 2 and keyterm.startswith("@") is
 True:
  ksearch.append(keyterm[1:])
  ksearch.append(keyterm[1:])
  ksearch.append(keyterm[1:])
elif keyterm.count("@") = 1 and keyterm.startswith("@") is True:
  ksearch.append("{0}@protonmail.com".format(keyterm[1:]))
  ksearch.append("{0}@protonmail.ch".format(keyterm[1:]))
  ksearch.append("{0}@pm.me".format(keyterm[1:]))
elif keyterm.count("@") == 0:
  ksearch.append("{0}@protonmail.com".format(keyterm))
  ksearch.append("{0}@protonmail.ch".format(keyterm))
  ksearch.append("{0}@pm.me".format(keyterm))
elif keyterm.count("@") = 2 and keyterm.startswith("@") is False:
 uidlist = keyterm.split("@")
  for uid in uidlist:
     ksearch.append("{0}@protonmail.com".format(uid))
     ksearch.append("{0}@protonmail.ch".format(uid))
     ksearch.append("{0}@pm.me".format(uid))
elif keyterm.count("@") > 2:
 uidlist = keyterm.split("@")
  for uid in uidlist:
     ksearch.append("{0}@protonmail.com".format(uid))
     ksearch.append("{0}@protonmail.ch".format(uid))
     ksearch.append("{0}@pm.me".format(uid))
else:
  ksearch.append(keyterm)
for k in ksearch:
 payload = \{ "op": "get", "search": k\} try:
    r = requests.get(url, verify=True,params=payload) if r.ok is True:
      result = c(key\_import(r.contrib)) elif r.ok is False:
      result = r.content except Exception as e:
    result = None if result is not None and hasattr(result, "considered") is False:
    print("\{0\} for \{1\}".format(result.decode(), k))
  elif result is not None and hasattr(result, "considered") is True:
    num keys = len(result imports)
```
 new\_revs = result.new\_revocations new\_sigs = result.new\_signatures new\_subs = result.new\_sub\_keys new\_uids = result.new\_user\_ids new\_scrt = result.secret\_imported nochange = result.unchanged print(""" The total number of keys considered for import was: {0}

With UIDs wholely or partially matching the following string:

{1}

 Number of keys revoked: {2} Number of new signatures: {3} Number of new subkeys: {4} Number of new user IDs: {5} Number of new secret keys: {6} Number of unchanged keys: {7}

The key IDs for all considered keys were:

""".format(num\_keys, k, new\_revs, new\_sigs, new\_subs, new\_uids, new\_scrt, nochange)) for i in range(num\_keys): print(result.imports[i].fpr) print("") elif result is None: print(e) \end{verbatim}

Both the above example, \href{../examples/howto/pmkey-import.py}{pmkey-import.py}, and a version which prompts

for an alternative GnuPG home directory, \href{../examples/howto/pmkey-import-alt.py}{pmkey-import-alt.py}, are available with the other examples and are executable scripts.

Note that while the ProtonMail servers are based on the SKS servers, their server is related more to their API and is not feature complete by comparison to the servers in the SKS pool. One notable difference being that the ProtonMail server does not permit non ProtonMail users to update their own keys, which could be a vector for attacking ProtonMail users who may not receive a key's revocation if it had been compromised.

\subsubsection{Importing with HKP for Python} \label{sec:org592d7ab}

Performing the same tasks with the \href{https://github.com/Selfnet/hkp4py}{hkp4py module} (available via PyPI) is not too much different, but does provide a number of options of benefit to end users. Not least of which being the ability to perform some checks on a key before importing it or not. For instance it may be the policy of a site or project to only import keys which have not been revoked. The hkp4py module permits such checks prior to the importing of the keys found.

```
\begin{verbatim}
import gpg
import hkp4py
import sys
c = gpg.Context()server = hkp4py.KeyServer("hkps://hkps.pool.sks-keyservers.net")
results = []
keys = []if len(sys.argv) > 2:
  pattern = "".join(sys.argv[1:])elif
len(sys.argv) == 2:
  pattern = sys.argv[1]else:
   pattern = input("Enter the pattern to search for keys or user IDs: ")
if pattern is not None:
   try:
    key = server.search(hex(int(path, 16))) keyed = True
   except ValueError as ve:
    key = server.search(path) keyed = False
   if key is not None:
     keys.append(key[0])
     if keyed is True:
       try:
         fob = server.search(path) except:
         fob = None if fob is not None:
          keys.append(fob[0])
     else:
        pass
   else:
     pass
```

```
 for logrus in pattern.split():
     try:
      key = server.search(hex(int(logrus, 16)))hexed = True except ValueError as ve:
       key = server.search(logrus)hexed = False if key is not None:
       keys.append(key[0])
        if hexed is True:
          try:
 fob = server.search(logrus)
          except:
            fob = None if fob is not None:
            keys.append(fob[0])
       else:
          pass
     else:
        pass
if len(keys) > 0:
  for key in keys:
     import_result = c.key_import(key.key_blob)
     results.append(import_result)
for result in results:
  if result is not None and hasattr(result, "considered") is False:
     print(result)
  elif result is not None and hasattr(result, "considered") is True:
    num\_keys = len(result imports) new_revs = result.new_revocations
     new_sigs = result.new_signatures
     new_subs = result.new_sub_keys
     new_uids = result.new_user_ids
    new scrt = result.secret_imported
     nochange = result.unchanged
     print("""
The total number of keys considered for import was: {0}
  Number of keys revoked: {1}
Number of new signatures: {2}
  Number of new subkeys: {3}
  Number
```
 of new user IDs: {4} Number of new secret keys: {5} Number of unchanged keys: {6}

The key IDs for all considered keys were:

```
""".format(num_keys, new_revs, new_sigs, new_subs, new_uids, new_scrt,
       nochange))
     for i in range(num_keys):
        print(result.imports[i].fpr)
     print("")
  else:
     pass
\end{verbatim}
```
Since the hkp4py module handles multiple keys just as effectively as one (\texttt{keys} is a list of responses per matching key), the example above is able to do a little bit more with the returned data before anything is actually imported.

\subsubsection{Importing from ProtonMail with HKP for Python} \label{sec:org3966a76}

Though this can provide certain benefits even when working with ProtonMail, the scope is somewhat constrained there due to the limitations of the ProtonMail keyserver.

For instance, searching the SKS keyserver pool for the term "gnupg" produces hundreds of results from any time the word appears in any part of

 a user ID. Performing the same search on the ProtonMail keyserver returns zero results, even though there are at least two test accounts which include it as part of the username.

The cause of this discrepancy is the deliberate configuration of that server by ProtonMail to require an exact match of the full email address of the ProtonMail user whose key is being requested. Presumably this is intended to reduce breaches of privacy of their users as an email address must already be known before a key for that address can be obtained.

\begin{enumerate}

\item Import from ProtonMail via HKP for Python Example no. 1 \label{sec:org6cd15c3} The following script is available with the rest of the examples under the somewhat less than original name,  $\text{pmkey-import-hkp.py}.$ 

\begin{verbatim}
```
import gpg
import hkp4py
import os.path
import sys
print("""
This script searches the ProtonMail key server for the specified key and
imports it.
Usage: pmkey-import-hkp.py [search strings]
""")
c
 = gpg.Context(armor=True)
server = hkp4py.KeyServer("hkps://api.protonmail.ch")
keyterms = []ksearch = []allkeys = \Boxresults = []
paradox = []homeless = None
if len(sys.argv) > 2:
 keyterms = sys.argv[1:]elif len(sys.argv) == 2:
 keyterm = sys.argv[1] keyterms.append(keyterm)
else:
 key_{\text{term}} = input("Enter the key ID, UID or search string: " )keyterms = key_term.split()for keyterm in keyterms:
 if keyterm.count("@") = 2 and keyterm.startswith("@") is True:
     ksearch.append(keyterm[1:])
     ksearch.append(keyterm[1:])
     ksearch.append(keyterm[1:])
 elif keyterm.count("@") = 1 and keyterm.startswith("@") is True:
     ksearch.append("{0}@protonmail.com".format(keyterm[1:]))
     ksearch.append("{0}@protonmail.ch".format(keyterm[1:]))
     ksearch.append("{0}@pm.me".format(keyterm[1:]))
 elif keyterm.count("@") == 0:
     ksearch.append("{0}@protonmail.com".format(keyterm))
     ksearch.append("{0}@protonmail.ch".format(keyterm))
     ksearch.append("{0}@pm.me".format(keyterm))
 elif keyterm.count("@") = 2 and keyterm.startswith("@") is False:
    uidlist = keyterm.split("@")
     for uid in uidlist:
       ksearch.append("{0}@protonmail.com".format(uid))
```

```
 ksearch.append("{0}@protonmail.ch".format(uid))
       ksearch.append("{0}@pm.me".format(uid))
  elif keyterm.count("@") > 2:
    uidlist = keyterm.split("@")
     for uid in uidlist:
       ksearch.append("{0}@protonmail.com".format(uid))
       ksearch.append("{0}@protonmail.ch".format(uid))
       ksearch.append("{0}@pm.me".format(uid))
  else:
     ksearch.append(keyterm)
for k in ksearch:
  print("Checking for key for: {0}".format(k))
  try:
    keys = server.search(k) if isinstance(keys, list) is True:
       for key in keys:
          allkeys.append(key)
          try:
            import_result = c.key_import(key.key_blob)
 except Exception as e:
            import\_result = c(key\_import(key(key) else:
       paradox.append(keys)
       import_result = None
  except Exception as e:
     import_result = None
  results.append(import_result)
for result in results:
  if result is not None and hasattr(result, "considered") is False:
    print("\{0\} for \{1\}".format(result.decode(), k))
  elif result is not None and hasattr(result, "considered") is True:
     num_keys = len(result.imports)
     new_revs = result.new_revocations
     new_sigs = result.new_signatures
     new_subs = result.new_sub_keys
     new_uids = result.new_user_ids
    new scrt = result.secret_imported
     nochange = result.unchanged
     print("""
The total number of keys considered for import was: {0}
```
With UIDs wholely or partially matching the following string:

{1}

 Number of keys revoked: {2} Number of new signatures: {3} Number of new subkeys: {4} Number of new user IDs: {5} Number of new secret keys: {6} Number of unchanged keys: {7}

The key IDs for all considered keys were:

```
""".format(num_keys, k, new_revs, new_sigs, new_subs, new_uids, new_scrt,
       nochange))
     for i in range(num_keys):
        print(result.imports[i].fpr)
     print("")
  elif result is None:
     pass
\end{verbatim}
```
\item Import from ProtonMail via HKP for Python Example no. 2 \label{sec:org3b674e5} Like its counterpart above, this script can also be found with the rest of the examples, by the name pmkey-import-hkp-alt.py.

With this script a modicum of effort has been made to treat anything passed as a \texttt{homedir} which either does not exist or which is not a directory, as also being a pssible user ID to check for. It's not guaranteed to pick up on all such cases, but it should cover most of them.

```
\begin{verbatim}
import gpg
import hkp4py
import os.path
import sys
```
print(""" This script searches the ProtonMail key server for the specified key and imports it. Optionally enables specifying a different GnuPG home directory.

```
Usage: pmkey-import-hkp.py [homedir] [search string]
  or: pmkey-import-hkp.py [search string]
""")
```

```
c = gpg.Context(amor=True)server = hkp4py.KeyServer("hkps://api.protonmail.ch")
keyterms = []
```

```
ksearch = []
allkeys = []
results = []paradox = []homeless = None
if len(sys.argv) > 3:
 homedir = sys.argv[1]keyterms = sys.argv[2:]elif len(sys.argv) == 3:
 homedir = sys.argv[1]keyterm = sys.argv[2] keyterms.append(keyterm)
elif len(sys.argv) == 2:
  homedir = ""
 keyterm = sys.argv[1] keyterms.append(keyterm)
else:
  keyterm = input("Enter the key ID, UID or search string: ")
 homedir = input("Enter the GPG configuration directory path (optional): ")
  keyterms.append(keyterm)
if len(homedir) == 0:
  homedir = None
 homeless = False
if homedir is not None:
  if homedir.startswith("~"):
     if os.path.exists(os.path.expanduser(homedir))
 is True:
       if os.path.isdir(os.path.expanduser(homedir)) is True:
         c.home\_dir = os.path.readpath(os.path.expanduser(homedir)) else:
         homeless = True
     else:
       homeless = True
  elif os.path.exists(os.path.realpath(homedir)) is True:
     if os.path.isdir(os.path.realpath(homedir)) is True:
       c.home_dir = os.path.realpath(homedir)
     else:
      homeless = True
  else:
    homeless = True
# First check to see if the homedir really is a homedir and if not, treat it as
# a search string.
if homeless is True:
  keyterms.append(homedir)
```

```
c.home \text{dir} = \text{None}else:
  pass
for keyterm in keyterms:
 if keyterm.count("@") = 2 and keyterm.startswith("@") is True:
     ksearch.append(keyterm[1:])
     ksearch.append(keyterm[1:])
     ksearch.append(keyterm[1:])
 elif keyterm.count("@") = 1 and keyterm.startswith("@") is True:
     ksearch.append("{0}@protonmail.com".format(keyterm[1:]))
     ksearch.append("{0}@protonmail.ch".format(keyterm[1:]))
     ksearch.append("{0}@pm.me".format(keyterm[1:]))
 elif keyterm.count("@") == 0:
     ksearch.append("{0}@protonmail.com".format(keyterm))
     ksearch.append("{0}@protonmail.ch".format(keyterm))
     ksearch.append("{0}@pm.me".format(keyterm))
 elif keyterm.count("@") = 2 and keyterm.startswith("@") is False:
    uidlist = keyterm.split("@")
     for uid in uidlist:
       ksearch.append("{0}@protonmail.com".format(uid))
       ksearch.append("{0}@protonmail.ch".format(uid))
       ksearch.append("{0}@pm.me".format(uid))
 elif keyterm.count("@") > 2:
    uidlist = keyterm.split("@")
     for uid in uidlist:
       ksearch.append("{0}@protonmail.com".format(uid))
       ksearch.append("{0}@protonmail.ch".format(uid))
       ksearch.append("{0}@pm.me".format(uid))
  else:
     ksearch.append(keyterm)
for k in ksearch:
  print("Checking
for key for: \{0\}".format(k))
  try:
    keys = server.search(k) if isinstance(keys, list) is True:
       for key in keys:
          allkeys.append(key)
          try:
           import result = c.key import(key.key blob)
          except Exception as e:
           import\_result = c(key\_import(key(key) else:
       paradox.append(keys)
      import result = None
```
 **Open Source Used In appDynamics\_cSaaS\_EUM\_Api\_Server 24.4.0.next 9581**

```
 except Exception as e:
```
 import\_result = None results.append(import\_result)

for result in results:

```
 if result is not None and hasattr(result, "considered") is False:
  print("\{0\} for \{1\}".format(result.decode(), k))
 elif result is not None and hasattr(result, "considered") is True:
   num_keys = len(result.imports)
   new_revs = result.new_revocations
   new_sigs = result.new_signatures
   new_subs = result.new_sub_keys
   new_uids = result.new_user_ids
   new_scrt = result.secret_imported
    nochange = result.unchanged
   print("""
```
The total number of keys considered for import was: {0}

With UIDs wholely or partially matching the following string:

{1}

```
 Number of keys revoked: {2}
```
Number of new signatures: {3}

Number of new subkeys: {4}

Number of new user IDs: {5}

Number of new secret keys: {6}

Number of unchanged keys: {7}

The key IDs for all considered keys were:

```
""".format(num_keys, k, new_revs, new_sigs, new_subs, new_uids, new_scrt,
       nochange))
     for i in range(num_keys):
       print(result.imports[i].fpr)
     print("")
  elif result is None:
     pass
\end{verbatim}
\end{enumerate}
```

```
\subsection{Exporting keys}
\label{sec:org4596a77}
Exporting keys remains a reasonably simple task, but has been
separated into three different functions for the OpenPGP cryptographic
engine. Two of those functions are for exporting public keys and the
third is for exporting secret keys.
```

```
\subsubsection{Exporting
 public keys}
\label{sec:org873704f}
There are two methods of exporting public keys, both of which are very
similar to the other. The default method, \text{key\_export}, will export
a public key or keys matching a specified pattern as normal. The
alternative, the \texttt{key\ export\ minimal()} method, will do the same thing
except producing a minimised output with extra signatures and third
party signatures or certifications removed.
\begin{verbatim}
import gpg
import os.path
import sys
print("""
This script exports one or more public keys.
""")
c = gpg.Context(armor=True)if len(sys.argv) \geq 4:
 keyfile = sys.argv[1]logrus = sys.argv[2]homedir = sys.argv[3]elif len(sys.argv) == 3:
 keyfile = sys.argv[1]logrus = sys.argv[2]homedir = input("Enter the GPG configuration directory path (optional): ")
elif len(sys.argv) == 2:
 keyfile = sys.argv[1]logrus = input("Enter the UID matching the key(s) to export:") homedir = input("Enter the
 GPG configuration directory path (optional): ")
else:
 keyfile = input("Enter the path and filename to save the secret key to: " )logrus = input("Enter the UID matching the key(s) to export:")homedir = input("Enter the GPG configuration directory path (optional): ")
if homedir.startswith("~"):
  if os.path.exists(os.path.expanduser(homedir)) is True:
    c.home dir = os.path.expanduser(homedir) else:
     pass
elif os.path.exists(homedir) is True:
 c.home dir = homedir
else:
  pass
```

```
try:
  result = c.key_export(pattern=logrus)
except:
  result = c.key_export(pattern=None)
if result is not None:
  with open(keyfile, "wb") as f:
     f.write(result)
else:
  pass
\end{verbatim}
```
It should be noted that the result will only return \texttt{None} when a search pattern has been entered, but has not matched any keys. When the search pattern itself is set to \texttt{None} this triggers the exporting of the entire public keybox.

```
\begin{verbatim}
import
 gpg
import os.path
import sys
print("""
This script exports one or more public keys in minimised form.
""")
c = gpg.Context(armor=True)if len(sys.argv) >= 4:
 keyfile = sys.argv[1]logrus = sys.argv[2]homedir = sys.argv[3]elif len(sys.argv) == 3:
 keyfile = sys.argv[1]logrus = sys.argv[2]homedir = input("Enter the GPG configuration directory path (optional): ")
elif len(sys.argv) == 2:
 keyfile = sys.argv[1]logrus = input("Enter the UID matching the key(s) to export:")homedir = input "Enter the GPG configuration directory path (optional): ")
else:
 keyfile = input("Enter the path and filename to save the secret key to:")logrus = input("Enter the UID matching the key(s) to export:")homedir = input ("Enter the GPG configuration directory path (optional): ")
```
if homedir.startswith("~"):

```
 if os.path.exists(os.path.expanduser(homedir)) is True:
     c.home_dir = os.path.expanduser(homedir)
  else:
     pass
elif os.path.exists(homedir)
 is True:
 c.home dir = homedir
else:
  pass
try:
  result = c.key_export_minimal(pattern=logrus)
except:
  result = c.key_export_minimal(pattern=None)
if result is not None:
  with open(keyfile, "wb") as f:
     f.write(result)
else:
  pass
```
\end{verbatim}

\subsubsection{Exporting secret keys} \label{sec:org6c28d3d} Exporting secret keys is, functionally, very similar to exporting public keys; save for the invocation of  $\text{pinentry}$  via  $\text{gpg-agent}$  in order to securely enter the key's passphrase and authorise the export.

The following example exports the secret key to a file which is then set with the same permissions as the output files created by the command line secret key export options.

\begin{verbatim} import gpg import os import os.path import sys

print(""" This script exports one or more secret keys.

The gpg-agent and pinentry are invoked to authorise the export. """)

 $c = gpg.Context(armor=True)$ 

```
if len(sys.argv) \geq 4:
```

```
 keyfile
= sys.argv[1]
 logrus = sys.argv[2]homedir = sys.argv[3]elif len(sys.argv) == 3:
 keyfile = sys.argv[1]logrus = sys.argv[2]homedir = input("Enter the GPG configuration directory path (optional): ")
elif len(sys.argv) == 2:
 keyfile = sys.argv[1]logrus = input("Enter the UID matching the secret key(s) to export:")homedir = input("Enter the GPG configuration directory path (optional): ")
else:
  keyfile = input("Enter the path and filename to save the secret key to: ")
 logrus = input("Enter the UID matching the secret key(s) to export:")homedir = input("Enter the GPG configuration directory path (optional): ")
if len(homedir) == 0:
 homedir = Noneelif homedir.startswith("~"):
  userdir = os.path.expanduser(homedir)
  if os.path.exists(userdir) is True:
     homedir = os.path.realpath(userdir)
  else:
     homedir = None
else:
  homedir = os.path.realpath(homedir)
if os.path.exists(homedir) is False:
  homedir =
 None
else:
  if os.path.isdir(homedir) is False:
    homedir = None
  else:
     pass
if homedir is not None:
 c.home dir = homedir
else:
  pass
try:
  result = c.key_export_secret(pattern=logrus)
except:
 result = c.key_export_secret(pattern=None)
if result is not None:
```

```
 with open(keyfile, "wb") as f:
     f.write(result)
  os.chmod(keyfile, 0o600)
else:
  pass
\end{verbatim}
```
Alternatively the approach of the following script can be used. This longer example saves the exported secret key(s) in files in the GnuPG home directory, in addition to setting the file permissions as only readable and writable by the user. It also exports the secret key(s) twice in order to output both GPG binary (\texttt{.gpg}) and ASCII armoured (\texttt{.asc}) files.

\begin{verbatim} import gpg import os import os.path import subprocess import sys

print("""

This script exports one or more secret keys as both ASCII armored and binary file formats, saved in files within the user's GPG home directory.

```
The gpg-agent and pinentry are invoked to authorise the export.
""")
```

```
if sys.platform == "win32":
  gpgconfcmd = "gpgconf.exe --list-dirs homedir"
else:
  gpgconfcmd = "gpgconf --list-dirs homedir"
```

```
a = gpg.Context(armor=True)b = gpg.Context()c = gpg.Context()if len(sys.argv) >= 4:
 keyfile = sys.argv[1]logrus = sys.argv[2]homedir = sys.argv[3]elif len(sys.argv) == 3:
 keyfile = sys.argv[1]logrus = sys.argv[2]homedir = input ("Enter the GPG configuration directory path (optional): ")
elif len(sys.argv) == 2:
 keyfile = sys.argv[1]
```

```
logrus = input("Enter the UID matching the secret key(s) to export:")homedir = input("Enter the GPG configuration directory path (optional): ")
else:
   keyfile = input("Enter the filename to save the secret key to: ")
  logrus = input("Enter the UID matching the secret key(s) to export:")homedir = input("Enter the GPG configuration directory path (optional): ")
if len(homedir)
 == 0:homedir = Noneelif homedir.startswith("~"):
   userdir = os.path.expanduser(homedir)
   if os.path.exists(userdir) is True:
     homedir = os.path.realpath(userdir)
   else:
     homedir = None
else:
  homedir = os.path.realpath(homedir)
if os.path.exists(homedir) is False:
   homedir = None
else:
   if os.path.isdir(homedir) is False:
     homedir = None
   else:
     pass
if homedir is not None:
   c.home_dir = homedir
else:
   pass
if c.home_dir is not None:
   if c.home_dir.endswith("/"):
    gggfile = "{0}{1}.gpg".format(c.home\_dir, keyfile)\text{ascfile} = \{0\}\{1\}.\text{asc}".format(c.home_dir, keyfile)
   else:
    gggfile = "{0}/{1}.gpg".format(c.home\_dir, keyfile)\text{ascfile} = \text{``} \{0\} / \{1\} \text{.} \text{asc} \text{''}. \text{format}(c.\text{home\_dir}, \text{keyfile})else:
   if os.path.exists(os.environ["GNUPGHOME"]) is True:
     hd = os.environ["GNUPGHOME"]
   else:
     try:
       hd = \text{subprocess.getoutput}(\text{gpgconfcmd}) except:
        process = subprocess.Popen(gpgconfcmd.split(),
```

```
 stdout=subprocess.PIPE)
       procom = process.communicate()
      if sys.version_info[0] == 2:
         hd = procom[0].strip() else:
         hd = procom[0].decode().strip()ggfile = "{0}/{1}.gpg".format(hd, keyfile)\text{ascfile} = \text{``} \{0\} / \{1\} \text{.} \text{asc} \text{''}. \text{format}(\text{hd}, \text{keyfile})
```

```
try:
  a_result = a.key_export_secret(pattern=logrus)
  b_result = b.key_export_secret(pattern=logrus)
except:
  a_result = a.key_export_secret(pattern=None)
  b_result = b.key_export_secret(pattern=None)
```

```
if a_result is not None:
 with open(ascfile, "wb") as f:
     f.write(a_result)
  os.chmod(ascfile, 0o600)
```
else: pass

```
if b_result is not None:
  with open(gpgfile, "wb") as f:
     f.write(b_result)
  os.chmod(gpgfile, 0o600)
else:
  pass
\end{verbatim}
```
\subsubsection{Sending public keys to the SKS Keyservers} \label{sec:org82d4958} As with the previous section on importing keys, the \texttt{hkp4py} module adds another option with exporting keys in order to send them to the public keyservers.

The following example demonstrates how this may be done.

\begin{verbatim} import gpg import hkp4py import os.path import sys

print("""

```
This script sends one or more public keys to the SKS keyservers and is
essentially a slight variation on the export-key.py script.
""")
c = gpg.Context(armor=True)server = hkp4py.KeyServer("hkps://hkps.pool.sks-keyservers.net")
if len(sys.argv) > 2:
 logrus = "".join(sys.argv[1:])elif len(sys.argv) == 2:
 logrus = sys.argv[1]else:
 logrus = input("Enter the UID matching the key(s) to send:")if len(logrus) > 0:
  try:
     export_result = c.key_export(pattern=logrus)
  except Exception as e:
     print(e)
     export_result = None
else:
  export_result = c.key_export(pattern=None)
if export result is not None:
  try:
     try:
        send_result = server.add(export_result)
     except:
        send_result = server.add(export_result.decode())
     if send_result is not None:
        print(send_result)
     else:
       pass
  except Exception as e:
     print(e)
else:
  pass
\end{verbatim}
```
An expanded version of this script with additional functions for specifying an alternative homedir location is in the examples directory as \texttt{send-key-to-keyserver.py}.

The \texttt{hkp4py} module appears to handle both string and byte literal text data equally well, but the GPGME bindings deal primarily with byte literal data only and so this script sends in that format first, then tries the string literal form.

\section{Basic Functions} \label{sec:orgb40b488} The most frequently called features of any cryptographic library will be the most fundamental tasks for encryption software. In this section we will look at how to programmatically encrypt data, decrypt it, sign it and verify signatures.

\subsection{Encryption} \label{sec:org3170365} Encrypting is very straight forward. In the first example below the message, \texttt{text}, is encrypted to a single recipient's key. In the second example the message will be encrypted to multiple recipients.

\subsubsection{Encrypting to one key} \label{sec:org8098c64} Once the the Context is set the main issues with encrypting data is essentially reduced to key selection and the keyword arguments specified in the \texttt{gpg.Context().encrypt()} method.

Those keyword arguments are: \texttt{recipients}, a list of keys encrypted to (covered in greater detail in the following section); \texttt{sign}, whether or not to sign the plaintext data, see subsequent sections on signing and verifying signatures below (defaults to \texttt{True}); \texttt{sink}, to write results or partial results to a secure sink instead of returning it (defaults to \texttt{None}); \texttt{passphrase}, only used when utilising symmetric encryption (defaults to \texttt{None}); \texttt{always\\_trust}, used to override the trust model settings for recipient keys (defaults to \texttt{False});

\texttt{add\\_encrypt\\_to}, utilises any preconfigured \texttt{encrypt-to} or \texttt{default-key} settings in the user's \texttt{gpg.conf} file (defaults to \texttt{False}); \texttt{prepare}, prepare for encryption (defaults to \texttt{False}); \texttt{expect\\_sign}, prepare for signing (defaults to \texttt{False}); \texttt{compress}, compresses the plaintext prior to encryption (defaults to \texttt{True}).

\begin{verbatim} import gpg

a  $key = "0x12345678DEADBEEF"$ text  $= b$ ""Some text to test with.

Since the text in this case must be bytes, it is most likely that the input form will be a separate file which is opened with "rb" as this is the simplest method of obtaining the correct data format. .....

 $c = gpg.Context(armor=True)$ rkey = list(c.keylist(pattern=a\_key, secret=False)) ciphertext, result, sign\_result = c.encrypt(text, recipients=rkey, sign=False)

```
with open("secret_plans.txt.asc", "wb") as afile:
   afile.write(ciphertext)
\end{verbatim}
```
Though this is even more likely to be used like this; with the plaintext input read from a file, the recipient keys used for encryption regardless of key trust status and the encrypted output also encrypted to any preconfigured keys set in the \texttt{gpg.conf} file:

```
\begin{verbatim}
import gpg
```
a  $key = "0x12345678DEADBEEF"$ 

with open("secret\_plans.txt", "rb") as afile:  $text =$  afile.read()

```
c = gpg.Context(armor=True)rkey = list(c.keylist(pattern=a_key, secret=False))
ciphertext, result, sign_result = c.encrypt(text, recipients=rkey, sign=True,
                           always_trust=True,
                           add_encrypt_to=True)
```
with open("secret\_plans.txt.asc", "wb") as afile: afile.write(ciphertext) \end{verbatim}

If the \texttt{recipients} parameter is empty then the plaintext is encrypted symmetrically. If no \texttt{passphrase} is supplied as a parameter or via a callback registered with the \texttt{Context()} then an out-of-band prompt for the passphrase via pinentry will be invoked.

\subsubsection{Encrypting to multiple keys} \label{sec:orgdcf6e47} Encrypting to multiple keys essentially just expands upon the key selection process and the recipients from the previous examples.

The following example encrypts a message ( $\text{text}$  texttt{text}) to everyone with an email address on the \texttt{gnupg.org} domain,\footnote{You probably don't really want to do this. Searching the keyservers for "gnupg.org" produces over 400 results, the majority of which aren't actually at the gnupg.org domain, but just included a

comment regarding the project in their key somewhere.} but does \emph{not} encrypt to a default key or other key which is configured to normally encrypt to.

\begin{verbatim} import gpg

text = b"""Oh look, another test message.

The same rules apply as with the previous example and more likely than not, the message will actually be drawn from reading the contents of a file or, maybe, from entering data at an input() prompt.

Since the text in this case must be bytes, it is most likely that the input form will be a separate file which is opened with "rb" as this is the simplest method of obtaining the correct data format.  $"''"$ 

```
c = gpg.Context(armor=True)rpattern = list(c \text{.keylist}(pattern="@gnung.org", secret=False))logrus = []
```

```
for i in range(len(rpattern)):
   if rpattern[i].can_encrypt == 1:
     logrus.append(rpattern[i])
```
ciphertext, result, sign\_result = c.encrypt(text, recipients=logrus, sign=False, always\_trust=True)

with open("secret\_plans.txt.asc", "wb") as afile: afile.write(ciphertext) \end{verbatim}

All it would take to change the above example to sign the message and also encrypt the message to any configured default keys would be to change the \texttt{c.encrypt} line to this:

```
\begin{verbatim}
ciphertext, result, sign_result = c.encrypt(text, recipients=logrus,
```
 always\_trust=True, add\_encrypt\_to=True)

\end{verbatim}

The only keyword arguments requiring modification are those for which

the default values are changing. The default value of  $\text{sign}$  is \texttt{True}, the default of \texttt{always\\_trust} is \texttt{False}, the default of \texttt{add\\_encrypt\\_to} is \texttt{False}.

If  $\text{always}\text{ is not set to } \text{True}$  and any of the recipient keys are not trusted (e.g. not signed or locally signed) then the encryption will raise an error. It is possible to mitigate this somewhat with something more like this:

```
\begin{verbatim}
import gpg
```

```
with open("secret_plans.txt.asc", "rb") as afile:
 text = afile.read()
```

```
c = gpg.Context(armor=True)rpattern = list(c.keylist(pattern="@gnupg.org", secret=False))
logrus = []
```

```
for i in range(len(rpattern)):
 if rpattern[i].can_encrypt == 1:
     logrus.append(rpattern[i])
```

```
 try:
```

```
 ciphertext, result,
 sign_result = c.encrypt(text, recipients=logrus,
                                  add_encrypt_to=True)
  except gpg.errors.InvalidRecipients as e:
     for i in range(len(e.recipients)):
        for n in range(len(logrus)):
         if logrus[n].fpr == e.recipients[i].fpr:
             logrus.remove(logrus[n])
          else:
             pass
     try:
       ciphertext, result, sign_result = c.encrypt(text,
                                     recipients=logrus,
                                     add_encrypt_to=True)
        with open("secret_plans.txt.asc", "wb") as afile:
          afile.write(ciphertext)
     except:
        pass
\end{verbatim}
```
This will attempt to encrypt to all the keys searched for, then remove invalid recipients if it fails and try again.

\subsection{Decryption} \label{sec:org1282b3d} Decrypting something encrypted to a key in one's secret keyring is fairly straight forward.

In this example code, however, preconfiguring either  $\text{gpg.Context}()$ or  $\texttt{gpg.core.Configuration}$  as  $\texttt{c}$  is unnecessary because there is no need to modify the Context prior to conducting the decryption and since the Context is only used once, setting it to  $\text{c}$  simply adds lines for no gain.

\begin{verbatim} import gpg

 $ciphertext = input("Enter path and filename of encrypted file:")$ newfile = input("Enter path and filename of file to save decrypted data to: ")

```
with open(ciphertext, "rb") as cfile:
  try:
     plaintext, result, verify_result = gpg.Context().decrypt(cfile)
  except gpg.errors.GPGMEError as e:
     plaintext = None
     print(e)
```

```
if plaintext is not None:
```

```
 with open(newfile, "wb") as nfile:
   	 nfile.write(plaintext)
   else:
     pass
\end{verbatim}
```
The data available in  $\text{plaintext}$  in this example is the decrypted content as a byte object, the recipient key IDs and algorithms in

\texttt{result} and the results of verifying any signatures of the data in \texttt{verify\\_result}.

If \texttt{gpg.Context().decrypt(cfile, verify=False)} is called instead, then  $\text{Verify} result}$  will be returned as  $\text{None}$  and the rest remains as described here.

\subsection{Signing text and files} \label{sec:org59f1262} The following sections demonstrate how to specify keys to sign with. \subsubsection{Signing key selection} \label{sec:org909cb3c} By default GPGME and the Python bindings will use the default key configured for the user invoking the GPGME API. If there is no default key specified and there is more than one secret key available it may be necessary to specify the key or keys with which to sign messages and files.

\begin{verbatim} import gpg

logrus = input("Enter the email address or string to match signing keys to: ") hancock = gpg.Context().keylist(pattern=logrus, secret=True)  $sig\_src = list(hancock)$ \end{verbatim}

The signing examples in the following sections include the explicitly designated \texttt{signers} parameter in two of the five examples; once where the resulting signature would be ASCII armoured and once where it would not be armoured.

While it would be possible to enter a key ID or fingerprint here to match a specific key, it is not possible to enter two fingerprints and match two keys since the patten expects a string, bytes or None and not a list. A string with two fingerprints won't match any single key.

\subsubsection{Normal or default signing messages or files} \label{sec:org6ee259d}

The normal or default signing process is essentially the same as is most often invoked when also encrypting a message or file. So when the encryption component is not utilised, the result is to produce an encoded and signed output which may or may not be ASCII armoured and which may or may not also be compressed.

By default compression will be used unless GnuPG detects that the plaintext is already compressed. ASCII armouring will be determined according to the value of \texttt{gpg.Context().armor}.

The compression algorithm is selected in much the same way as the symmetric encryption algorithm or the hash digest algorithm is when multiple keys are involved; from the preferences saved into the key itself or by comparison with the preferences with all other keys involved.

\begin{verbatim} import gpg

 $text0 =$  """Declaration of ... something. """  $text = text0.encode()$  $c = gpg.Context(armor=True, signers=sig\_src)$ signed\_data, result = c.sign(text, mode=gpg.constants.sig.mode.NORMAL) with open("/path/to/statement.txt.asc", "w") as afile: afile.write(signed\_data.decode()) \end{verbatim} Though everything in this example is accurate, it is more likely that

reading the input data from another file and writing the result to a new file will be performed more like the way it is done in the next example. Even if the output format is ASCII armoured.

\begin{verbatim} import gpg

```
with open("/path/to/statement.txt",
 "rb") as tfile:
 text = tfile.read()
```
 $c = gpg.Context()$ signed\_data, result = c.sign(text, mode=gpg.constants.sig.mode.NORMAL)

with open("/path/to/statement.txt.sig", "wb") as afile: afile.write(signed\_data) \end{verbatim}

\subsubsection{Detached signing messages and files} \label{sec:org51049d4} Detached signatures will often be needed in programmatic uses of GPGME, either for signing files (e.g. tarballs of code releases) or as a component of message signing (e.g. PGP/MIME encoded email).

```
\begin{verbatim}
import gpg
```
 $text0 =$  ""Declaration of ... something.

""""

```
text = text0.encode()
```
 $c = gpg.Context(armor=True)$ signed\_data, result = c.sign(text, mode=gpg.constants.sig.mode.DETACH)

```
with open("/path/to/statement.txt.asc", "w") as afile:
  afile.write(signed_data.decode())
\end{verbatim}
```
As with normal signatures, detached signatures are best handled as byte literals, even when the output is ASCII armoured.

\begin{verbatim} import gpg

```
with open("/path/to/statement.txt",
 "rb") as tfile:
 text = tfile.read()
```

```
c = gpg.Context(signers=sig\_src)signed_data, result = c.sign(text, mode=gpg.constants.sig.mode.DETACH)
```

```
with open("/path/to/statement.txt.sig", "wb") as afile:
  afile.write(signed_data)
\end{verbatim}
```

```
\subsubsection{Clearsigning messages or text}
\label{sec:orgf528a20}
Though PGP/in-line messages are no longer encouraged in favour of
PGP/MIME, there is still sometimes value in utilising in-line
signatures. This is where clear-signed messages or text is of value.
```
\begin{verbatim} import gpg

 $text0 =$  """Declaration of ... something.

"""

```
text = text0.encode()
```

```
c = gpg.Context()signed data, result = c.sign(text, mode=gpg.constants.sig.mode.CLEAR)
```

```
with open("/path/to/statement.txt.asc", "w") as afile:
   afile.write(signed_data.decode())
\end{verbatim}
```
In spite of the appearance of a clear-signed message, the data handled

by GPGME in signing it must still be byte literals.

```
\begin{verbatim}
import gpg
with open("/path/to/statement.txt",
```

```
 "rb") as tfile:
 text = tfile.read()
```

```
c = gpg.Context()signed_data, result = c.sign(text, mode=gpg.constants.sig.mode.CLEAR)
```

```
with open("/path/to/statement.txt.asc", "wb") as afile:
  afile.write(signed_data)
\end{verbatim}
```
\subsection{Signature verification} \label{sec:org6cd81af} Essentially there are two principal methods of verification of a signature. The first of these is for use with the normal or default signing method and for clear-signed messages. The second is for use with files and data with detached signatures.

The following example is intended for use with the default signing method where the file was not ASCII armoured:

```
\begin{verbatim}
import gpg
import time
```

```
filename = "statement.txt"
gpg_file = "statement.txt.gpg"
```

```
c = gpg.Context()
```

```
try:
```

```
data, result = c.verify(open(gpg_file))
  verified = True
except gpg.errors.BadSignatures as e:
  verified = False
  print(e)
```

```
if verified is True:
   for i in range(len(result.signatures)):
```

```
sign = result.\nsignatures[i] print("""Good signature from:
```

```
{0}
with key \{1\}made at {2}
""".format(c.get_key(sign.fpr).uids[0].uid, sign.fpr,
       time.ctime(sign.timestamp)))
else:
```
pass

\end{verbatim}

Whereas this next example, which is almost identical would work with normal ASCII armoured files and with clear-signed files:

\begin{verbatim} import gpg import time

filename = "statement.txt" asc  $file = "statement.txt.asc"$ 

 $c = gpg.Context()$ 

try:

```
data, result = c \cdot verify(open(asc_file)) verified = True
except gpg.errors.BadSignatures as e:
   verified = False
   print(e)
```

```
if verified is True:
  for i in range(len(result.signatures)):
    sign = result.\nsignatures[i] print("""Good signature from:
{0}
with key \{1\}made at {2}
""".format(c.get_key(sign.fpr).uids[0].uid, sign.fpr,
       time.ctime(sign.timestamp)))
else:
  pass
\end{verbatim}
```
In both of the previous examples it is also possible to compare the original data that was signed against the signed data in \texttt{data} to see if it matches with something like this:

```
\begin{verbatim}
with open(filename, "rb") as afile:
```

```
text = afile.read()
```
if text  $==$  data: print("Good signature.") else: pass \end{verbatim}

The following two examples, however, deal with detached signatures. With his method of verification the data that was signed does not get returned since it is already being explicitly referenced in the first argument of \texttt{c.verify}. So \texttt{data} is \texttt{None} and only the information in \texttt{result} is available.

```
\begin{verbatim}
import gpg
import time
```
 $filename = "statement.txt"$ sig\_file = "statement.txt.sig"

```
c = gpg.Context()
```
try:

```
 data, result = c.verify(open(filename), open(sig_file))
  verified = True
except gpg.errors.BadSignatures as e:
  verified = False
  print(e)
```

```
if verified is True:
  for i in range(len(result.signatures)):
    sign = result.sizenatures[i] print("""Good signature from:
{0}
with
key \{1\}made at {2}
""".format(c.get_key(sign.fpr).uids[0].uid, sign.fpr,
       time.ctime(sign.timestamp)))
else:
  pass
\end{verbatim}
\begin{verbatim}
import gpg
```
import time

```
filename = "statement.txt"
asc_file = "statement.txt.asc"
c = gpg.Context()try:
 data, result = c.verify(open(filename), open(asc_file))
  verified = True
except gpg.errors.BadSignatures as e:
 verified = False
  print(e)
if verified is True:
  for i in range(len(result.signatures)):
    sign = result.\nsignatures[i] print("""Good signature from:
{0}
with key {1}
made at {2}
""".format(c.get_key(sign.fpr).uids[0].uid, sign.fpr,
       time.ctime(sign.timestamp)))
else:
  pass
\end{verbatim}
```

```
\section{Creating keys and subkeys}
\label{sec:org754c6df}
The one thing, aside from GnuPG itself, that GPGME depends on, of
course, is the keys themselves. So it is necessary to be able to
generate them and modify them by adding subkeys, revoking or disabling
them, sometimes
 deleting them and doing the same for user IDs.
```
In the following examples a key will be created for the world's greatest secret agent, Danger Mouse. Since Danger Mouse is a secret agent he needs to be able to protect information to \texttt{SECRET} level clearance, so his keys will be 3072-bit keys.

The pre-configured \texttt{gpg.conf} file which sets cipher, digest and other preferences contains the following configuration parameters:

\begin{verbatim} expert allow-freeform-uid allow-secret-key-import trust-model tofu+pgp tofu-default-policy unknown enable-large-rsa enable-dsa2 cert-digest-algo SHA512 default-preference-list TWOFISH CAMELLIA256 AES256 CAMELLIA192 AES192 CAMELLIA128 AES BLOWFISH IDEA CAST5 3DES SHA512 SHA384 SHA256 SHA224 RIPEMD160 SHA1 ZLIB BZIP2 ZIP Uncompressed personal-cipher-preferences TWOFISH CAMELLIA256 AES256 CAMELLIA192 AES192 CAMELLIA128 AES BLOWFISH IDEA CAST5 3DES personal-digest-preferences SHA512 SHA384 SHA256 SHA224 RIPEMD160 SHA1 personal-compress-preferences ZLIB BZIP2 ZIP Uncompressed \end{verbatim}

\subsection{Primary key} \label{sec:org0185c23} Generating a primary key uses the \texttt{create\\_key} method in a Context. It contains multiple arguments and keyword arguments, including: \texttt{userid}, \texttt{algorithm}, \texttt{expires\\_in}, \texttt{expires}, \texttt{sign}, \texttt{encrypt}, \texttt{certify}, \texttt{authenticate}, \texttt{passphrase} and \texttt{force}. The defaults for all of those except \texttt{userid}, \texttt{algorithm}, \texttt{expires\\_in}, \texttt{expires} and \texttt{passphrase} is \texttt{False}. The defaults for \texttt{algorithm} and  $\texttt{\{passphrase\}}$  is  $\texttt{\{None\}}$ . The default for  $\texttt{\{expires\_in\}}$  is  $\texttt{0\}$ . The default for \texttt{expires} is \texttt{True}. There is no default for \texttt{userid}.

If \texttt{passphrase} is left as \texttt{None} then the key will not be generated with a passphrase, if  $\text{passphrase}$  is set to a string then that will be the passphrase and if \texttt{passphrase} is set to \texttt{True} then gpg-agent will launch pinentry to prompt for a passphrase. For the sake of convenience, these examples will keep \texttt{passphrase} set to \texttt{None}.

\begin{verbatim} import gpg

 $c = gpg.Context()$ 

c.home\_dir = " $\sim$ /.gnupg-dm" userid = "Danger Mouse <dm@secret.example.net>"

dmkey = c.create key(userid, algorithm="rsa3072", expires in=31536000, sign=True, certify=True) \end{verbatim}

One thing to note here is the use of setting the  $\text{t.home}\dir$ parameter. This enables generating the key or keys in a different location. In this case to keep the new key data created for this example in a separate location rather than adding it to existing and active key store data. As with the default directory,  $\text{text{text}(\text{text}(\text{1}),\text{gauge})$ , any temporary or separate directory needs the permissions set to only permit access by the directory owner. On posix systems this means setting the directory permissions to 700.

The \texttt{temp-homedir-config.py} script in the HOWTO examples directory will create an alternative homedir with these configuration options already set and the correct directory and file permissions.

The successful generation of the key can be confirmed via the returned \texttt{GenkeyResult} object, which includes the following data:

\begin{verbatim} print(""" Fingerprint:  $\{0\}$ Primary Key:  ${1}$ Public Key:  $\{2\}$ Secret Key: {3} Sub Key:  $\{4\}$ User IDs: {5} """.format(dmkey.fpr, dmkey.primary, dmkey.pubkey, dmkey.seckey, dmkey.sub, dmkey.uid)) \end{verbatim}

Alternatively the information can be confirmed using the command line program:

\begin{verbatim} bash-4.4\$ gpg --homedir ~/.gnupg-dm -K ~/.gnupg-dm/pubring.kbx --------------------- sec rsa3072 2018-03-15 [SC] [expires: 2019-03-15]

177B7C25DB99745EE2EE13ED026D2F19E99E63AA

uid [ultimate] Danger Mouse <dm@secret.example.net>

bash-4.4\$ \end{verbatim}

As with generating keys manually, to preconfigure expanded preferences for the cipher, digest and compression algorithms, the \text t $\{gpg\$ .conf} file must contain those details in the home directory in which the new key is being generated. I used a cut down version of my own  $\text{gpg.com}$ file in order to be able to generate this:

\begin{verbatim} bash-4.4\$ gpg --homedir ~/.gnupg-dm --edit-key 177B7C25DB99745EE2EE13ED026D2F19E99E63AA showpref quit Secret key is available.

sec rsa3072/026D2F19E99E63AA created: 2018-03-15 expires: 2019-03-15 usage: SC trust: ultimate validity: ultimate [ultimate] (1). Danger Mouse <dm@secret.example.net>

[ultimate] (1). Danger Mouse <dm@secret.example.net> Cipher: TWOFISH, CAMELLIA256, AES256, CAMELLIA192, AES192, CAMELLIA128, AES, BLOWFISH, IDEA, CAST5, 3DES Digest: SHA512, SHA384, SHA256, SHA224, RIPEMD160, SHA1 Compression: ZLIB, BZIP2, ZIP, Uncompressed Features: MDC, Keyserver no-modify

bash-4.4\$ \end{verbatim}

\subsection{Subkeys} \label{sec:org5e2acbc} Adding subkeys to a primary key is fairly similar to creating the primary key with the \texttt{create\\_subkey} method. Most of the arguments are the same, but not quite all. Instead of the \texttt{userid} argument there is now a \texttt{key} argument for selecting which primary key to add the subkey to.

In the following example an encryption subkey will be added to the primary key. Since Danger Mouse is a security conscious secret agent, this subkey will only be valid for about six months, half the length of the primary key.

```
\begin{verbatim}
import gpg
```
 $c = gpg.Context()$ c.home\_dir = " $\sim$ /.gnupg-dm"

 $key = c.get key(dmkey.fr, secret=True)$ dmsub = c.create\_subkey(key, algorithm="rsa3072", expires\_in=15768000, encrypt=True) \end{verbatim}

As with the primary key, the results here can be checked with:

```
\begin{verbatim}
print("""
```

```
Fingerprint: \{0\}Primary Key: {1}
 Public Key: {2}
 Secret Key: {3}
Sub Key: \{4\}User IDs: {5}
""".format(dmsub.fpr,
 dmsub.primary, dmsub.pubkey, dmsub.seckey, dmsub.sub,
      dmsub.uid))
\end{verbatim}
```
As well as on the command line with:

\begin{verbatim} bash-4.4\$ gpg --homedir ~/.gnupg-dm -K ~/.gnupg-dm/pubring.kbx ----------------------

sec rsa3072 2018-03-15 [SC] [expires: 2019-03-15] 177B7C25DB99745EE2EE13ED026D2F19E99E63AA uid [ultimate] Danger Mouse <dm@secret.example.net> ssb rsa3072 2018-03-15 [E] [expires: 2018-09-13]

bash-4.4\$ \end{verbatim}

\subsection{User IDs} \label{sec:org4869c58} \subsubsection{Adding User IDs} \label{sec:orgebb13ca} By comparison to creating primary keys and subkeys, adding a new user ID to an existing key is much simpler. The method used to do this is \texttt{key\\_add\\_uid} and the only arguments it takes are for the \texttt{key} and the new  $\text{tuid}.$ 

```
\begin{verbatim}
import gpg
```
 $c = gpg.Context()$ c.home  $\text{dir} = \frac{m}{2}$ .gnupg-dm"

```
dmfpr = "177B7C25DB99745EE2EE13ED026D2F19E99E63AA"
key = c.get key(dmfpr, secret=True)uid
 = "Danger Mouse <danger.mouse@secret.example.net>"
```

```
c.key_add_uid(key, uid)
\end{verbatim}
```
Unsurprisingly the result of this is:

\begin{verbatim} bash-4.4\$ gpg --homedir ~/.gnupg-dm -K ~/.gnupg-dm/pubring.kbx

sec rsa3072 2018-03-15 [SC] [expires: 2019-03-15] 177B7C25DB99745EE2EE13ED026D2F19E99E63AA uid [ultimate] Danger Mouse <danger.mouse@secret.example.net> uid [ultimate] Danger Mouse <dm@secret.example.net> ssb rsa3072 2018-03-15 [E] [expires: 2018-09-13]

bash-4.4\$ \end{verbatim}

----------------------

\subsubsection{Revoking User IDs} \label{sec:org1683695} Revoking a user ID is a fairly similar process, except that it uses the \texttt{key\\_revoke\\_uid} method.

\begin{verbatim} import gpg

 $c = gpg.Context()$ c.home\_dir = " $\sim$ /.gnupg-dm"

dmfpr = "177B7C25DB99745EE2EE13ED026D2F19E99E63AA"  $key = c.get\_key(dmfpr, secret=True)$ uid = "Danger Mouse <danger.mouse@secret.example.net>"

c.key\_revoke\_uid(key, uid) \end{verbatim}

\subsection{Key certification} \label{sec:orgf431bf8} Since key certification is more frequently referred to as key signing, the method used to perform this function is  $\text{key}\$ .

The  $\texttt{\key} \ sign\ method takes four arguments: \texttt{\key}, \texttt{\uids},$  $\texttt{expires\_in}$  and  $\texttt{local}.$  The default value of  $\texttt{uids}$  is  $\texttt{None}$  and which results in all user IDs being selected. The default value of both  $\text{expires}\in\}$  and  $\text{local}$  is  $\text{False}$ ; which results in the signature never expiring and being able to be exported.

The  $\text{key}$  is the key being signed rather than the key doing the signing. To change the key doing the signing refer to the signing key selection above for signing messages and files.

If the  $\texttt{uids}$  value is not  $\texttt{None}$  then it must either be a string to match a single user ID or a list of strings to match multiple user IDs. In this case the matching of those strings must be precise and it is case sensitive.

To sign Danger Mouse's key for just the initial user ID with a signature which will last a little over a month, do this:

\begin{verbatim} import gpg

 $c = gpg.Context()$ uid = "Danger Mouse <dm@secret.example.net>"

dmfpr = "177B7C25DB99745EE2EE13ED026D2F19E99E63AA"  $key = c.get\_key(dmfpr, secret=True)$ c.key\_sign(key, uids=uid, expires\_in=2764800) \end{verbatim}

```
\subsubsection{Verifying key certifications}
\label{sec:org87abdd3}
\begin{verbatim}
import gpg
import time
```

```
c = gpg.Context()dmfpr = "177B7C25DB99745EE2EE13ED026D2F19E99E63AA"
keys = list(c.keylist(pattern=dmuid, mode=gpg.constants.keylist.mode.SIGS))
key = keys[0]
```

```
for user in key.uids:
  for sig in user.signatures:
     print("0x{0}".format(sig.keyid), "", time.ctime(sig.timestamp), "",
         sig.uid)
\end{verbatim}
```
Which for Danger Mouse displays the following:

```
\begin{verbatim}
0x92E3F6115435C65A Thu Mar 15 13:17:44 2018 Danger Mouse <dm@secret.example.net>
0x321E4E2373590E5D Mon Nov 26 12:46:05 2018 Ben McGinnes <ben@adversary.org>
\end{verbatim}
```
## The

 two key signatures listed are for the self-certification of Danger Mouse's key made when the key was created in March, 2018; and the second is a signature made by the author and set to expire at the end of the year. Note that the second signature was made with the following code (including the preceding code to display the output of the certifications or key signatures):

\begin{verbatim} import gpg import math import pendulum import time

```
hd = "/home/dm/.gnupg"
c = gpg.Context()d = gpg. Context(home dir=hd)
dmfpr = "177B7C25DB99745EE2EE13ED026D2F19E99E63AA"
dmuid = "Danger Mouse <dm@secret.example.net>"
dkeys = list(c.keylist(pathern=dmuid))dmkey = dksys[0]
```

```
c.key_import(d.key_export(pattern=None))
```

```
tp = pendulum.period(pendulum.now(tz="local"), pendulum.datetime(2019, 1, 1))ts = tp.total seconds()
total\_secs = math.ceil(ts)c.key_sign(dmkey, uids=dmuid, expires_in=total_secs)
```

```
d.key_import(c.key_export(pattern=dmuid))
keys = list(c.keylist(pattern=dmuid,
 mode=gpg.constants.keylist.mode.SIGS))
key = keys[0]
```
for user in key.uids: for sig in user.signatures: print("0x{0}".format(sig.keyid), "", time.ctime(sig.timestamp), "", sig.uid) \end{verbatim}

Note that this final code block includes the use of a module which is \emph{not} part of Python's standard library, the \href{https://pendulum.eustace.io/}{pendulum module}. Unlike the standard datetime module, pendulum makes working with dates and times significantly easier in Python; just as the requests module makes working with HTTP and HTTPS easier than the builtin modules do.

Though neither requests nor pendulum are required modules for using

the GPGME Python bindings, they are both highly recommended more generally.

\section{Advanced or Experimental Use Cases} \label{sec:org944cc00} \subsection{C plus Python plus SWIG plus Cython} \label{sec:org3b53926} In spite of the apparent incongruence of using Python bindings to a C interface only to generate more C from the Python; it is in fact quite possible to use the GPGME bindings with \href{http://docs.cython.org/en/latest/index.html}{Cython}. Though in many cases the benefits may not be obvious since the most computationally intensive work never leaves the level of the C code with which GPGME itself is interacting with.

Nevertheless, there are some situations where the benefits are demonstrable. One of the better and easier examples being the one of the early examples in this HOWTO, the \hyperref[sec:org63a3d62]{key counting} code. Running that example as an executable Python script, \texttt{keycount.py} (available in the \texttt{examples/howto/} directory), will take a noticeable amount of time to run on most systems where the public keybox or keyring contains a few thousand public keys.

Earlier in the evening, prior to starting this section, I ran that script on my laptop; as I tend to do periodically and timed it using \texttt{time} utility, with the following results:

\begin{verbatim} bash-4.4\$ time keycount.py

Number of secret keys: 23 Number of public keys: 12112

real 11m52.945s user 0m0.913s sys 0m0.752s

bash-4.4\$ \end{verbatim}

Sometime after that I imported another key and followed it with a little test of Cython. This test was kept fairly basic, essentially lifting the material from the \href{http://docs.cython.org/en/latest/src/tutorial/cython\\_tutorial.html}{Cython Basic Tutorial} to demonstrate

compiling Python code to C. The first step was to take the example key counting code quoted previously, essentially from the importing of the \texttt{gpg} module to the end of the script:

\begin{verbatim} import gpg

 $c = gpg.Context()$ seckeys = c.keylist(pattern=None, secret=True) pubkeys = c.keylist(pattern=None, secret=False)

seclist = list(seckeys)  $secnum = len(seclist)$ 

 $public = list(pubkeys)$  $\text{pubnum} = \text{len}(\text{publist})$ 

print(""" Number of secret keys: {0}

Number of public keys: {1}

""".format(secnum, pubnum)) \end{verbatim}

Save

 that into a file called \texttt{keycount.pyx} and then create a \texttt{setup.py} file which contains this:

\begin{verbatim} from distutils.core import setup from Cython.Build import cythonize

setup( ext\_modules = cythonize("keycount.pyx")

\end{verbatim}

Compile it:

)

\begin{verbatim} bash-4.4\$ python setup.py build\_ext --inplace bash-4.4\$ \end{verbatim}

Then run it in a similar manner to  $\text{keycount.py}$ :

\begin{verbatim} bash-4.4\$ time python3.7 -c "import keycount" Number of secret keys: 23 Number of public keys: 12113

real 6m47.905s user 0m0.785s sys 0m0.331s

bash-4.4\$ \end{verbatim}

Cython turned \texttt{keycount.pyx} into an 81KB \texttt{keycount.o} file in the \texttt{build/} directory, a 24KB \texttt{keycount.cpython-37m-darwin.so} file to be imported into Python 3.7 and a 113KB \texttt{keycount.c} generated C source code file of nearly three thousand lines. Quite a bit bigger than the 314 bytes of the \texttt{keycount.pyx} file or the full 1,452 bytes of the full executable \texttt{keycount.py} example script.

On the other hand it ran in nearly half the time; taking 6 minutes and 47.905 seconds to run. As opposed to the 11 minutes and 52.945 seconds

which the CPython script alone took.

The  $\text{keycount.pyx}$  and  $\text{setup.py}$  files used to generate this example have been added to the \texttt{examples/howto/advanced/cython/} directory The example versions include some additional options to annotate the existing code and to detect Cython's use. The latter comes from the \href{http://docs.cython.org/en/latest/src/tutorial/pure.html\#magic-attributes-within-the-pxd}{Magic Attributes} section of the Cython documentation.

\section{Miscellaneous extras and work-arounds} \label{sec:orgd72f7de} Most of the things in the following sections are here simply because there was no better place to put them, even though some are only peripherally related to the GPGME Python bindings. Some are also workarounds for functions not integrated with GPGME as yet. This is especially true of the first of these, dealing with \hyperref[sec:org83f4d00]{group lines}.

\subsection{Group lines} \label{sec:org83f4d00} There is not yet an easy way to access groups configured in the gpg.conf file from within GPGME. As a consequence these central groupings of keys cannot be shared amongst multiple programs, such as MUAs readily.
The following code, however, provides a work-around for obtaining this information in Python. \begin{verbatim} import subprocess import sys if sys.platform == "win32":  $gpgconfcmd = "gpgconf.exe --list-options gpg"$ else: gpgconfcmd = "gpgconf --list-options gpg" process = subprocess.Popen(gpgconfcmd.split(), stdout=subprocess.PIPE) procom = process.communicate() if sys.version\_info $[0] == 2$ :  $lines = procom[0].splitlines()$ else: lines = procom[0].decode().splitlines() for line in lines: if line.startswith("group") is True: break  $groups = line.split(":")[-1].replace("",").split({},')$ group\_lines  $=$   $\Box$ group\_lists  $= []$ for i in range(len(groups)): group\_lines.append(groups[i].split("=")) group\_lists.append(groups[i].split("=")) for i in range(len(group\_lists)):  $group\_lists[i][1] = group\_lists[i][1].split()$ \end{verbatim}

The result of that code is that  $\text{group} \ lines$  is a list of lists where  $\texttt{group}\ lines[i][0]$  is the name of the group and  $\texttt{group}\ lines[i][1]$ is the key IDs of the group as a string.

The  $\texttt{group} \text{result}$  is very similar in that it is a list of lists. The first part,  $\text{group} \text{list}[i][0] \text{ } matches$  $\texttt{group}\ lines[i][0]$  as the name of the group, but  $\texttt{group}\ lists[i][1]$ is the key IDs of the group as a list.

A demonstration of using the \texttt{groups.py} module is also available in the form of the executable \texttt{mutt-groups.py} script. This second script reads all the group entries in a user's \texttt{gpg.conf} file and converts them into crypt-hooks suitable for use with the Mutt and Neomutt mail clients.

\subsection{Keyserver access for Python} \label{sec:org5ad99aa} The \href{https://github.com/Selfnet/hkp4py}{hkp4py} module by Marcel Fest was originally a port of the old \href{https://github.com/dgladkov/python-hkp}{python-hkp} module from Python 2 to Python 3 and updated to use the \href{http://docs.python-requests.org/en/latest/index.html}{requests} module instead. It has since been modified to

provide

support for Python 2.7 as well and is available via PyPI.

Since it rewrites the \texttt{hkp} protocol prefix as \texttt{http} and \texttt{hkps} as \texttt{https}, the module is able to be used even with servers which do not support the full scope of keyserver functions.\footnote{Such as with ProtonMail servers. This also means that restricted servers which only advertise either HTTP or HTTPS end points and not HKP or HKPS end points must still be identified as as HKP or HKPS within the Python Code. The \texttt{hkp4py} module will rewrite these appropriately when the connection is made to the server.} It also works quite readily when incorporated into a \hyperref[sec:org3b53926]{Cython} generated and compiled version

of any code.

\subsubsection{Key import format} \label{sec:org1e47c97} The hkp4py module returns key data via requests as string literals  $(\text{r.text})$  instead of byte literals  $(\text{r.context})$ . This means that the retrurned key data must be encoded to UTF-8 when importing that key material using a \texttt{gpg.Context().key\\_import()} method.

For this reason an alternative method has been added to the  $\text{search}$ function of \texttt{hkp4py.KeyServer()} which returns the key in the correct format as expected by \texttt{key\\_import}. When importing using this module, it is now possible to import with this:

```
\begin{verbatim}
for key in keys:
  if key.revoked is False:
     gpg.Context().key_import(key.key_blob)
  else:
     pass
\end{verbatim}
```
Without that recent addition it would have been necessary to encode the contents of each \texttt{hkp4py.KeyServer().search()[i].key} in \texttt{hkp4py.KeyServer().search()} before trying to import it.

An example of this is included in the \hyperref[sec:org1ad598a]{Importing Keys} section of this HOWTO and the corresponding executable version of that example is available in the \texttt{lang/python/examples/howto} directory as normal; the executable version is the \texttt{import-keys-hkp.py} file.

\subsection{GPGME version checking} \label{sec:org18b8ef8} For various reasons it may be necessary to check which version of GPGME the bindings have been built against; including whether a minimum required version of GPGME is in use.

For the most part the \texttt{gpg.version.versionstr} and \texttt{gpg.version.versionlist} methods have been quite sufficient. The former returns the same string as \texttt{gpgme-config -{}-version}, while the latter returns the major, minor and patch values in a list.

To check if the installed bindings have actually been built against the current installed libgpgme version, this check can be performed:

\begin{verbatim} import gpg import subprocess import sys

```
gpgme_version_call = subprocess.Popen(["gpgme-config", "--version"],
                      stdout=subprocess.PIPE,
                      stderr=subprocess.PIPE)
gpgme_version_str = gpgme_version_call.communicate()
```
if sys.version\_info[0]  $== 2$ :  $ggame\_version = gpgme\_version\_str[0].strip()$ elif sys.version  $info[0] \geq 3$ : gpgme\_version = gpgme\_version\_str[0].decode().strip() else: gpgme  $version = None$ 

if gpgme\_version is not None: if gpgme version  $==$  gpg.version.versionstr: print("The GPGME Python bindings match libgpgme.") else:

 print("The GPGME Python bindings do NOT match libgpgme.") else:

 print("Upgrade Python and reinstall the GPGME Python bindings.") \end{verbatim}

For many developers, however, the preferred checking means checking for a minimum

version or point release. This is now readily available

via the \texttt{gpg.version.versionintlist} method (added in version \texttt{1.12.1-beta79}). It is also now possible to easily check whether the installed GPGME Python bindings were built from a development or beta branch of the GPGME source code.

The following code demonstrates how both of those methods may be used:

\begin{verbatim} import gpg

## try:

```
 if gpg.version.is_beta is True:
```
 print("The installed GPGME Python bindings were built from beta code.") else:

 print("The installed GPGME Python bindings are a released version.") except Exception as e:

print(e)

# try:

```
if gpg.version.versionintlist[0] == 1:
  if gpg.version.versionintlist[1] == 12:
     if gpg.version.versionintlist[2] == 1:
        print("This is the minimum version for using versionintlist.")
     elif gpg.version.versionintlist[2] > 1:
        print("The versionintlist method is available.")
```
else:

```
 pass
    elif gpg.version.versionintlist[1] > 12:
        print("The versionintlist method is available.")
     else:
        pass
 elif gpg.version.versionintlist[0] > 1:
     print("The versionintlist method is available.")
  else:
     pass
except Exception as e:
  print(e)
\end{verbatim}
```
The points where  $\text{pass}$  is used in the above example will most likely also produce an \texttt{Exception} error since those results should only occur in versions which do not have the \texttt{gpgme.version.is\\_beta} and \texttt{gpgme.version.versionintlist} methods available.

\section{Copyright and Licensing} \label{sec:org9d52a23} \subsection{Copyright} \label{sec:org26ed04d} Copyright The GnuPG Project, 2018.

Copyright (C) The GnuPG Project, 2018.

\subsection{Draft Editions of this HOWTO} \label{sec:org080a94a} Draft editions of this HOWTO may be periodically available directly from the author at any of the following URLs:

\begin{itemize}

\item

 \href{https://files.au.adversary.org/crypto/gpgme-python-howto.html}{GPGME Python Bindings HOWTO draft (XHTML single file, AWS S3 SSL)}

\item \href{http://files.au.adversary.org/crypto/gpgme-python-howto.html}{GPGME Python Bindings HOWTO draft (XHTML single file, AWS S3 no SSL)}

\item \href{https://files.au.adversary.org/crypto/gpgme-python-howto-split/index.html}{GPGME Python Bindings HOWTO draft (XHTML multiple files, AWS S3 SSL)}

\item \href{http://files.au.adversary.org/crypto/gpgme-python-howto/index.html}{GPGME Python Bindings HOWTO draft (XHTML multiple files, AWS S3 no SSL)} \end{itemize}

All of these draft versions except for one have been generated from this document via GNU Emacs \href{https://orgmode.org/}{Org mode} and \href{https://www.gnu.org/software/texinfo/}{GNU Texinfo}. Though it is likely that the specific \href{https://files.au.adversary.org/crypto/gpgme-python-howto}{file} \href{http://files.au.adversary.org/crypto/gpgme-python-howto.org}{version} used will be on the same server with the generated output formats.

The GNU Texinfo and reStructured Text versions ship with the software, while the GNU Emacs Info verseion is generated from the Texinfo version using GNU Texinfo or GNU Makeinfo. The Texinfo format is generated from the original Org mode source file in Org mode itself either within GNU Emacs or via the command line by invoking Emacs in batch mode:

\begin{verbatim}

emacs gpgme-python-howto.org --batch -f org-texinfo-export-to-texinfo --kill emacs gpgme-python-howto --batch -f org-texinfo-export-to-texinfo --kill \end{verbatim}

The reStructuredText format is also generated from the Org-mode source file, except it is generated using \href{https://pandoc.org}{Pandoc} with either of the following commands:

#### \begin{verbatim}

pandoc -f org -t rst+smart -o gpgme-python-howto.rst gpgme-python-howto.org pandoc -f org -t rst+smart -o gpgme-python-howto.rst gpgme-python-howto \end{verbatim}

#### In addition to these there is

 a significantly less frequently updated version as a HTML \href{https://files.au.adversary.org/crypto/gpgme-python/dita/webhelp/index.html}{WebHelp site} (AWS S3 SSL); generated from DITA XML source files, which can be found in \href{https://dev.gnupg.org/source/gpgme/browse/ben\%252Fhowto-dita/}{an alternative branch} of the GPGME git repository.

Various generated output formats may occasionally be found in subdirectories of the \href{https://s3.amazonaws.com/files.au.adversary.org/crypto/gpgme-python}{gpgme-python} directory. In particular within the \href{https://s3.amazonaws.com/files.au.adversary.org/crypto/gpgme-python/dita}{DITA},

\href{https://s3.amazonaws.com/files.au.adversary.org/crypto/gpgme-python/rst}{reStructuredText} and

\href{https://s3.amazonaws.com/files.au.adversary.org/crypto/gpgme-python/texinfo}{Texinfo} subdirectories. The \texttt{rst}

directory contains output files generated with Sphix and may include a considerable number of its possible output formats.

#### These

 draft editions are not official documents and the version of documentation in the master branch or which ships with released versions is the only official documentation. Nevertheless, these draft editions may occasionally be of use by providing more accessible web versions which are updated between releases. They are provided on the understanding that they may contain errors or may contain content subject to change prior to an official release.

\subsection{License GPL compatible}

\label{sec:orge78f3b7}

This file is free software; as a special exception the author gives unlimited permission to copy and/or distribute it, with or without modifications, as long as this notice is preserved.

This file is distributed in the hope that it will be useful, but

WITHOUT ANY WARRANTY, to the extent permitted by law; without even the implied warranty of MERCHANTABILITY or FITNESS FOR A PARTICULAR PURPOSE. \end{document} # This is a template. The dist target uses it to create the real file. Summary: GPGME - GnuPG Made Easy Name: gpgme Version: 1.15.1 Release: 1 URL: https://gnupg.org/gpgme.html Source: https://www.gnupg.org/ftp/gcrypt/gpgme/%{name}-%{version}.tar.gz Group: Development/Libraries Copyright: GPL BuildRoot: %{\_tmppath}/%{name}-%{version} BuildRequires: make Prereq: /sbin/ldconfig /sbin/install-info Requires: gnupg

%description

GnuPG Made Easy (GPGME) is a library designed to make access to GnuPG easier for applications. It provides a High-Level Crypto API for encryption, decryption, signing, signature verification and key management.

%prep %setup -q

%build CFLAGS="\$RPM\_OPT\_FLAGS"; export CFLAGS ./configure --prefix=/usr make

%install rm -fr \$RPM\_BUILD\_ROOT mkdir -p \$RPM\_BUILD\_ROOT make install prefix=\$RPM\_BUILD\_ROOT/usr infodir=\$RPM\_BUILD\_ROOT%{\_infodir} rm -f \$RPM\_BUILD\_ROOT%{\_infodir}/dir

%clean rm -fr \$RPM\_BUILD\_ROOT make distclean

%post /sbin/ldconfig /sbin/install-info %{\_infodir}/gpgme.info.gz %{\_infodir}/dir /sbin/install-info %{\_infodir}/gpgme-python-howto.info.gz %{\_infodir}/dir

%preun

```
if [ "$1" = 0 ]; then
/sbin/install-info --delete %{_infodir}/gpgme.info.gz %{_infodir}/dir
/sbin/install-info --delete %{_infodir}/gpgme-python-howto.info.gz %{_infodir}/dir
fi
```
%postun /sbin/ldconfig

### %files

```
%defattr(-,root,root)
%doc COPYING COPYING.LESSER AUTHORS README INSTALL NEWS ChangeLog TODO THANKS
%attr(0755,root,root) %{_bindir}/gpgme-config
%attr(0755,root,root) %{_libdir}/*gpgme.so*
%attr(0755,root,root) %{_libdir}/*gpgme.la
%attr(0644,root,root) %{_libdir}/*gpgme.a
%{_includedir}/gpgme.h
%{_datadir}/aclocal/gpgme.m4
%{ inffodir}/gpgme.info*
%{_infodir}/gpgme-python-howto.info*
```
## %changelog

- \* Sat Aug 30 2003 Robert Schiele <rschiele@uni-mannheim.de>
- %{\_infodir}/dir is not packaged, remove to prevent checking failure
- \* Mon Jul 01 2002 Wojciech Polak <polak@lodz.pdi.net>
- initial specfile release for GPGME.

# # EOF

# **1.684 libreport-filesystem 2.15.2-6.el9.alma 1.684.1 Available under license :**

 GNU GENERAL PUBLIC LICENSE Version 2, June 1991

Copyright (C) 1989, 1991 Free Software Foundation, Inc., 51 Franklin Street, Fifth Floor, Boston, MA 02110-1301 USA Everyone is permitted to copy and distribute verbatim copies of this license document, but changing it is not allowed.

 Preamble

 The licenses for most software are designed to take away your freedom to share and change it. By contrast, the GNU General Public License is intended to guarantee your freedom to share and change free software--to make sure the software is free for all its users. This General Public License applies to most of the Free Software Foundation's software and to any other program whose authors commit to

using it. (Some other Free Software Foundation software is covered by the GNU Lesser General Public License instead.) You can apply it to your programs, too.

 When we speak of free software, we are referring to freedom, not price. Our General Public Licenses are designed to make sure that you

have the freedom to distribute copies of free software (and charge for this service if you wish), that you receive source code or can get it if you want it, that you can change the software or use pieces of it in new free programs; and that you know you can do these things.

 To protect your rights, we need to make restrictions that forbid anyone to deny you these rights or to ask you to surrender the rights. These restrictions translate to certain responsibilities for you if you distribute copies of the software, or if you modify it.

 For example, if you distribute copies of such a program, whether gratis or for a fee, you must give the recipients all the rights that you have. You must make sure that they, too, receive or can get the source code. And you must show them these terms so they know their rights.

 We protect your rights with two steps: (1) copyright the software, and (2) offer you this license which gives you legal permission to copy, distribute

and/or modify the software.

 Also, for each author's protection and ours, we want to make certain that everyone understands that there is no warranty for this free software. If the software is modified by someone else and passed on, we want its recipients to know that what they have is not the original, so that any problems introduced by others will not reflect on the original authors' reputations.

 Finally, any free program is threatened constantly by software patents. We wish to avoid the danger that redistributors of a free program will individually obtain patent licenses, in effect making the program proprietary. To prevent this, we have made it clear that any patent must be licensed for everyone's free use or not licensed at all.

 The precise terms and conditions for copying, distribution and modification follow.

## GNU GENERAL PUBLIC LICENSE TERMS AND CONDITIONS FOR COPYING, DISTRIBUTION AND MODIFICATION

0. This License applies to any program or other work which

#### contains

a notice placed by the copyright holder saying it may be distributed under the terms of this General Public License. The "Program", below, refers to any such program or work, and a "work based on the Program" means either the Program or any derivative work under copyright law: that is to say, a work containing the Program or a portion of it, either verbatim or with modifications and/or translated into another language. (Hereinafter, translation is included without limitation in the term "modification".) Each licensee is addressed as "you".

Activities other than copying, distribution and modification are not covered by this License; they are outside its scope. The act of running the Program is not restricted, and the output from the Program is covered only if its contents constitute a work based on the Program (independent of having been made by running the Program). Whether that is true depends on what the Program does.

## 1. You may copy and distribute verbatim copies of the Program's

source code as you receive it, in any medium, provided that you conspicuously and appropriately publish on each copy an appropriate copyright notice and disclaimer of warranty; keep intact all the notices that refer to this License and to the absence of any warranty; and give any other recipients of the Program a copy of this License along with the Program.

You may charge a fee for the physical act of transferring a copy, and you may at your option offer warranty protection in exchange for a fee.

 2. You may modify your copy or copies of the Program or any portion of it, thus forming a work based on the Program, and copy and distribute such modifications or work under the terms of Section 1 above, provided that you also meet all of these conditions:

 a) You must cause the modified files to carry prominent notices stating that you changed the files and the date of any change.

 b) You must cause any work that you distribute or publish, that in whole

 or in part contains or is derived from the Program or any part thereof, to be licensed as a whole at no charge to all third parties under the terms of this License.

 c) If the modified program normally reads commands interactively when run, you must cause it, when started running for such interactive use in the most ordinary way, to print or display an announcement including an appropriate copyright notice and a notice that there is no warranty (or else, saying that you provide

 a warranty) and that users may redistribute the program under these conditions, and telling the user how to view a copy of this License. (Exception: if the Program itself is interactive but does not normally print such an announcement, your work based on the Program is not required to print an announcement.)

These requirements apply to the modified work as a whole. If identifiable sections of that work are not derived from the Program, and can be reasonably considered independent and separate works in themselves, then this License, and its terms, do not apply to those sections when you distribute them as separate works. But when you distribute the same sections as part of a whole which is a work based on the Program, the distribution of the whole must be on the terms of this License, whose permissions for other licensees extend to the entire whole, and thus to each and every part regardless of who wrote it.

Thus, it is not the intent of this section to claim rights or contest your rights to work written entirely by you; rather, the intent is to exercise the right to control the distribution of derivative or collective works based on the Program.

In addition, mere aggregation of another work not based on the Program with the Program (or with a work based on the Program) on a volume of a storage or distribution medium does not bring the other work under the scope of this License.

 3. You may copy and distribute the Program (or a work based on it,

under Section 2) in object code or executable form under the terms of Sections 1 and 2 above provided that you also do one of the following:

 a) Accompany it with the complete corresponding machine-readable source code, which must be distributed under the terms of Sections 1 and 2 above on a medium customarily used for software interchange; or,

 b) Accompany it with a written offer, valid for at least three years, to give any third party, for a charge no more than your cost of physically performing source distribution, a complete machine-readable copy of the corresponding source code, to be distributed under the terms of Sections 1 and 2 above on a medium customarily used for software interchange; or,

 c) Accompany it with the information you received as to the offer to distribute corresponding source code. (This alternative is allowed only for noncommercial distribution and only if you received the program in object code or

 executable form with such an offer, in accord with Subsection b above.)

The source code for a work means the preferred form of the work for making modifications to it. For an executable work, complete source code means all the source code for all modules it contains, plus any associated interface definition files, plus the scripts used to control compilation and installation of the executable. However, as a special exception, the source code distributed need not include anything that is normally distributed (in either source or binary form) with the major components (compiler, kernel, and so on) of the operating system on which the executable runs, unless that component itself accompanies the executable.

If distribution of executable or object code is made by offering access to copy from a designated place, then offering equivalent access to copy the source code from the same place counts as distribution of the source code, even though third parties are not compelled to copy the source along with the object code.

 4. You may not copy, modify, sublicense, or distribute the Program except as expressly provided under this License. Any attempt otherwise to copy, modify, sublicense or distribute the Program is void, and will automatically terminate your rights under this License. However, parties who have received copies, or rights, from you under this License will not have their licenses terminated so long as such parties remain in full compliance.

 5. You are not required to accept this License, since you have not signed it. However, nothing else grants you permission to modify or distribute the Program or its derivative works. These actions are prohibited by law if you do not accept this License. Therefore, by modifying or distributing the Program (or any work based on the Program), you indicate your acceptance of this License to do so, and all its terms and conditions for copying, distributing or modifying the Program or works based on it.

### 6. Each

 time you redistribute the Program (or any work based on the Program), the recipient automatically receives a license from the original licensor to copy, distribute or modify the Program subject to these terms and conditions. You may not impose any further restrictions on the recipients' exercise of the rights granted herein. You are not responsible for enforcing compliance by third parties to this License.

7. If, as a consequence of a court judgment or allegation of patent

infringement or for any other reason (not limited to patent issues), conditions are imposed on you (whether by court order, agreement or otherwise) that contradict the conditions of this License, they do not excuse you from the conditions of this License. If you cannot distribute so as to satisfy simultaneously your obligations under this License and any other pertinent obligations, then as a consequence you may not distribute the Program at all. For example, if a patent license would not permit royalty-free redistribution of the Program by

all those who receive copies directly or indirectly through you, then the only way you could satisfy both it and this License would be to refrain entirely from distribution of the Program.

If any portion of this section is held invalid or unenforceable under any particular circumstance, the balance of the section is intended to apply and the section as a whole is intended to apply in other circumstances.

It is not the purpose of this section to induce you to infringe any patents or other property right claims or to contest validity of any such claims; this section has the sole purpose of protecting the integrity of the free software distribution system, which is implemented by public license practices. Many people have made generous contributions to the wide range of software distributed through that system in reliance on consistent application of that system; it is up to the author/donor to decide if he or she is willing to distribute software through any other system and a licensee cannot impose that choice.

This section is intended to make thoroughly clear what is believed to be a consequence of the rest of this License.

 8. If the distribution and/or use of the Program is restricted in certain countries either by patents or by copyrighted interfaces, the original copyright holder who places the Program under this License may add an explicit geographical distribution limitation excluding those countries, so that distribution is permitted only in or among countries not thus excluded. In such case, this License incorporates the limitation as if written in the body of this License.

 9. The Free Software Foundation may publish revised and/or new versions of the General Public License from time to time. Such new versions will be similar in spirit to the present version, but may differ in detail to address new problems or concerns.

Each version is given a distinguishing version number. If the Program specifies a version number

 of this License which applies to it and "any later version", you have the option of following the terms and conditions either of that version or of any later version published by the Free Software Foundation. If the Program does not specify a version number of this License, you may choose any version ever published by the Free Software Foundation.

 10. If you wish to incorporate parts of the Program into other free programs whose distribution conditions are different, write to the author to ask for permission. For software which is copyrighted by the Free Software Foundation, write to the Free Software Foundation; we sometimes make exceptions for this. Our decision will be guided by the two goals of preserving the free status of all derivatives of our free software and of promoting the sharing and reuse of software generally.

 NO WARRANTY

 11. BECAUSE THE PROGRAM IS LICENSED FREE OF CHARGE, THERE IS NO WARRANTY FOR THE PROGRAM, TO THE EXTENT PERMITTED BY APPLICABLE LAW. EXCEPT WHEN

OTHERWISE STATED IN WRITING THE COPYRIGHT HOLDERS AND/OR OTHER PARTIES PROVIDE THE PROGRAM "AS IS" WITHOUT WARRANTY OF ANY KIND, EITHER EXPRESSED OR IMPLIED, INCLUDING, BUT NOT LIMITED TO, THE IMPLIED WARRANTIES OF MERCHANTABILITY AND FITNESS FOR A PARTICULAR PURPOSE. THE ENTIRE RISK AS TO THE QUALITY AND PERFORMANCE OF THE PROGRAM IS WITH YOU. SHOULD THE PROGRAM PROVE DEFECTIVE, YOU ASSUME THE COST OF ALL NECESSARY SERVICING, REPAIR OR CORRECTION.

 12. IN NO EVENT UNLESS REQUIRED BY APPLICABLE LAW OR AGREED TO IN WRITING WILL ANY COPYRIGHT HOLDER, OR ANY OTHER PARTY WHO MAY MODIFY AND/OR REDISTRIBUTE THE PROGRAM AS PERMITTED ABOVE, BE LIABLE TO YOU FOR DAMAGES, INCLUDING ANY GENERAL, SPECIAL, INCIDENTAL OR CONSEQUENTIAL DAMAGES ARISING OUT OF THE USE OR INABILITY TO USE THE PROGRAM (INCLUDING BUT NOT LIMITED TO LOSS OF DATA OR DATA BEING RENDERED INACCURATE OR LOSSES SUSTAINED BY YOU OR THIRD PARTIES OR A FAILURE OF THE PROGRAM TO OPERATE WITH ANY OTHER PROGRAMS), EVEN

 IF SUCH HOLDER OR OTHER PARTY HAS BEEN ADVISED OF THE POSSIBILITY OF SUCH DAMAGES.

## END OF TERMS AND CONDITIONS

 How to Apply These Terms to Your New Programs

 If you develop a new program, and you want it to be of the greatest possible use to the public, the best way to achieve this is to make it free software which everyone can redistribute and change under these terms.

To do so, attach the following notices to the program. It is safest

to attach them to the start of each source file to most effectively convey the exclusion of warranty; and each file should have at least the "copyright" line and a pointer to where the full notice is found.

 <one line to give the program's name and a brief idea of what it does.> Copyright  $(C)$  <year > <name of author>

 This program is free software; you can redistribute it and/or modify it under the terms of the GNU General Public License as published by the Free Software Foundation; either version 2 of the License, or

(at your option) any later version.

 This program is distributed in the hope that it will be useful, but WITHOUT ANY WARRANTY; without even the implied warranty of MERCHANTABILITY or FITNESS FOR A PARTICULAR PURPOSE. See the GNU General Public License for more details.

 You should have received a copy of the GNU General Public License along with this program; if not, write to the Free Software Foundation, Inc., 51 Franklin Street, Fifth Floor, Boston, MA 02110-1301 USA.

Also add information on how to contact you by electronic and paper mail.

If the program is interactive, make it output a short notice like this when it starts in an interactive mode:

 Gnomovision version 69, Copyright (C) year name of author Gnomovision comes with ABSOLUTELY NO WARRANTY; for details type `show w'. This is free software, and you are welcome to redistribute it under certain conditions; type `show c' for details.

The hypothetical commands `show w' and `show c' should show the appropriate parts of the General Public License. Of course, the commands you use may be called something other than `show w' and `show c'; they could even be mouse-clicks or menu items--whatever suits your program.

You should also get your employer (if you work as a programmer) or your school, if any, to sign a "copyright disclaimer" for the program, if necessary. Here is a sample; alter the names:

 Yoyodyne, Inc., hereby disclaims all copyright interest in the program `Gnomovision' (which makes passes at compilers) written by James Hacker.

 <signature of Ty Coon>, 1 April 1989 Ty Coon, President of Vice

This General Public License does not permit incorporating your program into proprietary programs. If your program is a subroutine library, you may consider it more useful to permit linking proprietary applications with the library. If this is what you want to do, use the GNU Lesser General Public License instead of this License.

# **1.685 gpg-pubkey b86b3716-61e69f29 1.685.1 Available under license :**

## c-libutl 20160225

### c-libutl License  $\overline{\mathbf{a}}$ 

This software is distributed under the terms of the BSD license.

 $=$  BSD LICENSE  $=$ 

(C) 2009 by Remo Dentato (rdentato@gmail.com)

Redistribution and use in source and binary forms, with or without modification, are permitted provided that the following conditions are met:

- \* Redistributions of source code must retain the above copyright notice, this list of conditions and the following disclaimer.
- \* Redistributions in binary form must reproduce the above copyright notice, this list of conditions and the following disclaimer in the documentation and/or other materials provided with the distribution.

THIS SOFTWARE IS PROVIDED BY THE COPYRIGHT HOLDERS AND CONTRIBUTORS "AS IS" AND ANY EXPRESS OR IMPLIED WARRANTIES, INCLUDING, BUT NOT LIMITED TO, THE IMPLIED WARRANTIES OF MERCHANTABILITY AND FITNESS FOR A PARTICULAR PURPOSE ARE DISCLAIMED. IN NO EVENT

 SHALL THE COPYRIGHT OWNER OR CONTRIBUTORS BE LIABLE FOR ANY DIRECT, INDIRECT, INCIDENTAL, SPECIAL, EXEMPLARY, OR CONSEQUENTIAL DAMAGES (INCLUDING, BUT NOT LIMITED TO, PROCUREMENT OF SUBSTITUTE GOODS OR SERVICES; LOSS OF USE, DATA, OR PROFITS; OR BUSINESS INTERRUPTION) HOWEVER CAUSED AND ON ANY THEORY OF LIABILITY, WHETHER IN CONTRACT, STRICT LIABILITY, OR TORT (INCLUDING NEGLIGENCE OR OTHERWISE) ARISING IN ANY WAY OUT OF THE USE OF THIS SOFTWARE, EVEN IF ADVISED OF THE POSSIBILITY OF SUCH DAMAGE.

http://opensource.org/licenses/bsd-license.php

 $\overline{\phantom{a}}$ 

## Apache Commons Byte Code Engineering Library (BCEL) Version 6.7.0

### Apache Commons BCEL Notice <pre>

 Apache Commons BCEL Copyright 2004-2022 The Apache Software Foundation

 This product includes software developed at The Apache Software Foundation (https://www.apache.org/).

 $<$ /pre $>$ 

### Apache 2.0 License <pre>

> Apache License Version 2.0, January 2004 http://www.apache.org/licenses/

## TERMS AND CONDITIONS FOR USE, REPRODUCTION, AND DISTRIBUTION

1. Definitions.

 "License" shall mean the terms and conditions for use, reproduction, and distribution as defined by Sections 1 through 9 of this document.

 "Licensor" shall mean the copyright owner or entity authorized by the copyright owner that is granting the License.

 "Legal Entity" shall mean the union of the acting entity and all other entities that control, are controlled by, or are under common control with that entity.

For the purposes of this definition,

 "control" means (i) the power, direct or indirect, to cause the direction or management of such entity, whether by contract or otherwise, or (ii) ownership of fifty percent (50%) or more of the outstanding shares, or (iii) beneficial ownership of such entity.

 "You" (or "Your") shall mean an individual or Legal Entity exercising permissions granted by this License.

 "Source" form shall mean the preferred form for making modifications, including but not limited to software source code, documentation source, and configuration files.

 "Object" form shall mean any form resulting from mechanical transformation or translation of a Source form, including but not limited to compiled object code, generated documentation, and conversions to other media types.

 "Work" shall mean the work of authorship, whether in Source or Object form, made available under the License, as indicated by a copyright notice that is included in or attached to the work (an example is provided in the Appendix below).

 "Derivative Works" shall mean any work, whether in Source or Object form, that is based on (or derived from) the Work and for which the editorial revisions, annotations, elaborations, or other modifications represent, as a whole, an original work of authorship. For the purposes of this License, Derivative Works shall not include works that remain separable from, or merely link (or bind by name) to the interfaces of, the Work and Derivative Works thereof.

 "Contribution" shall mean any work of authorship, including the original version of the Work and any modifications or additions to that Work or Derivative Works thereof, that is intentionally submitted to Licensor for inclusion in the Work by the copyright owner or by an individual or Legal Entity authorized to submit on behalf of the copyright owner. For the purposes of this definition, "submitted" means any

 form of electronic, verbal, or written communication sent to the Licensor or its representatives, including but not limited to communication on electronic mailing lists, source code control systems, and issue tracking systems that are managed by, or on behalf of, the Licensor for the purpose of discussing and improving the Work, but excluding communication that is conspicuously marked or otherwise designated in writing by the copyright owner as "Not a Contribution."

 "Contributor" shall mean Licensor and any individual or Legal Entity on behalf of whom a Contribution has been received by Licensor and subsequently incorporated within the Work.

- 2. Grant of Copyright License. Subject to the terms and conditions of this License, each Contributor hereby grants to You a perpetual, worldwide, non-exclusive, no-charge, royalty-free, irrevocable copyright license to reproduce, prepare Derivative Works of, publicly display, publicly perform, sublicense, and distribute the Work and such Derivative Works in Source or Object form.
- 3. Grant of Patent License. Subject to the terms and conditions of this License, each Contributor hereby grants to You a perpetual, worldwide, non-exclusive, no-charge, royalty-free, irrevocable (except as stated in this section) patent license to make, have made, use, offer to sell, sell, import, and otherwise transfer the Work, where such license applies only to those patent claims licensable

 by such Contributor that are necessarily infringed by their Contribution(s) alone or by combination of their Contribution(s) with the Work to which such Contribution(s) was submitted. If You institute patent litigation against any entity (including a cross-claim or counterclaim in a lawsuit) alleging that the Work or a Contribution incorporated within the Work constitutes direct or contributory patent infringement, then any patent licenses granted to You under this License for that Work shall terminate as of the date such litigation is filed.

- 4. Redistribution. You may reproduce and distribute copies of the Work or Derivative Works thereof in any medium, with or without modifications, and in Source or Object form, provided that You meet the following conditions:
- (a) You must give any other recipients of the Work or Derivative Works a copy of this License; and
- (b) You must cause any modified files to carry prominent notices stating that You changed the files; and
- (c) You must retain, in the Source form of any Derivative Works that You distribute, all copyright, patent, trademark, and attribution notices from the Source form of the Work, excluding those notices that do not pertain to any part of the Derivative Works; and
- (d) If the Work includes a "NOTICE" text file as part of its distribution, then any Derivative Works that You distribute must include a readable copy of the attribution notices contained

 within such NOTICE file, excluding those notices that do not pertain to any part of the Derivative Works, in at least one of the following places: within a NOTICE text file distributed as part of the Derivative Works; within the Source form or documentation, if provided along with the Derivative Works; or, within a display generated by the Derivative Works, if and wherever such third-party notices normally appear. The contents of the NOTICE file are for informational purposes only and do not modify the License. You may add Your own attribution notices within Derivative Works that You distribute, alongside or as an addendum to the NOTICE text from the Work, provided that such additional attribution notices cannot be construed as modifying the License.

 You may add Your own copyright statement to Your modifications and may provide additional or different license terms

and conditions

 for use, reproduction, or distribution of Your modifications, or for any such Derivative Works as a whole, provided Your use, reproduction, and distribution of the Work otherwise complies with the conditions stated in this License.

- 5. Submission of Contributions. Unless You explicitly state otherwise, any Contribution intentionally submitted for inclusion in the Work by You to the Licensor shall be under the terms and conditions of this License, without any additional terms or conditions. Notwithstanding the above, nothing herein shall supersede or modify the terms of any separate license agreement you may have executed with Licensor regarding such Contributions.
- 6. Trademarks. This License does not grant permission to use the trade names, trademarks, service marks, or product names of the Licensor, except as required for reasonable and customary use in describing the origin of the Work and reproducing the content of the NOTICE file.
- 7. Disclaimer of Warranty. Unless required by applicable law or agreed to in writing, Licensor provides the Work (and each Contributor provides its Contributions) on an "AS IS" BASIS, WITHOUT WARRANTIES OR CONDITIONS OF ANY KIND, either express or implied, including, without limitation, any warranties or conditions of TITLE, NON-INFRINGEMENT, MERCHANTABILITY, or FITNESS FOR A PARTICULAR PURPOSE. You are solely responsible for determining the appropriateness of using or redistributing the Work and assume any risks associated with Your exercise of permissions under this License.
- 8. Limitation of Liability. In no event and under no legal theory, whether in tort (including negligence), contract, or otherwise, unless required by applicable law (such as deliberate and grossly negligent acts) or agreed to in writing, shall any Contributor be liable to You for damages, including any direct, indirect, special, incidental, or consequential damages of any character arising as a

 result of this License or out of the use or inability to use the Work (including but not limited to damages for loss of goodwill, work stoppage, computer failure or malfunction, or any and all other commercial damages or losses), even if such Contributor has been advised of the possibility of such damages.

9. Accepting Warranty or Additional Liability. While redistributing the Work or Derivative Works thereof, You may choose to offer, and charge a fee for, acceptance of support, warranty, indemnity, or other liability obligations and/or rights consistent with this License. However, in accepting such obligations, You may act only

 on Your own behalf and on Your sole responsibility, not on behalf of any other Contributor, and only if You agree to indemnify, defend, and hold each Contributor harmless for any liability incurred by, or claims asserted against, such Contributor by reason of your accepting any such warranty or additional liability.

### END OF TERMS AND CONDITIONS

APPENDIX: How to apply the Apache License to your work.

 To apply the Apache License to your work, attach the following boilerplate notice, with the fields enclosed by brackets "[]" replaced with your own identifying information. (Don't include the brackets!) The text should be enclosed in the appropriate comment syntax for the file format. We also recommend that a file or class name and description of purpose be included on the same "printed page" as the copyright notice for easier identification within third-party archives.

Copyright [yyyy] [name of copyright owner]

Licensed under the Apache License, Version 2.0 (the "License"); you may not use this file except in compliance with the License. You may obtain a copy of the License at

http://www.apache.org/licenses/LICENSE-2.0

Unless required by applicable law or agreed to in writing, software distributed under the License is distributed on an "AS IS" BASIS, WITHOUT WARRANTIES OR CONDITIONS OF ANY KIND, either express or implied. See the License for the specific language governing permissions and limitations under the License.

 $<$ /pre $>$ ## Apache Xerces v2.12.2

### Apache Xerces Notice

<pre>

=========================================================================

 $=$  NOTICE file corresponding to section 4(d) of the Apache License,  $=$ 

 $=$  Version 2.0, in this case for the Apache Xerces Java distribution.  $=$ 

=========================================================================

 Apache Xerces Java Copyright 1999-2022 The Apache Software Foundation  This product includes software developed at The Apache Software Foundation (http://www.apache.org/).

Portions of this software were originally based on the following:

- software copyright (c) 1999, IBM Corporation., http://www.ibm.com.

- software copyright (c) 1999, Sun Microsystems., http://www.sun.com.

- voluntary contributions made by Paul Eng on behalf of the

Apache Software Foundation that were originally developed at iClick, Inc.,

software copyright (c) 1999.

 $<$ /pre $>$ 

### Apache 2.0 License <pre>

> Apache License Version 2.0, January 2004 http://www.apache.org/licenses/

### TERMS AND CONDITIONS FOR USE, REPRODUCTION, AND DISTRIBUTION

1. Definitions.

 "License" shall mean the terms and conditions for use, reproduction, and distribution as defined by Sections 1 through 9 of this document.

 "Licensor" shall mean the copyright owner or entity authorized by the copyright owner that is granting the License.

 "Legal Entity" shall mean the union of the acting entity and all other entities that control, are controlled by, or are under common control with that entity. For the purposes of this definition, "control" means (i) the power, direct or indirect, to cause the direction or management of such entity, whether by contract or otherwise, or (ii) ownership of fifty percent (50%) or more of the outstanding shares, or (iii) beneficial ownership of such entity.

 "You" (or "Your") shall mean an individual or Legal Entity exercising permissions granted by this License.

 "Source" form shall mean the preferred form for making modifications, including but not limited to software source code, documentation source, and configuration files.

 "Object" form shall mean any form resulting from mechanical transformation or translation of a Source form, including but not limited to compiled object code, generated documentation, and conversions to other media types.

 "Work" shall mean the work of authorship, whether in Source or Object form, made available under the License, as indicated by a copyright notice that is included in or attached to the work (an example is provided in the Appendix below).

 "Derivative Works" shall mean any work, whether in Source or Object form, that is based on (or derived from) the Work and for which the editorial revisions, annotations, elaborations, or other modifications represent, as a whole, an original work of authorship. For the purposes of this License, Derivative Works shall not include works that remain separable from, or merely link (or bind by name) to the interfaces of, the Work and Derivative Works thereof.

 "Contribution" shall mean any work of authorship, including the original version of the Work and any modifications or additions to that Work or Derivative Works thereof, that is intentionally submitted to Licensor for inclusion in the Work by the copyright owner or by an individual or Legal Entity authorized to submit on behalf of the copyright owner. For the purposes of this definition, "submitted" means any form of electronic, verbal, or written communication sent to the Licensor or its representatives, including but not limited to communication on electronic mailing lists, source code control systems, and issue tracking systems that are managed by, or on behalf of, the Licensor for the purpose of discussing and improving the Work, but

 excluding communication that is conspicuously marked or otherwise designated in writing by the copyright owner as "Not a Contribution."

 "Contributor" shall mean Licensor and any individual or Legal Entity on behalf of whom a Contribution has been received by Licensor and subsequently incorporated within the Work.

- 2. Grant of Copyright License. Subject to the terms and conditions of this License, each Contributor hereby grants to You a perpetual, worldwide, non-exclusive, no-charge, royalty-free, irrevocable copyright license to reproduce, prepare Derivative Works of, publicly display, publicly perform, sublicense, and distribute the Work and such Derivative Works in Source or Object form.
- 3. Grant of Patent License. Subject to the terms and conditions of this License, each Contributor hereby grants to You a perpetual, worldwide, non-exclusive, no-charge, royalty-free, irrevocable (except as stated in this section) patent license to make, have made,

use, offer to sell, sell, import, and otherwise transfer the Work,

 where such license applies only to those patent claims licensable by such Contributor that are necessarily infringed by their Contribution(s) alone or by combination of their Contribution(s) with the Work to which such Contribution(s) was submitted. If You institute patent litigation against any entity (including a cross-claim or counterclaim in a lawsuit) alleging that the Work or a Contribution incorporated within the Work constitutes direct or contributory patent infringement, then any patent licenses granted to You under this License for that Work shall terminate as of the date such litigation is filed.

4. Redistribution. You may reproduce and distribute copies of the Work or Derivative Works thereof in any medium, with or without modifications, and in Source or Object form, provided that You meet the following conditions:

 (a) You must give any other recipients of the Work or Derivative Works a copy of this License; and

- (b) You must cause any modified files to carry prominent notices stating that You changed the files; and
- (c) You must retain, in the Source form of any Derivative Works that You distribute, all copyright, patent, trademark, and attribution notices from the Source form of the Work, excluding those notices that do not pertain to any part of the Derivative Works; and
- (d) If the Work includes a "NOTICE" text file as part of its distribution, then any Derivative Works that You distribute must include a readable copy of the attribution notices contained within such NOTICE file, excluding those notices that do not pertain to any part of the Derivative Works, in at least one of the following places: within a NOTICE text file distributed as part of the Derivative Works; within the Source form or documentation, if provided along with

the Derivative Works; or,

 within a display generated by the Derivative Works, if and wherever such third-party notices normally appear. The contents of the NOTICE file are for informational purposes only and do not modify the License. You may add Your own attribution notices within Derivative Works that You distribute, alongside or as an addendum to the NOTICE text from the Work, provided that such additional attribution notices cannot be construed as modifying the License.

You may add Your own copyright statement to Your modifications and

 may provide additional or different license terms and conditions for use, reproduction, or distribution of Your modifications, or for any such Derivative Works as a whole, provided Your use, reproduction, and distribution of the Work otherwise complies with the conditions stated in this License.

5. Submission of Contributions. Unless You explicitly state otherwise, any

 Contribution intentionally submitted for inclusion in the Work by You to the Licensor shall be under the terms and conditions of this License, without any additional terms or conditions. Notwithstanding the above, nothing herein shall supersede or modify the terms of any separate license agreement you may have executed with Licensor regarding such Contributions.

- 6. Trademarks. This License does not grant permission to use the trade names, trademarks, service marks, or product names of the Licensor, except as required for reasonable and customary use in describing the origin of the Work and reproducing the content of the NOTICE file.
- 7. Disclaimer of Warranty. Unless required by applicable law or agreed to in writing, Licensor provides the Work (and each Contributor provides its Contributions) on an "AS IS" BASIS, WITHOUT WARRANTIES OR CONDITIONS OF ANY KIND, either express or implied, including, without limitation, any warranties or conditions of

 TITLE, NON-INFRINGEMENT, MERCHANTABILITY, or FITNESS FOR A PARTICULAR PURPOSE. You are solely responsible for determining the appropriateness of using or redistributing the Work and assume any risks associated with Your exercise of permissions under this License.

- 8. Limitation of Liability. In no event and under no legal theory, whether in tort (including negligence), contract, or otherwise, unless required by applicable law (such as deliberate and grossly negligent acts) or agreed to in writing, shall any Contributor be liable to You for damages, including any direct, indirect, special, incidental, or consequential damages of any character arising as a result of this License or out of the use or inability to use the Work (including but not limited to damages for loss of goodwill, work stoppage, computer failure or malfunction, or any and all other commercial damages or losses), even if such Contributor has been advised of the possibility of such damages.
- 9. Accepting Warranty or Additional Liability. While redistributing the Work or Derivative Works thereof, You may choose to offer, and charge a fee for, acceptance of support, warranty, indemnity, or other liability obligations and/or rights consistent with this

 License. However, in accepting such obligations, You may act only on Your own behalf and on Your sole responsibility, not on behalf of any other Contributor, and only if You agree to indemnify, defend, and hold each Contributor harmless for any liability incurred by, or claims asserted against, such Contributor by reason of your accepting any such warranty or additional liability.

## END OF TERMS AND CONDITIONS

APPENDIX: How to apply the Apache License to your work.

 To apply the Apache License to your work, attach the following boilerplate notice, with the fields enclosed by brackets "[]" replaced with your own identifying information. (Don't include the brackets!) The text should be enclosed in the appropriate comment syntax for the file format. We also recommend that a file or class name and description of purpose be included on the same "printed page" as the copyright notice for easier identification within third-party archives.

Copyright [yyyy] [name of copyright owner]

Licensed under the Apache License, Version 2.0 (the "License"); you may not use this file except in compliance with the License. You may obtain a copy of the License at

http://www.apache.org/licenses/LICENSE-2.0

Unless required by applicable law or agreed to in writing, software distributed under the License is distributed on an "AS IS" BASIS, WITHOUT WARRANTIES OR CONDITIONS OF ANY KIND, either express or implied. See the License for the specific language governing permissions and limitations under the License.

 $<$ /pre $>$ ## Little Color Management System (LCMS) v2.15

### LCMS License <pre> README.1ST file information

LittleCMS core is released under MIT License

---------------------------------

Little CMS Copyright (c) 1998-2023 Marti Maria Saguer Permission is hereby granted, free of charge, to any person obtaining a copy of this software and associated documentation files (the "Software"), to deal in the Software without restriction, including without limitation the rights to use, copy, modify, merge, publish, distribute, sublicense, and/or sell copies of the Software, and to permit persons to whom the Software is furnished to do so, subject to the following conditions:

The above copyright notice and this permission notice shall be included in all copies or substantial portions of the Software.

THE SOFTWARE IS PROVIDED "AS IS", WITHOUT WARRANTY OF ANY KIND, EXPRESS OR IMPLIED, INCLUDING BUT NOT LIMITED TO THE WARRANTIES OF MERCHANTABILITY, FITNESS FOR A PARTICULAR PURPOSE AND NONINFRINGEMENT. IN

 NO EVENT SHALL THE AUTHORS OR COPYRIGHT HOLDERS BE LIABLE FOR ANY CLAIM, DAMAGES OR OTHER LIABILITY, WHETHER IN AN ACTION OF CONTRACT, TORT OR OTHERWISE, ARISING FROM, OUT OF OR IN CONNECTION WITH THE SOFTWARE OR THE USE OR OTHER DEALINGS IN THE SOFTWARE.

---------------------------------

The below license applies to the following files: liblcms/cmssm.c

Copyright 2001, softSurfer (www.softsurfer.com)

This code may be freely used and modified for any purpose providing that this copyright notice is included with it. SoftSurfer makes no warranty for this code, and cannot be held liable for any real or imagined damage resulting from its use. Users of this code must verify correctness for their application.

 $<$ /pre $>$ 

### AUTHORS File Information  $\overline{\phantom{a}}$ 

Main Author

------------ Marti Maria

**Contributors** 

------------

Bob Friesenhahn Kai-Uwe Behrmann Stuart Nixon Jordi Vilar Richard Hughes Auke Nauta Chris Evans (Google) Lorenzo Ridolfi Robin Watts (Artifex) Shawn Pedersen Andrew Brygin Samuli Suominen Florian Hch Aurelien Jarno Claudiu Cebuc Michael Vhrel (Artifex) Michal Cihar Daniel Kaneider Mateusz Jurczyk (Google) Paul Miller Sbastien Lon Christian Schmitz XhmikosR Stanislav Brabec (SuSe) Leonhard Gruenschloss (Google) Patrick Noffke Christopher James Halse Rogers John Hein Thomas Weber (Debian) Mark Allen Noel Carboni Sergei Trofimovic Philipp Knechtges Amyspark Lovell Fuller Eli Schwartz Special Thanks -------------- Artifex software AlienSkin software libVIPS Jan Morovic Jos Vernon (WebSupergoo) Harald Schneider (Maxon) Christian Albrecht Dimitrios Anastassakis Lemke Software

Tim Zaman

 $\ddot{\phantom{0}}$ 

## xwd v1.0.7

### xwd utility <pre>

This is the copyright for the files in src/java.desktop/unix/native/libawt\_xawt: list.h, multiVis.h, wsutils.h, list.c, multiVis.c

Copyright 1994 Hewlett-Packard Co. Copyright 1996, 1998 The Open Group

Permission to use, copy, modify, distribute, and sell this software and its documentation for any purpose is hereby granted without fee, provided that the above copyright notice appear in all copies and that both that copyright notice and this permission notice appear in supporting documentation.

The above copyright notice and this permission notice shall be included in all copies or substantial portions of the Software.

THE SOFTWARE IS PROVIDED "AS IS", WITHOUT WARRANTY OF ANY KIND, EXPRESS OR IMPLIED, INCLUDING BUT NOT LIMITED TO THE WARRANTIES OF MERCHANTABILITY, FITNESS FOR A PARTICULAR PURPOSE AND NONINFRINGEMENT. IN NO EVENT SHALL THE OPEN GROUP BE LIABLE FOR ANY CLAIM, DAMAGES OR OTHER LIABILITY, WHETHER IN AN ACTION OF CONTRACT, TORT OR OTHERWISE, ARISING FROM, OUT OF OR IN CONNECTION WITH THE SOFTWARE OR THE USE OR OTHER DEALINGS IN THE SOFTWARE.

Except as contained in this notice, the name of The Open Group shall not be used in advertising or otherwise to promote the sale, use or other dealings in this Software without prior written authorization from The Open Group.

 $<$ /pre $>$ ## IAIK (Institute for Applied Information Processing and Communication) PKCS#11 wrapper files v1

### IAIK License <pre>

Copyright (c) 2002 Graz University of Technology. All rights reserved.

Redistribution and use in source and binary forms, with or without modification, are permitted provided that the following conditions are met:

1. Redistributions of source code must retain the above copyright notice, this

list of conditions and the following disclaimer.

- 2. Redistributions in binary form must reproduce the above copyright notice, this list of conditions and the following disclaimer in the documentation and/or other materials provided with the distribution.
- 3. The end-user documentation included with the redistribution, if any, must include the following acknowledgment:

 "This product includes software developed by IAIK of Graz University of Technology."

 Alternately, this acknowledgment may appear in the software itself, if and wherever such third-party acknowledgments normally appear.

- 4. The names "Graz University of Technology" and "IAIK of Graz University of Technology" must not be used to endorse or promote products derived from this software without prior written permission.
- 5. Products derived from this software may not be called "IAIK PKCS Wrapper", nor may "IAIK" appear in their name, without prior written permission of Graz University of Technology.

THIS SOFTWARE IS PROVIDED "AS IS" AND ANY EXPRESSED OR IMPLIED WARRANTIES, INCLUDING, BUT NOT LIMITED TO, THE IMPLIED WARRANTIES OF MERCHANTABILITY AND FITNESS FOR A PARTICULAR PURPOSE ARE DISCLAIMED. IN NO EVENT SHALL THE LICENSOR BE LIABLE FOR ANY DIRECT, INDIRECT, INCIDENTAL, SPECIAL, EXEMPLARY, OR CONSEQUENTIAL DAMAGES (INCLUDING, BUT NOT LIMITED TO, PROCUREMENT OF SUBSTITUTE GOODS OR SERVICES; LOSS OF USE, DATA, OR PROFITS; OR BUSINESS INTERRUPTION) HOWEVER CAUSED AND ON ANY THEORY OF LIABILITY, WHETHER IN CONTRACT, STRICT LIABILITY, OR TORT (INCLUDING NEGLIGENCE OR OTHERWISE)

ARISING IN ANY WAY OUT OF THE USE OF THIS SOFTWARE, EVEN IF ADVISED OF THE POSSIBILITY OF SUCH DAMAGE.

 $<$ /pre $>$ ## The FreeType Project: Freetype v2.13.0

### FreeType Notice

 $\ddot{\phantom{0}}$ 

FreeType comes with two licenses from which you can choose the one which fits your needs best.

 The FreeType License (FTL) is the most commonly used one. It is a BSD-style license with a credit clause and thus compatible with

 the GNU Public License (GPL) version 3, but not with the GPL version 2.

 The GNU General Public License (GPL), version 2. Use it for all projects which use the GPLv2 also, or which need a license compatible to the GPLv2.

 $\ddot{\phantom{0}}$ 

### FreeType License  $\ddot{\phantom{0}}$ 

Copyright (C) 1996-2023 by David Turner, Robert Wilhelm, and Werner Lemberg.

Copyright (C) 2007-2023 by Dereg Clegg and Michael Toftdal.

Copyright (C) 1996-2023 by Just van Rossum, David Turner, Robert Wilhelm, and Werner Lemberg.

Copyright (C) 2022-2023 by David Turner, Robert Wilhelm, Werner Lemberg, George Williams, and

Copyright (C) 2004-2023 by Masatake YAMATO and Redhat K.K.

Copyright (C) 2007-2023 by Derek Clegg and

Michael Toftdal.

Copyright (C) 2003-2023 by Masatake YAMATO, Red Hat K.K.,

Copyright (C) 1996-2023 by David Turner, Robert Wilhelm, Werner Lemberg, and Dominik Rttsches. Copyright (C) 2007-2023 by David Turner.

Copyright (C) 2022-2023 by David Turner, Robert Wilhelm, Werner Lemberg, and Moazin Khatti.

Copyright (C) 2007-2023 by Rahul Bhalerao <rahul.bhalerao@redhat.com>, <b.rahul.pm@gmail.com>.

Copyright (C) 2008-2023 by David Turner, Robert Wilhelm, Werner Lemberg, and suzuki toshiya.

Copyright (C) 2013-2023 by Google, Inc.

Copyright (C) 2019-2023 by Nikhil Ramakrishnan, David Turner, Robert Wilhelm, and Werner Lemberg. Copyright (C) 2009-2023 by Oran Agra and Mickey Gabel.

Copyright (C) 2018-2023 by David Turner, Robert Wilhelm, Dominik Rttsches, and Werner Lemberg. Copyright (C) 2004-2023 by David Turner, Robert Wilhelm, Werner Lemberg, and George Williams.

The FreeType Project LICENSE

----------------------------

2006-Jan-27

 Copyright 1996-2002, 2006 by David Turner, Robert Wilhelm, and Werner Lemberg

Introduction

============

 The FreeType Project is distributed in several archive packages; some of them may contain, in addition to the FreeType font engine,  various tools and contributions which rely on, or relate to, the FreeType Project.

 This license applies to all files found in such packages, and which do not fall under their own explicit license. The license affects thus the FreeType font engine, the test programs, documentation and makefiles, at the very least.

 This license was inspired by the BSD, Artistic, and IJG (Independent JPEG Group) licenses, which all encourage inclusion and use of free software in commercial and freeware products alike. As a consequence, its main points are that:

 o We don't promise that this software works. However, we will be interested in any kind

of bug reports. (`as is' distribution)

 o You can use this software for whatever you want, in parts or full form, without having to pay us. (`royalty-free' usage)

 o You may not pretend that you wrote this software. If you use it, or only parts of it, in a program, you must acknowledge somewhere in your documentation that you have used the FreeType code. (`credits')

 We specifically permit and encourage the inclusion of this software, with or without modifications, in commercial products. We disclaim all warranties covering The FreeType Project and assume no liability related to The FreeType Project.

 Finally, many people asked us for a preferred form for a credit/disclaimer to use in compliance with this license. We thus encourage you to use the following text:

 $"''"$ 

Portions of this software are copyright <year> The FreeType Project (www.freetype.org). All rights reserved.  $"''"$ 

 Please replace <year> with the value from the FreeType version you actually use.

#### Legal Terms

===========

#### 0. Definitions

--------------

 Throughout this license, the terms `package', `FreeType Project', and `FreeType archive' refer to the set of files originally distributed by the authors (David Turner, Robert Wilhelm, and Werner Lemberg) as the `FreeType Project', be they named as alpha, beta or final release.

 `You' refers to the licensee, or person using the project, where `using' is a generic term including compiling the project's source code as well as linking it to form a `program' or `executable'. This program is referred to as `a program using the FreeType engine'.

 This license applies to all files distributed in the original FreeType Project, including all source code, binaries and documentation, unless otherwise stated in the file in its original, unmodified form as distributed in the original archive. If you are unsure whether or not a particular file is covered by this license, you must contact us to verify this.

 The FreeType Project is copyright (C) 1996-2000 by David Turner, Robert Wilhelm, and Werner Lemberg. All rights reserved except as specified below.

1. No Warranty

--------------

 THE FREETYPE PROJECT IS PROVIDED `AS IS' WITHOUT WARRANTY OF ANY KIND, EITHER EXPRESS OR IMPLIED, INCLUDING, BUT NOT LIMITED TO, WARRANTIES OF MERCHANTABILITY AND FITNESS FOR A PARTICULAR PURPOSE. IN NO EVENT WILL ANY OF THE AUTHORS OR COPYRIGHT HOLDERS BE LIABLE FOR ANY DAMAGES CAUSED BY THE USE OR THE INABILITY TO USE, OF THE FREETYPE PROJECT.

### 2. Redistribution

-----------------

 This license grants a worldwide, royalty-free, perpetual and irrevocable right and license to use, execute, perform, compile, display, copy, create derivative works of, distribute and sublicense the FreeType Project (in both source and object code

 forms) and derivative works thereof for any purpose; and to authorize others to exercise some or all of the rights granted herein, subject to the following conditions:

 o Redistribution of source code must retain this license file (`FTL.TXT') unaltered; any additions, deletions or changes to the original files must be clearly indicated in accompanying documentation. The copyright notices of the unaltered, original files must be preserved in all copies of source files.

 o Redistribution in binary form must provide a disclaimer that states that the software is based in part of the work of the FreeType Team, in the distribution documentation. We also encourage you to put an URL to the FreeType web page in your documentation, though this isn't mandatory.

 These conditions apply to any software derived from or based on the FreeType Project, not just the unmodified files.

If you use

 our work, you must acknowledge us. However, no fee need be paid to us.

#### 3. Advertising

--------------

 Neither the FreeType authors and contributors nor you shall use the name of the other for commercial, advertising, or promotional purposes without specific prior written permission.

 We suggest, but do not require, that you use one or more of the following phrases to refer to this software in your documentation or advertising materials: `FreeType Project', `FreeType Engine', `FreeType library', or `FreeType Distribution'.

 As you have not signed this license, you are not required to accept it. However, as the FreeType Project is copyrighted material, only this license, or another one contracted with the authors, grants you the right to use, distribute, and modify it. Therefore, by using, distributing, or modifying the FreeType Project, you indicate that you understand and accept all the terms of this

license.

#### 4. Contacts

-----------

There are two mailing lists related to FreeType:

o freetype@nongnu.org

Discusses general use and applications of FreeType, as well as

 future and wanted additions to the library and distribution. If you are looking for support, start in this list if you haven't found anything to help you in the documentation.

o freetype-devel@nongnu.org

 Discusses bugs, as well as engine internals, design issues, specific licenses, porting, etc.

Our home page can be found at

https://www.freetype.org

 $\ddotsc$ 

### GPL v2

 $\ddot{\phantom{0}}$ 

 GNU GENERAL PUBLIC LICENSE Version 2, June 1991

Copyright (C) 1989, 1991 Free Software Foundation, Inc.

 51 Franklin St, Fifth Floor, Boston, MA 02110-1301 USA Everyone is permitted to copy and distribute verbatim copies of this license document, but changing it is not allowed.

 Preamble

 The licenses for most software are designed to take away your freedom

 to share and change it. By contrast, the GNU General Public License is intended to guarantee your freedom to share and change free software--to make sure the software is free for all its users. This General Public License applies to most of the Free Software Foundation's software and to any other program whose authors commit to using it. (Some other Free Software Foundation software is covered by the GNU Library General Public License instead.) You can apply it to your programs, too.

 When we speak of free software, we are referring to freedom, not price. Our General Public Licenses are designed to make sure that you have the freedom to distribute copies of free software (and charge for this service if you wish), that you receive source code or can get it if you want it, that you can change the software or use pieces of it in new free programs; and that you know you can do these things.

 To protect your rights, we need to make restrictions that forbid anyone to deny you

 these rights or to ask you to surrender the rights. These restrictions translate to certain responsibilities for you if you distribute copies of the software, or if you modify it.

 For example, if you distribute copies of such a program, whether gratis or for a fee, you must give the recipients all the rights that you have. You must make sure that they, too, receive or can get the source code. And you must show them these terms so they know their rights.

We protect your rights with two steps: (1) copyright the software, and (2) offer you this license which gives you legal permission to copy, distribute and/or modify the software.

 Also, for each author's protection and ours, we want to make certain that everyone understands that there is no warranty for this free software. If the software is modified by someone else and passed on, we want its recipients to know that what they have is not the original, so that any problems introduced by others will not reflect on the original authors'

reputations.

 Finally, any free program is threatened constantly by software patents. We wish to avoid the danger that redistributors of a free program will individually obtain patent licenses, in effect making the program proprietary. To prevent this, we have made it clear that any patent must be licensed for everyone's free use or not licensed at all.

 The precise terms and conditions for copying, distribution and modification follow.

## GNU GENERAL PUBLIC LICENSE TERMS AND CONDITIONS FOR COPYING, DISTRIBUTION AND MODIFICATION

 0. This License applies to any program or other work which contains a notice placed by the copyright holder saying it may be distributed under the terms of this General Public License. The "Program", below, refers to any such program or work, and a "work based on the Program" means either the Program or any derivative work under copyright law: that is to say, a work containing the Program or a portion of it, either verbatim or with modifications and/or translated into another language. (Hereinafter, translation is included without limitation in the term "modification".) Each licensee is addressed as "you".

Activities other than copying, distribution and modification are not covered by this License; they are outside its scope. The act of running the Program is not restricted, and the output from the Program
is covered only if its contents constitute a work based on the Program (independent of having been made by running the Program). Whether that is true depends on what the Program does.

 1. You may copy and distribute verbatim copies of the Program's source code as you receive it, in any medium, provided that you conspicuously and appropriately publish on each copy an appropriate copyright notice and disclaimer of warranty; keep intact all the notices that refer to this License and to the absence of any warranty; and give any other recipients of the Program a copy of this License along with the Program.

#### You

 may charge a fee for the physical act of transferring a copy, and you may at your option offer warranty protection in exchange for a fee.

 2. You may modify your copy or copies of the Program or any portion of it, thus forming a work based on the Program, and copy and distribute such modifications or work under the terms of Section 1 above, provided that you also meet all of these conditions:

 a) You must cause the modified files to carry prominent notices stating that you changed the files and the date of any change.

 b) You must cause any work that you distribute or publish, that in whole or in part contains or is derived from the Program or any part thereof, to be licensed as a whole at no charge to all third parties under the terms of this License.

 c) If the modified program normally reads commands interactively when run, you must cause it, when started running for such interactive use in the most ordinary way, to print or display an announcement

 including an appropriate copyright notice and a notice that there is no warranty (or else, saying that you provide a warranty) and that users may redistribute the program under these conditions, and telling the user how to view a copy of this License. (Exception: if the Program itself is interactive but does not normally print such an announcement, your work based on the Program is not required to print an announcement.)

These requirements apply to the modified work as a whole. If identifiable sections of that work are not derived from the Program, and can be reasonably considered independent and separate works in themselves, then this License, and its terms, do not apply to those sections when you distribute them as separate works. But when you distribute the same sections as part of a whole which is a work based on the Program, the distribution of the whole must be on the terms of this License, whose permissions for other licensees extend to the entire

whole, and thus to each and every part regardless of who wrote it.

Thus, it is not the intent of this section to claim rights or contest your rights to work written entirely by you; rather, the intent is to exercise the right to control the distribution of derivative or collective works based on the Program.

In addition, mere aggregation of another work not based on the Program with the Program (or with a work based on the Program) on a volume of a storage or distribution medium does not bring the other work under the scope of this License.

 3. You may copy and distribute the Program (or a work based on it, under Section 2) in object code or executable form under the terms of Sections 1 and 2 above provided that you also do one of the following:

 a) Accompany it with the complete corresponding machine-readable source code, which must be distributed under the terms of Sections 1 and 2 above on a medium customarily used for software interchange; or,

#### b) Accompany

 it with a written offer, valid for at least three years, to give any third party, for a charge no more than your cost of physically performing source distribution, a complete machine-readable copy of the corresponding source code, to be distributed under the terms of Sections 1 and 2 above on a medium customarily used for software interchange; or,

 c) Accompany it with the information you received as to the offer to distribute corresponding source code. (This alternative is allowed only for noncommercial distribution and only if you received the program in object code or executable form with such an offer, in accord with Subsection b above.)

The source code for a work means the preferred form of the work for making modifications to it. For an executable work, complete source code means all the source code for all modules it contains, plus any associated interface definition files, plus the scripts used to control compilation and installation of the executable. However, as a special exception, the source code distributed need not include anything that is normally distributed (in either source or binary form) with the major components (compiler, kernel, and so on) of the operating system on which the executable runs, unless that component itself accompanies the executable.

If distribution of executable or object code is made by offering access to copy from a designated place, then offering equivalent access to copy the source code from the same place counts as distribution of the source code, even though third parties are not compelled to copy the source along with the object code.

 4. You may not copy, modify, sublicense, or distribute the Program except as expressly provided under this License. Any attempt otherwise to copy, modify, sublicense or distribute the Program is void, and will automatically terminate your rights under this License. However, parties who have received copies, or rights, from you under this License

 will not have their licenses terminated so long as such parties remain in full compliance.

 5. You are not required to accept this License, since you have not signed it. However, nothing else grants you permission to modify or distribute the Program or its derivative works. These actions are prohibited by law if you do not accept this License. Therefore, by modifying or distributing the Program (or any work based on the Program), you indicate your acceptance of this License to do so, and all its terms and conditions for copying, distributing or modifying the Program or works based on it.

 6. Each time you redistribute the Program (or any work based on the Program), the recipient automatically receives a license from the original licensor to copy, distribute or modify the Program subject to these terms and conditions. You may not impose any further restrictions on the recipients' exercise of the rights granted herein. You are not responsible for enforcing compliance by third parties to this License.

 7. If, as a consequence of a court judgment or allegation of patent infringement or for any other reason (not limited to patent issues), conditions are imposed on you (whether by court order, agreement or otherwise) that contradict the conditions of this License, they do not excuse you from the conditions of this License. If you cannot distribute so as to satisfy simultaneously your obligations under this License and any other pertinent obligations, then as a consequence you may not distribute the Program at all. For example, if a patent license would not permit royalty-free redistribution of the Program by all those who receive copies directly or indirectly through you, then the only way you could satisfy both it and this License would be to refrain entirely from distribution of the Program.

If any portion of this section is held invalid or unenforceable under any particular circumstance, the balance of the section is intended to

apply and the section as a whole is intended to apply in other circumstances.

It is not the purpose of this section to induce you to infringe any patents or other property right claims or to contest validity of any such claims; this section has the sole purpose of protecting the integrity of the free software distribution system, which is implemented by public license practices. Many people have made generous contributions to the wide range of software distributed through that system in reliance on consistent application of that system; it is up to the author/donor to decide if he or she is willing to distribute software through any other system and a licensee cannot impose that choice.

This section is intended to make thoroughly clear what is believed to be a consequence of the rest of this License.

 8. If the distribution and/or use of the Program is restricted in certain countries either by patents or by copyrighted interfaces, the original copyright holder who places the Program under this License may

 add an explicit geographical distribution limitation excluding those countries, so that distribution is permitted only in or among countries not thus excluded. In such case, this License incorporates the limitation as if written in the body of this License.

 9. The Free Software Foundation may publish revised and/or new versions of the General Public License from time to time. Such new versions will be similar in spirit to the present version, but may differ in detail to address new problems or concerns.

Each version is given a distinguishing version number. If the Program specifies a version number of this License which applies to it and "any later version", you have the option of following the terms and conditions either of that version or of any later version published by the Free Software Foundation. If the Program does not specify a version number of this License, you may choose any version ever published by the Free Software Foundation.

#### 10. If you wish to incorporate

parts of the Program into other free

programs whose distribution conditions are different, write to the author to ask for permission. For software which is copyrighted by the Free Software Foundation, write to the Free Software Foundation; we sometimes make exceptions for this. Our decision will be guided by the two goals of preserving the free status of all derivatives of our free software and of promoting the sharing and reuse of software generally.

 11. BECAUSE THE PROGRAM IS LICENSED FREE OF CHARGE, THERE IS NO WARRANTY FOR THE PROGRAM, TO THE EXTENT PERMITTED BY APPLICABLE LAW. EXCEPT WHEN OTHERWISE STATED IN WRITING THE COPYRIGHT HOLDERS AND/OR OTHER PARTIES PROVIDE THE PROGRAM "AS IS" WITHOUT WARRANTY OF ANY KIND, EITHER EXPRESSED OR IMPLIED, INCLUDING, BUT NOT LIMITED TO, THE IMPLIED WARRANTIES OF MERCHANTABILITY AND FITNESS FOR A PARTICULAR PURPOSE. THE ENTIRE RISK AS TO THE QUALITY AND PERFORMANCE OF THE PROGRAM IS WITH YOU. SHOULD THE PROGRAM PROVE

 DEFECTIVE, YOU ASSUME THE COST OF ALL NECESSARY SERVICING, REPAIR OR CORRECTION.

 12. IN NO EVENT UNLESS REQUIRED BY APPLICABLE LAW OR AGREED TO IN WRITING WILL ANY COPYRIGHT HOLDER, OR ANY OTHER PARTY WHO MAY MODIFY AND/OR REDISTRIBUTE THE PROGRAM AS PERMITTED ABOVE, BE LIABLE TO YOU FOR DAMAGES, INCLUDING ANY GENERAL, SPECIAL, INCIDENTAL OR CONSEQUENTIAL DAMAGES ARISING OUT OF THE USE OR INABILITY TO USE THE PROGRAM (INCLUDING BUT NOT LIMITED TO LOSS OF DATA OR DATA BEING RENDERED INACCURATE OR LOSSES SUSTAINED BY YOU OR THIRD PARTIES OR A FAILURE OF THE PROGRAM TO OPERATE WITH ANY OTHER PROGRAMS), EVEN IF SUCH HOLDER OR OTHER PARTY HAS BEEN ADVISED OF THE POSSIBILITY OF SUCH DAMAGES.

## END OF TERMS AND CONDITIONS

 How to Apply These Terms to Your New Programs

 If you develop a new program, and you want it to be of the greatest possible use to the public, the best way to achieve this is to make it free software which everyone can redistribute and change under these terms.

 To do so, attach the following notices to the program. It is safest to attach them to the start of each source file to most effectively convey the exclusion of warranty; and each file should have at least the "copyright" line and a pointer to where the full notice is found.

<one line to give the program's name and a brief idea of what it does.> Copyright  $(C)$  <year > <name of author

 This program is free software; you can redistribute it and/or modify it under the terms of the GNU General Public License as published by the Free Software Foundation; either version 2 of the License, or (at your option) any later version.

 This program is distributed in the hope that it will be useful, but WITHOUT ANY WARRANTY; without even the implied warranty of

# MERCHANTABILITY or FITNESS FOR A PARTICULAR PURPOSE. See the GNU General Public License for more details.

 You should have received a copy of the GNU General Public License along with this program; if not, write to the Free Software Foundation, Inc., 51 Franklin St, Fifth Floor, Boston, MA 02110-1301 USA

Also add information on how to contact you by electronic and paper mail.

If the program is interactive, make it output a short notice like this when it starts in an interactive mode:

 Gnomovision version 69, Copyright (C) year name of author Gnomovision comes with ABSOLUTELY NO WARRANTY; for details type `show w'. This is free software, and you are welcome to redistribute it under certain conditions; type `show c' for details.

The hypothetical commands `show w' and `show c' should show the appropriate parts of the General Public License. Of course, the commands you use may be called something other than `show w' and `show c'; they could even be mouse-clicks or menu items--whatever suits your program.

You should also get your employer (if you work as a programmer) or your school, if any, to sign a "copyright disclaimer" for the program, if

necessary. Here is a sample; alter the names:

 Yoyodyne, Inc., hereby disclaims all copyright interest in the program `Gnomovision' (which makes passes at compilers) written by James Hacker.

 <signature of Ty Coon>, 1 April 1989 Ty Coon, President of Vice

This General Public License does not permit incorporating your program into proprietary programs. If your program is a subroutine library, you may consider it more useful to permit linking proprietary applications with the library. If this is what you want to do, use the GNU Library General Public License instead of this License.

 $\ddotsc$ 

### Additional Freetype Attributions  $\ddot{\phantom{0}}$ 

---------------------------------

The below license applies to the following files:

libfreetype/src/psaux/psarrst.c libfreetype/src/psaux/psarrst.h libfreetype/src/psaux/psblues.c libfreetype/src/psaux/psblues.h libfreetype/src/psaux/pserror.c libfreetype/src/psaux/pserror.h libfreetype/src/psaux/psfixed.h libfreetype/src/psaux/psfont.c libfreetype/src/psaux/psfont.h libfreetype/src/psaux/psft.c libfreetype/src/psaux/psft.h libfreetype/src/psaux/psglue.h libfreetype/src/psaux/pshints.c libfreetype/src/psaux/pshints.h libfreetype/src/psaux/psintrp.c libfreetype/src/psaux/psintrp.h libfreetype/src/psaux/psread.c libfreetype/src/psaux/psread.h libfreetype/src/psaux/psstack.c libfreetype/src/psaux/psstack.h libfreetype/src/psaux/pstypes.h

#### Copyright

2006-2014 Adobe Systems Incorporated.

This software, and all works of authorship, whether in source or object code form as indicated by the copyright notice(s) included herein (collectively, the "Work") is made available, and may only be used, modified, and distributed under the FreeType Project License, LICENSE.TXT. Additionally, subject to the terms and conditions of the FreeType Project License, each contributor to the Work hereby grants to any individual or legal entity exercising permissions granted by the FreeType Project License and this section (hereafter, "You" or "Your") a

 perpetual, worldwide, non-exclusive, no-charge, royalty-free, irrevocable (except as stated in this section) patent license to make, have made, use, offer to sell, sell, import, and otherwise transfer the Work, where such license applies only to those patent claims licensable by such contributor that are necessarily infringed by their contribution(s) alone or by combination of their contribution(s) with the Work to which such contribution(s) was submitted. If You institute patent litigation against any entity (including a cross-claim or counterclaim in a lawsuit) alleging that the Work or a contribution incorporated within the Work constitutes direct or contributory patent infringement, then any patent licenses granted to You under this License for that Work shall terminate as of the date such litigation is filed.

By using, modifying, or distributing the Work you indicate that you have read and understood the terms and conditions of the FreeType Project License as well as those provided in this section, and you accept them fully.

 $\ddot{\phantom{0}}$ 

### MIT License  $\ddot{\phantom{0}}$ 

---------------------------------

The below license applies to the following files: libfreetype/include/freetype/internal/fthash.h libfreetype/src/base/fthash.c

Copyright 2000 Computing Research Labs, New Mexico State University Copyright 2001-2015

Francesco Zappa Nardelli

Permission is hereby granted, free of charge, to any person obtaining a copy of this software and associated documentation files (the "Software"), to deal in the Software without restriction, including without limitation the rights to use, copy, modify, merge, publish, distribute, sublicense, and/or sell copies of the Software, and to permit persons to whom the Software is furnished to do so, subject to the following conditions:

The above copyright notice and this permission notice shall be included in all copies or substantial portions of the Software.

THE SOFTWARE IS PROVIDED "AS IS", WITHOUT WARRANTY OF ANY KIND, EXPRESS OR IMPLIED,

 INCLUDING BUT NOT LIMITED TO THE WARRANTIES OF MERCHANTABILITY, FITNESS FOR A PARTICULAR PURPOSE AND NONINFRINGEMENT. IN NO EVENT SHALL THE COMPUTING RESEARCH LAB OR NEW MEXICO STATE UNIVERSITY BE LIABLE FOR ANY CLAIM, DAMAGES OR OTHER LIABILITY, WHETHER IN AN ACTION OF CONTRACT, TORT OR OTHERWISE, ARISING FROM, OUT OF OR IN CONNECTION WITH THE SOFTWARE OR THE USE OR OTHER DEALINGS IN THE SOFTWARE.

 $\ddot{\phantom{0}}$ 

## libpng v1.6.39

### libpng License <pre>

#### COPYRIGHT NOTICE, DISCLAIMER, and LICENSE

=========================================

# PNG Reference Library License version 2

---------------------------------------

Copyright (c) 1995-2022 The PNG Reference Library Authors. Copyright (c) 2018-2022 Cosmin Truta Copyright (c) 1998-2018 Glenn Randers-Pehrson Copyright (c) 1996-1997 Andreas Dilger Copyright (c) 1995-1996 Guy Eric Schalnat, Group 42, Inc.

The software is supplied "as is", without warranty of any kind, express or implied, including, without limitation, the warranties of merchantability, fitness for a particular purpose, title, and non-infringement. In no event shall the Copyright owners, or anyone distributing the software, be liable for any damages or other liability, whether in contract, tort or otherwise, arising from, out of, or in connection with the software, or the use or other dealings in the software, even if advised of the possibility of such damage.

Permission is hereby

 granted to use, copy, modify, and distribute this software, or portions hereof, for any purpose, without fee, subject to the following restrictions:

- 1. The origin of this software must not be misrepresented; you must not claim that you wrote the original software. If you use this software in a product, an acknowledgment in the product documentation would be appreciated, but is not required.
- 2. Altered source versions must be plainly marked as such, and must not be misrepresented as being the original software.
- 3. This Copyright notice may not be removed or altered from any source or altered source distribution.

PNG Reference Library License version 1 (for libpng 0.5 through 1.6.35)  $-$ 

libpng versions 1.0.7, July 1, 2000, through 1.6.35, July 15, 2018 are Copyright (c) 2000-2002, 2004, 2006-2018 Glenn Randers-Pehrson, are derived from libpng-1.0.6, and are distributed according to the same

disclaimer and license as libpng-1.0.6 with the following individuals added to the list of Contributing Authors:

 Simon-Pierre Cadieux Eric S. Raymond Mans Rullgard Cosmin Truta Gilles Vollant James Yu Mandar Sahastrabuddhe Google Inc. Vadim Barkov

and with the following additions to the disclaimer:

 There is no warranty against interference with your enjoyment of the library or against infringement. There is no warranty that our efforts or the library will fulfill any of your particular purposes or needs. This library is provided with all faults, and the entire risk of satisfactory quality, performance, accuracy, and effort is with the user.

Some files in the "contrib" directory and some configure-generated files that are distributed with libpng have other copyright owners, and are released under other open source licenses.

libpng versions 0.97, January 1998, through 1.0.6, March 20, 2000, are Copyright (c) 1998-2000 Glenn Randers-Pehrson, are derived from libpng-0.96, and are distributed according to the same disclaimer and license as libpng-0.96, with the following individuals added to the list of Contributing Authors:

 Tom Lane Glenn Randers-Pehrson Willem van Schaik

libpng versions 0.89, June 1996, through 0.96, May 1997, are Copyright (c) 1996-1997 Andreas Dilger, are derived from libpng-0.88, and are distributed according to the same disclaimer and license as libpng-0.88, with the following individuals added to the list of Contributing Authors:

 John Bowler Kevin Bracey Sam Bushell Magnus Holmgren Greg Roelofs Tom Tanner

Some files in the "scripts" directory have other copyright owners, but are released under this license.

libpng versions 0.5, May 1995, through 0.88, January 1996, are Copyright (c) 1995-1996 Guy Eric Schalnat, Group 42, Inc.

For the purposes of this copyright and license, "Contributing Authors" is defined as the following set of individuals:

 Andreas Dilger Dave Martindale Guy Eric Schalnat Paul Schmidt Tim Wegner

The PNG Reference Library is supplied "AS IS". The Contributing Authors and Group 42, Inc. disclaim all warranties, expressed or implied, including, without limitation, the warranties of merchantability and of fitness for any purpose. The Contributing Authors and Group 42, Inc. assume no liability for direct, indirect, incidental, special, exemplary, or consequential damages, which may result from the use of the PNG Reference Library, even if advised of the possibility of such damage.

Permission is hereby granted to use, copy, modify, and distribute this source code, or portions hereof, for any purpose, without fee, subject to the following restrictions:

- 1. The origin of this source code must not be misrepresented.
- 2. Altered versions must be plainly marked as such and must not be misrepresented as being the original source.
- 3. This Copyright notice may not be removed or altered from any source or altered source distribution.

The Contributing Authors and Group 42, Inc. specifically permit, without fee, and encourage the use of this source code as a component to supporting the PNG file format in commercial products. If you use this source code in a product, acknowledgment is not required but would be appreciated.

## TRADEMARK

=========

The name "libpng" has not been registered by the Copyright owners as a trademark in any jurisdiction. However, because libpng has

been distributed and maintained world-wide, continually since 1995, the Copyright owners claim "common-law trademark protection" in any jurisdiction where common-law trademark is recognized.

 $<$ /pre $>$ 

### AUTHORS File Information  $\ddot{\phantom{a}}$ 

PNG REFERENCE LIBRARY AUTHORS

=============================

This is the list of PNG Reference Library ("libpng") Contributing Authors, for copyright and licensing purposes.

- \* Andreas Dilger
- \* Cosmin Truta
- \* Dave Martindale
- \* Eric S. Raymond
- \* Gilles Vollant
- \* Glenn Randers-Pehrson
- \* Greg Roelofs
- \* Guy Eric Schalnat
- \* James Yu
- \* John Bowler
- \* Kevin Bracey
- \* Magnus Holmgren
- \* Mandar Sahastrabuddhe
- \* Mans Rullgard
- \* Matt Sarett
- \* Mike Klein
- \* Pascal Massimino
- \* Paul Schmidt
- \* Qiang Zhou
- \* Sam Bushell
- \* Samuel Williams
- \* Simon-Pierre Cadieux
- \* Tim Wegner
- \* Tom Lane
- \* Tom Tanner
- \* Vadim Barkov
- \* Willem van Schaik
- \* Zhijie Liang
- \* Arm Holdings
- Richard Townsend
- \* Google Inc.
- Dan Field
- Leon Scroggins III
- Matt Sarett

- Mike Klein

- Sami Boukortt

The build projects, the build scripts, the test scripts, and other files in the "ci", "projects", "scripts" and "tests" directories, have other copyright owners, but are released under the libpng license.

Some files in the "contrib" directory, and some tools-generated files that are distributed with libpng, have other copyright owners, and are released under other open source licenses.  $\ddot{\phantom{0}}$ 

## Eastman Kodak Company: Portions of color management and imaging software

### Eastman Kodak Notice <pre> Portions Copyright Eastman Kodak Company 1991-2003  $<$ /pre $>$ ## Thai Dictionary

### Thai Dictionary License <pre>

Copyright (C) 1982 The Royal Institute, Thai Royal Government.

Copyright (C) 1998 National Electronics and Computer Technology Center, National Science and Technology Development Agency, Ministry of Science Technology and Environment, Thai Royal Government.

Permission is hereby granted, free of charge, to any person obtaining a copy of this software and associated documentation files (the "Software"), to deal in the Software without restriction, including without limitation the rights to use, copy, modify, merge, publish, distribute, sublicense, and/or sell copies of the Software, and to permit persons to whom the Software is furnished to do so, subject to the following conditions:

The above copyright notice and this permission notice shall be included in all copies or substantial portions of the Software.

# THE SOFTWARE IS PROVIDED "AS IS", WITHOUT WARRANTY OF ANY KIND, EXPRESS OR IMPLIED, INCLUDING BUT NOT LIMITED TO THE WARRANTIES OF MERCHANTABILITY,

FITNESS FOR A PARTICULAR PURPOSE AND NONINFRINGEMENT. IN NO EVENT SHALL THE AUTHORS OR COPYRIGHT HOLDERS BE LIABLE FOR ANY CLAIM, DAMAGES OR OTHER LIABILITY, WHETHER IN AN ACTION OF CONTRACT, TORT OR OTHERWISE, ARISING FROM, OUT OF OR IN CONNECTION WITH THE SOFTWARE OR THE USE OR OTHER DEALINGS IN THE SOFTWARE.

 $<$ /pre $>$ ## Apache Santuario v2.3.0

### Apache Santuario Notice <pre>

 Apache Santuario - XML Security for Java Copyright 1999-2021 The Apache Software Foundation

 This product includes software developed at The Apache Software Foundation (http://www.apache.org/).

 It was originally based on software copyright (c) 2001, Institute for Data Communications Systems, <http://www.nue.et-inf.uni-siegen.de/>.

 The development of this software was partly funded by the European Commission in the <WebSig> project in the ISIS Programme.

 $<$ /pre $>$ 

### Apache 2.0 License <pre>

> Apache License Version 2.0, January 2004 http://www.apache.org/licenses/

## TERMS AND CONDITIONS FOR USE, REPRODUCTION, AND DISTRIBUTION

1. Definitions.

 "License" shall mean the terms and conditions for use, reproduction, and distribution as defined by Sections 1 through 9 of this document.

 "Licensor" shall mean the copyright owner or entity authorized by the copyright owner that is granting the License.

 "Legal Entity" shall mean the union of the acting entity and all other entities that control, are controlled by, or are under common control with that entity. For the purposes of this definition, "control" means (i) the power, direct or indirect, to cause the direction or management of such entity, whether by contract or otherwise, or (ii) ownership of fifty percent (50%) or more of the outstanding shares, or (iii) beneficial ownership of such entity.

 "You" (or "Your") shall mean an individual or Legal Entity exercising permissions granted by this License.

 "Source" form shall mean the preferred form for making modifications, including but not limited to software source code, documentation source, and configuration files.

 "Object" form shall mean any form resulting from mechanical transformation or translation of a Source form, including but not limited to compiled object code, generated documentation, and conversions to other media types.

 "Work" shall mean the work of authorship, whether in Source or Object form, made available under the License, as indicated by a copyright notice that is included in or attached to the work (an example is provided in the Appendix below).

 "Derivative Works" shall mean any work, whether in Source or Object form, that is based on (or derived from) the Work and for which the editorial revisions, annotations, elaborations, or other modifications represent, as a whole, an original work of authorship. For the purposes of this License, Derivative Works shall not include works that remain separable from, or merely link (or bind by name) to the interfaces of, the Work and Derivative Works thereof.

 "Contribution" shall mean any work of authorship, including the original version of the Work and any modifications or additions to that Work or Derivative Works thereof, that is intentionally submitted to Licensor for inclusion in the Work by the copyright owner or by an individual or Legal Entity authorized to submit on behalf of the copyright owner. For the purposes of this definition, "submitted" means any form of electronic, verbal, or written communication sent to the Licensor or its representatives, including but not limited to communication on electronic mailing lists, source code control systems, and issue tracking systems that are managed by, or on behalf of, the Licensor for the purpose of discussing and improving the Work, but excluding communication that is conspicuously marked or otherwise designated in writing by the copyright owner as "Not a Contribution."

 "Contributor" shall mean Licensor and any individual or Legal Entity on behalf of whom a Contribution has been received by Licensor and subsequently incorporated within the Work.

# 2. Grant of Copyright License. Subject to the terms and conditions of this

 License, each Contributor hereby grants to You a perpetual, worldwide, non-exclusive, no-charge, royalty-free, irrevocable copyright license to reproduce, prepare Derivative Works of, publicly display, publicly perform, sublicense, and distribute the Work and such Derivative Works in Source or Object form.

3. Grant of Patent License. Subject to the terms and conditions of this License, each Contributor hereby grants to You a perpetual, worldwide, non-exclusive, no-charge, royalty-free, irrevocable (except as stated in this section) patent license to make, have made, use, offer to sell, sell, import, and otherwise transfer the Work, where such license applies only to those patent claims licensable by such Contributor that are necessarily infringed by their Contribution(s) alone or by combination of their Contribution(s) with the Work to which such Contribution(s) was submitted. If You institute patent litigation against any entity (including a

 cross-claim or counterclaim in a lawsuit) alleging that the Work or a Contribution incorporated within the Work constitutes direct or contributory patent infringement, then any patent licenses granted to You under this License for that Work shall terminate as of the date such litigation is filed.

- 4. Redistribution. You may reproduce and distribute copies of the Work or Derivative Works thereof in any medium, with or without modifications, and in Source or Object form, provided that You meet the following conditions:
- (a) You must give any other recipients of the Work or Derivative Works a copy of this License; and
- (b) You must cause any modified files to carry prominent notices stating that You changed the files; and
- (c) You must retain, in the Source form of any Derivative Works that You distribute, all copyright, patent, trademark, and attribution notices from the Source form of the Work, excluding those notices that
- do not pertain to any part of the Derivative Works; and

 (d) If the Work includes a "NOTICE" text file as part of its distribution, then any Derivative Works that You distribute must include a readable copy of the attribution notices contained within such NOTICE file, excluding those notices that do not pertain to any part of the Derivative Works, in at least one of the following places: within a NOTICE text file distributed as part of the Derivative Works; within the Source form or documentation, if provided along with the Derivative Works; or, within a display generated by the Derivative Works, if and wherever such third-party notices normally appear. The contents of the NOTICE file are for informational purposes only and

 do not modify the License. You may add Your own attribution notices within Derivative Works that You distribute, alongside or as an addendum to the NOTICE text from

the Work, provided

 that such additional attribution notices cannot be construed as modifying the License.

 You may add Your own copyright statement to Your modifications and may provide additional or different license terms and conditions for use, reproduction, or distribution of Your modifications, or for any such Derivative Works as a whole, provided Your use, reproduction, and distribution of the Work otherwise complies with the conditions stated in this License.

5. Submission of Contributions. Unless You explicitly state otherwise, any Contribution intentionally submitted for inclusion in the Work by You to the Licensor shall be under the terms and conditions of this License, without any additional terms or conditions. Notwithstanding the above, nothing herein shall supersede or modify the terms of any separate license agreement you may have executed with Licensor regarding such Contributions.

6. Trademarks. This License does not

grant permission to use the trade

 names, trademarks, service marks, or product names of the Licensor, except as required for reasonable and customary use in describing the origin of the Work and reproducing the content of the NOTICE file.

7. Disclaimer of Warranty. Unless required by applicable law or agreed to in writing, Licensor provides the Work (and each Contributor provides its Contributions) on an "AS IS" BASIS, WITHOUT WARRANTIES OR CONDITIONS OF ANY KIND, either express or implied, including, without limitation, any warranties or conditions of TITLE, NON-INFRINGEMENT, MERCHANTABILITY, or FITNESS FOR A PARTICULAR PURPOSE. You are solely responsible for determining the appropriateness of using or redistributing the Work and assume any risks associated with Your exercise of permissions under this License.

8. Limitation of Liability. In no event and under no legal theory, whether in tort (including negligence), contract, or otherwise, unless

 required by applicable law (such as deliberate and grossly negligent acts) or agreed to in writing, shall any Contributor be liable to You for damages, including any direct, indirect, special, incidental, or consequential damages of any character arising as a result of this License or out of the use or inability to use the Work (including but not limited to damages for loss of goodwill, work stoppage, computer failure or malfunction, or any and all

 other commercial damages or losses), even if such Contributor has been advised of the possibility of such damages.

9. Accepting Warranty or Additional Liability. While redistributing the Work or Derivative Works thereof, You may choose to offer, and charge a fee for, acceptance of support, warranty, indemnity, or other liability obligations and/or rights consistent with this License. However, in accepting such obligations, You may act only on Your own behalf and on Your sole responsibility, not on behalf

 of any other Contributor, and only if You agree to indemnify, defend, and hold each Contributor harmless for any liability incurred by, or claims asserted against, such Contributor by reason of your accepting any such warranty or additional liability.

# END OF TERMS AND CONDITIONS

APPENDIX: How to apply the Apache License to your work.

 To apply the Apache License to your work, attach the following boilerplate notice, with the fields enclosed by brackets "[]" replaced with your own identifying information. (Don't include the brackets!) The text should be enclosed in the appropriate comment syntax for the file format. We also recommend that a file or class name and description of purpose be included on the same "printed page" as the copyright notice for easier identification within third-party archives.

#### Copyright [yyyy] [name of copyright owner]

Licensed under the Apache License, Version 2.0 (the "License"); you may not use this file except in compliance with the License. You may obtain a copy of the License at

http://www.apache.org/licenses/LICENSE-2.0

Unless required by applicable law or agreed to in writing, software distributed under the License is distributed on an "AS IS" BASIS, WITHOUT WARRANTIES OR CONDITIONS OF ANY KIND, either express or implied. See the License for the specific language governing permissions and limitations under the License.

 $\langle$ /pre $\rangle$ ## Mozilla Public Suffix List

### Public Suffix Notice  $\ddotsc$ 

You are receiving a copy of the Mozilla Public Suffix List in the following file: <java-home>/lib/security/public\_suffix\_list.dat. The terms of the Oracle license do NOT apply to this file; it is licensed under the Mozilla Public License 2.0, separately from the Oracle programs you receive. If you do not wish to use the Public Suffix List, you may remove the <java-home>/lib/security/public\_suffix\_list.dat file.

The Source Code of this file is available under the Mozilla Public License, v. 2.0 and is located at https://raw.githubusercontent.com/publicsuffix/list/88467c960d6cdad2ca1623e892e5e17506bc269f/public\_suffix\_li st.dat. If a copy of the MPL was not distributed with this file, you can obtain one

at https://mozilla.org/MPL/2.0/.

Software distributed under the License is distributed on an "AS IS" basis, WITHOUT WARRANTY OF ANY KIND, either express or implied. See the License for the specific language governing rights and limitations under the License.  $\ddot{\phantom{0}}$ 

### MPL v2.0  $\ddot{\phantom{0}}$ 

Mozilla Public License Version 2.0

==================================

1. Definitions

1.1. "Contributor"

 means each individual or legal entity that creates, contributes to the creation of, or owns Covered Software.

## 1.2. "Contributor Version"

 means the combination of the Contributions of others (if any) used by a Contributor and that particular Contributor's Contribution.

1.3. "Contribution"

means Covered Software of a particular Contributor.

1.4. "Covered Software"

 means Source Code Form to which the initial Contributor has attached the notice in Exhibit A, the Executable Form of such Source Code Form, and Modifications of such Source Code Form, in each case including portions thereof.

1.5. "Incompatible With Secondary Licenses" means

- (a) that the initial Contributor has attached the notice described in Exhibit B to the Covered Software; or
- (b) that the Covered
- Software was made available under the terms of version 1.1 or earlier of the License, but not also under the terms of a Secondary License.
- 1.6. "Executable Form"

means any form of the work other than Source Code Form.

1.7. "Larger Work"

 means a work that combines Covered Software with other material, in a separate file or files, that is not Covered Software.

1.8. "License"

means this document.

## 1.9. "Licensable"

 means having the right to grant, to the maximum extent possible, whether at the time of the initial grant or subsequently, any and all of the rights conveyed by this License.

1.10. "Modifications"

means any of the following:

- (a) any file in Source Code Form that results from an addition to, deletion from, or modification of the contents of Covered Software; or
- (b) any new file in Source Code Form that contains any Covered Software.

# 1.11. "Patent Claims" of a Contributor

#### means any patent

claim(s), including without limitation, method,

 process, and apparatus claims, in any patent Licensable by such Contributor that would be infringed, but for the grant of the License, by the making, using, selling, offering for sale, having made, import, or transfer of either its Contributions or its Contributor Version.

1.12. "Secondary License"

 means either the GNU General Public License, Version 2.0, the GNU Lesser General Public License, Version 2.1, the GNU Affero General Public License, Version 3.0, or any later versions of those licenses.

#### 1.13. "Source Code Form"

means the form of the work preferred for making modifications.

#### 1.14. "You" (or "Your")

 means an individual or a legal entity exercising rights under this License. For legal entities, "You" includes any entity that controls, is controlled by, or is under common control with You. For purposes of this definition, "control" means (a) the power, direct or indirect,

 to cause the direction or management of such entity, whether by contract or otherwise, or (b) ownership of more than fifty percent (50%) of the outstanding shares or beneficial ownership of such entity.

#### 2. License Grants and Conditions

--------------------------------

2.1. Grants

Each Contributor hereby grants You a world-wide, royalty-free, non-exclusive license:

(a) under intellectual property rights (other than patent or trademark) Licensable by such Contributor to use, reproduce, make available, modify, display, perform, distribute, and otherwise exploit its Contributions, either on an unmodified basis, with Modifications, or as part of a Larger Work; and

(b) under Patent Claims of such Contributor to make, use, sell, offer for sale, have made, import, and otherwise transfer either its Contributions or its Contributor Version.

2.2. Effective Date

The licenses granted in Section 2.1 with respect to any Contribution become effective for each Contribution on the date the Contributor first distributes such Contribution.

2.3. Limitations on Grant Scope

The licenses granted in this Section 2 are the only rights granted under this License. No additional rights or licenses will be implied from the distribution or licensing of Covered Software under this License. Notwithstanding Section 2.1(b) above, no patent license is granted by a Contributor:

(a) for any code that a Contributor has removed from Covered Software;

- (b) for infringements caused by: (i) Your and any other third party's modifications of Covered Software, or (ii) the combination of its Contributions with other software (except as part of its Contributor Version); or
- (c) under Patent Claims infringed by Covered Software in the absence of its Contributions.

This License does not grant any rights in the trademarks, service marks, or logos of any Contributor (except as may be necessary to comply with the notice requirements in Section 3.4).

2.4. Subsequent Licenses

No Contributor makes additional grants as a result of Your choice to distribute the Covered Software under a subsequent version of this License (see Section 10.2) or under the terms of a Secondary License (if permitted under the terms of Section 3.3).

2.5. Representation

Each Contributor represents that the Contributor believes its Contributions are its original creation(s) or it has sufficient rights to grant the rights to its Contributions conveyed by this License.

2.6. Fair Use

This License is not intended to limit any rights You have under applicable copyright doctrines of fair use, fair dealing, or other equivalents.

2.7. Conditions

Sections 3.1, 3.2, 3.3, and 3.4 are conditions of the licenses granted in Section 2.1.

3. Responsibilities

-------------------

3.1. Distribution of Source Form

All distribution of Covered Software in Source Code Form, including any Modifications that You create or to which You contribute, must be under the terms

 of this License. You must inform recipients that the Source Code Form of the Covered Software is governed by the terms of this License, and how they can obtain a copy of this License. You may not attempt to alter or restrict the recipients' rights in the Source Code Form.

## 3.2. Distribution of Executable Form

If You distribute Covered Software in Executable Form then:

- (a) such Covered Software must also be made available in Source Code Form, as described in Section 3.1, and You must inform recipients of the Executable Form how they can obtain a copy of such Source Code Form by reasonable means in a timely manner, at a charge no more than the cost of distribution to the recipient; and
- (b) You may distribute such Executable Form under the terms of this License, or sublicense it under different terms, provided that the license for the Executable Form does not attempt to limit or alter the recipients' rights in the Source Code Form under this License.

# 3.3. Distribution of a Larger Work

You may create and distribute a Larger Work under terms of Your choice, provided that You also comply with the requirements of this License for the Covered Software. If the Larger Work is a combination of Covered Software with a work governed by one or more Secondary Licenses, and the Covered Software is not Incompatible With Secondary Licenses, this License permits You to additionally distribute such Covered Software under the terms of such Secondary License(s), so that the recipient of the Larger Work may, at their option, further distribute the Covered Software under the terms of either this License or such Secondary License(s).

## 3.4. Notices

You may not remove or alter the substance of any license notices (including copyright notices, patent notices, disclaimers of warranty, or limitations of liability) contained within the Source Code Form of the Covered Software, except that You may alter any license notices to the extent required to remedy known factual inaccuracies.

# 3.5. Application of Additional Terms

You may choose to offer, and to charge a fee for, warranty, support, indemnity or liability obligations to one or more recipients of Covered Software. However, You may do so only on Your own behalf, and not on behalf of any Contributor. You must make it absolutely clear that any such warranty, support, indemnity, or liability obligation is offered by You alone, and You hereby agree to indemnify every Contributor for any liability incurred by such Contributor as a result of warranty, support, indemnity or liability terms You offer. You may include additional disclaimers of warranty and limitations of liability specific to any jurisdiction.

4. Inability to Comply Due to Statute or Regulation ---------------------------------------------------

If it is impossible for You to comply with any of the terms of this License with respect to some or all of the Covered Software due to statute, judicial order, or regulation then You must: (a) comply with

the terms of this License to the maximum extent possible; and (b) describe the limitations and the code they affect. Such description must be placed in a text file included with all distributions of the Covered Software under this License. Except to the extent prohibited by statute or regulation, such description must be sufficiently detailed for a recipient of ordinary skill to be able to understand it.

#### 5. Termination

--------------

5.1. The rights granted under this License will terminate automatically if You fail to comply with any of its terms. However, if You become compliant, then the rights granted under this License from a particular Contributor are reinstated (a) provisionally, unless and until such Contributor explicitly and finally terminates Your grants, and (b) on an ongoing basis, if such Contributor fails to notify You of the non-compliance by some reasonable means prior to 60 days after You have come back into compliance. Moreover, Your grants from a particular

Contributor are reinstated on an ongoing basis if such Contributor notifies You of the non-compliance by some reasonable means, this is the first time You have received notice of non-compliance with this License from such Contributor, and You become compliant prior to 30 days after Your receipt of the notice.

5.2. If You initiate litigation against any entity by asserting a patent infringement claim (excluding declaratory judgment actions, counter-claims, and cross-claims) alleging that a Contributor Version directly or indirectly infringes any patent, then the rights granted to You by any and all Contributors for the Covered Software under Section 2.1 of this License shall terminate.

5.3. In the event of termination under Sections 5.1 or 5.2 above, all end user license agreements (excluding distributors and resellers) which have been validly granted by You or Your distributors under this License prior to termination shall survive termination.

\*\*\*\*\*\*\*\*\*\*\*\*\*\*\*\*\*\*\* \*  $*$ \* 6. Disclaimer of Warranty \*  $\mathcal{L}^{\text{max}}_{\text{max}}$  $*$ \* Covered Software is provided under this License on an "as is" \* \* basis, without warranty of any kind, either expressed, implied, or \* \* statutory, including, without limitation, warranties that the \* \* Covered Software is free of defects, merchantable, fit for a \* \* particular purpose or non-infringing. The entire risk as to the \* \* quality and performance of the Covered Software is with You. \* Should any Covered Software prove defective in any respect, You \* (not any Contributor) assume the cost of any necessary servicing, \* \* repair, or correction. This disclaimer of warranty constitutes an \* \* essential part of this License. No use of any Covered Software is \* \* authorized under this License except under this disclaimer. \*  $*$ \*\*\*\*\*\*\*\*\*\*\*\*\*\*\*\*\*\*\*\*\*\*\*\*\*\*\*\*\*\*\*\*\*\*\*\*\*\*\*\*\*\*\*\*\*\*\*\*\*\*\*\*\*\*\*\*\*\*\*\*\*\*\*\*\*\*\*\*\*\*\*\* \*\*\*\*\*\*\*\*\*\*\*\*\*\*\*\*\*\*\*\*\*\*\*\*\*\*\*\*\*\*\*\*\*\*\*\*\*\*\*\*\*\*\*\*\*\*\*\*\*\*\*\*\*\*\*\*\*\*\*\*\*\*\*\*\*\*\*\*\*\*\*\*  $*$ \* 7. Limitation of Liability \* ----------------------- $*$ \* Under no circumstances and under no legal theory, whether tort \* \* (including negligence), contract, or otherwise, shall any \* \* Contributor, or anyone who distributes Covered Software as \* \* permitted above, be liable to You for any direct, indirect, \* \* special, incidental, or consequential damages of any character \* \* including, without limitation, damages for lost profits, loss of \* \* goodwill, work stoppage, computer failure or malfunction, or any \* \* and all other commercial damages or losses, even if such party \* \* shall have been informed of the possibility of such damages. This \* limitation of liability shall not apply to liability for death or  $*$ \* personal injury resulting from such party's negligence to the \* \* extent applicable law prohibits such limitation. Some \* jurisdictions do not allow the exclusion or limitation of \* incidental or consequential damages, so this exclusion and \* \* limitation may not apply to You. \*  $*$ 

\*\*\*\*\*\*\*\*\*\*\*\*\*\*\*\*\*\*\*\*\*\*\*\*\*\*\*\*\*\*\*\*\*\*\*\*\*\*\*\*\*\*\*\*\*\*\*\*\*\*\*\*\*\*\*\*\*\*\*\*\*\*\*\*\*\*\*\*\*\*\*\*

#### 8. Litigation

-------------

Any litigation relating to this License may be brought only in the courts

 of a jurisdiction where the defendant maintains its principal place of business and such litigation shall be governed by laws of that jurisdiction, without reference to its conflict-of-law provisions. Nothing in this Section shall prevent a party's ability to bring cross-claims or counter-claims.

#### 9. Miscellaneous

----------------

This License represents the complete agreement concerning the subject matter hereof. If any provision of this License is held to be unenforceable, such provision shall be reformed only to the extent necessary to make it enforceable. Any law or regulation which provides that the language of a contract shall be construed against the drafter shall not be used to construe this License against a Contributor.

#### 10. Versions of the License

---------------------------

10.1. New Versions

Mozilla Foundation is the license steward. Except as provided in Section 10.3, no one other than the license steward has the right to modify or publish new versions of this License. Each version will be given a distinguishing version number.

## 10.2. Effect of New Versions

You may distribute the Covered Software under the terms of the version of the License under which You originally received the Covered Software, or under the terms of any subsequent version published by the license steward.

#### 10.3. Modified Versions

If you create software not governed by this License, and you want to create a new license for such software, you may create and use a modified version of this License if you rename the license and remove any references to the name of the license steward (except to note that such modified license differs from this License).

10.4. Distributing Source Code Form that is Incompatible With Secondary Licenses

If You choose to distribute Source Code Form that is Incompatible With Secondary Licenses under the terms of this version of the License, the notice described in Exhibit B of this License must be attached.

Exhibit A - Source Code Form License Notice -------------------------------------------

 This Source Code Form is subject to the terms of the Mozilla Public License, v. 2.0. If a copy of the MPL was not distributed with this file, You can obtain one at https://mozilla.org/MPL/2.0/.

If it is not possible or desirable to put the notice in a particular file, then You may include the notice in a location (such as a LICENSE file in a relevant directory) where a recipient would be likely to look for such a notice.

You may add additional accurate notices of copyright ownership.

Exhibit B - "Incompatible With Secondary Licenses" Notice  $-$ 

 This Source Code Form is "Incompatible With Secondary Licenses", as defined by the Mozilla Public License, v. 2.0.

 $\ddot{\phantom{0}}$ 

## ADDITIONAL INFORMATION ABOUT LICENSING

Certain files distributed by Oracle America, Inc. and/or its affiliates are subject to the following clarification and special exception to the GPLv2, based on the GNU Project exception for its Classpath libraries, known as the GNU Classpath Exception.

Note that Oracle includes multiple, independent programs in this software package. Some of those programs are provided under licenses deemed incompatible with the GPLv2 by the Free Software Foundation and others. For example, the package includes programs licensed under the Apache License, Version 2.0 and may include FreeType. Such programs are licensed to you under their original licenses.

Oracle facilitates your further distribution of this package by adding the Classpath Exception to the necessary parts of its GPLv2 code, which permits you to use that code in combination with other independent modules not licensed under the GPLv2. However, note that this would

not permit you to

commingle code under an incompatible license with Oracle's GPLv2 licensed code by, for example, cutting and pasting such code into a file also containing Oracle's GPLv2 licensed code and then distributing the result.

Additionally, if you were to remove the Classpath Exception from any of the files to which it applies and distribute the result, you would likely be required to license some or all of the other code in that distribution under the GPLv2 as well, and since the GPLv2 is incompatible with the license terms of some items included in the distribution by Oracle, removing the Classpath Exception could therefore effectively compromise your ability to further distribute the package.

Failing to distribute notices associated with some files may also create unexpected legal consequences.

Proceed with caution and we recommend that you obtain the advice of a lawyer skilled in open source matters before removing the Classpath Exception or making modifications to this package which may subsequently be redistributed and/or involve the use of third party software. ## DOM Level 3 Core Specification v1.0

### W3C Software Notice

<pre>

Copyright 2004 World Wide Web Consortium, (Massachusetts Institute of Technology, European Research Consortium for Informatics and Mathematics, Keio University). All Rights Reserved.

The DOM bindings are published under the W3C Software Copyright Notice and License. The software license requires "Notice of any changes or modifications to the W3C files, including the date changes were made." Consequently, modified versions of the DOM bindings must document that they do not conform to the W3C standard; in the case of the IDL definitions, the pragma prefix can no longer be 'w3c.org'; in the case of the Java language binding, the package names can no longer be in the 'org.w3c' package.

 $<$ /pre $>$ 

### W3C License <pre>

#### W3C SOFTWARE NOTICE AND LICENSE

http://www.w3.org/Consortium/Legal/2002/copyright-software-20021231

This work (and included software, documentation such as READMEs, or other related items) is being provided

 by the copyright holders under the following license. By obtaining, using and/or copying this work, you (the licensee) agree that you have read, understood, and will comply with the following terms and conditions.

Permission to copy, modify, and distribute this software and its documentation, with or without modification, for any purpose and without fee or royalty is hereby granted, provided that you include the following on ALL copies of the software and documentation or portions thereof, including modifications:

 1.The full text of this NOTICE in a location viewable to users of the redistributed or derivative work.

 2.Any pre-existing intellectual property disclaimers, notices, or terms and conditions. If none exist, the W3C Software Short Notice should be included (hypertext is preferred, text is permitted) within the body of any redistributed or derivative code.

 3.Notice of any changes or modifications to the files, including the date changes were made. (We recommend you provide URIs to the location from which the code is derived.)

THIS SOFTWARE AND DOCUMENTATION IS PROVIDED "AS IS," AND COPYRIGHT HOLDERS MAKE NO REPRESENTATIONS OR WARRANTIES, EXPRESS OR IMPLIED, INCLUDING BUT NOT LIMITED TO, WARRANTIES OF MERCHANTABILITY OR FITNESS FOR ANY PARTICULAR PURPOSE OR THAT THE USE OF THE SOFTWARE OR DOCUMENTATION WILL NOT INFRINGE ANY THIRD PARTY PATENTS,COPYRIGHTS, TRADEMARKS OR OTHER RIGHTS.

COPYRIGHT HOLDERS WILL NOT BE LIABLE FOR ANY DIRECT, INDIRECT, SPECIAL OR CONSEQUENTIAL DAMAGES ARISING OUT OF ANY USE OF THE SOFTWARE OR DOCUMENTATION. The name and trademarks of copyright holders may NOT be used in advertising or publicity pertaining to the software without specific, written prior permission. Title to copyright in this software and any associated documentation will at all times remain with copyright holders.

\_\_\_\_\_\_\_\_\_\_\_\_\_\_\_\_\_\_\_\_\_\_\_\_\_\_\_\_\_\_\_\_\_\_\_\_

 version removes the copyright ownership notice such that this license can be used with materials other than those owned by the W3C, reflects that ERCIM is now a host of the W3C, includes references to this specific dated version of the license, and removes the ambiguous grant of "use". Otherwise, this version is the same as the previous version and is written so as to preserve the Free Software Foundation's assessment of GPL compatibility and OSI's certification under the Open Source Definition. Please see our

This formulation of W3C's notice and license became active on December 31 2002. This

Copyright FAQ for common questions about using materials from our site, including specific terms and conditions for packages like libwww, Amaya, and Jigsaw. Other questions about this notice can be directed to site-policy@w3.org.

 $<$ /pre $>$ ## OASIS PKCS #11 Cryptographic Token Interface v3.0

### OASIS PKCS #11 Cryptographic Token Interface License <pre>

Copyright OASIS Open 2020. All Rights Reserved.

 All capitalized terms in the following text have the meanings assigned to them in the OASIS Intellectual Property Rights Policy (the "OASIS IPR Policy"). The full Policy may be found at the OASIS website: [http://www.oasis-open.org/policies-guidelines/ipr]

 This document and translations of it may be copied and furnished to others, and derivative works that comment on or otherwise explain it or assist in its implementation may be prepared, copied, published, and distributed, in whole or in part, without restriction of any kind, provided that the above copyright notice and this section are included on all such copies and derivative works. However, this document itself may not be modified in any way, including by removing the copyright notice or references to OASIS, except as needed for the purpose of developing any

 document or deliverable produced by an OASIS Technical Committee (in which case the rules applicable to copyrights, as set forth in the OASIS IPR Policy, must be followed) or as required to translate it into languages other than English.

 The limited permissions granted above are perpetual and will not be revoked by OASIS or its successors or assigns.

 This document and the information contained herein is provided on an "AS IS" basis and OASIS DISCLAIMS ALL WARRANTIES, EXPRESS OR IMPLIED, INCLUDING BUT NOT LIMITED TO ANY WARRANTY THAT THE USE OF THE INFORMATION HEREIN WILL NOT INFRINGE ANY OWNERSHIP RIGHTS OR ANY IMPLIED WARRANTIES OF MERCHANTABILITY OR FITNESS FOR A PARTICULAR PURPOSE. OASIS AND ITS MEMBERS WILL NOT BE LIABLE FOR ANY DIRECT, INDIRECT, SPECIAL OR CONSEQUENTIAL DAMAGES ARISING OUT OF ANY USE OF THIS DOCUMENT OR ANY PART THEREOF.

 [OASIS requests that any OASIS Party or any other party that believes it has patent claims that would necessarily be infringed by implementations

 of this OASIS Standards Final Deliverable, to notify OASIS TC Administrator and provide an indication of its willingness to grant patent licenses to such patent claims in a manner consistent with the IPR Mode of the OASIS Technical Committee that produced this deliverable.]

 [OASIS invites any party to contact the OASIS TC Administrator if it is aware of a claim of ownership of any patent claims that would necessarily be infringed by implementations of this OASIS Standards Final Deliverable by a patent holder that is not willing to provide a license to such patent claims in a manner consistent with the IPR Mode of the OASIS Technical Committee that produced this OASIS Standards Final Deliverable. OASIS may include such claims on its website, but disclaims any obligation to do so.]

 [OASIS takes no position regarding the validity or scope of any intellectual property or other rights that might be claimed to pertain to the implementation or use of the technology described in this OASIS

Standards Final Deliverable or the extent to which any license under such rights might or might not be available; neither does it represent that it has made any effort to identify any such rights. Information on OASIS' procedures with respect to rights in any document or deliverable produced by an OASIS Technical Committee can be found on the OASIS website. Copies of claims of rights made available for publication and any assurances of licenses to be made available, or the result of an attempt made to obtain a general license or permission for the use of such proprietary rights by implementers or users of this OASIS Standards Final Deliverable, can be obtained from the OASIS TC Administrator. OASIS makes no representation that any information or list of intellectual property rights will at any time be complete, or that any claims in such list are, in fact, Essential Claims.]

 $<$ /pre $>$ ## Cryptix AES v3.2.0

### Cryptix General License <pre>

Cryptix General License

Copyright (c) 1995-2005 The Cryptix Foundation Limited. All rights reserved.

Redistribution and use in source and binary forms, with or without modification, are permitted provided that the following conditions are met:

- 1. Redistributions of source code must retain the copyright notice, this list of conditions and the following disclaimer.
- 2. Redistributions in binary form must reproduce the above copyright notice, this list of conditions and the following disclaimer in the documentation and/or other materials provided with the distribution.

THIS SOFTWARE IS PROVIDED BY THE CRYPTIX FOUNDATION LIMITED AND CONTRIBUTORS ``AS IS'' AND ANY EXPRESS OR IMPLIED WARRANTIES, INCLUDING, BUT NOT LIMITED TO, THE IMPLIED WARRANTIES OF MERCHANTABILITY AND FITNESS FOR A PARTICULAR PURPOSE ARE DISCLAIMED. IN NO EVENT SHALL THE CRYPTIX FOUNDATION LIMITED OR CONTRIBUTORS BE LIABLE FOR ANY DIRECT,

INDIRECT, INCIDENTAL, SPECIAL, EXEMPLARY, OR

CONSEQUENTIAL DAMAGES (INCLUDING, BUT NOT LIMITED TO, PROCUREMENT OF SUBSTITUTE GOODS OR SERVICES; LOSS OF USE, DATA, OR PROFITS; OR BUSINESS INTERRUPTION) HOWEVER CAUSED AND ON ANY THEORY OF LIABILITY, WHETHER IN CONTRACT, STRICT LIABILITY, OR TORT (INCLUDING NEGLIGENCE OR OTHERWISE) ARISING IN ANY WAY OUT OF THE USE OF THIS SOFTWARE, EVEN IF ADVISED OF THE POSSIBILITY OF SUCH DAMAGE.

 $<$ /pre $>$ 

# OPENJDK ASSEMBLY EXCEPTION

The OpenJDK source code made available by Oracle America, Inc. (Oracle) at openjdk.java.net ("OpenJDK Code") is distributed under the terms of the GNU General Public License <http://www.gnu.org/copyleft/gpl.html> version 2 only ("GPL2"), with the following clarification and special exception.

 Linking this OpenJDK Code statically or dynamically with other code is making a combined work based on this library. Thus, the terms and conditions of GPL2 cover the whole combination.

 As a special exception, Oracle gives you permission to link this OpenJDK Code with certain code licensed by Oracle as indicated at http://openjdk.java.net/legal/exception-modules-2007-05-08.html ("Designated Exception Modules") to produce an executable, regardless of the license terms of the Designated Exception Modules, and to copy and distribute the resulting executable under GPL2, provided that the Designated Exception Modules continue to be governed by the licenses under which they were offered by Oracle.

As such, it allows licensees and sublicensees of Oracle's GPL2 OpenJDK Code to build an executable that includes those portions of necessary code that Oracle could not provide under GPL2 (or that Oracle has provided under GPL2 with the Classpath exception). If you modify or add to the OpenJDK code,

that new GPL2 code may still be combined with Designated Exception Modules if the new code is made subject to this exception by its copyright holder. ## jopt-simple v5.0.4

### MIT License <pre>

Copyright (c) 2004-2015 Paul R. Holser, Jr.

Permission is hereby granted, free of charge, to any person obtaining a copy of this software and associated documentation files (the "Software"), to deal in the Software without restriction, including without limitation the rights to use, copy, modify, merge, publish, distribute, sublicense, and/or sell copies of the Software, and to permit persons to whom the Software is furnished to do so, subject to the following conditions:

The above copyright notice and this permission notice shall be included in all copies or substantial portions of the Software.

THE SOFTWARE IS PROVIDED "AS IS", WITHOUT WARRANTY OF ANY KIND, EXPRESS OR IMPLIED, INCLUDING BUT NOT LIMITED TO THE WARRANTIES OF MERCHANTABILITY, FITNESS FOR A PARTICULAR PURPOSE AND NONINFRINGEMENT. IN NO EVENT SHALL THE AUTHORS OR COPYRIGHT HOLDERS BE LIABLE FOR ANY CLAIM, DAMAGES OR OTHER LIABILITY, WHETHER IN AN ACTION OF CONTRACT, TORT OR OTHERWISE, ARISING FROM, OUT OF OR IN CONNECTION WITH THE SOFTWARE OR THE USE OR OTHER DEALINGS IN THE SOFTWARE.

==================================================================================

==================================================================================

 $<$ /pre $>$ ## Apache Xalan v2.7.2

### Apache Xalan Notice <pre>

====

 $=$  NOTICE file corresponding to the section 4d of the Apache License, Version 2.0,  $=$ 

 $=$  in this case for the Apache Xalan distribution.

====

 This product includes software developed by The Apache Software Foundation (http://www.apache.org/).

 Specifically, we only include the XSLTC portion of the source from the Xalan distribution. The Xalan project has two processors: an interpretive one (Xalan Interpretive) and a compiled one (The XSLT Compiler (XSLTC)). We \*only\* use the XSLTC part of Xalan; We use the source from the packages that are part of the XSLTC sources.

Portions of this software was originally based on the following:

 - software copyright (c) 1999-2002, Lotus Development Corporation., http://www.lotus.com.

- software copyright (c) 2001-2002, Sun Microsystems., http://www.sun.com.
- software copyright (c) 2003, IBM Corporation., http://www.ibm.com.
- voluntary contributions made by Ovidiu Predescu (ovidiu@cup.hp.com) on behalf of the Apache Software Foundation and was originally developed at Hewlett Packard Company.

</pre>

### Apache 2.0 License <pre>

> Apache License Version 2.0, January 2004 http://www.apache.org/licenses/

## TERMS AND CONDITIONS FOR USE, REPRODUCTION, AND DISTRIBUTION

1. Definitions.

 "License" shall mean the terms and conditions for use, reproduction, and distribution as defined by Sections 1 through 9 of this document.

 "Licensor" shall mean the copyright owner or entity authorized by the copyright owner that is granting the License.

 "Legal Entity" shall mean the union of the acting entity and all other entities that control, are controlled by, or are under common control with that entity. For the purposes of this definition, "control" means (i) the power, direct or indirect, to cause the direction or management of such entity, whether by contract or otherwise, or (ii) ownership of fifty percent (50%) or more of the outstanding shares, or (iii) beneficial ownership of such entity.

 "You" (or "Your") shall mean an individual or Legal Entity exercising permissions granted by this License.

 "Source" form shall mean the preferred form for making modifications, including but not limited to software source code, documentation source, and configuration files.

 "Object" form shall mean any form resulting from mechanical transformation or translation of a Source form, including but

 not limited to compiled object code, generated documentation, and conversions to other media types.

 "Work" shall mean the work of authorship, whether in Source or Object form, made available under the License, as indicated by a copyright notice that is included in or attached to the work (an example is provided in the Appendix below).

 "Derivative Works" shall mean any work, whether in Source or Object form, that is based on (or derived from) the Work and for which the editorial revisions, annotations, elaborations, or other modifications represent, as a whole, an original work of authorship. For the purposes of this License, Derivative Works shall not include works that remain separable from, or merely link (or bind by name) to the interfaces of, the Work and Derivative Works thereof.

 "Contribution" shall mean any work of authorship, including the original version of the Work and any modifications or additions to that Work or Derivative Works thereof, that is intentionally submitted to Licensor for inclusion in the Work by the copyright owner or by an individual or Legal Entity authorized to submit on behalf of the copyright

 owner. For the purposes of this definition, "submitted" means any form of electronic, verbal, or written communication sent to the Licensor or its representatives, including but not limited to communication on electronic mailing lists, source code control systems, and issue tracking systems that are managed by, or on behalf of, the Licensor for the purpose of discussing and improving the Work, but excluding communication that is conspicuously marked or otherwise designated in writing by the copyright owner as "Not a Contribution."

 "Contributor" shall mean Licensor and any individual or Legal Entity on behalf of whom a Contribution has been received by Licensor and subsequently incorporated within the Work.

- 2. Grant of Copyright License. Subject to the terms and conditions of this License, each Contributor hereby grants to You a perpetual, worldwide, non-exclusive, no-charge, royalty-free, irrevocable copyright license to reproduce, prepare Derivative Works of, publicly display, publicly perform, sublicense, and distribute the Work and such Derivative Works in Source or Object form.
- 3. Grant of Patent License. Subject to the terms and conditions of this License, each Contributor hereby grants to You a perpetual, worldwide, non-exclusive, no-charge, royalty-free, irrevocable (except as stated in this section) patent license to make, have made,

 use, offer to sell, sell, import, and otherwise transfer the Work, where such license applies only to those patent claims licensable by such Contributor that are necessarily infringed by their Contribution(s) alone or by combination of their Contribution(s) with the Work to which such Contribution(s) was submitted. If You institute patent litigation against any entity (including a cross-claim or counterclaim in a lawsuit) alleging that the Work or a Contribution incorporated within the Work constitutes direct or contributory patent infringement, then any patent licenses granted to You under this License for that Work shall terminate as of the date such litigation is filed.

4. Redistribution. You may reproduce and distribute copies of the Work or Derivative Works thereof in any medium, with or without modifications, and in Source or Object form, provided that You meet the following conditions:

- (a) You must give any other recipients of the Work or Derivative Works a copy of this License; and
- (b) You must cause any modified files to carry prominent notices stating that You changed the files; and
- (c) You must retain, in the Source form of any Derivative Works that You distribute, all copyright, patent, trademark, and attribution notices from the Source form of the Work, excluding those notices that do not pertain to any part of the Derivative Works; and

 (d) If the Work includes a "NOTICE" text file as part of its distribution, then any Derivative

Works that You distribute must

 include a readable copy of the attribution notices contained within such NOTICE file, excluding those notices that do not pertain to any part of the Derivative Works, in at least one of the following places: within a NOTICE text file distributed as part of the Derivative Works; within the Source form or documentation, if provided along with the Derivative Works; or, within a display generated by the Derivative Works, if and wherever such third-party notices normally appear. The contents of the NOTICE file are for informational purposes only and do not modify the License. You may add Your own attribution notices within Derivative Works that You distribute, alongside or as an addendum to the NOTICE text from the Work, provided that such additional attribution notices cannot be construed as modifying the License.
You may add Your own copyright statement to Your modifications and may provide additional or different license terms and conditions for use, reproduction, or distribution of Your modifications, or for any such Derivative Works as a whole, provided Your use, reproduction, and distribution of the Work otherwise complies with the conditions stated in this License.

5. Submission of Contributions. Unless You explicitly state otherwise, any Contribution intentionally submitted for inclusion in the Work by You to the Licensor shall be under the terms and conditions of this License, without any additional terms or conditions. Notwithstanding the above, nothing herein shall supersede or modify the terms of any separate license agreement you may have executed with Licensor regarding such Contributions.

6. Trademarks. This License does not grant permission to use the trade names, trademarks, service marks, or product names of the Licensor, except as required for reasonable and customary use in describing the

origin of the Work and reproducing the content of the NOTICE file.

7. Disclaimer of Warranty. Unless required by applicable law or agreed to in writing, Licensor provides the Work (and each Contributor provides its Contributions) on an "AS IS" BASIS, WITHOUT WARRANTIES OR CONDITIONS OF ANY KIND, either express or implied, including, without limitation, any warranties or conditions of TITLE, NON-INFRINGEMENT, MERCHANTABILITY, or FITNESS FOR A PARTICULAR PURPOSE. You are solely responsible for determining the appropriateness of using or redistributing the Work and assume any risks associated with Your exercise of permissions under this License.

8. Limitation of Liability. In no event and under no legal theory, whether in tort (including negligence), contract, or otherwise, unless required by applicable law (such as deliberate and grossly negligent acts) or agreed to in writing, shall any Contributor be liable to You for damages, including any direct, indirect, special, incidental, or consequential damages of any character arising as a

 result of this License or out of the use or inability to use the Work (including but not limited to damages for loss of goodwill, work stoppage, computer failure or malfunction, or any and all other commercial damages or losses), even if such Contributor has been advised of the possibility of such damages.

9. Accepting Warranty or Additional Liability. While redistributing the Work or Derivative Works thereof, You may choose to offer, and charge a fee for, acceptance of support, warranty, indemnity,

 or other liability obligations and/or rights consistent with this License. However, in accepting such obligations, You may act only on Your own behalf and on Your sole responsibility, not on behalf of any other Contributor, and only if You agree to indemnify, defend, and hold each Contributor harmless for any liability incurred by, or claims asserted against, such Contributor by reason of your accepting any such warranty or additional liability.

### END OF TERMS AND CONDITIONS

APPENDIX: How to apply the Apache License to your work.

 To apply the Apache License to your work, attach the following boilerplate notice, with the fields enclosed by brackets "[]" replaced with your own identifying information. (Don't include the brackets!) The text should be enclosed in the appropriate comment syntax for the file format. We also recommend that a file or class name and description of purpose be included on the same "printed page" as the copyright notice for easier identification within third-party archives.

Copyright [yyyy] [name of copyright owner]

Licensed under the Apache License, Version 2.0 (the "License"); you may not use this file except in compliance with the License. You may obtain a copy of the License at

http://www.apache.org/licenses/LICENSE-2.0

Unless required by applicable law or agreed to in writing, software distributed under the License is distributed on an "AS IS" BASIS, WITHOUT WARRANTIES OR CONDITIONS OF ANY KIND, either express or implied. See the License for the specific language governing permissions and limitations under the License.

#### JLEX COPYRIGHT NOTICE, LICENSE AND DISCLAIMER.

Copyright 1996-2003 by Elliot Joel Berk and C. Scott Ananian Permission to use, copy, modify, and distribute this software and its documentation for any purpose and without fee is hereby granted, provided that the above copyright notice appear in all copies and that both the copyright notice and this permission notice and warranty disclaimer appear in supporting documentation, and that the name of the authors or their employers not be used in advertising or publicity pertaining to distribution of the software without specific, written prior permission.

The authors and their employers disclaim all warranties with regard to this software, including all implied warranties of merchantability and

fitness. In no event shall the authors or their employers be liable for any special, indirect or consequential damages or any damages whatsoever resulting from loss of use, data or profits, whether in an action of contract, negligence or other tortious action, arising out of or in connection with the use or performance of this software.The portions of JLex output which are hard-coded into the JLex source code are (naturally) covered by this same license.

 $<$ /pre $>$ ## GIFLIB v5.2.1

### GIFLIB License  $\ddot{\phantom{0}}$ 

The GIFLIB distribution is Copyright (c) 1997 Eric S. Raymond

Permission is hereby granted, free of charge, to any person obtaining a copy of this software and associated documentation files (the "Software"), to deal in the Software without restriction, including without limitation the rights to use, copy, modify, merge, publish, distribute, sublicense, and/or sell copies of the Software, and to permit persons to whom the Software is furnished to do so, subject to the following conditions:

The above copyright notice and this permission notice shall be included in all copies or substantial portions of the Software.

THE SOFTWARE IS PROVIDED "AS IS", WITHOUT WARRANTY OF ANY KIND, EXPRESS OR IMPLIED, INCLUDING BUT NOT LIMITED TO THE WARRANTIES OF MERCHANTABILITY, FITNESS FOR A PARTICULAR PURPOSE AND NONINFRINGEMENT. IN NO EVENT SHALL THE AUTHORS OR COPYRIGHT HOLDERS BE LIABLE FOR ANY CLAIM, DAMAGES OR OTHER LIABILITY, WHETHER IN AN ACTION OF CONTRACT, TORT OR OTHERWISE, ARISING FROM,

OUT OF OR IN CONNECTION WITH THE SOFTWARE OR THE USE OR OTHER DEALINGS IN THE SOFTWARE.

https://sourceforge.net/p/giflib/code/ci/master/tree/openbsd-reallocarray.c

Copyright (c) 2008 Otto Moerbeek <otto@drijf.net> SPDX-License-Identifier: MIT ## CUP Parser Generator for Java v 0.11b

### CUP Parser Generator License

 $\mathbf{a}$ 

Permission to use, copy, modify, and distribute this software and its documentation for any purpose and without fee is hereby granted, provided that the above copyright notice appear in all copies and that both the copyright notice and this permission notice and warranty disclaimer appear in supporting documentation, and that the names of the authors or their employers not be used in advertising or publicity pertaining to distribution of the software without specific, written prior permission.

The authors and their employers disclaim all warranties with regard to this software, including all implied warranties of merchantability and fitness. In no event shall the authors or their employers be liable for any special, indirect or consequential damages or any damages whatsoever resulting from loss of use, data or profits, whether in an action of contract, negligence or other tortious action, arising out of or in connection with the use or performance of this software.  $\ddot{\phantom{0}}$ 

---  $\overline{\mathbf{a}}$ 

This is an open source license. It is also GPL-Compatible (see entry for "Standard ML of New Jersey"). The portions of CUP output which are hard-coded into the CUP source code are (naturally) covered by this same license, as is the CUP runtime code linked with the generated parser.  $\ddot{\phantom{0}}$ 

All images in this directory are copyright 1995 by Jeff Dinkins. Unauthorized reproduction is prohibited.

For more information about Jeff's photographs, please see: http://www.theFixx.org/Jeff The GNU General Public License (GPL)

Version 2, June 1991

Copyright (C) 1989, 1991 Free Software Foundation, Inc. 51 Franklin Street, Fifth Floor, Boston, MA 02110-1301 USA

Everyone is permitted to copy and distribute verbatim copies of this license document, but changing it is not allowed.

### Preamble

The licenses for most software are designed to take away your freedom to share and change it. By contrast, the GNU General Public License is intended to guarantee your freedom to share and change free software--to make sure the software is free for all its users. This General Public License applies to

most of the Free Software Foundation's software and to any other program whose authors commit to using it. (Some other Free Software Foundation software is covered by the GNU Library General Public License instead.) You can apply it to your programs, too.

When we speak of free software, we are referring to freedom, not price. Our General Public Licenses are designed to make sure that you have the freedom to

distribute copies of free software (and charge for this service if you wish), that you receive source code or can get it if you want it, that you can change the software or use pieces of it in new free programs; and that you know you can do these things.

To protect your rights, we need to make restrictions that forbid anyone to deny you these rights or to ask you to surrender the rights. These restrictions translate to certain responsibilities for you if you distribute copies of the software, or if you modify it.

For example, if you distribute copies of such a program, whether gratis or for a fee, you must give the recipients all the rights that you have. You must make sure that they, too, receive or can get the source code. And you must show them these terms so they know their rights.

We protect your rights with two steps: (1) copyright the software, and (2) offer you this license which gives you legal permission to copy, distribute and/or modify the software.

### Also,

 for each author's protection and ours, we want to make certain that everyone understands that there is no warranty for this free software. If the software is modified by someone else and passed on, we want its recipients to know that what they have is not the original, so that any problems introduced by others will not reflect on the original authors' reputations.

Finally, any free program is threatened constantly by software patents. We wish to avoid the danger that redistributors of a free program will individually obtain patent licenses, in effect making the program proprietary. To prevent this, we have made it clear that any patent must be licensed for everyone's free use or not licensed at all.

The precise terms and conditions for copying, distribution and modification follow.

## TERMS AND CONDITIONS FOR COPYING, DISTRIBUTION AND MODIFICATION

0. This License applies to any program or other work which contains a notice placed by the copyright holder saying it may be

#### distributed under the terms of

this General Public License. The "Program", below, refers to any such program or work, and a "work based on the Program" means either the Program or any derivative work under copyright law: that is to say, a work containing the Program or a portion of it, either verbatim or with modifications and/or translated into another language. (Hereinafter, translation is included without limitation in the term "modification".) Each licensee is addressed as "you".

Activities other than copying, distribution and modification are not covered by this License; they are outside its scope. The act of running the Program is not restricted, and the output from the Program is covered only if its contents constitute a work based on the Program (independent of having been made by running the Program). Whether that is true depends on what the Program does.

1. You may copy and distribute verbatim copies of the Program's source code as you receive it, in any medium, provided

that you conspicuously and

appropriately publish on each copy an appropriate copyright notice and disclaimer of warranty; keep intact all the notices that refer to this License and to the absence of any warranty; and give any other recipients of the Program a copy of this License along with the Program.

You may charge a fee for the physical act of transferring a copy, and you may at your option offer warranty protection in exchange for a fee.

2. You may modify your copy or copies of the Program or any portion of it, thus forming a work based on the Program, and copy and distribute such modifications or work under the terms of Section 1 above, provided that you also meet all of these conditions:

 a) You must cause the modified files to carry prominent notices stating that you changed the files and the date of any change.

 b) You must cause any work that you distribute or publish, that in whole or in part contains or is derived from the Program or any part thereof, to be

 licensed as a whole at no charge to all third parties under the terms of this License.

 c) If the modified program normally reads commands interactively when run, you must cause it, when started running for such interactive use in the most ordinary way, to print or display an announcement including an appropriate copyright notice and a notice that there is no warranty (or else, saying that you provide a warranty) and that users may redistribute the program under these conditions, and telling the user how to view a copy of this License. (Exception: if the Program itself is interactive but does not normally print such an announcement, your work based on the Program is not required to print an announcement.)

These requirements apply to the modified work as a whole. If identifiable sections of that work are not derived from the Program, and can be reasonably considered independent and separate works in themselves, then this License, and its

 terms, do not apply to those sections when you distribute them as separate works. But when you distribute the same sections as part of a whole which is a work based on the Program, the distribution of the whole must be on the terms of this License, whose permissions for other licensees extend to the entire whole, and thus to each and every part regardless of who wrote it.

Thus, it is not the intent of this section to claim rights or contest your rights to work written entirely by you; rather, the intent is to exercise the right to control the distribution of derivative or collective works based on the Program.

In addition, mere aggregation of another work not based on the Program with the Program (or with a work based on the Program) on a volume of a storage or distribution medium does not bring the other work under the scope of this License.

3. You may copy and distribute the Program (or a work based on it, under Section 2) in object code or executable form under the terms of Sections 1 and

2 above provided that you also do one of the following:

 a) Accompany it with the complete corresponding machine-readable source code, which must be distributed under the terms of Sections 1 and 2 above on a medium customarily used for software interchange; or,

 b) Accompany it with a written offer, valid for at least three years, to give any third party, for a charge no more than your cost of physically performing source distribution, a complete machine-readable copy of the corresponding source code, to be distributed under the terms of Sections 1 and 2 above on a medium customarily used for software interchange; or,

 c) Accompany it with the information you received as to the offer to distribute corresponding source code. (This alternative is allowed only for noncommercial distribution and only if you received the program in object code or executable form with such an offer, in accord with Subsection b above.)

#### The source

 code for a work means the preferred form of the work for making modifications to it. For an executable work, complete source code means all the source code for all modules it contains, plus any associated interface definition files, plus the scripts used to control compilation and installation

of the executable. However, as a special exception, the source code distributed need not include anything that is normally distributed (in either source or binary form) with the major components (compiler, kernel, and so on) of the operating system on which the executable runs, unless that component itself accompanies the executable.

If distribution of executable or object code is made by offering access to copy from a designated place, then offering equivalent access to copy the source code from the same place counts as distribution of the source code, even though third parties are not compelled to copy the source along with the object code.

## 4. You may not copy, modify, sublicense, or distribute the Program except as

expressly provided under this License. Any attempt otherwise to copy, modify, sublicense or distribute the Program is void, and will automatically terminate your rights under this License. However, parties who have received copies, or rights, from you under this License will not have their licenses terminated so long as such parties remain in full compliance.

5. You are not required to accept this License, since you have not signed it. However, nothing else grants you permission to modify or distribute the Program or its derivative works. These actions are prohibited by law if you do not accept this License. Therefore, by modifying or distributing the Program (or any work based on the Program), you indicate your acceptance of this License to do so, and all its terms and conditions for copying, distributing or modifying the Program or works based on it.

6. Each time you redistribute the Program (or any work based on the Program), the recipient automatically

receives a license from the original licensor to

copy, distribute or modify the Program subject to these terms and conditions. You may not impose any further restrictions on the recipients' exercise of the rights granted herein. You are not responsible for enforcing compliance by third parties to this License.

7. If, as a consequence of a court judgment or allegation of patent infringement or for any other reason (not limited to patent issues), conditions are imposed on you (whether by court order, agreement or otherwise) that contradict the conditions of this License, they do not excuse you from the conditions of this License. If you cannot distribute so as to satisfy simultaneously your obligations under this License and any other pertinent obligations, then as a consequence you may not distribute the Program at all. For example, if a patent license would not permit royalty-free redistribution of the Program by all those who receive copies directly or indirectly through you,

 then the only way you could satisfy both it and this License would be to refrain entirely from distribution of the Program.

If any portion of this section is held invalid or unenforceable under any particular circumstance, the balance of the section is intended to apply and the section as a whole is intended to apply in other circumstances.

It is not the purpose of this section to induce you to infringe any patents or other property right claims or to contest validity of any such claims; this section has the sole purpose of protecting the integrity of the free software distribution system, which is implemented by public license practices. Many people have made generous contributions to the wide range of software distributed through that system in reliance on consistent application of that system; it is up to the author/donor to decide if he or she is willing to distribute software through any other system and a licensee cannot impose that choice.

This section is intended to make thoroughly clear what is believed to be a consequence of the rest of this License.

8. If the distribution and/or use of the Program is restricted in certain countries either by patents or by copyrighted interfaces, the original copyright holder who places the Program under this License may add an explicit geographical distribution limitation excluding those countries, so that distribution is permitted only in or among countries not thus excluded. In such case, this License incorporates the limitation as if written in the body of this License.

9. The Free Software Foundation may publish revised and/or new versions of the General Public License from time to time. Such new versions will be similar in spirit to the present version, but may differ in detail to address new problems or concerns.

Each version is given a distinguishing version number. If the Program specifies a version number of this License which applies to it and "any later version", you have the option of following the terms and conditions either of that version or of any later version published by the Free Software Foundation. If the Program does not specify a version number of this License, you may choose any version ever published by the Free Software Foundation.

10. If you wish to incorporate parts of the Program into other free programs whose distribution conditions are different, write to the author to ask for permission. For software which is copyrighted by the Free Software Foundation, write to the Free Software Foundation; we sometimes make exceptions for this. Our decision will be guided by the two goals of preserving the free status of all derivatives of our free software and of promoting the sharing and reuse of software generally.

#### NO WARRANTY

11. BECAUSE THE PROGRAM IS LICENSED FREE OF CHARGE, THERE IS NO WARRANTY FOR THE PROGRAM, TO THE EXTENT PERMITTED BY APPLICABLE LAW. EXCEPT WHEN OTHERWISE STATED IN WRITING THE COPYRIGHT HOLDERS AND/OR OTHER PARTIES PROVIDE THE PROGRAM "AS IS"

WITHOUT WARRANTY OF ANY KIND, EITHER EXPRESSED OR IMPLIED,

INCLUDING, BUT NOT LIMITED TO, THE IMPLIED WARRANTIES OF MERCHANTABILITY AND FITNESS FOR A PARTICULAR PURPOSE. THE ENTIRE RISK AS TO THE QUALITY AND PERFORMANCE OF THE PROGRAM IS WITH YOU. SHOULD THE PROGRAM PROVE DEFECTIVE, YOU ASSUME THE COST OF ALL NECESSARY SERVICING, REPAIR OR CORRECTION.

12. IN NO EVENT UNLESS REQUIRED BY APPLICABLE LAW OR AGREED TO IN WRITING WILL ANY COPYRIGHT HOLDER, OR ANY OTHER PARTY WHO MAY MODIFY AND/OR REDISTRIBUTE THE

PROGRAM AS PERMITTED ABOVE, BE LIABLE TO YOU FOR DAMAGES, INCLUDING ANY GENERAL, SPECIAL, INCIDENTAL OR CONSEQUENTIAL DAMAGES ARISING OUT OF THE USE OR INABILITY TO USE THE PROGRAM (INCLUDING BUT NOT LIMITED TO LOSS OF DATA OR DATA BEING RENDERED INACCURATE OR LOSSES SUSTAINED BY YOU OR THIRD PARTIES OR A FAILURE OF THE PROGRAM TO OPERATE WITH ANY OTHER PROGRAMS), EVEN IF SUCH HOLDER OR OTHER PARTY HAS BEEN ADVISED OF THE POSSIBILITY OF SUCH DAMAGES.

## END OF TERMS AND CONDITIONS

How

to Apply These Terms to Your New Programs

If you develop a new program, and you want it to be of the greatest possible use to the public, the best way to achieve this is to make it free software which everyone can redistribute and change under these terms.

To do so, attach the following notices to the program. It is safest to attach them to the start of each source file to most effectively convey the exclusion of warranty; and each file should have at least the "copyright" line and a pointer to where the full notice is found.

One line to give the program's name and a brief idea of what it does.

Copyright  $(C)$  <year > <name of author>

 This program is free software; you can redistribute it and/or modify it under the terms of the GNU General Public License as published by the Free Software Foundation; either version 2 of the License, or (at your option) any later version.

 This program is distributed in the hope that it will be useful, but WITHOUT ANY WARRANTY; without even the implied warranty of MERCHANTABILITY or FITNESS FOR A PARTICULAR PURPOSE. See the GNU General Public License for more details.

 You should have received a copy of the GNU General Public License along with this program; if not, write to the Free Software Foundation, Inc., 51 Franklin Street, Fifth Floor, Boston, MA 02110-1301 USA.

Also add information on how to contact you by electronic and paper mail.

If the program is interactive, make it output a short notice like this when it starts in an interactive mode:

 Gnomovision version 69, Copyright (C) year name of author Gnomovision comes with ABSOLUTELY NO WARRANTY; for details type 'show w'. This is free software, and you are welcome to redistribute it under certain conditions; type 'show c' for details.

The hypothetical commands 'show w' and 'show c' should show the appropriate parts of the General Public License. Of course, the commands you use may be called something other than 'show w' and 'show c'; they could even be mouse-clicks or menu items--whatever suits your program.

You should also get your employer (if you work as a programmer) or your school, if any, to sign a "copyright disclaimer" for the program, if necessary. Here is a sample; alter the names:

 Yoyodyne, Inc., hereby disclaims all copyright interest in the program 'Gnomovision' (which makes passes at compilers) written by James Hacker.

signature of Ty Coon, 1 April 1989

Ty Coon, President of Vice

This General Public License does not permit incorporating your program into proprietary programs. If your program is a subroutine library, you may consider it more useful to permit linking proprietary applications with the library. If this is what you want to do, use the GNU Library General Public License instead of this License.

## "CLASSPATH" EXCEPTION TO THE GPL

Certain source files distributed by Oracle America and/or its affiliates are subject to the following clarification and special exception to the GPL, but only where Oracle has expressly included in the particular source file's header the words "Oracle designates this particular file as subject to the "Classpath" exception as provided by Oracle in the LICENSE file that accompanied this code."  Linking this library statically or dynamically with other modules is making a combined work based on this library. Thus, the terms and conditions of the GNU General Public License cover the whole combination.

 As a special exception, the copyright holders of this library give you permission to link this library with independent modules to produce an executable, regardless of the license terms of these independent modules, and to copy and distribute the resulting executable under terms of your choice, provided that you also meet, for each linked independent module, the terms and conditions of the license of that module. An independent module is a module

which is not derived from or based on this library. If

 you modify this library, you may extend this exception to your version of the library, but you are not obligated to do so. If you do not wish to do so, delete this exception statement from your version.

## jQuery UI v1.13.2

### jQuery UI License ```

Copyright jQuery Foundation and other contributors, https://jquery.org/

This software consists of voluntary contributions made by many individuals. For exact contribution history, see the revision history available at https://github.com/jquery/jquery-ui

The following license applies to all parts of this software except as documented below:

====

Permission is hereby granted, free of charge, to any person obtaining a copy of this software and associated documentation files (the "Software"), to deal in the Software without restriction, including without limitation the rights to use, copy, modify, merge, publish, distribute, sublicense, and/or sell copies of the Software, and to permit persons to whom the Software is furnished to do so, subject to the following conditions:

The above copyright notice and this permission notice shall be included in all copies or substantial portions of the Software.

THE SOFTWARE IS PROVIDED "AS IS", WITHOUT WARRANTY OF ANY KIND, EXPRESS OR IMPLIED, INCLUDING BUT NOT LIMITED TO THE WARRANTIES OF MERCHANTABILITY, FITNESS FOR A PARTICULAR PURPOSE AND NONINFRINGEMENT. IN NO EVENT SHALL THE AUTHORS OR COPYRIGHT HOLDERS BE LIABLE FOR ANY CLAIM, DAMAGES OR OTHER LIABILITY, WHETHER IN AN ACTION OF CONTRACT, TORT OR OTHERWISE, ARISING FROM, OUT OF OR IN CONNECTION

### WITH THE SOFTWARE OR THE USE OR OTHER DEALINGS IN THE SOFTWARE.

 $=$ 

Copyright and related rights for sample code are waived via CC0. Sample code is defined as all source code contained within the demos directory.

CC0: http://creativecommons.org/publicdomain/zero/1.0/

====

All files located in the node\_modules and external directories are externally maintained libraries used by this software which have their own licenses; we recommend you read them, as their terms may differ from the terms above.

```

## Unicode Common Local Data Repository (CLDR) v39

### CLDR License

``

#### UNICODE, INC. LICENSE AGREEMENT - DATA FILES AND SOFTWARE

See Terms of Use for definitions of Unicode Inc.'s Data Files and Software.

NOTICE TO USER: Carefully read the following legal agreement. BY DOWNLOADING, INSTALLING, COPYING OR OTHERWISE USING UNICODE INC.'S DATA FILES ("DATA FILES"), AND/OR SOFTWARE ("SOFTWARE"), YOU UNEQUIVOCALLY ACCEPT, AND AGREE TO BE BOUND BY, ALL OF THE TERMS AND CONDITIONS OF THIS AGREEMENT. IF YOU DO NOT AGREE, DO NOT DOWNLOAD, INSTALL, COPY, DISTRIBUTE OR USE THE DATA FILES OR SOFTWARE.

### COPYRIGHT AND PERMISSION NOTICE

Copyright 1991-2021 Unicode, Inc. All rights reserved. Distributed under the Terms of Use in https://www.unicode.org/copyright.html.

Permission is hereby granted, free of charge, to any person obtaining a copy of the Unicode data files and any associated documentation (the "Data Files") or Unicode software and any associated documentation (the "Software") to deal in the Data Files or Software without restriction, including without limitation the rights to use, copy, modify, merge, publish, distribute, and/or sell copies of

the Data Files or Software, and to permit persons to whom the Data Files or Software are furnished to do so, provided that either (a) this copyright and permission notice appear with all copies of the Data Files or Software, or (b) this copyright and permission notice appear in associated Documentation.

THE DATA FILES AND SOFTWARE ARE PROVIDED "AS IS", WITHOUT WARRANTY OF ANY KIND, EXPRESS OR IMPLIED, INCLUDING BUT NOT LIMITED TO THE WARRANTIES OF MERCHANTABILITY, FITNESS FOR A PARTICULAR PURPOSE AND NONINFRINGEMENT OF THIRD PARTY RIGHTS. IN NO EVENT SHALL THE COPYRIGHT HOLDER OR HOLDERS INCLUDED IN THIS NOTICE BE LIABLE FOR ANY CLAIM, OR ANY SPECIAL INDIRECT OR CONSEQUENTIAL DAMAGES, OR ANY DAMAGES WHATSOEVER RESULTING FROM LOSS OF USE, DATA OR PROFITS, WHETHER IN AN ACTION OF CONTRACT, NEGLIGENCE OR OTHER TORTIOUS ACTION,

 ARISING OUT OF OR IN CONNECTION WITH THE USE OR PERFORMANCE OF THE DATA FILES OR SOFTWARE.

Except as contained in this notice, the name of a copyright holder shall not be used in advertising or otherwise to promote the sale, use or other dealings in these Data Files or Software without prior written authorization of the copyright holder.

------------------------------------------------------------ Terms of Use --------------------------------------------------------------

Unicode Copyright and Terms of Use

For the general privacy policy governing access to this site, see the Unicode Privacy Policy.

Unicode Copyright Copyright 1991-2021 Unicode, Inc. All rights reserved. Definitions Unicode Data Files ("DATA FILES") include all data files under the directories: https://www.unicode.org/Public/ https://www.unicode.org/reports/ https://www.unicode.org/ivd/data/

Unicode Data Files do not include PDF online code charts under the directory: https://www.unicode.org/Public/

Unicode

-

 Software ("SOFTWARE") includes any source code published in the Unicode Standard or any source code or compiled code under the directories: https://www.unicode.org/Public/PROGRAMS/ https://www.unicode.org/Public/cldr/ http://site.icu-project.org/download/

Terms of Use

Certain documents and files on this website contain a legend indicating that "Modification is permitted." Any person is hereby authorized, without fee, to modify such documents and files to create derivative works conforming to the Unicode Standard, subject to Terms and Conditions herein.

Any person is hereby authorized, without fee, to view, use, reproduce, and distribute all documents and files, subject to the Terms and Conditions herein.

Further specifications of rights and restrictions pertaining to the use of the Unicode DATA FILES and SOFTWARE can be found in the Unicode Data Files and Software License.

Each version of the Unicode Standard has further specifications of rights and restrictions of use. For the book editions

(Unicode 5.0 and earlier), these are found on the back of the title page.

The Unicode PDF online code charts carry specific restrictions. Those restrictions are incorporated as the first page of each PDF code chart.

All other files, including online documentation of the core specification for Unicode 6.0 and later, are covered under these general Terms of Use.

No license is granted to "mirror" the Unicode website where a fee is charged for access to the "mirror" site. Modification is not permitted with respect to this document. All copies of this document must be verbatim. Restricted Rights Legend

Any technical data or software which is licensed to the United States of America, its agencies and/or instrumentalities under this Agreement is commercial technical data or commercial computer software developed exclusively at private expense as defined in FAR 2.101, or DFARS 252.227-7014 (June 1995), as applicable. For technical data, use, duplication, or disclosure by the Government

 is subject to restrictions as set forth in DFARS 202.227-7015 Technical Data, Commercial and Items (Nov 1995) and this Agreement. For Software, in accordance with FAR 12-212 or DFARS 227-7202, as applicable, use, duplication or disclosure by the Government is subject to the restrictions set forth in this Agreement. Warranties and Disclaimers

This publication and/or website may include technical or typographical errors or other inaccuracies. Changes are periodically added to the information herein; these changes will be incorporated in new editions of the publication and/or website. Unicode, Inc. may make improvements and/or changes in the product(s) and/or program(s) described in this publication and/or website at any time.

If this file has been purchased on magnetic or optical media from Unicode, Inc. the sole and exclusive remedy for any claim will be exchange of the defective media within ninety (90) days of original purchase.

## EXCEPT AS PROVIDED IN SECTION E.2, THIS PUBLICATION AND/OR

 SOFTWARE IS PROVIDED "AS IS" WITHOUT WARRANTY OF ANY KIND EITHER EXPRESS, IMPLIED, OR STATUTORY, INCLUDING, BUT NOT LIMITED TO, ANY WARRANTIES OF MERCHANTABILITY, FITNESS FOR A PARTICULAR PURPOSE, OR NON-INFRINGEMENT. UNICODE, INC. AND ITS LICENSORS ASSUME NO RESPONSIBILITY FOR ERRORS OR OMISSIONS IN THIS PUBLICATION AND/OR SOFTWARE OR OTHER DOCUMENTS WHICH ARE REFERENCED BY OR LINKED TO THIS PUBLICATION OR THE UNICODE WEBSITE.

Waiver of Damages

In no event shall Unicode, Inc. or its licensors be liable for any special, incidental, indirect or consequential damages of any kind, or any damages whatsoever, whether or not Unicode, Inc. was advised of the possibility of the damage, including, without limitation, those resulting from the following: loss of use, data or profits, in connection with the use, modification or distribution of this information or its derivatives.

### Trademarks & Logos

The Unicode Word Mark and the Unicode Logo are trademarks of Unicode, Inc. The Unicode Consortium and Unicode, Inc. are trade names of Unicode, Inc. Use of the information and materials found on this website indicates your acknowledgement of Unicode, Inc.s exclusive worldwide rights in the Unicode Word Mark, the

Unicode Logo, and the Unicode trade names.

The Unicode Consortium Name and Trademark Usage Policy (Trademark Policy) are incorporated herein by reference and you agree to abide by the provisions of the Trademark Policy, which may be changed from time to time in the sole discretion of Unicode, Inc.

All third party trademarks referenced herein are the property of their respective owners. Miscellaneous

Jurisdiction and Venue. This website is operated from a location in the State of California, United States of America. Unicode, Inc. makes no representation that the materials are appropriate for use in other locations. If you access this website from other locations, you are responsible for compliance with local laws. This Agreement, all use of this website and any claims and

 damages resulting from use of this website are governed solely by the laws of the State of California without regard to any principles which would apply the laws of a different jurisdiction. The user agrees that any disputes regarding this website shall be resolved solely in the courts located in Santa Clara County, California. The user agrees said courts have personal jurisdiction and agree to waive any right to transfer the dispute to any other forum.

Modification by Unicode, Inc. Unicode, Inc. shall have the right to modify this Agreement at any time by posting it to this website. The user may not assign any part of this Agreement without Unicode, Inc.s prior written consent.

Taxes. The user agrees to pay any taxes arising from access to this website or use of the information herein, except for those based on Unicodes net income.

Severability. If any provision of this Agreement is declared invalid or unenforceable, the remaining provisions of this Agreement shall remain in effect.

#### Entire

Agreement. This Agreement constitutes the entire agreement between the parties.

```

## ASM Bytecode Manipulation Framework v8.0.1

### ASM License <pre>

Copyright (c) 2000-2011 France Tlcom All rights reserved.

Redistribution and use in source and binary forms, with or without modification, are permitted provided that the following conditions are met:

1. Redistributions of source code must retain the above copyright notice, this list of conditions and the following disclaimer.

- 2. Redistributions in binary form must reproduce the above copyright notice, this list of conditions and the following disclaimer in the documentation and/or other materials provided with the distribution.
- 3. Neither the name of the copyright holders nor the names of its contributors may be used to endorse or promote products derived from this software without specific prior written permission.

THIS SOFTWARE IS PROVIDED BY THE COPYRIGHT HOLDERS AND CONTRIBUTORS "AS IS" AND ANY EXPRESS OR IMPLIED WARRANTIES, INCLUDING, BUT NOT LIMITED TO, THE IMPLIED WARRANTIES OF MERCHANTABILITY

AND FITNESS FOR A PARTICULAR PURPOSE

ARE DISCLAIMED. IN NO EVENT SHALL THE COPYRIGHT OWNER OR CONTRIBUTORS BE LIABLE FOR ANY DIRECT, INDIRECT, INCIDENTAL, SPECIAL, EXEMPLARY, OR CONSEQUENTIAL DAMAGES (INCLUDING, BUT NOT LIMITED TO, PROCUREMENT OF SUBSTITUTE GOODS OR SERVICES; LOSS OF USE, DATA, OR PROFITS; OR BUSINESS INTERRUPTION) HOWEVER CAUSED AND ON ANY THEORY OF LIABILITY, WHETHER IN CONTRACT, STRICT LIABILITY, OR TORT (INCLUDING NEGLIGENCE OR OTHERWISE) ARISING IN ANY WAY OUT OF THE USE OF THIS SOFTWARE, EVEN IF ADVISED OF THE POSSIBILITY OF SUCH DAMAGE.

 $<$ /pre $>$ ## Dynalink v.5

### Dynalink License <pre>

Copyright (c) 2009-2013, Attila Szegedi

Redistribution and use in source and binary forms, with or without modification, are permitted provided that the following conditions are met:

\* Redistributions of source code must retain the above copyright notice, this list of conditions and the following disclaimer. \* Redistributions in binary form must reproduce the above copyright notice, this list of conditions and the following disclaimer in the documentation and/or other materials provided with the distribution. \* Neither the name of the copyright holder nor the names of

contributors may be used to endorse or promote products derived from

this software without specific prior written permission.

THIS SOFTWARE IS PROVIDED BY THE COPYRIGHT HOLDERS AND CONTRIBUTORS "AS IS" AND ANY EXPRESS OR IMPLIED WARRANTIES, INCLUDING, BUT NOT LIMITED TO, THE IMPLIED WARRANTIES OF MERCHANTABILITY AND FITNESS FOR A PARTICULAR PURPOSE ARE DISCLAIMED. IN

NO EVENT SHALL COPYRIGHT HOLDER

BE LIABLE FOR ANY DIRECT, INDIRECT, INCIDENTAL, SPECIAL, EXEMPLARY, OR CONSEQUENTIAL DAMAGES (INCLUDING, BUT NOT LIMITED TO, PROCUREMENT OF SUBSTITUTE GOODS OR SERVICES; LOSS OF USE, DATA, OR PROFITS; OR BUSINESS INTERRUPTION) HOWEVER CAUSED AND ON ANY THEORY OF LIABILITY, WHETHER IN CONTRACT, STRICT LIABILITY, OR TORT (INCLUDING NEGLIGENCE OR OTHERWISE) ARISING IN ANY WAY OUT OF THE USE OF THIS SOFTWARE, EVEN IF ADVISED OF THE POSSIBILITY OF SUCH DAMAGE.

 $<$ /pre $>$ 

## Harfbuzz v7.2.0

#### ### Harfbuzz License

https://github.com/harfbuzz/harfbuzz/blob/7.2.0/COPYING

<pre>

HarfBuzz is licensed under the so-called "Old MIT" license. Details follow. For parts of HarfBuzz that are licensed under different licenses see individual files names COPYING in subdirectories where applicable.

Copyright 2010-2023 Google, Inc.

Copyright 2018-2020 Ebrahim Byagowi

Copyright 2004-2013 Red Hat, Inc.

Copyright 2019 Facebook, Inc.

Copyright 2007 Chris Wilson

Copyright 2018-2019 Adobe Inc.

Copyright 2006-2023 Behdad Esfahbod

Copyright 1998-2004 David Turner and Werner Lemberg

- Copyright 2009 Keith Stribley
- Copyright 2018 Khaled Hosny
- Copyright 2016 Elie Roux <elie.roux@telecom-bretagne.eu>
- Copyright 2016 Igalia S.L.
- Copyright 2015 Mozilla Foundation.
- Copyright 1999 David Turner
- Copyright 2005 Werner Lemberg
- Copyright 2013-2015 Alexei Podtelezhnikov
- Copyright 2022 Matthias Clasen
- Copyright 2011 Codethink Limited

For full copyright notices consult the individual files in the package.

Permission is hereby granted, without written agreement and without license or royalty fees, to use, copy, modify, and distribute this software and its documentation for any purpose, provided that the above copyright notice and the following two paragraphs appear in all copies of this software.

IN NO EVENT SHALL THE COPYRIGHT HOLDER BE LIABLE TO ANY PARTY FOR DIRECT, INDIRECT, SPECIAL, INCIDENTAL, OR CONSEQUENTIAL DAMAGES ARISING OUT OF THE USE OF THIS SOFTWARE AND ITS DOCUMENTATION, EVEN IF THE COPYRIGHT HOLDER HAS BEEN ADVISED OF THE POSSIBILITY OF SUCH **DAMAGE.** 

THE COPYRIGHT HOLDER SPECIFICALLY DISCLAIMS ANY WARRANTIES, INCLUDING,

BUT NOT LIMITED TO, THE IMPLIED WARRANTIES OF MERCHANTABILITY AND FITNESS FOR A PARTICULAR PURPOSE. THE SOFTWARE PROVIDED HEREUNDER IS ON AN "AS IS" BASIS, AND THE COPYRIGHT HOLDER HAS NO OBLIGATION TO PROVIDE MAINTENANCE, SUPPORT, UPDATES, ENHANCEMENTS, OR MODIFICATIONS.

All source code, except for one section, is licensed as above. The one exception is licensed with a slightly different MIT variant: The contents of this directory are licensed under the following terms:

---------------------------------

The below license applies to the following files: libharfbuzz/hb-ucd.cc

Copyright (C) 2012 Grigori Goronzy <greg@kinoho.net>

Permission to use, copy, modify, and/or distribute this software for any purpose with or without fee is hereby granted, provided that the above copyright notice and this permission notice appear in all copies.

THE SOFTWARE IS PROVIDED "AS IS" AND THE AUTHOR DISCLAIMS ALL WARRANTIES WITH REGARD TO THIS SOFTWARE INCLUDING ALL IMPLIED WARRANTIES OF MERCHANTABILITY AND FITNESS. IN NO EVENT SHALL THE AUTHOR BE LIABLE FOR ANY SPECIAL, DIRECT, INDIRECT, OR CONSEQUENTIAL DAMAGES OR ANY DAMAGES WHATSOEVER RESULTING FROM LOSS OF USE, DATA OR PROFITS, WHETHER IN AN ACTION OF CONTRACT, NEGLIGENCE OR OTHER TORTIOUS ACTION, ARISING OUT OF OR IN CONNECTION WITH THE USE OR PERFORMANCE OF THIS SOFTWARE.

 $<$ /pre $>$ 

### AUTHORS File Information ```

Behdad Esfahbod David Corbett David Turner Ebrahim Byagowi Garret Rieger Jonathan Kew Khaled Hosny Lars Knoll Martin Hosken Owen Taylor Roderick Sheeter Roozbeh Pournader Simon Hausmann Werner Lemberg

## GNU GENERAL PUBLIC LICENSE Version 2, June 1991

Copyright (C) 1989, 1991 Free Software Foundation, Inc., 51 Franklin Street, Fifth Floor, Boston, MA 02110-1301 USA Everyone is permitted to copy and distribute verbatim copies of this license document, but changing it is not allowed.

#### Preamble

 The licenses for most software are designed to take away your freedom to share and change it. By contrast, the GNU General Public License is intended to guarantee your freedom to share and change free software--to make sure the software is free for all its users. This General Public License applies to most of the Free Software Foundation's software and to any other program whose authors commit to using it. (Some other Free Software Foundation software is covered by the GNU Lesser General Public License instead.) You can apply it to your programs, too.

 When we speak of free software, we are referring to freedom, not price.

 Our General Public Licenses are designed to make sure that you have the freedom to distribute copies of free software (and charge for this service if you wish), that you receive source code or can get it if you want it, that you can change the software or use pieces of it in new free programs; and that you know you can do these things.

 To protect your rights, we need to make restrictions that forbid anyone to deny you these rights or to ask you to surrender the rights. These restrictions translate to certain responsibilities for you if you distribute copies of the software, or if you modify it.

 For example, if you distribute copies of such a program, whether gratis or for a fee, you must give the recipients all the rights that you have. You must make sure that they, too, receive or can get the source code. And you must show them these terms so they know their rights.

We protect your rights with two steps: (1) copyright the software, and (2) offer you this license which gives you legal permission to copy, distribute and/or modify the software.

 Also, for each author's protection and ours, we want to make certain that everyone understands that there is no warranty for this free

software. If the software is modified by someone else and passed on, we want its recipients to know that what they have is not the original, so that any problems introduced by others will not reflect on the original authors' reputations.

 Finally, any free program is threatened constantly by software patents. We wish to avoid the danger that redistributors of a free program will individually obtain patent licenses, in effect making the program proprietary. To prevent this, we have made it clear that any patent must be licensed for everyone's free use or not licensed at all.

 The precise terms and conditions for copying, distribution and modification follow.

## GNU GENERAL PUBLIC LICENSE TERMS AND CONDITIONS FOR COPYING, DISTRIBUTION AND MODIFICATION

 0. This License applies to any program or other work which contains a notice placed by the copyright holder saying it may be distributed under the terms of this General Public License. The "Program", below, refers to any such program or work, and a "work based on the Program" means either the Program or any derivative work under copyright law: that is to say, a work containing the Program or a portion of it, either verbatim or with modifications and/or translated into another language. (Hereinafter, translation is included without limitation in the term "modification".) Each licensee is addressed as "you".

Activities other than copying, distribution and modification are not covered by this License; they are outside its scope. The act of running the Program is not restricted, and the output from the Program is covered only if its contents constitute a work based on the Program (independent of having been made by running the Program). Whether that is true depends on what the Program does.

 1. You may copy and distribute verbatim copies of the Program's source code as you receive it, in any medium, provided that you conspicuously and appropriately publish on each copy an appropriate copyright notice and disclaimer of warranty; keep intact all the notices that refer to this License and to the absence of any warranty; and give any other recipients of the Program a copy of this License along with the Program.

You may charge a fee for the physical act of transferring a copy, and you may at your option offer warranty protection in exchange for a fee.

 2. You may modify your copy or copies of the Program or any portion of it, thus forming a work based on the Program, and copy and

distribute such modifications or work under the terms of Section 1 above, provided that you also meet all of these conditions:

 a) You must cause the modified files to carry prominent notices stating that you changed the files and the date of any change.

#### b) You must cause

 any work that you distribute or publish, that in whole or in part contains or is derived from the Program or any part thereof, to be licensed as a whole at no charge to all third parties under the terms of this License.

 c) If the modified program normally reads commands interactively when run, you must cause it, when started running for such interactive use in the most ordinary way, to print or display an announcement including an appropriate copyright notice and a notice that there is no warranty (or else, saying that you provide a warranty) and that users may redistribute the program under these conditions, and telling the user how to view a copy of this License. (Exception: if the Program itself is interactive but does not normally print such an announcement, your work based on the Program is not required to print an announcement.)

These requirements apply to the modified work as a whole. If identifiable sections of that work

are not derived from the Program,

and can be reasonably considered independent and separate works in themselves, then this License, and its terms, do not apply to those sections when you distribute them as separate works. But when you distribute the same sections as part of a whole which is a work based on the Program, the distribution of the whole must be on the terms of this License, whose permissions for other licensees extend to the entire whole, and thus to each and every part regardless of who wrote it.

Thus, it is not the intent of this section to claim rights or contest your rights to work written entirely by you; rather, the intent is to exercise the right to control the distribution of derivative or collective works based on the Program.

In addition, mere aggregation of another work not based on the Program with the Program (or with a work based on the Program) on a volume of a storage or distribution medium does not bring the other work under the scope of this License.

 3. You may copy and distribute the Program (or a work based on it, under Section 2) in object code or executable form under the terms of Sections 1 and 2 above provided that you also do one of the following:  a) Accompany it with the complete corresponding machine-readable source code, which must be distributed under the terms of Sections 1 and 2 above on a medium customarily used for software interchange; or,

 b) Accompany it with a written offer, valid for at least three years, to give any third party, for a charge no more than your cost of physically performing source distribution, a complete machine-readable copy of the corresponding source code, to be distributed under the terms of Sections 1 and 2 above on a medium customarily used for software interchange; or,

 c) Accompany it with the information you received as to the offer to distribute corresponding source code. (This alternative is allowed only for noncommercial distribution and only if you

 received the program in object code or executable form with such an offer, in accord with Subsection b above.)

The source code for a work means the preferred form of the work for making modifications to it. For an executable work, complete source code means all the source code for all modules it contains, plus any associated interface definition files, plus the scripts used to control compilation and installation of the executable. However, as a special exception, the source code distributed need not include anything that is normally distributed (in either source or binary form) with the major components (compiler, kernel, and so on) of the operating system on which the executable runs, unless that component itself accompanies the executable.

If distribution of executable or object code is made by offering access to copy from a designated place, then offering equivalent access to copy the source code from the same place counts as distribution of the source code, even though third parties are not compelled to copy the source along with the object code.

 4. You may not copy, modify, sublicense, or distribute the Program except as expressly provided under this License. Any attempt otherwise to copy, modify, sublicense or distribute the Program is void, and will automatically terminate your rights under this License. However, parties who have received copies, or rights, from you under this License will not have their licenses terminated so long as such parties remain in full compliance.

 5. You are not required to accept this License, since you have not signed it. However, nothing else grants you permission to modify or distribute the Program or its derivative works. These actions are prohibited by law if you do not accept this License. Therefore, by

modifying or distributing the Program (or any work based on the Program), you indicate your acceptance of this License to do so, and all its terms and conditions for copying, distributing or modifying the Program or works based on it.

 6. Each time you redistribute the Program (or any work based on the Program), the recipient automatically receives a license from the original licensor to copy, distribute or modify the Program subject to these terms and conditions. You may not impose any further restrictions on the recipients' exercise of the rights granted herein. You are not responsible for enforcing compliance by third parties to this License.

 7. If, as a consequence of a court judgment or allegation of patent infringement or for any other reason (not limited to patent issues), conditions are imposed on you (whether by court order, agreement or otherwise) that contradict the conditions of this License, they do not excuse you from the conditions of this License. If you cannot distribute so as to satisfy simultaneously your obligations under this License and any other pertinent obligations, then as a consequence you may not distribute the Program at all. For example, if a patent

license would not permit royalty-free redistribution of the Program by all those who receive copies directly or indirectly through you, then the only way you could satisfy both it and this License would be to refrain entirely from distribution of the Program.

If any portion of this section is held invalid or unenforceable under any particular circumstance, the balance of the section is intended to apply and the section as a whole is intended to apply in other circumstances.

It is not the purpose of this section to induce you to infringe any patents or other property right claims or to contest validity of any such claims; this section has the sole purpose of protecting the integrity of the free software distribution system, which is implemented by public license practices. Many people have made generous contributions to the wide range of software distributed through that system in reliance on consistent application of that system; it is up to the author/donor to decide if he or she is willing to distribute software through any other system and a licensee cannot impose that choice.

This section is intended to make thoroughly clear what is believed to be a consequence of the rest of this License.

 8. If the distribution and/or use of the Program is restricted in certain countries either by patents or by copyrighted interfaces, the original copyright holder who places the Program under this License may add an explicit geographical distribution limitation excluding those countries, so that distribution is permitted only in or among countries not thus excluded. In such case, this License incorporates the limitation as if written in the body of this License.

 9. The Free Software Foundation may publish revised and/or new versions of the General Public License from time to time. Such new versions will be similar in spirit to the present version, but may differ in detail to address new problems or concerns.

## Each version is given a distinguishing

version number. If the Program

specifies a version number of this License which applies to it and "any later version", you have the option of following the terms and conditions either of that version or of any later version published by the Free Software Foundation. If the Program does not specify a version number of this License, you may choose any version ever published by the Free Software Foundation.

 10. If you wish to incorporate parts of the Program into other free programs whose distribution conditions are different, write to the author to ask for permission. For software which is copyrighted by the Free Software Foundation, write to the Free Software Foundation; we sometimes make exceptions for this. Our decision will be guided by the two goals of preserving the free status of all derivatives of our free software and of promoting the sharing and reuse of software generally.

## NO WARRANTY

## 11. BECAUSE THE PROGRAM IS LICENSED FREE OF CHARGE, THERE IS NO WARRANTY

FOR THE PROGRAM, TO THE EXTENT PERMITTED BY APPLICABLE LAW. EXCEPT WHEN OTHERWISE STATED IN WRITING THE COPYRIGHT HOLDERS AND/OR OTHER PARTIES PROVIDE THE PROGRAM "AS IS" WITHOUT WARRANTY OF ANY KIND, EITHER EXPRESSED OR IMPLIED, INCLUDING, BUT NOT LIMITED TO, THE IMPLIED WARRANTIES OF MERCHANTABILITY AND FITNESS FOR A PARTICULAR PURPOSE. THE ENTIRE RISK AS TO THE QUALITY AND PERFORMANCE OF THE PROGRAM IS WITH YOU. SHOULD THE PROGRAM PROVE DEFECTIVE, YOU ASSUME THE COST OF ALL NECESSARY SERVICING, REPAIR OR CORRECTION.

 12. IN NO EVENT UNLESS REQUIRED BY APPLICABLE LAW OR AGREED TO IN WRITING WILL ANY COPYRIGHT HOLDER, OR ANY OTHER PARTY WHO MAY MODIFY AND/OR REDISTRIBUTE THE PROGRAM AS PERMITTED ABOVE, BE LIABLE TO YOU FOR DAMAGES, INCLUDING ANY GENERAL, SPECIAL, INCIDENTAL OR CONSEQUENTIAL DAMAGES ARISING OUT OF THE USE OR INABILITY TO USE THE PROGRAM (INCLUDING BUT NOT LIMITED

## TO LOSS OF DATA OR DATA BEING RENDERED INACCURATE OR LOSSES SUSTAINED BY YOU OR

 THIRD PARTIES OR A FAILURE OF THE PROGRAM TO OPERATE WITH ANY OTHER PROGRAMS), EVEN IF SUCH HOLDER OR OTHER PARTY HAS BEEN ADVISED OF THE POSSIBILITY OF SUCH DAMAGES.

#### END OF TERMS AND CONDITIONS

How to Apply These Terms to Your New Programs

 If you develop a new program, and you want it to be of the greatest possible use to the public, the best way to achieve this is to make it free software which everyone can redistribute and change under these terms.

 To do so, attach the following notices to the program. It is safest to attach them to the start of each source file to most effectively convey the exclusion of warranty; and each file should have at least the "copyright" line and a pointer to where the full notice is found.

<one line to give the program's name and a brief idea of what it does.> Copyright  $(C)$  <year > <name of author>

 This program is free software; you can redistribute it and/or modify it under the terms of the GNU General Public License as published by the Free Software Foundation; either version 2 of the License, or (at your option) any later version.

 This program is distributed in the hope that it will be useful, but WITHOUT ANY WARRANTY; without even the implied warranty of MERCHANTABILITY or FITNESS FOR A PARTICULAR PURPOSE. See the GNU General Public License for more details.

 You should have received a copy of the GNU General Public License along with this program; if not, write to the Free Software Foundation, Inc., 51 Franklin Street, Fifth Floor, Boston, MA 02110-1301 USA.

Also add information on how to contact you by electronic and paper mail.

If the program is interactive, make it output a short notice like this when it starts in an interactive mode:

 Gnomovision version 69, Copyright (C) year name of author Gnomovision comes with ABSOLUTELY NO WARRANTY; for details type `show w'. This is free software, and you are welcome to redistribute it

under certain conditions; type `show c' for details.

The hypothetical commands `show w' and `show c' should show the appropriate parts of the General Public License. Of course, the commands you use may be called something other than `show w' and `show c'; they could even be mouse-clicks or menu items--whatever suits your program.

You should also get your employer (if you work as a programmer) or your school, if any, to sign a "copyright disclaimer" for the program, if necessary. Here is a sample; alter the names:

 Yoyodyne, Inc., hereby disclaims all copyright interest in the program `Gnomovision' (which makes passes at compilers) written by James Hacker.

 <signature of Ty Coon>, 1 April 1989 Ty Coon, President of Vice

This General Public License does not permit incorporating your program into proprietary programs. If your program is a subroutine library, you may consider it more useful to permit linking proprietary applications with the library. If this is what you want to do, use the GNU Lesser General Public License instead of this License. ## JLine v3.22.0

### JLine License <pre>

Copyright (c) 2002-2018, the original author or authors. All rights reserved.

https://opensource.org/licenses/BSD-3-Clause

Redistribution and use in source and binary forms, with or without modification, are permitted provided that the following conditions are met:

Redistributions of source code must retain the above copyright notice, this list of conditions and the following disclaimer.

Redistributions in binary form must reproduce the above copyright notice, this list of conditions and the following disclaimer in the documentation and/or other materials provided with the distribution.

Neither the name of JLine nor the names of its contributors may be used to endorse or promote products derived from this software without specific prior written permission.

THIS SOFTWARE IS PROVIDED BY THE COPYRIGHT HOLDERS AND CONTRIBUTORS

"AS IS" AND ANY EXPRESS OR IMPLIED WARRANTIES, INCLUDING, BUT NOT LIMITED TO, THE IMPLIED WARRANTIES OF MERCHANTABILITY AND

 FITNESS FOR A PARTICULAR PURPOSE ARE DISCLAIMED. IN NO EVENT SHALL THE COPYRIGHT OWNER OR CONTRIBUTORS BE LIABLE FOR ANY DIRECT, INDIRECT, INCIDENTAL, SPECIAL, EXEMPLARY, OR CONSEQUENTIAL DAMAGES (INCLUDING, BUT NOT LIMITED TO, PROCUREMENT OF SUBSTITUTE GOODS OR SERVICES; LOSS OF USE, DATA, OR PROFITS; OR BUSINESS INTERRUPTION) HOWEVER CAUSED AND ON ANY THEORY OF LIABILITY, WHETHER IN CONTRACT, STRICT LIABILITY, OR TORT (INCLUDING NEGLIGENCE OR OTHERWISE) ARISING IN ANY WAY OUT OF THE USE OF THIS SOFTWARE, EVEN IF ADVISED OF THE POSSIBILITY OF SUCH DAMAGE.

4th Party Dependency

=============

org.fusesource.jansi version 2.4.0 org.apache.sshd 2.9.2 org.apache.felix.gogo.runtime 1.1.6 org.apache.felix.gogo.jline 1.1.8

Apache License

=============

 Version 2.0, January 2004 http://www.apache.org/licenses/

#### TERMS AND CONDITIONS FOR USE, REPRODUCTION, AND DISTRIBUTION

1. Definitions.

 "License" shall mean the terms and conditions for use, reproduction, and distribution as defined by Sections 1 through 9 of this document.

 "Licensor" shall mean the copyright owner or entity authorized by the copyright owner that is granting the License.

 "Legal Entity" shall mean the union of the acting entity and all other entities that control, are controlled by, or are under common control with that entity. For the purposes of this definition, "control" means (i) the power, direct or indirect, to cause the direction or management of such entity, whether by contract or otherwise, or (ii) ownership of fifty percent (50%) or more of the outstanding shares, or (iii) beneficial ownership of such entity.

 "You" (or "Your") shall mean an individual or Legal Entity exercising permissions granted by this License.

 "Source" form shall mean the preferred form for making modifications, including but not limited to software source code, documentation source, and configuration files.

 "Object" form shall mean any form resulting from mechanical transformation or translation of a Source form, including but not limited to compiled object code, generated documentation, and conversions to other media types.

 "Work" shall mean the work of authorship, whether in Source or Object form, made available under the License, as indicated by a copyright notice that is included in or attached to the work (an example is provided in the Appendix below).

 "Derivative Works" shall mean any work, whether in Source or Object form, that is based on (or derived from) the Work and for which the editorial revisions, annotations, elaborations, or other modifications represent, as a whole, an original work of authorship. For the purposes of this License, Derivative Works shall not include works that remain separable from, or merely link (or bind by name) to the interfaces of, the Work and Derivative Works thereof.

 "Contribution" shall mean any work of authorship, including the original version of the Work and any modifications or additions to that Work or Derivative Works thereof, that is intentionally submitted to Licensor for inclusion in the Work by the copyright owner or by an individual or Legal Entity authorized to submit on behalf of the copyright owner. For the purposes of this definition, "submitted" means any form of electronic, verbal, or written communication sent to the Licensor or its representatives, including but not limited to communication on electronic mailing lists, source code control systems, and issue tracking systems that are managed by, or on behalf of, the Licensor for the purpose of discussing and improving the Work, but excluding communication that is conspicuously marked or otherwise designated in writing by the copyright owner as "Not a Contribution."

#### "Contributor" shall mean

- Licensor and any individual or Legal Entity on behalf of whom a Contribution has been received by Licensor and subsequently incorporated within the Work.
- 2. Grant of Copyright License. Subject to the terms and conditions of this License, each Contributor hereby grants to You a perpetual, worldwide, non-exclusive, no-charge, royalty-free, irrevocable copyright license to reproduce, prepare Derivative Works of, publicly display, publicly perform, sublicense, and distribute the

Work and such Derivative Works in Source or Object form.

- 3. Grant of Patent License. Subject to the terms and conditions of this License, each Contributor hereby grants to You a perpetual, worldwide, non-exclusive, no-charge, royalty-free, irrevocable (except as stated in this section) patent license to make, have made, use, offer to sell, sell, import, and otherwise transfer the Work, where such license applies only to those patent claims licensable by such Contributor that are necessarily infringed by their Contribution(s) alone or by combination of their Contribution(s) with the Work to which such Contribution(s) was submitted. If You institute patent litigation against any entity (including a cross-claim or counterclaim in a lawsuit) alleging that the Work or a Contribution incorporated within the Work constitutes direct or contributory patent infringement, then any patent licenses granted to You under this License for that Work shall terminate as of the date such litigation is filed.
- 4. Redistribution. You may reproduce and distribute copies of the Work or Derivative Works thereof in any medium, with or without modifications, and in Source or Object form, provided that You meet the following conditions:
	- (a) You must give any other recipients of the Work or Derivative Works a copy of this License; and

 (b) You must cause any modified files to carry prominent notices stating that You changed the files; and

- (c) You must retain, in the Source form of any Derivative Works that You distribute, all copyright, patent, trademark, and attribution notices from the Source form of the Work, excluding those notices that do not pertain to any part of the Derivative Works; and
- (d) If the Work includes a "NOTICE" text file as part of its distribution, then any Derivative Works that You distribute must include a readable copy of the attribution notices contained within such NOTICE file, excluding those notices that do not pertain to any part of the Derivative Works, in at least one of the following places: within a NOTICE text file distributed as part of the Derivative Works; within the Source form or documentation, if provided along with the Derivative Works; or, within a display generated by the Derivative Works,

if and

 wherever such third-party notices normally appear. The contents of the NOTICE file are for informational purposes only and

 do not modify the License. You may add Your own attribution notices within Derivative Works that You distribute, alongside or as an addendum to the NOTICE text from the Work, provided that such additional attribution notices cannot be construed as modifying the License.

 You may add Your own copyright statement to Your modifications and may provide additional or different license terms and conditions for use, reproduction, or distribution of Your modifications, or for any such Derivative Works as a whole, provided Your use, reproduction, and distribution of the Work otherwise complies with the conditions stated in this License.

 5. Submission of Contributions. Unless You explicitly state otherwise, any Contribution intentionally submitted for inclusion in the Work

 by You to the Licensor shall be under the terms and conditions of this License, without any additional terms or conditions. Notwithstanding the above, nothing herein shall supersede or modify the terms of any separate license agreement you may have executed with Licensor regarding such Contributions.

- 6. Trademarks. This License does not grant permission to use the trade names, trademarks, service marks, or product names of the Licensor, except as required for reasonable and customary use in describing the origin of the Work and reproducing the content of the NOTICE file.
- 7. Disclaimer of Warranty. Unless required by applicable law or agreed to in writing, Licensor provides the Work (and each Contributor provides its Contributions) on an "AS IS" BASIS, WITHOUT WARRANTIES OR CONDITIONS OF ANY KIND, either express or implied, including, without limitation, any warranties or conditions of TITLE, NON-INFRINGEMENT,

MERCHANTABILITY, or FITNESS FOR A

 PARTICULAR PURPOSE. You are solely responsible for determining the appropriateness of using or redistributing the Work and assume any risks associated with Your exercise of permissions under this License.

 8. Limitation of Liability. In no event and under no legal theory, whether in tort (including negligence), contract, or otherwise, unless required by applicable law (such as deliberate and grossly negligent acts) or agreed to in writing, shall any Contributor be liable to You for damages, including any direct, indirect, special, incidental, or consequential damages of any character arising as a result of this License or out of the use or inability to use the Work (including but not limited to damages for loss of goodwill, work stoppage, computer failure or malfunction, or any and all other commercial damages or losses), even if such Contributor

 has been advised of the possibility of such damages.

 9. Accepting Warranty or Additional Liability. While redistributing the Work or Derivative Works thereof, You may choose to offer, and charge a fee for, acceptance of support, warranty, indemnity, or other liability obligations and/or rights consistent with this License. However, in accepting such obligations, You may act only on Your own behalf and on Your sole responsibility, not on behalf of any other Contributor, and only if You agree to indemnify, defend, and hold each Contributor harmless for any liability incurred by, or claims asserted against, such Contributor by reason of your accepting any such warranty or additional liability.

### END OF TERMS AND CONDITIONS

APPENDIX: How to apply the Apache License to your work.

 To apply the Apache License to your work, attach the following boilerplate notice, with the fields enclosed by brackets "[]" replaced with your own identifying information. (Don't include the brackets!) The text should be enclosed in the appropriate comment syntax for the file format. We also recommend that a file or class name and description of purpose be included on the same "printed page" as the copyright notice for easier identification within third-party archives.

Copyright [yyyy] [name of copyright owner]

 Licensed under the Apache License, Version 2.0 (the "License"); you may not use this file except in compliance with the License. You may obtain a copy of the License at

http://www.apache.org/licenses/LICENSE-2.0

 Unless required by applicable law or agreed to in writing, software distributed under the License is distributed on an "AS IS" BASIS, WITHOUT WARRANTIES OR CONDITIONS OF ANY KIND, either express or implied. See the License for the specific language governing permissions and limitations under the License.

=============

### juniversalchardet

The library is subject to the Mozilla Public License Version 1.1.

Alternatively,

 the library may be used under the terms of either the GNU General Public License Version 2 or later, or the GNU Lesser General Public License 2.1 or later.

================

slf4j

SLF4J source code and binaries are distributed under the MIT license.

Copyright (c) 2004-2023 QOS.ch All rights reserved.

Permission is hereby granted, free of charge, to any person obtaining a copy of this software and associated documentation files (the "Software"), to deal in the Software without restriction, including without limitation the rights to use, copy, modify, merge, publish, distribute, sublicense, and/or sell copies of the Software, and to permit persons to whom the Software is furnished to do so, subject to the following conditions:

The above copyright notice and this permission notice shall be included in all copies or substantial portions of the Software.

# THE SOFTWARE IS PROVIDED "AS IS", WITHOUT WARRANTY OF ANY KIND, EXPRESS OR IMPLIED, INCLUDING BUT NOT LIMITED TO THE WARRANTIES OF MERCHANTABILITY, FITNESS FOR A PARTICULAR PURPOSE AND NONINFRINGEMENT. IN NO EVENT SHALL THE AUTHORS OR COPYRIGHT HOLDERS BE LIABLE FOR ANY CLAIM, DAMAGES OR OTHER LIABILITY, WHETHER IN AN ACTION

OF CONTRACT, TORT OR OTHERWISE, ARISING FROM, OUT OF OR IN CONNECTION WITH THE SOFTWARE OR THE USE OR OTHER DEALINGS IN THE SOFTWARE.

These terms are identical to those of the MIT License, also called the X License or the X11 License, which is a simple, permissive non-copyleft free software license. It is deemed compatible with virtually all types of licenses, commercial or otherwise. In particular, the Free Software Foundation has declared it compatible with GNU GPL. It is also known to be approved by the Apache Software Foundation as compatible with Apache Software License.

### $<$ /pre $>$

The copyrights in this software and any visual or audio work distributed with the software belong to Azul Systems, Inc. and those included in all other notice files either listed in the readme file or contained in any other included notice files with this distribution. All rights are reserved. Installation of this software and any Azul software bundled with or derived from this software is licensed only in accordance with these terms.

Provided you have not received the software directly from Azul and have already agreed to the terms of a separate license agreement, by installing, using or distributing this software you, on your own behalf and on behalf of your employer or principal, agree to be bound by these terms. If you do not agree to any of these terms, you may not use, copy, transmit, distribute nor install this software.

The software is developed and owned by Azul and/or any of its affiliates, subsidiaries or respective suppliers and licensors. The software also includes certain

 software components and materials ("Open Source Materials") of third parties ("Third Party Licensors") licensed under certain licenses ("Open Source Licenses").

Nothing in this Agreement limits your rights under, or grants you rights that supersede the terms and conditions of any applicable Open Source Licenses. You must review the Open Source Licenses located at http://www.azulsystems.com/license/zulu\_third\_party\_licenses.html to understand your rights under them. In the event that no such third party license agreements exist, the restrictions contained in this Agreement shall apply.

With respect to the Open Source Licenses the following shall apply:

 1) You hereby acknowledge and agree that you will be licensing any Open Source Materials directly from the applicable Third Party Licensors including the right to use such Third Party Materials in connection with the software

 2) In the event of any inconsistencies or conflicting provisions of the Open Source Licenses and the provisions of this Agreement, the provisions of the Open Source Licenses shall prevail.

THIS SOFTWARE IS PROVIDED BY AZUL "AS-IS" AND WITHOUT EXPRESS OR IMPLIED WARRANTIES, INCLUDING BUT NOT LIMITED TO THE IMPLIED WARRANTIES OF MERCHANTABILITY AND FITNESS FOR A PARTICULAR PURPOSE. IN NO EVENT SHALL AZUL BE LIABLE FOR ANY DIRECT, INDIRECT, INCIDENTAL, SPECIAL, EXEMPLARY OR CONSEQUENTIAL DAMAGES (INCLUDING BUT NOT LIMITED TO, PROCUREMENT OF SUBSTITUTE GOODS OR SERVICE, LOSS OF USE, DATA OR PROFITS; OR BUSINESS INTERRUPTION, HOWEVER CAUSED AND ON ANY THEORY OF LIABILITY WHETHER IN CONTRACT, STRICT LIABILITY OR TORT (INCLUDING NEGLIGENCE OR OTHERWISE) ARISING IN ANY WAY OUT OF THE USE OF THIS SOFTWARE EVEN IF ADVISED OF THE POSSIBILITY OF SUCH DAMAGE. ## Mesa 3-D Graphics Library v21.0.3

### Mesa License

 $\ddot{\phantom{0}}$ 

Copyright (C) 1999-2007 Brian Paul All Rights Reserved.

Permission is hereby granted, free of charge, to any person obtaining a copy of this software and associated documentation files (the "Software"), to deal in the Software without restriction, including without limitation the rights to use, copy, modify, merge, publish, distribute, sublicense, and/or sell copies of the Software, and to permit persons to whom the Software is furnished to do so, subject to the following conditions:

The above copyright notice and this permission notice shall be included in all copies or substantial portions of the Software.

THE SOFTWARE IS PROVIDED "AS IS", WITHOUT WARRANTY OF ANY KIND, EXPRESS OR IMPLIED, INCLUDING BUT NOT LIMITED TO THE WARRANTIES OF MERCHANTABILITY, FITNESS FOR A PARTICULAR PURPOSE AND NONINFRINGEMENT. IN NO EVENT SHALL THE AUTHORS OR COPYRIGHT HOLDERS BE LIABLE FOR ANY CLAIM, DAMAGES OR OTHER LIABILITY, WHETHER IN AN ACTION OF CONTRACT, TORT OR OTHERWISE, ARISING FROM,

OUT OF OR IN CONNECTION WITH THE SOFTWARE OR THE USE OR OTHER DEALINGS IN THE SOFTWARE.

Attention, Contributors

When contributing to the Mesa project you must agree to the licensing terms of the component to which you're contributing. The following section lists the primary components of the Mesa distribution and their respective licenses. Mesa Component Licenses

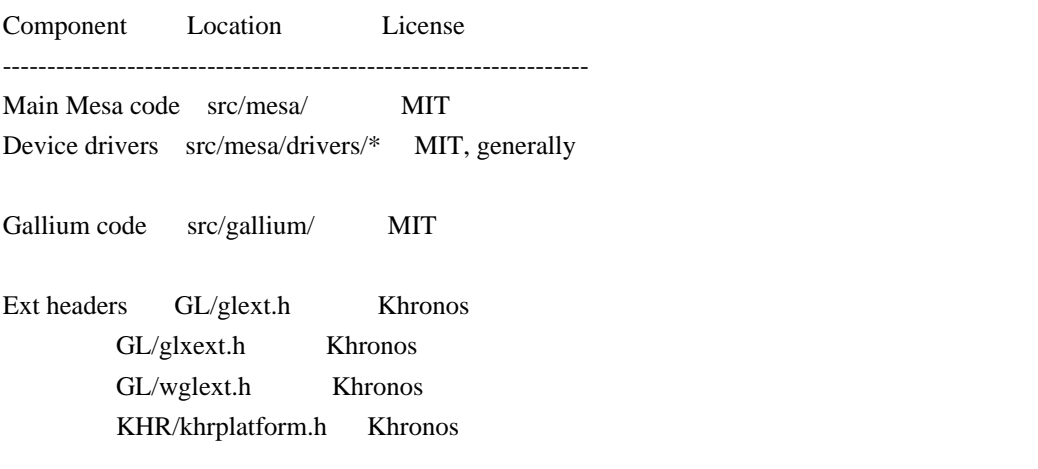

\*\*\*\*\*\*\*\*\*\*\*\*\*\*\*\*\*\*\*\*\*\*\*\*\*\*\*\*\*\*\*\*\*\*\*\*\*\*\*\*\*\*\*\*\*\*\*\*\*\*\*\*\*\*\*\*\*\*\*\*\*\*\*\*\*\*\*\*\*\*\*\*\*\*\*\*\*

----

include/GL/gl.h :

Mesa 3-D graphics library

Copyright (C) 1999-2006 Brian Paul All Rights Reserved. Copyright (C) 2009 VMware, Inc. All Rights Reserved.

Permission is hereby granted, free of charge, to any person obtaining a copy of this software and associated documentation files (the "Software"), to deal in the Software without restriction, including without limitation the rights to use, copy, modify, merge, publish, distribute, sublicense, and/or sell copies of the Software, and to permit persons to whom the Software is furnished to do so, subject to the following conditions:

The above copyright notice and this permission notice shall be included in all copies or substantial portions of the Software.

THE SOFTWARE IS PROVIDED "AS IS", WITHOUT WARRANTY OF ANY KIND, EXPRESS OR IMPLIED, INCLUDING BUT NOT LIMITED TO THE WARRANTIES OF MERCHANTABILITY, FITNESS FOR A PARTICULAR PURPOSE AND NONINFRINGEMENT. IN NO EVENT SHALL THE AUTHORS OR COPYRIGHT HOLDERS BE LIABLE FOR ANY CLAIM, DAMAGES OR OTHER LIABILITY, WHETHER IN AN ACTION OF CONTRACT, TORT OR OTHERWISE, ARISING FROM, OUT OF OR IN CONNECTION WITH THE SOFTWARE OR THE USE OR OTHER DEALINGS IN THE SOFTWARE.

\*\*\*\*\*\*\*\*\*\*\*\*\*\*\*\*\*\*\*\*\*\*\*\*\*\*\*\*\*\*\*\*\*\*\*\*\*\*\*\*\*\*\*\*\*\*\*\*\*\*\*\*\*\*\*\*\*\*\*\*\*\*\*\*\*\*\*\*\*\*\*\*\*\*\*\*\*

----

include/GL/glext.h include/GL/glxext.h include/GL/wglxext.h :

Copyright (c) 2013 - 2018 The Khronos Group Inc.

Permission is hereby granted, free of charge, to any person obtaining a copy of this software and/or associated documentation files (the "Materials"), to deal in the Materials without restriction, including without limitation the rights to use, copy, modify, merge, publish, distribute, sublicense, and/or sell copies of the Materials, and to permit persons to whom the Materials are furnished to do so, subject to the following conditions:

The above copyright notice and this permission notice shall be included in all copies or substantial portions of the Materials.

THE MATERIALS ARE PROVIDED "AS IS", WITHOUT WARRANTY OF ANY KIND, EXPRESS OR IMPLIED, INCLUDING BUT NOT LIMITED TO THE WARRANTIES OF
MERCHANTABILITY, FITNESS FOR A PARTICULAR PURPOSE AND NONINFRINGEMENT. IN NO EVENT SHALL THE AUTHORS OR COPYRIGHT HOLDERS BE LIABLE FOR ANY CLAIM, DAMAGES OR OTHER LIABILITY, WHETHER IN AN ACTION OF CONTRACT, TORT OR OTHERWISE, ARISING FROM, OUT OF OR IN CONNECTION WITH THE MATERIALS OR THE USE OR OTHER DEALINGS IN THE MATERIALS.

\*\*\*\*\*\*\*\*\*\*\*\*\*\*\*\*\*\*\*\*\*\*\*\*\*\*\*\*\*\*\*\*\*\*\*\*\*\*\*\*\*\*\*\*\*\*\*\*\*\*\*\*\*\*\*\*\*\*\*\*\*\*\*\*\*\*\*\*\*\*\*\*\*\*\*\*\*

include/KHR/khrplatform.h :

----

Copyright (c) 2008 - 2018 The Khronos Group Inc.

Permission is hereby granted, free of charge, to any person obtaining a copy of this software and/or associated documentation files (the "Materials"), to deal in the Materials without restriction, including without limitation the rights to use, copy, modify, merge, publish, distribute, sublicense, and/or sell copies of the Materials, and to permit persons to whom the Materials are furnished to do so, subject to the following conditions:

The above copyright notice and this permission notice shall be included in all copies or substantial portions of the Materials.

THE MATERIALS ARE PROVIDED "AS IS", WITHOUT WARRANTY OF ANY KIND, EXPRESS OR IMPLIED, INCLUDING BUT NOT LIMITED TO THE WARRANTIES OF MERCHANTABILITY, FITNESS FOR A PARTICULAR PURPOSE AND NONINFRINGEMENT. IN NO EVENT SHALL THE AUTHORS OR COPYRIGHT HOLDERS BE LIABLE FOR ANY CLAIM, DAMAGES OR OTHER LIABILITY, WHETHER IN AN ACTION OF CONTRACT, TORT OR OTHERWISE, ARISING FROM, OUT OF OR IN CONNECTION WITH THE MATERIALS OR THE USE OR OTHER DEALINGS IN THE MATERIALS.

\*\*\*\*\*\*\*\*\*\*\*\*\*\*\*\*\*\*\*\*\*\*\*\*\*\*\*\*\*\*\*\*\*\*\*\*\*\*\*\*\*\*\*\*\*\*\*\*\*\*\*\*\*\*\*\*\*\*\*\*\*\*\*\*\*\*\*\*\*\*\*\*\*\*\*\*\*

 $\overline{\phantom{a}}$ 

AlmaLinux 9 EULA

AlmaLinux 9 comes with no guarantees or warranties of any sorts, either written or implied.

The Distribution is released as GPLv2. Individual packages in the distribution come with their own licences. A copy of the GPLv2 license is included with the distribution media.

## **1.686 cyrus-sasl 2.1.27-21.el9**

### **1.686.1 Available under license :**

```
/* CMU libsasl
* Tim Martin
* Rob Earhart
* Rob Siemborski
*/
/*
* Copyright (c) 1998-2003 Carnegie Mellon University. All rights reserved.
*
* Redistribution and use in source and binary forms, with or without
* modification, are permitted provided that the following conditions
* are met:
*
* 1. Redistributions of source code must retain the above copyright
   notice, this list of conditions and the following disclaimer.
*
* 2. Redistributions in binary form must reproduce the above copyright
   notice, this list of conditions and the following disclaimer in
* the documentation and/or other materials provided with the
* distribution.
*
* 3. The name "Carnegie Mellon University" must not be used to
* endorse or promote products derived from this software without
   prior written permission. For permission or any other legal
* details, please contact 
    Office of Technology Transfer
* Carnegie Mellon University
* 5000 Forbes Avenue
    Pittsburgh, PA 15213-3890
* (412) 268-4387, fax: (412) 268-7395
* tech-transfer@andrew.cmu.edu
*
* 4. Redistributions of any form whatsoever must retain the following
 acknowledgment:
* "This product includes software developed by Computing Services
* at Carnegie Mellon University (http://www.cmu.edu/computing/)."
*
* CARNEGIE MELLON UNIVERSITY DISCLAIMS ALL WARRANTIES WITH REGARD TO
* THIS SOFTWARE, INCLUDING ALL IMPLIED WARRANTIES OF MERCHANTABILITY
* AND FITNESS, IN NO EVENT SHALL CARNEGIE MELLON UNIVERSITY BE LIABLE
* FOR ANY SPECIAL, INDIRECT OR CONSEQUENTIAL DAMAGES OR ANY DAMAGES
* WHATSOEVER RESULTING FROM LOSS OF USE, DATA OR PROFITS, WHETHER IN
* AN ACTION OF CONTRACT, NEGLIGENCE OR OTHER TORTIOUS ACTION, ARISING
* OUT OF OR IN CONNECTION WITH THE USE OR PERFORMANCE OF THIS SOFTWARE.
```
\*/

```
/* CMU libsasl
* Tim Martin
* Rob Earhart
* Rob Siemborski
*/
/*
* Copyright (c) 2001 Carnegie Mellon University. All rights reserved.
*
* Redistribution and use in source and binary forms, with or without
* modification, are permitted provided that the following conditions
* are met:
*
* 1. Redistributions of source code must retain the above copyright
* notice, this list of conditions and the following disclaimer.
*
* 2. Redistributions in binary form must reproduce the above copyright
* notice, this list of conditions and the following disclaimer in
   the documentation and/or other materials provided with the
* distribution.
*
* 3. The name "Carnegie Mellon University" must not be used to
* endorse or promote products derived from this software without
* prior written permission. For permission or any other legal
* details, please contact 
* Office of Technology Transfer
* Carnegie Mellon University
* 5000 Forbes Avenue
 * Pittsburgh, PA 15213-3890
* (412) 268-4387, fax: (412) 268-7395
* tech-transfer@andrew.cmu.edu
*
* 4. Redistributions of any form whatsoever must retain the following
   acknowledgment:
* "This product includes software developed by Computing Services
* at Carnegie Mellon University (http://www.cmu.edu/computing/)."
*
* CARNEGIE MELLON UNIVERSITY DISCLAIMS ALL WARRANTIES WITH REGARD TO
* THIS SOFTWARE, INCLUDING ALL IMPLIED WARRANTIES OF MERCHANTABILITY
* AND FITNESS, IN NO EVENT SHALL CARNEGIE MELLON UNIVERSITY BE LIABLE
* FOR ANY SPECIAL, INDIRECT OR CONSEQUENTIAL DAMAGES OR ANY DAMAGES
* WHATSOEVER RESULTING FROM LOSS OF USE, DATA OR PROFITS, WHETHER IN
* AN ACTION OF CONTRACT, NEGLIGENCE OR OTHER TORTIOUS ACTION, ARISING
* OUT OF OR IN CONNECTION WITH THE USE OR PERFORMANCE OF THIS SOFTWARE.
*/
Copyright (C) 1995-1997 Eric Young (eay@mincom.oz.au)
All rights reserved.
```
This package is an DES implementation written by Eric Young (eay@mincom.oz.au).

The implementation was written so as to conform with MIT's libdes.

This library is free for commercial and non-commercial use as long as the following conditions are aheared to. The following conditions apply to all code found in this distribution.

Copyright remains Eric Young's, and as such any Copyright notices in the code are not to be removed.

If this package is used in a product, Eric Young should be given attribution as the author of that the SSL library. This can be in the form of a textual message at program startup or in documentation (online or textual) provided with the package.

Redistribution and use in source and binary forms, with or without modification, are permitted provided that the following conditions are met:

- 1. Redistributions of source code must retain the copyright notice, this list of conditions and the
- following disclaimer.
- 2. Redistributions in binary form must reproduce the above copyright notice, this list of conditions and the following disclaimer in the documentation and/or other materials provided with the distribution.
- 3. All advertising materials mentioning features or use of this software must display the following acknowledgement:

This product includes software developed by Eric Young (eay@mincom.oz.au)

THIS SOFTWARE IS PROVIDED BY ERIC YOUNG ``AS IS'' AND

ANY EXPRESS OR IMPLIED WARRANTIES, INCLUDING, BUT NOT LIMITED TO, THE IMPLIED WARRANTIES OF MERCHANTABILITY AND FITNESS FOR A PARTICULAR PURPOSE ARE DISCLAIMED. IN NO EVENT SHALL THE AUTHOR OR CONTRIBUTORS BE LIABLE FOR ANY DIRECT, INDIRECT, INCIDENTAL, SPECIAL, EXEMPLARY, OR CONSEQUENTIAL DAMAGES (INCLUDING, BUT NOT LIMITED TO, PROCUREMENT OF SUBSTITUTE GOODS OR SERVICES; LOSS OF USE, DATA, OR PROFITS; OR BUSINESS INTERRUPTION) HOWEVER CAUSED AND ON ANY THEORY OF LIABILITY, WHETHER IN CONTRACT, STRICT LIABILITY,

 OR TORT (INCLUDING NEGLIGENCE OR OTHERWISE) ARISING IN ANY WAY OUT OF THE USE OF THIS SOFTWARE, EVEN IF ADVISED OF THE POSSIBILITY OF SUCH DAMAGE.

The license and distribution terms for any publically available version or derivative of this code cannot be changed. i.e. this code cannot simply be copied and put under another distrubution license [including the GNU Public License.]

The reason behind this being stated in this direct manner is past experience in code simply being copied and the attribution removed from it and then being distributed as part of other packages. This implementation was a non-trivial and unpaid effort.

## **1.687 opentelemetry-semconv 1.29.0-alpha**

**1.687.1 Available under license :** 

Apache-2.0

## **1.688 amazon-kinesis-client 1.15.0**

### **1.688.1 Available under license :**

No license file was found, but licenses were detected in source scan.

<name>Apache License, Version 2.0</name> <url>http://www.apache.org/licenses/LICENSE-2.0.txt</url>

Found in path(s):

\* /opt/cola/permits/1812376709\_1696338395.760804/0/amazon-kinesis-client-1-15-0-jar/META-INF/maven/com.amazonaws/amazon-kinesis-client/pom.xml

## **1.689 kotlin 1.8.0**

**1.689.1 Available under license :** 

Apache License 2.0

## **1.690 avro 1.11.3**

### **1.690.1 Available under license :**

flink-avro Copyright 2014-2020 The Apache Software Foundation

This product includes software developed at The Apache Software Foundation (http://www.apache.org/).

> Apache License Version 2.0, January 2004 http://www.apache.org/licenses/

#### TERMS AND CONDITIONS FOR USE, REPRODUCTION, AND DISTRIBUTION

1. Definitions.

 "License" shall mean the terms and conditions for use, reproduction, and distribution as defined by Sections 1 through 9 of this document.  "Licensor" shall mean the copyright owner or entity authorized by the copyright owner that is granting the License.

 "Legal Entity" shall mean the union of the acting entity and all other entities that control, are controlled by, or are under common control with that entity. For the purposes of this definition, "control" means (i) the power, direct or indirect, to cause the direction or management of such entity, whether by contract or otherwise, or (ii) ownership of fifty percent (50%) or more of the outstanding shares, or (iii) beneficial ownership of such entity.

 "You" (or "Your") shall mean an individual or Legal Entity exercising permissions granted by this License.

 "Source" form shall mean the preferred form for making modifications, including but not limited to software source code, documentation source, and configuration files.

 "Object" form shall mean any form resulting from mechanical transformation or translation of a Source form, including but not limited to compiled object code, generated documentation, and conversions to other media types.

 "Work" shall mean the work of authorship, whether in Source or Object form, made available under the License, as indicated by a copyright notice that is included in or attached to the work (an example is provided in the Appendix below).

 "Derivative Works" shall mean any work, whether in Source or Object form, that is based on (or derived from) the Work and for which the editorial

 revisions, annotations, elaborations, or other modifications represent, as a whole, an original work of authorship. For the purposes of this License, Derivative Works shall not include works that remain separable from, or merely link (or bind by name) to the interfaces of, the Work and Derivative Works thereof.

 "Contribution" shall mean any work of authorship, including the original version of the Work and any modifications or additions to that Work or Derivative Works thereof, that is intentionally submitted to Licensor for inclusion in the Work by the copyright owner or by an individual or Legal Entity authorized to submit on behalf of the copyright owner. For the purposes of this definition, "submitted" means any form of electronic, verbal, or written communication sent to the Licensor or its representatives, including but not limited to communication on electronic mailing lists, source code control systems,

 and issue tracking systems that are managed by, or on behalf of, the Licensor for the purpose of discussing and improving the Work, but excluding communication that is conspicuously marked or otherwise designated in writing by the copyright owner as "Not a Contribution."

 "Contributor" shall mean Licensor and any individual or Legal Entity on behalf of whom a Contribution has been received by Licensor and subsequently incorporated within the Work.

- 2. Grant of Copyright License. Subject to the terms and conditions of this License, each Contributor hereby grants to You a perpetual, worldwide, non-exclusive, no-charge, royalty-free, irrevocable copyright license to reproduce, prepare Derivative Works of, publicly display, publicly perform, sublicense, and distribute the Work and such Derivative Works in Source or Object form.
- 3. Grant of Patent License. Subject to the terms and conditions of this
- License, each Contributor hereby grants to You a perpetual, worldwide, non-exclusive, no-charge, royalty-free, irrevocable (except as stated in this section) patent license to make, have made, use, offer to sell, sell, import, and otherwise transfer the Work, where such license applies only to those patent claims licensable by such Contributor that are necessarily infringed by their Contribution(s) alone or by combination of their Contribution(s) with the Work to which such Contribution(s) was submitted. If You institute patent litigation against any entity (including a cross-claim or counterclaim in a lawsuit) alleging that the Work or a Contribution incorporated within the Work constitutes direct or contributory patent infringement, then any patent licenses granted to You under this License for that Work shall terminate as of the date such litigation is filed.

 4. Redistribution. You may reproduce and distribute copies of the

 Work or Derivative Works thereof in any medium, with or without modifications, and in Source or Object form, provided that You meet the following conditions:

- (a) You must give any other recipients of the Work or Derivative Works a copy of this License; and
- (b) You must cause any modified files to carry prominent notices stating that You changed the files; and
- (c) You must retain, in the Source form of any Derivative Works that You distribute, all copyright, patent, trademark, and attribution notices from the Source form of the Work,

 excluding those notices that do not pertain to any part of the Derivative Works; and

 (d) If the Work includes a "NOTICE" text file as part of its distribution, then any Derivative Works that You distribute must include a readable copy of the attribution notices contained within such NOTICE file, excluding

those notices that do not

 pertain to any part of the Derivative Works, in at least one of the following places: within a NOTICE text file distributed as part of the Derivative Works; within the Source form or documentation, if provided along with the Derivative Works; or, within a display generated by the Derivative Works, if and wherever such third-party notices normally appear. The contents of the NOTICE file are for informational purposes only and do not modify the License. You may add Your own attribution notices within Derivative Works that You distribute, alongside or as an addendum to the NOTICE text from the Work, provided that such additional attribution notices cannot be construed as modifying the License.

 You may add Your own copyright statement to Your modifications and may provide additional or different license terms and conditions

 for use, reproduction, or distribution of Your modifications, or for any such Derivative Works as a whole, provided Your use, reproduction, and distribution of the Work otherwise complies with the conditions stated in this License.

- 5. Submission of Contributions. Unless You explicitly state otherwise, any Contribution intentionally submitted for inclusion in the Work by You to the Licensor shall be under the terms and conditions of this License, without any additional terms or conditions. Notwithstanding the above, nothing herein shall supersede or modify the terms of any separate license agreement you may have executed with Licensor regarding such Contributions.
- 6. Trademarks. This License does not grant permission to use the trade names, trademarks, service marks, or product names of the Licensor, except as required for reasonable and customary use in describing the origin of the Work and reproducing the content of the NOTICE file.
- 7. Disclaimer of Warranty. Unless required by applicable law or agreed to in writing, Licensor provides the Work (and each Contributor provides its Contributions) on an "AS IS" BASIS, WITHOUT WARRANTIES OR CONDITIONS OF ANY KIND, either express or implied, including, without limitation, any warranties or conditions

 of TITLE, NON-INFRINGEMENT, MERCHANTABILITY, or FITNESS FOR A PARTICULAR PURPOSE. You are solely responsible for determining the appropriateness of using or redistributing the Work and assume any risks associated with Your exercise of permissions under this License.

 8. Limitation of Liability. In no event and under no legal theory, whether in tort (including negligence), contract, or otherwise, unless required by applicable law (such as deliberate and grossly negligent acts) or agreed to in writing, shall any Contributor be liable to You for damages, including any direct, indirect, special,

 incidental, or consequential damages of any character arising as a result of this License or out of the use or inability to use the Work (including but not limited to damages for loss of goodwill, work stoppage, computer failure or malfunction, or any and all other commercial damages or losses), even if such Contributor has been advised of the possibility of such damages.

 9. Accepting Warranty or Additional Liability. While redistributing the Work or Derivative Works thereof, You may choose to offer, and charge a fee for, acceptance of support, warranty, indemnity, or other liability obligations and/or rights consistent with this License. However, in accepting such obligations, You may act only on Your own behalf and on Your sole responsibility, not on behalf of any other Contributor, and only if You agree to indemnify, defend, and hold each Contributor harmless for any liability incurred by, or claims asserted against, such Contributor by reason of your accepting any such warranty or additional liability.

#### END OF TERMS AND CONDITIONS

APPENDIX: How to apply the Apache License to your work.

 To apply the Apache License to your work, attach the following boilerplate notice, with the fields enclosed by brackets "[]" replaced with your own identifying information. (Don't include the brackets!) The text should be enclosed in the appropriate comment syntax for the file format. We also recommend that a file or class name and description of purpose be included on the same "printed page" as the copyright notice for easier identification within third-party archives.

#### Copyright [yyyy] [name of copyright owner]

 Licensed under the Apache License, Version 2.0 (the "License"); you may not use this file except in compliance with the License. You may obtain a copy of the License at

 Unless required by applicable law or agreed to in writing, software distributed under the License is distributed on an "AS IS" BASIS, WITHOUT WARRANTIES OR CONDITIONS OF ANY KIND, either express or implied. See the License for the specific language governing permissions and limitations under the License.

# **1.691 java™-native-access 5**

### **1.691.1 Available under license :**

 GNU LESSER GENERAL PUBLIC LICENSE Version 3, 29 June 2007

Copyright (C) 2007 Free Software Foundation, Inc. <http://fsf.org/> Everyone is permitted to copy and distribute verbatim copies of this license document, but changing it is not allowed.

 This version of the GNU Lesser General Public License incorporates the terms and conditions of version 3 of the GNU General Public License, supplemented by the additional permissions listed below.

0. Additional Definitions.

 As used herein, "this License" refers to version 3 of the GNU Lesser General Public License, and the "GNU GPL" refers to version 3 of the GNU General Public License.

 "The Library" refers to a covered work governed by this License, other than an Application or a Combined Work as defined below.

 An "Application" is any work that makes use of an interface provided by the Library, but which is not otherwise based on the Library. Defining a subclass of a class defined by the Library is deemed a mode of using an interface provided by the Library.

 A "Combined Work" is a work produced by combining or linking an Application with the Library. The particular version of the Library with which the Combined Work was made is also called the "Linked Version".

 The "Minimal Corresponding Source" for a Combined Work means the Corresponding Source for the Combined Work, excluding any source code for portions of the Combined Work that, considered in isolation, are based on the Application, and not on the Linked Version.

 The "Corresponding Application Code" for a Combined Work means the object code and/or source code for the Application, including any data and utility programs needed for reproducing the Combined Work from the Application, but excluding the System Libraries of the Combined Work.

1. Exception to Section 3 of the GNU GPL.

 You may convey a covered work under sections 3 and 4 of this License without being bound by section 3 of the GNU GPL.

 2. Conveying Modified Versions.

 If you modify a copy of the Library, and, in your modifications, a facility refers to a function or data to be supplied by an Application that uses the facility (other than as an argument passed when the facility is invoked), then you may convey a copy of the modified version:

 a) under this License, provided that you make a good faith effort to ensure that, in the event an Application does not supply the function or data, the facility still operates, and performs whatever part of its purpose remains meaningful, or

 b) under the GNU GPL, with none of the additional permissions of this License applicable to that copy.

3. Object Code Incorporating Material from Library Header Files.

 The object code form of an Application may incorporate material from a header file that is part of the Library. You may convey such object code under terms of your choice, provided that, if the incorporated material is not limited to numerical parameters, data structure layouts

 and accessors, or small macros, inline functions and templates (ten or fewer lines in length), you do both of the following:

 a) Give prominent notice with each copy of the object code that the Library is used in it and that the Library and its use are covered by this License.

 b) Accompany the object code with a copy of the GNU GPL and this license document.

4. Combined Works.

You may convey a Combined Work under terms of your choice that,

taken together, effectively do not restrict modification of the portions of the Library contained in the Combined Work and reverse engineering for debugging such modifications, if you also do each of the following:

 a) Give prominent notice with each copy of the Combined Work that the Library is used in it and that the Library and its use are covered by this License.

 b) Accompany the Combined Work with a copy of the GNU GPL and this license document.

 c) For a Combined Work that displays copyright notices during execution, include the copyright notice for the Library among these notices, as well as a reference directing the user to the copies of the GNU GPL and this license document.

d) Do one of the following:

 0) Convey the Minimal Corresponding Source under the terms of this License, and the Corresponding Application Code in a form suitable for, and under terms that permit, the user to recombine or relink the Application with a modified version of the Linked Version to produce a modified Combined Work, in the manner specified by section 6 of the GNU GPL for conveying Corresponding Source.

 1) Use a suitable shared library mechanism for linking with the Library. A suitable mechanism is one that (a) uses at run time a copy of the Library already present on the user's computer system, and (b) will operate properly with a modified version of the Library that is interface-compatible

 with the Linked Version.

 e) Provide Installation Information, but only if you would otherwise be required to provide such information under section 6 of the GNU GPL, and only to the extent that such information is necessary to install and execute a modified version of the Combined Work produced by recombining or relinking the Application with a modified version of the Linked Version. (If you use option 4d0, the Installation Information must accompany the Minimal Corresponding Source and Corresponding Application Code. If you use option 4d1, you must provide the Installation Information in the manner specified by section 6 of the GNU GPL for conveying Corresponding Source.)

#### 5. Combined Libraries.

 You may place library facilities that are a work based on the Library side by side in a single library together with other library facilities that are not Applications and are not covered by this License, and convey such a combined library under terms of your choice, if you do both of the following:

 a) Accompany the combined library with a copy of the same work based on the Library, uncombined with any other library facilities, conveyed under the terms of this License.

 b) Give prominent notice with the combined library that part of it is a work based on the Library, and explaining where to find the accompanying uncombined form of the same work.

6. Revised Versions of the GNU Lesser General Public License.

 The Free Software Foundation may publish revised and/or new versions of the GNU Lesser General Public License from time to time. Such new versions will be similar in spirit to the present version, but may differ in detail to address new problems or concerns.

 Each version is given a distinguishing version number. If the Library as you received it specifies that a certain numbered version of the GNU Lesser General Public License "or any later version" applies to it, you have the option of following the terms and conditions either of that published version or of any later version published by the Free Software Foundation. If the Library as you received it does not specify a version number of the GNU Lesser General Public License, you may choose any version of the GNU Lesser

General Public License ever published by the Free Software Foundation.

 If the Library as you received it specifies that a proxy can decide whether future versions of the GNU Lesser General Public License shall apply, that proxy's public statement of acceptance of any version is permanent authorization for you to choose that version for the Library.

This copy of JNA is licensed under the Lesser General Public License (LGPL), version 2.1 ("the License"). See the License for details about distribution rights, and the specific rights regarding derivate works.

You may obtain a copy of the License at:

http://www.gnu.org/licenses/licenses.html

A copy is also included in the downloadable source code package containing JNA, in file "LGPL2.1", under the same directory as this file.

Modified by Atlassian

The binary file of the original library has been modified by Atlassian in such way that classes have changed their package names from 'org.jfree' to 'clover.org.jfree'. This was necessary to avoid potential name conflicts during instrumentation of a code using the original library when using Clover. No source code of the original library was modified.

==================================================================================

==================================================================================

===========================

============================

 GNU LESSER GENERAL PUBLIC LICENSE Version 2.1, February 1999

Copyright (C) 1991, 1999 Free Software Foundation, Inc. 59 Temple Place, Suite 330, Boston, MA 02111-1307 USA Everyone is permitted to copy and distribute verbatim copies of this license document, but changing it is not allowed.

[This is the first released version of the Lesser GPL. It also counts as the successor of the GNU Library Public License, version 2, hence the version number 2.1.]

 Preamble

 The licenses for most software are designed to take away your freedom to share and change it. By contrast, the GNU General Public Licenses are intended to guarantee your freedom to share and change free software--to make sure the software is free for all its users.

 This license, the Lesser General Public License, applies to some specially designated software packages--typically libraries--of the Free Software Foundation and other authors who decide to use it. You can use it too, but we suggest you first think carefully about whether this license or the ordinary General Public License is the better strategy to use in any particular case, based on the explanations below.

 When we speak of free software, we are referring to freedom of use, not price. Our General Public Licenses are designed to make sure that you have the freedom to distribute copies of free software (and charge for this

 service if you wish); that you receive source code or can get it if you want it; that you can change the software and use pieces of it in new free programs; and that you are informed that you can do these things.

 To protect your rights, we need to make restrictions that forbid distributors to deny you these rights or to ask you to surrender these rights. These restrictions translate to certain responsibilities for you if you distribute copies of the library or if you modify it.

 For example, if you distribute copies of the library, whether gratis or for a fee, you must give the recipients all the rights that we gave you. You must make sure that they, too, receive or can get the source code. If you link other code with the library, you must provide complete object files to the recipients, so that they can relink them with the library after making changes to the library and recompiling it. And you must show them these terms so they know their rights.

#### We protect your rights

with a two-step method: (1) we copyright the library, and (2) we offer you this license, which gives you legal permission to copy, distribute and/or modify the library.

 To protect each distributor, we want to make it very clear that there is no warranty for the free library. Also, if the library is modified by someone else and passed on, the recipients should know that what they have is not the original version, so that the original author's reputation will not be affected by problems that might be introduced by others.

 Finally, software patents pose a constant threat to the existence of any free program. We wish to make sure that a company cannot effectively restrict the users of a free program by obtaining a restrictive license from a patent holder. Therefore, we insist that any patent license obtained for a version of the library must be consistent with the full freedom of use specified in this license.

 Most GNU software, including some libraries, is covered by the ordinary

 GNU General Public License. This license, the GNU Lesser General Public License, applies to certain designated libraries, and is quite different from the ordinary General Public License. We use this license for certain libraries in order to permit linking those libraries into non-free programs.

 When a program is linked with a library, whether statically or using a shared library, the combination of the two is legally speaking a combined work, a derivative of the original library. The ordinary General Public License therefore permits such linking only if the entire combination fits its criteria of freedom. The Lesser General

Public License permits more lax criteria for linking other code with the library.

 We call this license the "Lesser" General Public License because it does Less to protect the user's freedom than the ordinary General Public License. It also provides other free software developers Less of an advantage over competing non-free programs. These disadvantages are

 the reason we use the ordinary General Public License for many libraries. However, the Lesser license provides advantages in certain special circumstances.

 For example, on rare occasions, there may be a special need to encourage the widest possible use of a certain library, so that it becomes a de-facto standard. To achieve this, non-free programs must be allowed to use the library. A more frequent case is that a free library does the same job as widely used non-free libraries. In this case, there is little to gain by limiting the free library to free software only, so we use the Lesser General Public License.

 In other cases, permission to use a particular library in non-free programs enables a greater number of people to use a large body of free software. For example, permission to use the GNU C Library in non-free programs enables many more people to use the whole GNU operating system, as well as its variant, the GNU/Linux operating system.

#### Although the Lesser General

 Public License is Less protective of the users' freedom, it does ensure that the user of a program that is linked with the Library has the freedom and the wherewithal to run that program using a modified version of the Library.

 The precise terms and conditions for copying, distribution and modification follow. Pay close attention to the difference between a "work based on the library" and a "work that uses the library". The former contains code derived from the library, whereas the latter must be combined with the library in order to run.

#### GNU LESSER GENERAL PUBLIC LICENSE TERMS AND CONDITIONS FOR COPYING, DISTRIBUTION AND MODIFICATION

 0. This License Agreement applies to any software library or other program which contains a notice placed by the copyright holder or other authorized party saying it may be distributed under the terms of this Lesser General Public License (also called "this License"). Each licensee is addressed as "you".

#### A "library" means a collection

of software functions and/or data

prepared so as to be conveniently linked with application programs (which use some of those functions and data) to form executables.

 The "Library", below, refers to any such software library or work which has been distributed under these terms. A "work based on the Library" means either the Library or any derivative work under copyright law: that is to say, a work containing the Library or a portion of it, either verbatim or with modifications and/or translated straightforwardly into another language. (Hereinafter, translation is included without limitation in the term "modification".)

 "Source code" for a work means the preferred form of the work for making modifications to it. For a library, complete source code means all the source code for all modules it contains, plus any associated interface definition files, plus the scripts used to control compilation and installation of the library.

### Activities other than copying, distribution and

modification are not

covered by this License; they are outside its scope. The act of running a program using the Library is not restricted, and output from such a program is covered only if its contents constitute a work based on the Library (independent of the use of the Library in a tool for writing it). Whether that is true depends on what the Library does and what the program that uses the Library does.

 1. You may copy and distribute verbatim copies of the Library's complete source code as you receive it, in any medium, provided that you conspicuously and appropriately publish on each copy an appropriate copyright notice and disclaimer of warranty; keep intact all the notices that refer to this License and to the absence of any warranty; and distribute a copy of this License along with the Library.

 You may charge a fee for the physical act of transferring a copy, and you may at your option offer warranty protection in exchange for a fee.

 2. You may modify your copy or copies of the Library or any portion of it, thus forming a work based on the Library, and copy and distribute such modifications or work under the terms of Section 1 above, provided that you also meet all of these conditions:

a) The modified work must itself be a software library.

 b) You must cause the files modified to carry prominent notices stating that you changed the files and the date of any change.

 c) You must cause the whole of the work to be licensed at no charge to all third parties under the terms of this License.

 d) If a facility in the modified Library refers to a function or a table of data to be supplied by an application program that uses the facility, other than as an argument passed when the facility is invoked, then you must make a good faith effort to ensure that, in the event an application does not supply such function or table, the facility still operates, and performs whatever part of its purpose remains meaningful.

 (For example, a function in a library to compute square roots has a purpose that is entirely well-defined independent of the application. Therefore, Subsection 2d requires that any application-supplied function or table used by this function must be optional: if the application does not supply it, the square root function must still compute square roots.)

These requirements apply to the modified work as a whole. If identifiable sections of that work are not derived from the Library, and can be reasonably considered independent and separate works in themselves, then this License, and its terms, do not apply to those sections when you distribute them as separate works. But when you distribute the same sections as part of a whole which is a work based on the Library, the distribution of the whole must be on the terms of this License, whose permissions for other licensees extend to the entire whole, and thus to each and every part regardless of who wrote it.

#### Thus,

 it is not the intent of this section to claim rights or contest your rights to work written entirely by you; rather, the intent is to exercise the right to control the distribution of derivative or collective works based on the Library.

In addition, mere aggregation of another work not based on the Library with the Library (or with a work based on the Library) on a volume of a storage or distribution medium does not bring the other work under the scope of this License.

 3. You may opt to apply the terms of the ordinary GNU General Public License instead of this License to a given copy of the Library. To do this, you must alter all the notices that refer to this License, so that they refer to the ordinary GNU General Public License, version 2, instead of to this License. (If a newer version than version 2 of the

ordinary GNU General Public License has appeared, then you can specify that version instead if you wish.) Do not make any other change in these notices.

#### Once

 this change is made in a given copy, it is irreversible for that copy, so the ordinary GNU General Public License applies to all subsequent copies and derivative works made from that copy.

 This option is useful when you wish to copy part of the code of the Library into a program that is not a library.

 4. You may copy and distribute the Library (or a portion or derivative of it, under Section 2) in object code or executable form under the terms of Sections 1 and 2 above provided that you accompany it with the complete corresponding machine-readable source code, which must be distributed under the terms of Sections 1 and 2 above on a medium customarily used for software interchange.

 If distribution of object code is made by offering access to copy from a designated place, then offering equivalent access to copy the source code from the same place satisfies the requirement to distribute the source code, even though third parties are not compelled to copy the source along with the object code.

 5. A program that contains no derivative of any portion of the Library, but is designed to work with the Library by being compiled or linked with it, is called a "work that uses the Library". Such a work, in isolation, is not a derivative work of the Library, and therefore falls outside the scope of this License.

 However, linking a "work that uses the Library" with the Library creates an executable that is a derivative of the Library (because it contains portions of the Library), rather than a "work that uses the library". The executable is therefore covered by this License. Section 6 states terms for distribution of such executables.

 When a "work that uses the Library" uses material from a header file that is part of the Library, the object code for the work may be a derivative work of the Library even though the source code is not. Whether this is true is especially significant if the work can be linked without the Library, or if the work is itself a library. The

threshold for this to be true is not precisely defined by law.

 If such an object file uses only numerical parameters, data structure layouts and accessors, and small macros and small inline functions (ten lines or less in length), then the use of the object file is unrestricted, regardless of whether it is legally a derivative work. (Executables containing this object code plus portions of the Library will still fall under Section 6.)

 Otherwise, if the work is a derivative of the Library, you may distribute the object code for the work under the terms of Section 6. Any executables containing that work also fall under Section 6, whether or not they are linked directly with the Library itself.

 6. As an exception to the Sections above, you may also combine or link a "work that uses the Library" with the Library to produce a work containing portions of the Library, and distribute that work under terms of your choice, provided that the terms permit modification of the work for the customer's own use and reverse

engineering for debugging such modifications.

 You must give prominent notice with each copy of the work that the Library is used in it and that the Library and its use are covered by this License. You must supply a copy of this License. If the work during execution displays copyright notices, you must include the copyright notice for the Library among them, as well as a reference directing the user to the copy of this License. Also, you must do one of these things:

 a) Accompany the work with the complete corresponding machine-readable source code for the Library including whatever changes were used in the work (which must be distributed under Sections 1 and 2 above); and, if the work is an executable linked with the Library, with the complete machine-readable "work that uses the Library", as object code and/or source code, so that the user can modify the Library and then relink to produce a modified executable

 containing the modified Library. (It is understood that the user who changes the contents of definitions files in the Library will not necessarily be able to recompile the application to use the modified definitions.)

 b) Use a suitable shared library mechanism for linking with the Library. A suitable mechanism is one that (1) uses at run time a copy of the library already present on the user's computer system, rather than copying library functions into the executable, and (2) will operate properly with a modified version of the library, if the user installs one, as long as the modified version is interface-compatible with the version that the work was made with.

c) Accompany the work with a written offer, valid for at

 least three years, to give the same user the materials specified in Subsection 6a, above, for a charge no more than the cost of performing this distribution.

 d) If distribution of the work is made by offering access to copy

 from a designated place, offer equivalent access to copy the above specified materials from the same place.

 e) Verify that the user has already received a copy of these materials or that you have already sent this user a copy.

 For an executable, the required form of the "work that uses the Library" must include any data and utility programs needed for reproducing the executable from it. However, as a special exception, the materials to be distributed need not include anything that is normally distributed (in either source or binary form) with the major components (compiler, kernel, and so on) of the operating system on which the executable runs, unless that component itself accompanies the executable.

 It may happen that this requirement contradicts the license restrictions of other proprietary libraries that do not normally accompany the operating system. Such a contradiction means you cannot use both them and the Library together in an executable that you distribute.

 7. You may place library facilities that are a work based on the Library side-by-side in a single library together with other library facilities not covered by this License, and distribute such a combined library, provided that the separate distribution of the work based on the Library and of the other library facilities is otherwise permitted, and provided that you do these two things:

 a) Accompany the combined library with a copy of the same work based on the Library, uncombined with any other library facilities. This must be distributed under the terms of the Sections above.

 b) Give prominent notice with the combined library of the fact that part of it is a work based on the Library, and explaining where to find the accompanying uncombined form of the same work.

 8. You may not copy, modify, sublicense, link with, or distribute the Library except as expressly provided under this License. Any attempt otherwise to copy,

#### modify, sublicense, link with, or

distribute the Library is void, and will automatically terminate your rights under this License. However, parties who have received copies, or rights, from you under this License will not have their licenses terminated so long as such parties remain in full compliance.

 9. You are not required to accept this License, since you have not signed it. However, nothing else grants you permission to modify or distribute the Library or its derivative works. These actions are prohibited by law if you do not accept this License. Therefore, by modifying or distributing the Library (or any work based on the Library), you indicate your acceptance of this License to do so, and all its terms and conditions for copying, distributing or modifying the Library or works based on it.

 10. Each time you redistribute the Library (or any work based on the Library), the recipient automatically receives a license from the original licensor to copy, distribute, link with or modify the Library

subject to these terms and conditions. You may not impose any further restrictions on the recipients' exercise of the rights granted herein. You are not responsible for enforcing compliance by third parties with this License.

 11. If, as a consequence of a court judgment or allegation of patent infringement or for any other reason (not limited to patent issues), conditions are imposed on you (whether by court order, agreement or otherwise) that contradict the conditions of this License, they do not excuse you from the conditions of this License. If you cannot distribute so as to satisfy simultaneously your obligations under this License and any other pertinent obligations, then as a consequence you may not distribute the Library at all. For example, if a patent license would not permit royalty-free redistribution of the Library by all those who receive copies directly or indirectly through you, then the only way you could satisfy both it and this License would be to

refrain entirely from distribution of the Library.

If any portion of this section is held invalid or unenforceable under any particular circumstance, the balance of the section is intended to apply, and the section as a whole is intended to apply in other circumstances.

It is not the purpose of this section to induce you to infringe any patents or other property right claims or to contest validity of any such claims; this section has the sole purpose of protecting the integrity of the free software distribution system which is implemented by public license practices. Many people have made generous contributions to the wide range of software distributed

through that system in reliance on consistent application of that system; it is up to the author/donor to decide if he or she is willing to distribute software through any other system and a licensee cannot impose that choice.

This section is intended to make thoroughly clear what is believed to be a consequence of the rest of this License.

 12. If the distribution and/or use of the Library is restricted in certain countries either by patents or by copyrighted interfaces, the original copyright holder who places the Library under this License may add an explicit geographical distribution limitation excluding those countries, so that distribution is permitted only in or among countries not thus excluded. In such case, this License incorporates the limitation as if written in the body of this License.

 13. The Free Software Foundation may publish revised and/or new versions of the Lesser General Public License from time to time. Such new versions will be similar in spirit to the present version, but may differ in detail to address new problems or concerns.

Each version is given a distinguishing version number. If the Library specifies a version number of this License which applies to it and "any later version", you have the option of following the terms and conditions either of that version or of any later version published by

the Free Software Foundation. If the Library does not specify a license version number, you may choose any version ever published by the Free Software Foundation.

 14. If you wish to incorporate parts of the Library into other free programs whose distribution conditions are incompatible with these, write to the author to ask for permission. For software which is copyrighted by the Free Software Foundation, write to the Free Software Foundation; we sometimes make exceptions for this. Our decision will be guided by the two goals of preserving the free status of all derivatives of our free software and of promoting the sharing and reuse of software generally.

#### NO WARRANTY

 15. BECAUSE THE LIBRARY IS LICENSED FREE OF CHARGE, THERE IS NO WARRANTY FOR THE LIBRARY, TO THE EXTENT PERMITTED BY APPLICABLE LAW. EXCEPT WHEN OTHERWISE STATED IN WRITING THE COPYRIGHT HOLDERS AND/OR OTHER PARTIES PROVIDE THE LIBRARY "AS IS" WITHOUT WARRANTY OF ANY KIND, EITHER

 EXPRESSED OR IMPLIED, INCLUDING, BUT NOT LIMITED TO, THE IMPLIED WARRANTIES OF MERCHANTABILITY AND FITNESS FOR A PARTICULAR PURPOSE. THE ENTIRE RISK AS TO THE QUALITY AND PERFORMANCE OF THE LIBRARY IS WITH YOU. SHOULD THE LIBRARY PROVE DEFECTIVE, YOU ASSUME THE COST OF ALL NECESSARY SERVICING, REPAIR OR CORRECTION.

 16. IN NO EVENT UNLESS REQUIRED BY APPLICABLE LAW OR AGREED TO IN WRITING WILL ANY COPYRIGHT HOLDER, OR ANY OTHER PARTY WHO MAY MODIFY AND/OR REDISTRIBUTE THE LIBRARY AS PERMITTED ABOVE, BE LIABLE TO YOU FOR DAMAGES, INCLUDING ANY GENERAL, SPECIAL, INCIDENTAL OR CONSEQUENTIAL DAMAGES ARISING OUT OF THE USE OR INABILITY TO USE THE LIBRARY (INCLUDING BUT NOT LIMITED TO LOSS OF DATA OR DATA BEING RENDERED INACCURATE OR LOSSES SUSTAINED BY YOU OR THIRD PARTIES OR A FAILURE OF THE LIBRARY TO OPERATE WITH ANY OTHER SOFTWARE), EVEN IF SUCH HOLDER OR OTHER PARTY HAS BEEN ADVISED OF THE POSSIBILITY OF SUCH DAMAGES.

#### END OF TERMS AND CONDITIONS

 How to Apply These Terms to Your New Libraries

 If you develop a new library, and you want it to be of the greatest possible use to the public, we recommend making it free software that everyone can redistribute and change. You can do so by permitting redistribution under these terms (or, alternatively, under the terms of the ordinary General Public License).

 To apply these terms, attach the following notices to the library. It is safest to attach them to the start of each source file to most effectively convey the exclusion of warranty; and each file should have at least the "copyright" line and a pointer to where the full notice is found.

 <one line to give the library's name and a brief idea of what it does.> Copyright  $(C)$  <year > <name of author>

 This library is free software; you can redistribute it and/or modify it under the terms of the GNU Lesser General Public License as published by the Free Software Foundation; either version 2.1 of the License, or (at your option) any later version.

 This library is distributed in the hope that it will be useful, but WITHOUT ANY WARRANTY; without even the implied warranty of MERCHANTABILITY or FITNESS FOR A PARTICULAR PURPOSE. See the GNU Lesser General Public License for more details.

You should have received a copy of the GNU Lesser General Public

 License along with this library; if not, write to the Free Software Foundation, Inc., 59 Temple Place, Suite 330, Boston, MA 02111-1307 USA

Also add information on how to contact you by electronic and paper mail.

You should also get your employer (if you work as a programmer) or your school, if any, to sign a "copyright disclaimer" for the library, if necessary. Here is a sample; alter the names:

 Yoyodyne, Inc., hereby disclaims all copyright interest in the library `Frob' (a library for tweaking knobs) written by James Random Hacker.

 <signature of Ty Coon>, 1 April 1990 Ty Coon, President of Vice

That's all there is to it! /\* \* Apache License Version 2.0, January 2004 http://www.apache.org/licenses/ \* \* TERMS AND CONDITIONS FOR USE, REPRODUCTION, AND DISTRIBUTION \* \* 1. Definitions. \* \* "License" shall mean the terms and conditions for use, reproduction, \* and distribution as defined by Sections 1 through 9 of this document. \* \* "Licensor" shall mean the copyright owner or entity authorized by \* the copyright owner that is granting the License. \* \* "Legal Entity" shall mean the union of the acting entity and all \* other entities that control, are controlled by, or are under common \* control with that entity. For the purposes of this definition, \* "control" means (i) the power, direct or indirect, to cause the \* direction or management of such entity, whether by contract or \* otherwise, or (ii) ownership of fifty percent (50%) or more of the \* outstanding shares, or (iii) beneficial ownership of such entity. \* \* "You" (or "Your") shall mean an individual or Legal Entity \* exercising permissions granted by this License. \* \* "Source" form shall mean the preferred form for making modifications, \* including but not limited to software source code, documentation \* source, and configuration files. \*

- \* "Object" form shall mean any form resulting from mechanical
- transformation or translation of a Source form, including but
- not limited to compiled object code, generated documentation,
- \* and conversions to other media types.
- \*
- \* "Work" shall mean the work of authorship, whether in Source or
- \* Object form, made available under the License, as indicated by a
- \* copyright notice that is included in or attached to the work
- (an example is provided in the Appendix below).
- \*

"Derivative Works" shall mean any work, whether in Source or Object \*

form, that is based on (or derived from) the Work and for which the

- editorial revisions, annotations, elaborations, or other modifications
- represent, as a whole, an original work of authorship. For the purposes
- \* of this License, Derivative Works shall not include works that remain
- separable from, or merely link (or bind by name) to the interfaces of,
- the Work and Derivative Works thereof.
- \*
- "Contribution" shall mean any work of authorship, including
- the original version of the Work and any modifications or additions
- \* to that Work or Derivative Works thereof, that is intentionally
- submitted to Licensor for inclusion in the Work by the copyright owner
- or by an individual or Legal Entity authorized to submit on behalf of
- \* the copyright owner. For the purposes of this definition, "submitted"
- means any form of electronic, verbal, or written communication sent
- to the Licensor or its representatives,

including but not limited to

- \* communication on electronic mailing lists, source code control systems,
- and issue tracking systems that are managed by, or on behalf of, the
- \* Licensor for the purpose of discussing and improving the Work, but
- excluding communication that is conspicuously marked or otherwise
- designated in writing by the copyright owner as "Not a Contribution."
- \*

\* "Contributor" shall mean Licensor and any individual or Legal Entity

- on behalf of whom a Contribution has been received by Licensor and
- \* subsequently incorporated within the Work.
- \*

\* 2. Grant of Copyright License. Subject to the terms and conditions of

- \* this License, each Contributor hereby grants to You a perpetual,
- worldwide, non-exclusive, no-charge, royalty-free, irrevocable
- copyright license to reproduce, prepare Derivative Works of.
- publicly display, publicly perform, sublicense, and distribute the
- \*

Work and such Derivative Works in Source or Object form.

\*

- \* 3. Grant of Patent License. Subject to the terms and conditions of
- this License, each Contributor hereby grants to You a perpetual,
- worldwide, non-exclusive, no-charge, royalty-free, irrevocable
- \* (except as stated in this section) patent license to make, have made,
- use, offer to sell, sell, import, and otherwise transfer the Work,
- \* where such license applies only to those patent claims licensable
- by such Contributor that are necessarily infringed by their
- Contribution(s) alone or by combination of their Contribution(s)
- \* with the Work to which such Contribution(s) was submitted. If You
- \* institute patent litigation against any entity (including a
- \* cross-claim or counterclaim in a lawsuit) alleging that the Work
- \* or a Contribution incorporated within the Work constitutes direct
- or contributory patent infringement, then any patent licenses
- granted to You under this License for that Work shall terminate
- \* as of the date such litigation is filed.
- \*
- \* 4. Redistribution. You may reproduce and distribute copies of the
- \* Work or Derivative Works thereof in any medium, with or without
- modifications, and in Source or Object form, provided that You
- meet the following conditions:
- \*
- (a) You must give any other recipients of the Work or
- Derivative Works a copy of this License; and
- $\mathbf{r}$ 
	- (b) You must cause any modified files to carry prominent notices
	- stating that You changed the files; and
- \*
	- \* (c) You must retain, in the Source form of any Derivative Works
- that You distribute, all copyright, patent, trademark, and
- \* attribution notices from the Source form of the Work,
- excluding those notices that do not pertain to any part of
- the Derivative Works; and
- \*

\* (d) If the Work includes a "NOTICE"

text file as part of its

- \* distribution, then any Derivative Works that You distribute must
- include a readable copy of the attribution notices contained
- within such NOTICE file, excluding those notices that do not
- pertain to any part of the Derivative Works, in at least one
- of the following places: within a NOTICE text file distributed
- as part of the Derivative Works; within the Source form or
- documentation, if provided along with the Derivative Works; or,
- within a display generated by the Derivative Works, if and
- wherever such third-party notices normally appear. The contents
- of the NOTICE file are for informational purposes only and
- do not modify the License. You may add Your own attribution
- notices within Derivative Works that You distribute, alongside
- or as an addendum to the NOTICE text from the Work, provided
- that

such additional attribution notices cannot be construed

as modifying the License.

\*

- \* You may add Your own copyright statement to Your modifications and
- may provide additional or different license terms and conditions
- for use, reproduction, or distribution of Your modifications, or
- \* for any such Derivative Works as a whole, provided Your use,
- reproduction, and distribution of the Work otherwise complies with
- the conditions stated in this License.
- \*
- \* 5. Submission of Contributions. Unless You explicitly state otherwise,
- any Contribution intentionally submitted for inclusion in the Work
- \* by You to the Licensor shall be under the terms and conditions of
- this License, without any additional terms or conditions.
- Notwithstanding the above, nothing herein shall supersede or modify
- the terms of any separate license agreement you may have executed
- with Licensor regarding such Contributions.

\*

- \* 6. Trademarks. This License does not grant permission to use the trade
- names, trademarks, service marks, or product names of the Licensor,
- except as required for reasonable and customary use in describing the
- \* origin of the Work and reproducing the content of the NOTICE file.

\*

- \* 7. Disclaimer of Warranty. Unless required by applicable law or
- \* agreed to in writing, Licensor provides the Work (and each
- Contributor provides its Contributions) on an "AS IS" BASIS,
- \* WITHOUT WARRANTIES OR CONDITIONS OF ANY KIND, either express or
- \* implied, including, without limitation, any warranties or conditions
- of TITLE, NON-INFRINGEMENT, MERCHANTABILITY, or FITNESS FOR A
- PARTICULAR PURPOSE. You are solely responsible for determining the
- appropriateness of using or redistributing the Work and assume any
- risks associated with Your exercise of permissions under this License.

\*

- \* 8. Limitation of Liability.
- In no event and under no legal theory,
- \* whether in tort (including negligence), contract, or otherwise,
- unless required by applicable law (such as deliberate and grossly
- negligent acts) or agreed to in writing, shall any Contributor be
- liable to You for damages, including any direct, indirect, special,
- \* incidental, or consequential damages of any character arising as a
- result of this License or out of the use or inability to use the
- Work (including but not limited to damages for loss of goodwill,
- work stoppage, computer failure or malfunction, or any and all
- other commercial damages or losses), even if such Contributor
- has been advised of the possibility of such damages.
- \*
- \* 9. Accepting Warranty or Additional Liability. While redistributing
- the Work or Derivative Works thereof. You may choose to offer,
- and charge a fee for, acceptance of support, warranty, indemnity,
- or other

liability obligations and/or rights consistent with this

- \* License. However, in accepting such obligations, You may act only
- on Your own behalf and on Your sole responsibility, not on behalf
- of any other Contributor, and only if You agree to indemnify,
- \* defend, and hold each Contributor harmless for any liability
- incurred by, or claims asserted against, such Contributor by reason
- of your accepting any such warranty or additional liability.
- \*
- \* END OF TERMS AND CONDITIONS
- \*

\* APPENDIX: How to apply the Apache License to your work.

- \*
- \* To apply the Apache License to your work, attach the following
- \* boilerplate notice, with the fields enclosed by brackets "[]"
- replaced with your own identifying information. (Don't include
- the brackets!) The text should be enclosed in the appropriate
- \* comment syntax for the file format. We also recommend that a
- file or class name and description of purpose
- be included on the
- \* same "printed page" as the copyright notice for easier
- \* identification within third-party archives.
- \*
- \* Copyright [yyyy] [name of copyright owner]
- \*
- \* Licensed under the Apache License, Version 2.0 (the "License");
- \* you may not use this file except in compliance with the License.
- \* You may obtain a copy of the License at
- \*
- \* http://www.apache.org/licenses/LICENSE-2.0
- \*
- \* Unless required by applicable law or agreed to in writing, software
- \* distributed under the License is distributed on an "AS IS" BASIS,
- \* WITHOUT WARRANTIES OR CONDITIONS OF ANY KIND, either express or implied.
- \* See the License for the specific language governing permissions and
- \* limitations under the License.
- \*/

#### W3C SOFTWARE NOTICE AND LICENSE

http://www.w3.org/Consortium/Legal/2002/copyright-software-20021231

This work (and included software, documentation such as READMEs, or other related items) is being provided by the copyright holders under the following

license. By obtaining, using and/or copying this work, you (the licensee) agree that you have read, understood, and will comply with the following terms and conditions.

Permission to copy, modify, and distribute this software and its documentation, with or without modification, for any purpose and without fee or royalty is hereby granted, provided that you include the following on ALL copies of the software and documentation or portions thereof, including modifications:

- 1. The full text of this NOTICE in a location viewable to users of the redistributed or derivative work.
- 2. Any pre-existing intellectual property disclaimers, notices, or terms and conditions. If none exist, the W3C Software Short Notice should be included (hypertext is preferred, text is permitted) within the body of any redistributed or derivative code.
- 3. Notice of any changes or modifications to the files, including the date changes were made. (We recommend you provide

URIs to the location from

which the code is derived.)

THIS SOFTWARE AND DOCUMENTATION IS PROVIDED "AS IS," AND COPYRIGHT HOLDERS MAKE NO REPRESENTATIONS OR WARRANTIES, EXPRESS OR IMPLIED, INCLUDING BUT NOT LIMITED TO, WARRANTIES OF MERCHANTABILITY OR FITNESS FOR ANY PARTICULAR PURPOSE OR THAT THE USE OF THE SOFTWARE OR DOCUMENTATION WILL NOT INFRINGE ANY THIRD PARTY PATENTS, COPYRIGHTS, TRADEMARKS OR OTHER RIGHTS.

#### COPYRIGHT HOLDERS WILL NOT BE LIABLE FOR ANY DIRECT, INDIRECT, SPECIAL OR CONSEQUENTIAL DAMAGES ARISING OUT OF ANY USE OF THE SOFTWARE OR DOCUMENTATION.

The name and trademarks of copyright holders may NOT be used in advertising or publicity pertaining to the software without specific, written prior permission. Title to copyright in this software and any associated documentation will at all times remain with copyright holders.

Joseph Reagle  $\langle$ site-policy@w3.org $\rangle$ 

\_\_\_\_\_\_\_\_\_\_\_\_\_\_\_\_\_\_\_\_\_\_\_\_\_\_\_\_\_\_\_\_\_\_\_\_

This formulation of W3C's notice and license became active on December 31 2002. This version

removes the copyright ownership notice such that this license can be used with materials other than those owned by the W3C, reflects that ERCIM is now a host of the W3C, includes references to this specific dated version of the license, and removes the ambiguous grant of "use". Otherwise, this version is the same as the previous version and is written so as to preserve the Free Software Foundation's assessment of GPL compatibility and OSI's certification under the Open Source Definition. Please see our Copyright FAQ for common questions about using materials from our site, including specific terms and conditions for packages like libwww, Amaya, and Jigsaw. Other questions about this notice can be directed to site-policy  $@$  w3.org.

This license came from: http://www.megginson.com/SAX/copying.html However please note future versions of SAX may be covered under http://saxproject.org/?selected=pd

SAX2 is Free!

I hereby abandon any property rights to SAX 2.0 (the Simple API for XML), and release all of the SAX 2.0 source code, compiled code, and documentation contained in this distribution into the Public Domain. SAX comes with NO WARRANTY or guarantee of fitness for any purpose.

David Megginson, david@megginson.com 2000-05-05

> Apache License Version 2.0, January 2004 http://www.apache.org/licenses/

#### TERMS AND CONDITIONS FOR USE, REPRODUCTION, AND DISTRIBUTION

1. Definitions.

 "License" shall mean the terms and conditions for use, reproduction, and distribution as defined by Sections 1 through 9 of this document.

 "Licensor" shall mean the copyright owner or entity authorized by the copyright owner that is granting the License.

 "Legal Entity" shall mean the union of the acting entity and all other entities that control, are controlled by, or are under common control with that entity. For the purposes of this definition, "control" means (i) the power, direct or indirect, to cause the direction or management of such entity, whether by contract or otherwise, or (ii) ownership of fifty percent (50%) or more of the outstanding shares, or (iii) beneficial ownership of such entity.

 "You" (or "Your") shall mean an individual or Legal Entity exercising permissions granted by this License.

 "Source" form shall mean the preferred form for making modifications, including but not limited to software source code, documentation source, and configuration files.

 "Object" form shall mean any form resulting from mechanical transformation or translation of a Source form, including but not limited to compiled object code, generated documentation, and conversions to other media types.

 "Work" shall mean the work of authorship, whether in Source or Object form, made available under the License, as indicated by a copyright notice that is included in or attached to the work (an example is provided in the Appendix below).

 "Derivative Works" shall mean any work, whether in Source or Object form, that is based on (or derived from) the Work and for which the editorial

 revisions, annotations, elaborations, or other modifications represent, as a whole, an original work of authorship. For the purposes of this License, Derivative Works shall not include works that remain separable from, or merely link (or bind by name) to the interfaces of, the Work and Derivative Works thereof.

 "Contribution" shall mean any work of authorship, including the original version of the Work and any modifications or additions to that Work or Derivative Works thereof, that is intentionally submitted to Licensor for inclusion in the Work by the copyright owner or by an individual or Legal Entity authorized to submit on behalf of the copyright owner. For the purposes of this definition, "submitted" means any form of electronic, verbal, or written communication sent to the Licensor or its representatives, including but not limited to communication on electronic mailing lists, source code control systems, and issue tracking systems that are managed by, or on behalf of, the Licensor for the purpose of discussing and improving the Work, but excluding communication that is conspicuously marked or otherwise designated in writing by the copyright owner as "Not a Contribution."

 "Contributor" shall mean Licensor and any individual or Legal Entity on behalf of whom a Contribution has been received by Licensor and subsequently incorporated within the Work.

- 2. Grant of Copyright License. Subject to the terms and conditions of this License, each Contributor hereby grants to You a perpetual, worldwide, non-exclusive, no-charge, royalty-free, irrevocable copyright license to reproduce, prepare Derivative Works of, publicly display, publicly perform, sublicense, and distribute the Work and such Derivative Works in Source or Object form.
- 3. Grant of Patent License. Subject to the terms and conditions of this License,

 each Contributor hereby grants to You a perpetual, worldwide, non-exclusive, no-charge, royalty-free, irrevocable (except as stated in this section) patent license to make, have made, use, offer to sell, sell, import, and otherwise transfer the Work, where such license applies only to those patent claims licensable

 by such Contributor that are necessarily infringed by their Contribution(s) alone or by combination of their Contribution(s) with the Work to which such Contribution(s) was submitted. If You institute patent litigation against any entity (including a cross-claim or counterclaim in a lawsuit) alleging that the Work or a Contribution incorporated within the Work constitutes direct or contributory patent infringement, then any patent licenses granted to You under this License for that Work shall terminate as of the date such litigation is filed.

 4. Redistribution. You may reproduce and distribute copies of the

 Work or Derivative Works thereof in any medium, with or without modifications, and in Source or Object form, provided that You meet the following conditions:

- (a) You must give any other recipients of the Work or Derivative Works a copy of this License; and
- (b) You must cause any modified files to carry prominent notices stating that You changed the files; and
- (c) You must retain, in the Source form of any Derivative Works that You distribute, all copyright, patent, trademark, and attribution notices from the Source form of the Work, excluding those notices that do not pertain to any part of the Derivative Works; and
- (d) If the Work includes a "NOTICE" text file as part of its distribution, then any Derivative Works that You distribute must include a readable copy of the attribution notices contained within such NOTICE file, excluding

those notices that do not

 pertain to any part of the Derivative Works, in at least one of the following places: within a NOTICE text file distributed as part of the Derivative Works; within the Source form or documentation, if provided along with the Derivative Works; or, within a display generated by the Derivative Works, if and wherever such third-party notices normally appear. The contents of the NOTICE file are for informational purposes only and do not modify the License. You may add Your own attribution notices within Derivative Works that You distribute, alongside or as an addendum to the NOTICE text from the Work, provided that such additional attribution notices cannot be construed as modifying the License.

 You may add Your own copyright statement to Your modifications and may provide additional or different license terms and conditions

 for use, reproduction, or distribution of Your modifications, or for any such Derivative Works as a whole, provided Your use, reproduction, and distribution of the Work otherwise complies with the conditions stated in this License.

- 5. Submission of Contributions. Unless You explicitly state otherwise, any Contribution intentionally submitted for inclusion in the Work by You to the Licensor shall be under the terms and conditions of this License, without any additional terms or conditions. Notwithstanding the above, nothing herein shall supersede or modify the terms of any separate license agreement you may have executed with Licensor regarding such Contributions.
- 6. Trademarks. This License does not grant permission to use the trade names, trademarks, service marks, or product names of the Licensor, except as required for reasonable and customary use in describing the origin of the Work and reproducing the content of the NOTICE file.
- 7. Disclaimer of Warranty. Unless required by applicable law or agreed to in writing, Licensor provides the Work (and each Contributor provides its Contributions) on an "AS IS" BASIS, WITHOUT WARRANTIES OR CONDITIONS OF ANY KIND, either express or implied, including, without limitation, any warranties or conditions of TITLE, NON-INFRINGEMENT, MERCHANTABILITY, or FITNESS FOR A PARTICULAR PURPOSE. You are solely responsible for determining the appropriateness of using or redistributing the Work and assume any risks associated with Your exercise of permissions under this License.
- 8. Limitation of Liability. In no event and under no legal theory, whether in tort (including negligence), contract, or otherwise, unless required by applicable law (such as deliberate and grossly negligent acts) or agreed to in writing, shall any Contributor be liable to You for damages, including any direct,

indirect, special,

 incidental, or consequential damages of any character arising as a result of this License or out of the use or inability to use the Work (including but not limited to damages for loss of goodwill, work stoppage, computer failure or malfunction, or any and all other commercial damages or losses), even if such Contributor has been advised of the possibility of such damages.

 9. Accepting Warranty or Additional Liability. While redistributing the Work or Derivative Works thereof, You may choose to offer, and charge a fee for, acceptance of support, warranty, indemnity, or other liability obligations and/or rights consistent with this License. However, in accepting such obligations, You may act only  on Your own behalf and on Your sole responsibility, not on behalf of any other Contributor, and only if You agree to indemnify, defend, and hold each Contributor harmless for any liability incurred by, or claims asserted against, such Contributor by reason of your accepting any such warranty or additional liability.

#### END OF TERMS AND CONDITIONS

APPENDIX: How to apply the Apache License to your work.

 To apply the Apache License to your work, attach the following boilerplate notice, with the fields enclosed by brackets "[]" replaced with your own identifying information. (Don't include the brackets!) The text should be enclosed in the appropriate comment syntax for the file format. We also recommend that a file or class name and description of purpose be included on the same "printed page" as the copyright notice for easier identification within third-party archives.

Copyright [yyyy] [name of copyright owner]

 Licensed under the Apache License, Version 2.0 (the "License"); you may not use this file except in compliance with the License. You may obtain a copy of the License at

http://www.apache.org/licenses/LICENSE-2.0

 Unless required by applicable law or agreed to in writing, software distributed under the License is distributed on an "AS IS" BASIS, WITHOUT WARRANTIES OR CONDITIONS OF ANY KIND, either express or implied. See the License for the specific language governing permissions and limitations under the License. Apache Ant Copyright 1999-2015 The Apache Software Foundation

This product includes software developed at The Apache Software Foundation (http://www.apache.org/).

The <sync> task is based on code Copyright (c) 2002, Landmark Graphics Corp that has been kindly donated to the Apache Software Foundation. ==================================================================================

===========================

#### Modified by Atlassian

The binary file of the original library has been modified by Atlassian in such way that classes have changed their package names from 'com.keypoint/org.jfree' to 'clover.com.keypoint/clover.org.jfree'. This was necessary to avoid potential name conflicts during instrumentation of a code using the original library when

#### using Clover. No source code of the original library was modified.

==================================================================================

============================

#### GNU LESSER GENERAL PUBLIC LICENSE Version 2.1, February 1999

Copyright (C) 1991, 1999 Free Software Foundation, Inc.

 59 Temple Place, Suite 330, Boston, MA 02111-1307 USA Everyone is permitted to copy and distribute verbatim copies of this license document, but changing it is not allowed.

[This is the first released version of the Lesser GPL. It also counts as the successor of the GNU Library Public License, version 2, hence the version number 2.1.]

#### Preamble

 The licenses for most software are designed to take away your freedom to share and change it. By contrast, the GNU General Public Licenses are intended to guarantee your freedom to share and change free software--to make sure the software is free for all its users.

 This license, the Lesser General Public License, applies to some specially designated software packages--typically libraries--of the Free Software Foundation and other authors who decide to use it. You can use it too, but we suggest you first think carefully about whether this license or the ordinary General Public License is the better strategy to use in any particular case, based on the explanations below.

 When we speak of free software, we are referring to freedom of use, not price. Our General Public Licenses are designed to make sure that you have the freedom to distribute copies of free software (and charge

for this service if you wish); that you receive source code or can get it if you want it; that you can change the software and use pieces of it in new free programs; and that you are informed that you can do these things.

 To protect your rights, we need to make restrictions that forbid distributors to deny you these rights or to ask you to surrender these rights. These restrictions translate to certain responsibilities for you if you distribute copies of the library or if you modify it.

 For example, if you distribute copies of the library, whether gratis or for a fee, you must give the recipients all the rights that we gave you. You must make sure that they, too, receive or can get the source
code. If you link other code with the library, you must provide complete object files to the recipients, so that they can relink them with the library after making changes to the library and recompiling it. And you must show them these terms so they know their rights.

We protect your rights with a two-step method: (1) we copyright the library, and (2) we offer you this license, which gives you legal permission to copy, distribute and/or modify the library.

 To protect each distributor, we want to make it very clear that there is no warranty for the free library. Also, if the library is modified by someone else and passed on, the recipients should know that what they have is not the original version, so that the original author's reputation will not be affected by problems that might be introduced by others.

 Finally, software patents pose a constant threat to the existence of any free program. We wish to make sure that a company cannot effectively restrict the users of a free program by obtaining a restrictive license from a patent holder. Therefore, we insist that any patent license obtained for a version of the library must be consistent with the full freedom of use specified in this license.

 Most GNU software, including some libraries, is covered by the

ordinary GNU General Public License. This license, the GNU Lesser General Public License, applies to certain designated libraries, and is quite different from the ordinary General Public License. We use this license for certain libraries in order to permit linking those libraries into non-free programs.

 When a program is linked with a library, whether statically or using a shared library, the combination of the two is legally speaking a combined work, a derivative of the original library. The ordinary General Public License therefore permits such linking only if the entire combination fits its criteria of freedom. The Lesser General Public License permits more lax criteria for linking other code with the library.

 We call this license the "Lesser" General Public License because it does Less to protect the user's freedom than the ordinary General Public License. It also provides other free software developers Less of an advantage over competing non-free programs. These disadvantages are the reason we use the ordinary General Public License for many libraries. However, the Lesser license provides advantages in certain special circumstances.

 For example, on rare occasions, there may be a special need to encourage the widest possible use of a certain library, so that it becomes a de-facto standard. To achieve this, non-free programs must be allowed to use the library. A more frequent case is that a free library does the same job as widely used non-free libraries. In this case, there is little to gain by limiting the free library to free software only, so we use the Lesser General Public License.

 In other cases, permission to use a particular library in non-free programs enables a greater number of people to use a large body of free software. For example, permission to use the GNU C Library in non-free programs enables many more people to use the whole GNU operating system, as well as its variant, the GNU/Linux operating system.

 Although the Lesser General Public License is Less protective of the users' freedom, it does ensure that the user of a program that is linked with the Library has the freedom and the wherewithal to run that program using a modified version of the Library.

 The precise terms and conditions for copying, distribution and modification follow. Pay close attention to the difference between a "work based on the library" and a "work that uses the library". The former contains code derived from the library, whereas the latter must be combined with the library in order to run.

# GNU LESSER GENERAL PUBLIC LICENSE TERMS AND CONDITIONS FOR COPYING, DISTRIBUTION AND MODIFICATION

 0. This License Agreement applies to any software library or other program which contains a notice placed by the copyright holder or other authorized party saying it may be distributed under the terms of this Lesser General Public License (also called "this License"). Each licensee is addressed as "you".

 A "library" means a collection of software functions and/or data prepared so as to be conveniently linked with application programs (which use some of those functions and data) to form executables.

 The "Library", below, refers to any such software library or work which has been distributed under these terms. A "work based on the Library" means either the Library or any derivative work under copyright law: that is to say, a work containing the Library or a portion of it, either verbatim or with modifications and/or translated straightforwardly into another language. (Hereinafter, translation is included without limitation in the term "modification".)

"Source code" for a work means the preferred form of the work for

making modifications to it. For a library, complete source code means all the source code for all modules it contains, plus any associated interface definition files, plus the scripts used to control compilation and installation of the library.

#### Activities other

 than copying, distribution and modification are not covered by this License; they are outside its scope. The act of running a program using the Library is not restricted, and output from such a program is covered only if its contents constitute a work based on the Library (independent of the use of the Library in a tool for writing it). Whether that is true depends on what the Library does and what the program that uses the Library does.

 1. You may copy and distribute verbatim copies of the Library's complete source code as you receive it, in any medium, provided that you conspicuously and appropriately publish on each copy an appropriate copyright notice and disclaimer of warranty; keep intact all the notices that refer to this License and to the absence of any warranty; and distribute a copy of this License along with the Library.

 You may charge a fee for the physical act of transferring a copy, and you may at your option offer warranty protection in exchange for a fee.

 2. You may modify your copy or copies of the Library or any portion of it, thus forming a work based on the Library, and copy and distribute such modifications or work under the terms of Section 1 above, provided that you also meet all of these conditions:

a) The modified work must itself be a software library.

 b) You must cause the files modified to carry prominent notices stating that you changed the files and the date of any change.

 c) You must cause the whole of the work to be licensed at no charge to all third parties under the terms of this License.

 d) If a facility in the modified Library refers to a function or a table of data to be supplied by an application program that uses the facility, other than as an argument passed when the facility is invoked, then you must make a good faith effort to ensure that, in the event an application does not supply such function or table, the facility still operates, and performs whatever part of

its purpose remains meaningful.

 (For example, a function in a library to compute square roots has a purpose that is entirely well-defined independent of the application. Therefore, Subsection 2d requires that any application-supplied function or table used by this function must be optional: if the application does not supply it, the square root function must still compute square roots.)

These requirements apply to the modified work as a whole. If identifiable sections of that work are not derived from the Library, and can be reasonably considered independent and separate works in themselves, then this License, and its terms, do not apply to those sections when you distribute them as separate works. But when you distribute the same sections as part of a whole which is a work based on the Library, the distribution of the whole must be on the terms of this License, whose permissions for other licensees extend to the entire whole, and thus to each and every part regardless of who wrote it.

Thus, it is not the intent of this section to claim rights or contest your rights to work written entirely by you; rather, the intent is to exercise the right to control the distribution of derivative or collective works based on the Library.

In addition, mere aggregation of another work not based on the Library with the Library (or with a work based on the Library) on a volume of a storage or distribution medium does not bring the other work under the scope of this License.

 3. You may opt to apply the terms of the ordinary GNU General Public License instead of this License to a given copy of the Library. To do this, you must alter all the notices that refer to this License, so that they refer to the ordinary GNU General Public License, version 2, instead of to this License. (If a newer version than version 2 of the ordinary GNU General Public License has appeared, then you can specify that version instead if you wish.) Do not make any other change in these notices.

 Once this change is made in a given copy, it is irreversible for that copy, so the ordinary GNU General Public License applies to all subsequent copies and derivative works made from that copy.

 This option is useful when you wish to copy part of the code of the Library into a program that is not a library.

 4. You may copy and distribute the Library (or a portion or derivative of it, under Section 2) in object code or executable form

under the terms of Sections 1 and 2 above provided that you accompany it with the complete corresponding machine-readable source code, which must be distributed under the terms of Sections 1 and 2 above on a medium customarily used for software interchange.

 If distribution of object code is made by offering access to copy from a designated place, then offering equivalent access to copy the source code from the same place satisfies the requirement to distribute the source code, even though third parties are not compelled

to copy the source along with the object code.

 5. A program that contains no derivative of any portion of the Library, but is designed to work with the Library by being compiled or linked with it, is called a "work that uses the Library". Such a work, in isolation, is not a derivative work of the Library, and therefore falls outside the scope of this License.

 However, linking a "work that uses the Library" with the Library creates an executable that is a derivative of the Library (because it contains portions of the Library), rather than a "work that uses the library". The executable is therefore covered by this License. Section 6 states terms for distribution of such executables.

 When a "work that uses the Library" uses material from a header file that is part of the Library, the object code for the work may be a derivative work of the Library even though the source code is not. Whether this is true is especially significant if the work can be linked without the Library, or if the work is itself a library. The threshold for this to be true is not precisely defined by law.

 If such an object file uses only numerical parameters, data structure layouts and accessors, and small macros and small inline functions (ten lines or less in length), then the use of the object file is unrestricted, regardless of whether it is legally a derivative work. (Executables containing this object code plus portions of the Library will still fall under Section 6.)

 Otherwise, if the work is a derivative of the Library, you may distribute the object code for the work under the terms of Section 6. Any executables containing that work also fall under Section 6, whether or not they are linked directly with the Library itself.

 6. As an exception to the Sections above, you may also combine or link a "work that uses the Library" with the Library to produce a work containing portions of the Library, and distribute that work under terms of your choice, provided that the terms

#### permit

modification of the work for the customer's own use and reverse engineering for debugging such modifications.

 You must give prominent notice with each copy of the work that the Library is used in it and that the Library and its use are covered by this License. You must supply a copy of this License. If the work during execution displays copyright notices, you must include the copyright notice for the Library among them, as well as a reference directing the user to the copy of this License. Also, you must do one of these things:

 a) Accompany the work with the complete corresponding machine-readable source code for the Library including whatever changes were used in the work (which must be distributed under Sections 1 and 2 above); and, if the work is an executable linked with the Library, with the complete machine-readable "work that uses the Library", as object code and/or source code, so that the user can modify the Library and then relink to produce a modified

 executable containing the modified Library. (It is understood that the user who changes the contents of definitions files in the Library will not necessarily be able to recompile the application to use the modified definitions.)

 b) Use a suitable shared library mechanism for linking with the Library. A suitable mechanism is one that (1) uses at run time a copy of the library already present on the user's computer system, rather than copying library functions into the executable, and (2) will operate properly with a modified version of the library, if the user installs one, as long as the modified version is interface-compatible with the version that the work was made with.

 c) Accompany the work with a written offer, valid for at least three years, to give the same user the materials specified in Subsection 6a, above, for a charge no more than the cost of performing this distribution.

## d) If distribution

 of the work is made by offering access to copy from a designated place, offer equivalent access to copy the above specified materials from the same place.

 e) Verify that the user has already received a copy of these materials or that you have already sent this user a copy.

 For an executable, the required form of the "work that uses the Library" must include any data and utility programs needed for

reproducing the executable from it. However, as a special exception, the materials to be distributed need not include anything that is normally distributed (in either source or binary form) with the major components (compiler, kernel, and so on) of the operating system on which the executable runs, unless that component itself accompanies the executable.

 It may happen that this requirement contradicts the license restrictions of other proprietary libraries that do not normally accompany the operating system. Such a contradiction means you cannot use both them and the Library together in an executable that you distribute.

 7. You may place library facilities that are a work based on the Library side-by-side in a single library together with other library facilities not covered by this License, and distribute such a combined library, provided that the separate distribution of the work based on the Library and of the other library facilities is otherwise permitted, and provided that you do these two things:

 a) Accompany the combined library with a copy of the same work based on the Library, uncombined with any other library facilities. This must be distributed under the terms of the Sections above.

 b) Give prominent notice with the combined library of the fact that part of it is a work based on the Library, and explaining where to find the accompanying uncombined form of the same work.

 8. You may not copy, modify, sublicense, link with, or distribute the Library except as expressly provided under this License. Any

attempt otherwise to copy, modify, sublicense, link with, or distribute the Library is void, and will automatically terminate your rights under this License. However, parties who have received copies, or rights, from you under this License will not have their licenses terminated so long as such parties remain in full compliance.

 9. You are not required to accept this License, since you have not signed it. However, nothing else grants you permission to modify or distribute the Library or its derivative works. These actions are prohibited by law if you do not accept this License. Therefore, by modifying or distributing the Library (or any work based on the Library), you indicate your acceptance of this License to do so, and all its terms and conditions for copying, distributing or modifying the Library or works based on it.

 10. Each time you redistribute the Library (or any work based on the Library), the recipient automatically receives a license from the original licensor

 to copy, distribute, link with or modify the Library subject to these terms and conditions. You may not impose any further restrictions on the recipients' exercise of the rights granted herein. You are not responsible for enforcing compliance by third parties with this License.

 11. If, as a consequence of a court judgment or allegation of patent infringement or for any other reason (not limited to patent issues), conditions are imposed on you (whether by court order, agreement or otherwise) that contradict the conditions of this License, they do not excuse you from the conditions of this License. If you cannot distribute so as to satisfy simultaneously your obligations under this License and any other pertinent obligations, then as a consequence you may not distribute the Library at all. For example, if a patent license would not permit royalty-free redistribution of the Library by all those who receive copies directly or indirectly through you, then the only way you could satisfy both it and this License would be to refrain entirely from distribution of the Library.

If any portion of this section is held invalid or unenforceable under any particular circumstance, the balance of the section is intended to apply, and the section as a whole is intended to apply in other circumstances.

It is not the purpose of this section to induce you to infringe any patents or other property right claims or to contest validity of any such claims; this section has the sole purpose of protecting the integrity of the free software distribution system which is implemented by public license practices. Many people have made generous contributions to the wide range of software distributed through that system in reliance on consistent application of that system; it is up to the author/donor to decide if he or she is willing to distribute software through any other system and a licensee cannot impose that choice.

This section is intended to make thoroughly clear what is believed  $t<sub>0</sub>$ 

be a consequence of the rest of this License.

 12. If the distribution and/or use of the Library is restricted in certain countries either by patents or by copyrighted interfaces, the original copyright holder who places the Library under this License may add an explicit geographical distribution limitation excluding those countries, so that distribution is permitted only in or among countries not thus excluded. In such case, this License incorporates the limitation as if

written in the body of this License.

 13. The Free Software Foundation may publish revised and/or new versions of the Lesser General Public License from time to time. Such new versions will be similar in spirit to the present version, but may differ in detail to address new problems or concerns.

Each version is given a distinguishing version number. If the Library specifies a version number of this License which applies to it and "any later version", you have the option of following the terms and conditions

 either of that version or of any later version published by the Free Software Foundation. If the Library does not specify a license version number, you may choose any version ever published by the Free Software Foundation.

 14. If you wish to incorporate parts of the Library into other free programs whose distribution conditions are incompatible with these, write to the author to ask for permission. For software which is copyrighted by the Free Software Foundation, write to the Free Software Foundation; we sometimes make exceptions for this. Our decision will be guided by the two goals of preserving the free status of all derivatives of our free software and of promoting the sharing and reuse of software generally.

## NO WARRANTY

 15. BECAUSE THE LIBRARY IS LICENSED FREE OF CHARGE, THERE IS NO WARRANTY FOR THE LIBRARY, TO THE EXTENT PERMITTED BY APPLICABLE LAW. EXCEPT WHEN OTHERWISE STATED IN WRITING THE COPYRIGHT HOLDERS AND/OR OTHER PARTIES PROVIDE THE LIBRARY "AS IS" WITHOUT WARRANTY OF ANY

KIND, EITHER EXPRESSED OR IMPLIED, INCLUDING, BUT NOT LIMITED TO, THE IMPLIED WARRANTIES OF MERCHANTABILITY AND FITNESS FOR A PARTICULAR PURPOSE. THE ENTIRE RISK AS TO THE QUALITY AND PERFORMANCE OF THE LIBRARY IS WITH YOU. SHOULD THE LIBRARY PROVE DEFECTIVE, YOU ASSUME THE COST OF ALL NECESSARY SERVICING, REPAIR OR CORRECTION.

 16. IN NO EVENT UNLESS REQUIRED BY APPLICABLE LAW OR AGREED TO IN WRITING WILL ANY COPYRIGHT HOLDER, OR ANY OTHER PARTY WHO MAY MODIFY AND/OR REDISTRIBUTE THE LIBRARY AS PERMITTED ABOVE, BE LIABLE TO YOU FOR DAMAGES, INCLUDING ANY GENERAL, SPECIAL, INCIDENTAL OR CONSEQUENTIAL DAMAGES ARISING OUT OF THE USE OR INABILITY TO USE THE LIBRARY (INCLUDING BUT NOT LIMITED TO LOSS OF DATA OR DATA BEING RENDERED INACCURATE OR LOSSES SUSTAINED BY YOU OR THIRD PARTIES OR A FAILURE OF THE LIBRARY TO OPERATE WITH ANY OTHER SOFTWARE), EVEN IF SUCH HOLDER OR OTHER PARTY HAS BEEN ADVISED OF THE POSSIBILITY OF SUCH DAMAGES.

#### END OF TERMS AND CONDITIONS

How to Apply These Terms to Your New Libraries

 If you develop a new library, and you want it to be of the greatest possible use to the public, we recommend making it free software that everyone can redistribute and change. You can do so by permitting redistribution under these terms (or, alternatively, under the terms of the ordinary General Public License).

 To apply these terms, attach the following notices to the library. It is safest to attach them to the start of each source file to most effectively convey the exclusion of warranty; and each file should have at least the "copyright" line and a pointer to where the full notice is found.

 <one line to give the library's name and a brief idea of what it does.> Copyright  $(C)$  <year > <name of author>

 This library is free software; you can redistribute it and/or modify it under the terms of the GNU Lesser General Public License as published by the Free Software Foundation; either version

2.1 of the License, or (at your option) any later version.

 This library is distributed in the hope that it will be useful, but WITHOUT ANY WARRANTY; without even the implied warranty of MERCHANTABILITY or FITNESS FOR A PARTICULAR PURPOSE. See the GNU Lesser General Public License for more details.

 You should have received a copy of the GNU Lesser General Public License along with this library; if not, write to the Free Software Foundation, Inc., 59 Temple Place, Suite 330, Boston, MA 02111-1307 USA

Also add information on how to contact you by electronic and paper mail.

You should also get your employer (if you work as a programmer) or your school, if any, to sign a "copyright disclaimer" for the library, if necessary. Here is a sample; alter the names:

 Yoyodyne, Inc., hereby disclaims all copyright interest in the library `Frob' (a library for tweaking knobs) written by James Random Hacker.

 <signature of Ty Coon>, 1 April 1990 Ty Coon, President of Vice

That's all there is to it!

/\*

\* The Apache Software License, Version 1.1

\*

\* Copyright (c) 2000-2003 The Apache Software Foundation. All rights \* reserved.

\*

\* Redistribution and use in source and binary forms, with or without

- \* modification, are permitted provided that the following conditions \* are met:
- \*

\* 1. Redistributions of source code must retain the above copyright

notice, this list of conditions and the following disclaimer.

\*

\* 2. Redistributions in binary form must reproduce the above copyright

notice, this list of conditions and the following disclaimer in

\* the documentation and/or other materials provided with the

\* distribution.

\*

\* 3. The end-user documentation included with the redistribution, if

- any, must include the following acknowlegement:
- "This product includes software developed by the
- \* Apache Software Foundation (http://www.apache.org/)."
- \* Alternately, this acknowlegement may appear in the software itself,
- \* if and wherever

such third-party acknowlegements normally appear.

\*

- \* 4. The names "Ant" and "Apache Software
- \* Foundation" must not be used to endorse or promote products derived
- \* from this software without prior written permission. For written
- permission, please contact apache@apache.org.
- \*

\* 5. Products derived from this software may not be called "Apache"

- nor may "Apache" appear in their names without prior written
- permission of the Apache Group.

\*

\* THIS SOFTWARE IS PROVIDED ``AS IS'' AND ANY EXPRESSED OR IMPLIED

\* WARRANTIES, INCLUDING, BUT NOT LIMITED TO, THE IMPLIED WARRANTIES

\* OF MERCHANTABILITY AND FITNESS FOR A PARTICULAR PURPOSE ARE

\* DISCLAIMED. IN NO EVENT SHALL THE APACHE SOFTWARE FOUNDATION OR

\* ITS CONTRIBUTORS BE LIABLE FOR ANY DIRECT, INDIRECT, INCIDENTAL,

\* SPECIAL, EXEMPLARY, OR CONSEQUENTIAL DAMAGES (INCLUDING, BUT NOT

\* LIMITED TO, PROCUREMENT OF SUBSTITUTE GOODS OR SERVICES; LOSS OF

\* USE, DATA, OR PROFITS; OR BUSINESS INTERRUPTION)

HOWEVER CAUSED AND

\* ON ANY THEORY OF LIABILITY, WHETHER IN CONTRACT, STRICT LIABILITY,

\* OR TORT (INCLUDING NEGLIGENCE OR OTHERWISE) ARISING IN ANY WAY OUT

\* OF THE USE OF THIS SOFTWARE, EVEN IF ADVISED OF THE POSSIBILITY OF

\* SUCH DAMAGE.

\*

- \* This software consists of voluntary contributions made by many
- \* individuals on behalf of the Apache Software Foundation. For more
- \* information on the Apache Software Foundation, please see
- \* <http://www.apache.org/>.
- \*/

Public Domain Dedication This license is acceptable for Free Cultural Works.

## Copyright-Only Dedication (based on United States law) or Public Domain Certification

\* ====================================================================

The person or persons who have associated work with this document (the "Dedicator" or "Certifier") hereby either (a) certifies that, to the best of his knowledge, the work of authorship identified is in the public domain of the country from which the work is published, or (b) hereby dedicates whatever copyright the dedicators holds in the work of authorship identified below (the "Work") to the public domain. A certifier, moreover, dedicates any copyright interest he may have in the associated work, and for these purposes, is described as a "dedicator" below.

A certifier has taken reasonable steps to verify the copyright status of this work. Certifier recognizes that his good faith efforts may not shield him from liability if in fact the work certified is not in the public domain.

## Dedicator makes this dedication for the benefit

 of the public at large and to the detriment of the Dedicator's heirs and successors. Dedicator intends this dedication to be an overt act of relinquishment in perpetuity of all present and future rights under copyright law, whether vested or contingent, in the Work. Dedicator understands that such relinquishment of all rights includes the relinquishment of all rights to enforce (by lawsuit or otherwise) those copyrights in the Work.

Dedicator recognizes that, once placed in the public domain, the Work may be freely reproduced, distributed, transmitted, used, modified, built upon, or otherwise exploited by anyone for any purpose, commercial or noncommercial, and in any way, including by methods that have not yet been invented or conceived. Copyright 2001-2005 (C) MetaStuff, Ltd. All Rights Reserved.

Redistribution and use of this software and associated documentation ("Software"), with or without modification, are permitted provided that the following conditions are met:

- 1. Redistributions of source code must retain copyright statements and notices. Redistributions must also contain a copy of this document.
- 2. Redistributions in binary form must reproduce the above copyright notice, this list of conditions and the following disclaimer in the documentation and/or other materials provided with the distribution.
- 3. The name "DOM4J" must not be used to endorse or promote products derived from this Software without prior written

 permission of MetaStuff, Ltd. For written permission, please contact dom4j-info@metastuff.com.

- 4. Products derived from this Software may not be called "DOM4J" nor may "DOM4J" appear in their names without prior written permission of MetaStuff, Ltd. DOM4J is a registered trademark of MetaStuff, Ltd.
- 5. Due credit should be given to the DOM4J Project http://www.dom4j.org

THIS SOFTWARE IS PROVIDED BY METASTUFF, LTD. AND CONTRIBUTORS ``AS IS'' AND ANY EXPRESSED OR IMPLIED WARRANTIES, INCLUDING, BUT NOT LIMITED TO, THE IMPLIED WARRANTIES OF MERCHANTABILITY AND FITNESS FOR A PARTICULAR PURPOSE ARE DISCLAIMED. IN NO EVENT SHALL METASTUFF, LTD. OR ITS CONTRIBUTORS BE LIABLE FOR ANY DIRECT, INDIRECT, INCIDENTAL, SPECIAL, EXEMPLARY, OR CONSEQUENTIAL DAMAGES (INCLUDING, BUT NOT LIMITED TO, PROCUREMENT OF SUBSTITUTE GOODS OR SERVICES; LOSS OF USE, DATA, OR PROFITS; OR BUSINESS INTERRUPTION) HOWEVER CAUSED AND ON ANY THEORY OF LIABILITY, WHETHER IN CONTRACT, STRICT LIABILITY, OR TORT (INCLUDING NEGLIGENCE OR OTHERWISE) ARISING IN ANY WAY OUT OF THE USE OF THIS SOFTWARE, EVEN IF ADVISED OF THE POSSIBILITY OF SUCH DAMAGE. Open Source License for the overlibmws Package

### 1. License coverage

Note that this license only covers the script library (javascript core and plugin modules) and not any supporting material such as the overlibmws website or its online documentation and support files. You may not reproduce the website or its online material without explicit written permission from the author, but can freely incorporate scripts and procedures which are demonstrated in that material into your own HTML or XML documents.

## 2. License (Artistic)

#### Preamble

 The intent of this document is to state the conditions under which a Package may be copied, such that the Copyright Holder maintains some semblance of artistic control over the development of the package, while giving the users of the package the right to use and distribute the Package in a more-or-less customary fashion, plus the right to make reasonable modifications.

## Definitions:

 "Package" refers to the collection of files distributed by the Copyright Holder, and derivatives of that collection of files created through textual modification.

 "Standard Version" refers to such a Package if it has not been modified, or has been modified in accordance with the wishes of the Copyright Holder.

"Copyright Holder" is whoever is named in the copyright or copyrights for the package.

"You" is you, if you're thinking about copying or distributing this Package.

 "Reasonable copying fee" is whatever you can justify on the basis of media cost, duplication charges, time of people involved, and so on. (You will not be required to justify it to the Copyright Holder, but only to the computing community at large as a market that must bear the fee.)

 "Freely Available" means that no fee is charged for the item itself, though there may be fees involved in handling the item. It also means that recipients of the item may redistribute it under the same conditions they received it.

#### You may make and give away verbatim

 copies of the source form of the Standard Version of this Package without restriction, provided that you duplicate all of the original copyright notices and associated disclaimers.

 You may apply bug fixes, portability fixes and other modifications derived from the Public Domain or from the Copyright Holder. A Package modified in such a way shall still be considered the Standard Version.

 You may otherwise modify your copy of this Package in any way, provided that you insert a prominent notice in each changed file stating how and when you changed that file, and provided that you do at least ONE of the following:

 place your modifications in the Public Domain or otherwise make them Freely Available, such as by posting said modifications to Usenet or an equivalent medium, or placing the modifications on a major archive site such as ftp.uu.net, or by allowing the Copyright Holder to include your modifications in the Standard Version of the Package.

use the modified Package

only within your corporation or organization.

 rename any non-standard executables so the names do not conflict with standard executables, which must also be provided, and provide a separate manual page for each non-standard executable that clearly documents how it differs from the Standard Version.

make other distribution arrangements with the Copyright Holder.

 You may distribute the programs of this Package in object code or executable form, provided that you do at least ONE of the following:

 distribute a Standard Version of the executables and library files, together with instructions (in the manual page or equivalent) on where to get the Standard Version.

accompany the distribution with the machine-readable source of the Package with your modifications.

 accompany any non-standard executables with their corresponding Standard Version executables, giving the non-standard executables non-standard names, and clearly documenting the differences

in manual pages (or equivalent), together with instructions on where to get the Standard Version.

make other distribution arrangements with the Copyright Holder.

 You may charge a reasonable copying fee for any distribution of this Package. You may charge any fee you choose for support of this Package. You may not charge a fee for this Package itself. However, you may distribute this Package in aggregate with other (possibly commercial) programs as part of a larger (possibly commercial) software distribution provided that you do not advertise this Package as a product of your own.

 The scripts and library files supplied as input to or produced as output from the programs of this Package do not automatically fall under the copyright of this Package, but belong to whomever generated them, and may be sold commercially, and may be aggregated with this Package.

C or perl subroutines supplied by you and linked into this Package shall not be considered part of this Package.

 The name of the Copyright Holder may not be used to endorse or promote products derived from this software without specific prior written permission.

THIS PACKAGE IS PROVIDED "AS IS" AND WITHOUT ANY EXPRESS OR IMPLIED WARRANTIES,

# INCLUDING, WITHOUT LIMITATION, THE IMPLIED WARRANTIES OF MERCHANTIBILITY AND FITNESS FOR A PARTICULAR PURPOSE.

# Apache License Version 2.0, January 2004 http://www.apache.org/licenses/

## TERMS AND CONDITIONS FOR USE, REPRODUCTION, AND DISTRIBUTION

1. Definitions.

 "License" shall mean the terms and conditions for use, reproduction, and distribution as defined by Sections 1 through 9 of this document.

 "Licensor" shall mean the copyright owner or entity authorized by the copyright owner that is granting the License.

 "Legal Entity" shall mean the union of the acting entity and all other entities that control, are controlled by, or are under common control with that entity. For the purposes of this definition, "control" means (i) the power, direct or indirect, to cause the direction or management of such entity, whether by contract or otherwise, or (ii) ownership of fifty percent (50%) or more of the outstanding shares, or (iii) beneficial ownership of such entity.

 "You" (or "Your") shall mean an individual or Legal Entity exercising permissions granted by this License.

 "Source" form shall mean the preferred form for making modifications, including but not limited to software source code, documentation source, and configuration files.

 "Object" form shall mean any form resulting from mechanical transformation or translation of a Source form, including but not limited to compiled object code, generated documentation, and conversions to other media types.

 "Work" shall mean the work of authorship, whether in Source or Object form, made available under the License, as indicated by a copyright notice that is included in or attached to the work (an example is provided in the Appendix below).

 "Derivative Works" shall mean any work, whether in Source or Object form, that is based on (or derived from) the Work and for which the editorial

 revisions, annotations, elaborations, or other modifications represent, as a whole, an original work of authorship. For the purposes  of this License, Derivative Works shall not include works that remain separable from, or merely link (or bind by name) to the interfaces of, the Work and Derivative Works thereof.

 "Contribution" shall mean any work of authorship, including the original version of the Work and any modifications or additions to that Work or Derivative Works thereof, that is intentionally submitted to Licensor for inclusion in the Work by the copyright owner or by an individual or Legal Entity authorized to submit on behalf of the copyright owner. For the purposes of this definition, "submitted" means any form of electronic, verbal, or written communication sent to the Licensor or its representatives, including but not limited to communication on electronic mailing lists, source code control systems, and issue tracking systems that are managed by, or on behalf of, the Licensor for the purpose of discussing and improving the Work, but excluding communication that is conspicuously marked or otherwise designated in writing by the copyright owner as "Not a Contribution."

 "Contributor" shall mean Licensor and any individual or Legal Entity on behalf of whom a Contribution has been received by Licensor and subsequently incorporated within the Work.

- 2. Grant of Copyright License. Subject to the terms and conditions of this License, each Contributor hereby grants to You a perpetual, worldwide, non-exclusive, no-charge, royalty-free, irrevocable copyright license to reproduce, prepare Derivative Works of, publicly display, publicly perform, sublicense, and distribute the Work and such Derivative Works in Source or Object form.
- 3. Grant of Patent License. Subject to the terms and conditions of this
- License, each Contributor hereby grants to You a perpetual, worldwide, non-exclusive, no-charge, royalty-free, irrevocable (except as stated in this section) patent license to make, have made, use, offer to sell, sell, import, and otherwise transfer the Work, where such license applies only to those patent claims licensable by such Contributor that are necessarily infringed by their Contribution(s) alone or by combination of their Contribution(s) with the Work to which such Contribution(s) was submitted. If You institute patent litigation against any entity (including a cross-claim or counterclaim in a lawsuit) alleging that the Work or a Contribution incorporated within the Work constitutes direct or contributory patent infringement, then any patent licenses granted to You under this License for that Work shall terminate as of the date such litigation is filed.
- 4. Redistribution. You may reproduce and distribute

copies of the

 Work or Derivative Works thereof in any medium, with or without modifications, and in Source or Object form, provided that You meet the following conditions:

- (a) You must give any other recipients of the Work or Derivative Works a copy of this License; and
- (b) You must cause any modified files to carry prominent notices stating that You changed the files; and
- (c) You must retain, in the Source form of any Derivative Works that You distribute, all copyright, patent, trademark, and attribution notices from the Source form of the Work, excluding those notices that do not pertain to any part of the Derivative Works; and
- (d) If the Work includes a "NOTICE" text file as part of its distribution, then any Derivative Works that You distribute must include a readable copy of the attribution notices contained within such NOTICE file, excluding

those notices that do not

 pertain to any part of the Derivative Works, in at least one of the following places: within a NOTICE text file distributed as part of the Derivative Works; within the Source form or documentation, if provided along with the Derivative Works; or, within a display generated by the Derivative Works, if and wherever such third-party notices normally appear. The contents of the NOTICE file are for informational purposes only and do not modify the License. You may add Your own attribution notices within Derivative Works that You distribute, alongside or as an addendum to the NOTICE text from the Work, provided that such additional attribution notices cannot be construed as modifying the License.

 You may add Your own copyright statement to Your modifications and may provide additional or different license terms and conditions

 for use, reproduction, or distribution of Your modifications, or for any such Derivative Works as a whole, provided Your use, reproduction, and distribution of the Work otherwise complies with the conditions stated in this License.

 5. Submission of Contributions. Unless You explicitly state otherwise, any Contribution intentionally submitted for inclusion in the Work by You to the Licensor shall be under the terms and conditions of this License, without any additional terms or conditions. Notwithstanding the above, nothing herein shall supersede or modify  the terms of any separate license agreement you may have executed with Licensor regarding such Contributions.

- 6. Trademarks. This License does not grant permission to use the trade names, trademarks, service marks, or product names of the Licensor, except as required for reasonable and customary use in describing the origin of the Work and reproducing the content of the NOTICE file.
- 7. Disclaimer of Warranty. Unless required by applicable law or agreed to in writing, Licensor provides the Work (and each Contributor provides its Contributions) on an "AS IS" BASIS, WITHOUT WARRANTIES OR CONDITIONS OF ANY KIND, either express or implied, including, without limitation, any warranties or conditions of TITLE, NON-INFRINGEMENT, MERCHANTABILITY, or FITNESS FOR A PARTICULAR PURPOSE. You are solely responsible for determining the appropriateness of using or redistributing the Work and assume any risks associated with Your exercise of permissions under this License.
- 8. Limitation of Liability. In no event and under no legal theory, whether in tort (including negligence), contract, or otherwise, unless required by applicable law (such as deliberate and grossly negligent acts) or agreed to in writing, shall any Contributor be liable to You for damages, including any direct,

indirect, special,

 incidental, or consequential damages of any character arising as a result of this License or out of the use or inability to use the Work (including but not limited to damages for loss of goodwill, work stoppage, computer failure or malfunction, or any and all other commercial damages or losses), even if such Contributor has been advised of the possibility of such damages.

 9. Accepting Warranty or Additional Liability. While redistributing the Work or Derivative Works thereof, You may choose to offer, and charge a fee for, acceptance of support, warranty, indemnity, or other liability obligations and/or rights consistent with this License. However, in accepting such obligations, You may act only on Your own behalf and on Your sole responsibility, not on behalf of any other Contributor, and only if You agree to indemnify, defend, and hold each Contributor harmless for any liability incurred by, or claims asserted against, such Contributor by reason of your accepting any such warranty or additional liability.

END OF TERMS AND CONDITIONS

===========================

Modified by Atlassian

==================================================================================

The binary file of the original library has been modified by Atlassian in such way that classes have changed their package names from 'it.unimi.dsi.fastutil' to 'clover.it.unimi.dsi.fastutil'. This was necessary to avoid potential name conflicts during instrumentation of a code using the original library when using Clover. No source code of the original library was modified.

==================================================================================

============================

# GNU LESSER GENERAL PUBLIC LICENSE Version 2.1, February 1999

Copyright (C) 1991, 1999 Free Software Foundation, Inc. 59 Temple Place, Suite 330, Boston, MA 02111-1307 USA Everyone is permitted to copy and distribute verbatim copies of this license document, but changing it is not allowed.

[This is the first released version of the Lesser GPL. It also counts as the successor of the GNU Library Public License, version 2, hence the version number 2.1.]

#### Preamble

 The licenses for most software are designed to take away your freedom to share and change it. By contrast, the GNU General Public Licenses are intended to guarantee your freedom to share and change free software--to make sure the software is free for all its users.

 This license, the Lesser General Public License, applies to some specially designated software packages--typically libraries--of the Free Software Foundation and other authors who decide to use it. You can use it too, but we suggest you first think carefully about whether this license or the ordinary General Public License is the better strategy to use in any particular case, based on the explanations below.

 When we speak of free software, we are referring to freedom of use, not price. Our General Public Licenses are designed to make sure that you have the freedom to distribute copies of free software (and charge

for this service if you wish); that you receive source code or can get it if you want it; that you can change the software and use pieces of it in new free programs; and that you are informed that you can do these things.

 To protect your rights, we need to make restrictions that forbid distributors to deny you these rights or to ask you to surrender these rights. These restrictions translate to certain responsibilities for you if you distribute copies of the library or if you modify it.

For example, if you distribute copies of the library, whether gratis

or for a fee, you must give the recipients all the rights that we gave you. You must make sure that they, too, receive or can get the source code. If you link other code with the library, you must provide complete object files to the recipients, so that they can relink them with the library after making changes to the library and recompiling it. And you must show them these terms so they know their rights.

We protect your rights with a two-step method: (1) we copyright the library, and (2) we offer you this license, which gives you legal permission to copy, distribute and/or modify the library.

 To protect each distributor, we want to make it very clear that there is no warranty for the free library. Also, if the library is modified by someone else and passed on, the recipients should know that what they have is not the original version, so that the original author's reputation will not be affected by problems that might be introduced by others.

 Finally, software patents pose a constant threat to the existence of any free program. We wish to make sure that a company cannot effectively restrict the users of a free program by obtaining a restrictive license from a patent holder. Therefore, we insist that any patent license obtained for a version of the library must be consistent with the full freedom of use specified in this license.

## Most GNU software, including some libraries, is covered by the

ordinary GNU General Public License. This license, the GNU Lesser General Public License, applies to certain designated libraries, and is quite different from the ordinary General Public License. We use this license for certain libraries in order to permit linking those libraries into non-free programs.

 When a program is linked with a library, whether statically or using a shared library, the combination of the two is legally speaking a combined work, a derivative of the original library. The ordinary General Public License therefore permits such linking only if the entire combination fits its criteria of freedom. The Lesser General Public License permits more lax criteria for linking other code with the library.

 We call this license the "Lesser" General Public License because it does Less to protect the user's freedom than the ordinary General Public License. It also provides other free software developers Less of an advantage over competing non-free programs.

These disadvantages

are the reason we use the ordinary General Public License for many libraries. However, the Lesser license provides advantages in certain special circumstances.

 For example, on rare occasions, there may be a special need to encourage the widest possible use of a certain library, so that it becomes a de-facto standard. To achieve this, non-free programs must be allowed to use the library. A more frequent case is that a free library does the same job as widely used non-free libraries. In this case, there is little to gain by limiting the free library to free software only, so we use the Lesser General Public License.

 In other cases, permission to use a particular library in non-free programs enables a greater number of people to use a large body of free software. For example, permission to use the GNU C Library in non-free programs enables many more people to use the whole GNU operating system, as well as its variant, the GNU/Linux operating system.

 Although the Lesser General Public License is Less protective of the users' freedom, it does ensure that the user of a program that is linked with the Library has the freedom and the wherewithal to run that program using a modified version of the Library.

 The precise terms and conditions for copying, distribution and modification follow. Pay close attention to the difference between a "work based on the library" and a "work that uses the library". The former contains code derived from the library, whereas the latter must be combined with the library in order to run.

# GNU LESSER GENERAL PUBLIC LICENSE TERMS AND CONDITIONS FOR COPYING, DISTRIBUTION AND MODIFICATION

 0. This License Agreement applies to any software library or other program which contains a notice placed by the copyright holder or other authorized party saying it may be distributed under the terms of this Lesser General Public License (also called "this License"). Each licensee is addressed as "you".

### A

 "library" means a collection of software functions and/or data prepared so as to be conveniently linked with application programs (which use some of those functions and data) to form executables.

 The "Library", below, refers to any such software library or work which has been distributed under these terms. A "work based on the Library" means either the Library or any derivative work under copyright law: that is to say, a work containing the Library or a portion of it, either verbatim or with modifications and/or translated straightforwardly into another language. (Hereinafter, translation is

 "Source code" for a work means the preferred form of the work for making modifications to it. For a library, complete source code means all the source code for all modules it contains, plus any associated interface definition files, plus the scripts used to control compilation and installation of the library.

#### Activities other than

 copying, distribution and modification are not covered by this License; they are outside its scope. The act of running a program using the Library is not restricted, and output from such a program is covered only if its contents constitute a work based on the Library (independent of the use of the Library in a tool for writing it). Whether that is true depends on what the Library does and what the program that uses the Library does.

 1. You may copy and distribute verbatim copies of the Library's complete source code as you receive it, in any medium, provided that you conspicuously and appropriately publish on each copy an appropriate copyright notice and disclaimer of warranty; keep intact all the notices that refer to this License and to the absence of any warranty; and distribute a copy of this License along with the Library.

 You may charge a fee for the physical act of transferring a copy, and you may at your option offer warranty protection in exchange for a fee.

### 2. You

 may modify your copy or copies of the Library or any portion of it, thus forming a work based on the Library, and copy and distribute such modifications or work under the terms of Section 1 above, provided that you also meet all of these conditions:

a) The modified work must itself be a software library.

 b) You must cause the files modified to carry prominent notices stating that you changed the files and the date of any change.

 c) You must cause the whole of the work to be licensed at no charge to all third parties under the terms of this License.

 d) If a facility in the modified Library refers to a function or a table of data to be supplied by an application program that uses the facility, other than as an argument passed when the facility is invoked, then you must make a good faith effort to ensure that, in the event an application does not supply such function or

table, the facility still operates, and performs whatever part of

its purpose remains meaningful.

 (For example, a function in a library to compute square roots has a purpose that is entirely well-defined independent of the application. Therefore, Subsection 2d requires that any application-supplied function or table used by this function must be optional: if the application does not supply it, the square root function must still compute square roots.)

These requirements apply to the modified work as a whole. If identifiable sections of that work are not derived from the Library, and can be reasonably considered independent and separate works in themselves, then this License, and its terms, do not apply to those sections when you distribute them as separate works. But when you distribute the same sections as part of a whole which is a work based on the Library, the distribution of the whole must be on the terms of this License, whose permissions for other licensees extend to the entire whole, and thus to each and every part regardless of who wrote it.

Thus, it is not the intent of this section to claim rights or contest your rights to work written entirely by you; rather, the intent is to exercise the right to control the distribution of derivative or collective works based on the Library.

In addition, mere aggregation of another work not based on the Library with the Library (or with a work based on the Library) on a volume of a storage or distribution medium does not bring the other work under the scope of this License.

 3. You may opt to apply the terms of the ordinary GNU General Public License instead of this License to a given copy of the Library. To do this, you must alter all the notices that refer to this License, so that they refer to the ordinary GNU General Public License, version 2, instead of to this License. (If a newer version than version 2 of the ordinary GNU General Public License has appeared, then you can specify that version instead if you wish.) Do not make any other change in

these notices.

 Once this change is made in a given copy, it is irreversible for that copy, so the ordinary GNU General Public License applies to all subsequent copies and derivative works made from that copy.

This option is useful when you wish to copy part of the code of

the Library into a program that is not a library.

 4. You may copy and distribute the Library (or a portion or derivative of it, under Section 2) in object code or executable form under the terms of Sections 1 and 2 above provided that you accompany it with the complete corresponding machine-readable source code, which must be distributed under the terms of Sections 1 and 2 above on a medium customarily used for software interchange.

 If distribution of object code is made by offering access to copy from a designated place, then offering equivalent access to copy the source code from the same place satisfies the requirement to distribute the source code, even though third parties are not compelled to copy the source along with the object code.

 5. A program that contains no derivative of any portion of the Library, but is designed to work with the Library by being compiled or linked with it, is called a "work that uses the Library". Such a work, in isolation, is not a derivative work of the Library, and therefore falls outside the scope of this License.

 However, linking a "work that uses the Library" with the Library creates an executable that is a derivative of the Library (because it contains portions of the Library), rather than a "work that uses the library". The executable is therefore covered by this License. Section 6 states terms for distribution of such executables.

 When a "work that uses the Library" uses material from a header file that is part of the Library, the object code for the work may be a derivative work of the Library even though the source code is not. Whether this is true is especially significant if the work can be linked without the Library, or if the work is itself a library. The threshold for this to be true is not precisely defined by law.

 If such an object file uses only numerical parameters, data structure layouts and accessors, and small macros and small inline functions (ten lines or less in length), then the use of the object file is unrestricted, regardless of whether it is legally a derivative work. (Executables containing this object code plus portions of the Library will still fall under Section 6.)

 Otherwise, if the work is a derivative of the Library, you may distribute the object code for the work under the terms of Section 6. Any executables containing that work also fall under Section 6, whether or not they are linked directly with the Library itself.

 6. As an exception to the Sections above, you may also combine or link a "work that uses the Library" with the Library to produce a work containing portions of the Library, and distribute that work under terms of your choice, provided that the terms permit modification

 of the work for the customer's own use and reverse engineering for debugging such modifications.

 You must give prominent notice with each copy of the work that the Library is used in it and that the Library and its use are covered by this License. You must supply a copy of this License. If the work during execution displays copyright notices, you must include the copyright notice for the Library among them, as well as a reference directing the user to the copy of this License. Also, you must do one of these things:

 a) Accompany the work with the complete corresponding machine-readable source code for the Library including whatever changes were used in the work (which must be distributed under Sections 1 and 2 above); and, if the work is an executable linked with the Library, with the complete machine-readable "work that uses the Library", as object code and/or source code, so that the user can modify the Library and then relink to produce a modified

 executable containing the modified Library. (It is understood that the user who changes the contents of definitions files in the Library will not necessarily be able to recompile the application to use the modified definitions.)

 b) Use a suitable shared library mechanism for linking with the Library. A suitable mechanism is one that (1) uses at run time a copy of the library already present on the user's computer system, rather than copying library functions into the executable, and (2) will operate properly with a modified version of the library, if the user installs one, as long as the modified version is interface-compatible with the version that the work was made with.

 c) Accompany the work with a written offer, valid for at least three years, to give the same user the materials specified in Subsection 6a, above, for a charge no more than the cost of performing this distribution.

## d) If distribution of

 the work is made by offering access to copy from a designated place, offer equivalent access to copy the above specified materials from the same place.

e) Verify that the user has already received a copy of these

materials or that you have already sent this user a copy.

 For an executable, the required form of the "work that uses the Library" must include any data and utility programs needed for reproducing the executable from it. However, as a special exception, the materials to be distributed need not include anything that is normally distributed (in either source or binary form) with the major components (compiler, kernel, and so on) of the operating system on which the executable runs, unless that component itself accompanies the executable.

 It may happen that this requirement contradicts the license restrictions of other proprietary libraries that do not normally accompany the operating system. Such a contradiction means you cannot use both them and the Library together in an executable that you distribute.

 7. You may place library facilities that are a work based on the Library side-by-side in a single library together with other library facilities not covered by this License, and distribute such a combined library, provided that the separate distribution of the work based on the Library and of the other library facilities is otherwise permitted, and provided that you do these two things:

 a) Accompany the combined library with a copy of the same work based on the Library, uncombined with any other library facilities. This must be distributed under the terms of the Sections above.

 b) Give prominent notice with the combined library of the fact that part of it is a work based on the Library, and explaining where to find the accompanying uncombined form of the same work.

 8. You may not copy, modify, sublicense, link with, or distribute the Library except as expressly provided under this License. Any attempt

 otherwise to copy, modify, sublicense, link with, or distribute the Library is void, and will automatically terminate your rights under this License. However, parties who have received copies, or rights, from you under this License will not have their licenses terminated so long as such parties remain in full compliance.

 9. You are not required to accept this License, since you have not signed it. However, nothing else grants you permission to modify or distribute the Library or its derivative works. These actions are prohibited by law if you do not accept this License. Therefore, by modifying or distributing the Library (or any work based on the

Library), you indicate your acceptance of this License to do so, and all its terms and conditions for copying, distributing or modifying the Library or works based on it.

 10. Each time you redistribute the Library (or any work based on the Library), the recipient automatically receives a license from the original licensor to copy,

distribute, link with or modify the Library

subject to these terms and conditions. You may not impose any further restrictions on the recipients' exercise of the rights granted herein. You are not responsible for enforcing compliance by third parties with this License.

 11. If, as a consequence of a court judgment or allegation of patent infringement or for any other reason (not limited to patent issues), conditions are imposed on you (whether by court order, agreement or otherwise) that contradict the conditions of this License, they do not excuse you from the conditions of this License. If you cannot distribute so as to satisfy simultaneously your obligations under this License and any other pertinent obligations, then as a consequence you may not distribute the Library at all. For example, if a patent license would not permit royalty-free redistribution of the Library by all those who receive copies directly or indirectly through you, then the only way you could satisfy both it and this License would be to

refrain entirely from distribution of the Library.

If any portion of this section is held invalid or unenforceable under any particular circumstance, the balance of the section is intended to apply, and the section as a whole is intended to apply in other circumstances.

It is not the purpose of this section to induce you to infringe any patents or other property right claims or to contest validity of any such claims; this section has the sole purpose of protecting the integrity of the free software distribution system which is implemented by public license practices. Many people have made generous contributions to the wide range of software distributed through that system in reliance on consistent application of that system; it is up to the author/donor to decide if he or she is willing to distribute software through any other system and a licensee cannot impose that choice.

This section is intended to make thoroughly clear what is believed to be

a consequence of the rest of this License.

 12. If the distribution and/or use of the Library is restricted in certain countries either by patents or by copyrighted interfaces, the original copyright holder who places the Library under this License may add an explicit geographical distribution limitation excluding those countries, so that distribution is permitted only in or among countries not thus excluded. In such case, this License incorporates the limitation as if written in the body of this License.

 13. The Free Software Foundation may publish revised and/or new versions of the Lesser General Public License from time to time. Such new versions will be similar in spirit to the present version, but may differ in detail to address new problems or concerns.

Each version is given a distinguishing version number. If the Library specifies a version number of this License which applies to it and "any later version", you have the option of following the terms and conditions either

 of that version or of any later version published by the Free Software Foundation. If the Library does not specify a license version number, you may choose any version ever published by the Free Software Foundation.

 14. If you wish to incorporate parts of the Library into other free programs whose distribution conditions are incompatible with these, write to the author to ask for permission. For software which is copyrighted by the Free Software Foundation, write to the Free Software Foundation; we sometimes make exceptions for this. Our decision will be guided by the two goals of preserving the free status of all derivatives of our free software and of promoting the sharing and reuse of software generally.

## NO WARRANTY

 15. BECAUSE THE LIBRARY IS LICENSED FREE OF CHARGE, THERE IS NO WARRANTY FOR THE LIBRARY, TO THE EXTENT PERMITTED BY APPLICABLE LAW. EXCEPT WHEN OTHERWISE STATED IN WRITING THE COPYRIGHT HOLDERS AND/OR OTHER PARTIES PROVIDE THE LIBRARY "AS IS" WITHOUT WARRANTY OF ANY

KIND, EITHER EXPRESSED OR IMPLIED, INCLUDING, BUT NOT LIMITED TO, THE IMPLIED WARRANTIES OF MERCHANTABILITY AND FITNESS FOR A PARTICULAR PURPOSE. THE ENTIRE RISK AS TO THE QUALITY AND PERFORMANCE OF THE LIBRARY IS WITH YOU. SHOULD THE LIBRARY PROVE DEFECTIVE, YOU ASSUME THE COST OF ALL NECESSARY SERVICING, REPAIR OR CORRECTION.

 16. IN NO EVENT UNLESS REQUIRED BY APPLICABLE LAW OR AGREED TO IN WRITING WILL ANY COPYRIGHT HOLDER, OR ANY OTHER PARTY WHO MAY MODIFY AND/OR REDISTRIBUTE THE LIBRARY AS PERMITTED ABOVE, BE LIABLE TO YOU FOR DAMAGES, INCLUDING ANY GENERAL, SPECIAL, INCIDENTAL OR CONSEQUENTIAL DAMAGES ARISING OUT OF THE USE OR INABILITY TO USE THE LIBRARY (INCLUDING BUT NOT LIMITED TO LOSS OF DATA OR DATA BEING

RENDERED INACCURATE OR LOSSES SUSTAINED BY YOU OR THIRD PARTIES OR A FAILURE OF THE LIBRARY TO OPERATE WITH ANY OTHER SOFTWARE), EVEN IF SUCH HOLDER OR OTHER PARTY HAS BEEN ADVISED OF THE POSSIBILITY OF SUCH DAMAGES.

#### END OF TERMS AND CONDITIONS

How to Apply These Terms to Your New Libraries

 If you develop a new library, and you want it to be of the greatest possible use to the public, we recommend making it free software that everyone can redistribute and change. You can do so by permitting redistribution under these terms (or, alternatively, under the terms of the ordinary General Public License).

 To apply these terms, attach the following notices to the library. It is safest to attach them to the start of each source file to most effectively convey the exclusion of warranty; and each file should have at least the "copyright" line and a pointer to where the full notice is found.

 <one line to give the library's name and a brief idea of what it does.> Copyright  $(C)$  <year > <name of author>

 This library is free software; you can redistribute it and/or modify it under the terms of the GNU Lesser General Public License as published by the Free Software Foundation; either version 2.1 of

the License, or (at your option) any later version.

 This library is distributed in the hope that it will be useful, but WITHOUT ANY WARRANTY; without even the implied warranty of MERCHANTABILITY or FITNESS FOR A PARTICULAR PURPOSE. See the GNU Lesser General Public License for more details.

 You should have received a copy of the GNU Lesser General Public License along with this library; if not, write to the Free Software Foundation, Inc., 59 Temple Place, Suite 330, Boston, MA 02111-1307 USA

Also add information on how to contact you by electronic and paper mail.

You should also get your employer (if you work as a programmer) or your school, if any, to sign a "copyright disclaimer" for the library, if necessary. Here is a sample; alter the names:

 Yoyodyne, Inc., hereby disclaims all copyright interest in the library `Frob' (a library for tweaking knobs) written by James Random Hacker.

<signature of Ty Coon>, 1 April 1990

 Ty Coon, President of Vice

That's all there is to it! GNU LIBRARY GENERAL PUBLIC LICENSE Version 2, June 1991

Copyright (C) 1991 Free Software Foundation, Inc.

 59 Temple Place, Suite 330, Boston, MA 02111-1307 USA Everyone is permitted to copy and distribute verbatim copies of this license document, but changing it is not allowed.

[This is the first released version of the library GPL. It is numbered 2 because it goes with version 2 of the ordinary GPL.]

 Preamble

 The licenses for most software are designed to take away your freedom to share and change it. By contrast, the GNU General Public Licenses are intended to guarantee your freedom to share and change free software--to make sure the software is free for all its users.

 This license, the Library General Public License, applies to some specially designated Free Software Foundation software, and to any other libraries whose authors decide to use it. You can use it for your libraries, too.

 When we speak of free software, we are referring to freedom, not

price. Our General Public Licenses are designed to make sure that you have the freedom to distribute copies of free software (and charge for this service if you wish), that you receive source code or can get it if you want it, that you can change the software or use pieces of it in new free programs; and that you know you can do these things.

 To protect your rights, we need to make restrictions that forbid anyone to deny you these rights or to ask you to surrender the rights. These restrictions translate to certain responsibilities for you if you distribute copies of the library, or if you modify it.

 For example, if you distribute copies of the library, whether gratis or for a fee, you must give the recipients all the rights that we gave you. You must make sure that they, too, receive or can get the source code. If you link a program with the library, you must provide complete object files to the recipients so that they can relink them with the library, after making

changes to the library and recompiling

it. And you must show them these terms so they know their rights.

 Our method of protecting your rights has two steps: (1) copyright the library, and (2) offer you this license which gives you legal permission to copy, distribute and/or modify the library.

 Also, for each distributor's protection, we want to make certain that everyone understands that there is no warranty for this free library. If the library is modified by someone else and passed on, we want its recipients to know that what they have is not the original version, so that any problems introduced by others will not reflect on the original authors' reputations.

.

 Finally, any free program is threatened constantly by software patents. We wish to avoid the danger that companies distributing free software will individually obtain patent licenses, thus in effect transforming the program into proprietary software. To prevent this, we have made it clear that any patent must be licensed for everyone's free use or not licensed at all.

 Most GNU software, including some libraries, is covered by the ordinary GNU General Public License, which was designed for utility programs. This license, the GNU Library General Public License, applies to certain designated libraries. This license is quite different from the ordinary one; be sure to read it in full, and don't assume that anything in it is the same as in the ordinary license.

 The reason we have a separate public license for some libraries is that they blur the distinction we usually make between modifying or adding to a program and simply using it. Linking a program with a library, without changing the library, is in some sense simply using the library, and is analogous to running a utility program or application program. However, in a textual and legal sense, the linked executable is a combined work, a derivative of the original library, and the ordinary General Public License treats it as such.

 Because of this blurred distinction, using the ordinary General Public License for libraries did not effectively promote software sharing, because most developers did not use the libraries. We concluded that weaker conditions might promote sharing better.

 However, unrestricted linking of non-free programs would deprive the users of those programs of all benefit from the free status of the libraries themselves. This Library General Public License is intended to permit developers of non-free programs to use free libraries, while preserving your freedom as a user of such programs to change the free libraries that are incorporated in them. (We have not seen how to achieve this as regards changes in header files, but we have achieved it as regards

changes in the actual functions of the Library.) The hope is that this will lead to faster development of free libraries.

 The precise terms and conditions for copying, distribution and modification follow. Pay close attention to the difference between a

"work based on the library" and a "work that uses the library". The former contains code derived from the library, while the latter only works together with the library.

 Note that it is possible for a library to be covered by the ordinary General Public License rather than by this special one.

.

# GNU LIBRARY GENERAL PUBLIC LICENSE TERMS AND CONDITIONS FOR COPYING, DISTRIBUTION AND MODIFICATION

 0. This License Agreement applies to any software library which contains a notice placed by the copyright holder or other authorized party saying it may be distributed under the terms of this Library General Public License (also called "this License"). Each licensee is addressed as "you".

 A "library" means a collection of software functions and/or data prepared so as to be conveniently linked with application programs (which use some of those functions and data) to form executables.

 The "Library", below, refers to any such software library or work which has

 been distributed under these terms. A "work based on the Library" means either the Library or any derivative work under copyright law: that is to say, a work containing the Library or a portion of it, either verbatim or with modifications and/or translated straightforwardly into another language. (Hereinafter, translation is included without limitation in the term "modification".)

 "Source code" for a work means the preferred form of the work for making modifications to it. For a library, complete source code means all the source code for all modules it contains, plus any associated interface definition files, plus the scripts used to control compilation and installation of the library.

 Activities other than copying, distribution and modification are not covered by this License; they are outside its scope. The act of running a program using the Library is not restricted, and output from such a program is covered only if its contents constitute a work based on the Library (independent

of the use of the Library in a tool for

writing it). Whether that is true depends on what the Library does

and what the program that uses the Library does.

 1. You may copy and distribute verbatim copies of the Library's complete source code as you receive it, in any medium, provided that you conspicuously and appropriately publish on each copy an appropriate copyright notice and disclaimer of warranty; keep intact all the notices that refer to this License and to the absence of any warranty; and distribute a copy of this License along with the Library.

 You may charge a fee for the physical act of transferring a copy, and you may at your option offer warranty protection in exchange for a fee.

 2. You may modify your copy or copies of the Library or any portion of it, thus forming a work based on the Library, and copy and distribute such modifications or work under the terms of Section 1 above, provided that you also meet all of these conditions:

 a) The modified work must itself be a software library.

.

 b) You must cause the files modified to carry prominent notices stating that you changed the files and the date of any change.

 c) You must cause the whole of the work to be licensed at no charge to all third parties under the terms of this License.

 d) If a facility in the modified Library refers to a function or a table of data to be supplied by an application program that uses the facility, other than as an argument passed when the facility is invoked, then you must make a good faith effort to ensure that, in the event an application does not supply such function or table, the facility still operates, and performs whatever part of its purpose remains meaningful.

 (For example, a function in a library to compute square roots has a purpose that is entirely well-defined independent of the application. Therefore, Subsection 2d requires that any application-supplied function or table used

by this function must

be optional: if the application does not supply it, the square root function must still compute square roots.)

These requirements apply to the modified work as a whole. If identifiable sections of that work are not derived from the Library, and can be reasonably considered independent and separate works in themselves, then this License, and its terms, do not apply to those

sections when you distribute them as separate works. But when you distribute the same sections as part of a whole which is a work based on the Library, the distribution of the whole must be on the terms of this License, whose permissions for other licensees extend to the entire whole, and thus to each and every part regardless of who wrote it.

Thus, it is not the intent of this section to claim rights or contest your rights to work written entirely by you; rather, the intent is to exercise the right to control the distribution of derivative or collective works based on the Library.

#### In

.

 addition, mere aggregation of another work not based on the Library with the Library (or with a work based on the Library) on a volume of a storage or distribution medium does not bring the other work under the scope of this License.

 3. You may opt to apply the terms of the ordinary GNU General Public License instead of this License to a given copy of the Library. To do this, you must alter all the notices that refer to this License, so that they refer to the ordinary GNU General Public License, version 2, instead of to this License. (If a newer version than version 2 of the ordinary GNU General Public License has appeared, then you can specify that version instead if you wish.) Do not make any other change in these notices.

 Once this change is made in a given copy, it is irreversible for that copy, so the ordinary GNU General Public License applies to all subsequent copies and derivative works made from that copy.

 This option is useful when you wish to copy part of the code of the Library into a program that is not a library.

 4. You may copy and distribute the Library (or a portion or derivative of it, under Section 2) in object code or executable form under the terms of Sections 1 and 2 above provided that you accompany it with the complete corresponding machine-readable source code, which must be distributed under the terms of Sections 1 and 2 above on a medium customarily used for software interchange.

 If distribution of object code is made by offering access to copy from a designated place, then offering equivalent access to copy the source code from the same place satisfies the requirement to distribute the source code, even though third parties are not compelled to copy the source along with the object code.

 5. A program that contains no derivative of any portion of the Library, but is designed to work with the Library by being compiled or linked with it, is called a "work that uses the Library". Such a work, in isolation, is not a derivative work of the Library, and therefore falls outside the scope of this License.

 However, linking a "work that uses the Library" with the Library creates an executable that is a derivative of the Library (because it contains portions of the Library), rather than a "work that uses the library". The executable is therefore covered by this License. Section 6 states terms for distribution of such executables.

 When a "work that uses the Library" uses material from a header file that is part of the Library, the object code for the work may be a derivative work of the Library even though the source code is not. Whether this is true is especially significant if the work can be linked without the Library, or if the work is itself a library. The threshold for this to be true is not precisely defined by law.

 If such an object file uses only numerical parameters, data structure layouts and accessors, and small macros and small inline functions (ten lines or less in length), then the use of the object file is unrestricted, regardless of whether it is legally a derivative work. (Executables containing this object code plus portions of the

Library will still fall under Section 6.)

.

 Otherwise, if the work is a derivative of the Library, you may distribute the object code for the work under the terms of Section 6. Any executables containing that work also fall under Section 6, whether or not they are linked directly with the Library itself.

 6. As an exception to the Sections above, you may also compile or link a "work that uses the Library" with the Library to produce a work containing portions of the Library, and distribute that work under terms of your choice, provided that the terms permit modification of the work for the customer's own use and reverse engineering for debugging such modifications.

 You must give prominent notice with each copy of the work that the Library is used in it and that the Library and its use are covered by this License. You must

supply a copy of this License. If the work

during execution displays copyright notices, you must include the copyright notice for the Library among them, as well as a reference directing the user to the copy of this License. Also, you must do one of these things:

 a) Accompany the work with the complete corresponding machine-readable source code for the Library including whatever changes were used in the work (which must be distributed under Sections 1 and 2 above); and, if the work is an executable linked with the Library, with the complete machine-readable "work that uses the Library", as object code and/or source code, so that the user can modify the Library and then relink to produce a modified executable containing the modified Library. (It is understood that the user who changes the contents of definitions files in the Library will not necessarily be able to recompile the application to use the modified definitions.)

## b) Accompany

 the work with a written offer, valid for at least three years, to give the same user the materials specified in Subsection 6a, above, for a charge no more than the cost of performing this distribution.

 c) If distribution of the work is made by offering access to copy from a designated place, offer equivalent access to copy the above specified materials from the same place.

 d) Verify that the user has already received a copy of these materials or that you have already sent this user a copy.

 For an executable, the required form of the "work that uses the Library" must include any data and utility programs needed for reproducing the executable from it. However, as a special exception, the source code distributed need not include anything that is normally distributed (in either source or binary form) with the major components (compiler, kernel, and so on) of the operating system on which the executable runs, unless that component itself accompanies the

executable.

.

 It may happen that this requirement contradicts the license restrictions of other proprietary libraries that do not normally accompany the operating system. Such a contradiction means you cannot use both them and the Library together in an executable that you distribute.

 7. You may place library facilities that are a work based on the Library side-by-side in a single library together with other library facilities not covered by this License, and distribute such a combined library, provided that the separate distribution of the work based on the Library and of the other library facilities is otherwise permitted, and provided that you do these two things:
a) Accompany the combined library with a copy of the same work based on the Library, uncombined with any other library facilities. This must be distributed under the terms of the Sections above.

 b) Give prominent notice with the combined library of the fact that part of it is a work based on the Library, and explaining

where to find the accompanying uncombined form of the same work.

 8. You may not copy, modify, sublicense, link with, or distribute the Library except as expressly provided under this License. Any attempt otherwise to copy, modify, sublicense, link with, or distribute the Library is void, and will automatically terminate your rights under this License. However, parties who have received copies, or rights, from you under this License will not have their licenses terminated so long as such parties remain in full compliance.

 9. You are not required to accept this License, since you have not signed it. However, nothing else grants you permission to modify or distribute the Library or its derivative works. These actions are prohibited by law if you do not accept this License. Therefore, by modifying or distributing the Library (or any work based on the Library), you indicate your acceptance of this License to do so, and all its terms and conditions

 for copying, distributing or modifying the Library or works based on it.

.

 10. Each time you redistribute the Library (or any work based on the Library), the recipient automatically receives a license from the original licensor to copy, distribute, link with or modify the Library subject to these terms and conditions. You may not impose any further restrictions on the recipients' exercise of the rights granted herein. You are not responsible for enforcing compliance by third parties to this License.

 11. If, as a consequence of a court judgment or allegation of patent infringement or for any other reason (not limited to patent issues), conditions are imposed on you (whether by court order, agreement or otherwise) that contradict the conditions of this License, they do not excuse you from the conditions of this License. If you cannot distribute so as to satisfy simultaneously your obligations under this License and any other pertinent obligations, then as a consequence you may

 not distribute the Library at all. For example, if a patent license would not permit royalty-free redistribution of the Library by all those who receive copies directly or indirectly through you, then

the only way you could satisfy both it and this License would be to refrain entirely from distribution of the Library.

If any portion of this section is held invalid or unenforceable under any particular circumstance, the balance of the section is intended to apply, and the section as a whole is intended to apply in other circumstances.

It is not the purpose of this section to induce you to infringe any patents or other property right claims or to contest validity of any such claims; this section has the sole purpose of protecting the integrity of the free software distribution system which is implemented by public license practices. Many people have made generous contributions to the wide range of software distributed through that system in reliance on consistent application of that

system; it is up to the author/donor to decide if he or she is willing to distribute software through any other system and a licensee cannot impose that choice.

This section is intended to make thoroughly clear what is believed to be a consequence of the rest of this License.

 12. If the distribution and/or use of the Library is restricted in certain countries either by patents or by copyrighted interfaces, the original copyright holder who places the Library under this License may add an explicit geographical distribution limitation excluding those countries, so that distribution is permitted only in or among countries not thus excluded. In such case, this License incorporates the limitation as if written in the body of this License.

 13. The Free Software Foundation may publish revised and/or new versions of the Library General Public License from time to time. Such new versions will be similar in spirit to the present version, but may differ in detail to address new problems or concerns.

Each version is given a distinguishing version number. If the Library specifies a version number of this License which applies to it and "any later version", you have the option of following the terms and conditions either of that version or of any later version published by the Free Software Foundation. If the Library does not specify a license version number, you may choose any version ever published by the Free Software Foundation.

 14. If you wish to incorporate parts of the Library into other free programs whose distribution conditions are incompatible with these, write to the author to ask for permission. For software which is copyrighted by the Free Software Foundation, write to the Free

.

Software Foundation; we sometimes make exceptions for this. Our decision will be guided by the two goals of preserving the free status of all derivatives of our free software and of promoting the sharing and reuse of software generally.

 NO WARRANTY

# 15. BECAUSE

 THE LIBRARY IS LICENSED FREE OF CHARGE, THERE IS NO WARRANTY FOR THE LIBRARY, TO THE EXTENT PERMITTED BY APPLICABLE LAW. EXCEPT WHEN OTHERWISE STATED IN WRITING THE COPYRIGHT HOLDERS AND/OR OTHER PARTIES PROVIDE THE LIBRARY "AS IS" WITHOUT WARRANTY OF ANY KIND, EITHER EXPRESSED OR IMPLIED, INCLUDING, BUT NOT LIMITED TO, THE IMPLIED WARRANTIES OF MERCHANTABILITY AND FITNESS FOR A PARTICULAR PURPOSE. THE ENTIRE RISK AS TO THE QUALITY AND PERFORMANCE OF THE LIBRARY IS WITH YOU. SHOULD THE LIBRARY PROVE DEFECTIVE, YOU ASSUME THE COST OF ALL NECESSARY SERVICING, REPAIR OR CORRECTION.

 16. IN NO EVENT UNLESS REQUIRED BY APPLICABLE LAW OR AGREED TO IN WRITING WILL ANY COPYRIGHT HOLDER, OR ANY OTHER PARTY WHO MAY MODIFY AND/OR REDISTRIBUTE THE LIBRARY AS PERMITTED ABOVE, BE LIABLE TO YOU FOR DAMAGES, INCLUDING ANY GENERAL, SPECIAL, INCIDENTAL OR CONSEQUENTIAL DAMAGES ARISING OUT OF THE USE OR INABILITY TO USE THE LIBRARY (INCLUDING BUT NOT LIMITED TO LOSS OF DATA OR DATA BEING RENDERED INACCURATE

 OR LOSSES SUSTAINED BY YOU OR THIRD PARTIES OR A FAILURE OF THE LIBRARY TO OPERATE WITH ANY OTHER SOFTWARE), EVEN IF SUCH HOLDER OR OTHER PARTY HAS BEEN ADVISED OF THE POSSIBILITY OF SUCH **DAMAGES** 

# END OF TERMS AND CONDITIONS

Javolution - Java(TM) Solution for Real-Time and Embedded Systems Copyright (c) 2006, Javolution (http://javolution.org) All rights reserved.

Redistribution and use in source and binary forms, with or without modification, are permitted provided that the following conditions are met:

- \* Redistributions of source code must retain the above copyright notice,
- this list of conditions and the following disclaimer.
- \* Redistributions in binary form must reproduce the above copyright notice, this list of conditions and the following disclaimer in the documentation and/or other materials provided with the distribution.

THIS SOFTWARE IS PROVIDED BY THE COPYRIGHT HOLDERS AND CONTRIBUTORS "AS IS" AND ANY EXPRESS OR IMPLIED WARRANTIES, INCLUDING, BUT NOT LIMITED TO, THE IMPLIED WARRANTIES OF MERCHANTABILITY AND FITNESS FOR A PARTICULAR PURPOSE ARE DISCLAIMED. IN NO EVENT SHALL THE COPYRIGHT OWNER OR CONTRIBUTORS BE LIABLE FOR

ANY DIRECT, INDIRECT, INCIDENTAL, SPECIAL, EXEMPLARY, OR CONSEQUENTIAL DAMAGES (INCLUDING, BUT NOT LIMITED TO, PROCUREMENT OF SUBSTITUTE GOODS OR SERVICES; LOSS OF USE, DATA, OR PROFITS; OR BUSINESS INTERRUPTION) HOWEVER CAUSED AND ON ANY THEORY OF LIABILITY, WHETHER IN CONTRACT, STRICT LIABILITY, OR TORT (INCLUDING NEGLIGENCE OR OTHERWISE) ARISING IN ANY WAY OUT OF THE USE OF THIS SOFTWARE, EVEN IF ADVISED OF THE POSSIBILITY OF SUCH DAMAGE. Apache Commons Lang

Copyright 2001-2011 The Apache Software Foundation

This product includes software developed by The Apache Software Foundation (http://www.apache.org/). /\*

 Copyright (c) 2000, Derek Petillo All rights reserved.

 Redistribution and use in source and binary forms, with or without modification, are permitted provided that the following conditions are met:

 Redistributions of source code must retain the above copyright notice, this list of conditions and the following disclaimer.

 Redistributions in binary form must reproduce the above copyright notice, this list of conditions and the following disclaimer in the documentation and/or other materials provided with the distribution.

 Neither the name of Praxis Software nor the names of its contributors may be used to endorse or promote products derived from this software without specific prior written permission.

 THIS SOFTWARE IS PROVIDED BY THE COPYRIGHT HOLDERS AND CONTRIBUTORS "AS IS" AND ANY EXPRESS OR IMPLIED WARRANTIES, INCLUDING, BUT NOT LIMITED TO, THE IMPLIED WARRANTIES OF MERCHANTABILITY AND FITNESS FOR A PARTICULAR PURPOSE ARE DISCLAIMED. IN NO EVENT SHALL THE COPYRIGHT **OWNER** 

 OR CONTRIBUTORS BE LIABLE FOR ANY DIRECT, INDIRECT, INCIDENTAL, SPECIAL, EXEMPLARY, OR CONSEQUENTIAL DAMAGES (INCLUDING, BUT NOT LIMITED TO, PROCUREMENT OF SUBSTITUTE GOODS OR SERVICES; LOSS OF USE, DATA, OR PROFITS; OR BUSINESS INTERRUPTION) HOWEVER CAUSED AND ON ANY THEORY OF LIABILITY, WHETHER IN CONTRACT, STRICT LIABILITY, OR TORT (INCLUDING NEGLIGENCE OR OTHERWISE) ARISING IN ANY WAY OUT OF THE USE OF THIS SOFTWARE, EVEN IF ADVISED OF THE POSSIBILITY OF SUCH DAMAGE.

==================================================================================

\*/

=================================

Modified by Atlassian

The binary file of the original library has been modified by Atlassian in such way that classes have changed their package names from the 'org.apache.commons' to the 'clover.org.apache.commons'. This was necessary to avoid potential name conflicts during instrumentation of a code using the original library when using Clover. No source code of the original library was modified.

================================================================================== ===========================

> Apache License Version 2.0, January 2004 http://www.apache.org/licenses/

## TERMS AND CONDITIONS FOR USE, REPRODUCTION, AND DISTRIBUTION

1. Definitions.

 "License" shall mean the terms and conditions for use, reproduction, and distribution as defined by Sections 1 through 9 of this document.

 "Licensor" shall mean the copyright owner or entity authorized by the copyright owner that is granting the License.

 "Legal Entity" shall mean the union of the acting entity and all other entities that control, are controlled by, or are under common control with that entity. For the purposes of this definition, "control" means (i) the power, direct or indirect, to cause the direction or management of such entity, whether by contract or otherwise, or (ii) ownership of fifty percent (50%) or more of the outstanding shares, or (iii) beneficial ownership of such entity.

 "You" (or "Your") shall mean an individual or Legal Entity exercising permissions granted by this License.

 "Source" form shall mean the preferred form for making modifications, including but not limited to software source code, documentation source, and configuration files.

 "Object" form shall mean any form resulting from mechanical

 transformation or translation of a Source form, including but not limited to compiled object code, generated documentation, and conversions to other media types.

 "Work" shall mean the work of authorship, whether in Source or Object form, made available under the License, as indicated by a copyright notice that is included in or attached to the work (an example is provided in the Appendix below).

 "Derivative Works" shall mean any work, whether in Source or Object form, that is based on (or derived from) the Work and for which the editorial revisions, annotations, elaborations, or other modifications represent, as a whole, an original work of authorship. For the purposes of this License, Derivative Works shall not include works that remain separable from, or merely link (or bind by name) to the interfaces of, the Work and Derivative Works thereof.

 "Contribution" shall mean any work of authorship, including

 the original version of the Work and any modifications or additions to that Work or Derivative Works thereof, that is intentionally submitted to Licensor for inclusion in the Work by the copyright owner or by an individual or Legal Entity authorized to submit on behalf of the copyright owner. For the purposes of this definition, "submitted" means any form of electronic, verbal, or written communication sent to the Licensor or its representatives, including but not limited to communication on electronic mailing lists, source code control systems, and issue tracking systems that are managed by, or on behalf of, the Licensor for the purpose of discussing and improving the Work, but excluding communication that is conspicuously marked or otherwise designated in writing by the copyright owner as "Not a Contribution."

 "Contributor" shall mean Licensor and any individual or Legal Entity on behalf of whom a Contribution has been received by Licensor and subsequently incorporated within the Work.

- 2. Grant of Copyright License. Subject to the terms and conditions of this License, each Contributor hereby grants to You a perpetual, worldwide, non-exclusive, no-charge, royalty-free, irrevocable copyright license to reproduce, prepare Derivative Works of, publicly display, publicly perform, sublicense, and distribute the Work and such Derivative Works in Source or Object form.
- 3. Grant of Patent License. Subject to the terms and conditions of this License, each Contributor hereby grants to You a perpetual, worldwide, non-exclusive, no-charge, royalty-free, irrevocable (except as stated in this section) patent license to make, have made, use, offer to sell, sell, import, and otherwise transfer the Work, where such license applies only to those patent claims licensable by such Contributor that

are necessarily infringed by their

 Contribution(s) alone or by combination of their Contribution(s) with the Work to which such Contribution(s) was submitted. If You institute patent litigation against any entity (including a cross-claim or counterclaim in a lawsuit) alleging that the Work or a Contribution incorporated within the Work constitutes direct

 or contributory patent infringement, then any patent licenses granted to You under this License for that Work shall terminate as of the date such litigation is filed.

- 4. Redistribution. You may reproduce and distribute copies of the Work or Derivative Works thereof in any medium, with or without modifications, and in Source or Object form, provided that You meet the following conditions:
	- (a) You must give any other recipients of the Work or Derivative Works a copy of this License; and

 (b) You must cause any modified files to carry prominent notices

stating that You changed the files; and

- (c) You must retain, in the Source form of any Derivative Works that You distribute, all copyright, patent, trademark, and attribution notices from the Source form of the Work, excluding those notices that do not pertain to any part of the Derivative Works; and
- (d) If the Work includes a "NOTICE" text file as part of its distribution, then any Derivative Works that You distribute must include a readable copy of the attribution notices contained within such NOTICE file, excluding those notices that do not pertain to any part of the Derivative Works, in at least one of the following places: within a NOTICE text file distributed as part of the Derivative Works; within the Source form or documentation, if provided along with the Derivative Works; or, within a display generated by the Derivative Works,

if and

 wherever such third-party notices normally appear. The contents of the NOTICE file are for informational purposes only and do not modify the License. You may add Your own attribution notices within Derivative Works that You distribute, alongside or as an addendum to the NOTICE text from the Work, provided that such additional attribution notices cannot be construed as modifying the License.

 You may add Your own copyright statement to Your modifications and may provide additional or different license terms and conditions for use, reproduction, or distribution of Your modifications, or for any such Derivative Works as a whole, provided Your use, reproduction, and distribution of the Work otherwise complies with the conditions stated in this License.

5. Submission of Contributions. Unless You explicitly state otherwise,

 any Contribution intentionally submitted for inclusion in the Work

 by You to the Licensor shall be under the terms and conditions of this License, without any additional terms or conditions. Notwithstanding the above, nothing herein shall supersede or modify the terms of any separate license agreement you may have executed with Licensor regarding such Contributions.

- 6. Trademarks. This License does not grant permission to use the trade names, trademarks, service marks, or product names of the Licensor, except as required for reasonable and customary use in describing the origin of the Work and reproducing the content of the NOTICE file.
- 7. Disclaimer of Warranty. Unless required by applicable law or agreed to in writing, Licensor provides the Work (and each Contributor provides its Contributions) on an "AS IS" BASIS, WITHOUT WARRANTIES OR CONDITIONS OF ANY KIND, either express or implied, including, without limitation, any warranties or conditions
- of TITLE, NON-INFRINGEMENT, MERCHANTABILITY, or FITNESS FOR A PARTICULAR PURPOSE. You are solely responsible for determining the appropriateness of using or redistributing the Work and assume any risks associated with Your exercise of permissions under this License.
- 8. Limitation of Liability. In no event and under no legal theory, whether in tort (including negligence), contract, or otherwise, unless required by applicable law (such as deliberate and grossly negligent acts) or agreed to in writing, shall any Contributor be liable to You for damages, including any direct, indirect, special, incidental, or consequential damages of any character arising as a result of this License or out of the use or inability to use the Work (including but not limited to damages for loss of goodwill, work stoppage, computer failure or malfunction, or any and all other commercial damages or losses), even if such Contributor

has been advised of the possibility of such damages.

 9. Accepting Warranty or Additional Liability. While redistributing the Work or Derivative Works thereof, You may choose to offer, and charge a fee for, acceptance of support, warranty, indemnity, or other liability obligations and/or rights consistent with this License. However, in accepting such obligations, You may act only on Your own behalf and on Your sole responsibility, not on behalf of any other Contributor, and only if You agree to indemnify, defend, and hold each Contributor harmless for any liability incurred by, or claims asserted against, such Contributor by reason of your accepting any such warranty or additional liability.

### END OF TERMS AND CONDITIONS

APPENDIX: How to apply the Apache License to your work.

 To apply the Apache License to your work, attach the following boilerplate notice, with the fields enclosed by brackets "[]" replaced

 with your own identifying information. (Don't include the brackets!) The text should be enclosed in the appropriate comment syntax for the file format. We also recommend that a file or class name and description of purpose be included on the same "printed page" as the copyright notice for easier identification within third-party archives.

Copyright [yyyy] [name of copyright owner]

 Licensed under the Apache License, Version 2.0 (the "License"); you may not use this file except in compliance with the License. You may obtain a copy of the License at

http://www.apache.org/licenses/LICENSE-2.0

 Unless required by applicable law or agreed to in writing, software distributed under the License is distributed on an "AS IS" BASIS, WITHOUT WARRANTIES OR CONDITIONS OF ANY KIND, either express or implied. See the License for the specific language governing permissions and limitations under the License. BSD License

Copyright (c) 2000-2006, www.hamcrest.org All rights reserved.

Redistribution and use in source and binary forms, with or without modification, are permitted provided that the following conditions are met:

Redistributions of source code must retain the above copyright notice, this list of conditions and the following disclaimer. Redistributions in binary form must reproduce the above copyright notice, this list of conditions and the following disclaimer in the documentation and/or other materials provided with the distribution.

Neither the name of Hamcrest nor the names of its contributors may be used to endorse or promote products derived from this software without specific prior written permission.

THIS SOFTWARE IS PROVIDED BY THE COPYRIGHT HOLDERS AND CONTRIBUTORS "AS IS" AND ANY EXPRESS OR IMPLIED WARRANTIES, INCLUDING, BUT NOT LIMITED TO, THE IMPLIED **WARRANTIES** 

OF MERCHANTABILITY AND FITNESS FOR A PARTICULAR PURPOSE ARE DISCLAIMED. IN NO EVENT

SHALL THE COPYRIGHT OWNER

OR CONTRIBUTORS BE LIABLE FOR ANY DIRECT, INDIRECT,

INCIDENTAL, SPECIAL, EXEMPLARY, OR CONSEQUENTIAL DAMAGES (INCLUDING, BUT NOT LIMITED

TO, PROCUREMENT OF SUBSTITUTE GOODS OR SERVICES; LOSS OF USE, DATA, OR PROFITS; OR BUSINESS INTERRUPTION) HOWEVER CAUSED AND ON ANY THEORY OF LIABILITY, WHETHER IN CONTRACT, STRICT LIABILITY, OR TORT (INCLUDING NEGLIGENCE OR OTHERWISE) ARISING IN ANY

WAY OUT OF THE USE OF THIS SOFTWARE, EVEN IF ADVISED OF THE POSSIBILITY OF SUCH DAMAGE.

/\*--

\$Id: LICENSE.txt,v 1.11 2004/02/06 09:32:57 jhunter Exp \$

Copyright (C) 2000-2004 Jason Hunter & Brett McLaughlin. All rights reserved.

Redistribution and use in source and binary forms, with or without modification, are permitted provided that the following conditions are met:

- 1. Redistributions of source code must retain the above copyright notice, this list of conditions, and the following disclaimer.
- 2. Redistributions in binary form must reproduce the above copyright notice, this list of conditions, and the disclaimer that follows these conditions in the documentation and/or other materials provided with the distribution.
- 3. The name "JDOM" must not be used to endorse or promote products derived from this software without prior written permission. For written permission, please contact <request\_AT\_jdom\_DOT\_org>.

4. Products derived from this software may not be called "JDOM", nor may "JDOM" appear in their name, without prior written permission

from the JDOM Project Management <request\_AT\_jdom\_DOT\_org>.

In addition, we request (but do not require) that you include in the end-user documentation provided with the redistribution and/or in the software itself an acknowledgement equivalent to the following:

"This product includes software developed by the

JDOM Project (http://www.jdom.org/)."

Alternatively, the acknowledgment may be graphical using the logos available at http://www.jdom.org/images/logos.

THIS SOFTWARE IS PROVIDED ``AS IS'' AND ANY EXPRESSED OR IMPLIED WARRANTIES, INCLUDING, BUT NOT LIMITED TO, THE IMPLIED WARRANTIES OF MERCHANTABILITY AND FITNESS FOR A PARTICULAR PURPOSE ARE DISCLAIMED. IN NO EVENT SHALL THE JDOM AUTHORS OR THE PROJECT CONTRIBUTORS BE LIABLE FOR ANY DIRECT, INDIRECT, INCIDENTAL, SPECIAL, EXEMPLARY, OR CONSEQUENTIAL DAMAGES (INCLUDING, BUT NOT LIMITED TO, PROCUREMENT OF SUBSTITUTE GOODS OR SERVICES; LOSS OF USE, DATA, OR PROFITS; OR BUSINESS INTERRUPTION) HOWEVER CAUSED AND

ON ANY THEORY OF LIABILITY, WHETHER IN CONTRACT, STRICT LIABILITY, OR TORT (INCLUDING NEGLIGENCE OR OTHERWISE) ARISING IN ANY WAY OUT OF THE USE OF THIS SOFTWARE, EVEN IF ADVISED OF THE POSSIBILITY OF SUCH DAMAGE.

This software consists of voluntary contributions made by many individuals on behalf of the JDOM Project and was originally created by Jason Hunter <jhunter\_AT\_jdom\_DOT\_org> and Brett McLaughlin <br/>brett AT jdom\_DOT\_org>. For more information on the JDOM Project, please see <http://www.jdom.org/>.

\*/

/\*

\$Id: LICENSE.txt,v 1.1.1.1 2004/07/01 13:59:13 jvanzyl Exp \$

Copyright 2002 (C) The Codehaus. All Rights Reserved.

Redistribution and use of this software and associated documentation ("Software"), with or without modification, are permitted provided that the following conditions are met:

- 1. Redistributions of source code must retain copyright statements and notices. Redistributions must also contain a copy of this document.
- 2. Redistributions in binary form must reproduce the above copyright notice, this list of conditions and the following disclaimer in the documentation and/or other materials provided with the distribution.
- 3. The name "classworlds" must not be used to endorse or promote products derived from this Software without prior written permission of The Codehaus. For written permission, please contact bob@codehaus.org.
- 4. Products derived from this Software may not be called "classworlds" nor may "classworlds" appear

 in their names without prior written permission of The Codehaus. "classworlds" is a registered trademark of The Codehaus.

5. Due credit should be given to The Codehaus. (http://classworlds.codehaus.org/).

THIS SOFTWARE IS PROVIDED BY THE CODEHAUS AND CONTRIBUTORS ``AS IS'' AND ANY EXPRESSED OR IMPLIED WARRANTIES, INCLUDING, BUT NOT LIMITED TO, THE IMPLIED WARRANTIES OF MERCHANTABILITY AND FITNESS FOR A PARTICULAR PURPOSE ARE DISCLAIMED. IN NO EVENT SHALL THE CODEHAUS OR ITS CONTRIBUTORS BE LIABLE FOR ANY DIRECT, INDIRECT, INCIDENTAL, SPECIAL, EXEMPLARY, OR CONSEQUENTIAL DAMAGES (INCLUDING, BUT NOT LIMITED TO, PROCUREMENT OF SUBSTITUTE GOODS OR SERVICES; LOSS OF USE, DATA, OR PROFITS; OR BUSINESS INTERRUPTION) HOWEVER CAUSED AND ON ANY THEORY OF LIABILITY, WHETHER IN CONTRACT, STRICT LIABILITY, OR TORT (INCLUDING NEGLIGENCE OR OTHERWISE) ARISING IN ANY WAY OUT OF THE USE OF THIS SOFTWARE, EVEN IF ADVISED OF THE POSSIBILITY OF SUCH DAMAGE.

\*/

==========================

#### Modified by Atlassian

The binary file of the original library has been modified by Atlassian in such way that classes have changed their package names from 'org.apache.velocity' to 'clover.org.apache.velocity'. This was necessary to avoid potential name conflicts during instrumentation of a code using the original library when using Clover. No source code of the original library was modified.

==================================================================================

==================================================================================

==========================

 Apache License Version 2.0, January 2004 http://www.apache.org/licenses/

# TERMS AND CONDITIONS FOR USE, REPRODUCTION, AND DISTRIBUTION

#### 1. Definitions.

 "License" shall mean the terms and conditions for use, reproduction, and distribution as defined by Sections 1 through 9 of this document.

 "Licensor" shall mean the copyright owner or entity authorized by the copyright owner that is granting the License.

 "Legal Entity" shall mean the union of the acting entity and all other entities that control, are controlled by, or are under common  control with that entity. For the purposes of this definition, "control" means (i) the power, direct or indirect, to cause the direction or management of such entity, whether by contract or otherwise, or (ii) ownership of fifty percent (50%) or more of the outstanding shares, or (iii) beneficial ownership of such entity.

 "You" (or "Your") shall mean an individual or Legal Entity exercising permissions granted by this License.

 "Source" form shall mean the preferred form for making modifications, including but not limited to software source code, documentation source, and configuration files.

 "Object" form shall mean any form resulting from mechanical

 transformation or translation of a Source form, including but not limited to compiled object code, generated documentation, and conversions to other media types.

 "Work" shall mean the work of authorship, whether in Source or Object form, made available under the License, as indicated by a copyright notice that is included in or attached to the work (an example is provided in the Appendix below).

 "Derivative Works" shall mean any work, whether in Source or Object form, that is based on (or derived from) the Work and for which the editorial revisions, annotations, elaborations, or other modifications represent, as a whole, an original work of authorship. For the purposes of this License, Derivative Works shall not include works that remain separable from, or merely link (or bind by name) to the interfaces of, the Work and Derivative Works thereof.

 "Contribution" shall mean any work of authorship, including

 the original version of the Work and any modifications or additions to that Work or Derivative Works thereof, that is intentionally submitted to Licensor for inclusion in the Work by the copyright owner or by an individual or Legal Entity authorized to submit on behalf of the copyright owner. For the purposes of this definition, "submitted" means any form of electronic, verbal, or written communication sent to the Licensor or its representatives, including but not limited to communication on electronic mailing lists, source code control systems, and issue tracking systems that are managed by, or on behalf of, the Licensor for the purpose of discussing and improving the Work, but excluding communication that is conspicuously marked or otherwise designated in writing by the copyright owner as "Not a Contribution."

"Contributor" shall mean Licensor and any individual or Legal Entity

 on behalf of whom a Contribution has been received by Licensor and subsequently incorporated within the Work.

- 2. Grant of Copyright License. Subject to the terms and conditions of this License, each Contributor hereby grants to You a perpetual, worldwide, non-exclusive, no-charge, royalty-free, irrevocable copyright license to reproduce, prepare Derivative Works of, publicly display, publicly perform, sublicense, and distribute the Work and such Derivative Works in Source or Object form.
- 3. Grant of Patent License. Subject to the terms and conditions of this License, each Contributor hereby grants to You a perpetual, worldwide, non-exclusive, no-charge, royalty-free, irrevocable (except as stated in this section) patent license to make, have made, use, offer to sell, sell, import, and otherwise transfer the Work, where such license applies only to those patent claims licensable by such Contributor that are

necessarily infringed by their

 Contribution(s) alone or by combination of their Contribution(s) with the Work to which such Contribution(s) was submitted. If You institute patent litigation against any entity (including a cross-claim or counterclaim in a lawsuit) alleging that the Work or a Contribution incorporated within the Work constitutes direct or contributory patent infringement, then any patent licenses granted to You under this License for that Work shall terminate as of the date such litigation is filed.

- 4. Redistribution. You may reproduce and distribute copies of the Work or Derivative Works thereof in any medium, with or without modifications, and in Source or Object form, provided that You meet the following conditions:
	- (a) You must give any other recipients of the Work or Derivative Works a copy of this License; and
	- (b) You must cause any modified files to carry prominent notices stating that You changed the files; and
	- (c) You must retain, in the Source form of any Derivative Works that You distribute, all copyright, patent, trademark, and attribution notices from the Source form of the Work, excluding those notices that do not pertain to any part of the Derivative Works; and
	- (d) If the Work includes a "NOTICE" text file as part of its distribution, then any Derivative Works that You distribute must include a readable copy of the attribution notices contained

 within such NOTICE file, excluding those notices that do not pertain to any part of the Derivative Works, in at least one of the following places: within a NOTICE text file distributed as part of the Derivative Works; within the Source form or documentation, if provided along with the Derivative Works; or, within a display generated by the Derivative Works, if and wherever such third-party notices normally appear. The contents of the NOTICE file are for informational purposes only and do not modify the License. You may add Your own attribution notices within Derivative Works that You distribute, alongside or as an addendum to the NOTICE text from the Work, provided that such additional attribution notices cannot be construed as modifying the License.

 You may add Your own copyright statement to Your modifications and may provide additional or different license terms and conditions for use, reproduction, or distribution of Your modifications, or for any such Derivative Works as a whole, provided Your use, reproduction, and distribution of the Work otherwise complies with the conditions stated in this License.

 5. Submission of Contributions. Unless You explicitly state otherwise, any Contribution intentionally submitted for inclusion

#### in the Work

 by You to the Licensor shall be under the terms and conditions of this License, without any additional terms or conditions. Notwithstanding the above, nothing herein shall supersede or modify the terms of any separate license agreement you may have executed with Licensor regarding such Contributions.

- 6. Trademarks. This License does not grant permission to use the trade names, trademarks, service marks, or product names of the Licensor, except as required for reasonable and customary use in describing the origin of the Work and reproducing the content of the NOTICE file.
- 7. Disclaimer of Warranty. Unless required by applicable law or agreed to in writing, Licensor provides the Work (and each Contributor provides its Contributions) on an "AS IS" BASIS, WITHOUT WARRANTIES OR CONDITIONS OF ANY KIND, either express or implied, including, without limitation, any warranties or conditions of TITLE, NON-INFRINGEMENT, MERCHANTABILITY, or FITNESS FOR A
- PARTICULAR PURPOSE. You are solely responsible for determining the appropriateness of using or redistributing the Work and assume any risks associated with Your exercise of permissions under this License.
- 8. Limitation of Liability. In no event and under no legal theory, whether in tort (including negligence), contract, or otherwise,

 unless required by applicable law (such as deliberate and grossly negligent acts) or agreed to in writing, shall any Contributor be liable to You for damages, including any direct, indirect, special, incidental, or consequential damages of any character arising as a result of this License or out of the use or inability to use the Work (including but not limited to damages for loss of goodwill, work stoppage, computer failure or malfunction, or any and all other commercial damages or losses), even if such Contributor has

been advised of the possibility of such damages.

 9. Accepting Warranty or Additional Liability. While redistributing the Work or Derivative Works thereof, You may choose to offer, and charge a fee for, acceptance of support, warranty, indemnity, or other liability obligations and/or rights consistent with this License. However, in accepting such obligations, You may act only on Your own behalf and on Your sole responsibility, not on behalf of any other Contributor, and only if You agree to indemnify, defend, and hold each Contributor harmless for any liability incurred by, or claims asserted against, such Contributor by reason of your accepting any such warranty or additional liability.

# END OF TERMS AND CONDITIONS

APPENDIX: How to apply the Apache License to your work.

 To apply the Apache License to your work, attach the following boilerplate notice, with the fields enclosed by brackets "[]" replaced

 with your own identifying information. (Don't include the brackets!) The text should be enclosed in the appropriate comment syntax for the file format. We also recommend that a file or class name and description of purpose be included on the same "printed page" as the copyright notice for easier identification within third-party archives.

Copyright [yyyy] [name of copyright owner]

 Licensed under the Apache License, Version 2.0 (the "License"); you may not use this file except in compliance with the License. You may obtain a copy of the License at

http://www.apache.org/licenses/LICENSE-2.0

 Unless required by applicable law or agreed to in writing, software distributed under the License is distributed on an "AS IS" BASIS, WITHOUT WARRANTIES OR CONDITIONS OF ANY KIND, either express or implied. See the License for the specific language governing permissions and

 limitations under the License. Apache Velocity

Copyright (C) 2000-2007 The Apache Software Foundation

This product includes software developed at The Apache Software Foundation (http://www.apache.org/). /\* \* The contents of this file are subject to the Mozilla Public License Version 1.1 \* (the "License"); you may not use this file except in compliance with the License. \* You may obtain a copy of the License at http://www.mozilla.org/MPL/ \* \* Software distributed under the License is distributed on an "AS IS" basis, \* WITHOUT WARRANTY OF ANY KIND, either express or implied. See the License \* for the specific language governing rights and limitations under the License. \* \* The Original Code is 'iText, a free JAVA-PDF library'. \* \* The Initial Developer of the Original Code is Bruno Lowagie. Portions created by \* the Initial Developer are Copyright (C) 1999, 2000, 2001, 2002 by Bruno Lowagie. \* All Rights Reserved. \* Co-Developer of the code is Paulo Soares. Portions created by the Co-Developer \* are Copyright (C) 2000, 2001, 2002 by Paulo Soares. All Rights Reserved. \* \* Contributor(s): all the names of the contributors are added in the source code \* where applicable. \* \* Alternatively, the contents of this file may be used under the terms of the \* LGPL license (the "GNU LIBRARY GENERAL PUBLIC LICENSE"), in which case the \* provisions of LGPL are applicable instead of those above. If you wish to \* allow use of your version of this file only under the terms of the LGPL \* License and not to allow others to use your version of this file under \* the MPL, indicate your decision by deleting the provisions above and \* replace them with the notice and other provisions required by the LGPL. \* If you do not delete the provisions above, a recipient may use your version \* of this file under either the MPL or the GNU LIBRARY GENERAL PUBLIC LICENSE. \* \* This library is free software; you can redistribute it and/or modify it \* under the terms of the MPL as stated above or under the terms of the GNU \* Library General Public License as published by the Free Software Foundation; \* either version 2 of the License, or any later version. \* \* This library is distributed in the hope that it will be useful, but WITHOUT \* ANY WARRANTY; without even the implied warranty of MERCHANTABILITY or FITNESS \* FOR A PARTICULAR PURPOSE. See the GNU Library general Public License for more \* details. \*

\* If you didn't download this code from the following link, you should check if

\* you aren't using an obsolete version:

\* http://www.lowagie.com/iText/

\* This class is generated based on a grammar file privided by SUN, and updated

\* by Carsten Hammer. SUN's license agreement can be found at this URL:

\* http://java.sun.com/products/java-media/2D/samples/samples-license.html

\* See also the file sun.txt in directory com.lowagie.text.pdf

\*/

\*

===========================

Modified by Atlassian

The binary file of the original library has been modified by Atlassian in such way that classes have changed their package names from the 'antlr.\*' to the 'clover.antlr.\*'. This was necessary to avoid potential name conflicts during instrumentation of a code using the original library when using Clover. No source code of the original library was modified.

==================================================================================

================================================================================== ===========================

## SOFTWARE RIGHTS

ANTLR 1989-2006 Developed by Terence Parr Partially supported by University of San Francisco & jGuru.com

We reserve no legal rights to the ANTLR--it is fully in the public domain. An individual or company may do whatever they wish with source code distributed with ANTLR or the code generated by ANTLR, including the incorporation of ANTLR, or its output, into commerical software.

We

 encourage users to develop software with ANTLR. However, we do ask that credit is given to us for developing ANTLR. By "credit", we mean that if you use ANTLR or incorporate any source code into one of your programs (commercial product, research project, or otherwise) that you acknowledge this fact somewhere in the documentation, research report, etc... If you like ANTLR and have developed a nice tool with the output, please mention that you developed it using ANTLR. In addition, we ask that the headers remain intact in our source code. As long as these guidelines are kept, we expect to continue enhancing this system and expect to make other tools available as they are completed.

The primary ANTLR guy:

Terence Parr parrt@cs.usfca.edu parrt@antlr.org onoMnApeShTpQtDJbcUgJTIFONPQeUndIgfQWWNNddIwBl mi2Kp5RjfhIJdGCSo<bOTNof2KNxm9KCi5lxEyKI9BJW3p qOPQUXpopOopMMPqnPnXXQPNOPNRnqQNQqStwVxuQSTtVW UrwSUSSSTVwxWSXNmrrpnmqmUUnpsvpntsmmmmmUUnpsvp ntsmmmmmUUFmbkWJlroZbW4bsbilmjbkqUUnmmmm

==================================================================================

===========================

### Modified by Atlassian

The binary file of the original library has been modified by Atlassian in such way that classes have changed their package name from 'com.google.common' to 'clover.com.google.common'. This was necessary to avoid potential name conflicts during instrumentation of a code using the original library when using Clover. No source code of the original library was modified.

==================================================================================

===========================

 Apache License Version 2.0, January 2004 http://www.apache.org/licenses/

#### TERMS AND CONDITIONS FOR USE, REPRODUCTION, AND DISTRIBUTION

1. Definitions.

 "License" shall mean the terms and conditions for use, reproduction, and distribution as defined by Sections 1 through 9 of this document.

 "Licensor" shall mean the copyright owner or entity authorized by the copyright owner that is granting the License.

 "Legal Entity" shall mean the union of the acting entity and all other entities that control, are controlled by, or are under common control with that entity. For the purposes of this definition, "control" means (i) the power, direct or indirect, to cause the direction or management of such entity, whether by contract or otherwise, or (ii) ownership of fifty percent (50%) or more of the outstanding shares, or (iii) beneficial ownership of such entity.

 "You" (or "Your") shall mean an individual or Legal Entity exercising permissions granted by this License.

 "Source" form shall mean the preferred form for making modifications, including but not limited to software source code, documentation source, and configuration files.

 "Object" form shall mean any form resulting from mechanical transformation or translation of a Source form, including but not limited to compiled object code, generated documentation, and conversions to other media types.

 "Work" shall mean the work of authorship, whether in Source or Object form, made available under the License, as indicated by a copyright notice that is included in or attached to the work (an example is provided in the Appendix below).

 "Derivative Works" shall mean any work, whether in Source or Object form, that is based on (or derived from) the Work and for which the editorial revisions, annotations, elaborations, or other modifications represent, as a whole, an original work of authorship. For the purposes of this License, Derivative Works shall not include works that remain separable from, or merely link (or bind by name) to the interfaces of, the Work and Derivative Works thereof.

 "Contribution" shall mean any work of authorship, including

 the original version of the Work and any modifications or additions to that Work or Derivative Works thereof, that is intentionally submitted to Licensor for inclusion in the Work by the copyright owner or by an individual or Legal Entity authorized to submit on behalf of the copyright owner. For the purposes of this definition, "submitted" means any form of electronic, verbal, or written communication sent to the Licensor or its representatives, including but not limited to communication on electronic mailing lists, source code control systems, and issue tracking systems that are managed by, or on behalf of, the Licensor for the purpose of discussing and improving the Work, but excluding communication that is conspicuously marked or otherwise designated in writing by the copyright owner as "Not a Contribution."

 "Contributor" shall mean Licensor and any individual or Legal Entity on behalf

- of whom a Contribution has been received by Licensor and subsequently incorporated within the Work.
- 2. Grant of Copyright License. Subject to the terms and conditions of this License, each Contributor hereby grants to You a perpetual, worldwide, non-exclusive, no-charge, royalty-free, irrevocable copyright license to reproduce, prepare Derivative Works of, publicly display, publicly perform, sublicense, and distribute the Work and such Derivative Works in Source or Object form.
- 3. Grant of Patent License. Subject to the terms and conditions of this License, each Contributor hereby grants to You a perpetual, worldwide, non-exclusive, no-charge, royalty-free, irrevocable

 (except as stated in this section) patent license to make, have made, use, offer to sell, sell, import, and otherwise transfer the Work, where such license applies only to those patent claims licensable by such Contributor that are necessarily

# infringed by their

 Contribution(s) alone or by combination of their Contribution(s) with the Work to which such Contribution(s) was submitted. If You institute patent litigation against any entity (including a cross-claim or counterclaim in a lawsuit) alleging that the Work or a Contribution incorporated within the Work constitutes direct or contributory patent infringement, then any patent licenses granted to You under this License for that Work shall terminate as of the date such litigation is filed.

- 4. Redistribution. You may reproduce and distribute copies of the Work or Derivative Works thereof in any medium, with or without modifications, and in Source or Object form, provided that You meet the following conditions:
	- (a) You must give any other recipients of the Work or Derivative Works a copy of this License; and
	- (b) You must cause any modified files to carry prominent notices

stating that You changed the files; and

- (c) You must retain, in the Source form of any Derivative Works that You distribute, all copyright, patent, trademark, and attribution notices from the Source form of the Work, excluding those notices that do not pertain to any part of the Derivative Works; and
- (d) If the Work includes a "NOTICE" text file as part of its distribution, then any Derivative Works that You distribute must include a readable copy of the attribution notices contained within such NOTICE file, excluding those notices that do not pertain to any part of the Derivative Works, in at least one of the following places: within a NOTICE text file distributed as part of the Derivative Works; within the Source form or documentation, if provided along with the Derivative Works; or, within a display generated by the Derivative Works, if and

 wherever such third-party notices normally appear. The contents of the NOTICE file are for informational purposes only and do not modify the License. You may add Your own attribution notices within Derivative Works that You distribute, alongside or as an addendum to the NOTICE text from the Work, provided that such additional attribution notices cannot be construed

as modifying the License.

 You may add Your own copyright statement to Your modifications and may provide additional or different license terms and conditions for use, reproduction, or distribution of Your modifications, or for any such Derivative Works as a whole, provided Your use, reproduction, and distribution of the Work otherwise complies with the conditions stated in this License.

 5. Submission of Contributions. Unless You explicitly state otherwise, any Contribution intentionally submitted for inclusion in the Work

 by You to the Licensor shall be under the terms and conditions of this License, without any additional terms or conditions. Notwithstanding the above, nothing herein shall supersede or modify the terms of any separate license agreement you may have executed with Licensor regarding such Contributions.

- 6. Trademarks. This License does not grant permission to use the trade names, trademarks, service marks, or product names of the Licensor, except as required for reasonable and customary use in describing the origin of the Work and reproducing the content of the NOTICE file.
- 7. Disclaimer of Warranty. Unless required by applicable law or agreed to in writing, Licensor provides the Work (and each Contributor provides its Contributions) on an "AS IS" BASIS, WITHOUT WARRANTIES OR CONDITIONS OF ANY KIND, either express or implied, including, without limitation, any warranties or conditions of TITLE,

 NON-INFRINGEMENT, MERCHANTABILITY, or FITNESS FOR A PARTICULAR PURPOSE. You are solely responsible for determining the appropriateness of using or redistributing the Work and assume any risks associated with Your exercise of permissions under this License.

 8. Limitation of Liability. In no event and under no legal theory, whether in tort (including negligence), contract, or otherwise, unless required by applicable law (such as deliberate and grossly negligent acts) or agreed to in writing, shall any Contributor be liable to You for damages, including any direct, indirect, special, incidental, or consequential damages of any character arising as a result of this License or out of the use or inability to use the Work (including but not limited to damages for loss of goodwill, work stoppage, computer failure or malfunction, or any and all other commercial damages or losses), even if such Contributor has been

advised of the possibility of such damages.

9. Accepting Warranty or Additional Liability. While redistributing

 the Work or Derivative Works thereof, You may choose to offer, and charge a fee for, acceptance of support, warranty, indemnity, or other liability obligations and/or rights consistent with this License. However, in accepting such obligations, You may act only on Your own behalf and on Your sole responsibility, not on behalf of any other Contributor, and only if You agree to indemnify, defend, and hold each Contributor harmless for any liability incurred by, or claims asserted against, such Contributor by reason of your accepting any such warranty or additional liability.

## END OF TERMS AND CONDITIONS

APPENDIX: How to apply the Apache License to your work.

 To apply the Apache License to your work, attach the following boilerplate notice, with the fields enclosed by brackets "[]" replaced with

 your own identifying information. (Don't include the brackets!) The text should be enclosed in the appropriate comment syntax for the file format. We also recommend that a file or class name and description of purpose be included on the same "printed page" as the copyright notice for easier identification within third-party archives.

Copyright [yyyy] [name of copyright owner]

 Licensed under the Apache License, Version 2.0 (the "License"); you may not use this file except in compliance with the License. You may obtain a copy of the License at

http://www.apache.org/licenses/LICENSE-2.0

 Unless required by applicable law or agreed to in writing, software distributed under the License is distributed on an "AS IS" BASIS, WITHOUT WARRANTIES OR CONDITIONS OF ANY KIND, either express or implied. See the License for the specific language governing permissions and limitations under the License. /\*--

\$Id: LICENSE.txt,v 1.11 2004/02/06 09:32:57 jhunter Exp \$

Copyright (C) 2000-2004 Jason Hunter & Brett McLaughlin. All rights reserved.

Redistribution and use in source and binary forms, with or without modification, are permitted provided that the following conditions are met:

- 1. Redistributions of source code must retain the above copyright notice, this list of conditions, and the following disclaimer.
- 2. Redistributions in binary form must reproduce the above copyright notice, this list of conditions, and the disclaimer that follows these conditions in the documentation and/or other materials provided with the distribution.
- 3. The name "JDOM" must not be used to endorse or promote products derived from this software without prior written permission. For written permission, please contact <request\_AT\_jdom\_DOT\_org>.

4. Products derived from this software may not be called "JDOM", nor may "JDOM" appear in their name, without prior written permission from the JDOM Project Management <request\_AT\_jdom\_DOT\_org>.

In addition, we request (but do not require) that you include in the end-user documentation provided with the redistribution and/or in the software itself an acknowledgement equivalent to the following:

"This product includes software developed by the

JDOM Project (http://www.jdom.org/)."

Alternatively, the acknowledgment may be graphical using the logos available at http://www.jdom.org/images/logos.

THIS SOFTWARE IS PROVIDED ``AS IS'' AND ANY EXPRESSED OR IMPLIED WARRANTIES, INCLUDING, BUT NOT LIMITED TO, THE IMPLIED WARRANTIES OF MERCHANTABILITY AND FITNESS FOR A PARTICULAR PURPOSE ARE DISCLAIMED. IN NO EVENT SHALL THE JDOM AUTHORS OR THE PROJECT CONTRIBUTORS BE LIABLE FOR ANY DIRECT, INDIRECT, INCIDENTAL, SPECIAL, EXEMPLARY, OR CONSEQUENTIAL DAMAGES (INCLUDING, BUT NOT LIMITED TO, PROCUREMENT OF SUBSTITUTE GOODS OR SERVICES; LOSS OF USE, DATA, OR PROFITS; OR BUSINESS INTERRUPTION) HOWEVER CAUSED AND

ON ANY THEORY OF LIABILITY, WHETHER IN CONTRACT, STRICT LIABILITY, OR TORT (INCLUDING NEGLIGENCE OR OTHERWISE) ARISING IN ANY WAY OUT OF THE USE OF THIS SOFTWARE, EVEN IF ADVISED OF THE POSSIBILITY OF SUCH DAMAGE.

This software consists of voluntary contributions made by many individuals on behalf of the JDOM Project and was originally created by Jason Hunter <jhunter\_AT\_jdom\_DOT\_org> and Brett McLaughlin <br/>brett AT\_jdom\_DOT\_org>. For more information on the JDOM Project, please see <http://www.jdom.org/>.

\*/

===========================

==================================================================================

#### Modified by Atlassian

The binary file of the original library has been modified by Atlassian in such way that classes have changed their package name from 'org.apache.commons' to 'clover.org.apache.commons'. This was necessary to avoid potential name conflicts during instrumentation of a code using the original library when using Clover. No source code of the original library was modified.

==================================================================================

===========================

 Apache License Version 2.0, January 2004 http://www.apache.org/licenses/

# TERMS AND CONDITIONS FOR USE, REPRODUCTION, AND DISTRIBUTION

### 1. Definitions.

 "License" shall mean the terms and conditions for use, reproduction, and distribution as defined by Sections 1 through 9 of this document.

 "Licensor" shall mean the copyright owner or entity authorized by the copyright owner that is granting the License.

 "Legal Entity" shall mean the union of the acting entity and all other entities that control, are controlled by, or are under common control with that entity. For the purposes of this definition, "control" means (i) the power, direct or indirect, to cause the direction or management of such entity, whether by contract or otherwise, or (ii) ownership of fifty percent (50%) or more of the outstanding shares, or (iii) beneficial ownership of such entity.

 "You" (or "Your") shall mean an individual or Legal Entity exercising permissions granted by this License.

 "Source" form shall mean the preferred form for making modifications, including but not limited to software source code, documentation source, and configuration files.

 "Object" form shall mean any form resulting from mechanical transformation or translation of a Source form, including but not limited to compiled object code, generated documentation, and conversions to other media types.

 "Work" shall mean the work of authorship, whether in Source or Object form, made available under the License, as indicated by a copyright notice that is included in or attached to the work (an example is provided in the Appendix below).

 "Derivative Works" shall mean any work, whether in Source or Object form, that is based on (or derived from) the Work and for which the editorial revisions, annotations, elaborations, or other modifications represent, as a whole, an original work of authorship. For the purposes of this License, Derivative Works shall not include works that remain separable from, or merely link (or bind by name) to the interfaces of, the Work and Derivative Works thereof.

 "Contribution" shall mean any work of authorship, including

 the original version of the Work and any modifications or additions to that Work or Derivative Works thereof, that is intentionally submitted to Licensor for inclusion in the Work by the copyright owner or by an individual or Legal Entity authorized to submit on behalf of the copyright owner. For the purposes of this definition, "submitted" means any form of electronic, verbal, or written communication sent to the Licensor or its representatives, including but not limited to communication on electronic mailing lists, source code control systems, and issue tracking systems that are managed by, or on behalf of, the Licensor for the purpose of discussing and improving the Work, but excluding communication that is conspicuously marked or otherwise designated in writing by the copyright owner as "Not a Contribution."

 "Contributor" shall mean Licensor and any individual or Legal Entity on

 behalf of whom a Contribution has been received by Licensor and subsequently incorporated within the Work.

- 2. Grant of Copyright License. Subject to the terms and conditions of this License, each Contributor hereby grants to You a perpetual, worldwide, non-exclusive, no-charge, royalty-free, irrevocable copyright license to reproduce, prepare Derivative Works of, publicly display, publicly perform, sublicense, and distribute the Work and such Derivative Works in Source or Object form.
- 3. Grant of Patent License. Subject to the terms and conditions of this License, each Contributor hereby grants to You a perpetual, worldwide, non-exclusive, no-charge, royalty-free, irrevocable (except as stated in this section) patent license to make, have made, use, offer to sell, sell, import, and otherwise transfer the Work, where such license applies only to those patent claims licensable by such Contributor that are necessarily

#### infringed by their

 Contribution(s) alone or by combination of their Contribution(s) with the Work to which such Contribution(s) was submitted. If You institute patent litigation against any entity (including a cross-claim or counterclaim in a lawsuit) alleging that the Work or a Contribution incorporated within the Work constitutes direct

 or contributory patent infringement, then any patent licenses granted to You under this License for that Work shall terminate as of the date such litigation is filed.

- 4. Redistribution. You may reproduce and distribute copies of the Work or Derivative Works thereof in any medium, with or without modifications, and in Source or Object form, provided that You meet the following conditions:
	- (a) You must give any other recipients of the Work or Derivative Works a copy of this License; and
	- (b) You must cause any modified files to carry prominent notices stating that You changed the files; and
	- (c) You must retain, in the Source form of any Derivative Works that You distribute, all copyright, patent, trademark, and attribution notices from the Source form of the Work, excluding those notices that do not pertain to any part of the Derivative Works; and
	- (d) If the Work includes a "NOTICE" text file as part of its distribution, then any Derivative Works that You distribute must include a readable copy of the attribution notices contained within such NOTICE file, excluding those notices that do not pertain to any part of the Derivative Works, in at least one of the following places: within a NOTICE text file distributed as part of the Derivative Works; within the Source form or documentation, if provided along with the Derivative Works; or, within a display generated by the Derivative Works, if and wherever such third-party notices normally appear. The contents of the NOTICE file are for informational purposes only and do not modify the License. You may add Your own attribution notices within Derivative Works that You distribute, alongside or as an addendum to the NOTICE text from the Work, provided that such additional attribution notices cannot be construed as modifying the License.

 You may add Your own copyright statement to Your modifications and may provide additional or different license terms and conditions for use, reproduction, or distribution of Your modifications, or for any such Derivative Works as a whole, provided Your use, reproduction, and distribution of the Work otherwise complies with the conditions stated in this License.

 5. Submission of Contributions. Unless You explicitly state otherwise, any Contribution intentionally submitted for inclusion

in the Work

 by You to the Licensor shall be under the terms and conditions of this License, without any additional terms or conditions. Notwithstanding the above, nothing herein shall supersede or modify the terms of any separate license agreement you may have executed with Licensor regarding such Contributions.

- 6. Trademarks. This License does not grant permission to use the trade names, trademarks, service marks, or product names of the Licensor, except as required for reasonable and customary use in describing the origin of the Work and reproducing the content of the NOTICE file.
- 7. Disclaimer of Warranty. Unless required by applicable law or agreed to in writing, Licensor provides the Work (and each Contributor provides its Contributions) on an "AS IS" BASIS, WITHOUT WARRANTIES OR CONDITIONS OF ANY KIND, either express or implied, including, without limitation, any warranties or conditions of TITLE,

 NON-INFRINGEMENT, MERCHANTABILITY, or FITNESS FOR A PARTICULAR PURPOSE. You are solely responsible for determining the appropriateness of using or redistributing the Work and assume any risks associated with Your exercise of permissions under this License.

 8. Limitation of Liability. In no event and under no legal theory, whether in tort (including negligence), contract, or otherwise, unless required by applicable law (such as deliberate and grossly negligent acts) or agreed to in writing, shall any Contributor be liable to You for damages, including any direct, indirect, special, incidental, or consequential damages of any character arising as a result of this License or out of the use or inability to use the Work (including but not limited to damages for loss of goodwill, work stoppage, computer failure or malfunction, or any and all other commercial damages or losses), even if such Contributor has been

advised of the possibility of such damages.

 9. Accepting Warranty or Additional Liability. While redistributing the Work or Derivative Works thereof, You may choose to offer, and charge a fee for, acceptance of support, warranty, indemnity, or other liability obligations and/or rights consistent with this License. However, in accepting such obligations, You may act only on Your own behalf and on Your sole responsibility, not on behalf of any other Contributor, and only if You agree to indemnify, defend, and hold each Contributor harmless for any liability incurred by, or claims asserted against, such Contributor by reason of your accepting any such warranty or additional liability.

## END OF TERMS AND CONDITIONS

APPENDIX: How to apply the Apache License to your work.

 To apply the Apache License to your work, attach the following boilerplate notice, with the fields enclosed by brackets "[]" replaced with

your own identifying information. (Don't include

 the brackets!) The text should be enclosed in the appropriate comment syntax for the file format. We also recommend that a file or class name and description of purpose be included on the same "printed page" as the copyright notice for easier identification within third-party archives.

Copyright [yyyy] [name of copyright owner]

 Licensed under the Apache License, Version 2.0 (the "License"); you may not use this file except in compliance with the License. You may obtain a copy of the License at

http://www.apache.org/licenses/LICENSE-2.0

 Unless required by applicable law or agreed to in writing, software distributed under the License is distributed on an "AS IS" BASIS, WITHOUT WARRANTIES OR CONDITIONS OF ANY KIND, either express or implied. See the License for the specific language governing permissions and limitations under the License.

==================================================================================

=============================

Modified by Atlassian

The binary file of the original library has been modified by Atlassian in such way that classes have changed their package name from 'com.lowagie' to 'clover.com.lowagie'. This was necessary to avoid potential name conflicts during instrumentation of a code using the original library when using Clover. No source code of the original library was modified.

==================================================================================

===========================

 MOZILLA PUBLIC LICENSE Version 1.1

---------------

1. Definitions.

 1.0.1. "Commercial Use" means distribution or otherwise making the Covered Code available to a third party.

1.1. "Contributor" means each entity that creates or contributes to

the creation of Modifications.

1.2. "Contributor

Version" means the combination of the Original

 Code, prior Modifications used by a Contributor, and the Modifications made by that particular Contributor.

 1.3. "Covered Code" means the Original Code or Modifications or the combination of the Original Code and Modifications, in each case including portions thereof.

 1.4. "Electronic Distribution Mechanism" means a mechanism generally accepted in the software development community for the electronic transfer of data.

 1.5. "Executable" means Covered Code in any form other than Source Code.

 1.6. "Initial Developer" means the individual or entity identified as the Initial Developer in the Source Code notice required by Exhibit A.

 1.7. "Larger Work" means a work which combines Covered Code or portions thereof with code not governed by the terms of this License.

1.8. "License" means this document.

1.8.1. "Licensable" means having the right to grant,

to the maximum

 extent possible, whether at the time of the initial grant or subsequently acquired, any and all of the rights conveyed herein.

 1.9. "Modifications" means any addition to or deletion from the substance or structure of either the Original Code or any previous Modifications. When Covered Code is released as a series of files, a Modification is:

 A. Any addition to or deletion from the contents of a file containing Original Code or previous Modifications.

 B. Any new file that contains any part of the Original Code or previous Modifications.

 1.10. "Original Code" means Source Code of computer software code which is described in the Source Code notice required by Exhibit A as Original Code, and which, at the time of its release under this License is not already Covered Code governed by this License.

1.10.1. "Patent Claims" means any patent claim(s), now owned or

hereafter

 acquired, including without limitation, method, process, and apparatus claims, in any patent Licensable by grantor.

 1.11. "Source Code" means the preferred form of the Covered Code for making modifications to it, including all modules it contains, plus any associated interface definition files, scripts used to control compilation and installation of an Executable, or source code differential comparisons against either the Original Code or another well known, available Covered Code of the Contributor's choice. The Source Code can be in a compressed or archival form, provided the appropriate decompression or de-archiving software is widely available for no charge.

 1.12. "You" (or "Your") means an individual or a legal entity exercising rights under, and complying with all of the terms of, this License or a future version of this License issued under Section 6.1. For legal entities, "You" includes any entity which controls, is

 controlled by, or is under common control with You. For purposes of this definition, "control" means (a) the power, direct or indirect, to cause the direction or management of such entity, whether by contract or otherwise, or (b) ownership of more than fifty percent (50%) of the outstanding shares or beneficial ownership of such entity.

#### 2. Source Code License.

2.1. The Initial Developer Grant.

 The Initial Developer hereby grants You a world-wide, royalty-free, non-exclusive license, subject to third party intellectual property claims:

 (a) under intellectual property rights (other than patent or trademark) Licensable by Initial Developer to use, reproduce, modify, display, perform, sublicense and distribute the Original Code (or portions thereof) with or without Modifications, and/or as part of a Larger Work; and

(b) under Patents Claims infringed by the making,

## using or

 selling of Original Code, to make, have made, use, practice, sell, and offer for sale, and/or otherwise dispose of the Original Code (or portions thereof).

 (c) the licenses granted in this Section 2.1(a) and (b) are effective on the date Initial Developer first distributes Original Code under the terms of this License.

 (d) Notwithstanding Section 2.1(b) above, no patent license is granted: 1) for code that You delete from the Original Code; 2) separate from the Original Code; or 3) for infringements caused by: i) the modification of the Original Code or ii) the combination of the Original Code with other software or devices.

# 2.2. Contributor Grant.

 Subject to third party intellectual property claims, each Contributor hereby grants You a world-wide, royalty-free, non-exclusive license

(a) under intellectual property rights (other than patent

or

 trademark) Licensable by Contributor, to use, reproduce, modify, display, perform, sublicense and distribute the Modifications created by such Contributor (or portions thereof) either on an unmodified basis, with other Modifications, as Covered Code and/or as part of a Larger Work; and

 (b) under Patent Claims infringed by the making, using, or selling of Modifications made by that Contributor either alone and/or in combination with its Contributor Version (or portions of such combination), to make, use, sell, offer for sale, have made, and/or otherwise dispose of: 1) Modifications made by that Contributor (or portions thereof); and 2) the combination of Modifications made by that Contributor with its Contributor Version (or portions of such combination).

 (c) the licenses granted in Sections 2.2(a) and 2.2(b) are effective on the

 date Contributor first makes Commercial Use of the Covered Code.

> (d) Notwithstanding Section 2.2(b) above, no patent license is granted: 1) for any code that Contributor has deleted from the Contributor Version; 2) separate from the Contributor Version; 3) for infringements caused by: i) third party modifications of Contributor Version or ii) the combination of Modifications made by that Contributor with other software (except as part of the Contributor Version) or other devices; or 4) under Patent Claims infringed by Covered Code in the absence of Modifications made by that Contributor.

# 3. Distribution Obligations.

3.1. Application of License.

 The Modifications which You create or to which You contribute are governed by the terms of this License, including without limitation Section 2.2. The Source Code version of Covered Code may be

distributed only

 under the terms of this License or a future version of this License released under Section 6.1, and You must include a copy of this License with every copy of the Source Code You distribute. You may not offer or impose any terms on any Source Code version that alters or restricts the applicable version of this License or the recipients' rights hereunder. However, You may include an additional document offering the additional rights described in Section 3.5.

3.2. Availability of Source Code.

 Any Modification which You create or to which You contribute must be made available in Source Code form under the terms of this License either on the same media as an Executable version or via an accepted Electronic Distribution Mechanism to anyone to whom you made an Executable version available; and if made available via Electronic Distribution Mechanism, must remain available for at least twelve (12) months after the date

it initially became available, or at least six

 (6) months after a subsequent version of that particular Modification has been made available to such recipients. You are responsible for ensuring that the Source Code version remains available even if the Electronic Distribution Mechanism is maintained by a third party.

#### 3.3. Description of Modifications.

 You must cause all Covered Code to which You contribute to contain a file documenting the changes You made to create that Covered Code and the date of any change. You must include a prominent statement that the Modification is derived, directly or indirectly, from Original Code provided by the Initial Developer and including the name of the Initial Developer in (a) the Source Code, and (b) in any notice in an Executable version or related documentation in which You describe the origin or ownership of the Covered Code.

#### 3.4. Intellectual Property Matters

(a)

# Third Party Claims.

 If Contributor has knowledge that a license under a third party's intellectual property rights is required to exercise the rights granted by such Contributor under Sections 2.1 or 2.2, Contributor must include a text file with the Source Code distribution titled "LEGAL" which describes the claim and the party making the claim in sufficient detail that a recipient will know whom to contact. If Contributor obtains such knowledge after the Modification is made available as described in Section 3.2, Contributor shall promptly modify the LEGAL file in all copies Contributor makes available thereafter and shall take other steps (such as notifying appropriate mailing lists or newsgroups)

 reasonably calculated to inform those who received the Covered Code that new knowledge has been obtained.

(b) Contributor APIs.

If Contributor's

Modifications include an application programming

 interface and Contributor has knowledge of patent licenses which are reasonably necessary to implement that API, Contributor must also include this information in the LEGAL file.

#### (c) Representations.

 Contributor represents that, except as disclosed pursuant to Section 3.4(a) above, Contributor believes that Contributor's Modifications are Contributor's original creation(s) and/or Contributor has sufficient rights to grant the rights conveyed by this License.

#### 3.5. Required Notices.

 You must duplicate the notice in Exhibit A in each file of the Source Code. If it is not possible to put such notice in a particular Source Code file due to its structure, then You must include such notice in a location (such as a relevant directory) where a user would be likely to look for such a notice. If You created one

# or more Modification(s)

 You may add your name as a Contributor to the notice described in Exhibit A. You must also duplicate this License in any documentation for the Source Code where You describe recipients' rights or ownership rights relating to Covered Code. You may choose to offer, and to charge a fee for, warranty, support, indemnity or liability obligations to one or more recipients of Covered Code. However, You may do so only on Your own behalf, and not on behalf of the Initial Developer or any Contributor. You must make it absolutely clear than any such warranty, support, indemnity or liability obligation is offered by You alone, and You hereby agree to indemnify the Initial Developer and every Contributor for any liability incurred by the Initial Developer or such Contributor as a result of warranty, support, indemnity or liability terms You offer.

# 3.6. Distribution of Executable Versions.

#### You may distribute

Covered Code in Executable form only if the

 requirements of Section 3.1-3.5 have been met for that Covered Code, and if You include a notice stating that the Source Code version of the Covered Code is available under the terms of this License, including a description of how and where You have fulfilled the obligations of Section 3.2. The notice must be conspicuously included in any notice in an Executable version, related documentation or collateral in which You describe recipients' rights relating to the

 Covered Code. You may distribute the Executable version of Covered Code or ownership rights under a license of Your choice, which may contain terms different from this License, provided that You are in compliance with the terms of this License and that the license for the Executable version does not attempt to limit or alter the recipient's rights in the Source Code version from the rights set forth in this

 License. If You distribute the Executable version under a different license You must make it absolutely clear that any terms which differ from this License are offered by You alone, not by the Initial Developer or any Contributor. You hereby agree to indemnify the Initial Developer and every Contributor for any liability incurred by the Initial Developer or such Contributor as a result of any such terms You offer.

### 3.7. Larger Works.

 You may create a Larger Work by combining Covered Code with other code not governed by the terms of this License and distribute the Larger Work as a single product. In such a case, You must make sure the requirements of this License are fulfilled for the Covered Code.

4. Inability to Comply Due to Statute or Regulation.

 If it is impossible for You to comply with any of the terms of this License with respect to some or all of the Covered Code due to statute, judicial order, or regulation

then You must: (a) comply with

 the terms of this License to the maximum extent possible; and (b) describe the limitations and the code they affect. Such description must be included in the LEGAL file described in Section 3.4 and must be included with all distributions of the Source Code. Except to the extent prohibited by statute or regulation, such description must be sufficiently detailed for a recipient of ordinary skill to be able to understand it.

5. Application of this License.

 This License applies to code to which the Initial Developer has attached the notice in Exhibit A and to related Covered Code.

# 6. Versions of the License.

# 6.1. New Versions.

 Netscape Communications Corporation ("Netscape") may publish revised and/or new versions of the License from time to time. Each version will be given a distinguishing version number.

6.2. Effect of New Versions.

Once Covered Code has been published under

a particular version of the

 License, You may always continue to use it under the terms of that version. You may also choose to use such Covered Code under the terms of any subsequent version of the License published by Netscape. No one other than Netscape has the right to modify the terms applicable to Covered Code created under this License.

#### 6.3. Derivative Works.

 If You create or use a modified version of this License (which you may only do in order to apply it to code which is not already Covered Code governed by this License), You must (a) rename Your license so that the phrases "Mozilla", "MOZILLAPL", "MOZPL", "Netscape", "MPL", "NPL" or any confusingly similar phrase do not appear in your license (except to note that your license differs from this License) and (b) otherwise make it clear that Your version of the license contains terms which differ from the Mozilla Public License and Netscape Public License.

(Filling in the name of the Initial

 Developer, Original Code or Contributor in the notice described in Exhibit A shall not of themselves be deemed to be modifications of this License.)

# 7. DISCLAIMER OF WARRANTY.

 COVERED CODE IS PROVIDED UNDER THIS LICENSE ON AN "AS IS" BASIS, WITHOUT WARRANTY OF ANY KIND, EITHER EXPRESSED OR IMPLIED, INCLUDING, WITHOUT LIMITATION, WARRANTIES THAT THE COVERED CODE IS FREE OF DEFECTS, MERCHANTABLE, FIT FOR A PARTICULAR PURPOSE OR NON-INFRINGING. THE ENTIRE RISK AS TO THE QUALITY AND PERFORMANCE OF THE COVERED CODE IS WITH YOU. SHOULD ANY COVERED CODE PROVE DEFECTIVE IN ANY RESPECT, YOU (NOT THE INITIAL DEVELOPER OR ANY OTHER CONTRIBUTOR) ASSUME THE COST OF ANY NECESSARY SERVICING, REPAIR OR CORRECTION. THIS DISCLAIMER OF WARRANTY CONSTITUTES AN ESSENTIAL PART OF THIS LICENSE. NO USE OF ANY COVERED CODE IS AUTHORIZED HEREUNDER EXCEPT UNDER THIS DISCLAIMER.

# 8. TERMINATION.

8.1.

 This License and the rights granted hereunder will terminate automatically if You fail to comply with terms herein and fail to cure such breach within 30 days of becoming aware of the breach. All sublicenses to the Covered Code which are properly granted shall survive any termination of this License. Provisions which, by their nature, must remain in effect beyond the termination of this License shall survive.

8.2. If You initiate litigation by asserting a patent infringement
claim (excluding declatory judgment actions) against Initial Developer or a Contributor (the Initial Developer or Contributor against whom You file such action is referred to as "Participant") alleging that:

 (a) such Participant's Contributor Version directly or indirectly infringes any patent, then any and all rights granted by such Participant to You under Sections 2.1 and/or 2.2 of this License shall, upon 60 days notice from Participant terminate prospectively,

 unless if within 60 days after receipt of notice You either: (i) agree in writing to pay Participant a mutually agreeable reasonable royalty for Your past and future use of Modifications made by such Participant, or (ii) withdraw Your litigation claim with respect to the Contributor Version against such Participant. If within 60 days of notice, a reasonable royalty and payment arrangement are not mutually agreed upon in writing by the parties or the litigation claim is not withdrawn, the rights granted by Participant to You under Sections 2.1 and/or 2.2 automatically terminate at the expiration of the 60 day notice period specified above.

 (b) any software, hardware, or device, other than such Participant's Contributor Version, directly or indirectly infringes any patent, then any rights granted to You by such Participant under Sections 2.1(b) and 2.2(b) are revoked effective as of the date

You first made, used,

 sold, distributed, or had made, Modifications made by that Participant.

 8.3. If You assert a patent infringement claim against Participant alleging that such Participant's Contributor Version directly or indirectly infringes any patent where such claim is resolved (such as by license or settlement) prior to the initiation of patent infringement litigation, then the reasonable value of the licenses granted by such Participant under Sections 2.1 or 2.2 shall be taken into account in determining the amount or value of any payment or license.

 8.4. In the event of termination under Sections 8.1 or 8.2 above, all end user license agreements (excluding distributors and resellers) which have been validly granted by You or any distributor hereunder prior to termination shall survive termination.

# 9. LIMITATION OF LIABILITY.

 UNDER NO CIRCUMSTANCES AND UNDER NO LEGAL THEORY, WHETHER TORT (INCLUDING NEGLIGENCE), CONTRACT, OR OTHERWISE, SHALL YOU, THE INITIAL DEVELOPER, ANY OTHER CONTRIBUTOR, OR ANY DISTRIBUTOR OF COVERED CODE,

 OR ANY SUPPLIER OF ANY OF SUCH PARTIES, BE LIABLE TO ANY PERSON FOR ANY INDIRECT, SPECIAL, INCIDENTAL, OR CONSEQUENTIAL DAMAGES OF ANY CHARACTER INCLUDING, WITHOUT LIMITATION, DAMAGES FOR LOSS OF GOODWILL, WORK STOPPAGE, COMPUTER FAILURE OR MALFUNCTION, OR ANY AND ALL OTHER COMMERCIAL DAMAGES OR LOSSES, EVEN IF SUCH PARTY SHALL HAVE BEEN INFORMED OF THE POSSIBILITY OF SUCH DAMAGES. THIS LIMITATION OF LIABILITY SHALL NOT APPLY TO LIABILITY FOR DEATH OR PERSONAL INJURY RESULTING FROM SUCH PARTY'S NEGLIGENCE TO THE EXTENT APPLICABLE LAW PROHIBITS SUCH LIMITATION. SOME JURISDICTIONS DO NOT ALLOW THE EXCLUSION OR LIMITATION OF INCIDENTAL OR CONSEQUENTIAL DAMAGES, SO THIS EXCLUSION AND LIMITATION MAY NOT APPLY TO YOU.

10. U.S. GOVERNMENT END USERS.

 The Covered Code is a "commercial item," as that term is defined in

 48 C.F.R. 2.101 (Oct. 1995), consisting of "commercial computer software" and "commercial computer software documentation," as such terms are used in 48 C.F.R. 12.212 (Sept. 1995). Consistent with 48 C.F.R. 12.212 and 48 C.F.R. 227.7202-1 through 227.7202-4 (June 1995), all U.S. Government End Users acquire Covered Code with only those rights set forth herein.

# 11. MISCELLANEOUS.

 This License represents the complete agreement concerning subject matter hereof. If any provision of this License is held to be unenforceable, such provision shall be reformed only to the extent necessary to make it enforceable. This License shall be governed by California law provisions (except to the extent applicable law, if any, provides otherwise), excluding its conflict-of-law provisions. With respect to disputes in which at least one party is a citizen of, or an entity chartered or registered to do business

in the United

 States of America, any litigation relating to this License shall be subject to the jurisdiction of the Federal Courts of the Northern District of California, with venue lying in Santa Clara County, California, with the losing party responsible for costs, including without limitation, court costs and reasonable attorneys' fees and expenses. The application of the United Nations Convention on Contracts for the International Sale of Goods is expressly excluded. Any law or regulation which provides that the language of a contract shall be construed against the drafter shall not apply to this License.

# 12. RESPONSIBILITY FOR CLAIMS.

As between Initial Developer and the Contributors, each party is

 responsible for claims and damages arising, directly or indirectly, out of its utilization of rights under this License and You agree to work with Initial Developer and Contributors to distribute such responsibility

 on an equitable basis. Nothing herein is intended or shall be deemed to constitute any admission of liability.

# 13. MULTIPLE-LICENSED CODE.

 Initial Developer may designate portions of the Covered Code as "Multiple-Licensed". "Multiple-Licensed" means that the Initial Developer permits you to utilize portions of the Covered Code under Your choice of the NPL or the alternative licenses, if any, specified by the Initial Developer in the file described in Exhibit A.

# EXHIBIT A -Mozilla Public License.

 ``The contents of this file are subject to the Mozilla Public License Version 1.1 (the "License"); you may not use this file except in compliance with the License. You may obtain a copy of the License at http://www.mozilla.org/MPL/

 Software distributed under the License is distributed on an "AS IS" basis, WITHOUT WARRANTY OF ANY KIND, either express or implied. See the License for the specific language governing rights and limitations under the License.

The Original Code is

 The Initial Developer of the Original Code is \_\_\_\_\_\_\_\_\_\_\_\_\_\_\_\_\_\_\_\_\_\_\_\_. Portions created by \_\_\_\_\_\_\_\_\_\_\_\_\_\_\_\_\_\_\_\_\_\_ are Copyright (C) \_\_\_\_\_\_ \_\_\_\_\_\_\_\_\_\_\_\_\_\_\_\_\_\_\_\_\_\_\_. All Rights Reserved.

Contributor(s): \_\_\_\_\_\_\_\_\_\_\_\_\_\_\_\_\_\_\_\_\_\_\_\_\_\_\_\_\_\_\_\_\_\_\_\_\_\_.

 Alternatively, the contents of this file may be used under the terms of the \_\_\_\_\_ license (the "[\_\_\_] License"), in which case the provisions of [\_\_\_\_\_\_] License are applicable instead of those above. If you wish to allow use of your version of this file only under the terms of the [200] License and not to allow others to use your version of this file under the MPL, indicate your decision by deleting the provisions above and replace them with the notice and other provisions required by the [\_\_\_] License. If you do not delete the provisions above, a recipient may use your version of this file under either the MPL or the [ \_\_\_] License."

 **Open Source Used In appDynamics\_cSaaS\_EUM\_Api\_Server 24.4.0.next 9831**

 [NOTE: The text of this Exhibit A may differ slightly from the text of the notices in the Source Code files of the Original Code. You should use the text of this Exhibit A rather than the text found in the Original Code Source Code for Your Modifications.]

Modified by Atlassian

The binary file of the original library has been modified by Atlassian in such way that classes have changed their package name from 'com.google.json' to 'clover.com.google.json'. This was necessary to avoid potential name conflicts during instrumentation of a code using the original library when using Clover. No source code of the original library was modified.

==================================================================================

================================================================================== ==========================

============================

 Apache License Version 2.0, January 2004 http://www.apache.org/licenses/

#### TERMS AND CONDITIONS FOR USE, REPRODUCTION, AND DISTRIBUTION

1. Definitions.

 "License" shall mean the terms and conditions for use, reproduction, and distribution as defined by Sections 1 through 9 of this document.

 "Licensor" shall mean the copyright owner or entity authorized by the copyright owner that is granting the License.

 "Legal Entity" shall mean the union of the acting entity and all other entities that control, are controlled by, or are under common control with that entity. For the purposes of this definition, "control" means (i) the power, direct or indirect, to cause the direction or management of such entity, whether by contract or otherwise, or (ii) ownership of fifty percent (50%) or more of the outstanding shares, or (iii) beneficial ownership of such entity.

 "You" (or "Your") shall mean an individual or Legal Entity exercising permissions granted by this License.

 "Source" form shall mean the preferred form for making modifications, including but not limited to software source code, documentation source, and configuration files.

 "Object" form shall mean any form resulting from mechanical transformation or translation of a Source form, including but not limited to compiled object code, generated documentation, and conversions to other media types.

 "Work" shall mean the work of authorship, whether in Source or Object form, made available under the License, as indicated by a copyright notice that is included in or attached to the work (an example is provided in the Appendix below).

 "Derivative Works" shall mean any work, whether in Source or Object form, that is based on (or derived from) the Work and for which the editorial revisions, annotations, elaborations, or other modifications represent, as a whole, an original work of authorship. For the purposes of this License, Derivative Works shall not include works that remain separable from, or merely link (or bind by name) to the interfaces of, the Work and Derivative Works thereof.

 "Contribution" shall mean any work of authorship, including

 the original version of the Work and any modifications or additions to that Work or Derivative Works thereof, that is intentionally submitted to Licensor for inclusion in the Work by the copyright owner or by an individual or Legal Entity authorized to submit on behalf of the copyright owner. For the purposes of this definition, "submitted" means any form of electronic, verbal, or written communication sent to the Licensor or its representatives, including but not limited to communication on electronic mailing lists, source code control systems, and issue tracking systems that are managed by, or on behalf of, the Licensor for the purpose of discussing and improving the Work, but excluding communication that is conspicuously marked or otherwise designated in writing by the copyright owner as "Not a Contribution."

 "Contributor" shall mean Licensor and any individual or Legal Entity on behalf

- of whom a Contribution has been received by Licensor and subsequently incorporated within the Work.
- 2. Grant of Copyright License. Subject to the terms and conditions of this License, each Contributor hereby grants to You a perpetual, worldwide, non-exclusive, no-charge, royalty-free, irrevocable copyright license to reproduce, prepare Derivative Works of, publicly display, publicly perform, sublicense, and distribute the Work and such Derivative Works in Source or Object form.
- 3. Grant of Patent License. Subject to the terms and conditions of this License, each Contributor hereby grants to You a perpetual, worldwide, non-exclusive, no-charge, royalty-free, irrevocable (except as stated in this section) patent license to make, have made, use, offer to sell, sell, import, and otherwise transfer the Work, where such license applies only to those patent claims licensable by such Contributor that are necessarily

infringed by their

 Contribution(s) alone or by combination of their Contribution(s) with the Work to which such Contribution(s) was submitted. If You institute patent litigation against any entity (including a cross-claim or counterclaim in a lawsuit) alleging that the Work or a Contribution incorporated within the Work constitutes direct or contributory patent infringement, then any patent licenses granted to You under this License for that Work shall terminate as of the date such litigation is filed.

- 4. Redistribution. You may reproduce and distribute copies of the Work or Derivative Works thereof in any medium, with or without modifications, and in Source or Object form, provided that You meet the following conditions:
	- (a) You must give any other recipients of the Work or Derivative Works a copy of this License; and
	- (b) You must cause any modified files to carry prominent notices

stating that You changed the files; and

- (c) You must retain, in the Source form of any Derivative Works that You distribute, all copyright, patent, trademark, and attribution notices from the Source form of the Work, excluding those notices that do not pertain to any part of the Derivative Works; and
- (d) If the Work includes a "NOTICE" text file as part of its distribution, then any Derivative Works that You distribute must include a readable copy of the attribution notices contained within such NOTICE file, excluding those notices that do not pertain to any part of the Derivative Works, in at least one of the following places: within a NOTICE text file distributed as part of the Derivative Works; within the Source form or documentation, if provided along with the Derivative Works; or, within a display generated by the Derivative Works, if and
- wherever such third-party notices normally appear. The contents of the NOTICE file are for informational purposes only and do not modify the License. You may add Your own attribution notices within Derivative Works that You distribute, alongside or as an addendum to the NOTICE text from the Work, provided that such additional attribution notices cannot be construed as modifying the License.

 You may add Your own copyright statement to Your modifications and may provide additional or different license terms and conditions

 for use, reproduction, or distribution of Your modifications, or for any such Derivative Works as a whole, provided Your use, reproduction, and distribution of the Work otherwise complies with the conditions stated in this License.

 5. Submission of Contributions. Unless You explicitly state otherwise, any Contribution intentionally submitted for inclusion in the Work

 by You to the Licensor shall be under the terms and conditions of this License, without any additional terms or conditions. Notwithstanding the above, nothing herein shall supersede or modify the terms of any separate license agreement you may have executed with Licensor regarding such Contributions.

- 6. Trademarks. This License does not grant permission to use the trade names, trademarks, service marks, or product names of the Licensor, except as required for reasonable and customary use in describing the origin of the Work and reproducing the content of the NOTICE file.
- 7. Disclaimer of Warranty. Unless required by applicable law or agreed to in writing, Licensor provides the Work (and each Contributor provides its Contributions) on an "AS IS" BASIS, WITHOUT WARRANTIES OR CONDITIONS OF ANY KIND, either express or implied, including, without limitation, any warranties or conditions of TITLE, NON-INFRINGEMENT,

MERCHANTABILITY, or FITNESS FOR A

 PARTICULAR PURPOSE. You are solely responsible for determining the appropriateness of using or redistributing the Work and assume any risks associated with Your exercise of permissions under this License.

- 8. Limitation of Liability. In no event and under no legal theory, whether in tort (including negligence), contract, or otherwise, unless required by applicable law (such as deliberate and grossly negligent acts) or agreed to in writing, shall any Contributor be liable to You for damages, including any direct, indirect, special, incidental, or consequential damages of any character arising as a result of this License or out of the use or inability to use the Work (including but not limited to damages for loss of goodwill, work stoppage, computer failure or malfunction, or any and all other commercial damages or losses), even if such Contributor has been advised
- of the possibility of such damages.
- 9. Accepting Warranty or Additional Liability. While redistributing the Work or Derivative Works thereof, You may choose to offer, and charge a fee for, acceptance of support, warranty, indemnity, or other liability obligations and/or rights consistent with this License. However, in accepting such obligations, You may act only

 on Your own behalf and on Your sole responsibility, not on behalf of any other Contributor, and only if You agree to indemnify, defend, and hold each Contributor harmless for any liability incurred by, or claims asserted against, such Contributor by reason of your accepting any such warranty or additional liability.

# END OF TERMS AND CONDITIONS

#### APPENDIX: How to apply the Apache License to your work.

 To apply the Apache License to your work, attach the following boilerplate notice, with the fields enclosed by brackets "[]" replaced with your

own identifying information. (Don't include

 the brackets!) The text should be enclosed in the appropriate comment syntax for the file format. We also recommend that a file or class name and description of purpose be included on the same "printed page" as the copyright notice for easier identification within third-party archives.

Copyright [yyyy] [name of copyright owner]

 Licensed under the Apache License, Version 2.0 (the "License"); you may not use this file except in compliance with the License. You may obtain a copy of the License at

http://www.apache.org/licenses/LICENSE-2.0

 Unless required by applicable law or agreed to in writing, software distributed under the License is distributed on an "AS IS" BASIS, WITHOUT WARRANTIES OR CONDITIONS OF ANY KIND, either express or implied. See the License for the specific language governing permissions and limitations under the License. libffi - Copyright (c) 1996-2014 Anthony Green, Red Hat, Inc and others. See source files for details.

Permission is hereby granted, free of charge, to any person obtaining a copy of this software and associated documentation files (the ``Software''), to deal in the Software without restriction, including without limitation the rights to use, copy, modify, merge, publish, distribute, sublicense, and/or sell copies of the Software, and to permit persons to whom the Software is furnished to do so, subject to the following conditions:

The above copyright notice and this permission notice shall be included in all copies or substantial portions of the Software.

THE SOFTWARE IS PROVIDED ``AS IS'', WITHOUT WARRANTY OF ANY KIND,

EXPRESS OR IMPLIED, INCLUDING BUT NOT LIMITED TO THE WARRANTIES OF MERCHANTABILITY, FITNESS FOR A PARTICULAR PURPOSE AND NONINFRINGEMENT. IN NO EVENT SHALL THE AUTHORS OR COPYRIGHT HOLDERS BE LIABLE FOR ANY CLAIM, DAMAGES OR OTHER LIABILITY, WHETHER IN AN ACTION OF CONTRACT,

TORT OR OTHERWISE, ARISING FROM, OUT OF OR IN CONNECTION WITH THE SOFTWARE OR THE USE OR OTHER DEALINGS IN THE SOFTWARE.

MOZILLA PUBLIC LICENSE

Version 1.1

---------------

1. Definitions.

 1.0.1. "Commercial Use" means distribution or otherwise making the Covered Code available to a third party.

 1.1. "Contributor" means each entity that creates or contributes to the creation of Modifications.

 1.2. "Contributor Version" means the combination of the Original Code, prior Modifications used by a Contributor, and the Modifications made by that particular Contributor.

 1.3. "Covered Code" means the Original Code or Modifications or the combination of the Original Code and Modifications, in each case including portions thereof.

 1.4. "Electronic Distribution Mechanism" means a mechanism generally accepted in the software development community for the electronic transfer of data.

 1.5. "Executable" means Covered Code in any form other than Source Code.

 1.6. "Initial Developer" means the individual or entity identified as the Initial Developer in the Source Code notice required by Exhibit A.

 1.7. "Larger Work" means a work which combines Covered Code or portions thereof with code not governed by the terms of this License.

1.8. "License" means this document.

 1.8.1. "Licensable" means having the right to grant, to the maximum extent possible, whether at the time of the initial grant or subsequently acquired, any and all of the rights conveyed herein.

 1.9. "Modifications" means any addition to or deletion from the substance or structure of either the Original Code or any previous Modifications. When Covered Code is released as a series of files, a Modification is:

 A. Any addition to or deletion from the contents of a file containing Original Code or previous Modifications.

 B. Any new file that contains any part of the Original Code or previous Modifications.

 1.10. "Original Code" means Source Code of computer software code which is described in the Source Code notice required by Exhibit A as Original Code, and which, at the time of its release under this License is not already Covered Code governed by this License.

 1.10.1. "Patent Claims" means any patent claim(s), now owned or hereafter acquired, including without limitation, method, process, and apparatus claims, in any patent Licensable by grantor.

 1.11. "Source Code" means the preferred form of the Covered Code for making modifications to it, including all modules it contains, plus any associated interface definition files, scripts used to control compilation and installation of an Executable, or source code differential comparisons against either the Original Code or another well known, available Covered Code of the Contributor's choice. The Source Code can be in a compressed or

archival form, provided the

 appropriate decompression or de-archiving software is widely available for no charge.

 1.12. "You" (or "Your") means an individual or a legal entity exercising rights under, and complying with all of the terms of, this License or a future version of this License issued under Section 6.1. For legal entities, "You" includes any entity which controls, is controlled by, or is under common control with You. For purposes of this definition, "control" means (a) the power, direct or indirect, to cause the direction or management of such entity, whether by contract or otherwise, or (b) ownership of more than fifty percent (50%) of the outstanding shares or beneficial ownership of such entity.

2. Source Code License.

2.1. The Initial Developer Grant.

 The Initial Developer hereby grants You a world-wide, royalty-free, non-exclusive license, subject to third party intellectual property

claims:

 (a) under intellectual property rights (other than patent or trademark) Licensable by Initial Developer to use, reproduce, modify, display, perform, sublicense and distribute the Original Code (or portions thereof) with or without Modifications, and/or as part of a Larger Work; and

 (b) under Patents Claims infringed by the making, using or selling of Original Code, to make, have made, use, practice, sell, and offer for sale, and/or otherwise dispose of the Original Code (or portions thereof).

 (c) the licenses granted in this Section 2.1(a) and (b) are effective on the date Initial Developer first distributes Original Code under the terms of this License.

 (d) Notwithstanding Section 2.1(b) above, no patent license is granted: 1) for code that You delete from the Original Code; 2) separate from the Original Code; or 3) for infringements

# caused

 by: i) the modification of the Original Code or ii) the combination of the Original Code with other software or devices.

# 2.2. Contributor Grant.

 Subject to third party intellectual property claims, each Contributor hereby grants You a world-wide, royalty-free, non-exclusive license

 (a) under intellectual property rights (other than patent or trademark) Licensable by Contributor, to use, reproduce, modify, display, perform, sublicense and distribute the Modifications created by such Contributor (or portions thereof) either on an unmodified basis, with other Modifications, as Covered Code and/or as part of a Larger Work; and

 (b) under Patent Claims infringed by the making, using, or selling of Modifications made by that Contributor either alone and/or in combination with its Contributor Version (or portions of such combination), to make,

# use, sell, offer for sale, have

 made, and/or otherwise dispose of: 1) Modifications made by that Contributor (or portions thereof); and 2) the combination of Modifications made by that Contributor with its Contributor Version (or portions of such combination).

 (c) the licenses granted in Sections 2.2(a) and 2.2(b) are effective on the date Contributor first makes Commercial Use of the Covered Code.

 (d) Notwithstanding Section 2.2(b) above, no patent license is granted: 1) for any code that Contributor has deleted from the Contributor Version; 2) separate from the Contributor Version; 3) for infringements caused by: i) third party modifications of Contributor Version or ii) the combination of Modifications made by that Contributor with other software (except as part of the Contributor Version) or other devices; or 4) under Patent Claims infringed by Covered Code in the absence of Modifications made by that Contributor.

# 3. Distribution Obligations.

#### 3.1. Application of License.

 The Modifications which You create or to which You contribute are governed by the terms of this License, including without limitation Section 2.2. The Source Code version of Covered Code may be distributed only under the terms of this License or a future version of this License released under Section 6.1, and You must include a copy of this License with every copy of the Source Code You distribute. You may not offer or impose any terms on any Source Code version that alters or restricts the applicable version of this License or the recipients' rights hereunder. However, You may include an additional document offering the additional rights described in Section 3.5.

#### 3.2. Availability of Source Code.

 Any Modification which You create or to which You contribute must be

 made available in Source Code form under the terms of this License either on the same media as an Executable version or via an accepted Electronic Distribution Mechanism to anyone to whom you made an Executable version available; and if made available via Electronic Distribution Mechanism, must remain available for at least twelve (12) months after the date it initially became available, or at least six (6) months after a subsequent version of that particular Modification has been made available to such recipients. You are responsible for ensuring that the Source Code version remains available even if the Electronic Distribution Mechanism is maintained by a third party.

#### 3.3. Description of Modifications.

 You must cause all Covered Code to which You contribute to contain a file documenting the changes You made to create that Covered Code and the date of any change. You must include a prominent statement that

# the Modification is derived, directly or indirectly, from Original Code provided by the Initial Developer and including the name of the Initial Developer in (a) the Source Code, and (b) in any notice in an Executable version or related documentation in which You describe the

#### 3.4. Intellectual Property Matters

(a) Third Party Claims.

 If Contributor has knowledge that a license under a third party's intellectual property rights is required to exercise the rights granted by such Contributor under Sections 2.1 or 2.2, Contributor must include a text file with the Source Code distribution titled "LEGAL" which describes the claim and the party making the claim in sufficient detail that a recipient will know whom to contact. If Contributor obtains such knowledge after the Modification is made available as described in Section 3.2, Contributor shall promptly modify the LEGAL file in all copies Contributor makes available thereafter and shall take other steps (such as notifying appropriate mailing lists or newsgroups) reasonably calculated to inform those who received the Covered Code that new knowledge has been obtained.

#### (b) Contributor APIs.

 If Contributor's Modifications include an application programming interface and Contributor has knowledge of patent licenses which are reasonably necessary to implement that API, Contributor must also include this information in the LEGAL file.

#### (c) Representations.

 Contributor represents that, except as disclosed pursuant to Section 3.4(a) above, Contributor believes that Contributor's Modifications are Contributor's original creation(s) and/or Contributor has sufficient rights to grant the rights conveyed by

this License.

#### 3.5. Required Notices.

 You must duplicate the notice in Exhibit A in each file of the Source Code. If it is not possible to put such notice in a particular Source Code file due to its structure, then You must include such notice in a location (such as a relevant directory) where a user would be likely to look for such a notice. If You created one or more Modification(s) You may add your name as a Contributor to the notice described in Exhibit A. You must also duplicate this License in any documentation for the Source Code where You describe recipients' rights or ownership rights relating to Covered Code. You may choose to offer, and to charge a fee for, warranty, support, indemnity or liability obligations to one or more recipients of Covered Code. However, You may do so only on Your own behalf, and not on behalf of the Initial Developer or any Contributor. You must make it absolutely clear than any such warranty, support, indemnity or liability obligation is offered by You alone, and You hereby agree to indemnify the Initial

 Developer and every Contributor for any liability incurred by the Initial Developer or such Contributor as a result of warranty, support, indemnity or liability terms You offer.

# 3.6. Distribution of Executable Versions.

 You may distribute Covered Code in Executable form only if the requirements of Section 3.1-3.5 have been met for that Covered Code, and if You include a notice stating that the Source Code version of the Covered Code is available under the terms of this License, including a description of how and where You have fulfilled the obligations of Section 3.2. The notice must be conspicuously included in any notice in an Executable version, related documentation or collateral in which You describe recipients' rights relating to the Covered Code. You may distribute the Executable version of Covered

 Code or ownership rights under a license of Your choice, which may contain terms different from this License, provided that You are in compliance with the terms of this License and that the license for the Executable version does not attempt to limit or alter the recipient's rights in the Source Code version from the rights set forth in this License. If You distribute the Executable version under a different license You must make it absolutely clear that any terms which differ from this License are offered by You alone, not by the Initial Developer or any Contributor. You hereby agree to indemnify the Initial Developer and every Contributor for any liability incurred by the Initial Developer or such Contributor as a result of any such terms You offer.

#### 3.7. Larger Works.

 You may create a Larger Work by combining Covered Code with other code not governed by the terms of this License and

## distribute the Larger

 Work as a single product. In such a case, You must make sure the requirements of this License are fulfilled for the Covered Code.

4. Inability to Comply Due to Statute or Regulation.

 If it is impossible for You to comply with any of the terms of this License with respect to some or all of the Covered Code due to statute, judicial order, or regulation then You must: (a) comply with the terms of this License to the maximum extent possible; and (b) describe the limitations and the code they affect. Such description must be included in the LEGAL file described in Section 3.4 and must be included with all distributions of the Source Code. Except to the extent prohibited by statute or regulation, such description must be sufficiently detailed for a recipient of ordinary skill to be able to understand it.

5. Application of this License.

 This License applies to code to which the Initial Developer has attached the notice in Exhibit A and to related Covered Code.

#### 6. Versions of the License.

#### 6.1. New Versions.

 Netscape Communications Corporation ("Netscape") may publish revised and/or new versions of the License from time to time. Each version will be given a distinguishing version number.

# 6.2. Effect of New Versions.

 Once Covered Code has been published under a particular version of the License, You may always continue to use it under the terms of that version. You may also choose to use such Covered Code under the terms of any subsequent version of the License published by Netscape. No one other than Netscape has the right to modify the terms applicable to Covered Code created under this License.

# 6.3. Derivative Works.

 If You create or use a modified version of this License (which you may only do in order to apply it to code which is not already Covered Code governed by this License), You must (a) rename

# Your license so that

 the phrases "Mozilla", "MOZILLAPL", "MOZPL", "Netscape", "MPL", "NPL" or any confusingly similar phrase do not appear in your license (except to note that your license differs from this License) and (b) otherwise make it clear that Your version of the license contains terms which differ from the Mozilla Public License and Netscape Public License. (Filling in the name of the Initial Developer, Original Code or Contributor in the notice described in Exhibit A shall not of themselves be deemed to be modifications of this License.)

#### 7. DISCLAIMER OF WARRANTY.

 COVERED CODE IS PROVIDED UNDER THIS LICENSE ON AN "AS IS" BASIS, WITHOUT WARRANTY OF ANY KIND, EITHER EXPRESSED OR IMPLIED, INCLUDING, WITHOUT LIMITATION, WARRANTIES THAT THE COVERED CODE IS FREE OF DEFECTS, MERCHANTABLE, FIT FOR A PARTICULAR PURPOSE OR NON-INFRINGING. THE ENTIRE RISK AS TO THE QUALITY AND PERFORMANCE OF THE COVERED CODE IS WITH YOU. SHOULD ANY COVERED CODE PROVE DEFECTIVE IN ANY RESPECT, YOU (NOT THE INITIAL DEVELOPER OR ANY OTHER CONTRIBUTOR) ASSUME THE COST OF ANY NECESSARY SERVICING, REPAIR OR CORRECTION. THIS DISCLAIMER OF WARRANTY CONSTITUTES AN ESSENTIAL PART OF THIS LICENSE. NO USE OF ANY COVERED CODE IS AUTHORIZED HEREUNDER EXCEPT UNDER THIS DISCLAIMER.

#### 8. TERMINATION.

 8.1. This License and the rights granted hereunder will terminate automatically if You fail to comply with terms herein and fail to cure such breach within 30 days of becoming aware of the breach. All sublicenses to the Covered Code which are properly granted shall survive any termination of this License. Provisions which, by their nature, must remain in effect beyond the termination of this License shall survive.

 8.2. If You initiate litigation by asserting a patent infringement claim (excluding declatory judgment actions) against Initial Developer or

 a Contributor (the Initial Developer or Contributor against whom You file such action is referred to as "Participant") alleging that:

 (a) such Participant's Contributor Version directly or indirectly infringes any patent, then any and all rights granted by such Participant to You under Sections 2.1 and/or 2.2 of this License shall, upon 60 days notice from Participant terminate prospectively, unless if within 60 days after receipt of notice You either: (i) agree in writing to pay Participant a mutually agreeable reasonable royalty for Your past and future use of Modifications made by such Participant, or (ii) withdraw Your litigation claim with respect to the Contributor Version against such Participant. If within 60 days of notice, a reasonable royalty and payment arrangement are not mutually agreed upon in writing by the parties or the litigation claim is not withdrawn, the rights granted by Participant to You under Sections 2.1 and/or 2.2 automatically terminate at the expiration of the 60 day notice period specified above.

 (b) any software, hardware, or device, other than such Participant's Contributor Version, directly or indirectly infringes any patent, then any rights granted to You by such Participant under Sections 2.1(b) and 2.2(b) are revoked effective as of the date You first made, used, sold, distributed, or had made, Modifications made by that Participant.

 8.3. If You assert a patent infringement claim against Participant alleging that such Participant's Contributor Version directly or indirectly infringes any patent where such claim is resolved (such as by license or settlement) prior to the initiation of patent infringement litigation, then the reasonable value of the licenses granted by such Participant under Sections 2.1 or 2.2 shall be taken into account in determining the amount or value of any payment or

license.

 8.4. In the event of termination under Sections 8.1 or 8.2 above, all end user license agreements (excluding distributors and resellers) which have been validly granted by You or any distributor hereunder prior to termination shall survive termination.

# 9. LIMITATION OF LIABILITY.

 UNDER NO CIRCUMSTANCES AND UNDER NO LEGAL THEORY, WHETHER TORT (INCLUDING NEGLIGENCE), CONTRACT, OR OTHERWISE, SHALL YOU, THE INITIAL DEVELOPER, ANY OTHER CONTRIBUTOR, OR ANY DISTRIBUTOR OF COVERED CODE, OR ANY SUPPLIER OF ANY OF SUCH PARTIES, BE LIABLE TO ANY PERSON FOR ANY INDIRECT, SPECIAL, INCIDENTAL, OR CONSEQUENTIAL DAMAGES OF ANY CHARACTER INCLUDING, WITHOUT LIMITATION, DAMAGES FOR LOSS OF GOODWILL, WORK STOPPAGE, COMPUTER FAILURE OR MALFUNCTION, OR ANY AND ALL OTHER COMMERCIAL DAMAGES OR LOSSES, EVEN IF SUCH PARTY SHALL HAVE BEEN INFORMED OF THE POSSIBILITY OF SUCH DAMAGES. THIS LIMITATION OF LIABILITY SHALL

 NOT APPLY TO LIABILITY FOR DEATH OR PERSONAL INJURY RESULTING FROM SUCH PARTY'S NEGLIGENCE TO THE EXTENT APPLICABLE LAW PROHIBITS SUCH LIMITATION. SOME JURISDICTIONS DO NOT ALLOW THE EXCLUSION OR LIMITATION OF INCIDENTAL OR CONSEQUENTIAL DAMAGES, SO THIS EXCLUSION AND LIMITATION MAY NOT APPLY TO YOU.

# 10. U.S. GOVERNMENT END USERS.

 The Covered Code is a "commercial item," as that term is defined in 48 C.F.R. 2.101 (Oct. 1995), consisting of "commercial computer software" and "commercial computer software documentation," as such terms are used in 48 C.F.R. 12.212 (Sept. 1995). Consistent with 48 C.F.R. 12.212 and 48 C.F.R. 227.7202-1 through 227.7202-4 (June 1995), all U.S. Government End Users acquire Covered Code with only those rights set forth herein.

# 11. MISCELLANEOUS.

 This License represents the complete agreement concerning subject matter hereof. If any provision of this License is held to be unenforceable,

 such provision shall be reformed only to the extent necessary to make it enforceable. This License shall be governed by California law provisions (except to the extent applicable law, if any, provides otherwise), excluding its conflict-of-law provisions. With respect to disputes in which at least one party is a citizen of, or an entity chartered or registered to do business in the United States of America, any litigation relating to this License shall be subject to the jurisdiction of the Federal Courts of the Northern District of California, with venue lying in Santa Clara County, California, with the losing party responsible for costs, including

 without limitation, court costs and reasonable attorneys' fees and expenses. The application of the United Nations Convention on Contracts for the International Sale of Goods is expressly excluded. Any law or regulation which provides that the language of a contract shall be construed against the drafter shall not apply to this

License.

#### 12. RESPONSIBILITY FOR CLAIMS.

 As between Initial Developer and the Contributors, each party is responsible for claims and damages arising, directly or indirectly, out of its utilization of rights under this License and You agree to work with Initial Developer and Contributors to distribute such responsibility on an equitable basis. Nothing herein is intended or shall be deemed to constitute any admission of liability.

# 13. MULTIPLE-LICENSED CODE.

 Initial Developer may designate portions of the Covered Code as "Multiple-Licensed". "Multiple-Licensed" means that the Initial Developer permits you to utilize portions of the Covered Code under Your choice of the NPL or the alternative licenses, if any, specified by the Initial Developer in the file described in Exhibit A.

# EXHIBIT A -Mozilla Public License.

 ``The contents of this file are subject to the Mozilla Public License

 Version 1.1 (the "License"); you may not use this file except in compliance with the License. You may obtain a copy of the License at http://www.mozilla.org/MPL/

 Software distributed under the License is distributed on an "AS IS" basis, WITHOUT WARRANTY OF ANY KIND, either express or implied. See the License for the specific language governing rights and limitations under the License.

The Original Code is \_\_\_\_\_\_\_\_\_\_\_\_\_\_\_\_\_\_\_\_\_\_\_\_\_\_\_\_\_\_\_\_\_\_\_\_\_\_.

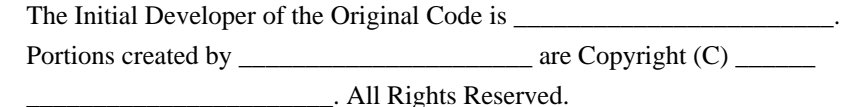

 $Contribution(s)$ :

 Alternatively, the contents of this file may be used under the terms of the  $\blacksquare$  license (the  $\blacksquare$  license"), in which case the

 provisions of [\_\_\_\_\_\_] License are applicable instead of those above. If

 you wish to allow use of your version of this file only under the terms of the [\_\_\_\_] License and not to allow others to use your version of this file under the MPL, indicate your decision by deleting the provisions above and replace them with the notice and other provisions required by the [\_\_\_] License. If you do not delete the provisions above, a recipient may use your version of this file under either the MPL or the [\_\_\_] License."

 [NOTE: The text of this Exhibit A may differ slightly from the text of the notices in the Source Code files of the Original Code. You should use the text of this Exhibit A rather than the text found in the Original Code Source Code for Your Modifications.]

/\*

File: Core.js

Description:

Provides common utility functions and the Class object used internally by the library.

Also provides the <TreeUtil> object for manipulating JSON tree structures

 Some of the Basic utility functions and the Class system are based in the MooTools Framework <http://mootools.net>. Copyright (c) 2006-2009 Valerio Proietti, <http://mad4milk.net/>. MIT license <http://mootools.net/license.txt>.

Author:

Nicolas Garcia Belmonte

Copyright:

Copyright 2008-2009 by Nicolas Garcia Belmonte.

Homepage:

<http://thejit.org>

Version:

1.1.2

License:

BSD License

> Redistribution and use in source and binary forms, with or without

> modification, are permitted provided that the following conditions are met:

- > \* Redistributions of source code must retain the above copyright
- > notice, this list of conditions and the following disclaimer.
- > \* Redistributions in binary form must reproduce the above copyright
- > notice,

this list of conditions and the following disclaimer in the

- > documentation and/or other materials provided with the distribution.
- > \* Neither the name of the organization nor the
- > names of its contributors may be used to endorse or promote products
- > derived from this software without specific prior written permission.

 $\rightarrow$ 

> THIS SOFTWARE IS PROVIDED BY Nicolas Garcia Belmonte ``AS IS'' AND ANY

> EXPRESS OR IMPLIED WARRANTIES, INCLUDING, BUT NOT LIMITED TO, THE IMPLIED

> WARRANTIES OF MERCHANTABILITY AND FITNESS FOR A PARTICULAR PURPOSE ARE

> DISCLAIMED. IN NO EVENT SHALL Nicolas Garcia Belmonte BE LIABLE FOR ANY

> DIRECT, INDIRECT, INCIDENTAL, SPECIAL, EXEMPLARY, OR CONSEQUENTIAL DAMAGES

> (INCLUDING, BUT NOT LIMITED TO, PROCUREMENT OF SUBSTITUTE GOODS OR SERVICES;

> LOSS OF USE, DATA, OR PROFITS; OR BUSINESS INTERRUPTION) HOWEVER CAUSED AND

- > ON ANY THEORY OF LIABILITY, WHETHER IN CONTRACT, STRICT LIABILITY, OR TORT
- > (INCLUDING NEGLIGENCE OR OTHERWISE)

ARISING IN ANY WAY OUT OF THE USE OF THIS

> SOFTWARE, EVEN IF ADVISED OF THE POSSIBILITY OF SUCH DAMAGE.

\*/

 Copyright (c) 2005 - 2009 Taras Puchko All rights reserved.

Redistribution and use in source and binary forms, with or without modification, are permitted provided that the following conditions are met:

- 1. Redistributions of source code must retain the above copyright notice, this list of conditions and the following disclaimer.
- 2. Redistributions in binary form must reproduce the above copyright notice, this list of conditions and the following disclaimer in the documentation and/or other materials provided with the distribution.
- 3. Neither the name of the copyright holders nor the names of its contributors may be used to endorse or promote products derived from this software without specific prior written permission.

THIS SOFTWARE IS PROVIDED BY THE COPYRIGHT HOLDERS AND CONTRIBUTORS "AS IS" AND ANY EXPRESS OR IMPLIED WARRANTIES, INCLUDING, BUT NOT LIMITED TO, THE IMPLIED WARRANTIES OF MERCHANTABILITY AND FITNESS FOR A PARTICULAR PURPOSE ARE DISCLAIMED.

 IN NO EVENT SHALL THE COPYRIGHT OWNER OR CONTRIBUTORS BE LIABLE FOR ANY DIRECT, INDIRECT, INCIDENTAL, SPECIAL, EXEMPLARY, OR CONSEQUENTIAL DAMAGES (INCLUDING, BUT NOT LIMITED TO, PROCUREMENT OF SUBSTITUTE GOODS OR SERVICES; LOSS OF USE, DATA, OR PROFITS; OR BUSINESS INTERRUPTION) HOWEVER CAUSED AND ON ANY THEORY OF LIABILITY, WHETHER IN CONTRACT, STRICT LIABILITY, OR TORT (INCLUDING NEGLIGENCE OR OTHERWISE)

# ARISING IN ANY WAY OUT OF THE USE OF THIS SOFTWARE, EVEN IF ADVISED OF THE POSSIBILITY OF SUCH DAMAGE.

Java Native Access project (JNA) is dual-licensed under 2 alternative Open Source/Free licenses: LGPL 2.1 or later and Apache License 2.0. (starting with JNA version 4.0.0).

You can freely decide which license you want to apply to the project.

You may obtain a copy of the LGPL License at:

http://www.gnu.org/licenses/licenses.html

A copy is also included in the downloadable source code package containing JNA, in file "LGPL2.1", under the same directory as this file.

You may obtain a copy of the Apache License at:

http://www.apache.org/licenses/

A copy is also included in the downloadable source code package containing JNA, in file "AL2.0", under the same directory as this file.

/\*\*\*\*\*\*\*\*\*\*\*\*\*\*\*\*\*\*\*\*\*\*\*\*\*\*\*\*\*\*\*\*\*\*\*\*\*\*\*\*\*\*\*\*\*\*\*\*\*\*\*\*\*\*\*\*\*\*\*\*\*\*\*\*\*\*\*\*\*\*\*\*\*\*\*\*\*\*\*\*

- \* CruiseControl, a Continuous Integration Toolkit
- \* Copyright (c) 2001-2003, ThoughtWorks, Inc.
- \* 651 W Washington Ave. Suite 500
- \* Chicago, IL 60661 USA
- \* All rights reserved.
- \*

\* Redistribution and use in source and binary forms, with or without

\* modification, are permitted provided that the following conditions

\* are met:

- \*
- $*$  + Redistributions of source code must retain the above copyright
- \* notice, this list of conditions and the following disclaimer.
- \*
- $*$  + Redistributions in binary form must reproduce the above
- \* copyright notice, this list of conditions and the following
- \* disclaimer in the documentation and/or other materials provided
- \* with the distribution.
- \*
- \* + Neither the name of ThoughtWorks, Inc., CruiseControl, nor the
- \* names of its contributors may be used to endorse or promote
- products derived from this software without

specific prior

written permission.

\*

\* THIS SOFTWARE IS PROVIDED BY THE COPYRIGHT HOLDERS AND CONTRIBUTORS \* "AS IS" AND ANY EXPRESS OR IMPLIED WARRANTIES, INCLUDING, BUT NOT \* LIMITED TO, THE IMPLIED WARRANTIES OF MERCHANTABILITY AND FITNESS FOR \* A PARTICULAR PURPOSE ARE DISCLAIMED. IN NO EVENT SHALL THE REGENTS OR \* CONTRIBUTORS BE LIABLE FOR ANY DIRECT, INDIRECT, INCIDENTAL, SPECIAL, \* EXEMPLARY, OR CONSEQUENTIAL DAMAGES (INCLUDING, BUT NOT LIMITED TO, \* PROCUREMENT OF SUBSTITUTE GOODS OR SERVICES; LOSS OF USE, DATA, OR \* PROFITS; OR BUSINESS INTERRUPTION) HOWEVER CAUSED AND ON ANY THEORY OF \* LIABILITY, WHETHER IN CONTRACT, STRICT LIABILITY, OR TORT (INCLUDING \* NEGLIGENCE OR OTHERWISE) ARISING IN ANY WAY OUT OF THE USE OF THIS \* SOFTWARE, EVEN IF ADVISED OF THE POSSIBILITY OF SUCH DAMAGE. \*\*\*\*\*\*\*\*\*\*\*\*\*\*\*\*\*\*\*\*\*\*\*\*\*\*\*\*\*\*\*\*\*\*\*\*\*\*\*\*\*\*\*\*\*\*\*\*\*\*\*\*\*\*\*\*\*\*\*\*\*\*\*\*\*\*\*\*\*\*\*\*\*\*\*\*\*\*\*\*/ http://www.atlassian.com/dms/wac/Atlassian\_EULA\_4-2.pdf From: http://www.json.org/license.html ================================================================================== ======================================

Copyright (c) 2002 JSON.org

Permission is hereby granted, free of charge, to any person obtaining a copy of this software and associated documentation files (the "Software"), to deal in the Software without restriction, including without limitation the rights to use, copy, modify, merge, publish, distribute, sublicense, and/or sell copies of the Software, and to permit persons to whom the Software is furnished to do so, subject to the following conditions:

The above copyright notice and this permission notice shall be included in all copies or substantial portions of the Software.

The Software shall be used for Good, not Evil.

THE SOFTWARE IS PROVIDED "AS IS", WITHOUT WARRANTY OF ANY KIND, EXPRESS OR IMPLIED, INCLUDING BUT NOT LIMITED TO THE WARRANTIES OF MERCHANTABILITY, FITNESS FOR A PARTICULAR PURPOSE AND NONINFRINGEMENT. IN NO EVENT SHALL THE AUTHORS OR COPYRIGHT HOLDERS BE LIABLE FOR ANY CLAIM, DAMAGES OR OTHER LIABILITY, WHETHER IN AN ACTION OF CONTRACT, TORT OR OTHERWISE, ARISING FROM, OUT OF OR IN CONNECTION WITH THE SOFTWARE OR THE USE OR OTHER DEALINGS IN THE SOFTWARE. This copy of JNA is licensed under the Apache (Software) License, version 2.0 ("the License"). See the License for details about distribution rights, and the specific rights regarding derivate works.

You may obtain a copy of the License at:

http://www.apache.org/licenses/

A copy is also included in the downloadable source code package containing JNA, in file "AL2.0", under the same directory as this file.

> Apache License Version 2.0, January 2004 http://www.apache.org/licenses/

## TERMS AND CONDITIONS FOR USE, REPRODUCTION, AND DISTRIBUTION

1. Definitions.

 "License" shall mean the terms and conditions for use, reproduction, and distribution as defined by Sections 1 through 9 of this document.

 "Licensor" shall mean the copyright owner or entity authorized by the copyright owner that is granting the License.

 "Legal Entity" shall mean the union of the acting entity and all other entities that control, are controlled by, or are under common control with that entity. For the purposes of this definition, "control" means (i) the power, direct or indirect, to cause the direction or management of such entity, whether by contract or otherwise, or (ii) ownership of fifty percent (50%) or more of the outstanding shares, or (iii) beneficial ownership of such entity.

 "You" (or "Your") shall mean an individual or Legal Entity exercising permissions granted by this License.

 "Source" form shall mean the preferred form for making modifications, including but not limited to software source code, documentation source, and configuration files.

 "Object" form shall mean any form resulting from mechanical transformation or translation of a Source form, including but not limited to compiled object code, generated documentation, and conversions to other media types.

 "Work" shall mean the work of authorship, whether in Source or Object form, made available under the License, as indicated by a copyright notice that is included in or attached to the work (an example is provided in the Appendix below).

 "Derivative Works" shall mean any work, whether in Source or Object form, that is based on (or derived from) the Work and for which the

editorial

 revisions, annotations, elaborations, or other modifications represent, as a whole, an original work of authorship. For the purposes of this License, Derivative Works shall not include works that remain separable from, or merely link (or bind by name) to the interfaces of, the Work and Derivative Works thereof.

 "Contribution" shall mean any work of authorship, including the original version of the Work and any modifications or additions to that Work or Derivative Works thereof, that is intentionally submitted to Licensor for inclusion in the Work by the copyright owner or by an individual or Legal Entity authorized to submit on behalf of the copyright owner. For the purposes of this definition, "submitted" means any form of electronic, verbal, or written communication sent to the Licensor or its representatives, including but not limited to communication on electronic mailing lists, source code control systems, and issue tracking systems that are managed by, or on behalf of, the Licensor for the purpose of discussing and improving the Work, but excluding communication that is conspicuously marked or otherwise designated in writing by the copyright owner as "Not a Contribution."

 "Contributor" shall mean Licensor and any individual or Legal Entity on behalf of whom a Contribution has been received by Licensor and subsequently incorporated within the Work.

- 2. Grant of Copyright License. Subject to the terms and conditions of this License, each Contributor hereby grants to You a perpetual, worldwide, non-exclusive, no-charge, royalty-free, irrevocable copyright license to reproduce, prepare Derivative Works of, publicly display, publicly perform, sublicense, and distribute the Work and such Derivative Works in Source or Object form.
- 3. Grant of Patent License. Subject to the terms and conditions of this
- License, each Contributor hereby grants to You a perpetual, worldwide, non-exclusive, no-charge, royalty-free, irrevocable (except as stated in this section) patent license to make, have made, use, offer to sell, sell, import, and otherwise transfer the Work, where such license applies only to those patent claims licensable by such Contributor that are necessarily infringed by their Contribution(s) alone or by combination of their Contribution(s) with the Work to which such Contribution(s) was submitted. If You institute patent litigation against any entity (including a cross-claim or counterclaim in a lawsuit) alleging that the Work or a Contribution incorporated within the Work constitutes direct or contributory patent infringement, then any patent licenses granted to You under this License for that Work shall terminate as of the date such litigation is filed.

4. Redistribution. You may reproduce and distribute

# copies of the

 Work or Derivative Works thereof in any medium, with or without modifications, and in Source or Object form, provided that You meet the following conditions:

- (a) You must give any other recipients of the Work or Derivative Works a copy of this License; and
- (b) You must cause any modified files to carry prominent notices stating that You changed the files; and
- (c) You must retain, in the Source form of any Derivative Works that You distribute, all copyright, patent, trademark, and attribution notices from the Source form of the Work, excluding those notices that do not pertain to any part of the Derivative Works; and
- (d) If the Work includes a "NOTICE" text file as part of its distribution, then any Derivative Works that You distribute must include a readable copy of the attribution notices contained within such NOTICE file, excluding
- those notices that do not

 pertain to any part of the Derivative Works, in at least one of the following places: within a NOTICE text file distributed as part of the Derivative Works; within the Source form or documentation, if provided along with the Derivative Works; or, within a display generated by the Derivative Works, if and wherever such third-party notices normally appear. The contents of the NOTICE file are for informational purposes only and do not modify the License. You may add Your own attribution notices within Derivative Works that You distribute, alongside or as an addendum to the NOTICE text from the Work, provided that such additional attribution notices cannot be construed as modifying the License.

 You may add Your own copyright statement to Your modifications and may provide additional or different license terms and conditions

 for use, reproduction, or distribution of Your modifications, or for any such Derivative Works as a whole, provided Your use, reproduction, and distribution of the Work otherwise complies with the conditions stated in this License.

 5. Submission of Contributions. Unless You explicitly state otherwise, any Contribution intentionally submitted for inclusion in the Work by You to the Licensor shall be under the terms and conditions of

 this License, without any additional terms or conditions. Notwithstanding the above, nothing herein shall supersede or modify the terms of any separate license agreement you may have executed with Licensor regarding such Contributions.

- 6. Trademarks. This License does not grant permission to use the trade names, trademarks, service marks, or product names of the Licensor, except as required for reasonable and customary use in describing the origin of the Work and reproducing the content of the NOTICE file.
- 7. Disclaimer of Warranty. Unless required by applicable law or agreed to in writing, Licensor provides the Work (and each Contributor provides its Contributions) on an "AS IS" BASIS, WITHOUT WARRANTIES OR CONDITIONS OF ANY KIND, either express or implied, including, without limitation, any warranties or conditions of TITLE, NON-INFRINGEMENT, MERCHANTABILITY, or FITNESS FOR A PARTICULAR PURPOSE. You are solely responsible for determining the appropriateness of using or redistributing the Work and assume any risks associated with Your exercise of permissions under this License.
- 8. Limitation of Liability. In no event and under no legal theory, whether in tort (including negligence), contract, or otherwise, unless required by applicable law (such as deliberate and grossly negligent acts) or agreed to in writing, shall any Contributor be liable to You for damages, including any direct,

indirect, special,

 incidental, or consequential damages of any character arising as a result of this License or out of the use or inability to use the Work (including but not limited to damages for loss of goodwill, work stoppage, computer failure or malfunction, or any and all other commercial damages or losses), even if such Contributor has been advised of the possibility of such damages.

 9. Accepting Warranty or Additional Liability. While redistributing the Work or Derivative Works thereof, You may choose to offer, and charge a fee for, acceptance of support, warranty, indemnity, or other liability obligations and/or rights consistent with this License. However, in accepting such obligations, You may act only on Your own behalf and on Your sole responsibility, not on behalf of any other Contributor, and only if You agree to indemnify, defend, and hold each Contributor harmless for any liability incurred by, or claims asserted against, such Contributor by reason of your accepting any such warranty or additional liability.

# END OF TERMS AND CONDITIONS

APPENDIX: How to apply the Apache License to your work.

 To apply the Apache License to your work, attach the following boilerplate notice, with the fields enclosed by brackets "[]" replaced with your own identifying information. (Don't include the brackets!) The text should be enclosed in the appropriate comment syntax for the file format. We also recommend that a file or class name and description of purpose be included on the same "printed page" as the copyright notice for easier identification within third-party archives.

Copyright [yyyy] [name of copyright owner]

 Licensed under the Apache License, Version 2.0 (the "License"); you may not use this file except in compliance with the License. You may obtain a copy of the License at

http://www.apache.org/licenses/LICENSE-2.0

 Unless required by applicable law or agreed to in writing, software distributed under the License is distributed on an "AS IS" BASIS, WITHOUT WARRANTIES OR CONDITIONS OF ANY KIND, either express or implied. See the License for the specific language governing permissions and limitations under the License.

Maven Ant Tasks Copyright 2002-2011 The Apache Software Foundation

This product includes software developed at The Apache Software Foundation (http://www.apache.org/). Indiana University Extreme! Lab Software License

Version 1.1.1

Copyright (c) 2002 Extreme! Lab, Indiana University. All rights reserved.

Redistribution and use in source and binary forms, with or without modification, are permitted provided that the following conditions are met:

1. Redistributions of source code must retain the above copyright notice, this list of conditions and the following disclaimer.

- 2. Redistributions in binary form must reproduce the above copyright notice, this list of conditions and the following disclaimer in the documentation and/or other materials provided with the distribution.
- 3. The end-user documentation included with the redistribution, if any, must include the following acknowledgment:

 "This product includes software developed by the Indiana University Extreme! Lab (http://www.extreme.indiana.edu/)."

Alternately, this acknowledgment may appear in the software itself, if and wherever such third-party acknowledgments normally appear.

4. The names "Indiana Univeristy" and "Indiana Univeristy Extreme! Lab" must not be used to endorse or promote products derived from this software without prior written permission. For written permission, please contact http://www.extreme.indiana.edu/.

5. Products derived from this software may not use "Indiana Univeristy" name nor may "Indiana Univeristy" appear in their name, without prior written permission of the Indiana University.

THIS SOFTWARE IS PROVIDED "AS IS" AND ANY EXPRESSED OR IMPLIED WARRANTIES, INCLUDING, BUT NOT LIMITED TO, THE IMPLIED WARRANTIES OF MERCHANTABILITY AND FITNESS FOR A PARTICULAR PURPOSE ARE DISCLAIMED. IN NO EVENT SHALL THE AUTHORS, COPYRIGHT HOLDERS OR ITS CONTRIBUTORS BE LIABLE FOR ANY DIRECT, INDIRECT, INCIDENTAL, SPECIAL, EXEMPLARY, OR CONSEQUENTIAL DAMAGES (INCLUDING, BUT NOT LIMITED TO, PROCUREMENT OF SUBSTITUTE GOODS OR SERVICES; LOSS OF USE, DATA, OR PROFITS; OR BUSINESS INTERRUPTION) HOWEVER CAUSED AND ON ANY THEORY OF LIABILITY, WHETHER

 IN CONTRACT, STRICT LIABILITY, OR TORT (INCLUDING NEGLIGENCE OR OTHERWISE) ARISING IN ANY WAY OUT OF THE USE OF THIS SOFTWARE, EVEN IF ADVISED OF THE POSSIBILITY OF SUCH DAMAGE.

# **1.692 audit-lib 3.0.7-104.el9 1.692.1 Available under license :**

 GNU LESSER GENERAL PUBLIC LICENSE Version 2.1, February 1999

Copyright (C) 1991, 1999 Free Software Foundation, Inc. 51 Franklin Street, Fifth Floor, Boston, MA 02110-1301 USA Everyone is permitted to copy and distribute verbatim copies of this license document, but changing it is not allowed.

[This is the first released version of the Lesser GPL. It also counts as the successor of the GNU Library Public License, version 2, hence the version number 2.1.]

Preamble

 The licenses for most software are designed to take away your freedom to share and change it. By contrast, the GNU General Public Licenses are intended to guarantee your freedom to share and change free software--to make sure the software is free for all its users.

 This license, the Lesser General Public License, applies to some specially designated software packages--typically libraries--of the Free Software Foundation and other authors who decide to use it. You can use it too, but we suggest you first think carefully about whether this license or the ordinary General Public License is the better strategy to use in any particular case, based on the explanations below.

 When we speak of free software, we are referring to freedom of use, not price. Our General Public Licenses are designed to make sure that you have the freedom to distribute copies of free software (and charge for this service if you wish); that you receive source code or can get it if you want it; that you can change the software and use pieces of it in new free programs; and that you are informed that you can do these things.

 To protect your rights, we need to make restrictions that forbid distributors to deny you these rights or to ask you to surrender these rights. These restrictions translate to certain responsibilities for you if you distribute copies of the library or if you modify it.

 For example, if you distribute copies of the library, whether gratis

or for a fee, you must give the recipients all the rights that we gave you. You must make sure that they, too, receive or can get the source code. If you link other code with the library, you must provide complete object files to the recipients, so that they can relink them with the library after making changes to the library and recompiling it. And you must show them these terms so they know their rights.

We protect your rights with a two-step method: (1) we copyright the library, and (2) we offer you this license, which gives you legal permission to copy, distribute and/or modify the library.

 To protect each distributor, we want to make it very clear that there is no warranty for the free library. Also, if the library is modified by someone else and passed on, the recipients should know that what they have is not the original version, so that the original author's reputation will not be affected by problems that might be introduced by others.

 $\mathbf{M}$ .

#### Finally,

 software patents pose a constant threat to the existence of any free program. We wish to make sure that a company cannot effectively restrict the users of a free program by obtaining a restrictive license from a patent holder. Therefore, we insist that any patent license obtained for a version of the library must be consistent with the full freedom of use specified in this license.

 Most GNU software, including some libraries, is covered by the ordinary GNU General Public License. This license, the GNU Lesser General Public License, applies to certain designated libraries, and is quite different from the ordinary General Public License. We use this license for certain libraries in order to permit linking those libraries into non-free programs.

 When a program is linked with a library, whether statically or using a shared library, the combination of the two is legally speaking a combined work, a derivative of the original library. The ordinary General Public License therefore permits such linking only if the entire combination fits its criteria of freedom. The Lesser General Public License permits more lax criteria for linking other code with

the library.

 We call this license the "Lesser" General Public License because it does Less to protect the user's freedom than the ordinary General Public License. It also provides other free software developers Less of an advantage over competing non-free programs. These disadvantages are the reason we use the ordinary General Public License for many libraries. However, the Lesser license provides advantages in certain special circumstances.

 For example, on rare occasions, there may be a special need to encourage the widest possible use of a certain library, so that it becomes

a de-facto standard. To achieve this, non-free programs must be allowed to use the library. A more frequent case is that a free library does the same job as widely used non-free libraries. In this case, there is little to gain by limiting

the free library to free

software only, so we use the Lesser General Public License.

 In other cases, permission to use a particular library in non-free programs enables a greater number of people to use a large body of free software. For example, permission to use the GNU C Library in non-free programs enables many more people to use the whole GNU operating system, as well as its variant, the GNU/Linux operating system.

 Although the Lesser General Public License is Less protective of the users' freedom, it does ensure that the user of a program that is linked with the Library has the freedom and the wherewithal to run that program using a modified version of the Library.

 The precise terms and conditions for copying, distribution and modification follow. Pay close attention to the difference between a "work based on the library" and a "work that uses the library". The former contains code derived from the library, whereas the latter must be combined with the library in order to run.

 $\mathbf{M}$ .

# GNU LESSER GENERAL PUBLIC LICENSE TERMS AND CONDITIONS FOR COPYING, DISTRIBUTION AND MODIFICATION

 0. This License Agreement applies to any software library or other program which contains a notice placed by the copyright holder or other authorized party saying it may be distributed under the terms of this Lesser General Public License (also called "this License"). Each licensee is addressed as "you".

 A "library" means a collection of software functions and/or data prepared so as to be conveniently linked with application programs (which use some of those functions and data) to form executables.

 The "Library", below, refers to any such software library or work which has been distributed under these terms. A "work based on the Library" means either the Library or any derivative work under copyright law: that is to say, a work containing the Library or a portion of it, either verbatim or with modifications and/or translated straightforwardly

 into another language. (Hereinafter, translation is included without limitation in the term "modification".)

 "Source code" for a work means the preferred form of the work for making modifications to it. For a library, complete source code means all the source code for all modules it contains, plus any associated interface definition files, plus the scripts used to control compilation and installation of the library.

 Activities other than copying, distribution and modification are not covered by this License; they are outside its scope. The act of running a program using the Library is not restricted, and output from such a program is covered only if its contents constitute a work based on the Library (independent of the use of the Library in a tool for writing it). Whether that is true depends on what the Library does

and what the program that uses the Library does.

 1. You may copy and distribute verbatim copies of the Library's complete source code as you receive it, in any medium, provided that you conspicuously and appropriately publish on each copy an appropriate copyright notice and disclaimer of warranty; keep intact all the notices that refer to this License and to the absence of any warranty; and distribute a copy of this License along with the Library.

 You may charge a fee for the physical act of transferring a copy, and you may at your option offer warranty protection in exchange for a fee.

 2. You may modify your copy or copies of the Library or any portion of it, thus forming a work based on the Library, and copy and distribute such modifications or work under the terms of Section 1 above, provided that you also meet all of these conditions:

a) The modified work must itself be a software library.

 b) You must cause the files modified to carry prominent notices stating that you changed the files and the date of any change.

 c) You must cause the whole of the work to be licensed at no charge to all third parties under the terms of this License.

 d) If a facility in the modified Library refers to a function or a table of data to be supplied by an application program that uses the facility, other than as an argument passed when the facility is invoked, then you must make a good faith effort to ensure that, in the event an application does not supply such function or table, the facility still operates, and performs whatever part of its purpose remains meaningful.

 (For example, a function in a library to compute square roots has a purpose that is entirely well-defined independent of the application. Therefore, Subsection 2d requires that any application-supplied function or table used by this function must be optional: if the application does not supply it, the square root function must still compute square roots.)

These requirements apply to the modified work as a whole. If identifiable sections of that work are not derived from the Library, and

 can be reasonably considered independent and separate works in themselves, then this License, and its terms, do not apply to those sections when you distribute them as separate works. But when you distribute the same sections as part of a whole which is a work based on the Library, the distribution of the whole must be on the terms of this License, whose permissions for other licensees extend to the entire whole, and thus to each and every part regardless of who wrote it.

Thus, it is not the intent of this section to claim rights or contest your rights to work written entirely by you; rather, the intent is to exercise the right to control the distribution of derivative or collective works based on the Library.

In addition, mere aggregation of another work not based on the Library with the Library (or with a work based on the Library) on a volume of a storage or distribution medium does not bring the other work under the scope of this License.

3. You may opt to apply the terms

of the ordinary GNU General Public

License instead of this License to a given copy of the Library. To do this, you must alter all the notices that refer to this License, so that they refer to the ordinary GNU General Public License, version 2, instead of to this License. (If a newer version than version 2 of the ordinary GNU General Public License has appeared, then you can specify that version instead if you wish.) Do not make any other change in these notices.

 $\Delta L$ 

 Once this change is made in a given copy, it is irreversible for that copy, so the ordinary GNU General Public License applies to all subsequent copies and derivative works made from that copy.

 This option is useful when you wish to copy part of the code of the Library into a program that is not a library.

 4. You may copy and distribute the Library (or a portion or derivative of it, under Section 2) in object code or executable form under the terms of Sections 1 and 2 above provided that you accompany it with the

 complete corresponding machine-readable source code, which must be distributed under the terms of Sections 1 and 2 above on a medium customarily used for software interchange.

 If distribution of object code is made by offering access to copy from a designated place, then offering equivalent access to copy the source code from the same place satisfies the requirement to distribute the source code, even though third parties are not

compelled to copy the source along with the object code.

 5. A program that contains no derivative of any portion of the Library, but is designed to work with the Library by being compiled or linked with it, is called a "work that uses the Library". Such a work, in isolation, is not a derivative work of the Library, and therefore falls outside the scope of this License.

 However, linking a "work that uses the Library" with the Library creates an executable that is a derivative of the Library (because it contains portions of the Library), rather than a "work that uses the

library". The executable is therefore covered by this License. Section 6 states terms for distribution of such executables.

 When a "work that uses the Library" uses material from a header file that is part of the Library, the object code for the work may be a derivative work of the Library even though the source code is not. Whether this is true is especially significant if the work can be linked without the Library, or if the work is itself a library. The threshold for this to be true is not precisely defined by law.

 If such an object file uses only numerical parameters, data structure layouts and accessors, and small macros and small inline functions (ten lines or less in length), then the use of the object file is unrestricted, regardless of whether it is legally a derivative work. (Executables containing this object code plus portions of the Library will still fall under Section 6.)

 Otherwise, if the work is a derivative of the Library, you may distribute

 the object code for the work under the terms of Section 6. Any executables containing that work also fall under Section 6, whether or not they are linked directly with the Library itself.  $\mathbf{M}$ .

 6. As an exception to the Sections above, you may also combine or link a "work that uses the Library" with the Library to produce a work containing portions of the Library, and distribute that work under terms of your choice, provided that the terms permit modification of the work for the customer's own use and reverse engineering for debugging such modifications.

 You must give prominent notice with each copy of the work that the Library is used in it and that the Library and its use are covered by this License. You must supply a copy of this License. If the work during execution displays copyright notices, you must include the copyright notice for the Library among them, as well as a reference directing the user to the copy of this License. Also, you must do one

of these things:

 a) Accompany the work with the complete corresponding machine-readable source code for the Library including whatever changes were used in the work (which must be distributed under Sections 1 and 2 above); and, if the work is an executable linked with the Library, with the complete machine-readable "work that uses the Library", as object code and/or source code, so that the user can modify the Library and then relink to produce a modified executable containing the modified Library. (It is understood that the user who changes the contents of definitions files in the Library will not necessarily be able to recompile the application to use the modified definitions.)

 b) Use a suitable shared library mechanism for linking with the Library. A suitable mechanism is one that (1) uses at run time a copy of the library already present on the user's computer system, rather than copying library functions into the executable, and (2)

 will operate properly with a modified version of the library, if the user installs one, as long as the modified version is interface-compatible with the version that the work was made with.

 c) Accompany the work with a written offer, valid for at least three years, to give the same user the materials specified in Subsection 6a, above, for a charge no more than the cost of performing this distribution.

 d) If distribution of the work is made by offering access to copy from a designated place, offer equivalent access to copy the above specified materials from the same place.

 e) Verify that the user has already received a copy of these materials or that you have already sent this user a copy.

 For an executable, the required form of the "work that uses the Library" must include any data and utility programs needed for reproducing the executable from it. However, as a special exception, the materials to be distributed need not include anything that is

normally distributed (in either source or binary form) with the major components (compiler, kernel, and so on) of the operating system on which the executable runs, unless that component itself accompanies the executable.

 It may happen that this requirement contradicts the license restrictions of other proprietary libraries that do not normally

accompany the operating system. Such a contradiction means you cannot use both them and the Library together in an executable that you distribute.

^L

 7. You may place library facilities that are a work based on the Library side-by-side in a single library together with other library facilities not covered by this License, and distribute such a combined library, provided that the separate distribution of the work based on the Library and of the other library facilities is otherwise permitted, and provided that you do these two things:

 a) Accompany the combined library with a copy of the same work based on the Library, uncombined with any other library facilities. This must be distributed under the terms of the Sections above.

 b) Give prominent notice with the combined library of the fact that part of it is a work based on the Library, and explaining where to find the accompanying uncombined form of the same work.

 8. You may not copy, modify, sublicense, link with, or distribute the Library except as expressly provided under this License. Any attempt otherwise to copy, modify, sublicense, link with, or distribute the Library is void, and will automatically terminate your rights under this License. However, parties who have received copies, or rights, from you under this License will not have their licenses terminated so long as such parties remain in full compliance.

 9. You are not required to accept this License, since you have not signed it. However, nothing else grants you permission to modify or distribute the Library or its derivative works. These actions are prohibited

 by law if you do not accept this License. Therefore, by modifying or distributing the Library (or any work based on the Library), you indicate your acceptance of this License to do so, and all its terms and conditions for copying, distributing or modifying the Library or works based on it.

 10. Each time you redistribute the Library (or any work based on the Library), the recipient automatically receives a license from the original licensor to copy, distribute, link with or modify the Library subject to these terms and conditions. You may not impose any further restrictions on the recipients' exercise of the rights granted herein. You are not responsible for enforcing compliance by third parties with this License.

 $\overline{M}$ .

11. If, as a consequence of a court judgment or allegation of patent
infringement or for any other reason (not limited to patent issues), conditions are imposed on you (whether by court order, agreement or otherwise) that contradict the conditions of this License, they do not

excuse you from the conditions of this License. If you cannot distribute so as to satisfy simultaneously your obligations under this License and any other pertinent obligations, then as a consequence you may not distribute the Library at all. For example, if a patent license would not permit royalty-free redistribution of the Library by all those who receive copies directly or indirectly through you, then the only way you could satisfy both it and this License would be to refrain entirely from distribution of the Library.

If any portion of this section is held invalid or unenforceable under any particular circumstance, the balance of the section is intended to apply, and the section as a whole is intended to apply in other circumstances.

It is not the purpose of this section to induce you to infringe any patents or other property right claims or to contest validity of any such claims; this section has the sole purpose of protecting the integrity of the free software

distribution system which is

implemented by public license practices. Many people have made generous contributions to the wide range of software distributed through that system in reliance on consistent application of that system; it is up to the author/donor to decide if he or she is willing to distribute software through any other system and a licensee cannot impose that choice.

This section is intended to make thoroughly clear what is believed to be a consequence of the rest of this License.

 12. If the distribution and/or use of the Library is restricted in certain countries either by patents or by copyrighted interfaces, the original copyright holder who places the Library under this License may add an explicit geographical distribution limitation excluding those countries, so that distribution is permitted only in or among countries not thus excluded. In such case, this License incorporates the limitation as if written in the body of this License.

13. The Free Software Foundation

may publish revised and/or new

versions of the Lesser General Public License from time to time. Such new versions will be similar in spirit to the present version, but may differ in detail to address new problems or concerns.

Each version is given a distinguishing version number. If the Library

specifies a version number of this License which applies to it and "any later version", you have the option of following the terms and conditions either of that version or of any later version published by the Free Software Foundation. If the Library does not specify a license version number, you may choose any version ever published by the Free Software Foundation.

#### ^L

 14. If you wish to incorporate parts of the Library into other free programs whose distribution conditions are incompatible with these, write to the author to ask for permission. For software which is copyrighted by the Free Software Foundation, write to the Free Software Foundation; we sometimes make exceptions for this. Our

decision will be guided by the two goals of preserving the free status of all derivatives of our free software and of promoting the sharing and reuse of software generally.

#### NO WARRANTY

 15. BECAUSE THE LIBRARY IS LICENSED FREE OF CHARGE, THERE IS NO WARRANTY FOR THE LIBRARY, TO THE EXTENT PERMITTED BY APPLICABLE LAW. EXCEPT WHEN OTHERWISE STATED IN WRITING THE COPYRIGHT HOLDERS AND/OR OTHER PARTIES PROVIDE THE LIBRARY "AS IS" WITHOUT WARRANTY OF ANY KIND, EITHER EXPRESSED OR IMPLIED, INCLUDING, BUT NOT LIMITED TO, THE IMPLIED WARRANTIES OF MERCHANTABILITY AND FITNESS FOR A PARTICULAR PURPOSE. THE ENTIRE RISK AS TO THE QUALITY AND PERFORMANCE OF THE LIBRARY IS WITH YOU. SHOULD THE LIBRARY PROVE DEFECTIVE, YOU ASSUME THE COST OF ALL NECESSARY SERVICING, REPAIR OR CORRECTION.

 16. IN NO EVENT UNLESS REQUIRED BY APPLICABLE LAW OR AGREED TO IN WRITING WILL ANY COPYRIGHT HOLDER, OR ANY OTHER PARTY WHO MAY MODIFY AND/OR REDISTRIBUTE THE LIBRARY AS PERMITTED ABOVE, BE LIABLE TO YOU FOR DAMAGES, INCLUDING ANY GENERAL, SPECIAL, INCIDENTAL OR CONSEQUENTIAL DAMAGES ARISING OUT OF THE USE OR INABILITY TO USE THE LIBRARY (INCLUDING BUT NOT LIMITED TO LOSS OF DATA OR DATA BEING RENDERED INACCURATE OR LOSSES SUSTAINED BY YOU OR THIRD PARTIES OR A FAILURE OF THE LIBRARY TO OPERATE WITH ANY OTHER SOFTWARE), EVEN IF SUCH HOLDER OR OTHER PARTY HAS BEEN ADVISED OF THE POSSIBILITY OF SUCH **DAMAGES** 

#### END OF TERMS AND CONDITIONS

 $\overline{M}$ .

How to Apply These Terms to Your New Libraries

 If you develop a new library, and you want it to be of the greatest possible use to the public, we recommend making it free software that everyone can redistribute and change. You can do so by permitting

redistribution under these terms (or, alternatively, under the terms of the ordinary General Public License).

 To apply these terms, attach the following notices to the library. It is safest to attach them to the start of each source file to most effectively convey the exclusion of warranty; and each file should have at least the "copyright" line and a pointer to where the full

 <one line to give the library's name and a brief idea of what it does.>

Copyright  $(C)$  <year > <name of author>

notice is found.

 This library is free software; you can redistribute it and/or modify it under the terms of the GNU Lesser General Public License as published by the Free Software Foundation; either version 2 of the License, or (at your option) any later version.

 This library is distributed in the hope that it will be useful, but WITHOUT ANY WARRANTY; without even the implied warranty of MERCHANTABILITY or FITNESS FOR A PARTICULAR PURPOSE. See the GNU Lesser General Public License for more details.

 You should have received a copy of the GNU Lesser General Public License along with this library; if not, write to the Free Software Foundation, Inc., 51 Franklin Street, Fifth Floor, Boston, MA 02110-1301 USA

Also add information on how to contact you by electronic and paper mail.

You should also get your employer (if you work as a programmer) or your

school, if any, to sign a "copyright disclaimer" for the library, if necessary. Here is a sample; alter the names:

 Yoyodyne, Inc., hereby disclaims all copyright interest in the library `Frob' (a library for tweaking knobs) written by James Random Hacker.

 <signature of Ty Coon>, 1 April 1990 Ty Coon, President of Vice

That's all there is to it! GNU LESSER GENERAL PUBLIC LICENSE Version 2.1, February 1999

Copyright (C) 1991, 1999 Free Software Foundation, Inc. 51 Franklin Street, Fifth Floor, Boston, MA 02110-1301 USA Everyone is permitted to copy and distribute verbatim copies of this license document, but changing it is not allowed.

[This is the first released version of the Lesser GPL. It also counts as the successor of the GNU Library Public License, version 2, hence the version number 2.1.]

#### Preamble

 The licenses for most software are designed to take away your freedom to share and change it. By contrast, the GNU General Public Licenses are intended to guarantee your freedom to share and change free software--to make sure the software is free for all its users.

 This license, the Lesser General Public License, applies to some specially designated software packages--typically libraries--of the Free Software Foundation and other authors who decide to use it. You can use it too, but we suggest you first think carefully about whether this license or the ordinary General Public License is the better strategy to use in any particular case, based on the explanations below.

 When we speak of free software, we are referring to freedom of use, not price. Our General Public Licenses are designed to make sure that you have the freedom to distribute copies of free software (and charge for this service if you wish); that you receive source code or can get it if you want it; that you can change the software and use pieces of it in new free programs; and that you are informed that you can do these things.

 To protect your rights, we need to make restrictions that forbid distributors to deny you these rights or to ask you to surrender these rights. These restrictions translate to certain responsibilities for you if you distribute copies of the library or if you modify it.

 For example, if you distribute copies of the library, whether gratis

or for a fee, you must give the recipients all the rights that we gave you. You must make sure that they, too, receive or can get the source code. If you link other code with the library, you must provide complete object files to the recipients, so that they can relink them with the library after making changes to the library and recompiling it. And you must show them these terms so they know their rights.

We protect your rights with a two-step method: (1) we copyright the

library, and (2) we offer you this license, which gives you legal permission to copy, distribute and/or modify the library.

 To protect each distributor, we want to make it very clear that there is no warranty for the free library. Also, if the library is modified by someone else and passed on, the recipients should know that what they have is not the original version, so that the original author's reputation will not be affected by problems that might be introduced by others.

#### Finally, software

 patents pose a constant threat to the existence of any free program. We wish to make sure that a company cannot effectively restrict the users of a free program by obtaining a restrictive license from a patent holder. Therefore, we insist that any patent license obtained for a version of the library must be consistent with the full freedom of use specified in this license.

 Most GNU software, including some libraries, is covered by the ordinary GNU General Public License. This license, the GNU Lesser General Public License, applies to certain designated libraries, and is quite different from the ordinary General Public License. We use this license for certain libraries in order to permit linking those libraries into non-free programs.

 When a program is linked with a library, whether statically or using a shared library, the combination of the two is legally speaking a combined work, a derivative of the original library. The ordinary General Public License therefore permits such linking only if the entire combination fits its criteria of freedom. The Lesser General Public License permits more lax criteria for linking other code with the library.

 We call this license the "Lesser" General Public License because it does Less to protect the user's freedom than the ordinary General Public License. It also provides other free software developers Less of an advantage over competing non-free programs. These disadvantages are the reason we use the ordinary General Public License for many libraries. However, the Lesser license provides advantages in certain special circumstances.

 For example, on rare occasions, there may be a special need to encourage the widest possible use of a certain library, so that it becomes a de-facto standard. To achieve this, non-free programs must be allowed to use the library. A more frequent case is that a free library does the same job as widely used non-free libraries. In this case, there is little to gain by limiting

 the free library to free software only, so we use the Lesser General Public License.

 In other cases, permission to use a particular library in non-free programs enables a greater number of people to use a large body of free software. For example, permission to use the GNU C Library in non-free programs enables many more people to use the whole GNU operating system, as well as its variant, the GNU/Linux operating system.

 Although the Lesser General Public License is Less protective of the users' freedom, it does ensure that the user of a program that is linked with the Library has the freedom and the wherewithal to run that program using a modified version of the Library.

 The precise terms and conditions for copying, distribution and modification follow. Pay close attention to the difference between a "work based on the library" and a "work that uses the library". The former contains code derived from the library, whereas the latter must be combined with the library in order to run.

## GNU LESSER GENERAL PUBLIC LICENSE TERMS AND CONDITIONS FOR COPYING, DISTRIBUTION AND MODIFICATION

 0. This License Agreement applies to any software library or other program which contains a notice placed by the copyright holder or other authorized party saying it may be distributed under the terms of this Lesser General Public License (also called "this License"). Each licensee is addressed as "you".

 A "library" means a collection of software functions and/or data prepared so as to be conveniently linked with application programs (which use some of those functions and data) to form executables.

 The "Library", below, refers to any such software library or work which has been distributed under these terms. A "work based on the Library" means either the Library or any derivative work under copyright law: that is to say, a work containing the Library or a portion of it, either verbatim or with modifications and/or translated straightforwardly into another language. (Hereinafter, translation is included without limitation in the term "modification".)

 "Source code" for a work means the preferred form of the work for making modifications to it. For a library, complete source code means all the source code for all modules it contains, plus any associated interface definition files, plus the scripts used to control compilation

and installation of the library.

 Activities other than copying, distribution and modification are not covered by this License; they are outside its scope. The act of running a program using the Library is not restricted, and output from such a program is covered only if its contents constitute a work based on the Library (independent of the use of the Library in a tool for writing it). Whether that is true depends on what the Library does and what the program that uses the Library does.

 1. You may copy and distribute verbatim copies of the Library's complete source code as you receive it, in any medium, provided that

you conspicuously and appropriately publish on each copy an appropriate copyright notice and disclaimer of warranty; keep intact all the notices that refer to this License and to the absence of any warranty; and distribute a copy of this License along with the Library.

 You may charge a fee for the physical act of transferring a copy, and you may at your option offer warranty protection in exchange for a fee.

 2. You may modify your copy or copies of the Library or any portion of it, thus forming a work based on the Library, and copy and distribute such modifications or work under the terms of Section 1 above, provided that you also meet all of these conditions:

a) The modified work must itself be a software library.

 b) You must cause the files modified to carry prominent notices stating that you changed the files and the date of any change.

 c) You must cause the whole of the work to be licensed at no charge to all third parties under the terms of this License.

 d) If a facility in the modified Library refers to a function or a table of data to be supplied by an application program that uses the facility, other than as an argument passed when the facility is invoked, then you must make a good faith effort to ensure that, in the event an application does not supply such function or table, the facility still operates, and performs whatever part of its purpose remains meaningful.

 (For example, a function in a library to compute square roots has a purpose that is entirely well-defined independent of the application. Therefore, Subsection 2d requires that any

 application-supplied function or table used by this function must be optional: if the application does not supply it, the square root function must still compute square roots.)

These requirements apply to the modified work as a whole. If identifiable sections of that work are not derived from the Library, and can be

 reasonably considered independent and separate works in themselves, then this License, and its terms, do not apply to those sections when you distribute them as separate works. But when you distribute the same sections as part of a whole which is a work based on the Library, the distribution of the whole must be on the terms of this License, whose permissions for other licensees extend to the entire whole, and thus to each and every part regardless of who wrote it.

Thus, it is not the intent of this section to claim rights or contest your rights to work written entirely by you; rather, the intent is to exercise the right to control the distribution of derivative or collective works based on the Library.

In addition, mere aggregation of another work not based on the Library with the Library (or with a work based on the Library) on a volume of a storage or distribution medium does not bring the other work under the scope of this License.

 3. You may opt to apply the terms of the ordinary GNU General Public

License instead of this License to a given copy of the Library. To do this, you must alter all the notices that refer to this License, so that they refer to the ordinary GNU General Public License, version 2, instead of to this License. (If a newer version than version 2 of the ordinary GNU General Public License has appeared, then you can specify that version instead if you wish.) Do not make any other change in these notices.

 Once this change is made in a given copy, it is irreversible for that copy, so the ordinary GNU General Public License applies to all subsequent copies and derivative works made from that copy.

 This option is useful when you wish to copy part of the code of the Library into a program that is not a library.

 4. You may copy and distribute the Library (or a portion or derivative of it, under Section 2) in object code or executable form under the terms of Sections 1 and 2 above provided that you accompany it with the complete corresponding

 machine-readable source code, which must be distributed under the terms of Sections 1 and 2 above on a medium customarily used for software interchange.

 If distribution of object code is made by offering access to copy from a designated place, then offering equivalent access to copy the source code from the same place satisfies the requirement to distribute the source code, even though third parties are not compelled to copy the source along with the object code.

 5. A program that contains no derivative of any portion of the Library, but is designed to work with the Library by being compiled or linked with it, is called a "work that uses the Library". Such a work, in isolation, is not a derivative work of the Library, and therefore falls outside the scope of this License.

 However, linking a "work that uses the Library" with the Library creates an executable that is a derivative of the Library (because it contains portions of the Library), rather than a "work that uses the

library". The executable is therefore covered by this License. Section 6 states terms for distribution of such executables.

 When a "work that uses the Library" uses material from a header file that is part of the Library, the object code for the work may be a derivative work of the Library even though the source code is not. Whether this is true is especially significant if the work can be linked without the Library, or if the work is itself a library. The threshold for this to be true is not precisely defined by law.

 If such an object file uses only numerical parameters, data structure layouts and accessors, and small macros and small inline functions (ten lines or less in length), then the use of the object file is unrestricted, regardless of whether it is legally a derivative work. (Executables containing this object code plus portions of the Library will still fall under Section 6.)

 Otherwise, if the work is a derivative of the Library, you may distribute the

 object code for the work under the terms of Section 6. Any executables containing that work also fall under Section 6, whether or not they are linked directly with the Library itself.

 6. As an exception to the Sections above, you may also combine or link a "work that uses the Library" with the Library to produce a work containing portions of the Library, and distribute that work under terms of your choice, provided that the terms permit modification of the work for the customer's own use and reverse

engineering for debugging such modifications.

 You must give prominent notice with each copy of the work that the Library is used in it and that the Library and its use are covered by this License. You must supply a copy of this License. If the work during execution displays copyright notices, you must include the copyright notice for the Library among them, as well as a reference directing the user to the copy of this License. Also, you must do one of these things:

#### a) Accompany

the work with the complete corresponding

 machine-readable source code for the Library including whatever changes were used in the work (which must be distributed under Sections 1 and 2 above); and, if the work is an executable linked with the Library, with the complete machine-readable "work that uses the Library", as object code and/or source code, so that the user can modify the Library and then relink to produce a modified executable containing the modified Library. (It is understood that the user who changes the contents of definitions files in the Library will not necessarily be able to recompile the application to use the modified definitions.)

 b) Use a suitable shared library mechanism for linking with the Library. A suitable mechanism is one that (1) uses at run time a copy of the library already present on the user's computer system, rather than copying library functions into the executable, and (2) will operate

 properly with a modified version of the library, if the user installs one, as long as the modified version is interface-compatible with the version that the work was made with.

 c) Accompany the work with a written offer, valid for at least three years, to give the same user the materials specified in Subsection 6a, above, for a charge no more than the cost of performing this distribution.

 d) If distribution of the work is made by offering access to copy from a designated place, offer equivalent access to copy the above specified materials from the same place.

 e) Verify that the user has already received a copy of these materials or that you have already sent this user a copy.

 For an executable, the required form of the "work that uses the Library" must include any data and utility programs needed for reproducing the executable from it. However, as a special exception, the materials to be distributed need not include anything that is

#### normally

 distributed (in either source or binary form) with the major components (compiler, kernel, and so on) of the operating system on which the executable runs, unless that component itself accompanies the executable.

 It may happen that this requirement contradicts the license restrictions of other proprietary libraries that do not normally accompany the operating system. Such a contradiction means you cannot use both them and the Library together in an executable that you distribute.

 7. You may place library facilities that are a work based on the Library side-by-side in a single library together with other library facilities not covered by this License, and distribute such a combined library, provided that the separate distribution of the work based on the Library and of the other library facilities is otherwise permitted, and provided that you do these two things:

 a) Accompany the combined library with a copy of the same work based on the Library, uncombined with any

other library

 facilities. This must be distributed under the terms of the Sections above.

 b) Give prominent notice with the combined library of the fact that part of it is a work based on the Library, and explaining where to find the accompanying uncombined form of the same work.

 8. You may not copy, modify, sublicense, link with, or distribute the Library except as expressly provided under this License. Any attempt otherwise to copy, modify, sublicense, link with, or distribute the Library is void, and will automatically terminate your rights under this License. However, parties who have received copies, or rights, from you under this License will not have their licenses terminated so long as such parties remain in full compliance.

 9. You are not required to accept this License, since you have not signed it. However, nothing else grants you permission to modify or distribute the Library or its derivative works. These actions are prohibited by law if

you do not accept this License. Therefore, by

modifying or distributing the Library (or any work based on the Library), you indicate your acceptance of this License to do so, and all its terms and conditions for copying, distributing or modifying the Library or works based on it.

10. Each time you redistribute the Library (or any work based on the

Library), the recipient automatically receives a license from the original licensor to copy, distribute, link with or modify the Library subject to these terms and conditions. You may not impose any further restrictions on the recipients' exercise of the rights granted herein. You are not responsible for enforcing compliance by third parties with this License.

 11. If, as a consequence of a court judgment or allegation of patent infringement or for any other reason (not limited to patent issues), conditions are imposed on you (whether by court order, agreement or otherwise) that contradict the conditions of this License, they do not excuse

 you from the conditions of this License. If you cannot distribute so as to satisfy simultaneously your obligations under this License and any other pertinent obligations, then as a consequence you may not distribute the Library at all. For example, if a patent license would not permit royalty-free redistribution of the Library by all those who receive copies directly or indirectly through you, then the only way you could satisfy both it and this License would be to refrain entirely from distribution of the Library.

If any portion of this section is held invalid or unenforceable under any particular circumstance, the balance of the section is intended to apply, and the section as a whole is intended to apply in other circumstances.

It is not the purpose of this section to induce you to infringe any patents or other property right claims or to contest validity of any such claims; this section has the sole purpose of protecting the integrity of the free software distribution system which is

implemented by public license practices. Many people have made generous contributions to the wide range of software distributed through that system in reliance on consistent application of that system; it is up to the author/donor to decide if he or she is willing to distribute software through any other system and a licensee cannot impose that choice.

This section is intended to make thoroughly clear what is believed to be a consequence of the rest of this License.

 12. If the distribution and/or use of the Library is restricted in certain countries either by patents or by copyrighted interfaces, the original copyright holder who places the Library under this License may add an explicit geographical distribution limitation excluding those countries, so that distribution is permitted only in or among countries not thus excluded. In such case, this License incorporates the limitation as if written in the body of this License.

 13. The Free Software Foundation may publish revised and/or new

versions of the Lesser General Public License from time to time. Such new versions will be similar in spirit to the present version, but may differ in detail to address new problems or concerns.

Each version is given a distinguishing version number. If the Library specifies a version number of this License which applies to it and "any later version", you have the option of following the terms and conditions either of that version or of any later version published by the Free Software Foundation. If the Library does not specify a license version number, you may choose any version ever published by the Free Software Foundation.

 14. If you wish to incorporate parts of the Library into other free programs whose distribution conditions are incompatible with these, write to the author to ask for permission. For software which is copyrighted by the Free Software Foundation, write to the Free Software Foundation; we sometimes make exceptions for this. Our decision

 will be guided by the two goals of preserving the free status of all derivatives of our free software and of promoting the sharing and reuse of software generally.

#### NO WARRANTY

 15. BECAUSE THE LIBRARY IS LICENSED FREE OF CHARGE, THERE IS NO WARRANTY FOR THE LIBRARY, TO THE EXTENT PERMITTED BY APPLICABLE LAW. EXCEPT WHEN OTHERWISE STATED IN WRITING THE COPYRIGHT HOLDERS AND/OR OTHER PARTIES PROVIDE THE LIBRARY "AS IS" WITHOUT WARRANTY OF ANY KIND, EITHER EXPRESSED OR IMPLIED, INCLUDING, BUT NOT LIMITED TO, THE IMPLIED WARRANTIES OF MERCHANTABILITY AND FITNESS FOR A PARTICULAR PURPOSE. THE ENTIRE RISK AS TO THE QUALITY AND PERFORMANCE OF THE LIBRARY IS WITH YOU. SHOULD THE LIBRARY PROVE DEFECTIVE, YOU ASSUME THE COST OF ALL NECESSARY SERVICING, REPAIR OR CORRECTION.

 16. IN NO EVENT UNLESS REQUIRED BY APPLICABLE LAW OR AGREED TO IN WRITING WILL ANY COPYRIGHT HOLDER, OR ANY OTHER PARTY WHO MAY MODIFY AND/OR REDISTRIBUTE THE LIBRARY AS PERMITTED ABOVE, BE LIABLE TO YOU

FOR DAMAGES, INCLUDING ANY GENERAL, SPECIAL, INCIDENTAL OR CONSEQUENTIAL DAMAGES ARISING OUT OF THE USE OR INABILITY TO USE THE LIBRARY (INCLUDING BUT NOT LIMITED TO LOSS OF DATA OR DATA BEING RENDERED INACCURATE OR LOSSES SUSTAINED BY YOU OR THIRD PARTIES OR A FAILURE OF THE LIBRARY TO OPERATE WITH ANY OTHER SOFTWARE), EVEN IF SUCH HOLDER OR OTHER PARTY HAS BEEN ADVISED OF THE POSSIBILITY OF SUCH DAMAGES.

#### END OF TERMS AND CONDITIONS

How to Apply These Terms to Your New Libraries

 If you develop a new library, and you want it to be of the greatest possible use to the public, we recommend making it free software that everyone can redistribute and change. You can do so by permitting redistribution under these terms (or, alternatively, under the terms of the ordinary General Public License).

 To apply these terms, attach the following notices to the library. It is safest to attach them to the start of each source file to most effectively convey

 the exclusion of warranty; and each file should have at least the "copyright" line and a pointer to where the full notice is found.

 <one line to give the library's name and a brief idea of what it does.> Copyright  $(C)$  <year > <name of author>

 This library is free software; you can redistribute it and/or modify it under the terms of the GNU Lesser General Public License as published by the Free Software Foundation; either version 2.1 of the License, or (at your option) any later version.

 This library is distributed in the hope that it will be useful, but WITHOUT ANY WARRANTY; without even the implied warranty of MERCHANTABILITY or FITNESS FOR A PARTICULAR PURPOSE. See the GNU Lesser General Public License for more details.

 You should have received a copy of the GNU Lesser General Public License along with this library; if not, write to the Free Software Foundation, Inc., 51 Franklin Street, Fifth Floor, Boston, MA 02110-1301 USA

Also add information on how to contact you by electronic and paper mail.

You should also get your employer (if you work as a programmer) or your school, if any, to sign a "copyright disclaimer" for the library, if necessary. Here is a sample; alter the names:

 Yoyodyne, Inc., hereby disclaims all copyright interest in the library `Frob' (a library for tweaking knobs) written by James Random Hacker.

 <signature of Ty Coon>, 1 April 1990 Ty Coon, President of Vice

That's all there is to it!

#### GNU GENERAL PUBLIC LICENSE Version 2, June 1991

Copyright (C) 1989, 1991 Free Software Foundation, Inc. 59 Temple Place, Suite 330, Boston, MA 02111-1307 USA Everyone is permitted to copy and distribute verbatim copies of this license document, but changing it is not allowed.

#### Preamble

 The licenses for most software are designed to take away your freedom to share and change it. By contrast, the GNU General Public License is intended to guarantee your freedom to share and change free software--to make sure the software is free for all its users. This General Public License applies to most of the Free Software Foundation's software and to any other program whose authors commit to using it. (Some other Free Software Foundation software is covered by the GNU Library General Public License instead.) You can apply it to your programs, too.

 When we speak of free software, we are referring to freedom, not price. Our General Public Licenses are designed to make sure that you

have the freedom to distribute copies of free software (and charge for this service if you wish), that you receive source code or can get it if you want it, that you can change the software or use pieces of it in new free programs; and that you know you can do these things.

 To protect your rights, we need to make restrictions that forbid anyone to deny you these rights or to ask you to surrender the rights. These restrictions translate to certain responsibilities for you if you distribute copies of the software, or if you modify it.

 For example, if you distribute copies of such a program, whether gratis or for a fee, you must give the recipients all the rights that you have. You must make sure that they, too, receive or can get the source code. And you must show them these terms so they know their rights.

We protect your rights with two steps: (1) copyright the software, and (2) offer you this license which gives you legal permission to copy, distribute and/or modify the software.

 Also, for each author's protection and ours, we want to make certain that everyone understands that there is no warranty for this free software. If the software is modified by someone else and passed on, we want its recipients to know that what they have is not the original, so

that any problems introduced by others will not reflect on the original authors' reputations.

 Finally, any free program is threatened constantly by software patents. We wish to avoid the danger that redistributors of a free program will individually obtain patent licenses, in effect making the program proprietary. To prevent this, we have made it clear that any patent must be licensed for everyone's free use or not licensed at all.

 The precise terms and conditions for copying, distribution and modification follow.

# GNU GENERAL PUBLIC LICENSE TERMS AND CONDITIONS FOR COPYING, DISTRIBUTION AND MODIFICATION

 0. This License applies to any program or other work which contains

a notice placed by the copyright holder saying it may be distributed under the terms of this General Public License. The "Program", below, refers to any such program or work, and a "work based on the Program" means either the Program or any derivative work under copyright law: that is to say, a work containing the Program or a portion of it, either verbatim or with modifications and/or translated into another language. (Hereinafter, translation is included without limitation in the term "modification".) Each licensee is addressed as "you".

Activities other than copying, distribution and modification are not covered by this License; they are outside its scope. The act of running the Program is not restricted, and the output from the Program is covered only if its contents constitute a work based on the Program (independent of having been made by running the Program). Whether that is true depends on what the Program does.

#### 1. You may copy and distribute verbatim copies of the Program's

source code as you receive it, in any medium, provided that you conspicuously and appropriately publish on each copy an appropriate copyright notice and disclaimer of warranty; keep intact all the notices that refer to this License and to the absence of any warranty; and give any other recipients of the Program a copy of this License along with the Program.

You may charge a fee for the physical act of transferring a copy, and you may at your option offer warranty protection in exchange for a fee.

 2. You may modify your copy or copies of the Program or any portion of it, thus forming a work based on the Program, and copy and distribute such modifications or work under the terms of Section 1

 a) You must cause the modified files to carry prominent notices stating that you changed the files and the date of any change.

 b) You must cause any work that you distribute or publish, that in whole

 or in part contains or is derived from the Program or any part thereof, to be licensed as a whole at no charge to all third parties under the terms of this License.

 c) If the modified program normally reads commands interactively when run, you must cause it, when started running for such interactive use in the most ordinary way, to print or display an announcement including an appropriate copyright notice and a notice that there is no warranty (or else, saying that you provide a warranty) and that users may redistribute the program under these conditions, and telling the user how to view a copy of this License. (Exception: if the Program itself is interactive but does not normally print such an announcement, your work based on the Program is not required to print an announcement.)

These requirements apply to the modified work as a whole. If identifiable sections of that work are not derived from the Program, and can be reasonably considered independent and separate works in themselves, then this License, and its terms, do not apply to those sections when you distribute them as separate works. But when you distribute the same sections as part of a whole which is a work based on the Program, the distribution of the whole must be on the terms of this License, whose permissions for other licensees extend to the entire whole, and thus to each and every part regardless of who wrote it.

Thus, it is not the intent of this section to claim rights or contest your rights to work written entirely by you; rather, the intent is to exercise the right to control the distribution of derivative or collective works based on the Program.

In addition, mere aggregation of another work not based on the Program with the Program (or with a work based on the Program) on a volume of a storage or distribution medium does not bring the other work under the scope of this License.

 3. You may copy and distribute the Program (or a work based on it,

under Section 2) in object code or executable form under the terms of Sections 1 and 2 above provided that you also do one of the following:  a) Accompany it with the complete corresponding machine-readable source code, which must be distributed under the terms of Sections 1 and 2 above on a medium customarily used for software interchange; or,

 b) Accompany it with a written offer, valid for at least three years, to give any third party, for a charge no more than your cost of physically performing source distribution, a complete machine-readable copy of the corresponding source code, to be distributed under the terms of Sections 1 and 2 above on a medium customarily used for software interchange; or,

 c) Accompany it with the information you received as to the offer to distribute corresponding source code. (This alternative is allowed only for noncommercial distribution and only if you received the program in object code or executable form with such

an offer, in accord with Subsection b above.)

The source code for a work means the preferred form of the work for making modifications to it. For an executable work, complete source code means all the source code for all modules it contains, plus any associated interface definition files, plus the scripts used to control compilation and installation of the executable. However, as a special exception, the source code distributed need not include anything that is normally distributed (in either source or binary form) with the major components (compiler, kernel, and so on) of the operating system on which the executable runs, unless that component itself accompanies the executable.

If distribution of executable or object code is made by offering access to copy from a designated place, then offering equivalent access to copy the source code from the same place counts as distribution of the source code, even though third parties are not compelled to copy the

source along with the object code.

 4. You may not copy, modify, sublicense, or distribute the Program except as expressly provided under this License. Any attempt otherwise to copy, modify, sublicense or distribute the Program is void, and will automatically terminate your rights under this License. However, parties who have received copies, or rights, from you under this License will not have their licenses terminated so long as such parties remain in full compliance.

 5. You are not required to accept this License, since you have not signed it. However, nothing else grants you permission to modify or distribute the Program or its derivative works. These actions are prohibited by law if you do not accept this License. Therefore, by

modifying or distributing the Program (or any work based on the Program), you indicate your acceptance of this License to do so, and all its terms and conditions for copying, distributing or modifying the Program or works based on it.

#### 6. Each

 time you redistribute the Program (or any work based on the Program), the recipient automatically receives a license from the original licensor to copy, distribute or modify the Program subject to these terms and conditions. You may not impose any further restrictions on the recipients' exercise of the rights granted herein. You are not responsible for enforcing compliance by third parties to this License.

 7. If, as a consequence of a court judgment or allegation of patent infringement or for any other reason (not limited to patent issues), conditions are imposed on you (whether by court order, agreement or otherwise) that contradict the conditions of this License, they do not excuse you from the conditions of this License. If you cannot distribute so as to satisfy simultaneously your obligations under this License and any other pertinent obligations, then as a consequence you may not distribute the Program at all. For example, if a patent license would not permit royalty-free redistribution of the Program by

all those who receive copies directly or indirectly through you, then the only way you could satisfy both it and this License would be to refrain entirely from distribution of the Program.

If any portion of this section is held invalid or unenforceable under any particular circumstance, the balance of the section is intended to apply and the section as a whole is intended to apply in other circumstances.

It is not the purpose of this section to induce you to infringe any patents or other property right claims or to contest validity of any such claims; this section has the sole purpose of protecting the integrity of the free software distribution system, which is implemented by public license practices. Many people have made generous contributions to the wide range of software distributed through that system in reliance on consistent application of that system; it is up to the author/donor to decide if he or she is willing to distribute software through any other system and a licensee cannot impose that choice.

This section is intended to make thoroughly clear what is believed to be a consequence of the rest of this License.

 8. If the distribution and/or use of the Program is restricted in certain countries either by patents or by copyrighted interfaces, the original copyright holder who places the Program under this License may add an explicit geographical distribution limitation excluding those countries, so that distribution is permitted only in or among countries not thus excluded. In such case, this License incorporates the limitation as if written in the body of this License.

 9. The Free Software Foundation may publish revised and/or new versions of the General Public License from time to time. Such new versions will be similar in spirit to the present version, but may differ in detail to address new problems or concerns.

Each version is given a distinguishing version number. If the Program specifies a version number

 of this License which applies to it and "any later version", you have the option of following the terms and conditions either of that version or of any later version published by the Free Software Foundation. If the Program does not specify a version number of this License, you may choose any version ever published by the Free Software Foundation.

 10. If you wish to incorporate parts of the Program into other free programs whose distribution conditions are different, write to the author to ask for permission. For software which is copyrighted by the Free Software Foundation, write to the Free Software Foundation; we sometimes make exceptions for this. Our decision will be guided by the two goals of preserving the free status of all derivatives of our free software and of promoting the sharing and reuse of software generally.

### NO WARRANTY

# 11. BECAUSE THE PROGRAM IS LICENSED FREE OF CHARGE, THERE IS NO WARRANTY FOR THE PROGRAM, TO THE EXTENT PERMITTED BY APPLICABLE LAW. EXCEPT WHEN

OTHERWISE STATED IN WRITING THE COPYRIGHT HOLDERS AND/OR OTHER PARTIES PROVIDE THE PROGRAM "AS IS" WITHOUT WARRANTY OF ANY KIND, EITHER EXPRESSED OR IMPLIED, INCLUDING, BUT NOT LIMITED TO, THE IMPLIED WARRANTIES OF MERCHANTABILITY AND FITNESS FOR A PARTICULAR PURPOSE. THE ENTIRE RISK AS TO THE QUALITY AND PERFORMANCE OF THE PROGRAM IS WITH YOU. SHOULD THE PROGRAM PROVE DEFECTIVE, YOU ASSUME THE COST OF ALL NECESSARY SERVICING, REPAIR OR CORRECTION.

 12. IN NO EVENT UNLESS REQUIRED BY APPLICABLE LAW OR AGREED TO IN WRITING WILL ANY COPYRIGHT HOLDER, OR ANY OTHER PARTY WHO MAY MODIFY AND/OR REDISTRIBUTE THE PROGRAM AS PERMITTED ABOVE, BE LIABLE TO YOU FOR DAMAGES, INCLUDING ANY GENERAL, SPECIAL, INCIDENTAL OR CONSEQUENTIAL DAMAGES ARISING OUT OF THE USE OR INABILITY TO USE THE PROGRAM (INCLUDING BUT NOT LIMITED

# TO LOSS OF DATA OR DATA BEING RENDERED INACCURATE OR LOSSES SUSTAINED BY YOU OR THIRD PARTIES OR A FAILURE OF THE PROGRAM TO OPERATE WITH ANY OTHER PROGRAMS), EVEN IF SUCH HOLDER OR OTHER PARTY HAS BEEN ADVISED OF THE POSSIBILITY OF SUCH DAMAGES.

#### END OF TERMS AND CONDITIONS

 How to Apply These Terms to Your New Programs

 If you develop a new program, and you want it to be of the greatest possible use to the public, the best way to achieve this is to make it free software which everyone can redistribute and change under these terms.

 To do so, attach the following notices to the program. It is safest to attach them to the start of each source file to most effectively convey the exclusion of warranty; and each file should have at least the "copyright" line and a pointer to where the full notice is found.

 <one line to give the program's name and a brief idea of what it does.> Copyright  $(C)$  <year > <name of author>

 This program is free software; you can redistribute it and/or modify it under the terms of the GNU General Public License as published by the Free Software Foundation; either version 2 of the License, or

(at your option) any later version.

 This program is distributed in the hope that it will be useful, but WITHOUT ANY WARRANTY; without even the implied warranty of MERCHANTABILITY or FITNESS FOR A PARTICULAR PURPOSE. See the GNU General Public License for more details.

 You should have received a copy of the GNU General Public License along with this program; if not, write to the Free Software Foundation, Inc., 59 Temple Place, Suite 330, Boston, MA 02111-1307 USA

Also add information on how to contact you by electronic and paper mail.

If the program is interactive, make it output a short notice like this when it starts in an interactive mode:

 Gnomovision version 69, Copyright (C) year name of author Gnomovision comes with ABSOLUTELY NO WARRANTY; for details type `show w'. This is free software, and you are welcome to redistribute it under certain conditions; type `show c' for details.

The hypothetical commands `show w' and

`show c' should show the appropriate

parts of the General Public License. Of course, the commands you use may be called something other than `show w' and `show c'; they could even be mouse-clicks or menu items--whatever suits your program.

You should also get your employer (if you work as a programmer) or your school, if any, to sign a "copyright disclaimer" for the program, if necessary. Here is a sample; alter the names:

 Yoyodyne, Inc., hereby disclaims all copyright interest in the program `Gnomovision' (which makes passes at compilers) written by James Hacker.

 <signature of Ty Coon>, 1 April 1989 Ty Coon, President of Vice

This General Public License does not permit incorporating your program into proprietary programs. If your program is a subroutine library, you may consider it more useful to permit linking proprietary applications with the library. If this is what you want to do, use the GNU Library General Public License instead of this License.

# **1.693 alternatives 1.24-1.el9**

# **1.693.1 Available under license :**

 GNU GENERAL PUBLIC LICENSE Version 2, June 1991

Copyright (C) 1989, 1991 Free Software Foundation, Inc., 51 Franklin Street, Fifth Floor, Boston, MA 02110-1301 USA Everyone is permitted to copy and distribute verbatim copies of this license document, but changing it is not allowed.

#### Preamble

 The licenses for most software are designed to take away your freedom to share and change it. By contrast, the GNU General Public License is intended to guarantee your freedom to share and change free software--to make sure the software is free for all its users. This General Public License applies to most of the Free Software Foundation's software and to any other program whose authors commit to using it. (Some other Free Software Foundation software is covered by the GNU Lesser General Public License instead.) You can apply it to your programs, too.

 When we speak of free software, we are referring to freedom, not price.

 Our General Public Licenses are designed to make sure that you have the freedom to distribute copies of free software (and charge for this service if you wish), that you receive source code or can get it if you want it, that you can change the software or use pieces of it in new free programs; and that you know you can do these things.

 To protect your rights, we need to make restrictions that forbid anyone to deny you these rights or to ask you to surrender the rights. These restrictions translate to certain responsibilities for you if you distribute copies of the software, or if you modify it.

 For example, if you distribute copies of such a program, whether gratis or for a fee, you must give the recipients all the rights that you have. You must make sure that they, too, receive or can get the source code. And you must show them these terms so they know their rights.

We protect your rights with two steps: (1) copyright the software, and (2) offer you this license which gives you legal permission to copy, distribute and/or modify the software.

 Also, for each author's protection and ours, we want to make certain that everyone understands that there is no warranty for this free software. If the software is modified by someone else and passed on, we want its recipients to know that what they have is not the original, so that any problems introduced by others will not reflect on the original authors' reputations.

 Finally, any free program is threatened constantly by software patents. We wish to avoid the danger that redistributors of a free program will individually obtain patent licenses, in effect making the program proprietary. To prevent this, we have made it clear that any patent must be licensed for everyone's free use or not licensed at all.

 The precise terms and conditions for copying, distribution and modification follow.

## GNU GENERAL PUBLIC LICENSE TERMS AND CONDITIONS FOR COPYING, DISTRIBUTION AND MODIFICATION

 0. This License applies to any program or other work which contains a notice placed by the copyright holder saying it may be distributed under the terms of this General Public License. The "Program", below, refers to any such program or work, and a "work based on the Program" means either the Program or any derivative work under copyright law: that is to say, a work containing the Program or a portion of it, either verbatim or with modifications and/or translated into another

language. (Hereinafter, translation is included without limitation in the term "modification".) Each licensee is addressed as "you".

Activities other than copying, distribution and modification are not covered by this License; they are outside its scope. The act of running the Program is not restricted, and the output from the Program is covered only if its contents constitute a work based on the Program (independent of having been made by running the Program). Whether that is true depends on what the Program does.

 1. You may copy and distribute verbatim copies of the Program's source code as you receive it, in any medium, provided that you conspicuously and appropriately publish on each copy an appropriate copyright notice and disclaimer of warranty; keep intact all the notices that refer to this License and to the absence of any warranty; and give any other recipients of the Program a copy of this License along with the Program.

You may charge a fee for the physical act of transferring a copy, and you may at your option offer warranty protection in exchange for a fee.

 2. You may modify your copy or copies of the Program or any portion of it, thus forming a work based on the Program, and copy and distribute such modifications or work under the terms of Section 1 above, provided that you also meet all of these conditions:

 a) You must cause the modified files to carry prominent notices stating that you changed the files and the date of any change.

b) You must cause

 any work that you distribute or publish, that in whole or in part contains or is derived from the Program or any part thereof, to be licensed as a whole at no charge to all third parties under the terms of this License.

 c) If the modified program normally reads commands interactively when run, you must cause it, when started running for such interactive use in the most ordinary way, to print or display an announcement including an appropriate copyright notice and a notice that there is no warranty (or else, saying that you provide a warranty) and that users may redistribute the program under these conditions, and telling the user how to view a copy of this License. (Exception: if the Program itself is interactive but does not normally print such an announcement, your work based on the Program is not required to print an announcement.)

These requirements apply to the modified work as a whole. If

#### identifiable sections of that work

are not derived from the Program,

and can be reasonably considered independent and separate works in themselves, then this License, and its terms, do not apply to those sections when you distribute them as separate works. But when you distribute the same sections as part of a whole which is a work based on the Program, the distribution of the whole must be on the terms of this License, whose permissions for other licensees extend to the entire whole, and thus to each and every part regardless of who wrote it.

Thus, it is not the intent of this section to claim rights or contest your rights to work written entirely by you; rather, the intent is to exercise the right to control the distribution of derivative or collective works based on the Program.

In addition, mere aggregation of another work not based on the Program with the Program (or with a work based on the Program) on a volume of a storage or distribution medium does not bring the other work under the scope of this License.

 3. You may copy and distribute the Program (or a work based on it, under Section 2) in object code or executable form under the terms of Sections 1 and 2 above provided that you also do one of the following:

 a) Accompany it with the complete corresponding machine-readable source code, which must be distributed under the terms of Sections 1 and 2 above on a medium customarily used for software interchange; or,

 b) Accompany it with a written offer, valid for at least three years, to give any third party, for a charge no more than your cost of physically performing source distribution, a complete machine-readable copy of the corresponding source code, to be distributed under the terms of Sections 1 and 2 above on a medium customarily used for software interchange; or,

 c) Accompany it with the information you received as to the offer to distribute corresponding source code. (This alternative is allowed only for noncommercial distribution and only if you

 received the program in object code or executable form with such an offer, in accord with Subsection b above.)

The source code for a work means the preferred form of the work for making modifications to it. For an executable work, complete source code means all the source code for all modules it contains, plus any associated interface definition files, plus the scripts used to control compilation and installation of the executable. However, as a special exception, the source code distributed need not include

anything that is normally distributed (in either source or binary form) with the major components (compiler, kernel, and so on) of the operating system on which the executable runs, unless that component itself accompanies the executable.

If distribution of executable or object code is made by offering access to copy from a designated place, then offering equivalent access to copy the source code from the same place counts as distribution of the source code, even though third parties are not compelled to copy the source along with the object code.

 4. You may not copy, modify, sublicense, or distribute the Program except as expressly provided under this License. Any attempt otherwise to copy, modify, sublicense or distribute the Program is void, and will automatically terminate your rights under this License. However, parties who have received copies, or rights, from you under this License will not have their licenses terminated so long as such parties remain in full compliance.

 5. You are not required to accept this License, since you have not signed it. However, nothing else grants you permission to modify or distribute the Program or its derivative works. These actions are prohibited by law if you do not accept this License. Therefore, by modifying or distributing the Program (or any work based on the Program), you indicate your acceptance of this License to do so, and all its terms and conditions for copying, distributing or modifying

the Program or works based on it.

 6. Each time you redistribute the Program (or any work based on the Program), the recipient automatically receives a license from the original licensor to copy, distribute or modify the Program subject to these terms and conditions. You may not impose any further restrictions on the recipients' exercise of the rights granted herein. You are not responsible for enforcing compliance by third parties to this License.

 7. If, as a consequence of a court judgment or allegation of patent infringement or for any other reason (not limited to patent issues), conditions are imposed on you (whether by court order, agreement or otherwise) that contradict the conditions of this License, they do not excuse you from the conditions of this License. If you cannot distribute so as to satisfy simultaneously your obligations under this License and any other pertinent obligations, then as a consequence you may not distribute the Program at all. For example, if a patent license would not permit royalty-free redistribution of the Program by

all those who receive copies directly or indirectly through you, then the only way you could satisfy both it and this License would be to refrain entirely from distribution of the Program.

If any portion of this section is held invalid or unenforceable under any particular circumstance, the balance of the section is intended to apply and the section as a whole is intended to apply in other circumstances.

It is not the purpose of this section to induce you to infringe any patents or other property right claims or to contest validity of any such claims; this section has the sole purpose of protecting the integrity of the free software distribution system, which is implemented by public license practices. Many people have made generous contributions to the wide range of software distributed through that system in reliance on consistent application of that system; it is up to the author/donor to decide if he or she is willing to distribute software through any other system and a licensee cannot impose that choice.

This section is intended to make thoroughly clear what is believed to be a consequence of the rest of this License.

 8. If the distribution and/or use of the Program is restricted in certain countries either by patents or by copyrighted interfaces, the original copyright holder who places the Program under this License may add an explicit geographical distribution limitation excluding those countries, so that distribution is permitted only in or among countries not thus excluded. In such case, this License incorporates the limitation as if written in the body of this License.

 9. The Free Software Foundation may publish revised and/or new versions of the General Public License from time to time. Such new versions will be similar in spirit to the present version, but may differ in detail to address new problems or concerns.

#### Each version is given a distinguishing

version number. If the Program

specifies a version number of this License which applies to it and "any later version", you have the option of following the terms and conditions either of that version or of any later version published by the Free Software Foundation. If the Program does not specify a version number of this License, you may choose any version ever published by the Free Software Foundation.

 10. If you wish to incorporate parts of the Program into other free programs whose distribution conditions are different, write to the author to ask for permission. For software which is copyrighted by the Free Software Foundation, write to the Free Software Foundation; we sometimes make exceptions for this. Our decision will be guided by the two goals of preserving the free status of all derivatives of our free software and of promoting the sharing and reuse of software generally.

#### NO WARRANTY

## 11. BECAUSE THE PROGRAM IS LICENSED FREE OF CHARGE,

#### THERE IS NO WARRANTY

FOR THE PROGRAM, TO THE EXTENT PERMITTED BY APPLICABLE LAW. EXCEPT WHEN OTHERWISE STATED IN WRITING THE COPYRIGHT HOLDERS AND/OR OTHER PARTIES PROVIDE THE PROGRAM "AS IS" WITHOUT WARRANTY OF ANY KIND, EITHER EXPRESSED OR IMPLIED, INCLUDING, BUT NOT LIMITED TO, THE IMPLIED WARRANTIES OF MERCHANTABILITY AND FITNESS FOR A PARTICULAR PURPOSE. THE ENTIRE RISK AS TO THE QUALITY AND PERFORMANCE OF THE PROGRAM IS WITH YOU. SHOULD THE PROGRAM PROVE DEFECTIVE, YOU ASSUME THE COST OF ALL NECESSARY SERVICING, REPAIR OR CORRECTION.

 12. IN NO EVENT UNLESS REQUIRED BY APPLICABLE LAW OR AGREED TO IN WRITING WILL ANY COPYRIGHT HOLDER, OR ANY OTHER PARTY WHO MAY MODIFY AND/OR REDISTRIBUTE THE PROGRAM AS PERMITTED ABOVE, BE LIABLE TO YOU FOR DAMAGES, INCLUDING ANY GENERAL, SPECIAL, INCIDENTAL OR CONSEQUENTIAL DAMAGES ARISING OUT OF THE USE OR INABILITY TO USE THE PROGRAM (INCLUDING BUT NOT LIMITED TO LOSS OF DATA OR DATA BEING RENDERED INACCURATE OR LOSSES SUSTAINED BY YOU OR

 THIRD PARTIES OR A FAILURE OF THE PROGRAM TO OPERATE WITH ANY OTHER PROGRAMS), EVEN IF SUCH HOLDER OR OTHER PARTY HAS BEEN ADVISED OF THE POSSIBILITY OF SUCH DAMAGES.

#### END OF TERMS AND CONDITIONS

How to Apply These Terms to Your New Programs

 If you develop a new program, and you want it to be of the greatest possible use to the public, the best way to achieve this is to make it free software which everyone can redistribute and change under these terms.

 To do so, attach the following notices to the program. It is safest to attach them to the start of each source file to most effectively convey the exclusion of warranty; and each file should have at least the "copyright" line and a pointer to where the full notice is found.

 <one line to give the program's name and a brief idea of what it does.> Copyright  $(C)$  <year > <name of author

 This program is free software; you can redistribute it and/or modify it under the terms of the GNU

 General Public License as published by the Free Software Foundation; either version 2 of the License, or (at your option) any later version.

 This program is distributed in the hope that it will be useful, but WITHOUT ANY WARRANTY; without even the implied warranty of MERCHANTABILITY or FITNESS FOR A PARTICULAR PURPOSE. See the GNU General Public License for more details.

 You should have received a copy of the GNU General Public License along with this program; if not, write to the Free Software Foundation, Inc., 51 Franklin Street, Fifth Floor, Boston, MA 02110-1301 USA.

Also add information on how to contact you by electronic and paper mail.

If the program is interactive, make it output a short notice like this when it starts in an interactive mode:

 Gnomovision version 69, Copyright (C) year name of author Gnomovision comes with ABSOLUTELY NO WARRANTY; for details type `show w'. This is free software, and you are welcome to redistribute it

under certain conditions; type `show c' for details.

The hypothetical commands `show w' and `show c' should show the appropriate parts of the General Public License. Of course, the commands you use may be called something other than `show w' and `show c'; they could even be mouse-clicks or menu items--whatever suits your program.

You should also get your employer (if you work as a programmer) or your school, if any, to sign a "copyright disclaimer" for the program, if necessary. Here is a sample; alter the names:

 Yoyodyne, Inc., hereby disclaims all copyright interest in the program `Gnomovision' (which makes passes at compilers) written by James Hacker.

 <signature of Ty Coon>, 1 April 1989 Ty Coon, President of Vice

This General Public License does not permit incorporating your program into proprietary programs. If your program is a subroutine library, you may consider it more useful to permit linking proprietary applications with the library. If this is what you want to do, use the GNU Lesser General Public License instead of this License.

# **1.694 libuuid 2.37.4-15.el9**

# **1.694.1 Available under license :**

```
NR START END SECTORS SIZE NAME UUID
1 32 7679 7648 3.7M 8f8378c0-01
2 7680 16383 8704 4.3M 8f8378c0-02
5 7936 12799 4864 2.4M 
6 12544 16127 3584 1.8M
7zXZF!t/5]oK3&K6Y^
CP#vMOoYL?6]2z({CLYj0
LFIU<>Q&}7!C}e6]]e`M,J}.dE,4hVmp
RsTk!]r!Quo1OE|FfP+A}XBT9\<
0<P9{>s\36R)m.S(bCb7S<DP(`ka")^oy`r)7I%tU6@AS.SMoOfF3whA!!WIMcK')e/eJ1F
g\BI'W|j>jf_{JPp]oMd3rfQ+}_3<%<6jx{}11D5eg;NtD+~R]w[xiue@F#Em0hu;,,x{R7V2!Vq~AG{EX -
"0h*5x)*x\n)#l$*w!:499X1il:"P+=22cmr3J}/0o9nlB?\N&(q=$pPc!ab,6f&v/RS>O./OW[INy(BM~]~uf$Ng|"_W[0;
OXy[aB*"/_U~fQHO(3[b%o	)+lq#+_d<QdLd=$1p!h0h6nfN=I+GNRk gKOL3\N3"uGxflC
zCTJtjSN:$gE11QQ$7*5++V=4Xt9V?r3_Vd2o8h"F8~qM,ZI6=Qgtw|11np#_(+?}zp(;H!E2Nz'WW_WmA,
FSYzE*-exTWFt#|
rd>k\R>aXrvXS~"9=U$puaoqQb;\k,RD5(fu&#
?W!nz>SbvY[R+t[ BS=)d ;*1;. >KfBqxY(F|0.Ve%S61opMG
1%QsS|11np#_(~*'uM%S61opMG`'\YfRXvY[R+t[ BS=)d	;*l;._>KfBqxY(F|0.Ve%S61opMG`'\YfRXvY[R+t[
BS=)d	;*l;._>KfB}&ea)F~H#@|DExb
Fw=|
;}8SPT"_p;27	*,D-sS|11np#_(~*'uM%S61opMG`'B=gD7-`rFTvDY(F|0.Ve%S61opMG`'\YfRXvY[R+t[ BS=)d
;*l;. >KfBqxY(F|0.Ve%S61opMG`'\YfRXx+sS|11np# ({\sim}*'uM%S61opMG`'\YfRXvY[R+t[ BS=)d
;*l;._>KfBqxY(F|0.Ve%S61opMG`'\YfRXvY[R+t[ BS=)d	;*l;._>KfBqxY(F|0.Ve%Q?f_{+T@Uo)2fgYZ
          GNU GENERAL PUBLIC LICENSE
```
Version 3, 29 June 2007

Copyright (C) 2007 Free Software Foundation, Inc. <https://fsf.org/> Everyone is permitted to copy and distribute verbatim copies of this license document, but changing it is not allowed.

Preamble

 The GNU General Public License is a free, copyleft license for software and other kinds of works.

 The licenses for most software and other practical works are designed to take away your freedom to share and change the works. By contrast, the GNU General Public License is intended to guarantee your freedom to share and change all versions of a program--to make sure it remains free software for all its users. We, the Free Software Foundation, use the GNU General Public License for most of our software; it applies also to any other work released this way by its authors. You can apply it to your programs, too.

 When we speak of free software, we are referring to freedom, not

price. Our General Public Licenses are designed to make sure that you have the freedom to distribute copies of free software (and charge for them if you wish), that you receive source code or can get it if you want it, that you can change the software or use pieces of it in new free programs, and that you know you can do these things.

 To protect your rights, we need to prevent others from denying you these rights or asking you to surrender the rights. Therefore, you have certain responsibilities if you distribute copies of the software, or if you modify it: responsibilities to respect the freedom of others.

 For example, if you distribute copies of such a program, whether gratis or for a fee, you must pass on to the recipients the same freedoms that you received. You must make sure that they, too, receive or can get the source code. And you must show them these terms so they know their rights.

 Developers that use the GNU GPL protect your rights with two steps: (1)

 assert copyright on the software, and (2) offer you this License giving you legal permission to copy, distribute and/or modify it.

 For the developers' and authors' protection, the GPL clearly explains that there is no warranty for this free software. For both users' and authors' sake, the GPL requires that modified versions be marked as changed, so that their problems will not be attributed erroneously to authors of previous versions.

 Some devices are designed to deny users access to install or run modified versions of the software inside them, although the manufacturer can do so. This is fundamentally incompatible with the aim of protecting users' freedom to change the software. The systematic pattern of such abuse occurs in the area of products for individuals to use, which is precisely where it is most unacceptable. Therefore, we have designed this version of the GPL to prohibit the practice for those products. If such problems arise substantially in other domains, we stand

 ready to extend this provision to those domains in future versions of the GPL, as needed to protect the freedom of users.

 Finally, every program is threatened constantly by software patents. States should not allow patents to restrict development and use of software on general-purpose computers, but in those that do, we wish to avoid the special danger that patents applied to a free program could make it effectively proprietary. To prevent this, the GPL assures that patents cannot be used to render the program non-free.

 The precise terms and conditions for copying, distribution and modification follow.

#### TERMS AND CONDITIONS

0. Definitions.

"This License" refers to version 3 of the GNU General Public License.

 "Copyright" also means copyright-like laws that apply to other kinds of works, such as semiconductor masks.

 "The Program" refers to any copyrightable work licensed under this License. Each licensee is addressed as "you". "Licensees" and

"recipients" may be individuals or organizations.

 To "modify" a work means to copy from or adapt all or part of the work in a fashion requiring copyright permission, other than the making of an exact copy. The resulting work is called a "modified version" of the earlier work or a work "based on" the earlier work.

 A "covered work" means either the unmodified Program or a work based on the Program.

 To "propagate" a work means to do anything with it that, without permission, would make you directly or secondarily liable for infringement under applicable copyright law, except executing it on a computer or modifying a private copy. Propagation includes copying, distribution (with or without modification), making available to the public, and in some countries other activities as well.

 To "convey" a work means any kind of propagation that enables other parties to make or receive copies. Mere interaction with a user through a computer network, with no transfer of a copy, is not conveying.

 An interactive user interface displays "Appropriate Legal Notices" to the extent that it includes a convenient and prominently visible feature that (1) displays an appropriate copyright notice, and (2) tells the user that there is no warranty for the work (except to the extent that warranties are provided), that licensees may convey the work under this License, and how to view a copy of this License. If the interface presents a list of user commands or options, such as a menu, a prominent item in the list meets this criterion.

1. Source Code.

 The "source code" for a work means the preferred form of the work for making modifications to it. "Object code" means any non-source form of a work.

 A "Standard Interface" means an interface that either is an official standard defined by a recognized standards body, or, in the case of interfaces specified for a particular programming language, one that is widely used among developers working in that language.

#### The

 "System Libraries" of an executable work include anything, other than the work as a whole, that (a) is included in the normal form of packaging a Major Component, but which is not part of that Major Component, and (b) serves only to enable use of the work with that Major Component, or to implement a Standard Interface for which an implementation is available to the public in source code form. A "Major Component", in this context, means a major essential component (kernel, window system, and so on) of the specific operating system (if any) on which the executable work runs, or a compiler used to produce the work, or an object code interpreter used to run it.

 The "Corresponding Source" for a work in object code form means all the source code needed to generate, install, and (for an executable work) run the object code and to modify the work, including scripts to control those activities. However, it does not include the work's System Libraries, or general-purpose tools or generally available free

programs which are used unmodified in performing those activities but which are not part of the work. For example, Corresponding Source includes interface definition files associated with source files for the work, and the source code for shared libraries and dynamically linked subprograms that the work is specifically designed to require, such as by intimate data communication or control flow between those subprograms and other parts of the work.

 The Corresponding Source need not include anything that users can regenerate automatically from other parts of the Corresponding Source.

 The Corresponding Source for a work in source code form is that same work.

2. Basic Permissions.

 All rights granted under this License are granted for the term of copyright on the Program, and are irrevocable provided the stated conditions are met. This License explicitly affirms your unlimited

permission to run the unmodified Program. The output from running a covered work is

 covered by this License only if the output, given its content, constitutes a covered work. This License acknowledges your rights of fair use or other equivalent, as provided by copyright law.

 You may make, run and propagate covered works that you do not convey, without conditions so long as your license otherwise remains in force. You may convey covered works to others for the sole purpose of having them make modifications exclusively for you, or provide you with facilities for running those works, provided that you comply with the terms of this License in conveying all material for which you do not control copyright. Those thus making or running the covered works for you must do so exclusively on your behalf, under your direction and control, on terms that prohibit them from making any copies of your copyrighted material outside their relationship with you.

 Conveying under any other circumstances is permitted solely under the conditions stated below. Sublicensing is not allowed; section 10 makes it unnecessary.

3. Protecting Users' Legal Rights From Anti-Circumvention Law.

 No covered work shall be deemed part of an effective technological measure under any applicable law fulfilling obligations under article 11 of the WIPO copyright treaty adopted on 20 December 1996, or similar laws prohibiting or restricting circumvention of such measures.

 When you convey a covered work, you waive any legal power to forbid circumvention of technological measures to the extent such circumvention is effected by exercising rights under this License with respect to the covered work, and you disclaim any intention to limit operation or modification of the work as a means of enforcing, against the work's users, your or third parties' legal rights to forbid circumvention of technological measures.

4. Conveying Verbatim Copies.

 You may convey verbatim copies of the Program's source code as you receive it, in any medium, provided that you conspicuously and appropriately

 publish on each copy an appropriate copyright notice; keep intact all notices stating that this License and any non-permissive terms added in accord with section 7 apply to the code; keep intact all notices of the absence of any warranty; and give all recipients a copy of this License along with the Program.

 You may charge any price or no price for each copy that you convey, and you may offer support or warranty protection for a fee.

5. Conveying Modified Source Versions.

 You may convey a work based on the Program, or the modifications to produce it from the Program, in the form of source code under the terms of section 4, provided that you also meet all of these conditions:

 a) The work must carry prominent notices stating that you modified it, and giving a relevant date.

 b) The work must carry prominent notices stating that it is released under this License and any conditions added under section 7. This requirement modifies the requirement in section 4 to

"keep intact all notices".

 c) You must license the entire work, as a whole, under this License to anyone who comes into possession of a copy. This License will therefore apply, along with any applicable section 7 additional terms, to the whole of the work, and all its parts, regardless of how they are packaged. This License gives no permission to license the work in any other way, but it does not invalidate such permission if you have separately received it.

 d) If the work has interactive user interfaces, each must display Appropriate Legal Notices; however, if the Program has interactive interfaces that do not display Appropriate Legal Notices, your work need not make them do so.

 A compilation of a covered work with other separate and independent works, which are not by their nature extensions of the covered work, and which are not combined with it such as to form a larger program, in or on a volume of a storage or distribution medium, is called an

"aggregate" if the compilation and its resulting copyright are not used to limit the access or legal rights of the compilation's users beyond what the individual works permit. Inclusion of a covered work in an aggregate does not cause this License to apply to the other parts of the aggregate.

6. Conveying Non-Source Forms.

 You may convey a covered work in object code form under the terms of sections 4 and 5, provided that you also convey the machine-readable Corresponding Source under the terms of this License, in one of these ways:

 a) Convey the object code in, or embodied in, a physical product (including a physical distribution medium), accompanied by the Corresponding Source fixed on a durable physical medium customarily used for software interchange.

 b) Convey the object code in, or embodied in, a physical product (including a physical distribution medium), accompanied by a written offer, valid for at least three years and valid for as

 long as you offer spare parts or customer support for that product model, to give anyone who possesses the object code either (1) a copy of the Corresponding Source for all the software in the product that is covered by this License, on a durable physical medium customarily used for software interchange, for a price no more than your reasonable cost of physically performing this conveying of source, or (2) access to copy the Corresponding Source from a network server at no charge.

 c) Convey individual copies of the object code with a copy of the written offer to provide the Corresponding Source. This alternative is allowed only occasionally and noncommercially, and only if you received the object code with such an offer, in accord with subsection 6b.

 d) Convey the object code by offering access from a designated place (gratis or for a charge), and offer equivalent access to the Corresponding Source in

the same way through the same place at no

 further charge. You need not require recipients to copy the Corresponding Source along with the object code. If the place to copy the object code is a network server, the Corresponding Source may be on a different server (operated by you or a third party) that supports equivalent copying facilities, provided you maintain clear directions next to the object code saying where to find the Corresponding Source. Regardless of what server hosts the Corresponding Source, you remain obligated to ensure that it is available for as long as needed to satisfy these requirements.

 e) Convey the object code using peer-to-peer transmission, provided you inform other peers where the object code and Corresponding Source of the work are being offered to the general public at no charge under subsection 6d.

 A separable portion of the object code, whose source code is excluded from the Corresponding Source
as a System Library, need not be included in conveying the object code work.

 A "User Product" is either (1) a "consumer product", which means any tangible personal property which is normally used for personal, family, or household purposes, or (2) anything designed or sold for incorporation into a dwelling. In determining whether a product is a consumer product, doubtful cases shall be resolved in favor of coverage. For a particular product received by a particular user, "normally used" refers to a typical or common use of that class of product, regardless of the status of the particular user or of the way in which the particular user actually uses, or expects or is expected to use, the product. A product is a consumer product regardless of whether the product has substantial commercial, industrial or non-consumer uses, unless such uses represent the only significant mode of use of the product.

 "Installation Information" for a User Product means any methods, procedures, authorization

 keys, or other information required to install and execute modified versions of a covered work in that User Product from a modified version of its Corresponding Source. The information must suffice to ensure that the continued functioning of the modified object code is in no case prevented or interfered with solely because modification has been made.

 If you convey an object code work under this section in, or with, or specifically for use in, a User Product, and the conveying occurs as part of a transaction in which the right of possession and use of the User Product is transferred to the recipient in perpetuity or for a fixed term (regardless of how the transaction is characterized), the Corresponding Source conveyed under this section must be accompanied by the Installation Information. But this requirement does not apply if neither you nor any third party retains the ability to install modified object code on the User Product (for example, the work has been installed in ROM).

 The requirement to provide Installation Information does not include a requirement to continue to provide support service, warranty, or updates for a work that has been modified or installed by the recipient, or for the User Product in which it has been modified or installed. Access to a network may be denied when the modification itself materially and adversely affects the operation of the network or violates the rules and protocols for communication across the network.

 Corresponding Source conveyed, and Installation Information provided, in accord with this section must be in a format that is publicly documented (and with an implementation available to the public in

source code form), and must require no special password or key for unpacking, reading or copying.

#### 7. Additional Terms.

 "Additional permissions" are terms that supplement the terms of this License by making exceptions from one or more of its conditions. Additional permissions that are applicable to the entire Program shall

be treated as though they were included in this License, to the extent that they are valid under applicable law. If additional permissions apply only to part of the Program, that part may be used separately under those permissions, but the entire Program remains governed by this License without regard to the additional permissions.

 When you convey a copy of a covered work, you may at your option remove any additional permissions from that copy, or from any part of it. (Additional permissions may be written to require their own removal in certain cases when you modify the work.) You may place additional permissions on material, added by you to a covered work, for which you have or can give appropriate copyright permission.

 Notwithstanding any other provision of this License, for material you add to a covered work, you may (if authorized by the copyright holders of that material) supplement the terms of this License with terms:

 a) Disclaiming warranty or limiting liability differently from the terms of sections 15 and 16 of this License; or

 b) Requiring preservation of specified reasonable legal notices or author attributions in that material or in the Appropriate Legal Notices displayed by works containing it; or

 c) Prohibiting misrepresentation of the origin of that material, or requiring that modified versions of such material be marked in reasonable ways as different from the original version; or

 d) Limiting the use for publicity purposes of names of licensors or authors of the material; or

 e) Declining to grant rights under trademark law for use of some trade names, trademarks, or service marks; or

 f) Requiring indemnification of licensors and authors of that material by anyone who conveys the material (or modified versions of it) with contractual assumptions of liability to the recipient, for any liability that these contractual assumptions directly impose on

those licensors and authors.

 All other non-permissive additional terms are considered "further restrictions" within the meaning of section 10. If the Program as you received it, or any part of it, contains a notice stating that it is governed by this License along with a term that is a further restriction, you may remove that term. If a license document contains a further restriction but permits relicensing or conveying under this License, you may add to a covered work material governed by the terms of that license document, provided that the further restriction does not survive such relicensing or conveying.

 If you add terms to a covered work in accord with this section, you must place, in the relevant source files, a statement of the additional terms that apply to those files, or a notice indicating where to find the applicable terms.

 Additional terms, permissive or non-permissive, may be stated in the form of a separately written license, or stated as exceptions; the above requirements apply either way.

#### 8. Termination.

 You may not propagate or modify a covered work except as expressly provided under this License. Any attempt otherwise to propagate or modify it is void, and will automatically terminate your rights under this License (including any patent licenses granted under the third paragraph of section 11).

 However, if you cease all violation of this License, then your license from a particular copyright holder is reinstated (a) provisionally, unless and until the copyright holder explicitly and finally terminates your license, and (b) permanently, if the copyright holder fails to notify you of the violation by some reasonable means prior to 60 days after the cessation.

 Moreover, your license from a particular copyright holder is reinstated permanently if the copyright holder notifies you of the violation by some reasonable means, this is the first time you have received notice of violation of this License (for any work) from that copyright holder, and you cure the violation prior to 30 days after

your receipt of the notice.

 Termination of your rights under this section does not terminate the licenses of parties who have received copies or rights from you under this License. If your rights have been terminated and not permanently reinstated, you do not qualify to receive new licenses for the same material under section 10.

#### 9. Acceptance Not Required for Having Copies.

 You are not required to accept this License in order to receive or run a copy of the Program. Ancillary propagation of a covered work occurring solely as a consequence of using peer-to-peer transmission to receive a copy likewise does not require acceptance. However, nothing other than this License grants you permission to propagate or modify any covered work. These actions infringe copyright if you do not accept this License. Therefore, by modifying or propagating a covered work, you indicate your acceptance of this License to do so.

10. Automatic Licensing of Downstream Recipients.

 Each time you convey a covered work, the recipient automatically receives a license from the original licensors, to run, modify and propagate that work, subject to this License. You are not responsible for enforcing compliance by third parties with this License.

 An "entity transaction" is a transaction transferring control of an organization, or substantially all assets of one, or subdividing an organization, or merging organizations. If propagation of a covered work results from an entity transaction, each party to that transaction who receives a copy of the work also receives whatever licenses to the work the party's predecessor in interest had or could give under the previous paragraph, plus a right to possession of the Corresponding Source of the work from the predecessor in interest, if the predecessor has it or can get it with reasonable efforts.

 You may not impose any further restrictions on the exercise of the rights

 granted or affirmed under this License. For example, you may not impose a license fee, royalty, or other charge for exercise of rights granted under this License, and you may not initiate litigation (including a cross-claim or counterclaim in a lawsuit) alleging that any patent claim is infringed by making, using, selling, offering for sale, or importing the Program or any portion of it.

11. Patents.

 A "contributor" is a copyright holder who authorizes use under this License of the Program or a work on which the Program is based. The work thus licensed is called the contributor's "contributor version".

A contributor's "essential patent claims" are all patent claims

owned or controlled by the contributor, whether already acquired or hereafter acquired, that would be infringed by some manner, permitted by this License, of making, using, or selling its contributor version, but do not include claims that would be infringed only as a consequence of further modification of the contributor version. For

purposes of this definition, "control" includes the right to grant patent sublicenses in a manner consistent with the requirements of this License.

 Each contributor grants you a non-exclusive, worldwide, royalty-free patent license under the contributor's essential patent claims, to make, use, sell, offer for sale, import and otherwise run, modify and propagate the contents of its contributor version.

 In the following three paragraphs, a "patent license" is any express agreement or commitment, however denominated, not to enforce a patent (such as an express permission to practice a patent or covenant not to sue for patent infringement). To "grant" such a patent license to a party means to make such an agreement or commitment not to enforce a patent against the party.

 If you convey a covered work, knowingly relying on a patent license, and the Corresponding Source of the work is not available for anyone to copy, free of charge and under the terms of this License, through a

publicly available network server or other readily accessible means, then you must either (1) cause the Corresponding Source to be so available, or (2) arrange to deprive yourself of the benefit of the patent license for this particular work, or (3) arrange, in a manner consistent with the requirements of this License, to extend the patent license to downstream recipients. "Knowingly relying" means you have actual knowledge that, but for the patent license, your conveying the covered work in a country, or your recipient's use of the covered work in a country, would infringe one or more identifiable patents in that country that you have reason to believe are valid.

 If, pursuant to or in connection with a single transaction or arrangement, you convey, or propagate by procuring conveyance of, a covered work, and grant a patent license to some of the parties receiving the covered work authorizing them to use, propagate, modify or convey a specific copy of the covered work, then the patent license you grant is automatically extended to all recipients of the covered work and works based on it.

 A patent license is "discriminatory" if it does not include within the scope of its coverage, prohibits the exercise of, or is

conditioned on the non-exercise of one or more of the rights that are specifically granted under this License. You may not convey a covered work if you are a party to an arrangement with a third party that is in the business of distributing software, under which you make payment to the third party based on the extent of your activity of conveying the work, and under which the third party grants, to any of the parties who would receive the covered work from you, a discriminatory patent license (a) in connection with copies of the covered work conveyed by you (or copies made from those copies), or (b) primarily for and in connection with specific products or compilations that contain the covered work, unless you entered into that arrangement, or

that patent license was granted, prior to 28 March 2007.

 Nothing in this License shall be construed as excluding or limiting any implied license or other defenses to infringement that may otherwise be available to you under applicable patent law.

12. No Surrender of Others' Freedom.

 If conditions are imposed on you (whether by court order, agreement or otherwise) that contradict the conditions of this License, they do not excuse you from the conditions of this License. If you cannot convey a covered work so as to satisfy simultaneously your obligations under this License and any other pertinent obligations, then as a consequence you may not convey it at all. For example, if you agree to terms that obligate you to collect a royalty for further conveying from those to whom you convey the Program, the only way you could satisfy both those terms and this License would be to refrain entirely from conveying the Program.

 13. Use with the GNU Affero General Public License.

 Notwithstanding any other provision of this License, you have permission to link or combine any covered work with a work licensed under version 3 of the GNU Affero General Public License into a single combined work, and to convey the resulting work. The terms of this License will continue to apply to the part which is the covered work, but the special requirements of the GNU Affero General Public License, section 13, concerning interaction through a network will apply to the combination as such.

14. Revised Versions of this License.

 The Free Software Foundation may publish revised and/or new versions of the GNU General Public License from time to time. Such new versions will be similar in spirit to the present version, but may differ in detail to address new problems or concerns.

 Each version is given a distinguishing version number. If the Program specifies that a certain numbered version of the GNU General Public License "or any later version" applies to it, you have the option of following the terms and conditions either of that numbered

version or of any later version published by the Free Software Foundation. If the Program does not specify a version number of the GNU General Public License, you may choose any version ever published by the Free Software Foundation.

 If the Program specifies that a proxy can decide which future versions of the GNU General Public License can be used, that proxy's public statement of acceptance of a version permanently authorizes you to choose that version for the Program.

 Later license versions may give you additional or different permissions. However, no additional obligations are imposed on any author or copyright holder as a result of your choosing to follow a later version.

15. Disclaimer of Warranty.

 THERE IS NO WARRANTY FOR THE PROGRAM, TO THE EXTENT PERMITTED BY APPLICABLE LAW. EXCEPT WHEN OTHERWISE STATED IN WRITING THE COPYRIGHT HOLDERS AND/OR OTHER PARTIES PROVIDE THE PROGRAM "AS IS" WITHOUT WARRANTY

OF ANY KIND, EITHER EXPRESSED OR IMPLIED, INCLUDING, BUT NOT LIMITED TO, THE IMPLIED WARRANTIES OF MERCHANTABILITY AND FITNESS FOR A PARTICULAR PURPOSE. THE ENTIRE RISK AS TO THE QUALITY AND PERFORMANCE OF THE PROGRAM IS WITH YOU. SHOULD THE PROGRAM PROVE DEFECTIVE, YOU ASSUME THE COST OF ALL NECESSARY SERVICING, REPAIR OR CORRECTION.

16. Limitation of Liability.

 IN NO EVENT UNLESS REQUIRED BY APPLICABLE LAW OR AGREED TO IN WRITING WILL ANY COPYRIGHT HOLDER, OR ANY OTHER PARTY WHO MODIFIES AND/OR CONVEYS THE PROGRAM AS PERMITTED ABOVE, BE LIABLE TO YOU FOR DAMAGES, INCLUDING ANY GENERAL, SPECIAL, INCIDENTAL OR CONSEQUENTIAL DAMAGES ARISING OUT OF THE USE OR INABILITY TO USE THE PROGRAM (INCLUDING BUT NOT LIMITED TO LOSS OF DATA OR DATA BEING RENDERED INACCURATE OR LOSSES SUSTAINED BY YOU OR THIRD PARTIES OR A FAILURE OF THE PROGRAM TO OPERATE WITH ANY OTHER PROGRAMS), EVEN IF SUCH HOLDER OR OTHER PARTY HAS BEEN ADVISED OF THE POSSIBILITY OF SUCH DAMAGES.

 17. Interpretation of Sections 15 and 16.

 If the disclaimer of warranty and limitation of liability provided above cannot be given local legal effect according to their terms, reviewing courts shall apply local law that most closely approximates an absolute waiver of all civil liability in connection with the Program, unless a warranty or assumption of liability accompanies a copy of the Program in return for a fee.

#### END OF TERMS AND CONDITIONS

How to Apply These Terms to Your New Programs

 If you develop a new program, and you want it to be of the greatest possible use to the public, the best way to achieve this is to make it free software which everyone can redistribute and change under these terms.

 To do so, attach the following notices to the program. It is safest to attach them to the start of each source file to most effectively state the exclusion of warranty; and each file should have at least the "copyright" line and a pointer to where the full notice is found.

 <one line to give the program's name and a brief idea of what it does.> Copyright  $(C)$  <year > <name of author>

 This program is free software: you can redistribute it and/or modify it under the terms of the GNU General Public License as published by the Free Software Foundation, either version 3 of the License, or (at your option) any later version.

 This program is distributed in the hope that it will be useful, but WITHOUT ANY WARRANTY; without even the implied warranty of MERCHANTABILITY or FITNESS FOR A PARTICULAR PURPOSE. See the GNU General Public License for more details.

 You should have received a copy of the GNU General Public License along with this program. If not, see <https://www.gnu.org/licenses/>.

Also add information on how to contact you by electronic and paper mail.

 If the program does terminal interaction, make it output a short notice like this when it starts in an interactive mode:

 $\langle$  program $>$  Copyright (C)  $\langle$  year $>$   $\langle$  name of author $>$  This program comes with ABSOLUTELY NO WARRANTY; for details type `show w'. This is free software, and you are welcome to redistribute it under certain conditions; type `show c' for details.

The hypothetical commands `show w' and `show c' should show the appropriate

parts of the General Public License. Of course, your program's commands might be different; for a GUI interface, you would use an "about box".

 You should also get your employer (if you work as a programmer) or school, if any, to sign a "copyright disclaimer" for the program, if necessary. For more information on this, and how to apply and follow the GNU GPL, see <https://www.gnu.org/licenses/>.

 The GNU General Public License does not permit incorporating your program into proprietary programs. If your program is a subroutine library, you may consider it more useful to permit linking proprietary applications with the library. If this is what you want to do, use the GNU Lesser General Public License instead of this License. But first, please read <https://www.gnu.org/licenses/why-not-lgpl.html>. Redistribution and use in source and binary forms, with or without modification, are permitted provided that the following conditions are met:

- 1. Redistributions of source code must retain the above copyright notice, and the entire permission notice in its entirety, including the disclaimer of warranties.
- 2. Redistributions in binary form must reproduce the above copyright notice, this list of conditions and the following disclaimer in the documentation and/or other materials provided with the distribution.
- 3. The name of the author may not be used to endorse or promote products derived from this software without specific prior written permission.

THIS SOFTWARE IS PROVIDED ``AS IS'' AND ANY EXPRESS OR IMPLIED WARRANTIES, INCLUDING, BUT NOT LIMITED TO, THE IMPLIED WARRANTIES OF MERCHANTABILITY AND FITNESS FOR A PARTICULAR PURPOSE, ALL OF WHICH ARE HEREBY DISCLAIMED. IN NO EVENT SHALL THE AUTHOR BE LIABLE FOR ANY DIRECT, INDIRECT, INCIDENTAL, SPECIAL, EXEMPLARY, OR **CONSEQUENTIAL** 

 DAMAGES (INCLUDING, BUT NOT LIMITED TO, PROCUREMENT OF SUBSTITUTE GOODS OR SERVICES; LOSS OF USE, DATA, OR PROFITS; OR BUSINESS INTERRUPTION) HOWEVER CAUSED AND ON ANY THEORY OF LIABILITY, WHETHER IN CONTRACT, STRICT LIABILITY, OR TORT (INCLUDING NEGLIGENCE OR OTHERWISE) ARISING IN ANY WAY OUT OF THE USE OF THIS SOFTWARE, EVEN IF NOT ADVISED OF THE POSSIBILITY OF SUCH DAMAGE.

Permission to use, copy, modify, and/or distribute this software for any purpose with or without fee is hereby granted, provided that the above copyright notice and this permission notice appear in all copies.

THE SOFTWARE IS PROVIDED "AS IS" AND THE AUTHOR DISCLAIMS ALL WARRANTIES WITH REGARD TO THIS SOFTWARE INCLUDING ALL IMPLIED WARRANTIES OF MERCHANTABILITY AND FITNESS. IN NO EVENT SHALL THE AUTHOR BE LIABLE FOR

ANY SPECIAL, DIRECT, INDIRECT, OR CONSEQUENTIAL DAMAGES OR ANY DAMAGES WHATSOEVER RESULTING FROM LOSS OF USE, DATA OR PROFITS, WHETHER IN AN ACTION OF CONTRACT, NEGLIGENCE OR OTHER TORTIOUS ACTION, ARISING OUT OF OR IN CONNECTION WITH THE USE OR PERFORMANCE OF THIS SOFTWARE. This library is free software; you can redistribute it and/or modify it under the terms of the GNU Lesser General Public License as published by the Free Software Foundation; either version 2.1 of the License, or (at your option) any later version.

The complete text of the license is available in the

../Documentation/licenses/COPYING.LGPL-2.1-or-later file. /\*

\* Copyright (c) 1989 The Regents of the University of California.

\* All rights reserved.

\*

\* Redistribution and use in source and binary forms, with or without

\* modification, are permitted provided that the following conditions \* are met:

\* 1. Redistributions of source code must retain the above copyright

notice, this list of conditions and the following disclaimer.

\* 2. Redistributions in binary form must reproduce the above copyright

\* notice, this list of conditions and the following disclaimer in the

\* documentation and/or other materials provided with the distribution.

\* 3. All advertising materials mentioning features or use of this software

\* must display the following acknowledgement:

\* This product includes software developed by the University of

\* California, Berkeley and its contributors.

\* 4. Neither the name of the University nor the names of its contributors

may be used to endorse or promote products derived from this software

\*

without specific prior written permission.

\*

\* THIS SOFTWARE IS PROVIDED BY THE REGENTS AND CONTRIBUTORS ``AS IS'' AND \* ANY EXPRESS OR IMPLIED WARRANTIES, INCLUDING, BUT NOT LIMITED TO, THE \* IMPLIED WARRANTIES OF MERCHANTABILITY AND FITNESS FOR A PARTICULAR PURPOSE \* ARE DISCLAIMED. IN NO EVENT SHALL THE REGENTS OR CONTRIBUTORS BE LIABLE \* FOR ANY DIRECT, INDIRECT, INCIDENTAL, SPECIAL, EXEMPLARY, OR CONSEQUENTIAL \* DAMAGES (INCLUDING, BUT NOT LIMITED TO, PROCUREMENT OF SUBSTITUTE GOODS \* OR SERVICES; LOSS OF USE, DATA, OR PROFITS; OR BUSINESS INTERRUPTION) \* HOWEVER CAUSED AND ON ANY THEORY OF LIABILITY, WHETHER IN CONTRACT, STRICT \* LIABILITY, OR TORT (INCLUDING NEGLIGENCE OR OTHERWISE) ARISING IN ANY WAY \* OUT OF THE USE OF THIS SOFTWARE, EVEN IF ADVISED OF THE POSSIBILITY OF \* SUCH DAMAGE. \*/ 7zXZF!t/]o."w[7gp<G

H:Oed 18uyMQ9|FO6 87I8.mhGl^eb\_X/UQKuB )Cdk!B\_M\/tw|11np#\_(~\*'uM%S61opMG`'\YfRXvY[R+t[ BS=)d ;\*l;.\_>KfBqxY(F|0.Ve%S61opMG`'\YfRXvY[R+t[ BS=)d ;\*l;.\_>KfBqxYm+sS|11np#\_(~\*'uM%S61opMG`'\YfRXvY[R+t[ BS=)d ;\*l;.\_>KfBqxY(F|0.Ve%S61opMG`'\YfRXvY[R+t[ BS=)d ;\*l;.\_>KfBqxY(F|0.Ve%Q? \*sS|11np#\_(~\*'u7gi}[IgYZ GNU LESSER GENERAL PUBLIC LICENSE

Version 2.1, February 1999

Copyright (C) 1991, 1999 Free Software Foundation, Inc. 51 Franklin Street, Fifth Floor, Boston, MA 02110-1301 USA Everyone is permitted to copy and distribute verbatim copies of this license document, but changing it is not allowed.

[This is the first released version of the Lesser GPL. It also counts as the successor of the GNU Library Public License, version 2, hence the version number 2.1.]

#### Preamble

 The licenses for most software are designed to take away your freedom to share and change it. By contrast, the GNU General Public Licenses are intended to guarantee your freedom to share and change free software--to make sure the software is free for all its users.

 This license, the Lesser General Public License, applies to some specially designated software packages--typically libraries--of the Free Software Foundation and other authors who decide to use it. You can use it too, but we suggest you first think carefully about whether this license or the ordinary General Public License is the better

strategy to use in any particular case, based on the explanations below.

 When we speak of free software, we are referring to freedom of use, not price. Our General Public Licenses are designed to make sure that you have the freedom to distribute copies of free software (and charge for this service if you wish); that you receive source code or can get it if you want it; that you can change the software and use pieces of it in new free programs; and that you are informed that you can do these things.

 To protect your rights, we need to make restrictions that forbid distributors to deny you these rights or to ask you to surrender these rights. These restrictions translate to certain responsibilities for you if you distribute copies of the library or if you modify it.

 For example, if you distribute copies of the library, whether gratis or for a fee, you must give the recipients all the rights that we gave you. You must make sure that they, too, receive or can get the source code. If you link other code with the library, you must provide complete object files to the recipients, so that they can relink them with the library after making changes to the library and recompiling it. And you must show them these terms so they know their rights.

We protect your rights with a two-step method: (1) we copyright the library, and (2) we offer you this license, which gives you legal permission to copy, distribute and/or modify the library.

 To protect each distributor, we want to make it very clear that there is no warranty for the free library. Also, if the library is modified by someone else and passed on, the recipients should know that what they have is not the original version, so that the original author's reputation will not be affected by problems that might be introduced by others.

#### Finally, software

 patents pose a constant threat to the existence of any free program. We wish to make sure that a company cannot effectively restrict the users of a free program by obtaining a restrictive license from a patent holder. Therefore, we insist that any patent license obtained for a version of the library must be consistent with the full freedom of use specified in this license.

 Most GNU software, including some libraries, is covered by the ordinary GNU General Public License. This license, the GNU Lesser General Public License, applies to certain designated libraries, and is quite different from the ordinary General Public License. We use this license for certain libraries in order to permit linking those libraries into non-free programs.

 When a program is linked with a library, whether statically or using a shared library, the combination of the two is legally speaking a combined work, a derivative of the original library. The ordinary General Public License therefore permits such linking only if the entire combination fits its criteria of freedom. The Lesser General

Public License permits more lax criteria for linking other code with the library.

 We call this license the "Lesser" General Public License because it does Less to protect the user's freedom than the ordinary General Public License. It also provides other free software developers Less of an advantage over competing non-free programs. These disadvantages are the reason we use the ordinary General Public License for many libraries. However, the Lesser license provides advantages in certain special circumstances.

 For example, on rare occasions, there may be a special need to encourage the widest possible use of a certain library, so that it becomes a de-facto standard. To achieve this, non-free programs must be allowed to use the library. A more frequent case is that a free library does the same job as widely used non-free libraries. In this case, there is little to gain by limiting the free library to free software only, so we use the Lesser General Public License.

 In other cases, permission to use a particular library in non-free programs enables a greater number of people to use a large body of free software. For example, permission to use the GNU C Library in non-free programs enables many more people to use the whole GNU operating system, as well as its variant, the GNU/Linux operating system.

 Although the Lesser General Public License is Less protective of the users' freedom, it does ensure that the user of a program that is linked with the Library has the freedom and the wherewithal to run that program using a modified version of the Library.

 The precise terms and conditions for copying, distribution and modification follow. Pay close attention to the difference between a "work based on the library" and a "work that uses the library". The former contains code derived from the library, whereas the latter must be combined with the library in order to run.

#### GNU LESSER GENERAL PUBLIC LICENSE TERMS AND CONDITIONS FOR COPYING, DISTRIBUTION AND MODIFICATION

 0. This License Agreement applies to any software library or other program which contains a notice placed by the copyright holder or other authorized party saying it may be distributed under the terms of this Lesser General Public License (also called "this License"). Each licensee is addressed as "you".

 A "library" means a collection of software functions and/or data prepared so as to be conveniently linked with application programs (which use some of those functions and data) to form executables.

 The "Library", below, refers to any such software library or work which has been distributed under these terms. A "work based on the Library" means either the Library or any derivative work under copyright law: that is to say, a work containing the Library or a portion of it, either verbatim or with modifications and/or translated straightforwardly into

 another language. (Hereinafter, translation is included without limitation in the term "modification".)

 "Source code" for a work means the preferred form of the work for making modifications to it. For a library, complete source code means all the source code for all modules it contains, plus any associated interface definition files, plus the scripts used to control compilation and installation of the library.

 Activities other than copying, distribution and modification are not covered by this License; they are outside its scope. The act of running a program using the Library is not restricted, and output from such a program is covered only if its contents constitute a work based on the Library (independent of the use of the Library in a tool for writing it). Whether that is true depends on what the Library does and what the program that uses the Library does.

 1. You may copy and distribute verbatim copies of the Library's complete source code as you receive it, in any medium, provided that

you conspicuously and appropriately publish on each copy an appropriate copyright notice and disclaimer of warranty; keep intact all the notices that refer to this License and to the absence of any warranty; and distribute a copy of this License along with the Library.

 You may charge a fee for the physical act of transferring a copy, and you may at your option offer warranty protection in exchange for a fee.

 2. You may modify your copy or copies of the Library or any portion of it, thus forming a work based on the Library, and copy and distribute such modifications or work under the terms of Section 1 above, provided that you also meet all of these conditions:

a) The modified work must itself be a software library.

 b) You must cause the files modified to carry prominent notices stating that you changed the files and the date of any change.

 c) You must cause the whole of the work to be licensed at no charge to all third parties under the terms of this License.

 d) If a facility in the modified Library refers to a function or a table of data to be supplied by an application program that uses the facility, other than as an argument passed when the facility is invoked, then you must make a good faith effort to ensure that,  in the event an application does not supply such function or table, the facility still operates, and performs whatever part of its purpose remains meaningful.

 (For example, a function in a library to compute square roots has a purpose that is entirely well-defined independent of the application. Therefore, Subsection 2d requires that any application-supplied function or table used by this function must be optional: if the application does not supply it, the square root function must still compute square roots.)

These requirements apply to the modified work as a whole. If identifiable sections of that work are not derived from the Library, and can be

 reasonably considered independent and separate works in themselves, then this License, and its terms, do not apply to those sections when you distribute them as separate works. But when you distribute the same sections as part of a whole which is a work based on the Library, the distribution of the whole must be on the terms of this License, whose permissions for other licensees extend to the entire whole, and thus to each and every part regardless of who wrote it.

Thus, it is not the intent of this section to claim rights or contest your rights to work written entirely by you; rather, the intent is to exercise the right to control the distribution of derivative or collective works based on the Library.

In addition, mere aggregation of another work not based on the Library with the Library (or with a work based on the Library) on a volume of a storage or distribution medium does not bring the other work under the scope of this License.

#### 3. You may opt to apply the terms of the ordinary GNU General Public

License instead of this License to a given copy of the Library. To do this, you must alter all the notices that refer to this License, so that they refer to the ordinary GNU General Public License, version 2, instead of to this License. (If a newer version than version 2 of the ordinary GNU General Public License has appeared, then you can specify that version instead if you wish.) Do not make any other change in these notices.

 Once this change is made in a given copy, it is irreversible for that copy, so the ordinary GNU General Public License applies to all subsequent copies and derivative works made from that copy.

This option is useful when you wish to copy part of the code of

the Library into a program that is not a library.

 4. You may copy and distribute the Library (or a portion or derivative of it, under Section 2) in object code or executable form under the terms of Sections 1 and 2 above provided that you accompany it with the complete corresponding machine-readable source code, which must be distributed under the terms of Sections 1 and 2 above on a medium customarily used for software interchange.

 If distribution of object code is made by offering access to copy from a designated place, then offering equivalent access to copy the source code from the same place satisfies the requirement to distribute the source code, even though third parties are not compelled to copy the source along with the object code.

 5. A program that contains no derivative of any portion of the Library, but is designed to work with the Library by being compiled or linked with it, is called a "work that uses the Library". Such a work, in isolation, is not a derivative work of the Library, and therefore falls outside the scope of this License.

 However, linking a "work that uses the Library" with the Library creates an executable that is a derivative of the Library (because it contains portions of the Library), rather than a "work that uses the

library". The executable is therefore covered by this License. Section 6 states terms for distribution of such executables.

 When a "work that uses the Library" uses material from a header file that is part of the Library, the object code for the work may be a derivative work of the Library even though the source code is not. Whether this is true is especially significant if the work can be linked without the Library, or if the work is itself a library. The threshold for this to be true is not precisely defined by law.

 If such an object file uses only numerical parameters, data structure layouts and accessors, and small macros and small inline functions (ten lines or less in length), then the use of the object file is unrestricted, regardless of whether it is legally a derivative work. (Executables containing this object code plus portions of the Library will still fall under Section 6.)

 Otherwise, if the work is a derivative of the Library, you may distribute the

 object code for the work under the terms of Section 6. Any executables containing that work also fall under Section 6, whether or not they are linked directly with the Library itself.

 6. As an exception to the Sections above, you may also combine or link a "work that uses the Library" with the Library to produce a work containing portions of the Library, and distribute that work under terms of your choice, provided that the terms permit modification of the work for the customer's own use and reverse engineering for debugging such modifications.

 You must give prominent notice with each copy of the work that the Library is used in it and that the Library and its use are covered by this License. You must supply a copy of this License. If the work during execution displays copyright notices, you must include the copyright notice for the Library among them, as well as a reference directing the user to the copy of this License. Also, you must do one of these things:

#### a) Accompany

the work with the complete corresponding

 machine-readable source code for the Library including whatever changes were used in the work (which must be distributed under Sections 1 and 2 above); and, if the work is an executable linked with the Library, with the complete machine-readable "work that uses the Library", as object code and/or source code, so that the user can modify the Library and then relink to produce a modified executable containing the modified Library. (It is understood that the user who changes the contents of definitions files in the Library will not necessarily be able to recompile the application to use the modified definitions.)

 b) Use a suitable shared library mechanism for linking with the Library. A suitable mechanism is one that (1) uses at run time a copy of the library already present on the user's computer system, rather than copying library functions into the executable, and (2) will operate

 properly with a modified version of the library, if the user installs one, as long as the modified version is interface-compatible with the version that the work was made with.

 c) Accompany the work with a written offer, valid for at least three years, to give the same user the materials specified in Subsection 6a, above, for a charge no more than the cost of performing this distribution.

 d) If distribution of the work is made by offering access to copy from a designated place, offer equivalent access to copy the above specified materials from the same place.

e) Verify that the user has already received a copy of these

materials or that you have already sent this user a copy.

 For an executable, the required form of the "work that uses the Library" must include any data and utility programs needed for reproducing the executable from it. However, as a special exception, the materials to be distributed need not include anything that is normally

 distributed (in either source or binary form) with the major components (compiler, kernel, and so on) of the operating system on which the executable runs, unless that component itself accompanies the executable.

 It may happen that this requirement contradicts the license restrictions of other proprietary libraries that do not normally accompany the operating system. Such a contradiction means you cannot use both them and the Library together in an executable that you distribute.

 7. You may place library facilities that are a work based on the Library side-by-side in a single library together with other library facilities not covered by this License, and distribute such a combined library, provided that the separate distribution of the work based on the Library and of the other library facilities is otherwise permitted, and provided that you do these two things:

 a) Accompany the combined library with a copy of the same work based on the Library, uncombined with any other library facilities. This must be distributed under the terms of the

Sections above.

 b) Give prominent notice with the combined library of the fact that part of it is a work based on the Library, and explaining where to find the accompanying uncombined form of the same work.

 8. You may not copy, modify, sublicense, link with, or distribute the Library except as expressly provided under this License. Any attempt otherwise to copy, modify, sublicense, link with, or distribute the Library is void, and will automatically terminate your rights under this License. However, parties who have received copies, or rights, from you under this License will not have their licenses terminated so long as such parties remain in full compliance.

 9. You are not required to accept this License, since you have not signed it. However, nothing else grants you permission to modify or distribute the Library or its derivative works. These actions are prohibited by law if

 you do not accept this License. Therefore, by modifying or distributing the Library (or any work based on the Library), you indicate your acceptance of this License to do so, and all its terms and conditions for copying, distributing or modifying the Library or works based on it.

 10. Each time you redistribute the Library (or any work based on the Library), the recipient automatically receives a license from the original licensor to copy, distribute, link with or modify the Library subject to these terms and conditions. You may not impose any further restrictions on the recipients' exercise of the rights granted herein. You are not responsible for enforcing compliance by third parties with this License.

 11. If, as a consequence of a court judgment or allegation of patent infringement or for any other reason (not limited to patent issues), conditions are imposed on you (whether by court order, agreement or otherwise) that contradict the conditions of this License, they do not excuse

 you from the conditions of this License. If you cannot distribute so as to satisfy simultaneously your obligations under this License and any other pertinent obligations, then as a consequence you may not distribute the Library at all. For example, if a patent license would not permit royalty-free redistribution of the Library by all those who receive copies directly or indirectly through you, then the only way you could satisfy both it and this License would be to refrain entirely from distribution of the Library.

If any portion of this section is held invalid or unenforceable under any particular circumstance, the balance of the section is intended to apply, and the section as a whole is intended to apply in other circumstances.

It is not the purpose of this section to induce you to infringe any patents or other property right claims or to contest validity of any such claims; this section has the sole purpose of protecting the integrity of the free software distribution system which is

implemented by public license practices. Many people have made generous contributions to the wide range of software distributed through that system in reliance on consistent application of that system; it is up to the author/donor to decide if he or she is willing to distribute software through any other system and a licensee cannot impose that choice.

This section is intended to make thoroughly clear what is believed to be a consequence of the rest of this License.

12. If the distribution and/or use of the Library is restricted in

certain countries either by patents or by copyrighted interfaces, the original copyright holder who places the Library under this License may add an explicit geographical distribution limitation excluding those countries, so that distribution is permitted only in or among countries not thus excluded. In such case, this License incorporates the limitation as if written in the body of this License.

 13. The Free Software Foundation may publish revised and/or new

versions of the Lesser General Public License from time to time. Such new versions will be similar in spirit to the present version, but may differ in detail to address new problems or concerns.

Each version is given a distinguishing version number. If the Library specifies a version number of this License which applies to it and "any later version", you have the option of following the terms and conditions either of that version or of any later version published by the Free Software Foundation. If the Library does not specify a license version number, you may choose any version ever published by the Free Software Foundation.

 14. If you wish to incorporate parts of the Library into other free programs whose distribution conditions are incompatible with these, write to the author to ask for permission. For software which is copyrighted by the Free Software Foundation, write to the Free Software Foundation; we sometimes make exceptions for this. Our decision

 will be guided by the two goals of preserving the free status of all derivatives of our free software and of promoting the sharing and reuse of software generally.

#### NO WARRANTY

 15. BECAUSE THE LIBRARY IS LICENSED FREE OF CHARGE, THERE IS NO WARRANTY FOR THE LIBRARY, TO THE EXTENT PERMITTED BY APPLICABLE LAW. EXCEPT WHEN OTHERWISE STATED IN WRITING THE COPYRIGHT HOLDERS AND/OR OTHER PARTIES PROVIDE THE LIBRARY "AS IS" WITHOUT WARRANTY OF ANY KIND, EITHER EXPRESSED OR IMPLIED, INCLUDING, BUT NOT LIMITED TO, THE IMPLIED WARRANTIES OF MERCHANTABILITY AND FITNESS FOR A PARTICULAR PURPOSE. THE ENTIRE RISK AS TO THE QUALITY AND PERFORMANCE OF THE LIBRARY IS WITH YOU. SHOULD THE LIBRARY PROVE DEFECTIVE, YOU ASSUME THE COST OF ALL NECESSARY SERVICING, REPAIR OR CORRECTION.

 16. IN NO EVENT UNLESS REQUIRED BY APPLICABLE LAW OR AGREED TO IN WRITING WILL ANY COPYRIGHT HOLDER, OR ANY OTHER PARTY WHO MAY MODIFY AND/OR REDISTRIBUTE THE LIBRARY AS PERMITTED ABOVE, BE LIABLE TO YOU FOR DAMAGES, INCLUDING ANY GENERAL, SPECIAL, INCIDENTAL OR

CONSEQUENTIAL DAMAGES ARISING OUT OF THE USE OR INABILITY TO USE THE LIBRARY (INCLUDING BUT NOT LIMITED TO LOSS OF DATA OR DATA BEING RENDERED INACCURATE OR LOSSES SUSTAINED BY YOU OR THIRD PARTIES OR A FAILURE OF THE LIBRARY TO OPERATE WITH ANY OTHER SOFTWARE), EVEN IF SUCH HOLDER OR OTHER PARTY HAS BEEN ADVISED OF THE POSSIBILITY OF SUCH DAMAGES.

#### END OF TERMS AND CONDITIONS

How to Apply These Terms to Your New Libraries

 If you develop a new library, and you want it to be of the greatest possible use to the public, we recommend making it free software that everyone can redistribute and change. You can do so by permitting redistribution under these terms (or, alternatively, under the terms of the ordinary General Public License).

 To apply these terms, attach the following notices to the library. It is safest to attach them to the start of each source file to most effectively convey

 the exclusion of warranty; and each file should have at least the "copyright" line and a pointer to where the full notice is found.

 <one line to give the library's name and a brief idea of what it does.> Copyright  $(C)$  <year > <name of author>

 This library is free software; you can redistribute it and/or modify it under the terms of the GNU Lesser General Public License as published by the Free Software Foundation; either version 2.1 of the License, or (at your option) any later version.

 This library is distributed in the hope that it will be useful, but WITHOUT ANY WARRANTY; without even the implied warranty of MERCHANTABILITY or FITNESS FOR A PARTICULAR PURPOSE. See the GNU Lesser General Public License for more details.

 You should have received a copy of the GNU Lesser General Public License along with this library; if not, write to the Free Software Foundation, Inc., 51 Franklin Street, Fifth Floor, Boston, MA 02110-1301 **USA** 

Also add information on how to contact you by electronic and paper mail.

You should also get your employer (if you work as a programmer) or your school, if any, to sign a "copyright disclaimer" for the library, if necessary. Here is a sample; alter the names:

Yoyodyne, Inc., hereby disclaims all copyright interest in the

library `Frob' (a library for tweaking knobs) written by James Random Hacker.

 <signature of Ty Coon>, 1 April 1990 Ty Coon, President of Vice

That's all there is to it! GNU GENERAL PUBLIC LICENSE Version 2, June 1991

Copyright (C) 1989, 1991 Free Software Foundation, Inc., 51 Franklin Street, Fifth Floor, Boston, MA 02110-1301 USA Everyone is permitted to copy and distribute verbatim copies of this license document, but changing it is not allowed.

#### Preamble

 The licenses for most software are designed to take away your freedom to share and change it. By contrast, the GNU General Public License is intended to guarantee your freedom to share and change free software--to make sure the software is free for all its users. This General Public License applies to most of the Free Software Foundation's software and to any other program whose authors commit to using it. (Some other Free Software Foundation software is covered by the GNU Lesser General Public License instead.) You can apply it to your programs, too.

 When we speak of free software, we are referring to freedom, not price.

 Our General Public Licenses are designed to make sure that you have the freedom to distribute copies of free software (and charge for this service if you wish), that you receive source code or can get it if you want it, that you can change the software or use pieces of it in new free programs; and that you know you can do these things.

 To protect your rights, we need to make restrictions that forbid anyone to deny you these rights or to ask you to surrender the rights. These restrictions translate to certain responsibilities for you if you distribute copies of the software, or if you modify it.

 For example, if you distribute copies of such a program, whether gratis or for a fee, you must give the recipients all the rights that you have. You must make sure that they, too, receive or can get the source code. And you must show them these terms so they know their rights.

We protect your rights with two steps: (1) copyright the software, and (2) offer you this license which

 gives you legal permission to copy, distribute and/or modify the software.

 Also, for each author's protection and ours, we want to make certain that everyone understands that there is no warranty for this free software. If the software is modified by someone else and passed on, we want its recipients to know that what they have is not the original, so that any problems introduced by others will not reflect on the original authors' reputations.

 Finally, any free program is threatened constantly by software patents. We wish to avoid the danger that redistributors of a free program will individually obtain patent licenses, in effect making the program proprietary. To prevent this, we have made it clear that any patent must be licensed for everyone's free use or not licensed at all.

 The precise terms and conditions for copying, distribution and modification follow.

#### GNU GENERAL PUBLIC LICENSE TERMS AND CONDITIONS FOR COPYING, DISTRIBUTION AND MODIFICATION

 0. This License applies to any program or other work which contains a notice placed by the copyright holder saying it may be distributed under the terms of this General Public License. The "Program", below, refers to any such program or work, and a "work based on the Program" means either the Program or any derivative work under copyright law: that is to say, a work containing the Program or a portion of it, either verbatim or with modifications and/or translated into another language. (Hereinafter, translation is included without limitation in the term "modification".) Each licensee is addressed as "you".

Activities other than copying, distribution and modification are not covered by this License; they are outside its scope. The act of running the Program is not restricted, and the output from the Program is covered only if its contents constitute a work based on the Program (independent of having been made by running the Program). Whether that is true depends on what the Program does.

 1. You may copy and distribute verbatim copies of the Program's source code as you receive it, in any medium, provided that you conspicuously and appropriately publish on each copy an appropriate copyright notice and disclaimer of warranty; keep intact all the notices that refer to this License and to the absence of any warranty; and give any other recipients of the Program a copy of this License along with the Program.

You may charge a fee for the physical act of transferring a copy, and you may at your option offer warranty protection in exchange for a fee.

 2. You may modify your copy or copies of the Program or any portion of it, thus forming a work based on the Program, and copy and distribute such modifications or work under the terms of Section 1 above, provided that you also meet all of these conditions:

 a) You must cause the modified files to carry prominent notices stating that you changed the files and the date of any change.

b) You must cause

 any work that you distribute or publish, that in whole or in part contains or is derived from the Program or any part thereof, to be licensed as a whole at no charge to all third parties under the terms of this License.

 c) If the modified program normally reads commands interactively when run, you must cause it, when started running for such interactive use in the most ordinary way, to print or display an announcement including an appropriate copyright notice and a notice that there is no warranty (or else, saying that you provide a warranty) and that users may redistribute the program under these conditions, and telling the user how to view a copy of this License. (Exception: if the Program itself is interactive but does not normally print such an announcement, your work based on the Program is not required to print an announcement.)

These requirements apply to the modified work as a whole. If identifiable sections of that work

are not derived from the Program,

and can be reasonably considered independent and separate works in themselves, then this License, and its terms, do not apply to those sections when you distribute them as separate works. But when you distribute the same sections as part of a whole which is a work based on the Program, the distribution of the whole must be on the terms of this License, whose permissions for other licensees extend to the entire whole, and thus to each and every part regardless of who wrote it.

Thus, it is not the intent of this section to claim rights or contest your rights to work written entirely by you; rather, the intent is to exercise the right to control the distribution of derivative or collective works based on the Program.

In addition, mere aggregation of another work not based on the Program with the Program (or with a work based on the Program) on a volume of a storage or distribution medium does not bring the other work under the scope of this License.

 3. You may copy and distribute the Program (or a work based on it, under Section 2) in object code or executable form under the terms of Sections 1 and 2 above provided that you also do one of the following:

 a) Accompany it with the complete corresponding machine-readable source code, which must be distributed under the terms of Sections 1 and 2 above on a medium customarily used for software interchange; or,

 b) Accompany it with a written offer, valid for at least three years, to give any third party, for a charge no more than your cost of physically performing source distribution, a complete machine-readable copy of the corresponding source code, to be distributed under the terms of Sections 1 and 2 above on a medium customarily used for software interchange; or,

 c) Accompany it with the information you received as to the offer to distribute corresponding source code. (This alternative is allowed only for noncommercial distribution and only if you

 received the program in object code or executable form with such an offer, in accord with Subsection b above.)

The source code for a work means the preferred form of the work for making modifications to it. For an executable work, complete source code means all the source code for all modules it contains, plus any associated interface definition files, plus the scripts used to control compilation and installation of the executable. However, as a special exception, the source code distributed need not include anything that is normally distributed (in either source or binary form) with the major components (compiler, kernel, and so on) of the operating system on which the executable runs, unless that component itself accompanies the executable.

If distribution of executable or object code is made by offering access to copy from a designated place, then offering equivalent access to copy the source code from the same place counts as distribution of the source code, even though third parties are not compelled to copy the source along with the object code.

 4. You may not copy, modify, sublicense, or distribute the Program except as expressly provided under this License. Any attempt otherwise to copy, modify, sublicense or distribute the Program is void, and will automatically terminate your rights under this License. However, parties who have received copies, or rights, from you under this License will not have their licenses terminated so long as such parties remain in full compliance.

 5. You are not required to accept this License, since you have not signed it. However, nothing else grants you permission to modify or distribute the Program or its derivative works. These actions are prohibited by law if you do not accept this License. Therefore, by modifying or distributing the Program (or any work based on the Program), you indicate your acceptance of this License to do so, and all its terms and conditions for copying, distributing or modifying

the Program or works based on it.

 6. Each time you redistribute the Program (or any work based on the Program), the recipient automatically receives a license from the original licensor to copy, distribute or modify the Program subject to these terms and conditions. You may not impose any further restrictions on the recipients' exercise of the rights granted herein. You are not responsible for enforcing compliance by third parties to this License.

 7. If, as a consequence of a court judgment or allegation of patent infringement or for any other reason (not limited to patent issues), conditions are imposed on you (whether by court order, agreement or otherwise) that contradict the conditions of this License, they do not excuse you from the conditions of this License. If you cannot distribute so as to satisfy simultaneously your obligations under this License and any other pertinent obligations, then as a consequence you may not distribute the Program at all. For example, if a patent

license would not permit royalty-free redistribution of the Program by all those who receive copies directly or indirectly through you, then the only way you could satisfy both it and this License would be to refrain entirely from distribution of the Program.

If any portion of this section is held invalid or unenforceable under any particular circumstance, the balance of the section is intended to apply and the section as a whole is intended to apply in other circumstances.

It is not the purpose of this section to induce you to infringe any patents or other property right claims or to contest validity of any such claims; this section has the sole purpose of protecting the integrity of the free software distribution system, which is implemented by public license practices. Many people have made generous contributions to the wide range of software distributed through that system in reliance on consistent application of that system; it is up to the author/donor to decide if he or she is willing to distribute software through any other system and a licensee cannot impose that choice.

This section is intended to make thoroughly clear what is believed to be a consequence of the rest of this License.

 8. If the distribution and/or use of the Program is restricted in certain countries either by patents or by copyrighted interfaces, the original copyright holder who places the Program under this License may add an explicit geographical distribution limitation excluding those countries, so that distribution is permitted only in or among countries not thus excluded. In such case, this License incorporates the limitation as if written in the body of this License.

 9. The Free Software Foundation may publish revised and/or new versions of the General Public License from time to time. Such new versions will be similar in spirit to the present version, but may differ in detail to address new problems or concerns.

Each version is given a distinguishing

version number. If the Program

specifies a version number of this License which applies to it and "any later version", you have the option of following the terms and conditions either of that version or of any later version published by the Free Software Foundation. If the Program does not specify a version number of this License, you may choose any version ever published by the Free Software Foundation.

 10. If you wish to incorporate parts of the Program into other free programs whose distribution conditions are different, write to the author to ask for permission. For software which is copyrighted by the Free Software Foundation, write to the Free Software Foundation; we sometimes make exceptions for this. Our decision will be guided by the two goals of preserving the free status of all derivatives of our free software and of promoting the sharing and reuse of software generally.

#### NO WARRANTY

## 11. BECAUSE THE PROGRAM IS LICENSED FREE OF CHARGE,

#### THERE IS NO WARRANTY

FOR THE PROGRAM, TO THE EXTENT PERMITTED BY APPLICABLE LAW. EXCEPT WHEN OTHERWISE STATED IN WRITING THE COPYRIGHT HOLDERS AND/OR OTHER PARTIES PROVIDE THE PROGRAM "AS IS" WITHOUT WARRANTY OF ANY KIND, EITHER EXPRESSED OR IMPLIED, INCLUDING, BUT NOT LIMITED TO, THE IMPLIED WARRANTIES OF MERCHANTABILITY AND FITNESS FOR A PARTICULAR PURPOSE. THE ENTIRE RISK AS TO THE QUALITY AND PERFORMANCE OF THE PROGRAM IS WITH YOU. SHOULD THE PROGRAM PROVE DEFECTIVE, YOU ASSUME THE COST OF ALL NECESSARY SERVICING, REPAIR OR CORRECTION.

 12. IN NO EVENT UNLESS REQUIRED BY APPLICABLE LAW OR AGREED TO IN WRITING WILL ANY COPYRIGHT HOLDER, OR ANY OTHER PARTY WHO MAY MODIFY AND/OR REDISTRIBUTE THE PROGRAM AS PERMITTED ABOVE, BE LIABLE TO YOU FOR DAMAGES, INCLUDING ANY GENERAL, SPECIAL, INCIDENTAL OR CONSEQUENTIAL DAMAGES ARISING OUT OF THE USE OR INABILITY TO USE THE PROGRAM (INCLUDING BUT NOT LIMITED TO LOSS OF DATA OR DATA BEING RENDERED INACCURATE OR LOSSES SUSTAINED BY YOU OR

 THIRD PARTIES OR A FAILURE OF THE PROGRAM TO OPERATE WITH ANY OTHER PROGRAMS), EVEN IF SUCH HOLDER OR OTHER PARTY HAS BEEN ADVISED OF THE POSSIBILITY OF SUCH DAMAGES.

#### END OF TERMS AND CONDITIONS

How to Apply These Terms to Your New Programs

 If you develop a new program, and you want it to be of the greatest possible use to the public, the best way to achieve this is to make it free software which everyone can redistribute and change under these terms.

 To do so, attach the following notices to the program. It is safest to attach them to the start of each source file to most effectively convey the exclusion of warranty; and each file should have at least the "copyright" line and a pointer to where the full notice is found.

 <one line to give the program's name and a brief idea of what it does.> Copyright  $(C)$  <year > <name of author>

 This program is free software; you can redistribute it and/or modify it under the terms of the GNU General Public License as published by the Free Software Foundation; either version 2 of the License, or (at your option) any later version.

 This program is distributed in the hope that it will be useful, but WITHOUT ANY WARRANTY; without even the implied warranty of MERCHANTABILITY or FITNESS FOR A PARTICULAR PURPOSE. See the GNU General Public License for more details.

 You should have received a copy of the GNU General Public License along with this program; if not, write to the Free Software Foundation, Inc., 51 Franklin Street, Fifth Floor, Boston, MA 02110-1301 USA.

Also add information on how to contact you by electronic and paper mail.

If the program is interactive, make it output a short notice like this when it starts in an interactive mode:

Gnomovision version 69, Copyright (C) year name of author

 Gnomovision comes with ABSOLUTELY NO WARRANTY; for details type `show w'. This is free software, and you are welcome to redistribute

it

under certain conditions; type `show c' for details.

The hypothetical commands `show w' and `show c' should show the appropriate parts of the General Public License. Of course, the commands you use may be called something other than `show w' and `show c'; they could even be mouse-clicks or menu items--whatever suits your program.

You should also get your employer (if you work as a programmer) or your school, if any, to sign a "copyright disclaimer" for the program, if necessary. Here is a sample; alter the names:

 Yoyodyne, Inc., hereby disclaims all copyright interest in the program `Gnomovision' (which makes passes at compilers) written by James Hacker.

 <signature of Ty Coon>, 1 April 1989 Ty Coon, President of Vice

This General Public License does not permit incorporating your program into proprietary programs. If your program is a subroutine library, you may consider it more useful to permit linking proprietary applications with the library. If this is what you want to do, use the GNU Lesser General Public License instead of this License. #!/usr/bin/env bash # MIT licenses will each have a unique MD5 sum since they contain a unique copyright. # This script will read the license file into memory, strip out the copyright, and then # generate an MD5 that is not unique and can be matched against a known MIT MD5 sum.

```
set -e
```

```
calculate_md5_sum() {
 local FILE="$1"
```
 # Read the contents of the file into a variable local raw\_license\_text=\$(<"\$FILE")

 # Convert to lowercase local lowercase license text="\${raw\_license\_text,,}"

 # Remove anything before the beginning of the license local stripped license text=\$(awk '/permission is hereby granted,/{p=1} p' <<< "\$lowercase\_license\_text")

 # Replace line breaks (Windows or Linux) with a single space local replaced linebreaks= $\frac{f(t) - f(t)}{t}$  ' ' ' <<< "\$stripped license text")

# Replace multiple spaces with a single space

```
 local normalized_license_text=$(tr -s ' ' <<< "$replaced_linebreaks")
```
 # Strip away any non-printable, non-whitespace characters local clean\_unprintable\_license\_text=\$(tr -cd '[:print:][:space:]' <<< "\$normalized\_license\_text")

 # Remove punctuation and special characters local clean\_license\_text=\$(echo "\$clean\_unprintable\_license\_text" | sed 's/[^a-zA-Z ]//g')

 # Calculate the MD5 sum of the cleaned license text local MD5SUM=\$(echo -n "\$clean\_license\_text" | md5sum | awk '{print \$1}')

```
 # Output the MD5 sum
 echo "$MD5SUM"
}
```

```
# Check if the FILE argument is provided
if [ -z "$1" ]; then
 echo "Please provide a FILE as an argument."
 exit 1
fi
```
# Invoke the function with the provided FILE argument calculate\_md5\_sum "\$1" This library is free software; you can redistribute it and/or modify it under the terms of the Modified BSD License.

The complete text of the license is available in the ../Documentation/licenses/COPYING.BSD-3-Clause file. This library is free software; you can redistribute it and/or modify it under the terms of the GNU Lesser General Public License as published by the Free Software Foundation; either version 2.1 of the License, or (at your option) any later version.

The complete text of the license is available in the ../Documentation/licenses/COPYING.LGPL-2.1-or-later

# **1.695 lua-libs 5.4.4-4.el9**

## **1.695.1 Available under license :**

No license file was found, but licenses were detected in source scan.

```
--[[
*****************************************************************************
* Copyright (C) 1994-2016 Lua.org, PUC-Rio.
*
```
- \* Permission is hereby granted, free of charge, to any person obtaining
- \* a copy of this software and associated documentation files (the
- \* "Software"), to deal in the Software without restriction, including
- \* without limitation the rights to use, copy, modify, merge, publish,
- \* distribute, sublicense, and/or sell copies of the Software, and to
- \* permit persons to whom the Software is furnished to do so, subject to
- \* the following conditions:
- \*
- \* The above copyright notice and this permission notice shall be
- \* included in all copies or substantial portions of the Software.
- \*
- \* THE SOFTWARE IS PROVIDED "AS IS", WITHOUT WARRANTY OF ANY KIND,
- \* EXPRESS OR IMPLIED, INCLUDING BUT NOT LIMITED TO THE WARRANTIES OF

\* MERCHANTABILITY, FITNESS FOR A PARTICULAR PURPOSE AND NONINFRINGEMENT.

\* IN NO EVENT

SHALL THE AUTHORS OR COPYRIGHT HOLDERS BE LIABLE FOR ANY

\* CLAIM, DAMAGES OR OTHER LIABILITY, WHETHER IN AN ACTION OF CONTRACT,

\* TORT OR OTHERWISE, ARISING FROM, OUT OF OR IN CONNECTION WITH THE

\* SOFTWARE OR THE USE OR OTHER DEALINGS IN THE SOFTWARE.

\*\*\*\*\*\*\*\*\*\*\*\*\*\*\*\*\*\*\*\*\*\*\*\*\*\*\*\*\*\*\*\*\*\*\*\*\*\*\*\*\*\*\*\*\*\*\*\*\*\*\*\*\*\*\*\*\*\*\*\*\*\*\*\*\*\*\*\*\*\*\*\*\*\*\*\*\*

]]

#### Found in path(s):

\* /opt/cola/permits/1813927572\_1699610144.544443/0/lua-5.4.4-4.el9.src.rpm-cosi-expand-archive-KYjhLyUh/lua-5.4.4-tests.tar.gz-cosi-expand-archive-jTWhqocX/lua-5.4.4-tests/all.lua No license file was found, but licenses were detected in source scan.

Lua is free software distributed under the terms of the

<A HREF="http://www.opensource.org/licenses/mit-license.html">MIT license</A> Permission is hereby granted, free of charge, to any person obtaining a copy of this software and associated documentation files (the "Software"), to deal to use, copy, modify, merge, publish, distribute, sublicense, and/or sell furnished to do so, subject to the following conditions: The above copyright notice and this permission notice shall be included in all copies or substantial portions of the Software.

Found in path(s):

\* /opt/cola/permits/1813927572\_1699610144.544443/0/lua-5.4.4-4.el9.src.rpm-cosi-expand-archive-KYjhLyUh/lua-5.4.4.tar.gz-cosi-expand-archive-8sdNEtxN/lua-5.4.4/doc/readme.html No license file was found, but licenses were detected in source scan.

Copyright (c) 1994-2013 Lua.org, PUC-Rio.

Permission is hereby granted, free of charge, to any person obtaining a copy of this software and associated documentation files (the "Software"), to deal in the Software without restriction, including without limitation the rights to use, copy, modify, merge, publish, distribute, sublicense, and/or sell copies of the Software, and to permit persons to whom the Software is

furnished to do so, subject to the following conditions:

The above copyright notice and this permission notice shall be included in all copies or substantial portions of the Software.

THE SOFTWARE IS PROVIDED "AS IS", WITHOUT WARRANTY OF ANY KIND, EXPRESS OR IMPLIED, INCLUDING BUT NOT LIMITED TO THE WARRANTIES OF MERCHANTABILITY, FITNESS FOR A PARTICULAR PURPOSE AND NONINFRINGEMENT. IN NO EVENT SHALL THE AUTHORS OR COPYRIGHT HOLDERS BE LIABLE FOR ANY CLAIM, DAMAGES OR OTHER LIABILITY, WHETHER IN AN ACTION

OF CONTRACT, TORT OR OTHERWISE, ARISING FROM,

OUT OF OR IN CONNECTION WITH THE SOFTWARE OR THE USE OR OTHER DEALINGS IN THE SOFTWARE.

Found in path(s):

\* /opt/cola/permits/1813927572\_1699610144.544443/0/lua-5.4.4-4.el9.src.rpm-cosi-expand-archive-KYjhLyUh/mit.txt No license file was found, but licenses were detected in source scan.

License: MIT

general-purpose, stand-alone language. Lua is free software.

Found in path(s):

\* /opt/cola/permits/1813927572\_1699610144.544443/0/lua-5.4.4-4.el9.src.rpm-cosi-expand-archive-KYjhLyUh/lua.spec No license file was found, but licenses were detected in source scan.

Freely available under the terms of the

Found in path(s):

\* /opt/cola/permits/1813927572\_1699610144.544443/0/lua-5.4.4-4.el9.src.rpm-cosi-expand-archive-KYjhLyUh/lua-5.4.4.tar.gz-cosi-expand-archive-8sdNEtxN/lua-5.4.4/doc/contents.html No license file was found, but licenses were detected in source scan.

Freely available under the terms of the Lua is free software, more details.

Found in path(s):

\* /opt/cola/permits/1813927572\_1699610144.544443/0/lua-5.4.4-4.el9.src.rpm-cosi-expand-archive-KYjhLyUh/lua-5.4.4.tar.gz-cosi-expand-archive-8sdNEtxN/lua-5.4.4/doc/manual.html No license file was found, but licenses were detected in source scan.

/\*\*\*\*\*\*\*\*\*\*\*\*\*\*\*\*\*\*\*\*\*\*\*\*\*\*\*\*\*\*\*\*\*\*\*\*\*\*\*\*\*\*\*\*\*\*\*\*\*\*\*\*\*\*\*\*\*\*\*\*\*\*\*\*\*\*\*\*\*\*\*\*\*\*\*\*\*\*

\* Copyright (C) 1994-2022 Lua.org, PUC-Rio.

\*

\* Permission is hereby granted, free of charge, to any person obtaining

\* a copy of this software and associated documentation files (the

- \* "Software"), to deal in the Software without restriction, including
- \* without limitation the rights to use, copy, modify, merge, publish,
- \* distribute, sublicense, and/or sell copies of the Software, and to
- \* permit persons to whom the Software is furnished to do so, subject to

\* the following conditions:

- \*
- \* The above copyright notice and this permission notice shall be
- \* included in all copies or substantial portions of the Software.

\*

- \* THE SOFTWARE IS PROVIDED "AS IS", WITHOUT WARRANTY OF ANY KIND,
- \* EXPRESS OR IMPLIED, INCLUDING BUT NOT LIMITED TO THE WARRANTIES OF
- \* MERCHANTABILITY, FITNESS FOR A PARTICULAR PURPOSE AND NONINFRINGEMENT. \* IN NO EVENT
- SHALL THE AUTHORS OR COPYRIGHT HOLDERS BE LIABLE FOR ANY
- \* CLAIM, DAMAGES OR OTHER LIABILITY, WHETHER IN AN ACTION OF CONTRACT,
- \* TORT OR OTHERWISE, ARISING FROM, OUT OF OR IN CONNECTION WITH THE

\* SOFTWARE OR THE USE OR OTHER DEALINGS IN THE SOFTWARE.

\*\*\*\*\*\*\*\*\*\*\*\*\*\*\*\*\*\*\*\*\*\*\*\*\*\*\*\*\*\*\*\*\*\*\*\*\*\*\*\*\*\*\*\*\*\*\*\*\*\*\*\*\*\*\*\*\*\*\*\*\*\*\*\*\*\*\*\*\*\*\*\*\*\*\*\*\*\*/

Found in path(s):

\* /opt/cola/permits/1813927572\_1699610144.544443/0/lua-5.4.4-4.el9.src.rpm-cosi-expand-archive-KYjhLyUh/lua-5.4.4.tar.gz-cosi-expand-archive-8sdNEtxN/lua-5.4.4/src/lua.h

## **1.696 libmount 2.37.4-15.el9**

## **1.696.1 Available under license :**

NR START END SECTORS SIZE NAME UUID 1 32 7679 7648 3.7M 8f8378c0-01 2 7680 16383 8704 4.3M 8f8378c0-02 5 7936 12799 4864 2.4M 6 12544 16127 3584 1.8M 7zXZF!t/5]oK3&K6Y^ CP#vMOoYL?6]2z({CLYj0 LFIU<>Q&}7!C}e6]]e`M,J}.dE,4hVmp RsTk!]r!Quo1OE|FfP+A}XBT9\< 0<P9{>s\36R)m.S(bCb7S<DP(`ka")^oy`r)7I%tU6@AS.SMoOfF3whA!!WIMcK')e/eJ1F  $g\Bigr\vert B\vert W\vert\vert\right\rangle$ jf\_{JPp]oMd3rfQ+}\_3<%<6jx{)11D5eg;NtD+~R]w[xiue@F#Em0hu;,,x{R7V2!Vq~AG{EX -"0h\*5x)\*x\n)#l\$\*w!:499X1il:"P+=22cmr3J}/0o9nlB?\N&(q=\$pPc!ab,6f&v/RS>O./OW[INy(BM~]~uf\$Ng|"\_W[0; OXy[aB\*"/\_U~fQHO(3[b%o )+lq#+\_d<QdLd=\$1p!h0h6nfN=I+GNRk gKOL3\N3"uGxflC zCTJtjSN:\$gE11QQ\$7\*5++V=4Xt9V?r3\_Vd2o8h"F8~qM,ZI6=Qgtw|11np#\_(+?}zp(;H!E2Nz'WW\_WmA, FSYzE\*-exTWFt#| rd>k\R>aXrvXS~"9=U\$puaoqQb;\k,RD5(fu&# ?}w!nz>SbvY[R+t[ BS=)d ;\*l;.\_>KfBqxY(F|0.Ve%S61opMG  $1\%$ QsS|11np#\_(~\*'uM%S61opMG`'\YfRXvY[R+t[ BS=)d ;\*l;.\_>KfBqxY(F|0.Ve%S61opMG`'\YfRXvY[R+t[ BS=)d ;\*l;. >KfB}&ea)F~H#@|DExb Fw=| ;}8SPT"\_p;27 \*,D-sS|11np#\_(~\*'uM%S61opMG`'B=gD7-`rFTvDY(F|0.Ve%S61opMG`'\YfRXvY[R+t[ BS=)d

## ;\*l;.\_>KfBqxY(F|0.Ve%S61opMG`'\YfRXx+sS|11np#\_(~\*'uM%S61opMG`'\YfRXvY[R+t[ BS=)d ;\*l;.\_>KfBqxY(F|0.Ve%S61opMG`'\YfRXvY[R+t[ BS=)d ;\*l;.\_>KfBqxY(F|0.Ve%Q?f\_{+T@Uo)2fgYZ GNU GENERAL PUBLIC LICENSE Version 3, 29 June 2007

Copyright (C) 2007 Free Software Foundation, Inc. <https://fsf.org/> Everyone is permitted to copy and distribute verbatim copies of this license document, but changing it is not allowed.

#### Preamble

 The GNU General Public License is a free, copyleft license for software and other kinds of works.

 The licenses for most software and other practical works are designed to take away your freedom to share and change the works. By contrast, the GNU General Public License is intended to guarantee your freedom to share and change all versions of a program--to make sure it remains free software for all its users. We, the Free Software Foundation, use the GNU General Public License for most of our software; it applies also to any other work released this way by its authors. You can apply it to your programs, too.

#### When we speak of free software, we are referring to freedom, not

price. Our General Public Licenses are designed to make sure that you have the freedom to distribute copies of free software (and charge for them if you wish), that you receive source code or can get it if you want it, that you can change the software or use pieces of it in new free programs, and that you know you can do these things.

 To protect your rights, we need to prevent others from denying you these rights or asking you to surrender the rights. Therefore, you have certain responsibilities if you distribute copies of the software, or if you modify it: responsibilities to respect the freedom of others.

 For example, if you distribute copies of such a program, whether gratis or for a fee, you must pass on to the recipients the same freedoms that you received. You must make sure that they, too, receive or can get the source code. And you must show them these terms so they know their rights.

 Developers that use the GNU GPL protect your rights with two steps: (1)

 assert copyright on the software, and (2) offer you this License giving you legal permission to copy, distribute and/or modify it.

For the developers' and authors' protection, the GPL clearly explains

that there is no warranty for this free software. For both users' and authors' sake, the GPL requires that modified versions be marked as changed, so that their problems will not be attributed erroneously to authors of previous versions.

 Some devices are designed to deny users access to install or run modified versions of the software inside them, although the manufacturer can do so. This is fundamentally incompatible with the aim of protecting users' freedom to change the software. The systematic pattern of such abuse occurs in the area of products for individuals to use, which is precisely where it is most unacceptable. Therefore, we have designed this version of the GPL to prohibit the practice for those products. If such problems arise substantially in other domains, we stand

 ready to extend this provision to those domains in future versions of the GPL, as needed to protect the freedom of users.

 Finally, every program is threatened constantly by software patents. States should not allow patents to restrict development and use of software on general-purpose computers, but in those that do, we wish to avoid the special danger that patents applied to a free program could make it effectively proprietary. To prevent this, the GPL assures that patents cannot be used to render the program non-free.

 The precise terms and conditions for copying, distribution and modification follow.

#### TERMS AND CONDITIONS

0. Definitions.

"This License" refers to version 3 of the GNU General Public License.

 "Copyright" also means copyright-like laws that apply to other kinds of works, such as semiconductor masks.

 "The Program" refers to any copyrightable work licensed under this License. Each licensee is addressed as "you". "Licensees" and "recipients" may be individuals or organizations.

 To "modify" a work means to copy from or adapt all or part of the work in a fashion requiring copyright permission, other than the making of an exact copy. The resulting work is called a "modified version" of the earlier work or a work "based on" the earlier work.

 A "covered work" means either the unmodified Program or a work based on the Program.

 To "propagate" a work means to do anything with it that, without permission, would make you directly or secondarily liable for infringement under applicable copyright law, except executing it on a computer or modifying a private copy. Propagation includes copying, distribution (with or without modification), making available to the public, and in some countries other activities as well.

 To "convey" a work means any kind of propagation that enables other parties to make or receive copies. Mere interaction with a user through a computer network, with no transfer of a copy, is not conveying.

 An interactive user interface displays "Appropriate Legal Notices" to the extent that it includes a convenient and prominently visible feature that (1) displays an appropriate copyright notice, and (2) tells the user that there is no warranty for the work (except to the extent that warranties are provided), that licensees may convey the work under this License, and how to view a copy of this License. If the interface presents a list of user commands or options, such as a menu, a prominent item in the list meets this criterion.

#### 1. Source Code.

 The "source code" for a work means the preferred form of the work for making modifications to it. "Object code" means any non-source form of a work.

 A "Standard Interface" means an interface that either is an official standard defined by a recognized standards body, or, in the case of interfaces specified for a particular programming language, one that is widely used among developers working in that language.

#### The

 "System Libraries" of an executable work include anything, other than the work as a whole, that (a) is included in the normal form of packaging a Major Component, but which is not part of that Major Component, and (b) serves only to enable use of the work with that Major Component, or to implement a Standard Interface for which an implementation is available to the public in source code form. A "Major Component", in this context, means a major essential component (kernel, window system, and so on) of the specific operating system (if any) on which the executable work runs, or a compiler used to produce the work, or an object code interpreter used to run it.

 The "Corresponding Source" for a work in object code form means all the source code needed to generate, install, and (for an executable work) run the object code and to modify the work, including scripts to
control those activities. However, it does not include the work's System Libraries, or general-purpose tools or generally available free

programs which are used unmodified in performing those activities but which are not part of the work. For example, Corresponding Source includes interface definition files associated with source files for the work, and the source code for shared libraries and dynamically linked subprograms that the work is specifically designed to require, such as by intimate data communication or control flow between those subprograms and other parts of the work.

 The Corresponding Source need not include anything that users can regenerate automatically from other parts of the Corresponding Source.

 The Corresponding Source for a work in source code form is that same work.

# 2. Basic Permissions.

 All rights granted under this License are granted for the term of copyright on the Program, and are irrevocable provided the stated conditions are met. This License explicitly affirms your unlimited permission to run the unmodified Program. The output from running a covered work is

 covered by this License only if the output, given its content, constitutes a covered work. This License acknowledges your rights of fair use or other equivalent, as provided by copyright law.

 You may make, run and propagate covered works that you do not convey, without conditions so long as your license otherwise remains in force. You may convey covered works to others for the sole purpose of having them make modifications exclusively for you, or provide you with facilities for running those works, provided that you comply with the terms of this License in conveying all material for which you do not control copyright. Those thus making or running the covered works for you must do so exclusively on your behalf, under your direction and control, on terms that prohibit them from making any copies of your copyrighted material outside their relationship with you.

 Conveying under any other circumstances is permitted solely under the conditions stated below. Sublicensing is not allowed; section 10 makes it unnecessary.

3. Protecting Users' Legal Rights From Anti-Circumvention Law.

No covered work shall be deemed part of an effective technological

measure under any applicable law fulfilling obligations under article 11 of the WIPO copyright treaty adopted on 20 December 1996, or similar laws prohibiting or restricting circumvention of such measures.

 When you convey a covered work, you waive any legal power to forbid circumvention of technological measures to the extent such circumvention is effected by exercising rights under this License with respect to the covered work, and you disclaim any intention to limit operation or modification of the work as a means of enforcing, against the work's users, your or third parties' legal rights to forbid circumvention of technological measures.

4. Conveying Verbatim Copies.

 You may convey verbatim copies of the Program's source code as you receive it, in any medium, provided that you conspicuously and appropriately publish on each copy an appropriate copyright notice; keep intact all notices stating that this License and any

non-permissive terms added in accord with section 7 apply to the code; keep intact all notices of the absence of any warranty; and give all recipients a copy of this License along with the Program.

 You may charge any price or no price for each copy that you convey, and you may offer support or warranty protection for a fee.

5. Conveying Modified Source Versions.

 You may convey a work based on the Program, or the modifications to produce it from the Program, in the form of source code under the terms of section 4, provided that you also meet all of these conditions:

 a) The work must carry prominent notices stating that you modified it, and giving a relevant date.

 b) The work must carry prominent notices stating that it is released under this License and any conditions added under section 7. This requirement modifies the requirement in section 4 to

"keep intact all notices".

 c) You must license the entire work, as a whole, under this License to anyone who comes into possession of a copy. This License will therefore apply, along with any applicable section 7 additional terms, to the whole of the work, and all its parts, regardless of how they are packaged. This License gives no permission to license the work in any other way, but it does not

invalidate such permission if you have separately received it.

 d) If the work has interactive user interfaces, each must display Appropriate Legal Notices; however, if the Program has interactive interfaces that do not display Appropriate Legal Notices, your work need not make them do so.

 A compilation of a covered work with other separate and independent works, which are not by their nature extensions of the covered work, and which are not combined with it such as to form a larger program, in or on a volume of a storage or distribution medium, is called an

"aggregate" if the compilation and its resulting copyright are not used to limit the access or legal rights of the compilation's users beyond what the individual works permit. Inclusion of a covered work in an aggregate does not cause this License to apply to the other parts of the aggregate.

6. Conveying Non-Source Forms.

 You may convey a covered work in object code form under the terms of sections 4 and 5, provided that you also convey the machine-readable Corresponding Source under the terms of this License, in one of these ways:

 a) Convey the object code in, or embodied in, a physical product (including a physical distribution medium), accompanied by the Corresponding Source fixed on a durable physical medium customarily used for software interchange.

 b) Convey the object code in, or embodied in, a physical product (including a physical distribution medium), accompanied by a written offer, valid for at least three years and valid for as

 long as you offer spare parts or customer support for that product model, to give anyone who possesses the object code either (1) a copy of the Corresponding Source for all the software in the product that is covered by this License, on a durable physical medium customarily used for software interchange, for a price no more than your reasonable cost of physically performing this conveying of source, or (2) access to copy the Corresponding Source from a network server at no charge.

 c) Convey individual copies of the object code with a copy of the written offer to provide the Corresponding Source. This alternative is allowed only occasionally and noncommercially, and only if you received the object code with such an offer, in accord with subsection 6b.

 d) Convey the object code by offering access from a designated place (gratis or for a charge), and offer equivalent access to the Corresponding Source in

the same way through the same place at no

 further charge. You need not require recipients to copy the Corresponding Source along with the object code. If the place to copy the object code is a network server, the Corresponding Source may be on a different server (operated by you or a third party) that supports equivalent copying facilities, provided you maintain clear directions next to the object code saying where to find the Corresponding Source. Regardless of what server hosts the Corresponding Source, you remain obligated to ensure that it is available for as long as needed to satisfy these requirements.

 e) Convey the object code using peer-to-peer transmission, provided you inform other peers where the object code and Corresponding Source of the work are being offered to the general public at no charge under subsection 6d.

 A separable portion of the object code, whose source code is excluded from the Corresponding Source as a System Library, need not be included in conveying the object code work.

 A "User Product" is either (1) a "consumer product", which means any tangible personal property which is normally used for personal, family, or household purposes, or (2) anything designed or sold for incorporation into a dwelling. In determining whether a product is a consumer product, doubtful cases shall be resolved in favor of coverage. For a particular product received by a particular user, "normally used" refers to a typical or common use of that class of product, regardless of the status of the particular user or of the way in which the particular user actually uses, or expects or is expected to use, the product. A product is a consumer product regardless of whether the product has substantial commercial, industrial or non-consumer uses, unless such uses represent the only significant mode of use of the product.

 "Installation Information" for a User Product means any methods, procedures, authorization

 keys, or other information required to install and execute modified versions of a covered work in that User Product from a modified version of its Corresponding Source. The information must suffice to ensure that the continued functioning of the modified object code is in no case prevented or interfered with solely because modification has been made.

If you convey an object code work under this section in, or with, or

specifically for use in, a User Product, and the conveying occurs as part of a transaction in which the right of possession and use of the User Product is transferred to the recipient in perpetuity or for a fixed term (regardless of how the transaction is characterized), the Corresponding Source conveyed under this section must be accompanied by the Installation Information. But this requirement does not apply if neither you nor any third party retains the ability to install modified object code on the User Product (for example, the work has been installed in

ROM).

 The requirement to provide Installation Information does not include a requirement to continue to provide support service, warranty, or updates for a work that has been modified or installed by the recipient, or for the User Product in which it has been modified or installed. Access to a network may be denied when the modification itself materially and adversely affects the operation of the network or violates the rules and protocols for communication across the network.

 Corresponding Source conveyed, and Installation Information provided, in accord with this section must be in a format that is publicly documented (and with an implementation available to the public in source code form), and must require no special password or key for unpacking, reading or copying.

# 7. Additional Terms.

 "Additional permissions" are terms that supplement the terms of this License by making exceptions from one or more of its conditions. Additional permissions that are applicable to the entire Program shall

be treated as though they were included in this License, to the extent that they are valid under applicable law. If additional permissions apply only to part of the Program, that part may be used separately under those permissions, but the entire Program remains governed by this License without regard to the additional permissions.

 When you convey a copy of a covered work, you may at your option remove any additional permissions from that copy, or from any part of it. (Additional permissions may be written to require their own removal in certain cases when you modify the work.) You may place additional permissions on material, added by you to a covered work, for which you have or can give appropriate copyright permission.

 Notwithstanding any other provision of this License, for material you add to a covered work, you may (if authorized by the copyright holders of that material) supplement the terms of this License with terms:

 a) Disclaiming warranty or limiting liability differently from the terms of sections 15 and 16 of this License; or

 b) Requiring preservation of specified reasonable legal notices or author attributions in that material or in the Appropriate Legal Notices displayed by works containing it; or

 c) Prohibiting misrepresentation of the origin of that material, or requiring that modified versions of such material be marked in reasonable ways as different from the original version; or

 d) Limiting the use for publicity purposes of names of licensors or authors of the material; or

 e) Declining to grant rights under trademark law for use of some trade names, trademarks, or service marks; or

 f) Requiring indemnification of licensors and authors of that material by anyone who conveys the material (or modified versions of it) with contractual assumptions of liability to the recipient, for any liability that these contractual assumptions directly impose on

those licensors and authors.

 All other non-permissive additional terms are considered "further restrictions" within the meaning of section 10. If the Program as you received it, or any part of it, contains a notice stating that it is governed by this License along with a term that is a further restriction, you may remove that term. If a license document contains a further restriction but permits relicensing or conveying under this License, you may add to a covered work material governed by the terms of that license document, provided that the further restriction does not survive such relicensing or conveying.

 If you add terms to a covered work in accord with this section, you must place, in the relevant source files, a statement of the additional terms that apply to those files, or a notice indicating where to find the applicable terms.

 Additional terms, permissive or non-permissive, may be stated in the form of a separately written license, or stated as exceptions; the above requirements apply either way.

8. Termination.

You may not propagate or modify a covered work except as expressly

provided under this License. Any attempt otherwise to propagate or modify it is void, and will automatically terminate your rights under this License (including any patent licenses granted under the third paragraph of section 11).

 However, if you cease all violation of this License, then your license from a particular copyright holder is reinstated (a) provisionally, unless and until the copyright holder explicitly and finally terminates your license, and (b) permanently, if the copyright holder fails to notify you of the violation by some reasonable means prior to 60 days after the cessation.

 Moreover, your license from a particular copyright holder is reinstated permanently if the copyright holder notifies you of the violation by some reasonable means, this is the first time you have received notice of violation of this License (for any work) from that copyright

 holder, and you cure the violation prior to 30 days after your receipt of the notice.

 Termination of your rights under this section does not terminate the licenses of parties who have received copies or rights from you under this License. If your rights have been terminated and not permanently reinstated, you do not qualify to receive new licenses for the same material under section 10.

#### 9. Acceptance Not Required for Having Copies.

 You are not required to accept this License in order to receive or run a copy of the Program. Ancillary propagation of a covered work occurring solely as a consequence of using peer-to-peer transmission to receive a copy likewise does not require acceptance. However, nothing other than this License grants you permission to propagate or modify any covered work. These actions infringe copyright if you do not accept this License. Therefore, by modifying or propagating a covered work, you indicate your acceptance of this License to do so.

# 10. Automatic Licensing of Downstream Recipients.

 Each time you convey a covered work, the recipient automatically receives a license from the original licensors, to run, modify and propagate that work, subject to this License. You are not responsible for enforcing compliance by third parties with this License.

 An "entity transaction" is a transaction transferring control of an organization, or substantially all assets of one, or subdividing an organization, or merging organizations. If propagation of a covered work results from an entity transaction, each party to that

transaction who receives a copy of the work also receives whatever licenses to the work the party's predecessor in interest had or could give under the previous paragraph, plus a right to possession of the Corresponding Source of the work from the predecessor in interest, if the predecessor has it or can get it with reasonable efforts.

 You may not impose any further restrictions on the exercise of the rights

 granted or affirmed under this License. For example, you may not impose a license fee, royalty, or other charge for exercise of rights granted under this License, and you may not initiate litigation (including a cross-claim or counterclaim in a lawsuit) alleging that any patent claim is infringed by making, using, selling, offering for sale, or importing the Program or any portion of it.

11. Patents.

 A "contributor" is a copyright holder who authorizes use under this License of the Program or a work on which the Program is based. The work thus licensed is called the contributor's "contributor version".

 A contributor's "essential patent claims" are all patent claims owned or controlled by the contributor, whether already acquired or hereafter acquired, that would be infringed by some manner, permitted by this License, of making, using, or selling its contributor version, but do not include claims that would be infringed only as a consequence of further modification of the contributor version. For

purposes of this definition, "control" includes the right to grant patent sublicenses in a manner consistent with the requirements of this License.

 Each contributor grants you a non-exclusive, worldwide, royalty-free patent license under the contributor's essential patent claims, to make, use, sell, offer for sale, import and otherwise run, modify and propagate the contents of its contributor version.

 In the following three paragraphs, a "patent license" is any express agreement or commitment, however denominated, not to enforce a patent (such as an express permission to practice a patent or covenant not to sue for patent infringement). To "grant" such a patent license to a party means to make such an agreement or commitment not to enforce a patent against the party.

 If you convey a covered work, knowingly relying on a patent license, and the Corresponding Source of the work is not available for anyone to copy, free of charge and under the terms of this

#### License, through a

publicly available network server or other readily accessible means, then you must either (1) cause the Corresponding Source to be so available, or (2) arrange to deprive yourself of the benefit of the patent license for this particular work, or (3) arrange, in a manner consistent with the requirements of this License, to extend the patent license to downstream recipients. "Knowingly relying" means you have actual knowledge that, but for the patent license, your conveying the covered work in a country, or your recipient's use of the covered work in a country, would infringe one or more identifiable patents in that country that you have reason to believe are valid.

 If, pursuant to or in connection with a single transaction or arrangement, you convey, or propagate by procuring conveyance of, a covered work, and grant a patent license to some of the parties receiving the covered work authorizing them to use, propagate, modify or convey a specific copy of the covered work, then the patent license you grant is automatically extended to all recipients of the covered work and works based on it.

 A patent license is "discriminatory" if it does not include within the scope of its coverage, prohibits the exercise of, or is conditioned on the non-exercise of one or more of the rights that are specifically granted under this License. You may not convey a covered work if you are a party to an arrangement with a third party that is in the business of distributing software, under which you make payment to the third party based on the extent of your activity of conveying the work, and under which the third party grants, to any of the parties who would receive the covered work from you, a discriminatory patent license (a) in connection with copies of the covered work conveyed by you (or copies made from those copies), or (b) primarily for and in connection with specific products or compilations that contain the covered work, unless you entered into that arrangement, or

that patent license was granted, prior to 28 March 2007.

 Nothing in this License shall be construed as excluding or limiting any implied license or other defenses to infringement that may otherwise be available to you under applicable patent law.

12. No Surrender of Others' Freedom.

 If conditions are imposed on you (whether by court order, agreement or otherwise) that contradict the conditions of this License, they do not excuse you from the conditions of this License. If you cannot convey a covered work so as to satisfy simultaneously your obligations under this License and any other pertinent obligations, then as a consequence you may

not convey it at all. For example, if you agree to terms that obligate you to collect a royalty for further conveying from those to whom you convey the Program, the only way you could satisfy both those terms and this License would be to refrain entirely from conveying the Program.

 13. Use with the GNU Affero General Public License.

 Notwithstanding any other provision of this License, you have permission to link or combine any covered work with a work licensed under version 3 of the GNU Affero General Public License into a single combined work, and to convey the resulting work. The terms of this License will continue to apply to the part which is the covered work, but the special requirements of the GNU Affero General Public License, section 13, concerning interaction through a network will apply to the combination as such.

14. Revised Versions of this License.

 The Free Software Foundation may publish revised and/or new versions of the GNU General Public License from time to time. Such new versions will be similar in spirit to the present version, but may differ in detail to address new problems or concerns.

 Each version is given a distinguishing version number. If the Program specifies that a certain numbered version of the GNU General Public License "or any later version" applies to it, you have the option of following the terms and conditions either of that numbered version or of any later version published by the Free Software Foundation. If the Program does not specify a version number of the GNU General Public License, you may choose any version ever published by the Free Software Foundation.

 If the Program specifies that a proxy can decide which future versions of the GNU General Public License can be used, that proxy's public statement of acceptance of a version permanently authorizes you to choose that version for the Program.

 Later license versions may give you additional or different permissions. However, no additional obligations are imposed on any author or copyright holder as a result of your choosing to follow a later version.

15. Disclaimer of Warranty.

# THERE IS NO WARRANTY FOR THE PROGRAM, TO THE EXTENT PERMITTED BY APPLICABLE LAW. EXCEPT WHEN OTHERWISE STATED IN WRITING THE COPYRIGHT

# HOLDERS AND/OR OTHER PARTIES PROVIDE THE PROGRAM "AS IS" WITHOUT WARRANTY

OF ANY KIND, EITHER EXPRESSED OR IMPLIED, INCLUDING, BUT NOT LIMITED TO, THE IMPLIED WARRANTIES OF MERCHANTABILITY AND FITNESS FOR A PARTICULAR PURPOSE. THE ENTIRE RISK AS TO THE QUALITY AND PERFORMANCE OF THE PROGRAM IS WITH YOU. SHOULD THE PROGRAM PROVE DEFECTIVE, YOU ASSUME THE COST OF ALL NECESSARY SERVICING, REPAIR OR CORRECTION.

16. Limitation of Liability.

 IN NO EVENT UNLESS REQUIRED BY APPLICABLE LAW OR AGREED TO IN WRITING WILL ANY COPYRIGHT HOLDER, OR ANY OTHER PARTY WHO MODIFIES AND/OR CONVEYS THE PROGRAM AS PERMITTED ABOVE, BE LIABLE TO YOU FOR DAMAGES, INCLUDING ANY GENERAL, SPECIAL, INCIDENTAL OR CONSEQUENTIAL DAMAGES ARISING OUT OF THE USE OR INABILITY TO USE THE PROGRAM (INCLUDING BUT NOT LIMITED TO LOSS OF DATA OR DATA BEING RENDERED INACCURATE OR LOSSES SUSTAINED BY YOU OR THIRD PARTIES OR A FAILURE OF THE PROGRAM TO OPERATE WITH ANY OTHER PROGRAMS), EVEN IF SUCH HOLDER OR OTHER PARTY HAS BEEN ADVISED OF THE POSSIBILITY OF SUCH DAMAGES.

17.

Interpretation of Sections 15 and 16.

 If the disclaimer of warranty and limitation of liability provided above cannot be given local legal effect according to their terms, reviewing courts shall apply local law that most closely approximates an absolute waiver of all civil liability in connection with the Program, unless a warranty or assumption of liability accompanies a copy of the Program in return for a fee.

# END OF TERMS AND CONDITIONS

How to Apply These Terms to Your New Programs

 If you develop a new program, and you want it to be of the greatest possible use to the public, the best way to achieve this is to make it free software which everyone can redistribute and change under these terms.

 To do so, attach the following notices to the program. It is safest to attach them to the start of each source file to most effectively state the exclusion of warranty; and each file should have at least the "copyright" line and a pointer to where the full notice is found.

 $\leq$  one line to give the program's name and a brief idea of what it does. $\geq$ Copyright  $(C)$  <year > <name of author>

This program is free software: you can redistribute it and/or modify

 it under the terms of the GNU General Public License as published by the Free Software Foundation, either version 3 of the License, or (at your option) any later version.

 This program is distributed in the hope that it will be useful, but WITHOUT ANY WARRANTY; without even the implied warranty of MERCHANTABILITY or FITNESS FOR A PARTICULAR PURPOSE. See the GNU General Public License for more details.

 You should have received a copy of the GNU General Public License along with this program. If not, see <https://www.gnu.org/licenses/>.

Also add information on how to contact you by electronic and paper mail.

 If the program does terminal interaction, make it output a short notice like this when it starts in an interactive mode:

 $\langle$  sprogram $>$  Copyright (C)  $\langle$  vear $>$   $\langle$  name of author $>$  This program comes with ABSOLUTELY NO WARRANTY; for details type `show w'. This is free software, and you are welcome to redistribute it under certain conditions; type `show c' for details.

The hypothetical commands `show w' and `show c' should show the appropriate parts of the General Public License. Of course, your program's commands might be different; for a GUI interface, you would use an "about box".

 You should also get your employer (if you work as a programmer) or school, if any, to sign a "copyright disclaimer" for the program, if necessary. For more information on this, and how to apply and follow the GNU GPL, see <https://www.gnu.org/licenses/>.

 The GNU General Public License does not permit incorporating your program into proprietary programs. If your program is a subroutine library, you may consider it more useful to permit linking proprietary applications with the library. If this is what you want to do, use the GNU Lesser General Public License instead of this License. But first, please read <https://www.gnu.org/licenses/why-not-lgpl.html>. Redistribution and use in source and binary forms, with or without modification, are permitted provided that the following conditions are met: 1. Redistributions of source code must retain the above copyright notice, and the entire permission notice in its entirety,

including the disclaimer of warranties.

2. Redistributions in binary form must reproduce the above copyright notice, this list of conditions and the following disclaimer in the documentation and/or other materials provided with the distribution.

3. The name of the author may not be used to endorse or promote

 products derived from this software without specific prior written permission.

THIS SOFTWARE IS PROVIDED ``AS IS'' AND ANY EXPRESS OR IMPLIED WARRANTIES, INCLUDING, BUT NOT LIMITED TO, THE IMPLIED WARRANTIES OF MERCHANTABILITY AND FITNESS FOR A PARTICULAR PURPOSE, ALL OF WHICH ARE HEREBY DISCLAIMED. IN NO EVENT SHALL THE AUTHOR BE LIABLE FOR ANY DIRECT, INDIRECT, INCIDENTAL, SPECIAL, EXEMPLARY, OR **CONSEQUENTIAL** 

 DAMAGES (INCLUDING, BUT NOT LIMITED TO, PROCUREMENT OF SUBSTITUTE GOODS OR SERVICES; LOSS OF USE, DATA, OR PROFITS; OR BUSINESS INTERRUPTION) HOWEVER CAUSED AND ON ANY THEORY OF LIABILITY, WHETHER IN CONTRACT, STRICT LIABILITY, OR TORT (INCLUDING NEGLIGENCE OR OTHERWISE) ARISING IN ANY WAY OUT OF THE USE OF THIS SOFTWARE, EVEN IF NOT ADVISED OF THE POSSIBILITY OF SUCH DAMAGE.

Permission to use, copy, modify, and/or distribute this software for any purpose with or without fee is hereby granted, provided that the above copyright notice and this permission notice appear in all copies.

THE SOFTWARE IS PROVIDED "AS IS" AND THE AUTHOR DISCLAIMS ALL WARRANTIES WITH REGARD TO THIS SOFTWARE INCLUDING ALL IMPLIED WARRANTIES OF MERCHANTABILITY AND FITNESS. IN NO EVENT SHALL THE AUTHOR BE LIABLE FOR ANY SPECIAL, DIRECT, INDIRECT, OR CONSEQUENTIAL DAMAGES OR ANY DAMAGES WHATSOEVER RESULTING FROM LOSS OF USE, DATA OR PROFITS, WHETHER IN AN ACTION OF CONTRACT, NEGLIGENCE OR OTHER TORTIOUS ACTION, ARISING OUT OF OR IN CONNECTION WITH THE USE OR PERFORMANCE OF THIS SOFTWARE. This library is free software; you can redistribute it and/or modify it under the terms of the GNU Lesser General Public License as published by the Free Software Foundation; either version 2.1 of the License, or (at your option) any later version.

The complete text of the license is available in the ../Documentation/licenses/COPYING.LGPL-2.1-or-later file.

/\*

\* Copyright (c) 1989 The Regents of the University of California.

\* All rights reserved.

\*

\* Redistribution and use in source and binary forms, with or without

\* modification, are permitted provided that the following conditions

\* are met:

\* 1. Redistributions of source code must retain the above copyright

\* notice, this list of conditions and the following disclaimer.

\* 2. Redistributions in binary form must reproduce the above copyright

\* notice, this list of conditions and the following disclaimer in the

\* documentation and/or other materials provided with the distribution.

\* 3. All advertising materials mentioning features or use of this software

- must display the following acknowledgement:
- \* This product includes software developed by the University of
- \* California, Berkeley and its contributors.
- \* 4. Neither the name of the University nor the names of its contributors
- may be used to endorse or promote products derived from this software
- \*

without specific prior written permission.

\*

\* THIS SOFTWARE IS PROVIDED BY THE REGENTS AND CONTRIBUTORS ``AS IS'' AND \* ANY EXPRESS OR IMPLIED WARRANTIES, INCLUDING, BUT NOT LIMITED TO, THE \* IMPLIED WARRANTIES OF MERCHANTABILITY AND FITNESS FOR A PARTICULAR PURPOSE \* ARE DISCLAIMED. IN NO EVENT SHALL THE REGENTS OR CONTRIBUTORS BE LIABLE \* FOR ANY DIRECT, INDIRECT, INCIDENTAL, SPECIAL, EXEMPLARY, OR CONSEQUENTIAL \* DAMAGES (INCLUDING, BUT NOT LIMITED TO, PROCUREMENT OF SUBSTITUTE GOODS \* OR SERVICES; LOSS OF USE, DATA, OR PROFITS; OR BUSINESS INTERRUPTION) \* HOWEVER CAUSED AND ON ANY THEORY OF LIABILITY, WHETHER IN CONTRACT, STRICT \* LIABILITY, OR TORT (INCLUDING NEGLIGENCE OR OTHERWISE) ARISING IN ANY WAY \* OUT OF THE USE OF THIS SOFTWARE, EVEN IF ADVISED OF THE POSSIBILITY OF \* SUCH DAMAGE. \*/ 7zXZF!t/]o."w[7gp<G H:Oed 18uyMQ9|FO6 87I8.mhGl^eb\_X/UQKuB

)Cdk!B\_M\/tw|11np#\_(~\*'uM%S61opMG`'\YfRXvY[R+t[ BS=)d

;\*l;.\_>KfBqxY(F|0.Ve%S61opMG`'\YfRXvY[R+t[ BS=)d

 $;$  \*l;. >KfBqxYm+sS|11np# $(-*)$ uM%S61opMG`'\YfRXvY[R+t[ BS=)d

;\*l;.\_>KfBqxY(F|0.Ve%S61opMG`'\YfRXvY[R+t[ BS=)d ;\*l;.\_>KfBqxY(F|0.Ve%Q?

```
*sS|11np#_(~*'u7gi}[IgYZ
```
# GNU LESSER GENERAL PUBLIC LICENSE Version 2.1, February 1999

Copyright (C) 1991, 1999 Free Software Foundation, Inc. 51 Franklin Street, Fifth Floor, Boston, MA 02110-1301 USA Everyone is permitted to copy and distribute verbatim copies of this license document, but changing it is not allowed.

[This is the first released version of the Lesser GPL. It also counts as the successor of the GNU Library Public License, version 2, hence the version number 2.1.]

Preamble

 The licenses for most software are designed to take away your freedom to share and change it. By contrast, the GNU General Public Licenses are intended to guarantee your freedom to share and change free software--to make sure the software is free for all its users.

This license, the Lesser General Public License, applies to some

specially designated software packages--typically libraries--of the Free Software Foundation and other authors who decide to use it. You can use it too, but we suggest you first think carefully about whether this license or the ordinary General Public License is the better strategy to use in any particular case, based on the explanations below.

 When we speak of free software, we are referring to freedom of use, not price. Our General Public Licenses are designed to make sure that you have the freedom to distribute copies of free software (and charge for this service if you wish); that you receive source code or can get it if you want it; that you can change the software and use pieces of it in new free programs; and that you are informed that you can do these things.

 To protect your rights, we need to make restrictions that forbid distributors to deny you these rights or to ask you to surrender these rights. These restrictions translate to certain responsibilities for you if you distribute copies of the library or if you modify it.

 For example, if you distribute copies of the library, whether gratis

or for a fee, you must give the recipients all the rights that we gave you. You must make sure that they, too, receive or can get the source code. If you link other code with the library, you must provide complete object files to the recipients, so that they can relink them with the library after making changes to the library and recompiling it. And you must show them these terms so they know their rights.

We protect your rights with a two-step method: (1) we copyright the library, and (2) we offer you this license, which gives you legal permission to copy, distribute and/or modify the library.

 To protect each distributor, we want to make it very clear that there is no warranty for the free library. Also, if the library is modified by someone else and passed on, the recipients should know that what they have is not the original version, so that the original author's reputation will not be affected by problems that might be introduced by others.

#### Finally, software

 patents pose a constant threat to the existence of any free program. We wish to make sure that a company cannot effectively restrict the users of a free program by obtaining a restrictive license from a patent holder. Therefore, we insist that any patent license obtained for a version of the library must be consistent with the full freedom of use specified in this license.

 Most GNU software, including some libraries, is covered by the ordinary GNU General Public License. This license, the GNU Lesser General Public License, applies to certain designated libraries, and is quite different from the ordinary General Public License. We use this license for certain libraries in order to permit linking those libraries into non-free programs.

 When a program is linked with a library, whether statically or using a shared library, the combination of the two is legally speaking a combined work, a derivative of the original library. The ordinary General Public License therefore permits such linking only if the

entire combination fits its criteria of freedom. The Lesser General Public License permits more lax criteria for linking other code with the library.

 We call this license the "Lesser" General Public License because it does Less to protect the user's freedom than the ordinary General Public License. It also provides other free software developers Less of an advantage over competing non-free programs. These disadvantages are the reason we use the ordinary General Public License for many libraries. However, the Lesser license provides advantages in certain special circumstances.

 For example, on rare occasions, there may be a special need to encourage the widest possible use of a certain library, so that it becomes a de-facto standard. To achieve this, non-free programs must be allowed to use the library. A more frequent case is that a free library does the same job as widely used non-free libraries. In this case, there is little to gain by limiting the free library to free software only, so we use the Lesser General Public License.

 In other cases, permission to use a particular library in non-free programs enables a greater number of people to use a large body of free software. For example, permission to use the GNU C Library in non-free programs enables many more people to use the whole GNU operating system, as well as its variant, the GNU/Linux operating system.

 Although the Lesser General Public License is Less protective of the users' freedom, it does ensure that the user of a program that is linked with the Library has the freedom and the wherewithal to run that program using a modified version of the Library.

 The precise terms and conditions for copying, distribution and modification follow. Pay close attention to the difference between a "work based on the library" and a "work that uses the library". The

former contains code derived from the library, whereas the latter must be combined with the library in order to run.

# GNU LESSER GENERAL PUBLIC LICENSE TERMS AND CONDITIONS FOR COPYING, DISTRIBUTION AND MODIFICATION

 0. This License Agreement applies to any software library or other program which contains a notice placed by the copyright holder or other authorized party saying it may be distributed under the terms of this Lesser General Public License (also called "this License"). Each licensee is addressed as "you".

 A "library" means a collection of software functions and/or data prepared so as to be conveniently linked with application programs (which use some of those functions and data) to form executables.

 The "Library", below, refers to any such software library or work which has been distributed under these terms. A "work based on the Library" means either the Library or any derivative work under copyright law: that is to say, a work containing the Library or a portion of it, either verbatim or with modifications and/or translated straightforwardly into another language. (Hereinafter, translation is included without limitation in the term "modification".)

 "Source code" for a work means the preferred form of the work for making modifications to it. For a library, complete source code means all the source code for all modules it contains, plus any associated interface definition files, plus the scripts used to control compilation and installation of the library.

 Activities other than copying, distribution and modification are not covered by this License; they are outside its scope. The act of running a program using the Library is not restricted, and output from such a program is covered only if its contents constitute a work based on the Library (independent of the use of the Library in a tool for writing it). Whether that is true depends on what the Library does and what the program that uses the Library does.

 1. You may copy and distribute verbatim copies of the Library's complete source code as you receive it, in any medium, provided that

you conspicuously and appropriately publish on each copy an appropriate copyright notice and disclaimer of warranty; keep intact all the notices that refer to this License and to the absence of any warranty; and distribute a copy of this License along with the Library.

 You may charge a fee for the physical act of transferring a copy, and you may at your option offer warranty protection in exchange for a fee.

 2. You may modify your copy or copies of the Library or any portion of it, thus forming a work based on the Library, and copy and distribute such modifications or work under the terms of Section 1 above, provided that you also meet all of these conditions:

a) The modified work must itself be a software library.

 b) You must cause the files modified to carry prominent notices stating that you changed the files and the date of any change.

 c) You must cause the whole of the work to be licensed at no charge to all third parties under the terms of this License.

 d) If a facility in the modified Library refers to a function or a table of data to be supplied by an application program that uses the facility, other than as an argument passed when the facility is invoked, then you must make a good faith effort to ensure that, in the event an application does not supply such function or table, the facility still operates, and performs whatever part of its purpose remains meaningful.

 (For example, a function in a library to compute square roots has a purpose that is entirely well-defined independent of the application. Therefore, Subsection 2d requires that any application-supplied function or table used by this function must be optional: if the application does not supply it, the square root function must still compute square roots.)

These requirements apply to the modified work as a whole. If identifiable sections of that work are not derived from the Library, and can be

 reasonably considered independent and separate works in themselves, then this License, and its terms, do not apply to those sections when you distribute them as separate works. But when you distribute the same sections as part of a whole which is a work based on the Library, the distribution of the whole must be on the terms of this License, whose permissions for other licensees extend to the entire whole, and thus to each and every part regardless of who wrote it.

Thus, it is not the intent of this section to claim rights or contest your rights to work written entirely by you; rather, the intent is to exercise the right to control the distribution of derivative or collective works based on the Library.

In addition, mere aggregation of another work not based on the Library with the Library (or with a work based on the Library) on a volume of a storage or distribution medium does not bring the other work under the scope of this License.

# 3. You may opt to apply the terms of the ordinary GNU General Public

License instead of this License to a given copy of the Library. To do this, you must alter all the notices that refer to this License, so that they refer to the ordinary GNU General Public License, version 2, instead of to this License. (If a newer version than version 2 of the ordinary GNU General Public License has appeared, then you can specify that version instead if you wish.) Do not make any other change in these notices.

 Once this change is made in a given copy, it is irreversible for that copy, so the ordinary GNU General Public License applies to all subsequent copies and derivative works made from that copy.

 This option is useful when you wish to copy part of the code of the Library into a program that is not a library.

 4. You may copy and distribute the Library (or a portion or derivative of it, under Section 2) in object code or executable form under the terms of Sections 1 and 2 above provided that you accompany it with the complete corresponding machine-readable source code, which must be distributed under the terms of Sections 1 and 2 above on a medium customarily used for software interchange.

 If distribution of object code is made by offering access to copy from a designated place, then offering equivalent access to copy the source code from the same place satisfies the requirement to distribute the source code, even though third parties are not compelled to copy the source along with the object code.

 5. A program that contains no derivative of any portion of the Library, but is designed to work with the Library by being compiled or linked with it, is called a "work that uses the Library". Such a work, in isolation, is not a derivative work of the Library, and therefore falls outside the scope of this License.

 However, linking a "work that uses the Library" with the Library creates an executable that is a derivative of the Library (because it contains portions of the Library), rather than a "work that

uses the

library". The executable is therefore covered by this License. Section 6 states terms for distribution of such executables.

 When a "work that uses the Library" uses material from a header file that is part of the Library, the object code for the work may be a derivative work of the Library even though the source code is not. Whether this is true is especially significant if the work can be linked without the Library, or if the work is itself a library. The threshold for this to be true is not precisely defined by law.

 If such an object file uses only numerical parameters, data structure layouts and accessors, and small macros and small inline functions (ten lines or less in length), then the use of the object file is unrestricted, regardless of whether it is legally a derivative work. (Executables containing this object code plus portions of the Library will still fall under Section 6.)

 Otherwise, if the work is a derivative of the Library, you may distribute the

 object code for the work under the terms of Section 6. Any executables containing that work also fall under Section 6, whether or not they are linked directly with the Library itself.

 6. As an exception to the Sections above, you may also combine or link a "work that uses the Library" with the Library to produce a work containing portions of the Library, and distribute that work under terms of your choice, provided that the terms permit modification of the work for the customer's own use and reverse engineering for debugging such modifications.

 You must give prominent notice with each copy of the work that the Library is used in it and that the Library and its use are covered by this License. You must supply a copy of this License. If the work during execution displays copyright notices, you must include the copyright notice for the Library among them, as well as a reference directing the user to the copy of this License. Also, you must do one of these things:

#### a) Accompany

the work with the complete corresponding

 machine-readable source code for the Library including whatever changes were used in the work (which must be distributed under Sections 1 and 2 above); and, if the work is an executable linked with the Library, with the complete machine-readable "work that uses the Library", as object code and/or source code, so that the user can modify the Library and then relink to produce a modified executable containing the modified Library. (It is understood

 that the user who changes the contents of definitions files in the Library will not necessarily be able to recompile the application to use the modified definitions.)

 b) Use a suitable shared library mechanism for linking with the Library. A suitable mechanism is one that (1) uses at run time a copy of the library already present on the user's computer system, rather than copying library functions into the executable, and (2) will operate

 properly with a modified version of the library, if the user installs one, as long as the modified version is interface-compatible with the version that the work was made with.

 c) Accompany the work with a written offer, valid for at least three years, to give the same user the materials specified in Subsection 6a, above, for a charge no more than the cost of performing this distribution.

 d) If distribution of the work is made by offering access to copy from a designated place, offer equivalent access to copy the above specified materials from the same place.

 e) Verify that the user has already received a copy of these materials or that you have already sent this user a copy.

 For an executable, the required form of the "work that uses the Library" must include any data and utility programs needed for reproducing the executable from it. However, as a special exception, the materials to be distributed need not include anything that is normally

 distributed (in either source or binary form) with the major components (compiler, kernel, and so on) of the operating system on which the executable runs, unless that component itself accompanies the executable.

 It may happen that this requirement contradicts the license restrictions of other proprietary libraries that do not normally accompany the operating system. Such a contradiction means you cannot use both them and the Library together in an executable that you distribute.

 7. You may place library facilities that are a work based on the Library side-by-side in a single library together with other library facilities not covered by this License, and distribute such a combined library, provided that the separate distribution of the work based on the Library and of the other library facilities is otherwise permitted, and provided that you do these two things:

 a) Accompany the combined library with a copy of the same work based on the Library, uncombined with any other library

 facilities. This must be distributed under the terms of the Sections above.

 b) Give prominent notice with the combined library of the fact that part of it is a work based on the Library, and explaining where to find the accompanying uncombined form of the same work.

 8. You may not copy, modify, sublicense, link with, or distribute the Library except as expressly provided under this License. Any attempt otherwise to copy, modify, sublicense, link with, or distribute the Library is void, and will automatically terminate your rights under this License. However, parties who have received copies, or rights, from you under this License will not have their licenses terminated so long as such parties remain in full compliance.

 9. You are not required to accept this License, since you have not signed it. However, nothing else grants you permission to modify or distribute the Library or its derivative works. These actions are prohibited by law if

 you do not accept this License. Therefore, by modifying or distributing the Library (or any work based on the Library), you indicate your acceptance of this License to do so, and all its terms and conditions for copying, distributing or modifying the Library or works based on it.

 10. Each time you redistribute the Library (or any work based on the Library), the recipient automatically receives a license from the original licensor to copy, distribute, link with or modify the Library subject to these terms and conditions. You may not impose any further restrictions on the recipients' exercise of the rights granted herein. You are not responsible for enforcing compliance by third parties with this License.

 11. If, as a consequence of a court judgment or allegation of patent infringement or for any other reason (not limited to patent issues), conditions are imposed on you (whether by court order, agreement or otherwise) that contradict the conditions of this License, they do not excuse

 you from the conditions of this License. If you cannot distribute so as to satisfy simultaneously your obligations under this License and any other pertinent obligations, then as a consequence you may not distribute the Library at all. For example, if a patent license would not permit royalty-free redistribution of the Library by all those who receive copies directly or indirectly through you, then the only way you could satisfy both it and this License would be to

refrain entirely from distribution of the Library.

If any portion of this section is held invalid or unenforceable under any particular circumstance, the balance of the section is intended to apply, and the section as a whole is intended to apply in other circumstances.

It is not the purpose of this section to induce you to infringe any patents or other property right claims or to contest validity of any such claims; this section has the sole purpose of protecting the integrity of the free software distribution system which is

implemented by public license practices. Many people have made generous contributions to the wide range of software distributed through that system in reliance on consistent application of that system; it is up to the author/donor to decide if he or she is willing to distribute software through any other system and a licensee cannot impose that choice.

This section is intended to make thoroughly clear what is believed to be a consequence of the rest of this License.

 12. If the distribution and/or use of the Library is restricted in certain countries either by patents or by copyrighted interfaces, the original copyright holder who places the Library under this License may add an explicit geographical distribution limitation excluding those countries, so that distribution is permitted only in or among countries not thus excluded. In such case, this License incorporates the limitation as if written in the body of this License.

13. The Free Software Foundation may publish

revised and/or new

versions of the Lesser General Public License from time to time. Such new versions will be similar in spirit to the present version, but may differ in detail to address new problems or concerns.

Each version is given a distinguishing version number. If the Library specifies a version number of this License which applies to it and "any later version", you have the option of following the terms and conditions either of that version or of any later version published by the Free Software Foundation. If the Library does not specify a license version number, you may choose any version ever published by the Free Software Foundation.

 14. If you wish to incorporate parts of the Library into other free programs whose distribution conditions are incompatible with these, write to the author to ask for permission. For software which is copyrighted by the Free Software Foundation, write to the Free Software Foundation; we sometimes make exceptions for this. Our

decision

 will be guided by the two goals of preserving the free status of all derivatives of our free software and of promoting the sharing and reuse of software generally.

# NO WARRANTY

 15. BECAUSE THE LIBRARY IS LICENSED FREE OF CHARGE, THERE IS NO WARRANTY FOR THE LIBRARY, TO THE EXTENT PERMITTED BY APPLICABLE LAW. EXCEPT WHEN OTHERWISE STATED IN WRITING THE COPYRIGHT HOLDERS AND/OR OTHER PARTIES PROVIDE THE LIBRARY "AS IS" WITHOUT WARRANTY OF ANY KIND, EITHER EXPRESSED OR IMPLIED, INCLUDING, BUT NOT LIMITED TO, THE IMPLIED WARRANTIES OF MERCHANTABILITY AND FITNESS FOR A PARTICULAR PURPOSE. THE ENTIRE RISK AS TO THE QUALITY AND PERFORMANCE OF THE LIBRARY IS WITH YOU. SHOULD THE LIBRARY PROVE DEFECTIVE, YOU ASSUME THE COST OF ALL NECESSARY SERVICING, REPAIR OR CORRECTION.

 16. IN NO EVENT UNLESS REQUIRED BY APPLICABLE LAW OR AGREED TO IN WRITING WILL ANY COPYRIGHT HOLDER, OR ANY OTHER PARTY WHO MAY MODIFY AND/OR REDISTRIBUTE THE LIBRARY AS PERMITTED ABOVE, BE LIABLE TO YOU

FOR DAMAGES, INCLUDING ANY GENERAL, SPECIAL, INCIDENTAL OR CONSEQUENTIAL DAMAGES ARISING OUT OF THE USE OR INABILITY TO USE THE LIBRARY (INCLUDING BUT NOT LIMITED TO LOSS OF DATA OR DATA BEING RENDERED INACCURATE OR LOSSES SUSTAINED BY YOU OR THIRD PARTIES OR A FAILURE OF THE LIBRARY TO OPERATE WITH ANY OTHER SOFTWARE), EVEN IF SUCH HOLDER OR OTHER PARTY HAS BEEN ADVISED OF THE POSSIBILITY OF SUCH DAMAGES.

# END OF TERMS AND CONDITIONS

How to Apply These Terms to Your New Libraries

 If you develop a new library, and you want it to be of the greatest possible use to the public, we recommend making it free software that everyone can redistribute and change. You can do so by permitting redistribution under these terms (or, alternatively, under the terms of the ordinary General Public License).

 To apply these terms, attach the following notices to the library. It is safest to attach them to the start of each source file to most effectively convey

 the exclusion of warranty; and each file should have at least the "copyright" line and a pointer to where the full notice is found.

 <one line to give the library's name and a brief idea of what it does.> Copyright  $(C)$  <year > <name of author>

 This library is free software; you can redistribute it and/or modify it under the terms of the GNU Lesser General Public License as published by the Free Software Foundation; either version 2.1 of the License, or (at your option) any later version.

 This library is distributed in the hope that it will be useful, but WITHOUT ANY WARRANTY; without even the implied warranty of MERCHANTABILITY or FITNESS FOR A PARTICULAR PURPOSE. See the GNU Lesser General Public License for more details.

 You should have received a copy of the GNU Lesser General Public License along with this library; if not, write to the Free Software Foundation, Inc., 51 Franklin Street, Fifth Floor, Boston, MA 02110-1301 USA

Also add information on how to contact you by electronic and paper mail.

You should also get your employer (if you work as a programmer) or your school, if any, to sign a "copyright disclaimer" for the library, if necessary. Here is a sample; alter the names:

 Yoyodyne, Inc., hereby disclaims all copyright interest in the library `Frob' (a library for tweaking knobs) written by James Random Hacker.

 <signature of Ty Coon>, 1 April 1990 Ty Coon, President of Vice

That's all there is to it!

 GNU GENERAL PUBLIC LICENSE Version 2, June 1991

Copyright (C) 1989, 1991 Free Software Foundation, Inc., 51 Franklin Street, Fifth Floor, Boston, MA 02110-1301 USA Everyone is permitted to copy and distribute verbatim copies of this license document, but changing it is not allowed.

#### Preamble

 The licenses for most software are designed to take away your freedom to share and change it. By contrast, the GNU General Public License is intended to guarantee your freedom to share and change free software--to make sure the software is free for all its users. This General Public License applies to most of the Free Software Foundation's software and to any other program whose authors commit to using it. (Some other Free Software Foundation software is covered by the GNU Lesser General Public License instead.) You can apply it to your programs, too.

 When we speak of free software, we are referring to freedom, not price.

 Our General Public Licenses are designed to make sure that you have the freedom to distribute copies of free software (and charge for this service if you wish), that you receive source code or can get it if you want it, that you can change the software or use pieces of it in new free programs; and that you know you can do these things.

 To protect your rights, we need to make restrictions that forbid anyone to deny you these rights or to ask you to surrender the rights. These restrictions translate to certain responsibilities for you if you distribute copies of the software, or if you modify it.

 For example, if you distribute copies of such a program, whether gratis or for a fee, you must give the recipients all the rights that you have. You must make sure that they, too, receive or can get the source code. And you must show them these terms so they know their rights.

 We protect your rights with two steps: (1) copyright the software, and (2) offer you this license which gives you legal permission to copy, distribute and/or modify the software.

 Also, for each author's protection and ours, we want to make certain that everyone understands that there is no warranty for this free software. If the software is modified by someone else and passed on, we want its recipients to know that what they have is not the original, so that any problems introduced by others will not reflect on the original authors' reputations.

 Finally, any free program is threatened constantly by software patents. We wish to avoid the danger that redistributors of a free program will individually obtain patent licenses, in effect making the program proprietary. To prevent this, we have made it clear that any patent must be licensed for everyone's free use or not licensed at all.

 The precise terms and conditions for copying, distribution and modification follow.

# GNU GENERAL PUBLIC LICENSE TERMS AND CONDITIONS FOR COPYING, DISTRIBUTION AND MODIFICATION

 0. This License applies to any program or other work which contains a notice placed by the copyright holder saying it may be distributed under the terms of this General Public License. The "Program", below, refers to any such program or work, and a "work based on the Program" means either the Program or any derivative work under copyright law:

that is to say, a work containing the Program or a portion of it, either verbatim or with modifications and/or translated into another language. (Hereinafter, translation is included without limitation in the term "modification".) Each licensee is addressed as "you".

Activities other than copying, distribution and modification are not covered by this License; they are outside its scope. The act of running the Program is not restricted, and the output from the Program is covered only if its contents constitute a work based on the Program (independent of having been made by running the Program). Whether that is true depends on what the Program does.

 1. You may copy and distribute verbatim copies of the Program's source code as you receive it, in any medium, provided that you conspicuously and appropriately publish on each copy an appropriate copyright notice and disclaimer of warranty; keep intact all the notices that refer to this License and to the absence of any warranty; and give any other recipients of the Program a copy of this License along with the Program.

You may charge a fee for the physical act of transferring a copy, and you may at your option offer warranty protection in exchange for a fee.

 2. You may modify your copy or copies of the Program or any portion of it, thus forming a work based on the Program, and copy and distribute such modifications or work under the terms of Section 1 above, provided that you also meet all of these conditions:

 a) You must cause the modified files to carry prominent notices stating that you changed the files and the date of any change.

#### b) You must cause

any work that you distribute or publish, that in

 whole or in part contains or is derived from the Program or any part thereof, to be licensed as a whole at no charge to all third parties under the terms of this License.

 c) If the modified program normally reads commands interactively when run, you must cause it, when started running for such interactive use in the most ordinary way, to print or display an announcement including an appropriate copyright notice and a notice that there is no warranty (or else, saying that you provide a warranty) and that users may redistribute the program under these conditions, and telling the user how to view a copy of this License. (Exception: if the Program itself is interactive but does not normally print such an announcement, your work based on the Program is not required to print an announcement.)

These requirements apply to the modified work as a whole. If identifiable sections of that work are not derived from the Program, and can be reasonably considered independent and separate works in themselves, then this License, and its terms, do not apply to those sections when you distribute them as separate works. But when you distribute the same sections as part of a whole which is a work based

on the Program, the distribution of the whole must be on the terms of this License, whose permissions for other licensees extend to the entire whole, and thus to each and every part regardless of who wrote it.

Thus, it is not the intent of this section to claim rights or contest your rights to work written entirely by you; rather, the intent is to exercise the right to control the distribution of derivative or collective works based on the Program.

In addition, mere aggregation of another work not based on the Program with the Program (or with a work based on the Program) on a volume of a storage or distribution medium does not bring the other work under the scope of this License.

 3. You may copy and distribute the Program (or a work based on it, under Section 2) in object code or executable form under the terms of Sections 1 and 2 above provided that you also do one of the following:

 a) Accompany it with the complete corresponding machine-readable source code, which must be distributed under the terms of Sections 1 and 2 above on a medium customarily used for software interchange; or,

 b) Accompany it with a written offer, valid for at least three years, to give any third party, for a charge no more than your cost of physically performing source distribution, a complete machine-readable copy of the corresponding source code, to be distributed under the terms of Sections 1 and 2 above on a medium customarily used for software interchange; or,

 c) Accompany it with the information you received as to the offer to distribute corresponding source code. (This alternative is allowed only for noncommercial distribution and only if you received the program in object code or executable form with such

an offer, in accord with Subsection b above.)

The source code for a work means the preferred form of the work for making modifications to it. For an executable work, complete source code means all the source code for all modules it contains, plus any associated interface definition files, plus the scripts used to

control compilation and installation of the executable. However, as a special exception, the source code distributed need not include anything that is normally distributed (in either source or binary form) with the major components (compiler, kernel, and so on) of the operating system on which the executable runs, unless that component itself accompanies the executable.

If distribution of executable or object code is made by offering access to copy from a designated place, then offering equivalent access to copy the source code from the same place counts as distribution of the source code, even though third parties are not compelled to copy the source along with the object code.

 4. You may not copy, modify, sublicense, or distribute the Program except as expressly provided under this License. Any attempt otherwise to copy, modify, sublicense or distribute the Program is void, and will automatically terminate your rights under this License. However, parties who have received copies, or rights, from you under this License will not have their licenses terminated so long as such parties remain in full compliance.

 5. You are not required to accept this License, since you have not signed it. However, nothing else grants you permission to modify or distribute the Program or its derivative works. These actions are prohibited by law if you do not accept this License. Therefore, by modifying or distributing the Program (or any work based on the Program), you indicate your acceptance of this License to do so, and all its terms and conditions for copying, distributing or modifying

the Program or works based on it.

 6. Each time you redistribute the Program (or any work based on the Program), the recipient automatically receives a license from the original licensor to copy, distribute or modify the Program subject to these terms and conditions. You may not impose any further restrictions on the recipients' exercise of the rights granted herein. You are not responsible for enforcing compliance by third parties to this License.

 7. If, as a consequence of a court judgment or allegation of patent infringement or for any other reason (not limited to patent issues), conditions are imposed on you (whether by court order, agreement or otherwise) that contradict the conditions of this License, they do not excuse you from the conditions of this License. If you cannot distribute so as to satisfy simultaneously your obligations under this License and any other pertinent obligations, then as a consequence you may not distribute the Program at all. For

#### example, if a patent

license would not permit royalty-free redistribution of the Program by all those who receive copies directly or indirectly through you, then the only way you could satisfy both it and this License would be to refrain entirely from distribution of the Program.

If any portion of this section is held invalid or unenforceable under any particular circumstance, the balance of the section is intended to apply and the section as a whole is intended to apply in other circumstances.

It is not the purpose of this section to induce you to infringe any patents or other property right claims or to contest validity of any such claims; this section has the sole purpose of protecting the integrity of the free software distribution system, which is implemented by public license practices. Many people have made generous contributions to the wide range of software distributed through that system in reliance on consistent application of that system; it is up to the author/donor to decide if he or she is willing to distribute software through any other system and a licensee cannot impose that choice.

This section is intended to make thoroughly clear what is believed to be a consequence of the rest of this License.

 8. If the distribution and/or use of the Program is restricted in certain countries either by patents or by copyrighted interfaces, the original copyright holder who places the Program under this License may add an explicit geographical distribution limitation excluding those countries, so that distribution is permitted only in or among countries not thus excluded. In such case, this License incorporates the limitation as if written in the body of this License.

 9. The Free Software Foundation may publish revised and/or new versions of the General Public License from time to time. Such new versions will be similar in spirit to the present version, but may differ in detail to address new problems or concerns.

Each version is given a distinguishing version number. If the Program specifies a version number of this License which applies to it and "any later version", you have the option of following the terms and conditions either of that version or of any later version published by the Free Software Foundation. If the Program does not specify a version number of this License, you may choose any version ever published by the Free Software Foundation.

 10. If you wish to incorporate parts of the Program into other free programs whose distribution conditions are different, write to the author to ask for permission. For software which is copyrighted by the Free Software Foundation, write to the Free Software Foundation; we sometimes make exceptions for this. Our decision will be guided by the two goals of preserving the free status of all derivatives of our free software and of promoting the sharing and reuse of software generally.

#### NO WARRANTY

# 11. BECAUSE THE PROGRAM IS LICENSED FREE OF CHARGE, THERE IS NO WARRANTY

FOR THE PROGRAM, TO THE EXTENT PERMITTED BY APPLICABLE LAW. EXCEPT WHEN OTHERWISE STATED IN WRITING THE COPYRIGHT HOLDERS AND/OR OTHER PARTIES PROVIDE THE PROGRAM "AS IS" WITHOUT WARRANTY OF ANY KIND, EITHER EXPRESSED OR IMPLIED, INCLUDING, BUT NOT LIMITED TO, THE IMPLIED WARRANTIES OF MERCHANTABILITY AND FITNESS FOR A PARTICULAR PURPOSE. THE ENTIRE RISK AS TO THE QUALITY AND PERFORMANCE OF THE PROGRAM IS WITH YOU. SHOULD THE PROGRAM PROVE DEFECTIVE, YOU ASSUME THE COST OF ALL NECESSARY SERVICING, REPAIR OR CORRECTION.

 12. IN NO EVENT UNLESS REQUIRED BY APPLICABLE LAW OR AGREED TO IN WRITING WILL ANY COPYRIGHT HOLDER, OR ANY OTHER PARTY WHO MAY MODIFY AND/OR REDISTRIBUTE THE PROGRAM AS PERMITTED ABOVE, BE LIABLE TO YOU FOR DAMAGES, INCLUDING ANY GENERAL, SPECIAL, INCIDENTAL OR CONSEQUENTIAL DAMAGES ARISING OUT OF THE USE OR INABILITY TO USE THE PROGRAM (INCLUDING BUT NOT LIMITED TO LOSS OF DATA OR DATA BEING RENDERED INACCURATE OR LOSSES SUSTAINED BY YOU OR

 THIRD PARTIES OR A FAILURE OF THE PROGRAM TO OPERATE WITH ANY OTHER PROGRAMS), EVEN IF SUCH HOLDER OR OTHER PARTY HAS BEEN ADVISED OF THE POSSIBILITY OF SUCH DAMAGES.

# END OF TERMS AND CONDITIONS

How to Apply These Terms to Your New Programs

 If you develop a new program, and you want it to be of the greatest possible use to the public, the best way to achieve this is to make it free software which everyone can redistribute and change under these terms.

 To do so, attach the following notices to the program. It is safest to attach them to the start of each source file to most effectively convey the exclusion of warranty; and each file should have at least the "copyright" line and a pointer to where the full notice is found.

 <one line to give the program's name and a brief idea of what it does.> Copyright  $(C)$  <year > <name of author>

 This program is free software; you can redistribute it and/or modify it under the terms of the GNU General Public License as published by the Free Software Foundation; either version 2 of the License, or (at your option) any later version.

 This program is distributed in the hope that it will be useful, but WITHOUT ANY WARRANTY; without even the implied warranty of MERCHANTABILITY or FITNESS FOR A PARTICULAR PURPOSE. See the GNU General Public License for more details.

 You should have received a copy of the GNU General Public License along with this program; if not, write to the Free Software Foundation, Inc., 51 Franklin Street, Fifth Floor, Boston, MA 02110-1301 USA.

Also add information on how to contact you by electronic and paper mail.

If the program is interactive, make it output a short notice like this when it starts in an interactive mode:

 Gnomovision version 69, Copyright (C) year name of author Gnomovision comes with ABSOLUTELY NO WARRANTY; for details type `show w'. This is free software, and you are welcome to redistribute it

under certain conditions; type `show c' for details.

The hypothetical commands `show w' and `show c' should show the appropriate parts of the General Public License. Of course, the commands you use may be called something other than `show w' and `show c'; they could even be mouse-clicks or menu items--whatever suits your program.

You should also get your employer (if you work as a programmer) or your school, if any, to sign a "copyright disclaimer" for the program, if necessary. Here is a sample; alter the names:

 Yoyodyne, Inc., hereby disclaims all copyright interest in the program `Gnomovision' (which makes passes at compilers) written by James Hacker.

 <signature of Ty Coon>, 1 April 1989 Ty Coon, President of Vice

This General Public License does not permit incorporating your program into proprietary programs. If your program is a subroutine library, you may consider it more useful to permit linking proprietary applications with the library. If this is what you want to do, use the GNU Lesser General Public License instead of this License.

#!/usr/bin/env bash

# MIT licenses will each have a unique MD5 sum since they contain a unique copyright. # This script will read the license file into memory, strip out the copyright, and then # generate an MD5 that is not unique and can be matched against a known MIT MD5 sum. set -e

calculate\_md5\_sum() { local FILE="\$1"

 # Read the contents of the file into a variable local raw\_license\_text=\$(<"\$FILE")

 # Convert to lowercase local lowercase\_license\_text="\${raw\_license\_text,,}"

 # Remove anything before the beginning of the license local stripped\_license\_text=\$(awk '/permission is hereby granted,/{p=1} p' <<< "\$lowercase\_license\_text")

 # Replace line breaks (Windows or Linux) with a single space local replaced\_linebreaks=\$(tr '\r\n' ' ' <<< "\$stripped\_license\_text")

 # Replace multiple spaces with a single space local normalized\_license\_text=\$(tr -s ' ' <<< "\$replaced\_linebreaks")

 # Strip away any non-printable, non-whitespace characters local clean\_unprintable\_license\_text=\$(tr -cd '[:print:][:space:]' <<< "\$normalized\_license\_text")

 # Remove punctuation and special characters local clean\_license\_text=\$(echo "\$clean\_unprintable\_license\_text" | sed 's/[^a-zA-Z ]//g')

 # Calculate the MD5 sum of the cleaned license text local MD5SUM=\$(echo -n "\$clean\_license\_text" | md5sum | awk '{print \$1}')

```
 # Output the MD5 sum
 echo "$MD5SUM"
}
```
# Check if the FILE argument is provided if [ -z "\$1" ]; then echo "Please provide a FILE as an argument." exit 1 fi

# Invoke the function with the provided FILE argument calculate\_md5\_sum "\$1" This library is free software; you can redistribute it and/or modify it under the terms of the Modified BSD License.

The complete text of the license is available in the ../Documentation/licenses/COPYING.BSD-3-Clause file. This library is free software; you can redistribute it and/or modify it under the terms of the GNU Lesser General Public License as published by the Free Software Foundation; either version 2.1 of the License, or (at your option) any later version.

The complete text of the license is available in the ../Documentation/licenses/COPYING.LGPL-2.1-or-later

# **1.697 systemd-pam 252-18.el9**

# **1.697.1 Available under license :**

# systemd Project Licensing

## Main License

The systemd project uses single-line references to Unique License Identifiers as defined by the Linux Foundation's SPDX project (https://spdx.org/). The line in each individual source file identifies the license applicable to that file.

The current set of valid, predefined SPDX identifiers can be found on the SPDX License List at https://spdx.org/licenses/.

The 'LICENSES/' directory contains all the licenses used by the sources included in the systemd project source tree.

Unless otherwise noted, the systemd project sources are licensed under the terms and conditions of the \*\*GNU Lesser General Public License v2.1 or later\*\*.

New sources that cannot be distributed under LGPL-2.1-or-later will no longer be accepted for inclusion in the systemd project to maintain license uniformity.

## Other Licenses

The following exceptions apply:

\* some udev sources under src/udev/ are licensed under \*\*GPL-2.0-or-later\*\*, so the udev binaries as a

whole are also distributed under \*\*GPL-2.0-or-later\*\*.

\* the header files contained in src/basic/linux/ and src/shared/linux/ are copied verbatim from the Linux kernel source tree and are licensed under \*\*GPL-2.0 WITH Linux-syscall-note\*\* and are used within the scope of the Linux-syscall-note exception provisions

\* the src/shared/initreq.h header is licensed under original license,

\*\*LGPL-2.0-or-later\*\*.

- \* the src/shared/linux/bpf\_insn.h header is copied from the Linux kernel source tree and is licensed under either \*\*BSD-2-Clause\*\* or \*\*GPL-2.0-only\*\*, and thus is included in the systemd build under the BSD-2-Clause license.
- \* The src/basic/linux/wireguard.h header is copied from the Linux kernel source tree and is licensed under either \*\*MIT\*\* or \*\*GPL-2.0 WITH Linux-syscall-note\*\*,
- and thus is included in the systemd build under the MIT license.
- \* the following sources are licensed under the \*\*MIT\*\* license (in case of our
- scripts, to facilitate copying
- and reuse of those helpers to other projects):
- hwdb.d/parse\_hwdb.py
- src/basic/linux/batman\_adv.h
- src/basic/sparse-endian.h
- tools/catalog-report.py
- \* the following sources are licensed under the \*\*CC0-1.0\*\* license:
- src/basic/siphash24.c
- src/basic/siphash24.h
- tools/check-includes.pl
- \* the following sources are licensed under the \*\*MIT-0\*\* license:
- all examples under man/
- src/systemctl/systemd-sysv-install.SKELETON
- config files and examples under /network
- \* the following sources are under \*\*Public Domain\*\* (LicenseRef-murmurhash2-public-domain):
- src/basic/MurmurHash2.c
- src/basic/MurmurHash2.h
- \* the following sources are under \*\*Public Domain\*\* (LicenseRef-lookup3-public-domain):
- src/libsystemd/sd-journal/lookup3.c
- src/libsystemd/sd-journal/lookup3.h
- \* the tools/chromiumos/gen\_autosuspend\_rules.py script is licensed under the
- \*\*BSD-3-Clause\*\* license.
- \* Heebo fonts under docs/fonts/ are licensed under the
- \*\*SIL Open Font License 1.1\*\*,
- \* any files under test/ without an explicit license we assume non-copyrightable (eg: computer-generated fuzzer data)

# ## OpenSSL Notes

Note that building the systemd project with OpenSSL does not affect the libsystemd.so shared library, which is not linked with the OpenSSL library. MurmurHash2 was written by Austin Appleby, and is placed in the public domain. The author hereby disclaims copyright to this source code. GNU LIBRARY GENERAL PUBLIC LICENSE

Version 2, June 1991

Copyright (C) 1991 Free Software Foundation, Inc. 51 Franklin St, Fifth Floor, Boston, MA 02110-1301, USA Everyone is permitted to copy and distribute verbatim copies of this license document, but changing it is not allowed.

[This is the first released version of the library GPL. It is numbered 2 because it goes with version 2 of the ordinary GPL.]

#### Preamble

The licenses for most software are designed to take away your freedom to share and change it. By contrast, the GNU General Public Licenses are intended to guarantee your freedom to share and change free software--to make sure the software is free for all its users.

This license, the Library General Public License, applies to some specially designated Free Software Foundation software, and to any other libraries whose authors decide to use it. You can use it for your libraries, too.

When we speak of free software, we are referring to freedom, not price. Our General Public Licenses are designed to make sure that you have the freedom to distribute copies of free software (and charge for this service if you wish), that you receive source code or can get it if you want it, that you can change the software or use pieces of it in new free programs; and that you know you can do these things.

To protect your rights, we need to make restrictions that forbid anyone to deny you these rights or to ask you to surrender the rights. These restrictions translate to certain responsibilities for you if you distribute copies of the library, or if you modify it.

For example, if you distribute copies of the library, whether gratis or for a fee, you must give the recipients all the rights that we gave you. You must make sure that they, too, receive or can get the source code. If you link a program with the library, you must provide complete object files to the recipients so that they can relink them with the library, after making changes to the library and recompiling it.

And you must show them these terms so they know their rights.

Our method of protecting your rights has two steps: (1) copyright the library, and (2) offer you this license which gives you legal permission to copy, distribute and/or modify the library.

Also, for each distributor's protection, we want to make certain that everyone understands that there is no warranty for this free library. If the library is modified by someone else and passed on, we want its recipients to know that what they have is not the original version, so that any problems introduced by others will not reflect on the original authors' reputations.

Finally, any free program is threatened constantly by software patents. We wish to avoid the danger that companies distributing free software will individually obtain patent licenses, thus in effect transforming the program into proprietary software. To prevent this, we have made it clear that any patent must be licensed for everyone's free use or not licensed at all.

# Most

 GNU software, including some libraries, is covered by the ordinary GNU General Public License, which was designed for utility programs. This license, the GNU Library General Public License, applies to certain designated libraries. This license is quite different from the ordinary one; be sure to read it in full, and don't assume that anything in it is the same as in the ordinary license.
The reason we have a separate public license for some libraries is that they blur the distinction we usually make between modifying or adding to a program and simply using it. Linking a program with a library, without changing the library, is in some sense simply using the library, and is analogous to running a utility program or application program. However, in a textual and legal sense, the linked executable is a combined work, a derivative of the original library, and the ordinary General Public License treats it as such.

Because of this blurred distinction, using the ordinary General Public

 License for libraries did not effectively promote software sharing, because most developers did not use the libraries. We concluded that weaker conditions might promote sharing better.

However, unrestricted linking of non-free programs would deprive the users of those programs of all benefit from the free status of the libraries themselves. This Library General Public License is intended to permit developers of non-free programs to use free libraries, while preserving your freedom as a user of such programs to change the free libraries that are incorporated in them. (We have not seen how to achieve this as regards changes in header files, but we have achieved it as regards changes in the actual functions of the Library.) The hope is that this will lead to faster development of free libraries.

The precise terms and conditions for copying, distribution and modification follow. Pay close attention to the difference between a "work based on the library" and a "work that uses the library". The former contains code derived from the library, while the latter only works together with the library.

Note that it is possible for a library to be covered by the ordinary General Public License rather than by this special one.

# TERMS AND CONDITIONS FOR COPYING, DISTRIBUTION AND MODIFICATION

0. This License Agreement applies to any software library which contains a notice placed by the copyright holder or other authorized party saying it may be distributed under the terms of this Library General Public License (also called "this License"). Each licensee is addressed as "you".

A "library" means a collection of software functions and/or data prepared so as to be conveniently linked with application programs (which use some of those functions and data) to form executables.

The "Library", below, refers to any such software library or work which has been distributed under these terms. A "work based on the Library" means either the Library or any derivative work under copyright law: that is to say, a work containing the Library or a portion of it, either verbatim or with modifications and/or translated straightforwardly into another language. (Hereinafter, translation is included without limitation in the term "modification".)

"Source code" for a work means the preferred form of the work for making modifications to it. For a library, complete source code means all the source code for all modules it contains, plus any associated interface definition files, plus the scripts used to control compilation and installation of the library.

Activities other than copying, distribution and modification are not covered by this License; they are outside its scope. The act of running a program using the Library is not restricted, and output from such a program is covered only if its contents constitute a work based on the Library (independent of the use of the Library in a tool for writing it). Whether that is true depends on what the Library does and what the program that

uses the Library does.

1. You may copy and distribute verbatim copies of the Library's complete source code as you receive it, in any medium, provided that you conspicuously and appropriately publish on each copy an appropriate copyright notice and disclaimer of warranty; keep intact all the notices that refer to this License and to the absence of any warranty; and distribute a copy of this License along with the Library.

You may charge a fee for the physical act of transferring a copy, and you may at your option offer warranty protection in exchange for a fee.

2. You may modify your copy or copies of the Library or any portion of it, thus forming a work based on the Library, and copy and distribute such modifications or work under the terms of Section 1 above, provided that you also meet all of these conditions:

a) The modified work must itself be a software library.

 b) You must cause the files modified to carry prominent notices stating that you changed the files and the date of any change.

 c) You must cause the whole of the work to be licensed at no charge to all third parties under the terms of this License.

 d) If a facility in the modified Library refers to a function or a table of data to be supplied by an application program that uses the facility, other than as an argument passed when the facility is invoked, then you must make a good faith effort to ensure that, in the event an application does not supply such function or table, the facility still operates, and performs whatever part of its purpose remains meaningful.

(For example, a function in a library to compute square roots has a purpose that is entirely well-defined independent of the application. Therefore, Subsection 2d requires that any application-supplied function or table used by this function must be optional: if the application does not supply it, the square root function must still compute square roots.)

These requirements apply to the modified work as a whole.

 If identifiable sections of that work are not derived from the Library, and can be reasonably considered independent and separate works in themselves, then this License, and its terms, do not apply to those sections when you distribute them as separate works. But when you distribute the same sections as part of a whole which is a work based on the Library, the distribution of the whole must be on the terms of this License, whose permissions for other licensees extend to the entire whole, and thus to each and every part regardless of who wrote it.

Thus, it is not the intent of this section to claim rights or contest your rights to work written entirely by you; rather, the intent is to exercise the right to control the distribution of derivative or collective works based on the Library.

In addition, mere aggregation of another work not based on the Library with the Library (or with a work based on the Library) on a volume of a storage or distribution medium does not bring the other work under the scope of this License.

3. You may opt to apply the terms of the ordinary GNU General Public License instead of this License to a given copy of the Library. To do this, you must alter all the notices that refer to this License, so that they refer to the

ordinary GNU General Public License, version 2, instead of to this License. (If a newer version than version 2 of the ordinary GNU General Public License has appeared, then you can specify that version instead if you wish.) Do not make any other change in these notices.

Once this change is made in a given copy, it is irreversible for that copy, so the ordinary GNU General Public License applies to all subsequent copies and derivative works made from that copy.

This option is useful when you wish to copy part of the code of the Library into a program that is not a library.

4. You may copy and distribute the Library (or a portion or derivative of it, under Section 2) in object code or executable form under the terms of Sections

 1 and 2 above provided that you accompany it with the complete corresponding machine-readable source code, which must be distributed under the terms of Sections 1 and 2 above on a medium customarily used for software interchange.

If distribution of object code is made by offering access to copy from a designated place, then offering equivalent access to copy the source code from the same place satisfies the requirement to distribute the source code, even though third parties are not compelled to copy the source along with the object code.

5. A program that contains no derivative of any portion of the Library, but is designed to work with the Library by being compiled or linked with it, is called a "work that uses the Library". Such a work, in isolation, is not a derivative work of the Library, and therefore falls outside the scope of this License.

However, linking a "work that uses the Library" with the Library creates an executable that is a derivative of the Library (because

 it contains portions of the Library), rather than a "work that uses the library". The executable is therefore covered by this License. Section 6 states terms for distribution of such executables.

When a "work that uses the Library" uses material from a header file that is part of the Library, the object code for the work may be a derivative work of the Library even though the source code is not. Whether this is true is especially significant if the work can be linked without the Library, or if the work is itself a library. The threshold for this to be true is not precisely defined by law.

If such an object file uses only numerical parameters, data structure layouts and accessors, and small macros and small inline functions (ten lines or less in length), then the use of the object file is unrestricted, regardless of whether it is legally a derivative work. (Executables containing this object code plus portions of the Library will still fall under Section 6.)

Otherwise, if the work

 is a derivative of the Library, you may distribute the object code for the work under the terms of Section 6. Any executables containing that work also fall under Section 6, whether or not they are linked directly with the Library itself.

6. As an exception to the Sections above, you may also compile or link a "work that uses the Library" with the Library to produce a work containing portions of the Library, and distribute that work under terms of your choice, provided that the terms permit modification of the work for the customer's own use and reverse engineering for debugging such modifications.

You must give prominent notice with each copy of the work that the Library is used in it and that the Library and its use are covered by this License. You must supply a copy of this License. If the work during execution displays copyright notices, you must include the copyright notice for the Library among them, as well as a reference directing the user to the copy of this License. Also, you must do one of these things:

 a) Accompany the work with the complete corresponding machine-readable source code for the Library including whatever changes were used in the work (which must be distributed under Sections 1 and 2 above); and, if the work is an executable linked with the Library, with the complete machine-readable "work that uses the Library", as object code and/or source code, so that the user can modify the Library and then relink to produce a modified executable containing the modified Library. (It is understood that the user who changes the contents of definitions files in the Library will not necessarily be able to recompile the application to use the modified definitions.)

 b) Accompany the work with a written offer, valid for at least three years, to give the same user the materials specified in Subsection 6a, above, for a charge no more than the cost of performing this distribution.

 c) If distribution of the work is made by offering access to copy from a designated place, offer equivalent access to copy the above specified materials from the same place.

 d) Verify that the user has already received a copy of these materials or that you have already sent this user a copy.

For an executable, the required form of the "work that uses the Library" must include any data and utility programs needed for reproducing the executable from it. However, as a special exception, the source code distributed need not include anything that is normally distributed (in either source or binary form) with the major components (compiler, kernel, and so on) of the operating system on which the executable runs, unless that component itself accompanies the executable.

It may happen that this requirement contradicts the license restrictions of other proprietary libraries that do not normally accompany the operating system. Such a contradiction means you cannot use both them and the Library together in an executable that you distribute.

# 7. You may

 place library facilities that are a work based on the Library side-by-side in a single library together with other library facilities not covered by this License, and distribute such a combined library, provided that the separate distribution of the work based on the Library and of the other library facilities is otherwise permitted, and provided that you do these two things:

 a) Accompany the combined library with a copy of the same work based on the Library, uncombined with any other library facilities. This must be distributed under the terms of the Sections above.

 b) Give prominent notice with the combined library of the fact that part of it is a work based on the Library, and explaining where to find the accompanying uncombined form of the same work.

8. You may not copy, modify, sublicense, link with, or distribute the Library except as expressly provided under this License. Any attempt otherwise to copy, modify, sublicense, link with, or distribute the Library is void, and will automatically terminate your rights under this License. However, parties who have received copies, or rights, from you under this License will not have their licenses terminated so long as such parties remain in full

## compliance.

9. You are not required to accept this License, since you have not signed it. However, nothing else grants you permission to modify or distribute the Library or its derivative works. These actions are prohibited by law if you do not accept this License. Therefore, by modifying or distributing the Library (or any work based on the Library), you indicate your acceptance of this License to do so, and all its terms and conditions for copying, distributing or modifying the Library or works based on it.

10. Each time you redistribute the Library (or any work based on the Library), the recipient automatically receives a license from the original licensor to copy, distribute, link with or modify the Library subject to these terms and conditions. You may

 not impose any further restrictions on the recipients' exercise of the rights granted herein. You are not responsible for enforcing compliance by third parties to this License.

11. If, as a consequence of a court judgment or allegation of patent infringement or for any other reason (not limited to patent issues), conditions are imposed on you (whether by court order, agreement or otherwise) that contradict the conditions of this License, they do not excuse you from the conditions of this License. If you cannot distribute so as to satisfy simultaneously your obligations under this License and any other pertinent obligations, then as a consequence you may not distribute the Library at all. For example, if a patent license would not permit royalty-free redistribution of the Library by all those who receive copies directly or indirectly through you, then the only way you could satisfy both it and this License would be to refrain entirely from distribution of the Library.

#### If any portion of

 this section is held invalid or unenforceable under any particular circumstance, the balance of the section is intended to apply, and the section as a whole is intended to apply in other circumstances.

It is not the purpose of this section to induce you to infringe any patents or other property right claims or to contest validity of any such claims; this section has the sole purpose of protecting the integrity of the free software distribution system which is implemented by public license practices. Many people have made generous contributions to the wide range of software distributed through that system in reliance on consistent application of that system; it is up to the author/donor to decide if he or she is willing to distribute software through any other system and a licensee cannot impose that choice.

This section is intended to make thoroughly clear what is believed to be a consequence of the rest of this License.

#### 12. If the distribution and/or use of the Library is restricted

 in certain countries either by patents or by copyrighted interfaces, the original copyright holder who places the Library under this License may add an explicit geographical distribution limitation excluding those countries, so that distribution is permitted only in or among countries not thus excluded. In such case, this License incorporates the limitation as if written in the body of this License.

13. The Free Software Foundation may publish revised and/or new versions of the Library General Public License from time to time. Such new versions will be similar in spirit to the present version, but may differ in detail to address new problems or concerns.

Each version is given a distinguishing version number. If the Library specifies a version number of this License which applies to it and "any later version", you have the option of following the terms and conditions either of that version or of any later version published by the Free Software Foundation. If the Library does not specify

a license version number, you may choose any version ever published by the Free Software Foundation.

14. If you wish to incorporate parts of the Library into other free programs whose distribution conditions are incompatible with these, write to the author to ask for permission. For software which is copyrighted by the Free Software Foundation, write to the Free Software Foundation; we sometimes make exceptions for this. Our decision will be guided by the two goals of preserving the free status of all derivatives of our free software and of promoting the sharing and reuse of software generally.

### NO WARRANTY

15. BECAUSE THE LIBRARY IS LICENSED FREE OF CHARGE, THERE IS NO WARRANTY FOR THE LIBRARY, TO THE EXTENT PERMITTED BY APPLICABLE LAW. EXCEPT WHEN OTHERWISE STATED IN WRITING THE COPYRIGHT HOLDERS AND/OR OTHER PARTIES PROVIDE THE LIBRARY "AS IS" WITHOUT WARRANTY OF ANY KIND, EITHER EXPRESSED OR IMPLIED, INCLUDING, BUT NOT LIMITED TO, THE IMPLIED WARRANTIES OF MERCHANTABILITY AND FITNESS FOR A PARTICULAR PURPOSE. THE ENTIRE RISK AS TO THE QUALITY AND PERFORMANCE OF THE LIBRARY IS WITH YOU. SHOULD THE LIBRARY PROVE DEFECTIVE, YOU ASSUME THE COST OF ALL NECESSARY SERVICING, REPAIR OR CORRECTION.

16. IN NO EVENT UNLESS REQUIRED BY APPLICABLE LAW OR AGREED TO IN WRITING WILL ANY COPYRIGHT HOLDER, OR ANY OTHER PARTY WHO MAY MODIFY AND/OR REDISTRIBUTE THE LIBRARY AS PERMITTED ABOVE, BE LIABLE TO YOU FOR DAMAGES, INCLUDING ANY GENERAL, SPECIAL, INCIDENTAL OR CONSEQUENTIAL DAMAGES ARISING OUT OF THE USE OR INABILITY TO USE THE LIBRARY (INCLUDING BUT NOT LIMITED TO LOSS OF DATA OR DATA BEING RENDERED INACCURATE OR LOSSES SUSTAINED BY YOU OR THIRD PARTIES OR A FAILURE OF THE LIBRARY TO OPERATE WITH ANY OTHER SOFTWARE), EVEN IF SUCH HOLDER OR OTHER PARTY HAS BEEN ADVISED OF THE POSSIBILITY OF SUCH DAMAGES.

# END OF TERMS AND CONDITIONS

How to Apply These Terms to Your New Libraries

If you develop a new library, and you want it to be of the greatest possible use to the public, we recommend making it free software that everyone can redistribute and change. You can do so by permitting redistribution under these terms (or, alternatively, under the terms of the ordinary General Public License).

To apply these terms, attach the following notices to the library. It is safest to attach them to the start of each source file to most effectively convey the exclusion of warranty; and each file should have at least the "copyright" line and a pointer to where the full notice is found.

 one line to give the library's name and an idea of what it does. Copyright (C) year name of author

 This library is free software; you can redistribute it and/or modify it under the terms of the GNU Library General Public License as published by the Free Software Foundation; either version 2 of the License, or (at your option) any later version.

 This library is distributed in the hope that it will be useful, but WITHOUT ANY WARRANTY; without even the implied

 warranty of MERCHANTABILITY or FITNESS FOR A PARTICULAR PURPOSE. See the GNU Library General Public License for more details.

 You should have received a copy of the GNU Library General Public License along with this library; if not, write to the Free Software Foundation, Inc., 51 Franklin St, Fifth Floor, Boston, MA 02110-1301, USA.

Also add information on how to contact you by electronic and paper mail.

You should also get your employer (if you work as a programmer) or your school, if any, to sign a "copyright disclaimer" for the library, if necessary. Here is a sample; alter the names:

Yoyodyne, Inc., hereby disclaims all copyright interest in the library `Frob' (a library for tweaking knobs) written by James Random Hacker.

signature of Ty Coon, 1 April 1990 Ty Coon, President of Vice

That's all there is to it!

// Copyright 2014 The Chromium OS Authors. All rights reserved. //

// Redistribution and use in source and binary forms, with or without // modification, are permitted provided that the following conditions are // met:

//

// \* Redistributions of source code must retain the above copyright // notice, this list of conditions and the following disclaimer.

// \* Redistributions in binary form must reproduce the above

// copyright notice, this list of conditions and the following disclaimer

// in the documentation and/or other materials provided with the // distribution.

// \* Neither the name of Google Inc. nor the names of its

// contributors may be used to endorse or promote products derived from

// this software without specific prior written permission.

//

// THIS SOFTWARE IS PROVIDED BY THE COPYRIGHT HOLDERS AND CONTRIBUTORS // "AS IS" AND ANY EXPRESS OR IMPLIED WARRANTIES, INCLUDING, BUT NOT // LIMITED TO, THE IMPLIED WARRANTIES OF MERCHANTABILITY AND FITNESS FOR // A PARTICULAR

PURPOSE ARE DISCLAIMED. IN NO EVENT SHALL THE COPYRIGHT

// OWNER OR CONTRIBUTORS BE LIABLE FOR ANY DIRECT, INDIRECT, INCIDENTAL, // SPECIAL, EXEMPLARY, OR CONSEQUENTIAL DAMAGES (INCLUDING, BUT NOT // LIMITED TO, PROCUREMENT OF SUBSTITUTE GOODS OR SERVICES; LOSS OF USE, // DATA, OR PROFITS; OR BUSINESS INTERRUPTION) HOWEVER CAUSED AND ON ANY // THEORY OF LIABILITY, WHETHER IN CONTRACT, STRICT LIABILITY, OR TORT // (INCLUDING NEGLIGENCE OR OTHERWISE) ARISING IN ANY WAY OUT OF THE USE

// OF THIS SOFTWARE, EVEN IF ADVISED OF THE POSSIBILITY OF SUCH DAMAGE. lookup3.c, by Bob Jenkins, May 2006, Public Domain. Copyright (c) <dates>, <Copyright Holder> (<URL|email>), with Reserved Font Name <Reserved Font Name>. Copyright (c) <dates>, <additional Copyright Holder> (<URL|email>), with Reserved Font Name <additional Reserved Font Name>. Copyright (c) <dates>, <additional Copyright Holder> (<URL|email>).

This Font Software is licensed under the SIL Open Font License, Version 1.1. This license is copied below, and is also available with a FAQ at: http://scripts.sil.org/OFL

-----------------------------------------------------------

SIL OPEN FONT LICENSE Version 1.1 - 26 February 2007 -----------------------------------------------------------

# PREAMBLE

The goals of the Open Font License (OFL) are to stimulate worldwide development of collaborative font projects, to support the font creation efforts of academic and linguistic communities, and to provide a free and open framework in which fonts may be shared and improved in partnership with others.

The OFL allows the licensed fonts to be used, studied, modified and

redistributed freely as long as they are not sold by themselves. The fonts, including any derivative works, can be bundled, embedded, redistributed and/or sold with any software provided that any reserved names are not used by derivative works. The fonts and derivatives, however, cannot be released under any other type of license. The requirement for fonts to remain under this license does not apply to any document created using the fonts or their derivatives.

#### **DEFINITIONS**

"Font Software" refers to the set of files released by the Copyright Holder(s) under this license and clearly marked as such. This may include source files, build scripts and documentation.

"Reserved Font Name" refers to any names specified as such after the copyright statement(s).

"Original Version" refers to the collection of Font Software components as distributed by the Copyright Holder(s).

"Modified Version" refers to any derivative made by adding to, deleting, or substituting -- in part

 or in whole -- any of the components of the Original Version, by changing formats or by porting the Font Software to a new environment.

"Author" refers to any designer, engineer, programmer, technical writer or other person who contributed to the Font Software.

### PERMISSION & CONDITIONS

Permission is hereby granted, free of charge, to any person obtaining a copy of the Font Software, to use, study, copy, merge, embed, modify, redistribute, and sell modified and unmodified copies of the Font Software, subject to the following conditions:

1) Neither the Font Software nor any of its individual components, in Original or Modified Versions, may be sold by itself.

2) Original or Modified Versions of the Font Software may be bundled, redistributed and/or sold with any software, provided that each copy contains the above copyright notice and this license. These can be included either as stand-alone text files, human-readable headers or in the appropriate machine-readable metadata fields within text or

binary files as long as those fields can be easily viewed by the user.

3) No Modified Version of the Font Software may use the Reserved Font Name(s) unless explicit written permission is granted by the corresponding Copyright Holder. This restriction only applies to the primary font name as presented to the users.

4) The name(s) of the Copyright Holder(s) or the Author(s) of the Font Software shall not be used to promote, endorse or advertise any Modified Version, except to acknowledge the contribution(s) of the Copyright Holder(s) and the Author(s) or with their explicit written permission.

5) The Font Software, modified or unmodified, in part or in whole, must be distributed entirely under this license, and must not be distributed under any other license. The requirement for fonts to remain under this license does not apply to any document created using the Font Software.

#### **TERMINATION**

This license becomes null and void if any of the above conditions are not met.

DISCLAIMER THE

 FONT SOFTWARE IS PROVIDED "AS IS", WITHOUT WARRANTY OF ANY KIND, EXPRESS OR IMPLIED, INCLUDING BUT NOT LIMITED TO ANY WARRANTIES OF MERCHANTABILITY, FITNESS FOR A PARTICULAR PURPOSE AND NONINFRINGEMENT OF COPYRIGHT, PATENT, TRADEMARK, OR OTHER RIGHT. IN NO EVENT SHALL THE COPYRIGHT HOLDER BE LIABLE FOR ANY CLAIM, DAMAGES OR OTHER LIABILITY, INCLUDING ANY GENERAL, SPECIAL, INDIRECT, INCIDENTAL, OR CONSEQUENTIAL DAMAGES, WHETHER IN AN ACTION OF CONTRACT, TORT OR OTHERWISE, ARISING FROM, OUT OF THE USE OR INABILITY TO USE THE FONT SOFTWARE OR FROM OTHER DEALINGS IN THE FONT SOFTWARE.

 NOTE! This copyright does \*not\* cover user programs that use kernel services by normal system calls - this is merely considered normal use of the kernel, and does \*not\* fall under the heading of "derived work". Also note that the GPL below is copyrighted by the Free Software Foundation, but the instance of code that it refers to (the Linux kernel) is copyrighted by me and others who actually wrote it.

Also note that the only valid version of the GPL as far as the kernel is concerned is this particular version of the license (ie  $v^2$ , not v2.2 or v3.x or whatever), unless explicitly otherwise stated.

 Linus Torvalds GNU GENERAL PUBLIC LICENSE Version 2, June 1991

Copyright (C) 1989, 1991 Free Software Foundation, Inc., 51 Franklin Street, Fifth Floor, Boston, MA 02110-1301 USA Everyone is permitted to copy and distribute verbatim copies of this license document, but changing it is not allowed.

#### Preamble

 The licenses for most software are designed to take away your freedom to share and change it. By contrast, the GNU General Public License is intended to guarantee your freedom to share and change free software--to make sure the software is free for all its users. This General Public License applies to most of the Free Software Foundation's software and to any other program whose authors commit to using it. (Some other Free Software Foundation software is covered by the GNU Lesser General Public License instead.) You can apply it to your programs, too.

 When we speak of free software, we are referring to freedom, not price. Our General Public Licenses are designed to make sure that you have the freedom to distribute copies of free software (and charge for

this service if you wish), that you receive source code or can get it if you want it, that you can change the software or use pieces of it in new free programs; and that you know you can do these things.

 To protect your rights, we need to make restrictions that forbid anyone to deny you these rights or to ask you to surrender the rights. These restrictions translate to certain responsibilities for you if you distribute copies of the software, or if you modify it.

 For example, if you distribute copies of such a program, whether gratis or for a fee, you must give the recipients all the rights that you have. You must make sure that they, too, receive or can get the source code. And you must show them these terms so they know their rights.

 We protect your rights with two steps: (1) copyright the software, and (2) offer you this license which gives you legal permission to copy, distribute

and/or modify the software.

 Also, for each author's protection and ours, we want to make certain that everyone understands that there is no warranty for this free software. If the software is modified by someone else and passed on, we want its recipients to know that what they have is not the original, so that any problems introduced by others will not reflect on the original authors' reputations.

 Finally, any free program is threatened constantly by software patents. We wish to avoid the danger that redistributors of a free program will individually obtain patent licenses, in effect making the program proprietary. To prevent this, we have made it clear that any patent must be licensed for everyone's free use or not licensed at all.

 The precise terms and conditions for copying, distribution and modification follow.

# GNU GENERAL PUBLIC LICENSE TERMS AND CONDITIONS FOR COPYING, DISTRIBUTION AND MODIFICATION

# 0. This License applies to any program or other work which contains

a notice placed by the copyright holder saying it may be distributed under the terms of this General Public License. The "Program", below, refers to any such program or work, and a "work based on the Program" means either the Program or any derivative work under copyright law: that is to say, a work containing the Program or a portion of it, either verbatim or with modifications and/or translated into another language. (Hereinafter, translation is included without limitation in the term "modification".) Each licensee is addressed as "you".

Activities other than copying, distribution and modification are not

covered by this License; they are outside its scope. The act of running the Program is not restricted, and the output from the Program is covered only if its contents constitute a work based on the Program (independent of having been made by running the Program). Whether that is true depends on what the Program does.

 1. You may copy and distribute verbatim copies of the Program's

source code as you receive it, in any medium, provided that you conspicuously and appropriately publish on each copy an appropriate copyright notice and disclaimer of warranty; keep intact all the notices that refer to this License and to the absence of any warranty; and give any other recipients of the Program a copy of this License along with the Program.

You may charge a fee for the physical act of transferring a copy, and you may at your option offer warranty protection in exchange for a fee.

 2. You may modify your copy or copies of the Program or any portion of it, thus forming a work based on the Program, and copy and distribute such modifications or work under the terms of Section 1 above, provided that you also meet all of these conditions:

 a) You must cause the modified files to carry prominent notices stating that you changed the files and the date of any change.

 b) You must cause any work that you distribute or publish, that in whole

 or in part contains or is derived from the Program or any part thereof, to be licensed as a whole at no charge to all third parties under the terms of this License.

 c) If the modified program normally reads commands interactively when run, you must cause it, when started running for such interactive use in the most ordinary way, to print or display an announcement including an appropriate copyright notice and a notice that there is no warranty (or else, saying that you provide a warranty) and that users may redistribute the program under these conditions, and telling the user how to view a copy of this License. (Exception: if the Program itself is interactive but does not normally print such an announcement, your work based on the Program is not required to print an announcement.)

These requirements apply to the modified work as a whole. If identifiable sections of that work are not derived from the Program, and can be reasonably considered independent and separate works in themselves, then this License, and its terms, do not apply to those

sections when you distribute them as separate works. But when you distribute the same sections as part of a whole which is a work based on the Program, the distribution of the whole must be on the terms of this License, whose permissions for other licensees extend to the entire whole, and thus to each and every part regardless of who wrote it.

Thus, it is not the intent of this section to claim rights or contest your rights to work written entirely by you; rather, the intent is to exercise the right to control the distribution of derivative or collective works based on the Program.

In addition, mere aggregation of another work not based on the Program with the Program (or with a work based on the Program) on a volume of a storage or distribution medium does not bring the other work under the scope of this License.

 3. You may copy and distribute the Program (or a work based on it,

under Section 2) in object code or executable form under the terms of Sections 1 and 2 above provided that you also do one of the following:

 a) Accompany it with the complete corresponding machine-readable source code, which must be distributed under the terms of Sections 1 and 2 above on a medium customarily used for software interchange; or,

 b) Accompany it with a written offer, valid for at least three years, to give any third party, for a charge no more than your cost of physically performing source distribution, a complete machine-readable copy of the corresponding source code, to be distributed under the terms of Sections 1 and 2 above on a medium customarily used for software interchange; or,

 c) Accompany it with the information you received as to the offer to distribute corresponding source code. (This alternative is allowed only for noncommercial distribution and only if you received the program in object code or executable form with such an offer, in accord with Subsection b above.)

The source code for a work means the preferred form of the work for making modifications to it. For an executable work, complete source code means all the source code for all modules it contains, plus any associated interface definition files, plus the scripts used to control compilation and installation of the executable. However, as a special exception, the source code distributed need not include anything that is normally distributed (in either source or binary form) with the major components (compiler, kernel, and so on) of the operating system on which the executable runs, unless that component itself accompanies the executable.

If distribution of executable or object code is made by offering access to copy from a designated place, then offering equivalent access to copy the source code from the same place counts as distribution of the source code, even though third parties are not compelled to copy the source along with the object code.

 4. You may not copy, modify, sublicense, or distribute the Program except as expressly provided under this License. Any attempt otherwise to copy, modify, sublicense or distribute the Program is void, and will automatically terminate your rights under this License. However, parties who have received copies, or rights, from you under this License will not have their licenses terminated so long as such parties remain in full compliance.

 5. You are not required to accept this License, since you have not signed it. However, nothing else grants you permission to modify or distribute the Program or its derivative works. These actions are prohibited by law if you do not accept this License. Therefore, by modifying or distributing the Program (or any work based on the Program), you indicate your acceptance of this License to do so, and all its terms and conditions for copying, distributing or modifying the Program or works based on it.

#### 6. Each

 time you redistribute the Program (or any work based on the Program), the recipient automatically receives a license from the original licensor to copy, distribute or modify the Program subject to these terms and conditions. You may not impose any further restrictions on the recipients' exercise of the rights granted herein. You are not responsible for enforcing compliance by third parties to this License.

 7. If, as a consequence of a court judgment or allegation of patent infringement or for any other reason (not limited to patent issues), conditions are imposed on you (whether by court order, agreement or otherwise) that contradict the conditions of this License, they do not excuse you from the conditions of this License. If you cannot distribute so as to satisfy simultaneously your obligations under this License and any other pertinent obligations, then as a consequence you may not distribute the Program at all. For example, if a patent license would not permit royalty-free redistribution of the Program by

all those who receive copies directly or indirectly through you, then the only way you could satisfy both it and this License would be to refrain entirely from distribution of the Program.

If any portion of this section is held invalid or unenforceable under any particular circumstance, the balance of the section is intended to apply and the section as a whole is intended to apply in other circumstances.

It is not the purpose of this section to induce you to infringe any patents or other property right claims or to contest validity of any such claims; this section has the sole purpose of protecting the integrity of the free software distribution system, which is implemented by public license practices. Many people have made generous contributions to the wide range of software distributed through that system in reliance on consistent application of that system; it is up to the author/donor to decide if he or she is willing to distribute software through any other system and a licensee cannot impose that choice.

This section is intended to make thoroughly clear what is believed to be a consequence of the rest of this License.

 8. If the distribution and/or use of the Program is restricted in certain countries either by patents or by copyrighted interfaces, the original copyright holder who places the Program under this License may add an explicit geographical distribution limitation excluding those countries, so that distribution is permitted only in or among countries not thus excluded. In such case, this License incorporates the limitation as if written in the body of this License.

 9. The Free Software Foundation may publish revised and/or new versions of the General Public License from time to time. Such new versions will be similar in spirit to the present version, but may differ in detail to address new problems or concerns.

Each version is given a distinguishing version number. If the Program specifies a version number

 of this License which applies to it and "any later version", you have the option of following the terms and conditions either of that version or of any later version published by the Free Software Foundation. If the Program does not specify a version number of this License, you may choose any version ever published by the Free Software Foundation.

 10. If you wish to incorporate parts of the Program into other free programs whose distribution conditions are different, write to the author to ask for permission. For software which is copyrighted by the Free Software Foundation, write to the Free Software Foundation; we sometimes make exceptions for this. Our decision will be guided by the two goals

of preserving the free status of all derivatives of our free software and of promoting the sharing and reuse of software generally.

# NO WARRANTY

 11. BECAUSE THE PROGRAM IS LICENSED FREE OF CHARGE, THERE IS NO WARRANTY FOR THE PROGRAM, TO THE EXTENT PERMITTED BY APPLICABLE LAW. EXCEPT WHEN

OTHERWISE STATED IN WRITING THE COPYRIGHT HOLDERS AND/OR OTHER PARTIES PROVIDE THE PROGRAM "AS IS" WITHOUT WARRANTY OF ANY KIND, EITHER EXPRESSED OR IMPLIED, INCLUDING, BUT NOT LIMITED TO, THE IMPLIED WARRANTIES OF MERCHANTABILITY AND FITNESS FOR A PARTICULAR PURPOSE. THE ENTIRE RISK AS TO THE QUALITY AND PERFORMANCE OF THE PROGRAM IS WITH YOU. SHOULD THE PROGRAM PROVE DEFECTIVE, YOU ASSUME THE COST OF ALL NECESSARY SERVICING, REPAIR OR CORRECTION.

 12. IN NO EVENT UNLESS REQUIRED BY APPLICABLE LAW OR AGREED TO IN WRITING WILL ANY COPYRIGHT HOLDER, OR ANY OTHER PARTY WHO MAY MODIFY AND/OR REDISTRIBUTE THE PROGRAM AS PERMITTED ABOVE, BE LIABLE TO YOU FOR DAMAGES, INCLUDING ANY GENERAL, SPECIAL, INCIDENTAL OR CONSEQUENTIAL DAMAGES ARISING OUT OF THE USE OR INABILITY TO USE THE PROGRAM (INCLUDING BUT NOT LIMITED TO LOSS OF DATA OR DATA BEING RENDERED INACCURATE OR LOSSES SUSTAINED BY YOU OR THIRD PARTIES OR A FAILURE OF THE PROGRAM TO OPERATE WITH ANY OTHER PROGRAMS), EVEN

 IF SUCH HOLDER OR OTHER PARTY HAS BEEN ADVISED OF THE POSSIBILITY OF SUCH DAMAGES.

# END OF TERMS AND CONDITIONS

 How to Apply These Terms to Your New Programs

 If you develop a new program, and you want it to be of the greatest possible use to the public, the best way to achieve this is to make it free software which everyone can redistribute and change under these terms.

 To do so, attach the following notices to the program. It is safest to attach them to the start of each source file to most effectively convey the exclusion of warranty; and each file should have at least the "copyright" line and a pointer to where the full notice is found.

 $\leq$  one line to give the program's name and a brief idea of what it does. $>$ Copyright  $(C)$  <year > <name of author>

 This program is free software; you can redistribute it and/or modify it under the terms of the GNU General Public License as published by the Free Software Foundation; either version 2 of the License, or

(at your option) any later version.

 This program is distributed in the hope that it will be useful, but WITHOUT ANY WARRANTY; without even the implied warranty of MERCHANTABILITY or FITNESS FOR A PARTICULAR PURPOSE. See the GNU General Public License for more details.

 You should have received a copy of the GNU General Public License along with this program; if not, write to the Free Software Foundation, Inc., 51 Franklin Street, Fifth Floor, Boston, MA 02110-1301 USA.

Also add information on how to contact you by electronic and paper mail.

If the program is interactive, make it output a short notice like this when it starts in an interactive mode:

 Gnomovision version 69, Copyright (C) year name of author Gnomovision comes with ABSOLUTELY NO WARRANTY; for details type `show w'. This is free software, and you are welcome to redistribute it under certain conditions; type `show c' for details.

The hypothetical commands `show w' and `show c' should show the appropriate parts of the General Public License. Of course, the commands you use may be called something other than `show w' and `show c'; they could even be mouse-clicks or menu items--whatever suits your program.

You should also get your employer (if you work as a programmer) or your school, if any, to sign a "copyright disclaimer" for the program, if necessary. Here is a sample; alter the names:

 Yoyodyne, Inc., hereby disclaims all copyright interest in the program `Gnomovision' (which makes passes at compilers) written by James Hacker.

 <signature of Ty Coon>, 1 April 1989 Ty Coon, President of Vice

This General Public License does not permit incorporating your program into proprietary programs. If your program is a subroutine library, you may consider it more useful to permit linking proprietary applications with the library. If this is what you want to do, use the GNU Lesser General Public License instead of this License. MIT License

Copyright (c) <year> <copyright holders>

Permission is hereby granted, free of charge, to any person obtaining a copy of this software and associated documentation files (the "Software"), to deal in the Software without restriction, including without limitation the rights to use, copy, modify, merge, publish, distribute, sublicense, and/or sell copies of the Software, and to permit persons to whom the Software is furnished to do so, subject to the following conditions:

The above copyright notice and this permission notice shall be included in all copies or substantial portions of the Software.

THE SOFTWARE IS PROVIDED "AS IS", WITHOUT WARRANTY OF ANY KIND, EXPRESS OR IMPLIED, INCLUDING BUT NOT LIMITED TO THE WARRANTIES OF MERCHANTABILITY, FITNESS FOR A PARTICULAR PURPOSE AND NONINFRINGEMENT. IN NO EVENT SHALL THE AUTHORS OR COPYRIGHT HOLDERS BE LIABLE FOR ANY CLAIM, DAMAGES OR OTHER LIABILITY, WHETHER IN AN ACTION OF CONTRACT, TORT OR OTHERWISE, ARISING FROM, OUT OF OR IN CONNECTION WITH THE SOFTWARE OR THE USE OR OTHER DEALINGS IN THE SOFTWARE. Copyright (c) <year> <owner> All rights reserved.

Redistribution and use in source and binary forms, with or without modification, are permitted provided that the following conditions are met:

1. Redistributions of source code must retain the above copyright notice, this list of conditions and the following disclaimer.

2. Redistributions in binary form must reproduce the above copyright notice, this list of conditions and the following disclaimer in the documentation and/or other materials provided with the distribution.

THIS SOFTWARE IS PROVIDED BY THE COPYRIGHT HOLDERS AND CONTRIBUTORS "AS IS" AND ANY EXPRESS OR IMPLIED WARRANTIES, INCLUDING, BUT NOT LIMITED TO, THE IMPLIED WARRANTIES OF MERCHANTABILITY AND FITNESS FOR A PARTICULAR PURPOSE ARE DISCLAIMED. IN NO EVENT SHALL THE COPYRIGHT HOLDER OR CONTRIBUTORS BE LIABLE FOR ANY DIRECT, INDIRECT, INCIDENTAL, SPECIAL, EXEMPLARY, OR CONSEQUENTIAL DAMAGES (INCLUDING, BUT NOT LIMITED TO, PROCUREMENT OF SUBSTITUTE GOODS OR SERVICES; LOSS OF USE, DATA, OR PROFITS; OR BUSINESS INTERRUPTION) HOWEVER CAUSED AND ON ANY THEORY OF LIABILITY, WHETHER IN CONTRACT, STRICT LIABILITY, OR TORT (INCLUDING NEGLIGENCE OR OTHERWISE) ARISING IN ANY WAY OUT OF THE USE OF THIS SOFTWARE, EVEN IF ADVISED OF THE POSSIBILITY OF SUCH DAMAGE. MIT No Attribution

Copyright <YEAR> <COPYRIGHT HOLDER>

Permission is hereby granted, free of charge, to any person obtaining a copy of this software and associated documentation files (the "Software"), to deal in the Software without restriction, including without limitation the rights to use, copy, modify, merge, publish, distribute, sublicense, and/or sell copies of the Software, and to permit persons to whom the Software is furnished to do so.

THE SOFTWARE IS PROVIDED "AS IS", WITHOUT WARRANTY OF ANY KIND, EXPRESS OR IMPLIED, INCLUDING BUT NOT LIMITED TO THE WARRANTIES OF MERCHANTABILITY, FITNESS FOR A PARTICULAR PURPOSE AND NONINFRINGEMENT. IN NO EVENT SHALL THE AUTHORS OR COPYRIGHT HOLDERS BE LIABLE FOR ANY CLAIM, DAMAGES OR OTHER LIABILITY, WHETHER IN AN ACTION OF CONTRACT, TORT OR OTHERWISE, ARISING FROM, OUT OF OR IN CONNECTION WITH THE SOFTWARE OR THE USE OR OTHER DEALINGS IN THE SOFTWARE.

# CC0 1.0 Universal

 CREATIVE COMMONS CORPORATION IS NOT A LAW FIRM AND DOES NOT PROVIDE LEGAL SERVICES. DISTRIBUTION OF THIS DOCUMENT DOES NOT CREATE AN ATTORNEY-CLIENT RELATIONSHIP. CREATIVE COMMONS PROVIDES THIS INFORMATION ON AN "AS-IS" BASIS. CREATIVE COMMONS MAKES NO WARRANTIES REGARDING THE USE OF THIS DOCUMENT OR THE INFORMATION OR WORKS PROVIDED HEREUNDER, AND DISCLAIMS LIABILITY FOR DAMAGES RESULTING FROM THE USE OF THIS DOCUMENT OR THE INFORMATION OR WORKS PROVIDED HEREUNDER.

# Statement of Purpose

The laws of most jurisdictions throughout the world automatically confer exclusive Copyright and Related Rights (defined below) upon the creator and subsequent owner(s) (each and all, an "owner") of an original work of authorship and/or a database (each, a "Work").

Certain owners wish to permanently relinquish those rights to a Work for the purpose of contributing to a commons of creative, cultural and scientific works ("Commons") that the public can reliably and without fear

of later claims of infringement build upon, modify, incorporate in other works, reuse and redistribute as freely as possible in any form whatsoever and for any purposes, including without limitation commercial purposes. These owners may contribute to the Commons to promote the ideal of a free culture and the further production of creative, cultural and scientific works, or to gain reputation or greater distribution for their Work in part through the use and efforts of others.

For these and/or other purposes and motivations, and without any expectation of additional consideration or compensation, the person associating CC0 with a Work (the "Affirmer"), to the extent that he or she is an owner of Copyright and Related Rights in the Work, voluntarily elects to apply CC0 to the Work and publicly distribute the Work under its terms, with knowledge of his or her Copyright and Related Rights in the Work and the meaning and intended legal effect of CC0 on those rights.

1. Copyright and Related Rights. A Work made available under CC0 may be protected by copyright and related or neighboring rights ("Copyright and Related Rights"). Copyright and Related Rights include, but are not limited to, the following:

 i. the right to reproduce, adapt, distribute, perform, display, communicate, and translate a Work;

- ii. moral rights retained by the original author(s) and/or performer(s);
- iii. publicity and privacy rights pertaining to a person's image or likeness depicted in a Work;
- iv. rights protecting against unfair competition in regards to a Work, subject to the limitations in paragraph 4(a), below;
- v. rights protecting the extraction, dissemination, use and reuse of data in a Work;
- vi. database rights (such as those arising under Directive 96/9/EC of the European Parliament and of the Council of 11 March 1996 on the legal protection of databases, and under any national implementation
- thereof, including any amended or successor version of such directive); and
- vii. other similar, equivalent or corresponding rights throughout the world based on applicable law or treaty, and any national implementations thereof.

2. Waiver. To the greatest extent permitted by, but not in contravention of, applicable law, Affirmer hereby overtly, fully, permanently, irrevocably and unconditionally waives, abandons, and surrenders all of Affirmer's Copyright and Related Rights and associated claims and causes of action, whether now known or unknown (including existing as well as future claims and causes of action), in the Work (i) in all territories worldwide, (ii) for the maximum duration provided by applicable law or treaty (including future time extensions), (iii) in any current or future medium and for any number of copies, and (iv) for any purpose whatsoever, including without limitation commercial, advertising or promotional purposes (the "Waiver"). Affirmer makes the

Waiver for the benefit of each

member of the public at large and to the detriment of Affirmer's heirs and successors, fully intending that such Waiver shall not be subject to revocation, rescission, cancellation, termination, or any other legal or equitable action to disrupt the quiet enjoyment of the Work by the public as contemplated by Affirmer's express Statement of Purpose.

3. Public License Fallback. Should any part of the Waiver for any reason be judged legally invalid or ineffective under applicable law, then the Waiver shall be preserved to the maximum extent permitted taking into account Affirmer's express Statement of Purpose. In addition, to the extent the Waiver is so judged Affirmer hereby grants to each affected person a royalty-free, non transferable, non sublicensable, non exclusive, irrevocable and unconditional license to exercise Affirmer's Copyright and Related Rights in the Work (i) in all territories worldwide, (ii) for the maximum duration provided by applicable law or treaty (including future

time extensions), (iii) in any current or future medium and for any number of copies, and (iv) for any purpose whatsoever, including without limitation commercial, advertising or promotional purposes (the

"License"). The License shall be deemed effective as of the date CC0 was applied by Affirmer to the Work. Should any part of the License for any reason be judged legally invalid or ineffective under applicable law, such partial invalidity or ineffectiveness shall not invalidate the remainder of the License, and in such case Affirmer hereby affirms that he or she will not (i) exercise any of his or her remaining Copyright and Related Rights in the Work or (ii) assert any associated claims and causes of action with respect to the Work, in either case contrary to Affirmer's express Statement of Purpose.

4. Limitations and Disclaimers.

a. No trademark or patent rights held by Affirmer are waived, abandoned, surrendered, licensed or otherwise affected

by this document.

- b. Affirmer offers the Work as-is and makes no representations or warranties of any kind concerning the Work, express, implied, statutory or otherwise, including without limitation warranties of title, merchantability, fitness for a particular purpose, non infringement, or the absence of latent or other defects, accuracy, or the present or absence of errors, whether or not discoverable, all to the greatest extent permissible under applicable law.
- c. Affirmer disclaims responsibility for clearing rights of other persons that may apply to the Work or any use thereof, including without limitation any person's Copyright and Related Rights in the Work. Further, Affirmer disclaims responsibility for obtaining any necessary consents, permissions or other rights required for any use of the Work.
- d. Affirmer understands and acknowledges that Creative Commons is not a party to this document and has no duty or obligation with respect to

this CC0 or use of the Work.

# **1.698 fdisk 2.37.4-15.el9**

# **1.698.1 Available under license :**

NR START END SECTORS SIZE NAME UUID 1 32 7679 7648 3.7M 8f8378c0-01 2 7680 16383 8704 4.3M 8f8378c0-02 5 7936 12799 4864 2.4M 6 12544 16127 3584 1.8M 7zXZF!t/5]oK3&K6Y^ CP#vMOoYL?6]2z({CLYj0 LFIU<>Q&}7!C}e6]]e`M,J}.dE,4hVmp RsTk!]r!Quo1OE|FfP+A}XBT9\< 0<P9{>s\36R)m.S(bCb7S<DP(`ka")^oy`r)7I%tU6@AS.SMoOfF3whA!!WIMcK')e/eJ1F g\BI'W|j>jf\_{JPp]oMd3rfQ+}\_3<%<6jx{)11D5eg;NtD+~R]w[xiue@F#Em0hu;,,x{R7V2!Vq~AG{EX -

"0h\*5x)\*x\n)#l\$\*w!:499X1il:"P+=22cmr3J}/0o9nlB?\N&(q=\$pPc!ab,6f&v/RS>O./OW[INy(BM~]~uf\$Ng|"\_W[0; OXy[aB\*"/\_U~fQHO(3[b%o )+lq#+\_d<QdLd=\$1p!h0h6nfN=I+GNRk gKOL3\N3"uGxflC zCTJtjSN:\$gE11QQ\$7\*5++V=4Xt9V?r3\_Vd2o8h"F8~qM,ZI6=Qgtw|11np#\_(+?}zp(;H!E2Nz'WW\_WmA, FSYzE\*-exTWFt#| rd>k\R>aXrvXS~"9=U\$puaoqQb;\k,RD5(fu&#  $?$ |w!nz>SbvY[R+t[ BS=)d ;\*l;.\_>KfBqxY(F|0.Ve%S61opMG  $1\%$ OsS|11np#\_(~\*'uM%S61opMG`'\YfRXvY[R+t[ BS=)d ;\*l;.\_>KfBqxY(F|0.Ve%S61opMG`'\YfRXvY[R+t[ BS=)d ;\*l;.\_>KfB}&ea)F~H#@|DExb Fw=| ;}8SPT"\_p;27 \*,D-sS|11np#\_(~\*'uM%S61opMG`'B=gD7-`rFTvDY(F|0.Ve%S61opMG`'\YfRXvY[R+t[ BS=)d ;\*l;.\_>KfBqxY(F|0.Ve%S61opMG`'\YfRXx+sS|11np#\_(~\*'uM%S61opMG`'\YfRXvY[R+t[ BS=)d ;\*l;.\_>KfBqxY(F|0.Ve%S61opMG`'\YfRXvY[R+t[ BS=)d ;\*l;.\_>KfBqxY(F|0.Ve%Q?f\_{+T@Uo)2fgYZ GNU GENERAL PUBLIC LICENSE Version 3, 29 June 2007

Copyright (C) 2007 Free Software Foundation, Inc. <https://fsf.org/> Everyone is permitted to copy and distribute verbatim copies of this license document, but changing it is not allowed.

Preamble

 The GNU General Public License is a free, copyleft license for software and other kinds of works.

 The licenses for most software and other practical works are designed to take away your freedom to share and change the works. By contrast, the GNU General Public License is intended to guarantee your freedom to share and change all versions of a program--to make sure it remains free software for all its users. We, the Free Software Foundation, use the GNU General Public License for most of our software; it applies also to any other work released this way by its authors. You can apply it to your programs, too.

 When we speak of free software, we are referring to freedom, not

price. Our General Public Licenses are designed to make sure that you have the freedom to distribute copies of free software (and charge for them if you wish), that you receive source code or can get it if you want it, that you can change the software or use pieces of it in new free programs, and that you know you can do these things.

 To protect your rights, we need to prevent others from denying you these rights or asking you to surrender the rights. Therefore, you have certain responsibilities if you distribute copies of the software, or if you modify it: responsibilities to respect the freedom of others.

 For example, if you distribute copies of such a program, whether gratis or for a fee, you must pass on to the recipients the same

freedoms that you received. You must make sure that they, too, receive or can get the source code. And you must show them these terms so they know their rights.

 Developers that use the GNU GPL protect your rights with two steps: (1)

 assert copyright on the software, and (2) offer you this License giving you legal permission to copy, distribute and/or modify it.

 For the developers' and authors' protection, the GPL clearly explains that there is no warranty for this free software. For both users' and authors' sake, the GPL requires that modified versions be marked as changed, so that their problems will not be attributed erroneously to authors of previous versions.

 Some devices are designed to deny users access to install or run modified versions of the software inside them, although the manufacturer can do so. This is fundamentally incompatible with the aim of protecting users' freedom to change the software. The systematic pattern of such abuse occurs in the area of products for individuals to use, which is precisely where it is most unacceptable. Therefore, we have designed this version of the GPL to prohibit the practice for those products. If such problems arise substantially in other domains, we stand

 ready to extend this provision to those domains in future versions of the GPL, as needed to protect the freedom of users.

 Finally, every program is threatened constantly by software patents. States should not allow patents to restrict development and use of software on general-purpose computers, but in those that do, we wish to avoid the special danger that patents applied to a free program could make it effectively proprietary. To prevent this, the GPL assures that patents cannot be used to render the program non-free.

 The precise terms and conditions for copying, distribution and modification follow.

# TERMS AND CONDITIONS

0. Definitions.

"This License" refers to version 3 of the GNU General Public License.

 "Copyright" also means copyright-like laws that apply to other kinds of works, such as semiconductor masks.

 "The Program" refers to any copyrightable work licensed under this License. Each licensee is addressed as "you". "Licensees"

"recipients" may be individuals or organizations.

 To "modify" a work means to copy from or adapt all or part of the work in a fashion requiring copyright permission, other than the making of an exact copy. The resulting work is called a "modified version" of the earlier work or a work "based on" the earlier work.

 A "covered work" means either the unmodified Program or a work based on the Program.

 To "propagate" a work means to do anything with it that, without permission, would make you directly or secondarily liable for infringement under applicable copyright law, except executing it on a computer or modifying a private copy. Propagation includes copying, distribution (with or without modification), making available to the public, and in some countries other activities as well.

 To "convey" a work means any kind of propagation that enables other parties to make or receive copies. Mere interaction with a user through a computer network, with no transfer of a copy, is not conveying.

 An interactive user interface displays "Appropriate Legal Notices" to the extent that it includes a convenient and prominently visible feature that (1) displays an appropriate copyright notice, and (2) tells the user that there is no warranty for the work (except to the extent that warranties are provided), that licensees may convey the work under this License, and how to view a copy of this License. If the interface presents a list of user commands or options, such as a menu, a prominent item in the list meets this criterion.

#### 1. Source Code.

 The "source code" for a work means the preferred form of the work for making modifications to it. "Object code" means any non-source form of a work.

 A "Standard Interface" means an interface that either is an official standard defined by a recognized standards body, or, in the case of interfaces specified for a particular programming language, one that is widely used among developers working in that language.

#### The

 "System Libraries" of an executable work include anything, other than the work as a whole, that (a) is included in the normal form of packaging a Major Component, but which is not part of that Major Component, and (b) serves only to enable use of the work with that Major Component, or to implement a Standard Interface for which an implementation is available to the public in source code form. A "Major Component", in this context, means a major essential component (kernel, window system, and so on) of the specific operating system (if any) on which the executable work runs, or a compiler used to produce the work, or an object code interpreter used to run it.

 The "Corresponding Source" for a work in object code form means all the source code needed to generate, install, and (for an executable work) run the object code and to modify the work, including scripts to control those activities. However, it does not include the work's System Libraries, or general-purpose tools or generally available free

programs which are used unmodified in performing those activities but which are not part of the work. For example, Corresponding Source includes interface definition files associated with source files for the work, and the source code for shared libraries and dynamically linked subprograms that the work is specifically designed to require, such as by intimate data communication or control flow between those subprograms and other parts of the work.

 The Corresponding Source need not include anything that users can regenerate automatically from other parts of the Corresponding Source.

 The Corresponding Source for a work in source code form is that same work.

2. Basic Permissions.

 All rights granted under this License are granted for the term of copyright on the Program, and are irrevocable provided the stated conditions are met. This License explicitly affirms your unlimited permission to run the unmodified Program. The output from running a covered work is

 covered by this License only if the output, given its content, constitutes a covered work. This License acknowledges your rights of fair use or other equivalent, as provided by copyright law.

 You may make, run and propagate covered works that you do not convey, without conditions so long as your license otherwise remains in force. You may convey covered works to others for the sole purpose of having them make modifications exclusively for you, or provide you with facilities for running those works, provided that you comply with the terms of this License in conveying all material for which you do not control copyright. Those thus making or running the covered works for you must do so exclusively on your behalf, under your direction and control, on terms that prohibit them from making any copies of

your copyrighted material outside their relationship with you.

 Conveying under any other circumstances is permitted solely under the conditions stated below. Sublicensing is not allowed; section 10 makes it unnecessary.

3. Protecting Users' Legal Rights From Anti-Circumvention Law.

 No covered work shall be deemed part of an effective technological measure under any applicable law fulfilling obligations under article 11 of the WIPO copyright treaty adopted on 20 December 1996, or similar laws prohibiting or restricting circumvention of such measures.

 When you convey a covered work, you waive any legal power to forbid circumvention of technological measures to the extent such circumvention is effected by exercising rights under this License with respect to the covered work, and you disclaim any intention to limit operation or modification of the work as a means of enforcing, against the work's users, your or third parties' legal rights to forbid circumvention of technological measures.

4. Conveying Verbatim Copies.

 You may convey verbatim copies of the Program's source code as you receive it, in any medium, provided that you conspicuously and appropriately publish on each copy an appropriate copyright notice; keep intact all notices stating that this License and any non-permissive terms added in accord with section 7 apply to the code; keep intact all notices of the absence of any warranty; and give all recipients a copy of this License along with the Program.

 You may charge any price or no price for each copy that you convey, and you may offer support or warranty protection for a fee.

5. Conveying Modified Source Versions.

 You may convey a work based on the Program, or the modifications to produce it from the Program, in the form of source code under the terms of section 4, provided that you also meet all of these conditions:

 a) The work must carry prominent notices stating that you modified it, and giving a relevant date.

 b) The work must carry prominent notices stating that it is released under this License and any conditions added under section

 7. This requirement modifies the requirement in section 4 to

"keep intact all notices".

 c) You must license the entire work, as a whole, under this License to anyone who comes into possession of a copy. This License will therefore apply, along with any applicable section 7 additional terms, to the whole of the work, and all its parts, regardless of how they are packaged. This License gives no permission to license the work in any other way, but it does not invalidate such permission if you have separately received it.

 d) If the work has interactive user interfaces, each must display Appropriate Legal Notices; however, if the Program has interactive interfaces that do not display Appropriate Legal Notices, your work need not make them do so.

 A compilation of a covered work with other separate and independent works, which are not by their nature extensions of the covered work, and which are not combined with it such as to form a larger program, in or on a volume of a storage or distribution medium, is called an

"aggregate" if the compilation and its resulting copyright are not used to limit the access or legal rights of the compilation's users beyond what the individual works permit. Inclusion of a covered work in an aggregate does not cause this License to apply to the other parts of the aggregate.

6. Conveying Non-Source Forms.

 You may convey a covered work in object code form under the terms of sections 4 and 5, provided that you also convey the machine-readable Corresponding Source under the terms of this License, in one of these ways:

 a) Convey the object code in, or embodied in, a physical product (including a physical distribution medium), accompanied by the Corresponding Source fixed on a durable physical medium customarily used for software interchange.

 b) Convey the object code in, or embodied in, a physical product (including a physical distribution medium), accompanied by a written offer, valid for at least three years and valid for as

 long as you offer spare parts or customer support for that product model, to give anyone who possesses the object code either (1) a copy of the Corresponding Source for all the software in the product that is covered by this License, on a durable physical

 medium customarily used for software interchange, for a price no more than your reasonable cost of physically performing this conveying of source, or (2) access to copy the Corresponding Source from a network server at no charge.

 c) Convey individual copies of the object code with a copy of the written offer to provide the Corresponding Source. This alternative is allowed only occasionally and noncommercially, and only if you received the object code with such an offer, in accord with subsection 6b.

 d) Convey the object code by offering access from a designated place (gratis or for a charge), and offer equivalent access to the Corresponding Source in

the same way through the same place at no

 further charge. You need not require recipients to copy the Corresponding Source along with the object code. If the place to copy the object code is a network server, the Corresponding Source may be on a different server (operated by you or a third party) that supports equivalent copying facilities, provided you maintain clear directions next to the object code saying where to find the Corresponding Source. Regardless of what server hosts the Corresponding Source, you remain obligated to ensure that it is available for as long as needed to satisfy these requirements.

 e) Convey the object code using peer-to-peer transmission, provided you inform other peers where the object code and Corresponding Source of the work are being offered to the general public at no charge under subsection 6d.

 A separable portion of the object code, whose source code is excluded from the Corresponding Source as a System Library, need not be included in conveying the object code work.

 A "User Product" is either (1) a "consumer product", which means any tangible personal property which is normally used for personal, family, or household purposes, or (2) anything designed or sold for incorporation into a dwelling. In determining whether a product is a consumer product, doubtful cases shall be resolved in favor of coverage. For a particular product received by a particular user, "normally used" refers to a typical or common use of that class of product, regardless of the status of the particular user or of the way in which the particular user actually uses, or expects or is expected to use, the product. A product is a consumer product regardless of whether the product has substantial commercial, industrial or non-consumer uses, unless such uses represent the only significant mode of use of the product.

 "Installation Information" for a User Product means any methods, procedures, authorization

 keys, or other information required to install and execute modified versions of a covered work in that User Product from a modified version of its Corresponding Source. The information must suffice to ensure that the continued functioning of the modified object code is in no case prevented or interfered with solely because modification has been made.

 If you convey an object code work under this section in, or with, or specifically for use in, a User Product, and the conveying occurs as part of a transaction in which the right of possession and use of the User Product is transferred to the recipient in perpetuity or for a fixed term (regardless of how the transaction is characterized), the Corresponding Source conveyed under this section must be accompanied by the Installation Information. But this requirement does not apply if neither you nor any third party retains the ability to install modified object code on the User Product (for example, the work has been installed in

ROM).

 The requirement to provide Installation Information does not include a requirement to continue to provide support service, warranty, or updates for a work that has been modified or installed by the recipient, or for the User Product in which it has been modified or installed. Access to a network may be denied when the modification itself materially and adversely affects the operation of the network or violates the rules and protocols for communication across the network.

 Corresponding Source conveyed, and Installation Information provided, in accord with this section must be in a format that is publicly documented (and with an implementation available to the public in source code form), and must require no special password or key for unpacking, reading or copying.

#### 7. Additional Terms.

 "Additional permissions" are terms that supplement the terms of this License by making exceptions from one or more of its conditions. Additional permissions that are applicable to the entire Program shall be treated as though they were included in this License, to the extent that they are valid under applicable law. If additional permissions apply only to part of the Program, that part may be used separately under those permissions, but the entire Program remains governed by

this License without regard to the additional permissions.

When you convey a copy of a covered work, you may at your option

remove any additional permissions from that copy, or from any part of it. (Additional permissions may be written to require their own removal in certain cases when you modify the work.) You may place additional permissions on material, added by you to a covered work, for which you have or can give appropriate copyright permission.

 Notwithstanding any other provision of this License, for material you add to a covered work, you may (if authorized by the copyright holders of that material) supplement the terms of this License with terms:

 a) Disclaiming warranty or limiting liability differently from the terms of sections 15 and 16 of this License; or

 b) Requiring preservation of specified reasonable legal notices or author attributions in that material or in the Appropriate Legal Notices displayed by works containing it; or

 c) Prohibiting misrepresentation of the origin of that material, or requiring that modified versions of such material be marked in reasonable ways as different from the original version; or

 d) Limiting the use for publicity purposes of names of licensors or authors of the material; or

 e) Declining to grant rights under trademark law for use of some trade names, trademarks, or service marks; or

 f) Requiring indemnification of licensors and authors of that material by anyone who conveys the material (or modified versions of it) with contractual assumptions of liability to the recipient, for any liability that these contractual assumptions directly impose on

those licensors and authors.

 All other non-permissive additional terms are considered "further restrictions" within the meaning of section 10. If the Program as you received it, or any part of it, contains a notice stating that it is governed by this License along with a term that is a further restriction, you may remove that term. If a license document contains a further restriction but permits relicensing or conveying under this License, you may add to a covered work material governed by the terms of that license document, provided that the further restriction does not survive such relicensing or conveying.

 If you add terms to a covered work in accord with this section, you must place, in the relevant source files, a statement of the additional terms that apply to those files, or a notice indicating

where to find the applicable terms.

 Additional terms, permissive or non-permissive, may be stated in the form of a separately written license, or stated as exceptions; the above requirements apply either way.

8. Termination.

 You may not propagate or modify a covered work except as expressly provided under this License. Any attempt otherwise to propagate or modify it is void, and will automatically terminate your rights under this License (including any patent licenses granted under the third paragraph of section 11).

 However, if you cease all violation of this License, then your license from a particular copyright holder is reinstated (a) provisionally, unless and until the copyright holder explicitly and finally terminates your license, and (b) permanently, if the copyright holder fails to notify you of the violation by some reasonable means prior to 60 days after the cessation.

 Moreover, your license from a particular copyright holder is reinstated permanently if the copyright holder notifies you of the violation by some reasonable means, this is the first time you have received notice of violation of this License (for any work) from that copyright

 holder, and you cure the violation prior to 30 days after your receipt of the notice.

 Termination of your rights under this section does not terminate the licenses of parties who have received copies or rights from you under this License. If your rights have been terminated and not permanently reinstated, you do not qualify to receive new licenses for the same material under section 10.

9. Acceptance Not Required for Having Copies.

 You are not required to accept this License in order to receive or run a copy of the Program. Ancillary propagation of a covered work occurring solely as a consequence of using peer-to-peer transmission to receive a copy likewise does not require acceptance. However, nothing other than this License grants you permission to propagate or modify any covered work. These actions infringe copyright if you do not accept this License. Therefore, by modifying or propagating a covered work, you indicate your acceptance of this License to do so.

#### 10. Automatic Licensing of Downstream Recipients.

 Each time you convey a covered work, the recipient automatically receives a license from the original licensors, to run, modify and propagate that work, subject to this License. You are not responsible for enforcing compliance by third parties with this License.

 An "entity transaction" is a transaction transferring control of an organization, or substantially all assets of one, or subdividing an organization, or merging organizations. If propagation of a covered work results from an entity transaction, each party to that transaction who receives a copy of the work also receives whatever licenses to the work the party's predecessor in interest had or could give under the previous paragraph, plus a right to possession of the Corresponding Source of the work from the predecessor in interest, if the predecessor has it or can get it with reasonable efforts.

 You may not impose any further restrictions on the exercise of the rights

 granted or affirmed under this License. For example, you may not impose a license fee, royalty, or other charge for exercise of rights granted under this License, and you may not initiate litigation (including a cross-claim or counterclaim in a lawsuit) alleging that any patent claim is infringed by making, using, selling, offering for sale, or importing the Program or any portion of it.

#### 11. Patents.

 A "contributor" is a copyright holder who authorizes use under this License of the Program or a work on which the Program is based. The work thus licensed is called the contributor's "contributor version".

 A contributor's "essential patent claims" are all patent claims owned or controlled by the contributor, whether already acquired or hereafter acquired, that would be infringed by some manner, permitted by this License, of making, using, or selling its contributor version, but do not include claims that would be infringed only as a consequence of further modification of the contributor version. For

purposes of this definition, "control" includes the right to grant patent sublicenses in a manner consistent with the requirements of this License.

 Each contributor grants you a non-exclusive, worldwide, royalty-free patent license under the contributor's essential patent claims, to make, use, sell, offer for sale, import and otherwise run, modify and propagate the contents of its contributor version.

 In the following three paragraphs, a "patent license" is any express agreement or commitment, however denominated, not to enforce a patent (such as an express permission to practice a patent or covenant not to sue for patent infringement). To "grant" such a patent license to a party means to make such an agreement or commitment not to enforce a patent against the party.

 If you convey a covered work, knowingly relying on a patent license, and the Corresponding Source of the work is not available for anyone to copy, free of charge and under the terms of this License, through a

publicly available network server or other readily accessible means, then you must either (1) cause the Corresponding Source to be so available, or (2) arrange to deprive yourself of the benefit of the patent license for this particular work, or (3) arrange, in a manner consistent with the requirements of this License, to extend the patent license to downstream recipients. "Knowingly relying" means you have actual knowledge that, but for the patent license, your conveying the covered work in a country, or your recipient's use of the covered work in a country, would infringe one or more identifiable patents in that country that you have reason to believe are valid.

 If, pursuant to or in connection with a single transaction or arrangement, you convey, or propagate by procuring conveyance of, a covered work, and grant a patent license to some of the parties receiving the covered work authorizing them to use, propagate, modify or convey a specific copy of the covered work, then the patent license you grant is automatically extended to all recipients of the covered work and works based on it.

 A patent license is "discriminatory" if it does not include within the scope of its coverage, prohibits the exercise of, or is conditioned on the non-exercise of one or more of the rights that are specifically granted under this License. You may not convey a covered work if you are a party to an arrangement with a third party that is in the business of distributing software, under which you make payment to the third party based on the extent of your activity of conveying the work, and under which the third party grants, to any of the parties who would receive the covered work from you, a discriminatory patent license (a) in connection with copies of the covered work conveyed by you (or copies made from those copies), or (b) primarily for and in connection with specific products or compilations that contain the covered work, unless you entered into that arrangement, or

that patent license was granted, prior to 28 March 2007.

Nothing in this License shall be construed as excluding or limiting

any implied license or other defenses to infringement that may otherwise be available to you under applicable patent law.

# 12. No Surrender of Others' Freedom.

 If conditions are imposed on you (whether by court order, agreement or otherwise) that contradict the conditions of this License, they do not excuse you from the conditions of this License. If you cannot convey a covered work so as to satisfy simultaneously your obligations under this License and any other pertinent obligations, then as a consequence you may not convey it at all. For example, if you agree to terms that obligate you to collect a royalty for further conveying from those to whom you convey the Program, the only way you could satisfy both those terms and this License would be to refrain entirely from conveying the Program.

 13. Use with the GNU Affero General Public License.

 Notwithstanding any other provision of this License, you have permission to link or combine any covered work with a work licensed under version 3 of the GNU Affero General Public License into a single combined work, and to convey the resulting work. The terms of this License will continue to apply to the part which is the covered work, but the special requirements of the GNU Affero General Public License, section 13, concerning interaction through a network will apply to the combination as such.

14. Revised Versions of this License.

 The Free Software Foundation may publish revised and/or new versions of the GNU General Public License from time to time. Such new versions will be similar in spirit to the present version, but may differ in detail to address new problems or concerns.

 Each version is given a distinguishing version number. If the Program specifies that a certain numbered version of the GNU General Public License "or any later version" applies to it, you have the option of following the terms and conditions either of that numbered version or of any later version published by the Free Software Foundation. If the Program does not specify a version number of the GNU General Public License, you may choose any version ever published by the Free Software Foundation.

 If the Program specifies that a proxy can decide which future versions of the GNU General Public License can be used, that proxy's public statement of acceptance of a version permanently authorizes you to choose that version for the Program.

 Later license versions may give you additional or different permissions. However, no additional obligations are imposed on any author or copyright holder as a result of your choosing to follow a later version.

15. Disclaimer of Warranty.

 THERE IS NO WARRANTY FOR THE PROGRAM, TO THE EXTENT PERMITTED BY APPLICABLE LAW. EXCEPT WHEN OTHERWISE STATED IN WRITING THE COPYRIGHT HOLDERS AND/OR OTHER PARTIES PROVIDE THE PROGRAM "AS IS" WITHOUT WARRANTY

OF ANY KIND, EITHER EXPRESSED OR IMPLIED, INCLUDING, BUT NOT LIMITED TO, THE IMPLIED WARRANTIES OF MERCHANTABILITY AND FITNESS FOR A PARTICULAR PURPOSE. THE ENTIRE RISK AS TO THE QUALITY AND PERFORMANCE OF THE PROGRAM IS WITH YOU. SHOULD THE PROGRAM PROVE DEFECTIVE, YOU ASSUME THE COST OF ALL NECESSARY SERVICING, REPAIR OR CORRECTION.

16. Limitation of Liability.

 IN NO EVENT UNLESS REQUIRED BY APPLICABLE LAW OR AGREED TO IN WRITING WILL ANY COPYRIGHT HOLDER, OR ANY OTHER PARTY WHO MODIFIES AND/OR CONVEYS THE PROGRAM AS PERMITTED ABOVE, BE LIABLE TO YOU FOR DAMAGES, INCLUDING ANY GENERAL, SPECIAL, INCIDENTAL OR CONSEQUENTIAL DAMAGES ARISING OUT OF THE USE OR INABILITY TO USE THE PROGRAM (INCLUDING BUT NOT LIMITED TO LOSS OF DATA OR DATA BEING RENDERED INACCURATE OR LOSSES SUSTAINED BY YOU OR THIRD PARTIES OR A FAILURE OF THE PROGRAM TO OPERATE WITH ANY OTHER PROGRAMS), EVEN IF SUCH HOLDER OR OTHER PARTY HAS BEEN ADVISED OF THE POSSIBILITY OF SUCH DAMAGES.

 17. Interpretation of Sections 15 and 16.

 If the disclaimer of warranty and limitation of liability provided above cannot be given local legal effect according to their terms, reviewing courts shall apply local law that most closely approximates an absolute waiver of all civil liability in connection with the Program, unless a warranty or assumption of liability accompanies a copy of the Program in return for a fee.

END OF TERMS AND CONDITIONS

How to Apply These Terms to Your New Programs

 If you develop a new program, and you want it to be of the greatest possible use to the public, the best way to achieve this is to make it free software which everyone can redistribute and change under these terms.

 To do so, attach the following notices to the program. It is safest to attach them to the start of each source file to most effectively state the exclusion of warranty; and each file should have at least the "copyright" line and a pointer to where the full notice is found.

 $\alpha$  < one line to give the program's name and a brief idea of what it does. Copyright  $(C)$  <year > <name of author>

 This program is free software: you can redistribute it and/or modify it under the terms of the GNU General Public License as published by the Free Software Foundation, either version 3 of the License, or (at your option) any later version.

 This program is distributed in the hope that it will be useful, but WITHOUT ANY WARRANTY; without even the implied warranty of MERCHANTABILITY or FITNESS FOR A PARTICULAR PURPOSE. See the GNU General Public License for more details.

 You should have received a copy of the GNU General Public License along with this program. If not, see <https://www.gnu.org/licenses/>.

Also add information on how to contact you by electronic and paper mail.

 If the program does terminal interaction, make it output a short notice like this when it starts in an interactive mode:

 $<$ program> Copyright (C) $<$ year>  $<$ name of author> This program comes with ABSOLUTELY NO WARRANTY; for details type `show w'. This is free software, and you are welcome to redistribute it under certain conditions; type `show c' for details.

The hypothetical commands `show w' and `show c' should show the appropriate parts of the General Public License. Of course, your program's commands might be different; for a GUI interface, you would use an "about box".

 You should also get your employer (if you work as a programmer) or school, if any, to sign a "copyright disclaimer" for the program, if necessary. For more information on this, and how to apply and follow the GNU GPL, see <https://www.gnu.org/licenses/>.

 The GNU General Public License does not permit incorporating your program into proprietary programs. If your program is a subroutine library, you may consider it more useful to permit linking proprietary applications with the library. If this is what you want to do, use the GNU Lesser General Public License instead of this License. But first, please read <https://www.gnu.org/licenses/why-not-lgpl.html>.
Redistribution and use in source and binary forms, with or without modification, are permitted provided that the following conditions are met:

1. Redistributions of source code must retain the above copyright notice, and the entire permission notice in its entirety, including the disclaimer of warranties.

- 2. Redistributions in binary form must reproduce the above copyright notice, this list of conditions and the following disclaimer in the documentation and/or other materials provided with the distribution.
- 3. The name of the author may not be used to endorse or promote products derived from this software without specific prior written permission.

THIS SOFTWARE IS PROVIDED ``AS IS'' AND ANY EXPRESS OR IMPLIED WARRANTIES, INCLUDING, BUT NOT LIMITED TO, THE IMPLIED WARRANTIES OF MERCHANTABILITY AND FITNESS FOR A PARTICULAR PURPOSE, ALL OF WHICH ARE HEREBY DISCLAIMED. IN NO EVENT SHALL THE AUTHOR BE LIABLE FOR ANY DIRECT, INDIRECT, INCIDENTAL, SPECIAL, EXEMPLARY, OR **CONSEQUENTIAL** 

 DAMAGES (INCLUDING, BUT NOT LIMITED TO, PROCUREMENT OF SUBSTITUTE GOODS OR SERVICES; LOSS OF USE, DATA, OR PROFITS; OR BUSINESS INTERRUPTION) HOWEVER CAUSED AND ON ANY THEORY OF LIABILITY, WHETHER IN CONTRACT, STRICT LIABILITY, OR TORT (INCLUDING NEGLIGENCE OR OTHERWISE) ARISING IN ANY WAY OUT OF THE USE OF THIS SOFTWARE, EVEN IF NOT ADVISED OF THE POSSIBILITY OF SUCH DAMAGE.

Permission to use, copy, modify, and/or distribute this software for any purpose with or without fee is hereby granted, provided that the above copyright notice and this permission notice appear in all copies.

THE SOFTWARE IS PROVIDED "AS IS" AND THE AUTHOR DISCLAIMS ALL WARRANTIES WITH REGARD TO THIS SOFTWARE INCLUDING ALL IMPLIED WARRANTIES OF MERCHANTABILITY AND FITNESS. IN NO EVENT SHALL THE AUTHOR BE LIABLE FOR ANY SPECIAL, DIRECT, INDIRECT, OR CONSEQUENTIAL DAMAGES OR ANY DAMAGES WHATSOEVER RESULTING FROM LOSS OF USE, DATA OR PROFITS, WHETHER IN AN ACTION OF CONTRACT, NEGLIGENCE OR OTHER TORTIOUS ACTION, ARISING OUT OF OR IN CONNECTION WITH THE USE OR PERFORMANCE OF THIS SOFTWARE. This library is free software; you can redistribute it and/or modify it under the terms of the GNU Lesser General Public License as published by the Free Software Foundation; either version 2.1 of the License, or (at your option) any later version.

The complete text of the license is available in the

../Documentation/licenses/COPYING.LGPL-2.1-or-later file.

/\*

\* Copyright (c) 1989 The Regents of the University of California.

\* All rights reserved.

- \*
- \* Redistribution and use in source and binary forms, with or without
- \* modification, are permitted provided that the following conditions

\* are met:

- \* 1. Redistributions of source code must retain the above copyright
- notice, this list of conditions and the following disclaimer.
- \* 2. Redistributions in binary form must reproduce the above copyright
- \* notice, this list of conditions and the following disclaimer in the
- documentation and/or other materials provided with the distribution.
- \* 3. All advertising materials mentioning features or use of this software
- \* must display the following acknowledgement:
- \* This product includes software developed by the University of
- \* California, Berkeley and its contributors.
- \* 4. Neither the name of the University nor the names of its contributors
- may be used to endorse or promote products derived from this software

\*

\*

without specific prior written permission.

\* THIS SOFTWARE IS PROVIDED BY THE REGENTS AND CONTRIBUTORS ``AS IS'' AND \* ANY EXPRESS OR IMPLIED WARRANTIES, INCLUDING, BUT NOT LIMITED TO, THE \* IMPLIED WARRANTIES OF MERCHANTABILITY AND FITNESS FOR A PARTICULAR PURPOSE \* ARE DISCLAIMED. IN NO EVENT SHALL THE REGENTS OR CONTRIBUTORS BE LIABLE \* FOR ANY DIRECT, INDIRECT, INCIDENTAL, SPECIAL, EXEMPLARY, OR CONSEQUENTIAL \* DAMAGES (INCLUDING, BUT NOT LIMITED TO, PROCUREMENT OF SUBSTITUTE GOODS \* OR SERVICES; LOSS OF USE, DATA, OR PROFITS; OR BUSINESS INTERRUPTION) \* HOWEVER CAUSED AND ON ANY THEORY OF LIABILITY, WHETHER IN CONTRACT, STRICT \* LIABILITY, OR TORT (INCLUDING NEGLIGENCE OR OTHERWISE) ARISING IN ANY WAY \* OUT OF THE USE OF THIS SOFTWARE, EVEN IF ADVISED OF THE POSSIBILITY OF \* SUCH DAMAGE. \*/ 7zXZF!t/]o."w[7gp<G H:Oed 18uyMQ9|FO6 87I8.mhGl^eb\_X/UQKuB

)Cdk!B\_M\/tw|11np#\_(~\*'uM%S61opMG`'\YfRXvY[R+t[ BS=)d

;\*l;.\_>KfBqxY(F|0.Ve%S61opMG`'\YfRXvY[R+t[ BS=)d

;\*l;.\_>KfBqxYm+sS|11np#\_(~\*'uM%S61opMG`'\YfRXvY[R+t[ BS=)d

;\*l;.\_>KfBqxY(F|0.Ve%S61opMG`'\YfRXvY[R+t[ BS=)d ;\*l;.\_>KfBqxY(F|0.Ve%Q?

```
*sS|11np#_(~*'u7gi}[IgYZ
```
# GNU LESSER GENERAL PUBLIC LICENSE

Version 2.1, February 1999

Copyright (C) 1991, 1999 Free Software Foundation, Inc. 51 Franklin Street, Fifth Floor, Boston, MA 02110-1301 USA Everyone is permitted to copy and distribute verbatim copies of this license document, but changing it is not allowed.

[This is the first released version of the Lesser GPL. It also counts as the successor of the GNU Library Public License, version 2, hence

#### Preamble

 The licenses for most software are designed to take away your freedom to share and change it. By contrast, the GNU General Public Licenses are intended to guarantee your freedom to share and change free software--to make sure the software is free for all its users.

 This license, the Lesser General Public License, applies to some specially designated software packages--typically libraries--of the Free Software Foundation and other authors who decide to use it. You

can use it too, but we suggest you first think carefully about whether this license or the ordinary General Public License is the better strategy to use in any particular case, based on the explanations below.

 When we speak of free software, we are referring to freedom of use, not price. Our General Public Licenses are designed to make sure that you have the freedom to distribute copies of free software (and charge for this service if you wish); that you receive source code or can get it if you want it; that you can change the software and use pieces of it in new free programs; and that you are informed that you can do these things.

 To protect your rights, we need to make restrictions that forbid distributors to deny you these rights or to ask you to surrender these rights. These restrictions translate to certain responsibilities for you if you distribute copies of the library or if you modify it.

 For example, if you distribute copies of the library, whether gratis

or for a fee, you must give the recipients all the rights that we gave you. You must make sure that they, too, receive or can get the source code. If you link other code with the library, you must provide complete object files to the recipients, so that they can relink them with the library after making changes to the library and recompiling it. And you must show them these terms so they know their rights.

We protect your rights with a two-step method: (1) we copyright the library, and (2) we offer you this license, which gives you legal permission to copy, distribute and/or modify the library.

 To protect each distributor, we want to make it very clear that there is no warranty for the free library. Also, if the library is modified by someone else and passed on, the recipients should know that what they have is not the original version, so that the original author's reputation will not be affected by problems that might be

introduced by others.

Finally, software

 patents pose a constant threat to the existence of any free program. We wish to make sure that a company cannot effectively restrict the users of a free program by obtaining a restrictive license from a patent holder. Therefore, we insist that any patent license obtained for a version of the library must be consistent with the full freedom of use specified in this license.

 Most GNU software, including some libraries, is covered by the ordinary GNU General Public License. This license, the GNU Lesser General Public License, applies to certain designated libraries, and is quite different from the ordinary General Public License. We use this license for certain libraries in order to permit linking those libraries into non-free programs.

 When a program is linked with a library, whether statically or using a shared library, the combination of the two is legally speaking a combined work, a derivative of the original library. The ordinary General Public License therefore permits such linking only if the entire combination fits its criteria of freedom. The Lesser General Public License permits more lax criteria for linking other code with the library.

 We call this license the "Lesser" General Public License because it does Less to protect the user's freedom than the ordinary General Public License. It also provides other free software developers Less of an advantage over competing non-free programs. These disadvantages are the reason we use the ordinary General Public License for many libraries. However, the Lesser license provides advantages in certain special circumstances.

 For example, on rare occasions, there may be a special need to encourage the widest possible use of a certain library, so that it becomes a de-facto standard. To achieve this, non-free programs must be allowed to use the library. A more frequent case is that a free library does the same job as widely used non-free libraries. In this case, there is little to gain by limiting the free library to free software only, so we use the Lesser General Public License.

 In other cases, permission to use a particular library in non-free programs enables a greater number of people to use a large body of free software. For example, permission to use the GNU C Library in non-free programs enables many more people to use the whole GNU operating system, as well as its variant, the GNU/Linux operating

#### system.

 Although the Lesser General Public License is Less protective of the users' freedom, it does ensure that the user of a program that is linked with the Library has the freedom and the wherewithal to run that program using a modified version of the Library.

 The precise terms and conditions for copying, distribution and modification follow. Pay close attention to the difference between a "work based on the library" and a "work that uses the library". The former contains code derived from the library, whereas the latter must be combined with the library in order to run.

# GNU LESSER GENERAL PUBLIC LICENSE TERMS AND CONDITIONS FOR COPYING, DISTRIBUTION AND MODIFICATION

 0. This License Agreement applies to any software library or other program which contains a notice placed by the copyright holder or other authorized party saying it may be distributed under the terms of this Lesser General Public License (also called "this License"). Each licensee is addressed as "you".

 A "library" means a collection of software functions and/or data prepared so as to be conveniently linked with application programs (which use some of those functions and data) to form executables.

 The "Library", below, refers to any such software library or work which has been distributed under these terms. A "work based on the Library" means either the Library or any derivative work under copyright law: that is to say, a work containing the Library or a portion of it, either verbatim or with modifications and/or translated straightforwardly into another language. (Hereinafter, translation is included without limitation in the term "modification".)

 "Source code" for a work means the preferred form of the work for making modifications to it. For a library, complete source code means all the source code for all modules it contains, plus any associated interface definition files, plus the scripts used to control compilation and installation of the library.

 Activities other than copying, distribution and modification are not covered by this License; they are outside its scope. The act of running a program using the Library is not restricted, and output from such a program is covered only if its contents constitute a work based on the Library (independent of the use of the Library in a tool for writing it). Whether that is true depends on what the Library does

and what the program that uses the Library does.

 1. You may copy and distribute verbatim copies of the Library's complete source code as you receive it, in any medium, provided that

you conspicuously and appropriately publish on each copy an appropriate copyright notice and disclaimer of warranty; keep intact all the notices that refer to this License and to the absence of any warranty; and distribute a copy of this License along with the Library.

 You may charge a fee for the physical act of transferring a copy, and you may at your option offer warranty protection in exchange for a fee.

 2. You may modify your copy or copies of the Library or any portion of it, thus forming a work based on the Library, and copy and distribute such modifications or work under the terms of Section 1 above, provided that you also meet all of these conditions:

a) The modified work must itself be a software library.

 b) You must cause the files modified to carry prominent notices stating that you changed the files and the date of any change.

 c) You must cause the whole of the work to be licensed at no charge to all third parties under the terms of this License.

 d) If a facility in the modified Library refers to a function or a table of data to be supplied by an application program that uses the facility, other than as an argument passed when the facility is invoked, then you must make a good faith effort to ensure that, in the event an application does not supply such function or table, the facility still operates, and performs whatever part of its purpose remains meaningful.

 (For example, a function in a library to compute square roots has a purpose that is entirely well-defined independent of the application. Therefore, Subsection 2d requires that any application-supplied function or table used by this function must be optional: if the application does not supply it, the square root function must still compute square roots.)

These requirements apply to the modified work as a whole. If identifiable sections of that work are not derived from the Library, and can be

 reasonably considered independent and separate works in themselves, then this License, and its terms, do not apply to those sections when you distribute them as separate works. But when you distribute the same sections as part of a whole which is a work based on the Library, the distribution of the whole must be on the terms of this License, whose permissions for other licensees extend to the entire whole, and thus to each and every part regardless of who wrote it.

Thus, it is not the intent of this section to claim rights or contest your rights to work written entirely by you; rather, the intent is to exercise the right to control the distribution of derivative or collective works based on the Library.

In addition, mere aggregation of another work not based on the Library with the Library (or with a work based on the Library) on a volume of a storage or distribution medium does not bring the other work under the scope of this License.

 3. You may opt to apply the terms of the ordinary GNU General Public

License instead of this License to a given copy of the Library. To do this, you must alter all the notices that refer to this License, so that they refer to the ordinary GNU General Public License, version 2, instead of to this License. (If a newer version than version 2 of the ordinary GNU General Public License has appeared, then you can specify that version instead if you wish.) Do not make any other change in these notices.

 Once this change is made in a given copy, it is irreversible for that copy, so the ordinary GNU General Public License applies to all subsequent copies and derivative works made from that copy.

 This option is useful when you wish to copy part of the code of the Library into a program that is not a library.

 4. You may copy and distribute the Library (or a portion or derivative of it, under Section 2) in object code or executable form under the terms of Sections 1 and 2 above provided that you accompany it with the complete corresponding machine-readable source code, which must be distributed under the terms of Sections 1 and 2 above on a medium customarily used for software interchange.

 If distribution of object code is made by offering access to copy from a designated place, then offering equivalent access to copy the source code from the same place satisfies the requirement to distribute the source code, even though third parties are not

compelled to copy the source along with the object code.

 5. A program that contains no derivative of any portion of the Library, but is designed to work with the Library by being compiled or linked with it, is called a "work that uses the Library". Such a work, in isolation, is not a derivative work of the Library, and therefore falls outside the scope of this License.

 However, linking a "work that uses the Library" with the Library creates an executable that is a derivative of the Library (because it contains portions of the Library), rather than a "work that uses the

library". The executable is therefore covered by this License. Section 6 states terms for distribution of such executables.

 When a "work that uses the Library" uses material from a header file that is part of the Library, the object code for the work may be a derivative work of the Library even though the source code is not. Whether this is true is especially significant if the work can be linked without the Library, or if the work is itself a library. The threshold for this to be true is not precisely defined by law.

 If such an object file uses only numerical parameters, data structure layouts and accessors, and small macros and small inline functions (ten lines or less in length), then the use of the object file is unrestricted, regardless of whether it is legally a derivative work. (Executables containing this object code plus portions of the Library will still fall under Section 6.)

 Otherwise, if the work is a derivative of the Library, you may distribute the

 object code for the work under the terms of Section 6. Any executables containing that work also fall under Section 6, whether or not they are linked directly with the Library itself.

 6. As an exception to the Sections above, you may also combine or link a "work that uses the Library" with the Library to produce a work containing portions of the Library, and distribute that work under terms of your choice, provided that the terms permit modification of the work for the customer's own use and reverse engineering for debugging such modifications.

 You must give prominent notice with each copy of the work that the Library is used in it and that the Library and its use are covered by this License. You must supply a copy of this License. If the work during execution displays copyright notices, you must include the copyright notice for the Library among them, as well as a reference directing the user to the copy of this License. Also, you must do one

of these things:

#### a) Accompany

the work with the complete corresponding

 machine-readable source code for the Library including whatever changes were used in the work (which must be distributed under Sections 1 and 2 above); and, if the work is an executable linked with the Library, with the complete machine-readable "work that uses the Library", as object code and/or source code, so that the user can modify the Library and then relink to produce a modified executable containing the modified Library. (It is understood that the user who changes the contents of definitions files in the Library will not necessarily be able to recompile the application to use the modified definitions.)

 b) Use a suitable shared library mechanism for linking with the Library. A suitable mechanism is one that (1) uses at run time a copy of the library already present on the user's computer system, rather than copying library functions into the executable, and (2) will operate

 properly with a modified version of the library, if the user installs one, as long as the modified version is interface-compatible with the version that the work was made with.

 c) Accompany the work with a written offer, valid for at least three years, to give the same user the materials specified in Subsection 6a, above, for a charge no more than the cost of performing this distribution.

 d) If distribution of the work is made by offering access to copy from a designated place, offer equivalent access to copy the above specified materials from the same place.

 e) Verify that the user has already received a copy of these materials or that you have already sent this user a copy.

 For an executable, the required form of the "work that uses the Library" must include any data and utility programs needed for reproducing the executable from it. However, as a special exception, the materials to be distributed need not include anything that is normally

 distributed (in either source or binary form) with the major components (compiler, kernel, and so on) of the operating system on which the executable runs, unless that component itself accompanies the executable.

 It may happen that this requirement contradicts the license restrictions of other proprietary libraries that do not normally accompany the operating system. Such a contradiction means you cannot use both them and the Library together in an executable that you distribute.

 7. You may place library facilities that are a work based on the Library side-by-side in a single library together with other library facilities not covered by this License, and distribute such a combined library, provided that the separate distribution of the work based on the Library and of the other library facilities is otherwise permitted, and provided that you do these two things:

 a) Accompany the combined library with a copy of the same work based on the Library, uncombined with any other library facilities. This must be distributed under the terms of the

Sections above.

 b) Give prominent notice with the combined library of the fact that part of it is a work based on the Library, and explaining where to find the accompanying uncombined form of the same work.

 8. You may not copy, modify, sublicense, link with, or distribute the Library except as expressly provided under this License. Any attempt otherwise to copy, modify, sublicense, link with, or distribute the Library is void, and will automatically terminate your rights under this License. However, parties who have received copies, or rights, from you under this License will not have their licenses terminated so long as such parties remain in full compliance.

 9. You are not required to accept this License, since you have not signed it. However, nothing else grants you permission to modify or distribute the Library or its derivative works. These actions are prohibited by law if

 you do not accept this License. Therefore, by modifying or distributing the Library (or any work based on the Library), you indicate your acceptance of this License to do so, and all its terms and conditions for copying, distributing or modifying the Library or works based on it.

 10. Each time you redistribute the Library (or any work based on the Library), the recipient automatically receives a license from the original licensor to copy, distribute, link with or modify the Library subject to these terms and conditions. You may not impose any further restrictions on the recipients' exercise of the rights granted herein. You are not responsible for enforcing compliance by third parties with this License.

11. If, as a consequence of a court judgment or allegation of patent

infringement or for any other reason (not limited to patent issues), conditions are imposed on you (whether by court order, agreement or otherwise) that contradict the conditions of this License, they do not excuse

 you from the conditions of this License. If you cannot distribute so as to satisfy simultaneously your obligations under this License and any other pertinent obligations, then as a consequence you may not distribute the Library at all. For example, if a patent license would not permit royalty-free redistribution of the Library by all those who receive copies directly or indirectly through you, then the only way you could satisfy both it and this License would be to refrain entirely from distribution of the Library.

If any portion of this section is held invalid or unenforceable under any particular circumstance, the balance of the section is intended to apply, and the section as a whole is intended to apply in other circumstances.

It is not the purpose of this section to induce you to infringe any patents or other property right claims or to contest validity of any such claims; this section has the sole purpose of protecting the integrity of the free software distribution system which is

implemented by public license practices. Many people have made generous contributions to the wide range of software distributed through that system in reliance on consistent application of that system; it is up to the author/donor to decide if he or she is willing to distribute software through any other system and a licensee cannot impose that choice.

This section is intended to make thoroughly clear what is believed to be a consequence of the rest of this License.

 12. If the distribution and/or use of the Library is restricted in certain countries either by patents or by copyrighted interfaces, the original copyright holder who places the Library under this License may add an explicit geographical distribution limitation excluding those countries, so that distribution is permitted only in or among countries not thus excluded. In such case, this License incorporates the limitation as if written in the body of this License.

 13. The Free Software Foundation may publish revised and/or new

versions of the Lesser General Public License from time to time. Such new versions will be similar in spirit to the present version, but may differ in detail to address new problems or concerns.

Each version is given a distinguishing version number. If the Library specifies a version number of this License which applies to it and

"any later version", you have the option of following the terms and conditions either of that version or of any later version published by the Free Software Foundation. If the Library does not specify a license version number, you may choose any version ever published by the Free Software Foundation.

 14. If you wish to incorporate parts of the Library into other free programs whose distribution conditions are incompatible with these, write to the author to ask for permission. For software which is copyrighted by the Free Software Foundation, write to the Free Software Foundation; we sometimes make exceptions for this. Our decision

 will be guided by the two goals of preserving the free status of all derivatives of our free software and of promoting the sharing and reuse of software generally.

#### NO WARRANTY

 15. BECAUSE THE LIBRARY IS LICENSED FREE OF CHARGE, THERE IS NO WARRANTY FOR THE LIBRARY, TO THE EXTENT PERMITTED BY APPLICABLE LAW. EXCEPT WHEN OTHERWISE STATED IN WRITING THE COPYRIGHT HOLDERS AND/OR OTHER PARTIES PROVIDE THE LIBRARY "AS IS" WITHOUT WARRANTY OF ANY KIND, EITHER EXPRESSED OR IMPLIED, INCLUDING, BUT NOT LIMITED TO, THE IMPLIED WARRANTIES OF MERCHANTABILITY AND FITNESS FOR A PARTICULAR PURPOSE. THE ENTIRE RISK AS TO THE QUALITY AND PERFORMANCE OF THE LIBRARY IS WITH YOU. SHOULD THE LIBRARY PROVE DEFECTIVE, YOU ASSUME THE COST OF ALL NECESSARY SERVICING, REPAIR OR CORRECTION.

 16. IN NO EVENT UNLESS REQUIRED BY APPLICABLE LAW OR AGREED TO IN WRITING WILL ANY COPYRIGHT HOLDER, OR ANY OTHER PARTY WHO MAY MODIFY AND/OR REDISTRIBUTE THE LIBRARY AS PERMITTED ABOVE, BE LIABLE TO YOU

FOR DAMAGES, INCLUDING ANY GENERAL, SPECIAL, INCIDENTAL OR CONSEQUENTIAL DAMAGES ARISING OUT OF THE USE OR INABILITY TO USE THE LIBRARY (INCLUDING BUT NOT LIMITED TO LOSS OF DATA OR DATA BEING RENDERED INACCURATE OR LOSSES SUSTAINED BY YOU OR THIRD PARTIES OR A FAILURE OF THE LIBRARY TO OPERATE WITH ANY OTHER SOFTWARE), EVEN IF SUCH HOLDER OR OTHER PARTY HAS BEEN ADVISED OF THE POSSIBILITY OF SUCH DAMAGES.

END OF TERMS AND CONDITIONS

How to Apply These Terms to Your New Libraries

 If you develop a new library, and you want it to be of the greatest possible use to the public, we recommend making it free software that everyone can redistribute and change. You can do so by permitting redistribution under these terms (or, alternatively, under the terms of the ordinary General Public License).

 To apply these terms, attach the following notices to the library. It is safest to attach them to the start of each source file to most effectively convey

 the exclusion of warranty; and each file should have at least the "copyright" line and a pointer to where the full notice is found.

 <one line to give the library's name and a brief idea of what it does.> Copyright  $(C)$  <year > <name of author>

 This library is free software; you can redistribute it and/or modify it under the terms of the GNU Lesser General Public License as published by the Free Software Foundation; either version 2.1 of the License, or (at your option) any later version.

 This library is distributed in the hope that it will be useful, but WITHOUT ANY WARRANTY; without even the implied warranty of MERCHANTABILITY or FITNESS FOR A PARTICULAR PURPOSE. See the GNU Lesser General Public License for more details.

 You should have received a copy of the GNU Lesser General Public License along with this library; if not, write to the Free Software Foundation, Inc., 51 Franklin Street, Fifth Floor, Boston, MA 02110-1301 USA

Also add information on how to contact you by electronic and paper mail.

You should also get your employer (if you work as a programmer) or your school, if any, to sign a "copyright disclaimer" for the library, if necessary. Here is a sample; alter the names:

 Yoyodyne, Inc., hereby disclaims all copyright interest in the library `Frob' (a library for tweaking knobs) written by James Random Hacker.

 <signature of Ty Coon>, 1 April 1990 Ty Coon, President of Vice

That's all there is to it!

 GNU GENERAL PUBLIC LICENSE Version 2, June 1991

Copyright (C) 1989, 1991 Free Software Foundation, Inc., 51 Franklin Street, Fifth Floor, Boston, MA 02110-1301 USA Everyone is permitted to copy and distribute verbatim copies of this license document, but changing it is not allowed.

Preamble

 The licenses for most software are designed to take away your freedom to share and change it. By contrast, the GNU General Public License is intended to guarantee your freedom to share and change free software--to make sure the software is free for all its users. This General Public License applies to most of the Free Software Foundation's software and to any other program whose authors commit to using it. (Some other Free Software Foundation software is covered by the GNU Lesser General Public License instead.) You can apply it to your programs, too.

 When we speak of free software, we are referring to freedom, not price.

 Our General Public Licenses are designed to make sure that you have the freedom to distribute copies of free software (and charge for this service if you wish), that you receive source code or can get it if you want it, that you can change the software or use pieces of it in new free programs; and that you know you can do these things.

 To protect your rights, we need to make restrictions that forbid anyone to deny you these rights or to ask you to surrender the rights. These restrictions translate to certain responsibilities for you if you distribute copies of the software, or if you modify it.

 For example, if you distribute copies of such a program, whether gratis or for a fee, you must give the recipients all the rights that you have. You must make sure that they, too, receive or can get the source code. And you must show them these terms so they know their rights.

We protect your rights with two steps: (1) copyright the software, and (2) offer you this license which gives you legal permission to copy, distribute and/or modify the software.

 Also, for each author's protection and ours, we want to make certain that everyone understands that there is no warranty for this free software. If the software is modified by someone else and passed on, we want its recipients to know that what they have is not the original, so that any problems introduced by others will not reflect on the original authors' reputations.

 Finally, any free program is threatened constantly by software patents. We wish to avoid the danger that redistributors of a free program will individually obtain patent licenses, in effect making the program proprietary. To prevent this, we have made it clear that any patent must be licensed for everyone's free use or not licensed at all.

 The precise terms and conditions for copying, distribution and modification follow.

# GNU GENERAL PUBLIC LICENSE TERMS AND CONDITIONS FOR COPYING, DISTRIBUTION AND MODIFICATION

 0. This License applies to any program or other work which contains a notice placed by the copyright holder saying it may be distributed under the terms of this General Public License. The "Program", below, refers to any such program or work, and a "work based on the Program" means either the Program or any derivative work under copyright law: that is to say, a work containing the Program or a portion of it, either verbatim or with modifications and/or translated into another language. (Hereinafter, translation is included without limitation in the term "modification".) Each licensee is addressed as "you".

Activities other than copying, distribution and modification are not covered by this License; they are outside its scope. The act of running the Program is not restricted, and the output from the Program is covered only if its contents constitute a work based on the Program (independent of having been made by running the Program). Whether that is true depends on what the Program does.

 1. You may copy and distribute verbatim copies of the Program's source code as you receive it, in any medium, provided that you conspicuously and appropriately publish on each copy an appropriate copyright notice and disclaimer of warranty; keep intact all the notices that refer to this License and to the absence of any warranty; and give any other recipients of the Program a copy of this License along with the Program.

You may charge a fee for the physical act of transferring a copy, and you may at your option offer warranty protection in exchange for a fee.

 2. You may modify your copy or copies of the Program or any portion of it, thus forming a work based on the Program, and copy and distribute such modifications or work under the terms of Section 1 above, provided that you also meet all of these conditions:

 a) You must cause the modified files to carry prominent notices stating that you changed the files and the date of any change.

#### b) You must cause

 any work that you distribute or publish, that in whole or in part contains or is derived from the Program or any part thereof, to be licensed as a whole at no charge to all third parties under the terms of this License.

 c) If the modified program normally reads commands interactively when run, you must cause it, when started running for such interactive use in the most ordinary way, to print or display an announcement including an appropriate copyright notice and a notice that there is no warranty (or else, saying that you provide a warranty) and that users may redistribute the program under these conditions, and telling the user how to view a copy of this License. (Exception: if the Program itself is interactive but does not normally print such an announcement, your work based on the Program is not required to print an announcement.)

These requirements apply to the modified work as a whole. If identifiable sections of that work

are not derived from the Program,

and can be reasonably considered independent and separate works in themselves, then this License, and its terms, do not apply to those sections when you distribute them as separate works. But when you distribute the same sections as part of a whole which is a work based on the Program, the distribution of the whole must be on the terms of this License, whose permissions for other licensees extend to the entire whole, and thus to each and every part regardless of who wrote it.

Thus, it is not the intent of this section to claim rights or contest your rights to work written entirely by you; rather, the intent is to exercise the right to control the distribution of derivative or collective works based on the Program.

In addition, mere aggregation of another work not based on the Program with the Program (or with a work based on the Program) on a volume of a storage or distribution medium does not bring the other work under the scope of this License.

 3. You may copy and distribute the Program (or a work based on it, under Section 2) in object code or executable form under the terms of Sections 1 and 2 above provided that you also do one of the following:

 a) Accompany it with the complete corresponding machine-readable source code, which must be distributed under the terms of Sections 1 and 2 above on a medium customarily used for software interchange; or,

 b) Accompany it with a written offer, valid for at least three years, to give any third party, for a charge no more than your cost of physically performing source distribution, a complete machine-readable copy of the corresponding source code, to be distributed under the terms of Sections 1 and 2 above on a medium customarily used for software interchange; or,

 c) Accompany it with the information you received as to the offer to distribute corresponding source code. (This alternative is allowed only for noncommercial distribution and only if you

 received the program in object code or executable form with such an offer, in accord with Subsection b above.)

The source code for a work means the preferred form of the work for making modifications to it. For an executable work, complete source code means all the source code for all modules it contains, plus any associated interface definition files, plus the scripts used to control compilation and installation of the executable. However, as a special exception, the source code distributed need not include anything that is normally distributed (in either source or binary form) with the major components (compiler, kernel, and so on) of the operating system on which the executable runs, unless that component itself accompanies the executable.

If distribution of executable or object code is made by offering access to copy from a designated place, then offering equivalent access to copy the source code from the same place counts as distribution of the source code, even though third parties are not compelled to copy the source along with the object code.

 4. You may not copy, modify, sublicense, or distribute the Program except as expressly provided under this License. Any attempt otherwise to copy, modify, sublicense or distribute the Program is void, and will automatically terminate your rights under this License. However, parties who have received copies, or rights, from you under this License will not have their licenses terminated so long as such parties remain in full compliance.

 5. You are not required to accept this License, since you have not signed it. However, nothing else grants you permission to modify or distribute the Program or its derivative works. These actions are prohibited by law if you do not accept this License. Therefore, by modifying or distributing the Program (or any work based on the Program), you indicate your acceptance of this License to do so, and all its terms and conditions for copying, distributing or modifying

the Program or works based on it.

 6. Each time you redistribute the Program (or any work based on the Program), the recipient automatically receives a license from the original licensor to copy, distribute or modify the Program subject to these terms and conditions. You may not impose any further restrictions on the recipients' exercise of the rights granted herein.

You are not responsible for enforcing compliance by third parties to this License.

 7. If, as a consequence of a court judgment or allegation of patent infringement or for any other reason (not limited to patent issues), conditions are imposed on you (whether by court order, agreement or otherwise) that contradict the conditions of this License, they do not excuse you from the conditions of this License. If you cannot distribute so as to satisfy simultaneously your obligations under this License and any other pertinent obligations, then as a consequence you may not distribute the Program at all. For

example, if a patent

license would not permit royalty-free redistribution of the Program by all those who receive copies directly or indirectly through you, then the only way you could satisfy both it and this License would be to refrain entirely from distribution of the Program.

If any portion of this section is held invalid or unenforceable under any particular circumstance, the balance of the section is intended to apply and the section as a whole is intended to apply in other circumstances.

It is not the purpose of this section to induce you to infringe any patents or other property right claims or to contest validity of any such claims; this section has the sole purpose of protecting the integrity of the free software distribution system, which is implemented by public license practices. Many people have made generous contributions to the wide range of software distributed through that system in reliance on consistent application of that system; it is up to the author/donor to decide if he or she is willing to distribute software through any other system and a licensee cannot impose that choice.

This section is intended to make thoroughly clear what is believed to be a consequence of the rest of this License.

 8. If the distribution and/or use of the Program is restricted in certain countries either by patents or by copyrighted interfaces, the original copyright holder who places the Program under this License may add an explicit geographical distribution limitation excluding those countries, so that distribution is permitted only in or among countries not thus excluded. In such case, this License incorporates the limitation as if written in the body of this License.

 9. The Free Software Foundation may publish revised and/or new versions of the General Public License from time to time. Such new versions will be similar in spirit to the present version, but may differ in detail to

address new problems or concerns.

Each version is given a distinguishing version number. If the Program specifies a version number of this License which applies to it and "any later version", you have the option of following the terms and conditions either of that version or of any later version published by the Free Software Foundation. If the Program does not specify a version number of this License, you may choose any version ever published by the Free Software Foundation.

 10. If you wish to incorporate parts of the Program into other free programs whose distribution conditions are different, write to the author to ask for permission. For software which is copyrighted by the Free Software Foundation, write to the Free Software Foundation; we sometimes make exceptions for this. Our decision will be guided by the two goals of preserving the free status of all derivatives of our free software and of promoting the sharing and reuse of software generally.

#### NO WARRANTY

# 11. BECAUSE THE PROGRAM IS LICENSED FREE OF CHARGE, THERE IS NO WARRANTY

FOR THE PROGRAM, TO THE EXTENT PERMITTED BY APPLICABLE LAW. EXCEPT WHEN OTHERWISE STATED IN WRITING THE COPYRIGHT HOLDERS AND/OR OTHER PARTIES PROVIDE THE PROGRAM "AS IS" WITHOUT WARRANTY OF ANY KIND, EITHER EXPRESSED OR IMPLIED, INCLUDING, BUT NOT LIMITED TO, THE IMPLIED WARRANTIES OF MERCHANTABILITY AND FITNESS FOR A PARTICULAR PURPOSE. THE ENTIRE RISK AS TO THE QUALITY AND PERFORMANCE OF THE PROGRAM IS WITH YOU. SHOULD THE PROGRAM PROVE DEFECTIVE, YOU ASSUME THE COST OF ALL NECESSARY SERVICING, REPAIR OR CORRECTION.

 12. IN NO EVENT UNLESS REQUIRED BY APPLICABLE LAW OR AGREED TO IN WRITING WILL ANY COPYRIGHT HOLDER, OR ANY OTHER PARTY WHO MAY MODIFY AND/OR REDISTRIBUTE THE PROGRAM AS PERMITTED ABOVE, BE LIABLE TO YOU FOR DAMAGES, INCLUDING ANY GENERAL, SPECIAL, INCIDENTAL OR CONSEQUENTIAL DAMAGES ARISING OUT OF THE USE OR INABILITY TO USE THE PROGRAM (INCLUDING BUT NOT LIMITED TO LOSS OF DATA OR DATA BEING RENDERED INACCURATE OR LOSSES SUSTAINED BY YOU OR

 THIRD PARTIES OR A FAILURE OF THE PROGRAM TO OPERATE WITH ANY OTHER PROGRAMS), EVEN IF SUCH HOLDER OR OTHER PARTY HAS BEEN ADVISED OF THE POSSIBILITY OF SUCH DAMAGES.

#### END OF TERMS AND CONDITIONS

How to Apply These Terms to Your New Programs

If you develop a new program, and you want it to be of the greatest

possible use to the public, the best way to achieve this is to make it free software which everyone can redistribute and change under these terms.

 To do so, attach the following notices to the program. It is safest to attach them to the start of each source file to most effectively convey the exclusion of warranty; and each file should have at least the "copyright" line and a pointer to where the full notice is found.

 <one line to give the program's name and a brief idea of what it does.> Copyright  $(C)$  <year > <name of author>

 This program is free software; you can redistribute it and/or modify it under the terms of the GNU General Public License as published by the Free Software Foundation; either version 2 of the License, or (at your option) any later version.

 This program is distributed in the hope that it will be useful, but WITHOUT ANY WARRANTY; without even the implied warranty of MERCHANTABILITY or FITNESS FOR A PARTICULAR PURPOSE. See the GNU General Public License for more details.

 You should have received a copy of the GNU General Public License along with this program; if not, write to the Free Software Foundation, Inc., 51 Franklin Street, Fifth Floor, Boston, MA 02110-1301 USA.

Also add information on how to contact you by electronic and paper mail.

If the program is interactive, make it output a short notice like this when it starts in an interactive mode:

 Gnomovision version 69, Copyright (C) year name of author Gnomovision comes with ABSOLUTELY NO WARRANTY; for details type `show w'. This is free software, and you are welcome to redistribute it

under certain conditions; type `show c' for details.

The hypothetical commands `show w' and `show c' should show the appropriate parts of the General Public License. Of course, the commands you use may be called something other than `show w' and `show c'; they could even be mouse-clicks or menu items--whatever suits your program.

You should also get your employer (if you work as a programmer) or your school, if any, to sign a "copyright disclaimer" for the program, if necessary. Here is a sample; alter the names:

 Yoyodyne, Inc., hereby disclaims all copyright interest in the program `Gnomovision' (which makes passes at compilers) written by James Hacker.  <signature of Ty Coon>, 1 April 1989 Ty Coon, President of Vice

This General Public License does not permit incorporating your program into proprietary programs. If your program is a subroutine library, you may consider it more useful to permit linking proprietary applications with the library. If this is what you want to do, use the GNU Lesser General Public License instead of this License. #!/usr/bin/env bash # MIT licenses will each have a unique MD5 sum since they contain a unique copyright. # This script will read the license file into memory, strip out the copyright, and then # generate an MD5 that is not unique and can be matched against a known MIT MD5 sum. set -e

calculate\_md5\_sum() { local FILE="\$1"

 # Read the contents of the file into a variable local raw\_license\_text=\$(<"\$FILE")

 # Convert to lowercase local lowercase\_license\_text="\${raw\_license\_text,,}"

 # Remove anything before the beginning of the license local stripped\_license\_text= $\frac{1}{2}$ (awk '/permission is hereby granted,/{p=1} p' <<< "\$lowercase\_license\_text")

 # Replace line breaks (Windows or Linux) with a single space local replaced\_linebreaks=\$(tr '\r\n' ' ' <<< "\$stripped\_license\_text")

 # Replace multiple spaces with a single space local normalized\_license\_text=\$(tr -s ' ' <<< "\$replaced\_linebreaks")

 # Strip away any non-printable, non-whitespace characters local clean\_unprintable\_license\_text=\$(tr -cd '[:print:][:space:]' <<< "\$normalized\_license\_text")

 # Remove punctuation and special characters local clean license text=\$(echo "\$clean unprintable license text" | sed 's/[^a-zA-Z ]//g')

 # Calculate the MD5 sum of the cleaned license text local MD5SUM=\$(echo -n "\$clean\_license\_text" | md5sum | awk '{print \$1}')

 # Output the MD5 sum echo "\$MD5SUM" }

# Check if the FILE argument is provided if [ -z "\$1" ]; then echo "Please provide a FILE as an argument." exit 1 fi

# Invoke the function with the provided FILE argument calculate\_md5\_sum "\$1" This library is free software; you can redistribute it and/or modify it under the terms of the Modified BSD License.

The complete text of the license is available in the ../Documentation/licenses/COPYING.BSD-3-Clause file. This library is free software; you can redistribute it and/or modify it under the terms of the GNU Lesser General Public License as published by the Free Software Foundation; either version 2.1 of the License, or (at your option) any later version.

The complete text of the license is available in the ../Documentation/licenses/COPYING.LGPL-2.1-or-later

# **1.699 kmod-libs 28-9.el9**

# **1.699.1 Available under license :**

 GNU LESSER GENERAL PUBLIC LICENSE Version 2.1, February 1999

Copyright (C) 1991, 1999 Free Software Foundation, Inc. 51 Franklin St, Fifth Floor, Boston, MA 02110-1301 USA Everyone is permitted to copy and distribute verbatim copies of this license document, but changing it is not allowed.

[This is the first released version of the Lesser GPL. It also counts as the successor of the GNU Library Public License, version 2, hence the version number 2.1.]

 Preamble

 The licenses for most software are designed to take away your freedom to share and change it. By contrast, the GNU General Public Licenses are intended to guarantee your freedom to share and change free software--to make sure the software is free for all its users.

 This license, the Lesser General Public License, applies to some specially designated software packages--typically libraries--of the Free Software Foundation and other authors who decide to use it. You can use it too, but we suggest

you first think carefully about whether

this license or the ordinary General Public License is the better strategy to use in any particular case, based on the explanations below.

 When we speak of free software, we are referring to freedom of use, not price. Our General Public Licenses are designed to make sure that you have the freedom to distribute copies of free software (and charge for this service if you wish); that you receive source code or can get it if you want it; that you can change the software and use pieces of it in new free programs; and that you are informed that you can do these things.

 To protect your rights, we need to make restrictions that forbid distributors to deny you these rights or to ask you to surrender these rights. These restrictions translate to certain responsibilities for you if you distribute copies of the library or if you modify it.

 For example, if you distribute copies of the library, whether gratis or for a fee, you must give the recipients

all the rights that we gave

you. You must make sure that they, too, receive or can get the source code. If you link other code with the library, you must provide complete object files to the recipients, so that they can relink them with the library after making changes to the library and recompiling it. And you must show them these terms so they know their rights.

We protect your rights with a two-step method: (1) we copyright the library, and (2) we offer you this license, which gives you legal permission to copy, distribute and/or modify the library.

 To protect each distributor, we want to make it very clear that there is no warranty for the free library. Also, if the library is modified by someone else and passed on, the recipients should know that what they have is not the original version, so that the original author's reputation will not be affected by problems that might be introduced by others.

 Finally, software patents pose a constant threat to the existence of

any free program. We wish to make sure that a company cannot effectively restrict the users of a free program by obtaining a restrictive license from a patent holder. Therefore, we insist that any patent license obtained for a version of the library must be consistent with the full freedom of use specified in this license.

 Most GNU software, including some libraries, is covered by the ordinary GNU General Public License. This license, the GNU Lesser

General Public License, applies to certain designated libraries, and is quite different from the ordinary General Public License. We use this license for certain libraries in order to permit linking those libraries into non-free programs.

 When a program is linked with a library, whether statically or using a shared library, the combination of the two is legally speaking a combined work, a derivative of the original library. The ordinary General Public License therefore permits such linking only if the entire combination fits its criteria of freedom. The Lesser General Public License permits more lax criteria for linking other code with the library.

 We call this license the "Lesser" General Public License because it does Less to protect the user's freedom than the ordinary General Public License. It also provides other free software developers Less of an advantage over competing non-free programs. These disadvantages are the reason we use the ordinary General Public License for many libraries. However, the Lesser license provides advantages in certain special circumstances.

 For example, on rare occasions, there may be a special need to encourage the widest possible use of a certain library, so that it becomes a de-facto standard. To achieve this, non-free programs must be allowed to use the library. A more frequent case is that a free library does the same job as widely used non-free libraries. In this case, there is little to gain by limiting the free library to free software only, so we use the Lesser General Public License.

 In other cases, permission to use a particular library in non-free programs enables a greater number of people to use a large body of free software. For example, permission to use the GNU C Library in non-free programs enables many more people to use the whole GNU operating system, as well as its variant, the GNU/Linux operating system.

 Although the Lesser General Public License is Less protective of the users' freedom, it does ensure that the user of a program that is linked with the Library has the freedom and the wherewithal to run that program using a modified version of the Library.

 The precise terms and conditions for copying, distribution and modification follow. Pay close attention to the difference between a "work based on the library" and a "work that uses the library". The former contains code derived from the library, whereas the latter must be combined with the library in order to run.

# GNU LESSER GENERAL PUBLIC LICENSE TERMS AND CONDITIONS FOR COPYING, DISTRIBUTION AND MODIFICATION

 0. This License Agreement applies to any software library or other program which contains a notice placed by the copyright holder or other authorized party saying it may be distributed under the terms of this Lesser General Public License (also called "this License"). Each licensee is addressed as "you".

 A "library" means a collection of software functions and/or data prepared so as to be conveniently linked with application programs (which use some of those functions and data) to form executables.

 The "Library", below, refers to any such software library or work which has been distributed under these terms. A "work based on the Library" means either the Library or any derivative work under copyright law: that is to say, a work containing the Library or a portion of it, either verbatim or with modifications and/or translated straightforwardly into another language. (Hereinafter, translation is included without

limitation in the term "modification".)

 "Source code" for a work means the preferred form of the work for making modifications to it. For a library, complete source code means all the source code for all modules it contains, plus any associated interface definition files, plus the scripts used to control compilation and installation of the library.

 Activities other than copying, distribution and modification are not covered by this License; they are outside its scope. The act of running a program using the Library is not restricted, and output from such a program is covered only if its contents constitute a work based on the Library (independent of the use of the Library in a tool for writing it). Whether that is true depends on what the Library does and what the program that uses the Library does.

 1. You may copy and distribute verbatim copies of the Library's complete source code as you receive it, in any medium, provided that you conspicuously and appropriately publish on each copy an appropriate copyright notice and disclaimer of warranty; keep intact all the notices that refer to this License and to the absence of any warranty; and distribute a copy of this License along with the Library.

 You may charge a fee for the physical act of transferring a copy, and you may at your option offer warranty protection in exchange for a

 2. You may modify your copy or copies of the Library or any portion of it, thus forming a work based on the Library, and copy and distribute such modifications or work under the terms of Section 1 above, provided that you also meet all of these conditions:

a) The modified work must itself be a software library.

 b) You must cause the files modified to carry prominent notices stating that you changed the files and the date of any change.

 c) You must cause the whole of the work to be licensed at no charge to all third parties under the terms of this License.

d) If a facility in the modified

Library refers to a function or a

 table of data to be supplied by an application program that uses the facility, other than as an argument passed when the facility is invoked, then you must make a good faith effort to ensure that, in the event an application does not supply such function or table, the facility still operates, and performs whatever part of its purpose remains meaningful.

 (For example, a function in a library to compute square roots has a purpose that is entirely well-defined independent of the application. Therefore, Subsection 2d requires that any application-supplied function or table used by this function must be optional: if the application does not supply it, the square root function must still compute square roots.)

These requirements apply to the modified work as a whole. If identifiable sections of that work are not derived from the Library, and can be reasonably considered independent and separate works in themselves,

 then this License, and its terms, do not apply to those sections when you distribute them as separate works. But when you distribute the same sections as part of a whole which is a work based on the Library, the distribution of the whole must be on the terms of this License, whose permissions for other licensees extend to the entire whole, and thus to each and every part regardless of who wrote it.

Thus, it is not the intent of this section to claim rights or contest your rights to work written entirely by you; rather, the intent is to exercise the right to control the distribution of derivative or collective works based on the Library.

In addition, mere aggregation of another work not based on the Library with the Library (or with a work based on the Library) on a volume of a storage or distribution medium does not bring the other work under the scope of this License.

 3. You may opt to apply the terms of the ordinary GNU General Public License instead of this License to a given copy of the Library. To do this, you must alter all the notices that refer to this License, so that they refer to the ordinary GNU General Public License, version 2, instead of to this License. (If a newer version than version 2 of the ordinary GNU General Public License has appeared, then you can specify that version instead if you wish.) Do not make any other change in these notices.

 Once this change is made in a given copy, it is irreversible for that copy, so the ordinary GNU General Public License applies to all subsequent copies and derivative works made from that copy.

 This option is useful when you wish to copy part of the code of the Library into a program that is not a library.

 4. You may copy and distribute the Library (or a portion or derivative of it, under Section 2) in object code or executable form under the terms of Sections 1 and 2 above provided that you accompany it with the complete corresponding machine-readable source code, which must be distributed

 under the terms of Sections 1 and 2 above on a medium customarily used for software interchange.

 If distribution of object code is made by offering access to copy from a designated place, then offering equivalent access to copy the source code from the same place satisfies the requirement to distribute the source code, even though third parties are not compelled to copy the source along with the object code.

 5. A program that contains no derivative of any portion of the Library, but is designed to work with the Library by being compiled or linked with it, is called a "work that uses the Library". Such a work, in isolation, is not a derivative work of the Library, and therefore falls outside the scope of this License.

 However, linking a "work that uses the Library" with the Library creates an executable that is a derivative of the Library (because it contains portions of the Library), rather than a "work that uses the library". The executable is therefore covered by this License.

Section 6 states terms for distribution of such executables.

 When a "work that uses the Library" uses material from a header file that is part of the Library, the object code for the work may be a derivative work of the Library even though the source code is not. Whether this is true is especially significant if the work can be linked without the Library, or if the work is itself a library. The threshold for this to be true is not precisely defined by law.

 If such an object file uses only numerical parameters, data structure layouts and accessors, and small macros and small inline functions (ten lines or less in length), then the use of the object file is unrestricted, regardless of whether it is legally a derivative work. (Executables containing this object code plus portions of the Library will still fall under Section 6.)

 Otherwise, if the work is a derivative of the Library, you may distribute the object code for the work under the terms of Section 6. Any executables containing that work also fall under Section 6,

whether or not they are linked directly with the Library itself.

 6. As an exception to the Sections above, you may also combine or link a "work that uses the Library" with the Library to produce a work containing portions of the Library, and distribute that work under terms of your choice, provided that the terms permit modification of the work for the customer's own use and reverse engineering for debugging such modifications.

 You must give prominent notice with each copy of the work that the Library is used in it and that the Library and its use are covered by this License. You must supply a copy of this License. If the work during execution displays copyright notices, you must include the copyright notice for the Library among them, as well as a reference directing the user to the copy of this License. Also, you must do one of these things:

 a) Accompany the work with the complete corresponding machine-readable

 source code for the Library including whatever changes were used in the work (which must be distributed under Sections 1 and 2 above); and, if the work is an executable linked with the Library, with the complete machine-readable "work that uses the Library", as object code and/or source code, so that the user can modify the Library and then relink to produce a modified executable containing the modified Library. (It is understood that the user who changes the contents of definitions files in the Library will not necessarily be able to recompile the application to use the modified definitions.)

 b) Use a suitable shared library mechanism for linking with the Library. A suitable mechanism is one that (1) uses at run time a copy of the library already present on the user's computer system, rather than copying library functions into the executable, and (2) will operate properly with a modified version of the library, if the user

 installs one, as long as the modified version is interface-compatible with the version that the work was made with.

 c) Accompany the work with a written offer, valid for at least three years, to give the same user the materials specified in Subsection 6a, above, for a charge no more than the cost of performing this distribution.

 d) If distribution of the work is made by offering access to copy from a designated place, offer equivalent access to copy the above specified materials from the same place.

 e) Verify that the user has already received a copy of these materials or that you have already sent this user a copy.

 For an executable, the required form of the "work that uses the Library" must include any data and utility programs needed for reproducing the executable from it. However, as a special exception, the materials to be distributed need not include anything that is normally distributed (in either source or binary form) with the major

components (compiler, kernel, and so on) of the operating system on which the executable runs, unless that component itself accompanies the executable.

 It may happen that this requirement contradicts the license restrictions of other proprietary libraries that do not normally accompany the operating system. Such a contradiction means you cannot use both them and the Library together in an executable that you distribute.

 7. You may place library facilities that are a work based on the Library side-by-side in a single library together with other library facilities not covered by this License, and distribute such a combined library, provided that the separate distribution of the work based on the Library and of the other library facilities is otherwise permitted, and provided that you do these two things:

 a) Accompany the combined library with a copy of the same work based on the Library, uncombined with any other library facilities. This must be distributed under

 the terms of the Sections above.

 b) Give prominent notice with the combined library of the fact that part of it is a work based on the Library, and explaining where to find the accompanying uncombined form of the same work.

 8. You may not copy, modify, sublicense, link with, or distribute the Library except as expressly provided under this License. Any attempt otherwise to copy, modify, sublicense, link with, or distribute the Library is void, and will automatically terminate your rights under this License. However, parties who have received copies, or rights, from you under this License will not have their licenses terminated so long as such parties remain in full compliance.

 9. You are not required to accept this License, since you have not signed it. However, nothing else grants you permission to modify or distribute the Library or its derivative works. These actions are prohibited by law if you do not accept this License. Therefore, by modifying or distributing

the Library (or any work based on the

Library), you indicate your acceptance of this License to do so, and all its terms and conditions for copying, distributing or modifying the Library or works based on it.

 10. Each time you redistribute the Library (or any work based on the Library), the recipient automatically receives a license from the original licensor to copy, distribute, link with or modify the Library subject to these terms and conditions. You may not impose any further restrictions on the recipients' exercise of the rights granted herein. You are not responsible for enforcing compliance by third parties with this License.

 11. If, as a consequence of a court judgment or allegation of patent infringement or for any other reason (not limited to patent issues), conditions are imposed on you (whether by court order, agreement or otherwise) that contradict the conditions of this License, they do not excuse you from the conditions of this License. If you cannot distribute

 so as to satisfy simultaneously your obligations under this License and any other pertinent obligations, then as a consequence you may not distribute the Library at all. For example, if a patent license would not permit royalty-free redistribution of the Library by all those who receive copies directly or indirectly through you, then the only way you could satisfy both it and this License would be to refrain entirely from distribution of the Library.

If any portion of this section is held invalid or unenforceable under any

particular circumstance, the balance of the section is intended to apply, and the section as a whole is intended to apply in other circumstances.

It is not the purpose of this section to induce you to infringe any patents or other property right claims or to contest validity of any such claims; this section has the sole purpose of protecting the integrity of the free software distribution system which is implemented by public license practices. Many people have made

generous contributions to the wide range of software distributed through that system in reliance on consistent application of that system; it is up to the author/donor to decide if he or she is willing to distribute software through any other system and a licensee cannot impose that choice.

This section is intended to make thoroughly clear what is believed to be a consequence of the rest of this License.

 12. If the distribution and/or use of the Library is restricted in certain countries either by patents or by copyrighted interfaces, the original copyright holder who places the Library under this License may add an explicit geographical distribution limitation excluding those countries, so that distribution is permitted only in or among countries not thus excluded. In such case, this License incorporates the limitation as if written in the body of this License.

 13. The Free Software Foundation may publish revised and/or new versions of the Lesser General Public License from time to time. Such new versions will be similar in spirit to the present version, but may differ in detail to address new problems or concerns.

Each version is given a distinguishing version number. If the Library specifies a version number of this License which applies to it and "any later version", you have the option of following the terms and conditions either of that version or of any later version published by the Free Software Foundation. If the Library does not specify a license version number, you may choose any version ever published by the Free Software Foundation.

 14. If you wish to incorporate parts of the Library into other free programs whose distribution conditions are incompatible with these, write to the author to ask for permission. For software which is copyrighted by the Free Software Foundation, write to the Free Software Foundation; we sometimes make exceptions for this. Our decision will be guided by the two goals of preserving the free status of

 all derivatives of our free software and of promoting the sharing and reuse of software generally.

#### NO WARRANTY

 15. BECAUSE THE LIBRARY IS LICENSED FREE OF CHARGE, THERE IS NO WARRANTY FOR THE LIBRARY, TO THE EXTENT PERMITTED BY APPLICABLE LAW. EXCEPT WHEN OTHERWISE STATED IN WRITING THE COPYRIGHT HOLDERS AND/OR OTHER PARTIES PROVIDE THE LIBRARY "AS IS" WITHOUT WARRANTY OF ANY KIND, EITHER EXPRESSED OR IMPLIED, INCLUDING, BUT NOT LIMITED TO, THE IMPLIED WARRANTIES OF MERCHANTABILITY AND FITNESS FOR A PARTICULAR PURPOSE. THE ENTIRE RISK AS TO THE QUALITY AND PERFORMANCE OF THE LIBRARY IS WITH YOU. SHOULD THE LIBRARY PROVE DEFECTIVE, YOU ASSUME THE COST OF ALL NECESSARY SERVICING, REPAIR OR CORRECTION.

 16. IN NO EVENT UNLESS REQUIRED BY APPLICABLE LAW OR AGREED TO IN WRITING WILL ANY COPYRIGHT HOLDER, OR ANY OTHER PARTY WHO MAY MODIFY AND/OR REDISTRIBUTE THE LIBRARY AS PERMITTED ABOVE, BE LIABLE TO YOU FOR DAMAGES, INCLUDING ANY GENERAL, SPECIAL, INCIDENTAL OR **CONSEQUENTIAL** 

 DAMAGES ARISING OUT OF THE USE OR INABILITY TO USE THE LIBRARY (INCLUDING BUT NOT LIMITED TO LOSS OF DATA OR DATA BEING RENDERED INACCURATE OR LOSSES SUSTAINED BY YOU OR THIRD PARTIES OR A FAILURE OF THE LIBRARY TO OPERATE WITH ANY OTHER SOFTWARE), EVEN IF SUCH HOLDER OR OTHER PARTY HAS BEEN ADVISED OF THE POSSIBILITY OF SUCH DAMAGES.

#### END OF TERMS AND CONDITIONS

How to Apply These Terms to Your New Libraries

 If you develop a new library, and you want it to be of the greatest possible use to the public, we recommend making it free software that everyone can redistribute and change. You can do so by permitting redistribution under these terms (or, alternatively, under the terms of the ordinary General Public License).

 To apply these terms, attach the following notices to the library. It is safest to attach them to the start of each source file to most effectively convey the exclusion of warranty; and each file should have at least the "copyright" line

and a pointer to where the full notice is found.

 <one line to give the library's name and a brief idea of what it does.> Copyright  $(C)$  <year > <name of author

 This library is free software; you can redistribute it and/or modify it under the terms of the GNU Lesser General Public  License as published by the Free Software Foundation; either version 2.1 of the License, or (at your option) any later version.

 This library is distributed in the hope that it will be useful, but WITHOUT ANY WARRANTY; without even the implied warranty of MERCHANTABILITY or FITNESS FOR A PARTICULAR PURPOSE. See the GNU Lesser General Public License for more details.

 You should have received a copy of the GNU Lesser General Public License along with this library; if not, write to the Free Software Foundation, Inc., 51 Franklin St, Fifth Floor, Boston, MA 02110-1301 USA

Also add information on how to contact you by electronic and paper mail.

#### You should

 also get your employer (if you work as a programmer) or your school, if any, to sign a "copyright disclaimer" for the library, if necessary. Here is a sample; alter the names:

 Yoyodyne, Inc., hereby disclaims all copyright interest in the library `Frob' (a library for tweaking knobs) written by James Random Hacker.

 <signature of Ty Coon>, 1 April 1990 Ty Coon, President of Vice

That's all there is to it! GNU GENERAL PUBLIC LICENSE Version 2, June 1991

Copyright (C) 1989, 1991 Free Software Foundation, Inc., 51 Franklin Street, Fifth Floor, Boston, MA 02110-1301 USA Everyone is permitted to copy and distribute verbatim copies of this license document, but changing it is not allowed.

 Preamble

 The licenses for most software are designed to take away your freedom to share and change it. By contrast, the GNU General Public License is intended to guarantee your freedom to share and change free software--to make sure the software is free for all its users. This General Public License applies to most of the Free Software Foundation's software and to any other program whose authors commit to using it. (Some other Free Software Foundation software is covered by the GNU Lesser General Public License instead.) You can apply it to your programs, too.

 When we speak of free software, we are referring to freedom, not price. Our General Public Licenses are designed

to make sure that you

have the freedom to distribute copies of free software (and charge for this service if you wish), that you receive source code or can get it if you want it, that you can change the software or use pieces of it in new free programs; and that you know you can do these things.

 To protect your rights, we need to make restrictions that forbid anyone to deny you these rights or to ask you to surrender the rights. These restrictions translate to certain responsibilities for you if you distribute copies of the software, or if you modify it.

 For example, if you distribute copies of such a program, whether gratis or for a fee, you must give the recipients all the rights that you have. You must make sure that they, too, receive or can get the source code. And you must show them these terms so they know their rights.

We protect your rights with two steps: (1) copyright the software, and (2) offer you this license which gives you legal permission to copy, distribute

and/or modify the software.

 Also, for each author's protection and ours, we want to make certain that everyone understands that there is no warranty for this free software. If the software is modified by someone else and passed on, we want its recipients to know that what they have is not the original, so that any problems introduced by others will not reflect on the original authors' reputations.

 Finally, any free program is threatened constantly by software patents. We wish to avoid the danger that redistributors of a free program will individually obtain patent licenses, in effect making the program proprietary. To prevent this, we have made it clear that any patent must be licensed for everyone's free use or not licensed at all.

 The precise terms and conditions for copying, distribution and modification follow.

# GNU GENERAL PUBLIC LICENSE TERMS AND CONDITIONS FOR COPYING, DISTRIBUTION AND MODIFICATION

 0. This License applies to any program or other work which contains

a notice placed by the copyright holder saying it may be distributed under the terms of this General Public License. The "Program", below, refers to any such program or work, and a "work based on the Program" means either the Program or any derivative work under copyright law: that is to say, a work containing the Program or a portion of it,

either verbatim or with modifications and/or translated into another language. (Hereinafter, translation is included without limitation in the term "modification".) Each licensee is addressed as "you".

Activities other than copying, distribution and modification are not covered by this License; they are outside its scope. The act of running the Program is not restricted, and the output from the Program is covered only if its contents constitute a work based on the Program (independent of having been made by running the Program). Whether that is true depends on what the Program does.

### 1. You may copy and distribute verbatim copies of the Program's

source code as you receive it, in any medium, provided that you conspicuously and appropriately publish on each copy an appropriate copyright notice and disclaimer of warranty; keep intact all the notices that refer to this License and to the absence of any warranty; and give any other recipients of the Program a copy of this License along with the Program.

You may charge a fee for the physical act of transferring a copy, and you may at your option offer warranty protection in exchange for a fee.

 2. You may modify your copy or copies of the Program or any portion of it, thus forming a work based on the Program, and copy and distribute such modifications or work under the terms of Section 1 above, provided that you also meet all of these conditions:

 a) You must cause the modified files to carry prominent notices stating that you changed the files and the date of any change.

 b) You must cause any work that you distribute or publish, that in whole

 or in part contains or is derived from the Program or any part thereof, to be licensed as a whole at no charge to all third parties under the terms of this License.

 c) If the modified program normally reads commands interactively when run, you must cause it, when started running for such interactive use in the most ordinary way, to print or display an announcement including an appropriate copyright notice and a notice that there is no warranty (or else, saying that you provide a warranty) and that users may redistribute the program under these conditions, and telling the user how to view a copy of this License. (Exception: if the Program itself is interactive but does not normally print such an announcement, your work based on the Program is not required to print an announcement.)

These requirements apply to the modified work as a whole. If identifiable sections of that work are not derived from the Program, and can be reasonably considered independent and separate works in themselves, then this License, and its terms, do not apply to those sections when you distribute them as separate works. But when you distribute the same sections as part of a whole which is a work based on the Program, the distribution of the whole must be on the terms of this License, whose permissions for other licensees extend to the entire whole, and thus to each and every part regardless of who wrote it.

Thus, it is not the intent of this section to claim rights or contest your rights to work written entirely by you; rather, the intent is to exercise the right to control the distribution of derivative or collective works based on the Program.

In addition, mere aggregation of another work not based on the Program with the Program (or with a work based on the Program) on a volume of a storage or distribution medium does not bring the other work under the scope of this License.

 3. You may copy and distribute the Program (or a work based on it,

under Section 2) in object code or executable form under the terms of Sections 1 and 2 above provided that you also do one of the following:

 a) Accompany it with the complete corresponding machine-readable source code, which must be distributed under the terms of Sections 1 and 2 above on a medium customarily used for software interchange; or,

 b) Accompany it with a written offer, valid for at least three years, to give any third party, for a charge no more than your cost of physically performing source distribution, a complete machine-readable copy of the corresponding source code, to be distributed under the terms of Sections 1 and 2 above on a medium customarily used for software interchange; or,

 c) Accompany it with the information you received as to the offer to distribute corresponding source code. (This alternative is allowed only for noncommercial distribution and only if you received the program in object code or executable form with such an offer, in accord with Subsection b above.)

The source code for a work means the preferred form of the work for making modifications to it. For an executable work, complete source code means all the source code for all modules it contains, plus any associated interface definition files, plus the scripts used to
control compilation and installation of the executable. However, as a special exception, the source code distributed need not include anything that is normally distributed (in either source or binary form) with the major components (compiler, kernel, and so on) of the operating system on which the executable runs, unless that component itself accompanies the executable.

If distribution of executable or object code is made by offering access to copy from a designated place, then offering equivalent access to copy the source code from the same place counts as distribution of the source code, even though third parties are not compelled to copy the source along with the object code.

 4. You may not copy, modify, sublicense, or distribute the Program except as expressly provided under this License. Any attempt otherwise to copy, modify, sublicense or distribute the Program is void, and will automatically terminate your rights under this License. However, parties who have received copies, or rights, from you under this License will not have their licenses terminated so long as such parties remain in full compliance.

 5. You are not required to accept this License, since you have not signed it. However, nothing else grants you permission to modify or distribute the Program or its derivative works. These actions are prohibited by law if you do not accept this License. Therefore, by modifying or distributing the Program (or any work based on the Program), you indicate your acceptance of this License to do so, and all its terms and conditions for copying, distributing or modifying the Program or works based on it.

#### 6. Each

 time you redistribute the Program (or any work based on the Program), the recipient automatically receives a license from the original licensor to copy, distribute or modify the Program subject to these terms and conditions. You may not impose any further restrictions on the recipients' exercise of the rights granted herein. You are not responsible for enforcing compliance by third parties to this License.

 7. If, as a consequence of a court judgment or allegation of patent infringement or for any other reason (not limited to patent issues), conditions are imposed on you (whether by court order, agreement or otherwise) that contradict the conditions of this License, they do not excuse you from the conditions of this License. If you cannot distribute so as to satisfy simultaneously your obligations under this License and any other pertinent obligations, then as a consequence you may not distribute the Program at all. For example, if a patent

license would not permit royalty-free redistribution of the Program by

all those who receive copies directly or indirectly through you, then the only way you could satisfy both it and this License would be to refrain entirely from distribution of the Program.

If any portion of this section is held invalid or unenforceable under any particular circumstance, the balance of the section is intended to apply and the section as a whole is intended to apply in other circumstances.

It is not the purpose of this section to induce you to infringe any patents or other property right claims or to contest validity of any such claims; this section has the sole purpose of protecting the integrity of the free software distribution system, which is implemented by public license practices. Many people have made generous contributions to the wide range of software distributed through that system in reliance on consistent application of that system; it is up to the author/donor to decide if he or she is willing to distribute software through any other system and a licensee cannot impose that choice.

This section is intended to make thoroughly clear what is believed to

be a consequence of the rest of this License.

 8. If the distribution and/or use of the Program is restricted in certain countries either by patents or by copyrighted interfaces, the original copyright holder who places the Program under this License may add an explicit geographical distribution limitation excluding those countries, so that distribution is permitted only in or among countries not thus excluded. In such case, this License incorporates the limitation as if written in the body of this License.

 9. The Free Software Foundation may publish revised and/or new versions of the General Public License from time to time. Such new versions will be similar in spirit to the present version, but may differ in detail to address new problems or concerns.

Each version is given a distinguishing version number. If the Program specifies a version number of this License which applies to it and "any later version", you have the option of following the terms and conditions either of that version or of any later version published by the Free Software Foundation. If the Program does not specify a version number of this License, you may choose any version ever published by the Free Software Foundation.

 10. If you wish to incorporate parts of the Program into other free programs whose distribution conditions are different, write to the author to ask for permission. For software which is copyrighted by the Free Software Foundation, write to the Free Software Foundation; we sometimes make exceptions for this. Our decision will be guided by the two goals of preserving the free status of all derivatives of our free software and of promoting the sharing and reuse of software generally.

 NO WARRANTY

 11. BECAUSE THE PROGRAM IS LICENSED FREE OF CHARGE, THERE IS NO WARRANTY FOR THE PROGRAM, TO THE EXTENT PERMITTED BY APPLICABLE LAW. EXCEPT WHEN

OTHERWISE STATED IN WRITING THE COPYRIGHT HOLDERS AND/OR OTHER PARTIES PROVIDE THE PROGRAM "AS IS" WITHOUT WARRANTY OF ANY KIND, EITHER EXPRESSED OR IMPLIED, INCLUDING, BUT NOT LIMITED TO, THE IMPLIED WARRANTIES OF MERCHANTABILITY AND FITNESS FOR A PARTICULAR PURPOSE. THE ENTIRE RISK AS TO THE QUALITY AND PERFORMANCE OF THE PROGRAM IS WITH YOU. SHOULD THE PROGRAM PROVE DEFECTIVE, YOU ASSUME THE COST OF ALL NECESSARY SERVICING, REPAIR OR CORRECTION.

 12. IN NO EVENT UNLESS REQUIRED BY APPLICABLE LAW OR AGREED TO IN WRITING WILL ANY COPYRIGHT HOLDER, OR ANY OTHER PARTY WHO MAY MODIFY AND/OR REDISTRIBUTE THE PROGRAM AS PERMITTED ABOVE, BE LIABLE TO YOU FOR DAMAGES, INCLUDING ANY GENERAL, SPECIAL, INCIDENTAL OR CONSEQUENTIAL DAMAGES ARISING OUT OF THE USE OR INABILITY TO USE THE PROGRAM (INCLUDING BUT NOT LIMITED TO LOSS OF DATA OR DATA BEING RENDERED INACCURATE OR LOSSES SUSTAINED BY YOU OR THIRD PARTIES OR A FAILURE OF THE PROGRAM TO OPERATE WITH ANY OTHER PROGRAMS), EVEN

 IF SUCH HOLDER OR OTHER PARTY HAS BEEN ADVISED OF THE POSSIBILITY OF SUCH DAMAGES.

 END OF TERMS AND CONDITIONS

 How to Apply These Terms to Your New Programs

 If you develop a new program, and you want it to be of the greatest possible use to the public, the best way to achieve this is to make it free software which everyone can redistribute and change under these terms.

 To do so, attach the following notices to the program. It is safest to attach them to the start of each source file to most effectively convey the exclusion of warranty; and each file should have at least the "copyright" line and a pointer to where the full notice is found.

 <one line to give the program's name and a brief idea of what it does.> Copyright  $(C)$  <year > <name of author>

 This program is free software; you can redistribute it and/or modify it under the terms of the GNU General Public License as published by the Free Software Foundation; either version 2 of the License, or

(at your option) any later version.

 This program is distributed in the hope that it will be useful, but WITHOUT ANY WARRANTY; without even the implied warranty of MERCHANTABILITY or FITNESS FOR A PARTICULAR PURPOSE. See the GNU General Public License for more details.

 You should have received a copy of the GNU General Public License along with this program; if not, write to the Free Software Foundation, Inc., 51 Franklin Street, Fifth Floor, Boston, MA 02110-1301 USA.

Also add information on how to contact you by electronic and paper mail.

If the program is interactive, make it output a short notice like this when it starts in an interactive mode:

 Gnomovision version 69, Copyright (C) year name of author Gnomovision comes with ABSOLUTELY NO WARRANTY; for details type `show w'. This is free software, and you are welcome to redistribute it under certain conditions; type `show c' for details.

The hypothetical commands `show w' and `show c' should show the appropriate parts of the General Public License. Of course, the commands you use may be called something other than `show w' and `show c'; they could even be mouse-clicks or menu items--whatever suits your program.

You should also get your employer (if you work as a programmer) or your school, if any, to sign a "copyright disclaimer" for the program, if necessary. Here is a sample; alter the names:

 Yoyodyne, Inc., hereby disclaims all copyright interest in the program `Gnomovision' (which makes passes at compilers) written by James Hacker.

 <signature of Ty Coon>, 1 April 1989 Ty Coon, President of Vice

This General Public License does not permit incorporating your program into proprietary programs. If your program is a subroutine library, you may consider it more useful to permit linking proprietary applications with the library. If this is what you want to do, use the GNU Lesser General Public License instead of this License. LGPL LGPL

# **1.700 dbus-common 1.12.20-8.el9**

## **1.700.1 Available under license :**

D-Bus is licensed to you under your choice of the Academic Free License version 2.1, or the GNU General Public License version 2 (or, at your option any later version).

Both licenses are included here. Some of the standalone binaries are under the GPL only; in particular, but not limited to, tools/dbus-cleanup-sockets.c and test/decode-gcov.c. Each source code file is marked with the proper copyright information - if you find a file that isn't marked please bring it to our attention.

The Academic Free License v. 2.1

This Academic Free License (the "License") applies to any original work of authorship (the "Original Work") whose owner (the "Licensor") has placed the following notice immediately following the copyright notice for the Original Work:

Licensed under the Academic Free License version 2.1

1) Grant of Copyright License. Licensor hereby grants You a world-wide, royalty-free, non-exclusive, perpetual, sublicenseable license to do the following:

a) to reproduce the Original Work in copies;

b) to prepare derivative works ("Derivative Works") based upon the Original Work;

c) to distribute copies of the Original Work and Derivative Works to the public;

d) to perform the Original Work publicly; and

e) to display the Original Work publicly.

2) Grant of Patent License. Licensor hereby grants You a world-wide, royalty-free, non-exclusive, perpetual, sublicenseable license, under patent claims owned or controlled by the Licensor that are embodied in the Original Work as furnished by the Licensor, to make, use, sell and offer for sale the Original Work and Derivative Works.

3) Grant of Source Code License. The term "Source Code" means the preferred form of the Original Work for making modifications to it and all available documentation describing how to modify the Original Work. Licensor hereby agrees to provide a machine-readable copy of the Source Code of the Original Work along with each copy of the Original Work that Licensor distributes. Licensor reserves the right to satisfy

this obligation by placing a machine-readable copy of the Source Code in an information repository reasonably calculated to permit inexpensive and convenient access by You for as long as Licensor continues to distribute the Original Work, and by publishing the address of that information repository in a notice immediately following the copyright notice that applies to the Original Work.

4) Exclusions From License Grant. Neither the names of Licensor, nor the names of any contributors to the Original Work, nor any of their trademarks or service marks, may be used to endorse or promote products derived from this Original Work without express prior written permission of the Licensor. Nothing in this License shall be deemed to grant any rights to trademarks, copyrights, patents, trade secrets or any other intellectual property of Licensor except as expressly stated herein. No patent license is granted to make, use, sell or offer to sell embodiments of any patent claims other than the licensed claims defined in Section 2. No right is granted to the trademarks of Licensor even if such marks are included in the Original Work. Nothing in this License shall be interpreted to prohibit Licensor from licensing under different terms from this License any Original Work that Licensor otherwise would have a right to license.

5) This section intentionally omitted.

6) Attribution Rights. You must retain, in the Source Code of any Derivative Works that You create, all copyright, patent or trademark notices from the Source Code of the Original Work, as well as any notices of licensing and any descriptive text identified therein as an "Attribution Notice." You must cause the Source Code for any Derivative Works that You create to carry a prominent Attribution Notice reasonably calculated to inform recipients that You have modified the Original Work.

7) Warranty of Provenance and Disclaimer of Warranty. Licensor warrants that the copyright in and to the Original Work and the patent

rights granted herein by Licensor are owned by the Licensor or are sublicensed to You under the terms of this License with the permission of the contributor(s) of those copyrights and patent rights. Except as expressly stated in the immediately proceeding sentence, the Original Work is provided under this License on an "AS IS" BASIS and WITHOUT WARRANTY, either express or implied, including, without limitation,

the warranties of NON-INFRINGEMENT, MERCHANTABILITY or FITNESS FOR A PARTICULAR PURPOSE. THE ENTIRE RISK AS TO THE QUALITY OF THE ORIGINAL WORK IS WITH YOU. This DISCLAIMER OF WARRANTY constitutes an essential part of this License. No license to Original Work is granted hereunder except under this disclaimer.

8) Limitation of Liability. Under no circumstances and under no legal theory, whether in tort (including negligence), contract, or otherwise, shall the Licensor be liable to any person for any direct, indirect, special, incidental, or consequential damages of any

character arising as a result of this License or the use of the Original Work including, without limitation, damages for loss of goodwill, work stoppage, computer failure or malfunction, or any and all other commercial damages or losses. This limitation of liability shall not apply to liability for death or personal injury resulting from Licensor's negligence to the extent applicable law prohibits such limitation. Some jurisdictions do not allow the exclusion or limitation of incidental or consequential damages, so this exclusion and limitation may not apply to You.

9) Acceptance and Termination. If You distribute copies of the Original Work or a Derivative Work, You must make a reasonable effort under the circumstances to obtain the express assent of recipients to the terms of this License. Nothing else but this License (or another written agreement between Licensor and You) grants You permission to create Derivative Works based upon the Original Work or to exercise any

 of the rights granted in Section 1 herein, and any attempt to do so except under the terms of this License (or another written agreement between Licensor and You) is expressly prohibited by U.S. copyright law, the equivalent laws of other countries, and by international treaty. Therefore, by exercising any of the rights granted to You in Section 1 herein, You indicate Your acceptance of this License and all of its terms and conditions.

10) Termination for Patent Action. This License shall terminate automatically and You may no longer exercise any of the rights granted to You by this License as of the date You commence an action, including a cross-claim or counterclaim, against Licensor or any licensee alleging that the Original Work infringes a patent. This termination provision shall not apply for an action alleging patent infringement by combinations of the Original Work with other software or hardware.

11) Jurisdiction, Venue and Governing Law. Any action or suit relating to this

 License may be brought only in the courts of a jurisdiction wherein the Licensor resides or in which Licensor conducts its primary business, and under the laws of that jurisdiction excluding its conflict-of-law provisions. The application of the United Nations Convention on Contracts for the International Sale of Goods is expressly excluded. Any use of the Original Work outside the scope of this License or after its termination shall be subject to the requirements and penalties of the U.S. Copyright Act, 17 U.S.C. 101 et seq., the equivalent laws of other countries, and international treaty. This section shall survive the termination of this License.

12) Attorneys Fees. In any action to enforce the terms of this License or seeking damages relating thereto, the prevailing party shall be entitled to recover its costs and expenses, including, without limitation, reasonable attorneys' fees and costs incurred in connection with such action, including any appeal of such action. This section

shall survive the termination of this License.

13) Miscellaneous. This License represents the complete agreement concerning the subject matter hereof. If any provision of this License is held to be unenforceable, such provision shall be reformed only to the extent necessary to make it enforceable.

14) Definition of "You" in This License. "You" throughout this License, whether in upper or lower case, means an individual or a legal entity exercising rights under, and complying with all of the terms of, this License. For legal entities, "You" includes any entity that controls, is controlled by, or is under common control with you. For purposes of this definition, "control" means (i) the power, direct or indirect, to cause the direction or management of such entity, whether by contract or otherwise, or (ii) ownership of fifty percent (50%) or more of the outstanding shares, or (iii) beneficial ownership of such entity.

15) Right to Use. You may use the Original Work in all ways not otherwise

 restricted or conditioned by this License or by law, and Licensor promises not to interfere with or be responsible for such uses by You.

This license is Copyright (C) 2003-2004 Lawrence E. Rosen. All rights reserved. Permission is hereby granted to copy and distribute this license without modification. This license may not be modified without the express written permission of its copyright owner.

END OF ACADEMIC FREE LICENSE. The following is intended to describe the essential differences between the Academic Free License (AFL) version 1.0 and other open source licenses:

The Academic Free License is similar to the BSD, MIT, UoI/NCSA and Apache licenses in many respects but it is intended to solve a few problems with those licenses.

\* The AFL is written so as to make it clear what software is being licensed (by the inclusion of a statement following the copyright notice in the software). This way, the license functions better than a template license. The BSD,

MIT and UoI/NCSA licenses apply to unidentified software.

\* The AFL contains a complete copyright grant to the software. The BSD and Apache licenses are vague and incomplete in that respect.

\* The AFL contains a complete patent grant to the software. The BSD, MIT, UoI/NCSA and Apache licenses rely on an implied patent license and contain no explicit patent grant.

\* The AFL makes it clear that no trademark rights are granted to the licensor's trademarks. The Apache license contains such a provision, but the BSD, MIT and UoI/NCSA licenses do not.

\* The AFL includes the warranty by the licensor that it either owns the copyright or that it is distributing the software under a license. None of the other licenses contain that warranty. All other warranties are disclaimed, as is the case for the other licenses.

\* The AFL is itself copyrighted (with the right granted to copy and distribute without modification). This ensures that the owner of the copyright to the

license will control changes. The Apache license contains a copyright notice, but the BSD, MIT and UoI/NCSA licenses do not.

-- START OF GNU GENERAL PUBLIC LICENSE --

 GNU GENERAL PUBLIC LICENSE Version 2, June 1991

Copyright (C) 1989, 1991 Free Software Foundation, Inc. 51 Franklin Street, Fifth Floor, Boston, MA 02110-1301 USA

Everyone is permitted to copy and distribute verbatim copies of this license document, but changing it is not allowed.

#### Preamble

 The licenses for most software are designed to take away your freedom to share and change it. By contrast, the GNU General Public License is intended to guarantee your freedom to share and change free software--to make sure the software is free for all its users. This General Public License applies to most of the Free Software Foundation's software and to any other program whose authors commit to using it. (Some other Free Software Foundation software is covered by the GNU Library General Public License instead.) You can apply it to your programs, too.

 When we speak of free software, we are referring to freedom, not price. Our General Public Licenses are designed to make sure that you have the freedom to distribute copies of free software (and charge for this service if you wish), that you receive source code or can get it if you want it, that you can change the software or use pieces of it in new free programs; and that you know you can do these things.

 To protect your rights, we need to make restrictions that forbid anyone to deny you these rights or to ask you to surrender the rights. These restrictions translate to certain responsibilities for you if you distribute copies of the software, or if you modify it.

 For example, if you distribute copies of such a program, whether gratis or for a fee, you must give the recipients all the rights that you have. You must make sure that they, too, receive or can get the source code. And you must show them these terms so they know their rights.

We protect your rights with two steps: (1) copyright the software, and (2) offer you this license which gives you legal permission to copy, distribute and/or modify the software.

 Also, for each author's protection and ours, we want to make certain that everyone understands that there is no warranty for this free software. If the software is modified by someone else and passed on, we want its recipients to know that what they have is not the original, so that any problems introduced by others will not reflect on the original authors' reputations.

 Finally, any free program is threatened constantly by software patents. We wish to avoid the danger that redistributors of a free program will individually obtain patent licenses, in effect making the program proprietary. To prevent this, we have made it clear that any patent must be licensed for everyone's free use or not licensed at all.

 The precise terms and conditions for copying, distribution and modification follow.

## GNU GENERAL PUBLIC LICENSE TERMS AND CONDITIONS FOR COPYING, DISTRIBUTION AND MODIFICATION

 0. This License applies to any program or other work which contains a notice placed by the copyright holder saying it may be distributed under the terms of this General Public License. The "Program", below, refers to any such program or work, and a "work based on the Program" means either the Program or any derivative work under copyright law: that is to say, a work containing the Program or a portion of it, either verbatim or with modifications and/or translated into another language. (Hereinafter, translation is included without limitation in the term "modification".) Each licensee is addressed as "you".

Activities other than copying, distribution and modification are not covered by this License; they are outside its scope. The act of running the Program is not restricted, and the output from the Program is covered only if its contents constitute a work based on the

Program (independent of having been made by running the Program). Whether that is true depends on what the Program does.

 1. You may copy and distribute verbatim copies of the Program's source code as you receive it, in any medium, provided that you conspicuously and appropriately publish on each copy an appropriate copyright notice and disclaimer of warranty; keep intact all the notices that refer to this License and to the absence of any warranty; and give any other recipients of the Program a copy of this License along with the Program.

You may charge a fee for the physical act of transferring a copy, and you may at your option offer warranty protection in exchange for a fee.

 2. You may modify your copy or copies of the Program or any portion of it, thus forming a work based on the Program, and copy and distribute such modifications or work under the terms of Section 1 above, provided that you also meet all of these conditions:

 a) You must cause the modified files to carry prominent notices stating that you changed the files and the date of any change.

 b) You must cause any work that you distribute or publish, that in whole or in part contains or is derived from the Program or any

 part thereof, to be licensed as a whole at no charge to all third parties under the terms of this License.

 c) If the modified program normally reads commands interactively when run, you must cause it, when started running for such interactive use in the most ordinary way, to print or display an announcement including an appropriate copyright notice and a notice that there is no warranty (or else, saying that you provide a warranty) and that users may redistribute the program under these conditions, and telling the user how to view a copy of this License. (Exception: if the Program itself is interactive but does not normally print such an announcement, your work based on the Program is not required to print an announcement.)

These requirements apply to the modified work as a whole. If identifiable sections of that work are not derived from the Program, and can be reasonably considered independent and separate works in themselves, then this License, and its terms, do not apply to those sections when you distribute them as separate works. But when you distribute the same sections as part of a whole which is a work based on the Program, the distribution of the whole must be on the terms of this License, whose permissions for other licensees extend to the entire whole, and thus to each and every part regardless of who wrote it.

Thus, it is not the intent of this section to claim rights or contest your rights to work written entirely by you; rather, the intent is to exercise the right to control the distribution of derivative or collective works based on the Program.

In addition, mere aggregation of another work not based on the Program with the Program (or with a work based on the Program) on a volume of a storage or distribution medium does not bring the other work under

 3. You may copy and distribute the Program (or a work based on it, under Section 2) in object code or executable form under the terms of

the scope of this License.

Sections 1 and 2 above provided that you also do one of the following: a) Accompany it with the complete corresponding machine-readable

 source code, which must be distributed under the terms of Sections 1 and 2 above on a medium customarily used for software interchange; or,

 b) Accompany it with a written offer, valid for at least three years, to give any third party, for a charge no more than your cost of physically performing source distribution, a complete machine-readable copy of the corresponding source code, to be

 distributed under the terms of Sections 1 and 2 above on a medium customarily used for software interchange; or,

 c) Accompany it with the information you received as to the offer to distribute corresponding source code. (This alternative is allowed only for noncommercial distribution and only if you received the program in object code or executable form with such an offer, in accord with Subsection b above.)

The source code for a work means the preferred form of the work for making modifications to it. For an executable work, complete source code means all the source code for all modules it contains, plus any associated interface definition files, plus the scripts used to control compilation and installation of the executable. However, as a special exception, the source code distributed need not include anything that is normally distributed (in either source or binary form) with the major components (compiler, kernel, and so on) of the operating system on which the executable runs, unless that component itself accompanies the executable.

If distribution of executable or object code is made by offering access to copy from a designated place, then offering equivalent access to copy the source code from the same place counts as distribution of the source code, even though third parties are not compelled to copy the source along with the object code.

 4. You may not copy, modify, sublicense, or distribute the Program except as expressly provided under this License. Any attempt otherwise to copy, modify, sublicense or distribute the Program is void, and will automatically terminate your rights under this License. However, parties who have received copies, or rights, from you under this License will not have their licenses terminated so long as such parties remain in full compliance.

 5. You are not required to accept this License, since you have not signed it. However, nothing else grants you permission to modify or distribute the Program or its derivative works. These actions are prohibited by law if you do not accept this License. Therefore, by modifying or distributing the Program (or any work based on the Program),

 you indicate your acceptance of this License to do so, and all its terms and conditions for copying, distributing or modifying the Program or works based on it.

 6. Each time you redistribute the Program (or any work based on the Program), the recipient automatically receives a license from the original licensor to copy, distribute or modify the Program subject to

these terms and conditions. You may not impose any further restrictions on the recipients' exercise of the rights granted herein. You are not responsible for enforcing compliance by third parties to this License.

 7. If, as a consequence of a court judgment or allegation of patent infringement or for any other reason (not limited to patent issues), conditions are imposed on you (whether by court order, agreement or otherwise) that contradict the conditions of this License, they do not excuse you from the conditions of this License. If you cannot distribute so as to satisfy simultaneously your obligations under this License

 and any other pertinent obligations, then as a consequence you may not distribute the Program at all. For example, if a patent license would not permit royalty-free redistribution of the Program by all those who receive copies directly or indirectly through you, then the only way you could satisfy both it and this License would be to refrain entirely from distribution of the Program.

If any portion of this section is held invalid or unenforceable under any particular circumstance, the balance of the section is intended to apply and the section as a whole is intended to apply in other circumstances.

It is not the purpose of this section to induce you to infringe any patents or other property right claims or to contest validity of any such claims; this section has the sole purpose of protecting the integrity of the free software distribution system, which is implemented by public license practices. Many people have made generous contributions to the wide range of software distributed through

 that system in reliance on consistent application of that system; it is up to the author/donor to decide if he or she is willing to distribute software through any other system and a licensee cannot impose that choice.

This section is intended to make thoroughly clear what is believed to be a consequence of the rest of this License.

 8. If the distribution and/or use of the Program is restricted in certain countries either by patents or by copyrighted interfaces, the original copyright holder who places the Program under this License may add an explicit geographical distribution limitation excluding those countries, so that distribution is permitted only in or among countries not thus excluded. In such case, this License incorporates the limitation as if written in the body of this License.

9. The Free Software Foundation may publish revised and/or new versions

of the General Public License from time to time. Such new versions will be similar in spirit to the present version, but may differ in detail to address new problems or concerns.

Each version is given a distinguishing version number. If the Program specifies a version number of this License which applies to it and "any later version", you have the option of following the terms and conditions either of that version or of any later version published by the Free Software Foundation. If the Program does not specify a version number of this License, you may choose any version ever published by the Free Software Foundation.

 10. If you wish to incorporate parts of the Program into other free programs whose distribution conditions are different, write to the author to ask for permission. For software which is copyrighted by the Free Software Foundation, write to the Free Software Foundation; we sometimes make exceptions for this. Our decision will be guided by the two goals of preserving the free status of all derivatives of our free software and of promoting the sharing and reuse of software generally.

## NO WARRANTY

 11. BECAUSE THE PROGRAM IS LICENSED FREE OF CHARGE, THERE IS NO WARRANTY FOR THE PROGRAM, TO THE EXTENT PERMITTED BY APPLICABLE LAW. EXCEPT WHEN OTHERWISE STATED IN WRITING THE COPYRIGHT HOLDERS AND/OR OTHER PARTIES PROVIDE THE PROGRAM "AS IS" WITHOUT WARRANTY OF ANY KIND, EITHER EXPRESSED OR IMPLIED, INCLUDING, BUT NOT LIMITED TO, THE IMPLIED WARRANTIES OF MERCHANTABILITY AND FITNESS FOR A PARTICULAR PURPOSE. THE ENTIRE RISK AS TO THE QUALITY AND PERFORMANCE OF THE PROGRAM IS WITH YOU. SHOULD THE PROGRAM PROVE DEFECTIVE, YOU ASSUME THE COST OF ALL NECESSARY SERVICING, REPAIR OR CORRECTION.

 12. IN NO EVENT UNLESS REQUIRED BY APPLICABLE LAW OR AGREED TO IN WRITING WILL ANY COPYRIGHT HOLDER, OR ANY OTHER PARTY WHO MAY MODIFY AND/OR REDISTRIBUTE THE PROGRAM AS PERMITTED ABOVE, BE LIABLE TO YOU FOR DAMAGES, INCLUDING ANY GENERAL, SPECIAL, INCIDENTAL OR CONSEQUENTIAL DAMAGES ARISING OUT OF THE USE OR INABILITY TO USE THE PROGRAM (INCLUDING BUT NOT LIMITED

TO LOSS OF DATA OR DATA BEING RENDERED INACCURATE OR LOSSES SUSTAINED BY YOU OR THIRD PARTIES OR A FAILURE OF THE PROGRAM TO OPERATE WITH ANY OTHER PROGRAMS), EVEN IF SUCH HOLDER OR OTHER PARTY HAS BEEN ADVISED OF THE POSSIBILITY OF SUCH DAMAGES.

## END OF TERMS AND CONDITIONS

 How to Apply These Terms to Your New Programs

 If you develop a new program, and you want it to be of the greatest possible use to the public, the best way to achieve this is to make it free software which everyone can redistribute and change under these terms.

 To do so, attach the following notices to the program. It is safest to attach them to the start of each source file to most effectively convey the exclusion of warranty; and each file should have at least the "copyright" line and a pointer to where the full notice is found.

 <one line to give the program's name and a brief idea of what it does.> Copyright  $(C)$  <year > <name of author>

 This program is free software; you can redistribute it and/or modify it under the terms of the GNU General Public License as published by the Free Software Foundation; either version 2 of the License, or (at your option) any later version.

 This program is distributed in the hope that it will be useful, but WITHOUT ANY WARRANTY; without even the implied warranty of MERCHANTABILITY or FITNESS FOR A PARTICULAR PURPOSE. See the GNU General Public License for more details.

 You should have received a copy of the GNU General Public License along with this program; if not, write to the Free Software Foundation, Inc., 51 Franklin Street, Fifth Floor, Boston, MA 02110-1301 USA

Also add information on how to contact you by electronic and paper mail.

If the program is interactive, make it output a short notice like this when it starts in an interactive mode:

 Gnomovision version 69, Copyright (C) year name of author Gnomovision comes with ABSOLUTELY NO WARRANTY; for details type `show w'.

 This is free software, and you are welcome to redistribute it under certain conditions; type `show c' for details.

The hypothetical commands `show w' and `show c' should show the appropriate parts of the General Public License. Of course, the commands you use may be called something other than `show w' and `show c'; they could even be mouse-clicks or menu items--whatever suits your program.

You should also get your employer (if you work as a programmer) or your school, if any, to sign a "copyright disclaimer" for the program, if necessary. Here is a sample; alter the names:

 Yoyodyne, Inc., hereby disclaims all copyright interest in the program `Gnomovision' (which makes passes at compilers) written by James Hacker.

 <signature of Ty Coon>, 1 April 1989 Ty Coon, President of Vice

This General Public License does not permit incorporating your program into proprietary programs. If your program is a subroutine library, you may consider it more useful to permit linking proprietary applications with the library. If this is what you want to do, use the GNU Library General Public License instead of this License. Redistribution and use in source and binary forms, with or without modification, are permitted provided that the following conditions are met:

- 1. Redistributions of source code must retain the copyright notice, this list of conditions and the following disclaimer.
- 2. Redistributions in binary form must reproduce the copyright notice, this list of conditions and the following disclaimer in the documentation and/or other materials provided with the distribution.
- 3. The name of the author may not be used to endorse or promote products derived from this software without specific prior written permission.

THIS SOFTWARE IS PROVIDED BY THE AUTHOR ``AS IS'' AND ANY EXPRESS OR IMPLIED WARRANTIES, INCLUDING, BUT NOT LIMITED TO, THE IMPLIED WARRANTIES OF MERCHANTABILITY AND FITNESS FOR A PARTICULAR PURPOSE ARE DISCLAIMED. IN NO EVENT SHALL THE AUTHOR BE LIABLE FOR ANY DIRECT, INDIRECT, INCIDENTAL, SPECIAL, EXEMPLARY, OR CONSEQUENTIAL DAMAGES (INCLUDING, BUT NOT LIMITED TO, PROCUREMENT

OF SUBSTITUTE GOODS OR SERVICES; LOSS OF USE,

DATA, OR PROFITS; OR BUSINESS INTERRUPTION) HOWEVER CAUSED AND ON ANY THEORY OF LIABILITY, WHETHER IN CONTRACT, STRICT LIABILITY, OR TORT (INCLUDING NEGLIGENCE OR OTHERWISE) ARISING IN ANY WAY OUT OF THE USE OF THIS SOFTWARE, EVEN IF ADVISED OF THE POSSIBILITY OF SUCH DAMAGE.

# **1.701 systemd-libs 252-18.el9**

## **1.701.1 Available under license :**

# systemd Project Licensing

## Main License

The systemd project uses single-line references to Unique License Identifiers as defined by the Linux Foundation's SPDX project (https://spdx.org/). The line in each individual source file identifies the license applicable to that file.

The current set of valid, predefined SPDX identifiers can be found on the SPDX License List at https://spdx.org/licenses/.

The 'LICENSES/' directory contains all the licenses used by the sources included in the systemd project source tree.

Unless otherwise noted, the systemd project sources are licensed under the terms and conditions of the \*\*GNU Lesser General Public License v2.1 or later\*\*.

New sources that cannot be distributed under LGPL-2.1-or-later will no longer be accepted for inclusion in the systemd project to maintain license uniformity.

## Other Licenses

The following exceptions apply:

\* some udev sources under src/udev/ are licensed under \*\*GPL-2.0-or-later\*\*, so the udev binaries as a

whole are also distributed under \*\*GPL-2.0-or-later\*\*.

- \* the header files contained in src/basic/linux/ and src/shared/linux/ are copied verbatim from the Linux kernel source tree and are licensed under \*\*GPL-2.0 WITH Linux-syscall-note\*\* and are used within the scope of the Linux-syscall-note exception provisions
- \* the src/shared/initreq.h header is licensed under original license, \*\*LGPL-2.0-or-later\*\*.
- \* the src/shared/linux/bpf\_insn.h header is copied from the Linux kernel source tree and is licensed under either \*\*BSD-2-Clause\*\* or \*\*GPL-2.0-only\*\*, and thus is included in the systemd build under the BSD-2-Clause license.
- \* The src/basic/linux/wireguard.h header is copied from the Linux kernel source tree and is licensed under either \*\*MIT\*\* or \*\*GPL-2.0 WITH Linux-syscall-note\*\*, and thus is included in the systemd build under the MIT license.
- \* the following sources are licensed under the \*\*MIT\*\* license (in case of our

scripts, to facilitate copying

and reuse of those helpers to other projects):

- hwdb.d/parse\_hwdb.py
- src/basic/linux/batman\_adv.h
- src/basic/sparse-endian.h
- tools/catalog-report.py
- \* the following sources are licensed under the \*\*CC0-1.0\*\* license:
- src/basic/siphash24.c
- src/basic/siphash24.h
- tools/check-includes.pl
- \* the following sources are licensed under the \*\*MIT-0\*\* license:
- all examples under man/
- src/systemctl/systemd-sysv-install.SKELETON
- config files and examples under /network
- \* the following sources are under \*\*Public Domain\*\* (LicenseRef-murmurhash2-public-domain):

- src/basic/MurmurHash2.c

- src/basic/MurmurHash2.h
- \* the following sources are under \*\*Public Domain\*\* (LicenseRef-lookup3-public-domain):
- src/libsystemd/sd-journal/lookup3.c
- src/libsystemd/sd-journal/lookup3.h

\* the tools/chromiumos/gen\_autosuspend\_rules.py script is licensed under the

- \*\*BSD-3-Clause\*\* license.
- \* Heebo fonts under docs/fonts/ are licensed under the
- \*\*SIL Open Font License 1.1\*\*,
- \* any files under test/ without an explicit license we assume non-copyrightable (eg: computer-generated fuzzer data)

## OpenSSL Notes

Note that building the systemd project with OpenSSL does not affect the libsystemd.so shared library, which is not linked with the OpenSSL library. MurmurHash2 was written by Austin Appleby, and is placed in the public domain. The author hereby disclaims copyright to this source code. GNU LIBRARY GENERAL PUBLIC LICENSE

Version 2, June 1991

Copyright (C) 1991 Free Software Foundation, Inc. 51 Franklin St, Fifth Floor, Boston, MA 02110-1301, USA

Everyone is permitted to copy and distribute verbatim copies of this license document, but changing it is not allowed.

[This is the first released version of the library GPL. It is numbered 2 because it goes with version 2 of the ordinary GPL.]

#### Preamble

The licenses for most software are designed to take away your freedom to share and change it. By contrast, the GNU General Public Licenses are intended to guarantee your freedom to share and change free software--to make sure the software is free for all its users.

This license, the Library General Public License, applies to some specially designated Free Software Foundation software, and to any other libraries whose authors decide to use it. You can use it for your libraries, too.

When we speak of free software, we are referring to freedom, not price. Our General Public Licenses are designed to make sure that you have the freedom to distribute copies of free software (and charge for this service if you wish), that you receive source code or can get it if you want it, that you can change the software or use pieces of it in new free programs; and that you know you can do these things.

To protect your rights, we need to make restrictions that forbid anyone to deny you these rights or to ask you to surrender the rights. These restrictions translate to certain responsibilities for you if you distribute copies of the library, or if you modify it.

For example, if you distribute copies of the library, whether gratis or for a fee, you must give the recipients all the rights that we gave you. You must make sure that they, too, receive or can get the source code. If you link a program with the library, you must provide complete object files to the recipients so that they can relink them with the library, after making changes to the library and recompiling it. And you must show them these terms so they know their rights.

Our method of protecting your rights has two steps: (1) copyright the library, and (2) offer you this license which gives you legal permission to copy, distribute and/or modify the library.

Also, for each distributor's protection, we want to make certain that everyone understands that there is no warranty for this free library. If the library is modified by someone else and passed on, we want its recipients to know that what they have is not the original version, so that any problems introduced by others will not reflect on the original authors' reputations.

Finally, any free program is threatened constantly by software patents. We wish to avoid the danger that companies distributing free software will individually obtain patent licenses, thus in effect transforming the program into proprietary software. To prevent this, we have made it clear that any patent must be licensed for everyone's free use or not licensed at all.

## Most

 GNU software, including some libraries, is covered by the ordinary GNU General Public License, which was designed for utility programs. This license, the GNU Library General Public License, applies to certain designated libraries. This license is quite different from the ordinary one; be sure to read it in full, and don't assume that anything in it is the same as in the ordinary license.

The reason we have a separate public license for some libraries is that they blur the distinction we usually make between modifying or adding to a program and simply using it. Linking a program with a library, without changing the library, is in some sense simply using the library, and is analogous to running a utility program or application program. However, in a textual and legal sense, the linked executable is a combined work, a derivative of the original library, and the ordinary General Public License treats it as such.

Because of this blurred distinction, using the ordinary General Public

 License for libraries did not effectively promote software sharing, because most developers did not use the libraries. We concluded that weaker conditions might promote sharing better.

However, unrestricted linking of non-free programs would deprive the users of those programs of all benefit from the free status of the libraries themselves. This Library General Public License is intended to permit developers of non-free programs to use free libraries, while preserving your freedom as a user of such programs to change the free libraries that are incorporated in them. (We have not seen how to achieve this as regards changes in header files, but we have achieved it as regards changes in the actual functions of the Library.) The hope is that this will lead to faster development of free libraries.

The precise terms and conditions for copying, distribution and modification follow. Pay close attention to the difference between a "work based on the library" and a "work that uses the library". The former contains code derived from the library, while the latter only works together with the library.

Note that it is possible for a library to be covered by the ordinary General Public License rather than by this special

one.

## TERMS AND CONDITIONS FOR COPYING, DISTRIBUTION AND MODIFICATION

0. This License Agreement applies to any software library which contains a notice placed by the copyright holder or other authorized party saying it may be distributed under the terms of this Library General Public License (also called "this License"). Each licensee is addressed as "you".

A "library" means a collection of software functions and/or data prepared so as to be conveniently linked with application programs (which use some of those functions and data) to form executables.

The "Library", below, refers to any such software library or work which has been distributed under these terms. A "work based on the Library" means either the Library or any derivative work under copyright law: that is to say, a work containing the Library or a portion of it, either verbatim or with modifications and/or translated straightforwardly into another language. (Hereinafter, translation is included without limitation in the term "modification".)

"Source code" for a work means the preferred form of the work for making modifications to it. For a library, complete source code means all the source code for all modules it contains, plus any associated interface definition files, plus the scripts used to control compilation and installation of the library.

Activities other than copying, distribution and modification are not covered by this License; they are outside its scope. The act of running a program using the Library is not restricted, and output from such a program is covered only if its contents constitute a work based on the Library (independent of the use of the Library in a tool for writing it). Whether that is true depends on what the Library does and what the program that uses the Library does.

1. You may copy and distribute verbatim copies of the Library's complete source code as you receive it, in any medium, provided that you conspicuously and appropriately publish on each copy an appropriate copyright notice and disclaimer of warranty; keep intact all the notices that refer to this License and to the absence of any warranty; and distribute a copy of this License along with the Library.

You may charge a fee for the physical act of transferring a copy, and you may at your option offer warranty protection in exchange for a fee.

2. You may modify your copy or copies of the Library or any portion of it, thus forming a work based on the Library, and copy and distribute such modifications or work under the terms of Section 1 above, provided that you also meet all of these conditions:

a) The modified work must itself be a software library.

 b) You must cause the files modified to carry prominent notices stating that you changed the files and the date of any change.

 c) You must cause the whole of the work to be licensed at no charge to all third parties under the terms of this License.

d) If a facility in the modified Library refers to a function or a table of data to be supplied by an application

program that uses the facility, other than as an argument passed when the facility is invoked, then you must make a good faith effort to ensure that, in the event an application does not supply such function or table, the facility still operates, and performs whatever part of its purpose remains meaningful.

(For example, a function in a library to compute square roots has a purpose that is entirely well-defined independent of the application. Therefore, Subsection 2d requires that any application-supplied function or table used by this function must be optional: if the application does not supply it, the square root function must still compute square roots.)

These requirements apply to the modified work as a whole.

 If identifiable sections of that work are not derived from the Library, and can be reasonably considered independent and separate works in themselves, then this License, and its terms, do not apply to those sections when you distribute them as separate works. But when you distribute the same sections as part of a whole which is a work based on the Library, the distribution of the whole must be on the terms of this License, whose permissions for other licensees extend to the entire whole, and thus to each and every part regardless of who wrote it.

Thus, it is not the intent of this section to claim rights or contest your rights to work written entirely by you; rather, the intent is to exercise the right to control the distribution of derivative or collective works based on the Library.

In addition, mere aggregation of another work not based on the Library with the Library (or with a work based on the Library) on a volume of a storage or distribution medium does not bring the other work under the scope of this License.

3. You may opt to apply the terms of the ordinary GNU General Public License instead of this License to a given copy of the Library. To do this, you must alter all the notices that refer to this License, so that they refer to the ordinary GNU General Public License, version 2, instead of to this License. (If a newer version than version 2 of the ordinary GNU General Public License has appeared, then you can specify that version instead if you wish.) Do not make any other change in these notices.

Once this change is made in a given copy, it is irreversible for that copy, so the ordinary GNU General Public License applies to all subsequent copies and derivative works made from that copy.

This option is useful when you wish to copy part of the code of the Library into a program that is not a library.

4. You may copy and distribute the Library (or a portion or derivative of it, under Section 2) in object code or executable form under the terms of Sections

 1 and 2 above provided that you accompany it with the complete corresponding machine-readable source code, which must be distributed under the terms of Sections 1 and 2 above on a medium customarily used for software interchange.

If distribution of object code is made by offering access to copy from a designated place, then offering equivalent access to copy the source code from the same place satisfies the requirement to distribute the source code, even though third parties are not compelled to copy the source along with the object code.

5. A program that contains no derivative of any portion of the Library, but is designed to work with the Library by being compiled or linked with it, is called a "work that uses the Library". Such a work, in isolation, is not a derivative work of the Library, and therefore falls outside the scope of this License.

However, linking a "work that uses the Library" with the Library creates an executable that is a derivative of the Library (because

 it contains portions of the Library), rather than a "work that uses the library". The executable is therefore covered by this License. Section 6 states terms for distribution of such executables.

When a "work that uses the Library" uses material from a header file that is part of the Library, the object code for the work may be a derivative work of the Library even though the source code is not. Whether this is true is especially significant if the work can be linked without the Library, or if the work is itself a library. The threshold for this to be true is not precisely defined by law.

If such an object file uses only numerical parameters, data structure layouts and accessors, and small macros and small inline functions (ten lines or less in length), then the use of the object file is unrestricted, regardless of whether it is legally a derivative work. (Executables containing this object code plus portions of the Library will still fall under Section 6.)

#### Otherwise, if the work

 is a derivative of the Library, you may distribute the object code for the work under the terms of Section 6. Any executables containing that work also fall under Section 6, whether or not they are linked directly with the Library itself.

6. As an exception to the Sections above, you may also compile or link a "work that uses the Library" with the Library to produce a work containing portions of the Library, and distribute that work under terms of your choice, provided that the terms permit modification of the work for the customer's own use and reverse engineering for debugging such modifications.

You must give prominent notice with each copy of the work that the Library is used in it and that the Library and its use are covered by this License. You must supply a copy of this License. If the work during execution displays copyright notices, you must include the copyright notice for the Library among them, as well as a reference directing the user to the copy of this License. Also, you must do one of these things:

 a) Accompany the work with the complete corresponding machine-readable source code for the Library including whatever changes were used in the work (which must be distributed under Sections 1 and 2 above); and, if the work is an executable linked with the Library, with the complete machine-readable "work that uses the Library", as object code and/or source code, so that the user can modify the Library and then relink to produce a modified executable containing the modified Library. (It is understood that the user who changes the contents of definitions files in the Library will not necessarily be able to recompile the application to use the modified definitions.)

 b) Accompany the work with a written offer, valid for at least three years, to give the same user the materials specified in Subsection 6a, above, for a charge no more than the cost of performing this distribution.

 c) If distribution of the work is made by offering access to copy from a designated place, offer equivalent access to copy the above specified materials from the same place.

 d) Verify that the user has already received a copy of these materials or that you have already sent this user a copy.

For an executable, the required form of the "work that uses the Library" must include any data and utility programs

needed for reproducing the executable from it. However, as a special exception, the source code distributed need not include anything that is normally distributed (in either source or binary form) with the major components (compiler, kernel, and so on) of the operating system on which the executable runs, unless that component itself accompanies the executable.

It may happen that this requirement contradicts the license restrictions of other proprietary libraries that do not normally accompany the operating system. Such a contradiction means you cannot use both them and the Library together in an executable that you distribute.

## 7. You may

 place library facilities that are a work based on the Library side-by-side in a single library together with other library facilities not covered by this License, and distribute such a combined library, provided that the separate distribution of the work based on the Library and of the other library facilities is otherwise permitted, and provided that you do these two things:

 a) Accompany the combined library with a copy of the same work based on the Library, uncombined with any other library facilities. This must be distributed under the terms of the Sections above.

 b) Give prominent notice with the combined library of the fact that part of it is a work based on the Library, and explaining where to find the accompanying uncombined form of the same work.

8. You may not copy, modify, sublicense, link with, or distribute the Library except as expressly provided under this License. Any attempt otherwise to copy, modify, sublicense, link with, or distribute the Library is void, and will automatically terminate your rights under this License. However, parties who have received copies, or rights, from you under this License will not have their licenses terminated so long as such parties remain in full compliance.

9. You are not required to accept this License, since you have not signed it. However, nothing else grants you permission to modify or distribute the Library or its derivative works. These actions are prohibited by law if you do not accept this License. Therefore, by modifying or distributing the Library (or any work based on the Library), you indicate your acceptance of this License to do so, and all its terms and conditions for copying, distributing or modifying the Library or works based on it.

10. Each time you redistribute the Library (or any work based on the Library), the recipient automatically receives a license from the original licensor to copy, distribute, link with or modify the Library subject to these terms and conditions. You may

 not impose any further restrictions on the recipients' exercise of the rights granted herein. You are not responsible for enforcing compliance by third parties to this License.

11. If, as a consequence of a court judgment or allegation of patent infringement or for any other reason (not limited to patent issues), conditions are imposed on you (whether by court order, agreement or otherwise) that contradict the conditions of this License, they do not excuse you from the conditions of this License. If you cannot distribute so as to satisfy simultaneously your obligations under this License and any other pertinent obligations, then as a consequence you may not distribute the Library at all. For example, if a patent license would not permit royalty-free redistribution of the Library by all those who receive copies directly or indirectly through you, then the only way you could satisfy both it and this License would be to refrain entirely from distribution of the Library.

If any portion of

 this section is held invalid or unenforceable under any particular circumstance, the balance of the section is intended to apply, and the section as a whole is intended to apply in other circumstances.

It is not the purpose of this section to induce you to infringe any patents or other property right claims or to contest validity of any such claims; this section has the sole purpose of protecting the integrity of the free software distribution system which is implemented by public license practices. Many people have made generous contributions to the wide range of software distributed through that system in reliance on consistent application of that system; it is up to the author/donor to decide if he or she is willing to distribute software through any other system and a licensee cannot impose that choice.

This section is intended to make thoroughly clear what is believed to be a consequence of the rest of this License.

#### 12. If the distribution and/or use of the Library is restricted

 in certain countries either by patents or by copyrighted interfaces, the original copyright holder who places the Library under this License may add an explicit geographical distribution limitation excluding those countries, so that distribution is permitted only in or among countries not thus excluded. In such case, this License incorporates the limitation as if written in the body of this License.

13. The Free Software Foundation may publish revised and/or new versions of the Library General Public License from time to time. Such new versions will be similar in spirit to the present version, but may differ in detail to address new problems or concerns.

Each version is given a distinguishing version number. If the Library specifies a version number of this License which applies to it and "any later version", you have the option of following the terms and conditions either of that version or of any later version published by the Free Software Foundation. If the Library does not specify a license version number, you may choose any version ever published by the Free Software Foundation.

14. If you wish to incorporate parts of the Library into other free programs whose distribution conditions are incompatible with these, write to the author to ask for permission. For software which is copyrighted by the Free Software Foundation, write to the Free Software Foundation; we sometimes make exceptions for this. Our decision will be guided by the two goals of preserving the free status of all derivatives of our free software and of promoting the sharing and reuse of software generally.

## NO WARRANTY

15. BECAUSE THE LIBRARY IS LICENSED FREE OF CHARGE, THERE IS NO WARRANTY FOR THE LIBRARY, TO THE EXTENT PERMITTED BY APPLICABLE LAW. EXCEPT WHEN OTHERWISE STATED IN WRITING THE COPYRIGHT HOLDERS AND/OR OTHER PARTIES PROVIDE THE LIBRARY "AS IS" WITHOUT WARRANTY OF ANY KIND, EITHER EXPRESSED OR IMPLIED, INCLUDING, BUT NOT LIMITED TO, THE IMPLIED WARRANTIES OF MERCHANTABILITY AND FITNESS FOR A PARTICULAR PURPOSE. THE ENTIRE RISK AS TO THE QUALITY AND PERFORMANCE OF THE LIBRARY IS WITH YOU. SHOULD THE LIBRARY PROVE DEFECTIVE, YOU ASSUME THE COST OF ALL NECESSARY SERVICING, REPAIR OR CORRECTION.

16. IN NO EVENT UNLESS REQUIRED BY APPLICABLE LAW OR AGREED TO IN WRITING WILL ANY COPYRIGHT HOLDER, OR ANY OTHER PARTY WHO MAY MODIFY AND/OR REDISTRIBUTE THE LIBRARY AS PERMITTED ABOVE, BE LIABLE TO YOU FOR DAMAGES, INCLUDING ANY GENERAL, SPECIAL, INCIDENTAL OR CONSEQUENTIAL DAMAGES ARISING OUT OF THE USE OR INABILITY

TO USE THE LIBRARY (INCLUDING BUT NOT LIMITED TO LOSS OF DATA OR DATA BEING RENDERED INACCURATE OR LOSSES SUSTAINED BY YOU OR THIRD PARTIES OR A FAILURE OF THE LIBRARY TO OPERATE WITH ANY OTHER SOFTWARE), EVEN IF SUCH HOLDER OR OTHER PARTY HAS BEEN ADVISED OF THE POSSIBILITY OF SUCH DAMAGES.

## END OF TERMS AND CONDITIONS

How to Apply These Terms to Your New Libraries

If you develop a new library, and you want it to be of the greatest possible use to the public, we recommend making it free software that everyone can redistribute and change. You can do so by permitting redistribution under these terms (or, alternatively, under the terms of the ordinary General Public License).

To apply these terms, attach the following notices to the library. It is safest to attach them to the start of each source file to most effectively convey the exclusion of warranty; and each file should have at least the "copyright" line and a pointer to where the full notice is found.

 one line to give the library's name and an idea of what it does. Copyright (C) year name of author

 This library is free software; you can redistribute it and/or modify it under the terms of the GNU Library General Public License as published by the Free Software Foundation; either version 2 of the License, or (at your option) any later version.

 This library is distributed in the hope that it will be useful, but WITHOUT ANY WARRANTY; without even the implied

 warranty of MERCHANTABILITY or FITNESS FOR A PARTICULAR PURPOSE. See the GNU Library General Public License for more details.

 You should have received a copy of the GNU Library General Public License along with this library; if not, write to the Free Software Foundation, Inc., 51 Franklin St, Fifth Floor, Boston, MA 02110-1301, USA.

Also add information on how to contact you by electronic and paper mail.

You should also get your employer (if you work as a programmer) or your school, if any, to sign a "copyright disclaimer" for the library, if necessary. Here is a sample; alter the names:

Yoyodyne, Inc., hereby disclaims all copyright interest in the library `Frob' (a library for tweaking knobs) written by James Random Hacker.

signature of Ty Coon, 1 April 1990 Ty Coon, President of Vice

That's all there is to it! // Copyright 2014 The Chromium OS Authors. All rights reserved. //

// Redistribution and use in source and binary forms, with or without // modification, are permitted provided that the following conditions are // met:

//

// \* Redistributions of source code must retain the above copyright // notice, this list of conditions and the following disclaimer.

// \* Redistributions in binary form must reproduce the above

// copyright notice, this list of conditions and the following disclaimer

// in the documentation and/or other materials provided with the

// distribution.

// \* Neither the name of Google Inc. nor the names of its

// contributors may be used to endorse or promote products derived from

// this software without specific prior written permission.

//

// THIS SOFTWARE IS PROVIDED BY THE COPYRIGHT HOLDERS AND CONTRIBUTORS // "AS IS" AND ANY EXPRESS OR IMPLIED WARRANTIES, INCLUDING, BUT NOT // LIMITED TO, THE IMPLIED WARRANTIES OF MERCHANTABILITY AND FITNESS FOR // A PARTICULAR

 PURPOSE ARE DISCLAIMED. IN NO EVENT SHALL THE COPYRIGHT // OWNER OR CONTRIBUTORS BE LIABLE FOR ANY DIRECT, INDIRECT, INCIDENTAL, // SPECIAL, EXEMPLARY, OR CONSEQUENTIAL DAMAGES (INCLUDING, BUT NOT // LIMITED TO, PROCUREMENT OF SUBSTITUTE GOODS OR SERVICES; LOSS OF USE, // DATA, OR PROFITS; OR BUSINESS INTERRUPTION) HOWEVER CAUSED AND ON ANY // THEORY OF LIABILITY, WHETHER IN CONTRACT, STRICT LIABILITY, OR TORT // (INCLUDING NEGLIGENCE OR OTHERWISE) ARISING IN ANY WAY OUT OF THE USE // OF THIS SOFTWARE, EVEN IF ADVISED OF THE POSSIBILITY OF SUCH DAMAGE. lookup3.c, by Bob Jenkins, May 2006, Public Domain. Copyright (c) <dates>, <Copyright Holder> (<URL|email>), with Reserved Font Name <Reserved Font Name>. Copyright (c) <dates>, <additional Copyright Holder> (<URL|email>),

with Reserved Font Name <additional Reserved Font Name>.

Copyright (c) <dates>, <additional Copyright Holder> (<URL|email>).

This Font Software is licensed under the SIL Open Font License, Version 1.1. This license is copied below, and is also available with a FAQ at: http://scripts.sil.org/OFL

 $-$ SIL OPEN FONT LICENSE Version 1.1 - 26 February 2007

-----------------------------------------------------------

## PREAMBLE

The goals of the Open Font License (OFL) are to stimulate worldwide development of collaborative font projects, to support the font creation efforts of academic and linguistic communities, and to provide a free and open framework in which fonts may be shared and improved in partnership with others.

The OFL allows the licensed fonts to be used, studied, modified and

redistributed freely as long as they are not sold by themselves. The fonts, including any derivative works, can be bundled, embedded, redistributed and/or sold with any software provided that any reserved names are not used by derivative works. The fonts and derivatives, however, cannot be released under any other type of license. The requirement for fonts to remain under this license does not apply to any document created using the fonts or their derivatives.

## **DEFINITIONS**

"Font Software" refers to the set of files released by the Copyright Holder(s) under this license and clearly marked as such. This may include source files, build scripts and documentation.

"Reserved Font Name" refers to any names specified as such after the copyright statement(s).

"Original Version" refers to the collection of Font Software components as distributed by the Copyright Holder(s).

"Modified Version" refers to any derivative made by adding to, deleting, or substituting -- in part or in whole -- any of the components of the Original Version, by changing formats or by porting the Font Software to a new environment.

"Author" refers to any designer, engineer, programmer, technical writer or other person who contributed to the Font Software.

## PERMISSION & CONDITIONS

Permission is hereby granted, free of charge, to any person obtaining a copy of the Font Software, to use, study, copy, merge, embed, modify, redistribute, and sell modified and unmodified copies of the Font Software, subject to the following conditions:

1) Neither the Font Software nor any of its individual components, in Original or Modified Versions, may be sold by itself.

2) Original or Modified Versions of the Font Software may be bundled, redistributed and/or sold with any software, provided that each copy contains the above copyright notice and this license. These can be included either as stand-alone text files, human-readable headers or in the appropriate machine-readable metadata fields within text or

binary files as long as those fields can be easily viewed by the user.

3) No Modified Version of the Font Software may use the Reserved Font Name(s) unless explicit written permission is granted by the corresponding Copyright Holder. This restriction only applies to the primary font name as presented to the users.

4) The name(s) of the Copyright Holder(s) or the Author(s) of the Font Software shall not be used to promote, endorse or advertise any Modified Version, except to acknowledge the contribution(s) of the Copyright Holder(s) and the Author(s) or with their explicit written permission.

5) The Font Software, modified or unmodified, in part or in whole, must be distributed entirely under this license, and must not be distributed under any other license. The requirement for fonts to remain under this license does not apply to any document created using the Font Software.

## **TERMINATION**

This license becomes null and void if any of the above conditions are not met.

#### DISCLAIMER

## THE

 FONT SOFTWARE IS PROVIDED "AS IS", WITHOUT WARRANTY OF ANY KIND, EXPRESS OR IMPLIED, INCLUDING BUT NOT LIMITED TO ANY WARRANTIES OF MERCHANTABILITY, FITNESS FOR A PARTICULAR PURPOSE AND NONINFRINGEMENT OF COPYRIGHT, PATENT, TRADEMARK, OR OTHER RIGHT. IN NO EVENT SHALL THE COPYRIGHT HOLDER BE LIABLE FOR ANY CLAIM, DAMAGES OR OTHER LIABILITY, INCLUDING ANY GENERAL, SPECIAL, INDIRECT, INCIDENTAL, OR CONSEQUENTIAL DAMAGES, WHETHER IN AN ACTION OF CONTRACT, TORT OR OTHERWISE, ARISING FROM, OUT OF THE USE OR INABILITY TO USE THE FONT SOFTWARE OR FROM OTHER DEALINGS IN THE FONT SOFTWARE.

 NOTE! This copyright does \*not\* cover user programs that use kernel services by normal system calls - this is merely considered normal use of the kernel, and does \*not\* fall under the heading of "derived work". Also note that the GPL below is copyrighted by the Free Software Foundation, but the instance of code that it refers to (the Linux kernel) is copyrighted by me and others who actually wrote it.

Also note that the only valid version of the GPL as far as the kernel is concerned is this particular version of the license (ie  $v^2$ , not v2.2 or v3.x or whatever), unless explicitly otherwise stated.

 Linus Torvalds GNU GENERAL PUBLIC LICENSE Version 2, June 1991

Copyright (C) 1989, 1991 Free Software Foundation, Inc.,

51 Franklin Street, Fifth Floor, Boston, MA 02110-1301 USA Everyone is permitted to copy and distribute verbatim copies of this license document, but changing it is not allowed.

## Preamble

 The licenses for most software are designed to take away your freedom to share and change it. By contrast, the GNU General Public License is intended to guarantee your freedom to share and change free software--to make sure the software is free for all its users. This General Public License applies to most of the Free Software Foundation's software and to any other program whose authors commit to using it. (Some other Free Software Foundation software is covered by the GNU Lesser General Public License instead.) You can apply it to your programs, too.

 When we speak of free software, we are referring to freedom, not price. Our General Public Licenses are designed to make sure that you have the freedom to distribute copies of free software (and charge for this service if you wish), that you receive source code or can get it if you want it, that you can change the software or use pieces of it in new free programs; and that you know you can do these things.

 To protect your rights, we need to make restrictions that forbid anyone to deny you these rights or to ask you to surrender the rights. These restrictions translate to certain responsibilities for you if you distribute copies of the software, or if you modify it.

 For example, if you distribute copies of such a program, whether gratis or for a fee, you must give the recipients all the rights that you have. You must make sure that they, too, receive or can get the source code. And you must show them these terms so they know their rights.

We protect your rights with two steps: (1) copyright the software, and (2) offer you this license which gives you legal permission to copy, distribute and/or modify the software.

 Also, for each author's protection and ours, we want to make certain that everyone understands that there is no warranty for this free software. If the software is modified by someone else and passed on, we want its recipients to know that what they have is not the original, so that any problems introduced by others will not reflect on the original authors' reputations.

Finally, any free program is threatened constantly by software

patents. We wish to avoid the danger that redistributors of a free program will individually obtain patent licenses, in effect making the program proprietary. To prevent this, we have made it clear that any patent must be licensed for everyone's free use or not licensed at all.

 The precise terms and conditions for copying, distribution and modification follow.

## GNU GENERAL PUBLIC LICENSE TERMS AND CONDITIONS FOR COPYING, DISTRIBUTION AND MODIFICATION

 0. This License applies to any program or other work which contains

a notice placed by the copyright holder saying it may be distributed under the terms of this General Public License. The "Program", below, refers to any such program or work, and a "work based on the Program" means either the Program or any derivative work under copyright law: that is to say, a work containing the Program or a portion of it, either verbatim or with modifications and/or translated into another language. (Hereinafter, translation is included without limitation in the term "modification".) Each licensee is addressed as "you".

Activities other than copying, distribution and modification are not covered by this License; they are outside its scope. The act of running the Program is not restricted, and the output from the Program is covered only if its contents constitute a work based on the Program (independent of having been made by running the Program). Whether that is true depends on what the Program does.

#### 1. You may copy and distribute verbatim copies

#### of the Program's

source code as you receive it, in any medium, provided that you conspicuously and appropriately publish on each copy an appropriate copyright notice and disclaimer of warranty; keep intact all the notices that refer to this License and to the absence of any warranty; and give any other recipients of the Program a copy of this License along with the Program.

You may charge a fee for the physical act of transferring a copy, and you may at your option offer warranty protection in exchange for a fee.

 2. You may modify your copy or copies of the Program or any portion of it, thus forming a work based on the Program, and copy and distribute such modifications or work under the terms of Section 1 above, provided that you also meet all of these conditions:

 a) You must cause the modified files to carry prominent notices stating that you changed the files and the date of any change.

 b) You must cause any work that you distribute or publish, that in whole

 or in part contains or is derived from the Program or any part thereof, to be licensed as a whole at no charge to all third parties under the terms of this License.

 c) If the modified program normally reads commands interactively when run, you must cause it, when started running for such interactive use in the most ordinary way, to print or display an announcement including an appropriate copyright notice and a notice that there is no warranty (or else, saying that you provide a warranty) and that users may redistribute the program under these conditions, and telling the user how to view a copy of this License. (Exception: if the Program itself is interactive but does not normally print such an announcement, your work based on the Program is not required to print an announcement.)

These requirements apply to the modified work as a whole. If identifiable sections of that work are not derived from the Program, and can be reasonably considered independent and separate works in themselves, then this License, and its terms, do not apply to those sections when you distribute them as separate works. But when you distribute the same sections as part of a whole which is a work based on the Program, the distribution of the whole must be on the terms of this License, whose permissions for other licensees extend to the entire whole, and thus to each and every part regardless of who wrote it.

Thus, it is not the intent of this section to claim rights or contest your rights to work written entirely by you; rather, the intent is to exercise the right to control the distribution of derivative or collective works based on the Program.

In addition, mere aggregation of another work not based on the Program with the Program (or with a work based on the Program) on a volume of a storage or distribution medium does not bring the other work under the scope of this License.

 3. You may copy and distribute the Program (or a work based on it,

under Section 2) in object code or executable form under the terms of Sections 1 and 2 above provided that you also do one of the following:

 a) Accompany it with the complete corresponding machine-readable source code, which must be distributed under the terms of Sections 1 and 2 above on a medium customarily used for software interchange; or,  b) Accompany it with a written offer, valid for at least three years, to give any third party, for a charge no more than your cost of physically performing source distribution, a complete machine-readable copy of the corresponding source code, to be distributed under the terms of Sections 1 and 2 above on a medium customarily used for software interchange; or,

 c) Accompany it with the information you received as to the offer to distribute corresponding source code. (This alternative is allowed only for noncommercial distribution and only if you received the program in object code or executable form with such an offer, in accord with Subsection b above.)

The source code for a work means the preferred form of the work for making modifications to it. For an executable work, complete source code means all the source code for all modules it contains, plus any associated interface definition files, plus the scripts used to control compilation and installation of the executable. However, as a special exception, the source code distributed need not include anything that is normally distributed (in either source or binary form) with the major components (compiler, kernel, and so on) of the operating system on which the executable runs, unless that component itself accompanies the executable.

If distribution of executable or object code is made by offering access to copy from a designated place, then offering equivalent access to copy the source code from the same place counts as distribution of the source code, even though third parties are not compelled to copy the source along with the object code.

 4. You may not copy, modify, sublicense, or distribute the Program except as expressly provided under this License. Any attempt otherwise to copy, modify, sublicense or distribute the Program is void, and will automatically terminate your rights under this License. However, parties who have received copies, or rights, from you under this License will not have their licenses terminated so long as such parties remain in full compliance.

 5. You are not required to accept this License, since you have not signed it. However, nothing else grants you permission to modify or distribute the Program or its derivative works. These actions are prohibited by law if you do not accept this License. Therefore, by modifying or distributing the Program (or any work based on the Program), you indicate your acceptance of this License to do so, and all its terms and conditions for copying, distributing or modifying the Program or works based on it.

## 6. Each

 time you redistribute the Program (or any work based on the Program), the recipient automatically receives a license from the original licensor to copy, distribute or modify the Program subject to these terms and conditions. You may not impose any further restrictions on the recipients' exercise of the rights granted herein. You are not responsible for enforcing compliance by third parties to this License.

 7. If, as a consequence of a court judgment or allegation of patent infringement or for any other reason (not limited to patent issues), conditions are imposed on you (whether by court order, agreement or otherwise) that contradict the conditions of this License, they do not excuse you from the conditions of this License. If you cannot distribute so as to satisfy simultaneously your obligations under this License and any other pertinent obligations, then as a consequence you may not distribute the Program at all. For example, if a patent license would not permit royalty-free redistribution of the Program by

all those who receive copies directly or indirectly through you, then the only way you could satisfy both it and this License would be to refrain entirely from distribution of the Program.

If any portion of this section is held invalid or unenforceable under any particular circumstance, the balance of the section is intended to apply and the section as a whole is intended to apply in other circumstances.

It is not the purpose of this section to induce you to infringe any patents or other property right claims or to contest validity of any such claims; this section has the sole purpose of protecting the integrity of the free software distribution system, which is implemented by public license practices. Many people have made generous contributions to the wide range of software distributed through that system in reliance on consistent application of that system; it is up to the author/donor to decide if he or she is willing to distribute software through any other system and a licensee cannot impose that choice.

This section is intended to make thoroughly clear what is believed to be a consequence of the rest of this License.

 8. If the distribution and/or use of the Program is restricted in certain countries either by patents or by copyrighted interfaces, the original copyright holder who places the Program under this License may add an explicit geographical distribution limitation excluding

those countries, so that distribution is permitted only in or among countries not thus excluded. In such case, this License incorporates the limitation as if written in the body of this License.

 9. The Free Software Foundation may publish revised and/or new versions of the General Public License from time to time. Such new versions will be similar in spirit to the present version, but may differ in detail to address new problems or concerns.

Each version is given a distinguishing version number. If the Program specifies a version number of this License which applies to it and "any later version", you have the option of following the terms and conditions either of that version or of any later version published by the Free Software Foundation. If the Program does not specify a version number of this License, you may choose any version ever published by the Free Software Foundation.

 10. If you wish to incorporate parts of the Program into other free programs whose distribution conditions are different, write to the author to ask for permission. For software which is copyrighted by the Free Software Foundation, write to the Free Software Foundation; we sometimes make exceptions for this. Our decision will be guided by the two goals of preserving the free status of all derivatives of our free software and of promoting the sharing and reuse of software generally.

## NO WARRANTY

 11. BECAUSE THE PROGRAM IS LICENSED FREE OF CHARGE, THERE IS NO WARRANTY FOR THE PROGRAM, TO THE EXTENT PERMITTED BY APPLICABLE LAW. EXCEPT WHEN

OTHERWISE STATED IN WRITING THE COPYRIGHT HOLDERS AND/OR OTHER PARTIES PROVIDE THE PROGRAM "AS IS" WITHOUT WARRANTY OF ANY KIND, EITHER EXPRESSED OR IMPLIED, INCLUDING, BUT NOT LIMITED TO, THE IMPLIED WARRANTIES OF MERCHANTABILITY AND FITNESS FOR A PARTICULAR PURPOSE. THE ENTIRE RISK AS TO THE QUALITY AND PERFORMANCE OF THE PROGRAM IS WITH YOU. SHOULD THE PROGRAM PROVE DEFECTIVE, YOU ASSUME THE COST OF ALL NECESSARY SERVICING, REPAIR OR CORRECTION.

 12. IN NO EVENT UNLESS REQUIRED BY APPLICABLE LAW OR AGREED TO IN WRITING WILL ANY COPYRIGHT HOLDER, OR ANY OTHER PARTY WHO MAY MODIFY AND/OR REDISTRIBUTE THE PROGRAM AS PERMITTED ABOVE, BE LIABLE TO YOU FOR DAMAGES, INCLUDING ANY GENERAL, SPECIAL, INCIDENTAL OR CONSEQUENTIAL DAMAGES ARISING OUT OF THE USE OR INABILITY TO USE THE PROGRAM (INCLUDING BUT NOT LIMITED TO LOSS OF DATA OR DATA BEING RENDERED INACCURATE OR LOSSES SUSTAINED BY YOU OR THIRD PARTIES OR A FAILURE OF THE PROGRAM TO OPERATE WITH ANY OTHER PROGRAMS), EVEN

## IF SUCH HOLDER OR OTHER PARTY HAS BEEN ADVISED OF THE POSSIBILITY OF SUCH DAMAGES.

### END OF TERMS AND CONDITIONS

 How to Apply These Terms to Your New Programs

 If you develop a new program, and you want it to be of the greatest possible use to the public, the best way to achieve this is to make it free software which everyone can redistribute and change under these terms.

 To do so, attach the following notices to the program. It is safest to attach them to the start of each source file to most effectively convey the exclusion of warranty; and each file should have at least the "copyright" line and a pointer to where the full notice is found.

 <one line to give the program's name and a brief idea of what it does.> Copyright  $(C)$  <year > <name of author>

 This program is free software; you can redistribute it and/or modify it under the terms of the GNU General Public License as published by the Free Software Foundation; either version 2 of the License,

or

(at your option) any later version.

 This program is distributed in the hope that it will be useful, but WITHOUT ANY WARRANTY; without even the implied warranty of MERCHANTABILITY or FITNESS FOR A PARTICULAR PURPOSE. See the GNU General Public License for more details.

 You should have received a copy of the GNU General Public License along with this program; if not, write to the Free Software Foundation, Inc., 51 Franklin Street, Fifth Floor, Boston, MA 02110-1301 USA.

Also add information on how to contact you by electronic and paper mail.

If the program is interactive, make it output a short notice like this when it starts in an interactive mode:

 Gnomovision version 69, Copyright (C) year name of author Gnomovision comes with ABSOLUTELY NO WARRANTY; for details type `show w'. This is free software, and you are welcome to redistribute it under certain conditions; type `show c' for details.

The hypothetical commands `show w' and `show c' should show the appropriate parts of the General Public License. Of course, the commands you use may be called something other than `show w' and `show c'; they could even be
mouse-clicks or menu items--whatever suits your program.

You should also get your employer (if you work as a programmer) or your school, if any, to sign a "copyright disclaimer" for the program, if necessary. Here is a sample; alter the names:

 Yoyodyne, Inc., hereby disclaims all copyright interest in the program `Gnomovision' (which makes passes at compilers) written by James Hacker.

 <signature of Ty Coon>, 1 April 1989 Ty Coon, President of Vice

This General Public License does not permit incorporating your program into proprietary programs. If your program is a subroutine library, you may consider it more useful to permit linking proprietary applications with the library. If this is what you want to do, use the GNU Lesser General Public License instead of this License. MIT License

Copyright (c) <year> <copyright holders>

Permission is hereby granted, free of charge, to any person obtaining a copy of this software and associated documentation files (the "Software"), to deal in the Software without restriction, including without limitation the rights to use, copy, modify, merge, publish, distribute, sublicense, and/or sell copies of the Software, and to permit persons to whom the Software is furnished to do so, subject to the following conditions:

The above copyright notice and this permission notice shall be included in all copies or substantial portions of the Software.

THE SOFTWARE IS PROVIDED "AS IS", WITHOUT WARRANTY OF ANY KIND, EXPRESS OR IMPLIED, INCLUDING BUT NOT LIMITED TO THE WARRANTIES OF MERCHANTABILITY, FITNESS FOR A PARTICULAR PURPOSE AND NONINFRINGEMENT. IN NO EVENT SHALL THE AUTHORS OR COPYRIGHT HOLDERS BE LIABLE FOR ANY CLAIM, DAMAGES OR OTHER LIABILITY, WHETHER IN AN ACTION OF CONTRACT, TORT OR OTHERWISE, ARISING FROM, OUT OF OR IN CONNECTION WITH THE SOFTWARE OR THE USE OR OTHER DEALINGS IN THE SOFTWARE. Copyright  $(c)$  <year > <  $\alpha$  <where All rights reserved.

Redistribution and use in source and binary forms, with or without modification, are permitted provided that the following conditions are met:

1. Redistributions of source code must retain the above copyright notice, this list of conditions and the following disclaimer.

2. Redistributions in binary form must reproduce the above copyright notice, this list of conditions and the following disclaimer in the documentation and/or other materials provided with the distribution.

THIS SOFTWARE IS PROVIDED BY THE COPYRIGHT HOLDERS AND CONTRIBUTORS "AS IS" AND ANY EXPRESS OR IMPLIED WARRANTIES, INCLUDING, BUT NOT LIMITED TO, THE IMPLIED

WARRANTIES OF MERCHANTABILITY AND FITNESS FOR A PARTICULAR PURPOSE ARE DISCLAIMED. IN NO EVENT SHALL THE COPYRIGHT HOLDER OR CONTRIBUTORS BE LIABLE FOR ANY DIRECT, INDIRECT, INCIDENTAL, SPECIAL, EXEMPLARY, OR CONSEQUENTIAL DAMAGES (INCLUDING, BUT NOT LIMITED TO, PROCUREMENT OF SUBSTITUTE GOODS OR SERVICES; LOSS OF USE, DATA, OR PROFITS; OR BUSINESS INTERRUPTION) HOWEVER CAUSED AND ON ANY THEORY OF LIABILITY, WHETHER IN CONTRACT, STRICT LIABILITY, OR TORT (INCLUDING NEGLIGENCE OR OTHERWISE) ARISING IN ANY WAY OUT OF THE USE OF THIS SOFTWARE, EVEN IF ADVISED OF THE POSSIBILITY OF SUCH DAMAGE. MIT No Attribution

Copyright <YEAR> <COPYRIGHT HOLDER>

Permission is hereby granted, free of charge, to any person obtaining a copy of this software and associated documentation files (the "Software"), to deal in the Software without restriction, including without limitation the rights to use, copy, modify, merge, publish, distribute, sublicense, and/or sell copies of the Software, and to permit persons to whom the Software is furnished to do so.

THE SOFTWARE IS PROVIDED "AS IS", WITHOUT WARRANTY OF ANY KIND, EXPRESS OR IMPLIED, INCLUDING BUT NOT LIMITED TO THE WARRANTIES OF MERCHANTABILITY, FITNESS FOR A PARTICULAR PURPOSE AND NONINFRINGEMENT. IN NO EVENT SHALL THE AUTHORS OR COPYRIGHT HOLDERS BE LIABLE FOR ANY CLAIM, DAMAGES OR OTHER LIABILITY, WHETHER IN AN ACTION OF CONTRACT, TORT OR OTHERWISE, ARISING FROM, OUT OF OR IN CONNECTION WITH THE SOFTWARE OR THE USE OR OTHER DEALINGS IN THE SOFTWARE. Creative Commons Legal Code

### CC0 1.0 Universal

 CREATIVE COMMONS CORPORATION IS NOT A LAW FIRM AND DOES NOT PROVIDE LEGAL SERVICES. DISTRIBUTION OF THIS DOCUMENT DOES NOT CREATE AN ATTORNEY-CLIENT RELATIONSHIP. CREATIVE COMMONS PROVIDES THIS INFORMATION ON AN "AS-IS" BASIS. CREATIVE COMMONS MAKES NO WARRANTIES REGARDING THE USE OF THIS DOCUMENT OR THE INFORMATION OR WORKS PROVIDED HEREUNDER, AND DISCLAIMS LIABILITY FOR DAMAGES RESULTING FROM THE USE OF THIS DOCUMENT OR THE INFORMATION OR WORKS PROVIDED HEREUNDER.

### Statement of Purpose

The laws of most jurisdictions throughout the world automatically confer exclusive Copyright and Related Rights (defined below) upon the creator and subsequent owner(s) (each and all, an "owner") of an original work of authorship and/or a database (each, a "Work").

Certain owners wish to permanently relinquish those rights to a Work for the purpose of contributing to a commons of creative, cultural and scientific works ("Commons") that the public can reliably and without fear of later claims of infringement build upon, modify, incorporate in other

works, reuse and redistribute as freely as possible in any form whatsoever and for any purposes, including without limitation commercial purposes. These owners may contribute to the Commons to promote the ideal of a free culture and the further production of creative, cultural and scientific works, or to gain reputation or greater distribution for their Work in part through the use and efforts of others.

For these and/or other purposes and motivations, and without any expectation of additional consideration or compensation, the person associating CC0 with a Work (the "Affirmer"), to the extent that he or she is an owner of Copyright and Related Rights in the Work, voluntarily elects to apply CC0 to the Work and publicly distribute the Work under its terms, with knowledge of his or her Copyright and Related Rights in the Work and the meaning and intended legal effect of CC0 on those rights.

1. Copyright and Related Rights. A Work made available under CC0 may be protected by copyright and related or neighboring rights ("Copyright and Related Rights"). Copyright and Related Rights include, but are not limited to, the following:

- i. the right to reproduce, adapt, distribute, perform, display, communicate, and translate a Work;
- ii. moral rights retained by the original author(s) and/or performer(s);
- iii. publicity and privacy rights pertaining to a person's image or likeness depicted in a Work;
- iv. rights protecting against unfair competition in regards to a Work, subject to the limitations in paragraph 4(a), below;
- v. rights protecting the extraction, dissemination, use and reuse of data in a Work;
- vi. database rights (such as those arising under Directive 96/9/EC of the European Parliament and of the Council of 11 March 1996 on the legal protection of databases, and under any national implementation

 thereof, including any amended or successor version of such directive); and

vii. other similar, equivalent or corresponding rights throughout the world based on applicable law or treaty, and any national implementations thereof.

2. Waiver. To the greatest extent permitted by, but not in contravention of, applicable law, Affirmer hereby overtly, fully, permanently, irrevocably and unconditionally waives, abandons, and surrenders all of Affirmer's Copyright and Related Rights and associated claims and causes of action, whether now known or unknown (including existing as well as future claims and causes of action), in the Work (i) in all territories worldwide, (ii) for the maximum duration provided by applicable law or treaty (including future time extensions), (iii) in any current or future

medium and for any number of copies, and (iv) for any purpose whatsoever, including without limitation commercial, advertising or promotional purposes (the "Waiver"). Affirmer makes the Waiver for the benefit of each member of the public at large and to the detriment of Affirmer's heirs and

successors, fully intending that such Waiver shall not be subject to revocation, rescission, cancellation, termination, or any other legal or equitable action to disrupt the quiet enjoyment of the Work by the public as contemplated by Affirmer's express Statement of Purpose.

3. Public License Fallback. Should any part of the Waiver for any reason be judged legally invalid or ineffective under applicable law, then the Waiver shall be preserved to the maximum extent permitted taking into account Affirmer's express Statement of Purpose. In addition, to the extent the Waiver is so judged Affirmer hereby grants to each affected person a royalty-free, non transferable, non sublicensable, non exclusive, irrevocable and unconditional license to exercise Affirmer's Copyright and Related Rights in the Work (i) in all territories worldwide, (ii) for the maximum duration provided by applicable law or treaty (including future

time extensions), (iii) in any current or future medium and for any number of copies, and (iv) for any purpose whatsoever, including without limitation commercial, advertising or promotional purposes (the "License"). The License shall be deemed effective as of the date CC0 was applied by Affirmer to the Work. Should any part of the License for any reason be judged legally invalid or ineffective under applicable law, such partial invalidity or ineffectiveness shall not invalidate the remainder of the License, and in such case Affirmer hereby affirms that he or she will not (i) exercise any of his or her remaining Copyright and Related Rights in the Work or (ii) assert any associated claims and causes of action with respect to the Work, in either case contrary to Affirmer's express Statement of Purpose.

4. Limitations and Disclaimers.

- a. No trademark or patent rights held by Affirmer are waived, abandoned, surrendered, licensed or otherwise affected
- by this document.
- b. Affirmer offers the Work as-is and makes no representations or warranties of any kind concerning the Work, express, implied, statutory or otherwise, including without limitation warranties of title, merchantability, fitness for a particular purpose, non infringement, or the absence of latent or other defects, accuracy, or the present or absence of errors, whether or not discoverable, all to the greatest extent permissible under applicable law.
- c. Affirmer disclaims responsibility for clearing rights of other persons that may apply to the Work or any use thereof, including without limitation any person's Copyright and Related Rights in the Work.

 Further, Affirmer disclaims responsibility for obtaining any necessary consents, permissions or other rights required for any use of the Work.

d. Affirmer understands and acknowledges that Creative Commons is not a party to this document and has no duty or obligation with respect to

this CC0 or use of the Work.

# **1.702 util-linux-core 2.37.4-15.el9**

## **1.702.1 Available under license :**

NR START END SECTORS SIZE NAME UUID 1 32 7679 7648 3.7M 8f8378c0-01 2 7680 16383 8704 4.3M 8f8378c0-02 5 7936 12799 4864 2.4M 6 12544 16127 3584 1.8M 7zXZF!t/5]oK3&K6Y^ CP#vMOoYL?6]2z({CLYj0 LFIU<>Q&}7!C}e6]]e`M,J}.dE,4hVmp RsTk!]r!Quo1OE|FfP+A}XBT9\< 0<P9{>s\36R)m.S(bCb7S<DP(`ka")^oy`r)7I%tU6@AS.SMoOfF3whA!!WIMcK')e/eJ1F  $g\Bigr\vert B\vert W\vert\vert\right\rangle$ jf\_{JPp]oMd3rfQ+}\_3<%<6jx{)11D5eg;NtD+~R]w[xiue@F#Em0hu;,,x{R7V2!Vq~AG{EX -"0h\*5x)\*x\n)#l\$\*w!:499X1il:"P+=22cmr3J}/0o9nlB?\N&(q=\$pPc!ab,6f&v/RS>O./OW[INy(BM~]~uf\$Ng|"\_W[0; OXy[aB\*"/\_U~fQHO(3[b%o )+lq#+\_d<QdLd=\$1p!h0h6nfN=I+GNRk gKOL3\N3"uGxflC zCTJtjSN:\$gE11QQ\$7\*5++V=4Xt9V?r3\_Vd2o8h"F8~qM,ZI6=Qgtw|11np#\_(+?}zp(;H!E2Nz'WW\_WmA, FSYzE\*-exTWFt#| rd>k\R>aXrvXS~"9=U\$puaoqQb;\k,RD5(fu&#  $?$ W!nz>SbvY[R+t[ BS=)d ;\*l;. >KfBqxY(F|0.Ve%S61opMG 1%QsS|11np#\_(~\*'uM%S61opMG`'\YfRXvY[R+t[ BS=)d ;\*l;.\_>KfBqxY(F|0.Ve%S61opMG`'\YfRXvY[R+t[ BS=)d ;\*l;.\_>KfB}&ea)F~H#@|DExb Fw=| ;}8SPT"\_p;27 \*,D-sS|11np#\_(~\*'uM%S61opMG`'B=gD7-`rFTvDY(F|0.Ve%S61opMG`'\YfRXvY[R+t[ BS=)d ;\*l;.\_>KfBqxY(F|0.Ve%S61opMG`'\YfRXx+sS|11np#\_(~\*'uM%S61opMG`'\YfRXvY[R+t[ BS=)d ;\*l;.\_>KfBqxY(F|0.Ve%S61opMG`'\YfRXvY[R+t[ BS=)d ;\*l;.\_>KfBqxY(F|0.Ve%Q?f\_{+T@Uo)2fgYZ GNU GENERAL PUBLIC LICENSE Version 3, 29 June 2007

Copyright (C) 2007 Free Software Foundation, Inc. <https://fsf.org/> Everyone is permitted to copy and distribute verbatim copies of this license document, but changing it is not allowed.

Preamble

 The GNU General Public License is a free, copyleft license for software and other kinds of works.

The licenses for most software and other practical works are designed

to take away your freedom to share and change the works. By contrast, the GNU General Public License is intended to guarantee your freedom to share and change all versions of a program--to make sure it remains free software for all its users. We, the Free Software Foundation, use the GNU General Public License for most of our software; it applies also to any other work released this way by its authors. You can apply it to your programs, too.

 When we speak of free software, we are referring to freedom, not

price. Our General Public Licenses are designed to make sure that you have the freedom to distribute copies of free software (and charge for them if you wish), that you receive source code or can get it if you want it, that you can change the software or use pieces of it in new free programs, and that you know you can do these things.

 To protect your rights, we need to prevent others from denying you these rights or asking you to surrender the rights. Therefore, you have certain responsibilities if you distribute copies of the software, or if you modify it: responsibilities to respect the freedom of others.

 For example, if you distribute copies of such a program, whether gratis or for a fee, you must pass on to the recipients the same freedoms that you received. You must make sure that they, too, receive or can get the source code. And you must show them these terms so they know their rights.

 Developers that use the GNU GPL protect your rights with two steps: (1)

 assert copyright on the software, and (2) offer you this License giving you legal permission to copy, distribute and/or modify it.

 For the developers' and authors' protection, the GPL clearly explains that there is no warranty for this free software. For both users' and authors' sake, the GPL requires that modified versions be marked as changed, so that their problems will not be attributed erroneously to authors of previous versions.

 Some devices are designed to deny users access to install or run modified versions of the software inside them, although the manufacturer can do so. This is fundamentally incompatible with the aim of protecting users' freedom to change the software. The systematic pattern of such abuse occurs in the area of products for individuals to use, which is precisely where it is most unacceptable. Therefore, we have designed this version of the GPL to prohibit the practice for those products. If such problems arise substantially in other domains, we stand

 ready to extend this provision to those domains in future versions of the GPL, as needed to protect the freedom of users.

 Finally, every program is threatened constantly by software patents. States should not allow patents to restrict development and use of software on general-purpose computers, but in those that do, we wish to avoid the special danger that patents applied to a free program could make it effectively proprietary. To prevent this, the GPL assures that patents cannot be used to render the program non-free.

 The precise terms and conditions for copying, distribution and modification follow.

### TERMS AND CONDITIONS

0. Definitions.

"This License" refers to version 3 of the GNU General Public License.

 "Copyright" also means copyright-like laws that apply to other kinds of works, such as semiconductor masks.

 "The Program" refers to any copyrightable work licensed under this License. Each licensee is addressed as "you". "Licensees" and

"recipients" may be individuals or organizations.

 To "modify" a work means to copy from or adapt all or part of the work in a fashion requiring copyright permission, other than the making of an exact copy. The resulting work is called a "modified version" of the earlier work or a work "based on" the earlier work.

 A "covered work" means either the unmodified Program or a work based on the Program.

 To "propagate" a work means to do anything with it that, without permission, would make you directly or secondarily liable for infringement under applicable copyright law, except executing it on a computer or modifying a private copy. Propagation includes copying, distribution (with or without modification), making available to the public, and in some countries other activities as well.

 To "convey" a work means any kind of propagation that enables other parties to make or receive copies. Mere interaction with a user through a computer network, with no transfer of a copy, is not conveying.

An interactive user interface displays "Appropriate Legal Notices"

to the extent that it includes a convenient and prominently visible feature that (1) displays an appropriate copyright notice, and (2) tells the user that there is no warranty for the work (except to the extent that warranties are provided), that licensees may convey the work under this License, and how to view a copy of this License. If the interface presents a list of user commands or options, such as a menu, a prominent item in the list meets this criterion.

#### 1. Source Code.

 The "source code" for a work means the preferred form of the work for making modifications to it. "Object code" means any non-source form of a work.

 A "Standard Interface" means an interface that either is an official standard defined by a recognized standards body, or, in the case of interfaces specified for a particular programming language, one that is widely used among developers working in that language.

### The

 "System Libraries" of an executable work include anything, other than the work as a whole, that (a) is included in the normal form of packaging a Major Component, but which is not part of that Major Component, and (b) serves only to enable use of the work with that Major Component, or to implement a Standard Interface for which an implementation is available to the public in source code form. A "Major Component", in this context, means a major essential component (kernel, window system, and so on) of the specific operating system (if any) on which the executable work runs, or a compiler used to produce the work, or an object code interpreter used to run it.

 The "Corresponding Source" for a work in object code form means all the source code needed to generate, install, and (for an executable work) run the object code and to modify the work, including scripts to control those activities. However, it does not include the work's System Libraries, or general-purpose tools or generally available free

programs which are used unmodified in performing those activities but which are not part of the work. For example, Corresponding Source includes interface definition files associated with source files for the work, and the source code for shared libraries and dynamically linked subprograms that the work is specifically designed to require, such as by intimate data communication or control flow between those subprograms and other parts of the work.

 The Corresponding Source need not include anything that users can regenerate automatically from other parts of the Corresponding Source.

 The Corresponding Source for a work in source code form is that same work.

#### 2. Basic Permissions.

 All rights granted under this License are granted for the term of copyright on the Program, and are irrevocable provided the stated conditions are met. This License explicitly affirms your unlimited permission to run the unmodified Program. The output from running a covered work is

 covered by this License only if the output, given its content, constitutes a covered work. This License acknowledges your rights of fair use or other equivalent, as provided by copyright law.

 You may make, run and propagate covered works that you do not convey, without conditions so long as your license otherwise remains in force. You may convey covered works to others for the sole purpose of having them make modifications exclusively for you, or provide you with facilities for running those works, provided that you comply with the terms of this License in conveying all material for which you do not control copyright. Those thus making or running the covered works for you must do so exclusively on your behalf, under your direction and control, on terms that prohibit them from making any copies of your copyrighted material outside their relationship with you.

 Conveying under any other circumstances is permitted solely under the conditions stated below. Sublicensing is not allowed; section 10 makes it unnecessary.

3. Protecting Users' Legal Rights From Anti-Circumvention Law.

 No covered work shall be deemed part of an effective technological measure under any applicable law fulfilling obligations under article 11 of the WIPO copyright treaty adopted on 20 December 1996, or similar laws prohibiting or restricting circumvention of such measures.

 When you convey a covered work, you waive any legal power to forbid circumvention of technological measures to the extent such circumvention is effected by exercising rights under this License with respect to the covered work, and you disclaim any intention to limit operation or modification of the work as a means of enforcing, against the work's users, your or third parties' legal rights to forbid circumvention of technological measures.

4. Conveying Verbatim Copies.

 You may convey verbatim copies of the Program's source code as you receive it, in any medium, provided that you conspicuously and appropriately

 publish on each copy an appropriate copyright notice; keep intact all notices stating that this License and any non-permissive terms added in accord with section 7 apply to the code; keep intact all notices of the absence of any warranty; and give all recipients a copy of this License along with the Program.

 You may charge any price or no price for each copy that you convey, and you may offer support or warranty protection for a fee.

5. Conveying Modified Source Versions.

 You may convey a work based on the Program, or the modifications to produce it from the Program, in the form of source code under the terms of section 4, provided that you also meet all of these conditions:

 a) The work must carry prominent notices stating that you modified it, and giving a relevant date.

 b) The work must carry prominent notices stating that it is released under this License and any conditions added under section 7. This requirement modifies the requirement in section 4 to

"keep intact all notices".

 c) You must license the entire work, as a whole, under this License to anyone who comes into possession of a copy. This License will therefore apply, along with any applicable section 7 additional terms, to the whole of the work, and all its parts, regardless of how they are packaged. This License gives no permission to license the work in any other way, but it does not invalidate such permission if you have separately received it.

 d) If the work has interactive user interfaces, each must display Appropriate Legal Notices; however, if the Program has interactive interfaces that do not display Appropriate Legal Notices, your work need not make them do so.

 A compilation of a covered work with other separate and independent works, which are not by their nature extensions of the covered work, and which are not combined with it such as to form a larger program, in or on a volume of a storage or distribution

medium, is called an

"aggregate" if the compilation and its resulting copyright are not used to limit the access or legal rights of the compilation's users

beyond what the individual works permit. Inclusion of a covered work in an aggregate does not cause this License to apply to the other parts of the aggregate.

6. Conveying Non-Source Forms.

 You may convey a covered work in object code form under the terms of sections 4 and 5, provided that you also convey the machine-readable Corresponding Source under the terms of this License, in one of these ways:

 a) Convey the object code in, or embodied in, a physical product (including a physical distribution medium), accompanied by the Corresponding Source fixed on a durable physical medium customarily used for software interchange.

 b) Convey the object code in, or embodied in, a physical product (including a physical distribution medium), accompanied by a written offer, valid for at least three years and valid for as

 long as you offer spare parts or customer support for that product model, to give anyone who possesses the object code either (1) a copy of the Corresponding Source for all the software in the product that is covered by this License, on a durable physical medium customarily used for software interchange, for a price no more than your reasonable cost of physically performing this conveying of source, or (2) access to copy the Corresponding Source from a network server at no charge.

 c) Convey individual copies of the object code with a copy of the written offer to provide the Corresponding Source. This alternative is allowed only occasionally and noncommercially, and only if you received the object code with such an offer, in accord with subsection 6b.

 d) Convey the object code by offering access from a designated place (gratis or for a charge), and offer equivalent access to the Corresponding Source in

the same way through the same place at no

 further charge. You need not require recipients to copy the Corresponding Source along with the object code. If the place to copy the object code is a network server, the Corresponding Source may be on a different server (operated by you or a third party) that supports equivalent copying facilities, provided you maintain clear directions next to the object code saying where to find the Corresponding Source. Regardless of what server hosts the Corresponding Source, you remain obligated to ensure that it is available for as long as needed to satisfy these requirements.

 e) Convey the object code using peer-to-peer transmission, provided you inform other peers where the object code and Corresponding Source of the work are being offered to the general public at no charge under subsection 6d.

 A separable portion of the object code, whose source code is excluded from the Corresponding Source as a System Library, need not be included in conveying the object code work.

 A "User Product" is either (1) a "consumer product", which means any tangible personal property which is normally used for personal, family, or household purposes, or (2) anything designed or sold for incorporation into a dwelling. In determining whether a product is a consumer product, doubtful cases shall be resolved in favor of coverage. For a particular product received by a particular user, "normally used" refers to a typical or common use of that class of product, regardless of the status of the particular user or of the way in which the particular user actually uses, or expects or is expected to use, the product. A product is a consumer product regardless of whether the product has substantial commercial, industrial or non-consumer uses, unless such uses represent the only significant mode of use of the product.

 "Installation Information" for a User Product means any methods, procedures, authorization

keys, or other information required to install

and execute modified versions of a covered work in that User Product from a modified version of its Corresponding Source. The information must suffice to ensure that the continued functioning of the modified object code is in no case prevented or interfered with solely because modification has been made.

 If you convey an object code work under this section in, or with, or specifically for use in, a User Product, and the conveying occurs as part of a transaction in which the right of possession and use of the User Product is transferred to the recipient in perpetuity or for a fixed term (regardless of how the transaction is characterized), the Corresponding Source conveyed under this section must be accompanied by the Installation Information. But this requirement does not apply if neither you nor any third party retains the ability to install modified object code on the User Product (for example, the work has been installed in ROM).

 The requirement to provide Installation Information does not include a requirement to continue to provide support service, warranty, or updates for a work that has been modified or installed by the recipient, or for

the User Product in which it has been modified or installed. Access to a network may be denied when the modification itself materially and adversely affects the operation of the network or violates the rules and protocols for communication across the network.

 Corresponding Source conveyed, and Installation Information provided, in accord with this section must be in a format that is publicly documented (and with an implementation available to the public in source code form), and must require no special password or key for unpacking, reading or copying.

### 7. Additional Terms.

 "Additional permissions" are terms that supplement the terms of this License by making exceptions from one or more of its conditions. Additional permissions that are applicable to the entire Program shall

be treated as though they were included in this License, to the extent that they are valid under applicable law. If additional permissions apply only to part of the Program, that part may be used separately under those permissions, but the entire Program remains governed by this License without regard to the additional permissions.

 When you convey a copy of a covered work, you may at your option remove any additional permissions from that copy, or from any part of it. (Additional permissions may be written to require their own removal in certain cases when you modify the work.) You may place additional permissions on material, added by you to a covered work, for which you have or can give appropriate copyright permission.

 Notwithstanding any other provision of this License, for material you add to a covered work, you may (if authorized by the copyright holders of that material) supplement the terms of this License with terms:

 a) Disclaiming warranty or limiting liability differently from the terms of sections 15 and 16 of this License; or

 b) Requiring preservation of specified reasonable legal notices or author attributions in that material or in the Appropriate Legal Notices displayed by works containing it; or

 c) Prohibiting misrepresentation of the origin of that material, or requiring that modified versions of such material be marked in reasonable ways as different from the original version; or

 d) Limiting the use for publicity purposes of names of licensors or authors of the material; or

 e) Declining to grant rights under trademark law for use of some trade names, trademarks, or service marks; or

 f) Requiring indemnification of licensors and authors of that material by anyone who conveys the material (or modified versions of it) with contractual assumptions of liability to the recipient, for any liability that these contractual assumptions directly impose on

those licensors and authors.

 All other non-permissive additional terms are considered "further restrictions" within the meaning of section 10. If the Program as you received it, or any part of it, contains a notice stating that it is governed by this License along with a term that is a further restriction, you may remove that term. If a license document contains a further restriction but permits relicensing or conveying under this License, you may add to a covered work material governed by the terms of that license document, provided that the further restriction does not survive such relicensing or conveying.

 If you add terms to a covered work in accord with this section, you must place, in the relevant source files, a statement of the additional terms that apply to those files, or a notice indicating where to find the applicable terms.

 Additional terms, permissive or non-permissive, may be stated in the form of a separately written license, or stated as exceptions; the above requirements apply either way.

#### 8. Termination.

 You may not propagate or modify a covered work except as expressly provided under this License. Any attempt otherwise to propagate or modify it is void, and will automatically terminate your rights under this License (including any patent licenses granted under the third paragraph of section 11).

 However, if you cease all violation of this License, then your license from a particular copyright holder is reinstated (a) provisionally, unless and until the copyright holder explicitly and finally terminates your license, and (b) permanently, if the copyright holder fails to notify you of the violation by some reasonable means prior to 60 days after the cessation.

 Moreover, your license from a particular copyright holder is reinstated permanently if the copyright holder notifies you of the

violation by some reasonable means, this is the first time you have received notice of violation of this License (for any work) from that copyright

 holder, and you cure the violation prior to 30 days after your receipt of the notice.

 Termination of your rights under this section does not terminate the licenses of parties who have received copies or rights from you under this License. If your rights have been terminated and not permanently reinstated, you do not qualify to receive new licenses for the same material under section 10.

### 9. Acceptance Not Required for Having Copies.

 You are not required to accept this License in order to receive or run a copy of the Program. Ancillary propagation of a covered work occurring solely as a consequence of using peer-to-peer transmission to receive a copy likewise does not require acceptance. However, nothing other than this License grants you permission to propagate or modify any covered work. These actions infringe copyright if you do not accept this License. Therefore, by modifying or propagating a covered work, you indicate your acceptance of this License to do so.

#### 10. Automatic Licensing of Downstream Recipients.

 Each time you convey a covered work, the recipient automatically receives a license from the original licensors, to run, modify and propagate that work, subject to this License. You are not responsible for enforcing compliance by third parties with this License.

 An "entity transaction" is a transaction transferring control of an organization, or substantially all assets of one, or subdividing an organization, or merging organizations. If propagation of a covered work results from an entity transaction, each party to that transaction who receives a copy of the work also receives whatever licenses to the work the party's predecessor in interest had or could give under the previous paragraph, plus a right to possession of the Corresponding Source of the work from the predecessor in interest, if the predecessor has it or can get it with reasonable efforts.

 You may not impose any further restrictions on the exercise of the rights

 granted or affirmed under this License. For example, you may not impose a license fee, royalty, or other charge for exercise of rights granted under this License, and you may not initiate litigation (including a cross-claim or counterclaim in a lawsuit) alleging that any patent claim is infringed by making, using, selling, offering for sale, or importing the Program or any portion of it.

### 11. Patents.

 A "contributor" is a copyright holder who authorizes use under this License of the Program or a work on which the Program is based. The work thus licensed is called the contributor's "contributor version".

 A contributor's "essential patent claims" are all patent claims owned or controlled by the contributor, whether already acquired or hereafter acquired, that would be infringed by some manner, permitted by this License, of making, using, or selling its contributor version, but do not include claims that would be infringed only as a consequence of further modification of the contributor version. For

purposes of this definition, "control" includes the right to grant patent sublicenses in a manner consistent with the requirements of this License.

 Each contributor grants you a non-exclusive, worldwide, royalty-free patent license under the contributor's essential patent claims, to make, use, sell, offer for sale, import and otherwise run, modify and propagate the contents of its contributor version.

 In the following three paragraphs, a "patent license" is any express agreement or commitment, however denominated, not to enforce a patent (such as an express permission to practice a patent or covenant not to sue for patent infringement). To "grant" such a patent license to a party means to make such an agreement or commitment not to enforce a patent against the party.

 If you convey a covered work, knowingly relying on a patent license, and the Corresponding Source of the work is not available for anyone to copy, free of charge and under the terms of this

License, through a

publicly available network server or other readily accessible means, then you must either (1) cause the Corresponding Source to be so available, or (2) arrange to deprive yourself of the benefit of the patent license for this particular work, or (3) arrange, in a manner consistent with the requirements of this License, to extend the patent license to downstream recipients. "Knowingly relying" means you have actual knowledge that, but for the patent license, your conveying the covered work in a country, or your recipient's use of the covered work in a country, would infringe one or more identifiable patents in that country that you have reason to believe are valid.

 If, pursuant to or in connection with a single transaction or arrangement, you convey, or propagate by procuring conveyance of, a covered work, and grant a patent license to some of the parties

receiving the covered work authorizing them to use, propagate, modify or convey a specific copy of the covered work, then the patent license you grant is automatically extended to all recipients of the covered work and works based on it.

 A patent license is "discriminatory" if it does not include within the scope of its coverage, prohibits the exercise of, or is conditioned on the non-exercise of one or more of the rights that are specifically granted under this License. You may not convey a covered work if you are a party to an arrangement with a third party that is in the business of distributing software, under which you make payment to the third party based on the extent of your activity of conveying the work, and under which the third party grants, to any of the parties who would receive the covered work from you, a discriminatory patent license (a) in connection with copies of the covered work conveyed by you (or copies made from those copies), or (b) primarily for and in connection with specific products or compilations that contain the covered work, unless you entered into that arrangement, or

that patent license was granted, prior to 28 March 2007.

 Nothing in this License shall be construed as excluding or limiting any implied license or other defenses to infringement that may otherwise be available to you under applicable patent law.

12. No Surrender of Others' Freedom.

 If conditions are imposed on you (whether by court order, agreement or otherwise) that contradict the conditions of this License, they do not excuse you from the conditions of this License. If you cannot convey a covered work so as to satisfy simultaneously your obligations under this License and any other pertinent obligations, then as a consequence you may not convey it at all. For example, if you agree to terms that obligate you to collect a royalty for further conveying from those to whom you convey the Program, the only way you could satisfy both those terms and this License would be to refrain entirely from conveying the Program.

 13. Use with the GNU Affero General Public License.

 Notwithstanding any other provision of this License, you have permission to link or combine any covered work with a work licensed under version 3 of the GNU Affero General Public License into a single combined work, and to convey the resulting work. The terms of this License will continue to apply to the part which is the covered work, but the special requirements of the GNU Affero General Public License, section 13, concerning interaction through a network will apply to the

combination as such.

14. Revised Versions of this License.

 The Free Software Foundation may publish revised and/or new versions of the GNU General Public License from time to time. Such new versions will be similar in spirit to the present version, but may differ in detail to address new problems or concerns.

 Each version is given a distinguishing version number. If the Program specifies that a certain numbered version of the GNU General Public License "or any later version" applies to it, you have the option of following the terms and conditions either of that numbered version or of any later version published by the Free Software Foundation. If the Program does not specify a version number of the

GNU General Public License, you may choose any version ever published by the Free Software Foundation.

 If the Program specifies that a proxy can decide which future versions of the GNU General Public License can be used, that proxy's public statement of acceptance of a version permanently authorizes you to choose that version for the Program.

 Later license versions may give you additional or different permissions. However, no additional obligations are imposed on any author or copyright holder as a result of your choosing to follow a later version.

15. Disclaimer of Warranty.

### THERE IS NO WARRANTY FOR THE PROGRAM, TO THE EXTENT PERMITTED BY APPLICABLE LAW. EXCEPT WHEN OTHERWISE STATED IN WRITING THE COPYRIGHT HOLDERS AND/OR OTHER PARTIES PROVIDE THE PROGRAM "AS IS" WITHOUT WARRANTY

OF ANY KIND, EITHER EXPRESSED OR IMPLIED, INCLUDING, BUT NOT LIMITED TO, THE IMPLIED WARRANTIES OF MERCHANTABILITY AND FITNESS FOR A PARTICULAR PURPOSE. THE ENTIRE RISK AS TO THE QUALITY AND PERFORMANCE OF THE PROGRAM IS WITH YOU. SHOULD THE PROGRAM PROVE DEFECTIVE, YOU ASSUME THE COST OF ALL NECESSARY SERVICING, REPAIR OR CORRECTION.

16. Limitation of Liability.

 IN NO EVENT UNLESS REQUIRED BY APPLICABLE LAW OR AGREED TO IN WRITING WILL ANY COPYRIGHT HOLDER, OR ANY OTHER PARTY WHO MODIFIES AND/OR CONVEYS THE PROGRAM AS PERMITTED ABOVE, BE LIABLE TO YOU FOR DAMAGES, INCLUDING ANY GENERAL, SPECIAL, INCIDENTAL OR CONSEQUENTIAL DAMAGES ARISING OUT OF THE USE OR INABILITY TO USE THE PROGRAM (INCLUDING BUT NOT LIMITED TO LOSS OF

DATA OR DATA BEING RENDERED INACCURATE OR LOSSES SUSTAINED BY YOU OR THIRD PARTIES OR A FAILURE OF THE PROGRAM TO OPERATE WITH ANY OTHER PROGRAMS), EVEN IF SUCH HOLDER OR OTHER PARTY HAS BEEN ADVISED OF THE POSSIBILITY OF SUCH DAMAGES.

 17. Interpretation of Sections 15 and 16.

 If the disclaimer of warranty and limitation of liability provided above cannot be given local legal effect according to their terms, reviewing courts shall apply local law that most closely approximates an absolute waiver of all civil liability in connection with the Program, unless a warranty or assumption of liability accompanies a copy of the Program in return for a fee.

### END OF TERMS AND CONDITIONS

How to Apply These Terms to Your New Programs

 If you develop a new program, and you want it to be of the greatest possible use to the public, the best way to achieve this is to make it free software which everyone can redistribute and change under these terms.

 To do so, attach the following notices to the program. It is safest to attach them to the start of each source file to most effectively state the exclusion of warranty; and each file should have at least the "copyright" line and a pointer to where the full notice is found.

 <one line to give the program's name and a brief idea of what it does.> Copyright  $(C)$  <year > <name of author>

 This program is free software: you can redistribute it and/or modify it under the terms of the GNU General Public License as published by the Free Software Foundation, either version 3 of the License, or (at your option) any later version.

 This program is distributed in the hope that it will be useful, but WITHOUT ANY WARRANTY; without even the implied warranty of MERCHANTABILITY or FITNESS FOR A PARTICULAR PURPOSE. See the GNU General Public License for more details.

 You should have received a copy of the GNU General Public License along with this program. If not, see <https://www.gnu.org/licenses/>.

Also add information on how to contact you by electronic and paper mail.

If the program does terminal interaction, make it output a short

notice like this when it starts in an interactive mode:

 $<$ program> Copyright (C) $<$ year>  $<$ name of author> This program comes with ABSOLUTELY NO WARRANTY; for details type `show w'. This is free software, and you are welcome to redistribute it under certain conditions; type `show c' for details.

The hypothetical commands `show w' and `show c' should show the appropriate parts of the General Public License. Of course, your program's commands might be different; for a GUI interface, you would use an "about box".

 You should also get your employer (if you work as a programmer) or school, if any, to sign a "copyright disclaimer" for the program, if necessary. For more information on this, and how to apply and follow the GNU GPL, see <https://www.gnu.org/licenses/>.

 The GNU General Public License does not permit incorporating your program into proprietary programs. If your program is a subroutine library, you may consider it more useful to permit linking proprietary applications with the library. If this is what you want to do, use the GNU Lesser General Public License instead of this License. But first, please read <https://www.gnu.org/licenses/why-not-lgpl.html>. Redistribution and use in source and binary forms, with or without modification, are permitted provided that the following conditions are met:

- 1. Redistributions of source code must retain the above copyright notice, and the entire permission notice in its entirety, including the disclaimer of warranties.
- 2. Redistributions in binary form must reproduce the above copyright notice, this list of conditions and the following disclaimer in the documentation and/or other materials provided with the distribution.
- 3. The name of the author may not be used to endorse or promote products derived from this software without specific prior written permission.

THIS SOFTWARE IS PROVIDED ``AS IS'' AND ANY EXPRESS OR IMPLIED WARRANTIES, INCLUDING, BUT NOT LIMITED TO, THE IMPLIED WARRANTIES OF MERCHANTABILITY AND FITNESS FOR A PARTICULAR PURPOSE, ALL OF WHICH ARE HEREBY DISCLAIMED. IN NO EVENT SHALL THE AUTHOR BE LIABLE FOR ANY DIRECT, INDIRECT, INCIDENTAL, SPECIAL, EXEMPLARY, OR **CONSEQUENTIAL** 

 DAMAGES (INCLUDING, BUT NOT LIMITED TO, PROCUREMENT OF SUBSTITUTE GOODS OR SERVICES; LOSS OF USE, DATA, OR PROFITS; OR BUSINESS INTERRUPTION) HOWEVER CAUSED AND ON ANY THEORY OF LIABILITY, WHETHER IN CONTRACT, STRICT LIABILITY, OR TORT (INCLUDING NEGLIGENCE OR OTHERWISE) ARISING IN ANY WAY OUT OF THE USE OF THIS SOFTWARE, EVEN IF NOT ADVISED OF THE POSSIBILITY OF SUCH

### DAMAGE.

Permission to use, copy, modify, and/or distribute this software for any purpose with or without fee is hereby granted, provided that the above copyright notice and this permission notice appear in all copies.

THE SOFTWARE IS PROVIDED "AS IS" AND THE AUTHOR DISCLAIMS ALL WARRANTIES WITH REGARD TO THIS SOFTWARE INCLUDING ALL IMPLIED WARRANTIES OF MERCHANTABILITY AND FITNESS. IN NO EVENT SHALL THE AUTHOR BE LIABLE FOR ANY SPECIAL, DIRECT, INDIRECT, OR CONSEQUENTIAL DAMAGES OR ANY DAMAGES WHATSOEVER RESULTING FROM LOSS OF USE, DATA OR PROFITS, WHETHER IN AN ACTION OF CONTRACT, NEGLIGENCE OR OTHER TORTIOUS ACTION, ARISING OUT OF OR IN CONNECTION WITH THE USE OR PERFORMANCE OF THIS SOFTWARE. This library is free software; you can redistribute it and/or modify it under the terms of the GNU Lesser General Public License as published by the Free Software Foundation; either version 2.1 of the License, or (at your option) any later version.

The complete text of the license is available in the ../Documentation/licenses/COPYING.LGPL-2.1-or-later file.

/\*

\* Copyright (c) 1989 The Regents of the University of California.

\* All rights reserved.

\*

\* Redistribution and use in source and binary forms, with or without

\* modification, are permitted provided that the following conditions

\* are met:

\* 1. Redistributions of source code must retain the above copyright

\* notice, this list of conditions and the following disclaimer.

\* 2. Redistributions in binary form must reproduce the above copyright

\* notice, this list of conditions and the following disclaimer in the

\* documentation and/or other materials provided with the distribution.

\* 3. All advertising materials mentioning features or use of this software

\* must display the following acknowledgement:

\* This product includes software developed by the University of

\* California, Berkeley and its contributors.

\* 4. Neither the name of the University nor the names of its contributors

\* may be used to endorse or promote products derived from this software \*

without specific prior written permission.

\*

\* THIS SOFTWARE IS PROVIDED BY THE REGENTS AND CONTRIBUTORS ``AS IS'' AND

\* ANY EXPRESS OR IMPLIED WARRANTIES, INCLUDING, BUT NOT LIMITED TO, THE

\* IMPLIED WARRANTIES OF MERCHANTABILITY AND FITNESS FOR A PARTICULAR PURPOSE

\* ARE DISCLAIMED. IN NO EVENT SHALL THE REGENTS OR CONTRIBUTORS BE LIABLE

\* FOR ANY DIRECT, INDIRECT, INCIDENTAL, SPECIAL, EXEMPLARY, OR CONSEQUENTIAL

\* DAMAGES (INCLUDING, BUT NOT LIMITED TO, PROCUREMENT OF SUBSTITUTE GOODS

\* OR SERVICES; LOSS OF USE, DATA, OR PROFITS; OR BUSINESS INTERRUPTION)

\* HOWEVER CAUSED AND ON ANY THEORY OF LIABILITY, WHETHER IN CONTRACT, STRICT \* LIABILITY, OR TORT (INCLUDING NEGLIGENCE OR OTHERWISE) ARISING IN ANY WAY \* OUT OF THE USE OF THIS SOFTWARE, EVEN IF ADVISED OF THE POSSIBILITY OF \* SUCH DAMAGE. \*/ 7zXZF!t/]o."w[7gp<G H:Oed 18uyMQ9|FO6 87I8.mhGl^eb\_X/UQKuB )Cdk!B\_M\/tw|11np#\_(~\*'uM%S61opMG`'\YfRXvY[R+t[ BS=)d  $;$  \*l;. >KfBqxY(F|0.Ve%S61opMG`'\YfRXvY[R+t[ BS=)d ;\*l;.\_>KfBqxYm+sS|11np#\_(~\*'uM%S61opMG`'\YfRXvY[R+t[ BS=)d ;\*l;.\_>KfBqxY(F|0.Ve%S61opMG`'\YfRXvY[R+t[ BS=)d ;\*l;.\_>KfBqxY(F|0.Ve%Q? \*sS|11np#\_(~\*'u7gi}[IgYZ

 GNU GENERAL PUBLIC LICENSE Version 2, June 1991

Copyright (C) 1989, 1991 Free Software Foundation, Inc., 51 Franklin Street, Fifth Floor, Boston, MA 02110-1301 USA Everyone is permitted to copy and distribute verbatim copies of this license document, but changing it is not allowed.

### Preamble

 The licenses for most software are designed to take away your freedom to share and change it. By contrast, the GNU General Public License is intended to guarantee your freedom to share and change free software--to make sure the software is free for all its users. This General Public License applies to most of the Free Software Foundation's software and to any other program whose authors commit to using it. (Some other Free Software Foundation software is covered by the GNU Lesser General Public License instead.) You can apply it to your programs, too.

 When we speak of free software, we are referring to freedom, not price.

 Our General Public Licenses are designed to make sure that you have the freedom to distribute copies of free software (and charge for this service if you wish), that you receive source code or can get it if you want it, that you can change the software or use pieces of it in new free programs; and that you know you can do these things.

 To protect your rights, we need to make restrictions that forbid anyone to deny you these rights or to ask you to surrender the rights. These restrictions translate to certain responsibilities for you if you distribute copies of the software, or if you modify it.

 For example, if you distribute copies of such a program, whether gratis or for a fee, you must give the recipients all the rights that

you have. You must make sure that they, too, receive or can get the source code. And you must show them these terms so they know their rights.

We protect your rights with two steps: (1) copyright the software, and (2) offer you this license which gives you legal permission to copy, distribute and/or modify the software.

 Also, for each author's protection and ours, we want to make certain that everyone understands that there is no warranty for this free software. If the software is modified by someone else and passed on, we want its recipients to know that what they have is not the original, so that any problems introduced by others will not reflect on the original authors' reputations.

 Finally, any free program is threatened constantly by software patents. We wish to avoid the danger that redistributors of a free program will individually obtain patent licenses, in effect making the program proprietary. To prevent this, we have made it clear that any patent must be licensed for everyone's free use or not licensed at all.

 The precise terms and conditions for copying, distribution and modification follow.

### GNU GENERAL PUBLIC LICENSE TERMS AND CONDITIONS FOR COPYING, DISTRIBUTION AND MODIFICATION

 0. This License applies to any program or other work which contains a notice placed by the copyright holder saying it may be distributed under the terms of this General Public License. The "Program", below, refers to any such program or work, and a "work based on the Program" means either the Program or any derivative work under copyright law: that is to say, a work containing the Program or a portion of it, either verbatim or with modifications and/or translated into another language. (Hereinafter, translation is included without limitation in the term "modification".) Each licensee is addressed as "you".

Activities other than copying, distribution and modification are not covered by this License; they are outside its scope. The act of running the Program is not restricted, and the output from the Program is covered only if its contents constitute a work based on the Program (independent of having been made by running the Program). Whether that is true depends on what the Program does.

 1. You may copy and distribute verbatim copies of the Program's source code as you receive it, in any medium, provided that you

conspicuously and appropriately publish on each copy an appropriate copyright notice and disclaimer of warranty; keep intact all the notices that refer to this License and to the absence of any warranty; and give any other recipients of the Program a copy of this License along with the Program.

You may charge a fee for the physical act of transferring a copy, and you may at your option offer warranty protection in exchange for a fee.

 2. You may modify your copy or copies of the Program or any portion of it, thus forming a work based on the Program, and copy and distribute such modifications or work under the terms of Section 1 above, provided that you also meet all of these conditions:

 a) You must cause the modified files to carry prominent notices stating that you changed the files and the date of any change.

b) You must cause

 any work that you distribute or publish, that in whole or in part contains or is derived from the Program or any part thereof, to be licensed as a whole at no charge to all third parties under the terms of this License.

 c) If the modified program normally reads commands interactively when run, you must cause it, when started running for such interactive use in the most ordinary way, to print or display an announcement including an appropriate copyright notice and a notice that there is no warranty (or else, saying that you provide a warranty) and that users may redistribute the program under these conditions, and telling the user how to view a copy of this License. (Exception: if the Program itself is interactive but does not normally print such an announcement, your work based on the Program is not required to print an announcement.)

These requirements apply to the modified work as a whole. If identifiable sections of that work

are not derived from the Program,

and can be reasonably considered independent and separate works in themselves, then this License, and its terms, do not apply to those sections when you distribute them as separate works. But when you distribute the same sections as part of a whole which is a work based on the Program, the distribution of the whole must be on the terms of this License, whose permissions for other licensees extend to the entire whole, and thus to each and every part regardless of who wrote it.

Thus, it is not the intent of this section to claim rights or contest your rights to work written entirely by you; rather, the intent is to exercise the right to control the distribution of derivative or

collective works based on the Program.

In addition, mere aggregation of another work not based on the Program with the Program (or with a work based on the Program) on a volume of a storage or distribution medium does not bring the other work under the scope of this License.

 3. You may copy and distribute the Program (or a work based on it, under Section 2) in object code or executable form under the terms of Sections 1 and 2 above provided that you also do one of the following:

 a) Accompany it with the complete corresponding machine-readable source code, which must be distributed under the terms of Sections 1 and 2 above on a medium customarily used for software interchange; or,

 b) Accompany it with a written offer, valid for at least three years, to give any third party, for a charge no more than your cost of physically performing source distribution, a complete machine-readable copy of the corresponding source code, to be distributed under the terms of Sections 1 and 2 above on a medium customarily used for software interchange; or,

 c) Accompany it with the information you received as to the offer to distribute corresponding source code. (This alternative is allowed only for noncommercial distribution and only if you

 received the program in object code or executable form with such an offer, in accord with Subsection b above.)

The source code for a work means the preferred form of the work for making modifications to it. For an executable work, complete source code means all the source code for all modules it contains, plus any associated interface definition files, plus the scripts used to control compilation and installation of the executable. However, as a special exception, the source code distributed need not include anything that is normally distributed (in either source or binary form) with the major components (compiler, kernel, and so on) of the operating system on which the executable runs, unless that component itself accompanies the executable.

If distribution of executable or object code is made by offering access to copy from a designated place, then offering equivalent access to copy the source code from the same place counts as distribution of the source code, even though third parties are not compelled to copy the source along with the object code.

4. You may not copy, modify, sublicense, or distribute the Program

except as expressly provided under this License. Any attempt otherwise to copy, modify, sublicense or distribute the Program is void, and will automatically terminate your rights under this License. However, parties who have received copies, or rights, from you under this License will not have their licenses terminated so long as such parties remain in full compliance.

 5. You are not required to accept this License, since you have not signed it. However, nothing else grants you permission to modify or distribute the Program or its derivative works. These actions are prohibited by law if you do not accept this License. Therefore, by modifying or distributing the Program (or any work based on the Program), you indicate your acceptance of this License to do so, and all its terms and conditions for copying, distributing or modifying

the Program or works based on it.

 6. Each time you redistribute the Program (or any work based on the Program), the recipient automatically receives a license from the original licensor to copy, distribute or modify the Program subject to these terms and conditions. You may not impose any further restrictions on the recipients' exercise of the rights granted herein. You are not responsible for enforcing compliance by third parties to this License.

 7. If, as a consequence of a court judgment or allegation of patent infringement or for any other reason (not limited to patent issues), conditions are imposed on you (whether by court order, agreement or otherwise) that contradict the conditions of this License, they do not excuse you from the conditions of this License. If you cannot distribute so as to satisfy simultaneously your obligations under this License and any other pertinent obligations, then as a consequence you may not distribute the Program at all. For

example, if a patent

license would not permit royalty-free redistribution of the Program by all those who receive copies directly or indirectly through you, then the only way you could satisfy both it and this License would be to refrain entirely from distribution of the Program.

If any portion of this section is held invalid or unenforceable under any particular circumstance, the balance of the section is intended to apply and the section as a whole is intended to apply in other circumstances.

It is not the purpose of this section to induce you to infringe any patents or other property right claims or to contest validity of any such claims; this section has the sole purpose of protecting the integrity of the free software distribution system, which is

implemented by public license practices. Many people have made generous contributions to the wide range of software distributed through that system in reliance on consistent application of that system; it is up to the author/donor to decide if he or she is willing to distribute software through any other system and a licensee cannot impose that choice.

This section is intended to make thoroughly clear what is believed to be a consequence of the rest of this License.

 8. If the distribution and/or use of the Program is restricted in certain countries either by patents or by copyrighted interfaces, the original copyright holder who places the Program under this License may add an explicit geographical distribution limitation excluding those countries, so that distribution is permitted only in or among countries not thus excluded. In such case, this License incorporates the limitation as if written in the body of this License.

 9. The Free Software Foundation may publish revised and/or new versions of the General Public License from time to time. Such new versions will be similar in spirit to the present version, but may differ in detail to address new problems or concerns.

Each version is given a distinguishing

version number. If the Program

specifies a version number of this License which applies to it and "any later version", you have the option of following the terms and conditions either of that version or of any later version published by the Free Software Foundation. If the Program does not specify a version number of this License, you may choose any version ever published by the Free Software Foundation.

 10. If you wish to incorporate parts of the Program into other free programs whose distribution conditions are different, write to the author to ask for permission. For software which is copyrighted by the Free Software Foundation, write to the Free Software Foundation; we sometimes make exceptions for this. Our decision will be guided by the two goals of preserving the free status of all derivatives of our free software and of promoting the sharing and reuse of software generally.

### NO WARRANTY

 11. BECAUSE THE PROGRAM IS LICENSED FREE OF CHARGE, THERE IS NO WARRANTY FOR THE PROGRAM, TO THE EXTENT PERMITTED BY APPLICABLE LAW. EXCEPT WHEN OTHERWISE STATED IN WRITING THE COPYRIGHT HOLDERS AND/OR OTHER PARTIES PROVIDE THE PROGRAM "AS IS" WITHOUT WARRANTY OF ANY KIND, EITHER EXPRESSED OR IMPLIED, INCLUDING, BUT NOT LIMITED TO, THE IMPLIED WARRANTIES OF MERCHANTABILITY AND FITNESS FOR A PARTICULAR PURPOSE. THE ENTIRE RISK AS TO THE QUALITY AND PERFORMANCE OF THE PROGRAM IS WITH YOU. SHOULD THE PROGRAM PROVE DEFECTIVE, YOU ASSUME THE COST OF ALL NECESSARY SERVICING, REPAIR OR CORRECTION.

 12. IN NO EVENT UNLESS REQUIRED BY APPLICABLE LAW OR AGREED TO IN WRITING WILL ANY COPYRIGHT HOLDER, OR ANY OTHER PARTY WHO MAY MODIFY AND/OR REDISTRIBUTE THE PROGRAM AS PERMITTED ABOVE, BE LIABLE TO YOU FOR DAMAGES, INCLUDING ANY GENERAL, SPECIAL, INCIDENTAL OR CONSEQUENTIAL DAMAGES ARISING OUT OF THE USE OR INABILITY TO USE THE PROGRAM (INCLUDING BUT NOT LIMITED TO LOSS OF DATA OR DATA BEING RENDERED INACCURATE OR LOSSES SUSTAINED BY YOU OR

 THIRD PARTIES OR A FAILURE OF THE PROGRAM TO OPERATE WITH ANY OTHER PROGRAMS), EVEN IF SUCH HOLDER OR OTHER PARTY HAS BEEN ADVISED OF THE POSSIBILITY OF SUCH DAMAGES.

### END OF TERMS AND CONDITIONS

How to Apply These Terms to Your New Programs

 If you develop a new program, and you want it to be of the greatest possible use to the public, the best way to achieve this is to make it free software which everyone can redistribute and change under these terms.

 To do so, attach the following notices to the program. It is safest to attach them to the start of each source file to most effectively convey the exclusion of warranty; and each file should have at least the "copyright" line and a pointer to where the full notice is found.

 <one line to give the program's name and a brief idea of what it does.> Copyright  $(C)$  <year > <name of author>

 This program is free software; you can redistribute it and/or modify it under the terms of the GNU General Public License as published by the Free Software Foundation; either version 2 of the License, or (at your option) any later version.

 This program is distributed in the hope that it will be useful, but WITHOUT ANY WARRANTY; without even the implied warranty of MERCHANTABILITY or FITNESS FOR A PARTICULAR PURPOSE. See the GNU General Public License for more details.

 You should have received a copy of the GNU General Public License along with this program; if not, write to the Free Software Foundation, Inc., 51 Franklin Street, Fifth Floor, Boston, MA 02110-1301 USA.

Also add information on how to contact you by electronic and paper mail.

If the program is interactive, make it output a short notice like this when it starts in an interactive mode:

 Gnomovision version 69, Copyright (C) year name of author Gnomovision comes with ABSOLUTELY NO WARRANTY; for details type `show w'. This is free software, and you are welcome to redistribute it

under certain conditions; type `show c' for details.

The hypothetical commands `show w' and `show c' should show the appropriate parts of the General Public License. Of course, the commands you use may be called something other than `show w' and `show c'; they could even be mouse-clicks or menu items--whatever suits your program.

You should also get your employer (if you work as a programmer) or your school, if any, to sign a "copyright disclaimer" for the program, if necessary. Here is a sample; alter the names:

 Yoyodyne, Inc., hereby disclaims all copyright interest in the program `Gnomovision' (which makes passes at compilers) written by James Hacker.

 <signature of Ty Coon>, 1 April 1989 Ty Coon, President of Vice

This General Public License does not permit incorporating your program into proprietary programs. If your program is a subroutine library, you may consider it more useful to permit linking proprietary applications with the library. If this is what you want to do, use the GNU Lesser General Public License instead of this License. GNU LESSER GENERAL PUBLIC LICENSE Version 2.1, February 1999

Copyright (C) 1991, 1999 Free Software Foundation, Inc. 51 Franklin Street, Fifth Floor, Boston, MA 02110-1301 USA Everyone is permitted to copy and distribute verbatim copies of this license document, but changing it is not allowed.

[This is the first released version of the Lesser GPL. It also counts as the successor of the GNU Library Public License, version 2, hence the version number 2.1.]

### Preamble

 The licenses for most software are designed to take away your freedom to share and change it. By contrast, the GNU General Public Licenses are intended to guarantee your freedom to share and change free software--to make sure the software is free for all its users.

 This license, the Lesser General Public License, applies to some specially designated software packages--typically libraries--of the Free Software Foundation and other authors who decide to use it. You

can use it too, but we suggest you first think carefully about whether this license or the ordinary General Public License is the better strategy to use in any particular case, based on the explanations below.

 When we speak of free software, we are referring to freedom of use, not price. Our General Public Licenses are designed to make sure that you have the freedom to distribute copies of free software (and charge for this service if you wish); that you receive source code or can get it if you want it; that you can change the software and use pieces of it in new free programs; and that you are informed that you can do these things.

 To protect your rights, we need to make restrictions that forbid distributors to deny you these rights or to ask you to surrender these rights. These restrictions translate to certain responsibilities for you if you distribute copies of the library or if you modify it.

 For example, if you distribute copies of the library, whether gratis

or for a fee, you must give the recipients all the rights that we gave you. You must make sure that they, too, receive or can get the source code. If you link other code with the library, you must provide complete object files to the recipients, so that they can relink them with the library after making changes to the library and recompiling it. And you must show them these terms so they know their rights.

 We protect your rights with a two-step method: (1) we copyright the library, and (2) we offer you this license, which gives you legal permission to copy, distribute and/or modify the library.

 To protect each distributor, we want to make it very clear that there is no warranty for the free library. Also, if the library is modified by someone else and passed on, the recipients should know that what they have is not the original version, so that the original author's reputation will not be affected by problems that might be introduced by others.

### Finally, software

 patents pose a constant threat to the existence of any free program. We wish to make sure that a company cannot effectively restrict the users of a free program by obtaining a

restrictive license from a patent holder. Therefore, we insist that any patent license obtained for a version of the library must be consistent with the full freedom of use specified in this license.

 Most GNU software, including some libraries, is covered by the ordinary GNU General Public License. This license, the GNU Lesser General Public License, applies to certain designated libraries, and is quite different from the ordinary General Public License. We use this license for certain libraries in order to permit linking those libraries into non-free programs.

 When a program is linked with a library, whether statically or using a shared library, the combination of the two is legally speaking a combined work, a derivative of the original library. The ordinary General Public License therefore permits such linking only if the entire combination fits its criteria of freedom. The Lesser General Public License permits more lax criteria for linking other code with the library.

 We call this license the "Lesser" General Public License because it does Less to protect the user's freedom than the ordinary General Public License. It also provides other free software developers Less of an advantage over competing non-free programs. These disadvantages are the reason we use the ordinary General Public License for many libraries. However, the Lesser license provides advantages in certain special circumstances.

 For example, on rare occasions, there may be a special need to encourage the widest possible use of a certain library, so that it becomes a de-facto standard. To achieve this, non-free programs must be allowed to use the library. A more frequent case is that a free library does the same job as widely used non-free libraries. In this case, there is little to gain by limiting the free library to free software only, so we use the Lesser General Public License.

 In other cases, permission to use a particular library in non-free programs enables a greater number of people to use a large body of free software. For example, permission to use the GNU C Library in non-free programs enables many more people to use the whole GNU operating system, as well as its variant, the GNU/Linux operating system.

 Although the Lesser General Public License is Less protective of the users' freedom, it does ensure that the user of a program that is linked with the Library has the freedom and the wherewithal to run that program using a modified version of the Library.

 The precise terms and conditions for copying, distribution and modification follow. Pay close attention to the difference between a "work based on the library" and a "work that uses the library". The former contains code derived from the library, whereas the latter must be combined with the library in order to run.

### GNU LESSER GENERAL PUBLIC LICENSE TERMS AND CONDITIONS FOR COPYING, DISTRIBUTION AND MODIFICATION

 0. This License Agreement applies to any software library or other program which contains a notice placed by the copyright holder or other authorized party saying it may be distributed under the terms of this Lesser General Public License (also called "this License"). Each licensee is addressed as "you".

 A "library" means a collection of software functions and/or data prepared so as to be conveniently linked with application programs (which use some of those functions and data) to form executables.

 The "Library", below, refers to any such software library or work which has been distributed under these terms. A "work based on the Library" means either the Library or any derivative work under copyright law: that is to say, a work containing the Library or a portion of it, either verbatim or with modifications and/or translated straightforwardly into

 another language. (Hereinafter, translation is included without limitation in the term "modification".)

 "Source code" for a work means the preferred form of the work for making modifications to it. For a library, complete source code means all the source code for all modules it contains, plus any associated interface definition files, plus the scripts used to control compilation and installation of the library.

 Activities other than copying, distribution and modification are not covered by this License; they are outside its scope. The act of running a program using the Library is not restricted, and output from such a program is covered only if its contents constitute a work based on the Library (independent of the use of the Library in a tool for writing it). Whether that is true depends on what the Library does and what the program that uses the Library does.

 1. You may copy and distribute verbatim copies of the Library's complete source code as you receive it, in any medium, provided that you conspicuously and appropriately publish on each copy an

appropriate copyright notice and disclaimer of warranty; keep intact all the notices that refer to this License and to the absence of any warranty; and distribute a copy of this License along with the Library.

 You may charge a fee for the physical act of transferring a copy, and you may at your option offer warranty protection in exchange for a fee.

 2. You may modify your copy or copies of the Library or any portion of it, thus forming a work based on the Library, and copy and distribute such modifications or work under the terms of Section 1 above, provided that you also meet all of these conditions:

a) The modified work must itself be a software library.

 b) You must cause the files modified to carry prominent notices stating that you changed the files and the date of any change.

 c) You must cause the whole of the work to be licensed at no charge to all third parties under the terms of this License.

 d) If a facility in the modified Library refers to a function or a table of data to be supplied by an application program that uses the facility, other than as an argument passed when the facility is invoked, then you must make a good faith effort to ensure that, in the event an application does not supply such function or table, the facility still operates, and performs whatever part of its purpose remains meaningful.

 (For example, a function in a library to compute square roots has a purpose that is entirely well-defined independent of the application. Therefore, Subsection 2d requires that any application-supplied function or table used by this function must be optional: if the application does not supply it, the square root function must still compute square roots.)

These requirements apply to the modified work as a whole. If identifiable sections of that work are not derived from the Library, and can be

 reasonably considered independent and separate works in themselves, then this License, and its terms, do not apply to those sections when you distribute them as separate works. But when you distribute the same sections as part of a whole which is a work based on the Library, the distribution of the whole must be on the terms of this License, whose permissions for other licensees extend to the entire whole, and thus to each and every part regardless of who wrote Thus, it is not the intent of this section to claim rights or contest your rights to work written entirely by you; rather, the intent is to exercise the right to control the distribution of derivative or collective works based on the Library.

In addition, mere aggregation of another work not based on the Library with the Library (or with a work based on the Library) on a volume of a storage or distribution medium does not bring the other work under the scope of this License.

### 3. You may opt to apply the terms of the ordinary GNU General Public

License instead of this License to a given copy of the Library. To do this, you must alter all the notices that refer to this License, so that they refer to the ordinary GNU General Public License, version 2, instead of to this License. (If a newer version than version 2 of the ordinary GNU General Public License has appeared, then you can specify that version instead if you wish.) Do not make any other change in these notices.

 Once this change is made in a given copy, it is irreversible for that copy, so the ordinary GNU General Public License applies to all subsequent copies and derivative works made from that copy.

 This option is useful when you wish to copy part of the code of the Library into a program that is not a library.

 4. You may copy and distribute the Library (or a portion or derivative of it, under Section 2) in object code or executable form under the terms of Sections 1 and 2 above provided that you accompany it with the complete corresponding machine-readable source code, which must be distributed under the terms of Sections 1 and 2 above on a medium customarily used for software interchange.

 If distribution of object code is made by offering access to copy from a designated place, then offering equivalent access to copy the source code from the same place satisfies the requirement to distribute the source code, even though third parties are not compelled to copy the source along with the object code.

 5. A program that contains no derivative of any portion of the Library, but is designed to work with the Library by being compiled or linked with it, is called a "work that uses the Library". Such a work, in isolation, is not a derivative work of the Library, and therefore falls outside the scope of this License.

 However, linking a "work that uses the Library" with the Library creates an executable that is a derivative of the Library (because it contains portions of the Library), rather than a "work that uses the

library". The executable is therefore covered by this License. Section 6 states terms for distribution of such executables.

 When a "work that uses the Library" uses material from a header file that is part of the Library, the object code for the work may be a derivative work of the Library even though the source code is not. Whether this is true is especially significant if the work can be linked without the Library, or if the work is itself a library. The threshold for this to be true is not precisely defined by law.

 If such an object file uses only numerical parameters, data structure layouts and accessors, and small macros and small inline functions (ten lines or less in length), then the use of the object file is unrestricted, regardless of whether it is legally a derivative work. (Executables containing this object code plus portions of the Library will still fall under Section 6.)

 Otherwise, if the work is a derivative of the Library, you may distribute the

 object code for the work under the terms of Section 6. Any executables containing that work also fall under Section 6, whether or not they are linked directly with the Library itself.

 6. As an exception to the Sections above, you may also combine or link a "work that uses the Library" with the Library to produce a work containing portions of the Library, and distribute that work under terms of your choice, provided that the terms permit modification of the work for the customer's own use and reverse engineering for debugging such modifications.

 You must give prominent notice with each copy of the work that the Library is used in it and that the Library and its use are covered by this License. You must supply a copy of this License. If the work during execution displays copyright notices, you must include the copyright notice for the Library among them, as well as a reference directing the user to the copy of this License. Also, you must do one of these things:

### a) Accompany

 the work with the complete corresponding machine-readable source code for the Library including whatever changes were used in the work (which must be distributed under Sections 1 and 2 above); and, if the work is an executable linked

 with the Library, with the complete machine-readable "work that uses the Library", as object code and/or source code, so that the user can modify the Library and then relink to produce a modified executable containing the modified Library. (It is understood that the user who changes the contents of definitions files in the Library will not necessarily be able to recompile the application to use the modified definitions.)

 b) Use a suitable shared library mechanism for linking with the Library. A suitable mechanism is one that (1) uses at run time a copy of the library already present on the user's computer system, rather than copying library functions into the executable, and (2) will operate

 properly with a modified version of the library, if the user installs one, as long as the modified version is interface-compatible with the version that the work was made with.

 c) Accompany the work with a written offer, valid for at least three years, to give the same user the materials specified in Subsection 6a, above, for a charge no more than the cost of performing this distribution.

 d) If distribution of the work is made by offering access to copy from a designated place, offer equivalent access to copy the above specified materials from the same place.

 e) Verify that the user has already received a copy of these materials or that you have already sent this user a copy.

 For an executable, the required form of the "work that uses the Library" must include any data and utility programs needed for reproducing the executable from it. However, as a special exception, the materials to be distributed need not include anything that is normally

 distributed (in either source or binary form) with the major components (compiler, kernel, and so on) of the operating system on which the executable runs, unless that component itself accompanies the executable.

 It may happen that this requirement contradicts the license restrictions of other proprietary libraries that do not normally accompany the operating system. Such a contradiction means you cannot use both them and the Library together in an executable that you distribute.

 7. You may place library facilities that are a work based on the Library side-by-side in a single library together with other library facilities not covered by this License, and distribute such a combined
library, provided that the separate distribution of the work based on the Library and of the other library facilities is otherwise permitted, and provided that you do these two things:

 a) Accompany the combined library with a copy of the same work based on the Library, uncombined with any other library facilities. This must be distributed under the terms of the Sections above.

 b) Give prominent notice with the combined library of the fact that part of it is a work based on the Library, and explaining where to find the accompanying uncombined form of the same work.

 8. You may not copy, modify, sublicense, link with, or distribute the Library except as expressly provided under this License. Any attempt otherwise to copy, modify, sublicense, link with, or distribute the Library is void, and will automatically terminate your rights under this License. However, parties who have received copies, or rights, from you under this License will not have their licenses terminated so long as such parties remain in full compliance.

 9. You are not required to accept this License, since you have not signed it. However, nothing else grants you permission to modify or distribute the Library or its derivative works. These actions are prohibited by law if

 you do not accept this License. Therefore, by modifying or distributing the Library (or any work based on the Library), you indicate your acceptance of this License to do so, and all its terms and conditions for copying, distributing or modifying the Library or works based on it.

 10. Each time you redistribute the Library (or any work based on the Library), the recipient automatically receives a license from the original licensor to copy, distribute, link with or modify the Library subject to these terms and conditions. You may not impose any further restrictions on the recipients' exercise of the rights granted herein. You are not responsible for enforcing compliance by third parties with this License.

 11. If, as a consequence of a court judgment or allegation of patent infringement or for any other reason (not limited to patent issues), conditions are imposed on you (whether by court order, agreement or otherwise) that contradict the conditions of this License, they do not excuse

 you from the conditions of this License. If you cannot distribute so as to satisfy simultaneously your obligations under this License and any other pertinent obligations, then as a consequence you

may not distribute the Library at all. For example, if a patent license would not permit royalty-free redistribution of the Library by all those who receive copies directly or indirectly through you, then the only way you could satisfy both it and this License would be to refrain entirely from distribution of the Library.

If any portion of this section is held invalid or unenforceable under any particular circumstance, the balance of the section is intended to apply, and the section as a whole is intended to apply in other circumstances.

It is not the purpose of this section to induce you to infringe any patents or other property right claims or to contest validity of any such claims; this section has the sole purpose of protecting the integrity of the free software distribution system which is

implemented by public license practices. Many people have made generous contributions to the wide range of software distributed through that system in reliance on consistent application of that system; it is up to the author/donor to decide if he or she is willing to distribute software through any other system and a licensee cannot impose that choice.

This section is intended to make thoroughly clear what is believed to be a consequence of the rest of this License.

 12. If the distribution and/or use of the Library is restricted in certain countries either by patents or by copyrighted interfaces, the original copyright holder who places the Library under this License may add an explicit geographical distribution limitation excluding those countries, so that distribution is permitted only in or among countries not thus excluded. In such case, this License incorporates the limitation as if written in the body of this License.

 13. The Free Software Foundation may publish revised and/or new

versions of the Lesser General Public License from time to time. Such new versions will be similar in spirit to the present version, but may differ in detail to address new problems or concerns.

Each version is given a distinguishing version number. If the Library specifies a version number of this License which applies to it and "any later version", you have the option of following the terms and conditions either of that version or of any later version published by the Free Software Foundation. If the Library does not specify a license version number, you may choose any version ever published by the Free Software Foundation.

14. If you wish to incorporate parts of the Library into other free

programs whose distribution conditions are incompatible with these, write to the author to ask for permission. For software which is copyrighted by the Free Software Foundation, write to the Free Software Foundation; we sometimes make exceptions for this. Our decision

 will be guided by the two goals of preserving the free status of all derivatives of our free software and of promoting the sharing and reuse of software generally.

#### NO WARRANTY

 15. BECAUSE THE LIBRARY IS LICENSED FREE OF CHARGE, THERE IS NO WARRANTY FOR THE LIBRARY, TO THE EXTENT PERMITTED BY APPLICABLE LAW. EXCEPT WHEN OTHERWISE STATED IN WRITING THE COPYRIGHT HOLDERS AND/OR OTHER PARTIES PROVIDE THE LIBRARY "AS IS" WITHOUT WARRANTY OF ANY KIND, EITHER EXPRESSED OR IMPLIED, INCLUDING, BUT NOT LIMITED TO, THE IMPLIED WARRANTIES OF MERCHANTABILITY AND FITNESS FOR A PARTICULAR PURPOSE. THE ENTIRE RISK AS TO THE QUALITY AND PERFORMANCE OF THE LIBRARY IS WITH YOU. SHOULD THE LIBRARY PROVE DEFECTIVE, YOU ASSUME THE COST OF ALL NECESSARY SERVICING, REPAIR OR CORRECTION.

 16. IN NO EVENT UNLESS REQUIRED BY APPLICABLE LAW OR AGREED TO IN WRITING WILL ANY COPYRIGHT HOLDER, OR ANY OTHER PARTY WHO MAY MODIFY AND/OR REDISTRIBUTE THE LIBRARY AS PERMITTED ABOVE, BE LIABLE TO YOU

FOR DAMAGES, INCLUDING ANY GENERAL, SPECIAL, INCIDENTAL OR CONSEQUENTIAL DAMAGES ARISING OUT OF THE USE OR INABILITY TO USE THE LIBRARY (INCLUDING BUT NOT LIMITED TO LOSS OF DATA OR DATA BEING RENDERED INACCURATE OR LOSSES SUSTAINED BY YOU OR THIRD PARTIES OR A FAILURE OF THE LIBRARY TO OPERATE WITH ANY OTHER SOFTWARE), EVEN IF SUCH HOLDER OR OTHER PARTY HAS BEEN ADVISED OF THE POSSIBILITY OF SUCH **DAMAGES** 

#### END OF TERMS AND CONDITIONS

How to Apply These Terms to Your New Libraries

 If you develop a new library, and you want it to be of the greatest possible use to the public, we recommend making it free software that everyone can redistribute and change. You can do so by permitting redistribution under these terms (or, alternatively, under the terms of the ordinary General Public License).

 To apply these terms, attach the following notices to the library. It is safest to attach them to the start of each source file to most effectively convey

 the exclusion of warranty; and each file should have at least the "copyright" line and a pointer to where the full notice is found.

 <one line to give the library's name and a brief idea of what it does.> Copyright  $(C)$  <year > <name of author>

 This library is free software; you can redistribute it and/or modify it under the terms of the GNU Lesser General Public License as published by the Free Software Foundation; either version 2.1 of the License, or (at your option) any later version.

 This library is distributed in the hope that it will be useful, but WITHOUT ANY WARRANTY; without even the implied warranty of MERCHANTABILITY or FITNESS FOR A PARTICULAR PURPOSE. See the GNU Lesser General Public License for more details.

 You should have received a copy of the GNU Lesser General Public License along with this library; if not, write to the Free Software Foundation, Inc., 51 Franklin Street, Fifth Floor, Boston, MA 02110-1301 USA

Also add information on how to contact you by electronic and paper mail.

You should also get your employer (if you work as a programmer) or your school, if any, to sign a "copyright disclaimer" for the library, if necessary. Here is a sample; alter the names:

 Yoyodyne, Inc., hereby disclaims all copyright interest in the library `Frob' (a library for tweaking knobs) written by James Random Hacker.

 <signature of Ty Coon>, 1 April 1990 Ty Coon, President of Vice

That's all there is to it! #!/usr/bin/env bash # MIT licenses will each have a unique MD5 sum since they contain a unique copyright. # This script will read the license file into memory, strip out the copyright, and then # generate an MD5 that is not unique and can be matched against a known MIT MD5 sum. set -e

calculate\_md5\_sum() { local FILE="\$1"

 # Read the contents of the file into a variable local raw\_license\_text=\$(<"\$FILE")

 # Convert to lowercase local lowercase license text=" $\frac{1}{2}$ {raw license text,,}"

# Remove anything before the beginning of the license

local stripped\_license\_text= $\frac{1}{2}$ (awk '/permission is hereby granted,/{p=1} p' <<< "\$lowercase\_license\_text")

 # Replace line breaks (Windows or Linux) with a single space local replaced\_linebreaks=\$(tr '\r\n' ' ' <<< "\$stripped\_license\_text")

 # Replace multiple spaces with a single space local normalized license  $text={\$}(tr -s' ' << "Sreplaced linebreaks")$ 

 # Strip away any non-printable, non-whitespace characters local clean\_unprintable\_license\_text=\$(tr -cd '[:print:][:space:]' <<< "\$normalized\_license\_text")

 # Remove punctuation and special characters local clean\_license\_text=\$(echo "\$clean\_unprintable\_license\_text" | sed 's/[^a-zA-Z ]//g')

 # Calculate the MD5 sum of the cleaned license text local MD5SUM=\$(echo -n "\$clean\_license\_text" | md5sum | awk '{print \$1}')

 # Output the MD5 sum echo "\$MD5SUM" }

# Check if the FILE argument is provided if [ -z "\$1" ]; then echo "Please provide a FILE as an argument." exit 1 fi

# Invoke the function with the provided FILE argument calculate\_md5\_sum "\$1" This library is free software; you can redistribute it and/or modify it under the terms of the Modified BSD License.

The complete text of the license is available in the ../Documentation/licenses/COPYING.BSD-3-Clause file. This library is free software; you can redistribute it and/or modify it under the terms of the GNU Lesser General Public License as published by the Free Software Foundation; either version 2.1 of the License, or (at your option) any later version.

The complete text of the license is available in the ../Documentation/licenses/COPYING.LGPL-2.1-or-later

# **1.703 libeconf 0.4.1-3.el9\_2**

## **1.703.1 Available under license :**

Copyright (c) 2019 SUSE LLC

Permission is hereby granted, free of charge, to any person obtaining a copy of this software and associated documentation files (the "Software"), to deal in the Software without restriction, including without limitation the rights to use, copy, modify, merge, publish, distribute, sublicense, and/or sell copies of the Software, and to permit persons to whom the Software is furnished to do so, subject to the following conditions:

The above copyright notice and this permission notice shall be included in all copies or substantial portions of the Software.

THE SOFTWARE IS PROVIDED "AS IS", WITHOUT WARRANTY OF ANY KIND, EXPRESS OR IMPLIED, INCLUDING BUT NOT LIMITED TO THE WARRANTIES OF MERCHANTABILITY, FITNESS FOR A PARTICULAR PURPOSE AND NONINFRINGEMENT. IN NO EVENT SHALL THE AUTHORS OR COPYRIGHT HOLDERS BE LIABLE FOR ANY CLAIM, DAMAGES OR OTHER LIABILITY, WHETHER IN AN ACTION OF CONTRACT, TORT OR OTHERWISE, ARISING FROM, OUT OF OR IN CONNECTION WITH THE SOFTWARE OR THE USE OR OTHER DEALINGS IN THE SOFTWARE.

## **1.704 libcap 2.48-9.el9\_2**

## **1.704.1 Available under license :**

Unless otherwise \*explicitly\* stated the following text describes the licensed conditions under which the contents of this module release may be distributed:

-------------------------------------------------------------------------

Redistribution and use in source and binary forms of this module, with or without modification, are permitted provided that the following conditions are met:

- 1. Redistributions of source code must retain any existing copyright notice, and this entire permission notice in its entirety, including the disclaimer of warranties.
- 2. Redistributions in binary form must reproduce all prior and current copyright notices, this list of conditions, and the following disclaimer in the documentation and/or other materials provided with the distribution
- 3. The name of any author may not be used to endorse or promote products derived from this software without their specific prior written permission.

ALTERNATIVELY, this product may be distributed under the terms of the

GNU Library General Public License, in which case the provisions of the GNU LGPL are required INSTEAD OF the above restrictions. (This clause is necessary due to a potential conflict between the GNU LGPL and the restrictions contained in a BSD-style copyright.)

THIS SOFTWARE IS PROVIDED ``AS IS'' AND ANY EXPRESS OR IMPLIED WARRANTIES, INCLUDING, BUT NOT LIMITED TO, THE IMPLIED WARRANTIES OF MERCHANTABILITY AND FITNESS FOR A PARTICULAR PURPOSE ARE DISCLAIMED. IN NO EVENT SHALL THE AUTHOR(S) BE LIABLE FOR ANY DIRECT, INDIRECT, INCIDENTAL, SPECIAL, EXEMPLARY, OR CONSEQUENTIAL DAMAGES (INCLUDING, BUT NOT LIMITED TO, PROCUREMENT OF SUBSTITUTE GOODS OR SERVICES; LOSS OF USE, DATA, OR PROFITS; OR BUSINESS INTERRUPTION) HOWEVER CAUSED AND ON ANY THEORY OF LIABILITY, WHETHER IN CONTRACT, STRICT LIABILITY, OR TORT (INCLUDING NEGLIGENCE OR OTHERWISE) ARISING IN ANY WAY OUT OF THE USE OF THIS SOFTWARE, EVEN IF ADVISED OF THE POSSIBILITY OF SUCH DAMAGE.

-------------------------------------------------------------------------

Unless otherwise \*explicitly\* stated, the following text describes the licensed conditions under which the contents of this libcap/psx release may be used and distributed:

-------------------------------------------------------------------------

Redistribution and use in source and binary forms of libcap/psx, with or without modification, are permitted provided that the following conditions are met:

- 1. Redistributions of source code must retain any existing copyright notice, and this entire permission notice in its entirety, including the disclaimer of warranties.
- 2. Redistributions in binary form must reproduce all prior and current copyright notices, this list of conditions, and the following disclaimer in the documentation and/or other materials provided with the distribution.
- 3. The name of any author may not be used to endorse or promote products derived from this software without their specific prior written permission.

ALTERNATIVELY, this product may be distributed under the terms of the GNU General Public License (v2.0 - see below), in which case the provisions of the GNU GPL are required INSTEAD OF the above restrictions. (This clause is necessary due to a potential conflict between the GNU GPL and the restrictions contained in a BSD-style copyright.)

THIS SOFTWARE IS PROVIDED ``AS IS'' AND ANY EXPRESS OR IMPLIED WARRANTIES, INCLUDING, BUT NOT LIMITED TO, THE IMPLIED WARRANTIES OF MERCHANTABILITY AND FITNESS FOR A PARTICULAR PURPOSE ARE DISCLAIMED. IN NO EVENT SHALL THE AUTHOR(S) BE LIABLE FOR ANY DIRECT, INDIRECT, INCIDENTAL, SPECIAL, EXEMPLARY, OR CONSEQUENTIAL DAMAGES (INCLUDING, BUT NOT LIMITED TO, PROCUREMENT OF SUBSTITUTE GOODS OR SERVICES; LOSS OF USE, DATA, OR PROFITS; OR BUSINESS INTERRUPTION) HOWEVER CAUSED AND ON ANY THEORY OF LIABILITY, WHETHER IN CONTRACT, STRICT LIABILITY, OR TORT (INCLUDING NEGLIGENCE OR OTHERWISE) ARISING IN ANY WAY OUT OF THE USE OF THIS SOFTWARE, EVEN IF ADVISED OF THE POSSIBILITY OF SUCH DAMAGE.

-------------------------------------------------------------------------

-------------------------

Full text of gpl-2.0.txt: -------------------------

> GNU GENERAL PUBLIC LICENSE Version 2, June 1991

Copyright (C) 1989, 1991 Free Software Foundation, Inc., 51 Franklin Street, Fifth Floor, Boston, MA 02110-1301 USA Everyone is permitted to copy and distribute verbatim copies of this license document, but changing it is not allowed.

Preamble

 The licenses for most software are designed to take away your freedom to share and change it. By contrast, the GNU General Public License is intended to guarantee your freedom to share and change free software--to make sure the software is free for all its users. This General Public License applies to most of the Free Software Foundation's software and to any other program whose authors commit to using it. (Some other Free Software Foundation software is covered by the

 GNU Lesser General Public License instead.) You can apply it to your programs, too.

 When we speak of free software, we are referring to freedom, not price. Our General Public Licenses are designed to make sure that you have the freedom to distribute copies of free software (and charge for this service if you wish), that you receive source code or can get it if you want it, that you can change the software or use pieces of it in new free programs; and that you know you can do these things.

To protect your rights, we need to make restrictions that forbid

anyone to deny you these rights or to ask you to surrender the rights. These restrictions translate to certain responsibilities for you if you distribute copies of the software, or if you modify it.

 For example, if you distribute copies of such a program, whether gratis or for a fee, you must give the recipients all the rights that you have. You must make sure that they, too, receive or can get the source code. And you must show them these terms so they know their rights.

 We protect your rights with two steps: (1) copyright the software, and (2) offer you this license which gives you legal permission to copy, distribute and/or modify the software.

 Also, for each author's protection and ours, we want to make certain that everyone understands that there is no warranty for this free software. If the software is modified by someone else and passed on, we want its recipients to know that what they have is not the original, so that any problems introduced by others will not reflect on the original authors' reputations.

 Finally, any free program is threatened constantly by software patents. We wish to avoid the danger that redistributors of a free program will individually obtain patent licenses, in effect making the program proprietary. To prevent this, we have made it clear that any patent must be licensed for everyone's free use or not licensed at all.

 The precise terms and conditions for copying, distribution and modification follow.

## GNU GENERAL PUBLIC LICENSE TERMS AND CONDITIONS FOR COPYING, DISTRIBUTION AND MODIFICATION

 0. This License applies to any program or other work which contains a notice placed by the copyright holder saying it may be distributed under the terms of this General Public License. The "Program", below, refers to any such program or work, and a "work based on the Program" means either the Program or any derivative work under copyright law: that is to say, a work containing the Program or a portion of it, either verbatim or with modifications and/or translated into another language. (Hereinafter, translation is included without limitation in the term "modification".) Each licensee is addressed as "you".

Activities other than copying, distribution and modification are not covered by this License; they are outside its scope. The act of running the Program is not restricted, and the output from the Program is covered only

 if its contents constitute a work based on the Program (independent of having been made by running the Program). Whether that is true depends on what the Program does.

 1. You may copy and distribute verbatim copies of the Program's source code as you receive it, in any medium, provided that you conspicuously and appropriately publish on each copy an appropriate copyright notice and disclaimer of warranty; keep intact all the notices that refer to this License and to the absence of any warranty; and give any other recipients of the Program a copy of this License along with the Program.

You may charge a fee for the physical act of transferring a copy, and you may at your option offer warranty protection in exchange for a fee.

 2. You may modify your copy or copies of the Program or any portion of it, thus forming a work based on the Program, and copy and distribute such modifications or work under the terms of Section 1 above, provided that you also meet all of these conditions:

 a) You must cause the modified files to carry prominent notices stating that you changed the files and the date of any change.

 b) You must cause any work that you distribute or publish, that in whole or in part contains or is derived from the Program or any part thereof, to be licensed as a whole at no charge to all third parties under the terms of this License.

 c) If the modified program normally reads commands interactively when run, you must cause it, when started running for such interactive use in the most ordinary way, to print or display an announcement including an appropriate copyright notice and a notice that there is no warranty (or else, saying that you provide a warranty) and that users may redistribute the program under these conditions, and telling the user how to view a copy of this License. (Exception: if the Program itself is interactive but does not normally print such an announcement, your work based on the Program is not required to print an announcement.)

These requirements apply to the modified work as a whole. If identifiable sections of that work are not derived from the Program, and can be reasonably considered independent and separate works in themselves, then this License, and its terms, do not apply to those sections when you distribute them as separate works. But when you distribute the same sections as part of a whole which is a work based on the Program, the distribution of the whole must be on the terms of this License, whose permissions for other licensees extend to the

entire whole, and thus to each and every part regardless of who wrote it.

Thus, it is not the intent of this section to claim rights or contest your rights to work written entirely by you; rather, the intent is to exercise the right to control the distribution of derivative or collective works based on the Program.

In addition, mere aggregation of another work not based on the Program with the

 Program (or with a work based on the Program) on a volume of a storage or distribution medium does not bring the other work under the scope of this License.

 3. You may copy and distribute the Program (or a work based on it, under Section 2) in object code or executable form under the terms of Sections 1 and 2 above provided that you also do one of the following:

 a) Accompany it with the complete corresponding machine-readable source code, which must be distributed under the terms of Sections 1 and 2 above on a medium customarily used for software interchange; or,

 b) Accompany it with a written offer, valid for at least three years, to give any third party, for a charge no more than your cost of physically performing source distribution, a complete machine-readable copy of the corresponding source code, to be distributed under the terms of Sections 1 and 2 above on a medium customarily used for software interchange; or,

c) Accompany it with

 the information you received as to the offer to distribute corresponding source code. (This alternative is allowed only for noncommercial distribution and only if you received the program in object code or executable form with such an offer, in accord with Subsection b above.)

The source code for a work means the preferred form of the work for making modifications to it. For an executable work, complete source code means all the source code for all modules it contains, plus any associated interface definition files, plus the scripts used to control compilation and installation of the executable. However, as a special exception, the source code distributed need not include anything that is normally distributed (in either source or binary form) with the major components (compiler, kernel, and so on) of the operating system on which the executable runs, unless that component itself accompanies the executable.

If distribution of executable or object code is made by offering access

 to copy from a designated place, then offering equivalent access to copy the source code from the same place counts as distribution of the source code, even though third parties are not compelled to copy the source along with the object code.

 4. You may not copy, modify, sublicense, or distribute the Program except as expressly provided under this License. Any attempt otherwise to copy, modify, sublicense or distribute the Program is void, and will automatically terminate your rights under this License. However, parties who have received copies, or rights, from you under this License will not have their licenses terminated so long as such parties remain in full compliance.

 5. You are not required to accept this License, since you have not signed it. However, nothing else grants you permission to modify or distribute the Program or its derivative works. These actions are prohibited by law if you do not accept this License. Therefore, by modifying or distributing the

Program (or any work based on the

Program), you indicate your acceptance of this License to do so, and all its terms and conditions for copying, distributing or modifying the Program or works based on it.

 6. Each time you redistribute the Program (or any work based on the Program), the recipient automatically receives a license from the original licensor to copy, distribute or modify the Program subject to these terms and conditions. You may not impose any further restrictions on the recipients' exercise of the rights granted herein. You are not responsible for enforcing compliance by third parties to this License.

 7. If, as a consequence of a court judgment or allegation of patent infringement or for any other reason (not limited to patent issues), conditions are imposed on you (whether by court order, agreement or otherwise) that contradict the conditions of this License, they do not excuse you from the conditions of this License. If you cannot distribute so as to satisfy

 simultaneously your obligations under this License and any other pertinent obligations, then as a consequence you may not distribute the Program at all. For example, if a patent license would not permit royalty-free redistribution of the Program by all those who receive copies directly or indirectly through you, then the only way you could satisfy both it and this License would be to refrain entirely from distribution of the Program.

If any portion of this section is held invalid or unenforceable under any particular circumstance, the balance of the section is intended to apply and the section as a whole is intended to apply in other

#### circumstances.

It is not the purpose of this section to induce you to infringe any patents or other property right claims or to contest validity of any such claims; this section has the sole purpose of protecting the integrity of the free software distribution system, which is implemented by public license practices. Many people have made generous contributions

 to the wide range of software distributed through that system in reliance on consistent application of that system; it is up to the author/donor to decide if he or she is willing to distribute software through any other system and a licensee cannot impose that choice.

This section is intended to make thoroughly clear what is believed to be a consequence of the rest of this License.

 8. If the distribution and/or use of the Program is restricted in certain countries either by patents or by copyrighted interfaces, the original copyright holder who places the Program under this License may add an explicit geographical distribution limitation excluding those countries, so that distribution is permitted only in or among countries not thus excluded. In such case, this License incorporates the limitation as if written in the body of this License.

 9. The Free Software Foundation may publish revised and/or new versions of the General Public License from time to time. Such new versions will

be similar in spirit to the present version, but may differ in detail to address new problems or concerns.

Each version is given a distinguishing version number. If the Program specifies a version number of this License which applies to it and "any later version", you have the option of following the terms and conditions either of that version or of any later version published by the Free Software Foundation. If the Program does not specify a version number of this License, you may choose any version ever published by the Free Software Foundation.

 10. If you wish to incorporate parts of the Program into other free programs whose distribution conditions are different, write to the author to ask for permission. For software which is copyrighted by the Free Software Foundation, write to the Free Software Foundation; we sometimes make exceptions for this. Our decision will be guided by the two goals of preserving the free status of all derivatives of our free software and

of promoting the sharing and reuse of software generally.

 11. BECAUSE THE PROGRAM IS LICENSED FREE OF CHARGE, THERE IS NO WARRANTY FOR THE PROGRAM, TO THE EXTENT PERMITTED BY APPLICABLE LAW. EXCEPT WHEN OTHERWISE STATED IN WRITING THE COPYRIGHT HOLDERS AND/OR OTHER PARTIES PROVIDE THE PROGRAM "AS IS" WITHOUT WARRANTY OF ANY KIND, EITHER EXPRESSED OR IMPLIED, INCLUDING, BUT NOT LIMITED TO, THE IMPLIED WARRANTIES OF MERCHANTABILITY AND FITNESS FOR A PARTICULAR PURPOSE. THE ENTIRE RISK AS TO THE QUALITY AND PERFORMANCE OF THE PROGRAM IS WITH YOU. SHOULD THE PROGRAM PROVE DEFECTIVE, YOU ASSUME THE COST OF ALL NECESSARY SERVICING, REPAIR OR CORRECTION.

 12. IN NO EVENT UNLESS REQUIRED BY APPLICABLE LAW OR AGREED TO IN WRITING WILL ANY COPYRIGHT HOLDER, OR ANY OTHER PARTY WHO MAY MODIFY AND/OR REDISTRIBUTE THE PROGRAM AS PERMITTED ABOVE, BE LIABLE TO YOU FOR DAMAGES, INCLUDING ANY GENERAL, SPECIAL, INCIDENTAL OR CONSEQUENTIAL DAMAGES ARISING **OUT** 

 OF THE USE OR INABILITY TO USE THE PROGRAM (INCLUDING BUT NOT LIMITED TO LOSS OF DATA OR DATA BEING RENDERED INACCURATE OR LOSSES SUSTAINED BY YOU OR THIRD PARTIES OR A FAILURE OF THE PROGRAM TO OPERATE WITH ANY OTHER PROGRAMS), EVEN IF SUCH HOLDER OR OTHER PARTY HAS BEEN ADVISED OF THE POSSIBILITY OF SUCH DAMAGES.

## END OF TERMS AND CONDITIONS

How to Apply These Terms to Your New Programs

 If you develop a new program, and you want it to be of the greatest possible use to the public, the best way to achieve this is to make it free software which everyone can redistribute and change under these terms.

 To do so, attach the following notices to the program. It is safest to attach them to the start of each source file to most effectively convey the exclusion of warranty; and each file should have at least the "copyright" line and a pointer to where the full notice is found.

 <one line to give the program's name and a brief idea of what it does.>

Copyright  $(C)$  <year > <name of author>

 This program is free software; you can redistribute it and/or modify it under the terms of the GNU General Public License as published by the Free Software Foundation; either version 2 of the License, or (at your option) any later version.

 This program is distributed in the hope that it will be useful, but WITHOUT ANY WARRANTY; without even the implied warranty of MERCHANTABILITY or FITNESS FOR A PARTICULAR PURPOSE. See the GNU General Public License for more details.

 You should have received a copy of the GNU General Public License along with this program; if not, write to the Free Software Foundation, Inc., 51 Franklin Street, Fifth Floor, Boston, MA 02110-1301 USA.

Also add information on how to contact you by electronic and paper mail.

If the program is interactive, make it output a short notice like this when it starts in an interactive mode:

Gnomovision version 69, Copyright

(C) year name of author

 Gnomovision comes with ABSOLUTELY NO WARRANTY; for details type `show w'. This is free software, and you are welcome to redistribute it under certain conditions; type `show c' for details.

The hypothetical commands `show w' and `show c' should show the appropriate parts of the General Public License. Of course, the commands you use may be called something other than `show w' and `show c'; they could even be mouse-clicks or menu items--whatever suits your program.

You should also get your employer (if you work as a programmer) or your school, if any, to sign a "copyright disclaimer" for the program, if necessary. Here is a sample; alter the names:

 Yoyodyne, Inc., hereby disclaims all copyright interest in the program `Gnomovision' (which makes passes at compilers) written by James Hacker.

 <signature of Ty Coon>, 1 April 1989 Ty Coon, President of Vice

This General Public License does not permit incorporating your program into proprietary

 programs. If your program is a subroutine library, you may consider it more useful to permit linking proprietary applications with the library. If this is what you want to do, use the GNU Lesser General Public License instead of this License.

Unless otherwise \*explicitly\* stated, the following text describes the licensed conditions under which the contents of this libcap/cap release may be used and distributed:

-------------------------------------------------------------------------

Redistribution and use in source and binary forms of libcap/cap, with or without modification, are permitted provided that the following conditions are met:

1. Redistributions of source code must retain any existing copyright

 notice, and this entire permission notice in its entirety, including the disclaimer of warranties.

2. Redistributions in binary form must reproduce all prior and current copyright notices, this list of conditions, and the following disclaimer in the documentation and/or other materials provided with the distribution.

3. The name of any author may not be used to endorse or promote products derived from this software without their specific prior written permission.

ALTERNATIVELY, this product may be distributed under the terms of the GNU General Public License (v2.0 - see below), in which case the provisions of the GNU GPL are required INSTEAD OF the above restrictions. (This clause is necessary due to a potential conflict between the GNU GPL and the restrictions contained in a BSD-style copyright.)

THIS SOFTWARE IS PROVIDED ``AS IS'' AND ANY EXPRESS OR IMPLIED WARRANTIES, INCLUDING, BUT NOT LIMITED TO, THE IMPLIED WARRANTIES OF MERCHANTABILITY AND FITNESS FOR A PARTICULAR PURPOSE ARE DISCLAIMED. IN NO EVENT SHALL THE AUTHOR(S) BE LIABLE FOR ANY DIRECT, INDIRECT, INCIDENTAL, SPECIAL, EXEMPLARY, OR CONSEQUENTIAL DAMAGES (INCLUDING, BUT NOT LIMITED TO, PROCUREMENT OF SUBSTITUTE GOODS OR SERVICES; LOSS OF USE, DATA, OR PROFITS; OR BUSINESS INTERRUPTION) HOWEVER CAUSED AND ON ANY THEORY OF LIABILITY, WHETHER IN CONTRACT, STRICT LIABILITY, OR TORT (INCLUDING NEGLIGENCE OR OTHERWISE) ARISING IN ANY WAY OUT OF THE USE OF THIS SOFTWARE, EVEN IF ADVISED OF THE POSSIBILITY OF SUCH DAMAGE.

-------------------------------------------------------------------------

-------------------------

Full text of gpl-2.0.txt: -------------------------

> GNU GENERAL PUBLIC LICENSE Version 2, June 1991

Copyright (C) 1989, 1991 Free Software Foundation, Inc., 51 Franklin Street, Fifth Floor, Boston, MA 02110-1301 USA Everyone is permitted to copy and distribute verbatim copies of this license document, but changing it is not allowed.

Preamble

 The licenses for most software are designed to take away your freedom to share and change it. By contrast, the GNU General Public License is intended to guarantee your freedom to share and change free software--to make sure the software is free for all its users. This General Public License applies to most of the Free Software Foundation's software and to any other program whose authors commit to using it. (Some other Free Software Foundation software is covered by the

 GNU Lesser General Public License instead.) You can apply it to your programs, too.

 When we speak of free software, we are referring to freedom, not price. Our General Public Licenses are designed to make sure that you have the freedom to distribute copies of free software (and charge for this service if you wish), that you receive source code or can get it if you want it, that you can change the software or use pieces of it in new free programs; and that you know you can do these things.

 To protect your rights, we need to make restrictions that forbid anyone to deny you these rights or to ask you to surrender the rights. These restrictions translate to certain responsibilities for you if you distribute copies of the software, or if you modify it.

 For example, if you distribute copies of such a program, whether gratis or for a fee, you must give the recipients all the rights that you have. You must make sure that they, too, receive or can get the source code. And you must show them these terms so they know their rights.

We protect your rights with two steps: (1) copyright the software, and (2) offer you this license which gives you legal permission to copy, distribute and/or modify the software.

 Also, for each author's protection and ours, we want to make certain that everyone understands that there is no warranty for this free software. If the software is modified by someone else and passed on, we want its recipients to know that what they have is not the original, so that any problems introduced by others will not reflect on the original authors' reputations.

 Finally, any free program is threatened constantly by software patents. We wish to avoid the danger that redistributors of a free program will individually obtain patent licenses, in effect making the program proprietary. To prevent this, we have made it clear that any patent must be licensed for everyone's free use or not licensed at all.

The precise terms and conditions for copying,

 distribution and modification follow.

## GNU GENERAL PUBLIC LICENSE TERMS AND CONDITIONS FOR COPYING, DISTRIBUTION AND MODIFICATION

 0. This License applies to any program or other work which contains a notice placed by the copyright holder saying it may be distributed under the terms of this General Public License. The "Program", below, refers to any such program or work, and a "work based on the Program" means either the Program or any derivative work under copyright law: that is to say, a work containing the Program or a portion of it, either verbatim or with modifications and/or translated into another language. (Hereinafter, translation is included without limitation in the term "modification".) Each licensee is addressed as "you".

Activities other than copying, distribution and modification are not covered by this License; they are outside its scope. The act of running the Program is not restricted, and the output from the Program is covered only

 if its contents constitute a work based on the Program (independent of having been made by running the Program). Whether that is true depends on what the Program does.

 1. You may copy and distribute verbatim copies of the Program's source code as you receive it, in any medium, provided that you conspicuously and appropriately publish on each copy an appropriate copyright notice and disclaimer of warranty; keep intact all the notices that refer to this License and to the absence of any warranty; and give any other recipients of the Program a copy of this License along with the Program.

You may charge a fee for the physical act of transferring a copy, and you may at your option offer warranty protection in exchange for a fee.

 2. You may modify your copy or copies of the Program or any portion of it, thus forming a work based on the Program, and copy and distribute such modifications or work under the terms of Section 1 above, provided that you also meet all of these conditions:

 a) You must cause the modified files to carry prominent notices stating that you changed the files and the date of any change.

 b) You must cause any work that you distribute or publish, that in whole or in part contains or is derived from the Program or any part thereof, to be licensed as a whole at no charge to all third parties under the terms of this License.

 c) If the modified program normally reads commands interactively when run, you must cause it, when started running for such interactive use in the most ordinary way, to print or display an announcement including an appropriate copyright notice and a notice that there is no warranty (or else, saying that you provide a warranty) and that users may redistribute the program under these conditions, and telling the user how to view a copy of this License. (Exception: if the Program itself is interactive but does not normally print such an announcement, your work based on the Program is not required to print an announcement.)

These requirements apply to the modified work as a whole. If identifiable sections of that work are not derived from the Program, and can be reasonably considered independent and separate works in themselves, then this License, and its terms, do not apply to those sections when you distribute them as separate works. But when you distribute the same sections as part of a whole which is a work based on the Program, the distribution of the whole must be on the terms of this License, whose permissions for other licensees extend to the entire whole, and thus to each and every part regardless of who wrote it.

Thus, it is not the intent of this section to claim rights or contest your rights to work written entirely by you; rather, the intent is to exercise the right to control the distribution of derivative or collective works based on the Program.

In addition, mere aggregation of another work not based on the Program with the

 Program (or with a work based on the Program) on a volume of a storage or distribution medium does not bring the other work under the scope of this License.

 3. You may copy and distribute the Program (or a work based on it, under Section 2) in object code or executable form under the terms of Sections 1 and 2 above provided that you also do one of the following:

 a) Accompany it with the complete corresponding machine-readable source code, which must be distributed under the terms of Sections 1 and 2 above on a medium customarily used for software interchange; or,

 b) Accompany it with a written offer, valid for at least three years, to give any third party, for a charge no more than your cost of physically performing source distribution, a complete machine-readable copy of the corresponding source code, to be distributed under the terms of Sections 1 and 2 above on a medium customarily used for software interchange; or,

c) Accompany it with

 the information you received as to the offer to distribute corresponding source code. (This alternative is allowed only for noncommercial distribution and only if you received the program in object code or executable form with such an offer, in accord with Subsection b above.)

The source code for a work means the preferred form of the work for making modifications to it. For an executable work, complete source code means all the source code for all modules it contains, plus any associated interface definition files, plus the scripts used to control compilation and installation of the executable. However, as a special exception, the source code distributed need not include anything that is normally distributed (in either source or binary form) with the major components (compiler, kernel, and so on) of the operating system on which the executable runs, unless that component itself accompanies the executable.

If distribution of executable or object code is made by offering access

 to copy from a designated place, then offering equivalent access to copy the source code from the same place counts as distribution of the source code, even though third parties are not compelled to copy the source along with the object code.

 4. You may not copy, modify, sublicense, or distribute the Program except as expressly provided under this License. Any attempt otherwise to copy, modify, sublicense or distribute the Program is void, and will automatically terminate your rights under this License. However, parties who have received copies, or rights, from you under this License will not have their licenses terminated so long as such parties remain in full compliance.

 5. You are not required to accept this License, since you have not signed it. However, nothing else grants you permission to modify or distribute the Program or its derivative works. These actions are prohibited by law if you do not accept this License. Therefore, by modifying or distributing the

Program (or any work based on the

Program), you indicate your acceptance of this License to do so, and all its terms and conditions for copying, distributing or modifying the Program or works based on it.

 6. Each time you redistribute the Program (or any work based on the Program), the recipient automatically receives a license from the original licensor to copy, distribute or modify the Program subject to these terms and conditions. You may not impose any further restrictions on the recipients' exercise of the rights granted herein. You are not responsible for enforcing compliance by third parties to

this License.

 7. If, as a consequence of a court judgment or allegation of patent infringement or for any other reason (not limited to patent issues), conditions are imposed on you (whether by court order, agreement or otherwise) that contradict the conditions of this License, they do not excuse you from the conditions of this License. If you cannot distribute so as to satisfy

simultaneously your obligations under this

License and any other pertinent obligations, then as a consequence you may not distribute the Program at all. For example, if a patent license would not permit royalty-free redistribution of the Program by all those who receive copies directly or indirectly through you, then the only way you could satisfy both it and this License would be to refrain entirely from distribution of the Program.

If any portion of this section is held invalid or unenforceable under any particular circumstance, the balance of the section is intended to apply and the section as a whole is intended to apply in other circumstances.

It is not the purpose of this section to induce you to infringe any patents or other property right claims or to contest validity of any such claims; this section has the sole purpose of protecting the integrity of the free software distribution system, which is implemented by public license practices. Many people have made generous contributions

 to the wide range of software distributed through that system in reliance on consistent application of that system; it is up to the author/donor to decide if he or she is willing to distribute software through any other system and a licensee cannot impose that choice.

This section is intended to make thoroughly clear what is believed to be a consequence of the rest of this License.

 8. If the distribution and/or use of the Program is restricted in certain countries either by patents or by copyrighted interfaces, the original copyright holder who places the Program under this License may add an explicit geographical distribution limitation excluding those countries, so that distribution is permitted only in or among countries not thus excluded. In such case, this License incorporates the limitation as if written in the body of this License.

 9. The Free Software Foundation may publish revised and/or new versions of the General Public License from time to time. Such new versions will

be similar in spirit to the present version, but may differ in detail to

address new problems or concerns.

Each version is given a distinguishing version number. If the Program specifies a version number of this License which applies to it and "any later version", you have the option of following the terms and conditions either of that version or of any later version published by the Free Software Foundation. If the Program does not specify a version number of this License, you may choose any version ever published by the Free Software Foundation.

 10. If you wish to incorporate parts of the Program into other free programs whose distribution conditions are different, write to the author to ask for permission. For software which is copyrighted by the Free Software Foundation, write to the Free Software Foundation; we sometimes make exceptions for this. Our decision will be guided by the two goals of preserving the free status of all derivatives of our free software and

of promoting the sharing and reuse of software generally.

#### NO WARRANTY

 11. BECAUSE THE PROGRAM IS LICENSED FREE OF CHARGE, THERE IS NO WARRANTY FOR THE PROGRAM, TO THE EXTENT PERMITTED BY APPLICABLE LAW. EXCEPT WHEN OTHERWISE STATED IN WRITING THE COPYRIGHT HOLDERS AND/OR OTHER PARTIES PROVIDE THE PROGRAM "AS IS" WITHOUT WARRANTY OF ANY KIND, EITHER EXPRESSED OR IMPLIED, INCLUDING, BUT NOT LIMITED TO, THE IMPLIED WARRANTIES OF MERCHANTABILITY AND FITNESS FOR A PARTICULAR PURPOSE. THE ENTIRE RISK AS TO THE QUALITY AND PERFORMANCE OF THE PROGRAM IS WITH YOU. SHOULD THE PROGRAM PROVE DEFECTIVE, YOU ASSUME THE COST OF ALL NECESSARY SERVICING, REPAIR OR CORRECTION.

 12. IN NO EVENT UNLESS REQUIRED BY APPLICABLE LAW OR AGREED TO IN WRITING WILL ANY COPYRIGHT HOLDER, OR ANY OTHER PARTY WHO MAY MODIFY AND/OR REDISTRIBUTE THE PROGRAM AS PERMITTED ABOVE, BE LIABLE TO YOU FOR DAMAGES, INCLUDING ANY GENERAL, SPECIAL, INCIDENTAL OR CONSEQUENTIAL DAMAGES ARISING **OUT** 

 OF THE USE OR INABILITY TO USE THE PROGRAM (INCLUDING BUT NOT LIMITED TO LOSS OF DATA OR DATA BEING RENDERED INACCURATE OR LOSSES SUSTAINED BY YOU OR THIRD PARTIES OR A FAILURE OF THE PROGRAM TO OPERATE WITH ANY OTHER PROGRAMS), EVEN IF SUCH HOLDER OR OTHER PARTY HAS BEEN ADVISED OF THE POSSIBILITY OF SUCH DAMAGES.

### END OF TERMS AND CONDITIONS

How to Apply These Terms to Your New Programs

 If you develop a new program, and you want it to be of the greatest possible use to the public, the best way to achieve this is to make it

free software which everyone can redistribute and change under these terms.

 To do so, attach the following notices to the program. It is safest to attach them to the start of each source file to most effectively convey the exclusion of warranty; and each file should have at least the "copyright" line and a pointer to where the full notice is found.

 <one line to give the program's name and a brief idea of what it does.>

Copyright  $(C)$  <year > <name of author

 This program is free software; you can redistribute it and/or modify it under the terms of the GNU General Public License as published by the Free Software Foundation; either version 2 of the License, or (at your option) any later version.

 This program is distributed in the hope that it will be useful, but WITHOUT ANY WARRANTY; without even the implied warranty of MERCHANTABILITY or FITNESS FOR A PARTICULAR PURPOSE. See the GNU General Public License for more details.

 You should have received a copy of the GNU General Public License along with this program; if not, write to the Free Software Foundation, Inc., 51 Franklin Street, Fifth Floor, Boston, MA 02110-1301 USA.

Also add information on how to contact you by electronic and paper mail.

If the program is interactive, make it output a short notice like this when it starts in an interactive mode:

 Gnomovision version 69, Copyright (C) year name of author Gnomovision comes with ABSOLUTELY NO WARRANTY; for details type `show w'. This is free software, and you are welcome to redistribute it under certain conditions; type `show c' for details.

The hypothetical commands `show w' and `show c' should show the appropriate parts of the General Public License. Of course, the commands you use may be called something other than `show w' and `show c'; they could even be mouse-clicks or menu items--whatever suits your program.

You should also get your employer (if you work as a programmer) or your school, if any, to sign a "copyright disclaimer" for the program, if necessary. Here is a sample; alter the names:

 Yoyodyne, Inc., hereby disclaims all copyright interest in the program `Gnomovision' (which makes passes at compilers) written by James Hacker.  <signature of Ty Coon>, 1 April 1989 Ty Coon, President of Vice

This General Public License does not permit incorporating your program into proprietary

 programs. If your program is a subroutine library, you may consider it more useful to permit linking proprietary applications with the library. If this is what you want to do, use the GNU Lesser General Public License instead of this License.

Unless otherwise \*explicitly\* stated, the following text describes the licensed conditions under which the contents of this libcap release may be used and distributed:

-------------------------------------------------------------------------

Redistribution and use in source and binary forms of libcap, with or without modification, are permitted provided that the following conditions are met:

1. Redistributions of source code must retain any existing copyright notice, and this entire permission notice in its entirety, including the disclaimer of warranties.

2. Redistributions in binary form must reproduce all prior and current copyright notices, this list of conditions, and the following disclaimer in the documentation and/or other materials provided with the distribution.

3. The name of any author may not be used to endorse or promote products derived from this software without their specific prior written permission.

ALTERNATIVELY, this product may be distributed under the terms of the

GNU General Public License (v2.0 - see below), in which case the provisions of the GNU GPL are required INSTEAD OF the above restrictions. (This clause is necessary due to a potential conflict between the GNU GPL and the restrictions contained in a BSD-style copyright.)

THIS SOFTWARE IS PROVIDED ``AS IS'' AND ANY EXPRESS OR IMPLIED WARRANTIES, INCLUDING, BUT NOT LIMITED TO, THE IMPLIED WARRANTIES OF MERCHANTABILITY AND FITNESS FOR A PARTICULAR PURPOSE ARE DISCLAIMED. IN NO EVENT SHALL THE AUTHOR(S) BE LIABLE FOR ANY DIRECT, INDIRECT, INCIDENTAL, SPECIAL, EXEMPLARY, OR CONSEQUENTIAL DAMAGES (INCLUDING, BUT NOT LIMITED TO, PROCUREMENT OF SUBSTITUTE GOODS OR SERVICES; LOSS OF USE, DATA, OR PROFITS; OR BUSINESS INTERRUPTION) HOWEVER CAUSED AND ON ANY THEORY OF LIABILITY, WHETHER IN CONTRACT, STRICT LIABILITY, OR TORT (INCLUDING NEGLIGENCE OR OTHERWISE) ARISING IN ANY WAY OUT OF THE

## USE OF THIS SOFTWARE, EVEN IF ADVISED OF THE POSSIBILITY OF SUCH DAMAGE.

 $-$ 

-------------------------

## Full

 text of gpl-2.0.txt: -------------------------

## GNU GENERAL PUBLIC LICENSE Version 2, June 1991

Copyright (C) 1989, 1991 Free Software Foundation, Inc., 51 Franklin Street, Fifth Floor, Boston, MA 02110-1301 USA Everyone is permitted to copy and distribute verbatim copies of this license document, but changing it is not allowed.

#### Preamble

 The licenses for most software are designed to take away your freedom to share and change it. By contrast, the GNU General Public License is intended to guarantee your freedom to share and change free software--to make sure the software is free for all its users. This General Public License applies to most of the Free Software Foundation's software and to any other program whose authors commit to using it. (Some other Free Software Foundation software is covered by the GNU

 Lesser General Public License instead.) You can apply it to your programs, too.

 When we speak of free software, we are referring to freedom, not price. Our General Public Licenses are designed to make sure that you have the freedom to distribute copies of free software (and charge for this service if you wish), that you receive source code or can get it if you want it, that you can change the software or use pieces of it in new free programs; and that you know you can do these things.

 To protect your rights, we need to make restrictions that forbid anyone to deny you these rights or to ask you to surrender the rights. These restrictions translate to certain responsibilities for you if you distribute copies of the software, or if you modify it.

 For example, if you distribute copies of such a program, whether gratis or for a fee, you must give the recipients all the rights that you have. You must make sure that they, too, receive or can get the source code. And you must show them these terms so they know their rights.

We protect your rights with two steps: (1) copyright the software, and (2) offer you this license which gives you legal permission to copy, distribute and/or modify the software.

 Also, for each author's protection and ours, we want to make certain that everyone understands that there is no warranty for this free software. If the software is modified by someone else and passed on, we want its recipients to know that what they have is not the original, so that any problems introduced by others will not reflect on the original authors' reputations.

 Finally, any free program is threatened constantly by software patents. We wish to avoid the danger that redistributors of a free program will individually obtain patent licenses, in effect making the program proprietary. To prevent this, we have made it clear that any patent must be licensed for everyone's free use or not licensed at all.

 The precise terms and conditions for copying, distribution and modification follow.

## GNU GENERAL PUBLIC LICENSE TERMS AND CONDITIONS FOR COPYING, DISTRIBUTION AND MODIFICATION

 0. This License applies to any program or other work which contains a notice placed by the copyright holder saying it may be distributed under the terms of this General Public License. The "Program", below, refers to any such program or work, and a "work based on the Program" means either the Program or any derivative work under copyright law: that is to say, a work containing the Program or a portion of it, either verbatim or with modifications and/or translated into another language. (Hereinafter, translation is included without limitation in the term "modification".) Each licensee is addressed as "you".

Activities other than copying, distribution and modification are not covered by this License; they are outside its scope. The act of running the Program is not restricted, and the output from the Program is covered only if its contents constitute a work based on the

Program (independent of having been made by running the Program). Whether that is true depends on what the Program does.

 1. You may copy and distribute verbatim copies of the Program's source code as you receive it, in any medium, provided that you conspicuously and appropriately publish on each copy an appropriate copyright notice and disclaimer of warranty; keep intact all the notices that refer to this License and to the absence of any warranty;

and give any other recipients of the Program a copy of this License along with the Program.

You may charge a fee for the physical act of transferring a copy, and you may at your option offer warranty protection in exchange for a fee.

 2. You may modify your copy or copies of the Program or any portion of it, thus forming a work based on the Program, and copy and distribute such modifications or work under the terms of Section 1 above, provided that you also meet all of these conditions:

a)

 You must cause the modified files to carry prominent notices stating that you changed the files and the date of any change.

 b) You must cause any work that you distribute or publish, that in whole or in part contains or is derived from the Program or any part thereof, to be licensed as a whole at no charge to all third parties under the terms of this License.

 c) If the modified program normally reads commands interactively when run, you must cause it, when started running for such interactive use in the most ordinary way, to print or display an announcement including an appropriate copyright notice and a notice that there is no warranty (or else, saying that you provide a warranty) and that users may redistribute the program under these conditions, and telling the user how to view a copy of this License. (Exception: if the Program itself is interactive but does not normally print such an announcement, your work based on the

Program is not required to print an announcement.)

These requirements apply to the modified work as a whole. If identifiable sections of that work are not derived from the Program, and can be reasonably considered independent and separate works in themselves, then this License, and its terms, do not apply to those sections when you distribute them as separate works. But when you distribute the same sections as part of a whole which is a work based on the Program, the distribution of the whole must be on the terms of this License, whose permissions for other licensees extend to the entire whole, and thus to each and every part regardless of who wrote it.

Thus, it is not the intent of this section to claim rights or contest your rights to work written entirely by you; rather, the intent is to exercise the right to control the distribution of derivative or collective works based on the Program.

In addition, mere aggregation of another work not based on the Program

with the Program

 (or with a work based on the Program) on a volume of a storage or distribution medium does not bring the other work under the scope of this License.

 3. You may copy and distribute the Program (or a work based on it, under Section 2) in object code or executable form under the terms of Sections 1 and 2 above provided that you also do one of the following:

 a) Accompany it with the complete corresponding machine-readable source code, which must be distributed under the terms of Sections 1 and 2 above on a medium customarily used for software interchange; or,

 b) Accompany it with a written offer, valid for at least three years, to give any third party, for a charge no more than your cost of physically performing source distribution, a complete machine-readable copy of the corresponding source code, to be distributed under the terms of Sections 1 and 2 above on a medium customarily used for software interchange; or,

c) Accompany it with the information

you received as to the offer

 to distribute corresponding source code. (This alternative is allowed only for noncommercial distribution and only if you received the program in object code or executable form with such an offer, in accord with Subsection b above.)

The source code for a work means the preferred form of the work for making modifications to it. For an executable work, complete source code means all the source code for all modules it contains, plus any associated interface definition files, plus the scripts used to control compilation and installation of the executable. However, as a special exception, the source code distributed need not include anything that is normally distributed (in either source or binary form) with the major components (compiler, kernel, and so on) of the operating system on which the executable runs, unless that component itself accompanies the executable.

If distribution of executable or object code is made by offering access

 to copy from a designated place, then offering equivalent access to copy the source code from the same place counts as distribution of the source code, even though third parties are not compelled to copy the source along with the object code.

 4. You may not copy, modify, sublicense, or distribute the Program except as expressly provided under this License. Any attempt otherwise to copy, modify, sublicense or distribute the Program is

void, and will automatically terminate your rights under this License. However, parties who have received copies, or rights, from you under this License will not have their licenses terminated so long as such parties remain in full compliance.

 5. You are not required to accept this License, since you have not signed it. However, nothing else grants you permission to modify or distribute the Program or its derivative works. These actions are prohibited by law if you do not accept this License. Therefore, by modifying or distributing the Program (or any work based on the

Program), you indicate your acceptance of this License to do so, and all its terms and conditions for copying, distributing or modifying the Program or works based on it.

 6. Each time you redistribute the Program (or any work based on the Program), the recipient automatically receives a license from the original licensor to copy, distribute or modify the Program subject to these terms and conditions. You may not impose any further restrictions on the recipients' exercise of the rights granted herein. You are not responsible for enforcing compliance by third parties to this License.

 7. If, as a consequence of a court judgment or allegation of patent infringement or for any other reason (not limited to patent issues), conditions are imposed on you (whether by court order, agreement or otherwise) that contradict the conditions of this License, they do not excuse you from the conditions of this License. If you cannot distribute so as to satisfy simultaneously

your obligations under this

License and any other pertinent obligations, then as a consequence you may not distribute the Program at all. For example, if a patent license would not permit royalty-free redistribution of the Program by all those who receive copies directly or indirectly through you, then the only way you could satisfy both it and this License would be to refrain entirely from distribution of the Program.

If any portion of this section is held invalid or unenforceable under any particular circumstance, the balance of the section is intended to apply and the section as a whole is intended to apply in other circumstances.

It is not the purpose of this section to induce you to infringe any patents or other property right claims or to contest validity of any such claims; this section has the sole purpose of protecting the integrity of the free software distribution system, which is implemented by public license practices. Many people have made generous contributions

 to the wide range of software distributed through that system in reliance on consistent application of that system; it is up to the author/donor to decide if he or she is willing to distribute software through any other system and a licensee cannot impose that choice.

This section is intended to make thoroughly clear what is believed to be a consequence of the rest of this License.

 8. If the distribution and/or use of the Program is restricted in certain countries either by patents or by copyrighted interfaces, the original copyright holder who places the Program under this License may add an explicit geographical distribution limitation excluding those countries, so that distribution is permitted only in or among countries not thus excluded. In such case, this License incorporates the limitation as if written in the body of this License.

 9. The Free Software Foundation may publish revised and/or new versions of the General Public License from time to time. Such new versions will

be similar in spirit to the present version, but may differ in detail to address new problems or concerns.

Each version is given a distinguishing version number. If the Program specifies a version number of this License which applies to it and "any later version", you have the option of following the terms and conditions either of that version or of any later version published by the Free Software Foundation. If the Program does not specify a version number of this License, you may choose any version ever published by the Free Software Foundation.

 10. If you wish to incorporate parts of the Program into other free programs whose distribution conditions are different, write to the author to ask for permission. For software which is copyrighted by the Free Software Foundation, write to the Free Software Foundation; we sometimes make exceptions for this. Our decision will be guided by the two goals of preserving the free status of all derivatives of our free software and of

promoting the sharing and reuse of software generally.

#### NO WARRANTY

 11. BECAUSE THE PROGRAM IS LICENSED FREE OF CHARGE, THERE IS NO WARRANTY FOR THE PROGRAM, TO THE EXTENT PERMITTED BY APPLICABLE LAW. EXCEPT WHEN OTHERWISE STATED IN WRITING THE COPYRIGHT HOLDERS AND/OR OTHER PARTIES PROVIDE THE PROGRAM "AS IS" WITHOUT WARRANTY OF ANY KIND, EITHER EXPRESSED OR IMPLIED, INCLUDING, BUT NOT LIMITED TO, THE IMPLIED WARRANTIES OF MERCHANTABILITY AND FITNESS FOR A PARTICULAR PURPOSE. THE ENTIRE RISK AS

TO THE QUALITY AND PERFORMANCE OF THE PROGRAM IS WITH YOU. SHOULD THE PROGRAM PROVE DEFECTIVE, YOU ASSUME THE COST OF ALL NECESSARY SERVICING, REPAIR OR CORRECTION.

 12. IN NO EVENT UNLESS REQUIRED BY APPLICABLE LAW OR AGREED TO IN WRITING WILL ANY COPYRIGHT HOLDER, OR ANY OTHER PARTY WHO MAY MODIFY AND/OR REDISTRIBUTE THE PROGRAM AS PERMITTED ABOVE, BE LIABLE TO YOU FOR DAMAGES, INCLUDING ANY GENERAL, SPECIAL, INCIDENTAL OR CONSEQUENTIAL DAMAGES ARISING **OUT** 

 OF THE USE OR INABILITY TO USE THE PROGRAM (INCLUDING BUT NOT LIMITED TO LOSS OF DATA OR DATA BEING RENDERED INACCURATE OR LOSSES SUSTAINED BY YOU OR THIRD PARTIES OR A FAILURE OF THE PROGRAM TO OPERATE WITH ANY OTHER PROGRAMS), EVEN IF SUCH HOLDER OR OTHER PARTY HAS BEEN ADVISED OF THE POSSIBILITY OF SUCH DAMAGES.

#### END OF TERMS AND CONDITIONS

How to Apply These Terms to Your New Programs

 If you develop a new program, and you want it to be of the greatest possible use to the public, the best way to achieve this is to make it free software which everyone can redistribute and change under these terms.

 To do so, attach the following notices to the program. It is safest to attach them to the start of each source file to most effectively convey the exclusion of warranty; and each file should have at least the "copyright" line and a pointer to where the full notice is found.

 <one line to give the program's name and a brief idea of what it does.> Copyright  $(C)$  <year > <name of author>

 This program is free software; you can redistribute it and/or modify it under the terms of the GNU General Public License as published by the Free Software Foundation; either version 2 of the License, or (at your option) any later version.

 This program is distributed in the hope that it will be useful, but WITHOUT ANY WARRANTY; without even the implied warranty of MERCHANTABILITY or FITNESS FOR A PARTICULAR PURPOSE. See the GNU General Public License for more details.

 You should have received a copy of the GNU General Public License along with this program; if not, write to the Free Software Foundation, Inc., 51 Franklin Street, Fifth Floor, Boston, MA 02110-1301 USA.

Also add information on how to contact you by electronic and paper mail.

If the program is interactive, make it output a short notice like this

when it starts in an interactive mode:

 Gnomovision version 69, Copyright (C) year name of author Gnomovision comes with ABSOLUTELY NO WARRANTY; for details type `show w'. This is free software, and you are welcome to redistribute it under certain conditions; type `show c' for details.

The hypothetical commands `show w' and `show c' should show the appropriate parts of the General Public License. Of course, the commands you use may be called something other than `show w' and `show c'; they could even be mouse-clicks or menu items--whatever suits your program.

You should also get your employer (if you work as a programmer) or your school, if any, to sign a "copyright disclaimer" for the program, if necessary. Here is a sample; alter the names:

 Yoyodyne, Inc., hereby disclaims all copyright interest in the program `Gnomovision' (which makes passes at compilers) written by James Hacker.

 <signature of Ty Coon>, 1 April 1989 Ty Coon, President of Vice

This General Public License does not permit incorporating your program into proprietary programs.

 If your program is a subroutine library, you may consider it more useful to permit linking proprietary applications with the library. If this is what you want to do, use the GNU Lesser General Public License instead of this License.

## **1.705 ca-certificates 2023.2.60\_v7.0.306- 90.1.el9\_2 1.705.1 Available under license :**

No license file was found, but licenses were detected in source scan.

- /\* This Source Code Form is subject to the terms of the Mozilla Public
- \* License, v. 2.0. If a copy of the MPL was not distributed with this
- \* file, You can obtain one at http://mozilla.org/MPL/2.0/. \*/

Found in path(s):

\* /opt/cola/permits/1818043539\_1699522040.9340339/0/ca-certificates-2023.2.60\_v7.0.306-90.1.el9.src.rpm-cosiexpand-archive-rBeWQJCO/nssckbi.h

No license file was found, but licenses were detected in source scan.

# This program is free software; you can redistribute it and/or modify

# it under the terms of the GNU General Public License as published by

# the Free Software Foundation; either version 2 of the License, or

# (at your option) any later version.

# This program is distributed in the hope that it will be useful,

# but WITHOUT ANY WARRANTY; without even the implied warranty of

# MERCHANTABILITY or FITNESS FOR A PARTICULAR PURPOSE. See the

# GNU General Public License for more details.

# You should have received a copy of the GNU General Public License

# along with this program; if not, write to the Free Software

Found in path(s):

\* /opt/cola/permits/1818043539\_1699522040.9340339/0/ca-certificates-2023.2.60\_v7.0.306-90.1.el9.src.rpm-cosiexpand-archive-rBeWQJCO/certdata2pem.py No license file was found, but licenses were detected in source scan.

License: Public Domain

Found in path(s):

\* /opt/cola/permits/1818043539\_1699522040.9340339/0/ca-certificates-2023.2.60\_v7.0.306-90.1.el9.src.rpm-cosiexpand-archive-rBeWQJCO/ca-certificates.spec No license file was found, but licenses were detected in source scan.

//// Copyright (C) 2013 Red Hat, Inc.

This program is free software; you can redistribute it and/or modify it under the terms of the GNU General Public License as published by the Free Software Foundation; either version 2 of the License, or (at your option) any later version.

This program is distributed in the hope that it will be useful, but WITHOUT ANY WARRANTY; without even the implied warranty of MERCHANTABILITY or FITNESS FOR A PARTICULAR PURPOSE. See the GNU General Public License for more details. ////

update-ca-trust(8)

:doctype: manpage :man source: update-ca-trust

==================

#### NAME

----

update-ca-trust - manage consolidated and dynamic configuration of CA certificates and associated trust

#### **SYNOPSIS**

--------

\*update-ca-trust\* ['COMMAND']

#### DESCRIPTION

-----------

update-ca-trust(8) is used to manage a consolidated and dynamic configuration feature of Certificate Authority (CA) certificates and associated trust.

The feature is available for new applications that read the consolidated configuration files found in the /etc/pki/ca-trust/extracted directory or that load the PKCS#11 module p11-kit-trust.so

Parts of the new feature are also provided in a way to make it useful for legacy applications.

Many legacy applications expect CA certificates and trust configuration in a fixed location, contained in files with particular path and name, or by referring to a classic PKCS#11 trust module provided by the NSS cryptographic library.

The dynamic configuration feature provides functionally compatible replacements for classic configuration files and for the classic NSS trust module named libnssckbi.

In order to enable legacy applications, that read the classic files or access the classic module, to make use of the new consolidated and dynamic configuration feature, the classic filenames have been changed to symbolic links. The symbolic links refer to dynamically created and consolidated output stored below the /etc/pki/ca-trust/extracted directory hierarchy.

The output is produced using the 'update-ca-trust' command (without parameters), or using the 'update-ca-trust extract' command. In order to produce the output, a flexible set of source configuration is read, as described in section <<sourceconf,SOURCE CONFIGURATION>>.

In addition, the classic PKCS#11 module is replaced with a new PKCS#11 module (p11-kit-trust.so) that dynamically reads the same source configuration.

[[sourceconf]] SOURCE CONFIGURATION

--------------------

The dynamic configuration feature uses several source directories that

will be scanned for any number of source files. \*It is important to select the correct subdirectory for adding files, as the subdirectory defines how contained certificates will be trusted or distrusted, and which file formats are read.\*

Files in \*subdirectories below the directory hierarchy /usr/share/pki/ca-trust-source/\* contain CA certificates and

trust settings in the PEM file format. The trust settings found here will be interpreted with a \*low priority\*.

Files in \*subdirectories below the directory hierarchy /etc/pki/ca-trust/source/\* contain CA certificates and trust settings in the PEM file format. The trust settings found here will be interpreted with a \*high priority\*.

.You may use the following rules of thumb to decide, whether your configuration files should be added to the /etc or rather to the /usr directory hierarchy:

\* If you are manually adding a configuration file to a system, you probably want it to override any other default configuration, and you most likely should add it to the respective subdirectory in the /etc hierarchy. \* If you are creating a package that provides additional root CA certificates, that is intended for distribution to several computer systems, but you still want to allow the administrator to override your list, then your package should add your files to the respective subdirectory in the /usr hierarchy. \* If you are creating a package that is supposed to override the default system trust settings, that is intended for distribution to several computer systems, then your package should install the files

to the respective

subdirectory in the /etc hierarchy.

.\*QUICK HELP 1\*: To add a certificate in the simple PEM or DER file formats to the list of CAs trusted on the system:

\* add it as a new file to directory /etc/pki/ca-trust/source/anchors/

\* run 'update-ca-trust extract'

.\*QUICK HELP 2\*: If your certificate is in the extended BEGIN TRUSTED file format (which may contain distrust/blocklist trust flags, or trust flags for usages other than TLS) then:

\* add it as a new file to directory /etc/pki/ca-trust/source/

\* run 'update-ca-trust extract'

.In order to offer simplicity and flexibility, the way certificate files are treated depends on the subdirectory they are installed to.

\* simple trust anchors subdirectory: /usr/share/pki/ca-trust-source/anchors/ or /etc/pki/ca-trust/source/anchors/ \*

 simple blocklist (distrust) subdirectory: /usr/share/pki/ca-trust-source/blocklist/ or /etc/pki/ca-trust/source/blocklist/ \* extended format directory: /usr/share/pki/ca-trust-source/ or /etc/pki/ca-trust/source/

.In the main directories /usr/share/pki/ca-trust-source/ or /etc/pki/ca-trust/source/ you may install one or multiple files in the following file formats:

\* certificate files that include trust flags,

 in the BEGIN/END TRUSTED CERTIFICATE file format (any file name), which have been created using the openssl x509 tool and the -addreject -addtrust options. Bundle files with multiple certificates are supported. \* files in the p11-kit file format using the .p11-kit file name extension, which can (e.g.) be used to distrust certificates based on serial number and issuer name, without having the full certificate available. (This is currently an undocumented format, to be extended later. For examples of the supported formats, see the files shipped with the ca-certificates package.) \* certificate files without trust flags in either the DER file format or in the PEM (BEGIN/END CERTIFICATE) file format (any file name). Such files will be added with neutral trust, neither trusted nor distrusted. They will simply be known to the system, which might be helpful to assist cryptographic software in constructing chains of certificates. (If you want a CA certificate in these file formats to be trusted, you should remove it from this directory and move it to the ./anchors subdirectory instead.)

In the anchors subdirectories /usr/share/pki/ca-trust-source/anchors/ or /etc/pki/ca-trust/source/anchors/ you may install one or multiple certificates in either the DER file format or in the PEM (BEGIN/END CERTIFICATE) file format. Each certificate will be treated as \*trusted\* for all purposes.

In the blocklist subdirectories /usr/share/pki/ca-trust-source/blocklist/ or /etc/pki/ca-trust/source/blocklist/ you may install

 one or multiple certificates in either the DER file format or in the PEM (BEGIN/END CERTIFICATE) file format. Each certificate will be treated as \*distrusted\* for all purposes.

Please refer to the x509(1) manual page for the documentation of the BEGIN/END CERTIFICATE and BEGIN/END TRUSTED CERTIFICATE file formats.

Applications that rely on a static file for a list of trusted CAs may load one of the files found in the /etc/pki/ca-trust/extracted directory. After modifying any file in the /usr/share/pki/ca-trust-source/ or /etc/pki/ca-trust/source/ directories or in any of their subdirectories, or after adding a file, it is necessary to run the 'update-ca-trust extract' command, in order to update the consolidated files in /etc/pki/ca-trust/extracted/ .

Applications that load the classic PKCS#11 module using filename libnssckbi.so (which has been converted into a symbolic link pointing to the new module) and any application capable of loading PKCS#11 modules and loading p11-kit-trust.so, will benefit from the dynamically merged set of certificates and trust information stored in the
/usr/share/pki/ca-trust-source/ and /etc/pki/ca-trust/source/ directories.

### [[extractconf]] EXTRACTED CONFIGURATION

-----------------------

The directory /etc/pki/ca-trust/extracted/ contains generated CA certificate bundle files which are created and updated, based on the <<sourceconf,SOURCE CONFIGURATION>> by running the 'update-ca-trust extract' command.

If your application isn't able to load the PKCS#11 module p11-kit-trust.so, then you can use these files in your application to load a list of global root CA certificates.

Please never manually edit the files stored in this directory, because your changes will be lost and the files automatically overwritten, each time the 'update-ca-trust extract' command gets executed.

In order to install new trusted or distrusted certificates, please rather install them in the respective subdirectory below the /usr/share/pki/ca-trust-source/ or /etc/pki/ca-trust/source/ directories, as described in the <<sourceconf,SOURCE CONFIGURATION>> section.

The directory /etc/pki/ca-trust/extracted/java/ contains a CA certificate bundle in the java keystore file format. Distrust information cannot be represented in this file format, and distrusted certificates are missing from these files. File cacerts contains CA certificates trusted for TLS server authentication.

The directory /etc/pki/ca-trust/extracted/openssl/ contains CA certificate bundle files in the extended BEGIN/END TRUSTED CERTIFICATE file format, as described in the x509(1) manual page. File ca-bundle.trust.crt contains the full set of all trusted or distrusted certificates, including the associated trust flags.

The directory /etc/pki/ca-trust/extracted/pem/ contains CA certificate bundle files in the simple BEGIN/END CERTIFICATE file format, as described in the x509(1) manual page. Distrust information cannot be represented in this file format, and distrusted certificates are missing from these files. File tls-ca-bundle.pem contains CA certificates trusted for TLS server authentication. File email-ca-bundle.pem contains CA certificates trusted for E-Mail protection. File objsign-ca-bundle.pem contains CA certificates trusted for code signing.

The directory /etc/pki/ca-trust/extracted/edk2/ contains a CA certificate bundle ("cacerts.bin") in the "sequence of EFI\_SIGNATURE\_LISTs" format, defined in the UEFI-2.7 specification, sections "31.4.1 Signature Database" and "EFI\_CERT\_X509\_GUID". Distrust information cannot be represented in this file format, and distrusted certificates are missing from these files. File "cacerts.bin" contains CA certificates trusted for TLS server authentication.

### **COMMANDS**

--------

(absent/empty command)::

Same as the \*extract\* command described below. (However, the command may print fewer warnings, as this command is being run during rpm package installation, where non-fatal status output is undesired.)

### \*extract\*::

 Instruct update-ca-trust to scan the <<sourceconf,SOURCE CONFIGURATION>> and produce updated versions of the consolidated configuration files stored below the /etc/pki/ca-trust/extracted directory hierarchy.

### FILES

#### -----

/etc/pki/tls/certs/ca-bundle.crt::

 Classic filename, file contains a list of CA certificates trusted for TLS server authentication usage, in the simple BEGIN/END CERTIFICATE file format, without distrust information.

 This file is a symbolic link that refers to the consolidated output created by the update-ca-trust command.

### /etc/pki/tls/certs/ca-bundle.trust.crt::

 Classic filename, file contains a list of CA certificates in the extended BEGIN/END TRUSTED CERTIFICATE file format, which includes trust (and/or distrust) flags specific to certificate usage.

 This file is a symbolic link that refers to the consolidated output created by the update-ca-trust command.

/etc/pki/java/cacerts::

 Classic filename, file contains a list of

 CA certificates trusted for TLS server authentication usage, in the Java keystore file format, without distrust information.

 This file is a symbolic link that refers to the consolidated output created by the update-ca-trust command.

### /usr/share/pki/ca-trust-source::

Contains multiple, low priority source configuration files as explained in section  $\le$ sourceconf,SOURCE CONFIGURATION>>. Please pay attention to the specific meanings of the respective subdirectories.

### /etc/pki/ca-trust/source::

Contains multiple, high priority source configuration files as explained in section  $\le$ sourceconf,SOURCE

CONFIGURATION>>. Please pay attention to the specific meanings of the respective subdirectories.

/etc/pki/ca-trust/extracted::

 Contains consolidated and automatically generated configuration files for consumption by applications, which are created using the 'update-ca-trust extract' command. Don't edit files in this directory, because they will be overwritten.

See section <<extractconf,EXTRACTED CONFIGURATION>> for additional details.

### AUTHOR

------

Written by Kai Engert and Stef Walter.

Found in path(s):

\* /opt/cola/permits/1818043539\_1699522040.9340339/0/ca-certificates-2023.2.60\_v7.0.306-90.1.el9.src.rpm-cosiexpand-archive-rBeWQJCO/update-ca-trust.8.txt No license file was found, but licenses were detected in source scan.

////

Copyright (C) 2013 Red Hat, Inc.

This program is free software; you can redistribute it and/or modify it under the terms of the GNU General Public License as published by the Free Software Foundation; either version 2 of the License, or (at your option) any later version.

This program is distributed in the hope that it will be useful, but WITHOUT ANY WARRANTY; without even the implied warranty of MERCHANTABILITY or FITNESS FOR A PARTICULAR PURPOSE. See the GNU General Public License for more details. ////

ca-legacy(8)

============ :doctype: manpage :man source: ca-legacy

NAME

----

ca-legacy - Manage the system configuration for legacy CA certificates

### **SYNOPSIS**

--------

\*ca-legacy\* ['COMMAND']

### **DESCRIPTION**

-----------

ca-legacy(8) is used to include or exclude a set of legacy Certificate Authority (CA) certificates in the system's list of trusted CA certificates.

The list of CA certificates and trust flags included in the ca-certificates package are based on the decisions made by Mozilla.org according to the Mozilla CA policy.

Occasionally, removal or distrust decisions made by Mozilla.org might be incompatible with the requirements or limitations of some applications that also use the CA certificates list in the Linux environment.

The ca-certificates package might keep some CA certificates included and trusted by default, as long as it is seen necessary by the maintainers, despite the fact that they have been removed by Mozilla. These certificates are called legacy CA certificates.

The general requirements to keep legacy CA certificates included and trusted might change over time, for example if functional limitations of software packages have been resolved. Future versions of the ca-certificates package might reduce the set of legacy CA certificates that are included and trusted by default.

The ca-legacy(8) command can be used to override the default behaviour.

### The mechanisms

to individually trust or distrust CA certificates as described in update-ca-trust(8) still apply.

### **COMMANDS**

\*check\*:: The current configuration will be shown.

\*default\*::

 Configure the system to use the default configuration, as recommended by the package maintainers.

\*disable\*::

 Configure the system to explicitly disable legacy CA certificates. Using this configuration, the system will use the set of included and trusted CA certificates as released by Mozilla.

 $*$ install $*$  $\cdots$ 

 The configuration file will be read and the system configuration will be set accordingly. This command is executed automatically during upgrades of the ca-certificates package.

### FILES -----

/etc/pki/ca-trust/ca-legacy.conf::

 A configuration file that will be used and modified by the ca-legacy command.

The contents of the configuration file will be read on package upgrades.

### AUTHOR

------

Written by Kai Engert.

Found in path(s):

\* /opt/cola/permits/1818043539\_1699522040.9340339/0/ca-certificates-2023.2.60\_v7.0.306-90.1.el9.src.rpm-cosiexpand-archive-rBeWQJCO/ca-legacy.8.txt

# **1.706 unzip 6.0-56.el9**

### **1.706.1 Available under license :**

This is version 2009-Jan-02 of the Info-ZIP license. The definitive version of this document should be available at ftp://ftp.info-zip.org/pub/infozip/license.html indefinitely and a copy at http://www.info-zip.org/pub/infozip/license.html.

Copyright (c) 1990-2009 Info-ZIP. All rights reserved.

For the purposes of this copyright and license, "Info-ZIP" is defined as the following set of individuals:

 Mark Adler, John Bush, Karl Davis, Harald Denker, Jean-Michel Dubois, Jean-loup Gailly, Hunter Goatley, Ed Gordon, Ian Gorman, Chris Herborth, Dirk Haase, Greg Hartwig, Robert Heath, Jonathan Hudson, Paul Kienitz, David Kirschbaum, Johnny Lee, Onno van der Linden, Igor Mandrichenko, Steve P. Miller, Sergio Monesi, Keith Owens, George Petrov, Greg Roelofs, Kai Uwe Rommel, Steve Salisbury, Dave Smith, Steven M. Schweda, Christian Spieler, Cosmin Truta, Antoine Verheijen, Paul von Behren, Rich Wales, Mike White.

This software is provided "as is," without warranty of any kind, express

or implied. In no event shall Info-ZIP or its contributors be held liable for any direct, indirect, incidental, special or consequential damages arising out of the use of or inability to use this software.

Permission is granted to anyone to use this software for any purpose, including commercial applications, and to alter it and redistribute it freely, subject to the above disclaimer and the following restrictions:

- 1. Redistributions of source code (in whole or in part) must retain the above copyright notice, definition, disclaimer, and this list of conditions.
- 2. Redistributions in binary form (compiled executables and libraries) must reproduce the above copyright notice, definition, disclaimer, and this list of conditions in documentation and/or other materials provided with the distribution. Additional documentation is not needed for executables where a command line license option provides these and a
- note regarding this option is in the executable's startup banner. The sole exception to this condition is redistribution of a standard UnZipSFX binary (including SFXWiz) as part of a self-extracting archive; that is permitted without inclusion of this license, as long as the normal SFX banner has not been removed from the binary or disabled.
- 3. Altered versions--including, but not limited to, ports to new operating systems, existing ports with new graphical interfaces, versions with modified or added functionality, and dynamic, shared, or static library versions not from Info-ZIP--must be plainly marked as such and must not be misrepresented as being the original source or, if binaries, compiled from the original source. Such altered versions also must not be misrepresented as being Info-ZIP releases--including, but not limited to, labeling of the altered versions with the names "Info-ZIP" (or any
- variation thereof, including, but not limited to, different capitalizations), "Pocket UnZip," "WiZ" or "MacZip" without the explicit permission of Info-ZIP. Such altered versions are further prohibited from misrepresentative use of the Zip-Bugs or Info-ZIP e-mail addresses or the Info-ZIP URL(s), such as to imply Info-ZIP will provide support for the altered versions.
- 4. Info-ZIP retains the right to use the names "Info-ZIP," "Zip," "UnZip," "UnZipSFX," "WiZ," "Pocket UnZip," "Pocket Zip," and "MacZip" for its own source and binary releases.

\_\_\_\_\_\_\_\_\_\_\_\_\_\_\_\_\_\_\_\_\_\_\_\_\_\_\_\_\_\_\_\_\_\_\_\_\_\_\_\_\_\_\_\_\_\_\_\_\_\_\_\_\_\_\_\_\_\_\_\_\_\_\_\_\_\_\_\_\_\_\_\_\_\_

\_\_\_\_\_\_\_\_\_\_\_\_\_\_\_\_\_\_\_\_\_\_\_\_\_\_\_\_\_\_\_\_\_\_\_\_\_\_\_\_\_\_\_\_\_\_\_\_\_\_\_\_\_\_\_\_\_\_\_\_\_\_\_\_\_\_\_\_\_\_\_\_\_\_

This is the Info-ZIP file COPYING (for UnZip), last updated 17 Jul 2000.

#### FIRST NOTE:

 This file contains some details about the copyright history of contributions to the UnZip project. Additionally, it summarises some exceptions to the general BSD-like copyright found in LICENSE that covers our generic code and most of the system specific ports. Please read LICENSE first to find out what is allowed to do with

Info-ZIP's UnZip code.

- - - - - - - - - - - - - - - - - - - - - - - - - - - - - - - - - - - - -

 There are currently two explicit copyrights on portions of UnZip code (at least, of which Info-ZIP is aware): Jim Luther's Mac OS File Manager interface code; and Christopher Evans' MacBinaryIII coding code (for the MacOS port).. These copyrights are discussed in more detail below.

### All remaining

 code is now (starting with UnZip version 5.41) covered by the new Info-ZIP license. For details, please read the acompaning file LICENSE. The terms and conditions in this license supersede the copyright conditions of the contributions by Igor Mandrichenko (vms/vms.c), Greg Roelofs (zipinfo.c, new version of unshrink.c), Mike White (Windows DLL code in "windll/\*"), Steve P. Miller (Pocket UnZip GUI "wince/\*"), and Mark Adler (inflate/explode decompresseion core routines, previously put into the public domain). All these Info-ZIP contributors (or "primary" authors) have permitted us to replace their copyright notes by the Info-ZIP License.

 Frequently Asked Questions regarding (re)distribution of Zip and UnZip are near the end of this file.

 There are no known patents on any of the code in UnZip. Unisys claims a patent on LZW encoding and on LZW decoding \_in an apparatus that performs LZW encoding\_, but the patent appears to exempt a stand alone decoder (as in UnZip's unshrink.c). Unisys has publicly claimed otherwise, but the issue has never been tested in court. Since this point is unclear, unshrinking is not enabled by default. It is the responsibility of the user to make his or her peace with Unisys and its licensing requirements. (unshrink.c may be removed from future releases altogether.)

\_\_\_\_\_\_\_\_\_\_\_\_\_\_\_\_\_\_\_\_\_\_\_\_\_\_\_\_\_\_\_\_\_\_\_\_\_\_\_\_\_\_\_\_\_\_\_\_\_\_\_\_\_\_\_\_\_\_\_\_\_\_\_\_\_\_\_\_\_\_\_\_\_\_

 The original unzip source code has been extensively modified and almost entirely rewritten (changes include random zipfile access rather than sequential; replacement of unimplode() with explode(); replacement of old unshrink() with new (unrelated) unshrink(); re placement of output routines; addition of inflate(), wildcards, filename-mapping, text translation, ...; etc.). As far as we can tell, only the core code of the unreduce method remained substantially similar to Mr. Smith's original source. As of UnZip 5.42, the complete core code is now covered by the Info-ZIP Licence. Therefore, support for the reduce method has been removed. The drop of the reduce method should only affect some test archives, reducing was never used in any publically distributed Zip program.

 For pathologic cases where support for reduced archive entries is needed, the unreduce code copyrighted by Samuel H. Smith is available as a separate distribution (the restricted copyright of this code is cited below in the "historical" section).

 The following copyright applies to the Mac OS File Manager interface code (macos/source/macstuff.[ch]), distributed with UnZip 5.4 and later:

\* MoreFiles

\*

\* A collection of File Manager and related routines

\*

\* by Jim Luther (Apple Macintosh Developer Technical Support Emeritus)

\* with significant code contributions by Nitin Ganatra

\* (Apple Macintosh Developer Technical Support Emeritus)

\* Copyright 1992-1998

Apple Computer, Inc.

\* Portions copyright 1995 Jim Luther

\* All rights reserved.

\* The Package "More Files" is distributed under the following

\* license terms:

\*

\* "You may incorporate this sample code into your

\* applications without restriction, though the

\* sample code has been provided "AS IS" and the

responsibility for its operation is 100% yours.

However, what you are not permitted to do is to

\* redistribute the source as "DSC Sample Code" after

having made changes. If you're going to

redistribute the source, we require that you make

\* it clear in the source that the code was descended

from Apple Sample Code, but that you've made

\* changes."

 The usage terms of this copyright note are compatible with the Info-ZIP license, they do not add further restrictions.

The following

 copyright applies to the Mac OS "macbin3" decoding code (extra field compatibility with ZipIt):

\* MacBinaryIII.h

\*

\* Copyright 1997 Christopher Evans (cevans@poppybank.com)

\*

\* Basic encoding and decoding of Macintosh files to the

\* MacBinary III spec.

- \* ----------------------------------------------------------------------
	- \* This source is copyrighted by Christopher Evans (cevans@poppybank.com)
	- \* (available at ftp://ftp.lazerware.com/MacBinaryIII\_src\_C.sit
	- \* homepage of Leonard Rosenthol leonardr@netcom.com)

 This copyright note does not contain any usage terms. So, we assume that this code is freely reusable until we are proved wrong...

--------------------------------------------------------------------------

 The remaining copyright notes have been superseeded by the new Info-ZIP license, with explicit permission from the respective original authors. They are cited here for historical reasons, only:

 The following copyright applies to the full-featured unreduce.c (now distributed separately):

 \* Copyright 1989 Samuel H. Smith; All rights reserved \*

- \* Do not distribute modified versions without my permission.
- \* Do not remove or alter this notice or any other copyright notice.
- \* If you use this in your own program you must distribute source code.
- \* Do not use any of this in a commercial product.

 Regarding the first stipulation, Mr. Smith was tracked down in southern California some years back [Samuel H. Smith, The Tool Shop; as of mid- May 1994, (213) 851-9969 (voice), (213) 887-2127(?) (subscription BBS), 71150.2731@compuserve.com]:

 "He says that he thought that whoever contacted him understood that he has no objection to the Info-ZIP group's inclusion of his code. His primary concern is that it remain freely distributable, he said."

 Despite the fact that our "normal" code has been entirely rewritten and by default no longer contains any of Mr. Smith's code, Info-ZIP

 remains indebted and grateful to him. We hope he finds our contribu tions as useful as we have his.

 Note that the third and fourth stipulations still apply to any com pany that wishes to incorporate the unreduce code into its products; if you wish to do so, you must contact Mr. Smith directly regarding licensing.

-----

The following copyright applied to most of the VMS code in vms.c,

distributed with UnZip version 4.2 and later:

\* Copyright (c) 1992-93 Igor Mandrichenko.

\* Permission is granted to any individual or institution to use, copy,

\* or redistribute this software so long as all of the original files

\* are included unmodified and that this copyright notice is retained.

-----

 The following copyright applied to the new version of unshrink.c, distributed with UnZip version 5.2 and later:

\* Copyright (c) 1994 Greg Roelofs.

\* Permission is granted to any individual/institution/corporate

\* entity to use, copy, redistribute or modify this software for

\* any purpose whatsoever, subject to the conditions noted in the

\* Frequently Asked Questions section below, plus one additional

\* condition: namely, that my name not be removed from the source

\* code. (Other names may, of course, be added as modifications

\* are made.) Corporate legal staff (like at IBM :-) ) who have

\* problems understanding this can contact me through Zip-Bugs...

-----

 The following copyright applied to the Windows DLL code (windll/\*), distributed with UnZip version 5.2 and later:

\* Copyright (c) 1996 Mike White.

\* Permission is granted to any individual or institution to use,

\* copy, or redistribute this software so long as all of the original

\* files are included, that it is not sold for profit, and that this

\* copyright notice is retained.

-----

 The following copyright applied to the Windows CE GUI port, ``Pocket

UnZip," distributed with UnZip version 5.3 and later:

\* All the source files for Pocket UnZip, except for components

\* written by the Info-ZIP group, are copyrighted 1997 by Steve P.

\* Miller. The product "Pocket UnZip" itself is property of the

\* author and cannot be altered in any way without written consent

\* from Steve P. Miller.

-----

The remaining code was written by many people associated with the

 Info-ZIP group, with large contributions from (but not limited to): Greg Roelofs (overall program logic, ZipInfo, unshrink, filename mapping/portability, etc.), Mark Adler (inflate, explode, funzip), Kai Uwe Rommel (OS/2), John Bush and Paul Kienitz (Amiga), Antoine Verheijen (Macintosh), Hunter Goatley (more VMS), Mike White (Windows DLLs), Christian Spieler (overall logic, optimization, VMS, etc.) and others. See the file CONTRIBS in the source distribution for a much more complete list of contributors.

 The decompression core code for the deflate method (inflate.[ch], explode.c) was originally written by Mark Adler who submitted it as public domain code.

--------------------------------------------------------------------------

# **1.707 kotlin-reflect 1.7.10**

**1.707.1 Available under license :** 

Apache-2.0

## **1.708 libpng 1.6.38 1.708.1 Available under license :**

Copyright (c) 1998-2008 Greg Roelofs. All rights reserved.

 This software is provided "as is," without warranty of any kind, express or implied. In no event shall the author or contributors be held liable for any damages arising in any way from the use of this software.

 The contents of this file are DUAL-LICENSED. You may modify and/or redistribute this software according to the terms of one of the following two licenses (at your option):

---------------------------------------------------------------------------

LICENSE 1 ("BSD-like with advertising clause"):

 Permission is granted to anyone to use this software for any purpose, including commercial applications, and to alter it and redistribute it freely, subject to the following restrictions:

- 1. Redistributions of source code must retain the above copyright notice, disclaimer, and this list of conditions.
- 2. Redistributions in binary

form must reproduce the above copyright

 notice, disclaimer, and this list of conditions in the documenta tion and/or other materials provided with the distribution.

 3. All advertising materials mentioning features or use of this software must display the following acknowledgment:

 This product includes software developed by Greg Roelofs and contributors for the book, "PNG: The Definitive Guide," published by O'Reilly and Associates.

LICENSE 2 (GNU GPL v2 or later):

 This program is free software; you can redistribute it and/or modify it under the terms of the GNU General Public License as published by the Free Software Foundation; either version 2 of the License, or (at your option) any later version.

 This program is distributed in the hope that it will be useful, but WITHOUT ANY WARRANTY; without even the implied warranty of MERCHANTABILITY or FITNESS FOR A PARTICULAR PURPOSE. See the

GNU General Public License for more details.

 You should have received a copy of the GNU General Public License along with this program; if not, write to the Free Software Foundation, Inc., 59 Temple Place, Suite 330, Boston, MA 02111-1307 USA

---------------------------------------------------------------------------

pnm2png / png2pnm --- conversion from PBM/PGM/PPM-file to PNG-file

copyright (C) 1999-2019 by Willem van Schaik <willem at schaik dot com>

Permission is hereby granted, free of charge, to any person obtaining a copy of this software and associated documentation files (the "Software"), to deal in the Software without restriction, including without limitation the rights to use, copy, modify, merge, publish, distribute, sublicense, and/or sell copies of the Software, and to permit persons to whom the Software is furnished to do so, subject to the following conditions:

The above copyright notice and this permission notice shall be included in all copies or substantial portions of the Software.

The software is provided "as is", without warranty of any kind, express or implied, including but not limited to the warranties of merchantability, fitness for a particular purpose and noninfringement. In no event shall the authors or copyight holders be liable for any claim, damages or other

liability,

 whether in an action of contract, tort or otherwise, arising from, out of or in connection with the software or the use or other dealings in the software.

### GNU GENERAL PUBLIC LICENSE Version 2, June 1991

Copyright (C) 1989, 1991 Free Software Foundation, Inc.

 59 Temple Place, Suite 330, Boston, MA 02111-1307 USA Everyone is permitted to copy and distribute verbatim copies of this license document, but changing it is not allowed.

### Preamble

 The licenses for most software are designed to take away your freedom to share and change it. By contrast, the GNU General Public License is intended to guarantee your freedom to share and change free software--to make sure the software is free for all its users. This General Public License applies to most of the Free Software Foundation's software and to any other program whose authors commit to using it. (Some other Free Software Foundation software is covered by the GNU Library General Public License instead.) You can apply it to your programs, too.

 When we speak of free software, we are referring to freedom, not price.

 Our General Public Licenses are designed to make sure that you have the freedom to distribute copies of free software (and charge for this service if you wish), that you receive source code or can get it if you want it, that you can change the software or use pieces of it in new free programs; and that you know you can do these things.

 To protect your rights, we need to make restrictions that forbid anyone to deny you these rights or to ask you to surrender the rights. These restrictions translate to certain responsibilities for you if you distribute copies of the software, or if you modify it.

 For example, if you distribute copies of such a program, whether gratis or for a fee, you must give the recipients all the rights that you have. You must make sure that they, too, receive or can get the source code. And you must show them these terms so they know their rights.

We protect your rights with two steps: (1) copyright the software, and (2) offer you this license which gives you legal permission to copy, distribute and/or modify the software.

 Also, for each author's protection and ours, we want to make certain that everyone understands that there is no warranty for this free software. If the software is modified by someone else and passed on, we want its recipients to know that what they have is not the original, so that any problems introduced by others will not reflect on the original authors' reputations.

 Finally, any free program is threatened constantly by software patents. We wish to avoid the danger that redistributors of a free program will individually obtain patent licenses, in effect making the program proprietary. To prevent this, we have made it clear that any patent must be licensed for everyone's free use or not licensed at all.

 The precise terms and conditions for copying, distribution and modification follow.

### GNU GENERAL PUBLIC LICENSE TERMS AND CONDITIONS FOR COPYING, DISTRIBUTION AND MODIFICATION

 0. This License applies to any program or other work which contains a notice placed by the copyright holder saying it may be distributed under the terms of this General Public License. The "Program", below, refers to any such program or work, and a "work based on the Program" means either the Program or any derivative work under copyright law: that is to say, a work containing the Program or a portion of it, either verbatim or with modifications and/or translated into another language. (Hereinafter, translation is included without limitation in the term "modification".) Each licensee is addressed as "you".

Activities other than copying, distribution and modification are not covered by this License; they are outside its scope. The act of running the Program is not restricted, and the output from the Program is covered only if its contents constitute a work based on the Program (independent of having been made by running the Program). Whether that is true depends on what the Program does.

 1. You may copy and distribute verbatim copies of the Program's source code as you receive it, in any medium, provided that you conspicuously and appropriately publish on each copy an appropriate copyright notice and disclaimer of warranty; keep intact all the notices that refer to this License and to the absence of any warranty; and give any other recipients of the Program a copy of this License along with the Program.

You may charge a fee for the physical act of transferring a copy, and you may at your option offer warranty protection in exchange for a fee.

 2. You may modify your copy or copies of the Program or any portion of it, thus forming a work based on the Program, and copy and distribute such modifications or work under the terms of Section 1 above, provided that you also meet all of these conditions:

 a) You must cause the modified files to carry prominent notices stating that you changed the files and the date of any change.

b) You must cause

 any work that you distribute or publish, that in whole or in part contains or is derived from the Program or any part thereof, to be licensed as a whole at no charge to all third parties under the terms of this License.

 c) If the modified program normally reads commands interactively when run, you must cause it, when started running for such interactive use in the most ordinary way, to print or display an announcement including an appropriate copyright notice and a notice that there is no warranty (or else, saying that you provide a warranty) and that users may redistribute the program under these conditions, and telling the user how to view a copy of this License. (Exception: if the Program itself is interactive but does not normally print such an announcement, your work based on the Program is not required to print an announcement.)

These requirements apply to the modified work as a whole. If identifiable sections of that work

are not derived from the Program,

and can be reasonably considered independent and separate works in themselves, then this License, and its terms, do not apply to those sections when you distribute them as separate works. But when you distribute the same sections as part of a whole which is a work based on the Program, the distribution of the whole must be on the terms of this License, whose permissions for other licensees extend to the entire whole, and thus to each and every part regardless of who wrote it.

Thus, it is not the intent of this section to claim rights or contest your rights to work written entirely by you; rather, the intent is to exercise the right to control the distribution of derivative or collective works based on the Program.

In addition, mere aggregation of another work not based on the Program with the Program (or with a work based on the Program) on a volume of a storage or distribution medium does not bring the other work under the scope of this License.

 3. You may copy and distribute the Program (or a work based on it, under Section 2) in object code or executable form under the terms of  a) Accompany it with the complete corresponding machine-readable source code, which must be distributed under the terms of Sections 1 and 2 above on a medium customarily used for software interchange; or,

 b) Accompany it with a written offer, valid for at least three years, to give any third party, for a charge no more than your cost of physically performing source distribution, a complete machine-readable copy of the corresponding source code, to be distributed under the terms of Sections 1 and 2 above on a medium customarily used for software interchange; or,

 c) Accompany it with the information you received as to the offer to distribute corresponding source code. (This alternative is allowed only for noncommercial distribution and only if you

 received the program in object code or executable form with such an offer, in accord with Subsection b above.)

The source code for a work means the preferred form of the work for making modifications to it. For an executable work, complete source code means all the source code for all modules it contains, plus any associated interface definition files, plus the scripts used to control compilation and installation of the executable. However, as a special exception, the source code distributed need not include anything that is normally distributed (in either source or binary form) with the major components (compiler, kernel, and so on) of the operating system on which the executable runs, unless that component itself accompanies the executable.

If distribution of executable or object code is made by offering access to copy from a designated place, then offering equivalent access to copy the source code from the same place counts as distribution of the source code, even though third parties are not compelled to copy the source along with the object code.

 4. You may not copy, modify, sublicense, or distribute the Program except as expressly provided under this License. Any attempt otherwise to copy, modify, sublicense or distribute the Program is void, and will automatically terminate your rights under this License. However, parties who have received copies, or rights, from you under this License will not have their licenses terminated so long as such parties remain in full compliance.

 5. You are not required to accept this License, since you have not signed it. However, nothing else grants you permission to modify or

distribute the Program or its derivative works. These actions are prohibited by law if you do not accept this License. Therefore, by modifying or distributing the Program (or any work based on the Program), you indicate your acceptance of this License to do so, and all its terms and conditions for copying, distributing or modifying

the Program or works based on it.

 6. Each time you redistribute the Program (or any work based on the Program), the recipient automatically receives a license from the original licensor to copy, distribute or modify the Program subject to these terms and conditions. You may not impose any further restrictions on the recipients' exercise of the rights granted herein. You are not responsible for enforcing compliance by third parties to this License.

 7. If, as a consequence of a court judgment or allegation of patent infringement or for any other reason (not limited to patent issues), conditions are imposed on you (whether by court order, agreement or otherwise) that contradict the conditions of this License, they do not excuse you from the conditions of this License. If you cannot distribute so as to satisfy simultaneously your obligations under this License and any other pertinent obligations, then as a consequence you may not distribute the Program at all. For example, if a patent

license would not permit royalty-free redistribution of the Program by all those who receive copies directly or indirectly through you, then the only way you could satisfy both it and this License would be to refrain entirely from distribution of the Program.

If any portion of this section is held invalid or unenforceable under any particular circumstance, the balance of the section is intended to apply and the section as a whole is intended to apply in other circumstances.

It is not the purpose of this section to induce you to infringe any patents or other property right claims or to contest validity of any such claims; this section has the sole purpose of protecting the integrity of the free software distribution system, which is implemented by public license practices. Many people have made generous contributions to the wide range of software distributed through that system in reliance on consistent application of that system; it is up to the author/donor to decide if he or she is willing to distribute software through any other system and a licensee cannot impose that choice.

This section is intended to make thoroughly clear what is believed to

be a consequence of the rest of this License.

 8. If the distribution and/or use of the Program is restricted in certain countries either by patents or by copyrighted interfaces, the original copyright holder who places the Program under this License may add an explicit geographical distribution limitation excluding those countries, so that distribution is permitted only in or among countries not thus excluded. In such case, this License incorporates the limitation as if written in the body of this License.

 9. The Free Software Foundation may publish revised and/or new versions of the General Public License from time to time. Such new versions will be similar in spirit to the present version, but may differ in detail to address new problems or concerns.

Each version is given a distinguishing

version number. If the Program

specifies a version number of this License which applies to it and "any later version", you have the option of following the terms and conditions either of that version or of any later version published by the Free Software Foundation. If the Program does not specify a version number of this License, you may choose any version ever published by the Free Software Foundation.

 10. If you wish to incorporate parts of the Program into other free programs whose distribution conditions are different, write to the author to ask for permission. For software which is copyrighted by the Free Software Foundation, write to the Free Software Foundation; we sometimes make exceptions for this. Our decision will be guided by the two goals of preserving the free status of all derivatives of our free software and of promoting the sharing and reuse of software generally.

### NO WARRANTY

### 11. BECAUSE THE PROGRAM IS LICENSED FREE OF CHARGE, THERE IS NO WARRANTY

FOR THE PROGRAM, TO THE EXTENT PERMITTED BY APPLICABLE LAW. EXCEPT WHEN OTHERWISE STATED IN WRITING THE COPYRIGHT HOLDERS AND/OR OTHER PARTIES PROVIDE THE PROGRAM "AS IS" WITHOUT WARRANTY OF ANY KIND, EITHER EXPRESSED OR IMPLIED, INCLUDING, BUT NOT LIMITED TO, THE IMPLIED WARRANTIES OF MERCHANTABILITY AND FITNESS FOR A PARTICULAR PURPOSE. THE ENTIRE RISK AS TO THE QUALITY AND PERFORMANCE OF THE PROGRAM IS WITH YOU. SHOULD THE PROGRAM PROVE DEFECTIVE, YOU ASSUME THE COST OF ALL NECESSARY SERVICING, REPAIR OR CORRECTION.

 12. IN NO EVENT UNLESS REQUIRED BY APPLICABLE LAW OR AGREED TO IN WRITING WILL ANY COPYRIGHT HOLDER, OR ANY OTHER PARTY WHO MAY MODIFY AND/OR REDISTRIBUTE THE PROGRAM AS PERMITTED ABOVE, BE LIABLE TO YOU FOR DAMAGES, INCLUDING ANY GENERAL, SPECIAL, INCIDENTAL OR CONSEQUENTIAL DAMAGES ARISING OUT OF THE USE OR INABILITY TO USE THE PROGRAM (INCLUDING BUT NOT LIMITED TO LOSS OF DATA OR DATA BEING RENDERED INACCURATE OR LOSSES SUSTAINED BY **YOU** 

 OR THIRD PARTIES OR A FAILURE OF THE PROGRAM TO OPERATE WITH ANY OTHER PROGRAMS), EVEN IF SUCH HOLDER OR OTHER PARTY HAS BEEN ADVISED OF THE POSSIBILITY OF SUCH DAMAGES.

### END OF TERMS AND CONDITIONS

How to Apply These Terms to Your New Programs

 If you develop a new program, and you want it to be of the greatest possible use to the public, the best way to achieve this is to make it free software which everyone can redistribute and change under these terms.

 To do so, attach the following notices to the program. It is safest to attach them to the start of each source file to most effectively convey the exclusion of warranty; and each file should have at least the "copyright" line and a pointer to where the full notice is found.

 <one line to give the program's name and a brief idea of what it does.> Copyright  $(C)$  <year > <name of author>

 This program is free software; you can redistribute it and/or modify it under the terms of the GNU General Public License as published by the Free Software Foundation; either version 2 of the License, or (at your option) any later version.

 This program is distributed in the hope that it will be useful, but WITHOUT ANY WARRANTY; without even the implied warranty of MERCHANTABILITY or FITNESS FOR A PARTICULAR PURPOSE. See the GNU General Public License for more details.

 You should have received a copy of the GNU General Public License along with this program; if not, write to the Free Software Foundation, Inc., 59 Temple Place, Suite 330, Boston, MA 02111-1307 USA

Also add information on how to contact you by electronic and paper mail.

If the program is interactive, make it output a short notice like this when it starts in an interactive mode:

 Gnomovision version 69, Copyright (C) year name of author Gnomovision comes with ABSOLUTELY NO WARRANTY; for details type `show w'. This is free software, and you are welcome to redistribute

under certain conditions; type `show c' for details.

The hypothetical commands `show w' and `show c' should show the appropriate parts of the General Public License. Of course, the commands you use may be called something other than `show w' and `show c'; they could even be mouse-clicks or menu items--whatever suits your program.

You should also get your employer (if you work as a programmer) or your school, if any, to sign a "copyright disclaimer" for the program, if necessary. Here is a sample; alter the names:

 Yoyodyne, Inc., hereby disclaims all copyright interest in the program `Gnomovision' (which makes passes at compilers) written by James Hacker.

 <signature of Ty Coon>, 1 April 1989 Ty Coon, President of Vice

This General Public License does not permit incorporating your program into proprietary programs. If your program is a subroutine library, you may consider it more useful to permit linking proprietary applications with the library. If this is what you want to do, use the GNU Library General Public License instead of this License. COPYRIGHT NOTICE, DISCLAIMER, and LICENSE =========================================

PNG Reference Library License version 2

---------------------------------------

- \* Copyright (c) 1995-2022 The PNG Reference Library Authors. \* Copyright (c) 2018-2022 Cosmin Truta.
- \* Copyright (c) 2000-2002, 2004, 2006-2018 Glenn Randers-Pehrson.
- \* Copyright (c) 1996-1997 Andreas Dilger.
- \* Copyright (c) 1995-1996 Guy Eric Schalnat, Group 42, Inc.

The software is supplied "as is", without warranty of any kind, express or implied, including, without limitation, the warranties of merchantability, fitness for a particular purpose, title, and non-infringement. In no event shall the Copyright owners, or anyone distributing the software, be liable for any damages or other liability, whether in contract, tort or otherwise, arising from, out of, or in connection with the software, or the use or other dealings in the software, even if advised of the possibility of such damage.

Permission is hereby granted

it

 to use, copy, modify, and distribute this software, or portions hereof, for any purpose, without fee, subject to the following restrictions:

- 1. The origin of this software must not be misrepresented; you must not claim that you wrote the original software. If you use this software in a product, an acknowledgment in the product documentation would be appreciated, but is not required.
- 2. Altered source versions must be plainly marked as such, and must not be misrepresented as being the original software.
- 3. This Copyright notice may not be removed or altered from any source or altered source distribution.

PNG Reference Library License version 1 (for libpng 0.5 through 1.6.35) -----------------------------------------------------------------------

libpng versions 1.0.7, July 1, 2000, through 1.6.35, July 15, 2018 are Copyright (c) 2000-2002, 2004, 2006-2018 Glenn Randers-Pehrson, are derived from libpng-1.0.6, and are distributed according to the same disclaimer and license as libpng-1.0.6 with the following individuals added to the list of Contributing Authors:

 Simon-Pierre Cadieux Eric S. Raymond Mans Rullgard Cosmin Truta Gilles Vollant James Yu Mandar Sahastrabuddhe Google Inc. Vadim Barkov

and with the following additions to the disclaimer:

 There is no warranty against interference with your enjoyment of the library or against infringement. There is no warranty that our efforts or the library will fulfill any of your particular purposes or needs. This library is provided with all faults, and the entire risk of satisfactory quality, performance, accuracy, and effort is with the user.

Some files in the "contrib" directory and some configure-generated files that are distributed with libpng have other copyright owners, and are released under other open source licenses.

libpng versions 0.97, January 1998, through 1.0.6, March 20, 2000, are Copyright (c) 1998-2000 Glenn Randers-Pehrson, are derived from libpng-0.96, and are distributed according to the same disclaimer and license as libpng-0.96, with the following individuals added to the list of Contributing Authors:

 Tom Lane Glenn Randers-Pehrson Willem van Schaik

libpng versions 0.89, June 1996, through 0.96, May 1997, are Copyright (c) 1996-1997 Andreas Dilger, are derived from libpng-0.88, and are distributed according to the same disclaimer and license as libpng-0.88, with the following individuals added to the list of Contributing Authors:

 John Bowler Kevin Bracey Sam Bushell Magnus Holmgren Greg Roelofs Tom Tanner

Some files in the "scripts" directory have other copyright owners, but are released under this license.

libpng versions 0.5, May 1995, through 0.88, January 1996, are Copyright (c) 1995-1996 Guy Eric Schalnat, Group 42, Inc.

For the purposes of this copyright and license, "Contributing Authors" is defined as the following set of individuals:

 Andreas Dilger Dave Martindale Guy Eric Schalnat Paul Schmidt Tim Wegner

The PNG Reference Library is supplied "AS IS". The Contributing Authors and Group 42, Inc. disclaim all warranties, expressed or implied, including, without limitation, the warranties of merchantability and of fitness for any purpose. The Contributing Authors and Group 42, Inc. assume no liability for direct, indirect, incidental, special, exemplary, or consequential damages, which may result from the use of the PNG Reference Library, even if advised of the possibility of such damage.

Permission is hereby granted to use, copy, modify, and distribute this source code, or portions hereof, for any purpose, without fee, subject to the following restrictions:

1. The origin of this source code must not be misrepresented.

2. Altered versions must be plainly marked as such and must not be misrepresented as being the original source.

3. This Copyright notice may not be removed or altered from any

source or altered source distribution.

The Contributing Authors and Group 42, Inc. specifically permit, without fee, and encourage the use of this source code as a component to supporting the PNG file format in commercial products. If you use this source code in a product, acknowledgment is not required but would be appreciated.

## **1.709 netty-codec 4.1.100.Final 1.709.1 Available under license :**

No license file was found, but licenses were detected in source scan.

/\*

```
* Copyright 2021 The Netty Project
```
\*

- \* The Netty Project licenses this file to you under the Apache License,
- \* version 2.0 (the "License"); you may not use this file except in compliance
- \* with the License. You may obtain a copy of the License at:
- \*
- \* https://www.apache.org/licenses/LICENSE-2.0
- \*
- \* Unless required by applicable law or agreed to in writing, software
- \* distributed under the License is distributed on an "AS IS" BASIS, WITHOUT
- \* WARRANTIES OR CONDITIONS OF ANY KIND, either express or implied. See the
- \* License for the specific language governing permissions and limitations
- \* under the License.

\*/

Found in path(s):

\* /opt/cola/permits/1820904464\_1697192357.6491582/0/netty-codec-4-1-100-final-sourcesjar/io/netty/handler/codec/compression/BrotliDecoder.java

\* /opt/cola/permits/1820904464\_1697192357.6491582/0/netty-codec-4-1-100-final-sources-

jar/io/netty/handler/codec/compression/DeflateOptions.java

\*

 /opt/cola/permits/1820904464\_1697192357.6491582/0/netty-codec-4-1-100-final-sourcesjar/io/netty/handler/codec/compression/ZstdOptions.java

\* /opt/cola/permits/1820904464\_1697192357.6491582/0/netty-codec-4-1-100-final-sourcesjar/io/netty/handler/codec/compression/BrotliEncoder.java

\* /opt/cola/permits/1820904464\_1697192357.6491582/0/netty-codec-4-1-100-final-sourcesjar/io/netty/handler/codec/compression/Brotli.java

\* /opt/cola/permits/1820904464\_1697192357.6491582/0/netty-codec-4-1-100-final-sourcesjar/io/netty/handler/codec/compression/Zstd.java

\* /opt/cola/permits/1820904464\_1697192357.6491582/0/netty-codec-4-1-100-final-sourcesjar/io/netty/handler/codec/compression/ZstdEncoder.java

\* /opt/cola/permits/1820904464\_1697192357.6491582/0/netty-codec-4-1-100-final-sourcesjar/io/netty/handler/codec/compression/GzipOptions.java

\* /opt/cola/permits/1820904464\_1697192357.6491582/0/netty-codec-4-1-100-final-sourcesjar/io/netty/handler/codec/compression/BrotliOptions.java

\*

 /opt/cola/permits/1820904464\_1697192357.6491582/0/netty-codec-4-1-100-final-sourcesjar/io/netty/handler/codec/compression/CompressionOptions.java

\* /opt/cola/permits/1820904464\_1697192357.6491582/0/netty-codec-4-1-100-final-sourcesjar/io/netty/handler/codec/compression/ZstdConstants.java

\* /opt/cola/permits/1820904464\_1697192357.6491582/0/netty-codec-4-1-100-final-sources-

jar/io/netty/handler/codec/compression/StandardCompressionOptions.java

No license file was found, but licenses were detected in source scan.

/\*

\* Copyright 2015 The Netty Project

\*

\* The Netty Project licenses this file to you under the Apache License, version 2.0 (the

\* "License"); you may not use this file except in compliance with the License. You may obtain a

\* copy of the License at:

\*

\* https://www.apache.org/licenses/LICENSE-2.0

\*

\* Unless required by applicable law or agreed to in writing, software distributed under the License

\* is distributed on an "AS IS" BASIS, WITHOUT WARRANTIES OR CONDITIONS OF ANY KIND, either express

\* or implied. See the License for the specific language governing permissions and limitations under

\* the License.

\*/

Found in path(s):

\* /opt/cola/permits/1820904464\_1697192357.6491582/0/netty-codec-4-1-100-final-sourcesjar/io/netty/handler/codec/CharSequenceValueConverter.java

\* /opt/cola/permits/1820904464\_1697192357.6491582/0/netty-codec-4-1-100-final-sourcesjar/io/netty/handler/codec/DefaultHeadersImpl.java

\*

 /opt/cola/permits/1820904464\_1697192357.6491582/0/netty-codec-4-1-100-final-sourcesjar/io/netty/handler/codec/ValueConverter.java

No license file was found, but licenses were detected in source scan.

/\* \* Copyright 2012 The Netty Project \* \* The Netty Project licenses this file to you under the Apache License, \* version 2.0 (the "License"); you may not use this file except in compliance \* with the License. You may obtain a copy of the License at: \* \* https://www.apache.org/licenses/LICENSE-2.0 \* \* Unless required by applicable law or agreed to in writing, software \* distributed under the License is distributed on an "AS IS" BASIS, WITHOUT \* WARRANTIES OR CONDITIONS OF ANY KIND, either express or implied. See the \* License for the specific language governing permissions and limitations \* under the License. \*/ /\* \* Written by Robert Harder and released to the public domain, as explained at \* https://creativecommons.org/licenses/publicdomain \*/ /\*\* \* Enumeration of supported Base64 dialects.  $*$  <p> \* The internal lookup tables in this class has been derived from \* <a href="http://iharder.sourceforge.net/current/java/base64/">Robert Harder's Public Domain \* Base64 Encoder/Decoder</a>. \*/ Found in path(s):

\* /opt/cola/permits/1820904464\_1697192357.6491582/0/netty-codec-4-1-100-final-sourcesjar/io/netty/handler/codec/base64/Base64Dialect.java No license file was found, but licenses were detected in source scan.

/\*

\* Copyright 2013 The Netty Project

\*

\* The Netty Project licenses this file to you under the Apache License,

\* version 2.0 (the "License"); you may not use this file except in compliance

\* with the License. You may obtain a copy of the License at:

\*

\* https://www.apache.org/licenses/LICENSE-2.0

\*

\* Unless required by applicable law or agreed to in writing, software

\* distributed under the License is distributed on an "AS IS" BASIS, WITHOUT

\* WARRANTIES OR CONDITIONS OF ANY KIND, either express or implied. See the

\* License for the specific language governing permissions and limitations

\* under the License.

\*/

Found in path(s):

\* /opt/cola/permits/1820904464\_1697192357.6491582/0/netty-codec-4-1-100-final-sourcesjar/io/netty/handler/codec/xml/XmlFrameDecoder.java

\* /opt/cola/permits/1820904464\_1697192357.6491582/0/netty-codec-4-1-100-final-sourcesjar/io/netty/handler/codec/compression/JdkZlibDecoder.java

\*

 /opt/cola/permits/1820904464\_1697192357.6491582/0/netty-codec-4-1-100-final-sourcesjar/io/netty/handler/codec/compression/Crc32c.java No license file was found, but licenses were detected in source scan.

# The Netty Project licenses this file to you under the Apache License,

# version 2.0 (the "License"); you may not use this file except in compliance

# with the License. You may obtain a copy of the License at:

# distributed under the License is distributed on an "AS IS" BASIS, WITHOUT

Found in path(s):

\* /opt/cola/permits/1820904464\_1697192357.6491582/0/netty-codec-4-1-100-final-sources-jar/META-INF/nativeimage/io.netty/netty-codec/native-image.properties No license file was found, but licenses were detected in source scan.

/\*

\* Copyright 2016 The Netty Project

\*

\* The Netty Project licenses this file to you under the Apache License,

\* version 2.0 (the "License"); you may not use this file except in compliance

\* with the License. You may obtain a copy of the License at:

\*

\* https://www.apache.org/licenses/LICENSE-2.0

\*

\* Unless required by applicable law or agreed to in writing, software

\* distributed under the License is distributed on an "AS IS" BASIS, WITHOUT

\* WARRANTIES OR CONDITIONS OF ANY KIND, either express or implied. See the

\* License for the specific language governing permissions and limitations

\* under the License.

\*/

Found in path(s):

\* /opt/cola/permits/1820904464\_1697192357.6491582/0/netty-codec-4-1-100-final-sourcesjar/io/netty/handler/codec/compression/ByteBufChecksum.java

\* /opt/cola/permits/1820904464\_1697192357.6491582/0/netty-codec-4-1-100-final-sourcesjar/io/netty/handler/codec/compression/CompressionUtil.java

\*

 /opt/cola/permits/1820904464\_1697192357.6491582/0/netty-codec-4-1-100-final-sourcesjar/io/netty/handler/codec/string/LineEncoder.java

\* /opt/cola/permits/1820904464\_1697192357.6491582/0/netty-codec-4-1-100-final-sources-

jar/io/netty/handler/codec/string/LineSeparator.java

\* /opt/cola/permits/1820904464\_1697192357.6491582/0/netty-codec-4-1-100-final-sourcesjar/io/netty/handler/codec/CodecOutputList.java

\* /opt/cola/permits/1820904464\_1697192357.6491582/0/netty-codec-4-1-100-final-sourcesjar/io/netty/handler/codec/DateFormatter.java

\* /opt/cola/permits/1820904464\_1697192357.6491582/0/netty-codec-4-1-100-final-sourcesjar/io/netty/handler/codec/DatagramPacketEncoder.java

\* /opt/cola/permits/1820904464\_1697192357.6491582/0/netty-codec-4-1-100-final-sources-

jar/io/netty/handler/codec/DatagramPacketDecoder.java

No license file was found, but licenses were detected in source scan.

/\*

\* Copyright 2019 The Netty Project

\*

\* The Netty Project licenses this file to you under the Apache License,

\* version 2.0 (the "License"); you may not use this file except in compliance

\* with the License. You may obtain a copy of the License at:

\*

\* https://www.apache.org/licenses/LICENSE-2.0

\*

\* Unless required by applicable law or agreed to in writing, software

\* distributed under the License is distributed on an "AS IS" BASIS, WITHOUT

\* WARRANTIES OR CONDITIONS OF ANY KIND, either express or implied. See the

\* License for the specific language governing permissions and limitations

\* under the License.

\*/

Found in path(s):

\* /opt/cola/permits/1820904464\_1697192357.6491582/0/netty-codec-4-1-100-final-sourcesjar/io/netty/handler/codec/compression/Lz4XXHash32.java No license file was found, but licenses were detected in source scan.

/\*

\* Copyright 2012 The Netty Project

\*

\* The Netty Project licenses this file to you under the Apache License,

\* version 2.0 (the "License"); you may not use this file except in compliance

\* with the License. You may obtain a copy of the License at:

\*

\* https://www.apache.org/licenses/LICENSE-2.0

\*

\* Unless required by applicable law or agreed to in writing, software

\* distributed under the License is distributed on an "AS IS" BASIS, WITHOUT

\* WARRANTIES OR CONDITIONS OF ANY KIND, either express or implied. See the

\* License for the specific language governing permissions and limitations

\* under the License.

\*/

/\*

\* Written by Robert Harder and released to the public domain, as explained at

\* https://creativecommons.org/licenses/publicdomain

\*/ /\*\*

\* Utility class for {@link ByteBuf} that encodes and decodes to and from

\* <a href="https://en.wikipedia.org/wiki/Base64">Base64</a> notation.

 $*$  <p>

\* The encoding and decoding algorithm in this class has been derived from

- \* <a href="http://iharder.sourceforge.net/current/java/base64/">Robert Harder's Public Domain
- \* Base64 Encoder/Decoder</a>.

\*/

Found in path(s):

\* /opt/cola/permits/1820904464\_1697192357.6491582/0/netty-codec-4-1-100-final-sourcesjar/io/netty/handler/codec/base64/Base64.java

No license file was found, but licenses were detected in source scan.

/\*

\* Copyright 2014 The Netty Project

\*

\* The Netty Project licenses this file to you under the Apache License,

\* version 2.0 (the "License"); you may not use this file except in compliance

\* with the License. You may obtain a copy of the License at:

\*

\* https://www.apache.org/licenses/LICENSE-2.0

\*

\* Unless required by applicable law or agreed to in writing, software

- \* distributed under the License is distributed on an "AS IS" BASIS, WITHOUT
- \* WARRANTIES OR CONDITIONS OF ANY KIND, either express or implied. See the
- \* License for the specific language governing permissions and limitations
- \* under the License.

\*/

Found in path(s):

\* /opt/cola/permits/1820904464\_1697192357.6491582/0/netty-codec-4-1-100-final-sourcesjar/io/netty/handler/codec/compression/Bzip2Decoder.java

\* /opt/cola/permits/1820904464\_1697192357.6491582/0/netty-codec-4-1-100-final-sourcesjar/io/netty/handler/codec/json/package-info.java

\*

 /opt/cola/permits/1820904464\_1697192357.6491582/0/netty-codec-4-1-100-final-sourcesjar/io/netty/handler/codec/compression/Bzip2BlockDecompressor.java

\* /opt/cola/permits/1820904464\_1697192357.6491582/0/netty-codec-4-1-100-final-sourcesjar/io/netty/handler/codec/compression/Bzip2MoveToFrontTable.java

\* /opt/cola/permits/1820904464\_1697192357.6491582/0/netty-codec-4-1-100-final-sourcesjar/io/netty/handler/codec/compression/Bzip2HuffmanStageDecoder.java

\* /opt/cola/permits/1820904464\_1697192357.6491582/0/netty-codec-4-1-100-final-sourcesjar/io/netty/handler/codec/compression/Bzip2BitReader.java

\* /opt/cola/permits/1820904464\_1697192357.6491582/0/netty-codec-4-1-100-final-sources-

jar/io/netty/handler/codec/compression/FastLzFrameEncoder.java

\* /opt/cola/permits/1820904464\_1697192357.6491582/0/netty-codec-4-1-100-final-sourcesjar/io/netty/handler/codec/compression/LzfDecoder.java

\* /opt/cola/permits/1820904464\_1697192357.6491582/0/netty-codec-4-1-100-final-sourcesjar/io/netty/handler/codec/compression/SnappyFramedDecoder.java

 /opt/cola/permits/1820904464\_1697192357.6491582/0/netty-codec-4-1-100-final-sourcesjar/io/netty/handler/codec/DecoderResultProvider.java

\* /opt/cola/permits/1820904464\_1697192357.6491582/0/netty-codec-4-1-100-final-sourcesjar/io/netty/handler/codec/compression/Bzip2MTFAndRLE2StageEncoder.java

\* /opt/cola/permits/1820904464\_1697192357.6491582/0/netty-codec-4-1-100-final-sourcesjar/io/netty/handler/codec/compression/Bzip2Rand.java

\* /opt/cola/permits/1820904464\_1697192357.6491582/0/netty-codec-4-1-100-final-sourcesjar/io/netty/handler/codec/compression/Lz4Constants.java

\* /opt/cola/permits/1820904464\_1697192357.6491582/0/netty-codec-4-1-100-final-sourcesjar/io/netty/handler/codec/compression/Bzip2DivSufSort.java

\* /opt/cola/permits/1820904464\_1697192357.6491582/0/netty-codec-4-1-100-final-sourcesjar/io/netty/handler/codec/compression/Crc32.java

\* /opt/cola/permits/1820904464\_1697192357.6491582/0/netty-codec-4-1-100-final-sourcesjar/io/netty/handler/codec/AsciiHeadersEncoder.java

\*

\*

 /opt/cola/permits/1820904464\_1697192357.6491582/0/netty-codec-4-1-100-final-sourcesjar/io/netty/handler/codec/compression/LzmaFrameEncoder.java

\* /opt/cola/permits/1820904464\_1697192357.6491582/0/netty-codec-4-1-100-final-sourcesjar/io/netty/handler/codec/compression/LzfEncoder.java

\* /opt/cola/permits/1820904464\_1697192357.6491582/0/netty-codec-4-1-100-final-sourcesjar/io/netty/handler/codec/compression/SnappyFramedEncoder.java

\* /opt/cola/permits/1820904464\_1697192357.6491582/0/netty-codec-4-1-100-final-sourcesjar/io/netty/handler/codec/json/JsonObjectDecoder.java

\* /opt/cola/permits/1820904464\_1697192357.6491582/0/netty-codec-4-1-100-final-sourcesjar/io/netty/handler/codec/compression/Bzip2Constants.java

\* /opt/cola/permits/1820904464\_1697192357.6491582/0/netty-codec-4-1-100-final-sourcesjar/io/netty/handler/codec/MessageAggregationException.java

\* /opt/cola/permits/1820904464\_1697192357.6491582/0/netty-codec-4-1-100-final-sourcesjar/io/netty/handler/codec/compression/Bzip2BitWriter.java

\*

 /opt/cola/permits/1820904464\_1697192357.6491582/0/netty-codec-4-1-100-final-sourcesjar/io/netty/handler/codec/compression/Bzip2Encoder.java

\* /opt/cola/permits/1820904464\_1697192357.6491582/0/netty-codec-4-1-100-final-sourcesjar/io/netty/handler/codec/compression/Lz4FrameDecoder.java

\* /opt/cola/permits/1820904464\_1697192357.6491582/0/netty-codec-4-1-100-final-sourcesjar/io/netty/handler/codec/compression/FastLzFrameDecoder.java

\* /opt/cola/permits/1820904464\_1697192357.6491582/0/netty-codec-4-1-100-final-sourcesjar/io/netty/handler/codec/compression/Bzip2HuffmanStageEncoder.java

\* /opt/cola/permits/1820904464\_1697192357.6491582/0/netty-codec-4-1-100-final-sourcesjar/io/netty/handler/codec/compression/FastLz.java

\* /opt/cola/permits/1820904464\_1697192357.6491582/0/netty-codec-4-1-100-final-sourcesjar/io/netty/handler/codec/compression/Bzip2BlockCompressor.java

\* /opt/cola/permits/1820904464\_1697192357.6491582/0/netty-codec-4-1-100-final-sourcesjar/io/netty/handler/codec/compression/Bzip2HuffmanAllocator.java

\*

 /opt/cola/permits/1820904464\_1697192357.6491582/0/netty-codec-4-1-100-final-sourcesjar/io/netty/handler/codec/compression/Lz4FrameEncoder.java No license file was found, but licenses were detected in source scan.

 $\langle$  . .

~ Copyright 2012 The Netty Project

 $\sim$ 

~ The Netty Project licenses this file to you under the Apache License,

 $\sim$  version 2.0 (the "License"); you may not use this file except in compliance

~ with the License. You may obtain a copy of the License at:

 $\sim$ 

~ https://www.apache.org/licenses/LICENSE-2.0

 $\sim$ 

~ Unless required by applicable law or agreed to in writing, software

~ distributed under the License is distributed on an "AS IS" BASIS, WITHOUT

~ WARRANTIES OR CONDITIONS OF ANY KIND, either express or implied. See the

~ License for the specific language governing permissions and limitations

~ under the License.

-->

Found in path(s):

\* /opt/cola/permits/1820904464\_1697192357.6491582/0/netty-codec-4-1-100-final-sources-jar/META-INF/maven/io.netty/netty-codec/pom.xml

No license file was found, but licenses were detected in source scan.

/\*

\* Copyright 2012 The Netty Project

\*

\* The Netty Project licenses this file to you under the Apache License,

\* version 2.0 (the "License"); you may not use this file except in compliance

\* with the License. You may obtain a copy of the License at:

\*

\* https://www.apache.org/licenses/LICENSE-2.0

\*

\* Unless required by applicable law or agreed to in writing, software

\* distributed under the License is distributed on an "AS IS" BASIS, WITHOUT

\* WARRANTIES OR CONDITIONS OF ANY KIND, either express or implied. See the

\* License for the specific language governing permissions and limitations

\* under the License.

\*/

/\*\*

\* A decoder that splits the received {@link ByteBuf}s dynamically by the

\* value of the length field in the message. It is particularly useful when you

\* decode a binary message which has an integer header field that represents the

\* length of the message body or the whole message.

```
*
```

```
p* {@link LengthFieldBasedFrameDecoder} has many configuration parameters so
* that it can decode any message with a length field, which is often seen in
* proprietary client-server protocols. Here are some example that will give
* you the basic idea on which option does what.
*
* <h3>2 bytes length field at offset 0, do not strip header</h3>
*
* The value of the length field in this example is \langlett>12 (0x0C)\langle/tt> which
* represents the length of "HELLO, WORLD". By default, the decoder assumes
* that the length field represents the number of the bytes that follows the
* length field. Therefore, it can be decoded with the simplistic parameter
* combination.
* <pre>
* 
*  \leq \leq \leq \leq \leq \leq \leq \leq \leq \leq \leq \leq \leq \leq \leq \leq \leq \leq \leq \leq \leq \leq \leq \leq \leq \leq \leq \leq \leq \leq \leq \leq \leq \leq \leq 
* lengthAdjustment = 0* initialBytesToStrip = 0 (= do not strip header)
*
* BEFORE DECODE (14 bytes) AFTER DECODE (14 bytes)
* +--------+----------------+ +--------+----------------+
* | Length | Actual Content
 |----->| Length | Actual Content |
* | 0x000C | "HELLO, WORLD" | | 0x000C | "HELLO, WORLD" |
* +--------+----------------+ +--------+----------------+
* </pre>*
* <h3>2 bytes length field at offset 0, strip header</h3>
*
* Because we can get the length of the content by calling
* {@link ByteBuf#readableBytes()}, you might want to strip the length
* field by specifying <tt>initialBytesToStrip</tt>. In this example, we
* specified \langlett\rangle2\langlett\rangle, that is same with the length of the length field, to
* strip the first two bytes.
* <pre>
* lengthFieldOffset = 0* lengthFieldLength = 2* lengthAdjustment = 0* 
*
* BEFORE DECODE (14 bytes) AFTER DECODE (12 bytes)
* +--------+----------------+ +----------------+
* | Length | Actual Content |----->| Actual Content |
* | 0x000C | "HELLO, WORLD" | | | "HELLO, WORLD" |
* +--------+----------------+ +----------------+
```
 $*$   $\langle$ pre>

\*

```
* <h3>2 bytes length field at offset 0, do not strip header, the length field
   represents the length of the whole message\langle h3 \rangle*
* In most cases, the length field represents the length of the message body
* only, as shown in the previous examples. However, in some protocols, the
* length field represents the length of the whole message, including the
* message header. In such a case, we specify a non-zero
* <tt>lengthAdjustment</tt>. Because the length value in this example message
* is always greater than the body length by \langlett\rangle2\langlett\rangle, we specify \langlett\rangle-2\langlett\rangle* as <tt>lengthAdjustment</tt> for compensation.
* <pre>
* lengthFieldOffset = 0
* lengthFieldLength = 2
*  \leq \leq \leq \leq \leq \leq \leq \leq \leq \leq \leq \leq \leq \leq \leq \leq \leq \leq \leq \leq \leq \leq \leq \leq \leq \leq \leq \leq \leq \leq \leq \leq \leq \leq \leq 
* initialBytesToStrip = 0
*
* BEFORE DECODE (14 bytes) AFTER DECODE (14 bytes)
* +--------+----------------+ +--------+----------------+
* | Length | Actual Content |----->| Length | Actual
 Content |
* | 0x000E | "HELLO, WORLD" | | 0x000E | "HELLO, WORLD" |
* +--------+----------------+ +--------+----------------+
* </pre>*
* <h3>3 bytes length field at the end of 5 bytes header, do not strip header</h3>
*
* The following message is a simple variation of the first example. An extra
* header value is prepended to the message. <tt>lengthAdjustment</tt> is zero
* again because the decoder always takes the length of the prepended data into
* account during frame length calculation.
* <pre>
* 
*  > lengthFieldLength<b> = <b>3<b>* lengthAdjustment = 0* initialBytesToStrip = 0
*
* BEFORE DECODE (17 bytes) AFTER DECODE (17 bytes)
* +----------+----------+----------------+ +----------+----------+----------------+
* | Header 1 | Length | Actual Content |----->| Header 1 | Length | Actual Content |
* | 0xCAFE | 0x00000C | "HELLO, WORLD" | 
 | 0xCAFE | 0x00000C | "HELLO, WORLD" |
* +----------+----------+----------------+ +----------+----------+----------------+
* </pre>*
* <h3>3 bytes length field at the beginning of 5 bytes header, do not strip header\langle h3 \rangle*
* This is an advanced example that shows the case where there is an extra
* header between the length field and the message body. You have to specify a
```

```
* positive <tt>lengthAdjustment</tt> so that the decoder counts the extra
* header into the frame length calculation.
* <pre>
* lengthFieldOffset = 0
* lengthFieldLength = 3
*  \lt b>lengthAdjustment\lt/b> = <b>2</b>\lt/b> (= the length of Header 1)
* initialBytesToStrip = 0
*
* BEFORE DECODE (17 bytes) AFTER DECODE (17 bytes)
* +----------+----------+----------------+ +----------+----------+----------------+
* | Length | Header 1 | Actual Content |----->| Length | Header 1 | Actual Content |
* | 0x00000C | 0xCAFE | "HELLO, WORLD" | | 0x00000C | 0xCAFE | "HELLO,
 WORLD" |
* +----------+----------+----------------+ +----------+----------+----------------+
* </pre>*
* <h3>2 bytes length field at offset 1 in the middle of 4 bytes header,
* strip the first header field and the length field</h3>
*
* This is a combination of all the examples above. There are the prepended
* header before the length field and the extra header after the length field.
* The prepended header affects the <tt>lengthFieldOffset</tt> and the extra
* header affects the <tt>lengthAdjustment</tt>. We also specified a non-zero
* <tt>initialBytesToStrip</tt> to strip the length field and the prepended
* header from the frame. If you don't want to strip the prepended header, you
* could specify <tt>0</tt> for <tt>initialBytesToSkip</tt>.
* <pre>
* lengthFieldOffset = 1 (= the length of HDR1)
* lengthFieldLength = 2*  <b>1</b> <b>1</b> <b>1</b> <b>1</b> <b>1</b> <b>1</b> <b>1</b> <b>1</b> <b>1</b> <b>1</b> <b>1</b>* <b>initialBytesToStrip</b> =  </b>\ge (= the length of HDR1 +
 LEN)
*
* BEFORE DECODE (16 bytes) AFTER DECODE (13 bytes)
* +------+--------+------+----------------+ +------+----------------+
* | HDR1 | Length | HDR2 | Actual Content |----->| HDR2 | Actual Content |
* | 0xCA | 0x000C | 0xFE | "HELLO, WORLD" | | 0xFE | "HELLO, WORLD" |
* +------+--------+------+----------------+ +------+----------------+
* </pre>*
* <h3>2 bytes length field at offset 1 in the middle of 4 bytes header,
   strip the first header field and the length field, the length field
   represents the length of the whole message\langle h3 \rangle*
* Let's give another twist to the previous example. The only difference from
* the previous example is that the length field represents the length of the
* whole message instead of the message body, just like the third example.
* We have to count the length of HDR1 and Length into <tt>lengthAdjustment</tt>.
```
\* Please note that we don't need to take the length of HDR2 into account \* because the length field already includes the whole header length.  $*$  <pre>  $*$  lengthFieldOffset = 1  $*$  lengthFieldLength = 2 \* <b>lengthAdjustment</b> = <b>-3</b> (= the length of HDR1 + LEN, negative) \*  $$ \* \* BEFORE DECODE (16 bytes) AFTER DECODE (13 bytes) \* +------+--------+------+----------------+ +------+----------------+ \* | HDR1 | Length | HDR2 | Actual Content |----->| HDR2 | Actual Content |  $*$  | 0xCA | 0x0010 | 0xFE | "HELLO, WORLD" | | 0xFE | "HELLO, WORLD" | \* +------+--------+------+----------------+ +------+----------------+  $* <$ /pre $>$ \* @see LengthFieldPrepender

\*/

Found in path(s):

\* /opt/cola/permits/1820904464\_1697192357.6491582/0/netty-codec-4-1-100-final-sourcesjar/io/netty/handler/codec/LengthFieldBasedFrameDecoder.java No license file was found, but licenses were detected in source scan.

/\*

\* Copyright 2023 The Netty Project

\*

\* The Netty Project licenses this file to you under the Apache License,

\* version 2.0 (the "License"); you may not use this file except in compliance

\* with the License. You may obtain a copy of the License at:

\*

\* https://www.apache.org/licenses/LICENSE-2.0

\*

\* Unless required by applicable law or agreed to in writing, software

\* distributed under the License is distributed on an "AS IS" BASIS, WITHOUT

\* WARRANTIES OR CONDITIONS OF ANY KIND, either express or implied. See the

\* License for the specific language governing permissions and limitations

\* under the License.

\*/

Found in path(s):

\* /opt/cola/permits/1820904464\_1697192357.6491582/0/netty-codec-4-1-100-final-sourcesjar/io/netty/handler/codec/compression/SnappyOptions.java

\* /opt/cola/permits/1820904464\_1697192357.6491582/0/netty-codec-4-1-100-final-sources-

jar/io/netty/handler/codec/compression/EncoderUtil.java

No license file was found, but licenses were detected in source scan.

/\*

\* Copyright 2014 The Netty Project

\*

- \* The Netty Project licenses this file to you under the Apache License, version 2.0 (the
- \* "License"); you may not use this file except in compliance with the License. You may obtain a

\* copy of the License at:

\*

\* https://www.apache.org/licenses/LICENSE-2.0

\*

\* Unless required by applicable law or agreed to in writing, software distributed under the License

\* is distributed on an "AS IS" BASIS, WITHOUT WARRANTIES OR CONDITIONS OF ANY KIND, either express

\* or implied. See the License for the specific language governing permissions and limitations under \* the License.

\*/

Found in path(s):

\* /opt/cola/permits/1820904464\_1697192357.6491582/0/netty-codec-4-1-100-final-sourcesjar/io/netty/handler/codec/EmptyHeaders.java

\* /opt/cola/permits/1820904464\_1697192357.6491582/0/netty-codec-4-1-100-final-sourcesjar/io/netty/handler/codec/Headers.java

\* /opt/cola/permits/1820904464\_1697192357.6491582/0/netty-codec-4-1-100-final-sourcesjar/io/netty/handler/codec/DefaultHeaders.java

No license file was found, but licenses were detected in source scan.

/\*

\* Copyright 2012 The Netty Project

\*

\* The Netty Project licenses this file to you under the Apache License,

\* version 2.0 (the "License"); you may not use this file except in compliance

\* with the License. You may obtain a copy of the License at:

\*

\* https://www.apache.org/licenses/LICENSE-2.0

\*

\* Unless required by applicable law or agreed to in writing, software

\* distributed under the License is distributed on an "AS IS" BASIS, WITHOUT

\* WARRANTIES OR CONDITIONS OF ANY KIND, either express or implied. See the

- \* License for the specific language governing permissions and limitations
- \* under the License.

\*/

Found in path(s):

\* /opt/cola/permits/1820904464\_1697192357.6491582/0/netty-codec-4-1-100-final-sourcesjar/io/netty/handler/codec/LineBasedFrameDecoder.java

\* /opt/cola/permits/1820904464\_1697192357.6491582/0/netty-codec-4-1-100-final-sourcesjar/io/netty/handler/codec/DecoderException.java

\*

 /opt/cola/permits/1820904464\_1697192357.6491582/0/netty-codec-4-1-100-final-sourcesjar/io/netty/handler/codec/PrematureChannelClosureException.java

\* /opt/cola/permits/1820904464\_1697192357.6491582/0/netty-codec-4-1-100-final-sources-

jar/io/netty/handler/codec/ReplayingDecoderByteBuf.java

\* /opt/cola/permits/1820904464\_1697192357.6491582/0/netty-codec-4-1-100-final-sourcesjar/io/netty/handler/codec/marshalling/ThreadLocalMarshallerProvider.java

\* /opt/cola/permits/1820904464\_1697192357.6491582/0/netty-codec-4-1-100-final-sources-

jar/io/netty/handler/codec/bytes/ByteArrayEncoder.java

\* /opt/cola/permits/1820904464\_1697192357.6491582/0/netty-codec-4-1-100-final-sourcesjar/io/netty/handler/codec/marshalling/MarshallingEncoder.java

\* /opt/cola/permits/1820904464\_1697192357.6491582/0/netty-codec-4-1-100-final-sourcesjar/io/netty/handler/codec/marshalling/MarshallingDecoder.java

\* /opt/cola/permits/1820904464\_1697192357.6491582/0/netty-codec-4-1-100-final-sourcesjar/io/netty/handler/codec/EncoderException.java

\*

 /opt/cola/permits/1820904464\_1697192357.6491582/0/netty-codec-4-1-100-final-sourcesjar/io/netty/handler/codec/MessageToMessageEncoder.java

\* /opt/cola/permits/1820904464\_1697192357.6491582/0/netty-codec-4-1-100-final-sourcesjar/io/netty/handler/codec/FixedLengthFrameDecoder.java

\* /opt/cola/permits/1820904464\_1697192357.6491582/0/netty-codec-4-1-100-final-sourcesjar/io/netty/handler/codec/serialization/ObjectEncoder.java

\* /opt/cola/permits/1820904464\_1697192357.6491582/0/netty-codec-4-1-100-final-sourcesjar/io/netty/handler/codec/compression/package-info.java

\* /opt/cola/permits/1820904464\_1697192357.6491582/0/netty-codec-4-1-100-final-sourcesjar/io/netty/handler/codec/serialization/ObjectEncoderOutputStream.java

\* /opt/cola/permits/1820904464\_1697192357.6491582/0/netty-codec-4-1-100-final-sourcesjar/io/netty/handler/codec/compression/SnappyFrameDecoder.java

\* /opt/cola/permits/1820904464\_1697192357.6491582/0/netty-codec-4-1-100-final-sourcesjar/io/netty/handler/codec/serialization/ObjectDecoderInputStream.java \*

 /opt/cola/permits/1820904464\_1697192357.6491582/0/netty-codec-4-1-100-final-sourcesjar/io/netty/handler/codec/serialization/ClassLoaderClassResolver.java

\* /opt/cola/permits/1820904464\_1697192357.6491582/0/netty-codec-4-1-100-final-sourcesjar/io/netty/handler/codec/compression/Snappy.java

\* /opt/cola/permits/1820904464\_1697192357.6491582/0/netty-codec-4-1-100-final-sourcesjar/io/netty/handler/codec/string/package-info.java

\* /opt/cola/permits/1820904464\_1697192357.6491582/0/netty-codec-4-1-100-final-sourcesjar/io/netty/handler/codec/compression/ZlibUtil.java

\* /opt/cola/permits/1820904464\_1697192357.6491582/0/netty-codec-4-1-100-final-sourcesjar/io/netty/handler/codec/compression/JZlibEncoder.java

\* /opt/cola/permits/1820904464\_1697192357.6491582/0/netty-codec-4-1-100-final-sourcesjar/io/netty/handler/codec/marshalling/DefaultMarshallerProvider.java

\* /opt/cola/permits/1820904464\_1697192357.6491582/0/netty-codec-4-1-100-final-sourcesjar/io/netty/handler/codec/bytes/package-info.java

\*

 /opt/cola/permits/1820904464\_1697192357.6491582/0/netty-codec-4-1-100-final-sourcesjar/io/netty/handler/codec/xml/package-info.java

\* /opt/cola/permits/1820904464\_1697192357.6491582/0/netty-codec-4-1-100-final-sourcesjar/io/netty/handler/codec/ReplayingDecoder.java

\* /opt/cola/permits/1820904464\_1697192357.6491582/0/netty-codec-4-1-100-final-sourcesjar/io/netty/handler/codec/CodecException.java
\* /opt/cola/permits/1820904464\_1697192357.6491582/0/netty-codec-4-1-100-final-sourcesjar/io/netty/handler/codec/serialization/ObjectDecoder.java

\* /opt/cola/permits/1820904464\_1697192357.6491582/0/netty-codec-4-1-100-final-sourcesjar/io/netty/handler/codec/MessageToByteEncoder.java

\* /opt/cola/permits/1820904464\_1697192357.6491582/0/netty-codec-4-1-100-final-sourcesjar/io/netty/handler/codec/LengthFieldPrepender.java

\* /opt/cola/permits/1820904464\_1697192357.6491582/0/netty-codec-4-1-100-final-sourcesjar/io/netty/handler/codec/string/StringEncoder.java

\*

 /opt/cola/permits/1820904464\_1697192357.6491582/0/netty-codec-4-1-100-final-sourcesjar/io/netty/handler/codec/base64/package-info.java

\* /opt/cola/permits/1820904464\_1697192357.6491582/0/netty-codec-4-1-100-final-sourcesjar/io/netty/handler/codec/compression/ZlibEncoder.java

\* /opt/cola/permits/1820904464\_1697192357.6491582/0/netty-codec-4-1-100-final-sourcesjar/io/netty/handler/codec/serialization/CompactObjectOutputStream.java

\* /opt/cola/permits/1820904464\_1697192357.6491582/0/netty-codec-4-1-100-final-sourcesjar/io/netty/handler/codec/serialization/ReferenceMap.java

\* /opt/cola/permits/1820904464\_1697192357.6491582/0/netty-codec-4-1-100-final-sourcesjar/io/netty/handler/codec/UnsupportedMessageTypeException.java

\* /opt/cola/permits/1820904464\_1697192357.6491582/0/netty-codec-4-1-100-final-sourcesjar/io/netty/handler/codec/serialization/ClassResolver.java

\* /opt/cola/permits/1820904464\_1697192357.6491582/0/netty-codec-4-1-100-final-sourcesjar/io/netty/handler/codec/string/StringDecoder.java

\*

 /opt/cola/permits/1820904464\_1697192357.6491582/0/netty-codec-4-1-100-final-sourcesjar/io/netty/handler/codec/serialization/SoftReferenceMap.java

\* /opt/cola/permits/1820904464\_1697192357.6491582/0/netty-codec-4-1-100-final-sourcesjar/io/netty/handler/codec/compression/SnappyFrameEncoder.java

\* /opt/cola/permits/1820904464\_1697192357.6491582/0/netty-codec-4-1-100-final-sourcesjar/io/netty/handler/codec/compression/JZlibDecoder.java

\* /opt/cola/permits/1820904464\_1697192357.6491582/0/netty-codec-4-1-100-final-sourcesjar/io/netty/handler/codec/marshalling/CompatibleMarshallingEncoder.java

\* /opt/cola/permits/1820904464\_1697192357.6491582/0/netty-codec-4-1-100-final-sourcesjar/io/netty/handler/codec/Delimiters.java

\* /opt/cola/permits/1820904464\_1697192357.6491582/0/netty-codec-4-1-100-final-sourcesjar/io/netty/handler/codec/serialization/CompactObjectInputStream.java

\* /opt/cola/permits/1820904464\_1697192357.6491582/0/netty-codec-4-1-100-final-sourcesjar/io/netty/handler/codec/TooLongFrameException.java

\*

 /opt/cola/permits/1820904464\_1697192357.6491582/0/netty-codec-4-1-100-final-sourcesjar/io/netty/handler/codec/marshalling/LimitingByteInput.java

\* /opt/cola/permits/1820904464\_1697192357.6491582/0/netty-codec-4-1-100-final-sourcesjar/io/netty/handler/codec/package-info.java

\* /opt/cola/permits/1820904464\_1697192357.6491582/0/netty-codec-4-1-100-final-sourcesjar/io/netty/handler/codec/serialization/ClassResolvers.java

\* /opt/cola/permits/1820904464\_1697192357.6491582/0/netty-codec-4-1-100-final-sourcesjar/io/netty/handler/codec/serialization/WeakReferenceMap.java

\* /opt/cola/permits/1820904464\_1697192357.6491582/0/netty-codec-4-1-100-final-sources-

jar/io/netty/handler/codec/ByteToMessageDecoder.java

\* /opt/cola/permits/1820904464\_1697192357.6491582/0/netty-codec-4-1-100-final-sourcesjar/io/netty/handler/codec/marshalling/ContextBoundUnmarshallerProvider.java

\* /opt/cola/permits/1820904464\_1697192357.6491582/0/netty-codec-4-1-100-final-sourcesjar/io/netty/handler/codec/serialization/package-info.java

\*

 /opt/cola/permits/1820904464\_1697192357.6491582/0/netty-codec-4-1-100-final-sourcesjar/io/netty/handler/codec/compression/CompressionException.java

\* /opt/cola/permits/1820904464\_1697192357.6491582/0/netty-codec-4-1-100-final-sourcesjar/io/netty/handler/codec/marshalling/ChannelBufferByteInput.java

\* /opt/cola/permits/1820904464\_1697192357.6491582/0/netty-codec-4-1-100-final-sourcesjar/io/netty/handler/codec/marshalling/MarshallerProvider.java

\* /opt/cola/permits/1820904464\_1697192357.6491582/0/netty-codec-4-1-100-final-sourcesjar/io/netty/handler/codec/bytes/ByteArrayDecoder.java

\* /opt/cola/permits/1820904464\_1697192357.6491582/0/netty-codec-4-1-100-final-sourcesjar/io/netty/handler/codec/MessageToMessageDecoder.java

\* /opt/cola/permits/1820904464\_1697192357.6491582/0/netty-codec-4-1-100-final-sourcesjar/io/netty/handler/codec/MessageToMessageCodec.java

\* /opt/cola/permits/1820904464\_1697192357.6491582/0/netty-codec-4-1-100-final-sourcesjar/io/netty/handler/codec/marshalling/ThreadLocalUnmarshallerProvider.java

\*

 /opt/cola/permits/1820904464\_1697192357.6491582/0/netty-codec-4-1-100-final-sourcesjar/io/netty/handler/codec/compression/ZlibDecoder.java

\* /opt/cola/permits/1820904464\_1697192357.6491582/0/netty-codec-4-1-100-final-sourcesjar/io/netty/handler/codec/DelimiterBasedFrameDecoder.java

\* /opt/cola/permits/1820904464\_1697192357.6491582/0/netty-codec-4-1-100-final-sourcesjar/io/netty/handler/codec/serialization/CompatibleObjectEncoder.java

\* /opt/cola/permits/1820904464\_1697192357.6491582/0/netty-codec-4-1-100-final-sourcesjar/io/netty/handler/codec/compression/ZlibCodecFactory.java

\* /opt/cola/permits/1820904464\_1697192357.6491582/0/netty-codec-4-1-100-final-sourcesjar/io/netty/handler/codec/marshalling/UnmarshallerProvider.java

\* /opt/cola/permits/1820904464\_1697192357.6491582/0/netty-codec-4-1-100-final-sourcesjar/io/netty/handler/codec/MessageAggregator.java

\*

 /opt/cola/permits/1820904464\_1697192357.6491582/0/netty-codec-4-1-100-final-sourcesjar/io/netty/handler/codec/CorruptedFrameException.java

\* /opt/cola/permits/1820904464\_1697192357.6491582/0/netty-codec-4-1-100-final-sourcesjar/io/netty/handler/codec/marshalling/CompatibleMarshallingDecoder.java

\* /opt/cola/permits/1820904464\_1697192357.6491582/0/netty-codec-4-1-100-final-sourcesjar/io/netty/handler/codec/compression/DecompressionException.java

\* /opt/cola/permits/1820904464\_1697192357.6491582/0/netty-codec-4-1-100-final-sourcesjar/io/netty/handler/codec/protobuf/package-info.java

\* /opt/cola/permits/1820904464\_1697192357.6491582/0/netty-codec-4-1-100-final-sourcesjar/io/netty/handler/codec/serialization/CachingClassResolver.java

\* /opt/cola/permits/1820904464\_1697192357.6491582/0/netty-codec-4-1-100-final-sourcesjar/io/netty/handler/codec/DecoderResult.java

\* /opt/cola/permits/1820904464\_1697192357.6491582/0/netty-codec-4-1-100-final-sourcesjar/io/netty/handler/codec/compression/JdkZlibEncoder.java

\*

 /opt/cola/permits/1820904464\_1697192357.6491582/0/netty-codec-4-1-100-final-sourcesjar/io/netty/handler/codec/compression/ZlibWrapper.java

\* /opt/cola/permits/1820904464\_1697192357.6491582/0/netty-codec-4-1-100-final-sourcesjar/io/netty/handler/codec/base64/Base64Encoder.java

\* /opt/cola/permits/1820904464\_1697192357.6491582/0/netty-codec-4-1-100-final-sourcesjar/io/netty/handler/codec/marshalling/package-info.java

\* /opt/cola/permits/1820904464\_1697192357.6491582/0/netty-codec-4-1-100-final-sourcesjar/io/netty/handler/codec/ByteToMessageCodec.java

\* /opt/cola/permits/1820904464\_1697192357.6491582/0/netty-codec-4-1-100-final-sourcesjar/io/netty/handler/codec/base64/Base64Decoder.java

\* /opt/cola/permits/1820904464\_1697192357.6491582/0/netty-codec-4-1-100-final-sourcesjar/io/netty/handler/codec/marshalling/DefaultUnmarshallerProvider.java

\* /opt/cola/permits/1820904464\_1697192357.6491582/0/netty-codec-4-1-100-final-sourcesjar/io/netty/handler/codec/marshalling/ChannelBufferByteOutput.java

No license file was found, but licenses were detected in source scan.

#### /\*

\* Copyright 2015 The Netty Project

\*

\* The Netty Project licenses this file to you under the Apache License,

\* version 2.0 (the "License"); you may not use this file except in compliance

\* with the License. You may obtain a copy of the License at:

\*

\* https://www.apache.org/licenses/LICENSE-2.0

\*

\* Unless required by applicable law or agreed to in writing, software

- \* distributed under the License is distributed on an "AS IS" BASIS, WITHOUT
- \* WARRANTIES OR CONDITIONS OF ANY KIND, either express or implied. See the
- \* License for the specific language governing permissions and limitations
- \* under the License.
- \*/

Found in path(s):

\* /opt/cola/permits/1820904464\_1697192357.6491582/0/netty-codec-4-1-100-final-sourcesjar/io/netty/handler/codec/UnsupportedValueConverter.java

\* /opt/cola/permits/1820904464\_1697192357.6491582/0/netty-codec-4-1-100-final-sourcesjar/io/netty/handler/codec/protobuf/ProtobufEncoderNano.java

\*

 /opt/cola/permits/1820904464\_1697192357.6491582/0/netty-codec-4-1-100-final-sourcesjar/io/netty/handler/codec/protobuf/ProtobufEncoder.java

\* /opt/cola/permits/1820904464\_1697192357.6491582/0/netty-codec-4-1-100-final-sourcesjar/io/netty/handler/codec/protobuf/ProtobufVarint32LengthFieldPrepender.java

\* /opt/cola/permits/1820904464\_1697192357.6491582/0/netty-codec-4-1-100-final-sourcesjar/io/netty/handler/codec/protobuf/ProtobufVarint32FrameDecoder.java

\* /opt/cola/permits/1820904464\_1697192357.6491582/0/netty-codec-4-1-100-final-sourcesjar/io/netty/handler/codec/protobuf/ProtobufDecoderNano.java

\* /opt/cola/permits/1820904464\_1697192357.6491582/0/netty-codec-4-1-100-final-sources-

jar/io/netty/handler/codec/ProtocolDetectionState.java

\* /opt/cola/permits/1820904464\_1697192357.6491582/0/netty-codec-4-1-100-final-sources-

jar/io/netty/handler/codec/ProtocolDetectionResult.java

\* /opt/cola/permits/1820904464\_1697192357.6491582/0/netty-codec-4-1-100-final-sourcesjar/io/netty/handler/codec/HeadersUtils.java

\*

 /opt/cola/permits/1820904464\_1697192357.6491582/0/netty-codec-4-1-100-final-sourcesjar/io/netty/handler/codec/protobuf/ProtobufDecoder.java

## **1.710 netty-resolver 4.1.100.Final 1.710.1 Available under license :**

No license file was found, but licenses were detected in source scan.

/\*

\* Copyright 2017 The Netty Project

\*

\* The Netty Project licenses this file to you under the Apache License,

\* version 2.0 (the "License"); you may not use this file except in compliance

\* with the License. You may obtain a copy of the License at:

\*

\* https://www.apache.org/licenses/LICENSE-2.0

\*

\* Unless required by applicable law or agreed to in writing, software

\* distributed under the License is distributed on an "AS IS" BASIS, WITHOUT

\* WARRANTIES OR CONDITIONS OF ANY KIND, either express or implied. See the

\* License for the specific language governing permissions and limitations

\* under the License.

\*/

Found in path(s):

\* /opt/cola/permits/1820904471\_1697192352.9256797/0/netty-resolver-4-1-100-final-sourcesjar/io/netty/resolver/ResolvedAddressTypes.java

\* /opt/cola/permits/1820904471\_1697192352.9256797/0/netty-resolver-4-1-100-final-sources-

jar/io/netty/resolver/HostsFileEntries.java

No license file was found, but licenses were detected in source scan.

/\*

\* Copyright 2015 The Netty Project

\*

\* The Netty Project licenses this file to you under the Apache License,

\* version 2.0 (the "License"); you may not use this file except in compliance

\* with the License. You may obtain a copy of the License at:

\*

```
* https://www.apache.org/licenses/LICENSE-2.0
```
\*

\* Unless required by applicable law or agreed to in writing, software

\* distributed under the License is distributed on an "AS IS" BASIS, WITHOUT

\* WARRANTIES OR CONDITIONS OF ANY KIND, either express or implied. See the

\* License for the specific language governing permissions and limitations

\* under the License.

\*/

Found in path(s):

\* /opt/cola/permits/1820904471\_1697192352.9256797/0/netty-resolver-4-1-100-final-sourcesjar/io/netty/resolver/InetNameResolver.java

\* /opt/cola/permits/1820904471\_1697192352.9256797/0/netty-resolver-4-1-100-final-sourcesjar/io/netty/resolver/DefaultHostsFileEntriesResolver.java

\*

 /opt/cola/permits/1820904471\_1697192352.9256797/0/netty-resolver-4-1-100-final-sourcesjar/io/netty/resolver/AddressResolver.java

\* /opt/cola/permits/1820904471\_1697192352.9256797/0/netty-resolver-4-1-100-final-sourcesjar/io/netty/resolver/CompositeNameResolver.java

\* /opt/cola/permits/1820904471\_1697192352.9256797/0/netty-resolver-4-1-100-final-sourcesjar/io/netty/resolver/DefaultNameResolver.java

\* /opt/cola/permits/1820904471\_1697192352.9256797/0/netty-resolver-4-1-100-final-sourcesjar/io/netty/resolver/InetSocketAddressResolver.java

\* /opt/cola/permits/1820904471\_1697192352.9256797/0/netty-resolver-4-1-100-final-sourcesjar/io/netty/resolver/DefaultAddressResolverGroup.java

\* /opt/cola/permits/1820904471\_1697192352.9256797/0/netty-resolver-4-1-100-final-sourcesjar/io/netty/resolver/HostsFileEntriesResolver.java

\* /opt/cola/permits/1820904471\_1697192352.9256797/0/netty-resolver-4-1-100-final-sourcesjar/io/netty/resolver/AbstractAddressResolver.java

\* /opt/cola/permits/1820904471\_1697192352.9256797/0/netty-resolver-4-1-100-final-sourcesjar/io/netty/resolver/HostsFileParser.java

No license file was found, but licenses were detected in source scan.

 $\leq$   $\frac{1}{2}$ 

~ Copyright 2014 The Netty Project

 $\sim$ 

~ The Netty Project licenses this file to you under the Apache License,

 $\sim$  version 2.0 (the "License"); you may not use this file except in compliance

~ with the License. You may obtain a copy of the License at:

 $\sim$ 

~ https://www.apache.org/licenses/LICENSE-2.0

 $\sim$ 

 $\sim$  Unless required by applicable law or agreed to in writing, software

~ distributed under the License is distributed on an "AS IS" BASIS, WITHOUT

~ WARRANTIES OR CONDITIONS OF ANY KIND, either express or implied. See the

 $\sim$  License for the specific language governing permissions and limitations

~ under the License.

-->

Found in path(s):

\* /opt/cola/permits/1820904471\_1697192352.9256797/0/netty-resolver-4-1-100-final-sources-jar/META-

INF/maven/io.netty/netty-resolver/pom.xml

No license file was found, but licenses were detected in source scan.

/\*

\* Copyright 2016 The Netty Project

\*

\* The Netty Project licenses this file to you under the Apache License,

\* version 2.0 (the "License"); you may not use this file except in compliance

\* with the License. You may obtain a copy of the License at:

\*

\* https://www.apache.org/licenses/LICENSE-2.0

\*

\* Unless required by applicable law or agreed to in writing, software

\* distributed under the License is distributed on an "AS IS" BASIS, WITHOUT

\* WARRANTIES OR CONDITIONS OF ANY KIND, either express or implied. See the

\* License for the specific language governing permissions and limitations

\* under the License.

\*/

Found in path(s):

\* /opt/cola/permits/1820904471\_1697192352.9256797/0/netty-resolver-4-1-100-final-sourcesjar/io/netty/resolver/RoundRobinInetAddressResolver.java No license file was found, but licenses were detected in source scan.

/\*

\* Copyright 2014 The Netty Project

\*

\* The Netty Project licenses this file to you under the Apache License,

\* version 2.0 (the "License"); you may not use this file except in compliance

\* with the License. You may obtain a copy of the License at:

\*

\* https://www.apache.org/licenses/LICENSE-2.0

\*

\* Unless required by applicable law or agreed to in writing, software

\* distributed under the License is distributed on an "AS IS" BASIS, WITHOUT

\* WARRANTIES OR CONDITIONS OF ANY KIND, either express or implied. See the

\* License for the specific language governing permissions and limitations

\* under the License.

\*/

Found in path(s):

\* /opt/cola/permits/1820904471\_1697192352.9256797/0/netty-resolver-4-1-100-final-sourcesjar/io/netty/resolver/NameResolver.java

\* /opt/cola/permits/1820904471\_1697192352.9256797/0/netty-resolver-4-1-100-final-sourcesjar/io/netty/resolver/SimpleNameResolver.java

\* /opt/cola/permits/1820904471\_1697192352.9256797/0/netty-resolver-4-1-100-final-sourcesjar/io/netty/resolver/package-info.java

\*

 /opt/cola/permits/1820904471\_1697192352.9256797/0/netty-resolver-4-1-100-final-sourcesjar/io/netty/resolver/NoopAddressResolverGroup.java

\* /opt/cola/permits/1820904471\_1697192352.9256797/0/netty-resolver-4-1-100-final-sourcesjar/io/netty/resolver/AddressResolverGroup.java

\* /opt/cola/permits/1820904471\_1697192352.9256797/0/netty-resolver-4-1-100-final-sourcesjar/io/netty/resolver/NoopAddressResolver.java

No license file was found, but licenses were detected in source scan.

/\*

\* Copyright 2021 The Netty Project

\*

\* The Netty Project licenses this file to you under the Apache License,

\* version 2.0 (the "License"); you may not use this file except in compliance

\* with the License. You may obtain a copy of the License at:

\*

\* https://www.apache.org/licenses/LICENSE-2.0

\*

\* Unless required by applicable law or agreed to in writing, software

\* distributed under the License is distributed on an "AS IS" BASIS, WITHOUT

\* WARRANTIES OR CONDITIONS OF ANY KIND, either express or implied. See the

\* License for the specific language governing permissions and limitations

\* under the License.

\*/

Found in path(s):

\* /opt/cola/permits/1820904471\_1697192352.9256797/0/netty-resolver-4-1-100-final-sourcesjar/io/netty/resolver/HostsFileEntriesProvider.java

# **1.711 netty 4.1.100.Final**

### **1.711.1 Available under license :**

No license file was found, but licenses were detected in source scan.

/\*

\* Copyright 2017 The Netty Project

\*

\* The Netty Project licenses this file to you under the Apache License,

\* version 2.0 (the "License"); you may not use this file except in compliance

\* with the License. You may obtain a copy of the License at:

\*

\* https://www.apache.org/licenses/LICENSE-2.0

\*

\* Unless required by applicable law or agreed to in writing, software

\* distributed under the License is distributed on an "AS IS" BASIS, WITHOUT

\* WARRANTIES OR CONDITIONS OF ANY KIND, either express or implied. See the

\* License for the specific language governing permissions and limitations

\* under the License.

\*/

Found in path(s):

\* /opt/cola/permits/1820904486\_1697192360.8623555/0/netty-common-4-1-100-final-sourcesjar/io/netty/util/internal/ReflectionUtil.java

\* /opt/cola/permits/1820904486\_1697192360.8623555/0/netty-common-4-1-100-final-sourcesjar/io/netty/util/internal/PriorityQueue.java

\* /opt/cola/permits/1820904486\_1697192360.8623555/0/netty-common-4-1-100-final-sourcesjar/io/netty/util/internal/LongAdderCounter.java

\*

 /opt/cola/permits/1820904486\_1697192360.8623555/0/netty-common-4-1-100-final-sourcesjar/io/netty/util/NettyRuntime.java

\* /opt/cola/permits/1820904486\_1697192360.8623555/0/netty-common-4-1-100-final-sourcesjar/io/netty/util/internal/logging/LocationAwareSlf4JLogger.java

\* /opt/cola/permits/1820904486\_1697192360.8623555/0/netty-common-4-1-100-final-sourcesjar/io/netty/util/SuppressForbidden.java

\* /opt/cola/permits/1820904486\_1697192360.8623555/0/netty-common-4-1-100-final-sourcesjar/io/netty/util/internal/ObjectCleaner.java

\* /opt/cola/permits/1820904486\_1697192360.8623555/0/netty-common-4-1-100-final-sourcesjar/io/netty/util/UncheckedBooleanSupplier.java

\* /opt/cola/permits/1820904486\_1697192360.8623555/0/netty-common-4-1-100-final-sourcesjar/io/netty/util/internal/EmptyPriorityQueue.java

No license file was found, but licenses were detected in source scan.

<project xmlns="http://maven.apache.org/POM/4.0.0" xmlns:xsi="http://www.w3.org/2001/XMLSchema-instance" xsi:schemaLocation="http://maven.apache.org/POM/4.0.0 http://maven.apache.org/maven-v4\_0\_0.xsd"> <modelVersion>4.0.0</modelVersion>

 <artifactId>jctools-core</artifactId> <groupId>org.jctools</groupId> <version>3.1.0</version> <name>Java Concurrency Tools Core Library</name> <description>Java Concurrency Tools Core Library</description> <packaging>bundle</packaging>

 <dependencies>

 <dependency>

 <groupId>org.hamcrest</groupId>

 <artifactId>hamcrest-all</artifactId>

 <version>\${hamcrest.version}</version>

 <scope>test</scope>

 </dependency>

 <dependency> <groupId>junit</groupId> <artifactId>junit</artifactId> <version>\${junit.version}</version> <scope>test</scope>

 </dependency>

 <dependency> <groupId>com.google.guava</groupId> <artifactId>guava-testlib</artifactId> <version>\${guava-testlib.version}</version> <scope>test</scope> </dependency> </dependencies> <build> <plugins> <plugin> <groupId>org.apache.maven.plugins</groupId> <artifactId>maven-surefire-plugin</artifactId> <version>3.0.0-M3</version> <configuration> <includes> <include>\*</include> </includes> </configuration> </plugin> <plugin> <groupId>org.apache.felix</groupId> <artifactId>maven-bundle-plugin</artifactId>  $<$ version $>4.2.1$  $<$ /version $>$  <extensions>true</extensions> <configuration> <instructions> <Import-Package>sun.misc;resolution:=optional</Import-Package> </instructions> </configuration> </plugin> <plugin> <groupId>org.apache.maven.plugins</groupId> <artifactId>maven-source-plugin</artifactId> <version>3.2.0</version> <executions> <execution> <id>attach-sources</id> <phase>verify</phase> <goals> <goal>jar-no-fork</goal> </goals> </execution> </executions> </plugin> <plugin>

 <groupId>org.apache.maven.plugins</groupId>

 <artifactId>maven-javadoc-plugin</artifactId> <version>3.1.1</version> <configuration> <additionalOptions> <additionalOption>-Xdoclint:none</additionalOption> </additionalOptions> <source>8</source> </configuration> <executions> <execution>

<id>attach-javadocs</id>

 <goals>

 <goal>jar</goal>

 </goals>

 </execution>

 </executions>

 </plugin>

 </plugins>

 </build>

 <distributionManagement>

 <repository>

 <id>bintray-jctools-jctools</id>

 <name>jctools-jctools</name>

 <url>https://api.bintray.com/maven/jctools/jctools/jctools-core/;publish=1</url>

 </repository>

 </distributionManagement>

 <url>https://github.com/JCTools</url> <inceptionYear>2013</inceptionYear>

 <licenses>

 <license>

 <name>Apache

License, Version 2.0</name>

 <url>http://www.apache.org/licenses/LICENSE-2.0.txt</url>

 <distribution>repo</distribution>

 </license>

 </licenses>

 $<$ scm $>$ 

 <url>https://github.com/JCTools/JCTools</url> <connection>scm:git:https://github.com/JCTools/JCTools</connection> <tag>HEAD</tag>  $\langle$ scm $\rangle$ 

 <developers> <developer>

 <url>https://github.com/nitsanw</url> </developer> <developer> <url>https://github.com/mjpt777</url> </developer> <developer> <url>https://github.com/RichardWarburton</url> </developer> <developer> <url>https://github.com/kay</url> </developer> <developer> <url>https://github.com/franz1981</url> </developer> </developers>

 <prerequisites> <maven>3.5.0</maven> </prerequisites>

 <properties>

 <project.build.sourceEncoding>UTF-8</project.build.sourceEncoding> <java.version>1.6</java.version> <java.test.version>1.8</java.test.version>

```
		<maven.compiler.source>${java.version}</maven.compiler.source>
		<maven.compiler.target>${java.version}</maven.compiler.target>
		<maven.compiler.testSource>${java.test.version}</maven.compiler.testSource>
		<maven.compiler.testTarget>${java.test.version}</maven.compiler.testTarget>
```

```
		<hamcrest.version>1.3</hamcrest.version>
```
 <junit.version>4.12</junit.version>

 <guava-testlib.version>21.0</guava-testlib.version>

 </properties>

</project>

#### Found

in path(s):

\* /opt/cola/permits/1820904486\_1697192360.8623555/0/netty-common-4-1-100-final-sources-jar/META-INF/maven/org.jctools/jctools-core/pom.xml No license file was found, but licenses were detected in source scan.

/\*

\* Copyright 2018 The Netty Project

\*

\* The Netty Project licenses this file to you under the Apache License,

\* version 2.0 (the "License"); you may not use this file except in compliance

\* with the License. You may obtain a copy of the License at:

\*

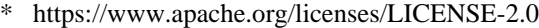

- \*
- \* Unless required by applicable law or agreed to in writing, software
- \* distributed under the License is distributed on an "AS IS" BASIS, WITHOUT

\* WARRANTIES OR CONDITIONS OF ANY KIND, either express or implied. See the

\* License for the specific language governing permissions and limitations

\* under the License.

\*/

Found in path(s):

\* /opt/cola/permits/1820904486\_1697192360.8623555/0/netty-common-4-1-100-final-sourcesjar/io/netty/util/internal/SuppressJava6Requirement.java No license file was found, but licenses were detected in source scan.

/\*

\* Copyright 2020 The Netty Project

\*

\* The Netty Project licenses this file to you under the Apache License,

\* version 2.0 (the "License"); you may not use this file except in compliance

\* with the License. You may obtain a copy of the License at:

\*

\* https://www.apache.org/licenses/LICENSE-2.0

\*

\* Unless required by applicable law or agreed to in writing, software

\* distributed under the License is distributed on an "AS IS" BASIS, WITHOUT

\* WARRANTIES OR CONDITIONS OF ANY KIND, either express or implied. See the

\* License for the specific language governing permissions and limitations

\* under the License.

\*/

Found in path(s):

\* /opt/cola/permits/1820904486\_1697192360.8623555/0/netty-common-4-1-100-final-sourcesjar/io/netty/util/NetUtilSubstitutions.java

\* /opt/cola/permits/1820904486\_1697192360.8623555/0/netty-common-4-1-100-final-sourcesjar/io/netty/util/NetUtilInitializations.java

\* /opt/cola/permits/1820904486\_1697192360.8623555/0/netty-common-4-1-100-final-sourcesjar/io/netty/util/DomainWildcardMappingBuilder.java

No license file was found, but licenses were detected in source scan.

/\*

\* Copyright 2014 The Netty Project

\*

\* The Netty Project licenses this file to you under the Apache License,

\* version 2.0 (the "License"); you may not use this file except in compliance

\* with the License. You may obtain a copy of the License at:

\*

\* https://www.apache.org/licenses/LICENSE-2.0

\*

- \* Unless required by applicable law or agreed to in writing, software
- \* distributed under the License is distributed on an "AS IS" BASIS, WITHOUT
- \* WARRANTIES OR CONDITIONS OF ANY KIND, either express or implied. See the
- \* License for the specific language governing permissions and limitations

\* under the License.

\*/

/\*

- \* Written by Doug Lea with assistance from members of JCP JSR-166
- \* Expert Group and released to the public domain, as explained at
- \* https://creativecommons.org/publicdomain/zero/1.0/
- \*/

Found in path(s):

\* /opt/cola/permits/1820904486\_1697192360.8623555/0/netty-common-4-1-100-final-sourcesjar/io/netty/util/internal/ThreadLocalRandom.java No license file was found, but licenses were detected in source scan.

/\*

\* Copyright 2014 The Netty Project

\*

\* The Netty Project licenses this file to you under the Apache License,

\* version 2.0 (the "License"); you may not use this file except in compliance

\* with the License. You may obtain a copy of the License at:

\*

\* https://www.apache.org/licenses/LICENSE-2.0

\*

\* Unless required by applicable law or agreed to in writing, software

- \* distributed under the License is distributed on an "AS IS" BASIS, WITHOUT
- \* WARRANTIES OR CONDITIONS OF ANY KIND, either express or implied. See the
- \* License for the specific language governing permissions and limitations
- \* under the License.

\*/

Found in path(s):

\* /opt/cola/permits/1820904486\_1697192360.8623555/0/netty-common-4-1-100-final-sourcesjar/io/netty/util/internal/IntegerHolder.java

\* /opt/cola/permits/1820904486\_1697192360.8623555/0/netty-common-4-1-100-final-sourcesjar/io/netty/util/ResourceLeakHint.java

\* /opt/cola/permits/1820904486\_1697192360.8623555/0/netty-common-4-1-100-final-sourcesjar/io/netty/util/Mapping.java

\*

 /opt/cola/permits/1820904486\_1697192360.8623555/0/netty-common-4-1-100-final-sourcesjar/io/netty/util/AsciiString.java

\* /opt/cola/permits/1820904486\_1697192360.8623555/0/netty-common-4-1-100-final-sourcesjar/io/netty/util/internal/UnpaddedInternalThreadLocalMap.java

\* /opt/cola/permits/1820904486\_1697192360.8623555/0/netty-common-4-1-100-final-sourcesjar/io/netty/util/concurrent/FastThreadLocal.java

\* /opt/cola/permits/1820904486\_1697192360.8623555/0/netty-common-4-1-100-final-sourcesjar/io/netty/util/DomainNameMapping.java

\* /opt/cola/permits/1820904486\_1697192360.8623555/0/netty-common-4-1-100-final-sourcesjar/io/netty/util/internal/NativeLibraryLoader.java

\* /opt/cola/permits/1820904486\_1697192360.8623555/0/netty-common-4-1-100-final-sourcesjar/io/netty/util/internal/InternalThreadLocalMap.java

\* /opt/cola/permits/1820904486\_1697192360.8623555/0/netty-common-4-1-100-final-sourcesjar/io/netty/util/concurrent/PromiseAggregator.java

\*

 /opt/cola/permits/1820904486\_1697192360.8623555/0/netty-common-4-1-100-final-sourcesjar/io/netty/util/ThreadDeathWatcher.java

\* /opt/cola/permits/1820904486\_1697192360.8623555/0/netty-common-4-1-100-final-sourcesjar/io/netty/util/concurrent/PromiseNotifier.java

No license file was found, but licenses were detected in source scan.

/\*

\* Copyright 2019 The Netty Project

\*

\* The Netty Project licenses this file to you under the Apache License,

\* version 2.0 (the "License"); you may not use this file except in compliance

\* with the License. You may obtain a copy of the License at:

\*

\* https://www.apache.org/licenses/LICENSE-2.0

\*

\* Unless required by applicable law or agreed to in writing, software

\* distributed under the License is distributed on an "AS IS" BASIS, WITHOUT

\* WARRANTIES OR CONDITIONS OF ANY KIND, either express or implied. See the

\* License for the specific language governing permissions and limitations

\* under the License.

\*/

Found in path(s):

\* /opt/cola/permits/1820904486\_1697192360.8623555/0/netty-common-4-1-100-final-sourcesjar/io/netty/util/internal/svm/PlatformDependent0Substitution.java

\* /opt/cola/permits/1820904486\_1697192360.8623555/0/netty-common-4-1-100-final-sourcesjar/io/netty/util/internal/ThreadExecutorMap.java

\*

 /opt/cola/permits/1820904486\_1697192360.8623555/0/netty-common-4-1-100-final-sourcesjar/io/netty/util/internal/svm/PlatformDependentSubstitution.java

\* /opt/cola/permits/1820904486\_1697192360.8623555/0/netty-common-4-1-100-final-sourcesjar/io/netty/util/internal/svm/CleanerJava6Substitution.java

\* /opt/cola/permits/1820904486\_1697192360.8623555/0/netty-common-4-1-100-final-sourcesjar/io/netty/util/internal/svm/UnsafeRefArrayAccessSubstitution.java

\* /opt/cola/permits/1820904486\_1697192360.8623555/0/netty-common-4-1-100-final-sourcesjar/io/netty/util/internal/Hidden.java

\* /opt/cola/permits/1820904486\_1697192360.8623555/0/netty-common-4-1-100-final-sourcesjar/io/netty/util/internal/svm/package-info.java

\* /opt/cola/permits/1820904486\_1697192360.8623555/0/netty-common-4-1-100-final-sources-

jar/io/netty/util/internal/ReferenceCountUpdater.java \* /opt/cola/permits/1820904486\_1697192360.8623555/0/netty-common-4-1-100-final-sourcesjar/io/netty/util/internal/ObjectPool.java No license file was found, but licenses were detected in source scan.

# The Netty Project licenses this file to you under the Apache License, # version 2.0 (the "License"); you may not use this file except in compliance # with the License. You may obtain a copy of the License at: # distributed under the License is distributed on an "AS IS" BASIS, WITHOUT

Found in path(s):

\* /opt/cola/permits/1820904486\_1697192360.8623555/0/netty-common-4-1-100-final-sources-jar/META-INF/native-image/io.netty/netty-common/native-image.properties No license file was found, but licenses were detected in source scan.

/\*

\* Copyright 2012 The Netty Project

\* \* The Netty Project licenses this file to you under the Apache License,

\* version 2.0 (the "License"); you may not use this file except in compliance

\* with the License. You may obtain a copy of the License at:

\*

\* https://www.apache.org/licenses/LICENSE-2.0

\*

\* Unless required by applicable law or agreed to in writing, software

\* distributed under the License is distributed on an "AS IS" BASIS, WITHOUT

\* WARRANTIES OR CONDITIONS OF ANY KIND, either express or implied. See the

\* License for the specific language governing permissions and limitations

\* under the License.

\*/

Found in path(s):

\* /opt/cola/permits/1820904486\_1697192360.8623555/0/netty-common-4-1-100-final-sourcesjar/io/netty/util/CharsetUtil.java

\* /opt/cola/permits/1820904486\_1697192360.8623555/0/netty-common-4-1-100-final-sourcesjar/io/netty/util/concurrent/DefaultEventExecutor.java

\* /opt/cola/permits/1820904486\_1697192360.8623555/0/netty-common-4-1-100-final-sourcesjar/io/netty/util/package-info.java

\*

 /opt/cola/permits/1820904486\_1697192360.8623555/0/netty-common-4-1-100-final-sourcesjar/io/netty/util/internal/logging/Slf4JLogger.java

\* /opt/cola/permits/1820904486\_1697192360.8623555/0/netty-common-4-1-100-final-sourcesjar/io/netty/util/concurrent/EventExecutorGroup.java

\* /opt/cola/permits/1820904486\_1697192360.8623555/0/netty-common-4-1-100-final-sourcesjar/io/netty/util/internal/logging/InternalLogLevel.java

\* /opt/cola/permits/1820904486\_1697192360.8623555/0/netty-common-4-1-100-final-sourcesjar/io/netty/util/internal/logging/Log4JLoggerFactory.java

\* /opt/cola/permits/1820904486\_1697192360.8623555/0/netty-common-4-1-100-final-sources-

jar/io/netty/util/AbstractConstant.java

\* /opt/cola/permits/1820904486\_1697192360.8623555/0/netty-common-4-1-100-final-sourcesjar/io/netty/util/internal/SystemPropertyUtil.java

\* /opt/cola/permits/1820904486\_1697192360.8623555/0/netty-common-4-1-100-final-sourcesjar/io/netty/util/DefaultAttributeMap.java

\*

 /opt/cola/permits/1820904486\_1697192360.8623555/0/netty-common-4-1-100-final-sourcesjar/io/netty/util/concurrent/MultithreadEventExecutorGroup.java

\* /opt/cola/permits/1820904486\_1697192360.8623555/0/netty-common-4-1-100-final-sourcesjar/io/netty/util/IllegalReferenceCountException.java

\* /opt/cola/permits/1820904486\_1697192360.8623555/0/netty-common-4-1-100-final-sourcesjar/io/netty/util/concurrent/SucceededFuture.java

\* /opt/cola/permits/1820904486\_1697192360.8623555/0/netty-common-4-1-100-final-sourcesjar/io/netty/util/AttributeKey.java

\* /opt/cola/permits/1820904486\_1697192360.8623555/0/netty-common-4-1-100-final-sourcesjar/io/netty/util/Timeout.java

\* /opt/cola/permits/1820904486\_1697192360.8623555/0/netty-common-4-1-100-final-sourcesjar/io/netty/util/Constant.java

\* /opt/cola/permits/1820904486\_1697192360.8623555/0/netty-common-4-1-100-final-sourcesjar/io/netty/util/concurrent/GlobalEventExecutor.java

\*

 /opt/cola/permits/1820904486\_1697192360.8623555/0/netty-common-4-1-100-final-sourcesjar/io/netty/util/Signal.java

\* /opt/cola/permits/1820904486\_1697192360.8623555/0/netty-common-4-1-100-final-sourcesjar/io/netty/util/internal/logging/AbstractInternalLogger.java

\* /opt/cola/permits/1820904486\_1697192360.8623555/0/netty-common-4-1-100-final-sourcesjar/io/netty/util/concurrent/SingleThreadEventExecutor.java

\* /opt/cola/permits/1820904486\_1697192360.8623555/0/netty-common-4-1-100-final-sourcesjar/io/netty/util/internal/logging/CommonsLoggerFactory.java

\* /opt/cola/permits/1820904486\_1697192360.8623555/0/netty-common-4-1-100-final-sourcesjar/io/netty/util/internal/package-info.java

\* /opt/cola/permits/1820904486\_1697192360.8623555/0/netty-common-4-1-100-final-sourcesjar/io/netty/util/internal/logging/Slf4JLoggerFactory.java

\* /opt/cola/permits/1820904486\_1697192360.8623555/0/netty-common-4-1-100-final-sourcesjar/io/netty/util/Attribute.java

\* /opt/cola/permits/1820904486\_1697192360.8623555/0/netty-common-4-1-100-final-sourcesjar/io/netty/util/HashedWheelTimer.java

\*

 /opt/cola/permits/1820904486\_1697192360.8623555/0/netty-common-4-1-100-final-sourcesjar/io/netty/util/AttributeMap.java

\* /opt/cola/permits/1820904486\_1697192360.8623555/0/netty-common-4-1-100-final-sourcesjar/io/netty/util/internal/logging/JdkLoggerFactory.java

\* /opt/cola/permits/1820904486\_1697192360.8623555/0/netty-common-4-1-100-final-sourcesjar/io/netty/util/NetUtil.java

\* /opt/cola/permits/1820904486\_1697192360.8623555/0/netty-common-4-1-100-final-sourcesjar/io/netty/util/concurrent/DefaultEventExecutorGroup.java

\* /opt/cola/permits/1820904486\_1697192360.8623555/0/netty-common-4-1-100-final-sourcesjar/io/netty/util/Timer.java

\* /opt/cola/permits/1820904486\_1697192360.8623555/0/netty-common-4-1-100-final-sourcesjar/io/netty/util/internal/logging/InternalLoggerFactory.java

\* /opt/cola/permits/1820904486\_1697192360.8623555/0/netty-common-4-1-100-final-sourcesjar/io/netty/util/concurrent/EventExecutor.java

\*

 /opt/cola/permits/1820904486\_1697192360.8623555/0/netty-common-4-1-100-final-sourcesjar/io/netty/util/concurrent/FailedFuture.java

\* /opt/cola/permits/1820904486\_1697192360.8623555/0/netty-common-4-1-100-final-sourcesjar/io/netty/util/TimerTask.java

\* /opt/cola/permits/1820904486\_1697192360.8623555/0/netty-common-4-1-100-final-sourcesjar/io/netty/util/internal/PlatformDependent.java

\* /opt/cola/permits/1820904486\_1697192360.8623555/0/netty-common-4-1-100-final-sourcesjar/io/netty/util/concurrent/BlockingOperationException.java

\* /opt/cola/permits/1820904486\_1697192360.8623555/0/netty-common-4-1-100-final-sourcesjar/io/netty/util/internal/StringUtil.java

No license file was found, but licenses were detected in source scan.

#### /\*

- \* Copyright 2012 The Netty Project
- \*

\* The Netty Project licenses this file to you under the Apache License,

\* version 2.0 (the "License"); you may not use this file except in compliance

\* with the License. You may obtain a copy of the License at:

\*

\* https://www.apache.org/licenses/LICENSE-2.0

\*

\* Unless required by applicable law or agreed to in writing, software

- \* distributed under the License is distributed on an "AS IS" BASIS, WITHOUT
- \* WARRANTIES OR CONDITIONS OF ANY KIND, either express or implied. See the
- \* License for the specific language governing permissions and limitations
- \* under the License.
- \*/
- /\*\*

\* Copyright (c) 2004-2011 QOS.ch

```
* All rights reserved.
```
\*

\* Permission is hereby granted, free of charge, to any person obtaining

\* a copy of this software and associated documentation files (the

```
* "Software"), to deal in the Software without restriction, including
* without
```
limitation the rights to use, copy, modify, merge, publish,

\* distribute, sublicense, and/or sell copies of the Software, and to

\* permit persons to whom the Software is furnished to do so, subject to

\* the following conditions:

\*

- \* The above copyright notice and this permission notice shall be
- \* included in all copies or substantial portions of the Software.

\*

\* THE SOFTWARE IS PROVIDED "AS IS", WITHOUT WARRANTY OF ANY KIND, \* EXPRESS OR IMPLIED, INCLUDING BUT NOT LIMITED TO THE WARRANTIES OF \* MERCHANTABILITY, FITNESS FOR A PARTICULAR PURPOSE AND \* NONINFRINGEMENT. IN NO EVENT SHALL THE AUTHORS OR COPYRIGHT HOLDERS BE \* LIABLE FOR ANY CLAIM, DAMAGES OR OTHER LIABILITY, WHETHER IN AN ACTION \* OF CONTRACT, TORT OR OTHERWISE, ARISING FROM, OUT OF OR IN CONNECTION \* WITH THE SOFTWARE OR THE USE OR OTHER DEALINGS IN THE SOFTWARE. \*

\*/

Found in path(s):

\* /opt/cola/permits/1820904486\_1697192360.8623555/0/netty-common-4-1-100-final-sourcesjar/io/netty/util/internal/logging/InternalLogger.java

\*

 /opt/cola/permits/1820904486\_1697192360.8623555/0/netty-common-4-1-100-final-sourcesjar/io/netty/util/internal/logging/CommonsLogger.java

\* /opt/cola/permits/1820904486\_1697192360.8623555/0/netty-common-4-1-100-final-sourcesjar/io/netty/util/internal/logging/Log4JLogger.java

\* /opt/cola/permits/1820904486\_1697192360.8623555/0/netty-common-4-1-100-final-sourcesjar/io/netty/util/internal/logging/JdkLogger.java

No license file was found, but licenses were detected in source scan.

 $\leq$  --

~ Copyright 2012 The Netty Project

 $\sim$ 

 $\sim$  The Netty Project licenses this file to you under the Apache License,

 $\sim$  version 2.0 (the "License"); you may not use this file except in compliance

~ with the License. You may obtain a copy of the License at:

 $\sim$ 

~ https://www.apache.org/licenses/LICENSE-2.0

 $\sim$ 

~ Unless required by applicable law or agreed to in writing, software

~ distributed under the License is distributed on an "AS IS" BASIS, WITHOUT

~ WARRANTIES OR CONDITIONS OF ANY KIND, either express or implied. See the

~ License for the specific language governing permissions and limitations

~ under the License.

-->

Found in path(s):

\* /opt/cola/permits/1820904486\_1697192360.8623555/0/netty-common-4-1-100-final-sources-jar/META-INF/maven/io.netty/netty-common/pom.xml

No license file was found, but licenses were detected in source scan.

/\*

\* Copyright 2013 The Netty Project

\*

\* The Netty Project licenses this file to you under the Apache License,

\* version 2.0 (the "License"); you may not use this file except in compliance

```
* with the License. You may obtain a copy of the License at:
*
* https://www.apache.org/licenses/LICENSE-2.0
*
* Unless required by applicable law or agreed to in writing, software
* distributed under the License is distributed on an "AS IS" BASIS, WITHOUT
* WARRANTIES OR CONDITIONS OF ANY KIND, either express or implied. See the
* License for the specific language governing permissions and limitations
* under the License.
*/
/**
* Copyright (c) 2004-2011 QOS.ch
* All rights reserved.
*
* Permission is hereby granted, free of charge, to any person obtaining
* a copy of this software and associated documentation files (the
* "Software"), to deal in the Software without restriction, including
* without
 limitation the rights to use, copy, modify, merge, publish,
* distribute, sublicense, and/or sell copies of the Software, and to
* permit persons to whom the Software is furnished to do so, subject to
* the following conditions:
*
* The above copyright notice and this permission notice shall be
* included in all copies or substantial portions of the Software.
*
* THE SOFTWARE IS PROVIDED "AS IS", WITHOUT WARRANTY OF ANY KIND,
* EXPRESS OR IMPLIED, INCLUDING BUT NOT LIMITED TO THE WARRANTIES OF
* MERCHANTABILITY, FITNESS FOR A PARTICULAR PURPOSE AND
* NONINFRINGEMENT. IN NO EVENT SHALL THE AUTHORS OR COPYRIGHT HOLDERS BE
* LIABLE FOR ANY CLAIM, DAMAGES OR OTHER LIABILITY, WHETHER IN AN ACTION
* OF CONTRACT, TORT OR OTHERWISE, ARISING FROM, OUT OF OR IN CONNECTION
* WITH THE SOFTWARE OR THE USE OR OTHER DEALINGS IN THE SOFTWARE.
*
*/
Found in path(s):
* /opt/cola/permits/1820904486_1697192360.8623555/0/netty-common-4-1-100-final-sources-
jar/io/netty/util/internal/logging/FormattingTuple.java
*
 /opt/cola/permits/1820904486_1697192360.8623555/0/netty-common-4-1-100-final-sources-
```
jar/io/netty/util/internal/logging/MessageFormatter.java

No license file was found, but licenses were detected in source scan.

/\*

\* Copyright 2016 The Netty Project

\*

\* The Netty Project licenses this file to you under the Apache License,

\* version 2.0 (the "License"); you may not use this file except in compliance

\* with the License. You may obtain a copy of the License at:

\*

\* https://www.apache.org/licenses/LICENSE-2.0

\*

- \* Unless required by applicable law or agreed to in writing, software
- \* distributed under the License is distributed on an "AS IS" BASIS, WITHOUT
- \* WARRANTIES OR CONDITIONS OF ANY KIND, either express or implied. See the
- \* License for the specific language governing permissions and limitations
- \* under the License.

\*/

Found in path(s):

\* /opt/cola/permits/1820904486\_1697192360.8623555/0/netty-common-4-1-100-final-sourcesjar/io/netty/util/ResourceLeakTracker.java

\* /opt/cola/permits/1820904486\_1697192360.8623555/0/netty-common-4-1-100-final-sourcesjar/io/netty/util/internal/logging/Log4J2Logger.java

\* /opt/cola/permits/1820904486\_1697192360.8623555/0/netty-common-4-1-100-final-sourcesjar/io/netty/util/internal/ThrowableUtil.java

\*

 /opt/cola/permits/1820904486\_1697192360.8623555/0/netty-common-4-1-100-final-sourcesjar/io/netty/util/concurrent/RejectedExecutionHandler.java

\* /opt/cola/permits/1820904486\_1697192360.8623555/0/netty-common-4-1-100-final-sourcesjar/io/netty/util/internal/ConstantTimeUtils.java

\* /opt/cola/permits/1820904486\_1697192360.8623555/0/netty-common-4-1-100-final-sourcesjar/io/netty/util/IntSupplier.java

\* /opt/cola/permits/1820904486\_1697192360.8623555/0/netty-common-4-1-100-final-sourcesjar/io/netty/util/internal/OutOfDirectMemoryError.java

\* /opt/cola/permits/1820904486\_1697192360.8623555/0/netty-common-4-1-100-final-sourcesjar/io/netty/util/concurrent/RejectedExecutionHandlers.java

\* /opt/cola/permits/1820904486\_1697192360.8623555/0/netty-common-4-1-100-final-sourcesjar/io/netty/util/concurrent/UnorderedThreadPoolEventExecutor.java

\* /opt/cola/permits/1820904486\_1697192360.8623555/0/netty-common-4-1-100-final-sourcesjar/io/netty/util/concurrent/UnaryPromiseNotifier.java

\*

 /opt/cola/permits/1820904486\_1697192360.8623555/0/netty-common-4-1-100-final-sourcesjar/io/netty/util/concurrent/NonStickyEventExecutorGroup.java

\* /opt/cola/permits/1820904486\_1697192360.8623555/0/netty-common-4-1-100-final-sourcesjar/io/netty/util/internal/PromiseNotificationUtil.java

\* /opt/cola/permits/1820904486\_1697192360.8623555/0/netty-common-4-1-100-final-sourcesjar/io/netty/util/internal/MacAddressUtil.java

\* /opt/cola/permits/1820904486\_1697192360.8623555/0/netty-common-4-1-100-final-sourcesjar/io/netty/util/concurrent/EventExecutorChooserFactory.java

\* /opt/cola/permits/1820904486\_1697192360.8623555/0/netty-common-4-1-100-final-sourcesjar/io/netty/util/concurrent/PromiseCombiner.java

\* /opt/cola/permits/1820904486\_1697192360.8623555/0/netty-common-4-1-100-final-sourcesjar/io/netty/util/BooleanSupplier.java

\* /opt/cola/permits/1820904486\_1697192360.8623555/0/netty-common-4-1-100-final-sources-

jar/io/netty/util/internal/UnstableApi.java

\*

 /opt/cola/permits/1820904486\_1697192360.8623555/0/netty-common-4-1-100-final-sourcesjar/io/netty/util/internal/logging/Log4J2LoggerFactory.java

\* /opt/cola/permits/1820904486\_1697192360.8623555/0/netty-common-4-1-100-final-sourcesjar/io/netty/util/concurrent/DefaultEventExecutorChooserFactory.java

\* /opt/cola/permits/1820904486\_1697192360.8623555/0/netty-common-4-1-100-final-sourcesjar/io/netty/util/concurrent/OrderedEventExecutor.java

\* /opt/cola/permits/1820904486\_1697192360.8623555/0/netty-common-4-1-100-final-sourcesjar/io/netty/util/internal/SocketUtils.java

\* /opt/cola/permits/1820904486\_1697192360.8623555/0/netty-common-4-1-100-final-sourcesjar/io/netty/util/internal/NativeLibraryUtil.java

\* /opt/cola/permits/1820904486\_1697192360.8623555/0/netty-common-4-1-100-final-sourcesjar/io/netty/util/DomainNameMappingBuilder.java

\* /opt/cola/permits/1820904486\_1697192360.8623555/0/netty-common-4-1-100-final-sourcesjar/io/netty/util/ResourceLeakDetectorFactory.java

No license file was found, but licenses were detected in source scan.

#### /\*

\* Copyright 2014 The Netty Project

\*

\* The Netty Project licenses this file to you under the Apache License, version 2.0 (the

\* "License"); you may not use this file except in compliance with the License. You may obtain a

\* copy of the License at:

\*

\* https://www.apache.org/licenses/LICENSE-2.0

\*

\* Unless required by applicable law or agreed to in writing, software distributed under the License

\* is distributed on an "AS IS" BASIS, WITHOUT WARRANTIES OR CONDITIONS OF ANY KIND, either express

\* or implied. See the License for the specific language governing permissions and limitations under \* the License.

\*/

Found in path(s):

\* /opt/cola/permits/1820904486\_1697192360.8623555/0/netty-common-4-1-100-final-sourcesjar/io/netty/util/collection/ShortObjectMap.java

\* /opt/cola/permits/1820904486\_1697192360.8623555/0/netty-common-4-1-100-final-sourcesjar/io/netty/util/collection/ByteObjectMap.java

\* /opt/cola/permits/1820904486\_1697192360.8623555/0/netty-common-4-1-100-final-sourcesjar/io/netty/util/collection/ShortCollections.java

\*

 /opt/cola/permits/1820904486\_1697192360.8623555/0/netty-common-4-1-100-final-sourcesjar/io/netty/util/collection/CharObjectMap.java

\* /opt/cola/permits/1820904486\_1697192360.8623555/0/netty-common-4-1-100-final-sourcesjar/io/netty/util/collection/IntCollections.java

\* /opt/cola/permits/1820904486\_1697192360.8623555/0/netty-common-4-1-100-final-sourcesjar/io/netty/util/collection/LongCollections.java

\* /opt/cola/permits/1820904486\_1697192360.8623555/0/netty-common-4-1-100-final-sourcesjar/io/netty/util/collection/CharObjectHashMap.java

\* /opt/cola/permits/1820904486\_1697192360.8623555/0/netty-common-4-1-100-final-sourcesjar/io/netty/util/collection/LongObjectMap.java

\* /opt/cola/permits/1820904486\_1697192360.8623555/0/netty-common-4-1-100-final-sourcesjar/io/netty/util/collection/IntObjectHashMap.java

\* /opt/cola/permits/1820904486\_1697192360.8623555/0/netty-common-4-1-100-final-sourcesjar/io/netty/util/collection/ByteObjectHashMap.java

\*

 /opt/cola/permits/1820904486\_1697192360.8623555/0/netty-common-4-1-100-final-sourcesjar/io/netty/util/collection/CharCollections.java

\* /opt/cola/permits/1820904486\_1697192360.8623555/0/netty-common-4-1-100-final-sourcesjar/io/netty/util/collection/IntObjectMap.java

\* /opt/cola/permits/1820904486\_1697192360.8623555/0/netty-common-4-1-100-final-sourcesjar/io/netty/util/collection/LongObjectHashMap.java

\* /opt/cola/permits/1820904486\_1697192360.8623555/0/netty-common-4-1-100-final-sourcesjar/io/netty/util/collection/ByteCollections.java

\* /opt/cola/permits/1820904486\_1697192360.8623555/0/netty-common-4-1-100-final-sourcesjar/io/netty/util/internal/ObjectUtil.java

\* /opt/cola/permits/1820904486\_1697192360.8623555/0/netty-common-4-1-100-final-sourcesjar/io/netty/util/collection/ShortObjectHashMap.java

No license file was found, but licenses were detected in source scan.

/\*

\* Copyright 2014 The Netty Project

\*

\* The Netty Project licenses this file to you under the Apache License,

\* version 2.0 (the "License"); you may not use this file except in compliance

\* with the License. You may obtain a copy of the License at:

\*

\* https://www.apache.org/licenses/LICENSE-2.0

\*

\* Unless required by applicable law or agreed to in writing, software

\* distributed under the License is distributed on an "AS IS" BASIS, WITHOUT

\* WARRANTIES OR CONDITIONS OF ANY KIND, either express or implied. See the

\* License for the specific language governing permissions and limitations

\* under the License.

\*/

Found in path(s):

\* /opt/cola/permits/1820904486\_1697192360.8623555/0/netty-common-4-1-100-final-sourcesjar/io/netty/util/internal/CleanerJava6.java

\* /opt/cola/permits/1820904486\_1697192360.8623555/0/netty-common-4-1-100-final-sources-

jar/io/netty/util/concurrent/FastThreadLocalThread.java

No license file was found, but licenses were detected in source scan.

/\*

\* Copyright 2017 The Netty Project

\*

- \* The Netty Project licenses this file to you under the Apache License,
- \* version 2.0 (the "License"); you may not use this file except in compliance
- \* with the License. You may obtain a copy of the License at:
- \*
- \* https://www.apache.org/licenses/LICENSE-2.0
- \*
- \* Unless required by applicable law or agreed to in writing, software
- \* distributed under the License is distributed on an "AS IS" BASIS, WITHOUT
- \* WARRANTIES OR CONDITIONS OF ANY KIND, either express or implied. See the
- \* License for the specific language governing permissions and limitations
- \* under the License.

\*/

Found in path(s):

\* /opt/cola/permits/1820904486\_1697192360.8623555/0/netty-common-4-1-100-final-sourcesjar/io/netty/util/internal/Cleaner.java

\* /opt/cola/permits/1820904486\_1697192360.8623555/0/netty-common-4-1-100-final-sourcesjar/io/netty/util/internal/CleanerJava9.java

\* /opt/cola/permits/1820904486\_1697192360.8623555/0/netty-common-4-1-100-final-sourcesjar/io/netty/util/concurrent/FastThreadLocalRunnable.java

No license file was found, but licenses were detected in source scan.

/\*

\* Copyright 2013 The Netty Project

\*

- \* The Netty Project licenses this file to you under the Apache License,
- \* version 2.0 (the "License"); you may not use this file except in compliance
- \* with the License. You may obtain a copy of the License at:

\*

\* https://www.apache.org/licenses/LICENSE-2.0

\*

\* Unless required by applicable law or agreed to in writing, software

\* distributed under the License is distributed on an "AS IS" BASIS, WITHOUT

- \* WARRANTIES OR CONDITIONS OF ANY KIND, either express or implied. See the
- \* License for the specific language governing permissions and limitations
- \* under the License.

\*/

Found in path(s):

\* /opt/cola/permits/1820904486\_1697192360.8623555/0/netty-common-4-1-100-final-sourcesjar/io/netty/util/concurrent/Promise.java

\* /opt/cola/permits/1820904486\_1697192360.8623555/0/netty-common-4-1-100-final-sourcesjar/io/netty/util/internal/EmptyArrays.java

\* /opt/cola/permits/1820904486\_1697192360.8623555/0/netty-common-4-1-100-final-sourcesjar/io/netty/util/concurrent/ThreadPerTaskExecutor.java

\*

 /opt/cola/permits/1820904486\_1697192360.8623555/0/netty-common-4-1-100-final-sourcesjar/io/netty/util/internal/logging/package-info.java

\* /opt/cola/permits/1820904486\_1697192360.8623555/0/netty-common-4-1-100-final-sourcesjar/io/netty/util/concurrent/ImmediateExecutor.java

\* /opt/cola/permits/1820904486\_1697192360.8623555/0/netty-common-4-1-100-final-sourcesjar/io/netty/util/concurrent/ScheduledFuture.java

\* /opt/cola/permits/1820904486\_1697192360.8623555/0/netty-common-4-1-100-final-sourcesjar/io/netty/util/concurrent/DefaultPromise.java

\* /opt/cola/permits/1820904486\_1697192360.8623555/0/netty-common-4-1-100-final-sourcesjar/io/netty/util/ResourceLeak.java

\* /opt/cola/permits/1820904486\_1697192360.8623555/0/netty-common-4-1-100-final-sourcesjar/io/netty/util/Recycler.java

\* /opt/cola/permits/1820904486\_1697192360.8623555/0/netty-common-4-1-100-final-sourcesjar/io/netty/util/concurrent/package-info.java

\*

 /opt/cola/permits/1820904486\_1697192360.8623555/0/netty-common-4-1-100-final-sourcesjar/io/netty/util/ResourceLeakDetector.java

\* /opt/cola/permits/1820904486\_1697192360.8623555/0/netty-common-4-1-100-final-sourcesjar/io/netty/util/ConstantPool.java

\* /opt/cola/permits/1820904486\_1697192360.8623555/0/netty-common-4-1-100-final-sourcesjar/io/netty/util/concurrent/Future.java

\* /opt/cola/permits/1820904486\_1697192360.8623555/0/netty-common-4-1-100-final-sourcesjar/io/netty/util/concurrent/ProgressiveFuture.java

\* /opt/cola/permits/1820904486\_1697192360.8623555/0/netty-common-4-1-100-final-sourcesjar/io/netty/util/concurrent/AbstractEventExecutorGroup.java

\* /opt/cola/permits/1820904486\_1697192360.8623555/0/netty-common-4-1-100-final-sourcesjar/io/netty/util/concurrent/ScheduledFutureTask.java

\* /opt/cola/permits/1820904486\_1697192360.8623555/0/netty-common-4-1-100-final-sourcesjar/io/netty/util/concurrent/DefaultThreadFactory.java

\*

 /opt/cola/permits/1820904486\_1697192360.8623555/0/netty-common-4-1-100-final-sourcesjar/io/netty/util/internal/RecyclableArrayList.java

\* /opt/cola/permits/1820904486\_1697192360.8623555/0/netty-common-4-1-100-final-sourcesjar/io/netty/util/internal/NoOpTypeParameterMatcher.java

\* /opt/cola/permits/1820904486\_1697192360.8623555/0/netty-common-4-1-100-final-sourcesjar/io/netty/util/AbstractReferenceCounted.java

\* /opt/cola/permits/1820904486\_1697192360.8623555/0/netty-common-4-1-100-final-sourcesjar/io/netty/util/internal/ConcurrentSet.java

\* /opt/cola/permits/1820904486\_1697192360.8623555/0/netty-common-4-1-100-final-sourcesjar/io/netty/util/internal/AppendableCharSequence.java

\* /opt/cola/permits/1820904486\_1697192360.8623555/0/netty-common-4-1-100-final-sourcesjar/io/netty/util/concurrent/AbstractFuture.java

\* /opt/cola/permits/1820904486\_1697192360.8623555/0/netty-common-4-1-100-final-sourcesjar/io/netty/util/Version.java

\* /opt/cola/permits/1820904486\_1697192360.8623555/0/netty-common-4-1-100-final-sourcesjar/io/netty/util/concurrent/GenericProgressiveFutureListener.java

\*

 /opt/cola/permits/1820904486\_1697192360.8623555/0/netty-common-4-1-100-final-sourcesjar/io/netty/util/concurrent/ProgressivePromise.java

\* /opt/cola/permits/1820904486\_1697192360.8623555/0/netty-common-4-1-100-final-sourcesjar/io/netty/util/concurrent/DefaultFutureListeners.java

\* /opt/cola/permits/1820904486\_1697192360.8623555/0/netty-common-4-1-100-final-sourcesjar/io/netty/util/internal/TypeParameterMatcher.java

\* /opt/cola/permits/1820904486\_1697192360.8623555/0/netty-common-4-1-100-final-sourcesjar/io/netty/util/ReferenceCounted.java

\* /opt/cola/permits/1820904486\_1697192360.8623555/0/netty-common-4-1-100-final-sourcesjar/io/netty/util/concurrent/PromiseTask.java

\* /opt/cola/permits/1820904486\_1697192360.8623555/0/netty-common-4-1-100-final-sourcesjar/io/netty/util/ResourceLeakException.java

\* /opt/cola/permits/1820904486\_1697192360.8623555/0/netty-common-4-1-100-final-sourcesjar/io/netty/util/internal/ReadOnlyIterator.java

\*

 /opt/cola/permits/1820904486\_1697192360.8623555/0/netty-common-4-1-100-final-sourcesjar/io/netty/util/internal/PendingWrite.java

\* /opt/cola/permits/1820904486\_1697192360.8623555/0/netty-common-4-1-100-final-sourcesjar/io/netty/util/concurrent/DefaultProgressivePromise.java

\* /opt/cola/permits/1820904486\_1697192360.8623555/0/netty-common-4-1-100-final-sourcesjar/io/netty/util/ReferenceCountUtil.java

\* /opt/cola/permits/1820904486\_1697192360.8623555/0/netty-common-4-1-100-final-sourcesjar/io/netty/util/concurrent/GenericFutureListener.java

\* /opt/cola/permits/1820904486\_1697192360.8623555/0/netty-common-4-1-100-final-sourcesjar/io/netty/util/concurrent/CompleteFuture.java

\* /opt/cola/permits/1820904486\_1697192360.8623555/0/netty-common-4-1-100-final-sourcesjar/io/netty/util/concurrent/FutureListener.java

\* /opt/cola/permits/1820904486\_1697192360.8623555/0/netty-common-4-1-100-final-sourcesjar/io/netty/util/concurrent/ImmediateEventExecutor.java

\*

 /opt/cola/permits/1820904486\_1697192360.8623555/0/netty-common-4-1-100-final-sourcesjar/io/netty/util/concurrent/AbstractEventExecutor.java

\* /opt/cola/permits/1820904486\_1697192360.8623555/0/netty-common-4-1-100-final-sourcesjar/io/netty/util/internal/PlatformDependent0.java

No license file was found, but licenses were detected in source scan.

#### /\*

\* Copyright 2021 The Netty Project

\*

\* The Netty Project licenses this file to you under the Apache License,

\* version 2.0 (the "License"); you may not use this file except in compliance

\* with the License. You may obtain a copy of the License at:

\*

\* https://www.apache.org/licenses/LICENSE-2.0

\*

\* Unless required by applicable law or agreed to in writing, software

\* distributed under the License is distributed on an "AS IS" BASIS, WITHOUT

\* WARRANTIES OR CONDITIONS OF ANY KIND, either express or implied. See the

\* License for the specific language governing permissions and limitations

\* under the License.

\*/

Found in path(s):

\* /opt/cola/permits/1820904486\_1697192360.8623555/0/netty-common-4-1-100-final-sourcesjar/io/netty/util/internal/ClassInitializerUtil.java No license file was found, but licenses were detected in source scan.

/\*

\* Licensed under the Apache License, Version 2.0 (the "License");

\* you may not use this file except in compliance with the License.

\* You may obtain a copy of the License at

\*

\* http://www.apache.org/licenses/LICENSE-2.0

\*

\* Unless required by applicable law or agreed to in writing, software

\* distributed under the License is distributed on an "AS IS" BASIS,

\* WITHOUT WARRANTIES OR CONDITIONS OF ANY KIND, either express or implied.

\* See the License for the specific language governing permissions and

\* limitations under the License.

\*/

Found in path(s):

\* /opt/cola/permits/1820904486\_1697192360.8623555/0/netty-common-4-1-100-final-sourcesjar/io/netty/util/internal/shaded/org/jctools/queues/BaseLinkedQueue.java

\* /opt/cola/permits/1820904486\_1697192360.8623555/0/netty-common-4-1-100-final-sourcesjar/io/netty/util/internal/shaded/org/jctools/queues/MpscArrayQueue.java

\* /opt/cola/permits/1820904486\_1697192360.8623555/0/netty-common-4-1-100-final-sourcesjar/io/netty/util/internal/shaded/org/jctools/queues/BaseMpscLinkedArrayQueue.java

\*

 /opt/cola/permits/1820904486\_1697192360.8623555/0/netty-common-4-1-100-final-sourcesjar/io/netty/util/internal/shaded/org/jctools/queues/MessagePassingQueue.java

\* /opt/cola/permits/1820904486\_1697192360.8623555/0/netty-common-4-1-100-final-sourcesjar/io/netty/util/internal/shaded/org/jctools/queues/QueueFactory.java

\* /opt/cola/permits/1820904486\_1697192360.8623555/0/netty-common-4-1-100-final-sourcesjar/io/netty/util/internal/shaded/org/jctools/maps/AbstractEntry.java

\* /opt/cola/permits/1820904486\_1697192360.8623555/0/netty-common-4-1-100-final-sourcesjar/io/netty/util/internal/shaded/org/jctools/queues/atomic/AtomicQueueFactory.java

\* /opt/cola/permits/1820904486\_1697192360.8623555/0/netty-common-4-1-100-final-sourcesjar/io/netty/util/internal/shaded/org/jctools/queues/atomic/MpscAtomicArrayQueue.java

\* /opt/cola/permits/1820904486\_1697192360.8623555/0/netty-common-4-1-100-final-sourcesjar/io/netty/util/internal/shaded/org/jctools/queues/atomic/SpscChunkedAtomicArrayQueue.java \*

 /opt/cola/permits/1820904486\_1697192360.8623555/0/netty-common-4-1-100-final-sourcesjar/io/netty/util/internal/shaded/org/jctools/queues/MpscUnboundedArrayQueue.java \* /opt/cola/permits/1820904486\_1697192360.8623555/0/netty-common-4-1-100-final-sourcesjar/io/netty/util/internal/shaded/org/jctools/queues/atomic/BaseSpscLinkedAtomicArrayQueue.java

\* /opt/cola/permits/1820904486\_1697192360.8623555/0/netty-common-4-1-100-final-sourcesjar/io/netty/util/internal/shaded/org/jctools/queues/MpscUnboundedXaddChunk.java \* /opt/cola/permits/1820904486\_1697192360.8623555/0/netty-common-4-1-100-final-sourcesjar/io/netty/util/internal/shaded/org/jctools/queues/atomic/SequencedAtomicReferenceArrayQueue.java \* /opt/cola/permits/1820904486\_1697192360.8623555/0/netty-common-4-1-100-final-sourcesjar/io/netty/util/internal/shaded/org/jctools/queues/atomic/SpmcAtomicArrayQueue.java \*

 /opt/cola/permits/1820904486\_1697192360.8623555/0/netty-common-4-1-100-final-sourcesjar/io/netty/util/internal/shaded/org/jctools/queues/LinkedQueueNode.java

\* /opt/cola/permits/1820904486\_1697192360.8623555/0/netty-common-4-1-100-final-sourcesjar/io/netty/util/internal/shaded/org/jctools/queues/atomic/MpmcAtomicArrayQueue.java \* /opt/cola/permits/1820904486\_1697192360.8623555/0/netty-common-4-1-100-final-sourcesjar/io/netty/util/internal/shaded/org/jctools/maps/NonBlockingSetInt.java

\* /opt/cola/permits/1820904486\_1697192360.8623555/0/netty-common-4-1-100-final-sourcesjar/io/netty/util/internal/shaded/org/jctools/queues/package-info.java

\* /opt/cola/permits/1820904486\_1697192360.8623555/0/netty-common-4-1-100-final-sourcesjar/io/netty/util/internal/shaded/org/jctools/queues/atomic/SpscGrowableAtomicArrayQueue.java \* /opt/cola/permits/1820904486\_1697192360.8623555/0/netty-common-4-1-100-final-sourcesjar/io/netty/util/internal/shaded/org/jctools/util/Pow2.java \*

 /opt/cola/permits/1820904486\_1697192360.8623555/0/netty-common-4-1-100-final-sourcesjar/io/netty/util/internal/shaded/org/jctools/maps/NonBlockingHashMapLong.java

\* /opt/cola/permits/1820904486\_1697192360.8623555/0/netty-common-4-1-100-final-sourcesjar/io/netty/util/internal/shaded/org/jctools/queues/atomic/SpscAtomicArrayQueue.java

\* /opt/cola/permits/1820904486\_1697192360.8623555/0/netty-common-4-1-100-final-sourcesjar/io/netty/util/internal/shaded/org/jctools/queues/MpscCompoundQueue.java

\* /opt/cola/permits/1820904486\_1697192360.8623555/0/netty-common-4-1-100-final-sourcesjar/io/netty/util/internal/shaded/org/jctools/queues/MpmcArrayQueue.java

\* /opt/cola/permits/1820904486\_1697192360.8623555/0/netty-common-4-1-100-final-sourcesjar/io/netty/util/internal/shaded/org/jctools/maps/NonBlockingHashSet.java

\* /opt/cola/permits/1820904486\_1697192360.8623555/0/netty-common-4-1-100-final-sourcesjar/io/netty/util/internal/shaded/org/jctools/queues/MpscGrowableArrayQueue.java

\* /opt/cola/permits/1820904486\_1697192360.8623555/0/netty-common-4-1-100-final-sourcesjar/io/netty/util/internal/shaded/org/jctools/util/UnsafeAccess.java

\*

 /opt/cola/permits/1820904486\_1697192360.8623555/0/netty-common-4-1-100-final-sourcesjar/io/netty/util/internal/shaded/org/jctools/queues/SpscGrowableArrayQueue.java \* /opt/cola/permits/1820904486\_1697192360.8623555/0/netty-common-4-1-100-final-sourcesjar/io/netty/util/internal/shaded/org/jctools/queues/atomic/AtomicReferenceArrayQueue.java \* /opt/cola/permits/1820904486\_1697192360.8623555/0/netty-common-4-1-100-final-sourcesjar/io/netty/util/internal/shaded/org/jctools/queues/MessagePassingQueueUtil.java \* /opt/cola/permits/1820904486\_1697192360.8623555/0/netty-common-4-1-100-final-sourcesjar/io/netty/util/internal/shaded/org/jctools/queues/atomic/LinkedQueueAtomicNode.java \* /opt/cola/permits/1820904486\_1697192360.8623555/0/netty-common-4-1-100-final-sourcesjar/io/netty/util/internal/shaded/org/jctools/queues/SpscLinkedQueue.java \*

 /opt/cola/permits/1820904486\_1697192360.8623555/0/netty-common-4-1-100-final-sourcesjar/io/netty/util/internal/shaded/org/jctools/queues/SpscArrayQueue.java

\* /opt/cola/permits/1820904486\_1697192360.8623555/0/netty-common-4-1-100-final-sourcesjar/io/netty/util/internal/shaded/org/jctools/queues/spec/Ordering.java

\* /opt/cola/permits/1820904486\_1697192360.8623555/0/netty-common-4-1-100-final-sourcesjar/io/netty/util/internal/shaded/org/jctools/queues/atomic/BaseMpscLinkedAtomicArrayQueue.java \* /opt/cola/permits/1820904486\_1697192360.8623555/0/netty-common-4-1-100-final-sourcesjar/io/netty/util/internal/shaded/org/jctools/queues/spec/Preference.java

\* /opt/cola/permits/1820904486\_1697192360.8623555/0/netty-common-4-1-100-final-sourcesjar/io/netty/util/internal/shaded/org/jctools/util/PortableJvmInfo.java

\* /opt/cola/permits/1820904486\_1697192360.8623555/0/netty-common-4-1-100-final-sourcesjar/io/netty/util/internal/shaded/org/jctools/queues/SpscChunkedArrayQueue.java

\* /opt/cola/permits/1820904486\_1697192360.8623555/0/netty-common-4-1-100-final-sourcesjar/io/netty/util/internal/shaded/org/jctools/queues/MpmcUnboundedXaddArrayQueue.java \*

 /opt/cola/permits/1820904486\_1697192360.8623555/0/netty-common-4-1-100-final-sourcesjar/io/netty/util/internal/shaded/org/jctools/queues/spec/ConcurrentQueueSpec.java

\* /opt/cola/permits/1820904486\_1697192360.8623555/0/netty-common-4-1-100-final-sourcesjar/io/netty/util/internal/shaded/org/jctools/maps/NonBlockingHashMap.java

\* /opt/cola/permits/1820904486\_1697192360.8623555/0/netty-common-4-1-100-final-sourcesjar/io/netty/util/internal/shaded/org/jctools/queues/SupportsIterator.java

\* /opt/cola/permits/1820904486\_1697192360.8623555/0/netty-common-4-1-100-final-sourcesjar/io/netty/util/internal/shaded/org/jctools/util/UnsafeLongArrayAccess.java

\* /opt/cola/permits/1820904486\_1697192360.8623555/0/netty-common-4-1-100-final-sourcesjar/io/netty/util/internal/shaded/org/jctools/queues/MpscLinkedQueue.java

\* /opt/cola/permits/1820904486\_1697192360.8623555/0/netty-common-4-1-100-final-sourcesjar/io/netty/util/internal/shaded/org/jctools/util/InternalAPI.java

\*

 /opt/cola/permits/1820904486\_1697192360.8623555/0/netty-common-4-1-100-final-sourcesjar/io/netty/util/internal/shaded/org/jctools/queues/MpscUnboundedXaddArrayQueue.java \* /opt/cola/permits/1820904486\_1697192360.8623555/0/netty-common-4-1-100-final-sourcesjar/io/netty/util/internal/shaded/org/jctools/util/UnsafeRefArrayAccess.java \* /opt/cola/permits/1820904486\_1697192360.8623555/0/netty-common-4-1-100-final-sourcesjar/io/netty/util/internal/shaded/org/jctools/queues/ConcurrentCircularArrayQueue.java \* /opt/cola/permits/1820904486\_1697192360.8623555/0/netty-common-4-1-100-final-sourcesjar/io/netty/util/internal/shaded/org/jctools/maps/NonBlockingIdentityHashMap.java \* /opt/cola/permits/1820904486\_1697192360.8623555/0/netty-common-4-1-100-final-sourcesjar/io/netty/util/internal/shaded/org/jctools/queues/MpscChunkedArrayQueue.java \* /opt/cola/permits/1820904486\_1697192360.8623555/0/netty-common-4-1-100-final-sourcesjar/io/netty/util/internal/shaded/org/jctools/queues/atomic/MpscGrowableAtomicArrayQueue.java

\*

 /opt/cola/permits/1820904486\_1697192360.8623555/0/netty-common-4-1-100-final-sourcesjar/io/netty/util/internal/shaded/org/jctools/queues/SpscUnboundedArrayQueue.java \* /opt/cola/permits/1820904486\_1697192360.8623555/0/netty-common-4-1-100-final-sources-

jar/io/netty/util/internal/shaded/org/jctools/queues/atomic/MpscChunkedAtomicArrayQueue.java \* /opt/cola/permits/1820904486\_1697192360.8623555/0/netty-common-4-1-100-final-sourcesjar/io/netty/util/internal/shaded/org/jctools/util/UnsafeJvmInfo.java

\* /opt/cola/permits/1820904486\_1697192360.8623555/0/netty-common-4-1-100-final-sourcesjar/io/netty/util/internal/shaded/org/jctools/queues/atomic/SpscLinkedAtomicQueue.java

\* /opt/cola/permits/1820904486\_1697192360.8623555/0/netty-common-4-1-100-final-sources-

jar/io/netty/util/internal/shaded/org/jctools/queues/atomic/SpscUnboundedAtomicArrayQueue.java \*

 /opt/cola/permits/1820904486\_1697192360.8623555/0/netty-common-4-1-100-final-sourcesjar/io/netty/util/internal/shaded/org/jctools/queues/IndexedQueueSizeUtil.java \* /opt/cola/permits/1820904486\_1697192360.8623555/0/netty-common-4-1-100-final-sourcesjar/io/netty/util/internal/shaded/org/jctools/queues/atomic/MpscUnboundedAtomicArrayQueue.java \* /opt/cola/permits/1820904486\_1697192360.8623555/0/netty-common-4-1-100-final-sourcesjar/io/netty/util/internal/shaded/org/jctools/queues/MpmcUnboundedXaddChunk.java \* /opt/cola/permits/1820904486\_1697192360.8623555/0/netty-common-4-1-100-final-sourcesjar/io/netty/util/internal/shaded/org/jctools/queues/atomic/MpscLinkedAtomicQueue.java \* /opt/cola/permits/1820904486\_1697192360.8623555/0/netty-common-4-1-100-final-sourcesjar/io/netty/util/internal/shaded/org/jctools/queues/MpscBlockingConsumerArrayQueue.java \* /opt/cola/permits/1820904486\_1697192360.8623555/0/netty-common-4-1-100-final-sourcesjar/io/netty/util/internal/shaded/org/jctools/queues/ConcurrentSequencedCircularArrayQueue.java \*

 /opt/cola/permits/1820904486\_1697192360.8623555/0/netty-common-4-1-100-final-sourcesjar/io/netty/util/internal/shaded/org/jctools/util/RangeUtil.java

\* /opt/cola/permits/1820904486\_1697192360.8623555/0/netty-common-4-1-100-final-sourcesjar/io/netty/util/internal/shaded/org/jctools/queues/BaseSpscLinkedArrayQueue.java

\* /opt/cola/permits/1820904486\_1697192360.8623555/0/netty-common-4-1-100-final-sources-

jar/io/netty/util/internal/shaded/org/jctools/queues/atomic/BaseLinkedAtomicQueue.java

\* /opt/cola/permits/1820904486\_1697192360.8623555/0/netty-common-4-1-100-final-sourcesjar/io/netty/util/internal/shaded/org/jctools/queues/SpmcArrayQueue.java

\* /opt/cola/permits/1820904486\_1697192360.8623555/0/netty-common-4-1-100-final-sourcesjar/io/netty/util/internal/shaded/org/jctools/maps/ConcurrentAutoTable.java No license file was found, but licenses were detected in source scan.

/\*

\* Copyright 2018 The Netty Project

\*

\* The Netty Project licenses this file to you under the Apache License, version 2.0 (the

- \* "License"); you may not use this file except in compliance with the License. You may obtain a
- \* copy of the License at:
- \*

\* https://www.apache.org/licenses/LICENSE-2.0

\*

\* Unless required by applicable law or agreed to in writing, software distributed under the License

\* is distributed on an "AS IS" BASIS, WITHOUT WARRANTIES OR CONDITIONS OF ANY KIND, either express

\* or implied. See the License for the specific language governing permissions and limitations under \* the License.

\*/

Found in path(s):

\* /opt/cola/permits/1820904486\_1697192360.8623555/0/netty-common-4-1-100-final-sourcesjar/io/netty/util/ByteProcessorUtils.java

\* /opt/cola/permits/1820904486\_1697192360.8623555/0/netty-common-4-1-100-final-sourcesjar/io/netty/util/internal/ResourcesUtil.java

No license file was found, but licenses were detected in source scan.

# Copyright 2019 The Netty Project

#

# The Netty Project licenses this file to you under the Apache License,

# version 2.0 (the "License"); you may not use this file except in compliance

# with the License. You may obtain a copy of the License at:

#

# https://www.apache.org/licenses/LICENSE-2.0

#

# Unless required by applicable law or agreed to in writing, software

# distributed under the License is distributed on an "AS IS" BASIS, WITHOUT

# WARRANTIES OR CONDITIONS OF ANY KIND, either express or implied. See the

# License for the specific language governing permissions and limitations

# under the License.

io.netty.util.internal.Hidden\$NettyBlockHoundIntegration

Found in path(s):

\* /opt/cola/permits/1820904486\_1697192360.8623555/0/netty-common-4-1-100-final-sources-jar/META-INF/services/reactor.blockhound.integration.BlockHoundIntegration No license file was found, but licenses were detected in source scan.

/\*

\* Copyright 2015 The Netty Project

\*

\* The Netty Project licenses this file to you under the Apache License,

\* version 2.0 (the "License"); you may not use this file except in compliance

\* with the License. You may obtain a copy of the License at:

\*

\* https://www.apache.org/licenses/LICENSE-2.0

\*

\* Unless required by applicable law or agreed to in writing, software

\* distributed under the License is distributed on an "AS IS" BASIS, WITHOUT

\* WARRANTIES OR CONDITIONS OF ANY KIND, either express or implied. See the

\* License for the specific language governing permissions and limitations

\* under the License.

\*/

Found in path(s):

\* /opt/cola/permits/1820904486\_1697192360.8623555/0/netty-common-4-1-100-final-sourcesjar/io/netty/util/concurrent/ThreadProperties.java

\* /opt/cola/permits/1820904486\_1697192360.8623555/0/netty-common-4-1-100-final-sourcesjar/io/netty/util/internal/DefaultPriorityQueue.java

\*

 /opt/cola/permits/1820904486\_1697192360.8623555/0/netty-common-4-1-100-final-sourcesjar/io/netty/util/internal/LongCounter.java

\* /opt/cola/permits/1820904486\_1697192360.8623555/0/netty-common-4-1-100-final-sourcesjar/io/netty/util/internal/PriorityQueueNode.java

\* /opt/cola/permits/1820904486\_1697192360.8623555/0/netty-common-4-1-100-final-sourcesjar/io/netty/util/DomainMappingBuilder.java

\* /opt/cola/permits/1820904486\_1697192360.8623555/0/netty-common-4-1-100-final-sourcesjar/io/netty/util/HashingStrategy.java

\* /opt/cola/permits/1820904486\_1697192360.8623555/0/netty-common-4-1-100-final-sourcesjar/io/netty/util/AsyncMapping.java

\* /opt/cola/permits/1820904486\_1697192360.8623555/0/netty-common-4-1-100-final-sources-

jar/io/netty/util/concurrent/AbstractScheduledEventExecutor.java

No license file was found, but licenses were detected in source scan.

/\*

\* Copyright 2015 The Netty Project

\*

\* The Netty Project licenses this file to you under the Apache License, version 2.0 (the

\* "License"); you may not use this file except in compliance with the License. You may obtain a

\* copy of the License at:

\*

\* https://www.apache.org/licenses/LICENSE-2.0

\*

\* Unless required by applicable law or agreed to in writing, software distributed under the License

\* is distributed on an "AS IS" BASIS, WITHOUT WARRANTIES OR CONDITIONS OF ANY KIND, either express

\* or implied. See the License for the specific language governing permissions and limitations under

\* the License.

\*/

Found in path(s):

\* /opt/cola/permits/1820904486\_1697192360.8623555/0/netty-common-4-1-100-final-sourcesjar/io/netty/util/internal/MathUtil.java

\* /opt/cola/permits/1820904486\_1697192360.8623555/0/netty-common-4-1-100-final-sourcesjar/io/netty/util/ByteProcessor.java

# **1.712 netty-transport 4.1.100.Final**

### **1.712.1 Available under license :**

No license file was found, but licenses were detected in source scan.

Manifest-Version: 1.0 Implementation-Title: Netty/Transport Bundle-Description: Netty is an asynchronous event-driven network appl ication framework for rapid development of maintainable high perfo rmance protocol servers and clients. Automatic-Module-Name: io.netty.transport Bundle-License: https://www.apache.org/licenses/LICENSE-2.0 Bundle-SymbolicName: io.netty.transport Implementation-Version: 4.1.100.Final Built-By: norman

Bnd-LastModified: 1696948198155 Bundle-ManifestVersion: 2 Implementation-Vendor-Id: io.netty Bundle-DocURL: https://netty.io/ Bundle-Vendor: The Netty Project Import-Package: io.netty.bootstrap,io.netty.buffer;version="[4.1,5)",i o.netty.channel,io.netty.channel.nio,io.netty.channel.oio,io.netty.ch annel.socket,io.netty.resolver;version="[4.1,5)",io.netty.util;versio n="[4.1,5)",io.netty.util.concurrent;version="[4.1,5)",io.netty.util. internal;version="[4.1,5)",io.netty.util.internal.logging;version="[4 .1,5)",sun.nio.ch;resolution:=optional,org.eclipse.jetty.npn;version= "[1,2)";resolution:=optional,org.eclipse.jetty.alpn;version="[1,2)";r esolution:=optional Require-Capability: osgi.ee;filter:="(&(osgi.ee=JavaSE)(version=1.6))" Tool: Bnd-6.3.1.202206071316 Implementation-Vendor: The Netty Project Export-Package: io.netty.bootstrap;uses:="io.netty.channel,io.netty.re solver,io.netty.util";version="4.1.100",io.netty.channel;uses:="io.ne tty.bootstrap,io.netty.buffer,io.netty.util,io.netty.util.concurrent" ;version="4.1.100",io.netty.channel.embedded;uses:="io.netty.channel" ;version="4.1.100",io.netty.channel.group;uses:="io.netty.channel,io. netty.util.concurrent";version="4.1.100",io.netty.channel.internal;ve rsion="4.1.100",io.netty.channel.local;uses:="io.netty.channel";versi on="4.1.100",io.netty.channel.nio;uses:="io.netty.buffer,io.netty.cha nnel,io.netty.util,io.netty.util.concurrent";version="4.1.100",io.net ty.channel.oio;uses:="io.netty.buffer,io.netty.channel";version="4.1. 100",io.netty.channel.pool;uses:="io.netty.bootstrap,io.netty.channel ,io.netty.util.concurrent";version="4.1.100",io.netty.channel.socket; uses:="io.netty.buffer,io.netty.channel,io.netty.util";version="4.1.1 00",io.netty.channel.socket.nio;uses:="io.netty.buffer,io.netty.chann el,io.netty.channel.nio,io.netty.channel.socket";version="4.1.100",io .netty.channel.socket.oio;uses:="io.netty.buffer,io.netty.channel,io. netty.channel.oio,io.netty.channel.socket";version="4.1.100" Bundle-Name: Netty/Transport Bundle-Version: 4.1.100.Final Build-Jdk-Spec: 1.8 Created-By: Apache Maven Bundle Plugin 5.1.8 Build-Jdk: 1.8.0\_382 Implementation-URL: https://netty.io/netty-transport/

Found in path(s):

\* /opt/cola/permits/1820904472\_1697534654.900729/0/netty-transport-4-1-100-final-jar/META-INF/MANIFEST.MF

No license file was found, but licenses were detected in source scan.

 $\leq$   $\sim$ 

~ Copyright 2012 The Netty Project

 $\sim$ 

- ~ The Netty Project licenses this file to you under the Apache License,
- $\sim$  version 2.0 (the "License"); you may not use this file except in compliance
- ~ with the License. You may obtain a copy of the License at:
- ~ https://www.apache.org/licenses/LICENSE-2.0
- $\sim$

 $\sim$ 

- $\sim$  Unless required by applicable law or agreed to in writing, software
- ~ distributed under the License is distributed on an "AS IS" BASIS, WITHOUT
- ~ WARRANTIES OR CONDITIONS OF ANY KIND, either express or implied. See the
- ~ License for the specific language governing permissions and limitations
- ~ under the License.
- -->

Found in path(s):

\* /opt/cola/permits/1820904472\_1697534654.900729/0/netty-transport-4-1-100-final-jar/META-INF/maven/io.netty/netty-transport/pom.xml No license file was found, but licenses were detected in source scan.

# The Netty Project licenses this file to you under the Apache License, # version 2.0 (the "License"); you may not use this file except in compliance # with the License. You may obtain a copy of the License at: # distributed under the License is distributed on an "AS IS" BASIS, WITHOUT

Found in path(s):

\* /opt/cola/permits/1820904472\_1697534654.900729/0/netty-transport-4-1-100-final-jar/META-INF/nativeimage/io.netty/netty-transport/native-image.properties

# **1.713 openjdk-jre 17.0.8.1u1**

## **1.713.1 Available under license :**

## c-libutl 20160225

### c-libutl License  $\ddotsc$ 

This software is distributed under the terms of the BSD license.

 $==$  BSD LICENSE  $==$ 

(C) 2009 by Remo Dentato (rdentato@gmail.com)

Redistribution and use in source and binary forms, with or without modification, are permitted provided that the following conditions are met:

 \* Redistributions of source code must retain the above copyright notice, this list of conditions and the following disclaimer.

 \* Redistributions in binary form must reproduce the above copyright notice, this list of conditions and the following disclaimer in the documentation and/or other materials provided with the distribution.

THIS SOFTWARE IS PROVIDED BY THE COPYRIGHT HOLDERS AND CONTRIBUTORS "AS IS" AND ANY EXPRESS OR IMPLIED WARRANTIES, INCLUDING, BUT NOT LIMITED TO, THE IMPLIED WARRANTIES OF MERCHANTABILITY AND FITNESS FOR A PARTICULAR PURPOSE ARE DISCLAIMED. IN NO EVENT

 SHALL THE COPYRIGHT OWNER OR CONTRIBUTORS BE LIABLE FOR ANY DIRECT, INDIRECT, INCIDENTAL, SPECIAL, EXEMPLARY, OR CONSEQUENTIAL DAMAGES (INCLUDING, BUT NOT LIMITED TO, PROCUREMENT OF SUBSTITUTE GOODS OR SERVICES; LOSS OF USE, DATA, OR PROFITS; OR BUSINESS INTERRUPTION) HOWEVER CAUSED AND ON ANY THEORY OF LIABILITY, WHETHER IN CONTRACT, STRICT LIABILITY, OR TORT (INCLUDING NEGLIGENCE OR OTHERWISE) ARISING IN ANY WAY OUT OF THE USE OF THIS SOFTWARE, EVEN IF ADVISED OF THE POSSIBILITY OF SUCH DAMAGE.

http://opensource.org/licenses/bsd-license.php

```

## Apache Xerces v2.12.2

### Apache Xerces Notice

<pre>

=========================================================================

 $=$  NOTICE file corresponding to section 4(d) of the Apache License,  $=$ 

 $=$  Version 2.0, in this case for the Apache Xerces Java distribution.  $=$ 

=========================================================================

 Apache Xerces Java Copyright 1999-2022 The Apache Software Foundation

 This product includes software developed at The Apache Software Foundation (http://www.apache.org/).

 Portions of this software were originally based on the following: - software copyright (c) 1999, IBM Corporation., http://www.ibm.com. - software copyright (c) 1999, Sun Microsystems., http://www.sun.com. - voluntary contributions made by Paul Eng on behalf of the Apache Software Foundation that were originally developed at iClick, Inc.,

software copyright (c) 1999.

 $<$ /pre $>$ 

### Apache 2.0 License <pre>

> Apache License Version 2.0, January 2004

#### TERMS AND CONDITIONS FOR USE, REPRODUCTION, AND DISTRIBUTION

#### 1. Definitions.

 "License" shall mean the terms and conditions for use, reproduction, and distribution as defined by Sections 1 through 9 of this document.

 "Licensor" shall mean the copyright owner or entity authorized by the copyright owner that is granting the License.

 "Legal Entity" shall mean the union of the acting entity and all other entities that control, are controlled by, or are under common control with that entity. For the purposes of this definition, "control" means (i) the power, direct or indirect, to cause the direction or management of such entity, whether by contract or otherwise, or (ii) ownership of fifty percent (50%) or more of the outstanding shares, or (iii) beneficial ownership of such entity.

 "You" (or "Your") shall mean an individual or Legal Entity exercising permissions granted by this License.

 "Source" form shall mean the preferred form for making modifications, including but not limited to software source code, documentation source, and configuration files.

 "Object" form shall mean any form resulting from mechanical transformation or translation of a Source form, including but not limited to compiled object code, generated documentation, and conversions to other media types.

 "Work" shall mean the work of authorship, whether in Source or Object form, made available under the License, as indicated by a copyright notice that is included in or attached to the work (an example is provided in the Appendix below).

 "Derivative Works" shall mean any work, whether in Source or Object form, that is based on (or derived from) the Work and for which the editorial revisions, annotations, elaborations, or other modifications represent, as a whole, an original work of authorship. For the purposes of this License, Derivative Works shall not include works that remain separable from, or merely link (or bind by name) to the interfaces of, the Work and Derivative Works thereof.

"Contribution" shall mean any work of authorship, including

 the original version of the Work and any modifications or additions to that Work or Derivative Works thereof, that is intentionally submitted to Licensor for inclusion in the Work by the copyright owner or by an individual or Legal Entity authorized to submit on behalf of the copyright owner. For the purposes of this definition, "submitted" means any form of electronic, verbal, or written communication sent to the Licensor or its representatives, including but not limited to communication on electronic mailing lists, source code control systems, and issue tracking systems that are managed by, or on behalf of, the Licensor for the purpose of discussing and improving the Work, but

 excluding communication that is conspicuously marked or otherwise designated in writing by the copyright owner as "Not a Contribution."

 "Contributor" shall mean Licensor and any individual or Legal Entity on behalf of whom a Contribution has been received by Licensor and subsequently incorporated within the Work.

- 2. Grant of Copyright License. Subject to the terms and conditions of this License, each Contributor hereby grants to You a perpetual, worldwide, non-exclusive, no-charge, royalty-free, irrevocable copyright license to reproduce, prepare Derivative Works of, publicly display, publicly perform, sublicense, and distribute the Work and such Derivative Works in Source or Object form.
- 3. Grant of Patent License. Subject to the terms and conditions of this License, each Contributor hereby grants to You a perpetual, worldwide, non-exclusive, no-charge, royalty-free, irrevocable (except as stated in this section) patent license to make, have made,

 use, offer to sell, sell, import, and otherwise transfer the Work, where such license applies only to those patent claims licensable by such Contributor that are necessarily infringed by their Contribution(s) alone or by combination of their Contribution(s) with the Work to which such Contribution(s) was submitted. If You institute patent litigation against any entity (including a cross-claim or counterclaim in a lawsuit) alleging that the Work or a Contribution incorporated within the Work constitutes direct or contributory patent infringement, then any patent licenses granted to You under this License for that Work shall terminate as of the date such litigation is filed.

4. Redistribution. You may reproduce and distribute copies of the Work or Derivative Works thereof in any medium, with or without modifications, and in Source or Object form, provided that You meet the following conditions:

(a) You must give any other recipients
of the Work or

Derivative Works a copy of this License; and

- (b) You must cause any modified files to carry prominent notices stating that You changed the files; and
- (c) You must retain, in the Source form of any Derivative Works that You distribute, all copyright, patent, trademark, and attribution notices from the Source form of the Work, excluding those notices that do not pertain to any part of the Derivative Works; and
- (d) If the Work includes a "NOTICE" text file as part of its distribution, then any Derivative Works that You distribute must include a readable copy of the attribution notices contained within such NOTICE file, excluding those notices that do not pertain to any part of the Derivative Works, in at least one of the following places: within a NOTICE text file distributed as part of the Derivative Works; within the Source form or documentation, if provided along with
- the Derivative Works; or,

 within a display generated by the Derivative Works, if and wherever such third-party notices normally appear. The contents of the NOTICE file are for informational purposes only and do not modify the License. You may add Your own attribution notices within Derivative Works that You distribute, alongside or as an addendum to the NOTICE text from the Work, provided that such additional attribution notices cannot be construed as modifying the License.

 You may add Your own copyright statement to Your modifications and may provide additional or different license terms and conditions for use, reproduction, or distribution of Your modifications, or for any such Derivative Works as a whole, provided Your use, reproduction, and distribution of the Work otherwise complies with the conditions stated in this License.

- 5. Submission of Contributions. Unless You explicitly state otherwise, any
- Contribution intentionally submitted for inclusion in the Work by You to the Licensor shall be under the terms and conditions of this License, without any additional terms or conditions. Notwithstanding the above, nothing herein shall supersede or modify the terms of any separate license agreement you may have executed with Licensor regarding such Contributions.
- 6. Trademarks. This License does not grant permission to use the trade names, trademarks, service marks, or product names of the Licensor,

 except as required for reasonable and customary use in describing the origin of the Work and reproducing the content of the NOTICE file.

7. Disclaimer of Warranty. Unless required by applicable law or agreed to in writing, Licensor provides the Work (and each Contributor provides its Contributions) on an "AS IS" BASIS, WITHOUT WARRANTIES OR CONDITIONS OF ANY KIND, either express or implied, including, without limitation, any warranties or conditions of

 TITLE, NON-INFRINGEMENT, MERCHANTABILITY, or FITNESS FOR A PARTICULAR PURPOSE. You are solely responsible for determining the appropriateness of using or redistributing the Work and assume any risks associated with Your exercise of permissions under this License.

8. Limitation of Liability. In no event and under no legal theory, whether in tort (including negligence), contract, or otherwise, unless required by applicable law (such as deliberate and grossly negligent acts) or agreed to in writing, shall any Contributor be liable to You for damages, including any direct, indirect, special, incidental, or consequential damages of any character arising as a result of this License or out of the use or inability to use the Work (including but not limited to damages for loss of goodwill, work stoppage, computer failure or malfunction, or any and all other commercial damages or losses), even if such Contributor has been advised of the possibility of such damages.

9. Accepting Warranty or Additional Liability. While redistributing the Work or Derivative Works thereof, You may choose to offer, and charge a fee for, acceptance of support, warranty, indemnity, or other liability obligations and/or rights consistent with this License. However, in accepting such obligations, You may act only on Your own behalf and on Your sole responsibility, not on behalf of any other Contributor, and only if You agree to indemnify, defend, and hold each Contributor harmless for any liability incurred by, or claims asserted against, such Contributor by reason of your accepting any such warranty or additional liability.

## END OF TERMS AND CONDITIONS

APPENDIX: How to apply the Apache License to your work.

 To apply the Apache License to your work, attach the following boilerplate notice, with the fields enclosed by brackets "[]" replaced with your own identifying information. (Don't include the brackets!) The text should be enclosed in the appropriate comment syntax for the file format. We also recommend that a

 file or class name and description of purpose be included on the same "printed page" as the copyright notice for easier identification within third-party archives.

Copyright [yyyy] [name of copyright owner]

Licensed under the Apache License, Version 2.0 (the "License"); you may not use this file except in compliance with the License. You may obtain a copy of the License at

http://www.apache.org/licenses/LICENSE-2.0

Unless required by applicable law or agreed to in writing, software distributed under the License is distributed on an "AS IS" BASIS, WITHOUT WARRANTIES OR CONDITIONS OF ANY KIND, either express or implied. See the License for the specific language governing permissions and limitations under the License.

 $<$ /pre $>$ ## Little Color Management System (LCMS) v2.15

### LCMS License <pre> README.1ST file information

LittleCMS core is released under MIT License

---------------------------------

Little CMS Copyright (c) 1998-2023 Marti Maria Saguer

Permission is hereby granted, free of charge, to any person obtaining a copy of this software and associated documentation files (the "Software"), to deal in the Software without restriction, including without limitation the rights to use, copy, modify, merge, publish, distribute, sublicense, and/or sell copies of the Software, and to permit persons to whom the Software is furnished to do so, subject to the following conditions:

The above copyright notice and this permission notice shall be included in all copies or substantial portions of the Software.

THE SOFTWARE IS PROVIDED "AS IS", WITHOUT WARRANTY OF ANY KIND, EXPRESS OR IMPLIED, INCLUDING BUT NOT LIMITED TO THE WARRANTIES OF MERCHANTABILITY, FITNESS FOR A PARTICULAR PURPOSE AND NONINFRINGEMENT. IN

 NO EVENT SHALL THE AUTHORS OR COPYRIGHT HOLDERS BE LIABLE FOR ANY CLAIM, DAMAGES OR OTHER LIABILITY, WHETHER IN AN ACTION OF CONTRACT, TORT OR OTHERWISE, ARISING FROM, OUT OF OR IN CONNECTION WITH THE SOFTWARE OR THE USE OR OTHER DEALINGS IN THE SOFTWARE.

--------------------------------- The below license applies to the following files:

liblcms/cmssm.c

Copyright 2001, softSurfer (www.softsurfer.com)

This code may be freely used and modified for any purpose providing that this copyright notice is included with it. SoftSurfer makes no warranty for this code, and cannot be held liable for any real or imagined damage resulting from its use. Users of this code must verify correctness for their application.

 $<$ /pre $>$ 

### AUTHORS File Information  $\ddot{\phantom{a}}$ 

Main Author

------------ Marti Maria

### Contributors

------------ Bob Friesenhahn Kai-Uwe Behrmann Stuart Nixon Jordi Vilar Richard Hughes Auke Nauta Chris Evans (Google) Lorenzo Ridolfi Robin Watts (Artifex) Shawn Pedersen Andrew Brygin Samuli Suominen Florian Hch Aurelien Jarno Claudiu Cebuc Michael Vhrel (Artifex) Michal Cihar

Daniel Kaneider Mateusz Jurczyk (Google) Paul Miller Sbastien Lon Christian Schmitz XhmikosR Stanislav Brabec (SuSe) Leonhard Gruenschloss (Google) Patrick Noffke Christopher James Halse Rogers John Hein Thomas Weber (Debian) Mark Allen Noel Carboni Sergei Trofimovic Philipp Knechtges Amyspark Lovell Fuller Eli Schwartz

## Special Thanks

--------------

Artifex software AlienSkin software libVIPS Jan Morovic Jos Vernon (WebSupergoo) Harald Schneider (Maxon) Christian Albrecht Dimitrios Anastassakis Lemke Software Tim Zaman

 $\ddot{\phantom{0}}$ 

## xwd v1.0.7

### xwd utility <pre>

This is the copyright for the files in src/java.desktop/unix/native/libawt\_xawt: list.h, multiVis.h, wsutils.h, list.c, multiVis.c

Copyright 1994 Hewlett-Packard Co. Copyright 1996, 1998 The Open Group

Permission to use, copy, modify, distribute, and sell this software and its documentation for any purpose is hereby granted without fee, provided that the above copyright notice appear in all copies and that both that

copyright notice and this permission notice appear in supporting documentation.

The above copyright notice and this permission notice shall be included in all copies or substantial portions of the Software.

THE SOFTWARE IS PROVIDED "AS IS", WITHOUT WARRANTY OF ANY KIND, EXPRESS OR IMPLIED, INCLUDING BUT NOT LIMITED TO THE WARRANTIES OF MERCHANTABILITY, FITNESS FOR A PARTICULAR PURPOSE AND NONINFRINGEMENT. IN NO EVENT SHALL THE OPEN GROUP BE LIABLE FOR ANY CLAIM, DAMAGES OR OTHER LIABILITY, WHETHER IN AN ACTION OF CONTRACT, TORT OR OTHERWISE, ARISING FROM, OUT OF OR IN CONNECTION WITH THE SOFTWARE OR THE USE OR OTHER DEALINGS IN THE SOFTWARE.

Except as contained in this notice, the name of The Open Group shall not be used in advertising or otherwise to promote the sale, use or other dealings in this Software without prior written authorization from The Open Group.

 $<$ /pre $>$ 

## IAIK (Institute for Applied Information Processing and Communication) PKCS#11 wrapper files v1

### IAIK License <pre>

Copyright (c) 2002 Graz University of Technology. All rights reserved.

Redistribution and use in source and binary forms, with or without modification, are permitted provided that the following conditions are met:

- 1. Redistributions of source code must retain the above copyright notice, this list of conditions and the following disclaimer.
- 2. Redistributions in binary form must reproduce the above copyright notice, this list of conditions and the following disclaimer in the documentation and/or other materials provided with the distribution.
- 3. The end-user documentation included with the redistribution, if any, must include the following acknowledgment:

 "This product includes software developed by IAIK of Graz University of Technology."

 Alternately, this acknowledgment may appear in the software itself, if and wherever such third-party acknowledgments normally appear.

- 4. The names "Graz University of Technology" and "IAIK of Graz University of Technology" must not be used to endorse or promote products derived from this software without prior written permission.
- 5. Products derived from this software may not be called "IAIK PKCS Wrapper", nor may "IAIK" appear in their name, without prior written permission of Graz University of Technology.

THIS SOFTWARE IS PROVIDED "AS IS" AND ANY EXPRESSED OR IMPLIED WARRANTIES, INCLUDING, BUT NOT LIMITED TO, THE IMPLIED WARRANTIES OF MERCHANTABILITY AND FITNESS FOR A PARTICULAR PURPOSE ARE DISCLAIMED. IN NO EVENT SHALL THE LICENSOR BE LIABLE FOR ANY DIRECT, INDIRECT, INCIDENTAL, SPECIAL, EXEMPLARY, OR CONSEQUENTIAL DAMAGES (INCLUDING, BUT NOT LIMITED TO, PROCUREMENT OF SUBSTITUTE GOODS OR SERVICES; LOSS OF USE, DATA, OR PROFITS; OR BUSINESS INTERRUPTION) HOWEVER CAUSED AND ON ANY THEORY OF LIABILITY, WHETHER IN CONTRACT, STRICT LIABILITY, OR TORT (INCLUDING NEGLIGENCE OR OTHERWISE)

ARISING IN ANY WAY OUT OF THE USE OF THIS SOFTWARE, EVEN IF ADVISED OF THE POSSIBILITY OF SUCH DAMAGE.

 $<$ /pre $>$ ## xmlsoft.org: libxslt v1.1.34

### libxslt License  $\ddot{\phantom{0}}$ 

Licence for libxslt except libexslt

----------------------------------------------------------------------

Copyright (C) 2001-2002 Daniel Veillard. All Rights Reserved.

Permission is hereby granted, free of charge, to any person obtaining a copy of this software and associated documentation files (the "Software"), to deal in the Software without restriction, including without limitation the rights to use, copy, modify, merge, publish, distribute, sublicense, and/or sell copies of the Software, and to permit persons to whom the Software is furnished to do so, subject to the following conditions:

The above copyright notice and this permission notice shall be included in all copies or substantial portions of the Software.

THE SOFTWARE IS PROVIDED "AS IS", WITHOUT WARRANTY OF ANY KIND, EXPRESS OR IMPLIED, INCLUDING BUT NOT LIMITED TO THE WARRANTIES OF MERCHANTABILITY, FIT-NESS FOR A PARTICULAR PURPOSE AND NONINFRINGEMENT. IN NO EVENT SHALL THE

DANIEL VEILLARD BE LIABLE FOR ANY CLAIM, DAMAGES OR OTHER LIABILITY, WHETHER IN AN ACTION OF CONTRACT, TORT OR OTHERWISE, ARISING FROM, OUT OF OR IN CON-NECTION WITH THE SOFTWARE OR THE USE OR OTHER DEALINGS IN THE SOFTWARE.

Except as contained in this notice, the name of Daniel Veillard shall not be used in advertising or otherwise to promote the sale, use or other dealings in this Software without prior written authorization from him.

----------------------------------------------------------------------

Licence for libexslt

 $-$ 

Copyright (C) 2001-2002 Thomas Broyer, Charlie Bozeman and Daniel Veillard. All Rights Reserved.

Permission is hereby granted, free of charge, to any person obtaining a copy of this software and associated documentation files (the "Software"), to deal in the Software without restriction, including without limitation the rights to use, copy, modify, merge, publish, distribute, sublicense, and/or sell copies of the Software, and to permit persons to whom the Software is furnished to do so, subject to the following conditions:

The above copyright notice and this permission notice shall be included in all copies or substantial portions of the Software.

THE SOFTWARE IS PROVIDED "AS IS", WITHOUT WARRANTY OF ANY KIND, EXPRESS OR IMPLIED, INCLUDING BUT NOT LIMITED TO THE WARRANTIES OF MERCHANTABILITY, FIT-NESS FOR A PARTICULAR PURPOSE AND NONINFRINGEMENT. IN NO EVENT SHALL THE AUTHORS BE LIABLE FOR ANY CLAIM, DAMAGES OR OTHER LIABILITY, WHETHER IN AN ACTION OF CONTRACT, TORT OR OTHERWISE, ARISING FROM, OUT OF OR IN CON-NECTION WITH THE SOFTWARE OR THE USE OR OTHER DEALINGS IN THE SOFTWARE.

Except as contained in this notice, the name of the authors shall not be used in advertising or otherwise to promote the sale, use or other dealings in this Software without prior written authorization from him.

----------------------------------------------------------------------

 $\ddot{\phantom{0}}$ 

## The FreeType Project: Freetype v2.12.1

### FreeType Notice

 $\ddot{\phantom{0}}$ 

FreeType comes with two licenses from which you can choose the one which fits your needs best.

 The FreeType License (FTL) is the most commonly used one. It is a BSD-style license with a credit clause and thus compatible with the GNU Public License (GPL) version 3, but not with the GPL version 2.

 The GNU General Public License (GPL), version 2. Use it for all projects which use the GPLv2 also, or which need a license compatible to the GPLv2.

 $\ddotsc$ 

### FreeType License  $\ddot{\phantom{0}}$ 

Copyright (C) 1996-2022 by David Turner, Robert Wilhelm, and Werner Lemberg. Copyright (C) 2007-2022 by Dereg Clegg and Michael Toftdal.

Copyright (C) 1996-2022 by Just van Rossum, David Turner, Robert Wilhelm, and Werner Lemberg.

Copyright (C) 2004-2022 by Masatake YAMATO and Redhat K.K.

Copyright (C) 2007-2022 by Derek Clegg and Michael Toftdal.

Copyright (C) 2007-2022 by David Turner.

Copyright (C) 2022 by David Turner,

Robert Wilhelm, Werner Lemberg, and Moazin Khatti.

Copyright (C) 2007-2022 by Rahul Bhalerao <rahul.bhalerao@redhat.com>, <b.rahul.pm@gmail.com>.

Copyright (C) 2008-2022 by David Turner, Robert Wilhelm, Werner Lemberg, and suzuki toshiya.

Copyright (C) 2019-2022 by Nikhil Ramakrishnan, David Turner, Robert Wilhelm, and Werner Lemberg. Copyright (C) 2009-2022 by Oran Agra and Mickey Gabel.

Copyright (C) 2004-2022 by David Turner, Robert Wilhelm, Werner Lemberg, and George Williams.

Copyright (C) 2004-2022 by Masatake YAMATO, Red Hat K.K.,

Copyright (C) 2003-2022 by Masatake YAMATO, Redhat K.K.,

Copyright (C) 2013-2022 by Google, Inc.

Copyright (C) 2018-2022 by David Turner, Robert Wilhelm, Dominik Rttsches, and Werner Lemberg.

Copyright (C) 2005-2022 by David Turner, Robert Wilhelm, and Werner Lemberg.

Copyright 2013 by Google, Inc.

The FreeType Project LICENSE

----------------------------

2006-Jan-27

 Copyright 1996-2002, 2006 by David Turner, Robert Wilhelm, and Werner Lemberg

Introduction

============

 The FreeType Project is distributed in several archive packages; some of them may contain, in addition to the FreeType font engine, various tools and contributions which rely on, or relate to, the

FreeType Project.

 This license applies to all files found in such packages, and which do not fall under their own explicit license. The license affects thus the FreeType font engine, the test programs, documentation and makefiles, at the very least.

 This license was inspired by the BSD, Artistic, and IJG (Independent JPEG Group) licenses, which all encourage inclusion and use of free software in commercial and freeware products alike. As a consequence, its main points are that:

 o We don't promise that this software works. However, we will be interested in any kind of bug reports. (`as is' distribution)

 o You can use this software for whatever you want, in parts or full form, without having to pay us. (`royalty-free' usage)

 o You may not pretend that you wrote this software. If you use it, or only parts of it, in a program, you must acknowledge somewhere in your documentation that you have used the FreeType code. (`credits')

 We specifically permit and encourage the inclusion of this software, with or without modifications, in commercial products. We disclaim all warranties covering The FreeType Project and assume no liability related to The FreeType Project.

 Finally, many people asked us for a preferred form for a credit/disclaimer to use in compliance with this license. We thus encourage you to use the following text:

 $"''"$ 

Portions of this software are copyright <year> The FreeType Project (www.freetype.org). All rights reserved.  $"''"$ 

Please replace <year> with the value from the FreeType version you actually use.

Legal Terms

===========

0. Definitions --------------

 Throughout this license, the terms `package', `FreeType Project', and `FreeType archive' refer to the set of files originally distributed by the authors (David Turner, Robert Wilhelm, and Werner Lemberg) as the `FreeType Project', be they named as alpha, beta or final release.

 `You' refers to the licensee, or person using the project, where `using' is a generic term including compiling the project's source code as well as linking it to form a `program' or `executable'. This program is referred to as `a program using the FreeType engine'.

 This license applies to all files distributed in the original FreeType Project, including all source code, binaries and documentation, unless otherwise stated in the file in its original, unmodified form as distributed in the original archive. If you are unsure whether or not a particular file is covered by this license, you must contact us to verify this.

 The FreeType Project is copyright (C) 1996-2000 by David Turner, Robert Wilhelm, and Werner Lemberg. All rights reserved except as specified below.

1. No Warranty

--------------

 THE FREETYPE PROJECT IS PROVIDED `AS IS' WITHOUT WARRANTY OF ANY KIND, EITHER EXPRESS OR IMPLIED, INCLUDING, BUT NOT LIMITED TO, WARRANTIES OF MERCHANTABILITY AND FITNESS FOR A PARTICULAR PURPOSE. IN NO EVENT WILL ANY OF THE AUTHORS OR COPYRIGHT HOLDERS BE LIABLE FOR ANY DAMAGES CAUSED BY THE USE OR THE INABILITY TO USE, OF THE FREETYPE PROJECT.

#### 2. Redistribution

-----------------

 This license grants a worldwide, royalty-free, perpetual and irrevocable right and license to use, execute, perform, compile, display, copy, create derivative works of, distribute and sublicense the FreeType Project (in both source and object code forms) and derivative works thereof for any purpose; and to authorize others to exercise some or all of the rights granted herein, subject to the following conditions:

o Redistribution of source code must retain this license file

 (`FTL.TXT') unaltered; any additions, deletions or changes to the original files must be clearly indicated in accompanying documentation. The copyright notices of the unaltered, original files must be preserved in all copies of source files.

 o Redistribution in binary form must provide a disclaimer that states that the software is based in part of the work of the FreeType Team, in the distribution documentation. We also encourage you to put an URL to the FreeType web page in your documentation, though this isn't mandatory.

 These conditions apply to any software derived from or based on the FreeType Project, not just the unmodified files. If you use our work,

 you must acknowledge us. However, no fee need be paid to us.

3. Advertising

--------------

 Neither the FreeType authors and contributors nor you shall use the name of the other for commercial, advertising, or promotional purposes without specific prior written permission.

 We suggest, but do not require, that you use one or more of the following phrases to refer to this software in your documentation or advertising materials: `FreeType Project', `FreeType Engine', `FreeType library', or `FreeType Distribution'.

 As you have not signed this license, you are not required to accept it. However, as the FreeType Project is copyrighted material, only this license, or another one contracted with the authors, grants you the right to use, distribute, and modify it. Therefore, by using, distributing, or modifying the FreeType Project, you indicate that you understand and accept all the terms of this license.

## 4. Contacts

-----------

There are two mailing lists related to FreeType:

o freetype@nongnu.org

 Discusses general use and applications of FreeType, as well as future and wanted additions to the library and distribution. If you are looking for support, start in this list if you

haven't found anything to help you in the documentation.

o freetype-devel@nongnu.org

 Discusses bugs, as well as engine internals, design issues, specific licenses, porting, etc.

Our home page can be found at

http://www.freetype.org

 $\ddotsc$ 

### GPL v2

 $\ddot{\phantom{0}}$ 

## GNU GENERAL PUBLIC LICENSE Version 2, June 1991

Copyright (C) 1989, 1991 Free Software Foundation, Inc.

 51 Franklin St, Fifth Floor, Boston, MA 02110-1301 USA Everyone is permitted to copy and distribute verbatim copies of this license document, but changing it is not allowed.

 Preamble

 The licenses for most software are designed to take away your freedom to share and change it.

By contrast, the GNU General Public

License is intended to guarantee your freedom to share and change free software--to make sure the software is free for all its users. This General Public License applies to most of the Free Software Foundation's software and to any other program whose authors commit to using it. (Some other Free Software Foundation software is covered by the GNU Library General Public License instead.) You can apply it to your programs, too.

 When we speak of free software, we are referring to freedom, not price. Our General Public Licenses are designed to make sure that you have the freedom to distribute copies of free software (and charge for this service if you wish), that you receive source code or can get it if you want it, that you can change the software or use pieces of it in new free programs; and that you know you can do these things.

 To protect your rights, we need to make restrictions that forbid anyone to deny you these rights or to ask you to surrender the rights.

These restrictions translate to certain responsibilities for you if you

distribute copies of the software, or if you modify it.

 For example, if you distribute copies of such a program, whether gratis or for a fee, you must give the recipients all the rights that you have. You must make sure that they, too, receive or can get the source code. And you must show them these terms so they know their rights.

We protect your rights with two steps: (1) copyright the software, and (2) offer you this license which gives you legal permission to copy, distribute and/or modify the software.

 Also, for each author's protection and ours, we want to make certain that everyone understands that there is no warranty for this free software. If the software is modified by someone else and passed on, we want its recipients to know that what they have is not the original, so that any problems introduced by others will not reflect on the original authors' reputations.

#### Finally,

 any free program is threatened constantly by software patents. We wish to avoid the danger that redistributors of a free program will individually obtain patent licenses, in effect making the program proprietary. To prevent this, we have made it clear that any patent must be licensed for everyone's free use or not licensed at all.

 The precise terms and conditions for copying, distribution and modification follow.

# GNU GENERAL PUBLIC LICENSE TERMS AND CONDITIONS FOR COPYING, DISTRIBUTION AND MODIFICATION

 0. This License applies to any program or other work which contains a notice placed by the copyright holder saying it may be distributed under the terms of this General Public License. The "Program", below, refers to any such program or work, and a "work based on the Program" means either the Program or any derivative work under copyright law: that is to say, a work containing the Program or a portion of it, either verbatim or with modifications and/or translated into another

language. (Hereinafter, translation is included without limitation in the term "modification".) Each licensee is addressed as "you".

Activities other than copying, distribution and modification are not covered by this License; they are outside its scope. The act of running the Program is not restricted, and the output from the Program is covered only if its contents constitute a work based on the Program (independent of having been made by running the Program).

Whether that is true depends on what the Program does.

 1. You may copy and distribute verbatim copies of the Program's source code as you receive it, in any medium, provided that you conspicuously and appropriately publish on each copy an appropriate copyright notice and disclaimer of warranty; keep intact all the notices that refer to this License and to the absence of any warranty; and give any other recipients of the Program a copy of this License along with the Program.

You may charge a fee for the physical act of transferring a copy, and you may at your option offer warranty protection in exchange for a fee.

 2. You may modify your copy or copies of the Program or any portion of it, thus forming a work based on the Program, and copy and distribute such modifications or work under the terms of Section 1 above, provided that you also meet all of these conditions:

 a) You must cause the modified files to carry prominent notices stating that you changed the files and the date of any change.

 b) You must cause any work that you distribute or publish, that in whole or in part contains or is derived from the Program or any part thereof, to be licensed as a whole at no charge to all third parties under the terms of this License.

 c) If the modified program normally reads commands interactively when run, you must cause it, when started running for such interactive use in the most ordinary way, to print or display an announcement including an appropriate copyright notice and a

 notice that there is no warranty (or else, saying that you provide a warranty) and that users may redistribute the program under these conditions, and telling the user how to view a copy of this License. (Exception: if the Program itself is interactive but does not normally print such an announcement, your work based on the Program is not required to print an announcement.)

These requirements apply to the modified work as a whole. If identifiable sections of that work are not derived from the Program, and can be reasonably considered independent and separate works in themselves, then this License, and its terms, do not apply to those sections when you distribute them as separate works. But when you distribute the same sections as part of a whole which is a work based on the Program, the distribution of the whole must be on the terms of this License, whose permissions for other licensees extend to the entire whole, and thus to each

and every part regardless of who wrote it.

Thus, it is not the intent of this section to claim rights or contest your rights to work written entirely by you; rather, the intent is to exercise the right to control the distribution of derivative or collective works based on the Program.

In addition, mere aggregation of another work not based on the Program with the Program (or with a work based on the Program) on a volume of a storage or distribution medium does not bring the other work under the scope of this License.

 3. You may copy and distribute the Program (or a work based on it, under Section 2) in object code or executable form under the terms of Sections 1 and 2 above provided that you also do one of the following:

 a) Accompany it with the complete corresponding machine-readable source code, which must be distributed under the terms of Sections 1 and 2 above on a medium customarily used for software interchange; or,

b) Accompany it with a written offer, valid

for at least three

 years, to give any third party, for a charge no more than your cost of physically performing source distribution, a complete machine-readable copy of the corresponding source code, to be distributed under the terms of Sections 1 and 2 above on a medium customarily used for software interchange; or,

 c) Accompany it with the information you received as to the offer to distribute corresponding source code. (This alternative is allowed only for noncommercial distribution and only if you received the program in object code or executable form with such an offer, in accord with Subsection b above.)

The source code for a work means the preferred form of the work for making modifications to it. For an executable work, complete source code means all the source code for all modules it contains, plus any associated interface definition files, plus the scripts used to control compilation and installation of the executable. However, as a

special exception, the source code distributed need not include anything that is normally distributed (in either source or binary form) with the major components (compiler, kernel, and so on) of the operating system on which the executable runs, unless that component itself accompanies the executable.

If distribution of executable or object code is made by offering access to copy from a designated place, then offering equivalent access to copy the source code from the same place counts as distribution of the source code, even though third parties are not compelled to copy the source along with the object code.

 4. You may not copy, modify, sublicense, or distribute the Program except as expressly provided under this License. Any attempt otherwise to copy, modify, sublicense or distribute the Program is void, and will automatically terminate your rights under this License. However, parties who have received copies, or rights, from you under this License will not have their licenses terminated so long as such parties remain in full compliance.

 5. You are not required to accept this License, since you have not signed it. However, nothing else grants you permission to modify or distribute the Program or its derivative works. These actions are prohibited by law if you do not accept this License. Therefore, by modifying or distributing the Program (or any work based on the Program), you indicate your acceptance of this License to do so, and all its terms and conditions for copying, distributing or modifying the Program or works based on it.

 6. Each time you redistribute the Program (or any work based on the Program), the recipient automatically receives a license from the original licensor to copy, distribute or modify the Program subject to these terms and conditions. You may not impose any further restrictions on the recipients' exercise of the rights granted herein. You are not responsible for enforcing compliance by third parties to this License.

 7. If, as a consequence of a court judgment or allegation of patent infringement or for any other reason (not limited to patent issues), conditions are imposed on you (whether by court order, agreement or otherwise) that contradict the conditions of this License, they do not excuse you from the conditions of this License. If you cannot distribute so as to satisfy simultaneously your obligations under this License and any other pertinent obligations, then as a consequence you may not distribute the Program at all. For example, if a patent license would not permit royalty-free redistribution of the Program by all those who receive copies directly or indirectly through you, then the only way you could satisfy both it and this License would be to refrain entirely from distribution of the Program.

If any portion of this section is held invalid or unenforceable under any particular circumstance, the balance of the section is intended to apply and the section as a whole is intended to apply in other circumstances.

It is not the purpose of this section to induce you to infringe any patents or other property right claims or to contest validity of any such claims; this section has the sole purpose of protecting the integrity of the free software distribution system, which is implemented by public license practices. Many people have made generous contributions to the wide range of software distributed through that system in reliance on consistent application of that system; it is up to the author/donor to decide if he or she is willing to distribute software through any other system and a licensee cannot impose that choice.

This section is intended to make thoroughly clear what is believed to be a consequence of the rest of this License.

 8. If the distribution and/or use of the Program is restricted in certain countries either by patents or by copyrighted interfaces, the original copyright holder who places the Program under this License may add an explicit geographical distribution limitation excluding those countries, so that distribution is permitted only in or among countries not thus excluded. In such case, this License incorporates the limitation as if written in the body of this License.

 9. The Free Software Foundation may publish revised and/or new versions of the General Public License from time to time. Such new versions will be similar in spirit to the present version, but may differ in detail to address new problems or concerns.

Each version is given a distinguishing version number. If the Program specifies a version number of this License which applies to it and "any later version", you have the option of following the terms and conditions either of that version or of any later version published by the Free Software Foundation. If the Program does not specify a version number of this License, you may choose any version ever published by the Free Software Foundation.

 10. If you wish to incorporate parts of the Program into other free

programs whose distribution conditions are different, write to the author to ask for permission. For software which is copyrighted by the Free Software Foundation, write to the Free Software Foundation; we sometimes make exceptions for this. Our decision will be guided by the two goals of preserving the free status of all derivatives of our free software and of promoting the sharing and reuse of software generally.

 NO WARRANTY

 11. BECAUSE THE PROGRAM IS LICENSED FREE OF CHARGE, THERE IS NO WARRANTY FOR THE PROGRAM, TO THE EXTENT PERMITTED BY APPLICABLE LAW. EXCEPT WHEN OTHERWISE STATED IN WRITING THE COPYRIGHT HOLDERS AND/OR OTHER PARTIES PROVIDE THE PROGRAM "AS IS" WITHOUT WARRANTY OF ANY KIND, EITHER EXPRESSED OR IMPLIED, INCLUDING, BUT NOT LIMITED TO, THE IMPLIED WARRANTIES OF MERCHANTABILITY AND FITNESS FOR A PARTICULAR PURPOSE. THE ENTIRE RISK AS TO THE QUALITY AND PERFORMANCE OF THE PROGRAM IS WITH YOU. SHOULD THE PROGRAM PROVE DEFECTIVE, YOU ASSUME THE COST OF ALL NECESSARY SERVICING, REPAIR OR CORRECTION.

 12. IN NO EVENT UNLESS REQUIRED BY APPLICABLE LAW OR AGREED TO IN WRITING WILL ANY COPYRIGHT HOLDER, OR ANY OTHER PARTY WHO MAY MODIFY AND/OR REDISTRIBUTE THE PROGRAM AS PERMITTED ABOVE, BE LIABLE TO YOU FOR DAMAGES, INCLUDING ANY GENERAL, SPECIAL, INCIDENTAL OR CONSEQUENTIAL DAMAGES ARISING OUT OF THE USE OR INABILITY TO USE THE PROGRAM (INCLUDING BUT NOT LIMITED TO LOSS OF DATA OR DATA BEING RENDERED INACCURATE OR LOSSES SUSTAINED BY YOU OR THIRD PARTIES OR A FAILURE OF THE PROGRAM TO OPERATE WITH ANY OTHER PROGRAMS), EVEN IF SUCH HOLDER OR OTHER PARTY HAS BEEN ADVISED OF THE POSSIBILITY OF SUCH DAMAGES.

## END OF TERMS AND CONDITIONS

 How to Apply These Terms to Your New Programs

 If you develop a new program, and you want it to be of the greatest possible use to the public, the best way to achieve this is to make it free software which everyone can redistribute and change under these terms.

To do so, attach the

 following notices to the program. It is safest to attach them to the start of each source file to most effectively convey the exclusion of warranty; and each file should have at least the "copyright" line and a pointer to where the full notice is found.

 <one line to give the program's name and a brief idea of what it does.> Copyright  $(C)$  <year > <name of author>

 This program is free software; you can redistribute it and/or modify it under the terms of the GNU General Public License as published by the Free Software Foundation; either version 2 of the License, or (at your option) any later version.

 This program is distributed in the hope that it will be useful, but WITHOUT ANY WARRANTY; without even the implied warranty of MERCHANTABILITY or FITNESS FOR A PARTICULAR PURPOSE. See the GNU General Public License for more details.

 You should have received a copy of the GNU General Public License along with this program; if not, write to the Free Software Foundation, Inc., 51 Franklin St, Fifth Floor, Boston, MA 02110-1301 USA

Also add information on how to contact you by electronic and paper mail.

If the program is interactive, make it output a short notice like this when it starts in an interactive mode:

 Gnomovision version 69, Copyright (C) year name of author Gnomovision comes with ABSOLUTELY NO WARRANTY; for details type `show w'. This is free software, and you are welcome to redistribute it under certain conditions; type `show c' for details.

The hypothetical commands `show w' and `show c' should show the appropriate parts of the General Public License. Of course, the commands you use may be called something other than `show w' and `show c'; they could even be mouse-clicks or menu items--whatever suits your program.

You should also get your employer (if you work as a programmer) or your school, if any, to sign a "copyright disclaimer" for the program, if necessary. Here is a sample; alter the names:

 Yoyodyne, Inc., hereby disclaims all copyright interest in the program `Gnomovision' (which makes passes at compilers) written by James Hacker.

 <signature of Ty Coon>, 1 April 1989 Ty Coon, President of Vice

This General Public License does not permit incorporating your program into proprietary programs. If your program is a subroutine library, you may consider it more useful to permit linking proprietary applications with the library. If this is what you want to do, use the GNU Library General Public License instead of this License.

 $\ddotsc$ 

### Additional Freetype Attributions  $\ddot{\phantom{0}}$ 

---------------------------------

The below license applies to the following files: libfreetype/src/psaux/psarrst.c libfreetype/src/psaux/psarrst.h libfreetype/src/psaux/psblues.c

libfreetype/src/psaux/psblues.h libfreetype/src/psaux/pserror.c libfreetype/src/psaux/pserror.h libfreetype/src/psaux/psfixed.h libfreetype/src/psaux/psfont.c libfreetype/src/psaux/psfont.h libfreetype/src/psaux/psft.c libfreetype/src/psaux/psft.h libfreetype/src/psaux/psglue.h libfreetype/src/psaux/pshints.c libfreetype/src/psaux/pshints.h libfreetype/src/psaux/psintrp.c libfreetype/src/psaux/psintrp.h libfreetype/src/psaux/psread.c libfreetype/src/psaux/psread.h libfreetype/src/psaux/psstack.c libfreetype/src/psaux/psstack.h libfreetype/src/psaux/pstypes.h

## Copyright

2006-2014 Adobe Systems Incorporated.

This software, and all works of authorship, whether in source or object code form as indicated by the copyright notice(s) included herein (collectively, the "Work") is made available, and may only be used, modified, and distributed under the FreeType Project License, LICENSE.TXT. Additionally, subject to the terms and conditions of the FreeType Project License, each contributor to the Work hereby grants to any individual or legal entity exercising permissions granted by the FreeType Project License and this section (hereafter, "You" or "Your") a perpetual, worldwide, non-exclusive, no-charge,

royalty-free, irrevocable (except as stated in this section) patent license to make, have made, use, offer to sell, sell, import, and otherwise transfer the Work, where such license applies only to those patent claims licensable by such contributor that are necessarily infringed by their contribution(s) alone or by combination of their contribution(s) with the Work to which such contribution(s) was submitted. If You institute patent litigation against any entity (including a cross-claim or counterclaim in a lawsuit) alleging that the Work or a contribution incorporated within the Work constitutes direct or contributory patent infringement, then any patent licenses granted to You under this License for that Work shall terminate as of the date such litigation is filed.

By using, modifying, or distributing the Work you indicate that you have read and understood the terms and conditions of the FreeType Project License as well as those provided in this section,

and you accept them fully.

 $\ddot{\phantom{0}}$ 

### MIT License  $\overline{\phantom{a}}$ 

---------------------------------

The below license applies to the following files: libfreetype/include/freetype/internal/fthash.h libfreetype/src/base/fthash.c

Copyright 2000 Computing Research Labs, New Mexico State University Copyright 2001-2015

Francesco Zappa Nardelli

Permission is hereby granted, free of charge, to any person obtaining a copy of this software and associated documentation files (the "Software"), to deal in the Software without restriction, including without limitation the rights to use, copy, modify, merge, publish, distribute, sublicense, and/or sell copies of the Software, and to permit persons to whom the Software is furnished to do so, subject to the following conditions:

The above copyright notice and this permission notice shall be included in all copies or substantial portions of the Software.

# THE SOFTWARE IS PROVIDED "AS IS", WITHOUT WARRANTY OF ANY KIND, EXPRESS OR IMPLIED, INCLUDING BUT NOT LIMITED TO THE

## WARRANTIES OF MERCHANTABILITY,

FITNESS FOR A PARTICULAR PURPOSE AND NONINFRINGEMENT. IN NO EVENT SHALL THE COMPUTING RESEARCH LAB OR NEW MEXICO STATE UNIVERSITY BE LIABLE FOR ANY CLAIM, DAMAGES OR OTHER LIABILITY, WHETHER IN AN ACTION OF CONTRACT, TORT OR OTHERWISE, ARISING FROM, OUT OF OR IN CONNECTION WITH THE SOFTWARE OR THE USE OR OTHER DEALINGS IN THE SOFTWARE.

 $\mathbf{a}$ 

## PC/SC Lite v1.9.5

### PC/SC Lite License <pre>

The main parts of the code are using the BSD-like licence bellow:

Copyright (c) 1999-2003 David Corcoran <corcoran@linuxnet.com>

Copyright (c) 2001-2011 Ludovic Rousseau <ludovic.rousseau@free.fr> All rights reserved.

Redistribution and use in source and binary forms, with or without modification, are permitted provided that the following conditions are met:

 1. Redistributions of source code must retain the above copyright notice, this list of conditions and the following disclaimer.

 2. Redistributions in binary form must reproduce the above copyright notice, this list of conditions and the following disclaimer in the documentation and/or other materials provided with the distribution.

 3. The name of the author may not be used to endorse or promote products derived from this software without specific prior written permission.

Changes to this license can be made only by the copyright author with explicit written consent.

## **THIS**

 SOFTWARE IS PROVIDED BY THE AUTHOR ``AS IS'' AND ANY EXPRESS OR IMPLIED WARRANTIES, INCLUDING, BUT NOT LIMITED TO, THE IMPLIED WARRANTIES OF MERCHANTABILITY AND FITNESS FOR A PARTICULAR PURPOSE ARE DISCLAIMED. IN NO EVENT SHALL THE AUTHOR BE LIABLE FOR ANY DIRECT, INDIRECT, INCIDENTAL, SPECIAL, EXEMPLARY, OR CONSEQUENTIAL DAMAGES (INCLUDING, BUT NOT LIMITED TO, PROCUREMENT OF SUBSTITUTE GOODS OR SERVICES; LOSS OF USE, DATA, OR PROFITS; OR BUSINESS INTERRUPTION) HOWEVER CAUSED AND ON ANY THEORY OF LIABILITY, WHETHER IN CONTRACT, STRICT LIABILITY, OR TORT (INCLUDING NEGLIGENCE OR OTHERWISE) ARISING IN ANY WAY OUT OF THE USE OF THIS SOFTWARE, EVEN IF ADVISED OF THE POSSIBILITY OF SUCH DAMAGE.

Some source code files are using other licences. See the [COPYING](https://salsa.debian.org/rousseau/PCSC/- /blob/master/COPYING) file for details.

 $<$ /pre $>$ 

## The Unicode Standard, Unicode Character Database, Version 13.0.0

### Unicode Character Database  $\ddot{\phantom{0}}$ 

UNICODE, INC. LICENSE AGREEMENT - DATA FILES AND SOFTWARE

See Terms of Use for definitions of Unicode Inc.'s Data Files and Software.

NOTICE TO USER: Carefully read the following legal agreement. BY DOWNLOADING, INSTALLING, COPYING OR OTHERWISE USING UNICODE INC.'S DATA FILES ("DATA FILES"), AND/OR SOFTWARE ("SOFTWARE"), YOU UNEQUIVOCALLY ACCEPT, AND AGREE TO BE BOUND BY, ALL OF THE TERMS AND CONDITIONS OF THIS AGREEMENT. IF YOU DO NOT AGREE, DO NOT DOWNLOAD, INSTALL, COPY, DISTRIBUTE OR USE THE DATA FILES OR SOFTWARE.

## COPYRIGHT AND PERMISSION NOTICE

Copyright 1991-2020 Unicode, Inc. All rights reserved. Distributed under the Terms of Use in https://www.unicode.org/copyright.html.

Permission is hereby granted, free of charge, to any person obtaining a copy of the Unicode data files and any associated documentation (the "Data Files") or Unicode software and any associated documentation (the "Software") to deal in the Data Files or Software without restriction, including without limitation the rights to use, copy, modify, merge, publish, distribute, and/or sell copies of the Data Files or Software, and to permit persons to whom the Data Files or Software are furnished to do so, provided that either (a) this copyright and permission notice appear with all copies of the Data Files or Software, or (b) this copyright and permission notice appear in associated Documentation.

THE DATA FILES AND SOFTWARE ARE PROVIDED "AS IS", WITHOUT WARRANTY OF ANY KIND, EXPRESS OR IMPLIED, INCLUDING BUT NOT LIMITED TO THE WARRANTIES OF MERCHANTABILITY, FITNESS FOR A PARTICULAR PURPOSE AND NONINFRINGEMENT OF THIRD PARTY RIGHTS.

IN NO EVENT SHALL THE COPYRIGHT HOLDER OR HOLDERS INCLUDED IN THIS NOTICE BE LIABLE FOR ANY CLAIM, OR ANY SPECIAL INDIRECT OR CONSEQUENTIAL DAMAGES, OR ANY DAMAGES WHATSOEVER RESULTING FROM LOSS OF USE, DATA OR PROFITS, WHETHER IN AN ACTION OF CONTRACT, NEGLIGENCE OR OTHER

TORTIOUS ACTION, ARISING OUT OF OR IN CONNECTION WITH THE USE OR PERFORMANCE OF THE DATA FILES OR SOFTWARE.

Except as contained in this notice, the name of a copyright holder shall not be used in advertising or otherwise to promote the sale, use or other dealings in these Data Files or Software without prior written authorization of the copyright holder.

 $\ddot{\phantom{0}}$ 

## jQuery UI v1.12.1

### jQuery UI License  $\ddot{\phantom{0}}$ 

Copyright jOuery Foundation and other contributors, https://jquery.org/

This software consists of voluntary contributions made by many individuals. For exact contribution history, see the revision history available at https://github.com/jquery/jquery-ui

The following license applies to all parts of this software except as

documented below:

====

Permission is hereby granted, free of charge, to any person obtaining a copy of this software and associated documentation files (the "Software"), to deal in the Software without restriction, including without limitation the rights to use, copy, modify, merge, publish, distribute, sublicense, and/or sell copies of the Software, and to permit persons to whom the Software is furnished to do so, subject to the following conditions:

The above copyright notice and this permission notice shall be included in all copies or substantial portions of the Software.

THE SOFTWARE IS PROVIDED "AS IS", WITHOUT

 WARRANTY OF ANY KIND, EXPRESS OR IMPLIED, INCLUDING BUT NOT LIMITED TO THE WARRANTIES OF MERCHANTABILITY, FITNESS FOR A PARTICULAR PURPOSE AND NONINFRINGEMENT. IN NO EVENT SHALL THE AUTHORS OR COPYRIGHT HOLDERS BE LIABLE FOR ANY CLAIM, DAMAGES OR OTHER LIABILITY, WHETHER IN AN ACTION OF CONTRACT, TORT OR OTHERWISE, ARISING FROM, OUT OF OR IN CONNECTION WITH THE SOFTWARE OR THE USE OR OTHER DEALINGS IN THE SOFTWARE.

 $=$ 

Copyright and related rights for sample code are waived via CC0. Sample code is defined as all source code contained within the demos directory.

CC0: http://creativecommons.org/publicdomain/zero/1.0/

 $=$ 

All files located in the node\_modules and external directories are externally maintained libraries used by this software which have their own licenses; we recommend you read them, as their terms may differ from the terms above.

 $\ddotsc$ 

## Eastman Kodak Company: Portions of color management and imaging software

### Eastman Kodak Notice <pre> Portions Copyright Eastman Kodak Company 1991-2003  $\langle$ /pre $\rangle$ ## Thai Dictionary

### Thai Dictionary License

<pre>

Copyright (C) 1982 The Royal Institute, Thai Royal Government.

Copyright (C) 1998 National Electronics and Computer Technology Center, National Science and Technology Development Agency, Ministry of Science Technology and Environment, Thai Royal Government.

Permission is hereby granted, free of charge, to any person obtaining a copy of this software and associated documentation files (the "Software"), to deal in the Software without restriction, including without limitation the rights to use, copy, modify, merge, publish, distribute, sublicense, and/or sell copies of the Software, and to permit persons to whom the Software is furnished to do so, subject to the following conditions:

The above copyright notice and this permission notice shall be included in all copies or substantial portions of the Software.

# THE SOFTWARE IS PROVIDED "AS IS", WITHOUT WARRANTY OF ANY KIND, EXPRESS OR IMPLIED, INCLUDING BUT NOT LIMITED TO THE WARRANTIES OF MERCHANTABILITY,

FITNESS FOR A PARTICULAR PURPOSE AND NONINFRINGEMENT. IN NO EVENT SHALL THE AUTHORS OR COPYRIGHT HOLDERS BE LIABLE FOR ANY CLAIM, DAMAGES OR OTHER LIABILITY, WHETHER IN AN ACTION OF CONTRACT, TORT OR OTHERWISE, ARISING FROM, OUT OF OR IN CONNECTION WITH THE SOFTWARE OR THE USE OR OTHER DEALINGS IN THE SOFTWARE.

 $<$ /pre $>$ ## Apache Santuario v2.3.0

### Apache Santuario Notice <pre>

 Apache Santuario - XML Security for Java Copyright 1999-2021 The Apache Software Foundation

 This product includes software developed at The Apache Software Foundation (http://www.apache.org/).

 It was originally based on software copyright (c) 2001, Institute for Data Communications Systems, <http://www.nue.et-inf.uni-siegen.de/>.

 The development of this software was partly funded by the European Commission in the <WebSig> project in the ISIS Programme.

 $<$ /pre $>$ 

### Apache 2.0 License <pre>

> Apache License Version 2.0, January 2004 http://www.apache.org/licenses/

## TERMS AND CONDITIONS FOR USE, REPRODUCTION, AND DISTRIBUTION

1. Definitions.

 "License" shall mean the terms and conditions for use, reproduction, and distribution as defined by Sections 1 through 9 of this document.

 "Licensor" shall mean the copyright owner or entity authorized by the copyright owner that is granting the License.

 "Legal Entity" shall mean the union of the acting entity and all other entities that control, are controlled by, or are under common control with that entity. For the purposes of this definition, "control" means (i) the power, direct or indirect, to cause the direction or management of such entity, whether by contract or otherwise, or (ii) ownership of fifty percent (50%) or more of the outstanding shares, or (iii) beneficial ownership of such entity.

 "You" (or "Your") shall mean an individual or Legal Entity exercising permissions granted by this License.

 "Source" form shall mean the preferred form for making modifications, including but not limited to software source code, documentation source, and configuration files.

 "Object" form shall mean any form resulting from mechanical transformation or translation of a Source form, including but not limited to compiled object code, generated documentation, and conversions to other media types.

 "Work" shall mean the work of authorship, whether in Source or Object form, made available under the License, as indicated by a copyright notice that is included in or attached to the work (an example is provided in the Appendix below).

 "Derivative Works" shall mean any work, whether in Source or Object form, that is based on (or derived from) the Work and for which the editorial revisions, annotations, elaborations, or other modifications represent, as a whole, an original work of authorship. For the purposes

 of this License, Derivative Works shall not include works that remain separable from, or merely link (or bind by name) to the interfaces of, the Work and Derivative Works thereof.

 "Contribution" shall mean any work of authorship, including the original version of the Work and any modifications or additions to that Work or Derivative Works thereof, that is intentionally submitted to Licensor for inclusion in the Work by the copyright owner or by an individual or Legal Entity authorized to submit on behalf of the copyright owner. For the purposes of this definition, "submitted" means any form of electronic, verbal, or written communication sent to the Licensor or its representatives, including but not limited to communication on electronic mailing lists, source code control systems, and issue tracking systems that are managed by, or on behalf of, the Licensor for the purpose of discussing and improving the Work, but excluding communication that is conspicuously marked or otherwise designated in writing by the copyright owner as "Not a Contribution."

 "Contributor" shall mean Licensor and any individual or Legal Entity on behalf of whom a Contribution has been received by Licensor and subsequently incorporated within the Work.

2. Grant of Copyright License. Subject to the terms and conditions of this

 License, each Contributor hereby grants to You a perpetual, worldwide, non-exclusive, no-charge, royalty-free, irrevocable copyright license to reproduce, prepare Derivative Works of, publicly display, publicly perform, sublicense, and distribute the Work and such Derivative Works in Source or Object form.

3. Grant of Patent License. Subject to the terms and conditions of this License, each Contributor hereby grants to You a perpetual, worldwide, non-exclusive, no-charge, royalty-free, irrevocable (except as stated in this section) patent license to make, have made, use, offer to sell, sell, import, and otherwise transfer the Work, where such license applies only to those patent claims licensable by such Contributor that are necessarily infringed by their Contribution(s) alone or by combination of their Contribution(s) with the Work to which such Contribution(s) was submitted. If You institute patent litigation against any entity (including a

 cross-claim or counterclaim in a lawsuit) alleging that the Work or a Contribution incorporated within the Work constitutes direct or contributory patent infringement, then any patent licenses granted to You under this License for that Work shall terminate as of the date such litigation is filed.

4. Redistribution. You may reproduce and distribute copies of the

 Work or Derivative Works thereof in any medium, with or without modifications, and in Source or Object form, provided that You meet the following conditions:

- (a) You must give any other recipients of the Work or Derivative Works a copy of this License; and
- (b) You must cause any modified files to carry prominent notices stating that You changed the files; and
- (c) You must retain, in the Source form of any Derivative Works that You distribute, all copyright, patent, trademark, and attribution notices from the Source form of the Work, excluding those notices that do not pertain to any part of

the Derivative Works; and

 (d) If the Work includes a "NOTICE" text file as part of its distribution, then any Derivative Works that You distribute must include a readable copy of the attribution notices contained within such NOTICE file, excluding those notices that do not pertain to any part of the Derivative Works, in at least one of the following places: within a NOTICE text file distributed as part of the Derivative Works; within the Source form or documentation, if provided along with the Derivative Works; or, within a display generated by the Derivative Works, if and wherever such third-party notices normally appear. The contents of the NOTICE file are for informational purposes only and do not modify the License. You may add Your own attribution notices within Derivative Works that You distribute, alongside or as an addendum to the NOTICE text from

the Work, provided

 that such additional attribution notices cannot be construed as modifying the License.

 You may add Your own copyright statement to Your modifications and may provide additional or different license terms and conditions for use, reproduction, or distribution of Your modifications, or for any such Derivative Works as a whole, provided Your use, reproduction, and distribution of the Work otherwise complies with the conditions stated in this License.

5. Submission of Contributions. Unless You explicitly state otherwise, any Contribution intentionally submitted for inclusion in the Work by You to the Licensor shall be under the terms and conditions of this License, without any additional terms or conditions. Notwithstanding the above, nothing herein shall supersede or modify the terms of any separate license agreement you may have executed

with Licensor regarding such Contributions.

6. Trademarks. This License does not grant permission to use the trade names, trademarks, service marks, or product names of the Licensor, except as required for reasonable and customary use in describing the origin of the Work and reproducing the content of the NOTICE file.

7. Disclaimer of Warranty. Unless required by applicable law or agreed to in writing, Licensor provides the Work (and each Contributor provides its Contributions) on an "AS IS" BASIS, WITHOUT WARRANTIES OR CONDITIONS OF ANY KIND, either express or implied, including, without limitation, any warranties or conditions of TITLE, NON-INFRINGEMENT, MERCHANTABILITY, or FITNESS FOR A PARTICULAR PURPOSE. You are solely responsible for determining the appropriateness of using or redistributing the Work and assume any risks associated with Your exercise of permissions under this License.

8. Limitation of Liability. In no event and under no legal theory, whether in tort (including negligence), contract, or otherwise, unless

 required by applicable law (such as deliberate and grossly negligent acts) or agreed to in writing, shall any Contributor be liable to You for damages, including any direct, indirect, special, incidental, or consequential damages of any character arising as a result of this License or out of the use or inability to use the Work (including but not limited to damages for loss of goodwill, work stoppage, computer failure or malfunction, or any and all other commercial damages or losses), even if such Contributor has been advised of the possibility of such damages.

9. Accepting Warranty or Additional Liability. While redistributing the Work or Derivative Works thereof, You may choose to offer, and charge a fee for, acceptance of support, warranty, indemnity, or other liability obligations and/or rights consistent with this License. However, in accepting such obligations, You may act only on Your own behalf and on Your sole responsibility, not on behalf

 of any other Contributor, and only if You agree to indemnify, defend, and hold each Contributor harmless for any liability incurred by, or claims asserted against, such Contributor by reason of your accepting any such warranty or additional liability.

## END OF TERMS AND CONDITIONS

APPENDIX: How to apply the Apache License to your work.

To apply the Apache License to your work, attach the following

 boilerplate notice, with the fields enclosed by brackets "[]" replaced with your own identifying information. (Don't include the brackets!) The text should be enclosed in the appropriate comment syntax for the file format. We also recommend that a file or class name and description of purpose be included on the same "printed page" as the copyright notice for easier identification within third-party archives.

Copyright [yyyy] [name of copyright owner]

Licensed under the Apache License, Version 2.0 (the "License"); you may not use this file except in compliance with the License. You may obtain a copy of the License at

http://www.apache.org/licenses/LICENSE-2.0

Unless required by applicable law or agreed to in writing, software distributed under the License is distributed on an "AS IS" BASIS, WITHOUT WARRANTIES OR CONDITIONS OF ANY KIND, either express or implied. See the License for the specific language governing permissions and limitations under the License.

 $<$ /pre $>$ ## Independent JPEG Group (IJG) JPEG v9d

### IJG License ``

/\*

\* jcapimin.c

\*

- \* Copyright (C) 1994-1998, Thomas G. Lane.
- \* Modified 2003-2010 by Guido Vollbeding.
- \* This file is part of the Independent JPEG Group's software.
- \* For conditions of distribution and use, see the accompanying README file.

\*/

[From the README file]

The authors make NO WARRANTY or representation, either express or implied, with respect to this software, its quality, accuracy, merchantability, or fitness for a particular purpose. This software is provided "AS IS", and you, its user, assume the entire risk as to its quality and accuracy.

This software is copyright (C) 1991-2020, Thomas G. Lane, Guido Vollbeding. All Rights Reserved except as specified below.

Permission is hereby granted to use, copy, modify, and distribute this

software (or portions thereof) for any purpose, without fee, subject to these conditions:

(1) If any part of the source code for this software is distributed, then this README

 file must be included, with this copyright and no-warranty notice unaltered; and any additions, deletions, or changes to the original files must be clearly indicated in accompanying documentation. (2) If only executable code is distributed, then the accompanying documentation must state that "this software is based in part on the work of the Independent JPEG Group".

(3) Permission for use of this software is granted only if the user accepts full responsibility for any undesirable consequences; the authors accept NO LIABILITY for damages of any kind.

These conditions apply to any software derived from or based on the IJG code, not just to the unmodified library. If you use our work, you ought to acknowledge us.

Permission is NOT granted for the use of any IJG author's name or company name in advertising or publicity relating to this software or products derived from it. This software may be referred to only as "the Independent JPEG Group's software".

We specifically permit and encourage the use of this software as the basis of commercial products, provided that all warranty or liability claims are assumed by the product vendor.

 $\ddot{\phantom{0}}$ 

#### ADDITIONAL INFORMATION ABOUT LICENSING

Certain files distributed by Oracle America, Inc. and/or its affiliates are subject to the following clarification and special exception to the GPLv2, based on the GNU Project exception for its Classpath libraries, known as the GNU Classpath Exception.

Note that Oracle includes multiple, independent programs in this software package. Some of those programs are provided under licenses deemed incompatible with the GPLv2 by the Free Software Foundation and others. For example, the package includes programs licensed under the Apache License, Version 2.0 and may include FreeType. Such programs are licensed to you under their original licenses.

Oracle facilitates your further distribution of this package by adding the Classpath Exception to the necessary parts of its GPLv2 code, which permits you to use that code in combination with other independent modules not licensed under the GPLv2. However, note that this would

not permit you to

commingle code under an incompatible license with Oracle's GPLv2 licensed code by, for example, cutting and pasting such code into a file also containing Oracle's GPLv2 licensed code and then distributing the result.

Additionally, if you were to remove the Classpath Exception from any of the files to which it applies and distribute the result, you would likely be required to license some or all of the other code in that distribution under the GPLv2 as well, and since the GPLv2 is incompatible with the license terms of some items included in the distribution by Oracle, removing the Classpath Exception could therefore effectively compromise your ability to further distribute the package.

Failing to distribute notices associated with some files may also create unexpected legal consequences.

Proceed with caution and we recommend that you obtain the advice of a lawyer skilled in open source matters before removing the Classpath Exception or making modifications to this package which may subsequently be redistributed and/or involve the use of third party software. ## OASIS PKCS #11 Cryptographic Token Interface v3.0

### OASIS PKCS #11 Cryptographic Token Interface License <pre>

Copyright OASIS Open 2020. All Rights Reserved.

 All capitalized terms in the following text have the meanings assigned to them in the OASIS Intellectual Property Rights Policy (the "OASIS IPR Policy"). The full Policy may be found at the OASIS website: [http://www.oasis-open.org/policies-guidelines/ipr]

 This document and translations of it may be copied and furnished to others, and derivative works that comment on or otherwise explain it or assist in its implementation may be prepared, copied, published, and distributed, in whole or in part, without restriction of any kind, provided that the above copyright notice and this section are included on all such copies and derivative works. However, this document itself may not be modified in any way, including by removing the copyright notice or references to OASIS, except as needed for the purpose of developing any

 document or deliverable produced by an OASIS Technical Committee (in which case the rules applicable to copyrights, as set forth in the OASIS IPR Policy, must be followed) or as required to translate it into languages other than English.

The limited permissions granted above are perpetual and will not be

 This document and the information contained herein is provided on an "AS IS" basis and OASIS DISCLAIMS ALL WARRANTIES, EXPRESS OR IMPLIED, INCLUDING BUT NOT LIMITED TO ANY WARRANTY THAT THE USE OF THE INFORMATION HEREIN WILL NOT INFRINGE ANY OWNERSHIP RIGHTS OR ANY IMPLIED WARRANTIES OF MERCHANTABILITY OR FITNESS FOR A PARTICULAR PURPOSE. OASIS AND ITS MEMBERS WILL NOT BE LIABLE FOR ANY DIRECT, INDIRECT, SPECIAL OR CONSEQUENTIAL DAMAGES ARISING OUT OF ANY USE OF THIS DOCUMENT OR ANY PART THEREOF.

 [OASIS requests that any OASIS Party or any other party that believes it has patent claims that would necessarily be infringed by implementations

 of this OASIS Standards Final Deliverable, to notify OASIS TC Administrator and provide an indication of its willingness to grant patent licenses to such patent claims in a manner consistent with the IPR Mode of the OASIS Technical Committee that produced this deliverable.]

 [OASIS invites any party to contact the OASIS TC Administrator if it is aware of a claim of ownership of any patent claims that would necessarily be infringed by implementations of this OASIS Standards Final Deliverable by a patent holder that is not willing to provide a license to such patent claims in a manner consistent with the IPR Mode of the OASIS Technical Committee that produced this OASIS Standards Final Deliverable. OASIS may include such claims on its website, but disclaims any obligation to do so.]

 [OASIS takes no position regarding the validity or scope of any intellectual property or other rights that might be claimed to pertain to the implementation or use of the technology

described in this OASIS

Standards Final Deliverable or the extent to which any license under such rights might or might not be available; neither does it represent that it has made any effort to identify any such rights. Information on OASIS' procedures with respect to rights in any document or deliverable produced by an OASIS Technical Committee can be found on the OASIS website. Copies of claims of rights made available for publication and any assurances of licenses to be made available, or the result of an attempt made to obtain a general license or permission for the use of such proprietary rights by implementers or users of this OASIS Standards Final Deliverable, can be obtained from the OASIS TC Administrator. OASIS makes no representation that any information or list of intellectual property rights will at any time be complete, or that any claims in such list are, in fact, Essential Claims.]

 $\langle$ /pre $\rangle$ 

### ## DOM Level 3 Core Specification v1.0

## ### W3C Software Notice

<pre>

Copyright 2004 World Wide Web Consortium, (Massachusetts Institute of Technology, European Research Consortium for Informatics and Mathematics, Keio University). All Rights Reserved.

The DOM bindings are published under the W3C Software Copyright Notice and License. The software license requires "Notice of any changes or modifications to the W3C files, including the date changes were made." Consequently, modified versions of the DOM bindings must document that they do not conform to the W3C standard; in the case of the IDL definitions, the pragma prefix can no longer be 'w3c.org'; in the case of the Java language binding, the package names can no longer be in the 'org.w3c' package.

 $<$ /pre $>$ 

### W3C License <pre>

### W3C SOFTWARE NOTICE AND LICENSE

## http://www.w3.org/Consortium/Legal/2002/copyright-software-20021231

This work (and included software, documentation such as READMEs, or other related items) is being provided by the copyright holders under the following license. By obtaining, using and/or copying this work, you (the licensee)

agree that you have read, understood, and will comply with the following terms and conditions.

Permission to copy, modify, and distribute this software and its documentation, with or without modification, for any purpose and without fee or royalty is hereby granted, provided that you include the following on ALL copies of the software and documentation or portions thereof, including modifications:

 1.The full text of this NOTICE in a location viewable to users of the redistributed or derivative work.

 2.Any pre-existing intellectual property disclaimers, notices, or terms and conditions. If none exist, the W3C Software Short Notice should be included (hypertext is preferred, text is permitted) within the body of any redistributed or derivative code.

 3.Notice of any changes or modifications to the files, including the date changes were made.

 (We recommend you provide URIs to the location from which the code is derived.)

\_\_\_\_\_\_\_\_\_\_\_\_\_\_\_\_\_\_\_\_\_\_\_\_\_\_\_\_\_\_\_\_\_\_\_\_

THIS SOFTWARE AND DOCUMENTATION IS PROVIDED "AS IS," AND COPYRIGHT HOLDERS MAKE NO REPRESENTATIONS OR WARRANTIES, EXPRESS OR IMPLIED, INCLUDING BUT NOT LIMITED TO, WARRANTIES OF MERCHANTABILITY OR FITNESS FOR ANY PARTICULAR PURPOSE OR THAT THE USE OF THE SOFTWARE OR DOCUMENTATION WILL NOT INFRINGE ANY THIRD PARTY PATENTS,COPYRIGHTS, TRADEMARKS OR OTHER RIGHTS.

COPYRIGHT HOLDERS WILL NOT BE LIABLE FOR ANY DIRECT, INDIRECT, SPECIAL OR CONSEQUENTIAL DAMAGES ARISING OUT OF ANY USE OF THE SOFTWARE OR DOCUMENTATION. The name and trademarks of copyright holders may NOT be used in advertising or publicity pertaining to the software without specific, written prior permission. Title to copyright in this software and any associated documentation will at all times remain with copyright holders.

This formulation of W3C's notice and license became active on December 31 2002. This

 version removes the copyright ownership notice such that this license can be used with materials other than those owned by the W3C, reflects that ERCIM is now a host of the W3C, includes references to this specific dated version of the license, and removes the ambiguous grant of "use". Otherwise, this version is the same as the previous version and is written so as to preserve the Free Software Foundation's assessment of GPL compatibility and OSI's certification under the Open Source Definition. Please see our Copyright FAQ for common questions about using materials from our site, including specific terms and conditions for packages like libwww, Amaya, and Jigsaw. Other questions about this notice can be directed to site-policy@w3.org.

 $<$ /pre $>$ ## Cryptix AES v3.2.0

### Cryptix General License <pre>

Cryptix General License

Copyright (c) 1995-2005 The Cryptix Foundation Limited. All rights reserved.

Redistribution and use in source and binary forms, with or without modification, are permitted provided that the following conditions are met:

1. Redistributions of source code must retain the copyright notice,
this list of conditions and the following disclaimer.

 2. Redistributions in binary form must reproduce the above copyright notice, this list of conditions and the following disclaimer in the documentation and/or other materials provided with the distribution.

THIS SOFTWARE IS PROVIDED BY THE CRYPTIX FOUNDATION LIMITED AND CONTRIBUTORS ``AS IS'' AND ANY EXPRESS OR IMPLIED WARRANTIES, INCLUDING, BUT NOT LIMITED TO, THE IMPLIED WARRANTIES OF MERCHANTABILITY AND FITNESS FOR A PARTICULAR PURPOSE ARE DISCLAIMED. IN NO EVENT SHALL THE CRYPTIX FOUNDATION LIMITED OR CONTRIBUTORS BE LIABLE FOR ANY DIRECT,

 INDIRECT, INCIDENTAL, SPECIAL, EXEMPLARY, OR CONSEQUENTIAL DAMAGES (INCLUDING, BUT NOT LIMITED TO, PROCUREMENT OF SUBSTITUTE GOODS OR SERVICES; LOSS OF USE, DATA, OR PROFITS; OR BUSINESS INTERRUPTION) HOWEVER CAUSED AND ON ANY THEORY OF LIABILITY, WHETHER IN CONTRACT, STRICT LIABILITY, OR TORT (INCLUDING NEGLIGENCE OR OTHERWISE) ARISING IN ANY WAY OUT OF THE USE OF THIS SOFTWARE, EVEN IF ADVISED OF THE POSSIBILITY OF SUCH DAMAGE.

 $<$ /pre $>$ 

### OPENJDK ASSEMBLY EXCEPTION

The OpenJDK source code made available by Oracle America, Inc. (Oracle) at openjdk.java.net ("OpenJDK Code") is distributed under the terms of the GNU General Public License <http://www.gnu.org/copyleft/gpl.html> version 2 only ("GPL2"), with the following clarification and special exception.

 Linking this OpenJDK Code statically or dynamically with other code is making a combined work based on this library. Thus, the terms and conditions of GPL2 cover the whole combination.

 As a special exception, Oracle gives you permission to link this OpenJDK Code with certain code licensed by Oracle as indicated at http://openjdk.java.net/legal/exception-modules-2007-05-08.html ("Designated Exception Modules") to produce an executable, regardless of the license terms of the Designated Exception Modules, and to copy and distribute the resulting executable under GPL2, provided that the Designated Exception Modules continue to be governed by the licenses under which they were offered by Oracle.

As such, it allows licensees and sublicensees of Oracle's GPL2 OpenJDK Code to build an executable that includes those portions of necessary code that Oracle could not provide under GPL2 (or that Oracle has provided under GPL2 with the Classpath exception). If you modify or add to the OpenJDK code, that new GPL2 code may still be combined with Designated Exception Modules if the new code is made subject to this exception by its copyright holder. ## libpng v1.6.38

### libpng License <pre>

COPYRIGHT NOTICE, DISCLAIMER, and LICENSE

=========================================

PNG Reference Library License version 2

---------------------------------------

Copyright (c) 1995-2022 The PNG Reference Library Authors. Copyright (c) 2018-2022 Cosmin Truta Copyright (c) 1998-2018 Glenn Randers-Pehrson Copyright (c) 1996-1997 Andreas Dilger Copyright (c) 1995-1996 Guy Eric Schalnat, Group 42, Inc.

The software is supplied "as is", without warranty of any kind, express or implied, including, without limitation, the warranties of merchantability, fitness for a particular purpose, title, and non-infringement. In no event shall the Copyright owners, or anyone distributing the software, be liable for any damages or other liability, whether in contract, tort or otherwise, arising from, out of, or in connection with the software, or the use or other dealings in the software, even if advised of the possibility of such damage.

Permission is hereby

 granted to use, copy, modify, and distribute this software, or portions hereof, for any purpose, without fee, subject to the following restrictions:

- 1. The origin of this software must not be misrepresented; you must not claim that you wrote the original software. If you use this software in a product, an acknowledgment in the product documentation would be appreciated, but is not required.
- 2. Altered source versions must be plainly marked as such, and must not be misrepresented as being the original software.
- 3. This Copyright notice may not be removed or altered from any source or altered source distribution.

PNG Reference Library License version 1 (for libpng 0.5 through 1.6.35) -----------------------------------------------------------------------

libpng versions 1.0.7, July 1, 2000, through 1.6.35, July 15, 2018 are Copyright (c) 2000-2002, 2004, 2006-2018 Glenn Randers-Pehrson, are derived from libpng-1.0.6, and are distributed according to the same disclaimer and license as libpng-1.0.6 with the following individuals added to the list of Contributing Authors:

 Simon-Pierre Cadieux Eric S. Raymond Mans Rullgard Cosmin Truta Gilles Vollant James Yu Mandar Sahastrabuddhe Google Inc. Vadim Barkov

and with the following additions to the disclaimer:

 There is no warranty against interference with your enjoyment of the library or against infringement. There is no warranty that our efforts or the library will fulfill any of your particular purposes or needs. This library is provided with all faults, and the entire risk of satisfactory quality, performance, accuracy, and effort is with the user.

Some files in the "contrib" directory and some configure-generated files that are distributed with libpng have other copyright owners, and are released under other open source licenses.

libpng versions 0.97, January 1998, through 1.0.6, March 20, 2000, are Copyright (c) 1998-2000 Glenn Randers-Pehrson, are derived from libpng-0.96, and are distributed according to the same disclaimer and license as libpng-0.96, with the following individuals added to the list of Contributing Authors:

 Tom Lane Glenn Randers-Pehrson Willem van Schaik

libpng versions 0.89, June 1996, through 0.96, May 1997, are Copyright (c) 1996-1997 Andreas Dilger, are derived from libpng-0.88, and are distributed according to the same disclaimer and license as libpng-0.88, with the following individuals added to the list of Contributing Authors:

John Bowler

 Kevin Bracey Sam Bushell Magnus Holmgren Greg Roelofs Tom Tanner

Some files in the "scripts" directory have other copyright owners, but are released under this license.

libpng versions 0.5, May 1995, through 0.88, January 1996, are Copyright (c) 1995-1996 Guy Eric Schalnat, Group 42, Inc.

For the purposes of this copyright and license, "Contributing Authors" is defined as the following set of individuals:

 Andreas Dilger Dave Martindale Guy Eric Schalnat Paul Schmidt Tim Wegner

The PNG Reference Library is supplied "AS IS". The Contributing Authors and Group 42, Inc. disclaim all warranties, expressed or implied, including, without limitation, the warranties of merchantability and of fitness for any purpose. The Contributing Authors and Group 42, Inc. assume no liability for direct, indirect, incidental, special, exemplary, or consequential damages, which may result from the use of the PNG Reference Library, even if advised of the possibility of such damage.

Permission is hereby granted to use, copy, modify, and distribute this source code, or portions hereof, for any purpose, without fee, subject to the following restrictions:

- 1. The origin of this source code must not be misrepresented.
- 2. Altered versions must be plainly marked as such and must not be misrepresented as being the original source.

3. This Copyright notice may not be removed or altered from any source or altered source distribution.

The Contributing Authors and Group 42, Inc. specifically permit, without fee, and encourage the use of this source code as a component to supporting the PNG file format in commercial products. If you use this source code in a product, acknowledgment is not required but would be appreciated.

### TRADEMARK

 $=$ 

The name "libpng" has not been registered by the Copyright owners as a trademark in any jurisdiction. However, because libpng has been distributed and maintained world-wide, continually since 1995, the Copyright owners claim "common-law trademark protection" in any jurisdiction where common-law trademark is recognized.

 $<$ /pre $>$ 

### AUTHORS File Information  $\ddotsc$ PNG REFERENCE LIBRARY AUTHORS ================================

This is the list of PNG Reference Library ("libpng") Contributing Authors, for copyright and licensing purposes.

- \* Andreas Dilger
- \* Cosmin Truta
- \* Dave Martindale
- \* Eric S. Raymond
- \* Gilles Vollant
- \* Glenn Randers-Pehrson
- \* Greg Roelofs
- \* Guy Eric Schalnat
- \* James Yu
- \* John Bowler
- \* Kevin Bracey
- \* Magnus Holmgren
- \* Mandar Sahastrabuddhe
- \* Mans Rullgard
- \* Matt Sarett
- \* Mike Klein
- \* Pascal Massimino
- \* Paul Schmidt
- \* Qiang Zhou
- \* Sam Bushell
- \* Samuel Williams
- \* Simon-Pierre Cadieux
- \* Tim Wegner
- \* Tom Lane
- \* Tom Tanner
- \* Vadim Barkov
- \* Willem van Schaik
- \* Zhijie Liang
- \* Arm Holdings
- Richard Townsend
- \* Google Inc.
- Matt Sarett
- Mike Klein
- Dan Field
- Sami Boukortt

The build projects, the build scripts, the test scripts, and other files in the "ci", "projects", "scripts" and "tests" directories, have other copyright owners, but are released under the libpng license.

Some files in the "contrib" directory, and some tools-generated files that are distributed with libpng, have other copyright owners, and are released under other open source licenses. ```

## Microsoft DirectShow Samples v156905

```
### MIT License (MIT)
\ddotsc
```
Copyright (c) 1992-2004 Microsoft Corporation. All rights reserved.

Permission is hereby granted, free of charge, to any person obtaining a copy of this software and associated documentation files (the "Software"), to deal in the Software without restriction, including without limitation the rights to use, copy, modify, merge, publish, distribute, sublicense, and/or sell copies of the Software, and to permit persons to whom the Software is furnished to do so, subject to the following conditions:

The above copyright notice and this permission notice shall be included in all copies or substantial portions of the Software.

THE SOFTWARE IS PROVIDED "AS IS", WITHOUT WARRANTY OF ANY KIND, EXPRESS OR IMPLIED, INCLUDING BUT NOT LIMITED TO THE WARRANTIES OF MERCHANTABILITY, FITNESS FOR A PARTICULAR PURPOSE AND NONINFRINGEMENT. IN NO EVENT SHALL THE AUTHORS OR COPYRIGHT HOLDERS BE LIABLE FOR ANY CLAIM, DAMAGES OR OTHER LIABILITY,

 WHETHER IN AN ACTION OF CONTRACT, TORT OR OTHERWISE, ARISING FROM, OUT OF OR IN CONNECTION WITH THE SOFTWARE OR THE USE OR OTHER DEALINGS IN THE SOFTWARE.

```
\ddot{\cdot}## jopt-simple v5.0.4
### MIT License
```
<pre>

Copyright (c) 2004-2015 Paul R. Holser, Jr.

Permission is hereby granted, free of charge, to any person obtaining a copy of this software and associated documentation files (the "Software"), to deal in the Software without restriction, including without limitation the rights to use, copy, modify, merge, publish, distribute, sublicense, and/or sell copies of the Software, and to permit persons to whom the Software is furnished to do so, subject to the following conditions:

The above copyright notice and this permission notice shall be included in all copies or substantial portions of the Software.

THE SOFTWARE IS PROVIDED "AS IS", WITHOUT WARRANTY OF ANY KIND, EXPRESS OR IMPLIED, INCLUDING BUT NOT LIMITED TO THE WARRANTIES OF MERCHANTABILITY, FITNESS FOR A PARTICULAR PURPOSE AND NONINFRINGEMENT. IN NO EVENT SHALL THE AUTHORS OR COPYRIGHT HOLDERS BE LIABLE FOR ANY CLAIM, DAMAGES OR OTHER LIABILITY, WHETHER IN AN ACTION OF CONTRACT, TORT OR OTHERWISE, ARISING FROM, OUT OF OR IN CONNECTION WITH THE SOFTWARE OR THE USE OR OTHER DEALINGS IN THE SOFTWARE.

 $<$ /pre $>$ ## jQuery v3.6.1

### jQuery License ```

jQuery v 3.6.1 Copyright OpenJS Foundation and other contributors, https://openjsf.org/

Permission is hereby granted, free of charge, to any person obtaining a copy of this software and associated documentation files (the "Software"), to deal in the Software without restriction, including without limitation the rights to use, copy, modify, merge, publish, distribute, sublicense, and/or sell copies of the Software, and to permit persons to whom the Software is furnished to do so, subject to the following conditions:

The above copyright notice and this permission notice shall be included in all copies or substantial portions of the Software.

THE SOFTWARE IS PROVIDED "AS IS", WITHOUT WARRANTY OF ANY KIND, EXPRESS OR IMPLIED, INCLUDING BUT NOT LIMITED TO THE WARRANTIES OF MERCHANTABILITY, FITNESS FOR A PARTICULAR PURPOSE AND NONINFRINGEMENT. IN NO EVENT SHALL THE AUTHORS OR COPYRIGHT HOLDERS BE LIABLE FOR ANY CLAIM, DAMAGES OR OTHER LIABILITY, WHETHER IN AN ACTION OF CONTRACT, TORT OR OTHERWISE, ARISING FROM, OUT OF OR IN CONNECTION

### WITH THE SOFTWARE OR THE USE OR OTHER DEALINGS IN THE SOFTWARE.

#### \*\*\*\*\*\*\*\*\*\*\*\*\*\*\*\*\*\*\*\*\*\*\*\*\*\*\*\*\*\*\*\*\*\*\*\*\*\*\*\*\*\*

The jQuery JavaScript Library v3.6.1 also includes Sizzle.js

Sizzle.js includes the following license:

Copyright JS Foundation and other contributors, https://js.foundation/

This software consists of voluntary contributions made by many individuals. For exact contribution history, see the revision history available at https://github.com/jquery/sizzle

The following license applies to all parts of this software except as documented below:

====

Permission is hereby granted, free of charge, to any person obtaining a copy of this software and associated documentation files (the "Software"), to deal in the Software without restriction, including without limitation the rights to use, copy, modify, merge, publish, distribute, sublicense, and/or sell copies of the Software, and to permit persons to whom the Software is furnished to do so, subject to the following conditions:

The above copyright notice and this permission notice shall be included in all copies or substantial portions of the Software.

THE SOFTWARE IS PROVIDED "AS IS", WITHOUT WARRANTY OF ANY KIND, EXPRESS OR IMPLIED, INCLUDING BUT NOT LIMITED TO THE WARRANTIES OF MERCHANTABILITY, FITNESS FOR A PARTICULAR PURPOSE AND NONINFRINGEMENT. IN NO EVENT SHALL THE AUTHORS OR COPYRIGHT HOLDERS BE LIABLE FOR ANY CLAIM, DAMAGES OR OTHER LIABILITY, WHETHER IN AN ACTION OF CONTRACT, TORT OR OTHERWISE, ARISING FROM, OUT OF OR IN CONNECTION WITH THE SOFTWARE OR THE USE OR OTHER DEALINGS IN THE SOFTWARE.

====

All files located in the node modules and external directories are externally maintained libraries used by this software which have their own licenses; we recommend you read them, as their terms may differ from the terms above.

\*\*\*\*\*\*\*\*\*\*\*\*\*\*\*\*\*\*\*\*\*

``` ## Apache Xalan v2.7.2

### Apache Xalan Notice <pre>

====

 $=$  NOTICE file corresponding to the section 4d of the Apache License, Version 2.0,  $=$  $=$  in this case for the Apache Xalan distribution.  $=$ ==================================================================================

==================================================================================

====

 This product includes software developed by The Apache Software Foundation (http://www.apache.org/).

 Specifically, we only include the XSLTC portion of the source from the Xalan distribution. The Xalan project has two processors: an interpretive one (Xalan Interpretive) and a compiled one (The XSLT Compiler (XSLTC)). We \*only\* use the XSLTC part of Xalan; We use the source from the packages that are part of the XSLTC sources.

Portions of this software was originally based on the following:

 - software copyright (c) 1999-2002, Lotus Development Corporation., http://www.lotus.com.

- software copyright (c) 2001-2002, Sun Microsystems., http://www.sun.com.
- software copyright (c) 2003, IBM Corporation., http://www.ibm.com.
- voluntary contributions made by Ovidiu Predescu (ovidiu@cup.hp.com) on behalf of the Apache Software Foundation and was originally developed at Hewlett Packard Company.

 $<$ /pre $>$ 

### Apache 2.0 License <pre>

> Apache License Version 2.0, January 2004 http://www.apache.org/licenses/

TERMS AND CONDITIONS FOR USE, REPRODUCTION, AND DISTRIBUTION

1. Definitions.

 "License" shall mean the terms and conditions for use, reproduction, and distribution as defined by Sections 1 through 9 of this document.

 "Licensor" shall mean the copyright owner or entity authorized by the copyright owner that is granting the License.

 "Legal Entity" shall mean the union of the acting entity and all other entities that control, are controlled by, or are under common control with that entity. For the purposes of this definition, "control" means (i) the power, direct or indirect, to cause the direction or management of such entity, whether by contract or otherwise, or (ii) ownership of fifty percent (50%) or more of the outstanding shares, or (iii) beneficial ownership of such entity.

 "You" (or "Your") shall mean an individual or Legal Entity exercising permissions granted by this License.

 "Source" form shall mean the preferred form for making modifications, including but not limited to software source code, documentation source, and configuration files.

 "Object" form shall mean any form resulting from mechanical transformation or translation of a Source form, including but not limited to compiled object code, generated documentation, and conversions to other media types.

 "Work" shall mean the work of authorship, whether in Source or Object form, made available under the License, as indicated by a copyright notice that is included in or attached to the work (an example is provided in the Appendix below).

 "Derivative Works" shall mean any work, whether in Source or Object form, that is based on (or derived from) the Work and for which the editorial revisions, annotations, elaborations, or other modifications represent, as a whole, an original work of authorship. For the purposes of this License, Derivative Works shall not include works that remain separable from, or merely link (or bind by name) to the interfaces of, the Work and Derivative Works thereof.

 "Contribution" shall mean any work of authorship, including the original version of the Work and any modifications or additions to that Work or Derivative Works thereof, that is intentionally submitted to Licensor for inclusion in the Work by the copyright owner or by an individual or Legal Entity authorized to submit on behalf of the copyright

 owner. For the purposes of this definition, "submitted" means any form of electronic, verbal, or written communication sent to the Licensor or its representatives, including but not limited to communication on electronic mailing lists, source code control systems, and issue tracking systems that are managed by, or on behalf of, the Licensor for the purpose of discussing and improving the Work, but

 excluding communication that is conspicuously marked or otherwise designated in writing by the copyright owner as "Not a Contribution."

 "Contributor" shall mean Licensor and any individual or Legal Entity on behalf of whom a Contribution has been received by Licensor and subsequently incorporated within the Work.

2. Grant of Copyright License. Subject to the terms and conditions of this License, each Contributor hereby grants to You a perpetual, worldwide, non-exclusive, no-charge, royalty-free, irrevocable copyright license to reproduce, prepare Derivative Works of,

 publicly display, publicly perform, sublicense, and distribute the Work and such Derivative Works in Source or Object form.

3. Grant of Patent License. Subject to the terms and conditions of this License, each Contributor hereby grants to You a perpetual, worldwide, non-exclusive, no-charge, royalty-free, irrevocable (except as stated in this section) patent license to make, have made, use, offer to sell, sell, import, and otherwise transfer the Work, where such license applies only to those patent claims licensable by such Contributor that are necessarily infringed by their Contribution(s) alone or by combination of their Contribution(s) with the Work to which such Contribution(s) was submitted. If You institute patent litigation against any entity (including a cross-claim or counterclaim in a lawsuit) alleging that the Work or a Contribution incorporated within the Work constitutes direct or contributory patent infringement, then any patent licenses granted to You under this License for that Work shall terminate as of the date such litigation is filed.

- 4. Redistribution. You may reproduce and distribute copies of the Work or Derivative Works thereof in any medium, with or without modifications, and in Source or Object form, provided that You meet the following conditions:
- (a) You must give any other recipients of the Work or Derivative Works a copy of this License; and
- (b) You must cause any modified files to carry prominent notices stating that You changed the files; and
- (c) You must retain, in the Source form of any Derivative Works that You distribute, all copyright, patent, trademark, and attribution notices from the Source form of the Work, excluding those notices that do not pertain to any part of the Derivative Works; and

 (d) If the Work includes a "NOTICE" text file as part of its distribution, then any Derivative

Works that You distribute must

 include a readable copy of the attribution notices contained within such NOTICE file, excluding those notices that do not pertain to any part of the Derivative Works, in at least one of the following places: within a NOTICE text file distributed as part of the Derivative Works; within the Source form or documentation, if provided along with the Derivative Works; or, within a display generated by the Derivative Works, if and wherever such third-party notices normally appear. The contents of the NOTICE file are for informational purposes only and do not modify the License. You may add Your own attribution notices within Derivative Works that You distribute, alongside or as an addendum to the NOTICE text from the Work, provided that such additional attribution notices cannot be construed as modifying the License.

You may add Your own copyright statement

to Your modifications and

 may provide additional or different license terms and conditions for use, reproduction, or distribution of Your modifications, or for any such Derivative Works as a whole, provided Your use, reproduction, and distribution of the Work otherwise complies with the conditions stated in this License.

- 5. Submission of Contributions. Unless You explicitly state otherwise, any Contribution intentionally submitted for inclusion in the Work by You to the Licensor shall be under the terms and conditions of this License, without any additional terms or conditions. Notwithstanding the above, nothing herein shall supersede or modify the terms of any separate license agreement you may have executed with Licensor regarding such Contributions.
- 6. Trademarks. This License does not grant permission to use the trade names, trademarks, service marks, or product names of the Licensor, except as required for reasonable and customary use in describing the

origin of the Work and reproducing the content of the NOTICE file.

7. Disclaimer of Warranty. Unless required by applicable law or agreed to in writing, Licensor provides the Work (and each Contributor provides its Contributions) on an "AS IS" BASIS, WITHOUT WARRANTIES OR CONDITIONS OF ANY KIND, either express or implied, including, without limitation, any warranties or conditions of TITLE, NON-INFRINGEMENT, MERCHANTABILITY, or FITNESS FOR A PARTICULAR PURPOSE. You are solely responsible for determining the

 appropriateness of using or redistributing the Work and assume any risks associated with Your exercise of permissions under this License.

8. Limitation of Liability. In no event and under no legal theory, whether in tort (including negligence), contract, or otherwise, unless required by applicable law (such as deliberate and grossly negligent acts) or agreed to in writing, shall any Contributor be liable to You for damages, including any direct, indirect, special,

 incidental, or consequential damages of any character arising as a result of this License or out of the use or inability to use the Work (including but not limited to damages for loss of goodwill, work stoppage, computer failure or malfunction, or any and all other commercial damages or losses), even if such Contributor has been advised of the possibility of such damages.

9. Accepting Warranty or Additional Liability. While redistributing the Work or Derivative Works thereof, You may choose to offer, and charge a fee for, acceptance of support, warranty, indemnity, or other liability obligations and/or rights consistent with this License. However, in accepting such obligations, You may act only on Your own behalf and on Your sole responsibility, not on behalf of any other Contributor, and only if You agree to indemnify, defend, and hold each Contributor harmless for any liability incurred by, or claims asserted against, such Contributor by reason of your accepting any such warranty or additional liability.

### END OF TERMS AND CONDITIONS

APPENDIX: How to apply the Apache License to your work.

 To apply the Apache License to your work, attach the following boilerplate notice, with the fields enclosed by brackets "[]" replaced with your own identifying information. (Don't include the brackets!) The text should be enclosed in the appropriate comment syntax for the file format. We also recommend that a file or class name and description of purpose be included on the same "printed page" as the copyright notice for easier identification within third-party archives.

### Copyright [yyyy] [name of copyright owner]

Licensed under the Apache License, Version 2.0 (the "License"); you may not use this file except in compliance with the License. You may obtain a copy of the License at

http://www.apache.org/licenses/LICENSE-2.0

Unless required by applicable law or agreed to in writing, software distributed under the License is distributed on an "AS IS" BASIS, WITHOUT WARRANTIES OR CONDITIONS OF ANY KIND, either express or implied. See the License for the specific language governing permissions and limitations under the License.

#### JLEX COPYRIGHT NOTICE, LICENSE AND DISCLAIMER.

Copyright 1996-2003 by Elliot Joel Berk and C. Scott Ananian Permission to use, copy, modify, and distribute this software and its documentation for any purpose and without fee is hereby granted, provided that the above copyright notice appear in all copies and that both the copyright notice and this permission notice and warranty disclaimer appear in supporting documentation, and that the name of the authors or their employers not be used in advertising or publicity pertaining to distribution of the software without specific, written prior permission.

The authors and their employers disclaim all warranties with regard to this software, including all implied warranties of merchantability and

fitness. In no event shall the authors or their employers be liable for any special, indirect or consequential damages or any damages whatsoever resulting from loss of use, data or profits, whether in an action of contract, negligence or other tortious action, arising out of or in connection with the use or performance of this software.The portions of JLex output which are hard-coded into the JLex source code are (naturally) covered by this same license.

 $<$ /pre $>$ ## GIFLIB v5.2.1

### GIFLIB License  $\ddotsc$ 

### The GIFLIB distribution is Copyright (c) 1997 Eric S. Raymond

Permission is hereby granted, free of charge, to any person obtaining a copy of this software and associated documentation files (the "Software"), to deal in the Software without restriction, including without limitation the rights to use, copy, modify, merge, publish, distribute, sublicense, and/or sell copies of the Software, and to permit persons to whom the Software is furnished to do so, subject to the following conditions:

The above copyright notice and this permission notice shall be included in all copies or substantial portions of the Software.

THE SOFTWARE IS PROVIDED "AS IS", WITHOUT WARRANTY OF ANY KIND, EXPRESS OR IMPLIED, INCLUDING BUT NOT LIMITED TO THE WARRANTIES OF MERCHANTABILITY, FITNESS FOR A PARTICULAR PURPOSE AND NONINFRINGEMENT. IN NO EVENT SHALL THE AUTHORS OR COPYRIGHT HOLDERS BE LIABLE FOR ANY CLAIM, DAMAGES OR OTHER LIABILITY, WHETHER IN AN ACTION OF CONTRACT,

TORT OR OTHERWISE, ARISING FROM,

OUT OF OR IN CONNECTION WITH THE SOFTWARE OR THE USE OR OTHER DEALINGS IN THE SOFTWARE.

https://sourceforge.net/p/giflib/code/ci/master/tree/openbsd-reallocarray.c

Copyright (c) 2008 Otto Moerbeek <otto@drijf.net> SPDX-License-Identifier: MIT ## CUP Parser Generator for Java v 0.11b

### CUP Parser Generator License

```

Copyright 1996-2015 by Scott Hudson, Frank Flannery, C. Scott Ananian, Michael Petter

Permission to use, copy, modify, and distribute this software and its documentation for any purpose and without fee is hereby granted, provided that the above copyright notice appear in all copies and that both the copyright notice and this permission notice and warranty disclaimer appear in supporting documentation, and that the names of the authors or their employers not be used in advertising or publicity pertaining to distribution of the software without specific, written prior permission.

The authors and their employers disclaim all warranties with regard to this software, including all implied warranties of merchantability and fitness. In no event shall the authors or their employers be liable for any special, indirect or consequential damages or any damages whatsoever resulting from loss of use, data or profits, whether in an action of contract, negligence or other tortious action, arising out of or in

connection with the use or performance of this software.  $\ddot{\phantom{0}}$ 

---  $\ddot{\phantom{0}}$ 

This is an open source license. It is also GPL-Compatible (see entry for "Standard ML of New Jersey"). The portions of CUP output which are hard-coded into the CUP source code are (naturally) covered by this same license, as is the CUP runtime code linked with the generated parser.  $\ddot{\phantom{0}}$ 

The GNU General Public License (GPL)

Version 2, June 1991

# Copyright (C) 1989, 1991 Free Software Foundation, Inc. 51 Franklin Street, Fifth Floor, Boston, MA 02110-1301 USA

Everyone is permitted to copy and distribute verbatim copies of this license document, but changing it is not allowed.

#### Preamble

The licenses for most software are designed to take away your freedom to share and change it. By contrast, the GNU General Public License is intended to guarantee your freedom to share and change free software--to make sure the software is free for all its users. This General Public License applies to most of the Free Software Foundation's software and to any other program whose authors commit to using it. (Some other Free Software Foundation software is covered by the GNU Library General Public License instead.) You can apply it to your programs, too.

When we speak of free software, we are referring to freedom, not price. Our General Public Licenses are designed to make sure that you have the freedom to

distribute copies of free software (and charge for this service if you wish), that you receive source code or can get it if you want it, that you can change the software or use pieces of it in new free programs; and that you know you can do these things.

To protect your rights, we need to make restrictions that forbid anyone to deny you these rights or to ask you to surrender the rights. These restrictions translate to certain responsibilities for you if you distribute copies of the software, or if you modify it.

For example, if you distribute copies of such a program, whether gratis or for a fee, you must give the recipients all the rights that you have. You must make sure that they, too, receive or can get the source code. And you must show them these terms so they know their rights.

We protect your rights with two steps: (1) copyright the software, and (2) offer you this license which gives you legal permission to copy, distribute and/or modify the software.

### Also,

 for each author's protection and ours, we want to make certain that everyone understands that there is no warranty for this free software. If the software is modified by someone else and passed on, we want its recipients to know that what they have is not the original, so that any problems introduced by others will not reflect on the original authors' reputations.

Finally, any free program is threatened constantly by software patents. We

wish to avoid the danger that redistributors of a free program will individually obtain patent licenses, in effect making the program proprietary. To prevent this, we have made it clear that any patent must be licensed for everyone's free use or not licensed at all.

The precise terms and conditions for copying, distribution and modification follow.

### TERMS AND CONDITIONS FOR COPYING, DISTRIBUTION AND MODIFICATION

0. This License applies to any program or other work which contains a notice placed by the copyright holder saying it may be distributed under the terms of

this General Public License. The "Program", below, refers to any such program or work, and a "work based on the Program" means either the Program or any derivative work under copyright law: that is to say, a work containing the Program or a portion of it, either verbatim or with modifications and/or translated into another language. (Hereinafter, translation is included without limitation in the term "modification".) Each licensee is addressed as "you".

Activities other than copying, distribution and modification are not covered by this License; they are outside its scope. The act of running the Program is not restricted, and the output from the Program is covered only if its contents constitute a work based on the Program (independent of having been made by running the Program). Whether that is true depends on what the Program does.

1. You may copy and distribute verbatim copies of the Program's source code as you receive it, in any medium, provided

that you conspicuously and

appropriately publish on each copy an appropriate copyright notice and disclaimer of warranty; keep intact all the notices that refer to this License and to the absence of any warranty; and give any other recipients of the Program a copy of this License along with the Program.

You may charge a fee for the physical act of transferring a copy, and you may at your option offer warranty protection in exchange for a fee.

2. You may modify your copy or copies of the Program or any portion of it, thus forming a work based on the Program, and copy and distribute such modifications or work under the terms of Section 1 above, provided that you also meet all of these conditions:

 a) You must cause the modified files to carry prominent notices stating that you changed the files and the date of any change.

 b) You must cause any work that you distribute or publish, that in whole or in part contains or is derived from the Program or any part thereof, to

be

 licensed as a whole at no charge to all third parties under the terms of this License.

 c) If the modified program normally reads commands interactively when run, you must cause it, when started running for such interactive use in the most ordinary way, to print or display an announcement including an appropriate copyright notice and a notice that there is no warranty (or else, saying that you provide a warranty) and that users may redistribute the program under these conditions, and telling the user how to view a copy of this License. (Exception: if the Program itself is interactive but does not normally print such an announcement, your work based on the Program is not required to print an announcement.)

These requirements apply to the modified work as a whole. If identifiable sections of that work are not derived from the Program, and can be reasonably considered independent and separate works in themselves, then this License, and its

 terms, do not apply to those sections when you distribute them as separate works. But when you distribute the same sections as part of a whole which is a work based on the Program, the distribution of the whole must be on the terms of this License, whose permissions for other licensees extend to the entire whole, and thus to each and every part regardless of who wrote it.

Thus, it is not the intent of this section to claim rights or contest your rights to work written entirely by you; rather, the intent is to exercise the right to control the distribution of derivative or collective works based on the Program.

In addition, mere aggregation of another work not based on the Program with the Program (or with a work based on the Program) on a volume of a storage or distribution medium does not bring the other work under the scope of this License.

3. You may copy and distribute the Program (or a work based on it, under Section 2) in object code or executable form under the terms of Sections 1 and

2 above provided that you also do one of the following:

 a) Accompany it with the complete corresponding machine-readable source code, which must be distributed under the terms of Sections 1 and 2 above on a medium customarily used for software interchange; or,

 b) Accompany it with a written offer, valid for at least three years, to give any third party, for a charge no more than your cost of physically performing source distribution, a complete machine-readable copy of the corresponding source code, to be distributed under the terms of Sections 1 and 2 above on a medium customarily used for software interchange; or,

 c) Accompany it with the information you received as to the offer to distribute corresponding source code. (This alternative is allowed only for noncommercial distribution and only if you received the program in object code or executable form with such an offer, in accord with Subsection b above.)

### The source

 code for a work means the preferred form of the work for making modifications to it. For an executable work, complete source code means all the source code for all modules it contains, plus any associated interface definition files, plus the scripts used to control compilation and installation of the executable. However, as a special exception, the source code distributed need not include anything that is normally distributed (in either source or binary form) with the major components (compiler, kernel, and so on) of the operating system on which the executable runs, unless that component itself accompanies the executable.

If distribution of executable or object code is made by offering access to copy from a designated place, then offering equivalent access to copy the source code from the same place counts as distribution of the source code, even though third parties are not compelled to copy the source along with the object code.

### 4. You may not copy, modify, sublicense, or distribute the Program except as

expressly provided under this License. Any attempt otherwise to copy, modify, sublicense or distribute the Program is void, and will automatically terminate your rights under this License. However, parties who have received copies, or rights, from you under this License will not have their licenses terminated so long as such parties remain in full compliance.

5. You are not required to accept this License, since you have not signed it. However, nothing else grants you permission to modify or distribute the Program or its derivative works. These actions are prohibited by law if you do not accept this License. Therefore, by modifying or distributing the Program (or any work based on the Program), you indicate your acceptance of this License to do so, and all its terms and conditions for copying, distributing or modifying the Program or works based on it.

6. Each time you redistribute the Program (or any work based on the Program), the recipient automatically

receives a license from the original licensor to

copy, distribute or modify the Program subject to these terms and conditions. You may not impose any further restrictions on the recipients' exercise of the rights granted herein. You are not responsible for enforcing compliance by third parties to this License.

7. If, as a consequence of a court judgment or allegation of patent

infringement or for any other reason (not limited to patent issues), conditions are imposed on you (whether by court order, agreement or otherwise) that contradict the conditions of this License, they do not excuse you from the conditions of this License. If you cannot distribute so as to satisfy simultaneously your obligations under this License and any other pertinent obligations, then as a consequence you may not distribute the Program at all. For example, if a patent license would not permit royalty-free redistribution of the Program by all those who receive copies directly or indirectly through you,

 then the only way you could satisfy both it and this License would be to refrain entirely from distribution of the Program.

If any portion of this section is held invalid or unenforceable under any particular circumstance, the balance of the section is intended to apply and the section as a whole is intended to apply in other circumstances.

It is not the purpose of this section to induce you to infringe any patents or other property right claims or to contest validity of any such claims; this section has the sole purpose of protecting the integrity of the free software distribution system, which is implemented by public license practices. Many people have made generous contributions to the wide range of software distributed through that system in reliance on consistent application of that system; it is up to the author/donor to decide if he or she is willing to distribute software through any other system and a licensee cannot impose that choice.

This section is intended to make thoroughly clear what is believed to be a consequence of the rest of this License.

8. If the distribution and/or use of the Program is restricted in certain countries either by patents or by copyrighted interfaces, the original copyright holder who places the Program under this License may add an explicit geographical distribution limitation excluding those countries, so that distribution is permitted only in or among countries not thus excluded. In such case, this License incorporates the limitation as if written in the body of this License.

9. The Free Software Foundation may publish revised and/or new versions of the General Public License from time to time. Such new versions will be similar in spirit to the present version, but may differ in detail to address new problems or concerns.

Each version is given a distinguishing version number. If the Program specifies a version number of this License which applies to it and "any later version", you have the option of following the terms and conditions either of that version or of any later version published by the Free Software Foundation. If the Program does not specify a version number of this License, you may choose any version ever published by the Free Software Foundation.

10. If you wish to incorporate parts of the Program into other free programs whose distribution conditions are different, write to the author to ask for permission. For software which is copyrighted by the Free Software Foundation, write to the Free Software Foundation; we sometimes make exceptions for this. Our decision will be guided by the two goals of preserving the free status of all derivatives of our free software and of promoting the sharing and reuse of software generally.

### NO WARRANTY

11. BECAUSE THE PROGRAM IS LICENSED FREE OF CHARGE, THERE IS NO WARRANTY FOR THE PROGRAM, TO THE EXTENT PERMITTED BY APPLICABLE LAW. EXCEPT WHEN OTHERWISE STATED IN WRITING THE COPYRIGHT HOLDERS AND/OR OTHER PARTIES PROVIDE THE PROGRAM "AS IS"

 WITHOUT WARRANTY OF ANY KIND, EITHER EXPRESSED OR IMPLIED, INCLUDING, BUT NOT LIMITED TO, THE IMPLIED WARRANTIES OF MERCHANTABILITY AND FITNESS FOR A PARTICULAR PURPOSE. THE ENTIRE RISK AS TO THE QUALITY AND PERFORMANCE OF THE PROGRAM IS WITH YOU. SHOULD THE PROGRAM PROVE DEFECTIVE, YOU ASSUME THE COST OF ALL NECESSARY SERVICING, REPAIR OR CORRECTION.

12. IN NO EVENT UNLESS REQUIRED BY APPLICABLE LAW OR AGREED TO IN WRITING WILL ANY COPYRIGHT HOLDER, OR ANY OTHER PARTY WHO MAY MODIFY AND/OR REDISTRIBUTE THE

PROGRAM AS PERMITTED ABOVE, BE LIABLE TO YOU FOR DAMAGES, INCLUDING ANY GENERAL, SPECIAL, INCIDENTAL OR CONSEQUENTIAL DAMAGES ARISING OUT OF THE USE OR INABILITY TO USE THE PROGRAM (INCLUDING BUT NOT LIMITED TO LOSS OF DATA OR DATA BEING RENDERED INACCURATE OR LOSSES SUSTAINED BY YOU OR THIRD PARTIES OR A FAILURE OF THE PROGRAM TO OPERATE WITH ANY OTHER PROGRAMS), EVEN IF SUCH HOLDER OR OTHER PARTY HAS BEEN ADVISED OF THE POSSIBILITY OF SUCH DAMAGES.

## END OF TERMS AND CONDITIONS

#### How

to Apply These Terms to Your New Programs

If you develop a new program, and you want it to be of the greatest possible use to the public, the best way to achieve this is to make it free software which everyone can redistribute and change under these terms.

To do so, attach the following notices to the program. It is safest to attach them to the start of each source file to most effectively convey the exclusion of warranty; and each file should have at least the "copyright" line and a pointer to where the full notice is found.

One line to give the program's name and a brief idea of what it does.

Copyright  $(C)$  <year > <name of author>

 This program is free software; you can redistribute it and/or modify it under the terms of the GNU General Public License as published by the Free Software Foundation; either version 2 of the License, or (at your option) any later version.

 This program is distributed in the hope that it will be useful, but WITHOUT ANY WARRANTY; without even the implied warranty of MERCHANTABILITY or FITNESS FOR A PARTICULAR PURPOSE. See the GNU General Public License for more details.

 You should have received a copy of the GNU General Public License along with this program; if not, write to the Free Software Foundation, Inc., 51 Franklin Street, Fifth Floor, Boston, MA 02110-1301 USA.

Also add information on how to contact you by electronic and paper mail.

If the program is interactive, make it output a short notice like this when it starts in an interactive mode:

 Gnomovision version 69, Copyright (C) year name of author Gnomovision comes with ABSOLUTELY NO WARRANTY; for details type 'show w'. This is free software, and you are welcome to redistribute it under certain conditions; type 'show c' for details.

The hypothetical commands 'show w' and 'show c' should show the appropriate parts of the General Public License. Of course, the commands you use may be called something other than 'show w' and 'show c'; they could even be mouse-clicks or menu items--whatever suits your program.

You should also get your employer (if you work as a programmer) or your school, if any, to sign a "copyright disclaimer" for the program, if necessary. Here is a sample; alter the names:

 Yoyodyne, Inc., hereby disclaims all copyright interest in the program 'Gnomovision' (which makes passes at compilers) written by James Hacker.

signature of Ty Coon, 1 April 1989

Ty Coon, President of Vice

This General Public License does not permit incorporating your program into proprietary programs. If your program is a subroutine library, you may consider it more useful to permit linking proprietary applications with the library. If this is what you want to do, use the GNU Library General Public

License instead of this License.

### "CLASSPATH" EXCEPTION TO THE GPL

Certain source files distributed by Oracle America and/or its affiliates are subject to the following

clarification and special exception to the GPL, but

only where Oracle has expressly included in the particular source file's header the words "Oracle designates this particular file as subject to the "Classpath" exception as provided by Oracle in the LICENSE file that accompanied this code."

 Linking this library statically or dynamically with other modules is making a combined work based on this library. Thus, the terms and conditions of the GNU General Public License cover the whole combination.

 As a special exception, the copyright holders of this library give you permission to link this library with independent modules to produce an executable, regardless of the license terms of these independent modules, and to copy and distribute the resulting executable under terms of your choice, provided that you also meet, for each linked independent module, the terms and conditions of the license of that module. An independent module is a module

 which is not derived from or based on this library. If you modify this library, you may extend this exception to your version of the library, but you are not obligated to do so. If you do not wish to do so, delete this exception statement from your version. ## Apache Commons Byte Code Engineering Library (BCEL) Version 6.5.0

### Apache Commons BCEL Notice <pre>

 Apache Commons BCEL Copyright 2004-2020 The Apache Software Foundation

 This product includes software developed at The Apache Software Foundation (https://www.apache.org/).

 $<$ /pre $>$ 

### Apache 2.0 License <pre>

> Apache License Version 2.0, January 2004 http://www.apache.org/licenses/

TERMS AND CONDITIONS FOR USE, REPRODUCTION, AND DISTRIBUTION

### 1. Definitions.

 "License" shall mean the terms and conditions for use, reproduction, and distribution as defined by Sections 1 through 9 of this document.

 "Licensor" shall mean the copyright owner or entity authorized by the copyright owner that is granting the License.

 "Legal Entity" shall mean the union of the acting entity and all other entities that control, are controlled by, or are under common control with that entity.

For the purposes of this definition,

 "control" means (i) the power, direct or indirect, to cause the direction or management of such entity, whether by contract or otherwise, or (ii) ownership of fifty percent (50%) or more of the outstanding shares, or (iii) beneficial ownership of such entity.

 "You" (or "Your") shall mean an individual or Legal Entity exercising permissions granted by this License.

 "Source" form shall mean the preferred form for making modifications, including but not limited to software source code, documentation source, and configuration files.

 "Object" form shall mean any form resulting from mechanical transformation or translation of a Source form, including but not limited to compiled object code, generated documentation, and conversions to other media types.

 "Work" shall mean the work of authorship, whether in Source or Object form, made available under the License, as indicated by a copyright notice that is included in or attached to the work (an example is provided in the Appendix below).

 "Derivative Works" shall mean any work, whether in Source or Object form, that is based on (or derived from) the Work and for which the editorial revisions, annotations, elaborations, or other modifications represent, as a whole, an original work of authorship. For the purposes of this License, Derivative Works shall not include works that remain separable from, or merely link (or bind by name) to the interfaces of, the Work and Derivative Works thereof.

 "Contribution" shall mean any work of authorship, including the original version of the Work and any modifications or additions to that Work or Derivative Works thereof, that is intentionally submitted to Licensor for inclusion in the Work by the copyright owner  or by an individual or Legal Entity authorized to submit on behalf of the copyright owner. For the purposes of this definition, "submitted" means any

 form of electronic, verbal, or written communication sent to the Licensor or its representatives, including but not limited to communication on electronic mailing lists, source code control systems, and issue tracking systems that are managed by, or on behalf of, the Licensor for the purpose of discussing and improving the Work, but excluding communication that is conspicuously marked or otherwise designated in writing by the copyright owner as "Not a Contribution."

 "Contributor" shall mean Licensor and any individual or Legal Entity on behalf of whom a Contribution has been received by Licensor and subsequently incorporated within the Work.

2. Grant of Copyright License. Subject to the terms and conditions of this License, each Contributor hereby grants to You a perpetual, worldwide, non-exclusive, no-charge, royalty-free, irrevocable copyright license to reproduce, prepare Derivative Works of, publicly display, publicly perform, sublicense, and distribute the

Work and such Derivative Works in Source or Object form.

3. Grant of Patent License. Subject to the terms and conditions of this License, each Contributor hereby grants to You a perpetual, worldwide, non-exclusive, no-charge, royalty-free, irrevocable (except as stated in this section) patent license to make, have made, use, offer to sell, sell, import, and otherwise transfer the Work, where such license applies only to those patent claims licensable by such Contributor that are necessarily infringed by their Contribution(s) alone or by combination of their Contribution(s) with the Work to which such Contribution(s) was submitted. If You institute patent litigation against any entity (including a cross-claim or counterclaim in a lawsuit) alleging that the Work or a Contribution incorporated within the Work constitutes direct or contributory patent infringement, then any patent licenses granted to You under this License for that Work shall terminate as of the date such litigation is filed.

- 4. Redistribution. You may reproduce and distribute copies of the Work or Derivative Works thereof in any medium, with or without modifications, and in Source or Object form, provided that You meet the following conditions:
- (a) You must give any other recipients of the Work or Derivative Works a copy of this License; and
- (b) You must cause any modified files to carry prominent notices stating that You changed the files; and
- (c) You must retain, in the Source form of any Derivative Works that You distribute, all copyright, patent, trademark, and attribution notices from the Source form of the Work, excluding those notices that do not pertain to any part of the Derivative Works; and
- (d) If the Work includes a "NOTICE" text file as part of its distribution, then any Derivative Works that You distribute must include a readable copy of the attribution notices contained

 within such NOTICE file, excluding those notices that do not pertain to any part of the Derivative Works, in at least one of the following places: within a NOTICE text file distributed as part of the Derivative Works; within the Source form or documentation, if provided along with the Derivative Works; or, within a display generated by the Derivative Works, if and wherever such third-party notices normally appear. The contents of the NOTICE file are for informational purposes only and do not modify the License. You may add Your own attribution notices within Derivative Works that You distribute, alongside or as an addendum to the NOTICE text from the Work, provided that such additional attribution notices cannot be construed as modifying the License.

 You may add Your own copyright statement to Your modifications and may provide additional or different license terms and conditions

 for use, reproduction, or distribution of Your modifications, or for any such Derivative Works as a whole, provided Your use, reproduction, and distribution of the Work otherwise complies with the conditions stated in this License.

- 5. Submission of Contributions. Unless You explicitly state otherwise, any Contribution intentionally submitted for inclusion in the Work by You to the Licensor shall be under the terms and conditions of this License, without any additional terms or conditions. Notwithstanding the above, nothing herein shall supersede or modify the terms of any separate license agreement you may have executed with Licensor regarding such Contributions.
- 6. Trademarks. This License does not grant permission to use the trade names, trademarks, service marks, or product names of the Licensor, except as required for reasonable and customary use in describing the origin of the Work and reproducing the content of the NOTICE

### file.

7. Disclaimer of Warranty. Unless required by applicable law or agreed to in writing, Licensor provides the Work (and each Contributor provides its Contributions) on an "AS IS" BASIS, WITHOUT WARRANTIES OR CONDITIONS OF ANY KIND, either express or implied, including, without limitation, any warranties or conditions of TITLE, NON-INFRINGEMENT, MERCHANTABILITY, or FITNESS FOR A PARTICULAR PURPOSE. You are solely responsible for determining the appropriateness of using or redistributing the Work and assume any risks associated with Your exercise of permissions under this License.

8. Limitation of Liability. In no event and under no legal theory, whether in tort (including negligence), contract, or otherwise, unless required by applicable law (such as deliberate and grossly negligent acts) or agreed to in writing, shall any Contributor be liable to You for damages, including any direct, indirect, special, incidental, or consequential damages of any character arising as a result of this License or out of the use or inability to use the Work (including but not limited to damages for loss of goodwill, work stoppage, computer failure or malfunction, or any and all other commercial damages or losses), even if such Contributor

has been advised of the possibility of such damages.

9. Accepting Warranty or Additional Liability. While redistributing the Work or Derivative Works thereof, You may choose to offer, and charge a fee for, acceptance of support, warranty, indemnity, or other liability obligations and/or rights consistent with this License. However, in accepting such obligations, You may act only on Your own behalf and on Your sole responsibility, not on behalf of any other Contributor, and only if You agree to indemnify, defend, and hold each Contributor harmless for any liability incurred by, or claims asserted against, such Contributor by reason of your accepting any such warranty or additional liability.

#### END OF TERMS AND CONDITIONS

APPENDIX: How to apply the Apache License to your work.

 To apply the Apache License to your work, attach the following boilerplate notice, with the fields enclosed by brackets "[]" replaced with your own identifying information. (Don't include the brackets!) The text should be enclosed in the appropriate comment syntax for the file format. We also recommend that a file or class name and description of purpose be included on the same "printed page" as the copyright notice for easier

identification within third-party archives.

### Copyright [yyyy] [name of copyright owner]

Licensed under the Apache License, Version 2.0 (the "License"); you may not use this file except in compliance with the License. You may obtain a copy of the License at

http://www.apache.org/licenses/LICENSE-2.0

Unless required by applicable law or agreed to in writing, software distributed under the License is distributed on an "AS IS" BASIS, WITHOUT WARRANTIES OR CONDITIONS OF ANY KIND, either express or implied. See the License for the specific language governing permissions and limitations under the License.

 $<$ /pre $>$ ## WebKit Open Source Project: WebKit v610.2

### WebKit Notice ```

You are receiving a copy of WebKit in either source or object code in the JavaFX runtime or JavaFX SDK. The terms of the Oracle license do NOT apply to WebKit; it is licensed under the following license, separately from the Oracle programs you receive. If you do not wish to install this library, you may delete this library:

- On Linux systems: delete \$(JAVA\_HOME)/lib/libjfxwebkit.so

- On Mac OS X systems: delete \$(JAVA\_HOME)/lib/libjfxwebkit.dylib

- On Windows systems: delete \$(JAVA\_HOME)\bin\jfxwebkit.dll

A copy of the Oracle modified WebKit library source code is located in the following OpenJDK git repository:

https://github.com/openjdk/jfx

You can use git to clone the repository or you can browse the source using a web browser. The root directory of the WebKit source code is here:

 rt/modules/javafx.web/src/main/native/  $\ddot{\phantom{a}}$ 

### LGPL 2.1  $\ddotsc$ 

### GNU LESSER GENERAL PUBLIC LICENSE

Version 2.1, February 1999

Copyright (C) 1991, 1999 Free Software Foundation, Inc. 51 Franklin Street, Fifth Floor, Boston, MA 02110-1301 USA Everyone is permitted to copy and distribute verbatim copies of this license document, but changing it is not allowed.

[This is the first released version of the Lesser GPL. It also counts as the successor of the GNU Library Public License, version 2, hence the version number 2.1.]

### Preamble

 The licenses for most software are designed to take away your freedom to share and change it. By contrast, the GNU General Public Licenses are intended to guarantee your freedom to share and change free software--to make sure the software is free for all its users.

 This license, the Lesser General Public License, applies to some specially designated software packages--typically libraries--of the Free Software Foundation and other authors who decide to use it. You can use it too, but we suggest you first think carefully about whether

this license or the ordinary General Public License is the better strategy to use in any particular case, based on the explanations below.

 When we speak of free software, we are referring to freedom of use, not price. Our General Public Licenses are designed to make sure that you have the freedom to distribute copies of free software (and charge for this service if you wish); that you receive source code or can get it if you want it; that you can change the software and use pieces of it in new free programs; and that you are informed that you can do these things.

 To protect your rights, we need to make restrictions that forbid distributors to deny you these rights or to ask you to surrender these rights. These restrictions translate to certain responsibilities for you if you distribute copies of the library or if you modify it.

 For example, if you distribute copies of the library, whether gratis or for a fee, you must give the recipients all the rights that we gave you. You must make sure that they, too, receive or can get the source

code. If you link other code with the library, you must provide complete object files to the recipients, so that they can relink them

with the library after making changes to the library and recompiling it. And you must show them these terms so they know their rights.

 We protect your rights with a two-step method: (1) we copyright the library, and (2) we offer you this license, which gives you legal permission to copy, distribute and/or modify the library.

 To protect each distributor, we want to make it very clear that there is no warranty for the free library. Also, if the library is modified by someone else and passed on, the recipients should know that what they have is not the original version, so that the original author's reputation will not be affected by problems that might be introduced by others.

 Finally, software patents pose a constant threat to the existence  $\alpha$ f

any free program. We wish to make sure that a company cannot effectively restrict the users of a free program by obtaining a restrictive license from a patent holder. Therefore, we insist that any patent license obtained for a version of the library must be consistent with the full freedom of use specified in this license.

 Most GNU software, including some libraries, is covered by the ordinary GNU General Public License. This license, the GNU Lesser General Public License, applies to certain designated libraries, and is quite different from the ordinary General Public License. We use this license for certain libraries in order to permit linking those libraries into non-free programs.

 When a program is linked with a library, whether statically or using a shared library, the combination of the two is legally speaking a combined work, a derivative of the original library. The ordinary General Public License therefore permits such linking only if the entire combination fits its criteria of freedom. The Lesser General Public License permits more lax criteria for linking other code with

the library.

 We call this license the "Lesser" General Public License because it does Less to protect the user's freedom than the ordinary General Public License. It also provides other free software developers Less of an advantage over competing non-free programs. These disadvantages are the reason we use the ordinary General Public License for many libraries. However, the Lesser license provides advantages in certain special circumstances.

 For example, on rare occasions, there may be a special need to encourage the widest possible use of a certain library, so that it becomes

a de-facto standard. To achieve this, non-free programs must be allowed to use the library. A more frequent case is that a free library does the same job as widely used non-free libraries. In this case, there is little to gain by limiting the free library to free software only, so we use the Lesser General Public License.

 In other cases, permission to use a particular library in non-free programs enables a greater number of people to use a large body of free software. For example, permission to use the GNU C Library in non-free programs enables many more people to use the whole GNU operating system, as well as its variant, the GNU/Linux operating system.

 Although the Lesser General Public License is Less protective of the users' freedom, it does ensure that the user of a program that is linked with the Library has the freedom and the wherewithal to run that program using a modified version of the Library.

 The precise terms and conditions for copying, distribution and modification follow. Pay close attention to the difference between a "work based on the library" and a "work that uses the library". The former contains code derived from the library, whereas the latter must be combined with the library in order to run.

### GNU LESSER GENERAL PUBLIC

### LICENSE TERMS AND CONDITIONS FOR COPYING, DISTRIBUTION AND MODIFICATION

 0. This License Agreement applies to any software library or other program which contains a notice placed by the copyright holder or other authorized party saying it may be distributed under the terms of this Lesser General Public License (also called "this License"). Each licensee is addressed as "you".

 A "library" means a collection of software functions and/or data prepared so as to be conveniently linked with application programs (which use some of those functions and data) to form executables.

 The "Library", below, refers to any such software library or work which has been distributed under these terms. A "work based on the Library" means either the Library or any derivative work under copyright law: that is to say, a work containing the Library or a portion of it, either verbatim or with modifications and/or translated straightforwardly into another language. (Hereinafter, translation is included

without limitation in the term "modification".)

 "Source code" for a work means the preferred form of the work for making modifications to it. For a library, complete source code means all the source code for all modules it contains, plus any associated interface definition files, plus the scripts used to control compilation and installation of the library.

 Activities other than copying, distribution and modification are not covered by this License; they are outside its scope. The act of running a program using the Library is not restricted, and output from such a program is covered only if its contents constitute a work based on the Library (independent of the use of the Library in a tool for writing it). Whether that is true depends on what the Library does and what the program that uses the Library does.

 1. You may copy and distribute verbatim copies of the Library's complete source code as you receive it, in any medium, provided that you conspicuously and appropriately publish on each copy an appropriate copyright notice and disclaimer of warranty; keep intact all the notices that refer to this License and to the absence of any warranty; and distribute a copy of this License along with the Library.

 You may charge a fee for the physical act of transferring a copy, and you may at your option offer warranty protection in exchange for a fee.

 2. You may modify your copy or copies of the Library or any portion of it, thus forming a work based on the Library, and copy and distribute such modifications or work under the terms of Section 1 above, provided that you also meet all of these conditions:

a) The modified work must itself be a software library.

 b) You must cause the files modified to carry prominent notices stating that you changed the files and the date of any change.

 c) You must cause the whole of the work to be licensed at no charge to all third parties under the terms of this License.

### d) If a facility in the modified

Library refers to a function or a

 table of data to be supplied by an application program that uses the facility, other than as an argument passed when the facility is invoked, then you must make a good faith effort to ensure that, in the event an application does not supply such function or table, the facility still operates, and performs whatever part of its purpose remains meaningful.

 (For example, a function in a library to compute square roots has a purpose that is entirely well-defined independent of the application. Therefore, Subsection 2d requires that any application-supplied function or table used by this function must be optional: if the application does not supply it, the square root function must still compute square roots.)

These requirements apply to the modified work as a whole. If identifiable sections of that work are not derived from the Library, and can be reasonably considered independent and separate works in

themselves, then this License, and its terms, do not apply to those sections when you distribute them as separate works. But when you distribute the same sections as part of a whole which is a work based on the Library, the distribution of the whole must be on the terms of this License, whose permissions for other licensees extend to the entire whole, and thus to each and every part regardless of who wrote it.

Thus, it is not the intent of this section to claim rights or contest your rights to work written entirely by you; rather, the intent is to exercise the right to control the distribution of derivative or collective works based on the Library.

In addition, mere aggregation of another work not based on the Library with the Library (or with a work based on the Library) on a volume of a storage or distribution medium does not bring the other work under the scope of this License.

 3. You may opt to apply the terms of the ordinary GNU General Public License instead of this License to a given copy of the Library. To do this, you must alter all the notices that refer to this License, so that they refer to the ordinary GNU General Public License, version 2, instead of to this License. (If a newer version than version 2 of the ordinary GNU General Public License has appeared, then you can specify that version instead if you wish.) Do not make any other change in these notices.

 Once this change is made in a given copy, it is irreversible for that copy, so the ordinary GNU General Public License applies to all subsequent copies and derivative works made from that copy.

 This option is useful when you wish to copy part of the code of the Library into a program that is not a library.

4. You may copy and distribute the Library (or a portion or

derivative of it, under Section 2) in object code or executable form under the terms of Sections 1 and 2 above provided that you accompany it with the complete corresponding machine-readable source code, which must

 be distributed under the terms of Sections 1 and 2 above on a medium customarily used for software interchange.

 If distribution of object code is made by offering access to copy from a designated place, then offering equivalent access to copy the source code from the same place satisfies the requirement to distribute the source code, even though third parties are not compelled to copy the source along with the object code.

 5. A program that contains no derivative of any portion of the Library, but is designed to work with the Library by being compiled or linked with it, is called a "work that uses the Library". Such a work, in isolation, is not a derivative work of the Library, and therefore falls outside the scope of this License.

 However, linking a "work that uses the Library" with the Library creates an executable that is a derivative of the Library (because it contains portions of the Library), rather than a "work that uses the library". The executable is therefore covered by this License. Section 6 states terms for distribution of such executables.

 When a "work that uses the Library" uses material from a header file that is part of the Library, the object code for the work may be a derivative work of the Library even though the source code is not. Whether this is true is especially significant if the work can be linked without the Library, or if the work is itself a library. The threshold for this to be true is not precisely defined by law.

 If such an object file uses only numerical parameters, data structure layouts and accessors, and small macros and small inline functions (ten lines or less in length), then the use of the object file is unrestricted, regardless of whether it is legally a derivative work. (Executables containing this object code plus portions of the Library will still fall under Section 6.)

 Otherwise, if the work is a derivative of the Library, you may distribute the object code for the work under the terms of Section 6. Any

 executables containing that work also fall under Section 6, whether or not they are linked directly with the Library itself.

 6. As an exception to the Sections above, you may also combine or link a "work that uses the Library" with the Library to produce a

work containing portions of the Library, and distribute that work under terms of your choice, provided that the terms permit modification of the work for the customer's own use and reverse engineering for debugging such modifications.

 You must give prominent notice with each copy of the work that the Library is used in it and that the Library and its use are covered by this License. You must supply a copy of this License. If the work during execution displays copyright notices, you must include the copyright notice for the Library among them, as well as a reference directing the user to the copy of this License. Also, you must do one of these things:

 a) Accompany the work with the complete corresponding machine-readable

 source code for the Library including whatever changes were used in the work (which must be distributed under Sections 1 and 2 above); and, if the work is an executable linked with the Library, with the complete machine-readable "work that uses the Library", as object code and/or source code, so that the user can modify the Library and then relink to produce a modified executable containing the modified Library. (It is understood that the user who changes the contents of definitions files in the Library will not necessarily be able to recompile the application to use the modified definitions.)

 b) Use a suitable shared library mechanism for linking with the Library. A suitable mechanism is one that (1) uses at run time a copy of the library already present on the user's computer system, rather than copying library functions into the executable, and (2) will operate properly with a modified version of the library, if the user installs one, as long as the modified version is interface-compatible with the version that the work was made with.

 c) Accompany the work with a written offer, valid for at least three years, to give the same user the materials specified in Subsection 6a, above, for a charge no more than the cost of performing this distribution.

 d) If distribution of the work is made by offering access to copy from a designated place, offer equivalent access to copy the above specified materials from the same place.

 e) Verify that the user has already received a copy of these materials or that you have already sent this user a copy.

 For an executable, the required form of the "work that uses the Library" must include any data and utility programs needed for

reproducing the executable from it. However, as a special exception, the materials to be distributed need not include anything that is normally distributed (in either source or binary form) with the major components (compiler, kernel, and so on) of the operating system on which the executable runs, unless that component itself accompanies the executable.

 It may happen that this requirement contradicts the license restrictions of other proprietary libraries that do not normally accompany the operating system. Such a contradiction means you cannot use both them and the Library together in an executable that you distribute.

 7. You may place library facilities that are a work based on the Library side-by-side in a single library together with other library facilities not covered by this License, and distribute such a combined library, provided that the separate distribution of the work based on the Library and of the other library facilities is otherwise permitted, and provided that you do these two things:

 a) Accompany the combined library with a copy of the same work based on the Library, uncombined with any other library facilities. This must be distributed under the terms of the Sections above.

 b) Give prominent notice with the combined library of the fact that part of it is a work based on the Library, and explaining where to find the accompanying uncombined form of the same work.

 8. You may not copy, modify, sublicense, link with, or distribute the Library except as expressly provided under this License. Any attempt otherwise to copy, modify, sublicense, link with, or distribute the Library is void, and will automatically terminate your rights under this License. However, parties who have received copies, or rights, from you under this License will not have their licenses terminated so long as such parties remain in full compliance.

 9. You are not required to accept this License, since you have not signed it. However, nothing else grants you permission to modify or distribute the Library or its derivative works. These actions are prohibited by law if you do not accept this License. Therefore, by modifying

 or distributing the Library (or any work based on the Library), you indicate your acceptance of this License to do so, and all its terms and conditions for copying, distributing or modifying the Library or works based on it.
10. Each time you redistribute the Library (or any work based on the Library), the recipient automatically receives a license from the original licensor to copy, distribute, link with or modify the Library subject to these terms and conditions. You may not impose any further restrictions on the recipients' exercise of the rights granted herein. You are not responsible for enforcing compliance by third parties with this License.

 11. If, as a consequence of a court judgment or allegation of patent infringement or for any other reason (not limited to patent issues), conditions are imposed on you (whether by court order, agreement or otherwise) that contradict the conditions of this License, they do not excuse you from the conditions of this License. If you cannot

distribute so as to satisfy simultaneously your obligations under this License and any other pertinent obligations, then as a consequence you may not distribute the Library at all. For example, if a patent license would not permit royalty-free redistribution of the Library by all those who receive copies directly or indirectly through you, then the only way you could satisfy both it and this License would be to refrain entirely from distribution of the Library.

If any portion of this section is held invalid or unenforceable under any particular circumstance, the balance of the section is intended to apply, and the section as a whole is intended to apply in other circumstances.

It is not the purpose of this section to induce you to infringe any patents or other property right claims or to contest validity of any such claims; this section has the sole purpose of protecting the integrity of the free software distribution system which is implemented by public license practices.

Many people have made

generous contributions to the wide range of software distributed through that system in reliance on consistent application of that system; it is up to the author/donor to decide if he or she is willing to distribute software through any other system and a licensee cannot impose that choice.

This section is intended to make thoroughly clear what is believed to be a consequence of the rest of this License.

 12. If the distribution and/or use of the Library is restricted in certain countries either by patents or by copyrighted interfaces, the original copyright holder who places the Library under this License may add an explicit geographical distribution limitation excluding those countries, so that distribution is permitted only in or among countries not thus excluded. In such case, this License incorporates the limitation as if

written in the body of this License.

 13. The Free Software Foundation may publish revised and/or new versions of the Lesser General Public License from time to time. Such new versions will be similar in spirit to the present version, but may differ in detail to address new problems or concerns.

Each version is given a distinguishing version number. If the Library specifies a version number of this License which applies to it and "any later version", you have the option of following the terms and conditions either of that version or of any later version published by the Free Software Foundation. If the Library does not specify a license version number, you may choose any version ever published by the Free Software Foundation.

 14. If you wish to incorporate parts of the Library into other free programs whose distribution conditions are incompatible with these, write to the author to ask for permission. For software which is copyrighted by the Free Software Foundation, write to the Free Software Foundation; we sometimes make exceptions for this. Our decision will be guided by the two goals of preserving the free status

of all derivatives of our free software and of promoting the sharing and reuse of software generally.

## NO WARRANTY

 15. BECAUSE THE LIBRARY IS LICENSED FREE OF CHARGE, THERE IS NO WARRANTY FOR THE LIBRARY, TO THE EXTENT PERMITTED BY APPLICABLE LAW. EXCEPT WHEN OTHERWISE STATED IN WRITING THE COPYRIGHT HOLDERS AND/OR OTHER PARTIES PROVIDE THE LIBRARY "AS IS" WITHOUT WARRANTY OF ANY KIND, EITHER EXPRESSED OR IMPLIED, INCLUDING, BUT NOT LIMITED TO, THE IMPLIED WARRANTIES OF MERCHANTABILITY AND FITNESS FOR A PARTICULAR PURPOSE. THE ENTIRE RISK AS TO THE QUALITY AND PERFORMANCE OF THE LIBRARY IS WITH YOU. SHOULD THE LIBRARY PROVE DEFECTIVE, YOU ASSUME THE COST OF ALL NECESSARY SERVICING, REPAIR OR CORRECTION.

 16. IN NO EVENT UNLESS REQUIRED BY APPLICABLE LAW OR AGREED TO IN WRITING WILL ANY COPYRIGHT HOLDER, OR ANY OTHER PARTY WHO MAY MODIFY AND/OR REDISTRIBUTE THE LIBRARY AS PERMITTED ABOVE, BE LIABLE TO YOU FOR DAMAGES, INCLUDING ANY GENERAL,

SPECIAL, INCIDENTAL OR

CONSEQUENTIAL DAMAGES ARISING OUT OF THE USE OR INABILITY TO USE THE LIBRARY (INCLUDING BUT NOT LIMITED TO LOSS OF DATA OR DATA BEING RENDERED INACCURATE OR LOSSES SUSTAINED BY YOU OR THIRD PARTIES OR A FAILURE OF THE LIBRARY TO OPERATE WITH ANY OTHER SOFTWARE), EVEN IF SUCH HOLDER OR OTHER PARTY HAS BEEN ADVISED OF THE POSSIBILITY OF SUCH

## DAMAGES.

# END OF TERMS AND CONDITIONS

#### How to Apply These Terms to Your New Libraries

 If you develop a new library, and you want it to be of the greatest possible use to the public, we recommend making it free software that everyone can redistribute and change. You can do so by permitting redistribution under these terms (or, alternatively, under the terms of the ordinary General Public License).

 To apply these terms, attach the following notices to the library. It is safest to attach them to the start of each source file to most effectively convey the exclusion of warranty; and each file should have at least the "copyright" line and a pointer to where the full notice is found.

 <one line to give the library's name and a brief idea of what it does.> Copyright  $(C)$  <year > <name of author>

 This library is free software; you can redistribute it and/or modify it under the terms of the GNU Lesser General Public License as published by the Free Software Foundation; either version 2.1 of the License, or (at your option) any later version.

 This library is distributed in the hope that it will be useful, but WITHOUT ANY WARRANTY; without even the implied warranty of MERCHANTABILITY or FITNESS FOR A PARTICULAR PURPOSE. See the GNU Lesser General Public License for more details.

 You should have received a copy of the GNU Lesser General Public License along with this library; if not, write to the Free Software Foundation, Inc., 51 Franklin Street, Fifth Floor, Boston, MA 02110-1301 USA

Also add information on how to contact you by electronic and paper mail.

You should also get your employer (if you work as a programmer) or your school, if any, to sign a "copyright disclaimer" for the library, if necessary. Here is a sample; alter the names:

 Yoyodyne, Inc., hereby disclaims all copyright interest in the library `Frob' (a library for tweaking knobs) written by James Random Hacker.

 <signature of Ty Coon>, 1 April 1990 Ty Coon, President of Vice

That's all there is to it!

 $\ddot{\phantom{a}}$ 

## Unicode Common Local Data Repository (CLDR) v39

### CLDR License

 $\overline{\phantom{a}}$ 

## UNICODE, INC. LICENSE AGREEMENT - DATA FILES AND SOFTWARE

See Terms of Use for definitions of Unicode Inc.'s Data Files and Software.

NOTICE TO USER: Carefully read the following legal agreement. BY DOWNLOADING, INSTALLING, COPYING OR OTHERWISE USING UNICODE INC.'S DATA FILES ("DATA FILES"), AND/OR SOFTWARE ("SOFTWARE"), YOU UNEQUIVOCALLY ACCEPT, AND AGREE TO BE BOUND BY, ALL OF THE TERMS AND CONDITIONS OF THIS AGREEMENT. IF YOU DO NOT AGREE, DO NOT DOWNLOAD, INSTALL, COPY, DISTRIBUTE OR USE THE DATA FILES OR SOFTWARE.

## COPYRIGHT AND PERMISSION NOTICE

Copyright 1991-2021 Unicode, Inc. All rights reserved. Distributed under the Terms of Use in https://www.unicode.org/copyright.html.

Permission is hereby granted, free of charge, to any person obtaining a copy of the Unicode data files and any associated documentation (the "Data Files") or Unicode software and any associated documentation (the "Software") to deal in the Data Files or Software without restriction, including without limitation the rights to use, copy, modify, merge, publish, distribute, and/or sell copies of the Data Files or Software, and to permit persons to whom the Data Files or Software are furnished to do so, provided that either (a) this copyright and permission notice appear with all copies of the Data Files or Software, or (b) this copyright and permission notice appear in associated Documentation.

THE DATA FILES AND SOFTWARE ARE PROVIDED "AS IS", WITHOUT WARRANTY OF ANY KIND, EXPRESS OR IMPLIED, INCLUDING BUT NOT LIMITED TO THE WARRANTIES OF MERCHANTABILITY, FITNESS FOR A PARTICULAR PURPOSE AND NONINFRINGEMENT OF THIRD PARTY RIGHTS. IN NO EVENT SHALL THE COPYRIGHT HOLDER OR HOLDERS INCLUDED IN THIS NOTICE BE LIABLE FOR ANY CLAIM, OR ANY SPECIAL INDIRECT OR CONSEQUENTIAL DAMAGES, OR ANY DAMAGES WHATSOEVER RESULTING FROM LOSS OF USE,

# DATA OR PROFITS, WHETHER IN AN ACTION OF CONTRACT, NEGLIGENCE OR OTHER TORTIOUS ACTION, ARISING OUT OF OR IN CONNECTION WITH THE USE OR

PERFORMANCE OF THE DATA FILES OR SOFTWARE.

Except as contained in this notice, the name of a copyright holder shall not be used in advertising or otherwise to promote the sale, use or other dealings in these Data Files or Software without prior written authorization of the copyright holder.

------------------------------------------------------------ Terms of Use --------------------------------------------------------------

Unicode Copyright and Terms of Use For the general privacy policy governing access to this site, see the Unicode Privacy Policy.

Unicode Copyright Copyright 1991-2021 Unicode, Inc. All rights reserved. Definitions Unicode Data Files ("DATA FILES") include all data files under the directories: https://www.unicode.org/Public/ https://www.unicode.org/reports/ https://www.unicode.org/ivd/data/

Unicode Data Files do not include PDF online code charts under the directory: https://www.unicode.org/Public/

Unicode

-

Software ("SOFTWARE") includes any source code published in the Unicode Standard

or any source code or compiled code under the directories:

https://www.unicode.org/Public/PROGRAMS/

https://www.unicode.org/Public/cldr/

http://site.icu-project.org/download/

Terms of Use

Certain documents and files on this website contain a legend indicating that "Modification is permitted." Any person is hereby authorized, without fee, to modify such documents and files to create derivative works conforming to the Unicode Standard, subject to Terms and Conditions herein.

Any person is hereby authorized, without fee, to view, use, reproduce, and distribute all documents and files, subject to the Terms and Conditions herein.

Further specifications of rights and restrictions pertaining to the use of the Unicode DATA FILES and SOFTWARE can be found in the Unicode Data Files and Software License.

Each version of the Unicode Standard has further specifications of rights and restrictions of use. For the book editions

(Unicode 5.0 and earlier), these are found on the back of the title page.

The Unicode PDF online code charts carry specific restrictions. Those restrictions are incorporated as the first page of each PDF code chart.

All other files, including online documentation of the core specification for Unicode 6.0 and later, are covered under

these general Terms of Use.

No license is granted to "mirror" the Unicode website where a fee is charged for access to the "mirror" site. Modification is not permitted with respect to this document. All copies of this document must be verbatim. Restricted Rights Legend

Any technical data or software which is licensed to the United States of America, its agencies and/or instrumentalities under this Agreement is commercial technical data or commercial computer software developed exclusively at private expense as defined in FAR 2.101, or DFARS 252.227-7014 (June 1995), as applicable. For technical data, use, duplication, or disclosure by the Government

 is subject to restrictions as set forth in DFARS 202.227-7015 Technical Data, Commercial and Items (Nov 1995) and this Agreement. For Software, in accordance with FAR 12-212 or DFARS 227-7202, as applicable, use, duplication or disclosure by the Government is subject to the restrictions set forth in this Agreement. Warranties and Disclaimers

This publication and/or website may include technical or typographical errors or other inaccuracies. Changes are periodically added to the information herein; these changes will be incorporated in new editions of the publication and/or website. Unicode, Inc. may make improvements and/or changes in the product(s) and/or program(s) described in this publication and/or website at any time.

If this file has been purchased on magnetic or optical media from Unicode, Inc. the sole and exclusive remedy for any claim will be exchange of the defective media within ninety (90) days of original purchase.

EXCEPT AS PROVIDED IN SECTION E.2, THIS PUBLICATION AND/OR

 SOFTWARE IS PROVIDED "AS IS" WITHOUT WARRANTY OF ANY KIND EITHER EXPRESS, IMPLIED, OR STATUTORY, INCLUDING, BUT NOT LIMITED TO, ANY WARRANTIES OF MERCHANTABILITY, FITNESS FOR A PARTICULAR PURPOSE, OR NON-INFRINGEMENT. UNICODE, INC. AND ITS LICENSORS ASSUME NO RESPONSIBILITY FOR ERRORS OR OMISSIONS IN THIS PUBLICATION AND/OR SOFTWARE OR OTHER DOCUMENTS WHICH ARE REFERENCED BY OR LINKED TO THIS PUBLICATION OR THE UNICODE WEBSITE.

Waiver of Damages

In no event shall Unicode, Inc. or its licensors be liable for any special, incidental, indirect or consequential damages of any kind, or any damages whatsoever, whether or not Unicode, Inc. was advised of the possibility of the damage, including, without limitation, those resulting from the following: loss of use, data or profits, in connection with the use, modification or distribution of this information or its derivatives.

Trademarks & Logos

The Unicode Word Mark and the Unicode Logo are trademarks of Unicode, Inc. The Unicode Consortium and Unicode, Inc. are trade names of Unicode, Inc. Use of the information and materials found on this website indicates your acknowledgement of Unicode, Inc.s exclusive worldwide rights in the Unicode Word Mark, the Unicode Logo, and the Unicode trade names.

The Unicode Consortium Name and Trademark Usage Policy (Trademark Policy) are incorporated herein by reference and you agree to abide by the provisions of the Trademark Policy, which may be changed from time to time in the sole discretion of Unicode, Inc.

All third party trademarks referenced herein are the property of their respective owners.

Miscellaneous

Jurisdiction and Venue. This website is operated from a location in the State of California, United States of America. Unicode, Inc. makes no representation that the materials are appropriate for use in other locations. If you access this website from other locations, you are responsible for compliance with local laws. This Agreement, all use of this website and any claims and

 damages resulting from use of this website are governed solely by the laws of the State of California without regard to any principles which would apply the laws of a different jurisdiction. The user agrees that any disputes regarding this website shall be resolved solely in the courts located in Santa Clara County, California. The user agrees said courts have personal jurisdiction and agree to waive any right to transfer the dispute to any other forum.

Modification by Unicode, Inc. Unicode, Inc. shall have the right to modify this Agreement at any time by posting it to this website. The user may not assign any part of this Agreement without Unicode, Inc.s prior written consent. Taxes. The user agrees to pay any taxes arising from access to this website or use of the information herein, except for those based on Unicodes net income.

Severability. If any provision of this Agreement is declared invalid or unenforceable, the remaining provisions of this Agreement shall remain in effect.

Entire

Agreement. This Agreement constitutes the entire agreement between the parties.

 $\ddot{\phantom{0}}$ 

## ASM Bytecode Manipulation Framework v8.0.1

### ASM License <pre>

Copyright (c) 2000-2011 France Tlcom All rights reserved.

Redistribution and use in source and binary forms, with or without modification, are permitted provided that the following conditions are met:

- 1. Redistributions of source code must retain the above copyright notice, this list of conditions and the following disclaimer.
- 2. Redistributions in binary form must reproduce the above copyright notice, this list of conditions and the following disclaimer in the documentation and/or other materials provided with the distribution.
- 3. Neither the name of the copyright holders nor the names of its contributors may be used to endorse or promote products derived from this software without specific prior written permission.

THIS SOFTWARE IS PROVIDED BY THE COPYRIGHT HOLDERS AND CONTRIBUTORS "AS IS" AND ANY EXPRESS OR IMPLIED WARRANTIES, INCLUDING, BUT NOT LIMITED TO, THE IMPLIED WARRANTIES OF MERCHANTABILITY AND FITNESS FOR A PARTICULAR PURPOSE ARE DISCLAIMED. IN NO EVENT SHALL THE COPYRIGHT OWNER OR CONTRIBUTORS BE LIABLE FOR ANY DIRECT, INDIRECT, INCIDENTAL, SPECIAL, EXEMPLARY, OR CONSEQUENTIAL DAMAGES (INCLUDING, BUT NOT LIMITED TO, PROCUREMENT OF SUBSTITUTE GOODS OR SERVICES; LOSS OF USE, DATA, OR PROFITS; OR BUSINESS INTERRUPTION) HOWEVER CAUSED AND ON ANY THEORY OF LIABILITY, WHETHER IN CONTRACT, STRICT LIABILITY, OR TORT (INCLUDING NEGLIGENCE OR OTHERWISE) ARISING IN ANY WAY OUT OF THE USE OF THIS SOFTWARE, EVEN IF ADVISED OF THE POSSIBILITY OF SUCH DAMAGE.

 $\langle$ /pre $\rangle$ 

## Dynalink v.5

### Dynalink License <pre>

Copyright (c) 2009-2013, Attila Szegedi

Redistribution and use in source and binary forms, with or without modification, are permitted provided that the following conditions are met:

\* Redistributions of source code must retain the above copyright notice, this list of conditions and the following disclaimer. \* Redistributions in binary form must reproduce the above copyright notice, this list of conditions and the following disclaimer in the documentation and/or other materials provided with the distribution. \* Neither the name of the copyright holder nor the names of contributors may be used to endorse or promote products derived from this software without specific prior written permission.

THIS SOFTWARE IS PROVIDED BY THE COPYRIGHT HOLDERS AND CONTRIBUTORS "AS IS" AND ANY EXPRESS OR IMPLIED WARRANTIES, INCLUDING, BUT NOT LIMITED TO, THE IMPLIED WARRANTIES OF MERCHANTABILITY AND FITNESS FOR A PARTICULAR PURPOSE ARE DISCLAIMED. IN NO EVENT SHALL COPYRIGHT HOLDER BE LIABLE FOR ANY DIRECT, INDIRECT, INCIDENTAL, SPECIAL, EXEMPLARY, OR CONSEQUENTIAL DAMAGES (INCLUDING, BUT NOT LIMITED TO, PROCUREMENT OF SUBSTITUTE GOODS OR SERVICES; LOSS OF USE, DATA, OR PROFITS; OR BUSINESS INTERRUPTION) HOWEVER CAUSED AND ON ANY THEORY OF LIABILITY, WHETHER IN CONTRACT, STRICT LIABILITY, OR TORT (INCLUDING NEGLIGENCE OR OTHERWISE) ARISING IN ANY WAY OUT OF THE USE OF THIS SOFTWARE, EVEN IF ADVISED OF THE POSSIBILITY OF SUCH DAMAGE.

 $<$ /pre $>$ ## GNU Glib v2.66.7

### Glib Notice ``

You are receiving a copy of GNU Glib, Version: 2.66.7 in either source or object code in the JavaFX runtime or JavaFX SDK. The terms of the Oracle license do NOT apply to the GNU Glib, Version: 2.66.7; it is licensed under the following license, separately from the Oracle programs you receive. If you do not wish to install this library, you may delete this library:

- On Linux systems: N/A (library is not present)
- On Mac OS X systems: delete \$(JAVA\_HOME)/lib/libglib-lite.dylib
- On Windows systems: delete \$(JAVA\_HOME)\bin\glib-lite.dll

A copy of the Oracle modified GNU Glib library source code is located in the following OpenJDK git repository:

https://github.com/openjdk/jfx

You can use git to clone the repository or you can browse the source using a web browser. The root directory of the GNU Glib source code is here:

rt/modules/javafx.media/src/main/native/gstreamer/3rd\_party/glib/

 $\overline{\phantom{a}}$ 

### LGPL 2.1  $\cdots$ 

# GNU LESSER GENERAL PUBLIC LICENSE Version 2.1, February 1999

Copyright (C) 1991, 1999 Free Software Foundation, Inc. 51 Franklin Street, Fifth Floor, Boston, MA 02110-1301 USA Everyone is permitted to copy and distribute verbatim copies of this license document, but changing it is not allowed.

[This is the first released version of the Lesser GPL. It also counts as the successor of the GNU Library Public License, version 2, hence the version number 2.1.]

#### Preamble

 The licenses for most software are designed to take away your freedom to share and change it. By contrast, the GNU General Public Licenses are intended to guarantee your freedom to share and change free software--to make sure the software is free for all its users.

 This license, the Lesser General Public License, applies to some specially designated software packages--typically libraries--of the Free Software Foundation and other authors who decide to use it. You

can use it too, but we suggest you first think carefully about whether this license or the ordinary General Public License is the better strategy to use in any particular case, based on the explanations below.

 When we speak of free software, we are referring to freedom of use, not price. Our General Public Licenses are designed to make sure that you have the freedom to distribute copies of free software (and charge for this service if you wish); that you receive source code or can get it if you want it; that you can change the software and use pieces of it in new free programs; and that you are informed that you can do these things.

 To protect your rights, we need to make restrictions that forbid distributors to deny you these rights or to ask you to surrender these rights. These restrictions translate to certain responsibilities for you if you distribute copies of the library or if you modify it.

 For example, if you distribute copies of the library, whether gratis or

 for a fee, you must give the recipients all the rights that we gave you. You must make sure that they, too, receive or can get the source code. If you link other code with the library, you must provide complete object files to the recipients, so that they can relink them with the library after making changes to the library and recompiling it. And you must show them these terms so they know their rights.

We protect your rights with a two-step method: (1) we copyright the library, and (2) we offer you this license, which gives you legal permission to copy, distribute and/or modify the library.

 To protect each distributor, we want to make it very clear that there is no warranty for the free library. Also, if the library is modified by someone else and passed on, the recipients should know that what they have is not the original version, so that the original author's reputation will not be affected by problems that might be introduced by others.

#### Finally, software patents pose

 a constant threat to the existence of any free program. We wish to make sure that a company cannot effectively restrict the users of a free program by obtaining a restrictive license from a patent holder. Therefore, we insist that any patent license obtained for a version of the library must be consistent with the full freedom of use specified in this license.

 Most GNU software, including some libraries, is covered by the ordinary GNU General Public License. This license, the GNU Lesser General Public License, applies to certain designated libraries, and is quite different from the ordinary General Public License. We use this license for certain libraries in order to permit linking those libraries into non-free programs.

 When a program is linked with a library, whether statically or using a shared library, the combination of the two is legally speaking a

combined work, a derivative of the original library. The ordinary General Public License therefore permits such linking only if the

entire combination fits its criteria of freedom. The Lesser General Public License permits more lax criteria for linking other code with the library.

 We call this license the "Lesser" General Public License because it does Less to protect the user's freedom than the ordinary General Public License. It also provides other free software developers Less of an advantage over competing non-free programs. These disadvantages are the reason we use the ordinary General Public License for many libraries. However, the Lesser license provides advantages in certain special circumstances.

 For example, on rare occasions, there may be a special need to encourage the widest possible use of a certain library, so that it becomes a de-facto standard. To achieve this, non-free programs must be allowed to use the library. A more frequent case is that a free library does the same job as widely used non-free libraries. In this case, there is little to gain by limiting the free library to free

software only, so we use the Lesser General Public License.

 In other cases, permission to use a particular library in non-free programs enables a greater number of people to use a large body of free software. For example, permission to use the GNU C Library in non-free programs enables many more people to use the whole GNU operating system, as well as its variant, the GNU/Linux operating system.

 Although the Lesser General Public License is Less protective of the users' freedom, it does ensure that the user of a program that is linked with the Library has the freedom and the wherewithal to run that program using a modified version of the Library.

 The precise terms and conditions for copying, distribution and modification follow. Pay close attention to the difference between a "work based on the library" and a "work that uses the library". The former contains code derived from the library, whereas the latter must be combined with the library in order to run.

# GNU LESSER GENERAL PUBLIC LICENSE TERMS AND CONDITIONS FOR COPYING, DISTRIBUTION AND MODIFICATION

 0. This License Agreement applies to any software library or other program which contains a notice placed by the copyright holder or

other authorized party saying it may be distributed under the terms of this Lesser General Public License (also called "this License"). Each licensee is addressed as "you".

 A "library" means a collection of software functions and/or data prepared so as to be conveniently linked with application programs (which use some of those functions and data) to form executables.

 The "Library", below, refers to any such software library or work which has been distributed under these terms. A "work based on the Library" means either the Library or any derivative work under copyright law: that is to say, a work containing the Library or a portion of it, either verbatim or with modifications and/or translated straightforwardly into another language.

 (Hereinafter, translation is included without limitation in the term "modification".)

 "Source code" for a work means the preferred form of the work for making modifications to it. For a library, complete source code means all the source code for all modules it contains, plus any associated

interface definition files, plus the scripts used to control compilation and installation of the library.

 Activities other than copying, distribution and modification are not covered by this License; they are outside its scope. The act of running a program using the Library is not restricted, and output from such a program is covered only if its contents constitute a work based on the Library (independent of the use of the Library in a tool for writing it). Whether that is true depends on what the Library does and what the program that uses the Library does.

 1. You may copy and distribute verbatim copies of the Library's complete source code as you receive it, in any medium, provided that you

 conspicuously and appropriately publish on each copy an appropriate copyright notice and disclaimer of warranty; keep intact all the notices that refer to this License and to the absence of any warranty; and distribute a copy of this License along with the Library.

 You may charge a fee for the physical act of transferring a copy, and you may at your option offer warranty protection in exchange for a fee.

 2. You may modify your copy or copies of the Library or any portion of it, thus forming a work based on the Library, and copy and distribute such modifications or work under the terms of Section 1 above, provided that you also meet all of these conditions:

a) The modified work must itself be a software library.

 b) You must cause the files modified to carry prominent notices stating that you changed the files and the date of any change.

 c) You must cause the whole of the work to be licensed at no charge to all third parties under the terms of this License.

 d) If a facility in the modified Library refers to a function or a table of data to be supplied by an application program that uses the facility, other than as an argument passed when the facility is invoked, then you must make a good faith effort to ensure that, in the event an application does not supply such function or table, the facility still operates, and performs whatever part of its purpose remains meaningful.

 (For example, a function in a library to compute square roots has a purpose that is entirely well-defined independent of the application. Therefore, Subsection 2d requires that any application-supplied function or table used by this function must be optional: if the application does not supply it, the square root function must still compute square roots.)

These requirements apply to the modified work as a whole. If identifiable sections of that work are not derived from the Library, and can be reasonably considered independent and separate works in themselves, then this License, and its terms, do not apply to those sections when you distribute them as separate works. But when you distribute the same sections as part of a whole which is a work based on the Library, the distribution of the whole must be on the terms of this License, whose permissions for other licensees extend to the entire whole, and thus to each and every part regardless of who wrote it.

Thus, it is not the intent of this section to claim rights or contest your rights to work written entirely by you; rather, the intent is to exercise the right to control the distribution of derivative or collective works based on the Library.

In addition, mere aggregation of another work not based on the Library with the Library (or with a work based on the Library) on a volume of a storage or distribution medium does not bring the other work under the scope of this License.

3. You may opt to apply the terms of the ordinary GNU General

#### Public

License instead of this License to a given copy of the Library. To do this, you must alter all the notices that refer to this License, so that they refer to the ordinary GNU General Public License, version 2, instead of to this License. (If a newer version than version 2 of the ordinary GNU General Public License has appeared, then you can specify that version instead if you wish.) Do not make any other change in these notices.

 Once this change is made in a given copy, it is irreversible for that copy, so the ordinary GNU General Public License applies to all subsequent copies and derivative works made from that copy.

 This option is useful when you wish to copy part of the code of the Library into a program that is not a library.

 4. You may copy and distribute the Library (or a portion or derivative of it, under Section 2) in object code or executable form under the terms of Sections 1 and 2 above provided that you accompany it with the complete corresponding machine-readable source code, which must be distributed under the terms of Sections 1 and 2 above on a

medium customarily used for software interchange.

 If distribution of object code is made by offering access to copy from a designated place, then offering equivalent access to copy the source code from the same place satisfies the requirement to distribute the source code, even though third parties are not compelled to copy the source along with the object code.

 5. A program that contains no derivative of any portion of the Library, but is designed to work with the Library by being compiled or linked with it, is called a "work that uses the Library". Such a work, in isolation, is not a derivative work of the Library, and therefore falls outside the scope of this License.

 However, linking a "work that uses the Library" with the Library creates an executable that is a derivative of the Library (because it contains portions of the Library), rather than a "work that uses the library".

 The executable is therefore covered by this License. Section 6 states terms for distribution of such executables.

 When a "work that uses the Library" uses material from a header file that is part of the Library, the object code for the work may be a derivative work of the Library even though the source code is not. Whether this is true is especially significant if the work can be linked without the Library, or if the work is itself a library. The

threshold for this to be true is not precisely defined by law.

 If such an object file uses only numerical parameters, data structure layouts and accessors, and small macros and small inline functions (ten lines or less in length), then the use of the object file is unrestricted, regardless of whether it is legally a derivative work. (Executables containing this object code plus portions of the Library will still fall under Section 6.)

 Otherwise, if the work is a derivative of the Library, you may distribute the object code for the work under the terms of Section 6. Any executables containing that work also fall under Section 6, whether or not they are linked directly with the Library itself.

 6. As an exception to the Sections above, you may also combine or link a "work that uses the Library" with the Library to produce a work containing portions of the Library, and distribute that work under terms of your choice, provided that the terms permit modification of the work for the customer's own use and reverse engineering for debugging such modifications.

 You must give prominent notice with each copy of the work that the Library is used in it and that the Library and its use are covered by this License. You must supply a copy of this License. If the work during execution displays copyright notices, you must include the copyright notice for the Library among them, as well as a reference directing the user to the copy of this License. Also, you must do one of these things:

# a) Accompany the work with

#### the complete corresponding

 machine-readable source code for the Library including whatever changes were used in the work (which must be distributed under Sections 1 and 2 above); and, if the work is an executable linked with the Library, with the complete machine-readable "work that uses the Library", as object code and/or source code, so that the user can modify the Library and then relink to produce a modified executable containing the modified Library. (It is understood that the user who changes the contents of definitions files in the Library will not necessarily be able to recompile the application to use the modified definitions.)

 b) Use a suitable shared library mechanism for linking with the Library. A suitable mechanism is one that (1) uses at run time a copy of the library already present on the user's computer system, rather than copying library functions into the executable, and (2) will operate properly with a

modified version of the library, if

 the user installs one, as long as the modified version is interface-compatible with the version that the work was made with.

 c) Accompany the work with a written offer, valid for at least three years, to give the same user the materials specified in Subsection 6a, above, for a charge no more than the cost of performing this distribution.

 d) If distribution of the work is made by offering access to copy from a designated place, offer equivalent access to copy the above specified materials from the same place.

 e) Verify that the user has already received a copy of these materials or that you have already sent this user a copy.

 For an executable, the required form of the "work that uses the Library" must include any data and utility programs needed for reproducing the executable from it. However, as a special exception, the materials to be distributed need not include anything that is normally distributed

 (in either source or binary form) with the major components (compiler, kernel, and so on) of the operating system on which the executable runs, unless that component itself accompanies the executable.

 It may happen that this requirement contradicts the license restrictions of other proprietary libraries that do not normally accompany the operating system. Such a contradiction means you cannot use both them and the Library together in an executable that you distribute.

 7. You may place library facilities that are a work based on the Library side-by-side in a single library together with other library facilities not covered by this License, and distribute such a combined library, provided that the separate distribution of the work based on the Library and of the other library facilities is otherwise permitted, and provided that you do these two things:

 a) Accompany the combined library with a copy of the same work based on the Library, uncombined with any other library facilities. This must be distributed under the terms of the Sections above.

 b) Give prominent notice with the combined library of the fact that part of it is a work based on the Library, and explaining where to find the accompanying uncombined form of the same work.

 8. You may not copy, modify, sublicense, link with, or distribute the Library except as expressly provided under this License. Any attempt otherwise to copy, modify, sublicense, link with, or distribute the Library is void, and will automatically terminate your rights under this License. However, parties who have received copies, or rights, from you under this License will not have their licenses terminated so long as such parties remain in full compliance.

 9. You are not required to accept this License, since you have not signed it. However, nothing else grants you permission to modify or distribute the Library or its derivative works. These actions are prohibited by law if you do not accept this License. Therefore, by

modifying or distributing the Library (or any work based on the Library), you indicate your acceptance of this License to do so, and all its terms and conditions for copying, distributing or modifying the Library or works based on it.

 10. Each time you redistribute the Library (or any work based on the Library), the recipient automatically receives a license from the original licensor to copy, distribute, link with or modify the Library subject to these terms and conditions. You may not impose any further restrictions on the recipients' exercise of the rights granted herein. You are not responsible for enforcing compliance by third parties with this License.

 11. If, as a consequence of a court judgment or allegation of patent infringement or for any other reason (not limited to patent issues), conditions are imposed on you (whether by court order, agreement or otherwise) that contradict the conditions of this License, they do not excuse you from the

#### conditions of this License. If you cannot

distribute so as to satisfy simultaneously your obligations under this License and any other pertinent obligations, then as a consequence you may not distribute the Library at all. For example, if a patent license would not permit royalty-free redistribution of the Library by all those who receive copies directly or indirectly through you, then the only way you could satisfy both it and this License would be to refrain entirely from distribution of the Library.

If any portion of this section is held invalid or unenforceable under any particular circumstance, the balance of the section is intended to apply, and the section as a whole is intended to apply in other circumstances.

It is not the purpose of this section to induce you to infringe any patents or other property right claims or to contest validity of any such claims; this section has the sole purpose of protecting the integrity of the free software distribution system which is

#### implemented

 by public license practices. Many people have made generous contributions to the wide range of software distributed through that system in reliance on consistent application of that system; it is up to the author/donor to decide if he or she is willing to distribute software through any other system and a licensee cannot impose that choice.

This section is intended to make thoroughly clear what is believed to be a consequence of the rest of this License.

 12. If the distribution and/or use of the Library is restricted in certain countries either by patents or by copyrighted interfaces, the original copyright holder who places the Library under this License may add an explicit geographical distribution limitation excluding those countries, so that distribution is permitted only in or among countries not thus excluded. In such case, this License incorporates the limitation as if written in the body of this License.

 13. The Free Software Foundation may publish revised and/or new

versions of the Lesser General Public License from time to time. Such new versions will be similar in spirit to the present version, but may differ in detail to address new problems or concerns.

Each version is given a distinguishing version number. If the Library specifies a version number of this License which applies to it and "any later version", you have the option of following the terms and conditions either of that version or of any later version published by the Free Software Foundation. If the Library does not specify a license version number, you may choose any version ever published by the Free Software Foundation.

 14. If you wish to incorporate parts of the Library into other free programs whose distribution conditions are incompatible with these, write to the author to ask for permission. For software which is copyrighted by the Free Software Foundation, write to the Free Software Foundation; we sometimes make exceptions for this. Our decision will be guided

 by the two goals of preserving the free status of all derivatives of our free software and of promoting the sharing and reuse of software generally.

#### NO WARRANTY

 15. BECAUSE THE LIBRARY IS LICENSED FREE OF CHARGE, THERE IS NO WARRANTY FOR THE LIBRARY, TO THE EXTENT PERMITTED BY APPLICABLE LAW. EXCEPT WHEN OTHERWISE STATED IN WRITING THE COPYRIGHT HOLDERS AND/OR OTHER PARTIES PROVIDE THE LIBRARY "AS IS" WITHOUT WARRANTY OF ANY KIND, EITHER EXPRESSED OR IMPLIED, INCLUDING, BUT NOT LIMITED TO, THE IMPLIED WARRANTIES OF MERCHANTABILITY AND FITNESS FOR A PARTICULAR PURPOSE. THE ENTIRE RISK AS TO THE QUALITY AND PERFORMANCE OF THE LIBRARY IS WITH YOU. SHOULD THE LIBRARY PROVE DEFECTIVE, YOU ASSUME THE COST OF ALL NECESSARY SERVICING, REPAIR OR CORRECTION.

 16. IN NO EVENT UNLESS REQUIRED BY APPLICABLE LAW OR AGREED TO IN WRITING WILL ANY COPYRIGHT HOLDER, OR ANY OTHER PARTY WHO MAY MODIFY AND/OR REDISTRIBUTE THE LIBRARY AS PERMITTED ABOVE, BE LIABLE TO YOU FOR

 DAMAGES, INCLUDING ANY GENERAL, SPECIAL, INCIDENTAL OR CONSEQUENTIAL DAMAGES ARISING OUT OF THE USE OR INABILITY TO USE THE LIBRARY (INCLUDING BUT NOT LIMITED TO LOSS OF DATA OR DATA BEING RENDERED INACCURATE OR LOSSES SUSTAINED BY YOU OR THIRD PARTIES OR A FAILURE OF THE LIBRARY TO OPERATE WITH ANY OTHER SOFTWARE), EVEN IF SUCH HOLDER OR OTHER PARTY HAS BEEN ADVISED OF THE POSSIBILITY OF SUCH DAMAGES.

### END OF TERMS AND CONDITIONS

How to Apply These Terms to Your New Libraries

 If you develop a new library, and you want it to be of the greatest possible use to the public, we recommend making it free software that everyone can redistribute and change. You can do so by permitting redistribution under these terms (or, alternatively, under the terms of the ordinary General Public License).

 To apply these terms, attach the following notices to the library. It is safest to attach them to the start of each source file to most effectively convey the

 exclusion of warranty; and each file should have at least the "copyright" line and a pointer to where the full notice is found.

 <one line to give the library's name and a brief idea of what it does.> Copyright  $(C)$  <year > <name of author>

 This library is free software; you can redistribute it and/or modify it under the terms of the GNU Lesser General Public License as published by the Free Software Foundation; either version 2.1 of the License, or (at your option) any later version.

 This library is distributed in the hope that it will be useful, but WITHOUT ANY WARRANTY; without even the implied warranty of MERCHANTABILITY or FITNESS FOR A PARTICULAR PURPOSE. See the GNU Lesser General Public License for more details.

 You should have received a copy of the GNU Lesser General Public License along with this library; if not, write to the Free Software Foundation, Inc., 51 Franklin Street, Fifth Floor, Boston, MA 02110-1301 USA

Also

add information on how to contact you by electronic and paper mail.

You should also get your employer (if you work as a programmer) or your school, if any, to sign a "copyright disclaimer" for the library, if necessary. Here is a sample; alter the names:

 Yoyodyne, Inc., hereby disclaims all copyright interest in the library `Frob' (a library for tweaking knobs) written by James Random Hacker.

 <signature of Ty Coon>, 1 April 1990 Ty Coon, President of Vice

That's all there is to it!

```

## IBM International Components for Unicode (ICU4C) v68.2

### ICU License  $\ddotsc$ 

#### COPYRIGHT AND PERMISSION NOTICE (ICU 58 and later)

Copyright 1991-2020 Unicode, Inc. All rights reserved. Distributed under the Terms of Use in https://www.unicode.org/copyright.html.

Permission is hereby granted, free of charge, to any person obtaining a copy of the Unicode data files and any associated documentation (the "Data Files") or Unicode software and any associated documentation (the "Software") to deal in the Data Files or Software without restriction, including without limitation the rights to use, copy, modify, merge, publish, distribute, and/or sell copies of the Data Files or Software, and to permit persons to whom the Data Files or Software are furnished to do so, provided that either (a) this copyright and permission notice appear with all copies of the Data Files or Software, or (b) this copyright and permission notice appear in associated Documentation.

THE DATA FILES AND SOFTWARE ARE PROVIDED "AS IS", WITHOUT WARRANTY OF ANY KIND, EXPRESS OR IMPLIED, INCLUDING BUT NOT LIMITED TO THE WARRANTIES OF MERCHANTABILITY, FITNESS FOR A PARTICULAR PURPOSE AND NONINFRINGEMENT OF THIRD PARTY RIGHTS.

IN NO EVENT SHALL THE COPYRIGHT HOLDER OR HOLDERS INCLUDED IN THIS NOTICE BE LIABLE FOR ANY CLAIM, OR ANY SPECIAL INDIRECT OR CONSEQUENTIAL DAMAGES, OR ANY DAMAGES WHATSOEVER RESULTING FROM LOSS OF USE, DATA OR PROFITS, WHETHER IN AN ACTION OF CONTRACT, NEGLIGENCE OR OTHER TORTIOUS ACTION, ARISING OUT OF OR IN CONNECTION WITH THE USE OR PERFORMANCE OF THE DATA FILES OR SOFTWARE.

Except as contained in this notice, the name of a copyright holder shall not be used in advertising or otherwise to promote the sale, use or other dealings in these Data Files or Software without prior written authorization of the copyright holder.

---------------------

Third-Party Software Licenses

This section contains third-party software notices and/or additional terms for licensed third-party software components included within ICU libraries.

1. ICU License - ICU 1.8.1 to ICU 57.1

## COPYRIGHT AND PERMISSION NOTICE

Copyright (c) 1995-2016 International Business Machines Corporation and others All rights reserved.

Permission is hereby granted, free of charge, to any person obtaining a copy of this software and associated documentation files (the "Software"), to deal in the Software without restriction, including without limitation the rights to use, copy, modify, merge, publish, distribute, and/or sell copies of the Software, and to permit persons to whom the Software is furnished to do so, provided that the above copyright notice(s) and this permission notice appear in all copies of the Software and that both the above copyright notice(s) and this permission notice appear in supporting documentation.

# THE SOFTWARE IS PROVIDED "AS IS", WITHOUT WARRANTY OF ANY KIND, EXPRESS OR IMPLIED, INCLUDING BUT NOT LIMITED TO THE WARRANTIES OF MERCHANTABILITY, FITNESS FOR A PARTICULAR PURPOSE AND NONINFRINGEMENT

OF THIRD PARTY RIGHTS. IN NO EVENT SHALL THE COPYRIGHT HOLDER OR HOLDERS INCLUDED IN THIS NOTICE BE LIABLE FOR ANY CLAIM, OR ANY SPECIAL INDIRECT OR CONSEQUENTIAL DAMAGES, OR ANY DAMAGES WHATSOEVER RESULTING FROM LOSS OF USE, DATA OR PROFITS, WHETHER IN AN ACTION OF CONTRACT, NEGLIGENCE OR OTHER TORTIOUS ACTION, ARISING OUT OF OR IN CONNECTION WITH THE USE OR PERFORMANCE OF THIS SOFTWARE.

Except as contained in this notice, the name of a copyright holder shall not be used in advertising or otherwise to promote the sale, use or other dealings in this Software without prior written authorization of the copyright holder.

All trademarks and registered trademarks mentioned herein are the property of their respective owners.

2. Chinese/Japanese Word Break Dictionary Data (cjdict.txt)

# The Google Chrome software developed by Google is licensed under # the BSD license. Other software included in this distribution is # provided under other licenses, as set forth below. # # The BSD License # http://opensource.org/licenses/bsd-license.php # Copyright (C) 2006-2008, Google Inc.

#

# All rights reserved.

#

# Redistribution and use in source and binary forms, with or without

# modification, are permitted provided that the following conditions are met: #

# Redistributions of source code must retain the above copyright notice,

# this list of conditions and the following disclaimer.

# Redistributions in binary form must reproduce the above

# copyright notice, this list of conditions and the following

# disclaimer in the documentation and/or other materials provided with

# the distribution.

# Neither the name of Google Inc. nor the names of its

# contributors may be used to endorse or promote products derived from

# this software without specific prior written permission.

#

#

# THIS SOFTWARE IS PROVIDED BY THE COPYRIGHT HOLDERS AND

# CONTRIBUTORS "AS IS" AND ANY EXPRESS OR IMPLIED WARRANTIES,

# INCLUDING, BUT NOT LIMITED

TO, THE IMPLIED WARRANTIES OF

# MERCHANTABILITY AND FITNESS FOR A PARTICULAR PURPOSE ARE

# DISCLAIMED. IN NO EVENT SHALL THE COPYRIGHT OWNER OR CONTRIBUTORS BE

# LIABLE FOR ANY DIRECT, INDIRECT, INCIDENTAL, SPECIAL, EXEMPLARY, OR

# CONSEQUENTIAL DAMAGES (INCLUDING, BUT NOT LIMITED TO, PROCUREMENT OF

# SUBSTITUTE GOODS OR SERVICES; LOSS OF USE, DATA, OR PROFITS; OR

# BUSINESS INTERRUPTION) HOWEVER CAUSED AND ON ANY THEORY OF

# LIABILITY, WHETHER IN CONTRACT, STRICT LIABILITY, OR TORT (INCLUDING # NEGLIGENCE OR OTHERWISE) ARISING IN ANY WAY OUT OF THE USE OF THIS

```
#
#
# The word list in cjdict.txt are generated by combining three word lists
# listed below with further processing for compound word breaking. The
# frequency is generated with an iterative training against Google web
# corpora.
#
# * Libtabe (Chinese)
# - https://sourceforge.net/project/?group_id=1519
# - Its license terms and conditions
 are shown below.
#
# * IPADIC (Japanese)
# - http://chasen.aist-nara.ac.jp/chasen/distribution.html
# - Its license terms and conditions are shown below.
#
# ---------COPYING.libtabe ---- BEGIN--------------------
#
# /*
# * Copyright (c) 1999 TaBE Project.
# * Copyright (c) 1999 Pai-Hsiang Hsiao.
# * All rights reserved.
# *
# * Redistribution and use in source and binary forms, with or without
# * modification, are permitted provided that the following conditions
# * are met:
# *
# * . Redistributions of source code must retain the above copyright
# * notice, this list of conditions and the following disclaimer.
# * . Redistributions in binary form must reproduce the above copyright
# * notice, this list of conditions and the following disclaimer in
# * the documentation and/or other materials provided with the
# * distribution.
# * . Neither the name of the TaBE Project nor the names of its
# * contributors
 may be used to endorse or promote products derived
# * from this software without specific prior written permission.
# *
# * THIS SOFTWARE IS PROVIDED BY THE COPYRIGHT HOLDERS AND CONTRIBUTORS
# * "AS IS" AND ANY EXPRESS OR IMPLIED WARRANTIES, INCLUDING, BUT NOT
# * LIMITED TO, THE IMPLIED WARRANTIES OF MERCHANTABILITY AND FITNESS
# * FOR A PARTICULAR PURPOSE ARE DISCLAIMED. IN NO EVENT SHALL THE
# * REGENTS OR CONTRIBUTORS BE LIABLE FOR ANY DIRECT, INDIRECT,
# * INCIDENTAL, SPECIAL, EXEMPLARY, OR CONSEQUENTIAL DAMAGES
# * (INCLUDING, BUT NOT LIMITED TO, PROCUREMENT OF SUBSTITUTE GOODS OR
# * SERVICES; LOSS OF USE, DATA, OR PROFITS; OR BUSINESS INTERRUPTION)
# * HOWEVER CAUSED AND ON ANY THEORY OF LIABILITY, WHETHER IN CONTRACT,
```

```
# * STRICT LIABILITY, OR TORT (INCLUDING NEGLIGENCE OR OTHERWISE)
# * ARISING IN ANY WAY OUT OF THE USE OF THIS SOFTWARE, EVEN IF ADVISED
# * OF THE POSSIBILITY OF SUCH DAMAGE.
# */
#
# /*
# * Copyright (c)
 1999 Computer Systems and Communication Lab,
# * Institute of Information Science, Academia
# * Sinica. All rights reserved.
# *
# * Redistribution and use in source and binary forms, with or without
# * modification, are permitted provided that the following conditions
# * are met:
# *
# * . Redistributions of source code must retain the above copyright
# * notice, this list of conditions and the following disclaimer.
# * . Redistributions in binary form must reproduce the above copyright
# * notice, this list of conditions and the following disclaimer in
# * the documentation and/or other materials provided with the
# * distribution.
# * . Neither the name of the Computer Systems and Communication Lab
# * nor the names of its contributors may be used to endorse or
# * promote products derived from this software without specific
# * prior written permission.
# *
# * THIS
 SOFTWARE IS PROVIDED BY THE COPYRIGHT HOLDERS AND CONTRIBUTORS
# * "AS IS" AND ANY EXPRESS OR IMPLIED WARRANTIES, INCLUDING, BUT NOT
# * LIMITED TO, THE IMPLIED WARRANTIES OF MERCHANTABILITY AND FITNESS
# * FOR A PARTICULAR PURPOSE ARE DISCLAIMED. IN NO EVENT SHALL THE
# * REGENTS OR CONTRIBUTORS BE LIABLE FOR ANY DIRECT, INDIRECT,
# * INCIDENTAL, SPECIAL, EXEMPLARY, OR CONSEQUENTIAL DAMAGES
# * (INCLUDING, BUT NOT LIMITED TO, PROCUREMENT OF SUBSTITUTE GOODS OR
# * SERVICES; LOSS OF USE, DATA, OR PROFITS; OR BUSINESS INTERRUPTION)
# * HOWEVER CAUSED AND ON ANY THEORY OF LIABILITY, WHETHER IN CONTRACT,
# * STRICT LIABILITY, OR TORT (INCLUDING NEGLIGENCE OR OTHERWISE)
# * ARISING IN ANY WAY OUT OF THE USE OF THIS SOFTWARE, EVEN IF ADVISED
# * OF THE POSSIBILITY OF SUCH DAMAGE.
# */
#
# Copyright 1996 Chih-Hao Tsai @ Beckman Institute,
# University of Illinois
# c-tsai4@uiuc.edu http://casper.beckman.uiuc.edu/~c-tsai4
#
# ---------------COPYING.libtabe-----END--------------------------------
 #
#
```
# ---------------COPYING.ipadic-----BEGIN------------------------------- # # Copyright 2000, 2001, 2002, 2003 Nara Institute of Science # and Technology. All Rights Reserved. # # Use, reproduction, and distribution of this software is permitted. # Any copy of this software, whether in its original form or modified, # must include both the above copyright notice and the following # paragraphs. # # Nara Institute of Science and Technology (NAIST), # the copyright holders, disclaims all warranties with regard to this # software, including all implied warranties of merchantability and # fitness, in no event shall NAIST be liable for # any special, indirect or consequential damages or any damages # whatsoever resulting from loss of use, data or profits, whether in an # action of contract, negligence or other tortuous action, arising out # of or in connection with the use or performance of this software. # # A large portion of the dictionary entries # originate from ICOT Free Software. The following conditions for ICOT # Free Software applies to the current dictionary as well. # # Each User may also freely distribute the Program, whether in its # original form or modified, to any third party or parties, PROVIDED # that the provisions of Section 3 ("NO WARRANTY") will ALWAYS appear # on, or be attached to, the Program, which is distributed substantially # in the same form as set out herein and that such intended # distribution, if actually made, will neither violate or otherwise # contravene any of the laws and regulations of the countries having # jurisdiction over the User or the intended distribution itself. # # NO WARRANTY # # The program was produced on an experimental basis in the course of the # research and development conducted during the project and is provided # to users as so produced on an experimental basis. Accordingly, the # program is provided without any warranty whatsoever, whether express, # implied, statutory or otherwise. The term "warranty" used herein # includes, but is not limited to, any warranty of the quality, # performance, merchantability and fitness for a particular purpose of # the program and the nonexistence of any infringement or violation of # any right of any third party. # # Each user of the program will agree and understand, and be deemed to # have agreed and understood, that there is no warranty whatsoever for # the program and, accordingly, the entire risk arising from or

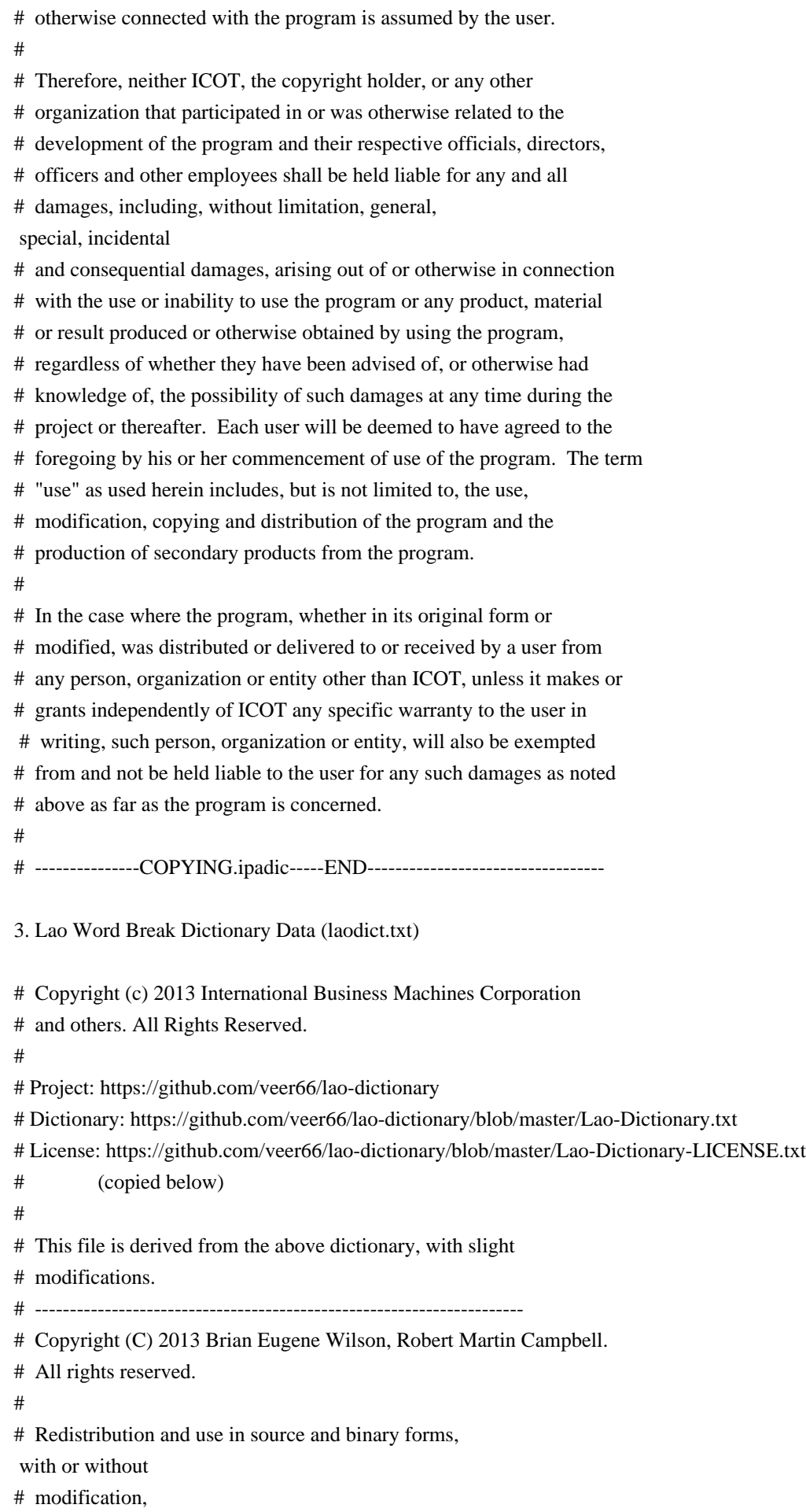

# are permitted provided that the following conditions are met: # # # Redistributions of source code must retain the above copyright notice, this # list of conditions and the following disclaimer. Redistributions in # binary form must reproduce the above copyright notice, this list of # conditions and the following disclaimer in the documentation and/or # other materials provided with the distribution. # # # THIS SOFTWARE IS PROVIDED BY THE COPYRIGHT HOLDERS AND CONTRIBUTORS # "AS IS" AND ANY EXPRESS OR IMPLIED WARRANTIES, INCLUDING, BUT NOT # LIMITED TO, THE IMPLIED WARRANTIES OF MERCHANTABILITY AND FITNESS # FOR A PARTICULAR PURPOSE ARE DISCLAIMED. IN NO EVENT SHALL THE # COPYRIGHT HOLDER OR CONTRIBUTORS BE LIABLE FOR ANY DIRECT, # INDIRECT, INCIDENTAL, SPECIAL, EXEMPLARY, OR CONSEQUENTIAL DAMAGES # (INCLUDING, BUT NOT LIMITED TO, PROCUREMENT OF SUBSTITUTE GOODS OR # SERVICES; LOSS OF USE, DATA, OR PROFITS; OR BUSINESS INTERRUPTION) # HOWEVER CAUSED AND ON ANY THEORY OF LIABILITY, WHETHER IN CONTRACT, # STRICT LIABILITY, OR TORT (INCLUDING NEGLIGENCE OR OTHERWISE) # ARISING IN ANY WAY OUT OF THE USE OF THIS SOFTWARE, EVEN IF ADVISED # OF THE POSSIBILITY OF SUCH DAMAGE. # -------------------------------------------------------------------------- 4. Burmese Word Break Dictionary Data (burmesedict.txt) # Copyright (c) 2014 International Business Machines Corporation # and others. All Rights Reserved. # # This list is part of a project hosted at: # github.com/kanyawtech/myanmar-karen-word-lists # # -------------------------------------------------------------------------- # Copyright (c) 2013, LeRoy Benjamin Sharon # All rights reserved. # # Redistribution and use in source and binary forms, with or without # modification, are permitted provided that the following conditions # are met: Redistributions of source code must retain the above # copyright notice, this list of conditions and the following # disclaimer. Redistributions in binary form must reproduce the # above copyright notice, this list of conditions and the following # disclaimer in the documentation and/or other materials provided # with the distribution. # # Neither the name Myanmar Karen Word Lists, nor the names of its # contributors may be used to endorse or promote products derived

# from this software without specific prior written permission.

#

# THIS SOFTWARE IS PROVIDED BY THE COPYRIGHT HOLDERS AND

# CONTRIBUTORS "AS IS" AND ANY EXPRESS OR IMPLIED WARRANTIES,

- # INCLUDING, BUT NOT LIMITED TO, THE IMPLIED WARRANTIES OF
- # MERCHANTABILITY AND FITNESS FOR A PARTICULAR PURPOSE ARE
- # DISCLAIMED. IN NO EVENT SHALL THE COPYRIGHT HOLDER OR CONTRIBUTORS
- # BE LIABLE FOR ANY DIRECT, INDIRECT, INCIDENTAL, SPECIAL,

# EXEMPLARY, OR CONSEQUENTIAL DAMAGES (INCLUDING, BUT NOT LIMITED

# TO, PROCUREMENT OF SUBSTITUTE GOODS OR SERVICES; LOSS OF USE,

# DATA, OR PROFITS;

OR BUSINESS INTERRUPTION) HOWEVER CAUSED AND ON

- # ANY THEORY OF LIABILITY, WHETHER IN CONTRACT, STRICT LIABILITY, OR
- # TORT (INCLUDING NEGLIGENCE OR OTHERWISE) ARISING IN ANY WAY OUT OF
- # THE USE OF THIS SOFTWARE, EVEN IF ADVISED OF THE POSSIBILITY OF
- # SUCH DAMAGE.

```
# --------------------------------------------------------------------------
```
5. Time Zone Database

 ICU uses the public domain data and code derived from Time Zone Database for its time zone support. The ownership of the TZ database is explained in BCP 175: Procedure for Maintaining the Time Zone Database section 7.

# 7. Database Ownership

#

- # The TZ database itself is not an IETF Contribution or an IETF
- # document. Rather it is a pre-existing and regularly updated work
- # that is in the public domain, and is intended to remain in the
- # public domain. Therefore, BCPs 78 [RFC5378] and 79 [RFC3979] do
- # not apply to the TZ Database or contributions that individuals make # to it.
- Should any claims be made and substantiated against the TZ
- # Database, the organization that is providing the IANA
- # Considerations defined in this RFC, under the memorandum of
- # understanding with the IETF, currently ICANN, may act in accordance
- # with all competent court orders. No ownership claims will be made
- # by ICANN or the IETF Trust on the database or the code. Any person
- # making a contribution to the database or code waives all rights to
- # future claims in that contribution or in the TZ Database.

6. Google double-conversion

Copyright 2006-2011, the V8 project authors. All rights reserved. Redistribution and use in source and binary forms, with or without modification, are permitted provided that the following conditions are met:

- \* Redistributions of source code must retain the above copyright notice, this list of conditions and the following disclaimer.
- \* Redistributions in binary form must reproduce the above copyright

notice, this list of conditions and the following

- disclaimer in the documentation and/or other materials provided with the distribution.
- \* Neither the name of Google Inc. nor the names of its contributors may be used to endorse or promote products derived from this software without specific prior written permission.

THIS SOFTWARE IS PROVIDED BY THE COPYRIGHT HOLDERS AND CONTRIBUTORS "AS IS" AND ANY EXPRESS OR IMPLIED WARRANTIES, INCLUDING, BUT NOT LIMITED TO, THE IMPLIED WARRANTIES OF MERCHANTABILITY AND FITNESS FOR A PARTICULAR PURPOSE ARE DISCLAIMED. IN NO EVENT SHALL THE COPYRIGHT OWNER OR CONTRIBUTORS BE LIABLE FOR ANY DIRECT, INDIRECT, INCIDENTAL, SPECIAL, EXEMPLARY, OR CONSEQUENTIAL DAMAGES (INCLUDING, BUT NOT LIMITED TO, PROCUREMENT OF SUBSTITUTE GOODS OR SERVICES; LOSS OF USE, DATA, OR PROFITS; OR BUSINESS INTERRUPTION) HOWEVER CAUSED AND ON ANY THEORY OF LIABILITY, WHETHER IN CONTRACT, STRICT LIABILITY, OR TORT (INCLUDING NEGLIGENCE OR OTHERWISE) ARISING IN ANY WAY OUT OF THE USE

OF THIS SOFTWARE, EVEN IF ADVISED OF THE POSSIBILITY OF SUCH DAMAGE.

 $\ddot{\phantom{a}}$ 

## Independent JPEG Group: JPEG release 6b

### JPEG License

```

\*\*\*\*\*\*\*\*\*\*\*\*\*\*\*\*\*\*\*\*\*\*\*\*\*\*\*\*\*\*\*\*\*\*\*\*\*\*\*\*\*\*\*\*\*\*\*\*\*\*\*\*\*\*\*\*\*\*\*\*\*\*\*\*\*\*\*\*\*\*\*\*\*\*\*\*

Copyright (C) 1991-1998, Thomas G. Lane.

This software is the work of Tom Lane, Philip Gladstone, Jim Boucher, Lee Crocker, Julian Minguillon, Luis Ortiz, George Phillips, Davide Rossi, Guido Vollbeding, Ge' Weijers, and other members of the Independent JPEG Group.

IJG is not affiliated with the official ISO JPEG standards committee.

The authors make NO WARRANTY or representation, either express or implied, with respect to this software, its quality, accuracy, merchantability, or fitness for a particular purpose. This software is provided "AS IS", and you, its user, assume the entire risk as to its quality and accuracy.

This software is copyright (C) 1991-1998, Thomas G. Lane.

All Rights Reserved except as specified below.

Permission is hereby granted to use, copy, modify, and distribute this software (or portions thereof) for any purpose, without fee, subject to these conditions:

(1) If any part of the source code for this software is distributed, then this README file must be included, with this copyright and no-warranty notice unaltered; and any additions, deletions, or changes to the original files must be clearly indicated in accompanying documentation.

(2) If only executable code is distributed, then the accompanying documentation must state that "this software is based in part on the work of the Independent JPEG Group".

(3) Permission for use of this software is granted only if the user accepts full responsibility for any undesirable consequences; the authors accept NO LIABILITY for damages of any kind.

These conditions apply to any software derived from or based on the IJG code, not just to the unmodified library. If you use our work, you ought to acknowledge us.

Permission is NOT granted for the use of any IJG author's name or company name in advertising or publicity relating to this software or products derived

from it. This software may be referred to only as "the Independent JPEG Group's software".

We specifically permit and encourage the use of this software as the basis of commercial products, provided that all warranty or liability claims are assumed by the product vendor.

It appears that the arithmetic coding option of the JPEG spec is covered by patents owned by IBM, AT&T, and Mitsubishi. Hence arithmetic coding cannot legally be used without obtaining one or more licenses. For this reason, support for arithmetic coding has been removed from the free JPEG software. (Since arithmetic coding provides only a marginal gain over the unpatented Huffman mode, it is unlikely that very many implementations will support it.) So far as we are aware, there are no patent restrictions on the remaining code.

The IJG distribution formerly included code to read and write GIF files. To avoid entanglement with the Unisys LZW patent, GIF reading support has been removed altogether, and the GIF writer has been simplified to produce "uncompressed GIFs". This technique does not use the LZW algorithm; the resulting GIF files are larger than usual, but are readable by all standard GIF decoders.

We are required to state that "The Graphics Interchange Format(c) is the Copyright property of CompuServe Incorporated. GIF(sm) is a Service Mark property of CompuServe Incorporated."

\*\*\*\*\*\*\*\*\*\*\*\*\*\*\*\*\*\*\*\*\*\*\*\*\*\*\*\*\*\*\*\*\*\*\*\*\*\*\*\*\*\*\*\*\*\*\*\*\*\*\*\*\*\*\*\*\*\*\*\*\*\*\*\*\*\*\*\*\*\*\*\*\*\*\*\*  $\overline{\mathbf{a}}$ 

## LibFFI v3.3

### LibFFI License  $\overline{\phantom{a}}$ 

libffi - Copyright (c) 1996-2019 Anthony Green, Red Hat, Inc and others. See source files for details.

Permission is hereby granted, free of charge, to any person obtaining a copy of this software and associated documentation files (the ``Software''), to deal in the Software without restriction, including without limitation the rights to use, copy, modify, merge, publish, distribute, sublicense, and/or sell copies of the Software, and to permit persons to whom the Software is furnished to do so, subject to the following conditions:

The above copyright notice and this permission notice shall be included in all copies or substantial portions of the Software.

THE SOFTWARE IS PROVIDED "AS IS", WITHOUT WARRANTY OF ANY KIND, EXPRESS OR IMPLIED, INCLUDING BUT NOT LIMITED TO THE WARRANTIES OF MERCHANTABILITY, FITNESS FOR A PARTICULAR PURPOSE AND NONINFRINGEMENT. IN NO EVENT SHALL THE AUTHORS OR COPYRIGHT HOLDERS BE LIABLE FOR ANY CLAIM, DAMAGES OR OTHER LIABILITY, WHETHER IN AN ACTION OF CONTRACT, TORT OR OTHERWISE, ARISING FROM, OUT OF OR IN CONNECTION WITH THE SOFTWARE OR THE USE OR OTHER DEALINGS IN THE SOFTWARE.

 $\ddot{\phantom{a}}$ 

## International Components for Unicode (ICU4J) v67.1

### ICU4J License  $\ddot{\phantom{0}}$ 

COPYRIGHT AND PERMISSION NOTICE (ICU 58 and later)

Copyright 1991-2020 Unicode, Inc. All rights reserved. Distributed under the Terms of Use in https://www.unicode.org/copyright.html. Permission is hereby granted, free of charge, to any person obtaining a copy of the Unicode data files and any associated documentation (the "Data Files") or Unicode software and any associated documentation (the "Software") to deal in the Data Files or Software without restriction, including without limitation the rights to use, copy, modify, merge, publish, distribute, and/or sell copies of the Data Files or Software, and to permit persons to whom the Data Files or Software are furnished to do so, provided that either (a) this copyright and permission notice appear with all copies of the Data Files or Software, or (b) this copyright and permission notice appear in associated Documentation.

THE DATA FILES AND SOFTWARE ARE PROVIDED

"AS IS", WITHOUT WARRANTY OF

ANY KIND, EXPRESS OR IMPLIED, INCLUDING BUT NOT LIMITED TO THE WARRANTIES OF MERCHANTABILITY, FITNESS FOR A PARTICULAR PURPOSE AND NONINFRINGEMENT OF THIRD PARTY RIGHTS. IN NO EVENT SHALL THE COPYRIGHT HOLDER OR HOLDERS INCLUDED IN THIS NOTICE BE LIABLE FOR ANY CLAIM, OR ANY SPECIAL INDIRECT OR CONSEQUENTIAL DAMAGES, OR ANY DAMAGES WHATSOEVER RESULTING FROM LOSS OF USE, DATA OR PROFITS, WHETHER IN AN ACTION OF CONTRACT, NEGLIGENCE OR OTHER TORTIOUS ACTION, ARISING OUT OF OR IN CONNECTION WITH THE USE OR PERFORMANCE OF THE DATA FILES OR SOFTWARE.

Except as contained in this notice, the name of a copyright holder shall not be used in advertising or otherwise to promote the sale, use or other dealings in these Data Files or Software without prior written authorization of the copyright holder.

---------------------

Third-Party Software Licenses

This section contains third-party software notices and/or additional terms for licensed third-party software components included within ICU libraries.

1. ICU License - ICU 1.8.1 to ICU 57.1

## COPYRIGHT AND PERMISSION NOTICE

Copyright (c) 1995-2016 International Business Machines Corporation and others All rights reserved.

Permission is hereby granted, free of charge, to any person obtaining a copy of this software and associated documentation files (the

"Software"), to deal in the Software without restriction, including without limitation the rights to use, copy, modify, merge, publish, distribute, and/or sell copies of the Software, and to permit persons to whom the Software is furnished to do so, provided that the above copyright notice(s) and this permission notice appear in all copies of the Software and that both the above copyright notice(s) and this permission notice appear in supporting documentation.

# THE SOFTWARE IS PROVIDED "AS IS", WITHOUT WARRANTY OF ANY KIND, EXPRESS OR IMPLIED, INCLUDING BUT NOT LIMITED TO THE WARRANTIES OF MERCHANTABILITY, FITNESS FOR A PARTICULAR PURPOSE AND NONINFRINGEMENT

OF THIRD PARTY RIGHTS. IN NO EVENT SHALL THE COPYRIGHT HOLDER OR HOLDERS INCLUDED IN THIS NOTICE BE LIABLE FOR ANY CLAIM, OR ANY SPECIAL INDIRECT OR CONSEQUENTIAL DAMAGES, OR ANY DAMAGES WHATSOEVER RESULTING FROM LOSS OF USE, DATA OR PROFITS, WHETHER IN AN ACTION OF CONTRACT, NEGLIGENCE OR OTHER TORTIOUS ACTION, ARISING OUT OF OR IN CONNECTION WITH THE USE OR PERFORMANCE OF THIS SOFTWARE.

Except as contained in this notice, the name of a copyright holder shall not be used in advertising or otherwise to promote the sale, use or other dealings in this Software without prior written authorization of the copyright holder.

All trademarks and registered trademarks mentioned herein are the property of their respective owners.

From: https://www.unicode.org/copyright.html:

Unicode Copyright and Terms of Use

For the general privacy policy governing access to this site, see the Unicode Privacy Policy.

 Unicode Copyright Copyright 1991-2020 Unicode, Inc. All rights reserved. Definitions

> Unicode Data Files ("DATA FILES") include all data files under the directories: https://www.unicode.org/Public/ https://www.unicode.org/reports/ https://www.unicode.org/ivd/data/

Unicode Data Files do not include PDF online code charts under the directory:

 Unicode Software ("SOFTWARE") includes any source code published in the Unicode Standard or any source code or compiled code under the directories: https://www.unicode.org/Public/PROGRAMS/ https://www.unicode.org/Public/cldr/ http://site.icu-project.org/download/

#### Terms of Use

 Certain documents and files on this website contain a legend indicating that "Modification is permitted." Any person is hereby authorized, without fee, to modify such documents and files to create derivative works conforming to the Unicode Standard, subject to Terms

and Conditions herein.

 Any person is hereby authorized, without fee, to view, use, reproduce, and distribute all documents and files, subject to the Terms and Conditions herein.

 Further specifications of rights and restrictions pertaining to the use of the Unicode DATA FILES and SOFTWARE can be found in the Unicode Data Files and Software License.

 Each version of the Unicode Standard has further specifications of rights and restrictions of use. For the book editions (Unicode 5.0 and earlier), these are found on the back of the title page.

 The Unicode PDF online code charts carry specific restrictions. Those restrictions are incorporated as the first page of each PDF code chart.

 All other files, including online documentation of the core specification for Unicode 6.0 and later, are covered under these general Terms of Use.

 No license is granted to "mirror" the Unicode website where a fee is charged for access to the "mirror" site.

 Modification is not permitted with respect to this document. All copies of this document must be verbatim. Restricted Rights Legend

 Any technical data or software which is licensed to the United States of America, its agencies and/or instrumentalities under this Agreement is commercial technical data or commercial computer software developed exclusively at private expense as defined in FAR 2.101, or DFARS 252.227-7014 (June 1995), as applicable. For technical data, use, duplication, or disclosure by the Government is subject to restrictions as set forth in DFARS 202.227-7015 Technical Data, Commercial and Items (Nov 1995) and this Agreement. For Software, in accordance with FAR 12-212 or DFARS 227-7202, as applicable, use, duplication or disclosure by the Government is subject to the restrictions set forth in this Agreement.

Warranties and Disclaimers

This publication and/or website may include technical or typographical

 errors or other inaccuracies. Changes are periodically added to the information herein; these changes will be incorporated in new editions of the publication and/or website. Unicode, Inc. may make improvements and/or changes in the product(s) and/or program(s) described in this publication and/or website at any time.

 If this file has been purchased on magnetic or optical media from Unicode, Inc. the sole and exclusive remedy for any claim will be exchange of the defective media within ninety (90) days of original purchase.

 EXCEPT AS PROVIDED IN SECTION E.2, THIS PUBLICATION AND/OR SOFTWARE IS PROVIDED "AS IS" WITHOUT WARRANTY OF ANY KIND EITHER EXPRESS, IMPLIED, OR STATUTORY, INCLUDING, BUT NOT LIMITED TO, ANY WARRANTIES OF MERCHANTABILITY, FITNESS FOR A PARTICULAR PURPOSE, OR NON-INFRINGEMENT. UNICODE, INC. AND ITS LICENSORS ASSUME NO RESPONSIBILITY FOR ERRORS OR OMISSIONS IN THIS PUBLICATION AND/OR SOFTWARE OR OTHER DOCUMENTS WHICH ARE REFERENCED BY OR LINKED

#### TO THIS PUBLICATION OR THE UNICODE WEBSITE.

#### Waiver of Damages

 In no event shall Unicode, Inc. or its licensors be liable for any special, incidental, indirect or consequential damages of any kind, or any damages whatsoever, whether or not Unicode, Inc. was advised of the possibility of the damage, including, without limitation, those resulting from the following: loss of use, data or profits, in connection with the use, modification or distribution of this information or its derivatives.

#### Trademarks & Logos

 The Unicode Word Mark and the Unicode Logo are trademarks of Unicode, Inc. The Unicode Consortium and Unicode, Inc. are trade names of Unicode, Inc. Use of the information and materials found on this website indicates your acknowledgement of Unicode, Inc.s exclusive worldwide rights in the Unicode Word Mark, the Unicode Logo, and the Unicode trade names.

 The Unicode Consortium Name and Trademark Usage Policy (Trademark Policy) are incorporated herein by reference and you agree to abide by the provisions of the Trademark Policy, which may be changed from time to time in the sole discretion of Unicode, Inc.

 All third party trademarks referenced herein are the property of their respective owners. Miscellaneous

 Jurisdiction and Venue. This website is operated from a location in the State of California, United States of America. Unicode, Inc. makes no representation that the materials are appropriate for use in other locations. If you access this website from other locations, you are responsible for compliance with local laws. This Agreement, all use of this website and any claims and damages resulting from use of this website are governed solely by the laws of the State of California without regard to any principles which would apply the laws of a different jurisdiction. The user agrees that any disputes regarding this website shall be resolved solely in the courts located in Santa Clara County, California. The user agrees said courts have personal jurisdiction and agree to waive any right to transfer the dispute to any other forum.

 Modification by Unicode, Inc. Unicode, Inc. shall have the right to modify this Agreement at any time by posting it to this website. The user may not assign any part of this Agreement without Unicode, Inc.s prior written consent.

 Taxes. The user agrees to pay any taxes arising from access to this website or use of the information herein, except for those based on Unicodes net income.

 Severability. If any provision of this Agreement is declared invalid or unenforceable, the remaining provisions of this Agreement shall remain in effect.

Entire Agreement. This Agreement constitutes the entire agreement between the parties.

```

## JLine v3.22.0

### JLine License <pre>

Copyright (c) 2002-2018, the original author or authors. All rights reserved.

https://opensource.org/licenses/BSD-3-Clause

Redistribution and use in source and binary forms, with or without modification, are permitted provided that the following conditions are met:

Redistributions of source code must retain the above copyright notice, this list of conditions and the following disclaimer.

Redistributions in binary form must reproduce the above copyright notice, this list of conditions and the following disclaimer in the documentation and/or other materials provided with the distribution.

Neither the name of JLine nor the names of its contributors may be used to endorse or promote products derived from this software without specific prior written permission.

# THIS SOFTWARE IS PROVIDED BY THE COPYRIGHT HOLDERS AND CONTRIBUTORS "AS IS" AND ANY EXPRESS OR IMPLIED WARRANTIES, INCLUDING, BUT NOT LIMITED TO, THE IMPLIED WARRANTIES OF MERCHANTABILITY AND

 FITNESS FOR A PARTICULAR PURPOSE ARE DISCLAIMED. IN NO EVENT SHALL THE COPYRIGHT OWNER OR CONTRIBUTORS BE LIABLE FOR ANY DIRECT, INDIRECT, INCIDENTAL, SPECIAL, EXEMPLARY, OR CONSEQUENTIAL DAMAGES (INCLUDING, BUT NOT LIMITED TO, PROCUREMENT OF SUBSTITUTE GOODS OR SERVICES; LOSS OF USE, DATA, OR PROFITS; OR BUSINESS INTERRUPTION) HOWEVER CAUSED AND ON ANY THEORY OF LIABILITY, WHETHER IN CONTRACT, STRICT LIABILITY, OR TORT (INCLUDING NEGLIGENCE OR OTHERWISE) ARISING IN ANY WAY OUT OF THE USE OF THIS SOFTWARE, EVEN IF ADVISED OF THE POSSIBILITY OF SUCH DAMAGE.

4th Party Dependency

============= org.fusesource.jansi version 2.4.0 org.apache.sshd 2.9.2

org.apache.felix.gogo.runtime 1.1.6

org.apache.felix.gogo.jline 1.1.8

============= Apache License

> Version 2.0, January 2004 http://www.apache.org/licenses/

## TERMS AND CONDITIONS FOR USE, REPRODUCTION, AND DISTRIBUTION

1. Definitions.

 "License" shall mean the terms and conditions for use, reproduction,

and distribution as defined by Sections 1 through 9 of this document.

"Licensor" shall mean the copyright owner or entity authorized by
the copyright owner that is granting the License.

 "Legal Entity" shall mean the union of the acting entity and all other entities that control, are controlled by, or are under common control with that entity. For the purposes of this definition, "control" means (i) the power, direct or indirect, to cause the direction or management of such entity, whether by contract or otherwise, or (ii) ownership of fifty percent (50%) or more of the outstanding shares, or (iii) beneficial ownership of such entity.

 "You" (or "Your") shall mean an individual or Legal Entity exercising permissions granted by this License.

 "Source" form shall mean the preferred form for making modifications, including but not limited to software source code, documentation source, and configuration files.

 "Object" form shall mean any form resulting from mechanical transformation or translation of a Source form, including but not limited to compiled object code, generated documentation, and conversions to other media types.

 "Work" shall mean the work of authorship, whether in Source or Object form, made available under the License, as indicated by a copyright notice that is included in or attached to the work (an example is provided in the Appendix below).

 "Derivative Works" shall mean any work, whether in Source or Object form, that is based on (or derived from) the Work and for which the editorial revisions, annotations, elaborations, or other modifications represent, as a whole, an original work of authorship. For the purposes of this License, Derivative Works shall not include works that remain separable from, or merely link (or bind by name) to the interfaces of, the Work and Derivative Works thereof.

 "Contribution" shall mean any work of authorship, including the original version of the Work and any modifications or additions to that Work or Derivative Works thereof, that is intentionally submitted to Licensor for inclusion in the Work by the copyright owner or by an individual or Legal Entity authorized to submit on behalf of the copyright owner. For the purposes of this definition, "submitted" means any form of electronic, verbal, or written communication sent to the Licensor or its representatives, including but not limited to communication on electronic mailing lists, source code control systems, and issue tracking systems that are managed by, or on behalf of, the Licensor for the purpose of discussing and improving the Work, but

 excluding communication that is conspicuously marked or otherwise designated in writing by the copyright owner as "Not a Contribution."

"Contributor" shall mean

- Licensor and any individual or Legal Entity on behalf of whom a Contribution has been received by Licensor and subsequently incorporated within the Work.
- 2. Grant of Copyright License. Subject to the terms and conditions of this License, each Contributor hereby grants to You a perpetual, worldwide, non-exclusive, no-charge, royalty-free, irrevocable copyright license to reproduce, prepare Derivative Works of, publicly display, publicly perform, sublicense, and distribute the Work and such Derivative Works in Source or Object form.
- 3. Grant of Patent License. Subject to the terms and conditions of this License, each Contributor hereby grants to You a perpetual, worldwide, non-exclusive, no-charge, royalty-free, irrevocable (except as stated in this section) patent license to make, have made, use, offer to sell, sell, import, and otherwise transfer the Work, where such license applies only to those patent claims licensable by such Contributor that are necessarily infringed by their Contribution(s) alone or by combination of their Contribution(s) with the Work to which such Contribution(s) was submitted. If You institute patent litigation against any entity (including a cross-claim or counterclaim in a lawsuit) alleging that the Work or a Contribution incorporated within the Work constitutes direct or contributory patent infringement, then any patent licenses granted to You under this License for that Work shall terminate as of the date such litigation is filed.
- 4. Redistribution. You may reproduce and distribute copies of the Work or Derivative Works thereof in any medium, with or without modifications, and in Source or Object form, provided that You meet the following conditions:
	- (a) You must give any other recipients of the Work or Derivative Works a copy of this License; and

 (b) You must cause any modified files to carry prominent notices stating that You changed the files; and

 (c) You must retain, in the Source form of any Derivative Works that You distribute, all copyright, patent, trademark, and attribution notices from the Source form of the Work, excluding those notices that do not pertain to any part of the Derivative Works; and

 (d) If the Work includes a "NOTICE" text file as part of its distribution, then any Derivative Works that You distribute must include a readable copy of the attribution notices contained within such NOTICE file, excluding those notices that do not pertain to any part of the Derivative Works, in at least one of the following places: within a NOTICE text file distributed as part of the Derivative Works; within the Source form or documentation, if provided along with the Derivative Works; or, within a display generated by the Derivative Works,

#### if and

 wherever such third-party notices normally appear. The contents of the NOTICE file are for informational purposes only and do not modify the License. You may add Your own attribution notices within Derivative Works that You distribute, alongside or as an addendum to the NOTICE text from the Work, provided that such additional attribution notices cannot be construed as modifying the License.

 You may add Your own copyright statement to Your modifications and may provide additional or different license terms and conditions for use, reproduction, or distribution of Your modifications, or for any such Derivative Works as a whole, provided Your use, reproduction, and distribution of the Work otherwise complies with the conditions stated in this License.

 5. Submission of Contributions. Unless You explicitly state otherwise, any Contribution intentionally submitted for inclusion in the Work

 by You to the Licensor shall be under the terms and conditions of this License, without any additional terms or conditions. Notwithstanding the above, nothing herein shall supersede or modify the terms of any separate license agreement you may have executed with Licensor regarding such Contributions.

- 6. Trademarks. This License does not grant permission to use the trade names, trademarks, service marks, or product names of the Licensor, except as required for reasonable and customary use in describing the origin of the Work and reproducing the content of the NOTICE file.
- 7. Disclaimer of Warranty. Unless required by applicable law or agreed to in writing, Licensor provides the Work (and each Contributor provides its Contributions) on an "AS IS" BASIS, WITHOUT WARRANTIES OR CONDITIONS OF ANY KIND, either express or implied, including, without limitation, any warranties or conditions of TITLE, NON-INFRINGEMENT, MERCHANTABILITY, or FITNESS FOR A PARTICULAR PURPOSE. You are solely responsible for determining the

 appropriateness of using or redistributing the Work and assume any risks associated with Your exercise of permissions under this License.

- 8. Limitation of Liability. In no event and under no legal theory, whether in tort (including negligence), contract, or otherwise, unless required by applicable law (such as deliberate and grossly negligent acts) or agreed to in writing, shall any Contributor be liable to You for damages, including any direct, indirect, special, incidental, or consequential damages of any character arising as a result of this License or out of the use or inability to use the Work (including but not limited to damages for loss of goodwill, work stoppage, computer failure or malfunction, or any and all other commercial damages or losses), even if such Contributor has been advised of the possibility of such damages.
- 9. Accepting Warranty or Additional Liability. While redistributing the Work or Derivative Works thereof, You may choose to offer, and charge a fee for, acceptance of support, warranty, indemnity, or other liability obligations and/or rights consistent with this License. However, in accepting such obligations, You may act only on Your own behalf and on Your sole responsibility, not on behalf of any other Contributor, and only if You agree to indemnify, defend, and hold each Contributor harmless for any liability incurred by, or claims asserted against, such Contributor by reason of your accepting any such warranty or additional liability.

### END OF TERMS AND CONDITIONS

APPENDIX: How to apply the Apache License to your work.

 To apply the Apache License to your work, attach the following boilerplate notice, with the fields enclosed by brackets "[]" replaced with your own identifying information. (Don't include the brackets!) The text should be enclosed in the appropriate comment syntax for the file format. We also recommend that a file or class name and description of purpose be included on the same "printed page" as the copyright notice for easier identification within third-party archives.

### Copyright [yyyy] [name of copyright owner]

 Licensed under the Apache License, Version 2.0 (the "License"); you may not use this file except in compliance with the License. You may obtain a copy of the License at

http://www.apache.org/licenses/LICENSE-2.0

 Unless required by applicable law or agreed to in writing, software distributed under the License is distributed on an "AS IS" BASIS, WITHOUT WARRANTIES OR CONDITIONS OF ANY KIND, either express or implied. See the License for the specific language governing permissions and limitations under the License.

============= juniversalchardet

The library is subject to the Mozilla Public License Version 1.1.

Alternatively,

 the library may be used under the terms of either the GNU General Public License Version 2 or later, or the GNU Lesser General Public License 2.1 or later.

================

slf4j

SLF4J source code and binaries are distributed under the MIT license.

Copyright (c) 2004-2023 QOS.ch All rights reserved.

Permission is hereby granted, free of charge, to any person obtaining a copy of this software and associated documentation files (the "Software"), to deal in the Software without restriction, including without limitation the rights to use, copy, modify, merge, publish, distribute, sublicense, and/or sell copies of the Software, and to permit persons to whom the Software is furnished to do so, subject to the following conditions:

The above copyright notice and this permission notice shall be included in all copies or substantial portions of the Software.

THE SOFTWARE IS PROVIDED "AS IS", WITHOUT WARRANTY OF ANY KIND, EXPRESS OR IMPLIED, INCLUDING BUT NOT LIMITED TO THE WARRANTIES OF MERCHANTABILITY, FITNESS FOR A PARTICULAR PURPOSE AND NONINFRINGEMENT. IN NO EVENT SHALL THE AUTHORS OR COPYRIGHT HOLDERS BE LIABLE FOR ANY CLAIM, DAMAGES OR OTHER LIABILITY, WHETHER IN AN ACTION OF CONTRACT, TORT OR OTHERWISE, ARISING FROM, OUT OF OR IN CONNECTION WITH THE SOFTWARE OR THE USE OR OTHER DEALINGS IN THE SOFTWARE.

These terms are identical to those of the MIT License, also called the X License or the X11 License, which is a simple, permissive non-copyleft free software license. It is deemed compatible with virtually all types of licenses, commercial or otherwise.

In particular, the Free Software Foundation has declared it compatible with GNU GPL. It is also known to be approved by the Apache Software Foundation as compatible with Apache Software License.

 $<$ /pre $>$ ## Mesa 3-D Graphics Library v21.0.3

### Mesa License

 $\ddotsc$ 

Copyright (C) 1999-2007 Brian Paul All Rights Reserved.

Permission is hereby granted, free of charge, to any person obtaining a copy of this software and associated documentation files (the "Software"), to deal in the Software without restriction, including without limitation the rights to use, copy, modify, merge, publish, distribute, sublicense, and/or sell copies of the Software, and to permit persons to whom the Software is furnished to do so, subject to the following conditions:

The above copyright notice and this permission notice shall be included in all copies or substantial portions of the Software.

THE SOFTWARE IS PROVIDED "AS IS", WITHOUT WARRANTY OF ANY KIND, EXPRESS OR IMPLIED, INCLUDING BUT NOT LIMITED TO THE WARRANTIES OF MERCHANTABILITY, FITNESS FOR A PARTICULAR PURPOSE AND NONINFRINGEMENT. IN NO EVENT SHALL THE AUTHORS OR COPYRIGHT HOLDERS BE LIABLE FOR ANY CLAIM, DAMAGES OR OTHER LIABILITY, WHETHER IN AN ACTION OF CONTRACT, TORT OR OTHERWISE, ARISING FROM, OUT OF OR IN CONNECTION WITH THE SOFTWARE OR THE USE OR OTHER DEALINGS IN THE SOFTWARE.

Attention, Contributors

When contributing to the Mesa project you must agree to the licensing terms of the component to which you're contributing. The following section lists the primary components of the Mesa distribution and their respective licenses. Mesa Component Licenses

Component Location License ------------------------------------------------------------------ Main Mesa code src/mesa/ MIT Device drivers src/mesa/drivers/\* MIT, generally

Gallium code src/gallium/ MIT

Ext headers GL/glext.h Khronos

 GL/glxext.h Khronos GL/wglext.h Khronos KHR/khrplatform.h Khronos

\*\*\*\*\*\*\*\*\*\*\*\*\*\*\*\*\*\*\*\*\*\*\*\*\*\*\*\*\*\*\*\*\*\*\*\*\*\*\*\*\*\*\*\*\*\*\*\*\*\*\*\*\*\*\*\*\*\*\*\*\*\*\*\*\*\*\*\*\*\*\*\*\*\*\*\*\*

----

include/GL/gl.h :

Mesa 3-D graphics library

Copyright (C) 1999-2006 Brian Paul All Rights Reserved. Copyright (C) 2009 VMware, Inc. All Rights Reserved.

Permission is hereby granted, free of charge, to any person obtaining a copy of this software and associated documentation files (the "Software"), to deal in the Software without restriction, including without limitation the rights to use, copy, modify, merge, publish, distribute, sublicense, and/or sell copies of the Software, and to permit persons to whom the Software is furnished to do so, subject to the following conditions:

The above copyright notice and this permission notice shall be included in all copies or substantial portions of the Software.

THE SOFTWARE IS PROVIDED "AS IS", WITHOUT WARRANTY OF ANY KIND, EXPRESS OR IMPLIED, INCLUDING BUT NOT LIMITED TO THE WARRANTIES OF MERCHANTABILITY, FITNESS FOR A PARTICULAR PURPOSE AND NONINFRINGEMENT. IN NO EVENT SHALL THE AUTHORS OR COPYRIGHT HOLDERS BE LIABLE FOR ANY CLAIM, DAMAGES OR OTHER LIABILITY, WHETHER IN AN ACTION OF CONTRACT, TORT OR OTHERWISE, ARISING FROM, OUT OF OR IN CONNECTION WITH THE SOFTWARE OR THE USE OR OTHER DEALINGS IN THE SOFTWARE.

\*\*\*\*\*\*\*\*\*\*\*\*\*\*\*\*\*\*\*\*\*\*\*\*\*\*\*\*\*\*\*\*\*\*\*\*\*\*\*\*\*\*\*\*\*\*\*\*\*\*\*\*\*\*\*\*\*\*\*\*\*\*\*\*\*\*\*\*\*\*\*\*\*\*\*\*\*

--- include/GL/glext.h include/GL/glxext.h include/GL/wglxext.h :

Copyright (c) 2013 - 2018 The Khronos Group Inc.

Permission is hereby granted, free of charge, to any person obtaining a copy of this software and/or associated documentation files (the "Materials"), to deal in the Materials without restriction, including

without limitation the rights to use, copy, modify, merge, publish, distribute, sublicense, and/or sell copies of the Materials, and to permit persons to whom the Materials are furnished to do so, subject to the following conditions:

The above copyright notice and this permission notice shall be included in all copies or substantial portions of the Materials.

THE MATERIALS ARE PROVIDED "AS IS", WITHOUT

WARRANTY OF ANY KIND,

EXPRESS OR IMPLIED, INCLUDING BUT NOT LIMITED TO THE WARRANTIES OF MERCHANTABILITY, FITNESS FOR A PARTICULAR PURPOSE AND NONINFRINGEMENT. IN NO EVENT SHALL THE AUTHORS OR COPYRIGHT HOLDERS BE LIABLE FOR ANY CLAIM, DAMAGES OR OTHER LIABILITY, WHETHER IN AN ACTION OF CONTRACT, TORT OR OTHERWISE, ARISING FROM, OUT OF OR IN CONNECTION WITH THE MATERIALS OR THE USE OR OTHER DEALINGS IN THE MATERIALS.

\*\*\*\*\*\*\*\*\*\*\*\*\*\*\*\*\*\*\*\*\*\*\*\*\*\*\*\*\*\*\*\*\*\*\*\*\*\*\*\*\*\*\*\*\*\*\*\*\*\*\*\*\*\*\*\*\*\*\*\*\*\*\*\*\*\*\*\*\*\*\*\*\*\*\*\*\*

----

include/KHR/khrplatform.h :

Copyright (c) 2008 - 2018 The Khronos Group Inc.

Permission is hereby granted, free of charge, to any person obtaining a copy of this software and/or associated documentation files (the "Materials"), to deal in the Materials without restriction, including without limitation the rights to use, copy, modify, merge, publish, distribute, sublicense, and/or sell copies of the Materials, and to permit persons to whom the Materials are furnished to do so, subject to the following conditions:

The above copyright notice and this permission notice shall be included in all copies or substantial portions of the Materials.

THE MATERIALS ARE PROVIDED "AS IS", WITHOUT WARRANTY OF ANY KIND, EXPRESS OR IMPLIED, INCLUDING BUT NOT LIMITED TO THE WARRANTIES OF MERCHANTABILITY, FITNESS FOR A PARTICULAR PURPOSE AND NONINFRINGEMENT. IN NO EVENT SHALL THE AUTHORS OR COPYRIGHT HOLDERS BE LIABLE FOR ANY CLAIM, DAMAGES OR OTHER LIABILITY, WHETHER IN AN ACTION OF CONTRACT, TORT OR OTHERWISE, ARISING FROM, OUT OF OR IN CONNECTION WITH THE MATERIALS OR THE USE OR OTHER DEALINGS IN THE MATERIALS.

\*\*\*\*\*\*\*\*\*\*\*\*\*\*\*\*\*\*\*\*\*\*\*\*\*\*\*\*\*\*\*\*\*\*\*\*\*\*\*\*\*\*\*\*\*\*\*\*\*\*\*\*\*\*\*\*\*\*\*\*\*\*\*\*\*\*\*\*\*\*\*\*\*\*\*\*\*

 $\ddotsc$ 

## Mozilla Public Suffix List

### Public Suffix Notice ```

You are receiving a copy of the Mozilla Public Suffix List in the following file: <java-home>/lib/security/public\_suffix\_list.dat. The terms of the Oracle license do NOT apply to this file; it is licensed under the Mozilla Public License 2.0, separately from the Oracle programs you receive. If you do not wish to use the Public Suffix List, you may remove the <java-home>/lib/security/public\_suffix\_list.dat file.

The Source Code of this file is available under the Mozilla Public License, v. 2.0 and is located at https://raw.githubusercontent.com/publicsuffix/list/3c213aab32b3c014f171b1673d4ce9b5cd72bf1c/public\_suffix\_li st.dat. If a copy of the MPL was not distributed with this file, you can obtain one

at https://mozilla.org/MPL/2.0/.

Software distributed under the License is distributed on an "AS IS" basis, WITHOUT WARRANTY OF ANY KIND, either express or implied. See the License for the specific language governing rights and limitations under the License.  $\ddot{\phantom{0}}$ 

### MPL v2.0  $\ddotsc$ 

Mozilla Public License Version 2.0

==================================

1. Definitions

--------------

1.1. "Contributor"

 means each individual or legal entity that creates, contributes to the creation of, or owns Covered Software.

1.2. "Contributor Version"

 means the combination of the Contributions of others (if any) used by a Contributor and that particular Contributor's Contribution.

1.3. "Contribution"

means Covered Software of a particular Contributor.

1.4. "Covered Software"

 means Source Code Form to which the initial Contributor has attached the notice in Exhibit A, the Executable Form of such Source Code Form, and Modifications of such Source Code Form, in each case including portions thereof.

- 1.5. "Incompatible With Secondary Licenses" means
	- (a) that the initial Contributor has attached the notice described in Exhibit B to the Covered Software; or
- (b) that the Covered
- Software was made available under the terms of version 1.1 or earlier of the License, but not also under the terms of a Secondary License.
- 1.6. "Executable Form" means any form of the work other than Source Code Form.
- 1.7. "Larger Work"

 means a work that combines Covered Software with other material, in a separate file or files, that is not Covered Software.

1.8. "License"

means this document.

1.9. "Licensable"

 means having the right to grant, to the maximum extent possible, whether at the time of the initial grant or subsequently, any and all of the rights conveyed by this License.

1.10. "Modifications"

means any of the following:

- (a) any file in Source Code Form that results from an addition to, deletion from, or modification of the contents of Covered Software; or
- (b) any new file in Source Code Form that contains any Covered Software.
- 1.11. "Patent Claims" of a Contributor means any patent

 claim(s), including without limitation, method, process, and apparatus claims, in any patent Licensable by such Contributor that would be infringed, but for the grant of the License, by the making, using, selling, offering for sale, having made, import, or transfer of either its Contributions or its Contributor Version.

1.12. "Secondary License" means either the GNU General Public License, Version 2.0, the GNU  Lesser General Public License, Version 2.1, the GNU Affero General Public License, Version 3.0, or any later versions of those licenses.

1.13. "Source Code Form"

means the form of the work preferred for making modifications.

1.14. "You" (or "Your")

 means an individual or a legal entity exercising rights under this License. For legal entities, "You" includes any entity that controls, is controlled by, or is under common control with You. For purposes of this definition, "control" means (a) the power, direct or indirect,

 to cause the direction or management of such entity, whether by contract or otherwise, or (b) ownership of more than fifty percent (50%) of the outstanding shares or beneficial ownership of such entity.

2. License Grants and Conditions

--------------------------------

# 2.1. Grants

Each Contributor hereby grants You a world-wide, royalty-free, non-exclusive license:

- (a) under intellectual property rights (other than patent or trademark) Licensable by such Contributor to use, reproduce, make available, modify, display, perform, distribute, and otherwise exploit its Contributions, either on an unmodified basis, with Modifications, or as part of a Larger Work; and
- (b) under Patent Claims of such Contributor to make, use, sell, offer for sale, have made, import, and otherwise transfer either its Contributions or its Contributor Version.

2.2. Effective Date

The licenses granted in Section 2.1 with respect to any Contribution become effective for each Contribution on the date the Contributor first distributes such Contribution.

### 2.3. Limitations on Grant Scope

The licenses granted in this Section 2 are the only rights granted under this License. No additional rights or licenses will be implied from the distribution or licensing of Covered Software under this License.

Notwithstanding Section 2.1(b) above, no patent license is granted by a Contributor:

- (a) for any code that a Contributor has removed from Covered Software; or
- (b) for infringements caused by: (i) Your and any other third party's modifications of Covered Software, or (ii) the combination of its Contributions with other software (except as part of its Contributor Version); or
- (c) under Patent Claims infringed by Covered Software in the absence of its Contributions.

This License does not grant any rights in the trademarks, service marks, or logos of any Contributor (except as may be necessary to comply with the notice requirements in Section 3.4).

2.4. Subsequent Licenses

No Contributor makes additional grants as a result of Your choice to distribute the Covered Software under a subsequent version of this License (see Section 10.2) or under the terms of a Secondary License (if permitted under the terms of Section 3.3).

### 2.5. Representation

Each Contributor represents that the Contributor believes its Contributions are its original creation(s) or it has sufficient rights to grant the rights to its Contributions conveyed by this License.

2.6. Fair Use

This License is not intended to limit any rights You have under applicable copyright doctrines of fair use, fair dealing, or other equivalents.

### 2.7. Conditions

Sections 3.1, 3.2, 3.3, and 3.4 are conditions of the licenses granted in Section 2.1.

# 3. Responsibilities

-------------------

3.1. Distribution of Source Form

All distribution of Covered Software in Source Code Form, including any Modifications that You create or to which You contribute, must be under the terms

 of this License. You must inform recipients that the Source Code Form of the Covered Software is governed by the terms of this License, and how they can obtain a copy of this License. You may not attempt to alter or restrict the recipients' rights in the Source Code Form.

3.2. Distribution of Executable Form

If You distribute Covered Software in Executable Form then:

- (a) such Covered Software must also be made available in Source Code Form, as described in Section 3.1, and You must inform recipients of the Executable Form how they can obtain a copy of such Source Code Form by reasonable means in a timely manner, at a charge no more than the cost of distribution to the recipient; and
- (b) You may distribute such Executable Form under the terms of this License, or sublicense it under different terms, provided that the license for the Executable Form does not attempt to limit or alter the recipients' rights in the Source Code Form under this License.

# 3.3. Distribution of a Larger Work

You may create and distribute a Larger Work under terms of Your choice, provided that You also comply with the requirements of this License for the Covered Software. If the Larger Work is a combination of Covered Software with a work governed by one or more Secondary Licenses, and the Covered Software is not Incompatible With Secondary Licenses, this License permits You to additionally distribute such Covered Software under the terms of such Secondary License(s), so that the recipient of the Larger Work may, at their option, further distribute the Covered Software under the terms of either this License or such Secondary License(s).

# 3.4. Notices

You may not remove or alter the substance of any license notices (including copyright notices, patent notices, disclaimers of warranty, or limitations of liability) contained within the Source Code Form of the Covered Software, except that You may alter any license notices to the extent required to remedy known factual inaccuracies.

3.5. Application of Additional Terms

You may choose to offer, and to charge a fee for, warranty, support, indemnity or liability obligations to one or more recipients of Covered Software. However, You may do so only on Your own behalf, and not on behalf of any Contributor. You must make it absolutely clear that any such warranty, support, indemnity, or liability obligation is offered by You alone, and You hereby agree to indemnify every Contributor for any liability incurred by such Contributor as a result of warranty, support, indemnity or liability terms You offer. You may include additional disclaimers of warranty and limitations of liability specific to any jurisdiction.

4. Inability to Comply Due to Statute or Regulation ---------------------------------------------------

If it is impossible for You to comply with any of the terms of this License with respect to some or all of the Covered Software due to statute, judicial order, or regulation then You must:

(a) comply with

the terms of this License to the maximum extent possible; and (b) describe the limitations and the code they affect. Such description must be placed in a text file included with all distributions of the Covered Software under this License. Except to the extent prohibited by statute or regulation, such description must be sufficiently detailed for a recipient of ordinary skill to be able to understand it.

#### 5. Termination

--------------

5.1. The rights granted under this License will terminate automatically if You fail to comply with any of its terms. However, if You become compliant, then the rights granted under this License from a particular Contributor are reinstated (a) provisionally, unless and until such Contributor explicitly and finally terminates Your grants, and (b) on an ongoing basis, if such Contributor fails to notify You of the non-compliance by some reasonable means prior to 60 days after You have come back into compliance. Moreover, Your grants from a particular

Contributor are reinstated on an ongoing basis if such Contributor notifies You of the non-compliance by some reasonable means, this is the first time You have received notice of non-compliance with this License from such Contributor, and You become compliant prior to 30 days after Your receipt of the notice.

5.2. If You initiate litigation against any entity by asserting a patent infringement claim (excluding declaratory judgment actions, counter-claims, and cross-claims) alleging that a Contributor Version directly or indirectly infringes any patent, then the rights granted to

You by any and all Contributors for the Covered Software under Section 2.1 of this License shall terminate.

5.3. In the event of termination under Sections 5.1 or 5.2 above, all end user license agreements (excluding distributors and resellers) which have been validly granted by You or Your distributors under this License prior to termination shall survive termination.

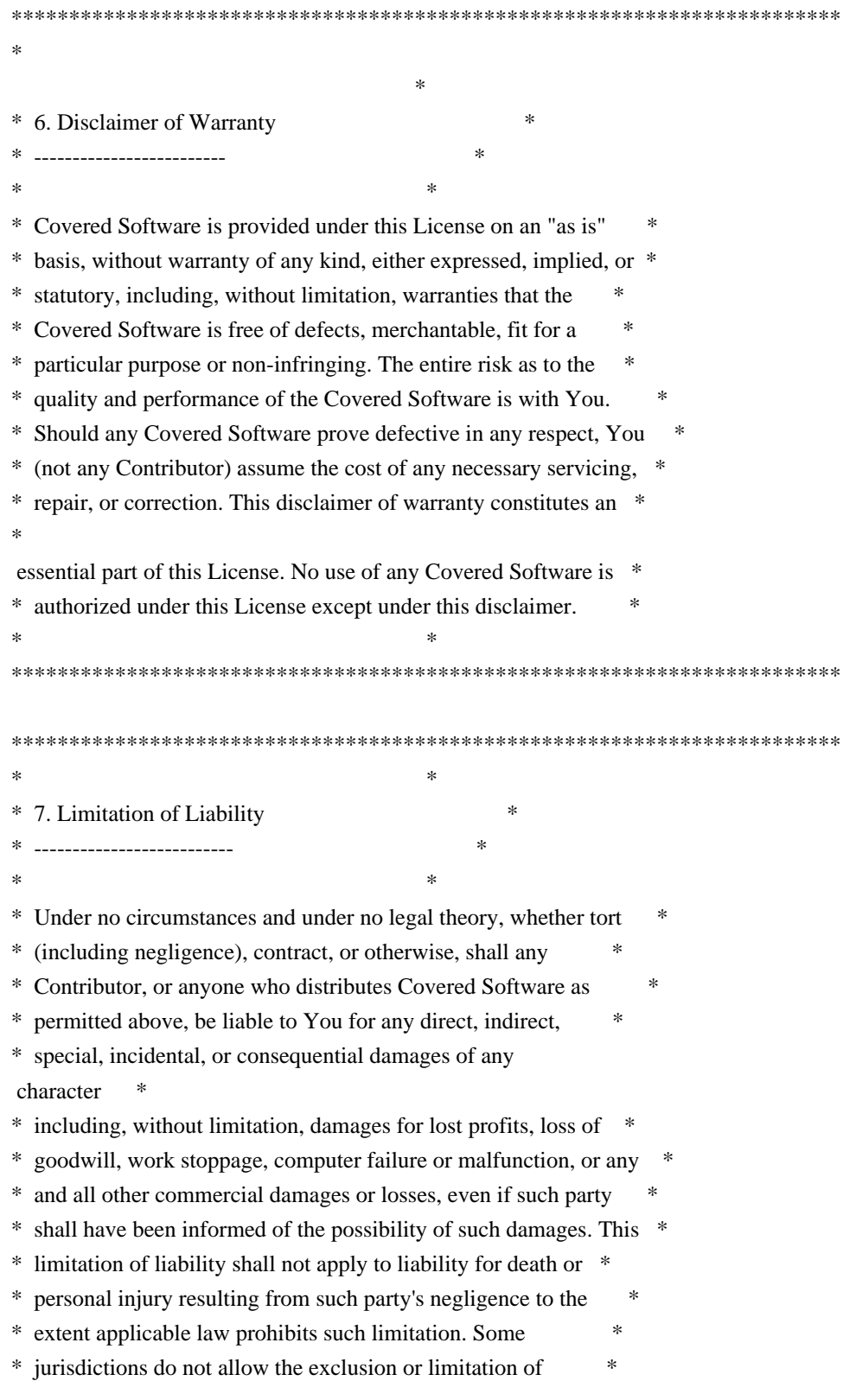

\* incidental or consequential damages, so this exclusion and \*

\* limitation may not apply to You. \*

 $*$ 

\*\*\*\*\*\*\*\*\*\*\*\*\*\*\*\*\*\*\*\*\*\*\*\*\*\*\*\*\*\*\*\*\*\*\*\*\*\*\*\*\*\*\*\*\*\*\*\*\*\*\*\*\*\*\*\*\*\*\*\*\*\*\*\*\*\*\*\*\*\*\*\*

#### 8. Litigation

-------------

Any litigation relating to this License may be brought only in the courts

 of a jurisdiction where the defendant maintains its principal place of business and such litigation shall be governed by laws of that jurisdiction, without reference to its conflict-of-law provisions. Nothing in this Section shall prevent a party's ability to bring cross-claims or counter-claims.

9. Miscellaneous

----------------

This License represents the complete agreement concerning the subject matter hereof. If any provision of this License is held to be unenforceable, such provision shall be reformed only to the extent necessary to make it enforceable. Any law or regulation which provides that the language of a contract shall be construed against the drafter shall not be used to construe this License against a Contributor.

10. Versions of the License ---------------------------

10.1. New Versions

Mozilla Foundation is the license steward. Except as provided in Section 10.3, no one other than the license steward has the right to modify or publish new versions of this License. Each version will be given a distinguishing version number.

10.2. Effect of New Versions

You may distribute the Covered Software under the terms of the version of the License under which You originally received the Covered Software, or under the terms of any subsequent version published by the license steward.

10.3. Modified Versions

If you create software not governed by this License, and you want to create a new license for such software, you may create and use a

modified version of this License if you rename the license and remove any references to the name of the license steward (except to note that such modified license differs from this License).

10.4. Distributing Source Code Form that is Incompatible With Secondary Licenses

If You choose to distribute Source Code Form that is Incompatible With Secondary Licenses under the terms of this version of the License, the notice described in Exhibit B of this License must be attached.

Exhibit A - Source Code Form License Notice -------------------------------------------

 This Source Code Form is subject to the terms of the Mozilla Public License, v. 2.0. If a copy of the MPL was not distributed with this file, You can obtain one at https://mozilla.org/MPL/2.0/.

If it is not possible or desirable to put the notice in a particular file, then You may include the notice in a location (such as a LICENSE file in a relevant directory) where a recipient would be likely to look for such a notice.

You may add additional accurate notices of copyright ownership.

Exhibit B - "Incompatible With Secondary Licenses" Notice ---------------------------------------------------------

 This Source Code Form is "Incompatible With Secondary Licenses", as defined by the Mozilla Public License, v. 2.0.

 $\ddot{\phantom{a}}$ 

## GStreamer v1.18.4

### GStreamer Notice  $\ddot{\phantom{0}}$ 

You are receiving a copy of GStreamer, Version: 1.18.4 in either source or object code in the JavaFX runtime or JavaFX SDK. The terms of the Oracle license do NOT apply to the GStreamer, Version: 1.18.4; it is licensed under the following license, separately from the Oracle programs you receive. If you do not wish to install this library, you may delete this library:

- On Linux systems: delete \$(JAVA\_HOME)/lib/libgstreamer-lite.so

- On Mac OS X systems: delete \$(JAVA\_HOME)/lib/libgstreamer-lite.dylib

- On Windows systems: delete \$(JAVA\_HOME)\bin\gstreamer-lite.dll

A copy of the Oracle modified GStreamer library source code is located in the following OpenJDK git repository:

https://github.com/openjdk/jfx

You can use git to clone the repository or you can browse the source using a web browser. The root directory of the GStreamer source code is here:

 rt/modules/javafx.media/src/main/native/gstreamer/gstreamer-lite/  $\ddot{\phantom{0}}$ 

### LGPL 2.1  $\ddot{\phantom{a}}$ 

# GNU LESSER GENERAL PUBLIC LICENSE Version 2.1, February 1999

Copyright (C) 1991, 1999 Free Software Foundation, Inc. 51 Franklin Street, Fifth Floor, Boston, MA 02110-1301 USA Everyone is permitted to copy and distribute verbatim copies of this license document, but changing it is not allowed.

[This is the first released version of the Lesser GPL. It also counts as the successor of the GNU Library Public License, version 2, hence the version number 2.1.]

Preamble

 The licenses for most software are designed to take away your freedom to share and change it. By contrast, the GNU General Public Licenses are intended to guarantee your freedom to share and change free software--to make sure the software is free for all its users.

 This license, the Lesser General Public License, applies to some specially designated software packages--typically libraries--of the Free Software Foundation and other authors who decide to use it. You can use it too, but we suggest you first think carefully about whether this license or the ordinary General Public License is the better strategy to use in any particular case, based on the explanations below.

 When we speak of free software, we are referring to freedom of use, not price. Our General Public Licenses are designed to make sure that you have the freedom to distribute copies of free software (and charge for this service if you wish); that you receive source code or can get it if you want it; that you can change the software and use pieces of

it in new free programs; and that you are informed that you can do these things.

 To protect your rights, we need to make restrictions that forbid distributors to deny you these rights or to ask you to surrender these rights. These restrictions translate to certain responsibilities for you if you distribute copies of the library or if you modify it.

## For example, if you distribute copies

of the library, whether gratis

or for a fee, you must give the recipients all the rights that we gave you. You must make sure that they, too, receive or can get the source code. If you link other code with the library, you must provide complete object files to the recipients, so that they can relink them with the library after making changes to the library and recompiling it. And you must show them these terms so they know their rights.

We protect your rights with a two-step method: (1) we copyright the library, and (2) we offer you this license, which gives you legal permission to copy, distribute and/or modify the library.

 To protect each distributor, we want to make it very clear that there is no warranty for the free library. Also, if the library is modified by someone else and passed on, the recipients should know that what they have is not the original version, so that the original author's reputation will not be affected by problems that might be introduced by others.

 Finally, software patents pose a constant threat to the existence of any free program. We wish to make sure that a company cannot effectively restrict the users of a free program by obtaining a restrictive license from a patent holder. Therefore, we insist that any patent license obtained for a version of the library must be consistent with the full freedom of use specified in this license.

 Most GNU software, including some libraries, is covered by the ordinary GNU General Public License. This license, the GNU Lesser General Public License, applies to certain designated libraries, and is quite different from the ordinary General Public License. We use this license for certain libraries in order to permit linking those libraries into non-free programs.

 When a program is linked with a library, whether statically or using a shared library, the combination of the two is legally speaking a combined work, a derivative of the original library. The ordinary General Public License therefore permits such linking only if the entire combination fits its criteria of freedom. The Lesser General

Public License permits more lax criteria for linking other code with the library.

 We call this license the "Lesser" General Public License because it does Less to protect the user's freedom than the ordinary General Public License. It also provides other free software developers Less of an advantage over competing non-free programs. These disadvantages are the reason we use the ordinary General Public License for many libraries. However, the Lesser license provides advantages in certain special circumstances.

 For example, on rare occasions, there may be a special need to encourage the widest possible use of a certain library, so that it becomes a de-facto standard. To achieve this, non-free programs must be allowed to use the library. A more frequent case is that a free library does the same job as widely used non-free libraries. In this case, there is little to gain by limiting the free library to free software only, so we use the Lesser General Public License.

 In other cases, permission to use a particular library in non-free programs enables a greater number of people to use a large body of free software. For example, permission to use the GNU C Library in non-free programs enables many more people to use the whole GNU operating system, as well as its variant, the GNU/Linux operating system.

 Although the Lesser General Public License is Less protective of the users' freedom, it does ensure that the user of a program that is linked with the Library has the freedom and the wherewithal to run that program using a modified version of the Library.

 The precise terms and conditions for copying, distribution and modification follow. Pay close attention to the difference between a "work based on the library" and a "work that uses the library". The former contains code derived from the library, whereas the latter must be combined with the library in order to run.

# GNU LESSER GENERAL PUBLIC LICENSE TERMS AND CONDITIONS FOR COPYING, DISTRIBUTION AND MODIFICATION

 0. This License Agreement applies to any software library or other program which contains a notice placed by the copyright holder or other authorized party saying it may be distributed under the terms of this Lesser General Public License (also called "this License"). Each licensee is addressed as "you".

 A "library" means a collection of software functions and/or data prepared so as to be conveniently linked with application programs (which use some of those functions and data) to form executables.

 The "Library", below, refers to any such software library or work which has been distributed under these terms. A "work based on the Library" means either the Library or any derivative work under copyright law: that is to say, a work containing the Library or a portion of it, either verbatim or with modifications and/or translated straightforwardly

 into another language. (Hereinafter, translation is included without limitation in the term "modification".)

 "Source code" for a work means the preferred form of the work for making modifications to it. For a library, complete source code means all the source code for all modules it contains, plus any associated interface definition files, plus the scripts used to control compilation and installation of the library.

 Activities other than copying, distribution and modification are not covered by this License; they are outside its scope. The act of running a program using the Library is not restricted, and output from such a program is covered only if its contents constitute a work based on the Library (independent of the use of the Library in a tool for writing it). Whether that is true depends on what the Library does and what the program that uses the Library does.

 1. You may copy and distribute verbatim copies of the Library's complete source code as you receive it, in any medium, provided that you conspicuously and appropriately publish on each copy an appropriate copyright notice and disclaimer of warranty; keep intact all the notices that refer to this License and to the absence of any warranty; and distribute a copy of this License along with the Library.

 You may charge a fee for the physical act of transferring a copy, and you may at your option offer warranty protection in exchange for a fee.

 2. You may modify your copy or copies of the Library or any portion of it, thus forming a work based on the Library, and copy and distribute such modifications or work under the terms of Section 1 above, provided that you also meet all of these conditions:

a) The modified work must itself be a software library.

b) You must cause the files modified to carry prominent notices

stating that you changed the files and the date of any change.

 c) You must cause the whole of the work to be licensed at no charge to all third parties under the terms of this License.

 d) If a facility in the modified Library refers to a function or a table of data to be supplied by an application program that uses the facility, other than as an argument passed when the facility is invoked, then you must make a good faith effort to ensure that, in the event an application does not supply such function or table, the facility still operates, and performs whatever part of its purpose remains meaningful.

 (For example, a function in a library to compute square roots has a purpose that is entirely well-defined independent of the application. Therefore, Subsection 2d requires that any application-supplied function or table used by this function must be optional: if the application does not supply it, the square root function must still compute square roots.)

These requirements apply to the modified work as a whole. If identifiable sections of that work are not derived from the Library,

and can be reasonably considered independent and separate works in themselves, then this License, and its terms, do not apply to those sections when you distribute them as separate works. But when you distribute the same sections as part of a whole which is a work based on the Library, the distribution of the whole must be on the terms of this License, whose permissions for other licensees extend to the entire whole, and thus to each and every part regardless of who wrote it.

Thus, it is not the intent of this section to claim rights or contest your rights to work written entirely by you; rather, the intent is to exercise the right to control the distribution of derivative or collective works based on the Library.

In addition, mere aggregation of another work not based on the Library with the Library (or with a work based on the Library) on a volume of a storage or distribution medium does not bring the other work under the scope of this License.

## 3. You may opt to apply

 the terms of the ordinary GNU General Public License instead of this License to a given copy of the Library. To do this, you must alter all the notices that refer to this License, so that they refer to the ordinary GNU General Public License, version 2, instead of to this License. (If a newer version than version 2 of the ordinary GNU General Public License has appeared, then you can specify that version instead if you wish.) Do not make any other change in these notices.

 Once this change is made in a given copy, it is irreversible for that copy, so the ordinary GNU General Public License applies to all subsequent copies and derivative works made from that copy.

 This option is useful when you wish to copy part of the code of the Library into a program that is not a library.

 4. You may copy and distribute the Library (or a portion or derivative of it, under Section 2) in object code or executable form under the terms of Sections 1 and 2 above provided that you accompany it with

 the complete corresponding machine-readable source code, which must be distributed under the terms of Sections 1 and 2 above on a medium customarily used for software interchange.

 If distribution of object code is made by offering access to copy from a designated place, then offering equivalent access to copy the source code from the same place satisfies the requirement to distribute the source code, even though third parties are not compelled to copy the source along with the object code.

 5. A program that contains no derivative of any portion of the Library, but is designed to work with the Library by being compiled or linked with it, is called a "work that uses the Library". Such a work, in isolation, is not a derivative work of the Library, and therefore falls outside the scope of this License.

 However, linking a "work that uses the Library" with the Library creates an executable that is a derivative of the Library (because it contains portions of the Library), rather than a "work that uses the library". The executable is therefore covered by this License. Section 6 states terms for distribution of such executables.

 When a "work that uses the Library" uses material from a header file that is part of the Library, the object code for the work may be a derivative work of the Library even though the source code is not. Whether this is true is especially significant if the work can be linked without the Library, or if the work is itself a library. The threshold for this to be true is not precisely defined by law.

 If such an object file uses only numerical parameters, data structure layouts and accessors, and small macros and small inline functions (ten lines or less in length), then the use of the object file is unrestricted, regardless of whether it is legally a derivative work. (Executables containing this object code plus portions of the Library will still fall under Section 6.)

 Otherwise, if the work is a derivative of the Library, you may distribute

 the object code for the work under the terms of Section 6. Any executables containing that work also fall under Section 6, whether or not they are linked directly with the Library itself.

 6. As an exception to the Sections above, you may also combine or link a "work that uses the Library" with the Library to produce a work containing portions of the Library, and distribute that work under terms of your choice, provided that the terms permit modification of the work for the customer's own use and reverse engineering for debugging such modifications.

 You must give prominent notice with each copy of the work that the Library is used in it and that the Library and its use are covered by this License. You must supply a copy of this License. If the work during execution displays copyright notices, you must include the copyright notice for the Library among them, as well as a reference directing the user to the copy of this License. Also, you must do one of these things:

 a) Accompany the work with the complete corresponding machine-readable source code for the Library including whatever changes were used in the work (which must be distributed under Sections 1 and 2 above); and, if the work is an executable linked with the Library, with the complete machine-readable "work that uses the Library", as object code and/or source code, so that the user can modify the Library and then relink to produce a modified executable containing the modified Library. (It is understood that the user who changes the contents of definitions files in the Library will not necessarily be able to recompile the application to use the modified definitions.)

 b) Use a suitable shared library mechanism for linking with the Library. A suitable mechanism is one that (1) uses at run time a copy of the library already present on the user's computer system, rather than copying library functions into the executable, and (2) will operate properly with a modified version of the library, if the user installs one, as long as the modified version is interface-compatible with the version that the work was made with.

 c) Accompany the work with a written offer, valid for at least three years, to give the same user the materials

 specified in Subsection 6a, above, for a charge no more than the cost of performing this distribution.

 d) If distribution of the work is made by offering access to copy from a designated place, offer equivalent access to copy the above specified materials from the same place.

 e) Verify that the user has already received a copy of these materials or that you have already sent this user a copy.

 For an executable, the required form of the "work that uses the Library" must include any data and utility programs needed for reproducing the executable from it. However, as a special exception, the materials to be distributed need not include anything that is

normally distributed (in either source or binary form) with the major components (compiler, kernel, and so on) of the operating system on which the executable runs, unless that component itself accompanies the executable.

 It may happen that this requirement contradicts the license restrictions of other proprietary libraries that do not normally accompany the operating system. Such a contradiction means you cannot use both them and the Library together in an executable that you distribute.

 7. You may place library facilities that are a work based on the Library side-by-side in a single library together with other library facilities not covered by this License, and distribute such a combined library, provided that the separate distribution of the work based on the Library and of the other library facilities is otherwise permitted, and provided that you do these two things:

 a) Accompany the combined library with a copy of the same work based on the Library, uncombined with any other library facilities. This must be distributed under the terms of the Sections above.

 b) Give prominent notice with the combined library of the fact that part of it is a work based on the Library, and explaining where to find the accompanying uncombined form of the same work.

 8. You may not copy, modify, sublicense, link with, or distribute the Library except as expressly provided under this License. Any attempt otherwise to copy, modify, sublicense, link with, or distribute the Library is void, and will automatically terminate your rights under this License. However, parties who have received copies, or rights, from you under this License will not have their licenses terminated so long as such parties remain in full compliance.

 9. You are not required to accept this License, since you have not signed it. However, nothing else grants you permission to modify or distribute the Library or its derivative works. These actions are prohibited

 by law if you do not accept this License. Therefore, by modifying or distributing the Library (or any work based on the Library), you indicate your acceptance of this License to do so, and all its terms and conditions for copying, distributing or modifying the Library or works based on it.

 10. Each time you redistribute the Library (or any work based on the Library), the recipient automatically receives a license from the original licensor to copy, distribute, link with or modify the Library subject to these terms and conditions. You may not impose any further restrictions on the recipients' exercise of the rights granted herein. You are not responsible for enforcing compliance by third parties with this License.

 11. If, as a consequence of a court judgment or allegation of patent infringement or for any other reason (not limited to patent issues), conditions are imposed on you (whether by court order, agreement or otherwise) that contradict the conditions of this License, they do not

excuse you from the conditions of this License. If you cannot distribute so as to satisfy simultaneously your obligations under this License and any other pertinent obligations, then as a consequence you may not distribute the Library at all. For example, if a patent license would not permit royalty-free redistribution of the Library by all those who receive copies directly or indirectly through you, then the only way you could satisfy both it and this License would be to refrain entirely from distribution of the Library.

If any portion of this section is held invalid or unenforceable under any particular circumstance, the balance of the section is intended to apply, and the section as a whole is intended to apply in other circumstances.

It is not the purpose of this section to induce you to infringe any patents or other property right claims or to contest validity of any such claims; this section has the sole purpose of protecting the integrity of the free software

distribution system which is

implemented by public license practices. Many people have made generous contributions to the wide range of software distributed through that system in reliance on consistent application of that system; it is up to the author/donor to decide if he or she is willing

to distribute software through any other system and a licensee cannot impose that choice.

This section is intended to make thoroughly clear what is believed to be a consequence of the rest of this License.

 12. If the distribution and/or use of the Library is restricted in certain countries either by patents or by copyrighted interfaces, the original copyright holder who places the Library under this License may add an explicit geographical distribution limitation excluding those countries, so that distribution is permitted only in or among countries not thus excluded. In such case, this License incorporates the limitation as if written in the body of this License.

13. The Free Software Foundation

 may publish revised and/or new versions of the Lesser General Public License from time to time. Such new versions will be similar in spirit to the present version, but may differ in detail to address new problems or concerns.

Each version is given a distinguishing version number. If the Library specifies a version number of this License which applies to it and "any later version", you have the option of following the terms and conditions either of that version or of any later version published by the Free Software Foundation. If the Library does not specify a license version number, you may choose any version ever published by the Free Software Foundation.

 14. If you wish to incorporate parts of the Library into other free programs whose distribution conditions are incompatible with these, write to the author to ask for permission. For software which is copyrighted by the Free Software Foundation, write to the Free Software Foundation; we sometimes make exceptions for this. Our

decision will be guided by the two goals of preserving the free status of all derivatives of our free software and of promoting the sharing and reuse of software generally.

# NO WARRANTY

 15. BECAUSE THE LIBRARY IS LICENSED FREE OF CHARGE, THERE IS NO WARRANTY FOR THE LIBRARY, TO THE EXTENT PERMITTED BY APPLICABLE LAW. EXCEPT WHEN OTHERWISE STATED IN WRITING THE COPYRIGHT HOLDERS AND/OR OTHER PARTIES PROVIDE THE LIBRARY "AS IS" WITHOUT WARRANTY OF ANY KIND, EITHER EXPRESSED OR IMPLIED, INCLUDING, BUT NOT LIMITED TO, THE IMPLIED WARRANTIES OF MERCHANTABILITY AND FITNESS FOR A PARTICULAR PURPOSE. THE ENTIRE RISK AS TO THE QUALITY AND PERFORMANCE OF THE LIBRARY IS WITH YOU. SHOULD THE LIBRARY PROVE DEFECTIVE, YOU ASSUME

THE COST OF ALL NECESSARY SERVICING, REPAIR OR CORRECTION.

 16. IN NO EVENT UNLESS REQUIRED BY APPLICABLE LAW OR AGREED TO IN WRITING WILL ANY COPYRIGHT HOLDER, OR ANY OTHER PARTY WHO MAY MODIFY AND/OR REDISTRIBUTE THE LIBRARY AS PERMITTED ABOVE, BE LIABLE TO YOU FOR DAMAGES, INCLUDING ANY GENERAL, SPECIAL, INCIDENTAL OR CONSEQUENTIAL DAMAGES ARISING OUT OF THE USE OR INABILITY TO USE THE LIBRARY (INCLUDING BUT NOT LIMITED TO LOSS OF DATA OR DATA BEING RENDERED INACCURATE OR LOSSES SUSTAINED BY YOU OR THIRD PARTIES OR A FAILURE OF THE LIBRARY TO OPERATE WITH ANY OTHER SOFTWARE), EVEN IF SUCH HOLDER OR OTHER PARTY HAS BEEN ADVISED OF THE POSSIBILITY OF SUCH DAMAGES.

# END OF TERMS AND CONDITIONS

How to Apply These Terms to Your New Libraries

 If you develop a new library, and you want it to be of the greatest possible use to the public, we recommend making it free software that everyone can redistribute and change. You can do so by permitting redistribution under these terms (or, alternatively, under the terms of the ordinary General Public License).

 To apply these terms, attach the following notices to the library. It is safest to attach them to the start of each source file to most effectively

convey the exclusion of warranty; and each file should have at least the "copyright" line and a pointer to where the full notice is found.

 <one line to give the library's name and a brief idea of what it does.> Copyright  $(C)$  <year > <name of author>

 This library is free software; you can redistribute it and/or modify it under the terms of the GNU Lesser General Public License as published by the Free Software Foundation; either version 2.1 of the License, or (at your option) any later version.

 This library is distributed in the hope that it will be useful, but WITHOUT ANY WARRANTY; without even the implied warranty of MERCHANTABILITY or FITNESS FOR A PARTICULAR PURPOSE. See the GNU Lesser General Public License for more details.

 You should have received a copy of the GNU Lesser General Public License along with this library; if not, write to the Free Software Foundation, Inc., 51 Franklin Street, Fifth Floor, Boston, MA 02110-1301 USA

Also add information on how to contact you by electronic and paper mail.

You should also get your employer (if you work as a programmer) or your school, if any, to sign a "copyright disclaimer" for the library, if necessary. Here is a sample; alter the names:

 Yoyodyne, Inc., hereby disclaims all copyright interest in the library `Frob' (a library for tweaking knobs) written by James Random Hacker.

 <signature of Ty Coon>, 1 April 1990 Ty Coon, President of Vice

That's all there is to it!

 $\ddot{\phantom{a}}$ ## xmlsoft.org: libxml2 v2.9.12

### libxml2 License ```

Except where otherwise noted in the source code (e.g. the files hash.c, list.c and the trio files, which are covered by a similar licence but with different Copyright notices) all the files are:

Copyright (C) 1998-2012 Daniel Veillard. All Rights Reserved.

Permission is hereby granted, free of charge, to any person obtaining a copy of this software and associated documentation files (the "Software"), to deal in the Software without restriction, including without limitation the rights to use, copy, modify, merge, publish, distribute, sublicense, and/or sell copies of the Software, and to permit persons to whom the Software is furnished to do so, subject to the following conditions:

The above copyright notice and this permission notice shall be included in all copies or substantial portions of the Software.

# THE SOFTWARE IS PROVIDED "AS IS", WITHOUT WARRANTY OF ANY KIND, EXPRESS OR IMPLIED, INCLUDING BUT NOT LIMITED TO THE WARRANTIES OF MERCHANTABILITY,

FITNESS FOR A PARTICULAR PURPOSE AND NONINFRINGEMENT. IN NO EVENT SHALL THE AUTHORS OR COPYRIGHT HOLDERS BE LIABLE FOR ANY CLAIM, DAMAGES OR OTHER LIABILITY, WHETHER IN AN ACTION OF CONTRACT, TORT OR OTHERWISE, ARISING FROM, OUT OF OR IN CONNECTION WITH THE SOFTWARE OR THE USE OR OTHER DEALINGS IN THE SOFTWARE.

 $==$  copyright notices for hash.c, list.c, and the trio files  $==$ hash.c:

\* Copyright (C) 2000,2012 Bjorn Reese and Daniel Veillard.

list.c:

\*

\*

\* Copyright (C) 2000 Gary Pennington and Daniel Veillard. the trio files: \* Copyright (C) 1998 Bjorn Reese and Daniel Stenberg.  $==$  license text for hash.c, list.c, and the trio files  $==$ \* Permission to use, copy, modify, and distribute this software for any \* purpose with or without fee is hereby granted, provided that the above \* copyright notice and this permission notice appear in all copies. \* THIS SOFTWARE IS PROVIDED ``AS IS'' AND WITHOUT ANY EXPRESS OR IMPLIED \* WARRANTIES, INCLUDING, WITHOUT LIMITATION, THE IMPLIED WARRANTIES OF

\* MERCHANTABILITY AND FITNESS FOR A PARTICULAR PURPOSE. THE AUTHORS AND

\* CONTRIBUTORS ACCEPT NO RESPONSIBILITY IN ANY CONCEIVABLE MANNER.

\*

 $\ddotsc$ 

**1.714 openjdk 17.0.8.1** 

# **1.714.1 Available under license :**

## c-libutl 20160225

### c-libutl License  $\overline{\mathbf{a}}$ 

This software is distributed under the terms of the BSD license.

 $=$  BSD LICENSE  $=$ 

(C) 2009 by Remo Dentato (rdentato@gmail.com)

Redistribution and use in source and binary forms, with or without modification, are permitted provided that the following conditions are met:

- \* Redistributions of source code must retain the above copyright notice,
- this list of conditions and the following disclaimer.
- \* Redistributions in binary form must reproduce the above copyright notice, this list of conditions and the following disclaimer in the documentation and/or other materials provided with the distribution.

THIS SOFTWARE IS PROVIDED BY THE COPYRIGHT HOLDERS AND CONTRIBUTORS "AS IS" AND ANY EXPRESS OR IMPLIED WARRANTIES, INCLUDING, BUT NOT LIMITED TO, THE IMPLIED WARRANTIES OF MERCHANTABILITY AND FITNESS FOR A PARTICULAR PURPOSE ARE DISCLAIMED. IN NO EVENT

 SHALL THE COPYRIGHT OWNER OR CONTRIBUTORS BE LIABLE FOR ANY DIRECT, INDIRECT, INCIDENTAL, SPECIAL, EXEMPLARY, OR CONSEQUENTIAL DAMAGES (INCLUDING, BUT NOT LIMITED TO, PROCUREMENT OF SUBSTITUTE GOODS OR SERVICES; LOSS OF USE, DATA, OR PROFITS; OR BUSINESS INTERRUPTION) HOWEVER CAUSED AND ON ANY THEORY OF LIABILITY, WHETHER IN CONTRACT, STRICT LIABILITY, OR TORT (INCLUDING NEGLIGENCE OR OTHERWISE) ARISING IN ANY WAY OUT OF THE USE OF THIS SOFTWARE, EVEN IF ADVISED OF THE POSSIBILITY OF SUCH DAMAGE.

http://opensource.org/licenses/bsd-license.php

```

## Apache Xerces v2.12.2

### Apache Xerces Notice

<pre>

=========================================================================

=========================================================================

 $=$  NOTICE file corresponding to section 4(d) of the Apache License,  $=$ 

 $=$  Version 2.0, in this case for the Apache Xerces Java distribution.  $=$ 

 Apache Xerces Java Copyright 1999-2022 The Apache Software Foundation

This product includes software developed at

The Apache Software Foundation (http://www.apache.org/).

Portions of this software were originally based on the following:

- software copyright (c) 1999, IBM Corporation., http://www.ibm.com.

- software copyright (c) 1999, Sun Microsystems., http://www.sun.com.

- voluntary contributions made by Paul Eng on behalf of the

 Apache Software Foundation that were originally developed at iClick, Inc., software copyright (c) 1999.

 $<$ /pre $>$ 

### Apache 2.0 License <pre>

> Apache License Version 2.0, January 2004 http://www.apache.org/licenses/

# TERMS AND CONDITIONS FOR USE, REPRODUCTION, AND DISTRIBUTION

1. Definitions.

 "License" shall mean the terms and conditions for use, reproduction, and distribution as defined by Sections 1 through 9 of this document.

 "Licensor" shall mean the copyright owner or entity authorized by the copyright owner that is granting the License.

 "Legal Entity" shall mean the union of the acting entity and all other entities that control, are controlled by, or are under common control with that entity. For the purposes of this definition, "control" means (i) the power, direct or indirect, to cause the direction or management of such entity, whether by contract or otherwise, or (ii) ownership of fifty percent (50%) or more of the outstanding shares, or (iii) beneficial ownership of such entity.

 "You" (or "Your") shall mean an individual or Legal Entity exercising permissions granted by this License.

 "Source" form shall mean the preferred form for making modifications, including but not limited to software source code, documentation source, and configuration files.

 "Object" form shall mean any form resulting from mechanical transformation or translation of a Source form, including but not limited to compiled object code, generated documentation, and conversions to other media types.

 "Work" shall mean the work of authorship, whether in Source or Object form, made available under the License, as indicated by a copyright notice that is included in or attached to the work (an example is provided in the Appendix below).

 "Derivative Works" shall mean any work, whether in Source or Object form, that is based on (or derived from) the Work and for which the editorial revisions, annotations, elaborations, or other modifications represent, as a whole, an original work of authorship. For the purposes of this License, Derivative Works shall not include works that remain separable from, or merely link (or bind by name) to the interfaces of, the Work and Derivative Works thereof.

 "Contribution" shall mean any work of authorship, including the original version of the Work and any modifications or additions to that Work or Derivative Works thereof, that is intentionally submitted to Licensor for inclusion in the Work by the copyright owner or by an individual or Legal Entity authorized to submit on behalf of the copyright owner. For the purposes of this definition, "submitted" means any form of electronic, verbal, or written communication sent to the Licensor or its representatives, including but not limited to communication on electronic mailing lists, source code control systems,

 and issue tracking systems that are managed by, or on behalf of, the Licensor for the purpose of discussing and improving the Work, but

 excluding communication that is conspicuously marked or otherwise designated in writing by the copyright owner as "Not a Contribution."

 "Contributor" shall mean Licensor and any individual or Legal Entity on behalf of whom a Contribution has been received by Licensor and subsequently incorporated within the Work.

- 2. Grant of Copyright License. Subject to the terms and conditions of this License, each Contributor hereby grants to You a perpetual, worldwide, non-exclusive, no-charge, royalty-free, irrevocable copyright license to reproduce, prepare Derivative Works of, publicly display, publicly perform, sublicense, and distribute the Work and such Derivative Works in Source or Object form.
- 3. Grant of Patent License. Subject to the terms and conditions of this License, each Contributor hereby grants to You a perpetual, worldwide, non-exclusive, no-charge, royalty-free, irrevocable (except as stated in this section) patent license to make, have made,

 use, offer to sell, sell, import, and otherwise transfer the Work, where such license applies only to those patent claims licensable by such Contributor that are necessarily infringed by their Contribution(s) alone or by combination of their Contribution(s) with the Work to which such Contribution(s) was submitted. If You institute patent litigation against any entity (including a cross-claim or counterclaim in a lawsuit) alleging that the Work or a Contribution incorporated within the Work constitutes direct or contributory patent infringement, then any patent licenses granted to You under this License for that Work shall terminate as of the date such litigation is filed.

4. Redistribution. You may reproduce and distribute copies of the Work or Derivative Works thereof in any medium, with or without modifications, and in Source or Object form, provided that You meet the following conditions:

 (a) You must give any other recipients of the Work or Derivative Works a copy of this License; and

- (b) You must cause any modified files to carry prominent notices stating that You changed the files; and
- (c) You must retain, in the Source form of any Derivative Works that You distribute, all copyright, patent, trademark, and

 attribution notices from the Source form of the Work, excluding those notices that do not pertain to any part of the Derivative Works; and

 (d) If the Work includes a "NOTICE" text file as part of its distribution, then any Derivative Works that You distribute must include a readable copy of the attribution notices contained within such NOTICE file, excluding those notices that do not pertain to any part of the Derivative Works, in at least one of the following places: within a NOTICE text file distributed as part of the Derivative Works; within the Source form or documentation, if provided along with

the Derivative Works; or,

 within a display generated by the Derivative Works, if and wherever such third-party notices normally appear. The contents of the NOTICE file are for informational purposes only and do not modify the License. You may add Your own attribution notices within Derivative Works that You distribute, alongside or as an addendum to the NOTICE text from the Work, provided that such additional attribution notices cannot be construed as modifying the License.

 You may add Your own copyright statement to Your modifications and may provide additional or different license terms and conditions for use, reproduction, or distribution of Your modifications, or for any such Derivative Works as a whole, provided Your use, reproduction, and distribution of the Work otherwise complies with the conditions stated in this License.

5. Submission of Contributions. Unless You explicitly state otherwise, any

 Contribution intentionally submitted for inclusion in the Work by You to the Licensor shall be under the terms and conditions of this License, without any additional terms or conditions. Notwithstanding the above, nothing herein shall supersede or modify the terms of any separate license agreement you may have executed with Licensor regarding such Contributions.

- 6. Trademarks. This License does not grant permission to use the trade names, trademarks, service marks, or product names of the Licensor, except as required for reasonable and customary use in describing the origin of the Work and reproducing the content of the NOTICE file.
- 7. Disclaimer of Warranty. Unless required by applicable law or agreed to in writing, Licensor provides the Work (and each Contributor provides its Contributions) on an "AS IS" BASIS, WITHOUT WARRANTIES OR CONDITIONS OF ANY KIND, either express or implied, including, without limitation, any warranties or conditions

of

 TITLE, NON-INFRINGEMENT, MERCHANTABILITY, or FITNESS FOR A PARTICULAR PURPOSE. You are solely responsible for determining the appropriateness of using or redistributing the Work and assume any risks associated with Your exercise of permissions under this License.

- 8. Limitation of Liability. In no event and under no legal theory, whether in tort (including negligence), contract, or otherwise, unless required by applicable law (such as deliberate and grossly negligent acts) or agreed to in writing, shall any Contributor be liable to You for damages, including any direct, indirect, special, incidental, or consequential damages of any character arising as a result of this License or out of the use or inability to use the Work (including but not limited to damages for loss of goodwill, work stoppage, computer failure or malfunction, or any and all other commercial damages or losses), even if such Contributor has been advised of the possibility of such damages.
- 9. Accepting Warranty or Additional Liability. While redistributing the Work or Derivative Works thereof, You may choose to offer, and charge a fee for, acceptance of support, warranty, indemnity, or other liability obligations and/or rights consistent with this License. However, in accepting such obligations, You may act only on Your own behalf and on Your sole responsibility, not on behalf of any other Contributor, and only if You agree to indemnify, defend, and hold each Contributor harmless for any liability incurred by, or claims asserted against, such Contributor by reason of your accepting any such warranty or additional liability.

# END OF TERMS AND CONDITIONS

APPENDIX: How to apply the Apache License to your work.

 To apply the Apache License to your work, attach the following boilerplate notice, with the fields enclosed by brackets "[]" replaced with your own identifying information. (Don't include the brackets!) The text should be enclosed in the appropriate comment syntax for the file format. We also recommend that a file or class name and description of purpose be included on the same "printed page" as the copyright notice for easier identification within third-party archives.

Copyright [yyyy] [name of copyright owner]

Licensed under the Apache License, Version 2.0 (the "License"); you may not use this file except in compliance with the License.

You may obtain a copy of the License at

http://www.apache.org/licenses/LICENSE-2.0

Unless required by applicable law or agreed to in writing, software distributed under the License is distributed on an "AS IS" BASIS, WITHOUT WARRANTIES OR CONDITIONS OF ANY KIND, either express or implied. See the License for the specific language governing permissions and limitations under the License.

 $<$ /pre $>$ ## Little Color Management System (LCMS) v2.15

### LCMS License <pre> README.1ST file information

LittleCMS core is released under MIT License

---------------------------------

Little CMS Copyright (c) 1998-2023 Marti Maria Saguer

Permission is hereby granted, free of charge, to any person obtaining a copy of this software and associated documentation files (the "Software"), to deal in the Software without restriction, including without limitation the rights to use, copy, modify, merge, publish, distribute, sublicense, and/or sell copies of the Software, and to permit persons to whom the Software is furnished to do so, subject to the following conditions:

The above copyright notice and this permission notice shall be included in all copies or substantial portions of the Software.

THE SOFTWARE IS PROVIDED "AS IS", WITHOUT WARRANTY OF ANY KIND, EXPRESS OR IMPLIED, INCLUDING BUT NOT LIMITED TO THE WARRANTIES OF MERCHANTABILITY, FITNESS FOR A PARTICULAR PURPOSE AND NONINFRINGEMENT. IN

 NO EVENT SHALL THE AUTHORS OR COPYRIGHT HOLDERS BE LIABLE FOR ANY CLAIM, DAMAGES OR OTHER LIABILITY, WHETHER IN AN ACTION OF CONTRACT, TORT OR OTHERWISE, ARISING FROM, OUT OF OR IN CONNECTION WITH THE SOFTWARE OR THE USE OR OTHER DEALINGS IN THE SOFTWARE.

The below license applies to the following files: liblcms/cmssm.c

---------------------------------
Copyright 2001, softSurfer (www.softsurfer.com)

This code may be freely used and modified for any purpose providing that this copyright notice is included with it. SoftSurfer makes no warranty for this code, and cannot be held liable for any real or imagined damage resulting from its use. Users of this code must verify correctness for their application.

 $<$ /pre $>$ 

### AUTHORS File Information  $\mathbf{1}$ 

Main Author

------------ Marti Maria

### Contributors ------------

Bob Friesenhahn Kai-Uwe Behrmann Stuart Nixon Jordi Vilar Richard Hughes Auke Nauta Chris Evans (Google) Lorenzo Ridolfi Robin Watts (Artifex) Shawn Pedersen Andrew Brygin Samuli Suominen Florian Hch Aurelien Jarno Claudiu Cebuc Michael Vhrel (Artifex) Michal Cihar Daniel Kaneider Mateusz Jurczyk (Google) Paul Miller Sbastien Lon Christian Schmitz XhmikosR Stanislav Brabec (SuSe) Leonhard Gruenschloss (Google)

Patrick Noffke

Christopher James Halse Rogers John Hein Thomas Weber (Debian) Mark Allen Noel Carboni Sergei Trofimovic Philipp Knechtges Amyspark Lovell Fuller Eli Schwartz Special Thanks -------------- Artifex software AlienSkin software libVIPS Jan Morovic Jos Vernon (WebSupergoo) Harald Schneider (Maxon) Christian Albrecht Dimitrios Anastassakis Lemke Software

 $\ddotsc$ 

## xwd v1.0.7

Tim Zaman

### xwd utility <pre>

This is the copyright for the files in src/java.desktop/unix/native/libawt\_xawt: list.h, multiVis.h, wsutils.h, list.c, multiVis.c

Copyright 1994 Hewlett-Packard Co. Copyright 1996, 1998 The Open Group

Permission to use, copy, modify, distribute, and sell this software and its documentation for any purpose is hereby granted without fee, provided that the above copyright notice appear in all copies and that both that copyright notice and this permission notice appear in supporting documentation.

The above copyright notice and this permission notice shall be included in all copies or substantial portions of the Software.

THE SOFTWARE IS PROVIDED "AS IS", WITHOUT WARRANTY OF ANY KIND, EXPRESS OR IMPLIED, INCLUDING BUT NOT LIMITED TO THE WARRANTIES OF MERCHANTABILITY, FITNESS FOR A PARTICULAR PURPOSE AND NONINFRINGEMENT.

# IN NO EVENT SHALL THE OPEN GROUP BE LIABLE FOR ANY CLAIM, DAMAGES OR OTHER LIABILITY, WHETHER IN AN ACTION OF CONTRACT, TORT OR OTHERWISE, ARISING

 FROM, OUT OF OR IN CONNECTION WITH THE SOFTWARE OR THE USE OR OTHER DEALINGS IN THE SOFTWARE.

Except as contained in this notice, the name of The Open Group shall not be used in advertising or otherwise to promote the sale, use or other dealings in this Software without prior written authorization from The Open Group.

## $<$ /pre $>$

## IAIK (Institute for Applied Information Processing and Communication) PKCS#11 wrapper files v1

## ### IAIK License <pre>

Copyright (c) 2002 Graz University of Technology. All rights reserved.

Redistribution and use in source and binary forms, with or without modification, are permitted provided that the following conditions are met:

1. Redistributions of source code must retain the above copyright notice, this list of conditions and the following disclaimer.

- 2. Redistributions in binary form must reproduce the above copyright notice, this list of conditions and the following disclaimer in the documentation and/or other materials provided with the distribution.
- 3. The end-user documentation included with the redistribution, if any, must include the following acknowledgment:

 "This product includes software developed by IAIK of Graz University of Technology."

 Alternately, this acknowledgment may appear in the software itself, if and wherever such third-party acknowledgments normally appear.

- 4. The names "Graz University of Technology" and "IAIK of Graz University of Technology" must not be used to endorse or promote products derived from this software without prior written permission.
- 5. Products derived from this software may not be called "IAIK PKCS Wrapper", nor may "IAIK" appear in their name, without prior written permission of Graz University of Technology.

THIS SOFTWARE IS PROVIDED "AS IS" AND ANY EXPRESSED OR IMPLIED WARRANTIES,

INCLUDING, BUT NOT LIMITED TO, THE IMPLIED WARRANTIES OF MERCHANTABILITY AND FITNESS FOR A PARTICULAR PURPOSE ARE DISCLAIMED. IN NO EVENT SHALL THE LICENSOR BE LIABLE FOR ANY DIRECT, INDIRECT, INCIDENTAL, SPECIAL, EXEMPLARY, OR CONSEQUENTIAL DAMAGES (INCLUDING, BUT NOT LIMITED TO, PROCUREMENT OF SUBSTITUTE GOODS OR SERVICES; LOSS OF USE, DATA, OR PROFITS; OR BUSINESS INTERRUPTION) HOWEVER CAUSED AND ON ANY THEORY OF LIABILITY, WHETHER IN CONTRACT, STRICT LIABILITY, OR TORT (INCLUDING NEGLIGENCE OR OTHERWISE) ARISING IN ANY WAY OUT OF THE USE OF THIS SOFTWARE, EVEN IF ADVISED OF THE

POSSIBILITY OF SUCH DAMAGE.

 $<$ /pre $>$ ## The FreeType Project: Freetype v2.12.1

### ### FreeType Notice

 $\ddotsc$ 

FreeType comes with two licenses from which you can choose the one which fits your needs best.

 The FreeType License (FTL) is the most commonly used one. It is a BSD-style license with a credit clause and thus compatible with the GNU Public License (GPL) version 3, but not with the GPL version 2.

 The GNU General Public License (GPL), version 2. Use it for all projects which use the GPLv2 also, or which need a license compatible to the GPLv2.

 $\ddotsc$ 

### FreeType License . . .

Copyright (C) 1996-2022 by David Turner, Robert Wilhelm, and Werner Lemberg. Copyright (C) 2007-2022 by Dereg Clegg and Michael Toftdal. Copyright (C) 1996-2022 by Just van Rossum, David Turner, Robert Wilhelm, and Werner Lemberg. Copyright (C) 2004-2022 by Masatake YAMATO and Redhat K.K. Copyright (C) 2007-2022 by Derek Clegg and Michael Toftdal. Copyright (C) 2007-2022 by David Turner. Copyright (C) 2022 by David Turner, Robert Wilhelm, Werner Lemberg, and Moazin Khatti. Copyright (C) 2007-2022 by Rahul Bhalerao <rahul.bhalerao@redhat.com>, <b.rahul.pm@gmail.com>. Copyright (C) 2008-2022 by David Turner, Robert Wilhelm, Werner Lemberg, and suzuki toshiya. Copyright (C) 2019-2022 by Nikhil Ramakrishnan, David Turner, Robert Wilhelm, and Werner Lemberg. Copyright (C) 2009-2022 by Oran Agra and Mickey Gabel. Copyright (C) 2004-2022 by David Turner, Robert Wilhelm, Werner Lemberg, and George Williams.

Copyright (C) 2004-2022 by Masatake YAMATO, Red Hat K.K., Copyright (C) 2003-2022 by Masatake YAMATO, Redhat K.K., Copyright (C) 2013-2022 by Google, Inc. Copyright (C) 2018-2022 by David Turner, Robert Wilhelm, Dominik Rttsches, and Werner Lemberg. Copyright (C) 2005-2022 by David Turner, Robert Wilhelm, and Werner Lemberg. Copyright 2013 by Google, Inc.

> The FreeType Project LICENSE ----------------------------

> > 2006-Jan-27

 Copyright 1996-2002, 2006 by David Turner, Robert Wilhelm, and Werner Lemberg

### Introduction

============

 The FreeType Project is distributed in several archive packages; some of them may contain, in addition to the FreeType font engine, various tools and contributions which rely on, or relate to, the FreeType Project.

 This license applies to all files found in such packages, and which do not fall under their own explicit license. The license affects thus the FreeType font engine, the test programs, documentation and makefiles, at the very least.

 This license was inspired by the BSD, Artistic, and IJG (Independent JPEG Group) licenses, which all encourage inclusion and use of free software in commercial and freeware products alike. As a consequence, its main points are that:

 o We don't promise that this software works. However, we will be interested in any kind of bug reports. (`as is' distribution)

 o You can use this software for whatever you want, in parts or full form, without having to pay us. (`royalty-free' usage)

 o You may not pretend that you wrote this software. If you use it, or only parts of it, in a program, you must acknowledge somewhere in your documentation that you have used the FreeType code. (`credits')

 We specifically permit and encourage the inclusion of this software, with or without modifications, in commercial products. We disclaim all warranties covering The FreeType Project and assume no liability related to The FreeType Project.

 Finally, many people asked us for a preferred form for a credit/disclaimer to use in compliance with this license. We thus encourage you to use the following text:

 $"''"$ 

Portions of this software are copyright <year> The FreeType Project (www.freetype.org). All rights reserved. """

 Please replace <year> with the value from the FreeType version you actually use.

## Legal Terms

===========

0. Definitions

--------------

 Throughout this license, the terms `package', `FreeType Project', and `FreeType archive' refer to the set of files originally distributed by the authors (David Turner, Robert Wilhelm, and Werner Lemberg) as the `FreeType Project', be they named as alpha, beta or final release.

 `You' refers to the licensee, or person using the project, where `using' is a generic term including compiling the project's source code as well as linking it to form a `program' or `executable'. This program is referred to as `a program using the FreeType engine'.

 This license applies to all files distributed in the original FreeType Project, including all source code, binaries and documentation, unless otherwise stated in the file in its original, unmodified form as distributed in the original archive. If you are unsure whether or not a particular file is covered by this license, you must contact us to verify this.

 The FreeType Project is copyright (C) 1996-2000 by David Turner, Robert Wilhelm, and Werner Lemberg. All rights reserved except as

### 1. No Warranty

--------------

 THE FREETYPE PROJECT IS PROVIDED `AS IS' WITHOUT WARRANTY OF ANY KIND, EITHER EXPRESS OR IMPLIED, INCLUDING, BUT NOT LIMITED TO, WARRANTIES OF MERCHANTABILITY AND FITNESS FOR A PARTICULAR PURPOSE. IN NO EVENT WILL ANY OF THE AUTHORS OR COPYRIGHT HOLDERS BE LIABLE FOR ANY DAMAGES CAUSED BY THE USE OR THE INABILITY TO USE, OF THE FREETYPE PROJECT.

### 2. Redistribution

-----------------

 This license grants a worldwide, royalty-free, perpetual and irrevocable right and license to use, execute, perform, compile, display, copy, create derivative works of, distribute and sublicense the FreeType Project (in both source and object code forms) and derivative works thereof for any purpose; and to authorize others to exercise some or all of the rights granted herein, subject to the following conditions:

 o Redistribution of source code must retain this license file (`FTL.TXT') unaltered; any additions, deletions or changes to the original files must be clearly indicated in accompanying documentation. The copyright notices of the unaltered, original files must be preserved in all copies of source files.

 o Redistribution in binary form must provide a disclaimer that states that the software is based in part of the work of the FreeType Team, in the distribution documentation. We also encourage you to put an URL to the FreeType web page in your documentation, though this isn't mandatory.

 These conditions apply to any software derived from or based on the FreeType Project, not just the unmodified files. If you use our work,

 you must acknowledge us. However, no fee need be paid to us.

## 3. Advertising

--------------

 Neither the FreeType authors and contributors nor you shall use the name of the other for commercial, advertising, or promotional purposes without specific prior written permission.

 We suggest, but do not require, that you use one or more of the following phrases to refer to this software in your documentation or advertising materials: `FreeType Project', `FreeType Engine', `FreeType library', or `FreeType Distribution'.

 As you have not signed this license, you are not required to accept it. However, as the FreeType Project is copyrighted material, only this license, or another one contracted with the authors, grants you the right to use, distribute, and modify it. Therefore, by using, distributing, or modifying the FreeType Project, you indicate that you understand and accept all the terms of this license.

4. Contacts

-----------

There are two mailing lists related to FreeType:

o freetype@nongnu.org

 Discusses general use and applications of FreeType, as well as future and wanted additions to the library and distribution. If you are looking for support, start in this list if you haven't found anything to help you in the documentation.

o freetype-devel@nongnu.org

 Discusses bugs, as well as engine internals, design issues, specific licenses, porting, etc.

Our home page can be found at

http://www.freetype.org

``

```
### GPL v2
```
 $\mathbb{R}^2$ 

 GNU GENERAL PUBLIC LICENSE Version 2, June 1991

Copyright (C) 1989, 1991 Free Software Foundation, Inc.

 51 Franklin St, Fifth Floor, Boston, MA 02110-1301 USA Everyone is permitted to copy and distribute verbatim copies of this license document, but changing it is not allowed.

### Preamble

 The licenses for most software are designed to take away your freedom to share and change it.

 By contrast, the GNU General Public License is intended to guarantee your freedom to share and change free software--to make sure the software is free for all its users. This General Public License applies to most of the Free Software Foundation's software and to any other program whose authors commit to using it. (Some other Free Software Foundation software is covered by the GNU Library General Public License instead.) You can apply it to your programs, too.

 When we speak of free software, we are referring to freedom, not price. Our General Public Licenses are designed to make sure that you have the freedom to distribute copies of free software (and charge for this service if you wish), that you receive source code or can get it if you want it, that you can change the software or use pieces of it in new free programs; and that you know you can do these things.

 To protect your rights, we need to make restrictions that forbid anyone to deny you these rights or to ask you to surrender the rights.

These restrictions translate to certain responsibilities for you if you distribute copies of the software, or if you modify it.

 For example, if you distribute copies of such a program, whether gratis or for a fee, you must give the recipients all the rights that you have. You must make sure that they, too, receive or can get the source code. And you must show them these terms so they know their rights.

We protect your rights with two steps: (1) copyright the software, and (2) offer you this license which gives you legal permission to copy, distribute and/or modify the software.

 Also, for each author's protection and ours, we want to make certain that everyone understands that there is no warranty for this free software. If the software is modified by someone else and passed on, we want its recipients to know that what they have is not the original, so that any problems introduced by others will not reflect on the original authors' reputations.

### Finally,

 any free program is threatened constantly by software patents. We wish to avoid the danger that redistributors of a free program will individually obtain patent licenses, in effect making the program proprietary. To prevent this, we have made it clear that any patent must be licensed for everyone's free use or not licensed at all.

 The precise terms and conditions for copying, distribution and modification follow.

## GNU GENERAL PUBLIC LICENSE TERMS AND CONDITIONS FOR COPYING, DISTRIBUTION AND MODIFICATION

 0. This License applies to any program or other work which contains a notice placed by the copyright holder saying it may be distributed under the terms of this General Public License. The "Program", below, refers to any such program or work, and a "work based on the Program" means either the Program or any derivative work under copyright law: that is to say, a work containing the Program or a portion of it, either verbatim or with modifications and/or translated into another language. (Hereinafter, translation is included without limitation in

the term "modification".) Each licensee is addressed as "you".

Activities other than copying, distribution and modification are not covered by this License; they are outside its scope. The act of running the Program is not restricted, and the output from the Program is covered only if its contents constitute a work based on the Program (independent of having been made by running the Program). Whether that is true depends on what the Program does.

 1. You may copy and distribute verbatim copies of the Program's source code as you receive it, in any medium, provided that you conspicuously and appropriately publish on each copy an appropriate copyright notice and disclaimer of warranty; keep intact all the notices that refer to this License and to the absence of any warranty; and give any other recipients of the Program a copy of this License along with the Program.

You may charge a fee for the physical act of transferring a copy, and you may at your option offer warranty protection in exchange for a fee.

 2. You may modify your copy or copies of the Program or any portion of it, thus forming a work based on the Program, and copy and distribute such modifications or work under the terms of Section 1 above, provided that you also meet all of these conditions:

 a) You must cause the modified files to carry prominent notices stating that you changed the files and the date of any change.

b) You must cause any work that you distribute or publish, that in

 whole or in part contains or is derived from the Program or any part thereof, to be licensed as a whole at no charge to all third parties under the terms of this License.

 c) If the modified program normally reads commands interactively when run, you must cause it, when started running for such interactive use in the most ordinary way, to print or display an announcement including an appropriate

copyright notice and a

 notice that there is no warranty (or else, saying that you provide a warranty) and that users may redistribute the program under these conditions, and telling the user how to view a copy of this License. (Exception: if the Program itself is interactive but does not normally print such an announcement, your work based on the Program is not required to print an announcement.)

These requirements apply to the modified work as a whole. If identifiable sections of that work are not derived from the Program, and can be reasonably considered independent and separate works in themselves, then this License, and its terms, do not apply to those sections when you distribute them as separate works. But when you distribute the same sections as part of a whole which is a work based on the Program, the distribution of the whole must be on the terms of this License, whose permissions for other licensees extend to the entire whole, and thus to each and every part regardless of who wrote it.

Thus, it is not the intent of this section to claim rights or contest your rights to work written entirely by you; rather, the intent is to exercise the right to control the distribution of derivative or collective works based on the Program.

In addition, mere aggregation of another work not based on the Program with the Program (or with a work based on the Program) on a volume of a storage or distribution medium does not bring the other work under the scope of this License.

 3. You may copy and distribute the Program (or a work based on it, under Section 2) in object code or executable form under the terms of Sections 1 and 2 above provided that you also do one of the following:

 a) Accompany it with the complete corresponding machine-readable source code, which must be distributed under the terms of Sections 1 and 2 above on a medium customarily used for software interchange; or,

 b) Accompany it with a written offer, valid for at least three years, to give any third party, for a charge no more than your  cost of physically performing source distribution, a complete machine-readable copy of the corresponding source code, to be distributed under the terms of Sections 1 and 2 above on a medium customarily used for software interchange; or,

 c) Accompany it with the information you received as to the offer to distribute corresponding source code. (This alternative is allowed only for noncommercial distribution and only if you received the program in object code or executable form with such an offer, in accord with Subsection b above.)

The source code for a work means the preferred form of the work for making modifications to it. For an executable work, complete source code means all the source code for all modules it contains, plus any associated interface definition files, plus the scripts used to control compilation and installation of the executable. However, as a

special exception, the source code distributed need not include anything that is normally distributed (in either source or binary form) with the major components (compiler, kernel, and so on) of the operating system on which the executable runs, unless that component itself accompanies the executable.

If distribution of executable or object code is made by offering access to copy from a designated place, then offering equivalent access to copy the source code from the same place counts as distribution of the source code, even though third parties are not compelled to copy the source along with the object code.

 4. You may not copy, modify, sublicense, or distribute the Program except as expressly provided under this License. Any attempt otherwise to copy, modify, sublicense or distribute the Program is void, and will automatically terminate your rights under this License. However, parties who have received copies, or rights, from you under this License will not have their licenses terminated so long as such parties remain in full compliance.

 5. You are not required to accept this License, since you have not signed it. However, nothing else grants you permission to modify or distribute the Program or its derivative works. These actions are prohibited by law if you do not accept this License. Therefore, by modifying or distributing the Program (or any work based on the Program), you indicate your acceptance of this License to do so, and all its terms and conditions for copying, distributing or modifying the Program or works based on it.

6. Each time you redistribute the Program (or any work based on the

Program), the recipient automatically receives a license from the original licensor to copy, distribute or modify the Program subject to these terms and conditions. You may not impose any further restrictions on the recipients' exercise of the rights granted herein. You are not responsible for enforcing compliance by third parties to this License.

 7. If, as a consequence of a court judgment or allegation of patent infringement or for any other reason (not limited to patent issues), conditions are imposed on you (whether by court order, agreement or otherwise) that contradict the conditions of this License, they do not excuse you from the conditions of this License. If you cannot distribute so as to satisfy simultaneously your obligations under this License and any other pertinent obligations, then as a consequence you may not distribute the Program at all. For example, if a patent license would not permit royalty-free redistribution of the Program by all those who receive copies directly or indirectly through you, then the only way you could satisfy both it and this License would be to refrain entirely from distribution of the Program.

If any portion of this section is held invalid or unenforceable under any particular circumstance, the balance of the section is intended to apply and the section as a whole is intended to apply in other circumstances.

It is not the purpose of this section to induce you to infringe any patents or other property right claims or to contest validity of any such claims; this section has the sole purpose of protecting the integrity of the free software distribution system, which is implemented by public license practices. Many people have made generous contributions to the wide range of software distributed through that system in reliance on consistent application of that system; it is up to the author/donor to decide if he or she is willing to distribute software through any other system and a licensee cannot impose that choice.

This section is intended to make thoroughly clear what is believed to be a consequence of the rest of this License.

 8. If the distribution and/or use of the Program is restricted in certain countries either by patents or by copyrighted interfaces, the original copyright holder who places the Program under this License may add an explicit geographical distribution limitation excluding those countries, so that distribution is permitted only in or among countries not thus excluded. In such case, this License incorporates the limitation as if written in the body of this License.

 9. The Free Software Foundation may publish revised and/or new versions of the General Public License from time to time. Such new versions will be similar in spirit to the present version, but may differ in detail to address new problems or concerns.

Each version is given a distinguishing version number. If the Program specifies a version number of this License which applies to it and "any later version", you have the option of following the terms and conditions either of that version or of any later version published by the Free Software Foundation. If the Program does not specify a version number of this License, you may choose any version ever published by the Free Software Foundation.

 10. If you wish to incorporate parts of the Program into other free

programs whose distribution conditions are different, write to the author to ask for permission. For software which is copyrighted by the Free Software Foundation, write to the Free Software Foundation; we sometimes make exceptions for this. Our decision will be guided by the two goals of preserving the free status of all derivatives of our free software and of promoting the sharing and reuse of software generally.

## NO WARRANTY

 11. BECAUSE THE PROGRAM IS LICENSED FREE OF CHARGE, THERE IS NO WARRANTY FOR THE PROGRAM, TO THE EXTENT PERMITTED BY APPLICABLE LAW. EXCEPT WHEN OTHERWISE STATED IN WRITING THE COPYRIGHT HOLDERS AND/OR OTHER PARTIES PROVIDE THE PROGRAM "AS IS" WITHOUT WARRANTY OF ANY KIND, EITHER EXPRESSED OR IMPLIED, INCLUDING, BUT NOT LIMITED TO, THE IMPLIED WARRANTIES OF MERCHANTABILITY AND FITNESS FOR A PARTICULAR PURPOSE. THE ENTIRE RISK AS TO THE QUALITY AND PERFORMANCE OF THE PROGRAM IS WITH YOU. SHOULD THE PROGRAM PROVE DEFECTIVE, YOU ASSUME THE COST OF ALL NECESSARY SERVICING, REPAIR OR CORRECTION.

 12. IN NO EVENT UNLESS REQUIRED BY APPLICABLE LAW OR AGREED TO IN WRITING WILL ANY COPYRIGHT HOLDER, OR ANY OTHER PARTY WHO MAY MODIFY AND/OR REDISTRIBUTE THE PROGRAM AS PERMITTED ABOVE, BE LIABLE TO YOU FOR DAMAGES, INCLUDING ANY GENERAL, SPECIAL, INCIDENTAL OR CONSEQUENTIAL DAMAGES ARISING OUT OF THE USE OR INABILITY TO USE THE PROGRAM (INCLUDING BUT NOT LIMITED TO LOSS OF DATA OR DATA BEING RENDERED INACCURATE OR LOSSES SUSTAINED BY YOU OR THIRD PARTIES OR A FAILURE OF THE PROGRAM TO OPERATE WITH ANY OTHER PROGRAMS), EVEN IF SUCH HOLDER OR OTHER PARTY HAS BEEN ADVISED OF THE POSSIBILITY OF SUCH DAMAGES.

 END OF TERMS AND CONDITIONS

 If you develop a new program, and you want it to be of the greatest possible use to the public, the best way to achieve this is to make it free software which everyone can redistribute and change under these terms.

To do so, attach the

 following notices to the program. It is safest to attach them to the start of each source file to most effectively convey the exclusion of warranty; and each file should have at least the "copyright" line and a pointer to where the full notice is found.

 <one line to give the program's name and a brief idea of what it does.> Copyright  $(C)$  <year > <name of author>

 This program is free software; you can redistribute it and/or modify it under the terms of the GNU General Public License as published by the Free Software Foundation; either version 2 of the License, or (at your option) any later version.

 This program is distributed in the hope that it will be useful, but WITHOUT ANY WARRANTY; without even the implied warranty of MERCHANTABILITY or FITNESS FOR A PARTICULAR PURPOSE. See the GNU General Public License for more details.

 You should have received a copy of the GNU General Public License along with this program; if not, write to the Free Software Foundation, Inc., 51 Franklin St, Fifth Floor, Boston, MA 02110-1301 USA

Also add information on how to contact you by electronic and paper mail.

If the program is interactive, make it output a short notice like this when it starts in an interactive mode:

 Gnomovision version 69, Copyright (C) year name of author Gnomovision comes with ABSOLUTELY NO WARRANTY; for details type `show w'. This is free software, and you are welcome to redistribute it under certain conditions; type `show c' for details.

The hypothetical commands `show w' and `show c' should show the appropriate parts of the General Public License. Of course, the commands you use may be called something other than `show w' and `show c'; they could even be mouse-clicks or menu items--whatever suits your program.

You should also get your employer (if you work as a programmer) or your school, if any, to sign a "copyright disclaimer" for the program, if

necessary. Here is a sample; alter the names:

 Yoyodyne, Inc., hereby disclaims all copyright interest in the program `Gnomovision' (which makes passes at compilers) written by James Hacker.

 <signature of Ty Coon>, 1 April 1989 Ty Coon, President of Vice

This General Public License does not permit incorporating your program into proprietary programs. If your program is a subroutine library, you may consider it more useful to permit linking proprietary applications with the library. If this is what you want to do, use the GNU Library General Public License instead of this License.

 $\ddot{\phantom{a}}$ 

### Additional Freetype Attributions  $\ddot{\phantom{0}}$ 

---------------------------------

The below license applies to the following files: libfreetype/src/psaux/psarrst.c libfreetype/src/psaux/psarrst.h libfreetype/src/psaux/psblues.c libfreetype/src/psaux/psblues.h libfreetype/src/psaux/pserror.c libfreetype/src/psaux/pserror.h libfreetype/src/psaux/psfixed.h libfreetype/src/psaux/psfont.c libfreetype/src/psaux/psfont.h libfreetype/src/psaux/psft.c libfreetype/src/psaux/psft.h libfreetype/src/psaux/psglue.h libfreetype/src/psaux/pshints.c libfreetype/src/psaux/pshints.h libfreetype/src/psaux/psintrp.c libfreetype/src/psaux/psintrp.h libfreetype/src/psaux/psread.c libfreetype/src/psaux/psread.h libfreetype/src/psaux/psstack.c libfreetype/src/psaux/psstack.h libfreetype/src/psaux/pstypes.h

### Copyright

2006-2014 Adobe Systems Incorporated.

This software, and all works of authorship, whether in source or

object code form as indicated by the copyright notice(s) included herein (collectively, the "Work") is made available, and may only be used, modified, and distributed under the FreeType Project License, LICENSE.TXT. Additionally, subject to the terms and conditions of the FreeType Project License, each contributor to the Work hereby grants to any individual or legal entity exercising permissions granted by the FreeType Project License and this section (hereafter, "You" or "Your") a perpetual, worldwide, non-exclusive, no-charge,

royalty-free, irrevocable (except as stated in this section) patent license to make, have made, use, offer to sell, sell, import, and otherwise transfer the Work, where such license applies only to those patent claims licensable by such contributor that are necessarily infringed by their contribution(s) alone or by combination of their contribution(s) with the Work to which such contribution(s) was submitted. If You institute patent litigation against any entity (including a cross-claim or counterclaim in a lawsuit) alleging that the Work or a contribution incorporated within the Work constitutes direct or contributory patent infringement, then any patent licenses granted to You under this License for that Work shall terminate as of the date such litigation is filed.

By using, modifying, or distributing the Work you indicate that you have read and understood the terms and conditions of the FreeType Project License as well as those provided in this section, and you accept them fully.

 $\ddotsc$ 

### MIT License  $\overline{\mathbf{a}}$ 

The below license applies to the following files: libfreetype/include/freetype/internal/fthash.h libfreetype/src/base/fthash.c

Copyright 2000 Computing Research Labs, New Mexico State University Copyright 2001-2015

Francesco Zappa Nardelli

---------------------------------

Permission is hereby granted, free of charge, to any person obtaining a copy of this software and associated documentation files (the "Software"), to deal in the Software without restriction, including without limitation the rights to use, copy, modify, merge, publish, distribute, sublicense,

and/or sell copies of the Software, and to permit persons to whom the Software is furnished to do so, subject to the following conditions:

The above copyright notice and this permission notice shall be included in all copies or substantial portions of the Software.

# THE SOFTWARE IS PROVIDED "AS IS", WITHOUT WARRANTY OF ANY KIND, EXPRESS OR IMPLIED, INCLUDING BUT NOT LIMITED TO THE

WARRANTIES OF MERCHANTABILITY,

FITNESS FOR A PARTICULAR PURPOSE AND NONINFRINGEMENT. IN NO EVENT SHALL THE COMPUTING RESEARCH LAB OR NEW MEXICO STATE UNIVERSITY BE LIABLE FOR ANY CLAIM, DAMAGES OR OTHER LIABILITY, WHETHER IN AN ACTION OF CONTRACT, TORT OR OTHERWISE, ARISING FROM, OUT OF OR IN CONNECTION WITH THE SOFTWARE OR THE USE OR OTHER DEALINGS IN THE SOFTWARE.

 $\ddot{\phantom{a}}$ 

## PC/SC Lite v1.9.5

### PC/SC Lite License <pre>

The main parts of the code are using the BSD-like licence bellow:

Copyright (c) 1999-2003 David Corcoran <corcoran@linuxnet.com> Copyright (c) 2001-2011 Ludovic Rousseau <ludovic.rousseau@free.fr> All rights reserved.

Redistribution and use in source and binary forms, with or without modification, are permitted provided that the following conditions are met:

 1. Redistributions of source code must retain the above copyright notice, this list of conditions and the following disclaimer.

 2. Redistributions in binary form must reproduce the above copyright notice, this list of conditions and the following disclaimer in the documentation and/or other materials provided with the distribution.

 3. The name of the author may not be used to endorse or promote products derived from this software without specific prior written permission.

Changes to this license can be made only by the copyright author with explicit written consent.

## **THIS**

 SOFTWARE IS PROVIDED BY THE AUTHOR ``AS IS'' AND ANY EXPRESS OR IMPLIED WARRANTIES, INCLUDING, BUT NOT LIMITED TO, THE IMPLIED WARRANTIES OF MERCHANTABILITY AND FITNESS FOR A PARTICULAR PURPOSE ARE DISCLAIMED. IN NO EVENT SHALL THE AUTHOR BE LIABLE FOR ANY DIRECT, INDIRECT, INCIDENTAL, SPECIAL, EXEMPLARY, OR CONSEQUENTIAL DAMAGES (INCLUDING, BUT NOT LIMITED TO, PROCUREMENT OF SUBSTITUTE GOODS OR SERVICES; LOSS OF USE, DATA, OR PROFITS; OR BUSINESS INTERRUPTION) HOWEVER CAUSED AND ON ANY THEORY OF LIABILITY, WHETHER IN CONTRACT, STRICT LIABILITY, OR TORT

# (INCLUDING NEGLIGENCE OR OTHERWISE) ARISING IN ANY WAY OUT OF THE USE OF THIS SOFTWARE, EVEN IF ADVISED OF THE POSSIBILITY OF SUCH DAMAGE.

Some source code files are using other licences. See the [COPYING](https://salsa.debian.org/rousseau/PCSC/- /blob/master/COPYING) file for details.

 $<$ /pre $>$ 

## The Unicode Standard, Unicode Character Database, Version 13.0.0

### Unicode Character Database  $\ddot{\phantom{0}}$ 

UNICODE, INC. LICENSE AGREEMENT - DATA FILES AND SOFTWARE

See Terms of Use for definitions of Unicode Inc.'s Data Files and Software.

NOTICE TO USER: Carefully read the following legal agreement. BY DOWNLOADING, INSTALLING, COPYING OR OTHERWISE USING UNICODE INC.'S DATA FILES ("DATA FILES"), AND/OR SOFTWARE ("SOFTWARE"), YOU UNEQUIVOCALLY ACCEPT, AND AGREE TO BE BOUND BY, ALL OF THE TERMS AND CONDITIONS OF THIS AGREEMENT. IF YOU DO NOT AGREE, DO NOT DOWNLOAD, INSTALL, COPY, DISTRIBUTE OR USE THE DATA FILES OR SOFTWARE.

## COPYRIGHT AND PERMISSION NOTICE

Copyright 1991-2020 Unicode, Inc. All rights reserved. Distributed under the Terms of Use in https://www.unicode.org/copyright.html.

Permission is hereby granted, free of charge, to any person obtaining a copy of the Unicode data files and any associated documentation (the "Data Files") or Unicode software and any associated documentation (the "Software") to deal in the Data Files or Software without restriction, including without limitation the rights to use, copy, modify, merge, publish, distribute, and/or sell copies of the Data Files or Software, and to permit persons to whom the Data Files or Software are furnished to do so, provided that either (a) this copyright and permission notice appear with all copies of the Data Files or Software, or (b) this copyright and permission notice appear in associated Documentation.

THE DATA FILES AND SOFTWARE ARE PROVIDED "AS IS", WITHOUT WARRANTY OF ANY KIND, EXPRESS OR IMPLIED, INCLUDING BUT NOT LIMITED TO THE WARRANTIES OF MERCHANTABILITY, FITNESS FOR A PARTICULAR PURPOSE AND NONINFRINGEMENT OF THIRD PARTY RIGHTS.

IN NO EVENT SHALL THE COPYRIGHT HOLDER OR HOLDERS INCLUDED IN THIS NOTICE BE LIABLE FOR ANY CLAIM, OR ANY SPECIAL INDIRECT OR CONSEQUENTIAL DAMAGES, OR ANY DAMAGES WHATSOEVER RESULTING FROM LOSS OF USE, DATA OR PROFITS, WHETHER IN AN ACTION OF CONTRACT, NEGLIGENCE OR OTHER TORTIOUS ACTION, ARISING OUT OF OR IN CONNECTION WITH THE USE OR PERFORMANCE OF THE DATA FILES OR SOFTWARE.

Except as contained in this notice, the name of a copyright holder shall not be used in advertising or otherwise to promote the sale, use or other dealings in these Data Files or Software without prior written authorization of the copyright holder.

 $\ddot{\phantom{0}}$ ## jQuery UI v1.12.1

### jQuery UI License  $\ddot{\phantom{0}}$ 

Copyright jQuery Foundation and other contributors, https://jquery.org/

This software consists of voluntary contributions made by many individuals. For exact contribution history, see the revision history available at https://github.com/jquery/jquery-ui

The following license applies to all parts of this software except as documented below:

====

Permission is hereby granted, free of charge, to any person obtaining a copy of this software and associated documentation files (the "Software"), to deal in the Software without restriction, including without limitation the rights to use, copy, modify, merge, publish, distribute, sublicense, and/or sell copies of the Software, and to permit persons to whom the Software is furnished to do so, subject to the following conditions:

The above copyright notice and this permission notice shall be included in all copies or substantial portions of the Software.

## THE SOFTWARE IS PROVIDED "AS IS", WITHOUT WARRANTY OF ANY KIND,

EXPRESS OR IMPLIED, INCLUDING BUT NOT LIMITED TO THE WARRANTIES OF MERCHANTABILITY, FITNESS FOR A PARTICULAR PURPOSE AND NONINFRINGEMENT. IN NO EVENT SHALL THE AUTHORS OR COPYRIGHT HOLDERS BE LIABLE FOR ANY CLAIM, DAMAGES OR OTHER LIABILITY, WHETHER IN AN ACTION OF CONTRACT, TORT OR OTHERWISE, ARISING FROM, OUT OF OR IN CONNECTION WITH THE SOFTWARE OR THE USE OR OTHER DEALINGS IN THE SOFTWARE.

====

Copyright and related rights for sample code are waived via CC0. Sample code is defined as all source code contained within the demos directory.

CC0: http://creativecommons.org/publicdomain/zero/1.0/

 $=$ 

All files located in the node\_modules and external directories are externally maintained libraries used by this software which have their own licenses; we recommend you read them, as their terms may differ from the terms above.

 $\ddot{\phantom{a}}$ 

## Harfbuzz v7.0.1

### Harfbuzz License

https://github.com/harfbuzz/harfbuzz/blob/7.0.1/COPYING

<pre>

HarfBuzz is licensed under the so-called "Old MIT" license. Details follow. For parts of HarfBuzz that are licensed under different licenses see individual files names COPYING in subdirectories where applicable.

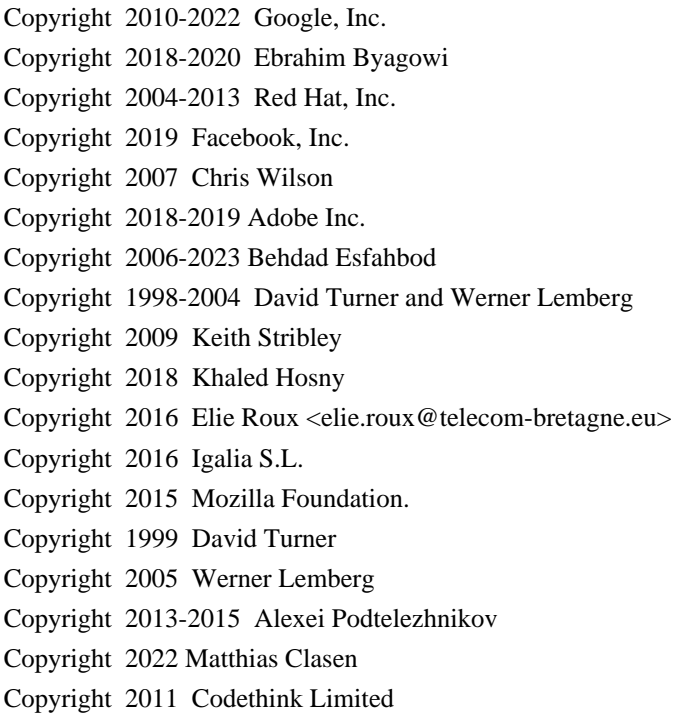

For full copyright notices

consult the individual files in the package.

Permission is hereby granted, without written agreement and without license or royalty fees, to use, copy, modify, and distribute this software and its documentation for any purpose, provided that the above copyright notice and the following two paragraphs appear in all copies of this software.

IN NO EVENT SHALL THE COPYRIGHT HOLDER BE LIABLE TO ANY PARTY FOR DIRECT, INDIRECT, SPECIAL, INCIDENTAL, OR CONSEQUENTIAL DAMAGES ARISING OUT OF THE USE OF THIS SOFTWARE AND ITS DOCUMENTATION, EVEN IF THE COPYRIGHT HOLDER HAS BEEN ADVISED OF THE POSSIBILITY OF SUCH DAMAGE.

THE COPYRIGHT HOLDER SPECIFICALLY DISCLAIMS ANY WARRANTIES, INCLUDING, BUT NOT LIMITED TO, THE IMPLIED WARRANTIES OF MERCHANTABILITY AND FITNESS FOR A PARTICULAR PURPOSE. THE SOFTWARE PROVIDED HEREUNDER IS ON AN "AS IS" BASIS, AND THE COPYRIGHT HOLDER HAS NO OBLIGATION TO PROVIDE MAINTENANCE, SUPPORT, UPDATES, ENHANCEMENTS, OR MODIFICATIONS.

All source code, except for one section, is licensed as above. The one exception is licensed with a slightly different MIT variant: The contents of this directory are licensed under the following terms:

---------------------------------

The below license applies to the following files: libharfbuzz/hb-ucd.cc

Copyright (C) 2012 Grigori Goronzy <greg@kinoho.net>

Permission to use, copy, modify, and/or distribute this software for any purpose with or without fee is hereby granted, provided that the above copyright notice and this permission notice appear in all copies.

THE SOFTWARE IS PROVIDED "AS IS" AND THE AUTHOR DISCLAIMS ALL WARRANTIES WITH REGARD TO THIS SOFTWARE INCLUDING ALL IMPLIED WARRANTIES OF MERCHANTABILITY AND FITNESS. IN NO EVENT SHALL THE AUTHOR BE LIABLE FOR ANY SPECIAL, DIRECT, INDIRECT, OR CONSEQUENTIAL DAMAGES OR ANY DAMAGES WHATSOEVER RESULTING FROM LOSS OF USE, DATA OR PROFITS, WHETHER IN AN ACTION OF CONTRACT, NEGLIGENCE OR OTHER TORTIOUS ACTION, ARISING OUT OF OR IN CONNECTION WITH THE USE OR PERFORMANCE OF THIS SOFTWARE.

 $<$ /pre $>$ 

### AUTHORS File Information

 $\ddotsc$ 

Behdad Esfahbod David Corbett David Turner Ebrahim Byagowi Garret Rieger Jonathan Kew Khaled Hosny Lars Knoll Martin Hosken Owen Taylor Roderick Sheeter Roozbeh Pournader Simon Hausmann Werner Lemberg

 $\ddotsc$ 

## Eastman Kodak Company: Portions of color management and imaging software

### Eastman Kodak Notice <pre> Portions Copyright Eastman Kodak Company 1991-2003  $<$ /pre $>$ ## Thai Dictionary

### Thai Dictionary License <pre>

Copyright (C) 1982 The Royal Institute, Thai Royal Government.

Copyright (C) 1998 National Electronics and Computer Technology Center, National Science and Technology Development Agency, Ministry of Science Technology and Environment, Thai Royal Government.

Permission is hereby granted, free of charge, to any person obtaining a copy of this software and associated documentation files (the "Software"), to deal in the Software without restriction, including without limitation the rights to use, copy, modify, merge, publish, distribute, sublicense, and/or sell copies of the Software, and to permit persons to whom the Software is furnished to do so, subject to the following conditions:

The above copyright notice and this permission notice shall be included in all copies or substantial portions of the Software.

THE SOFTWARE IS PROVIDED "AS IS", WITHOUT WARRANTY OF ANY KIND, EXPRESS OR IMPLIED, INCLUDING BUT NOT LIMITED TO THE WARRANTIES

## OF MERCHANTABILITY,

FITNESS FOR A PARTICULAR PURPOSE AND NONINFRINGEMENT. IN NO EVENT SHALL THE AUTHORS OR COPYRIGHT HOLDERS BE LIABLE FOR ANY CLAIM, DAMAGES OR OTHER LIABILITY, WHETHER IN AN ACTION OF CONTRACT, TORT OR OTHERWISE, ARISING FROM, OUT OF OR IN CONNECTION WITH THE SOFTWARE OR THE USE OR OTHER DEALINGS IN THE SOFTWARE.

 $<$ /pre $>$ ## Apache Santuario v2.3.0

### Apache Santuario Notice <pre>

 Apache Santuario - XML Security for Java Copyright 1999-2021 The Apache Software Foundation

 This product includes software developed at The Apache Software Foundation (http://www.apache.org/).

 It was originally based on software copyright (c) 2001, Institute for Data Communications Systems, <http://www.nue.et-inf.uni-siegen.de/>.

 The development of this software was partly funded by the European Commission in the <WebSig> project in the ISIS Programme.

 $<$ /pre $>$ 

### Apache 2.0 License <pre>

> Apache License Version 2.0, January 2004 http://www.apache.org/licenses/

## TERMS AND CONDITIONS FOR USE, REPRODUCTION, AND DISTRIBUTION

1. Definitions.

 "License" shall mean the terms and conditions for use, reproduction, and distribution as defined by Sections 1 through 9 of this document.

 "Licensor" shall mean the copyright owner or entity authorized by the copyright owner that is granting the License.

 "Legal Entity" shall mean the union of the acting entity and all other entities that control, are controlled by, or are under common control with that entity. For the purposes of this definition,

 "control" means (i) the power, direct or indirect, to cause the direction or management of such entity, whether by contract or otherwise, or (ii) ownership of fifty percent (50%) or more of the outstanding shares, or (iii) beneficial ownership of such entity.

 "You" (or "Your") shall mean an individual or Legal Entity exercising permissions granted by this License.

 "Source" form shall mean the preferred form for making modifications, including but not limited to software source code, documentation source, and configuration files.

 "Object" form shall mean any form resulting from mechanical transformation or translation of a Source form, including but not limited to compiled object code, generated documentation, and conversions to other media types.

 "Work" shall mean the work of authorship, whether in Source or Object form, made available under the License, as indicated by a copyright notice that is included in or attached to the work (an example is provided in the Appendix below).

 "Derivative Works" shall mean any work, whether in Source or Object form, that is based on (or derived from) the Work and for which the editorial revisions, annotations, elaborations, or other modifications represent, as a whole, an original work of authorship. For the purposes of this License, Derivative Works shall not include works that remain separable from, or merely link (or bind by name) to the interfaces of, the Work and Derivative Works thereof.

 "Contribution" shall mean any work of authorship, including the original version of the Work and any modifications or additions to that Work or Derivative Works thereof, that is intentionally submitted to Licensor for inclusion in the Work by the copyright owner or by an individual or Legal Entity authorized to submit on behalf of the copyright owner. For the purposes of this definition, "submitted" means any form of electronic, verbal, or written communication sent to the Licensor or its representatives, including but not limited to communication on electronic mailing lists, source code control systems, and issue tracking systems that are managed by, or on behalf of, the Licensor for the purpose of discussing and improving the Work, but excluding communication that is conspicuously marked or otherwise designated in writing by the copyright owner as "Not a Contribution."

 "Contributor" shall mean Licensor and any individual or Legal Entity on behalf of whom a Contribution has been received by Licensor and subsequently incorporated within the Work.

2. Grant of Copyright License. Subject to the terms and conditions of this

 License, each Contributor hereby grants to You a perpetual, worldwide, non-exclusive, no-charge, royalty-free, irrevocable copyright license to reproduce, prepare Derivative Works of, publicly display, publicly perform, sublicense, and distribute the Work and such Derivative Works in Source or Object form.

3. Grant of Patent License. Subject to the terms and conditions of this License, each Contributor hereby grants to You a perpetual, worldwide, non-exclusive, no-charge, royalty-free, irrevocable (except as stated in this section) patent license to make, have made, use, offer to sell, sell, import, and otherwise transfer the Work, where such license applies only to those patent claims licensable by such Contributor that are necessarily infringed by their Contribution(s) alone or by combination of their Contribution(s) with the Work to which such Contribution(s) was submitted. If You institute patent litigation against any entity (including a

 cross-claim or counterclaim in a lawsuit) alleging that the Work or a Contribution incorporated within the Work constitutes direct or contributory patent infringement, then any patent licenses granted to You under this License for that Work shall terminate as of the date such litigation is filed.

- 4. Redistribution. You may reproduce and distribute copies of the Work or Derivative Works thereof in any medium, with or without modifications, and in Source or Object form, provided that You meet the following conditions:
- (a) You must give any other recipients of the Work or Derivative Works a copy of this License; and
- (b) You must cause any modified files to carry prominent notices stating that You changed the files; and
- (c) You must retain, in the Source form of any Derivative Works that You distribute, all copyright, patent, trademark, and attribution notices from the Source form of the Work, excluding those notices that do not pertain to any part of

the Derivative Works; and

 (d) If the Work includes a "NOTICE" text file as part of its distribution, then any Derivative Works that You distribute must include a readable copy of the attribution notices contained within such NOTICE file, excluding those notices that do not

 pertain to any part of the Derivative Works, in at least one of the following places: within a NOTICE text file distributed as part of the Derivative Works; within the Source form or documentation, if provided along with the Derivative Works; or, within a display generated by the Derivative Works, if and wherever such third-party notices normally appear. The contents of the NOTICE file are for informational purposes only and do not modify the License. You may add Your own attribution notices within Derivative Works that You distribute, alongside or as an addendum to the NOTICE text from

the Work, provided

 that such additional attribution notices cannot be construed as modifying the License.

 You may add Your own copyright statement to Your modifications and may provide additional or different license terms and conditions for use, reproduction, or distribution of Your modifications, or for any such Derivative Works as a whole, provided Your use, reproduction, and distribution of the Work otherwise complies with the conditions stated in this License.

5. Submission of Contributions. Unless You explicitly state otherwise, any Contribution intentionally submitted for inclusion in the Work by You to the Licensor shall be under the terms and conditions of this License, without any additional terms or conditions. Notwithstanding the above, nothing herein shall supersede or modify the terms of any separate license agreement you may have executed with Licensor regarding such Contributions.

## 6. Trademarks. This License does not

grant permission to use the trade

 names, trademarks, service marks, or product names of the Licensor, except as required for reasonable and customary use in describing the origin of the Work and reproducing the content of the NOTICE file.

7. Disclaimer of Warranty. Unless required by applicable law or agreed to in writing, Licensor provides the Work (and each Contributor provides its Contributions) on an "AS IS" BASIS, WITHOUT WARRANTIES OR CONDITIONS OF ANY KIND, either express or implied, including, without limitation, any warranties or conditions of TITLE, NON-INFRINGEMENT, MERCHANTABILITY, or FITNESS FOR A PARTICULAR PURPOSE. You are solely responsible for determining the appropriateness of using or redistributing the Work and assume any risks associated with Your exercise of permissions under this License.

8. Limitation of Liability. In no event and under no legal theory, whether in tort (including negligence), contract, or otherwise, unless

 required by applicable law (such as deliberate and grossly negligent acts) or agreed to in writing, shall any Contributor be liable to You for damages, including any direct, indirect, special, incidental, or consequential damages of any character arising as a result of this License or out of the use or inability to use the Work (including but not limited to damages for loss of goodwill, work stoppage, computer failure or malfunction, or any and all other commercial damages or losses), even if such Contributor has been advised of the possibility of such damages.

9. Accepting Warranty or Additional Liability. While redistributing the Work or Derivative Works thereof, You may choose to offer, and charge a fee for, acceptance of support, warranty, indemnity, or other liability obligations and/or rights consistent with this License. However, in accepting such obligations, You may act only on Your own behalf and on Your sole responsibility, not on behalf

 of any other Contributor, and only if You agree to indemnify, defend, and hold each Contributor harmless for any liability incurred by, or claims asserted against, such Contributor by reason of your accepting any such warranty or additional liability.

## END OF TERMS AND CONDITIONS

APPENDIX: How to apply the Apache License to your work.

 To apply the Apache License to your work, attach the following boilerplate notice, with the fields enclosed by brackets "[]" replaced with your own identifying information. (Don't include the brackets!) The text should be enclosed in the appropriate comment syntax for the file format. We also recommend that a file or class name and description of purpose be included on the same "printed page" as the copyright notice for easier identification within third-party archives.

### Copyright [yyyy] [name of copyright owner]

Licensed under the Apache License, Version 2.0 (the "License"); you may not use this file except in compliance with the License. You may obtain a copy of the License at

http://www.apache.org/licenses/LICENSE-2.0

Unless required by applicable law or agreed to in writing, software distributed under the License is distributed on an "AS IS" BASIS, WITHOUT WARRANTIES OR CONDITIONS OF ANY KIND, either express or implied. See the License for the specific language governing permissions and

 $<$ /pre $>$ 

### ADDITIONAL INFORMATION ABOUT LICENSING

Certain files distributed by Oracle America, Inc. and/or its affiliates are subject to the following clarification and special exception to the GPLv2, based on the GNU Project exception for its Classpath libraries, known as the GNU Classpath Exception.

Note that Oracle includes multiple, independent programs in this software package. Some of those programs are provided under licenses deemed incompatible with the GPLv2 by the Free Software Foundation and others. For example, the package includes programs licensed under the Apache License, Version 2.0 and may include FreeType. Such programs are licensed to you under their original licenses.

Oracle facilitates your further distribution of this package by adding the Classpath Exception to the necessary parts of its GPLv2 code, which permits you to use that code in combination with other independent modules not licensed under the GPLv2. However, note that this would not permit you to

commingle code under an incompatible license with Oracle's GPLv2 licensed code by, for example, cutting and pasting such code into a file also containing Oracle's GPLv2 licensed code and then distributing the result.

Additionally, if you were to remove the Classpath Exception from any of the files to which it applies and distribute the result, you would likely be required to license some or all of the other code in that distribution under the GPLv2 as well, and since the GPLv2 is incompatible with the license terms of some items included in the distribution by Oracle, removing the Classpath Exception could therefore effectively compromise your ability to further distribute the package.

Failing to distribute notices associated with some files may also create unexpected legal consequences.

Proceed with caution and we recommend that you obtain the advice of a lawyer skilled in open source matters before removing the Classpath Exception or making modifications to this package which may subsequently be redistributed and/or involve the use of third party software. ## OASIS PKCS #11 Cryptographic Token Interface v3.0

### OASIS PKCS #11 Cryptographic Token Interface License <pre>

Copyright OASIS Open 2020. All Rights Reserved.

 All capitalized terms in the following text have the meanings assigned to them in the OASIS Intellectual Property Rights Policy (the "OASIS IPR Policy"). The full Policy may be found at the OASIS website: [http://www.oasis-open.org/policies-guidelines/ipr]

 This document and translations of it may be copied and furnished to others, and derivative works that comment on or otherwise explain it or assist in its implementation may be prepared, copied, published, and distributed, in whole or in part, without restriction of any kind, provided that the above copyright notice and this section are included on all such copies and derivative works. However, this document itself may not be modified in any way, including by removing the copyright notice or references to OASIS, except as needed for the purpose of developing any

 document or deliverable produced by an OASIS Technical Committee (in which case the rules applicable to copyrights, as set forth in the OASIS IPR Policy, must be followed) or as required to translate it into languages other than English.

 The limited permissions granted above are perpetual and will not be revoked by OASIS or its successors or assigns.

 This document and the information contained herein is provided on an "AS IS" basis and OASIS DISCLAIMS ALL WARRANTIES, EXPRESS OR IMPLIED, INCLUDING BUT NOT LIMITED TO ANY WARRANTY THAT THE USE OF THE INFORMATION HEREIN WILL NOT INFRINGE ANY OWNERSHIP RIGHTS OR ANY IMPLIED WARRANTIES OF MERCHANTABILITY OR FITNESS FOR A PARTICULAR PURPOSE. OASIS AND ITS MEMBERS WILL NOT BE LIABLE FOR ANY DIRECT, INDIRECT, SPECIAL OR CONSEQUENTIAL DAMAGES ARISING OUT OF ANY USE OF THIS DOCUMENT OR ANY PART THEREOF.

 [OASIS requests that any OASIS Party or any other party that believes it has patent claims that would necessarily be infringed by implementations

of this OASIS Standards Final Deliverable, to notify

OASIS TC Administrator and provide an indication of its willingness to grant patent licenses to such patent claims in a manner consistent with the IPR Mode of the OASIS Technical Committee that produced this deliverable.]

 [OASIS invites any party to contact the OASIS TC Administrator if it is aware of a claim of ownership of any patent claims that would necessarily be infringed by implementations of this OASIS Standards Final Deliverable by a patent holder that is not willing to provide a license to such patent claims in a manner consistent with the IPR Mode of the OASIS Technical Committee that produced this OASIS Standards Final Deliverable. OASIS may include such claims on its website, but

 [OASIS takes no position regarding the validity or scope of any intellectual property or other rights that might be claimed to pertain to the implementation or use of the technology

described in this OASIS

Standards Final Deliverable or the extent to which any license under such rights might or might not be available; neither does it represent that it has made any effort to identify any such rights. Information on OASIS' procedures with respect to rights in any document or deliverable produced by an OASIS Technical Committee can be found on the OASIS website. Copies of claims of rights made available for publication and any assurances of licenses to be made available, or the result of an attempt made to obtain a general license or permission for the use of such proprietary rights by implementers or users of this OASIS Standards Final Deliverable, can be obtained from the OASIS TC Administrator. OASIS makes no representation that any information or list of intellectual property rights will at any time be complete, or that any claims in such list are, in fact, Essential Claims.]

 $<$ /pre $>$ 

## DOM Level 3 Core Specification v1.0

### W3C Software Notice

<pre>

Copyright 2004 World Wide Web Consortium, (Massachusetts Institute of Technology, European Research Consortium for Informatics and Mathematics, Keio University). All Rights Reserved.

The DOM bindings are published under the W3C Software Copyright Notice and License. The software license requires "Notice of any changes or modifications to the W3C files, including the date changes were made." Consequently, modified versions of the DOM bindings must document that they do not conform to the W3C standard; in the case of the IDL definitions, the pragma prefix can no longer be 'w3c.org'; in the case of the Java language binding, the package names can no longer be in the 'org.w3c' package.

 $<$ /pre $>$ 

### W3C License <pre>

### W3C SOFTWARE NOTICE AND LICENSE

http://www.w3.org/Consortium/Legal/2002/copyright-software-20021231

This work (and included software, documentation such as READMEs, or other related items) is being provided

 by the copyright holders under the following license. By obtaining, using and/or copying this work, you (the licensee) agree that you have read, understood, and will comply with the following terms and conditions.

Permission to copy, modify, and distribute this software and its documentation, with or without modification, for any purpose and without fee or royalty is hereby granted, provided that you include the following on ALL copies of the software and documentation or portions thereof, including modifications:

 1.The full text of this NOTICE in a location viewable to users of the redistributed or derivative work.

 2.Any pre-existing intellectual property disclaimers, notices, or terms and conditions. If none exist, the W3C Software Short Notice should be included (hypertext is preferred, text is permitted) within the body of any redistributed or derivative code.

 3.Notice of any changes or modifications to the files, including the date changes were made. (We recommend you provide URIs to the location from which the code is derived.)

THIS SOFTWARE AND DOCUMENTATION IS PROVIDED "AS IS," AND COPYRIGHT HOLDERS MAKE NO REPRESENTATIONS OR WARRANTIES, EXPRESS OR IMPLIED, INCLUDING BUT NOT LIMITED TO, WARRANTIES OF MERCHANTABILITY OR FITNESS FOR ANY PARTICULAR PURPOSE OR THAT THE USE OF THE SOFTWARE OR DOCUMENTATION WILL NOT INFRINGE ANY THIRD PARTY PATENTS,COPYRIGHTS, TRADEMARKS OR OTHER RIGHTS.

COPYRIGHT HOLDERS WILL NOT BE LIABLE FOR ANY DIRECT, INDIRECT, SPECIAL OR CONSEQUENTIAL DAMAGES ARISING OUT OF ANY USE OF THE SOFTWARE OR DOCUMENTATION. The name and trademarks of copyright holders may NOT be used in advertising or publicity pertaining to the software without specific, written prior permission. Title to copyright in this software and any associated documentation will at all times remain with copyright holders.

\_\_\_\_\_\_\_\_\_\_\_\_\_\_\_\_\_\_\_\_\_\_\_\_\_\_\_\_\_\_\_\_\_\_\_\_

 version removes the copyright ownership notice such that this license can be used with materials other than those owned by the W3C, reflects that ERCIM is now a host of the W3C, includes references to this specific dated version of the license, and removes the ambiguous grant of "use". Otherwise, this version is the same as the previous version and is written so as to preserve the Free Software Foundation's assessment of GPL compatibility and OSI's certification under the Open Source Definition. Please see our

This formulation of W3C's notice and license became active on December 31 2002. This

Copyright FAQ for common questions about using materials from our site, including specific terms and conditions for packages like libwww, Amaya, and Jigsaw. Other questions about this notice can be directed to site-policy@w3.org.

 $<$ /pre $>$ 

### OPENJDK ASSEMBLY EXCEPTION

The OpenJDK source code made available by Oracle America, Inc. (Oracle) at openjdk.java.net ("OpenJDK Code") is distributed under the terms of the GNU General Public License <http://www.gnu.org/copyleft/gpl.html> version 2 only ("GPL2"), with the following clarification and special exception.

 Linking this OpenJDK Code statically or dynamically with other code is making a combined work based on this library. Thus, the terms and conditions of GPL2 cover the whole combination.

 As a special exception, Oracle gives you permission to link this OpenJDK Code with certain code licensed by Oracle as indicated at http://openjdk.java.net/legal/exception-modules-2007-05-08.html ("Designated Exception Modules") to produce an executable, regardless of the license terms of the Designated Exception Modules, and to copy and distribute the resulting executable under GPL2, provided that the Designated Exception Modules continue to be governed by the licenses under which they were offered by Oracle.

As such, it allows licensees and sublicensees of Oracle's GPL2 OpenJDK Code to build an executable that includes those portions of necessary code that Oracle could not provide under GPL2 (or that Oracle has provided under GPL2 with the Classpath exception). If you modify or add to the OpenJDK code, that new GPL2 code may still be combined with Designated Exception Modules if the new code is made subject to this exception by its copyright holder. ## Cryptix AES v3.2.0

### Cryptix General License <pre>

Cryptix General License

Copyright (c) 1995-2005 The Cryptix Foundation Limited. All rights reserved.

Redistribution and use in source and binary forms, with or without modification, are permitted provided that the following conditions are met:

1. Redistributions of source code must retain the copyright notice,

this list of conditions and the following disclaimer.

 2. Redistributions in binary form must reproduce the above copyright notice, this list of conditions and the following disclaimer in the documentation and/or other materials provided with the distribution.

THIS SOFTWARE IS PROVIDED BY THE CRYPTIX FOUNDATION LIMITED AND CONTRIBUTORS ``AS IS'' AND ANY EXPRESS OR IMPLIED WARRANTIES, INCLUDING, BUT NOT LIMITED TO, THE IMPLIED WARRANTIES OF MERCHANTABILITY AND FITNESS FOR A PARTICULAR PURPOSE ARE DISCLAIMED. IN NO EVENT SHALL THE CRYPTIX FOUNDATION LIMITED OR CONTRIBUTORS BE LIABLE FOR ANY DIRECT,

 INDIRECT, INCIDENTAL, SPECIAL, EXEMPLARY, OR CONSEQUENTIAL DAMAGES (INCLUDING, BUT NOT LIMITED TO, PROCUREMENT OF SUBSTITUTE GOODS OR SERVICES; LOSS OF USE, DATA, OR PROFITS; OR BUSINESS INTERRUPTION) HOWEVER CAUSED AND ON ANY THEORY OF LIABILITY, WHETHER IN CONTRACT, STRICT LIABILITY, OR TORT (INCLUDING NEGLIGENCE OR OTHERWISE) ARISING IN ANY WAY OUT OF THE USE OF THIS SOFTWARE, EVEN IF ADVISED OF THE POSSIBILITY OF SUCH DAMAGE.

 $<$ /pre $>$ ## libpng v1.6.38

### libpng License <pre>

COPYRIGHT NOTICE, DISCLAIMER, and LICENSE

=========================================

PNG Reference Library License version 2

 $-$ 

Copyright (c) 1995-2022 The PNG Reference Library Authors. Copyright (c) 2018-2022 Cosmin Truta Copyright (c) 1998-2018 Glenn Randers-Pehrson Copyright (c) 1996-1997 Andreas Dilger Copyright (c) 1995-1996 Guy Eric Schalnat, Group 42, Inc.

The software is supplied "as is", without warranty of any kind, express or implied, including, without limitation, the warranties of merchantability, fitness for a particular purpose, title, and non-infringement. In no event shall the Copyright owners, or anyone distributing the software, be liable for any damages or other liability, whether in contract, tort or otherwise, arising from, out of, or in connection with the software, or the use or other dealings in the software, even if advised of the possibility of such damage.

Permission is hereby

 granted to use, copy, modify, and distribute this software, or portions hereof, for any purpose, without fee, subject to the following restrictions:

- 1. The origin of this software must not be misrepresented; you must not claim that you wrote the original software. If you use this software in a product, an acknowledgment in the product documentation would be appreciated, but is not required.
- 2. Altered source versions must be plainly marked as such, and must not be misrepresented as being the original software.
- 3. This Copyright notice may not be removed or altered from any source or altered source distribution.

PNG Reference Library License version 1 (for libpng 0.5 through 1.6.35) -----------------------------------------------------------------------

libpng versions 1.0.7, July 1, 2000, through 1.6.35, July 15, 2018 are Copyright (c) 2000-2002, 2004, 2006-2018 Glenn Randers-Pehrson, are derived from libpng-1.0.6, and are distributed according to the same disclaimer and license as libpng-1.0.6 with the following individuals

added to the list of Contributing Authors:

 Simon-Pierre Cadieux Eric S. Raymond Mans Rullgard Cosmin Truta Gilles Vollant James Yu Mandar Sahastrabuddhe Google Inc. Vadim Barkov

and with the following additions to the disclaimer:

 There is no warranty against interference with your enjoyment of the library or against infringement. There is no warranty that our efforts or the library will fulfill any of your particular purposes or needs. This library is provided with all faults, and the entire risk of satisfactory quality, performance, accuracy, and effort is with the user.

Some files in the "contrib" directory and some configure-generated

files that are distributed with libpng have other copyright owners, and are released under other open source licenses.

libpng versions 0.97, January 1998, through 1.0.6, March 20, 2000, are Copyright (c) 1998-2000 Glenn Randers-Pehrson, are derived from libpng-0.96, and are distributed according to the same disclaimer and license as libpng-0.96, with the following individuals added to the list of Contributing Authors:

 Tom Lane Glenn Randers-Pehrson Willem van Schaik

libpng versions 0.89, June 1996, through 0.96, May 1997, are Copyright (c) 1996-1997 Andreas Dilger, are derived from libpng-0.88, and are distributed according to the same disclaimer and license as libpng-0.88, with the following individuals added to the list of Contributing Authors:

 John Bowler Kevin Bracey Sam Bushell Magnus Holmgren Greg Roelofs Tom Tanner

Some files in the "scripts" directory have other copyright owners, but are released under this license.

libpng versions 0.5, May 1995, through 0.88, January 1996, are Copyright (c) 1995-1996 Guy Eric Schalnat, Group 42, Inc.

For the purposes of this copyright and license, "Contributing Authors" is defined as the following set of individuals:

 Andreas Dilger Dave Martindale Guy Eric Schalnat Paul Schmidt Tim Wegner

The PNG Reference Library is supplied "AS IS". The Contributing Authors and Group 42, Inc. disclaim all warranties, expressed or implied, including, without limitation, the warranties of merchantability and of fitness for any purpose. The Contributing Authors and Group 42, Inc. assume no liability for direct, indirect, incidental, special, exemplary, or consequential damages, which may
result from the use of the PNG Reference Library, even if advised of the possibility of such damage.

Permission is hereby granted to use, copy, modify, and distribute this source code, or portions hereof, for any purpose, without fee, subject to the following restrictions:

- 1. The origin of this source code must not be misrepresented.
- 2. Altered versions must be plainly marked as such and must not be misrepresented as being the original source.

3. This Copyright notice may not be removed or altered from any source or altered source distribution.

The Contributing Authors and Group 42, Inc. specifically permit, without fee, and encourage the use of this source code as a component to supporting the PNG file format in commercial products. If you use this source code in a product, acknowledgment is not required but would be appreciated.

## TRADEMARK

=========

The name "libpng" has not been registered by the Copyright owners as a trademark in any jurisdiction. However, because libpng has been distributed and maintained world-wide, continually since 1995, the Copyright owners claim "common-law trademark protection" in any jurisdiction where common-law trademark is recognized.

 $<$ /pre $>$ 

### AUTHORS File Information  $\ddotsc$ PNG REFERENCE LIBRARY AUTHORS =============================

This is the list of PNG Reference Library ("libpng") Contributing Authors, for copyright and licensing purposes.

- \* Andreas Dilger
- \* Cosmin Truta
- \* Dave Martindale
- \* Eric S. Raymond
- \* Gilles Vollant
- \* Glenn Randers-Pehrson
- \* Greg Roelofs
- \* Guy Eric Schalnat
- \* James Yu
- \* John Bowler
- \* Kevin Bracey
- \* Magnus Holmgren
- \* Mandar Sahastrabuddhe
- \* Mans Rullgard
- \* Matt Sarett
- \* Mike Klein
- \* Pascal Massimino
- \* Paul Schmidt
- \* Qiang Zhou
- \* Sam Bushell
- \* Samuel Williams
- \* Simon-Pierre Cadieux
- \* Tim Wegner
- \* Tom Lane
- \* Tom Tanner
- \* Vadim Barkov
- \* Willem van Schaik
- \* Zhijie Liang
- \* Arm Holdings
- Richard Townsend
- \* Google Inc.
- Matt Sarett
- Mike Klein
- Dan Field
- Sami Boukortt

The build projects, the build scripts, the test scripts, and other files in the "ci", "projects", "scripts" and "tests" directories, have other copyright owners, but are released under the libpng license.

Some files in the "contrib" directory, and some tools-generated files that are distributed with libpng, have other copyright owners, and are released under other open source licenses.  $\ddot{\phantom{a}}$ 

```
## jopt-simple v5.0.4
```
### MIT License <pre>

Copyright (c) 2004-2015 Paul R. Holser, Jr.

Permission is hereby granted, free of charge, to any person obtaining a copy of this software and associated documentation files (the "Software"), to deal in the Software without restriction, including without limitation the rights to use, copy, modify, merge, publish,

distribute, sublicense, and/or sell copies of the Software, and to permit persons to whom the Software is furnished to do so, subject to the following conditions:

The above copyright notice and this permission notice shall be included in all copies or substantial portions of the Software.

THE SOFTWARE IS PROVIDED "AS IS", WITHOUT WARRANTY OF ANY KIND, EXPRESS OR IMPLIED, INCLUDING BUT NOT LIMITED TO THE WARRANTIES OF MERCHANTABILITY, FITNESS FOR A PARTICULAR PURPOSE AND NONINFRINGEMENT. IN NO EVENT SHALL THE AUTHORS OR COPYRIGHT HOLDERS BE LIABLE FOR ANY CLAIM, DAMAGES OR OTHER LIABILITY, WHETHER IN AN ACTION OF CONTRACT, TORT OR OTHERWISE, ARISING FROM, OUT OF OR IN CONNECTION WITH THE SOFTWARE OR THE USE OR OTHER DEALINGS IN THE SOFTWARE.

 $<$ /pre $>$ ## jQuery v3.6.1

### jQuery License  $\ddot{\phantom{0}}$ 

jQuery v 3.6.1 Copyright OpenJS Foundation and other contributors, https://openjsf.org/

Permission is hereby granted, free of charge, to any person obtaining a copy of this software and associated documentation files (the "Software"), to deal in the Software without restriction, including without limitation the rights to use, copy, modify, merge, publish, distribute, sublicense, and/or sell copies of the Software, and to permit persons to whom the Software is furnished to do so, subject to the following conditions:

The above copyright notice and this permission notice shall be included in all copies or substantial portions of the Software.

THE SOFTWARE IS PROVIDED "AS IS", WITHOUT WARRANTY OF ANY KIND, EXPRESS OR IMPLIED, INCLUDING BUT NOT LIMITED TO THE WARRANTIES OF MERCHANTABILITY, FITNESS FOR A PARTICULAR PURPOSE AND NONINFRINGEMENT. IN NO EVENT SHALL THE AUTHORS OR COPYRIGHT HOLDERS BE LIABLE FOR ANY CLAIM, DAMAGES OR OTHER LIABILITY, WHETHER IN AN ACTION OF CONTRACT, TORT OR OTHERWISE, ARISING FROM, OUT OF OR IN CONNECTION WITH THE SOFTWARE OR THE USE OR OTHER DEALINGS IN THE SOFTWARE.

\*\*\*\*\*\*\*\*\*\*\*\*\*\*\*\*\*\*\*\*\*\*\*\*\*\*\*\*\*\*\*\*\*\*\*\*\*\*\*\*\*\*

The jQuery JavaScript Library v3.6.1 also includes Sizzle.js

Sizzle.js includes the following license:

Copyright JS Foundation and other contributors, https://js.foundation/

This software consists of voluntary contributions made by many individuals. For exact contribution history, see the revision history available at https://github.com/jquery/sizzle

The following license applies to all parts of this software except as documented below:

 $=$ 

Permission is hereby granted, free of charge, to any person obtaining a copy of this software and associated documentation files (the "Software"), to deal in the Software without restriction, including without limitation the rights to use, copy, modify, merge, publish, distribute, sublicense, and/or sell copies of the Software, and to permit persons

 to whom the Software is furnished to do so, subject to the following conditions:

The above copyright notice and this permission notice shall be included in all copies or substantial portions of the Software.

THE SOFTWARE IS PROVIDED "AS IS", WITHOUT WARRANTY OF ANY KIND, EXPRESS OR IMPLIED, INCLUDING BUT NOT LIMITED TO THE WARRANTIES OF MERCHANTABILITY, FITNESS FOR A PARTICULAR PURPOSE AND NONINFRINGEMENT. IN NO EVENT SHALL THE AUTHORS OR COPYRIGHT HOLDERS BE LIABLE FOR ANY CLAIM, DAMAGES OR OTHER LIABILITY, WHETHER IN AN ACTION OF CONTRACT, TORT OR OTHERWISE, ARISING FROM, OUT OF OR IN CONNECTION WITH THE SOFTWARE OR THE USE OR OTHER DEALINGS IN THE SOFTWARE.

 $=$ 

All files located in the node\_modules and external directories are externally maintained libraries used by this software which have their own licenses; we recommend you read them, as their terms may differ from the terms above.

\*\*\*\*\*\*\*\*\*\*\*\*\*\*\*\*\*\*\*\*\*

 $\overline{\mathbf{a}}$ 

## Apache Xalan v2.7.2

### Apache Xalan Notice <pre>

== NOTICE file corresponding to the section 4d of the Apache License, Version 2.0, ==

 $=$  in this case for the Apache Xalan distribution.  $=$ 

================================================================================== ====

==================================================================================

 This product includes software developed by The Apache Software Foundation (http://www.apache.org/).

 Specifically, we only include the XSLTC portion of the source from the Xalan distribution. The Xalan project has two processors: an interpretive one (Xalan Interpretive) and a compiled one (The XSLT Compiler (XSLTC)). We \*only\* use the XSLTC part of Xalan; We use the source from the packages that are part of the XSLTC sources.

Portions of this software was originally based on the following:

 - software copyright (c) 1999-2002, Lotus Development Corporation., http://www.lotus.com.

- software copyright (c) 2001-2002, Sun Microsystems., http://www.sun.com.

- software copyright (c) 2003, IBM Corporation., http://www.ibm.com.

 - voluntary contributions made by Ovidiu Predescu (ovidiu@cup.hp.com) on behalf of the Apache Software Foundation and was originally developed at Hewlett Packard Company.

 $<$ /pre $>$ 

====

### Apache 2.0 License <pre>

> Apache License Version 2.0, January 2004 http://www.apache.org/licenses/

# TERMS AND CONDITIONS FOR USE, REPRODUCTION, AND DISTRIBUTION

1. Definitions.

 "License" shall mean the terms and conditions for use, reproduction, and distribution as defined by Sections 1 through 9 of this document.

 "Licensor" shall mean the copyright owner or entity authorized by the copyright owner that is granting the License.

 "Legal Entity" shall mean the union of the acting entity and all other entities that control, are controlled by, or are under common control with that entity. For the purposes of this definition, "control" means (i) the power, direct or indirect, to cause the

 direction or management of such entity, whether by contract or otherwise, or (ii) ownership of fifty percent (50%) or more of the outstanding shares, or (iii) beneficial ownership of such entity.

 "You" (or "Your") shall mean an individual or Legal Entity exercising permissions granted by this License.

 "Source" form shall mean the preferred form for making modifications, including but not limited to software source code, documentation source, and configuration files.

 "Object" form shall mean any form resulting from mechanical transformation or translation of a Source form, including but not limited to compiled object code, generated documentation, and conversions to other media types.

 "Work" shall mean the work of authorship, whether in Source or Object form, made available under the License, as indicated by a copyright notice that is included in or attached to the work (an example is provided in the Appendix below).

 "Derivative Works" shall mean any work, whether in Source or Object form, that is based on (or derived from) the Work and for which the editorial revisions, annotations, elaborations, or other modifications represent, as a whole, an original work of authorship. For the purposes of this License, Derivative Works shall not include works that remain separable from, or merely link (or bind by name) to the interfaces of, the Work and Derivative Works thereof.

 "Contribution" shall mean any work of authorship, including the original version of the Work and any modifications or additions to that Work or Derivative Works thereof, that is intentionally submitted to Licensor for inclusion in the Work by the copyright owner or by an individual or Legal Entity authorized to submit on behalf of the copyright

 owner. For the purposes of this definition, "submitted" means any form of electronic, verbal, or written communication sent to the Licensor or its representatives, including but not limited to communication on electronic mailing lists, source code control systems, and issue tracking systems that are managed by, or on behalf of, the Licensor for the purpose of discussing and improving the Work, but excluding communication that is conspicuously marked or otherwise designated in writing by the copyright owner as "Not a Contribution."

 "Contributor" shall mean Licensor and any individual or Legal Entity on behalf of whom a Contribution has been received by Licensor and subsequently incorporated within the Work.

2. Grant of Copyright License. Subject to the terms and conditions of this License, each Contributor hereby grants to You a perpetual, worldwide, non-exclusive, no-charge, royalty-free, irrevocable copyright license to reproduce, prepare Derivative Works of,

 publicly display, publicly perform, sublicense, and distribute the Work and such Derivative Works in Source or Object form.

3. Grant of Patent License. Subject to the terms and conditions of this License, each Contributor hereby grants to You a perpetual, worldwide, non-exclusive, no-charge, royalty-free, irrevocable (except as stated in this section) patent license to make, have made, use, offer to sell, sell, import, and otherwise transfer the Work, where such license applies only to those patent claims licensable by such Contributor that are necessarily infringed by their Contribution(s) alone or by combination of their Contribution(s) with the Work to which such Contribution(s) was submitted. If You institute patent litigation against any entity (including a cross-claim or counterclaim in a lawsuit) alleging that the Work or a Contribution incorporated within the Work constitutes direct or contributory patent infringement, then any patent licenses

 granted to You under this License for that Work shall terminate as of the date such litigation is filed.

- 4. Redistribution. You may reproduce and distribute copies of the Work or Derivative Works thereof in any medium, with or without modifications, and in Source or Object form, provided that You meet the following conditions:
- (a) You must give any other recipients of the Work or Derivative Works a copy of this License; and
- (b) You must cause any modified files to carry prominent notices stating that You changed the files; and
- (c) You must retain, in the Source form of any Derivative Works that You distribute, all copyright, patent, trademark, and attribution notices from the Source form of the Work, excluding those notices that do not pertain to any part of the Derivative Works; and
- (d) If the Work includes a "NOTICE" text file as part of its distribution, then any Derivative Works that You distribute must include a readable copy of the attribution notices contained within such NOTICE file, excluding those notices that do not

 pertain to any part of the Derivative Works, in at least one of the following places: within a NOTICE text file distributed as part of the Derivative Works; within the Source form or documentation, if provided along with the Derivative Works; or, within a display generated by the Derivative Works, if and wherever such third-party notices normally appear. The contents of the NOTICE file are for informational purposes only and do not modify the License. You may add Your own attribution notices within Derivative Works that You distribute, alongside or as an addendum to the NOTICE text from the Work, provided that such additional attribution notices cannot be construed as modifying the License.

You may add Your own copyright statement

to Your modifications and

 may provide additional or different license terms and conditions for use, reproduction, or distribution of Your modifications, or for any such Derivative Works as a whole, provided Your use, reproduction, and distribution of the Work otherwise complies with the conditions stated in this License.

5. Submission of Contributions. Unless You explicitly state otherwise, any Contribution intentionally submitted for inclusion in the Work by You to the Licensor shall be under the terms and conditions of this License, without any additional terms or conditions. Notwithstanding the above, nothing herein shall supersede or modify the terms of any separate license agreement you may have executed with Licensor regarding such Contributions.

6. Trademarks. This License does not grant permission to use the trade names, trademarks, service marks, or product names of the Licensor, except as required for reasonable and customary use in describing the

origin of the Work and reproducing the content of the NOTICE file.

7. Disclaimer of Warranty. Unless required by applicable law or agreed to in writing, Licensor provides the Work (and each Contributor provides its Contributions) on an "AS IS" BASIS, WITHOUT WARRANTIES OR CONDITIONS OF ANY KIND, either express or implied, including, without limitation, any warranties or conditions of TITLE, NON-INFRINGEMENT, MERCHANTABILITY, or FITNESS FOR A PARTICULAR PURPOSE. You are solely responsible for determining the appropriateness of using or redistributing the Work and assume any risks associated with Your exercise of permissions under this License.

8. Limitation of Liability. In no event and under no legal theory, whether in tort (including negligence), contract, or otherwise, unless required by applicable law (such as deliberate and grossly

 negligent acts) or agreed to in writing, shall any Contributor be liable to You for damages, including any direct, indirect, special,

 incidental, or consequential damages of any character arising as a result of this License or out of the use or inability to use the Work (including but not limited to damages for loss of goodwill, work stoppage, computer failure or malfunction, or any and all other commercial damages or losses), even if such Contributor has been advised of the possibility of such damages.

9. Accepting Warranty or Additional Liability. While redistributing the Work or Derivative Works thereof, You may choose to offer, and charge a fee for, acceptance of support, warranty, indemnity, or other liability obligations and/or rights consistent with this License. However, in accepting such obligations, You may act only on Your own behalf and on Your sole responsibility, not on behalf of any other Contributor, and only if You agree to indemnify, defend, and hold each Contributor harmless for any liability incurred by, or claims asserted against, such Contributor by reason of your accepting any such warranty or additional liability.

# END OF TERMS AND CONDITIONS

APPENDIX: How to apply the Apache License to your work.

 To apply the Apache License to your work, attach the following boilerplate notice, with the fields enclosed by brackets "[]" replaced with your own identifying information. (Don't include the brackets!) The text should be enclosed in the appropriate comment syntax for the file format. We also recommend that a file or class name and description of purpose be included on the same "printed page" as the copyright notice for easier identification within third-party archives.

Copyright [yyyy] [name of copyright owner]

Licensed under the Apache License, Version 2.0 (the "License"); you may not use this file except in compliance with the License. You may obtain a copy of the License at

http://www.apache.org/licenses/LICENSE-2.0

Unless required by applicable law or agreed to in writing, software distributed under the License is distributed on an "AS IS" BASIS, WITHOUT WARRANTIES OR CONDITIONS OF ANY KIND, either express or implied. See the License for the specific language governing permissions and

limitations under the License.

JLEX COPYRIGHT NOTICE, LICENSE AND DISCLAIMER.

Copyright 1996-2003 by Elliot Joel Berk and C. Scott Ananian Permission to use, copy, modify, and distribute this software and its documentation for any purpose and without fee is hereby granted, provided that the above copyright notice appear in all copies and that both the copyright notice and this permission notice and warranty disclaimer appear in supporting documentation, and that the name of the authors or their employers not be used in advertising or publicity pertaining to distribution of the software without specific, written prior permission.

The authors and their employers disclaim all warranties with regard to this software, including all implied warranties of merchantability and

fitness. In no event shall the authors or their employers be liable for any special, indirect or consequential damages or any damages whatsoever resulting from loss of use, data or profits, whether in an action of contract, negligence or other tortious action, arising out of or in connection with the use or performance of this software.The portions of JLex output which are hard-coded into the JLex source code are (naturally) covered by this same license.

 $<$ /pre $>$ ## GIFLIB v5.2.1

### GIFLIB License  $\ddot{\phantom{a}}$ 

The GIFLIB distribution is Copyright (c) 1997 Eric S. Raymond

Permission is hereby granted, free of charge, to any person obtaining a copy of this software and associated documentation files (the "Software"), to deal in the Software without restriction, including without limitation the rights to use, copy, modify, merge, publish, distribute, sublicense, and/or sell copies of the Software, and to permit persons to whom the Software is furnished to do so, subject to the following conditions:

The above copyright notice and this permission notice shall be included in all copies or substantial portions of the Software.

THE SOFTWARE IS PROVIDED "AS IS", WITHOUT WARRANTY OF ANY KIND, EXPRESS OR IMPLIED, INCLUDING BUT NOT LIMITED TO THE WARRANTIES OF MERCHANTABILITY, FITNESS FOR A PARTICULAR PURPOSE AND NONINFRINGEMENT. IN NO EVENT SHALL THE AUTHORS OR COPYRIGHT HOLDERS BE LIABLE FOR ANY CLAIM, DAMAGES OR OTHER LIABILITY, WHETHER IN AN ACTION OF CONTRACT,

#### TORT OR OTHERWISE, ARISING FROM,

OUT OF OR IN CONNECTION WITH THE SOFTWARE OR THE USE OR OTHER DEALINGS IN THE SOFTWARE.

https://sourceforge.net/p/giflib/code/ci/master/tree/openbsd-reallocarray.c

Copyright (c) 2008 Otto Moerbeek <otto@drijf.net> SPDX-License-Identifier: MIT ## CUP Parser Generator for Java v 0.11b

#### ### CUP Parser Generator License

```

Copyright 1996-2015 by Scott Hudson, Frank Flannery, C. Scott Ananian, Michael Petter

Permission to use, copy, modify, and distribute this software and its documentation for any purpose and without fee is hereby granted, provided that the above copyright notice appear in all copies and that both the copyright notice and this permission notice and warranty disclaimer appear in supporting documentation, and that the names of the authors or their employers not be used in advertising or publicity pertaining to distribution of the software without specific, written prior permission.

The authors and their employers disclaim all warranties with regard to this software, including all implied warranties of merchantability and fitness. In no event shall the authors or their employers be liable for any special, indirect or consequential damages or any damages whatsoever resulting from loss of use, data or profits, whether in an action of

contract, negligence or other tortious action, arising out of or in connection with the use or performance of this software.  $\ddot{\phantom{0}}$ 

---

 $\ddot{\phantom{a}}$ 

This is an open source license. It is also GPL-Compatible (see entry for "Standard ML of New Jersey"). The portions of CUP output which are hard-coded into the CUP source code are (naturally) covered by this same license, as is the CUP runtime code linked with the generated parser.  $\mathbf{a}$ 

All images in this directory are copyright 1995 by Jeff Dinkins. Unauthorized reproduction is prohibited.

For more information about Jeff's photographs, please see: http://www.theFixx.org/Jeff The GNU General Public License (GPL)

Copyright (C) 1989, 1991 Free Software Foundation, Inc. 51 Franklin Street, Fifth Floor, Boston, MA 02110-1301 USA

Everyone is permitted to copy and distribute verbatim copies of this license document, but changing it is not allowed.

#### Preamble

The licenses for most software are designed to take away your freedom to share and change it. By contrast, the GNU General Public License is intended to guarantee your freedom to share and change free software--to make sure the software is free for all its users. This General Public License applies to most of the Free Software Foundation's software and to any other program whose authors commit to using it. (Some other Free Software Foundation software is covered by the GNU Library General Public License instead.) You can apply it to your programs, too.

When we speak of free software, we are referring to freedom, not price. Our General Public Licenses are designed to make sure that

you have the freedom to

distribute copies of free software (and charge for this service if you wish), that you receive source code or can get it if you want it, that you can change the software or use pieces of it in new free programs; and that you know you can do these things.

To protect your rights, we need to make restrictions that forbid anyone to deny you these rights or to ask you to surrender the rights. These restrictions translate to certain responsibilities for you if you distribute copies of the software, or if you modify it.

For example, if you distribute copies of such a program, whether gratis or for a fee, you must give the recipients all the rights that you have. You must make sure that they, too, receive or can get the source code. And you must show them these terms so they know their rights.

We protect your rights with two steps: (1) copyright the software, and (2) offer you this license which gives you legal permission to copy, distribute and/or modify the software.

# Also,

 for each author's protection and ours, we want to make certain that everyone understands that there is no warranty for this free software. If the software is modified by someone else and passed on, we want its recipients to know that what they have is not the original, so that any problems introduced by others will not reflect on the original authors' reputations.

Finally, any free program is threatened constantly by software patents. We wish to avoid the danger that redistributors of a free program will individually obtain patent licenses, in effect making the program proprietary. To prevent this, we have made it clear that any patent must be licensed for everyone's free use or not licensed at all.

The precise terms and conditions for copying, distribution and modification follow.

# TERMS AND CONDITIONS FOR COPYING, DISTRIBUTION AND MODIFICATION

0. This License applies to any program or other work which contains a notice placed by the copyright holder saying it may be distributed under the terms of

this General Public License. The "Program", below, refers to any such program or work, and a "work based on the Program" means either the Program or any derivative work under copyright law: that is to say, a work containing the Program or a portion of it, either verbatim or with modifications and/or translated into another language. (Hereinafter, translation is included without limitation in the term "modification".) Each licensee is addressed as "you".

Activities other than copying, distribution and modification are not covered by this License; they are outside its scope. The act of running the Program is not restricted, and the output from the Program is covered only if its contents constitute a work based on the Program (independent of having been made by running the Program). Whether that is true depends on what the Program does.

1. You may copy and distribute verbatim copies of the Program's source code as you receive it, in any medium, provided

that you conspicuously and

appropriately publish on each copy an appropriate copyright notice and disclaimer of warranty; keep intact all the notices that refer to this License and to the absence of any warranty; and give any other recipients of the Program a copy of this License along with the Program.

You may charge a fee for the physical act of transferring a copy, and you may at your option offer warranty protection in exchange for a fee.

2. You may modify your copy or copies of the Program or any portion of it, thus forming a work based on the Program, and copy and distribute such modifications or work under the terms of Section 1 above, provided that you also meet all of these conditions:

 a) You must cause the modified files to carry prominent notices stating that you changed the files and the date of any change.

b) You must cause any work that you distribute or publish, that in whole or

 in part contains or is derived from the Program or any part thereof, to be

 licensed as a whole at no charge to all third parties under the terms of this License.

 c) If the modified program normally reads commands interactively when run, you must cause it, when started running for such interactive use in the most ordinary way, to print or display an announcement including an appropriate copyright notice and a notice that there is no warranty (or else, saying that you provide a warranty) and that users may redistribute the program under these conditions, and telling the user how to view a copy of this License. (Exception: if the Program itself is interactive but does not normally print such an announcement, your work based on the Program is not required to print an announcement.)

These requirements apply to the modified work as a whole. If identifiable sections of that work are not derived from the Program, and can be reasonably considered independent and separate works in themselves, then this License, and its

 terms, do not apply to those sections when you distribute them as separate works. But when you distribute the same sections as part of a whole which is a work based on the Program, the distribution of the whole must be on the terms of this License, whose permissions for other licensees extend to the entire whole, and thus to each and every part regardless of who wrote it.

Thus, it is not the intent of this section to claim rights or contest your rights to work written entirely by you; rather, the intent is to exercise the right to control the distribution of derivative or collective works based on the Program.

In addition, mere aggregation of another work not based on the Program with the Program (or with a work based on the Program) on a volume of a storage or distribution medium does not bring the other work under the scope of this License.

3. You may copy and distribute the Program (or a work based on it, under Section 2) in object code or executable form under the terms of Sections 1 and

2 above provided that you also do one of the following:

 a) Accompany it with the complete corresponding machine-readable source code, which must be distributed under the terms of Sections 1 and 2 above on a medium customarily used for software interchange; or,

 b) Accompany it with a written offer, valid for at least three years, to give any third party, for a charge no more than your cost of physically performing source distribution, a complete machine-readable copy of the corresponding source code, to be distributed under the terms of Sections 1 and 2 above on a medium customarily used for software interchange; or,

 c) Accompany it with the information you received as to the offer to distribute corresponding source code. (This alternative is allowed only for noncommercial distribution and only if you received the program in object code or executable form with such an offer, in accord with Subsection b above.)

#### The source

 code for a work means the preferred form of the work for making modifications to it. For an executable work, complete source code means all the source code for all modules it contains, plus any associated interface definition files, plus the scripts used to control compilation and installation of the executable. However, as a special exception, the source code distributed need not include anything that is normally distributed (in either source or binary form) with the major components (compiler, kernel, and so on) of the operating system on which the executable runs, unless that component itself accompanies the executable.

If distribution of executable or object code is made by offering access to copy from a designated place, then offering equivalent access to copy the source code from the same place counts as distribution of the source code, even though third parties are not compelled to copy the source along with the object code.

# 4. You may not copy, modify, sublicense, or distribute the Program except as

expressly provided under this License. Any attempt otherwise to copy, modify, sublicense or distribute the Program is void, and will automatically terminate your rights under this License. However, parties who have received copies, or rights, from you under this License will not have their licenses terminated so long as such parties remain in full compliance.

5. You are not required to accept this License, since you have not signed it. However, nothing else grants you permission to modify or distribute the Program or its derivative works. These actions are prohibited by law if you do not accept this License. Therefore, by modifying or distributing the Program (or any work based on the Program), you indicate your acceptance of this License to do so, and all its terms and conditions for copying, distributing or modifying the Program or works based on it.

6. Each time you redistribute the Program (or any work based on the Program), the recipient automatically

receives a license from the original licensor to

copy, distribute or modify the Program subject to these terms and conditions. You may not impose any further restrictions on the recipients' exercise of the rights granted herein. You are not responsible for enforcing compliance by third parties to this License.

7. If, as a consequence of a court judgment or allegation of patent infringement or for any other reason (not limited to patent issues), conditions are imposed on you (whether by court order, agreement or otherwise) that contradict the conditions of this License, they do not excuse you from the conditions of this License. If you cannot distribute so as to satisfy simultaneously your obligations under this License and any other pertinent obligations, then as a consequence you may not distribute the Program at all. For example, if a patent license would not permit royalty-free redistribution of the Program by all those who receive copies directly or indirectly through you,

 then the only way you could satisfy both it and this License would be to refrain entirely from distribution of the Program.

If any portion of this section is held invalid or unenforceable under any particular circumstance, the balance of the section is intended to apply and the section as a whole is intended to apply in other circumstances.

It is not the purpose of this section to induce you to infringe any patents or other property right claims or to contest validity of any such claims; this section has the sole purpose of protecting the integrity of the free software distribution system, which is implemented by public license practices. Many people have made generous contributions to the wide range of software distributed through that system in reliance on consistent application of that system; it is up to the author/donor to decide if he or she is willing to distribute software through any other system and a licensee cannot impose that choice.

This section is intended to make thoroughly clear what is believed to be a consequence of the rest of this License.

8. If the distribution and/or use of the Program is restricted in certain countries either by patents or by copyrighted interfaces, the original copyright holder who places the Program under this License may add an explicit geographical distribution limitation excluding those countries, so that distribution is permitted only in or among countries not thus excluded. In such case, this License incorporates the limitation as if written in the body of this License.

9. The Free Software Foundation may publish revised and/or new versions of the General Public License from time to time. Such new versions will be similar in spirit to the present version, but may differ in detail to address new problems or concerns.

Each version is given a distinguishing version number. If the Program specifies a version number of this License which applies to it and "any later version", you have the option of following the

terms and conditions either of

that version or of any later version published by the Free Software Foundation. If the Program does not specify a version number of this License, you may choose any version ever published by the Free Software Foundation.

10. If you wish to incorporate parts of the Program into other free programs whose distribution conditions are different, write to the author to ask for permission. For software which is copyrighted by the Free Software Foundation, write to the Free Software Foundation; we sometimes make exceptions for this. Our decision will be guided by the two goals of preserving the free status of all derivatives of our free software and of promoting the sharing and reuse of software generally.

# NO WARRANTY

11. BECAUSE THE PROGRAM IS LICENSED FREE OF CHARGE, THERE IS NO WARRANTY FOR THE PROGRAM, TO THE EXTENT PERMITTED BY APPLICABLE LAW. EXCEPT WHEN OTHERWISE STATED IN WRITING THE COPYRIGHT HOLDERS AND/OR OTHER PARTIES PROVIDE THE PROGRAM "AS IS"

 WITHOUT WARRANTY OF ANY KIND, EITHER EXPRESSED OR IMPLIED, INCLUDING, BUT NOT LIMITED TO, THE IMPLIED WARRANTIES OF MERCHANTABILITY AND FITNESS FOR A PARTICULAR PURPOSE. THE ENTIRE RISK AS TO THE QUALITY AND PERFORMANCE OF THE PROGRAM IS WITH YOU. SHOULD THE PROGRAM PROVE DEFECTIVE, YOU ASSUME THE COST OF ALL NECESSARY SERVICING, REPAIR OR CORRECTION.

12. IN NO EVENT UNLESS REQUIRED BY APPLICABLE LAW OR AGREED TO IN WRITING WILL ANY COPYRIGHT HOLDER, OR ANY OTHER PARTY WHO MAY MODIFY AND/OR REDISTRIBUTE THE

PROGRAM AS PERMITTED ABOVE, BE LIABLE TO YOU FOR DAMAGES, INCLUDING ANY GENERAL, SPECIAL, INCIDENTAL OR CONSEQUENTIAL DAMAGES ARISING OUT OF THE USE OR INABILITY TO USE THE PROGRAM (INCLUDING BUT NOT LIMITED TO LOSS OF DATA OR DATA BEING RENDERED INACCURATE OR LOSSES SUSTAINED BY YOU OR THIRD PARTIES OR A FAILURE OF THE PROGRAM TO OPERATE WITH ANY OTHER PROGRAMS), EVEN IF SUCH HOLDER OR OTHER PARTY HAS BEEN ADVISED OF THE POSSIBILITY OF SUCH DAMAGES.

# END OF TERMS AND CONDITIONS

How

to Apply These Terms to Your New Programs

If you develop a new program, and you want it to be of the greatest possible use to the public, the best way to achieve this is to make it free software which everyone can redistribute and change under these terms.

To do so, attach the following notices to the program. It is safest to attach them to the start of each source file to most effectively convey the exclusion of warranty; and each file should have at least the "copyright" line and a pointer to where the full notice is found.

One line to give the program's name and a brief idea of what it does.

Copyright  $(C)$  <year > <name of author>

 This program is free software; you can redistribute it and/or modify it under the terms of the GNU General Public License as published by the Free Software Foundation; either version 2 of the License, or (at your option) any later version.

 This program is distributed in the hope that it will be useful, but WITHOUT ANY WARRANTY; without even the implied warranty of MERCHANTABILITY or FITNESS FOR A PARTICULAR PURPOSE. See the GNU General Public License for more details.

 You should have received a copy of the GNU General Public License along with this program; if not, write to the Free Software Foundation, Inc., 51 Franklin Street, Fifth Floor, Boston, MA 02110-1301 USA.

Also add information on how to contact you by electronic and paper mail.

If the program is interactive, make it output a short notice like this when it starts in an interactive mode:

 Gnomovision version 69, Copyright (C) year name of author Gnomovision comes with ABSOLUTELY NO WARRANTY; for details type 'show w'. This is free software, and you are welcome to redistribute it under certain conditions; type 'show c' for details.

The hypothetical commands 'show w' and 'show c' should show the appropriate parts of the General Public License. Of course, the commands you use may be called something

 other than 'show w' and 'show c'; they could even be mouse-clicks or menu items--whatever suits your program.

You should also get your employer (if you work as a programmer) or your school, if any, to sign a "copyright disclaimer" for the program, if necessary. Here is a sample; alter the names:

 Yoyodyne, Inc., hereby disclaims all copyright interest in the program 'Gnomovision' (which makes passes at compilers) written by James Hacker.

signature of Ty Coon, 1 April 1989

Ty Coon, President of Vice

This General Public License does not permit incorporating your program into proprietary programs. If your program is a subroutine library, you may

consider it more useful to permit linking proprietary applications with the library. If this is what you want to do, use the GNU Library General Public License instead of this License.

#### "CLASSPATH" EXCEPTION TO THE GPL

Certain source files distributed by Oracle America and/or its affiliates are subject to the following clarification and special exception to the GPL, but only where Oracle has expressly included in the particular source file's header the words "Oracle designates this particular file as subject to the "Classpath" exception as provided by Oracle in the LICENSE file that accompanied this code."

 Linking this library statically or dynamically with other modules is making a combined work based on this library. Thus, the terms and conditions of the GNU General Public License cover the whole combination.

 As a special exception, the copyright holders of this library give you permission to link this library with independent modules to produce an executable, regardless of the license terms of these independent modules, and to copy and distribute the resulting executable under terms of your choice, provided that you also meet, for each linked independent module, the terms and conditions of the license of that module. An independent module is a module

 which is not derived from or based on this library. If you modify this library, you may extend this exception to your version of the library, but you are not obligated to do so. If you do not wish to do so, delete this exception statement from your version. ## Apache Commons Byte Code Engineering Library (BCEL) Version 6.5.0

### Apache Commons BCEL Notice <pre>

 Apache Commons BCEL Copyright 2004-2020 The Apache Software Foundation

 This product includes software developed at The Apache Software Foundation (https://www.apache.org/).

 $<$ /pre $>$ 

### Apache 2.0 License <pre>

> Apache License Version 2.0, January 2004 http://www.apache.org/licenses/

#### TERMS AND CONDITIONS FOR USE, REPRODUCTION, AND DISTRIBUTION

# 1. Definitions.

 "License" shall mean the terms and conditions for use, reproduction, and distribution as defined by Sections 1 through 9 of this document.

 "Licensor" shall mean the copyright owner or entity authorized by the copyright owner that is granting the License.

 "Legal Entity" shall mean the union of the acting entity and all other entities that control, are controlled by, or are under common control with that entity.

For the purposes of this definition,

 "control" means (i) the power, direct or indirect, to cause the direction or management of such entity, whether by contract or otherwise, or (ii) ownership of fifty percent (50%) or more of the outstanding shares, or (iii) beneficial ownership of such entity.

 "You" (or "Your") shall mean an individual or Legal Entity exercising permissions granted by this License.

 "Source" form shall mean the preferred form for making modifications, including but not limited to software source code, documentation source, and configuration files.

 "Object" form shall mean any form resulting from mechanical transformation or translation of a Source form, including but not limited to compiled object code, generated documentation, and conversions to other media types.

 "Work" shall mean the work of authorship, whether in Source or Object form, made available under the License, as indicated by a copyright notice that is included in or attached to the work (an example is provided in the Appendix below).

 "Derivative Works" shall mean any work, whether in Source or Object form, that is based on (or derived from) the Work and for which the editorial revisions, annotations, elaborations, or other modifications represent, as a whole, an original work of authorship. For the purposes of this License, Derivative Works shall not include works that remain separable from, or merely link (or bind by name) to the interfaces of, the Work and Derivative Works thereof.

 "Contribution" shall mean any work of authorship, including the original version of the Work and any modifications or additions  to that Work or Derivative Works thereof, that is intentionally submitted to Licensor for inclusion in the Work by the copyright owner or by an individual or Legal Entity authorized to submit on behalf of the copyright owner. For the purposes of this definition, "submitted" means any

 form of electronic, verbal, or written communication sent to the Licensor or its representatives, including but not limited to communication on electronic mailing lists, source code control systems, and issue tracking systems that are managed by, or on behalf of, the Licensor for the purpose of discussing and improving the Work, but excluding communication that is conspicuously marked or otherwise designated in writing by the copyright owner as "Not a Contribution."

 "Contributor" shall mean Licensor and any individual or Legal Entity on behalf of whom a Contribution has been received by Licensor and subsequently incorporated within the Work.

2. Grant of Copyright License. Subject to the terms and conditions of this License, each Contributor hereby grants to You a perpetual, worldwide, non-exclusive, no-charge, royalty-free, irrevocable copyright license to reproduce, prepare Derivative Works of, publicly display, publicly perform, sublicense, and distribute the

Work and such Derivative Works in Source or Object form.

3. Grant of Patent License. Subject to the terms and conditions of this License, each Contributor hereby grants to You a perpetual, worldwide, non-exclusive, no-charge, royalty-free, irrevocable (except as stated in this section) patent license to make, have made, use, offer to sell, sell, import, and otherwise transfer the Work, where such license applies only to those patent claims licensable by such Contributor that are necessarily infringed by their Contribution(s) alone or by combination of their Contribution(s) with the Work to which such Contribution(s) was submitted. If You institute patent litigation against any entity (including a cross-claim or counterclaim in a lawsuit) alleging that the Work or a Contribution incorporated within the Work constitutes direct or contributory patent infringement, then any patent licenses granted to You under this License for that Work shall terminate as of the date such litigation is filed.

4. Redistribution. You may reproduce and distribute copies of the Work or Derivative Works thereof in any medium, with or without modifications, and in Source or Object form, provided that You meet the following conditions:

(a) You must give any other recipients of the Work or

Derivative Works a copy of this License; and

- (b) You must cause any modified files to carry prominent notices stating that You changed the files; and
- (c) You must retain, in the Source form of any Derivative Works that You distribute, all copyright, patent, trademark, and attribution notices from the Source form of the Work, excluding those notices that do not pertain to any part of the Derivative Works; and
- (d) If the Work includes a "NOTICE" text file as part of its distribution, then any Derivative Works that You distribute must include a readable copy of the attribution
- notices contained

 within such NOTICE file, excluding those notices that do not pertain to any part of the Derivative Works, in at least one of the following places: within a NOTICE text file distributed as part of the Derivative Works; within the Source form or documentation, if provided along with the Derivative Works; or, within a display generated by the Derivative Works, if and wherever such third-party notices normally appear. The contents of the NOTICE file are for informational purposes only and do not modify the License. You may add Your own attribution notices within Derivative Works that You distribute, alongside or as an addendum to the NOTICE text from the Work, provided that such additional attribution notices cannot be construed as modifying the License.

 You may add Your own copyright statement to Your modifications and may provide additional or different license terms and conditions

 for use, reproduction, or distribution of Your modifications, or for any such Derivative Works as a whole, provided Your use, reproduction, and distribution of the Work otherwise complies with the conditions stated in this License.

- 5. Submission of Contributions. Unless You explicitly state otherwise, any Contribution intentionally submitted for inclusion in the Work by You to the Licensor shall be under the terms and conditions of this License, without any additional terms or conditions. Notwithstanding the above, nothing herein shall supersede or modify the terms of any separate license agreement you may have executed with Licensor regarding such Contributions.
- 6. Trademarks. This License does not grant permission to use the trade names, trademarks, service marks, or product names of the Licensor, except as required for reasonable and customary use in describing the

 origin of the Work and reproducing the content of the NOTICE file.

7. Disclaimer of Warranty. Unless required by applicable law or agreed to in writing, Licensor provides the Work (and each Contributor provides its Contributions) on an "AS IS" BASIS, WITHOUT WARRANTIES OR CONDITIONS OF ANY KIND, either express or implied, including, without limitation, any warranties or conditions of TITLE, NON-INFRINGEMENT, MERCHANTABILITY, or FITNESS FOR A PARTICULAR PURPOSE. You are solely responsible for determining the appropriateness of using or redistributing the Work and assume any risks associated with Your exercise of permissions under this License.

8. Limitation of Liability. In no event and under no legal theory, whether in tort (including negligence), contract, or otherwise, unless required by applicable law (such as deliberate and grossly negligent acts) or agreed to in writing, shall any Contributor be liable to You for damages, including any direct, indirect, special, incidental, or consequential damages of any character arising as a result of this License or out of the use or inability to use the Work (including but not limited to damages for loss of goodwill, work stoppage, computer failure or malfunction, or any and all other commercial damages or losses), even if such Contributor has been advised of the possibility of such damages.

9. Accepting Warranty or Additional Liability. While redistributing the Work or Derivative Works thereof, You may choose to offer, and charge a fee for, acceptance of support, warranty, indemnity, or other liability obligations and/or rights consistent with this License. However, in accepting such obligations, You may act only on Your own behalf and on Your sole responsibility, not on behalf of any other Contributor, and only if You agree to indemnify, defend, and hold each Contributor harmless for any liability incurred by, or claims asserted against, such Contributor by reason of your accepting any such warranty or additional liability.

#### END OF TERMS AND CONDITIONS

APPENDIX: How to apply the Apache License to your work.

 To apply the Apache License to your work, attach the following boilerplate notice, with the fields enclosed by brackets "[]" replaced with your own identifying information. (Don't include the brackets!) The text should be enclosed in the appropriate comment syntax for the file format. We also recommend that a file or class name and description of purpose be included on the

 same "printed page" as the copyright notice for easier identification within third-party archives.

Copyright [yyyy] [name of copyright owner]

Licensed under the Apache License, Version 2.0 (the "License"); you may not use this file except in compliance with the License. You may obtain a copy of the License at

http://www.apache.org/licenses/LICENSE-2.0

Unless required by applicable law or agreed to in writing, software distributed under the License is distributed on an "AS IS" BASIS, WITHOUT WARRANTIES OR CONDITIONS OF ANY KIND, either express or implied. See the License for the specific language governing permissions and limitations under the License.

 $<$ /pre $>$ ## Unicode Common Local Data Repository (CLDR) v39

### CLDR License

 $\ddotsc$ 

# UNICODE, INC. LICENSE AGREEMENT - DATA FILES AND SOFTWARE

See Terms of Use for definitions of Unicode Inc.'s Data Files and Software.

NOTICE TO USER: Carefully read the following legal agreement. BY DOWNLOADING, INSTALLING, COPYING OR OTHERWISE USING UNICODE INC.'S DATA FILES ("DATA FILES"), AND/OR SOFTWARE ("SOFTWARE"), YOU UNEQUIVOCALLY ACCEPT, AND AGREE TO BE BOUND BY, ALL OF THE TERMS AND CONDITIONS OF THIS AGREEMENT. IF YOU DO NOT AGREE, DO NOT DOWNLOAD, INSTALL, COPY, DISTRIBUTE OR USE THE DATA FILES OR SOFTWARE.

# COPYRIGHT AND PERMISSION NOTICE

Copyright 1991-2021 Unicode, Inc. All rights reserved. Distributed under the Terms of Use in https://www.unicode.org/copyright.html.

Permission is hereby granted, free of charge, to any person obtaining a copy of the Unicode data files and any associated documentation (the "Data Files") or Unicode software and any associated documentation (the "Software") to deal

 in the Data Files or Software without restriction, including without limitation the rights to use, copy, modify, merge, publish, distribute, and/or sell copies of the Data Files or Software, and to permit persons to whom the Data Files or Software are furnished to do so, provided that either (a) this copyright and permission notice appear with all copies of the Data Files or Software, or (b) this copyright and permission notice appear in associated Documentation.

THE DATA FILES AND SOFTWARE ARE PROVIDED "AS IS", WITHOUT WARRANTY OF ANY KIND, EXPRESS OR IMPLIED, INCLUDING BUT NOT LIMITED TO THE WARRANTIES OF MERCHANTABILITY, FITNESS FOR A PARTICULAR PURPOSE AND NONINFRINGEMENT OF THIRD PARTY RIGHTS. IN NO EVENT SHALL THE COPYRIGHT HOLDER OR HOLDERS INCLUDED IN THIS

NOTICE BE LIABLE FOR ANY CLAIM, OR ANY SPECIAL INDIRECT OR CONSEQUENTIAL DAMAGES, OR ANY DAMAGES WHATSOEVER RESULTING FROM LOSS OF USE, DATA OR PROFITS, WHETHER IN AN ACTION OF CONTRACT, NEGLIGENCE OR OTHER TORTIOUS ACTION,

 ARISING OUT OF OR IN CONNECTION WITH THE USE OR PERFORMANCE OF THE DATA FILES OR SOFTWARE.

Except as contained in this notice, the name of a copyright holder shall not be used in advertising or otherwise to promote the sale, use or other dealings in these Data Files or Software without prior written authorization of the copyright holder.

------------------------------------------------------------ Terms of Use --------------------------------------------------------------

-

Unicode Copyright and Terms of Use For the general privacy policy governing access to this site, see the Unicode Privacy Policy.

Unicode Copyright Copyright 1991-2021 Unicode, Inc. All rights reserved. **Definitions** Unicode Data Files ("DATA FILES") include all data files under the directories: https://www.unicode.org/Public/ https://www.unicode.org/reports/ https://www.unicode.org/ivd/data/

Unicode Data Files do not include PDF online code charts under the directory: https://www.unicode.org/Public/

Unicode

 Software ("SOFTWARE") includes any source code published in the Unicode Standard or any source code or compiled code under the directories:

https://www.unicode.org/Public/PROGRAMS/

https://www.unicode.org/Public/cldr/

http://site.icu-project.org/download/

Terms of Use

Certain documents and files on this website contain a legend indicating that "Modification is permitted." Any person is hereby authorized, without fee, to modify such documents and files to create derivative works conforming to the Unicode Standard, subject to Terms and Conditions herein.

Any person is hereby authorized, without fee, to view, use, reproduce, and distribute all documents and files, subject to the Terms and Conditions herein.

Further specifications of rights and restrictions pertaining to the use of the Unicode DATA FILES and SOFTWARE can be found in the Unicode Data Files and Software License.

Each version of the Unicode Standard has further specifications of rights and restrictions of use. For the book editions

(Unicode 5.0 and earlier), these are found on the back of the title page.

The Unicode PDF online code charts carry specific restrictions. Those restrictions are incorporated as the first page of each PDF code chart.

All other files, including online documentation of the core specification for Unicode 6.0 and later, are covered under these general Terms of Use.

No license is granted to "mirror" the Unicode website where a fee is charged for access to the "mirror" site. Modification is not permitted with respect to this document. All copies of this document must be verbatim. Restricted Rights Legend

Any technical data or software which is licensed to the United States of America, its agencies and/or instrumentalities under this Agreement is commercial technical data or commercial computer software developed exclusively at private expense as defined in FAR 2.101, or DFARS 252.227-7014 (June 1995), as applicable. For technical data, use, duplication, or disclosure by the Government

 is subject to restrictions as set forth in DFARS 202.227-7015 Technical Data, Commercial and Items (Nov 1995) and this Agreement. For Software, in accordance with FAR 12-212 or DFARS 227-7202, as applicable, use, duplication or disclosure by the Government is subject to the restrictions set forth in this Agreement. Warranties and Disclaimers

This publication and/or website may include technical or typographical errors or other inaccuracies. Changes are periodically added to the information herein; these changes will be incorporated in new editions of the publication and/or website. Unicode, Inc. may make improvements and/or changes in the product(s) and/or program(s) described in this publication and/or website at any time.

If this file has been purchased on magnetic or optical media from Unicode, Inc. the sole and exclusive remedy for any claim will be exchange of the defective media within ninety (90) days of original purchase.

EXCEPT AS PROVIDED IN SECTION E.2, THIS PUBLICATION AND/OR

 SOFTWARE IS PROVIDED "AS IS" WITHOUT WARRANTY OF ANY KIND EITHER EXPRESS, IMPLIED, OR STATUTORY, INCLUDING, BUT NOT LIMITED TO, ANY WARRANTIES OF MERCHANTABILITY, FITNESS FOR A PARTICULAR PURPOSE, OR NON-INFRINGEMENT. UNICODE, INC. AND ITS LICENSORS ASSUME NO RESPONSIBILITY FOR ERRORS OR OMISSIONS IN THIS PUBLICATION AND/OR SOFTWARE OR OTHER DOCUMENTS WHICH ARE REFERENCED BY OR LINKED TO THIS PUBLICATION OR THE UNICODE WEBSITE.

Waiver of Damages

In no event shall Unicode, Inc. or its licensors be liable for any special, incidental, indirect or consequential damages of any kind, or any damages whatsoever, whether or not Unicode, Inc. was advised of the possibility of the damage, including, without limitation, those resulting from the following: loss of use, data or profits, in connection with the use, modification or distribution of this information or its derivatives.

Trademarks & Logos

The Unicode Word Mark and the Unicode Logo are trademarks of Unicode, Inc. The Unicode Consortium and Unicode, Inc. are trade names of Unicode, Inc. Use of the information and materials found on this website indicates your acknowledgement of Unicode, Inc.s exclusive worldwide rights in the Unicode Word Mark, the Unicode Logo, and the Unicode trade names.

The Unicode Consortium Name and Trademark Usage Policy (Trademark Policy) are incorporated herein by reference and you agree to abide by the provisions of the Trademark Policy, which may be changed from time to time in the sole discretion of Unicode, Inc.

All third party trademarks referenced herein are the property of their respective owners.

Miscellaneous

Jurisdiction and Venue. This website is operated from a location in the State of California, United States of America. Unicode, Inc. makes no representation that the materials are appropriate for use in other locations. If you access this website from other locations, you are responsible for compliance with local laws. This Agreement, all use of this website and any claims and

 damages resulting from use of this website are governed solely by the laws of the State of California without regard to any principles which would apply the laws of a different jurisdiction. The user agrees that any disputes regarding this website shall be resolved solely in the courts located in Santa Clara County, California. The user agrees said courts have personal jurisdiction and agree to waive any right to transfer the dispute to any other forum.

Modification by Unicode, Inc. Unicode, Inc. shall have the right to modify this Agreement at any time by posting it to this website. The user may not assign any part of this Agreement without Unicode, Inc.s prior written consent. Taxes. The user agrees to pay any taxes arising from access to this website or use of the information herein, except for those based on Unicodes net income.

Severability. If any provision of this Agreement is declared invalid or unenforceable, the remaining provisions of this Agreement shall remain in effect.

Entire

Agreement. This Agreement constitutes the entire agreement between the parties.

```

## ASM Bytecode Manipulation Framework v8.0.1

### ASM License <pre>

Copyright (c) 2000-2011 France Tlcom All rights reserved.

Redistribution and use in source and binary forms, with or without modification, are permitted provided that the following conditions are met:

- 1. Redistributions of source code must retain the above copyright notice, this list of conditions and the following disclaimer.
- 2. Redistributions in binary form must reproduce the above copyright notice, this list of conditions and the following disclaimer in the documentation and/or other materials provided with the distribution.

3. Neither the name of the copyright holders nor the names of its

 contributors may be used to endorse or promote products derived from this software without specific prior written permission.

THIS SOFTWARE IS PROVIDED BY THE COPYRIGHT HOLDERS AND CONTRIBUTORS "AS IS" AND ANY EXPRESS OR IMPLIED WARRANTIES, INCLUDING, BUT NOT LIMITED TO, THE IMPLIED WARRANTIES OF MERCHANTABILITY

AND FITNESS FOR A PARTICULAR PURPOSE

ARE DISCLAIMED. IN NO EVENT SHALL THE COPYRIGHT OWNER OR CONTRIBUTORS BE LIABLE FOR ANY DIRECT, INDIRECT, INCIDENTAL, SPECIAL, EXEMPLARY, OR CONSEQUENTIAL DAMAGES (INCLUDING, BUT NOT LIMITED TO, PROCUREMENT OF SUBSTITUTE GOODS OR SERVICES; LOSS OF USE, DATA, OR PROFITS; OR BUSINESS INTERRUPTION) HOWEVER CAUSED AND ON ANY THEORY OF LIABILITY, WHETHER IN CONTRACT, STRICT LIABILITY, OR TORT (INCLUDING NEGLIGENCE OR OTHERWISE) ARISING IN ANY WAY OUT OF THE USE OF THIS SOFTWARE, EVEN IF ADVISED OF THE POSSIBILITY OF SUCH DAMAGE.

 $<$ /pre $>$ ## Dynalink v.5

### Dynalink License <pre>

Copyright (c) 2009-2013, Attila Szegedi

Redistribution and use in source and binary forms, with or without modification, are permitted provided that the following conditions are met:

\* Redistributions of source code must retain the above copyright notice, this list of conditions and the following disclaimer.

\* Redistributions in binary form must reproduce the above copyright notice, this list of conditions and the following disclaimer in the documentation and/or other materials provided with the distribution. \* Neither the name of the copyright holder nor the names of contributors may be used to endorse or promote products derived from this software without specific prior written permission.

THIS SOFTWARE IS PROVIDED BY THE COPYRIGHT HOLDERS AND CONTRIBUTORS "AS IS" AND ANY EXPRESS OR IMPLIED WARRANTIES, INCLUDING, BUT NOT LIMITED TO, THE IMPLIED WARRANTIES OF MERCHANTABILITY AND FITNESS FOR A PARTICULAR PURPOSE ARE DISCLAIMED. IN NO EVENT SHALL COPYRIGHT HOLDER BE LIABLE FOR ANY DIRECT, INDIRECT, INCIDENTAL, SPECIAL, EXEMPLARY, OR CONSEQUENTIAL DAMAGES (INCLUDING, BUT NOT LIMITED TO, PROCUREMENT OF SUBSTITUTE GOODS OR SERVICES; LOSS OF USE, DATA, OR PROFITS; OR BUSINESS INTERRUPTION) HOWEVER CAUSED AND ON ANY THEORY OF LIABILITY, WHETHER IN CONTRACT, STRICT LIABILITY, OR TORT (INCLUDING NEGLIGENCE OR OTHERWISE) ARISING IN ANY WAY OUT OF THE USE OF THIS SOFTWARE, EVEN IF ADVISED OF THE POSSIBILITY OF SUCH DAMAGE.

 $<$ /pre $>$ ## Independent JPEG Group: JPEG release 6b

### JPEG License

```

\*\*\*\*\*\*\*\*\*\*\*\*\*\*\*\*\*\*\*\*\*\*\*\*\*\*\*\*\*\*\*\*\*\*\*\*\*\*\*\*\*\*\*\*\*\*\*\*\*\*\*\*\*\*\*\*\*\*\*\*\*\*\*\*\*\*\*\*\*\*\*\*\*\*\*\*

Copyright (C) 1991-1998, Thomas G. Lane.

This software is the work of Tom Lane, Philip Gladstone, Jim Boucher, Lee Crocker, Julian Minguillon, Luis Ortiz, George Phillips, Davide Rossi, Guido Vollbeding, Ge' Weijers, and other members of the Independent JPEG Group.

IJG is not affiliated with the official ISO JPEG standards committee.

The authors make NO WARRANTY or representation, either express or implied, with respect to this software, its quality, accuracy, merchantability, or fitness for a particular purpose. This software is provided "AS IS", and you, its user, assume the entire risk as to its quality and accuracy.

This software is copyright (C) 1991-1998, Thomas G. Lane. All Rights Reserved except as specified below.

Permission is hereby granted to use, copy, modify, and distribute this software (or portions thereof) for any purpose, without fee, subject to these conditions:

(1) If any part of the source code for this software is distributed, then this README file must be included, with this copyright and no-warranty notice unaltered; and any additions, deletions, or changes to the original files must be clearly indicated in accompanying documentation.

(2) If only executable code is distributed, then the accompanying documentation must state that "this software is based in part on the work of the Independent JPEG Group".

(3) Permission for use of this software is granted only if the user accepts full responsibility for any undesirable consequences; the authors accept NO LIABILITY for damages of any kind.

These conditions apply to any software derived from or based on the IJG code, not just to the unmodified library. If you use our work, you ought to acknowledge us.

Permission is NOT granted for the use of any IJG author's name or company name in advertising or publicity relating to this software or products derived

from it. This software may be referred to only as "the Independent JPEG Group's software".

We specifically permit and encourage the use of this software as the basis of commercial products, provided that all warranty or liability claims are assumed by the product vendor.

It appears that the arithmetic coding option of the JPEG spec is covered by patents owned by IBM, AT&T, and Mitsubishi. Hence arithmetic coding cannot legally be used without obtaining one or more licenses. For this reason, support for arithmetic coding has been removed from the free JPEG software. (Since arithmetic coding provides only a marginal gain over the unpatented Huffman mode, it is unlikely that very many implementations will support it.) So far as we are aware, there are no patent restrictions on the remaining code.

The IJG distribution formerly included code to read and write GIF files. To avoid entanglement with the Unisys LZW patent, GIF reading support has been removed altogether, and the GIF writer has been simplified to produce "uncompressed GIFs". This technique does not use the LZW algorithm; the resulting GIF files are larger than usual, but are readable by all standard GIF decoders.

We are required to state that "The Graphics Interchange Format(c) is the Copyright property of CompuServe Incorporated. GIF(sm) is a Service Mark property of CompuServe Incorporated."

\*\*\*\*\*\*\*\*\*\*\*\*\*\*\*\*\*\*\*\*\*\*\*\*\*\*\*\*\*\*\*\*\*\*\*\*\*\*\*\*\*\*\*\*\*\*\*\*\*\*\*\*\*\*\*\*\*\*\*\*\*\*\*\*\*\*\*\*\*\*\*\*\*\*\*\*

## International Components for Unicode (ICU4J) v67.1

### ICU4J License  $\ddot{\phantom{0}}$ 

```

# COPYRIGHT AND PERMISSION NOTICE (ICU 58 and later)

Copyright 1991-2020 Unicode, Inc. All rights reserved. Distributed under the Terms of Use in https://www.unicode.org/copyright.html.

Permission is hereby granted, free of charge, to any person obtaining a copy of the Unicode data files and any associated documentation (the "Data Files") or Unicode software and any associated documentation (the "Software") to deal in the Data Files or Software without restriction, including without limitation the rights to use.

copy, modify, merge, publish, distribute, and/or sell copies of the Data Files or Software, and to permit persons to whom the Data Files or Software are furnished to do so, provided that either (a) this copyright and permission notice appear with all copies of the Data Files or Software, or (b) this copyright and permission notice appear in associated Documentation.

THE DATA FILES AND SOFTWARE ARE PROVIDED "AS IS", WITHOUT WARRANTY OF ANY KIND, EXPRESS OR IMPLIED, INCLUDING BUT NOT LIMITED TO THE WARRANTIES OF MERCHANTABILITY, FITNESS FOR A PARTICULAR PURPOSE AND NONINFRINGEMENT OF THIRD PARTY RIGHTS. IN NO EVENT SHALL THE COPYRIGHT HOLDER OR HOLDERS INCLUDED IN THIS NOTICE BE LIABLE FOR ANY CLAIM, OR ANY SPECIAL INDIRECT OR CONSEQUENTIAL DAMAGES, OR ANY DAMAGES WHATSOEVER RESULTING FROM LOSS OF USE, DATA OR PROFITS, WHETHER IN AN ACTION OF CONTRACT, NEGLIGENCE OR OTHER TORTIOUS ACTION, ARISING OUT OF OR IN CONNECTION WITH THE USE OR PERFORMANCE OF THE DATA FILES OR SOFTWARE.

Except as contained in this notice, the name of a copyright holder shall not be used in advertising or otherwise to promote the sale, use or other dealings in these Data Files or Software without prior written authorization of the copyright holder.

---------------------

Third-Party Software Licenses

This section contains third-party software notices and/or additional terms for licensed third-party software components included within ICU libraries.

1. ICU License - ICU 1.8.1 to ICU 57.1

# COPYRIGHT AND PERMISSION NOTICE

Copyright (c) 1995-2016 International Business Machines Corporation and others All rights reserved.

Permission is hereby granted, free of charge, to any person obtaining a copy of this software and associated documentation files (the "Software"), to deal in the Software without restriction, including without limitation the rights to use, copy, modify, merge, publish, distribute, and/or sell copies of the Software, and to permit persons to whom the Software is furnished to do so, provided that the above copyright notice(s) and this permission notice appear in all copies of

the Software and that both the above copyright notice(s) and this permission notice appear in supporting documentation.

# THE SOFTWARE IS PROVIDED "AS IS", WITHOUT WARRANTY OF ANY KIND, EXPRESS OR IMPLIED, INCLUDING BUT NOT LIMITED TO THE WARRANTIES OF MERCHANTABILITY, FITNESS FOR A PARTICULAR PURPOSE AND NONINFRINGEMENT

OF THIRD PARTY RIGHTS. IN NO EVENT SHALL THE COPYRIGHT HOLDER OR HOLDERS INCLUDED IN THIS NOTICE BE LIABLE FOR ANY CLAIM, OR ANY SPECIAL INDIRECT OR CONSEQUENTIAL DAMAGES, OR ANY DAMAGES WHATSOEVER RESULTING FROM LOSS OF USE, DATA OR PROFITS, WHETHER IN AN ACTION OF CONTRACT, NEGLIGENCE OR OTHER TORTIOUS ACTION, ARISING OUT OF OR IN CONNECTION WITH THE USE OR PERFORMANCE OF THIS SOFTWARE.

Except as contained in this notice, the name of a copyright holder shall not be used in advertising or otherwise to promote the sale, use or other dealings in this Software without prior written authorization of the copyright holder.

All trademarks and registered trademarks mentioned herein are the property of their respective owners.

From: https://www.unicode.org/copyright.html:

Unicode Copyright and Terms of Use

For the general privacy policy governing access to this site, see the Unicode Privacy Policy.

 Unicode Copyright Copyright 1991-2020 Unicode, Inc. All rights reserved. Definitions

> Unicode Data Files ("DATA FILES") include all data files under the directories: https://www.unicode.org/Public/ https://www.unicode.org/reports/ https://www.unicode.org/ivd/data/

 Unicode Data Files do not include PDF online code charts under the directory: https://www.unicode.org/Public/

 Unicode Software ("SOFTWARE") includes any source code published in the Unicode Standard or any source code or compiled code under the directories: https://www.unicode.org/Public/PROGRAMS/

 https://www.unicode.org/Public/cldr/ http://site.icu-project.org/download/

## Terms of Use

 Certain documents and files on this website contain a legend indicating that "Modification is permitted." Any person is hereby authorized, without fee, to modify such documents and files to create derivative works conforming to the Unicode Standard, subject to Terms

and Conditions herein.

 Any person is hereby authorized, without fee, to view, use, reproduce, and distribute all documents and files, subject to the Terms and Conditions herein.

 Further specifications of rights and restrictions pertaining to the use of the Unicode DATA FILES and SOFTWARE can be found in the Unicode Data Files and Software License.

 Each version of the Unicode Standard has further specifications of rights and restrictions of use. For the book editions (Unicode 5.0 and earlier), these are found on the back of the title page.

 The Unicode PDF online code charts carry specific restrictions. Those restrictions are incorporated as the first page of each PDF code chart.

 All other files, including online documentation of the core specification for Unicode 6.0 and later, are covered under these general Terms of Use.

 No license is granted to "mirror" the Unicode website where a fee is charged for access to the "mirror" site.

 Modification is not permitted with respect to this document. All copies of this document must be verbatim. Restricted Rights Legend

 Any technical data or software which is licensed to the United States of America, its agencies and/or instrumentalities under this Agreement is commercial technical data or commercial computer software developed exclusively at private expense as defined in FAR 2.101, or DFARS 252.227-7014 (June 1995), as applicable. For technical data, use, duplication, or disclosure by the Government is subject to restrictions as set forth in DFARS 202.227-7015 Technical Data, Commercial and Items (Nov 1995) and this Agreement. For Software, in accordance with FAR 12-212 or DFARS 227-7202, as applicable, use, duplication or disclosure by the Government is subject to the restrictions set forth in this Agreement.

Warranties and Disclaimers

This publication and/or website may include technical or typographical

 errors or other inaccuracies. Changes are periodically added to the information herein; these changes will be incorporated in new editions of the publication and/or website. Unicode, Inc. may make improvements and/or changes in the product(s) and/or program(s) described in this publication and/or website at any time.

 If this file has been purchased on magnetic or optical media from Unicode, Inc. the sole and exclusive remedy for any claim will be exchange of the defective media within ninety (90) days of original purchase.

 EXCEPT AS PROVIDED IN SECTION E.2, THIS PUBLICATION AND/OR SOFTWARE IS PROVIDED "AS IS" WITHOUT WARRANTY OF ANY KIND EITHER EXPRESS, IMPLIED, OR STATUTORY, INCLUDING, BUT NOT LIMITED TO, ANY WARRANTIES OF MERCHANTABILITY, FITNESS FOR A PARTICULAR PURPOSE, OR NON-INFRINGEMENT. UNICODE, INC. AND ITS LICENSORS ASSUME NO RESPONSIBILITY FOR ERRORS OR OMISSIONS IN THIS PUBLICATION AND/OR SOFTWARE OR OTHER DOCUMENTS WHICH ARE REFERENCED BY OR LINKED TO THIS PUBLICATION OR THE UNICODE WEBSITE.

Waiver of Damages

 In no event shall Unicode, Inc. or its licensors be liable for any special, incidental, indirect or consequential damages of any kind, or any damages whatsoever, whether or not Unicode, Inc. was advised of the possibility of the damage, including, without limitation, those resulting from the following: loss of use, data or profits, in connection with the use, modification or distribution of this information or its derivatives.

#### Trademarks & Logos

 The Unicode Word Mark and the Unicode Logo are trademarks of Unicode, Inc. The Unicode Consortium and Unicode, Inc. are trade names of Unicode, Inc. Use of the information and materials found on this website indicates your acknowledgement of Unicode, Inc.s exclusive worldwide rights in the Unicode Word Mark, the Unicode Logo, and the Unicode trade names.

 The Unicode Consortium Name and Trademark Usage Policy (Trademark Policy) are incorporated herein by reference and you agree to abide by the provisions of the Trademark Policy, which may be changed from time to time in the sole discretion of Unicode, Inc.

All third party trademarks referenced herein are the property of their respective owners.

Miscellaneous

 Jurisdiction and Venue. This website is operated from a location in the State of California, United States of America. Unicode, Inc. makes no representation that the materials are appropriate for use in other locations. If you access this website from other locations, you are responsible for compliance with local laws. This Agreement, all use of this website and any claims and damages resulting from use of this website are governed solely by the laws of the State of California without regard to any principles which would apply the laws of a different jurisdiction. The user agrees that any disputes regarding this website shall be resolved solely in the courts located in Santa Clara County, California. The user agrees said courts have personal jurisdiction and agree to waive any right to transfer the dispute to any other forum.

 Modification by Unicode, Inc. Unicode, Inc. shall have the right to modify this Agreement at any time by posting it to this website. The user may not assign any part of this Agreement without Unicode, Inc.s prior written consent.

 Taxes. The user agrees to pay any taxes arising from access to this website or use of the information herein, except for those based on Unicodes net income.

 Severability. If any provision of this Agreement is declared invalid or unenforceable, the remaining provisions of this Agreement shall remain in effect.

Entire Agreement. This Agreement constitutes the entire agreement between the parties.

```

## JLine v3.22.0

### JLine License <pre>

Copyright (c) 2002-2018, the original author or authors. All rights reserved.

https://opensource.org/licenses/BSD-3-Clause

Redistribution and use in source and binary forms, with or without modification, are permitted provided that the following conditions are met:

Redistributions of source code must retain the above copyright notice, this list of conditions and the following disclaimer.

Redistributions in binary form must reproduce the above copyright notice, this list of conditions and the following disclaimer in the documentation and/or other materials provided with

the distribution.

Neither the name of JLine nor the names of its contributors may be used to endorse or promote products derived from this software without specific prior written permission.

THIS SOFTWARE IS PROVIDED BY THE COPYRIGHT HOLDERS AND CONTRIBUTORS "AS IS" AND ANY EXPRESS OR IMPLIED WARRANTIES, INCLUDING, BUT NOT LIMITED TO, THE IMPLIED WARRANTIES OF MERCHANTABILITY AND

 FITNESS FOR A PARTICULAR PURPOSE ARE DISCLAIMED. IN NO EVENT SHALL THE COPYRIGHT OWNER OR CONTRIBUTORS BE LIABLE FOR ANY DIRECT, INDIRECT, INCIDENTAL, SPECIAL, EXEMPLARY, OR CONSEQUENTIAL DAMAGES (INCLUDING, BUT NOT LIMITED TO, PROCUREMENT OF SUBSTITUTE GOODS OR SERVICES; LOSS OF USE, DATA, OR PROFITS; OR BUSINESS INTERRUPTION) HOWEVER CAUSED AND ON ANY THEORY OF LIABILITY, WHETHER IN CONTRACT, STRICT LIABILITY, OR TORT (INCLUDING NEGLIGENCE OR OTHERWISE) ARISING IN ANY WAY OUT OF THE USE OF THIS SOFTWARE, EVEN IF ADVISED OF THE POSSIBILITY OF SUCH DAMAGE.

4th Party Dependency

=============

org.fusesource.jansi version 2.4.0 org.apache.sshd 2.9.2 org.apache.felix.gogo.runtime 1.1.6 org.apache.felix.gogo.jline 1.1.8 =============

Apache License

 Version 2.0, January 2004 http://www.apache.org/licenses/

# TERMS AND CONDITIONS FOR USE, REPRODUCTION, AND DISTRIBUTION

1. Definitions.

 "License" shall mean the terms and conditions for use, reproduction, and distribution as defined by Sections 1 through 9 of this document.

 "Licensor" shall mean the copyright owner or entity authorized by the copyright owner that is granting the License.

 "Legal Entity" shall mean the union of the acting entity and all other entities that control, are controlled by, or are under common control with that entity. For the purposes of this definition, "control" means (i) the power, direct or indirect, to cause the

 direction or management of such entity, whether by contract or otherwise, or (ii) ownership of fifty percent (50%) or more of the outstanding shares, or (iii) beneficial ownership of such entity.

 "You" (or "Your") shall mean an individual or Legal Entity exercising permissions granted by this License.

 "Source" form shall mean the preferred form for making modifications, including but not limited to software source code, documentation source, and configuration files.

 "Object" form shall mean any form resulting from mechanical transformation or translation of a Source form, including but not limited to compiled object code, generated documentation, and conversions to other media types.

 "Work" shall mean the work of authorship, whether in Source or Object form, made available under the License, as indicated by a copyright notice that is included in or attached to the work (an example is provided in the Appendix below).

 "Derivative Works" shall mean any work, whether in Source or Object form, that is based on (or derived from) the Work and for which the editorial revisions, annotations, elaborations, or other modifications represent, as a whole, an original work of authorship. For the purposes of this License, Derivative Works shall not include works that remain separable from, or merely link (or bind by name) to the interfaces of, the Work and Derivative

Works thereof.

 "Contribution" shall mean any work of authorship, including the original version of the Work and any modifications or additions to that Work or Derivative Works thereof, that is intentionally submitted to Licensor for inclusion in the Work by the copyright owner or by an individual or Legal Entity authorized to submit on behalf of the copyright owner. For the purposes of this definition, "submitted" means any form of electronic, verbal, or written communication sent to the Licensor or its representatives, including but not limited to communication on electronic mailing lists, source code control systems, and issue tracking systems that are managed by, or on behalf of, the Licensor for the purpose of discussing and improving the Work, but excluding communication that is conspicuously marked or otherwise designated in writing by the copyright owner as "Not a Contribution."

 "Contributor" shall mean Licensor and any individual or Legal Entity on behalf of whom a Contribution has been received by Licensor and
subsequently incorporated within the Work.

- 2. Grant of Copyright License. Subject to the terms and conditions of this License, each Contributor hereby grants to You a perpetual, worldwide, non-exclusive, no-charge, royalty-free, irrevocable copyright license to reproduce, prepare Derivative Works of, publicly display, publicly perform, sublicense, and distribute the Work and such Derivative Works in Source or Object form.
- 3. Grant of Patent License. Subject to the terms and conditions of this License, each Contributor hereby grants to You a perpetual, worldwide, non-exclusive, no-charge, royalty-free, irrevocable (except as stated in this section) patent license to make, have made, use, offer to sell, sell, import, and otherwise transfer the Work, where such license applies only to those patent claims licensable by such Contributor that are necessarily infringed by their Contribution(s) alone or by combination of their Contribution(s) with the Work to which such Contribution(s) was submitted. If You institute patent litigation against any entity (including a cross-claim or counterclaim in a lawsuit) alleging that the Work or a Contribution incorporated within the Work constitutes direct or contributory patent infringement, then any patent licenses granted to You under this License for that Work shall terminate as of the date such litigation is filed.
- 4. Redistribution. You may reproduce and distribute copies of the Work or Derivative Works thereof in any medium, with or without modifications, and in Source or Object form, provided that You meet the following conditions:
	- (a) You must give any other recipients of the Work or Derivative Works a copy of this License; and

 (b) You must cause any modified files to carry prominent notices stating that You changed the files; and

- (c) You must retain, in the Source form of any Derivative Works that You distribute, all copyright, patent, trademark, and attribution notices from the Source form of the Work, excluding those notices that do not pertain to any part of the Derivative Works; and
- (d) If the Work includes a "NOTICE" text file as part of its distribution, then any Derivative Works that You distribute must include a readable copy of the attribution notices contained within such NOTICE file, excluding those notices that do not pertain to any part of the Derivative Works, in at least one

 of the following places: within a NOTICE text file distributed as part of the Derivative Works; within the Source form or documentation, if provided along with the Derivative Works; or, within a display generated by the Derivative Works,

if and

 wherever such third-party notices normally appear. The contents of the NOTICE file are for informational purposes only and do not modify the License. You may add Your own attribution notices within Derivative Works that You distribute, alongside or as an addendum to the NOTICE text from the Work, provided that such additional attribution notices cannot be construed as modifying the License.

 You may add Your own copyright statement to Your modifications and may provide additional or different license terms and conditions for use, reproduction, or distribution of Your modifications, or for any such Derivative Works as a whole, provided Your use, reproduction, and distribution of the Work otherwise complies with the conditions stated in this License.

 5. Submission of Contributions. Unless You explicitly state otherwise, any Contribution intentionally submitted for inclusion in the Work

 by You to the Licensor shall be under the terms and conditions of this License, without any additional terms or conditions. Notwithstanding the above, nothing herein shall supersede or modify the terms of any separate license agreement you may have executed with Licensor regarding such Contributions.

- 6. Trademarks. This License does not grant permission to use the trade names, trademarks, service marks, or product names of the Licensor, except as required for reasonable and customary use in describing the origin of the Work and reproducing the content of the NOTICE file.
- 7. Disclaimer of Warranty. Unless required by applicable law or agreed to in writing, Licensor provides the Work (and each Contributor provides its Contributions) on an "AS IS" BASIS, WITHOUT WARRANTIES OR CONDITIONS OF ANY KIND, either express or implied, including, without limitation, any warranties or conditions of TITLE, NON-INFRINGEMENT,

 MERCHANTABILITY, or FITNESS FOR A PARTICULAR PURPOSE. You are solely responsible for determining the appropriateness of using or redistributing the Work and assume any risks associated with Your exercise of permissions under this License.

 8. Limitation of Liability. In no event and under no legal theory, whether in tort (including negligence), contract, or otherwise, unless required by applicable law (such as deliberate and grossly

 negligent acts) or agreed to in writing, shall any Contributor be liable to You for damages, including any direct, indirect, special, incidental, or consequential damages of any character arising as a result of this License or out of the use or inability to use the Work (including but not limited to damages for loss of goodwill, work stoppage, computer failure or malfunction, or any and all other commercial damages or losses), even if such Contributor has been advised of the possibility of such damages.

 9. Accepting Warranty or Additional Liability. While redistributing the Work or Derivative Works thereof, You may choose to offer, and charge a fee for, acceptance of support, warranty, indemnity, or other liability obligations and/or rights consistent with this License. However, in accepting such obligations, You may act only on Your own behalf and on Your sole responsibility, not on behalf of any other Contributor, and only if You agree to indemnify, defend, and hold each Contributor harmless for any liability incurred by, or claims asserted against, such Contributor by reason of your accepting any such warranty or additional liability.

## END OF TERMS AND CONDITIONS

APPENDIX: How to apply the Apache License to your work.

 To apply the Apache License to your work, attach the following boilerplate notice, with the fields enclosed by brackets "[]" replaced with your own identifying information. (Don't include the brackets!) The text should be enclosed in the appropriate comment syntax for the file format. We also recommend that a file or class name and description of purpose be included on the same "printed page" as the copyright notice for easier identification within third-party archives.

Copyright [yyyy] [name of copyright owner]

 Licensed under the Apache License, Version 2.0 (the "License"); you may not use this file except in compliance with the License. You may obtain a copy of the License at

## http://www.apache.org/licenses/LICENSE-2.0

 Unless required by applicable law or agreed to in writing, software distributed under the License is distributed on an "AS IS" BASIS, WITHOUT WARRANTIES OR CONDITIONS OF ANY KIND, either express or implied. See the License for the specific language governing permissions and limitations under the License.

## =============

## juniversalchardet

The library is subject to the Mozilla Public License Version 1.1.

Alternatively,

 the library may be used under the terms of either the GNU General Public License Version 2 or later, or the GNU Lesser General Public License 2.1 or later.

================

slf4j

SLF4J source code and binaries are distributed under the MIT license.

Copyright (c) 2004-2023 QOS.ch All rights reserved.

Permission is hereby granted, free of charge, to any person obtaining a copy of this software and associated documentation files (the "Software"), to deal in the Software without restriction, including without limitation the rights to use, copy, modify, merge, publish, distribute, sublicense, and/or sell copies of the Software, and to permit persons to whom the Software is furnished to do so, subject to the following conditions:

The above copyright notice and this permission notice shall be included in all copies or substantial portions of the Software.

## THE SOFTWARE IS PROVIDED "AS IS", WITHOUT WARRANTY OF ANY KIND, EXPRESS OR IMPLIED, INCLUDING BUT NOT LIMITED TO THE WARRANTIES OF

MERCHANTABILITY, FITNESS FOR A PARTICULAR PURPOSE AND NONINFRINGEMENT. IN NO EVENT SHALL THE AUTHORS OR COPYRIGHT HOLDERS BE LIABLE FOR ANY CLAIM, DAMAGES OR OTHER LIABILITY, WHETHER IN AN ACTION OF CONTRACT, TORT OR OTHERWISE, ARISING FROM, OUT OF OR IN CONNECTION WITH THE SOFTWARE OR THE USE OR OTHER DEALINGS IN THE SOFTWARE.

These terms are identical to those of the MIT License, also called the X License or the X11 License, which is a simple, permissive non-copyleft free software license. It is deemed compatible with virtually all types of licenses, commercial or otherwise. In particular, the Free Software Foundation has declared it compatible with GNU GPL. It is also known to be approved by the Apache Software Foundation as compatible with Apache Software License.

 $<$ /pre $>$ 

The copyrights in this software and any visual or audio work distributed with the software belong to Azul Systems, Inc. and those included in all other notice files either listed in the readme file or contained in any other included notice files with this distribution. All rights are reserved. Installation of this software and any Azul software bundled with or derived from this software is licensed only in accordance with these terms.

Provided you have not received the software directly from Azul and have already agreed to the terms of a separate license agreement, by installing, using or distributing this software you, on your own behalf and on behalf of your employer or principal, agree to be bound by these terms. If you do not agree to any of these terms, you may not use, copy, transmit, distribute nor install this software.

The software is developed and owned by Azul and/or any of its affiliates, subsidiaries or respective suppliers and licensors. The software also includes certain

 software components and materials ("Open Source Materials") of third parties ("Third Party Licensors") licensed under certain licenses ("Open Source Licenses").

Nothing in this Agreement limits your rights under, or grants you rights that supersede the terms and conditions of any applicable Open Source Licenses. You must review the Open Source Licenses located at http://www.azulsystems.com/license/zulu\_third\_party\_licenses.html to understand your rights under them. In the event that no such third party license agreements exist, the restrictions contained in this Agreement shall apply.

With respect to the Open Source Licenses the following shall apply:

 1) You hereby acknowledge and agree that you will be licensing any Open Source Materials directly from the applicable Third Party Licensors including the right to use such Third Party Materials in connection with the software

 2) In the event of any inconsistencies or conflicting provisions of the Open Source Licenses and the provisions of this Agreement, the provisions of the Open Source Licenses shall prevail.

THIS SOFTWARE IS PROVIDED BY AZUL "AS-IS" AND WITHOUT EXPRESS OR IMPLIED WARRANTIES, INCLUDING BUT NOT LIMITED TO THE IMPLIED WARRANTIES OF MERCHANTABILITY AND FITNESS FOR A PARTICULAR PURPOSE. IN NO EVENT SHALL AZUL BE LIABLE FOR ANY DIRECT, INDIRECT, INCIDENTAL, SPECIAL, EXEMPLARY OR CONSEQUENTIAL DAMAGES (INCLUDING BUT NOT LIMITED TO, PROCUREMENT OF SUBSTITUTE GOODS OR SERVICE, LOSS OF USE, DATA OR PROFITS; OR BUSINESS INTERRUPTION, HOWEVER CAUSED AND ON ANY THEORY OF LIABILITY WHETHER IN CONTRACT, STRICT LIABILITY OR TORT (INCLUDING NEGLIGENCE OR OTHERWISE) ARISING IN ANY WAY OUT OF

### Mesa License

 $\ddotsc$ 

Copyright (C) 1999-2007 Brian Paul All Rights Reserved.

Permission is hereby granted, free of charge, to any person obtaining a copy of this software and associated documentation files (the "Software"), to deal in the Software without restriction, including without limitation the rights to use, copy, modify, merge, publish, distribute, sublicense, and/or sell copies of the Software, and to permit persons to whom the Software is furnished to do so, subject to the following conditions:

The above copyright notice and this permission notice shall be included in all copies or substantial portions of the Software.

THE SOFTWARE IS PROVIDED "AS IS", WITHOUT WARRANTY OF ANY KIND, EXPRESS OR IMPLIED, INCLUDING BUT NOT LIMITED TO THE WARRANTIES OF MERCHANTABILITY, FITNESS FOR A PARTICULAR PURPOSE AND NONINFRINGEMENT. IN NO EVENT SHALL THE AUTHORS OR COPYRIGHT HOLDERS BE LIABLE FOR ANY CLAIM, DAMAGES OR OTHER LIABILITY, WHETHER IN AN ACTION OF CONTRACT, TORT OR OTHERWISE, ARISING FROM, OUT OF OR IN CONNECTION WITH THE SOFTWARE OR THE USE OR OTHER DEALINGS IN THE SOFTWARE.

Attention, Contributors

When contributing to the Mesa project you must agree to the licensing terms of the component to which you're contributing. The following section lists the primary components of the Mesa distribution and their respective licenses. Mesa Component Licenses

Component Location License ------------------------------------------------------------------

Main Mesa code src/mesa/ MIT Device drivers src/mesa/drivers/\* MIT, generally

Gallium code src/gallium/ MIT

Ext headers GL/glext.h Khronos GL/glxext.h Khronos GL/wglext.h Khronos KHR/khrplatform.h Khronos

\*\*\*\*\*\*\*\*\*\*\*\*\*\*\*\*\*\*\*\*\*\*\*\*\*\*\*\*\*\*\*\*\*\*\*\*\*\*\*\*\*\*\*\*\*\*\*\*\*\*\*\*\*\*\*\*\*\*\*\*\*\*\*\*\*\*\*\*\*\*\*\*\*\*\*\*\*

--- include/GL/gl.h :

Mesa 3-D graphics library

Copyright (C) 1999-2006 Brian Paul All Rights Reserved. Copyright (C) 2009 VMware, Inc. All Rights Reserved.

Permission is hereby granted, free of charge, to any person obtaining a copy of this software and associated documentation files (the "Software"), to deal in the Software without restriction, including without limitation the rights to use, copy, modify, merge, publish, distribute, sublicense, and/or sell copies of the Software, and to permit persons to whom the Software is furnished to do so, subject to the following conditions:

The above copyright notice and this permission notice shall be included in all copies or substantial portions of the Software.

THE SOFTWARE IS PROVIDED "AS IS", WITHOUT WARRANTY OF ANY KIND, EXPRESS OR IMPLIED, INCLUDING BUT NOT LIMITED TO THE WARRANTIES OF MERCHANTABILITY, FITNESS FOR A PARTICULAR PURPOSE AND NONINFRINGEMENT. IN NO EVENT SHALL THE AUTHORS OR COPYRIGHT HOLDERS BE LIABLE FOR ANY CLAIM, DAMAGES OR OTHER LIABILITY, WHETHER IN AN ACTION OF CONTRACT, TORT OR OTHERWISE, ARISING FROM, OUT OF OR IN CONNECTION WITH THE SOFTWARE OR THE USE OR OTHER DEALINGS IN THE SOFTWARE.

\*\*\*\*\*\*\*\*\*\*\*\*\*\*\*\*\*\*\*\*\*\*\*\*\*\*\*\*\*\*\*\*\*\*\*\*\*\*\*\*\*\*\*\*\*\*\*\*\*\*\*\*\*\*\*\*\*\*\*\*\*\*\*\*\*\*\*\*\*\*\*\*\*\*\*\*\*

--- include/GL/glext.h include/GL/glxext.h include/GL/wglxext.h :

Copyright (c) 2013 - 2018 The Khronos Group Inc.

Permission is hereby granted, free of charge, to any person obtaining a copy of this software and/or associated documentation files (the "Materials"), to deal in the Materials without restriction, including without limitation the rights to use, copy, modify, merge, publish, distribute, sublicense, and/or sell copies of the Materials, and to permit persons to whom the Materials are furnished to do so, subject to the following conditions:

The above copyright notice and this permission notice shall be included in all copies or substantial portions of the Materials.

THE MATERIALS ARE PROVIDED "AS IS", WITHOUT WARRANTY OF ANY KIND, EXPRESS OR IMPLIED, INCLUDING BUT NOT LIMITED TO THE WARRANTIES OF MERCHANTABILITY, FITNESS FOR A PARTICULAR PURPOSE AND NONINFRINGEMENT. IN NO EVENT SHALL THE AUTHORS OR COPYRIGHT HOLDERS BE LIABLE FOR ANY CLAIM, DAMAGES OR OTHER LIABILITY, WHETHER IN AN ACTION OF CONTRACT, TORT OR OTHERWISE, ARISING FROM, OUT OF OR IN CONNECTION WITH THE MATERIALS OR THE USE OR OTHER DEALINGS IN THE MATERIALS.

\*\*\*\*\*\*\*\*\*\*\*\*\*\*\*\*\*\*\*\*\*\*\*\*\*\*\*\*\*\*\*\*\*\*\*\*\*\*\*\*\*\*\*\*\*\*\*\*\*\*\*\*\*\*\*\*\*\*\*\*\*\*\*\*\*\*\*\*\*\*\*\*\*\*\*\*\*

----

include/KHR/khrplatform.h :

Copyright (c) 2008 - 2018 The Khronos Group Inc.

Permission is hereby granted, free of charge, to any person obtaining a copy of this software and/or associated documentation files (the "Materials"), to deal in the Materials without restriction, including without limitation the rights to use, copy, modify, merge, publish, distribute, sublicense, and/or sell copies of the Materials, and to permit persons to whom the Materials are furnished to do so, subject to the following conditions:

The above copyright notice and this permission notice shall be included in all copies or substantial portions of the Materials.

THE MATERIALS ARE PROVIDED "AS IS", WITHOUT WARRANTY OF ANY KIND, EXPRESS OR IMPLIED, INCLUDING BUT NOT LIMITED TO THE WARRANTIES OF MERCHANTABILITY, FITNESS FOR A PARTICULAR PURPOSE AND NONINFRINGEMENT. IN NO EVENT SHALL THE AUTHORS OR COPYRIGHT HOLDERS BE LIABLE FOR ANY CLAIM, DAMAGES OR OTHER LIABILITY, WHETHER IN AN ACTION OF CONTRACT, TORT OR OTHERWISE, ARISING FROM, OUT OF OR IN CONNECTION WITH THE MATERIALS OR THE USE OR OTHER DEALINGS IN THE MATERIALS.

\*\*\*\*\*\*\*\*\*\*\*\*\*\*\*\*\*\*\*\*\*\*\*\*\*\*\*\*\*\*\*\*\*\*\*\*\*\*\*\*\*\*\*\*\*\*\*\*\*\*\*\*\*\*\*\*\*\*\*\*\*\*\*\*\*\*\*\*\*\*\*\*\*\*\*\*\*

 $\overline{\phantom{a}}$ 

## Mozilla Public Suffix List

### Public Suffix Notice  $\ddot{\phantom{0}}$ 

You are receiving a copy of the Mozilla Public Suffix List in the following

file: <java-home>/lib/security/public\_suffix\_list.dat. The terms of the Oracle license do NOT apply to this file; it is licensed under the Mozilla Public License 2.0, separately from the Oracle programs you receive. If you do not wish to use the Public Suffix List, you may remove the <java-home>/lib/security/public\_suffix\_list.dat file.

The Source Code of this file is available under the Mozilla Public License, v. 2.0 and is located at https://raw.githubusercontent.com/publicsuffix/list/3c213aab32b3c014f171b1673d4ce9b5cd72bf1c/public\_suffix\_li st.dat. If a copy of the MPL was not distributed with this file, you can obtain one at https://mozilla.org/MPL/2.0/.

Software distributed under the License is distributed on an "AS IS" basis, WITHOUT WARRANTY OF ANY KIND, either express or implied. See the License for the specific language governing rights and limitations under the License.  $\mathbf{1}$ 

### MPL v2.0

 $\ddot{\phantom{0}}$ 

Mozilla Public License Version 2.0

==================================

1. Definitions

--------------

1.1. "Contributor"

 means each individual or legal entity that creates, contributes to the creation of, or owns Covered Software.

## 1.2. "Contributor Version"

 means the combination of the Contributions of others (if any) used by a Contributor and that particular Contributor's Contribution.

1.3. "Contribution"

means Covered Software of a particular Contributor.

1.4. "Covered Software"

 means Source Code Form to which the initial Contributor has attached the notice in Exhibit A, the Executable Form of such Source Code Form, and Modifications of such Source Code Form, in each case including portions thereof.

- 1.5. "Incompatible With Secondary Licenses" means
	- (a) that the initial Contributor has attached the notice described

in Exhibit B to the Covered Software; or

(b) that the Covered

 Software was made available under the terms of version 1.1 or earlier of the License, but not also under the terms of a Secondary License.

1.6. "Executable Form"

means any form of the work other than Source Code Form.

1.7. "Larger Work"

 means a work that combines Covered Software with other material, in a separate file or files, that is not Covered Software.

1.8. "License" means this document.

1.9. "Licensable"

 means having the right to grant, to the maximum extent possible, whether at the time of the initial grant or subsequently, any and all of the rights conveyed by this License.

1.10. "Modifications"

means any of the following:

- (a) any file in Source Code Form that results from an addition to, deletion from, or modification of the contents of Covered Software; or
- (b) any new file in Source Code Form that contains any Covered Software.
- 1.11. "Patent Claims" of a Contributor

means any patent

 claim(s), including without limitation, method, process, and apparatus claims, in any patent Licensable by such Contributor that would be infringed, but for the grant of the License, by the making, using, selling, offering for sale, having made, import, or transfer of either its Contributions or its Contributor Version.

1.12. "Secondary License"

 means either the GNU General Public License, Version 2.0, the GNU Lesser General Public License, Version 2.1, the GNU Affero General Public License, Version 3.0, or any later versions of those licenses.

1.13. "Source Code Form"

means the form of the work preferred for making modifications.

1.14. "You" (or "Your")

 means an individual or a legal entity exercising rights under this License. For legal entities, "You" includes any entity that controls, is controlled by, or is under common control with You. For purposes of this definition, "control" means (a) the power, direct or indirect,

 to cause the direction or management of such entity, whether by contract or otherwise, or (b) ownership of more than fifty percent (50%) of the outstanding shares or beneficial ownership of such entity.

## 2. License Grants and Conditions

--------------------------------

2.1. Grants

Each Contributor hereby grants You a world-wide, royalty-free, non-exclusive license:

- (a) under intellectual property rights (other than patent or trademark) Licensable by such Contributor to use, reproduce, make available, modify, display, perform, distribute, and otherwise exploit its Contributions, either on an unmodified basis, with Modifications, or as part of a Larger Work; and
- (b) under Patent Claims of such Contributor to make, use, sell, offer for sale, have made, import, and otherwise transfer either its Contributions or its Contributor Version.

2.2. Effective Date

The licenses granted in Section 2.1 with respect to any Contribution become effective for each Contribution on the date the Contributor first distributes such Contribution.

2.3. Limitations on Grant Scope

The licenses granted in this Section 2 are the only rights granted under this License. No additional rights or licenses will be implied from the distribution or licensing of Covered Software under this License. Notwithstanding Section 2.1(b) above, no patent license is granted by a Contributor:

(a) for any code that a Contributor has removed from Covered Software; or

- (b) for infringements caused by: (i) Your and any other third party's modifications of Covered Software, or (ii) the combination of its Contributions with other software (except as part of its Contributor Version); or
- (c) under Patent Claims infringed by Covered Software in the absence of its Contributions.

This License does not grant any rights in the trademarks, service marks, or logos of any Contributor (except as may be necessary to comply with the notice requirements in Section 3.4).

## 2.4. Subsequent Licenses

No Contributor makes additional grants as a result of Your choice to distribute the Covered Software under a subsequent version of this License (see Section 10.2) or under the terms of a Secondary License (if permitted under the terms of Section 3.3).

## 2.5. Representation

Each Contributor represents that the Contributor believes its Contributions are its original creation(s) or it has sufficient rights to grant the rights to its Contributions conveyed by this License.

## 2.6. Fair Use

This License is not intended to limit any rights You have under applicable copyright doctrines of fair use, fair dealing, or other equivalents.

## 2.7. Conditions

Sections 3.1, 3.2, 3.3, and 3.4 are conditions of the licenses granted in Section 2.1.

## 3. Responsibilities

-------------------

3.1. Distribution of Source Form

All distribution of Covered Software in Source Code Form, including any Modifications that You create or to which You contribute, must be under the terms

 of this License. You must inform recipients that the Source Code Form of the Covered Software is governed by the terms of this License, and how they can obtain a copy of this License. You may not attempt to alter or restrict the recipients' rights in the Source Code Form.

## 3.2. Distribution of Executable Form

If You distribute Covered Software in Executable Form then:

- (a) such Covered Software must also be made available in Source Code Form, as described in Section 3.1, and You must inform recipients of the Executable Form how they can obtain a copy of such Source Code Form by reasonable means in a timely manner, at a charge no more than the cost of distribution to the recipient; and
- (b) You may distribute such Executable Form under the terms of this License, or sublicense it under different terms, provided that the license for the Executable Form does not attempt to limit or alter the recipients' rights in the Source Code Form under this License.

## 3.3.

Distribution of a Larger Work

You may create and distribute a Larger Work under terms of Your choice, provided that You also comply with the requirements of this License for the Covered Software. If the Larger Work is a combination of Covered Software with a work governed by one or more Secondary Licenses, and the Covered Software is not Incompatible With Secondary Licenses, this License permits You to additionally distribute such Covered Software under the terms of such Secondary License(s), so that the recipient of the Larger Work may, at their option, further distribute the Covered Software under the terms of either this License or such Secondary License(s).

## 3.4. Notices

You may not remove or alter the substance of any license notices (including copyright notices, patent notices, disclaimers of warranty, or limitations of liability) contained within the Source Code Form of the Covered Software, except that You may alter any license notices to the extent required to remedy known factual inaccuracies.

## 3.5. Application of Additional Terms

You may choose to offer, and to charge a fee for, warranty, support, indemnity or liability obligations to one or more recipients of Covered Software. However, You may do so only on Your own behalf, and not on behalf of any Contributor. You must make it absolutely clear that any

such warranty, support, indemnity, or liability obligation is offered by You alone, and You hereby agree to indemnify every Contributor for any liability incurred by such Contributor as a result of warranty, support, indemnity or liability terms You offer. You may include additional disclaimers of warranty and limitations of liability specific to any jurisdiction.

4. Inability to Comply Due to Statute or Regulation ---------------------------------------------------

If it is impossible for You to comply with any of the terms of this License with respect to some or all of the Covered Software due to statute, judicial order, or regulation then You must: (a) comply with

the terms of this License to the maximum extent possible; and (b) describe the limitations and the code they affect. Such description must be placed in a text file included with all distributions of the Covered Software under this License. Except to the extent prohibited by statute or regulation, such description must be sufficiently detailed for a recipient of ordinary skill to be able to understand it.

#### 5. Termination

--------------

5.1. The rights granted under this License will terminate automatically if You fail to comply with any of its terms. However, if You become compliant, then the rights granted under this License from a particular Contributor are reinstated (a) provisionally, unless and until such Contributor explicitly and finally terminates Your grants, and (b) on an ongoing basis, if such Contributor fails to notify You of the non-compliance by some reasonable means prior to 60 days after You have come back into compliance. Moreover, Your grants from a particular

Contributor are reinstated on an ongoing basis if such Contributor notifies You of the non-compliance by some reasonable means, this is the first time You have received notice of non-compliance with this License from such Contributor, and You become compliant prior to 30 days after Your receipt of the notice.

5.2. If You initiate litigation against any entity by asserting a patent infringement claim (excluding declaratory judgment actions, counter-claims, and cross-claims) alleging that a Contributor Version directly or indirectly infringes any patent, then the rights granted to You by any and all Contributors for the Covered Software under Section 2.1 of this License shall terminate.

5.3. In the event of termination under Sections 5.1 or 5.2 above, all end user license agreements (excluding distributors and resellers) which have been validly granted by You or Your distributors under this License prior to termination shall survive termination.

\*\*\*\*\*\*\*\*\*\*\*\*\*\*\*\*\*\*\*\*\*\*\*\*\*\*\*\*\*\*\*\*\*\*\*\*\*\*\*\*\*\*\*\*\*\*\*\*\*\*\*\*\*\*\*\*\*\*\*\*\*\*\*\*\*\*\*\*\*\*\*\* \*  $*$ \* 6. Disclaimer of Warranty \*  $\mathcal{L}^{\mathcal{L}}$  $*$ \* Covered Software is provided under this License on an "as is" \* \* basis, without warranty of any kind, either expressed, implied, or \* \* statutory, including, without limitation, warranties that the \* \* Covered Software is free of defects, merchantable, fit for a \* \* particular purpose or non-infringing. The entire risk as to the \* quality and performance of the Covered Software is with You. \* Should any Covered Software prove defective in any respect, You \* \* (not any Contributor) assume the cost of any necessary servicing, \* \* repair, or correction. This disclaimer of warranty constitutes an \* \* essential part of this License. No use of any Covered Software is \* \* authorized under this License except under this disclaimer. \*  $*$ \*\*\*\*\*\*\*\*\*\*\*\*\*\*\*\*\*\*\*\*\*\*\*\*\*\*\*\*\*\*\*\*\*\*\*\*\*\*\*\*\*\*\*\*\*\*\*\*\*\*\*\*\*\*\*\*\*\*\*\*\*\*\*\*\*\*\*\*\*\*\*\* \*\*\*\*\*\*\*\*\*\*\*\*\*\*\*\*\*\*\*\*\*\*\*\*\*\*\*\*\*\*\*\*\*\*\*\*\*\*\*\*\*\*\*\*\*\*\*\*\*\*\*\*\*\*\*\*\*\*\*\*\*\*\*\*\*\*\*\*\*\*\*\*  $*$ \* 7. Limitation of Liability \*  $*$  -------------------------- $*$ \* Under no circumstances and under no legal theory, whether tort \* \* (including negligence), contract, or otherwise, shall any \* \* Contributor, or anyone who distributes Covered Software as \* \* permitted above, be liable to You for any direct, indirect, \* \* special, incidental, or consequential damages of any character \* including, without limitation, damages for lost profits, loss of \* \* goodwill, work stoppage, computer failure or malfunction, or any \* \* and all other commercial damages or losses, even if such party \* shall have been informed of the possibility of such damages. This \* \* limitation of liability shall not apply to liability for death or \* \* personal injury resulting from such party's negligence to the \* extent applicable law prohibits such limitation. Some  $*$ \* jurisdictions do not allow the exclusion or limitation of \* \* incidental or consequential damages, so this exclusion and \* limitation may not apply to You.  $*$ \*\*\*\*\*\*\*\*\*\*\*\*\*\*\*\*\*\*\*\*\*\*\*\*\*\*\*\*\*\*\*\*\*\*\*\*\*\*\*\*\*\*\*\*\*\*\*\*\*\*\*\*\*\*\*\*\*\*\*\*\*\*\*\*\*\*\*\*\*\*\*\*

#### 8. Litigation

-------------

Any litigation relating to this License may be brought only in the courts

 of a jurisdiction where the defendant maintains its principal place of business and such litigation shall be governed by laws of that jurisdiction, without reference to its conflict-of-law provisions. Nothing in this Section shall prevent a party's ability to bring cross-claims or counter-claims.

## 9. Miscellaneous

----------------

This License represents the complete agreement concerning the subject matter hereof. If any provision of this License is held to be unenforceable, such provision shall be reformed only to the extent necessary to make it enforceable. Any law or regulation which provides that the language of a contract shall be construed against the drafter shall not be used to construe this License against a Contributor.

## 10. Versions of the License

---------------------------

## 10.1. New Versions

Mozilla Foundation is the license steward. Except as provided in Section 10.3, no one other than the license steward has the right to modify or publish new versions of this License. Each version will be given a distinguishing version number.

10.2. Effect of New Versions

You may distribute the Covered Software under the terms of the version of the License under which You originally received the Covered Software, or under the terms of any subsequent version published by the license steward.

## 10.3. Modified Versions

If you create software not governed by this License, and you want to create a new license for such software, you may create and use a modified version of this License if you rename the license and remove any references to the name of the license steward (except to note that such modified license differs from this License).

10.4. Distributing Source Code Form that is Incompatible With Secondary

#### Licenses

If You choose to distribute Source Code Form that is Incompatible With Secondary Licenses under the terms of this version of the License, the notice described in Exhibit B of this License must be attached.

Exhibit A - Source Code Form License Notice  $-$ 

 This Source Code Form is subject to the terms of the Mozilla Public License, v. 2.0. If a copy of the MPL was not distributed with this file, You can obtain one at https://mozilla.org/MPL/2.0/.

If it is not possible or desirable to put the notice in a particular file, then You may include the notice in a location (such as a LICENSE file in a relevant directory) where a recipient would be likely to look for such a notice.

You may add additional accurate notices of copyright ownership.

Exhibit B - "Incompatible With Secondary Licenses" Notice ---------------------------------------------------------

 This Source Code Form is "Incompatible With Secondary Licenses", as defined by the Mozilla Public License, v. 2.0.

 $\ddotsc$ 

## **1.715 netty-handler 4.1.100.Final 1.715.1 Available under license :**

No license file was found, but licenses were detected in source scan.

/\*

\* Copyright 2013 The Netty Project

\*

\* The Netty Project licenses this file to you under the Apache License,

\* version 2.0 (the "License"); you may not use this file except in compliance

\* with the License. You may obtain a copy of the License at:

\*

\* https://www.apache.org/licenses/LICENSE-2.0

\*

\* Unless required by applicable law or agreed to in writing, software

\* distributed under the License is distributed on an "AS IS" BASIS, WITHOUT

\* WARRANTIES OR CONDITIONS OF ANY KIND, either express or implied. See the

\* License for the specific language governing permissions and limitations

\* under the License.

\*/

Found in path(s):

\* /opt/cola/permits/1824197368\_1697526507.6772025/0/netty-handler-4-1-100-final-sourcesjar/io/netty/handler/ssl/SslHandshakeCompletionEvent.java No license file was found, but licenses were detected in source scan.

 $\lt$  --

~ Copyright 2012 The Netty Project

 $\sim$ 

~ The Netty Project licenses this file to you under the Apache License,

 $\sim$  version 2.0 (the "License"); you may not use this file except in compliance

~ with the License. You may obtain a copy of the License at:

 $\sim$ 

~ https://www.apache.org/licenses/LICENSE-2.0

 $\sim$ 

~ Unless required by applicable law or agreed to in writing, software

~ distributed under the License is distributed on an "AS IS" BASIS, WITHOUT

~ WARRANTIES OR CONDITIONS OF ANY KIND, either express or implied. See the

~ License for the specific language governing permissions and limitations

~ under the License.

-->

Found in path(s):

\* /opt/cola/permits/1824197368\_1697526507.6772025/0/netty-handler-4-1-100-final-sources-jar/META-INF/maven/io.netty/netty-handler/pom.xml

No license file was found, but licenses were detected in source scan.

/\*

\* Copyright 2016 The Netty Project

\*

\* The Netty Project licenses this file to you under the Apache License, version

\* 2.0 (the "License"); you may not use this file except in compliance with the

- \* License. You may obtain a copy of the License at:
- \*

\* https://www.apache.org/licenses/LICENSE-2.0

\*

\* Unless required by applicable law or agreed to in writing, software

\* distributed under the License is distributed on an "AS IS" BASIS, WITHOUT

\* WARRANTIES OR CONDITIONS OF ANY KIND, either express or implied. See the

\* License for the specific language governing permissions and limitations under

\* the License.

\*/

Found in path(s):

\* /opt/cola/permits/1824197368\_1697526507.6772025/0/netty-handler-4-1-100-final-sourcesjar/io/netty/handler/flow/FlowControlHandler.java

No license file was found, but licenses were detected in source scan.

\* Copyright 2022 The Netty Project \* The Netty Project licenses this file to you under the Apache License, \* version 2.0 (the "License"); you may not use this file except in compliance \* with the License. You may obtain a copy of the License at:

\* https://www.apache.org/licenses/LICENSE-2.0

\*

\*

/\*

\*

\* Unless required by applicable law or agreed to in writing, software

\* distributed under the License is distributed on an "AS IS" BASIS, WITHOUT

\* WARRANTIES OR CONDITIONS OF ANY KIND, either express or implied. See the

\* License for the specific language governing permissions and limitations

\* under the License.

\*/

Found in path(s):

\* /opt/cola/permits/1824197368\_1697526507.6772025/0/netty-handler-4-1-100-final-sources-

jar/io/netty/handler/ssl/OpenSslCertificateCompressionAlgorithm.java

\* /opt/cola/permits/1824197368\_1697526507.6772025/0/netty-handler-4-1-100-final-sources-

jar/io/netty/handler/ssl/BouncyCastlePemReader.java

No license file was found, but licenses were detected in source scan.

/\*

\* Copyright 2015 The Netty Project

\*

\* The Netty Project licenses this file to you under the Apache License,

\* version 2.0 (the "License"); you may not use this file except in compliance

\* with the License. You may obtain a copy of the License at:

\*

\* https://www.apache.org/licenses/LICENSE-2.0

\*

\* Unless required by applicable law or agreed to in writing, software

\* distributed under the License is distributed on an "AS IS" BASIS, WITHOUT

\* WARRANTIES OR CONDITIONS OF ANY KIND, either express or implied. See the

\* License for the specific language governing permissions and limitations

\* under the License.

\*/

Found in path(s):

\* /opt/cola/permits/1824197368\_1697526507.6772025/0/netty-handler-4-1-100-final-sourcesjar/io/netty/handler/ssl/SslContextBuilder.java

\* /opt/cola/permits/1824197368\_1697526507.6772025/0/netty-handler-4-1-100-final-sources-

jar/io/netty/handler/ssl/ApplicationProtocolNegotiationHandler.java

\*

 /opt/cola/permits/1824197368\_1697526507.6772025/0/netty-handler-4-1-100-final-sourcesjar/io/netty/handler/ssl/ApplicationProtocolAccessor.java

\* /opt/cola/permits/1824197368\_1697526507.6772025/0/netty-handler-4-1-100-final-sourcesjar/io/netty/handler/ssl/OpenSslSessionTicketKey.java

\* /opt/cola/permits/1824197368\_1697526507.6772025/0/netty-handler-4-1-100-final-sourcesjar/io/netty/handler/ssl/ApplicationProtocolNames.java

\* /opt/cola/permits/1824197368\_1697526507.6772025/0/netty-handler-4-1-100-final-sourcesjar/io/netty/handler/ssl/ClientAuth.java

\* /opt/cola/permits/1824197368\_1697526507.6772025/0/netty-handler-4-1-100-final-sourcesjar/io/netty/handler/ssl/util/LazyJavaxX509Certificate.java

No license file was found, but licenses were detected in source scan.

/\*

\* Copyright 2023 The Netty Project

\*

\* The Netty Project licenses this file to you under the Apache License,

\* version 2.0 (the "License"); you may not use this file except in compliance

\* with the License. You may obtain a copy of the License at:

\*

\* https://www.apache.org/licenses/LICENSE-2.0

\*

\* Unless required by applicable law or agreed to in writing, software

\* distributed under the License is distributed on an "AS IS" BASIS, WITHOUT

\* WARRANTIES OR CONDITIONS OF ANY KIND, either express or implied. See the

\* License for the specific language governing permissions and limitations

\* under the License.

\*/

Found in path(s):

\* /opt/cola/permits/1824197368\_1697526507.6772025/0/netty-handler-4-1-100-final-sourcesjar/io/netty/handler/pcap/State.java

No license file was found, but licenses were detected in source scan.

# The Netty Project licenses this file to you under the Apache License,

# version 2.0 (the "License"); you may not use this file except in compliance

# with the License. You may obtain a copy of the License at:

# distributed under the License is distributed on an "AS IS" BASIS, WITHOUT

Found in path(s):

\* /opt/cola/permits/1824197368\_1697526507.6772025/0/netty-handler-4-1-100-final-sources-jar/META-INF/native-image/io.netty/netty-handler/native-image.properties No license file was found, but licenses were detected in source scan.

/\*

\* Copyright 2020 The Netty Project

\*

\* The Netty Project licenses this file to you under the Apache License,

\* version 2.0 (the "License"); you may not use this file except in compliance

\* with the License. You may obtain a copy of the License at:

\*

\* https://www.apache.org/licenses/LICENSE-2.0

\*

\* Unless required by applicable law or agreed to in writing, software

\* distributed under the License is distributed on an "AS IS" BASIS, WITHOUT

\* WARRANTIES OR CONDITIONS OF ANY KIND, either express or implied. See the

\* License for the specific language governing permissions and limitations

\* under the License.

\*/

Found in path(s):

\* /opt/cola/permits/1824197368\_1697526507.6772025/0/netty-handler-4-1-100-final-sourcesjar/io/netty/handler/ipfilter/IpSubnetFilter.java

\* /opt/cola/permits/1824197368\_1697526507.6772025/0/netty-handler-4-1-100-final-sourcesjar/io/netty/handler/ipfilter/IpSubnetFilterRuleComparator.java

\*

 /opt/cola/permits/1824197368\_1697526507.6772025/0/netty-handler-4-1-100-final-sourcesjar/io/netty/handler/ssl/util/FingerprintTrustManagerFactoryBuilder.java

\* /opt/cola/permits/1824197368\_1697526507.6772025/0/netty-handler-4-1-100-final-sourcesjar/io/netty/handler/ssl/SslClosedEngineException.java

\* /opt/cola/permits/1824197368\_1697526507.6772025/0/netty-handler-4-1-100-final-sourcesjar/io/netty/handler/address/ResolveAddressHandler.java

\* /opt/cola/permits/1824197368\_1697526507.6772025/0/netty-handler-4-1-100-final-sourcesjar/io/netty/handler/ssl/SslHandshakeTimeoutException.java

\* /opt/cola/permits/1824197368\_1697526507.6772025/0/netty-handler-4-1-100-final-sources-

jar/io/netty/handler/logging/ByteBufFormat.java

No license file was found, but licenses were detected in source scan.

/\*

\* Copyright 2021 The Netty Project

\*

\* The Netty Project licenses this file to you under the Apache License,

\* version 2.0 (the "License"); you may not use this file except in compliance

\* with the License. You may obtain a copy of the License at:

\*

\* https://www.apache.org/licenses/LICENSE-2.0

\*

\* Unless required by applicable law or agreed to in writing, software

\* distributed under the License is distributed on an "AS IS" BASIS, WITHOUT

\* WARRANTIES OR CONDITIONS OF ANY KIND, either express or implied. See the

\* License for the specific language governing permissions and limitations

\* under the License.

\*/

Found in path(s):

\* /opt/cola/permits/1824197368\_1697526507.6772025/0/netty-handler-4-1-100-final-sourcesjar/io/netty/handler/ssl/OpenSslSessionCache.java

\* /opt/cola/permits/1824197368\_1697526507.6772025/0/netty-handler-4-1-100-final-sourcesjar/io/netty/handler/ssl/BouncyCastleAlpnSslEngine.java

\*

 /opt/cola/permits/1824197368\_1697526507.6772025/0/netty-handler-4-1-100-final-sourcesjar/io/netty/handler/ssl/GroupsConverter.java

\* /opt/cola/permits/1824197368\_1697526507.6772025/0/netty-handler-4-1-100-final-sourcesjar/io/netty/handler/ssl/BouncyCastleAlpnSslUtils.java

\* /opt/cola/permits/1824197368\_1697526507.6772025/0/netty-handler-4-1-100-final-sourcesjar/io/netty/handler/ssl/BouncyCastle.java

\* /opt/cola/permits/1824197368\_1697526507.6772025/0/netty-handler-4-1-100-final-sourcesjar/io/netty/handler/ssl/OpenSslAsyncPrivateKeyMethod.java

\* /opt/cola/permits/1824197368\_1697526507.6772025/0/netty-handler-4-1-100-final-sourcesjar/io/netty/handler/ssl/SslContextOption.java

\* /opt/cola/permits/1824197368\_1697526507.6772025/0/netty-handler-4-1-100-final-sourcesjar/io/netty/handler/ssl/SslProtocols.java

\* /opt/cola/permits/1824197368\_1697526507.6772025/0/netty-handler-4-1-100-final-sourcesjar/io/netty/handler/ssl/OpenSslSessionId.java

\* /opt/cola/permits/1824197368\_1697526507.6772025/0/netty-handler-4-1-100-final-sourcesjar/io/netty/handler/ssl/OpenSslContextOption.java

\*

 /opt/cola/permits/1824197368\_1697526507.6772025/0/netty-handler-4-1-100-final-sourcesjar/io/netty/handler/ssl/Ciphers.java

\* /opt/cola/permits/1824197368\_1697526507.6772025/0/netty-handler-4-1-100-final-sourcesjar/io/netty/handler/ssl/AsyncRunnable.java

\* /opt/cola/permits/1824197368\_1697526507.6772025/0/netty-handler-4-1-100-final-sourcesjar/io/netty/handler/ssl/OpenSslClientSessionCache.java

No license file was found, but licenses were detected in source scan.

/\*

\* Copyright 2022 The Netty Project

\*

\* The Netty Project licenses this file to you under the Apache License, version

\* 2.0 (the "License"); you may not use this file except in compliance with the

- \* License. You may obtain a copy of the License at:
- \*

\* https://www.apache.org/licenses/LICENSE-2.0

\*

\* Unless required by applicable law or agreed to in writing, software

\* distributed under the License is distributed on an "AS IS" BASIS, WITHOUT

\* WARRANTIES OR CONDITIONS OF ANY KIND, either express or implied. See the

\* License for the specific language governing permissions and limitations under

\* the License.

\*/

Found in path(s):

\* /opt/cola/permits/1824197368\_1697526507.6772025/0/netty-handler-4-1-100-final-sourcesjar/io/netty/handler/ssl/OpenSslCertificateCompressionConfig.java

No license file was found, but licenses were detected in source scan.

/\*

\* Copyright 2017 The Netty Project

\*

\* The Netty Project licenses this file to you under the Apache License,

\* version 2.0 (the "License"); you may not use this file except in compliance

\* with the License. You may obtain a copy of the License at:

\*

\* https://www.apache.org/licenses/LICENSE-2.0

\*

\* Unless required by applicable law or agreed to in writing, software

\* distributed under the License is distributed on an "AS IS" BASIS, WITHOUT

\* WARRANTIES OR CONDITIONS OF ANY KIND, either express or implied. See the

\* License for the specific language governing permissions and limitations

\* under the License.

\*/

Found in path(s):

\* /opt/cola/permits/1824197368\_1697526507.6772025/0/netty-handler-4-1-100-final-sourcesjar/io/netty/handler/ssl/SslCompletionEvent.java

\* /opt/cola/permits/1824197368\_1697526507.6772025/0/netty-handler-4-1-100-final-sourcesjar/io/netty/handler/ssl/ConscryptAlpnSslEngine.java

\*

 /opt/cola/permits/1824197368\_1697526507.6772025/0/netty-handler-4-1-100-final-sourcesjar/io/netty/handler/ssl/ocsp/OcspClientHandler.java

\* /opt/cola/permits/1824197368\_1697526507.6772025/0/netty-handler-4-1-100-final-sourcesjar/io/netty/handler/ssl/SslClientHelloHandler.java

\* /opt/cola/permits/1824197368\_1697526507.6772025/0/netty-handler-4-1-100-final-sourcesjar/io/netty/handler/ssl/Conscrypt.java

\* /opt/cola/permits/1824197368\_1697526507.6772025/0/netty-handler-4-1-100-final-sourcesjar/io/netty/handler/ssl/SslCloseCompletionEvent.java

\* /opt/cola/permits/1824197368\_1697526507.6772025/0/netty-handler-4-1-100-final-sourcesjar/io/netty/handler/ssl/AbstractSniHandler.java

\* /opt/cola/permits/1824197368\_1697526507.6772025/0/netty-handler-4-1-100-final-sourcesjar/io/netty/handler/ssl/OptionalSslHandler.java

\* /opt/cola/permits/1824197368\_1697526507.6772025/0/netty-handler-4-1-100-final-sourcesjar/io/netty/handler/ssl/JdkAlpnSslUtils.java

\* /opt/cola/permits/1824197368\_1697526507.6772025/0/netty-handler-4-1-100-final-sourcesjar/io/netty/handler/ssl/SniCompletionEvent.java

\*

 /opt/cola/permits/1824197368\_1697526507.6772025/0/netty-handler-4-1-100-final-sourcesjar/io/netty/handler/ssl/JdkAlpnSslEngine.java

\* /opt/cola/permits/1824197368\_1697526507.6772025/0/netty-handler-4-1-100-final-sourcesjar/io/netty/handler/ssl/ocsp/package-info.java

No license file was found, but licenses were detected in source scan.

/\*

\* Copyright 2023 The Netty Project

\*

\* The Netty Project licenses this file to you under the Apache License,

\* version 2.0 (the "License"); you may not use this file except in compliance

\* with the License. You may obtain a copy of the License at:

\*

\* https://www.apache.org/licenses/LICENSE-2.0

\*

\* Unless required by applicable law or agreed to in writing, software

\* distributed under the License is distributed on an "AS IS" BASIS, WITHOUT

\* WARRANTIES OR CONDITIONS OF ANY KIND, either express or implied. See the

\* License for the specific language governing permissions and limitations

\* under the License.

\*/

Found in path(s):

\* /opt/cola/permits/1824197368\_1697526507.6772025/0/netty-handler-4-1-100-final-sourcesjar/io/netty/handler/ssl/StacklessSSLHandshakeException.java \* /opt/cola/permits/1824197368\_1697526507.6772025/0/netty-handler-4-1-100-final-sourcesjar/io/netty/handler/ssl/EnhancingX509ExtendedTrustManager.java No license file was found, but licenses were detected in source scan.

/\*

\* Copyright 2020 The Netty Project

\*

\* The Netty Project licenses this file to you under the Apache License,

\* version 2.0 (the "License"); you may not use this file except in compliance

\* with the License. You may obtain a copy of the License at:

\*

\* https://www.apache.org/licenses/LICENSE-2.0

\*

\* Unless required by applicable law or agreed to in writing, software

\* distributed under the License is distributed on an "AS IS" BASIS, WITHOUT

\* WARRANTIES OR CONDITIONS OF ANY KIND, either express or implied. See the

\* License for the specific language governing permissions and limitations

\* under the License.

\*/

\*

Found in path(s):

\* /opt/cola/permits/1824197368\_1697526507.6772025/0/netty-handler-4-1-100-final-sourcesjar/io/netty/handler/pcap/EthernetPacket.java

\* /opt/cola/permits/1824197368\_1697526507.6772025/0/netty-handler-4-1-100-final-sourcesjar/io/netty/handler/pcap/PcapWriter.java

\* /opt/cola/permits/1824197368\_1697526507.6772025/0/netty-handler-4-1-100-final-sourcesjar/io/netty/handler/pcap/PcapWriteHandler.java

 /opt/cola/permits/1824197368\_1697526507.6772025/0/netty-handler-4-1-100-final-sourcesjar/io/netty/handler/pcap/package-info.java

\* /opt/cola/permits/1824197368\_1697526507.6772025/0/netty-handler-4-1-100-final-sourcesjar/io/netty/handler/pcap/PcapHeaders.java

\* /opt/cola/permits/1824197368\_1697526507.6772025/0/netty-handler-4-1-100-final-sourcesjar/io/netty/handler/pcap/TCPPacket.java

\* /opt/cola/permits/1824197368\_1697526507.6772025/0/netty-handler-4-1-100-final-sourcesjar/io/netty/handler/pcap/UDPPacket.java

\* /opt/cola/permits/1824197368\_1697526507.6772025/0/netty-handler-4-1-100-final-sourcesjar/io/netty/handler/pcap/IPPacket.java

No license file was found, but licenses were detected in source scan.

/\*

- \* Copyright 2012 The Netty Project
- \*

\* The Netty Project licenses this file to you under the Apache License,

\* version 2.0 (the "License"); you may not use this file except in compliance

\* with the License. You may obtain a copy of the License at:

\*

\* https://www.apache.org/licenses/LICENSE-2.0

\*

\* Unless required by applicable law or agreed to in writing, software

\* distributed under the License is distributed on an "AS IS" BASIS, WITHOUT

\* WARRANTIES OR CONDITIONS OF ANY KIND, either express or implied. See the

\* License for the specific language governing permissions and limitations

\* under the License.

\*/

Found in path(s):

\* /opt/cola/permits/1824197368\_1697526507.6772025/0/netty-handler-4-1-100-final-sourcesjar/io/netty/handler/timeout/ReadTimeoutHandler.java

\* /opt/cola/permits/1824197368\_1697526507.6772025/0/netty-handler-4-1-100-final-sourcesjar/io/netty/handler/logging/package-info.java

\*

 /opt/cola/permits/1824197368\_1697526507.6772025/0/netty-handler-4-1-100-final-sourcesjar/io/netty/handler/stream/package-info.java

\* /opt/cola/permits/1824197368\_1697526507.6772025/0/netty-handler-4-1-100-final-sourcesjar/io/netty/handler/timeout/IdleStateEvent.java

\* /opt/cola/permits/1824197368\_1697526507.6772025/0/netty-handler-4-1-100-final-sourcesjar/io/netty/handler/stream/ChunkedStream.java

\* /opt/cola/permits/1824197368\_1697526507.6772025/0/netty-handler-4-1-100-final-sourcesjar/io/netty/handler/ssl/package-info.java

\* /opt/cola/permits/1824197368\_1697526507.6772025/0/netty-handler-4-1-100-final-sourcesjar/io/netty/handler/timeout/WriteTimeoutException.java

\* /opt/cola/permits/1824197368\_1697526507.6772025/0/netty-handler-4-1-100-final-sourcesjar/io/netty/handler/timeout/package-info.java

\* /opt/cola/permits/1824197368\_1697526507.6772025/0/netty-handler-4-1-100-final-sourcesjar/io/netty/handler/timeout/IdleState.java

\* /opt/cola/permits/1824197368\_1697526507.6772025/0/netty-handler-4-1-100-final-sourcesjar/io/netty/handler/ssl/util/package-info.java

\*

 /opt/cola/permits/1824197368\_1697526507.6772025/0/netty-handler-4-1-100-final-sourcesjar/io/netty/handler/stream/ChunkedInput.java

\* /opt/cola/permits/1824197368\_1697526507.6772025/0/netty-handler-4-1-100-final-sourcesjar/io/netty/handler/stream/ChunkedWriteHandler.java

\* /opt/cola/permits/1824197368\_1697526507.6772025/0/netty-handler-4-1-100-final-sourcesjar/io/netty/handler/timeout/IdleStateHandler.java

\* /opt/cola/permits/1824197368\_1697526507.6772025/0/netty-handler-4-1-100-final-sourcesjar/io/netty/handler/stream/ChunkedNioStream.java

\* /opt/cola/permits/1824197368\_1697526507.6772025/0/netty-handler-4-1-100-final-sourcesjar/io/netty/handler/timeout/TimeoutException.java

\* /opt/cola/permits/1824197368\_1697526507.6772025/0/netty-handler-4-1-100-final-sourcesjar/io/netty/handler/logging/LogLevel.java

\* /opt/cola/permits/1824197368\_1697526507.6772025/0/netty-handler-4-1-100-final-sourcesjar/io/netty/handler/timeout/ReadTimeoutException.java

\*

 /opt/cola/permits/1824197368\_1697526507.6772025/0/netty-handler-4-1-100-final-sourcesjar/io/netty/handler/stream/ChunkedNioFile.java

\* /opt/cola/permits/1824197368\_1697526507.6772025/0/netty-handler-4-1-100-final-sourcesjar/io/netty/handler/ssl/NotSslRecordException.java

\* /opt/cola/permits/1824197368\_1697526507.6772025/0/netty-handler-4-1-100-final-sourcesjar/io/netty/handler/timeout/WriteTimeoutHandler.java

\* /opt/cola/permits/1824197368\_1697526507.6772025/0/netty-handler-4-1-100-final-sourcesjar/io/netty/handler/stream/ChunkedFile.java

\* /opt/cola/permits/1824197368\_1697526507.6772025/0/netty-handler-4-1-100-final-sourcesjar/io/netty/handler/logging/LoggingHandler.java

\* /opt/cola/permits/1824197368\_1697526507.6772025/0/netty-handler-4-1-100-final-sourcesjar/io/netty/handler/ssl/SslHandler.java

No license file was found, but licenses were detected in source scan.

/\*

\* Copyright 2014 The Netty Project

\*

\* The Netty Project licenses this file to you under the Apache License,

\* version 2.0 (the "License"); you may not use this file except in compliance

\* with the License. You may obtain a copy of the License at:

\*

\* https://www.apache.org/licenses/LICENSE-2.0

\*

\* Unless required by applicable law or agreed to in writing, software

\* distributed under the License is distributed on an "AS IS" BASIS, WITHOUT

\* WARRANTIES OR CONDITIONS OF ANY KIND, either express or implied. See the

\* License for the specific language governing permissions and limitations

\* under the License.

\*/

// Try the OpenJDK's proprietary implementation.

Found in path(s):

\* /opt/cola/permits/1824197368\_1697526507.6772025/0/netty-handler-4-1-100-final-sourcesjar/io/netty/handler/ssl/util/SelfSignedCertificate.java No license file was found, but licenses were detected in source scan.

/\*

\* Copyright 2014 The Netty Project

\*

\* The Netty Project licenses this file to you under the Apache License,

\* version 2.0 (the "License"); you may not use this file except in compliance

\* with the License. You may obtain a copy of the License at:

\*

\* https://www.apache.org/licenses/LICENSE-2.0

\*

\* Unless required by applicable law or agreed to in writing, software

\* distributed under the License is distributed on an "AS IS" BASIS, WITHOUT

\* WARRANTIES OR CONDITIONS OF ANY KIND, either express or implied. See the

\* License for the specific language governing permissions and limitations

\* under the License.

\*/

Found in path(s):

\* /opt/cola/permits/1824197368\_1697526507.6772025/0/netty-handler-4-1-100-final-sourcesjar/io/netty/handler/ssl/OpenSslEngineMap.java

\* /opt/cola/permits/1824197368\_1697526507.6772025/0/netty-handler-4-1-100-final-sourcesjar/io/netty/handler/ssl/IdentityCipherSuiteFilter.java

\*

 /opt/cola/permits/1824197368\_1697526507.6772025/0/netty-handler-4-1-100-final-sourcesjar/io/netty/handler/ipfilter/UniqueIpFilter.java

\* /opt/cola/permits/1824197368\_1697526507.6772025/0/netty-handler-4-1-100-final-sourcesjar/io/netty/handler/ssl/SslContext.java

\* /opt/cola/permits/1824197368\_1697526507.6772025/0/netty-handler-4-1-100-final-sourcesjar/io/netty/handler/ssl/OpenSslEngine.java

\* /opt/cola/permits/1824197368\_1697526507.6772025/0/netty-handler-4-1-100-final-sourcesjar/io/netty/handler/ssl/OpenSslApplicationProtocolNegotiator.java

\* /opt/cola/permits/1824197368\_1697526507.6772025/0/netty-handler-4-1-100-final-sourcesjar/io/netty/handler/ssl/PemReader.java

\* /opt/cola/permits/1824197368\_1697526507.6772025/0/netty-handler-4-1-100-final-sourcesjar/io/netty/handler/ipfilter/IpFilterRule.java

\* /opt/cola/permits/1824197368\_1697526507.6772025/0/netty-handler-4-1-100-final-sourcesjar/io/netty/handler/ssl/SslProvider.java

\* /opt/cola/permits/1824197368\_1697526507.6772025/0/netty-handler-4-1-100-final-sourcesjar/io/netty/handler/ipfilter/RuleBasedIpFilter.java

\*

 /opt/cola/permits/1824197368\_1697526507.6772025/0/netty-handler-4-1-100-final-sourcesjar/io/netty/handler/ssl/OpenSslServerContext.java

\* /opt/cola/permits/1824197368\_1697526507.6772025/0/netty-handler-4-1-100-final-sourcesjar/io/netty/handler/ssl/JettyAlpnSslEngine.java

\* /opt/cola/permits/1824197368\_1697526507.6772025/0/netty-handler-4-1-100-final-sources-

jar/io/netty/handler/ssl/SupportedCipherSuiteFilter.java

\* /opt/cola/permits/1824197368\_1697526507.6772025/0/netty-handler-4-1-100-final-sourcesjar/io/netty/handler/ssl/util/OpenJdkSelfSignedCertGenerator.java

\* /opt/cola/permits/1824197368\_1697526507.6772025/0/netty-handler-4-1-100-final-sourcesjar/io/netty/handler/ssl/ApplicationProtocolNegotiator.java

\* /opt/cola/permits/1824197368\_1697526507.6772025/0/netty-handler-4-1-100-final-sourcesjar/io/netty/handler/ssl/CipherSuiteConverter.java

\* /opt/cola/permits/1824197368\_1697526507.6772025/0/netty-handler-4-1-100-final-sourcesjar/io/netty/handler/ssl/util/LazyX509Certificate.java

\*

 /opt/cola/permits/1824197368\_1697526507.6772025/0/netty-handler-4-1-100-final-sourcesjar/io/netty/handler/ssl/CipherSuiteFilter.java

\* /opt/cola/permits/1824197368\_1697526507.6772025/0/netty-handler-4-1-100-final-sourcesjar/io/netty/handler/ssl/Java7SslParametersUtils.java

\* /opt/cola/permits/1824197368\_1697526507.6772025/0/netty-handler-4-1-100-final-sourcesjar/io/netty/handler/ssl/OpenSslServerSessionContext.java

\* /opt/cola/permits/1824197368\_1697526507.6772025/0/netty-handler-4-1-100-final-sourcesjar/io/netty/handler/traffic/GlobalChannelTrafficCounter.java

\* /opt/cola/permits/1824197368\_1697526507.6772025/0/netty-handler-4-1-100-final-sourcesjar/io/netty/handler/ipfilter/IpFilterRuleType.java

\* /opt/cola/permits/1824197368\_1697526507.6772025/0/netty-handler-4-1-100-final-sourcesjar/io/netty/handler/ipfilter/package-info.java

\* /opt/cola/permits/1824197368\_1697526507.6772025/0/netty-handler-4-1-100-final-sourcesjar/io/netty/handler/ssl/JdkBaseApplicationProtocolNegotiator.java

\*

 /opt/cola/permits/1824197368\_1697526507.6772025/0/netty-handler-4-1-100-final-sourcesjar/io/netty/handler/ssl/OpenSslNpnApplicationProtocolNegotiator.java

\* /opt/cola/permits/1824197368\_1697526507.6772025/0/netty-handler-4-1-100-final-sourcesjar/io/netty/handler/ssl/SniHandler.java

\* /opt/cola/permits/1824197368\_1697526507.6772025/0/netty-handler-4-1-100-final-sourcesjar/io/netty/handler/ssl/SslUtils.java

\* /opt/cola/permits/1824197368\_1697526507.6772025/0/netty-handler-4-1-100-final-sourcesjar/io/netty/handler/ipfilter/AbstractRemoteAddressFilter.java

\* /opt/cola/permits/1824197368\_1697526507.6772025/0/netty-handler-4-1-100-final-sourcesjar/io/netty/handler/ssl/JdkSslClientContext.java

\* /opt/cola/permits/1824197368\_1697526507.6772025/0/netty-handler-4-1-100-final-sourcesjar/io/netty/handler/ssl/JdkSslContext.java

\* /opt/cola/permits/1824197368\_1697526507.6772025/0/netty-handler-4-1-100-final-sourcesjar/io/netty/handler/ssl/JdkSslEngine.java

\*

 /opt/cola/permits/1824197368\_1697526507.6772025/0/netty-handler-4-1-100-final-sourcesjar/io/netty/handler/ssl/util/ThreadLocalInsecureRandom.java

\* /opt/cola/permits/1824197368\_1697526507.6772025/0/netty-handler-4-1-100-final-sourcesjar/io/netty/handler/ssl/JettyNpnSslEngine.java

\* /opt/cola/permits/1824197368\_1697526507.6772025/0/netty-handler-4-1-100-final-sourcesjar/io/netty/handler/ssl/OpenSsl.java

\* /opt/cola/permits/1824197368\_1697526507.6772025/0/netty-handler-4-1-100-final-sourcesjar/io/netty/handler/ssl/OpenSslDefaultApplicationProtocolNegotiator.java

\* /opt/cola/permits/1824197368\_1697526507.6772025/0/netty-handler-4-1-100-final-sourcesjar/io/netty/handler/ssl/OpenSslSessionStats.java

\* /opt/cola/permits/1824197368\_1697526507.6772025/0/netty-handler-4-1-100-final-sourcesjar/io/netty/handler/ssl/util/SimpleTrustManagerFactory.java

\* /opt/cola/permits/1824197368\_1697526507.6772025/0/netty-handler-4-1-100-final-sourcesjar/io/netty/handler/ssl/ApplicationProtocolConfig.java

\*

 /opt/cola/permits/1824197368\_1697526507.6772025/0/netty-handler-4-1-100-final-sourcesjar/io/netty/handler/ssl/JdkNpnApplicationProtocolNegotiator.java

\* /opt/cola/permits/1824197368\_1697526507.6772025/0/netty-handler-4-1-100-final-sourcesjar/io/netty/handler/ssl/JdkAlpnApplicationProtocolNegotiator.java

\* /opt/cola/permits/1824197368\_1697526507.6772025/0/netty-handler-4-1-100-final-sourcesjar/io/netty/handler/ssl/util/FingerprintTrustManagerFactory.java

\* /opt/cola/permits/1824197368\_1697526507.6772025/0/netty-handler-4-1-100-final-sourcesjar/io/netty/handler/ssl/JdkDefaultApplicationProtocolNegotiator.java

\* /opt/cola/permits/1824197368\_1697526507.6772025/0/netty-handler-4-1-100-final-sourcesjar/io/netty/handler/ssl/JdkSslServerContext.java

\* /opt/cola/permits/1824197368\_1697526507.6772025/0/netty-handler-4-1-100-final-sourcesjar/io/netty/handler/ssl/ApplicationProtocolUtil.java

\* /opt/cola/permits/1824197368\_1697526507.6772025/0/netty-handler-4-1-100-final-sourcesjar/io/netty/handler/ssl/util/BouncyCastleSelfSignedCertGenerator.java

\*

 /opt/cola/permits/1824197368\_1697526507.6772025/0/netty-handler-4-1-100-final-sourcesjar/io/netty/handler/ssl/util/InsecureTrustManagerFactory.java

\* /opt/cola/permits/1824197368\_1697526507.6772025/0/netty-handler-4-1-100-final-sourcesjar/io/netty/handler/ssl/JdkApplicationProtocolNegotiator.java

\* /opt/cola/permits/1824197368\_1697526507.6772025/0/netty-handler-4-1-100-final-sourcesjar/io/netty/handler/ipfilter/IpSubnetFilterRule.java

\* /opt/cola/permits/1824197368\_1697526507.6772025/0/netty-handler-4-1-100-final-sourcesjar/io/netty/handler/ssl/OpenSslContext.java

\* /opt/cola/permits/1824197368\_1697526507.6772025/0/netty-handler-4-1-100-final-sourcesjar/io/netty/handler/ssl/OpenSslSessionContext.java

\* /opt/cola/permits/1824197368\_1697526507.6772025/0/netty-handler-4-1-100-final-sourcesjar/io/netty/handler/ssl/OpenSslClientContext.java

No license file was found, but licenses were detected in source scan.

## /\*

\* Copyright 2011 The Netty Project

\*

\* The Netty Project licenses this file to you under the Apache License,

\* version 2.0 (the "License"); you may not use this file except in compliance

\* with the License. You may obtain a copy of the License at:

\*

\* https://www.apache.org/licenses/LICENSE-2.0

\*

\* Unless required by applicable law or agreed to in writing, software

\* distributed under the License is distributed on an "AS IS" BASIS, WITHOUT

\* WARRANTIES OR CONDITIONS OF ANY KIND, either express or implied. See the

\* License for the specific language governing permissions and limitations

\* under the License.

\*/

Found in path(s):

\* /opt/cola/permits/1824197368\_1697526507.6772025/0/netty-handler-4-1-100-final-sourcesjar/io/netty/handler/traffic/AbstractTrafficShapingHandler.java No license file was found, but licenses were detected in source scan.

/\*

\* Copyright 2014 The Netty Project

\*

\* The Netty Project licenses this file to you under the Apache License,

\* version 2.0 (the "License"); you may not use this file except in compliance

\* with the License. You may obtain a copy of the License at:

\*

\* https://www.apache.org/licenses/LICENSE-2.0

\*

\* Unless required by applicable law or agreed to in writing, software

\* distributed under the License is distributed on an "AS IS" BASIS, WITHOUT

\* WARRANTIES OR CONDITIONS OF ANY KIND, either express or implied. See the

\* License for the specific language governing permissions and limitations

\* under the License.

\*/

Found in path(s):

\* /opt/cola/permits/1824197368\_1697526507.6772025/0/netty-handler-4-1-100-final-sourcesjar/io/netty/handler/traffic/GlobalChannelTrafficShapingHandler.java No license file was found, but licenses were detected in source scan.

/\*

\* Copyright 2016 The Netty Project

\*

\* The Netty Project licenses this file to you under the Apache License,

\* version 2.0 (the "License"); you may not use this file except in compliance

\* with the License. You may obtain a copy of the License at:

\*

\* https://www.apache.org/licenses/LICENSE-2.0

\*

\* Unless required by applicable law or agreed to in writing, software

\* distributed under the License is distributed on an "AS IS" BASIS, WITHOUT

\* WARRANTIES OR CONDITIONS OF ANY KIND, either express or implied. See the

\* License for the specific language governing permissions and limitations

\* under the License.

\*/

Found in path(s):

\* /opt/cola/permits/1824197368\_1697526507.6772025/0/netty-handler-4-1-100-final-sources-

jar/io/netty/handler/flush/FlushConsolidationHandler.java

\* /opt/cola/permits/1824197368\_1697526507.6772025/0/netty-handler-4-1-100-final-sourcesjar/io/netty/handler/ssl/PemX509Certificate.java

 /opt/cola/permits/1824197368\_1697526507.6772025/0/netty-handler-4-1-100-final-sourcesjar/io/netty/handler/flush/package-info.java

\* /opt/cola/permits/1824197368\_1697526507.6772025/0/netty-handler-4-1-100-final-sourcesjar/io/netty/handler/ssl/PemEncoded.java

\* /opt/cola/permits/1824197368\_1697526507.6772025/0/netty-handler-4-1-100-final-sourcesjar/io/netty/handler/ssl/Java8SslUtils.java

\* /opt/cola/permits/1824197368\_1697526507.6772025/0/netty-handler-4-1-100-final-sourcesjar/io/netty/handler/ssl/OpenSslCertificateException.java

\* /opt/cola/permits/1824197368\_1697526507.6772025/0/netty-handler-4-1-100-final-sourcesjar/io/netty/handler/ssl/ReferenceCountedOpenSslClientContext.java

\* /opt/cola/permits/1824197368\_1697526507.6772025/0/netty-handler-4-1-100-final-sourcesjar/io/netty/handler/ssl/PemValue.java

\* /opt/cola/permits/1824197368\_1697526507.6772025/0/netty-handler-4-1-100-final-sourcesjar/io/netty/handler/ssl/ReferenceCountedOpenSslEngine.java

\* /opt/cola/permits/1824197368\_1697526507.6772025/0/netty-handler-4-1-100-final-sourcesjar/io/netty/handler/ssl/PemPrivateKey.java

\*

\*

 /opt/cola/permits/1824197368\_1697526507.6772025/0/netty-handler-4-1-100-final-sourcesjar/io/netty/handler/ssl/ReferenceCountedOpenSslContext.java

\* /opt/cola/permits/1824197368\_1697526507.6772025/0/netty-handler-4-1-100-final-sourcesjar/io/netty/handler/ssl/ReferenceCountedOpenSslServerContext.java

\* /opt/cola/permits/1824197368\_1697526507.6772025/0/netty-handler-4-1-100-final-sourcesjar/io/netty/handler/ssl/util/X509TrustManagerWrapper.java

\* /opt/cola/permits/1824197368\_1697526507.6772025/0/netty-handler-4-1-100-final-sourcesjar/io/netty/handler/flow/package-info.java

\* /opt/cola/permits/1824197368\_1697526507.6772025/0/netty-handler-4-1-100-final-sourcesjar/io/netty/handler/ssl/OpenSslKeyMaterialManager.java

\* /opt/cola/permits/1824197368\_1697526507.6772025/0/netty-handler-4-1-100-final-sourcesjar/io/netty/handler/ssl/DelegatingSslContext.java

No license file was found, but licenses were detected in source scan.

/\*

\* Copyright 2012 The Netty Project

\*

\* The Netty Project licenses this file to you under the Apache License,

\* version 2.0 (the "License"); you may not use this file except in compliance

\* with the License. You may obtain a copy of the License at:

\*

\* https://www.apache.org/licenses/LICENSE-2.0

\*

\* Unless required by applicable law or agreed to in writing, software

\* distributed under the License is distributed on an "AS IS" BASIS, WITHOUT

\* WARRANTIES OR CONDITIONS OF ANY KIND, either express or implied. See the

\* License for the specific language governing permissions and limitations

\* under the License.

\*/

Found in path(s):

\* /opt/cola/permits/1824197368\_1697526507.6772025/0/netty-handler-4-1-100-final-sourcesjar/io/netty/handler/traffic/package-info.java

\* /opt/cola/permits/1824197368\_1697526507.6772025/0/netty-handler-4-1-100-final-sourcesjar/io/netty/handler/traffic/ChannelTrafficShapingHandler.java

\*

 /opt/cola/permits/1824197368\_1697526507.6772025/0/netty-handler-4-1-100-final-sourcesjar/io/netty/handler/traffic/GlobalTrafficShapingHandler.java

\* /opt/cola/permits/1824197368\_1697526507.6772025/0/netty-handler-4-1-100-final-sourcesjar/io/netty/handler/traffic/TrafficCounter.java

No license file was found, but licenses were detected in source scan.

/\*

\* Copyright 2018 The Netty Project

\*

\* The Netty Project licenses this file to you under the Apache License,

\* version 2.0 (the "License"); you may not use this file except in compliance

\* with the License. You may obtain a copy of the License at:

\*

\* https://www.apache.org/licenses/LICENSE-2.0

\*

\* Unless required by applicable law or agreed to in writing, software

\* distributed under the License is distributed on an "AS IS" BASIS, WITHOUT

\* WARRANTIES OR CONDITIONS OF ANY KIND, either express or implied. See the

\* License for the specific language governing permissions and limitations

\* under the License.

\*/

Found in path(s):

\* /opt/cola/permits/1824197368\_1697526507.6772025/0/netty-handler-4-1-100-final-sourcesjar/io/netty/handler/ssl/ExtendedOpenSslSession.java

\* /opt/cola/permits/1824197368\_1697526507.6772025/0/netty-handler-4-1-100-final-sourcesjar/io/netty/handler/ssl/OpenSslCachingKeyMaterialProvider.java

\*

 /opt/cola/permits/1824197368\_1697526507.6772025/0/netty-handler-4-1-100-final-sourcesjar/io/netty/handler/ssl/SignatureAlgorithmConverter.java

\* /opt/cola/permits/1824197368\_1697526507.6772025/0/netty-handler-4-1-100-final-sourcesjar/io/netty/handler/ssl/OpenSslSession.java

\* /opt/cola/permits/1824197368\_1697526507.6772025/0/netty-handler-4-1-100-final-sourcesjar/io/netty/handler/ssl/OpenSslPrivateKey.java

\* /opt/cola/permits/1824197368\_1697526507.6772025/0/netty-handler-4-1-100-final-sourcesjar/io/netty/handler/ssl/OpenSslCachingX509KeyManagerFactory.java

\* /opt/cola/permits/1824197368\_1697526507.6772025/0/netty-handler-4-1-100-final-sourcesjar/io/netty/handler/ssl/OpenSslKeyMaterialProvider.java

\* /opt/cola/permits/1824197368\_1697526507.6772025/0/netty-handler-4-1-100-final-sources-

jar/io/netty/handler/ssl/OpenSslX509KeyManagerFactory.java

\* /opt/cola/permits/1824197368\_1697526507.6772025/0/netty-handler-4-1-100-final-sourcesjar/io/netty/handler/ssl/DefaultOpenSslKeyMaterial.java

\*

 /opt/cola/permits/1824197368\_1697526507.6772025/0/netty-handler-4-1-100-final-sourcesjar/io/netty/handler/ssl/OpenSslKeyMaterial.java

\* /opt/cola/permits/1824197368\_1697526507.6772025/0/netty-handler-4-1-100-final-sources-

jar/io/netty/handler/ssl/OpenSslX509TrustManagerWrapper.java

No license file was found, but licenses were detected in source scan.

/\*

\* Copyright 2019 The Netty Project

\*

\* The Netty Project licenses this file to you under the Apache License,

\* version 2.0 (the "License"); you may not use this file except in compliance

\* with the License. You may obtain a copy of the License at:

\*

\* https://www.apache.org/licenses/LICENSE-2.0

\*

\* Unless required by applicable law or agreed to in writing, software

\* distributed under the License is distributed on an "AS IS" BASIS, WITHOUT

\* WARRANTIES OR CONDITIONS OF ANY KIND, either express or implied. See the

\* License for the specific language governing permissions and limitations

\* under the License.

\*/

Found in path(s):

\* /opt/cola/permits/1824197368\_1697526507.6772025/0/netty-handler-4-1-100-final-sourcesjar/io/netty/handler/ssl/util/TrustManagerFactoryWrapper.java

\* /opt/cola/permits/1824197368\_1697526507.6772025/0/netty-handler-4-1-100-final-sourcesjar/io/netty/handler/ssl/util/KeyManagerFactoryWrapper.java

\*

 /opt/cola/permits/1824197368\_1697526507.6772025/0/netty-handler-4-1-100-final-sourcesjar/io/netty/handler/ssl/OpenSslPrivateKeyMethod.java

\* /opt/cola/permits/1824197368\_1697526507.6772025/0/netty-handler-4-1-100-final-sourcesjar/io/netty/handler/address/DynamicAddressConnectHandler.java

\* /opt/cola/permits/1824197368\_1697526507.6772025/0/netty-handler-4-1-100-final-sourcesjar/io/netty/handler/ssl/util/SimpleKeyManagerFactory.java

\* /opt/cola/permits/1824197368\_1697526507.6772025/0/netty-handler-4-1-100-final-sourcesjar/io/netty/handler/ssl/PseudoRandomFunction.java

\* /opt/cola/permits/1824197368\_1697526507.6772025/0/netty-handler-4-1-100-final-sourcesjar/io/netty/handler/ssl/util/X509KeyManagerWrapper.java

\* /opt/cola/permits/1824197368\_1697526507.6772025/0/netty-handler-4-1-100-final-sourcesjar/io/netty/handler/ssl/SslMasterKeyHandler.java

\* /opt/cola/permits/1824197368\_1697526507.6772025/0/netty-handler-4-1-100-final-sourcesjar/io/netty/handler/address/package-info.java

# **1.716 netty-codec-dns 4.1.100.Final**

## **1.716.1 Available under license :**

No license file was found, but licenses were detected in source scan.

/\* \* Copyright 2016 The Netty Project \* \* The Netty Project licenses this file to you under the Apache License, \* version 2.0 (the "License"); you may not use this file except in compliance \* with the License. You may obtain a copy of the License at: \* \* https://www.apache.org/licenses/LICENSE-2.0 \* \* Unless required by applicable law or agreed to in writing, software \* distributed under the License is distributed on an "AS IS" BASIS, WITHOUT \* WARRANTIES OR CONDITIONS OF ANY KIND, either express or implied. See the \* License for the specific language governing permissions and limitations \* under the License. \*/ Found in path(s):

\* /opt/cola/permits/1824197333\_1697526499.6075978/0/netty-codec-dns-4-1-100-final-sourcesjar/io/netty/handler/codec/dns/DnsOptEcsRecord.java

\* /opt/cola/permits/1824197333\_1697526499.6075978/0/netty-codec-dns-4-1-100-final-sources-

jar/io/netty/handler/codec/dns/DefaultDnsPtrRecord.java

\*

 /opt/cola/permits/1824197333\_1697526499.6075978/0/netty-codec-dns-4-1-100-final-sourcesjar/io/netty/handler/codec/dns/AbstractDnsOptPseudoRrRecord.java

\* /opt/cola/permits/1824197333\_1697526499.6075978/0/netty-codec-dns-4-1-100-final-sourcesjar/io/netty/handler/codec/dns/DnsOptPseudoRecord.java

\* /opt/cola/permits/1824197333\_1697526499.6075978/0/netty-codec-dns-4-1-100-final-sourcesjar/io/netty/handler/codec/dns/DefaultDnsOptEcsRecord.java

\* /opt/cola/permits/1824197333\_1697526499.6075978/0/netty-codec-dns-4-1-100-final-sourcesjar/io/netty/handler/codec/dns/DnsPtrRecord.java

No license file was found, but licenses were detected in source scan.

/\*

\* Copyright 2015 The Netty Project

\*

\* The Netty Project licenses this file to you under the Apache License,

\* version 2.0 (the "License"); you may not use this file except in compliance

\* with the License. You may obtain a copy of the License at:

\*

\* https://www.apache.org/licenses/LICENSE-2.0

\*

\* Unless required by applicable law or agreed to in writing, software

\* distributed under the License is distributed on an "AS IS" BASIS, WITHOUT

\* WARRANTIES OR CONDITIONS OF ANY KIND, either express or implied. See the

\* License for the specific language governing permissions and limitations

\* under the License.

\*/

Found in path(s):

\* /opt/cola/permits/1824197333\_1697526499.6075978/0/netty-codec-dns-4-1-100-final-sourcesjar/io/netty/handler/codec/dns/DatagramDnsResponse.java

\* /opt/cola/permits/1824197333\_1697526499.6075978/0/netty-codec-dns-4-1-100-final-sourcesjar/io/netty/handler/codec/dns/DefaultDnsRecordEncoder.java

\*

 /opt/cola/permits/1824197333\_1697526499.6075978/0/netty-codec-dns-4-1-100-final-sourcesjar/io/netty/handler/codec/dns/DefaultDnsQuestion.java

\* /opt/cola/permits/1824197333\_1697526499.6075978/0/netty-codec-dns-4-1-100-final-sourcesjar/io/netty/handler/codec/dns/DefaultDnsRecordDecoder.java

\* /opt/cola/permits/1824197333\_1697526499.6075978/0/netty-codec-dns-4-1-100-final-sourcesjar/io/netty/handler/codec/dns/DnsOpCode.java

\* /opt/cola/permits/1824197333\_1697526499.6075978/0/netty-codec-dns-4-1-100-final-sourcesjar/io/netty/handler/codec/dns/DatagramDnsQuery.java

\* /opt/cola/permits/1824197333\_1697526499.6075978/0/netty-codec-dns-4-1-100-final-sourcesjar/io/netty/handler/codec/dns/DefaultDnsQuery.java

\* /opt/cola/permits/1824197333\_1697526499.6075978/0/netty-codec-dns-4-1-100-final-sourcesjar/io/netty/handler/codec/dns/AbstractDnsRecord.java

\* /opt/cola/permits/1824197333\_1697526499.6075978/0/netty-codec-dns-4-1-100-final-sourcesjar/io/netty/handler/codec/dns/DatagramDnsQueryDecoder.java

\*

 /opt/cola/permits/1824197333\_1697526499.6075978/0/netty-codec-dns-4-1-100-final-sourcesjar/io/netty/handler/codec/dns/DefaultDnsRawRecord.java

\* /opt/cola/permits/1824197333\_1697526499.6075978/0/netty-codec-dns-4-1-100-final-sourcesjar/io/netty/handler/codec/dns/DnsMessage.java

\* /opt/cola/permits/1824197333\_1697526499.6075978/0/netty-codec-dns-4-1-100-final-sourcesjar/io/netty/handler/codec/dns/DnsRecordType.java

\* /opt/cola/permits/1824197333\_1697526499.6075978/0/netty-codec-dns-4-1-100-final-sourcesjar/io/netty/handler/codec/dns/DnsQuery.java

\* /opt/cola/permits/1824197333\_1697526499.6075978/0/netty-codec-dns-4-1-100-final-sourcesjar/io/netty/handler/codec/dns/DatagramDnsResponseEncoder.java

\* /opt/cola/permits/1824197333\_1697526499.6075978/0/netty-codec-dns-4-1-100-final-sourcesjar/io/netty/handler/codec/dns/DnsResponseCode.java

\* /opt/cola/permits/1824197333\_1697526499.6075978/0/netty-codec-dns-4-1-100-final-sourcesjar/io/netty/handler/codec/dns/DnsRecordDecoder.java

\*

 /opt/cola/permits/1824197333\_1697526499.6075978/0/netty-codec-dns-4-1-100-final-sourcesjar/io/netty/handler/codec/dns/DnsRawRecord.java

\* /opt/cola/permits/1824197333\_1697526499.6075978/0/netty-codec-dns-4-1-100-final-sourcesjar/io/netty/handler/codec/dns/DnsRecord.java

\* /opt/cola/permits/1824197333\_1697526499.6075978/0/netty-codec-dns-4-1-100-final-sourcesjar/io/netty/handler/codec/dns/DnsResponse.java

\* /opt/cola/permits/1824197333\_1697526499.6075978/0/netty-codec-dns-4-1-100-final-sourcesjar/io/netty/handler/codec/dns/AbstractDnsMessage.java

\* /opt/cola/permits/1824197333\_1697526499.6075978/0/netty-codec-dns-4-1-100-final-sourcesjar/io/netty/handler/codec/dns/DnsRecordEncoder.java

\* /opt/cola/permits/1824197333\_1697526499.6075978/0/netty-codec-dns-4-1-100-final-sourcesjar/io/netty/handler/codec/dns/package-info.java

\* /opt/cola/permits/1824197333\_1697526499.6075978/0/netty-codec-dns-4-1-100-final-sourcesjar/io/netty/handler/codec/dns/DatagramDnsQueryEncoder.java

\*

 /opt/cola/permits/1824197333\_1697526499.6075978/0/netty-codec-dns-4-1-100-final-sourcesjar/io/netty/handler/codec/dns/DnsSection.java

\* /opt/cola/permits/1824197333\_1697526499.6075978/0/netty-codec-dns-4-1-100-final-sourcesjar/io/netty/handler/codec/dns/DatagramDnsResponseDecoder.java

\* /opt/cola/permits/1824197333\_1697526499.6075978/0/netty-codec-dns-4-1-100-final-sourcesjar/io/netty/handler/codec/dns/DefaultDnsResponse.java

\* /opt/cola/permits/1824197333\_1697526499.6075978/0/netty-codec-dns-4-1-100-final-sourcesjar/io/netty/handler/codec/dns/DnsMessageUtil.java

\* /opt/cola/permits/1824197333\_1697526499.6075978/0/netty-codec-dns-4-1-100-final-sourcesjar/io/netty/handler/codec/dns/DnsQuestion.java

No license file was found, but licenses were detected in source scan.

 $\lt!$ !--

~ Copyright 2014 The Netty Project

 $\sim$ 

~ The Netty Project licenses this file to you under the Apache License,

 $\sim$  version 2.0 (the "License"); you may not use this file except in compliance

~ with the License. You may obtain a copy of the License at:

 $\sim$ ~ https://www.apache.org/licenses/LICENSE-2.0

 $\sim$ 

~ Unless required by applicable law or agreed to in writing, software

~ distributed under the License is distributed on an "AS IS" BASIS, WITHOUT

~ WARRANTIES OR CONDITIONS OF ANY KIND, either express or implied. See the

~ License for the specific language governing permissions and limitations

~ under the License.

-->

Found in path(s):

\* /opt/cola/permits/1824197333\_1697526499.6075978/0/netty-codec-dns-4-1-100-final-sources-jar/META-INF/maven/io.netty/netty-codec-dns/pom.xml

No license file was found, but licenses were detected in source scan.

/\*

\* Copyright 2019 The Netty Project

\*

\* The Netty Project licenses this file to you under the Apache License,

\* version 2.0 (the "License"); you may not use this file except in compliance

\* with the License. You may obtain a copy of the License at:
\*

- \* https://www.apache.org/licenses/LICENSE-2.0
- \*
- \* Unless required by applicable law or agreed to in writing, software
- \* distributed under the License is distributed on an "AS IS" BASIS, WITHOUT

\* WARRANTIES OR CONDITIONS OF ANY KIND, either express or implied. See the

\* License for the specific language governing permissions and limitations

\* under the License.

\*/

Found in path(s):

\* /opt/cola/permits/1824197333\_1697526499.6075978/0/netty-codec-dns-4-1-100-final-sourcesjar/io/netty/handler/codec/dns/TcpDnsQueryEncoder.java

\* /opt/cola/permits/1824197333\_1697526499.6075978/0/netty-codec-dns-4-1-100-final-sourcesjar/io/netty/handler/codec/dns/TcpDnsResponseDecoder.java

\*

 /opt/cola/permits/1824197333\_1697526499.6075978/0/netty-codec-dns-4-1-100-final-sourcesjar/io/netty/handler/codec/dns/DnsQueryEncoder.java

\* /opt/cola/permits/1824197333\_1697526499.6075978/0/netty-codec-dns-4-1-100-final-sourcesjar/io/netty/handler/codec/dns/DnsResponseDecoder.java

\* /opt/cola/permits/1824197333\_1697526499.6075978/0/netty-codec-dns-4-1-100-final-sourcesjar/io/netty/handler/codec/dns/DnsCodecUtil.java

No license file was found, but licenses were detected in source scan.

/\*

\* Copyright 2021 The Netty Project

\*

\* The Netty Project licenses this file to you under the Apache License,

\* version 2.0 (the "License"); you may not use this file except in compliance

\* with the License. You may obtain a copy of the License at:

\*

\* https://www.apache.org/licenses/LICENSE-2.0

\*

\* Unless required by applicable law or agreed to in writing, software

\* distributed under the License is distributed on an "AS IS" BASIS, WITHOUT

\* WARRANTIES OR CONDITIONS OF ANY KIND, either express or implied. See the

\* License for the specific language governing permissions and limitations

\* under the License.

\*/

Found in path(s):

\* /opt/cola/permits/1824197333\_1697526499.6075978/0/netty-codec-dns-4-1-100-final-sourcesjar/io/netty/handler/codec/dns/TcpDnsResponseEncoder.java

\* /opt/cola/permits/1824197333\_1697526499.6075978/0/netty-codec-dns-4-1-100-final-sourcesjar/io/netty/handler/codec/dns/TcpDnsQueryDecoder.java

# **1.717 netty-transport-native-unix-common 4.1.100.Final**

## **1.717.1 Available under license :**

No license file was found, but licenses were detected in source scan.

#### /\*

\* Copyright 2016 The Netty Project

\*

\* The Netty Project licenses this file to you under the Apache License,

\* version 2.0 (the "License"); you may not use this file except in compliance

\* with the License. You may obtain a copy of the License at:

\*

\* https://www.apache.org/licenses/LICENSE-2.0

\*

\* Unless required by applicable law or agreed to in writing, software

\* distributed under the License is distributed on an "AS IS" BASIS, WITHOUT

\* WARRANTIES OR CONDITIONS OF ANY KIND, either express or implied. See the

\* License for the specific language governing permissions and limitations

\* under the License.

\*/

Found in path(s):

\* /opt/cola/permits/1824197187\_1697526505.2585757/0/netty-transport-native-unix-common-4-1-100-finalsources-jar/netty\_unix\_limits.c

\* /opt/cola/permits/1824197187\_1697526505.2585757/0/netty-transport-native-unix-common-4-1-100-finalsources-jar/netty\_unix\_util.h

\* /opt/cola/permits/1824197187\_1697526505.2585757/0/netty-transport-native-unix-common-4-1-100-finalsources-jar/io/netty/channel/unix/ErrorsStaticallyReferencedJniMethods.java

\*

 /opt/cola/permits/1824197187\_1697526505.2585757/0/netty-transport-native-unix-common-4-1-100-final-sourcesjar/io/netty/channel/unix/Limits.java

\* /opt/cola/permits/1824197187\_1697526505.2585757/0/netty-transport-native-unix-common-4-1-100-finalsources-jar/netty\_unix\_limits.h

\* /opt/cola/permits/1824197187\_1697526505.2585757/0/netty-transport-native-unix-common-4-1-100-finalsources-jar/netty\_unix\_util.c

\* /opt/cola/permits/1824197187\_1697526505.2585757/0/netty-transport-native-unix-common-4-1-100-finalsources-jar/io/netty/channel/unix/SocketWritableByteChannel.java

\* /opt/cola/permits/1824197187\_1697526505.2585757/0/netty-transport-native-unix-common-4-1-100-finalsources-jar/io/netty/channel/unix/PeerCredentials.java

\* /opt/cola/permits/1824197187\_1697526505.2585757/0/netty-transport-native-unix-common-4-1-100-finalsources-jar/io/netty/channel/unix/LimitsStaticallyReferencedJniMethods.java No license file was found, but licenses were detected in source scan.

 $\lt!$ !--

~ Copyright 2016 The Netty Project

 $\sim$  The Netty Project licenses this file to you under the Apache License,

 $\sim$  version 2.0 (the "License"); you may not use this file except in compliance

~ with the License. You may obtain a copy of the License at:

 $\sim$ 

 $\sim$ 

- ~ https://www.apache.org/licenses/LICENSE-2.0
- $\sim$
- ~ Unless required by applicable law or agreed to in writing, software
- ~ distributed under the License is distributed on an "AS IS" BASIS, WITHOUT
- ~ WARRANTIES OR CONDITIONS OF ANY KIND, either express or implied. See the
- ~ License for the specific language governing permissions and limitations

~ under the License.

-->

Found in path(s):

\* /opt/cola/permits/1824197187\_1697526505.2585757/0/netty-transport-native-unix-common-4-1-100-finalsources-jar/META-INF/maven/io.netty/netty-transport-native-unix-common/pom.xml No license file was found, but licenses were detected in source scan.

/\*

\* Copyright 2021 The Netty Project

\*

\* The Netty Project licenses this file to you under the Apache License,

\* version 2.0 (the "License"); you may not use this file except in compliance

\* with the License. You may obtain a copy of the License at:

\*

- \* https://www.apache.org/licenses/LICENSE-2.0
- \*

\* Unless required by applicable law or agreed to in writing, software

\* distributed under the License is distributed on an "AS IS" BASIS, WITHOUT

\* WARRANTIES OR CONDITIONS OF ANY KIND, either express or implied. See the

\* License for the specific language governing permissions and limitations

\* under the License.

\*/

Found in path(s):

\* /opt/cola/permits/1824197187\_1697526505.2585757/0/netty-transport-native-unix-common-4-1-100-finalsources-jar/io/netty/channel/unix/DomainDatagramChannel.java

\* /opt/cola/permits/1824197187\_1697526505.2585757/0/netty-transport-native-unix-common-4-1-100-final-

- sources-jar/io/netty/channel/unix/DomainDatagramSocketAddress.java
- \*

 /opt/cola/permits/1824197187\_1697526505.2585757/0/netty-transport-native-unix-common-4-1-100-final-sourcesjar/io/netty/channel/unix/DomainDatagramChannelConfig.java

\* /opt/cola/permits/1824197187\_1697526505.2585757/0/netty-transport-native-unix-common-4-1-100-finalsources-jar/io/netty/channel/unix/SegmentedDatagramPacket.java

\* /opt/cola/permits/1824197187\_1697526505.2585757/0/netty-transport-native-unix-common-4-1-100-finalsources-jar/io/netty/channel/unix/DomainDatagramPacket.java

No license file was found, but licenses were detected in source scan.

/\*

\* Copyright 2015 The Netty Project

\*

\* The Netty Project licenses this file to you under the Apache License,

\* version 2.0 (the "License"); you may not use this file except in compliance

\* with the License. You may obtain a copy of the License at:

\*

\* https://www.apache.org/licenses/LICENSE-2.0

\*

\* Unless required by applicable law or agreed to in writing, software

\* distributed under the License is distributed on an "AS IS" BASIS, WITHOUT

\* WARRANTIES OR CONDITIONS OF ANY KIND, either express or implied. See the

\* License for the specific language governing permissions and limitations

\* under the License.

\*/

Found in path(s):

\* /opt/cola/permits/1824197187\_1697526505.2585757/0/netty-transport-native-unix-common-4-1-100-finalsources-jar/io/netty/channel/unix/FileDescriptor.java

\* /opt/cola/permits/1824197187\_1697526505.2585757/0/netty-transport-native-unix-common-4-1-100-finalsources-jar/netty\_unix\_errors.h

\*

 /opt/cola/permits/1824197187\_1697526505.2585757/0/netty-transport-native-unix-common-4-1-100-final-sourcesjar/netty\_unix\_filedescriptor.h

\* /opt/cola/permits/1824197187\_1697526505.2585757/0/netty-transport-native-unix-common-4-1-100-finalsources-jar/netty\_unix\_socket.h

\* /opt/cola/permits/1824197187\_1697526505.2585757/0/netty-transport-native-unix-common-4-1-100-finalsources-jar/io/netty/channel/unix/DomainSocketReadMode.java

\* /opt/cola/permits/1824197187\_1697526505.2585757/0/netty-transport-native-unix-common-4-1-100-finalsources-jar/netty\_unix\_filedescriptor.c

\* /opt/cola/permits/1824197187\_1697526505.2585757/0/netty-transport-native-unix-common-4-1-100-finalsources-jar/io/netty/channel/unix/DomainSocketAddress.java

\* /opt/cola/permits/1824197187\_1697526505.2585757/0/netty-transport-native-unix-common-4-1-100-finalsources-jar/netty\_unix\_socket.c

\* /opt/cola/permits/1824197187\_1697526505.2585757/0/netty-transport-native-unix-common-4-1-100-finalsources-jar/io/netty/channel/unix/UnixChannel.java

\*

 /opt/cola/permits/1824197187\_1697526505.2585757/0/netty-transport-native-unix-common-4-1-100-final-sourcesjar/netty\_unix\_errors.c

\* /opt/cola/permits/1824197187\_1697526505.2585757/0/netty-transport-native-unix-common-4-1-100-finalsources-jar/io/netty/channel/unix/DatagramSocketAddress.java

\* /opt/cola/permits/1824197187\_1697526505.2585757/0/netty-transport-native-unix-common-4-1-100-finalsources-jar/io/netty/channel/unix/Errors.java

\* /opt/cola/permits/1824197187\_1697526505.2585757/0/netty-transport-native-unix-common-4-1-100-finalsources-jar/io/netty/channel/unix/ServerDomainSocketChannel.java

\* /opt/cola/permits/1824197187\_1697526505.2585757/0/netty-transport-native-unix-common-4-1-100-final-

sources-jar/io/netty/channel/unix/DomainSocketChannel.java

\* /opt/cola/permits/1824197187\_1697526505.2585757/0/netty-transport-native-unix-common-4-1-100-finalsources-jar/io/netty/channel/unix/DomainSocketChannelConfig.java

\* /opt/cola/permits/1824197187\_1697526505.2585757/0/netty-transport-native-unix-common-4-1-100-finalsources-jar/io/netty/channel/unix/Socket.java

\*

 /opt/cola/permits/1824197187\_1697526505.2585757/0/netty-transport-native-unix-common-4-1-100-final-sourcesjar/io/netty/channel/unix/NativeInetAddress.java

No license file was found, but licenses were detected in source scan.

/\*

- \* Copyright 2018 The Netty Project
- \*

\* The Netty Project licenses this file to you under the Apache License,

\* version 2.0 (the "License"); you may not use this file except in compliance

\* with the License. You may obtain a copy of the License at:

\*

\* https://www.apache.org/licenses/LICENSE-2.0

\*

\* Unless required by applicable law or agreed to in writing, software

\* distributed under the License is distributed on an "AS IS" BASIS, WITHOUT

\* WARRANTIES OR CONDITIONS OF ANY KIND, either express or implied. See the

\* License for the specific language governing permissions and limitations

\* under the License.

\*/

Found in path(s):

\* /opt/cola/permits/1824197187\_1697526505.2585757/0/netty-transport-native-unix-common-4-1-100-finalsources-jar/io/netty/channel/unix/PreferredDirectByteBufAllocator.java

\* /opt/cola/permits/1824197187\_1697526505.2585757/0/netty-transport-native-unix-common-4-1-100-finalsources-jar/io/netty/channel/unix/Buffer.java

\*

 /opt/cola/permits/1824197187\_1697526505.2585757/0/netty-transport-native-unix-common-4-1-100-final-sourcesjar/netty\_unix\_buffer.h

\* /opt/cola/permits/1824197187\_1697526505.2585757/0/netty-transport-native-unix-common-4-1-100-finalsources-jar/netty\_unix\_buffer.c

No license file was found, but licenses were detected in source scan.

/\*

\* Copyright 2014 The Netty Project

\*

\* The Netty Project licenses this file to you under the Apache License,

\* version 2.0 (the "License"); you may not use this file except in compliance

\* with the License. You may obtain a copy of the License at:

\*

```
* https://www.apache.org/licenses/LICENSE-2.0
```
\*

\* Unless required by applicable law or agreed to in writing, software

\* distributed under the License is distributed on an "AS IS" BASIS, WITHOUT

\* WARRANTIES OR CONDITIONS OF ANY KIND, either express or implied. See the

\* License for the specific language governing permissions and limitations

\* under the License.

\*/

Found in path(s):

\* /opt/cola/permits/1824197187\_1697526505.2585757/0/netty-transport-native-unix-common-4-1-100-finalsources-jar/io/netty/channel/unix/UnixChannelOption.java

\* /opt/cola/permits/1824197187\_1697526505.2585757/0/netty-transport-native-unix-common-4-1-100-finalsources-jar/io/netty/channel/unix/package-info.java

\*

 /opt/cola/permits/1824197187\_1697526505.2585757/0/netty-transport-native-unix-common-4-1-100-final-sourcesjar/io/netty/channel/unix/Unix.java

\* /opt/cola/permits/1824197187\_1697526505.2585757/0/netty-transport-native-unix-common-4-1-100-finalsources-jar/io/netty/channel/unix/IovArray.java

No license file was found, but licenses were detected in source scan.

/\*

\* Copyright 2017 The Netty Project

\*

\* The Netty Project licenses this file to you under the Apache License,

\* version 2.0 (the "License"); you may not use this file except in compliance

\* with the License. You may obtain a copy of the License at:

\*

\* https://www.apache.org/licenses/LICENSE-2.0

\*

\* Unless required by applicable law or agreed to in writing, software

\* distributed under the License is distributed on an "AS IS" BASIS, WITHOUT

\* WARRANTIES OR CONDITIONS OF ANY KIND, either express or implied. See the

\* License for the specific language governing permissions and limitations

\* under the License.

\*/

Found in path(s):

\* /opt/cola/permits/1824197187\_1697526505.2585757/0/netty-transport-native-unix-common-4-1-100-finalsources-jar/io/netty/channel/unix/UnixChannelUtil.java

\* /opt/cola/permits/1824197187\_1697526505.2585757/0/netty-transport-native-unix-common-4-1-100-finalsources-jar/netty\_unix\_jni.h

No license file was found, but licenses were detected in source scan.

/\*

\* Copyright 2020 The Netty Project

\*

\* The Netty Project licenses this file to you under the Apache License,

\* version 2.0 (the "License"); you may not use this file except in compliance

\* with the License. You may obtain a copy of the License at:

\*

\* https://www.apache.org/licenses/LICENSE-2.0

\*

- \* Unless required by applicable law or agreed to in writing, software
- \* distributed under the License is distributed on an "AS IS" BASIS, WITHOUT
- \* WARRANTIES OR CONDITIONS OF ANY KIND, either express or implied. See the
- \* License for the specific language governing permissions and limitations

\* under the License.

\*/

Found in path(s):

\* /opt/cola/permits/1824197187\_1697526505.2585757/0/netty-transport-native-unix-common-4-1-100-finalsources-jar/netty\_unix.c

\* /opt/cola/permits/1824197187\_1697526505.2585757/0/netty-transport-native-unix-common-4-1-100-finalsources-jar/netty\_unix.h

No license file was found, but licenses were detected in source scan.

/\*

\* Copyright 2022 The Netty Project

\*

\* The Netty Project licenses this file to you under the Apache License,

\* version 2.0 (the "License"); you may not use this file except in compliance

\* with the License. You may obtain a copy of the License at:

\*

\* https://www.apache.org/licenses/LICENSE-2.0

\*

- \* Unless required by applicable law or agreed to in writing, software
- \* distributed under the License is distributed on an "AS IS" BASIS, WITHOUT
- \* WARRANTIES OR CONDITIONS OF ANY KIND, either express or implied. See the
- \* License for the specific language governing permissions and limitations
- \* under the License.

\*/

Found in path(s):

\* /opt/cola/permits/1824197187\_1697526505.2585757/0/netty-transport-native-unix-common-4-1-100-finalsources-jar/io/netty/channel/unix/GenericUnixChannelOption.java

\* /opt/cola/permits/1824197187\_1697526505.2585757/0/netty-transport-native-unix-common-4-1-100-finalsources-jar/io/netty/channel/unix/IntegerUnixChannelOption.java

\*

 /opt/cola/permits/1824197187\_1697526505.2585757/0/netty-transport-native-unix-common-4-1-100-final-sourcesjar/io/netty/channel/unix/RawUnixChannelOption.java

# **1.718 netty-transport-classes-epoll 4.1.100.Final**

## **1.718.1 Available under license :**

No license file was found, but licenses were detected in source scan.

/\* \* Copyright 2014 The Netty Project \* \* The Netty Project licenses this file to you under the Apache License, \* version 2.0 (the "License"); you may not use this file except in compliance \* with the License. You may obtain a copy of the License at: \* \* https://www.apache.org/licenses/LICENSE-2.0 \* \* Unless required by applicable law or agreed to in writing, software \* distributed under the License is distributed on an "AS IS" BASIS, WITHOUT \* WARRANTIES OR CONDITIONS OF ANY KIND, either express or implied. See the \* License for the specific language governing permissions and limitations \* under the License. \*/ /\*\* \* Set the {@code TCP\_MD5SIG} option on the socket. See {@code linux/tcp.h} for more details. \* Keys can only be set on, not read to prevent a potential leak, as they are confidential. \* Allowing them being read would mean anyone with access to the channel could get them. \*/

/\*\*

\* Set the {@code TCP\_QUICKACK} option on the socket.

\* See <a href="https://linux.die.net//man/7/tcp">TCP\_QUICKACK</a>

\* for more details.

\*/

Found in path(s):

\* /opt/cola/permits/1824197247\_1697526509.5122175/0/netty-transport-classes-epoll-4-1-100-final-sourcesjar/io/netty/channel/epoll/EpollSocketChannelConfig.java

No license file was found, but licenses were detected in source scan.

/\*

\* Copyright 2014 The Netty Project

\*

\* The Netty Project licenses this file to you under the Apache License,

\* version 2.0 (the "License"); you may not use this file except in compliance

\* with the License. You may obtain a copy of the License at:

\*

\* https://www.apache.org/licenses/LICENSE-2.0

\*

- \* Unless required by applicable law or agreed to in writing, software
- \* distributed under the License is distributed on an "AS IS" BASIS, WITHOUT
- \* WARRANTIES OR CONDITIONS OF ANY KIND, either express or implied. See the
- \* License for the specific language governing permissions and limitations

\* under the License.

\*/

Found in path(s):

\* /opt/cola/permits/1824197247\_1697526509.5122175/0/netty-transport-classes-epoll-4-1-100-final-sourcesjar/io/netty/channel/epoll/AbstractEpollChannel.java

\* /opt/cola/permits/1824197247\_1697526509.5122175/0/netty-transport-classes-epoll-4-1-100-final-sourcesjar/io/netty/channel/epoll/EpollSocketChannel.java

\*

 /opt/cola/permits/1824197247\_1697526509.5122175/0/netty-transport-classes-epoll-4-1-100-final-sourcesjar/io/netty/channel/epoll/EpollServerSocketChannel.java

\* /opt/cola/permits/1824197247\_1697526509.5122175/0/netty-transport-classes-epoll-4-1-100-final-sourcesjar/io/netty/channel/epoll/Epoll.java

\* /opt/cola/permits/1824197247\_1697526509.5122175/0/netty-transport-classes-epoll-4-1-100-final-sourcesjar/io/netty/channel/epoll/EpollTcpInfo.java

\* /opt/cola/permits/1824197247\_1697526509.5122175/0/netty-transport-classes-epoll-4-1-100-final-sourcesjar/io/netty/channel/epoll/EpollDatagramChannel.java

\* /opt/cola/permits/1824197247\_1697526509.5122175/0/netty-transport-classes-epoll-4-1-100-final-sourcesjar/io/netty/channel/epoll/NativeDatagramPacketArray.java

\* /opt/cola/permits/1824197247\_1697526509.5122175/0/netty-transport-classes-epoll-4-1-100-final-sourcesjar/io/netty/channel/epoll/EpollEventLoopGroup.java

\* /opt/cola/permits/1824197247\_1697526509.5122175/0/netty-transport-classes-epoll-4-1-100-final-sourcesjar/io/netty/channel/epoll/package-info.java

\*

 /opt/cola/permits/1824197247\_1697526509.5122175/0/netty-transport-classes-epoll-4-1-100-final-sourcesjar/io/netty/channel/epoll/EpollEventLoop.java

\* /opt/cola/permits/1824197247\_1697526509.5122175/0/netty-transport-classes-epoll-4-1-100-final-sourcesjar/io/netty/channel/epoll/EpollChannelOption.java

No license file was found, but licenses were detected in source scan.

/\*

\* Copyright 2021 The Netty Project

\*

\* The Netty Project licenses this file to you under the Apache License,

\* version 2.0 (the "License"); you may not use this file except in compliance

\* with the License. You may obtain a copy of the License at:

\*

\* https://www.apache.org/licenses/LICENSE-2.0

\*

\* Unless required by applicable law or agreed to in writing, software

\* distributed under the License is distributed on an "AS IS" BASIS, WITHOUT

\* WARRANTIES OR CONDITIONS OF ANY KIND, either express or implied. See the

\* License for the specific language governing permissions and limitations

\* under the License.

\*/

Found in path(s):

\* /opt/cola/permits/1824197247\_1697526509.5122175/0/netty-transport-classes-epoll-4-1-100-final-sources-

jar/io/netty/channel/epoll/SegmentedDatagramPacket.java

\* /opt/cola/permits/1824197247\_1697526509.5122175/0/netty-transport-classes-epoll-4-1-100-final-sourcesjar/io/netty/channel/epoll/EpollDomainDatagramChannelConfig.java

\*

 /opt/cola/permits/1824197247\_1697526509.5122175/0/netty-transport-classes-epoll-4-1-100-final-sourcesjar/io/netty/channel/epoll/EpollDomainDatagramChannel.java No license file was found, but licenses were detected in source scan.

/\*

\* Copyright 2023 The Netty Project

\*

\* The Netty Project licenses this file to you under the Apache License,

\* version 2.0 (the "License"); you may not use this file except in compliance

\* with the License. You may obtain a copy of the License at:

\*

\* https://www.apache.org/licenses/LICENSE-2.0

\*

\* Unless required by applicable law or agreed to in writing, software

\* distributed under the License is distributed on an "AS IS" BASIS, WITHOUT

\* WARRANTIES OR CONDITIONS OF ANY KIND, either express or implied. See the

\* License for the specific language governing permissions and limitations

\* under the License.

\*/

Found in path(s):

\* /opt/cola/permits/1824197247\_1697526509.5122175/0/netty-transport-classes-epoll-4-1-100-final-sourcesjar/io/netty/channel/epoll/VSockAddress.java

No license file was found, but licenses were detected in source scan.

 $\lt!$ !--

~ Copyright 2021 The Netty Project

 $\sim$ 

~ The Netty Project licenses this file to you under the Apache License,

 $\sim$  version 2.0 (the "License"); you may not use this file except in compliance

~ with the License. You may obtain a copy of the License at:

 $\sim$ 

~ https://www.apache.org/licenses/LICENSE-2.0

 $\sim$ 

~ Unless required by applicable law or agreed to in writing, software

~ distributed under the License is distributed on an "AS IS" BASIS, WITHOUT

~ WARRANTIES OR CONDITIONS OF ANY KIND, either express or implied. See the

 $\sim$  License for the specific language governing permissions and limitations

~ under the License.

-->

Found in path(s):

\* /opt/cola/permits/1824197247\_1697526509.5122175/0/netty-transport-classes-epoll-4-1-100-final-sourcesjar/META-INF/maven/io.netty/netty-transport-classes-epoll/pom.xml

No license file was found, but licenses were detected in source scan.

\* Copyright 2012 The Netty Project \* The Netty Project licenses this file to you under the Apache License, \* version 2.0 (the "License"); you may not use this file except in compliance \* with the License. You may obtain a copy of the License at: \* https://www.apache.org/licenses/LICENSE-2.0 \* Unless required by applicable law or agreed to in writing, software \* distributed under the License is distributed on an "AS IS" BASIS, WITHOUT \* WARRANTIES OR CONDITIONS OF ANY KIND, either express or implied. See the \* License for the specific language governing permissions and limitations \* under the License. Found in path(s): \* /opt/cola/permits/1824197247\_1697526509.5122175/0/netty-transport-classes-epoll-4-1-100-final-sourcesjar/io/netty/channel/epoll/EpollDatagramChannelConfig.java No license file was found, but licenses were detected in source scan. \* Copyright 2014 The Netty Project

\* \* The Netty Project licenses this file to you under the Apache License,

\* version 2.0 (the "License"); you may not use this file except in compliance

\* with the License. You may obtain a copy of the License at:

\*

/\*

/\*

\*

\*

\*

\*/

\* https://www.apache.org/licenses/LICENSE-2.0

\*

\* Unless required by applicable law or agreed to in writing, software

\* distributed under the License is distributed on an "AS IS" BASIS, WITHOUT

\* WARRANTIES OR CONDITIONS OF ANY KIND, either express or implied. See the

\* License for the specific language governing permissions and limitations

\* under the License.

\*/

/\*\*

\* Set the {@code TCP\_MD5SIG} option on the socket. See {@code linux/tcp.h} for more details.

\* Keys can only be set on, not read to prevent a potential leak, as they are confidential.

\* Allowing them being read would mean anyone with access to the channel could get them.

\*/

Found in path(s):

\* /opt/cola/permits/1824197247\_1697526509.5122175/0/netty-transport-classes-epoll-4-1-100-final-sourcesjar/io/netty/channel/epoll/EpollServerSocketChannelConfig.java

No license file was found, but licenses were detected in source scan.

# The Netty Project licenses this file to you under the Apache License, # version 2.0 (the "License"); you may not use this file except in compliance # with the License. You may obtain a copy of the License at: # distributed under the License is distributed on an "AS IS" BASIS, WITHOUT

Found in path(s):

\* /opt/cola/permits/1824197247\_1697526509.5122175/0/netty-transport-classes-epoll-4-1-100-final-sourcesjar/META-INF/native-image/io.netty/netty-transport-classes-epoll/native-image.properties No license file was found, but licenses were detected in source scan.

/\*

\* Copyright 2013 The Netty Project

\*

\* The Netty Project licenses this file to you under the Apache License,

\* version 2.0 (the "License"); you may not use this file except in compliance

\* with the License. You may obtain a copy of the License at:

\*

\* https://www.apache.org/licenses/LICENSE-2.0

\*

\* Unless required by applicable law or agreed to in writing, software

\* distributed under the License is distributed on an "AS IS" BASIS, WITHOUT

\* WARRANTIES OR CONDITIONS OF ANY KIND, either express or implied. See the

\* License for the specific language governing permissions and limitations

\* under the License.

\*/

Found in path(s):

\* /opt/cola/permits/1824197247\_1697526509.5122175/0/netty-transport-classes-epoll-4-1-100-final-sourcesjar/io/netty/channel/epoll/Native.java

No license file was found, but licenses were detected in source scan.

/\*

\* Copyright 2015 The Netty Project

\*

\* The Netty Project licenses this file to you under the Apache License,

\* version 2.0 (the "License"); you may not use this file except in compliance

\* with the License. You may obtain a copy of the License at:

\*

\* https://www.apache.org/licenses/LICENSE-2.0

\*

\* Unless required by applicable law or agreed to in writing, software

\* distributed under the License is distributed on an "AS IS" BASIS, WITHOUT

\* WARRANTIES OR CONDITIONS OF ANY KIND, either express or implied. See the

\* License for the specific language governing permissions and limitations

\* under the License.

\*/

Found in path(s):

\* /opt/cola/permits/1824197247\_1697526509.5122175/0/netty-transport-classes-epoll-4-1-100-final-sourcesjar/io/netty/channel/epoll/AbstractEpollServerChannel.java

\* /opt/cola/permits/1824197247\_1697526509.5122175/0/netty-transport-classes-epoll-4-1-100-final-sourcesjar/io/netty/channel/epoll/EpollDomainSocketChannelConfig.java

\*

 /opt/cola/permits/1824197247\_1697526509.5122175/0/netty-transport-classes-epoll-4-1-100-final-sourcesjar/io/netty/channel/epoll/EpollServerDomainSocketChannel.java

\* /opt/cola/permits/1824197247\_1697526509.5122175/0/netty-transport-classes-epoll-4-1-100-final-sourcesjar/io/netty/channel/epoll/AbstractEpollStreamChannel.java

\* /opt/cola/permits/1824197247\_1697526509.5122175/0/netty-transport-classes-epoll-4-1-100-final-sourcesjar/io/netty/channel/epoll/EpollMode.java

\* /opt/cola/permits/1824197247\_1697526509.5122175/0/netty-transport-classes-epoll-4-1-100-final-sourcesjar/io/netty/channel/epoll/TcpMd5Util.java

\* /opt/cola/permits/1824197247\_1697526509.5122175/0/netty-transport-classes-epoll-4-1-100-final-sourcesjar/io/netty/channel/epoll/EpollServerChannelConfig.java

\* /opt/cola/permits/1824197247\_1697526509.5122175/0/netty-transport-classes-epoll-4-1-100-final-sourcesjar/io/netty/channel/epoll/EpollDomainSocketChannel.java

\*

 /opt/cola/permits/1824197247\_1697526509.5122175/0/netty-transport-classes-epoll-4-1-100-final-sourcesjar/io/netty/channel/epoll/EpollEventArray.java

\* /opt/cola/permits/1824197247\_1697526509.5122175/0/netty-transport-classes-epoll-4-1-100-final-sourcesjar/io/netty/channel/epoll/EpollRecvByteAllocatorStreamingHandle.java

\* /opt/cola/permits/1824197247\_1697526509.5122175/0/netty-transport-classes-epoll-4-1-100-final-sourcesjar/io/netty/channel/epoll/EpollChannelConfig.java

\* /opt/cola/permits/1824197247\_1697526509.5122175/0/netty-transport-classes-epoll-4-1-100-final-sourcesjar/io/netty/channel/epoll/EpollRecvByteAllocatorHandle.java

No license file was found, but licenses were detected in source scan.

/\*

\* Copyright 2016 The Netty Project

\*

\* The Netty Project licenses this file to you under the Apache License,

\* version 2.0 (the "License"); you may not use this file except in compliance

\* with the License. You may obtain a copy of the License at:

\*

\* https://www.apache.org/licenses/LICENSE-2.0

\*

\* Unless required by applicable law or agreed to in writing, software

\* distributed under the License is distributed on an "AS IS" BASIS, WITHOUT

\* WARRANTIES OR CONDITIONS OF ANY KIND, either express or implied. See the

\* License for the specific language governing permissions and limitations

\* under the License.

\*/

Found in path(s):

\* /opt/cola/permits/1824197247\_1697526509.5122175/0/netty-transport-classes-epoll-4-1-100-final-sources-

jar/io/netty/channel/epoll/NativeStaticallyReferencedJniMethods.java \* /opt/cola/permits/1824197247\_1697526509.5122175/0/netty-transport-classes-epoll-4-1-100-final-sourcesjar/io/netty/channel/epoll/LinuxSocket.java

## **1.719 netty-resolver-dns 4.1.100.Final**

## **1.719.1 Available under license :**

No license file was found, but licenses were detected in source scan.

/\*

- \* Copyright 2020 The Netty Project
- \*
- \* The Netty Project licenses this file to you under the Apache License,
- \* version 2.0 (the "License"); you may not use this file except in compliance
- \* with the License. You may obtain a copy of the License at:

\*

\* https://www.apache.org/licenses/LICENSE-2.0

\*

- \* Unless required by applicable law or agreed to in writing, software
- \* distributed under the License is distributed on an "AS IS" BASIS, WITHOUT
- \* WARRANTIES OR CONDITIONS OF ANY KIND, either express or implied. See the
- \* License for the specific language governing permissions and limitations
- \* under the License.

\*/

Found in path(s):

\* /opt/cola/permits/1824197291\_1697526511.4534771/0/netty-resolver-dns-4-1-100-final-sourcesjar/io/netty/resolver/dns/UnixResolverOptions.java

\* /opt/cola/permits/1824197291\_1697526511.4534771/0/netty-resolver-dns-4-1-100-final-sourcesjar/io/netty/resolver/dns/LoggingDnsQueryLifeCycleObserverFactory.java No license file was found, but licenses were detected in source scan.

/\*

\* Copyright 2018 The Netty Project

\*

- \* The Netty Project licenses this file to you under the Apache License,
- \* version 2.0 (the "License"); you may not use this file except in compliance
- \* with the License. You may obtain a copy of the License at:
- \*
- \* https://www.apache.org/licenses/LICENSE-2.0

\*

- \* Unless required by applicable law or agreed to in writing, software
- \* distributed under the License is distributed on an "AS IS" BASIS, WITHOUT
- \* WARRANTIES OR CONDITIONS OF ANY KIND, either express or implied. See the
- \* License for the specific language governing permissions and limitations
- \* under the License.

\*/

Found in path(s):

\* /opt/cola/permits/1824197291\_1697526511.4534771/0/netty-resolver-dns-4-1-100-final-sourcesjar/io/netty/resolver/dns/DefaultAuthoritativeDnsServerCache.java

\* /opt/cola/permits/1824197291\_1697526511.4534771/0/netty-resolver-dns-4-1-100-final-sourcesjar/io/netty/resolver/dns/NoopAuthoritativeDnsServerCache.java

\*

 /opt/cola/permits/1824197291\_1697526511.4534771/0/netty-resolver-dns-4-1-100-final-sourcesjar/io/netty/resolver/dns/DnsRecordResolveContext.java

\* /opt/cola/permits/1824197291\_1697526511.4534771/0/netty-resolver-dns-4-1-100-final-sourcesjar/io/netty/resolver/dns/DefaultDnsCnameCache.java

\* /opt/cola/permits/1824197291\_1697526511.4534771/0/netty-resolver-dns-4-1-100-final-sourcesjar/io/netty/resolver/dns/Cache.java

\* /opt/cola/permits/1824197291\_1697526511.4534771/0/netty-resolver-dns-4-1-100-final-sourcesjar/io/netty/resolver/dns/DnsAddressDecoder.java

\* /opt/cola/permits/1824197291\_1697526511.4534771/0/netty-resolver-dns-4-1-100-final-sourcesjar/io/netty/resolver/dns/DnsCnameCache.java

\* /opt/cola/permits/1824197291\_1697526511.4534771/0/netty-resolver-dns-4-1-100-final-sourcesjar/io/netty/resolver/dns/DnsAddressResolveContext.java

\* /opt/cola/permits/1824197291\_1697526511.4534771/0/netty-resolver-dns-4-1-100-final-sourcesjar/io/netty/resolver/dns/AuthoritativeDnsServerCache.java

\*

 /opt/cola/permits/1824197291\_1697526511.4534771/0/netty-resolver-dns-4-1-100-final-sourcesjar/io/netty/resolver/dns/NoopDnsCnameCache.java

\* /opt/cola/permits/1824197291\_1697526511.4534771/0/netty-resolver-dns-4-1-100-final-sourcesjar/io/netty/resolver/dns/AuthoritativeDnsServerCacheAdapter.java

\* /opt/cola/permits/1824197291\_1697526511.4534771/0/netty-resolver-dns-4-1-100-final-sourcesjar/io/netty/resolver/dns/DirContextUtils.java

\* /opt/cola/permits/1824197291\_1697526511.4534771/0/netty-resolver-dns-4-1-100-final-sourcesjar/io/netty/resolver/dns/NameServerComparator.java

No license file was found, but licenses were detected in source scan.

/\*

\* Copyright 2016 The Netty Project

\*

\* The Netty Project licenses this file to you under the Apache License,

\* version 2.0 (the "License"); you may not use this file except in compliance

\* with the License. You may obtain a copy of the License at:

\*

\* https://www.apache.org/licenses/LICENSE-2.0

\*

\* Unless required by applicable law or agreed to in writing, software

\* distributed under the License is distributed on an "AS IS" BASIS, WITHOUT

\* WARRANTIES OR CONDITIONS OF ANY KIND, either express or implied. See the

\* License for the specific language governing permissions and limitations

\* under the License.

\*/

Found in path(s):

\* /opt/cola/permits/1824197291\_1697526511.4534771/0/netty-resolver-dns-4-1-100-final-sourcesjar/io/netty/resolver/dns/InflightNameResolver.java

\* /opt/cola/permits/1824197291\_1697526511.4534771/0/netty-resolver-dns-4-1-100-final-sourcesjar/io/netty/resolver/dns/NoopDnsCache.java

\*

 /opt/cola/permits/1824197291\_1697526511.4534771/0/netty-resolver-dns-4-1-100-final-sourcesjar/io/netty/resolver/dns/DefaultDnsCache.java

\* /opt/cola/permits/1824197291\_1697526511.4534771/0/netty-resolver-dns-4-1-100-final-sourcesjar/io/netty/resolver/dns/DnsCache.java

\* /opt/cola/permits/1824197291\_1697526511.4534771/0/netty-resolver-dns-4-1-100-final-sourcesjar/io/netty/resolver/dns/RoundRobinDnsAddressResolverGroup.java No license file was found, but licenses were detected in source scan.

/\*

\* Copyright 2017 The Netty Project

\*

\* The Netty Project licenses this file to you under the Apache License,

\* version 2.0 (the "License"); you may not use this file except in compliance

\* with the License. You may obtain a copy of the License at:

\*

\* https://www.apache.org/licenses/LICENSE-2.0

\*

\* Unless required by applicable law or agreed to in writing, software

\* distributed under the License is distributed on an "AS IS" BASIS, WITHOUT

\* WARRANTIES OR CONDITIONS OF ANY KIND, either express or implied. See the

\* License for the specific language governing permissions and limitations

\* under the License.

\*/

Found in path(s):

\* /opt/cola/permits/1824197291\_1697526511.4534771/0/netty-resolver-dns-4-1-100-final-sourcesjar/io/netty/resolver/dns/DnsQueryLifecycleObserverFactory.java

\* /opt/cola/permits/1824197291\_1697526511.4534771/0/netty-resolver-dns-4-1-100-final-sourcesjar/io/netty/resolver/dns/DnsServerAddressStreamProvider.java

\*

 /opt/cola/permits/1824197291\_1697526511.4534771/0/netty-resolver-dns-4-1-100-final-sourcesjar/io/netty/resolver/dns/UniSequentialDnsServerAddressStreamProvider.java

\* /opt/cola/permits/1824197291\_1697526511.4534771/0/netty-resolver-dns-4-1-100-final-sourcesjar/io/netty/resolver/dns/MultiDnsServerAddressStreamProvider.java

\* /opt/cola/permits/1824197291\_1697526511.4534771/0/netty-resolver-dns-4-1-100-final-sourcesjar/io/netty/resolver/dns/DefaultDnsServerAddressStreamProvider.java

\* /opt/cola/permits/1824197291\_1697526511.4534771/0/netty-resolver-dns-4-1-100-final-sourcesjar/io/netty/resolver/dns/UnixResolverDnsServerAddressStreamProvider.java

\* /opt/cola/permits/1824197291\_1697526511.4534771/0/netty-resolver-dns-4-1-100-final-sourcesjar/io/netty/resolver/dns/BiDnsQueryLifecycleObserver.java

\* /opt/cola/permits/1824197291\_1697526511.4534771/0/netty-resolver-dns-4-1-100-final-sourcesjar/io/netty/resolver/dns/NoopDnsQueryLifecycleObserver.java

\*

 /opt/cola/permits/1824197291\_1697526511.4534771/0/netty-resolver-dns-4-1-100-final-sourcesjar/io/netty/resolver/dns/NoopDnsQueryLifecycleObserverFactory.java

\* /opt/cola/permits/1824197291\_1697526511.4534771/0/netty-resolver-dns-4-1-100-final-sourcesjar/io/netty/resolver/dns/LoggingDnsQueryLifecycleObserver.java

\* /opt/cola/permits/1824197291\_1697526511.4534771/0/netty-resolver-dns-4-1-100-final-sourcesjar/io/netty/resolver/dns/BiDnsQueryLifecycleObserverFactory.java

\* /opt/cola/permits/1824197291\_1697526511.4534771/0/netty-resolver-dns-4-1-100-final-sourcesjar/io/netty/resolver/dns/SequentialDnsServerAddressStreamProvider.java

\* /opt/cola/permits/1824197291\_1697526511.4534771/0/netty-resolver-dns-4-1-100-final-sourcesjar/io/netty/resolver/dns/DnsCacheEntry.java

\* /opt/cola/permits/1824197291\_1697526511.4534771/0/netty-resolver-dns-4-1-100-final-sourcesjar/io/netty/resolver/dns/DnsQueryLifecycleObserver.java

\* /opt/cola/permits/1824197291\_1697526511.4534771/0/netty-resolver-dns-4-1-100-final-sourcesjar/io/netty/resolver/dns/SingletonDnsServerAddressStreamProvider.java

\*

 /opt/cola/permits/1824197291\_1697526511.4534771/0/netty-resolver-dns-4-1-100-final-sourcesjar/io/netty/resolver/dns/DnsServerAddressStreamProviders.java

\* /opt/cola/permits/1824197291\_1697526511.4534771/0/netty-resolver-dns-4-1-100-final-sourcesjar/io/netty/resolver/dns/DnsNameResolverTimeoutException.java

No license file was found, but licenses were detected in source scan.

/\*

\* Copyright 2022 The Netty Project

\*

\* The Netty Project licenses this file to you under the Apache License,

\* version 2.0 (the "License"); you may not use this file except in compliance

\* with the License. You may obtain a copy of the License at:

\*

\* https://www.apache.org/licenses/LICENSE-2.0

\*

\* Unless required by applicable law or agreed to in writing, software

\* distributed under the License is distributed on an "AS IS" BASIS, WITHOUT

\* WARRANTIES OR CONDITIONS OF ANY KIND, either express or implied. See the

\* License for the specific language governing permissions and limitations

\* under the License.

\*/

Found in path(s):

\* /opt/cola/permits/1824197291\_1697526511.4534771/0/netty-resolver-dns-4-1-100-final-sourcesjar/io/netty/resolver/dns/DnsServerResponseFeedbackAddressStream.java No license file was found, but licenses were detected in source scan.

/\*

\* Copyright 2015 The Netty Project

\*

\* The Netty Project licenses this file to you under the Apache License,

\* version 2.0 (the "License"); you may not use this file except in compliance

\* with the License. You may obtain a copy of the License at:

\*

\* https://www.apache.org/licenses/LICENSE-2.0

\*

\* Unless required by applicable law or agreed to in writing, software

\* distributed under the License is distributed on an "AS IS" BASIS, WITHOUT

\* WARRANTIES OR CONDITIONS OF ANY KIND, either express or implied. See the

\* License for the specific language governing permissions and limitations

\* under the License.

\*/

Found in path(s):

\* /opt/cola/permits/1824197291\_1697526511.4534771/0/netty-resolver-dns-4-1-100-final-sourcesjar/io/netty/resolver/dns/DnsNameResolverBuilder.java

\* /opt/cola/permits/1824197291\_1697526511.4534771/0/netty-resolver-dns-4-1-100-final-sourcesjar/io/netty/resolver/dns/ShuffledDnsServerAddressStream.java

\*

 /opt/cola/permits/1824197291\_1697526511.4534771/0/netty-resolver-dns-4-1-100-final-sourcesjar/io/netty/resolver/dns/RotationalDnsServerAddresses.java

\* /opt/cola/permits/1824197291\_1697526511.4534771/0/netty-resolver-dns-4-1-100-final-sourcesjar/io/netty/resolver/dns/DnsServerAddressStream.java

\* /opt/cola/permits/1824197291\_1697526511.4534771/0/netty-resolver-dns-4-1-100-final-sourcesjar/io/netty/resolver/dns/SingletonDnsServerAddresses.java

\* /opt/cola/permits/1824197291\_1697526511.4534771/0/netty-resolver-dns-4-1-100-final-sourcesjar/io/netty/resolver/dns/DnsNameResolverException.java

\* /opt/cola/permits/1824197291\_1697526511.4534771/0/netty-resolver-dns-4-1-100-final-sourcesjar/io/netty/resolver/dns/SequentialDnsServerAddressStream.java

\* /opt/cola/permits/1824197291\_1697526511.4534771/0/netty-resolver-dns-4-1-100-final-sourcesjar/io/netty/resolver/dns/DnsQueryContextManager.java

\* /opt/cola/permits/1824197291\_1697526511.4534771/0/netty-resolver-dns-4-1-100-final-sourcesjar/io/netty/resolver/dns/DefaultDnsServerAddresses.java

No license file was found, but licenses were detected in source scan.

# The Netty Project licenses this file to you under the Apache License,

# version 2.0 (the "License"); you may not use this file except in compliance

# with the License. You may obtain a copy of the License at:

# distributed under the License is distributed on an "AS IS" BASIS, WITHOUT

Found in path(s):

\* /opt/cola/permits/1824197291\_1697526511.4534771/0/netty-resolver-dns-4-1-100-final-sources-jar/META-INF/native-image/io.netty/netty-resolver-dns/native-image.properties No license file was found, but licenses were detected in source scan.

#### /\*

\* Copyright 2019 The Netty Project

\*

\* The Netty Project licenses this file to you under the Apache License,

\* version 2.0 (the "License"); you may not use this file except in compliance

\* with the License. You may obtain a copy of the License at:

\*

- \* https://www.apache.org/licenses/LICENSE-2.0
- \*
- \* Unless required by applicable law or agreed to in writing, software
- \* distributed under the License is distributed on an "AS IS" BASIS, WITHOUT
- \* WARRANTIES OR CONDITIONS OF ANY KIND, either express or implied. See the
- \* License for the specific language governing permissions and limitations
- \* under the License.
- \*/

Found in path(s):

\* /opt/cola/permits/1824197291\_1697526511.4534771/0/netty-resolver-dns-4-1-100-final-sourcesjar/io/netty/resolver/dns/DatagramDnsQueryContext.java

\* /opt/cola/permits/1824197291\_1697526511.4534771/0/netty-resolver-dns-4-1-100-final-sourcesjar/io/netty/resolver/dns/PreferredAddressTypeComparator.java

\*

 /opt/cola/permits/1824197291\_1697526511.4534771/0/netty-resolver-dns-4-1-100-final-sourcesjar/io/netty/resolver/dns/TcpDnsQueryContext.java

No license file was found, but licenses were detected in source scan.

/\*

```
* Copyright 2014 The Netty Project
```
\*

\* The Netty Project licenses this file to you under the Apache License,

\* version 2.0 (the "License"); you may not use this file except in compliance

\* with the License. You may obtain a copy of the License at:

\*

\* https://www.apache.org/licenses/LICENSE-2.0

\*

\* Unless required by applicable law or agreed to in writing, software

\* distributed under the License is distributed on an "AS IS" BASIS, WITHOUT

\* WARRANTIES OR CONDITIONS OF ANY KIND, either express or implied. See the

\* License for the specific language governing permissions and limitations

\* under the License.

\*/

Found in path(s):

\* /opt/cola/permits/1824197291\_1697526511.4534771/0/netty-resolver-dns-4-1-100-final-sourcesjar/io/netty/resolver/dns/DnsNameResolver.java

\* /opt/cola/permits/1824197291\_1697526511.4534771/0/netty-resolver-dns-4-1-100-final-sourcesjar/io/netty/resolver/dns/package-info.java

\*

 /opt/cola/permits/1824197291\_1697526511.4534771/0/netty-resolver-dns-4-1-100-final-sourcesjar/io/netty/resolver/dns/DnsResolveContext.java

\* /opt/cola/permits/1824197291\_1697526511.4534771/0/netty-resolver-dns-4-1-100-final-sourcesjar/io/netty/resolver/dns/DnsQueryContext.java

\* /opt/cola/permits/1824197291\_1697526511.4534771/0/netty-resolver-dns-4-1-100-final-sources-

jar/io/netty/resolver/dns/DnsAddressResolverGroup.java \* /opt/cola/permits/1824197291\_1697526511.4534771/0/netty-resolver-dns-4-1-100-final-sourcesjar/io/netty/resolver/dns/DnsServerAddresses.java No license file was found, but licenses were detected in source scan.  $\lt!!$ -- ~ Copyright 2014 The Netty Project  $\sim$ 

- ~ The Netty Project licenses this file to you under the Apache License,
- $\sim$  version 2.0 (the "License"); you may not use this file except in compliance
- ~ with the License. You may obtain a copy of the License at:
- $\sim$
- ~ https://www.apache.org/licenses/LICENSE-2.0
- $\sim$
- ~ Unless required by applicable law or agreed to in writing, software
- ~ distributed under the License is distributed on an "AS IS" BASIS, WITHOUT
- ~ WARRANTIES OR CONDITIONS OF ANY KIND, either express or implied. See the
- $\sim$  License for the specific language governing permissions and limitations
- ~ under the License.

-->

Found in path(s):

\* /opt/cola/permits/1824197291\_1697526511.4534771/0/netty-resolver-dns-4-1-100-final-sources-jar/META-INF/maven/io.netty/netty-resolver-dns/pom.xml

## **1.720 netty-codec-http 4.1.100.Final**

### **1.720.1 Available under license :**

No license file was found, but licenses were detected in source scan.

# The Netty Project licenses this file to you under the Apache License,

# version 2.0 (the "License"); you may not use this file except in compliance

# with the License. You may obtain a copy of the License at:

# distributed under the License is distributed on an "AS IS" BASIS, WITHOUT

Found in path(s):

\* /opt/cola/permits/1824197347\_1697526480.4248974/0/netty-codec-http-4-1-100-final-sources-jar/META-INF/native-image/io.netty/netty-codec-http/native-image.properties No license file was found, but licenses were detected in source scan.

 $\lt!$ !--

~ Copyright 2012 The Netty Project

 $\sim$ 

- $\sim$  The Netty Project licenses this file to you under the Apache License,
- $\sim$  version 2.0 (the "License"); you may not use this file except in compliance
- $\sim$  with the License. You may obtain a copy of the License at:
- $\sim$
- ~ https://www.apache.org/licenses/LICENSE-2.0
- $\sim$
- ~ Unless required by applicable law or agreed to in writing, software
- ~ distributed under the License is distributed on an "AS IS" BASIS, WITHOUT
- ~ WARRANTIES OR CONDITIONS OF ANY KIND, either express or implied. See the
- ~ License for the specific language governing permissions and limitations
- ~ under the License.
- -->

Found in path(s):

\* /opt/cola/permits/1824197347\_1697526480.4248974/0/netty-codec-http-4-1-100-final-sources-jar/META-INF/maven/io.netty/netty-codec-http/pom.xml No license file was found, but licenses were detected in source scan.

/\*

\* Copyright 2019 The Netty Project

\*

- \* The Netty Project licenses this file to you under the Apache License,
- \* version 2.0 (the "License"); you may not use this file except in compliance
- \* with the License. You may obtain a copy of the License at:
- \*
- \* https://www.apache.org/licenses/LICENSE-2.0
- \*
- \* Unless required by applicable law or agreed to in writing, software
- \* distributed under the License is distributed on an "AS IS" BASIS, WITHOUT
- \* WARRANTIES OR CONDITIONS OF ANY KIND, either express or implied. See the
- \* License for the specific language governing permissions and limitations
- \* under the License.
- \*/
- /\*
- \* Adaptation of https://bjoern.hoehrmann.de/utf-8/decoder/dfa/
- \*
- \* Copyright (c) 2008-2009 Bjoern Hoehrmann <bjoern@hoehrmann.de>
- \*
- \* Permission is hereby granted, free of charge, to any person obtaining a copy of this software
- \* and associated documentation files (the "Software"), to
- deal in the Software without restriction,
- \* including without limitation the rights to use, copy, modify, merge, publish, distribute,
- \* sublicense, and/or sell copies of the Software, and to permit persons to whom the Software is
- \* furnished to do so, subject to the following conditions:
- \*

\* The above copyright notice and this permission notice shall be included in all copies or

- \* substantial portions of the Software.
- \*

```
* THE SOFTWARE IS PROVIDED "AS IS", WITHOUT WARRANTY OF ANY KIND, EXPRESS OR
IMPLIED, INCLUDING
```
\* BUT NOT LIMITED TO THE WARRANTIES OF MERCHANTABILITY, FITNESS FOR A PARTICULAR PURPOSE AND

\* NONINFRINGEMENT. IN NO EVENT SHALL THE AUTHORS OR COPYRIGHT HOLDERS BE LIABLE FOR ANY CLAIM,

\* DAMAGES OR OTHER LIABILITY, WHETHER IN AN ACTION OF CONTRACT, TORT OR OTHERWISE, ARISING FROM,

\* OUT OF OR IN CONNECTION WITH THE SOFTWARE OR THE USE OR OTHER DEALINGS IN THE SOFTWARE.

\*/

Found in path(s):

\* /opt/cola/permits/1824197347\_1697526480.4248974/0/netty-codec-http-4-1-100-final-sourcesjar/io/netty/handler/codec/http/websocketx/Utf8Validator.java No license file was found, but licenses were detected in source scan.

/\*

\* Copyright 2015 The Netty Project

\*

\* The Netty Project licenses this file to you under the Apache License,

\* version 2.0 (the "License"); you may not use this file except in compliance

\* with the License. You may obtain a copy of the License at:

\*

\* https://www.apache.org/licenses/LICENSE-2.0

\*

\* Unless required by applicable law or agreed to in writing, software

\* distributed under the License is distributed on an "AS IS" BASIS, WITHOUT

\* WARRANTIES OR CONDITIONS OF ANY KIND, either express or implied. See the

\* License for the specific language governing permissions and limitations

\* under the License.

\*/

Found in path(s):

\* /opt/cola/permits/1824197347\_1697526480.4248974/0/netty-codec-http-4-1-100-final-sourcesjar/io/netty/handler/codec/http/cookie/ClientCookieDecoder.java

\* /opt/cola/permits/1824197347\_1697526480.4248974/0/netty-codec-http-4-1-100-final-sourcesjar/io/netty/handler/codec/http/CombinedHttpHeaders.java

\*

 /opt/cola/permits/1824197347\_1697526480.4248974/0/netty-codec-http-4-1-100-final-sourcesjar/io/netty/handler/codec/http/HttpUtil.java

\* /opt/cola/permits/1824197347\_1697526480.4248974/0/netty-codec-http-4-1-100-final-sourcesjar/io/netty/handler/codec/http/HttpScheme.java

\* /opt/cola/permits/1824197347\_1697526480.4248974/0/netty-codec-http-4-1-100-final-sourcesjar/io/netty/handler/codec/http/cookie/ClientCookieEncoder.java

\* /opt/cola/permits/1824197347\_1697526480.4248974/0/netty-codec-http-4-1-100-final-sourcesjar/io/netty/handler/codec/http/cookie/CookieHeaderNames.java

\* /opt/cola/permits/1824197347\_1697526480.4248974/0/netty-codec-http-4-1-100-final-sourcesjar/io/netty/handler/codec/rtsp/RtspEncoder.java

\* /opt/cola/permits/1824197347\_1697526480.4248974/0/netty-codec-http-4-1-100-final-sourcesjar/io/netty/handler/codec/http/cookie/package-info.java

\* /opt/cola/permits/1824197347\_1697526480.4248974/0/netty-codec-http-4-1-100-final-sources-

jar/io/netty/handler/codec/rtsp/RtspDecoder.java

\*

 /opt/cola/permits/1824197347\_1697526480.4248974/0/netty-codec-http-4-1-100-final-sourcesjar/io/netty/handler/codec/http/cookie/CookieUtil.java

\* /opt/cola/permits/1824197347\_1697526480.4248974/0/netty-codec-http-4-1-100-final-sourcesjar/io/netty/handler/codec/http/cookie/DefaultCookie.java

\* /opt/cola/permits/1824197347\_1697526480.4248974/0/netty-codec-http-4-1-100-final-sourcesjar/io/netty/handler/codec/http/cookie/ServerCookieDecoder.java

\* /opt/cola/permits/1824197347\_1697526480.4248974/0/netty-codec-http-4-1-100-final-sourcesjar/io/netty/handler/codec/http/cookie/CookieDecoder.java

\* /opt/cola/permits/1824197347\_1697526480.4248974/0/netty-codec-http-4-1-100-final-sourcesjar/io/netty/handler/codec/http/CookieUtil.java

\* /opt/cola/permits/1824197347\_1697526480.4248974/0/netty-codec-http-4-1-100-final-sourcesjar/io/netty/handler/codec/http/HttpExpectationFailedEvent.java

\* /opt/cola/permits/1824197347\_1697526480.4248974/0/netty-codec-http-4-1-100-final-sourcesjar/io/netty/handler/codec/http/cookie/Cookie.java

\*

 /opt/cola/permits/1824197347\_1697526480.4248974/0/netty-codec-http-4-1-100-final-sourcesjar/io/netty/handler/codec/http/cookie/ServerCookieEncoder.java

\* /opt/cola/permits/1824197347\_1697526480.4248974/0/netty-codec-http-4-1-100-final-sourcesjar/io/netty/handler/codec/http/EmptyHttpHeaders.java

\* /opt/cola/permits/1824197347\_1697526480.4248974/0/netty-codec-http-4-1-100-final-sourcesjar/io/netty/handler/codec/http/cookie/CookieEncoder.java

No license file was found, but licenses were detected in source scan.

/\*

\* Copyright 2014 The Netty Project

\*

\* The Netty Project licenses this file to you under the Apache License, version 2.0 (the

\* "License"); you may not use this file except in compliance with the License. You may obtain a

\* copy of the License at:

\*

\* https://www.apache.org/licenses/LICENSE-2.0

\*

\* Unless required by applicable law or agreed to in writing, software distributed under the License

\* is distributed on an "AS IS" BASIS, WITHOUT WARRANTIES OR CONDITIONS OF ANY KIND, either express

\* or implied. See the License for the specific language governing permissions and limitations under \* the License.

\*/

Found in path(s):

\* /opt/cola/permits/1824197347\_1697526480.4248974/0/netty-codec-http-4-1-100-final-sourcesjar/io/netty/handler/codec/http/HttpClientUpgradeHandler.java

\* /opt/cola/permits/1824197347\_1697526480.4248974/0/netty-codec-http-4-1-100-final-sources-

jar/io/netty/handler/codec/http/HttpServerUpgradeHandler.java

No license file was found, but licenses were detected in source scan.

/\*

\* Copyright 2014 The Netty Project

\*

\* The Netty Project licenses this file to you under the Apache License,

\* version 2.0 (the "License"); you may not use this file except in compliance

\* with the License. You may obtain a copy of the License at:

\*

\* https://www.apache.org/licenses/LICENSE-2.0

\*

\* Unless required by applicable law or agreed to in writing, software

\* distributed under the License is distributed on an "AS IS" BASIS, WITHOUT

\* WARRANTIES OR CONDITIONS OF ANY KIND, either express or implied. See the

\* License for the specific language governing permissions and limitations

\* under the License.

\*/

Found in path(s):

\* /opt/cola/permits/1824197347\_1697526480.4248974/0/netty-codec-http-4-1-100-final-sourcesjar/io/netty/handler/codec/spdy/SpdyHeaderBlockDecoder.java

\* /opt/cola/permits/1824197347\_1697526480.4248974/0/netty-codec-http-4-1-100-final-sources-

jar/io/netty/handler/codec/spdy/SpdyHeaderBlockZlibDecoder.java

\*

 /opt/cola/permits/1824197347\_1697526480.4248974/0/netty-codec-http-4-1-100-final-sourcesjar/io/netty/handler/codec/http/websocketx/extensions/WebSocketServerExtension.java

\* /opt/cola/permits/1824197347\_1697526480.4248974/0/netty-codec-http-4-1-100-final-sources-

jar/io/netty/handler/codec/http/websocketx/extensions/compression/DeflateFrameServerExtensionHandshaker.java

\* /opt/cola/permits/1824197347\_1697526480.4248974/0/netty-codec-http-4-1-100-final-sources-

jar/io/netty/handler/codec/http/websocketx/extensions/compression/PerMessageDeflateDecoder.java

\* /opt/cola/permits/1824197347\_1697526480.4248974/0/netty-codec-http-4-1-100-final-sources-

jar/io/netty/handler/codec/spdy/SpdyFrameDecoder.java

\* /opt/cola/permits/1824197347\_1697526480.4248974/0/netty-codec-http-4-1-100-final-sourcesjar/io/netty/handler/codec/spdy/SpdyFrameDecoderDelegate.java

\* /opt/cola/permits/1824197347\_1697526480.4248974/0/netty-codec-http-4-1-100-final-sources-

jar/io/netty/handler/codec/http/websocketx/extensions/compression/WebSocketServerCompressionHandler.java \*

 /opt/cola/permits/1824197347\_1697526480.4248974/0/netty-codec-http-4-1-100-final-sourcesjar/io/netty/handler/codec/http/websocketx/extensions/WebSocketServerExtensionHandler.java \* /opt/cola/permits/1824197347\_1697526480.4248974/0/netty-codec-http-4-1-100-final-sources-

jar/io/netty/handler/codec/http/HttpChunkedInput.java

\* /opt/cola/permits/1824197347\_1697526480.4248974/0/netty-codec-http-4-1-100-final-sourcesjar/io/netty/handler/codec/http/websocketx/extensions/compression/DeflateEncoder.java

\* /opt/cola/permits/1824197347\_1697526480.4248974/0/netty-codec-http-4-1-100-final-sourcesjar/io/netty/handler/codec/rtsp/RtspHeaderValues.java

\* /opt/cola/permits/1824197347\_1697526480.4248974/0/netty-codec-http-4-1-100-final-sourcesjar/io/netty/handler/codec/spdy/SpdyFrameEncoder.java

\* /opt/cola/permits/1824197347\_1697526480.4248974/0/netty-codec-http-4-1-100-final-sourcesjar/io/netty/handler/codec/http/websocketx/extensions/WebSocketExtensionUtil.java

\*

/opt/cola/permits/1824197347\_1697526480.4248974/0/netty-codec-http-4-1-100-final-sources-

jar/io/netty/handler/codec/http/websocketx/extensions/WebSocketExtensionDecoder.java

\* /opt/cola/permits/1824197347\_1697526480.4248974/0/netty-codec-http-4-1-100-final-sources-

jar/io/netty/handler/codec/http/websocketx/extensions/compression/PerMessageDeflateServerExtensionHandshaker. java

\* /opt/cola/permits/1824197347\_1697526480.4248974/0/netty-codec-http-4-1-100-final-sourcesjar/io/netty/handler/codec/http/websocketx/extensions/WebSocketClientExtension.java \* /opt/cola/permits/1824197347\_1697526480.4248974/0/netty-codec-http-4-1-100-final-sources-

jar/io/netty/handler/codec/rtsp/RtspHeaderNames.java

\* /opt/cola/permits/1824197347\_1697526480.4248974/0/netty-codec-http-4-1-100-final-sourcesjar/io/netty/handler/codec/http/websocketx/extensions/compression/PerMessageDeflateEncoder.java \* /opt/cola/permits/1824197347\_1697526480.4248974/0/netty-codec-http-4-1-100-final-sourcesjar/io/netty/handler/codec/http/HttpMessageUtil.java

\*

 /opt/cola/permits/1824197347\_1697526480.4248974/0/netty-codec-http-4-1-100-final-sourcesjar/io/netty/handler/codec/http/websocketx/extensions/WebSocketExtension.java

\* /opt/cola/permits/1824197347\_1697526480.4248974/0/netty-codec-http-4-1-100-final-sourcesjar/io/netty/handler/codec/http/HttpStatusClass.java

\* /opt/cola/permits/1824197347\_1697526480.4248974/0/netty-codec-http-4-1-100-final-sourcesjar/io/netty/handler/codec/http/websocketx/extensions/compression/WebSocketClientCompressionHandler.java \* /opt/cola/permits/1824197347\_1697526480.4248974/0/netty-codec-http-4-1-100-final-sourcesjar/io/netty/handler/codec/http/websocketx/extensions/compression/PerFrameDeflateEncoder.java \* /opt/cola/permits/1824197347\_1697526480.4248974/0/netty-codec-http-4-1-100-final-sourcesjar/io/netty/handler/codec/http/websocketx/extensions/compression/PerFrameDeflateDecoder.java \* /opt/cola/permits/1824197347\_1697526480.4248974/0/netty-codec-http-4-1-100-final-sourcesjar/io/netty/handler/codec/http/websocketx/extensions/WebSocketExtensionData.java \*

 /opt/cola/permits/1824197347\_1697526480.4248974/0/netty-codec-http-4-1-100-final-sourcesjar/io/netty/handler/codec/http/websocketx/extensions/WebSocketClientExtensionHandler.java \* /opt/cola/permits/1824197347\_1697526480.4248974/0/netty-codec-http-4-1-100-final-sourcesjar/io/netty/handler/codec/http/websocketx/Utf8FrameValidator.java

\* /opt/cola/permits/1824197347\_1697526480.4248974/0/netty-codec-http-4-1-100-final-sourcesjar/io/netty/handler/codec/http/websocketx/extensions/WebSocketServerExtensionHandshaker.java \* /opt/cola/permits/1824197347\_1697526480.4248974/0/netty-codec-http-4-1-100-final-sourcesjar/io/netty/handler/codec/http/websocketx/extensions/WebSocketExtensionEncoder.java \* /opt/cola/permits/1824197347\_1697526480.4248974/0/netty-codec-http-4-1-100-final-sourcesjar/io/netty/handler/codec/http/websocketx/extensions/compression/package-info.java \*

/opt/cola/permits/1824197347\_1697526480.4248974/0/netty-codec-http-4-1-100-final-sources-

jar/io/netty/handler/codec/http/websocketx/extensions/compression/DeflateFrameClientExtensionHandshaker.java \* /opt/cola/permits/1824197347\_1697526480.4248974/0/netty-codec-http-4-1-100-final-sources-

jar/io/netty/handler/codec/http/websocketx/extensions/compression/PerMessageDeflateClientExtensionHandshaker.j ava

\* /opt/cola/permits/1824197347\_1697526480.4248974/0/netty-codec-http-4-1-100-final-sourcesjar/io/netty/handler/codec/spdy/SpdyFrameCodec.java

\* /opt/cola/permits/1824197347\_1697526480.4248974/0/netty-codec-http-4-1-100-final-sourcesjar/io/netty/handler/codec/http/ClientCookieEncoder.java

\* /opt/cola/permits/1824197347\_1697526480.4248974/0/netty-codec-http-4-1-100-final-sources-

jar/io/netty/handler/codec/http/websocketx/extensions/package-info.java

\* /opt/cola/permits/1824197347\_1697526480.4248974/0/netty-codec-http-4-1-100-final-sourcesjar/io/netty/handler/codec/http/HttpHeaderNames.java

\*

 /opt/cola/permits/1824197347\_1697526480.4248974/0/netty-codec-http-4-1-100-final-sourcesjar/io/netty/handler/codec/http/websocketx/extensions/WebSocketClientExtensionHandshaker.java \* /opt/cola/permits/1824197347\_1697526480.4248974/0/netty-codec-http-4-1-100-final-sourcesjar/io/netty/handler/codec/http/websocketx/extensions/compression/DeflateDecoder.java

\* /opt/cola/permits/1824197347\_1697526480.4248974/0/netty-codec-http-4-1-100-final-sourcesjar/io/netty/handler/codec/spdy/SpdyHeaderBlockRawDecoder.java

\* /opt/cola/permits/1824197347\_1697526480.4248974/0/netty-codec-http-4-1-100-final-sourcesjar/io/netty/handler/codec/spdy/SpdyProtocolException.java

\* /opt/cola/permits/1824197347\_1697526480.4248974/0/netty-codec-http-4-1-100-final-sourcesjar/io/netty/handler/codec/http/ServerCookieEncoder.java

\* /opt/cola/permits/1824197347\_1697526480.4248974/0/netty-codec-http-4-1-100-final-sourcesjar/io/netty/handler/codec/http/HttpHeadersEncoder.java

\* /opt/cola/permits/1824197347\_1697526480.4248974/0/netty-codec-http-4-1-100-final-sourcesjar/io/netty/handler/codec/http/HttpHeaderValues.java

No license file was found, but licenses were detected in source scan.

/\*

\* Copyright 2019 The Netty Project

\*

\* The Netty Project licenses this file to you under the Apache License,

\* version 2.0 (the "License"); you may not use this file except in compliance

\* with the License. You may obtain a copy of the License at:

\*

\* https://www.apache.org/licenses/LICENSE-2.0

\*

\* Unless required by applicable law or agreed to in writing, software

\* distributed under the License is distributed on an "AS IS" BASIS, WITHOUT

\* WARRANTIES OR CONDITIONS OF ANY KIND, either express or implied. See the

\* License for the specific language governing permissions and limitations

\* under the License.

\*/

Found in path(s):

\* /opt/cola/permits/1824197347\_1697526480.4248974/0/netty-codec-http-4-1-100-final-sourcesjar/io/netty/handler/codec/http/websocketx/WebSocketServerProtocolHandshakeHandler.java \* /opt/cola/permits/1824197347\_1697526480.4248974/0/netty-codec-http-4-1-100-final-sourcesjar/io/netty/handler/codec/http/websocketx/WebSocketClientProtocolConfig.java \*

 /opt/cola/permits/1824197347\_1697526480.4248974/0/netty-codec-http-4-1-100-final-sourcesjar/io/netty/handler/codec/http/websocketx/WebSocketServerHandshaker.java

\* /opt/cola/permits/1824197347\_1697526480.4248974/0/netty-codec-http-4-1-100-final-sources-

jar/io/netty/handler/codec/http/websocketx/extensions/WebSocketExtensionFilter.java

\* /opt/cola/permits/1824197347\_1697526480.4248974/0/netty-codec-http-4-1-100-final-sourcesjar/io/netty/handler/codec/http/websocketx/WebSocketServerProtocolHandler.java

\* /opt/cola/permits/1824197347\_1697526480.4248974/0/netty-codec-http-4-1-100-final-sourcesjar/io/netty/handler/codec/http/websocketx/WebSocketServerProtocolConfig.java

\* /opt/cola/permits/1824197347\_1697526480.4248974/0/netty-codec-http-4-1-100-final-sourcesjar/io/netty/handler/codec/http/websocketx/extensions/WebSocketExtensionFilterProvider.java \* /opt/cola/permits/1824197347\_1697526480.4248974/0/netty-codec-http-4-1-100-final-sourcesjar/io/netty/handler/codec/http/websocketx/WebSocketServerHandshaker07.java \*

 /opt/cola/permits/1824197347\_1697526480.4248974/0/netty-codec-http-4-1-100-final-sourcesjar/io/netty/handler/codec/http/websocketx/WebSocketCloseStatus.java

\* /opt/cola/permits/1824197347\_1697526480.4248974/0/netty-codec-http-4-1-100-final-sourcesjar/io/netty/handler/codec/http/websocketx/WebSocket00FrameDecoder.java

\* /opt/cola/permits/1824197347\_1697526480.4248974/0/netty-codec-http-4-1-100-final-sourcesjar/io/netty/handler/codec/http/websocketx/WebSocketServerHandshaker13.java

\* /opt/cola/permits/1824197347\_1697526480.4248974/0/netty-codec-http-4-1-100-final-sourcesjar/io/netty/handler/codec/http/websocketx/CorruptedWebSocketFrameException.java

\* /opt/cola/permits/1824197347\_1697526480.4248974/0/netty-codec-http-4-1-100-final-sourcesjar/io/netty/handler/codec/http/websocketx/WebSocketServerHandshaker08.java

\* /opt/cola/permits/1824197347\_1697526480.4248974/0/netty-codec-http-4-1-100-final-sourcesjar/io/netty/handler/codec/http/websocketx/WebSocketServerHandshakerFactory.java \*

 /opt/cola/permits/1824197347\_1697526480.4248974/0/netty-codec-http-4-1-100-final-sourcesjar/io/netty/handler/codec/http/websocketx/WebSocketServerHandshaker00.java \* /opt/cola/permits/1824197347\_1697526480.4248974/0/netty-codec-http-4-1-100-final-sourcesjar/io/netty/handler/codec/http/websocketx/WebSocketDecoderConfig.java \* /opt/cola/permits/1824197347\_1697526480.4248974/0/netty-codec-http-4-1-100-final-sourcesjar/io/netty/handler/codec/http/websocketx/CloseWebSocketFrame.java

No license file was found, but licenses were detected in source scan.

#### /\*

\* Copyright 2015 The Netty Project

\*

\* The Netty Project licenses this file to you under the Apache License, version

\* 2.0 (the "License"); you may not use this file except in compliance with the

- \* License. You may obtain a copy of the License at:
- \*

\* https://www.apache.org/licenses/LICENSE-2.0

\*

\* Unless required by applicable law or agreed to in writing, software

\* distributed under the License is distributed on an "AS IS" BASIS, WITHOUT

\* WARRANTIES OR CONDITIONS OF ANY KIND, either express or implied. See the

\* License for the specific language governing permissions and limitations under

\* the License.

\*/

Found in path(s):

\* /opt/cola/permits/1824197347\_1697526480.4248974/0/netty-codec-http-4-1-100-final-sourcesjar/io/netty/handler/codec/http/cors/CorsConfigBuilder.java

No license file was found, but licenses were detected in source scan.

\* Copyright 2012 The Netty Project \* The Netty Project licenses this file to you under the Apache License, \* version 2.0 (the "License"); you may not use this file except in compliance \* with the License. You may obtain a copy of the License at: \* https://www.apache.org/licenses/LICENSE-2.0 \* Unless required by applicable law or agreed to in writing, software \* distributed under the License is distributed on an "AS IS" BASIS, WITHOUT \* WARRANTIES OR CONDITIONS OF ANY KIND, either express or implied. See the \* License for the specific language governing permissions and limitations \* under the License. // (BSD License: https://www.opensource.org/licenses/bsd-license) // All rights reserved. // Redistribution and use in source and binary forms, with or // \* Redistributions of source code must retain the above // copyright notice, this list of conditions and the // following disclaimer. // \* Redistributions

in binary form must reproduce the above

// following disclaimer in the documentation and/or other

// \* Neither the name of the Webbit nor the names of

Found in path(s):

\* /opt/cola/permits/1824197347\_1697526480.4248974/0/netty-codec-http-4-1-100-final-sourcesjar/io/netty/handler/codec/http/websocketx/WebSocket08FrameEncoder.java

\* /opt/cola/permits/1824197347\_1697526480.4248974/0/netty-codec-http-4-1-100-final-sources-

jar/io/netty/handler/codec/http/websocketx/WebSocket13FrameEncoder.java

\* /opt/cola/permits/1824197347\_1697526480.4248974/0/netty-codec-http-4-1-100-final-sourcesjar/io/netty/handler/codec/http/websocketx/WebSocket07FrameEncoder.java

No license file was found, but licenses were detected in source scan.

/\*

/\*

\*

\*

\*

\*/

\* Copyright 2021 The Netty Project

\*

\* The Netty Project licenses this file to you under the Apache License,

\* version 2.0 (the "License"); you may not use this file except in compliance

\* with the License. You may obtain a copy of the License at:

\*

\* https://www.apache.org/licenses/LICENSE-2.0

\*

\* Unless required by applicable law or agreed to in writing, software

\* distributed under the License is distributed on an "AS IS" BASIS, WITHOUT

\* WARRANTIES OR CONDITIONS OF ANY KIND, either express or implied. See the

\* License for the specific language governing permissions and limitations

\* under the License.

\*/

Found in path(s):

\* /opt/cola/permits/1824197347\_1697526480.4248974/0/netty-codec-http-4-1-100-final-sourcesjar/io/netty/handler/codec/http/CompressionEncoderFactory.java

\* /opt/cola/permits/1824197347\_1697526480.4248974/0/netty-codec-http-4-1-100-final-sourcesjar/io/netty/handler/codec/http/HttpMessageDecoderResult.java

No license file was found, but licenses were detected in source scan.

/\*

\* Copyright 2019 The Netty Project

\*

\* The Netty Project licenses this file to you under the Apache License,

\* version 2.0 (the "License"); you may not use this file except in compliance

\* with the License. You may obtain a copy of the License at:

\*

\* https://www.apache.org/licenses/LICENSE-2.0

\*

\* Unless required by applicable law or agreed to in writing, software

\* distributed under the License is distributed on an "AS IS" BASIS, WITHOUT

\* WARRANTIES OR CONDITIONS OF ANY KIND, either express or implied. See the

\* License for the specific language governing permissions and limitations

\* under the License.

\*/

// (BSD License: https://www.opensource.org/licenses/bsd-license)

// All rights reserved.

// Redistribution and use in source and binary forms, with or

// \* Redistributions of source code must retain the above

// copyright notice, this list of conditions and the

// following disclaimer.

// \* Redistributions

in binary form must reproduce the above

// following disclaimer in the documentation and/or other

// \* Neither the name of the Webbit nor the names of

Found in path(s):

\* /opt/cola/permits/1824197347\_1697526480.4248974/0/netty-codec-http-4-1-100-final-sourcesjar/io/netty/handler/codec/http/websocketx/WebSocket07FrameDecoder.java

\* /opt/cola/permits/1824197347\_1697526480.4248974/0/netty-codec-http-4-1-100-final-sourcesjar/io/netty/handler/codec/http/websocketx/WebSocket08FrameDecoder.java

\* /opt/cola/permits/1824197347\_1697526480.4248974/0/netty-codec-http-4-1-100-final-sources-

jar/io/netty/handler/codec/http/websocketx/WebSocket13FrameDecoder.java

No license file was found, but licenses were detected in source scan.

/\*

\* Copyright 2020 The Netty Project

\*

\* The Netty Project licenses this file to you under the Apache License,

\* version 2.0 (the "License"); you may not use this file except in compliance

\* with the License. You may obtain a copy of the License at:

\*

\* https://www.apache.org/licenses/LICENSE-2.0

\*

\* Unless required by applicable law or agreed to in writing, software

\* distributed under the License is distributed on an "AS IS" BASIS, WITHOUT

\* WARRANTIES OR CONDITIONS OF ANY KIND, either express or implied. See the

\* License for the specific language governing permissions and limitations

\* under the License.

\*/

Found in path(s):

\* /opt/cola/permits/1824197347\_1697526480.4248974/0/netty-codec-http-4-1-100-final-sourcesjar/io/netty/handler/codec/http/websocketx/WebSocketServerHandshakeException.java \* /opt/cola/permits/1824197347\_1697526480.4248974/0/netty-codec-http-4-1-100-final-sourcesjar/io/netty/handler/codec/http/websocketx/WebSocketClientHandshakeException.java \*

 /opt/cola/permits/1824197347\_1697526480.4248974/0/netty-codec-http-4-1-100-final-sourcesjar/io/netty/handler/codec/http/multipart/DeleteFileOnExitHook.java No license file was found, but licenses were detected in source scan.

/\*

\* Copyright 2013 The Netty Project

\*

\* The Netty Project licenses this file to you under the Apache License, version

\* 2.0 (the "License"); you may not use this file except in compliance with the

\* License. You may obtain a copy of the License at:

\*

\* https://www.apache.org/licenses/LICENSE-2.0

\*

\* Unless required by applicable law or agreed to in writing, software

\* distributed under the License is distributed on an "AS IS" BASIS, WITHOUT

\* WARRANTIES OR CONDITIONS OF ANY KIND, either express or implied. See the

\* License for the specific language governing permissions and limitations under

\* the License.

\*/

Found in path(s):

\* /opt/cola/permits/1824197347\_1697526480.4248974/0/netty-codec-http-4-1-100-final-sourcesjar/io/netty/handler/codec/http/cors/CorsConfig.java

\* /opt/cola/permits/1824197347\_1697526480.4248974/0/netty-codec-http-4-1-100-final-sources-

jar/io/netty/handler/codec/http/cors/CorsHandler.java

No license file was found, but licenses were detected in source scan.

/\*

\* Copyright 2016 The Netty Project

\*

- \* The Netty Project licenses this file to you under the Apache License,
- \* version 2.0 (the "License"); you may not use this file except in compliance
- \* with the License. You may obtain a copy of the License at:
- \*
- \* https://www.apache.org/licenses/LICENSE-2.0
- \*
- \* Unless required by applicable law or agreed to in writing, software
- \* distributed under the License is distributed on an "AS IS" BASIS, WITHOUT
- \* WARRANTIES OR CONDITIONS OF ANY KIND, either express or implied. See the
- \* License for the specific language governing permissions and limitations
- \* under the License.

\*/

#### Found in path(s):

\* /opt/cola/permits/1824197347\_1697526480.4248974/0/netty-codec-http-4-1-100-final-sourcesjar/io/netty/handler/codec/http/HttpServerKeepAliveHandler.java

\* /opt/cola/permits/1824197347\_1697526480.4248974/0/netty-codec-http-4-1-100-final-sourcesjar/io/netty/handler/codec/http/websocketx/WebSocketChunkedInput.java

\*

 /opt/cola/permits/1824197347\_1697526480.4248974/0/netty-codec-http-4-1-100-final-sourcesjar/io/netty/handler/codec/http/multipart/FileUploadUtil.java

No license file was found, but licenses were detected in source scan.

/\*

\* Copyright 2022 The Netty Project

\*

\* The Netty Project licenses this file to you under the Apache License,

\* version 2.0 (the "License"); you may not use this file except in compliance

\* with the License. You may obtain a copy of the License at:

\*

\* https://www.apache.org/licenses/LICENSE-2.0

\*

\* Unless required by applicable law or agreed to in writing, software

\* distributed under the License is distributed on an "AS IS" BASIS, WITHOUT

\* WARRANTIES OR CONDITIONS OF ANY KIND, either express or implied. See the

- \* License for the specific language governing permissions and limitations
- \* under the License.

\*/

Found in path(s):

\* /opt/cola/permits/1824197347\_1697526480.4248974/0/netty-codec-http-4-1-100-final-sourcesjar/io/netty/handler/codec/http/TooLongHttpLineException.java

\* /opt/cola/permits/1824197347\_1697526480.4248974/0/netty-codec-http-4-1-100-final-sources-

jar/io/netty/handler/codec/http/TooLongHttpHeaderException.java

\*

 /opt/cola/permits/1824197347\_1697526480.4248974/0/netty-codec-http-4-1-100-final-sourcesjar/io/netty/handler/codec/http/multipart/AbstractMixedHttpData.java

\* /opt/cola/permits/1824197347\_1697526480.4248974/0/netty-codec-http-4-1-100-final-sourcesjar/io/netty/handler/codec/http/TooLongHttpContentException.java

\* /opt/cola/permits/1824197347\_1697526480.4248974/0/netty-codec-http-4-1-100-final-sourcesjar/io/netty/handler/codec/http/HttpHeaderValidationUtil.java

No license file was found, but licenses were detected in source scan.

/\*

\* Copyright 2017 The Netty Project

\*

\* The Netty Project licenses this file to you under the Apache License,

\* version 2.0 (the "License"); you may not use this file except in compliance

\* with the License. You may obtain a copy of the License at:

\*

\* https://www.apache.org/licenses/LICENSE-2.0

\*

\* Unless required by applicable law or agreed to in writing, software

\* distributed under the License is distributed on an "AS IS" BASIS, WITHOUT

\* WARRANTIES OR CONDITIONS OF ANY KIND, either express or implied. See the

\* License for the specific language governing permissions and limitations

\* under the License.

\*/

Found in path(s):

\* /opt/cola/permits/1824197347\_1697526480.4248974/0/netty-codec-http-4-1-100-final-sourcesjar/io/netty/handler/codec/http/websocketx/WebSocketScheme.java

\* /opt/cola/permits/1824197347\_1697526480.4248974/0/netty-codec-http-4-1-100-final-sourcesjar/io/netty/handler/codec/http/ReadOnlyHttpHeaders.java

\*

 /opt/cola/permits/1824197347\_1697526480.4248974/0/netty-codec-http-4-1-100-final-sourcesjar/io/netty/handler/codec/http/HttpServerExpectContinueHandler.java No license file was found, but licenses were detected in source scan.

/\*

\* Copyright 2013 The Netty Project

\*

\* The Netty Project licenses this file to you under the Apache License,

\* version 2.0 (the "License"); you may not use this file except in compliance

\* with the License. You may obtain a copy of the License at:

\*

\* https://www.apache.org/licenses/LICENSE-2.0

\*

\* Unless required by applicable law or agreed to in writing, software

\* distributed under the License is distributed on an "AS IS" BASIS, WITHOUT

\* WARRANTIES OR CONDITIONS OF ANY KIND, either express or implied. See the

\* License for the specific language governing permissions and limitations

\* under the License.

Found in path(s):

\* /opt/cola/permits/1824197347\_1697526480.4248974/0/netty-codec-http-4-1-100-final-sourcesjar/io/netty/handler/codec/spdy/SpdyStreamFrame.java

\* /opt/cola/permits/1824197347\_1697526480.4248974/0/netty-codec-http-4-1-100-final-sourcesjar/io/netty/handler/codec/http/FullHttpMessage.java

\*

\*

 /opt/cola/permits/1824197347\_1697526480.4248974/0/netty-codec-http-4-1-100-final-sourcesjar/io/netty/handler/codec/http/FullHttpResponse.java

\* /opt/cola/permits/1824197347\_1697526480.4248974/0/netty-codec-http-4-1-100-final-sourcesjar/io/netty/handler/codec/spdy/DefaultSpdyStreamFrame.java

\* /opt/cola/permits/1824197347\_1697526480.4248974/0/netty-codec-http-4-1-100-final-sourcesjar/io/netty/handler/codec/spdy/DefaultSpdyWindowUpdateFrame.java

\* /opt/cola/permits/1824197347\_1697526480.4248974/0/netty-codec-http-4-1-100-final-sourcesjar/io/netty/handler/codec/spdy/SpdyWindowUpdateFrame.java

\* /opt/cola/permits/1824197347\_1697526480.4248974/0/netty-codec-http-4-1-100-final-sourcesjar/io/netty/handler/codec/spdy/SpdyHttpCodec.java

\* /opt/cola/permits/1824197347\_1697526480.4248974/0/netty-codec-http-4-1-100-final-sourcesjar/io/netty/handler/codec/http/websocketx/WebSocketFrameEncoder.java

\* /opt/cola/permits/1824197347\_1697526480.4248974/0/netty-codec-http-4-1-100-final-sourcesjar/io/netty/handler/codec/spdy/SpdyHeaderBlockRawEncoder.java

 /opt/cola/permits/1824197347\_1697526480.4248974/0/netty-codec-http-4-1-100-final-sourcesjar/io/netty/handler/codec/spdy/SpdyRstStreamFrame.java

\* /opt/cola/permits/1824197347\_1697526480.4248974/0/netty-codec-http-4-1-100-final-sourcesjar/io/netty/handler/codec/http/websocketx/WebSocketClientProtocolHandler.java

\* /opt/cola/permits/1824197347\_1697526480.4248974/0/netty-codec-http-4-1-100-final-sourcesjar/io/netty/handler/codec/spdy/SpdyPingFrame.java

\* /opt/cola/permits/1824197347\_1697526480.4248974/0/netty-codec-http-4-1-100-final-sourcesjar/io/netty/handler/codec/spdy/SpdyHeaders.java

\* /opt/cola/permits/1824197347\_1697526480.4248974/0/netty-codec-http-4-1-100-final-sourcesjar/io/netty/handler/codec/spdy/DefaultSpdyPingFrame.java

\* /opt/cola/permits/1824197347\_1697526480.4248974/0/netty-codec-http-4-1-100-final-sourcesjar/io/netty/handler/codec/spdy/SpdyCodecUtil.java

\* /opt/cola/permits/1824197347\_1697526480.4248974/0/netty-codec-http-4-1-100-final-sourcesjar/io/netty/handler/codec/spdy/DefaultSpdyHeadersFrame.java

\*

 /opt/cola/permits/1824197347\_1697526480.4248974/0/netty-codec-http-4-1-100-final-sourcesjar/io/netty/handler/codec/http/DefaultFullHttpRequest.java

\* /opt/cola/permits/1824197347\_1697526480.4248974/0/netty-codec-http-4-1-100-final-sourcesjar/io/netty/handler/codec/spdy/SpdyHttpDecoder.java

\* /opt/cola/permits/1824197347\_1697526480.4248974/0/netty-codec-http-4-1-100-final-sourcesjar/io/netty/handler/codec/spdy/SpdySessionHandler.java

\* /opt/cola/permits/1824197347\_1697526480.4248974/0/netty-codec-http-4-1-100-final-sourcesjar/io/netty/handler/codec/spdy/SpdySettingsFrame.java

\* /opt/cola/permits/1824197347\_1697526480.4248974/0/netty-codec-http-4-1-100-final-sourcesjar/io/netty/handler/codec/http/FullHttpRequest.java

\* /opt/cola/permits/1824197347\_1697526480.4248974/0/netty-codec-http-4-1-100-final-sourcesjar/io/netty/handler/codec/spdy/SpdyGoAwayFrame.java

\* /opt/cola/permits/1824197347\_1697526480.4248974/0/netty-codec-http-4-1-100-final-sourcesjar/io/netty/handler/codec/http/DefaultFullHttpResponse.java

\*

 /opt/cola/permits/1824197347\_1697526480.4248974/0/netty-codec-http-4-1-100-final-sourcesjar/io/netty/handler/codec/spdy/DefaultSpdyDataFrame.java

\* /opt/cola/permits/1824197347\_1697526480.4248974/0/netty-codec-http-4-1-100-final-sourcesjar/io/netty/handler/codec/spdy/SpdyHeaderBlockZlibEncoder.java

\* /opt/cola/permits/1824197347\_1697526480.4248974/0/netty-codec-http-4-1-100-final-sourcesjar/io/netty/handler/codec/spdy/SpdyStreamStatus.java

\* /opt/cola/permits/1824197347\_1697526480.4248974/0/netty-codec-http-4-1-100-final-sourcesjar/io/netty/handler/codec/spdy/SpdySessionStatus.java

\* /opt/cola/permits/1824197347\_1697526480.4248974/0/netty-codec-http-4-1-100-final-sourcesjar/io/netty/handler/codec/spdy/SpdyHeaderBlockJZlibEncoder.java

\* /opt/cola/permits/1824197347\_1697526480.4248974/0/netty-codec-http-4-1-100-final-sourcesjar/io/netty/handler/codec/spdy/DefaultSpdySynReplyFrame.java

\*

 /opt/cola/permits/1824197347\_1697526480.4248974/0/netty-codec-http-4-1-100-final-sourcesjar/io/netty/handler/codec/spdy/SpdyHeaderBlockEncoder.java

\* /opt/cola/permits/1824197347\_1697526480.4248974/0/netty-codec-http-4-1-100-final-sourcesjar/io/netty/handler/codec/http/websocketx/WebSocketFrameDecoder.java

\* /opt/cola/permits/1824197347\_1697526480.4248974/0/netty-codec-http-4-1-100-final-sourcesjar/io/netty/handler/codec/spdy/DefaultSpdySynStreamFrame.java

\* /opt/cola/permits/1824197347\_1697526480.4248974/0/netty-codec-http-4-1-100-final-sourcesjar/io/netty/handler/codec/http/websocketx/WebSocketClientProtocolHandshakeHandler.java

\* /opt/cola/permits/1824197347\_1697526480.4248974/0/netty-codec-http-4-1-100-final-sourcesjar/io/netty/handler/codec/http/websocketx/WebSocketFrameAggregator.java

\* /opt/cola/permits/1824197347\_1697526480.4248974/0/netty-codec-http-4-1-100-final-sourcesjar/io/netty/handler/codec/http/cors/package-info.java

\*

\*

 /opt/cola/permits/1824197347\_1697526480.4248974/0/netty-codec-http-4-1-100-final-sourcesjar/io/netty/handler/codec/spdy/DefaultSpdyGoAwayFrame.java

\* /opt/cola/permits/1824197347\_1697526480.4248974/0/netty-codec-http-4-1-100-final-sourcesjar/io/netty/handler/codec/spdy/DefaultSpdyHeaders.java

\* /opt/cola/permits/1824197347\_1697526480.4248974/0/netty-codec-http-4-1-100-final-sourcesjar/io/netty/handler/codec/spdy/SpdyFrame.java

\* /opt/cola/permits/1824197347\_1697526480.4248974/0/netty-codec-http-4-1-100-final-sourcesjar/io/netty/handler/codec/spdy/SpdyHeadersFrame.java

\* /opt/cola/permits/1824197347\_1697526480.4248974/0/netty-codec-http-4-1-100-final-sourcesjar/io/netty/handler/codec/spdy/SpdyDataFrame.java

\* /opt/cola/permits/1824197347\_1697526480.4248974/0/netty-codec-http-4-1-100-final-sourcesjar/io/netty/handler/codec/spdy/SpdySynStreamFrame.java

\* /opt/cola/permits/1824197347\_1697526480.4248974/0/netty-codec-http-4-1-100-final-sourcesjar/io/netty/handler/codec/spdy/DefaultSpdyRstStreamFrame.java

 /opt/cola/permits/1824197347\_1697526480.4248974/0/netty-codec-http-4-1-100-final-sourcesjar/io/netty/handler/codec/spdy/SpdyVersion.java

\* /opt/cola/permits/1824197347\_1697526480.4248974/0/netty-codec-http-4-1-100-final-sourcesjar/io/netty/handler/codec/http/websocketx/WebSocketProtocolHandler.java

\* /opt/cola/permits/1824197347\_1697526480.4248974/0/netty-codec-http-4-1-100-final-sourcesjar/io/netty/handler/codec/http/ComposedLastHttpContent.java

\* /opt/cola/permits/1824197347\_1697526480.4248974/0/netty-codec-http-4-1-100-final-sourcesjar/io/netty/handler/codec/spdy/SpdySynReplyFrame.java

No license file was found, but licenses were detected in source scan.

/\*

\* Copyright 2012 The Netty Project

\*

\* The Netty Project licenses this file to you under the Apache License,

\* version 2.0 (the "License"); you may not use this file except in compliance

\* with the License. You may obtain a copy of the License at:

\*

\* https://www.apache.org/licenses/LICENSE-2.0

\*

\* Unless required by applicable law or agreed to in writing, software

\* distributed under the License is distributed on an "AS IS" BASIS, WITHOUT

\* WARRANTIES OR CONDITIONS OF ANY KIND, either express or implied. See the

\* License for the specific language governing permissions and limitations

\* under the License.

\*/

Found in path(s):

\* /opt/cola/permits/1824197347\_1697526480.4248974/0/netty-codec-http-4-1-100-final-sourcesjar/io/netty/handler/codec/http/Cookie.java

\* /opt/cola/permits/1824197347\_1697526480.4248974/0/netty-codec-http-4-1-100-final-sourcesjar/io/netty/handler/codec/http/DefaultHttpResponse.java

\*

 /opt/cola/permits/1824197347\_1697526480.4248974/0/netty-codec-http-4-1-100-final-sourcesjar/io/netty/handler/codec/rtsp/RtspRequestEncoder.java

\* /opt/cola/permits/1824197347\_1697526480.4248974/0/netty-codec-http-4-1-100-final-sourcesjar/io/netty/handler/codec/rtsp/RtspResponseEncoder.java

\* /opt/cola/permits/1824197347\_1697526480.4248974/0/netty-codec-http-4-1-100-final-sourcesjar/io/netty/handler/codec/http/HttpResponse.java

\* /opt/cola/permits/1824197347\_1697526480.4248974/0/netty-codec-http-4-1-100-final-sourcesjar/io/netty/handler/codec/http/HttpContentDecompressor.java

\* /opt/cola/permits/1824197347\_1697526480.4248974/0/netty-codec-http-4-1-100-final-sourcesjar/io/netty/handler/codec/http/LastHttpContent.java

\* /opt/cola/permits/1824197347\_1697526480.4248974/0/netty-codec-http-4-1-100-final-sourcesjar/io/netty/handler/codec/http/HttpObjectEncoder.java

\* /opt/cola/permits/1824197347\_1697526480.4248974/0/netty-codec-http-4-1-100-final-sourcesjar/io/netty/handler/codec/http/DefaultHttpHeaders.java

\*

 /opt/cola/permits/1824197347\_1697526480.4248974/0/netty-codec-http-4-1-100-final-sourcesjar/io/netty/handler/codec/http/websocketx/WebSocketFrame.java

\* /opt/cola/permits/1824197347\_1697526480.4248974/0/netty-codec-http-4-1-100-final-sources-

jar/io/netty/handler/codec/http/multipart/CaseIgnoringComparator.java

\* /opt/cola/permits/1824197347\_1697526480.4248974/0/netty-codec-http-4-1-100-final-sourcesjar/io/netty/handler/codec/http/multipart/InterfaceHttpData.java

\* /opt/cola/permits/1824197347\_1697526480.4248974/0/netty-codec-http-4-1-100-final-sourcesjar/io/netty/handler/codec/http/HttpRequestEncoder.java

\* /opt/cola/permits/1824197347\_1697526480.4248974/0/netty-codec-http-4-1-100-final-sourcesjar/io/netty/handler/codec/http/multipart/FileUpload.java

\* /opt/cola/permits/1824197347\_1697526480.4248974/0/netty-codec-http-4-1-100-final-sourcesjar/io/netty/handler/codec/http/websocketx/PongWebSocketFrame.java

\* /opt/cola/permits/1824197347\_1697526480.4248974/0/netty-codec-http-4-1-100-final-sourcesjar/io/netty/handler/codec/http/DefaultHttpRequest.java

\*

 /opt/cola/permits/1824197347\_1697526480.4248974/0/netty-codec-http-4-1-100-final-sourcesjar/io/netty/handler/codec/http/multipart/InterfaceHttpPostRequestDecoder.java

\* /opt/cola/permits/1824197347\_1697526480.4248974/0/netty-codec-http-4-1-100-final-sourcesjar/io/netty/handler/codec/http/multipart/AbstractHttpData.java

\* /opt/cola/permits/1824197347\_1697526480.4248974/0/netty-codec-http-4-1-100-final-sourcesjar/io/netty/handler/codec/http/DefaultCookie.java

\* /opt/cola/permits/1824197347\_1697526480.4248974/0/netty-codec-http-4-1-100-final-sourcesjar/io/netty/handler/codec/http/multipart/Attribute.java

\* /opt/cola/permits/1824197347\_1697526480.4248974/0/netty-codec-http-4-1-100-final-sourcesjar/io/netty/handler/codec/http/websocketx/WebSocketClientHandshakerFactory.java

\* /opt/cola/permits/1824197347\_1697526480.4248974/0/netty-codec-http-4-1-100-final-sourcesjar/io/netty/handler/codec/http/websocketx/BinaryWebSocketFrame.java

\*

 /opt/cola/permits/1824197347\_1697526480.4248974/0/netty-codec-http-4-1-100-final-sourcesjar/io/netty/handler/codec/http/websocketx/WebSocketClientHandshaker07.java

\* /opt/cola/permits/1824197347\_1697526480.4248974/0/netty-codec-http-4-1-100-final-sourcesjar/io/netty/handler/codec/http/websocketx/TextWebSocketFrame.java

\* /opt/cola/permits/1824197347\_1697526480.4248974/0/netty-codec-http-4-1-100-final-sourcesjar/io/netty/handler/codec/http/HttpServerCodec.java

\* /opt/cola/permits/1824197347\_1697526480.4248974/0/netty-codec-http-4-1-100-final-sourcesjar/io/netty/handler/codec/http/multipart/AbstractMemoryHttpData.java

\* /opt/cola/permits/1824197347\_1697526480.4248974/0/netty-codec-http-4-1-100-final-sourcesjar/io/netty/handler/codec/http/multipart/HttpPostMultipartRequestDecoder.java

\* /opt/cola/permits/1824197347\_1697526480.4248974/0/netty-codec-http-4-1-100-final-sourcesjar/io/netty/handler/codec/rtsp/RtspMethods.java

\* /opt/cola/permits/1824197347\_1697526480.4248974/0/netty-codec-http-4-1-100-final-sourcesjar/io/netty/handler/codec/http/HttpRequest.java

\*

 /opt/cola/permits/1824197347\_1697526480.4248974/0/netty-codec-http-4-1-100-final-sourcesjar/io/netty/handler/codec/http/HttpObjectDecoder.java

\* /opt/cola/permits/1824197347\_1697526480.4248974/0/netty-codec-http-4-1-100-final-sourcesjar/io/netty/handler/codec/http/HttpClientCodec.java

\* /opt/cola/permits/1824197347\_1697526480.4248974/0/netty-codec-http-4-1-100-final-sourcesjar/io/netty/handler/codec/spdy/SpdyHttpHeaders.java

\* /opt/cola/permits/1824197347\_1697526480.4248974/0/netty-codec-http-4-1-100-final-sourcesjar/io/netty/handler/codec/http/websocketx/package-info.java
\* /opt/cola/permits/1824197347\_1697526480.4248974/0/netty-codec-http-4-1-100-final-sourcesjar/io/netty/handler/codec/http/multipart/DefaultHttpDataFactory.java

\* /opt/cola/permits/1824197347\_1697526480.4248974/0/netty-codec-http-4-1-100-final-sourcesjar/io/netty/handler/codec/http/multipart/DiskAttribute.java

\*

 /opt/cola/permits/1824197347\_1697526480.4248974/0/netty-codec-http-4-1-100-final-sourcesjar/io/netty/handler/codec/rtsp/package-info.java

\* /opt/cola/permits/1824197347\_1697526480.4248974/0/netty-codec-http-4-1-100-final-sourcesjar/io/netty/handler/codec/http/HttpMethod.java

\* /opt/cola/permits/1824197347\_1697526480.4248974/0/netty-codec-http-4-1-100-final-sourcesjar/io/netty/handler/codec/http/multipart/HttpPostRequestDecoder.java

\* /opt/cola/permits/1824197347\_1697526480.4248974/0/netty-codec-http-4-1-100-final-sourcesjar/io/netty/handler/codec/rtsp/RtspResponseStatuses.java

\* /opt/cola/permits/1824197347\_1697526480.4248974/0/netty-codec-http-4-1-100-final-sourcesjar/io/netty/handler/codec/http/multipart/HttpPostBodyUtil.java

\* /opt/cola/permits/1824197347\_1697526480.4248974/0/netty-codec-http-4-1-100-final-sourcesjar/io/netty/handler/codec/rtsp/RtspVersions.java

\* /opt/cola/permits/1824197347\_1697526480.4248974/0/netty-codec-http-4-1-100-final-sourcesjar/io/netty/handler/codec/http/websocketx/WebSocketClientHandshaker13.java

\*

 /opt/cola/permits/1824197347\_1697526480.4248974/0/netty-codec-http-4-1-100-final-sourcesjar/io/netty/handler/codec/http/HttpContentDecoder.java

\* /opt/cola/permits/1824197347\_1697526480.4248974/0/netty-codec-http-4-1-100-final-sourcesjar/io/netty/handler/codec/http/multipart/MemoryAttribute.java

\* /opt/cola/permits/1824197347\_1697526480.4248974/0/netty-codec-http-4-1-100-final-sourcesjar/io/netty/handler/codec/http/HttpHeaderDateFormat.java

\* /opt/cola/permits/1824197347\_1697526480.4248974/0/netty-codec-http-4-1-100-final-sourcesjar/io/netty/handler/codec/http/multipart/DiskFileUpload.java

\* /opt/cola/permits/1824197347\_1697526480.4248974/0/netty-codec-http-4-1-100-final-sourcesjar/io/netty/handler/codec/http/multipart/MixedAttribute.java

\* /opt/cola/permits/1824197347\_1697526480.4248974/0/netty-codec-http-4-1-100-final-sourcesjar/io/netty/handler/codec/rtsp/RtspHeaders.java

\* /opt/cola/permits/1824197347\_1697526480.4248974/0/netty-codec-http-4-1-100-final-sourcesjar/io/netty/handler/codec/http/HttpContentCompressor.java

 /opt/cola/permits/1824197347\_1697526480.4248974/0/netty-codec-http-4-1-100-final-sourcesjar/io/netty/handler/codec/http/package-info.java

\* /opt/cola/permits/1824197347\_1697526480.4248974/0/netty-codec-http-4-1-100-final-sourcesjar/io/netty/handler/codec/http/multipart/HttpData.java

\* /opt/cola/permits/1824197347\_1697526480.4248974/0/netty-codec-http-4-1-100-final-sourcesjar/io/netty/handler/codec/http/websocketx/WebSocketVersion.java

\* /opt/cola/permits/1824197347\_1697526480.4248974/0/netty-codec-http-4-1-100-final-sourcesjar/io/netty/handler/codec/http/multipart/HttpPostRequestEncoder.java

\* /opt/cola/permits/1824197347\_1697526480.4248974/0/netty-codec-http-4-1-100-final-sourcesjar/io/netty/handler/codec/http/multipart/HttpDataFactory.java

\* /opt/cola/permits/1824197347\_1697526480.4248974/0/netty-codec-http-4-1-100-final-sourcesjar/io/netty/handler/codec/http/multipart/AbstractDiskHttpData.java

\*

\*

 /opt/cola/permits/1824197347\_1697526480.4248974/0/netty-codec-http-4-1-100-final-sourcesjar/io/netty/handler/codec/http/websocketx/WebSocketHandshakeException.java

\* /opt/cola/permits/1824197347\_1697526480.4248974/0/netty-codec-http-4-1-100-final-sourcesjar/io/netty/handler/codec/http/websocketx/WebSocketClientHandshaker.java

\* /opt/cola/permits/1824197347\_1697526480.4248974/0/netty-codec-http-4-1-100-final-sourcesjar/io/netty/handler/codec/spdy/DefaultSpdySettingsFrame.java

\* /opt/cola/permits/1824197347\_1697526480.4248974/0/netty-codec-http-4-1-100-final-sourcesjar/io/netty/handler/codec/http/websocketx/WebSocketUtil.java

\* /opt/cola/permits/1824197347\_1697526480.4248974/0/netty-codec-http-4-1-100-final-sourcesjar/io/netty/handler/codec/http/websocketx/WebSocketClientHandshaker00.java

\* /opt/cola/permits/1824197347\_1697526480.4248974/0/netty-codec-http-4-1-100-final-sourcesjar/io/netty/handler/codec/rtsp/RtspObjectDecoder.java

\*

 /opt/cola/permits/1824197347\_1697526480.4248974/0/netty-codec-http-4-1-100-final-sourcesjar/io/netty/handler/codec/http/HttpResponseStatus.java

\* /opt/cola/permits/1824197347\_1697526480.4248974/0/netty-codec-http-4-1-100-final-sourcesjar/io/netty/handler/codec/http/DefaultHttpMessage.java

\* /opt/cola/permits/1824197347\_1697526480.4248974/0/netty-codec-http-4-1-100-final-sourcesjar/io/netty/handler/codec/http/HttpResponseEncoder.java

\* /opt/cola/permits/1824197347\_1697526480.4248974/0/netty-codec-http-4-1-100-final-sourcesjar/io/netty/handler/codec/http/HttpRequestDecoder.java

\* /opt/cola/permits/1824197347\_1697526480.4248974/0/netty-codec-http-4-1-100-final-sourcesjar/io/netty/handler/codec/http/HttpContentEncoder.java

\* /opt/cola/permits/1824197347\_1697526480.4248974/0/netty-codec-http-4-1-100-final-sourcesjar/io/netty/handler/codec/http/CookieDecoder.java

\* /opt/cola/permits/1824197347\_1697526480.4248974/0/netty-codec-http-4-1-100-final-sourcesjar/io/netty/handler/codec/http/HttpMessage.java

\*

 /opt/cola/permits/1824197347\_1697526480.4248974/0/netty-codec-http-4-1-100-final-sourcesjar/io/netty/handler/codec/http/multipart/package-info.java

\* /opt/cola/permits/1824197347\_1697526480.4248974/0/netty-codec-http-4-1-100-final-sourcesjar/io/netty/handler/codec/http/HttpObject.java

\* /opt/cola/permits/1824197347\_1697526480.4248974/0/netty-codec-http-4-1-100-final-sourcesjar/io/netty/handler/codec/spdy/package-info.java

\* /opt/cola/permits/1824197347\_1697526480.4248974/0/netty-codec-http-4-1-100-final-sourcesjar/io/netty/handler/codec/rtsp/RtspResponseDecoder.java

\* /opt/cola/permits/1824197347\_1697526480.4248974/0/netty-codec-http-4-1-100-final-sourcesjar/io/netty/handler/codec/http/DefaultLastHttpContent.java

\* /opt/cola/permits/1824197347\_1697526480.4248974/0/netty-codec-http-4-1-100-final-sourcesjar/io/netty/handler/codec/spdy/SpdyHttpEncoder.java

\* /opt/cola/permits/1824197347\_1697526480.4248974/0/netty-codec-http-4-1-100-final-sourcesjar/io/netty/handler/codec/http/multipart/InternalAttribute.java

\*

 /opt/cola/permits/1824197347\_1697526480.4248974/0/netty-codec-http-4-1-100-final-sourcesjar/io/netty/handler/codec/http/websocketx/ContinuationWebSocketFrame.java

\* /opt/cola/permits/1824197347\_1697526480.4248974/0/netty-codec-http-4-1-100-final-sourcesjar/io/netty/handler/codec/http/websocketx/WebSocket00FrameEncoder.java

\* /opt/cola/permits/1824197347\_1697526480.4248974/0/netty-codec-http-4-1-100-final-sources-

jar/io/netty/handler/codec/spdy/SpdyHttpResponseStreamIdHandler.java

\* /opt/cola/permits/1824197347\_1697526480.4248974/0/netty-codec-http-4-1-100-final-sourcesjar/io/netty/handler/codec/http/QueryStringDecoder.java

\* /opt/cola/permits/1824197347\_1697526480.4248974/0/netty-codec-http-4-1-100-final-sourcesjar/io/netty/handler/codec/http/websocketx/WebSocketClientHandshaker08.java

\* /opt/cola/permits/1824197347\_1697526480.4248974/0/netty-codec-http-4-1-100-final-sourcesjar/io/netty/handler/codec/http/multipart/MixedFileUpload.java

\*

 /opt/cola/permits/1824197347\_1697526480.4248974/0/netty-codec-http-4-1-100-final-sourcesjar/io/netty/handler/codec/http/QueryStringEncoder.java

\* /opt/cola/permits/1824197347\_1697526480.4248974/0/netty-codec-http-4-1-100-final-sourcesjar/io/netty/handler/codec/http/DefaultHttpContent.java

\* /opt/cola/permits/1824197347\_1697526480.4248974/0/netty-codec-http-4-1-100-final-sourcesjar/io/netty/handler/codec/http/HttpObjectAggregator.java

\* /opt/cola/permits/1824197347\_1697526480.4248974/0/netty-codec-http-4-1-100-final-sourcesjar/io/netty/handler/codec/rtsp/RtspObjectEncoder.java

\* /opt/cola/permits/1824197347\_1697526480.4248974/0/netty-codec-http-4-1-100-final-sourcesjar/io/netty/handler/codec/http/HttpContent.java

\* /opt/cola/permits/1824197347\_1697526480.4248974/0/netty-codec-http-4-1-100-final-sourcesjar/io/netty/handler/codec/http/HttpResponseDecoder.java

\* /opt/cola/permits/1824197347\_1697526480.4248974/0/netty-codec-http-4-1-100-final-sourcesjar/io/netty/handler/codec/http/websocketx/PingWebSocketFrame.java

\*

 /opt/cola/permits/1824197347\_1697526480.4248974/0/netty-codec-http-4-1-100-final-sourcesjar/io/netty/handler/codec/http/multipart/MemoryFileUpload.java

\* /opt/cola/permits/1824197347\_1697526480.4248974/0/netty-codec-http-4-1-100-final-sourcesjar/io/netty/handler/codec/rtsp/RtspRequestDecoder.java

\* /opt/cola/permits/1824197347\_1697526480.4248974/0/netty-codec-http-4-1-100-final-sourcesjar/io/netty/handler/codec/spdy/SpdySession.java

\* /opt/cola/permits/1824197347\_1697526480.4248974/0/netty-codec-http-4-1-100-final-sourcesjar/io/netty/handler/codec/http/multipart/HttpPostStandardRequestDecoder.java

\* /opt/cola/permits/1824197347\_1697526480.4248974/0/netty-codec-http-4-1-100-final-sourcesjar/io/netty/handler/codec/http/HttpConstants.java

\* /opt/cola/permits/1824197347\_1697526480.4248974/0/netty-codec-http-4-1-100-final-sourcesjar/io/netty/handler/codec/http/DefaultHttpObject.java

\* /opt/cola/permits/1824197347\_1697526480.4248974/0/netty-codec-http-4-1-100-final-sourcesjar/io/netty/handler/codec/http/HttpHeaders.java

\*

 /opt/cola/permits/1824197347\_1697526480.4248974/0/netty-codec-http-4-1-100-final-sourcesjar/io/netty/handler/codec/http/HttpVersion.java

## **1.721 jackson-databind 2.15.3 1.721.1 Available under license :**

 Apache License Version 2.0, January 2004

#### TERMS AND CONDITIONS FOR USE, REPRODUCTION, AND DISTRIBUTION

#### 1. Definitions.

 "License" shall mean the terms and conditions for use, reproduction, and distribution as defined by Sections 1 through 9 of this document.

 "Licensor" shall mean the copyright owner or entity authorized by the copyright owner that is granting the License.

 "Legal Entity" shall mean the union of the acting entity and all other entities that control, are controlled by, or are under common control with that entity. For the purposes of this definition, "control" means (i) the power, direct or indirect, to cause the direction or management of such entity, whether by contract or otherwise, or (ii) ownership of fifty percent (50%) or more of the outstanding shares, or (iii) beneficial ownership of such entity.

 "You" (or "Your") shall mean an individual or Legal Entity exercising permissions granted by this License.

 "Source" form shall mean the preferred form for making modifications, including but not limited to software source code, documentation source, and configuration files.

 "Object" form shall mean any form resulting from mechanical transformation or translation of a Source form, including but not limited to compiled object code, generated documentation, and conversions to other media types.

 "Work" shall mean the work of authorship, whether in Source or Object form, made available under the License, as indicated by a copyright notice that is included in or attached to the work (an example is provided in the Appendix below).

 "Derivative Works" shall mean any work, whether in Source or Object form, that is based on (or derived from) the Work and for which the editorial

 revisions, annotations, elaborations, or other modifications represent, as a whole, an original work of authorship. For the purposes of this License, Derivative Works shall not include works that remain separable from, or merely link (or bind by name) to the interfaces of, the Work and Derivative Works thereof.

"Contribution" shall mean any work of authorship, including

 the original version of the Work and any modifications or additions to that Work or Derivative Works thereof, that is intentionally submitted to Licensor for inclusion in the Work by the copyright owner or by an individual or Legal Entity authorized to submit on behalf of the copyright owner. For the purposes of this definition, "submitted" means any form of electronic, verbal, or written communication sent to the Licensor or its representatives, including but not limited to communication on electronic mailing lists, source code control systems, and issue tracking systems that are managed by, or on behalf of, the Licensor for the purpose of discussing and improving the Work, but excluding communication that is conspicuously marked or otherwise designated in writing by the copyright owner as "Not a Contribution."

 "Contributor" shall mean Licensor and any individual or Legal Entity on behalf of whom a Contribution has been received by Licensor and subsequently incorporated within the Work.

- 2. Grant of Copyright License. Subject to the terms and conditions of this License, each Contributor hereby grants to You a perpetual, worldwide, non-exclusive, no-charge, royalty-free, irrevocable copyright license to reproduce, prepare Derivative Works of, publicly display, publicly perform, sublicense, and distribute the Work and such Derivative Works in Source or Object form.
- 3. Grant of Patent License. Subject to the terms and conditions of this
- License, each Contributor hereby grants to You a perpetual, worldwide, non-exclusive, no-charge, royalty-free, irrevocable (except as stated in this section) patent license to make, have made, use, offer to sell, sell, import, and otherwise transfer the Work, where such license applies only to those patent claims licensable by such Contributor that are necessarily infringed by their Contribution(s) alone or by combination of their Contribution(s) with the Work to which such Contribution(s) was submitted. If You institute patent litigation against any entity (including a cross-claim or counterclaim in a lawsuit) alleging that the Work or a Contribution incorporated within the Work constitutes direct or contributory patent infringement, then any patent licenses granted to You under this License for that Work shall terminate as of the date such litigation is filed.

#### 4. Redistribution. You may reproduce and distribute copies of the

 Work or Derivative Works thereof in any medium, with or without modifications, and in Source or Object form, provided that You meet the following conditions:

(a) You must give any other recipients of the Work or

Derivative Works a copy of this License; and

- (b) You must cause any modified files to carry prominent notices stating that You changed the files; and
- (c) You must retain, in the Source form of any Derivative Works that You distribute, all copyright, patent, trademark, and attribution notices from the Source form of the Work, excluding those notices that do not pertain to any part of the Derivative Works; and
- (d) If the Work includes a "NOTICE" text file as part of its distribution, then any Derivative Works that You distribute must include a readable copy of the attribution notices contained within such NOTICE file, excluding

those notices that do not

 pertain to any part of the Derivative Works, in at least one of the following places: within a NOTICE text file distributed as part of the Derivative Works; within the Source form or documentation, if provided along with the Derivative Works; or, within a display generated by the Derivative Works, if and wherever such third-party notices normally appear. The contents of the NOTICE file are for informational purposes only and do not modify the License. You may add Your own attribution notices within Derivative Works that You distribute, alongside or as an addendum to the NOTICE text from the Work, provided that such additional attribution notices cannot be construed as modifying the License.

 You may add Your own copyright statement to Your modifications and may provide additional or different license terms and conditions

- for use, reproduction, or distribution of Your modifications, or for any such Derivative Works as a whole, provided Your use, reproduction, and distribution of the Work otherwise complies with the conditions stated in this License.
- 5. Submission of Contributions. Unless You explicitly state otherwise, any Contribution intentionally submitted for inclusion in the Work by You to the Licensor shall be under the terms and conditions of this License, without any additional terms or conditions. Notwithstanding the above, nothing herein shall supersede or modify the terms of any separate license agreement you may have executed with Licensor regarding such Contributions.
- 6. Trademarks. This License does not grant permission to use the trade names, trademarks, service marks, or product names of the Licensor, except as required for reasonable and customary use in describing the

 origin of the Work and reproducing the content of the NOTICE file.

- 7. Disclaimer of Warranty. Unless required by applicable law or agreed to in writing, Licensor provides the Work (and each Contributor provides its Contributions) on an "AS IS" BASIS, WITHOUT WARRANTIES OR CONDITIONS OF ANY KIND, either express or implied, including, without limitation, any warranties or conditions of TITLE, NON-INFRINGEMENT, MERCHANTABILITY, or FITNESS FOR A PARTICULAR PURPOSE. You are solely responsible for determining the appropriateness of using or redistributing the Work and assume any risks associated with Your exercise of permissions under this License.
- 8. Limitation of Liability. In no event and under no legal theory, whether in tort (including negligence), contract, or otherwise, unless required by applicable law (such as deliberate and grossly negligent acts) or agreed to in writing, shall any Contributor be liable to You for damages, including any direct, indirect, special,

 incidental, or consequential damages of any character arising as a result of this License or out of the use or inability to use the

 Work (including but not limited to damages for loss of goodwill, work stoppage, computer failure or malfunction, or any and all other commercial damages or losses), even if such Contributor has been advised of the possibility of such damages.

 9. Accepting Warranty or Additional Liability. While redistributing the Work or Derivative Works thereof, You may choose to offer, and charge a fee for, acceptance of support, warranty, indemnity, or other liability obligations and/or rights consistent with this License. However, in accepting such obligations, You may act only on Your own behalf and on Your sole responsibility, not on behalf of any other Contributor, and only if You agree to indemnify, defend, and hold each Contributor harmless for any liability incurred by, or claims asserted against, such Contributor by reason of your accepting any such warranty or additional liability.

#### END OF TERMS AND CONDITIONS

APPENDIX: How to apply the Apache License to your work.

 To apply the Apache License to your work, attach the following boilerplate notice, with the fields enclosed by brackets "[]" replaced with your own identifying information. (Don't include the brackets!) The text should be enclosed in the appropriate comment syntax for the file format. We also recommend that a file or class name and description of purpose be included on the same "printed page" as the copyright notice for easier

identification within third-party archives.

Copyright [yyyy] [name of copyright owner]

 Licensed under the Apache License, Version 2.0 (the "License"); you may not use this file except in compliance with the License. You may obtain a copy of the License at

http://www.apache.org/licenses/LICENSE-2.0

 Unless required by applicable law or agreed to in writing, software distributed under the License is distributed on an "AS IS" BASIS, WITHOUT WARRANTIES OR CONDITIONS OF ANY KIND, either express or implied. See the License for the specific language governing permissions and limitations under the License. # Jackson JSON processor

Jackson is a high-performance, Free/Open Source JSON processing library. It was originally written by Tatu Saloranta (tatu.saloranta@iki.fi), and has been in development since 2007. It is currently developed by a community of developers.

## Copyright

Copyright 2007-, Tatu Saloranta (tatu.saloranta@iki.fi)

## Licensing

Jackson 2.x core and extension components are licensed under Apache License 2.0 To find the details that apply to this artifact see the accompanying LICENSE file.

## Credits

A list of contributors may be found from CREDITS(-2.x) file, which is included in some artifacts (usually source distributions); but is always available from the source code management (SCM) system project uses.

## **1.722 jackson-annotations 2.15.3 1.722.1 Available under license :**

 Apache License Version 2.0, January 2004 http://www.apache.org/licenses/

TERMS AND CONDITIONS FOR USE, REPRODUCTION, AND DISTRIBUTION

#### 1. Definitions.

 "License" shall mean the terms and conditions for use, reproduction, and distribution as defined by Sections 1 through 9 of this document.

 "Licensor" shall mean the copyright owner or entity authorized by the copyright owner that is granting the License.

 "Legal Entity" shall mean the union of the acting entity and all other entities that control, are controlled by, or are under common control with that entity. For the purposes of this definition, "control" means (i) the power, direct or indirect, to cause the direction or management of such entity, whether by contract or otherwise, or (ii) ownership of fifty percent (50%) or more of the outstanding shares, or (iii) beneficial ownership of such entity.

 "You" (or "Your") shall mean an individual or Legal Entity exercising permissions granted by this License.

 "Source" form shall mean the preferred form for making modifications, including but not limited to software source code, documentation source, and configuration files.

 "Object" form shall mean any form resulting from mechanical transformation or translation of a Source form, including but not limited to compiled object code, generated documentation, and conversions to other media types.

 "Work" shall mean the work of authorship, whether in Source or Object form, made available under the License, as indicated by a copyright notice that is included in or attached to the work (an example is provided in the Appendix below).

 "Derivative Works" shall mean any work, whether in Source or Object form, that is based on (or derived from) the Work and for which the editorial

 revisions, annotations, elaborations, or other modifications represent, as a whole, an original work of authorship. For the purposes of this License, Derivative Works shall not include works that remain separable from, or merely link (or bind by name) to the interfaces of, the Work and Derivative Works thereof.

 "Contribution" shall mean any work of authorship, including the original version of the Work and any modifications or additions to that Work or Derivative Works thereof, that is intentionally submitted to Licensor for inclusion in the Work by the copyright owner or by an individual or Legal Entity authorized to submit on behalf of

 the copyright owner. For the purposes of this definition, "submitted" means any form of electronic, verbal, or written communication sent to the Licensor or its representatives, including but not limited to communication on electronic mailing lists, source code control systems, and issue tracking systems that are managed by, or on behalf of, the Licensor for the purpose of discussing and improving the Work, but excluding communication that is conspicuously marked or otherwise designated in writing by the copyright owner as "Not a Contribution."

 "Contributor" shall mean Licensor and any individual or Legal Entity on behalf of whom a Contribution has been received by Licensor and subsequently incorporated within the Work.

- 2. Grant of Copyright License. Subject to the terms and conditions of this License, each Contributor hereby grants to You a perpetual, worldwide, non-exclusive, no-charge, royalty-free, irrevocable copyright license to reproduce, prepare Derivative Works of, publicly display, publicly perform, sublicense, and distribute the Work and such Derivative Works in Source or Object form.
- 3. Grant of Patent License. Subject to the terms and conditions of this
- License, each Contributor hereby grants to You a perpetual, worldwide, non-exclusive, no-charge, royalty-free, irrevocable (except as stated in this section) patent license to make, have made, use, offer to sell, sell, import, and otherwise transfer the Work, where such license applies only to those patent claims licensable by such Contributor that are necessarily infringed by their Contribution(s) alone or by combination of their Contribution(s) with the Work to which such Contribution(s) was submitted. If You institute patent litigation against any entity (including a cross-claim or counterclaim in a lawsuit) alleging that the Work or a Contribution incorporated within the Work constitutes direct or contributory patent infringement, then any patent licenses granted to You under this License for that Work shall terminate as of the date such litigation is filed.

 4. Redistribution. You may reproduce and distribute copies of the

 Work or Derivative Works thereof in any medium, with or without modifications, and in Source or Object form, provided that You meet the following conditions:

- (a) You must give any other recipients of the Work or Derivative Works a copy of this License; and
- (b) You must cause any modified files to carry prominent notices stating that You changed the files; and
- (c) You must retain, in the Source form of any Derivative Works that You distribute, all copyright, patent, trademark, and attribution notices from the Source form of the Work, excluding those notices that do not pertain to any part of the Derivative Works; and
- (d) If the Work includes a "NOTICE" text file as part of its distribution, then any Derivative Works that You distribute must include a readable copy of the attribution notices contained within such NOTICE file, excluding

those notices that do not

 pertain to any part of the Derivative Works, in at least one of the following places: within a NOTICE text file distributed as part of the Derivative Works; within the Source form or documentation, if provided along with the Derivative Works; or, within a display generated by the Derivative Works, if and wherever such third-party notices normally appear. The contents of the NOTICE file are for informational purposes only and do not modify the License. You may add Your own attribution notices within Derivative Works that You distribute, alongside or as an addendum to the NOTICE text from the Work, provided that such additional attribution notices cannot be construed as modifying the License.

 You may add Your own copyright statement to Your modifications and may provide additional or different license terms and conditions

 for use, reproduction, or distribution of Your modifications, or for any such Derivative Works as a whole, provided Your use, reproduction, and distribution of the Work otherwise complies with the conditions stated in this License.

- 5. Submission of Contributions. Unless You explicitly state otherwise, any Contribution intentionally submitted for inclusion in the Work by You to the Licensor shall be under the terms and conditions of this License, without any additional terms or conditions. Notwithstanding the above, nothing herein shall supersede or modify the terms of any separate license agreement you may have executed with Licensor regarding such Contributions.
- 6. Trademarks. This License does not grant permission to use the trade names, trademarks, service marks, or product names of the Licensor, except as required for reasonable and customary use in describing the origin of the Work and reproducing the content of the NOTICE file.
- 7. Disclaimer of Warranty. Unless required by applicable law or

 agreed to in writing, Licensor provides the Work (and each Contributor provides its Contributions) on an "AS IS" BASIS, WITHOUT WARRANTIES OR CONDITIONS OF ANY KIND, either express or implied, including, without limitation, any warranties or conditions of TITLE, NON-INFRINGEMENT, MERCHANTABILITY, or FITNESS FOR A PARTICULAR PURPOSE. You are solely responsible for determining the appropriateness of using or redistributing the Work and assume any risks associated with Your exercise of permissions under this License.

 8. Limitation of Liability. In no event and under no legal theory, whether in tort (including negligence), contract, or otherwise, unless required by applicable law (such as deliberate and grossly negligent acts) or agreed to in writing, shall any Contributor be liable to You for damages, including any direct, indirect, special,

 incidental, or consequential damages of any character arising as a result of this License or out of the use or inability to use the Work (including but not limited to damages for loss of goodwill, work stoppage, computer failure or malfunction, or any and all other commercial damages or losses), even if such Contributor has been advised of the possibility of such damages.

 9. Accepting Warranty or Additional Liability. While redistributing the Work or Derivative Works thereof, You may choose to offer, and charge a fee for, acceptance of support, warranty, indemnity, or other liability obligations and/or rights consistent with this License. However, in accepting such obligations, You may act only on Your own behalf and on Your sole responsibility, not on behalf of any other Contributor, and only if You agree to indemnify, defend, and hold each Contributor harmless for any liability incurred by, or claims asserted against, such Contributor by reason of your accepting any such warranty or additional liability.

#### END OF TERMS AND CONDITIONS

APPENDIX: How to apply the Apache License to your work.

 To apply the Apache License to your work, attach the following boilerplate notice, with the fields enclosed by brackets "[]" replaced with your own identifying information. (Don't include the brackets!) The text should be enclosed in the appropriate comment syntax for the file format. We also recommend that a file or class name and description of purpose be included on the same "printed page" as the copyright notice for easier identification within third-party archives.

Copyright [yyyy] [name of copyright owner]

 Licensed under the Apache License, Version 2.0 (the "License"); you may not use this file except in compliance with the License. You may obtain a copy of the License at

http://www.apache.org/licenses/LICENSE-2.0

 Unless required by applicable law or agreed to in writing, software distributed under the License is distributed on an "AS IS" BASIS, WITHOUT WARRANTIES OR CONDITIONS OF ANY KIND, either express or implied. See the License for the specific language governing permissions and limitations under the License. # Jackson JSON processor

Jackson is a high-performance, Free/Open Source JSON processing library. It was originally written by Tatu Saloranta (tatu.saloranta@iki.fi), and has been in development since 2007. It is currently developed by a community of developers.

## Copyright

Copyright 2007-, Tatu Saloranta (tatu.saloranta@iki.fi)

## Licensing

Jackson 2.x core and extension components are licensed under Apache License 2.0 To find the details that apply to this artifact see the accompanying LICENSE file.

## Credits

A list of contributors may be found from CREDITS(-2.x) file, which is included in some artifacts (usually source distributions); but is always available from the source code management (SCM) system project uses.

## **1.723 jackson-dataformat-yaml 2.15.3**

### **1.723.1 Available under license :**

This copy of Jackson JSON processor YAML module is licensed under the Apache (Software) License, version 2.0 ("the License"). See the License for details about distribution rights, and the specific rights regarding derivative works.

You may obtain a copy of the License at:

http://www.apache.org/licenses/LICENSE-2.0 # Jackson JSON processor

Jackson is a high-performance, Free/Open Source JSON processing library.

It was originally written by Tatu Saloranta (tatu.saloranta@iki.fi), and has been in development since 2007. It is currently developed by a community of developers.

## Copyright

Copyright 2007-, Tatu Saloranta (tatu.saloranta@iki.fi)

## Licensing

Jackson components are licensed under Apache (Software) License, version 2.0, as per accompanying LICENSE file.

## Credits

A list of contributors may be found from CREDITS file, which is included in some artifacts (usually source distributions); but is always available from the source code management (SCM) system project uses.

## **1.724 jackson 2.15.3 1.724.1 Available under license :**

 Apache License Version 2.0, January 2004 http://www.apache.org/licenses/

#### TERMS AND CONDITIONS FOR USE, REPRODUCTION, AND DISTRIBUTION

1. Definitions.

 "License" shall mean the terms and conditions for use, reproduction, and distribution as defined by Sections 1 through 9 of this document.

 "Licensor" shall mean the copyright owner or entity authorized by the copyright owner that is granting the License.

 "Legal Entity" shall mean the union of the acting entity and all other entities that control, are controlled by, or are under common control with that entity. For the purposes of this definition, "control" means (i) the power, direct or indirect, to cause the direction or management of such entity, whether by contract or otherwise, or (ii) ownership of fifty percent (50%) or more of the outstanding shares, or (iii) beneficial ownership of such entity.

"You" (or "Your") shall mean an individual or Legal Entity

exercising permissions granted by this License.

 "Source" form shall mean the preferred form for making modifications, including but not limited to software source code, documentation source, and configuration files.

 "Object" form shall mean any form resulting from mechanical transformation or translation of a Source form, including but not limited to compiled object code, generated documentation, and conversions to other media types.

 "Work" shall mean the work of authorship, whether in Source or Object form, made available under the License, as indicated by a copyright notice that is included in or attached to the work (an example is provided in the Appendix below).

 "Derivative Works" shall mean any work, whether in Source or Object form, that is based on (or derived from) the Work and for which the editorial

 revisions, annotations, elaborations, or other modifications represent, as a whole, an original work of authorship. For the purposes of this License, Derivative Works shall not include works that remain separable from, or merely link (or bind by name) to the interfaces of, the Work and Derivative Works thereof.

 "Contribution" shall mean any work of authorship, including the original version of the Work and any modifications or additions to that Work or Derivative Works thereof, that is intentionally submitted to Licensor for inclusion in the Work by the copyright owner or by an individual or Legal Entity authorized to submit on behalf of the copyright owner. For the purposes of this definition, "submitted" means any form of electronic, verbal, or written communication sent to the Licensor or its representatives, including but not limited to communication on electronic mailing lists, source code control systems, and issue tracking systems that are managed by, or on behalf of, the Licensor for the purpose of discussing and improving the Work, but excluding communication that is conspicuously marked or otherwise designated in writing by the copyright owner as "Not a Contribution."

 "Contributor" shall mean Licensor and any individual or Legal Entity on behalf of whom a Contribution has been received by Licensor and subsequently incorporated within the Work.

 2. Grant of Copyright License. Subject to the terms and conditions of this License, each Contributor hereby grants to You a perpetual, worldwide, non-exclusive, no-charge, royalty-free, irrevocable copyright license to reproduce, prepare Derivative Works of, publicly display, publicly perform, sublicense, and distribute the

Work and such Derivative Works in Source or Object form.

 3. Grant of Patent License. Subject to the terms and conditions of this

 License, each Contributor hereby grants to You a perpetual, worldwide, non-exclusive, no-charge, royalty-free, irrevocable (except as stated in this section) patent license to make, have made, use, offer to sell, sell, import, and otherwise transfer the Work, where such license applies only to those patent claims licensable by such Contributor that are necessarily infringed by their Contribution(s) alone or by combination of their Contribution(s) with the Work to which such Contribution(s) was submitted. If You institute patent litigation against any entity (including a cross-claim or counterclaim in a lawsuit) alleging that the Work or a Contribution incorporated within the Work constitutes direct or contributory patent infringement, then any patent licenses granted to You under this License for that Work shall terminate as of the date such litigation is filed.

 4. Redistribution. You may reproduce and distribute copies of the

 Work or Derivative Works thereof in any medium, with or without modifications, and in Source or Object form, provided that You meet the following conditions:

- (a) You must give any other recipients of the Work or Derivative Works a copy of this License; and
- (b) You must cause any modified files to carry prominent notices stating that You changed the files; and
- (c) You must retain, in the Source form of any Derivative Works that You distribute, all copyright, patent, trademark, and attribution notices from the Source form of the Work, excluding those notices that do not pertain to any part of the Derivative Works; and
- (d) If the Work includes a "NOTICE" text file as part of its distribution, then any Derivative Works that You distribute must include a readable copy of the attribution notices contained within such NOTICE file, excluding

those notices that do not

 pertain to any part of the Derivative Works, in at least one of the following places: within a NOTICE text file distributed as part of the Derivative Works; within the Source form or documentation, if provided along with the Derivative Works; or, within a display generated by the Derivative Works, if and wherever such third-party notices normally appear. The contents

 of the NOTICE file are for informational purposes only and do not modify the License. You may add Your own attribution notices within Derivative Works that You distribute, alongside or as an addendum to the NOTICE text from the Work, provided that such additional attribution notices cannot be construed as modifying the License.

 You may add Your own copyright statement to Your modifications and may provide additional or different license terms and conditions

 for use, reproduction, or distribution of Your modifications, or for any such Derivative Works as a whole, provided Your use, reproduction, and distribution of the Work otherwise complies with the conditions stated in this License.

- 5. Submission of Contributions. Unless You explicitly state otherwise, any Contribution intentionally submitted for inclusion in the Work by You to the Licensor shall be under the terms and conditions of this License, without any additional terms or conditions. Notwithstanding the above, nothing herein shall supersede or modify the terms of any separate license agreement you may have executed with Licensor regarding such Contributions.
- 6. Trademarks. This License does not grant permission to use the trade names, trademarks, service marks, or product names of the Licensor, except as required for reasonable and customary use in describing the origin of the Work and reproducing the content of the NOTICE file.
- 7. Disclaimer of Warranty. Unless required by applicable law or agreed to in writing, Licensor provides the Work (and each Contributor provides its Contributions) on an "AS IS" BASIS, WITHOUT WARRANTIES OR CONDITIONS OF ANY KIND, either express or implied, including, without limitation, any warranties or conditions of TITLE, NON-INFRINGEMENT, MERCHANTABILITY, or FITNESS FOR A PARTICULAR PURPOSE. You are solely responsible for determining the appropriateness of using or redistributing the Work and assume any risks associated with Your exercise of permissions under this License.
- 8. Limitation of Liability. In no event and under no legal theory, whether in tort (including negligence), contract, or otherwise, unless required by applicable law (such as deliberate and grossly negligent acts) or agreed to in writing, shall any Contributor be liable to You for damages, including any direct, indirect, special,

 incidental, or consequential damages of any character arising as a result of this License or out of the use or inability to use the Work (including but not limited to damages for loss of goodwill,

 work stoppage, computer failure or malfunction, or any and all other commercial damages or losses), even if such Contributor has been advised of the possibility of such damages.

 9. Accepting Warranty or Additional Liability. While redistributing the Work or Derivative Works thereof, You may choose to offer, and charge a fee for, acceptance of support, warranty, indemnity, or other liability obligations and/or rights consistent with this License. However, in accepting such obligations, You may act only on Your own behalf and on Your sole responsibility, not on behalf of any other Contributor, and only if You agree to indemnify, defend, and hold each Contributor harmless for any liability incurred by, or claims asserted against, such Contributor by reason of your accepting any such warranty or additional liability.

#### END OF TERMS AND CONDITIONS

APPENDIX: How to apply the Apache License to your work.

 To apply the Apache License to your work, attach the following boilerplate notice, with the fields enclosed by brackets "[]" replaced with your own identifying information. (Don't include the brackets!) The text should be enclosed in the appropriate comment syntax for the file format. We also recommend that a file or class name and description of purpose be included on the same "printed page" as the copyright notice for easier identification within third-party archives.

Copyright [yyyy] [name of copyright owner]

 Licensed under the Apache License, Version 2.0 (the "License"); you may not use this file except in compliance with the License. You may obtain a copy of the License at

http://www.apache.org/licenses/LICENSE-2.0

 Unless required by applicable law or agreed to in writing, software distributed under the License is distributed on an "AS IS" BASIS, WITHOUT WARRANTIES OR CONDITIONS OF ANY KIND, either express or implied. See the License for the specific language governing permissions and limitations under the License. # Jackson JSON processor

Jackson is a high-performance, Free/Open Source JSON processing library. It was originally written by Tatu Saloranta (tatu.saloranta@iki.fi), and has been in development since 2007. It is currently developed by a community of developers.

## Copyright

Copyright 2007-, Tatu Saloranta (tatu.saloranta@iki.fi)

## Licensing

Jackson 2.x core and extension components are licensed under Apache License 2.0 To find the details that apply to this artifact see the accompanying LICENSE file.

## Credits

A list of contributors may be found from CREDITS(-2.x) file, which is included in some artifacts (usually source distributions); but is always available from the source code management (SCM) system project uses.

# **1.725 jackson-dataformat-cbor 2.15.3**

### **1.725.1 Available under license :**

This copy of Jackson JSON processor CBOR module is licensed under the Apache (Software) License, version 2.0 ("the License"). See the License for details about distribution rights, and the specific rights regarding derivative works.

You may obtain a copy of the License at:

http://www.apache.org/licenses/LICENSE-2.0 # Jackson JSON processor

Jackson is a high-performance, Free/Open Source JSON processing library. It was originally written by Tatu Saloranta (tatu.saloranta@iki.fi), and has been in development since 2007. It is currently developed by a community of developers.

## Copyright

Copyright 2007-, Tatu Saloranta (tatu.saloranta@iki.fi)

## Licensing

Jackson components are licensed under Apache (Software) License, version 2.0, as per accompanying LICENSE file.

## Credits

A list of contributors may be found from CREDITS file, which is included in some artifacts (usually source distributions); but is always available from the source code management (SCM) system project uses.

## **1.726 json-java 20231013**

**1.726.1 Available under license :** 

Public Domain.

## **1.727 okio 3.6.0**

### **1.727.1 Available under license :**

No license file was found, but licenses were detected in source scan.

/\*

\* Copyright (C) 2018 Square, Inc.

\*

- \* Licensed under the Apache License, Version 2.0 (the "License");
- \* you may not use this file except in compliance with the License.
- \* You may obtain a copy of the License at

\*

\* http://www.apache.org/licenses/LICENSE-2.0

\*

- \* Unless required by applicable law or agreed to in writing, software
- \* distributed under the License is distributed on an "AS IS" BASIS,
- \* WITHOUT WARRANTIES OR CONDITIONS OF ANY KIND, either express or implied.
- \* See the License for the specific language governing permissions and
- \* limitations under the License.

\*/

Found in path(s):

\* /opt/cola/permits/1825538429\_1697657800.9267037/0/okio-3-6-0-sources-jar/commonMain/okio/PeekSource.kt No license file was found, but licenses were detected in source scan.

/\*

\* Copyright (C) 2019 Square, Inc.

\*

- \* Licensed under the Apache License, Version 2.0 (the "License");
- \* you may not use this file except in compliance with the License.
- \* You may obtain a copy of the License at

\*

\* http://www.apache.org/licenses/LICENSE-2.0

\*

- \* Unless required by applicable law or agreed to in writing, software
- \* distributed under the License is distributed on an "AS IS" BASIS,
- \* WITHOUT WARRANTIES OR CONDITIONS OF ANY KIND, either express or implied.
- \* See the License for the specific language governing permissions and
- \* limitations under the License.

\*/

Found in path(s):

\* /opt/cola/permits/1825538429\_1697657800.9267037/0/okio-3-6-0-sources-

jar/commonMain/okio/internal/RealBufferedSource.kt

\* /opt/cola/permits/1825538429\_1697657800.9267037/0/okio-3-6-0-sourcesjar/commonMain/okio/internal/SegmentedByteString.kt

\* /opt/cola/permits/1825538429\_1697657800.9267037/0/okio-3-6-0-sources-

jar/commonMain/okio/internal/RealBufferedSink.kt

No license file was found, but licenses were detected in source scan.

/\*

- \* Copyright (C) 2015 Square, Inc.
- \*

\* Licensed under the Apache License, Version 2.0 (the "License");

\* you may not use this file except in compliance with the License.

\* You may obtain a copy of the License at

\*

\* http://www.apache.org/licenses/LICENSE-2.0

\*

\* Unless required by applicable law or agreed to in writing, software

\* distributed under the License is distributed on an "AS IS" BASIS,

\* WITHOUT WARRANTIES OR CONDITIONS OF ANY KIND, either express or implied.

\* See the License for the specific language governing permissions and

\* limitations under the License.

\*/

Found in path(s):

\* /opt/cola/permits/1825538429\_1697657800.9267037/0/okio-3-6-0-sourcesjar/appleMain/okio/SegmentedByteString.kt

\* /opt/cola/permits/1825538429\_1697657800.9267037/0/okio-3-6-0-sources-

jar/nonAppleMain/okio/SegmentedByteString.kt

\* /opt/cola/permits/1825538429\_1697657800.9267037/0/okio-3-6-0-sources-

jar/commonMain/okio/SegmentedByteString.kt

No license file was found, but licenses were detected in source scan.

/\*

\* Copyright (C) 2020 Square, Inc.

\*

\* Licensed under the Apache License, Version 2.0 (the "License");

\* you may not use this file except in compliance with the License.

\* You may obtain a copy of the License at

\*

\* http://www.apache.org/licenses/LICENSE-2.0

\*

\* Unless required by applicable law or agreed to in writing, software

\* distributed under the License is distributed on an "AS IS" BASIS,

\* WITHOUT WARRANTIES OR CONDITIONS OF ANY KIND, either express or implied.

\* See the License for the specific language governing permissions and

\* limitations under the License.

```
*/
```
Found in path(s):

\* /opt/cola/permits/1825538429\_1697657800.9267037/0/okio-3-6-0-sources-

jar/hashFunctions/okio/internal/Sha512.kt

\* /opt/cola/permits/1825538429\_1697657800.9267037/0/okio-3-6-0-sources-jar/hashFunctions/okio/internal/Md5.kt

\* /opt/cola/permits/1825538429\_1697657800.9267037/0/okio-3-6-0-sources-

jar/hashFunctions/okio/internal/Sha1.kt

\*

/opt/cola/permits/1825538429\_1697657800.9267037/0/okio-3-6-0-sources-

jar/hashFunctions/okio/internal/Sha256.kt

No license file was found, but licenses were detected in source scan.

/\*

\* Copyright (C) 2020 Square, Inc.

\*

\* Licensed under the Apache License, Version 2.0 (the "License");

\* you may not use this file except in compliance with the License.

\* You may obtain a copy of the License at

\*

\* http://www.apache.org/licenses/LICENSE-2.0

\*

\* Unless required by applicable law or agreed to in writing, software

\* distributed under the License is distributed on an "AS IS" BASIS,

\* WITHOUT WARRANTIES OR CONDITIONS OF ANY KIND, either express or implied.

\* See the License for the specific language governing permissions and

\* limitations under the License.

\*/

Found in path(s):

\* /opt/cola/permits/1825538429\_1697657800.9267037/0/okio-3-6-0-sources-jar/nativeMain/okio/Cinterop.kt

\* /opt/cola/permits/1825538429\_1697657800.9267037/0/okio-3-6-0-sources-

jar/unixMain/okio/UnixPosixVariant.kt

\* /opt/cola/permits/1825538429\_1697657800.9267037/0/okio-3-6-0-sources-jar/commonMain/okio/internal/Path.kt \*

/opt/cola/permits/1825538429\_1697657800.9267037/0/okio-3-6-0-sources-

jar/linuxMain/okio/LinuxPosixVariant.kt

\* /opt/cola/permits/1825538429\_1697657800.9267037/0/okio-3-6-0-sources-

jar/nativeMain/okio/PosixFileSystem.kt

\* /opt/cola/permits/1825538429\_1697657800.9267037/0/okio-3-6-0-sources-

jar/hashFunctions/okio/internal/Hmac.kt

\* /opt/cola/permits/1825538429\_1697657800.9267037/0/okio-3-6-0-sources-jar/nativeMain/okio/PosixVariant.kt

\* /opt/cola/permits/1825538429\_1697657800.9267037/0/okio-3-6-0-sources-

jar/commonMain/okio/HashingSource.kt

\* /opt/cola/permits/1825538429\_1697657800.9267037/0/okio-3-6-0-sources-jar/nativeMain/okio/FileSource.kt

\* /opt/cola/permits/1825538429\_1697657800.9267037/0/okio-3-6-0-sources-

jar/appleMain/okio/ApplePosixVariant.kt

\* /opt/cola/permits/1825538429\_1697657800.9267037/0/okio-3-6-0-sources-jar/nativeMain/okio/FileSink.kt

\* /opt/cola/permits/1825538429\_1697657800.9267037/0/okio-3-6-0-sources-jar/commonMain/okio/FileSystem.kt

\* /opt/cola/permits/1825538429\_1697657800.9267037/0/okio-3-6-0-sources-jar/commonMain/okio/HashingSink.kt

\*

 /opt/cola/permits/1825538429\_1697657800.9267037/0/okio-3-6-0-sources-jar/commonMain/okio/FileMetadata.kt \* /opt/cola/permits/1825538429\_1697657800.9267037/0/okio-3-6-0-sources-jar/nonJvmMain/okio/Path.kt

\* /opt/cola/permits/1825538429\_1697657800.9267037/0/okio-3-6-0-sources-jar/nonJvmMain/okio/HashingSink.kt

\* /opt/cola/permits/1825538429\_1697657800.9267037/0/okio-3-6-0-sources-

jar/commonMain/okio/ForwardingFileSystem.kt

\* /opt/cola/permits/1825538429\_1697657800.9267037/0/okio-3-6-0-sources-

jar/commonMain/okio/ExperimentalFileSystem.kt

\* /opt/cola/permits/1825538429\_1697657800.9267037/0/okio-3-6-0-sources-

jar/nonJvmMain/okio/HashingSource.kt

\* /opt/cola/permits/1825538429\_1697657800.9267037/0/okio-3-6-0-sources-jar/commonMain/okio/Path.kt No license file was found, but licenses were detected in source scan.

/\*

\* Copyright (C) 2018 Square, Inc.

\*

\* Licensed under the Apache License, Version 2.0 (the "License");

\* you may not use this file except in compliance with the License.

\* You may obtain a copy of the License at

\*

\* http://www.apache.org/licenses/LICENSE-2.0

\*

\* Unless required by applicable law or agreed to in writing, software

\* distributed under the License is distributed on an "AS IS" BASIS,

\* WITHOUT WARRANTIES OR CONDITIONS OF ANY KIND, either express or implied.

\* See the License for the specific language governing permissions and

\* limitations under the License.

\*/

Found in path(s):

\* /opt/cola/permits/1825538429\_1697657800.9267037/0/okio-3-6-0-sources-jar/commonMain/okio/internal/- Utf8.kt

\* /opt/cola/permits/1825538429\_1697657800.9267037/0/okio-3-6-0-sources-jar/nonAppleMain/okio/ByteString.kt

\* /opt/cola/permits/1825538429\_1697657800.9267037/0/okio-3-6-0-sources-jar/commonMain/okio/Util.kt

\*

/opt/cola/permits/1825538429\_1697657800.9267037/0/okio-3-6-0-sources-

jar/commonMain/okio/CommonPlatform.kt

\* /opt/cola/permits/1825538429\_1697657800.9267037/0/okio-3-6-0-sources-

jar/commonMain/okio/internal/ByteString.kt

\* /opt/cola/permits/1825538429\_1697657800.9267037/0/okio-3-6-0-sources-

jar/nonJvmMain/okio/NonJvmPlatform.kt

\* /opt/cola/permits/1825538429\_1697657800.9267037/0/okio-3-6-0-sources-jar/commonMain/okio/ByteString.kt

\* /opt/cola/permits/1825538429\_1697657800.9267037/0/okio-3-6-0-sources-jar/appleMain/okio/ByteString.kt No license file was found, but licenses were detected in source scan.

```
/*
```

```
* Copyright (C) 2020 Square, Inc.
```
\*

\* Licensed under the Apache License, Version 2.0 (the "License");

\* you may not use this file except in compliance with the License.

- \* You may obtain a copy of the License at
- \*
- \* http://www.apache.org/licenses/LICENSE-2.0
- \*
- \* Unless required by applicable law or agreed to in writing, software
- \* distributed under the License is distributed on an "AS IS" BASIS,
- \* WITHOUT WARRANTIES OR CONDITIONS OF ANY KIND, either express or implied.
- \* See the License for the specific language governing permissions and
- \* limitations under the License.

\*/

Found in path(s):

\* /opt/cola/permits/1825538429\_1697657800.9267037/0/okio-3-6-0-sources-jar/nativeMain/okio/SizetVariant.kt No license file was found, but licenses were detected in source scan.

/\*

\* Copyright (C) 2021 Square, Inc.

\*

\* Licensed under the Apache License, Version 2.0 (the "License");

\* you may not use this file except in compliance with the License.

\* You may obtain a copy of the License at

\*

\* http://www.apache.org/licenses/LICENSE-2.0

\*

\* Unless required by applicable law or agreed to in writing, software

\* distributed under the License is distributed on an "AS IS" BASIS,

\* WITHOUT WARRANTIES OR CONDITIONS OF ANY KIND, either express or implied.

- \* See the License for the specific language governing permissions and
- \* limitations under the License.

\*/

Found in path(s):

\* /opt/cola/permits/1825538429\_1697657800.9267037/0/okio-3-6-0-sources-

jar/commonMain/okio/internal/FileSystem.kt

\* /opt/cola/permits/1825538429\_1697657800.9267037/0/okio-3-6-0-sources-jar/commonMain/okio/FileHandle.kt

\* /opt/cola/permits/1825538429\_1697657800.9267037/0/okio-3-6-0-sources-jar/unixMain/okio/UnixFileHandle.kt \*

 /opt/cola/permits/1825538429\_1697657800.9267037/0/okio-3-6-0-sources-jar/nativeMain/okio/FileSystem.kt No license file was found, but licenses were detected in source scan.

/\*

- \* Licensed to the Apache Software Foundation (ASF) under one or more
- \* contributor license agreements. See the NOTICE file distributed with
- \* this work for additional information regarding copyright ownership.
- \* The ASF licenses this file to You under the Apache License, Version 2.0
- \* (the "License"); you may not use this file except in compliance with
- \* the License. You may obtain a copy of the License at
- \*
- \* http://www.apache.org/licenses/LICENSE-2.0
- \*
- \* Unless required by applicable law or agreed to in writing, software
- \* distributed under the License is distributed on an "AS IS" BASIS,
- \* WITHOUT WARRANTIES OR CONDITIONS OF ANY KIND, either express or implied.
- \* See the License for the specific language governing permissions and
- \* limitations under the License.

\*/

Found in path(s):

\* /opt/cola/permits/1825538429\_1697657800.9267037/0/okio-3-6-0-sources-jar/commonMain/okio/Base64.kt No license file was found, but licenses were detected in source scan.

#### /\*

\* Copyright (C) 2019 Square, Inc.

\*

- \* Licensed under the Apache License, Version 2.0 (the "License");
- \* you may not use this file except in compliance with the License.
- \* You may obtain a copy of the License at
- \*
- \* http://www.apache.org/licenses/LICENSE-2.0
- \*
- \* Unless required by applicable law or agreed to in writing, software
- \* distributed under the License is distributed on an "AS IS" BASIS,
- \* WITHOUT WARRANTIES OR CONDITIONS OF ANY KIND, either express or implied.
- \* See the License for the specific language governing permissions and
- \* limitations under the License.

\*/

Found in path(s):

\* /opt/cola/permits/1825538429\_1697657800.9267037/0/okio-3-6-0-sources-jar/commonMain/okio/Okio.kt

\* /opt/cola/permits/1825538429\_1697657800.9267037/0/okio-3-6-0-sources-jar/commonMain/okio/Timeout.kt

\* /opt/cola/permits/1825538429\_1697657800.9267037/0/okio-3-6-0-sources-

jar/nonJvmMain/okio/RealBufferedSink.kt

\*

/opt/cola/permits/1825538429\_1697657800.9267037/0/okio-3-6-0-sources-jar/nonJvmMain/okio/Buffer.kt

- \* /opt/cola/permits/1825538429\_1697657800.9267037/0/okio-3-6-0-sources-jar/commonMain/okio/BufferedSink.kt
- \* /opt/cola/permits/1825538429\_1697657800.9267037/0/okio-3-6-0-sources-jar/nonJvmMain/okio/Timeout.kt
- \* /opt/cola/permits/1825538429\_1697657800.9267037/0/okio-3-6-0-sources-jar/commonMain/okio/Buffer.kt
- \* /opt/cola/permits/1825538429\_1697657800.9267037/0/okio-3-6-0-sources-jar/nonJvmMain/okio/BufferedSink.kt
- \* /opt/cola/permits/1825538429\_1697657800.9267037/0/okio-3-6-0-sources-jar/nonJvmMain/okio/Sink.kt

\* /opt/cola/permits/1825538429\_1697657800.9267037/0/okio-3-6-0-sources-

jar/nonJvmMain/okio/BufferedSource.kt

\* /opt/cola/permits/1825538429\_1697657800.9267037/0/okio-3-6-0-sources-

jar/commonMain/okio/internal/Buffer.kt

\* /opt/cola/permits/1825538429\_1697657800.9267037/0/okio-3-6-0-sources-

jar/commonMain/okio/RealBufferedSource.kt

\* /opt/cola/permits/1825538429\_1697657800.9267037/0/okio-3-6-0-sources-jar/commonMain/okio/Sink.kt \*

 /opt/cola/permits/1825538429\_1697657800.9267037/0/okio-3-6-0-sources-jar/commonMain/okio/Source.kt \* /opt/cola/permits/1825538429\_1697657800.9267037/0/okio-3-6-0-sources-

jar/commonMain/okio/BufferedSource.kt

\* /opt/cola/permits/1825538429\_1697657800.9267037/0/okio-3-6-0-sources-

jar/commonMain/okio/RealBufferedSink.kt

No license file was found, but licenses were detected in source scan.

/\*

\* Copyright (C) 2014 Square, Inc.

\*

\* Licensed under the Apache License, Version 2.0 (the "License");

\* you may not use this file except in compliance with the License.

\* You may obtain a copy of the License at

\*

\* http://www.apache.org/licenses/LICENSE-2.0

\*

\* Unless required by applicable law or agreed to in writing, software

\* distributed under the License is distributed on an "AS IS" BASIS,

\* WITHOUT WARRANTIES OR CONDITIONS OF ANY KIND, either express or implied.

\* See the License for the specific language governing permissions and

\* limitations under the License.

\*/

Found in path(s):

\* /opt/cola/permits/1825538429\_1697657800.9267037/0/okio-3-6-0-sources-

jar/nonJvmMain/okio/RealBufferedSource.kt

\* /opt/cola/permits/1825538429\_1697657800.9267037/0/okio-3-6-0-sources-jar/commonMain/okio/Segment.kt

\* /opt/cola/permits/1825538429\_1697657800.9267037/0/okio-3-6-0-sources-jar/commonMain/okio/SegmentPool.kt

\*

/opt/cola/permits/1825538429\_1697657800.9267037/0/okio-3-6-0-sources-

jar/commonMain/okio/ForwardingSource.kt

\* /opt/cola/permits/1825538429\_1697657800.9267037/0/okio-3-6-0-sources-jar/nonJvmMain/okio/SegmentPool.kt \* /opt/cola/permits/1825538429\_1697657800.9267037/0/okio-3-6-0-sources-

jar/nonJvmMain/okio/ForwardingSource.kt

No license file was found, but licenses were detected in source scan.

/\*

\* Copyright (C) 2017 Square, Inc.

\*

\* Licensed under the Apache License, Version 2.0 (the "License");

\* you may not use this file except in compliance with the License.

\* You may obtain a copy of the License at

- \*
- \* http://www.apache.org/licenses/LICENSE-2.0
- \*
- \* Unless required by applicable law or agreed to in writing, software
- \* distributed under the License is distributed on an "AS IS" BASIS,

\* WITHOUT WARRANTIES OR CONDITIONS OF ANY KIND, either express or implied.

- \* See the License for the specific language governing permissions and
- \* limitations under the License.

\*/

Found in path(s):

\* /opt/cola/permits/1825538429\_1697657800.9267037/0/okio-3-6-0-sources-jar/commonMain/okio/Utf8.kt No license file was found, but licenses were detected in source scan.

/\*

\* Copyright (C) 2020 Square, Inc. and others.

\*

- \* Licensed under the Apache License, Version 2.0 (the "License");
- \* you may not use this file except in compliance with the License.
- \* You may obtain a copy of the License at
- \*
- \* http://www.apache.org/licenses/LICENSE-2.0
- \*
- \* Unless required by applicable law or agreed to in writing, software
- \* distributed under the License is distributed on an "AS IS" BASIS,
- \* WITHOUT WARRANTIES OR CONDITIONS OF ANY KIND, either express or implied.
- \* See the License for the specific language governing permissions and
- \* limitations under the License.
- \*/

Found in path(s):

\* /opt/cola/permits/1825538429\_1697657800.9267037/0/okio-3-6-0-sources-

jar/hashFunctions/okio/internal/HashFunction.kt

No license file was found, but licenses were detected in source scan.

/\*

\* Copyright (C) 2016 Square, Inc.

\*

- \* Licensed under the Apache License, Version 2.0 (the "License");
- \* you may not use this file except in compliance with the License.
- \* You may obtain a copy of the License at
- \*
	- http://www.apache.org/licenses/LICENSE-2.0
- \*
- \* Unless required by applicable law or agreed to in writing, software
- \* distributed under the License is distributed on an "AS IS" BASIS,
- \* WITHOUT WARRANTIES OR CONDITIONS OF ANY KIND, either express or implied.
- \* See the License for the specific language governing permissions and

\* limitations under the License.

\*/

Found in path(s):

\* /opt/cola/permits/1825538429\_1697657800.9267037/0/okio-3-6-0-sources-jar/commonMain/okio/Options.kt

# **1.728 libcxxabi 1.1.10.5**

### **1.728.1 Available under license :**

No license file was found, but licenses were detected in source scan.

Manifest-Version: 1.0 Bnd-LastModified: 1695799258578 Bundle-ActivationPolicy: lazy Bundle-Activator: org.xerial.snappy.SnappyBundleActivator Bundle-Description: snappy-java: A fast compression/decompression libr ary Bundle-DocURL: http://www.xerial.org/ Bundle-License: http://www.apache.org/licenses/LICENSE-2.0.txt Bundle-ManifestVersion: 2 Bundle-Name: snappy-java: A fast compression/decompression library Bundle-NativeCode: org/xerial/snappy/native/Windows/x86\_64/snappyjava. dll;osname=win32;processor=x86-64,org/xerial/snappy/native/Windows/x8 6\_64/snappyjava.dll;osname=win32;processor=x64,org/xerial/snappy/nati ve/Windows/x86\_64/snappyjava.dll;osname=win32;processor=amd64,org/xer ial/snappy/native/Windows/x86/snappyjava.dll;osname=win32;processor=x 86,org/xerial/snappy/native/Mac/x86/libsnappyjava.jnilib;osname=macos x;processor=x86,org/xerial/snappy/native/Mac/x86\_64/libsnappyjava.dyl ib;osname=macosx;processor=x86-64,org/xerial/snappy/native/Mac/aarch6 4/libsnappyjava.dylib;osname=macosx;processor=aarch64,org/xerial/snap py/native/Linux/x86\_64/libsnappyjava.so;osname=linux;processor=x86-64 ,org/xerial/snappy/native/Linux/x86\_64/libsnappyjava.so;osname=linux; processor=x64,org/xerial/snappy/native/Linux/x86\_64/libsnappyjava.so; osname=linux;processor=amd64,org/xerial/snappy/native/Linux/x86/libsn appyjava.so;osname=linux;processor=x86,org/xerial/snappy/native/Linux /aarch64/libsnappyjava.so;osname=linux;processor=aarch64,org/xerial/s nappy/native/Linux/riscv64/libsnappyjava.so;osname=linux;processor=ri scv64,org/xerial/snappy/native/Linux/arm/libsnappyjava.so;osname=linu x;processor=arm,org/xerial/snappy/native/Linux/armv7/libsnappyjava.so ;osname=linux;processor=arm\_le,org/xerial/snappy/native/Linux/ppc64/l ibsnappyjava.so;osname=linux;processor=ppc64le,org/xerial/snappy/nati ve/Linux/s390x/libsnappyjava.so;osname=linux;processor=s390x,org/xeri al/snappy/native/AIX/ppc/libsnappyjava.a;osname=aix;processor=ppc,org /xerial/snappy/native/AIX/ppc64/libsnappyjava.a;osname=aix;processor= ppc64,org/xerial/snappy/native/SunOS/x86/libsnappyjava.so;osname=suno s;processor=x86,org/xerial/snappy/native/SunOS/x86\_64/libsnappyjava.s o;osname=sunos;processor=x86-64,org/xerial/snappy/native/SunOS/sparc/

libsnappyjava.so;osname=sunos;processor=sparc Bundle-SymbolicName: org.xerial.snappy.snappy-java Bundle-Vendor: xerial.org Bundle-Version: 1.1.10.5 Created-By: 11.0.20 (Azul Systems, Inc.) Export-Package: org.xerial.snappy;uses:="org.osgi.framework,org.xerial .snappy.buffer,org.xerial.snappy.pool";version="1.1.10",org.xerial.sn appy.buffer;version="1.1.10",org.xerial.snappy.pool;version="1.1.10" Implementation-Title: snappy-java Implementation-URL: https://github.com/xerial/snappy-java Implementation-Vendor: xerial.org Implementation-Vendor-Id: org.xerial.snappy Implementation-Version: 1.1.10.5 Import-Package: org.osgi.framework;version="[1.5,2)" Private-Package: org.xerial.snappy.native.AIX.ppc,org.xerial.snappy.na tive.AIX.ppc64,org.xerial.snappy.native.FreeBSD.x86\_64,org.xerial.sna ppy.native.Linux.aarch64,org.xerial.snappy.native.Linux.android-aarch 64,org.xerial.snappy.native.Linux.android-arm,org.xerial.snappy.nativ e.Linux.arm,org.xerial.snappy.native.Linux.armv6,org.xerial.snappy.na tive.Linux.armv7,org.xerial.snappy.native.Linux.ppc,org.xerial.snappy .native.Linux.ppc64,org.xerial.snappy.native.Linux.ppc64le,org.xerial .snappy.native.Linux.riscv64,org.xerial.snappy.native.Linux.s390x,org .xerial.snappy.native.Linux.x86,org.xerial.snappy.native.Linux.x86\_64 ,org.xerial.snappy.native.Mac.aarch64,org.xerial.snappy.native.Mac.x8 6,org.xerial.snappy.native.Mac.x86\_64,org.xerial.snappy.native,org.xe rial.snappy.native.SunOS.sparc,org.xerial.snappy.native.SunOS.x86,org .xerial.snappy.native.SunOS.x86\_64,org.xerial.snappy.native.Windows.a arch64,org.xerial.snappy.native.Windows.x86,org.xerial.snappy.native. Windows.x86\_64 Require-Capability: osgi.ee;filter:="(&(osgi.ee=JavaSE)(version=1.7))" Specification-Title: snappy-java Specification-Vendor: xerial.org Specification-Version: 1.1.10.5 Tool: Bnd-5.1.2.202007211702

Found in path(s):

\* /opt/cola/permits/1825539415\_1697666805.4214594/0/snappy-java-1-1-10-5-jar/META-INF/MANIFEST.MF

## **1.729 jackson-datatype-jsr310 2.15.3**

### **1.729.1 Available under license :**

This copy of Jackson JSON processor Java 8 Date/Time module is licensed under the Apache (Software) License, version 2.0 ("the License"). See the License for details about distribution rights, and the specific rights regarding derivative works.

You may obtain a copy of the License at:

http://www.apache.org/licenses/LICENSE-2.0 # Jackson JSON processor

Jackson is a high-performance, Free/Open Source JSON processing library. It was originally written by Tatu Saloranta (tatu.saloranta@iki.fi), and has been in development since 2007. It is currently developed by a community of developers.

## Licensing

Jackson components are licensed under Apache (Software) License, version 2.0, as per accompanying LICENSE file.

## Credits

A list of contributors may be found from CREDITS file, which is included in some artifacts (usually source distributions); but is always available from the source code management (SCM) system project uses.

## **1.730 jackson-xc 2.15.3**

### **1.730.1 Available under license :**

# Jackson JSON processor

Jackson is a high-performance, Free/Open Source JSON processing library. It was originally written by Tatu Saloranta (tatu.saloranta@iki.fi), and has been in development since 2007. It is currently developed by a community of developers, as well as supported commercially by FasterXML.com.

## Licensing

Jackson core and extension components may licensed under different licenses. To find the details that apply to this artifact see the accompanying LICENSE file. For more information, including possible other licensing options, contact FasterXML.com (http://fasterxml.com).

## Credits

A list of contributors may be found from CREDITS file, which is included in some artifacts (usually source distributions); but is always available from the source code management (SCM) system project uses. This copy of Jackson JSON processor `jackson-module-jaxb-annotations` module is licensed under the Apache (Software) License, version 2.0 ("the License").

See the License for details about distribution rights, and the specific rights regarding derivative works.

You may obtain a copy of the License at:

http://www.apache.org/licenses/LICENSE-2.0

# **1.731 jackson-datatype-jdk8 2.15.3**

### **1.731.1 Available under license :**

This copy of Jackson JSON processor Java 8 datatype module is licensed under the Apache (Software) License, version 2.0 ("the License"). See the License for details about distribution rights, and the specific rights regarding derivative works.

You may obtain a copy of the License at:

http://www.apache.org/licenses/LICENSE-2.0 # Jackson JSON processor

Jackson is a high-performance, Free/Open Source JSON processing library. It was originally written by Tatu Saloranta (tatu.saloranta@iki.fi), and has been in development since 2007. It is currently developed by a community of developers.

## Licensing

Jackson components are licensed under Apache (Software) License, version 2.0, as per accompanying LICENSE file.

## Credits

A list of contributors may be found from CREDITS file, which is included in some artifacts (usually source distributions); but is always available from the source code management (SCM) system project uses.

## **1.732 jackson-module-parameter-names 2.15.3**

### **1.732.1 Available under license :**

This copy of Jackson JSON processor Java 8 parameter names module is licensed under the Apache (Software) License, version 2.0 ("the License"). See the License for details about distribution rights, and the specific rights regarding derivative works.

You may obtain a copy of the License at:

http://www.apache.org/licenses/LICENSE-2.0 # Jackson JSON processor

Jackson is a high-performance, Free/Open Source JSON processing library. It was originally written by Tatu Saloranta (tatu.saloranta@iki.fi), and has been in development since 2007. It is currently developed by a community of developers.

## Licensing

Jackson components are licensed under Apache (Software) License, version 2.0, as per accompanying LICENSE file.

## Credits

A list of contributors may be found from CREDITS file, which is included in some artifacts (usually source distributions); but is always available from the source code management (SCM) system project uses.

## **1.733 python-setuptools 53.0.0**

### **1.733.1 Available under license :**

Copyright Jason R. Coombs

Permission is hereby granted, free of charge, to any person obtaining a copy of this software and associated documentation files (the "Software"), to deal in the Software without restriction, including without limitation the rights to use, copy, modify, merge, publish, distribute, sublicense, and/or sell copies of the Software, and to permit persons to whom the Software is furnished to do so, subject to the following conditions:

The above copyright notice and this permission notice shall be included in all copies or substantial portions of the Software.

THE SOFTWARE IS PROVIDED "AS IS", WITHOUT WARRANTY OF ANY KIND, EXPRESS OR IMPLIED, INCLUDING BUT NOT LIMITED TO THE WARRANTIES OF MERCHANTABILITY, FITNESS FOR A PARTICULAR PURPOSE AND NONINFRINGEMENT. IN NO EVENT SHALL THE AUTHORS OR COPYRIGHT HOLDERS BE LIABLE FOR ANY CLAIM, DAMAGES OR OTHER LIABILITY, WHETHER IN AN ACTION OF CONTRACT, TORT OR OTHERWISE, ARISING FROM, OUT OF OR IN CONNECTION WITH THE SOFTWARE OR THE USE OR OTHER DEALINGS IN THE SOFTWARE.

# **1.734 python-pip 21.2.3**

### **1.734.1 Available under license :**

# This is the MIT license

Copyright (c) 2010 ActiveState Software Inc.

Permission is hereby granted, free of charge, to any person obtaining a copy of this software and associated documentation files (the "Software"), to deal in the Software without restriction, including without limitation the rights to use, copy, modify, merge, publish, distribute, sublicense, and/or sell copies of the Software, and to permit persons to whom the Software is furnished to do so, subject to the following conditions:

The above copyright notice and this permission notice shall be included in all copies or substantial portions of the Software.

THE SOFTWARE IS PROVIDED "AS IS", WITHOUT WARRANTY OF ANY KIND, EXPRESS OR IMPLIED, INCLUDING BUT NOT LIMITED TO THE WARRANTIES OF MERCHANTABILITY, FITNESS FOR A PARTICULAR PURPOSE AND NONINFRINGEMENT. IN NO EVENT SHALL THE AUTHORS OR COPYRIGHT HOLDERS BE LIABLE FOR ANY CLAIM, DAMAGES OR OTHER LIABILITY, WHETHER IN AN ACTION OF CONTRACT, TORT OR OTHERWISE, ARISING FROM, OUT OF OR IN CONNECTION WITH THE SOFTWARE OR THE USE OR OTHER DEALINGS IN THE SOFTWARE. The MIT License (MIT)

Copyright (c) 2017 Thomas Kluyver

Permission is hereby granted, free of charge, to any person obtaining a copy of this software and associated documentation files (the "Software"), to deal in the Software without restriction, including without limitation the rights to use, copy, modify, merge, publish, distribute, sublicense, and/or sell copies of the Software, and to permit persons to whom the Software is furnished to do so, subject to the following conditions:

The above copyright notice and this permission notice shall be included in all copies or substantial portions of the Software.

THE SOFTWARE IS PROVIDED "AS IS", WITHOUT WARRANTY OF ANY KIND, EXPRESS OR IMPLIED, INCLUDING BUT NOT LIMITED TO THE WARRANTIES OF MERCHANTABILITY, FITNESS FOR A PARTICULAR PURPOSE AND NONINFRINGEMENT. IN NO EVENT SHALL THE AUTHORS OR COPYRIGHT HOLDERS BE LIABLE FOR ANY CLAIM, DAMAGES OR OTHER LIABILITY, WHETHER IN AN ACTION OF CONTRACT, TORT OR OTHERWISE, ARISING FROM, OUT OF OR

#### IN CONNECTION WITH THE SOFTWARE OR THE USE OR OTHER DEALINGS IN THE SOFTWARE.

# Copyright (c) 2012 Giorgos Verigakis <verigak@gmail.com> #

# Permission to use, copy, modify, and distribute this software for any

# purpose with or without fee is hereby granted, provided that the above

# copyright notice and this permission notice appear in all copies.

#

# THE SOFTWARE IS PROVIDED "AS IS" AND THE AUTHOR DISCLAIMS ALL WARRANTIES # WITH REGARD TO THIS SOFTWARE INCLUDING ALL IMPLIED WARRANTIES OF # MERCHANTABILITY AND FITNESS. IN NO EVENT SHALL THE AUTHOR BE LIABLE FOR # ANY SPECIAL, DIRECT, INDIRECT, OR CONSEQUENTIAL DAMAGES OR ANY DAMAGES # WHATSOEVER RESULTING FROM LOSS OF USE, DATA OR PROFITS, WHETHER IN AN # ACTION OF CONTRACT, NEGLIGENCE OR OTHER TORTIOUS ACTION, ARISING OUT OF # OR IN CONNECTION WITH THE USE OR PERFORMANCE OF THIS SOFTWARE. Copyright (C) 2016 Jason R Coombs <jaraco@jaraco.com>

Permission is hereby granted, free of charge, to any person obtaining a copy of this software and associated documentation files (the "Software"), to deal in the Software without restriction, including without limitation the rights to use, copy, modify, merge, publish, distribute, sublicense, and/or sell copies of the Software, and to permit persons to whom the Software is furnished to do so, subject to the following conditions:

The above copyright notice and this permission notice shall be included in all copies or substantial portions of the Software.

THE SOFTWARE IS PROVIDED "AS IS", WITHOUT WARRANTY OF ANY KIND, EXPRESS OR IMPLIED, INCLUDING BUT NOT LIMITED TO THE WARRANTIES OF MERCHANTABILITY, FITNESS FOR A PARTICULAR PURPOSE AND NONINFRINGEMENT. IN NO EVENT SHALL THE AUTHORS OR COPYRIGHT HOLDERS BE LIABLE FOR ANY CLAIM, DAMAGES OR OTHER LIABILITY, WHETHER IN AN ACTION OF CONTRACT, TORT OR OTHERWISE, ARISING FROM, OUT OF OR IN CONNECTION WITH THE SOFTWARE OR THE USE OR OTHER DEALINGS IN THE SOFTWARE.

Copyright (c) 2010-2020 Benjamin Peterson

Permission is hereby granted, free of charge, to any person obtaining a copy of this software and associated documentation files (the "Software"), to deal in the Software without restriction, including without limitation the rights to use, copy, modify, merge, publish, distribute, sublicense, and/or sell copies of the Software, and to permit persons to whom the Software is furnished to do so, subject to the following conditions:

The above copyright notice and this permission notice shall be included in all copies or substantial portions of the Software.

THE SOFTWARE IS PROVIDED "AS IS", WITHOUT WARRANTY OF ANY KIND, EXPRESS OR

IMPLIED, INCLUDING BUT NOT LIMITED TO THE WARRANTIES OF MERCHANTABILITY, FITNESS FOR A PARTICULAR PURPOSE AND NONINFRINGEMENT. IN NO EVENT SHALL THE AUTHORS OR COPYRIGHT HOLDERS BE LIABLE FOR ANY CLAIM, DAMAGES OR OTHER LIABILITY, WHETHER IN AN ACTION OF CONTRACT, TORT OR OTHERWISE, ARISING FROM, OUT OF OR IN **CONNECTION** 

 WITH THE SOFTWARE OR THE USE OR OTHER DEALINGS IN THE SOFTWARE. GNU LESSER GENERAL PUBLIC LICENSE

 Version 2.1, February 1999

Copyright (C) 1991, 1999 Free Software Foundation, Inc.

 51 Franklin St, Fifth Floor, Boston, MA 02110-1301 USA Everyone is permitted to copy and distribute verbatim copies of this license document, but changing it is not allowed.

[This is the first released version of the Lesser GPL. It also counts as the successor of the GNU Library Public License, version 2, hence the version number 2.1.]

 Preamble

 The licenses for most software are designed to take away your freedom to share and change it. By contrast, the GNU General Public Licenses are intended to guarantee your freedom to share and change free software--to make sure the software is free for all its users.

 This license, the Lesser General Public License, applies to some specially designated software packages--typically libraries--of the Free Software Foundation and other authors who decide to use it. You can use it too, but we suggest you first think carefully about whether this license or the ordinary General Public License is the better strategy to use in any particular case, based on the explanations below.

 When we speak of free software, we are referring to freedom of use, not price. Our General Public Licenses are designed to make sure that you have the freedom to distribute copies of free software (and charge for this service if you wish); that you receive source code or can get it if you want it; that you can change the software and use pieces of it in new free programs; and that you are informed that you can do these things.

 To protect your rights, we need to make restrictions that forbid distributors to deny you these rights or to ask you to surrender these rights. These restrictions translate to certain responsibilities for you if you distribute copies of the library or if you modify it.

 For example, if you distribute copies of the library, whether gratis or for a fee, you must give the recipients

all the rights that we gave

you. You must make sure that they, too, receive or can get the source code. If you link other code with the library, you must provide complete object files to the recipients, so that they can relink them with the library after making changes to the library and recompiling it. And you must show them these terms so they know their rights.

We protect your rights with a two-step method: (1) we copyright the library, and (2) we offer you this license, which gives you legal permission to copy, distribute and/or modify the library.

 To protect each distributor, we want to make it very clear that there is no warranty for the free library. Also, if the library is modified by someone else and passed on, the recipients should know that what they have is not the original version, so that the original author's reputation will not be affected by problems that might be introduced by others.

 Finally, software patents pose a constant threat to the existence of

any free program. We wish to make sure that a company cannot effectively restrict the users of a free program by obtaining a restrictive license from a patent holder. Therefore, we insist that any patent license obtained for a version of the library must be consistent with the full freedom of use specified in this license.

 Most GNU software, including some libraries, is covered by the ordinary GNU General Public License. This license, the GNU Lesser General Public License, applies to certain designated libraries, and is quite different from the ordinary General Public License. We use this license for certain libraries in order to permit linking those libraries into non-free programs.

 When a program is linked with a library, whether statically or using a shared library, the combination of the two is legally speaking a combined work, a derivative of the original library. The ordinary General Public License therefore permits such linking only if the entire combination fits

 its criteria of freedom. The Lesser General Public License permits more lax criteria for linking other code with the library.

 We call this license the "Lesser" General Public License because it does Less to protect the user's freedom than the ordinary General Public License. It also provides other free software developers Less of an advantage over competing non-free programs. These disadvantages are the reason we use the ordinary General Public License for many libraries. However, the Lesser license provides advantages in certain
special circumstances.

 For example, on rare occasions, there may be a special need to encourage the widest possible use of a certain library, so that it becomes a de-facto standard. To achieve this, non-free programs must be allowed to use the library. A more frequent case is that a free library does the same job as widely used non-free libraries. In this case, there is little to gain by limiting the free library to free software only, so we use the Lesser General Public License.

 In other cases, permission to use a particular library in non-free programs enables a greater number of people to use a large body of free software. For example, permission to use the GNU C Library in non-free programs enables many more people to use the whole GNU operating system, as well as its variant, the GNU/Linux operating system.

 Although the Lesser General Public License is Less protective of the users' freedom, it does ensure that the user of a program that is linked with the Library has the freedom and the wherewithal to run that program using a modified version of the Library.

 The precise terms and conditions for copying, distribution and modification follow. Pay close attention to the difference between a "work based on the library" and a "work that uses the library". The former contains code derived from the library, whereas the latter must be combined with the library in order to run.

## GNU LESSER GENERAL PUBLIC LICENSE TERMS AND CONDITIONS FOR COPYING, DISTRIBUTION AND MODIFICATION

 0. This License Agreement applies to any software library or other program which contains a notice placed by the copyright holder or other authorized party saying it may be distributed under the terms of this Lesser General Public License (also called "this License"). Each licensee is addressed as "you".

 A "library" means a collection of software functions and/or data prepared so as to be conveniently linked with application programs (which use some of those functions and data) to form executables.

 The "Library", below, refers to any such software library or work which has been distributed under these terms. A "work based on the Library" means either the Library or any derivative work under copyright law: that is to say, a work containing the Library or a portion of it, either verbatim or with modifications and/or translated straightforwardly into another language. (Hereinafter, translation is

included without limitation in the term "modification".)

 "Source code" for a work means the preferred form of the work for making modifications to it. For a library, complete source code means all the source code for all modules it contains, plus any associated interface definition files, plus the scripts used to control compilation and installation of the library.

 Activities other than copying, distribution and modification are not covered by this License; they are outside its scope. The act of running a program using the Library is not restricted, and output from such a program is covered only if its contents constitute a work based on the Library (independent of the use of the Library in a tool for writing it). Whether that is true depends on what the Library does and what the program that uses the Library does.

 1. You may copy and distribute verbatim copies of the Library's complete source code as you receive it, in any medium, provided that you conspicuously and appropriately publish

on each copy an

appropriate copyright notice and disclaimer of warranty; keep intact all the notices that refer to this License and to the absence of any warranty; and distribute a copy of this License along with the Library.

 You may charge a fee for the physical act of transferring a copy, and you may at your option offer warranty protection in exchange for a fee.

 2. You may modify your copy or copies of the Library or any portion of it, thus forming a work based on the Library, and copy and distribute such modifications or work under the terms of Section 1 above, provided that you also meet all of these conditions:

a) The modified work must itself be a software library.

 b) You must cause the files modified to carry prominent notices stating that you changed the files and the date of any change.

 c) You must cause the whole of the work to be licensed at no charge to all third parties under the terms of this License.

d) If a facility in the modified

Library refers to a function or a

 table of data to be supplied by an application program that uses the facility, other than as an argument passed when the facility is invoked, then you must make a good faith effort to ensure that,  in the event an application does not supply such function or table, the facility still operates, and performs whatever part of its purpose remains meaningful.

 (For example, a function in a library to compute square roots has a purpose that is entirely well-defined independent of the application. Therefore, Subsection 2d requires that any application-supplied function or table used by this function must be optional: if the application does not supply it, the square root function must still compute square roots.)

These requirements apply to the modified work as a whole. If identifiable sections of that work are not derived from the Library, and can be reasonably considered independent and separate works in themselves,

 then this License, and its terms, do not apply to those sections when you distribute them as separate works. But when you distribute the same sections as part of a whole which is a work based on the Library, the distribution of the whole must be on the terms of this License, whose permissions for other licensees extend to the entire whole, and thus to each and every part regardless of who wrote it.

Thus, it is not the intent of this section to claim rights or contest your rights to work written entirely by you; rather, the intent is to exercise the right to control the distribution of derivative or collective works based on the Library.

In addition, mere aggregation of another work not based on the Library with the Library (or with a work based on the Library) on a volume of a storage or distribution medium does not bring the other work under the scope of this License.

 3. You may opt to apply the terms of the ordinary GNU General Public License instead of this License to a given copy of the Library. To do this, you must alter all the notices that refer to this License, so that they refer to the ordinary GNU General Public License, version 2, instead of to this License. (If a newer version than version 2 of the ordinary GNU General Public License has appeared, then you can specify that version instead if you wish.) Do not make any other change in these notices.

 Once this change is made in a given copy, it is irreversible for that copy, so the ordinary GNU General Public License applies to all subsequent copies and derivative works made from that copy.

This option is useful when you wish to copy part of the code of

the Library into a program that is not a library.

 4. You may copy and distribute the Library (or a portion or derivative of it, under Section 2) in object code or executable form under the terms of Sections 1 and 2 above provided that you accompany it with the complete corresponding machine-readable source code, which must be distributed under the terms of Sections 1 and 2 above on a medium customarily used for software interchange.

 If distribution of object code is made by offering access to copy from a designated place, then offering equivalent access to copy the source code from the same place satisfies the requirement to distribute the source code, even though third parties are not compelled to copy the source along with the object code.

 5. A program that contains no derivative of any portion of the Library, but is designed to work with the Library by being compiled or linked with it, is called a "work that uses the Library". Such a work, in isolation, is not a derivative work of the Library, and therefore falls outside the scope of this License.

 However, linking a "work that uses the Library" with the Library creates an executable that is a derivative of the Library (because it contains portions of the Library), rather than a "work that uses the library". The executable is therefore covered by this License.

Section 6 states terms for distribution of such executables.

 When a "work that uses the Library" uses material from a header file that is part of the Library, the object code for the work may be a derivative work of the Library even though the source code is not. Whether this is true is especially significant if the work can be linked without the Library, or if the work is itself a library. The threshold for this to be true is not precisely defined by law.

 If such an object file uses only numerical parameters, data structure layouts and accessors, and small macros and small inline functions (ten lines or less in length), then the use of the object file is unrestricted, regardless of whether it is legally a derivative work. (Executables containing this object code plus portions of the Library will still fall under Section 6.)

 Otherwise, if the work is a derivative of the Library, you may distribute the object code for the work under the terms of Section 6. Any executables containing that work also fall under Section 6,

whether or not they are linked directly with the Library itself.

 6. As an exception to the Sections above, you may also combine or link a "work that uses the Library" with the Library to produce a work containing portions of the Library, and distribute that work under terms of your choice, provided that the terms permit modification of the work for the customer's own use and reverse engineering for debugging such modifications.

 You must give prominent notice with each copy of the work that the Library is used in it and that the Library and its use are covered by this License. You must supply a copy of this License. If the work during execution displays copyright notices, you must include the copyright notice for the Library among them, as well as a reference directing the user to the copy of this License. Also, you must do one of these things:

 a) Accompany the work with the complete corresponding machine-readable

 source code for the Library including whatever changes were used in the work (which must be distributed under Sections 1 and 2 above); and, if the work is an executable linked with the Library, with the complete machine-readable "work that uses the Library", as object code and/or source code, so that the user can modify the Library and then relink to produce a modified executable containing the modified Library. (It is understood that the user who changes the contents of definitions files in the Library will not necessarily be able to recompile the application to use the modified definitions.)

 b) Use a suitable shared library mechanism for linking with the Library. A suitable mechanism is one that (1) uses at run time a copy of the library already present on the user's computer system, rather than copying library functions into the executable, and (2) will operate properly with a modified version of the library, if the user

 installs one, as long as the modified version is interface-compatible with the version that the work was made with.

 c) Accompany the work with a written offer, valid for at least three years, to give the same user the materials specified in Subsection 6a, above, for a charge no more than the cost of performing this distribution.

 d) If distribution of the work is made by offering access to copy from a designated place, offer equivalent access to copy the above specified materials from the same place.

e) Verify that the user has already received a copy of these

materials or that you have already sent this user a copy.

 For an executable, the required form of the "work that uses the Library" must include any data and utility programs needed for reproducing the executable from it. However, as a special exception, the materials to be distributed need not include anything that is normally distributed (in either source or binary form) with the major

components (compiler, kernel, and so on) of the operating system on which the executable runs, unless that component itself accompanies the executable.

 It may happen that this requirement contradicts the license restrictions of other proprietary libraries that do not normally accompany the operating system. Such a contradiction means you cannot use both them and the Library together in an executable that you distribute.

 7. You may place library facilities that are a work based on the Library side-by-side in a single library together with other library facilities not covered by this License, and distribute such a combined library, provided that the separate distribution of the work based on the Library and of the other library facilities is otherwise permitted, and provided that you do these two things:

 a) Accompany the combined library with a copy of the same work based on the Library, uncombined with any other library facilities. This must be distributed under the terms of the Sections above.

 b) Give prominent notice with the combined library of the fact that part of it is a work based on the Library, and explaining where to find the accompanying uncombined form of the same work.

 8. You may not copy, modify, sublicense, link with, or distribute the Library except as expressly provided under this License. Any attempt otherwise to copy, modify, sublicense, link with, or distribute the Library is void, and will automatically terminate your rights under this License. However, parties who have received copies, or rights, from you under this License will not have their licenses terminated so long as such parties remain in full compliance.

 9. You are not required to accept this License, since you have not signed it. However, nothing else grants you permission to modify or distribute the Library or its derivative works. These actions are prohibited by law if you do not accept this License. Therefore, by modifying or distributing

the Library (or any work based on the

Library), you indicate your acceptance of this License to do so, and all its terms and conditions for copying, distributing or modifying the Library or works based on it.

 10. Each time you redistribute the Library (or any work based on the Library), the recipient automatically receives a license from the original licensor to copy, distribute, link with or modify the Library subject to these terms and conditions. You may not impose any further restrictions on the recipients' exercise of the rights granted herein. You are not responsible for enforcing compliance by third parties with this License.

 11. If, as a consequence of a court judgment or allegation of patent infringement or for any other reason (not limited to patent issues), conditions are imposed on you (whether by court order, agreement or otherwise) that contradict the conditions of this License, they do not excuse you from the conditions of this License. If you cannot distribute

 so as to satisfy simultaneously your obligations under this License and any other pertinent obligations, then as a consequence you may not distribute the Library at all. For example, if a patent license would not permit royalty-free redistribution of the Library by all those who receive copies directly or indirectly through you, then the only way you could satisfy both it and this License would be to refrain entirely from distribution of the Library.

If any portion of this section is held invalid or unenforceable under any particular circumstance, the balance of the section is intended to apply, and the section as a whole is intended to apply in other circumstances.

It is not the purpose of this section to induce you to infringe any patents or other property right claims or to contest validity of any such claims; this section has the sole purpose of protecting the integrity of the free software distribution system which is implemented by public license practices. Many people have made

generous contributions to the wide range of software distributed through that system in reliance on consistent application of that system; it is up to the author/donor to decide if he or she is willing to distribute software through any other system and a licensee cannot impose that choice.

This section is intended to make thoroughly clear what is believed to be a consequence of the rest of this License.

 12. If the distribution and/or use of the Library is restricted in certain countries either by patents or by copyrighted interfaces, the original copyright holder who places the Library under this License may add an explicit geographical distribution limitation excluding those countries, so that distribution is permitted only in or among countries not thus excluded. In such case, this License incorporates the limitation as if written in the body of this License.

 13. The Free Software Foundation may publish revised and/or new versions of the Lesser General Public License from time to time. Such new versions will be similar in spirit to the present version, but may differ in detail to address new problems or concerns.

Each version is given a distinguishing version number. If the Library specifies a version number of this License which applies to it and "any later version", you have the option of following the terms and conditions either of that version or of any later version published by the Free Software Foundation. If the Library does not specify a license version number, you may choose any version ever published by the Free Software Foundation.

 14. If you wish to incorporate parts of the Library into other free programs whose distribution conditions are incompatible with these, write to the author to ask for permission. For software which is copyrighted by the Free Software Foundation, write to the Free Software Foundation; we sometimes make exceptions for this. Our decision will be guided by the two goals of preserving the free status of

 all derivatives of our free software and of promoting the sharing and reuse of software generally.

### NO WARRANTY

 15. BECAUSE THE LIBRARY IS LICENSED FREE OF CHARGE, THERE IS NO WARRANTY FOR THE LIBRARY, TO THE EXTENT PERMITTED BY APPLICABLE LAW. EXCEPT WHEN OTHERWISE STATED IN WRITING THE COPYRIGHT HOLDERS AND/OR OTHER PARTIES PROVIDE THE LIBRARY "AS IS" WITHOUT WARRANTY OF ANY KIND, EITHER EXPRESSED OR IMPLIED, INCLUDING, BUT NOT LIMITED TO, THE IMPLIED WARRANTIES OF MERCHANTABILITY AND FITNESS FOR A PARTICULAR PURPOSE. THE ENTIRE RISK AS TO THE QUALITY AND PERFORMANCE OF THE LIBRARY IS WITH YOU. SHOULD THE LIBRARY PROVE DEFECTIVE, YOU ASSUME THE COST OF ALL NECESSARY SERVICING, REPAIR OR CORRECTION.

 16. IN NO EVENT UNLESS REQUIRED BY APPLICABLE LAW OR AGREED TO IN WRITING WILL ANY COPYRIGHT HOLDER, OR ANY OTHER PARTY WHO MAY MODIFY AND/OR REDISTRIBUTE THE LIBRARY AS PERMITTED ABOVE, BE LIABLE TO YOU FOR DAMAGES, INCLUDING ANY GENERAL, SPECIAL, INCIDENTAL OR **CONSEQUENTIAL** 

 DAMAGES ARISING OUT OF THE USE OR INABILITY TO USE THE LIBRARY (INCLUDING BUT NOT LIMITED TO LOSS OF DATA OR DATA BEING RENDERED INACCURATE OR LOSSES SUSTAINED BY YOU OR THIRD PARTIES OR A FAILURE OF THE LIBRARY TO OPERATE WITH ANY OTHER SOFTWARE), EVEN IF SUCH HOLDER OR OTHER PARTY HAS BEEN ADVISED OF THE POSSIBILITY OF SUCH DAMAGES.

### END OF TERMS AND CONDITIONS

How to Apply These Terms to Your New Libraries

 If you develop a new library, and you want it to be of the greatest possible use to the public, we recommend making it free software that everyone can redistribute and change. You can do so by permitting redistribution under these terms (or, alternatively, under the terms of the ordinary General Public License).

 To apply these terms, attach the following notices to the library. It is safest to attach them to the start of each source file to most effectively convey the exclusion of warranty; and each file should have at least the "copyright" line

and a pointer to where the full notice is found.

 <one line to give the library's name and a brief idea of what it does.> Copyright  $(C)$  <year > <name of author>

 This library is free software; you can redistribute it and/or modify it under the terms of the GNU Lesser General Public License as published by the Free Software Foundation; either version 2.1 of the License, or (at your option) any later version.

 This library is distributed in the hope that it will be useful, but WITHOUT ANY WARRANTY; without even the implied warranty of MERCHANTABILITY or FITNESS FOR A PARTICULAR PURPOSE. See the GNU Lesser General Public License for more details.

 You should have received a copy of the GNU Lesser General Public License along with this library; if not, write to the Free Software Foundation, Inc., 51 Franklin St, Fifth Floor, Boston, MA 02110-1301 USA

Also add information on how to contact you by electronic and paper mail.

### You should

 also get your employer (if you work as a programmer) or your school, if any, to sign a "copyright disclaimer" for the library, if necessary. Here is a sample; alter the names:

Yoyodyne, Inc., hereby disclaims all copyright interest in the

library `Frob' (a library for tweaking knobs) written by James Random Hacker.

 <signature of Ty Coon>, 1 April 1990 Ty Coon, President of Vice

That's all there is to it!

 Apache License Version 2.0, January 2004 http://www.apache.org/licenses/

#### TERMS AND CONDITIONS FOR USE, REPRODUCTION, AND DISTRIBUTION

1. Definitions.

 "License" shall mean the terms and conditions for use, reproduction, and distribution as defined by Sections 1 through 9 of this document.

 "Licensor" shall mean the copyright owner or entity authorized by the copyright owner that is granting the License.

 "Legal Entity" shall mean the union of the acting entity and all other entities that control, are controlled by, or are under common control with that entity. For the purposes of this definition, "control" means (i) the power, direct or indirect, to cause the direction or management of such entity, whether by contract or otherwise, or (ii) ownership of fifty percent (50%) or more of the outstanding shares, or (iii) beneficial ownership of such entity.

 "You" (or "Your") shall mean an individual or Legal Entity exercising permissions granted by this License.

 "Source" form shall mean the preferred form for making modifications, including but not limited to software source code, documentation source, and configuration files.

 "Object" form shall mean any form resulting from mechanical transformation or translation of a Source form, including but not limited to compiled object code, generated documentation, and conversions to other media types.

 "Work" shall mean the work of authorship, whether in Source or Object form, made available under the License, as indicated by a copyright notice that is included in or attached to the work (an example is provided in the Appendix below).

"Derivative Works" shall mean any work, whether in Source or Object

 form, that is based on (or derived from) the Work and for which the editorial

 revisions, annotations, elaborations, or other modifications represent, as a whole, an original work of authorship. For the purposes of this License, Derivative Works shall not include works that remain separable from, or merely link (or bind by name) to the interfaces of, the Work and Derivative Works thereof.

 "Contribution" shall mean any work of authorship, including the original version of the Work and any modifications or additions to that Work or Derivative Works thereof, that is intentionally submitted to Licensor for inclusion in the Work by the copyright owner or by an individual or Legal Entity authorized to submit on behalf of the copyright owner. For the purposes of this definition, "submitted" means any form of electronic, verbal, or written communication sent to the Licensor or its representatives, including but not limited to communication on electronic mailing lists, source code control systems, and issue tracking systems that are managed by, or on behalf of, the Licensor for the purpose of discussing and improving the Work, but excluding communication that is conspicuously marked or otherwise designated in writing by the copyright owner as "Not a Contribution."

 "Contributor" shall mean Licensor and any individual or Legal Entity on behalf of whom a Contribution has been received by Licensor and subsequently incorporated within the Work.

- 2. Grant of Copyright License. Subject to the terms and conditions of this License, each Contributor hereby grants to You a perpetual, worldwide, non-exclusive, no-charge, royalty-free, irrevocable copyright license to reproduce, prepare Derivative Works of, publicly display, publicly perform, sublicense, and distribute the Work and such Derivative Works in Source or Object form.
- 3. Grant of Patent License. Subject to the terms and conditions of this

 License, each Contributor hereby grants to You a perpetual, worldwide, non-exclusive, no-charge, royalty-free, irrevocable (except as stated in this section) patent license to make, have made, use, offer to sell, sell, import, and otherwise transfer the Work, where such license applies only to those patent claims licensable by such Contributor that are necessarily infringed by their Contribution(s) alone or by combination of their Contribution(s) with the Work to which such Contribution(s) was submitted. If You institute patent litigation against any entity (including a cross-claim or counterclaim in a lawsuit) alleging that the Work or a Contribution incorporated within the Work constitutes direct or contributory patent infringement, then any patent licenses granted to You under this License for that Work shall terminate

as of the date such litigation is filed.

 4. Redistribution. You may reproduce and distribute copies of the

 Work or Derivative Works thereof in any medium, with or without modifications, and in Source or Object form, provided that You meet the following conditions:

- (a) You must give any other recipients of the Work or Derivative Works a copy of this License; and
- (b) You must cause any modified files to carry prominent notices stating that You changed the files; and
- (c) You must retain, in the Source form of any Derivative Works that You distribute, all copyright, patent, trademark, and attribution notices from the Source form of the Work, excluding those notices that do not pertain to any part of the Derivative Works; and
- (d) If the Work includes a "NOTICE" text file as part of its distribution, then any Derivative Works that You distribute must include a readable copy of the attribution notices contained within such NOTICE file, excluding

those notices that do not

 pertain to any part of the Derivative Works, in at least one of the following places: within a NOTICE text file distributed as part of the Derivative Works; within the Source form or documentation, if provided along with the Derivative Works; or, within a display generated by the Derivative Works, if and wherever such third-party notices normally appear. The contents of the NOTICE file are for informational purposes only and do not modify the License. You may add Your own attribution notices within Derivative Works that You distribute, alongside or as an addendum to the NOTICE text from the Work, provided that such additional attribution notices cannot be construed as modifying the License.

 You may add Your own copyright statement to Your modifications and may provide additional or different license terms and conditions

- for use, reproduction, or distribution of Your modifications, or for any such Derivative Works as a whole, provided Your use, reproduction, and distribution of the Work otherwise complies with the conditions stated in this License.
- 5. Submission of Contributions. Unless You explicitly state otherwise, any Contribution intentionally submitted for inclusion in the Work

 by You to the Licensor shall be under the terms and conditions of this License, without any additional terms or conditions. Notwithstanding the above, nothing herein shall supersede or modify the terms of any separate license agreement you may have executed with Licensor regarding such Contributions.

- 6. Trademarks. This License does not grant permission to use the trade names, trademarks, service marks, or product names of the Licensor, except as required for reasonable and customary use in describing the origin of the Work and reproducing the content of the NOTICE file.
- 7. Disclaimer of Warranty. Unless required by applicable law or agreed to in writing, Licensor provides the Work (and each Contributor provides its Contributions) on an "AS IS" BASIS, WITHOUT WARRANTIES OR CONDITIONS OF ANY KIND, either express or implied, including, without limitation, any warranties or conditions of TITLE, NON-INFRINGEMENT, MERCHANTABILITY, or FITNESS FOR A PARTICULAR PURPOSE. You are solely responsible for determining the appropriateness of using or redistributing the Work and assume any risks associated with Your exercise of permissions under this License.
- 8. Limitation of Liability. In no event and under no legal theory, whether in tort (including negligence), contract, or otherwise, unless required by applicable law (such as deliberate and grossly negligent acts) or agreed to in writing, shall any Contributor be liable to You for damages, including any direct,

indirect, special,

 incidental, or consequential damages of any character arising as a result of this License or out of the use or inability to use the Work (including but not limited to damages for loss of goodwill, work stoppage, computer failure or malfunction, or any and all other commercial damages or losses), even if such Contributor has been advised of the possibility of such damages.

 9. Accepting Warranty or Additional Liability. While redistributing the Work or Derivative Works thereof, You may choose to offer, and charge a fee for, acceptance of support, warranty, indemnity, or other liability obligations and/or rights consistent with this License. However, in accepting such obligations, You may act only on Your own behalf and on Your sole responsibility, not on behalf of any other Contributor, and only if You agree to indemnify, defend, and hold each Contributor harmless for any liability incurred by, or claims asserted against, such Contributor by reason of your accepting any such warranty or additional liability.

### END OF TERMS AND CONDITIONS

This software is made available under the terms of \*either\* of the licenses found in LICENSE.APACHE or LICENSE.BSD. Contributions to this software is made under the terms of \*both\* these licenses. MIT License

Copyright (c) 2021 Taneli Hukkinen

Permission is hereby granted, free of charge, to any person obtaining a copy of this software and associated documentation files (the "Software"), to deal in the Software without restriction, including without limitation the rights to use, copy, modify, merge, publish, distribute, sublicense, and/or sell copies of the Software, and to permit persons to whom the Software is furnished to do so, subject to the following conditions:

The above copyright notice and this permission notice shall be included in all copies or substantial portions of the Software.

THE SOFTWARE IS PROVIDED "AS IS", WITHOUT WARRANTY OF ANY KIND, EXPRESS OR IMPLIED, INCLUDING BUT NOT LIMITED TO THE WARRANTIES OF MERCHANTABILITY, FITNESS FOR A PARTICULAR PURPOSE AND NONINFRINGEMENT. IN NO EVENT SHALL THE AUTHORS OR COPYRIGHT HOLDERS BE LIABLE FOR ANY CLAIM, DAMAGES OR OTHER LIABILITY, WHETHER IN AN ACTION OF CONTRACT, TORT OR OTHERWISE, ARISING FROM, OUT OF OR IN CONNECTION WITH THE SOFTWARE OR THE USE OR OTHER DEALINGS IN THE SOFTWARE. Copyright (c) 2010 Jonathan Hartley All rights reserved.

Redistribution and use in source and binary forms, with or without modification, are permitted provided that the following conditions are met:

\* Redistributions of source code must retain the above copyright notice, this list of conditions and the following disclaimer.

\* Redistributions in binary form must reproduce the above copyright notice, this list of conditions and the following disclaimer in the documentation and/or other materials provided with the distribution.

\* Neither the name of the copyright holders, nor those of its contributors may be used to endorse or promote products derived from this software without specific prior written permission.

THIS SOFTWARE IS PROVIDED BY THE COPYRIGHT HOLDERS AND CONTRIBUTORS "AS IS" AND ANY EXPRESS OR IMPLIED WARRANTIES, INCLUDING, BUT NOT LIMITED TO, THE IMPLIED WARRANTIES OF MERCHANTABILITY AND FITNESS FOR A PARTICULAR PURPOSE ARE DISCLAIMED. IN NO EVENT SHALL THE COPYRIGHT HOLDER OR CONTRIBUTORS BE LIABLE FOR ANY DIRECT, INDIRECT, INCIDENTAL, SPECIAL, EXEMPLARY, OR CONSEQUENTIAL

DAMAGES (INCLUDING, BUT NOT LIMITED TO, PROCUREMENT OF SUBSTITUTE GOODS OR SERVICES; LOSS OF USE, DATA, OR PROFITS; OR BUSINESS INTERRUPTION) HOWEVER CAUSED AND ON ANY THEORY OF LIABILITY, WHETHER IN CONTRACT, STRICT LIABILITY, OR TORT (INCLUDING NEGLIGENCE OR OTHERWISE) ARISING IN ANY WAY OUT OF THE USE OF THIS SOFTWARE, EVEN IF ADVISED OF THE POSSIBILITY OF SUCH DAMAGE. Copyright (c) 2012 by Simon Sapin.

Some rights reserved.

Redistribution and use in source and binary forms, with or without modification, are permitted provided that the following conditions are met:

- \* Redistributions of source code must retain the above copyright notice, this list of conditions and the following disclaimer.
- \* Redistributions in binary form must reproduce the above copyright notice, this list of conditions and the following disclaimer in the documentation and/or other materials provided with the distribution.
- \* The names of the contributors may not be used to endorse or promote products derived from this software without specific prior written permission.

THIS SOFTWARE IS PROVIDED BY THE COPYRIGHT HOLDERS AND CONTRIBUTORS "AS IS" AND ANY EXPRESS OR IMPLIED WARRANTIES, INCLUDING, BUT NOT LIMITED TO, THE IMPLIED WARRANTIES OF MERCHANTABILITY AND FITNESS FOR A PARTICULAR PURPOSE ARE DISCLAIMED. IN NO EVENT SHALL THE COPYRIGHT **OWNER** 

 OR CONTRIBUTORS BE LIABLE FOR ANY DIRECT, INDIRECT, INCIDENTAL, SPECIAL, EXEMPLARY, OR CONSEQUENTIAL DAMAGES (INCLUDING, BUT NOT LIMITED TO, PROCUREMENT OF SUBSTITUTE GOODS OR SERVICES; LOSS OF USE, DATA, OR PROFITS; OR BUSINESS INTERRUPTION) HOWEVER CAUSED AND ON ANY THEORY OF LIABILITY, WHETHER IN CONTRACT, STRICT LIABILITY, OR TORT (INCLUDING NEGLIGENCE OR OTHERWISE) ARISING IN ANY WAY OUT OF THE USE OF THIS SOFTWARE, EVEN IF ADVISED OF THE POSSIBILITY OF SUCH DAMAGE. Copyright (c) 2018, Tzu-ping Chung <uranusjr@gmail.com>

Permission to use, copy, modify, and distribute this software for any purpose with or without fee is hereby granted, provided that the above copyright notice and this permission notice appear in all copies.

THE SOFTWARE IS PROVIDED "AS IS" AND THE AUTHOR DISCLAIMS ALL WARRANTIES WITH REGARD TO THIS SOFTWARE INCLUDING ALL IMPLIED WARRANTIES OF MERCHANTABILITY AND FITNESS. IN NO EVENT SHALL THE AUTHOR BE LIABLE FOR ANY SPECIAL, DIRECT, INDIRECT, OR CONSEQUENTIAL DAMAGES OR ANY DAMAGES WHATSOEVER RESULTING FROM LOSS OF USE, DATA OR PROFITS, WHETHER IN AN

# ACTION OF CONTRACT, NEGLIGENCE OR OTHER TORTIOUS ACTION, ARISING OUT OF OR IN CONNECTION WITH THE USE OR PERFORMANCE OF THIS SOFTWARE. Copyright (C) 2008-2011 INADA Naoki <songofacandy@gmail.com>

 Licensed under the Apache License, Version 2.0 (the "License"); you may not use this file except in compliance with the License. You may obtain a copy of the License at

http://www.apache.org/licenses/LICENSE-2.0

 Unless required by applicable law or agreed to in writing, software distributed under the License is distributed on an "AS IS" BASIS, WITHOUT WARRANTIES OR CONDITIONS OF ANY KIND, either express or implied. See the License for the specific language governing permissions and limitations under the License. This package contains a modified version of ca-bundle.crt:

ca-bundle.crt -- Bundle of CA Root Certificates

Certificate data from Mozilla as of: Thu Nov 3 19:04:19 2011# This is a bundle of X.509 certificates of public Certificate Authorities (CA). These were automatically extracted from Mozilla's root certificates file (certdata.txt). This file can be found in the mozilla source tree: http://mxr.mozilla.org/mozilla/source/security/nss/lib/ckfw/builtins/certdata.txt?raw=1# It contains the certificates in PEM format and therefore can be directly used with curl / libcurl / php\_curl, or with an Apache+mod\_ssl webserver for SSL client authentication. Just configure this file as the SSLCACertificateFile.#

#### \*\*\*\*\* BEGIN LICENSE BLOCK \*\*\*\*\*

This Source Code Form is subject to the terms of the Mozilla Public License, v. 2.0. If a copy of the MPL was not distributed with this file, You can obtain one at http://mozilla.org/MPL/2.0/.

\*\*\*\*\* END LICENSE BLOCK \*\*\*\*\* @(#) \$RCSfile: certdata.txt,v \$ \$Revision: 1.80 \$ \$Date: 2011/11/03 15:11:58 \$ Apache License Version 2.0, January 2004

http://www.apache.org/licenses/

#### TERMS AND CONDITIONS FOR USE, REPRODUCTION, AND DISTRIBUTION

1. Definitions.

 "License" shall mean the terms and conditions for use, reproduction, and distribution as defined by Sections 1 through 9 of this document.  "Licensor" shall mean the copyright owner or entity authorized by the copyright owner that is granting the License.

 "Legal Entity" shall mean the union of the acting entity and all other entities that control, are controlled by, or are under common control with that entity. For the purposes of this definition, "control" means (i) the power, direct or indirect, to cause the direction or management of such entity, whether by contract or otherwise, or (ii) ownership of fifty percent (50%) or more of the outstanding shares, or (iii) beneficial ownership of such entity.

"You"

 (or "Your") shall mean an individual or Legal Entity exercising permissions granted by this License.

 "Source" form shall mean the preferred form for making modifications, including but not limited to software source code, documentation source, and configuration files.

 "Object" form shall mean any form resulting from mechanical transformation or translation of a Source form, including but not limited to compiled object code, generated documentation, and conversions to other media types.

 "Work" shall mean the work of authorship, whether in Source or Object form, made available under the License, as indicated by a copyright notice that is included in or attached to the work (an example is provided in the Appendix below).

 "Derivative Works" shall mean any work, whether in Source or Object form, that is based on (or derived from) the Work and for which the editorial revisions, annotations, elaborations,

or other modifications

 represent, as a whole, an original work of authorship. For the purposes of this License, Derivative Works shall not include works that remain separable from, or merely link (or bind by name) to the interfaces of, the Work and Derivative Works thereof.

 "Contribution" shall mean any work of authorship, including the original version of the Work and any modifications or additions to that Work or Derivative Works thereof, that is intentionally submitted to Licensor for inclusion in the Work by the copyright owner or by an individual or Legal Entity authorized to submit on behalf of the copyright owner. For the purposes of this definition, "submitted" means any form of electronic, verbal, or written communication sent to the Licensor or its representatives, including but not limited to communication on electronic mailing lists, source code control systems, and issue tracking systems

that are managed by, or on behalf of, the

 Licensor for the purpose of discussing and improving the Work, but excluding communication that is conspicuously marked or otherwise designated in writing by the copyright owner as "Not a Contribution."

 "Contributor" shall mean Licensor and any individual or Legal Entity on behalf of whom a Contribution has been received by Licensor and subsequently incorporated within the Work.

- 2. Grant of Copyright License. Subject to the terms and conditions of this License, each Contributor hereby grants to You a perpetual, worldwide, non-exclusive, no-charge, royalty-free, irrevocable copyright license to reproduce, prepare Derivative Works of, publicly display, publicly perform, sublicense, and distribute the Work and such Derivative Works in Source or Object form.
- 3. Grant of Patent License. Subject to the terms and conditions of this License, each Contributor hereby grants

### to You a perpetual,

 worldwide, non-exclusive, no-charge, royalty-free, irrevocable (except as stated in this section) patent license to make, have made, use, offer to sell, sell, import, and otherwise transfer the Work, where such license applies only to those patent claims licensable by such Contributor that are necessarily infringed by their Contribution(s) alone or by combination of their Contribution(s) with the Work to which such Contribution(s) was submitted. If You institute patent litigation against any entity (including a cross-claim or counterclaim in a lawsuit) alleging that the Work or a Contribution incorporated within the Work constitutes direct or contributory patent infringement, then any patent licenses granted to You under this License for that Work shall terminate as of the date such litigation is filed.

- 4. Redistribution. You may reproduce and distribute copies of the Work
- or Derivative Works thereof in any medium, with or without modifications, and in Source or Object form, provided that You meet the following conditions:
	- (a) You must give any other recipients of the Work or Derivative Works a copy of this License; and
	- (b) You must cause any modified files to carry prominent notices stating that You changed the files; and
	- (c) You must retain, in the Source form of any Derivative Works that You distribute, all copyright, patent, trademark, and attribution notices from the Source form of the Work,

 excluding those notices that do not pertain to any part of the Derivative Works; and

 (d) If the Work includes a "NOTICE" text file as part of its distribution, then any Derivative Works that You distribute must include a readable copy of the attribution notices contained within such NOTICE file, excluding those notices that do not

 pertain to any part of the Derivative Works, in at least one of the following places: within a NOTICE text file distributed as part of the Derivative Works; within the Source form or documentation, if provided along with the Derivative Works; or, within a display generated by the Derivative Works, if and wherever such third-party notices normally appear. The contents of the NOTICE file are for informational purposes only and do not modify the License. You may add Your own attribution notices within Derivative Works that You distribute, alongside or as an addendum to the NOTICE text from the Work, provided that such additional attribution notices cannot be construed as modifying the License.

 You may add Your own copyright statement to Your modifications and may provide additional or different license terms and conditions for use, reproduction, or distribution

of Your modifications, or

 for any such Derivative Works as a whole, provided Your use, reproduction, and distribution of the Work otherwise complies with the conditions stated in this License.

- 5. Submission of Contributions. Unless You explicitly state otherwise, any Contribution intentionally submitted for inclusion in the Work by You to the Licensor shall be under the terms and conditions of this License, without any additional terms or conditions. Notwithstanding the above, nothing herein shall supersede or modify the terms of any separate license agreement you may have executed with Licensor regarding such Contributions.
- 6. Trademarks. This License does not grant permission to use the trade names, trademarks, service marks, or product names of the Licensor, except as required for reasonable and customary use in describing the origin of the Work and reproducing the content of the NOTICE file.
- 7. Disclaimer of Warranty. Unless required by applicable law or agreed to in writing, Licensor provides the Work (and each Contributor provides its Contributions) on an "AS IS" BASIS, WITHOUT WARRANTIES OR CONDITIONS OF ANY KIND, either express or implied, including, without limitation, any warranties or conditions

 of TITLE, NON-INFRINGEMENT, MERCHANTABILITY, or FITNESS FOR A PARTICULAR PURPOSE. You are solely responsible for determining the appropriateness of using or redistributing the Work and assume any risks associated with Your exercise of permissions under this License.

- 8. Limitation of Liability. In no event and under no legal theory, whether in tort (including negligence), contract, or otherwise, unless required by applicable law (such as deliberate and grossly negligent acts) or agreed to in writing, shall any Contributor be liable to You for damages, including any direct, indirect, special, incidental,
- or consequential damages of any character arising as a result of this License or out of the use or inability to use the Work (including but not limited to damages for loss of goodwill, work stoppage, computer failure or malfunction, or any and all other commercial damages or losses), even if such Contributor has been advised of the possibility of such damages.
- 9. Accepting Warranty or Additional Liability. While redistributing the Work or Derivative Works thereof, You may choose to offer, and charge a fee for, acceptance of support, warranty, indemnity, or other liability obligations and/or rights consistent with this License. However, in accepting such obligations, You may act only on Your own behalf and on Your sole responsibility, not on behalf of any other Contributor, and only if You agree to indemnify, defend, and hold each Contributor harmless for any liability incurred by, or claims asserted against, such Contributor by reason

of your accepting any such warranty or additional liability.

### END OF TERMS AND CONDITIONS

APPENDIX: How to apply the Apache License to your work.

 To apply the Apache License to your work, attach the following boilerplate notice, with the fields enclosed by brackets "{}" replaced with your own identifying information. (Don't include the brackets!) The text should be enclosed in the appropriate comment syntax for the file format. We also recommend that a file or class name and description of purpose be included on the same "printed page" as the copyright notice for easier identification within third-party archives.

#### Copyright {yyyy} {name of copyright owner}

 Licensed under the Apache License, Version 2.0 (the "License"); you may not use this file except in compliance with the License. You may obtain a copy of the License at

http://www.apache.org/licenses/LICENSE-2.0

 Unless required by applicable law or agreed to in writing, software distributed under the License is distributed on an "AS IS" BASIS, WITHOUT WARRANTIES OR CONDITIONS OF ANY KIND, either express or implied. See the License for the specific language governing permissions and limitations under the License. A. HISTORY OF THE SOFTWARE

===========================

Python was created in the early 1990s by Guido van Rossum at Stichting Mathematisch Centrum (CWI, see http://www.cwi.nl) in the Netherlands as a successor of a language called ABC. Guido remains Python's principal author, although it includes many contributions from others.

In 1995, Guido continued his work on Python at the Corporation for National Research Initiatives (CNRI, see http://www.cnri.reston.va.us) in Reston, Virginia where he released several versions of the software.

In May 2000, Guido and the Python core development team moved to BeOpen.com to form the BeOpen PythonLabs team. In October of the same year, the PythonLabs team moved to Digital Creations (now Zope Corporation, see http://www.zope.com). In 2001, the Python Software Foundation (PSF, see http://www.python.org/psf/) was formed, a non-profit organization created specifically to own Python-related Intellectual Property. Zope Corporation is a sponsoring member of the PSF.

All Python releases are Open Source (see http://www.opensource.org for the Open Source Definition). Historically, most, but not all, Python releases have also been GPL-compatible; the table below summarizes the various releases.

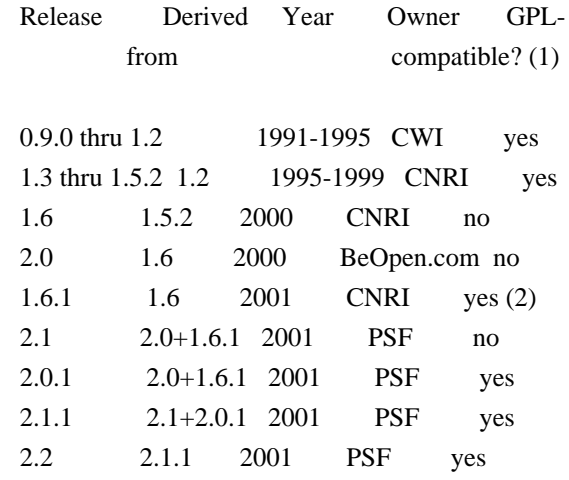

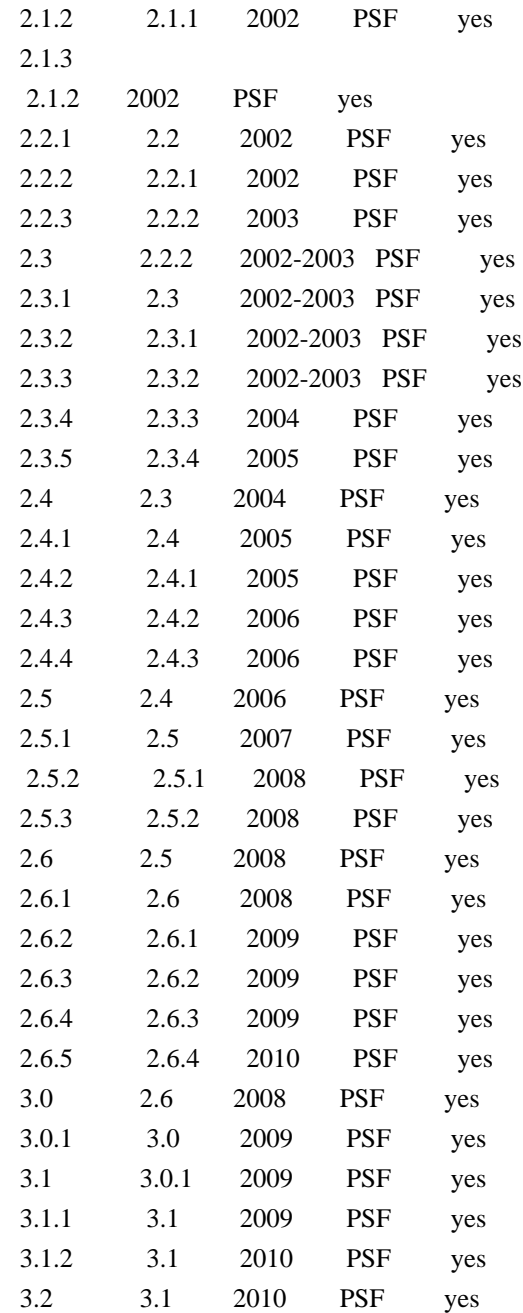

#### Footnotes:

- (1) GPL-compatible doesn't mean that we're distributing Python under the GPL. All Python licenses, unlike the GPL, let you distribute a
- modified version without making your changes open source. The GPL-compatible licenses make it possible to combine Python with other software that is released under the GPL; the others don't.
- (2) According to Richard Stallman, 1.6.1 is not GPL-compatible, because its license has a choice of law clause. According to CNRI, however, Stallman's lawyer has told CNRI's lawyer that 1.6.1 is "not incompatible" with the GPL.

Thanks to the many outside volunteers who have worked under Guido's direction to make these releases possible.

### B. TERMS AND CONDITIONS FOR ACCESSING OR OTHERWISE USING PYTHON

===============================================================

PYTHON SOFTWARE FOUNDATION LICENSE VERSION 2 --------------------------------------------

1. This LICENSE AGREEMENT is between the Python Software Foundation ("PSF"), and the Individual or Organization ("Licensee") accessing and otherwise using this software ("Python") in source or binary form and its associated documentation.

2. Subject to the terms and conditions of this License Agreement, PSF hereby grants Licensee a nonexclusive, royalty-free, world-wide license to reproduce, analyze, test, perform and/or display publicly, prepare derivative works, distribute, and otherwise use Python alone or in any derivative version, provided, however, that PSF's License Agreement and PSF's notice of copyright, i.e., "Copyright (c) 2001, 2002, 2003, 2004, 2005, 2006, 2007, 2008, 2009, 2010 Python Software Foundation; All Rights Reserved" are retained in Python alone or in any derivative version prepared by Licensee.

3. In the event Licensee prepares a derivative work that is based on or incorporates Python or any part thereof, and wants to make the derivative work available to others as provided herein, then Licensee hereby agrees to include in any such work a brief summary of the changes made to Python.

4. PSF is making Python available to Licensee on an "AS IS" basis. PSF MAKES NO REPRESENTATIONS OR WARRANTIES, EXPRESS OR IMPLIED. BY WAY OF EXAMPLE, BUT NOT LIMITATION, PSF MAKES NO AND DISCLAIMS ANY REPRESENTATION OR WARRANTY OF MERCHANTABILITY OR FITNESS FOR ANY PARTICULAR PURPOSE OR THAT THE USE OF PYTHON WILL NOT INFRINGE ANY THIRD PARTY RIGHTS.

5. PSF SHALL NOT BE LIABLE TO LICENSEE OR ANY OTHER USERS OF PYTHON FOR ANY INCIDENTAL, SPECIAL, OR CONSEQUENTIAL DAMAGES OR LOSS AS A RESULT OF MODIFYING, DISTRIBUTING, OR OTHERWISE USING PYTHON, OR ANY DERIVATIVE THEREOF, EVEN IF ADVISED OF THE POSSIBILITY THEREOF.

6. This License Agreement will automatically terminate upon a material breach of its terms and conditions.

7. Nothing in this License Agreement shall be deemed to create any

relationship of agency, partnership, or joint venture between PSF and Licensee. This License Agreement does not grant permission to use PSF trademarks or trade name in a trademark sense to endorse or promote products or services of Licensee, or any third party.

8. By copying, installing or otherwise using Python, Licensee agrees to be bound by the terms and conditions of this License Agreement.

#### BEOPEN.COM LICENSE AGREEMENT FOR PYTHON 2.0

-------------------------------------------

### BEOPEN PYTHON OPEN SOURCE LICENSE AGREEMENT VERSION 1

1. This LICENSE AGREEMENT is between BeOpen.com ("BeOpen"), having an office at 160 Saratoga Avenue, Santa Clara, CA 95051, and the Individual or Organization ("Licensee") accessing and otherwise using this software in source or binary form and its associated documentation ("the Software").

2. Subject to the terms and conditions of this BeOpen Python License Agreement, BeOpen hereby grants Licensee a non-exclusive, royalty-free, world-wide license to reproduce, analyze, test, perform and/or display publicly, prepare derivative works, distribute, and otherwise use the Software alone or in any derivative version, provided, however, that the BeOpen Python License is retained in the Software, alone or in any derivative version prepared by Licensee.

### 3.

 BeOpen is making the Software available to Licensee on an "AS IS" basis. BEOPEN MAKES NO REPRESENTATIONS OR WARRANTIES, EXPRESS OR IMPLIED. BY WAY OF EXAMPLE, BUT NOT LIMITATION, BEOPEN MAKES NO AND DISCLAIMS ANY REPRESENTATION OR WARRANTY OF MERCHANTABILITY OR FITNESS FOR ANY PARTICULAR PURPOSE OR THAT THE USE OF THE SOFTWARE WILL NOT INFRINGE ANY THIRD PARTY RIGHTS.

4. BEOPEN SHALL NOT BE LIABLE TO LICENSEE OR ANY OTHER USERS OF THE SOFTWARE FOR ANY INCIDENTAL, SPECIAL, OR CONSEQUENTIAL DAMAGES OR LOSS AS A RESULT OF USING, MODIFYING OR DISTRIBUTING THE SOFTWARE, OR ANY DERIVATIVE THEREOF, EVEN IF ADVISED OF THE POSSIBILITY THEREOF.

5. This License Agreement will automatically terminate upon a material breach of its terms and conditions.

6. This License Agreement shall be governed by and interpreted in all respects by the law of the State of California, excluding conflict of

law provisions. Nothing in this License Agreement shall be deemed to create any relationship of

agency, partnership, or joint venture

between BeOpen and Licensee. This License Agreement does not grant permission to use BeOpen trademarks or trade names in a trademark sense to endorse or promote products or services of Licensee, or any third party. As an exception, the "BeOpen Python" logos available at http://www.pythonlabs.com/logos.html may be used according to the permissions granted on that web page.

7. By copying, installing or otherwise using the software, Licensee agrees to be bound by the terms and conditions of this License Agreement.

#### CNRI LICENSE AGREEMENT FOR PYTHON 1.6.1

---------------------------------------

1. This LICENSE AGREEMENT is between the Corporation for National Research Initiatives, having an office at 1895 Preston White Drive, Reston, VA 20191 ("CNRI"), and the Individual or Organization ("Licensee") accessing and otherwise using Python 1.6.1 software in source or binary form and its associated documentation.

2. Subject to the terms and conditions

of this License Agreement, CNRI

hereby grants Licensee a nonexclusive, royalty-free, world-wide license to reproduce, analyze, test, perform and/or display publicly, prepare derivative works, distribute, and otherwise use Python 1.6.1 alone or in any derivative version, provided, however, that CNRI's License Agreement and CNRI's notice of copyright, i.e., "Copyright (c) 1995-2001 Corporation for National Research Initiatives; All Rights Reserved" are retained in Python 1.6.1 alone or in any derivative version prepared by Licensee. Alternately, in lieu of CNRI's License Agreement, Licensee may substitute the following text (omitting the quotes): "Python 1.6.1 is made available subject to the terms and conditions in CNRI's License Agreement. This Agreement together with Python 1.6.1 may be located on the Internet using the following unique, persistent identifier (known as a handle): 1895.22/1013. This Agreement may also be obtained from a proxy server on the Internet using the following

URL: http://hdl.handle.net/1895.22/1013".

3. In the event Licensee prepares a derivative work that is based on or incorporates Python 1.6.1 or any part thereof, and wants to make the derivative work available to others as provided herein, then Licensee hereby agrees to include in any such work a brief summary of the changes made to Python 1.6.1.

4. CNRI is making Python 1.6.1 available to Licensee on an "AS IS" basis. CNRI MAKES NO REPRESENTATIONS OR WARRANTIES, EXPRESS OR IMPLIED. BY WAY OF EXAMPLE, BUT NOT LIMITATION, CNRI MAKES NO AND DISCLAIMS ANY REPRESENTATION OR WARRANTY OF MERCHANTABILITY OR FITNESS FOR ANY PARTICULAR PURPOSE OR THAT THE USE OF PYTHON 1.6.1 WILL NOT INFRINGE ANY THIRD PARTY RIGHTS.

5. CNRI SHALL NOT BE LIABLE TO LICENSEE OR ANY OTHER USERS OF PYTHON 1.6.1 FOR ANY INCIDENTAL, SPECIAL, OR CONSEQUENTIAL DAMAGES OR LOSS AS A RESULT OF MODIFYING, DISTRIBUTING, OR OTHERWISE USING PYTHON 1.6.1, OR ANY DERIVATIVE THEREOF, EVEN IF ADVISED OF THE POSSIBILITY THEREOF.

#### 6.

 This License Agreement will automatically terminate upon a material breach of its terms and conditions.

7. This License Agreement shall be governed by the federal intellectual property law of the United States, including without limitation the federal copyright law, and, to the extent such U.S. federal law does not apply, by the law of the Commonwealth of Virginia, excluding Virginia's conflict of law provisions. Notwithstanding the foregoing, with regard to derivative works based on Python 1.6.1 that incorporate non-separable material that was previously distributed under the GNU General Public License (GPL), the law of the Commonwealth of Virginia shall govern this License Agreement only as to issues arising under or with respect to Paragraphs 4, 5, and 7 of this License Agreement. Nothing in this License Agreement shall be deemed to create any relationship of agency, partnership, or joint venture between CNRI and Licensee. This License Agreement does not grant permission to use CNRI trademarks or trade name in a trademark sense to endorse or promote products or services of Licensee, or any third party.

8. By clicking on the "ACCEPT" button where indicated, or by copying, installing or otherwise using Python 1.6.1, Licensee agrees to be bound by the terms and conditions of this License Agreement.

### ACCEPT

#### CWI LICENSE AGREEMENT FOR PYTHON 0.9.0 THROUGH 1.2 --------------------------------------------------

Copyright (c) 1991 - 1995, Stichting Mathematisch Centrum Amsterdam, The Netherlands. All rights reserved.

Permission to use, copy, modify, and distribute this software and its documentation for any purpose and without fee is hereby granted, provided that the above copyright notice appear in all copies and that both that copyright notice and this permission notice appear in supporting documentation, and that the name of Stichting Mathematisch Centrum or CWI not be used in advertising or publicity pertaining to distribution of the software without specific, written prior permission.

STICHTING MATHEMATISCH CENTRUM DISCLAIMS ALL WARRANTIES WITH REGARD TO THIS SOFTWARE, INCLUDING ALL IMPLIED WARRANTIES OF MERCHANTABILITY AND FITNESS, IN NO EVENT SHALL STICHTING MATHEMATISCH CENTRUM BE LIABLE FOR ANY SPECIAL, INDIRECT OR CONSEQUENTIAL DAMAGES OR ANY DAMAGES WHATSOEVER RESULTING FROM LOSS OF USE, DATA OR PROFITS, WHETHER IN AN ACTION OF CONTRACT, NEGLIGENCE OR OTHER TORTIOUS ACTION, ARISING OUT OF OR IN CONNECTION WITH THE USE OR PERFORMANCE OF THIS SOFTWARE. BSD 3-Clause License

Copyright (c) 2013-2021, Kim Davies All rights reserved.

Redistribution and use in source and binary forms, with or without modification, are permitted provided that the following conditions are met:

- 1. Redistributions of source code must retain the above copyright notice, this list of conditions and the following disclaimer.
- 2. Redistributions in binary form must reproduce the above copyright notice, this list of conditions and the following disclaimer in the documentation and/or other materials provided with the distribution.
- 3. Neither the name of the copyright holder nor the names of its contributors may be used to endorse or promote products derived from this software without specific prior written permission.

THIS SOFTWARE IS PROVIDED BY THE COPYRIGHT HOLDERS AND CONTRIBUTORS "AS IS" AND ANY EXPRESS OR IMPLIED WARRANTIES, INCLUDING, BUT NOT LIMITED TO, THE IMPLIED WARRANTIES OF MERCHANTABILITY AND FITNESS FOR A PARTICULAR PURPOSE ARE DISCLAIMED.

 IN NO EVENT SHALL THE COPYRIGHT HOLDER OR CONTRIBUTORS BE LIABLE FOR ANY DIRECT, INDIRECT, INCIDENTAL, SPECIAL, EXEMPLARY, OR CONSEQUENTIAL DAMAGES (INCLUDING, BUT NOT LIMITED TO, PROCUREMENT OF SUBSTITUTE GOODS OR SERVICES; LOSS OF USE, DATA, OR PROFITS; OR BUSINESS INTERRUPTION) HOWEVER CAUSED AND ON ANY THEORY OF LIABILITY, WHETHER IN CONTRACT, STRICT LIABILITY, OR TORT (INCLUDING NEGLIGENCE OR OTHERWISE) ARISING IN ANY WAY OUT OF THE USE OF THIS SOFTWARE, EVEN IF ADVISED OF THE POSSIBILITY OF SUCH DAMAGE.

Permission is hereby granted, free of charge, to any person obtaining a copy of this software and associated documentation files (the "Software"), to deal in the Software without restriction, including without limitation the rights to use, copy, modify, merge, publish, distribute, sublicense, and/or sell copies of the Software, and to permit persons to whom the Software is furnished to do so, subject to the following conditions:

The above copyright notice and this permission notice shall be included in all copies or substantial portions of the Software.

THE SOFTWARE IS PROVIDED "AS IS", WITHOUT WARRANTY OF ANY KIND, EXPRESS OR IMPLIED, INCLUDING BUT NOT LIMITED TO THE WARRANTIES OF MERCHANTABILITY, FITNESS FOR A PARTICULAR PURPOSE AND NONINFRINGEMENT. IN NO EVENT SHALL THE AUTHORS OR COPYRIGHT HOLDERS BE LIABLE FOR ANY CLAIM, DAMAGES OR OTHER LIABILITY, WHETHER IN AN ACTION OF CONTRACT, TORT OR OTHERWISE, ARISING FROM, OUT OF OR IN CONNECTION WITH THE SOFTWARE OR THE USE OR OTHER DEALINGS IN THE SOFTWARE. Copyright (c) 2006-2013 James Graham and other contributors

Permission is hereby granted, free of charge, to any person obtaining a copy of this software and associated documentation files (the "Software"), to deal in the Software without restriction, including without limitation the rights to use, copy, modify, merge, publish, distribute, sublicense, and/or sell copies of the Software, and to permit persons to whom the Software is furnished to do so, subject to the following conditions:

The above copyright notice and this permission notice shall be included in all copies or substantial portions of the Software.

THE SOFTWARE IS PROVIDED "AS IS", WITHOUT WARRANTY OF ANY KIND, EXPRESS OR IMPLIED, INCLUDING BUT NOT LIMITED TO THE WARRANTIES OF MERCHANTABILITY, FITNESS FOR A PARTICULAR PURPOSE AND NONINFRINGEMENT. IN NO EVENT SHALL THE AUTHORS OR COPYRIGHT HOLDERS BE LIABLE FOR ANY CLAIM, DAMAGES OR OTHER LIABILITY, WHETHER IN AN ACTION OF CONTRACT, TORT OR OTHERWISE, ARISING FROM, OUT OF OR IN CONNECTION WITH THE SOFTWARE OR THE USE OR OTHER DEALINGS IN THE SOFTWARE. MIT License

Copyright (c) 2008-2020 Andrey Petrov and contributors (see CONTRIBUTORS.txt)

Permission is hereby granted, free of charge, to any person obtaining a copy of this software and associated documentation files (the "Software"), to deal in the Software without restriction, including without limitation the rights to use, copy, modify, merge, publish, distribute, sublicense, and/or sell copies of the Software, and to permit persons to whom the Software is furnished to do so, subject to the following conditions:

The above copyright notice and this permission notice shall be included in all copies or substantial portions of the Software.

THE SOFTWARE IS PROVIDED "AS IS", WITHOUT WARRANTY OF ANY KIND, EXPRESS OR IMPLIED, INCLUDING BUT NOT LIMITED TO THE WARRANTIES OF MERCHANTABILITY, FITNESS FOR A PARTICULAR PURPOSE AND NONINFRINGEMENT. IN NO EVENT SHALL THE AUTHORS OR COPYRIGHT HOLDERS BE LIABLE FOR ANY CLAIM, DAMAGES OR OTHER LIABILITY, WHETHER IN AN ACTION OF CONTRACT, TORT OR OTHERWISE, ARISING FROM, OUT OF OR IN CONNECTION WITH THE SOFTWARE OR THE USE OR OTHER DEALINGS IN THE SOFTWARE.

Copyright 2015 Eric Larson

Licensed under the Apache License, Version 2.0 (the "License"); you may not use this file except in compliance with the License. You may obtain a copy of the License at

http://www.apache.org/licenses/LICENSE-2.0

Unless required by applicable law or agreed to in writing, software distributed under the License is distributed on an "AS IS" BASIS, WITHOUT WARRANTIES OR CONDITIONS OF ANY KIND, either express or implied.

See the License for the specific language governing permissions and limitations under the License. Copyright (c) Donald Stufft and individual contributors. All rights reserved.

Redistribution and use in source and binary forms, with or without modification, are permitted provided that the following conditions are met:

- 1. Redistributions of source code must retain the above copyright notice, this list of conditions and the following disclaimer.
- 2. Redistributions in binary form must reproduce the above copyright notice, this list of conditions and the following disclaimer in the documentation and/or other materials provided with the distribution.

THIS SOFTWARE IS PROVIDED BY THE COPYRIGHT HOLDERS AND CONTRIBUTORS "AS IS" AND ANY EXPRESS OR IMPLIED WARRANTIES, INCLUDING, BUT NOT LIMITED TO, THE IMPLIED WARRANTIES OF MERCHANTABILITY AND FITNESS FOR A PARTICULAR PURPOSE ARE DISCLAIMED. IN NO EVENT SHALL THE COPYRIGHT HOLDER OR CONTRIBUTORS BE LIABLE

FOR ANY DIRECT, INDIRECT, INCIDENTAL, SPECIAL, EXEMPLARY, OR CONSEQUENTIAL DAMAGES (INCLUDING, BUT NOT LIMITED TO, PROCUREMENT OF SUBSTITUTE GOODS OR SERVICES; LOSS OF USE, DATA, OR PROFITS; OR BUSINESS INTERRUPTION) HOWEVER CAUSED AND ON ANY THEORY OF LIABILITY, WHETHER IN CONTRACT, STRICT LIABILITY, OR TORT (INCLUDING NEGLIGENCE OR OTHERWISE) ARISING IN ANY WAY OUT OF THE USE OF THIS SOFTWARE, EVEN IF ADVISED OF THE POSSIBILITY OF SUCH DAMAGE.

> Apache License Version 2.0, January 2004 http://www.apache.org/licenses/

#### TERMS AND CONDITIONS FOR USE, REPRODUCTION, AND DISTRIBUTION

### 1. Definitions.

 "License" shall mean the terms and conditions for use, reproduction, and distribution as defined by Sections 1 through 9 of this document.

 "Licensor" shall mean the copyright owner or entity authorized by the copyright owner that is granting the License.

 "Legal Entity" shall mean the union of the acting entity and all other entities that control, are controlled by, or are under common control with that entity. For the purposes of this definition, "control" means (i) the power, direct or indirect, to cause the direction or management of such entity, whether by contract or otherwise, or (ii) ownership of fifty percent (50%) or more of the outstanding shares, or (iii) beneficial ownership of such entity.

 "You" (or "Your") shall mean an individual or Legal Entity exercising permissions granted by this License.

 "Source" form shall mean the preferred form for making modifications, including but not limited to software source code, documentation source, and configuration files.

 "Object" form shall mean any form resulting from mechanical transformation or translation of a Source form, including but not limited to compiled object code, generated documentation, and conversions to other media types.

 "Work" shall mean the work of authorship, whether in Source or Object form, made available under the License, as indicated by a copyright notice that is included in or attached to the work (an example is provided in the Appendix below).

 "Derivative Works" shall mean any work, whether in Source or Object form, that is based on (or derived from) the Work and for which the editorial

 revisions, annotations, elaborations, or other modifications represent, as a whole, an original work of authorship. For the purposes of this License, Derivative Works shall not include works that remain separable from, or merely link (or bind by name) to the interfaces of, the Work and Derivative Works thereof.

 "Contribution" shall mean any work of authorship, including the original version of the Work and any modifications or additions to that Work or Derivative Works thereof, that is intentionally submitted to Licensor for inclusion in the Work by the copyright owner or by an individual or Legal Entity authorized to submit on behalf of the copyright owner. For the purposes of this definition, "submitted" means any form of electronic, verbal, or written communication sent to the Licensor or its representatives, including but not limited to communication on electronic mailing lists, source code control systems, and issue tracking systems that are managed by, or on behalf of, the Licensor for the purpose of discussing and improving the Work, but excluding communication that is conspicuously marked or otherwise designated in writing by the copyright owner as "Not a Contribution."

 "Contributor" shall mean Licensor and any individual or Legal Entity on behalf of whom a Contribution has been received by Licensor and subsequently incorporated within the Work.

- 2. Grant of Copyright License. Subject to the terms and conditions of this License, each Contributor hereby grants to You a perpetual, worldwide, non-exclusive, no-charge, royalty-free, irrevocable copyright license to reproduce, prepare Derivative Works of, publicly display, publicly perform, sublicense, and distribute the Work and such Derivative Works in Source or Object form.
- 3. Grant of Patent License. Subject to the terms and conditions of this
- License, each Contributor hereby grants to You a perpetual, worldwide, non-exclusive, no-charge, royalty-free, irrevocable (except as stated in this section) patent license to make, have made, use, offer to sell, sell, import, and otherwise transfer the Work, where such license applies only to those patent claims licensable by such Contributor that are necessarily infringed by their Contribution(s) alone or by combination of their Contribution(s) with the Work to which such Contribution(s) was submitted. If You institute patent litigation against any entity (including a cross-claim or counterclaim in a lawsuit) alleging that the Work or a Contribution incorporated within the Work constitutes direct or contributory patent infringement, then any patent licenses

 granted to You under this License for that Work shall terminate as of the date such litigation is filed.

 4. Redistribution. You may reproduce and distribute copies of the

 Work or Derivative Works thereof in any medium, with or without modifications, and in Source or Object form, provided that You meet the following conditions:

- (a) You must give any other recipients of the Work or Derivative Works a copy of this License; and
- (b) You must cause any modified files to carry prominent notices stating that You changed the files; and
- (c) You must retain, in the Source form of any Derivative Works that You distribute, all copyright, patent, trademark, and attribution notices from the Source form of the Work, excluding those notices that do not pertain to any part of the Derivative Works; and
- (d) If the Work includes a "NOTICE" text file as part of its distribution, then any Derivative Works that You distribute must include a readable copy of the attribution notices contained within such NOTICE file, excluding

those notices that do not

 pertain to any part of the Derivative Works, in at least one of the following places: within a NOTICE text file distributed as part of the Derivative Works; within the Source form or documentation, if provided along with the Derivative Works; or, within a display generated by the Derivative Works, if and wherever such third-party notices normally appear. The contents of the NOTICE file are for informational purposes only and do not modify the License. You may add Your own attribution notices within Derivative Works that You distribute, alongside or as an addendum to the NOTICE text from the Work, provided that such additional attribution notices cannot be construed as modifying the License.

 You may add Your own copyright statement to Your modifications and may provide additional or different license terms and conditions

 for use, reproduction, or distribution of Your modifications, or for any such Derivative Works as a whole, provided Your use, reproduction, and distribution of the Work otherwise complies with the conditions stated in this License.

5. Submission of Contributions. Unless You explicitly state otherwise,

 any Contribution intentionally submitted for inclusion in the Work by You to the Licensor shall be under the terms and conditions of this License, without any additional terms or conditions. Notwithstanding the above, nothing herein shall supersede or modify the terms of any separate license agreement you may have executed with Licensor regarding such Contributions.

- 6. Trademarks. This License does not grant permission to use the trade names, trademarks, service marks, or product names of the Licensor, except as required for reasonable and customary use in describing the origin of the Work and reproducing the content of the NOTICE file.
- 7. Disclaimer of Warranty. Unless required by applicable law or agreed to in writing, Licensor provides the Work (and each Contributor provides its Contributions) on an "AS IS" BASIS, WITHOUT WARRANTIES OR CONDITIONS OF ANY KIND, either express or implied, including, without limitation, any warranties or conditions of TITLE, NON-INFRINGEMENT, MERCHANTABILITY, or FITNESS FOR A PARTICULAR PURPOSE. You are solely responsible for determining the appropriateness of using or redistributing the Work and assume any risks associated with Your exercise of permissions under this License.
- 8. Limitation of Liability. In no event and under no legal theory, whether in tort (including negligence), contract, or otherwise, unless required by applicable law (such as deliberate and grossly negligent acts) or agreed to in writing, shall any Contributor be liable to You for damages, including any direct,

indirect, special,

 incidental, or consequential damages of any character arising as a result of this License or out of the use or inability to use the Work (including but not limited to damages for loss of goodwill, work stoppage, computer failure or malfunction, or any and all other commercial damages or losses), even if such Contributor has been advised of the possibility of such damages.

 9. Accepting Warranty or Additional Liability. While redistributing the Work or Derivative Works thereof, You may choose to offer, and charge a fee for, acceptance of support, warranty, indemnity, or other liability obligations and/or rights consistent with this License. However, in accepting such obligations, You may act only on Your own behalf and on Your sole responsibility, not on behalf of any other Contributor, and only if You agree to indemnify, defend, and hold each Contributor harmless for any liability incurred by, or claims asserted against, such Contributor by reason of your accepting any such warranty or additional liability.

#### END OF TERMS AND CONDITIONS

APPENDIX: How to apply the Apache License to your work.

 To apply the Apache License to your work, attach the following boilerplate notice, with the fields enclosed by brackets "[]" replaced with your own identifying information. (Don't include the brackets!) The text should be enclosed in the appropriate comment syntax for the file format. We also recommend that a file or class name and description of purpose be included on the same "printed page" as the copyright notice for easier identification within third-party archives.

Copyright [yyyy] [name of copyright owner]

 Licensed under the Apache License, Version 2.0 (the "License"); you may not use this file except in compliance with the License. You may obtain a copy of the License at

http://www.apache.org/licenses/LICENSE-2.0

 Unless required by applicable law or agreed to in writing, software distributed under the License is distributed on an "AS IS" BASIS, WITHOUT WARRANTIES OR CONDITIONS OF ANY KIND, either express or implied. See the License for the specific language governing permissions and limitations under the License. Permission is hereby granted, free of charge, to any person obtaining a copy of this software and associated documentation files (the "Software"), to deal in the Software without restriction, including without limitation the rights to use, copy, modify, merge, publish, distribute, sublicense, and/or sell copies of the Software, and to permit persons to whom the Software is furnished to do so, subject to the following conditions:

The above copyright notice and this permission notice shall be included in all copies or substantial portions of the Software.

THE SOFTWARE IS PROVIDED "AS IS", WITHOUT WARRANTY OF ANY KIND, EXPRESS OR IMPLIED, INCLUDING BUT NOT LIMITED TO THE WARRANTIES OF MERCHANTABILITY, FITNESS FOR A PARTICULAR PURPOSE AND NONINFRINGEMENT. IN NO EVENT SHALL THE AUTHORS OR COPYRIGHT HOLDERS BE LIABLE FOR ANY CLAIM, DAMAGES OR OTHER LIABILITY, WHETHER IN AN ACTION OF CONTRACT, TORT OR OTHERWISE, ARISING FROM, OUT OF OR IN CONNECTION WITH THE SOFTWARE OR THE USE OR OTHER DEALINGS IN THE SOFTWARE.

> Apache License Version 2.0, January 2004 http://www.apache.org/licenses/

### 1. Definitions.

 "License" shall mean the terms and conditions for use, reproduction, and distribution as defined by Sections 1 through 9 of this document.

 "Licensor" shall mean the copyright owner or entity authorized by the copyright owner that is granting the License.

 "Legal Entity" shall mean the union of the acting entity and all other entities that control, are controlled by, or are under common control with that entity. For the purposes of this definition, "control" means (i) the power, direct or indirect, to cause the direction or management of such entity, whether by contract or otherwise, or (ii) ownership of fifty percent (50%) or more of the outstanding shares, or (iii) beneficial ownership of such entity.

 "You" (or "Your") shall mean an individual or Legal Entity exercising permissions granted by this License.

 "Source" form shall mean the preferred form for making modifications, including but not limited to software source code, documentation source, and configuration files.

 "Object" form shall mean any form resulting from mechanical transformation or translation of a Source form, including but not limited to compiled object code, generated documentation, and conversions to other media types.

 "Work" shall mean the work of authorship, whether in Source or Object form, made available under the License, as indicated by a copyright notice that is included in or attached to the work (an example is provided in the Appendix below).

 "Derivative Works" shall mean any work, whether in Source or Object form, that is based on (or derived from) the Work and for which the editorial

 revisions, annotations, elaborations, or other modifications represent, as a whole, an original work of authorship. For the purposes of this License, Derivative Works shall not include works that remain separable from, or merely link (or bind by name) to the interfaces of, the Work and Derivative Works thereof.

 "Contribution" shall mean any work of authorship, including the original version of the Work and any modifications or additions  to that Work or Derivative Works thereof, that is intentionally submitted to Licensor for inclusion in the Work by the copyright owner or by an individual or Legal Entity authorized to submit on behalf of the copyright owner. For the purposes of this definition, "submitted" means any form of electronic, verbal, or written communication sent to the Licensor or its representatives, including but not limited to communication on electronic mailing lists, source code control systems, and issue tracking systems that are managed by, or on behalf of, the Licensor for the purpose of discussing and improving the Work, but excluding communication that is conspicuously marked or otherwise designated in writing by the copyright owner as "Not a Contribution."

 "Contributor" shall mean Licensor and any individual or Legal Entity on behalf of whom a Contribution has been received by Licensor and subsequently incorporated within the Work.

- 2. Grant of Copyright License. Subject to the terms and conditions of this License, each Contributor hereby grants to You a perpetual, worldwide, non-exclusive, no-charge, royalty-free, irrevocable copyright license to reproduce, prepare Derivative Works of, publicly display, publicly perform, sublicense, and distribute the Work and such Derivative Works in Source or Object form.
- 3. Grant of Patent License. Subject to the terms and conditions of this
- License, each Contributor hereby grants to You a perpetual, worldwide, non-exclusive, no-charge, royalty-free, irrevocable (except as stated in this section) patent license to make, have made, use, offer to sell, sell, import, and otherwise transfer the Work, where such license applies only to those patent claims licensable by such Contributor that are necessarily infringed by their Contribution(s) alone or by combination of their Contribution(s) with the Work to which such Contribution(s) was submitted. If You institute patent litigation against any entity (including a cross-claim or counterclaim in a lawsuit) alleging that the Work or a Contribution incorporated within the Work constitutes direct or contributory patent infringement, then any patent licenses granted to You under this License for that Work shall terminate as of the date such litigation is filed.

# 4. Redistribution. You may reproduce and distribute copies of the

 Work or Derivative Works thereof in any medium, with or without modifications, and in Source or Object form, provided that You meet the following conditions:

 (a) You must give any other recipients of the Work or Derivative Works a copy of this License; and
- (b) You must cause any modified files to carry prominent notices stating that You changed the files; and
- (c) You must retain, in the Source form of any Derivative Works that You distribute, all copyright, patent, trademark, and attribution notices from the Source form of the Work, excluding those notices that do not pertain to any part of the Derivative Works; and
- (d) If the Work includes a "NOTICE" text file as part of its distribution, then any Derivative Works that You distribute must include a readable copy of the attribution notices contained within such NOTICE file, excluding

those notices that do not

 pertain to any part of the Derivative Works, in at least one of the following places: within a NOTICE text file distributed as part of the Derivative Works; within the Source form or documentation, if provided along with the Derivative Works; or, within a display generated by the Derivative Works, if and wherever such third-party notices normally appear. The contents of the NOTICE file are for informational purposes only and do not modify the License. You may add Your own attribution notices within Derivative Works that You distribute, alongside or as an addendum to the NOTICE text from the Work, provided that such additional attribution notices cannot be construed as modifying the License.

 You may add Your own copyright statement to Your modifications and may provide additional or different license terms and conditions

- for use, reproduction, or distribution of Your modifications, or for any such Derivative Works as a whole, provided Your use, reproduction, and distribution of the Work otherwise complies with the conditions stated in this License.
- 5. Submission of Contributions. Unless You explicitly state otherwise, any Contribution intentionally submitted for inclusion in the Work by You to the Licensor shall be under the terms and conditions of this License, without any additional terms or conditions. Notwithstanding the above, nothing herein shall supersede or modify the terms of any separate license agreement you may have executed with Licensor regarding such Contributions.
- 6. Trademarks. This License does not grant permission to use the trade names, trademarks, service marks, or product names of the Licensor, except as required for reasonable and customary use in describing the origin of the Work and reproducing the

content of the NOTICE file.

- 7. Disclaimer of Warranty. Unless required by applicable law or agreed to in writing, Licensor provides the Work (and each Contributor provides its Contributions) on an "AS IS" BASIS, WITHOUT WARRANTIES OR CONDITIONS OF ANY KIND, either express or implied, including, without limitation, any warranties or conditions of TITLE, NON-INFRINGEMENT, MERCHANTABILITY, or FITNESS FOR A PARTICULAR PURPOSE. You are solely responsible for determining the appropriateness of using or redistributing the Work and assume any risks associated with Your exercise of permissions under this License.
- 8. Limitation of Liability. In no event and under no legal theory, whether in tort (including negligence), contract, or otherwise, unless required by applicable law (such as deliberate and grossly negligent acts) or agreed to in writing, shall any Contributor be liable to You for damages, including any direct,

indirect, special,

 incidental, or consequential damages of any character arising as a result of this License or out of the use or inability to use the Work (including but not limited to damages for loss of goodwill, work stoppage, computer failure or malfunction, or any and all other commercial damages or losses), even if such Contributor has been advised of the possibility of such damages.

 9. Accepting Warranty or Additional Liability. While redistributing the Work or Derivative Works thereof, You may choose to offer, and charge a fee for, acceptance of support, warranty, indemnity, or other liability obligations and/or rights consistent with this License. However, in accepting such obligations, You may act only on Your own behalf and on Your sole responsibility, not on behalf of any other Contributor, and only if You agree to indemnify, defend, and hold each Contributor harmless for any liability incurred by, or claims asserted against, such Contributor by reason of your accepting any such warranty or additional liability.

# **1.735 jetty-util 9.4.53.v20231009**

## **1.735.1 Available under license :**

This program and the accompanying materials are made available under the terms of the Eclipse Public License 2.0 which is available at http://www.eclipse.org/legal/epl-2.0, or the Apache Software License 2.0 which is available at https://www.apache.org/licenses/LICENSE-2.0.

Eclipse Public License - v 1.0

#### THE ACCOMPANYING PROGRAM IS PROVIDED UNDER THE TERMS OF THIS ECLIPSE PUBLIC LICENSE ("AGREEMENT"). ANY USE, REPRODUCTION OR DISTRIBUTION OF THE PROGRAM CONSTITUTES RECIPIENT'S ACCEPTANCE OF THIS AGREEMENT.

#### 1. DEFINITIONS

#### "Contribution" means:

a) in the case of the initial Contributor, the initial code and documentation distributed under this Agreement, and

b) in the case of each subsequent Contributor:

i) changes to the Program, and

ii) additions to the Program;

 where such changes and/or additions to the Program originate from and are distributed by that particular Contributor. A Contribution 'originates' from a Contributor if it was added to the Program by such Contributor itself or anyone acting on such Contributor's behalf. Contributions do not include additions to the Program which: (i) are separate modules of software distributed in conjunction with the Program under their own license agreement, and (ii) are not derivative works of the Program.

"Contributor" means any person or entity that distributes the Program.

"Licensed Patents" mean patent claims licensable by a Contributor which are necessarily infringed by the use or sale of its Contribution alone or when combined with the Program.

"Program" means the Contributions distributed in accordance with this Agreement.

"Recipient" means anyone who receives the Program under this Agreement, including all Contributors.

#### 2. GRANT OF RIGHTS

 a) Subject to the terms of this Agreement, each Contributor hereby grants Recipient a non-exclusive, worldwide, royalty-free copyright license to reproduce, prepare derivative works of, publicly display, publicly perform,

distribute and sublicense the Contribution of such Contributor,

if any, and such derivative works, in source code and object code form.

 b) Subject to the terms of this Agreement, each Contributor hereby grants Recipient a non-exclusive, worldwide, royalty-free patent license under Licensed Patents to make, use, sell, offer to sell, import and otherwise transfer the Contribution of such Contributor, if any, in source code and object code form. This patent license shall apply to the combination of

 the Contribution and the Program if, at the time the Contribution is added by the Contributor, such addition of the Contribution causes such combination to be covered by the Licensed Patents. The patent license shall not apply to any other combinations which include the Contribution. No hardware per se is licensed hereunder.

 c) Recipient understands that although each Contributor grants the licenses to its Contributions set forth herein,

no assurances are provided by any

 Contributor that the Program does not infringe the patent or other intellectual property rights of any other entity. Each Contributor disclaims any liability to Recipient for claims brought by any other entity based on infringement of intellectual property rights or otherwise. As a condition to exercising the rights and licenses granted hereunder, each Recipient hereby assumes sole responsibility to secure any other intellectual property rights needed, if any. For example, if a third party patent license is required to allow Recipient to distribute the Program, it is Recipient's responsibility to acquire that license before distributing the Program.

 d) Each Contributor represents that to its knowledge it has sufficient copyright rights in its Contribution, if any, to grant the copyright license set forth in this Agreement.

#### 3. REQUIREMENTS

A Contributor may choose to distribute the Program in object code form under its own license agreement, provided that:

a) it complies with the terms and conditions of this Agreement; and

b) its license agreement:

- i) effectively disclaims on behalf of all Contributors all warranties and conditions, express and implied, including warranties or conditions of title and non-infringement, and implied warranties or conditions of merchantability and fitness for a particular purpose;
- ii) effectively excludes on behalf of all Contributors all liability for damages, including direct, indirect, special, incidental and consequential damages, such as lost profits;
- iii) states that any provisions which differ from this Agreement are offered by that Contributor alone and not by any other party; and
- iv) states that source code for the Program is available from such Contributor, and informs licensees how to obtain it in a reasonable manner on or through a

medium customarily used for software exchange.

When the Program is made available in source code form:

 a) it must be made available under this Agreement; and b) a copy of this Agreement must be included with each copy of the Program.  Contributors may not remove or alter any copyright notices contained within the Program.

Each Contributor must identify itself as the originator of its Contribution, if

any, in a manner that reasonably allows subsequent Recipients to identify the originator of the Contribution.

#### 4. COMMERCIAL DISTRIBUTION

Commercial distributors of software may accept certain responsibilities with respect to end users, business partners and the like. While this license is intended to facilitate the commercial use of the Program, the Contributor who includes the Program in a commercial product offering should do so in a manner which does not create potential liability for other Contributors. Therefore, if a Contributor includes the Program in a commercial product offering, such

Contributor ("Commercial Contributor") hereby agrees to defend and indemnify every other Contributor ("Indemnified Contributor") against any losses, damages and costs (collectively "Losses") arising from claims, lawsuits and other legal actions brought by a third party against the Indemnified Contributor to the extent caused by the acts or omissions of such Commercial Contributor in connection with its distribution of the Program in a commercial product offering. The obligations in this section do not apply to any claims or Losses relating to any actual or alleged intellectual property infringement. In order to qualify, an Indemnified Contributor must: a) promptly notify the Commercial Contributor in writing of such claim, and b) allow the Commercial Contributor to control, and cooperate with the Commercial Contributor in, the defense and any related settlement negotiations. The Indemnified Contributor may participate in any such claim at its own expense.

#### For example,

 a Contributor might include the Program in a commercial product offering, Product X. That Contributor is then a Commercial Contributor. If that Commercial Contributor then makes performance claims, or offers warranties related to Product X, those performance claims and warranties are such Commercial Contributor's responsibility alone. Under this section, the Commercial Contributor would have to defend claims against the other Contributors related to those performance claims and warranties, and if a court requires any other Contributor to pay any damages as a result, the Commercial Contributor must pay those damages.

#### 5. NO WARRANTY

EXCEPT AS EXPRESSLY SET FORTH IN THIS AGREEMENT, THE PROGRAM IS PROVIDED ON AN "AS IS" BASIS, WITHOUT WARRANTIES OR CONDITIONS OF ANY KIND, EITHER EXPRESS OR IMPLIED INCLUDING, WITHOUT LIMITATION, ANY WARRANTIES OR CONDITIONS OF TITLE,

#### NON-INFRINGEMENT, MERCHANTABILITY OR FITNESS FOR A PARTICULAR PURPOSE. Each

Recipient is solely responsible for determining the appropriateness of using and distributing the Program and assumes all risks associated with its exercise of rights under this Agreement , including but not limited to the risks and costs of program errors, compliance with applicable laws, damage to or loss of data, programs or equipment, and unavailability or interruption of operations.

#### 6. DISCLAIMER OF LIABILITY

EXCEPT AS EXPRESSLY SET FORTH IN THIS AGREEMENT, NEITHER RECIPIENT NOR ANY CONTRIBUTORS SHALL HAVE ANY LIABILITY FOR ANY DIRECT, INDIRECT, INCIDENTAL, SPECIAL, EXEMPLARY, OR CONSEQUENTIAL DAMAGES (INCLUDING WITHOUT LIMITATION LOST PROFITS), HOWEVER CAUSED AND ON ANY THEORY OF LIABILITY, WHETHER IN CONTRACT, STRICT LIABILITY, OR TORT (INCLUDING NEGLIGENCE OR OTHERWISE) ARISING IN ANY WAY OUT OF THE USE OR DISTRIBUTION OF THE PROGRAM OR THE EXERCISE OF ANY RIGHTS GRANTED HEREUNDER, EVEN IF ADVISED OF THE POSSIBILITY OF SUCH DAMAGES.

#### 7. GENERAL

If any provision of this Agreement is invalid or unenforceable under applicable

 law, it shall not affect the validity or enforceability of the remainder of the terms of this Agreement, and without further action by the parties hereto, such provision shall be reformed to the minimum extent necessary to make such provision valid and enforceable.

If Recipient institutes patent litigation against any entity (including a cross-claim or counterclaim in a lawsuit) alleging that the Program itself (excluding combinations of the Program with other software or hardware) infringes such Recipient's patent(s), then such Recipient's rights granted under Section 2(b) shall terminate as of the date such litigation is filed.

All Recipient's rights under this Agreement shall terminate if it fails to comply with any of the material terms or conditions of this Agreement and does not cure such failure in a reasonable period of time after becoming aware of such noncompliance. If all Recipient's rights under this Agreement terminate, Recipient agrees to cease use and distribution

of the Program as soon as

reasonably practicable. However, Recipient's obligations under this Agreement and any licenses granted by Recipient relating to the Program shall continue and survive.

Everyone is permitted to copy and distribute copies of this Agreement, but in order to avoid inconsistency the Agreement is copyrighted and may only be modified in the following manner. The Agreement Steward reserves the right to

publish new versions (including revisions) of this Agreement from time to time. No one other than the Agreement Steward has the right to modify this Agreement. The Eclipse Foundation is the initial Agreement Steward. The Eclipse Foundation may assign the responsibility to serve as the Agreement Steward to a suitable separate entity. Each new version of the Agreement will be given a distinguishing version number. The Program (including Contributions) may always be distributed subject to the version of the Agreement under which it was received. In addition, after a new version of the

Agreement is published, Contributor may elect to distribute the Program (including its Contributions) under the new version. Except as expressly stated in Sections 2(a) and 2(b) above, Recipient receives no rights or licenses to the intellectual property of any Contributor under this Agreement, whether expressly, by implication, estoppel or otherwise. All rights in the Program not expressly granted under this Agreement are reserved.

This Agreement is governed by the laws of the State of New York and the intellectual property laws of the United States of America. No party to this Agreement will bring a legal action under this Agreement more than one year after the cause of action arose. Each party waives its rights to a jury trial in any resulting litigation.

> Apache License Version 2.0, January 2004 http://www.apache.org/licenses/

#### TERMS AND CONDITIONS FOR USE, REPRODUCTION, AND DISTRIBUTION

1. Definitions.

 "License" shall mean the terms and conditions for use, reproduction, and distribution as defined by Sections 1 through 9 of this document.

 "Licensor" shall mean the copyright owner or entity authorized by the copyright owner that is granting the License.

 "Legal Entity" shall mean the union of the acting entity and all other entities that control, are controlled by, or are under common control with that entity. For the purposes of this definition, "control" means (i) the power, direct or indirect, to cause the direction or management of such entity, whether by contract or otherwise, or (ii) ownership of fifty percent (50%) or more of the outstanding shares, or (iii) beneficial ownership of such entity.

"You" (or "Your") shall mean an individual or Legal Entity

exercising permissions granted by this License.

 "Source" form shall mean the preferred form for making modifications, including but not limited to software source code, documentation source, and configuration files.

 "Object" form shall mean any form resulting from mechanical transformation or translation of a Source form, including but not limited to compiled object code, generated documentation, and conversions to other media types.

 "Work" shall mean the work of authorship, whether in Source or Object form, made available under the License, as indicated by a copyright notice that is included in or attached to the work (an example is provided in the Appendix below).

 "Derivative Works" shall mean any work, whether in Source or Object form, that is based on (or derived from) the Work and for which the editorial revisions, annotations, elaborations, or other modifications represent, as a whole, an original work of authorship. For the purposes of this License, Derivative Works shall not include works that remain

 separable from, or merely link (or bind by name) to the interfaces of, the Work and Derivative Works thereof.

 "Contribution" shall mean any work of authorship, including the original version of the Work and any modifications or additions to that Work or Derivative Works thereof, that is intentionally submitted to Licensor for inclusion in the Work by the copyright owner or by an individual or Legal Entity authorized to submit on behalf of the copyright owner. For the purposes of this definition, "submitted" means any form of electronic, verbal, or written communication sent to the Licensor or its representatives, including but not limited to communication on electronic mailing lists, source code control systems, and issue tracking systems that are managed by, or on behalf of, the Licensor for the purpose of discussing and improving the Work, but excluding communication that is conspicuously marked or otherwise

designated in writing by the copyright owner as "Not a Contribution."

 "Contributor" shall mean Licensor and any individual or Legal Entity on behalf of whom a Contribution has been received by Licensor and subsequently incorporated within the Work.

 2. Grant of Copyright License. Subject to the terms and conditions of this License, each Contributor hereby grants to You a perpetual, worldwide, non-exclusive, no-charge, royalty-free, irrevocable copyright license to reproduce, prepare Derivative Works of,

 publicly display, publicly perform, sublicense, and distribute the Work and such Derivative Works in Source or Object form.

- 3. Grant of Patent License. Subject to the terms and conditions of this License, each Contributor hereby grants to You a perpetual, worldwide, non-exclusive, no-charge, royalty-free, irrevocable (except as stated in this section) patent license to make, have made, use, offer to sell, sell, import, and otherwise transfer the Work, where such license applies only to those patent claims licensable by such Contributor that are necessarily infringed by their Contribution(s) alone or by combination of their Contribution(s) with the Work to which such Contribution(s) was submitted. If You institute patent litigation against any entity (including a cross-claim or counterclaim in a lawsuit) alleging that the Work or a Contribution incorporated within the Work constitutes direct or contributory patent infringement, then any patent licenses granted to You under this License for that Work shall terminate as of the date such litigation is filed.
- 4. Redistribution. You may reproduce and distribute copies of the Work or Derivative Works thereof in any medium, with or without modifications, and in Source or Object form, provided that You meet the following conditions:
- (a) You must give any other recipients of the Work or Derivative Works a copy of this License; and
	- (b) You must cause any modified files to carry prominent notices stating that You changed the files; and
	- (c) You must retain, in the Source form of any Derivative Works that You distribute, all copyright, patent, trademark, and attribution notices from the Source form of the Work, excluding those notices that do not pertain to any part of the Derivative Works; and
	- (d) If the Work includes a "NOTICE" text file as part of its distribution, then any Derivative Works that You distribute must include a readable copy of the attribution notices contained within such NOTICE file, excluding those notices that do not pertain to any part of the Derivative Works, in at least one of the following places: within a NOTICE text file distributed as part of the Derivative

Works; within the Source form or

 documentation, if provided along with the Derivative Works; or, within a display generated by the Derivative Works, if and wherever such third-party notices normally appear. The contents

 of the NOTICE file are for informational purposes only and do not modify the License. You may add Your own attribution notices within Derivative Works that You distribute, alongside or as an addendum to the NOTICE text from the Work, provided that such additional attribution notices cannot be construed as modifying the License.

 You may add Your own copyright statement to Your modifications and may provide additional or different license terms and conditions for use, reproduction, or distribution of Your modifications, or for any such Derivative Works as a whole, provided Your use, reproduction, and distribution of the Work otherwise complies with the conditions stated in this License.

- 5. Submission of Contributions. Unless You explicitly state otherwise, any Contribution intentionally submitted for inclusion in the Work by You to the Licensor shall be under the terms and conditions of this License, without any additional terms or conditions. Notwithstanding the above, nothing herein shall supersede or modify the terms of any separate license agreement you may have executed with Licensor regarding such Contributions.
- 6. Trademarks. This License does not grant permission to use the trade names, trademarks, service marks, or product names of the Licensor, except as required for reasonable and customary use in describing the origin of the Work and reproducing the content of the NOTICE file.
- 7. Disclaimer of Warranty. Unless required by applicable law or agreed to in writing, Licensor provides the Work (and each Contributor provides its Contributions)

on an "AS IS" BASIS,

 WITHOUT WARRANTIES OR CONDITIONS OF ANY KIND, either express or implied, including, without limitation, any warranties or conditions of TITLE, NON-INFRINGEMENT, MERCHANTABILITY, or FITNESS FOR A PARTICULAR PURPOSE. You are solely responsible for determining the appropriateness of using or redistributing the Work and assume any risks associated with Your exercise of permissions under this License.

 8. Limitation of Liability. In no event and under no legal theory, whether in tort (including negligence), contract, or otherwise, unless required by applicable law (such as deliberate and grossly negligent acts) or agreed to in writing, shall any Contributor be liable to You for damages, including any direct, indirect, special, incidental, or consequential damages of any character arising as a result of this License or out of the use or inability to use the Work (including but not limited

 to damages for loss of goodwill, work stoppage, computer failure or malfunction, or any and all  other commercial damages or losses), even if such Contributor has been advised of the possibility of such damages.

 9. Accepting Warranty or Additional Liability. While redistributing the Work or Derivative Works thereof, You may choose to offer, and charge a fee for, acceptance of support, warranty, indemnity, or other liability obligations and/or rights consistent with this License. However, in accepting such obligations, You may act only on Your own behalf and on Your sole responsibility, not on behalf of any other Contributor, and only if You agree to indemnify, defend, and hold each Contributor harmless for any liability incurred by, or claims asserted against, such Contributor by reason of your accepting any such warranty or additional liability.

#### END OF TERMS AND CONDITIONS

 APPENDIX: How to apply the Apache License to your work.

 To apply the Apache License to your work, attach the following boilerplate notice, with the fields enclosed by brackets "[]" replaced with your own identifying information. (Don't include the brackets!) The text should be enclosed in the appropriate comment syntax for the file format. We also recommend that a file or class name and description of purpose be included on the same "printed page" as the copyright notice for easier identification within third-party archives.

Copyright [yyyy] [name of copyright owner]

 Licensed under the Apache License, Version 2.0 (the "License"); you may not use this file except in compliance with the License. You may obtain a copy of the License at

http://www.apache.org/licenses/LICENSE-2.0

 Unless required by applicable law or agreed to in writing, software distributed under the License is distributed on an "AS IS" BASIS, WITHOUT WARRANTIES OR CONDITIONS OF ANY KIND, either express or implied. See the License for the specific language governing permissions and limitations under the License. ==============================================================

Jetty Web Container

Copyright 1995-2018 Mort Bay Consulting Pty Ltd.

The Jetty Web Container is Copyright Mort Bay Consulting Pty Ltd

==============================================================

unless otherwise noted.

Jetty is dual licensed under both

 \* The Apache 2.0 License http://www.apache.org/licenses/LICENSE-2.0.html

and

 \* The Eclipse Public 1.0 License http://www.eclipse.org/legal/epl-v10.html

Jetty may be distributed under either license.

------

Eclipse

The following artifacts are EPL. \* org.eclipse.jetty.orbit:org.eclipse.jdt.core

The following artifacts are EPL and ASL2. \* org.eclipse.jetty.orbit:javax.security.auth.message

The following artifacts are EPL and CDDL 1.0. \* org.eclipse.jetty.orbit:javax.mail.glassfish

------

#### **Oracle**

The following artifacts are CDDL + GPLv2 with classpath exception. https://glassfish.dev.java.net/nonav/public/CDDL+GPL.html

\* javax.servlet:javax.servlet-api

\* javax.annotation:javax.annotation-api

\* javax.transaction:javax.transaction-api

\* javax.websocket:javax.websocket-api

------

Oracle OpenJDK

If ALPN is used to negotiate HTTP/2 connections, then the following artifacts may be included in the distribution or downloaded when ALPN module is selected.

\* java.sun.security.ssl

These artifacts replace/modify OpenJDK classes. The modififications are hosted at github and both modified and original are under GPL v2 with classpath exceptions. http://openjdk.java.net/legal/gplv2+ce.html

#### ------ OW2

The following artifacts are licensed by the OW2 Foundation according to the terms of http://asm.ow2.org/license.html

org.ow2.asm:asm-commons org.ow2.asm:asm

------

#### Apache

The following artifacts are ASL2 licensed.

org.apache.taglibs:taglibs-standard-spec org.apache.taglibs:taglibs-standard-impl

------

#### **MortBay**

The following artifacts are ASL2 licensed. Based on selected classes from following Apache Tomcat jars, all ASL2 licensed.

org.mortbay.jasper:apache-jsp org.apache.tomcat:tomcat-jasper org.apache.tomcat:tomcat-juli org.apache.tomcat:tomcat-jsp-api org.apache.tomcat:tomcat-el-api org.apache.tomcat:tomcat-jasper-el org.apache.tomcat:tomcat-api org.apache.tomcat:tomcat-util-scan org.apache.tomcat:tomcat-util

org.mortbay.jasper:apache-el org.apache.tomcat:tomcat-jasper-el org.apache.tomcat:tomcat-el-api

------

**Mortbay** 

The following artifacts are  $CDDL + GPLv2$  with classpath exception.

https://glassfish.dev.java.net/nonav/public/CDDL+GPL.html

org.eclipse.jetty.toolchain:jetty-schemas

------ Assorted

The UnixCrypt.java code implements the one way cryptography used by Unix systems for simple password protection. Copyright 1996 Aki Yoshida, modified April 2001 by Iris Van den Broeke, Daniel Deville. Permission to use, copy, modify and distribute UnixCrypt for non-commercial or commercial purposes and without fee is granted provided that the copyright notice appears in all copies.

## **1.736 jetty-continuation 9.4.53.v20231009**

### **1.736.1 Available under license :**

This program and the accompanying materials are made available under the terms of the Eclipse Public License 2.0 which is available at http://www.eclipse.org/legal/epl-2.0, or the Apache Software License 2.0 which is available at https://www.apache.org/licenses/LICENSE-2.0.

Eclipse Public License - v 1.0

THE ACCOMPANYING PROGRAM IS PROVIDED UNDER THE TERMS OF THIS ECLIPSE PUBLIC LICENSE ("AGREEMENT"). ANY USE, REPRODUCTION OR DISTRIBUTION OF THE PROGRAM CONSTITUTES RECIPIENT'S ACCEPTANCE OF THIS AGREEMENT.

#### 1. DEFINITIONS

#### "Contribution" means:

- a) in the case of the initial Contributor, the initial code and documentation distributed under this Agreement, and
- b) in the case of each subsequent Contributor:
- i) changes to the Program, and
- ii) additions to the Program;

 where such changes and/or additions to the Program originate from and are distributed by that particular Contributor. A Contribution 'originates'

 from a Contributor if it was added to the Program by such Contributor

 itself or anyone acting on such Contributor's behalf. Contributions do not include additions to the Program which: (i) are separate modules of software distributed in conjunction with the Program under their own license agreement, and (ii) are not derivative works of the Program.

"Contributor" means any person or entity that distributes the Program.

"Licensed Patents" mean patent claims licensable by a Contributor which are necessarily infringed by the use or sale of its Contribution alone or when combined with the Program.

"Program" means the Contributions distributed in accordance with this Agreement.

"Recipient" means anyone who receives the Program under this Agreement, including all Contributors.

#### 2. GRANT OF RIGHTS

- a) Subject to the terms of this Agreement, each Contributor hereby grants Recipient a non-exclusive, worldwide, royalty-free copyright license to reproduce, prepare derivative works of, publicly display, publicly perform,
- distribute and sublicense the Contribution of such Contributor,
- if any, and such derivative works, in source code and object code form. b) Subject to the terms of this Agreement, each Contributor hereby grants Recipient a non-exclusive, worldwide, royalty-free patent license under
- Licensed Patents to make, use, sell, offer to sell, import and otherwise transfer the Contribution of such Contributor, if any, in source code and object code form. This patent license shall apply to the combination of the Contribution and the Program if, at the time the Contribution is added by the Contributor, such addition of the Contribution causes such combination to be covered by the Licensed Patents. The patent license shall not apply to any other combinations which include the Contribution. No hardware per se is licensed hereunder.
- c) Recipient understands that although each Contributor grants the licenses to its Contributions set forth herein,

no assurances are provided by any

 Contributor that the Program does not infringe the patent or other intellectual property rights of any other entity. Each Contributor disclaims any liability to Recipient for claims brought by any other entity based on infringement of intellectual property rights or otherwise. As a condition to exercising the rights and licenses granted hereunder, each Recipient hereby assumes sole responsibility to secure any other intellectual property rights needed, if any. For example, if a third party patent license is required to allow Recipient to distribute the Program, it is Recipient's responsibility to acquire that license

before distributing the Program.

 d) Each Contributor represents that to its knowledge it has sufficient copyright rights in its Contribution, if any, to grant the copyright license set forth in this Agreement.

#### 3. REQUIREMENTS

A Contributor may choose to distribute the Program

- in object code form under
- its own license agreement, provided that:

a) it complies with the terms and conditions of this Agreement; and

- b) its license agreement:
	- i) effectively disclaims on behalf of all Contributors all warranties and conditions, express and implied, including warranties or conditions of title and non-infringement, and implied warranties or conditions of merchantability and fitness for a particular purpose;
	- ii) effectively excludes on behalf of all Contributors all liability for damages, including direct, indirect, special, incidental and consequential damages, such as lost profits;
- iii) states that any provisions which differ from this Agreement are offered by that Contributor alone and not by any other party; and
- iv) states that source code for the Program is available from such Contributor, and informs licensees how to obtain it in a reasonable manner on or through a

medium customarily used for software exchange.

When the Program is made available in source code form:

a) it must be made available under this Agreement; and

 b) a copy of this Agreement must be included with each copy of the Program. Contributors may not remove or alter any copyright notices contained within the Program.

Each Contributor must identify itself as the originator of its Contribution, if

any, in a manner that reasonably allows subsequent Recipients to identify the originator of the Contribution.

#### 4. COMMERCIAL DISTRIBUTION

Commercial distributors of software may accept certain responsibilities with respect to end users, business partners and the like. While this license is intended to facilitate the commercial use of the Program, the Contributor who includes the Program in a commercial product offering should do so in a manner which does not create potential liability for other Contributors. Therefore, if a Contributor includes the Program in a commercial

#### product offering, such

Contributor ("Commercial Contributor") hereby agrees to defend and indemnify every other Contributor ("Indemnified Contributor") against any losses, damages and costs (collectively "Losses") arising from claims, lawsuits and other legal actions brought by a third party against the Indemnified Contributor to the extent caused by the acts or omissions of such Commercial Contributor in connection with its distribution of the Program in a commercial product offering. The obligations in this section do not apply to any claims or Losses relating to any actual or alleged intellectual property infringement. In order to qualify, an Indemnified Contributor must: a) promptly notify the Commercial Contributor in writing of such claim, and b) allow the Commercial Contributor to control, and cooperate with the Commercial Contributor in, the defense and any related settlement negotiations. The Indemnified Contributor may participate in any such claim at its own expense.

#### For example,

 a Contributor might include the Program in a commercial product offering, Product X. That Contributor is then a Commercial Contributor. If that Commercial Contributor then makes performance claims, or offers warranties related to Product X, those performance claims and warranties are such Commercial Contributor's responsibility alone. Under this section, the Commercial Contributor would have to defend claims against the other Contributors related to those performance claims and warranties, and if a court requires any other Contributor to pay any damages as a result, the Commercial Contributor must pay those damages.

#### 5. NO WARRANTY

#### EXCEPT AS EXPRESSLY SET FORTH IN THIS AGREEMENT, THE PROGRAM IS PROVIDED ON AN "AS IS" BASIS, WITHOUT WARRANTIES OR CONDITIONS OF ANY KIND, EITHER EXPRESS OR IMPLIED INCLUDING, WITHOUT LIMITATION, ANY WARRANTIES OR CONDITIONS OF TITLE, NON-INFRINGEMENT, MERCHANTABILITY OR FITNESS FOR A PARTICULAR PURPOSE. Each

Recipient is solely responsible for determining the appropriateness of using and distributing the Program and assumes all risks associated with its exercise of rights under this Agreement , including but not limited to the risks and costs of program errors, compliance with applicable laws, damage to or loss of data, programs or equipment, and unavailability or interruption of operations.

#### 6. DISCLAIMER OF LIABILITY

EXCEPT AS EXPRESSLY SET FORTH IN THIS AGREEMENT, NEITHER RECIPIENT NOR ANY CONTRIBUTORS SHALL HAVE ANY LIABILITY FOR ANY DIRECT, INDIRECT, INCIDENTAL, SPECIAL, EXEMPLARY, OR CONSEQUENTIAL DAMAGES (INCLUDING WITHOUT LIMITATION LOST PROFITS), HOWEVER CAUSED AND ON ANY THEORY OF LIABILITY, WHETHER IN CONTRACT, STRICT LIABILITY, OR TORT (INCLUDING NEGLIGENCE OR OTHERWISE)

#### ARISING IN ANY WAY OUT OF THE USE OR DISTRIBUTION OF THE PROGRAM OR THE EXERCISE OF ANY RIGHTS GRANTED HEREUNDER, EVEN IF ADVISED OF THE POSSIBILITY OF SUCH DAMAGES.

#### 7. GENERAL

If any provision of this Agreement is invalid or unenforceable under applicable

 law, it shall not affect the validity or enforceability of the remainder of the terms of this Agreement, and without further action by the parties hereto, such provision shall be reformed to the minimum extent necessary to make such provision valid and enforceable.

If Recipient institutes patent litigation against any entity (including a cross-claim or counterclaim in a lawsuit) alleging that the Program itself (excluding combinations of the Program with other software or hardware) infringes such Recipient's patent(s), then such Recipient's rights granted under Section 2(b) shall terminate as of the date such litigation is filed.

All Recipient's rights under this Agreement shall terminate if it fails to comply with any of the material terms or conditions of this Agreement and does not cure such failure in a reasonable period of time after becoming aware of such noncompliance. If all Recipient's rights under this Agreement terminate, Recipient agrees to cease use and distribution

of the Program as soon as

reasonably practicable. However, Recipient's obligations under this Agreement and any licenses granted by Recipient relating to the Program shall continue and survive.

Everyone is permitted to copy and distribute copies of this Agreement, but in order to avoid inconsistency the Agreement is copyrighted and may only be modified in the following manner. The Agreement Steward reserves the right to publish new versions (including revisions) of this Agreement from time to time. No one other than the Agreement Steward has the right to modify this Agreement. The Eclipse Foundation is the initial Agreement Steward. The Eclipse Foundation may assign the responsibility to serve as the Agreement Steward to a suitable separate entity. Each new version of the Agreement will be given a distinguishing version number. The Program (including Contributions) may always be distributed subject to the version of the Agreement under which it was received. In addition, after a new version of the

Agreement is published, Contributor may elect to distribute the Program (including its Contributions) under the new version. Except as expressly stated in Sections 2(a) and 2(b) above, Recipient receives no rights or licenses to the intellectual property of any Contributor under this Agreement, whether expressly, by implication, estoppel or otherwise. All rights in the Program not expressly granted under this Agreement are reserved.

This Agreement is governed by the laws of the State of New York and the intellectual property laws of the United States of America. No party to this Agreement will bring a legal action under this Agreement more than one year after the cause of action arose. Each party waives its rights to a jury trial in any resulting litigation.

> Apache License Version 2.0, January 2004 http://www.apache.org/licenses/

#### TERMS AND CONDITIONS FOR USE, REPRODUCTION, AND DISTRIBUTION

1. Definitions.

 "License" shall mean the terms and conditions for use, reproduction, and distribution as defined by Sections 1 through 9 of this document.

 "Licensor" shall mean the copyright owner or entity authorized by the copyright owner that is granting the License.

 "Legal Entity" shall mean the union of the acting entity and all other entities that control, are controlled by, or are under common control with that entity. For the purposes of this definition, "control" means (i) the power, direct or indirect, to cause the direction or management of such entity, whether by contract or otherwise, or (ii) ownership of fifty percent (50%) or more of the outstanding shares, or (iii) beneficial ownership of such entity.

 "You" (or "Your") shall mean an individual or Legal Entity exercising permissions granted by this License.

 "Source" form shall mean the preferred form for making modifications, including but not limited to software source code, documentation source, and configuration files.

 "Object" form shall mean any form resulting from mechanical transformation or translation of a Source form, including but not limited to compiled object code, generated documentation, and conversions to other media types.

 "Work" shall mean the work of authorship, whether in Source or Object form, made available under the License, as indicated by a copyright notice that is included in or attached to the work (an example is provided in the Appendix below).

 "Derivative Works" shall mean any work, whether in Source or Object form, that is based on (or derived from) the Work and for which the editorial revisions, annotations, elaborations, or other modifications represent, as a whole, an original work of authorship. For the purposes of this License, Derivative Works shall not include works that remain

 separable from, or merely link (or bind by name) to the interfaces of, the Work and Derivative Works thereof.

 "Contribution" shall mean any work of authorship, including the original version of the Work and any modifications or additions to that Work or Derivative Works thereof, that is intentionally submitted to Licensor for inclusion in the Work by the copyright owner or by an individual or Legal Entity authorized to submit on behalf of the copyright owner. For the purposes of this definition, "submitted" means any form of electronic, verbal, or written communication sent to the Licensor or its representatives, including but not limited to communication on electronic mailing lists, source code control systems, and issue tracking systems that are managed by, or on behalf of, the Licensor for the purpose of discussing and improving the Work, but excluding communication that is conspicuously

marked or otherwise

designated in writing by the copyright owner as "Not a Contribution."

 "Contributor" shall mean Licensor and any individual or Legal Entity on behalf of whom a Contribution has been received by Licensor and subsequently incorporated within the Work.

- 2. Grant of Copyright License. Subject to the terms and conditions of this License, each Contributor hereby grants to You a perpetual, worldwide, non-exclusive, no-charge, royalty-free, irrevocable copyright license to reproduce, prepare Derivative Works of, publicly display, publicly perform, sublicense, and distribute the Work and such Derivative Works in Source or Object form.
- 3. Grant of Patent License. Subject to the terms and conditions of this License, each Contributor hereby grants to You a perpetual, worldwide, non-exclusive, no-charge, royalty-free, irrevocable (except as stated in this section) patent license to make, have made, use, offer to sell, sell, import, and otherwise transfer the Work, where such license applies only to those patent claims licensable by such Contributor that are necessarily infringed by their Contribution(s) alone or by combination of their Contribution(s) with the Work to which such Contribution(s) was submitted. If You institute patent litigation against any entity (including a cross-claim or counterclaim in a lawsuit) alleging that the Work or a Contribution incorporated within the Work constitutes direct or contributory patent infringement, then any patent licenses

 granted to You under this License for that Work shall terminate as of the date such litigation is filed.

- 4. Redistribution. You may reproduce and distribute copies of the Work or Derivative Works thereof in any medium, with or without modifications, and in Source or Object form, provided that You meet the following conditions:
- (a) You must give any other recipients of the Work or Derivative Works a copy of this License; and
	- (b) You must cause any modified files to carry prominent notices stating that You changed the files; and
	- (c) You must retain, in the Source form of any Derivative Works that You distribute, all copyright, patent, trademark, and attribution notices from the Source form of the Work, excluding those notices that do not pertain to any part of the Derivative Works; and
	- (d) If the Work includes a "NOTICE" text file as part of its distribution, then any Derivative Works that You distribute must include a readable copy of the attribution notices contained within such NOTICE file, excluding those notices that do not pertain to any part of the Derivative Works, in at least one of the following places: within a NOTICE text file distributed as part of the Derivative

Works; within the Source form or

 documentation, if provided along with the Derivative Works; or, within a display generated by the Derivative Works, if and wherever such third-party notices normally appear. The contents of the NOTICE file are for informational purposes only and do not modify the License. You may add Your own attribution notices within Derivative Works that You distribute, alongside or as an addendum to the NOTICE text from the Work, provided that such additional attribution notices cannot be construed as modifying the License.

 You may add Your own copyright statement to Your modifications and may provide additional or different license terms and conditions for use, reproduction, or distribution of Your modifications, or for any such Derivative Works as a whole, provided Your use, reproduction, and distribution of the Work otherwise complies with the conditions stated in this License.

 5. Submission of Contributions. Unless You explicitly state otherwise, any Contribution intentionally submitted for inclusion in the Work

 by You to the Licensor shall be under the terms and conditions of this License, without any additional terms or conditions. Notwithstanding the above, nothing herein shall supersede or modify the terms of any separate license agreement you may have executed with Licensor regarding such Contributions.

- 6. Trademarks. This License does not grant permission to use the trade names, trademarks, service marks, or product names of the Licensor, except as required for reasonable and customary use in describing the origin of the Work and reproducing the content of the NOTICE file.
- 7. Disclaimer of Warranty. Unless required by applicable law or agreed to in writing, Licensor provides the Work (and each Contributor provides its Contributions)
- on an "AS IS" BASIS,

 WITHOUT WARRANTIES OR CONDITIONS OF ANY KIND, either express or implied, including, without limitation, any warranties or conditions of TITLE, NON-INFRINGEMENT, MERCHANTABILITY, or FITNESS FOR A PARTICULAR PURPOSE. You are solely responsible for determining the appropriateness of using or redistributing the Work and assume any risks associated with Your exercise of permissions under this License.

- 8. Limitation of Liability. In no event and under no legal theory, whether in tort (including negligence), contract, or otherwise, unless required by applicable law (such as deliberate and grossly negligent acts) or agreed to in writing, shall any Contributor be liable to You for damages, including any direct, indirect, special, incidental, or consequential damages of any character arising as a result of this License or out of the use or inability to use the Work (including but not limited
- to damages for loss of goodwill,

 work stoppage, computer failure or malfunction, or any and all other commercial damages or losses), even if such Contributor has been advised of the possibility of such damages.

 9. Accepting Warranty or Additional Liability. While redistributing the Work or Derivative Works thereof, You may choose to offer, and charge a fee for, acceptance of support, warranty, indemnity, or other liability obligations and/or rights consistent with this License. However, in accepting such obligations, You may act only on Your own behalf and on Your sole responsibility, not on behalf of any other Contributor, and only if You agree to indemnify, defend, and hold each Contributor harmless for any liability incurred by, or claims asserted against, such Contributor by reason of your accepting any such warranty or additional liability.

#### END OF TERMS AND CONDITIONS

 APPENDIX: How to apply the Apache License to your work.

 To apply the Apache License to your work, attach the following boilerplate notice, with the fields enclosed by brackets "[]" replaced with your own identifying information. (Don't include the brackets!) The text should be enclosed in the appropriate comment syntax for the file format. We also recommend that a file or class name and description of purpose be included on the same "printed page" as the copyright notice for easier identification within third-party archives.

Copyright [yyyy] [name of copyright owner]

 Licensed under the Apache License, Version 2.0 (the "License"); you may not use this file except in compliance with the License. You may obtain a copy of the License at

http://www.apache.org/licenses/LICENSE-2.0

 Unless required by applicable law or agreed to in writing, software distributed under the License is distributed on an "AS IS" BASIS, WITHOUT WARRANTIES OR CONDITIONS OF ANY KIND, either express or implied. See the License for the specific language governing permissions and limitations under the License.

==============================================================

Jetty Web Container

Copyright 1995-2018 Mort Bay Consulting Pty Ltd.

==============================================================

The Jetty Web Container is Copyright Mort Bay Consulting Pty Ltd unless otherwise noted.

Jetty is dual licensed under both

 \* The Apache 2.0 License http://www.apache.org/licenses/LICENSE-2.0.html

and

 \* The Eclipse Public 1.0 License http://www.eclipse.org/legal/epl-v10.html

Jetty may be distributed under either license.

------

Eclipse

The following artifacts are EPL.

\* org.eclipse.jetty.orbit:org.eclipse.jdt.core

The following artifacts are EPL and ASL2. \* org.eclipse.jetty.orbit:javax.security.auth.message

The following artifacts are EPL and CDDL 1.0. \* org.eclipse.jetty.orbit:javax.mail.glassfish

------ **Oracle** 

The following artifacts are  $CDDL + GPLv2$  with classpath exception. https://glassfish.dev.java.net/nonav/public/CDDL+GPL.html

\* javax.servlet:javax.servlet-api

\* javax.annotation:javax.annotation-api

\* javax.transaction:javax.transaction-api

\* javax.websocket:javax.websocket-api

------

Oracle OpenJDK

If ALPN is used to negotiate HTTP/2 connections, then the following artifacts may be included in the distribution or downloaded when ALPN module is selected.

\* java.sun.security.ssl

These artifacts replace/modify OpenJDK classes. The modififications are hosted at github and both modified and original are under GPL v2 with classpath exceptions. http://openjdk.java.net/legal/gplv2+ce.html

------ OW2

The following artifacts are licensed by the OW2 Foundation according to the terms of http://asm.ow2.org/license.html

org.ow2.asm:asm-commons org.ow2.asm:asm

#### ------ Apache

The following artifacts are ASL2 licensed.

org.apache.taglibs:taglibs-standard-spec org.apache.taglibs:taglibs-standard-impl

------

#### **MortBay**

The following artifacts are ASL2 licensed. Based on selected classes from following Apache Tomcat jars, all ASL2 licensed.

org.mortbay.jasper:apache-jsp org.apache.tomcat:tomcat-jasper org.apache.tomcat:tomcat-juli org.apache.tomcat:tomcat-jsp-api org.apache.tomcat:tomcat-el-api org.apache.tomcat:tomcat-jasper-el org.apache.tomcat:tomcat-api org.apache.tomcat:tomcat-util-scan org.apache.tomcat:tomcat-util

org.mortbay.jasper:apache-el org.apache.tomcat:tomcat-jasper-el org.apache.tomcat:tomcat-el-api

#### ------

#### Mortbay

The following artifacts are  $CDDL + GPLv2$  with classpath exception.

https://glassfish.dev.java.net/nonav/public/CDDL+GPL.html

org.eclipse.jetty.toolchain:jetty-schemas

#### ------ Assorted

The UnixCrypt.java code implements the one way cryptography used by Unix systems for simple password protection. Copyright 1996 Aki Yoshida, modified April 2001 by Iris Van den Broeke, Daniel Deville. Permission to use, copy, modify and distribute UnixCrypt for non-commercial or commercial purposes and without fee is

granted provided that the copyright notice appears in all copies.

## **1.737 jetty-servlets 9.4.53.v20231009**

### **1.737.1 Available under license :**

This program and the accompanying materials are made available under the terms of the Eclipse Public License 2.0 which is available at http://www.eclipse.org/legal/epl-2.0, or the Apache Software License 2.0 which is available at https://www.apache.org/licenses/LICENSE-2.0.

Eclipse Public License - v 1.0

#### THE ACCOMPANYING PROGRAM IS PROVIDED UNDER THE TERMS OF THIS ECLIPSE PUBLIC LICENSE ("AGREEMENT"). ANY USE, REPRODUCTION OR DISTRIBUTION OF THE PROGRAM CONSTITUTES RECIPIENT'S ACCEPTANCE OF THIS AGREEMENT.

#### 1. DEFINITIONS

"Contribution" means:

a) in the case of the initial Contributor, the initial code and documentation distributed under this Agreement, and

b) in the case of each subsequent Contributor:

- i) changes to the Program, and
- ii) additions to the Program;

 where such changes and/or additions to the Program originate from and are distributed by that particular Contributor. A Contribution 'originates' from a Contributor if it was added to the Program by such Contributor

 itself or anyone acting on such Contributor's behalf. Contributions do not include additions to the Program which: (i) are separate modules of software distributed in conjunction with the Program under their own license agreement, and (ii) are not derivative works of the Program.

"Contributor" means any person or entity that distributes the Program.

"Licensed Patents" mean patent claims licensable by a Contributor which are necessarily infringed by the use or sale of its Contribution alone or when combined with the Program.

"Program" means the Contributions distributed in accordance with this Agreement.

"Recipient" means anyone who receives the Program under this Agreement, including all Contributors.

#### 2. GRANT OF RIGHTS

- a) Subject to the terms of this Agreement, each Contributor hereby grants Recipient a non-exclusive, worldwide, royalty-free copyright license to reproduce, prepare derivative works of, publicly display, publicly perform,
- distribute and sublicense the Contribution of such Contributor,
- if any, and such derivative works, in source code and object code form. b) Subject to the terms of this Agreement, each Contributor hereby grants Recipient a non-exclusive, worldwide, royalty-free patent license under Licensed Patents to make, use, sell, offer to sell, import and otherwise transfer the Contribution of such Contributor, if any, in source code and object code form. This patent license shall apply to the combination of the Contribution and the Program if, at the time the Contribution is added by the Contributor, such addition of the Contribution causes such combination to be covered by the Licensed Patents. The patent license shall not apply to any other combinations which include the Contribution. No hardware per se is licensed hereunder.
- c) Recipient understands that although each Contributor grants the licenses to its Contributions set forth herein,

no assurances are provided by any

 Contributor that the Program does not infringe the patent or other intellectual property rights of any other entity. Each Contributor disclaims any liability to Recipient for claims brought by any other entity based on infringement of intellectual property rights or otherwise. As a condition to exercising the rights and licenses granted hereunder, each Recipient hereby assumes sole responsibility to secure any other intellectual property rights needed, if any. For example, if a third party patent license is required to allow Recipient to distribute the Program, it is Recipient's responsibility to acquire that license before distributing the Program.

 d) Each Contributor represents that to its knowledge it has sufficient copyright rights in its Contribution, if any, to grant the copyright license set forth in this Agreement.

#### 3. REQUIREMENTS

A Contributor may choose to distribute the Program in object code form under its own license agreement, provided that:

 a) it complies with the terms and conditions of this Agreement; and b) its license agreement:

 i) effectively disclaims on behalf of all Contributors all warranties and conditions, express and implied, including warranties or conditions of title and non-infringement, and implied warranties or conditions of merchantability and fitness for a particular purpose;

- ii) effectively excludes on behalf of all Contributors all liability for damages, including direct, indirect, special, incidental and consequential damages, such as lost profits;
- iii) states that any provisions which differ from this Agreement are offered by that Contributor alone and not by any other party; and
- iv) states that source code for the Program is available from such Contributor, and informs licensees how to obtain it in a reasonable manner on or through a

medium customarily used for software exchange.

When the Program is made available in source code form:

a) it must be made available under this Agreement; and

 b) a copy of this Agreement must be included with each copy of the Program. Contributors may not remove or alter any copyright notices contained within the Program.

Each Contributor must identify itself as the originator of its Contribution, if

any, in a manner that reasonably allows subsequent Recipients to identify the originator of the Contribution.

#### 4. COMMERCIAL DISTRIBUTION

Commercial distributors of software may accept certain responsibilities with respect to end users, business partners and the like. While this license is intended to facilitate the commercial use of the Program, the Contributor who includes the Program in a commercial product offering should do so in a manner which does not create potential liability for other Contributors. Therefore, if a Contributor includes the Program in a commercial product offering, such

Contributor ("Commercial Contributor") hereby agrees to defend and indemnify every other Contributor ("Indemnified Contributor") against any losses, damages and costs (collectively "Losses") arising from claims, lawsuits and other legal actions brought by a third party against the Indemnified Contributor to the extent caused by the acts or omissions of such Commercial Contributor in connection with its distribution of the Program in a commercial product offering. The obligations in this section do not apply to any claims or Losses relating to any actual or alleged intellectual property infringement. In order to qualify, an Indemnified Contributor must: a) promptly notify the Commercial Contributor in writing of such claim, and b) allow the Commercial Contributor to control, and cooperate with the Commercial Contributor in, the defense and any related settlement negotiations. The Indemnified Contributor may participate in any such claim at its own expense.

For example,

 a Contributor might include the Program in a commercial product offering, Product X. That Contributor is then a Commercial Contributor. If that Commercial Contributor then makes performance claims, or offers warranties related to Product X, those performance claims and warranties are such Commercial Contributor's responsibility alone. Under this section, the Commercial Contributor would have to defend claims against the other Contributors related to those performance claims and warranties, and if a court requires any other Contributor to pay any damages as a result, the Commercial Contributor must pay those damages.

#### 5. NO WARRANTY

EXCEPT AS EXPRESSLY SET FORTH IN THIS AGREEMENT, THE PROGRAM IS PROVIDED ON AN "AS IS" BASIS, WITHOUT WARRANTIES OR CONDITIONS OF ANY KIND, EITHER EXPRESS OR IMPLIED INCLUDING, WITHOUT LIMITATION, ANY WARRANTIES OR CONDITIONS OF TITLE, NON-INFRINGEMENT, MERCHANTABILITY OR FITNESS FOR A PARTICULAR PURPOSE. Each Recipient is solely responsible for determining

the appropriateness of using

and distributing the Program and assumes all risks associated with its exercise of rights under this Agreement , including but not limited to the risks and costs of program errors, compliance with applicable laws, damage to or loss of data, programs or equipment, and unavailability or interruption of operations.

#### 6. DISCLAIMER OF LIABILITY

EXCEPT AS EXPRESSLY SET FORTH IN THIS AGREEMENT, NEITHER RECIPIENT NOR ANY CONTRIBUTORS SHALL HAVE ANY LIABILITY FOR ANY DIRECT, INDIRECT, INCIDENTAL, SPECIAL, EXEMPLARY, OR CONSEQUENTIAL DAMAGES (INCLUDING WITHOUT LIMITATION LOST PROFITS), HOWEVER CAUSED AND ON ANY THEORY OF LIABILITY, WHETHER IN CONTRACT, STRICT LIABILITY, OR TORT (INCLUDING NEGLIGENCE OR OTHERWISE) ARISING IN ANY WAY OUT OF THE USE OR DISTRIBUTION OF THE PROGRAM OR THE EXERCISE OF ANY RIGHTS GRANTED HEREUNDER, EVEN IF ADVISED OF THE POSSIBILITY OF SUCH DAMAGES.

#### 7. GENERAL

If any provision of this Agreement is invalid or unenforceable under applicable

 law, it shall not affect the validity or enforceability of the remainder of the terms of this Agreement, and without further action by the parties hereto, such provision shall be reformed to the minimum extent necessary to make such provision valid and enforceable.

If Recipient institutes patent litigation against any entity (including a cross-claim or counterclaim in a lawsuit) alleging that the Program itself (excluding combinations of the Program with other software or hardware) infringes such Recipient's patent(s), then such Recipient's rights granted

All Recipient's rights under this Agreement shall terminate if it fails to comply with any of the material terms or conditions of this Agreement and does not cure such failure in a reasonable period of time after becoming aware of such noncompliance. If all Recipient's rights under this Agreement terminate, Recipient agrees to cease use and distribution

of the Program as soon as

reasonably practicable. However, Recipient's obligations under this Agreement and any licenses granted by Recipient relating to the Program shall continue and survive.

Everyone is permitted to copy and distribute copies of this Agreement, but in order to avoid inconsistency the Agreement is copyrighted and may only be modified in the following manner. The Agreement Steward reserves the right to publish new versions (including revisions) of this Agreement from time to time. No one other than the Agreement Steward has the right to modify this Agreement. The Eclipse Foundation is the initial Agreement Steward. The Eclipse Foundation may assign the responsibility to serve as the Agreement Steward to a suitable separate entity. Each new version of the Agreement will be given a distinguishing version number. The Program (including Contributions) may always be distributed subject to the version of the Agreement under which it was received. In addition, after a new version of the

Agreement is published, Contributor may elect to distribute the Program (including its Contributions) under the new version. Except as expressly stated in Sections 2(a) and 2(b) above, Recipient receives no rights or licenses to the intellectual property of any Contributor under this Agreement, whether expressly, by implication, estoppel or otherwise. All rights in the Program not expressly granted under this Agreement are reserved.

This Agreement is governed by the laws of the State of New York and the intellectual property laws of the United States of America. No party to this Agreement will bring a legal action under this Agreement more than one year after the cause of action arose. Each party waives its rights to a jury trial in any resulting litigation.

> Apache License Version 2.0, January 2004 http://www.apache.org/licenses/

 TERMS AND CONDITIONS FOR USE, REPRODUCTION, AND **DISTRIBUTION** 

1. Definitions.

 "License" shall mean the terms and conditions for use, reproduction, and distribution as defined by Sections 1 through 9 of this document.

 "Licensor" shall mean the copyright owner or entity authorized by the copyright owner that is granting the License.

 "Legal Entity" shall mean the union of the acting entity and all other entities that control, are controlled by, or are under common control with that entity. For the purposes of this definition, "control" means (i) the power, direct or indirect, to cause the direction or management of such entity, whether by contract or otherwise, or (ii) ownership of fifty percent (50%) or more of the outstanding shares, or (iii) beneficial ownership of such entity.

 "You" (or "Your") shall mean an individual or Legal Entity exercising permissions granted by this License.

 "Source" form shall mean the preferred form for making modifications, including but not limited to software source code, documentation source, and configuration files.

 "Object" form shall mean any form resulting from mechanical transformation or translation of a Source form, including but not limited to compiled object code, generated documentation, and conversions to other media types.

 "Work" shall mean the work of authorship, whether in Source or Object form, made available under the License, as indicated by a copyright notice that is included in or attached to the work (an example is provided in the Appendix below).

 "Derivative Works" shall mean any work, whether in Source or Object form, that is based on (or derived from) the Work and for which the editorial revisions, annotations, elaborations, or other modifications represent, as a whole, an original work of authorship. For the purposes of this License, Derivative Works shall not include works

#### that remain

 separable from, or merely link (or bind by name) to the interfaces of, the Work and Derivative Works thereof.

 "Contribution" shall mean any work of authorship, including the original version of the Work and any modifications or additions to that Work or Derivative Works thereof, that is intentionally submitted to Licensor for inclusion in the Work by the copyright owner or by an individual or Legal Entity authorized to submit on behalf of the copyright owner. For the purposes of this definition, "submitted" means any form of electronic, verbal, or written communication sent to the Licensor or its representatives, including but not limited to

 communication on electronic mailing lists, source code control systems, and issue tracking systems that are managed by, or on behalf of, the Licensor for the purpose of discussing and improving the Work, but excluding communication that is conspicuously marked or otherwise

designated in writing by the copyright owner as "Not a Contribution."

 "Contributor" shall mean Licensor and any individual or Legal Entity on behalf of whom a Contribution has been received by Licensor and subsequently incorporated within the Work.

- 2. Grant of Copyright License. Subject to the terms and conditions of this License, each Contributor hereby grants to You a perpetual, worldwide, non-exclusive, no-charge, royalty-free, irrevocable copyright license to reproduce, prepare Derivative Works of, publicly display, publicly perform, sublicense, and distribute the Work and such Derivative Works in Source or Object form.
- 3. Grant of Patent License. Subject to the terms and conditions of this License, each Contributor hereby grants to You a perpetual, worldwide, non-exclusive, no-charge, royalty-free, irrevocable (except as stated in this section) patent license to make, have made, use, offer to sell, sell, import, and otherwise transfer the Work, where such license applies only to those patent claims licensable by such Contributor that are necessarily infringed by their Contribution(s) alone or by combination of their Contribution(s) with the Work to which such Contribution(s) was submitted. If You institute patent litigation against any entity (including a cross-claim or counterclaim in a lawsuit) alleging that the Work or a Contribution incorporated within the Work constitutes direct or contributory patent infringement, then any patent licenses granted to You under this License for that Work shall terminate as of the date such litigation is filed.
- 4. Redistribution. You may reproduce and distribute copies of the Work or Derivative Works thereof in any medium, with or without modifications, and in Source or Object form, provided that You meet the following conditions:
- (a) You must give any other recipients of the Work or Derivative Works a copy of this License; and
	- (b) You must cause any modified files to carry prominent notices stating that You changed the files; and
	- (c) You must retain, in the Source form of any Derivative Works that You distribute, all copyright, patent, trademark, and

 attribution notices from the Source form of the Work, excluding those notices that do not pertain to any part of the Derivative Works; and

 (d) If the Work includes a "NOTICE" text file as part of its distribution, then any Derivative Works that You distribute must include a readable copy of the attribution notices contained within such NOTICE file, excluding those notices that do not pertain to any part of the Derivative Works, in at least one of the following places: within a NOTICE text file distributed as part of the Derivative

Works; within the Source form or

 documentation, if provided along with the Derivative Works; or, within a display generated by the Derivative Works, if and wherever such third-party notices normally appear. The contents of the NOTICE file are for informational purposes only and do not modify the License. You may add Your own attribution notices within Derivative Works that You distribute, alongside or as an addendum to the NOTICE text from the Work, provided that such additional attribution notices cannot be construed as modifying the License.

 You may add Your own copyright statement to Your modifications and may provide additional or different license terms and conditions for use, reproduction, or distribution of Your modifications, or for any such Derivative Works as a whole, provided Your use, reproduction, and distribution of the Work otherwise complies with the conditions stated in this License.

- 5. Submission of Contributions. Unless You explicitly state otherwise, any Contribution intentionally submitted for inclusion in the Work by You to the Licensor shall be under the terms and conditions of this License, without any additional terms or conditions. Notwithstanding the above, nothing herein shall supersede or modify the terms of any separate license agreement you may have executed with Licensor regarding such Contributions.
- 6. Trademarks. This License does not grant permission to use the trade names, trademarks, service marks, or product names of the Licensor, except as required for reasonable and customary use in describing the origin of the Work and reproducing the content of the NOTICE file.
- 7. Disclaimer of Warranty. Unless required by applicable law or agreed to in writing, Licensor provides the Work (and each Contributor provides its Contributions)

on an "AS IS" BASIS,

 WITHOUT WARRANTIES OR CONDITIONS OF ANY KIND, either express or implied, including, without limitation, any warranties or conditions

 of TITLE, NON-INFRINGEMENT, MERCHANTABILITY, or FITNESS FOR A PARTICULAR PURPOSE. You are solely responsible for determining the appropriateness of using or redistributing the Work and assume any risks associated with Your exercise of permissions under this License.

- 8. Limitation of Liability. In no event and under no legal theory, whether in tort (including negligence), contract, or otherwise, unless required by applicable law (such as deliberate and grossly negligent acts) or agreed to in writing, shall any Contributor be liable to You for damages, including any direct, indirect, special, incidental, or consequential damages of any character arising as a result of this License or out of the use or inability to use the Work (including but not limited
- to damages for loss of goodwill,

 work stoppage, computer failure or malfunction, or any and all other commercial damages or losses), even if such Contributor has been advised of the possibility of such damages.

 9. Accepting Warranty or Additional Liability. While redistributing the Work or Derivative Works thereof, You may choose to offer, and charge a fee for, acceptance of support, warranty, indemnity, or other liability obligations and/or rights consistent with this License. However, in accepting such obligations, You may act only on Your own behalf and on Your sole responsibility, not on behalf of any other Contributor, and only if You agree to indemnify, defend, and hold each Contributor harmless for any liability incurred by, or claims asserted against, such Contributor by reason of your accepting any such warranty or additional liability.

#### END OF TERMS AND CONDITIONS

 APPENDIX: How to apply the Apache License to your work.

 To apply the Apache License to your work, attach the following boilerplate notice, with the fields enclosed by brackets "[]" replaced with your own identifying information. (Don't include the brackets!) The text should be enclosed in the appropriate comment syntax for the file format. We also recommend that a file or class name and description of purpose be included on the same "printed page" as the copyright notice for easier identification within third-party archives.

Copyright [yyyy] [name of copyright owner]

 Licensed under the Apache License, Version 2.0 (the "License"); you may not use this file except in compliance with the License. You may obtain a copy of the License at

http://www.apache.org/licenses/LICENSE-2.0

 Unless required by applicable law or agreed to in writing, software distributed under the License is distributed on an "AS IS" BASIS, WITHOUT WARRANTIES OR CONDITIONS OF ANY KIND, either express or implied. See the License for the specific language governing permissions and limitations under the License. ============================================================== Jetty Web Container

Copyright 1995-2018 Mort Bay Consulting Pty Ltd. ==============================================================

The Jetty Web Container is Copyright Mort Bay Consulting Pty Ltd unless otherwise noted.

Jetty is dual licensed under both

 \* The Apache 2.0 License http://www.apache.org/licenses/LICENSE-2.0.html

and

 \* The Eclipse Public 1.0 License http://www.eclipse.org/legal/epl-v10.html

Jetty may be distributed under either license.

------ Eclipse

The following artifacts are EPL.

\* org.eclipse.jetty.orbit:org.eclipse.jdt.core

The following artifacts are EPL and ASL2. \* org.eclipse.jetty.orbit:javax.security.auth.message

The following artifacts are EPL and CDDL 1.0. \* org.eclipse.jetty.orbit:javax.mail.glassfish

------

Oracle

The following artifacts are  $CDDL + GPLv2$  with classpath exception. https://glassfish.dev.java.net/nonav/public/CDDL+GPL.html

\* javax.servlet:javax.servlet-api

\* javax.annotation:javax.annotation-api

\* javax.transaction:javax.transaction-api

\* javax.websocket:javax.websocket-api

Oracle OpenJDK

------

If ALPN is used to negotiate HTTP/2 connections, then the following artifacts may be included in the distribution or downloaded when ALPN module is selected.

\* java.sun.security.ssl

These artifacts replace/modify OpenJDK classes. The modififications are hosted at github and both modified and original are under GPL v2 with classpath exceptions.

http://openjdk.java.net/legal/gplv2+ce.html

------

OW2

The following artifacts are licensed by the OW2 Foundation according to the terms of http://asm.ow2.org/license.html

org.ow2.asm:asm-commons org.ow2.asm:asm

------

Apache

The following artifacts are ASL2 licensed.

org.apache.taglibs:taglibs-standard-spec org.apache.taglibs:taglibs-standard-impl

------ **MortBay** 

The following artifacts are ASL2 licensed. Based on selected classes from following Apache Tomcat jars, all ASL2 licensed.

org.mortbay.jasper:apache-jsp
org.apache.tomcat:tomcat-jasper org.apache.tomcat:tomcat-juli org.apache.tomcat:tomcat-jsp-api org.apache.tomcat:tomcat-el-api org.apache.tomcat:tomcat-jasper-el org.apache.tomcat:tomcat-api org.apache.tomcat:tomcat-util-scan org.apache.tomcat:tomcat-util

org.mortbay.jasper:apache-el org.apache.tomcat:tomcat-jasper-el org.apache.tomcat:tomcat-el-api

------

#### Mortbay

The following artifacts are CDDL  $+$  GPL $v2$  with classpath exception.

https://glassfish.dev.java.net/nonav/public/CDDL+GPL.html

org.eclipse.jetty.toolchain:jetty-schemas

------

Assorted

The UnixCrypt.java code implements the one way cryptography used by Unix systems for simple password protection. Copyright 1996 Aki Yoshida, modified April 2001 by Iris Van den Broeke, Daniel Deville. Permission to use, copy, modify and distribute UnixCrypt for non-commercial or commercial purposes and without fee is granted provided that the copyright notice appears in all copies.

# **1.738 jetty 9.4.53.v20231009**

## **1.738.1 Available under license :**

This program and the accompanying materials are made available under the terms of the Eclipse Public License 2.0 which is available at http://www.eclipse.org/legal/epl-2.0, or the Apache Software License 2.0 which is available at https://www.apache.org/licenses/LICENSE-2.0.

Eclipse Public License - v 1.0

THE ACCOMPANYING PROGRAM IS PROVIDED UNDER THE TERMS OF THIS ECLIPSE PUBLIC

#### LICENSE ("AGREEMENT"). ANY USE, REPRODUCTION OR DISTRIBUTION OF THE PROGRAM CONSTITUTES RECIPIENT'S ACCEPTANCE OF THIS AGREEMENT.

#### 1. DEFINITIONS

"Contribution" means:

- a) in the case of the initial Contributor, the initial code and documentation distributed under this Agreement, and
- b) in the case of each subsequent Contributor:
	- i) changes to the Program, and
- ii) additions to the Program;

 where such changes and/or additions to the Program originate from and are distributed by that particular Contributor. A Contribution 'originates' from a Contributor if it was added to the Program by such Contributor

 itself or anyone acting on such Contributor's behalf. Contributions do not include additions to the Program which: (i) are separate modules of software distributed in conjunction with the Program under their own license agreement, and (ii) are not derivative works of the Program.

"Contributor" means any person or entity that distributes the Program.

"Licensed Patents" mean patent claims licensable by a Contributor which are necessarily infringed by the use or sale of its Contribution alone or when combined with the Program.

"Program" means the Contributions distributed in accordance with this Agreement.

"Recipient" means anyone who receives the Program under this Agreement, including all Contributors.

#### 2. GRANT OF RIGHTS

 a) Subject to the terms of this Agreement, each Contributor hereby grants Recipient a non-exclusive, worldwide, royalty-free copyright license to reproduce, prepare derivative works of, publicly display, publicly perform,

distribute and sublicense the Contribution of such Contributor,

 if any, and such derivative works, in source code and object code form. b) Subject to the terms of this Agreement, each Contributor hereby grants Recipient a non-exclusive, worldwide, royalty-free patent license under Licensed Patents to make, use, sell, offer to sell, import and otherwise transfer the Contribution of such Contributor, if any, in source code and object code form. This patent license shall apply to the combination of the Contribution and the Program if, at the time the Contribution is added by the Contributor, such addition of the Contribution causes such  combination to be covered by the Licensed Patents. The patent license shall not apply to any other combinations which include the Contribution. No hardware per se is licensed hereunder.

 c) Recipient understands that although each Contributor grants the licenses to its Contributions set forth herein,

no assurances are provided by any

 Contributor that the Program does not infringe the patent or other intellectual property rights of any other entity. Each Contributor disclaims any liability to Recipient for claims brought by any other entity based on infringement of intellectual property rights or otherwise. As a condition to exercising the rights and licenses granted hereunder, each Recipient hereby assumes sole responsibility to secure any other intellectual property rights needed, if any. For example, if a third party patent license is required to allow Recipient to distribute the Program, it is Recipient's responsibility to acquire that license before distributing the Program.

 d) Each Contributor represents that to its knowledge it has sufficient copyright rights in its Contribution, if any, to grant the copyright license set forth in this Agreement.

#### 3. REQUIREMENTS

A Contributor may choose to distribute the Program

in object code form under

its own license agreement, provided that:

a) it complies with the terms and conditions of this Agreement; and

b) its license agreement:

- i) effectively disclaims on behalf of all Contributors all warranties and conditions, express and implied, including warranties or conditions of title and non-infringement, and implied warranties or conditions of merchantability and fitness for a particular purpose;
- ii) effectively excludes on behalf of all Contributors all liability for damages, including direct, indirect, special, incidental and consequential damages, such as lost profits;
- iii) states that any provisions which differ from this Agreement are offered by that Contributor alone and not by any other party; and
- iv) states that source code for the Program is available from such Contributor, and informs licensees how to obtain it in a reasonable manner on or through a

medium customarily used for software exchange.

When the Program is made available in source code form:

a) it must be made available under this Agreement; and

 b) a copy of this Agreement must be included with each copy of the Program. Contributors may not remove or alter any copyright notices contained within the Program.

Each Contributor must identify itself as the originator of its Contribution,

if

any, in a manner that reasonably allows subsequent Recipients to identify the originator of the Contribution.

#### 4. COMMERCIAL DISTRIBUTION

Commercial distributors of software may accept certain responsibilities with respect to end users, business partners and the like. While this license is intended to facilitate the commercial use of the Program, the Contributor who includes the Program in a commercial product offering should do so in a manner which does not create potential liability for other Contributors. Therefore, if a Contributor includes the Program in a commercial product offering, such

Contributor ("Commercial Contributor") hereby agrees to defend and indemnify every other Contributor ("Indemnified Contributor") against any losses, damages and costs (collectively "Losses") arising from claims, lawsuits and other legal actions brought by a third party against the Indemnified Contributor to the extent caused by the acts or omissions of such Commercial Contributor in connection with its distribution of the Program in a commercial product offering. The obligations in this section do not apply to any claims or Losses relating to any actual or alleged intellectual property infringement. In order to qualify, an Indemnified Contributor must: a) promptly notify the Commercial Contributor in writing of such claim, and b) allow the Commercial Contributor to control, and cooperate with the Commercial Contributor in, the defense and any related settlement negotiations. The Indemnified Contributor may participate in any such claim at its own expense.

#### For example,

 a Contributor might include the Program in a commercial product offering, Product X. That Contributor is then a Commercial Contributor. If that Commercial Contributor then makes performance claims, or offers warranties related to Product X, those performance claims and warranties are such Commercial Contributor's responsibility alone. Under this section, the Commercial Contributor would have to defend claims against the other Contributors related to those performance claims and warranties, and if a court requires any other Contributor to pay any damages as a result, the Commercial Contributor must pay those damages.

#### 5. NO WARRANTY

EXCEPT AS EXPRESSLY SET FORTH IN THIS AGREEMENT, THE PROGRAM IS PROVIDED ON AN "AS IS" BASIS, WITHOUT WARRANTIES OR CONDITIONS OF ANY KIND, EITHER EXPRESS OR IMPLIED INCLUDING, WITHOUT LIMITATION, ANY WARRANTIES OR CONDITIONS OF TITLE, NON-INFRINGEMENT, MERCHANTABILITY OR FITNESS FOR A PARTICULAR PURPOSE. Each Recipient is solely responsible for determining

the appropriateness of using

and distributing the Program and assumes all risks associated with its exercise of rights under this Agreement , including but not limited to the risks and costs of program errors, compliance with applicable laws, damage to or loss of data, programs or equipment, and unavailability or interruption of operations.

#### 6. DISCLAIMER OF LIABILITY

EXCEPT AS EXPRESSLY SET FORTH IN THIS AGREEMENT, NEITHER RECIPIENT NOR ANY CONTRIBUTORS SHALL HAVE ANY LIABILITY FOR ANY DIRECT, INDIRECT, INCIDENTAL, SPECIAL, EXEMPLARY, OR CONSEQUENTIAL DAMAGES (INCLUDING WITHOUT LIMITATION LOST PROFITS), HOWEVER CAUSED AND ON ANY THEORY OF LIABILITY, WHETHER IN CONTRACT, STRICT LIABILITY, OR TORT (INCLUDING NEGLIGENCE OR OTHERWISE) ARISING IN ANY WAY OUT OF THE USE OR DISTRIBUTION OF THE PROGRAM OR THE EXERCISE OF ANY RIGHTS GRANTED HEREUNDER, EVEN IF ADVISED OF THE POSSIBILITY OF SUCH DAMAGES.

#### 7. GENERAL

If any provision of this Agreement is invalid or unenforceable under applicable

 law, it shall not affect the validity or enforceability of the remainder of the terms of this Agreement, and without further action by the parties hereto, such provision shall be reformed to the minimum extent necessary to make such provision valid and enforceable.

If Recipient institutes patent litigation against any entity (including a cross-claim or counterclaim in a lawsuit) alleging that the Program itself (excluding combinations of the Program with other software or hardware) infringes such Recipient's patent(s), then such Recipient's rights granted under Section 2(b) shall terminate as of the date such litigation is filed.

All Recipient's rights under this Agreement shall terminate if it fails to comply with any of the material terms or conditions of this Agreement and does not cure such failure in a reasonable period of time after becoming aware of such noncompliance. If all Recipient's rights under this Agreement terminate, Recipient agrees to cease use and distribution

of the Program as soon as

reasonably practicable. However, Recipient's obligations under this Agreement and any licenses granted by Recipient relating to the Program shall continue and survive.

Everyone is permitted to copy and distribute copies of this Agreement, but in order to avoid inconsistency the Agreement is copyrighted and may only be modified in the following manner. The Agreement Steward reserves the right to publish new versions (including revisions) of this Agreement from time to time. No one other than the Agreement Steward has the right to modify this

Agreement. The Eclipse Foundation is the initial Agreement Steward. The Eclipse Foundation may assign the responsibility to serve as the Agreement Steward to a suitable separate entity. Each new version of the Agreement will be given a distinguishing version number. The Program (including Contributions) may always be distributed subject to the version of the Agreement under which it was received. In addition, after a new version of the

Agreement is published, Contributor may elect to distribute the Program (including its Contributions) under the new version. Except as expressly stated in Sections 2(a) and 2(b) above, Recipient receives no rights or licenses to the intellectual property of any Contributor under this Agreement, whether expressly, by implication, estoppel or otherwise. All rights in the Program not expressly granted under this Agreement are reserved.

This Agreement is governed by the laws of the State of New York and the intellectual property laws of the United States of America. No party to this Agreement will bring a legal action under this Agreement more than one year after the cause of action arose. Each party waives its rights to a jury trial in any resulting litigation.

> Apache License Version 2.0, January 2004 http://www.apache.org/licenses/

#### TERMS AND CONDITIONS FOR USE, REPRODUCTION, AND DISTRIBUTION

#### 1. Definitions.

 "License" shall mean the terms and conditions for use, reproduction, and distribution as defined by Sections 1 through 9 of this document.

 "Licensor" shall mean the copyright owner or entity authorized by the copyright owner that is granting the License.

 "Legal Entity" shall mean the union of the acting entity and all other entities that control, are controlled by, or are under common control with that entity. For the purposes of this definition, "control" means (i) the power, direct or indirect, to cause the direction or management of such entity, whether by contract or otherwise, or (ii) ownership of fifty percent (50%) or more of the outstanding shares, or (iii) beneficial ownership of such entity.

 "You" (or "Your") shall mean an individual or Legal Entity exercising permissions granted by this License.

 "Source" form shall mean the preferred form for making modifications, including but not limited to software source code, documentation source, and configuration files.

 "Object" form shall mean any form resulting from mechanical transformation or translation of a Source form, including but not limited to compiled object code, generated documentation, and conversions to other media types.

 "Work" shall mean the work of authorship, whether in Source or Object form, made available under the License, as indicated by a copyright notice that is included in or attached to the work (an example is provided in the Appendix below).

 "Derivative Works" shall mean any work, whether in Source or Object form, that is based on (or derived from) the Work and for which the editorial revisions, annotations, elaborations, or other modifications represent, as a whole, an original work of authorship. For the purposes of this License, Derivative Works shall not include works that remain

 separable from, or merely link (or bind by name) to the interfaces of, the Work and Derivative Works thereof.

 "Contribution" shall mean any work of authorship, including the original version of the Work and any modifications or additions to that Work or Derivative Works thereof, that is intentionally submitted to Licensor for inclusion in the Work by the copyright owner or by an individual or Legal Entity authorized to submit on behalf of the copyright owner. For the purposes of this definition, "submitted" means any form of electronic, verbal, or written communication sent to the Licensor or its representatives, including but not limited to communication on electronic mailing lists, source code control systems, and issue tracking systems that are managed by, or on behalf of, the Licensor for the purpose of discussing and improving the Work, but excluding communication that is conspicuously

marked or otherwise

designated in writing by the copyright owner as "Not a Contribution."

 "Contributor" shall mean Licensor and any individual or Legal Entity on behalf of whom a Contribution has been received by Licensor and subsequently incorporated within the Work.

 2. Grant of Copyright License. Subject to the terms and conditions of this License, each Contributor hereby grants to You a perpetual, worldwide, non-exclusive, no-charge, royalty-free, irrevocable copyright license to reproduce, prepare Derivative Works of, publicly display, publicly perform, sublicense, and distribute the Work and such Derivative Works in Source or Object form.

- 3. Grant of Patent License. Subject to the terms and conditions of this License, each Contributor hereby grants to You a perpetual, worldwide, non-exclusive, no-charge, royalty-free, irrevocable (except as stated in this section) patent license to make, have made, use, offer to sell, sell, import, and otherwise transfer the Work, where such license applies only to those patent claims licensable by such Contributor that are necessarily infringed by their Contribution(s) alone or by combination of their Contribution(s) with the Work to which such Contribution(s) was submitted. If You institute patent litigation against any entity (including a cross-claim or counterclaim in a lawsuit) alleging that the Work or a Contribution incorporated within the Work constitutes direct or contributory patent infringement, then any patent licenses granted to You under this License for that Work shall terminate as of the date such litigation is filed.
- 4. Redistribution. You may reproduce and distribute copies of the Work or Derivative Works thereof in any medium, with or without modifications, and in Source or Object form, provided that You meet the following conditions:
- (a) You must give any other recipients of the Work or Derivative Works a copy of this License; and
	- (b) You must cause any modified files to carry prominent notices stating that You changed the files; and
	- (c) You must retain, in the Source form of any Derivative Works that You distribute, all copyright, patent, trademark, and attribution notices from the Source form of the Work, excluding those notices that do not pertain to any part of the Derivative Works; and
	- (d) If the Work includes a "NOTICE" text file as part of its distribution, then any Derivative Works that You distribute must include a readable copy of the attribution notices contained within such NOTICE file, excluding those notices that do not pertain to any part of the Derivative Works, in at least one of the following places: within a NOTICE text file distributed as part of the Derivative

Works; within the Source form or

 documentation, if provided along with the Derivative Works; or, within a display generated by the Derivative Works, if and wherever such third-party notices normally appear. The contents of the NOTICE file are for informational purposes only and do not modify the License. You may add Your own attribution

 notices within Derivative Works that You distribute, alongside or as an addendum to the NOTICE text from the Work, provided that such additional attribution notices cannot be construed as modifying the License.

 You may add Your own copyright statement to Your modifications and may provide additional or different license terms and conditions for use, reproduction, or distribution of Your modifications, or for any such Derivative Works as a whole, provided Your use, reproduction, and distribution of the Work otherwise complies with the conditions stated in this License.

- 5. Submission of Contributions. Unless You explicitly state otherwise, any Contribution intentionally submitted for inclusion in the Work by You to the Licensor shall be under the terms and conditions of this License, without any additional terms or conditions. Notwithstanding the above, nothing herein shall supersede or modify the terms of any separate license agreement you may have executed with Licensor regarding such Contributions.
- 6. Trademarks. This License does not grant permission to use the trade names, trademarks, service marks, or product names of the Licensor, except as required for reasonable and customary use in describing the origin of the Work and reproducing the content of the NOTICE file.
- 7. Disclaimer of Warranty. Unless required by applicable law or agreed to in writing, Licensor provides the Work (and each Contributor provides its Contributions)

on an "AS IS" BASIS,

 WITHOUT WARRANTIES OR CONDITIONS OF ANY KIND, either express or implied, including, without limitation, any warranties or conditions of TITLE, NON-INFRINGEMENT, MERCHANTABILITY, or FITNESS FOR A PARTICULAR PURPOSE. You are solely responsible for determining the appropriateness of using or redistributing the Work and assume any risks associated with Your exercise of permissions under this License.

 8. Limitation of Liability. In no event and under no legal theory, whether in tort (including negligence), contract, or otherwise, unless required by applicable law (such as deliberate and grossly negligent acts) or agreed to in writing, shall any Contributor be liable to You for damages, including any direct, indirect, special, incidental, or consequential damages of any character arising as a result of this License or out of the use or inability to use the Work (including but not limited

to damages for loss of goodwill,

 work stoppage, computer failure or malfunction, or any and all other commercial damages or losses), even if such Contributor has been advised of the possibility of such damages.

 9. Accepting Warranty or Additional Liability. While redistributing the Work or Derivative Works thereof, You may choose to offer, and charge a fee for, acceptance of support, warranty, indemnity, or other liability obligations and/or rights consistent with this License. However, in accepting such obligations, You may act only on Your own behalf and on Your sole responsibility, not on behalf of any other Contributor, and only if You agree to indemnify, defend, and hold each Contributor harmless for any liability incurred by, or claims asserted against, such Contributor by reason of your accepting any such warranty or additional liability.

#### END OF TERMS AND CONDITIONS

 APPENDIX: How to apply the Apache License to your work.

 To apply the Apache License to your work, attach the following boilerplate notice, with the fields enclosed by brackets "[]" replaced with your own identifying information. (Don't include the brackets!) The text should be enclosed in the appropriate comment syntax for the file format. We also recommend that a file or class name and description of purpose be included on the same "printed page" as the copyright notice for easier identification within third-party archives.

Copyright [yyyy] [name of copyright owner]

 Licensed under the Apache License, Version 2.0 (the "License"); you may not use this file except in compliance with the License. You may obtain a copy of the License at

http://www.apache.org/licenses/LICENSE-2.0

 Unless required by applicable law or agreed to in writing, software distributed under the License is distributed on an "AS IS" BASIS, WITHOUT WARRANTIES OR CONDITIONS OF ANY KIND, either express or implied. See the License for the specific language governing permissions and limitations under the License.

Jetty Web Container Copyright 1995-2018 Mort Bay Consulting Pty Ltd.

The Jetty Web Container is Copyright Mort Bay Consulting Pty Ltd unless otherwise noted.

==============================================================

==============================================================

Jetty is dual licensed under both

 \* The Apache 2.0 License http://www.apache.org/licenses/LICENSE-2.0.html

and

 \* The Eclipse Public 1.0 License http://www.eclipse.org/legal/epl-v10.html

Jetty may be distributed under either license.

------ Eclipse

The following artifacts are EPL. \* org.eclipse.jetty.orbit:org.eclipse.jdt.core

The following artifacts are EPL and ASL2. \* org.eclipse.jetty.orbit:javax.security.auth.message

The following artifacts are EPL and CDDL 1.0. \* org.eclipse.jetty.orbit:javax.mail.glassfish

------

#### **Oracle**

The following artifacts are  $CDDL + GPLv2$  with classpath exception. https://glassfish.dev.java.net/nonav/public/CDDL+GPL.html

\* javax.servlet:javax.servlet-api

- \* javax.annotation:javax.annotation-api
- \* javax.transaction:javax.transaction-api
- \* javax.websocket:javax.websocket-api

------

Oracle OpenJDK

If ALPN is used to negotiate HTTP/2 connections, then the following artifacts may be included in the distribution or downloaded when ALPN module is selected.

\* java.sun.security.ssl

These artifacts replace/modify OpenJDK classes. The modififications are hosted at github and both modified and original are under GPL v2 with classpath exceptions. http://openjdk.java.net/legal/gplv2+ce.html

------

OW2

The following artifacts are licensed by the OW2 Foundation according to the terms of http://asm.ow2.org/license.html

org.ow2.asm:asm-commons org.ow2.asm:asm

------

Apache

The following artifacts are ASL2 licensed.

org.apache.taglibs:taglibs-standard-spec org.apache.taglibs:taglibs-standard-impl

------

#### **MortBay**

The following artifacts are ASL2 licensed. Based on selected classes from following Apache Tomcat jars, all ASL2 licensed.

org.mortbay.jasper:apache-jsp org.apache.tomcat:tomcat-jasper org.apache.tomcat:tomcat-juli org.apache.tomcat:tomcat-jsp-api org.apache.tomcat:tomcat-el-api org.apache.tomcat:tomcat-jasper-el org.apache.tomcat:tomcat-api org.apache.tomcat:tomcat-util-scan org.apache.tomcat:tomcat-util

org.mortbay.jasper:apache-el org.apache.tomcat:tomcat-jasper-el org.apache.tomcat:tomcat-el-api

------ **Mortbay**  The following artifacts are  $CDDL + GPLv2$  with classpath exception.

https://glassfish.dev.java.net/nonav/public/CDDL+GPL.html

org.eclipse.jetty.toolchain:jetty-schemas

------ Assorted

The UnixCrypt.java code implements the one way cryptography used by Unix systems for simple password protection. Copyright 1996 Aki Yoshida, modified April 2001 by Iris Van den Broeke, Daniel Deville. Permission to use, copy, modify and distribute UnixCrypt for non-commercial or commercial purposes and without fee is granted provided that the copyright notice appears in all copies.

# **1.739 jackson-jaxrs 2.15.3**

## **1.739.1 Available under license :**

This copy of Jackson JSON processor databind module is licensed under the Apache (Software) License, version 2.0 ("the License"). See the License for details about distribution rights, and the specific rights regarding derivative works.

You may obtain a copy of the License at:

http://www.apache.org/licenses/LICENSE-2.0 # Jackson JSON processor

Jackson is a high-performance, Free/Open Source JSON processing library. It was originally written by Tatu Saloranta (tatu.saloranta@iki.fi), and has been in development since 2007.

It is currently developed by a community of developers, as well as supported commercially by FasterXML.com.

## Licensing

Jackson core and extension components may be licensed under different licenses. To find the details that apply to this artifact see the accompanying LICENSE file. For more information, including possible other licensing options, contact FasterXML.com (http://fasterxml.com).

## Credits

A list of contributors may be found from CREDITS file, which is included in some artifacts (usually source distributions); but is always available

# **1.740 jackson-datatype-guava 2.15.3**

## **1.740.1 Available under license :**

This copy of Jackson JSON processor `jackson-datatype-guava` module is licensed under the Apache (Software) License, version 2.0 ("the License"). See the License for details about distribution rights, and the specific rights regarding derivative works.

You may obtain a copy of the License at:

http://www.apache.org/licenses/LICENSE-2.0

# **1.741 jackson-jaxrs-base 2.15.3**

## **1.741.1 Available under license :**

This copy of Jackson JSON processor databind module is licensed under the Apache (Software) License, version 2.0 ("the License"). See the License for details about distribution rights, and the specific rights regarding derivative works.

You may obtain a copy of the License at:

http://www.apache.org/licenses/LICENSE-2.0

## **1.742 quartz 2.4.0-rc2 1.742.1 Available under license :**

----

 Apache License Version 2.0, January 2004 http://www.apache.org/licenses/

#### TERMS AND CONDITIONS FOR USE, REPRODUCTION, AND DISTRIBUTION

1. Definitions.

 "License" shall mean the terms and conditions for use, reproduction, and distribution as defined by Sections 1 through 9 of this document.

 "Licensor" shall mean the copyright owner or entity authorized by the copyright owner that is granting the License.

"Legal Entity" shall mean the union of the acting entity and all

 other entities that control, are controlled by, or are under common control with that entity. For the purposes of this definition, "control" means (i) the power, direct or indirect, to cause the direction or management of such entity, whether by contract or otherwise, or (ii) ownership of fifty percent (50%) or more of the outstanding shares, or (iii) beneficial ownership of such entity.

 "You" (or "Your") shall mean an individual or Legal Entity exercising permissions granted by this License.

 "Source" form shall mean the preferred form for making modifications, including but not limited to software source code, documentation source, and configuration files.

 "Object" form shall mean any form resulting from mechanical transformation or translation of a Source form, including but not limited to compiled object code, generated documentation, and conversions to other media types.

 "Work" shall mean the work of authorship, whether in Source or Object form, made available under the License, as indicated by a copyright notice that is included in or attached to the work (an example is provided in the Appendix below).

 "Derivative Works" shall mean any work, whether in Source or Object form, that is based on (or derived from) the Work and for which the editorial

 revisions, annotations, elaborations, or other modifications represent, as a whole, an original work of authorship. For the purposes of this License, Derivative Works shall not include works that remain separable from, or merely link (or bind by name) to the interfaces of, the Work and Derivative Works thereof.

 "Contribution" shall mean any work of authorship, including the original version of the Work and any modifications or additions to that Work or Derivative Works thereof, that is intentionally submitted to Licensor for inclusion in the Work by the copyright owner or by an individual or Legal Entity authorized to submit on behalf of the copyright owner. For the purposes of this definition, "submitted" means any form of electronic, verbal, or written communication sent to the Licensor or its representatives, including but not limited to communication on electronic mailing lists, source code control systems,

 and issue tracking systems that are managed by, or on behalf of, the Licensor for the purpose of discussing and improving the Work, but excluding communication that is conspicuously marked or otherwise designated in writing by the copyright owner as "Not a Contribution."  "Contributor" shall mean Licensor and any individual or Legal Entity on behalf of whom a Contribution has been received by Licensor and subsequently incorporated within the Work.

- 2. Grant of Copyright License. Subject to the terms and conditions of this License, each Contributor hereby grants to You a perpetual, worldwide, non-exclusive, no-charge, royalty-free, irrevocable copyright license to reproduce, prepare Derivative Works of, publicly display, publicly perform, sublicense, and distribute the Work and such Derivative Works in Source or Object form.
- 3. Grant of Patent License. Subject to the terms and conditions of this

 License, each Contributor hereby grants to You a perpetual, worldwide, non-exclusive, no-charge, royalty-free, irrevocable (except as stated in this section) patent license to make, have made, use, offer to sell, sell, import, and otherwise transfer the Work, where such license applies only to those patent claims licensable by such Contributor that are necessarily infringed by their Contribution(s) alone or by combination of their Contribution(s) with the Work to which such Contribution(s) was submitted. If You institute patent litigation against any entity (including a cross-claim or counterclaim in a lawsuit) alleging that the Work or a Contribution incorporated within the Work constitutes direct or contributory patent infringement, then any patent licenses granted to You under this License for that Work shall terminate as of the date such litigation is filed.

### 4. Redistribution. You may reproduce and

#### distribute copies of the

 Work or Derivative Works thereof in any medium, with or without modifications, and in Source or Object form, provided that You meet the following conditions:

- (a) You must give any other recipients of the Work or Derivative Works a copy of this License; and
- (b) You must cause any modified files to carry prominent notices stating that You changed the files; and
- (c) You must retain, in the Source form of any Derivative Works that You distribute, all copyright, patent, trademark, and attribution notices from the Source form of the Work, excluding those notices that do not pertain to any part of the Derivative Works; and
- (d) If the Work includes a "NOTICE" text file as part of its

 distribution, then any Derivative Works that You distribute must include a readable copy of the attribution notices contained within such NOTICE file, excluding

those notices that do not

 pertain to any part of the Derivative Works, in at least one of the following places: within a NOTICE text file distributed as part of the Derivative Works; within the Source form or documentation, if provided along with the Derivative Works; or, within a display generated by the Derivative Works, if and wherever such third-party notices normally appear. The contents of the NOTICE file are for informational purposes only and do not modify the License. You may add Your own attribution notices within Derivative Works that You distribute, alongside or as an addendum to the NOTICE text from the Work, provided that such additional attribution notices cannot be construed as modifying the License.

 You may add Your own copyright statement to Your modifications and may provide additional or different license terms and conditions for use, reproduction, or distribution of Your modifications, or for any such Derivative Works as a whole, provided Your use, reproduction, and distribution of the Work otherwise complies with the conditions stated in this License.

- 5. Submission of Contributions. Unless You explicitly state otherwise, any Contribution intentionally submitted for inclusion in the Work by You to the Licensor shall be under the terms and conditions of this License, without any additional terms or conditions. Notwithstanding the above, nothing herein shall supersede or modify the terms of any separate license agreement you may have executed with Licensor regarding such Contributions.
- 6. Trademarks. This License does not grant permission to use the trade names, trademarks, service marks, or product names of the Licensor, except as required for reasonable and customary use in describing the origin of the Work and reproducing the content of the NOTICE file.

 7. Disclaimer of Warranty. Unless required by applicable law or agreed to in writing, Licensor provides the Work (and each Contributor provides its Contributions) on an "AS IS" BASIS, WITHOUT WARRANTIES OR CONDITIONS OF ANY KIND, either express or implied, including, without limitation, any warranties or conditions of TITLE, NON-INFRINGEMENT, MERCHANTABILITY, or FITNESS FOR A PARTICULAR PURPOSE. You are solely responsible for determining the appropriateness of using or redistributing the Work and assume any risks associated with Your exercise of permissions under this License.

 8. Limitation of Liability. In no event and under no legal theory, whether in tort (including negligence), contract, or otherwise, unless required by applicable law (such as deliberate and grossly negligent acts) or agreed to in writing, shall any Contributor be liable to You for damages, including any

direct, indirect, special,

 incidental, or consequential damages of any character arising as a result of this License or out of the use or inability to use the Work (including but not limited to damages for loss of goodwill, work stoppage, computer failure or malfunction, or any and all other commercial damages or losses), even if such Contributor has been advised of the possibility of such damages.

 9. Accepting Warranty or Additional Liability. While redistributing the Work or Derivative Works thereof, You may choose to offer, and charge a fee for, acceptance of support, warranty, indemnity, or other liability obligations and/or rights consistent with this License. However, in accepting such obligations, You may act only on Your own behalf and on Your sole responsibility, not on behalf of any other Contributor, and only if You agree to indemnify, defend, and hold each Contributor harmless for any liability incurred by, or claims asserted against, such Contributor by reason of your accepting any such warranty or additional liability.

#### END OF TERMS AND CONDITIONS

APPENDIX: How to apply the Apache License to your work.

 To apply the Apache License to your work, attach the following boilerplate notice, with the fields enclosed by brackets "[]" replaced with your own identifying information. (Don't include the brackets!) The text should be enclosed in the appropriate comment syntax for the file format. We also recommend that a file or class name and description of purpose be included on the same "printed page" as the copyright notice for easier identification within third-party archives.

#### Copyright [yyyy] [name of copyright owner]

 Licensed under the Apache License, Version 2.0 (the "License"); you may not use this file except in compliance with the License. You may obtain a copy of the License at

http://www.apache.org/licenses/LICENSE-2.0

 Unless required by applicable law or agreed to in writing, software distributed under the License is distributed on an "AS IS" BASIS, WITHOUT WARRANTIES OR CONDITIONS OF ANY KIND, either express or implied.  See the License for the specific language governing permissions and limitations under the License.

----

 Apache License Version 2.0, January 2004 http://www.apache.org/licenses/

#### TERMS AND CONDITIONS FOR USE, REPRODUCTION, AND DISTRIBUTION

1. Definitions.

 "License" shall mean the terms and conditions for use, reproduction, and distribution as defined by Sections 1 through 9 of this document.

 "Licensor" shall mean the copyright owner or entity authorized by the copyright owner that is granting the License.

 "Legal Entity" shall mean the union of the acting entity and all other entities that control, are controlled by, or are under common control with that entity. For the purposes of this definition, "control" means (i) the power, direct or indirect, to cause the direction or management of such entity, whether by contract or otherwise, or (ii) ownership of fifty percent (50%) or more of the outstanding shares, or (iii) beneficial ownership of such entity.

 "You" (or "Your") shall mean an individual or Legal Entity exercising permissions granted by this License.

 "Source" form shall mean the preferred form for making modifications, including but not limited to software source code, documentation source, and configuration files.

 "Object" form shall mean any form resulting from mechanical transformation or translation of a Source form, including but not limited to compiled object code, generated documentation, and conversions to other media types.

 "Work" shall mean the work of authorship, whether in Source or Object form, made available under the License, as indicated by a copyright notice that is included in or attached to the work (an example is provided in the Appendix below).

 "Derivative Works" shall mean any work, whether in Source or Object form, that is based on (or derived from) the Work and for which the editorial

 revisions, annotations, elaborations, or other modifications represent, as a whole, an original work of authorship. For the purposes of this License, Derivative Works shall not include works that remain separable from, or merely link (or bind by name) to the interfaces of, the Work and Derivative Works thereof.

 "Contribution" shall mean any work of authorship, including the original version of the Work and any modifications or additions to that Work or Derivative Works thereof, that is intentionally submitted to Licensor for inclusion in the Work by the copyright owner or by an individual or Legal Entity authorized to submit on behalf of the copyright owner. For the purposes of this definition, "submitted" means any form of electronic, verbal, or written communication sent to the Licensor or its representatives, including but not limited to communication on electronic mailing lists, source code control systems, and issue tracking systems that are managed by, or on behalf of, the Licensor for the purpose of discussing and improving the Work, but excluding communication that is conspicuously marked or otherwise designated in writing by the copyright owner as "Not a Contribution."

 "Contributor" shall mean Licensor and any individual or Legal Entity on behalf of whom a Contribution has been received by Licensor and subsequently incorporated within the Work.

- 2. Grant of Copyright License. Subject to the terms and conditions of this License, each Contributor hereby grants to You a perpetual, worldwide, non-exclusive, no-charge, royalty-free, irrevocable copyright license to reproduce, prepare Derivative Works of, publicly display, publicly perform, sublicense, and distribute the Work and such Derivative Works in Source or Object form.
- 3. Grant of Patent License. Subject to the terms and conditions of this
- License, each Contributor hereby grants to You a perpetual, worldwide, non-exclusive, no-charge, royalty-free, irrevocable (except as stated in this section) patent license to make, have made, use, offer to sell, sell, import, and otherwise transfer the Work, where such license applies only to those patent claims licensable by such Contributor that are necessarily infringed by their Contribution(s) alone or by combination of their Contribution(s) with the Work to which such Contribution(s) was submitted. If You institute patent litigation against any entity (including a cross-claim or counterclaim in a lawsuit) alleging that the Work or a Contribution incorporated within the Work constitutes direct or contributory patent infringement, then any patent licenses granted to You under this License for that Work shall terminate as of the date such litigation is filed.

 4. Redistribution. You may reproduce and distribute copies of the

 Work or Derivative Works thereof in any medium, with or without modifications, and in Source or Object form, provided that You meet the following conditions:

- (a) You must give any other recipients of the Work or Derivative Works a copy of this License; and
- (b) You must cause any modified files to carry prominent notices stating that You changed the files; and
- (c) You must retain, in the Source form of any Derivative Works that You distribute, all copyright, patent, trademark, and attribution notices from the Source form of the Work, excluding those notices that do not pertain to any part of the Derivative Works; and
- (d) If the Work includes a "NOTICE" text file as part of its distribution, then any Derivative Works that You distribute must include a readable copy of the attribution notices contained within such NOTICE file, excluding

those notices that do not

 pertain to any part of the Derivative Works, in at least one of the following places: within a NOTICE text file distributed as part of the Derivative Works; within the Source form or documentation, if provided along with the Derivative Works; or, within a display generated by the Derivative Works, if and wherever such third-party notices normally appear. The contents of the NOTICE file are for informational purposes only and do not modify the License. You may add Your own attribution notices within Derivative Works that You distribute, alongside or as an addendum to the NOTICE text from the Work, provided that such additional attribution notices cannot be construed as modifying the License.

 You may add Your own copyright statement to Your modifications and may provide additional or different license terms and conditions

- for use, reproduction, or distribution of Your modifications, or for any such Derivative Works as a whole, provided Your use, reproduction, and distribution of the Work otherwise complies with the conditions stated in this License.
- 5. Submission of Contributions. Unless You explicitly state otherwise, any Contribution intentionally submitted for inclusion in the Work by You to the Licensor shall be under the terms and conditions of this License, without any additional terms or conditions.

 Notwithstanding the above, nothing herein shall supersede or modify the terms of any separate license agreement you may have executed with Licensor regarding such Contributions.

- 6. Trademarks. This License does not grant permission to use the trade names, trademarks, service marks, or product names of the Licensor, except as required for reasonable and customary use in describing the origin of the Work and reproducing the content of the NOTICE file.
- 7. Disclaimer of Warranty. Unless required by applicable law or agreed to in writing, Licensor provides the Work (and each Contributor provides its Contributions) on an "AS IS" BASIS, WITHOUT WARRANTIES OR CONDITIONS OF ANY KIND, either express or implied, including, without limitation, any warranties or conditions of TITLE, NON-INFRINGEMENT, MERCHANTABILITY, or FITNESS FOR A PARTICULAR PURPOSE. You are solely responsible for determining the appropriateness of using or redistributing the Work and assume any risks associated with Your exercise of permissions under this License.
- 8. Limitation of Liability. In no event and under no legal theory, whether in tort (including negligence), contract, or otherwise, unless required by applicable law (such as deliberate and grossly negligent acts) or agreed to in writing, shall any Contributor be liable to You for damages, including any direct,

indirect, special,

 incidental, or consequential damages of any character arising as a result of this License or out of the use or inability to use the Work (including but not limited to damages for loss of goodwill, work stoppage, computer failure or malfunction, or any and all other commercial damages or losses), even if such Contributor has been advised of the possibility of such damages.

 9. Accepting Warranty or Additional Liability. While redistributing the Work or Derivative Works thereof, You may choose to offer, and charge a fee for, acceptance of support, warranty, indemnity, or other liability obligations and/or rights consistent with this License. However, in accepting such obligations, You may act only on Your own behalf and on Your sole responsibility, not on behalf of any other Contributor, and only if You agree to indemnify, defend, and hold each Contributor harmless for any liability incurred by, or claims asserted against, such Contributor by reason of your accepting any such warranty or additional liability.

#### END OF TERMS AND CONDITIONS

APPENDIX: How to apply the Apache License to your work.

 To apply the Apache License to your work, attach the following boilerplate notice, with the fields enclosed by brackets "[]" replaced with your own identifying information. (Don't include the brackets!) The text should be enclosed in the appropriate comment syntax for the file format. We also recommend that a file or class name and description of purpose be included on the same "printed page" as the copyright notice for easier identification within third-party archives.

Copyright [yyyy] [name of copyright owner]

 Licensed under the Apache License, Version 2.0 (the "License"); you may not use this file except in compliance with the License. You may obtain a copy of the License at

http://www.apache.org/licenses/LICENSE-2.0

 Unless required by applicable law or agreed to in writing, software distributed under the License is distributed on an "AS IS" BASIS, WITHOUT WARRANTIES OR CONDITIONS OF ANY KIND, either express or implied. See the License for the specific language governing permissions and limitations under the License.

# **1.743 jetty-util-ajax 9.4.53.v20231009 1.743.1 Available under license :**

This program and the accompanying materials are made available under the terms of the Eclipse Public License 2.0 which is available at http://www.eclipse.org/legal/epl-2.0, or the Apache Software License 2.0 which is available at https://www.apache.org/licenses/LICENSE-2.0.

Eclipse Public License - v 1.0

THE ACCOMPANYING PROGRAM IS PROVIDED UNDER THE TERMS OF THIS ECLIPSE PUBLIC LICENSE ("AGREEMENT"). ANY USE, REPRODUCTION OR DISTRIBUTION OF THE PROGRAM CONSTITUTES RECIPIENT'S ACCEPTANCE OF THIS AGREEMENT.

1. DEFINITIONS

"Contribution" means:

- a) in the case of the initial Contributor, the initial code and documentation
- distributed under this Agreement, and
- b) in the case of each subsequent Contributor:
	- i) changes to the Program, and

ii) additions to the Program;

 where such changes and/or additions to the Program originate from and are distributed by that particular Contributor. A Contribution 'originates' from a Contributor if it was added to the Program by such Contributor

 itself or anyone acting on such Contributor's behalf. Contributions do not include additions to the Program which: (i) are separate modules of software distributed in conjunction with the Program under their own license agreement, and (ii) are not derivative works of the Program.

"Contributor" means any person or entity that distributes the Program.

"Licensed Patents" mean patent claims licensable by a Contributor which are necessarily infringed by the use or sale of its Contribution alone or when combined with the Program.

"Program" means the Contributions distributed in accordance with this Agreement.

"Recipient" means anyone who receives the Program under this Agreement, including all Contributors.

#### 2. GRANT OF RIGHTS

 a) Subject to the terms of this Agreement, each Contributor hereby grants Recipient a non-exclusive, worldwide, royalty-free copyright license to reproduce, prepare derivative works of, publicly display, publicly perform,

distribute and sublicense the Contribution of such Contributor,

 if any, and such derivative works, in source code and object code form. b) Subject to the terms of this Agreement, each Contributor hereby grants Recipient a non-exclusive, worldwide, royalty-free patent license under Licensed Patents to make, use, sell, offer to sell, import and otherwise transfer the Contribution of such Contributor, if any, in source code and object code form. This patent license shall apply to the combination of the Contribution and the Program if, at the time the Contribution is added by the Contributor, such addition of the Contribution causes such combination to be covered by the Licensed Patents. The patent license shall not apply to any other combinations which include the Contribution. No hardware per se is licensed hereunder.

 c) Recipient understands that although each Contributor grants the licenses to its Contributions set forth herein,

no assurances are provided by any

 Contributor that the Program does not infringe the patent or other intellectual property rights of any other entity. Each Contributor disclaims any liability to Recipient for claims brought by any other entity based on infringement of intellectual property rights or otherwise. As a condition to exercising the rights and licenses granted  hereunder, each Recipient hereby assumes sole responsibility to secure any other intellectual property rights needed, if any. For example, if a third party patent license is required to allow Recipient to distribute the Program, it is Recipient's responsibility to acquire that license before distributing the Program.

 d) Each Contributor represents that to its knowledge it has sufficient copyright rights in its Contribution, if any, to grant the copyright license set forth in this Agreement.

#### 3. REQUIREMENTS

A Contributor may choose to distribute the Program in object code form under its own license agreement, provided that:

 a) it complies with the terms and conditions of this Agreement; and b) its license agreement:

- i) effectively disclaims on behalf of all Contributors all warranties and conditions, express and implied, including warranties or conditions of title and non-infringement, and implied warranties or conditions of merchantability and fitness for a particular purpose;
- ii) effectively excludes on behalf of all Contributors all liability for damages, including direct, indirect, special, incidental and consequential damages, such as lost profits;
- iii) states that any provisions which differ from this Agreement are offered by that Contributor alone and not by any other party; and
- iv) states that source code for the Program is available from such Contributor, and informs licensees how to obtain it in a reasonable manner on or through a

medium customarily used for software exchange.

When the Program is made available in source code form:

a) it must be made available under this Agreement; and

 b) a copy of this Agreement must be included with each copy of the Program. Contributors may not remove or alter any copyright notices contained within the Program.

Each Contributor must identify itself as the originator of its Contribution, if

any, in a manner that reasonably allows subsequent Recipients to identify the originator of the Contribution.

#### 4. COMMERCIAL DISTRIBUTION

Commercial distributors of software may accept certain responsibilities with respect to end users, business partners and the like. While this license is intended to facilitate the commercial use of the Program, the Contributor who includes the Program in a commercial product offering should do so in a manner which does not create potential liability for other Contributors. Therefore, if a Contributor includes the Program in a commercial product offering, such

Contributor ("Commercial Contributor") hereby agrees to defend and indemnify every other Contributor ("Indemnified Contributor") against any losses, damages and costs (collectively "Losses") arising from claims, lawsuits and other legal actions brought by a third party against the Indemnified Contributor to the extent caused by the acts or omissions of such Commercial Contributor in connection with its distribution of the Program in a commercial product offering. The obligations in this section do not apply to any claims or Losses relating to any actual or alleged intellectual property infringement. In order to qualify, an Indemnified Contributor must: a) promptly notify the Commercial Contributor in writing of such claim, and b) allow the Commercial Contributor to control, and cooperate with the Commercial Contributor in, the defense and any related settlement negotiations. The Indemnified Contributor may participate in any such claim at its own expense.

#### For example,

 a Contributor might include the Program in a commercial product offering, Product X. That Contributor is then a Commercial Contributor. If that Commercial Contributor then makes performance claims, or offers warranties related to Product X, those performance claims and warranties are such Commercial Contributor's responsibility alone. Under this section, the Commercial Contributor would have to defend claims against the other Contributors related to those performance claims and warranties, and if a court requires any other Contributor to pay any damages as a result, the Commercial Contributor must pay those damages.

#### 5. NO WARRANTY

EXCEPT AS EXPRESSLY SET FORTH IN THIS AGREEMENT, THE PROGRAM IS PROVIDED ON AN "AS IS" BASIS, WITHOUT WARRANTIES OR CONDITIONS OF ANY KIND, EITHER EXPRESS OR IMPLIED INCLUDING, WITHOUT LIMITATION, ANY WARRANTIES OR CONDITIONS OF TITLE, NON-INFRINGEMENT, MERCHANTABILITY OR FITNESS FOR A PARTICULAR PURPOSE. Each Recipient is solely responsible for determining the appropriateness of using and distributing the Program and assumes all risks associated with its exercise of rights under this Agreement , including but not limited to the risks and costs of program errors, compliance with applicable laws, damage to

or loss of data, programs or equipment, and unavailability or interruption of operations.

#### 6. DISCLAIMER OF LIABILITY

#### EXCEPT AS EXPRESSLY SET FORTH IN THIS AGREEMENT, NEITHER RECIPIENT NOR ANY CONTRIBUTORS SHALL HAVE ANY LIABILITY FOR ANY DIRECT, INDIRECT, INCIDENTAL,

SPECIAL, EXEMPLARY, OR CONSEQUENTIAL DAMAGES (INCLUDING WITHOUT LIMITATION LOST PROFITS), HOWEVER CAUSED AND ON ANY THEORY OF LIABILITY, WHETHER IN CONTRACT, STRICT LIABILITY, OR TORT (INCLUDING NEGLIGENCE OR OTHERWISE) ARISING IN ANY WAY OUT OF THE USE OR DISTRIBUTION OF THE PROGRAM OR THE EXERCISE OF ANY RIGHTS GRANTED HEREUNDER, EVEN IF ADVISED OF THE POSSIBILITY OF SUCH DAMAGES.

#### 7. GENERAL

If any provision of this Agreement is invalid or unenforceable under applicable

 law, it shall not affect the validity or enforceability of the remainder of the terms of this Agreement, and without further action by the parties hereto, such provision shall be reformed to the minimum extent necessary to make such provision valid and enforceable.

If Recipient institutes patent litigation against any entity (including a cross-claim or counterclaim in a lawsuit) alleging that the Program itself (excluding combinations of the Program with other software or hardware) infringes such Recipient's patent(s), then such Recipient's rights granted under Section 2(b) shall terminate as of the date such litigation is filed.

All Recipient's rights under this Agreement shall terminate if it fails to comply with any of the material terms or conditions of this Agreement and does not cure such failure in a reasonable period of time after becoming aware of such noncompliance. If all Recipient's rights under this Agreement terminate, Recipient agrees to cease use and distribution

of the Program as soon as

reasonably practicable. However, Recipient's obligations under this Agreement and any licenses granted by Recipient relating to the Program shall continue and survive.

Everyone is permitted to copy and distribute copies of this Agreement, but in order to avoid inconsistency the Agreement is copyrighted and may only be modified in the following manner. The Agreement Steward reserves the right to publish new versions (including revisions) of this Agreement from time to time. No one other than the Agreement Steward has the right to modify this Agreement. The Eclipse Foundation is the initial Agreement Steward. The Eclipse Foundation may assign the responsibility to serve as the Agreement Steward to a suitable separate entity. Each new version of the Agreement will be given a distinguishing version number. The Program (including Contributions) may always be distributed subject to the version of the Agreement under which it was received. In addition, after a new version of the

Agreement is published, Contributor may elect to distribute the Program (including its Contributions) under the new version. Except as expressly stated in Sections 2(a) and 2(b) above, Recipient receives no rights or licenses to the intellectual property of any Contributor under this Agreement,

whether expressly, by implication, estoppel or otherwise. All rights in the Program not expressly granted under this Agreement are reserved.

This Agreement is governed by the laws of the State of New York and the intellectual property laws of the United States of America. No party to this Agreement will bring a legal action under this Agreement more than one year after the cause of action arose. Each party waives its rights to a jury trial in any resulting litigation.

> Apache License Version 2.0, January 2004 http://www.apache.org/licenses/

#### TERMS AND CONDITIONS FOR USE, REPRODUCTION, AND DISTRIBUTION

1. Definitions.

 "License" shall mean the terms and conditions for use, reproduction, and distribution as defined by Sections 1 through 9 of this document.

 "Licensor" shall mean the copyright owner or entity authorized by the copyright owner that is granting the License.

 "Legal Entity" shall mean the union of the acting entity and all other entities that control, are controlled by, or are under common control with that entity. For the purposes of this definition, "control" means (i) the power, direct or indirect, to cause the direction or management of such entity, whether by contract or otherwise, or (ii) ownership of fifty percent (50%) or more of the outstanding shares, or (iii) beneficial ownership of such entity.

 "You" (or "Your") shall mean an individual or Legal Entity exercising permissions granted by this License.

 "Source" form shall mean the preferred form for making modifications, including but not limited to software source code, documentation source, and configuration files.

 "Object" form shall mean any form resulting from mechanical transformation or translation of a Source form, including but not limited to compiled object code, generated documentation, and conversions to other media types.

 "Work" shall mean the work of authorship, whether in Source or Object form, made available under the License, as indicated by a  copyright notice that is included in or attached to the work (an example is provided in the Appendix below).

 "Derivative Works" shall mean any work, whether in Source or Object form, that is based on (or derived from) the Work and for which the editorial revisions, annotations, elaborations, or other modifications represent, as a whole, an original work of authorship. For the purposes of this License, Derivative Works shall not include works

#### that remain

 separable from, or merely link (or bind by name) to the interfaces of, the Work and Derivative Works thereof.

 "Contribution" shall mean any work of authorship, including the original version of the Work and any modifications or additions to that Work or Derivative Works thereof, that is intentionally submitted to Licensor for inclusion in the Work by the copyright owner or by an individual or Legal Entity authorized to submit on behalf of the copyright owner. For the purposes of this definition, "submitted" means any form of electronic, verbal, or written communication sent to the Licensor or its representatives, including but not limited to communication on electronic mailing lists, source code control systems, and issue tracking systems that are managed by, or on behalf of, the Licensor for the purpose of discussing and improving the Work, but excluding communication that is conspicuously

marked or otherwise

designated in writing by the copyright owner as "Not a Contribution."

 "Contributor" shall mean Licensor and any individual or Legal Entity on behalf of whom a Contribution has been received by Licensor and subsequently incorporated within the Work.

- 2. Grant of Copyright License. Subject to the terms and conditions of this License, each Contributor hereby grants to You a perpetual, worldwide, non-exclusive, no-charge, royalty-free, irrevocable copyright license to reproduce, prepare Derivative Works of, publicly display, publicly perform, sublicense, and distribute the Work and such Derivative Works in Source or Object form.
- 3. Grant of Patent License. Subject to the terms and conditions of this License, each Contributor hereby grants to You a perpetual, worldwide, non-exclusive, no-charge, royalty-free, irrevocable (except as stated in this section) patent license to make, have made, use, offer to sell, sell, import, and otherwise transfer the Work, where such license applies only to those patent claims licensable by such Contributor that are necessarily infringed by their Contribution(s) alone or by combination of their Contribution(s) with the Work to which such Contribution(s) was submitted. If You institute patent litigation against any entity (including a

 cross-claim or counterclaim in a lawsuit) alleging that the Work or a Contribution incorporated within the Work constitutes direct or contributory patent infringement, then any patent licenses granted to You under this License for that Work shall terminate as of the date such litigation is filed.

- 4. Redistribution. You may reproduce and distribute copies of the Work or Derivative Works thereof in any medium, with or without modifications, and in Source or Object form, provided that You meet the following conditions:
- (a) You must give any other recipients of the Work or Derivative Works a copy of this License; and
	- (b) You must cause any modified files to carry prominent notices stating that You changed the files; and
	- (c) You must retain, in the Source form of any Derivative Works that You distribute, all copyright, patent, trademark, and attribution notices from the Source form of the Work, excluding those notices that do not pertain to any part of the Derivative Works; and
	- (d) If the Work includes a "NOTICE" text file as part of its distribution, then any Derivative Works that You distribute must include a readable copy of the attribution notices contained within such NOTICE file, excluding those notices that do not pertain to any part of the Derivative Works, in at least one of the following places: within a NOTICE text file distributed as part of the Derivative
- Works; within the Source form or

 documentation, if provided along with the Derivative Works; or, within a display generated by the Derivative Works, if and wherever such third-party notices normally appear. The contents of the NOTICE file are for informational purposes only and do not modify the License. You may add Your own attribution notices within Derivative Works that You distribute, alongside or as an addendum to the NOTICE text from the Work, provided that such additional attribution notices cannot be construed as modifying the License.

 You may add Your own copyright statement to Your modifications and may provide additional or different license terms and conditions for use, reproduction, or distribution of Your modifications, or for any such Derivative Works as a whole, provided Your use, reproduction, and distribution of the Work otherwise complies with

the conditions stated in this License.

- 5. Submission of Contributions. Unless You explicitly state otherwise, any Contribution intentionally submitted for inclusion in the Work by You to the Licensor shall be under the terms and conditions of this License, without any additional terms or conditions. Notwithstanding the above, nothing herein shall supersede or modify the terms of any separate license agreement you may have executed with Licensor regarding such Contributions.
- 6. Trademarks. This License does not grant permission to use the trade names, trademarks, service marks, or product names of the Licensor, except as required for reasonable and customary use in describing the origin of the Work and reproducing the content of the NOTICE file.
- 7. Disclaimer of Warranty. Unless required by applicable law or agreed to in writing, Licensor provides the Work (and each Contributor provides its Contributions)

on an "AS IS" BASIS,

 WITHOUT WARRANTIES OR CONDITIONS OF ANY KIND, either express or implied, including, without limitation, any warranties or conditions of TITLE, NON-INFRINGEMENT, MERCHANTABILITY, or FITNESS FOR A PARTICULAR PURPOSE. You are solely responsible for determining the appropriateness of using or redistributing the Work and assume any risks associated with Your exercise of permissions under this License.

- 8. Limitation of Liability. In no event and under no legal theory, whether in tort (including negligence), contract, or otherwise, unless required by applicable law (such as deliberate and grossly negligent acts) or agreed to in writing, shall any Contributor be liable to You for damages, including any direct, indirect, special, incidental, or consequential damages of any character arising as a result of this License or out of the use or inability to use the Work (including but not limited
- to damages for loss of goodwill,

 work stoppage, computer failure or malfunction, or any and all other commercial damages or losses), even if such Contributor has been advised of the possibility of such damages.

 9. Accepting Warranty or Additional Liability. While redistributing the Work or Derivative Works thereof, You may choose to offer, and charge a fee for, acceptance of support, warranty, indemnity, or other liability obligations and/or rights consistent with this License. However, in accepting such obligations, You may act only on Your own behalf and on Your sole responsibility, not on behalf of any other Contributor, and only if You agree to indemnify, defend, and hold each Contributor harmless for any liability incurred by, or claims asserted against, such Contributor by reason

of your accepting any such warranty or additional liability.

#### END OF TERMS AND CONDITIONS

 APPENDIX: How to apply the Apache License to your work.

 To apply the Apache License to your work, attach the following boilerplate notice, with the fields enclosed by brackets "[]" replaced with your own identifying information. (Don't include the brackets!) The text should be enclosed in the appropriate comment syntax for the file format. We also recommend that a file or class name and description of purpose be included on the same "printed page" as the copyright notice for easier identification within third-party archives.

Copyright [yyyy] [name of copyright owner]

 Licensed under the Apache License, Version 2.0 (the "License"); you may not use this file except in compliance with the License. You may obtain a copy of the License at

http://www.apache.org/licenses/LICENSE-2.0

 Unless required by applicable law or agreed to in writing, software distributed under the License is distributed on an "AS IS" BASIS, WITHOUT WARRANTIES OR CONDITIONS OF ANY KIND, either express or implied. See the License for the specific language governing permissions and limitations under the License.

==============================================================

==============================================================

Jetty Web Container Copyright 1995-2018 Mort Bay Consulting Pty Ltd.

The Jetty Web Container is Copyright Mort Bay Consulting Pty Ltd unless otherwise noted.

Jetty is dual licensed under both

 \* The Apache 2.0 License http://www.apache.org/licenses/LICENSE-2.0.html

and

 \* The Eclipse Public 1.0 License http://www.eclipse.org/legal/epl-v10.html Jetty may be distributed under either license.

------ Eclipse

The following artifacts are EPL. \* org.eclipse.jetty.orbit:org.eclipse.jdt.core

The following artifacts are EPL and ASL2. \* org.eclipse.jetty.orbit:javax.security.auth.message

The following artifacts are EPL and CDDL 1.0. \* org.eclipse.jetty.orbit:javax.mail.glassfish

------

#### **Oracle**

The following artifacts are CDDL + GPLv2 with classpath exception. https://glassfish.dev.java.net/nonav/public/CDDL+GPL.html

\* javax.servlet:javax.servlet-api

\* javax.annotation:javax.annotation-api

\* javax.transaction:javax.transaction-api

\* javax.websocket:javax.websocket-api

------

#### Oracle OpenJDK

If ALPN is used to negotiate HTTP/2 connections, then the following artifacts may be included in the distribution or downloaded when ALPN module is selected.

\* java.sun.security.ssl

These artifacts replace/modify OpenJDK classes. The modififications are hosted at github and both modified and original are under GPL v2 with classpath exceptions.

http://openjdk.java.net/legal/gplv2+ce.html

------

#### OW2

The following artifacts are licensed by the OW2 Foundation according to the terms of http://asm.ow2.org/license.html

org.ow2.asm:asm-commons org.ow2.asm:asm

------

#### Apache

The following artifacts are ASL2 licensed.

org.apache.taglibs:taglibs-standard-spec org.apache.taglibs:taglibs-standard-impl

------

#### **MortBay**

The following artifacts are ASL2 licensed. Based on selected classes from following Apache Tomcat jars, all ASL2 licensed.

org.mortbay.jasper:apache-jsp org.apache.tomcat:tomcat-jasper org.apache.tomcat:tomcat-juli org.apache.tomcat:tomcat-jsp-api org.apache.tomcat:tomcat-el-api org.apache.tomcat:tomcat-jasper-el org.apache.tomcat:tomcat-api org.apache.tomcat:tomcat-util-scan org.apache.tomcat:tomcat-util

org.mortbay.jasper:apache-el org.apache.tomcat:tomcat-jasper-el org.apache.tomcat:tomcat-el-api

------

#### Mortbay

The following artifacts are CDDL + GPLv2 with classpath exception.

https://glassfish.dev.java.net/nonav/public/CDDL+GPL.html

org.eclipse.jetty.toolchain:jetty-schemas

------

#### Assorted

The UnixCrypt.java code implements the one way cryptography used by

Unix systems for simple password protection. Copyright 1996 Aki Yoshida, modified April 2001 by Iris Van den Broeke, Daniel Deville. Permission to use, copy, modify and distribute UnixCrypt for non-commercial or commercial purposes and without fee is granted provided that the copyright notice appears in all copies.

# **1.744 jetty-security 9.4.53.v20231009**

## **1.744.1 Available under license :**

This program and the accompanying materials are made available under the terms of the Eclipse Public License 2.0 which is available at http://www.eclipse.org/legal/epl-2.0, or the Apache Software License 2.0 which is available at https://www.apache.org/licenses/LICENSE-2.0.

Eclipse Public License - v 1.0

THE ACCOMPANYING PROGRAM IS PROVIDED UNDER THE TERMS OF THIS ECLIPSE PUBLIC LICENSE ("AGREEMENT"). ANY USE, REPRODUCTION OR DISTRIBUTION OF THE PROGRAM CONSTITUTES RECIPIENT'S ACCEPTANCE OF THIS AGREEMENT.

#### 1. DEFINITIONS

#### "Contribution" means:

a) in the case of the initial Contributor, the initial code and documentation distributed under this Agreement, and

b) in the case of each subsequent Contributor:

- i) changes to the Program, and
- ii) additions to the Program;

 where such changes and/or additions to the Program originate from and are distributed by that particular Contributor. A Contribution 'originates' from a Contributor if it was added to the Program by such Contributor

 itself or anyone acting on such Contributor's behalf. Contributions do not include additions to the Program which: (i) are separate modules of software distributed in conjunction with the Program under their own license agreement, and (ii) are not derivative works of the Program.

"Contributor" means any person or entity that distributes the Program.

"Licensed Patents" mean patent claims licensable by a Contributor which are necessarily infringed by the use or sale of its Contribution alone or when combined with the Program.

"Program" means the Contributions distributed in accordance with this Agreement.

"Recipient" means anyone who receives the Program under this Agreement, including all Contributors.

#### 2. GRANT OF RIGHTS

 a) Subject to the terms of this Agreement, each Contributor hereby grants Recipient a non-exclusive, worldwide, royalty-free copyright license to reproduce, prepare derivative works of, publicly display, publicly perform,

distribute and sublicense the Contribution of such Contributor,

- if any, and such derivative works, in source code and object code form. b) Subject to the terms of this Agreement, each Contributor hereby grants Recipient a non-exclusive, worldwide, royalty-free patent license under Licensed Patents to make, use, sell, offer to sell, import and otherwise transfer the Contribution of such Contributor, if any, in source code and object code form. This patent license shall apply to the combination of the Contribution and the Program if, at the time the Contribution is added by the Contributor, such addition of the Contribution causes such combination to be covered by the Licensed Patents. The patent license shall not apply to any other combinations which include the Contribution. No hardware per se is licensed hereunder.
- c) Recipient understands that although each Contributor grants the licenses to its Contributions set forth herein,

no assurances are provided by any

 Contributor that the Program does not infringe the patent or other intellectual property rights of any other entity. Each Contributor disclaims any liability to Recipient for claims brought by any other entity based on infringement of intellectual property rights or otherwise. As a condition to exercising the rights and licenses granted hereunder, each Recipient hereby assumes sole responsibility to secure any other intellectual property rights needed, if any. For example, if a third party patent license is required to allow Recipient to distribute the Program, it is Recipient's responsibility to acquire that license before distributing the Program.

 d) Each Contributor represents that to its knowledge it has sufficient copyright rights in its Contribution, if any, to grant the copyright license set forth in this Agreement.

#### 3. REQUIREMENTS

A Contributor may choose to distribute the Program in object code form under its own license agreement, provided that:

a) it complies with the terms and conditions of this Agreement; and
- b) its license agreement:
	- i) effectively disclaims on behalf of all Contributors all warranties and conditions, express and implied, including warranties or conditions of title and non-infringement, and implied warranties or conditions of merchantability and fitness for a particular purpose;
	- ii) effectively excludes on behalf of all Contributors all liability for damages, including direct, indirect, special, incidental and consequential damages, such as lost profits;
- iii) states that any provisions which differ from this Agreement are offered by that Contributor alone and not by any other party; and
- iv) states that source code for the Program is available from such Contributor, and informs licensees how to obtain it in a reasonable manner on or through a

medium customarily used for software exchange.

When the Program is made available in source code form:

a) it must be made available under this Agreement; and

 b) a copy of this Agreement must be included with each copy of the Program. Contributors may not remove or alter any copyright notices contained within the Program.

Each Contributor must identify itself as the originator of its Contribution, if

any, in a manner that reasonably allows subsequent Recipients to identify the originator of the Contribution.

## 4. COMMERCIAL DISTRIBUTION

Commercial distributors of software may accept certain responsibilities with respect to end users, business partners and the like. While this license is intended to facilitate the commercial use of the Program, the Contributor who includes the Program in a commercial product offering should do so in a manner which does not create potential liability for other Contributors. Therefore, if a Contributor includes the Program in a commercial product offering, such

Contributor ("Commercial Contributor") hereby agrees to defend and indemnify every other Contributor ("Indemnified Contributor") against any losses, damages and costs (collectively "Losses") arising from claims, lawsuits and other legal actions brought by a third party against the Indemnified Contributor to the extent caused by the acts or omissions of such Commercial Contributor in connection with its distribution of the Program in a commercial product offering. The obligations in this section do not apply to any claims or Losses relating to any actual or alleged intellectual property infringement. In order to qualify, an Indemnified Contributor must: a) promptly notify the Commercial Contributor in writing of such claim, and b) allow the Commercial Contributor to control, and cooperate with the Commercial Contributor in, the defense and any related settlement

negotiations. The Indemnified Contributor may participate in any such claim at its own expense.

## For example,

 a Contributor might include the Program in a commercial product offering, Product X. That Contributor is then a Commercial Contributor. If that Commercial Contributor then makes performance claims, or offers warranties related to Product X, those performance claims and warranties are such Commercial Contributor's responsibility alone. Under this section, the Commercial Contributor would have to defend claims against the other Contributors related to those performance claims and warranties, and if a court requires any other Contributor to pay any damages as a result, the Commercial Contributor must pay those damages.

## 5. NO WARRANTY

EXCEPT AS EXPRESSLY SET FORTH IN THIS AGREEMENT, THE PROGRAM IS PROVIDED ON AN "AS IS" BASIS, WITHOUT WARRANTIES OR CONDITIONS OF ANY KIND, EITHER EXPRESS OR IMPLIED INCLUDING, WITHOUT LIMITATION, ANY WARRANTIES OR CONDITIONS OF TITLE, NON-INFRINGEMENT, MERCHANTABILITY OR FITNESS FOR A PARTICULAR PURPOSE. Each Recipient is solely responsible for determining

the appropriateness of using

and distributing the Program and assumes all risks associated with its exercise of rights under this Agreement , including but not limited to the risks and costs of program errors, compliance with applicable laws, damage to or loss of data, programs or equipment, and unavailability or interruption of operations.

## 6. DISCLAIMER OF LIABILITY

EXCEPT AS EXPRESSLY SET FORTH IN THIS AGREEMENT, NEITHER RECIPIENT NOR ANY CONTRIBUTORS SHALL HAVE ANY LIABILITY FOR ANY DIRECT, INDIRECT, INCIDENTAL, SPECIAL, EXEMPLARY, OR CONSEQUENTIAL DAMAGES (INCLUDING WITHOUT LIMITATION LOST PROFITS), HOWEVER CAUSED AND ON ANY THEORY OF LIABILITY, WHETHER IN CONTRACT, STRICT LIABILITY, OR TORT (INCLUDING NEGLIGENCE OR OTHERWISE) ARISING IN ANY WAY OUT OF THE USE OR DISTRIBUTION OF THE PROGRAM OR THE EXERCISE OF ANY RIGHTS GRANTED HEREUNDER, EVEN IF ADVISED OF THE POSSIBILITY OF SUCH DAMAGES.

## 7. GENERAL

If any provision of this Agreement is invalid or unenforceable under applicable law, it shall not affect the validity or enforceability of the remainder of the terms of this Agreement, and without further action by the parties hereto, such provision shall be reformed to the minimum extent necessary to make such provision valid and enforceable.

If Recipient institutes patent litigation against any entity (including a cross-claim or counterclaim in a lawsuit) alleging that the Program itself (excluding combinations of the Program with other software or hardware) infringes such Recipient's patent(s), then such Recipient's rights granted under Section 2(b) shall terminate as of the date such litigation is filed.

All Recipient's rights under this Agreement shall terminate if it fails to comply with any of the material terms or conditions of this Agreement and does not cure such failure in a reasonable period of time after becoming aware of such noncompliance. If all Recipient's rights under this Agreement terminate, Recipient agrees to cease use and distribution

of the Program as soon as

reasonably practicable. However, Recipient's obligations under this Agreement and any licenses granted by Recipient relating to the Program shall continue and survive.

Everyone is permitted to copy and distribute copies of this Agreement, but in order to avoid inconsistency the Agreement is copyrighted and may only be modified in the following manner. The Agreement Steward reserves the right to publish new versions (including revisions) of this Agreement from time to time. No one other than the Agreement Steward has the right to modify this Agreement. The Eclipse Foundation is the initial Agreement Steward. The Eclipse Foundation may assign the responsibility to serve as the Agreement Steward to a suitable separate entity. Each new version of the Agreement will be given a distinguishing version number. The Program (including Contributions) may always be distributed subject to the version of the Agreement under which it was received. In addition, after a new version of the

Agreement is published, Contributor may elect to distribute the Program (including its Contributions) under the new version. Except as expressly stated in Sections 2(a) and 2(b) above, Recipient receives no rights or licenses to the intellectual property of any Contributor under this Agreement, whether expressly, by implication, estoppel or otherwise. All rights in the Program not expressly granted under this Agreement are reserved.

This Agreement is governed by the laws of the State of New York and the intellectual property laws of the United States of America. No party to this Agreement will bring a legal action under this Agreement more than one year after the cause of action arose. Each party waives its rights to a jury trial in any resulting litigation.

> Apache License Version 2.0, January 2004 http://www.apache.org/licenses/

TERMS AND CONDITIONS FOR USE, REPRODUCTION, AND

### DISTRIBUTION

### 1. Definitions.

 "License" shall mean the terms and conditions for use, reproduction, and distribution as defined by Sections 1 through 9 of this document.

 "Licensor" shall mean the copyright owner or entity authorized by the copyright owner that is granting the License.

 "Legal Entity" shall mean the union of the acting entity and all other entities that control, are controlled by, or are under common control with that entity. For the purposes of this definition, "control" means (i) the power, direct or indirect, to cause the direction or management of such entity, whether by contract or otherwise, or (ii) ownership of fifty percent (50%) or more of the outstanding shares, or (iii) beneficial ownership of such entity.

 "You" (or "Your") shall mean an individual or Legal Entity exercising permissions granted by this License.

 "Source" form shall mean the preferred form for making modifications, including but not limited to software source code, documentation source, and configuration files.

 "Object" form shall mean any form resulting from mechanical transformation or translation of a Source form, including but not limited to compiled object code, generated documentation, and conversions to other media types.

 "Work" shall mean the work of authorship, whether in Source or Object form, made available under the License, as indicated by a copyright notice that is included in or attached to the work (an example is provided in the Appendix below).

 "Derivative Works" shall mean any work, whether in Source or Object form, that is based on (or derived from) the Work and for which the editorial revisions, annotations, elaborations, or other modifications represent, as a whole, an original work of authorship. For the purposes of this License, Derivative Works shall not include works

## that remain

 separable from, or merely link (or bind by name) to the interfaces of, the Work and Derivative Works thereof.

 "Contribution" shall mean any work of authorship, including the original version of the Work and any modifications or additions to that Work or Derivative Works thereof, that is intentionally submitted to Licensor for inclusion in the Work by the copyright owner  or by an individual or Legal Entity authorized to submit on behalf of the copyright owner. For the purposes of this definition, "submitted" means any form of electronic, verbal, or written communication sent to the Licensor or its representatives, including but not limited to communication on electronic mailing lists, source code control systems, and issue tracking systems that are managed by, or on behalf of, the Licensor for the purpose of discussing and improving the Work, but excluding communication that is conspicuously

## marked or otherwise

designated in writing by the copyright owner as "Not a Contribution."

 "Contributor" shall mean Licensor and any individual or Legal Entity on behalf of whom a Contribution has been received by Licensor and subsequently incorporated within the Work.

- 2. Grant of Copyright License. Subject to the terms and conditions of this License, each Contributor hereby grants to You a perpetual, worldwide, non-exclusive, no-charge, royalty-free, irrevocable copyright license to reproduce, prepare Derivative Works of, publicly display, publicly perform, sublicense, and distribute the Work and such Derivative Works in Source or Object form.
- 3. Grant of Patent License. Subject to the terms and conditions of this License, each Contributor hereby grants to You a perpetual, worldwide, non-exclusive, no-charge, royalty-free, irrevocable (except as stated in this section) patent license to make, have made, use, offer to sell, sell, import, and otherwise transfer the Work, where such license applies only to those patent claims licensable by such Contributor that are necessarily infringed by their Contribution(s) alone or by combination of their Contribution(s) with the Work to which such Contribution(s) was submitted. If You institute patent litigation against any entity (including a cross-claim or counterclaim in a lawsuit) alleging that the Work or a Contribution incorporated within the Work constitutes direct or contributory patent infringement, then any patent licenses granted to You under this License for that Work shall terminate as of the date such litigation is filed.
- 4. Redistribution. You may reproduce and distribute copies of the Work or Derivative Works thereof in any medium, with or without modifications, and in Source or Object form, provided that You meet the following conditions:
- (a) You must give any other recipients of the Work or Derivative Works a copy of this License; and
	- (b) You must cause any modified files to carry prominent notices

stating that You changed the files; and

- (c) You must retain, in the Source form of any Derivative Works that You distribute, all copyright, patent, trademark, and attribution notices from the Source form of the Work, excluding those notices that do not pertain to any part of the Derivative Works; and
- (d) If the Work includes a "NOTICE" text file as part of its distribution, then any Derivative Works that You distribute must include a readable copy of the attribution notices contained within such NOTICE file, excluding those notices that do not pertain to any part of the Derivative Works, in at least one of the following places: within a NOTICE text file distributed as part of the Derivative

Works; within the Source form or

 documentation, if provided along with the Derivative Works; or, within a display generated by the Derivative Works, if and wherever such third-party notices normally appear. The contents of the NOTICE file are for informational purposes only and do not modify the License. You may add Your own attribution notices within Derivative Works that You distribute, alongside or as an addendum to the NOTICE text from the Work, provided that such additional attribution notices cannot be construed as modifying the License.

 You may add Your own copyright statement to Your modifications and may provide additional or different license terms and conditions for use, reproduction, or distribution of Your modifications, or for any such Derivative Works as a whole, provided Your use, reproduction, and distribution of the Work otherwise complies with the conditions stated in this License.

- 5. Submission of Contributions. Unless You explicitly state otherwise, any Contribution intentionally submitted for inclusion in the Work by You to the Licensor shall be under the terms and conditions of this License, without any additional terms or conditions. Notwithstanding the above, nothing herein shall supersede or modify the terms of any separate license agreement you may have executed with Licensor regarding such Contributions.
- 6. Trademarks. This License does not grant permission to use the trade names, trademarks, service marks, or product names of the Licensor, except as required for reasonable and customary use in describing the origin of the Work and reproducing the content of the NOTICE file.
- 7. Disclaimer of Warranty. Unless required by applicable law or agreed to in writing, Licensor provides the Work (and each

Contributor provides its Contributions)

on an "AS IS" BASIS,

 WITHOUT WARRANTIES OR CONDITIONS OF ANY KIND, either express or implied, including, without limitation, any warranties or conditions of TITLE, NON-INFRINGEMENT, MERCHANTABILITY, or FITNESS FOR A PARTICULAR PURPOSE. You are solely responsible for determining the appropriateness of using or redistributing the Work and assume any risks associated with Your exercise of permissions under this License.

 8. Limitation of Liability. In no event and under no legal theory, whether in tort (including negligence), contract, or otherwise, unless required by applicable law (such as deliberate and grossly negligent acts) or agreed to in writing, shall any Contributor be liable to You for damages, including any direct, indirect, special, incidental, or consequential damages of any character arising as a result of this License or out of the use or inability to use the Work (including but not limited

to damages for loss of goodwill,

 work stoppage, computer failure or malfunction, or any and all other commercial damages or losses), even if such Contributor has been advised of the possibility of such damages.

 9. Accepting Warranty or Additional Liability. While redistributing the Work or Derivative Works thereof, You may choose to offer, and charge a fee for, acceptance of support, warranty, indemnity, or other liability obligations and/or rights consistent with this License. However, in accepting such obligations, You may act only on Your own behalf and on Your sole responsibility, not on behalf of any other Contributor, and only if You agree to indemnify, defend, and hold each Contributor harmless for any liability incurred by, or claims asserted against, such Contributor by reason of your accepting any such warranty or additional liability.

## END OF TERMS AND CONDITIONS

 APPENDIX: How to apply the Apache License to your work.

 To apply the Apache License to your work, attach the following boilerplate notice, with the fields enclosed by brackets "[]" replaced with your own identifying information. (Don't include the brackets!) The text should be enclosed in the appropriate comment syntax for the file format. We also recommend that a file or class name and description of purpose be included on the same "printed page" as the copyright notice for easier identification within third-party archives.

Copyright [yyyy] [name of copyright owner]

 Licensed under the Apache License, Version 2.0 (the "License"); you may not use this file except in compliance with the License. You may obtain a copy of the License at

http://www.apache.org/licenses/LICENSE-2.0

 Unless required by applicable law or agreed to in writing, software distributed under the License is distributed on an "AS IS" BASIS, WITHOUT WARRANTIES OR CONDITIONS OF ANY KIND, either express or implied. See the License for the specific language governing permissions and limitations under the License. ==============================================================

Jetty Web Container

Copyright 1995-2018 Mort Bay Consulting Pty Ltd.

==============================================================

The Jetty Web Container is Copyright Mort Bay Consulting Pty Ltd unless otherwise noted.

Jetty is dual licensed under both

 \* The Apache 2.0 License http://www.apache.org/licenses/LICENSE-2.0.html

and

 \* The Eclipse Public 1.0 License http://www.eclipse.org/legal/epl-v10.html

Jetty may be distributed under either license.

------

Eclipse

The following artifacts are EPL. \* org.eclipse.jetty.orbit:org.eclipse.jdt.core

The following artifacts are EPL and ASL2. \* org.eclipse.jetty.orbit:javax.security.auth.message

The following artifacts are EPL and CDDL 1.0. \* org.eclipse.jetty.orbit:javax.mail.glassfish

------

#### **Oracle**

The following artifacts are  $CDDL + GPLv2$  with classpath exception. https://glassfish.dev.java.net/nonav/public/CDDL+GPL.html

- \* javax.servlet:javax.servlet-api
- \* javax.annotation:javax.annotation-api
- \* javax.transaction:javax.transaction-api
- \* javax.websocket:javax.websocket-api

```
------
Oracle OpenJDK
```
If ALPN is used to negotiate HTTP/2 connections, then the following artifacts may be included in the distribution or downloaded when ALPN module is selected.

```
* java.sun.security.ssl
```
These artifacts replace/modify OpenJDK classes. The modififications are hosted at github and both modified and original are under GPL v2 with classpath exceptions. http://openjdk.java.net/legal/gplv2+ce.html

------ OW2

The following artifacts are licensed by the OW2 Foundation according to the terms of http://asm.ow2.org/license.html

org.ow2.asm:asm-commons org.ow2.asm:asm

------

Apache

The following artifacts are ASL2 licensed.

org.apache.taglibs:taglibs-standard-spec org.apache.taglibs:taglibs-standard-impl

------

## **MortBay**

The following artifacts are ASL2 licensed. Based on selected classes from

following Apache Tomcat jars, all ASL2 licensed.

org.mortbay.jasper:apache-jsp org.apache.tomcat:tomcat-jasper org.apache.tomcat:tomcat-juli org.apache.tomcat:tomcat-jsp-api org.apache.tomcat:tomcat-el-api org.apache.tomcat:tomcat-jasper-el org.apache.tomcat:tomcat-api org.apache.tomcat:tomcat-util-scan org.apache.tomcat:tomcat-util

org.mortbay.jasper:apache-el org.apache.tomcat:tomcat-jasper-el org.apache.tomcat:tomcat-el-api

------

## Mortbay

The following artifacts are  $CDDL + GPLv2$  with classpath exception.

https://glassfish.dev.java.net/nonav/public/CDDL+GPL.html

org.eclipse.jetty.toolchain:jetty-schemas

------

Assorted

The UnixCrypt.java code implements the one way cryptography used by Unix systems for simple password protection. Copyright 1996 Aki Yoshida, modified April 2001 by Iris Van den Broeke, Daniel Deville. Permission to use, copy, modify and distribute UnixCrypt for non-commercial or commercial purposes and without fee is granted provided that the copyright notice appears in all copies.

# **1.745 websocket-api 9.4.53.v20231009**

## **1.745.1 Available under license :**

This program and the accompanying materials are made available under the terms of the Eclipse Public License 2.0 which is available at http://www.eclipse.org/legal/epl-2.0, or the Apache Software License 2.0 which is available at https://www.apache.org/licenses/LICENSE-2.0.

## THE ACCOMPANYING PROGRAM IS PROVIDED UNDER THE TERMS OF THIS ECLIPSE PUBLIC LICENSE ("AGREEMENT"). ANY USE, REPRODUCTION OR DISTRIBUTION OF THE PROGRAM CONSTITUTES RECIPIENT'S ACCEPTANCE OF THIS AGREEMENT.

## 1. DEFINITIONS

"Contribution" means:

- a) in the case of the initial Contributor, the initial code and documentation distributed under this Agreement, and
- b) in the case of each subsequent Contributor:
- i) changes to the Program, and
- ii) additions to the Program;

 where such changes and/or additions to the Program originate from and are distributed by that particular Contributor. A Contribution 'originates' from a Contributor if it was added to the Program by such Contributor

 itself or anyone acting on such Contributor's behalf. Contributions do not include additions to the Program which: (i) are separate modules of software distributed in conjunction with the Program under their own license agreement, and (ii) are not derivative works of the Program.

"Contributor" means any person or entity that distributes the Program.

"Licensed Patents" mean patent claims licensable by a Contributor which are necessarily infringed by the use or sale of its Contribution alone or when combined with the Program.

"Program" means the Contributions distributed in accordance with this Agreement.

"Recipient" means anyone who receives the Program under this Agreement, including all Contributors.

## 2. GRANT OF RIGHTS

- a) Subject to the terms of this Agreement, each Contributor hereby grants Recipient a non-exclusive, worldwide, royalty-free copyright license to reproduce, prepare derivative works of, publicly display, publicly perform,
- distribute and sublicense the Contribution of such Contributor, if any, and such derivative works, in source code and object code form.
- b) Subject to the terms of this Agreement, each Contributor hereby grants Recipient a non-exclusive, worldwide, royalty-free patent license under Licensed Patents to make, use, sell, offer to sell, import and otherwise

 transfer the Contribution of such Contributor, if any, in source code and object code form. This patent license shall apply to the combination of the Contribution and the Program if, at the time the Contribution is added by the Contributor, such addition of the Contribution causes such combination to be covered by the Licensed Patents. The patent license shall not apply to any other combinations which include the Contribution. No hardware per se is licensed hereunder.

- c) Recipient understands that although each Contributor grants the licenses to its Contributions set forth herein,
- no assurances are provided by any

 Contributor that the Program does not infringe the patent or other intellectual property rights of any other entity. Each Contributor disclaims any liability to Recipient for claims brought by any other entity based on infringement of intellectual property rights or otherwise. As a condition to exercising the rights and licenses granted hereunder, each Recipient hereby assumes sole responsibility to secure any other intellectual property rights needed, if any. For example, if a third party patent license is required to allow Recipient to distribute the Program, it is Recipient's responsibility to acquire that license before distributing the Program.

 d) Each Contributor represents that to its knowledge it has sufficient copyright rights in its Contribution, if any, to grant the copyright license set forth in this Agreement.

#### 3. REQUIREMENTS

A Contributor may choose to distribute the Program in object code form under

its own license agreement, provided that:

a) it complies with the terms and conditions of this Agreement; and

- b) its license agreement:
	- i) effectively disclaims on behalf of all Contributors all warranties and conditions, express and implied, including warranties or conditions of title and non-infringement, and implied warranties or conditions of merchantability and fitness for a particular purpose;
	- ii) effectively excludes on behalf of all Contributors all liability for damages, including direct, indirect, special, incidental and consequential damages, such as lost profits;
- iii) states that any provisions which differ from this Agreement are offered by that Contributor alone and not by any other party; and
- iv) states that source code for the Program is available from such Contributor, and informs licensees how to obtain it in a reasonable manner on or through a

medium customarily used for software exchange.

When the Program is made available in source code form:

a) it must be made available under this Agreement; and

 b) a copy of this Agreement must be included with each copy of the Program. Contributors may not remove or alter any copyright notices contained within the Program.

Each Contributor must identify itself as the originator of its Contribution, if

any, in a manner that reasonably allows subsequent Recipients to identify the originator of the Contribution.

## 4. COMMERCIAL DISTRIBUTION

Commercial distributors of software may accept certain responsibilities with respect to end users, business partners and the like. While this license is intended to facilitate the commercial use of the Program, the Contributor who includes the Program in a commercial product offering should do so in a manner which does not create potential liability for other Contributors. Therefore, if a Contributor includes the Program in a commercial product offering, such Contributor ("Commercial Contributor") hereby agrees to defend and indemnify

every other Contributor ("Indemnified Contributor") against any losses, damages and costs (collectively "Losses") arising from claims, lawsuits and other legal actions brought by a third party against the Indemnified Contributor to the extent caused by the acts or omissions of such Commercial Contributor in connection with its distribution of the Program in a commercial product offering. The obligations in this section do not apply to any claims or Losses relating to any actual or alleged intellectual property infringement. In order to qualify, an Indemnified Contributor must: a) promptly notify the Commercial Contributor in writing of such claim, and b) allow the Commercial Contributor to control, and cooperate with the Commercial Contributor in, the defense and any related settlement negotiations. The Indemnified Contributor may participate in any such claim at its own expense.

#### For example,

 a Contributor might include the Program in a commercial product offering, Product X. That Contributor is then a Commercial Contributor. If that Commercial Contributor then makes performance claims, or offers warranties related to Product X, those performance claims and warranties are such Commercial Contributor's responsibility alone. Under this section, the Commercial Contributor would have to defend claims against the other Contributors related to those performance claims and warranties, and if a court requires any other Contributor to pay any damages as a result, the Commercial Contributor must pay those damages.

## 5. NO WARRANTY

EXCEPT AS EXPRESSLY SET FORTH IN THIS AGREEMENT, THE PROGRAM IS PROVIDED ON AN

"AS IS" BASIS, WITHOUT WARRANTIES OR CONDITIONS OF ANY KIND, EITHER EXPRESS OR IMPLIED INCLUDING, WITHOUT LIMITATION, ANY WARRANTIES OR CONDITIONS OF TITLE, NON-INFRINGEMENT, MERCHANTABILITY OR FITNESS FOR A PARTICULAR PURPOSE. Each Recipient is solely responsible for determining the appropriateness of using and distributing the Program and assumes all risks associated with its exercise of rights under this Agreement , including but not limited to the risks and costs of program errors, compliance with applicable laws, damage to or loss of data, programs or equipment, and unavailability or interruption of operations.

## 6. DISCLAIMER OF LIABILITY

EXCEPT AS EXPRESSLY SET FORTH IN THIS AGREEMENT, NEITHER RECIPIENT NOR ANY CONTRIBUTORS SHALL HAVE ANY LIABILITY FOR ANY DIRECT, INDIRECT, INCIDENTAL, SPECIAL, EXEMPLARY, OR CONSEQUENTIAL DAMAGES (INCLUDING WITHOUT LIMITATION LOST PROFITS), HOWEVER CAUSED AND ON ANY THEORY OF LIABILITY, WHETHER IN CONTRACT, STRICT LIABILITY, OR TORT (INCLUDING NEGLIGENCE OR OTHERWISE) ARISING IN ANY WAY OUT OF THE USE OR DISTRIBUTION OF THE PROGRAM OR THE EXERCISE OF ANY RIGHTS GRANTED HEREUNDER, EVEN IF ADVISED OF THE POSSIBILITY OF SUCH DAMAGES.

## 7. GENERAL

If any provision of this Agreement is invalid or unenforceable under applicable

 law, it shall not affect the validity or enforceability of the remainder of the terms of this Agreement, and without further action by the parties hereto, such provision shall be reformed to the minimum extent necessary to make such provision valid and enforceable.

If Recipient institutes patent litigation against any entity (including a cross-claim or counterclaim in a lawsuit) alleging that the Program itself (excluding combinations of the Program with other software or hardware) infringes such Recipient's patent(s), then such Recipient's rights granted under Section 2(b) shall terminate as of the date such litigation is filed.

All Recipient's rights under this Agreement shall terminate if it fails to comply with any of the material terms or conditions of this Agreement and does not cure such failure in a reasonable period of time after becoming aware of such noncompliance. If all Recipient's rights under this Agreement terminate, Recipient agrees to cease use and distribution

of the Program as soon as

reasonably practicable. However, Recipient's obligations under this Agreement and any licenses granted by Recipient relating to the Program shall continue and survive.

Everyone is permitted to copy and distribute copies of this Agreement, but in

order to avoid inconsistency the Agreement is copyrighted and may only be modified in the following manner. The Agreement Steward reserves the right to publish new versions (including revisions) of this Agreement from time to time. No one other than the Agreement Steward has the right to modify this Agreement. The Eclipse Foundation is the initial Agreement Steward. The Eclipse Foundation may assign the responsibility to serve as the Agreement Steward to a suitable separate entity. Each new version of the Agreement will be given a distinguishing version number. The Program (including Contributions) may always be distributed subject to the version of the Agreement under which it was received. In addition, after a new version of the

Agreement is published, Contributor may elect to distribute the Program (including its Contributions) under the new version. Except as expressly stated in Sections 2(a) and 2(b) above, Recipient receives no rights or licenses to the intellectual property of any Contributor under this Agreement, whether expressly, by implication, estoppel or otherwise. All rights in the Program not expressly granted under this Agreement are reserved.

This Agreement is governed by the laws of the State of New York and the intellectual property laws of the United States of America. No party to this Agreement will bring a legal action under this Agreement more than one year after the cause of action arose. Each party waives its rights to a jury trial in any resulting litigation.

> Apache License Version 2.0, January 2004 http://www.apache.org/licenses/

## TERMS AND CONDITIONS FOR USE, REPRODUCTION, AND **DISTRIBUTION**

1. Definitions.

 "License" shall mean the terms and conditions for use, reproduction, and distribution as defined by Sections 1 through 9 of this document.

 "Licensor" shall mean the copyright owner or entity authorized by the copyright owner that is granting the License.

 "Legal Entity" shall mean the union of the acting entity and all other entities that control, are controlled by, or are under common control with that entity. For the purposes of this definition, "control" means (i) the power, direct or indirect, to cause the direction or management of such entity, whether by contract or otherwise, or (ii) ownership of fifty percent (50%) or more of the outstanding shares, or (iii) beneficial ownership of such entity.

 "You" (or "Your") shall mean an individual or Legal Entity exercising permissions granted by this License.

 "Source" form shall mean the preferred form for making modifications, including but not limited to software source code, documentation source, and configuration files.

 "Object" form shall mean any form resulting from mechanical transformation or translation of a Source form, including but not limited to compiled object code, generated documentation, and conversions to other media types.

 "Work" shall mean the work of authorship, whether in Source or Object form, made available under the License, as indicated by a copyright notice that is included in or attached to the work (an example is provided in the Appendix below).

 "Derivative Works" shall mean any work, whether in Source or Object form, that is based on (or derived from) the Work and for which the editorial revisions, annotations, elaborations, or other modifications represent, as a whole, an original work of authorship. For the purposes of this License, Derivative Works shall not include works

## that remain

 separable from, or merely link (or bind by name) to the interfaces of, the Work and Derivative Works thereof.

 "Contribution" shall mean any work of authorship, including the original version of the Work and any modifications or additions to that Work or Derivative Works thereof, that is intentionally submitted to Licensor for inclusion in the Work by the copyright owner or by an individual or Legal Entity authorized to submit on behalf of the copyright owner. For the purposes of this definition, "submitted" means any form of electronic, verbal, or written communication sent to the Licensor or its representatives, including but not limited to communication on electronic mailing lists, source code control systems, and issue tracking systems that are managed by, or on behalf of, the Licensor for the purpose of discussing and improving the Work, but excluding communication that is conspicuously

## marked or otherwise

designated in writing by the copyright owner as "Not a Contribution."

 "Contributor" shall mean Licensor and any individual or Legal Entity on behalf of whom a Contribution has been received by Licensor and subsequently incorporated within the Work.

 2. Grant of Copyright License. Subject to the terms and conditions of this License, each Contributor hereby grants to You a perpetual,

 worldwide, non-exclusive, no-charge, royalty-free, irrevocable copyright license to reproduce, prepare Derivative Works of, publicly display, publicly perform, sublicense, and distribute the Work and such Derivative Works in Source or Object form.

- 3. Grant of Patent License. Subject to the terms and conditions of this License, each Contributor hereby grants to You a perpetual, worldwide, non-exclusive, no-charge, royalty-free, irrevocable (except as stated in this section) patent license to make, have made, use, offer to sell, sell, import, and otherwise transfer the Work, where such license applies only to those patent claims licensable by such Contributor that are necessarily infringed by their Contribution(s) alone or by combination of their Contribution(s) with the Work to which such Contribution(s) was submitted. If You institute patent litigation against any entity (including a cross-claim or counterclaim in a lawsuit) alleging that the Work or a Contribution incorporated within the Work constitutes direct or contributory patent infringement, then any patent licenses granted to You under this License for that Work shall terminate as of the date such litigation is filed.
- 4. Redistribution. You may reproduce and distribute copies of the Work or Derivative Works thereof in any medium, with or without modifications, and in Source or Object form, provided that You meet the following conditions:
- (a) You must give any other recipients of the Work or Derivative Works a copy of this License; and
	- (b) You must cause any modified files to carry prominent notices stating that You changed the files; and
	- (c) You must retain, in the Source form of any Derivative Works that You distribute, all copyright, patent, trademark, and attribution notices from the Source form of the Work, excluding those notices that do not pertain to any part of the Derivative Works; and
	- (d) If the Work includes a "NOTICE" text file as part of its distribution, then any Derivative Works that You distribute must include a readable copy of the attribution notices contained within such NOTICE file, excluding those notices that do not pertain to any part of the Derivative Works, in at least one of the following places: within a NOTICE text file distributed as part of the Derivative
- Works; within the Source form or documentation, if provided along with the Derivative Works; or,

 within a display generated by the Derivative Works, if and wherever such third-party notices normally appear. The contents of the NOTICE file are for informational purposes only and do not modify the License. You may add Your own attribution notices within Derivative Works that You distribute, alongside or as an addendum to the NOTICE text from the Work, provided that such additional attribution notices cannot be construed as modifying the License.

 You may add Your own copyright statement to Your modifications and may provide additional or different license terms and conditions for use, reproduction, or distribution of Your modifications, or for any such Derivative Works as a whole, provided Your use, reproduction, and distribution of the Work otherwise complies with the conditions stated in this License.

- 5. Submission of Contributions. Unless You explicitly state otherwise, any Contribution intentionally submitted for inclusion in the Work by You to the Licensor shall be under the terms and conditions of this License, without any additional terms or conditions. Notwithstanding the above, nothing herein shall supersede or modify the terms of any separate license agreement you may have executed with Licensor regarding such Contributions.
- 6. Trademarks. This License does not grant permission to use the trade names, trademarks, service marks, or product names of the Licensor, except as required for reasonable and customary use in describing the origin of the Work and reproducing the content of the NOTICE file.
- 7. Disclaimer of Warranty. Unless required by applicable law or agreed to in writing, Licensor provides the Work (and each Contributor provides its Contributions)

on an "AS IS" BASIS,

 WITHOUT WARRANTIES OR CONDITIONS OF ANY KIND, either express or implied, including, without limitation, any warranties or conditions of TITLE, NON-INFRINGEMENT, MERCHANTABILITY, or FITNESS FOR A PARTICULAR PURPOSE. You are solely responsible for determining the appropriateness of using or redistributing the Work and assume any risks associated with Your exercise of permissions under this License.

 8. Limitation of Liability. In no event and under no legal theory, whether in tort (including negligence), contract, or otherwise. unless required by applicable law (such as deliberate and grossly negligent acts) or agreed to in writing, shall any Contributor be liable to You for damages, including any direct, indirect, special, incidental, or consequential damages of any character arising as a result of this License or out of the use or inability to use the Work (including but not limited

to damages for loss of goodwill,

 work stoppage, computer failure or malfunction, or any and all other commercial damages or losses), even if such Contributor has been advised of the possibility of such damages.

 9. Accepting Warranty or Additional Liability. While redistributing the Work or Derivative Works thereof, You may choose to offer, and charge a fee for, acceptance of support, warranty, indemnity, or other liability obligations and/or rights consistent with this License. However, in accepting such obligations, You may act only on Your own behalf and on Your sole responsibility, not on behalf of any other Contributor, and only if You agree to indemnify, defend, and hold each Contributor harmless for any liability incurred by, or claims asserted against, such Contributor by reason of your accepting any such warranty or additional liability.

## END OF TERMS AND CONDITIONS

 APPENDIX: How to apply the Apache License to your work.

 To apply the Apache License to your work, attach the following boilerplate notice, with the fields enclosed by brackets "[]" replaced with your own identifying information. (Don't include the brackets!) The text should be enclosed in the appropriate comment syntax for the file format. We also recommend that a file or class name and description of purpose be included on the same "printed page" as the copyright notice for easier identification within third-party archives.

Copyright [yyyy] [name of copyright owner]

 Licensed under the Apache License, Version 2.0 (the "License"); you may not use this file except in compliance with the License. You may obtain a copy of the License at

http://www.apache.org/licenses/LICENSE-2.0

 Unless required by applicable law or agreed to in writing, software distributed under the License is distributed on an "AS IS" BASIS, WITHOUT WARRANTIES OR CONDITIONS OF ANY KIND, either express or implied. See the License for the specific language governing permissions and limitations under the License. ==============================================================

Jetty Web Container

Copyright 1995-2018 Mort Bay Consulting Pty Ltd.

==============================================================

The Jetty Web Container is Copyright Mort Bay Consulting Pty Ltd unless otherwise noted.

Jetty is dual licensed under both

 \* The Apache 2.0 License http://www.apache.org/licenses/LICENSE-2.0.html

and

 \* The Eclipse Public 1.0 License http://www.eclipse.org/legal/epl-v10.html

Jetty may be distributed under either license.

------

## Eclipse

The following artifacts are EPL. \* org.eclipse.jetty.orbit:org.eclipse.jdt.core

The following artifacts are EPL and ASL2. \* org.eclipse.jetty.orbit:javax.security.auth.message

The following artifacts are EPL and CDDL 1.0. \* org.eclipse.jetty.orbit:javax.mail.glassfish

------

**Oracle** 

The following artifacts are CDDL + GPLv2 with classpath exception. https://glassfish.dev.java.net/nonav/public/CDDL+GPL.html

\* javax.servlet:javax.servlet-api

\* javax.annotation:javax.annotation-api

\* javax.transaction:javax.transaction-api

\* javax.websocket:javax.websocket-api

------

## Oracle OpenJDK

If ALPN is used to negotiate HTTP/2 connections, then the following artifacts may be included in the distribution or downloaded when ALPN module is selected.

\* java.sun.security.ssl

These artifacts replace/modify OpenJDK classes. The modififications are hosted at github and both modified and original are under GPL v2 with classpath exceptions. http://openjdk.java.net/legal/gplv2+ce.html

------ OW2

The following artifacts are licensed by the OW2 Foundation according to the terms of http://asm.ow2.org/license.html

org.ow2.asm:asm-commons org.ow2.asm:asm

------

Apache

The following artifacts are ASL2 licensed.

org.apache.taglibs:taglibs-standard-spec org.apache.taglibs:taglibs-standard-impl

------

## **MortBay**

The following artifacts are ASL2 licensed. Based on selected classes from following Apache Tomcat jars, all ASL2 licensed.

org.mortbay.jasper:apache-jsp org.apache.tomcat:tomcat-jasper org.apache.tomcat:tomcat-juli org.apache.tomcat:tomcat-jsp-api org.apache.tomcat:tomcat-el-api org.apache.tomcat:tomcat-jasper-el org.apache.tomcat:tomcat-api org.apache.tomcat:tomcat-util-scan org.apache.tomcat:tomcat-util

org.mortbay.jasper:apache-el org.apache.tomcat:tomcat-jasper-el org.apache.tomcat:tomcat-el-api

------

### Mortbay

The following artifacts are  $CDDL + GPLv2$  with classpath exception.

https://glassfish.dev.java.net/nonav/public/CDDL+GPL.html

org.eclipse.jetty.toolchain:jetty-schemas

## ------

Assorted

The UnixCrypt.java code implements the one way cryptography used by Unix systems for simple password protection. Copyright 1996 Aki Yoshida, modified April 2001 by Iris Van den Broeke, Daniel Deville. Permission to use, copy, modify and distribute UnixCrypt for non-commercial or commercial purposes and without fee is granted provided that the copyright notice appears in all copies.

# **1.746 websocket-common 9.4.53.v20231009**

## **1.746.1 Available under license :**

This program and the accompanying materials are made available under the terms of the Eclipse Public License 2.0 which is available at http://www.eclipse.org/legal/epl-2.0, or the Apache Software License 2.0 which is available at https://www.apache.org/licenses/LICENSE-2.0.

Eclipse Public License - v 1.0

THE ACCOMPANYING PROGRAM IS PROVIDED UNDER THE TERMS OF THIS ECLIPSE PUBLIC LICENSE ("AGREEMENT"). ANY USE, REPRODUCTION OR DISTRIBUTION OF THE PROGRAM CONSTITUTES RECIPIENT'S ACCEPTANCE OF THIS AGREEMENT.

### 1. DEFINITIONS

"Contribution" means:

- a) in the case of the initial Contributor, the initial code and documentation distributed under this Agreement, and
- b) in the case of each subsequent Contributor:
- i) changes to the Program, and
- ii) additions to the Program;

 where such changes and/or additions to the Program originate from and are distributed by that particular Contributor. A Contribution 'originates' from a Contributor if it was added to the Program by such Contributor

 itself or anyone acting on such Contributor's behalf. Contributions do not include additions to the Program which: (i) are separate modules of software distributed in conjunction with the Program under their own license agreement, and (ii) are not derivative works of the Program.

"Contributor" means any person or entity that distributes the Program.

"Licensed Patents" mean patent claims licensable by a Contributor which are necessarily infringed by the use or sale of its Contribution alone or when combined with the Program.

"Program" means the Contributions distributed in accordance with this Agreement.

"Recipient" means anyone who receives the Program under this Agreement, including all Contributors.

## 2. GRANT OF RIGHTS

- a) Subject to the terms of this Agreement, each Contributor hereby grants Recipient a non-exclusive, worldwide, royalty-free copyright license to reproduce, prepare derivative works of, publicly display, publicly perform,
- distribute and sublicense the Contribution of such Contributor, if any, and such derivative works, in source code and object code form.
- b) Subject to the terms of this Agreement, each Contributor hereby grants Recipient a non-exclusive, worldwide, royalty-free patent license under Licensed Patents to make, use, sell, offer to sell, import and otherwise transfer the Contribution of such Contributor, if any, in source code and object code form. This patent license shall apply to the combination of the Contribution and the Program if, at the time the Contribution is added by the Contributor, such addition of the Contribution causes such combination to be covered by the Licensed Patents. The patent license shall not apply to any other combinations which include the Contribution. No hardware per se is licensed hereunder.
- c) Recipient understands that although each Contributor grants the licenses to its Contributions set forth herein,

no assurances are provided by any

 Contributor that the Program does not infringe the patent or other intellectual property rights of any other entity. Each Contributor disclaims any liability to Recipient for claims brought by any other entity based on infringement of intellectual property rights or otherwise. As a condition to exercising the rights and licenses granted hereunder, each Recipient hereby assumes sole responsibility to secure any other intellectual property rights needed, if any. For example, if a

 third party patent license is required to allow Recipient to distribute the Program, it is Recipient's responsibility to acquire that license before distributing the Program.

 d) Each Contributor represents that to its knowledge it has sufficient copyright rights in its Contribution, if any, to grant the copyright license set forth in this Agreement.

## 3. REQUIREMENTS

A Contributor may choose to distribute the Program in object code form under its own license agreement, provided that:

a) it complies with the terms and conditions of this Agreement; and

- b) its license agreement:
	- i) effectively disclaims on behalf of all Contributors all warranties and conditions, express and implied, including warranties or conditions of title and non-infringement, and implied warranties or conditions of merchantability and fitness for a particular purpose;
	- ii) effectively excludes on behalf of all Contributors all liability for damages, including direct, indirect, special, incidental and consequential damages, such as lost profits;
- iii) states that any provisions which differ from this Agreement are offered by that Contributor alone and not by any other party; and
- iv) states that source code for the Program is available from such Contributor, and informs licensees how to obtain it in a reasonable manner on or through a

medium customarily used for software exchange.

When the Program is made available in source code form:

a) it must be made available under this Agreement; and

 b) a copy of this Agreement must be included with each copy of the Program. Contributors may not remove or alter any copyright notices contained within the Program.

Each Contributor must identify itself as the originator of its Contribution, if

any, in a manner that reasonably allows subsequent Recipients to identify the originator of the Contribution.

## 4. COMMERCIAL DISTRIBUTION

Commercial distributors of software may accept certain responsibilities with respect to end users, business partners and the like. While this license is intended to facilitate the commercial use of the Program, the Contributor who includes the Program in a commercial product offering should do so in a manner which does not create potential liability for other Contributors. Therefore,

if a Contributor includes the Program in a commercial product offering, such

Contributor ("Commercial Contributor") hereby agrees to defend and indemnify every other Contributor ("Indemnified Contributor") against any losses, damages and costs (collectively "Losses") arising from claims, lawsuits and other legal actions brought by a third party against the Indemnified Contributor to the extent caused by the acts or omissions of such Commercial Contributor in connection with its distribution of the Program in a commercial product offering. The obligations in this section do not apply to any claims or Losses relating to any actual or alleged intellectual property infringement. In order to qualify, an Indemnified Contributor must: a) promptly notify the Commercial Contributor in writing of such claim, and b) allow the Commercial Contributor to control, and cooperate with the Commercial Contributor in, the defense and any related settlement negotiations. The Indemnified Contributor may participate in any such claim at its own expense.

## For example,

 a Contributor might include the Program in a commercial product offering, Product X. That Contributor is then a Commercial Contributor. If that Commercial Contributor then makes performance claims, or offers warranties related to Product X, those performance claims and warranties are such Commercial Contributor's responsibility alone. Under this section, the Commercial Contributor would have to defend claims against the other Contributors related to those performance claims and warranties, and if a court requires any other Contributor to pay any damages as a result, the Commercial Contributor must pay those damages.

## 5. NO WARRANTY

EXCEPT AS EXPRESSLY SET FORTH IN THIS AGREEMENT, THE PROGRAM IS PROVIDED ON AN "AS IS" BASIS, WITHOUT WARRANTIES OR CONDITIONS OF ANY KIND, EITHER EXPRESS OR IMPLIED INCLUDING, WITHOUT LIMITATION, ANY WARRANTIES OR CONDITIONS OF TITLE, NON-INFRINGEMENT, MERCHANTABILITY OR FITNESS FOR A PARTICULAR PURPOSE. Each Recipient is solely responsible for determining

the appropriateness of using

and distributing the Program and assumes all risks associated with its exercise of rights under this Agreement , including but not limited to the risks and costs of program errors, compliance with applicable laws, damage to or loss of data, programs or equipment, and unavailability or interruption of operations.

## 6. DISCLAIMER OF LIABILITY

EXCEPT AS EXPRESSLY SET FORTH IN THIS AGREEMENT, NEITHER RECIPIENT NOR ANY CONTRIBUTORS SHALL HAVE ANY LIABILITY FOR ANY DIRECT, INDIRECT, INCIDENTAL, SPECIAL, EXEMPLARY, OR CONSEQUENTIAL DAMAGES (INCLUDING WITHOUT LIMITATION LOST PROFITS), HOWEVER CAUSED AND ON ANY THEORY OF LIABILITY, WHETHER IN

## CONTRACT, STRICT LIABILITY, OR TORT (INCLUDING NEGLIGENCE OR OTHERWISE) ARISING IN ANY WAY OUT OF THE USE OR DISTRIBUTION OF THE PROGRAM OR THE EXERCISE OF ANY RIGHTS GRANTED HEREUNDER, EVEN IF ADVISED OF THE POSSIBILITY OF SUCH DAMAGES.

## 7. GENERAL

If any provision of this Agreement is invalid or unenforceable under applicable

 law, it shall not affect the validity or enforceability of the remainder of the terms of this Agreement, and without further action by the parties hereto, such provision shall be reformed to the minimum extent necessary to make such provision valid and enforceable.

If Recipient institutes patent litigation against any entity (including a cross-claim or counterclaim in a lawsuit) alleging that the Program itself (excluding combinations of the Program with other software or hardware) infringes such Recipient's patent(s), then such Recipient's rights granted under Section 2(b) shall terminate as of the date such litigation is filed.

All Recipient's rights under this Agreement shall terminate if it fails to comply with any of the material terms or conditions of this Agreement and does not cure such failure in a reasonable period of time after becoming aware of such noncompliance. If all Recipient's rights under this Agreement terminate, Recipient agrees to cease use and distribution

of the Program as soon as

reasonably practicable. However, Recipient's obligations under this Agreement and any licenses granted by Recipient relating to the Program shall continue and survive.

Everyone is permitted to copy and distribute copies of this Agreement, but in order to avoid inconsistency the Agreement is copyrighted and may only be modified in the following manner. The Agreement Steward reserves the right to publish new versions (including revisions) of this Agreement from time to time. No one other than the Agreement Steward has the right to modify this Agreement. The Eclipse Foundation is the initial Agreement Steward. The Eclipse Foundation may assign the responsibility to serve as the Agreement Steward to a suitable separate entity. Each new version of the Agreement will be given a distinguishing version number. The Program (including Contributions) may always be distributed subject to the version of the Agreement under which it was received. In addition, after a new version of the

Agreement is published, Contributor may elect to distribute the Program (including its Contributions) under the new version. Except as expressly stated in Sections 2(a) and 2(b) above, Recipient receives no rights or licenses to the intellectual property of any Contributor under this Agreement, whether expressly, by implication, estoppel or otherwise. All rights in the Program not expressly granted under this Agreement are reserved.

This Agreement is governed by the laws of the State of New York and the intellectual property laws of the United States of America. No party to this Agreement will bring a legal action under this Agreement more than one year after the cause of action arose. Each party waives its rights to a jury trial in any resulting litigation.

> Apache License Version 2.0, January 2004 http://www.apache.org/licenses/

## TERMS AND CONDITIONS FOR USE, REPRODUCTION, AND DISTRIBUTION

1. Definitions.

 "License" shall mean the terms and conditions for use, reproduction, and distribution as defined by Sections 1 through 9 of this document.

 "Licensor" shall mean the copyright owner or entity authorized by the copyright owner that is granting the License.

 "Legal Entity" shall mean the union of the acting entity and all other entities that control, are controlled by, or are under common control with that entity. For the purposes of this definition, "control" means (i) the power, direct or indirect, to cause the direction or management of such entity, whether by contract or otherwise, or (ii) ownership of fifty percent (50%) or more of the outstanding shares, or (iii) beneficial ownership of such entity.

 "You" (or "Your") shall mean an individual or Legal Entity exercising permissions granted by this License.

 "Source" form shall mean the preferred form for making modifications, including but not limited to software source code, documentation source, and configuration files.

 "Object" form shall mean any form resulting from mechanical transformation or translation of a Source form, including but not limited to compiled object code, generated documentation, and conversions to other media types.

 "Work" shall mean the work of authorship, whether in Source or Object form, made available under the License, as indicated by a copyright notice that is included in or attached to the work (an example is provided in the Appendix below).

 "Derivative Works" shall mean any work, whether in Source or Object form, that is based on (or derived from) the Work and for which the editorial revisions, annotations, elaborations, or other modifications represent, as a whole, an original work of authorship. For the purposes of this License, Derivative Works shall not include works

## that remain

 separable from, or merely link (or bind by name) to the interfaces of, the Work and Derivative Works thereof.

 "Contribution" shall mean any work of authorship, including the original version of the Work and any modifications or additions to that Work or Derivative Works thereof, that is intentionally submitted to Licensor for inclusion in the Work by the copyright owner or by an individual or Legal Entity authorized to submit on behalf of the copyright owner. For the purposes of this definition, "submitted" means any form of electronic, verbal, or written communication sent to the Licensor or its representatives, including but not limited to communication on electronic mailing lists, source code control systems, and issue tracking systems that are managed by, or on behalf of, the Licensor for the purpose of discussing and improving the Work, but excluding communication that is conspicuously

marked or otherwise

designated in writing by the copyright owner as "Not a Contribution."

 "Contributor" shall mean Licensor and any individual or Legal Entity on behalf of whom a Contribution has been received by Licensor and subsequently incorporated within the Work.

- 2. Grant of Copyright License. Subject to the terms and conditions of this License, each Contributor hereby grants to You a perpetual, worldwide, non-exclusive, no-charge, royalty-free, irrevocable copyright license to reproduce, prepare Derivative Works of, publicly display, publicly perform, sublicense, and distribute the Work and such Derivative Works in Source or Object form.
- 3. Grant of Patent License. Subject to the terms and conditions of this License, each Contributor hereby grants to You a perpetual, worldwide, non-exclusive, no-charge, royalty-free, irrevocable (except as stated in this section) patent license to make, have made, use, offer to sell, sell, import, and otherwise transfer the Work, where such license applies only to those patent claims licensable by such Contributor that are necessarily infringed by their Contribution(s) alone or by combination of their Contribution(s) with the Work to which such Contribution(s) was submitted. If You institute patent litigation against any entity (including a cross-claim or counterclaim in a lawsuit) alleging that the Work or a Contribution incorporated within the Work constitutes direct

 or contributory patent infringement, then any patent licenses granted to You under this License for that Work shall terminate as of the date such litigation is filed.

- 4. Redistribution. You may reproduce and distribute copies of the Work or Derivative Works thereof in any medium, with or without modifications, and in Source or Object form, provided that You meet the following conditions:
- (a) You must give any other recipients of the Work or Derivative Works a copy of this License; and
	- (b) You must cause any modified files to carry prominent notices stating that You changed the files; and
	- (c) You must retain, in the Source form of any Derivative Works that You distribute, all copyright, patent, trademark, and attribution notices from the Source form of the Work, excluding those notices that do not pertain to any part of the Derivative Works; and
	- (d) If the Work includes a "NOTICE" text file as part of its distribution, then any Derivative Works that You distribute must include a readable copy of the attribution notices contained within such NOTICE file, excluding those notices that do not pertain to any part of the Derivative Works, in at least one of the following places: within a NOTICE text file distributed as part of the Derivative

#### Works; within the Source form or

 documentation, if provided along with the Derivative Works; or, within a display generated by the Derivative Works, if and wherever such third-party notices normally appear. The contents of the NOTICE file are for informational purposes only and do not modify the License. You may add Your own attribution notices within Derivative Works that You distribute, alongside or as an addendum to the NOTICE text from the Work, provided that such additional attribution notices cannot be construed as modifying the License.

 You may add Your own copyright statement to Your modifications and may provide additional or different license terms and conditions for use, reproduction, or distribution of Your modifications, or for any such Derivative Works as a whole, provided Your use, reproduction, and distribution of the Work otherwise complies with the conditions stated in this License.

5. Submission of Contributions. Unless You explicitly state otherwise,

 any Contribution intentionally submitted for inclusion in the Work by You to the Licensor shall be under the terms and conditions of this License, without any additional terms or conditions. Notwithstanding the above, nothing herein shall supersede or modify the terms of any separate license agreement you may have executed with Licensor regarding such Contributions.

- 6. Trademarks. This License does not grant permission to use the trade names, trademarks, service marks, or product names of the Licensor, except as required for reasonable and customary use in describing the origin of the Work and reproducing the content of the NOTICE file.
- 7. Disclaimer of Warranty. Unless required by applicable law or agreed to in writing, Licensor provides the Work (and each Contributor provides its Contributions)

on an "AS IS" BASIS,

 WITHOUT WARRANTIES OR CONDITIONS OF ANY KIND, either express or implied, including, without limitation, any warranties or conditions of TITLE, NON-INFRINGEMENT, MERCHANTABILITY, or FITNESS FOR A PARTICULAR PURPOSE. You are solely responsible for determining the appropriateness of using or redistributing the Work and assume any risks associated with Your exercise of permissions under this License.

- 8. Limitation of Liability. In no event and under no legal theory, whether in tort (including negligence), contract, or otherwise, unless required by applicable law (such as deliberate and grossly negligent acts) or agreed to in writing, shall any Contributor be liable to You for damages, including any direct, indirect, special, incidental, or consequential damages of any character arising as a result of this License or out of the use or inability to use the Work (including but not limited
- to damages for loss of goodwill,

 work stoppage, computer failure or malfunction, or any and all other commercial damages or losses), even if such Contributor has been advised of the possibility of such damages.

 9. Accepting Warranty or Additional Liability. While redistributing the Work or Derivative Works thereof, You may choose to offer, and charge a fee for, acceptance of support, warranty, indemnity, or other liability obligations and/or rights consistent with this License. However, in accepting such obligations, You may act only on Your own behalf and on Your sole responsibility, not on behalf of any other Contributor, and only if You agree to indemnify, defend, and hold each Contributor harmless for any liability incurred by, or claims asserted against, such Contributor by reason of your accepting any such warranty or additional liability.

## END OF TERMS AND CONDITIONS

 APPENDIX: How to apply the Apache License to your work.

 To apply the Apache License to your work, attach the following boilerplate notice, with the fields enclosed by brackets "[]" replaced with your own identifying information. (Don't include the brackets!) The text should be enclosed in the appropriate comment syntax for the file format. We also recommend that a file or class name and description of purpose be included on the same "printed page" as the copyright notice for easier identification within third-party archives.

Copyright [yyyy] [name of copyright owner]

 Licensed under the Apache License, Version 2.0 (the "License"); you may not use this file except in compliance with the License. You may obtain a copy of the License at

http://www.apache.org/licenses/LICENSE-2.0

 Unless required by applicable law or agreed to in writing, software distributed under the License is distributed on an "AS IS" BASIS, WITHOUT WARRANTIES OR CONDITIONS OF ANY KIND, either express or implied. See the License for the specific language governing permissions and limitations under the License.

Jetty Web Container Copyright 1995-2018 Mort Bay Consulting Pty Ltd.

==============================================================

==============================================================

The Jetty Web Container is Copyright Mort Bay Consulting Pty Ltd unless otherwise noted.

Jetty is dual licensed under both

 \* The Apache 2.0 License http://www.apache.org/licenses/LICENSE-2.0.html

and

 \* The Eclipse Public 1.0 License http://www.eclipse.org/legal/epl-v10.html

Jetty may be distributed under either license.

------

## Eclipse

The following artifacts are EPL. \* org.eclipse.jetty.orbit:org.eclipse.jdt.core

The following artifacts are EPL and ASL2. \* org.eclipse.jetty.orbit:javax.security.auth.message

The following artifacts are EPL and CDDL 1.0. \* org.eclipse.jetty.orbit:javax.mail.glassfish

------

## **Oracle**

The following artifacts are CDDL + GPLv2 with classpath exception. https://glassfish.dev.java.net/nonav/public/CDDL+GPL.html

\* javax.servlet:javax.servlet-api

\* javax.annotation:javax.annotation-api

\* javax.transaction:javax.transaction-api

\* javax.websocket:javax.websocket-api

------

Oracle OpenJDK

If ALPN is used to negotiate HTTP/2 connections, then the following artifacts may be included in the distribution or downloaded when ALPN module is selected.

\* java.sun.security.ssl

These artifacts replace/modify OpenJDK classes. The modififications are hosted at github and both modified and original are under GPL v2 with classpath exceptions.

http://openjdk.java.net/legal/gplv2+ce.html

------

OW2

The following artifacts are licensed by the OW2 Foundation according to the terms of http://asm.ow2.org/license.html

org.ow2.asm:asm-commons org.ow2.asm:asm

------

## Apache

The following artifacts are ASL2 licensed.

org.apache.taglibs:taglibs-standard-spec org.apache.taglibs:taglibs-standard-impl

------

## **MortBay**

The following artifacts are ASL2 licensed. Based on selected classes from following Apache Tomcat jars, all ASL2 licensed.

org.mortbay.jasper:apache-jsp org.apache.tomcat:tomcat-jasper org.apache.tomcat:tomcat-juli org.apache.tomcat:tomcat-jsp-api org.apache.tomcat:tomcat-el-api org.apache.tomcat:tomcat-jasper-el org.apache.tomcat:tomcat-api org.apache.tomcat:tomcat-util-scan org.apache.tomcat:tomcat-util

org.mortbay.jasper:apache-el org.apache.tomcat:tomcat-jasper-el org.apache.tomcat:tomcat-el-api

## ------

## Mortbay

The following artifacts are  $CDDL + GPLv2$  with classpath exception.

https://glassfish.dev.java.net/nonav/public/CDDL+GPL.html

org.eclipse.jetty.toolchain:jetty-schemas

## ------

## Assorted

The UnixCrypt.java code implements the one way cryptography used by Unix systems for simple password protection. Copyright 1996 Aki Yoshida, modified April 2001 by Iris Van den Broeke, Daniel Deville. Permission to use, copy, modify and distribute UnixCrypt

for non-commercial or commercial purposes and without fee is granted provided that the copyright notice appears in all copies.

# **1.747 rpm 4.16.1.3**

## **1.747.1 Available under license :**

RPM is covered under two separate licenses.

The entire code base may be distributed under the terms of the GNU General Public License (GPL), which appears immediately below. Alternatively, all of the source code in the lib and rpmio subdirectories of the RPM source code distribution as well as any code derived from that code may instead be distributed under the GNU Library General Public License (LGPL), at the choice of the distributor. The complete text of the LGPL appears at the bottom of this file.

This alternative is provided to enable applications to be linked against the RPM library (commonly called librpm) without forcing such applications to be distributed under the GPL.

Any questions regarding the licensing of RPM should be addressed to rpm-maint@lists.rpm.org

---------------------------------------------------------------------------

 GNU GENERAL PUBLIC LICENSE Version 2, June 1991

Copyright (C) 1989, 1991 Free Software Foundation, Inc.

 675 Mass Ave, Cambridge, MA 02139, USA Everyone is permitted to copy and distribute verbatim copies of this license document, but changing it is not allowed.

 Preamble

 The licenses for most software are designed to take away your freedom to share and change it. By contrast, the GNU General Public License is intended to guarantee your freedom to share and change free software--to make sure the software is free for all its users. This General Public License applies to most of the Free Software Foundation's software and to any other program whose authors commit to using it. (Some other Free Software Foundation software is covered by the GNU Library General Public License instead.) You can apply it to your programs, too.

 When we speak of free software, we are referring to freedom, not price. Our General Public Licenses are designed to make sure that you have the freedom to distribute copies of free software (and charge for this service if you wish), that you receive source code or can get it if you want it, that you can change the software or use pieces of it

in new free programs; and that you know you can do these things.

 To protect your rights, we need to make restrictions that forbid anyone to deny you these rights or to ask you to surrender the rights. These restrictions translate to certain responsibilities for you if you distribute copies of the software, or if you modify it.

 For example, if you distribute copies of such a program, whether gratis or for a fee, you must give the recipients all the rights that you have. You must make sure that they, too, receive or can get the source code. And you must show them these terms so they know their rights.

We protect your rights with two steps: (1) copyright the software, and (2) offer you this license which gives you legal permission to copy, distribute and/or modify the software.

 Also, for each author's protection and ours, we want to make certain that everyone understands that

there is no warranty for this free

software. If the software is modified by someone else and passed on, we want its recipients to know that what they have is not the original, so that any problems introduced by others will not reflect on the original authors' reputations.

 Finally, any free program is threatened constantly by software patents. We wish to avoid the danger that redistributors of a free program will individually obtain patent licenses, in effect making the program proprietary. To prevent this, we have made it clear that any patent must be licensed for everyone's free use or not licensed at all.

 The precise terms and conditions for copying, distribution and modification follow.

## GNU GENERAL PUBLIC LICENSE TERMS AND CONDITIONS FOR COPYING, DISTRIBUTION AND MODIFICATION

 0. This License applies to any program or other work which contains a notice placed by the copyright holder saying it may be distributed under the terms of this General Public License. The "Program", below, refers to any such program or work, and a "work based on the Program"

means either the Program or any derivative work under copyright law: that is to say, a work containing the Program or a portion of it, either verbatim or with modifications and/or translated into another language. (Hereinafter, translation is included without limitation in the term "modification".) Each licensee is addressed as "you".

Activities other than copying, distribution and modification are not covered by this License; they are outside its scope. The act of running the Program is not restricted, and the output from the Program is covered only if its contents constitute a work based on the Program (independent of having been made by running the Program). Whether that is true depends on what the Program does.

 1. You may copy and distribute verbatim copies of the Program's source code as you receive it, in any medium, provided that you conspicuously and appropriately publish on each copy an appropriate

copyright notice and disclaimer of warranty; keep intact all the notices that refer to this License and to the absence of any warranty; and give any other recipients of the Program a copy of this License along with the Program.

You may charge a fee for the physical act of transferring a copy, and you may at your option offer warranty protection in exchange for a fee.

 2. You may modify your copy or copies of the Program or any portion of it, thus forming a work based on the Program, and copy and distribute such modifications or work under the terms of Section 1 above, provided that you also meet all of these conditions:

 a) You must cause the modified files to carry prominent notices stating that you changed the files and the date of any change.

 b) You must cause any work that you distribute or publish, that in whole or in part contains or is derived from the Program or any part thereof, to be licensed as a whole at no charge to all third

parties under the terms of this License.

 c) If the modified program normally reads commands interactively when run, you must cause it, when started running for such interactive use in the most ordinary way, to print or display an announcement including an appropriate copyright notice and a notice that there is no warranty (or else, saying that you provide a warranty) and that users may redistribute the program under these conditions, and telling the user how to view a copy of this License. (Exception: if the Program itself is interactive but does not normally print such an announcement, your work based on
the Program is not required to print an announcement.)

These requirements apply to the modified work as a whole. If identifiable sections of that work are not derived from the Program, and can be reasonably considered independent and separate works in themselves, then this License, and its terms, do not apply to those sections when you distribute them as separate works. But when you

distribute the same sections as part of a whole which is a work based on the Program, the distribution of the whole must be on the terms of this License, whose permissions for other licensees extend to the entire whole, and thus to each and every part regardless of who wrote it.

Thus, it is not the intent of this section to claim rights or contest your rights to work written entirely by you; rather, the intent is to exercise the right to control the distribution of derivative or collective works based on the Program.

In addition, mere aggregation of another work not based on the Program with the Program (or with a work based on the Program) on a volume of a storage or distribution medium does not bring the other work under the scope of this License.

 3. You may copy and distribute the Program (or a work based on it, under Section 2) in object code or executable form under the terms of Sections 1 and 2 above provided that you also do one of the following:

 a) Accompany it with the complete corresponding machine-readable source code, which must be distributed under the terms of Sections 1 and 2 above on a medium customarily used for software interchange; or,

 b) Accompany it with a written offer, valid for at least three years, to give any third party, for a charge no more than your cost of physically performing source distribution, a complete machine-readable copy of the corresponding source code, to be distributed under the terms of Sections 1 and 2 above on a medium customarily used for software interchange; or,

 c) Accompany it with the information you received as to the offer to distribute corresponding source code. (This alternative is allowed only for noncommercial distribution and only if you received the program in object code or executable form with such an offer, in accord with Subsection b above.)

The source code for a work means the preferred form of the work for making modifications to it. For an executable work, complete source code means all the source code for all modules it contains, plus any associated interface definition files, plus the scripts used to control compilation and installation of the executable. However, as a special exception, the source code distributed need not include anything that is normally distributed (in either source or binary form) with the major components (compiler, kernel, and so on) of the operating system on which the executable runs, unless that component itself accompanies the executable.

If distribution of executable or object code is made by offering access to copy from a designated place, then offering equivalent access to copy the source code from the same place counts as distribution of the source code, even though third parties are not compelled to copy the source along with the object code.

 4. You may not copy, modify, sublicense, or distribute the Program except as expressly provided

under this License. Any attempt

otherwise to copy, modify, sublicense or distribute the Program is void, and will automatically terminate your rights under this License. However, parties who have received copies, or rights, from you under this License will not have their licenses terminated so long as such parties remain in full compliance.

 5. You are not required to accept this License, since you have not signed it. However, nothing else grants you permission to modify or distribute the Program or its derivative works. These actions are prohibited by law if you do not accept this License. Therefore, by modifying or distributing the Program (or any work based on the Program), you indicate your acceptance of this License to do so, and all its terms and conditions for copying, distributing or modifying the Program or works based on it.

 6. Each time you redistribute the Program (or any work based on the Program), the recipient automatically receives a license from the original

 licensor to copy, distribute or modify the Program subject to these terms and conditions. You may not impose any further restrictions on the recipients' exercise of the rights granted herein. You are not responsible for enforcing compliance by third parties to this License.

 7. If, as a consequence of a court judgment or allegation of patent infringement or for any other reason (not limited to patent issues), conditions are imposed on you (whether by court order, agreement or otherwise) that contradict the conditions of this License, they do not excuse you from the conditions of this License. If you cannot distribute so as to satisfy simultaneously your obligations under this

License and any other pertinent obligations, then as a consequence you may not distribute the Program at all. For example, if a patent license would not permit royalty-free redistribution of the Program by all those who receive copies directly or indirectly through you, then the only way you could satisfy both it and this License would be to refrain entirely from distribution of the Program.

If any portion of this section is held invalid or unenforceable under any particular circumstance, the balance of the section is intended to apply and the section as a whole is intended to apply in other circumstances.

It is not the purpose of this section to induce you to infringe any patents or other property right claims or to contest validity of any such claims; this section has the sole purpose of protecting the integrity of the free software distribution system, which is implemented by public license practices. Many people have made generous contributions to the wide range of software distributed through that system in reliance on consistent application of that system; it is up to the author/donor to decide if he or she is willing to distribute software through any other system and a licensee cannot impose that choice.

This section is intended to make thoroughly clear what is believed to be

a consequence of the rest of this License.

 8. If the distribution and/or use of the Program is restricted in certain countries either by patents or by copyrighted interfaces, the original copyright holder who places the Program under this License may add an explicit geographical distribution limitation excluding those countries, so that distribution is permitted only in or among countries not thus excluded. In such case, this License incorporates the limitation as if written in the body of this License.

 9. The Free Software Foundation may publish revised and/or new versions of the General Public License from time to time. Such new versions will be similar in spirit to the present version, but may differ in detail to address new problems or concerns.

Each version is given a distinguishing version number. If the Program specifies a version number of this License which applies to it and "any later version", you have the option of following the terms and conditions either of that

 version or of any later version published by the Free Software Foundation. If the Program does not specify a version number of this License, you may choose any version ever published by the Free Software

### Foundation.

 10. If you wish to incorporate parts of the Program into other free programs whose distribution conditions are different, write to the author to ask for permission. For software which is copyrighted by the Free Software Foundation, write to the Free Software Foundation; we sometimes make exceptions for this. Our decision will be guided by the two goals of preserving the free status of all derivatives of our free software and of promoting the sharing and reuse of software generally.

### NO WARRANTY

 11. BECAUSE THE PROGRAM IS LICENSED FREE OF CHARGE, THERE IS NO WARRANTY FOR THE PROGRAM, TO THE EXTENT PERMITTED BY APPLICABLE LAW. EXCEPT WHEN OTHERWISE STATED IN WRITING THE COPYRIGHT HOLDERS AND/OR OTHER PARTIES PROVIDE THE PROGRAM "AS IS" WITHOUT WARRANTY OF ANY KIND, EITHER EXPRESSED

OR IMPLIED, INCLUDING, BUT NOT LIMITED TO, THE IMPLIED WARRANTIES OF MERCHANTABILITY AND FITNESS FOR A PARTICULAR PURPOSE. THE ENTIRE RISK AS TO THE QUALITY AND PERFORMANCE OF THE PROGRAM IS WITH YOU. SHOULD THE PROGRAM PROVE DEFECTIVE, YOU ASSUME THE COST OF ALL NECESSARY SERVICING, REPAIR OR CORRECTION.

 12. IN NO EVENT UNLESS REQUIRED BY APPLICABLE LAW OR AGREED TO IN WRITING WILL ANY COPYRIGHT HOLDER, OR ANY OTHER PARTY WHO MAY MODIFY AND/OR REDISTRIBUTE THE PROGRAM AS PERMITTED ABOVE, BE LIABLE TO YOU FOR DAMAGES, INCLUDING ANY GENERAL, SPECIAL, INCIDENTAL OR CONSEQUENTIAL DAMAGES ARISING OUT OF THE USE OR INABILITY TO USE THE PROGRAM (INCLUDING BUT NOT LIMITED TO LOSS OF DATA OR DATA BEING RENDERED INACCURATE OR LOSSES SUSTAINED BY YOU OR THIRD PARTIES OR A FAILURE OF THE PROGRAM TO OPERATE WITH ANY OTHER PROGRAMS), EVEN IF SUCH HOLDER OR OTHER PARTY HAS BEEN ADVISED OF THE POSSIBILITY OF SUCH DAMAGES.

# END OF TERMS AND CONDITIONS

 How to Apply These Terms to Your New Programs

 If you develop a new program, and you want it to be of the greatest possible use to the public, the best way to achieve this is to make it free software which everyone can redistribute and change under these terms.

 To do so, attach the following notices to the program. It is safest to attach them to the start of each source file to most effectively convey the exclusion of warranty; and each file should have at least the "copyright" line and a pointer to where the full notice is found.

 $\leq$  one line to give the program's name and a brief idea of what it does. $\geq$ 

Copyright (C)  $19yy$  <name of author>

 This program is free software; you can redistribute it and/or modify it under the terms of the GNU General Public License as published by the Free Software Foundation; either version 2 of the License, or (at your option) any later version.

 This program is distributed in the hope that it will be useful, but WITHOUT ANY WARRANTY; without even the implied warranty of MERCHANTABILITY or FITNESS FOR A PARTICULAR PURPOSE. See the GNU General Public License for more details.

 You should have received a copy of the GNU General Public License along with this program; if not, write to the Free Software Foundation, Inc., 675 Mass Ave, Cambridge, MA 02139, USA.

Also add information on how to contact you by electronic and paper mail.

If the program is interactive, make it output a short notice like this when it starts in an interactive mode:

 Gnomovision version 69, Copyright (C) 19yy name of author Gnomovision comes with ABSOLUTELY NO WARRANTY; for details type `show w'. This is free software, and you are welcome to redistribute it under certain conditions; type `show c' for details.

The hypothetical commands `show w' and `show c' should show the appropriate parts of the General Public License. Of course, the commands you use may be called something other than `show w' and `show c'; they could even be mouse-clicks or menu items--whatever suits your program.

You should also get your employer (if you work as a programmer) or your school, if any, to sign a "copyright disclaimer" for the program, if necessary. Here is a sample; alter the names:

 Yoyodyne, Inc., hereby disclaims all copyright interest in the program `Gnomovision' (which makes passes at compilers) written by James Hacker.

 <signature of Ty Coon>, 1 April 1989 Ty Coon, President of Vice

This General Public License does not permit incorporating your program into proprietary programs. If your program is a subroutine library, you may consider it more useful to permit linking proprietary applications with the library. If this is what you want to do, use the GNU Library General Public License instead of this License.

### ---------------------------------------------------------------------------

# GNU LIBRARY GENERAL PUBLIC LICENSE Version 2, June 1991

Copyright (C) 1991

Free Software Foundation, Inc.

 675 Mass Ave, Cambridge, MA 02139, USA Everyone is permitted to copy and distribute verbatim copies of this license document, but changing it is not allowed.

[This is the first released version of the library GPL. It is numbered 2 because it goes with version 2 of the ordinary GPL.]

 Preamble

 The licenses for most software are designed to take away your freedom to share and change it. By contrast, the GNU General Public Licenses are intended to guarantee your freedom to share and change free software--to make sure the software is free for all its users.

 This license, the Library General Public License, applies to some specially designated Free Software Foundation software, and to any other libraries whose authors decide to use it. You can use it for your libraries, too.

 When we speak of free software, we are referring to freedom, not price. Our General Public Licenses are designed to make sure that you have the

 freedom to distribute copies of free software (and charge for this service if you wish), that you receive source code or can get it if you want it, that you can change the software or use pieces of it in new free programs; and that you know you can do these things.

 To protect your rights, we need to make restrictions that forbid anyone to deny you these rights or to ask you to surrender the rights. These restrictions translate to certain responsibilities for you if you distribute copies of the library, or if you modify it.

 For example, if you distribute copies of the library, whether gratis or for a fee, you must give the recipients all the rights that we gave you. You must make sure that they, too, receive or can get the source code. If you link a program with the library, you must provide complete object files to the recipients so that they can relink them with the library, after making changes to the library and recompiling it. And you must show them these terms so they know

their rights.

 Our method of protecting your rights has two steps: (1) copyright the library, and (2) offer you this license which gives you legal permission to copy, distribute and/or modify the library.

 Also, for each distributor's protection, we want to make certain that everyone understands that there is no warranty for this free library. If the library is modified by someone else and passed on, we want its recipients to know that what they have is not the original version, so that any problems introduced by others will not reflect on the original authors' reputations.

 Finally, any free program is threatened constantly by software patents. We wish to avoid the danger that companies distributing free software will individually obtain patent licenses, thus in effect transforming the program into proprietary software. To prevent this, we have made it clear that any patent must be licensed for everyone's free use or not licensed at all.

Most GNU software, including some

libraries, is covered by the ordinary

GNU General Public License, which was designed for utility programs. This license, the GNU Library General Public License, applies to certain designated libraries. This license is quite different from the ordinary one; be sure to read it in full, and don't assume that anything in it is the same as in the ordinary license.

 The reason we have a separate public license for some libraries is that they blur the distinction we usually make between modifying or adding to a program and simply using it. Linking a program with a library, without changing the library, is in some sense simply using the library, and is analogous to running a utility program or application program. However, in a textual and legal sense, the linked executable is a combined work, a derivative of the original library, and the ordinary General Public License treats it as such.

 Because of this blurred distinction, using the ordinary General Public License for libraries did not effectively promote software sharing, because most developers did not use the libraries. We concluded that weaker conditions might promote sharing better.

 However, unrestricted linking of non-free programs would deprive the users of those programs of all benefit from the free status of the libraries themselves. This Library General Public License is intended to permit developers of non-free programs to use free libraries, while preserving your freedom as a user of such programs to change the free

libraries that are incorporated in them. (We have not seen how to achieve this as regards changes in header files, but we have achieved it as regards changes in the actual functions of the Library.) The hope is that this will lead to faster development of free libraries.

 The precise terms and conditions for copying, distribution and modification follow. Pay close attention to the difference between a "work based on the library" and a "work that uses the library". The former contains code derived from the library, while the latter only

works together with the library.

 Note that it is possible for a library to be covered by the ordinary General Public License rather than by this special one.

# GNU LIBRARY GENERAL PUBLIC LICENSE TERMS AND CONDITIONS FOR COPYING, DISTRIBUTION AND MODIFICATION

 0. This License Agreement applies to any software library which contains a notice placed by the copyright holder or other authorized party saying it may be distributed under the terms of this Library General Public License (also called "this License"). Each licensee is addressed as "you".

 A "library" means a collection of software functions and/or data prepared so as to be conveniently linked with application programs (which use some of those functions and data) to form executables.

 The "Library", below, refers to any such software library or work which has been distributed under these terms. A "work based on the Library" means either the Library or any derivative work under copyright law: that is to say, a work containing the Library or a portion of it, either verbatim or with modifications and/or translated straightforwardly into another language. (Hereinafter, translation is included without limitation in the term "modification".)

 "Source code" for a work means the preferred form of the work for making modifications to it. For a library, complete source code means all the source code for all modules it contains, plus any associated interface definition files, plus the scripts used to control compilation and installation of the library.

 Activities other than copying, distribution and modification are not covered by this License; they are outside its scope. The act of running a program using the Library is not restricted, and output from such a program is covered only if its contents constitute a work based on the Library (independent of the use of the Library in a tool for

writing it). Whether that is true depends on what the Library does and what the program that uses the Library does.

 1. You may copy and distribute verbatim copies of the Library's complete source code as you receive it, in any medium, provided that you conspicuously and appropriately publish on each copy an appropriate copyright notice and disclaimer of warranty; keep intact all the notices that refer to this License and to the absence of any warranty; and distribute a copy of this License along with the Library.

 You may charge a fee for the physical act of transferring a copy, and you may at your option offer warranty protection in exchange for a fee.

 2. You may modify your copy or copies of the Library or any portion of it, thus forming a work based on the Library, and copy and distribute such modifications or work under the terms of Section 1 above, provided that you also meet all of these conditions:

a) The modified work must itself be a software library.

 b) You must cause the files modified to carry prominent notices

stating that you changed the files and the date of any change.

 c) You must cause the whole of the work to be licensed at no charge to all third parties under the terms of this License.

 d) If a facility in the modified Library refers to a function or a table of data to be supplied by an application program that uses the facility, other than as an argument passed when the facility is invoked, then you must make a good faith effort to ensure that, in the event an application does not supply such function or table, the facility still operates, and performs whatever part of its purpose remains meaningful.

 (For example, a function in a library to compute square roots has a purpose that is entirely well-defined independent of the application. Therefore, Subsection 2d requires that any application-supplied function or table used by this function must be optional: if the application does not supply it, the square root

function must still compute square roots.)

These requirements apply to the modified work as a whole. If identifiable sections of that work are not derived from the Library,

and can be reasonably considered independent and separate works in themselves, then this License, and its terms, do not apply to those sections when you distribute them as separate works. But when you distribute the same sections as part of a whole which is a work based on the Library, the distribution of the whole must be on the terms of this License, whose permissions for other licensees extend to the entire whole, and thus to each and every part regardless of who wrote it.

Thus, it is not the intent of this section to claim rights or contest your rights to work written entirely by you; rather, the intent is to exercise the right to control the distribution of derivative or collective works based on the Library.

In addition, mere aggregation of another work not based on the Library with the Library (or with a work based on the Library) on a volume of a storage or distribution medium does not bring the other work under the scope of this License.

 3. You may opt to apply the terms of the ordinary GNU General Public License instead of this License to a given copy of the Library. To do this, you must alter all the notices that refer to this License, so that they refer to the ordinary GNU General Public License, version 2, instead of to this License. (If a newer version than version 2 of the ordinary GNU General Public License has appeared, then you can specify that version instead if you wish.) Do not make any other change in these notices.

 Once this change is made in a given copy, it is irreversible for that copy, so the ordinary GNU General Public License applies to all subsequent copies and derivative works made from that copy.

 This option is useful when you wish to copy part of the code of the Library into a program that is not a library.

### 4. You may copy and distribute the

Library (or a portion or

derivative of it, under Section 2) in object code or executable form under the terms of Sections 1 and 2 above provided that you accompany it with the complete corresponding machine-readable source code, which must be distributed under the terms of Sections 1 and 2 above on a medium customarily used for software interchange.

 If distribution of object code is made by offering access to copy from a designated place, then offering equivalent access to copy the source code from the same place satisfies the requirement to distribute the source code, even though third parties are not

compelled to copy the source along with the object code.

 5. A program that contains no derivative of any portion of the Library, but is designed to work with the Library by being compiled or linked with it, is called a "work that uses the Library". Such a work, in isolation, is not a derivative work of the Library, and therefore falls outside the scope of this License.

#### However,

 linking a "work that uses the Library" with the Library creates an executable that is a derivative of the Library (because it contains portions of the Library), rather than a "work that uses the library". The executable is therefore covered by this License. Section 6 states terms for distribution of such executables.

 When a "work that uses the Library" uses material from a header file that is part of the Library, the object code for the work may be a derivative work of the Library even though the source code is not. Whether this is true is especially significant if the work can be linked without the Library, or if the work is itself a library. The threshold for this to be true is not precisely defined by law.

 If such an object file uses only numerical parameters, data structure layouts and accessors, and small macros and small inline functions (ten lines or less in length), then the use of the object file is unrestricted, regardless of whether it is legally a derivative work.

 (Executables containing this object code plus portions of the Library will still fall under Section 6.)

 Otherwise, if the work is a derivative of the Library, you may distribute the object code for the work under the terms of Section 6. Any executables containing that work also fall under Section 6, whether or not they are linked directly with the Library itself.

 6. As an exception to the Sections above, you may also compile or link a "work that uses the Library" with the Library to produce a work containing portions of the Library, and distribute that work under terms of your choice, provided that the terms permit modification of the work for the customer's own use and reverse engineering for debugging such modifications.

 You must give prominent notice with each copy of the work that the Library is used in it and that the Library and its use are covered by this License. You must supply a copy of this License. If the work during execution displays copyright notices, you must include the

copyright notice for the Library among them, as well as a reference

directing the user to the copy of this License. Also, you must do one of these things:

 a) Accompany the work with the complete corresponding machine-readable source code for the Library including whatever changes were used in the work (which must be distributed under Sections 1 and 2 above); and, if the work is an executable linked with the Library, with the complete machine-readable "work that uses the Library", as object code and/or source code, so that the user can modify the Library and then relink to produce a modified executable containing the modified Library. (It is understood that the user who changes the contents of definitions files in the Library will not necessarily be able to recompile the application to use the modified definitions.)

 b) Accompany the work with a written offer, valid for at least three years, to give the same user the materials specified in Subsection 6a, above, for a charge no more than the cost of performing this distribution.

 c) If distribution of the work is made by offering access to copy from a designated place, offer equivalent access to copy the above specified materials from the same place.

 d) Verify that the user has already received a copy of these materials or that you have already sent this user a copy.

 For an executable, the required form of the "work that uses the Library" must include any data and utility programs needed for reproducing the executable from it. However, as a special exception, the source code distributed need not include anything that is normally distributed (in either source or binary form) with the major components (compiler, kernel, and so on) of the operating system on which the executable runs, unless that component itself accompanies the executable.

 It may happen that this requirement contradicts the license restrictions of other

 proprietary libraries that do not normally accompany the operating system. Such a contradiction means you cannot use both them and the Library together in an executable that you distribute.

 7. You may place library facilities that are a work based on the Library side-by-side in a single library together with other library facilities not covered by this License, and distribute such a combined library, provided that the separate distribution of the work based on the Library and of the other library facilities is otherwise

 a) Accompany the combined library with a copy of the same work based on the Library, uncombined with any other library facilities. This must be distributed under the terms of the Sections above.

 b) Give prominent notice with the combined library of the fact that part of it is a work based on the Library, and explaining where to find the accompanying uncombined form of the same work.

 8. You may not copy, modify, sublicense, link with, or distribute the Library except as expressly provided under this License. Any attempt otherwise to copy, modify, sublicense, link with, or distribute the Library is void, and will automatically terminate your rights under this License. However, parties who have received copies, or rights, from you under this License will not have their licenses terminated so long as such parties remain in full compliance.

 9. You are not required to accept this License, since you have not signed it. However, nothing else grants you permission to modify or distribute the Library or its derivative works. These actions are prohibited by law if you do not accept this License. Therefore, by modifying or distributing the Library (or any work based on the Library), you indicate your acceptance of this License to do so, and all its terms and conditions for copying, distributing or modifying the Library or works based on it.

#### 10. Each time you

 redistribute the Library (or any work based on the Library), the recipient automatically receives a license from the original licensor to copy, distribute, link with or modify the Library subject to these terms and conditions. You may not impose any further restrictions on the recipients' exercise of the rights granted herein. You are not responsible for enforcing compliance by third parties to this License.

 11. If, as a consequence of a court judgment or allegation of patent infringement or for any other reason (not limited to patent issues), conditions are imposed on you (whether by court order, agreement or otherwise) that contradict the conditions of this License, they do not excuse you from the conditions of this License. If you cannot distribute so as to satisfy simultaneously your obligations under this License and any other pertinent obligations, then as a consequence you may not distribute the Library at all. For example, if a patent license would not permit royalty-free redistribution of the Library by all those who receive copies directly or indirectly through you, then

the only way you could satisfy both it and this License would be to refrain entirely from distribution of the Library.

If any portion of this section is held invalid or unenforceable under any particular circumstance, the balance of the section is intended to apply, and the section as a whole is intended to apply in other circumstances.

It is not the purpose of this section to induce you to infringe any patents or other property right claims or to contest validity of any such claims; this section has the sole purpose of protecting the integrity of the free software distribution system which is implemented by public license practices. Many people have made generous contributions to the wide range of software distributed through that system in reliance on consistent application of that system; it is up to the author/donor to decide if he or she is willing to distribute software through any other system and a licensee cannot impose that choice.

This section is intended to make thoroughly clear what is believed to be a consequence of the rest of this License.

 12. If the distribution and/or use of the Library is restricted in certain countries either by patents or by copyrighted interfaces, the original copyright holder who places the Library under this License may add an explicit geographical distribution limitation excluding those countries, so that distribution is permitted only in or among countries not thus excluded. In such case, this License incorporates the limitation as if written in the body of this License.

 13. The Free Software Foundation may publish revised and/or new versions of the Library General Public License from time to time. Such new versions will be similar in spirit to the present version, but may differ in detail to address new problems or concerns.

Each version is given a distinguishing version number. If the Library specifies a

 version number of this License which applies to it and "any later version", you have the option of following the terms and conditions either of that version or of any later version published by the Free Software Foundation. If the Library does not specify a license version number, you may choose any version ever published by the Free Software Foundation.

 14. If you wish to incorporate parts of the Library into other free programs whose distribution conditions are incompatible with these, write to the author to ask for permission. For software which is copyrighted by the Free Software Foundation, write to the Free

Software Foundation; we sometimes make exceptions for this. Our decision will be guided by the two goals of preserving the free status of all derivatives of our free software and of promoting the sharing and reuse of software generally.

 NO WARRANTY

# 15. BECAUSE THE LIBRARY IS LICENSED FREE OF CHARGE, THERE IS NO WARRANTY FOR THE LIBRARY, TO THE EXTENT PERMITTED BY APPLICABLE LAW.

EXCEPT WHEN OTHERWISE STATED IN WRITING THE COPYRIGHT HOLDERS AND/OR OTHER PARTIES PROVIDE THE LIBRARY "AS IS" WITHOUT WARRANTY OF ANY KIND, EITHER EXPRESSED OR IMPLIED, INCLUDING, BUT NOT LIMITED TO, THE IMPLIED WARRANTIES OF MERCHANTABILITY AND FITNESS FOR A PARTICULAR PURPOSE. THE ENTIRE RISK AS TO THE QUALITY AND PERFORMANCE OF THE LIBRARY IS WITH YOU. SHOULD THE LIBRARY PROVE DEFECTIVE, YOU ASSUME THE COST OF ALL NECESSARY SERVICING, REPAIR OR CORRECTION.

 16. IN NO EVENT UNLESS REQUIRED BY APPLICABLE LAW OR AGREED TO IN WRITING WILL ANY COPYRIGHT HOLDER, OR ANY OTHER PARTY WHO MAY MODIFY AND/OR REDISTRIBUTE THE LIBRARY AS PERMITTED ABOVE, BE LIABLE TO YOU FOR DAMAGES, INCLUDING ANY GENERAL, SPECIAL, INCIDENTAL OR CONSEQUENTIAL DAMAGES ARISING OUT OF THE USE OR INABILITY TO USE THE LIBRARY (INCLUDING BUT NOT LIMITED TO LOSS OF DATA OR DATA BEING RENDERED INACCURATE OR LOSSES SUSTAINED BY YOU OR THIRD PARTIES OR A FAILURE OF THE LIBRARY TO OPERATE WITH ANY OTHER SOFTWARE), EVEN IF

SUCH HOLDER OR OTHER PARTY HAS BEEN ADVISED OF THE POSSIBILITY OF SUCH **DAMAGES** 

## END OF TERMS AND CONDITIONS

Appendix: How to Apply These Terms to Your New Libraries

 If you develop a new library, and you want it to be of the greatest possible use to the public, we recommend making it free software that everyone can redistribute and change. You can do so by permitting redistribution under these terms (or, alternatively, under the terms of the ordinary General Public License).

 To apply these terms, attach the following notices to the library. It is safest to attach them to the start of each source file to most effectively convey the exclusion of warranty; and each file should have at least the "copyright" line and a pointer to where the full notice is found.

 <one line to give the library's name and a brief idea of what it does.> Copyright  $(C)$  <year > <name of author>

 This library is free software; you can redistribute it and/or modify it under the terms of the GNU Library General Public License as published by the Free Software Foundation; either version 2 of the License, or (at your option) any later version.

 This library is distributed in the hope that it will be useful, but WITHOUT ANY WARRANTY; without even the implied warranty of MERCHANTABILITY or FITNESS FOR A PARTICULAR PURPOSE. See the GNU Library General Public License for more details.

 You should have received a copy of the GNU Library General Public License along with this library; if not, write to the Free Software Foundation, Inc., 675 Mass Ave, Cambridge, MA 02139, USA.

Also add information on how to contact you by electronic and paper mail.

You should also get your employer (if you work as a programmer) or your school, if any, to sign a "copyright disclaimer" for the library, if necessary. Here is a sample; alter the names:

 Yoyodyne, Inc., hereby disclaims all copyright interest in the library `Frob' (a library for tweaking knobs) written by James Random Hacker.

 <signature of Ty Coon>, 1 April 1990 Ty Coon, President of Vice

That's all there is to it!

# **1.748 jackson-module-blackbird 2.15.3**

# **1.748.1 Available under license :**

This copy of Jackson JSON processor `jackson-module-afterburner` module is licensed under the Apache (Software) License, version 2.0 ("the License"). See the License for details about distribution rights, and the specific rights regarding derivative works.

You may obtain a copy of the License at:

http://www.apache.org/licenses/LICENSE-2.0

Additional licensing information exists for following 3rd party library dependencies

### ASM

ASM: a very small and fast Java bytecode manipulation framework Copyright (c) 2000-2011 INRIA, France Telecom

All rights reserved.

Redistribution and use in source and binary forms, with or without modification, are permitted provided that the following conditions are met:

1. Redistributions of source code must retain the above copyright notice, this list of conditions and the following disclaimer.

2. Redistributions in binary form must reproduce the above copyright notice, this list of conditions and the following disclaimer in the documentation

and/or other materials provided with the distribution.

3. Neither the name of the copyright holders nor the names of its contributors may be used to endorse or promote products derived from this software without specific prior written permission.

THIS SOFTWARE IS PROVIDED BY THE COPYRIGHT HOLDERS AND CONTRIBUTORS "AS IS" AND ANY EXPRESS OR IMPLIED WARRANTIES, INCLUDING, BUT NOT LIMITED TO, THE IMPLIED WARRANTIES OF MERCHANTABILITY AND FITNESS FOR A PARTICULAR PURPOSE ARE DISCLAIMED. IN NO EVENT SHALL THE COPYRIGHT OWNER OR CONTRIBUTORS BE LIABLE FOR ANY DIRECT, INDIRECT, INCIDENTAL, SPECIAL, EXEMPLARY, OR CONSEQUENTIAL DAMAGES (INCLUDING, BUT NOT LIMITED TO, PROCUREMENT OF SUBSTITUTE GOODS OR SERVICES; LOSS OF USE, DATA, OR PROFITS; OR BUSINESS INTERRUPTION) HOWEVER CAUSED AND ON ANY THEORY OF LIABILITY, WHETHER IN CONTRACT, STRICT LIABILITY, OR TORT (INCLUDING NEGLIGENCE OR OTHERWISE) ARISING IN ANY WAY OUT OF THE USE OF THIS SOFTWARE, EVEN IF ADVISED OF THE POSSIBILITY OF SUCH

DAMAGE.

# Jackson JSON processor

Jackson is a high-performance, Free/Open Source JSON processing library. It was originally written by Tatu Saloranta (tatu.saloranta@iki.fi), and has been in development since 2007.

It is currently developed by a community of developers, as well as supported commercially by FasterXML.com.

# ## Licensing

Jackson core and extension components (as well their dependencies) may be licensed under different licenses.

To find the details that apply to this artifact see the accompanying LICENSE file. For more information, including possible other licensing options, contact FasterXML.com (http://fasterxml.com).

## Credits

A list of contributors may be found from CREDITS file, which is included in some artifacts (usually source distributions); but is always available

# **1.749 jackson-datatype-joda 2.15.3**

# **1.749.1 Available under license :**

This copy of Jackson JSON processor streaming parser/generator is licensed under the Apache (Software) License, version 2.0 ("the License"). See the License for details about distribution rights, and the specific rights regarding derivate works.

You may obtain a copy of the License at:

http://www.apache.org/licenses/LICENSE-2.0

# **1.750 jackson-dataformat-smile 2.15.3**

# **1.750.1 Available under license :**

This copy of Jackson JSON processor Smile module is licensed under the Apache (Software) License, version 2.0 ("the License"). See the License for details about distribution rights, and the specific rights regarding derivative works.

You may obtain a copy of the License at:

http://www.apache.org/licenses/LICENSE-2.0 # Jackson JSON processor

Jackson is a high-performance, Free/Open Source JSON processing library. It was originally written by Tatu Saloranta (tatu.saloranta@iki.fi), and has been in development since 2007. It is currently developed by a community of developers.

## Copyright

Copyright 2007-, Tatu Saloranta (tatu.saloranta@iki.fi)

## Licensing

Jackson components are licensed under Apache (Software) License, version 2.0, as per accompanying LICENSE file.

## Credits

A list of contributors may be found from CREDITS file, which is included in some artifacts (usually source distributions); but is always available from the source code management (SCM) system project uses.

# **1.751 redisson 3.24.3**

# **1.751.1 Available under license :**

Copyright (c) 2013-2021 Nikita Koksharov

Licensed under the Apache License, Version 2.0 (the "License"); you may not use this file except in compliance with the License. You may obtain a copy of the License at

http://www.apache.org/licenses/LICENSE-2.0

Unless required by applicable law or agreed to in writing, software distributed under the License is distributed on an "AS IS" BASIS, WITHOUT WARRANTIES OR CONDITIONS OF ANY KIND, either express or implied. See the License for the specific language governing permissions and limitations under the License. # Jackson JSON processor

Jackson is a high-performance, Free/Open Source JSON processing library. It was originally written by Tatu Saloranta (tatu.saloranta@iki.fi), and has been in development since 2007.

It is currently developed by a community of developers, as well as supported commercially by FasterXML.com.

### ## Licensing

Jackson core and extension components may be licensed under different licenses. To find the details that apply to this artifact see the accompanying LICENSE file. For more information, including possible other licensing options, contact FasterXML.com (http://fasterxml.com).

# ## Credits

A list of contributors may be found from CREDITS file, which is included in some artifacts (usually source distributions); but is always available from the source code management (SCM) system project uses.

# Byte Buddy

Copyright 2014 - 2019 Rafael Winterhalter

Licensed under the Apache License, Version 2.0 (the "License"); you may not use this file except in compliance with the License. You may obtain a copy of the License at

Unless required by applicable law or agreed to in writing, software distributed under the License is distributed on an "AS IS" BASIS, WITHOUT WARRANTIES OR CONDITIONS OF ANY KIND, either express or implied. See the License for the specific language governing permissions and limitations under the License.

# **1.752 j2objc-annotations 1.3.0.redhat-00001 1.752.1 Available under license :**

No license file was found, but licenses were detected in source scan.

/\*

- \* Copyright 2012 Google Inc. All Rights Reserved.
- \*
- \* Licensed under the Apache License, Version 2.0 (the "License");
- \* you may not use this file except in compliance with the License.
- \* You may obtain a copy of the License at
- \*
- \* http://www.apache.org/licenses/LICENSE-2.0
- \*
- \* Unless required by applicable law or agreed to in writing, software
- \* distributed under the License is distributed on an "AS IS" BASIS,
- \* WITHOUT WARRANTIES OR CONDITIONS OF ANY KIND, either express or implied.
- \* See the License for the specific language governing permissions and
- \* limitations under the License.
- \*/

Found in path(s):

\* /opt/cola/permits/1836299790\_1698769570.1221645/0/j2objc-annotations-1-3-0-redhat-00001-sourcesjar/com/google/j2objc/annotations/AutoreleasePool.java

\* /opt/cola/permits/1836299790\_1698769570.1221645/0/j2objc-annotations-1-3-0-redhat-00001-sourcesjar/com/google/j2objc/annotations/Weak.java

\* /opt/cola/permits/1836299790\_1698769570.1221645/0/j2objc-annotations-1-3-0-redhat-00001-sourcesjar/com/google/j2objc/annotations/WeakOuter.java

No license file was found, but licenses were detected in source scan.

/\*

\* Licensed under the Apache License, Version 2.0 (the "License");

\* you may not use this file except in compliance with the License.

- \* You may obtain a copy of the License at
- \*
- \* http://www.apache.org/licenses/LICENSE-2.0
- \*
- \* Unless required by applicable law or agreed to in writing, software
- \* distributed under the License is distributed on an "AS IS" BASIS,

\* WITHOUT WARRANTIES OR CONDITIONS OF ANY KIND, either express or implied.

\* See the License for the specific language governing permissions and

\* limitations under the License.

\*/

Found in path(s):

\* /opt/cola/permits/1836299790\_1698769570.1221645/0/j2objc-annotations-1-3-0-redhat-00001-sourcesjar/com/google/j2objc/annotations/RetainedLocalRef.java

\* /opt/cola/permits/1836299790\_1698769570.1221645/0/j2objc-annotations-1-3-0-redhat-00001-sourcesjar/com/google/j2objc/annotations/ObjectiveCName.java

\* /opt/cola/permits/1836299790\_1698769570.1221645/0/j2objc-annotations-1-3-0-redhat-00001-sourcesjar/com/google/j2objc/annotations/J2ObjCIncompatible.java

\*

 /opt/cola/permits/1836299790\_1698769570.1221645/0/j2objc-annotations-1-3-0-redhat-00001-sourcesjar/com/google/j2objc/annotations/Property.java

\* /opt/cola/permits/1836299790\_1698769570.1221645/0/j2objc-annotations-1-3-0-redhat-00001-sourcesjar/com/google/j2objc/annotations/LoopTranslation.java

\* /opt/cola/permits/1836299790\_1698769570.1221645/0/j2objc-annotations-1-3-0-redhat-00001-sourcesjar/com/google/j2objc/annotations/RetainedWith.java

\* /opt/cola/permits/1836299790\_1698769570.1221645/0/j2objc-annotations-1-3-0-redhat-00001-sourcesjar/com/google/j2objc/annotations/ReflectionSupport.java

# **1.753 guava 31.1.0.jre-redhat-00005**

# **1.753.1 Available under license :**

No license file was found, but licenses were detected in source scan.

```
/*
```
\* Copyright (C) 2007 The Guava Authors

\*

\* Licensed under the Apache License, Version 2.0 (the "License"); you may not use this file except

\* in compliance with the License. You may obtain a copy of the License at

\*

\* http://www.apache.org/licenses/LICENSE-2.0

\*

\* Unless required by applicable law or agreed to in writing, software distributed under the License

\* is distributed on an "AS IS" BASIS, WITHOUT WARRANTIES OR CONDITIONS OF ANY KIND, either express

\* or implied. See the License for the specific language governing permissions and limitations under \* the License.

\*/

Found in path(s):

\* /opt/cola/permits/1836299523\_1698769376.7077286/0/guava-31-1-0-jre-redhat-00005-sourcesjar/com/google/common/io/LineBuffer.java

\* /opt/cola/permits/1836299523\_1698769376.7077286/0/guava-31-1-0-jre-redhat-00005-sourcesjar/com/google/common/base/AbstractIterator.java

\* /opt/cola/permits/1836299523\_1698769376.7077286/0/guava-31-1-0-jre-redhat-00005-sourcesjar/com/google/common/io/Closeables.java

\*

 /opt/cola/permits/1836299523\_1698769376.7077286/0/guava-31-1-0-jre-redhat-00005-sourcesjar/com/google/common/io/Resources.java

\* /opt/cola/permits/1836299523\_1698769376.7077286/0/guava-31-1-0-jre-redhat-00005-sourcesjar/com/google/common/eventbus/AsyncEventBus.java

\* /opt/cola/permits/1836299523\_1698769376.7077286/0/guava-31-1-0-jre-redhat-00005-sourcesjar/com/google/common/collect/HashBiMap.java

\* /opt/cola/permits/1836299523\_1698769376.7077286/0/guava-31-1-0-jre-redhat-00005-sourcesjar/com/google/common/eventbus/EventBus.java

\* /opt/cola/permits/1836299523\_1698769376.7077286/0/guava-31-1-0-jre-redhat-00005-sourcesjar/com/google/common/io/MultiInputStream.java

\* /opt/cola/permits/1836299523\_1698769376.7077286/0/guava-31-1-0-jre-redhat-00005-sourcesjar/com/google/common/base/FinalizableReferenceQueue.java

\* /opt/cola/permits/1836299523\_1698769376.7077286/0/guava-31-1-0-jre-redhat-00005-sourcesjar/com/google/common/io/Files.java

\*

\*

 /opt/cola/permits/1836299523\_1698769376.7077286/0/guava-31-1-0-jre-redhat-00005-sourcesjar/com/google/common/util/concurrent/AbstractFuture.java

\* /opt/cola/permits/1836299523\_1698769376.7077286/0/guava-31-1-0-jre-redhat-00005-sourcesjar/com/google/common/util/concurrent/package-info.java

\* /opt/cola/permits/1836299523\_1698769376.7077286/0/guava-31-1-0-jre-redhat-00005-sourcesjar/com/google/common/io/Flushables.java

\* /opt/cola/permits/1836299523\_1698769376.7077286/0/guava-31-1-0-jre-redhat-00005-sourcesjar/com/google/common/base/Defaults.java

\* /opt/cola/permits/1836299523\_1698769376.7077286/0/guava-31-1-0-jre-redhat-00005-sourcesjar/com/google/common/base/Objects.java

\* /opt/cola/permits/1836299523\_1698769376.7077286/0/guava-31-1-0-jre-redhat-00005-sourcesjar/com/google/common/base/Functions.java

\* /opt/cola/permits/1836299523\_1698769376.7077286/0/guava-31-1-0-jre-redhat-00005-sourcesjar/com/google/common/base/Predicates.java

\* /opt/cola/permits/1836299523\_1698769376.7077286/0/guava-31-1-0-jre-redhat-00005-sourcesjar/com/google/common/io/CountingOutputStream.java

 /opt/cola/permits/1836299523\_1698769376.7077286/0/guava-31-1-0-jre-redhat-00005-sourcesjar/com/google/common/base/Supplier.java

\* /opt/cola/permits/1836299523\_1698769376.7077286/0/guava-31-1-0-jre-redhat-00005-sourcesjar/com/google/common/io/package-info.java

\* /opt/cola/permits/1836299523\_1698769376.7077286/0/guava-31-1-0-jre-redhat-00005-sourcesjar/com/google/common/base/Charsets.java

\* /opt/cola/permits/1836299523\_1698769376.7077286/0/guava-31-1-0-jre-redhat-00005-sourcesjar/com/google/common/base/FinalizableWeakReference.java

\* /opt/cola/permits/1836299523\_1698769376.7077286/0/guava-31-1-0-jre-redhat-00005-sourcesjar/com/google/common/io/LittleEndianDataInputStream.java

\* /opt/cola/permits/1836299523\_1698769376.7077286/0/guava-31-1-0-jre-redhat-00005-sourcesjar/com/google/common/base/Preconditions.java

\* /opt/cola/permits/1836299523\_1698769376.7077286/0/guava-31-1-0-jre-redhat-00005-sources-

jar/com/google/common/base/Throwables.java

\*

 /opt/cola/permits/1836299523\_1698769376.7077286/0/guava-31-1-0-jre-redhat-00005-sourcesjar/com/google/common/base/Function.java

\* /opt/cola/permits/1836299523\_1698769376.7077286/0/guava-31-1-0-jre-redhat-00005-sourcesjar/com/google/common/base/FinalizableReference.java

\* /opt/cola/permits/1836299523\_1698769376.7077286/0/guava-31-1-0-jre-redhat-00005-sourcesjar/com/google/common/base/Suppliers.java

\* /opt/cola/permits/1836299523\_1698769376.7077286/0/guava-31-1-0-jre-redhat-00005-sourcesjar/com/google/common/eventbus/Subscribe.java

\* /opt/cola/permits/1836299523\_1698769376.7077286/0/guava-31-1-0-jre-redhat-00005-sourcesjar/com/google/common/util/concurrent/ListenableFuture.java

\* /opt/cola/permits/1836299523\_1698769376.7077286/0/guava-31-1-0-jre-redhat-00005-sourcesjar/com/google/common/io/ByteStreams.java

\* /opt/cola/permits/1836299523\_1698769376.7077286/0/guava-31-1-0-jre-redhat-00005-sourcesjar/com/google/common/eventbus/DeadEvent.java

\*

 /opt/cola/permits/1836299523\_1698769376.7077286/0/guava-31-1-0-jre-redhat-00005-sourcesjar/com/google/common/base/FinalizablePhantomReference.java

\* /opt/cola/permits/1836299523\_1698769376.7077286/0/guava-31-1-0-jre-redhat-00005-sourcesjar/com/google/common/base/package-info.java

\* /opt/cola/permits/1836299523\_1698769376.7077286/0/guava-31-1-0-jre-redhat-00005-sourcesjar/com/google/common/collect/Interners.java

\* /opt/cola/permits/1836299523\_1698769376.7077286/0/guava-31-1-0-jre-redhat-00005-sourcesjar/com/google/common/util/concurrent/DirectExecutor.java

\* /opt/cola/permits/1836299523\_1698769376.7077286/0/guava-31-1-0-jre-redhat-00005-sourcesjar/com/google/common/io/LineReader.java

\* /opt/cola/permits/1836299523\_1698769376.7077286/0/guava-31-1-0-jre-redhat-00005-sourcesjar/com/google/common/util/concurrent/ExecutionList.java

\* /opt/cola/permits/1836299523\_1698769376.7077286/0/guava-31-1-0-jre-redhat-00005-sourcesjar/com/google/common/primitives/Primitives.java

\*

 /opt/cola/permits/1836299523\_1698769376.7077286/0/guava-31-1-0-jre-redhat-00005-sourcesjar/com/google/common/base/FinalizableSoftReference.java

\* /opt/cola/permits/1836299523\_1698769376.7077286/0/guava-31-1-0-jre-redhat-00005-sourcesjar/com/google/common/eventbus/package-info.java

\* /opt/cola/permits/1836299523\_1698769376.7077286/0/guava-31-1-0-jre-redhat-00005-sourcesjar/com/google/common/io/CharStreams.java

\* /opt/cola/permits/1836299523\_1698769376.7077286/0/guava-31-1-0-jre-redhat-00005-sourcesjar/com/google/common/collect/EnumMultiset.java

\* /opt/cola/permits/1836299523\_1698769376.7077286/0/guava-31-1-0-jre-redhat-00005-sourcesjar/com/google/common/base/Predicate.java

\* /opt/cola/permits/1836299523\_1698769376.7077286/0/guava-31-1-0-jre-redhat-00005-sourcesjar/com/google/common/io/LittleEndianDataOutputStream.java

\* /opt/cola/permits/1836299523\_1698769376.7077286/0/guava-31-1-0-jre-redhat-00005-sourcesjar/com/google/common/eventbus/AllowConcurrentEvents.java

\*

 /opt/cola/permits/1836299523\_1698769376.7077286/0/guava-31-1-0-jre-redhat-00005-sourcesjar/com/google/common/io/CountingInputStream.java No license file was found, but licenses were detected in source scan.

/\*

\* Copyright (C) 2021 The Guava Authors

\*

\* Licensed under the Apache License, Version 2.0 (the "License"); you may not use this file except

- \* in compliance with the License. You may obtain a copy of the License at
- \*

\* http://www.apache.org/licenses/LICENSE-2.0

\*

\* Unless required by applicable law or agreed to in writing, software distributed under the License

\* is distributed on an "AS IS" BASIS, WITHOUT WARRANTIES OR CONDITIONS OF ANY KIND, either express

\* or implied. See the License for the specific language governing permissions and limitations under \* the License.

\*/

Found in path(s):

\* /opt/cola/permits/1836299523\_1698769376.7077286/0/guava-31-1-0-jre-redhat-00005-sourcesjar/com/google/common/collect/NullnessCasts.java

\* /opt/cola/permits/1836299523\_1698769376.7077286/0/guava-31-1-0-jre-redhat-00005-sourcesjar/com/google/common/util/concurrent/NullnessCasts.java

\* /opt/cola/permits/1836299523\_1698769376.7077286/0/guava-31-1-0-jre-redhat-00005-sourcesjar/com/google/common/base/NullnessCasts.java

No license file was found, but licenses were detected in source scan.

/\*

\* Copyright (C) 2016 The Guava Authors

\*

\* Licensed under the Apache License, Version 2.0 (the "License"); you may not use this file except

\* in compliance with the License. You may obtain a copy of the License at

\*

\* http://www.apache.org/licenses/LICENSE-2.0

\*

\* Unless required by applicable law or agreed to in writing, software distributed under the License

\* is distributed on an "AS IS" BASIS, WITHOUT WARRANTIES OR CONDITIONS OF ANY KIND, either express

\* or implied. See the License for the specific language governing permissions and limitations under \* the License.

\*/

Found in path(s):

\* /opt/cola/permits/1836299523\_1698769376.7077286/0/guava-31-1-0-jre-redhat-00005-sourcesjar/com/google/common/base/CommonPattern.java

\* /opt/cola/permits/1836299523\_1698769376.7077286/0/guava-31-1-0-jre-redhat-00005-sourcesjar/com/google/common/base/CommonMatcher.java

\* /opt/cola/permits/1836299523\_1698769376.7077286/0/guava-31-1-0-jre-redhat-00005-sourcesjar/com/google/common/base/PatternCompiler.java

\*

 /opt/cola/permits/1836299523\_1698769376.7077286/0/guava-31-1-0-jre-redhat-00005-sourcesjar/com/google/common/base/JdkPattern.java No license file was found, but licenses were detected in source scan.

/\*

\* Copyright (C) 2012 The Guava Authors

\*

\* Licensed under the Apache License, Version 2.0 (the "License"); you may not use this file except

\* in compliance with the License. You may obtain a copy of the License at

\*

\* http://www.apache.org/licenses/LICENSE-2.0

\*

\* Unless required by applicable law or agreed to in writing, software distributed under the License

\* is distributed on an "AS IS" BASIS, WITHOUT WARRANTIES OR CONDITIONS OF ANY KIND, either express

\* or implied. See the License for the specific language governing permissions and limitations under \* the License.

\*/

Found in path(s):

\* /opt/cola/permits/1836299523\_1698769376.7077286/0/guava-31-1-0-jre-redhat-00005-sourcesjar/com/google/common/io/CharSource.java

\* /opt/cola/permits/1836299523\_1698769376.7077286/0/guava-31-1-0-jre-redhat-00005-sourcesjar/com/google/common/math/PairedStatsAccumulator.java

\* /opt/cola/permits/1836299523\_1698769376.7077286/0/guava-31-1-0-jre-redhat-00005-sourcesjar/com/google/common/hash/AbstractByteHasher.java

\*

 /opt/cola/permits/1836299523\_1698769376.7077286/0/guava-31-1-0-jre-redhat-00005-sourcesjar/com/google/common/util/concurrent/ListenableScheduledFuture.java

\* /opt/cola/permits/1836299523\_1698769376.7077286/0/guava-31-1-0-jre-redhat-00005-sourcesjar/com/google/common/reflect/TypeCapture.java

\* /opt/cola/permits/1836299523\_1698769376.7077286/0/guava-31-1-0-jre-redhat-00005-sourcesjar/com/google/common/reflect/ImmutableTypeToInstanceMap.java

\* /opt/cola/permits/1836299523\_1698769376.7077286/0/guava-31-1-0-jre-redhat-00005-sourcesjar/com/google/common/hash/LongAddable.java

\* /opt/cola/permits/1836299523\_1698769376.7077286/0/guava-31-1-0-jre-redhat-00005-sourcesjar/com/google/common/base/StandardSystemProperty.java

\* /opt/cola/permits/1836299523\_1698769376.7077286/0/guava-31-1-0-jre-redhat-00005-sourcesjar/com/google/common/escape/package-info.java

\* /opt/cola/permits/1836299523\_1698769376.7077286/0/guava-31-1-0-jre-redhat-00005-sourcesjar/com/google/common/hash/LongAddables.java

\*

 /opt/cola/permits/1836299523\_1698769376.7077286/0/guava-31-1-0-jre-redhat-00005-sourcesjar/com/google/common/hash/SipHashFunction.java

\* /opt/cola/permits/1836299523\_1698769376.7077286/0/guava-31-1-0-jre-redhat-00005-sources-

jar/com/google/common/io/ByteSource.java

\* /opt/cola/permits/1836299523\_1698769376.7077286/0/guava-31-1-0-jre-redhat-00005-sourcesjar/com/google/common/reflect/AbstractInvocationHandler.java

\* /opt/cola/permits/1836299523\_1698769376.7077286/0/guava-31-1-0-jre-redhat-00005-sourcesjar/com/google/common/util/concurrent/SmoothRateLimiter.java

\* /opt/cola/permits/1836299523\_1698769376.7077286/0/guava-31-1-0-jre-redhat-00005-sourcesjar/com/google/common/xml/package-info.java

\* /opt/cola/permits/1836299523\_1698769376.7077286/0/guava-31-1-0-jre-redhat-00005-sourcesjar/com/google/common/io/FileWriteMode.java

\* /opt/cola/permits/1836299523\_1698769376.7077286/0/guava-31-1-0-jre-redhat-00005-sourcesjar/com/google/common/collect/FilteredKeyMultimap.java

\*

 /opt/cola/permits/1836299523\_1698769376.7077286/0/guava-31-1-0-jre-redhat-00005-sourcesjar/com/google/common/reflect/Parameter.java

\* /opt/cola/permits/1836299523\_1698769376.7077286/0/guava-31-1-0-jre-redhat-00005-sourcesjar/com/google/common/io/BaseEncoding.java

\* /opt/cola/permits/1836299523\_1698769376.7077286/0/guava-31-1-0-jre-redhat-00005-sourcesjar/com/google/common/reflect/ClassPath.java

\* /opt/cola/permits/1836299523\_1698769376.7077286/0/guava-31-1-0-jre-redhat-00005-sourcesjar/com/google/common/collect/ImmutableRangeMap.java

\* /opt/cola/permits/1836299523\_1698769376.7077286/0/guava-31-1-0-jre-redhat-00005-sourcesjar/com/google/common/io/CharSink.java

\* /opt/cola/permits/1836299523\_1698769376.7077286/0/guava-31-1-0-jre-redhat-00005-sourcesjar/com/google/common/util/concurrent/ServiceManager.java

\* /opt/cola/permits/1836299523\_1698769376.7077286/0/guava-31-1-0-jre-redhat-00005-sourcesjar/com/google/common/reflect/MutableTypeToInstanceMap.java

\*

 /opt/cola/permits/1836299523\_1698769376.7077286/0/guava-31-1-0-jre-redhat-00005-sourcesjar/com/google/common/reflect/TypeToInstanceMap.java

\* /opt/cola/permits/1836299523\_1698769376.7077286/0/guava-31-1-0-jre-redhat-00005-sourcesjar/com/google/common/util/concurrent/RateLimiter.java

\* /opt/cola/permits/1836299523\_1698769376.7077286/0/guava-31-1-0-jre-redhat-00005-sourcesjar/com/google/common/html/package-info.java

\* /opt/cola/permits/1836299523\_1698769376.7077286/0/guava-31-1-0-jre-redhat-00005-sourcesjar/com/google/common/math/PairedStats.java

\* /opt/cola/permits/1836299523\_1698769376.7077286/0/guava-31-1-0-jre-redhat-00005-sourcesjar/com/google/common/reflect/Invokable.java

\* /opt/cola/permits/1836299523\_1698769376.7077286/0/guava-31-1-0-jre-redhat-00005-sourcesjar/com/google/common/collect/ImmutableRangeSet.java

\* /opt/cola/permits/1836299523\_1698769376.7077286/0/guava-31-1-0-jre-redhat-00005-sourcesjar/com/google/common/io/ByteSink.java

\*

 /opt/cola/permits/1836299523\_1698769376.7077286/0/guava-31-1-0-jre-redhat-00005-sourcesjar/com/google/common/math/LinearTransformation.java

\* /opt/cola/permits/1836299523\_1698769376.7077286/0/guava-31-1-0-jre-redhat-00005-sourcesjar/com/google/common/collect/CartesianList.java

\* /opt/cola/permits/1836299523\_1698769376.7077286/0/guava-31-1-0-jre-redhat-00005-sourcesjar/com/google/common/reflect/package-info.java

\* /opt/cola/permits/1836299523\_1698769376.7077286/0/guava-31-1-0-jre-redhat-00005-sourcesjar/com/google/common/cache/LongAddables.java

\* /opt/cola/permits/1836299523\_1698769376.7077286/0/guava-31-1-0-jre-redhat-00005-sourcesjar/com/google/common/math/Stats.java

\* /opt/cola/permits/1836299523\_1698769376.7077286/0/guava-31-1-0-jre-redhat-00005-sourcesjar/com/google/common/io/Closer.java

\* /opt/cola/permits/1836299523\_1698769376.7077286/0/guava-31-1-0-jre-redhat-00005-sourcesjar/com/google/common/math/StatsAccumulator.java

\* /opt/cola/permits/1836299523\_1698769376.7077286/0/guava-31-1-0-jre-redhat-00005-sourcesjar/com/google/common/hash/ChecksumHashFunction.java

\*

 /opt/cola/permits/1836299523\_1698769376.7077286/0/guava-31-1-0-jre-redhat-00005-sourcesjar/com/google/common/cache/LongAddable.java

No license file was found, but licenses were detected in source scan.

#### /\*

\*

\* Copyright (C) 2010 The Guava Authors

\* Licensed under the Apache License, Version 2.0 (the "License"); you may not use this file except \* in compliance with the License. You may obtain a copy of the License at

\*

\* http://www.apache.org/licenses/LICENSE-2.0

\*

\* Unless required by applicable law or agreed to in writing, software distributed under the License

\* is distributed on an "AS IS" BASIS, WITHOUT WARRANTIES OR CONDITIONS OF ANY KIND, either express

\* or implied. See the License for the specific language governing permissions and limitations under \* the License.

\*/

Found in path(s):

\* /opt/cola/permits/1836299523\_1698769376.7077286/0/guava-31-1-0-jre-redhat-00005-sourcesjar/com/google/common/util/concurrent/UncaughtExceptionHandlers.java

\* /opt/cola/permits/1836299523\_1698769376.7077286/0/guava-31-1-0-jre-redhat-00005-sourcesjar/com/google/common/base/Ascii.java

\* /opt/cola/permits/1836299523\_1698769376.7077286/0/guava-31-1-0-jre-redhat-00005-sourcesjar/com/google/common/base/Strings.java

\*

 /opt/cola/permits/1836299523\_1698769376.7077286/0/guava-31-1-0-jre-redhat-00005-sourcesjar/com/google/common/util/concurrent/ForwardingBlockingQueue.java

\* /opt/cola/permits/1836299523\_1698769376.7077286/0/guava-31-1-0-jre-redhat-00005-sourcesjar/com/google/common/base/Equivalence.java

\* /opt/cola/permits/1836299523\_1698769376.7077286/0/guava-31-1-0-jre-redhat-00005-sourcesjar/com/google/common/net/package-info.java

\* /opt/cola/permits/1836299523\_1698769376.7077286/0/guava-31-1-0-jre-redhat-00005-sourcesjar/com/google/common/util/concurrent/Monitor.java

\* /opt/cola/permits/1836299523\_1698769376.7077286/0/guava-31-1-0-jre-redhat-00005-sourcesjar/com/google/common/primitives/package-info.java

\* /opt/cola/permits/1836299523\_1698769376.7077286/0/guava-31-1-0-jre-redhat-00005-sourcesjar/com/google/common/collect/ContiguousSet.java

\* /opt/cola/permits/1836299523\_1698769376.7077286/0/guava-31-1-0-jre-redhat-00005-sourcesjar/com/google/common/annotations/package-info.java

\*

 /opt/cola/permits/1836299523\_1698769376.7077286/0/guava-31-1-0-jre-redhat-00005-sourcesjar/com/google/common/util/concurrent/ThreadFactoryBuilder.java

\* /opt/cola/permits/1836299523\_1698769376.7077286/0/guava-31-1-0-jre-redhat-00005-sourcesjar/com/google/common/util/concurrent/ListeningExecutorService.java

\* /opt/cola/permits/1836299523\_1698769376.7077286/0/guava-31-1-0-jre-redhat-00005-sourcesjar/com/google/common/annotations/Beta.java

\* /opt/cola/permits/1836299523\_1698769376.7077286/0/guava-31-1-0-jre-redhat-00005-sourcesjar/com/google/common/util/concurrent/Atomics.java

\* /opt/cola/permits/1836299523\_1698769376.7077286/0/guava-31-1-0-jre-redhat-00005-sourcesjar/com/google/common/collect/SortedLists.java

No license file was found, but licenses were detected in source scan.

### /\*

\* Written by Doug Lea with assistance from members of JCP JSR-166

\* Expert Group and released to the public domain, as explained at

\* http://creativecommons.org/publicdomain/zero/1.0/

\*/

Found in path(s):

\* /opt/cola/permits/1836299523\_1698769376.7077286/0/guava-31-1-0-jre-redhat-00005-sourcesjar/com/google/common/util/concurrent/AtomicDoubleArray.java

\* /opt/cola/permits/1836299523\_1698769376.7077286/0/guava-31-1-0-jre-redhat-00005-sourcesjar/com/google/common/cache/LongAdder.java

\* /opt/cola/permits/1836299523\_1698769376.7077286/0/guava-31-1-0-jre-redhat-00005-sourcesjar/com/google/common/cache/Striped64.java

\* /opt/cola/permits/1836299523\_1698769376.7077286/0/guava-31-1-0-jre-redhat-00005-sourcesjar/com/google/common/hash/LongAdder.java

\* /opt/cola/permits/1836299523\_1698769376.7077286/0/guava-31-1-0-jre-redhat-00005-sourcesjar/com/google/common/hash/Striped64.java

No license file was found, but licenses were detected in source scan.

#### /\*

\* Copyright (C) 2007 The Guava Authors

\*

\* Licensed under the Apache License, Version 2.0 (the "License"); you may not use this file except

\* in compliance with the License. You may obtain a copy of the License at

\*

\* http://www.apache.org/licenses/LICENSE-2.0

\*

\* Unless required by applicable law or agreed to in writing, software distributed under the License

\* is distributed on an "AS IS" BASIS, WITHOUT WARRANTIES OR CONDITIONS OF ANY KIND, either express

\* or implied. See the License for the specific language governing permissions and limitations under

```
* the License.
```
\*/ /\*

\* This following method is a modified version of one found in

\* http://gee.cs.oswego.edu/cgi-bin/viewcvs.cgi/jsr166/src/test/tck/AbstractExecutorServiceTest.java?revision=1.30

\* which contained the following notice:

\*

 \* Written by Doug Lea with assistance from members of JCP JSR-166 Expert Group and released to \*

the public domain, as explained at http://creativecommons.org/publicdomain/zero/1.0/

\*

\* Other contributors include Andrew Wright, Jeffrey Hayes, Pat Fisher, Mike Judd.

\*/

Found in path(s):

\* /opt/cola/permits/1836299523\_1698769376.7077286/0/guava-31-1-0-jre-redhat-00005-sourcesjar/com/google/common/util/concurrent/MoreExecutors.java No license file was found, but licenses were detected in source scan.

/\*

\* Copyright (C) 2011 The Guava Authors

\*

\* Licensed under the Apache License, Version 2.0 (the "License"); you may not use this file except

\* in compliance with the License. You may obtain a copy of the License at

\*

\* http://www.apache.org/licenses/LICENSE-2.0

\*

\* Unless required by applicable law or agreed to in writing, software distributed under the License

\* is distributed on an "AS IS" BASIS, WITHOUT WARRANTIES OR CONDITIONS OF ANY KIND, either express

\* or implied. See the License for the specific language governing permissions and limitations under \* the License.

\*/ /\*

\* This method was written by Doug Lea with assistance from members of JCP JSR-166 Expert Group

\* and released to the public domain, as explained at

\* http://creativecommons.org/licenses/publicdomain

\*

\* As of 2010/06/11, this method is identical to the (package private) hash method in OpenJDK 7's

\* java.util.HashMap

class.

\*/

Found in path(s):

\* /opt/cola/permits/1836299523\_1698769376.7077286/0/guava-31-1-0-jre-redhat-00005-sourcesjar/com/google/common/util/concurrent/Striped.java

No license file was found, but licenses were detected in source scan.

/\*

- \* Copyright (C) 2020 The Guava Authors
- \*

\* Licensed under the Apache License, Version 2.0 (the "License"); you may not use this file except

\* in compliance with the License. You may obtain a copy of the License at

\*

\* http://www.apache.org/licenses/LICENSE-2.0

\*

\* Unless required by applicable law or agreed to in writing, software distributed under the License

\* is distributed on an "AS IS" BASIS, WITHOUT WARRANTIES OR CONDITIONS OF ANY KIND, either express

\* or implied. See the License for the specific language governing permissions and limitations under \* the License.

\*/

Found in path(s):

\* /opt/cola/permits/1836299523\_1698769376.7077286/0/guava-31-1-0-jre-redhat-00005-sourcesjar/com/google/common/util/concurrent/OverflowAvoidingLockSupport.java

\* /opt/cola/permits/1836299523\_1698769376.7077286/0/guava-31-1-0-jre-redhat-00005-sourcesjar/com/google/common/hash/Java8Compatibility.java

\* /opt/cola/permits/1836299523\_1698769376.7077286/0/guava-31-1-0-jre-redhat-00005-sourcesjar/com/google/common/math/ToDoubleRounder.java

\*

 /opt/cola/permits/1836299523\_1698769376.7077286/0/guava-31-1-0-jre-redhat-00005-sourcesjar/com/google/common/base/Java8Compatibility.java

\* /opt/cola/permits/1836299523\_1698769376.7077286/0/guava-31-1-0-jre-redhat-00005-sourcesjar/com/google/common/io/Java8Compatibility.java

\* /opt/cola/permits/1836299523\_1698769376.7077286/0/guava-31-1-0-jre-redhat-00005-sourcesjar/com/google/common/math/BigDecimalMath.java

No license file was found, but licenses were detected in source scan.

/\*

\* Copyright (C) 2018 The Guava Authors

\*

\* Licensed under the Apache License, Version 2.0 (the "License");

\* you may not use this file except in compliance with the License.

\* You may obtain a copy of the License at

\*

\* http://www.apache.org/licenses/LICENSE-2.0

\*

\* Unless required by applicable law or agreed to in writing, software

\* distributed under the License is distributed on an "AS IS" BASIS,

\* WITHOUT WARRANTIES OR CONDITIONS OF ANY KIND, either express or implied.

\* See the License for the specific language governing permissions and

\* limitations under the License.

\*/

Found in path(s):

\* /opt/cola/permits/1836299523\_1698769376.7077286/0/guava-31-1-0-jre-redhat-00005-sourcesjar/com/google/common/collect/IndexedImmutableSet.java

\* /opt/cola/permits/1836299523\_1698769376.7077286/0/guava-31-1-0-jre-redhat-00005-sourcesjar/com/google/common/collect/JdkBackedImmutableBiMap.java

\* /opt/cola/permits/1836299523\_1698769376.7077286/0/guava-31-1-0-jre-redhat-00005-sourcesjar/com/google/common/collect/JdkBackedImmutableMap.java

 /opt/cola/permits/1836299523\_1698769376.7077286/0/guava-31-1-0-jre-redhat-00005-sourcesjar/com/google/common/collect/BaseImmutableMultimap.java No license file was found, but licenses were detected in source scan.

/\*

\*

\* Copyright (C) 2009 The Guava Authors

\*

\* Licensed under the Apache License, Version 2.0 (the "License"); you may not use this file except

\* in compliance with the License. You may obtain a copy of the License at

\*

\* http://www.apache.org/licenses/LICENSE-2.0

\*

\* Unless required by applicable law or agreed to in writing, software distributed under the

\* License is distributed on an "AS IS" BASIS, WITHOUT WARRANTIES OR CONDITIONS OF ANY KIND, either

\* express or implied. See the License for the specific language governing permissions and

\* limitations under the License.

\*/

Found in path(s):

\* /opt/cola/permits/1836299523\_1698769376.7077286/0/guava-31-1-0-jre-redhat-00005-sourcesjar/com/google/common/collect/ImmutableSortedAsList.java No license file was found, but licenses were detected in source scan.

/\*

\* Copyright (C) 2014 The Guava Authors

\*

\* Licensed under the Apache License, Version 2.0 (the "License");

\* you may not use this file except in compliance with the License.

\* You may obtain a copy of the License at

\*

\* http://www.apache.org/licenses/LICENSE-2.0

\*

\* Unless required by applicable law or agreed to in writing, software

\* distributed under the License is distributed on an "AS IS" BASIS,

\* WITHOUT WARRANTIES OR CONDITIONS OF ANY KIND, either express or implied.

\* See the License for the specific language governing permissions and

\* limitations under the License.

\*/

Found in path(s):

\* /opt/cola/permits/1836299523\_1698769376.7077286/0/guava-31-1-0-jre-redhat-00005-sourcesjar/com/google/common/graph/ImmutableGraph.java

\* /opt/cola/permits/1836299523\_1698769376.7077286/0/guava-31-1-0-jre-redhat-00005-sourcesjar/com/google/common/graph/MutableGraph.java

\* /opt/cola/permits/1836299523\_1698769376.7077286/0/guava-31-1-0-jre-redhat-00005-sourcesjar/com/google/common/graph/ImmutableNetwork.java

\*

 /opt/cola/permits/1836299523\_1698769376.7077286/0/guava-31-1-0-jre-redhat-00005-sourcesjar/com/google/common/io/InsecureRecursiveDeleteException.java

\* /opt/cola/permits/1836299523\_1698769376.7077286/0/guava-31-1-0-jre-redhat-00005-sourcesjar/com/google/common/graph/PredecessorsFunction.java

\* /opt/cola/permits/1836299523\_1698769376.7077286/0/guava-31-1-0-jre-redhat-00005-sourcesjar/com/google/common/io/RecursiveDeleteOption.java

\* /opt/cola/permits/1836299523\_1698769376.7077286/0/guava-31-1-0-jre-redhat-00005-sourcesjar/com/google/common/graph/Graph.java

\* /opt/cola/permits/1836299523\_1698769376.7077286/0/guava-31-1-0-jre-redhat-00005-sourcesjar/com/google/common/graph/Network.java

\* /opt/cola/permits/1836299523\_1698769376.7077286/0/guava-31-1-0-jre-redhat-00005-sourcesjar/com/google/common/graph/Graphs.java

\* /opt/cola/permits/1836299523\_1698769376.7077286/0/guava-31-1-0-jre-redhat-00005-sourcesjar/com/google/common/graph/MutableNetwork.java

\*

 /opt/cola/permits/1836299523\_1698769376.7077286/0/guava-31-1-0-jre-redhat-00005-sourcesjar/com/google/common/collect/TopKSelector.java

\* /opt/cola/permits/1836299523\_1698769376.7077286/0/guava-31-1-0-jre-redhat-00005-sourcesjar/com/google/common/graph/SuccessorsFunction.java

No license file was found, but licenses were detected in source scan.

/\*

\* Copyright (C) 2005 The Guava Authors

\*

\* Licensed under the Apache License, Version 2.0 (the "License"); you may not use this file except \* in compliance with the License. You may obtain a copy of the License at

\*

\* http://www.apache.org/licenses/LICENSE-2.0

\*

\* Unless required by applicable law or agreed to in writing, software distributed under the License

\* is distributed on an "AS IS" BASIS, WITHOUT WARRANTIES OR CONDITIONS OF ANY KIND, either express

\* or implied. See the License for the specific language governing permissions and limitations under \* the License.

\*/

Found in path(s):

\* /opt/cola/permits/1836299523\_1698769376.7077286/0/guava-31-1-0-jre-redhat-00005-sourcesjar/com/google/common/reflect/Reflection.java

No license file was found, but licenses were detected in source scan.

/\*

```
* Copyright (C) 2020 The Guava Authors
```
\*

\* Licensed under the Apache License, Version 2.0 (the "License"); you may not use this file except

\* in compliance with the License. You may obtain a copy of the License at

\*

\* http://www.apache.org/licenses/LICENSE-2.0

\*

\* Unless required by applicable law or agreed to in writing, software distributed under the License

\* is distributed on an "AS IS" BASIS, WITHOUT WARRANTIES OR CONDITIONS OF ANY KIND, either express

\* or implied. See the License for the specific language governing permissions and limitations under \* the License.

\*/

/\*\*

\* Holder for web specializations of methods of {@code Shorts}. Intended to be empty for regular \* version.

\*/

Found in path(s):

\* /opt/cola/permits/1836299523\_1698769376.7077286/0/guava-31-1-0-jre-redhat-00005-sourcesjar/com/google/common/primitives/ShortsMethodsForWeb.java No license file was found, but licenses were detected in source scan.

/\*

\* Copyright (C) 2011 The Guava Authors.

\*

\* Licensed under the Apache License, Version 2.0 (the "License"); you may not use this file except

\* in compliance with the License. You may obtain a copy of the License at

\*

\* http://www.apache.org/licenses/LICENSE-2.0

\*

\* Unless required by applicable law or agreed to in writing, software distributed under the License

\* is distributed on an "AS IS" BASIS, WITHOUT WARRANTIES OR CONDITIONS OF ANY KIND, either express

\* or implied. See the License for the specific language governing permissions and limitations under

\* the License.

\*/

Found in path(s):

\* /opt/cola/permits/1836299523\_1698769376.7077286/0/guava-31-1-0-jre-redhat-00005-sourcesjar/com/google/common/hash/package-info.java No license file was found, but licenses were detected in source scan.

/\*

\* Copyright (C) 2009 The Guava Authors

\*

\* Licensed under the Apache License, Version 2.0 (the "License"); you may not use this file except

\* in compliance with the License. You may obtain a copy of the License at

\*

\* http://www.apache.org/licenses/LICENSE-2.0

\*

\* Unless required by applicable law or agreed to in writing, software distributed under the License

\* is distributed on an "AS IS" BASIS, WITHOUT WARRANTIES OR CONDITIONS OF ANY KIND, either express

\* or implied. See the License for the specific language governing permissions and limitations under \* the License.

\*/

Found in path(s):

\* /opt/cola/permits/1836299523\_1698769376.7077286/0/guava-31-1-0-jre-redhat-00005-sourcesjar/com/google/common/net/HostSpecifier.java

\* /opt/cola/permits/1836299523\_1698769376.7077286/0/guava-31-1-0-jre-redhat-00005-sourcesjar/com/google/common/escape/Platform.java

\* /opt/cola/permits/1836299523\_1698769376.7077286/0/guava-31-1-0-jre-redhat-00005-sourcesjar/com/google/common/util/concurrent/AbstractExecutionThreadService.java \*

 /opt/cola/permits/1836299523\_1698769376.7077286/0/guava-31-1-0-jre-redhat-00005-sourcesjar/com/google/common/collect/RegularImmutableTable.java

\* /opt/cola/permits/1836299523\_1698769376.7077286/0/guava-31-1-0-jre-redhat-00005-sourcesjar/com/google/common/util/concurrent/AbstractIdleService.java

\* /opt/cola/permits/1836299523\_1698769376.7077286/0/guava-31-1-0-jre-redhat-00005-sourcesjar/com/google/common/xml/XmlEscapers.java

\* /opt/cola/permits/1836299523\_1698769376.7077286/0/guava-31-1-0-jre-redhat-00005-sourcesjar/com/google/common/io/LineProcessor.java

\* /opt/cola/permits/1836299523\_1698769376.7077286/0/guava-31-1-0-jre-redhat-00005-sourcesjar/com/google/common/primitives/UnsignedBytes.java

\* /opt/cola/permits/1836299523\_1698769376.7077286/0/guava-31-1-0-jre-redhat-00005-sourcesjar/com/google/common/reflect/TypeResolver.java

\* /opt/cola/permits/1836299523\_1698769376.7077286/0/guava-31-1-0-jre-redhat-00005-sourcesjar/com/google/common/cache/CacheBuilder.java

\*

 /opt/cola/permits/1836299523\_1698769376.7077286/0/guava-31-1-0-jre-redhat-00005-sourcesjar/com/google/common/base/Platform.java

\* /opt/cola/permits/1836299523\_1698769376.7077286/0/guava-31-1-0-jre-redhat-00005-sourcesjar/com/google/common/annotations/GwtCompatible.java

\* /opt/cola/permits/1836299523\_1698769376.7077286/0/guava-31-1-0-jre-redhat-00005-sourcesjar/com/google/common/util/concurrent/ForwardingFuture.java

\* /opt/cola/permits/1836299523\_1698769376.7077286/0/guava-31-1-0-jre-redhat-00005-sourcesjar/com/google/common/escape/ArrayBasedEscaperMap.java

\* /opt/cola/permits/1836299523\_1698769376.7077286/0/guava-31-1-0-jre-redhat-00005-sourcesjar/com/google/common/cache/LocalCache.java

\* /opt/cola/permits/1836299523\_1698769376.7077286/0/guava-31-1-0-jre-redhat-00005-sourcesjar/com/google/common/util/concurrent/Callables.java

\* /opt/cola/permits/1836299523\_1698769376.7077286/0/guava-31-1-0-jre-redhat-00005-sourcesjar/com/google/common/html/HtmlEscapers.java

\*

 /opt/cola/permits/1836299523\_1698769376.7077286/0/guava-31-1-0-jre-redhat-00005-sourcesjar/com/google/common/util/concurrent/ForwardingFluentFuture.java

\* /opt/cola/permits/1836299523\_1698769376.7077286/0/guava-31-1-0-jre-redhat-00005-sourcesjar/com/google/common/io/ByteArrayDataInput.java

\* /opt/cola/permits/1836299523\_1698769376.7077286/0/guava-31-1-0-jre-redhat-00005-sourcesjar/com/google/common/net/InternetDomainName.java

\* /opt/cola/permits/1836299523\_1698769376.7077286/0/guava-31-1-0-jre-redhat-00005-sourcesjar/com/google/common/util/concurrent/ForwardingListenableFuture.java

\* /opt/cola/permits/1836299523\_1698769376.7077286/0/guava-31-1-0-jre-redhat-00005-sourcesjar/com/google/common/collect/Cut.java

\* /opt/cola/permits/1836299523\_1698769376.7077286/0/guava-31-1-0-jre-redhat-00005-sourcesjar/com/google/common/collect/MapMakerInternalMap.java

\* /opt/cola/permits/1836299523\_1698769376.7077286/0/guava-31-1-0-jre-redhat-00005-sourcesjar/com/google/common/util/concurrent/AbstractService.java

\*

 /opt/cola/permits/1836299523\_1698769376.7077286/0/guava-31-1-0-jre-redhat-00005-sourcesjar/com/google/common/primitives/SignedBytes.java

\* /opt/cola/permits/1836299523\_1698769376.7077286/0/guava-31-1-0-jre-redhat-00005-sourcesjar/com/google/common/io/ByteArrayDataOutput.java

\* /opt/cola/permits/1836299523\_1698769376.7077286/0/guava-31-1-0-jre-redhat-00005-sourcesjar/com/google/common/escape/ArrayBasedUnicodeEscaper.java

\* /opt/cola/permits/1836299523\_1698769376.7077286/0/guava-31-1-0-jre-redhat-00005-sourcesjar/com/google/common/util/concurrent/SettableFuture.java

\* /opt/cola/permits/1836299523\_1698769376.7077286/0/guava-31-1-0-jre-redhat-00005-sourcesjar/com/google/common/cache/ReferenceEntry.java

\* /opt/cola/permits/1836299523\_1698769376.7077286/0/guava-31-1-0-jre-redhat-00005-sourcesjar/com/google/common/collect/SparseImmutableTable.java

\* /opt/cola/permits/1836299523\_1698769376.7077286/0/guava-31-1-0-jre-redhat-00005-sourcesjar/com/google/common/util/concurrent/JdkFutureAdapters.java

\*

\*

 /opt/cola/permits/1836299523\_1698769376.7077286/0/guava-31-1-0-jre-redhat-00005-sourcesjar/com/google/common/net/UrlEscapers.java

\* /opt/cola/permits/1836299523\_1698769376.7077286/0/guava-31-1-0-jre-redhat-00005-sourcesjar/com/google/common/escape/Escapers.java

\* /opt/cola/permits/1836299523\_1698769376.7077286/0/guava-31-1-0-jre-redhat-00005-sourcesjar/com/google/common/collect/DenseImmutableTable.java

\* /opt/cola/permits/1836299523\_1698769376.7077286/0/guava-31-1-0-jre-redhat-00005-sourcesjar/com/google/common/util/concurrent/Service.java

\* /opt/cola/permits/1836299523\_1698769376.7077286/0/guava-31-1-0-jre-redhat-00005-sourcesjar/com/google/common/annotations/GwtIncompatible.java

\* /opt/cola/permits/1836299523\_1698769376.7077286/0/guava-31-1-0-jre-redhat-00005-sourcesjar/com/google/common/collect/MapMaker.java

\* /opt/cola/permits/1836299523\_1698769376.7077286/0/guava-31-1-0-jre-redhat-00005-sourcesjar/com/google/common/escape/ArrayBasedCharEscaper.java

 /opt/cola/permits/1836299523\_1698769376.7077286/0/guava-31-1-0-jre-redhat-00005-sourcesjar/com/google/common/base/Splitter.java

\* /opt/cola/permits/1836299523\_1698769376.7077286/0/guava-31-1-0-jre-redhat-00005-sourcesjar/com/google/common/io/ByteProcessor.java No license file was found, but licenses were detected in source scan.

/\*

\* Copyright (C) 2012 The Guava Authors

\*

\* Licensed under the Apache License, Version 2.0 (the "License");

\* you may not use this file except in compliance with the License.

\* You may obtain a copy of the License at

\*

\* http://www.apache.org/licenses/LICENSE-2.0

\*

\* Unless required by applicable law or agreed to in writing, software

\* distributed under the License is distributed on an "AS IS" BASIS,

\* WITHOUT WARRANTIES OR CONDITIONS OF ANY KIND, either express or implied.

\* See the License for the specific language governing permissions and

\* limitations under the License.

\*/

Found in path(s):

\* /opt/cola/permits/1836299523\_1698769376.7077286/0/guava-31-1-0-jre-redhat-00005-sourcesjar/com/google/common/collect/ImmutableEnumMap.java

\* /opt/cola/permits/1836299523\_1698769376.7077286/0/guava-31-1-0-jre-redhat-00005-sourcesjar/com/google/common/collect/FilteredSetMultimap.java

\* /opt/cola/permits/1836299523\_1698769376.7077286/0/guava-31-1-0-jre-redhat-00005-sourcesjar/com/google/common/collect/DescendingMultiset.java

\*

 /opt/cola/permits/1836299523\_1698769376.7077286/0/guava-31-1-0-jre-redhat-00005-sourcesjar/com/google/common/collect/AbstractNavigableMap.java

\* /opt/cola/permits/1836299523\_1698769376.7077286/0/guava-31-1-0-jre-redhat-00005-sourcesjar/com/google/common/collect/RegularImmutableAsList.java

\* /opt/cola/permits/1836299523\_1698769376.7077286/0/guava-31-1-0-jre-redhat-00005-sourcesjar/com/google/common/collect/AllEqualOrdering.java

\* /opt/cola/permits/1836299523\_1698769376.7077286/0/guava-31-1-0-jre-redhat-00005-sourcesjar/com/google/common/collect/RangeMap.java

\* /opt/cola/permits/1836299523\_1698769376.7077286/0/guava-31-1-0-jre-redhat-00005-sourcesjar/com/google/common/collect/TransformedIterator.java

\* /opt/cola/permits/1836299523\_1698769376.7077286/0/guava-31-1-0-jre-redhat-00005-sourcesjar/com/google/common/collect/ForwardingBlockingDeque.java

\* /opt/cola/permits/1836299523\_1698769376.7077286/0/guava-31-1-0-jre-redhat-00005-sourcesjar/com/google/common/collect/FilteredKeyListMultimap.java

\*

 /opt/cola/permits/1836299523\_1698769376.7077286/0/guava-31-1-0-jre-redhat-00005-sourcesjar/com/google/common/collect/CompactLinkedHashSet.java

\* /opt/cola/permits/1836299523\_1698769376.7077286/0/guava-31-1-0-jre-redhat-00005-sourcesjar/com/google/common/collect/TransformedListIterator.java

\* /opt/cola/permits/1836299523\_1698769376.7077286/0/guava-31-1-0-jre-redhat-00005-sources-
jar/com/google/common/collect/TreeRangeMap.java

\* /opt/cola/permits/1836299523\_1698769376.7077286/0/guava-31-1-0-jre-redhat-00005-sourcesjar/com/google/common/collect/CompactLinkedHashMap.java

\* /opt/cola/permits/1836299523\_1698769376.7077286/0/guava-31-1-0-jre-redhat-00005-sourcesjar/com/google/common/collect/CompactHashSet.java

\* /opt/cola/permits/1836299523\_1698769376.7077286/0/guava-31-1-0-jre-redhat-00005-sourcesjar/com/google/common/collect/DescendingImmutableSortedSet.java

\*

 /opt/cola/permits/1836299523\_1698769376.7077286/0/guava-31-1-0-jre-redhat-00005-sourcesjar/com/google/common/collect/CompactHashMap.java

\* /opt/cola/permits/1836299523\_1698769376.7077286/0/guava-31-1-0-jre-redhat-00005-sourcesjar/com/google/common/collect/ForwardingDeque.java

\* /opt/cola/permits/1836299523\_1698769376.7077286/0/guava-31-1-0-jre-redhat-00005-sourcesjar/com/google/common/collect/ForwardingNavigableSet.java

\* /opt/cola/permits/1836299523\_1698769376.7077286/0/guava-31-1-0-jre-redhat-00005-sourcesjar/com/google/common/collect/AbstractMultimap.java

\* /opt/cola/permits/1836299523\_1698769376.7077286/0/guava-31-1-0-jre-redhat-00005-sourcesjar/com/google/common/collect/SortedMultisetBridge.java

\* /opt/cola/permits/1836299523\_1698769376.7077286/0/guava-31-1-0-jre-redhat-00005-sourcesjar/com/google/common/collect/FilteredEntryMultimap.java

\* /opt/cola/permits/1836299523\_1698769376.7077286/0/guava-31-1-0-jre-redhat-00005-sourcesjar/com/google/common/collect/ForwardingImmutableList.java

\*

 /opt/cola/permits/1836299523\_1698769376.7077286/0/guava-31-1-0-jre-redhat-00005-sourcesjar/com/google/common/collect/AbstractSortedKeySortedSetMultimap.java

\* /opt/cola/permits/1836299523\_1698769376.7077286/0/guava-31-1-0-jre-redhat-00005-sourcesjar/com/google/common/collect/ForwardingImmutableSet.java

\* /opt/cola/permits/1836299523\_1698769376.7077286/0/guava-31-1-0-jre-redhat-00005-sourcesjar/com/google/common/collect/FilteredKeySetMultimap.java

\* /opt/cola/permits/1836299523\_1698769376.7077286/0/guava-31-1-0-jre-redhat-00005-sourcesjar/com/google/common/util/concurrent/ForwardingBlockingDeque.java

\* /opt/cola/permits/1836299523\_1698769376.7077286/0/guava-31-1-0-jre-redhat-00005-sourcesjar/com/google/common/collect/EvictingQueue.java

\* /opt/cola/permits/1836299523\_1698769376.7077286/0/guava-31-1-0-jre-redhat-00005-sourcesjar/com/google/common/collect/FilteredEntrySetMultimap.java

\* /opt/cola/permits/1836299523\_1698769376.7077286/0/guava-31-1-0-jre-redhat-00005-sourcesjar/com/google/common/collect/ForwardingNavigableMap.java

\*

 /opt/cola/permits/1836299523\_1698769376.7077286/0/guava-31-1-0-jre-redhat-00005-sourcesjar/com/google/common/collect/TreeTraverser.java

\* /opt/cola/permits/1836299523\_1698769376.7077286/0/guava-31-1-0-jre-redhat-00005-sourcesjar/com/google/common/collect/UnmodifiableSortedMultiset.java

\* /opt/cola/permits/1836299523\_1698769376.7077286/0/guava-31-1-0-jre-redhat-00005-sourcesjar/com/google/common/collect/FilteredMultimap.java

\* /opt/cola/permits/1836299523\_1698769376.7077286/0/guava-31-1-0-jre-redhat-00005-sourcesjar/com/google/common/collect/ForwardingImmutableMap.java

No license file was found, but licenses were detected in source scan.

/\*

\* Copyright (C) 2020 The Guava Authors

\*

\* Licensed under the Apache License, Version 2.0 (the "License"); you may not use this file except

\* in compliance with the License. You may obtain a copy of the License at

\*

\* http://www.apache.org/licenses/LICENSE-2.0

\*

\* Unless required by applicable law or agreed to in writing, software distributed under the License

\* is distributed on an "AS IS" BASIS, WITHOUT WARRANTIES OR CONDITIONS OF ANY KIND, either express

\* or implied. See the License for the specific language governing permissions and limitations under \* the License.

\*/

/\*\*

\* Holder for web specializations of methods of {@code Doubles}. Intended to be empty for regular \* version.

\*/

Found in path(s):

\* /opt/cola/permits/1836299523\_1698769376.7077286/0/guava-31-1-0-jre-redhat-00005-sourcesjar/com/google/common/primitives/DoublesMethodsForWeb.java No license file was found, but licenses were detected in source scan.

/\*

\* Copyright (C) 2019 The Guava Authors

\*

\* Licensed under the Apache License, Version 2.0 (the "License"); you may not use this file except

\* in compliance with the License. You may obtain a copy of the License at

\*

\* http://www.apache.org/licenses/LICENSE-2.0

\*

\* Unless required by applicable law or agreed to in writing, software distributed under the License

\* is distributed on an "AS IS" BASIS, WITHOUT WARRANTIES OR CONDITIONS OF ANY KIND, either express

\* or implied. See the License for the specific language governing permissions and limitations under

\* the License.

\*/

Found in path(s):

\* /opt/cola/permits/1836299523\_1698769376.7077286/0/guava-31-1-0-jre-redhat-00005-sourcesjar/com/google/common/primitives/Platform.java

\* /opt/cola/permits/1836299523\_1698769376.7077286/0/guava-31-1-0-jre-redhat-00005-sourcesjar/com/google/common/util/concurrent/Internal.java

No license file was found, but licenses were detected in source scan.

/\*

\* Copyright (C) 2015 The Guava Authors

\*

- \* Licensed under the Apache License, Version 2.0 (the "License"); you may not use this file except
- \* in compliance with the License. You may obtain a copy of the License at
- \*

#### \* http://www.apache.org/licenses/LICENSE-2.0

\*

\* Unless required by applicable law or agreed to in writing, software distributed under the License

\* is distributed on an "AS IS" BASIS, WITHOUT WARRANTIES OR CONDITIONS OF ANY KIND, either express

\* or implied. See the License for the specific language governing permissions and limitations under \* the License.

\*/

Found in path(s):

\* /opt/cola/permits/1836299523\_1698769376.7077286/0/guava-31-1-0-jre-redhat-00005-sourcesjar/com/google/common/hash/MacHashFunction.java

\* /opt/cola/permits/1836299523\_1698769376.7077286/0/guava-31-1-0-jre-redhat-00005-sourcesjar/com/google/common/hash/LittleEndianByteArray.java

\* /opt/cola/permits/1836299523\_1698769376.7077286/0/guava-31-1-0-jre-redhat-00005-sourcesjar/com/google/common/hash/FarmHashFingerprint64.java

\*

 /opt/cola/permits/1836299523\_1698769376.7077286/0/guava-31-1-0-jre-redhat-00005-sourcesjar/com/google/common/util/concurrent/InterruptibleTask.java

\* /opt/cola/permits/1836299523\_1698769376.7077286/0/guava-31-1-0-jre-redhat-00005-sourcesjar/com/google/common/io/ReaderInputStream.java

\* /opt/cola/permits/1836299523\_1698769376.7077286/0/guava-31-1-0-jre-redhat-00005-sourcesjar/com/google/common/util/concurrent/CombinedFuture.java

\* /opt/cola/permits/1836299523\_1698769376.7077286/0/guava-31-1-0-jre-redhat-00005-sourcesjar/com/google/common/util/concurrent/Platform.java

\* /opt/cola/permits/1836299523\_1698769376.7077286/0/guava-31-1-0-jre-redhat-00005-sourcesjar/com/google/common/collect/ConsumingQueueIterator.java

\* /opt/cola/permits/1836299523\_1698769376.7077286/0/guava-31-1-0-jre-redhat-00005-sourcesjar/com/google/common/util/concurrent/AsyncCallable.java

\* /opt/cola/permits/1836299523\_1698769376.7077286/0/guava-31-1-0-jre-redhat-00005-sourcesjar/com/google/common/util/concurrent/AggregateFutureState.java

No license file was found, but licenses were detected in source scan.

/\*

\* Copyright (C) 2020 The Guava Authors

\*

\* Licensed under the Apache License, Version 2.0 (the "License"); you may not use this file except

\* in compliance with the License. You may obtain a copy of the License at

\*

\* http://www.apache.org/licenses/LICENSE-2.0

\*

\* Unless required by applicable law or agreed to in writing, software distributed under the License

\* is distributed on an "AS IS" BASIS, WITHOUT WARRANTIES OR CONDITIONS OF ANY KIND, either express

\* or implied. See the License for the specific language governing permissions and limitations under \* the License.

\*/ /\*\*

\* Holder for web specializations of methods of {@code Ints}. Intended to be empty for regular \* version.

\*/

Found in path(s):

\* /opt/cola/permits/1836299523\_1698769376.7077286/0/guava-31-1-0-jre-redhat-00005-sourcesjar/com/google/common/primitives/IntsMethodsForWeb.java No license file was found, but licenses were detected in source scan.

/\*

\* Copyright (C) 2016 The Guava Authors

\*

\* Licensed under the Apache License, Version 2.0 (the "License");

\* you may not use this file except in compliance with the License.

\* You may obtain a copy of the License at

\*

\* http://www.apache.org/licenses/LICENSE-2.0

\*

\* Unless required by applicable law or agreed to in writing, software

\* distributed under the License is distributed on an "AS IS" BASIS,

\* WITHOUT WARRANTIES OR CONDITIONS OF ANY KIND, either express or implied.

\* See the License for the specific language governing permissions and

\* limitations under the License.

\*/

Found in path(s):

\* /opt/cola/permits/1836299523\_1698769376.7077286/0/guava-31-1-0-jre-redhat-00005-sourcesjar/com/google/common/graph/AbstractValueGraph.java

\* /opt/cola/permits/1836299523\_1698769376.7077286/0/guava-31-1-0-jre-redhat-00005-sourcesjar/com/google/common/graph/GraphBuilder.java

\* /opt/cola/permits/1836299523\_1698769376.7077286/0/guava-31-1-0-jre-redhat-00005-sourcesjar/com/google/common/graph/EdgesConnecting.java

\*

 /opt/cola/permits/1836299523\_1698769376.7077286/0/guava-31-1-0-jre-redhat-00005-sourcesjar/com/google/common/collect/ImmutableMultisetGwtSerializationDependencies.java

\* /opt/cola/permits/1836299523\_1698769376.7077286/0/guava-31-1-0-jre-redhat-00005-sourcesjar/com/google/common/graph/NetworkBuilder.java

\* /opt/cola/permits/1836299523\_1698769376.7077286/0/guava-31-1-0-jre-redhat-00005-sourcesjar/com/google/common/graph/EndpointPairIterator.java

\* /opt/cola/permits/1836299523\_1698769376.7077286/0/guava-31-1-0-jre-redhat-00005-sourcesjar/com/google/common/graph/StandardValueGraph.java

\* /opt/cola/permits/1836299523\_1698769376.7077286/0/guava-31-1-0-jre-redhat-00005-sourcesjar/com/google/common/graph/AbstractDirectedNetworkConnections.java

\* /opt/cola/permits/1836299523\_1698769376.7077286/0/guava-31-1-0-jre-redhat-00005-sources-

jar/com/google/common/graph/ForwardingNetwork.java

\*

 /opt/cola/permits/1836299523\_1698769376.7077286/0/guava-31-1-0-jre-redhat-00005-sourcesjar/com/google/common/graph/GraphConstants.java

\* /opt/cola/permits/1836299523\_1698769376.7077286/0/guava-31-1-0-jre-redhat-00005-sourcesjar/com/google/common/collect/LinkedHashMultimapGwtSerializationDependencies.java

\* /opt/cola/permits/1836299523\_1698769376.7077286/0/guava-31-1-0-jre-redhat-00005-sourcesjar/com/google/common/graph/ImmutableValueGraph.java

\* /opt/cola/permits/1836299523\_1698769376.7077286/0/guava-31-1-0-jre-redhat-00005-sourcesjar/com/google/common/graph/AbstractNetwork.java

\* /opt/cola/permits/1836299523\_1698769376.7077286/0/guava-31-1-0-jre-redhat-00005-sourcesjar/com/google/common/graph/MapRetrievalCache.java

\* /opt/cola/permits/1836299523\_1698769376.7077286/0/guava-31-1-0-jre-redhat-00005-sourcesjar/com/google/common/graph/MultiEdgesConnecting.java

\* /opt/cola/permits/1836299523\_1698769376.7077286/0/guava-31-1-0-jre-redhat-00005-sourcesjar/com/google/common/collect/HashMultimapGwtSerializationDependencies.java

 /opt/cola/permits/1836299523\_1698769376.7077286/0/guava-31-1-0-jre-redhat-00005-sourcesjar/com/google/common/graph/StandardNetwork.java

\* /opt/cola/permits/1836299523\_1698769376.7077286/0/guava-31-1-0-jre-redhat-00005-sourcesjar/com/google/common/collect/Comparators.java

\* /opt/cola/permits/1836299523\_1698769376.7077286/0/guava-31-1-0-jre-redhat-00005-sourcesjar/com/google/common/graph/AbstractUndirectedNetworkConnections.java

\* /opt/cola/permits/1836299523\_1698769376.7077286/0/guava-31-1-0-jre-redhat-00005-sourcesjar/com/google/common/graph/StandardMutableGraph.java

\* /opt/cola/permits/1836299523\_1698769376.7077286/0/guava-31-1-0-jre-redhat-00005-sourcesjar/com/google/common/graph/ValueGraph.java

\* /opt/cola/permits/1836299523\_1698769376.7077286/0/guava-31-1-0-jre-redhat-00005-sourcesjar/com/google/common/graph/StandardMutableNetwork.java

\* /opt/cola/permits/1836299523\_1698769376.7077286/0/guava-31-1-0-jre-redhat-00005-sourcesjar/com/google/common/graph/ForwardingValueGraph.java

\*

\*

 /opt/cola/permits/1836299523\_1698769376.7077286/0/guava-31-1-0-jre-redhat-00005-sourcesjar/com/google/common/collect/MoreCollectors.java

\* /opt/cola/permits/1836299523\_1698769376.7077286/0/guava-31-1-0-jre-redhat-00005-sourcesjar/com/google/common/graph/DirectedNetworkConnections.java

\* /opt/cola/permits/1836299523\_1698769376.7077286/0/guava-31-1-0-jre-redhat-00005-sourcesjar/com/google/common/graph/AbstractGraph.java

\* /opt/cola/permits/1836299523\_1698769376.7077286/0/guava-31-1-0-jre-redhat-00005-sourcesjar/com/google/common/graph/ElementOrder.java

\* /opt/cola/permits/1836299523\_1698769376.7077286/0/guava-31-1-0-jre-redhat-00005-sourcesjar/com/google/common/collect/RangeGwtSerializationDependencies.java

\* /opt/cola/permits/1836299523\_1698769376.7077286/0/guava-31-1-0-jre-redhat-00005-sourcesjar/com/google/common/graph/MapIteratorCache.java

\* /opt/cola/permits/1836299523\_1698769376.7077286/0/guava-31-1-0-jre-redhat-00005-sourcesjar/com/google/common/graph/UndirectedMultiNetworkConnections.java

\*

 /opt/cola/permits/1836299523\_1698769376.7077286/0/guava-31-1-0-jre-redhat-00005-sourcesjar/com/google/common/graph/ValueGraphBuilder.java

\* /opt/cola/permits/1836299523\_1698769376.7077286/0/guava-31-1-0-jre-redhat-00005-sourcesjar/com/google/common/graph/UndirectedGraphConnections.java

\* /opt/cola/permits/1836299523\_1698769376.7077286/0/guava-31-1-0-jre-redhat-00005-sourcesjar/com/google/common/graph/UndirectedNetworkConnections.java

\* /opt/cola/permits/1836299523\_1698769376.7077286/0/guava-31-1-0-jre-redhat-00005-sourcesjar/com/google/common/graph/DirectedGraphConnections.java

\* /opt/cola/permits/1836299523\_1698769376.7077286/0/guava-31-1-0-jre-redhat-00005-sourcesjar/com/google/common/graph/MutableValueGraph.java

\* /opt/cola/permits/1836299523\_1698769376.7077286/0/guava-31-1-0-jre-redhat-00005-sourcesjar/com/google/common/collect/ArrayListMultimapGwtSerializationDependencies.java

\* /opt/cola/permits/1836299523\_1698769376.7077286/0/guava-31-1-0-jre-redhat-00005-sourcesjar/com/google/common/graph/ForwardingGraph.java

\*

 /opt/cola/permits/1836299523\_1698769376.7077286/0/guava-31-1-0-jre-redhat-00005-sourcesjar/com/google/common/graph/DirectedMultiNetworkConnections.java

\* /opt/cola/permits/1836299523\_1698769376.7077286/0/guava-31-1-0-jre-redhat-00005-sourcesjar/com/google/common/graph/NetworkConnections.java

\* /opt/cola/permits/1836299523\_1698769376.7077286/0/guava-31-1-0-jre-redhat-00005-sourcesjar/com/google/common/graph/AbstractGraphBuilder.java

\* /opt/cola/permits/1836299523\_1698769376.7077286/0/guava-31-1-0-jre-redhat-00005-sourcesjar/com/google/common/collect/CollectCollectors.java

\* /opt/cola/permits/1836299523\_1698769376.7077286/0/guava-31-1-0-jre-redhat-00005-sourcesjar/com/google/common/graph/GraphConnections.java

\* /opt/cola/permits/1836299523\_1698769376.7077286/0/guava-31-1-0-jre-redhat-00005-sourcesjar/com/google/common/graph/EndpointPair.java

\* /opt/cola/permits/1836299523\_1698769376.7077286/0/guava-31-1-0-jre-redhat-00005-sourcesjar/com/google/common/graph/StandardMutableValueGraph.java

No license file was found, but licenses were detected in source scan.

/\*

\* Copyright (C) 2012 The Guava Authors

\*

\* Licensed under the Apache License, Version 2.0 (the "License"); you may not use this file except

\* in compliance with the License. You may obtain a copy of the License at

\*

\* http://www.apache.org/licenses/LICENSE-2.0

\*

\* Unless required by applicable law or agreed to in writing, software distributed under the License

\* is distributed on an "AS IS" BASIS, WITHOUT WARRANTIES OR CONDITIONS OF ANY KIND, either express

\* or implied. See the License for the specific language governing permissions and limitations under \* the License.

\*/ /\*

\* This method was rewritten in Java from an intermediate step of the Murmur hash function in

\* http://code.google.com/p/smhasher/source/browse/trunk/MurmurHash3.cpp, which contained the

\* following header:

\*

\* MurmurHash3 was written by Austin Appleby, and is placed in the public domain. The author

\* hereby disclaims

copyright to this source code.

\*/

Found in path(s):

\* /opt/cola/permits/1836299523\_1698769376.7077286/0/guava-31-1-0-jre-redhat-00005-sourcesjar/com/google/common/base/SmallCharMatcher.java No license file was found, but licenses were detected in source scan.

/\*

\* Copyright (C) 2009 The Guava Authors

\*

\* Licensed under the Apache License, Version 2.0 (the "License");

\* you may not use this file except in compliance with the License.

\* You may obtain a copy of the License at

\*

\* http://www.apache.org/licenses/LICENSE-2.0

\*

\* Unless required by applicable law or agreed to in writing, software

\* distributed under the License is distributed on an "AS IS" BASIS,

\* WITHOUT WARRANTIES OR CONDITIONS OF ANY KIND, either express or implied.

\* See the License for the specific language governing permissions and

```
* limitations under the License.
```
\*/ /\*\*

\* Not supported. <b>You are attempting to create a map that may contain a non-{@code Comparable}

\* key. $\langle \cdot \rangle$  Proper calls will resolve to the version in { $@code$  ImmutableSortedMap}, not this dummy \* version.

\*

\* @throws UnsupportedOperationException always

\* @deprecated <b>Pass a key of type {@code Comparable}

to use {@link

\* ImmutableSortedMap#of(Comparable, Object)}.</b>

\*/

Found in path(s):

\* /opt/cola/permits/1836299523\_1698769376.7077286/0/guava-31-1-0-jre-redhat-00005-sourcesjar/com/google/common/collect/ImmutableSortedMapFauxverideShim.java No license file was found, but licenses were detected in source scan.

/\*

\* Copyright (C) 2006 The Guava Authors

\*

\* Licensed under the Apache License, Version 2.0 (the "License"); you may not use this file except

\* in compliance with the License. You may obtain a copy of the License at

\*

\* http://www.apache.org/licenses/LICENSE-2.0

\*

\* Unless required by applicable law or agreed to in writing, software distributed under the License

\* is distributed on an "AS IS" BASIS, WITHOUT WARRANTIES OR CONDITIONS OF ANY KIND, either express

\* or implied. See the License for the specific language governing permissions and limitations under \* the License.

\*/

Found in path(s):

\* /opt/cola/permits/1836299523\_1698769376.7077286/0/guava-31-1-0-jre-redhat-00005-sourcesjar/com/google/common/util/concurrent/AbstractTransformFuture.java

\* /opt/cola/permits/1836299523\_1698769376.7077286/0/guava-31-1-0-jre-redhat-00005-sourcesjar/com/google/common/util/concurrent/UncheckedTimeoutException.java

\*

 /opt/cola/permits/1836299523\_1698769376.7077286/0/guava-31-1-0-jre-redhat-00005-sourcesjar/com/google/common/util/concurrent/Futures.java

\* /opt/cola/permits/1836299523\_1698769376.7077286/0/guava-31-1-0-jre-redhat-00005-sourcesjar/com/google/common/util/concurrent/AggregateFuture.java

\* /opt/cola/permits/1836299523\_1698769376.7077286/0/guava-31-1-0-jre-redhat-00005-sourcesjar/com/google/common/io/AppendableWriter.java

\* /opt/cola/permits/1836299523\_1698769376.7077286/0/guava-31-1-0-jre-redhat-00005-sourcesjar/com/google/common/util/concurrent/FakeTimeLimiter.java

\* /opt/cola/permits/1836299523\_1698769376.7077286/0/guava-31-1-0-jre-redhat-00005-sourcesjar/com/google/common/util/concurrent/SimpleTimeLimiter.java

\* /opt/cola/permits/1836299523\_1698769376.7077286/0/guava-31-1-0-jre-redhat-00005-sourcesjar/com/google/common/util/concurrent/TimeoutFuture.java

\* /opt/cola/permits/1836299523\_1698769376.7077286/0/guava-31-1-0-jre-redhat-00005-sourcesjar/com/google/common/util/concurrent/ImmediateFuture.java

\*

 /opt/cola/permits/1836299523\_1698769376.7077286/0/guava-31-1-0-jre-redhat-00005-sourcesjar/com/google/common/util/concurrent/FluentFuture.java

\* /opt/cola/permits/1836299523\_1698769376.7077286/0/guava-31-1-0-jre-redhat-00005-sourcesjar/com/google/common/util/concurrent/FuturesGetChecked.java

\* /opt/cola/permits/1836299523\_1698769376.7077286/0/guava-31-1-0-jre-redhat-00005-sourcesjar/com/google/common/escape/CharEscaper.java

\* /opt/cola/permits/1836299523\_1698769376.7077286/0/guava-31-1-0-jre-redhat-00005-sourcesjar/com/google/common/io/PatternFilenameFilter.java

\* /opt/cola/permits/1836299523\_1698769376.7077286/0/guava-31-1-0-jre-redhat-00005-sourcesjar/com/google/common/util/concurrent/GwtFluentFutureCatchingSpecialization.java

\* /opt/cola/permits/1836299523\_1698769376.7077286/0/guava-31-1-0-jre-redhat-00005-sourcesjar/com/google/common/util/concurrent/AbstractCatchingFuture.java

\* /opt/cola/permits/1836299523\_1698769376.7077286/0/guava-31-1-0-jre-redhat-00005-sourcesjar/com/google/common/util/concurrent/GwtFuturesCatchingSpecialization.java \*

 /opt/cola/permits/1836299523\_1698769376.7077286/0/guava-31-1-0-jre-redhat-00005-sourcesjar/com/google/common/util/concurrent/CollectionFuture.java

\* /opt/cola/permits/1836299523\_1698769376.7077286/0/guava-31-1-0-jre-redhat-00005-sourcesjar/com/google/common/reflect/TypeToken.java

\* /opt/cola/permits/1836299523\_1698769376.7077286/0/guava-31-1-0-jre-redhat-00005-sourcesjar/com/google/common/annotations/VisibleForTesting.java

\* /opt/cola/permits/1836299523\_1698769376.7077286/0/guava-31-1-0-jre-redhat-00005-sourcesjar/com/google/common/util/concurrent/TimeLimiter.java

\* /opt/cola/permits/1836299523\_1698769376.7077286/0/guava-31-1-0-jre-redhat-00005-sourcesjar/com/google/common/escape/CharEscaperBuilder.java

\* /opt/cola/permits/1836299523\_1698769376.7077286/0/guava-31-1-0-jre-redhat-00005-sourcesjar/com/google/common/base/CaseFormat.java

No license file was found, but licenses were detected in source scan.

/\*

\* Copyright (C) 2013 The Guava Authors

\*

\* Licensed under the Apache License, Version 2.0 (the "License");

\* you may not use this file except in compliance with the License.

\* You may obtain a copy of the License at

\*

\* http://www.apache.org/licenses/LICENSE-2.0

\*

\* Unless required by applicable law or agreed to in writing, software

\* distributed under the License is distributed on an "AS IS" BASIS,

\* WITHOUT WARRANTIES OR CONDITIONS OF ANY KIND, either express or implied.

\* See the License for the specific language governing permissions and

\* limitations under the License.

\*/

Found in path(s):

\* /opt/cola/permits/1836299523\_1698769376.7077286/0/guava-31-1-0-jre-redhat-00005-sourcesjar/com/google/common/collect/ImmutableMapEntry.java

\* /opt/cola/permits/1836299523\_1698769376.7077286/0/guava-31-1-0-jre-redhat-00005-sourcesjar/com/google/common/io/MoreFiles.java

\* /opt/cola/permits/1836299523\_1698769376.7077286/0/guava-31-1-0-jre-redhat-00005-sourcesjar/com/google/common/collect/MultimapBuilder.java

No license file was found, but licenses were detected in source scan.

/\*

\* Copyright (C) 2009 The Guava Authors

\*

\* Licensed under the Apache License, Version 2.0 (the "License");

\* you may not use this file except in compliance with the License.

\* You may obtain a copy of the License at

\*

\* http://www.apache.org/licenses/LICENSE-2.0

\*

\* Unless required by applicable law or agreed to in writing, software

\* distributed under the License is distributed on an "AS IS" BASIS,

\* WITHOUT WARRANTIES OR CONDITIONS OF ANY KIND, either express or implied.

\* See the License for the specific language governing permissions and

\* limitations under the License.

\*/

Found in path(s):

\* /opt/cola/permits/1836299523\_1698769376.7077286/0/guava-31-1-0-jre-redhat-00005-sourcesjar/com/google/common/collect/ImmutableClassToInstanceMap.java

\* /opt/cola/permits/1836299523\_1698769376.7077286/0/guava-31-1-0-jre-redhat-00005-sourcesjar/com/google/common/collect/ImmutableAsList.java

\* /opt/cola/permits/1836299523\_1698769376.7077286/0/guava-31-1-0-jre-redhat-00005-sourcesjar/com/google/common/collect/DiscreteDomain.java

\*

 /opt/cola/permits/1836299523\_1698769376.7077286/0/guava-31-1-0-jre-redhat-00005-sourcesjar/com/google/common/collect/ForwardingTable.java

\* /opt/cola/permits/1836299523\_1698769376.7077286/0/guava-31-1-0-jre-redhat-00005-sourcesjar/com/google/common/collect/ComputationException.java

\* /opt/cola/permits/1836299523\_1698769376.7077286/0/guava-31-1-0-jre-redhat-00005-sourcesjar/com/google/common/collect/SingletonImmutableList.java

\* /opt/cola/permits/1836299523\_1698769376.7077286/0/guava-31-1-0-jre-redhat-00005-sourcesjar/com/google/common/collect/ImmutableSetMultimap.java

\* /opt/cola/permits/1836299523\_1698769376.7077286/0/guava-31-1-0-jre-redhat-00005-sourcesjar/com/google/common/collect/AbstractIndexedListIterator.java

\* /opt/cola/permits/1836299523\_1698769376.7077286/0/guava-31-1-0-jre-redhat-00005-sourcesjar/com/google/common/collect/ImmutableSortedMap.java

\*

 /opt/cola/permits/1836299523\_1698769376.7077286/0/guava-31-1-0-jre-redhat-00005-sourcesjar/com/google/common/collect/ImmutableEnumSet.java

\* /opt/cola/permits/1836299523\_1698769376.7077286/0/guava-31-1-0-jre-redhat-00005-sourcesjar/com/google/common/collect/EmptyImmutableSetMultimap.java

\* /opt/cola/permits/1836299523\_1698769376.7077286/0/guava-31-1-0-jre-redhat-00005-sourcesjar/com/google/common/collect/ImmutableTable.java

\* /opt/cola/permits/1836299523\_1698769376.7077286/0/guava-31-1-0-jre-redhat-00005-sourcesjar/com/google/common/collect/ArrayTable.java

\* /opt/cola/permits/1836299523\_1698769376.7077286/0/guava-31-1-0-jre-redhat-00005-sourcesjar/com/google/common/collect/SingletonImmutableTable.java

\* /opt/cola/permits/1836299523\_1698769376.7077286/0/guava-31-1-0-jre-redhat-00005-sourcesjar/com/google/common/collect/TableCollectors.java

\* /opt/cola/permits/1836299523\_1698769376.7077286/0/guava-31-1-0-jre-redhat-00005-sourcesjar/com/google/common/collect/ImmutableSortedSetFauxverideShim.java

\*

 /opt/cola/permits/1836299523\_1698769376.7077286/0/guava-31-1-0-jre-redhat-00005-sourcesjar/com/google/common/collect/RegularImmutableSortedSet.java

\* /opt/cola/permits/1836299523\_1698769376.7077286/0/guava-31-1-0-jre-redhat-00005-sourcesjar/com/google/common/collect/ComparisonChain.java

\* /opt/cola/permits/1836299523\_1698769376.7077286/0/guava-31-1-0-jre-redhat-00005-sourcesjar/com/google/common/collect/RegularImmutableList.java

No license file was found, but licenses were detected in source scan.

/\*

\* Copyright (C) 2014 The Guava Authors

\*

\* Licensed under the Apache License, Version 2.0 (the "License"); you may not use this file except

\* in compliance with the License. You may obtain a copy of the License at

\*

\* http://www.apache.org/licenses/LICENSE-2.0

\*

\* Unless required by applicable law or agreed to in writing, software distributed under the License

\* is distributed on an "AS IS" BASIS, WITHOUT WARRANTIES OR CONDITIONS OF ANY KIND, either express

\* or implied. See the License for the specific language governing permissions and limitations under \* the License.

\*/

Found in path(s):

\* /opt/cola/permits/1836299523\_1698769376.7077286/0/guava-31-1-0-jre-redhat-00005-sourcesjar/com/google/common/base/MoreObjects.java

\* /opt/cola/permits/1836299523\_1698769376.7077286/0/guava-31-1-0-jre-redhat-00005-sourcesjar/com/google/common/eventbus/Subscriber.java

\* /opt/cola/permits/1836299523\_1698769376.7077286/0/guava-31-1-0-jre-redhat-00005-sourcesjar/com/google/common/util/concurrent/TrustedListenableFutureTask.java

\*

 /opt/cola/permits/1836299523\_1698769376.7077286/0/guava-31-1-0-jre-redhat-00005-sourcesjar/com/google/common/eventbus/SubscriberRegistry.java

\* /opt/cola/permits/1836299523\_1698769376.7077286/0/guava-31-1-0-jre-redhat-00005-sourcesjar/com/google/common/eventbus/Dispatcher.java

\* /opt/cola/permits/1836299523\_1698769376.7077286/0/guava-31-1-0-jre-redhat-00005-sourcesjar/com/google/common/math/Quantiles.java

\* /opt/cola/permits/1836299523\_1698769376.7077286/0/guava-31-1-0-jre-redhat-00005-sourcesjar/com/google/common/util/concurrent/ListenerCallQueue.java

No license file was found, but licenses were detected in source scan.

/\*

\* Copyright (C) 2020 The Guava Authors

\*

\* Licensed under the Apache License, Version 2.0 (the "License"); you may not use this file except

\* in compliance with the License. You may obtain a copy of the License at

\*

\* http://www.apache.org/licenses/LICENSE-2.0

\*

\* Unless required by applicable law or agreed to in writing, software distributed under the License

\* is distributed on an "AS IS" BASIS, WITHOUT WARRANTIES OR CONDITIONS OF ANY KIND, either express

\* or implied. See the License for the specific language governing permissions and limitations under

\* the License.

\*/

/\*\*

\* Holder for web specializations of methods of {@code Floats}. Intended to be empty for regular \* version.

\*/

### Found in path(s):

\* /opt/cola/permits/1836299523\_1698769376.7077286/0/guava-31-1-0-jre-redhat-00005-sourcesjar/com/google/common/primitives/FloatsMethodsForWeb.java No license file was found, but licenses were detected in source scan.

/\*

\* Copyright (C) 2013 The Guava Authors

\*

\* Licensed under the Apache License, Version 2.0 (the "License"); you may not use this file except \* in compliance with the License. You may obtain a copy of the License at

\*

\* http://www.apache.org/licenses/LICENSE-2.0

\*

\* Unless required by applicable law or agreed to in writing, software distributed under the License

\* is distributed on an "AS IS" BASIS, WITHOUT WARRANTIES OR CONDITIONS OF ANY KIND, either express

\* or implied. See the License for the specific language governing permissions and limitations under \* the License.

\*/

Found in path(s):

\* /opt/cola/permits/1836299523\_1698769376.7077286/0/guava-31-1-0-jre-redhat-00005-sourcesjar/com/google/common/base/VerifyException.java

\* /opt/cola/permits/1836299523\_1698769376.7077286/0/guava-31-1-0-jre-redhat-00005-sourcesjar/com/google/common/collect/AbstractTable.java

\* /opt/cola/permits/1836299523\_1698769376.7077286/0/guava-31-1-0-jre-redhat-00005-sourcesjar/com/google/common/eventbus/SubscriberExceptionContext.java

\*

 /opt/cola/permits/1836299523\_1698769376.7077286/0/guava-31-1-0-jre-redhat-00005-sourcesjar/com/google/common/util/concurrent/Runnables.java

\* /opt/cola/permits/1836299523\_1698769376.7077286/0/guava-31-1-0-jre-redhat-00005-sourcesjar/com/google/thirdparty/publicsuffix/PublicSuffixType.java

\* /opt/cola/permits/1836299523\_1698769376.7077286/0/guava-31-1-0-jre-redhat-00005-sourcesjar/com/google/common/hash/HashingInputStream.java

\* /opt/cola/permits/1836299523\_1698769376.7077286/0/guava-31-1-0-jre-redhat-00005-sourcesjar/com/google/common/util/concurrent/WrappingScheduledExecutorService.java

\* /opt/cola/permits/1836299523\_1698769376.7077286/0/guava-31-1-0-jre-redhat-00005-sourcesjar/com/google/common/io/CharSequenceReader.java

\* /opt/cola/permits/1836299523\_1698769376.7077286/0/guava-31-1-0-jre-redhat-00005-sourcesjar/com/google/common/collect/FilteredMultimapValues.java

\*

 /opt/cola/permits/1836299523\_1698769376.7077286/0/guava-31-1-0-jre-redhat-00005-sourcesjar/com/google/common/base/Verify.java

\* /opt/cola/permits/1836299523\_1698769376.7077286/0/guava-31-1-0-jre-redhat-00005-sourcesjar/com/google/common/eventbus/SubscriberExceptionHandler.java

\* /opt/cola/permits/1836299523\_1698769376.7077286/0/guava-31-1-0-jre-redhat-00005-sourcesjar/com/google/common/base/Utf8.java

\* /opt/cola/permits/1836299523\_1698769376.7077286/0/guava-31-1-0-jre-redhat-00005-sourcesjar/com/google/common/reflect/TypeVisitor.java

No license file was found, but licenses were detected in source scan.

/\*

\* Copyright (C) 2020 The Guava Authors

\*

\* Licensed under the Apache License, Version 2.0 (the "License");

\* you may not use this file except in compliance with the License.

\* You may obtain a copy of the License at

\*

\* http://www.apache.org/licenses/LICENSE-2.0

\*

\* Unless required by applicable law or agreed to in writing, software

\* distributed under the License is distributed on an "AS IS" BASIS,

\* WITHOUT WARRANTIES OR CONDITIONS OF ANY KIND, either express or implied.

\* See the License for the specific language governing permissions and

\* limitations under the License.

\*/

Found in path(s):

\* /opt/cola/permits/1836299523\_1698769376.7077286/0/guava-31-1-0-jre-redhat-00005-sourcesjar/com/google/common/util/concurrent/ServiceManagerBridge.java No license file was found, but licenses were detected in source scan.

/\*

\* Copyright (C) 2007 The Guava Authors

\*

\* Licensed under the Apache License, Version 2.0 (the "License");

\* you may not use this file except in compliance with the License.

\* You may obtain a copy of the License at

\*

\* http://www.apache.org/licenses/LICENSE-2.0

\*

\* Unless required by applicable law or agreed to in writing, software

\* distributed under the License is distributed on an "AS IS" BASIS,

\* WITHOUT WARRANTIES OR CONDITIONS OF ANY KIND, either express or implied.

\* See the License for the specific language governing permissions and

\* limitations under the License.

\*/

Found in path(s):

\* /opt/cola/permits/1836299523\_1698769376.7077286/0/guava-31-1-0-jre-redhat-00005-sourcesjar/com/google/common/collect/ComparatorOrdering.java

\* /opt/cola/permits/1836299523\_1698769376.7077286/0/guava-31-1-0-jre-redhat-00005-sourcesjar/com/google/common/collect/HashMultimap.java

\* /opt/cola/permits/1836299523\_1698769376.7077286/0/guava-31-1-0-jre-redhat-00005-sourcesjar/com/google/common/collect/ClassToInstanceMap.java

\*

 /opt/cola/permits/1836299523\_1698769376.7077286/0/guava-31-1-0-jre-redhat-00005-sourcesjar/com/google/common/collect/Multimaps.java

\* /opt/cola/permits/1836299523\_1698769376.7077286/0/guava-31-1-0-jre-redhat-00005-sourcesjar/com/google/common/collect/Interner.java

\* /opt/cola/permits/1836299523\_1698769376.7077286/0/guava-31-1-0-jre-redhat-00005-sourcesjar/com/google/common/collect/ForwardingIterator.java

\* /opt/cola/permits/1836299523\_1698769376.7077286/0/guava-31-1-0-jre-redhat-00005-sourcesjar/com/google/common/collect/Multiset.java

\* /opt/cola/permits/1836299523\_1698769376.7077286/0/guava-31-1-0-jre-redhat-00005-sourcesjar/com/google/common/collect/LexicographicalOrdering.java

\* /opt/cola/permits/1836299523\_1698769376.7077286/0/guava-31-1-0-jre-redhat-00005-sourcesjar/com/google/common/collect/ForwardingListIterator.java

\* /opt/cola/permits/1836299523\_1698769376.7077286/0/guava-31-1-0-jre-redhat-00005-sourcesjar/com/google/common/collect/AbstractSortedSetMultimap.java

\*

 /opt/cola/permits/1836299523\_1698769376.7077286/0/guava-31-1-0-jre-redhat-00005-sourcesjar/com/google/common/collect/NullsFirstOrdering.java

\* /opt/cola/permits/1836299523\_1698769376.7077286/0/guava-31-1-0-jre-redhat-00005-sourcesjar/com/google/common/collect/LinkedHashMultiset.java

\* /opt/cola/permits/1836299523\_1698769376.7077286/0/guava-31-1-0-jre-redhat-00005-sourcesjar/com/google/common/collect/ArrayListMultimap.java

\* /opt/cola/permits/1836299523\_1698769376.7077286/0/guava-31-1-0-jre-redhat-00005-sourcesjar/com/google/common/collect/ForwardingSortedMap.java

\* /opt/cola/permits/1836299523\_1698769376.7077286/0/guava-31-1-0-jre-redhat-00005-sourcesjar/com/google/common/collect/AbstractMapBasedMultimap.java

\* /opt/cola/permits/1836299523\_1698769376.7077286/0/guava-31-1-0-jre-redhat-00005-sourcesjar/com/google/common/collect/ForwardingSortedSet.java

\* /opt/cola/permits/1836299523\_1698769376.7077286/0/guava-31-1-0-jre-redhat-00005-sourcesjar/com/google/common/collect/HashMultiset.java

\*

 /opt/cola/permits/1836299523\_1698769376.7077286/0/guava-31-1-0-jre-redhat-00005-sourcesjar/com/google/common/collect/ForwardingCollection.java

\* /opt/cola/permits/1836299523\_1698769376.7077286/0/guava-31-1-0-jre-redhat-00005-sourcesjar/com/google/common/collect/ForwardingMap.java

\* /opt/cola/permits/1836299523\_1698769376.7077286/0/guava-31-1-0-jre-redhat-00005-sourcesjar/com/google/common/collect/CompoundOrdering.java

\* /opt/cola/permits/1836299523\_1698769376.7077286/0/guava-31-1-0-jre-redhat-00005-sourcesjar/com/google/common/collect/BiMap.java

\* /opt/cola/permits/1836299523\_1698769376.7077286/0/guava-31-1-0-jre-redhat-00005-sourcesjar/com/google/common/collect/ForwardingMapEntry.java

\* /opt/cola/permits/1836299523\_1698769376.7077286/0/guava-31-1-0-jre-redhat-00005-sources-

jar/com/google/common/collect/AbstractMapBasedMultiset.java

\* /opt/cola/permits/1836299523\_1698769376.7077286/0/guava-31-1-0-jre-redhat-00005-sourcesjar/com/google/common/collect/MutableClassToInstanceMap.java

\*

 /opt/cola/permits/1836299523\_1698769376.7077286/0/guava-31-1-0-jre-redhat-00005-sourcesjar/com/google/common/collect/ReverseNaturalOrdering.java

\* /opt/cola/permits/1836299523\_1698769376.7077286/0/guava-31-1-0-jre-redhat-00005-sourcesjar/com/google/common/collect/ForwardingMultimap.java

\* /opt/cola/permits/1836299523\_1698769376.7077286/0/guava-31-1-0-jre-redhat-00005-sourcesjar/com/google/common/collect/LinkedHashMultimap.java

\* /opt/cola/permits/1836299523\_1698769376.7077286/0/guava-31-1-0-jre-redhat-00005-sourcesjar/com/google/common/collect/ReverseOrdering.java

\* /opt/cola/permits/1836299523\_1698769376.7077286/0/guava-31-1-0-jre-redhat-00005-sourcesjar/com/google/common/collect/UsingToStringOrdering.java

\* /opt/cola/permits/1836299523\_1698769376.7077286/0/guava-31-1-0-jre-redhat-00005-sourcesjar/com/google/common/collect/Multimap.java

\* /opt/cola/permits/1836299523\_1698769376.7077286/0/guava-31-1-0-jre-redhat-00005-sourcesjar/com/google/common/collect/ForwardingMultiset.java

\*

 /opt/cola/permits/1836299523\_1698769376.7077286/0/guava-31-1-0-jre-redhat-00005-sourcesjar/com/google/common/collect/Iterables.java

\* /opt/cola/permits/1836299523\_1698769376.7077286/0/guava-31-1-0-jre-redhat-00005-sourcesjar/com/google/common/collect/AbstractBiMap.java

\* /opt/cola/permits/1836299523\_1698769376.7077286/0/guava-31-1-0-jre-redhat-00005-sourcesjar/com/google/common/collect/NaturalOrdering.java

\* /opt/cola/permits/1836299523\_1698769376.7077286/0/guava-31-1-0-jre-redhat-00005-sourcesjar/com/google/common/collect/SortedSetMultimap.java

\* /opt/cola/permits/1836299523\_1698769376.7077286/0/guava-31-1-0-jre-redhat-00005-sourcesjar/com/google/common/collect/Sets.java

\* /opt/cola/permits/1836299523\_1698769376.7077286/0/guava-31-1-0-jre-redhat-00005-sourcesjar/com/google/common/collect/LinkedListMultimap.java

\* /opt/cola/permits/1836299523\_1698769376.7077286/0/guava-31-1-0-jre-redhat-00005-sourcesjar/com/google/common/collect/NullsLastOrdering.java

\*

 /opt/cola/permits/1836299523\_1698769376.7077286/0/guava-31-1-0-jre-redhat-00005-sourcesjar/com/google/common/collect/AbstractMapEntry.java

\* /opt/cola/permits/1836299523\_1698769376.7077286/0/guava-31-1-0-jre-redhat-00005-sourcesjar/com/google/common/collect/ConcurrentHashMultiset.java

\* /opt/cola/permits/1836299523\_1698769376.7077286/0/guava-31-1-0-jre-redhat-00005-sourcesjar/com/google/common/collect/ForwardingList.java

\* /opt/cola/permits/1836299523\_1698769376.7077286/0/guava-31-1-0-jre-redhat-00005-sourcesjar/com/google/common/collect/AbstractIterator.java

\* /opt/cola/permits/1836299523\_1698769376.7077286/0/guava-31-1-0-jre-redhat-00005-sourcesjar/com/google/common/collect/TreeMultimap.java

\* /opt/cola/permits/1836299523\_1698769376.7077286/0/guava-31-1-0-jre-redhat-00005-sourcesjar/com/google/common/collect/Lists.java

\* /opt/cola/permits/1836299523\_1698769376.7077286/0/guava-31-1-0-jre-redhat-00005-sourcesjar/com/google/common/collect/ImmutableSet.java

\*

 /opt/cola/permits/1836299523\_1698769376.7077286/0/guava-31-1-0-jre-redhat-00005-sourcesjar/com/google/common/collect/Synchronized.java

\* /opt/cola/permits/1836299523\_1698769376.7077286/0/guava-31-1-0-jre-redhat-00005-sourcesjar/com/google/common/collect/SetMultimap.java

\* /opt/cola/permits/1836299523\_1698769376.7077286/0/guava-31-1-0-jre-redhat-00005-sourcesjar/com/google/common/collect/AbstractListMultimap.java

\* /opt/cola/permits/1836299523\_1698769376.7077286/0/guava-31-1-0-jre-redhat-00005-sourcesjar/com/google/common/collect/EnumBiMap.java

\* /opt/cola/permits/1836299523\_1698769376.7077286/0/guava-31-1-0-jre-redhat-00005-sourcesjar/com/google/common/collect/Iterators.java

\* /opt/cola/permits/1836299523\_1698769376.7077286/0/guava-31-1-0-jre-redhat-00005-sourcesjar/com/google/common/collect/EnumHashBiMap.java

\* /opt/cola/permits/1836299523\_1698769376.7077286/0/guava-31-1-0-jre-redhat-00005-sourcesjar/com/google/common/collect/ForwardingSet.java

\*

 /opt/cola/permits/1836299523\_1698769376.7077286/0/guava-31-1-0-jre-redhat-00005-sourcesjar/com/google/common/collect/Ordering.java

\* /opt/cola/permits/1836299523\_1698769376.7077286/0/guava-31-1-0-jre-redhat-00005-sourcesjar/com/google/common/collect/TreeMultiset.java

\* /opt/cola/permits/1836299523\_1698769376.7077286/0/guava-31-1-0-jre-redhat-00005-sourcesjar/com/google/common/collect/RegularImmutableSet.java

\* /opt/cola/permits/1836299523\_1698769376.7077286/0/guava-31-1-0-jre-redhat-00005-sourcesjar/com/google/common/collect/package-info.java

\* /opt/cola/permits/1836299523\_1698769376.7077286/0/guava-31-1-0-jre-redhat-00005-sourcesjar/com/google/common/collect/SingletonImmutableSet.java

\* /opt/cola/permits/1836299523\_1698769376.7077286/0/guava-31-1-0-jre-redhat-00005-sourcesjar/com/google/common/collect/ForwardingObject.java

\* /opt/cola/permits/1836299523\_1698769376.7077286/0/guava-31-1-0-jre-redhat-00005-sourcesjar/com/google/common/collect/ByFunctionOrdering.java

\*

 /opt/cola/permits/1836299523\_1698769376.7077286/0/guava-31-1-0-jre-redhat-00005-sourcesjar/com/google/common/collect/ForwardingConcurrentMap.java

\* /opt/cola/permits/1836299523\_1698769376.7077286/0/guava-31-1-0-jre-redhat-00005-sourcesjar/com/google/common/collect/ListMultimap.java

\* /opt/cola/permits/1836299523\_1698769376.7077286/0/guava-31-1-0-jre-redhat-00005-sourcesjar/com/google/common/collect/ForwardingQueue.java

\* /opt/cola/permits/1836299523\_1698769376.7077286/0/guava-31-1-0-jre-redhat-00005-sourcesjar/com/google/common/collect/MapDifference.java

\* /opt/cola/permits/1836299523\_1698769376.7077286/0/guava-31-1-0-jre-redhat-00005-sourcesjar/com/google/common/collect/ImmutableList.java

\* /opt/cola/permits/1836299523\_1698769376.7077286/0/guava-31-1-0-jre-redhat-00005-sourcesjar/com/google/common/collect/ExplicitOrdering.java

\* /opt/cola/permits/1836299523\_1698769376.7077286/0/guava-31-1-0-jre-redhat-00005-sourcesjar/com/google/common/collect/Maps.java

\*

 /opt/cola/permits/1836299523\_1698769376.7077286/0/guava-31-1-0-jre-redhat-00005-sourcesjar/com/google/common/collect/AbstractMultiset.java

\* /opt/cola/permits/1836299523\_1698769376.7077286/0/guava-31-1-0-jre-redhat-00005-sourcesjar/com/google/common/collect/Multisets.java \* /opt/cola/permits/1836299523\_1698769376.7077286/0/guava-31-1-0-jre-redhat-00005-sourcesjar/com/google/common/collect/AbstractSetMultimap.java

No license file was found, but licenses were detected in source scan.

/\*

\* Copyright (C) 2016 The Guava Authors

\*

\* Licensed under the Apache License, Version 2.0 (the "License"); you may not use this file except

\* in compliance with the License. You may obtain a copy of the License at

\*

\* http://www.apache.org/licenses/LICENSE-2.0

\*

\* Unless required by applicable law or agreed to in writing, software distributed under the License

\* is distributed on an "AS IS" BASIS, WITHOUT WARRANTIES OR CONDITIONS OF ANY KIND, either express

\* or implied. See the License for the specific language governing permissions and limitations under \* the License.

\*/

/\*\*

\* Holder for extra methods of {@code Objects} only in web. Intended to be empty for regular \* version.

\*/

Found in path(s):

\* /opt/cola/permits/1836299523\_1698769376.7077286/0/guava-31-1-0-jre-redhat-00005-sourcesjar/com/google/common/base/ExtraObjectsMethodsForWeb.java

No license file was found, but licenses were detected in source scan.

/\*

\* Copyright (C) 2017 The Guava Authors

\*

\* Licensed under the Apache License, Version 2.0 (the "License");

\* you may not use this file except in compliance with the License.

\* You may obtain a copy of the License at

\*

\* http://www.apache.org/licenses/LICENSE-2.0

\*

\* Unless required by applicable law or agreed to in writing, software

\* distributed under the License is distributed on an "AS IS" BASIS,

\* WITHOUT WARRANTIES OR CONDITIONS OF ANY KIND, either express or implied.

\* See the License for the specific language governing permissions and

\* limitations under the License.

\*/

Found in path(s):

\* /opt/cola/permits/1836299523\_1698769376.7077286/0/guava-31-1-0-jre-redhat-00005-sources-

jar/com/google/common/graph/BaseGraph.java

\* /opt/cola/permits/1836299523\_1698769376.7077286/0/guava-31-1-0-jre-redhat-00005-sourcesjar/com/google/common/graph/Traverser.java

\* /opt/cola/permits/1836299523\_1698769376.7077286/0/guava-31-1-0-jre-redhat-00005-sourcesjar/com/google/common/util/concurrent/ClosingFuture.java

\*

 /opt/cola/permits/1836299523\_1698769376.7077286/0/guava-31-1-0-jre-redhat-00005-sourcesjar/com/google/common/graph/AbstractBaseGraph.java

No license file was found, but licenses were detected in source scan.

/\*

\* Copyright (C) 2008 The Guava Authors

\*

\* Licensed under the Apache License, Version 2.0 (the "License"); you may not use this file except

\* in compliance with the License. You may obtain a copy of the License at

\*

\* http://www.apache.org/licenses/LICENSE-2.0

\*

\* Unless required by applicable law or agreed to in writing, software distributed under the License

\* is distributed on an "AS IS" BASIS, WITHOUT WARRANTIES OR CONDITIONS OF ANY KIND, either express

\* or implied. See the License for the specific language governing permissions and limitations under \* the License.

\*/

Found in path(s):

\* /opt/cola/permits/1836299523\_1698769376.7077286/0/guava-31-1-0-jre-redhat-00005-sourcesjar/com/google/common/primitives/Doubles.java

\* /opt/cola/permits/1836299523\_1698769376.7077286/0/guava-31-1-0-jre-redhat-00005-sourcesjar/com/google/common/primitives/Chars.java

\* /opt/cola/permits/1836299523\_1698769376.7077286/0/guava-31-1-0-jre-redhat-00005-sourcesjar/com/google/common/collect/FluentIterable.java

\*

 /opt/cola/permits/1836299523\_1698769376.7077286/0/guava-31-1-0-jre-redhat-00005-sourcesjar/com/google/common/escape/Escaper.java

\* /opt/cola/permits/1836299523\_1698769376.7077286/0/guava-31-1-0-jre-redhat-00005-sourcesjar/com/google/common/base/Joiner.java

\* /opt/cola/permits/1836299523\_1698769376.7077286/0/guava-31-1-0-jre-redhat-00005-sourcesjar/com/google/common/primitives/Ints.java

\* /opt/cola/permits/1836299523\_1698769376.7077286/0/guava-31-1-0-jre-redhat-00005-sourcesjar/com/google/common/primitives/Booleans.java

\* /opt/cola/permits/1836299523\_1698769376.7077286/0/guava-31-1-0-jre-redhat-00005-sourcesjar/com/google/common/base/CharMatcher.java

\* /opt/cola/permits/1836299523\_1698769376.7077286/0/guava-31-1-0-jre-redhat-00005-sourcesjar/com/google/common/base/Converter.java

\* /opt/cola/permits/1836299523\_1698769376.7077286/0/guava-31-1-0-jre-redhat-00005-sourcesjar/com/google/common/util/concurrent/ListenableFutureTask.java

\*

 /opt/cola/permits/1836299523\_1698769376.7077286/0/guava-31-1-0-jre-redhat-00005-sourcesjar/com/google/common/base/Stopwatch.java

\* /opt/cola/permits/1836299523\_1698769376.7077286/0/guava-31-1-0-jre-redhat-00005-sourcesjar/com/google/common/escape/UnicodeEscaper.java

\* /opt/cola/permits/1836299523\_1698769376.7077286/0/guava-31-1-0-jre-redhat-00005-sourcesjar/com/google/common/base/internal/Finalizer.java

\* /opt/cola/permits/1836299523\_1698769376.7077286/0/guava-31-1-0-jre-redhat-00005-sourcesjar/com/google/common/primitives/Bytes.java

\* /opt/cola/permits/1836299523\_1698769376.7077286/0/guava-31-1-0-jre-redhat-00005-sourcesjar/com/google/common/io/MultiReader.java

\* /opt/cola/permits/1836299523\_1698769376.7077286/0/guava-31-1-0-jre-redhat-00005-sourcesjar/com/google/common/util/concurrent/SequentialExecutor.java

\* /opt/cola/permits/1836299523\_1698769376.7077286/0/guava-31-1-0-jre-redhat-00005-sourcesjar/com/google/common/primitives/Floats.java

\*

 /opt/cola/permits/1836299523\_1698769376.7077286/0/guava-31-1-0-jre-redhat-00005-sourcesjar/com/google/common/net/InetAddresses.java

\* /opt/cola/permits/1836299523\_1698769376.7077286/0/guava-31-1-0-jre-redhat-00005-sourcesjar/com/google/common/primitives/Longs.java

\* /opt/cola/permits/1836299523\_1698769376.7077286/0/guava-31-1-0-jre-redhat-00005-sourcesjar/com/google/thirdparty/publicsuffix/TrieParser.java

\* /opt/cola/permits/1836299523\_1698769376.7077286/0/guava-31-1-0-jre-redhat-00005-sourcesjar/com/google/common/primitives/Shorts.java

\* /opt/cola/permits/1836299523\_1698769376.7077286/0/guava-31-1-0-jre-redhat-00005-sourcesjar/com/google/common/io/FileBackedOutputStream.java

\* /opt/cola/permits/1836299523\_1698769376.7077286/0/guava-31-1-0-jre-redhat-00005-sources-

jar/com/google/common/net/PercentEscaper.java

No license file was found, but licenses were detected in source scan.

/\*

\* Copyright (C) 2015 The Guava Authors

\*

\* Licensed under the Apache License, Version 2.0 (the "License");

\* you may not use this file except in compliance with the License.

\* You may obtain a copy of the License at

\*

\* http://www.apache.org/licenses/LICENSE-2.0

\*

\* Unless required by applicable law or agreed to in writing, software

\* distributed under the License is distributed on an "AS IS" BASIS,

\* WITHOUT WARRANTIES OR CONDITIONS OF ANY KIND, either express or implied.

\* See the License for the specific language governing permissions and

\* limitations under the License.

\*/

Found in path(s):

\* /opt/cola/permits/1836299523\_1698769376.7077286/0/guava-31-1-0-jre-redhat-00005-sourcesjar/com/google/common/graph/package-info.java

\* /opt/cola/permits/1836299523\_1698769376.7077286/0/guava-31-1-0-jre-redhat-00005-sourcesjar/com/google/common/collect/ImmutableBiMapFauxverideShim.java

\* /opt/cola/permits/1836299523\_1698769376.7077286/0/guava-31-1-0-jre-redhat-00005-sourcesjar/com/google/common/collect/CollectSpliterators.java No license file was found, but licenses were detected in source scan.

// Copyright 2011 Google Inc. All Rights Reserved.

Found in path(s):

\* /opt/cola/permits/1836299523\_1698769376.7077286/0/guava-31-1-0-jre-redhat-00005-sourcesjar/com/google/common/hash/Fingerprint2011.java No license file was found, but licenses were detected in source scan.

/\*

\* Copyright (C) 2011 The Guava Authors

\*

\* Licensed under the Apache License, Version 2.0 (the "License"); you may not

\* use this file except in compliance with the License. You may obtain a copy of

\* the License at

\*

\* http://www.apache.org/licenses/LICENSE-2.0

\*

\* Unless required by applicable law or agreed to in writing, software

\* distributed under the License is distributed on an "AS IS" BASIS, WITHOUT

\* WARRANTIES OR CONDITIONS OF ANY KIND, either express or implied. See the

\* License for the specific language governing permissions and limitations under

\* the License.

\*/

Found in path(s):

\* /opt/cola/permits/1836299523\_1698769376.7077286/0/guava-31-1-0-jre-redhat-00005-sourcesjar/com/google/common/collect/SortedMultisets.java

\* /opt/cola/permits/1836299523\_1698769376.7077286/0/guava-31-1-0-jre-redhat-00005-sources-

jar/com/google/common/collect/SortedMultiset.java

No license file was found, but licenses were detected in source scan.

/\*

\* Copyright (C) 2017 The Guava Authors

\*

\* Licensed under the Apache License, Version 2.0 (the "License"); you may not use this file except

\* in compliance with the License. You may obtain a copy of the License at

\*

\* http://www.apache.org/licenses/LICENSE-2.0

\*

\* Unless required by applicable law or agreed to in writing, software distributed under the License

\* is distributed on an "AS IS" BASIS, WITHOUT WARRANTIES OR CONDITIONS OF ANY KIND, either express

\* or implied. See the License for the specific language governing permissions and limitations under

\* the License.

\*/

Found in path(s):

\* /opt/cola/permits/1836299523\_1698769376.7077286/0/guava-31-1-0-jre-redhat-00005-sourcesjar/com/google/common/primitives/ImmutableIntArray.java

\* /opt/cola/permits/1836299523\_1698769376.7077286/0/guava-31-1-0-jre-redhat-00005-sourcesjar/com/google/common/util/concurrent/ForwardingCondition.java

\* /opt/cola/permits/1836299523\_1698769376.7077286/0/guava-31-1-0-jre-redhat-00005-sourcesjar/com/google/common/util/concurrent/ForwardingLock.java

\*

 /opt/cola/permits/1836299523\_1698769376.7077286/0/guava-31-1-0-jre-redhat-00005-sourcesjar/com/google/common/primitives/ImmutableDoubleArray.java

\* /opt/cola/permits/1836299523\_1698769376.7077286/0/guava-31-1-0-jre-redhat-00005-sourcesjar/com/google/common/hash/AbstractHashFunction.java

\* /opt/cola/permits/1836299523\_1698769376.7077286/0/guava-31-1-0-jre-redhat-00005-sourcesjar/com/google/common/primitives/ImmutableLongArray.java

No license file was found, but licenses were detected in source scan.

/\*

\* Copyright (C) 2011 The Guava Authors

\*

\* Licensed under the Apache License, Version 2.0 (the "License");

\* you may not use this file except in compliance with the License.

\* You may obtain a copy of the License at

\*

\* http://www.apache.org/licenses/LICENSE-2.0

\*

\* Unless required by applicable law or agreed to in writing, software

\* distributed under the License is distributed on an "AS IS" BASIS,

\* WITHOUT WARRANTIES OR CONDITIONS OF ANY KIND, either express or implied.

\* See the License for the specific language governing permissions and

\* limitations under the License.

\*/

Found in path(s):

\* /opt/cola/permits/1836299523\_1698769376.7077286/0/guava-31-1-0-jre-redhat-00005-sourcesjar/com/google/common/util/concurrent/AtomicLongMap.java

\* /opt/cola/permits/1836299523\_1698769376.7077286/0/guava-31-1-0-jre-redhat-00005-sourcesjar/com/google/common/collect/GwtTransient.java

No license file was found, but licenses were detected in source scan.

/\*

\* Copyright (C) 2009 The Guava Authors

\*

\* Licensed under the Apache License, Version 2.0 (the "License"); you may not use this file except

\* in compliance with the License. You may obtain a copy of the License at

\*

\* http://www.apache.org/licenses/LICENSE-2.0

\*

\* Unless required by applicable law or agreed to in writing, software distributed under the License

\* is distributed on an "AS IS" BASIS, WITHOUT WARRANTIES OR CONDITIONS OF ANY KIND, either express

\* or implied. See the License for the specific language governing permissions and limitations under \* the License.

\*/

/\*\*

\* Outer class that exists solely to let us write {@code Partially.GwtIncompatible} instead of plain

\* {@code GwtIncompatible}. This is more accurate for {@link Futures#catching}, which is available

\* under GWT but with a slightly different signature.

\*

\* <p>We can't use {@code PartiallyGwtIncompatible} because then the GWT compiler wouldn't recognize

\* it as a {@code GwtIncompatible} annotation. And for {@code Futures.catching}, we need the GWT

\* compiler to autostrip the normal server method in order to expose the special, inherited GWT \* version.

\*/

Found in path(s):

\* /opt/cola/permits/1836299523\_1698769376.7077286/0/guava-31-1-0-jre-redhat-00005-sourcesjar/com/google/common/util/concurrent/Partially.java No license file was found, but licenses were detected in source scan.

/\*

\* Copyright (C) 2008 The Guava Authors

\*

\* Licensed under the Apache License, Version 2.0 (the "License");

\* you may not use this file except in compliance with the License.

\* You may obtain a copy of the License at

\*

\* http://www.apache.org/licenses/LICENSE-2.0

\*

\* Unless required by applicable law or agreed to in writing, software

\* distributed under the License is distributed on an "AS IS" BASIS,

\* WITHOUT WARRANTIES OR CONDITIONS OF ANY KIND, either express or implied.

\* See the License for the specific language governing permissions and

\* limitations under the License.

\*/ /\*

\* This method was rewritten in Java from an intermediate step of the Murmur hash function in

\* http://code.google.com/p/smhasher/source/browse/trunk/MurmurHash3.cpp, which contained the

\* following header:

\*

\* MurmurHash3 was written by Austin Appleby, and is placed in the public domain. The author

\* hereby

disclaims copyright to this source code.

\*/

Found in path(s):

\* /opt/cola/permits/1836299523\_1698769376.7077286/0/guava-31-1-0-jre-redhat-00005-sourcesjar/com/google/common/collect/Hashing.java

No license file was found, but licenses were detected in source scan.

/\*

\* Copyright (C) 2008 The Guava Authors

\*

\* Licensed under the Apache License, Version 2.0 (the "License");

\* you may not use this file except in compliance with the License.

\* You may obtain a copy of the License at

\*

\* http://www.apache.org/licenses/LICENSE-2.0

\*

\* Unless required by applicable law or agreed to in writing, software

\* distributed under the License is distributed on an "AS IS" BASIS,

\* WITHOUT WARRANTIES OR CONDITIONS OF ANY KIND, either express or implied.

\* See the License for the specific language governing permissions and

\* limitations under the License.

\*/

Found in path(s):

\* /opt/cola/permits/1836299523\_1698769376.7077286/0/guava-31-1-0-jre-redhat-00005-sourcesjar/com/google/common/collect/ImmutableBiMap.java

\* /opt/cola/permits/1836299523\_1698769376.7077286/0/guava-31-1-0-jre-redhat-00005-sourcesjar/com/google/common/collect/ImmutableMap.java

\* /opt/cola/permits/1836299523\_1698769376.7077286/0/guava-31-1-0-jre-redhat-00005-sourcesjar/com/google/common/collect/ImmutableListMultimap.java

\*

 /opt/cola/permits/1836299523\_1698769376.7077286/0/guava-31-1-0-jre-redhat-00005-sourcesjar/com/google/common/collect/ImmutableSortedSet.java

\* /opt/cola/permits/1836299523\_1698769376.7077286/0/guava-31-1-0-jre-redhat-00005-sourcesjar/com/google/common/collect/CollectPreconditions.java

\* /opt/cola/permits/1836299523\_1698769376.7077286/0/guava-31-1-0-jre-redhat-00005-sourcesjar/com/google/common/collect/ImmutableMapValues.java

\* /opt/cola/permits/1836299523\_1698769376.7077286/0/guava-31-1-0-jre-redhat-00005-sourcesjar/com/google/common/collect/ImmutableMapEntrySet.java

\* /opt/cola/permits/1836299523\_1698769376.7077286/0/guava-31-1-0-jre-redhat-00005-sourcesjar/com/google/common/collect/Range.java

\* /opt/cola/permits/1836299523\_1698769376.7077286/0/guava-31-1-0-jre-redhat-00005-sourcesjar/com/google/common/collect/Table.java

\* /opt/cola/permits/1836299523\_1698769376.7077286/0/guava-31-1-0-jre-redhat-00005-sourcesjar/com/google/common/collect/TreeBasedTable.java

\*

 /opt/cola/permits/1836299523\_1698769376.7077286/0/guava-31-1-0-jre-redhat-00005-sourcesjar/com/google/common/collect/ImmutableMultimap.java

\* /opt/cola/permits/1836299523\_1698769376.7077286/0/guava-31-1-0-jre-redhat-00005-sourcesjar/com/google/common/collect/HashBasedTable.java

\* /opt/cola/permits/1836299523\_1698769376.7077286/0/guava-31-1-0-jre-redhat-00005-sourcesjar/com/google/common/collect/ImmutableCollection.java

\* /opt/cola/permits/1836299523\_1698769376.7077286/0/guava-31-1-0-jre-redhat-00005-sourcesjar/com/google/common/collect/RegularImmutableBiMap.java

\* /opt/cola/permits/1836299523\_1698769376.7077286/0/guava-31-1-0-jre-redhat-00005-sourcesjar/com/google/common/collect/StandardRowSortedTable.java

\* /opt/cola/permits/1836299523\_1698769376.7077286/0/guava-31-1-0-jre-redhat-00005-sourcesjar/com/google/common/collect/ImmutableEntry.java

\* /opt/cola/permits/1836299523\_1698769376.7077286/0/guava-31-1-0-jre-redhat-00005-sourcesjar/com/google/common/collect/StandardTable.java

\*

 /opt/cola/permits/1836299523\_1698769376.7077286/0/guava-31-1-0-jre-redhat-00005-sourcesjar/com/google/common/collect/ImmutableMultiset.java

\* /opt/cola/permits/1836299523\_1698769376.7077286/0/guava-31-1-0-jre-redhat-00005-sourcesjar/com/google/common/collect/SingletonImmutableBiMap.java

\* /opt/cola/permits/1836299523\_1698769376.7077286/0/guava-31-1-0-jre-redhat-00005-sourcesjar/com/google/common/collect/Collections2.java

\* /opt/cola/permits/1836299523\_1698769376.7077286/0/guava-31-1-0-jre-redhat-00005-sourcesjar/com/google/common/collect/ImmutableMapKeySet.java

\* /opt/cola/permits/1836299523\_1698769376.7077286/0/guava-31-1-0-jre-redhat-00005-sourcesjar/com/google/common/collect/UnmodifiableIterator.java

\* /opt/cola/permits/1836299523\_1698769376.7077286/0/guava-31-1-0-jre-redhat-00005-sourcesjar/com/google/common/collect/PeekingIterator.java

\* /opt/cola/permits/1836299523\_1698769376.7077286/0/guava-31-1-0-jre-redhat-00005-sourcesjar/com/google/common/collect/EmptyImmutableListMultimap.java

\*

 /opt/cola/permits/1836299523\_1698769376.7077286/0/guava-31-1-0-jre-redhat-00005-sourcesjar/com/google/common/collect/RegularImmutableMap.java

\* /opt/cola/permits/1836299523\_1698769376.7077286/0/guava-31-1-0-jre-redhat-00005-sourcesjar/com/google/common/collect/Serialization.java

\* /opt/cola/permits/1836299523\_1698769376.7077286/0/guava-31-1-0-jre-redhat-00005-sourcesjar/com/google/thirdparty/publicsuffix/PublicSuffixPatterns.java

\* /opt/cola/permits/1836299523\_1698769376.7077286/0/guava-31-1-0-jre-redhat-00005-sourcesjar/com/google/common/collect/Tables.java

\* /opt/cola/permits/1836299523\_1698769376.7077286/0/guava-31-1-0-jre-redhat-00005-sourcesjar/com/google/common/collect/Platform.java

No license file was found, but licenses were detected in source scan.

/\*

\* Copyright (C) 2007 The Guava Authors

\*

\* Licensed under the Apache License, Version 2.0 (the "License");

\* you may not use this file except in compliance with the License.

\* You may obtain a copy of the License at

\*

\* http://www.apache.org/licenses/LICENSE-2.0

\*

- \* Unless required by applicable law or agreed to in writing, software
- \* distributed under the License is distributed on an "AS IS" BASIS,

\* WITHOUT WARRANTIES OR CONDITIONS OF ANY KIND, either express or implied.

- \* See the License for the specific language governing permissions and
- \* limitations under the License.

\*/

- /\*\*
- \* Returns an array containing all of the elements in the specified collection. This method
- \* returns the elements in the order they are returned by the collection's iterator. The returned
- \* array is "safe" in that no references to it are maintained by the collection. The caller is
- \* thus free to modify the returned

array.

\*

 \* <p>This method assumes that the collection size doesn't change while the method is running. \*

\* <p>TODO(kevinb): support concurrently modified collections?

\*

\* @param c the collection for which to return an array of elements

\*/

#### Found in path(s):

\* /opt/cola/permits/1836299523\_1698769376.7077286/0/guava-31-1-0-jre-redhat-00005-sourcesjar/com/google/common/collect/ObjectArrays.java

No license file was found, but licenses were detected in source scan.

/\*

\* Copyright (C) 2021 The Guava Authors

\*

- \* Licensed under the Apache License, Version 2.0 (the "License");
- \* you may not use this file except in compliance with the License.
- \* You may obtain a copy of the License at

\*

\* http://www.apache.org/licenses/LICENSE-2.0

\*

- \* Unless required by applicable law or agreed to in writing, software
- \* distributed under the License is distributed on an "AS IS" BASIS,
- \* WITHOUT WARRANTIES OR CONDITIONS OF ANY KIND, either express or implied.
- \* See the License for the specific language governing permissions and
- \* limitations under the License.

\*/

Found in path(s):

\* /opt/cola/permits/1836299523\_1698769376.7077286/0/guava-31-1-0-jre-redhat-00005-sourcesjar/com/google/common/base/ParametricNullness.java

\* /opt/cola/permits/1836299523\_1698769376.7077286/0/guava-31-1-0-jre-redhat-00005-sources-

jar/com/google/common/net/ParametricNullness.java

\* /opt/cola/permits/1836299523\_1698769376.7077286/0/guava-31-1-0-jre-redhat-00005-sourcesjar/com/google/common/net/ElementTypesAreNonnullByDefault.java

 /opt/cola/permits/1836299523\_1698769376.7077286/0/guava-31-1-0-jre-redhat-00005-sourcesjar/com/google/common/html/ParametricNullness.java

\* /opt/cola/permits/1836299523\_1698769376.7077286/0/guava-31-1-0-jre-redhat-00005-sourcesjar/com/google/common/graph/ParametricNullness.java

\* /opt/cola/permits/1836299523\_1698769376.7077286/0/guava-31-1-0-jre-redhat-00005-sourcesjar/com/google/common/collect/ElementTypesAreNonnullByDefault.java

\* /opt/cola/permits/1836299523\_1698769376.7077286/0/guava-31-1-0-jre-redhat-00005-sourcesjar/com/google/common/escape/ElementTypesAreNonnullByDefault.java

\* /opt/cola/permits/1836299523\_1698769376.7077286/0/guava-31-1-0-jre-redhat-00005-sourcesjar/com/google/common/cache/ElementTypesAreNonnullByDefault.java

\* /opt/cola/permits/1836299523\_1698769376.7077286/0/guava-31-1-0-jre-redhat-00005-sourcesjar/com/google/common/io/ElementTypesAreNonnullByDefault.java

\*

\*

 /opt/cola/permits/1836299523\_1698769376.7077286/0/guava-31-1-0-jre-redhat-00005-sourcesjar/com/google/common/html/ElementTypesAreNonnullByDefault.java

\* /opt/cola/permits/1836299523\_1698769376.7077286/0/guava-31-1-0-jre-redhat-00005-sourcesjar/com/google/common/hash/ElementTypesAreNonnullByDefault.java

\* /opt/cola/permits/1836299523\_1698769376.7077286/0/guava-31-1-0-jre-redhat-00005-sourcesjar/com/google/common/reflect/ElementTypesAreNonnullByDefault.java

\* /opt/cola/permits/1836299523\_1698769376.7077286/0/guava-31-1-0-jre-redhat-00005-sourcesjar/com/google/common/cache/ParametricNullness.java

\* /opt/cola/permits/1836299523\_1698769376.7077286/0/guava-31-1-0-jre-redhat-00005-sourcesjar/com/google/common/eventbus/ElementTypesAreNonnullByDefault.java

\* /opt/cola/permits/1836299523\_1698769376.7077286/0/guava-31-1-0-jre-redhat-00005-sourcesjar/com/google/common/primitives/ElementTypesAreNonnullByDefault.java

\* /opt/cola/permits/1836299523\_1698769376.7077286/0/guava-31-1-0-jre-redhat-00005-sourcesjar/com/google/common/base/ElementTypesAreNonnullByDefault.java

\*

 /opt/cola/permits/1836299523\_1698769376.7077286/0/guava-31-1-0-jre-redhat-00005-sourcesjar/com/google/common/graph/ElementTypesAreNonnullByDefault.java

\* /opt/cola/permits/1836299523\_1698769376.7077286/0/guava-31-1-0-jre-redhat-00005-sourcesjar/com/google/common/collect/ParametricNullness.java

\* /opt/cola/permits/1836299523\_1698769376.7077286/0/guava-31-1-0-jre-redhat-00005-sourcesjar/com/google/common/io/ParametricNullness.java

\* /opt/cola/permits/1836299523\_1698769376.7077286/0/guava-31-1-0-jre-redhat-00005-sourcesjar/com/google/common/hash/ParametricNullness.java

\* /opt/cola/permits/1836299523\_1698769376.7077286/0/guava-31-1-0-jre-redhat-00005-sourcesjar/com/google/common/math/ParametricNullness.java

\* /opt/cola/permits/1836299523\_1698769376.7077286/0/guava-31-1-0-jre-redhat-00005-sourcesjar/com/google/common/util/concurrent/ElementTypesAreNonnullByDefault.java

\* /opt/cola/permits/1836299523\_1698769376.7077286/0/guava-31-1-0-jre-redhat-00005-sourcesjar/com/google/common/primitives/ParametricNullness.java

\*

 /opt/cola/permits/1836299523\_1698769376.7077286/0/guava-31-1-0-jre-redhat-00005-sourcesjar/com/google/common/eventbus/ParametricNullness.java

\* /opt/cola/permits/1836299523\_1698769376.7077286/0/guava-31-1-0-jre-redhat-00005-sourcesjar/com/google/common/util/concurrent/ParametricNullness.java

\* /opt/cola/permits/1836299523\_1698769376.7077286/0/guava-31-1-0-jre-redhat-00005-sourcesjar/com/google/common/xml/ParametricNullness.java

\* /opt/cola/permits/1836299523\_1698769376.7077286/0/guava-31-1-0-jre-redhat-00005-sourcesjar/com/google/common/xml/ElementTypesAreNonnullByDefault.java

\* /opt/cola/permits/1836299523\_1698769376.7077286/0/guava-31-1-0-jre-redhat-00005-sourcesjar/com/google/common/reflect/ParametricNullness.java

\* /opt/cola/permits/1836299523\_1698769376.7077286/0/guava-31-1-0-jre-redhat-00005-sourcesjar/com/google/common/math/ElementTypesAreNonnullByDefault.java

\*

 /opt/cola/permits/1836299523\_1698769376.7077286/0/guava-31-1-0-jre-redhat-00005-sourcesjar/com/google/common/escape/ParametricNullness.java

No license file was found, but licenses were detected in source scan.

### /\*

- \* Copyright (C) 2010 The Guava Authors
- \*

\* Licensed under the Apache License, Version 2.0 (the "License");

\* you may not use this file except in compliance with the License.

- \* You may obtain a copy of the License at
- \*

\* http://www.apache.org/licenses/LICENSE-2.0

\*

\* Unless required by applicable law or agreed to in writing, software

\* distributed under the License is distributed on an "AS IS" BASIS,

\* WITHOUT WARRANTIES OR CONDITIONS OF ANY KIND, either express or implied.

\* See the License for the specific language governing permissions and

\* limitations under the License.

\*/

Found in path(s):

\* /opt/cola/permits/1836299523\_1698769376.7077286/0/guava-31-1-0-jre-redhat-00005-sourcesjar/com/google/common/collect/ForwardingListMultimap.java

\* /opt/cola/permits/1836299523\_1698769376.7077286/0/guava-31-1-0-jre-redhat-00005-sourcesjar/com/google/common/collect/AbstractSequentialIterator.java

\* /opt/cola/permits/1836299523\_1698769376.7077286/0/guava-31-1-0-jre-redhat-00005-sourcesjar/com/google/common/collect/ForwardingSortedSetMultimap.java

\*

 /opt/cola/permits/1836299523\_1698769376.7077286/0/guava-31-1-0-jre-redhat-00005-sourcesjar/com/google/common/collect/ForwardingImmutableCollection.java

\* /opt/cola/permits/1836299523\_1698769376.7077286/0/guava-31-1-0-jre-redhat-00005-sourcesjar/com/google/common/collect/ForwardingSetMultimap.java

\* /opt/cola/permits/1836299523\_1698769376.7077286/0/guava-31-1-0-jre-redhat-00005-sourcesjar/com/google/common/collect/MinMaxPriorityQueue.java

\* /opt/cola/permits/1836299523\_1698769376.7077286/0/guava-31-1-0-jre-redhat-00005-sources-

jar/com/google/common/collect/SortedMapDifference.java \* /opt/cola/permits/1836299523\_1698769376.7077286/0/guava-31-1-0-jre-redhat-00005-sourcesjar/com/google/common/collect/UnmodifiableListIterator.java \* /opt/cola/permits/1836299523\_1698769376.7077286/0/guava-31-1-0-jre-redhat-00005-sourcesjar/com/google/common/collect/RowSortedTable.java No license file was found, but licenses were detected in source scan.

/\*

\* Copyright (C) 2015 The Guava Authors

\*

\* Licensed under the Apache License, Version 2.0 (the "License"); you

\* may not use this file except in compliance with the License. You may

\* obtain a copy of the License at

\*

\* http://www.apache.org/licenses/LICENSE-2.0

\*

\* Unless required by applicable law or agreed to in writing, software

\* distributed under the License is distributed on an "AS IS" BASIS,

\* WITHOUT WARRANTIES OR CONDITIONS OF ANY KIND, either express or

\* implied. See the License for the specific language governing

\* permissions and limitations under the License.

\*/

Found in path(s):

\* /opt/cola/permits/1836299523\_1698769376.7077286/0/guava-31-1-0-jre-redhat-00005-sourcesjar/com/google/common/collect/Streams.java

No license file was found, but licenses were detected in source scan.

/\*

\* Copyright (C) 2018 The Guava Authors

\*

\* Licensed under the Apache License, Version 2.0 (the "License"); you may not use this file except

\* in compliance with the License. You may obtain a copy of the License at

\*

\* http://www.apache.org/licenses/LICENSE-2.0

\*

\* Unless required by applicable law or agreed to in writing, software distributed under the License

\* is distributed on an "AS IS" BASIS, WITHOUT WARRANTIES OR CONDITIONS OF ANY KIND, either express

\* or implied. See the License for the specific language governing permissions and limitations under \* the License.

\*/

Found in path(s):

\* /opt/cola/permits/1836299523\_1698769376.7077286/0/guava-31-1-0-jre-redhat-00005-sourcesjar/com/google/common/util/concurrent/ExecutionSequencer.java

\* /opt/cola/permits/1836299523\_1698769376.7077286/0/guava-31-1-0-jre-redhat-00005-sources-

jar/com/google/common/collect/JdkBackedImmutableMultiset.java

\* /opt/cola/permits/1836299523\_1698769376.7077286/0/guava-31-1-0-jre-redhat-00005-sourcesjar/com/google/common/hash/ImmutableSupplier.java

\*

 /opt/cola/permits/1836299523\_1698769376.7077286/0/guava-31-1-0-jre-redhat-00005-sourcesjar/com/google/common/collect/JdkBackedImmutableSet.java No license file was found, but licenses were detected in source scan.

/\*

\* Copyright (C) 2019 The Guava Authors

\*

\* Licensed under the Apache License, Version 2.0 (the "License");

\* you may not use this file except in compliance with the License.

\* You may obtain a copy of the License at

\*

\* http://www.apache.org/licenses/LICENSE-2.0

\*

\* Unless required by applicable law or agreed to in writing, software

\* distributed under the License is distributed on an "AS IS" BASIS,

\* WITHOUT WARRANTIES OR CONDITIONS OF ANY KIND, either express or implied.

\* See the License for the specific language governing permissions and

\* limitations under the License.

\*/

Found in path(s):

\* /opt/cola/permits/1836299523\_1698769376.7077286/0/guava-31-1-0-jre-redhat-00005-sourcesjar/com/google/common/collect/CompactHashing.java

\* /opt/cola/permits/1836299523\_1698769376.7077286/0/guava-31-1-0-jre-redhat-00005-sources-

jar/com/google/common/graph/IncidentEdgeSet.java

No license file was found, but licenses were detected in source scan.

/\*

\* Copyright (C) 2011 The Guava Authors

\*

\* Licensed under the Apache License, Version 2.0 (the "License"); you may not use this file except

\* in compliance with the License. You may obtain a copy of the License at

\*

\* http://www.apache.org/licenses/LICENSE-2.0

\*

\* Unless required by applicable law or agreed to in writing, software distributed under the

\* License is distributed on an "AS IS" BASIS, WITHOUT WARRANTIES OR CONDITIONS OF ANY KIND, either

\* express or implied. See the License for the specific language governing permissions and

\* limitations under the License.

\*/

Found in path(s):

\* /opt/cola/permits/1836299523\_1698769376.7077286/0/guava-31-1-0-jre-redhat-00005-sourcesjar/com/google/common/collect/RangeSet.java

\* /opt/cola/permits/1836299523\_1698769376.7077286/0/guava-31-1-0-jre-redhat-00005-sourcesjar/com/google/common/collect/Count.java

\* /opt/cola/permits/1836299523\_1698769376.7077286/0/guava-31-1-0-jre-redhat-00005-sourcesjar/com/google/common/collect/ForwardingSortedMultiset.java \*

 /opt/cola/permits/1836299523\_1698769376.7077286/0/guava-31-1-0-jre-redhat-00005-sourcesjar/com/google/common/collect/SortedIterables.java

\* /opt/cola/permits/1836299523\_1698769376.7077286/0/guava-31-1-0-jre-redhat-00005-sourcesjar/com/google/common/collect/SortedIterable.java

\* /opt/cola/permits/1836299523\_1698769376.7077286/0/guava-31-1-0-jre-redhat-00005-sourcesjar/com/google/common/collect/ImmutableSortedMultiset.java

\* /opt/cola/permits/1836299523\_1698769376.7077286/0/guava-31-1-0-jre-redhat-00005-sourcesjar/com/google/common/collect/ImmutableSortedMultisetFauxverideShim.java

\* /opt/cola/permits/1836299523\_1698769376.7077286/0/guava-31-1-0-jre-redhat-00005-sourcesjar/com/google/common/collect/RegularImmutableSortedMultiset.java

\* /opt/cola/permits/1836299523\_1698769376.7077286/0/guava-31-1-0-jre-redhat-00005-sourcesjar/com/google/common/collect/AbstractRangeSet.java

\* /opt/cola/permits/1836299523\_1698769376.7077286/0/guava-31-1-0-jre-redhat-00005-sourcesjar/com/google/common/collect/GeneralRange.java

No license file was found, but licenses were detected in source scan.

/\*

\* Copyright (C) 2011 The Guava Authors

\*

\* Licensed under the Apache License, Version 2.0 (the "License"); you may not use this file except

\* in compliance with the License. You may obtain a copy of the License at

\* http://www.apache.org/licenses/LICENSE-2.0

\*

\*

\* Unless required by applicable law or agreed to in writing, software distributed under the License

\* is distributed on an "AS IS" BASIS, WITHOUT WARRANTIES OR CONDITIONS OF ANY KIND, either express

\* or implied. See the License for the specific language governing permissions and limitations under \* the License.

\*/

Found in path(s):

\* /opt/cola/permits/1836299523\_1698769376.7077286/0/guava-31-1-0-jre-redhat-00005-sourcesjar/com/google/common/util/concurrent/AsyncFunction.java

\* /opt/cola/permits/1836299523\_1698769376.7077286/0/guava-31-1-0-jre-redhat-00005-sourcesjar/com/google/common/collect/AbstractSortedMultiset.java

\* /opt/cola/permits/1836299523\_1698769376.7077286/0/guava-31-1-0-jre-redhat-00005-sourcesjar/com/google/common/util/concurrent/Uninterruptibles.java

\*

 /opt/cola/permits/1836299523\_1698769376.7077286/0/guava-31-1-0-jre-redhat-00005-sourcesjar/com/google/common/util/concurrent/ListeningScheduledExecutorService.java

\* /opt/cola/permits/1836299523\_1698769376.7077286/0/guava-31-1-0-jre-redhat-00005-sourcesjar/com/google/common/cache/AbstractCache.java

\* /opt/cola/permits/1836299523\_1698769376.7077286/0/guava-31-1-0-jre-redhat-00005-sourcesjar/com/google/common/hash/AbstractStreamingHasher.java

\* /opt/cola/permits/1836299523\_1698769376.7077286/0/guava-31-1-0-jre-redhat-00005-sourcesjar/com/google/common/cache/Weigher.java

\* /opt/cola/permits/1836299523\_1698769376.7077286/0/guava-31-1-0-jre-redhat-00005-sourcesjar/com/google/common/net/HostAndPort.java

\* /opt/cola/permits/1836299523\_1698769376.7077286/0/guava-31-1-0-jre-redhat-00005-sourcesjar/com/google/common/collect/BoundType.java

\* /opt/cola/permits/1836299523\_1698769376.7077286/0/guava-31-1-0-jre-redhat-00005-sourcesjar/com/google/common/cache/RemovalCause.java

\*

 /opt/cola/permits/1836299523\_1698769376.7077286/0/guava-31-1-0-jre-redhat-00005-sourcesjar/com/google/common/collect/EmptyContiguousSet.java

\* /opt/cola/permits/1836299523\_1698769376.7077286/0/guava-31-1-0-jre-redhat-00005-sourcesjar/com/google/common/base/Ticker.java

\* /opt/cola/permits/1836299523\_1698769376.7077286/0/guava-31-1-0-jre-redhat-00005-sourcesjar/com/google/common/hash/Murmur3\_32HashFunction.java

\* /opt/cola/permits/1836299523\_1698769376.7077286/0/guava-31-1-0-jre-redhat-00005-sourcesjar/com/google/common/util/concurrent/WrappingExecutorService.java

\* /opt/cola/permits/1836299523\_1698769376.7077286/0/guava-31-1-0-jre-redhat-00005-sourcesjar/com/google/common/util/concurrent/CycleDetectingLockFactory.java

\* /opt/cola/permits/1836299523\_1698769376.7077286/0/guava-31-1-0-jre-redhat-00005-sourcesjar/com/google/common/collect/Queues.java

\* /opt/cola/permits/1836299523\_1698769376.7077286/0/guava-31-1-0-jre-redhat-00005-sourcesjar/com/google/common/math/package-info.java

\*

 /opt/cola/permits/1836299523\_1698769376.7077286/0/guava-31-1-0-jre-redhat-00005-sourcesjar/com/google/common/hash/HashCode.java

\* /opt/cola/permits/1836299523\_1698769376.7077286/0/guava-31-1-0-jre-redhat-00005-sourcesjar/com/google/common/hash/HashFunction.java

\* /opt/cola/permits/1836299523\_1698769376.7077286/0/guava-31-1-0-jre-redhat-00005-sourcesjar/com/google/common/hash/Funnels.java

\* /opt/cola/permits/1836299523\_1698769376.7077286/0/guava-31-1-0-jre-redhat-00005-sourcesjar/com/google/common/hash/Hasher.java

\* /opt/cola/permits/1836299523\_1698769376.7077286/0/guava-31-1-0-jre-redhat-00005-sourcesjar/com/google/common/primitives/UnsignedInteger.java

\* /opt/cola/permits/1836299523\_1698769376.7077286/0/guava-31-1-0-jre-redhat-00005-sourcesjar/com/google/common/base/PairwiseEquivalence.java

\* /opt/cola/permits/1836299523\_1698769376.7077286/0/guava-31-1-0-jre-redhat-00005-sourcesjar/com/google/common/hash/AbstractHasher.java

\*

 /opt/cola/permits/1836299523\_1698769376.7077286/0/guava-31-1-0-jre-redhat-00005-sourcesjar/com/google/common/cache/LoadingCache.java

\* /opt/cola/permits/1836299523\_1698769376.7077286/0/guava-31-1-0-jre-redhat-00005-sourcesjar/com/google/common/collect/DescendingImmutableSortedMultiset.java

\* /opt/cola/permits/1836299523\_1698769376.7077286/0/guava-31-1-0-jre-redhat-00005-sourcesjar/com/google/common/collect/RegularContiguousSet.java

\* /opt/cola/permits/1836299523\_1698769376.7077286/0/guava-31-1-0-jre-redhat-00005-sources-

jar/com/google/common/util/concurrent/UncheckedExecutionException.java

\* /opt/cola/permits/1836299523\_1698769376.7077286/0/guava-31-1-0-jre-redhat-00005-sourcesjar/com/google/common/net/MediaType.java

\* /opt/cola/permits/1836299523\_1698769376.7077286/0/guava-31-1-0-jre-redhat-00005-sourcesjar/com/google/common/primitives/UnsignedLong.java

\* /opt/cola/permits/1836299523\_1698769376.7077286/0/guava-31-1-0-jre-redhat-00005-sourcesjar/com/google/common/primitives/ParseRequest.java

\*

 /opt/cola/permits/1836299523\_1698769376.7077286/0/guava-31-1-0-jre-redhat-00005-sourcesjar/com/google/common/hash/PrimitiveSink.java

\* /opt/cola/permits/1836299523\_1698769376.7077286/0/guava-31-1-0-jre-redhat-00005-sourcesjar/com/google/common/util/concurrent/AbstractListeningExecutorService.java

\* /opt/cola/permits/1836299523\_1698769376.7077286/0/guava-31-1-0-jre-redhat-00005-sourcesjar/com/google/common/base/Present.java

\* /opt/cola/permits/1836299523\_1698769376.7077286/0/guava-31-1-0-jre-redhat-00005-sourcesjar/com/google/common/util/concurrent/ForwardingExecutorService.java

\* /opt/cola/permits/1836299523\_1698769376.7077286/0/guava-31-1-0-jre-redhat-00005-sourcesjar/com/google/common/math/IntMath.java

\* /opt/cola/permits/1836299523\_1698769376.7077286/0/guava-31-1-0-jre-redhat-00005-sourcesjar/com/google/common/cache/CacheStats.java

\* /opt/cola/permits/1836299523\_1698769376.7077286/0/guava-31-1-0-jre-redhat-00005-sourcesjar/com/google/common/primitives/UnsignedInts.java

\*

 /opt/cola/permits/1836299523\_1698769376.7077286/0/guava-31-1-0-jre-redhat-00005-sourcesjar/com/google/common/hash/Hashing.java

\* /opt/cola/permits/1836299523\_1698769376.7077286/0/guava-31-1-0-jre-redhat-00005-sourcesjar/com/google/common/hash/Crc32cHashFunction.java

\* /opt/cola/permits/1836299523\_1698769376.7077286/0/guava-31-1-0-jre-redhat-00005-sourcesjar/com/google/common/base/FunctionalEquivalence.java

\* /opt/cola/permits/1836299523\_1698769376.7077286/0/guava-31-1-0-jre-redhat-00005-sourcesjar/com/google/common/cache/package-info.java

\* /opt/cola/permits/1836299523\_1698769376.7077286/0/guava-31-1-0-jre-redhat-00005-sourcesjar/com/google/common/hash/Funnel.java

\* /opt/cola/permits/1836299523\_1698769376.7077286/0/guava-31-1-0-jre-redhat-00005-sourcesjar/com/google/common/cache/AbstractLoadingCache.java

\* /opt/cola/permits/1836299523\_1698769376.7077286/0/guava-31-1-0-jre-redhat-00005-sourcesjar/com/google/common/math/MathPreconditions.java

\*

 /opt/cola/permits/1836299523\_1698769376.7077286/0/guava-31-1-0-jre-redhat-00005-sourcesjar/com/google/common/hash/AbstractCompositeHashFunction.java

\* /opt/cola/permits/1836299523\_1698769376.7077286/0/guava-31-1-0-jre-redhat-00005-sourcesjar/com/google/common/base/Optional.java

\* /opt/cola/permits/1836299523\_1698769376.7077286/0/guava-31-1-0-jre-redhat-00005-sourcesjar/com/google/common/hash/Murmur3\_128HashFunction.java

\* /opt/cola/permits/1836299523\_1698769376.7077286/0/guava-31-1-0-jre-redhat-00005-sourcesjar/com/google/common/hash/BloomFilter.java

\* /opt/cola/permits/1836299523\_1698769376.7077286/0/guava-31-1-0-jre-redhat-00005-sourcesjar/com/google/common/base/Enums.java

\* /opt/cola/permits/1836299523\_1698769376.7077286/0/guava-31-1-0-jre-redhat-00005-sourcesjar/com/google/common/cache/RemovalNotification.java

\* /opt/cola/permits/1836299523\_1698769376.7077286/0/guava-31-1-0-jre-redhat-00005-sourcesjar/com/google/common/util/concurrent/ExecutionError.java

 /opt/cola/permits/1836299523\_1698769376.7077286/0/guava-31-1-0-jre-redhat-00005-sourcesjar/com/google/common/hash/HashingOutputStream.java

\* /opt/cola/permits/1836299523\_1698769376.7077286/0/guava-31-1-0-jre-redhat-00005-sourcesjar/com/google/common/math/DoubleUtils.java

\* /opt/cola/permits/1836299523\_1698769376.7077286/0/guava-31-1-0-jre-redhat-00005-sourcesjar/com/google/common/math/BigIntegerMath.java

\* /opt/cola/permits/1836299523\_1698769376.7077286/0/guava-31-1-0-jre-redhat-00005-sourcesjar/com/google/common/reflect/Types.java

\* /opt/cola/permits/1836299523\_1698769376.7077286/0/guava-31-1-0-jre-redhat-00005-sourcesjar/com/google/common/hash/AbstractNonStreamingHashFunction.java

\* /opt/cola/permits/1836299523\_1698769376.7077286/0/guava-31-1-0-jre-redhat-00005-sourcesjar/com/google/common/cache/RemovalListeners.java

\* /opt/cola/permits/1836299523\_1698769376.7077286/0/guava-31-1-0-jre-redhat-00005-sourcesjar/com/google/common/collect/TreeRangeSet.java

\* /opt/cola/permits/1836299523\_1698769376.7077286/0/guava-31-1-0-jre-redhat-00005-sourcesjar/com/google/common/hash/BloomFilterStrategies.java

\*

\*

 /opt/cola/permits/1836299523\_1698769376.7077286/0/guava-31-1-0-jre-redhat-00005-sourcesjar/com/google/common/cache/ForwardingLoadingCache.java

\* /opt/cola/permits/1836299523\_1698769376.7077286/0/guava-31-1-0-jre-redhat-00005-sourcesjar/com/google/common/cache/RemovalListener.java

\* /opt/cola/permits/1836299523\_1698769376.7077286/0/guava-31-1-0-jre-redhat-00005-sourcesjar/com/google/common/base/Absent.java

\* /opt/cola/permits/1836299523\_1698769376.7077286/0/guava-31-1-0-jre-redhat-00005-sourcesjar/com/google/common/cache/CacheLoader.java

\* /opt/cola/permits/1836299523\_1698769376.7077286/0/guava-31-1-0-jre-redhat-00005-sourcesjar/com/google/common/cache/CacheBuilderSpec.java

\* /opt/cola/permits/1836299523\_1698769376.7077286/0/guava-31-1-0-jre-redhat-00005-sourcesjar/com/google/common/util/concurrent/AbstractScheduledService.java

\* /opt/cola/permits/1836299523\_1698769376.7077286/0/guava-31-1-0-jre-redhat-00005-sourcesjar/com/google/common/cache/ForwardingCache.java

\*

 /opt/cola/permits/1836299523\_1698769376.7077286/0/guava-31-1-0-jre-redhat-00005-sourcesjar/com/google/common/util/concurrent/FutureCallback.java

\* /opt/cola/permits/1836299523\_1698769376.7077286/0/guava-31-1-0-jre-redhat-00005-sourcesjar/com/google/common/hash/MessageDigestHashFunction.java

\* /opt/cola/permits/1836299523\_1698769376.7077286/0/guava-31-1-0-jre-redhat-00005-sourcesjar/com/google/common/net/HttpHeaders.java

\* /opt/cola/permits/1836299523\_1698769376.7077286/0/guava-31-1-0-jre-redhat-00005-sourcesjar/com/google/common/util/concurrent/ForwardingListeningExecutorService.java

\* /opt/cola/permits/1836299523\_1698769376.7077286/0/guava-31-1-0-jre-redhat-00005-sourcesjar/com/google/common/math/LongMath.java

\* /opt/cola/permits/1836299523\_1698769376.7077286/0/guava-31-1-0-jre-redhat-00005-sources-

jar/com/google/common/math/DoubleMath.java

\* /opt/cola/permits/1836299523\_1698769376.7077286/0/guava-31-1-0-jre-redhat-00005-sourcesjar/com/google/common/primitives/UnsignedLongs.java

\*

 /opt/cola/permits/1836299523\_1698769376.7077286/0/guava-31-1-0-jre-redhat-00005-sourcesjar/com/google/common/collect/RegularImmutableMultiset.java

\* /opt/cola/permits/1836299523\_1698769376.7077286/0/guava-31-1-0-jre-redhat-00005-sourcesjar/com/google/common/reflect/TypeParameter.java

\* /opt/cola/permits/1836299523\_1698769376.7077286/0/guava-31-1-0-jre-redhat-00005-sourcesjar/com/google/common/cache/Cache.java

# **1.754 failureaccess 1.0.1.redhat-00005**

### **1.754.1 Available under license :**

No license file was found, but licenses were detected in source scan.

/\*

- \* Copyright (C) 2018 The Guava Authors
- \*
- \* Licensed under the Apache License, Version 2.0 (the "License"); you may not use this file except
- \* in compliance with the License. You may obtain a copy of the License at

\*

\* http://www.apache.org/licenses/LICENSE-2.0

- \*
- \* Unless required by applicable law or agreed to in writing, software distributed under the License

\* is distributed on an "AS IS" BASIS, WITHOUT WARRANTIES OR CONDITIONS OF ANY KIND, either express

\* or implied. See the License for the specific language governing permissions and limitations under

\* the License.

\*/

Found in path(s):

\* /opt/cola/permits/1836299599\_1698769480.4355447/0/failureaccess-1-0-1-redhat-00005-sourcesjar/com/google/common/util/concurrent/internal/InternalFutureFailureAccess.java

\* /opt/cola/permits/1836299599\_1698769480.4355447/0/failureaccess-1-0-1-redhat-00005-sourcesjar/com/google/common/util/concurrent/internal/InternalFutures.java

# **1.755 basesystem 11-13.el9**

### **1.755.1 Available under license :**

No license file was found, but licenses were detected in source scan.

%global distroname %(source /etc/os-release; echo \${REDHAT\_SUPPORT\_PRODUCT})

Summary: The skeleton package which defines a simple %{distroname} system Name: basesystem

Version: 11 Release: 13%{?dist} License: Public Domain Requires(pre): setup filesystem BuildArch: noarch

%description

Basesystem defines the components of a basic %{distroname} system (for example, the package installation order to use during bootstrapping). Basesystem should be in every installation of a system, and it should never be removed.

%prep

%build

%install

%files

%changelog

\* Mon Aug 09 2021 Mohan Boddu <mboddu@redhat.com> - 11-13

- Rebuilt for IMA sigs, glibc 2.34, aarch64 flags Related: rhbz#1991688

\* Thu Apr 15 2021 Mohan Boddu <mboddu@redhat.com> - 11-12

- Rebuilt for RHEL 9 BETA on Apr 15th 2021. Related: rhbz#1947937
- \* Tue Jan 26 2021 Fedora Release Engineering <releng@fedoraproject.org> 11-11 - Rebuilt for https://fedoraproject.org/wiki/Fedora\_34\_Mass\_Rebuild

\*

 Mon Jul 27 2020 Fedora Release Engineering <releng@fedoraproject.org> - 11-10 - Rebuilt for https://fedoraproject.org/wiki/Fedora\_33\_Mass\_Rebuild

\* Tue Jan 28 2020 Fedora Release Engineering <releng@fedoraproject.org> - 11-9

- Rebuilt for https://fedoraproject.org/wiki/Fedora\_32\_Mass\_Rebuild
- \* Wed Jul 24 2019 Fedora Release Engineering <releng@fedoraproject.org> 11-8 - Rebuilt for https://fedoraproject.org/wiki/Fedora\_31\_Mass\_Rebuild
- \* Thu Jan 31 2019 Fedora Release Engineering <releng@fedoraproject.org> 11-7
- Rebuilt for https://fedoraproject.org/wiki/Fedora\_30\_Mass\_Rebuild

\* Thu Jul 12 2018 Fedora Release Engineering <releng@fedoraproject.org> - 11-6

- Rebuilt for https://fedoraproject.org/wiki/Fedora\_29\_Mass\_Rebuild

\* Wed Feb 07 2018 Fedora Release Engineering <releng@fedoraproject.org> - 11-5

- Rebuilt for https://fedoraproject.org/wiki/Fedora\_28\_Mass\_Rebuild

\* Wed Jul 26 2017 Fedora Release Engineering <releng@fedoraproject.org>

- 11-4

- Rebuilt for https://fedoraproject.org/wiki/Fedora\_27\_Mass\_Rebuild

\* Fri Feb 10 2017 Fedora Release Engineering <releng@fedoraproject.org> - 11-3

- Rebuilt for https://fedoraproject.org/wiki/Fedora\_26\_Mass\_Rebuild
- \* Wed Feb 03 2016 Fedora Release Engineering <releng@fedoraproject.org> 11-2
- Rebuilt for https://fedoraproject.org/wiki/Fedora\_24\_Mass\_Rebuild

\* Thu Jul 09 2015 Ondrej Vasik <ovasik@redhat.com> 11-1

- automatically determine OS name at build time (#1195396)

\* Wed Jun 17 2015 Fedora Release Engineering <rel-eng@lists.fedoraproject.org> - 10.0-11 - Rebuilt for https://fedoraproject.org/wiki/Fedora\_23\_Mass\_Rebuild

- \* Sat Jun 07 2014 Fedora Release Engineering <rel-eng@lists.fedoraproject.org> 10.0-10
- Rebuilt for https://fedoraproject.org/wiki/Fedora\_21\_Mass\_Rebuild

\* Sat Aug 03 2013 Fedora Release Engineering <rel-eng@lists.fedoraproject.org> - 10.0-9

- Rebuilt for https://fedoraproject.org/wiki/Fedora\_20\_Mass\_Rebuild
- \* Wed Feb 13 2013 Fedora Release Engineering
- <rel-eng@lists.fedoraproject.org> 10.0-8

- Rebuilt for https://fedoraproject.org/wiki/Fedora\_19\_Mass\_Rebuild

- \* Wed Jul 18 2012 Fedora Release Engineering <rel-eng@lists.fedoraproject.org> 10.0-7
- Rebuilt for https://fedoraproject.org/wiki/Fedora\_18\_Mass\_Rebuild
- \* Thu Jan 12 2012 Fedora Release Engineering <rel-eng@lists.fedoraproject.org> 10.0-6
- Rebuilt for https://fedoraproject.org/wiki/Fedora\_17\_Mass\_Rebuild
- \* Thu Jun 23 2011 Ondrej Vasik <ovasik@redhat.com> 10.0-5
- fix FTBFS typo (#715640), add disttag
- \* Mon Feb 07 2011 Fedora Release Engineering <rel-eng@lists.fedoraproject.org>
- Rebuilt for https://fedoraproject.org/wiki/Fedora\_15\_Mass\_Rebuild

\* Fri Jul 24 2009 Fedora Release Engineering <rel-eng@lists.fedoraproject.org> - 10.0-3

- Rebuilt for https://fedoraproject.org/wiki/Fedora\_12\_Mass\_Rebuild
- \* Mon Feb 23 2009 Fedora Release Engineering <rel-eng@lists.fedoraproject.org> 10.0-2
- Rebuilt for https://fedoraproject.org/wiki/Fedora\_11\_Mass\_Rebuild

\* Mon
Oct 20 2008 Phil Knirsch <pknirsch@redhat.com> 10.0-1 - Bump version and rebuild for Fedora 10 (#451289)

\* Fri Mar 02 2007 Phil Knirsch <pknirsch@redhat.com> - 8.1-1

- Cleanup per package review (#225608)

\* Wed Jul 12 2006 Jesse Keating <jkeating@redhat.com> - 8.0-5.1.1 - rebuild

\* Fri Dec 09 2005 Jesse Keating <jkeating@redhat.com> - rebuilt

\* Wed Sep 22 2004 Bill Nottingham <notting@redhat.com> - rebuilt

\* Fri Feb 13 2004 Elliot Lee <sopwith@redhat.com> - rebuilt

\* Wed Jan 22 2003 Tim Powers <timp@redhat.com> - rebuilt

\* Wed Aug 21 2002 Bill Nottingham <notting@redhat.com> - bump rev

\* Fri Jun 21 2002 Tim Powers <timp@redhat.com> - automated rebuild

\* Thu May 23 2002 Tim Powers <timp@redhat.com> - automated rebuild

\* Wed Jan 09 2002 Tim Powers <timp@redhat.com> - automated rebuild

\* Wed Jul 12 2000 Prospector <bugzilla@redhat.com> - automatic rebuild

\* Tue Jun 6 2000 Bill Nottingham <notting@redhat.com> - rebuild. Wheee.

\* Sun Mar 21 1999 Cristian Gafton <gafton@redhat.com>

- auto rebuild in the new build environment (release 4)

\* Tue Mar 16 1999 Cristian Gafton <gafton@redhat.com> - don't require rpm (breaks dependency chain)

\* Tue Mar 16 1999 Erik Troan <ewt@redhat.com>

- require rpm

\* Wed Dec 30 1998 Cristian Gafton <gafton@redhat.com>

- build for 6.0

- \* Tue Aug 11 1998 Jeff Johnson <jbj@redhat.com>
- build root

\* Mon Apr 27 1998 Prospector System <bugs@redhat.com>

- translations modified for de, fr, tr

\* Tue Sep 23 1997 Erik Troan <ewt@redhat.com>

- made a noarch package

Found in path(s):

\* /opt/cola/permits/1839138005\_1698981692.2472556/0/basesystem-11-13.el9.src.rpm-cosi-expand-archive-DT4885Gu/basesystem.spec

# **1.756 aws-java-sdk-core 1.12.581**

# **1.756.1 Available under license :**

No license file was found, but licenses were detected in source scan.

/\*

\* Copyright 2011-2023 Amazon.com, Inc. or its affiliates. All Rights Reserved.

\*

- \* Licensed under the Apache License, Version 2.0 (the "License").
- \* You may not use this file except in compliance with the License.
- \* A copy of the License is located at

\*

\* http://aws.amazon.com/apache2.0

\*

\* or in the "license" file accompanying this file. This file is distributed

\* on an "AS IS" BASIS, WITHOUT WARRANTIES OR CONDITIONS OF ANY KIND, either

- \* express or implied. See the License for the specific language governing
- \* permissions and limitations under the License.
- \*/

```
/**
```
- \* Interface for providing AWS credentials. Implementations are free to use any
- \* strategy for providing AWS credentials, such as simply providing static
- \* credentials that don't change, or more complicated implementations, such as
- \* integrating with existing key management systems.

\*/

Found in path(s):

```
* /opt/cola/permits/1841435432_1699322439.7799015/0/aws-java-sdk-core-1-12-581-sources-
jar/com/amazonaws/auth/AWSCredentialsProvider.java
```
No license file was found, but licenses were detected in source scan.

# /\*

\* Copyright (c) 2016. Amazon.com, Inc. or its affiliates. All Rights Reserved.

\*

- \* Licensed under the Apache License, Version 2.0 (the "License").
- \* You may not use this file except in compliance with the License.
- \* A copy of the License is located at
- \*

\* http://aws.amazon.com/apache2.0

- \*
- \* or in the "license" file accompanying this file. This file is distributed
- \* on an "AS IS" BASIS, WITHOUT WARRANTIES OR CONDITIONS OF ANY KIND, either
- \* express or implied. See the License for the specific language governing
- \* permissions and limitations under the License.

\*/

Found in path(s):

\* /opt/cola/permits/1841435432\_1699322439.7799015/0/aws-java-sdk-core-1-12-581-sourcesjar/com/amazonaws/util/CapacityManager.java

\* /opt/cola/permits/1841435432\_1699322439.7799015/0/aws-java-sdk-core-1-12-581-sourcesjar/com/amazonaws/util/FakeIOException.java

\* /opt/cola/permits/1841435432\_1699322439.7799015/0/aws-java-sdk-core-1-12-581-sourcesjar/com/amazonaws/log/InternalLogFactory.java

\*

 /opt/cola/permits/1841435432\_1699322439.7799015/0/aws-java-sdk-core-1-12-581-sourcesjar/com/amazonaws/internal/DateTimeJsonSerializer.java

\* /opt/cola/permits/1841435432\_1699322439.7799015/0/aws-java-sdk-core-1-12-581-sourcesjar/com/amazonaws/protocol/json/SdkStructuredJsonFactory.java

\* /opt/cola/permits/1841435432\_1699322439.7799015/0/aws-java-sdk-core-1-12-581-sourcesjar/com/amazonaws/http/apache/client/impl/SdkHttpClient.java

\* /opt/cola/permits/1841435432\_1699322439.7799015/0/aws-java-sdk-core-1-12-581-sourcesjar/com/amazonaws/http/apache/client/impl/ApacheHttpClientFactory.java

\* /opt/cola/permits/1841435432\_1699322439.7799015/0/aws-java-sdk-core-1-12-581-sourcesjar/com/amazonaws/http/conn/ssl/ShouldClearSslSessionPredicate.java

\* /opt/cola/permits/1841435432\_1699322439.7799015/0/aws-java-sdk-core-1-12-581-sourcesjar/com/amazonaws/http/apache/client/impl/ConnectionManagerAwareHttpClient.java

\* /opt/cola/permits/1841435432\_1699322439.7799015/0/aws-java-sdk-core-1-12-581-sourcesjar/com/amazonaws/handlers/IRequestHandler2.java

\*

 /opt/cola/permits/1841435432\_1699322439.7799015/0/aws-java-sdk-core-1-12-581-sourcesjar/com/amazonaws/auth/CanHandleNullCredentials.java

\* /opt/cola/permits/1841435432\_1699322439.7799015/0/aws-java-sdk-core-1-12-581-sourcesjar/com/amazonaws/http/apache/client/impl/ApacheConnectionManagerFactory.java

\* /opt/cola/permits/1841435432\_1699322439.7799015/0/aws-java-sdk-core-1-12-581-sourcesjar/com/amazonaws/util/IdempotentUtils.java

\* /opt/cola/permits/1841435432\_1699322439.7799015/0/aws-java-sdk-core-1-12-581-sourcesjar/com/amazonaws/http/timers/package-info.java

No license file was found, but licenses were detected in source scan.

/\*

- \* Copyright 2015-2023 Amazon.com, Inc. or its affiliates. All Rights
- \* Reserved.
- \*
- \* Licensed under the Apache License, Version 2.0 (the "License").
- \* You may not use this file except in compliance with the License.
- \* A copy of the License is located at
- \*
- \* http://aws.amazon.com/apache2.0

\*

- \* or in the "license" file accompanying this file. This file is
- \* distributed

\* on an "AS IS" BASIS, WITHOUT WARRANTIES OR CONDITIONS OF ANY

- \* KIND, either
- \* express or implied. See the License for the specific language
- \* governing
- \* permissions and limitations under the License.

```
*/
```
Found in path(s):

\* /opt/cola/permits/1841435432\_1699322439.7799015/0/aws-java-sdk-core-1-12-581-sourcesjar/com/amazonaws/util/CredentialUtils.java

No license file was found, but licenses were detected in source scan.

/\*

\* Copyright 2016-2023 Amazon.com, Inc. or its affiliates. All Rights Reserved. \* \* Licensed under the Apache License, Version 2.0 (the "License"). You may not \* use this file except in compliance with the License. A copy of the License is \* located at \*

\* http://aws.amazon.com/apache2.0

\*

\* or in the "license" file accompanying this file. This file is distributed on

\* an "AS IS" BASIS, WITHOUT WARRANTIES OR CONDITIONS OF ANY KIND, either

- \* express or implied. See the License for the specific language governing
- \* permissions and limitations under the License.

\*/

Found in path(s):

\* /opt/cola/permits/1841435432\_1699322439.7799015/0/aws-java-sdk-core-1-12-581-sourcesjar/com/amazonaws/internal/http/ErrorCodeParser.java

\* /opt/cola/permits/1841435432\_1699322439.7799015/0/aws-java-sdk-core-1-12-581-sourcesjar/com/amazonaws/internal/http/IonErrorCodeParser.java

\* /opt/cola/permits/1841435432\_1699322439.7799015/0/aws-java-sdk-core-1-12-581-sourcesjar/com/amazonaws/internal/http/CompositeErrorCodeParser.java

No license file was found, but licenses were detected in source scan.

# /\*

\* Copyright 2014-2023 Amazon.com, Inc. or its affiliates. All Rights Reserved.

\*

- \* Licensed under the Apache License, Version 2.0 (the "License").
- \* You may not use this file except in compliance with the License.
- \* A copy of the License is located at
- \*
- \* http://aws.amazon.com/apache2.0
- \*
- \* or in the "license" file accompanying this file. This file is distributed
- \* on an "AS IS" BASIS, WITHOUT WARRANTIES OR CONDITIONS OF ANY KIND, either
- \* express or implied. See the License for the specific language governing
- \* permissions and limitations under the License.

\*/

Found in path(s):

\* /opt/cola/permits/1841435432\_1699322439.7799015/0/aws-java-sdk-core-1-12-581-sourcesjar/com/amazonaws/util/UnreliableFilterInputStream.java

\* /opt/cola/permits/1841435432\_1699322439.7799015/0/aws-java-sdk-core-1-12-581-sourcesjar/com/amazonaws/auth/profile/ProfilesConfigFile.java

\* /opt/cola/permits/1841435432\_1699322439.7799015/0/aws-java-sdk-core-1-12-581-sourcesjar/com/amazonaws/event/ProgressTracker.java

\*

 /opt/cola/permits/1841435432\_1699322439.7799015/0/aws-java-sdk-core-1-12-581-sourcesjar/com/amazonaws/auth/profile/internal/securitytoken/STSProfileCredentialsServiceProvider.java \* /opt/cola/permits/1841435432\_1699322439.7799015/0/aws-java-sdk-core-1-12-581-sourcesjar/com/amazonaws/auth/profile/package-info.java

\* /opt/cola/permits/1841435432\_1699322439.7799015/0/aws-java-sdk-core-1-12-581-sourcesjar/com/amazonaws/event/SyncProgressListener.java

\* /opt/cola/permits/1841435432\_1699322439.7799015/0/aws-java-sdk-core-1-12-581-sourcesjar/com/amazonaws/internal/SdkSocket.java

\* /opt/cola/permits/1841435432\_1699322439.7799015/0/aws-java-sdk-core-1-12-581-sourcesjar/com/amazonaws/internal/DelegateSSLSocket.java

\* /opt/cola/permits/1841435432\_1699322439.7799015/0/aws-java-sdk-core-1-12-581-sourcesjar/com/amazonaws/auth/profile/internal/ProfileProcessCredentialsProvider.java

\* /opt/cola/permits/1841435432\_1699322439.7799015/0/aws-java-sdk-core-1-12-581-sourcesjar/com/amazonaws/event/RequestProgressInputStream.java

\*

 /opt/cola/permits/1841435432\_1699322439.7799015/0/aws-java-sdk-core-1-12-581-sourcesjar/com/amazonaws/auth/internal/AWS4SignerRequestParams.java

\* /opt/cola/permits/1841435432\_1699322439.7799015/0/aws-java-sdk-core-1-12-581-sourcesjar/com/amazonaws/auth/profile/internal/Profile.java

\* /opt/cola/permits/1841435432\_1699322439.7799015/0/aws-java-sdk-core-1-12-581-sourcesjar/com/amazonaws/auth/ProcessCredentialsProvider.java

\* /opt/cola/permits/1841435432\_1699322439.7799015/0/aws-java-sdk-core-1-12-581-sourcesjar/com/amazonaws/auth/internal/SignerKey.java

\* /opt/cola/permits/1841435432\_1699322439.7799015/0/aws-java-sdk-core-1-12-581-sourcesjar/com/amazonaws/internal/Releasable.java

\* /opt/cola/permits/1841435432\_1699322439.7799015/0/aws-java-sdk-core-1-12-581-sourcesjar/com/amazonaws/auth/profile/ProfileCredentialsProvider.java

\* /opt/cola/permits/1841435432\_1699322439.7799015/0/aws-java-sdk-core-1-12-581-sourcesjar/com/amazonaws/auth/profile/internal/securitytoken/RoleInfo.java

\*

 /opt/cola/permits/1841435432\_1699322439.7799015/0/aws-java-sdk-core-1-12-581-sourcesjar/com/amazonaws/auth/internal/AWS4SignerUtils.java

\* /opt/cola/permits/1841435432\_1699322439.7799015/0/aws-java-sdk-core-1-12-581-sourcesjar/com/amazonaws/auth/internal/SignerConstants.java

\* /opt/cola/permits/1841435432\_1699322439.7799015/0/aws-java-sdk-core-1-12-581-sourcesjar/com/amazonaws/auth/profile/internal/BasicProfileConfigLoader.java

\* /opt/cola/permits/1841435432\_1699322439.7799015/0/aws-java-sdk-core-1-12-581-sourcesjar/com/amazonaws/event/SDKProgressPublisher.java

\* /opt/cola/permits/1841435432\_1699322439.7799015/0/aws-java-sdk-core-1-12-581-sourcesjar/com/amazonaws/event/DeliveryMode.java

\* /opt/cola/permits/1841435432\_1699322439.7799015/0/aws-java-sdk-core-1-12-581-sourcesjar/com/amazonaws/internal/FIFOCache.java

\* /opt/cola/permits/1841435432\_1699322439.7799015/0/aws-java-sdk-core-1-12-581-sourcesjar/com/amazonaws/util/LengthCheckInputStream.java

\*

 /opt/cola/permits/1841435432\_1699322439.7799015/0/aws-java-sdk-core-1-12-581-sourcesjar/com/amazonaws/event/request/ProgressSupport.java

\* /opt/cola/permits/1841435432\_1699322439.7799015/0/aws-java-sdk-core-1-12-581-sourcesjar/com/amazonaws/auth/profile/ProfilesConfigFileWriter.java

\* /opt/cola/permits/1841435432\_1699322439.7799015/0/aws-java-sdk-core-1-12-581-sourcesjar/com/amazonaws/auth/profile/internal/AbstractProfilesConfigFileScanner.java

\* /opt/cola/permits/1841435432\_1699322439.7799015/0/aws-java-sdk-core-1-12-581-sourcesjar/com/amazonaws/event/ResponseProgressInputStream.java

\* /opt/cola/permits/1841435432\_1699322439.7799015/0/aws-java-sdk-core-1-12-581-sourcesjar/com/amazonaws/event/request/Progress.java

\* /opt/cola/permits/1841435432\_1699322439.7799015/0/aws-java-sdk-core-1-12-581-sourcesjar/com/amazonaws/http/UnreliableTestConfig.java

\* /opt/cola/permits/1841435432\_1699322439.7799015/0/aws-java-sdk-core-1-12-581-sourcesjar/com/amazonaws/internal/BoundedLinkedHashMap.java

\*

 /opt/cola/permits/1841435432\_1699322439.7799015/0/aws-java-sdk-core-1-12-581-sourcesjar/com/amazonaws/auth/profile/internal/securitytoken/STSProfileCredentialsServiceLoader.java \* /opt/cola/permits/1841435432\_1699322439.7799015/0/aws-java-sdk-core-1-12-581-sourcesjar/com/amazonaws/event/ProgressInputStream.java

\* /opt/cola/permits/1841435432\_1699322439.7799015/0/aws-java-sdk-core-1-12-581-sourcesjar/com/amazonaws/internal/SdkInputStream.java

\* /opt/cola/permits/1841435432\_1699322439.7799015/0/aws-java-sdk-core-1-12-581-sourcesjar/com/amazonaws/internal/SdkSSLSocket.java

\* /opt/cola/permits/1841435432\_1699322439.7799015/0/aws-java-sdk-core-1-12-581-sourcesjar/com/amazonaws/event/ProgressEventFilter.java

jar/com/amazonaws/util/Platform.java

\* /opt/cola/permits/1841435432\_1699322439.7799015/0/aws-java-sdk-core-1-12-581-sourcesjar/com/amazonaws/auth/profile/internal/securitytoken/ProfileCredentialsService.java No license file was found, but licenses were detected in source scan.

/\*

\* Copyright 2019-2023 Amazon.com, Inc. or its affiliates. All Rights Reserved.

\*

\* Licensed under the Apache License, Version 2.0 (the "License").

\* You may not use this file except in compliance with the License.

- \* A copy of the License is located at
- \*

\* http://aws.amazon.com/apache2.0

\*

\* or in the "license" file accompanying this file. This file is distributed

\* on an "AS IS" BASIS, WITHOUT WARRANTIES OR CONDITIONS OF ANY KIND, either

\* express or implied. See the License for the specific language governing

\* permissions and limitations under the License.

\*/

Found in path(s):

\* /opt/cola/permits/1841435432\_1699322439.7799015/0/aws-java-sdk-core-1-12-581-sourcesjar/com/amazonaws/waiters/WaiterExecutorServiceFactory.java

\* /opt/cola/permits/1841435432\_1699322439.7799015/0/aws-java-sdk-core-1-12-581-sources-

jar/com/amazonaws/util/NamedDefaultThreadFactory.java

No license file was found, but licenses were detected in source scan.

/\*

\* Copyright 2012-2023 Amazon.com, Inc. or its affiliates. All Rights Reserved.

\*

\* Licensed under the Apache License, Version 2.0 (the "License"). You may not use this file except in compliance with

\* the License. A copy of the License is located at

\*

\* http://aws.amazon.com/apache2.0

\*

\* or in the "license" file accompanying this file. This file is distributed on an "AS IS" BASIS, WITHOUT WARRANTIES OR

\* CONDITIONS OF ANY KIND, either express or implied. See the License for the specific language governing permissions

\* and limitations under the License.

\*/

Found in path(s):

\* /opt/cola/permits/1841435432\_1699322439.7799015/0/aws-java-sdk-core-1-12-581-sources-

jar/com/amazonaws/annotation/Immutable.java

\* /opt/cola/permits/1841435432\_1699322439.7799015/0/aws-java-sdk-core-1-12-581-sources-

jar/com/amazonaws/annotation/SdkProtectedApi.java

\* /opt/cola/permits/1841435432\_1699322439.7799015/0/aws-java-sdk-core-1-12-581-sourcesjar/com/amazonaws/annotation/GuardedBy.java

\*

 /opt/cola/permits/1841435432\_1699322439.7799015/0/aws-java-sdk-core-1-12-581-sourcesjar/com/amazonaws/annotation/ThreadSafe.java

\* /opt/cola/permits/1841435432\_1699322439.7799015/0/aws-java-sdk-core-1-12-581-sourcesjar/com/amazonaws/annotation/SdkInternalApi.java

\* /opt/cola/permits/1841435432\_1699322439.7799015/0/aws-java-sdk-core-1-12-581-sourcesjar/com/amazonaws/annotation/Beta.java

\* /opt/cola/permits/1841435432\_1699322439.7799015/0/aws-java-sdk-core-1-12-581-sourcesjar/com/amazonaws/annotation/NotThreadSafe.java

\* /opt/cola/permits/1841435432\_1699322439.7799015/0/aws-java-sdk-core-1-12-581-sourcesjar/com/amazonaws/annotation/SdkTestInternalApi.java

No license file was found, but licenses were detected in source scan.

/\*

\* Copyright 2012-2023 Amazon.com, Inc. or its affiliates. All Rights Reserved.

\*

\* Licensed under the Apache License, Version 2.0 (the "License").

\* You may not use this file except in compliance with the License.

\* A copy of the License is located at

\*

\* http://aws.amazon.com/apache2.0

\*

\* or in the "license" file accompanying this file. This file is distributed

\* on an "AS IS" BASIS, WITHOUT WARRANTIES OR CONDITIONS OF ANY KIND, either

\* express or implied. See the License for the specific language governing

\* permissions and limitations under the License.

\*/

Found in path(s):

\* /opt/cola/permits/1841435432\_1699322439.7799015/0/aws-java-sdk-core-1-12-581-sourcesjar/com/amazonaws/HandlerContextAware.java

\* /opt/cola/permits/1841435432\_1699322439.7799015/0/aws-java-sdk-core-1-12-581-sourcesjar/com/amazonaws/auth/AWSCredentialsProviderChain.java

\* /opt/cola/permits/1841435432\_1699322439.7799015/0/aws-java-sdk-core-1-12-581-sourcesjar/com/amazonaws/internal/CustomBackoffStrategy.java

\*

 /opt/cola/permits/1841435432\_1699322439.7799015/0/aws-java-sdk-core-1-12-581-sourcesjar/com/amazonaws/auth/DefaultAWSCredentialsProviderChain.java

\* /opt/cola/permits/1841435432\_1699322439.7799015/0/aws-java-sdk-core-1-12-581-sources-

jar/com/amazonaws/internal/CRC32MismatchException.java

\* /opt/cola/permits/1841435432\_1699322439.7799015/0/aws-java-sdk-core-1-12-581-sourcesjar/com/amazonaws/internal/DynamoDBBackoffStrategy.java

\* /opt/cola/permits/1841435432\_1699322439.7799015/0/aws-java-sdk-core-1-12-581-sourcesjar/com/amazonaws/internal/EC2MetadataClient.java

\* /opt/cola/permits/1841435432\_1699322439.7799015/0/aws-java-sdk-core-1-12-581-sourcesjar/com/amazonaws/http/IdleConnectionReaper.java

\* /opt/cola/permits/1841435432\_1699322439.7799015/0/aws-java-sdk-core-1-12-581-sourcesjar/com/amazonaws/auth/EnvironmentVariableCredentialsProvider.java

\* /opt/cola/permits/1841435432\_1699322439.7799015/0/aws-java-sdk-core-1-12-581-sourcesjar/com/amazonaws/util/AwsHostNameUtils.java

\*

 /opt/cola/permits/1841435432\_1699322439.7799015/0/aws-java-sdk-core-1-12-581-sourcesjar/com/amazonaws/auth/InstanceProfileCredentialsProvider.java

\* /opt/cola/permits/1841435432\_1699322439.7799015/0/aws-java-sdk-core-1-12-581-sources-

jar/com/amazonaws/auth/SystemPropertiesCredentialsProvider.java

\* /opt/cola/permits/1841435432\_1699322439.7799015/0/aws-java-sdk-core-1-12-581-sourcesjar/com/amazonaws/auth/ClasspathPropertiesFileCredentialsProvider.java No license file was found, but licenses were detected in source scan.

/\*

\* Licensed to the Apache Software Foundation (ASF) under one or more

\* contributor license agreements. See the NOTICE file distributed with

\* this work for additional information regarding copyright ownership.

\* The ASF licenses this file to You under the Apache License, Version 2.0

\* (the "License"); you may not use this file except in compliance with

\* the License. You may obtain a copy of the License at

\*

\* http://www.apache.org/licenses/LICENSE-2.0

\*

\* Unless required by applicable law or agreed to in writing, software

\* distributed under the License is distributed on an "AS IS" BASIS,

\* WITHOUT WARRANTIES OR CONDITIONS OF ANY KIND, either express or implied.

\* See the License for the specific language governing permissions and

\* limitations under the License.

\*/

Found in path(s):

\* /opt/cola/permits/1841435432\_1699322439.7799015/0/aws-java-sdk-core-1-12-581-sourcesjar/com/amazonaws/log/InternalLogApi.java

No license file was found, but licenses were detected in source scan.

/\*

\* Copyright 2014-2023 Amazon.com, Inc. or its affiliates. All Rights Reserved.

\*

\* Licensed under the Apache License, Version 2.0 (the "License").

\* You may not use this file except in compliance with the License.

\* A copy of the License is located at

\*

\* http://aws.amazon.com/apache2.0

\*

\* or in the "license" file accompanying this file. This file is distributed

\* on an "AS IS" BASIS, WITHOUT WARRANTIES OR CONDITIONS OF ANY KIND, either

\* express or implied. See the License for the specific language governing

\* permissions and limitations under the License.

\*/

Found in path(s):

\* /opt/cola/permits/1841435432\_1699322439.7799015/0/aws-java-sdk-core-1-12-581-sourcesjar/com/amazonaws/util/JodaTime.java

\* /opt/cola/permits/1841435432\_1699322439.7799015/0/aws-java-sdk-core-1-12-581-sources-

jar/com/amazonaws/util/StringMapBuilder.java

No license file was found, but licenses were detected in source scan.

### /\*

\* Copyright 2010-2023 Amazon.com, Inc. or its affiliates. All Rights

- \* Reserved.
- \*

\* Licensed under the Apache License, Version 2.0 (the "License").

\* You may not use this file except in compliance with the License.

\* A copy of the License is located at

\*

\* http://aws.amazon.com/apache2.0

\*

\* or in the "license" file accompanying this file. This file is distributed

\* on an "AS IS" BASIS, WITHOUT WARRANTIES OR CONDITIONS OF ANY KIND, either

\* express or implied. See the License for the specific language governing

\* permissions and limitations under the License.

\*/

Found in path(s):

\* /opt/cola/permits/1841435432\_1699322439.7799015/0/aws-java-sdk-core-1-12-581-sourcesjar/com/amazonaws/internal/auth/SignerProvider.java

\* /opt/cola/permits/1841435432\_1699322439.7799015/0/aws-java-sdk-core-1-12-581-sourcesjar/com/amazonaws/internal/auth/NoOpSignerProvider.java

\* /opt/cola/permits/1841435432\_1699322439.7799015/0/aws-java-sdk-core-1-12-581-sourcesjar/com/amazonaws/adapters/types/TypeAdapter.java

\*

 /opt/cola/permits/1841435432\_1699322439.7799015/0/aws-java-sdk-core-1-12-581-sourcesjar/com/amazonaws/internal/auth/DefaultSignerProvider.java

\* /opt/cola/permits/1841435432\_1699322439.7799015/0/aws-java-sdk-core-1-12-581-sourcesjar/com/amazonaws/internal/auth/SignerProviderContext.java

\* /opt/cola/permits/1841435432\_1699322439.7799015/0/aws-java-sdk-core-1-12-581-sourcesjar/com/amazonaws/util/MetadataCache.java

\* /opt/cola/permits/1841435432\_1699322439.7799015/0/aws-java-sdk-core-1-12-581-sourcesjar/com/amazonaws/adapters/types/StringToInputStreamAdapter.java

\* /opt/cola/permits/1841435432\_1699322439.7799015/0/aws-java-sdk-core-1-12-581-sourcesjar/com/amazonaws/util/NullResponseMetadataCache.java

\* /opt/cola/permits/1841435432\_1699322439.7799015/0/aws-java-sdk-core-1-12-581-sourcesjar/com/amazonaws/adapters/types/StringToByteBufferAdapter.java

No license file was found, but licenses were detected in source scan.

/\*

\* Copyright 2011-2023 Amazon.com, Inc. or its affiliates. All Rights Reserved.

\*

- \* Licensed under the Apache License, Version 2.0 (the "License");
- \* you may not use this file except in compliance with the License.
- \* You may obtain a copy of the License at:
- \*
- \* http://aws.amazon.com/apache2.0
- \*
- \* This file is distributed on an "AS IS" BASIS, WITHOUT WARRANTIES
- \* OR CONDITIONS OF ANY KIND, either express or implied. See the
- \* License for the specific language governing permissions and
- \* limitations under the License.
- \*/

Found in path(s):

\* /opt/cola/permits/1841435432\_1699322439.7799015/0/aws-java-sdk-core-1-12-581-sourcesjar/com/amazonaws/internal/InstanceMetadataServiceResourceFetcher.java

\* /opt/cola/permits/1841435432\_1699322439.7799015/0/aws-java-sdk-core-1-12-581-sourcesjar/com/amazonaws/internal/ConnectionUtils.java

\* /opt/cola/permits/1841435432\_1699322439.7799015/0/aws-java-sdk-core-1-12-581-sourcesjar/com/amazonaws/auth/EC2ContainerCredentialsProviderWrapper.java

\*

\*

 /opt/cola/permits/1841435432\_1699322439.7799015/0/aws-java-sdk-core-1-12-581-sourcesjar/com/amazonaws/auth/ContainerCredentialsProvider.java

\* /opt/cola/permits/1841435432\_1699322439.7799015/0/aws-java-sdk-core-1-12-581-sourcesjar/com/amazonaws/internal/EC2ResourceFetcher.java

\* /opt/cola/permits/1841435432\_1699322439.7799015/0/aws-java-sdk-core-1-12-581-sourcesjar/com/amazonaws/auth/EndpointPrefixAwareSigner.java

\* /opt/cola/permits/1841435432\_1699322439.7799015/0/aws-java-sdk-core-1-12-581-sourcesjar/com/amazonaws/internal/TokenBucket.java

\* /opt/cola/permits/1841435432\_1699322439.7799015/0/aws-java-sdk-core-1-12-581-sourcesjar/com/amazonaws/auth/ContainerCredentialsRetryPolicy.java

\* /opt/cola/permits/1841435432\_1699322439.7799015/0/aws-java-sdk-core-1-12-581-sourcesjar/com/amazonaws/retry/internal/CredentialsEndpointRetryParameters.java

\* /opt/cola/permits/1841435432\_1699322439.7799015/0/aws-java-sdk-core-1-12-581-sourcesjar/com/amazonaws/auth/InstanceMetadataServiceCredentialsFetcher.java

 /opt/cola/permits/1841435432\_1699322439.7799015/0/aws-java-sdk-core-1-12-581-sourcesjar/com/amazonaws/auth/BaseCredentialsFetcher.java

\* /opt/cola/permits/1841435432\_1699322439.7799015/0/aws-java-sdk-core-1-12-581-sourcesjar/com/amazonaws/retry/internal/CredentialsEndpointRetryPolicy.java

\* /opt/cola/permits/1841435432\_1699322439.7799015/0/aws-java-sdk-core-1-12-581-sourcesjar/com/amazonaws/internal/ExceptionUtils.java

\* /opt/cola/permits/1841435432\_1699322439.7799015/0/aws-java-sdk-core-1-12-581-sourcesjar/com/amazonaws/auth/ContainerCredentialsFetcher.java

\* /opt/cola/permits/1841435432\_1699322439.7799015/0/aws-java-sdk-core-1-12-581-sourcesjar/com/amazonaws/internal/CredentialsEndpointProvider.java

jar/com/amazonaws/retry/RetryMode.java

No license file was found, but licenses were detected in source scan.

/\*

\* Copyright 2011-2023 Amazon.com, Inc. or its affiliates. All Rights Reserved.

\*

\* Licensed under the Apache License, Version 2.0 (the "License").

- \* You may not use this file except in compliance with the License.
- \* A copy of the License is located at

\*

\* http://aws.amazon.com/apache2.0

\*

\* or in the "license" file accompanying this file. This file is divalibuted

\* on an "AS IS" BASIS, WITHOUT WARRANTIES OR CONDITIONS OF ANY KIND, either

\* express or implied. See the License for the specific language governing

\* permissions and limitations under the License.

\*/

Found in path(s):

\* /opt/cola/permits/1841435432\_1699322439.7799015/0/aws-java-sdk-core-1-12-581-sourcesjar/com/amazonaws/protocol/json/internal/JsonProtocolMarshaller.java No license file was found, but licenses were detected in source scan.

/\*

\* Copyright 2010-2023 Amazon.com, Inc. or its affiliates. All Rights Reserved.

\*

\* Licensed under the Apache License, Version 2.0 (the "License").

\* You may not use this file except in compliance with the License.

\* A copy of the License is located at

\*

\* http://aws.amazon.com/apache2.0

\*

\* or in the "license" file accompanying this file. This file is distributed

\* on an "AS IS" BASIS, WITHOUT WARRANTIES OR CONDITIONS OF ANY KIND, either

\* express or implied. See the License for the specific language governing

\* permissions and limitations under the License.

\*/

Found in path(s):

\* /opt/cola/permits/1841435432\_1699322439.7799015/0/aws-java-sdk-core-1-12-581-sourcesjar/com/amazonaws/event/ProgressListener.java

```
* /opt/cola/permits/1841435432_1699322439.7799015/0/aws-java-sdk-core-1-12-581-sources-
jar/com/amazonaws/monitoring/EnvironmentVariableCsmConfigurationProvider.java
```
\* /opt/cola/permits/1841435432\_1699322439.7799015/0/aws-java-sdk-core-1-12-581-sourcesjar/com/amazonaws/transform/StaxUnmarshallerContext.java

\*

 /opt/cola/permits/1841435432\_1699322439.7799015/0/aws-java-sdk-core-1-12-581-sourcesjar/com/amazonaws/auth/policy/internal/JsonPolicyWriter.java

\* /opt/cola/permits/1841435432\_1699322439.7799015/0/aws-java-sdk-core-1-12-581-sourcesjar/com/amazonaws/util/RuntimeHttpUtils.java

\* /opt/cola/permits/1841435432\_1699322439.7799015/0/aws-java-sdk-core-1-12-581-sourcesjar/com/amazonaws/SDKGlobalConfiguration.java

\* /opt/cola/permits/1841435432\_1699322439.7799015/0/aws-java-sdk-core-1-12-581-sourcesjar/com/amazonaws/auth/WebIdentityTokenCredentialsProvider.java

\* /opt/cola/permits/1841435432\_1699322439.7799015/0/aws-java-sdk-core-1-12-581-sourcesjar/com/amazonaws/util/XpathUtils.java

\* /opt/cola/permits/1841435432\_1699322439.7799015/0/aws-java-sdk-core-1-12-581-sourcesjar/com/amazonaws/metrics/AwsSdkMetrics.java

\* /opt/cola/permits/1841435432\_1699322439.7799015/0/aws-java-sdk-core-1-12-581-sourcesjar/com/amazonaws/internal/config/InternalConfig.java

\*

 /opt/cola/permits/1841435432\_1699322439.7799015/0/aws-java-sdk-core-1-12-581-sourcesjar/com/amazonaws/auth/Signer.java

\* /opt/cola/permits/1841435432\_1699322439.7799015/0/aws-java-sdk-core-1-12-581-sourcesjar/com/amazonaws/waiters/AcceptorPathMatcher.java

\* /opt/cola/permits/1841435432\_1699322439.7799015/0/aws-java-sdk-core-1-12-581-sourcesjar/com/amazonaws/endpointdiscovery/EndpointDiscoveryIdentifiersRefreshCache.java

\* /opt/cola/permits/1841435432\_1699322439.7799015/0/aws-java-sdk-core-1-12-581-sourcesjar/com/amazonaws/monitoring/ApiMonitoringEvent.java

\* /opt/cola/permits/1841435432\_1699322439.7799015/0/aws-java-sdk-core-1-12-581-sourcesjar/com/amazonaws/AmazonWebServiceResponse.java

\* /opt/cola/permits/1841435432\_1699322439.7799015/0/aws-java-sdk-core-1-12-581-sourcesjar/com/amazonaws/auth/PropertiesFileCredentialsProvider.java

\* /opt/cola/permits/1841435432\_1699322439.7799015/0/aws-java-sdk-core-1-12-581-sourcesjar/com/amazonaws/waiters/PollingStrategyContext.java

\*

 /opt/cola/permits/1841435432\_1699322439.7799015/0/aws-java-sdk-core-1-12-581-sourcesjar/com/amazonaws/retry/PredefinedRetryPolicies.java

\* /opt/cola/permits/1841435432\_1699322439.7799015/0/aws-java-sdk-core-1-12-581-sourcesjar/com/amazonaws/internal/IdentityEndpointBuilder.java

\* /opt/cola/permits/1841435432\_1699322439.7799015/0/aws-java-sdk-core-1-12-581-sourcesjar/com/amazonaws/monitoring/CsmConfiguration.java

\* /opt/cola/permits/1841435432\_1699322439.7799015/0/aws-java-sdk-core-1-12-581-sourcesjar/com/amazonaws/monitoring/internal/ClientSideMonitoringRequestHandler.java

\* /opt/cola/permits/1841435432\_1699322439.7799015/0/aws-java-sdk-core-1-12-581-sourcesjar/com/amazonaws/AmazonServiceException.java

\* /opt/cola/permits/1841435432\_1699322439.7799015/0/aws-java-sdk-core-1-12-581-sourcesjar/com/amazonaws/transform/SimpleTypeStaxUnmarshallers.java

\* /opt/cola/permits/1841435432\_1699322439.7799015/0/aws-java-sdk-core-1-12-581-sourcesjar/com/amazonaws/waiters/WaiterUnrecoverableException.java

\*

 /opt/cola/permits/1841435432\_1699322439.7799015/0/aws-java-sdk-core-1-12-581-sourcesjar/com/amazonaws/monitoring/MonitoringEvent.java

\* /opt/cola/permits/1841435432\_1699322439.7799015/0/aws-java-sdk-core-1-12-581-sourcesjar/com/amazonaws/http/HttpResponse.java

jar/com/amazonaws/metrics/RequestMetricCollector.java

\* /opt/cola/permits/1841435432\_1699322439.7799015/0/aws-java-sdk-core-1-12-581-sourcesjar/com/amazonaws/http/NoneTlsKeyManagersProvider.java

\* /opt/cola/permits/1841435432\_1699322439.7799015/0/aws-java-sdk-core-1-12-581-sourcesjar/com/amazonaws/waiters/WaiterBuilder.java

\* /opt/cola/permits/1841435432\_1699322439.7799015/0/aws-java-sdk-core-1-12-581-sourcesjar/com/amazonaws/auth/AnonymousAWSCredentials.java

\* /opt/cola/permits/1841435432\_1699322439.7799015/0/aws-java-sdk-core-1-12-581-sourcesjar/com/amazonaws/metrics/package-info.java

\*

 /opt/cola/permits/1841435432\_1699322439.7799015/0/aws-java-sdk-core-1-12-581-sourcesjar/com/amazonaws/waiters/FixedDelayStrategy.java

\* /opt/cola/permits/1841435432\_1699322439.7799015/0/aws-java-sdk-core-1-12-581-sourcesjar/com/amazonaws/waiters/WaiterParameters.java

\* /opt/cola/permits/1841435432\_1699322439.7799015/0/aws-java-sdk-core-1-12-581-sourcesjar/com/amazonaws/AmazonWebServiceRequest.java

\* /opt/cola/permits/1841435432\_1699322439.7799015/0/aws-java-sdk-core-1-12-581-sourcesjar/com/amazonaws/HttpMethod.java

\* /opt/cola/permits/1841435432\_1699322439.7799015/0/aws-java-sdk-core-1-12-581-sourcesjar/com/amazonaws/internal/config/EndpointDiscoveryConfig.java

\* /opt/cola/permits/1841435432\_1699322439.7799015/0/aws-java-sdk-core-1-12-581-sourcesjar/com/amazonaws/auth/AbstractAWSSigner.java

\* /opt/cola/permits/1841435432\_1699322439.7799015/0/aws-java-sdk-core-1-12-581-sourcesjar/com/amazonaws/cache/KeyConverter.java

\* /opt/cola/permits/1841435432\_1699322439.7799015/0/aws-java-sdk-core-1-12-581-sourcesjar/com/amazonaws/http/conn/ClientConnectionRequestFactory.java

\*

 /opt/cola/permits/1841435432\_1699322439.7799015/0/aws-java-sdk-core-1-12-581-sourcesjar/com/amazonaws/auth/SignerFactory.java

\* /opt/cola/permits/1841435432\_1699322439.7799015/0/aws-java-sdk-core-1-12-581-sourcesjar/com/amazonaws/handlers/HandlerBeforeAttemptContext.java

\* /opt/cola/permits/1841435432\_1699322439.7799015/0/aws-java-sdk-core-1-12-581-sourcesjar/com/amazonaws/auth/policy/conditions/BooleanCondition.java

\* /opt/cola/permits/1841435432\_1699322439.7799015/0/aws-java-sdk-core-1-12-581-sourcesjar/com/amazonaws/internal/DefaultServiceEndpointBuilder.java

\* /opt/cola/permits/1841435432\_1699322439.7799015/0/aws-java-sdk-core-1-12-581-sourcesjar/com/amazonaws/ServiceNameFactory.java

\* /opt/cola/permits/1841435432\_1699322439.7799015/0/aws-java-sdk-core-1-12-581-sourcesjar/com/amazonaws/handlers/HandlerChainFactory.java

\* /opt/cola/permits/1841435432\_1699322439.7799015/0/aws-java-sdk-core-1-12-581-sourcesjar/com/amazonaws/internal/config/InternalConfigJsonHelper.java

\*

 /opt/cola/permits/1841435432\_1699322439.7799015/0/aws-java-sdk-core-1-12-581-sourcesjar/com/amazonaws/handlers/RequestHandler2Adaptor.java

\* /opt/cola/permits/1841435432\_1699322439.7799015/0/aws-java-sdk-core-1-12-581-sourcesjar/com/amazonaws/client/builder/AdvancedConfig.java

\* /opt/cola/permits/1841435432\_1699322439.7799015/0/aws-java-sdk-core-1-12-581-sourcesjar/com/amazonaws/waiters/WaiterExecution.java

\* /opt/cola/permits/1841435432\_1699322439.7799015/0/aws-java-sdk-core-1-12-581-sourcesjar/com/amazonaws/auth/policy/actions/package-info.java

\* /opt/cola/permits/1841435432\_1699322439.7799015/0/aws-java-sdk-core-1-12-581-sourcesjar/com/amazonaws/internal/config/HttpClientConfigJsonHelper.java

\* /opt/cola/permits/1841435432\_1699322439.7799015/0/aws-java-sdk-core-1-12-581-sourcesjar/com/amazonaws/metrics/MetricFilterInputStream.java

\* /opt/cola/permits/1841435432\_1699322439.7799015/0/aws-java-sdk-core-1-12-581-sourcesjar/com/amazonaws/arn/Arn.java

\*

 /opt/cola/permits/1841435432\_1699322439.7799015/0/aws-java-sdk-core-1-12-581-sourcesjar/com/amazonaws/waiters/HttpSuccessStatusAcceptor.java

\* /opt/cola/permits/1841435432\_1699322439.7799015/0/aws-java-sdk-core-1-12-581-sourcesjar/com/amazonaws/arn/ArnConverter.java

\* /opt/cola/permits/1841435432\_1699322439.7799015/0/aws-java-sdk-core-1-12-581-sourcesjar/com/amazonaws/auth/policy/conditions/DateCondition.java

\* /opt/cola/permits/1841435432\_1699322439.7799015/0/aws-java-sdk-core-1-12-581-sourcesjar/com/amazonaws/internal/config/HttpClientConfig.java

\* /opt/cola/permits/1841435432\_1699322439.7799015/0/aws-java-sdk-core-1-12-581-sourcesjar/com/amazonaws/util/AWSServiceMetrics.java

\* /opt/cola/permits/1841435432\_1699322439.7799015/0/aws-java-sdk-core-1-12-581-sourcesjar/com/amazonaws/http/apache/utils/HttpContextUtils.java

\* /opt/cola/permits/1841435432\_1699322439.7799015/0/aws-java-sdk-core-1-12-581-sourcesjar/com/amazonaws/cache/CacheLoader.java

\*

 /opt/cola/permits/1841435432\_1699322439.7799015/0/aws-java-sdk-core-1-12-581-sourcesjar/com/amazonaws/http/AbstractFileTlsKeyManagersProvider.java

\* /opt/cola/permits/1841435432\_1699322439.7799015/0/aws-java-sdk-core-1-12-581-sourcesjar/com/amazonaws/http/StaxResponseHandler.java

\* /opt/cola/permits/1841435432\_1699322439.7799015/0/aws-java-sdk-core-1-12-581-sourcesjar/com/amazonaws/retry/internal/RetryModeResolver.java

\* /opt/cola/permits/1841435432\_1699322439.7799015/0/aws-java-sdk-core-1-12-581-sourcesjar/com/amazonaws/util/AWSRequestMetricsFullSupport.java

\* /opt/cola/permits/1841435432\_1699322439.7799015/0/aws-java-sdk-core-1-12-581-sourcesjar/com/amazonaws/util/AwsClientSideMonitoringMetrics.java

\* /opt/cola/permits/1841435432\_1699322439.7799015/0/aws-java-sdk-core-1-12-581-sourcesjar/com/amazonaws/util/VersionInfoUtils.java

\* /opt/cola/permits/1841435432\_1699322439.7799015/0/aws-java-sdk-core-1-12-581-sourcesjar/com/amazonaws/ResponseMetadata.java

\*

 /opt/cola/permits/1841435432\_1699322439.7799015/0/aws-java-sdk-core-1-12-581-sourcesjar/com/amazonaws/metrics/SimpleThroughputMetricType.java

\* /opt/cola/permits/1841435432\_1699322439.7799015/0/aws-java-sdk-core-1-12-581-sourcesjar/com/amazonaws/transform/MapEntry.java

\* /opt/cola/permits/1841435432\_1699322439.7799015/0/aws-java-sdk-core-1-12-581-sourcesjar/com/amazonaws/auth/policy/package-info.java

\* /opt/cola/permits/1841435432\_1699322439.7799015/0/aws-java-sdk-core-1-12-581-sourcesjar/com/amazonaws/util/AWSRequestMetrics.java

jar/com/amazonaws/auth/SignerParams.java

\* /opt/cola/permits/1841435432\_1699322439.7799015/0/aws-java-sdk-core-1-12-581-sourcesjar/com/amazonaws/waiters/NoOpWaiterHandler.java

\* /opt/cola/permits/1841435432\_1699322439.7799015/0/aws-java-sdk-core-1-12-581-sourcesjar/com/amazonaws/waiters/WaiterTimedOutException.java

\* /opt/cola/permits/1841435432\_1699322439.7799015/0/aws-java-sdk-core-1-12-581-sourcesjar/com/amazonaws/metrics/MetricCollector.java

\*

 /opt/cola/permits/1841435432\_1699322439.7799015/0/aws-java-sdk-core-1-12-581-sourcesjar/com/amazonaws/auth/policy/PolicyReaderOptions.java

\* /opt/cola/permits/1841435432\_1699322439.7799015/0/aws-java-sdk-core-1-12-581-sourcesjar/com/amazonaws/monitoring/internal/AsynchronousAgentDispatcher.java

\* /opt/cola/permits/1841435432\_1699322439.7799015/0/aws-java-sdk-core-1-12-581-sourcesjar/com/amazonaws/metrics/MetricType.java

\* /opt/cola/permits/1841435432\_1699322439.7799015/0/aws-java-sdk-core-1-12-581-sourcesjar/com/amazonaws/endpointdiscovery/EndpointDiscoveryRefreshCache.java

\* /opt/cola/permits/1841435432\_1699322439.7799015/0/aws-java-sdk-core-1-12-581-sourcesjar/com/amazonaws/cache/EndpointDiscoveryCacheLoader.java

\* /opt/cola/permits/1841435432\_1699322439.7799015/0/aws-java-sdk-core-1-12-581-sourcesjar/com/amazonaws/auth/AWS4UnsignedPayloadSigner.java

\* /opt/cola/permits/1841435432\_1699322439.7799015/0/aws-java-sdk-core-1-12-581-sourcesjar/com/amazonaws/metrics/ThroughputMetricType.java

\*

 /opt/cola/permits/1841435432\_1699322439.7799015/0/aws-java-sdk-core-1-12-581-sourcesjar/com/amazonaws/retry/RetryUtils.java

\* /opt/cola/permits/1841435432\_1699322439.7799015/0/aws-java-sdk-core-1-12-581-sourcesjar/com/amazonaws/transform/JsonUnmarshallerContext.java

\* /opt/cola/permits/1841435432\_1699322439.7799015/0/aws-java-sdk-core-1-12-581-sourcesjar/com/amazonaws/waiters/CompositeAcceptor.java

\* /opt/cola/permits/1841435432\_1699322439.7799015/0/aws-java-sdk-core-1-12-581-sourcesjar/com/amazonaws/waiters/SdkFunction.java

\* /opt/cola/permits/1841435432\_1699322439.7799015/0/aws-java-sdk-core-1-12-581-sourcesjar/com/amazonaws/util/NamespaceRemovingInputStream.java

\* /opt/cola/permits/1841435432\_1699322439.7799015/0/aws-java-sdk-core-1-12-581-sourcesjar/com/amazonaws/ApacheHttpClientConfig.java

\* /opt/cola/permits/1841435432\_1699322439.7799015/0/aws-java-sdk-core-1-12-581-sourcesjar/com/amazonaws/internal/config/HostRegexToRegionMappingJsonHelper.java \*

 /opt/cola/permits/1841435432\_1699322439.7799015/0/aws-java-sdk-core-1-12-581-sourcesjar/com/amazonaws/monitoring/DefaultCsmConfigurationProviderChain.java

\* /opt/cola/permits/1841435432\_1699322439.7799015/0/aws-java-sdk-core-1-12-581-sourcesjar/com/amazonaws/http/protocol/SdkHttpRequestExecutor.java

\* /opt/cola/permits/1841435432\_1699322439.7799015/0/aws-java-sdk-core-1-12-581-sourcesjar/com/amazonaws/waiters/WaiterState.java

\* /opt/cola/permits/1841435432\_1699322439.7799015/0/aws-java-sdk-core-1-12-581-sourcesjar/com/amazonaws/metrics/SimpleMetricType.java

\* /opt/cola/permits/1841435432\_1699322439.7799015/0/aws-java-sdk-core-1-12-581-sourcesjar/com/amazonaws/util/CountingInputStream.java

\* /opt/cola/permits/1841435432\_1699322439.7799015/0/aws-java-sdk-core-1-12-581-sourcesjar/com/amazonaws/auth/policy/Statement.java

\* /opt/cola/permits/1841435432\_1699322439.7799015/0/aws-java-sdk-core-1-12-581-sourcesjar/com/amazonaws/internal/config/HostRegexToRegionMapping.java \*

 /opt/cola/permits/1841435432\_1699322439.7799015/0/aws-java-sdk-core-1-12-581-sourcesjar/com/amazonaws/retry/internal/MaxAttemptsResolver.java

\* /opt/cola/permits/1841435432\_1699322439.7799015/0/aws-java-sdk-core-1-12-581-sourcesjar/com/amazonaws/arn/AwsResource.java

\* /opt/cola/permits/1841435432\_1699322439.7799015/0/aws-java-sdk-core-1-12-581-sourcesjar/com/amazonaws/auth/policy/Principal.java

\* /opt/cola/permits/1841435432\_1699322439.7799015/0/aws-java-sdk-core-1-12-581-sourcesjar/com/amazonaws/auth/policy/internal/JsonDocumentFields.java

\* /opt/cola/permits/1841435432\_1699322439.7799015/0/aws-java-sdk-core-1-12-581-sourcesjar/com/amazonaws/metrics/ServiceMetricCollector.java

\* /opt/cola/permits/1841435432\_1699322439.7799015/0/aws-java-sdk-core-1-12-581-sourcesjar/com/amazonaws/transform/StandardErrorUnmarshaller.java

\* /opt/cola/permits/1841435432\_1699322439.7799015/0/aws-java-sdk-core-1-12-581-sourcesjar/com/amazonaws/retry/internal/AuthRetryParameters.java

\*

\*

 /opt/cola/permits/1841435432\_1699322439.7799015/0/aws-java-sdk-core-1-12-581-sourcesjar/com/amazonaws/Response.java

\* /opt/cola/permits/1841435432\_1699322439.7799015/0/aws-java-sdk-core-1-12-581-sourcesjar/com/amazonaws/event/ProgressListenerChain.java

\* /opt/cola/permits/1841435432\_1699322439.7799015/0/aws-java-sdk-core-1-12-581-sourcesjar/com/amazonaws/auth/policy/conditions/ArnCondition.java

\* /opt/cola/permits/1841435432\_1699322439.7799015/0/aws-java-sdk-core-1-12-581-sourcesjar/com/amazonaws/monitoring/CsmConfigurationProviderChain.java

\* /opt/cola/permits/1841435432\_1699322439.7799015/0/aws-java-sdk-core-1-12-581-sourcesjar/com/amazonaws/waiters/WaiterHandler.java

\* /opt/cola/permits/1841435432\_1699322439.7799015/0/aws-java-sdk-core-1-12-581-sourcesjar/com/amazonaws/http/apache/request/impl/HttpGetWithBody.java

\* /opt/cola/permits/1841435432\_1699322439.7799015/0/aws-java-sdk-core-1-12-581-sourcesjar/com/amazonaws/auth/profile/internal/BasicProfileConfigFileLoader.java

 /opt/cola/permits/1841435432\_1699322439.7799015/0/aws-java-sdk-core-1-12-581-sourcesjar/com/amazonaws/util/ResponseMetadataCache.java

\* /opt/cola/permits/1841435432\_1699322439.7799015/0/aws-java-sdk-core-1-12-581-sourcesjar/com/amazonaws/waiters/WaiterImpl.java

\* /opt/cola/permits/1841435432\_1699322439.7799015/0/aws-java-sdk-core-1-12-581-sourcesjar/com/amazonaws/monitoring/ProfileCsmConfigurationProvider.java

\* /opt/cola/permits/1841435432\_1699322439.7799015/0/aws-java-sdk-core-1-12-581-sourcesjar/com/amazonaws/auth/policy/internal/JsonPolicyReader.java

\* /opt/cola/permits/1841435432\_1699322439.7799015/0/aws-java-sdk-core-1-12-581-sourcesjar/com/amazonaws/event/ProgressEvent.java

\* /opt/cola/permits/1841435432\_1699322439.7799015/0/aws-java-sdk-core-1-12-581-sourcesjar/com/amazonaws/ClientConfiguration.java

jar/com/amazonaws/auth/policy/Resource.java

\*

 /opt/cola/permits/1841435432\_1699322439.7799015/0/aws-java-sdk-core-1-12-581-sourcesjar/com/amazonaws/transform/Marshaller.java

\* /opt/cola/permits/1841435432\_1699322439.7799015/0/aws-java-sdk-core-1-12-581-sourcesjar/com/amazonaws/util/CRC32ChecksumCalculatingInputStream.java

\* /opt/cola/permits/1841435432\_1699322439.7799015/0/aws-java-sdk-core-1-12-581-sourcesjar/com/amazonaws/auth/policy/conditions/StringCondition.java

\* /opt/cola/permits/1841435432\_1699322439.7799015/0/aws-java-sdk-core-1-12-581-sourcesjar/com/amazonaws/arn/ArnResource.java

\* /opt/cola/permits/1841435432\_1699322439.7799015/0/aws-java-sdk-core-1-12-581-sourcesjar/com/amazonaws/endpointdiscovery/AwsProfileEndpointDiscoveryProvider.java

\* /opt/cola/permits/1841435432\_1699322439.7799015/0/aws-java-sdk-core-1-12-581-sourcesjar/com/amazonaws/transform/VoidJsonUnmarshaller.java

\* /opt/cola/permits/1841435432\_1699322439.7799015/0/aws-java-sdk-core-1-12-581-sourcesjar/com/amazonaws/auth/BasicAWSCredentials.java

\*

 /opt/cola/permits/1841435432\_1699322439.7799015/0/aws-java-sdk-core-1-12-581-sourcesjar/com/amazonaws/http/DefaultErrorResponseHandler.java

\* /opt/cola/permits/1841435432\_1699322439.7799015/0/aws-java-sdk-core-1-12-581-sourcesjar/com/amazonaws/auth/PropertiesCredentials.java

\* /opt/cola/permits/1841435432\_1699322439.7799015/0/aws-java-sdk-core-1-12-581-sourcesjar/com/amazonaws/waiters/Waiter.java

\* /opt/cola/permits/1841435432\_1699322439.7799015/0/aws-java-sdk-core-1-12-581-sourcesjar/com/amazonaws/auth/policy/conditions/ConditionFactory.java

\* /opt/cola/permits/1841435432\_1699322439.7799015/0/aws-java-sdk-core-1-12-581-sourcesjar/com/amazonaws/cache/Cache.java

\* /opt/cola/permits/1841435432\_1699322439.7799015/0/aws-java-sdk-core-1-12-581-sourcesjar/com/amazonaws/auth/policy/Policy.java

\* /opt/cola/permits/1841435432\_1699322439.7799015/0/aws-java-sdk-core-1-12-581-sourcesjar/com/amazonaws/util/TimestampFormat.java

\* /opt/cola/permits/1841435432\_1699322439.7799015/0/aws-java-sdk-core-1-12-581-sourcesjar/com/amazonaws/metrics/ByteThroughputHelper.java

\*

 /opt/cola/permits/1841435432\_1699322439.7799015/0/aws-java-sdk-core-1-12-581-sourcesjar/com/amazonaws/auth/NoOpSigner.java

\* /opt/cola/permits/1841435432\_1699322439.7799015/0/aws-java-sdk-core-1-12-581-sourcesjar/com/amazonaws/monitoring/ApiCallAttemptMonitoringEvent.java

\* /opt/cola/permits/1841435432\_1699322439.7799015/0/aws-java-sdk-core-1-12-581-sourcesjar/com/amazonaws/endpointdiscovery/EndpointDiscoveryProvider.java

\* /opt/cola/permits/1841435432\_1699322439.7799015/0/aws-java-sdk-core-1-12-581-sourcesjar/com/amazonaws/internal/ServiceEndpointBuilder.java

\* /opt/cola/permits/1841435432\_1699322439.7799015/0/aws-java-sdk-core-1-12-581-sourcesjar/com/amazonaws/event/ProgressEventType.java

\* /opt/cola/permits/1841435432\_1699322439.7799015/0/aws-java-sdk-core-1-12-581-sourcesjar/com/amazonaws/monitoring/MonitoringListener.java

\* /opt/cola/permits/1841435432\_1699322439.7799015/0/aws-java-sdk-core-1-12-581-sourcesjar/com/amazonaws/protocol/json/StructuredJsonMarshaller.java

\*

 /opt/cola/permits/1841435432\_1699322439.7799015/0/aws-java-sdk-core-1-12-581-sourcesjar/com/amazonaws/auth/policy/resources/package-info.java

\* /opt/cola/permits/1841435432\_1699322439.7799015/0/aws-java-sdk-core-1-12-581-sourcesjar/com/amazonaws/handlers/RequestHandler2.java

\* /opt/cola/permits/1841435432\_1699322439.7799015/0/aws-java-sdk-core-1-12-581-sourcesjar/com/amazonaws/monitoring/CsmConfigurationProvider.java

\* /opt/cola/permits/1841435432\_1699322439.7799015/0/aws-java-sdk-core-1-12-581-sourcesjar/com/amazonaws/auth/policy/Condition.java

\* /opt/cola/permits/1841435432\_1699322439.7799015/0/aws-java-sdk-core-1-12-581-sourcesjar/com/amazonaws/http/conn/SdkPlainSocketFactory.java

\* /opt/cola/permits/1841435432\_1699322439.7799015/0/aws-java-sdk-core-1-12-581-sourcesjar/com/amazonaws/http/conn/ClientConnectionManagerFactory.java

\* /opt/cola/permits/1841435432\_1699322439.7799015/0/aws-java-sdk-core-1-12-581-sourcesjar/com/amazonaws/retry/internal/AuthErrorRetryStrategy.java

\*

 /opt/cola/permits/1841435432\_1699322439.7799015/0/aws-java-sdk-core-1-12-581-sourcesjar/com/amazonaws/transform/SimpleTypeJsonUnmarshallers.java

\* /opt/cola/permits/1841435432\_1699322439.7799015/0/aws-java-sdk-core-1-12-581-sourcesjar/com/amazonaws/auth/QueryStringSigner.java

\* /opt/cola/permits/1841435432\_1699322439.7799015/0/aws-java-sdk-core-1-12-581-sourcesjar/com/amazonaws/ProxyAuthenticationMethod.java

\* /opt/cola/permits/1841435432\_1699322439.7799015/0/aws-java-sdk-core-1-12-581-sourcesjar/com/amazonaws/handlers/HandlerAfterAttemptContext.java

\* /opt/cola/permits/1841435432\_1699322439.7799015/0/aws-java-sdk-core-1-12-581-sourcesjar/com/amazonaws/http/RepeatableInputStreamRequestEntity.java

\* /opt/cola/permits/1841435432\_1699322439.7799015/0/aws-java-sdk-core-1-12-581-sourcesjar/com/amazonaws/waiters/WaiterExecutionBuilder.java

\* /opt/cola/permits/1841435432\_1699322439.7799015/0/aws-java-sdk-core-1-12-581-sourcesjar/com/amazonaws/http/HttpResponseHandler.java

\*

 /opt/cola/permits/1841435432\_1699322439.7799015/0/aws-java-sdk-core-1-12-581-sourcesjar/com/amazonaws/handlers/CredentialsRequestHandler.java

\* /opt/cola/permits/1841435432\_1699322439.7799015/0/aws-java-sdk-core-1-12-581-sourcesjar/com/amazonaws/AmazonWebServiceClient.java

\* /opt/cola/permits/1841435432\_1699322439.7799015/0/aws-java-sdk-core-1-12-581-sourcesjar/com/amazonaws/monitoring/StaticCsmConfigurationProvider.java

\* /opt/cola/permits/1841435432\_1699322439.7799015/0/aws-java-sdk-core-1-12-581-sourcesjar/com/amazonaws/endpointdiscovery/Constants.java

\* /opt/cola/permits/1841435432\_1699322439.7799015/0/aws-java-sdk-core-1-12-581-sourcesjar/com/amazonaws/endpointdiscovery/EnvironmentVariableEndpointDiscoveryProvider.java \* /opt/cola/permits/1841435432\_1699322439.7799015/0/aws-java-sdk-core-1-12-581-sources-

\* /opt/cola/permits/1841435432\_1699322439.7799015/0/aws-java-sdk-core-1-12-581-sourcesjar/com/amazonaws/Request.java

\*

jar/com/amazonaws/util/StringUtils.java

 /opt/cola/permits/1841435432\_1699322439.7799015/0/aws-java-sdk-core-1-12-581-sourcesjar/com/amazonaws/endpointdiscovery/SystemPropertyEndpointDiscoveryProvider.java

\* /opt/cola/permits/1841435432\_1699322439.7799015/0/aws-java-sdk-core-1-12-581-sourcesjar/com/amazonaws/metrics/internal/ServiceMetricTypeGuesser.java

\* /opt/cola/permits/1841435432\_1699322439.7799015/0/aws-java-sdk-core-1-12-581-sourcesjar/com/amazonaws/monitoring/internal/AgentMonitoringListener.java

\* /opt/cola/permits/1841435432\_1699322439.7799015/0/aws-java-sdk-core-1-12-581-sourcesjar/com/amazonaws/transform/JsonUnmarshallerContextImpl.java

\* /opt/cola/permits/1841435432\_1699322439.7799015/0/aws-java-sdk-core-1-12-581-sourcesjar/com/amazonaws/waiters/MaxAttemptsRetryStrategy.java

\* /opt/cola/permits/1841435432\_1699322439.7799015/0/aws-java-sdk-core-1-12-581-sourcesjar/com/amazonaws/metrics/ServiceLatencyProvider.java

\* /opt/cola/permits/1841435432\_1699322439.7799015/0/aws-java-sdk-core-1-12-581-sourcesjar/com/amazonaws/http/AmazonHttpClient.java

\*

 /opt/cola/permits/1841435432\_1699322439.7799015/0/aws-java-sdk-core-1-12-581-sourcesjar/com/amazonaws/transform/VoidStaxUnmarshaller.java

\* /opt/cola/permits/1841435432\_1699322439.7799015/0/aws-java-sdk-core-1-12-581-sourcesjar/com/amazonaws/handlers/AbstractRequestHandler.java

\* /opt/cola/permits/1841435432\_1699322439.7799015/0/aws-java-sdk-core-1-12-581-sourcesjar/com/amazonaws/waiters/WaiterAcceptor.java

\* /opt/cola/permits/1841435432\_1699322439.7799015/0/aws-java-sdk-core-1-12-581-sourcesjar/com/amazonaws/metrics/ByteThroughputProvider.java

\* /opt/cola/permits/1841435432\_1699322439.7799015/0/aws-java-sdk-core-1-12-581-sourcesjar/com/amazonaws/monitoring/ApiCallMonitoringEvent.java

\* /opt/cola/permits/1841435432\_1699322439.7799015/0/aws-java-sdk-core-1-12-581-sourcesjar/com/amazonaws/http/TlsKeyManagersProvider.java

\* /opt/cola/permits/1841435432\_1699322439.7799015/0/aws-java-sdk-core-1-12-581-sourcesjar/com/amazonaws/metrics/RequestMetricType.java

\*

 /opt/cola/permits/1841435432\_1699322439.7799015/0/aws-java-sdk-core-1-12-581-sourcesjar/com/amazonaws/http/conn/Wrapped.java

\* /opt/cola/permits/1841435432\_1699322439.7799015/0/aws-java-sdk-core-1-12-581-sourcesjar/com/amazonaws/metrics/SimpleServiceMetricType.java

\* /opt/cola/permits/1841435432\_1699322439.7799015/0/aws-java-sdk-core-1-12-581-sourcesjar/com/amazonaws/auth/policy/Action.java

\* /opt/cola/permits/1841435432\_1699322439.7799015/0/aws-java-sdk-core-1-12-581-sourcesjar/com/amazonaws/metrics/MetricInputStreamEntity.java

\* /opt/cola/permits/1841435432\_1699322439.7799015/0/aws-java-sdk-core-1-12-581-sourcesjar/com/amazonaws/http/impl/client/HttpRequestNoRetryHandler.java

\* /opt/cola/permits/1841435432\_1699322439.7799015/0/aws-java-sdk-core-1-12-581-sourcesjar/com/amazonaws/endpointdiscovery/DaemonThreadFactory.java

\* /opt/cola/permits/1841435432\_1699322439.7799015/0/aws-java-sdk-core-1-12-581-sourcesjar/com/amazonaws/endpointdiscovery/DefaultEndpointDiscoveryProviderChain.java \*

 /opt/cola/permits/1841435432\_1699322439.7799015/0/aws-java-sdk-core-1-12-581-sourcesjar/com/amazonaws/util/CollectionUtils.java

\* /opt/cola/permits/1841435432\_1699322439.7799015/0/aws-java-sdk-core-1-12-581-sourcesjar/com/amazonaws/auth/AWS3Signer.java

jar/com/amazonaws/http/SystemPropertyTlsKeyManagersProvider.java

\* /opt/cola/permits/1841435432\_1699322439.7799015/0/aws-java-sdk-core-1-12-581-sourcesjar/com/amazonaws/internal/SdkPredicate.java

\* /opt/cola/permits/1841435432\_1699322439.7799015/0/aws-java-sdk-core-1-12-581-sourcesjar/com/amazonaws/monitoring/SystemPropertyCsmConfigurationProvider.java

\* /opt/cola/permits/1841435432\_1699322439.7799015/0/aws-java-sdk-core-1-12-581-sourcesjar/com/amazonaws/auth/policy/conditions/package-info.java

\* /opt/cola/permits/1841435432\_1699322439.7799015/0/aws-java-sdk-core-1-12-581-sourcesjar/com/amazonaws/retry/RetryPolicy.java

\*

 /opt/cola/permits/1841435432\_1699322439.7799015/0/aws-java-sdk-core-1-12-581-sourcesjar/com/amazonaws/waiters/HttpFailureStatusAcceptor.java

\* /opt/cola/permits/1841435432\_1699322439.7799015/0/aws-java-sdk-core-1-12-581-sourcesjar/com/amazonaws/auth/policy/conditions/NumericCondition.java

\* /opt/cola/permits/1841435432\_1699322439.7799015/0/aws-java-sdk-core-1-12-581-sourcesjar/com/amazonaws/http/impl/client/SdkHttpRequestRetryHandler.java

\* /opt/cola/permits/1841435432\_1699322439.7799015/0/aws-java-sdk-core-1-12-581-sourcesjar/com/amazonaws/endpointdiscovery/EndpointDiscoveryProviderChain.java

\* /opt/cola/permits/1841435432\_1699322439.7799015/0/aws-java-sdk-core-1-12-581-sourcesjar/com/amazonaws/handlers/RequestHandler.java

\* /opt/cola/permits/1841435432\_1699322439.7799015/0/aws-java-sdk-core-1-12-581-sourcesjar/com/amazonaws/DefaultRequest.java

\* /opt/cola/permits/1841435432\_1699322439.7799015/0/aws-java-sdk-core-1-12-581-sourcesjar/com/amazonaws/auth/SignerTypeAware.java

\*

 /opt/cola/permits/1841435432\_1699322439.7799015/0/aws-java-sdk-core-1-12-581-sourcesjar/com/amazonaws/http/FileStoreTlsKeyManagersProvider.java

\* /opt/cola/permits/1841435432\_1699322439.7799015/0/aws-java-sdk-core-1-12-581-sourcesjar/com/amazonaws/auth/policy/conditions/IpAddressCondition.java

\* /opt/cola/permits/1841435432\_1699322439.7799015/0/aws-java-sdk-core-1-12-581-sourcesjar/com/amazonaws/metrics/ServiceMetricType.java

\* /opt/cola/permits/1841435432\_1699322439.7799015/0/aws-java-sdk-core-1-12-581-sourcesjar/com/amazonaws/waiters/PollingStrategy.java

\* /opt/cola/permits/1841435432\_1699322439.7799015/0/aws-java-sdk-core-1-12-581-sourcesjar/com/amazonaws/auth/Presigner.java

No license file was found, but licenses were detected in source scan.

/\*

\* Copyright 2010-2023 Amazon.com, Inc. or its affiliates. All Rights Reserved.

\*

\* Licensed under the Apache License, Version 2.0 (the "License").

\* You may not use this file except in compliance with the License.

\* A copy of the License is located at

\*

\* http://aws.amazon.com/apache2.0

\*

\* or in the "license" file accompanying this file. This file is distributed

\* on an "AS IS" BASIS, WITHOUT WARRANTIES OR CONDITIONS OF ANY KIND, either

\* express or implied. See the License for the specific language governing

\* permissions and limitations under the License.

```
*/
```
Found in path(s):

\* /opt/cola/permits/1841435432\_1699322439.7799015/0/aws-java-sdk-core-1-12-581-sourcesjar/com/amazonaws/internal/config/SignerConfigJsonHelper.java

\* /opt/cola/permits/1841435432\_1699322439.7799015/0/aws-java-sdk-core-1-12-581-sourcesjar/com/amazonaws/util/ImmutableMapParameter.java

\* /opt/cola/permits/1841435432\_1699322439.7799015/0/aws-java-sdk-core-1-12-581-sourcesjar/com/amazonaws/internal/config/JsonIndex.java

\*

 /opt/cola/permits/1841435432\_1699322439.7799015/0/aws-java-sdk-core-1-12-581-sourcesjar/com/amazonaws/internal/config/SignerConfig.java

\* /opt/cola/permits/1841435432\_1699322439.7799015/0/aws-java-sdk-core-1-12-581-sourcesjar/com/amazonaws/Protocol.java

\* /opt/cola/permits/1841435432\_1699322439.7799015/0/aws-java-sdk-core-1-12-581-sourcesjar/com/amazonaws/internal/config/Builder.java

No license file was found, but licenses were detected in source scan.

/\*

\* Copyright 2011-2023 Amazon.com, Inc. or its affiliates. All Rights Reserved.

\*

\* Licensed under the Apache License, Version 2.0 (the "License").

\* You may not use this file except in compliance with the License.

\* A copy of the License is located at

\*

\* http://aws.amazon.com/apache2.0

\*

\* or in the "license" file accompanying this file. This file is distributed

\* on an "AS IS" BASIS, WITHOUT WARRANTIES OR CONDITIONS OF ANY KIND, either

\* express or implied. See the License for the specific language governing

\* permissions and limitations under the License.

\*

\*/

Found in path(s):

\* /opt/cola/permits/1841435432\_1699322439.7799015/0/aws-java-sdk-core-1-12-581-sourcesjar/com/amazonaws/auth/RequestSigner.java

\* /opt/cola/permits/1841435432\_1699322439.7799015/0/aws-java-sdk-core-1-12-581-sourcesjar/com/amazonaws/auth/SignerAsRequestSigner.java

\* /opt/cola/permits/1841435432\_1699322439.7799015/0/aws-java-sdk-core-1-12-581-sourcesjar/com/amazonaws/ImmutableRequest.java

No license file was found, but licenses were detected in source scan.

/\*

\* Copyright (c) 2019. Amazon.com, Inc. or its affiliates. All Rights Reserved.

\*

- \* Licensed under the Apache License, Version 2.0 (the "License").
- \* You may not use this file except in compliance with the License.

\* A copy of the License is located at

\*

\* http://aws.amazon.com/apache2.0

\*

\* or in the "license" file accompanying this file. This file is distributed

\* on an "AS IS" BASIS, WITHOUT WARRANTIES OR CONDITIONS OF ANY KIND, either

\* express or implied. See the License for the specific language governing

\* permissions and limitations under the License.

\*/

Found in path(s):

\* /opt/cola/permits/1841435432\_1699322439.7799015/0/aws-java-sdk-core-1-12-581-sourcesjar/com/amazonaws/util/ReflectionMethodInvoker.java

\* /opt/cola/permits/1841435432\_1699322439.7799015/0/aws-java-sdk-core-1-12-581-sources-

jar/com/amazonaws/transform/EnhancedJsonErrorUnmarshaller.java

No license file was found, but licenses were detected in source scan.

/\*

\* Copyright 2015-2023 Amazon Technologies, Inc.

\*

\* Licensed under the Apache License, Version 2.0 (the "License");

\* you may not use this file except in compliance with the License.

\* You may obtain a copy of the License at:

\*

\* http://aws.amazon.com/apache2.0

\*

\* This file is distributed on an "AS IS" BASIS, WITHOUT WARRANTIES

\* OR CONDITIONS OF ANY KIND, either express or implied. See the

\* License for the specific language governing permissions and

\* limitations under the License.

\*/

Found in path(s):

\* /opt/cola/permits/1841435432\_1699322439.7799015/0/aws-java-sdk-core-1-12-581-sourcesjar/com/amazonaws/internal/SdkSSLContext.java

\* /opt/cola/permits/1841435432\_1699322439.7799015/0/aws-java-sdk-core-1-12-581-sourcesjar/com/amazonaws/annotation/package-info.java

No license file was found, but licenses were detected in source scan.

/\*

\* Copyright (c) 2016-2019. Amazon.com, Inc. or its affiliates. All Rights Reserved.

\*

\* Licensed under the Apache License, Version 2.0 (the "License").

\* You may not use this file except in compliance with the License.

\* A copy of the License is located at

\*

\* http://aws.amazon.com/apache2.0

\*

\* or in the "license" file accompanying this file. This file is distributed

\* on an "AS IS" BASIS, WITHOUT WARRANTIES OR CONDITIONS OF ANY KIND, either

\* express or implied. See the License for the specific language governing

\* permissions and limitations under the License.

\*/

Found in path(s):

\* /opt/cola/permits/1841435432\_1699322439.7799015/0/aws-java-sdk-core-1-12-581-sourcesjar/com/amazonaws/http/apache/utils/ApacheUtils.java

\* /opt/cola/permits/1841435432\_1699322439.7799015/0/aws-java-sdk-core-1-12-581-sourcesjar/com/amazonaws/http/apache/request/impl/ApacheHttpRequestFactory.java No license file was found, but licenses were detected in source scan.

/\*

\* ====================================================================

- \* Licensed to the Apache Software Foundation (ASF) under one
- \* or more contributor license agreements. See the NOTICE file
- \* distributed with this work for additional information
- \* regarding copyright ownership. The ASF licenses this file
- \* to you under the Apache License, Version 2.0 (the
- \* "License"); you may not use this file except in compliance
- \* with the License. You may obtain a copy of the License at
- \*
- \* http://www.apache.org/licenses/LICENSE-2.0
- \*
- \* Unless required by applicable law or agreed to in writing,
- \* software distributed under the License is distributed on an
- \* "AS IS" BASIS, WITHOUT WARRANTIES OR CONDITIONS OF ANY
- \* KIND, either express or implied. See the License for the
- \* specific language governing permissions and limitations
- \* under the License.
- \* ==================================================================== \*
- \* This software consists of voluntary contributions made by many
- \* individuals on behalf of the Apache Software Foundation. For more
- \* information on the Apache Software Foundation, please see
- \* <http://www.apache.org/>.
- \*

\*/

Found in path(s):

\* /opt/cola/permits/1841435432\_1699322439.7799015/0/aws-java-sdk-core-1-12-581-sourcesjar/com/amazonaws/util/URLEncodedUtils.java

\* /opt/cola/permits/1841435432\_1699322439.7799015/0/aws-java-sdk-core-1-12-581-sourcesjar/com/amazonaws/util/NameValuePair.java

jar/com/amazonaws/util/BasicNameValuePair.java

No license file was found, but licenses were detected in source scan.

/\*

\* Copyright 2016-2023 Amazon.com, Inc. or its affiliates. All Rights Reserved.

\*

- \* Licensed under the Apache License, Version 2.0 (the "License").
- \* You may not use this file except in compliance with the License.
- \* A copy of the License is located at

\*

\* http://aws.amazon.com/apache2.0

\*

\* or in the "license" file accompanying this file. This file is distributed

\* on an "AS IS" BASIS, WITHOUT WARRANTIES OR CONDITIONS OF ANY KIND, either

\* express or implied. See the License for the specific language governing

\* permissions and limitations under the License.

\*/

Found in path(s):

\* /opt/cola/permits/1841435432\_1699322439.7799015/0/aws-java-sdk-core-1-12-581-sourcesjar/com/amazonaws/regions/InMemoryRegionImpl.java

\* /opt/cola/permits/1841435432\_1699322439.7799015/0/aws-java-sdk-core-1-12-581-sourcesjar/com/amazonaws/partitions/PartitionsLoader.java

\* /opt/cola/permits/1841435432\_1699322439.7799015/0/aws-java-sdk-core-1-12-581-sourcesjar/com/amazonaws/regions/LegacyRegionXmlLoadUtils.java

\*

 /opt/cola/permits/1841435432\_1699322439.7799015/0/aws-java-sdk-core-1-12-581-sourcesjar/com/amazonaws/partitions/PartitionRegionImpl.java

\* /opt/cola/permits/1841435432\_1699322439.7799015/0/aws-java-sdk-core-1-12-581-sourcesjar/com/amazonaws/http/apache/client/impl/CRC32ChecksumResponseInterceptor.java

\* /opt/cola/permits/1841435432\_1699322439.7799015/0/aws-java-sdk-core-1-12-581-sourcesjar/com/amazonaws/protocol/json/SdkStructuredIonFactory.java

\* /opt/cola/permits/1841435432\_1699322439.7799015/0/aws-java-sdk-core-1-12-581-sourcesjar/com/amazonaws/partitions/model/CredentialScope.java

\* /opt/cola/permits/1841435432\_1699322439.7799015/0/aws-java-sdk-core-1-12-581-sourcesjar/com/amazonaws/protocol/json/SdkIonGenerator.java

\* /opt/cola/permits/1841435432\_1699322439.7799015/0/aws-java-sdk-core-1-12-581-sourcesjar/com/amazonaws/partitions/model/Region.java

\* /opt/cola/permits/1841435432\_1699322439.7799015/0/aws-java-sdk-core-1-12-581-sourcesjar/com/amazonaws/http/apache/SdkProxyRoutePlanner.java

\*

 /opt/cola/permits/1841435432\_1699322439.7799015/0/aws-java-sdk-core-1-12-581-sourcesjar/com/amazonaws/transform/SimpleTypeCborUnmarshallers.java

\* /opt/cola/permits/1841435432\_1699322439.7799015/0/aws-java-sdk-core-1-12-581-sourcesjar/com/amazonaws/regions/LegacyRegionXmlMetadataBuilder.java

\* /opt/cola/permits/1841435432\_1699322439.7799015/0/aws-java-sdk-core-1-12-581-sourcesjar/com/amazonaws/partitions/PartitionMetadataProvider.java

jar/com/amazonaws/regions/InMemoryRegionsProvider.java

\* /opt/cola/permits/1841435432\_1699322439.7799015/0/aws-java-sdk-core-1-12-581-sourcesjar/com/amazonaws/regions/RegionMetadataProvider.java

\* /opt/cola/permits/1841435432\_1699322439.7799015/0/aws-java-sdk-core-1-12-581-sourcesjar/com/amazonaws/regions/AbstractRegionMetadataProvider.java

\* /opt/cola/permits/1841435432\_1699322439.7799015/0/aws-java-sdk-core-1-12-581-sourcesjar/com/amazonaws/partitions/model/Endpoint.java

\*

 /opt/cola/permits/1841435432\_1699322439.7799015/0/aws-java-sdk-core-1-12-581-sourcesjar/com/amazonaws/regions/RegionMetadataFactory.java

\* /opt/cola/permits/1841435432\_1699322439.7799015/0/aws-java-sdk-core-1-12-581-sourcesjar/com/amazonaws/regions/RegionImpl.java

\* /opt/cola/permits/1841435432\_1699322439.7799015/0/aws-java-sdk-core-1-12-581-sourcesjar/com/amazonaws/partitions/model/Partition.java

\* /opt/cola/permits/1841435432\_1699322439.7799015/0/aws-java-sdk-core-1-12-581-sourcesjar/com/amazonaws/partitions/model/Service.java

No license file was found, but licenses were detected in source scan.

#### /\*

\* Copyright 2012-2023 Amazon.com, Inc. or its affiliates. All Rights Reserved.

\*

\* Licensed under the Apache License, Version 2.0 (the "License").

\* You may not use this file except in compliance with the License.

\* A copy of the License is located at

\*

\* http://aws.amazon.com/apache2.0

\*

\* or in the "license" file accompanying this file. This file is distributed

\* on an "AS IS" BASIS, WITHOUT WARRANTIES OR CONDITIONS OF ANY KIND, either

\* express or implied. See the License for the specific language governing

\* permissions and limitations under the License.

\*/

Found in path(s):

\* /opt/cola/permits/1841435432\_1699322439.7799015/0/aws-java-sdk-core-1-12-581-sources-

jar/com/amazonaws/handlers/AsyncHandler.java

No license file was found, but licenses were detected in source scan.

/\*

\* Copyright 2015-2023 Amazon.com, Inc. or its affiliates. All Rights Reserved.

\*

\* Licensed under the Apache License, Version 2.0 (the "License").

\* You may not use this file except in compliance with the License.

\* A copy of the License is located at

\*

\* http://aws.amazon.com/apache2.0

\*

\* or in the "license" file accompanying this file. This file is distributed

\* on an "AS IS" BASIS, WITHOUT WARRANTIES OR CONDITIONS OF ANY KIND, either

\* express or implied. See the License for the specific language governing

\* permissions and limitations under the License.

\*/

Found in path(s):

\* /opt/cola/permits/1841435432\_1699322439.7799015/0/aws-java-sdk-core-1-12-581-sourcesjar/com/amazonaws/http/client/ConnectionManagerFactory.java

\* /opt/cola/permits/1841435432\_1699322439.7799015/0/aws-java-sdk-core-1-12-581-sourcesjar/com/amazonaws/log/CommonsLogFactory.java

\* /opt/cola/permits/1841435432\_1699322439.7799015/0/aws-java-sdk-core-1-12-581-sourcesjar/com/amazonaws/http/DelegatingDnsResolver.java

\*

 /opt/cola/permits/1841435432\_1699322439.7799015/0/aws-java-sdk-core-1-12-581-sourcesjar/com/amazonaws/http/timers/client/ClientExecutionTimer.java

\* /opt/cola/permits/1841435432\_1699322439.7799015/0/aws-java-sdk-core-1-12-581-sourcesjar/com/amazonaws/util/UriResourcePathUtils.java

\* /opt/cola/permits/1841435432\_1699322439.7799015/0/aws-java-sdk-core-1-12-581-sourcesjar/com/amazonaws/internal/SdkMetricsSocket.java

\* /opt/cola/permits/1841435432\_1699322439.7799015/0/aws-java-sdk-core-1-12-581-sourcesjar/com/amazonaws/http/conn/ssl/MasterSecretValidators.java

\* /opt/cola/permits/1841435432\_1699322439.7799015/0/aws-java-sdk-core-1-12-581-sourcesjar/com/amazonaws/DnsResolver.java

\* /opt/cola/permits/1841435432\_1699322439.7799015/0/aws-java-sdk-core-1-12-581-sourcesjar/com/amazonaws/util/JavaVersionParser.java

\* /opt/cola/permits/1841435432\_1699322439.7799015/0/aws-java-sdk-core-1-12-581-sourcesjar/com/amazonaws/util/NumberUtils.java

 /opt/cola/permits/1841435432\_1699322439.7799015/0/aws-java-sdk-core-1-12-581-sourcesjar/com/amazonaws/internal/SdkInternalMap.java

\* /opt/cola/permits/1841435432\_1699322439.7799015/0/aws-java-sdk-core-1-12-581-sourcesjar/com/amazonaws/internal/DelegateInputStream.java

\* /opt/cola/permits/1841435432\_1699322439.7799015/0/aws-java-sdk-core-1-12-581-sourcesjar/com/amazonaws/http/timers/client/ClientExecutionAbortTrackerTaskImpl.java

\* /opt/cola/permits/1841435432\_1699322439.7799015/0/aws-java-sdk-core-1-12-581-sourcesjar/com/amazonaws/log/InternalLog.java

\* /opt/cola/permits/1841435432\_1699322439.7799015/0/aws-java-sdk-core-1-12-581-sourcesjar/com/amazonaws/ReadLimitInfo.java

\* /opt/cola/permits/1841435432\_1699322439.7799015/0/aws-java-sdk-core-1-12-581-sourcesjar/com/amazonaws/http/timers/client/NoOpClientExecutionAbortTrackerTask.java

\* /opt/cola/permits/1841435432\_1699322439.7799015/0/aws-java-sdk-core-1-12-581-sourcesjar/com/amazonaws/internal/SdkInternalList.java

\*

\*

 /opt/cola/permits/1841435432\_1699322439.7799015/0/aws-java-sdk-core-1-12-581-sourcesjar/com/amazonaws/internal/http/JsonErrorMessageParser.java

\* /opt/cola/permits/1841435432\_1699322439.7799015/0/aws-java-sdk-core-1-12-581-sourcesjar/com/amazonaws/http/timers/request/HttpRequestAbortTaskTracker.java

jar/com/amazonaws/http/timers/client/ClientExecutionAbortTaskImpl.java

\* /opt/cola/permits/1841435432\_1699322439.7799015/0/aws-java-sdk-core-1-12-581-sourcesjar/com/amazonaws/internal/http/JsonErrorCodeParser.java

\* /opt/cola/permits/1841435432\_1699322439.7799015/0/aws-java-sdk-core-1-12-581-sourcesjar/com/amazonaws/util/SdkHttpUtils.java

\* /opt/cola/permits/1841435432\_1699322439.7799015/0/aws-java-sdk-core-1-12-581-sourcesjar/com/amazonaws/http/timers/request/HttpRequestTimer.java

\* /opt/cola/permits/1841435432\_1699322439.7799015/0/aws-java-sdk-core-1-12-581-sourcesjar/com/amazonaws/SDKGlobalTime.java

\*

 /opt/cola/permits/1841435432\_1699322439.7799015/0/aws-java-sdk-core-1-12-581-sourcesjar/com/amazonaws/http/timers/client/ClientExecutionAbortTask.java

\* /opt/cola/permits/1841435432\_1699322439.7799015/0/aws-java-sdk-core-1-12-581-sourcesjar/com/amazonaws/internal/DelegateSocket.java

\* /opt/cola/permits/1841435432\_1699322439.7799015/0/aws-java-sdk-core-1-12-581-sourcesjar/com/amazonaws/internal/SdkThreadLocalsRegistry.java

\* /opt/cola/permits/1841435432\_1699322439.7799015/0/aws-java-sdk-core-1-12-581-sourcesjar/com/amazonaws/SystemDefaultDnsResolver.java

\* /opt/cola/permits/1841435432\_1699322439.7799015/0/aws-java-sdk-core-1-12-581-sourcesjar/com/amazonaws/SignableRequest.java

\* /opt/cola/permits/1841435432\_1699322439.7799015/0/aws-java-sdk-core-1-12-581-sourcesjar/com/amazonaws/transform/JsonErrorUnmarshaller.java

\* /opt/cola/permits/1841435432\_1699322439.7799015/0/aws-java-sdk-core-1-12-581-sourcesjar/com/amazonaws/util/ComparableUtils.java

\*

 /opt/cola/permits/1841435432\_1699322439.7799015/0/aws-java-sdk-core-1-12-581-sourcesjar/com/amazonaws/http/timers/client/ClientExecutionTimeoutException.java

\* /opt/cola/permits/1841435432\_1699322439.7799015/0/aws-java-sdk-core-1-12-581-sourcesjar/com/amazonaws/internal/SdkIOUtils.java

\* /opt/cola/permits/1841435432\_1699322439.7799015/0/aws-java-sdk-core-1-12-581-sourcesjar/com/amazonaws/http/timers/TimeoutThreadPoolBuilder.java

\* /opt/cola/permits/1841435432\_1699322439.7799015/0/aws-java-sdk-core-1-12-581-sourcesjar/com/amazonaws/SdkThreadLocals.java

\* /opt/cola/permits/1841435432\_1699322439.7799015/0/aws-java-sdk-core-1-12-581-sourcesjar/com/amazonaws/http/timers/client/ClientExecutionAbortTrackerTask.java

\* /opt/cola/permits/1841435432\_1699322439.7799015/0/aws-java-sdk-core-1-12-581-sourcesjar/com/amazonaws/log/CommonsLog.java

\* /opt/cola/permits/1841435432\_1699322439.7799015/0/aws-java-sdk-core-1-12-581-sourcesjar/com/amazonaws/log/JulLogFactory.java

\* /opt/cola/permits/1841435432\_1699322439.7799015/0/aws-java-sdk-core-1-12-581-sourcesjar/com/amazonaws/util/ValidationUtils.java

\*

 /opt/cola/permits/1841435432\_1699322439.7799015/0/aws-java-sdk-core-1-12-581-sourcesjar/com/amazonaws/util/Base16Lower.java

\* /opt/cola/permits/1841435432\_1699322439.7799015/0/aws-java-sdk-core-1-12-581-sourcesjar/com/amazonaws/http/timers/request/HttpRequestAbortTaskImpl.java

\* /opt/cola/permits/1841435432\_1699322439.7799015/0/aws-java-sdk-core-1-12-581-sourcesjar/com/amazonaws/internal/SdkSSLMetricsSocket.java

\* /opt/cola/permits/1841435432\_1699322439.7799015/0/aws-java-sdk-core-1-12-581-sourcesjar/com/amazonaws/http/timers/request/NoOpHttpRequestAbortTaskTracker.java

\* /opt/cola/permits/1841435432\_1699322439.7799015/0/aws-java-sdk-core-1-12-581-sourcesjar/com/amazonaws/http/timers/request/HttpRequestAbortTaskTrackerImpl.java

\* /opt/cola/permits/1841435432\_1699322439.7799015/0/aws-java-sdk-core-1-12-581-sourcesjar/com/amazonaws/handlers/StackedRequestHandler.java

\* /opt/cola/permits/1841435432\_1699322439.7799015/0/aws-java-sdk-core-1-12-581-sourcesjar/com/amazonaws/http/conn/ssl/privileged/PrivilegedMasterSecretValidator.java \*

 /opt/cola/permits/1841435432\_1699322439.7799015/0/aws-java-sdk-core-1-12-581-sourcesjar/com/amazonaws/http/exception/HttpRequestTimeoutException.java

\* /opt/cola/permits/1841435432\_1699322439.7799015/0/aws-java-sdk-core-1-12-581-sourcesjar/com/amazonaws/handlers/HandlerContextKey.java

\* /opt/cola/permits/1841435432\_1699322439.7799015/0/aws-java-sdk-core-1-12-581-sourcesjar/com/amazonaws/http/JsonErrorResponseHandler.java

\* /opt/cola/permits/1841435432\_1699322439.7799015/0/aws-java-sdk-core-1-12-581-sourcesjar/com/amazonaws/http/timers/request/HttpRequestAbortTask.java

\* /opt/cola/permits/1841435432\_1699322439.7799015/0/aws-java-sdk-core-1-12-581-sourcesjar/com/amazonaws/PredefinedClientConfigurations.java

\* /opt/cola/permits/1841435432\_1699322439.7799015/0/aws-java-sdk-core-1-12-581-sourcesjar/com/amazonaws/http/client/HttpClientFactory.java

\*

 /opt/cola/permits/1841435432\_1699322439.7799015/0/aws-java-sdk-core-1-12-581-sourcesjar/com/amazonaws/http/settings/HttpClientSettings.java

\* /opt/cola/permits/1841435432\_1699322439.7799015/0/aws-java-sdk-core-1-12-581-sourcesjar/com/amazonaws/log/JulLog.java

\* /opt/cola/permits/1841435432\_1699322439.7799015/0/aws-java-sdk-core-1-12-581-sourcesjar/com/amazonaws/http/conn/SdkConnectionKeepAliveStrategy.java

No license file was found, but licenses were detected in source scan.

/\*

\* Copyright 2011-2023 Amazon Technologies, Inc.

\*

\* Licensed under the Apache License, Version 2.0 (the "License");

\* you may not use this file except in compliance with the License.

\* You may obtain a copy of the License at:

\*

\* http://aws.amazon.com/apache2.0

\*

\* This file is distributed on an "AS IS" BASIS, WITHOUT WARRANTIES

\* OR CONDITIONS OF ANY KIND, either express or implied. See the

\* License for the specific language governing permissions and

\* limitations under the License.

\*/

Found in path(s):

\* /opt/cola/permits/1841435432\_1699322439.7799015/0/aws-java-sdk-core-1-12-581-sourcesjar/com/amazonaws/util/ServiceClientHolderInputStream.java

\* /opt/cola/permits/1841435432\_1699322439.7799015/0/aws-java-sdk-core-1-12-581-sourcesjar/com/amazonaws/jmx/spi/JmxInfoProvider.java

\* /opt/cola/permits/1841435432\_1699322439.7799015/0/aws-java-sdk-core-1-12-581-sourcesjar/com/amazonaws/auth/AWSSessionCredentials.java

\*

 /opt/cola/permits/1841435432\_1699322439.7799015/0/aws-java-sdk-core-1-12-581-sourcesjar/com/amazonaws/metrics/MetricAdmin.java

\* /opt/cola/permits/1841435432\_1699322439.7799015/0/aws-java-sdk-core-1-12-581-sourcesjar/com/amazonaws/util/ClassLoaderHelper.java

\* /opt/cola/permits/1841435432\_1699322439.7799015/0/aws-java-sdk-core-1-12-581-sourcesjar/com/amazonaws/util/json/Jackson.java

\* /opt/cola/permits/1841435432\_1699322439.7799015/0/aws-java-sdk-core-1-12-581-sourcesjar/com/amazonaws/RequestClientOptions.java

\* /opt/cola/permits/1841435432\_1699322439.7799015/0/aws-java-sdk-core-1-12-581-sourcesjar/com/amazonaws/metrics/MetricAdminMBean.java

\* /opt/cola/permits/1841435432\_1699322439.7799015/0/aws-java-sdk-core-1-12-581-sourcesjar/com/amazonaws/auth/BasicSessionCredentials.java

\* /opt/cola/permits/1841435432\_1699322439.7799015/0/aws-java-sdk-core-1-12-581-sourcesjar/com/amazonaws/jmx/spi/SdkMBeanRegistry.java

\* /opt/cola/permits/1841435432\_1699322439.7799015/0/aws-java-sdk-core-1-12-581-sourcesjar/com/amazonaws/auth/AWSSessionCredentialsProvider.java

\*

 /opt/cola/permits/1841435432\_1699322439.7799015/0/aws-java-sdk-core-1-12-581-sourcesjar/com/amazonaws/jmx/JmxInfoProviderSupport.java

No license file was found, but licenses were detected in source scan.

/\*

\* Copyright 2010-2023 Amazon.com, Inc. or its affiliates. All Rights Reserved.

\*

\* Licensed under the Apache License, Version 2.0 (the "License").

\* You may not use this file except in compliance with the License.

\* A copy of the License is located at

\*

\* http://aws.amazon.com/apache2.0

\*

\* or in the "license" file accompanying this file. This file is distributed

\* on an "AS IS" BASIS, WITHOUT WARRANTIES OR CONDITIONS OF ANY KIND, either

\* express or implied. See the License for the specific language governing

\* permissions and limitations under the License.

\*/

Found in path(s):

\* /opt/cola/permits/1841435432\_1699322439.7799015/0/aws-java-sdk-core-1-12-581-sourcesjar/com/amazonaws/transform/Unmarshaller.java

\* /opt/cola/permits/1841435432\_1699322439.7799015/0/aws-java-sdk-core-1-12-581-sourcesjar/com/amazonaws/transform/SimpleTypeUnmarshallers.java

\* /opt/cola/permits/1841435432\_1699322439.7799015/0/aws-java-sdk-core-1-12-581-sourcesjar/com/amazonaws/auth/SigningAlgorithm.java

\*

 /opt/cola/permits/1841435432\_1699322439.7799015/0/aws-java-sdk-core-1-12-581-sourcesjar/com/amazonaws/auth/SignatureVersion.java

\* /opt/cola/permits/1841435432\_1699322439.7799015/0/aws-java-sdk-core-1-12-581-sourcesjar/com/amazonaws/http/HttpMethodName.java

\* /opt/cola/permits/1841435432\_1699322439.7799015/0/aws-java-sdk-core-1-12-581-sourcesjar/com/amazonaws/auth/AWSCredentials.java

\* /opt/cola/permits/1841435432\_1699322439.7799015/0/aws-java-sdk-core-1-12-581-sourcesjar/com/amazonaws/util/XmlUtils.java

\* /opt/cola/permits/1841435432\_1699322439.7799015/0/aws-java-sdk-core-1-12-581-sourcesjar/com/amazonaws/AmazonClientException.java

\* /opt/cola/permits/1841435432\_1699322439.7799015/0/aws-java-sdk-core-1-12-581-sourcesjar/com/amazonaws/transform/LegacyErrorUnmarshaller.java

\* /opt/cola/permits/1841435432\_1699322439.7799015/0/aws-java-sdk-core-1-12-581-sourcesjar/com/amazonaws/transform/VoidUnmarshaller.java

No license file was found, but licenses were detected in source scan.

### /\*

- \* Copyright 2019-2023 Amazon.com, Inc. or its affiliates. All Rights Reserved.
- \*

\* Licensed under the Apache License, Version 2.0 (the "License");

- \* you may not use this file except in compliance with the License.
- \* You may obtain a copy of the License at:
- \*
- \* http://aws.amazon.com/apache2.0
- \*
- \* This file is distributed on an "AS IS" BASIS, WITHOUT WARRANTIES
- \* OR CONDITIONS OF ANY KIND, either express or implied. See the
- \* License for the specific language governing permissions and
- \* limitations under the License.

\*/

Found in path(s):

\* /opt/cola/permits/1841435432\_1699322439.7799015/0/aws-java-sdk-core-1-12-581-sources-

jar/com/amazonaws/internal/SdkRequestRetryHeaderProvider.java

\* /opt/cola/permits/1841435432\_1699322439.7799015/0/aws-java-sdk-core-1-12-581-sources-

jar/com/amazonaws/retry/ClockSkewAdjuster.java

No license file was found, but licenses were detected in source scan.

/\*\*

\* Copyright 2016-2023 Amazon.com, Inc. or its affiliates. All Rights Reserved.

 $*$  <p/>

\* Licensed under the Apache License, Version 2.0 (the "License"). You may not use this file except in compliance with

\* the License. A copy of the License is located at

 $*$  <p/>

- \* http://aws.amazon.com/apache2.0
- $*$  <p/>

\* or in the "license" file accompanying this file. This file is distributed on an "AS IS" BASIS, WITHOUT WARRANTIES OR

\* CONDITIONS OF ANY KIND, either express or implied. See the License for the specific language governing permissions

\* and limitations under the License.

\*/

Found in path(s):

\* /opt/cola/permits/1841435432\_1699322439.7799015/0/aws-java-sdk-core-1-12-581-sourcesjar/com/amazonaws/partitions/model/Partitions.java No license file was found, but licenses were detected in source scan.

/\*

\* Copyright 2013-2023 Amazon.com, Inc. or its affiliates. All Rights Reserved.

\*

\* Licensed under the Apache License, Version 2.0 (the "License").

\* You may not use this file except in compliance with the License.

\* A copy of the License is located at

\*

\* http://aws.amazon.com/apache2.0

\*

\* or in the "license" file accompanying this file. This file is distributed

\* on an "AS IS" BASIS, WITHOUT WARRANTIES OR CONDITIONS OF ANY KIND, either

\* express or implied. See the License for the specific language governing

\* permissions and limitations under the License.

\*/

Found in path(s):

\* /opt/cola/permits/1841435432\_1699322439.7799015/0/aws-java-sdk-core-1-12-581-sourcesjar/com/amazonaws/internal/SdkFilterInputStream.java

\* /opt/cola/permits/1841435432\_1699322439.7799015/0/aws-java-sdk-core-1-12-581-sourcesjar/com/amazonaws/internal/SdkFilterOutputStream.java

\* /opt/cola/permits/1841435432\_1699322439.7799015/0/aws-java-sdk-core-1-12-581-sourcesjar/com/amazonaws/util/Base16Codec.java

\*

 /opt/cola/permits/1841435432\_1699322439.7799015/0/aws-java-sdk-core-1-12-581-sourcesjar/com/amazonaws/AbortedException.java

\* /opt/cola/permits/1841435432\_1699322439.7799015/0/aws-java-sdk-core-1-12-581-sourcesjar/com/amazonaws/regions/RegionMetadataParser.java

\* /opt/cola/permits/1841435432\_1699322439.7799015/0/aws-java-sdk-core-1-12-581-sourcesjar/com/amazonaws/regions/RegionMetadata.java

\* /opt/cola/permits/1841435432\_1699322439.7799015/0/aws-java-sdk-core-1-12-581-sourcesjar/com/amazonaws/util/Base32.java

\* /opt/cola/permits/1841435432\_1699322439.7799015/0/aws-java-sdk-core-1-12-581-sourcesjar/com/amazonaws/util/SdkRuntime.java

\* /opt/cola/permits/1841435432\_1699322439.7799015/0/aws-java-sdk-core-1-12-581-sourcesjar/com/amazonaws/util/Base16.java

jar/com/amazonaws/util/EC2MetadataUtils.java

\* /opt/cola/permits/1841435432\_1699322439.7799015/0/aws-java-sdk-core-1-12-581-sourcesjar/com/amazonaws/util/IOUtils.java

\*

 /opt/cola/permits/1841435432\_1699322439.7799015/0/aws-java-sdk-core-1-12-581-sourcesjar/com/amazonaws/util/Throwables.java

\* /opt/cola/permits/1841435432\_1699322439.7799015/0/aws-java-sdk-core-1-12-581-sourcesjar/com/amazonaws/util/HttpClientWrappingInputStream.java

\* /opt/cola/permits/1841435432\_1699322439.7799015/0/aws-java-sdk-core-1-12-581-sourcesjar/com/amazonaws/util/Base32Codec.java

\* /opt/cola/permits/1841435432\_1699322439.7799015/0/aws-java-sdk-core-1-12-581-sourcesjar/com/amazonaws/util/Codec.java

\* /opt/cola/permits/1841435432\_1699322439.7799015/0/aws-java-sdk-core-1-12-581-sourcesjar/com/amazonaws/regions/RegionUtils.java

\* /opt/cola/permits/1841435432\_1699322439.7799015/0/aws-java-sdk-core-1-12-581-sourcesjar/com/amazonaws/util/EncodingScheme.java

\* /opt/cola/permits/1841435432\_1699322439.7799015/0/aws-java-sdk-core-1-12-581-sourcesjar/com/amazonaws/internal/MetricsInputStream.java

\*

 /opt/cola/permits/1841435432\_1699322439.7799015/0/aws-java-sdk-core-1-12-581-sourcesjar/com/amazonaws/auth/ServiceAwareSigner.java

\* /opt/cola/permits/1841435432\_1699322439.7799015/0/aws-java-sdk-core-1-12-581-sourcesjar/com/amazonaws/jmx/MBeans.java

\* /opt/cola/permits/1841435432\_1699322439.7799015/0/aws-java-sdk-core-1-12-581-sourcesjar/com/amazonaws/util/Base64.java

\* /opt/cola/permits/1841435432\_1699322439.7799015/0/aws-java-sdk-core-1-12-581-sourcesjar/com/amazonaws/auth/RegionAwareSigner.java

\* /opt/cola/permits/1841435432\_1699322439.7799015/0/aws-java-sdk-core-1-12-581-sourcesjar/com/amazonaws/regions/Region.java

\* /opt/cola/permits/1841435432\_1699322439.7799015/0/aws-java-sdk-core-1-12-581-sourcesjar/com/amazonaws/internal/SdkBufferedInputStream.java

\* /opt/cola/permits/1841435432\_1699322439.7799015/0/aws-java-sdk-core-1-12-581-sourcesjar/com/amazonaws/util/Base64Codec.java

\* /opt/cola/permits/1841435432\_1699322439.7799015/0/aws-java-sdk-core-1-12-581-sourcesjar/com/amazonaws/util/EncodingSchemeEnum.java

\*

 /opt/cola/permits/1841435432\_1699322439.7799015/0/aws-java-sdk-core-1-12-581-sourcesjar/com/amazonaws/internal/ListWithAutoConstructFlag.java

\* /opt/cola/permits/1841435432\_1699322439.7799015/0/aws-java-sdk-core-1-12-581-sourcesjar/com/amazonaws/internal/MetricAware.java

\* /opt/cola/permits/1841435432\_1699322439.7799015/0/aws-java-sdk-core-1-12-581-sourcesjar/com/amazonaws/jmx/SdkMBeanRegistrySupport.java

\* /opt/cola/permits/1841435432\_1699322439.7799015/0/aws-java-sdk-core-1-12-581-sourcesjar/com/amazonaws/ResetException.java

\* /opt/cola/permits/1841435432\_1699322439.7799015/0/aws-java-sdk-core-1-12-581-sourcesjar/com/amazonaws/util/CodecUtils.java

\* /opt/cola/permits/1841435432\_1699322439.7799015/0/aws-java-sdk-core-1-12-581-sourcesjar/com/amazonaws/auth/AWS4Signer.java

\* /opt/cola/permits/1841435432\_1699322439.7799015/0/aws-java-sdk-core-1-12-581-sourcesjar/com/amazonaws/internal/SdkDigestInputStream.java

\* /opt/cola/permits/1841435432\_1699322439.7799015/0/aws-java-sdk-core-1-12-581-sourcesjar/com/amazonaws/util/AbstractBase32Codec.java

No license file was found, but licenses were detected in source scan.

/\*

\* Copyright 2014-2023 Amazon Technologies, Inc.

\*

\* Licensed under the Apache License, Version 2.0 (the "License");

\* you may not use this file except in compliance with the License.

\* You may obtain a copy of the License at:

\*

\* http://aws.amazon.com/apache2.0

\*

\* This file is distributed on an "AS IS" BASIS, WITHOUT WARRANTIES

\* OR CONDITIONS OF ANY KIND, either express or implied. See the

\* License for the specific language governing permissions and

\* limitations under the License.

\*/

Found in path(s):

\* /opt/cola/permits/1841435432\_1699322439.7799015/0/aws-java-sdk-core-1-12-581-sourcesjar/com/amazonaws/http/conn/ssl/TLSProtocol.java

\* /opt/cola/permits/1841435432\_1699322439.7799015/0/aws-java-sdk-core-1-12-581-sources-

jar/com/amazonaws/http/conn/ssl/SdkTLSSocketFactory.java

No license file was found, but licenses were detected in source scan.

/\*

\* Copyright 2011-2023 Amazon.com, Inc. or its affiliates. All Rights Reserved.

\*

\* Licensed under the Apache License, Version 2.0 (the "License").

\* You may not use this file except in compliance with the License.

\* A copy of the License is located at

\*

\* http://aws.amazon.com/apache2.0

\*

\* or in the "license" file accompanying this file. This file is distributed

\* on an "AS IS" BASIS, WITHOUT WARRANTIES OR CONDITIONS OF ANY KIND, either

\* express or implied. See the License for the specific language governing

\* permissions and limitations under the License.

\*/

Found in path(s):

\* /opt/cola/permits/1841435432\_1699322439.7799015/0/aws-java-sdk-core-1-12-581-sourcesjar/com/amazonaws/profile/path/cred/CredentialsLegacyConfigLocationProvider.java \* /opt/cola/permits/1841435432\_1699322439.7799015/0/aws-java-sdk-core-1-12-581-sources-

jar/com/amazonaws/transform/PathMarshallers.java

\* /opt/cola/permits/1841435432\_1699322439.7799015/0/aws-java-sdk-core-1-12-581-sourcesjar/com/amazonaws/http/SdkHttpMetadata.java

\*

 /opt/cola/permits/1841435432\_1699322439.7799015/0/aws-java-sdk-core-1-12-581-sourcesjar/com/amazonaws/client/AwsSyncClientParams.java

\* /opt/cola/permits/1841435432\_1699322439.7799015/0/aws-java-sdk-core-1-12-581-sourcesjar/com/amazonaws/profile/path/config/SharedConfigDefaultLocationProvider.java

\* /opt/cola/permits/1841435432\_1699322439.7799015/0/aws-java-sdk-core-1-12-581-sourcesjar/com/amazonaws/AmazonWebServiceResult.java

\* /opt/cola/permits/1841435432\_1699322439.7799015/0/aws-java-sdk-core-1-12-581-sourcesjar/com/amazonaws/regions/DefaultAwsRegionProviderChain.java

\* /opt/cola/permits/1841435432\_1699322439.7799015/0/aws-java-sdk-core-1-12-581-sourcesjar/com/amazonaws/protocol/json/internal/SimpleTypeJsonMarshallers.java

\* /opt/cola/permits/1841435432\_1699322439.7799015/0/aws-java-sdk-core-1-12-581-sourcesjar/com/amazonaws/client/ClientExecutionParams.java

\* /opt/cola/permits/1841435432\_1699322439.7799015/0/aws-java-sdk-core-1-12-581-sourcesjar/com/amazonaws/profile/path/cred/CredentialsEnvVarOverrideLocationProvider.java \*

 /opt/cola/permits/1841435432\_1699322439.7799015/0/aws-java-sdk-core-1-12-581-sourcesjar/com/amazonaws/protocol/json/internal/SimpleTypePathMarshallers.java

\* /opt/cola/permits/1841435432\_1699322439.7799015/0/aws-java-sdk-core-1-12-581-sourcesjar/com/amazonaws/protocol/json/internal/JsonMarshaller.java

\* /opt/cola/permits/1841435432\_1699322439.7799015/0/aws-java-sdk-core-1-12-581-sourcesjar/com/amazonaws/profile/path/cred/CredentialsDefaultLocationProvider.java

\* /opt/cola/permits/1841435432\_1699322439.7799015/0/aws-java-sdk-core-1-12-581-sourcesjar/com/amazonaws/SdkBaseException.java

\* /opt/cola/permits/1841435432\_1699322439.7799015/0/aws-java-sdk-core-1-12-581-sourcesjar/com/amazonaws/protocol/MarshallingInfo.java

\* /opt/cola/permits/1841435432\_1699322439.7799015/0/aws-java-sdk-core-1-12-581-sourcesjar/com/amazonaws/transform/MapUnmarshaller.java

\*

 /opt/cola/permits/1841435432\_1699322439.7799015/0/aws-java-sdk-core-1-12-581-sourcesjar/com/amazonaws/retry/v2/RetryPolicy.java

\* /opt/cola/permits/1841435432\_1699322439.7799015/0/aws-java-sdk-core-1-12-581-sourcesjar/com/amazonaws/retry/PredefinedBackoffStrategies.java

\* /opt/cola/permits/1841435432\_1699322439.7799015/0/aws-java-sdk-core-1-12-581-sourcesjar/com/amazonaws/regions/AwsRegionProviderChain.java

\* /opt/cola/permits/1841435432\_1699322439.7799015/0/aws-java-sdk-core-1-12-581-sourcesjar/com/amazonaws/protocol/json/JsonProtocolMarshallerBuilder.java

\* /opt/cola/permits/1841435432\_1699322439.7799015/0/aws-java-sdk-core-1-12-581-sourcesjar/com/amazonaws/auth/profile/internal/AllProfiles.java

\* /opt/cola/permits/1841435432\_1699322439.7799015/0/aws-java-sdk-core-1-12-581-sourcesjar/com/amazonaws/RequestConfig.java

\* /opt/cola/permits/1841435432\_1699322439.7799015/0/aws-java-sdk-core-1-12-581-sourcesjar/com/amazonaws/regions/InstanceMetadataRegionProvider.java \*

 /opt/cola/permits/1841435432\_1699322439.7799015/0/aws-java-sdk-core-1-12-581-sourcesjar/com/amazonaws/retry/v2/RetryPolicyContext.java

\* /opt/cola/permits/1841435432\_1699322439.7799015/0/aws-java-sdk-core-1-12-581-sourcesjar/com/amazonaws/retry/v2/OrRetryCondition.java

\* /opt/cola/permits/1841435432\_1699322439.7799015/0/aws-java-sdk-core-1-12-581-sourcesjar/com/amazonaws/SdkClientException.java

\* /opt/cola/permits/1841435432\_1699322439.7799015/0/aws-java-sdk-core-1-12-581-sourcesjar/com/amazonaws/profile/path/AwsProfileFileLocationProviderChain.java

\* /opt/cola/permits/1841435432\_1699322439.7799015/0/aws-java-sdk-core-1-12-581-sourcesjar/com/amazonaws/protocol/json/JsonContentTypeResolver.java

\* /opt/cola/permits/1841435432\_1699322439.7799015/0/aws-java-sdk-core-1-12-581-sourcesjar/com/amazonaws/auth/profile/internal/AwsProfileNameLoader.java

\* /opt/cola/permits/1841435432\_1699322439.7799015/0/aws-java-sdk-core-1-12-581-sourcesjar/com/amazonaws/regions/AwsEnvVarOverrideRegionProvider.java

\*

 /opt/cola/permits/1841435432\_1699322439.7799015/0/aws-java-sdk-core-1-12-581-sourcesjar/com/amazonaws/auth/presign/PresignerParams.java

\* /opt/cola/permits/1841435432\_1699322439.7799015/0/aws-java-sdk-core-1-12-581-sourcesjar/com/amazonaws/protocol/json/internal/ValueToStringConverters.java

\* /opt/cola/permits/1841435432\_1699322439.7799015/0/aws-java-sdk-core-1-12-581-sourcesjar/com/amazonaws/protocol/json/SdkJsonMarshallerFactory.java

\* /opt/cola/permits/1841435432\_1699322439.7799015/0/aws-java-sdk-core-1-12-581-sourcesjar/com/amazonaws/protocol/MarshallingType.java

\* /opt/cola/permits/1841435432\_1699322439.7799015/0/aws-java-sdk-core-1-12-581-sourcesjar/com/amazonaws/protocol/MarshallLocation.java

\* /opt/cola/permits/1841435432\_1699322439.7799015/0/aws-java-sdk-core-1-12-581-sourcesjar/com/amazonaws/client/ClientHandlerImpl.java

\* /opt/cola/permits/1841435432\_1699322439.7799015/0/aws-java-sdk-core-1-12-581-sourcesjar/com/amazonaws/protocol/json/JsonErrorResponseMetadata.java

\*

 /opt/cola/permits/1841435432\_1699322439.7799015/0/aws-java-sdk-core-1-12-581-sourcesjar/com/amazonaws/auth/profile/internal/ProfileStaticCredentialsProvider.java

\* /opt/cola/permits/1841435432\_1699322439.7799015/0/aws-java-sdk-core-1-12-581-sourcesjar/com/amazonaws/http/response/AwsResponseHandlerAdapter.java

\* /opt/cola/permits/1841435432\_1699322439.7799015/0/aws-java-sdk-core-1-12-581-sourcesjar/com/amazonaws/client/builder/AwsSyncClientBuilder.java

\* /opt/cola/permits/1841435432\_1699322439.7799015/0/aws-java-sdk-core-1-12-581-sourcesjar/com/amazonaws/retry/v2/FixedDelayBackoffStrategy.java

\* /opt/cola/permits/1841435432\_1699322439.7799015/0/aws-java-sdk-core-1-12-581-sourcesjar/com/amazonaws/internal/StaticCredentialsProvider.java

\* /opt/cola/permits/1841435432\_1699322439.7799015/0/aws-java-sdk-core-1-12-581-sourcesjar/com/amazonaws/transform/AbstractErrorUnmarshaller.java

\* /opt/cola/permits/1841435432\_1699322439.7799015/0/aws-java-sdk-core-1-12-581-sourcesjar/com/amazonaws/auth/profile/internal/ProfileAssumeRoleCredentialsProvider.java \*

 /opt/cola/permits/1841435432\_1699322439.7799015/0/aws-java-sdk-core-1-12-581-sourcesjar/com/amazonaws/transform/ListUnmarshaller.java

\* /opt/cola/permits/1841435432\_1699322439.7799015/0/aws-java-sdk-core-1-12-581-sourcesjar/com/amazonaws/client/ClientHandler.java
jar/com/amazonaws/client/builder/AwsClientBuilder.java

\* /opt/cola/permits/1841435432\_1699322439.7799015/0/aws-java-sdk-core-1-12-581-sourcesjar/com/amazonaws/client/builder/ExecutorFactory.java

\* /opt/cola/permits/1841435432\_1699322439.7799015/0/aws-java-sdk-core-1-12-581-sourcesjar/com/amazonaws/retry/v2/SimpleRetryPolicy.java

\* /opt/cola/permits/1841435432\_1699322439.7799015/0/aws-java-sdk-core-1-12-581-sourcesjar/com/amazonaws/profile/path/AwsProfileFileLocationProvider.java

\* /opt/cola/permits/1841435432\_1699322439.7799015/0/aws-java-sdk-core-1-12-581-sourcesjar/com/amazonaws/retry/V2CompatibleBackoffStrategy.java

\*

 /opt/cola/permits/1841435432\_1699322439.7799015/0/aws-java-sdk-core-1-12-581-sourcesjar/com/amazonaws/protocol/json/JsonOperationMetadata.java

\* /opt/cola/permits/1841435432\_1699322439.7799015/0/aws-java-sdk-core-1-12-581-sourcesjar/com/amazonaws/profile/path/config/ConfigEnvVarOverrideLocationProvider.java

\* /opt/cola/permits/1841435432\_1699322439.7799015/0/aws-java-sdk-core-1-12-581-sourcesjar/com/amazonaws/regions/AwsSystemPropertyRegionProvider.java

\* /opt/cola/permits/1841435432\_1699322439.7799015/0/aws-java-sdk-core-1-12-581-sourcesjar/com/amazonaws/internal/SdkFunction.java

\* /opt/cola/permits/1841435432\_1699322439.7799015/0/aws-java-sdk-core-1-12-581-sourcesjar/com/amazonaws/retry/v2/RetryCondition.java

\* /opt/cola/permits/1841435432\_1699322439.7799015/0/aws-java-sdk-core-1-12-581-sourcesjar/com/amazonaws/auth/AWSStaticCredentialsProvider.java

\* /opt/cola/permits/1841435432\_1699322439.7799015/0/aws-java-sdk-core-1-12-581-sourcesjar/com/amazonaws/client/AwsAsyncClientParams.java

\*

 /opt/cola/permits/1841435432\_1699322439.7799015/0/aws-java-sdk-core-1-12-581-sourcesjar/com/amazonaws/protocol/DefaultMarshallingType.java

\* /opt/cola/permits/1841435432\_1699322439.7799015/0/aws-java-sdk-core-1-12-581-sourcesjar/com/amazonaws/retry/V2CompatibleBackoffStrategyAdapter.java

\* /opt/cola/permits/1841435432\_1699322439.7799015/0/aws-java-sdk-core-1-12-581-sourcesjar/com/amazonaws/protocol/OperationInfo.java

\* /opt/cola/permits/1841435432\_1699322439.7799015/0/aws-java-sdk-core-1-12-581-sourcesjar/com/amazonaws/protocol/json/internal/MarshallerRegistry.java

\* /opt/cola/permits/1841435432\_1699322439.7799015/0/aws-java-sdk-core-1-12-581-sourcesjar/com/amazonaws/util/TimingInfo.java

\* /opt/cola/permits/1841435432\_1699322439.7799015/0/aws-java-sdk-core-1-12-581-sourcesjar/com/amazonaws/protocol/StructuredPojo.java

\* /opt/cola/permits/1841435432\_1699322439.7799015/0/aws-java-sdk-core-1-12-581-sourcesjar/com/amazonaws/protocol/json/JsonClientMetadata.java

\*

 /opt/cola/permits/1841435432\_1699322439.7799015/0/aws-java-sdk-core-1-12-581-sourcesjar/com/amazonaws/auth/AWSRefreshableSessionCredentials.java

\* /opt/cola/permits/1841435432\_1699322439.7799015/0/aws-java-sdk-core-1-12-581-sourcesjar/com/amazonaws/protocol/json/JsonErrorShapeMetadata.java

\* /opt/cola/permits/1841435432\_1699322439.7799015/0/aws-java-sdk-core-1-12-581-sourcesjar/com/amazonaws/protocol/Protocol.java

\* /opt/cola/permits/1841435432\_1699322439.7799015/0/aws-java-sdk-core-1-12-581-sourcesjar/com/amazonaws/auth/profile/internal/ProfileKeyConstants.java

\* /opt/cola/permits/1841435432\_1699322439.7799015/0/aws-java-sdk-core-1-12-581-sourcesjar/com/amazonaws/http/timers/client/SdkInterruptedException.java

\* /opt/cola/permits/1841435432\_1699322439.7799015/0/aws-java-sdk-core-1-12-581-sourcesjar/com/amazonaws/regions/AwsProfileRegionProvider.java

\* /opt/cola/permits/1841435432\_1699322439.7799015/0/aws-java-sdk-core-1-12-581-sourcesjar/com/amazonaws/protocol/ProtocolMarshaller.java

\*

 /opt/cola/permits/1841435432\_1699322439.7799015/0/aws-java-sdk-core-1-12-581-sourcesjar/com/amazonaws/protocol/json/JsonContentTypeResolverImpl.java

\* /opt/cola/permits/1841435432\_1699322439.7799015/0/aws-java-sdk-core-1-12-581-sourcesjar/com/amazonaws/retry/v2/BackoffStrategy.java

\* /opt/cola/permits/1841435432\_1699322439.7799015/0/aws-java-sdk-core-1-12-581-sourcesjar/com/amazonaws/util/StringInputStream.java

\* /opt/cola/permits/1841435432\_1699322439.7799015/0/aws-java-sdk-core-1-12-581-sourcesjar/com/amazonaws/profile/path/AwsDirectoryBasePathProvider.java

\* /opt/cola/permits/1841435432\_1699322439.7799015/0/aws-java-sdk-core-1-12-581-sourcesjar/com/amazonaws/protocol/json/SdkStructuredJsonFactoryImpl.java

\* /opt/cola/permits/1841435432\_1699322439.7799015/0/aws-java-sdk-core-1-12-581-sourcesjar/com/amazonaws/auth/profile/internal/BasicProfile.java

\* /opt/cola/permits/1841435432\_1699322439.7799015/0/aws-java-sdk-core-1-12-581-sourcesjar/com/amazonaws/retry/v2/AndRetryCondition.java

\*

 /opt/cola/permits/1841435432\_1699322439.7799015/0/aws-java-sdk-core-1-12-581-sourcesjar/com/amazonaws/http/ExecutionContext.java

\* /opt/cola/permits/1841435432\_1699322439.7799015/0/aws-java-sdk-core-1-12-581-sourcesjar/com/amazonaws/protocol/json/SdkJsonGenerator.java

\* /opt/cola/permits/1841435432\_1699322439.7799015/0/aws-java-sdk-core-1-12-581-sourcesjar/com/amazonaws/auth/StaticSignerProvider.java

\* /opt/cola/permits/1841435432\_1699322439.7799015/0/aws-java-sdk-core-1-12-581-sourcesjar/com/amazonaws/util/XMLWriter.java

\* /opt/cola/permits/1841435432\_1699322439.7799015/0/aws-java-sdk-core-1-12-581-sourcesjar/com/amazonaws/http/AwsErrorResponseHandler.java

\* /opt/cola/permits/1841435432\_1699322439.7799015/0/aws-java-sdk-core-1-12-581-sourcesjar/com/amazonaws/protocol/json/internal/HeaderMarshallers.java

\* /opt/cola/permits/1841435432\_1699322439.7799015/0/aws-java-sdk-core-1-12-581-sourcesjar/com/amazonaws/util/TimingInfoFullSupport.java

\*

 /opt/cola/permits/1841435432\_1699322439.7799015/0/aws-java-sdk-core-1-12-581-sourcesjar/com/amazonaws/auth/presign/PresignerFacade.java

\* /opt/cola/permits/1841435432\_1699322439.7799015/0/aws-java-sdk-core-1-12-581-sourcesjar/com/amazonaws/protocol/DefaultValueSupplier.java

\* /opt/cola/permits/1841435432\_1699322439.7799015/0/aws-java-sdk-core-1-12-581-sourcesjar/com/amazonaws/ClientConfigurationFactory.java

\* /opt/cola/permits/1841435432\_1699322439.7799015/0/aws-java-sdk-core-1-12-581-sourcesjar/com/amazonaws/protocol/json/JsonContent.java

\* /opt/cola/permits/1841435432\_1699322439.7799015/0/aws-java-sdk-core-1-12-581-sourcesjar/com/amazonaws/client/builder/AwsAsyncClientBuilder.java

\* /opt/cola/permits/1841435432\_1699322439.7799015/0/aws-java-sdk-core-1-12-581-sources-

jar/com/amazonaws/client/ClientHandlerParams.java

\* /opt/cola/permits/1841435432\_1699322439.7799015/0/aws-java-sdk-core-1-12-581-sources-

jar/com/amazonaws/protocol/ProtocolRequestMarshaller.java

\*

 /opt/cola/permits/1841435432\_1699322439.7799015/0/aws-java-sdk-core-1-12-581-sourcesjar/com/amazonaws/retry/v2/RetryOnStatusCodeCondition.java

\* /opt/cola/permits/1841435432\_1699322439.7799015/0/aws-java-sdk-core-1-12-581-sourcesjar/com/amazonaws/protocol/json/internal/QueryParamMarshallers.java

\* /opt/cola/permits/1841435432\_1699322439.7799015/0/aws-java-sdk-core-1-12-581-sourcesjar/com/amazonaws/http/request/HttpRequestFactory.java

\* /opt/cola/permits/1841435432\_1699322439.7799015/0/aws-java-sdk-core-1-12-581-sourcesjar/com/amazonaws/util/TimingInfoUnmodifiable.java

\* /opt/cola/permits/1841435432\_1699322439.7799015/0/aws-java-sdk-core-1-12-581-sourcesjar/com/amazonaws/retry/RetryPolicyAdapter.java

\* /opt/cola/permits/1841435432\_1699322439.7799015/0/aws-java-sdk-core-1-12-581-sourcesjar/com/amazonaws/auth/SdkClock.java

\* /opt/cola/permits/1841435432\_1699322439.7799015/0/aws-java-sdk-core-1-12-581-sourcesjar/com/amazonaws/protocol/json/internal/EmptyBodyJsonMarshaller.java

 /opt/cola/permits/1841435432\_1699322439.7799015/0/aws-java-sdk-core-1-12-581-sourcesjar/com/amazonaws/regions/EndpointToRegion.java

\* /opt/cola/permits/1841435432\_1699322439.7799015/0/aws-java-sdk-core-1-12-581-sourcesjar/com/amazonaws/internal/AmazonWebServiceRequestAdapter.java

\* /opt/cola/permits/1841435432\_1699322439.7799015/0/aws-java-sdk-core-1-12-581-sourcesjar/com/amazonaws/retry/v2/MaxNumberOfRetriesCondition.java

\* /opt/cola/permits/1841435432\_1699322439.7799015/0/aws-java-sdk-core-1-12-581-sourcesjar/com/amazonaws/retry/v2/RetryOnExceptionsCondition.java

\* /opt/cola/permits/1841435432\_1699322439.7799015/0/aws-java-sdk-core-1-12-581-sourcesjar/com/amazonaws/protocol/json/internal/JsonMarshallerContext.java No license file was found, but licenses were detected in source scan.

/\*

\*

\* Copyright 2020-2023 Amazon.com, Inc. or its affiliates. All Rights Reserved.

\*

\* Licensed under the Apache License, Version 2.0 (the "License").

\* You may not use this file except in compliance with the License.

\* A copy of the License is located at

\*

\* http://aws.amazon.com/apache2.0

\*

\* or in the "license" file accompanying this file. This file is distributed

\* on an "AS IS" BASIS, WITHOUT WARRANTIES OR CONDITIONS OF ANY KIND, either

\* express or implied. See the License for the specific language governing

\* permissions and limitations under the License.

\*/

Found in path(s):

\* /opt/cola/permits/1841435432\_1699322439.7799015/0/aws-java-sdk-core-1-12-581-sources-

jar/com/amazonaws/regions/MetadataSupportedRegionFromEndpointProvider.java

\* /opt/cola/permits/1841435432\_1699322439.7799015/0/aws-java-sdk-core-1-12-581-sources-

jar/com/amazonaws/util/endpoint/RegionFromEndpointResolver.java

\* /opt/cola/permits/1841435432\_1699322439.7799015/0/aws-java-sdk-core-1-12-581-sourcesjar/com/amazonaws/util/endpoint/DefaultRegionFromEndpointResolver.java

 /opt/cola/permits/1841435432\_1699322439.7799015/0/aws-java-sdk-core-1-12-581-sourcesjar/com/amazonaws/auth/RegionFromEndpointResolverAwareSigner.java No license file was found, but licenses were detected in source scan.

/\*

\*

\* Copyright 2018-2023 Amazon.com, Inc. or its affiliates. All Rights Reserved.

\*

\* Licensed under the Apache License, Version 2.0 (the "License").

\* You may not use this file except in compliance with the License.

\* A copy of the License is located at

\*

\* http://aws.amazon.com/apache2.0

\*

\* or in the "license" file accompanying this file. This file is distributed

\* on an "AS IS" BASIS, WITHOUT WARRANTIES OR CONDITIONS OF ANY KIND, either

\* express or implied. See the License for the specific language governing

\* permissions and limitations under the License.

\*/

Found in path(s):

\* /opt/cola/permits/1841435432\_1699322439.7799015/0/aws-java-sdk-core-1-12-581-sources-

jar/com/amazonaws/util/PolicyUtils.java

No license file was found, but licenses were detected in source scan.

/\*

\* Copyright 2010-2023 Amazon.com, Inc. or its affiliates. All Rights Reserved.

\*

\* Portions copyright 2006-2009 James Murty. Please see LICENSE.txt

\* for applicable license terms and NOTICE.txt for applicable notices.

\*

\* Licensed under the Apache License, Version 2.0 (the "License").

\* You may not use this file except in compliance with the License.

\* A copy of the License is located at

\*

\* http://aws.amazon.com/apache2.0

\*

\* or in the "license" file accompanying this file. This file is distributed

\* on an "AS IS" BASIS, WITHOUT WARRANTIES OR CONDITIONS OF ANY KIND, either

\* express or implied. See the License for the specific language governing

\* permissions and limitations under the License.

\*/

\* /opt/cola/permits/1841435432\_1699322439.7799015/0/aws-java-sdk-core-1-12-581-sourcesjar/com/amazonaws/util/Classes.java

\* /opt/cola/permits/1841435432\_1699322439.7799015/0/aws-java-sdk-core-1-12-581-sourcesjar/com/amazonaws/util/DateUtils.java

\*

 /opt/cola/permits/1841435432\_1699322439.7799015/0/aws-java-sdk-core-1-12-581-sourcesjar/com/amazonaws/util/BinaryUtils.java

No license file was found, but licenses were detected in source scan.

/\*

\* Copyright 2011-2023 Amazon.com, Inc. or its affiliates. All Rights Reserved.

\*

\* Licensed under the Apache License, Version 2.0 (the "License"). You may not

\* use this file except in compliance with the License. A copy of the License is

\* located at

\*

\* http://aws.amazon.com/apache2.0

\*

\* or in the "license" file accompanying this file. This file is distributed on

\* an "AS IS" BASIS, WITHOUT WARRANTIES OR CONDITIONS OF ANY KIND, either

\* express or implied. See the License for the specific language governing

\* permissions and limitations under the License.

\*/

Found in path(s):

\* /opt/cola/permits/1841435432\_1699322439.7799015/0/aws-java-sdk-core-1-12-581-sourcesjar/com/amazonaws/transform/SimpleTypeIonUnmarshallers.java

\* /opt/cola/permits/1841435432\_1699322439.7799015/0/aws-java-sdk-core-1-12-581-sourcesjar/com/amazonaws/protocol/json/IonFactory.java

\* /opt/cola/permits/1841435432\_1699322439.7799015/0/aws-java-sdk-core-1-12-581-sourcesjar/com/amazonaws/protocol/json/IonParser.java

No license file was found, but licenses were detected in source scan.

/\*

\* Copyright 2013-2023 Amazon Technologies, Inc.

\*

\* Licensed under the Apache License, Version 2.0 (the "License");

\* you may not use this file except in compliance with the License.

\* You may obtain a copy of the License at:

\*

\* http://aws.amazon.com/apache2.0

\*

\* This file is distributed on an "AS IS" BASIS, WITHOUT WARRANTIES

\* OR CONDITIONS OF ANY KIND, either express or implied. See the

\* License for the specific language governing permissions and

\* limitations under the License.

\*/

\* /opt/cola/permits/1841435432\_1699322439.7799015/0/aws-java-sdk-core-1-12-581-sourcesjar/com/amazonaws/regions/Regions.java

\* /opt/cola/permits/1841435432\_1699322439.7799015/0/aws-java-sdk-core-1-12-581-sourcesjar/com/amazonaws/regions/ServiceAbbreviations.java

No license file was found, but licenses were detected in source scan.

/\*

\* Copyright Amazon.com, Inc. or its affiliates. All Rights Reserved.

\*

\* Licensed under the Apache License, Version 2.0 (the "License").

\* You may not use this file except in compliance with the License.

\* A copy of the License is located at

\*

\* http://aws.amazon.com/apache2.0

\*

\* or in the "license" file accompanying this file. This file is distributed

\* on an "AS IS" BASIS, WITHOUT WARRANTIES OR CONDITIONS OF ANY KIND, either

\* express or implied. See the License for the specific language governing

\* permissions and limitations under the License.

\*/

Found in path(s):

\* /opt/cola/permits/1841435432\_1699322439.7799015/0/aws-java-sdk-core-1-12-581-sourcesjar/com/amazonaws/transform/UnknownMemberJsonUnmarshaller.java

\* /opt/cola/permits/1841435432\_1699322439.7799015/0/aws-java-sdk-core-1-12-581-sources-

jar/com/amazonaws/util/HostnameValidator.java

No license file was found, but licenses were detected in source scan.

/\*

\* Copyright 2014-2023 Amazon.com, Inc. or its affiliates. All Rights Reserved.

\*

\* Portions copyright 2006-2009 James Murty. Please see LICENSE.txt

\* for applicable license terms and NOTICE.txt for applicable notices.

\*

```
* Licensed under the Apache License, Version 2.0 (the "License").
```
\* You may not use this file except in compliance with the License.

\* A copy of the License is located at

\*

\* http://aws.amazon.com/apache2.0

\*

\* or in the "license" file accompanying this file. This file is distributed

\* on an "AS IS" BASIS, WITHOUT WARRANTIES OR CONDITIONS OF ANY KIND, either

\* express or implied. See the License for the specific language governing

\* permissions and limitations under the License.

\*/

\* /opt/cola/permits/1841435432\_1699322439.7799015/0/aws-java-sdk-core-1-12-581-sourcesjar/com/amazonaws/internal/ReleasableInputStream.java \* /opt/cola/permits/1841435432\_1699322439.7799015/0/aws-java-sdk-core-1-12-581-sourcesjar/com/amazonaws/internal/ResettableInputStream.java No license file was found, but licenses were detected in source scan. /\*

\*

\* Copyright (c) 2016 Amazon.com, Inc. or its affiliates. All Rights Reserved.

\*

\* Licensed under the Apache License, Version 2.0 (the "License").

\* You may not use this file except in compliance with the License.

\* A copy of the License is located at

\*

\* http://aws.amazon.com/apache2.0

\*

\* or in the "license" file accompanying this file. This file is distributed

\* on an "AS IS" BASIS, WITHOUT WARRANTIES OR CONDITIONS OF ANY KIND, either

\* express or implied. See the License for the specific language governing

\* permissions and limitations under the License.

```
*
*/
```
Found in path(s):

\* /opt/cola/permits/1841435432\_1699322439.7799015/0/aws-java-sdk-core-1-12-581-sourcesjar/com/amazonaws/protocol/json/SdkCborGenerator.java

\* /opt/cola/permits/1841435432\_1699322439.7799015/0/aws-java-sdk-core-1-12-581-sourcesjar/com/amazonaws/protocol/json/SdkStructuredPlainJsonFactory.java

\* /opt/cola/permits/1841435432\_1699322439.7799015/0/aws-java-sdk-core-1-12-581-sourcesjar/com/amazonaws/protocol/json/StructuredJsonGenerator.java

\*

 /opt/cola/permits/1841435432\_1699322439.7799015/0/aws-java-sdk-core-1-12-581-sourcesjar/com/amazonaws/http/JsonResponseHandler.java

\* /opt/cola/permits/1841435432\_1699322439.7799015/0/aws-java-sdk-core-1-12-581-sourcesjar/com/amazonaws/protocol/json/SdkJsonProtocolFactory.java

\* /opt/cola/permits/1841435432\_1699322439.7799015/0/aws-java-sdk-core-1-12-581-sourcesjar/com/amazonaws/protocol/json/SdkStructuredCborFactory.java

No license file was found, but licenses were detected in source scan.

/\*

\* Copyright 2012-2023 Amazon Technologies, Inc.

\*

\* Portions copyright 2006-2009 James Murty. Please see LICENSE.txt

\* for applicable license terms and NOTICE.txt for applicable notices.

\*

\* Licensed under the Apache License, Version 2.0 (the "License");

\* you may not use this file except in compliance with the License.

\* You may obtain a copy of the License at:

\*

\* http://aws.amazon.com/apache2.0

\*

\* This file is distributed on an "AS IS" BASIS, WITHOUT WARRANTIES

\* OR CONDITIONS OF ANY KIND, either express or implied. See the

\* License for the specific language governing permissions and

\* limitations under the License.

\*/

Found in path(s):

\* /opt/cola/permits/1841435432\_1699322439.7799015/0/aws-java-sdk-core-1-12-581-sourcesjar/com/amazonaws/util/Md5Utils.java No license file was found, but licenses were detected in source scan.

/\*

\* Copyright 2011-2023 Amazon.com, Inc. or its affiliates. All Rights Reserved.

\*

\* Licensed under the Apache License, Version 2.0 (the "License").

\* You may not use this file except in compliance with the License.

\* A copy of the License is located at

\*

\* http://aws.amazon.com/apache2.0

\*

\* or in the "license" file accompanying this file. This file is distributed

\* on an "AS IS" BASIS, WITHOUT WARRANTIES OR CONDITIONS OF ANY KIND, either

\* express or implied. See the License for the specific language governing

\* permissions and limitations under the License.

\*/

/\*\*

\* Interface for providing AWS region information. Implementations are free to use any strategy for

\* providing region information.

\*/

Found in path(s):

\* /opt/cola/permits/1841435432\_1699322439.7799015/0/aws-java-sdk-core-1-12-581-sourcesjar/com/amazonaws/regions/AwsRegionProvider.java

# **1.757 aws-java-sdk-dynamodb 1.12.581 1.757.1 Available under license :**

No license file was found, but licenses were detected in source scan.

```
/*
```
\* Copyright 2016-2023 Amazon.com, Inc. or its affiliates. All Rights Reserved.

\*

\* Licensed under the Apache License, Version 2.0 (the "License");

\* you may not use this file except in compliance with the License.

\* You may obtain a copy of the License at:

\*

\* http://aws.amazon.com/apache2.0

\*

\* This file is distributed on an "AS IS" BASIS, WITHOUT WARRANTIES

\* OR CONDITIONS OF ANY KIND, either express or implied. See the

\* License for the specific language governing permissions and

\* limitations under the License.

\*/

Found in path(s):

\* /opt/cola/permits/1841435463\_1699322444.7534764/0/aws-java-sdk-dynamodb-1-12-581-sourcesjar/com/amazonaws/services/dynamodbv2/datamodeling/DynamoDBKeyed.java

\* /opt/cola/permits/1841435463\_1699322444.7534764/0/aws-java-sdk-dynamodb-1-12-581-sourcesjar/com/amazonaws/services/dynamodbv2/datamodeling/StandardTypeConverters.java

\* /opt/cola/permits/1841435463\_1699322444.7534764/0/aws-java-sdk-dynamodb-1-12-581-sourcesjar/com/amazonaws/services/dynamodbv2/datamodeling/DynamoDBMapperModelFactory.java \*

 /opt/cola/permits/1841435463\_1699322444.7534764/0/aws-java-sdk-dynamodb-1-12-581-sourcesjar/com/amazonaws/services/dynamodbv2/datamodeling/DynamoDBTypeConvertedTimestamp.java \* /opt/cola/permits/1841435463\_1699322444.7534764/0/aws-java-sdk-dynamodb-1-12-581-sourcesjar/com/amazonaws/services/dynamodbv2/datamodeling/DynamoDBTypeConverterFactory.java \* /opt/cola/permits/1841435463\_1699322444.7534764/0/aws-java-sdk-dynamodb-1-12-581-sourcesjar/com/amazonaws/services/dynamodbv2/datamodeling/DynamoDBTypeConverter.java \* /opt/cola/permits/1841435463\_1699322444.7534764/0/aws-java-sdk-dynamodb-1-12-581-sourcesjar/com/amazonaws/services/dynamodbv2/datamodeling/DynamoDBNamed.java \* /opt/cola/permits/1841435463\_1699322444.7534764/0/aws-java-sdk-dynamodb-1-12-581-sourcesjar/com/amazonaws/services/dynamodbv2/datamodeling/StandardBeanProperties.java \* /opt/cola/permits/1841435463\_1699322444.7534764/0/aws-java-sdk-dynamodb-1-12-581-sourcesjar/com/amazonaws/services/dynamodbv2/datamodeling/DynamoDBAutoGenerator.java \*

 /opt/cola/permits/1841435463\_1699322444.7534764/0/aws-java-sdk-dynamodb-1-12-581-sourcesjar/com/amazonaws/services/dynamodbv2/datamodeling/DynamoDBAutoGeneratedDefault.java \* /opt/cola/permits/1841435463\_1699322444.7534764/0/aws-java-sdk-dynamodb-1-12-581-sourcesjar/com/amazonaws/services/dynamodbv2/datamodeling/DynamoDBFlattened.java \* /opt/cola/permits/1841435463\_1699322444.7534764/0/aws-java-sdk-dynamodb-1-12-581-sourcesjar/com/amazonaws/services/dynamodbv2/datamodeling/DynamoDBTypeConvertedEnum.java \* /opt/cola/permits/1841435463\_1699322444.7534764/0/aws-java-sdk-dynamodb-1-12-581-sources-

jar/com/amazonaws/services/dynamodbv2/datamodeling/StandardAnnotationMaps.java \* /opt/cola/permits/1841435463\_1699322444.7534764/0/aws-java-sdk-dynamodb-1-12-581-sources-

jar/com/amazonaws/services/dynamodbv2/datamodeling/DynamoDBTyped.java \*

 /opt/cola/permits/1841435463\_1699322444.7534764/0/aws-java-sdk-dynamodb-1-12-581-sourcesjar/com/amazonaws/services/dynamodbv2/datamodeling/DynamoDBDelimited.java \* /opt/cola/permits/1841435463\_1699322444.7534764/0/aws-java-sdk-dynamodb-1-12-581-sourcesjar/com/amazonaws/services/dynamodbv2/datamodeling/DynamoDBMapperTableModel.java \* /opt/cola/permits/1841435463\_1699322444.7534764/0/aws-java-sdk-dynamodb-1-12-581-sourcesjar/com/amazonaws/services/dynamodbv2/datamodeling/ConvertibleType.java \* /opt/cola/permits/1841435463\_1699322444.7534764/0/aws-java-sdk-dynamodb-1-12-581-sourcesjar/com/amazonaws/services/dynamodbv2/datamodeling/DynamoDBConvertedBool.java \* /opt/cola/permits/1841435463\_1699322444.7534764/0/aws-java-sdk-dynamodb-1-12-581-sourcesjar/com/amazonaws/services/dynamodbv2/datamodeling/DynamoDBTableMapper.java \* /opt/cola/permits/1841435463\_1699322444.7534764/0/aws-java-sdk-dynamodb-1-12-581-sourcesjar/com/amazonaws/services/dynamodbv2/datamodeling/DynamoDBTypeConvertedJson.java \*

 /opt/cola/permits/1841435463\_1699322444.7534764/0/aws-java-sdk-dynamodb-1-12-581-sourcesjar/com/amazonaws/services/dynamodbv2/datamodeling/StandardModelFactories.java \* /opt/cola/permits/1841435463\_1699322444.7534764/0/aws-java-sdk-dynamodb-1-12-581-sourcesjar/com/amazonaws/services/dynamodbv2/datamodeling/DynamoDBAutoGeneratedTimestamp.java \* /opt/cola/permits/1841435463\_1699322444.7534764/0/aws-java-sdk-dynamodb-1-12-581-sourcesjar/com/amazonaws/services/dynamodbv2/datamodeling/DynamoDBScalarAttribute.java No license file was found, but licenses were detected in source scan.

/\*

\* Copyright 2015-2023 Amazon.com, Inc. or its affiliates. All Rights Reserved.

\*

\* Licensed under the Apache License, Version 2.0 (the "License").

\* You may not use this file except in compliance with the License.

\* A copy of the License is located at

\*

\* http://aws.amazon.com/apache2.0

\*

\* or in the "license" file accompanying this file. This file is distributed

\* on an "AS IS" BASIS, WITHOUT WARRANTIES OR CONDITIONS OF ANY KIND, either

\* express or implied. See the License for the specific language governing

\* permissions and limitations under the License.

\*/

\*

Found in path(s):

\* /opt/cola/permits/1841435463\_1699322444.7534764/0/aws-java-sdk-dynamodb-1-12-581-sourcesjar/com/amazonaws/services/dynamodbv2/xspec/BetweenCondition.java

\* /opt/cola/permits/1841435463\_1699322444.7534764/0/aws-java-sdk-dynamodb-1-12-581-sourcesjar/com/amazonaws/services/dynamodbv2/xspec/package-info.java

\* /opt/cola/permits/1841435463\_1699322444.7534764/0/aws-java-sdk-dynamodb-1-12-581-sourcesjar/com/amazonaws/services/dynamodbv2/xspec/ArrayIndexElement.java

 /opt/cola/permits/1841435463\_1699322444.7534764/0/aws-java-sdk-dynamodb-1-12-581-sourcesjar/com/amazonaws/services/dynamodbv2/xspec/AndCondition.java

\* /opt/cola/permits/1841435463\_1699322444.7534764/0/aws-java-sdk-dynamodb-1-12-581-sourcesjar/com/amazonaws/services/dynamodbv2/xspec/B.java

\* /opt/cola/permits/1841435463\_1699322444.7534764/0/aws-java-sdk-dynamodb-1-12-581-sourcesjar/com/amazonaws/services/dynamodbv2/document/internal/IndexScanImpl.java

\* /opt/cola/permits/1841435463\_1699322444.7534764/0/aws-java-sdk-dynamodb-1-12-581-sourcesjar/com/amazonaws/services/dynamodbv2/xspec/AddAction.java

No license file was found, but licenses were detected in source scan.

# /\*

\* Copyright 2013-2023 Amazon.com, Inc. or its affiliates. All Rights Reserved.

\*

```
* Licensed under the Apache License, Version 2.0 (the "License");
```
\* you may not use this file except in compliance with the License.

\* You may obtain a copy of the License at:

\*

\* http://aws.amazon.com/apache2.0

\*

\* This file is distributed on an "AS IS" BASIS, WITHOUT WARRANTIES

\* OR CONDITIONS OF ANY KIND, either express or implied. See the

\* License for the specific language governing permissions and

\* limitations under the License.

\*/

Found in path(s):

\* /opt/cola/permits/1841435463\_1699322444.7534764/0/aws-java-sdk-dynamodb-1-12-581-sourcesjar/com/amazonaws/services/dynamodbv2/datamodeling/ScanResultPage.java \* /opt/cola/permits/1841435463\_1699322444.7534764/0/aws-java-sdk-dynamodb-1-12-581-sourcesjar/com/amazonaws/services/dynamodbv2/datamodeling/AttributeTransformer.java \* /opt/cola/permits/1841435463\_1699322444.7534764/0/aws-java-sdk-dynamodb-1-12-581-sourcesjar/com/amazonaws/services/dynamodbv2/datamodeling/AttributeTransformerChain.java \*

 /opt/cola/permits/1841435463\_1699322444.7534764/0/aws-java-sdk-dynamodb-1-12-581-sourcesjar/com/amazonaws/services/dynamodbv2/datamodeling/QueryResultPage.java No license file was found, but licenses were detected in source scan.

/\*

\* Copyright 2010-2023 Amazon.com, Inc. or its affiliates. All Rights Reserved.

\*

\* Licensed under the Apache License, Version 2.0 (the "License").

\* You may not use this file except in compliance with the License.

\* A copy of the License is located at

\*

\* http://aws.amazon.com/apache2.0

\*

\* or in the "license" file accompanying this file. This file is distributed

\* on an "AS IS" BASIS, WITHOUT WARRANTIES OR CONDITIONS OF ANY KIND, either

\* express or implied. See the License for the specific language governing

\* permissions and limitations under the License.

\*/

Found in path(s):

\* /opt/cola/permits/1841435463\_1699322444.7534764/0/aws-java-sdk-dynamodb-1-12-581-sourcesjar/com/amazonaws/services/dynamodbv2/datamodeling/DynamoDBAutoGenerateStrategy.java \* /opt/cola/permits/1841435463\_1699322444.7534764/0/aws-java-sdk-dynamodb-1-12-581-sourcesjar/com/amazonaws/services/dynamodbv2/AmazonDynamoDBClientConfigurationFactory.java No license file was found, but licenses were detected in source scan.

/\*

\* Copyright 2014-2023 Amazon.com, Inc. or its affiliates. All Rights Reserved.

\*

\* Licensed under the Apache License, Version 2.0 (the "License");

\* you may not use this file except in compliance with the License.

\* You may obtain a copy of the License at:

\*

\* http://aws.amazon.com/apache2.0

\*

\* This file is distributed on an "AS IS" BASIS, WITHOUT WARRANTIES

\* OR CONDITIONS OF ANY KIND, either express or implied. See the

\* License for the specific language governing permissions and

\* limitations under the License.

\*/

Found in path(s):

\* /opt/cola/permits/1841435463\_1699322444.7534764/0/aws-java-sdk-dynamodb-1-12-581-sourcesjar/com/amazonaws/services/dynamodbv2/datamodeling/ItemConverter.java \* /opt/cola/permits/1841435463\_1699322444.7534764/0/aws-java-sdk-dynamodb-1-12-581-sourcesjar/com/amazonaws/services/dynamodbv2/datamodeling/unmarshallers/LUnmarshaller.java \* /opt/cola/permits/1841435463\_1699322444.7534764/0/aws-java-sdk-dynamodb-1-12-581-sourcesjar/com/amazonaws/services/dynamodbv2/datamodeling/marshallers/ByteBufferSetToBinarySetMarshaller.java

\*

 /opt/cola/permits/1841435463\_1699322444.7534764/0/aws-java-sdk-dynamodb-1-12-581-sourcesjar/com/amazonaws/services/dynamodbv2/datamodeling/unmarshallers/BooleanUnmarshaller.java \* /opt/cola/permits/1841435463\_1699322444.7534764/0/aws-java-sdk-dynamodb-1-12-581-sourcesjar/com/amazonaws/services/dynamodbv2/datamodeling/unmarshallers/IntegerUnmarshaller.java \* /opt/cola/permits/1841435463\_1699322444.7534764/0/aws-java-sdk-dynamodb-1-12-581-sourcesjar/com/amazonaws/services/dynamodbv2/datamodeling/unmarshallers/FloatSetUnmarshaller.java \* /opt/cola/permits/1841435463\_1699322444.7534764/0/aws-java-sdk-dynamodb-1-12-581-sourcesjar/com/amazonaws/services/dynamodbv2/datamodeling/marshallers/BooleanSetToNumberSetMarshaller.java \* /opt/cola/permits/1841435463\_1699322444.7534764/0/aws-java-sdk-dynamodb-1-12-581-sourcesjar/com/amazonaws/services/dynamodbv2/datamodeling/DynamoDBDocument.java \*

 /opt/cola/permits/1841435463\_1699322444.7534764/0/aws-java-sdk-dynamodb-1-12-581-sourcesjar/com/amazonaws/services/dynamodbv2/datamodeling/ArgumentMarshaller.java \* /opt/cola/permits/1841435463\_1699322444.7534764/0/aws-java-sdk-dynamodb-1-12-581-sourcesjar/com/amazonaws/services/dynamodbv2/datamodeling/unmarshallers/MapUnmarshaller.java \* /opt/cola/permits/1841435463\_1699322444.7534764/0/aws-java-sdk-dynamodb-1-12-581-sourcesjar/com/amazonaws/services/dynamodbv2/datamodeling/ConversionSchemas.java \* /opt/cola/permits/1841435463\_1699322444.7534764/0/aws-java-sdk-dynamodb-1-12-581-sourcesjar/com/amazonaws/services/dynamodbv2/datamodeling/unmarshallers/ByteBufferSetUnmarshaller.java \* /opt/cola/permits/1841435463\_1699322444.7534764/0/aws-java-sdk-dynamodb-1-12-581-sourcesjar/com/amazonaws/services/dynamodbv2/datamodeling/marshallers/ByteArraySetToBinarySetMarshaller.java \* /opt/cola/permits/1841435463\_1699322444.7534764/0/aws-java-sdk-dynamodb-1-12-581-sourcesjar/com/amazonaws/services/dynamodbv2/datamodeling/unmarshallers/ByteArraySetUnmarshaller.java \*

 /opt/cola/permits/1841435463\_1699322444.7534764/0/aws-java-sdk-dynamodb-1-12-581-sourcesjar/com/amazonaws/services/dynamodbv2/datamodeling/unmarshallers/DateSetUnmarshaller.java \* /opt/cola/permits/1841435463\_1699322444.7534764/0/aws-java-sdk-dynamodb-1-12-581-sourcesjar/com/amazonaws/services/dynamodbv2/datamodeling/unmarshallers/ObjectUnmarshaller.java \* /opt/cola/permits/1841435463\_1699322444.7534764/0/aws-java-sdk-dynamodb-1-12-581-sourcesjar/com/amazonaws/services/dynamodbv2/datamodeling/marshallers/ObjectSetToStringSetMarshaller.java \* /opt/cola/permits/1841435463\_1699322444.7534764/0/aws-java-sdk-dynamodb-1-12-581-sourcesjar/com/amazonaws/services/dynamodbv2/datamodeling/unmarshallers/NullableUnmarshaller.java \* /opt/cola/permits/1841435463\_1699322444.7534764/0/aws-java-sdk-dynamodb-1-12-581-sourcesjar/com/amazonaws/services/dynamodbv2/datamodeling/marshallers/ByteBufferToBinaryMarshaller.java \*

 /opt/cola/permits/1841435463\_1699322444.7534764/0/aws-java-sdk-dynamodb-1-12-581-sourcesjar/com/amazonaws/services/dynamodbv2/datamodeling/marshallers/CalendarToStringMarshaller.java \* /opt/cola/permits/1841435463\_1699322444.7534764/0/aws-java-sdk-dynamodb-1-12-581-sourcesjar/com/amazonaws/services/dynamodbv2/datamodeling/marshallers/BooleanToNumberMarshaller.java \* /opt/cola/permits/1841435463\_1699322444.7534764/0/aws-java-sdk-dynamodb-1-12-581-sourcesjar/com/amazonaws/services/dynamodbv2/datamodeling/marshallers/UUIDSetToStringSetMarshaller.java \* /opt/cola/permits/1841435463\_1699322444.7534764/0/aws-java-sdk-dynamodb-1-12-581-sourcesjar/com/amazonaws/services/dynamodbv2/datamodeling/unmarshallers/DateUnmarshaller.java \* /opt/cola/permits/1841435463\_1699322444.7534764/0/aws-java-sdk-dynamodb-1-12-581-sourcesjar/com/amazonaws/services/dynamodbv2/datamodeling/marshallers/BooleanToBooleanMarshaller.java \* /opt/cola/permits/1841435463\_1699322444.7534764/0/aws-java-sdk-dynamodb-1-12-581-sourcesjar/com/amazonaws/services/dynamodbv2/datamodeling/unmarshallers/UUIDUnmarshaller.java \*

 /opt/cola/permits/1841435463\_1699322444.7534764/0/aws-java-sdk-dynamodb-1-12-581-sourcesjar/com/amazonaws/services/dynamodbv2/datamodeling/unmarshallers/ListUnmarshaller.java \* /opt/cola/permits/1841435463\_1699322444.7534764/0/aws-java-sdk-dynamodb-1-12-581-sourcesjar/com/amazonaws/services/dynamodbv2/datamodeling/marshallers/StringToStringMarshaller.java \* /opt/cola/permits/1841435463\_1699322444.7534764/0/aws-java-sdk-dynamodb-1-12-581-sourcesjar/com/amazonaws/services/dynamodbv2/datamodeling/unmarshallers/ByteArrayUnmarshaller.java \* /opt/cola/permits/1841435463\_1699322444.7534764/0/aws-java-sdk-dynamodb-1-12-581-sourcesjar/com/amazonaws/services/dynamodbv2/datamodeling/unmarshallers/BigIntegerSetUnmarshaller.java \* /opt/cola/permits/1841435463\_1699322444.7534764/0/aws-java-sdk-dynamodb-1-12-581-sourcesjar/com/amazonaws/services/dynamodbv2/datamodeling/unmarshallers/ByteUnmarshaller.java \*

 /opt/cola/permits/1841435463\_1699322444.7534764/0/aws-java-sdk-dynamodb-1-12-581-sourcesjar/com/amazonaws/services/dynamodbv2/datamodeling/marshallers/ObjectToMapMarshaller.java \* /opt/cola/permits/1841435463\_1699322444.7534764/0/aws-java-sdk-dynamodb-1-12-581-sourcesjar/com/amazonaws/services/dynamodbv2/datamodeling/ConversionSchema.java \* /opt/cola/permits/1841435463\_1699322444.7534764/0/aws-java-sdk-dynamodb-1-12-581-sourcesjar/com/amazonaws/services/dynamodbv2/datamodeling/DynamoDBNativeBoolean.java \* /opt/cola/permits/1841435463\_1699322444.7534764/0/aws-java-sdk-dynamodb-1-12-581-sourcesjar/com/amazonaws/services/dynamodbv2/datamodeling/unmarshallers/ByteBufferUnmarshaller.java \* /opt/cola/permits/1841435463\_1699322444.7534764/0/aws-java-sdk-dynamodb-1-12-581-sourcesjar/com/amazonaws/services/dynamodbv2/datamodeling/marshallers/StringSetToStringSetMarshaller.java \* /opt/cola/permits/1841435463\_1699322444.7534764/0/aws-java-sdk-dynamodb-1-12-581-sourcesjar/com/amazonaws/services/dynamodbv2/datamodeling/marshallers/S3LinkToStringMarshaller.java \*

 /opt/cola/permits/1841435463\_1699322444.7534764/0/aws-java-sdk-dynamodb-1-12-581-sourcesjar/com/amazonaws/services/dynamodbv2/datamodeling/unmarshallers/StringUnmarshaller.java \* /opt/cola/permits/1841435463\_1699322444.7534764/0/aws-java-sdk-dynamodb-1-12-581-sourcesjar/com/amazonaws/services/dynamodbv2/datamodeling/unmarshallers/ShortSetUnmarshaller.java \* /opt/cola/permits/1841435463\_1699322444.7534764/0/aws-java-sdk-dynamodb-1-12-581-sourcesjar/com/amazonaws/services/dynamodbv2/datamodeling/unmarshallers/IntegerSetUnmarshaller.java \* /opt/cola/permits/1841435463\_1699322444.7534764/0/aws-java-sdk-dynamodb-1-12-581-sourcesjar/com/amazonaws/services/dynamodbv2/datamodeling/unmarshallers/CalendarSetUnmarshaller.java \* /opt/cola/permits/1841435463\_1699322444.7534764/0/aws-java-sdk-dynamodb-1-12-581-sourcesjar/com/amazonaws/services/dynamodbv2/datamodeling/marshallers/NumberToNumberMarshaller.java \*

 /opt/cola/permits/1841435463\_1699322444.7534764/0/aws-java-sdk-dynamodb-1-12-581-sourcesjar/com/amazonaws/services/dynamodbv2/datamodeling/marshallers/CustomMarshaller.java \* /opt/cola/permits/1841435463\_1699322444.7534764/0/aws-java-sdk-dynamodb-1-12-581-sourcesjar/com/amazonaws/services/dynamodbv2/datamodeling/marshallers/CollectionToListMarshaller.java \* /opt/cola/permits/1841435463\_1699322444.7534764/0/aws-java-sdk-dynamodb-1-12-581-sourcesjar/com/amazonaws/services/dynamodbv2/datamodeling/marshallers/ByteArrayToBinaryMarshaller.java \* /opt/cola/permits/1841435463\_1699322444.7534764/0/aws-java-sdk-dynamodb-1-12-581-sourcesjar/com/amazonaws/services/dynamodbv2/datamodeling/marshallers/DateToStringMarshaller.java \* /opt/cola/permits/1841435463\_1699322444.7534764/0/aws-java-sdk-dynamodb-1-12-581-sourcesjar/com/amazonaws/services/dynamodbv2/datamodeling/unmarshallers/BooleanSetUnmarshaller.java \* /opt/cola/permits/1841435463\_1699322444.7534764/0/aws-java-sdk-dynamodb-1-12-581-sourcesjar/com/amazonaws/services/dynamodbv2/datamodeling/unmarshallers/DoubleUnmarshaller.java \*

 /opt/cola/permits/1841435463\_1699322444.7534764/0/aws-java-sdk-dynamodb-1-12-581-sourcesjar/com/amazonaws/services/dynamodbv2/datamodeling/unmarshallers/UUIDSetUnmarshaller.java \* /opt/cola/permits/1841435463\_1699322444.7534764/0/aws-java-sdk-dynamodb-1-12-581-sourcesjar/com/amazonaws/services/dynamodbv2/datamodeling/unmarshallers/BigDecimalSetUnmarshaller.java \* /opt/cola/permits/1841435463\_1699322444.7534764/0/aws-java-sdk-dynamodb-1-12-581-sourcesjar/com/amazonaws/services/dynamodbv2/datamodeling/unmarshallers/ShortUnmarshaller.java \* /opt/cola/permits/1841435463\_1699322444.7534764/0/aws-java-sdk-dynamodb-1-12-581-sourcesjar/com/amazonaws/services/dynamodbv2/datamodeling/unmarshallers/DoubleSetUnmarshaller.java \* /opt/cola/permits/1841435463\_1699322444.7534764/0/aws-java-sdk-dynamodb-1-12-581-sourcesjar/com/amazonaws/services/dynamodbv2/datamodeling/marshallers/NumberSetToNumberSetMarshaller.java \*

 /opt/cola/permits/1841435463\_1699322444.7534764/0/aws-java-sdk-dynamodb-1-12-581-sourcesjar/com/amazonaws/services/dynamodbv2/datamodeling/unmarshallers/ObjectSetUnmarshaller.java \* /opt/cola/permits/1841435463\_1699322444.7534764/0/aws-java-sdk-dynamodb-1-12-581-sourcesjar/com/amazonaws/services/dynamodbv2/datamodeling/unmarshallers/LongSetUnmarshaller.java \* /opt/cola/permits/1841435463\_1699322444.7534764/0/aws-java-sdk-dynamodb-1-12-581-sourcesjar/com/amazonaws/services/dynamodbv2/datamodeling/unmarshallers/MUnmarshaller.java \* /opt/cola/permits/1841435463\_1699322444.7534764/0/aws-java-sdk-dynamodb-1-12-581-sourcesjar/com/amazonaws/services/dynamodbv2/datamodeling/unmarshallers/StringSetUnmarshaller.java \* /opt/cola/permits/1841435463\_1699322444.7534764/0/aws-java-sdk-dynamodb-1-12-581-sourcesjar/com/amazonaws/services/dynamodbv2/datamodeling/unmarshallers/CalendarUnmarshaller.java \* /opt/cola/permits/1841435463\_1699322444.7534764/0/aws-java-sdk-dynamodb-1-12-581-sourcesjar/com/amazonaws/services/dynamodbv2/datamodeling/unmarshallers/FloatUnmarshaller.java \*

 /opt/cola/permits/1841435463\_1699322444.7534764/0/aws-java-sdk-dynamodb-1-12-581-sourcesjar/com/amazonaws/services/dynamodbv2/datamodeling/marshallers/DateSetToStringSetMarshaller.java \* /opt/cola/permits/1841435463\_1699322444.7534764/0/aws-java-sdk-dynamodb-1-12-581-sourcesjar/com/amazonaws/services/dynamodbv2/datamodeling/unmarshallers/S3LinkUnmarshaller.java \* /opt/cola/permits/1841435463\_1699322444.7534764/0/aws-java-sdk-dynamodb-1-12-581-sourcesjar/com/amazonaws/services/dynamodbv2/datamodeling/unmarshallers/BigIntegerUnmarshaller.java \* /opt/cola/permits/1841435463\_1699322444.7534764/0/aws-java-sdk-dynamodb-1-12-581-sourcesjar/com/amazonaws/services/dynamodbv2/datamodeling/unmarshallers/LongUnmarshaller.java \* /opt/cola/permits/1841435463\_1699322444.7534764/0/aws-java-sdk-dynamodb-1-12-581-sourcesjar/com/amazonaws/services/dynamodbv2/datamodeling/marshallers/CalendarSetToStringSetMarshaller.java \*

 /opt/cola/permits/1841435463\_1699322444.7534764/0/aws-java-sdk-dynamodb-1-12-581-sourcesjar/com/amazonaws/services/dynamodbv2/datamodeling/unmarshallers/BigDecimalUnmarshaller.java \* /opt/cola/permits/1841435463\_1699322444.7534764/0/aws-java-sdk-dynamodb-1-12-581-sourcesjar/com/amazonaws/services/dynamodbv2/datamodeling/unmarshallers/CustomUnmarshaller.java \* /opt/cola/permits/1841435463\_1699322444.7534764/0/aws-java-sdk-dynamodb-1-12-581-sourcesjar/com/amazonaws/services/dynamodbv2/datamodeling/marshallers/MapToMapMarshaller.java \* /opt/cola/permits/1841435463\_1699322444.7534764/0/aws-java-sdk-dynamodb-1-12-581-sourcesjar/com/amazonaws/services/dynamodbv2/datamodeling/unmarshallers/ByteSetUnmarshaller.java No license file was found, but licenses were detected in source scan.

/\*

\* Copyright 2011-2023 Amazon.com, Inc. or its affiliates. All Rights Reserved.

\*

\* Licensed under the Apache License, Version 2.0 (the "License");

\* you may not use this file except in compliance with the License.

\* You may obtain a copy of the License at:

\*

\* http://aws.amazon.com/apache2.0

\*

\* This file is distributed on an "AS IS" BASIS, WITHOUT WARRANTIES

\* OR CONDITIONS OF ANY KIND, either express or implied. See the

\* License for the specific language governing permissions and

\* limitations under the License.

\*/

## Found in path(s):

\* /opt/cola/permits/1841435463\_1699322444.7534764/0/aws-java-sdk-dynamodb-1-12-581-sourcesjar/com/amazonaws/services/dynamodbv2/datamodeling/DynamoDBRangeKey.java

\* /opt/cola/permits/1841435463\_1699322444.7534764/0/aws-java-sdk-dynamodb-1-12-581-sourcesjar/com/amazonaws/services/dynamodbv2/datamodeling/DynamoDBTypeConverted.java

\* /opt/cola/permits/1841435463\_1699322444.7534764/0/aws-java-sdk-dynamodb-1-12-581-sourcesjar/com/amazonaws/services/dynamodbv2/datamodeling/DynamoDBDeleteExpression.java \*

 /opt/cola/permits/1841435463\_1699322444.7534764/0/aws-java-sdk-dynamodb-1-12-581-sourcesjar/com/amazonaws/services/dynamodbv2/datamodeling/unmarshallers/NUnmarshaller.java

\* /opt/cola/permits/1841435463\_1699322444.7534764/0/aws-java-sdk-dynamodb-1-12-581-sourcesjar/com/amazonaws/services/dynamodbv2/datamodeling/PaginatedParallelScanList.java

\* /opt/cola/permits/1841435463\_1699322444.7534764/0/aws-java-sdk-dynamodb-1-12-581-sourcesjar/com/amazonaws/services/dynamodbv2/datamodeling/unmarshallers/NSUnmarshaller.java

\* /opt/cola/permits/1841435463\_1699322444.7534764/0/aws-java-sdk-dynamodb-1-12-581-sourcesjar/com/amazonaws/services/dynamodbv2/datamodeling/PaginatedList.java

\* /opt/cola/permits/1841435463\_1699322444.7534764/0/aws-java-sdk-dynamodb-1-12-581-sourcesjar/com/amazonaws/services/dynamodbv2/datamodeling/ParallelScanTask.java

\* /opt/cola/permits/1841435463\_1699322444.7534764/0/aws-java-sdk-dynamodb-1-12-581-sourcesjar/com/amazonaws/services/dynamodbv2/datamodeling/DynamoDBTable.java

 /opt/cola/permits/1841435463\_1699322444.7534764/0/aws-java-sdk-dynamodb-1-12-581-sourcesjar/com/amazonaws/services/dynamodbv2/datamodeling/PaginatedQueryList.java

\*

\* /opt/cola/permits/1841435463\_1699322444.7534764/0/aws-java-sdk-dynamodb-1-12-581-sourcesjar/com/amazonaws/services/dynamodbv2/datamodeling/KeyPair.java

\* /opt/cola/permits/1841435463\_1699322444.7534764/0/aws-java-sdk-dynamodb-1-12-581-sourcesjar/com/amazonaws/services/dynamodbv2/datamodeling/DynamoDBIndexHashKey.java

\* /opt/cola/permits/1841435463\_1699322444.7534764/0/aws-java-sdk-dynamodb-1-12-581-sourcesjar/com/amazonaws/services/dynamodbv2/datamodeling/DynamoDBVersioned.java

\* /opt/cola/permits/1841435463\_1699322444.7534764/0/aws-java-sdk-dynamodb-1-12-581-sourcesjar/com/amazonaws/services/dynamodbv2/datamodeling/ReflectionUtils.java

\* /opt/cola/permits/1841435463\_1699322444.7534764/0/aws-java-sdk-dynamodb-1-12-581-sourcesjar/com/amazonaws/services/dynamodbv2/datamodeling/DynamoDBMarshaller.java \*

 /opt/cola/permits/1841435463\_1699322444.7534764/0/aws-java-sdk-dynamodb-1-12-581-sourcesjar/com/amazonaws/services/dynamodbv2/datamodeling/S3ClientCache.java

\* /opt/cola/permits/1841435463\_1699322444.7534764/0/aws-java-sdk-dynamodb-1-12-581-sourcesjar/com/amazonaws/services/dynamodbv2/datamodeling/DynamoDBMarshalling.java

\* /opt/cola/permits/1841435463\_1699322444.7534764/0/aws-java-sdk-dynamodb-1-12-581-sourcesjar/com/amazonaws/services/dynamodbv2/datamodeling/JsonMarshaller.java

\* /opt/cola/permits/1841435463\_1699322444.7534764/0/aws-java-sdk-dynamodb-1-12-581-sourcesjar/com/amazonaws/services/dynamodbv2/datamodeling/DynamoDBMapperFieldModel.java

\* /opt/cola/permits/1841435463\_1699322444.7534764/0/aws-java-sdk-dynamodb-1-12-581-sourcesjar/com/amazonaws/services/dynamodbv2/datamodeling/DynamoDBSaveExpression.java

\* /opt/cola/permits/1841435463\_1699322444.7534764/0/aws-java-sdk-dynamodb-1-12-581-sourcesjar/com/amazonaws/services/dynamodbv2/datamodeling/DynamoDBAutoGeneratedKey.java \*

 /opt/cola/permits/1841435463\_1699322444.7534764/0/aws-java-sdk-dynamodb-1-12-581-sourcesjar/com/amazonaws/services/dynamodbv2/datamodeling/DynamoDBMapperConfig.java \* /opt/cola/permits/1841435463\_1699322444.7534764/0/aws-java-sdk-dynamodb-1-12-581-sourcesjar/com/amazonaws/services/dynamodbv2/datamodeling/DynamoDBAutoGenerated.java \* /opt/cola/permits/1841435463\_1699322444.7534764/0/aws-java-sdk-dynamodb-1-12-581-sourcesjar/com/amazonaws/services/dynamodbv2/datamodeling/DynamoDBScanExpression.java \* /opt/cola/permits/1841435463\_1699322444.7534764/0/aws-java-sdk-dynamodb-1-12-581-sourcesjar/com/amazonaws/services/dynamodbv2/datamodeling/unmarshallers/BSUnmarshaller.java \* /opt/cola/permits/1841435463\_1699322444.7534764/0/aws-java-sdk-dynamodb-1-12-581-sourcesjar/com/amazonaws/services/dynamodbv2/datamodeling/DynamoDBIndexRangeKey.java \* /opt/cola/permits/1841435463\_1699322444.7534764/0/aws-java-sdk-dynamodb-1-12-581-sourcesjar/com/amazonaws/services/dynamodbv2/datamodeling/PaginatedScanList.java \*

 /opt/cola/permits/1841435463\_1699322444.7534764/0/aws-java-sdk-dynamodb-1-12-581-sourcesjar/com/amazonaws/services/dynamodbv2/datamodeling/S3Link.java

\* /opt/cola/permits/1841435463\_1699322444.7534764/0/aws-java-sdk-dynamodb-1-12-581-sourcesjar/com/amazonaws/services/dynamodbv2/datamodeling/ArgumentUnmarshaller.java

\* /opt/cola/permits/1841435463\_1699322444.7534764/0/aws-java-sdk-dynamodb-1-12-581-sourcesjar/com/amazonaws/services/dynamodbv2/datamodeling/DynamoDBReflector.java

\* /opt/cola/permits/1841435463\_1699322444.7534764/0/aws-java-sdk-dynamodb-1-12-581-sourcesjar/com/amazonaws/services/dynamodbv2/datamodeling/DynamoDBAttribute.java

\* /opt/cola/permits/1841435463\_1699322444.7534764/0/aws-java-sdk-dynamodb-1-12-581-sourcesjar/com/amazonaws/services/dynamodbv2/datamodeling/unmarshallers/SSUnmarshaller.java

\* /opt/cola/permits/1841435463\_1699322444.7534764/0/aws-java-sdk-dynamodb-1-12-581-sourcesjar/com/amazonaws/services/dynamodbv2/datamodeling/DynamoDBHashKey.java

\*

 /opt/cola/permits/1841435463\_1699322444.7534764/0/aws-java-sdk-dynamodb-1-12-581-sourcesjar/com/amazonaws/services/dynamodbv2/datamodeling/DynamoDBMappingException.java \* /opt/cola/permits/1841435463\_1699322444.7534764/0/aws-java-sdk-dynamodb-1-12-581-sourcesjar/com/amazonaws/services/dynamodbv2/datamodeling/unmarshallers/SUnmarshaller.java \* /opt/cola/permits/1841435463\_1699322444.7534764/0/aws-java-sdk-dynamodb-1-12-581-sourcesjar/com/amazonaws/services/dynamodbv2/datamodeling/DynamoDBGeneratedUuid.java \* /opt/cola/permits/1841435463\_1699322444.7534764/0/aws-java-sdk-dynamodb-1-12-581-sourcesjar/com/amazonaws/services/dynamodbv2/datamodeling/DynamoDBVersionAttribute.java \* /opt/cola/permits/1841435463\_1699322444.7534764/0/aws-java-sdk-dynamodb-1-12-581-sourcesjar/com/amazonaws/services/dynamodbv2/datamodeling/DynamoDBIgnore.java \* /opt/cola/permits/1841435463\_1699322444.7534764/0/aws-java-sdk-dynamodb-1-12-581-sourcesjar/com/amazonaws/services/dynamodbv2/datamodeling/unmarshallers/BUnmarshaller.java No license file was found, but licenses were detected in source scan.

#### /\*

\* Copyright 2014-2023 Amazon.com, Inc. or its affiliates. All Rights Reserved.

\*

\* Licensed under the Apache License, Version 2.0 (the "License").

\* You may not use this file except in compliance with the License.

\* A copy of the License is located at

\*

\* http://aws.amazon.com/apache2.0

\*

\* or in the "license" file accompanying this file. This file is distributed

\* on an "AS IS" BASIS, WITHOUT WARRANTIES OR CONDITIONS OF ANY KIND, either

\* express or implied. See the License for the specific language governing

\* permissions and limitations under the License.

\*/

Found in path(s):

\* /opt/cola/permits/1841435463\_1699322444.7534764/0/aws-java-sdk-dynamodb-1-12-581-sourcesjar/com/amazonaws/services/dynamodbv2/document/api/BatchGetItemApi.java

\* /opt/cola/permits/1841435463\_1699322444.7534764/0/aws-java-sdk-dynamodb-1-12-581-sources-

jar/com/amazonaws/services/dynamodbv2/document/api/BatchWriteItemApi.java

 /opt/cola/permits/1841435463\_1699322444.7534764/0/aws-java-sdk-dynamodb-1-12-581-sourcesjar/com/amazonaws/services/dynamodbv2/document/internal/InternalUtils.java

\* /opt/cola/permits/1841435463\_1699322444.7534764/0/aws-java-sdk-dynamodb-1-12-581-sourcesjar/com/amazonaws/services/dynamodbv2/document/spec/BatchWriteItemSpec.java

\* /opt/cola/permits/1841435463\_1699322444.7534764/0/aws-java-sdk-dynamodb-1-12-581-sourcesjar/com/amazonaws/services/dynamodbv2/document/spec/DeleteItemSpec.java

\* /opt/cola/permits/1841435463\_1699322444.7534764/0/aws-java-sdk-dynamodb-1-12-581-sourcesjar/com/amazonaws/services/dynamodbv2/document/utils/ValueList.java

\* /opt/cola/permits/1841435463\_1699322444.7534764/0/aws-java-sdk-dynamodb-1-12-581-sourcesjar/com/amazonaws/services/dynamodbv2/document/internal/PageIterable.java

\* /opt/cola/permits/1841435463\_1699322444.7534764/0/aws-java-sdk-dynamodb-1-12-581-sourcesjar/com/amazonaws/services/dynamodbv2/document/BatchWriteItemOutcome.java

\* /opt/cola/permits/1841435463\_1699322444.7534764/0/aws-java-sdk-dynamodb-1-12-581-sourcesjar/com/amazonaws/services/dynamodbv2/document/internal/AbstractImpl.java

\*

\*

 /opt/cola/permits/1841435463\_1699322444.7534764/0/aws-java-sdk-dynamodb-1-12-581-sourcesjar/com/amazonaws/services/dynamodbv2/document/internal/BatchGetItemImpl.java

\* /opt/cola/permits/1841435463\_1699322444.7534764/0/aws-java-sdk-dynamodb-1-12-581-sourcesjar/com/amazonaws/services/dynamodbv2/document/DynamoDB.java

\* /opt/cola/permits/1841435463\_1699322444.7534764/0/aws-java-sdk-dynamodb-1-12-581-sourcesjar/com/amazonaws/services/dynamodbv2/document/TableCollection.java

\* /opt/cola/permits/1841435463\_1699322444.7534764/0/aws-java-sdk-dynamodb-1-12-581-sourcesjar/com/amazonaws/services/dynamodbv2/document/ScanFilter.java

\* /opt/cola/permits/1841435463\_1699322444.7534764/0/aws-java-sdk-dynamodb-1-12-581-sourcesjar/com/amazonaws/services/dynamodbv2/document/internal/DeleteItemImpl.java

\* /opt/cola/permits/1841435463\_1699322444.7534764/0/aws-java-sdk-dynamodb-1-12-581-sourcesjar/com/amazonaws/services/dynamodbv2/document/DeleteItemOutcome.java \*

 /opt/cola/permits/1841435463\_1699322444.7534764/0/aws-java-sdk-dynamodb-1-12-581-sourcesjar/com/amazonaws/services/dynamodbv2/document/Expected.java

\* /opt/cola/permits/1841435463\_1699322444.7534764/0/aws-java-sdk-dynamodb-1-12-581-sourcesjar/com/amazonaws/services/dynamodbv2/document/internal/PageBasedCollection.java

\* /opt/cola/permits/1841435463\_1699322444.7534764/0/aws-java-sdk-dynamodb-1-12-581-sourcesjar/com/amazonaws/services/dynamodbv2/document/spec/GetItemSpec.java

\* /opt/cola/permits/1841435463\_1699322444.7534764/0/aws-java-sdk-dynamodb-1-12-581-sourcesjar/com/amazonaws/services/dynamodbv2/document/ScanOutcome.java

\* /opt/cola/permits/1841435463\_1699322444.7534764/0/aws-java-sdk-dynamodb-1-12-581-sourcesjar/com/amazonaws/services/dynamodbv2/document/AttributeUpdate.java

\* /opt/cola/permits/1841435463\_1699322444.7534764/0/aws-java-sdk-dynamodb-1-12-581-sourcesjar/com/amazonaws/services/dynamodbv2/document/Item.java

\*

 /opt/cola/permits/1841435463\_1699322444.7534764/0/aws-java-sdk-dynamodb-1-12-581-sourcesjar/com/amazonaws/services/dynamodbv2/document/internal/ListTablesPage.java

\* /opt/cola/permits/1841435463\_1699322444.7534764/0/aws-java-sdk-dynamodb-1-12-581-sourcesjar/com/amazonaws/services/dynamodbv2/document/api/PutItemApi.java

\* /opt/cola/permits/1841435463\_1699322444.7534764/0/aws-java-sdk-dynamodb-1-12-581-sources-

jar/com/amazonaws/services/dynamodbv2/document/spec/QuerySpec.java

\* /opt/cola/permits/1841435463\_1699322444.7534764/0/aws-java-sdk-dynamodb-1-12-581-sourcesjar/com/amazonaws/services/dynamodbv2/document/TableWriteItems.java

\* /opt/cola/permits/1841435463\_1699322444.7534764/0/aws-java-sdk-dynamodb-1-12-581-sourcesjar/com/amazonaws/services/dynamodbv2/document/internal/ScanCollection.java

\* /opt/cola/permits/1841435463\_1699322444.7534764/0/aws-java-sdk-dynamodb-1-12-581-sourcesjar/com/amazonaws/services/dynamodbv2/document/internal/PutItemImpl.java \*

 /opt/cola/permits/1841435463\_1699322444.7534764/0/aws-java-sdk-dynamodb-1-12-581-sourcesjar/com/amazonaws/services/dynamodbv2/document/internal/ScanImpl.java

\* /opt/cola/permits/1841435463\_1699322444.7534764/0/aws-java-sdk-dynamodb-1-12-581-sourcesjar/com/amazonaws/services/dynamodbv2/document/utils/ValueMap.java

\* /opt/cola/permits/1841435463\_1699322444.7534764/0/aws-java-sdk-dynamodb-1-12-581-sourcesjar/com/amazonaws/services/dynamodbv2/document/RangeKeyCondition.java

\* /opt/cola/permits/1841435463\_1699322444.7534764/0/aws-java-sdk-dynamodb-1-12-581-sourcesjar/com/amazonaws/services/dynamodbv2/document/internal/UpdateItemImpl.java

\* /opt/cola/permits/1841435463\_1699322444.7534764/0/aws-java-sdk-dynamodb-1-12-581-sourcesjar/com/amazonaws/services/dynamodbv2/document/internal/BatchWriteItemImpl.java

\* /opt/cola/permits/1841435463\_1699322444.7534764/0/aws-java-sdk-dynamodb-1-12-581-sourcesjar/com/amazonaws/services/dynamodbv2/document/internal/PageIterator.java

 /opt/cola/permits/1841435463\_1699322444.7534764/0/aws-java-sdk-dynamodb-1-12-581-sourcesjar/com/amazonaws/services/dynamodbv2/document/api/DeleteItemApi.java

\*

\* /opt/cola/permits/1841435463\_1699322444.7534764/0/aws-java-sdk-dynamodb-1-12-581-sourcesjar/com/amazonaws/services/dynamodbv2/document/spec/UpdateItemSpec.java

\* /opt/cola/permits/1841435463\_1699322444.7534764/0/aws-java-sdk-dynamodb-1-12-581-sourcesjar/com/amazonaws/services/dynamodbv2/document/internal/ListTablesImpl.java

\* /opt/cola/permits/1841435463\_1699322444.7534764/0/aws-java-sdk-dynamodb-1-12-581-sourcesjar/com/amazonaws/services/dynamodbv2/document/PrimaryKey.java

\* /opt/cola/permits/1841435463\_1699322444.7534764/0/aws-java-sdk-dynamodb-1-12-581-sourcesjar/com/amazonaws/services/dynamodbv2/document/utils/NameMap.java

\* /opt/cola/permits/1841435463\_1699322444.7534764/0/aws-java-sdk-dynamodb-1-12-581-sourcesjar/com/amazonaws/services/dynamodbv2/document/api/QueryApi.java

\* /opt/cola/permits/1841435463\_1699322444.7534764/0/aws-java-sdk-dynamodb-1-12-581-sourcesjar/com/amazonaws/services/dynamodbv2/document/utils/FluentHashSet.java \*

 /opt/cola/permits/1841435463\_1699322444.7534764/0/aws-java-sdk-dynamodb-1-12-581-sourcesjar/com/amazonaws/services/dynamodbv2/document/internal/QueryPage.java

\* /opt/cola/permits/1841435463\_1699322444.7534764/0/aws-java-sdk-dynamodb-1-12-581-sourcesjar/com/amazonaws/services/dynamodbv2/document/internal/ValueTransformer.java

\* /opt/cola/permits/1841435463\_1699322444.7534764/0/aws-java-sdk-dynamodb-1-12-581-sourcesjar/com/amazonaws/services/dynamodbv2/document/spec/BatchGetItemSpec.java

\* /opt/cola/permits/1841435463\_1699322444.7534764/0/aws-java-sdk-dynamodb-1-12-581-sourcesjar/com/amazonaws/services/dynamodbv2/document/spec/AbstractCollectionSpec.java

\* /opt/cola/permits/1841435463\_1699322444.7534764/0/aws-java-sdk-dynamodb-1-12-581-sourcesjar/com/amazonaws/services/dynamodbv2/document/spec/AbstractSpecWithPrimaryKey.java

\* /opt/cola/permits/1841435463\_1699322444.7534764/0/aws-java-sdk-dynamodb-1-12-581-sourcesjar/com/amazonaws/services/dynamodbv2/document/KeyAttribute.java

 /opt/cola/permits/1841435463\_1699322444.7534764/0/aws-java-sdk-dynamodb-1-12-581-sourcesjar/com/amazonaws/services/dynamodbv2/document/Page.java

\* /opt/cola/permits/1841435463\_1699322444.7534764/0/aws-java-sdk-dynamodb-1-12-581-sourcesjar/com/amazonaws/services/dynamodbv2/document/internal/IndexQueryImpl.java

\* /opt/cola/permits/1841435463\_1699322444.7534764/0/aws-java-sdk-dynamodb-1-12-581-sourcesjar/com/amazonaws/services/dynamodbv2/document/internal/IteratorSupport.java

\* /opt/cola/permits/1841435463\_1699322444.7534764/0/aws-java-sdk-dynamodb-1-12-581-sourcesjar/com/amazonaws/services/dynamodbv2/document/internal/GetItemImpl.java

\* /opt/cola/permits/1841435463\_1699322444.7534764/0/aws-java-sdk-dynamodb-1-12-581-sourcesjar/com/amazonaws/services/dynamodbv2/document/QueryFilter.java

\* /opt/cola/permits/1841435463\_1699322444.7534764/0/aws-java-sdk-dynamodb-1-12-581-sourcesjar/com/amazonaws/services/dynamodbv2/document/TableKeysAndAttributes.java

/opt/cola/permits/1841435463\_1699322444.7534764/0/aws-java-sdk-dynamodb-1-12-581-sources-

jar/com/amazonaws/services/dynamodbv2/document/spec/AbstractSpec.java

\* /opt/cola/permits/1841435463\_1699322444.7534764/0/aws-java-sdk-dynamodb-1-12-581-sourcesjar/com/amazonaws/services/dynamodbv2/document/IncompatibleTypeException.java

\* /opt/cola/permits/1841435463\_1699322444.7534764/0/aws-java-sdk-dynamodb-1-12-581-sourcesjar/com/amazonaws/services/dynamodbv2/document/internal/ListTablesCollection.java

\* /opt/cola/permits/1841435463\_1699322444.7534764/0/aws-java-sdk-dynamodb-1-12-581-sourcesjar/com/amazonaws/services/dynamodbv2/document/spec/ListTablesSpec.java

\* /opt/cola/permits/1841435463\_1699322444.7534764/0/aws-java-sdk-dynamodb-1-12-581-sourcesjar/com/amazonaws/services/dynamodbv2/document/api/ListTablesApi.java

\* /opt/cola/permits/1841435463\_1699322444.7534764/0/aws-java-sdk-dynamodb-1-12-581-sourcesjar/com/amazonaws/services/dynamodbv2/document/internal/QueryCollection.java \*

 /opt/cola/permits/1841435463\_1699322444.7534764/0/aws-java-sdk-dynamodb-1-12-581-sourcesjar/com/amazonaws/services/dynamodbv2/document/internal/ScanPage.java

\* /opt/cola/permits/1841435463\_1699322444.7534764/0/aws-java-sdk-dynamodb-1-12-581-sourcesjar/com/amazonaws/services/dynamodbv2/document/spec/PutItemSpec.java

\* /opt/cola/permits/1841435463\_1699322444.7534764/0/aws-java-sdk-dynamodb-1-12-581-sourcesjar/com/amazonaws/services/dynamodbv2/document/api/ScanApi.java

\* /opt/cola/permits/1841435463\_1699322444.7534764/0/aws-java-sdk-dynamodb-1-12-581-sourcesjar/com/amazonaws/services/dynamodbv2/document/internal/QueryImpl.java

\* /opt/cola/permits/1841435463\_1699322444.7534764/0/aws-java-sdk-dynamodb-1-12-581-sourcesjar/com/amazonaws/services/dynamodbv2/document/spec/UpdateTableSpec.java

\* /opt/cola/permits/1841435463\_1699322444.7534764/0/aws-java-sdk-dynamodb-1-12-581-sourcesjar/com/amazonaws/services/dynamodbv2/document/GetItemOutcome.java

\*

\*

\*

 /opt/cola/permits/1841435463\_1699322444.7534764/0/aws-java-sdk-dynamodb-1-12-581-sourcesjar/com/amazonaws/services/dynamodbv2/document/QueryOutcome.java

\* /opt/cola/permits/1841435463\_1699322444.7534764/0/aws-java-sdk-dynamodb-1-12-581-sourcesjar/com/amazonaws/services/dynamodbv2/document/utils/FluentHashMap.java

\* /opt/cola/permits/1841435463\_1699322444.7534764/0/aws-java-sdk-dynamodb-1-12-581-sourcesjar/com/amazonaws/services/dynamodbv2/document/LowLevelResultListener.java

\* /opt/cola/permits/1841435463\_1699322444.7534764/0/aws-java-sdk-dynamodb-1-12-581-sourcesjar/com/amazonaws/services/dynamodbv2/document/Index.java

\* /opt/cola/permits/1841435463\_1699322444.7534764/0/aws-java-sdk-dynamodb-1-12-581-sourcesjar/com/amazonaws/services/dynamodbv2/document/internal/ItemValueConformer.java

\* /opt/cola/permits/1841435463\_1699322444.7534764/0/aws-java-sdk-dynamodb-1-12-581-sourcesjar/com/amazonaws/services/dynamodbv2/document/BatchGetItemOutcome.java \*

 /opt/cola/permits/1841435463\_1699322444.7534764/0/aws-java-sdk-dynamodb-1-12-581-sourcesjar/com/amazonaws/services/dynamodbv2/document/Table.java

\* /opt/cola/permits/1841435463\_1699322444.7534764/0/aws-java-sdk-dynamodb-1-12-581-sourcesjar/com/amazonaws/services/dynamodbv2/document/api/GetItemApi.java

\* /opt/cola/permits/1841435463\_1699322444.7534764/0/aws-java-sdk-dynamodb-1-12-581-sourcesjar/com/amazonaws/services/dynamodbv2/document/api/UpdateItemApi.java

\* /opt/cola/permits/1841435463\_1699322444.7534764/0/aws-java-sdk-dynamodb-1-12-581-sourcesjar/com/amazonaws/services/dynamodbv2/document/PutItemOutcome.java

\* /opt/cola/permits/1841435463\_1699322444.7534764/0/aws-java-sdk-dynamodb-1-12-581-sourcesjar/com/amazonaws/services/dynamodbv2/document/spec/ScanSpec.java

\* /opt/cola/permits/1841435463\_1699322444.7534764/0/aws-java-sdk-dynamodb-1-12-581-sourcesjar/com/amazonaws/services/dynamodbv2/document/Attribute.java

\* /opt/cola/permits/1841435463\_1699322444.7534764/0/aws-java-sdk-dynamodb-1-12-581-sourcesjar/com/amazonaws/services/dynamodbv2/document/internal/Filter.java

\*

 /opt/cola/permits/1841435463\_1699322444.7534764/0/aws-java-sdk-dynamodb-1-12-581-sourcesjar/com/amazonaws/services/dynamodbv2/document/ItemCollection.java

\* /opt/cola/permits/1841435463\_1699322444.7534764/0/aws-java-sdk-dynamodb-1-12-581-sourcesjar/com/amazonaws/services/dynamodbv2/document/UpdateItemOutcome.java

\* /opt/cola/permits/1841435463\_1699322444.7534764/0/aws-java-sdk-dynamodb-1-12-581-sourcesjar/com/amazonaws/services/dynamodbv2/document/KeyConditions.java

\* /opt/cola/permits/1841435463\_1699322444.7534764/0/aws-java-sdk-dynamodb-1-12-581-sourcesjar/com/amazonaws/services/dynamodbv2/document/utils/FluentArrayList.java

No license file was found, but licenses were detected in source scan.

/\*

\* Copyright 2015-2023 Amazon.com, Inc. or its affiliates. All Rights Reserved.

\*

\* Licensed under the Apache License, Version 2.0 (the "License");

\* you may not use this file except in compliance with the License.

\* You may obtain a copy of the License at:

\*

\* http://aws.amazon.com/apache2.0

\*

\* This file is distributed on an "AS IS" BASIS, WITHOUT WARRANTIES

\* OR CONDITIONS OF ANY KIND, either express or implied. See the

\* License for the specific language governing permissions and

\* limitations under the License.

\*/

Found in path(s):

\* /opt/cola/permits/1841435463\_1699322444.7534764/0/aws-java-sdk-dynamodb-1-12-581-sourcesjar/com/amazonaws/services/dynamodbv2/datamodeling/AbstractDynamoDBMapper.java

\* /opt/cola/permits/1841435463\_1699322444.7534764/0/aws-java-sdk-dynamodb-1-12-581-sourcesjar/com/amazonaws/services/dynamodbv2/datamodeling/DynamoDBMapper.java \* /opt/cola/permits/1841435463\_1699322444.7534764/0/aws-java-sdk-dynamodb-1-12-581-sourcesjar/com/amazonaws/services/dynamodbv2/datamodeling/IDynamoDBMapper.java No license file was found, but licenses were detected in source scan.

/\*

\* Copyright (c) 2016. Amazon.com, Inc. or its affiliates. All Rights Reserved.

\*

\* Licensed under the Apache License, Version 2.0 (the "License").

\* You may not use this file except in compliance with the License.

\* A copy of the License is located at

\*

\* http://aws.amazon.com/apache2.0

\*

\* or in the "license" file accompanying this file. This file is distributed

\* on an "AS IS" BASIS, WITHOUT WARRANTIES OR CONDITIONS OF ANY KIND, either

\* express or implied. See the License for the specific language governing

\* permissions and limitations under the License.

\*/

Found in path(s):

\* /opt/cola/permits/1841435463\_1699322444.7534764/0/aws-java-sdk-dynamodb-1-12-581-sourcesjar/com/amazonaws/services/dynamodbv2/datamodeling/marshallers/ObjectToStringMarshaller.java \* /opt/cola/permits/1841435463\_1699322444.7534764/0/aws-java-sdk-dynamodb-1-12-581-sourcesjar/com/amazonaws/services/dynamodbv2/datamodeling/unmarshallers/package-info.java \*

 /opt/cola/permits/1841435463\_1699322444.7534764/0/aws-java-sdk-dynamodb-1-12-581-sourcesjar/com/amazonaws/services/dynamodbv2/datamodeling/marshallers/package-info.java No license file was found, but licenses were detected in source scan.

/\*

\* Copyright 2011-2023 Amazon Technologies, Inc.

\*

\* Licensed under the Apache License, Version 2.0 (the "License");

\* you may not use this file except in compliance with the License.

\* You may obtain a copy of the License at:

\*

\* http://aws.amazon.com/apache2.0

\*

\* This file is distributed on an "AS IS" BASIS, WITHOUT WARRANTIES

\* OR CONDITIONS OF ANY KIND, either express or implied. See the

\* License for the specific language governing permissions and

\* limitations under the License.

\*/

Found in path(s):

\* /opt/cola/permits/1841435463\_1699322444.7534764/0/aws-java-sdk-dynamodb-1-12-581-sources-

jar/com/amazonaws/services/dynamodbv2/datamodeling/AbstractEnumMarshaller.java \* /opt/cola/permits/1841435463\_1699322444.7534764/0/aws-java-sdk-dynamodb-1-12-581-sources-

jar/com/amazonaws/services/dynamodbv2/datamodeling/DynamoDB.java

No license file was found, but licenses were detected in source scan.

/\*

\* Copyright 2012-2023 Amazon.com, Inc. or its affiliates. All Rights Reserved.

\*

\* Licensed under the Apache License, Version 2.0 (the "License"). You may not use this file except in compliance with

\* the License. A copy of the License is located at

\*

\* http://aws.amazon.com/apache2.0

\*

\* or in the "license" file accompanying this file. This file is distributed on an "AS IS" BASIS, WITHOUT WARRANTIES OR

\* CONDITIONS OF ANY KIND, either express or implied. See the License for the specific language governing permissions

\* and limitations under the License.

\*/

Found in path(s):

\* /opt/cola/permits/1841435463\_1699322444.7534764/0/aws-java-sdk-dynamodb-1-12-581-sourcesjar/com/amazonaws/services/dynamodbv2/document/ItemUtils.java No license file was found, but licenses were detected in source scan.

/\*

\* Copyright 2015-2023 Amazon Technologies, Inc.

\*

\* Licensed under the Apache License, Version 2.0 (the "License");

\* you may not use this file except in compliance with the License.

\* You may obtain a copy of the License at:

\*

\* http://aws.amazon.com/apache2.0

\*

\* This file is distributed on an "AS IS" BASIS, WITHOUT WARRANTIES

\* OR CONDITIONS OF ANY KIND, either express or implied. See the

\* License for the specific language governing permissions and

\* limitations under the License.

```
*/
```
Found in path(s):

\* /opt/cola/permits/1841435463\_1699322444.7534764/0/aws-java-sdk-dynamodb-1-12-581-sourcesjar/com/amazonaws/services/dynamodbv2/xspec/UpdateAction.java

\* /opt/cola/permits/1841435463\_1699322444.7534764/0/aws-java-sdk-dynamodb-1-12-581-sourcesjar/com/amazonaws/services/dynamodbv2/xspec/FunctionCondition.java

\* /opt/cola/permits/1841435463\_1699322444.7534764/0/aws-java-sdk-dynamodb-1-12-581-sourcesjar/com/amazonaws/services/dynamodbv2/xspec/OrCondition.java

\*

 /opt/cola/permits/1841435463\_1699322444.7534764/0/aws-java-sdk-dynamodb-1-12-581-sourcesjar/com/amazonaws/services/dynamodbv2/datamodeling/DynamoDBMappingsRegistry.java

\* /opt/cola/permits/1841435463\_1699322444.7534764/0/aws-java-sdk-dynamodb-1-12-581-sourcesjar/com/amazonaws/services/dynamodbv2/xspec/NS.java

\* /opt/cola/permits/1841435463\_1699322444.7534764/0/aws-java-sdk-dynamodb-1-12-581-sourcesjar/com/amazonaws/services/dynamodbv2/xspec/IfNotExistsFunction.java

\* /opt/cola/permits/1841435463\_1699322444.7534764/0/aws-java-sdk-dynamodb-1-12-581-sourcesjar/com/amazonaws/services/dynamodbv2/xspec/LiteralOperand.java

\* /opt/cola/permits/1841435463\_1699322444.7534764/0/aws-java-sdk-dynamodb-1-12-581-sourcesjar/com/amazonaws/services/dynamodbv2/xspec/ListAppendFunction.java

\* /opt/cola/permits/1841435463\_1699322444.7534764/0/aws-java-sdk-dynamodb-1-12-581-sourcesjar/com/amazonaws/services/dynamodbv2/xspec/NamedElement.java

\*

 /opt/cola/permits/1841435463\_1699322444.7534764/0/aws-java-sdk-dynamodb-1-12-581-sourcesjar/com/amazonaws/services/dynamodbv2/xspec/BinaryOperation.java

\* /opt/cola/permits/1841435463\_1699322444.7534764/0/aws-java-sdk-dynamodb-1-12-581-sourcesjar/com/amazonaws/services/dynamodbv2/xspec/QueryExpressionSpec.java

\* /opt/cola/permits/1841435463\_1699322444.7534764/0/aws-java-sdk-dynamodb-1-12-581-sourcesjar/com/amazonaws/services/dynamodbv2/xspec/Operand.java

\* /opt/cola/permits/1841435463\_1699322444.7534764/0/aws-java-sdk-dynamodb-1-12-581-sourcesjar/com/amazonaws/services/dynamodbv2/xspec/SubstitutionContext.java

\* /opt/cola/permits/1841435463\_1699322444.7534764/0/aws-java-sdk-dynamodb-1-12-581-sourcesjar/com/amazonaws/services/dynamodbv2/xspec/UpdateItemExpressionSpec.java

\* /opt/cola/permits/1841435463\_1699322444.7534764/0/aws-java-sdk-dynamodb-1-12-581-sourcesjar/com/amazonaws/services/dynamodbv2/xspec/ComparatorCondition.java

\* /opt/cola/permits/1841435463\_1699322444.7534764/0/aws-java-sdk-dynamodb-1-12-581-sourcesjar/com/amazonaws/services/dynamodbv2/xspec/DeleteAction.java

\*

 /opt/cola/permits/1841435463\_1699322444.7534764/0/aws-java-sdk-dynamodb-1-12-581-sourcesjar/com/amazonaws/services/dynamodbv2/xspec/PathOperand.java

\* /opt/cola/permits/1841435463\_1699322444.7534764/0/aws-java-sdk-dynamodb-1-12-581-sourcesjar/com/amazonaws/services/dynamodbv2/xspec/PlusOperation.java

\* /opt/cola/permits/1841435463\_1699322444.7534764/0/aws-java-sdk-dynamodb-1-12-581-sourcesjar/com/amazonaws/services/dynamodbv2/xspec/BOOL.java

\* /opt/cola/permits/1841435463\_1699322444.7534764/0/aws-java-sdk-dynamodb-1-12-581-sourcesjar/com/amazonaws/services/dynamodbv2/xspec/NegationCondition.java

\* /opt/cola/permits/1841435463\_1699322444.7534764/0/aws-java-sdk-dynamodb-1-12-581-sourcesjar/com/amazonaws/services/dynamodbv2/xspec/ListLiteralOperand.java

\* /opt/cola/permits/1841435463\_1699322444.7534764/0/aws-java-sdk-dynamodb-1-12-581-sourcesjar/com/amazonaws/services/dynamodbv2/xspec/Path.java

\*

 /opt/cola/permits/1841435463\_1699322444.7534764/0/aws-java-sdk-dynamodb-1-12-581-sourcesjar/com/amazonaws/services/dynamodbv2/xspec/L.java

\* /opt/cola/permits/1841435463\_1699322444.7534764/0/aws-java-sdk-dynamodb-1-12-581-sourcesjar/com/amazonaws/services/dynamodbv2/xspec/UnitOfExpression.java

\* /opt/cola/permits/1841435463\_1699322444.7534764/0/aws-java-sdk-dynamodb-1-12-581-sourcesjar/com/amazonaws/services/dynamodbv2/xspec/GetItemExpressionSpec.java

\* /opt/cola/permits/1841435463\_1699322444.7534764/0/aws-java-sdk-dynamodb-1-12-581-sourcesjar/com/amazonaws/services/dynamodbv2/xspec/ExpressionSpec.java

\* /opt/cola/permits/1841435463\_1699322444.7534764/0/aws-java-sdk-dynamodb-1-12-581-sourcesjar/com/amazonaws/services/dynamodbv2/xspec/M.java

\* /opt/cola/permits/1841435463\_1699322444.7534764/0/aws-java-sdk-dynamodb-1-12-581-sourcesjar/com/amazonaws/services/dynamodbv2/xspec/FunctionOperand.java

\* /opt/cola/permits/1841435463\_1699322444.7534764/0/aws-java-sdk-dynamodb-1-12-581-sourcesjar/com/amazonaws/services/dynamodbv2/xspec/BS.java

\*

 /opt/cola/permits/1841435463\_1699322444.7534764/0/aws-java-sdk-dynamodb-1-12-581-sourcesjar/com/amazonaws/services/dynamodbv2/xspec/RemoveAction.java

\* /opt/cola/permits/1841435463\_1699322444.7534764/0/aws-java-sdk-dynamodb-1-12-581-sourcesjar/com/amazonaws/services/dynamodbv2/xspec/N.java

\* /opt/cola/permits/1841435463\_1699322444.7534764/0/aws-java-sdk-dynamodb-1-12-581-sourcesjar/com/amazonaws/services/dynamodbv2/xspec/SS.java

\* /opt/cola/permits/1841435463\_1699322444.7534764/0/aws-java-sdk-dynamodb-1-12-581-sourcesjar/com/amazonaws/services/dynamodbv2/xspec/ParenthesizedCondition.java

\* /opt/cola/permits/1841435463\_1699322444.7534764/0/aws-java-sdk-dynamodb-1-12-581-sourcesjar/com/amazonaws/services/dynamodbv2/xspec/ExpressionSpecBuilder.java

\* /opt/cola/permits/1841435463\_1699322444.7534764/0/aws-java-sdk-dynamodb-1-12-581-sourcesjar/com/amazonaws/services/dynamodbv2/xspec/MinusOperation.java

\* /opt/cola/permits/1841435463\_1699322444.7534764/0/aws-java-sdk-dynamodb-1-12-581-sourcesjar/com/amazonaws/services/dynamodbv2/xspec/PutItemExpressionSpec.java

\*

 /opt/cola/permits/1841435463\_1699322444.7534764/0/aws-java-sdk-dynamodb-1-12-581-sourcesjar/com/amazonaws/services/dynamodbv2/xspec/ScanExpressionSpec.java

\* /opt/cola/permits/1841435463\_1699322444.7534764/0/aws-java-sdk-dynamodb-1-12-581-sourcesjar/com/amazonaws/services/dynamodbv2/xspec/DeleteItemExpressionSpec.java

\* /opt/cola/permits/1841435463\_1699322444.7534764/0/aws-java-sdk-dynamodb-1-12-581-sourcesjar/com/amazonaws/services/dynamodbv2/xspec/Precedence.java

\* /opt/cola/permits/1841435463\_1699322444.7534764/0/aws-java-sdk-dynamodb-1-12-581-sourcesjar/com/amazonaws/services/dynamodbv2/xspec/S.java

\* /opt/cola/permits/1841435463\_1699322444.7534764/0/aws-java-sdk-dynamodb-1-12-581-sourcesjar/com/amazonaws/services/dynamodbv2/xspec/Condition.java

\* /opt/cola/permits/1841435463\_1699322444.7534764/0/aws-java-sdk-dynamodb-1-12-581-sourcesjar/com/amazonaws/services/dynamodbv2/xspec/InCondition.java

\*

 /opt/cola/permits/1841435463\_1699322444.7534764/0/aws-java-sdk-dynamodb-1-12-581-sourcesjar/com/amazonaws/services/dynamodbv2/xspec/PathElement.java

\* /opt/cola/permits/1841435463\_1699322444.7534764/0/aws-java-sdk-dynamodb-1-12-581-sourcesjar/com/amazonaws/services/dynamodbv2/xspec/SetAction.java

\* /opt/cola/permits/1841435463\_1699322444.7534764/0/aws-java-sdk-dynamodb-1-12-581-sourcesjar/com/amazonaws/services/dynamodbv2/xspec/NULL.java

No license file was found, but licenses were detected in source scan.

## /\*

\* Copyright 2013-2023 Amazon Technologies, Inc.

\*

- \* Licensed under the Apache License, Version 2.0 (the "License");
- \* you may not use this file except in compliance with the License.
- \* You may obtain a copy of the License at:
- \*
- \* http://aws.amazon.com/apache2.0
- \*
- \* This file is distributed on an "AS IS" BASIS, WITHOUT WARRANTIES
- \* OR CONDITIONS OF ANY KIND, either express or implied. See the
- \* License for the specific language governing permissions and
- \* limitations under the License.
- \*/

\* /opt/cola/permits/1841435463\_1699322444.7534764/0/aws-java-sdk-dynamodb-1-12-581-sourcesjar/com/amazonaws/services/dynamodbv2/util/TableUtils.java

\* /opt/cola/permits/1841435463\_1699322444.7534764/0/aws-java-sdk-dynamodb-1-12-581-sources-

jar/com/amazonaws/services/dynamodbv2/metrics/DynamoDBRequestMetric.java

No license file was found, but licenses were detected in source scan.

/\*

- \* Copyright 2010-2023 Amazon.com, Inc. or its affiliates. All Rights
- \* Reserved.

\*

- \* Licensed under the Apache License, Version 2.0 (the "License").
- \* You may not use this file except in compliance with the License.
- \* A copy of the License is located at
- \*
- \* http://aws.amazon.com/apache2.0
- \*
- \* or in the "license" file accompanying this file. This file is distributed

```
* on an "AS IS" BASIS, WITHOUT WARRANTIES OR CONDITIONS OF ANY KIND, either
```
\* express or implied. See the License for the specific language governing

\* permissions and limitations under the License.

\*/

## Found in path(s):

\* /opt/cola/permits/1841435463\_1699322444.7534764/0/aws-java-sdk-dynamodb-1-12-581-sourcesjar/com/amazonaws/services/dynamodbv2/datamodeling/TransactionWriteRequest.java \* /opt/cola/permits/1841435463\_1699322444.7534764/0/aws-java-sdk-dynamodb-1-12-581-sourcesjar/com/amazonaws/services/dynamodbv2/datamodeling/BatchLoadContext.java \*

 /opt/cola/permits/1841435463\_1699322444.7534764/0/aws-java-sdk-dynamodb-1-12-581-sourcesjar/com/amazonaws/services/dynamodbv2/datamodeling/VersionAttributeConditionExpressionGenerator.java \* /opt/cola/permits/1841435463\_1699322444.7534764/0/aws-java-sdk-dynamodb-1-12-581-sourcesjar/com/amazonaws/services/dynamodbv2/datamodeling/UpdateExpressionGenerator.java \* /opt/cola/permits/1841435463\_1699322444.7534764/0/aws-java-sdk-dynamodb-1-12-581-sourcesjar/com/amazonaws/services/dynamodbv2/datamodeling/DynamoDBTransactionWriteExpression.java \* /opt/cola/permits/1841435463\_1699322444.7534764/0/aws-java-sdk-dynamodb-1-12-581-sourcesjar/com/amazonaws/services/dynamodbv2/datamodeling/TransactionLoadRequest.java

\* /opt/cola/permits/1841435463\_1699322444.7534764/0/aws-java-sdk-dynamodb-1-12-581-sourcesjar/com/amazonaws/services/dynamodbv2/datamodeling/DynamoDBTransactionLoadExpression.java No license file was found, but licenses were detected in source scan.

/\*

\* Copyright 2018-2023 Amazon.com, Inc. or its affiliates. All Rights Reserved.

\*

\* Licensed under the Apache License, Version 2.0 (the "License"). You may not use this file except in compliance with

\* the License. A copy of the License is located at

\*

\* http://aws.amazon.com/apache2.0

\*

\* or in the "license" file accompanying this file. This file is distributed on an "AS IS" BASIS, WITHOUT WARRANTIES OR

\* CONDITIONS OF ANY KIND, either express or implied. See the License for the specific language governing permissions

\* and limitations under the License.

\*/

Found in path(s):

\* /opt/cola/permits/1841435463\_1699322444.7534764/0/aws-java-sdk-dynamodb-1-12-581-sourcesjar/com/amazonaws/services/dynamodbv2/AmazonDynamoDBStreamsAsyncClient.java

\* /opt/cola/permits/1841435463\_1699322444.7534764/0/aws-java-sdk-dynamodb-1-12-581-sources-

jar/com/amazonaws/services/dynamodbv2/model/transform/TagMarshaller.java \*

 /opt/cola/permits/1841435463\_1699322444.7534764/0/aws-java-sdk-dynamodb-1-12-581-sourcesjar/com/amazonaws/services/dynamodbv2/model/transform/TransactWriteItemsResultJsonUnmarshaller.java

\* /opt/cola/permits/1841435463\_1699322444.7534764/0/aws-java-sdk-dynamodb-1-12-581-sources-

jar/com/amazonaws/services/dynamodbv2/model/DescribeTableReplicaAutoScalingRequest.java \* /opt/cola/permits/1841435463\_1699322444.7534764/0/aws-java-sdk-dynamodb-1-12-581-sources-

jar/com/amazonaws/services/dynamodbv2/model/Put.java

\* /opt/cola/permits/1841435463\_1699322444.7534764/0/aws-java-sdk-dynamodb-1-12-581-sources-

jar/com/amazonaws/services/dynamodbv2/model/ListContributorInsightsResult.java

\* /opt/cola/permits/1841435463\_1699322444.7534764/0/aws-java-sdk-dynamodb-1-12-581-sources-

jar/com/amazonaws/services/dynamodbv2/model/transform/IdempotentParameterMismatchExceptionUnmarshaller. java

\* /opt/cola/permits/1841435463\_1699322444.7534764/0/aws-java-sdk-dynamodb-1-12-581-sourcesjar/com/amazonaws/services/dynamodbv2/model/AttributeDefinition.java

\*

/opt/cola/permits/1841435463\_1699322444.7534764/0/aws-java-sdk-dynamodb-1-12-581-sources-

jar/com/amazonaws/services/dynamodbv2/model/transform/TransactWriteItemJsonUnmarshaller.java

\* /opt/cola/permits/1841435463\_1699322444.7534764/0/aws-java-sdk-dynamodb-1-12-581-sources-

jar/com/amazonaws/services/dynamodbv2/model/AutoScalingTargetTrackingScalingPolicyConfigurationUpdate.jav a

\* /opt/cola/permits/1841435463\_1699322444.7534764/0/aws-java-sdk-dynamodb-1-12-581-sourcesjar/com/amazonaws/services/dynamodbv2/model/transform/ReplicaGlobalSecondaryIndexSettingsUpdateMarshalle

### r.java

\* /opt/cola/permits/1841435463\_1699322444.7534764/0/aws-java-sdk-dynamodb-1-12-581-sourcesjar/com/amazonaws/services/dynamodbv2/model/transform/ExportConflictExceptionUnmarshaller.java \* /opt/cola/permits/1841435463\_1699322444.7534764/0/aws-java-sdk-dynamodb-1-12-581-sourcesjar/com/amazonaws/services/dynamodbv2/model/transform/BatchStatementRequestMarshaller.java \* /opt/cola/permits/1841435463\_1699322444.7534764/0/aws-java-sdk-dynamodb-1-12-581-sourcesjar/com/amazonaws/services/dynamodbv2/model/CancellationReason.java \*

 /opt/cola/permits/1841435463\_1699322444.7534764/0/aws-java-sdk-dynamodb-1-12-581-sourcesjar/com/amazonaws/services/dynamodbv2/model/transform/ImportTableResultJsonUnmarshaller.java \* /opt/cola/permits/1841435463\_1699322444.7534764/0/aws-java-sdk-dynamodb-1-12-581-sourcesjar/com/amazonaws/services/dynamodbv2/model/transform/AutoScalingPolicyDescriptionJsonUnmarshaller.java \* /opt/cola/permits/1841435463\_1699322444.7534764/0/aws-java-sdk-dynamodb-1-12-581-sourcesjar/com/amazonaws/services/dynamodbv2/model/transform/ListExportsResultJsonUnmarshaller.java \* /opt/cola/permits/1841435463\_1699322444.7534764/0/aws-java-sdk-dynamodb-1-12-581-sourcesjar/com/amazonaws/services/dynamodbv2/model/ListTagsOfResourceResult.java

\* /opt/cola/permits/1841435463\_1699322444.7534764/0/aws-java-sdk-dynamodb-1-12-581-sourcesjar/com/amazonaws/services/dynamodbv2/model/BatchGetItemRequest.java \*

 /opt/cola/permits/1841435463\_1699322444.7534764/0/aws-java-sdk-dynamodb-1-12-581-sourcesjar/com/amazonaws/services/dynamodbv2/model/Condition.java

\* /opt/cola/permits/1841435463\_1699322444.7534764/0/aws-java-sdk-dynamodb-1-12-581-sourcesjar/com/amazonaws/services/dynamodbv2/endpointdiscovery/AmazonDynamoDBEndpointCacheLoader.java \* /opt/cola/permits/1841435463\_1699322444.7534764/0/aws-java-sdk-dynamodb-1-12-581-sourcesjar/com/amazonaws/services/dynamodbv2/model/Shard.java

\* /opt/cola/permits/1841435463\_1699322444.7534764/0/aws-java-sdk-dynamodb-1-12-581-sourcesjar/com/amazonaws/services/dynamodbv2/model/BatchExecuteStatementRequest.java

\* /opt/cola/permits/1841435463\_1699322444.7534764/0/aws-java-sdk-dynamodb-1-12-581-sourcesjar/com/amazonaws/services/dynamodbv2/model/transform/ListTagsOfResourceRequestProtocolMarshaller.java \* /opt/cola/permits/1841435463\_1699322444.7534764/0/aws-java-sdk-dynamodb-1-12-581-sourcesjar/com/amazonaws/services/dynamodbv2/model/transform/GetRecordsRequestProtocolMarshaller.java \*

 /opt/cola/permits/1841435463\_1699322444.7534764/0/aws-java-sdk-dynamodb-1-12-581-sourcesjar/com/amazonaws/services/dynamodbv2/model/ParameterizedStatement.java

\* /opt/cola/permits/1841435463\_1699322444.7534764/0/aws-java-sdk-dynamodb-1-12-581-sourcesjar/com/amazonaws/services/dynamodbv2/model/transform/DescribeExportResultJsonUnmarshaller.java \* /opt/cola/permits/1841435463\_1699322444.7534764/0/aws-java-sdk-dynamodb-1-12-581-sourcesjar/com/amazonaws/services/dynamodbv2/model/transform/ExecuteTransactionRequestProtocolMarshaller.java \* /opt/cola/permits/1841435463\_1699322444.7534764/0/aws-java-sdk-dynamodb-1-12-581-sourcesjar/com/amazonaws/services/dynamodbv2/model/transform/ConditionMarshaller.java

\* /opt/cola/permits/1841435463\_1699322444.7534764/0/aws-java-sdk-dynamodb-1-12-581-sourcesjar/com/amazonaws/services/dynamodbv2/model/transform/GetItemRequestProtocolMarshaller.java \* /opt/cola/permits/1841435463\_1699322444.7534764/0/aws-java-sdk-dynamodb-1-12-581-sourcesjar/com/amazonaws/services/dynamodbv2/model/transform/CsvOptionsMarshaller.java \*

 /opt/cola/permits/1841435463\_1699322444.7534764/0/aws-java-sdk-dynamodb-1-12-581-sourcesjar/com/amazonaws/services/dynamodbv2/model/EnableKinesisStreamingDestinationRequest.java \* /opt/cola/permits/1841435463\_1699322444.7534764/0/aws-java-sdk-dynamodb-1-12-581-sourcesjar/com/amazonaws/services/dynamodbv2/model/transform/UpdateItemResultJsonUnmarshaller.java \* /opt/cola/permits/1841435463\_1699322444.7534764/0/aws-java-sdk-dynamodb-1-12-581-sourcesjar/com/amazonaws/services/dynamodbv2/model/TransactionCanceledException.java

\* /opt/cola/permits/1841435463\_1699322444.7534764/0/aws-java-sdk-dynamodb-1-12-581-sourcesjar/com/amazonaws/services/dynamodbv2/AmazonDynamoDB.java

\* /opt/cola/permits/1841435463\_1699322444.7534764/0/aws-java-sdk-dynamodb-1-12-581-sourcesjar/com/amazonaws/services/dynamodbv2/model/BatchExecuteStatementResult.java

\* /opt/cola/permits/1841435463\_1699322444.7534764/0/aws-java-sdk-dynamodb-1-12-581-sourcesjar/com/amazonaws/services/dynamodbv2/model/transform/KeySchemaElementJsonUnmarshaller.java \*

 /opt/cola/permits/1841435463\_1699322444.7534764/0/aws-java-sdk-dynamodb-1-12-581-sourcesjar/com/amazonaws/services/dynamodbv2/model/KinesisDataStreamDestination.java

\* /opt/cola/permits/1841435463\_1699322444.7534764/0/aws-java-sdk-dynamodb-1-12-581-sourcesjar/com/amazonaws/services/dynamodbv2/model/transform/DescribeTableResultJsonUnmarshaller.java \* /opt/cola/permits/1841435463\_1699322444.7534764/0/aws-java-sdk-dynamodb-1-12-581-sourcesjar/com/amazonaws/services/dynamodbv2/model/ReplicaAutoScalingDescription.java \* /opt/cola/permits/1841435463\_1699322444.7534764/0/aws-java-sdk-dynamodb-1-12-581-sourcesjar/com/amazonaws/services/dynamodbv2/model/UpdateReplicationGroupMemberAction.java \* /opt/cola/permits/1841435463\_1699322444.7534764/0/aws-java-sdk-dynamodb-1-12-581-sourcesjar/com/amazonaws/services/dynamodbv2/model/transform/BatchStatementResponseMarshaller.java \*

 /opt/cola/permits/1841435463\_1699322444.7534764/0/aws-java-sdk-dynamodb-1-12-581-sourcesjar/com/amazonaws/services/dynamodbv2/model/transform/ListContributorInsightsRequestMarshaller.java \* /opt/cola/permits/1841435463\_1699322444.7534764/0/aws-java-sdk-dynamodb-1-12-581-sourcesjar/com/amazonaws/services/dynamodbv2/model/transform/ReplicaDescriptionJsonUnmarshaller.java \* /opt/cola/permits/1841435463\_1699322444.7534764/0/aws-java-sdk-dynamodb-1-12-581-sourcesjar/com/amazonaws/services/dynamodbv2/model/transform/GlobalSecondaryIndexJsonUnmarshaller.java \* /opt/cola/permits/1841435463\_1699322444.7534764/0/aws-java-sdk-dynamodb-1-12-581-sourcesjar/com/amazonaws/services/dynamodbv2/model/ArchivalSummary.java

\* /opt/cola/permits/1841435463\_1699322444.7534764/0/aws-java-sdk-dynamodb-1-12-581-sourcesjar/com/amazonaws/services/dynamodbv2/model/transform/SequenceNumberRangeMarshaller.java \* /opt/cola/permits/1841435463\_1699322444.7534764/0/aws-java-sdk-dynamodb-1-12-581-sourcesjar/com/amazonaws/services/dynamodbv2/model/transform/FailureExceptionMarshaller.java \*

 /opt/cola/permits/1841435463\_1699322444.7534764/0/aws-java-sdk-dynamodb-1-12-581-sourcesjar/com/amazonaws/services/dynamodbv2/model/transform/ProvisionedThroughputDescriptionMarshaller.java \* /opt/cola/permits/1841435463\_1699322444.7534764/0/aws-java-sdk-dynamodb-1-12-581-sourcesjar/com/amazonaws/services/dynamodbv2/model/transform/AutoScalingTargetTrackingScalingPolicyConfiguration DescriptionMarshaller.java

\* /opt/cola/permits/1841435463\_1699322444.7534764/0/aws-java-sdk-dynamodb-1-12-581-sourcesjar/com/amazonaws/services/dynamodbv2/model/transform/ProvisionedThroughputOverrideMarshaller.java \* /opt/cola/permits/1841435463\_1699322444.7534764/0/aws-java-sdk-dynamodb-1-12-581-sourcesjar/com/amazonaws/services/dynamodbv2/model/StreamViewType.java

\* /opt/cola/permits/1841435463\_1699322444.7534764/0/aws-java-sdk-dynamodb-1-12-581-sourcesjar/com/amazonaws/services/dynamodbv2/model/transform/AutoScalingPolicyDescriptionMarshaller.java \*

 /opt/cola/permits/1841435463\_1699322444.7534764/0/aws-java-sdk-dynamodb-1-12-581-sourcesjar/com/amazonaws/services/dynamodbv2/model/UpdateGlobalTableResult.java

\* /opt/cola/permits/1841435463\_1699322444.7534764/0/aws-java-sdk-dynamodb-1-12-581-sourcesjar/com/amazonaws/services/dynamodbv2/model/transform/InternalServerErrorExceptionUnmarshaller.java \* /opt/cola/permits/1841435463\_1699322444.7534764/0/aws-java-sdk-dynamodb-1-12-581-sourcesjar/com/amazonaws/services/dynamodbv2/model/Endpoint.java

\* /opt/cola/permits/1841435463\_1699322444.7534764/0/aws-java-sdk-dynamodb-1-12-581-sourcesjar/com/amazonaws/services/dynamodbv2/model/DescribeTimeToLiveRequest.java

\* /opt/cola/permits/1841435463\_1699322444.7534764/0/aws-java-sdk-dynamodb-1-12-581-sourcesjar/com/amazonaws/services/dynamodbv2/model/transform/BackupDetailsJsonUnmarshaller.java \* /opt/cola/permits/1841435463\_1699322444.7534764/0/aws-java-sdk-dynamodb-1-12-581-sourcesjar/com/amazonaws/services/dynamodbv2/model/transform/ImportTableRequestMarshaller.java \*

 /opt/cola/permits/1841435463\_1699322444.7534764/0/aws-java-sdk-dynamodb-1-12-581-sourcesjar/com/amazonaws/services/dynamodbv2/model/CreateTableResult.java

\* /opt/cola/permits/1841435463\_1699322444.7534764/0/aws-java-sdk-dynamodb-1-12-581-sourcesjar/com/amazonaws/services/dynamodbv2/model/transform/DescribeStreamRequestMarshaller.java \* /opt/cola/permits/1841435463\_1699322444.7534764/0/aws-java-sdk-dynamodb-1-12-581-sourcesjar/com/amazonaws/services/dynamodbv2/model/CreateBackupRequest.java

\* /opt/cola/permits/1841435463\_1699322444.7534764/0/aws-java-sdk-dynamodb-1-12-581-sourcesjar/com/amazonaws/services/dynamodbv2/model/transform/ListTablesResultJsonUnmarshaller.java \* /opt/cola/permits/1841435463\_1699322444.7534764/0/aws-java-sdk-dynamodb-1-12-581-sourcesjar/com/amazonaws/services/dynamodbv2/model/transform/ListBackupsRequestProtocolMarshaller.java \* /opt/cola/permits/1841435463\_1699322444.7534764/0/aws-java-sdk-dynamodb-1-12-581-sourcesjar/com/amazonaws/services/dynamodbv2/model/transform/PointInTimeRecoveryUnavailableExceptionUnmarshall

\*

er.java

 /opt/cola/permits/1841435463\_1699322444.7534764/0/aws-java-sdk-dynamodb-1-12-581-sourcesjar/com/amazonaws/services/dynamodbv2/model/transform/FailureExceptionJsonUnmarshaller.java \* /opt/cola/permits/1841435463\_1699322444.7534764/0/aws-java-sdk-dynamodb-1-12-581-sourcesjar/com/amazonaws/services/dynamodbv2/model/ExportNotFoundException.java \* /opt/cola/permits/1841435463\_1699322444.7534764/0/aws-java-sdk-dynamodb-1-12-581-sources-

jar/com/amazonaws/services/dynamodbv2/model/DescribeBackupResult.java

\* /opt/cola/permits/1841435463\_1699322444.7534764/0/aws-java-sdk-dynamodb-1-12-581-sourcesjar/com/amazonaws/services/dynamodbv2/model/transform/CreateReplicaActionMarshaller.java \* /opt/cola/permits/1841435463\_1699322444.7534764/0/aws-java-sdk-dynamodb-1-12-581-sourcesjar/com/amazonaws/services/dynamodbv2/model/transform/PutRequestJsonUnmarshaller.java \*

 /opt/cola/permits/1841435463\_1699322444.7534764/0/aws-java-sdk-dynamodb-1-12-581-sourcesjar/com/amazonaws/services/dynamodbv2/model/transform/ReplicaMarshaller.java

\* /opt/cola/permits/1841435463\_1699322444.7534764/0/aws-java-sdk-dynamodb-1-12-581-sourcesjar/com/amazonaws/services/dynamodbv2/model/ContributorInsightsAction.java

\* /opt/cola/permits/1841435463\_1699322444.7534764/0/aws-java-sdk-dynamodb-1-12-581-sourcesjar/com/amazonaws/services/dynamodbv2/model/transform/AutoScalingSettingsDescriptionJsonUnmarshaller.java \* /opt/cola/permits/1841435463\_1699322444.7534764/0/aws-java-sdk-dynamodb-1-12-581-sourcesjar/com/amazonaws/services/dynamodbv2/model/transform/GlobalSecondaryIndexUpdateJsonUnmarshaller.java \* /opt/cola/permits/1841435463\_1699322444.7534764/0/aws-java-sdk-dynamodb-1-12-581-sources-

jar/com/amazonaws/services/dynamodbv2/model/transform/DescribeContributorInsightsRequestProtocolMarshaller .java

\* /opt/cola/permits/1841435463\_1699322444.7534764/0/aws-java-sdk-dynamodb-1-12-581-sources-

jar/com/amazonaws/services/dynamodbv2/model/DeleteGlobalSecondaryIndexAction.java \*

 /opt/cola/permits/1841435463\_1699322444.7534764/0/aws-java-sdk-dynamodb-1-12-581-sourcesjar/com/amazonaws/services/dynamodbv2/model/BackupTypeFilter.java

\* /opt/cola/permits/1841435463\_1699322444.7534764/0/aws-java-sdk-dynamodb-1-12-581-sourcesjar/com/amazonaws/services/dynamodbv2/model/transform/CreateTableRequestProtocolMarshaller.java \* /opt/cola/permits/1841435463\_1699322444.7534764/0/aws-java-sdk-dynamodb-1-12-581-sourcesjar/com/amazonaws/services/dynamodbv2/model/transform/DescribeEndpointsResultJsonUnmarshaller.java \* /opt/cola/permits/1841435463\_1699322444.7534764/0/aws-java-sdk-dynamodb-1-12-581-sourcesjar/com/amazonaws/services/dynamodbv2/model/transform/UpdateContinuousBackupsResultJsonUnmarshaller.jav a

\* /opt/cola/permits/1841435463\_1699322444.7534764/0/aws-java-sdk-dynamodb-1-12-581-sourcesjar/com/amazonaws/services/dynamodbv2/model/ImportStatus.java

\*

 /opt/cola/permits/1841435463\_1699322444.7534764/0/aws-java-sdk-dynamodb-1-12-581-sourcesjar/com/amazonaws/services/dynamodbv2/model/DescribeStreamResult.java

\* /opt/cola/permits/1841435463\_1699322444.7534764/0/aws-java-sdk-dynamodb-1-12-581-sourcesjar/com/amazonaws/services/dynamodbv2/model/transform/ListImportsRequestMarshaller.java

\* /opt/cola/permits/1841435463\_1699322444.7534764/0/aws-java-sdk-dynamodb-1-12-581-sourcesjar/com/amazonaws/services/dynamodbv2/model/ExportTableToPointInTimeRequest.java

\* /opt/cola/permits/1841435463\_1699322444.7534764/0/aws-java-sdk-dynamodb-1-12-581-sourcesjar/com/amazonaws/services/dynamodbv2/model/ExportSummary.java

\* /opt/cola/permits/1841435463\_1699322444.7534764/0/aws-java-sdk-dynamodb-1-12-581-sourcesjar/com/amazonaws/services/dynamodbv2/model/OperationType.java

\* /opt/cola/permits/1841435463\_1699322444.7534764/0/aws-java-sdk-dynamodb-1-12-581-sourcesjar/com/amazonaws/services/dynamodbv2/model/transform/ScanResultJsonUnmarshaller.java \*

 /opt/cola/permits/1841435463\_1699322444.7534764/0/aws-java-sdk-dynamodb-1-12-581-sourcesjar/com/amazonaws/services/dynamodbv2/model/transform/ScanRequestMarshaller.java

\* /opt/cola/permits/1841435463\_1699322444.7534764/0/aws-java-sdk-dynamodb-1-12-581-sourcesjar/com/amazonaws/services/dynamodbv2/model/transform/AutoScalingTargetTrackingScalingPolicyConfiguration DescriptionJsonUnmarshaller.java

\* /opt/cola/permits/1841435463\_1699322444.7534764/0/aws-java-sdk-dynamodb-1-12-581-sourcesjar/com/amazonaws/services/dynamodbv2/model/transform/KeysAndAttributesJsonUnmarshaller.java \* /opt/cola/permits/1841435463\_1699322444.7534764/0/aws-java-sdk-dynamodb-1-12-581-sourcesjar/com/amazonaws/services/dynamodbv2/model/transform/ArchivalSummaryMarshaller.java \* /opt/cola/permits/1841435463\_1699322444.7534764/0/aws-java-sdk-dynamodb-1-12-581-sourcesjar/com/amazonaws/services/dynamodbv2/model/GlobalSecondaryIndexAutoScalingUpdate.java \* /opt/cola/permits/1841435463\_1699322444.7534764/0/aws-java-sdk-dynamodb-1-12-581-sourcesjar/com/amazonaws/services/dynamodbv2/model/ContributorInsightsStatus.java \*

 /opt/cola/permits/1841435463\_1699322444.7534764/0/aws-java-sdk-dynamodb-1-12-581-sourcesjar/com/amazonaws/services/dynamodbv2/model/transform/ListImportsRequestProtocolMarshaller.java \* /opt/cola/permits/1841435463\_1699322444.7534764/0/aws-java-sdk-dynamodb-1-12-581-sourcesjar/com/amazonaws/services/dynamodbv2/model/GlobalTableStatus.java

\* /opt/cola/permits/1841435463\_1699322444.7534764/0/aws-java-sdk-dynamodb-1-12-581-sourcesjar/com/amazonaws/services/dynamodbv2/model/ConditionalCheckFailedException.java

\* /opt/cola/permits/1841435463\_1699322444.7534764/0/aws-java-sdk-dynamodb-1-12-581-sources-

jar/com/amazonaws/services/dynamodbv2/model/AutoScalingPolicyDescription.java

\* /opt/cola/permits/1841435463\_1699322444.7534764/0/aws-java-sdk-dynamodb-1-12-581-sourcesjar/com/amazonaws/services/dynamodbv2/model/UpdateItemRequest.java

\* /opt/cola/permits/1841435463\_1699322444.7534764/0/aws-java-sdk-dynamodb-1-12-581-sourcesjar/com/amazonaws/services/dynamodbv2/model/transform/DeleteRequestMarshaller.java \*

 /opt/cola/permits/1841435463\_1699322444.7534764/0/aws-java-sdk-dynamodb-1-12-581-sourcesjar/com/amazonaws/services/dynamodbv2/model/transform/GetItemRequestMarshaller.java \* /opt/cola/permits/1841435463\_1699322444.7534764/0/aws-java-sdk-dynamodb-1-12-581-sourcesjar/com/amazonaws/services/dynamodbv2/model/transform/UpdateReplicationGroupMemberActionMarshaller.java \* /opt/cola/permits/1841435463\_1699322444.7534764/0/aws-java-sdk-dynamodb-1-12-581-sourcesjar/com/amazonaws/services/dynamodbv2/model/CreateGlobalTableRequest.java \* /opt/cola/permits/1841435463\_1699322444.7534764/0/aws-java-sdk-dynamodb-1-12-581-sourcesjar/com/amazonaws/services/dynamodbv2/model/LocalSecondaryIndexDescription.java \* /opt/cola/permits/1841435463\_1699322444.7534764/0/aws-java-sdk-dynamodb-1-12-581-sourcesjar/com/amazonaws/services/dynamodbv2/model/transform/TableClassSummaryMarshaller.java \*

 /opt/cola/permits/1841435463\_1699322444.7534764/0/aws-java-sdk-dynamodb-1-12-581-sourcesjar/com/amazonaws/services/dynamodbv2/model/ExpiredIteratorException.java

\* /opt/cola/permits/1841435463\_1699322444.7534764/0/aws-java-sdk-dynamodb-1-12-581-sources-

jar/com/amazonaws/services/dynamodbv2/model/transform/GetJsonUnmarshaller.java

\* /opt/cola/permits/1841435463\_1699322444.7534764/0/aws-java-sdk-dynamodb-1-12-581-sourcesjar/com/amazonaws/services/dynamodbv2/model/transform/DeleteItemRequestMarshaller.java

\* /opt/cola/permits/1841435463\_1699322444.7534764/0/aws-java-sdk-dynamodb-1-12-581-sources-

jar/com/amazonaws/services/dynamodbv2/model/UpdateTableReplicaAutoScalingResult.java

\* /opt/cola/permits/1841435463\_1699322444.7534764/0/aws-java-sdk-dynamodb-1-12-581-sources-

jar/com/amazonaws/services/dynamodbv2/model/transform/ImportTableDescriptionJsonUnmarshaller.java

\* /opt/cola/permits/1841435463\_1699322444.7534764/0/aws-java-sdk-dynamodb-1-12-581-sources-

jar/com/amazonaws/services/dynamodbv2/model/transform/UpdateTableReplicaAutoScalingRequestMarshaller.jav a

\*

 /opt/cola/permits/1841435463\_1699322444.7534764/0/aws-java-sdk-dynamodb-1-12-581-sourcesjar/com/amazonaws/services/dynamodbv2/model/transform/GetMarshaller.java

\* /opt/cola/permits/1841435463\_1699322444.7534764/0/aws-java-sdk-dynamodb-1-12-581-sourcesjar/com/amazonaws/services/dynamodbv2/model/SSEType.java

\* /opt/cola/permits/1841435463\_1699322444.7534764/0/aws-java-sdk-dynamodb-1-12-581-sourcesjar/com/amazonaws/services/dynamodbv2/model/Tag.java

\* /opt/cola/permits/1841435463\_1699322444.7534764/0/aws-java-sdk-dynamodb-1-12-581-sourcesjar/com/amazonaws/services/dynamodbv2/model/BackupInUseException.java

\* /opt/cola/permits/1841435463\_1699322444.7534764/0/aws-java-sdk-dynamodb-1-12-581-sourcesjar/com/amazonaws/services/dynamodbv2/model/transform/DescribeLimitsResultJsonUnmarshaller.java \* /opt/cola/permits/1841435463\_1699322444.7534764/0/aws-java-sdk-dynamodb-1-12-581-sourcesjar/com/amazonaws/services/dynamodbv2/model/ImportTableResult.java \*

 /opt/cola/permits/1841435463\_1699322444.7534764/0/aws-java-sdk-dynamodb-1-12-581-sourcesjar/com/amazonaws/services/dynamodbv2/model/transform/SequenceNumberRangeJsonUnmarshaller.java \* /opt/cola/permits/1841435463\_1699322444.7534764/0/aws-java-sdk-dynamodb-1-12-581-sourcesjar/com/amazonaws/services/dynamodbv2/model/StreamDescription.java

\* /opt/cola/permits/1841435463\_1699322444.7534764/0/aws-java-sdk-dynamodb-1-12-581-sourcesjar/com/amazonaws/services/dynamodbv2/model/ExecuteStatementRequest.java

\* /opt/cola/permits/1841435463\_1699322444.7534764/0/aws-java-sdk-dynamodb-1-12-581-sourcesjar/com/amazonaws/services/dynamodbv2/model/transform/ReplicaDescriptionMarshaller.java \* /opt/cola/permits/1841435463\_1699322444.7534764/0/aws-java-sdk-dynamodb-1-12-581-sourcesjar/com/amazonaws/services/dynamodbv2/model/transform/LocalSecondaryIndexInfoMarshaller.java \* /opt/cola/permits/1841435463\_1699322444.7534764/0/aws-java-sdk-dynamodb-1-12-581-sourcesjar/com/amazonaws/services/dynamodbv2/model/DescribeLimitsResult.java \*

 /opt/cola/permits/1841435463\_1699322444.7534764/0/aws-java-sdk-dynamodb-1-12-581-sourcesjar/com/amazonaws/services/dynamodbv2/model/transform/ReplicaAutoScalingUpdateMarshaller.java \* /opt/cola/permits/1841435463\_1699322444.7534764/0/aws-java-sdk-dynamodb-1-12-581-sourcesjar/com/amazonaws/services/dynamodbv2/model/ExpectedAttributeValue.java

\* /opt/cola/permits/1841435463\_1699322444.7534764/0/aws-java-sdk-dynamodb-1-12-581-sourcesjar/com/amazonaws/services/dynamodbv2/model/DescribeGlobalTableResult.java

\* /opt/cola/permits/1841435463\_1699322444.7534764/0/aws-java-sdk-dynamodb-1-12-581-sourcesjar/com/amazonaws/services/dynamodbv2/model/DescribeKinesisStreamingDestinationResult.java \* /opt/cola/permits/1841435463\_1699322444.7534764/0/aws-java-sdk-dynamodb-1-12-581-sourcesjar/com/amazonaws/services/dynamodbv2/model/transform/ReplicaGlobalSecondaryIndexSettingsUpdateJsonUnm arshaller.java

 /opt/cola/permits/1841435463\_1699322444.7534764/0/aws-java-sdk-dynamodb-1-12-581-sourcesjar/com/amazonaws/services/dynamodbv2/model/transform/LocalSecondaryIndexJsonUnmarshaller.java \* /opt/cola/permits/1841435463\_1699322444.7534764/0/aws-java-sdk-dynamodb-1-12-581-sourcesjar/com/amazonaws/services/dynamodbv2/model/transform/DeleteItemRequestProtocolMarshaller.java \* /opt/cola/permits/1841435463\_1699322444.7534764/0/aws-java-sdk-dynamodb-1-12-581-sourcesjar/com/amazonaws/services/dynamodbv2/model/GetItemResult.java

\* /opt/cola/permits/1841435463\_1699322444.7534764/0/aws-java-sdk-dynamodb-1-12-581-sourcesjar/com/amazonaws/services/dynamodbv2/model/ListBackupsRequest.java

\* /opt/cola/permits/1841435463\_1699322444.7534764/0/aws-java-sdk-dynamodb-1-12-581-sourcesjar/com/amazonaws/services/dynamodbv2/AmazonDynamoDBAsyncClient.java

\* /opt/cola/permits/1841435463\_1699322444.7534764/0/aws-java-sdk-dynamodb-1-12-581-sourcesjar/com/amazonaws/services/dynamodbv2/model/Capacity.java

\*

\*

 /opt/cola/permits/1841435463\_1699322444.7534764/0/aws-java-sdk-dynamodb-1-12-581-sourcesjar/com/amazonaws/services/dynamodbv2/model/transform/ImportConflictExceptionUnmarshaller.java \* /opt/cola/permits/1841435463\_1699322444.7534764/0/aws-java-sdk-dynamodb-1-12-581-sourcesjar/com/amazonaws/services/dynamodbv2/package-info.java

\* /opt/cola/permits/1841435463\_1699322444.7534764/0/aws-java-sdk-dynamodb-1-12-581-sourcesjar/com/amazonaws/services/dynamodbv2/model/transform/CapacityJsonUnmarshaller.java

\* /opt/cola/permits/1841435463\_1699322444.7534764/0/aws-java-sdk-dynamodb-1-12-581-sourcesjar/com/amazonaws/services/dynamodbv2/model/ExportViewType.java

\* /opt/cola/permits/1841435463\_1699322444.7534764/0/aws-java-sdk-dynamodb-1-12-581-sourcesjar/com/amazonaws/services/dynamodbv2/model/transform/ListTablesRequestProtocolMarshaller.java \* /opt/cola/permits/1841435463\_1699322444.7534764/0/aws-java-sdk-dynamodb-1-12-581-sourcesjar/com/amazonaws/services/dynamodbv2/model/transform/BackupSummaryJsonUnmarshaller.java \*

/opt/cola/permits/1841435463\_1699322444.7534764/0/aws-java-sdk-dynamodb-1-12-581-sources-

jar/com/amazonaws/services/dynamodbv2/model/DeleteBackupResult.java

\* /opt/cola/permits/1841435463\_1699322444.7534764/0/aws-java-sdk-dynamodb-1-12-581-sourcesjar/com/amazonaws/services/dynamodbv2/model/transform/DescribeTableReplicaAutoScalingResultJsonUnmarsha ller.java

\* /opt/cola/permits/1841435463\_1699322444.7534764/0/aws-java-sdk-dynamodb-1-12-581-sourcesjar/com/amazonaws/services/dynamodbv2/model/transform/DeleteTableRequestMarshaller.java \* /opt/cola/permits/1841435463\_1699322444.7534764/0/aws-java-sdk-dynamodb-1-12-581-sourcesjar/com/amazonaws/services/dynamodbv2/model/ImportNotFoundException.java

\* /opt/cola/permits/1841435463\_1699322444.7534764/0/aws-java-sdk-dynamodb-1-12-581-sourcesjar/com/amazonaws/services/dynamodbv2/AmazonDynamoDBStreamsClient.java

\* /opt/cola/permits/1841435463\_1699322444.7534764/0/aws-java-sdk-dynamodb-1-12-581-sources-

jar/com/amazonaws/services/dynamodbv2/model/ListGlobalTablesResult.java

\*

 /opt/cola/permits/1841435463\_1699322444.7534764/0/aws-java-sdk-dynamodb-1-12-581-sourcesjar/com/amazonaws/services/dynamodbv2/model/transform/EnableKinesisStreamingDestinationRequestMarshaller. java

\* /opt/cola/permits/1841435463\_1699322444.7534764/0/aws-java-sdk-dynamodb-1-12-581-sourcesjar/com/amazonaws/services/dynamodbv2/model/transform/ListStreamsRequestMarshaller.java

\* /opt/cola/permits/1841435463\_1699322444.7534764/0/aws-java-sdk-dynamodb-1-12-581-sources-

jar/com/amazonaws/services/dynamodbv2/model/TableCreationParameters.java

\* /opt/cola/permits/1841435463\_1699322444.7534764/0/aws-java-sdk-dynamodb-1-12-581-sourcesjar/com/amazonaws/services/dynamodbv2/model/transform/RestoreTableToPointInTimeRequestMarshaller.java \* /opt/cola/permits/1841435463\_1699322444.7534764/0/aws-java-sdk-dynamodb-1-12-581-sourcesjar/com/amazonaws/services/dynamodbv2/AmazonDynamoDBStreams.java

\* /opt/cola/permits/1841435463\_1699322444.7534764/0/aws-java-sdk-dynamodb-1-12-581-sourcesjar/com/amazonaws/services/dynamodbv2/model/transform/InputFormatOptionsMarshaller.java \*

 /opt/cola/permits/1841435463\_1699322444.7534764/0/aws-java-sdk-dynamodb-1-12-581-sourcesjar/com/amazonaws/services/dynamodbv2/model/DescribeContinuousBackupsRequest.java \* /opt/cola/permits/1841435463\_1699322444.7534764/0/aws-java-sdk-dynamodb-1-12-581-sources-

jar/com/amazonaws/services/dynamodbv2/model/ImportConflictException.java

\* /opt/cola/permits/1841435463\_1699322444.7534764/0/aws-java-sdk-dynamodb-1-12-581-sourcesjar/com/amazonaws/services/dynamodbv2/model/transform/KinesisDataStreamDestinationMarshaller.java \* /opt/cola/permits/1841435463\_1699322444.7534764/0/aws-java-sdk-dynamodb-1-12-581-sourcesjar/com/amazonaws/services/dynamodbv2/model/transform/TransactGetItemsResultJsonUnmarshaller.java \* /opt/cola/permits/1841435463\_1699322444.7534764/0/aws-java-sdk-dynamodb-1-12-581-sourcesjar/com/amazonaws/services/dynamodbv2/model/transform/CreateGlobalTableRequestMarshaller.java \*

 /opt/cola/permits/1841435463\_1699322444.7534764/0/aws-java-sdk-dynamodb-1-12-581-sourcesjar/com/amazonaws/services/dynamodbv2/model/transform/ItemCollectionSizeLimitExceededExceptionUnmarshall er.java

\* /opt/cola/permits/1841435463\_1699322444.7534764/0/aws-java-sdk-dynamodb-1-12-581-sourcesjar/com/amazonaws/services/dynamodbv2/model/BatchStatementError.java

\* /opt/cola/permits/1841435463\_1699322444.7534764/0/aws-java-sdk-dynamodb-1-12-581-sources-

jar/com/amazonaws/services/dynamodbv2/model/transform/UpdateContinuousBackupsRequestProtocolMarshaller.j ava

\* /opt/cola/permits/1841435463\_1699322444.7534764/0/aws-java-sdk-dynamodb-1-12-581-sources-

jar/com/amazonaws/services/dynamodbv2/model/transform/TableCreationParametersJsonUnmarshaller.java \* /opt/cola/permits/1841435463\_1699322444.7534764/0/aws-java-sdk-dynamodb-1-12-581-sourcesjar/com/amazonaws/services/dynamodbv2/model/transform/ExportNotFoundExceptionUnmarshaller.java \* /opt/cola/permits/1841435463\_1699322444.7534764/0/aws-java-sdk-dynamodb-1-12-581-sourcesjar/com/amazonaws/services/dynamodbv2/model/transform/StreamRecordJsonUnmarshaller.java \*

 /opt/cola/permits/1841435463\_1699322444.7534764/0/aws-java-sdk-dynamodb-1-12-581-sourcesjar/com/amazonaws/services/dynamodbv2/model/transform/TrimmedDataAccessExceptionUnmarshaller.java \* /opt/cola/permits/1841435463\_1699322444.7534764/0/aws-java-sdk-dynamodb-1-12-581-sourcesjar/com/amazonaws/services/dynamodbv2/model/transform/DescribeExportRequestMarshaller.java \* /opt/cola/permits/1841435463\_1699322444.7534764/0/aws-java-sdk-dynamodb-1-12-581-sourcesjar/com/amazonaws/services/dynamodbv2/model/DisableKinesisStreamingDestinationRequest.java \* /opt/cola/permits/1841435463\_1699322444.7534764/0/aws-java-sdk-dynamodb-1-12-581-sourcesjar/com/amazonaws/services/dynamodbv2/model/ReplicaGlobalSecondaryIndexSettingsUpdate.java \* /opt/cola/permits/1841435463\_1699322444.7534764/0/aws-java-sdk-dynamodb-1-12-581-sourcesjar/com/amazonaws/services/dynamodbv2/model/TableAlreadyExistsException.java \*

 /opt/cola/permits/1841435463\_1699322444.7534764/0/aws-java-sdk-dynamodb-1-12-581-sourcesjar/com/amazonaws/services/dynamodbv2/model/transform/KinesisDataStreamDestinationJsonUnmarshaller.java \* /opt/cola/permits/1841435463\_1699322444.7534764/0/aws-java-sdk-dynamodb-1-12-581-sourcesjar/com/amazonaws/services/dynamodbv2/model/transform/ListContributorInsightsRequestProtocolMarshaller.java \* /opt/cola/permits/1841435463\_1699322444.7534764/0/aws-java-sdk-dynamodb-1-12-581-sourcesjar/com/amazonaws/services/dynamodbv2/model/transform/AutoScalingPolicyUpdateMarshaller.java \* /opt/cola/permits/1841435463\_1699322444.7534764/0/aws-java-sdk-dynamodb-1-12-581-sourcesjar/com/amazonaws/services/dynamodbv2/model/transform/AutoScalingSettingsDescriptionMarshaller.java \* /opt/cola/permits/1841435463\_1699322444.7534764/0/aws-java-sdk-dynamodb-1-12-581-sourcesjar/com/amazonaws/services/dynamodbv2/model/transform/DeleteMarshaller.java \* /opt/cola/permits/1841435463\_1699322444.7534764/0/aws-java-sdk-dynamodb-1-12-581-sourcesjar/com/amazonaws/services/dynamodbv2/model/transform/ImportSummaryJsonUnmarshaller.java \*

 /opt/cola/permits/1841435463\_1699322444.7534764/0/aws-java-sdk-dynamodb-1-12-581-sourcesjar/com/amazonaws/services/dynamodbv2/model/DeleteReplicationGroupMemberAction.java \* /opt/cola/permits/1841435463\_1699322444.7534764/0/aws-java-sdk-dynamodb-1-12-581-sourcesjar/com/amazonaws/services/dynamodbv2/model/transform/ReplicationGroupUpdateJsonUnmarshaller.java \* /opt/cola/permits/1841435463\_1699322444.7534764/0/aws-java-sdk-dynamodb-1-12-581-sourcesjar/com/amazonaws/services/dynamodbv2/model/ReplicationGroupUpdate.java

\* /opt/cola/permits/1841435463\_1699322444.7534764/0/aws-java-sdk-dynamodb-1-12-581-sourcesjar/com/amazonaws/services/dynamodbv2/model/BatchStatementRequest.java

\* /opt/cola/permits/1841435463\_1699322444.7534764/0/aws-java-sdk-dynamodb-1-12-581-sourcesjar/com/amazonaws/services/dynamodbv2/model/transform/DescribeTableRequestProtocolMarshaller.java \*

 /opt/cola/permits/1841435463\_1699322444.7534764/0/aws-java-sdk-dynamodb-1-12-581-sourcesjar/com/amazonaws/services/dynamodbv2/model/DescribeContributorInsightsResult.java

\* /opt/cola/permits/1841435463\_1699322444.7534764/0/aws-java-sdk-dynamodb-1-12-581-sourcesjar/com/amazonaws/services/dynamodbv2/model/CreateReplicationGroupMemberAction.java

\* /opt/cola/permits/1841435463\_1699322444.7534764/0/aws-java-sdk-dynamodb-1-12-581-sourcesjar/com/amazonaws/services/dynamodbv2/model/transform/ReplicaGlobalSecondaryIndexAutoScalingDescriptionJ sonUnmarshaller.java

\* /opt/cola/permits/1841435463\_1699322444.7534764/0/aws-java-sdk-dynamodb-1-12-581-sourcesjar/com/amazonaws/services/dynamodbv2/model/StreamSpecification.java

\* /opt/cola/permits/1841435463\_1699322444.7534764/0/aws-java-sdk-dynamodb-1-12-581-sourcesjar/com/amazonaws/services/dynamodbv2/model/GlobalSecondaryIndexInfo.java

\* /opt/cola/permits/1841435463\_1699322444.7534764/0/aws-java-sdk-dynamodb-1-12-581-sourcesjar/com/amazonaws/services/dynamodbv2/model/transform/ConditionJsonUnmarshaller.java \*

 /opt/cola/permits/1841435463\_1699322444.7534764/0/aws-java-sdk-dynamodb-1-12-581-sourcesjar/com/amazonaws/services/dynamodbv2/model/transform/StreamDescriptionJsonUnmarshaller.java \* /opt/cola/permits/1841435463\_1699322444.7534764/0/aws-java-sdk-dynamodb-1-12-581-sourcesjar/com/amazonaws/services/dynamodbv2/model/transform/StreamSpecificationMarshaller.java \* /opt/cola/permits/1841435463\_1699322444.7534764/0/aws-java-sdk-dynamodb-1-12-581-sourcesjar/com/amazonaws/services/dynamodbv2/model/DeleteRequest.java

\* /opt/cola/permits/1841435463\_1699322444.7534764/0/aws-java-sdk-dynamodb-1-12-581-sourcesjar/com/amazonaws/services/dynamodbv2/model/RequestLimitExceededException.java

\* /opt/cola/permits/1841435463\_1699322444.7534764/0/aws-java-sdk-dynamodb-1-12-581-sourcesjar/com/amazonaws/services/dynamodbv2/model/transform/DescribeExportRequestProtocolMarshaller.java \* /opt/cola/permits/1841435463\_1699322444.7534764/0/aws-java-sdk-dynamodb-1-12-581-sourcesjar/com/amazonaws/services/dynamodbv2/model/ConsumedCapacity.java \*

 /opt/cola/permits/1841435463\_1699322444.7534764/0/aws-java-sdk-dynamodb-1-12-581-sourcesjar/com/amazonaws/services/dynamodbv2/model/DescribeTableRequest.java

\* /opt/cola/permits/1841435463\_1699322444.7534764/0/aws-java-sdk-dynamodb-1-12-581-sourcesjar/com/amazonaws/services/dynamodbv2/model/transform/DeleteJsonUnmarshaller.java

\* /opt/cola/permits/1841435463\_1699322444.7534764/0/aws-java-sdk-dynamodb-1-12-581-sourcesjar/com/amazonaws/services/dynamodbv2/model/DescribeEndpointsRequest.java

\* /opt/cola/permits/1841435463\_1699322444.7534764/0/aws-java-sdk-dynamodb-1-12-581-sourcesjar/com/amazonaws/services/dynamodbv2/model/transform/DeleteItemResultJsonUnmarshaller.java \* /opt/cola/permits/1841435463\_1699322444.7534764/0/aws-java-sdk-dynamodb-1-12-581-sources-

jar/com/amazonaws/services/dynamodbv2/model/SequenceNumberRange.java

\* /opt/cola/permits/1841435463\_1699322444.7534764/0/aws-java-sdk-dynamodb-1-12-581-sourcesjar/com/amazonaws/services/dynamodbv2/model/TagResourceResult.java \*

 /opt/cola/permits/1841435463\_1699322444.7534764/0/aws-java-sdk-dynamodb-1-12-581-sourcesjar/com/amazonaws/services/dynamodbv2/model/transform/UntagResourceResultJsonUnmarshaller.java \* /opt/cola/permits/1841435463\_1699322444.7534764/0/aws-java-sdk-dynamodb-1-12-581-sourcesjar/com/amazonaws/services/dynamodbv2/model/FailureException.java

\* /opt/cola/permits/1841435463\_1699322444.7534764/0/aws-java-sdk-dynamodb-1-12-581-sourcesjar/com/amazonaws/services/dynamodbv2/model/DescribeEndpointsResult.java

\* /opt/cola/permits/1841435463\_1699322444.7534764/0/aws-java-sdk-dynamodb-1-12-581-sourcesjar/com/amazonaws/services/dynamodbv2/model/transform/GlobalTableJsonUnmarshaller.java

\* /opt/cola/permits/1841435463\_1699322444.7534764/0/aws-java-sdk-dynamodb-1-12-581-sourcesjar/com/amazonaws/services/dynamodbv2/model/transform/RestoreTableFromBackupRequestProtocolMarshaller.ja

va \*

 /opt/cola/permits/1841435463\_1699322444.7534764/0/aws-java-sdk-dynamodb-1-12-581-sourcesjar/com/amazonaws/services/dynamodbv2/model/ReplicaSettingsDescription.java

\* /opt/cola/permits/1841435463\_1699322444.7534764/0/aws-java-sdk-dynamodb-1-12-581-sources-
jar/com/amazonaws/services/dynamodbv2/model/transform/DescribeGlobalTableSettingsRequestMarshaller.java \* /opt/cola/permits/1841435463\_1699322444.7534764/0/aws-java-sdk-dynamodb-1-12-581-sources-

jar/com/amazonaws/services/dynamodbv2/model/transform/SSEDescriptionMarshaller.java

\* /opt/cola/permits/1841435463\_1699322444.7534764/0/aws-java-sdk-dynamodb-1-12-581-sourcesjar/com/amazonaws/services/dynamodbv2/model/ListExportsResult.java

\* /opt/cola/permits/1841435463\_1699322444.7534764/0/aws-java-sdk-dynamodb-1-12-581-sourcesjar/com/amazonaws/services/dynamodbv2/waiters/TableExists.java

\* /opt/cola/permits/1841435463\_1699322444.7534764/0/aws-java-sdk-dynamodb-1-12-581-sourcesjar/com/amazonaws/services/dynamodbv2/model/transform/BatchGetItemResultJsonUnmarshaller.java \*

 /opt/cola/permits/1841435463\_1699322444.7534764/0/aws-java-sdk-dynamodb-1-12-581-sourcesjar/com/amazonaws/services/dynamodbv2/model/transform/DescribeLimitsRequestProtocolMarshaller.java \* /opt/cola/permits/1841435463\_1699322444.7534764/0/aws-java-sdk-dynamodb-1-12-581-sourcesjar/com/amazonaws/services/dynamodbv2/model/CreateGlobalTableResult.java

\* /opt/cola/permits/1841435463\_1699322444.7534764/0/aws-java-sdk-dynamodb-1-12-581-sourcesjar/com/amazonaws/services/dynamodbv2/model/transform/TableClassSummaryJsonUnmarshaller.java \* /opt/cola/permits/1841435463\_1699322444.7534764/0/aws-java-sdk-dynamodb-1-12-581-sourcesjar/com/amazonaws/services/dynamodbv2/model/ListExportsRequest.java

\* /opt/cola/permits/1841435463\_1699322444.7534764/0/aws-java-sdk-dynamodb-1-12-581-sourcesjar/com/amazonaws/services/dynamodbv2/model/transform/BackupDetailsMarshaller.java \* /opt/cola/permits/1841435463\_1699322444.7534764/0/aws-java-sdk-dynamodb-1-12-581-sources-

jar/com/amazonaws/services/dynamodbv2/model/DescribeTimeToLiveResult.java

\*

 /opt/cola/permits/1841435463\_1699322444.7534764/0/aws-java-sdk-dynamodb-1-12-581-sourcesjar/com/amazonaws/services/dynamodbv2/model/DescribeBackupRequest.java

\* /opt/cola/permits/1841435463\_1699322444.7534764/0/aws-java-sdk-dynamodb-1-12-581-sourcesjar/com/amazonaws/services/dynamodbv2/model/ExportStatus.java

\* /opt/cola/permits/1841435463\_1699322444.7534764/0/aws-java-sdk-dynamodb-1-12-581-sourcesjar/com/amazonaws/services/dynamodbv2/model/KeySchemaElement.java

\* /opt/cola/permits/1841435463\_1699322444.7534764/0/aws-java-sdk-dynamodb-1-12-581-sources-

jar/com/amazonaws/services/dynamodbv2/model/transform/IncrementalExportSpecificationJsonUnmarshaller.java

\* /opt/cola/permits/1841435463\_1699322444.7534764/0/aws-java-sdk-dynamodb-1-12-581-sources-

jar/com/amazonaws/services/dynamodbv2/AbstractAmazonDynamoDBAsync.java

\* /opt/cola/permits/1841435463\_1699322444.7534764/0/aws-java-sdk-dynamodb-1-12-581-sourcesjar/com/amazonaws/services/dynamodbv2/model/Stream.java

\*

 /opt/cola/permits/1841435463\_1699322444.7534764/0/aws-java-sdk-dynamodb-1-12-581-sourcesjar/com/amazonaws/services/dynamodbv2/model/transform/DeleteReplicaActionJsonUnmarshaller.java \* /opt/cola/permits/1841435463\_1699322444.7534764/0/aws-java-sdk-dynamodb-1-12-581-sourcesjar/com/amazonaws/services/dynamodbv2/model/CsvOptions.java

\* /opt/cola/permits/1841435463\_1699322444.7534764/0/aws-java-sdk-dynamodb-1-12-581-sourcesjar/com/amazonaws/services/dynamodbv2/model/transform/EnableKinesisStreamingDestinationResultJsonUnmarsh aller.java

\* /opt/cola/permits/1841435463\_1699322444.7534764/0/aws-java-sdk-dynamodb-1-12-581-sourcesjar/com/amazonaws/services/dynamodbv2/model/transform/IncrementalExportSpecificationMarshaller.java \* /opt/cola/permits/1841435463\_1699322444.7534764/0/aws-java-sdk-dynamodb-1-12-581-sourcesjar/com/amazonaws/services/dynamodbv2/model/transform/TransactionCanceledExceptionUnmarshaller.java \*

 /opt/cola/permits/1841435463\_1699322444.7534764/0/aws-java-sdk-dynamodb-1-12-581-sourcesjar/com/amazonaws/services/dynamodbv2/model/transform/AttributeValueJsonUnmarshaller.java

\* /opt/cola/permits/1841435463\_1699322444.7534764/0/aws-java-sdk-dynamodb-1-12-581-sources-

jar/com/amazonaws/services/dynamodbv2/model/transform/ReplicaUpdateJsonUnmarshaller.java

\* /opt/cola/permits/1841435463\_1699322444.7534764/0/aws-java-sdk-dynamodb-1-12-581-sourcesjar/com/amazonaws/services/dynamodbv2/model/DeleteTableRequest.java

\* /opt/cola/permits/1841435463\_1699322444.7534764/0/aws-java-sdk-dynamodb-1-12-581-sourcesjar/com/amazonaws/services/dynamodbv2/model/transform/DescribeGlobalTableSettingsResultJsonUnmarshaller.ja va

\* /opt/cola/permits/1841435463\_1699322444.7534764/0/aws-java-sdk-dynamodb-1-12-581-sourcesjar/com/amazonaws/services/dynamodbv2/model/TransactionConflictException.java

\* /opt/cola/permits/1841435463\_1699322444.7534764/0/aws-java-sdk-dynamodb-1-12-581-sourcesjar/com/amazonaws/services/dynamodbv2/model/CreateBackupResult.java

\*

 /opt/cola/permits/1841435463\_1699322444.7534764/0/aws-java-sdk-dynamodb-1-12-581-sourcesjar/com/amazonaws/services/dynamodbv2/model/GetRecordsResult.java

\* /opt/cola/permits/1841435463\_1699322444.7534764/0/aws-java-sdk-dynamodb-1-12-581-sourcesjar/com/amazonaws/services/dynamodbv2/model/ProvisionedThroughputDescription.java

\* /opt/cola/permits/1841435463\_1699322444.7534764/0/aws-java-sdk-dynamodb-1-12-581-sourcesjar/com/amazonaws/services/dynamodbv2/model/KeysAndAttributes.java

\* /opt/cola/permits/1841435463\_1699322444.7534764/0/aws-java-sdk-dynamodb-1-12-581-sourcesjar/com/amazonaws/services/dynamodbv2/model/transform/DescribeGlobalTableResultJsonUnmarshaller.java \* /opt/cola/permits/1841435463\_1699322444.7534764/0/aws-java-sdk-dynamodb-1-12-581-sourcesjar/com/amazonaws/services/dynamodbv2/model/DescribeExportResult.java

\* /opt/cola/permits/1841435463\_1699322444.7534764/0/aws-java-sdk-dynamodb-1-12-581-sourcesjar/com/amazonaws/services/dynamodbv2/model/transform/TableDescriptionMarshaller.java \*

 /opt/cola/permits/1841435463\_1699322444.7534764/0/aws-java-sdk-dynamodb-1-12-581-sourcesjar/com/amazonaws/services/dynamodbv2/model/ProvisionedThroughputOverride.java

\* /opt/cola/permits/1841435463\_1699322444.7534764/0/aws-java-sdk-dynamodb-1-12-581-sourcesjar/com/amazonaws/services/dynamodbv2/model/TableInUseException.java

\* /opt/cola/permits/1841435463\_1699322444.7534764/0/aws-java-sdk-dynamodb-1-12-581-sourcesjar/com/amazonaws/services/dynamodbv2/model/InputCompressionType.java

\* /opt/cola/permits/1841435463\_1699322444.7534764/0/aws-java-sdk-dynamodb-1-12-581-sourcesjar/com/amazonaws/services/dynamodbv2/model/transform/PointInTimeRecoveryDescriptionMarshaller.java \* /opt/cola/permits/1841435463\_1699322444.7534764/0/aws-java-sdk-dynamodb-1-12-581-sourcesjar/com/amazonaws/services/dynamodbv2/model/ContinuousBackupsDescription.java

\* /opt/cola/permits/1841435463\_1699322444.7534764/0/aws-java-sdk-dynamodb-1-12-581-sourcesjar/com/amazonaws/services/dynamodbv2/model/Record.java \*

 /opt/cola/permits/1841435463\_1699322444.7534764/0/aws-java-sdk-dynamodb-1-12-581-sourcesjar/com/amazonaws/services/dynamodbv2/model/UpdateTableResult.java

\* /opt/cola/permits/1841435463\_1699322444.7534764/0/aws-java-sdk-dynamodb-1-12-581-sourcesjar/com/amazonaws/services/dynamodbv2/model/StreamRecord.java

\* /opt/cola/permits/1841435463\_1699322444.7534764/0/aws-java-sdk-dynamodb-1-12-581-sourcesjar/com/amazonaws/services/dynamodbv2/model/transform/ConditionCheckJsonUnmarshaller.java

\* /opt/cola/permits/1841435463\_1699322444.7534764/0/aws-java-sdk-dynamodb-1-12-581-sourcesjar/com/amazonaws/services/dynamodbv2/model/transform/TableDescriptionJsonUnmarshaller.java

\* /opt/cola/permits/1841435463\_1699322444.7534764/0/aws-java-sdk-dynamodb-1-12-581-sourcesjar/com/amazonaws/services/dynamodbv2/model/transform/TransactWriteItemsRequestProtocolMarshaller.java

\* /opt/cola/permits/1841435463\_1699322444.7534764/0/aws-java-sdk-dynamodb-1-12-581-sourcesjar/com/amazonaws/services/dynamodbv2/model/RestoreTableFromBackupResult.java \*

 /opt/cola/permits/1841435463\_1699322444.7534764/0/aws-java-sdk-dynamodb-1-12-581-sourcesjar/com/amazonaws/services/dynamodbv2/model/ResourceNotFoundException.java \* /opt/cola/permits/1841435463\_1699322444.7534764/0/aws-java-sdk-dynamodb-1-12-581-sourcesjar/com/amazonaws/services/dynamodbv2/model/ListImportsResult.java

\* /opt/cola/permits/1841435463\_1699322444.7534764/0/aws-java-sdk-dynamodb-1-12-581-sourcesjar/com/amazonaws/services/dynamodbv2/model/transform/TimeToLiveDescriptionMarshaller.java \* /opt/cola/permits/1841435463\_1699322444.7534764/0/aws-java-sdk-dynamodb-1-12-581-sourcesjar/com/amazonaws/services/dynamodbv2/model/transform/CapacityMarshaller.java

\* /opt/cola/permits/1841435463\_1699322444.7534764/0/aws-java-sdk-dynamodb-1-12-581-sourcesjar/com/amazonaws/services/dynamodbv2/model/transform/GlobalSecondaryIndexDescriptionMarshaller.java \* /opt/cola/permits/1841435463\_1699322444.7534764/0/aws-java-sdk-dynamodb-1-12-581-sourcesjar/com/amazonaws/services/dynamodbv2/model/transform/BatchStatementRequestJsonUnmarshaller.java \*

 /opt/cola/permits/1841435463\_1699322444.7534764/0/aws-java-sdk-dynamodb-1-12-581-sourcesjar/com/amazonaws/services/dynamodbv2/model/transform/DeleteTableResultJsonUnmarshaller.java \* /opt/cola/permits/1841435463\_1699322444.7534764/0/aws-java-sdk-dynamodb-1-12-581-sourcesjar/com/amazonaws/services/dynamodbv2/model/transform/DescribeContinuousBackupsResultJsonUnmarshaller.ja va

\* /opt/cola/permits/1841435463\_1699322444.7534764/0/aws-java-sdk-dynamodb-1-12-581-sourcesjar/com/amazonaws/services/dynamodbv2/model/transform/DeleteReplicationGroupMemberActionMarshaller.java \* /opt/cola/permits/1841435463\_1699322444.7534764/0/aws-java-sdk-dynamodb-1-12-581-sourcesjar/com/amazonaws/services/dynamodbv2/model/transform/UpdateTableRequestProtocolMarshaller.java \* /opt/cola/permits/1841435463\_1699322444.7534764/0/aws-java-sdk-dynamodb-1-12-581-sourcesjar/com/amazonaws/services/dynamodbv2/model/PointInTimeRecoveryDescription.java \*

 /opt/cola/permits/1841435463\_1699322444.7534764/0/aws-java-sdk-dynamodb-1-12-581-sourcesjar/com/amazonaws/services/dynamodbv2/model/transform/ExpectedAttributeValueJsonUnmarshaller.java \* /opt/cola/permits/1841435463\_1699322444.7534764/0/aws-java-sdk-dynamodb-1-12-581-sourcesjar/com/amazonaws/services/dynamodbv2/model/EnableKinesisStreamingDestinationResult.java \* /opt/cola/permits/1841435463\_1699322444.7534764/0/aws-java-sdk-dynamodb-1-12-581-sourcesjar/com/amazonaws/services/dynamodbv2/model/transform/DescribeStreamResultJsonUnmarshaller.java \* /opt/cola/permits/1841435463\_1699322444.7534764/0/aws-java-sdk-dynamodb-1-12-581-sourcesjar/com/amazonaws/services/dynamodbv2/model/transform/CreateGlobalSecondaryIndexActionMarshaller.java \* /opt/cola/permits/1841435463\_1699322444.7534764/0/aws-java-sdk-dynamodb-1-12-581-sourcesjar/com/amazonaws/services/dynamodbv2/model/transform/PutRequestMarshaller.java \*

 /opt/cola/permits/1841435463\_1699322444.7534764/0/aws-java-sdk-dynamodb-1-12-581-sourcesjar/com/amazonaws/services/dynamodbv2/model/TableNotFoundException.java

\* /opt/cola/permits/1841435463\_1699322444.7534764/0/aws-java-sdk-dynamodb-1-12-581-sourcesjar/com/amazonaws/services/dynamodbv2/model/ContinuousBackupsUnavailableException.java \* /opt/cola/permits/1841435463\_1699322444.7534764/0/aws-java-sdk-dynamodb-1-12-581-sourcesjar/com/amazonaws/services/dynamodbv2/model/InputFormatOptions.java

jar/com/amazonaws/services/dynamodbv2/model/transform/ReplicationGroupUpdateMarshaller.java

\* /opt/cola/permits/1841435463\_1699322444.7534764/0/aws-java-sdk-dynamodb-1-12-581-sourcesjar/com/amazonaws/services/dynamodbv2/model/transform/DisableKinesisStreamingDestinationResultJsonUnmars haller.java

\* /opt/cola/permits/1841435463\_1699322444.7534764/0/aws-java-sdk-dynamodb-1-12-581-sourcesjar/com/amazonaws/services/dynamodbv2/model/transform/ConditionalCheckFailedExceptionUnmarshaller.java \*

 /opt/cola/permits/1841435463\_1699322444.7534764/0/aws-java-sdk-dynamodb-1-12-581-sourcesjar/com/amazonaws/services/dynamodbv2/model/transform/ReplicaGlobalSecondaryIndexJsonUnmarshaller.java \* /opt/cola/permits/1841435463\_1699322444.7534764/0/aws-java-sdk-dynamodb-1-12-581-sourcesjar/com/amazonaws/services/dynamodbv2/model/transform/AttributeValueUpdateMarshaller.java \* /opt/cola/permits/1841435463\_1699322444.7534764/0/aws-java-sdk-dynamodb-1-12-581-sourcesjar/com/amazonaws/services/dynamodbv2/model/transform/StreamJsonUnmarshaller.java \* /opt/cola/permits/1841435463\_1699322444.7534764/0/aws-java-sdk-dynamodb-1-12-581-sourcesjar/com/amazonaws/services/dynamodbv2/model/transform/DescribeTableRequestMarshaller.java \* /opt/cola/permits/1841435463\_1699322444.7534764/0/aws-java-sdk-dynamodb-1-12-581-sourcesjar/com/amazonaws/services/dynamodbv2/model/ReturnValue.java

\* /opt/cola/permits/1841435463\_1699322444.7534764/0/aws-java-sdk-dynamodb-1-12-581-sourcesjar/com/amazonaws/services/dynamodbv2/model/transform/ReplicaGlobalSecondaryIndexDescriptionMarshaller.ja va

 /opt/cola/permits/1841435463\_1699322444.7534764/0/aws-java-sdk-dynamodb-1-12-581-sourcesjar/com/amazonaws/services/dynamodbv2/model/transform/LocalSecondaryIndexDescriptionJsonUnmarshaller.java \* /opt/cola/permits/1841435463\_1699322444.7534764/0/aws-java-sdk-dynamodb-1-12-581-sourcesjar/com/amazonaws/services/dynamodbv2/model/IncrementalExportSpecification.java \* /opt/cola/permits/1841435463\_1699322444.7534764/0/aws-java-sdk-dynamodb-1-12-581-sourcesjar/com/amazonaws/services/dynamodbv2/model/transform/ListTagsOfResourceRequestMarshaller.java \* /opt/cola/permits/1841435463\_1699322444.7534764/0/aws-java-sdk-dynamodb-1-12-581-sourcesjar/com/amazonaws/services/dynamodbv2/model/StreamStatus.java \* /opt/cola/permits/1841435463\_1699322444.7534764/0/aws-java-sdk-dynamodb-1-12-581-sources-

jar/com/amazonaws/services/dynamodbv2/model/transform/GlobalSecondaryIndexAutoScalingUpdateMarshaller.ja va

\*

\*

 /opt/cola/permits/1841435463\_1699322444.7534764/0/aws-java-sdk-dynamodb-1-12-581-sourcesjar/com/amazonaws/services/dynamodbv2/model/DeleteTableResult.java

\* /opt/cola/permits/1841435463\_1699322444.7534764/0/aws-java-sdk-dynamodb-1-12-581-sourcesjar/com/amazonaws/services/dynamodbv2/model/transform/UpdateGlobalTableSettingsRequestMarshaller.java \* /opt/cola/permits/1841435463\_1699322444.7534764/0/aws-java-sdk-dynamodb-1-12-581-sourcesjar/com/amazonaws/services/dynamodbv2/model/InputFormat.java

\* /opt/cola/permits/1841435463\_1699322444.7534764/0/aws-java-sdk-dynamodb-1-12-581-sourcesjar/com/amazonaws/services/dynamodbv2/model/GlobalTableGlobalSecondaryIndexSettingsUpdate.java \* /opt/cola/permits/1841435463\_1699322444.7534764/0/aws-java-sdk-dynamodb-1-12-581-sourcesjar/com/amazonaws/services/dynamodbv2/model/ShardIteratorType.java

\* /opt/cola/permits/1841435463\_1699322444.7534764/0/aws-java-sdk-dynamodb-1-12-581-sourcesjar/com/amazonaws/services/dynamodbv2/model/transform/IdentityMarshaller.java \*

 /opt/cola/permits/1841435463\_1699322444.7534764/0/aws-java-sdk-dynamodb-1-12-581-sourcesjar/com/amazonaws/services/dynamodbv2/model/GlobalTable.java

\* /opt/cola/permits/1841435463\_1699322444.7534764/0/aws-java-sdk-dynamodb-1-12-581-sourcesjar/com/amazonaws/services/dynamodbv2/AbstractAmazonDynamoDBStreamsAsync.java

\* /opt/cola/permits/1841435463\_1699322444.7534764/0/aws-java-sdk-dynamodb-1-12-581-sources-

jar/com/amazonaws/services/dynamodbv2/model/transform/ReplicaAutoScalingDescriptionJsonUnmarshaller.java

\* /opt/cola/permits/1841435463\_1699322444.7534764/0/aws-java-sdk-dynamodb-1-12-581-sourcesjar/com/amazonaws/services/dynamodbv2/model/ScalarAttributeType.java

\* /opt/cola/permits/1841435463\_1699322444.7534764/0/aws-java-sdk-dynamodb-1-12-581-sourcesjar/com/amazonaws/services/dynamodbv2/model/transform/StreamRecordMarshaller.java

\* /opt/cola/permits/1841435463\_1699322444.7534764/0/aws-java-sdk-dynamodb-1-12-581-sourcesjar/com/amazonaws/services/dynamodbv2/model/ExportConflictException.java

\*

\*

 /opt/cola/permits/1841435463\_1699322444.7534764/0/aws-java-sdk-dynamodb-1-12-581-sourcesjar/com/amazonaws/services/dynamodbv2/model/RestoreSummary.java

\* /opt/cola/permits/1841435463\_1699322444.7534764/0/aws-java-sdk-dynamodb-1-12-581-sources-

jar/com/amazonaws/services/dynamodbv2/model/RestoreTableToPointInTimeResult.java

\* /opt/cola/permits/1841435463\_1699322444.7534764/0/aws-java-sdk-dynamodb-1-12-581-sources-

jar/com/amazonaws/services/dynamodbv2/model/transform/ReplicaGlobalSecondaryIndexAutoScalingUpdateMars haller.java

\* /opt/cola/permits/1841435463\_1699322444.7534764/0/aws-java-sdk-dynamodb-1-12-581-sourcesjar/com/amazonaws/services/dynamodbv2/model/transform/SSESpecificationMarshaller.java

\* /opt/cola/permits/1841435463\_1699322444.7534764/0/aws-java-sdk-dynamodb-1-12-581-sources-

jar/com/amazonaws/services/dynamodbv2/model/GetShardIteratorRequest.java

\* /opt/cola/permits/1841435463\_1699322444.7534764/0/aws-java-sdk-dynamodb-1-12-581-sourcesjar/com/amazonaws/services/dynamodbv2/model/ListGlobalTablesRequest.java

/opt/cola/permits/1841435463\_1699322444.7534764/0/aws-java-sdk-dynamodb-1-12-581-sources-

jar/com/amazonaws/services/dynamodbv2/AmazonDynamoDBStreamsClientBuilder.java

\* /opt/cola/permits/1841435463\_1699322444.7534764/0/aws-java-sdk-dynamodb-1-12-581-sources-

jar/com/amazonaws/services/dynamodbv2/model/BackupNotFoundException.java

\* /opt/cola/permits/1841435463\_1699322444.7534764/0/aws-java-sdk-dynamodb-1-12-581-sourcesjar/com/amazonaws/services/dynamodbv2/model/ConditionalOperator.java

\* /opt/cola/permits/1841435463\_1699322444.7534764/0/aws-java-sdk-dynamodb-1-12-581-sources-

jar/com/amazonaws/services/dynamodbv2/model/transform/ProvisionedThroughputDescriptionJsonUnmarshaller.ja va

\* /opt/cola/permits/1841435463\_1699322444.7534764/0/aws-java-sdk-dynamodb-1-12-581-sourcesjar/com/amazonaws/services/dynamodbv2/model/transform/RestoreSummaryMarshaller.java \*

 /opt/cola/permits/1841435463\_1699322444.7534764/0/aws-java-sdk-dynamodb-1-12-581-sourcesjar/com/amazonaws/services/dynamodbv2/model/ReplicaSettingsUpdate.java

\* /opt/cola/permits/1841435463\_1699322444.7534764/0/aws-java-sdk-dynamodb-1-12-581-sourcesjar/com/amazonaws/services/dynamodbv2/model/transform/BackupInUseExceptionUnmarshaller.java \* /opt/cola/permits/1841435463\_1699322444.7534764/0/aws-java-sdk-dynamodb-1-12-581-sources-

jar/com/amazonaws/services/dynamodbv2/model/transform/AutoScalingTargetTrackingScalingPolicyConfiguration UpdateJsonUnmarshaller.java

\* /opt/cola/permits/1841435463\_1699322444.7534764/0/aws-java-sdk-dynamodb-1-12-581-sourcesjar/com/amazonaws/services/dynamodbv2/model/transform/CreateReplicationGroupMemberActionJsonUnmarshall er.java

jar/com/amazonaws/services/dynamodbv2/model/transform/ExportSummaryMarshaller.java \* /opt/cola/permits/1841435463\_1699322444.7534764/0/aws-java-sdk-dynamodb-1-12-581-sourcesjar/com/amazonaws/services/dynamodbv2/model/transform/ArchivalSummaryJsonUnmarshaller.java \*

 /opt/cola/permits/1841435463\_1699322444.7534764/0/aws-java-sdk-dynamodb-1-12-581-sourcesjar/com/amazonaws/services/dynamodbv2/model/transform/AutoScalingSettingsUpdateJsonUnmarshaller.java \* /opt/cola/permits/1841435463\_1699322444.7534764/0/aws-java-sdk-dynamodb-1-12-581-sourcesjar/com/amazonaws/services/dynamodbv2/model/transform/DeleteBackupRequestMarshaller.java \* /opt/cola/permits/1841435463\_1699322444.7534764/0/aws-java-sdk-dynamodb-1-12-581-sourcesjar/com/amazonaws/services/dynamodbv2/model/transform/SSESpecificationJsonUnmarshaller.java \* /opt/cola/permits/1841435463\_1699322444.7534764/0/aws-java-sdk-dynamodb-1-12-581-sourcesjar/com/amazonaws/services/dynamodbv2/model/transform/InvalidRestoreTimeExceptionUnmarshaller.java \* /opt/cola/permits/1841435463\_1699322444.7534764/0/aws-java-sdk-dynamodb-1-12-581-sourcesjar/com/amazonaws/services/dynamodbv2/model/TransactGetItemsRequest.java \*

 /opt/cola/permits/1841435463\_1699322444.7534764/0/aws-java-sdk-dynamodb-1-12-581-sourcesjar/com/amazonaws/services/dynamodbv2/model/transform/UpdateItemRequestProtocolMarshaller.java \* /opt/cola/permits/1841435463\_1699322444.7534764/0/aws-java-sdk-dynamodb-1-12-581-sourcesjar/com/amazonaws/services/dynamodbv2/model/transform/KeySchemaElementMarshaller.java \* /opt/cola/permits/1841435463\_1699322444.7534764/0/aws-java-sdk-dynamodb-1-12-581-sourcesjar/com/amazonaws/services/dynamodbv2/model/transform/ParameterizedStatementJsonUnmarshaller.java \* /opt/cola/permits/1841435463\_1699322444.7534764/0/aws-java-sdk-dynamodb-1-12-581-sourcesjar/com/amazonaws/services/dynamodbv2/model/transform/UpdateGlobalTableRequestMarshaller.java \* /opt/cola/permits/1841435463\_1699322444.7534764/0/aws-java-sdk-dynamodb-1-12-581-sourcesjar/com/amazonaws/services/dynamodbv2/model/ComparisonOperator.java \* /opt/cola/permits/1841435463\_1699322444.7534764/0/aws-java-sdk-dynamodb-1-12-581-sources-

jar/com/amazonaws/services/dynamodbv2/model/transform/DescribeContributorInsightsResultJsonUnmarshaller.ja va

 /opt/cola/permits/1841435463\_1699322444.7534764/0/aws-java-sdk-dynamodb-1-12-581-sourcesjar/com/amazonaws/services/dynamodbv2/model/transform/GlobalSecondaryIndexAutoScalingUpdateJsonUnmarsh aller.java

\* /opt/cola/permits/1841435463\_1699322444.7534764/0/aws-java-sdk-dynamodb-1-12-581-sourcesjar/com/amazonaws/services/dynamodbv2/model/transform/ItemCollectionMetricsJsonUnmarshaller.java \* /opt/cola/permits/1841435463\_1699322444.7534764/0/aws-java-sdk-dynamodb-1-12-581-sourcesjar/com/amazonaws/services/dynamodbv2/model/transform/UpdateContributorInsightsRequestProtocolMarshaller.j ava

\* /opt/cola/permits/1841435463\_1699322444.7534764/0/aws-java-sdk-dynamodb-1-12-581-sourcesjar/com/amazonaws/services/dynamodbv2/model/transform/ListExportsRequestMarshaller.java \* /opt/cola/permits/1841435463\_1699322444.7534764/0/aws-java-sdk-dynamodb-1-12-581-sourcesjar/com/amazonaws/services/dynamodbv2/model/transform/TableInUseExceptionUnmarshaller.java

\*

\*

 /opt/cola/permits/1841435463\_1699322444.7534764/0/aws-java-sdk-dynamodb-1-12-581-sourcesjar/com/amazonaws/services/dynamodbv2/model/transform/DisableKinesisStreamingDestinationRequestMarshaller .java

\* /opt/cola/permits/1841435463\_1699322444.7534764/0/aws-java-sdk-dynamodb-1-12-581-sourcesjar/com/amazonaws/services/dynamodbv2/model/TableStatus.java

jar/com/amazonaws/services/dynamodbv2/model/transform/LocalSecondaryIndexInfoJsonUnmarshaller.java \* /opt/cola/permits/1841435463\_1699322444.7534764/0/aws-java-sdk-dynamodb-1-12-581-sourcesjar/com/amazonaws/services/dynamodbv2/model/transform/ResourceNotFoundExceptionUnmarshaller.java \* /opt/cola/permits/1841435463\_1699322444.7534764/0/aws-java-sdk-dynamodb-1-12-581-sourcesjar/com/amazonaws/services/dynamodbv2/model/transform/TableNotFoundExceptionUnmarshaller.java \*

 /opt/cola/permits/1841435463\_1699322444.7534764/0/aws-java-sdk-dynamodb-1-12-581-sourcesjar/com/amazonaws/services/dynamodbv2/model/transform/WriteRequestJsonUnmarshaller.java \* /opt/cola/permits/1841435463\_1699322444.7534764/0/aws-java-sdk-dynamodb-1-12-581-sourcesjar/com/amazonaws/services/dynamodbv2/model/UpdateItemResult.java

\* /opt/cola/permits/1841435463\_1699322444.7534764/0/aws-java-sdk-dynamodb-1-12-581-sourcesjar/com/amazonaws/services/dynamodbv2/model/transform/DescribeImportRequestMarshaller.java \* /opt/cola/permits/1841435463\_1699322444.7534764/0/aws-java-sdk-dynamodb-1-12-581-sourcesjar/com/amazonaws/services/dynamodbv2/model/transform/UpdateGlobalTableResultJsonUnmarshaller.java \* /opt/cola/permits/1841435463\_1699322444.7534764/0/aws-java-sdk-dynamodb-1-12-581-sources-

jar/com/amazonaws/services/dynamodbv2/model/DestinationStatus.java

\* /opt/cola/permits/1841435463\_1699322444.7534764/0/aws-java-sdk-dynamodb-1-12-581-sourcesjar/com/amazonaws/services/dynamodbv2/model/transform/ImportTableDescriptionMarshaller.java \*

 /opt/cola/permits/1841435463\_1699322444.7534764/0/aws-java-sdk-dynamodb-1-12-581-sourcesjar/com/amazonaws/services/dynamodbv2/model/transform/UpdateJsonUnmarshaller.java

\* /opt/cola/permits/1841435463\_1699322444.7534764/0/aws-java-sdk-dynamodb-1-12-581-sourcesjar/com/amazonaws/services/dynamodbv2/model/transform/BatchStatementErrorMarshaller.java

\* /opt/cola/permits/1841435463\_1699322444.7534764/0/aws-java-sdk-dynamodb-1-12-581-sourcesjar/com/amazonaws/services/dynamodbv2/model/transform/WriteRequestMarshaller.java

\* /opt/cola/permits/1841435463\_1699322444.7534764/0/aws-java-sdk-dynamodb-1-12-581-sourcesjar/com/amazonaws/services/dynamodbv2/model/ListStreamsResult.java

\* /opt/cola/permits/1841435463\_1699322444.7534764/0/aws-java-sdk-dynamodb-1-12-581-sourcesjar/com/amazonaws/services/dynamodbv2/model/ExportFormat.java

\* /opt/cola/permits/1841435463\_1699322444.7534764/0/aws-java-sdk-dynamodb-1-12-581-sourcesjar/com/amazonaws/services/dynamodbv2/model/transform/ContinuousBackupsDescriptionMarshaller.java \*

 /opt/cola/permits/1841435463\_1699322444.7534764/0/aws-java-sdk-dynamodb-1-12-581-sourcesjar/com/amazonaws/services/dynamodbv2/model/UpdateContinuousBackupsResult.java

\* /opt/cola/permits/1841435463\_1699322444.7534764/0/aws-java-sdk-dynamodb-1-12-581-sourcesjar/com/amazonaws/services/dynamodbv2/model/transform/PointInTimeRecoverySpecificationJsonUnmarshaller.ja va

\* /opt/cola/permits/1841435463\_1699322444.7534764/0/aws-java-sdk-dynamodb-1-12-581-sourcesjar/com/amazonaws/auth/policy/actions/DynamoDBv2Actions.java

\* /opt/cola/permits/1841435463\_1699322444.7534764/0/aws-java-sdk-dynamodb-1-12-581-sourcesjar/com/amazonaws/services/dynamodbv2/model/IdempotentParameterMismatchException.java

\* /opt/cola/permits/1841435463\_1699322444.7534764/0/aws-java-sdk-dynamodb-1-12-581-sourcesjar/com/amazonaws/services/dynamodbv2/model/GlobalTableDescription.java

\* /opt/cola/permits/1841435463\_1699322444.7534764/0/aws-java-sdk-dynamodb-1-12-581-sourcesjar/com/amazonaws/services/dynamodbv2/model/IndexNotFoundException.java \*

 /opt/cola/permits/1841435463\_1699322444.7534764/0/aws-java-sdk-dynamodb-1-12-581-sourcesjar/com/amazonaws/services/dynamodbv2/model/transform/TransactWriteItemsRequestMarshaller.java

\* /opt/cola/permits/1841435463\_1699322444.7534764/0/aws-java-sdk-dynamodb-1-12-581-sourcesjar/com/amazonaws/services/dynamodbv2/model/transform/KeysAndAttributesMarshaller.java

\* /opt/cola/permits/1841435463\_1699322444.7534764/0/aws-java-sdk-dynamodb-1-12-581-sourcesjar/com/amazonaws/services/dynamodbv2/model/transform/DescribeKinesisStreamingDestinationResultJsonUnmar shaller.java

\* /opt/cola/permits/1841435463\_1699322444.7534764/0/aws-java-sdk-dynamodb-1-12-581-sourcesjar/com/amazonaws/services/dynamodbv2/model/transform/DescribeLimitsRequestMarshaller.java \* /opt/cola/permits/1841435463\_1699322444.7534764/0/aws-java-sdk-dynamodb-1-12-581-sourcesjar/com/amazonaws/services/dynamodbv2/waiters/TableNotExists.java \*

 /opt/cola/permits/1841435463\_1699322444.7534764/0/aws-java-sdk-dynamodb-1-12-581-sourcesjar/com/amazonaws/services/dynamodbv2/AmazonDynamoDBStreamsAsync.java

\* /opt/cola/permits/1841435463\_1699322444.7534764/0/aws-java-sdk-dynamodb-1-12-581-sources-

jar/com/amazonaws/services/dynamodbv2/model/RestoreTableFromBackupRequest.java \* /opt/cola/permits/1841435463\_1699322444.7534764/0/aws-java-sdk-dynamodb-1-12-581-sourcesjar/com/amazonaws/services/dynamodbv2/model/transform/ReplicaSettingsDescriptionJsonUnmarshaller.java \* /opt/cola/permits/1841435463\_1699322444.7534764/0/aws-java-sdk-dynamodb-1-12-581-sourcesjar/com/amazonaws/services/dynamodbv2/model/transform/TransactionConflictExceptionUnmarshaller.java \* /opt/cola/permits/1841435463\_1699322444.7534764/0/aws-java-sdk-dynamodb-1-12-581-sourcesjar/com/amazonaws/services/dynamodbv2/model/transform/GlobalTableNotFoundExceptionUnmarshaller.java \* /opt/cola/permits/1841435463\_1699322444.7534764/0/aws-java-sdk-dynamodb-1-12-581-sourcesjar/com/amazonaws/services/dynamodbv2/model/transform/UpdateGlobalTableSettingsResultJsonUnmarshaller.jav a

\*

 /opt/cola/permits/1841435463\_1699322444.7534764/0/aws-java-sdk-dynamodb-1-12-581-sourcesjar/com/amazonaws/services/dynamodbv2/model/ProjectionType.java

\* /opt/cola/permits/1841435463\_1699322444.7534764/0/aws-java-sdk-dynamodb-1-12-581-sourcesjar/com/amazonaws/services/dynamodbv2/model/transform/PutItemRequestMarshaller.java

\* /opt/cola/permits/1841435463\_1699322444.7534764/0/aws-java-sdk-dynamodb-1-12-581-sources-

jar/com/amazonaws/services/dynamodbv2/model/transform/SourceTableDetailsMarshaller.java

\* /opt/cola/permits/1841435463\_1699322444.7534764/0/aws-java-sdk-dynamodb-1-12-581-sourcesjar/com/amazonaws/services/dynamodbv2/model/QueryRequest.java

\* /opt/cola/permits/1841435463\_1699322444.7534764/0/aws-java-sdk-dynamodb-1-12-581-sourcesjar/com/amazonaws/services/dynamodbv2/model/UpdateTimeToLiveResult.java

\* /opt/cola/permits/1841435463\_1699322444.7534764/0/aws-java-sdk-dynamodb-1-12-581-sourcesjar/com/amazonaws/services/dynamodbv2/model/transform/AttributeDefinitionMarshaller.java \*

 /opt/cola/permits/1841435463\_1699322444.7534764/0/aws-java-sdk-dynamodb-1-12-581-sourcesjar/com/amazonaws/services/dynamodbv2/model/transform/RestoreTableFromBackupRequestMarshaller.java \* /opt/cola/permits/1841435463\_1699322444.7534764/0/aws-java-sdk-dynamodb-1-12-581-sourcesjar/com/amazonaws/services/dynamodbv2/model/TimeToLiveSpecification.java

\* /opt/cola/permits/1841435463\_1699322444.7534764/0/aws-java-sdk-dynamodb-1-12-581-sourcesjar/com/amazonaws/services/dynamodbv2/model/transform/AttributeValueUpdateJsonUnmarshaller.java \* /opt/cola/permits/1841435463\_1699322444.7534764/0/aws-java-sdk-dynamodb-1-12-581-sourcesjar/com/amazonaws/services/dynamodbv2/model/transform/DescribeImportRequestProtocolMarshaller.java \* /opt/cola/permits/1841435463\_1699322444.7534764/0/aws-java-sdk-dynamodb-1-12-581-sourcesjar/com/amazonaws/services/dynamodbv2/model/transform/ExportDescriptionJsonUnmarshaller.java \*

 /opt/cola/permits/1841435463\_1699322444.7534764/0/aws-java-sdk-dynamodb-1-12-581-sourcesjar/com/amazonaws/services/dynamodbv2/model/GetShardIteratorResult.java

\* /opt/cola/permits/1841435463\_1699322444.7534764/0/aws-java-sdk-dynamodb-1-12-581-sourcesjar/com/amazonaws/services/dynamodbv2/model/TransactGetItemsResult.java

\* /opt/cola/permits/1841435463\_1699322444.7534764/0/aws-java-sdk-dynamodb-1-12-581-sourcesjar/com/amazonaws/services/dynamodbv2/model/ReplicaGlobalSecondaryIndexSettingsDescription.java \* /opt/cola/permits/1841435463\_1699322444.7534764/0/aws-java-sdk-dynamodb-1-12-581-sourcesjar/com/amazonaws/services/dynamodbv2/model/transform/ReplicaSettingsUpdateMarshaller.java \* /opt/cola/permits/1841435463\_1699322444.7534764/0/aws-java-sdk-dynamodb-1-12-581-sourcesjar/com/amazonaws/services/dynamodbv2/model/transform/StreamSpecificationJsonUnmarshaller.java \* /opt/cola/permits/1841435463\_1699322444.7534764/0/aws-java-sdk-dynamodb-1-12-581-sourcesjar/com/amazonaws/services/dynamodbv2/endpointdiscovery/AmazonDynamoDBEndpointCache.java \*

 /opt/cola/permits/1841435463\_1699322444.7534764/0/aws-java-sdk-dynamodb-1-12-581-sourcesjar/com/amazonaws/services/dynamodbv2/model/PutRequest.java

\* /opt/cola/permits/1841435463\_1699322444.7534764/0/aws-java-sdk-dynamodb-1-12-581-sourcesjar/com/amazonaws/services/dynamodbv2/model/ListTagsOfResourceRequest.java

\* /opt/cola/permits/1841435463\_1699322444.7534764/0/aws-java-sdk-dynamodb-1-12-581-sourcesjar/com/amazonaws/services/dynamodbv2/model/transform/DescribeContinuousBackupsRequestMarshaller.java \* /opt/cola/permits/1841435463\_1699322444.7534764/0/aws-java-sdk-dynamodb-1-12-581-sourcesjar/com/amazonaws/services/dynamodbv2/model/transform/UpdateItemRequestMarshaller.java \* /opt/cola/permits/1841435463\_1699322444.7534764/0/aws-java-sdk-dynamodb-1-12-581-sourcesjar/com/amazonaws/services/dynamodbv2/model/transform/CancellationReasonJsonUnmarshaller.java \* /opt/cola/permits/1841435463\_1699322444.7534764/0/aws-java-sdk-dynamodb-1-12-581-sourcesjar/com/amazonaws/services/dynamodbv2/model/transform/UpdateReplicationGroupMemberActionJsonUnmarshal ler.java

\*

 /opt/cola/permits/1841435463\_1699322444.7534764/0/aws-java-sdk-dynamodb-1-12-581-sourcesjar/com/amazonaws/services/dynamodbv2/model/UpdateGlobalTableRequest.java

\* /opt/cola/permits/1841435463\_1699322444.7534764/0/aws-java-sdk-dynamodb-1-12-581-sourcesjar/com/amazonaws/services/dynamodbv2/model/transform/PutItemRequestProtocolMarshaller.java \* /opt/cola/permits/1841435463\_1699322444.7534764/0/aws-java-sdk-dynamodb-1-12-581-sourcesjar/com/amazonaws/services/dynamodbv2/model/AutoScalingSettingsUpdate.java

\* /opt/cola/permits/1841435463\_1699322444.7534764/0/aws-java-sdk-dynamodb-1-12-581-sourcesjar/com/amazonaws/services/dynamodbv2/model/transform/TimeToLiveSpecificationJsonUnmarshaller.java \* /opt/cola/permits/1841435463\_1699322444.7534764/0/aws-java-sdk-dynamodb-1-12-581-sourcesjar/com/amazonaws/services/dynamodbv2/model/GetItemRequest.java \*

 /opt/cola/permits/1841435463\_1699322444.7534764/0/aws-java-sdk-dynamodb-1-12-581-sourcesjar/com/amazonaws/services/dynamodbv2/model/transform/BillingModeSummaryMarshaller.java \* /opt/cola/permits/1841435463\_1699322444.7534764/0/aws-java-sdk-dynamodb-1-12-581-sourcesjar/com/amazonaws/services/dynamodbv2/model/transform/CreateBackupResultJsonUnmarshaller.java \* /opt/cola/permits/1841435463\_1699322444.7534764/0/aws-java-sdk-dynamodb-1-12-581-sourcesjar/com/amazonaws/services/dynamodbv2/model/TableClass.java

\* /opt/cola/permits/1841435463\_1699322444.7534764/0/aws-java-sdk-dynamodb-1-12-581-sourcesjar/com/amazonaws/services/dynamodbv2/model/transform/AttributeValueMarshaller.java

\* /opt/cola/permits/1841435463\_1699322444.7534764/0/aws-java-sdk-dynamodb-1-12-581-sourcesjar/com/amazonaws/services/dynamodbv2/model/QueryResult.java

\* /opt/cola/permits/1841435463\_1699322444.7534764/0/aws-java-sdk-dynamodb-1-12-581-sourcesjar/com/amazonaws/services/dynamodbv2/model/BatchStatementResponse.java

\*

 /opt/cola/permits/1841435463\_1699322444.7534764/0/aws-java-sdk-dynamodb-1-12-581-sourcesjar/com/amazonaws/services/dynamodbv2/model/transform/DescribeTableReplicaAutoScalingRequestProtocolMars haller.java

\* /opt/cola/permits/1841435463\_1699322444.7534764/0/aws-java-sdk-dynamodb-1-12-581-sourcesjar/com/amazonaws/services/dynamodbv2/model/transform/DeleteGlobalSecondaryIndexActionMarshaller.java \* /opt/cola/permits/1841435463\_1699322444.7534764/0/aws-java-sdk-dynamodb-1-12-581-sourcesjar/com/amazonaws/services/dynamodbv2/model/transform/ShardMarshaller.java

\* /opt/cola/permits/1841435463\_1699322444.7534764/0/aws-java-sdk-dynamodb-1-12-581-sourcesjar/com/amazonaws/services/dynamodbv2/model/DeleteItemRequest.java

\* /opt/cola/permits/1841435463\_1699322444.7534764/0/aws-java-sdk-dynamodb-1-12-581-sourcesjar/com/amazonaws/services/dynamodbv2/model/LocalSecondaryIndex.java

\* /opt/cola/permits/1841435463\_1699322444.7534764/0/aws-java-sdk-dynamodb-1-12-581-sourcesjar/com/amazonaws/services/dynamodbv2/model/transform/DescribeTimeToLiveRequestProtocolMarshaller.java \*

 /opt/cola/permits/1841435463\_1699322444.7534764/0/aws-java-sdk-dynamodb-1-12-581-sourcesjar/com/amazonaws/services/dynamodbv2/model/transform/TimeToLiveDescriptionJsonUnmarshaller.java \* /opt/cola/permits/1841435463\_1699322444.7534764/0/aws-java-sdk-dynamodb-1-12-581-sources-

jar/com/amazonaws/services/dynamodbv2/AbstractAmazonDynamoDBStreams.java

\* /opt/cola/permits/1841435463\_1699322444.7534764/0/aws-java-sdk-dynamodb-1-12-581-sourcesjar/com/amazonaws/services/dynamodbv2/model/ImportTableRequest.java

\* /opt/cola/permits/1841435463\_1699322444.7534764/0/aws-java-sdk-dynamodb-1-12-581-sourcesjar/com/amazonaws/services/dynamodbv2/model/transform/GlobalTableMarshaller.java

\* /opt/cola/permits/1841435463\_1699322444.7534764/0/aws-java-sdk-dynamodb-1-12-581-sourcesjar/com/amazonaws/services/dynamodbv2/model/AutoScalingSettingsDescription.java

\* /opt/cola/permits/1841435463\_1699322444.7534764/0/aws-java-sdk-dynamodb-1-12-581-sourcesjar/com/amazonaws/services/dynamodbv2/model/transform/AutoScalingSettingsUpdateMarshaller.java \*

 /opt/cola/permits/1841435463\_1699322444.7534764/0/aws-java-sdk-dynamodb-1-12-581-sourcesjar/com/amazonaws/services/dynamodbv2/model/BatchWriteItemResult.java

\* /opt/cola/permits/1841435463\_1699322444.7534764/0/aws-java-sdk-dynamodb-1-12-581-sourcesjar/com/amazonaws/services/dynamodbv2/model/transform/CreateReplicaActionJsonUnmarshaller.java \* /opt/cola/permits/1841435463\_1699322444.7534764/0/aws-java-sdk-dynamodb-1-12-581-sourcesjar/com/amazonaws/services/dynamodbv2/model/transform/UpdateGlobalTableRequestProtocolMarshaller.java \* /opt/cola/permits/1841435463\_1699322444.7534764/0/aws-java-sdk-dynamodb-1-12-581-sourcesjar/com/amazonaws/services/dynamodbv2/model/transform/BatchWriteItemRequestMarshaller.java \* /opt/cola/permits/1841435463\_1699322444.7534764/0/aws-java-sdk-dynamodb-1-12-581-sourcesjar/com/amazonaws/services/dynamodbv2/model/transform/DescribeEndpointsRequestMarshaller.java \*

 /opt/cola/permits/1841435463\_1699322444.7534764/0/aws-java-sdk-dynamodb-1-12-581-sourcesjar/com/amazonaws/services/dynamodbv2/model/transform/AutoScalingPolicyUpdateJsonUnmarshaller.java \* /opt/cola/permits/1841435463\_1699322444.7534764/0/aws-java-sdk-dynamodb-1-12-581-sourcesjar/com/amazonaws/services/dynamodbv2/model/Identity.java

\* /opt/cola/permits/1841435463\_1699322444.7534764/0/aws-java-sdk-dynamodb-1-12-581-sourcesjar/com/amazonaws/services/dynamodbv2/model/transform/DisableKinesisStreamingDestinationRequestProtocolM arshaller.java

\* /opt/cola/permits/1841435463\_1699322444.7534764/0/aws-java-sdk-dynamodb-1-12-581-sourcesjar/com/amazonaws/services/dynamodbv2/model/transform/ExportTableToPointInTimeRequestMarshaller.java \* /opt/cola/permits/1841435463\_1699322444.7534764/0/aws-java-sdk-dynamodb-1-12-581-sourcesjar/com/amazonaws/services/dynamodbv2/model/transform/ImportNotFoundExceptionUnmarshaller.java \*

 /opt/cola/permits/1841435463\_1699322444.7534764/0/aws-java-sdk-dynamodb-1-12-581-sourcesjar/com/amazonaws/services/dynamodbv2/model/DescribeExportRequest.java \* /opt/cola/permits/1841435463\_1699322444.7534764/0/aws-java-sdk-dynamodb-1-12-581-sourcesjar/com/amazonaws/services/dynamodbv2/model/transform/UpdateContinuousBackupsRequestMarshaller.java \* /opt/cola/permits/1841435463\_1699322444.7534764/0/aws-java-sdk-dynamodb-1-12-581-sourcesjar/com/amazonaws/services/dynamodbv2/model/transform/ContinuousBackupsDescriptionJsonUnmarshaller.java \* /opt/cola/permits/1841435463\_1699322444.7534764/0/aws-java-sdk-dynamodb-1-12-581-sourcesjar/com/amazonaws/services/dynamodbv2/model/transform/CreateReplicationGroupMemberActionMarshaller.java \* /opt/cola/permits/1841435463\_1699322444.7534764/0/aws-java-sdk-dynamodb-1-12-581-sourcesjar/com/amazonaws/services/dynamodbv2/model/transform/ListImportsResultJsonUnmarshaller.java \* /opt/cola/permits/1841435463\_1699322444.7534764/0/aws-java-sdk-dynamodb-1-12-581-sourcesjar/com/amazonaws/services/dynamodbv2/model/transform/ListStreamsRequestProtocolMarshaller.java \*

 /opt/cola/permits/1841435463\_1699322444.7534764/0/aws-java-sdk-dynamodb-1-12-581-sourcesjar/com/amazonaws/services/dynamodbv2/model/transform/ProjectionMarshaller.java

\* /opt/cola/permits/1841435463\_1699322444.7534764/0/aws-java-sdk-dynamodb-1-12-581-sourcesjar/com/amazonaws/services/dynamodbv2/model/DescribeKinesisStreamingDestinationRequest.java \* /opt/cola/permits/1841435463\_1699322444.7534764/0/aws-java-sdk-dynamodb-1-12-581-sourcesjar/com/amazonaws/services/dynamodbv2/model/UntagResourceResult.java

\* /opt/cola/permits/1841435463\_1699322444.7534764/0/aws-java-sdk-dynamodb-1-12-581-sourcesjar/com/amazonaws/services/dynamodbv2/model/transform/SourceTableDetailsJsonUnmarshaller.java \* /opt/cola/permits/1841435463\_1699322444.7534764/0/aws-java-sdk-dynamodb-1-12-581-sourcesjar/com/amazonaws/services/dynamodbv2/model/transform/GlobalSecondaryIndexUpdateMarshaller.java \*

 /opt/cola/permits/1841435463\_1699322444.7534764/0/aws-java-sdk-dynamodb-1-12-581-sourcesjar/com/amazonaws/services/dynamodbv2/model/transform/ListStreamsResultJsonUnmarshaller.java \* /opt/cola/permits/1841435463\_1699322444.7534764/0/aws-java-sdk-dynamodb-1-12-581-sourcesjar/com/amazonaws/services/dynamodbv2/model/Get.java

\* /opt/cola/permits/1841435463\_1699322444.7534764/0/aws-java-sdk-dynamodb-1-12-581-sourcesjar/com/amazonaws/services/dynamodbv2/model/transform/DescribeContinuousBackupsRequestProtocolMarshaller .java

\* /opt/cola/permits/1841435463\_1699322444.7534764/0/aws-java-sdk-dynamodb-1-12-581-sourcesjar/com/amazonaws/services/dynamodbv2/model/DescribeGlobalTableSettingsRequest.java

\* /opt/cola/permits/1841435463\_1699322444.7534764/0/aws-java-sdk-dynamodb-1-12-581-sourcesjar/com/amazonaws/services/dynamodbv2/model/transform/GlobalSecondaryIndexInfoJsonUnmarshaller.java \* /opt/cola/permits/1841435463\_1699322444.7534764/0/aws-java-sdk-dynamodb-1-12-581-sourcesjar/com/amazonaws/services/dynamodbv2/model/transform/ReplicaGlobalSecondaryIndexDescriptionJsonUnmarsh aller.java

\*

 /opt/cola/permits/1841435463\_1699322444.7534764/0/aws-java-sdk-dynamodb-1-12-581-sourcesjar/com/amazonaws/services/dynamodbv2/model/UpdateGlobalTableSettingsRequest.java

\* /opt/cola/permits/1841435463\_1699322444.7534764/0/aws-java-sdk-dynamodb-1-12-581-sourcesjar/com/amazonaws/services/dynamodbv2/model/transform/ExecuteStatementResultJsonUnmarshaller.java \* /opt/cola/permits/1841435463\_1699322444.7534764/0/aws-java-sdk-dynamodb-1-12-581-sources-

jar/com/amazonaws/services/dynamodbv2/model/transform/PointInTimeRecoveryDescriptionJsonUnmarshaller.jav a

\* /opt/cola/permits/1841435463\_1699322444.7534764/0/aws-java-sdk-dynamodb-1-12-581-sourcesjar/com/amazonaws/services/dynamodbv2/model/CreateTableRequest.java

\* /opt/cola/permits/1841435463\_1699322444.7534764/0/aws-java-sdk-dynamodb-1-12-581-sourcesjar/com/amazonaws/services/dynamodbv2/model/BillingMode.java

\* /opt/cola/permits/1841435463\_1699322444.7534764/0/aws-java-sdk-dynamodb-1-12-581-sourcesjar/com/amazonaws/services/dynamodbv2/model/GlobalTableAlreadyExistsException.java \*

 /opt/cola/permits/1841435463\_1699322444.7534764/0/aws-java-sdk-dynamodb-1-12-581-sourcesjar/com/amazonaws/services/dynamodbv2/model/transform/UpdateTableReplicaAutoScalingRequestProtocolMarsh aller.java

\* /opt/cola/permits/1841435463\_1699322444.7534764/0/aws-java-sdk-dynamodb-1-12-581-sources-

jar/com/amazonaws/services/dynamodbv2/model/transform/StreamMarshaller.java

\* /opt/cola/permits/1841435463\_1699322444.7534764/0/aws-java-sdk-dynamodb-1-12-581-sourcesjar/com/amazonaws/services/dynamodbv2/model/transform/DescribeKinesisStreamingDestinationRequestMarshalle r.java

\* /opt/cola/permits/1841435463\_1699322444.7534764/0/aws-java-sdk-dynamodb-1-12-581-sourcesjar/com/amazonaws/services/dynamodbv2/model/transform/DescribeGlobalTableSettingsRequestProtocolMarshalle r.java

\* /opt/cola/permits/1841435463\_1699322444.7534764/0/aws-java-sdk-dynamodb-1-12-581-sourcesjar/com/amazonaws/services/dynamodbv2/model/transform/TableAutoScalingDescriptionMarshaller.java \*

 /opt/cola/permits/1841435463\_1699322444.7534764/0/aws-java-sdk-dynamodb-1-12-581-sourcesjar/com/amazonaws/services/dynamodbv2/model/PointInTimeRecoverySpecification.java

\* /opt/cola/permits/1841435463\_1699322444.7534764/0/aws-java-sdk-dynamodb-1-12-581-sourcesjar/com/amazonaws/services/dynamodbv2/model/transform/ConsumedCapacityJsonUnmarshaller.java

\* /opt/cola/permits/1841435463\_1699322444.7534764/0/aws-java-sdk-dynamodb-1-12-581-sourcesjar/com/amazonaws/services/dynamodbv2/model/TransactWriteItemsResult.java

\* /opt/cola/permits/1841435463\_1699322444.7534764/0/aws-java-sdk-dynamodb-1-12-581-sourcesjar/com/amazonaws/services/dynamodbv2/model/transform/ExecuteTransactionResultJsonUnmarshaller.java \* /opt/cola/permits/1841435463\_1699322444.7534764/0/aws-java-sdk-dynamodb-1-12-581-sourcesjar/com/amazonaws/services/dynamodbv2/model/Delete.java

\* /opt/cola/permits/1841435463\_1699322444.7534764/0/aws-java-sdk-dynamodb-1-12-581-sourcesjar/com/amazonaws/services/dynamodbv2/model/ProvisionedThroughput.java \*

 /opt/cola/permits/1841435463\_1699322444.7534764/0/aws-java-sdk-dynamodb-1-12-581-sourcesjar/com/amazonaws/services/dynamodbv2/model/ReplicaDescription.java

\* /opt/cola/permits/1841435463\_1699322444.7534764/0/aws-java-sdk-dynamodb-1-12-581-sourcesjar/com/amazonaws/services/dynamodbv2/model/ImportSummary.java

\* /opt/cola/permits/1841435463\_1699322444.7534764/0/aws-java-sdk-dynamodb-1-12-581-sourcesjar/com/amazonaws/services/dynamodbv2/model/ContinuousBackupsStatus.java

\* /opt/cola/permits/1841435463\_1699322444.7534764/0/aws-java-sdk-dynamodb-1-12-581-sourcesjar/com/amazonaws/services/dynamodbv2/model/UpdateTimeToLiveRequest.java

\* /opt/cola/permits/1841435463\_1699322444.7534764/0/aws-java-sdk-dynamodb-1-12-581-sourcesjar/com/amazonaws/services/dynamodbv2/model/transform/TableCreationParametersMarshaller.java \* /opt/cola/permits/1841435463\_1699322444.7534764/0/aws-java-sdk-dynamodb-1-12-581-sourcesjar/com/amazonaws/services/dynamodbv2/model/transform/DescribeGlobalTableRequestProtocolMarshaller.java \*

 /opt/cola/permits/1841435463\_1699322444.7534764/0/aws-java-sdk-dynamodb-1-12-581-sourcesjar/com/amazonaws/services/dynamodbv2/model/BackupDetails.java

\* /opt/cola/permits/1841435463\_1699322444.7534764/0/aws-java-sdk-dynamodb-1-12-581-sourcesjar/com/amazonaws/services/dynamodbv2/model/transform/TableAlreadyExistsExceptionUnmarshaller.java \* /opt/cola/permits/1841435463\_1699322444.7534764/0/aws-java-sdk-dynamodb-1-12-581-sourcesjar/com/amazonaws/services/dynamodbv2/model/DeleteItemResult.java

\* /opt/cola/permits/1841435463\_1699322444.7534764/0/aws-java-sdk-dynamodb-1-12-581-sourcesjar/com/amazonaws/services/dynamodbv2/model/transform/BatchStatementErrorJsonUnmarshaller.java \* /opt/cola/permits/1841435463\_1699322444.7534764/0/aws-java-sdk-dynamodb-1-12-581-sourcesjar/com/amazonaws/services/dynamodbv2/model/transform/ProvisionedThroughputOverrideJsonUnmarshaller.java \*

 /opt/cola/permits/1841435463\_1699322444.7534764/0/aws-java-sdk-dynamodb-1-12-581-sourcesjar/com/amazonaws/services/dynamodbv2/model/UpdateContributorInsightsRequest.java \* /opt/cola/permits/1841435463\_1699322444.7534764/0/aws-java-sdk-dynamodb-1-12-581-sources-

jar/com/amazonaws/services/dynamodbv2/model/S3BucketSource.java

\* /opt/cola/permits/1841435463\_1699322444.7534764/0/aws-java-sdk-dynamodb-1-12-581-sourcesjar/com/amazonaws/services/dynamodbv2/model/transform/BatchGetItemRequestProtocolMarshaller.java \* /opt/cola/permits/1841435463\_1699322444.7534764/0/aws-java-sdk-dynamodb-1-12-581-sources-

jar/com/amazonaws/services/dynamodbv2/model/transform/UpdateTableRequestMarshaller.java

\* /opt/cola/permits/1841435463\_1699322444.7534764/0/aws-java-sdk-dynamodb-1-12-581-sourcesjar/com/amazonaws/services/dynamodbv2/model/transform/DescribeTableReplicaAutoScalingRequestMarshaller.ja va

```
* /opt/cola/permits/1841435463_1699322444.7534764/0/aws-java-sdk-dynamodb-1-12-581-sources-
jar/com/amazonaws/services/dynamodbv2/model/TimeToLiveDescription.java
*
```
 /opt/cola/permits/1841435463\_1699322444.7534764/0/aws-java-sdk-dynamodb-1-12-581-sourcesjar/com/amazonaws/services/dynamodbv2/model/ItemCollectionMetrics.java

\* /opt/cola/permits/1841435463\_1699322444.7534764/0/aws-java-sdk-dynamodb-1-12-581-sources-

jar/com/amazonaws/services/dynamodbv2/model/transform/GetItemResultJsonUnmarshaller.java

\* /opt/cola/permits/1841435463\_1699322444.7534764/0/aws-java-sdk-dynamodb-1-12-581-sourcesjar/com/amazonaws/services/dynamodbv2/model/GlobalSecondaryIndex.java

\* /opt/cola/permits/1841435463\_1699322444.7534764/0/aws-java-sdk-dynamodb-1-12-581-sourcesjar/com/amazonaws/services/dynamodbv2/model/ReturnItemCollectionMetrics.java

\* /opt/cola/permits/1841435463\_1699322444.7534764/0/aws-java-sdk-dynamodb-1-12-581-sources-

jar/com/amazonaws/services/dynamodbv2/model/ItemCollectionSizeLimitExceededException.java

\* /opt/cola/permits/1841435463\_1699322444.7534764/0/aws-java-sdk-dynamodb-1-12-581-sources-

jar/com/amazonaws/services/dynamodbv2/model/transform/UpdateGlobalSecondaryIndexActionJsonUnmarshaller.j ava

\*

 /opt/cola/permits/1841435463\_1699322444.7534764/0/aws-java-sdk-dynamodb-1-12-581-sourcesjar/com/amazonaws/services/dynamodbv2/model/CreateReplicaAction.java

\* /opt/cola/permits/1841435463\_1699322444.7534764/0/aws-java-sdk-dynamodb-1-12-581-sourcesjar/com/amazonaws/services/dynamodbv2/model/ItemResponse.java

\* /opt/cola/permits/1841435463\_1699322444.7534764/0/aws-java-sdk-dynamodb-1-12-581-sources-

jar/com/amazonaws/services/dynamodbv2/model/UpdateTableReplicaAutoScalingRequest.java

jar/com/amazonaws/services/dynamodbv2/model/transform/ListBackupsResultJsonUnmarshaller.java \* /opt/cola/permits/1841435463\_1699322444.7534764/0/aws-java-sdk-dynamodb-1-12-581-sourcesjar/com/amazonaws/services/dynamodbv2/model/transform/RestoreSummaryJsonUnmarshaller.java \*

 /opt/cola/permits/1841435463\_1699322444.7534764/0/aws-java-sdk-dynamodb-1-12-581-sourcesjar/com/amazonaws/services/dynamodbv2/model/transform/DescribeGlobalTableRequestMarshaller.java \* /opt/cola/permits/1841435463\_1699322444.7534764/0/aws-java-sdk-dynamodb-1-12-581-sourcesjar/com/amazonaws/services/dynamodbv2/AmazonDynamoDBStreamsAsyncClientBuilder.java \* /opt/cola/permits/1841435463\_1699322444.7534764/0/aws-java-sdk-dynamodb-1-12-581-sourcesjar/com/amazonaws/services/dynamodbv2/model/transform/InputFormatOptionsJsonUnmarshaller.java \* /opt/cola/permits/1841435463\_1699322444.7534764/0/aws-java-sdk-dynamodb-1-12-581-sourcesjar/com/amazonaws/services/dynamodbv2/model/AttributeAction.java

\* /opt/cola/permits/1841435463\_1699322444.7534764/0/aws-java-sdk-dynamodb-1-12-581-sourcesjar/com/amazonaws/services/dynamodbv2/model/BackupSummary.java

\* /opt/cola/permits/1841435463\_1699322444.7534764/0/aws-java-sdk-dynamodb-1-12-581-sourcesjar/com/amazonaws/services/dynamodbv2/model/transform/RecordJsonUnmarshaller.java \*

 /opt/cola/permits/1841435463\_1699322444.7534764/0/aws-java-sdk-dynamodb-1-12-581-sourcesjar/com/amazonaws/services/dynamodbv2/model/transform/LimitExceededExceptionUnmarshaller.java \* /opt/cola/permits/1841435463\_1699322444.7534764/0/aws-java-sdk-dynamodb-1-12-581-sourcesjar/com/amazonaws/services/dynamodbv2/model/transform/UpdateMarshaller.java

\* /opt/cola/permits/1841435463\_1699322444.7534764/0/aws-java-sdk-dynamodb-1-12-581-sourcesjar/com/amazonaws/services/dynamodbv2/model/transform/SSEDescriptionJsonUnmarshaller.java \* /opt/cola/permits/1841435463\_1699322444.7534764/0/aws-java-sdk-dynamodb-1-12-581-sourcesjar/com/amazonaws/services/dynamodbv2/model/transform/UpdateGlobalTableSettingsRequestProtocolMarshaller. java

\* /opt/cola/permits/1841435463\_1699322444.7534764/0/aws-java-sdk-dynamodb-1-12-581-sourcesjar/com/amazonaws/services/dynamodbv2/model/AutoScalingTargetTrackingScalingPolicyConfigurationDescriptio n.java

\* /opt/cola/permits/1841435463\_1699322444.7534764/0/aws-java-sdk-dynamodb-1-12-581-sourcesjar/com/amazonaws/services/dynamodbv2/model/IndexStatus.java

\*

 /opt/cola/permits/1841435463\_1699322444.7534764/0/aws-java-sdk-dynamodb-1-12-581-sourcesjar/com/amazonaws/services/dynamodbv2/model/transform/DeleteReplicationGroupMemberActionJsonUnmarshall er.java

\* /opt/cola/permits/1841435463\_1699322444.7534764/0/aws-java-sdk-dynamodb-1-12-581-sourcesjar/com/amazonaws/services/dynamodbv2/model/transform/UpdateTableReplicaAutoScalingResultJsonUnmarshall er.java

\* /opt/cola/permits/1841435463\_1699322444.7534764/0/aws-java-sdk-dynamodb-1-12-581-sources-

jar/com/amazonaws/services/dynamodbv2/model/transform/GetShardIteratorResultJsonUnmarshaller.java

\* /opt/cola/permits/1841435463\_1699322444.7534764/0/aws-java-sdk-dynamodb-1-12-581-sourcesjar/com/amazonaws/services/dynamodbv2/model/ListTablesRequest.java

\* /opt/cola/permits/1841435463\_1699322444.7534764/0/aws-java-sdk-dynamodb-1-12-581-sourcesjar/com/amazonaws/services/dynamodbv2/model/AutoScalingPolicyUpdate.java

\*

 /opt/cola/permits/1841435463\_1699322444.7534764/0/aws-java-sdk-dynamodb-1-12-581-sourcesjar/com/amazonaws/services/dynamodbv2/model/transform/EndpointJsonUnmarshaller.java

jar/com/amazonaws/services/dynamodbv2/model/BatchWriteItemRequest.java

\* /opt/cola/permits/1841435463\_1699322444.7534764/0/aws-java-sdk-dynamodb-1-12-581-sourcesjar/com/amazonaws/services/dynamodbv2/model/TransactWriteItem.java

\* /opt/cola/permits/1841435463\_1699322444.7534764/0/aws-java-sdk-dynamodb-1-12-581-sourcesjar/com/amazonaws/services/dynamodbv2/model/transform/IdentityJsonUnmarshaller.java \* /opt/cola/permits/1841435463\_1699322444.7534764/0/aws-java-sdk-dynamodb-1-12-581-sourcesjar/com/amazonaws/services/dynamodbv2/model/ExportDescription.java \* /opt/cola/permits/1841435463\_1699322444.7534764/0/aws-java-sdk-dynamodb-1-12-581-sources-

jar/com/amazonaws/services/dynamodbv2/model/transform/EnableKinesisStreamingDestinationRequestProtocolMa rshaller.java

\*

 /opt/cola/permits/1841435463\_1699322444.7534764/0/aws-java-sdk-dynamodb-1-12-581-sourcesjar/com/amazonaws/services/dynamodbv2/model/transform/IndexNotFoundExceptionUnmarshaller.java \* /opt/cola/permits/1841435463\_1699322444.7534764/0/aws-java-sdk-dynamodb-1-12-581-sourcesjar/com/amazonaws/services/dynamodbv2/model/transform/QueryRequestProtocolMarshaller.java \* /opt/cola/permits/1841435463\_1699322444.7534764/0/aws-java-sdk-dynamodb-1-12-581-sourcesjar/com/amazonaws/services/dynamodbv2/model/transform/ConditionCheckMarshaller.java \* /opt/cola/permits/1841435463\_1699322444.7534764/0/aws-java-sdk-dynamodb-1-12-581-sourcesjar/com/amazonaws/services/dynamodbv2/model/DeleteBackupRequest.java

\* /opt/cola/permits/1841435463\_1699322444.7534764/0/aws-java-sdk-dynamodb-1-12-581-sourcesjar/com/amazonaws/services/dynamodbv2/model/TableClassSummary.java

\* /opt/cola/permits/1841435463\_1699322444.7534764/0/aws-java-sdk-dynamodb-1-12-581-sourcesjar/com/amazonaws/services/dynamodbv2/model/transform/GlobalTableGlobalSecondaryIndexSettingsUpdateJson Unmarshaller.java

\*

 /opt/cola/permits/1841435463\_1699322444.7534764/0/aws-java-sdk-dynamodb-1-12-581-sourcesjar/com/amazonaws/services/dynamodbv2/model/Update.java

\* /opt/cola/permits/1841435463\_1699322444.7534764/0/aws-java-sdk-dynamodb-1-12-581-sourcesjar/com/amazonaws/services/dynamodbv2/model/transform/ContinuousBackupsUnavailableExceptionUnmarshaller .java

\* /opt/cola/permits/1841435463\_1699322444.7534764/0/aws-java-sdk-dynamodb-1-12-581-sourcesjar/com/amazonaws/services/dynamodbv2/model/transform/GlobalSecondaryIndexInfoMarshaller.java \* /opt/cola/permits/1841435463\_1699322444.7534764/0/aws-java-sdk-dynamodb-1-12-581-sourcesjar/com/amazonaws/services/dynamodbv2/model/PointInTimeRecoveryUnavailableException.java \* /opt/cola/permits/1841435463\_1699322444.7534764/0/aws-java-sdk-dynamodb-1-12-581-sourcesjar/com/amazonaws/services/dynamodbv2/model/transform/QueryRequestMarshaller.java \*

 /opt/cola/permits/1841435463\_1699322444.7534764/0/aws-java-sdk-dynamodb-1-12-581-sourcesjar/com/amazonaws/services/dynamodbv2/model/transform/UpdateContributorInsightsRequestMarshaller.java \* /opt/cola/permits/1841435463\_1699322444.7534764/0/aws-java-sdk-dynamodb-1-12-581-sourcesjar/com/amazonaws/services/dynamodbv2/model/transform/DeleteTableRequestProtocolMarshaller.java \* /opt/cola/permits/1841435463\_1699322444.7534764/0/aws-java-sdk-dynamodb-1-12-581-sourcesjar/com/amazonaws/services/dynamodbv2/model/transform/DeleteBackupRequestProtocolMarshaller.java \* /opt/cola/permits/1841435463\_1699322444.7534764/0/aws-java-sdk-dynamodb-1-12-581-sourcesjar/com/amazonaws/services/dynamodbv2/model/DescribeImportResult.java

\* /opt/cola/permits/1841435463\_1699322444.7534764/0/aws-java-sdk-dynamodb-1-12-581-sourcesjar/com/amazonaws/services/dynamodbv2/model/ReplicaUpdate.java

jar/com/amazonaws/services/dynamodbv2/model/transform/ContributorInsightsSummaryJsonUnmarshaller.java \*

 /opt/cola/permits/1841435463\_1699322444.7534764/0/aws-java-sdk-dynamodb-1-12-581-sourcesjar/com/amazonaws/services/dynamodbv2/model/transform/ItemResponseJsonUnmarshaller.java \* /opt/cola/permits/1841435463\_1699322444.7534764/0/aws-java-sdk-dynamodb-1-12-581-sourcesjar/com/amazonaws/services/dynamodbv2/model/transform/RestoreTableFromBackupResultJsonUnmarshaller.java \* /opt/cola/permits/1841435463\_1699322444.7534764/0/aws-java-sdk-dynamodb-1-12-581-sourcesjar/com/amazonaws/services/dynamodbv2/model/UpdateTableRequest.java

\* /opt/cola/permits/1841435463\_1699322444.7534764/0/aws-java-sdk-dynamodb-1-12-581-sourcesjar/com/amazonaws/services/dynamodbv2/model/transform/DescribeContributorInsightsRequestMarshaller.java \* /opt/cola/permits/1841435463\_1699322444.7534764/0/aws-java-sdk-dynamodb-1-12-581-sourcesjar/com/amazonaws/services/dynamodbv2/model/DescribeGlobalTableSettingsResult.java \*

 /opt/cola/permits/1841435463\_1699322444.7534764/0/aws-java-sdk-dynamodb-1-12-581-sourcesjar/com/amazonaws/services/dynamodbv2/model/transform/SourceTableFeatureDetailsJsonUnmarshaller.java \* /opt/cola/permits/1841435463\_1699322444.7534764/0/aws-java-sdk-dynamodb-1-12-581-sourcesjar/com/amazonaws/services/dynamodbv2/model/ReplicaGlobalSecondaryIndexAutoScalingDescription.java \* /opt/cola/permits/1841435463\_1699322444.7534764/0/aws-java-sdk-dynamodb-1-12-581-sourcesjar/com/amazonaws/services/dynamodbv2/model/transform/TableAutoScalingDescriptionJsonUnmarshaller.java \* /opt/cola/permits/1841435463\_1699322444.7534764/0/aws-java-sdk-dynamodb-1-12-581-sourcesjar/com/amazonaws/services/dynamodbv2/model/DescribeTableResult.java

\* /opt/cola/permits/1841435463\_1699322444.7534764/0/aws-java-sdk-dynamodb-1-12-581-sourcesjar/com/amazonaws/services/dynamodbv2/model/ListContributorInsightsRequest.java

\* /opt/cola/permits/1841435463\_1699322444.7534764/0/aws-java-sdk-dynamodb-1-12-581-sourcesjar/com/amazonaws/services/dynamodbv2/model/transform/TagResourceResultJsonUnmarshaller.java \*

 /opt/cola/permits/1841435463\_1699322444.7534764/0/aws-java-sdk-dynamodb-1-12-581-sourcesjar/com/amazonaws/services/dynamodbv2/model/ReplicaGlobalSecondaryIndex.java

\* /opt/cola/permits/1841435463\_1699322444.7534764/0/aws-java-sdk-dynamodb-1-12-581-sourcesjar/com/amazonaws/services/dynamodbv2/model/InvalidRestoreTimeException.java

\* /opt/cola/permits/1841435463\_1699322444.7534764/0/aws-java-sdk-dynamodb-1-12-581-sourcesjar/com/amazonaws/services/dynamodbv2/model/ConditionCheck.java

\* /opt/cola/permits/1841435463\_1699322444.7534764/0/aws-java-sdk-dynamodb-1-12-581-sourcesjar/com/amazonaws/services/dynamodbv2/model/transform/ConsumedCapacityMarshaller.java

\* /opt/cola/permits/1841435463\_1699322444.7534764/0/aws-java-sdk-dynamodb-1-12-581-sourcesjar/com/amazonaws/services/dynamodbv2/model/transform/ReplicaGlobalSecondaryIndexSettingsDescriptionJson Unmarshaller.java

\* /opt/cola/permits/1841435463\_1699322444.7534764/0/aws-java-sdk-dynamodb-1-12-581-sourcesjar/com/amazonaws/services/dynamodbv2/model/ImportTableDescription.java \*

 /opt/cola/permits/1841435463\_1699322444.7534764/0/aws-java-sdk-dynamodb-1-12-581-sourcesjar/com/amazonaws/services/dynamodbv2/model/PutItemRequest.java

\* /opt/cola/permits/1841435463\_1699322444.7534764/0/aws-java-sdk-dynamodb-1-12-581-sourcesjar/com/amazonaws/services/dynamodbv2/model/SSESpecification.java

\* /opt/cola/permits/1841435463\_1699322444.7534764/0/aws-java-sdk-dynamodb-1-12-581-sourcesjar/com/amazonaws/services/dynamodbv2/model/SourceTableFeatureDetails.java

\* /opt/cola/permits/1841435463\_1699322444.7534764/0/aws-java-sdk-dynamodb-1-12-581-sourcesjar/com/amazonaws/services/dynamodbv2/model/transform/TransactGetItemMarshaller.java

\* /opt/cola/permits/1841435463\_1699322444.7534764/0/aws-java-sdk-dynamodb-1-12-581-sourcesjar/com/amazonaws/services/dynamodbv2/model/TableDescription.java

\* /opt/cola/permits/1841435463\_1699322444.7534764/0/aws-java-sdk-dynamodb-1-12-581-sourcesjar/com/amazonaws/services/dynamodbv2/model/KeyType.java

\*

 /opt/cola/permits/1841435463\_1699322444.7534764/0/aws-java-sdk-dynamodb-1-12-581-sourcesjar/com/amazonaws/services/dynamodbv2/model/transform/UntagResourceRequestProtocolMarshaller.java \* /opt/cola/permits/1841435463\_1699322444.7534764/0/aws-java-sdk-dynamodb-1-12-581-sourcesjar/com/amazonaws/services/dynamodbv2/model/ExecuteStatementResult.java

\* /opt/cola/permits/1841435463\_1699322444.7534764/0/aws-java-sdk-dynamodb-1-12-581-sourcesjar/com/amazonaws/services/dynamodbv2/model/DescribeStreamRequest.java

\* /opt/cola/permits/1841435463\_1699322444.7534764/0/aws-java-sdk-dynamodb-1-12-581-sourcesjar/com/amazonaws/services/dynamodbv2/waiters/DescribeTableFunction.java

\* /opt/cola/permits/1841435463\_1699322444.7534764/0/aws-java-sdk-dynamodb-1-12-581-sourcesjar/com/amazonaws/services/dynamodbv2/model/TransactWriteItemsRequest.java

\* /opt/cola/permits/1841435463\_1699322444.7534764/0/aws-java-sdk-dynamodb-1-12-581-sourcesjar/com/amazonaws/services/dynamodbv2/model/transform/DeleteReplicaActionMarshaller.java \*

 /opt/cola/permits/1841435463\_1699322444.7534764/0/aws-java-sdk-dynamodb-1-12-581-sourcesjar/com/amazonaws/services/dynamodbv2/model/transform/ReplicaGlobalSecondaryIndexAutoScalingDescription Marshaller.java

\* /opt/cola/permits/1841435463\_1699322444.7534764/0/aws-java-sdk-dynamodb-1-12-581-sourcesjar/com/amazonaws/services/dynamodbv2/model/transform/DeleteRequestJsonUnmarshaller.java \* /opt/cola/permits/1841435463\_1699322444.7534764/0/aws-java-sdk-dynamodb-1-12-581-sourcesjar/com/amazonaws/services/dynamodbv2/model/transform/GlobalTableDescriptionJsonUnmarshaller.java \* /opt/cola/permits/1841435463\_1699322444.7534764/0/aws-java-sdk-dynamodb-1-12-581-sourcesjar/com/amazonaws/services/dynamodbv2/model/transform/ListContributorInsightsResultJsonUnmarshaller.java \* /opt/cola/permits/1841435463\_1699322444.7534764/0/aws-java-sdk-dynamodb-1-12-581-sourcesjar/com/amazonaws/services/dynamodbv2/model/SSEStatus.java \*

 /opt/cola/permits/1841435463\_1699322444.7534764/0/aws-java-sdk-dynamodb-1-12-581-sourcesjar/com/amazonaws/services/dynamodbv2/model/transform/ParameterizedStatementMarshaller.java \* /opt/cola/permits/1841435463\_1699322444.7534764/0/aws-java-sdk-dynamodb-1-12-581-sourcesjar/com/amazonaws/services/dynamodbv2/model/UpdateGlobalSecondaryIndexAction.java \* /opt/cola/permits/1841435463\_1699322444.7534764/0/aws-java-sdk-dynamodb-1-12-581-sourcesjar/com/amazonaws/services/dynamodbv2/model/transform/DeleteGlobalSecondaryIndexActionJsonUnmarshaller.j ava

\* /opt/cola/permits/1841435463\_1699322444.7534764/0/aws-java-sdk-dynamodb-1-12-581-sourcesjar/com/amazonaws/services/dynamodbv2/model/transform/S3BucketSourceJsonUnmarshaller.java \* /opt/cola/permits/1841435463\_1699322444.7534764/0/aws-java-sdk-dynamodb-1-12-581-sourcesjar/com/amazonaws/services/dynamodbv2/model/transform/RequestLimitExceededExceptionUnmarshaller.java \* /opt/cola/permits/1841435463\_1699322444.7534764/0/aws-java-sdk-dynamodb-1-12-581-sourcesjar/com/amazonaws/services/dynamodbv2/model/transform/ReplicaUpdateMarshaller.java \*

 /opt/cola/permits/1841435463\_1699322444.7534764/0/aws-java-sdk-dynamodb-1-12-581-sourcesjar/com/amazonaws/services/dynamodbv2/model/transform/BackupNotFoundExceptionUnmarshaller.java \* /opt/cola/permits/1841435463\_1699322444.7534764/0/aws-java-sdk-dynamodb-1-12-581-sourcesjar/com/amazonaws/services/dynamodbv2/AmazonDynamoDBClient.java

\* /opt/cola/permits/1841435463\_1699322444.7534764/0/aws-java-sdk-dynamodb-1-12-581-sourcesjar/com/amazonaws/services/dynamodbv2/model/DescribeGlobalTableRequest.java

\* /opt/cola/permits/1841435463\_1699322444.7534764/0/aws-java-sdk-dynamodb-1-12-581-sourcesjar/com/amazonaws/services/dynamodbv2/model/transform/DescribeBackupRequestMarshaller.java \* /opt/cola/permits/1841435463\_1699322444.7534764/0/aws-java-sdk-dynamodb-1-12-581-sourcesjar/com/amazonaws/services/dynamodbv2/model/transform/TransactionInProgressExceptionUnmarshaller.java \*

 /opt/cola/permits/1841435463\_1699322444.7534764/0/aws-java-sdk-dynamodb-1-12-581-sourcesjar/com/amazonaws/services/dynamodbv2/model/transform/ProvisionedThroughputJsonUnmarshaller.java \* /opt/cola/permits/1841435463\_1699322444.7534764/0/aws-java-sdk-dynamodb-1-12-581-sourcesjar/com/amazonaws/services/dynamodbv2/model/transform/ExportTableToPointInTimeRequestProtocolMarshaller. java

\* /opt/cola/permits/1841435463\_1699322444.7534764/0/aws-java-sdk-dynamodb-1-12-581-sourcesjar/com/amazonaws/services/dynamodbv2/model/transform/AttributeDefinitionJsonUnmarshaller.java \* /opt/cola/permits/1841435463\_1699322444.7534764/0/aws-java-sdk-dynamodb-1-12-581-sourcesjar/com/amazonaws/services/dynamodbv2/model/transform/CreateGlobalSecondaryIndexActionJsonUnmarshaller.j ava

\* /opt/cola/permits/1841435463\_1699322444.7534764/0/aws-java-sdk-dynamodb-1-12-581-sourcesjar/com/amazonaws/services/dynamodbv2/model/DescribeContributorInsightsRequest.java \* /opt/cola/permits/1841435463\_1699322444.7534764/0/aws-java-sdk-dynamodb-1-12-581-sourcesjar/com/amazonaws/services/dynamodbv2/model/BackupDescription.java

\*

 /opt/cola/permits/1841435463\_1699322444.7534764/0/aws-java-sdk-dynamodb-1-12-581-sourcesjar/com/amazonaws/services/dynamodbv2/model/TransactionInProgressException.java

\* /opt/cola/permits/1841435463\_1699322444.7534764/0/aws-java-sdk-dynamodb-1-12-581-sourcesjar/com/amazonaws/services/dynamodbv2/model/UntagResourceRequest.java

\* /opt/cola/permits/1841435463\_1699322444.7534764/0/aws-java-sdk-dynamodb-1-12-581-sourcesjar/com/amazonaws/services/dynamodbv2/model/transform/DescribeImportResultJsonUnmarshaller.java \* /opt/cola/permits/1841435463\_1699322444.7534764/0/aws-java-sdk-dynamodb-1-12-581-sourcesjar/com/amazonaws/services/dynamodbv2/model/transform/BatchWriteItemRequestProtocolMarshaller.java \* /opt/cola/permits/1841435463\_1699322444.7534764/0/aws-java-sdk-dynamodb-1-12-581-sourcesjar/com/amazonaws/services/dynamodbv2/model/transform/ExpectedAttributeValueMarshaller.java \*

 /opt/cola/permits/1841435463\_1699322444.7534764/0/aws-java-sdk-dynamodb-1-12-581-sourcesjar/com/amazonaws/services/dynamodbv2/model/transform/UpdateTimeToLiveRequestMarshaller.java \* /opt/cola/permits/1841435463\_1699322444.7534764/0/aws-java-sdk-dynamodb-1-12-581-sourcesjar/com/amazonaws/services/dynamodbv2/waiters/AmazonDynamoDBWaiters.java

\* /opt/cola/permits/1841435463\_1699322444.7534764/0/aws-java-sdk-dynamodb-1-12-581-sourcesjar/com/amazonaws/services/dynamodbv2/model/transform/CreateBackupRequestProtocolMarshaller.java \* /opt/cola/permits/1841435463\_1699322444.7534764/0/aws-java-sdk-dynamodb-1-12-581-sourcesjar/com/amazonaws/services/dynamodbv2/model/transform/TransactGetItemsRequestProtocolMarshaller.java \* /opt/cola/permits/1841435463\_1699322444.7534764/0/aws-java-sdk-dynamodb-1-12-581-sourcesjar/com/amazonaws/services/dynamodbv2/model/DescribeLimitsRequest.java

\* /opt/cola/permits/1841435463\_1699322444.7534764/0/aws-java-sdk-dynamodb-1-12-581-sourcesjar/com/amazonaws/services/dynamodbv2/model/AttributeValueUpdate.java \*

 /opt/cola/permits/1841435463\_1699322444.7534764/0/aws-java-sdk-dynamodb-1-12-581-sourcesjar/com/amazonaws/services/dynamodbv2/model/TimeToLiveStatus.java

\* /opt/cola/permits/1841435463\_1699322444.7534764/0/aws-java-sdk-dynamodb-1-12-581-sourcesjar/com/amazonaws/services/dynamodbv2/model/PutItemResult.java

\* /opt/cola/permits/1841435463\_1699322444.7534764/0/aws-java-sdk-dynamodb-1-12-581-sourcesjar/com/amazonaws/services/dynamodbv2/model/transform/GetShardIteratorRequestMarshaller.java \* /opt/cola/permits/1841435463\_1699322444.7534764/0/aws-java-sdk-dynamodb-1-12-581-sourcesjar/com/amazonaws/services/dynamodbv2/model/CreateGlobalSecondaryIndexAction.java \* /opt/cola/permits/1841435463\_1699322444.7534764/0/aws-java-sdk-dynamodb-1-12-581-sources-

jar/com/amazonaws/services/dynamodbv2/model/ReplicaAlreadyExistsException.java

\* /opt/cola/permits/1841435463\_1699322444.7534764/0/aws-java-sdk-dynamodb-1-12-581-sourcesjar/com/amazonaws/services/dynamodbv2/model/AmazonDynamoDBException.java \*

 /opt/cola/permits/1841435463\_1699322444.7534764/0/aws-java-sdk-dynamodb-1-12-581-sourcesjar/com/amazonaws/services/dynamodbv2/model/transform/DescribeKinesisStreamingDestinationRequestProtocol Marshaller.java

\* /opt/cola/permits/1841435463\_1699322444.7534764/0/aws-java-sdk-dynamodb-1-12-581-sourcesjar/com/amazonaws/services/dynamodbv2/model/transform/GlobalSecondaryIndexMarshaller.java \* /opt/cola/permits/1841435463\_1699322444.7534764/0/aws-java-sdk-dynamodb-1-12-581-sourcesjar/com/amazonaws/services/dynamodbv2/AmazonDynamoDBAsync.java

\* /opt/cola/permits/1841435463\_1699322444.7534764/0/aws-java-sdk-dynamodb-1-12-581-sourcesjar/com/amazonaws/services/dynamodbv2/model/DeleteReplicaAction.java

\* /opt/cola/permits/1841435463\_1699322444.7534764/0/aws-java-sdk-dynamodb-1-12-581-sourcesjar/com/amazonaws/services/dynamodbv2/model/WriteRequest.java

\* /opt/cola/permits/1841435463\_1699322444.7534764/0/aws-java-sdk-dynamodb-1-12-581-sourcesjar/com/amazonaws/services/dynamodbv2/model/transform/ProvisionedThroughputMarshaller.java \*

 /opt/cola/permits/1841435463\_1699322444.7534764/0/aws-java-sdk-dynamodb-1-12-581-sourcesjar/com/amazonaws/services/dynamodbv2/model/transform/AutoScalingTargetTrackingScalingPolicyConfiguration UpdateMarshaller.java

\* /opt/cola/permits/1841435463\_1699322444.7534764/0/aws-java-sdk-dynamodb-1-12-581-sourcesjar/com/amazonaws/services/dynamodbv2/model/transform/InvalidExportTimeExceptionUnmarshaller.java

\* /opt/cola/permits/1841435463\_1699322444.7534764/0/aws-java-sdk-dynamodb-1-12-581-sources-

jar/com/amazonaws/services/dynamodbv2/model/transform/BatchExecuteStatementRequestProtocolMarshaller.java

\* /opt/cola/permits/1841435463\_1699322444.7534764/0/aws-java-sdk-dynamodb-1-12-581-sources-

jar/com/amazonaws/services/dynamodbv2/model/transform/GetRecordsRequestMarshaller.java

\* /opt/cola/permits/1841435463\_1699322444.7534764/0/aws-java-sdk-dynamodb-1-12-581-sources-

jar/com/amazonaws/services/dynamodbv2/model/BatchGetItemResult.java

\*

/opt/cola/permits/1841435463\_1699322444.7534764/0/aws-java-sdk-dynamodb-1-12-581-sources-

jar/com/amazonaws/services/dynamodbv2/model/DescribeContinuousBackupsResult.java

\* /opt/cola/permits/1841435463\_1699322444.7534764/0/aws-java-sdk-dynamodb-1-12-581-sources-

jar/com/amazonaws/services/dynamodbv2/model/transform/GlobalTableGlobalSecondaryIndexSettingsUpdateMars haller.java

\* /opt/cola/permits/1841435463\_1699322444.7534764/0/aws-java-sdk-dynamodb-1-12-581-sourcesjar/com/amazonaws/services/dynamodbv2/model/transform/CreateGlobalTableRequestProtocolMarshaller.java \* /opt/cola/permits/1841435463\_1699322444.7534764/0/aws-java-sdk-dynamodb-1-12-581-sourcesjar/com/amazonaws/services/dynamodbv2/model/InvalidExportTimeException.java

\* /opt/cola/permits/1841435463\_1699322444.7534764/0/aws-java-sdk-dynamodb-1-12-581-sourcesjar/com/amazonaws/services/dynamodbv2/model/transform/TimeToLiveSpecificationMarshaller.java

\* /opt/cola/permits/1841435463\_1699322444.7534764/0/aws-java-sdk-dynamodb-1-12-581-sourcesjar/com/amazonaws/services/dynamodbv2/model/transform/TagResourceRequestMarshaller.java \*

 /opt/cola/permits/1841435463\_1699322444.7534764/0/aws-java-sdk-dynamodb-1-12-581-sourcesjar/com/amazonaws/services/dynamodbv2/model/transform/BillingModeSummaryJsonUnmarshaller.java \* /opt/cola/permits/1841435463\_1699322444.7534764/0/aws-java-sdk-dynamodb-1-12-581-sourcesjar/com/amazonaws/services/dynamodbv2/model/ReplicaNotFoundException.java

\* /opt/cola/permits/1841435463\_1699322444.7534764/0/aws-java-sdk-dynamodb-1-12-581-sourcesjar/com/amazonaws/services/dynamodbv2/model/UpdateGlobalTableSettingsResult.java

\* /opt/cola/permits/1841435463\_1699322444.7534764/0/aws-java-sdk-dynamodb-1-12-581-sourcesjar/com/amazonaws/services/dynamodbv2/model/ListStreamsRequest.java

\* /opt/cola/permits/1841435463\_1699322444.7534764/0/aws-java-sdk-dynamodb-1-12-581-sourcesjar/com/amazonaws/services/dynamodbv2/model/transform/BatchStatementResponseJsonUnmarshaller.java \*

 /opt/cola/permits/1841435463\_1699322444.7534764/0/aws-java-sdk-dynamodb-1-12-581-sourcesjar/com/amazonaws/services/dynamodbv2/model/Select.java

\* /opt/cola/permits/1841435463\_1699322444.7534764/0/aws-java-sdk-dynamodb-1-12-581-sourcesjar/com/amazonaws/services/dynamodbv2/model/transform/SourceTableFeatureDetailsMarshaller.java \* /opt/cola/permits/1841435463\_1699322444.7534764/0/aws-java-sdk-dynamodb-1-12-581-sourcesjar/com/amazonaws/services/dynamodbv2/model/transform/BackupSummaryMarshaller.java \* /opt/cola/permits/1841435463\_1699322444.7534764/0/aws-java-sdk-dynamodb-1-12-581-sourcesjar/com/amazonaws/services/dynamodbv2/model/transform/ProvisionedThroughputExceededExceptionUnmarshalle

r.java

\* /opt/cola/permits/1841435463\_1699322444.7534764/0/aws-java-sdk-dynamodb-1-12-581-sourcesjar/com/amazonaws/services/dynamodbv2/model/transform/ExpiredIteratorExceptionUnmarshaller.java \* /opt/cola/permits/1841435463\_1699322444.7534764/0/aws-java-sdk-dynamodb-1-12-581-sourcesjar/com/amazonaws/services/dynamodbv2/model/transform/TransactGetItemJsonUnmarshaller.java \*

 /opt/cola/permits/1841435463\_1699322444.7534764/0/aws-java-sdk-dynamodb-1-12-581-sourcesjar/com/amazonaws/services/dynamodbv2/model/ReplicaStatus.java

\* /opt/cola/permits/1841435463\_1699322444.7534764/0/aws-java-sdk-dynamodb-1-12-581-sourcesjar/com/amazonaws/services/dynamodbv2/model/TrimmedDataAccessException.java

\* /opt/cola/permits/1841435463\_1699322444.7534764/0/aws-java-sdk-dynamodb-1-12-581-sourcesjar/com/amazonaws/services/dynamodbv2/model/AttributeValue.java

\* /opt/cola/permits/1841435463\_1699322444.7534764/0/aws-java-sdk-dynamodb-1-12-581-sourcesjar/com/amazonaws/services/dynamodbv2/model/transform/ListExportsRequestProtocolMarshaller.java \* /opt/cola/permits/1841435463\_1699322444.7534764/0/aws-java-sdk-dynamodb-1-12-581-sources-

jar/com/amazonaws/services/dynamodbv2/model/ExportType.java

\* /opt/cola/permits/1841435463\_1699322444.7534764/0/aws-java-sdk-dynamodb-1-12-581-sourcesjar/com/amazonaws/services/dynamodbv2/model/transform/GlobalTableDescriptionMarshaller.java \*

 /opt/cola/permits/1841435463\_1699322444.7534764/0/aws-java-sdk-dynamodb-1-12-581-sourcesjar/com/amazonaws/services/dynamodbv2/model/ListImportsRequest.java

\* /opt/cola/permits/1841435463\_1699322444.7534764/0/aws-java-sdk-dynamodb-1-12-581-sourcesjar/com/amazonaws/services/dynamodbv2/model/InternalServerErrorException.java

\* /opt/cola/permits/1841435463\_1699322444.7534764/0/aws-java-sdk-dynamodb-1-12-581-sourcesjar/com/amazonaws/services/dynamodbv2/model/SSEDescription.java

jar/com/amazonaws/services/dynamodbv2/model/TagResourceRequest.java

\* /opt/cola/permits/1841435463\_1699322444.7534764/0/aws-java-sdk-dynamodb-1-12-581-sourcesjar/com/amazonaws/services/dynamodbv2/model/transform/RecordMarshaller.java

\* /opt/cola/permits/1841435463\_1699322444.7534764/0/aws-java-sdk-dynamodb-1-12-581-sourcesjar/com/amazonaws/services/dynamodbv2/model/transform/BackupDescriptionMarshaller.java \*

 /opt/cola/permits/1841435463\_1699322444.7534764/0/aws-java-sdk-dynamodb-1-12-581-sourcesjar/com/amazonaws/services/dynamodbv2/model/transform/ReplicaSettingsUpdateJsonUnmarshaller.java \* /opt/cola/permits/1841435463\_1699322444.7534764/0/aws-java-sdk-dynamodb-1-12-581-sourcesjar/com/amazonaws/services/dynamodbv2/model/transform/ListGlobalTablesRequestProtocolMarshaller.java \* /opt/cola/permits/1841435463\_1699322444.7534764/0/aws-java-sdk-dynamodb-1-12-581-sourcesjar/com/amazonaws/services/dynamodbv2/model/Projection.java

\* /opt/cola/permits/1841435463\_1699322444.7534764/0/aws-java-sdk-dynamodb-1-12-581-sourcesjar/com/amazonaws/services/dynamodbv2/model/transform/ReplicaAutoScalingUpdateJsonUnmarshaller.java \* /opt/cola/permits/1841435463\_1699322444.7534764/0/aws-java-sdk-dynamodb-1-12-581-sourcesjar/com/amazonaws/services/dynamodbv2/model/DescribeImportRequest.java

\* /opt/cola/permits/1841435463\_1699322444.7534764/0/aws-java-sdk-dynamodb-1-12-581-sourcesjar/com/amazonaws/services/dynamodbv2/model/transform/BackupDescriptionJsonUnmarshaller.java \*

 /opt/cola/permits/1841435463\_1699322444.7534764/0/aws-java-sdk-dynamodb-1-12-581-sourcesjar/com/amazonaws/services/dynamodbv2/model/transform/DescribeEndpointsRequestProtocolMarshaller.java \* /opt/cola/permits/1841435463\_1699322444.7534764/0/aws-java-sdk-dynamodb-1-12-581-sourcesjar/com/amazonaws/services/dynamodbv2/model/transform/DescribeStreamRequestProtocolMarshaller.java \* /opt/cola/permits/1841435463\_1699322444.7534764/0/aws-java-sdk-dynamodb-1-12-581-sourcesjar/com/amazonaws/services/dynamodbv2/model/transform/ExecuteStatementRequestProtocolMarshaller.java \* /opt/cola/permits/1841435463\_1699322444.7534764/0/aws-java-sdk-dynamodb-1-12-581-sourcesjar/com/amazonaws/services/dynamodbv2/model/transform/CreateTableRequestMarshaller.java \* /opt/cola/permits/1841435463\_1699322444.7534764/0/aws-java-sdk-dynamodb-1-12-581-sourcesjar/com/amazonaws/services/dynamodbv2/model/ReturnValuesOnConditionCheckFailure.java \*

 /opt/cola/permits/1841435463\_1699322444.7534764/0/aws-java-sdk-dynamodb-1-12-581-sourcesjar/com/amazonaws/services/dynamodbv2/model/transform/CreateBackupRequestMarshaller.java \* /opt/cola/permits/1841435463\_1699322444.7534764/0/aws-java-sdk-dynamodb-1-12-581-sourcesjar/com/amazonaws/services/dynamodbv2/model/transform/ExecuteTransactionRequestMarshaller.java \* /opt/cola/permits/1841435463\_1699322444.7534764/0/aws-java-sdk-dynamodb-1-12-581-sourcesjar/com/amazonaws/services/dynamodbv2/model/ReplicaGlobalSecondaryIndexDescription.java \* /opt/cola/permits/1841435463\_1699322444.7534764/0/aws-java-sdk-dynamodb-1-12-581-sourcesjar/com/amazonaws/services/dynamodbv2/model/transform/ReplicaSettingsDescriptionMarshaller.java \* /opt/cola/permits/1841435463\_1699322444.7534764/0/aws-java-sdk-dynamodb-1-12-581-sourcesjar/com/amazonaws/services/dynamodbv2/model/transform/S3BucketSourceMarshaller.java \*

 /opt/cola/permits/1841435463\_1699322444.7534764/0/aws-java-sdk-dynamodb-1-12-581-sourcesjar/com/amazonaws/services/dynamodbv2/model/transform/ReplicaGlobalSecondaryIndexAutoScalingUpdateJson Unmarshaller.java

\* /opt/cola/permits/1841435463\_1699322444.7534764/0/aws-java-sdk-dynamodb-1-12-581-sourcesjar/com/amazonaws/services/dynamodbv2/model/ProvisionedThroughputExceededException.java \* /opt/cola/permits/1841435463\_1699322444.7534764/0/aws-java-sdk-dynamodb-1-12-581-sourcesjar/com/amazonaws/services/dynamodbv2/model/transform/TransactWriteItemMarshaller.java

\* /opt/cola/permits/1841435463\_1699322444.7534764/0/aws-java-sdk-dynamodb-1-12-581-sourcesjar/com/amazonaws/services/dynamodbv2/model/transform/GetShardIteratorRequestProtocolMarshaller.java \* /opt/cola/permits/1841435463\_1699322444.7534764/0/aws-java-sdk-dynamodb-1-12-581-sourcesjar/com/amazonaws/services/dynamodbv2/model/transform/TransactGetItemsRequestMarshaller.java \* /opt/cola/permits/1841435463\_1699322444.7534764/0/aws-java-sdk-dynamodb-1-12-581-sourcesjar/com/amazonaws/services/dynamodbv2/model/transform/UpdateContributorInsightsResultJsonUnmarshaller.java \*

 /opt/cola/permits/1841435463\_1699322444.7534764/0/aws-java-sdk-dynamodb-1-12-581-sourcesjar/com/amazonaws/services/dynamodbv2/model/transform/LocalSecondaryIndexMarshaller.java \* /opt/cola/permits/1841435463\_1699322444.7534764/0/aws-java-sdk-dynamodb-1-12-581-sourcesjar/com/amazonaws/services/dynamodbv2/model/transform/DeleteBackupResultJsonUnmarshaller.java \* /opt/cola/permits/1841435463\_1699322444.7534764/0/aws-java-sdk-dynamodb-1-12-581-sourcesjar/com/amazonaws/services/dynamodbv2/model/transform/ImportTableRequestProtocolMarshaller.java \* /opt/cola/permits/1841435463\_1699322444.7534764/0/aws-java-sdk-dynamodb-1-12-581-sourcesjar/com/amazonaws/services/dynamodbv2/model/transform/ItemResponseMarshaller.java \* /opt/cola/permits/1841435463\_1699322444.7534764/0/aws-java-sdk-dynamodb-1-12-581-sourcesjar/com/amazonaws/services/dynamodbv2/model/transform/ProjectionJsonUnmarshaller.java \*

 /opt/cola/permits/1841435463\_1699322444.7534764/0/aws-java-sdk-dynamodb-1-12-581-sourcesjar/com/amazonaws/services/dynamodbv2/model/UpdateContinuousBackupsRequest.java \* /opt/cola/permits/1841435463\_1699322444.7534764/0/aws-java-sdk-dynamodb-1-12-581-sourcesjar/com/amazonaws/services/dynamodbv2/model/transform/GlobalTableAlreadyExistsExceptionUnmarshaller.java \* /opt/cola/permits/1841435463\_1699322444.7534764/0/aws-java-sdk-dynamodb-1-12-581-sourcesjar/com/amazonaws/services/dynamodbv2/model/transform/BatchExecuteStatementRequestMarshaller.java \* /opt/cola/permits/1841435463\_1699322444.7534764/0/aws-java-sdk-dynamodb-1-12-581-sourcesjar/com/amazonaws/services/dynamodbv2/model/ExportTableToPointInTimeResult.java \* /opt/cola/permits/1841435463\_1699322444.7534764/0/aws-java-sdk-dynamodb-1-12-581-sourcesjar/com/amazonaws/services/dynamodbv2/model/DescribeTableReplicaAutoScalingResult.java \* /opt/cola/permits/1841435463\_1699322444.7534764/0/aws-java-sdk-dynamodb-1-12-581-sourcesjar/com/amazonaws/services/dynamodbv2/model/transform/PutJsonUnmarshaller.java \*

 /opt/cola/permits/1841435463\_1699322444.7534764/0/aws-java-sdk-dynamodb-1-12-581-sourcesjar/com/amazonaws/services/dynamodbv2/model/transform/CreateTableResultJsonUnmarshaller.java \* /opt/cola/permits/1841435463\_1699322444.7534764/0/aws-java-sdk-dynamodb-1-12-581-sourcesjar/com/amazonaws/services/dynamodbv2/AmazonDynamoDBAsyncClientBuilder.java

\* /opt/cola/permits/1841435463\_1699322444.7534764/0/aws-java-sdk-dynamodb-1-12-581-sourcesjar/com/amazonaws/services/dynamodbv2/model/TransactGetItem.java

\* /opt/cola/permits/1841435463\_1699322444.7534764/0/aws-java-sdk-dynamodb-1-12-581-sourcesjar/com/amazonaws/services/dynamodbv2/model/TableAutoScalingDescription.java

\* /opt/cola/permits/1841435463\_1699322444.7534764/0/aws-java-sdk-dynamodb-1-12-581-sourcesjar/com/amazonaws/services/dynamodbv2/model/UpdateContributorInsightsResult.java

\* /opt/cola/permits/1841435463\_1699322444.7534764/0/aws-java-sdk-dynamodb-1-12-581-sourcesjar/com/amazonaws/services/dynamodbv2/model/transform/ContributorInsightsSummaryMarshaller.java \*

 /opt/cola/permits/1841435463\_1699322444.7534764/0/aws-java-sdk-dynamodb-1-12-581-sourcesjar/com/amazonaws/services/dynamodbv2/model/transform/TagResourceRequestProtocolMarshaller.java \* /opt/cola/permits/1841435463\_1699322444.7534764/0/aws-java-sdk-dynamodb-1-12-581-sourcesjar/com/amazonaws/services/dynamodbv2/model/ReplicaGlobalSecondaryIndexAutoScalingUpdate.java

\* /opt/cola/permits/1841435463\_1699322444.7534764/0/aws-java-sdk-dynamodb-1-12-581-sourcesjar/com/amazonaws/services/dynamodbv2/model/DuplicateItemException.java

\* /opt/cola/permits/1841435463\_1699322444.7534764/0/aws-java-sdk-dynamodb-1-12-581-sourcesjar/com/amazonaws/services/dynamodbv2/model/ReplicaAutoScalingUpdate.java

\* /opt/cola/permits/1841435463\_1699322444.7534764/0/aws-java-sdk-dynamodb-1-12-581-sourcesjar/com/amazonaws/services/dynamodbv2/model/transform/BatchGetItemRequestMarshaller.java \*

 /opt/cola/permits/1841435463\_1699322444.7534764/0/aws-java-sdk-dynamodb-1-12-581-sourcesjar/com/amazonaws/services/dynamodbv2/model/transform/GetRecordsResultJsonUnmarshaller.java \* /opt/cola/permits/1841435463\_1699322444.7534764/0/aws-java-sdk-dynamodb-1-12-581-sourcesjar/com/amazonaws/services/dynamodbv2/model/LocalSecondaryIndexInfo.java

\* /opt/cola/permits/1841435463\_1699322444.7534764/0/aws-java-sdk-dynamodb-1-12-581-sourcesjar/com/amazonaws/services/dynamodbv2/model/SourceTableDetails.java

\*

\* /opt/cola/permits/1841435463\_1699322444.7534764/0/aws-java-sdk-dynamodb-1-12-581-sourcesjar/com/amazonaws/services/dynamodbv2/model/transform/ListTagsOfResourceResultJsonUnmarshaller.java \* /opt/cola/permits/1841435463\_1699322444.7534764/0/aws-java-sdk-dynamodb-1-12-581-sourcesjar/com/amazonaws/services/dynamodbv2/model/ResourceInUseException.java

\* /opt/cola/permits/1841435463\_1699322444.7534764/0/aws-java-sdk-dynamodb-1-12-581-sourcesjar/com/amazonaws/services/dynamodbv2/model/transform/RestoreTableToPointInTimeRequestProtocolMarshaller .java

 /opt/cola/permits/1841435463\_1699322444.7534764/0/aws-java-sdk-dynamodb-1-12-581-sourcesjar/com/amazonaws/services/dynamodbv2/model/transform/UntagResourceRequestMarshaller.java \* /opt/cola/permits/1841435463\_1699322444.7534764/0/aws-java-sdk-dynamodb-1-12-581-sourcesjar/com/amazonaws/services/dynamodbv2/model/transform/CancellationReasonMarshaller.java \* /opt/cola/permits/1841435463\_1699322444.7534764/0/aws-java-sdk-dynamodb-1-12-581-sourcesjar/com/amazonaws/services/dynamodbv2/model/transform/QueryResultJsonUnmarshaller.java \* /opt/cola/permits/1841435463\_1699322444.7534764/0/aws-java-sdk-dynamodb-1-12-581-sourcesjar/com/amazonaws/services/dynamodbv2/model/transform/ListGlobalTablesResultJsonUnmarshaller.java \* /opt/cola/permits/1841435463\_1699322444.7534764/0/aws-java-sdk-dynamodb-1-12-581-sourcesjar/com/amazonaws/services/dynamodbv2/model/Replica.java

\* /opt/cola/permits/1841435463\_1699322444.7534764/0/aws-java-sdk-dynamodb-1-12-581-sourcesjar/com/amazonaws/services/dynamodbv2/model/PointInTimeRecoveryStatus.java \*

 /opt/cola/permits/1841435463\_1699322444.7534764/0/aws-java-sdk-dynamodb-1-12-581-sourcesjar/com/amazonaws/services/dynamodbv2/model/transform/ReplicaAutoScalingDescriptionMarshaller.java \* /opt/cola/permits/1841435463\_1699322444.7534764/0/aws-java-sdk-dynamodb-1-12-581-sourcesjar/com/amazonaws/services/dynamodbv2/model/transform/CreateGlobalTableResultJsonUnmarshaller.java \* /opt/cola/permits/1841435463\_1699322444.7534764/0/aws-java-sdk-dynamodb-1-12-581-sourcesjar/com/amazonaws/services/dynamodbv2/model/DisableKinesisStreamingDestinationResult.java \* /opt/cola/permits/1841435463\_1699322444.7534764/0/aws-java-sdk-dynamodb-1-12-581-sourcesjar/com/amazonaws/services/dynamodbv2/model/transform/ScanRequestProtocolMarshaller.java \* /opt/cola/permits/1841435463\_1699322444.7534764/0/aws-java-sdk-dynamodb-1-12-581-sourcesjar/com/amazonaws/services/dynamodbv2/model/ContributorInsightsSummary.java \*

 /opt/cola/permits/1841435463\_1699322444.7534764/0/aws-java-sdk-dynamodb-1-12-581-sourcesjar/com/amazonaws/services/dynamodbv2/AmazonDynamoDBClientBuilder.java \* /opt/cola/permits/1841435463\_1699322444.7534764/0/aws-java-sdk-dynamodb-1-12-581-sourcesjar/com/amazonaws/services/dynamodbv2/model/LimitExceededException.java

\* /opt/cola/permits/1841435463\_1699322444.7534764/0/aws-java-sdk-dynamodb-1-12-581-sourcesjar/com/amazonaws/services/dynamodbv2/model/ReturnConsumedCapacity.java

\* /opt/cola/permits/1841435463\_1699322444.7534764/0/aws-java-sdk-dynamodb-1-12-581-sourcesjar/com/amazonaws/services/dynamodbv2/model/transform/ReplicaAlreadyExistsExceptionUnmarshaller.java \* /opt/cola/permits/1841435463\_1699322444.7534764/0/aws-java-sdk-dynamodb-1-12-581-sourcesjar/com/amazonaws/services/dynamodbv2/model/transform/ResourceInUseExceptionUnmarshaller.java \* /opt/cola/permits/1841435463\_1699322444.7534764/0/aws-java-sdk-dynamodb-1-12-581-sourcesjar/com/amazonaws/services/dynamodbv2/model/transform/TagJsonUnmarshaller.java \*

 /opt/cola/permits/1841435463\_1699322444.7534764/0/aws-java-sdk-dynamodb-1-12-581-sourcesjar/com/amazonaws/services/dynamodbv2/model/transform/DescribeTimeToLiveRequestMarshaller.java \* /opt/cola/permits/1841435463\_1699322444.7534764/0/aws-java-sdk-dynamodb-1-12-581-sourcesjar/com/amazonaws/services/dynamodbv2/model/ScanRequest.java

\* /opt/cola/permits/1841435463\_1699322444.7534764/0/aws-java-sdk-dynamodb-1-12-581-sourcesjar/com/amazonaws/services/dynamodbv2/model/transform/ListGlobalTablesRequestMarshaller.java \* /opt/cola/permits/1841435463\_1699322444.7534764/0/aws-java-sdk-dynamodb-1-12-581-sourcesjar/com/amazonaws/services/dynamodbv2/model/ExecuteTransactionRequest.java

\* /opt/cola/permits/1841435463\_1699322444.7534764/0/aws-java-sdk-dynamodb-1-12-581-sourcesjar/com/amazonaws/services/dynamodbv2/model/BatchStatementErrorCodeEnum.java

\* /opt/cola/permits/1841435463\_1699322444.7534764/0/aws-java-sdk-dynamodb-1-12-581-sourcesjar/com/amazonaws/services/dynamodbv2/model/transform/BatchExecuteStatementResultJsonUnmarshaller.java \*

 /opt/cola/permits/1841435463\_1699322444.7534764/0/aws-java-sdk-dynamodb-1-12-581-sourcesjar/com/amazonaws/services/dynamodbv2/model/S3SseAlgorithm.java

\* /opt/cola/permits/1841435463\_1699322444.7534764/0/aws-java-sdk-dynamodb-1-12-581-sourcesjar/com/amazonaws/services/dynamodbv2/model/transform/ReplicaNotFoundExceptionUnmarshaller.java \* /opt/cola/permits/1841435463\_1699322444.7534764/0/aws-java-sdk-dynamodb-1-12-581-sourcesjar/com/amazonaws/services/dynamodbv2/model/transform/ListBackupsRequestMarshaller.java \* /opt/cola/permits/1841435463\_1699322444.7534764/0/aws-java-sdk-dynamodb-1-12-581-sourcesjar/com/amazonaws/services/dynamodbv2/model/transform/ReplicaGlobalSecondaryIndexMarshaller.java \* /opt/cola/permits/1841435463\_1699322444.7534764/0/aws-java-sdk-dynamodb-1-12-581-sourcesjar/com/amazonaws/services/dynamodbv2/model/BillingModeSummary.java

\*

 /opt/cola/permits/1841435463\_1699322444.7534764/0/aws-java-sdk-dynamodb-1-12-581-sourcesjar/com/amazonaws/services/dynamodbv2/model/transform/DescribeTimeToLiveResultJsonUnmarshaller.java \* /opt/cola/permits/1841435463\_1699322444.7534764/0/aws-java-sdk-dynamodb-1-12-581-sourcesjar/com/amazonaws/services/dynamodbv2/model/transform/PutItemResultJsonUnmarshaller.java \* /opt/cola/permits/1841435463\_1699322444.7534764/0/aws-java-sdk-dynamodb-1-12-581-sourcesjar/com/amazonaws/services/dynamodbv2/model/transform/UpdateTimeToLiveResultJsonUnmarshaller.java \* /opt/cola/permits/1841435463\_1699322444.7534764/0/aws-java-sdk-dynamodb-1-12-581-sourcesjar/com/amazonaws/services/dynamodbv2/model/RestoreTableToPointInTimeRequest.java \* /opt/cola/permits/1841435463\_1699322444.7534764/0/aws-java-sdk-dynamodb-1-12-581-sourcesjar/com/amazonaws/services/dynamodbv2/model/transform/ExportTableToPointInTimeResultJsonUnmarshaller.jav a

\* /opt/cola/permits/1841435463\_1699322444.7534764/0/aws-java-sdk-dynamodb-1-12-581-sourcesjar/com/amazonaws/services/dynamodbv2/model/GlobalTableNotFoundException.java

\*

 /opt/cola/permits/1841435463\_1699322444.7534764/0/aws-java-sdk-dynamodb-1-12-581-sourcesjar/com/amazonaws/services/dynamodbv2/model/transform/EndpointMarshaller.java

\* /opt/cola/permits/1841435463\_1699322444.7534764/0/aws-java-sdk-dynamodb-1-12-581-sourcesjar/com/amazonaws/services/dynamodbv2/model/transform/ReplicaGlobalSecondaryIndexSettingsDescriptionMars haller.java

\* /opt/cola/permits/1841435463\_1699322444.7534764/0/aws-java-sdk-dynamodb-1-12-581-sourcesjar/com/amazonaws/services/dynamodbv2/model/transform/UpdateGlobalSecondaryIndexActionMarshaller.java \* /opt/cola/permits/1841435463\_1699322444.7534764/0/aws-java-sdk-dynamodb-1-12-581-sourcesjar/com/amazonaws/services/dynamodbv2/model/transform/BatchWriteItemResultJsonUnmarshaller.java \* /opt/cola/permits/1841435463\_1699322444.7534764/0/aws-java-sdk-dynamodb-1-12-581-sourcesjar/com/amazonaws/services/dynamodbv2/model/transform/GlobalSecondaryIndexDescriptionJsonUnmarshaller.jav

a \*

 /opt/cola/permits/1841435463\_1699322444.7534764/0/aws-java-sdk-dynamodb-1-12-581-sourcesjar/com/amazonaws/services/dynamodbv2/model/transform/ImportSummaryMarshaller.java \* /opt/cola/permits/1841435463\_1699322444.7534764/0/aws-java-sdk-dynamodb-1-12-581-sourcesjar/com/amazonaws/services/dynamodbv2/model/transform/CsvOptionsJsonUnmarshaller.java \* /opt/cola/permits/1841435463\_1699322444.7534764/0/aws-java-sdk-dynamodb-1-12-581-sourcesjar/com/amazonaws/services/dynamodbv2/model/ListTablesResult.java

\* /opt/cola/permits/1841435463\_1699322444.7534764/0/aws-java-sdk-dynamodb-1-12-581-sourcesjar/com/amazonaws/services/dynamodbv2/model/transform/ReplicaJsonUnmarshaller.java

\* /opt/cola/permits/1841435463\_1699322444.7534764/0/aws-java-sdk-dynamodb-1-12-581-sourcesjar/com/amazonaws/services/dynamodbv2/model/transform/PutMarshaller.java

\* /opt/cola/permits/1841435463\_1699322444.7534764/0/aws-java-sdk-dynamodb-1-12-581-sourcesjar/com/amazonaws/services/dynamodbv2/model/transform/LocalSecondaryIndexDescriptionMarshaller.java \*

 /opt/cola/permits/1841435463\_1699322444.7534764/0/aws-java-sdk-dynamodb-1-12-581-sourcesjar/com/amazonaws/services/dynamodbv2/model/transform/RestoreTableToPointInTimeResultJsonUnmarshaller.ja va

\* /opt/cola/permits/1841435463\_1699322444.7534764/0/aws-java-sdk-dynamodb-1-12-581-sourcesjar/com/amazonaws/services/dynamodbv2/model/transform/DescribeBackupResultJsonUnmarshaller.java \* /opt/cola/permits/1841435463\_1699322444.7534764/0/aws-java-sdk-dynamodb-1-12-581-sources-

jar/com/amazonaws/services/dynamodbv2/model/GlobalSecondaryIndexDescription.java

\* /opt/cola/permits/1841435463\_1699322444.7534764/0/aws-java-sdk-dynamodb-1-12-581-sourcesjar/com/amazonaws/services/dynamodbv2/model/ListBackupsResult.java

\* /opt/cola/permits/1841435463\_1699322444.7534764/0/aws-java-sdk-dynamodb-1-12-581-sourcesjar/com/amazonaws/services/dynamodbv2/model/transform/ItemCollectionMetricsMarshaller.java

\* /opt/cola/permits/1841435463\_1699322444.7534764/0/aws-java-sdk-dynamodb-1-12-581-sources-

jar/com/amazonaws/services/dynamodbv2/model/transform/PointInTimeRecoverySpecificationMarshaller.java \*

 /opt/cola/permits/1841435463\_1699322444.7534764/0/aws-java-sdk-dynamodb-1-12-581-sourcesjar/com/amazonaws/services/dynamodbv2/model/GetRecordsRequest.java

\* /opt/cola/permits/1841435463\_1699322444.7534764/0/aws-java-sdk-dynamodb-1-12-581-sourcesjar/com/amazonaws/services/dynamodbv2/model/GlobalSecondaryIndexUpdate.java

\* /opt/cola/permits/1841435463\_1699322444.7534764/0/aws-java-sdk-dynamodb-1-12-581-sourcesjar/com/amazonaws/services/dynamodbv2/model/transform/ExportSummaryJsonUnmarshaller.java

\* /opt/cola/permits/1841435463\_1699322444.7534764/0/aws-java-sdk-dynamodb-1-12-581-sourcesjar/com/amazonaws/services/dynamodbv2/model/transform/ExportDescriptionMarshaller.java

\* /opt/cola/permits/1841435463\_1699322444.7534764/0/aws-java-sdk-dynamodb-1-12-581-sourcesjar/com/amazonaws/services/dynamodbv2/model/transform/StreamDescriptionMarshaller.java \*

 /opt/cola/permits/1841435463\_1699322444.7534764/0/aws-java-sdk-dynamodb-1-12-581-sourcesjar/com/amazonaws/services/dynamodbv2/model/transform/ShardJsonUnmarshaller.java \* /opt/cola/permits/1841435463\_1699322444.7534764/0/aws-java-sdk-dynamodb-1-12-581-sourcesjar/com/amazonaws/services/dynamodbv2/model/transform/ExecuteStatementRequestMarshaller.java \* /opt/cola/permits/1841435463\_1699322444.7534764/0/aws-java-sdk-dynamodb-1-12-581-sourcesjar/com/amazonaws/services/dynamodbv2/model/transform/ListTablesRequestMarshaller.java \* /opt/cola/permits/1841435463\_1699322444.7534764/0/aws-java-sdk-dynamodb-1-12-581-sourcesjar/com/amazonaws/services/dynamodbv2/model/transform/DuplicateItemExceptionUnmarshaller.java \* /opt/cola/permits/1841435463\_1699322444.7534764/0/aws-java-sdk-dynamodb-1-12-581-sourcesjar/com/amazonaws/services/dynamodbv2/model/transform/UpdateTableResultJsonUnmarshaller.java \* /opt/cola/permits/1841435463\_1699322444.7534764/0/aws-java-sdk-dynamodb-1-12-581-sourcesjar/com/amazonaws/services/dynamodbv2/model/ExecuteTransactionResult.java \*

 /opt/cola/permits/1841435463\_1699322444.7534764/0/aws-java-sdk-dynamodb-1-12-581-sourcesjar/com/amazonaws/services/dynamodbv2/model/BackupStatus.java

\* /opt/cola/permits/1841435463\_1699322444.7534764/0/aws-java-sdk-dynamodb-1-12-581-sourcesjar/com/amazonaws/services/dynamodbv2/model/transform/UpdateTimeToLiveRequestProtocolMarshaller.java \* /opt/cola/permits/1841435463\_1699322444.7534764/0/aws-java-sdk-dynamodb-1-12-581-sourcesjar/com/amazonaws/services/dynamodbv2/model/BackupType.java

\* /opt/cola/permits/1841435463\_1699322444.7534764/0/aws-java-sdk-dynamodb-1-12-581-sourcesjar/com/amazonaws/services/dynamodbv2/model/transform/DescribeBackupRequestProtocolMarshaller.java \* /opt/cola/permits/1841435463\_1699322444.7534764/0/aws-java-sdk-dynamodb-1-12-581-sourcesjar/com/amazonaws/services/dynamodbv2/AbstractAmazonDynamoDB.java

\* /opt/cola/permits/1841435463\_1699322444.7534764/0/aws-java-sdk-dynamodb-1-12-581-sourcesjar/com/amazonaws/services/dynamodbv2/model/ScanResult.java

No license file was found, but licenses were detected in source scan.

/\*

\* Copyright 2011-2023 Amazon.com, Inc. or its affiliates. All Rights Reserved.

\*

\* Licensed under the Apache License, Version 2.0 (the "License").

\* You may not use this file except in compliance with the License.

\* A copy of the License is located at

\*

\* http://aws.amazon.com/apache2.0

\*

\* or in the "license" file accompanying this file. This file is distributed

\* on an "AS IS" BASIS, WITHOUT WARRANTIES OR CONDITIONS OF ANY KIND, either

\* express or implied. See the License for the specific language governing

\* permissions and limitations under the License.

\*/

Found in path(s):

\* /opt/cola/permits/1841435463\_1699322444.7534764/0/aws-java-sdk-dynamodb-1-12-581-sourcesjar/com/amazonaws/services/dynamodbv2/datamodeling/DynamoDBQueryExpression.java

\* /opt/cola/permits/1841435463\_1699322444.7534764/0/aws-java-sdk-dynamodb-1-12-581-sourcesjar/com/amazonaws/services/dynamodbv2/datamodeling/DynamoDBTypeConvertedEpochDate.java

# **1.758 jmespath-java 1.12.581**

# **1.758.1 Available under license :**

No license file was found, but licenses were detected in source scan.

<name>Apache License, Version 2.0</name>

Found in path(s):

\* /opt/cola/permits/1843492948\_1699517159.3940928/0/jmespath-java-1-12-581-sources-jar/META-INF/maven/com.amazonaws/jmespath-java/pom.xml No license file was found, but licenses were detected in source scan.

/\*

\* Copyright 2010-2023 Amazon.com, Inc. or its affiliates. All Rights Reserved.

\*

\* Licensed under the Apache License, Version 2.0 (the "License").

\* You may not use this file except in compliance with the License.

\* A copy of the License is located at

\*

```
* http://aws.amazon.com/apache2.0
```
\*

\* or in the "license" file accompanying this file. This file is distributed

\* on an "AS IS" BASIS, WITHOUT WARRANTIES OR CONDITIONS OF ANY KIND, either

- \* express or implied. See the License for the specific language governing
- \* permissions and limitations under the License.

\*/

Found in path(s):

\* /opt/cola/permits/1843492948\_1699517159.3940928/0/jmespath-java-1-12-581-sourcesjar/com/amazonaws/jmespath/JmesPathField.java

\* /opt/cola/permits/1843492948\_1699517159.3940928/0/jmespath-java-1-12-581-sourcesjar/com/amazonaws/jmespath/JmesPathSubExpression.java

\* /opt/cola/permits/1843492948\_1699517159.3940928/0/jmespath-java-1-12-581-sourcesjar/com/amazonaws/jmespath/JmesPathExpression.java

\*

 /opt/cola/permits/1843492948\_1699517159.3940928/0/jmespath-java-1-12-581-sourcesjar/com/amazonaws/jmespath/JmesPathLengthFunction.java

```
* /opt/cola/permits/1843492948_1699517159.3940928/0/jmespath-java-1-12-581-sources-
jar/com/amazonaws/jmespath/JmesPathEvaluationVisitor.java
```
\* /opt/cola/permits/1843492948\_1699517159.3940928/0/jmespath-java-1-12-581-sourcesjar/com/amazonaws/jmespath/JmesPathMultiSelectList.java

\* /opt/cola/permits/1843492948\_1699517159.3940928/0/jmespath-java-1-12-581-sourcesjar/com/amazonaws/jmespath/ObjectMapperSingleton.java

\* /opt/cola/permits/1843492948\_1699517159.3940928/0/jmespath-java-1-12-581-sources-

jar/com/amazonaws/jmespath/OpLessThan.java

\* /opt/cola/permits/1843492948\_1699517159.3940928/0/jmespath-java-1-12-581-sourcesjar/com/amazonaws/jmespath/NumericComparator.java

\* /opt/cola/permits/1843492948\_1699517159.3940928/0/jmespath-java-1-12-581-sourcesjar/com/amazonaws/jmespath/JmesPathAndExpression.java

\*

 /opt/cola/permits/1843492948\_1699517159.3940928/0/jmespath-java-1-12-581-sourcesjar/com/amazonaws/jmespath/Comparator.java

\* /opt/cola/permits/1843492948\_1699517159.3940928/0/jmespath-java-1-12-581-sourcesjar/com/amazonaws/jmespath/JmesPathVisitor.java

\* /opt/cola/permits/1843492948\_1699517159.3940928/0/jmespath-java-1-12-581-sourcesjar/com/amazonaws/jmespath/OpGreaterThanOrEqualTo.java

\* /opt/cola/permits/1843492948\_1699517159.3940928/0/jmespath-java-1-12-581-sourcesjar/com/amazonaws/jmespath/JmesPathNotExpression.java

\* /opt/cola/permits/1843492948\_1699517159.3940928/0/jmespath-java-1-12-581-sourcesjar/com/amazonaws/jmespath/JmesPathValueProjection.java

\* /opt/cola/permits/1843492948\_1699517159.3940928/0/jmespath-java-1-12-581-sourcesjar/com/amazonaws/jmespath/OpNotEquals.java

\* /opt/cola/permits/1843492948\_1699517159.3940928/0/jmespath-java-1-12-581-sourcesjar/com/amazonaws/jmespath/InvalidTypeException.java

\* /opt/cola/permits/1843492948\_1699517159.3940928/0/jmespath-java-1-12-581-sourcesjar/com/amazonaws/jmespath/CamelCaseUtils.java

\*

 /opt/cola/permits/1843492948\_1699517159.3940928/0/jmespath-java-1-12-581-sourcesjar/com/amazonaws/jmespath/JmesPathFilter.java

\* /opt/cola/permits/1843492948\_1699517159.3940928/0/jmespath-java-1-12-581-sourcesjar/com/amazonaws/jmespath/OpEquals.java

\* /opt/cola/permits/1843492948\_1699517159.3940928/0/jmespath-java-1-12-581-sourcesjar/com/amazonaws/jmespath/JmesPathLiteral.java

\* /opt/cola/permits/1843492948\_1699517159.3940928/0/jmespath-java-1-12-581-sourcesjar/com/amazonaws/jmespath/OpLessThanOrEqualTo.java

\* /opt/cola/permits/1843492948\_1699517159.3940928/0/jmespath-java-1-12-581-sourcesjar/com/amazonaws/jmespath/JmesPathFunction.java

\* /opt/cola/permits/1843492948\_1699517159.3940928/0/jmespath-java-1-12-581-sourcesjar/com/amazonaws/jmespath/JmesPathContainsFunction.java

\* /opt/cola/permits/1843492948\_1699517159.3940928/0/jmespath-java-1-12-581-sourcesjar/com/amazonaws/jmespath/JmesPathIdentity.java

\*

 /opt/cola/permits/1843492948\_1699517159.3940928/0/jmespath-java-1-12-581-sourcesjar/com/amazonaws/jmespath/JmesPathFlatten.java

\* /opt/cola/permits/1843492948\_1699517159.3940928/0/jmespath-java-1-12-581-sourcesjar/com/amazonaws/jmespath/JmesPathProjection.java

\* /opt/cola/permits/1843492948\_1699517159.3940928/0/jmespath-java-1-12-581-sourcesjar/com/amazonaws/jmespath/OpGreaterThan.java

# **1.759 myfaces 2.3.2**

# **1.759.1 Available under license :**

This product includes software developed by: The Apache Software Foundation (http://www.apache.org/).

------------------------------------------------------------------------ See the file LICENSE.txt See licenses for accompanying products in the "/licenses" subdirectory. ------------------------------------------------------------------------

This software also includes code from Grails Licensed under Apache License, Version 2.0 (org.apache.myfaces.shared.util.StreamCharBuffer) Copyright 2009 the original author or authors. Lari Hotari, Sagire Software Oy COMMON DEVELOPMENT AND DISTRIBUTION LICENSE (CDDL) Version 1.0

1. Definitions.

1.1. Contributor. means each individual or entity that creates or contributes to the creation of Modifications.

 1.2. Contributor Version. means the combination of the Original Software, prior Modifications used by a Contributor (if any), and the Modifications made by that particular Contributor.

 1.3. Covered Software. means (a) the Original Software, or (b) Modifications, or (c) the combination of files containing Original Software with files containing Modifications, in each case including portions thereof.

1.4. Executable. means the Covered Software in any form other than Source Code.

 1.5. Initial Developer. means the individual or entity that first makes Original Software available under this License.

 1.6. Larger Work. means a work which combines Covered Software or portions thereof with code not governed by the terms of this License.

1.7. License. means this document.

# 1.8.

 Licensable. means having the right to grant, to the maximum extent possible, whether at the time of the initial grant or subsequently acquired, any and all of the rights conveyed herein.

1.9. Modifications. means the Source Code and Executable form of any of the following:

 A. Any file that results from an addition to, deletion from or modification of the contents of a file containing Original Software or previous Modifications;

B. Any new file that contains any part of the Original Software or previous Modification; or

C. Any new file that is contributed or otherwise made available under the terms of this License.

 1.10. Original Software. means the Source Code and Executable form of computer software code that is originally released under this License.

 1.11. Patent Claims. means any patent claim(s), now owned or hereafter acquired, including without limitation, method, process, and apparatus claims, in any patent Licensable by grantor.

#### 1.12.

 Source Code. means (a) the common form of computer software code in which modifications are made and (b) associated documentation included in or with such code.

 1.13. You. (or .Your.) means an individual or a legal entity exercising rights under, and complying with all of the terms of, this License. For legal entities, .You. includes any entity which controls, is controlled by, or is under common control with You. For purposes of this definition, .control. means (a) the power, direct or indirect, to cause the direction or management of such entity, whether by contract or otherwise, or (b) ownership of more than fifty percent (50%) of the outstanding shares or beneficial ownership of such entity.

# 2. License Grants.

2.1. The Initial Developer Grant.

 Conditioned upon Your compliance with Section 3.1 below and subject to third party intellectual property claims, the Initial Developer hereby grants You a world-wide, royalty-free, non-exclusive license:

#### (a) under

 intellectual property rights (other than patent or trademark) Licensable by Initial Developer, to use, reproduce, modify, display, perform, sublicense and distribute the Original Software (or portions thereof), with or without Modifications, and/or as part of a Larger Work; and

 (b) under Patent Claims infringed by the making, using or selling of Original Software, to make, have made, use, practice, sell, and offer for sale, and/or otherwise dispose of the Original Software (or portions thereof).

 (c) The licenses granted in Sections 2.1(a) and (b) are effective on the date Initial Developer first distributes or otherwise makes the Original Software available to a third party under the terms of this License.

 (d) Notwithstanding Section 2.1(b) above, no patent license is granted: (1) for code that You delete from the Original Software, or (2) for infringements caused by: (i) the modification of the Original Software, or (ii) the combination of the Original Software with other software or devices.

#### 2.2. Contributor Grant.

 Conditioned upon Your compliance with Section 3.1 below and subject to third party intellectual property claims, each Contributor hereby grants You a world-wide, royalty-free, non-exclusive license:

 (a) under intellectual property rights (other than patent or trademark) Licensable by Contributor to use, reproduce, modify, display, perform, sublicense and distribute the Modifications created by such Contributor (or portions thereof), either on an unmodified basis, with other Modifications, as Covered Software and/or as part of a Larger Work; and

 (b) under Patent Claims infringed by the making, using, or selling of Modifications made by that Contributor either alone and/or in combination with its Contributor Version (or portions of such combination), to make, use, sell, offer for sale, have made, and/or otherwise dispose of: (1) Modifications made by that Contributor (or portions thereof); and (2) the

 combination of Modifications made by that Contributor with its Contributor Version (or portions of such combination).

 (c) The licenses granted in Sections 2.2(a) and 2.2(b) are effective on the date Contributor first distributes or otherwise makes the Modifications available to a third party.

 (d) Notwithstanding Section 2.2(b) above, no patent license is granted: (1) for any code that Contributor has deleted from the Contributor Version; (2) for infringements caused by: (i) third party modifications of Contributor Version, or (ii) the combination of Modifications made by that Contributor with other software (except as part of the Contributor Version) or other devices; or (3) under Patent Claims infringed by Covered Software in the absence of Modifications made by that Contributor.

#### 3. Distribution Obligations.

#### 3.1. Availability of Source Code.

 Any Covered Software that You distribute or otherwise make available in Executable form must also be made available

 in Source Code form and that Source Code form must be distributed only under the terms of this License. You must include a copy of this License with every copy of the Source Code form of the Covered Software You distribute or otherwise make available. You must inform recipients of any such Covered Software in Executable form as to how they can obtain such Covered Software in Source Code form in a reasonable manner on or through a medium customarily used for software exchange.

## 3.2. Modifications.

 The Modifications that You create or to which You contribute are governed by the terms of this License. You represent that You believe Your Modifications are Your original creation(s) and/or You have sufficient rights to grant the rights conveyed by this License.

#### 3.3. Required Notices.

 You must include a notice in each of Your Modifications that identifies You as the Contributor of the Modification. You may not remove or alter any copyright, patent or trademark notices contained within the Covered Software, or any notices of licensing or any descriptive text giving attribution to any Contributor or the Initial Developer.

#### 3.4. Application of Additional Terms.

 You may not offer or impose any terms on any Covered Software in Source Code form that alters or restricts the applicable version of this License or the recipients. rights hereunder. You may choose to offer, and to charge a fee for, warranty, support, indemnity or liability obligations to one or more recipients of Covered Software. However, you may do so only on Your own behalf, and not on behalf of the Initial Developer or any Contributor. You must make it absolutely clear that any such warranty, support, indemnity or liability obligation is offered by You alone, and You hereby agree to indemnify the Initial Developer and every Contributor for any liability incurred by the

Initial Developer or such Contributor as a result of warranty, support, indemnity or liability terms You offer.

#### 3.5. Distribution of Executable Versions.

 You may distribute the Executable form of the Covered Software under the terms of this License or under the terms of a license of Your choice, which may contain terms different from this License, provided that You are in compliance with the terms of this License and that the license for the Executable form does not attempt to limit or alter the recipient.s rights in the Source Code form from the rights set forth in this License. If You distribute the Covered Software in Executable form under a different license, You must make it absolutely clear that any terms which differ from this License are offered by You alone, not by the Initial Developer or Contributor. You hereby agree to indemnify the Initial Developer and every Contributor for any liability incurred by the Initial Developer or such Contributor as a result of any such terms You offer.

#### 3.6. Larger Works.

#### You may create a Larger Work by combining Covered

 Software with other code not governed by the terms of this License and distribute the Larger Work as a single product. In such a case, You must make sure the requirements of this License are fulfilled for the Covered Software.

# 4. Versions of the License.

#### 4.1. New Versions.

 Sun Microsystems, Inc. is the initial license steward and may publish revised and/or new versions of this License from time to time. Each version will be given a distinguishing version number. Except as provided in Section 4.3, no one other than the license steward has the right to modify this License.

#### 4.2. Effect of New Versions.

 You may always continue to use, distribute or otherwise make the Covered Software available under the terms of the version of the License under which You originally received the Covered Software. If the Initial Developer includes a notice in the Original Software prohibiting it from being distributed or otherwise made available under any subsequent version of the

 License, You must distribute and make the Covered Software available under the terms of the version of the License under which You originally received the Covered Software. Otherwise, You may also choose to use, distribute or otherwise make the Covered Software available under the terms of any subsequent version of the License published by the license steward.

#### 4.3. Modified Versions.

 When You are an Initial Developer and You want to create a new license for Your Original Software, You may create and use a modified version of this License if You: (a) rename the license and remove any references to the name of the license steward (except to note that the license differs from this License); and (b) otherwise make it clear that the license contains terms which differ from this License.

# 5. DISCLAIMER OF WARRANTY.

 COVERED SOFTWARE IS PROVIDED UNDER THIS LICENSE ON AN .AS IS. BASIS, WITHOUT WARRANTY OF ANY KIND, EITHER EXPRESSED OR IMPLIED, INCLUDING, WITHOUT LIMITATION, **WARRANTIES** 

 THAT THE COVERED SOFTWARE IS FREE OF DEFECTS, MERCHANTABLE, FIT FOR A PARTICULAR PURPOSE OR NON-INFRINGING. THE ENTIRE RISK AS TO THE QUALITY AND PERFORMANCE OF

THE COVERED SOFTWARE IS WITH YOU. SHOULD ANY COVERED SOFTWARE PROVE DEFECTIVE IN ANY RESPECT, YOU (NOT THE INITIAL DEVELOPER OR ANY OTHER CONTRIBUTOR) ASSUME THE COST OF ANY NECESSARY SERVICING, REPAIR OR CORRECTION. THIS DISCLAIMER OF WARRANTY CONSTITUTES AN ESSENTIAL PART OF THIS LICENSE. NO USE OF ANY COVERED SOFTWARE IS AUTHORIZED HEREUNDER EXCEPT UNDER THIS DISCLAIMER.

# 6. TERMINATION.

 6.1. This License and the rights granted hereunder will terminate automatically if You fail to comply with terms herein and fail to cure such breach within 30 days of becoming aware of the breach. Provisions which, by their nature, must remain in effect beyond the termination of this License shall survive.

 6.2. If You assert a patent infringement claim (excluding declaratory judgment actions) against Initial Developer or a Contributor (the Initial Developer or Contributor against whom You assert such claim is referred to as .Participant.) alleging that the Participant Software (meaning the Contributor Version where the Participant is a Contributor or the Original Software where the Participant is the Initial Developer) directly or indirectly infringes any patent, then any and all rights granted directly or indirectly to You by such Participant, the Initial Developer (if the Initial Developer is not the Participant) and all Contributors under Sections 2.1 and/or 2.2 of this License shall, upon 60 days notice from Participant terminate prospectively and automatically at the expiration of such 60 day notice period, unless if within such 60 day period You withdraw Your claim with respect to the Participant Software against such Participant either unilaterally or pursuant to a written agreement with Participant.

 6.3. In the event of termination under Sections 6.1 or 6.2 above, all end user licenses that have been validly granted by You or any distributor hereunder prior to termination (excluding licenses granted to You by any distributor) shall survive termination.

# 7. LIMITATION OF LIABILITY.

 UNDER NO CIRCUMSTANCES AND UNDER NO LEGAL THEORY, WHETHER TORT (INCLUDING NEGLIGENCE), CONTRACT, OR OTHERWISE, SHALL YOU, THE INITIAL DEVELOPER, ANY OTHER CONTRIBUTOR, OR ANY DISTRIBUTOR OF COVERED SOFTWARE, OR ANY SUPPLIER OF ANY OF SUCH PARTIES, BE LIABLE TO ANY PERSON FOR ANY INDIRECT, SPECIAL, INCIDENTAL, OR CONSEQUENTIAL DAMAGES OF ANY CHARACTER INCLUDING, WITHOUT LIMITATION, DAMAGES FOR LOST PROFITS, LOSS OF GOODWILL, WORK STOPPAGE, COMPUTER FAILURE OR MALFUNCTION, OR ANY AND ALL OTHER COMMERCIAL DAMAGES OR LOSSES, EVEN IF SUCH PARTY SHALL HAVE BEEN INFORMED OF THE POSSIBILITY OF SUCH DAMAGES. THIS LIMITATION OF LIABILITY SHALL NOT APPLY TO LIABILITY FOR DEATH OR PERSONAL INJURY RESULTING FROM SUCH PARTY.S NEGLIGENCE TO THE EXTENT APPLICABLE LAW PROHIBITS SUCH LIMITATION. SOME JURISDICTIONS

 DO NOT ALLOW THE EXCLUSION OR LIMITATION OF INCIDENTAL OR CONSEQUENTIAL DAMAGES, SO THIS EXCLUSION AND LIMITATION MAY NOT APPLY TO YOU.

# 8. U.S. GOVERNMENT END USERS.

 The Covered Software is a .commercial item,. as that term is defined in 48 C.F.R. 2.101 (Oct. 1995), consisting of .commercial computer software. (as that term is defined at 48 C.F.R. 252.227-7014(a)(1)) and .commercial computer software documentation. as such terms are used in 48 C.F.R. 12.212 (Sept. 1995). Consistent with 48 C.F.R. 12.212 and 48 C.F.R. 227.7202-1 through 227.7202-4 (June 1995), all U.S. Government End Users acquire

Covered Software with only those rights set forth herein. This U.S. Government Rights clause is in lieu of, and supersedes, any other FAR, DFAR, or other clause or provision that addresses Government rights in computer software under this License.

# 9. MISCELLANEOUS.

 This License represents the complete agreement concerning subject matter hereof. If any provision of this License is held to be unenforceable, such provision shall be reformed only to the extent necessary to make it enforceable. This License shall be governed by the law of the jurisdiction specified in a notice contained within the Original Software (except to the extent applicable law, if any, provides otherwise), excluding such jurisdiction.s conflict-of-law provisions. Any litigation relating to this License shall be subject to the jurisdiction of the courts located in the jurisdiction and venue specified in a notice contained within the Original Software, with the losing party responsible for costs, including, without limitation, court costs and reasonable attorneys. fees and expenses. The application of the United Nations Convention on Contracts for the International Sale of Goods is expressly excluded. Any law or regulation which provides that the language of a contract shall be construed against the drafter shall not apply to this License. You agree that You alone are responsible for

 compliance with the United States export administration regulations (and the export control laws and regulation of any other countries) when You use, distribute or otherwise make available any Covered Software.

# 10. RESPONSIBILITY FOR CLAIMS.

 As between Initial Developer and the Contributors, each party is responsible for claims and damages arising, directly or indirectly, out of its utilization of rights under this License and You agree to work with Initial Developer and Contributors to distribute such responsibility on an equitable basis. Nothing herein is intended or shall be deemed to constitute any admission of liability.

# NOTICE PURSUANT TO SECTION 9 OF THE COMMON DEVELOPMENT AND DISTRIBUTION LICENSE (CDDL)

 The code released under the CDDL shall be governed by the laws of the State of California (excluding conflict-oflaw provisions). Any litigation relating to this License shall be subject to the jurisdiction of the Federal Courts of the Northern District of California

and the state courts of the State of California, with venue lying in Santa Clara County, California.

The GNU General Public License (GPL) Version 2, June 1991

Copyright (C) 1989, 1991 Free Software Foundation, Inc. 59 Temple Place, Suite 330, Boston, MA 02111-1307 **USA** 

Everyone is permitted to copy and distribute verbatim copies of this license document, but changing it is not allowed.

# Preamble

The licenses for most software are designed to take away your freedom to share and change it. By contrast, the GNU General Public License is intended to guarantee your freedom to share and change free software--to make sure the

software is free for all its users. This General Public License applies to most of the Free Software Foundation's software and to any other program whose authors commit to using it. (Some other Free Software Foundation software is covered by the GNU Library General Public License instead.) You can apply it to your programs, too.

# When we speak of free software,

 we are referring to freedom, not price. Our General Public Licenses are designed to make sure that you have the freedom to distribute copies of free software (and charge for this service if you wish), that you receive source code or can get it if you want it, that you can change the software or use pieces of it in new free programs; and that you know you can do these things.

To protect your rights, we need to make restrictions that forbid anyone to deny you these rights or to ask you to surrender the rights. These restrictions translate to certain responsibilities for you if you distribute copies of the software, or if you modify it.

For example, if you distribute copies of such a program, whether gratis or for a fee, you must give the recipients all the rights that you have. You must make sure that they, too, receive or can get the source code. And you must show them these terms so they know their rights.

We protect your rights with two steps: (1) copyright the software, and (2) offer you this license which gives you legal permission to copy, distribute and/or modify the software.

Also, for each author's protection and ours, we want to make certain that everyone understands that there is no warranty for this free software. If the software is modified by someone else and passed on, we want its recipients to know that what they have is not the original, so that any problems introduced by others will not reflect on the original authors' reputations.

Finally, any free program is threatened constantly by software patents. We wish to avoid the danger that redistributors of a free program will individually obtain patent licenses, in effect making the program proprietary. To prevent this, we have made it clear that any patent must be licensed for everyone's free use or not licensed at all.

The precise terms and conditions for copying, distribution and modification follow.

# TERMS AND CONDITIONS FOR COPYING, DISTRIBUTION AND MODIFICATION

# 0. This License applies to any

 program or other work which contains a notice placed by the copyright holder saying it may be distributed under the terms of this General Public License. The "Program", below, refers to any such program or work, and a "work based on the Program" means either the Program or any derivative work under copyright law: that is to say, a work containing the Program or a portion of it, either verbatim or with modifications and/or translated into another language. (Hereinafter, translation is included without limitation in the term "modification".) Each licensee is addressed as "you".

Activities other than copying, distribution and modification are not covered by this License; they are outside its scope. The act of running the Program is not restricted, and the output from the Program is covered only if its contents constitute a work based on the Program (independent of having been made by running the Program). Whether that is true depends on what the Program does.

# 1. You may copy and distribute

 verbatim copies of the Program's source code as you receive it, in any medium, provided that you conspicuously and appropriately publish on each copy an appropriate copyright notice and disclaimer of warranty; keep intact all the notices that refer to this License and to the absence of any warranty; and give any other recipients of the Program a copy of this License along with the Program.

You may charge a fee for the physical act of transferring a copy, and you may at your option offer warranty protection in exchange for a fee.

2. You may modify your copy or copies of the Program or any portion of it, thus forming a work based on the Program, and copy and distribute such modifications or work under the terms of Section 1 above, provided that you also meet all of these conditions:

 a) You must cause the modified files to carry prominent notices stating that you changed the files and the date of any change.

 b) You must cause any work that you distribute or publish, that in whole or in part contains or is derived from the Program or any part thereof, to be licensed as a whole at no charge to all third parties under the terms of this License.

 c) If the modified program normally reads commands interactively when run, you must cause it, when started running for such interactive use in the most ordinary way, to print or display an announcement including an appropriate copyright notice and a notice that there is no warranty (or else, saying that you provide a warranty) and that users may redistribute the program under these conditions, and telling the user how to view a copy of this License. (Exception: if the Program itself is interactive but does not normally print such an announcement, your work based on the Program is not required to print an announcement.)

These requirements apply to the modified work as a whole. If identifiable sections of that work are not derived from the Program, and can be reasonably considered independent and separate works in themselves, then this License, and its terms, do not apply to those sections when you distribute them as separate works. But when you distribute the same sections as part of a whole which is a work based on the Program, the distribution of the whole must be on the terms of this License, whose permissions for other licensees extend to the entire whole, and thus to each and every part regardless of who wrote it.

Thus, it is not the intent of this section to claim rights or contest your rights to work written entirely by you; rather, the intent is to exercise the right to control the distribution of derivative or collective works based on the Program.

In addition, mere aggregation of another work not based on the Program with the Program (or with a work based on the Program) on a volume of a storage or distribution medium does not bring the other work under the scope of this License.

3. You may copy and distribute the Program (or a work based on it, under Section 2) in object code or executable form under the terms of Sections 1 and 2 above provided that you also do one of the following:

 a) Accompany it with the complete corresponding machine-readable source code, which must be distributed under the terms of Sections 1 and 2 above on a medium customarily used for software interchange; or,

b) Accompany it with a written offer, valid for at least three years, to give any third party, for a charge no more
than your cost of physically performing source distribution, a complete machine-readable copy of the corresponding source code, to be distributed under the terms of Sections 1 and 2 above on a medium customarily used for software interchange; or,

 c) Accompany it with the information you received as to the offer to distribute corresponding source code. (This alternative is allowed only for noncommercial distribution and only if you received the program in object code or executable form with such an offer, in accord with Subsection b above.)

#### The source code

 for a work means the preferred form of the work for making modifications to it. For an executable work, complete source code means all the source code for all modules it contains, plus any associated interface definition files, plus the scripts used to control compilation and installation of the executable. However, as a special exception, the source code distributed need not include anything that is normally distributed (in either source or binary form) with the major components (compiler, kernel, and so on) of the operating system on which the executable runs, unless that component itself accompanies the executable.

If distribution of executable or object code is made by offering access to copy from a designated place, then offering equivalent access to copy the source code from the same place counts as distribution of the source code, even though third parties are not compelled to copy the source along with the object code.

# 4. You may not copy, modify, sublicense, or distribute

 the Program except as expressly provided under this License. Any attempt otherwise to copy, modify, sublicense or distribute the Program is void, and will automatically terminate your rights under this License. However, parties who have received copies, or rights, from you under this License will not have their licenses terminated so long as such parties remain in full compliance.

5. You are not required to accept this License, since you have not signed it. However, nothing else grants you permission to modify or distribute the Program or its derivative works. These actions are prohibited by law if you do not accept this License. Therefore, by modifying or distributing the Program (or any work based on the Program), you indicate your acceptance of this License to do so, and all its terms and conditions for copying, distributing or modifying the Program or works based on it.

6. Each time you redistribute the Program (or any work based on the Program), the recipient automatically receives a license from the original licensor to copy, distribute or modify the Program subject to these terms and conditions. You may not impose any further restrictions on the recipients' exercise of the rights granted herein. You are not responsible for enforcing compliance by third parties to this License.

7. If, as a consequence of a court judgment or allegation of patent infringement or for any other reason (not limited to patent issues), conditions are imposed on you (whether by court order, agreement or otherwise) that contradict the conditions of this License, they do not excuse you from the conditions of this License. If you cannot distribute so as to satisfy simultaneously your obligations under this License and any other pertinent obligations, then as a consequence you may not distribute the Program at all. For example, if a patent license would not permit royaltyfree redistribution of the Program by all those who receive copies directly or indirectly through you, then the only way you could satisfy both it and this License would be to refrain entirely from distribution of the Program.

If any portion of this section is held invalid or unenforceable under any particular circumstance, the balance of the section is intended to apply and the section as a whole is intended to apply in other circumstances.

It is not the purpose of this section to induce you to infringe any patents or other property right claims or to contest validity of any such claims; this section has the sole purpose of protecting the integrity of the free software distribution system, which is implemented by public license practices. Many people have made generous contributions to the wide range of software distributed through that system in reliance on consistent application of that system; it is up to the author/donor to decide if he or she is willing to distribute software through any other system and a licensee cannot impose that choice.

This section is intended to make thoroughly clear what is believed to be a consequence of the rest of this License.

8. If the distribution and/or use of the Program is restricted in certain countries either by patents or by copyrighted interfaces, the original copyright holder who places the Program under this License may add an explicit geographical distribution limitation excluding those countries, so that distribution is permitted only in or among countries not thus excluded. In such case, this License incorporates the limitation as if written in the body of this License.

9. The Free Software Foundation may publish revised and/or new versions of the General Public License from time to time. Such new versions will be similar in spirit to the present version, but may differ in detail to address new problems or concerns.

Each version is given a distinguishing version number. If the Program specifies a version number of this License which applies to it and "any later version", you have the option of following the terms and conditions either of that version or of any later version published by the Free Software Foundation. If the Program does not specify a version number of this License, you may choose any version ever published by the Free Software Foundation.

10. If you wish to incorporate parts of the Program into other free programs whose distribution conditions are different, write to the author to ask for permission. For software which is copyrighted by the Free Software Foundation, write to the Free Software Foundation; we sometimes make exceptions for this. Our decision will be guided by the two goals of preserving the free status of all derivatives of our free software and of promoting the sharing and reuse of software generally.

# NO WARRANTY

11. BECAUSE THE PROGRAM IS LICENSED FREE OF CHARGE, THERE IS NO WARRANTY FOR THE PROGRAM, TO THE EXTENT PERMITTED BY APPLICABLE LAW. EXCEPT WHEN OTHERWISE STATED IN WRITING THE COPYRIGHT HOLDERS AND/OR OTHER PARTIES PROVIDE THE PROGRAM "AS IS" WITHOUT WARRANTY OF

 ANY KIND, EITHER EXPRESSED OR IMPLIED, INCLUDING, BUT NOT LIMITED TO, THE IMPLIED WARRANTIES OF MERCHANTABILITY AND FITNESS FOR A PARTICULAR PURPOSE. THE ENTIRE RISK AS TO THE QUALITY AND PERFORMANCE OF THE PROGRAM IS WITH YOU. SHOULD THE PROGRAM PROVE DEFECTIVE, YOU ASSUME THE COST OF ALL NECESSARY SERVICING, REPAIR OR CORRECTION.

12. IN NO EVENT UNLESS REQUIRED BY APPLICABLE LAW OR AGREED TO IN WRITING WILL ANY COPYRIGHT HOLDER, OR ANY OTHER PARTY WHO MAY MODIFY AND/OR REDISTRIBUTE THE PROGRAM AS PERMITTED ABOVE, BE LIABLE TO YOU FOR DAMAGES, INCLUDING ANY GENERAL, SPECIAL, INCIDENTAL OR CONSEQUENTIAL DAMAGES ARISING OUT OF THE USE OR INABILITY

TO USE THE PROGRAM (INCLUDING BUT NOT LIMITED TO LOSS OF DATA OR DATA BEING RENDERED INACCURATE OR LOSSES SUSTAINED BY YOU OR THIRD PARTIES OR A FAILURE OF THE PROGRAM TO OPERATE WITH ANY OTHER PROGRAMS), EVEN IF SUCH HOLDER OR OTHER PARTY HAS BEEN ADVISED OF THE POSSIBILITY OF SUCH DAMAGES.

END OF TERMS AND CONDITIONS

How to Apply These Terms to Your New Programs

If you develop a new program, and you want it to be of the greatest possible use to the public, the best way to achieve this is to make it free software which everyone can redistribute and change under these terms.

To do so, attach the following notices to the program. It is safest to attach them to the start of each source file to most effectively convey the exclusion of warranty; and each file should have at least the "copyright" line and a pointer to where the full notice is found.

One line to give the program's name and a brief idea of what it does.

Copyright (C)

 This program is free software; you can redistribute it and/or modify it under the terms of the GNU General Public License as published by the Free Software Foundation; either version 2 of the License, or (at your option) any later version.

 This program is distributed in the hope that it will be useful, but WITHOUT ANY WARRANTY; without even the implied warranty of MERCHANTABILITY or FITNESS FOR A PARTICULAR PURPOSE. See the GNU General Public License for more details.

 You should have received a copy of the GNU General Public License along with this program; if not, write to the Free Software Foundation, Inc., 59 Temple Place, Suite 330, Boston, MA 02111-1307 USA

Also add information on how to contact you by electronic and paper mail.

If the program is interactive, make it output a short notice like this when it starts in an interactive mode:

Gnomovision version 69, Copyright (C) year name of author

 Gnomovision comes with ABSOLUTELY NO WARRANTY; for details type `show w'. This is free software, and you are welcome to redistribute it under certain conditions; type `show c' for details.

The hypothetical commands `show w' and `show c' should show the appropriate parts of the General Public License. Of course, the commands you use may be called something other than `show w' and `show c'; they could even be mouse-clicks or menu items--whatever suits your program.

You should also get your employer (if you work as a programmer) or your school, if any, to sign a "copyright disclaimer" for the program, if necessary. Here is a sample; alter the names:

 Yoyodyne, Inc., hereby disclaims all copyright interest in the program `Gnomovision' (which makes passes at compilers) written by James Hacker.

 signature of Ty Coon, 1 April 1989 Ty Coon, President of Vice

This General Public License does not permit incorporating your program into proprietary programs. If your program is a subroutine library, you may consider it more useful to permit linking proprietary applications with the library. If this is what you want to do, use the GNU Library General Public License instead of this License.

# "CLASSPATH" EXCEPTION TO THE GPL VERSION 2

Certain source files distributed by Sun Microsystems, Inc. are subject to the following clarification and special exception to the GPL Version 2, but only where Sun has expressly included in the particular source file's header the words

"Sun designates this particular file as subject to the "Classpath" exception as provided by Sun in the License file that accompanied this code."

Linking this library statically or dynamically with other modules is making a combined work based on this library. Thus, the terms and conditions of the GNU General Public License Version 2 cover the whole combination.

As a special exception, the copyright holders of this library give you permission to link this library with independent modules to produce an executable, regardless of the license terms of these independent modules, and to copy and distribute the resulting executable under terms of your choice, provided that you also meet, for each linked independent module, the terms and conditions of the license of that module.? An independent module is a module which is not derived from or based on this library.? If you modify this library, you may extend this exception to your version of the library, but

 you are not obligated to do so.? If you do not wish to do so, delete this exception statement from your version. Dojo is availble under \*either\* the terms of the modified BSD license \*or\* the Academic Free License version 2.1. As a recipient of Dojo, you may choose which license to receive this code under (except as noted in per-module LICENSE files). Some modules may not be the copyright of the Dojo Foundation. These modules contain explicit declarations of copyright in both the LICENSE files in the directories in which they reside and in the code itself. No external contributions are allowed under licenses which are fundamentally incompatible with the AFL or BSD licenses that Dojo is distributed under.

The text of the AFL and BSD licenses is reproduced below.

-------------------------------------------------------------------------------

The "New" BSD License: \*\*\*\*\*\*\*\*\*\*\*\*\*\*\*\*\*\*\*\*\*\*

Copyright (c) 2005, The Dojo Foundation All rights reserved.

Redistribution and use in source and binary forms, with or without modification, are permitted provided that the following conditions are met:

\* Redistributions

 of source code must retain the above copyright notice, this list of conditions and the following disclaimer. \* Redistributions in binary form must reproduce the above copyright notice, this list of conditions and the following disclaimer in the documentation and/or other materials provided with the distribution. \* Neither the name of the Dojo Foundation nor the names of its contributors may be used to endorse or promote products derived from this software without specific prior written permission.

THIS SOFTWARE IS PROVIDED BY THE COPYRIGHT HOLDERS AND CONTRIBUTORS "AS IS" AND ANY EXPRESS OR IMPLIED WARRANTIES, INCLUDING, BUT NOT LIMITED TO, THE IMPLIED WARRANTIES OF MERCHANTABILITY AND FITNESS FOR A PARTICULAR PURPOSE ARE DISCLAIMED. IN NO EVENT SHALL THE COPYRIGHT OWNER OR CONTRIBUTORS BE LIABLE FOR ANY DIRECT, INDIRECT, INCIDENTAL, SPECIAL, EXEMPLARY, OR CONSEQUENTIAL DAMAGES (INCLUDING, BUT NOT LIMITED TO, PROCUREMENT OF SUBSTITUTE GOODS OR SERVICES; LOSS OF

 USE, DATA, OR PROFITS; OR BUSINESS INTERRUPTION) HOWEVER CAUSED AND ON ANY THEORY OF LIABILITY, WHETHER IN CONTRACT, STRICT LIABILITY, OR TORT (INCLUDING NEGLIGENCE OR OTHERWISE) ARISING IN ANY WAY OUT OF THE USE OF THIS SOFTWARE, EVEN IF ADVISED OF THE POSSIBILITY OF SUCH DAMAGE.

-------------------------------------------------------------------------------

The Academic Free License, v. 2.1: \*\*\*\*\*\*\*\*\*\*\*\*\*\*\*\*\*\*\*\*\*\*\*\*\*\*\*\*\*\*\*\*\*\*

This Academic Free License (the "License") applies to any original work of authorship (the "Original Work") whose owner (the "Licensor") has placed the following notice immediately following the copyright notice for the Original Work:

Licensed under the Academic Free License version 2.1

1) Grant of Copyright License. Licensor hereby grants You a world-wide, royalty-free, non-exclusive, perpetual, sublicenseable license to do the following:

a) to reproduce the Original Work in copies;

b) to prepare derivative works ("Derivative Works") based upon the Original Work;

c)

 to distribute copies of the Original Work and Derivative Works to the public;

d) to perform the Original Work publicly; and

e) to display the Original Work publicly.

2) Grant of Patent License. Licensor hereby grants You a world-wide, royalty-free, non-exclusive, perpetual, sublicenseable license, under patent claims owned or controlled by the Licensor that are embodied in the Original Work as furnished by the Licensor, to make, use, sell and offer for sale the Original Work and Derivative Works.

3) Grant of Source Code License. The term "Source Code" means the preferred form of the Original Work for making modifications to it and all available documentation describing how to modify the Original Work. Licensor hereby agrees to provide a machine-readable copy of the Source Code of the Original Work along with each copy of the Original Work that Licensor distributes. Licensor reserves the right to satisfy this obligation by placing a machine-readable copy of the Source

Code in an information repository

reasonably calculated to permit inexpensive and convenient access by You for as long as Licensor continues to distribute the Original Work, and by publishing the address of that information repository in a notice immediately following the copyright notice that applies to the Original Work.

4) Exclusions From License Grant. Neither the names of Licensor, nor the names of any contributors to the Original Work, nor any of their trademarks or service marks, may be used to endorse or promote products derived from this Original Work without express prior written permission of the Licensor. Nothing in this License shall be deemed to grant any rights to trademarks, copyrights, patents, trade secrets or any other intellectual property of Licensor except as expressly stated herein. No patent license is granted to make, use, sell or offer to sell embodiments of any patent claims other than the licensed claims defined in Section 2. No right is granted to the trademarks

of Licensor even if

such marks are included in the Original Work. Nothing in this License shall be interpreted to prohibit Licensor from licensing under different terms from this License any Original Work that Licensor otherwise would have a right to license.

5) This section intentionally omitted.

6) Attribution Rights. You must retain, in the Source Code of any Derivative Works that You create, all copyright, patent or trademark notices from the Source Code of the Original Work, as well as any notices of licensing and any descriptive text identified therein as an "Attribution Notice." You must cause the Source Code for any Derivative Works that You create to carry a prominent Attribution Notice reasonably calculated to inform recipients that You have modified the Original Work.

7) Warranty of Provenance and Disclaimer of Warranty. Licensor warrants that the copyright in and to the Original Work and the patent rights granted herein by Licensor are owned by the Licensor or are sublicensed to You under the terms of this License with the permission of the contributor(s) of those copyrights and patent rights. Except as expressly stated in the immediately proceeding sentence, the Original Work is provided under this License on an "AS IS" BASIS and WITHOUT WARRANTY, either express or implied, including, without limitation, the warranties of NON-INFRINGEMENT, MERCHANTABILITY or FITNESS FOR A PARTICULAR PURPOSE. THE ENTIRE RISK AS TO THE QUALITY OF THE ORIGINAL WORK IS WITH YOU. This DISCLAIMER OF WARRANTY constitutes an essential part of this License. No license to Original Work is granted hereunder except under this disclaimer.

8) Limitation of Liability. Under no circumstances and under no legal theory, whether in tort (including negligence), contract, or otherwise, shall the Licensor be liable to any person for any direct, indirect, special, incidental, or consequential damages of any character arising as a result of this License or the use of the Original Work

including, without limitation, damages for loss

of goodwill, work stoppage, computer failure or malfunction, or any and all other commercial damages or losses. This limitation of liability shall not apply to liability for death or personal injury resulting from Licensor's negligence to the extent applicable law prohibits such limitation. Some jurisdictions do not allow the exclusion or limitation of incidental or consequential damages, so this exclusion and limitation may not apply to You.

9) Acceptance and Termination. If You distribute copies of the Original Work or a Derivative Work, You must make a reasonable effort under the circumstances to obtain the express assent of recipients to the terms of this License. Nothing else but this License (or another written agreement between Licensor and You) grants You permission to create Derivative Works based upon the Original Work or to exercise any of the rights granted in Section 1 herein, and any attempt to do so except under the terms

of this License (or another written agreement

between Licensor and You) is expressly prohibited by U.S. copyright law, the equivalent laws of other countries, and by international treaty. Therefore, by exercising any of the rights granted to You in Section 1 herein, You indicate Your acceptance of this License and all of its terms and conditions.

10) Termination for Patent Action. This License shall terminate automatically and You may no longer exercise any of the rights granted to You by this License as of the date You commence an action, including a cross-claim or counterclaim, against Licensor or any licensee alleging that the Original Work infringes a patent. This termination provision shall not apply for an action alleging patent infringement by combinations of the Original Work with other software or hardware.

11) Jurisdiction, Venue and Governing Law. Any action or suit relating to this License may be brought only in the courts of a jurisdiction wherein the Licensor resides

 or in which Licensor conducts its primary business, and under the laws of that jurisdiction excluding its conflict-of-law provisions. The application of the United Nations Convention on Contracts for the International Sale of Goods is expressly excluded. Any use of the Original Work outside the scope of this License or after its termination shall be subject to the requirements and penalties of the U.S. Copyright Act, 17 U.S.C. 101 et seq., the equivalent laws of other countries, and international treaty. This section shall survive the termination of this License.

12) Attorneys Fees. In any action to enforce the terms of this License or seeking damages relating thereto, the prevailing party shall be entitled to recover its costs and expenses, including, without limitation, reasonable attorneys' fees and costs incurred in connection with such action, including any appeal of such action. This section shall survive the termination of this License.

13) Miscellaneous. This License represents

the complete agreement concerning

the subject matter hereof. If any provision of this License is held to be unenforceable, such provision shall be reformed only to the extent necessary to make it enforceable.

14) Definition of "You" in This License. "You" throughout this License, whether in upper or lower case, means an individual or a legal entity exercising rights under, and complying with all of the terms of, this License. For legal entities, "You" includes any entity that controls, is controlled by, or is under common control with you. For purposes of this definition, "control" means (i) the power, direct or indirect, to cause the direction or management of such entity, whether by contract or otherwise, or (ii) ownership of fifty percent (50%) or more of the outstanding shares, or (iii) beneficial ownership of such entity.

15) Right to Use. You may use the Original Work in all ways not otherwise restricted or conditioned by this License or by law, and Licensor promises not to

interfere with or be responsible for such uses by You.

This license is Copyright (C) 2003-2004 Lawrence E. Rosen. All rights reserved. Permission is hereby granted to copy and distribute this license without modification. This license may not be modified without the express written permission of its copyright owner. Copyright 2009 Ganesh Jung

Licensed under the Apache License, Version 2.0 (the "License"); you may not use this file except in compliance with the License.

You may obtain a copy of the License at

http://www.apache.org/licenses/LICENSE-2.0

Unless required by applicable law or agreed to in writing, software distributed under the License is distributed on an "AS IS" BASIS, WITHOUT WARRANTIES OR CONDITIONS OF ANY KIND, either express or implied. See the License for the specific language governing permissions and limitations under the License. This product includes software developed by: The Apache Software Foundation (http://www.apache.org/).

------------------------------------------------------------------------

See the file LICENSE.txt

See licenses for accompanying products in the "/licenses" subdirectory.

------------------------------------------------------------------------

This software also includes code from Facelets (https://facelets.dev.java.net/) for the purpose of implementing Facelets PDL for JSF 2.0 support.

This software also includes code from Grails Licensed under Apache License, Version 2.0 (org.apache.myfaces.shared.util.StreamCharBuffer) Copyright 2009 the original author or authors. Lari Hotari, Sagire Software Oy

This software also includes code from Omnifaces (http://github.com/omnifaces) for the purpose of implementing f:websocket tag. Copyright 2016 OmniFaces

Licensed under the Apache License, Version 2.0 (the "License"); you may not use this file except in compliance with

the License. You may obtain a copy of the License at

http://www.apache.org/licenses/LICENSE-2.0

Unless required by applicable law or agreed to in writing, software distributed under the License is distributed on an "AS IS" BASIS, WITHOUT WARRANTIES OR CONDITIONS OF ANY KIND, either express or implied. See the License for the

specific language governing permissions and limitations under the License.

 Apache License Version 2.0, January 2004 http://www.apache.org/licenses/

# TERMS AND CONDITIONS FOR USE, REPRODUCTION, AND DISTRIBUTION

1. Definitions.

 "License" shall mean the terms and conditions for use, reproduction, and distribution as defined by Sections 1 through 9 of this document.

 "Licensor" shall mean the copyright owner or entity authorized by the copyright owner that is granting the License.

 "Legal Entity" shall mean the union of the acting entity and all other entities that control, are controlled by, or are under common control with that entity. For the purposes of this definition, "control" means (i) the power, direct or indirect, to cause the direction or management of such entity, whether by contract or otherwise, or (ii) ownership of fifty percent (50%) or more of the outstanding shares, or (iii) beneficial ownership of such entity.

 "You" (or "Your") shall mean an individual or Legal Entity exercising permissions granted by this License.

 "Source" form shall mean the preferred form for making modifications, including but not limited to software source code, documentation source, and configuration files.

 "Object" form shall mean any form resulting from mechanical transformation or translation of a Source form, including but not limited to compiled object code, generated documentation, and conversions to other media types.

 "Work" shall mean the work of authorship, whether in Source or Object form, made available under the License, as indicated by a copyright notice that is included in or attached to the work (an example is provided in the Appendix below).

 "Derivative Works" shall mean any work, whether in Source or Object form, that is based on (or derived from) the Work and for which the editorial

 revisions, annotations, elaborations, or other modifications represent, as a whole, an original work of authorship. For the purposes of this License, Derivative Works shall not include works that remain separable from, or merely link (or bind by name) to the interfaces of, the Work and Derivative Works thereof.

 "Contribution" shall mean any work of authorship, including the original version of the Work and any modifications or additions to that Work or Derivative Works thereof, that is intentionally submitted to Licensor for inclusion in the Work by the copyright owner or by an individual or Legal Entity authorized to submit on behalf of the copyright owner. For the purposes of this definition, "submitted"

 means any form of electronic, verbal, or written communication sent to the Licensor or its representatives, including but not limited to communication on electronic mailing lists, source code control systems, and issue tracking systems that are managed by, or on behalf of, the Licensor for the purpose of discussing and improving the Work, but excluding communication that is conspicuously marked or otherwise designated in writing by the copyright owner as "Not a Contribution."

 "Contributor" shall mean Licensor and any individual or Legal Entity on behalf of whom a Contribution has been received by Licensor and subsequently incorporated within the Work.

- 2. Grant of Copyright License. Subject to the terms and conditions of this License, each Contributor hereby grants to You a perpetual, worldwide, non-exclusive, no-charge, royalty-free, irrevocable copyright license to reproduce, prepare Derivative Works of, publicly display, publicly perform, sublicense, and distribute the Work and such Derivative Works in Source or Object form.
- 3. Grant of Patent License. Subject to the terms and conditions of this License,

each Contributor hereby grants to You a perpetual,

 worldwide, non-exclusive, no-charge, royalty-free, irrevocable (except as stated in this section) patent license to make, have made, use, offer to sell, sell, import, and otherwise transfer the Work, where such license applies only to those patent claims licensable by such Contributor that are necessarily infringed by their Contribution(s) alone or by combination of their Contribution(s) with the Work to which such Contribution(s) was submitted. If You institute patent litigation against any entity (including a cross-claim or counterclaim in a lawsuit) alleging that the Work or a Contribution incorporated within the Work constitutes direct or contributory patent infringement, then any patent licenses granted to You under this License for that Work shall terminate as of the date such litigation is filed.

 4. Redistribution. You may reproduce and distribute copies of the

 Work or Derivative Works thereof in any medium, with or without modifications, and in Source or Object form, provided that You meet the following conditions:

- (a) You must give any other recipients of the Work or Derivative Works a copy of this License; and
- (b) You must cause any modified files to carry prominent notices stating that You changed the files; and
- (c) You must retain, in the Source form of any Derivative Works that You distribute, all copyright, patent, trademark, and attribution notices from the Source form of the Work, excluding those notices that do not pertain to any part of the Derivative Works; and
- (d) If the Work includes a "NOTICE" text file as part of its distribution, then any Derivative Works that You distribute must include a readable copy of the attribution notices contained within such NOTICE file, excluding

#### those notices that do not

 pertain to any part of the Derivative Works, in at least one of the following places: within a NOTICE text file distributed as part of the Derivative Works; within the Source form or documentation, if provided along with the Derivative Works; or, within a display generated by the Derivative Works, if and wherever such third-party notices normally appear. The contents of the NOTICE file are for informational purposes only and do not modify the License. You may add Your own attribution notices within Derivative Works that You distribute, alongside or as an addendum to the NOTICE text from the Work, provided that such additional attribution notices cannot be construed as modifying the License.

 You may add Your own copyright statement to Your modifications and may provide additional or different license terms and conditions

- for use, reproduction, or distribution of Your modifications, or for any such Derivative Works as a whole, provided Your use, reproduction, and distribution of the Work otherwise complies with the conditions stated in this License.
- 5. Submission of Contributions. Unless You explicitly state otherwise, any Contribution intentionally submitted for inclusion in the Work by You to the Licensor shall be under the terms and conditions of this License, without any additional terms or conditions. Notwithstanding the above, nothing herein shall supersede or modify the terms of any separate license agreement you may have executed with Licensor regarding such Contributions.
- 6. Trademarks. This License does not grant permission to use the trade names, trademarks, service marks, or product names of the Licensor, except as required for reasonable and customary use in describing the origin of the Work and reproducing the content of the NOTICE file.
- 7. Disclaimer of Warranty. Unless required by applicable law or agreed to in writing, Licensor provides the Work (and each

 Contributor provides its Contributions) on an "AS IS" BASIS, WITHOUT WARRANTIES OR CONDITIONS OF ANY KIND, either express or implied, including, without limitation, any warranties or conditions of TITLE, NON-INFRINGEMENT, MERCHANTABILITY, or FITNESS FOR A PARTICULAR PURPOSE. You are solely responsible for determining the appropriateness of using or redistributing the Work and assume any risks associated with Your exercise of permissions under this License.

 8. Limitation of Liability. In no event and under no legal theory, whether in tort (including negligence), contract, or otherwise, unless required by applicable law (such as deliberate and grossly negligent acts) or agreed to in writing, shall any Contributor be liable to You for damages, including any direct,

indirect, special,

 incidental, or consequential damages of any character arising as a result of this License or out of the use or inability to use the Work (including but not limited to damages for loss of goodwill, work stoppage, computer failure or malfunction, or any and all other commercial damages or losses), even if such Contributor has been advised of the possibility of such damages.

 9. Accepting Warranty or Additional Liability. While redistributing the Work or Derivative Works thereof, You may choose to offer, and charge a fee for, acceptance of support, warranty, indemnity, or other liability obligations and/or rights consistent with this License. However, in accepting such obligations, You may act only on Your own behalf and on Your sole responsibility, not on behalf of any other Contributor, and only if You agree to indemnify, defend, and hold each Contributor harmless for any liability incurred by, or claims asserted against, such Contributor by reason of your accepting any such warranty or additional liability.

This product includes software developed by: The Apache Software Foundation (http://www.apache.org/).

See the file LICENSE.txt

See licenses for accompanying products in the "/licenses" subdirectory.

------------------------------------------------------------------------

This software also includes code from Facelets (https://facelets.dev.java.net/) for the purpose of implementing Facelets PDL for JSF 2.0 support.

------------------------------------------------------------------------

This software also includes code from the Dojo toolkit (http://www.dojotoolkit.org/) for the purpose of reusing existing well proven javascript code in the myfaces javascript core, which is licensed under a modified BSD license or the Academic Free License version 2.1 (see http://o.dojotoolkit.org/about/license and http://trac.dojotoolkit.org/browser/dojo/trunk/LICENSE for more information)

This software also includes code from j4fry (http://www.j4fry.org/), which is licensed under ASL 2.0. Apache License, Version 2.0

Apache License Version 2.0, January 2004 http://www.apache.org/licenses/

# TERMS AND CONDITIONS FOR USE, REPRODUCTION, AND DISTRIBUTION

1. Definitions.

"License" shall mean the terms and conditions for use, reproduction, and distribution as defined by Sections 1 through 9 of this document.

"Licensor" shall mean the copyright owner or entity authorized by the copyright owner that is granting the License.

"Legal Entity" shall mean the union of the acting entity and all other entities that control, are controlled by, or are under common control with that entity. For the purposes of this definition, "control" means (i) the power, direct or indirect, to cause the direction or management of such entity, whether by contract or otherwise, or (ii) ownership of fifty percent (50%) or more of the outstanding shares, or (iii) beneficial ownership of such entity.

"You" (or "Your") shall mean an individual or Legal Entity exercising permissions granted by this License.

# "Source"

 form shall mean the preferred form for making modifications, including but not limited to software source code, documentation source, and configuration files.

"Object" form shall mean any form resulting from mechanical transformation or translation of a Source form, including but not limited to compiled object code, generated documentation, and conversions to other media types.

"Work" shall mean the work of authorship, whether in Source or Object form, made available under the License, as indicated by a copyright notice that is included in or attached to the work (an example is provided in the Appendix below).

"Derivative Works" shall mean any work, whether in Source or Object form, that is based on (or derived from) the Work and for which the editorial revisions, annotations, elaborations, or other modifications represent, as a whole, an original work of authorship. For the purposes of this License, Derivative Works shall not include works that remain separable from, or

merely link (or bind by name) to the interfaces of, the Work and Derivative Works thereof.

"Contribution" shall mean any work of authorship, including the original version of the Work and any modifications or additions to that Work or Derivative Works thereof, that is intentionally submitted to Licensor for inclusion in the Work by the copyright owner or by an individual or Legal Entity authorized to submit on behalf of the copyright owner. For the purposes of this definition, "submitted" means any form of electronic, verbal, or written communication sent to the Licensor or its representatives, including but not limited to communication on electronic mailing lists, source code control systems, and issue tracking systems that are managed by, or on behalf of, the Licensor for the purpose of discussing and improving the Work, but excluding communication that is conspicuously

marked or otherwise designated in writing by the copyright owner as "Not a Contribution."

# "Contributor" shall mean

 Licensor and any individual or Legal Entity on behalf of whom a Contribution has been received by Licensor and subsequently incorporated within the Work.

# 2. Grant of Copyright License.

Subject to the terms and conditions of this License, each Contributor hereby grants to You a perpetual, worldwide, non-exclusive, no-charge, royalty-free, irrevocable copyright license to reproduce, prepare Derivative Works of, publicly display, publicly perform, sublicense, and distribute the Work and such Derivative Works in Source or Object form.

# 3. Grant of Patent License.

Subject to the terms and conditions of this License, each Contributor hereby grants to You a perpetual, worldwide, non-exclusive, no-charge, royalty-free, irrevocable (except as stated in this section) patent license to make, have made, use, offer to sell, sell, import, and otherwise transfer the Work, where such license applies only to those patent claims licensable by such Contributor that are necessarily infringed by their

 Contribution(s) alone or by combination of their Contribution(s) with the Work to which such Contribution(s) was submitted. If You institute patent litigation against any entity (including a cross-claim or counterclaim in a lawsuit) alleging that the Work or a Contribution incorporated within the Work constitutes direct or contributory patent infringement, then any patent licenses granted to You under this License for that Work shall terminate as of the date such litigation is filed.

# 4. Redistribution.

You may reproduce and distribute copies of the Work or Derivative Works thereof in any medium, with or without modifications, and in Source or Object form, provided that You meet the following conditions:

- 1. You must give any other recipients of the Work or Derivative Works a copy of this License; and
- 2. You must cause any modified files to carry prominent notices stating that You changed the files; and
- 3. You must retain, in the Source form of any Derivative Works that You

 distribute, all copyright, patent, trademark, and attribution notices from the Source form of the Work, excluding those notices that do not pertain to any part of the Derivative Works; and

 4. If the Work includes a "NOTICE" text file as part of its distribution, then any Derivative Works that You distribute must include a readable copy of the attribution notices contained within such NOTICE file, excluding those notices that do not pertain to any part of the Derivative Works, in at least one of the following places: within a NOTICE text file distributed as part of the Derivative Works; within the Source form or documentation, if provided along with the Derivative Works; or, within a display generated by the Derivative Works, if and wherever such third-party notices normally appear. The contents of the NOTICE file are for informational purposes only and do not modify the License. You may add Your own attribution notices within Derivative Works that You distribute, alongside or as an

 addendum to the NOTICE text from the Work, provided that such additional attribution notices cannot be construed as modifying the License.

You may add Your own copyright statement to Your modifications and may provide additional or different license terms and conditions for use, reproduction, or distribution of Your modifications, or for any such Derivative Works as a whole, provided Your use, reproduction, and distribution of the Work otherwise complies with the conditions stated in this License.

# 5. Submission of Contributions.

Unless You explicitly state otherwise, any Contribution intentionally submitted for inclusion in the Work by You to the Licensor shall be under the terms and conditions of this License, without any additional terms or conditions. Notwithstanding the above, nothing herein shall supersede or modify the terms of any separate license agreement you may have executed with Licensor regarding such Contributions.

# 6. Trademarks.

# This License does not grant permission

 to use the trade names, trademarks, service marks, or product names of the Licensor, except as required for reasonable and customary use in describing the origin of the Work and reproducing the content of the NOTICE file.

# 7. Disclaimer of Warranty.

Unless required by applicable law or agreed to in writing, Licensor provides the Work (and each Contributor provides its Contributions) on an "AS IS" BASIS, WITHOUT WARRANTIES OR CONDITIONS OF ANY KIND, either express or implied, including, without limitation, any warranties or conditions of TITLE, NON-INFRINGEMENT, MERCHANTABILITY, or FITNESS FOR A PARTICULAR PURPOSE. You are solely responsible for determining the appropriateness of using or redistributing the Work and assume any risks associated with Your exercise of permissions under this License.

# 8. Limitation of Liability.

In no event and under no legal theory, whether in tort (including negligence), contract, or otherwise, unless required by applicable law (such as deliberate and

 grossly negligent acts) or agreed to in writing, shall any Contributor be liable to You for damages, including any direct, indirect, special, incidental, or consequential damages of any character arising as a result of this License or out of the use or inability to use the Work (including but not limited to damages for loss of goodwill, work stoppage, computer failure or malfunction, or any and all other commercial damages or losses), even if such Contributor has been advised of the possibility of such damages.

# 9. Accepting Warranty or Additional Liability.

While redistributing the Work or Derivative Works thereof, You may choose to offer, and charge a fee for, acceptance of support, warranty, indemnity, or other liability obligations and/or rights consistent with this License. However, in accepting such obligations, You may act only on Your own behalf and on Your sole responsibility, not on behalf of any other Contributor, and only if You agree to indemnify, defend, and hold each Contributor harmless for any liability incurred by, or claims asserted against, such Contributor by reason of your accepting any such warranty or additional liability.

# END OF TERMS AND CONDITIONS

This product includes software developed by: The Apache Software Foundation (http://www.apache.org/). See the file LICENSE.txt

See licenses for accompanying products in the "/licenses" subdirectory.

------------------------------------------------------------------------

------------------------------------------------------------------------

# **1.760 glibc-minimal-langpack 2.34-83.el9\_3.7**

# **1.760.1 Available under license :**

@c The GNU Lesser General Public License. @center Version 2.1, February 1999

@c This file is intended to be included within another document, @c hence no sectioning command or @node.

@display

Copyright @copyright{} 1991, 1999 Free Software Foundation, Inc. 51 Franklin Street, Fifth Floor, Boston, MA 02110-1301, USA

Everyone is permitted to copy and distribute verbatim copies of this license document, but changing it is not allowed.

[This is the first released version of the Lesser GPL. It also counts as the successor of the GNU Library Public License, version 2, hence the version number 2.1.] @end display

@subheading Preamble

 The licenses for most software are designed to take away your freedom to share and change it. By contrast, the GNU General Public Licenses are intended to guarantee your freedom to share and change free software---to make sure the software is free for all its users.

 This license, the Lesser General Public License, applies to some specially designated software---typically

libraries---of the Free

Software Foundation and other authors who decide to use it. You can use it too, but we suggest you first think carefully about whether this license or the ordinary General Public License is the better strategy to use in any particular case, based on the explanations below.

 When we speak of free software, we are referring to freedom of use, not price. Our General Public Licenses are designed to make sure that you have the freedom to distribute copies of free software (and charge for this service if you wish); that you receive source code or can get it if you want it; that you can change the software and use pieces of it in new free programs; and that you are informed that you can do these

#### things.

 To protect your rights, we need to make restrictions that forbid distributors to deny you these rights or to ask you to surrender these rights. These restrictions translate to certain responsibilities for you if you distribute copies of the library or if you modify it.

 For example, if you distribute copies of the library, whether gratis or for a fee, you must give the recipients all the rights that we gave you. You must make sure that they, too, receive or can get the source code. If you link other code with the library, you must provide complete object files to the recipients, so that they can relink them with the library after making changes to the library and recompiling it. And you must show them these terms so they know their rights.

 We protect your rights with a two-step method: (1) we copyright the library, and (2) we offer you this license, which gives you legal permission to copy, distribute and/or modify the library.

 To protect each distributor, we want to make it very clear that there is no warranty for the free library. Also, if the library is modified by someone else and passed on, the recipients should know that what they have is not the original version, so that the original author's reputation

 will not be affected by problems that might be introduced by others.

 Finally, software patents pose a constant threat to the existence of any free program. We wish to make sure that a company cannot effectively restrict the users of a free program by obtaining a restrictive license from a patent holder. Therefore, we insist that any patent license obtained for a version of the library must be consistent with the full freedom of use specified in this license.

 Most GNU software, including some libraries, is covered by the ordinary GNU General Public License. This license, the GNU Lesser General Public License, applies to certain designated libraries, and is quite different from the ordinary General Public License. We use this license for certain libraries in order to permit linking those libraries into non-free programs.

 When a program is linked with a library, whether statically or using a shared library, the combination of the two is legally speaking a combined work, a derivative

of the original library. The ordinary

General Public License therefore permits such linking only if the entire combination fits its criteria of freedom. The Lesser General Public License permits more lax criteria for linking other code with the library.

 We call this license the @dfn{Lesser} General Public License because it does @emph{Less} to protect the user's freedom than the ordinary General Public License. It also provides other free software developers Less of an advantage over competing non-free programs. These disadvantages are the reason we use the ordinary General Public License for many libraries. However, the Lesser license provides advantages in certain special circumstances.

 For example, on rare occasions, there may be a special need to encourage the widest possible use of a certain library, so that it becomes a de-facto standard. To achieve this, non-free programs must be allowed to use the library. A more frequent case is that a free library does the same job as widely used non-free libraries. In this

case, there is little to gain by limiting the free library to free software only, so we use the Lesser General Public License.

 In other cases, permission to use a particular library in non-free programs enables a greater number of people to use a large body of free software. For example, permission to use the GNU C Library in non-free programs enables many more people to use the whole GNU operating system, as well as its variant, the GNU/Linux operating system.

 Although the Lesser General Public License is Less protective of the users' freedom, it does ensure that the user of a program that is linked with the Library has the freedom and the wherewithal to run that program using a modified version of the Library.

 The precise terms and conditions for copying, distribution and modification follow. Pay close attention to the difference between a ``work based on the library'' and a ``work that uses the library''. The former

 contains code derived from the library, whereas the latter must be combined with the library in order to run.

@subheading TERMS AND CONDITIONS FOR COPYING, DISTRIBUTION AND MODIFICATION

#### @enumerate 0

#### @item

This License Agreement applies to any software library or other program which contains a notice placed by the copyright holder or other authorized party saying it may be distributed under the terms of this Lesser General Public License (also called ``this License''). Each licensee is addressed as ``you''.

 A ``library'' means a collection of software functions and/or data prepared so as to be conveniently linked with application programs (which use some of those functions and data) to form executables.

 The ``Library'', below, refers to any such software library or work which has been distributed under these terms. A "work based on the Library'' means either the Library or any derivative work under copyright law: that is to say, a work containing the Library or a portion of it,

 either verbatim or with modifications and/or translated straightforwardly into another language. (Hereinafter, translation is included without limitation in the term ``modification''.)

 ``Source code'' for a work means the preferred form of the work for making modifications to it. For a library, complete source code means all the source code for all modules it contains, plus any associated interface definition files, plus the scripts used to control compilation and installation of the library.

 Activities other than copying, distribution and modification are not covered by this License; they are outside its scope. The act of running a program using the Library is not restricted, and output from such a program is covered only if its contents constitute a work based on the Library (independent of the use of the Library in a tool for writing it). Whether that is true depends on what the Library does and what the program that uses the Library does.

# @item

You may copy and distribute

verbatim copies of the Library's

complete source code as you receive it, in any medium, provided that you conspicuously and appropriately publish on each copy an appropriate copyright notice and disclaimer of warranty; keep intact all the notices that refer to this License and to the absence of any warranty; and distribute a copy of this License along with the Library.

 You may charge a fee for the physical act of transferring a copy, and you may at your option offer warranty protection in exchange for a fee.

# @item

You may modify your copy or copies of the Library or any portion of it, thus forming a work based on the Library, and copy and distribute such modifications or work under the terms of Section 1 above, provided that you also meet all of these conditions:

#### @enumerate a

#### @item

The modified work must itself be a software library.

# @item

You must cause the files modified to carry prominent notices stating that you changed the files and the date of any change.

#### @item

#### You must

 cause the whole of the work to be licensed at no charge to all third parties under the terms of this License.

#### @item

If a facility in the modified Library refers to a function or a table of data to be supplied by an application program that uses the facility, other than as an argument passed when the facility is invoked, then you must make a good faith effort to ensure that, in the event an application does not supply such function or table, the facility still operates, and performs whatever part of its purpose remains meaningful.

(For example, a function in a library to compute square roots has a purpose that is entirely well-defined independent of the application. Therefore, Subsection 2d requires that any application-supplied function or table used by this function must be optional: if the application does not supply it, the square root function must still compute square roots.) @end enumerate

These requirements apply to the modified work as a whole. If identifiable sections

 of that work are not derived from the Library, and can be reasonably considered independent and separate works in themselves, then this License, and its terms, do not apply to those sections when you distribute them as separate works. But when you distribute the same sections as part of a whole which is a work based on the Library, the distribution of the whole must be on the terms of this License, whose permissions for other licensees extend to the entire whole, and thus to each and every part regardless of who wrote it.

Thus, it is not the intent of this section to claim rights or contest your rights to work written entirely by you; rather, the intent is to exercise the right to control the distribution of derivative or collective works based on the Library.

In addition, mere aggregation of another work not based on the Library

with the Library (or with a work based on the Library) on a volume of a storage or distribution medium does not bring the other work under the scope of this License.

#### @item

You may opt to apply the terms of the ordinary GNU General Public License instead of this License to a given copy of the Library. To do this, you must alter all the notices that refer to this License, so that they refer to the ordinary GNU General Public License, version 2, instead of to this License. (If a newer version than version 2 of the ordinary GNU General Public License has appeared, then you can specify that version instead if you wish.) Do not make any other change in these notices.

 Once this change is made in a given copy, it is irreversible for that copy, so the ordinary GNU General Public License applies to all subsequent copies and derivative works made from that copy.

 This option is useful when you wish to copy part of the code of the Library into a program that is not a library.

# @item

You may copy and distribute the Library (or a portion or derivative of it, under Section 2) in object code or executable form under the terms of Sections 1 and 2 above provided that you accompany it with the complete corresponding machine-readable source code, which must be distributed under the terms of Sections 1 and 2 above on a

medium customarily used for software interchange.

 If distribution of object code is made by offering access to copy from a designated place, then offering equivalent access to copy the source code from the same place satisfies the requirement to distribute the source code, even though third parties are not compelled to copy the source along with the object code.

#### @item

A program that contains no derivative of any portion of the Library, but is designed to work with the Library by being compiled or linked with it, is called a ``work that uses the Library''. Such a work, in isolation, is not a derivative work of the Library, and therefore falls outside the scope of this License.

 However, linking a ``work that uses the Library'' with the Library creates an executable that is a derivative of the Library (because it

contains portions of the Library), rather than a ``work that uses the

library''. The executable is therefore covered by this License. Section 6 states terms for distribution of such executables.

When a ``work that uses the Library'' uses material from a header file that is part of the Library, the object code for the work may be a derivative work of the Library even though the source code is not. Whether this is true is especially significant if the work can be linked without the Library, or if the work is itself a library. The threshold for this to be true is not precisely defined by law.

 If such an object file uses only numerical parameters, data structure layouts and accessors, and small macros and small inline functions (ten lines or less in length), then the use of the object file is unrestricted, regardless of whether it is legally a derivative work. (Executables containing this object code plus portions of the Library will still fall under Section 6.)

# Otherwise,

 if the work is a derivative of the Library, you may distribute the object code for the work under the terms of Section 6. Any executables containing that work also fall under Section 6, whether or not they are linked directly with the Library itself.

#### @item

As an exception to the Sections above, you may also combine or link a "work that uses the Library" with the Library to produce a work containing portions of the Library, and distribute that work under terms of your choice, provided that the terms permit modification of the work for the customer's own use and reverse engineering for debugging such modifications.

 You must give prominent notice with each copy of the work that the Library is used in it and that the Library and its use are covered by this License. You must supply a copy of this License. If the work during execution displays copyright notices, you must include the copyright notice for the Library among them, as well as a reference directing the user to the copy of this License. Also, you must do one of these things:

#### @enumerate a

#### @item

Accompany the work with the complete corresponding machine-readable source code for the Library including whatever changes were used in the work (which must be distributed under Sections 1 and 2 above); and, if the work is an executable linked with the Library, with the complete machine-readable `work that uses the Library'', as object code and/or source code, so that the

user can modify the Library and then relink to produce a modified executable containing the modified Library. (It is understood that the user who changes the contents of definitions files in the Library will not necessarily be able to recompile the application to use the modified definitions.)

# @item

Use a suitable shared library mechanism for linking with the Library. A suitable mechanism is one that (1) uses at run time a copy of the library already present on the user's computer system, rather than copying library functions into the executable, and (2) will operate properly with a modified version of the library, if the user installs one, as long as the modified version is interface-compatible with the

#### version that the work was made with.

#### @item

Accompany the work with a written offer, valid for at least three years, to give the same user the materials specified in Subsection 6a, above, for a charge no more than the cost of performing this distribution.

#### @item

If distribution of the work is made by offering access to copy from a designated place, offer equivalent access to copy the above specified materials from the same place.

#### @item

Verify that the user has already received a copy of these materials or that you have already sent this user a copy. @end enumerate

 For an executable, the required form of the ``work that uses the Library'' must include any data and utility programs needed for reproducing the executable from it. However, as a special exception, the materials to be distributed need not include anything that is

normally distributed (in either source or binary form) with the major components (compiler, kernel, and so on) of the operating system on which the executable runs, unless that component itself accompanies the executable.

 It may happen that this requirement contradicts the license restrictions of other proprietary libraries that do not normally accompany the operating system. Such a contradiction means you cannot use both them and the Library together in an executable that you distribute.

#### @item

You may place library facilities that are a work based on the Library side-by-side in a single library together with other library facilities not covered by this License, and distribute such a combined library, provided that the separate distribution of the work based on the Library and of the other library facilities is otherwise permitted, and provided that you do these two things:

#### @enumerate a

### @item

Accompany the combined library with a copy of the same work based on the Library, uncombined with any other library facilities. This must be distributed under the terms of the Sections above.

#### @item

Give prominent notice with the combined library of the fact that part of it is a work based on the Library, and explaining where to find the accompanying uncombined form of the same work. @end enumerate

# @item

You may not copy, modify, sublicense, link with, or distribute the Library except as expressly provided under this License. Any attempt otherwise to copy, modify, sublicense, link with, or distribute the Library is void, and will automatically terminate your rights under this License. However, parties who have received copies, or rights, from you under this License will not have their licenses terminated so long as such parties remain in full compliance.

#### @item

You are not required to accept this License, since you have not signed it. However, nothing else grants you permission to modify or distribute the Library or its derivative works. These actions are prohibited

 by law if you do not accept this License. Therefore, by modifying or distributing the Library (or any work based on the Library), you indicate your acceptance of this License to do so, and all its terms and conditions for copying, distributing or modifying the Library or works based on it.

# @item

Each time you redistribute the Library (or any work based on the Library), the recipient automatically receives a license from the original licensor to copy, distribute, link with or modify the Library subject to these terms and conditions. You may not impose any further restrictions on the recipients' exercise of the rights granted herein.

You are not responsible for enforcing compliance by third parties with this License.

#### @item

If, as a consequence of a court judgment or allegation of patent infringement or for any other reason (not limited to patent issues), conditions are imposed on you (whether by court order, agreement or otherwise) that contradict the conditions of this License, they do not

excuse you from the conditions of this License. If you cannot distribute so as to satisfy simultaneously your obligations under this License and any other pertinent obligations, then as a consequence you may not distribute the Library at all. For example, if a patent license would not permit royalty-free redistribution of the Library by all those who receive copies directly or indirectly through you, then the only way you could satisfy both it and this License would be to refrain entirely from distribution of the Library.

If any portion of this section is held invalid or unenforceable under any particular circumstance, the balance of the section is intended to apply, and the section as a whole is intended to apply in other circumstances.

It is not the purpose of this section to induce you to infringe any patents or other property right claims or to contest validity of any such claims; this section has the sole purpose of protecting the integrity of the free software

distribution system which is

implemented by public license practices. Many people have made generous contributions to the wide range of software distributed through that system in reliance on consistent application of that system; it is up to the author/donor to decide if he or she is willing to distribute software through any other system and a licensee cannot impose that choice.

This section is intended to make thoroughly clear what is believed to be a consequence of the rest of this License.

#### @item

If the distribution and/or use of the Library is restricted in certain countries either by patents or by copyrighted interfaces, the original copyright holder who places the Library under this License may add an explicit geographical distribution limitation excluding those countries, so that distribution is permitted only in or among countries not thus excluded. In such case, this License incorporates the limitation as if written in the body of this License.

@item The Free Software Foundation may publish revised and/or new

versions of the Lesser General Public License from time to time. Such new versions will be similar in spirit to the present version, but may differ in detail to address new problems or concerns.

Each version is given a distinguishing version number. If the Library specifies a version number of this License which applies to it and ``any later version'', you have the option of following the terms and conditions either of that version or of any later version published by the Free Software Foundation. If the Library does not specify a license version number, you may choose any version ever published by the Free Software Foundation.

# @item

If you wish to incorporate parts of the Library into other free programs whose distribution conditions are incompatible with these, write to the author to ask for permission. For software which is copyrighted by the Free Software Foundation, write to the Free Software Foundation; we sometimes make exceptions for this. Our

decision will be guided by the two goals of preserving the free status of all derivatives of our free software and of promoting the sharing and reuse of software generally.

# @center @b{NO WARRANTY}

#### @item

BECAUSE THE LIBRARY IS LICENSED FREE OF CHARGE, THERE IS NO WARRANTY FOR THE LIBRARY, TO THE EXTENT PERMITTED BY APPLICABLE LAW. EXCEPT WHEN OTHERWISE STATED IN WRITING THE COPYRIGHT HOLDERS AND/OR OTHER PARTIES PROVIDE THE LIBRARY ``AS IS'' WITHOUT WARRANTY OF ANY KIND, EITHER EXPRESSED OR IMPLIED, INCLUDING, BUT NOT LIMITED TO, THE IMPLIED WARRANTIES OF MERCHANTABILITY AND FITNESS FOR A PARTICULAR PURPOSE. THE ENTIRE RISK AS TO THE QUALITY AND PERFORMANCE OF THE LIBRARY IS WITH YOU. SHOULD THE LIBRARY PROVE DEFECTIVE, YOU ASSUME THE COST OF ALL NECESSARY SERVICING, REPAIR OR CORRECTION.

#### @item

IN NO EVENT UNLESS REQUIRED BY APPLICABLE LAW OR AGREED TO IN WRITING WILL ANY COPYRIGHT HOLDER, OR ANY OTHER PARTY WHO MAY MODIFY AND/OR REDISTRIBUTE THE LIBRARY AS PERMITTED ABOVE, BE LIABLE TO YOU

FOR DAMAGES, INCLUDING ANY GENERAL, SPECIAL, INCIDENTAL OR CONSEQUENTIAL DAMAGES ARISING OUT OF THE USE OR INABILITY TO USE THE LIBRARY (INCLUDING BUT NOT LIMITED TO LOSS OF DATA OR DATA BEING RENDERED INACCURATE OR LOSSES SUSTAINED BY YOU OR THIRD PARTIES OR A FAILURE OF THE LIBRARY TO OPERATE WITH ANY OTHER SOFTWARE), EVEN IF SUCH HOLDER OR OTHER PARTY HAS BEEN ADVISED OF THE POSSIBILITY OF SUCH DAMAGES. @end enumerate

# @subheading END OF TERMS AND CONDITIONS

#### @page

@subheading How to Apply These Terms to Your New Libraries

 If you develop a new library, and you want it to be of the greatest possible use to the public, we recommend making it free software that everyone can redistribute and change. You can do so by permitting redistribution under these terms (or, alternatively, under the terms of the ordinary General Public License).

 To apply these terms, attach the following notices to the library. It is safest to attach them to the start of each source file to most effectively convey the exclusion of warranty; and each file should have at least the ``copyright'' line and a pointer to where the full notice is found.

@smallexample

@var{one line to give the library's name and an idea of what it does.} Copyright (C)  $@var$ {year}  $@var$ {name of author}

This library is free software; you can redistribute it and/or modify it under the terms of the GNU Lesser General Public License as published by the Free Software Foundation; either version 2.1 of the License, or (at your option) any later version.

This library is distributed in the hope that it will be useful, but WITHOUT ANY WARRANTY; without even the implied warranty of MERCHANTABILITY or FITNESS FOR A PARTICULAR PURPOSE. See the GNU Lesser General Public License for more details.

You should have received a copy of the GNU Lesser General Public License along with this library; if not, write to the Free Software Foundation, Inc., 51 Franklin Street, Fifth Floor, Boston, MA 02110-1301, USA. @end smallexample

Also add information on how to contact you by electronic and paper mail.

You should also get your employer (if you work as a programmer) or your school, if any, to sign a "copyright disclaimer" for the library, if necessary. Here is a sample; alter the names:

@smallexample

Yoyodyne, Inc., hereby disclaims all copyright interest in the library `Frob' (a library for tweaking knobs) written by James Random Hacker.

@var{signature of Ty Coon}, 1 April 1990 Ty Coon, President of Vice @end smallexample

That's all there is to it!

Copyright 1992, 1993, 1994, 1997 Henry Spencer. All rights reserved. This software is not subject to any license of the American Telephone and Telegraph Company or of the Regents of the University of California.

Permission is granted to anyone to use this software for any purpose on any computer system, and to alter it and redistribute it, subject to the following restrictions:

- 1. The author is not responsible for the consequences of use of this software, no matter how awful, even if they arise from flaws in it.
- 2. The origin of this software must not be misrepresented, either by explicit claim or by omission. Since few users ever read sources, credits must appear in the documentation.
- 3. Altered versions must be plainly marked as such, and must not be misrepresented as being the original software. Since few users ever read sources, credits must appear in the documentation.

# 4. This notice may not be removed or altered. GNU GENERAL PUBLIC LICENSE Version 2, June 1991

Copyright (C) 1989, 1991 Free Software Foundation, Inc., 51 Franklin Street, Fifth Floor, Boston, MA 02110-1301 USA Everyone is permitted to copy and distribute verbatim copies of this license document, but changing it is not allowed.

#### Preamble

 The licenses for most software are designed to take away your freedom to share and change it. By contrast, the GNU General Public License is intended to guarantee your freedom to share and change free software--to make sure the software is free for all its users. This General Public License applies to most of the Free Software Foundation's software and to any other program whose authors commit to using it. (Some other Free Software Foundation software is covered by the GNU Lesser General Public License instead.) You can apply it to your programs, too.

 When we speak of free software, we are referring to freedom, not price.

 Our General Public Licenses are designed to make sure that you have the freedom to distribute copies of free software (and charge for this service if you wish), that you receive source code or can get it if you want it, that you can change the software or use pieces of it in new free programs; and that you know you can do these things.

 To protect your rights, we need to make restrictions that forbid anyone to deny you these rights or to ask you to surrender the rights. These restrictions translate to certain responsibilities for you if you distribute copies of the software, or if you modify it.

 For example, if you distribute copies of such a program, whether gratis or for a fee, you must give the recipients all the rights that you have. You must make sure that they, too, receive or can get the source code. And you must show them these terms so they know their rights.

 We protect your rights with two steps: (1) copyright the software, and (2) offer you this license which gives you legal permission to copy, distribute and/or modify the software.

 Also, for each author's protection and ours, we want to make certain that everyone understands that there is no warranty for this free software. If the software is modified by someone else and passed on, we want its recipients to know that what they have is not the original, so that any problems introduced by others will not reflect on the original authors' reputations.

 Finally, any free program is threatened constantly by software patents. We wish to avoid the danger that redistributors of a free program will individually obtain patent licenses, in effect making the program proprietary. To prevent this, we have made it clear that any patent must be licensed for everyone's free use or not licensed at all.

 The precise terms and conditions for copying, distribution and modification follow.

# GNU GENERAL PUBLIC LICENSE TERMS AND CONDITIONS FOR COPYING, DISTRIBUTION AND MODIFICATION

 0. This License applies to any program or other work which contains a notice placed by the copyright holder saying it may be distributed under the terms of this General Public License. The "Program", below, refers to any such program or work, and a "work based on the Program" means either the Program or any derivative work under copyright law:

that is to say, a work containing the Program or a portion of it, either verbatim or with modifications and/or translated into another language. (Hereinafter, translation is included without limitation in the term "modification".) Each licensee is addressed as "you".

Activities other than copying, distribution and modification are not covered by this License; they are outside its scope. The act of running the Program is not restricted, and the output from the Program is covered only if its contents constitute a work based on the Program (independent of having been made by running the Program). Whether that is true depends on what the Program does.

 1. You may copy and distribute verbatim copies of the Program's source code as you receive it, in any medium, provided that you conspicuously and appropriately publish on each copy an appropriate copyright notice and disclaimer of warranty; keep intact all the notices that refer to this License and to the absence of any warranty; and give any other recipients of the Program a copy of this License along with the Program.

You may charge a fee for the physical act of transferring a copy, and you may at your option offer warranty protection in exchange for a fee.

 2. You may modify your copy or copies of the Program or any portion of it, thus forming a work based on the Program, and copy and distribute such modifications or work under the terms of Section 1 above, provided that you also meet all of these conditions:

 a) You must cause the modified files to carry prominent notices stating that you changed the files and the date of any change.

#### b) You must cause

any work that you distribute or publish, that in

 whole or in part contains or is derived from the Program or any part thereof, to be licensed as a whole at no charge to all third parties under the terms of this License.

 c) If the modified program normally reads commands interactively when run, you must cause it, when started running for such interactive use in the most ordinary way, to print or display an announcement including an appropriate copyright notice and a notice that there is no warranty (or else, saying that you provide a warranty) and that users may redistribute the program under these conditions, and telling the user how to view a copy of this License. (Exception: if the Program itself is interactive but does not normally print such an announcement, your work based on the Program is not required to print an announcement.)

These requirements apply to the modified work as a whole. If identifiable sections of that work are not derived from the Program, and can be reasonably considered independent and separate works in themselves, then this License, and its terms, do not apply to those sections when you distribute them as separate works. But when you distribute the same sections as part of a whole which is a work based

on the Program, the distribution of the whole must be on the terms of this License, whose permissions for other licensees extend to the entire whole, and thus to each and every part regardless of who wrote it.

Thus, it is not the intent of this section to claim rights or contest your rights to work written entirely by you; rather, the intent is to exercise the right to control the distribution of derivative or collective works based on the Program.

In addition, mere aggregation of another work not based on the Program with the Program (or with a work based on the Program) on a volume of a storage or distribution medium does not bring the other work under the scope of this License.

 3. You may copy and distribute the Program (or a work based on it, under Section 2) in object code or executable form under the terms of Sections 1 and 2 above provided that you also do one of the following:

 a) Accompany it with the complete corresponding machine-readable source code, which must be distributed under the terms of Sections 1 and 2 above on a medium customarily used for software interchange; or,

 b) Accompany it with a written offer, valid for at least three years, to give any third party, for a charge no more than your cost of physically performing source distribution, a complete machine-readable copy of the corresponding source code, to be distributed under the terms of Sections 1 and 2 above on a medium customarily used for software interchange; or,

 c) Accompany it with the information you received as to the offer to distribute corresponding source code. (This alternative is allowed only for noncommercial distribution and only if you received the program in object code or executable form with such

an offer, in accord with Subsection b above.)

The source code for a work means the preferred form of the work for making modifications to it. For an executable work, complete source code means all the source code for all modules it contains, plus any associated interface definition files, plus the scripts used to

control compilation and installation of the executable. However, as a special exception, the source code distributed need not include anything that is normally distributed (in either source or binary form) with the major components (compiler, kernel, and so on) of the operating system on which the executable runs, unless that component itself accompanies the executable.

If distribution of executable or object code is made by offering access to copy from a designated place, then offering equivalent access to copy the source code from the same place counts as distribution of the source code, even though third parties are not compelled to copy the source along with the object code.

 4. You may not copy, modify, sublicense, or distribute the Program except as expressly provided under this License. Any attempt otherwise to copy, modify, sublicense or distribute the Program is void, and will automatically terminate your rights under this License. However, parties who have received copies, or rights, from you under this License will not have their licenses terminated so long as such parties remain in full compliance.

 5. You are not required to accept this License, since you have not signed it. However, nothing else grants you permission to modify or distribute the Program or its derivative works. These actions are prohibited by law if you do not accept this License. Therefore, by modifying or distributing the Program (or any work based on the Program), you indicate your acceptance of this License to do so, and all its terms and conditions for copying, distributing or modifying

the Program or works based on it.

 6. Each time you redistribute the Program (or any work based on the Program), the recipient automatically receives a license from the original licensor to copy, distribute or modify the Program subject to these terms and conditions. You may not impose any further restrictions on the recipients' exercise of the rights granted herein. You are not responsible for enforcing compliance by third parties to this License.

 7. If, as a consequence of a court judgment or allegation of patent infringement or for any other reason (not limited to patent issues), conditions are imposed on you (whether by court order, agreement or otherwise) that contradict the conditions of this License, they do not excuse you from the conditions of this License. If you cannot distribute so as to satisfy simultaneously your obligations under this License and any other pertinent obligations, then as a consequence you may not distribute the Program at all. For

#### example, if a patent

license would not permit royalty-free redistribution of the Program by all those who receive copies directly or indirectly through you, then the only way you could satisfy both it and this License would be to refrain entirely from distribution of the Program.

If any portion of this section is held invalid or unenforceable under any particular circumstance, the balance of the section is intended to apply and the section as a whole is intended to apply in other circumstances.

It is not the purpose of this section to induce you to infringe any patents or other property right claims or to contest validity of any such claims; this section has the sole purpose of protecting the integrity of the free software distribution system, which is implemented by public license practices. Many people have made generous contributions to the wide range of software distributed through that system in reliance on consistent application of that system; it is up to the author/donor to decide if he or she is willing to distribute software through any other system and a licensee cannot impose that choice.

This section is intended to make thoroughly clear what is believed to be a consequence of the rest of this License.

 8. If the distribution and/or use of the Program is restricted in certain countries either by patents or by copyrighted interfaces, the original copyright holder who places the Program under this License may add an explicit geographical distribution limitation excluding those countries, so that distribution is permitted only in or among countries not thus excluded. In such case, this License incorporates the limitation as if written in the body of this License.

 9. The Free Software Foundation may publish revised and/or new versions of the General Public License from time to time. Such new versions will be similar in spirit to the present version, but may differ in detail to address new problems or concerns.

Each version is given a distinguishing version number. If the Program specifies a version number of this License which applies to it and "any later version", you have the option of following the terms and conditions either of that version or of any later version published by the Free Software Foundation. If the Program does not specify a version number of this License, you may choose any version ever published by the Free Software Foundation.

 10. If you wish to incorporate parts of the Program into other free programs whose distribution conditions are different, write to the author to ask for permission. For software which is copyrighted by the Free Software Foundation, write to the Free Software Foundation; we sometimes make exceptions for this. Our decision will be guided by the two goals of preserving the free status of all derivatives of our free software and of promoting the sharing and reuse of software generally.

#### NO WARRANTY

# 11. BECAUSE THE PROGRAM IS LICENSED FREE OF CHARGE, THERE IS NO WARRANTY

FOR THE PROGRAM, TO THE EXTENT PERMITTED BY APPLICABLE LAW. EXCEPT WHEN OTHERWISE STATED IN WRITING THE COPYRIGHT HOLDERS AND/OR OTHER PARTIES PROVIDE THE PROGRAM "AS IS" WITHOUT WARRANTY OF ANY KIND, EITHER EXPRESSED OR IMPLIED, INCLUDING, BUT NOT LIMITED TO, THE IMPLIED WARRANTIES OF MERCHANTABILITY AND FITNESS FOR A PARTICULAR PURPOSE. THE ENTIRE RISK AS TO THE QUALITY AND PERFORMANCE OF THE PROGRAM IS WITH YOU. SHOULD THE PROGRAM PROVE DEFECTIVE, YOU ASSUME THE COST OF ALL NECESSARY SERVICING, REPAIR OR CORRECTION.

 12. IN NO EVENT UNLESS REQUIRED BY APPLICABLE LAW OR AGREED TO IN WRITING WILL ANY COPYRIGHT HOLDER, OR ANY OTHER PARTY WHO MAY MODIFY AND/OR REDISTRIBUTE THE PROGRAM AS PERMITTED ABOVE, BE LIABLE TO YOU FOR DAMAGES, INCLUDING ANY GENERAL, SPECIAL, INCIDENTAL OR CONSEQUENTIAL DAMAGES ARISING OUT OF THE USE OR INABILITY TO USE THE PROGRAM (INCLUDING BUT NOT LIMITED TO LOSS OF DATA OR DATA BEING RENDERED INACCURATE OR LOSSES SUSTAINED BY YOU OR

 THIRD PARTIES OR A FAILURE OF THE PROGRAM TO OPERATE WITH ANY OTHER PROGRAMS), EVEN IF SUCH HOLDER OR OTHER PARTY HAS BEEN ADVISED OF THE POSSIBILITY OF SUCH DAMAGES.

#### END OF TERMS AND CONDITIONS

How to Apply These Terms to Your New Programs

 If you develop a new program, and you want it to be of the greatest possible use to the public, the best way to achieve this is to make it free software which everyone can redistribute and change under these terms.

 To do so, attach the following notices to the program. It is safest to attach them to the start of each source file to most effectively convey the exclusion of warranty; and each file should have at least the "copyright" line and a pointer to where the full notice is found.

 <one line to give the program's name and a brief idea of what it does.> Copyright  $(C)$  <year > <name of author>

 This program is free software; you can redistribute it and/or modify it under the terms of the GNU General Public License as published by the Free Software Foundation; either version 2 of the License, or (at your option) any later version.

 This program is distributed in the hope that it will be useful, but WITHOUT ANY WARRANTY; without even the implied warranty of MERCHANTABILITY or FITNESS FOR A PARTICULAR PURPOSE. See the GNU General Public License for more details.

 You should have received a copy of the GNU General Public License along with this program; if not, write to the Free Software Foundation, Inc., 51 Franklin Street, Fifth Floor, Boston, MA 02110-1301 USA.

Also add information on how to contact you by electronic and paper mail.

If the program is interactive, make it output a short notice like this when it starts in an interactive mode:

 Gnomovision version 69, Copyright (C) year name of author Gnomovision comes with ABSOLUTELY NO WARRANTY; for details type `show w'. This is free software, and you are welcome to redistribute it

under certain conditions; type `show c' for details.

The hypothetical commands `show w' and `show c' should show the appropriate parts of the General Public License. Of course, the commands you use may be called something other than `show w' and `show c'; they could even be mouse-clicks or menu items--whatever suits your program.

You should also get your employer (if you work as a programmer) or your school, if any, to sign a "copyright disclaimer" for the program, if necessary. Here is a sample; alter the names:

 Yoyodyne, Inc., hereby disclaims all copyright interest in the program `Gnomovision' (which makes passes at compilers) written by James Hacker.

 <signature of Ty Coon>, 1 April 1989 Ty Coon, President of Vice

This General Public License does not permit incorporating your program into proprietary programs. If your program is a subroutine library, you may consider it more useful to permit linking proprietary applications with the library. If this is what you want to do, use the GNU Lesser General Public License instead of this License.
# GNU LESSER GENERAL PUBLIC LICENSE Version 2.1, February 1999

Copyright (C) 1991, 1999 Free Software Foundation, Inc. 51 Franklin Street, Fifth Floor, Boston, MA 02110-1301 USA Everyone is permitted to copy and distribute verbatim copies of this license document, but changing it is not allowed.

[This is the first released version of the Lesser GPL. It also counts as the successor of the GNU Library Public License, version 2, hence the version number 2.1.]

### Preamble

 The licenses for most software are designed to take away your freedom to share and change it. By contrast, the GNU General Public Licenses are intended to guarantee your freedom to share and change free software--to make sure the software is free for all its users.

 This license, the Lesser General Public License, applies to some specially designated software packages--typically libraries--of the Free Software Foundation and other authors who decide to use it. You can use it too, but we suggest you first think carefully about whether this license or the ordinary General Public License is the better strategy to use in any particular case, based on the explanations below.

 When we speak of free software, we are referring to freedom of use, not price. Our General Public Licenses are designed to make sure that you have the freedom to distribute copies of free software (and charge for this service if you wish); that you receive source code or can get it if you want it; that you can change the software and use pieces of it in new free programs; and that you are informed that you can do these things.

 To protect your rights, we need to make restrictions that forbid distributors to deny you these rights or to ask you to surrender these rights. These restrictions translate to certain responsibilities for you if you distribute copies of the library or if you modify it.

 For example, if you distribute copies of the library, whether gratis

or for a fee, you must give the recipients all the rights that we gave you. You must make sure that they, too, receive or can get the source code. If you link other code with the library, you must provide complete object files to the recipients, so that they can relink them with the library after making changes to the library and recompiling it. And you must show them these terms so they know their rights.

We protect your rights with a two-step method: (1) we copyright the library, and (2) we offer you this license, which gives you legal permission to copy, distribute and/or modify the library.

 To protect each distributor, we want to make it very clear that there is no warranty for the free library. Also, if the library is modified by someone else and passed on, the recipients should know that what they have is not the original version, so that the original author's reputation will not be affected by problems that might be introduced by others.

#### Finally, software

 patents pose a constant threat to the existence of any free program. We wish to make sure that a company cannot effectively restrict the users of a free program by obtaining a restrictive license from a patent holder. Therefore, we insist that any patent license obtained for a version of the library must be consistent with the full freedom of use specified in this license.

 Most GNU software, including some libraries, is covered by the ordinary GNU General Public License. This license, the GNU Lesser General Public License, applies to certain designated libraries, and is quite different from the ordinary General Public License. We use this license for certain libraries in order to permit linking those libraries into non-free programs.

 When a program is linked with a library, whether statically or using a shared library, the combination of the two is legally speaking a combined work, a derivative of the original library. The ordinary General Public License therefore permits such linking only if the entire combination fits its criteria of freedom. The Lesser General Public License permits more lax criteria for linking other code with the library.

 We call this license the "Lesser" General Public License because it does Less to protect the user's freedom than the ordinary General Public License. It also provides other free software developers Less of an advantage over competing non-free programs. These disadvantages are the reason we use the ordinary General Public License for many libraries. However, the Lesser license provides advantages in certain special circumstances.

 For example, on rare occasions, there may be a special need to encourage the widest possible use of a certain library, so that it becomes a de-facto standard. To achieve this, non-free programs must be allowed to use the library. A more frequent case is that a free

library does the same job as widely used non-free libraries. In this case, there is little to gain by limiting the free library to free software only, so we use the Lesser General Public License.

 In other cases, permission to use a particular library in non-free programs enables a greater number of people to use a large body of free software. For example, permission to use the GNU C Library in non-free programs enables many more people to use the whole GNU operating system, as well as its variant, the GNU/Linux operating system.

 Although the Lesser General Public License is Less protective of the users' freedom, it does ensure that the user of a program that is linked with the Library has the freedom and the wherewithal to run that program using a modified version of the Library.

 The precise terms and conditions for copying, distribution and modification follow. Pay close attention to the difference between a "work based on the library" and a "work that uses the library". The former contains code derived from the library, whereas the latter must be combined with the library in order to run.

# GNU LESSER GENERAL PUBLIC LICENSE TERMS AND CONDITIONS FOR COPYING, DISTRIBUTION AND MODIFICATION

 0. This License Agreement applies to any software library or other program which contains a notice placed by the copyright holder or other authorized party saying it may be distributed under the terms of this Lesser General Public License (also called "this License"). Each licensee is addressed as "you".

 A "library" means a collection of software functions and/or data prepared so as to be conveniently linked with application programs (which use some of those functions and data) to form executables.

 The "Library", below, refers to any such software library or work which has been distributed under these terms. A "work based on the Library" means either the Library or any derivative work under copyright law: that is to say, a work containing the Library or a portion of it, either verbatim or with modifications and/or translated straightforwardly into another language. (Hereinafter, translation is included without limitation in the term "modification".)

 "Source code" for a work means the preferred form of the work for making modifications to it. For a library, complete source code means

all the source code for all modules it contains, plus any associated interface definition files, plus the scripts used to control compilation and installation of the library.

 Activities other than copying, distribution and modification are not covered by this License; they are outside its scope. The act of running a program using the Library is not restricted, and output from such a program is covered only if its contents constitute a work based on the Library (independent of the use of the Library in a tool for writing it). Whether that is true depends on what the Library does and what the program that uses the Library does.

 1. You may copy and distribute verbatim copies of the Library's complete source code as you receive it, in any medium, provided that

you conspicuously and appropriately publish on each copy an appropriate copyright notice and disclaimer of warranty; keep intact all the notices that refer to this License and to the absence of any warranty; and distribute a copy of this License along with the Library.

 You may charge a fee for the physical act of transferring a copy, and you may at your option offer warranty protection in exchange for a fee.

 2. You may modify your copy or copies of the Library or any portion of it, thus forming a work based on the Library, and copy and distribute such modifications or work under the terms of Section 1 above, provided that you also meet all of these conditions:

a) The modified work must itself be a software library.

 b) You must cause the files modified to carry prominent notices stating that you changed the files and the date of any change.

 c) You must cause the whole of the work to be licensed at no charge to all third parties under the terms of this License.

 d) If a facility in the modified Library refers to a function or a table of data to be supplied by an application program that uses the facility, other than as an argument passed when the facility is invoked, then you must make a good faith effort to ensure that, in the event an application does not supply such function or table, the facility still operates, and performs whatever part of its purpose remains meaningful.

(For example, a function in a library to compute square roots has

 a purpose that is entirely well-defined independent of the application. Therefore, Subsection 2d requires that any application-supplied function or table used by this function must be optional: if the application does not supply it, the square root function must still compute square roots.)

These requirements apply to the modified work as a whole. If identifiable sections of that work are not derived from the Library, and can be

 reasonably considered independent and separate works in themselves, then this License, and its terms, do not apply to those sections when you distribute them as separate works. But when you distribute the same sections as part of a whole which is a work based on the Library, the distribution of the whole must be on the terms of this License, whose permissions for other licensees extend to the entire whole, and thus to each and every part regardless of who wrote it.

Thus, it is not the intent of this section to claim rights or contest your rights to work written entirely by you; rather, the intent is to exercise the right to control the distribution of derivative or collective works based on the Library.

In addition, mere aggregation of another work not based on the Library with the Library (or with a work based on the Library) on a volume of a storage or distribution medium does not bring the other work under the scope of this License.

# 3. You may opt to apply the terms of the ordinary GNU General Public

License instead of this License to a given copy of the Library. To do this, you must alter all the notices that refer to this License, so that they refer to the ordinary GNU General Public License, version 2, instead of to this License. (If a newer version than version 2 of the ordinary GNU General Public License has appeared, then you can specify that version instead if you wish.) Do not make any other change in these notices.

 Once this change is made in a given copy, it is irreversible for that copy, so the ordinary GNU General Public License applies to all subsequent copies and derivative works made from that copy.

 This option is useful when you wish to copy part of the code of the Library into a program that is not a library.

 4. You may copy and distribute the Library (or a portion or derivative of it, under Section 2) in object code or executable form under the terms of Sections 1 and 2 above provided that you accompany it with the complete corresponding machine-readable source code, which must be distributed under the terms of Sections 1 and 2 above on a medium customarily used for software interchange.

 If distribution of object code is made by offering access to copy from a designated place, then offering equivalent access to copy the source code from the same place satisfies the requirement to distribute the source code, even though third parties are not compelled to copy the source along with the object code.

 5. A program that contains no derivative of any portion of the Library, but is designed to work with the Library by being compiled or linked with it, is called a "work that uses the Library". Such a work, in isolation, is not a derivative work of the Library, and therefore falls outside the scope of this License.

 However, linking a "work that uses the Library" with the Library creates an executable that is a derivative of the Library (because it contains portions of the Library), rather than a "work that uses the

library". The executable is therefore covered by this License. Section 6 states terms for distribution of such executables.

 When a "work that uses the Library" uses material from a header file that is part of the Library, the object code for the work may be a derivative work of the Library even though the source code is not. Whether this is true is especially significant if the work can be linked without the Library, or if the work is itself a library. The threshold for this to be true is not precisely defined by law.

 If such an object file uses only numerical parameters, data structure layouts and accessors, and small macros and small inline functions (ten lines or less in length), then the use of the object file is unrestricted, regardless of whether it is legally a derivative work. (Executables containing this object code plus portions of the Library will still fall under Section 6.)

 Otherwise, if the work is a derivative of the Library, you may distribute the

 object code for the work under the terms of Section 6. Any executables containing that work also fall under Section 6, whether or not they are linked directly with the Library itself.

 6. As an exception to the Sections above, you may also combine or link a "work that uses the Library" with the Library to produce a work containing portions of the Library, and distribute that work under terms of your choice, provided that the terms permit

modification of the work for the customer's own use and reverse engineering for debugging such modifications.

 You must give prominent notice with each copy of the work that the Library is used in it and that the Library and its use are covered by this License. You must supply a copy of this License. If the work during execution displays copyright notices, you must include the copyright notice for the Library among them, as well as a reference directing the user to the copy of this License. Also, you must do one of these things:

#### a) Accompany

the work with the complete corresponding

 machine-readable source code for the Library including whatever changes were used in the work (which must be distributed under Sections 1 and 2 above); and, if the work is an executable linked with the Library, with the complete machine-readable "work that uses the Library", as object code and/or source code, so that the user can modify the Library and then relink to produce a modified executable containing the modified Library. (It is understood that the user who changes the contents of definitions files in the Library will not necessarily be able to recompile the application to use the modified definitions.)

 b) Use a suitable shared library mechanism for linking with the Library. A suitable mechanism is one that (1) uses at run time a copy of the library already present on the user's computer system, rather than copying library functions into the executable, and (2) will operate

 properly with a modified version of the library, if the user installs one, as long as the modified version is interface-compatible with the version that the work was made with.

 c) Accompany the work with a written offer, valid for at least three years, to give the same user the materials specified in Subsection 6a, above, for a charge no more than the cost of performing this distribution.

 d) If distribution of the work is made by offering access to copy from a designated place, offer equivalent access to copy the above specified materials from the same place.

 e) Verify that the user has already received a copy of these materials or that you have already sent this user a copy.

 For an executable, the required form of the "work that uses the Library" must include any data and utility programs needed for reproducing the executable from it. However, as a special exception, the materials to be distributed need not include anything that is normally

 distributed (in either source or binary form) with the major components (compiler, kernel, and so on) of the operating system on which the executable runs, unless that component itself accompanies the executable.

 It may happen that this requirement contradicts the license restrictions of other proprietary libraries that do not normally accompany the operating system. Such a contradiction means you cannot use both them and the Library together in an executable that you distribute.

 7. You may place library facilities that are a work based on the Library side-by-side in a single library together with other library facilities not covered by this License, and distribute such a combined library, provided that the separate distribution of the work based on the Library and of the other library facilities is otherwise permitted, and provided that you do these two things:

 a) Accompany the combined library with a copy of the same work based on the Library, uncombined with any other library

 facilities. This must be distributed under the terms of the Sections above.

 b) Give prominent notice with the combined library of the fact that part of it is a work based on the Library, and explaining where to find the accompanying uncombined form of the same work.

 8. You may not copy, modify, sublicense, link with, or distribute the Library except as expressly provided under this License. Any attempt otherwise to copy, modify, sublicense, link with, or distribute the Library is void, and will automatically terminate your rights under this License. However, parties who have received copies, or rights, from you under this License will not have their licenses terminated so long as such parties remain in full compliance.

 9. You are not required to accept this License, since you have not signed it. However, nothing else grants you permission to modify or distribute the Library or its derivative works. These actions are prohibited by law if

 you do not accept this License. Therefore, by modifying or distributing the Library (or any work based on the Library), you indicate your acceptance of this License to do so, and all its terms and conditions for copying, distributing or modifying the Library or works based on it.

 10. Each time you redistribute the Library (or any work based on the Library), the recipient automatically receives a license from the original licensor to copy, distribute, link with or modify the Library subject to these terms and conditions. You may not impose any further restrictions on the recipients' exercise of the rights granted herein. You are not responsible for enforcing compliance by third parties with this License.

 11. If, as a consequence of a court judgment or allegation of patent infringement or for any other reason (not limited to patent issues), conditions are imposed on you (whether by court order, agreement or otherwise) that contradict the conditions of this License, they do not excuse

 you from the conditions of this License. If you cannot distribute so as to satisfy simultaneously your obligations under this License and any other pertinent obligations, then as a consequence you may not distribute the Library at all. For example, if a patent license would not permit royalty-free redistribution of the Library by all those who receive copies directly or indirectly through you, then the only way you could satisfy both it and this License would be to refrain entirely from distribution of the Library.

If any portion of this section is held invalid or unenforceable under any particular circumstance, the balance of the section is intended to apply, and the section as a whole is intended to apply in other circumstances.

It is not the purpose of this section to induce you to infringe any patents or other property right claims or to contest validity of any such claims; this section has the sole purpose of protecting the integrity of the free software distribution system which is

implemented by public license practices. Many people have made generous contributions to the wide range of software distributed through that system in reliance on consistent application of that system; it is up to the author/donor to decide if he or she is willing to distribute software through any other system and a licensee cannot impose that choice.

This section is intended to make thoroughly clear what is believed to be a consequence of the rest of this License.

 12. If the distribution and/or use of the Library is restricted in certain countries either by patents or by copyrighted interfaces, the original copyright holder who places the Library under this License may add an explicit geographical distribution limitation excluding those countries, so that distribution is permitted only in or among countries not thus excluded. In such case, this License incorporates the limitation as if written in the body of this License.

 13. The Free Software Foundation may publish revised and/or new

versions of the Lesser General Public License from time to time. Such new versions will be similar in spirit to the present version, but may differ in detail to address new problems or concerns.

Each version is given a distinguishing version number. If the Library specifies a version number of this License which applies to it and "any later version", you have the option of following the terms and conditions either of that version or of any later version published by the Free Software Foundation. If the Library does not specify a license version number, you may choose any version ever published by the Free Software Foundation.

 14. If you wish to incorporate parts of the Library into other free programs whose distribution conditions are incompatible with these, write to the author to ask for permission. For software which is copyrighted by the Free Software Foundation, write to the Free Software Foundation; we sometimes make exceptions for this. Our decision

 will be guided by the two goals of preserving the free status of all derivatives of our free software and of promoting the sharing and reuse of software generally.

# NO WARRANTY

 15. BECAUSE THE LIBRARY IS LICENSED FREE OF CHARGE, THERE IS NO WARRANTY FOR THE LIBRARY, TO THE EXTENT PERMITTED BY APPLICABLE LAW. EXCEPT WHEN OTHERWISE STATED IN WRITING THE COPYRIGHT HOLDERS AND/OR OTHER PARTIES PROVIDE THE LIBRARY "AS IS" WITHOUT WARRANTY OF ANY KIND, EITHER EXPRESSED OR IMPLIED, INCLUDING, BUT NOT LIMITED TO, THE IMPLIED WARRANTIES OF MERCHANTABILITY AND FITNESS FOR A PARTICULAR PURPOSE. THE ENTIRE RISK AS TO THE QUALITY AND PERFORMANCE OF THE LIBRARY IS WITH YOU. SHOULD THE LIBRARY PROVE DEFECTIVE, YOU ASSUME THE COST OF ALL NECESSARY SERVICING, REPAIR OR CORRECTION.

 16. IN NO EVENT UNLESS REQUIRED BY APPLICABLE LAW OR AGREED TO IN WRITING WILL ANY COPYRIGHT HOLDER, OR ANY OTHER PARTY WHO MAY MODIFY AND/OR REDISTRIBUTE THE LIBRARY AS PERMITTED ABOVE, BE LIABLE TO YOU

FOR DAMAGES, INCLUDING ANY GENERAL, SPECIAL, INCIDENTAL OR CONSEQUENTIAL DAMAGES ARISING OUT OF THE USE OR INABILITY TO USE THE LIBRARY (INCLUDING BUT NOT LIMITED TO LOSS OF DATA OR DATA BEING RENDERED INACCURATE OR LOSSES SUSTAINED BY YOU OR THIRD PARTIES OR A FAILURE OF THE LIBRARY TO OPERATE WITH ANY OTHER SOFTWARE), EVEN IF SUCH HOLDER OR OTHER PARTY HAS BEEN ADVISED OF THE POSSIBILITY OF SUCH DAMAGES.

# END OF TERMS AND CONDITIONS

# How to Apply These Terms to Your New Libraries

 If you develop a new library, and you want it to be of the greatest possible use to the public, we recommend making it free software that everyone can redistribute and change. You can do so by permitting redistribution under these terms (or, alternatively, under the terms of the ordinary General Public License).

 To apply these terms, attach the following notices to the library. It is safest to attach them to the start of each source file to most effectively convey

 the exclusion of warranty; and each file should have at least the "copyright" line and a pointer to where the full notice is found.

 $\leq$  one line to give the library's name and a brief idea of what it does. $\geq$ Copyright  $(C)$  <year > <name of author>

 This library is free software; you can redistribute it and/or modify it under the terms of the GNU Lesser General Public License as published by the Free Software Foundation; either version 2.1 of the License, or (at your option) any later version.

 This library is distributed in the hope that it will be useful, but WITHOUT ANY WARRANTY; without even the implied warranty of MERCHANTABILITY or FITNESS FOR A PARTICULAR PURPOSE. See the GNU Lesser General Public License for more details.

 You should have received a copy of the GNU Lesser General Public License along with this library; if not, write to the Free Software Foundation, Inc., 51 Franklin Street, Fifth Floor, Boston, MA 02110-1301 USA

Also add information on how to contact you by electronic and paper mail.

You should also get your employer (if you work as a programmer) or your school, if any, to sign a "copyright disclaimer" for the library, if necessary. Here is a sample; alter the names:

 Yoyodyne, Inc., hereby disclaims all copyright interest in the library `Frob' (a library for tweaking knobs) written by James Random Hacker.

 <signature of Ty Coon>, 1 April 1990 Ty Coon, President of Vice

That's all there is to it!

# UNICODE, INC. LICENSE AGREEMENT - DATA FILES AND SOFTWARE

 Unicode Data Files include all data files under the directories http://www.unicode.org/Public/, http://www.unicode.org/reports/, and http://www.unicode.org/cldr/data/. Unicode Data Files do not include PDF online code charts under the directory http://www.unicode.org/Public/. Software includes any source code published in the Unicode Standard or under the directories http://www.unicode.org/Public/, http://www.unicode.org/reports/, and http://www.unicode.org/cldr/data/.

 NOTICE TO USER: Carefully read the following legal agreement. BY DOWNLOADING, INSTALLING, COPYING OR OTHERWISE USING UNICODE INC.'S DATA FILES ("DATA FILES"), AND/OR SOFTWARE ("SOFTWARE"), YOU UNEQUIVOCALLY ACCEPT, AND AGREE TO BE BOUND BY, ALL OF THE TERMS AND CONDITIONS OF THIS AGREEMENT. IF YOU DO NOT AGREE, DO NOT DOWNLOAD, INSTALL, COPY, DISTRIBUTE OR USE THE DATA FILES OR SOFTWARE.

# COPYRIGHT AND PERMISSION NOTICE

 Copyright 1991-2013 Unicode, Inc. All rights reserved. Distributed under the Terms of Use in http://www.unicode.org/copyright.html.

 Permission is hereby granted, free of charge, to any person obtaining a copy of the Unicode data files and any associated documentation (the "Data Files") or Unicode software and any associated documentation (the "Software") to deal in the Data Files or Software without restriction, including without limitation the rights to use, copy, modify, merge, publish, distribute, and/or sell copies of the Data Files or Software, and to permit persons to whom the Data Files or Software are furnished to do so, provided that (a) the above copyright notice(s) and this permission notice appear with all copies of the Data Files or Software, (b) both the above copyright notice(s) and this permission notice appear in associated documentation, and (c) there is clear notice in each modified Data File or in the Software as well as in the documentation associated with the Data File(s) or Software that the data or software has been modified.

 THE DATA FILES AND SOFTWARE ARE PROVIDED "AS IS", WITHOUT WARRANTY OF ANY KIND, EXPRESS OR IMPLIED, INCLUDING BUT NOT LIMITED TO THE WARRANTIES OF MERCHANTABILITY, FITNESS FOR A PARTICULAR PURPOSE AND NONINFRINGEMENT OF THIRD PARTY RIGHTS. IN NO EVENT SHALL THE COPYRIGHT HOLDER OR HOLDERS INCLUDED IN THIS NOTICE BE LIABLE FOR ANY CLAIM, OR ANY SPECIAL INDIRECT OR CONSEQUENTIAL DAMAGES, OR ANY DAMAGES WHATSOEVER RESULTING FROM LOSS OF USE, DATA OR PROFITS, WHETHER IN AN ACTION OF CONTRACT, NEGLIGENCE OR OTHER TORTIOUS ACTION, ARISING OUT OF OR IN CONNECTION WITH THE USE OR PERFORMANCE OF THE DATA FILES OR SOFTWARE.

 Except as contained in this notice, the name of a copyright holder shall not be used in advertising or otherwise to promote the sale, use or other dealings in these Data Files or Software without prior written authorization of the copyright holder.

This file contains the copying permission notices for various files in the GNU C Library distribution that have copyright owners other than the Free Software Foundation. These notices all require that a copy of the notice be included in the accompanying documentation and be distributed with binary distributions of the code, so be sure to include this file along with any binary distributions derived from the GNU C Library.

All code incorporated from 4.4 BSD is distributed under the following license:

Copyright (C) 1991 Regents of the University of California. All rights reserved.

Redistribution and use in source and binary forms, with or without modification, are permitted provided that the following conditions are met:

- 1. Redistributions of source code must retain the above copyright notice, this list of conditions and the following disclaimer.
- 2. Redistributions in binary form must reproduce the above copyright notice, this list of conditions and the following disclaimer in the

documentation and/or other materials provided with the distribution.

- 3. [This condition was removed.]
- 4. Neither the name of the University nor the names of its contributors may be used to endorse or promote products derived from this software without specific prior written permission.

THIS SOFTWARE IS PROVIDED BY THE REGENTS AND CONTRIBUTORS ``AS IS'' AND ANY EXPRESS OR IMPLIED WARRANTIES, INCLUDING, BUT NOT LIMITED TO, THE IMPLIED WARRANTIES OF MERCHANTABILITY AND FITNESS FOR A PARTICULAR PURPOSE ARE DISCLAIMED. IN NO EVENT SHALL THE REGENTS OR CONTRIBUTORS BE LIABLE FOR ANY DIRECT, INDIRECT, INCIDENTAL, SPECIAL, EXEMPLARY, OR CONSEQUENTIAL DAMAGES (INCLUDING, BUT NOT LIMITED TO, PROCUREMENT OF SUBSTITUTE GOODS OR SERVICES; LOSS OF USE, DATA, OR PROFITS; OR BUSINESS INTERRUPTION) HOWEVER CAUSED AND ON ANY THEORY OF LIABILITY, WHETHER IN CONTRACT, STRICT LIABILITY, OR TORT (INCLUDING NEGLIGENCE OR OTHERWISE) ARISING IN ANY WAY OUT OF THE USE OF THIS SOFTWARE, EVEN IF ADVISED OF THE POSSIBILITY OF SUCH DAMAGE.

The DNS resolver code, taken from BIND 4.9.5, is copyrighted by UC Berkeley, by Digital Equipment Corporation and by Internet Software

Consortium. The DEC portions are under the following license:

Portions Copyright (C) 1993 by Digital Equipment Corporation.

Permission to use, copy, modify, and distribute this software for any purpose with or without fee is hereby granted, provided that the above copyright notice and this permission notice appear in all copies, and that the name of Digital Equipment Corporation not be used in advertising or publicity pertaining to distribution of the document or software without specific, written prior permission.

THE SOFTWARE IS PROVIDED "AS IS" AND DIGITAL EQUIPMENT CORP. DISCLAIMS ALL WARRANTIES WITH REGARD TO THIS SOFTWARE, INCLUDING ALL IMPLIED WARRANTIES OF MERCHANTABILITY AND FITNESS. IN NO EVENT SHALL DIGITAL EQUIPMENT CORPORATION BE LIABLE FOR ANY SPECIAL, DIRECT, INDIRECT, OR CONSEQUENTIAL DAMAGES OR ANY DAMAGES WHATSOEVER RESULTING FROM LOSS OF USE, DATA OR PROFITS, WHETHER IN AN ACTION OF CONTRACT, NEGLIGENCE OR OTHER TORTIOUS ACTION, ARISING OUT OF OR IN CONNECTION WITH THE USE OR PERFORMANCE OF THIS SOFTWARE.

The ISC portions are under the following license:

Portions Copyright (c) 1996-1999 by Internet Software Consortium.

Permission to use, copy, modify, and distribute this software for any purpose with or without fee is hereby granted, provided that the above copyright notice and this permission notice appear in all copies.

THE SOFTWARE IS PROVIDED "AS IS" AND INTERNET SOFTWARE CONSORTIUM DISCLAIMS ALL WARRANTIES WITH REGARD TO THIS SOFTWARE INCLUDING ALL IMPLIED WARRANTIES OF MERCHANTABILITY AND FITNESS. IN NO EVENT SHALL INTERNET SOFTWARE CONSORTIUM BE LIABLE FOR ANY SPECIAL, DIRECT, INDIRECT, OR CONSEQUENTIAL DAMAGES OR ANY DAMAGES WHATSOEVER RESULTING FROM LOSS OF USE, DATA OR PROFITS, WHETHER IN AN ACTION OF CONTRACT, NEGLIGENCE OR OTHER TORTIOUS ACTION, ARISING OUT OF OR IN CONNECTION WITH THE USE OR PERFORMANCE OF THIS

SOFTWARE.

The Sun RPC support (from rpcsrc-4.0) is covered by the following license:

Copyright (c) 2010, Oracle America, Inc.

Redistribution and use in source and binary forms, with or without modification, are permitted provided that the following conditions are met:

- \* Redistributions of source code must retain the above copyright notice, this list of conditions and the following disclaimer.
- \* Redistributions in binary form must reproduce the above copyright notice, this list of conditions and the following disclaimer in the documentation and/or other materials provided with the distribution.
- \* Neither the name of the "Oracle America, Inc." nor the names of its contributors may be used to endorse or promote products derived from this software without specific prior written permission.

# THIS SOFTWARE IS PROVIDED BY THE COPYRIGHT HOLDERS AND CONTRIBUTORS "AS IS" AND ANY

 EXPRESS OR IMPLIED WARRANTIES, INCLUDING, BUT NOT LIMITED TO, THE IMPLIED WARRANTIES OF MERCHANTABILITY AND FITNESS FOR A PARTICULAR PURPOSE ARE DISCLAIMED. IN NO EVENT SHALL THE COPYRIGHT HOLDER OR CONTRIBUTORS BE LIABLE FOR ANY DIRECT, INDIRECT, INCIDENTAL, SPECIAL, EXEMPLARY, OR CONSEQUENTIAL DAMAGES (INCLUDING, BUT NOT LIMITED TO, PROCUREMENT OF SUBSTITUTE GOODS OR SERVICES; LOSS OF USE, DATA, OR PROFITS; OR BUSINESS INTERRUPTION) HOWEVER CAUSED AND ON ANY THEORY OF LIABILITY, WHETHER IN CONTRACT, STRICT LIABILITY, OR TORT (INCLUDING NEGLIGENCE OR OTHERWISE) ARISING IN ANY WAY OUT OF THE USE OF THIS SOFTWARE, EVEN IF ADVISED OF THE POSSIBILITY OF SUCH DAMAGE.

The following CMU license covers some of the support code for Mach, derived from Mach 3.0:

Mach Operating System Copyright (C) 1991,1990,1989 Carnegie Mellon University All Rights Reserved.

Permission to use, copy, modify and distribute this software and its documentation is hereby granted, provided that both the copyright notice and this permission notice appear in all copies of the software, derivative works or modified versions, and any portions thereof, and that both notices appear in supporting documentation.

# CARNEGIE MELLON ALLOWS FREE USE OF THIS SOFTWARE IN ITS ``AS IS'' CONDITION. CARNEGIE MELLON DISCLAIMS ANY LIABILITY OF ANY KIND FOR ANY DAMAGES WHATSOEVER RESULTING FROM THE USE OF THIS SOFTWARE.

Carnegie Mellon requests users of this software to return to

Software Distribution Coordinator School of Computer Science Carnegie Mellon University

Pittsburgh PA 15213-3890

or Software.Distribution@CS.CMU.EDU any improvements or extensions that they make and grant Carnegie Mellon the rights to redistribute these changes.

The file if ppp.h is under the following CMU license:

Redistribution and use in source and binary forms, with or without modification, are permitted provided that the following conditions are met:

1. Redistributions of source code must retain the above copyright

notice, this list of conditions and the following disclaimer.

- 2. Redistributions in binary form must reproduce the above copyright notice, this list of conditions and the following disclaimer in the documentation and/or other materials provided with the distribution.
- 3. Neither the name of the University nor the names of its contributors may be used to endorse or promote products derived from this software without specific prior written permission.

THIS SOFTWARE IS PROVIDED BY CARNEGIE MELLON UNIVERSITY AND CONTRIBUTORS ``AS IS'' AND ANY EXPRESS OR IMPLIED WARRANTIES, INCLUDING, BUT NOT LIMITED TO, THE IMPLIED WARRANTIES OF MERCHANTABILITY AND FITNESS FOR A PARTICULAR PURPOSE ARE DISCLAIMED. IN NO EVENT SHALL THE UNIVERSITY OR CONTRIBUTORS BE LIABLE FOR ANY DIRECT, INDIRECT, INCIDENTAL, SPECIAL, EXEMPLARY, OR CONSEQUENTIAL DAMAGES (INCLUDING, BUT NOT LIMITED TO, PROCUREMENT OF SUBSTITUTE GOODS OR SERVICES; LOSS OF USE, DATA, OR PROFITS; OR BUSINESS

INTERRUPTION) HOWEVER CAUSED AND ON ANY THEORY OF LIABILITY, WHETHER IN CONTRACT, STRICT LIABILITY, OR TORT (INCLUDING NEGLIGENCE OR OTHERWISE) ARISING IN ANY WAY OUT OF THE USE OF THIS SOFTWARE, EVEN IF ADVISED OF THE POSSIBILITY OF SUCH DAMAGE.

The following license covers the files from Intel's "Highly Optimized Mathematical Functions for Itanium" collection:

Intel License Agreement

Copyright (c) 2000, Intel Corporation

All rights reserved.

Redistribution and use in source and binary forms, with or without modification, are permitted provided that the following conditions are met:

\* Redistributions of source code must retain the above copyright notice, this list of conditions and the following disclaimer.

\* Redistributions in binary form must reproduce the above copyright notice, this list of conditions and the following disclaimer in the documentation and/or other materials provided with the distribution.

\* The name of Intel Corporation may not be used to endorse or promote

products derived from this software without specific prior written permission.

THIS SOFTWARE IS PROVIDED BY THE COPYRIGHT HOLDERS AND CONTRIBUTORS "AS IS" AND ANY EXPRESS OR IMPLIED WARRANTIES, INCLUDING, BUT NOT LIMITED TO, THE IMPLIED WARRANTIES OF MERCHANTABILITY AND FITNESS FOR A PARTICULAR PURPOSE ARE DISCLAIMED. IN NO EVENT SHALL INTEL OR CONTRIBUTORS BE LIABLE FOR ANY DIRECT, INDIRECT, INCIDENTAL, SPECIAL, EXEMPLARY, OR CONSEQUENTIAL DAMAGES (INCLUDING, BUT NOT LIMITED TO, PROCUREMENT OF SUBSTITUTE GOODS OR SERVICES; LOSS OF USE, DATA, OR PROFITS; OR BUSINESS INTERRUPTION) HOWEVER CAUSED AND ON ANY THEORY OF LIABILITY, WHETHER IN CONTRACT, STRICT LIABILITY, OR TORT (INCLUDING NEGLIGENCE OR OTHERWISE) ARISING IN ANY WAY OUT OF THE USE OF THIS SOFTWARE, EVEN IF ADVISED OF THE POSSIBILITY OF SUCH DAMAGE.

The files inet/getnameinfo.c and sysdeps/posix/getaddrinfo.c are copyright (C) by Craig Metz and are distributed under the following license:

/\* The Inner Net License, Version 2.00

 The author(s) grant permission for redistribution and use in source and binary forms, with or without modification, of the software and documentation provided that the following conditions are met:

- 0. If you receive a version of the software that is specifically labelled as not being for redistribution (check the version message and/or README), you are not permitted to redistribute that version of the software in any way or form.
- 1. All terms of the all other applicable copyrights and licenses must be followed.
- 2. Redistributions of source code must retain the authors' copyright notice(s), this list of conditions, and the following disclaimer.
- 3. Redistributions in binary form must reproduce the authors' copyright notice(s), this list of conditions, and the following disclaimer in the documentation and/or other materials provided with the distribution.
- 4. [The copyright holder has authorized the removal of this clause.]
- 5. Neither the name(s)

 of the author(s) nor the names of its contributors may be used to endorse or promote products derived from this software without specific prior written permission.

THIS SOFTWARE IS PROVIDED BY ITS AUTHORS AND CONTRIBUTORS ``AS IS'' AND ANY EXPRESS OR IMPLIED WARRANTIES, INCLUDING, BUT NOT LIMITED TO, THE IMPLIED WARRANTIES OF MERCHANTABILITY AND FITNESS FOR A PARTICULAR PURPOSE ARE DISCLAIMED. IN NO EVENT SHALL THE AUTHORS OR CONTRIBUTORS BE LIABLE FOR ANY DIRECT, INDIRECT, INCIDENTAL, SPECIAL, EXEMPLARY, OR CONSEQUENTIAL DAMAGES (INCLUDING, BUT NOT LIMITED TO, PROCUREMENT OF SUBSTITUTE GOODS OR SERVICES; LOSS OF USE, DATA, OR PROFITS; OR BUSINESS INTERRUPTION) HOWEVER CAUSED AND ON ANY THEORY OF LIABILITY, WHETHER IN CONTRACT, STRICT LIABILITY, OR TORT (INCLUDING NEGLIGENCE OR OTHERWISE) ARISING IN ANY WAY OUT OF THE USE OF THIS SOFTWARE, EVEN IF ADVISED OF THE POSSIBILITY OF SUCH DAMAGE.

If these license terms cause you a real problem, contact the author. \*/

The file sunrpc/des\_impl.c is copyright Eric Young:

Copyright (C) 1992 Eric Young

Collected from libdes and modified for SECURE RPC by Martin Kuck 1994 This file is distributed under the terms of the GNU Lesser General Public License, version 2.1 or later - see the file COPYING.LIB for details. If you did not receive a copy of the license with this program, please see <https://www.gnu.org/licenses/> to obtain a copy.

The file inet/rcmd.c is under a UCB copyright and the following:

Copyright (C) 1998 WIDE Project. All rights reserved.

Redistribution and use in source and binary forms, with or without modification, are permitted provided that the following conditions are met:

- 1. Redistributions of source code must retain the above copyright notice, this list of conditions and the following disclaimer.
- 2. Redistributions in binary form must reproduce the above copyright notice, this list of conditions and the following disclaimer in the documentation and/or other materials provided with the distribution.
- 3. Neither the name of the project nor the names of its contributors may be used to endorse or promote products derived from this software without specific prior written permission.

THIS SOFTWARE IS PROVIDED BY THE PROJECT AND CONTRIBUTORS ``AS IS'' AND ANY EXPRESS OR IMPLIED WARRANTIES, INCLUDING, BUT NOT LIMITED TO, THE IMPLIED WARRANTIES OF MERCHANTABILITY AND FITNESS FOR A PARTICULAR PURPOSE

ARE DISCLAIMED. IN NO EVENT SHALL THE PROJECT OR CONTRIBUTORS BE LIABLE FOR ANY DIRECT, INDIRECT, INCIDENTAL, SPECIAL, EXEMPLARY, OR CONSEQUENTIAL DAMAGES (INCLUDING, BUT NOT LIMITED TO, PROCUREMENT OF SUBSTITUTE GOODS OR SERVICES; LOSS OF USE, DATA, OR PROFITS; OR BUSINESS INTERRUPTION) HOWEVER CAUSED AND ON ANY THEORY OF LIABILITY, WHETHER IN CONTRACT, STRICT LIABILITY, OR TORT (INCLUDING NEGLIGENCE OR OTHERWISE) ARISING IN ANY WAY OUT OF THE USE OF THIS SOFTWARE, EVEN IF ADVISED OF THE POSSIBILITY OF SUCH DAMAGE.

The file posix/runtests.c is copyright Tom Lord:

Copyright 1995 by Tom Lord

All Rights Reserved

Permission to use, copy, modify, and distribute this software and its documentation for any purpose and without fee is hereby granted, provided that the above copyright notice appear in all copies and that both that copyright notice and this permission notice appear in supporting documentation, and that the name of the copyright holder not be used in advertising or publicity pertaining to distribution of the software without specific, written prior permission.

Tom Lord DISCLAIMS ALL WARRANTIES WITH REGARD TO THIS SOFTWARE, INCLUDING ALL IMPLIED WARRANTIES OF MERCHANTABILITY AND FITNESS, IN NO EVENT SHALL TOM LORD BE LIABLE FOR ANY SPECIAL, INDIRECT OR CONSEQUENTIAL DAMAGES OR ANY DAMAGES WHATSOEVER RESULTING FROM LOSS OF USE, DATA OR PROFITS, WHETHER IN AN ACTION OF CONTRACT, NEGLIGENCE OR OTHER TORTIOUS ACTION, ARISING OUT OF OR IN CONNECTION WITH THE USE OR PERFORMANCE OF THIS SOFTWARE.

The posix/rxspencer tests are copyright Henry Spencer:

Copyright 1992, 1993, 1994, 1997 Henry Spencer. All rights reserved. This software is not subject to any license of the American Telephone and Telegraph Company or of the Regents of the University of California.

Permission is granted to anyone to use this software for any purpose on any computer system, and to alter it and redistribute it, subject to the following restrictions:

1. The author is not responsible for the consequences of use of this software, no matter how awful, even if they arise from flaws in it.

2. The origin of this software must not be misrepresented, either by explicit claim or by omission. Since few users ever read sources,

credits must appear in the documentation.

3. Altered versions must be plainly marked as such, and must not be misrepresented as being the original software. Since few users ever read sources, credits must appear in the documentation.

4. This notice may not be removed or altered.

The file posix/PCRE.tests is copyright University of Cambridge:

Copyright (c) 1997-2003 University of Cambridge

Permission is granted to anyone to use this software for any purpose on any computer system, and to redistribute it freely, subject to the following restrictions:

1. This software is distributed in the hope that it will be useful, but WITHOUT ANY WARRANTY; without even the implied warranty of MERCHANTABILITY or FITNESS FOR A PARTICULAR PURPOSE.

2. The origin of this software must not be misrepresented, either by explicit claim or by omission. In practice, this means that if you use PCRE in software that you distribute to others, commercially or otherwise, you must put a sentence like this

 Regular expression support is provided by the PCRE library package, which is open source software, written by Philip Hazel, and copyright by the University of Cambridge, England.

 somewhere reasonably visible in your documentation and in any relevant files or online help data or similar. A reference to the ftp site for the source, that is, to

ftp://ftp.csx.cam.ac.uk/pub/software/programming/pcre/

 should also be given in the documentation. However, this condition is not intended to apply to whole chains of software. If package A includes PCRE, it must acknowledge it, but if package B is software that includes package A, the condition is not imposed on package B (unless it uses PCRE independently).

3. Altered versions must be plainly marked as such, and must not be misrepresented as being the original software.

4. If PCRE is embedded in any software that is released under the GNU General Purpose Licence (GPL), or Lesser General Purpose Licence (LGPL),  then the terms of that licence shall supersede any condition above with which it is incompatible.

Files from Sun fdlibm are copyright Sun Microsystems, Inc.:

Copyright (C) 1993 by Sun Microsystems, Inc. All rights reserved.

Developed at SunPro, a Sun Microsystems, Inc. business. Permission to use, copy, modify, and distribute this software is freely granted, provided that this notice is preserved.

Various long double libm functions are copyright Stephen L. Moshier:

Copyright 2001 by Stephen L. Moshier <moshier@na-net.ornl.gov>

This library is free software; you can redistribute it and/or modify it under the terms of the GNU Lesser General Public License as published by the Free Software Foundation; either version 2.1 of the License, or (at your option) any later version.

This library is distributed in the hope that it will be useful, but WITHOUT ANY WARRANTY; without even the implied warranty of MERCHANTABILITY or FITNESS FOR A PARTICULAR PURPOSE. See the GNU Lesser General Public License for more details.

You should have received a copy of the GNU Lesser General Public License along with this library; if not, see <https://www.gnu.org/licenses/>. \*/

# **1.761 crypto-policies-scripts 20230731- 1.git94f0e2c.el9\_3.1**

# **1.761.1 Available under license :**

 GNU LESSER GENERAL PUBLIC LICENSE Version 2.1, February 1999

Copyright (C) 1991, 1999 Free Software Foundation, Inc. 51 Franklin St, Fifth Floor, Boston, MA 02110-1301 USA Everyone is permitted to copy and distribute verbatim copies of this license document, but changing it is not allowed.

[This is the first released version of the Lesser GPL. It also counts as the successor of the GNU Library Public License, version 2, hence the version number 2.1.]

# Preamble

 The licenses for most software are designed to take away your freedom to share and change it. By contrast, the GNU General Public Licenses are intended to guarantee your freedom to share and change free software--to make sure the software is free for all its users.

 This license, the Lesser General Public License, applies to some specially designated software packages--typically libraries--of the Free Software Foundation and other authors who decide to use it. You can use it too, but we suggest you first think carefully about whether this license or the ordinary General Public License is the better strategy to use in any particular case, based on the explanations below.

 When we speak of free software, we are referring to freedom of use, not price. Our General Public Licenses are designed to make sure that you have the freedom to distribute copies of free software (and charge for this service if you wish); that you receive source code or can get it if you want it; that you can change the software and use pieces of it in new free programs; and that you are informed that you can do these things.

 To protect your rights, we need to make restrictions that forbid distributors to deny you these rights or to ask you to surrender these rights. These restrictions translate to certain responsibilities for you if you distribute copies of the library or if you modify it.

 For example, if you distribute copies of the library, whether gratis or for a fee, you must give the recipients

all the rights that we gave

you. You must make sure that they, too, receive or can get the source code. If you link other code with the library, you must provide complete object files to the recipients, so that they can relink them with the library after making changes to the library and recompiling it. And you must show them these terms so they know their rights.

 We protect your rights with a two-step method: (1) we copyright the library, and (2) we offer you this license, which gives you legal permission to copy, distribute and/or modify the library.

 To protect each distributor, we want to make it very clear that there is no warranty for the free library. Also, if the library is modified by someone else and passed on, the recipients should know that what they have is not the original version, so that the original author's reputation will not be affected by problems that might be introduced by others.

 Finally, software patents pose a constant threat to the existence of

any free program. We wish to make sure that a company cannot effectively restrict the users of a free program by obtaining a restrictive license from a patent holder. Therefore, we insist that any patent license obtained for a version of the library must be consistent with the full freedom of use specified in this license.

 Most GNU software, including some libraries, is covered by the ordinary GNU General Public License. This license, the GNU Lesser General Public License, applies to certain designated libraries, and is quite different from the ordinary General Public License. We use this license for certain libraries in order to permit linking those libraries into non-free programs.

 When a program is linked with a library, whether statically or using a shared library, the combination of the two is legally speaking a combined work, a derivative of the original library. The ordinary General Public License therefore permits such linking only if the entire combination fits

its criteria of freedom. The Lesser General

Public License permits more lax criteria for linking other code with the library.

 We call this license the "Lesser" General Public License because it does Less to protect the user's freedom than the ordinary General Public License. It also provides other free software developers Less of an advantage over competing non-free programs. These disadvantages are the reason we use the ordinary General Public License for many libraries. However, the Lesser license provides advantages in certain special circumstances.

 For example, on rare occasions, there may be a special need to encourage the widest possible use of a certain library, so that it becomes a de-facto standard. To achieve this, non-free programs must be allowed to use the library. A more frequent case is that a free library does the same job as widely used non-free libraries. In this case, there is little to gain by limiting the free library to free software only, so we use the Lesser General Public License.

 In other cases, permission to use a particular library in non-free programs enables a greater number of people to use a large body of free software. For example, permission to use the GNU C Library in non-free programs enables many more people to use the whole GNU operating system, as well as its variant, the GNU/Linux operating system.

 Although the Lesser General Public License is Less protective of the users' freedom, it does ensure that the user of a program that is linked with the Library has the freedom and the wherewithal to run that program using a modified version of the Library.

 The precise terms and conditions for copying, distribution and modification follow. Pay close attention to the difference between a "work based on the library" and a "work that uses the library". The former contains code derived from the library, whereas the latter must be combined with the library in order to run.

# GNU LESSER GENERAL PUBLIC LICENSE TERMS AND CONDITIONS FOR COPYING, DISTRIBUTION AND MODIFICATION

 0. This License Agreement applies to any software library or other program which contains a notice placed by the copyright holder or other authorized party saying it may be distributed under the terms of this Lesser General Public License (also called "this License"). Each licensee is addressed as "you".

 A "library" means a collection of software functions and/or data prepared so as to be conveniently linked with application programs (which use some of those functions and data) to form executables.

 The "Library", below, refers to any such software library or work which has been distributed under these terms. A "work based on the Library" means either the Library or any derivative work under copyright law: that is to say, a work containing the Library or a portion of it, either verbatim or with modifications and/or translated straightforwardly into another language. (Hereinafter, translation is included without

limitation in the term "modification".)

 "Source code" for a work means the preferred form of the work for making modifications to it. For a library, complete source code means all the source code for all modules it contains, plus any associated interface definition files, plus the scripts used to control compilation and installation of the library.

 Activities other than copying, distribution and modification are not covered by this License; they are outside its scope. The act of running a program using the Library is not restricted, and output from such a program is covered only if its contents constitute a work based on the Library (independent of the use of the Library in a tool for writing it). Whether that is true depends on what the Library does and what the program that uses the Library does.

 1. You may copy and distribute verbatim copies of the Library's complete source code as you receive it, in any medium, provided that you conspicuously and appropriately publish on each copy an appropriate copyright notice and disclaimer of warranty; keep intact

all the notices that refer to this License and to the absence of any warranty; and distribute a copy of this License along with the Library.

 You may charge a fee for the physical act of transferring a copy, and you may at your option offer warranty protection in exchange for a fee.

 2. You may modify your copy or copies of the Library or any portion of it, thus forming a work based on the Library, and copy and distribute such modifications or work under the terms of Section 1 above, provided that you also meet all of these conditions:

a) The modified work must itself be a software library.

 b) You must cause the files modified to carry prominent notices stating that you changed the files and the date of any change.

 c) You must cause the whole of the work to be licensed at no charge to all third parties under the terms of this License.

# d) If a facility in the modified

Library refers to a function or a

 table of data to be supplied by an application program that uses the facility, other than as an argument passed when the facility is invoked, then you must make a good faith effort to ensure that, in the event an application does not supply such function or table, the facility still operates, and performs whatever part of its purpose remains meaningful.

 (For example, a function in a library to compute square roots has a purpose that is entirely well-defined independent of the application. Therefore, Subsection 2d requires that any application-supplied function or table used by this function must be optional: if the application does not supply it, the square root function must still compute square roots.)

These requirements apply to the modified work as a whole. If identifiable sections of that work are not derived from the Library, and can be reasonably considered independent and separate works in themselves,

 then this License, and its terms, do not apply to those sections when you distribute them as separate works. But when you

distribute the same sections as part of a whole which is a work based on the Library, the distribution of the whole must be on the terms of this License, whose permissions for other licensees extend to the entire whole, and thus to each and every part regardless of who wrote it.

Thus, it is not the intent of this section to claim rights or contest your rights to work written entirely by you; rather, the intent is to exercise the right to control the distribution of derivative or collective works based on the Library.

In addition, mere aggregation of another work not based on the Library with the Library (or with a work based on the Library) on a volume of a storage or distribution medium does not bring the other work under the scope of this License.

 3. You may opt to apply the terms of the ordinary GNU General Public License instead of this License to a given copy of the Library. To do this, you must alter all the notices that refer to this License, so that they refer to the ordinary GNU General Public License, version 2, instead of to this License. (If a newer version than version 2 of the ordinary GNU General Public License has appeared, then you can specify that version instead if you wish.) Do not make any other change in these notices.

 Once this change is made in a given copy, it is irreversible for that copy, so the ordinary GNU General Public License applies to all subsequent copies and derivative works made from that copy.

 This option is useful when you wish to copy part of the code of the Library into a program that is not a library.

 4. You may copy and distribute the Library (or a portion or derivative of it, under Section 2) in object code or executable form under the terms of Sections 1 and 2 above provided that you accompany it with the complete corresponding machine-readable source code, which must be distributed under the terms of Sections 1 and 2 above on a

medium customarily used for software interchange.

 If distribution of object code is made by offering access to copy from a designated place, then offering equivalent access to copy the source code from the same place satisfies the requirement to distribute the source code, even though third parties are not compelled to copy the source along with the object code.

5. A program that contains no derivative of any portion of the

Library, but is designed to work with the Library by being compiled or linked with it, is called a "work that uses the Library". Such a work, in isolation, is not a derivative work of the Library, and therefore falls outside the scope of this License.

 However, linking a "work that uses the Library" with the Library creates an executable that is a derivative of the Library (because it contains portions of the Library), rather than a "work that uses the library". The executable is therefore covered by this License.

Section 6 states terms for distribution of such executables.

 When a "work that uses the Library" uses material from a header file that is part of the Library, the object code for the work may be a derivative work of the Library even though the source code is not. Whether this is true is especially significant if the work can be linked without the Library, or if the work is itself a library. The threshold for this to be true is not precisely defined by law.

 If such an object file uses only numerical parameters, data structure layouts and accessors, and small macros and small inline functions (ten lines or less in length), then the use of the object file is unrestricted, regardless of whether it is legally a derivative work. (Executables containing this object code plus portions of the Library will still fall under Section 6.)

 Otherwise, if the work is a derivative of the Library, you may distribute the object code for the work under the terms of Section 6. Any executables containing that work also fall under Section 6, whether or not they are linked directly with the Library itself.

 6. As an exception to the Sections above, you may also combine or link a "work that uses the Library" with the Library to produce a work containing portions of the Library, and distribute that work under terms of your choice, provided that the terms permit modification of the work for the customer's own use and reverse engineering for debugging such modifications.

 You must give prominent notice with each copy of the work that the Library is used in it and that the Library and its use are covered by this License. You must supply a copy of this License. If the work during execution displays copyright notices, you must include the copyright notice for the Library among them, as well as a reference directing the user to the copy of this License. Also, you must do one of these things:

a) Accompany the work with the complete corresponding

machine-readable

source code for the Library including whatever

 changes were used in the work (which must be distributed under Sections 1 and 2 above); and, if the work is an executable linked with the Library, with the complete machine-readable "work that uses the Library", as object code and/or source code, so that the user can modify the Library and then relink to produce a modified executable containing the modified Library. (It is understood that the user who changes the contents of definitions files in the Library will not necessarily be able to recompile the application to use the modified definitions.)

 b) Use a suitable shared library mechanism for linking with the Library. A suitable mechanism is one that (1) uses at run time a copy of the library already present on the user's computer system, rather than copying library functions into the executable, and (2) will operate properly with a modified version of the library, if the user

 installs one, as long as the modified version is interface-compatible with the version that the work was made with.

 c) Accompany the work with a written offer, valid for at least three years, to give the same user the materials specified in Subsection 6a, above, for a charge no more than the cost of performing this distribution.

 d) If distribution of the work is made by offering access to copy from a designated place, offer equivalent access to copy the above specified materials from the same place.

 e) Verify that the user has already received a copy of these materials or that you have already sent this user a copy.

 For an executable, the required form of the "work that uses the Library" must include any data and utility programs needed for reproducing the executable from it. However, as a special exception, the materials to be distributed need not include anything that is normally distributed (in either source or binary form) with the major

components (compiler, kernel, and so on) of the operating system on which the executable runs, unless that component itself accompanies the executable.

 It may happen that this requirement contradicts the license restrictions of other proprietary libraries that do not normally accompany the operating system. Such a contradiction means you cannot use both them and the Library together in an executable that you distribute.

 7. You may place library facilities that are a work based on the Library side-by-side in a single library together with other library facilities not covered by this License, and distribute such a combined library, provided that the separate distribution of the work based on the Library and of the other library facilities is otherwise permitted, and provided that you do these two things:

 a) Accompany the combined library with a copy of the same work based on the Library, uncombined with any other library facilities. This must be distributed under the terms of the Sections above.

 b) Give prominent notice with the combined library of the fact that part of it is a work based on the Library, and explaining where to find the accompanying uncombined form of the same work.

 8. You may not copy, modify, sublicense, link with, or distribute the Library except as expressly provided under this License. Any attempt otherwise to copy, modify, sublicense, link with, or distribute the Library is void, and will automatically terminate your rights under this License. However, parties who have received copies, or rights, from you under this License will not have their licenses terminated so long as such parties remain in full compliance.

 9. You are not required to accept this License, since you have not signed it. However, nothing else grants you permission to modify or distribute the Library or its derivative works. These actions are prohibited by law if you do not accept this License. Therefore, by modifying or distributing

the Library (or any work based on the

Library), you indicate your acceptance of this License to do so, and all its terms and conditions for copying, distributing or modifying the Library or works based on it.

 10. Each time you redistribute the Library (or any work based on the Library), the recipient automatically receives a license from the original licensor to copy, distribute, link with or modify the Library subject to these terms and conditions. You may not impose any further restrictions on the recipients' exercise of the rights granted herein. You are not responsible for enforcing compliance by third parties with this License.

 11. If, as a consequence of a court judgment or allegation of patent infringement or for any other reason (not limited to patent issues), conditions are imposed on you (whether by court order, agreement or otherwise) that contradict the conditions of this License, they do not

excuse you from the conditions of this License. If you cannot distribute

 so as to satisfy simultaneously your obligations under this License and any other pertinent obligations, then as a consequence you may not distribute the Library at all. For example, if a patent license would not permit royalty-free redistribution of the Library by all those who receive copies directly or indirectly through you, then the only way you could satisfy both it and this License would be to refrain entirely from distribution of the Library.

If any portion of this section is held invalid or unenforceable under any particular circumstance, the balance of the section is intended to apply, and the section as a whole is intended to apply in other circumstances.

It is not the purpose of this section to induce you to infringe any patents or other property right claims or to contest validity of any such claims; this section has the sole purpose of protecting the integrity of the free software distribution system which is implemented by public license practices. Many people have made

generous contributions to the wide range of software distributed through that system in reliance on consistent application of that system; it is up to the author/donor to decide if he or she is willing to distribute software through any other system and a licensee cannot impose that choice.

This section is intended to make thoroughly clear what is believed to be a consequence of the rest of this License.

 12. If the distribution and/or use of the Library is restricted in certain countries either by patents or by copyrighted interfaces, the original copyright holder who places the Library under this License may add an explicit geographical distribution limitation excluding those countries, so that distribution is permitted only in or among countries not thus excluded. In such case, this License incorporates the limitation as if written in the body of this License.

 13. The Free Software Foundation may publish revised and/or new versions of the Lesser General Public License from time to time. Such new versions will be similar in spirit to the present version,

but may differ in detail to address new problems or concerns.

Each version is given a distinguishing version number. If the Library specifies a version number of this License which applies to it and "any later version", you have the option of following the terms and conditions either of that version or of any later version published by the Free Software Foundation. If the Library does not specify a

license version number, you may choose any version ever published by the Free Software Foundation.

 14. If you wish to incorporate parts of the Library into other free programs whose distribution conditions are incompatible with these, write to the author to ask for permission. For software which is copyrighted by the Free Software Foundation, write to the Free Software Foundation; we sometimes make exceptions for this. Our decision will be guided by the two goals of preserving the free status of

 all derivatives of our free software and of promoting the sharing and reuse of software generally.

# NO WARRANTY

 15. BECAUSE THE LIBRARY IS LICENSED FREE OF CHARGE, THERE IS NO WARRANTY FOR THE LIBRARY, TO THE EXTENT PERMITTED BY APPLICABLE LAW. EXCEPT WHEN OTHERWISE STATED IN WRITING THE COPYRIGHT HOLDERS AND/OR OTHER PARTIES PROVIDE THE LIBRARY "AS IS" WITHOUT WARRANTY OF ANY KIND, EITHER EXPRESSED OR IMPLIED, INCLUDING, BUT NOT LIMITED TO, THE IMPLIED WARRANTIES OF MERCHANTABILITY AND FITNESS FOR A PARTICULAR PURPOSE. THE ENTIRE RISK AS TO THE QUALITY AND PERFORMANCE OF THE LIBRARY IS WITH YOU. SHOULD THE LIBRARY PROVE DEFECTIVE, YOU ASSUME THE COST OF ALL NECESSARY SERVICING, REPAIR OR CORRECTION.

 16. IN NO EVENT UNLESS REQUIRED BY APPLICABLE LAW OR AGREED TO IN WRITING WILL ANY COPYRIGHT HOLDER, OR ANY OTHER PARTY WHO MAY MODIFY AND/OR REDISTRIBUTE THE LIBRARY AS PERMITTED ABOVE, BE LIABLE TO YOU FOR DAMAGES, INCLUDING ANY GENERAL, SPECIAL, INCIDENTAL OR CONSEQUENTIAL

 DAMAGES ARISING OUT OF THE USE OR INABILITY TO USE THE LIBRARY (INCLUDING BUT NOT LIMITED TO LOSS OF DATA OR DATA BEING RENDERED INACCURATE OR LOSSES SUSTAINED BY YOU OR THIRD PARTIES OR A FAILURE OF THE LIBRARY TO OPERATE WITH ANY OTHER SOFTWARE), EVEN IF SUCH HOLDER OR OTHER PARTY HAS BEEN ADVISED OF THE POSSIBILITY OF SUCH DAMAGES.

# END OF TERMS AND CONDITIONS

How to Apply These Terms to Your New Libraries

 If you develop a new library, and you want it to be of the greatest possible use to the public, we recommend making it free software that everyone can redistribute and change. You can do so by permitting redistribution under these terms (or, alternatively, under the terms of the ordinary General Public License).

To apply these terms, attach the following notices to the library. It is

safest to attach them to the start of each source file to most effectively convey the exclusion of warranty; and each file should have at least the "copyright" line and a pointer to where the full notice is found.

 <one line to give the library's name and a brief idea of what it does.> Copyright  $(C)$  <year > <name of author>

 This library is free software; you can redistribute it and/or modify it under the terms of the GNU Lesser General Public License as published by the Free Software Foundation; either version 2.1 of the License, or (at your option) any later version.

 This library is distributed in the hope that it will be useful, but WITHOUT ANY WARRANTY; without even the implied warranty of MERCHANTABILITY or FITNESS FOR A PARTICULAR PURPOSE. See the GNU Lesser General Public License for more details.

 You should have received a copy of the GNU Lesser General Public License along with this library; if not, write to the Free Software Foundation, Inc., 51 Franklin St, Fifth Floor, Boston, MA 02110-1301 USA

Also add information on how to contact you by electronic and paper mail.

# You should

 also get your employer (if you work as a programmer) or your school, if any, to sign a "copyright disclaimer" for the library, if necessary. Here is a sample; alter the names:

 Yoyodyne, Inc., hereby disclaims all copyright interest in the library `Frob' (a library for tweaking knobs) written by James Random Hacker.

 <signature of Ty Coon>, 1 April 1990 Ty Coon, President of Vice

That's all there is to it!

# **1.762 glibc-common 2.34-83.el9\_3.7 1.762.1 Available under license :**

@c The GNU Lesser General Public License. @center Version 2.1, February 1999

@c This file is intended to be included within another document, @c hence no sectioning command or @node.

@display

Copyright @copyright{} 1991, 1999 Free Software Foundation, Inc. 51 Franklin Street, Fifth Floor, Boston, MA 02110-1301, USA

Everyone is permitted to copy and distribute verbatim copies of this license document, but changing it is not allowed.

[This is the first released version of the Lesser GPL. It also counts as the successor of the GNU Library Public License, version 2, hence the version number 2.1.] @end display

#### @subheading Preamble

 The licenses for most software are designed to take away your freedom to share and change it. By contrast, the GNU General Public Licenses are intended to guarantee your freedom to share and change free software---to make sure the software is free for all its users.

 This license, the Lesser General Public License, applies to some specially designated software---typically

libraries---of the Free

Software Foundation and other authors who decide to use it. You can use it too, but we suggest you first think carefully about whether this license or the ordinary General Public License is the better strategy to use in any particular case, based on the explanations below.

 When we speak of free software, we are referring to freedom of use, not price. Our General Public Licenses are designed to make sure that you have the freedom to distribute copies of free software (and charge for this service if you wish); that you receive source code or can get it if you want it; that you can change the software and use pieces of it in new free programs; and that you are informed that you can do these things.

 To protect your rights, we need to make restrictions that forbid distributors to deny you these rights or to ask you to surrender these rights. These restrictions translate to certain responsibilities for you if you distribute copies of the library or if you modify it.

 For example, if you distribute copies of the library, whether gratis or for a fee, you must give the recipients all the rights that we gave you. You must make sure that they, too, receive or can get the source code. If you link other code with the library, you must provide complete object files to the recipients, so that they can relink them with the library after making changes to the library and recompiling it. And you must show them these terms so they know their rights.

We protect your rights with a two-step method: (1) we copyright the library, and (2) we offer you this license, which gives you legal permission to copy, distribute and/or modify the library.

 To protect each distributor, we want to make it very clear that there is no warranty for the free library. Also, if the library is modified by someone else and passed on, the recipients should know that what they have is not the original version, so that the original author's reputation

 will not be affected by problems that might be introduced by others.

 Finally, software patents pose a constant threat to the existence of any free program. We wish to make sure that a company cannot effectively restrict the users of a free program by obtaining a restrictive license from a patent holder. Therefore, we insist that any patent license obtained for a version of the library must be consistent with the full freedom of use specified in this license.

 Most GNU software, including some libraries, is covered by the ordinary GNU General Public License. This license, the GNU Lesser General Public License, applies to certain designated libraries, and is quite different from the ordinary General Public License. We use this license for certain libraries in order to permit linking those libraries into non-free programs.

 When a program is linked with a library, whether statically or using a shared library, the combination of the two is legally speaking a combined work, a derivative of the original library. The ordinary General Public License therefore permits such linking only if the entire combination fits its criteria of freedom. The Lesser General Public License permits more lax criteria for linking other code with the library.

 We call this license the @dfn{Lesser} General Public License because it does @emph{Less} to protect the user's freedom than the ordinary General Public License. It also provides other free software developers Less of an advantage over competing non-free programs. These disadvantages are the reason we use the ordinary General Public License for many libraries. However, the Lesser license provides advantages in certain special circumstances.

 For example, on rare occasions, there may be a special need to encourage the widest possible use of a certain library, so that it becomes a de-facto standard. To achieve this, non-free programs must be allowed to use the library. A more frequent case is that a free library does the

 same job as widely used non-free libraries. In this case, there is little to gain by limiting the free library to free software only, so we use the Lesser General Public License.

 In other cases, permission to use a particular library in non-free programs enables a greater number of people to use a large body of free software. For example, permission to use the GNU C Library in non-free programs enables many more people to use the whole GNU operating system, as well as its variant, the GNU/Linux operating system.

 Although the Lesser General Public License is Less protective of the users' freedom, it does ensure that the user of a program that is linked with the Library has the freedom and the wherewithal to run that program using a modified version of the Library.

 The precise terms and conditions for copying, distribution and modification follow. Pay close attention to the difference between a ``work based on the library'' and a ``work that uses the library''. The former

 contains code derived from the library, whereas the latter must be combined with the library in order to run.

### @subheading TERMS AND CONDITIONS FOR COPYING, DISTRIBUTION AND MODIFICATION

# @enumerate 0

#### @item

This License Agreement applies to any software library or other program which contains a notice placed by the copyright holder or other authorized party saying it may be distributed under the terms of this Lesser General Public License (also called ``this License''). Each licensee is addressed as ``you''.

 A ``library'' means a collection of software functions and/or data prepared so as to be conveniently linked with application programs (which use some of those functions and data) to form executables.

 The ``Library'', below, refers to any such software library or work which has been distributed under these terms. A "work based on the Library'' means either the Library or any derivative work under copyright law: that is to say, a work containing the Library or a portion of it,

 either verbatim or with modifications and/or translated straightforwardly into another language. (Hereinafter, translation is included without limitation in the term ``modification''.)

 ``Source code'' for a work means the preferred form of the work for making modifications to it. For a library, complete source code means all the source code for all modules it contains, plus any associated interface definition files, plus the scripts used to control compilation and installation of the library.

 Activities other than copying, distribution and modification are not covered by this License; they are outside its scope. The act of running a program using the Library is not restricted, and output from such a program is covered only if its contents constitute a work based on the Library (independent of the use of the Library in a tool for writing it). Whether that is true depends on what the Library does and what the program that uses the Library does.

# @item

You may copy and distribute

verbatim copies of the Library's

complete source code as you receive it, in any medium, provided that you conspicuously and appropriately publish on each copy an appropriate copyright notice and disclaimer of warranty; keep intact all the notices that refer to this License and to the absence of any warranty; and distribute a copy of this License along with the Library.

 You may charge a fee for the physical act of transferring a copy, and you may at your option offer warranty protection in exchange for a fee.

#### @item

You may modify your copy or copies of the Library or any portion of it, thus forming a work based on the Library, and copy and distribute such modifications or work under the terms of Section 1 above, provided that you also meet all of these conditions:

#### @enumerate a

# @item

The modified work must itself be a software library.

# @item

You must cause the files modified to carry prominent notices stating that you changed the files and the date of any change.

#### @item

# You must

 cause the whole of the work to be licensed at no charge to all third parties under the terms of this License.

# @item

If a facility in the modified Library refers to a function or a table of data to be supplied by an application program that uses
the facility, other than as an argument passed when the facility is invoked, then you must make a good faith effort to ensure that, in the event an application does not supply such function or table, the facility still operates, and performs whatever part of its purpose remains meaningful.

(For example, a function in a library to compute square roots has a purpose that is entirely well-defined independent of the application. Therefore, Subsection 2d requires that any application-supplied function or table used by this function must be optional: if the application does not supply it, the square root function must still compute square roots.) @end enumerate

These requirements apply to the modified work as a whole. If identifiable sections

 of that work are not derived from the Library, and can be reasonably considered independent and separate works in themselves, then this License, and its terms, do not apply to those sections when you distribute them as separate works. But when you distribute the same sections as part of a whole which is a work based on the Library, the distribution of the whole must be on the terms of this License, whose permissions for other licensees extend to the entire whole, and thus to each and every part regardless of who wrote it.

Thus, it is not the intent of this section to claim rights or contest your rights to work written entirely by you; rather, the intent is to exercise the right to control the distribution of derivative or collective works based on the Library.

In addition, mere aggregation of another work not based on the Library with the Library (or with a work based on the Library) on a volume of a storage or distribution medium does not bring the other work under the scope of this

License.

### @item

You may opt to apply the terms of the ordinary GNU General Public License instead of this License to a given copy of the Library. To do this, you must alter all the notices that refer to this License, so that they refer to the ordinary GNU General Public License, version 2, instead of to this License. (If a newer version than version 2 of the ordinary GNU General Public License has appeared, then you can specify that version instead if you wish.) Do not make any other change in these notices.

Once this change is made in a given copy, it is irreversible for

that copy, so the ordinary GNU General Public License applies to all subsequent copies and derivative works made from that copy.

 This option is useful when you wish to copy part of the code of the Library into a program that is not a library.

# @item

You may copy and distribute the Library (or a portion or derivative of it, under Section 2) in object code or executable form under the terms of Sections 1 and 2 above provided that you accompany it with the complete corresponding machine-readable source code, which must be distributed under the terms of Sections 1 and 2 above on a medium customarily used for software interchange.

 If distribution of object code is made by offering access to copy from a designated place, then offering equivalent access to copy the source code from the same place satisfies the requirement to distribute the source code, even though third parties are not compelled to copy the source along with the object code.

### @item

A program that contains no derivative of any portion of the Library, but is designed to work with the Library by being compiled or linked with it, is called a ``work that uses the Library''. Such a work, in isolation, is not a derivative work of the Library, and therefore falls outside the scope of this License.

 However, linking a ``work that uses the Library'' with the Library creates an executable that is a derivative of the Library (because it

contains portions of the Library), rather than a ``work that uses the library''. The executable is therefore covered by this License. Section 6 states terms for distribution of such executables.

When a ``work that uses the Library'' uses material from a header file that is part of the Library, the object code for the work may be a derivative work of the Library even though the source code is not. Whether this is true is especially significant if the work can be linked without the Library, or if the work is itself a library. The threshold for this to be true is not precisely defined by law.

 If such an object file uses only numerical parameters, data structure layouts and accessors, and small macros and small inline functions (ten lines or less in length), then the use of the object file is unrestricted, regardless of whether it is legally a derivative work. (Executables containing this object code plus portions of the Library will still fall under Section 6.)

## Otherwise,

 if the work is a derivative of the Library, you may distribute the object code for the work under the terms of Section 6. Any executables containing that work also fall under Section 6, whether or not they are linked directly with the Library itself.

### @item

As an exception to the Sections above, you may also combine or link a "work that uses the Library" with the Library to produce a work containing portions of the Library, and distribute that work under terms of your choice, provided that the terms permit modification of the work for the customer's own use and reverse engineering for debugging such modifications.

 You must give prominent notice with each copy of the work that the Library is used in it and that the Library and its use are covered by this License. You must supply a copy of this License. If the work during execution displays copyright notices, you must include the copyright notice for the Library among them, as well as a reference directing the user to the copy of this License. Also, you must do one of these things:

#### @enumerate a

#### @item

Accompany the work with the complete corresponding machine-readable source code for the Library including whatever changes were used in the work (which must be distributed under Sections 1 and 2 above); and, if the work is an executable linked with the Library, with the complete machine-readable ``work that uses the Library'', as object code and/or source code, so that the user can modify the Library and then relink to produce a modified executable containing the modified Library. (It is understood that the user who changes the contents of definitions files in the Library will not necessarily be able to recompile the application to use the modified definitions.)

#### @item

Use a suitable shared library mechanism for linking with the Library. A suitable mechanism is one that (1) uses at run time a copy of the library already present on the user's computer system, rather than copying library functions into the executable, and (2) will operate properly with a modified version of the library, if the user installs

one, as long as the modified version is interface-compatible with the version that the work was made with.

#### @item

Accompany the work with a written offer, valid for at least three years, to give the same user the materials specified in Subsection 6a, above, for a charge no more than the cost of performing this distribution.

## @item

If distribution of the work is made by offering access to copy from a designated place, offer equivalent access to copy the above specified materials from the same place.

# @item

Verify that the user has already received a copy of these materials or that you have already sent this user a copy. @end enumerate

 For an executable, the required form of the ``work that uses the Library'' must include any data and utility programs needed for reproducing the executable from it. However, as a special exception, the materials to be distributed need not include anything that is

normally distributed (in either source or binary form) with the major components (compiler, kernel, and so on) of the operating system on which the executable runs, unless that component itself accompanies the executable.

 It may happen that this requirement contradicts the license restrictions of other proprietary libraries that do not normally accompany the operating system. Such a contradiction means you cannot use both them and the Library together in an executable that you distribute.

#### @item

You may place library facilities that are a work based on the Library side-by-side in a single library together with other library facilities not covered by this License, and distribute such a combined library, provided that the separate distribution of the work based on the Library and of the other library facilities is otherwise permitted, and provided that you do these two things:

#### @enumerate a

@item

Accompany the combined library with a copy of the same work based on the Library, uncombined with any other library facilities. This must be distributed under the terms of the Sections above.

 **Open Source Used In appDynamics\_cSaaS\_EUM\_Api\_Server 24.4.0.next 10948**

### @item

Give prominent notice with the combined library of the fact that part of it is a work based on the Library, and explaining where to find the accompanying uncombined form of the same work. @end enumerate

# @item

You may not copy, modify, sublicense, link with, or distribute the Library except as expressly provided under this License. Any attempt otherwise to copy, modify, sublicense, link with, or distribute the Library is void, and will automatically terminate your rights under this License. However, parties who have received copies, or rights, from you under this License will not have their licenses terminated so long as such parties remain in full compliance.

#### @item

You are not required to accept this License, since you have not signed it. However, nothing else grants you permission to modify or distribute the Library or its derivative works. These actions are prohibited

 by law if you do not accept this License. Therefore, by modifying or distributing the Library (or any work based on the Library), you indicate your acceptance of this License to do so, and all its terms and conditions for copying, distributing or modifying the Library or works based on it.

#### @item

Each time you redistribute the Library (or any work based on the Library), the recipient automatically receives a license from the original licensor to copy, distribute, link with or modify the Library subject to these terms and conditions. You may not impose any further restrictions on the recipients' exercise of the rights granted herein. You are not responsible for enforcing compliance by third parties with this License.

#### @item

If, as a consequence of a court judgment or allegation of patent infringement or for any other reason (not limited to patent issues), conditions are imposed on you (whether by court order, agreement or otherwise) that contradict the conditions of this License, they do not

excuse you from the conditions of this License. If you cannot distribute so as to satisfy simultaneously your obligations under this License and any other pertinent obligations, then as a consequence you may not distribute the Library at all. For example, if a patent license would not permit royalty-free redistribution of the Library by all those who receive copies directly or indirectly through you, then the only way you could satisfy both it and this License would be to

refrain entirely from distribution of the Library.

If any portion of this section is held invalid or unenforceable under any particular circumstance, the balance of the section is intended to apply, and the section as a whole is intended to apply in other circumstances.

It is not the purpose of this section to induce you to infringe any patents or other property right claims or to contest validity of any such claims; this section has the sole purpose of protecting the integrity of the free software distribution system which is implemented by public license practices. Many people have made generous contributions to the wide range of software distributed through that system in reliance on consistent application of that system; it is up to the author/donor to decide if he or she is willing to distribute software through any other system and a licensee cannot impose that choice.

This section is intended to make thoroughly clear what is believed to be a consequence of the rest of this License.

### @item

If the distribution and/or use of the Library is restricted in certain countries either by patents or by copyrighted interfaces, the original copyright holder who places the Library under this License may add an explicit geographical distribution limitation excluding those countries, so that distribution is permitted only in or among countries not thus excluded. In such case, this License incorporates the limitation as if written in the body of this License.

# @item

The Free Software Foundation may publish revised and/or new versions of the Lesser General Public License from time to time. Such new versions will be similar in spirit to the present version, but may differ in detail to address new problems or concerns.

Each version is given a distinguishing version number. If the Library specifies a version number of this License which applies to it and ``any later version'', you have the option of following the terms and conditions either of that version or of any later version published by the Free Software Foundation. If the Library does not specify a license version number, you may choose any version ever published by the Free Software Foundation.

## @item

If you wish to incorporate parts of the Library into other free programs whose distribution conditions are incompatible with these,

write to the author to ask for permission. For software which is copyrighted by the Free Software Foundation, write to the Free Software Foundation; we sometimes make exceptions for this. Our decision will be guided by the two goals of preserving the free status of all derivatives of our free software and of promoting the sharing and reuse of software generally.

## @center @b{NO WARRANTY}

# @item

BECAUSE THE LIBRARY IS LICENSED FREE OF CHARGE, THERE IS NO WARRANTY FOR THE LIBRARY, TO THE EXTENT PERMITTED BY APPLICABLE LAW. EXCEPT WHEN OTHERWISE STATED IN WRITING THE COPYRIGHT HOLDERS AND/OR OTHER PARTIES PROVIDE THE LIBRARY ``AS IS'' WITHOUT WARRANTY OF ANY KIND, EITHER EXPRESSED OR IMPLIED, INCLUDING, BUT NOT LIMITED TO, THE IMPLIED WARRANTIES OF MERCHANTABILITY AND FITNESS FOR A PARTICULAR PURPOSE. THE ENTIRE RISK AS TO THE QUALITY AND PERFORMANCE OF THE LIBRARY IS WITH YOU. SHOULD THE LIBRARY PROVE DEFECTIVE, YOU ASSUME THE COST OF ALL NECESSARY SERVICING, REPAIR OR CORRECTION.

## @item

IN NO EVENT UNLESS REQUIRED BY APPLICABLE LAW OR AGREED TO IN WRITING WILL ANY COPYRIGHT HOLDER, OR ANY OTHER PARTY WHO MAY MODIFY AND/OR REDISTRIBUTE THE LIBRARY AS PERMITTED ABOVE, BE LIABLE TO YOU FOR DAMAGES, INCLUDING ANY GENERAL, SPECIAL, INCIDENTAL OR CONSEQUENTIAL DAMAGES ARISING OUT OF THE USE OR INABILITY TO USE THE

LIBRARY (INCLUDING BUT NOT LIMITED TO LOSS OF DATA OR DATA BEING RENDERED INACCURATE OR LOSSES SUSTAINED BY YOU OR THIRD PARTIES OR A FAILURE OF THE LIBRARY TO OPERATE WITH ANY OTHER SOFTWARE), EVEN IF SUCH HOLDER OR OTHER PARTY HAS BEEN ADVISED OF THE POSSIBILITY OF SUCH DAMAGES.

@end enumerate

#### @subheading END OF TERMS AND CONDITIONS

#### @page

@subheading How to Apply These Terms to Your New Libraries

 If you develop a new library, and you want it to be of the greatest possible use to the public, we recommend making it free software that everyone can redistribute and change. You can do so by permitting redistribution under these terms (or, alternatively, under the terms of the ordinary General Public License).

 To apply these terms, attach the following notices to the library. It is safest to attach them to the start of each source

file to most effectively

convey the exclusion of warranty; and each file should have at least the ``copyright'' line and a pointer to where the full notice is found.

@smallexample

@var{one line to give the library's name and an idea of what it does.} Copyright (C)  $@var$ {year}  $@var$ {name of author}

This library is free software; you can redistribute it and/or modify it under the terms of the GNU Lesser General Public License as published by the Free Software Foundation; either version 2.1 of the License, or (at your option) any later version.

This library is distributed in the hope that it will be useful, but WITHOUT ANY WARRANTY; without even the implied warranty of MERCHANTABILITY or FITNESS FOR A PARTICULAR PURPOSE. See the GNU Lesser General Public License for more details.

You should have received a copy of the GNU Lesser General Public License along with this library; if not, write to the Free Software Foundation, Inc., 51 Franklin Street, Fifth Floor, Boston, MA 02110-1301, USA. @end smallexample

Also add information on how to contact you by electronic and paper mail.

You should also get your employer (if you work as a programmer) or your school, if any, to sign a "copyright disclaimer" for the library, if necessary. Here is a sample; alter the names:

@smallexample

Yoyodyne, Inc., hereby disclaims all copyright interest in the library `Frob' (a library for tweaking knobs) written by James Random Hacker.

@var{signature of Ty Coon}, 1 April 1990 Ty Coon, President of Vice @end smallexample

That's all there is to it!

Copyright 1992, 1993, 1994, 1997 Henry Spencer. All rights reserved. This software is not subject to any license of the American Telephone and Telegraph Company or of the Regents of the University of California.

Permission is granted to anyone to use this software for any purpose on any computer system, and to alter it and redistribute it, subject to the following restrictions:

- 1. The author is not responsible for the consequences of use of this software, no matter how awful, even if they arise from flaws in it.
- 2. The origin of this software must not be misrepresented, either by explicit claim or by omission. Since few users ever read sources, credits must appear in the documentation.
- 3. Altered versions must be plainly marked as such, and must not be misrepresented as being the original software. Since few users ever read sources, credits must appear in the documentation.
- 4. This notice may not be removed or altered. GNU LESSER GENERAL PUBLIC LICENSE Version 2.1, February 1999

Copyright (C) 1991, 1999 Free Software Foundation, Inc. 51 Franklin Street, Fifth Floor, Boston, MA 02110-1301 USA Everyone is permitted to copy and distribute verbatim copies of this license document, but changing it is not allowed.

[This is the first released version of the Lesser GPL. It also counts as the successor of the GNU Library Public License, version 2, hence the version number 2.1.]

# Preamble

 The licenses for most software are designed to take away your freedom to share and change it. By contrast, the GNU General Public Licenses are intended to guarantee your freedom to share and change free software--to make sure the software is free for all its users.

 This license, the Lesser General Public License, applies to some specially designated software packages--typically libraries--of the Free Software Foundation and other authors who decide to use it. You

can use it too, but we suggest you first think carefully about whether this license or the ordinary General Public License is the better strategy to use in any particular case, based on the explanations below.

 When we speak of free software, we are referring to freedom of use, not price. Our General Public Licenses are designed to make sure that you have the freedom to distribute copies of free software (and charge for this service if you wish); that you receive source code or can get it if you want it; that you can change the software and use pieces of it in new free programs; and that you are informed that you can do these things.

To protect your rights, we need to make restrictions that forbid

distributors to deny you these rights or to ask you to surrender these rights. These restrictions translate to certain responsibilities for you if you distribute copies of the library or if you modify it.

 For example, if you distribute copies of the library, whether gratis

or for a fee, you must give the recipients all the rights that we gave you. You must make sure that they, too, receive or can get the source code. If you link other code with the library, you must provide complete object files to the recipients, so that they can relink them with the library after making changes to the library and recompiling it. And you must show them these terms so they know their rights.

We protect your rights with a two-step method: (1) we copyright the library, and (2) we offer you this license, which gives you legal permission to copy, distribute and/or modify the library.

 To protect each distributor, we want to make it very clear that there is no warranty for the free library. Also, if the library is modified by someone else and passed on, the recipients should know that what they have is not the original version, so that the original author's reputation will not be affected by problems that might be introduced by others.

#### Finally, software

 patents pose a constant threat to the existence of any free program. We wish to make sure that a company cannot effectively restrict the users of a free program by obtaining a restrictive license from a patent holder. Therefore, we insist that any patent license obtained for a version of the library must be consistent with the full freedom of use specified in this license.

 Most GNU software, including some libraries, is covered by the ordinary GNU General Public License. This license, the GNU Lesser General Public License, applies to certain designated libraries, and is quite different from the ordinary General Public License. We use this license for certain libraries in order to permit linking those libraries into non-free programs.

 When a program is linked with a library, whether statically or using a shared library, the combination of the two is legally speaking a combined work, a derivative of the original library. The ordinary General Public License therefore permits such linking only if the entire combination fits its criteria of freedom. The Lesser General Public License permits more lax criteria for linking other code with the library.

 We call this license the "Lesser" General Public License because it does Less to protect the user's freedom than the ordinary General Public License. It also provides other free software developers Less of an advantage over competing non-free programs. These disadvantages are the reason we use the ordinary General Public License for many libraries. However, the Lesser license provides advantages in certain special circumstances.

 For example, on rare occasions, there may be a special need to encourage the widest possible use of a certain library, so that it becomes a de-facto standard. To achieve this, non-free programs must be allowed to use the library. A more frequent case is that a free library does the same job as widely used non-free libraries. In this case, there is little to gain by limiting the free library to free software only, so we use the Lesser General Public License.

 In other cases, permission to use a particular library in non-free programs enables a greater number of people to use a large body of free software. For example, permission to use the GNU C Library in non-free programs enables many more people to use the whole GNU operating system, as well as its variant, the GNU/Linux operating system.

 Although the Lesser General Public License is Less protective of the users' freedom, it does ensure that the user of a program that is linked with the Library has the freedom and the wherewithal to run that program using a modified version of the Library.

 The precise terms and conditions for copying, distribution and modification follow. Pay close attention to the difference between a "work based on the library" and a "work that uses the library". The former contains code derived from the library, whereas the latter must be combined with the library in order to run.

# GNU LESSER GENERAL PUBLIC LICENSE TERMS AND CONDITIONS FOR COPYING, DISTRIBUTION AND MODIFICATION

 0. This License Agreement applies to any software library or other program which contains a notice placed by the copyright holder or other authorized party saying it may be distributed under the terms of this Lesser General Public License (also called "this License"). Each licensee is addressed as "you".

 A "library" means a collection of software functions and/or data prepared so as to be conveniently linked with application programs (which use some of those functions and data) to form executables.

 The "Library", below, refers to any such software library or work which has been distributed under these terms. A "work based on the Library" means either the Library or any derivative work under copyright law: that is to say, a work containing the Library or a portion of it, either verbatim or with modifications and/or translated straightforwardly into another language. (Hereinafter, translation is included without limitation in the term "modification".)

 "Source code" for a work means the preferred form of the work for making modifications to it. For a library, complete source code means all the source code for all modules it contains, plus any associated interface definition files, plus the scripts used to control compilation and installation of the library.

 Activities other than copying, distribution and modification are not covered by this License; they are outside its scope. The act of running a program using the Library is not restricted, and output from such a program is covered only if its contents constitute a work based on the Library (independent of the use of the Library in a tool for writing it). Whether that is true depends on what the Library does and what the program that uses the Library does.

 1. You may copy and distribute verbatim copies of the Library's complete source code as you receive it, in any medium, provided that

you conspicuously and appropriately publish on each copy an appropriate copyright notice and disclaimer of warranty; keep intact all the notices that refer to this License and to the absence of any warranty; and distribute a copy of this License along with the Library.

 You may charge a fee for the physical act of transferring a copy, and you may at your option offer warranty protection in exchange for a fee.

 2. You may modify your copy or copies of the Library or any portion of it, thus forming a work based on the Library, and copy and distribute such modifications or work under the terms of Section 1 above, provided that you also meet all of these conditions:

a) The modified work must itself be a software library.

 b) You must cause the files modified to carry prominent notices stating that you changed the files and the date of any change.

c) You must cause the whole of the work to be licensed at no

 charge to all third parties under the terms of this License.

 d) If a facility in the modified Library refers to a function or a table of data to be supplied by an application program that uses the facility, other than as an argument passed when the facility is invoked, then you must make a good faith effort to ensure that, in the event an application does not supply such function or table, the facility still operates, and performs whatever part of its purpose remains meaningful.

 (For example, a function in a library to compute square roots has a purpose that is entirely well-defined independent of the application. Therefore, Subsection 2d requires that any application-supplied function or table used by this function must be optional: if the application does not supply it, the square root function must still compute square roots.)

These requirements apply to the modified work as a whole. If identifiable sections of that work are not derived from the Library, and can be

 reasonably considered independent and separate works in themselves, then this License, and its terms, do not apply to those sections when you distribute them as separate works. But when you distribute the same sections as part of a whole which is a work based on the Library, the distribution of the whole must be on the terms of this License, whose permissions for other licensees extend to the entire whole, and thus to each and every part regardless of who wrote it.

Thus, it is not the intent of this section to claim rights or contest your rights to work written entirely by you; rather, the intent is to exercise the right to control the distribution of derivative or collective works based on the Library.

In addition, mere aggregation of another work not based on the Library with the Library (or with a work based on the Library) on a volume of a storage or distribution medium does not bring the other work under the scope of this License.

# 3. You may opt to apply the terms of the ordinary GNU General Public

License instead of this License to a given copy of the Library. To do this, you must alter all the notices that refer to this License, so that they refer to the ordinary GNU General Public License, version 2, instead of to this License. (If a newer version than version 2 of the ordinary GNU General Public License has appeared, then you can specify that version instead if you wish.) Do not make any other change in

these notices.

 Once this change is made in a given copy, it is irreversible for that copy, so the ordinary GNU General Public License applies to all subsequent copies and derivative works made from that copy.

 This option is useful when you wish to copy part of the code of the Library into a program that is not a library.

 4. You may copy and distribute the Library (or a portion or derivative of it, under Section 2) in object code or executable form under the terms of Sections 1 and 2 above provided that you accompany it with the complete corresponding machine-readable source code, which must be distributed under the terms of Sections 1 and 2 above on a medium customarily used for software interchange.

 If distribution of object code is made by offering access to copy from a designated place, then offering equivalent access to copy the source code from the same place satisfies the requirement to distribute the source code, even though third parties are not compelled to copy the source along with the object code.

 5. A program that contains no derivative of any portion of the Library, but is designed to work with the Library by being compiled or linked with it, is called a "work that uses the Library". Such a work, in isolation, is not a derivative work of the Library, and therefore falls outside the scope of this License.

 However, linking a "work that uses the Library" with the Library creates an executable that is a derivative of the Library (because it contains portions of the Library), rather than a "work that uses the

library". The executable is therefore covered by this License. Section 6 states terms for distribution of such executables.

 When a "work that uses the Library" uses material from a header file that is part of the Library, the object code for the work may be a derivative work of the Library even though the source code is not. Whether this is true is especially significant if the work can be linked without the Library, or if the work is itself a library. The threshold for this to be true is not precisely defined by law.

 If such an object file uses only numerical parameters, data structure layouts and accessors, and small macros and small inline functions (ten lines or less in length), then the use of the object file is unrestricted, regardless of whether it is legally a derivative work. (Executables containing this object code plus portions of the

#### Library will still fall under Section 6.)

 Otherwise, if the work is a derivative of the Library, you may distribute the

 object code for the work under the terms of Section 6. Any executables containing that work also fall under Section 6, whether or not they are linked directly with the Library itself.

 6. As an exception to the Sections above, you may also combine or link a "work that uses the Library" with the Library to produce a work containing portions of the Library, and distribute that work under terms of your choice, provided that the terms permit modification of the work for the customer's own use and reverse engineering for debugging such modifications.

 You must give prominent notice with each copy of the work that the Library is used in it and that the Library and its use are covered by this License. You must supply a copy of this License. If the work during execution displays copyright notices, you must include the copyright notice for the Library among them, as well as a reference directing the user to the copy of this License. Also, you must do one of these things:

## a) Accompany

the work with the complete corresponding

 machine-readable source code for the Library including whatever changes were used in the work (which must be distributed under Sections 1 and 2 above); and, if the work is an executable linked with the Library, with the complete machine-readable "work that uses the Library", as object code and/or source code, so that the user can modify the Library and then relink to produce a modified executable containing the modified Library. (It is understood that the user who changes the contents of definitions files in the Library will not necessarily be able to recompile the application to use the modified definitions.)

 b) Use a suitable shared library mechanism for linking with the Library. A suitable mechanism is one that (1) uses at run time a copy of the library already present on the user's computer system, rather than copying library functions into the executable, and (2) will operate

 properly with a modified version of the library, if the user installs one, as long as the modified version is interface-compatible with the version that the work was made with.

 c) Accompany the work with a written offer, valid for at least three years, to give the same user the materials specified in Subsection 6a, above, for a charge no more

than the cost of performing this distribution.

 d) If distribution of the work is made by offering access to copy from a designated place, offer equivalent access to copy the above specified materials from the same place.

 e) Verify that the user has already received a copy of these materials or that you have already sent this user a copy.

 For an executable, the required form of the "work that uses the Library" must include any data and utility programs needed for reproducing the executable from it. However, as a special exception, the materials to be distributed need not include anything that is normally

 distributed (in either source or binary form) with the major components (compiler, kernel, and so on) of the operating system on which the executable runs, unless that component itself accompanies the executable.

 It may happen that this requirement contradicts the license restrictions of other proprietary libraries that do not normally accompany the operating system. Such a contradiction means you cannot use both them and the Library together in an executable that you distribute.

 7. You may place library facilities that are a work based on the Library side-by-side in a single library together with other library facilities not covered by this License, and distribute such a combined library, provided that the separate distribution of the work based on the Library and of the other library facilities is otherwise permitted, and provided that you do these two things:

 a) Accompany the combined library with a copy of the same work based on the Library, uncombined with any other library facilities. This must be distributed under the terms of the

Sections above.

 b) Give prominent notice with the combined library of the fact that part of it is a work based on the Library, and explaining where to find the accompanying uncombined form of the same work.

 8. You may not copy, modify, sublicense, link with, or distribute the Library except as expressly provided under this License. Any attempt otherwise to copy, modify, sublicense, link with, or distribute the Library is void, and will automatically terminate your rights under this License. However, parties who have received copies, or rights, from you under this License will not have their licenses

terminated so long as such parties remain in full compliance.

 9. You are not required to accept this License, since you have not signed it. However, nothing else grants you permission to modify or distribute the Library or its derivative works. These actions are prohibited by law if

you do not accept this License. Therefore, by

modifying or distributing the Library (or any work based on the Library), you indicate your acceptance of this License to do so, and all its terms and conditions for copying, distributing or modifying the Library or works based on it.

 10. Each time you redistribute the Library (or any work based on the Library), the recipient automatically receives a license from the original licensor to copy, distribute, link with or modify the Library subject to these terms and conditions. You may not impose any further restrictions on the recipients' exercise of the rights granted herein. You are not responsible for enforcing compliance by third parties with this License.

 11. If, as a consequence of a court judgment or allegation of patent infringement or for any other reason (not limited to patent issues), conditions are imposed on you (whether by court order, agreement or otherwise) that contradict the conditions of this License, they do not excuse

 you from the conditions of this License. If you cannot distribute so as to satisfy simultaneously your obligations under this License and any other pertinent obligations, then as a consequence you may not distribute the Library at all. For example, if a patent license would not permit royalty-free redistribution of the Library by all those who receive copies directly or indirectly through you, then the only way you could satisfy both it and this License would be to refrain entirely from distribution of the Library.

If any portion of this section is held invalid or unenforceable under any particular circumstance, the balance of the section is intended to apply, and the section as a whole is intended to apply in other circumstances.

It is not the purpose of this section to induce you to infringe any patents or other property right claims or to contest validity of any such claims; this section has the sole purpose of protecting the integrity of the free software distribution system which is

implemented by public license practices. Many people have made generous contributions to the wide range of software distributed through that system in reliance on consistent application of that system; it is up to the author/donor to decide if he or she is willing to distribute software through any other system and a licensee cannot impose that choice.

This section is intended to make thoroughly clear what is believed to be a consequence of the rest of this License.

 12. If the distribution and/or use of the Library is restricted in certain countries either by patents or by copyrighted interfaces, the original copyright holder who places the Library under this License may add an explicit geographical distribution limitation excluding those countries, so that distribution is permitted only in or among countries not thus excluded. In such case, this License incorporates the limitation as if written in the body of this License.

 13. The Free Software Foundation may publish revised and/or new

versions of the Lesser General Public License from time to time. Such new versions will be similar in spirit to the present version, but may differ in detail to address new problems or concerns.

Each version is given a distinguishing version number. If the Library specifies a version number of this License which applies to it and "any later version", you have the option of following the terms and conditions either of that version or of any later version published by the Free Software Foundation. If the Library does not specify a license version number, you may choose any version ever published by the Free Software Foundation.

 14. If you wish to incorporate parts of the Library into other free programs whose distribution conditions are incompatible with these, write to the author to ask for permission. For software which is copyrighted by the Free Software Foundation, write to the Free Software Foundation; we sometimes make exceptions for this. Our decision

 will be guided by the two goals of preserving the free status of all derivatives of our free software and of promoting the sharing and reuse of software generally.

## NO WARRANTY

 15. BECAUSE THE LIBRARY IS LICENSED FREE OF CHARGE, THERE IS NO WARRANTY FOR THE LIBRARY, TO THE EXTENT PERMITTED BY APPLICABLE LAW. EXCEPT WHEN OTHERWISE STATED IN WRITING THE COPYRIGHT HOLDERS AND/OR OTHER PARTIES PROVIDE THE LIBRARY "AS IS" WITHOUT WARRANTY OF ANY KIND, EITHER EXPRESSED OR IMPLIED, INCLUDING, BUT NOT LIMITED TO, THE IMPLIED WARRANTIES OF MERCHANTABILITY AND FITNESS FOR A PARTICULAR PURPOSE. THE ENTIRE RISK AS TO THE QUALITY AND PERFORMANCE OF THE LIBRARY IS WITH YOU. SHOULD THE LIBRARY PROVE DEFECTIVE, YOU ASSUME THE COST OF ALL NECESSARY SERVICING, REPAIR OR CORRECTION.

 16. IN NO EVENT UNLESS REQUIRED BY APPLICABLE LAW OR AGREED TO IN WRITING WILL ANY COPYRIGHT HOLDER, OR ANY OTHER PARTY WHO MAY MODIFY AND/OR REDISTRIBUTE THE LIBRARY AS PERMITTED ABOVE, BE LIABLE TO YOU

FOR DAMAGES, INCLUDING ANY GENERAL, SPECIAL, INCIDENTAL OR CONSEQUENTIAL DAMAGES ARISING OUT OF THE USE OR INABILITY TO USE THE LIBRARY (INCLUDING BUT NOT LIMITED TO LOSS OF DATA OR DATA BEING RENDERED INACCURATE OR LOSSES SUSTAINED BY YOU OR THIRD PARTIES OR A FAILURE OF THE LIBRARY TO OPERATE WITH ANY OTHER SOFTWARE), EVEN IF SUCH HOLDER OR OTHER PARTY HAS BEEN ADVISED OF THE POSSIBILITY OF SUCH DAMAGES.

## END OF TERMS AND CONDITIONS

How to Apply These Terms to Your New Libraries

 If you develop a new library, and you want it to be of the greatest possible use to the public, we recommend making it free software that everyone can redistribute and change. You can do so by permitting redistribution under these terms (or, alternatively, under the terms of the ordinary General Public License).

 To apply these terms, attach the following notices to the library. It is safest to attach them to the start of each source file to most effectively convey

 the exclusion of warranty; and each file should have at least the "copyright" line and a pointer to where the full notice is found.

 <one line to give the library's name and a brief idea of what it does.> Copyright  $(C)$  <year > <name of author>

 This library is free software; you can redistribute it and/or modify it under the terms of the GNU Lesser General Public License as published by the Free Software Foundation; either version 2.1 of the License, or (at your option) any later version.

 This library is distributed in the hope that it will be useful, but WITHOUT ANY WARRANTY; without even the implied warranty of MERCHANTABILITY or FITNESS FOR A PARTICULAR PURPOSE. See the GNU Lesser General Public License for more details.

 You should have received a copy of the GNU Lesser General Public License along with this library; if not, write to the Free Software Foundation, Inc., 51 Franklin Street, Fifth Floor, Boston, MA 02110-1301 **USA** 

Also add information on how to contact you by electronic and paper mail.

You should also get your employer (if you work as a programmer) or your school, if any, to sign a "copyright disclaimer" for the library, if necessary. Here is a sample; alter the names:

 Yoyodyne, Inc., hereby disclaims all copyright interest in the library `Frob' (a library for tweaking knobs) written by James Random Hacker.

 <signature of Ty Coon>, 1 April 1990 Ty Coon, President of Vice

That's all there is to it! GNU GENERAL PUBLIC LICENSE Version 2, June 1991

Copyright (C) 1989, 1991 Free Software Foundation, Inc., 51 Franklin Street, Fifth Floor, Boston, MA 02110-1301 USA Everyone is permitted to copy and distribute verbatim copies of this license document, but changing it is not allowed.

## Preamble

 The licenses for most software are designed to take away your freedom to share and change it. By contrast, the GNU General Public License is intended to guarantee your freedom to share and change free software--to make sure the software is free for all its users. This General Public License applies to most of the Free Software Foundation's software and to any other program whose authors commit to using it. (Some other Free Software Foundation software is covered by the GNU Lesser General Public License instead.) You can apply it to your programs, too.

 When we speak of free software, we are referring to freedom, not price.

 Our General Public Licenses are designed to make sure that you have the freedom to distribute copies of free software (and charge for this service if you wish), that you receive source code or can get it if you want it, that you can change the software or use pieces of it in new free programs; and that you know you can do these things.

 To protect your rights, we need to make restrictions that forbid anyone to deny you these rights or to ask you to surrender the rights. These restrictions translate to certain responsibilities for you if you distribute copies of the software, or if you modify it.

 For example, if you distribute copies of such a program, whether gratis or for a fee, you must give the recipients all the rights that you have. You must make sure that they, too, receive or can get the

source code. And you must show them these terms so they know their rights.

 We protect your rights with two steps: (1) copyright the software, and (2) offer you this license which gives you legal permission to copy, distribute and/or modify the software.

 Also, for each author's protection and ours, we want to make certain that everyone understands that there is no warranty for this free software. If the software is modified by someone else and passed on, we want its recipients to know that what they have is not the original, so that any problems introduced by others will not reflect on the original authors' reputations.

 Finally, any free program is threatened constantly by software patents. We wish to avoid the danger that redistributors of a free program will individually obtain patent licenses, in effect making the program proprietary. To prevent this, we have made it clear that any patent must be licensed for everyone's free use or not licensed at all.

 The precise terms and conditions for copying, distribution and modification follow.

# GNU GENERAL PUBLIC LICENSE TERMS AND CONDITIONS FOR COPYING, DISTRIBUTION AND MODIFICATION

 0. This License applies to any program or other work which contains a notice placed by the copyright holder saying it may be distributed under the terms of this General Public License. The "Program", below, refers to any such program or work, and a "work based on the Program" means either the Program or any derivative work under copyright law: that is to say, a work containing the Program or a portion of it, either verbatim or with modifications and/or translated into another language. (Hereinafter, translation is included without limitation in the term "modification".) Each licensee is addressed as "you".

Activities other than copying, distribution and modification are not covered by this License; they are outside its scope. The act of running the Program is not restricted, and the output from the Program is covered only if its contents constitute a work based on the Program (independent of having been made by running the Program). Whether that is true depends on what the Program does.

 1. You may copy and distribute verbatim copies of the Program's source code as you receive it, in any medium, provided that you conspicuously and appropriately publish on each copy an appropriate copyright notice and disclaimer of warranty; keep intact all the notices that refer to this License and to the absence of any warranty; and give any other recipients of the Program a copy of this License along with the Program.

You may charge a fee for the physical act of transferring a copy, and you may at your option offer warranty protection in exchange for a fee.

 2. You may modify your copy or copies of the Program or any portion of it, thus forming a work based on the Program, and copy and distribute such modifications or work under the terms of Section 1 above, provided that you also meet all of these conditions:

 a) You must cause the modified files to carry prominent notices stating that you changed the files and the date of any change.

b) You must cause

 any work that you distribute or publish, that in whole or in part contains or is derived from the Program or any part thereof, to be licensed as a whole at no charge to all third parties under the terms of this License.

 c) If the modified program normally reads commands interactively when run, you must cause it, when started running for such interactive use in the most ordinary way, to print or display an announcement including an appropriate copyright notice and a notice that there is no warranty (or else, saying that you provide a warranty) and that users may redistribute the program under these conditions, and telling the user how to view a copy of this License. (Exception: if the Program itself is interactive but does not normally print such an announcement, your work based on the Program is not required to print an announcement.)

These requirements apply to the modified work as a whole. If identifiable sections of that work are not derived from the Program,

and can be reasonably considered independent and separate works in themselves, then this License, and its terms, do not apply to those sections when you distribute them as separate works. But when you distribute the same sections as part of a whole which is a work based on the Program, the distribution of the whole must be on the terms of this License, whose permissions for other licensees extend to the entire whole, and thus to each and every part regardless of who wrote it.

Thus, it is not the intent of this section to claim rights or contest your rights to work written entirely by you; rather, the intent is to exercise the right to control the distribution of derivative or collective works based on the Program.

In addition, mere aggregation of another work not based on the Program with the Program (or with a work based on the Program) on a volume of a storage or distribution medium does not bring the other work under the scope of this License.

 3. You may copy and distribute the Program (or a work based on it, under Section 2) in object code or executable form under the terms of Sections 1 and 2 above provided that you also do one of the following:

 a) Accompany it with the complete corresponding machine-readable source code, which must be distributed under the terms of Sections 1 and 2 above on a medium customarily used for software interchange; or,

 b) Accompany it with a written offer, valid for at least three years, to give any third party, for a charge no more than your cost of physically performing source distribution, a complete machine-readable copy of the corresponding source code, to be distributed under the terms of Sections 1 and 2 above on a medium customarily used for software interchange; or,

 c) Accompany it with the information you received as to the offer to distribute corresponding source code. (This alternative is allowed only for noncommercial distribution and only if you

 received the program in object code or executable form with such an offer, in accord with Subsection b above.)

The source code for a work means the preferred form of the work for making modifications to it. For an executable work, complete source code means all the source code for all modules it contains, plus any associated interface definition files, plus the scripts used to control compilation and installation of the executable. However, as a special exception, the source code distributed need not include anything that is normally distributed (in either source or binary form) with the major components (compiler, kernel, and so on) of the operating system on which the executable runs, unless that component itself accompanies the executable.

If distribution of executable or object code is made by offering access to copy from a designated place, then offering equivalent access to copy the source code from the same place counts as distribution of the source code, even though third parties are not compelled to copy the source along with the object code.

 4. You may not copy, modify, sublicense, or distribute the Program except as expressly provided under this License. Any attempt

otherwise to copy, modify, sublicense or distribute the Program is void, and will automatically terminate your rights under this License. However, parties who have received copies, or rights, from you under this License will not have their licenses terminated so long as such parties remain in full compliance.

 5. You are not required to accept this License, since you have not signed it. However, nothing else grants you permission to modify or distribute the Program or its derivative works. These actions are prohibited by law if you do not accept this License. Therefore, by modifying or distributing the Program (or any work based on the Program), you indicate your acceptance of this License to do so, and all its terms and conditions for copying, distributing or modifying

the Program or works based on it.

 6. Each time you redistribute the Program (or any work based on the Program), the recipient automatically receives a license from the original licensor to copy, distribute or modify the Program subject to these terms and conditions. You may not impose any further restrictions on the recipients' exercise of the rights granted herein. You are not responsible for enforcing compliance by third parties to this License.

 7. If, as a consequence of a court judgment or allegation of patent infringement or for any other reason (not limited to patent issues), conditions are imposed on you (whether by court order, agreement or otherwise) that contradict the conditions of this License, they do not excuse you from the conditions of this License. If you cannot distribute so as to satisfy simultaneously your obligations under this License and any other pertinent obligations, then as a consequence you may not distribute the Program at all. For

example, if a patent

license would not permit royalty-free redistribution of the Program by all those who receive copies directly or indirectly through you, then the only way you could satisfy both it and this License would be to refrain entirely from distribution of the Program.

If any portion of this section is held invalid or unenforceable under any particular circumstance, the balance of the section is intended to apply and the section as a whole is intended to apply in other circumstances.

It is not the purpose of this section to induce you to infringe any patents or other property right claims or to contest validity of any such claims; this section has the sole purpose of protecting the integrity of the free software distribution system, which is implemented by public license practices. Many people have made generous contributions to the wide range of software distributed through that system in reliance on consistent application of that system; it is up to the author/donor to decide if he or she is willing to distribute software through any other system and a licensee cannot impose that choice.

This section is intended to make thoroughly clear what is believed to be a consequence of the rest of this License.

 8. If the distribution and/or use of the Program is restricted in certain countries either by patents or by copyrighted interfaces, the original copyright holder who places the Program under this License may add an explicit geographical distribution limitation excluding those countries, so that distribution is permitted only in or among countries not thus excluded. In such case, this License incorporates the limitation as if written in the body of this License.

 9. The Free Software Foundation may publish revised and/or new versions of the General Public License from time to time. Such new versions will be similar in spirit to the present version, but may differ in detail to address new problems or concerns.

Each version is given a distinguishing

version number. If the Program

specifies a version number of this License which applies to it and "any later version", you have the option of following the terms and conditions either of that version or of any later version published by the Free Software Foundation. If the Program does not specify a version number of this License, you may choose any version ever published by the Free Software Foundation.

 10. If you wish to incorporate parts of the Program into other free programs whose distribution conditions are different, write to the author to ask for permission. For software which is copyrighted by the Free Software Foundation, write to the Free Software Foundation; we sometimes make exceptions for this. Our decision will be guided by the two goals of preserving the free status of all derivatives of our free software and of promoting the sharing and reuse of software generally.

## NO WARRANTY

# 11. BECAUSE THE PROGRAM IS LICENSED FREE OF CHARGE, THERE IS NO WARRANTY

FOR THE PROGRAM, TO THE EXTENT PERMITTED BY APPLICABLE LAW. EXCEPT WHEN OTHERWISE STATED IN WRITING THE COPYRIGHT HOLDERS AND/OR OTHER PARTIES PROVIDE THE PROGRAM "AS IS" WITHOUT WARRANTY OF ANY KIND, EITHER EXPRESSED OR IMPLIED, INCLUDING, BUT NOT LIMITED TO, THE IMPLIED WARRANTIES OF

MERCHANTABILITY AND FITNESS FOR A PARTICULAR PURPOSE. THE ENTIRE RISK AS TO THE QUALITY AND PERFORMANCE OF THE PROGRAM IS WITH YOU. SHOULD THE PROGRAM PROVE DEFECTIVE, YOU ASSUME THE COST OF ALL NECESSARY SERVICING, REPAIR OR CORRECTION.

 12. IN NO EVENT UNLESS REQUIRED BY APPLICABLE LAW OR AGREED TO IN WRITING WILL ANY COPYRIGHT HOLDER, OR ANY OTHER PARTY WHO MAY MODIFY AND/OR REDISTRIBUTE THE PROGRAM AS PERMITTED ABOVE, BE LIABLE TO YOU FOR DAMAGES, INCLUDING ANY GENERAL, SPECIAL, INCIDENTAL OR CONSEQUENTIAL DAMAGES ARISING OUT OF THE USE OR INABILITY TO USE THE PROGRAM (INCLUDING BUT NOT LIMITED TO LOSS OF DATA OR DATA BEING RENDERED INACCURATE OR LOSSES SUSTAINED BY YOU OR

 THIRD PARTIES OR A FAILURE OF THE PROGRAM TO OPERATE WITH ANY OTHER PROGRAMS), EVEN IF SUCH HOLDER OR OTHER PARTY HAS BEEN ADVISED OF THE POSSIBILITY OF SUCH DAMAGES.

# END OF TERMS AND CONDITIONS

How to Apply These Terms to Your New Programs

 If you develop a new program, and you want it to be of the greatest possible use to the public, the best way to achieve this is to make it free software which everyone can redistribute and change under these terms.

 To do so, attach the following notices to the program. It is safest to attach them to the start of each source file to most effectively convey the exclusion of warranty; and each file should have at least the "copyright" line and a pointer to where the full notice is found.

 <one line to give the program's name and a brief idea of what it does.> Copyright  $(C)$  <year > <name of author>

 This program is free software; you can redistribute it and/or modify it under the terms of the GNU General Public License as published by the Free Software Foundation; either version 2 of the License, or (at your option) any later version.

 This program is distributed in the hope that it will be useful, but WITHOUT ANY WARRANTY; without even the implied warranty of MERCHANTABILITY or FITNESS FOR A PARTICULAR PURPOSE. See the GNU General Public License for more details.

 You should have received a copy of the GNU General Public License along with this program; if not, write to the Free Software Foundation, Inc., 51 Franklin Street, Fifth Floor, Boston, MA 02110-1301 USA.

Also add information on how to contact you by electronic and paper mail.

If the program is interactive, make it output a short notice like this when it starts in an interactive mode:

 Gnomovision version 69, Copyright (C) year name of author Gnomovision comes with ABSOLUTELY NO WARRANTY; for details type `show w'. This is free software, and you are welcome to redistribute it

under certain conditions; type `show c' for details.

The hypothetical commands `show w' and `show c' should show the appropriate parts of the General Public License. Of course, the commands you use may be called something other than `show w' and `show c'; they could even be mouse-clicks or menu items--whatever suits your program.

You should also get your employer (if you work as a programmer) or your school, if any, to sign a "copyright disclaimer" for the program, if necessary. Here is a sample; alter the names:

 Yoyodyne, Inc., hereby disclaims all copyright interest in the program `Gnomovision' (which makes passes at compilers) written by James Hacker.

 <signature of Ty Coon>, 1 April 1989 Ty Coon, President of Vice

This General Public License does not permit incorporating your program into proprietary programs. If your program is a subroutine library, you may consider it more useful to permit linking proprietary applications with the library. If this is what you want to do, use the GNU Lesser General Public License instead of this License. UNICODE, INC. LICENSE AGREEMENT - DATA FILES AND SOFTWARE

 Unicode Data Files include all data files under the directories http://www.unicode.org/Public/, http://www.unicode.org/reports/, and http://www.unicode.org/cldr/data/. Unicode Data Files do not include PDF online code charts under the directory http://www.unicode.org/Public/. Software includes any source code published in the Unicode Standard or under the directories http://www.unicode.org/Public/, http://www.unicode.org/reports/, and http://www.unicode.org/cldr/data/.

 NOTICE TO USER: Carefully read the following legal agreement. BY DOWNLOADING, INSTALLING, COPYING OR OTHERWISE USING UNICODE INC.'S DATA FILES ("DATA FILES"), AND/OR SOFTWARE ("SOFTWARE"), YOU UNEQUIVOCALLY ACCEPT, AND AGREE TO BE BOUND BY, ALL OF THE TERMS AND CONDITIONS OF THIS AGREEMENT. IF YOU DO NOT AGREE, DO NOT DOWNLOAD, INSTALL, COPY, DISTRIBUTE OR USE THE DATA FILES OR SOFTWARE.

## COPYRIGHT AND PERMISSION NOTICE

 Copyright 1991-2013 Unicode, Inc. All rights reserved. Distributed under the Terms of Use in http://www.unicode.org/copyright.html.

 Permission is hereby granted, free of charge, to any person obtaining a copy of the Unicode data files and any associated documentation (the "Data Files") or Unicode software and any associated documentation (the "Software") to deal in the Data Files or Software without restriction, including without limitation the rights to use, copy, modify, merge, publish, distribute, and/or sell copies of the Data Files or Software, and to permit persons to whom the Data Files or Software are furnished to do so, provided that (a) the above copyright notice(s) and this permission notice appear with all copies of the Data Files or Software, (b) both the above copyright notice(s) and this permission notice appear in associated documentation, and (c) there is clear notice in each modified Data File or in the Software as well as in the documentation associated with the Data File(s) or Software that the data or software has been modified.

 THE DATA FILES AND SOFTWARE ARE PROVIDED "AS IS", WITHOUT WARRANTY OF ANY KIND, EXPRESS OR IMPLIED, INCLUDING BUT NOT LIMITED TO THE WARRANTIES OF MERCHANTABILITY, FITNESS FOR A PARTICULAR PURPOSE AND NONINFRINGEMENT OF THIRD PARTY RIGHTS. IN NO EVENT SHALL THE COPYRIGHT HOLDER OR HOLDERS INCLUDED IN THIS NOTICE BE LIABLE FOR ANY CLAIM, OR ANY SPECIAL INDIRECT OR CONSEQUENTIAL DAMAGES, OR ANY DAMAGES WHATSOEVER RESULTING FROM LOSS OF USE, DATA OR PROFITS, WHETHER IN AN ACTION OF CONTRACT, NEGLIGENCE OR OTHER TORTIOUS ACTION, ARISING OUT OF OR IN CONNECTION WITH THE USE OR PERFORMANCE OF THE DATA FILES OR SOFTWARE.

 Except as contained in this notice, the name of a copyright holder shall not be used in advertising or otherwise to promote the sale, use or other dealings in these Data Files or Software without prior written authorization of the copyright holder.

This file contains the copying permission notices for various files in the GNU C Library distribution that have copyright owners other than the Free Software Foundation. These notices all require that a copy of the notice be included in the accompanying documentation and be distributed with binary distributions of the code, so be sure to include this file along with any binary distributions derived from the GNU C Library.

All code incorporated from 4.4 BSD is distributed under the following license:

Copyright (C) 1991 Regents of the University of California. All rights reserved.

Redistribution and use in source and binary forms, with or without modification, are permitted provided that the following conditions are met:

- 1. Redistributions of source code must retain the above copyright notice, this list of conditions and the following disclaimer.
- 2. Redistributions in binary form must reproduce the above copyright notice, this list of conditions and the following disclaimer in the

documentation and/or other materials provided with the distribution.

- 3. [This condition was removed.]
- 4. Neither the name of the University nor the names of its contributors may be used to endorse or promote products derived from this software without specific prior written permission.

THIS SOFTWARE IS PROVIDED BY THE REGENTS AND CONTRIBUTORS ``AS IS'' AND ANY EXPRESS OR IMPLIED WARRANTIES, INCLUDING, BUT NOT LIMITED TO, THE IMPLIED WARRANTIES OF MERCHANTABILITY AND FITNESS FOR A PARTICULAR PURPOSE ARE DISCLAIMED. IN NO EVENT SHALL THE REGENTS OR CONTRIBUTORS BE LIABLE FOR ANY DIRECT, INDIRECT, INCIDENTAL, SPECIAL, EXEMPLARY, OR CONSEQUENTIAL DAMAGES (INCLUDING, BUT NOT LIMITED TO, PROCUREMENT OF SUBSTITUTE GOODS OR SERVICES; LOSS OF USE, DATA, OR PROFITS; OR BUSINESS INTERRUPTION) HOWEVER CAUSED AND ON ANY THEORY OF LIABILITY, WHETHER IN CONTRACT, STRICT LIABILITY, OR TORT (INCLUDING NEGLIGENCE OR OTHERWISE) ARISING IN ANY WAY OUT OF THE USE OF THIS SOFTWARE, EVEN IF ADVISED OF THE POSSIBILITY OF SUCH DAMAGE.

The DNS resolver code, taken from BIND 4.9.5, is copyrighted by UC Berkeley, by Digital Equipment Corporation and by Internet Software Consortium. The DEC portions are under the following license:

Portions Copyright (C) 1993 by Digital Equipment Corporation.

Permission to use, copy, modify, and distribute this software for any purpose with or without fee is hereby granted, provided that the above copyright notice and this permission notice appear in all copies, and that the name of Digital Equipment Corporation not be used in advertising or publicity pertaining to distribution of the document or software without specific, written prior permission.

THE SOFTWARE IS PROVIDED "AS IS" AND DIGITAL EQUIPMENT CORP. DISCLAIMS ALL WARRANTIES WITH REGARD TO THIS SOFTWARE, INCLUDING ALL IMPLIED WARRANTIES OF MERCHANTABILITY AND FITNESS. IN NO EVENT SHALL DIGITAL EQUIPMENT CORPORATION BE LIABLE FOR ANY SPECIAL, DIRECT, INDIRECT, OR CONSEQUENTIAL DAMAGES

# OR ANY DAMAGES WHATSOEVER RESULTING FROM LOSS OF USE, DATA OR PROFITS, WHETHER IN AN ACTION OF CONTRACT, NEGLIGENCE OR OTHER TORTIOUS ACTION, ARISING OUT OF OR IN CONNECTION WITH THE USE OR PERFORMANCE OF THIS SOFTWARE.

The ISC portions are under the following license:

Portions Copyright (c) 1996-1999 by Internet Software Consortium.

Permission to use, copy, modify, and distribute this software for any purpose with or without fee is hereby granted, provided that the above copyright notice and this permission notice appear in all copies.

THE SOFTWARE IS PROVIDED "AS IS" AND INTERNET SOFTWARE CONSORTIUM DISCLAIMS ALL WARRANTIES WITH REGARD TO THIS SOFTWARE INCLUDING ALL IMPLIED WARRANTIES OF MERCHANTABILITY AND FITNESS. IN NO EVENT SHALL INTERNET SOFTWARE CONSORTIUM BE LIABLE FOR ANY SPECIAL, DIRECT, INDIRECT, OR CONSEQUENTIAL DAMAGES OR ANY DAMAGES WHATSOEVER RESULTING FROM LOSS OF USE, DATA OR PROFITS, WHETHER IN AN ACTION OF CONTRACT, NEGLIGENCE OR OTHER TORTIOUS ACTION, ARISING OUT OF OR IN CONNECTION WITH THE USE OR PERFORMANCE OF THIS

SOFTWARE.

The Sun RPC support (from rpcsrc-4.0) is covered by the following license:

Copyright (c) 2010, Oracle America, Inc.

Redistribution and use in source and binary forms, with or without modification, are permitted provided that the following conditions are met:

- \* Redistributions of source code must retain the above copyright notice, this list of conditions and the following disclaimer.
- \* Redistributions in binary form must reproduce the above copyright notice, this list of conditions and the following disclaimer in the documentation and/or other materials provided with the distribution.
- \* Neither the name of the "Oracle America, Inc." nor the names of its contributors may be used to endorse or promote products derived from this software without specific prior written permission.

# THIS SOFTWARE IS PROVIDED BY THE COPYRIGHT HOLDERS AND CONTRIBUTORS "AS IS" AND ANY

 EXPRESS OR IMPLIED WARRANTIES, INCLUDING, BUT NOT LIMITED TO, THE IMPLIED WARRANTIES OF MERCHANTABILITY AND FITNESS FOR A PARTICULAR PURPOSE ARE DISCLAIMED. IN NO EVENT SHALL THE COPYRIGHT HOLDER OR CONTRIBUTORS BE LIABLE FOR ANY DIRECT,

 INDIRECT, INCIDENTAL, SPECIAL, EXEMPLARY, OR CONSEQUENTIAL DAMAGES (INCLUDING, BUT NOT LIMITED TO, PROCUREMENT OF SUBSTITUTE GOODS OR SERVICES; LOSS OF USE, DATA, OR PROFITS; OR BUSINESS INTERRUPTION) HOWEVER CAUSED AND ON ANY THEORY OF LIABILITY, WHETHER IN CONTRACT, STRICT LIABILITY, OR TORT (INCLUDING NEGLIGENCE OR OTHERWISE) ARISING IN ANY WAY OUT OF THE USE OF THIS SOFTWARE, EVEN IF ADVISED OF THE POSSIBILITY OF SUCH DAMAGE.

The following CMU license covers some of the support code for Mach, derived from Mach 3.0:

Mach Operating System Copyright (C) 1991,1990,1989 Carnegie Mellon University All Rights Reserved.

Permission to use, copy, modify and distribute this software and its documentation is hereby granted, provided that both the copyright notice and this permission notice appear in all copies of the software, derivative works or modified versions, and any portions thereof, and that both notices appear in supporting documentation.

# CARNEGIE MELLON ALLOWS FREE USE OF THIS SOFTWARE IN ITS ``AS IS'' CONDITION. CARNEGIE MELLON DISCLAIMS ANY LIABILITY OF ANY KIND FOR ANY DAMAGES WHATSOEVER RESULTING FROM THE USE OF THIS SOFTWARE.

Carnegie Mellon requests users of this software to return to

Software Distribution Coordinator School of Computer Science Carnegie Mellon University Pittsburgh PA 15213-3890

or Software.Distribution@CS.CMU.EDU any improvements or extensions that they make and grant Carnegie Mellon the rights to redistribute these changes.

The file if\_ppp.h is under the following CMU license:

Redistribution and use in source and binary forms, with or without modification, are permitted provided that the following conditions are met:

1. Redistributions of source code must retain the above copyright

notice, this list of conditions and the following disclaimer.

2. Redistributions in binary form must reproduce the above copyright notice, this list of conditions and the following disclaimer in the

documentation and/or other materials provided with the distribution.

3. Neither the name of the University nor the names of its contributors may be used to endorse or promote products derived from this software without specific prior written permission.

THIS SOFTWARE IS PROVIDED BY CARNEGIE MELLON UNIVERSITY AND CONTRIBUTORS ``AS IS'' AND ANY EXPRESS OR IMPLIED WARRANTIES, INCLUDING, BUT NOT LIMITED TO, THE IMPLIED WARRANTIES OF MERCHANTABILITY AND FITNESS FOR A PARTICULAR PURPOSE ARE DISCLAIMED. IN NO EVENT SHALL THE UNIVERSITY OR CONTRIBUTORS BE LIABLE FOR ANY DIRECT, INDIRECT, INCIDENTAL, SPECIAL, EXEMPLARY, OR CONSEQUENTIAL DAMAGES (INCLUDING, BUT NOT LIMITED TO, PROCUREMENT OF SUBSTITUTE GOODS OR SERVICES; LOSS OF USE, DATA, OR PROFITS; OR BUSINESS INTERRUPTION) HOWEVER CAUSED AND ON ANY THEORY OF LIABILITY, WHETHER

IN CONTRACT, STRICT LIABILITY, OR TORT (INCLUDING NEGLIGENCE OR OTHERWISE) ARISING IN ANY WAY OUT OF THE USE OF THIS SOFTWARE, EVEN IF ADVISED OF THE POSSIBILITY OF SUCH DAMAGE.

The following license covers the files from Intel's "Highly Optimized Mathematical Functions for Itanium" collection:

Intel License Agreement

Copyright (c) 2000, Intel Corporation

All rights reserved.

Redistribution and use in source and binary forms, with or without modification, are permitted provided that the following conditions are met:

\* Redistributions of source code must retain the above copyright notice, this list of conditions and the following disclaimer.

\* Redistributions in binary form must reproduce the above copyright notice, this list of conditions and the following disclaimer in the documentation and/or other materials provided with the distribution.

\* The name of Intel Corporation may not be used to endorse or promote products derived from this software without specific prior written permission.

THIS SOFTWARE IS PROVIDED BY THE COPYRIGHT HOLDERS AND CONTRIBUTORS "AS IS" AND ANY EXPRESS OR IMPLIED WARRANTIES, INCLUDING, BUT NOT LIMITED TO, THE IMPLIED WARRANTIES OF MERCHANTABILITY AND FITNESS FOR A PARTICULAR PURPOSE ARE DISCLAIMED. IN NO EVENT SHALL INTEL OR

CONTRIBUTORS BE LIABLE FOR ANY DIRECT, INDIRECT, INCIDENTAL, SPECIAL, EXEMPLARY, OR CONSEQUENTIAL DAMAGES (INCLUDING, BUT NOT LIMITED TO, PROCUREMENT OF SUBSTITUTE GOODS OR SERVICES; LOSS OF USE, DATA, OR PROFITS; OR BUSINESS INTERRUPTION) HOWEVER CAUSED AND ON ANY THEORY OF LIABILITY, WHETHER IN CONTRACT, STRICT LIABILITY, OR TORT (INCLUDING NEGLIGENCE OR OTHERWISE) ARISING IN ANY WAY OUT OF THE USE OF THIS SOFTWARE, EVEN IF ADVISED OF THE POSSIBILITY OF SUCH DAMAGE.

The files inet/getnameinfo.c and sysdeps/posix/getaddrinfo.c are copyright (C) by Craig Metz and are distributed under the following license:

/\* The Inner Net License, Version 2.00

 The author(s) grant permission for redistribution and use in source and binary forms, with or without modification, of the software and documentation provided that the following conditions are met:

- 0. If you receive a version of the software that is specifically labelled as not being for redistribution (check the version message and/or README), you are not permitted to redistribute that version of the software in any way or form.
- 1. All terms of the all other applicable copyrights and licenses must be followed.
- 2. Redistributions of source code must retain the authors' copyright notice(s), this list of conditions, and the following disclaimer.
- 3. Redistributions in binary form must reproduce the authors' copyright notice(s), this list of conditions, and the following disclaimer in the documentation and/or other materials provided with the distribution.
- 4. [The copyright holder has authorized the removal of this clause.]
- 5. Neither the name(s)
- of the author(s) nor the names of its contributors may be used to endorse or promote products derived from this software without specific prior written permission.

THIS SOFTWARE IS PROVIDED BY ITS AUTHORS AND CONTRIBUTORS ``AS IS'' AND ANY EXPRESS OR IMPLIED WARRANTIES, INCLUDING, BUT NOT LIMITED TO, THE IMPLIED WARRANTIES OF MERCHANTABILITY AND FITNESS FOR A PARTICULAR PURPOSE ARE DISCLAIMED. IN NO EVENT SHALL THE AUTHORS OR CONTRIBUTORS BE LIABLE FOR ANY DIRECT, INDIRECT, INCIDENTAL, SPECIAL, EXEMPLARY, OR CONSEQUENTIAL DAMAGES (INCLUDING, BUT NOT LIMITED TO, PROCUREMENT OF SUBSTITUTE GOODS OR SERVICES; LOSS OF USE, DATA, OR PROFITS; OR BUSINESS INTERRUPTION) HOWEVER CAUSED AND ON ANY THEORY OF LIABILITY, WHETHER IN CONTRACT, STRICT LIABILITY, OR TORT (INCLUDING NEGLIGENCE OR OTHERWISE) ARISING IN ANY WAY OUT OF THE USE OF THIS SOFTWARE, EVEN IF ADVISED OF THE POSSIBILITY OF SUCH DAMAGE.

If these license terms cause you a real problem, contact the author. \*/

The file sunrpc/des\_impl.c is copyright Eric Young:

Copyright (C) 1992 Eric Young

Collected from libdes and modified for SECURE RPC by Martin Kuck 1994 This file is distributed under the terms of the GNU Lesser General Public License, version 2.1 or later - see the file COPYING.LIB for details. If you did not receive a copy of the license with this program, please see <https://www.gnu.org/licenses/> to obtain a copy.

The file inet/rcmd.c is under a UCB copyright and the following:

Copyright (C) 1998 WIDE Project. All rights reserved.

Redistribution and use in source and binary forms, with or without modification, are permitted provided that the following conditions are met:

- 1. Redistributions of source code must retain the above copyright notice, this list of conditions and the following disclaimer.
- 2. Redistributions in binary form must reproduce the above copyright notice, this list of conditions and the following disclaimer in the documentation and/or other materials provided with the distribution.
- 3. Neither the name of the project nor the names of its contributors may be used to endorse or promote products derived from this software without specific prior written permission.

THIS SOFTWARE IS PROVIDED BY THE PROJECT AND CONTRIBUTORS ``AS IS'' AND ANY EXPRESS OR IMPLIED WARRANTIES, INCLUDING, BUT NOT LIMITED TO, THE IMPLIED WARRANTIES OF MERCHANTABILITY AND FITNESS FOR A PARTICULAR PURPOSE ARE DISCLAIMED. IN NO EVENT SHALL THE PROJECT OR CONTRIBUTORS BE LIABLE FOR ANY DIRECT, INDIRECT, INCIDENTAL, SPECIAL, EXEMPLARY, OR CONSEQUENTIAL DAMAGES (INCLUDING, BUT NOT LIMITED TO, PROCUREMENT OF SUBSTITUTE GOODS OR SERVICES; LOSS OF USE, DATA, OR PROFITS; OR BUSINESS INTERRUPTION) HOWEVER CAUSED AND ON ANY THEORY OF LIABILITY, WHETHER IN CONTRACT, STRICT LIABILITY, OR TORT (INCLUDING NEGLIGENCE OR OTHERWISE) ARISING IN ANY WAY OUT OF THE USE OF THIS SOFTWARE, EVEN IF ADVISED OF THE POSSIBILITY OF SUCH DAMAGE.

The file posix/runtests.c is copyright Tom Lord:

Copyright 1995 by Tom Lord

All Rights Reserved

Permission to use, copy, modify, and distribute this software and its

documentation for any purpose and without fee is hereby granted, provided that the above copyright notice appear in all copies and that both that copyright notice and this permission notice appear in supporting documentation, and that the name of the copyright holder not be used in advertising or publicity pertaining to distribution of the software without specific, written prior permission.

Tom Lord DISCLAIMS ALL WARRANTIES WITH REGARD TO THIS SOFTWARE, INCLUDING ALL IMPLIED WARRANTIES OF MERCHANTABILITY AND FITNESS, IN NO EVENT SHALL TOM LORD BE LIABLE FOR ANY SPECIAL, INDIRECT OR CONSEQUENTIAL DAMAGES OR ANY DAMAGES WHATSOEVER RESULTING FROM LOSS OF USE, DATA OR PROFITS, WHETHER IN AN ACTION OF CONTRACT, NEGLIGENCE OR OTHER TORTIOUS ACTION, ARISING OUT OF OR IN CONNECTION WITH THE USE OR PERFORMANCE OF THIS SOFTWARE.

The posix/rxspencer tests are copyright Henry Spencer:

Copyright 1992, 1993, 1994, 1997 Henry Spencer. All rights reserved. This software is not subject to any license of the American Telephone and Telegraph Company or of the Regents of the University of California.

Permission is granted to anyone to use this software for any purpose on any computer system, and to alter it and redistribute it, subject to the following restrictions:

- 1. The author is not responsible for the consequences of use of this software, no matter how awful, even if they arise from flaws in it.
- 2. The origin of this software must not be misrepresented, either by explicit claim or by omission. Since few users ever read sources, credits must appear in the documentation.
- 3. Altered versions must be plainly marked as such, and must not be misrepresented as being the original software. Since few users ever read sources, credits must appear in the documentation.

4. This notice may not be removed or altered.

The file posix/PCRE.tests is copyright University of Cambridge:

Copyright (c) 1997-2003 University of Cambridge

Permission is granted to anyone to use this software for any purpose on any computer system, and to redistribute it freely, subject to the following restrictions:

1. This software is distributed in the hope that it will be useful, but WITHOUT ANY WARRANTY; without even the implied warranty of MERCHANTABILITY or FITNESS FOR A PARTICULAR PURPOSE.

2. The origin of this software must not be misrepresented, either by explicit claim or by omission. In practice, this means that if you use PCRE in software that you distribute to others, commercially or otherwise, you must put a sentence like this

 Regular expression support is provided by the PCRE library package, which is open source software, written by Philip Hazel, and copyright by the University of Cambridge, England.

 somewhere reasonably visible in your documentation and in any relevant files or online help data or similar. A reference to the ftp site for the source, that is, to

ftp://ftp.csx.cam.ac.uk/pub/software/programming/pcre/

 should also be given in the documentation. However, this condition is not intended to apply to whole chains of software. If package A includes PCRE, it must acknowledge it, but if package B is software that includes package A, the condition is not imposed on package B (unless it uses PCRE independently).

3. Altered versions must be plainly marked as such, and must not be misrepresented as being the original software.

4. If PCRE is embedded in any software that is released under the GNU General Purpose Licence (GPL), or Lesser General Purpose Licence (LGPL), then the terms of that licence shall supersede any condition above with which it is incompatible.

Files from Sun fdlibm are copyright Sun Microsystems, Inc.:

Copyright (C) 1993 by Sun Microsystems, Inc. All rights reserved.

Developed at SunPro, a Sun Microsystems, Inc. business. Permission to use, copy, modify, and distribute this software is freely granted, provided that this notice is preserved.

Various long double libm functions are copyright Stephen L. Moshier:

Copyright 2001 by Stephen L. Moshier <moshier@na-net.ornl.gov>
This library is free software; you can redistribute it and/or modify it under the terms of the GNU Lesser General Public License as published by the Free Software Foundation; either version 2.1 of the License, or (at your option) any later version.

This library is distributed in the hope that it will be useful, but WITHOUT ANY WARRANTY; without even the implied warranty of MERCHANTABILITY or FITNESS FOR A PARTICULAR PURPOSE. See the GNU Lesser General Public License for more details.

You should have received a copy of the GNU Lesser General Public License along with this library; if not, see <https://www.gnu.org/licenses/>. \*/

# **1.763 elfutils-debuginfod-client 0.189-3.el9**

# **1.763.1 Available under license :**

 GNU LESSER GENERAL PUBLIC LICENSE Version 3, 29 June 2007

Copyright (C) 2007 Free Software Foundation, Inc. <http://fsf.org/> Everyone is permitted to copy and distribute verbatim copies of this license document, but changing it is not allowed.

 This version of the GNU Lesser General Public License incorporates the terms and conditions of version 3 of the GNU General Public License, supplemented by the additional permissions listed below.

0. Additional Definitions.

 As used herein, "this License" refers to version 3 of the GNU Lesser General Public License, and the "GNU GPL" refers to version 3 of the GNU General Public License.

 "The Library" refers to a covered work governed by this License, other than an Application or a Combined Work as defined below.

 An "Application" is any work that makes use of an interface provided by the Library, but which is not otherwise based on the Library. Defining a subclass of a class defined by the Library is deemed a mode of using an interface provided by the Library.

 A "Combined Work" is a work produced by combining or linking an Application with the Library. The particular version of the Library with which the Combined Work was made is also called the "Linked

# Version".

 The "Minimal Corresponding Source" for a Combined Work means the Corresponding Source for the Combined Work, excluding any source code for portions of the Combined Work that, considered in isolation, are based on the Application, and not on the Linked Version.

 The "Corresponding Application Code" for a Combined Work means the object code and/or source code for the Application, including any data and utility programs needed for reproducing the Combined Work from the Application, but excluding the System Libraries of the Combined Work.

1. Exception to Section 3 of the GNU GPL.

 You may convey a covered work under sections 3 and 4 of this License without being bound by section 3 of the GNU GPL.

2. Conveying Modified Versions.

 If you modify a copy of the Library, and, in your modifications, a facility refers to a function or data to be supplied by an Application that uses the facility (other than as an argument passed when the facility is invoked), then you may convey a copy of the modified version:

 a) under this License, provided that you make a good faith effort to ensure that, in the event an Application does not supply the function or data, the facility still operates, and performs whatever part of its purpose remains meaningful, or

 b) under the GNU GPL, with none of the additional permissions of this License applicable to that copy.

3. Object Code Incorporating Material from Library Header Files.

 The object code form of an Application may incorporate material from a header file that is part of the Library. You may convey such object code under terms of your choice, provided that, if the incorporated material is not limited to numerical parameters,

# data structure

layouts and accessors, or small macros, inline functions and templates (ten or fewer lines in length), you do both of the following:

 a) Give prominent notice with each copy of the object code that the Library is used in it and that the Library and its use are covered by this License.

b) Accompany the object code with a copy of the GNU GPL and this license

#### document.

#### 4. Combined Works.

 You may convey a Combined Work under terms of your choice that, taken together, effectively do not restrict modification of the portions of the Library contained in the Combined Work and reverse engineering for debugging such modifications, if you also do each of the following:

 a) Give prominent notice with each copy of the Combined Work that the Library is used in it and that the Library and its use are covered by this License.

 b) Accompany the Combined Work with a copy of the GNU GPL and this license document.

 c) For a Combined Work that displays copyright notices during execution, include the copyright notice for the Library among these notices, as well as a reference directing the user to the copies of the GNU GPL and this license document.

## d) Do one of the following:

 0) Convey the Minimal Corresponding Source under the terms of this License, and the Corresponding Application Code in a form suitable for, and under terms that permit, the user to recombine or relink the Application with a modified version of the Linked Version to produce a modified Combined Work, in the manner specified by section 6 of the GNU GPL for conveying Corresponding Source.

 1) Use a suitable shared library mechanism for linking with the Library. A suitable mechanism is one that (a) uses at run time a copy of the Library already present on the user's computer system, and (b) will operate properly with a modified version of the Library that is interface-compatible with the Linked

Version.

 e) Provide Installation Information, but only if you would otherwise be required to provide such information under section 6 of the GNU GPL, and only to the extent that such information is necessary to install and execute a modified version of the Combined Work produced by recombining or relinking the Application with a modified version of the Linked Version. (If you use option 4d0, the Installation Information must accompany

 the Minimal Corresponding Source and Corresponding Application Code. If you use option 4d1, you must provide the Installation Information in the manner specified by section 6 of the GNU GPL for conveying Corresponding Source.)

5. Combined Libraries.

 You may place library facilities that are a work based on the Library side by side in a single library together with other library facilities that are not Applications and are not covered by this License, and convey such a combined library under terms of your choice, if you do both of the following:

 a) Accompany the combined library with a copy of the same work based on the Library, uncombined with any other library facilities, conveyed under the terms of this License.

 b) Give prominent notice with the combined library that part of it is a work based on the Library, and explaining where to find the accompanying uncombined form of the same work.

6. Revised Versions of the GNU Lesser General Public License.

 The Free Software Foundation may publish revised and/or new versions of the GNU Lesser General Public License from time to time. Such new versions will be similar in spirit to the present version, but may differ in detail to address new problems or concerns.

 Each version is given a distinguishing version number. If the Library as you received it specifies that a certain numbered version of the GNU Lesser General Public License "or any later version" applies to it, you have the option of following the terms and conditions either of that published version or of any later version published by the Free Software Foundation. If the Library as you received it does not specify a version number of the GNU Lesser General Public License, you may choose any version of the GNU Lesser General Public License ever published by the Free Software Foundation.

 If the Library as you received it specifies that a proxy can decide whether future versions of the GNU Lesser General Public License shall apply, that proxy's public statement of acceptance of any version is permanent authorization for you to choose that version for the Library.

> GNU GENERAL PUBLIC LICENSE Version 2, June 1991

Copyright (C) 1989, 1991 Free Software Foundation, Inc., 51 Franklin Street, Fifth Floor, Boston, MA 02110-1301 USA Everyone is permitted to copy and distribute verbatim copies of this license document, but changing it is not allowed.

#### Preamble

 The licenses for most software are designed to take away your freedom to share and change it. By contrast, the GNU General Public License is intended to guarantee your freedom to share and change free software--to make sure the software is free for all its users. This General Public License applies to most of the Free Software Foundation's software and to any other program whose authors commit to using it. (Some other Free Software Foundation software is covered by the GNU Lesser General Public License instead.) You can apply it to your programs, too.

 When we speak of free software, we are referring to freedom, not price.

 Our General Public Licenses are designed to make sure that you have the freedom to distribute copies of free software (and charge for this service if you wish), that you receive source code or can get it if you want it, that you can change the software or use pieces of it in new free programs; and that you know you can do these things.

 To protect your rights, we need to make restrictions that forbid anyone to deny you these rights or to ask you to surrender the rights. These restrictions translate to certain responsibilities for you if you distribute copies of the software, or if you modify it.

 For example, if you distribute copies of such a program, whether gratis or for a fee, you must give the recipients all the rights that you have. You must make sure that they, too, receive or can get the source code. And you must show them these terms so they know their rights.

We protect your rights with two steps: (1) copyright the software, and (2) offer you this license which gives you legal permission to copy, distribute and/or modify the software.

 Also, for each author's protection and ours, we want to make certain that everyone understands that there is no warranty for this free software. If the software is modified by someone else and passed on, we want its recipients to know that what they have is not the original, so that any problems introduced by others will not reflect on the original authors' reputations.

 Finally, any free program is threatened constantly by software patents. We wish to avoid the danger that redistributors of a free program will individually obtain patent licenses, in effect making the program proprietary. To prevent this, we have made it clear that any patent must be licensed for everyone's free use or not licensed at all.

 The precise terms and conditions for copying, distribution and modification follow.

# GNU GENERAL PUBLIC LICENSE TERMS AND CONDITIONS FOR COPYING, DISTRIBUTION AND MODIFICATION

 0. This License applies to any program or other work which contains a notice placed by the copyright holder saying it may be distributed under the terms of this General Public License. The "Program", below, refers to any such program or work, and a "work based on the Program" means either the Program or any derivative work under copyright law: that is to say, a work containing the Program or a portion of it, either verbatim or with modifications and/or translated into another language. (Hereinafter, translation is included without limitation in the term "modification".) Each licensee is addressed as "you".

Activities other than copying, distribution and modification are not covered by this License; they are outside its scope. The act of running the Program is not restricted, and the output from the Program is covered only if its contents constitute a work based on the Program (independent of having been made by running the Program). Whether that is true depends on what the Program does.

 1. You may copy and distribute verbatim copies of the Program's source code as you receive it, in any medium, provided that you conspicuously and appropriately publish on each copy an appropriate copyright notice and disclaimer of warranty; keep intact all the notices that refer to this License and to the absence of any warranty; and give any other recipients of the Program a copy of this License along with the Program.

You may charge a fee for the physical act of transferring a copy, and you may at your option offer warranty protection in exchange for a fee.

 2. You may modify your copy or copies of the Program or any portion of it, thus forming a work based on the Program, and copy and distribute such modifications or work under the terms of Section 1 above, provided that you also meet all of these conditions:

 a) You must cause the modified files to carry prominent notices stating that you changed the files and the date of any change.

b) You must cause

 any work that you distribute or publish, that in whole or in part contains or is derived from the Program or any part thereof, to be licensed as a whole at no charge to all third parties under the terms of this License.

 c) If the modified program normally reads commands interactively when run, you must cause it, when started running for such interactive use in the most ordinary way, to print or display an announcement including an appropriate copyright notice and a notice that there is no warranty (or else, saying that you provide a warranty) and that users may redistribute the program under these conditions, and telling the user how to view a copy of this License. (Exception: if the Program itself is interactive but does not normally print such an announcement, your work based on the Program is not required to print an announcement.)

These requirements apply to the modified work as a whole. If identifiable sections of that work

are not derived from the Program,

and can be reasonably considered independent and separate works in themselves, then this License, and its terms, do not apply to those sections when you distribute them as separate works. But when you distribute the same sections as part of a whole which is a work based on the Program, the distribution of the whole must be on the terms of this License, whose permissions for other licensees extend to the entire whole, and thus to each and every part regardless of who wrote it.

Thus, it is not the intent of this section to claim rights or contest your rights to work written entirely by you; rather, the intent is to exercise the right to control the distribution of derivative or collective works based on the Program.

In addition, mere aggregation of another work not based on the Program with the Program (or with a work based on the Program) on a volume of a storage or distribution medium does not bring the other work under the scope of this License.

 3. You may copy and distribute the Program (or a work based on it, under Section 2) in object code or executable form under the terms of Sections 1 and 2 above provided that you also do one of the following:

 a) Accompany it with the complete corresponding machine-readable source code, which must be distributed under the terms of Sections 1 and 2 above on a medium customarily used for software interchange; or,

b) Accompany it with a written offer, valid for at least three

 years, to give any third party, for a charge no more than your cost of physically performing source distribution, a complete machine-readable copy of the corresponding source code, to be distributed under the terms of Sections 1 and 2 above on a medium customarily used for software interchange; or,

 c) Accompany it with the information you received as to the offer to distribute corresponding source code. (This alternative is allowed only for noncommercial distribution and only if you

 received the program in object code or executable form with such an offer, in accord with Subsection b above.)

The source code for a work means the preferred form of the work for making modifications to it. For an executable work, complete source code means all the source code for all modules it contains, plus any associated interface definition files, plus the scripts used to control compilation and installation of the executable. However, as a special exception, the source code distributed need not include anything that is normally distributed (in either source or binary form) with the major components (compiler, kernel, and so on) of the operating system on which the executable runs, unless that component itself accompanies the executable.

If distribution of executable or object code is made by offering access to copy from a designated place, then offering equivalent access to copy the source code from the same place counts as distribution of the source code, even though third parties are not compelled to copy the source along with the object code.

 4. You may not copy, modify, sublicense, or distribute the Program except as expressly provided under this License. Any attempt otherwise to copy, modify, sublicense or distribute the Program is void, and will automatically terminate your rights under this License. However, parties who have received copies, or rights, from you under this License will not have their licenses terminated so long as such parties remain in full compliance.

 5. You are not required to accept this License, since you have not signed it. However, nothing else grants you permission to modify or distribute the Program or its derivative works. These actions are prohibited by law if you do not accept this License. Therefore, by modifying or distributing the Program (or any work based on the Program), you indicate your acceptance of this License to do so, and all its terms and conditions for copying, distributing or modifying the Program or works based on it.

 6. Each time you redistribute the Program (or any work based on the Program), the recipient automatically receives a license from the original licensor to copy, distribute or modify the Program subject to these terms and conditions. You may not impose any further restrictions on the recipients' exercise of the rights granted herein. You are not responsible for enforcing compliance by third parties to this License.

 7. If, as a consequence of a court judgment or allegation of patent infringement or for any other reason (not limited to patent issues), conditions are imposed on you (whether by court order, agreement or otherwise) that contradict the conditions of this License, they do not excuse you from the conditions of this License. If you cannot distribute so as to satisfy simultaneously your obligations under this License and any other pertinent obligations, then as a consequence you may not distribute the Program at all. For example, if a patent

license would not permit royalty-free redistribution of the Program by all those who receive copies directly or indirectly through you, then the only way you could satisfy both it and this License would be to refrain entirely from distribution of the Program.

If any portion of this section is held invalid or unenforceable under any particular circumstance, the balance of the section is intended to apply and the section as a whole is intended to apply in other circumstances.

It is not the purpose of this section to induce you to infringe any patents or other property right claims or to contest validity of any such claims; this section has the sole purpose of protecting the integrity of the free software distribution system, which is implemented by public license practices. Many people have made generous contributions to the wide range of software distributed through that system in reliance on consistent application of that system; it is up to the author/donor to decide if he or she is willing to distribute software through any other system and a licensee cannot

impose that choice.

This section is intended to make thoroughly clear what is believed to be a consequence of the rest of this License.

 8. If the distribution and/or use of the Program is restricted in certain countries either by patents or by copyrighted interfaces, the original copyright holder who places the Program under this License may add an explicit geographical distribution limitation excluding those countries, so that distribution is permitted only in or among

countries not thus excluded. In such case, this License incorporates the limitation as if written in the body of this License.

 9. The Free Software Foundation may publish revised and/or new versions of the General Public License from time to time. Such new versions will be similar in spirit to the present version, but may differ in detail to address new problems or concerns.

Each version is given a distinguishing version number. If the Program specifies a version number of this License which applies to it and "any later version", you have the option of following the terms and conditions either of that version or of any later version published by the Free Software Foundation. If the Program does not specify a version number of this License, you may choose any version ever published by the Free Software Foundation.

 10. If you wish to incorporate parts of the Program into other free programs whose distribution conditions are different, write to the author to ask for permission. For software which is copyrighted by the Free Software Foundation, write to the Free Software Foundation; we sometimes make exceptions for this. Our decision will be guided by the two goals of preserving the free status of all derivatives of our free software and of promoting the sharing and reuse of software generally.

# NO WARRANTY

# 11. BECAUSE THE PROGRAM IS LICENSED FREE OF CHARGE,

# THERE IS NO WARRANTY

FOR THE PROGRAM, TO THE EXTENT PERMITTED BY APPLICABLE LAW. EXCEPT WHEN OTHERWISE STATED IN WRITING THE COPYRIGHT HOLDERS AND/OR OTHER PARTIES PROVIDE THE PROGRAM "AS IS" WITHOUT WARRANTY OF ANY KIND, EITHER EXPRESSED OR IMPLIED, INCLUDING, BUT NOT LIMITED TO, THE IMPLIED WARRANTIES OF MERCHANTABILITY AND FITNESS FOR A PARTICULAR PURPOSE. THE ENTIRE RISK AS TO THE QUALITY AND PERFORMANCE OF THE PROGRAM IS WITH YOU. SHOULD THE PROGRAM PROVE DEFECTIVE, YOU ASSUME THE COST OF ALL NECESSARY SERVICING, REPAIR OR CORRECTION.

 12. IN NO EVENT UNLESS REQUIRED BY APPLICABLE LAW OR AGREED TO IN WRITING WILL ANY COPYRIGHT HOLDER, OR ANY OTHER PARTY WHO MAY MODIFY AND/OR REDISTRIBUTE THE PROGRAM AS PERMITTED ABOVE, BE LIABLE TO YOU FOR DAMAGES, INCLUDING ANY GENERAL, SPECIAL, INCIDENTAL OR CONSEQUENTIAL DAMAGES ARISING OUT OF THE USE OR INABILITY TO USE THE PROGRAM (INCLUDING BUT NOT LIMITED TO LOSS OF DATA OR DATA BEING RENDERED INACCURATE OR LOSSES SUSTAINED BY YOU OR

 THIRD PARTIES OR A FAILURE OF THE PROGRAM TO OPERATE WITH ANY OTHER PROGRAMS), EVEN IF SUCH HOLDER OR OTHER PARTY HAS BEEN ADVISED OF THE POSSIBILITY OF SUCH DAMAGES.

## END OF TERMS AND CONDITIONS

How to Apply These Terms to Your New Programs

 If you develop a new program, and you want it to be of the greatest possible use to the public, the best way to achieve this is to make it free software which everyone can redistribute and change under these terms.

 To do so, attach the following notices to the program. It is safest to attach them to the start of each source file to most effectively convey the exclusion of warranty; and each file should have at least the "copyright" line and a pointer to where the full notice is found.

 <one line to give the program's name and a brief idea of what it does.> Copyright  $(C)$  <year > <name of author>

 This program is free software; you can redistribute it and/or modify it under the terms of the GNU General Public License as published by the Free Software Foundation; either version 2 of the License, or (at your option) any later version.

 This program is distributed in the hope that it will be useful, but WITHOUT ANY WARRANTY; without even the implied warranty of MERCHANTABILITY or FITNESS FOR A PARTICULAR PURPOSE. See the GNU General Public License for more details.

 You should have received a copy of the GNU General Public License along with this program; if not, write to the Free Software Foundation, Inc., 51 Franklin Street, Fifth Floor, Boston, MA 02110-1301 USA.

Also add information on how to contact you by electronic and paper mail.

If the program is interactive, make it output a short notice like this when it starts in an interactive mode:

 Gnomovision version 69, Copyright (C) year name of author Gnomovision comes with ABSOLUTELY NO WARRANTY; for details type `show w'. This is free software, and you are welcome to redistribute it

under certain conditions; type `show c' for details.

The hypothetical commands `show w' and `show c' should show the appropriate parts of the General Public License. Of course, the commands you use may be called something other than `show w' and `show c'; they could even be mouse-clicks or menu items--whatever suits your program.

You should also get your employer (if you work as a programmer) or your school, if any, to sign a "copyright disclaimer" for the program, if necessary. Here is a sample; alter the names:

 Yoyodyne, Inc., hereby disclaims all copyright interest in the program `Gnomovision' (which makes passes at compilers) written by James Hacker.

 <signature of Ty Coon>, 1 April 1989 Ty Coon, President of Vice

This General Public License does not permit incorporating your program into proprietary programs. If your program is a subroutine library, you may consider it more useful to permit linking proprietary applications with the library. If this

is what you want to do, use the GNU Lesser General

Public License instead of this License.

This license applies to the eu-readelf.1 man page which was forked from the binutils readelf version of the man page. The rest of the documentation is provided under the license found in the top level directory.

> GNU Free Documentation License Version 1.3, 3 November 2008

Copyright (C) 2000, 2001, 2002, 2007, 2008 Free Software Foundation, Inc. <https://fsf.org/>

Everyone is permitted to copy and distribute verbatim copies of this license document, but changing it is not allowed.

0. PREAMBLE

The purpose of this License is to make a manual, textbook, or other functional and useful document "free" in the sense of freedom: to assure everyone the effective freedom to copy and redistribute it, with or without modifying it, either commercially or noncommercially. Secondarily, this License preserves for the author and publisher a way to get credit for their work, while not being considered responsible for modifications made by others.

This License

 is a kind of "copyleft", which means that derivative works of the document must themselves be free in the same sense. It complements the GNU General Public License, which is a copyleft license designed for free software.

We have designed this License in order to use it for manuals for free software, because free software needs free documentation: a free

program should come with manuals providing the same freedoms that the software does. But this License is not limited to software manuals; it can be used for any textual work, regardless of subject matter or whether it is published as a printed book. We recommend this License principally for works whose purpose is instruction or reference.

# 1. APPLICABILITY AND DEFINITIONS

This License applies to any manual or other work, in any medium, that contains a notice placed by the copyright holder saying it can be distributed under the terms of this License. Such a notice grants a world-wide, royalty-free license, unlimited in duration, to use that

work under the conditions stated herein. The "Document", below, refers to any such manual or work. Any member of the public is a licensee, and is addressed as "you". You accept the license if you copy, modify or distribute the work in a way requiring permission under copyright law.

A "Modified Version" of the Document means any work containing the Document or a portion of it, either copied verbatim, or with modifications and/or translated into another language.

A "Secondary Section" is a named appendix or a front-matter section of the Document that deals exclusively with the relationship of the publishers or authors of the Document to the Document's overall subject (or to related matters) and contains nothing that could fall directly within that overall subject. (Thus, if the Document is in part a textbook of mathematics, a Secondary Section may not explain any mathematics.) The relationship could be a matter of historical connection with the subject or with related matters, or of legal,

commercial, philosophical, ethical or political position regarding them.

The "Invariant Sections" are certain Secondary Sections whose titles are designated, as being those of Invariant Sections, in the notice that says that the Document is released under this License. If a section does not fit the above definition of Secondary then it is not allowed to be designated as Invariant. The Document may contain zero Invariant Sections. If the Document does not identify any Invariant Sections then there are none.

The "Cover Texts" are certain short passages of text that are listed, as Front-Cover Texts or Back-Cover Texts, in the notice that says that the Document is released under this License. A Front-Cover Text may be at most 5 words, and a Back-Cover Text may be at most 25 words.

A "Transparent" copy of the Document means a machine-readable copy, represented in a format whose specification is available to the general public, that is suitable for revising the document straightforwardly

 with generic text editors or (for images composed of pixels) generic paint programs or (for drawings) some widely available drawing editor, and that is suitable for input to text formatters or for automatic translation to a variety of formats suitable for input to text formatters. A copy made in an otherwise Transparent file format whose markup, or absence of markup, has been arranged to thwart or discourage subsequent modification by readers is not Transparent. An image format is not Transparent if used for any substantial amount of text. A copy that is not "Transparent" is called "Opaque".

Examples of suitable formats for Transparent copies include plain ASCII without markup, Texinfo input format, LaTeX input format, SGML or XML using a publicly available DTD, and standard-conforming simple HTML, PostScript or PDF designed for human modification. Examples of transparent image formats include PNG, XCF and JPG. Opaque formats include proprietary formats that can be read and edited only by proprietary word processors, SGML or XML for which the DTD and/or processing tools are not generally available, and the machine-generated HTML, PostScript or PDF produced by some word processors for output purposes only.

The "Title Page" means, for a printed book, the title page itself, plus such following pages as are needed to hold, legibly, the material this License requires to appear in the title page. For works in formats which do not have any title page as such, "Title Page" means the text near the most prominent appearance of the work's title, preceding the beginning of the body of the text.

The "publisher" means any person or entity that distributes copies of the Document to the public.

A section "Entitled XYZ" means a named subunit of the Document whose title either is precisely XYZ or contains XYZ in parentheses following text that translates XYZ in another language. (Here XYZ stands for a specific section name mentioned below, such as "Acknowledgements", "Dedications",

 "Endorsements", or "History".) To "Preserve the Title" of such a section when you modify the Document means that it remains a section "Entitled XYZ" according to this definition.

The Document may include Warranty Disclaimers next to the notice which states that this License applies to the Document. These Warranty

Disclaimers are considered to be included by reference in this License, but only as regards disclaiming warranties: any other implication that these Warranty Disclaimers may have is void and has no effect on the meaning of this License.

# 2. VERBATIM COPYING

You may copy and distribute the Document in any medium, either commercially or noncommercially, provided that this License, the copyright notices, and the license notice saying this License applies to the Document are reproduced in all copies, and that you add no other conditions whatsoever to those of this License. You may not use technical measures to obstruct or control the reading or further

copying of the copies you make or distribute. However, you may accept compensation in exchange for copies. If you distribute a large enough number of copies you must also follow the conditions in section 3.

You may also lend copies, under the same conditions stated above, and you may publicly display copies.

# 3. COPYING IN QUANTITY

If you publish printed copies (or copies in media that commonly have printed covers) of the Document, numbering more than 100, and the Document's license notice requires Cover Texts, you must enclose the copies in covers that carry, clearly and legibly, all these Cover Texts: Front-Cover Texts on the front cover, and Back-Cover Texts on the back cover. Both covers must also clearly and legibly identify you as the publisher of these copies. The front cover must present the full title with all words of the title equally prominent and visible. You may add other material on the covers in addition. Copying with changes limited to the covers, as long as they preserve the title of the Document and satisfy these conditions, can be treated as verbatim copying in other respects.

If the required texts for either cover are too voluminous to fit legibly, you should put the first ones listed (as many as fit reasonably) on the actual cover, and continue the rest onto adjacent pages.

If you publish or distribute Opaque copies of the Document numbering more than 100, you must either include a machine-readable Transparent copy along with each Opaque copy, or state in or with each Opaque copy a computer-network location from which the general network-using public has access to download using public-standard network protocols

a complete Transparent copy of the Document, free of added material. If you use the latter option, you must take reasonably prudent steps, when you begin distribution of Opaque copies in quantity, to ensure that this Transparent copy will remain thus accessible at the stated location until at least one year after the last time you distribute an Opaque copy (directly or through your agents or retailers) of that

edition to the public.

It is requested, but not required, that you contact the authors of the Document well before redistributing any large number of copies, to give them a chance to provide you with an updated version of the Document.

# 4. MODIFICATIONS

You may copy and distribute a Modified Version of the Document under the conditions of sections 2 and 3 above, provided that you release the Modified Version under precisely this License, with the Modified Version filling the role of the Document, thus licensing distribution and modification of the Modified Version to whoever possesses a copy of it. In addition, you must do these things in the Modified Version:

A. Use in the Title Page (and on the covers, if any) a title distinct from that of the Document, and from those of previous versions (which should, if there were any, be listed in the History section of the Document). You

may use the same title as a previous version

if the original publisher of that version gives permission.

- B. List on the Title Page, as authors, one or more persons or entities responsible for authorship of the modifications in the Modified Version, together with at least five of the principal authors of the Document (all of its principal authors, if it has fewer than five), unless they release you from this requirement.
- C. State on the Title page the name of the publisher of the Modified Version, as the publisher.
- D. Preserve all the copyright notices of the Document.
- E. Add an appropriate copyright notice for your modifications adjacent to the other copyright notices.
- F. Include, immediately after the copyright notices, a license notice giving the public permission to use the Modified Version under the terms of this License, in the form shown in the Addendum below.
- G. Preserve in that license notice the full lists of Invariant Sections and required Cover
- Texts given in the Document's license notice.
- H. Include an unaltered copy of this License.
- I. Preserve the section Entitled "History", Preserve its Title, and add

 to it an item stating at least the title, year, new authors, and publisher of the Modified Version as given on the Title Page. If there is no section Entitled "History" in the Document, create one stating the title, year, authors, and publisher of the Document as given on its Title Page, then add an item describing the Modified Version as stated in the previous sentence.

J. Preserve the network location, if any, given in the Document for public access to a Transparent copy of the Document, and likewise the network locations given in the Document for previous versions it was based on. These may be placed in the "History" section. You may omit a network location for a work that was published at least four years before the Document itself, or if the original publisher of the version it refers

to gives permission.

- K. For any section Entitled "Acknowledgements" or "Dedications", Preserve the Title of the section, and preserve in the section all the substance and tone of each of the contributor acknowledgements and/or dedications given therein.
- L. Preserve all the Invariant Sections of the Document, unaltered in their text and in their titles. Section numbers or the equivalent are not considered part of the section titles.
- M. Delete any section Entitled "Endorsements". Such a section may not be included in the Modified Version.
- N. Do not retitle any existing section to be Entitled "Endorsements" or to conflict in title with any Invariant Section.
- O. Preserve any Warranty Disclaimers.

If the Modified Version includes new front-matter sections or appendices that qualify as Secondary Sections and contain no material copied from the Document, you may at your option designate some or all of these sections as invariant. To do this, add their titles to the

list of Invariant Sections in the Modified Version's license notice. These titles must be distinct from any other section titles.

You may add a section Entitled "Endorsements", provided it contains nothing but endorsements of your Modified Version by various parties--for example, statements of peer review or that the text has been approved by an organization as the authoritative definition of a standard.

You may add a passage of up to five words as a Front-Cover Text, and a passage of up to 25 words as a Back-Cover Text, to the end of the list of Cover Texts in the Modified Version. Only one passage of Front-Cover Text and one of Back-Cover Text may be added by (or through arrangements made by) any one entity. If the Document already includes a cover text for the same cover, previously added by you or by arrangement made by the same entity you are acting on behalf of,

you may not add another; but you may replace the old one, on explicit permission from the previous publisher that added the old one.

The author(s) and publisher(s) of the Document do not by this License give permission to use their names for publicity for or to assert or imply endorsement of any Modified Version.

# 5. COMBINING DOCUMENTS

You may combine the Document with other documents released under this License, under the terms defined in section 4 above for modified versions, provided that you include in the combination all of the Invariant Sections of all of the original documents, unmodified, and list them all as Invariant Sections of your combined work in its license notice, and that you preserve all their Warranty Disclaimers.

The combined work need only contain one copy of this License, and multiple identical Invariant Sections may be replaced with a single copy. If there are multiple Invariant Sections with the same name but different contents, make the title of each such section unique by adding at the end of it, in parentheses, the name of the original author or publisher of that section if known, or else a unique number. Make the same adjustment to the section titles in the list of

Invariant Sections in the license notice of the combined work.

In the combination, you must combine any sections Entitled "History" in the various original documents, forming one section Entitled "History"; likewise combine any sections Entitled "Acknowledgements", and any sections Entitled "Dedications". You must delete all sections Entitled "Endorsements".

#### 6. COLLECTIONS OF DOCUMENTS

You may make a collection consisting of the Document and other documents released under this License, and replace the individual copies of this License in the various documents with a single copy that is included in the collection, provided that you follow the rules of this License for verbatim copying of each of the documents in all other respects.

You may extract a single document from such a collection, and distribute it individually under this License, provided you insert a copy of this License

 into the extracted document, and follow this License in all other respects regarding verbatim copying of that document.

# 7. AGGREGATION WITH INDEPENDENT WORKS

A compilation of the Document or its derivatives with other separate and independent documents or works, in or on a volume of a storage or distribution medium, is called an "aggregate" if the copyright resulting from the compilation is not used to limit the legal rights of the compilation's users beyond what the individual works permit. When the Document is included in an aggregate, this License does not apply to the other works in the aggregate which are not themselves derivative works of the Document.

If the Cover Text requirement of section 3 is applicable to these copies of the Document, then if the Document is less than one half of the entire aggregate, the Document's Cover Texts may be placed on covers that bracket the Document within the aggregate, or the electronic equivalent of covers if the Document is in electronic form.

Otherwise they must appear on printed covers that bracket the whole aggregate.

#### 8. TRANSLATION

Translation is considered a kind of modification, so you may distribute translations of the Document under the terms of section 4. Replacing Invariant Sections with translations requires special permission from their copyright holders, but you may include translations of some or all Invariant Sections in addition to the original versions of these Invariant Sections. You may include a translation of this License, and all the license notices in the Document, and any Warranty Disclaimers, provided that you also include the original English version of this License and the original versions of those notices and disclaimers. In case of a disagreement between the translation and the original version of this License or a notice or disclaimer, the original version will prevail.

If a section in the Document is Entitled "Acknowledgements", "Dedications", or "History", the requirement (section 4) to Preserve its Title (section 1) will typically require changing the actual title.

# 9. TERMINATION

You may not copy, modify, sublicense, or distribute the Document except as expressly provided under this License. Any attempt otherwise to copy, modify, sublicense, or distribute it is void, and will automatically terminate your rights under this License.

However, if you cease all violation of this License, then your license from a particular copyright holder is reinstated (a) provisionally, unless and until the copyright holder explicitly and finally terminates your license, and (b) permanently, if the copyright holder fails to notify you of the violation by some reasonable means prior to 60 days after the cessation.

Moreover, your license from a particular copyright holder is reinstated permanently if the copyright holder notifies you of the violation by some reasonable means, this is the first time you have received notice of violation of this License (for any work) from that

copyright holder, and you cure the violation prior to 30 days after your receipt of the notice.

Termination of your rights under this section does not terminate the licenses of parties who have received copies or rights from you under this License. If your rights have been terminated and not permanently reinstated, receipt of a copy of some or all of the same material does not give you any rights to use it.

#### 10. FUTURE REVISIONS OF THIS LICENSE

The Free Software Foundation may publish new, revised versions of the GNU Free Documentation License from time to time. Such new versions will be similar in spirit to the present version, but may differ in detail to address new problems or concerns. See https://www.gnu.org/licenses/.

Each version of the License is given a distinguishing version number. If the Document specifies that a particular numbered version of this License "or any later version" applies to it, you have the option of following the terms and conditions either of that specified version or of any later version that has been published (not as a draft) by the Free Software Foundation. If the Document does not specify a version number of this License, you may choose any version ever published (not as a draft) by the Free Software Foundation. If the Document specifies that a proxy can decide which future versions of this License can be used, that proxy's public statement of acceptance of a

version permanently authorizes you to choose that version for the Document.

# 11. RELICENSING

"Massive Multiauthor Collaboration Site" (or "MMC Site") means any World Wide Web server that publishes copyrightable works and also provides prominent facilities for anybody to edit those works. A public wiki that anybody can edit is an example of such a server. A "Massive Multiauthor Collaboration" (or "MMC") contained in the site means any set of copyrightable works thus published on the MMC site.

"CC-BY-SA" means the Creative Commons Attribution-Share Alike 3.0

license published by Creative Commons Corporation, a not-for-profit corporation with a principal place of business in San Francisco, California, as well as future copyleft versions of that license published by that same organization.

"Incorporate" means to publish or republish a Document, in whole or in part, as part of another Document.

An MMC is "eligible for relicensing" if it is licensed under this License, and if all works that were first published under this License somewhere other than this MMC, and subsequently incorporated in whole or in part into the MMC, (1) had no cover texts or invariant sections, and (2) were thus incorporated prior to November 1, 2008.

The operator of an MMC Site may republish an MMC contained in the site under CC-BY-SA on the same site at any time before August 1, 2009, provided the MMC is eligible for relicensing.

ADDENDUM: How to use this License for your documents

To use this License in a document you have written, include a copy of the

 License in the document and put the following copyright and license notices just after the title page:

Copyright (c) YEAR YOUR NAME.

 Permission is granted to copy, distribute and/or modify this document under the terms of the GNU Free Documentation License, Version 1.3 or any later version published by the Free Software Foundation; with no Invariant Sections, no Front-Cover Texts, and no Back-Cover Texts. A copy of the license is included in the section entitled "GNU Free Documentation License".

If you have Invariant Sections, Front-Cover Texts and Back-Cover Texts, replace the "with...Texts." line with this:

 with the Invariant Sections being LIST THEIR TITLES, with the Front-Cover Texts being LIST, and with the Back-Cover Texts being LIST.

If you have Invariant Sections without Cover Texts, or some other combination of the three, merge those two alternatives to suit the situation.

If your document contains nontrivial examples of program code, we

recommend releasing these examples in parallel under your choice of free software license, such as the GNU General Public License, to permit their use in free software.

> GNU GENERAL PUBLIC LICENSE Version 3, 29 June 2007

Copyright (C) 2007 Free Software Foundation, Inc. <http://fsf.org/> Everyone is permitted to copy and distribute verbatim copies of this license document, but changing it is not allowed.

## Preamble

 The GNU General Public License is a free, copyleft license for software and other kinds of works.

 The licenses for most software and other practical works are designed to take away your freedom to share and change the works. By contrast, the GNU General Public License is intended to guarantee your freedom to share and change all versions of a program--to make sure it remains free software for all its users. We, the Free Software Foundation, use the GNU General Public License for most of our software; it applies also to any other work released this way by its authors. You can apply it to your programs, too.

 When we speak of free software, we are referring to freedom, not

price. Our General Public Licenses are designed to make sure that you have the freedom to distribute copies of free software (and charge for them if you wish), that you receive source code or can get it if you want it, that you can change the software or use pieces of it in new free programs, and that you know you can do these things.

 To protect your rights, we need to prevent others from denying you these rights or asking you to surrender the rights. Therefore, you have certain responsibilities if you distribute copies of the software, or if you modify it: responsibilities to respect the freedom of others.

 For example, if you distribute copies of such a program, whether gratis or for a fee, you must pass on to the recipients the same freedoms that you received. You must make sure that they, too, receive or can get the source code. And you must show them these terms so they know their rights.

 Developers that use the GNU GPL protect your rights with two steps: (1)

 assert copyright on the software, and (2) offer you this License giving you legal permission to copy, distribute and/or modify it.

 For the developers' and authors' protection, the GPL clearly explains that there is no warranty for this free software. For both users' and authors' sake, the GPL requires that modified versions be marked as changed, so that their problems will not be attributed erroneously to authors of previous versions.

 Some devices are designed to deny users access to install or run modified versions of the software inside them, although the manufacturer can do so. This is fundamentally incompatible with the aim of protecting users' freedom to change the software. The systematic pattern of such abuse occurs in the area of products for individuals to use, which is precisely where it is most unacceptable. Therefore, we have designed this version of the GPL to prohibit the practice for those products. If such problems arise substantially in other domains, we stand

 ready to extend this provision to those domains in future versions of the GPL, as needed to protect the freedom of users.

 Finally, every program is threatened constantly by software patents. States should not allow patents to restrict development and use of software on general-purpose computers, but in those that do, we wish to avoid the special danger that patents applied to a free program could make it effectively proprietary. To prevent this, the GPL assures that patents cannot be used to render the program non-free.

 The precise terms and conditions for copying, distribution and modification follow.

# TERMS AND CONDITIONS

# 0. Definitions.

"This License" refers to version 3 of the GNU General Public License.

 "Copyright" also means copyright-like laws that apply to other kinds of works, such as semiconductor masks.

 "The Program" refers to any copyrightable work licensed under this License. Each licensee is addressed as "you". "Licensees" and "recipients" may be individuals or organizations.

 To "modify" a work means to copy from or adapt all or part of the work in a fashion requiring copyright permission, other than the making of an exact copy. The resulting work is called a "modified version" of the earlier work or a work "based on" the earlier work.

 A "covered work" means either the unmodified Program or a work based on the Program.

 To "propagate" a work means to do anything with it that, without permission, would make you directly or secondarily liable for infringement under applicable copyright law, except executing it on a computer or modifying a private copy. Propagation includes copying, distribution (with or without modification), making available to the public, and in some countries other activities as well.

 To "convey" a work means any kind of propagation that enables other parties to make or receive copies. Mere interaction with a user through a computer network, with no transfer of a copy, is not conveying.

 An interactive user interface displays "Appropriate Legal Notices" to the extent that it includes a convenient and prominently visible feature that (1) displays an appropriate copyright notice, and (2) tells the user that there is no warranty for the work (except to the extent that warranties are provided), that licensees may convey the work under this License, and how to view a copy of this License. If the interface presents a list of user commands or options, such as a menu, a prominent item in the list meets this criterion.

1. Source Code.

 The "source code" for a work means the preferred form of the work for making modifications to it. "Object code" means any non-source form of a work.

 A "Standard Interface" means an interface that either is an official standard defined by a recognized standards body, or, in the case of interfaces specified for a particular programming language, one that is widely used among developers working in that language.

The

 "System Libraries" of an executable work include anything, other than the work as a whole, that (a) is included in the normal form of packaging a Major Component, but which is not part of that Major Component, and (b) serves only to enable use of the work with that Major Component, or to implement a Standard Interface for which an implementation is available to the public in source code form. A "Major Component", in this context, means a major essential component (kernel, window system, and so on) of the specific operating system (if any) on which the executable work runs, or a compiler used to produce the work, or an object code interpreter used to run it.

 The "Corresponding Source" for a work in object code form means all the source code needed to generate, install, and (for an executable work) run the object code and to modify the work, including scripts to control those activities. However, it does not include the work's System Libraries, or general-purpose tools or generally available free

programs which are used unmodified in performing those activities but which are not part of the work. For example, Corresponding Source includes interface definition files associated with source files for the work, and the source code for shared libraries and dynamically linked subprograms that the work is specifically designed to require, such as by intimate data communication or control flow between those subprograms and other parts of the work.

 The Corresponding Source need not include anything that users can regenerate automatically from other parts of the Corresponding Source.

 The Corresponding Source for a work in source code form is that same work.

2. Basic Permissions.

 All rights granted under this License are granted for the term of copyright on the Program, and are irrevocable provided the stated conditions are met. This License explicitly affirms your unlimited permission to run the unmodified Program. The output from running a covered work is covered

 by this License only if the output, given its content, constitutes a covered work. This License acknowledges your rights of fair use or other equivalent, as provided by copyright law.

 You may make, run and propagate covered works that you do not convey, without conditions so long as your license otherwise remains in force. You may convey covered works to others for the sole purpose of having them make modifications exclusively for you, or provide you with facilities for running those works, provided that you comply with

the terms of this License in conveying all material for which you do not control copyright. Those thus making or running the covered works for you must do so exclusively on your behalf, under your direction and control, on terms that prohibit them from making any copies of your copyrighted material outside their relationship with you.

 Conveying under any other circumstances is permitted solely under the conditions stated below. Sublicensing is not allowed; section 10 makes it unnecessary.

3. Protecting Users' Legal Rights From Anti-Circumvention Law.

 No covered work shall be deemed part of an effective technological measure under any applicable law fulfilling obligations under article 11 of the WIPO copyright treaty adopted on 20 December 1996, or similar laws prohibiting or restricting circumvention of such measures.

 When you convey a covered work, you waive any legal power to forbid circumvention of technological measures to the extent such circumvention is effected by exercising rights under this License with respect to the covered work, and you disclaim any intention to limit operation or modification of the work as a means of enforcing, against the work's users, your or third parties' legal rights to forbid circumvention of technological measures.

4. Conveying Verbatim Copies.

 You may convey verbatim copies of the Program's source code as you receive it, in any medium, provided that you conspicuously and appropriately

 publish on each copy an appropriate copyright notice; keep intact all notices stating that this License and any non-permissive terms added in accord with section 7 apply to the code; keep intact all notices of the absence of any warranty; and give all recipients a copy of this License along with the Program.

 You may charge any price or no price for each copy that you convey, and you may offer support or warranty protection for a fee.

5. Conveying Modified Source Versions.

 You may convey a work based on the Program, or the modifications to produce it from the Program, in the form of source code under the terms of section 4, provided that you also meet all of these conditions:

a) The work must carry prominent notices stating that you modified

it, and giving a relevant date.

 b) The work must carry prominent notices stating that it is released under this License and any conditions added under section 7. This requirement modifies the requirement in section 4 to

"keep intact all notices".

 c) You must license the entire work, as a whole, under this License to anyone who comes into possession of a copy. This License will therefore apply, along with any applicable section 7 additional terms, to the whole of the work, and all its parts, regardless of how they are packaged. This License gives no permission to license the work in any other way, but it does not invalidate such permission if you have separately received it.

 d) If the work has interactive user interfaces, each must display Appropriate Legal Notices; however, if the Program has interactive interfaces that do not display Appropriate Legal Notices, your work need not make them do so.

 A compilation of a covered work with other separate and independent works, which are not by their nature extensions of the covered work, and which are not combined with it such as to form a larger program, in or on a volume of a storage or distribution medium, is called an

"aggregate" if the compilation and its resulting copyright are not used to limit the access or legal rights of the compilation's users beyond what the individual works permit. Inclusion of a covered work in an aggregate does not cause this License to apply to the other parts of the aggregate.

6. Conveying Non-Source Forms.

 You may convey a covered work in object code form under the terms of sections 4 and 5, provided that you also convey the machine-readable Corresponding Source under the terms of this License, in one of these ways:

 a) Convey the object code in, or embodied in, a physical product (including a physical distribution medium), accompanied by the Corresponding Source fixed on a durable physical medium customarily used for software interchange.

 b) Convey the object code in, or embodied in, a physical product (including a physical distribution medium), accompanied by a written offer, valid for at least three years

and valid for as

 long as you offer spare parts or customer support for that product model, to give anyone who possesses the object code either (1) a copy of the Corresponding Source for all the software in the product that is covered by this License, on a durable physical medium customarily used for software interchange, for a price no more than your reasonable cost of physically performing this conveying of source, or (2) access to copy the Corresponding Source from a network server at no charge.

 c) Convey individual copies of the object code with a copy of the written offer to provide the Corresponding Source. This alternative is allowed only occasionally and noncommercially, and only if you received the object code with such an offer, in accord with subsection 6b.

 d) Convey the object code by offering access from a designated place (gratis or for a charge), and offer equivalent access to the Corresponding Source in

the same way through the same place at no

 further charge. You need not require recipients to copy the Corresponding Source along with the object code. If the place to copy the object code is a network server, the Corresponding Source may be on a different server (operated by you or a third party) that supports equivalent copying facilities, provided you maintain clear directions next to the object code saying where to find the Corresponding Source. Regardless of what server hosts the Corresponding Source, you remain obligated to ensure that it is available for as long as needed to satisfy these requirements.

 e) Convey the object code using peer-to-peer transmission, provided you inform other peers where the object code and Corresponding Source of the work are being offered to the general public at no charge under subsection 6d.

 A separable portion of the object code, whose source code is excluded from the Corresponding Source as a System Library, need not be included in conveying the object code work.

 A "User Product" is either (1) a "consumer product", which means any tangible personal property which is normally used for personal, family, or household purposes, or (2) anything designed or sold for incorporation into a dwelling. In determining whether a product is a consumer product, doubtful cases shall be resolved in favor of coverage. For a particular product received by a particular user, "normally used" refers to a typical or common use of that class of product, regardless of the status of the particular user or of the way in which the particular user

actually uses, or expects or is expected to use, the product. A product is a consumer product regardless of whether the product has substantial commercial, industrial or non-consumer uses, unless such uses represent the only significant mode of use of the product.

 "Installation Information" for a User Product means any methods, procedures, authorization

keys, or other information required to install

and execute modified versions of a covered work in that User Product from a modified version of its Corresponding Source. The information must suffice to ensure that the continued functioning of the modified object code is in no case prevented or interfered with solely because modification has been made.

 If you convey an object code work under this section in, or with, or specifically for use in, a User Product, and the conveying occurs as part of a transaction in which the right of possession and use of the User Product is transferred to the recipient in perpetuity or for a fixed term (regardless of how the transaction is characterized), the Corresponding Source conveyed under this section must be accompanied by the Installation Information. But this requirement does not apply if neither you nor any third party retains the ability to install modified object code on the User Product (for example, the work has been installed in

ROM).

 The requirement to provide Installation Information does not include a requirement to continue to provide support service, warranty, or updates for a work that has been modified or installed by the recipient, or for the User Product in which it has been modified or installed. Access to a network may be denied when the modification itself materially and adversely affects the operation of the network or violates the rules and protocols for communication across the network.

 Corresponding Source conveyed, and Installation Information provided, in accord with this section must be in a format that is publicly documented (and with an implementation available to the public in source code form), and must require no special password or key for unpacking, reading or copying.

# 7. Additional Terms.

 "Additional permissions" are terms that supplement the terms of this License by making exceptions from one or more of its conditions. Additional permissions that are applicable to the entire Program shall be treated as though they were included in this License, to the extent that they are valid under applicable law. If additional permissions

apply only to part of the Program, that part may be used separately under those permissions, but the entire Program remains governed by this License without regard to the additional permissions.

 When you convey a copy of a covered work, you may at your option remove any additional permissions from that copy, or from any part of it. (Additional permissions may be written to require their own removal in certain cases when you modify the work.) You may place additional permissions on material, added by you to a covered work, for which you have or can give appropriate copyright permission.

 Notwithstanding any other provision of this License, for material you add to a covered work, you may (if authorized by the copyright holders of that material) supplement the terms of this License with terms:

 a) Disclaiming warranty or limiting liability differently from the terms of sections 15 and 16 of this License; or

 b) Requiring preservation of specified reasonable legal notices or author attributions in that material or in the Appropriate Legal Notices displayed by works containing it; or

 c) Prohibiting misrepresentation of the origin of that material, or requiring that modified versions of such material be marked in reasonable ways as different from the original version; or

 d) Limiting the use for publicity purposes of names of licensors or authors of the material; or

 e) Declining to grant rights under trademark law for use of some trade names, trademarks, or service marks; or

 f) Requiring indemnification of licensors and authors of that material by anyone who conveys the material (or modified versions of it) with contractual assumptions of liability to the recipient, for any liability that these contractual assumptions directly impose on

those licensors and authors.

 All other non-permissive additional terms are considered "further restrictions" within the meaning of section 10. If the Program as you received it, or any part of it, contains a notice stating that it is governed by this License along with a term that is a further restriction, you may remove that term. If a license document contains a further restriction but permits relicensing or conveying under this License, you may add to a covered work material governed by the terms of that license document, provided that the further restriction does

not survive such relicensing or conveying.

 If you add terms to a covered work in accord with this section, you must place, in the relevant source files, a statement of the additional terms that apply to those files, or a notice indicating where to find the applicable terms.

 Additional terms, permissive or non-permissive, may be stated in the form of a separately written license, or stated as exceptions; the above requirements apply either way.

# 8. Termination.

 You may not propagate or modify a covered work except as expressly provided under this License. Any attempt otherwise to propagate or modify it is void, and will automatically terminate your rights under this License (including any patent licenses granted under the third paragraph of section 11).

 However, if you cease all violation of this License, then your license from a particular copyright holder is reinstated (a) provisionally, unless and until the copyright holder explicitly and finally terminates your license, and (b) permanently, if the copyright holder fails to notify you of the violation by some reasonable means prior to 60 days after the cessation.

 Moreover, your license from a particular copyright holder is reinstated permanently if the copyright holder notifies you of the violation by some reasonable means, this is the first time you have received notice of violation of this License (for any work) from that copyright

 holder, and you cure the violation prior to 30 days after your receipt of the notice.

 Termination of your rights under this section does not terminate the licenses of parties who have received copies or rights from you under this License. If your rights have been terminated and not permanently reinstated, you do not qualify to receive new licenses for the same material under section 10.

# 9. Acceptance Not Required for Having Copies.

 You are not required to accept this License in order to receive or run a copy of the Program. Ancillary propagation of a covered work occurring solely as a consequence of using peer-to-peer transmission to receive a copy likewise does not require acceptance. However, nothing other than this License grants you permission to propagate or modify any covered work. These actions infringe copyright if you do not accept this License. Therefore, by modifying or propagating a covered work, you indicate your acceptance of this License to do so.

#### 10. Automatic Licensing of Downstream Recipients.

 Each time you convey a covered work, the recipient automatically receives a license from the original licensors, to run, modify and propagate that work, subject to this License. You are not responsible for enforcing compliance by third parties with this License.

 An "entity transaction" is a transaction transferring control of an organization, or substantially all assets of one, or subdividing an organization, or merging organizations. If propagation of a covered work results from an entity transaction, each party to that transaction who receives a copy of the work also receives whatever licenses to the work the party's predecessor in interest had or could give under the previous paragraph, plus a right to possession of the Corresponding Source of the work from the predecessor in interest, if the predecessor has it or can get it with reasonable efforts.

 You may not impose any further restrictions on the exercise of the rights

 granted or affirmed under this License. For example, you may not impose a license fee, royalty, or other charge for exercise of rights granted under this License, and you may not initiate litigation (including a cross-claim or counterclaim in a lawsuit) alleging that any patent claim is infringed by making, using, selling, offering for sale, or importing the Program or any portion of it.

## 11. Patents.

 A "contributor" is a copyright holder who authorizes use under this License of the Program or a work on which the Program is based. The work thus licensed is called the contributor's "contributor version".

 A contributor's "essential patent claims" are all patent claims owned or controlled by the contributor, whether already acquired or hereafter acquired, that would be infringed by some manner, permitted by this License, of making, using, or selling its contributor version, but do not include claims that would be infringed only as a consequence of further modification of the contributor version. For purposes of this definition, "control" includes the right to grant

patent sublicenses in a manner consistent with the requirements of this License.

 Each contributor grants you a non-exclusive, worldwide, royalty-free patent license under the contributor's essential patent claims, to make, use, sell, offer for sale, import and otherwise run, modify and propagate the contents of its contributor version.

 In the following three paragraphs, a "patent license" is any express agreement or commitment, however denominated, not to enforce a patent (such as an express permission to practice a patent or covenant not to sue for patent infringement). To "grant" such a patent license to a party means to make such an agreement or commitment not to enforce a patent against the party.

 If you convey a covered work, knowingly relying on a patent license, and the Corresponding Source of the work is not available for anyone to copy, free of charge and under the terms of this License, through a

publicly available network server or other readily accessible means, then you must either (1) cause the Corresponding Source to be so available, or (2) arrange to deprive yourself of the benefit of the patent license for this particular work, or (3) arrange, in a manner consistent with the requirements of this License, to extend the patent license to downstream recipients. "Knowingly relying" means you have actual knowledge that, but for the patent license, your conveying the covered work in a country, or your recipient's use of the covered work in a country, would infringe one or more identifiable patents in that country that you have reason to believe are valid.

 If, pursuant to or in connection with a single transaction or arrangement, you convey, or propagate by procuring conveyance of, a covered work, and grant a patent license to some of the parties receiving the covered work authorizing them to use, propagate, modify or convey a specific copy of the covered work, then the patent license you grant is automatically extended to all recipients of the covered work and works based on it.

 A patent license is "discriminatory" if it does not include within the scope of its coverage, prohibits the exercise of, or is conditioned on the non-exercise of one or more of the rights that are specifically granted under this License. You may not convey a covered work if you are a party to an arrangement with a third party that is in the business of distributing software, under which you make payment to the third party based on the extent of your activity of conveying the work, and under which the third party grants, to any of the parties who would receive the covered work from you, a discriminatory patent license (a) in connection with copies of the covered work conveyed by you (or copies made from those copies), or (b) primarily for and in connection with specific products or compilations that

contain the covered work, unless you entered into that arrangement, or

that patent license was granted, prior to 28 March 2007.

 Nothing in this License shall be construed as excluding or limiting any implied license or other defenses to infringement that may otherwise be available to you under applicable patent law.

12. No Surrender of Others' Freedom.

 If conditions are imposed on you (whether by court order, agreement or otherwise) that contradict the conditions of this License, they do not excuse you from the conditions of this License. If you cannot convey a covered work so as to satisfy simultaneously your obligations under this License and any other pertinent obligations, then as a consequence you may not convey it at all. For example, if you agree to terms that obligate you to collect a royalty for further conveying from those to whom you convey the Program, the only way you could satisfy both those terms and this License would be to refrain entirely from conveying the Program.

13. Use with the GNU Affero General Public License.

 Notwithstanding any other provision of this License, you have permission to link or combine any covered work with a work licensed under version 3 of the GNU Affero General Public License into a single combined work, and to convey the resulting work. The terms of this License will continue to apply to the part which is the covered work, but the special requirements of the GNU Affero General Public License, section 13, concerning interaction through a network will apply to the combination as such.

14. Revised Versions of this License.

 The Free Software Foundation may publish revised and/or new versions of the GNU General Public License from time to time. Such new versions will be similar in spirit to the present version, but may differ in detail to address new problems or concerns.

 Each version is given a distinguishing version number. If the Program specifies that a certain numbered version of the GNU General Public License "or any later version" applies to it, you have the option of following the terms and conditions either of that numbered version or of any later version published by the Free Software Foundation. If the Program does not specify a version number of the GNU General Public License, you may choose any version ever published by the Free Software Foundation.

 If the Program specifies that a proxy can decide which future versions of the GNU General Public License can be used, that proxy's public statement of acceptance of a version permanently authorizes you to choose that version for the Program.

 Later license versions may give you additional or different permissions. However, no additional obligations are imposed on any author or copyright holder as a result of your choosing to follow a later version.

15. Disclaimer of Warranty.

 THERE IS NO WARRANTY FOR THE PROGRAM, TO THE EXTENT PERMITTED BY APPLICABLE LAW. EXCEPT WHEN OTHERWISE STATED IN WRITING THE COPYRIGHT HOLDERS AND/OR OTHER PARTIES PROVIDE THE PROGRAM "AS IS" WITHOUT WARRANTY

OF ANY KIND, EITHER EXPRESSED OR IMPLIED, INCLUDING, BUT NOT LIMITED TO, THE IMPLIED WARRANTIES OF MERCHANTABILITY AND FITNESS FOR A PARTICULAR PURPOSE. THE ENTIRE RISK AS TO THE QUALITY AND PERFORMANCE OF THE PROGRAM IS WITH YOU. SHOULD THE PROGRAM PROVE DEFECTIVE, YOU ASSUME THE COST OF ALL NECESSARY SERVICING, REPAIR OR CORRECTION.

16. Limitation of Liability.

 IN NO EVENT UNLESS REQUIRED BY APPLICABLE LAW OR AGREED TO IN WRITING WILL ANY COPYRIGHT HOLDER, OR ANY OTHER PARTY WHO MODIFIES AND/OR CONVEYS THE PROGRAM AS PERMITTED ABOVE, BE LIABLE TO YOU FOR DAMAGES, INCLUDING ANY GENERAL, SPECIAL, INCIDENTAL OR CONSEQUENTIAL DAMAGES ARISING OUT OF THE USE OR INABILITY TO USE THE PROGRAM (INCLUDING BUT NOT LIMITED TO LOSS OF DATA OR DATA BEING RENDERED INACCURATE OR LOSSES SUSTAINED BY YOU OR THIRD PARTIES OR A FAILURE OF THE PROGRAM TO OPERATE WITH ANY OTHER PROGRAMS), EVEN IF SUCH HOLDER OR OTHER PARTY HAS BEEN ADVISED OF THE POSSIBILITY OF SUCH DAMAGES.

# 17.

Interpretation of Sections 15 and 16.

 If the disclaimer of warranty and limitation of liability provided above cannot be given local legal effect according to their terms, reviewing courts shall apply local law that most closely approximates an absolute waiver of all civil liability in connection with the Program, unless a warranty or assumption of liability accompanies a copy of the Program in return for a fee.

# END OF TERMS AND CONDITIONS

How to Apply These Terms to Your New Programs

 If you develop a new program, and you want it to be of the greatest possible use to the public, the best way to achieve this is to make it free software which everyone can redistribute and change under these terms.

 To do so, attach the following notices to the program. It is safest to attach them to the start of each source file to most effectively state the exclusion of warranty; and each file should have at least the "copyright" line and a pointer to where the full notice is found.

 <one line to give the program's name and a brief idea of what it does.> Copyright  $(C)$  <year > <name of author>

 This program is free software: you can redistribute it and/or modify it under the terms of the GNU General Public License as published by the Free Software Foundation, either version 3 of the License, or (at your option) any later version.

 This program is distributed in the hope that it will be useful, but WITHOUT ANY WARRANTY; without even the implied warranty of MERCHANTABILITY or FITNESS FOR A PARTICULAR PURPOSE. See the GNU General Public License for more details.

 You should have received a copy of the GNU General Public License along with this program. If not, see <http://www.gnu.org/licenses/>.

Also add information on how to contact you by electronic and paper mail.

 If the program does terminal interaction, make it output a short notice like this when it starts in an interactive mode:

 $<$ program> Copyright (C) $<$ year>  $<$ name of author> This program comes with ABSOLUTELY NO WARRANTY; for details type `show w'. This is free software, and you are welcome to redistribute it under certain conditions; type `show c' for details.

The hypothetical commands `show w' and `show c' should show the appropriate parts of the General Public License. Of course, your program's commands might be different; for a GUI interface, you would use an "about box".

 You should also get your employer (if you work as a programmer) or school, if any, to sign a "copyright disclaimer" for the program, if necessary. For more information on this, and how to apply and follow the GNU GPL, see <http://www.gnu.org/licenses/>.

 The GNU General Public License does not permit incorporating your program into proprietary programs. If your program is a subroutine library, you
may consider it more useful to permit linking proprietary applications with the library. If this is what you want to do, use the GNU Lesser General Public License instead of this License. But first, please read <http://www.gnu.org/philosophy/why-not-lgpl.html>.

# **1.764 curl-minimal 7.76.1-26.el9\_3.2**

### **1.764.1 Available under license :**

COPYRIGHT AND PERMISSION NOTICE

Copyright (c) 1996 - 2021, Daniel Stenberg, <daniel@haxx.se>, and many contributors, see the THANKS file.

All rights reserved.

Permission to use, copy, modify, and distribute this software for any purpose with or without fee is hereby granted, provided that the above copyright notice and this permission notice appear in all copies.

THE SOFTWARE IS PROVIDED "AS IS", WITHOUT WARRANTY OF ANY KIND, EXPRESS OR IMPLIED, INCLUDING BUT NOT LIMITED TO THE WARRANTIES OF MERCHANTABILITY, FITNESS FOR A PARTICULAR PURPOSE AND NONINFRINGEMENT OF THIRD PARTY RIGHTS. IN NO EVENT SHALL THE AUTHORS OR COPYRIGHT HOLDERS BE LIABLE FOR ANY CLAIM, DAMAGES OR OTHER LIABILITY, WHETHER IN AN ACTION OF CONTRACT, TORT OR OTHERWISE, ARISING FROM, OUT OF OR IN CONNECTION WITH THE SOFTWARE OR THE USE OR OTHER DEALINGS IN THE SOFTWARE.

Except as contained in this notice, the name of a copyright holder shall not be used in advertising or otherwise to promote the sale, use or other dealings in this Software without prior written authorization of the copyright holder.

# **1.765 libcurl 7.76.1-26.el9\_3.2**

### **1.765.1 Available under license :**

COPYRIGHT AND PERMISSION NOTICE

Copyright (c) 1996 - 2021, Daniel Stenberg, <daniel@haxx.se>, and many contributors, see the THANKS file.

All rights reserved.

Permission to use, copy, modify, and distribute this software for any purpose with or without fee is hereby granted, provided that the above copyright notice and this permission notice appear in all copies.

THE SOFTWARE IS PROVIDED "AS IS", WITHOUT WARRANTY OF ANY KIND, EXPRESS OR IMPLIED, INCLUDING BUT NOT LIMITED TO THE WARRANTIES OF MERCHANTABILITY, FITNESS FOR A PARTICULAR PURPOSE AND NONINFRINGEMENT OF THIRD PARTY RIGHTS. IN NO EVENT SHALL THE AUTHORS OR COPYRIGHT HOLDERS BE LIABLE FOR ANY CLAIM, DAMAGES OR OTHER LIABILITY, WHETHER IN AN ACTION OF CONTRACT, TORT OR OTHERWISE, ARISING FROM, OUT OF OR IN CONNECTION WITH THE SOFTWARE OR THE USE OR OTHER DEALINGS IN THE SOFTWARE.

Except as contained in this notice, the name of a copyright holder shall not be used in advertising or otherwise to promote the sale, use or other dealings in this Software without prior written authorization of the copyright holder.

# **1.766 libnghttp2 1.43.0-5.el9\_3.1**

## **1.766.1 Available under license :**

LEGAL NOTICE INFORMATION

------------------------

All the files in this distribution are covered under the MIT license (see the file LICENSE) except some files mentioned below: Copyright (c) 2020 mruby developers

Permission is hereby granted, free of charge, to any person obtaining a copy of this software and associated documentation files (the "Software"), to deal in the Software without restriction, including without limitation the rights to use, copy, modify, merge, publish, distribute, sublicense, and/or sell copies of the Software, and to permit persons to whom the Software is furnished to do so, subject to the following conditions:

The above copyright notice and this permission notice shall be included in all copies or substantial portions of the Software.

THE SOFTWARE IS PROVIDED "AS IS", WITHOUT WARRANTY OF ANY KIND, EXPRESS OR IMPLIED, INCLUDING BUT NOT LIMITED TO THE WARRANTIES OF MERCHANTABILITY, FITNESS FOR A PARTICULAR PURPOSE AND NONINFRINGEMENT. IN NO EVENT SHALL THE AUTHORS OR COPYRIGHT HOLDERS BE LIABLE FOR ANY CLAIM, DAMAGES OR OTHER LIABILITY, WHETHER IN AN ACTION OF CONTRACT, TORT OR OTHERWISE, ARISING FROM, OUT OF OR IN CONNECTION WITH THE SOFTWARE OR THE USE OR OTHER DEALINGS IN THE SOFTWARE. The MIT License

Copyright (c) 2012, 2014, 2015, 2016 Tatsuhiro Tsujikawa Copyright (c) 2012, 2014, 2015, 2016 nghttp2 contributors

Permission is hereby granted, free of charge, to any person obtaining a copy of this software and associated documentation files (the "Software"), to deal in the Software without restriction, including without limitation the rights to use, copy, modify, merge, publish, distribute, sublicense, and/or sell copies of the Software, and to permit persons to whom the Software is furnished to do so, subject to the following conditions:

The above copyright notice and this permission notice shall be included in all copies or substantial portions of the Software.

THE SOFTWARE IS PROVIDED "AS IS", WITHOUT WARRANTY OF ANY KIND, EXPRESS OR IMPLIED, INCLUDING BUT NOT LIMITED TO THE WARRANTIES OF MERCHANTABILITY, FITNESS FOR A PARTICULAR PURPOSE AND NONINFRINGEMENT. IN NO EVENT SHALL THE AUTHORS OR COPYRIGHT HOLDERS BE LIABLE FOR ANY CLAIM, DAMAGES OR OTHER LIABILITY, WHETHER IN AN ACTION OF CONTRACT, TORT OR OTHERWISE, ARISING FROM, OUT OF OR IN CONNECTION WITH THE SOFTWARE OR THE USE OR OTHER DEALINGS IN THE SOFTWARE. set yrange [0:] set terminal pngcairo font 'Sans, 8' lw 1 size 1400,1024 set xtics rotate by -45 set style histogram errorbars gap 2 lw 1 set style fill solid border -1 If not otherwise noted, the extensions in this package are licensed under the following license.

Copyright (c) 2010 by the contributors (see AUTHORS file). All rights reserved.

Redistribution and use in source and binary forms, with or without modification, are permitted provided that the following conditions are met:

\* Redistributions of source code must retain the above copyright notice, this list of conditions and the following disclaimer.

\* Redistributions in binary form must reproduce the above copyright notice, this list of conditions and the following disclaimer in the documentation and/or other materials provided with the distribution.

THIS SOFTWARE IS PROVIDED BY THE COPYRIGHT HOLDERS AND CONTRIBUTORS "AS IS" AND ANY EXPRESS OR IMPLIED WARRANTIES, INCLUDING, BUT NOT LIMITED TO, THE IMPLIED WARRANTIES OF MERCHANTABILITY AND FITNESS FOR A PARTICULAR PURPOSE ARE DISCLAIMED. IN NO EVENT SHALL THE COPYRIGHT OWNER OR CONTRIBUTORS BE LIABLE FOR ANY DIRECT, INDIRECT, INCIDENTAL, SPECIAL,

 EXEMPLARY, OR CONSEQUENTIAL DAMAGES (INCLUDING, BUT NOT LIMITED TO, PROCUREMENT OF SUBSTITUTE GOODS OR SERVICES; LOSS OF USE, DATA, OR PROFITS; OR BUSINESS INTERRUPTION) HOWEVER CAUSED AND ON ANY THEORY OF LIABILITY, WHETHER IN CONTRACT, STRICT LIABILITY, OR TORT (INCLUDING NEGLIGENCE OR OTHERWISE) ARISING IN ANY WAY OUT OF THE USE OF THIS SOFTWARE, EVEN IF ADVISED OF THE POSSIBILITY OF SUCH DAMAGE.

## **1.767 xz-libs 5.2.5-8.el9\_0**

### **1.767.1 Available under license :**

 GNU GENERAL PUBLIC LICENSE Version 2, June 1991

Copyright (C) 1989, 1991 Free Software Foundation, Inc., 51 Franklin Street, Fifth Floor, Boston, MA 02110-1301 USA Everyone is permitted to copy and distribute verbatim copies of this license document, but changing it is not allowed.

Preamble

 The licenses for most software are designed to take away your freedom to share and change it. By contrast, the GNU General Public License is intended to guarantee your freedom to share and change free software--to make sure the software is free for all its users. This General Public License applies to most of the Free Software Foundation's software and to any other program whose authors commit to using it. (Some other Free Software Foundation software is covered by the GNU Lesser General Public License instead.) You can apply it to your programs, too.

 When we speak of free software, we are referring to freedom, not price.

 Our General Public Licenses are designed to make sure that you have the freedom to distribute copies of free software (and charge for this service if you wish), that you receive source code or can get it if you want it, that you can change the software or use pieces of it in new free programs; and that you know you can do these things.

 To protect your rights, we need to make restrictions that forbid anyone to deny you these rights or to ask you to surrender the rights. These restrictions translate to certain responsibilities for you if you distribute copies of the software, or if you modify it.

 For example, if you distribute copies of such a program, whether gratis or for a fee, you must give the recipients all the rights that you have. You must make sure that they, too, receive or can get the source code. And you must show them these terms so they know their rights.

We protect your rights with two steps: (1) copyright the software, and (2) offer you this license which gives you legal permission to copy, distribute and/or modify the software.

 Also, for each author's protection and ours, we want to make certain that everyone understands that there is no warranty for this free software. If the software is modified by someone else and passed on, we want its recipients to know that what they have is not the original, so that any problems introduced by others will not reflect on the original authors' reputations.

 Finally, any free program is threatened constantly by software patents. We wish to avoid the danger that redistributors of a free program will individually obtain patent licenses, in effect making the program proprietary. To prevent this, we have made it clear that any patent must be licensed for everyone's free use or not licensed at all.

 The precise terms and conditions for copying, distribution and modification follow.

#### GNU GENERAL PUBLIC LICENSE TERMS AND CONDITIONS FOR COPYING, DISTRIBUTION AND MODIFICATION

 0. This License applies to any program or other work which contains a notice placed by the copyright holder saying it may be distributed under the terms of this General Public License. The "Program", below, refers to any such program or work, and a "work based on the Program" means either the Program or any derivative work under copyright law: that is to say, a work containing the Program or a portion of it, either verbatim or with modifications and/or translated into another language. (Hereinafter, translation is included without limitation in the term "modification".) Each licensee is addressed as "you".

Activities other than copying, distribution and modification are not covered by this License; they are outside its scope. The act of running the Program is not restricted, and the output from the Program is covered only if its contents constitute a work based on the Program (independent of having been made by running the Program). Whether that is true depends on what the Program does.

 1. You may copy and distribute verbatim copies of the Program's source code as you receive it, in any medium, provided that you conspicuously and appropriately publish on each copy an appropriate copyright notice and disclaimer of warranty; keep intact all the

notices that refer to this License and to the absence of any warranty; and give any other recipients of the Program a copy of this License along with the Program.

You may charge a fee for the physical act of transferring a copy, and you may at your option offer warranty protection in exchange for a fee.

 2. You may modify your copy or copies of the Program or any portion of it, thus forming a work based on the Program, and copy and distribute such modifications or work under the terms of Section 1 above, provided that you also meet all of these conditions:

 a) You must cause the modified files to carry prominent notices stating that you changed the files and the date of any change.

#### b) You must cause

 any work that you distribute or publish, that in whole or in part contains or is derived from the Program or any part thereof, to be licensed as a whole at no charge to all third parties under the terms of this License.

 c) If the modified program normally reads commands interactively when run, you must cause it, when started running for such interactive use in the most ordinary way, to print or display an announcement including an appropriate copyright notice and a notice that there is no warranty (or else, saying that you provide a warranty) and that users may redistribute the program under these conditions, and telling the user how to view a copy of this License. (Exception: if the Program itself is interactive but does not normally print such an announcement, your work based on the Program is not required to print an announcement.)

These requirements apply to the modified work as a whole. If identifiable sections of that work

are not derived from the Program,

and can be reasonably considered independent and separate works in themselves, then this License, and its terms, do not apply to those sections when you distribute them as separate works. But when you distribute the same sections as part of a whole which is a work based on the Program, the distribution of the whole must be on the terms of this License, whose permissions for other licensees extend to the entire whole, and thus to each and every part regardless of who wrote it.

Thus, it is not the intent of this section to claim rights or contest your rights to work written entirely by you; rather, the intent is to exercise the right to control the distribution of derivative or collective works based on the Program.

In addition, mere aggregation of another work not based on the Program with the Program (or with a work based on the Program) on a volume of a storage or distribution medium does not bring the other work under the scope of this License.

 3. You may copy and distribute the Program (or a work based on it, under Section 2) in object code or executable form under the terms of Sections 1 and 2 above provided that you also do one of the following:

 a) Accompany it with the complete corresponding machine-readable source code, which must be distributed under the terms of Sections 1 and 2 above on a medium customarily used for software interchange; or,

 b) Accompany it with a written offer, valid for at least three years, to give any third party, for a charge no more than your cost of physically performing source distribution, a complete machine-readable copy of the corresponding source code, to be distributed under the terms of Sections 1 and 2 above on a medium customarily used for software interchange; or,

 c) Accompany it with the information you received as to the offer to distribute corresponding source code. (This alternative is allowed only for noncommercial distribution and only if you

 received the program in object code or executable form with such an offer, in accord with Subsection b above.)

The source code for a work means the preferred form of the work for making modifications to it. For an executable work, complete source code means all the source code for all modules it contains, plus any associated interface definition files, plus the scripts used to control compilation and installation of the executable. However, as a special exception, the source code distributed need not include anything that is normally distributed (in either source or binary form) with the major components (compiler, kernel, and so on) of the operating system on which the executable runs, unless that component itself accompanies the executable.

If distribution of executable or object code is made by offering access to copy from a designated place, then offering equivalent access to copy the source code from the same place counts as distribution of the source code, even though third parties are not compelled to copy the source along with the object code.

 4. You may not copy, modify, sublicense, or distribute the Program except as expressly provided under this License. Any attempt otherwise to copy, modify, sublicense or distribute the Program is

void, and will automatically terminate your rights under this License. However, parties who have received copies, or rights, from you under this License will not have their licenses terminated so long as such parties remain in full compliance.

 5. You are not required to accept this License, since you have not signed it. However, nothing else grants you permission to modify or distribute the Program or its derivative works. These actions are prohibited by law if you do not accept this License. Therefore, by modifying or distributing the Program (or any work based on the Program), you indicate your acceptance of this License to do so, and all its terms and conditions for copying, distributing or modifying

the Program or works based on it.

 6. Each time you redistribute the Program (or any work based on the Program), the recipient automatically receives a license from the original licensor to copy, distribute or modify the Program subject to these terms and conditions. You may not impose any further restrictions on the recipients' exercise of the rights granted herein. You are not responsible for enforcing compliance by third parties to this License.

 7. If, as a consequence of a court judgment or allegation of patent infringement or for any other reason (not limited to patent issues), conditions are imposed on you (whether by court order, agreement or otherwise) that contradict the conditions of this License, they do not excuse you from the conditions of this License. If you cannot distribute so as to satisfy simultaneously your obligations under this License and any other pertinent obligations, then as a consequence you may not distribute the Program at all. For example, if a patent

license would not permit royalty-free redistribution of the Program by all those who receive copies directly or indirectly through you, then the only way you could satisfy both it and this License would be to refrain entirely from distribution of the Program.

If any portion of this section is held invalid or unenforceable under any particular circumstance, the balance of the section is intended to apply and the section as a whole is intended to apply in other circumstances.

It is not the purpose of this section to induce you to infringe any patents or other property right claims or to contest validity of any such claims; this section has the sole purpose of protecting the integrity of the free software distribution system, which is implemented by public license practices. Many people have made generous contributions to the wide range of software distributed

through that system in reliance on consistent application of that system; it is up to the author/donor to decide if he or she is willing to distribute software through any other system and a licensee cannot impose that choice.

This section is intended to make thoroughly clear what is believed to be a consequence of the rest of this License.

 8. If the distribution and/or use of the Program is restricted in certain countries either by patents or by copyrighted interfaces, the original copyright holder who places the Program under this License may add an explicit geographical distribution limitation excluding those countries, so that distribution is permitted only in or among countries not thus excluded. In such case, this License incorporates the limitation as if written in the body of this License.

 9. The Free Software Foundation may publish revised and/or new versions of the General Public License from time to time. Such new versions will be similar in spirit to the present version, but may differ in detail to address new problems or concerns.

Each version is given a distinguishing

version number. If the Program

specifies a version number of this License which applies to it and "any later version", you have the option of following the terms and conditions either of that version or of any later version published by the Free Software Foundation. If the Program does not specify a version number of this License, you may choose any version ever published by the Free Software Foundation.

 10. If you wish to incorporate parts of the Program into other free programs whose distribution conditions are different, write to the author to ask for permission. For software which is copyrighted by the Free Software Foundation, write to the Free Software Foundation; we sometimes make exceptions for this. Our decision will be guided by the two goals of preserving the free status of all derivatives of our free software and of promoting the sharing and reuse of software generally.

#### NO WARRANTY

#### 11. BECAUSE THE PROGRAM IS LICENSED FREE OF CHARGE, THERE IS NO WARRANTY

FOR THE PROGRAM, TO THE EXTENT PERMITTED BY APPLICABLE LAW. EXCEPT WHEN OTHERWISE STATED IN WRITING THE COPYRIGHT HOLDERS AND/OR OTHER PARTIES PROVIDE THE PROGRAM "AS IS" WITHOUT WARRANTY OF ANY KIND, EITHER EXPRESSED OR IMPLIED, INCLUDING, BUT NOT LIMITED TO, THE IMPLIED WARRANTIES OF MERCHANTABILITY AND FITNESS FOR A PARTICULAR PURPOSE. THE ENTIRE RISK AS

TO THE QUALITY AND PERFORMANCE OF THE PROGRAM IS WITH YOU. SHOULD THE PROGRAM PROVE DEFECTIVE, YOU ASSUME THE COST OF ALL NECESSARY SERVICING, REPAIR OR CORRECTION.

 12. IN NO EVENT UNLESS REQUIRED BY APPLICABLE LAW OR AGREED TO IN WRITING WILL ANY COPYRIGHT HOLDER, OR ANY OTHER PARTY WHO MAY MODIFY AND/OR REDISTRIBUTE THE PROGRAM AS PERMITTED ABOVE, BE LIABLE TO YOU FOR DAMAGES, INCLUDING ANY GENERAL, SPECIAL, INCIDENTAL OR CONSEQUENTIAL DAMAGES ARISING OUT OF THE USE OR INABILITY TO USE THE PROGRAM (INCLUDING BUT NOT LIMITED TO LOSS OF DATA OR DATA BEING RENDERED INACCURATE OR LOSSES SUSTAINED BY YOU OR

 THIRD PARTIES OR A FAILURE OF THE PROGRAM TO OPERATE WITH ANY OTHER PROGRAMS), EVEN IF SUCH HOLDER OR OTHER PARTY HAS BEEN ADVISED OF THE POSSIBILITY OF SUCH DAMAGES.

#### END OF TERMS AND CONDITIONS

How to Apply These Terms to Your New Programs

 If you develop a new program, and you want it to be of the greatest possible use to the public, the best way to achieve this is to make it free software which everyone can redistribute and change under these terms.

 To do so, attach the following notices to the program. It is safest to attach them to the start of each source file to most effectively convey the exclusion of warranty; and each file should have at least the "copyright" line and a pointer to where the full notice is found.

 <one line to give the program's name and a brief idea of what it does.> Copyright  $(C)$  <year > <name of author>

 This program is free software; you can redistribute it and/or modify it under the terms of the GNU General Public License as published by the Free Software Foundation; either version 2 of the License, or (at your option) any later version.

 This program is distributed in the hope that it will be useful, but WITHOUT ANY WARRANTY; without even the implied warranty of MERCHANTABILITY or FITNESS FOR A PARTICULAR PURPOSE. See the GNU General Public License for more details.

 You should have received a copy of the GNU General Public License along with this program; if not, write to the Free Software Foundation, Inc., 51 Franklin Street, Fifth Floor, Boston, MA 02110-1301 USA.

Also add information on how to contact you by electronic and paper mail.

If the program is interactive, make it output a short notice like this when it starts in an interactive mode:

 Gnomovision version 69, Copyright (C) year name of author Gnomovision comes with ABSOLUTELY NO WARRANTY; for details type `show w'. This is free software, and you are welcome to redistribute it

under certain conditions; type `show c' for details.

The hypothetical commands `show w' and `show c' should show the appropriate parts of the General Public License. Of course, the commands you use may be called something other than `show w' and `show c'; they could even be mouse-clicks or menu items--whatever suits your program.

You should also get your employer (if you work as a programmer) or your school, if any, to sign a "copyright disclaimer" for the program, if necessary. Here is a sample; alter the names:

 Yoyodyne, Inc., hereby disclaims all copyright interest in the program `Gnomovision' (which makes passes at compilers) written by James Hacker.

 <signature of Ty Coon>, 1 April 1989 Ty Coon, President of Vice

This General Public License does not permit incorporating your program into proprietary programs. If your program is a subroutine library, you may consider it more useful to permit linking proprietary applications with the library. If this

 is what you want to do, use the GNU Lesser General Public License instead of this License.

> GNU GENERAL PUBLIC LICENSE Version 3, 29 June 2007

Copyright (C) 2007 Free Software Foundation, Inc. <http://fsf.org/> Everyone is permitted to copy and distribute verbatim copies of this license document, but changing it is not allowed.

Preamble

 The GNU General Public License is a free, copyleft license for software and other kinds of works.

 The licenses for most software and other practical works are designed to take away your freedom to share and change the works. By contrast, the GNU General Public License is intended to guarantee your freedom to share and change all versions of a program--to make sure it remains free software for all its users. We, the Free Software Foundation, use the GNU General Public License for most of our software; it applies also to

any other work released this way by its authors. You can apply it to your programs, too.

 When we speak of free software, we are referring to freedom, not

price. Our General Public Licenses are designed to make sure that you have the freedom to distribute copies of free software (and charge for them if you wish), that you receive source code or can get it if you want it, that you can change the software or use pieces of it in new free programs, and that you know you can do these things.

 To protect your rights, we need to prevent others from denying you these rights or asking you to surrender the rights. Therefore, you have certain responsibilities if you distribute copies of the software, or if you modify it: responsibilities to respect the freedom of others.

 For example, if you distribute copies of such a program, whether gratis or for a fee, you must pass on to the recipients the same freedoms that you received. You must make sure that they, too, receive or can get the source code. And you must show them these terms so they know their rights.

 Developers that use the GNU GPL protect your rights with two steps: (1)

 assert copyright on the software, and (2) offer you this License giving you legal permission to copy, distribute and/or modify it.

 For the developers' and authors' protection, the GPL clearly explains that there is no warranty for this free software. For both users' and authors' sake, the GPL requires that modified versions be marked as changed, so that their problems will not be attributed erroneously to authors of previous versions.

 Some devices are designed to deny users access to install or run modified versions of the software inside them, although the manufacturer can do so. This is fundamentally incompatible with the aim of protecting users' freedom to change the software. The systematic pattern of such abuse occurs in the area of products for individuals to use, which is precisely where it is most unacceptable. Therefore, we have designed this version of the GPL to prohibit the practice for those products. If such problems arise substantially in other domains, we stand

 ready to extend this provision to those domains in future versions of the GPL, as needed to protect the freedom of users.

 Finally, every program is threatened constantly by software patents. States should not allow patents to restrict development and use of software on general-purpose computers, but in those that do, we wish to avoid the special danger that patents applied to a free program could make it effectively proprietary. To prevent this, the GPL assures that patents cannot be used to render the program non-free.

 The precise terms and conditions for copying, distribution and modification follow.

#### TERMS AND CONDITIONS

0. Definitions.

"This License" refers to version 3 of the GNU General Public License.

 "Copyright" also means copyright-like laws that apply to other kinds of works, such as semiconductor masks.

 "The Program" refers to any copyrightable work licensed under this License. Each licensee is addressed as "you". "Licensees" and "recipients" may be individuals or organizations.

 To "modify" a work means to copy from or adapt all or part of the work in a fashion requiring copyright permission, other than the making of an exact copy. The resulting work is called a "modified version" of the earlier work or a work "based on" the earlier work.

 A "covered work" means either the unmodified Program or a work based on the Program.

 To "propagate" a work means to do anything with it that, without permission, would make you directly or secondarily liable for infringement under applicable copyright law, except executing it on a computer or modifying a private copy. Propagation includes copying, distribution (with or without modification), making available to the public, and in some countries other activities as well.

 To "convey" a work means any kind of propagation that enables other parties to make or receive copies. Mere interaction with a user through a computer network, with no transfer of a copy, is not conveying.

 An interactive user interface displays "Appropriate Legal Notices" to the extent that it includes a convenient and prominently visible feature that (1) displays an appropriate copyright notice, and (2) tells the user that there is no warranty for the work (except to the extent that warranties are provided), that licensees may convey the work under this License, and how to view a copy of this License. If the interface presents a list of user commands or options, such as a

menu, a prominent item in the list meets this criterion.

#### 1. Source Code.

 The "source code" for a work means the preferred form of the work for making modifications to it. "Object code" means any non-source form of a work.

 A "Standard Interface" means an interface that either is an official standard defined by a recognized standards body, or, in the case of interfaces specified for a particular programming language, one that is widely used among developers working in that language.

#### The

 "System Libraries" of an executable work include anything, other than the work as a whole, that (a) is included in the normal form of packaging a Major Component, but which is not part of that Major Component, and (b) serves only to enable use of the work with that Major Component, or to implement a Standard Interface for which an implementation is available to the public in source code form. A "Major Component", in this context, means a major essential component (kernel, window system, and so on) of the specific operating system (if any) on which the executable work runs, or a compiler used to produce the work, or an object code interpreter used to run it.

 The "Corresponding Source" for a work in object code form means all the source code needed to generate, install, and (for an executable work) run the object code and to modify the work, including scripts to control those activities. However, it does not include the work's System Libraries, or general-purpose tools or generally available free

programs which are used unmodified in performing those activities but which are not part of the work. For example, Corresponding Source includes interface definition files associated with source files for the work, and the source code for shared libraries and dynamically linked subprograms that the work is specifically designed to require, such as by intimate data communication or control flow between those subprograms and other parts of the work.

 The Corresponding Source need not include anything that users can regenerate automatically from other parts of the Corresponding Source.

 The Corresponding Source for a work in source code form is that same work.

2. Basic Permissions.

 All rights granted under this License are granted for the term of copyright on the Program, and are irrevocable provided the stated conditions are met. This License explicitly affirms your unlimited permission to run the unmodified Program. The output from running a covered work is covered

 by this License only if the output, given its content, constitutes a covered work. This License acknowledges your rights of fair use or other equivalent, as provided by copyright law.

 You may make, run and propagate covered works that you do not convey, without conditions so long as your license otherwise remains in force. You may convey covered works to others for the sole purpose of having them make modifications exclusively for you, or provide you with facilities for running those works, provided that you comply with the terms of this License in conveying all material for which you do not control copyright. Those thus making or running the covered works for you must do so exclusively on your behalf, under your direction and control, on terms that prohibit them from making any copies of your copyrighted material outside their relationship with you.

 Conveying under any other circumstances is permitted solely under the conditions stated below. Sublicensing is not allowed; section 10 makes it unnecessary.

3. Protecting Users' Legal Rights From Anti-Circumvention Law.

 No covered work shall be deemed part of an effective technological measure under any applicable law fulfilling obligations under article 11 of the WIPO copyright treaty adopted on 20 December 1996, or similar laws prohibiting or restricting circumvention of such measures.

 When you convey a covered work, you waive any legal power to forbid circumvention of technological measures to the extent such circumvention is effected by exercising rights under this License with respect to the covered work, and you disclaim any intention to limit operation or modification of the work as a means of enforcing, against the work's users, your or third parties' legal rights to forbid circumvention of technological measures.

4. Conveying Verbatim Copies.

 You may convey verbatim copies of the Program's source code as you receive it, in any medium, provided that you conspicuously and appropriately

 publish on each copy an appropriate copyright notice; keep intact all notices stating that this License and any

non-permissive terms added in accord with section 7 apply to the code; keep intact all notices of the absence of any warranty; and give all recipients a copy of this License along with the Program.

 You may charge any price or no price for each copy that you convey, and you may offer support or warranty protection for a fee.

5. Conveying Modified Source Versions.

 You may convey a work based on the Program, or the modifications to produce it from the Program, in the form of source code under the terms of section 4, provided that you also meet all of these conditions:

 a) The work must carry prominent notices stating that you modified it, and giving a relevant date.

 b) The work must carry prominent notices stating that it is released under this License and any conditions added under section 7. This requirement modifies the requirement in section 4 to

"keep intact all notices".

 c) You must license the entire work, as a whole, under this License to anyone who comes into possession of a copy. This License will therefore apply, along with any applicable section 7 additional terms, to the whole of the work, and all its parts, regardless of how they are packaged. This License gives no permission to license the work in any other way, but it does not invalidate such permission if you have separately received it.

 d) If the work has interactive user interfaces, each must display Appropriate Legal Notices; however, if the Program has interactive interfaces that do not display Appropriate Legal Notices, your work need not make them do so.

 A compilation of a covered work with other separate and independent works, which are not by their nature extensions of the covered work, and which are not combined with it such as to form a larger program, in or on a volume of a storage or distribution

medium, is called an

"aggregate" if the compilation and its resulting copyright are not used to limit the access or legal rights of the compilation's users beyond what the individual works permit. Inclusion of a covered work in an aggregate does not cause this License to apply to the other parts of the aggregate.

6. Conveying Non-Source Forms.

 You may convey a covered work in object code form under the terms of sections 4 and 5, provided that you also convey the machine-readable Corresponding Source under the terms of this License, in one of these ways:

 a) Convey the object code in, or embodied in, a physical product (including a physical distribution medium), accompanied by the Corresponding Source fixed on a durable physical medium customarily used for software interchange.

 b) Convey the object code in, or embodied in, a physical product (including a physical distribution medium), accompanied by a written offer, valid for at least three years and valid for as

 long as you offer spare parts or customer support for that product model, to give anyone who possesses the object code either (1) a copy of the Corresponding Source for all the software in the product that is covered by this License, on a durable physical medium customarily used for software interchange, for a price no more than your reasonable cost of physically performing this conveying of source, or (2) access to copy the Corresponding Source from a network server at no charge.

 c) Convey individual copies of the object code with a copy of the written offer to provide the Corresponding Source. This alternative is allowed only occasionally and noncommercially, and only if you received the object code with such an offer, in accord with subsection 6b.

 d) Convey the object code by offering access from a designated place (gratis or for a charge), and offer equivalent access to the Corresponding Source in

the same way through the same place at no

 further charge. You need not require recipients to copy the Corresponding Source along with the object code. If the place to copy the object code is a network server, the Corresponding Source may be on a different server (operated by you or a third party) that supports equivalent copying facilities, provided you maintain clear directions next to the object code saying where to find the Corresponding Source. Regardless of what server hosts the Corresponding Source, you remain obligated to ensure that it is available for as long as needed to satisfy these requirements.

 e) Convey the object code using peer-to-peer transmission, provided you inform other peers where the object code and Corresponding Source of the work are being offered to the general public at no charge under subsection 6d.

 A separable portion of the object code, whose source code is excluded from the Corresponding Source as a System Library, need not be included in conveying the object code work.

 A "User Product" is either (1) a "consumer product", which means any tangible personal property which is normally used for personal, family, or household purposes, or (2) anything designed or sold for incorporation into a dwelling. In determining whether a product is a consumer product, doubtful cases shall be resolved in favor of coverage. For a particular product received by a particular user, "normally used" refers to a typical or common use of that class of product, regardless of the status of the particular user or of the way in which the particular user actually uses, or expects or is expected to use, the product. A product is a consumer product regardless of whether the product has substantial commercial, industrial or non-consumer uses, unless such uses represent the only significant mode of use of the product.

 "Installation Information" for a User Product means any methods, procedures, authorization

keys, or other information required to install

and execute modified versions of a covered work in that User Product from a modified version of its Corresponding Source. The information must suffice to ensure that the continued functioning of the modified object code is in no case prevented or interfered with solely because modification has been made.

 If you convey an object code work under this section in, or with, or specifically for use in, a User Product, and the conveying occurs as part of a transaction in which the right of possession and use of the User Product is transferred to the recipient in perpetuity or for a fixed term (regardless of how the transaction is characterized), the Corresponding Source conveyed under this section must be accompanied by the Installation Information. But this requirement does not apply if neither you nor any third party retains the ability to install modified object code on the User Product (for example, the work has been installed in ROM).

 The requirement to provide Installation Information does not include a requirement to continue to provide support service, warranty, or updates for a work that has been modified or installed by the recipient, or for the User Product in which it has been modified or installed. Access to a network may be denied when the modification itself materially and adversely affects the operation of the network or violates the rules and protocols for communication across the network.

Corresponding Source conveyed, and Installation Information provided,

in accord with this section must be in a format that is publicly documented (and with an implementation available to the public in source code form), and must require no special password or key for unpacking, reading or copying.

7. Additional Terms.

 "Additional permissions" are terms that supplement the terms of this License by making exceptions from one or more of its conditions. Additional permissions that are applicable to the entire Program shall

be treated as though they were included in this License, to the extent that they are valid under applicable law. If additional permissions apply only to part of the Program, that part may be used separately under those permissions, but the entire Program remains governed by this License without regard to the additional permissions.

 When you convey a copy of a covered work, you may at your option remove any additional permissions from that copy, or from any part of it. (Additional permissions may be written to require their own removal in certain cases when you modify the work.) You may place additional permissions on material, added by you to a covered work, for which you have or can give appropriate copyright permission.

 Notwithstanding any other provision of this License, for material you add to a covered work, you may (if authorized by the copyright holders of that material) supplement the terms of this License with terms:

 a) Disclaiming warranty or limiting liability differently from the terms of sections 15 and 16 of this License; or

 b) Requiring preservation of specified reasonable legal notices or author attributions in that material or in the Appropriate Legal Notices displayed by works containing it; or

 c) Prohibiting misrepresentation of the origin of that material, or requiring that modified versions of such material be marked in reasonable ways as different from the original version; or

 d) Limiting the use for publicity purposes of names of licensors or authors of the material; or

 e) Declining to grant rights under trademark law for use of some trade names, trademarks, or service marks; or

 f) Requiring indemnification of licensors and authors of that material by anyone who conveys the material (or modified versions of  it) with contractual assumptions of liability to the recipient, for any liability that these contractual assumptions directly impose on

those licensors and authors.

 All other non-permissive additional terms are considered "further restrictions" within the meaning of section 10. If the Program as you received it, or any part of it, contains a notice stating that it is governed by this License along with a term that is a further restriction, you may remove that term. If a license document contains a further restriction but permits relicensing or conveying under this License, you may add to a covered work material governed by the terms of that license document, provided that the further restriction does not survive such relicensing or conveying.

 If you add terms to a covered work in accord with this section, you must place, in the relevant source files, a statement of the additional terms that apply to those files, or a notice indicating where to find the applicable terms.

 Additional terms, permissive or non-permissive, may be stated in the form of a separately written license, or stated as exceptions; the above requirements apply either way.

#### 8. Termination.

 You may not propagate or modify a covered work except as expressly provided under this License. Any attempt otherwise to propagate or modify it is void, and will automatically terminate your rights under this License (including any patent licenses granted under the third paragraph of section 11).

 However, if you cease all violation of this License, then your license from a particular copyright holder is reinstated (a) provisionally, unless and until the copyright holder explicitly and finally terminates your license, and (b) permanently, if the copyright holder fails to notify you of the violation by some reasonable means prior to 60 days after the cessation.

 Moreover, your license from a particular copyright holder is reinstated permanently if the copyright holder notifies you of the violation by some reasonable means, this is the first time you have received notice of violation of this License (for any work) from that copyright

 holder, and you cure the violation prior to 30 days after your receipt of the notice.

 Termination of your rights under this section does not terminate the licenses of parties who have received copies or rights from you under this License. If your rights have been terminated and not permanently reinstated, you do not qualify to receive new licenses for the same material under section 10.

#### 9. Acceptance Not Required for Having Copies.

 You are not required to accept this License in order to receive or run a copy of the Program. Ancillary propagation of a covered work occurring solely as a consequence of using peer-to-peer transmission to receive a copy likewise does not require acceptance. However, nothing other than this License grants you permission to propagate or modify any covered work. These actions infringe copyright if you do not accept this License. Therefore, by modifying or propagating a covered work, you indicate your acceptance of this License to do so.

#### 10. Automatic Licensing of Downstream Recipients.

 Each time you convey a covered work, the recipient automatically receives a license from the original licensors, to run, modify and propagate that work, subject to this License. You are not responsible for enforcing compliance by third parties with this License.

 An "entity transaction" is a transaction transferring control of an organization, or substantially all assets of one, or subdividing an organization, or merging organizations. If propagation of a covered work results from an entity transaction, each party to that transaction who receives a copy of the work also receives whatever licenses to the work the party's predecessor in interest had or could give under the previous paragraph, plus a right to possession of the Corresponding Source of the work from the predecessor in interest, if the predecessor has it or can get it with reasonable efforts.

 You may not impose any further restrictions on the exercise of the rights

 granted or affirmed under this License. For example, you may not impose a license fee, royalty, or other charge for exercise of rights granted under this License, and you may not initiate litigation (including a cross-claim or counterclaim in a lawsuit) alleging that any patent claim is infringed by making, using, selling, offering for sale, or importing the Program or any portion of it.

#### 11. Patents.

 A "contributor" is a copyright holder who authorizes use under this License of the Program or a work on which the Program is based. The work thus licensed is called the contributor's "contributor version".

 A contributor's "essential patent claims" are all patent claims owned or controlled by the contributor, whether already acquired or hereafter acquired, that would be infringed by some manner, permitted by this License, of making, using, or selling its contributor version, but do not include claims that would be infringed only as a consequence of further modification of the contributor version. For

purposes of this definition, "control" includes the right to grant patent sublicenses in a manner consistent with the requirements of this License.

 Each contributor grants you a non-exclusive, worldwide, royalty-free patent license under the contributor's essential patent claims, to make, use, sell, offer for sale, import and otherwise run, modify and propagate the contents of its contributor version.

 In the following three paragraphs, a "patent license" is any express agreement or commitment, however denominated, not to enforce a patent (such as an express permission to practice a patent or covenant not to sue for patent infringement). To "grant" such a patent license to a party means to make such an agreement or commitment not to enforce a patent against the party.

 If you convey a covered work, knowingly relying on a patent license, and the Corresponding Source of the work is not available for anyone to copy, free of charge and under the terms of this License, through a

publicly available network server or other readily accessible means, then you must either (1) cause the Corresponding Source to be so available, or (2) arrange to deprive yourself of the benefit of the patent license for this particular work, or (3) arrange, in a manner consistent with the requirements of this License, to extend the patent license to downstream recipients. "Knowingly relying" means you have actual knowledge that, but for the patent license, your conveying the covered work in a country, or your recipient's use of the covered work in a country, would infringe one or more identifiable patents in that country that you have reason to believe are valid.

 If, pursuant to or in connection with a single transaction or arrangement, you convey, or propagate by procuring conveyance of, a covered work, and grant a patent license to some of the parties receiving the covered work authorizing them to use, propagate, modify or convey a specific copy of the covered work, then the patent license you grant is automatically extended to all recipients of the covered work and works based on it.

 A patent license is "discriminatory" if it does not include within the scope of its coverage, prohibits the exercise of, or is conditioned on the non-exercise of one or more of the rights that are specifically granted under this License. You may not convey a covered work if you are a party to an arrangement with a third party that is in the business of distributing software, under which you make payment to the third party based on the extent of your activity of conveying the work, and under which the third party grants, to any of the parties who would receive the covered work from you, a discriminatory patent license (a) in connection with copies of the covered work conveyed by you (or copies made from those copies), or (b) primarily for and in connection with specific products or compilations that contain the covered work, unless you entered into that arrangement, or

that patent license was granted, prior to 28 March 2007.

 Nothing in this License shall be construed as excluding or limiting any implied license or other defenses to infringement that may otherwise be available to you under applicable patent law.

#### 12. No Surrender of Others' Freedom.

 If conditions are imposed on you (whether by court order, agreement or otherwise) that contradict the conditions of this License, they do not excuse you from the conditions of this License. If you cannot convey a covered work so as to satisfy simultaneously your obligations under this License and any other pertinent obligations, then as a consequence you may not convey it at all. For example, if you agree to terms that obligate you to collect a royalty for further conveying from those to whom you convey the Program, the only way you could satisfy both those terms and this License would be to refrain entirely from conveying the Program.

#### 13. Use with the GNU Affero General Public License.

 Notwithstanding any other provision of this License, you have permission to link or combine any covered work with a work licensed under version 3 of the GNU Affero General Public License into a single combined work, and to convey the resulting work. The terms of this License will continue to apply to the part which is the covered work, but the special requirements of the GNU Affero General Public License, section 13, concerning interaction through a network will apply to the combination as such.

14. Revised Versions of this License.

 The Free Software Foundation may publish revised and/or new versions of the GNU General Public License from time to time. Such new versions will be similar in spirit to the present version, but may differ in detail to address new problems or concerns.

 Each version is given a distinguishing version number. If the Program specifies that a certain numbered version of the GNU General Public License "or any later version" applies to it, you have the option of following the terms and conditions either of that numbered version or of any later version published by the Free Software

Foundation. If the Program does not specify a version number of the GNU General Public License, you may choose any version ever published by the Free Software Foundation.

 If the Program specifies that a proxy can decide which future versions of the GNU General Public License can be used, that proxy's public statement of acceptance of a version permanently authorizes you to choose that version for the Program.

 Later license versions may give you additional or different permissions. However, no additional obligations are imposed on any author or copyright holder as a result of your choosing to follow a later version.

15. Disclaimer of Warranty.

 THERE IS NO WARRANTY FOR THE PROGRAM, TO THE EXTENT PERMITTED BY APPLICABLE LAW. EXCEPT WHEN OTHERWISE STATED IN WRITING THE COPYRIGHT HOLDERS AND/OR OTHER PARTIES PROVIDE THE PROGRAM "AS IS" WITHOUT WARRANTY

OF ANY KIND, EITHER EXPRESSED OR IMPLIED, INCLUDING, BUT NOT LIMITED TO, THE IMPLIED WARRANTIES OF MERCHANTABILITY AND FITNESS FOR A PARTICULAR PURPOSE. THE ENTIRE RISK AS TO THE QUALITY AND PERFORMANCE OF THE PROGRAM IS WITH YOU. SHOULD THE PROGRAM PROVE DEFECTIVE, YOU ASSUME THE COST OF ALL NECESSARY SERVICING, REPAIR OR CORRECTION.

16. Limitation of Liability.

 IN NO EVENT UNLESS REQUIRED BY APPLICABLE LAW OR AGREED TO IN WRITING WILL ANY COPYRIGHT HOLDER, OR ANY OTHER PARTY WHO MODIFIES AND/OR CONVEYS THE PROGRAM AS PERMITTED ABOVE, BE LIABLE TO YOU FOR DAMAGES, INCLUDING ANY GENERAL, SPECIAL, INCIDENTAL OR CONSEQUENTIAL DAMAGES ARISING OUT OF THE USE OR INABILITY TO USE THE PROGRAM (INCLUDING BUT NOT LIMITED TO LOSS OF DATA OR DATA BEING RENDERED INACCURATE OR LOSSES SUSTAINED BY YOU OR THIRD PARTIES OR A FAILURE OF THE PROGRAM TO OPERATE WITH ANY OTHER PROGRAMS), EVEN IF SUCH HOLDER OR OTHER PARTY HAS BEEN ADVISED OF THE POSSIBILITY OF SUCH DAMAGES.

17.

Interpretation of Sections 15 and 16.

 If the disclaimer of warranty and limitation of liability provided above cannot be given local legal effect according to their terms, reviewing courts shall apply local law that most closely approximates an absolute waiver of all civil liability in connection with the Program, unless a warranty or assumption of liability accompanies a copy of the Program in return for a fee.

#### END OF TERMS AND CONDITIONS

How to Apply These Terms to Your New Programs

 If you develop a new program, and you want it to be of the greatest possible use to the public, the best way to achieve this is to make it free software which everyone can redistribute and change under these terms.

 To do so, attach the following notices to the program. It is safest to attach them to the start of each source file to most effectively state the exclusion of warranty; and each file should have at least the "copyright" line and a pointer to where the full notice is found.

 <one line to give the program's name and a brief idea of what it does.> Copyright  $(C)$  <year > <name of author>

 This program is free software: you can redistribute it and/or modify it under the terms of the GNU General Public License as published by the Free Software Foundation, either version 3 of the License, or (at your option) any later version.

 This program is distributed in the hope that it will be useful, but WITHOUT ANY WARRANTY; without even the implied warranty of MERCHANTABILITY or FITNESS FOR A PARTICULAR PURPOSE. See the GNU General Public License for more details.

 You should have received a copy of the GNU General Public License along with this program. If not, see <http://www.gnu.org/licenses/>.

Also add information on how to contact you by electronic and paper mail.

 If the program does terminal interaction, make it output a short notice like this when it starts in an interactive mode:

 $\langle$  sprogram $\rangle$  Copyright (C)  $\langle$  year $\rangle$   $\langle$  name of author $\rangle$  This program comes with ABSOLUTELY NO WARRANTY; for details type `show w'. This is free software, and you are welcome to redistribute it

under certain conditions; type `show c' for details.

The hypothetical commands `show w' and `show c' should show the appropriate parts of the General Public License. Of course, your program's commands might be different; for a GUI interface, you would use an "about box".

 You should also get your employer (if you work as a programmer) or school, if any, to sign a "copyright disclaimer" for the program, if necessary. For more information on this, and how to apply and follow the GNU GPL, see <http://www.gnu.org/licenses/>.

 The GNU General Public License does not permit incorporating your program into proprietary programs. If your program is a subroutine library, you may consider it more useful to permit linking proprietary applications with the library. If this is what you want to do, use the GNU Lesser General Public License instead of this License. But first, please read <http://www.gnu.org/philosophy/why-not-lgpl.html>.

#### XZ Utils Licensing

==================

 Different licenses apply to different files in this package. Here is a rough summary of which licenses apply to which parts of this package (but check the individual files to be sure!):

- liblzma is in the public domain.

- xz, xzdec, and lzmadec command line tools are in the public domain unless GNU getopt\_long had to be compiled and linked in from the lib directory. The getopt\_long code is under GNU LGPL $v2.1+$
- The scripts to grep, diff, and view compressed files have been adapted from gzip. These scripts and their documentation are under GNU GPLv2+.
- All the documentation in the doc directory and most of the XZ Utils specific documentation files in other directories are in the public domain.
- Translated messages are in the public domain.

 - The build system contains public domain files, and files that are under GNU GPLv2+ or GNU GPLv3+. None of these files end up in the binaries being built.

- Test files and test code in the tests directory, and debugging utilities in the debug directory are in the public domain.
- The extra directory may contain public domain files, and files that are under various free software licenses.

 You can do whatever you want with the files that have been put into the public domain. If you find public domain legally problematic, take the previous sentence as a license grant. If you still find the lack of copyright legally problematic, you have too many lawyers.

As usual, this software is provided "as is", without any warranty.

 If you copy significant amounts of public domain code from XZ Utils into your project, acknowledging this somewhere in your software is polite (especially if it is proprietary, non-free software), but naturally it is not legally required. Here is an example of a good notice to

put into "about box" or into documentation:

This software includes code from XZ Utils <https://tukaani.org/xz/>.

The following license texts are included in the following files:

- COPYING.LGPLv2.1: GNU Lesser General Public License version 2.1
- COPYING.GPLv2: GNU General Public License version 2
- COPYING.GPLv3: GNU General Public License version 3

 Note that the toolchain (compiler, linker etc.) may add some code pieces that are copyrighted. Thus, it is possible that e.g. liblzma binary wouldn't actually be in the public domain in its entirety even though it contains no copyrighted code from the XZ Utils source package.

 If you have questions, don't hesitate to ask the author(s) for more information.

## **1.768 ncurses-libs 6.2-10.20210508.el9**

### **1.768.1 Available under license :**

Upstream source https://invisible-island.net/ncurses/ncurses-examples.html

Current ncurses maintainer: Thomas Dickey <dickey@invisible-island.net>

-------------------------------------------------------------------------------

Files: \*

Copyright: 2017-2020,2021 Thomas E. Dickey

Copyright: 1998-2016,2017 Free Software Foundation, Inc. Licence: X11

Files: aclocal.m4 package Copyright: 2003-2019,2020 by Thomas E. Dickey Licence: X11

 Permission is hereby granted, free of charge, to any person obtaining a copy of this software and associated documentation files (the "Software"), to deal in the Software without restriction, including without limitation the rights to use, copy, modify, merge, publish, distribute, distribute with modifications, sublicense, and/or sell copies of the Software, and to permit persons to whom the Software is furnished to do so, subject to the following conditions:

 The above copyright notice and this permission notice shall be included in all copies or substantial portions of the Software.

 THE SOFTWARE IS PROVIDED "AS IS", WITHOUT WARRANTY OF ANY KIND, EXPRESS OR IMPLIED, INCLUDING BUT NOT LIMITED TO THE WARRANTIES OF MERCHANTABILITY, FITNESS FOR A PARTICULAR PURPOSE AND NONINFRINGEMENT. IN NO EVENT SHALL THE ABOVE COPYRIGHT HOLDERS BE LIABLE FOR ANY CLAIM, DAMAGES OR OTHER LIABILITY, WHETHER IN AN ACTION OF CONTRACT, TORT OR OTHERWISE, ARISING FROM, OUT OF OR IN CONNECTION WITH THE SOFTWARE OR THE USE OR OTHER DEALINGS IN THE SOFTWARE.

 Except as contained in this notice, the name(s) of the above copyright holders shall not be used in advertising or otherwise to promote the sale, use or other dealings in this Software without prior written authorization.

-------------------------------------------------------------------------------

Files: install-sh Copyright: 1994 X Consortium Licence: X11

 Permission is hereby granted, free of charge, to any person obtaining a copy

 of this software and associated documentation files (the "Software"), to deal in the Software without restriction, including without limitation the rights to use, copy, modify, merge, publish, distribute, sublicense, and/or sell copies of the Software, and to permit persons to whom the Software is furnished to do so, subject to the following conditions:

 The above copyright notice and this permission notice shall be included in all copies or substantial portions of the Software.

THE SOFTWARE IS PROVIDED "AS IS", WITHOUT WARRANTY OF ANY KIND, EXPRESS OR

 IMPLIED, INCLUDING BUT NOT LIMITED TO THE WARRANTIES OF MERCHANTABILITY, FITNESS FOR A PARTICULAR PURPOSE AND NONINFRINGEMENT. IN NO EVENT SHALL THE X CONSORTIUM BE LIABLE FOR ANY CLAIM, DAMAGES OR OTHER LIABILITY, WHETHER IN AN ACTION OF CONTRACT, TORT OR OTHERWISE, ARISING FROM, OUT OF OR IN CONNEC- TION WITH THE SOFTWARE OR THE USE OR OTHER DEALINGS IN THE SOFTWARE.

 Except as contained in this notice, the name of the X Consortium shall not be used in advertising or otherwise to promote the sale, use or other deal ings in this Software without prior written authorization from the X Consor tium.

FSF changes to this file are in the public domain.

 Calling this script install-sh is preferred over install.sh, to prevent `make' implicit rules from creating a file called install from it when there is no Makefile.

 This script is compatible with the BSD install script, but was written from scratch. It can only install one file at a time, a restriction shared with many OS's install programs.

On Debian systems, the complete text of the GNU General Public License can be found in '/usr/share/common-licenses/GPL-2'

-- vile: txtmode file-encoding=utf-8 Upstream source https://invisible-island.net/ncurses/ncurses.html This package is used for testing builds of ncurses.

Current ncurses maintainer: Thomas Dickey <dickey@invisible-island.net>

-------------------------------------------------------------------------------

Files: \* Copyright: 2017-2020,2021 by Thomas E. Dickey Copyright: 1998-2016,2017 Free Software Foundation, Inc. Licence: X11

Files: aclocal.m4 package Copyright: 1996-2020,2021 by Thomas E. Dickey Licence: X11

Files: doc/html/NCURSES-Programming-HOWTO.html Copyright: 2001 by Pradeep Padala Licence: X11

 Permission is hereby granted, free of charge, to any person obtaining a copy of this software and associated documentation files (the "Software"), to deal in the Software without restriction, including without limitation the rights to use, copy, modify, merge, publish,

 distribute, distribute with modifications, sublicense, and/or sell copies of the Software, and to permit persons to whom the Software is

furnished to do so, subject to the following conditions:

 The above copyright notice and this permission notice shall be included in all copies or substantial portions of the Software.

 THE SOFTWARE IS PROVIDED "AS IS", WITHOUT WARRANTY OF ANY KIND, EXPRESS OR IMPLIED, INCLUDING BUT NOT LIMITED TO THE WARRANTIES OF MERCHANTABILITY, FITNESS FOR A PARTICULAR PURPOSE AND NONINFRINGEMENT. IN NO EVENT SHALL THE ABOVE COPYRIGHT HOLDERS BE LIABLE FOR ANY CLAIM, DAMAGES OR OTHER LIABILITY, WHETHER IN AN ACTION OF CONTRACT, TORT OR OTHERWISE, ARISING FROM, OUT OF OR IN CONNECTION WITH THE SOFTWARE OR THE USE OR OTHER DEALINGS IN THE SOFTWARE.

 Except as contained in this notice, the name(s) of the above copyright holders shall not be used in advertising or otherwise to promote the sale, use or other dealings in this Software without prior written authorization.

-------------------------------------------------------------------------------

Files: install-sh Copyright: 1994 X Consortium Licence: X11

 Permission is hereby granted, free of charge, to any person obtaining a copy of this software and associated documentation files (the "Software"), to deal in the Software without restriction, including without limitation the rights to use, copy, modify, merge, publish, distribute, sublicense, and/or sell copies of the Software, and to permit persons to whom the Software is furnished to do so, subject to the following conditions:

 The above copyright notice and this permission notice shall be included in all copies or substantial portions of the Software.

 THE SOFTWARE IS PROVIDED "AS IS", WITHOUT WARRANTY OF ANY KIND, EXPRESS OR IMPLIED, INCLUDING BUT NOT LIMITED TO THE WARRANTIES OF MERCHANTABILITY, FITNESS FOR A PARTICULAR PURPOSE AND NONINFRINGEMENT. IN NO EVENT SHALL THE X CONSORTIUM BE LIABLE FOR ANY CLAIM, DAMAGES OR OTHER LIABILITY, WHETHER IN AN ACTION OF

 CONTRACT, TORT OR OTHERWISE, ARISING FROM, OUT OF OR IN CONNEC- TION WITH THE SOFTWARE OR THE USE OR OTHER DEALINGS IN THE SOFTWARE.

 Except as contained in this notice, the name of the X Consortium shall not be used in advertising or otherwise to promote the sale, use or other deal ings in this Software without prior written authorization from the X Consortium.

-------------------------------------------------------------------------------

Files: progs/tset.c ncurses/tinfo/read\_termcap.c

Copyright: 1980,1991,1992,1993 The Regents of the University of California. License: BSD

 Redistribution and use in source and binary forms, with or without modification, are permitted provided that the following conditions are met:

- 1. Redistributions of source code must retain the above copyright notice, this list of conditions and the following disclaimer.
- 2. Redistributions in binary form must reproduce the above copyright notice, this list

of conditions and the following disclaimer in the

documentation and/or other materials provided with the distribution.

 3. Neither the name of the University nor the names of its contributors may be used to endorse or promote products derived from this software without specific prior written permission.

 THIS SOFTWARE IS PROVIDED BY THE REGENTS AND CONTRIBUTORS ``AS IS'' AND ANY EXPRESS OR IMPLIED WARRANTIES, INCLUDING, BUT NOT LIMITED TO, THE IMPLIED WARRANTIES OF MERCHANTABILITY AND FITNESS FOR A PARTICULAR PURPOSE ARE DISCLAIMED. IN NO EVENT SHALL THE REGENTS OR CONTRIBUTORS BE LIABLE FOR ANY DIRECT, INDIRECT, INCIDENTAL, SPECIAL, EXEMPLARY, OR CONSEQUENTIAL DAMAGES (INCLUDING, BUT NOT LIMITED TO, PROCUREMENT OF SUBSTITUTE GOODS OR SERVICES; LOSS OF USE, DATA, OR PROFITS; OR BUSINESS INTERRUPTION) HOWEVER CAUSED AND ON ANY THEORY OF LIABILITY, WHETHER IN CONTRACT, STRICT LIABILITY, OR TORT (INCLUDING NEGLIGENCE OR OTHERWISE) ARISING IN ANY WAY

 OUT OF THE USE OF THIS SOFTWARE, EVEN IF ADVISED OF THE POSSIBILITY OF SUCH DAMAGE.

-- vile: txtmode file-encoding=utf-8 Copyright 2018-2020,2021 Thomas E. Dickey Copyright 1998-2017,2018 Free Software Foundation, Inc.

Permission is hereby granted, free of charge, to any person obtaining a copy of this software and associated documentation files (the "Software"), to deal in the Software without restriction, including without limitation the rights to use, copy, modify, merge, publish, distribute, distribute with modifications, sublicense, and/or sell copies of the Software, and to permit persons to whom the Software is furnished to do so, subject to the following conditions:

The above copyright notice and this permission notice shall be included in all copies or substantial portions of the Software.

THE SOFTWARE IS PROVIDED "AS IS", WITHOUT WARRANTY OF ANY KIND, EXPRESS OR IMPLIED, INCLUDING BUT NOT LIMITED TO THE WARRANTIES OF MERCHANTABILITY, FITNESS FOR A PARTICULAR PURPOSE AND NONINFRINGEMENT. IN NO EVENT SHALL THE ABOVE COPYRIGHT HOLDERS BE LIABLE FOR ANY CLAIM, DAMAGES OR OTHER LIABILITY, WHETHER IN AN ACTION OF CONTRACT, TORT OR OTHERWISE, ARISING FROM, OUT OF OR IN CONNECTION WITH THE SOFTWARE OR THE USE OR OTHER DEALINGS IN THE SOFTWARE.

Except as contained in this notice, the name(s) of the above copyright holders shall not be used in advertising or otherwise to promote the sale, use or other dealings in this Software without prior written authorization.

-- vile:txtmode fc=72 -- \$Id: COPYING,v 1.10 2021/01/01 09:54:30 tom Exp \$ Upstream source https://invisible-island.net/ncurses/Ada95.html

Current ncurses maintainer: Thomas Dickey <dickey@invisible-island.net>

-------------------------------------------------------------------------------

Files: \* Copyright: 2017-2020,2021 by Thomas E. Dickey Copyright: 1998-2016,2017 Free Software Foundation, Inc. Licence: X11

Files: aclocal.m4 package Copyright: 2010-2020,2021 by Thomas E. Dickey Licence: X11

 Permission is hereby granted, free of charge, to any person obtaining a copy of this software and associated documentation files (the "Software"), to deal in the Software without restriction, including without limitation the rights to use, copy, modify, merge, publish, distribute, distribute with modifications, sublicense, and/or sell copies of the Software, and to permit persons to whom the Software is furnished to do so, subject to the following conditions:

The above copyright notice and this permission notice shall be included

in all copies or substantial portions of the Software.

 THE SOFTWARE IS PROVIDED "AS IS", WITHOUT WARRANTY OF ANY KIND, EXPRESS OR IMPLIED, INCLUDING BUT NOT LIMITED TO THE WARRANTIES OF MERCHANTABILITY, FITNESS FOR A PARTICULAR PURPOSE AND NONINFRINGEMENT. IN NO EVENT SHALL THE ABOVE COPYRIGHT HOLDERS BE LIABLE FOR ANY CLAIM, DAMAGES OR OTHER LIABILITY, WHETHER IN AN ACTION OF CONTRACT, TORT OR OTHERWISE, ARISING FROM, OUT OF OR IN CONNECTION WITH THE SOFTWARE OR

#### THE USE OR OTHER DEALINGS IN THE SOFTWARE.

 Except as contained in this notice, the name(s) of the above copyright holders shall not be used in advertising or otherwise to promote the sale, use or other dealings in this Software without prior written authorization.

-------------------------------------------------------------------------------

Files: install-sh Copyright: 1994 X Consortium Licence: X11

 Permission is hereby granted, free of charge, to any person obtaining a copy

 of this software and associated documentation files (the "Software"), to deal in the Software without restriction, including without limitation the rights to use, copy, modify, merge, publish, distribute, sublicense, and/or sell copies of the Software, and to permit persons to whom the Software is furnished to do so, subject to the following conditions:

 The above copyright notice and this permission notice shall be included in all copies or substantial portions of the Software.

 THE SOFTWARE IS PROVIDED "AS IS", WITHOUT WARRANTY OF ANY KIND, EXPRESS OR IMPLIED, INCLUDING BUT NOT LIMITED TO THE WARRANTIES OF MERCHANTABILITY, FITNESS FOR A PARTICULAR PURPOSE AND NONINFRINGEMENT. IN NO EVENT SHALL THE X CONSORTIUM BE LIABLE FOR ANY CLAIM, DAMAGES OR OTHER LIABILITY, WHETHER IN AN ACTION OF CONTRACT, TORT OR OTHERWISE, ARISING FROM, OUT OF OR IN CONNEC- TION WITH THE SOFTWARE OR THE USE OR OTHER DEALINGS IN THE SOFTWARE.

Except

 as contained in this notice, the name of the X Consortium shall not be used in advertising or otherwise to promote the sale, use or other deal ings in this Software without prior written authorization from the X Consor tium.

FSF changes to this file are in the public domain.

 Calling this script install-sh is preferred over install.sh, to prevent `make' implicit rules from creating a file called install from it when there is no Makefile.

 This script is compatible with the BSD install script, but was written from scratch. It can only install one file at a time, a restriction shared with many OS's install programs.

On Debian systems, the complete text of the GNU General Public License can be found in '/usr/share/common-licenses/GPL-2' -- vile: txtmode file-encoding=utf-8

Upstream source https://invisible-island.net/ncurses/ncurses-examples.html

Current ncurses maintainer: Thomas Dickey <dickey@invisible-island.net>

Files: \*

Copyright: 2017-2020,2021 Thomas E. Dickey Copyright: 1998-2016,2017 Free Software Foundation, Inc. Licence: X11

-------------------------------------------------------------------------------

Files: aclocal.m4 package Copyright: 2003-2020,2021 by Thomas E. Dickey Licence: X11

 Permission is hereby granted, free of charge, to any person obtaining a copy of this software and associated documentation files (the "Software"), to deal in the Software without restriction, including without limitation the rights to use, copy, modify, merge, publish, distribute, distribute with modifications, sublicense, and/or sell copies of the Software, and to permit persons to whom the Software is furnished to do so, subject to the following conditions:

 The above copyright notice and this permission notice shall be included in all copies or substantial portions of the Software.

 THE SOFTWARE IS PROVIDED "AS IS", WITHOUT WARRANTY OF ANY KIND, EXPRESS OR IMPLIED, INCLUDING BUT NOT LIMITED TO THE WARRANTIES OF MERCHANTABILITY, FITNESS FOR A PARTICULAR PURPOSE AND NONINFRINGEMENT. IN NO EVENT SHALL THE ABOVE COPYRIGHT HOLDERS BE LIABLE FOR ANY CLAIM, DAMAGES OR OTHER LIABILITY, WHETHER IN AN ACTION OF CONTRACT, TORT OR OTHERWISE, ARISING FROM, OUT OF OR IN CONNECTION WITH THE SOFTWARE OR THE USE OR OTHER DEALINGS IN THE SOFTWARE.

 Except as contained in this notice, the name(s) of the above copyright holders shall not be used in advertising or otherwise to promote the sale, use or other dealings in this Software without prior written authorization.

 $-$ 

Files: install-sh Copyright: 1994 X Consortium Licence: X11

 Permission is hereby granted, free of charge, to any person obtaining a copy of this software and associated documentation files (the "Software"), to  deal in the Software without restriction, including without limitation the rights to use, copy, modify, merge, publish, distribute, sublicense, and/or sell copies of the Software, and to permit persons to whom the Software is furnished to do so, subject to the following conditions:

 The above copyright notice and this permission notice shall be included in all copies or substantial portions of the Software.

 THE SOFTWARE IS PROVIDED "AS IS", WITHOUT WARRANTY OF ANY KIND, EXPRESS OR IMPLIED, INCLUDING BUT NOT LIMITED TO THE WARRANTIES OF MERCHANTABILITY, FITNESS FOR A PARTICULAR PURPOSE AND NONINFRINGEMENT. IN NO EVENT SHALL THE X CONSORTIUM BE LIABLE FOR ANY CLAIM, DAMAGES OR OTHER LIABILITY, WHETHER IN AN ACTION OF CONTRACT, TORT OR OTHERWISE, ARISING FROM, OUT OF OR IN CONNEC- TION WITH THE SOFTWARE OR THE USE OR OTHER DEALINGS IN THE SOFTWARE.

 Except as contained in this notice, the name of the X Consortium shall not be used in advertising or otherwise to promote the sale, use or other deal ings in this Software without prior written authorization from the X Consor tium.

FSF changes to this file are in the public domain.

 Calling this script install-sh is preferred over install.sh, to prevent `make' implicit rules from creating a file called install from it when there is no Makefile.

 This script is compatible with the BSD install script, but was written from scratch. It can only install one file at a time, a restriction shared with many OS's install programs.

On Debian systems, the complete text of the GNU General Public License can be found in '/usr/share/common-licenses/GPL-2'

-- vile: txtmode file-encoding=utf-8

## **1.769 aws-query-protocol 2.21.21**

## **1.769.1 Available under license :**

AWS SDK for Java 2.0 Copyright Amazon.com, Inc. or its affiliates. All Rights Reserved.

This product includes software developed by Amazon Technologies, Inc (http://www.amazon.com/).

\*\*\*\*\*\*\*\*\*\*\*\*\*\*\*\*\*\*\*\*\*\*

THIRD PARTY COMPONENTS \*\*\*\*\*\*\*\*\*\*\*\*\*\*\*\*\*\*\*\*\*\*

This software includes third party software subject to the following copyrights:

- XML parsing and utility functions from JetS3t - Copyright 2006-2009 James Murty.

- PKCS#1 PEM encoded private key parsing and utility functions from oauth.googlecode.com - Copyright 1998- 2010 AOL Inc.

- Apache Commons Lang - https://github.com/apache/commons-lang

- Netty Reactive Streams - https://github.com/playframework/netty-reactive-streams

- Jackson-core - https://github.com/FasterXML/jackson-core

- Jackson-dataformat-cbor - https://github.com/FasterXML/jackson-dataformats-binary

The licenses for these third party components are included in LICENSE.txt

- For Apache Commons Lang see also this required NOTICE: Apache Commons Lang Copyright 2001-2020 The Apache Software Foundation

 This product includes software developed at The Apache Software Foundation (https://www.apache.org/).

> Apache License Version 2.0, January 2004 http://www.apache.org/licenses/

#### TERMS AND CONDITIONS FOR USE, REPRODUCTION, AND DISTRIBUTION

1. Definitions.

 "License" shall mean the terms and conditions for use, reproduction, and distribution as defined by Sections 1 through 9 of this document.

 "Licensor" shall mean the copyright owner or entity authorized by the copyright owner that is granting the License.

 "Legal Entity" shall mean the union of the acting entity and all other entities that control, are controlled by, or are under common control with that entity. For the purposes of this definition, "control" means (i) the power, direct or indirect, to cause the direction or management of such entity, whether by contract or otherwise, or (ii) ownership of fifty percent (50%) or more of the outstanding shares, or (iii) beneficial ownership of such entity.

 "You" (or "Your") shall mean an individual or Legal Entity exercising permissions granted by this License.

 "Source" form shall mean the preferred form for making modifications, including but not limited to software source code, documentation source, and configuration files.
"Object" form shall mean any form resulting from mechanical transformation or translation of a Source form, including but not limited to compiled object code, generated documentation, and conversions to other media types.

 "Work" shall mean the work of authorship, whether in Source or Object form, made available under the License, as indicated by a copyright notice that is included in or attached to the work (an example is provided in the Appendix below).

 "Derivative Works" shall mean any work, whether in Source or Object form, that is based on (or derived from) the Work and for which the editorial

 revisions, annotations, elaborations, or other modifications represent, as a whole, an original work of authorship. For the purposes of this License, Derivative Works shall not include works that remain separable from, or merely link (or bind by name) to the interfaces of, the Work and Derivative Works thereof.

 "Contribution" shall mean any work of authorship, including the original version of the Work and any modifications or additions to that Work or Derivative Works thereof, that is intentionally submitted to Licensor for inclusion in the Work by the copyright owner or by an individual or Legal Entity authorized to submit on behalf of the copyright owner. For the purposes of this definition, "submitted" means any form of electronic, verbal, or written communication sent to the Licensor or its representatives, including but not limited to communication on electronic mailing lists, source code control systems, and issue tracking systems that are managed by, or on behalf of, the Licensor for the purpose of discussing and improving the Work, but excluding communication that is conspicuously marked or otherwise designated in writing by the copyright owner as "Not a Contribution."

 "Contributor" shall mean Licensor and any individual or Legal Entity on behalf of whom a Contribution has been received by Licensor and subsequently incorporated within the Work.

- 2. Grant of Copyright License. Subject to the terms and conditions of this License, each Contributor hereby grants to You a perpetual, worldwide, non-exclusive, no-charge, royalty-free, irrevocable copyright license to reproduce, prepare Derivative Works of, publicly display, publicly perform, sublicense, and distribute the Work and such Derivative Works in Source or Object form.
- 3. Grant of Patent License. Subject to the terms and conditions of this

 License, each Contributor hereby grants to You a perpetual, worldwide, non-exclusive, no-charge, royalty-free, irrevocable (except as stated in this section) patent license to make, have made, use, offer to sell, sell, import, and otherwise transfer the Work, where such license applies only to those patent claims licensable by such Contributor that are necessarily infringed by their Contribution(s) alone or by combination of their Contribution(s) with the Work to which such Contribution(s) was submitted. If You institute patent litigation against any entity (including a cross-claim or counterclaim in a lawsuit) alleging that the Work or a Contribution incorporated within the Work constitutes direct or contributory patent infringement, then any patent licenses granted to You under this License for that Work shall terminate as of the date such litigation is filed.

 4. Redistribution. You may reproduce and distribute copies of the

 Work or Derivative Works thereof in any medium, with or without modifications, and in Source or Object form, provided that You meet the following conditions:

- (a) You must give any other recipients of the Work or Derivative Works a copy of this License; and
- (b) You must cause any modified files to carry prominent notices stating that You changed the files; and
- (c) You must retain, in the Source form of any Derivative Works that You distribute, all copyright, patent, trademark, and attribution notices from the Source form of the Work, excluding those notices that do not pertain to any part of the Derivative Works; and
- (d) If the Work includes a "NOTICE" text file as part of its distribution, then any Derivative Works that You distribute must include a readable copy of the attribution notices contained within such NOTICE file, excluding

### those notices that do not

 pertain to any part of the Derivative Works, in at least one of the following places: within a NOTICE text file distributed as part of the Derivative Works; within the Source form or documentation, if provided along with the Derivative Works; or, within a display generated by the Derivative Works, if and wherever such third-party notices normally appear. The contents of the NOTICE file are for informational purposes only and do not modify the License. You may add Your own attribution notices within Derivative Works that You distribute, alongside or as an addendum to the NOTICE text from the Work, provided  that such additional attribution notices cannot be construed as modifying the License.

 You may add Your own copyright statement to Your modifications and may provide additional or different license terms and conditions

 for use, reproduction, or distribution of Your modifications, or for any such Derivative Works as a whole, provided Your use, reproduction, and distribution of the Work otherwise complies with the conditions stated in this License.

- 5. Submission of Contributions. Unless You explicitly state otherwise, any Contribution intentionally submitted for inclusion in the Work by You to the Licensor shall be under the terms and conditions of this License, without any additional terms or conditions. Notwithstanding the above, nothing herein shall supersede or modify the terms of any separate license agreement you may have executed with Licensor regarding such Contributions.
- 6. Trademarks. This License does not grant permission to use the trade names, trademarks, service marks, or product names of the Licensor, except as required for reasonable and customary use in describing the origin of the Work and reproducing the content of the NOTICE file.
- 7. Disclaimer of Warranty. Unless required by applicable law or agreed to in writing, Licensor provides the Work (and each Contributor provides its Contributions) on an "AS IS" BASIS, WITHOUT WARRANTIES OR CONDITIONS OF ANY KIND, either express or implied, including, without limitation, any warranties or conditions of TITLE, NON-INFRINGEMENT, MERCHANTABILITY, or FITNESS FOR A PARTICULAR PURPOSE. You are solely responsible for determining the appropriateness of using or redistributing the Work and assume any risks associated with Your exercise of permissions under this License.
- 8. Limitation of Liability. In no event and under no legal theory, whether in tort (including negligence), contract, or otherwise, unless required by applicable law (such as deliberate and grossly negligent acts) or agreed to in writing, shall any Contributor be liable to You for damages, including any direct, indirect, special,

 incidental, or consequential damages of any character arising as a result of this License or out of the use or inability to use the Work (including but not limited to damages for loss of goodwill, work stoppage, computer failure or malfunction, or any and all other commercial damages or losses), even if such Contributor has been advised of the possibility of such damages.

 9. Accepting Warranty or Additional Liability. While redistributing the Work or Derivative Works thereof, You may choose to offer, and charge a fee for, acceptance of support, warranty, indemnity, or other liability obligations and/or rights consistent with this License. However, in accepting such obligations, You may act only on Your own behalf and on Your sole responsibility, not on behalf of any other Contributor, and only if You agree to indemnify, defend, and hold each Contributor harmless for any liability incurred by, or claims asserted against, such Contributor by reason of your accepting any such warranty or additional liability.

## END OF TERMS AND CONDITIONS

APPENDIX: How to apply the Apache License to your work.

 To apply the Apache License to your work, attach the following boilerplate notice, with the fields enclosed by brackets "[]" replaced with your own identifying information. (Don't include the brackets!) The text should be enclosed in the appropriate comment syntax for the file format. We also recommend that a file or class name and description of purpose be included on the same "printed page" as the copyright notice for easier identification within third-party archives.

Copyright [yyyy] [name of copyright owner]

 Licensed under the Apache License, Version 2.0 (the "License"); you may not use this file except in compliance with the License. You may obtain a copy of the License at

http://www.apache.org/licenses/LICENSE-2.0

 Unless required by applicable law or agreed to in writing, software distributed under the License is distributed on an "AS IS" BASIS, WITHOUT WARRANTIES OR CONDITIONS OF ANY KIND, either express or implied. See the License for the specific language governing permissions and limitations under the License.

 Note: Other license terms may apply to certain, identified software files contained within or distributed with the accompanying software if such terms are included in the directory containing the accompanying software. Such other license terms will then apply in lieu of the terms of the software license above.

# **1.770 regions 2.21.21**

## **1.770.1 Available under license :**

## AWS SDK for Java 2.0

Copyright Amazon.com, Inc. or its affiliates. All Rights Reserved.

This product includes software developed by Amazon Technologies, Inc (http://www.amazon.com/).

\*\*\*\*\*\*\*\*\*\*\*\*\*\*\*\*\*\*\*\*\*\*

## THIRD PARTY COMPONENTS

\*\*\*\*\*\*\*\*\*\*\*\*\*\*\*\*\*\*\*\*\*\*

This software includes third party software subject to the following copyrights:

- XML parsing and utility functions from JetS3t - Copyright 2006-2009 James Murty.

- PKCS#1 PEM encoded private key parsing and utility functions from oauth.googlecode.com - Copyright 1998- 2010 AOL Inc.

- Apache Commons Lang - https://github.com/apache/commons-lang

- Netty Reactive Streams - https://github.com/playframework/netty-reactive-streams

- Jackson-core - https://github.com/FasterXML/jackson-core

- Jackson-dataformat-cbor - https://github.com/FasterXML/jackson-dataformats-binary

The licenses for these third party components are included in LICENSE.txt

- For Apache Commons Lang see also this required NOTICE: Apache Commons Lang Copyright 2001-2020 The Apache Software Foundation

 This product includes software developed at The Apache Software Foundation (https://www.apache.org/).

> Apache License Version 2.0, January 2004 http://www.apache.org/licenses/

## TERMS AND CONDITIONS FOR USE, REPRODUCTION, AND DISTRIBUTION

1. Definitions.

 "License" shall mean the terms and conditions for use, reproduction, and distribution as defined by Sections 1 through 9 of this document.

 "Licensor" shall mean the copyright owner or entity authorized by the copyright owner that is granting the License.

 "Legal Entity" shall mean the union of the acting entity and all other entities that control, are controlled by, or are under common control with that entity. For the purposes of this definition, "control" means (i) the power, direct or indirect, to cause the direction or management of such entity, whether by contract or

 otherwise, or (ii) ownership of fifty percent (50%) or more of the outstanding shares, or (iii) beneficial ownership of such entity.

 "You" (or "Your") shall mean an individual or Legal Entity exercising permissions granted by this License.

 "Source" form shall mean the preferred form for making modifications, including but not limited to software source code, documentation source, and configuration files.

 "Object" form shall mean any form resulting from mechanical transformation or translation of a Source form, including but not limited to compiled object code, generated documentation, and conversions to other media types.

 "Work" shall mean the work of authorship, whether in Source or Object form, made available under the License, as indicated by a copyright notice that is included in or attached to the work (an example is provided in the Appendix below).

 "Derivative Works" shall mean any work, whether in Source or Object form, that is based on (or derived from) the Work and for which the editorial

 revisions, annotations, elaborations, or other modifications represent, as a whole, an original work of authorship. For the purposes of this License, Derivative Works shall not include works that remain separable from, or merely link (or bind by name) to the interfaces of, the Work and Derivative Works thereof.

 "Contribution" shall mean any work of authorship, including the original version of the Work and any modifications or additions to that Work or Derivative Works thereof, that is intentionally submitted to Licensor for inclusion in the Work by the copyright owner or by an individual or Legal Entity authorized to submit on behalf of the copyright owner. For the purposes of this definition, "submitted" means any form of electronic, verbal, or written communication sent to the Licensor or its representatives, including but not limited to communication on electronic mailing lists, source code control systems, and issue tracking systems that are managed by, or on behalf of, the Licensor for the purpose of discussing and improving the Work, but excluding communication that is conspicuously marked or otherwise designated in writing by the copyright owner as "Not a Contribution."

 "Contributor" shall mean Licensor and any individual or Legal Entity on behalf of whom a Contribution has been received by Licensor and subsequently incorporated within the Work.

- 2. Grant of Copyright License. Subject to the terms and conditions of this License, each Contributor hereby grants to You a perpetual, worldwide, non-exclusive, no-charge, royalty-free, irrevocable copyright license to reproduce, prepare Derivative Works of, publicly display, publicly perform, sublicense, and distribute the Work and such Derivative Works in Source or Object form.
- 3. Grant of Patent License. Subject to the terms and conditions of this

 License, each Contributor hereby grants to You a perpetual, worldwide, non-exclusive, no-charge, royalty-free, irrevocable (except as stated in this section) patent license to make, have made, use, offer to sell, sell, import, and otherwise transfer the Work, where such license applies only to those patent claims licensable by such Contributor that are necessarily infringed by their Contribution(s) alone or by combination of their Contribution(s) with the Work to which such Contribution(s) was submitted. If You institute patent litigation against any entity (including a cross-claim or counterclaim in a lawsuit) alleging that the Work or a Contribution incorporated within the Work constitutes direct or contributory patent infringement, then any patent licenses granted to You under this License for that Work shall terminate as of the date such litigation is filed.

 4. Redistribution. You may reproduce and distribute copies of the

 Work or Derivative Works thereof in any medium, with or without modifications, and in Source or Object form, provided that You meet the following conditions:

- (a) You must give any other recipients of the Work or Derivative Works a copy of this License; and
- (b) You must cause any modified files to carry prominent notices stating that You changed the files; and
- (c) You must retain, in the Source form of any Derivative Works that You distribute, all copyright, patent, trademark, and attribution notices from the Source form of the Work, excluding those notices that do not pertain to any part of the Derivative Works; and
- (d) If the Work includes a "NOTICE" text file as part of its distribution, then any Derivative Works that You distribute must include a readable copy of the attribution notices contained within such NOTICE file, excluding

 those notices that do not pertain to any part of the Derivative Works, in at least one  of the following places: within a NOTICE text file distributed as part of the Derivative Works; within the Source form or documentation, if provided along with the Derivative Works; or, within a display generated by the Derivative Works, if and wherever such third-party notices normally appear. The contents of the NOTICE file are for informational purposes only and do not modify the License. You may add Your own attribution notices within Derivative Works that You distribute, alongside or as an addendum to the NOTICE text from the Work, provided that such additional attribution notices cannot be construed as modifying the License.

 You may add Your own copyright statement to Your modifications and may provide additional or different license terms and conditions

 for use, reproduction, or distribution of Your modifications, or for any such Derivative Works as a whole, provided Your use, reproduction, and distribution of the Work otherwise complies with the conditions stated in this License.

- 5. Submission of Contributions. Unless You explicitly state otherwise, any Contribution intentionally submitted for inclusion in the Work by You to the Licensor shall be under the terms and conditions of this License, without any additional terms or conditions. Notwithstanding the above, nothing herein shall supersede or modify the terms of any separate license agreement you may have executed with Licensor regarding such Contributions.
- 6. Trademarks. This License does not grant permission to use the trade names, trademarks, service marks, or product names of the Licensor, except as required for reasonable and customary use in describing the origin of the Work and reproducing the content of the NOTICE file.
- 7. Disclaimer of Warranty. Unless required by applicable law or agreed to in writing, Licensor provides the Work (and each Contributor provides its Contributions) on an "AS IS" BASIS, WITHOUT WARRANTIES OR CONDITIONS OF ANY KIND, either express or implied, including, without limitation, any warranties or conditions of TITLE, NON-INFRINGEMENT, MERCHANTABILITY, or FITNESS FOR A PARTICULAR PURPOSE. You are solely responsible for determining the appropriateness of using or redistributing the Work and assume any risks associated with Your exercise of permissions under this License.
- 8. Limitation of Liability. In no event and under no legal theory, whether in tort (including negligence), contract, or otherwise, unless required by applicable law (such as deliberate and grossly negligent acts) or agreed to in writing, shall any Contributor be

 liable to You for damages, including any direct, indirect, special,

 incidental, or consequential damages of any character arising as a result of this License or out of the use or inability to use the Work (including but not limited to damages for loss of goodwill, work stoppage, computer failure or malfunction, or any and all other commercial damages or losses), even if such Contributor has been advised of the possibility of such damages.

 9. Accepting Warranty or Additional Liability. While redistributing the Work or Derivative Works thereof, You may choose to offer, and charge a fee for, acceptance of support, warranty, indemnity, or other liability obligations and/or rights consistent with this License. However, in accepting such obligations, You may act only on Your own behalf and on Your sole responsibility, not on behalf of any other Contributor, and only if You agree to indemnify, defend, and hold each Contributor harmless for any liability incurred by, or claims asserted against, such Contributor by reason of your accepting any such warranty or additional liability.

## END OF TERMS AND CONDITIONS

APPENDIX: How to apply the Apache License to your work.

 To apply the Apache License to your work, attach the following boilerplate notice, with the fields enclosed by brackets "[]" replaced with your own identifying information. (Don't include the brackets!) The text should be enclosed in the appropriate comment syntax for the file format. We also recommend that a file or class name and description of purpose be included on the same "printed page" as the copyright notice for easier identification within third-party archives.

Copyright [yyyy] [name of copyright owner]

 Licensed under the Apache License, Version 2.0 (the "License"); you may not use this file except in compliance with the License. You may obtain a copy of the License at

http://www.apache.org/licenses/LICENSE-2.0

 Unless required by applicable law or agreed to in writing, software distributed under the License is distributed on an "AS IS" BASIS, WITHOUT WARRANTIES OR CONDITIONS OF ANY KIND, either express or implied. See the License for the specific language governing permissions and limitations under the License.

Note: Other license terms may apply to certain, identified software files contained within or distributed

with the accompanying software if such terms are included in the directory containing the accompanying software. Such other license terms will then apply in lieu of the terms of the software license above.

# **1.771 http-auth 2.21.21**

## **1.771.1 Available under license :**

## AWS SDK for Java 2.0

Copyright Amazon.com, Inc. or its affiliates. All Rights Reserved.

This product includes software developed by Amazon Technologies, Inc (http://www.amazon.com/).

\*\*\*\*\*\*\*\*\*\*\*\*\*\*\*\*\*\*\*\*\*\*

### THIRD PARTY COMPONENTS

\*\*\*\*\*\*\*\*\*\*\*\*\*\*\*\*\*\*\*\*\*\*

This software includes third party software subject to the following copyrights:

- XML parsing and utility functions from JetS3t - Copyright 2006-2009 James Murty.

- PKCS#1 PEM encoded private key parsing and utility functions from oauth.googlecode.com - Copyright 1998- 2010 AOL Inc.

- Apache Commons Lang - https://github.com/apache/commons-lang

- Netty Reactive Streams - https://github.com/playframework/netty-reactive-streams

- Jackson-core - https://github.com/FasterXML/jackson-core

- Jackson-dataformat-cbor - https://github.com/FasterXML/jackson-dataformats-binary

The licenses for these third party components are included in LICENSE.txt

- For Apache Commons Lang see also this required NOTICE: Apache Commons Lang Copyright 2001-2020 The Apache Software Foundation

 This product includes software developed at The Apache Software Foundation (https://www.apache.org/).

> Apache License Version 2.0, January 2004 http://www.apache.org/licenses/

## TERMS AND CONDITIONS FOR USE, REPRODUCTION, AND DISTRIBUTION

### 1. Definitions.

 "License" shall mean the terms and conditions for use, reproduction, and distribution as defined by Sections 1 through 9 of this document.

 "Licensor" shall mean the copyright owner or entity authorized by the copyright owner that is granting the License.

 "Legal Entity" shall mean the union of the acting entity and all other entities that control, are controlled by, or are under common control with that entity. For the purposes of this definition, "control" means (i) the power, direct or indirect, to cause the direction or management of such entity, whether by contract or otherwise, or (ii) ownership of fifty percent (50%) or more of the outstanding shares, or (iii) beneficial ownership of such entity.

 "You" (or "Your") shall mean an individual or Legal Entity exercising permissions granted by this License.

 "Source" form shall mean the preferred form for making modifications, including but not limited to software source code, documentation source, and configuration files.

 "Object" form shall mean any form resulting from mechanical transformation or translation of a Source form, including but not limited to compiled object code, generated documentation, and conversions to other media types.

 "Work" shall mean the work of authorship, whether in Source or Object form, made available under the License, as indicated by a copyright notice that is included in or attached to the work (an example is provided in the Appendix below).

 "Derivative Works" shall mean any work, whether in Source or Object form, that is based on (or derived from) the Work and for which the editorial

 revisions, annotations, elaborations, or other modifications represent, as a whole, an original work of authorship. For the purposes of this License, Derivative Works shall not include works that remain separable from, or merely link (or bind by name) to the interfaces of, the Work and Derivative Works thereof.

 "Contribution" shall mean any work of authorship, including the original version of the Work and any modifications or additions to that Work or Derivative Works thereof, that is intentionally submitted to Licensor for inclusion in the Work by the copyright owner or by an individual or Legal Entity authorized to submit on behalf of the copyright owner. For the purposes of this definition, "submitted" means any form of electronic, verbal, or written communication sent to the Licensor or its representatives, including but not limited to communication on electronic mailing lists, source code control systems, and issue tracking systems that are managed by, or on behalf of, the Licensor for the purpose of discussing and improving the Work, but excluding communication that is conspicuously marked or otherwise

designated in writing by the copyright owner as "Not a Contribution."

 "Contributor" shall mean Licensor and any individual or Legal Entity on behalf of whom a Contribution has been received by Licensor and subsequently incorporated within the Work.

- 2. Grant of Copyright License. Subject to the terms and conditions of this License, each Contributor hereby grants to You a perpetual, worldwide, non-exclusive, no-charge, royalty-free, irrevocable copyright license to reproduce, prepare Derivative Works of, publicly display, publicly perform, sublicense, and distribute the Work and such Derivative Works in Source or Object form.
- 3. Grant of Patent License. Subject to the terms and conditions of this

 License, each Contributor hereby grants to You a perpetual, worldwide, non-exclusive, no-charge, royalty-free, irrevocable (except as stated in this section) patent license to make, have made, use, offer to sell, sell, import, and otherwise transfer the Work, where such license applies only to those patent claims licensable by such Contributor that are necessarily infringed by their Contribution(s) alone or by combination of their Contribution(s) with the Work to which such Contribution(s) was submitted. If You institute patent litigation against any entity (including a cross-claim or counterclaim in a lawsuit) alleging that the Work or a Contribution incorporated within the Work constitutes direct or contributory patent infringement, then any patent licenses granted to You under this License for that Work shall terminate as of the date such litigation is filed.

 4. Redistribution. You may reproduce and distribute copies of the

 Work or Derivative Works thereof in any medium, with or without modifications, and in Source or Object form, provided that You meet the following conditions:

- (a) You must give any other recipients of the Work or Derivative Works a copy of this License; and
- (b) You must cause any modified files to carry prominent notices stating that You changed the files; and
- (c) You must retain, in the Source form of any Derivative Works that You distribute, all copyright, patent, trademark, and attribution notices from the Source form of the Work, excluding those notices that do not pertain to any part of the Derivative Works; and

 (d) If the Work includes a "NOTICE" text file as part of its distribution, then any Derivative Works that You distribute must include a readable copy of the attribution notices contained within such NOTICE file, excluding

those notices that do not

 pertain to any part of the Derivative Works, in at least one of the following places: within a NOTICE text file distributed as part of the Derivative Works; within the Source form or documentation, if provided along with the Derivative Works; or, within a display generated by the Derivative Works, if and wherever such third-party notices normally appear. The contents of the NOTICE file are for informational purposes only and do not modify the License. You may add Your own attribution notices within Derivative Works that You distribute, alongside or as an addendum to the NOTICE text from the Work, provided that such additional attribution notices cannot be construed as modifying the License.

 You may add Your own copyright statement to Your modifications and may provide additional or different license terms and conditions

 for use, reproduction, or distribution of Your modifications, or for any such Derivative Works as a whole, provided Your use, reproduction, and distribution of the Work otherwise complies with the conditions stated in this License.

- 5. Submission of Contributions. Unless You explicitly state otherwise, any Contribution intentionally submitted for inclusion in the Work by You to the Licensor shall be under the terms and conditions of this License, without any additional terms or conditions. Notwithstanding the above, nothing herein shall supersede or modify the terms of any separate license agreement you may have executed with Licensor regarding such Contributions.
- 6. Trademarks. This License does not grant permission to use the trade names, trademarks, service marks, or product names of the Licensor, except as required for reasonable and customary use in describing the origin of the Work and reproducing the content of the NOTICE file.
- 7. Disclaimer of Warranty. Unless required by applicable law or agreed to in writing, Licensor provides the Work (and each Contributor provides its Contributions) on an "AS IS" BASIS, WITHOUT WARRANTIES OR CONDITIONS OF ANY KIND, either express or implied, including, without limitation, any warranties or conditions of TITLE, NON-INFRINGEMENT, MERCHANTABILITY, or FITNESS FOR A PARTICULAR PURPOSE. You are solely responsible for determining the appropriateness of using or redistributing the Work and assume any

risks associated with Your exercise of permissions under this License.

 8. Limitation of Liability. In no event and under no legal theory, whether in tort (including negligence), contract, or otherwise, unless required by applicable law (such as deliberate and grossly negligent acts) or agreed to in writing, shall any Contributor be liable to You for damages, including any direct, indirect, special,

 incidental, or consequential damages of any character arising as a result of this License or out of the use or inability to use the Work (including but not limited to damages for loss of goodwill, work stoppage, computer failure or malfunction, or any and all other commercial damages or losses), even if such Contributor has been advised of the possibility of such damages.

 9. Accepting Warranty or Additional Liability. While redistributing the Work or Derivative Works thereof, You may choose to offer, and charge a fee for, acceptance of support, warranty, indemnity, or other liability obligations and/or rights consistent with this License. However, in accepting such obligations, You may act only on Your own behalf and on Your sole responsibility, not on behalf of any other Contributor, and only if You agree to indemnify, defend, and hold each Contributor harmless for any liability incurred by, or claims asserted against, such Contributor by reason of your accepting any such warranty or additional liability.

## END OF TERMS AND CONDITIONS

APPENDIX: How to apply the Apache License to your work.

 To apply the Apache License to your work, attach the following boilerplate notice, with the fields enclosed by brackets "[]" replaced with your own identifying information. (Don't include the brackets!) The text should be enclosed in the appropriate comment syntax for the file format. We also recommend that a file or class name and description of purpose be included on the same "printed page" as the copyright notice for easier identification within third-party archives.

## Copyright [yyyy] [name of copyright owner]

 Licensed under the Apache License, Version 2.0 (the "License"); you may not use this file except in compliance with the License. You may obtain a copy of the License at

http://www.apache.org/licenses/LICENSE-2.0

 Unless required by applicable law or agreed to in writing, software distributed under the License is distributed on an "AS IS" BASIS, WITHOUT WARRANTIES OR CONDITIONS OF ANY KIND, either express or implied. See the License for the specific language governing permissions and limitations under the License.

 Note: Other license terms may apply to certain, identified software files contained within or distributed with the accompanying software if such terms are included in the directory containing the accompanying software. Such other license terms will then apply in lieu of the terms of the software license above.

# **1.772 metrics-spi 2.21.21**

## **1.772.1 Available under license :**

AWS SDK for Java 2.0 Copyright Amazon.com, Inc. or its affiliates. All Rights Reserved.

This product includes software developed by Amazon Technologies, Inc (http://www.amazon.com/).

\*\*\*\*\*\*\*\*\*\*\*\*\*\*\*\*\*\*\*\*\*\*

THIRD PARTY COMPONENTS

\*\*\*\*\*\*\*\*\*\*\*\*\*\*\*\*\*\*\*\*\*\*

This software includes third party software subject to the following copyrights:

- XML parsing and utility functions from JetS3t - Copyright 2006-2009 James Murty.

- PKCS#1 PEM encoded private key parsing and utility functions from oauth.googlecode.com - Copyright 1998- 2010 AOL Inc.

- Apache Commons Lang - https://github.com/apache/commons-lang

- Netty Reactive Streams - https://github.com/playframework/netty-reactive-streams

- Jackson-core - https://github.com/FasterXML/jackson-core

- Jackson-dataformat-cbor - https://github.com/FasterXML/jackson-dataformats-binary

The licenses for these third party components are included in LICENSE.txt

- For Apache Commons Lang see also this required NOTICE: Apache Commons Lang Copyright 2001-2020 The Apache Software Foundation

 This product includes software developed at The Apache Software Foundation (https://www.apache.org/).

> Apache License Version 2.0, January 2004 http://www.apache.org/licenses/

TERMS AND CONDITIONS FOR USE, REPRODUCTION, AND DISTRIBUTION

## 1. Definitions.

 "License" shall mean the terms and conditions for use, reproduction, and distribution as defined by Sections 1 through 9 of this document.

 "Licensor" shall mean the copyright owner or entity authorized by the copyright owner that is granting the License.

 "Legal Entity" shall mean the union of the acting entity and all other entities that control, are controlled by, or are under common control with that entity. For the purposes of this definition, "control" means (i) the power, direct or indirect, to cause the direction or management of such entity, whether by contract or otherwise, or (ii) ownership of fifty percent (50%) or more of the outstanding shares, or (iii) beneficial ownership of such entity.

 "You" (or "Your") shall mean an individual or Legal Entity exercising permissions granted by this License.

 "Source" form shall mean the preferred form for making modifications, including but not limited to software source code, documentation source, and configuration files.

 "Object" form shall mean any form resulting from mechanical transformation or translation of a Source form, including but not limited to compiled object code, generated documentation, and conversions to other media types.

 "Work" shall mean the work of authorship, whether in Source or Object form, made available under the License, as indicated by a copyright notice that is included in or attached to the work (an example is provided in the Appendix below).

 "Derivative Works" shall mean any work, whether in Source or Object form, that is based on (or derived from) the Work and for which the editorial

 revisions, annotations, elaborations, or other modifications represent, as a whole, an original work of authorship. For the purposes of this License, Derivative Works shall not include works that remain separable from, or merely link (or bind by name) to the interfaces of, the Work and Derivative Works thereof.

 "Contribution" shall mean any work of authorship, including the original version of the Work and any modifications or additions to that Work or Derivative Works thereof, that is intentionally submitted to Licensor for inclusion in the Work by the copyright owner or by an individual or Legal Entity authorized to submit on behalf of

 the copyright owner. For the purposes of this definition, "submitted" means any form of electronic, verbal, or written communication sent to the Licensor or its representatives, including but not limited to communication on electronic mailing lists, source code control systems, and issue tracking systems that are managed by, or on behalf of, the Licensor for the purpose of discussing and improving the Work, but excluding communication that is conspicuously marked or otherwise designated in writing by the copyright owner as "Not a Contribution."

 "Contributor" shall mean Licensor and any individual or Legal Entity on behalf of whom a Contribution has been received by Licensor and subsequently incorporated within the Work.

- 2. Grant of Copyright License. Subject to the terms and conditions of this License, each Contributor hereby grants to You a perpetual, worldwide, non-exclusive, no-charge, royalty-free, irrevocable copyright license to reproduce, prepare Derivative Works of, publicly display, publicly perform, sublicense, and distribute the Work and such Derivative Works in Source or Object form.
- 3. Grant of Patent License. Subject to the terms and conditions of this
- License, each Contributor hereby grants to You a perpetual, worldwide, non-exclusive, no-charge, royalty-free, irrevocable (except as stated in this section) patent license to make, have made, use, offer to sell, sell, import, and otherwise transfer the Work, where such license applies only to those patent claims licensable by such Contributor that are necessarily infringed by their Contribution(s) alone or by combination of their Contribution(s) with the Work to which such Contribution(s) was submitted. If You institute patent litigation against any entity (including a cross-claim or counterclaim in a lawsuit) alleging that the Work or a Contribution incorporated within the Work constitutes direct or contributory patent infringement, then any patent licenses granted to You under this License for that Work shall terminate as of the date such litigation is filed.

 4. Redistribution. You may reproduce and distribute copies of the

 Work or Derivative Works thereof in any medium, with or without modifications, and in Source or Object form, provided that You meet the following conditions:

- (a) You must give any other recipients of the Work or Derivative Works a copy of this License; and
- (b) You must cause any modified files to carry prominent notices stating that You changed the files; and
- (c) You must retain, in the Source form of any Derivative Works that You distribute, all copyright, patent, trademark, and attribution notices from the Source form of the Work, excluding those notices that do not pertain to any part of the Derivative Works; and
- (d) If the Work includes a "NOTICE" text file as part of its distribution, then any Derivative Works that You distribute must include a readable copy of the attribution notices contained within such NOTICE file, excluding

those notices that do not

 pertain to any part of the Derivative Works, in at least one of the following places: within a NOTICE text file distributed as part of the Derivative Works; within the Source form or documentation, if provided along with the Derivative Works; or, within a display generated by the Derivative Works, if and wherever such third-party notices normally appear. The contents of the NOTICE file are for informational purposes only and do not modify the License. You may add Your own attribution notices within Derivative Works that You distribute, alongside or as an addendum to the NOTICE text from the Work, provided that such additional attribution notices cannot be construed as modifying the License.

 You may add Your own copyright statement to Your modifications and may provide additional or different license terms and conditions

 for use, reproduction, or distribution of Your modifications, or for any such Derivative Works as a whole, provided Your use, reproduction, and distribution of the Work otherwise complies with the conditions stated in this License.

- 5. Submission of Contributions. Unless You explicitly state otherwise, any Contribution intentionally submitted for inclusion in the Work by You to the Licensor shall be under the terms and conditions of this License, without any additional terms or conditions. Notwithstanding the above, nothing herein shall supersede or modify the terms of any separate license agreement you may have executed with Licensor regarding such Contributions.
- 6. Trademarks. This License does not grant permission to use the trade names, trademarks, service marks, or product names of the Licensor, except as required for reasonable and customary use in describing the origin of the Work and reproducing the content of the NOTICE file.

7. Disclaimer of Warranty. Unless required by applicable law or

 agreed to in writing, Licensor provides the Work (and each Contributor provides its Contributions) on an "AS IS" BASIS, WITHOUT WARRANTIES OR CONDITIONS OF ANY KIND, either express or implied, including, without limitation, any warranties or conditions of TITLE, NON-INFRINGEMENT, MERCHANTABILITY, or FITNESS FOR A PARTICULAR PURPOSE. You are solely responsible for determining the appropriateness of using or redistributing the Work and assume any risks associated with Your exercise of permissions under this License.

 8. Limitation of Liability. In no event and under no legal theory, whether in tort (including negligence), contract, or otherwise, unless required by applicable law (such as deliberate and grossly negligent acts) or agreed to in writing, shall any Contributor be liable to You for damages, including any direct, indirect, special,

 incidental, or consequential damages of any character arising as a result of this License or out of the use or inability to use the Work (including but not limited to damages for loss of goodwill, work stoppage, computer failure or malfunction, or any and all other commercial damages or losses), even if such Contributor has been advised of the possibility of such damages.

 9. Accepting Warranty or Additional Liability. While redistributing the Work or Derivative Works thereof, You may choose to offer, and charge a fee for, acceptance of support, warranty, indemnity, or other liability obligations and/or rights consistent with this License. However, in accepting such obligations, You may act only on Your own behalf and on Your sole responsibility, not on behalf of any other Contributor, and only if You agree to indemnify, defend, and hold each Contributor harmless for any liability incurred by, or claims asserted against, such Contributor by reason of your accepting any such warranty or additional liability.

## END OF TERMS AND CONDITIONS

APPENDIX: How to apply the Apache License to your work.

 To apply the Apache License to your work, attach the following boilerplate notice, with the fields enclosed by brackets "[]" replaced with your own identifying information. (Don't include the brackets!) The text should be enclosed in the appropriate comment syntax for the file format. We also recommend that a file or class name and description of purpose be included on the same "printed page" as the copyright notice for easier identification within third-party archives.

Copyright [yyyy] [name of copyright owner]

 Licensed under the Apache License, Version 2.0 (the "License"); you may not use this file except in compliance with the License. You may obtain a copy of the License at

http://www.apache.org/licenses/LICENSE-2.0

 Unless required by applicable law or agreed to in writing, software distributed under the License is distributed on an "AS IS" BASIS, WITHOUT WARRANTIES OR CONDITIONS OF ANY KIND, either express or implied. See the License for the specific language governing permissions and limitations under the License.

 Note: Other license terms may apply to certain, identified software files contained within or distributed with the accompanying software if such terms are included in the directory containing the accompanying software. Such other license terms will then apply in lieu of the terms of the software license above.

# **1.773 arns 2.21.21**

## **1.773.1 Available under license :**

AWS SDK for Java 2.0 Copyright Amazon.com, Inc. or its affiliates. All Rights Reserved.

This product includes software developed by Amazon Technologies, Inc (http://www.amazon.com/).

\*\*\*\*\*\*\*\*\*\*\*\*\*\*\*\*\*\*\*\*\*\*

## THIRD PARTY COMPONENTS

\*\*\*\*\*\*\*\*\*\*\*\*\*\*\*\*\*\*\*\*\*\*

This software includes third party software subject to the following copyrights:

- XML parsing and utility functions from JetS3t - Copyright 2006-2009 James Murty.

- PKCS#1 PEM encoded private key parsing and utility functions from oauth.googlecode.com - Copyright 1998- 2010 AOL Inc.

- Apache Commons Lang https://github.com/apache/commons-lang
- Netty Reactive Streams https://github.com/playframework/netty-reactive-streams
- Jackson-core https://github.com/FasterXML/jackson-core
- Jackson-dataformat-cbor https://github.com/FasterXML/jackson-dataformats-binary

The licenses for these third party components are included in LICENSE.txt

- For Apache Commons Lang see also this required NOTICE: Apache Commons Lang Copyright 2001-2020 The Apache Software Foundation

 This product includes software developed at The Apache Software Foundation (https://www.apache.org/).

## Apache License Version 2.0, January 2004 http://www.apache.org/licenses/

## TERMS AND CONDITIONS FOR USE, REPRODUCTION, AND DISTRIBUTION

## 1. Definitions.

 "License" shall mean the terms and conditions for use, reproduction, and distribution as defined by Sections 1 through 9 of this document.

 "Licensor" shall mean the copyright owner or entity authorized by the copyright owner that is granting the License.

 "Legal Entity" shall mean the union of the acting entity and all other entities that control, are controlled by, or are under common control with that entity. For the purposes of this definition, "control" means (i) the power, direct or indirect, to cause the direction or management of such entity, whether by contract or otherwise, or (ii) ownership of fifty percent (50%) or more of the outstanding shares, or (iii) beneficial ownership of such entity.

 "You" (or "Your") shall mean an individual or Legal Entity exercising permissions granted by this License.

 "Source" form shall mean the preferred form for making modifications, including but not limited to software source code, documentation source, and configuration files.

 "Object" form shall mean any form resulting from mechanical transformation or translation of a Source form, including but not limited to compiled object code, generated documentation, and conversions to other media types.

 "Work" shall mean the work of authorship, whether in Source or Object form, made available under the License, as indicated by a copyright notice that is included in or attached to the work (an example is provided in the Appendix below).

 "Derivative Works" shall mean any work, whether in Source or Object form, that is based on (or derived from) the Work and for which the editorial

 revisions, annotations, elaborations, or other modifications represent, as a whole, an original work of authorship. For the purposes of this License, Derivative Works shall not include works that remain separable from, or merely link (or bind by name) to the interfaces of,

the Work and Derivative Works thereof.

 "Contribution" shall mean any work of authorship, including the original version of the Work and any modifications or additions to that Work or Derivative Works thereof, that is intentionally submitted to Licensor for inclusion in the Work by the copyright owner or by an individual or Legal Entity authorized to submit on behalf of the copyright owner. For the purposes of this definition, "submitted" means any form of electronic, verbal, or written communication sent to the Licensor or its representatives, including but not limited to communication on electronic mailing lists, source code control systems, and issue tracking systems that are managed by, or on behalf of, the Licensor for the purpose of discussing and improving the Work, but excluding communication that is conspicuously marked or otherwise designated in writing by the copyright owner as "Not a Contribution."

 "Contributor" shall mean Licensor and any individual or Legal Entity on behalf of whom a Contribution has been received by Licensor and subsequently incorporated within the Work.

- 2. Grant of Copyright License. Subject to the terms and conditions of this License, each Contributor hereby grants to You a perpetual, worldwide, non-exclusive, no-charge, royalty-free, irrevocable copyright license to reproduce, prepare Derivative Works of, publicly display, publicly perform, sublicense, and distribute the Work and such Derivative Works in Source or Object form.
- 3. Grant of Patent License. Subject to the terms and conditions of this
- License, each Contributor hereby grants to You a perpetual, worldwide, non-exclusive, no-charge, royalty-free, irrevocable (except as stated in this section) patent license to make, have made, use, offer to sell, sell, import, and otherwise transfer the Work, where such license applies only to those patent claims licensable by such Contributor that are necessarily infringed by their Contribution(s) alone or by combination of their Contribution(s) with the Work to which such Contribution(s) was submitted. If You institute patent litigation against any entity (including a cross-claim or counterclaim in a lawsuit) alleging that the Work or a Contribution incorporated within the Work constitutes direct or contributory patent infringement, then any patent licenses granted to You under this License for that Work shall terminate as of the date such litigation is filed.

 4. Redistribution. You may reproduce and distribute copies of the

 Work or Derivative Works thereof in any medium, with or without modifications, and in Source or Object form, provided that You

meet the following conditions:

- (a) You must give any other recipients of the Work or Derivative Works a copy of this License; and
- (b) You must cause any modified files to carry prominent notices stating that You changed the files; and
- (c) You must retain, in the Source form of any Derivative Works that You distribute, all copyright, patent, trademark, and attribution notices from the Source form of the Work, excluding those notices that do not pertain to any part of the Derivative Works; and
- (d) If the Work includes a "NOTICE" text file as part of its distribution, then any Derivative Works that You distribute must include a readable copy of the attribution notices contained within such NOTICE file, excluding

## those notices that do not

 pertain to any part of the Derivative Works, in at least one of the following places: within a NOTICE text file distributed as part of the Derivative Works; within the Source form or documentation, if provided along with the Derivative Works; or, within a display generated by the Derivative Works, if and wherever such third-party notices normally appear. The contents of the NOTICE file are for informational purposes only and do not modify the License. You may add Your own attribution notices within Derivative Works that You distribute, alongside or as an addendum to the NOTICE text from the Work, provided that such additional attribution notices cannot be construed as modifying the License.

 You may add Your own copyright statement to Your modifications and may provide additional or different license terms and conditions

- for use, reproduction, or distribution of Your modifications, or for any such Derivative Works as a whole, provided Your use, reproduction, and distribution of the Work otherwise complies with the conditions stated in this License.
- 5. Submission of Contributions. Unless You explicitly state otherwise, any Contribution intentionally submitted for inclusion in the Work by You to the Licensor shall be under the terms and conditions of this License, without any additional terms or conditions. Notwithstanding the above, nothing herein shall supersede or modify the terms of any separate license agreement you may have executed with Licensor regarding such Contributions.

 6. Trademarks. This License does not grant permission to use the trade names, trademarks, service marks, or product names of the Licensor, except as required for reasonable and customary use in describing the origin of the Work and reproducing the content of the NOTICE file.

- 7. Disclaimer of Warranty. Unless required by applicable law or agreed to in writing, Licensor provides the Work (and each Contributor provides its Contributions) on an "AS IS" BASIS, WITHOUT WARRANTIES OR CONDITIONS OF ANY KIND, either express or implied, including, without limitation, any warranties or conditions of TITLE, NON-INFRINGEMENT, MERCHANTABILITY, or FITNESS FOR A PARTICULAR PURPOSE. You are solely responsible for determining the appropriateness of using or redistributing the Work and assume any risks associated with Your exercise of permissions under this License.
- 8. Limitation of Liability. In no event and under no legal theory, whether in tort (including negligence), contract, or otherwise, unless required by applicable law (such as deliberate and grossly negligent acts) or agreed to in writing, shall any Contributor be liable to You for damages, including any direct, indirect, special,

 incidental, or consequential damages of any character arising as a result of this License or out of the use or inability to use the Work (including but not limited to damages for loss of goodwill, work stoppage, computer failure or malfunction, or any and all other commercial damages or losses), even if such Contributor has been advised of the possibility of such damages.

 9. Accepting Warranty or Additional Liability. While redistributing the Work or Derivative Works thereof, You may choose to offer, and charge a fee for, acceptance of support, warranty, indemnity, or other liability obligations and/or rights consistent with this License. However, in accepting such obligations, You may act only on Your own behalf and on Your sole responsibility, not on behalf of any other Contributor, and only if You agree to indemnify, defend, and hold each Contributor harmless for any liability incurred by, or claims asserted against, such Contributor by reason of your accepting any such warranty or additional liability.

## END OF TERMS AND CONDITIONS

APPENDIX: How to apply the Apache License to your work.

 To apply the Apache License to your work, attach the following boilerplate notice, with the fields enclosed by brackets "[]" replaced with your own identifying information. (Don't include the brackets!) The text should be enclosed in the appropriate

 comment syntax for the file format. We also recommend that a file or class name and description of purpose be included on the same "printed page" as the copyright notice for easier identification within third-party archives.

Copyright [yyyy] [name of copyright owner]

 Licensed under the Apache License, Version 2.0 (the "License"); you may not use this file except in compliance with the License. You may obtain a copy of the License at

http://www.apache.org/licenses/LICENSE-2.0

 Unless required by applicable law or agreed to in writing, software distributed under the License is distributed on an "AS IS" BASIS, WITHOUT WARRANTIES OR CONDITIONS OF ANY KIND, either express or implied. See the License for the specific language governing permissions and limitations under the License.

 Note: Other license terms may apply to certain, identified software files contained within or distributed with the accompanying software if such terms are included in the directory containing the accompanying software. Such other license terms will then apply in lieu of the terms of the software license above.

# **1.774 apache-client 2.21.21**

## **1.774.1 Available under license :**

AWS SDK for Java 2.0 Copyright Amazon.com, Inc. or its affiliates. All Rights Reserved.

This product includes software developed by Amazon Technologies, Inc (http://www.amazon.com/).

### \*\*\*\*\*\*\*\*\*\*\*\*\*\*\*\*\*\*\*\*\*\*

## THIRD PARTY COMPONENTS

\*\*\*\*\*\*\*\*\*\*\*\*\*\*\*\*\*\*\*\*\*\*

This software includes third party software subject to the following copyrights:

- XML parsing and utility functions from JetS3t - Copyright 2006-2009 James Murty.

- PKCS#1 PEM encoded private key parsing and utility functions from oauth.googlecode.com - Copyright 1998- 2010 AOL Inc.

- Apache Commons Lang https://github.com/apache/commons-lang
- Netty Reactive Streams https://github.com/playframework/netty-reactive-streams
- Jackson-core https://github.com/FasterXML/jackson-core
- Jackson-dataformat-cbor https://github.com/FasterXML/jackson-dataformats-binary

The licenses for these third party components are included in LICENSE.txt

- For Apache Commons Lang see also this required NOTICE:

 Apache Commons Lang Copyright 2001-2020 The Apache Software Foundation

 This product includes software developed at The Apache Software Foundation (https://www.apache.org/).

> Apache License Version 2.0, January 2004 http://www.apache.org/licenses/

## TERMS AND CONDITIONS FOR USE, REPRODUCTION, AND DISTRIBUTION

## 1. Definitions.

 "License" shall mean the terms and conditions for use, reproduction, and distribution as defined by Sections 1 through 9 of this document.

 "Licensor" shall mean the copyright owner or entity authorized by the copyright owner that is granting the License.

 "Legal Entity" shall mean the union of the acting entity and all other entities that control, are controlled by, or are under common control with that entity. For the purposes of this definition, "control" means (i) the power, direct or indirect, to cause the direction or management of such entity, whether by contract or otherwise, or (ii) ownership of fifty percent (50%) or more of the outstanding shares, or (iii) beneficial ownership of such entity.

 "You" (or "Your") shall mean an individual or Legal Entity exercising permissions granted by this License.

 "Source" form shall mean the preferred form for making modifications, including but not limited to software source code, documentation source, and configuration files.

 "Object" form shall mean any form resulting from mechanical transformation or translation of a Source form, including but not limited to compiled object code, generated documentation, and conversions to other media types.

 "Work" shall mean the work of authorship, whether in Source or Object form, made available under the License, as indicated by a copyright notice that is included in or attached to the work (an example is provided in the Appendix below).

"Derivative Works" shall mean any work, whether in Source or Object

 form, that is based on (or derived from) the Work and for which the editorial

 revisions, annotations, elaborations, or other modifications represent, as a whole, an original work of authorship. For the purposes of this License, Derivative Works shall not include works that remain separable from, or merely link (or bind by name) to the interfaces of, the Work and Derivative Works thereof.

 "Contribution" shall mean any work of authorship, including the original version of the Work and any modifications or additions to that Work or Derivative Works thereof, that is intentionally submitted to Licensor for inclusion in the Work by the copyright owner or by an individual or Legal Entity authorized to submit on behalf of the copyright owner. For the purposes of this definition, "submitted" means any form of electronic, verbal, or written communication sent to the Licensor or its representatives, including but not limited to communication on electronic mailing lists, source code control systems, and issue tracking systems that are managed by, or on behalf of, the Licensor for the purpose of discussing and improving the Work, but excluding communication that is conspicuously marked or otherwise designated in writing by the copyright owner as "Not a Contribution."

 "Contributor" shall mean Licensor and any individual or Legal Entity on behalf of whom a Contribution has been received by Licensor and subsequently incorporated within the Work.

- 2. Grant of Copyright License. Subject to the terms and conditions of this License, each Contributor hereby grants to You a perpetual, worldwide, non-exclusive, no-charge, royalty-free, irrevocable copyright license to reproduce, prepare Derivative Works of, publicly display, publicly perform, sublicense, and distribute the Work and such Derivative Works in Source or Object form.
- 3. Grant of Patent License. Subject to the terms and conditions of this

 License, each Contributor hereby grants to You a perpetual, worldwide, non-exclusive, no-charge, royalty-free, irrevocable (except as stated in this section) patent license to make, have made, use, offer to sell, sell, import, and otherwise transfer the Work, where such license applies only to those patent claims licensable by such Contributor that are necessarily infringed by their Contribution(s) alone or by combination of their Contribution(s) with the Work to which such Contribution(s) was submitted. If You institute patent litigation against any entity (including a cross-claim or counterclaim in a lawsuit) alleging that the Work or a Contribution incorporated within the Work constitutes direct or contributory patent infringement, then any patent licenses granted to You under this License for that Work shall terminate

as of the date such litigation is filed.

 4. Redistribution. You may reproduce and distribute copies of the

 Work or Derivative Works thereof in any medium, with or without modifications, and in Source or Object form, provided that You meet the following conditions:

- (a) You must give any other recipients of the Work or Derivative Works a copy of this License; and
- (b) You must cause any modified files to carry prominent notices stating that You changed the files; and
- (c) You must retain, in the Source form of any Derivative Works that You distribute, all copyright, patent, trademark, and attribution notices from the Source form of the Work, excluding those notices that do not pertain to any part of the Derivative Works; and
- (d) If the Work includes a "NOTICE" text file as part of its distribution, then any Derivative Works that You distribute must include a readable copy of the attribution notices contained within such NOTICE file, excluding

those notices that do not

 pertain to any part of the Derivative Works, in at least one of the following places: within a NOTICE text file distributed as part of the Derivative Works; within the Source form or documentation, if provided along with the Derivative Works; or, within a display generated by the Derivative Works, if and wherever such third-party notices normally appear. The contents of the NOTICE file are for informational purposes only and do not modify the License. You may add Your own attribution notices within Derivative Works that You distribute, alongside or as an addendum to the NOTICE text from the Work, provided that such additional attribution notices cannot be construed as modifying the License.

 You may add Your own copyright statement to Your modifications and may provide additional or different license terms and conditions

- for use, reproduction, or distribution of Your modifications, or for any such Derivative Works as a whole, provided Your use, reproduction, and distribution of the Work otherwise complies with the conditions stated in this License.
- 5. Submission of Contributions. Unless You explicitly state otherwise, any Contribution intentionally submitted for inclusion in the Work

 by You to the Licensor shall be under the terms and conditions of this License, without any additional terms or conditions. Notwithstanding the above, nothing herein shall supersede or modify the terms of any separate license agreement you may have executed with Licensor regarding such Contributions.

- 6. Trademarks. This License does not grant permission to use the trade names, trademarks, service marks, or product names of the Licensor, except as required for reasonable and customary use in describing the origin of the Work and reproducing the content of the NOTICE file.
- 7. Disclaimer of Warranty. Unless required by applicable law or agreed to in writing, Licensor provides the Work (and each Contributor provides its Contributions) on an "AS IS" BASIS, WITHOUT WARRANTIES OR CONDITIONS OF ANY KIND, either express or implied, including, without limitation, any warranties or conditions of TITLE, NON-INFRINGEMENT, MERCHANTABILITY, or FITNESS FOR A PARTICULAR PURPOSE. You are solely responsible for determining the appropriateness of using or redistributing the Work and assume any risks associated with Your exercise of permissions under this License.
- 8. Limitation of Liability. In no event and under no legal theory, whether in tort (including negligence), contract, or otherwise, unless required by applicable law (such as deliberate and grossly negligent acts) or agreed to in writing, shall any Contributor be liable to You for damages, including any direct,

indirect, special,

 incidental, or consequential damages of any character arising as a result of this License or out of the use or inability to use the Work (including but not limited to damages for loss of goodwill, work stoppage, computer failure or malfunction, or any and all other commercial damages or losses), even if such Contributor has been advised of the possibility of such damages.

 9. Accepting Warranty or Additional Liability. While redistributing the Work or Derivative Works thereof, You may choose to offer, and charge a fee for, acceptance of support, warranty, indemnity, or other liability obligations and/or rights consistent with this License. However, in accepting such obligations, You may act only on Your own behalf and on Your sole responsibility, not on behalf of any other Contributor, and only if You agree to indemnify, defend, and hold each Contributor harmless for any liability incurred by, or claims asserted against, such Contributor by reason of your accepting any such warranty or additional liability.

## END OF TERMS AND CONDITIONS

APPENDIX: How to apply the Apache License to your work.

 To apply the Apache License to your work, attach the following boilerplate notice, with the fields enclosed by brackets "[]" replaced with your own identifying information. (Don't include the brackets!) The text should be enclosed in the appropriate comment syntax for the file format. We also recommend that a file or class name and description of purpose be included on the same "printed page" as the copyright notice for easier identification within third-party archives.

Copyright [yyyy] [name of copyright owner]

 Licensed under the Apache License, Version 2.0 (the "License"); you may not use this file except in compliance with the License. You may obtain a copy of the License at

http://www.apache.org/licenses/LICENSE-2.0

 Unless required by applicable law or agreed to in writing, software distributed under the License is distributed on an "AS IS" BASIS, WITHOUT WARRANTIES OR CONDITIONS OF ANY KIND, either express or implied. See the License for the specific language governing permissions and limitations under the License.

 Note: Other license terms may apply to certain, identified software files contained within or distributed with the accompanying software if such terms are included in the directory containing the accompanying software. Such other license terms will then apply in lieu of the terms of the software license above.

# **1.775 checksums-spi 2.21.21**

## **1.775.1 Available under license :**

AWS SDK for Java 2.0 Copyright Amazon.com, Inc. or its affiliates. All Rights Reserved.

This product includes software developed by Amazon Technologies, Inc (http://www.amazon.com/).

\*\*\*\*\*\*\*\*\*\*\*\*\*\*\*\*\*\*\*\*\*\*

#### THIRD PARTY COMPONENTS

\*\*\*\*\*\*\*\*\*\*\*\*\*\*\*\*\*\*\*\*\*\*

This software includes third party software subject to the following copyrights:

- XML parsing and utility functions from JetS3t - Copyright 2006-2009 James Murty.

- PKCS#1 PEM encoded private key parsing and utility functions from oauth.googlecode.com - Copyright 1998- 2010 AOL Inc.

- Apache Commons Lang - https://github.com/apache/commons-lang

- Netty Reactive Streams - https://github.com/playframework/netty-reactive-streams

- Jackson-core https://github.com/FasterXML/jackson-core
- Jackson-dataformat-cbor https://github.com/FasterXML/jackson-dataformats-binary

The licenses for these third party components are included in LICENSE.txt

- For Apache Commons Lang see also this required NOTICE: Apache Commons Lang Copyright 2001-2020 The Apache Software Foundation

 This product includes software developed at The Apache Software Foundation (https://www.apache.org/).

> Apache License Version 2.0, January 2004 http://www.apache.org/licenses/

### TERMS AND CONDITIONS FOR USE, REPRODUCTION, AND DISTRIBUTION

1. Definitions.

 "License" shall mean the terms and conditions for use, reproduction, and distribution as defined by Sections 1 through 9 of this document.

 "Licensor" shall mean the copyright owner or entity authorized by the copyright owner that is granting the License.

 "Legal Entity" shall mean the union of the acting entity and all other entities that control, are controlled by, or are under common control with that entity. For the purposes of this definition, "control" means (i) the power, direct or indirect, to cause the direction or management of such entity, whether by contract or otherwise, or (ii) ownership of fifty percent (50%) or more of the outstanding shares, or (iii) beneficial ownership of such entity.

 "You" (or "Your") shall mean an individual or Legal Entity exercising permissions granted by this License.

 "Source" form shall mean the preferred form for making modifications, including but not limited to software source code, documentation source, and configuration files.

 "Object" form shall mean any form resulting from mechanical transformation or translation of a Source form, including but not limited to compiled object code, generated documentation, and conversions to other media types.

 "Work" shall mean the work of authorship, whether in Source or Object form, made available under the License, as indicated by a copyright notice that is included in or attached to the work (an example is provided in the Appendix below).

 "Derivative Works" shall mean any work, whether in Source or Object form, that is based on (or derived from) the Work and for which the editorial

 revisions, annotations, elaborations, or other modifications represent, as a whole, an original work of authorship. For the purposes of this License, Derivative Works shall not include works that remain separable from, or merely link (or bind by name) to the interfaces of, the Work and Derivative Works thereof.

 "Contribution" shall mean any work of authorship, including the original version of the Work and any modifications or additions to that Work or Derivative Works thereof, that is intentionally submitted to Licensor for inclusion in the Work by the copyright owner or by an individual or Legal Entity authorized to submit on behalf of the copyright owner. For the purposes of this definition, "submitted" means any form of electronic, verbal, or written communication sent to the Licensor or its representatives, including but not limited to communication on electronic mailing lists, source code control systems, and issue tracking systems that are managed by, or on behalf of, the Licensor for the purpose of discussing and improving the Work, but excluding communication that is conspicuously marked or otherwise designated in writing by the copyright owner as "Not a Contribution."

 "Contributor" shall mean Licensor and any individual or Legal Entity on behalf of whom a Contribution has been received by Licensor and subsequently incorporated within the Work.

- 2. Grant of Copyright License. Subject to the terms and conditions of this License, each Contributor hereby grants to You a perpetual, worldwide, non-exclusive, no-charge, royalty-free, irrevocable copyright license to reproduce, prepare Derivative Works of, publicly display, publicly perform, sublicense, and distribute the Work and such Derivative Works in Source or Object form.
- 3. Grant of Patent License. Subject to the terms and conditions of this
- License, each Contributor hereby grants to You a perpetual, worldwide, non-exclusive, no-charge, royalty-free, irrevocable (except as stated in this section) patent license to make, have made, use, offer to sell, sell, import, and otherwise transfer the Work, where such license applies only to those patent claims licensable by such Contributor that are necessarily infringed by their Contribution(s) alone or by combination of their Contribution(s)

 with the Work to which such Contribution(s) was submitted. If You institute patent litigation against any entity (including a cross-claim or counterclaim in a lawsuit) alleging that the Work or a Contribution incorporated within the Work constitutes direct or contributory patent infringement, then any patent licenses granted to You under this License for that Work shall terminate as of the date such litigation is filed.

 4. Redistribution. You may reproduce and distribute copies of the

 Work or Derivative Works thereof in any medium, with or without modifications, and in Source or Object form, provided that You meet the following conditions:

- (a) You must give any other recipients of the Work or Derivative Works a copy of this License; and
- (b) You must cause any modified files to carry prominent notices stating that You changed the files; and
- (c) You must retain, in the Source form of any Derivative Works that You distribute, all copyright, patent, trademark, and attribution notices from the Source form of the Work, excluding those notices that do not pertain to any part of the Derivative Works; and
- (d) If the Work includes a "NOTICE" text file as part of its distribution, then any Derivative Works that You distribute must include a readable copy of the attribution notices contained within such NOTICE file, excluding

those notices that do not

 pertain to any part of the Derivative Works, in at least one of the following places: within a NOTICE text file distributed as part of the Derivative Works; within the Source form or documentation, if provided along with the Derivative Works; or, within a display generated by the Derivative Works, if and wherever such third-party notices normally appear. The contents of the NOTICE file are for informational purposes only and do not modify the License. You may add Your own attribution notices within Derivative Works that You distribute, alongside or as an addendum to the NOTICE text from the Work, provided that such additional attribution notices cannot be construed as modifying the License.

 You may add Your own copyright statement to Your modifications and may provide additional or different license terms and conditions

 for use, reproduction, or distribution of Your modifications, or for any such Derivative Works as a whole, provided Your use, reproduction, and distribution of the Work otherwise complies with the conditions stated in this License.

- 5. Submission of Contributions. Unless You explicitly state otherwise, any Contribution intentionally submitted for inclusion in the Work by You to the Licensor shall be under the terms and conditions of this License, without any additional terms or conditions. Notwithstanding the above, nothing herein shall supersede or modify the terms of any separate license agreement you may have executed with Licensor regarding such Contributions.
- 6. Trademarks. This License does not grant permission to use the trade names, trademarks, service marks, or product names of the Licensor, except as required for reasonable and customary use in describing the origin of the Work and reproducing the content of the NOTICE file.
- 7. Disclaimer of Warranty. Unless required by applicable law or agreed to in writing, Licensor provides the Work (and each Contributor provides its Contributions) on an "AS IS" BASIS, WITHOUT WARRANTIES OR CONDITIONS OF ANY KIND, either express or implied, including, without limitation, any warranties or conditions of TITLE, NON-INFRINGEMENT, MERCHANTABILITY, or FITNESS FOR A PARTICULAR PURPOSE. You are solely responsible for determining the appropriateness of using or redistributing the Work and assume any risks associated with Your exercise of permissions under this License.
- 8. Limitation of Liability. In no event and under no legal theory, whether in tort (including negligence), contract, or otherwise, unless required by applicable law (such as deliberate and grossly negligent acts) or agreed to in writing, shall any Contributor be liable to You for damages, including any direct, indirect, special,

 incidental, or consequential damages of any character arising as a result of this License or out of the use or inability to use the Work (including but not limited to damages for loss of goodwill, work stoppage, computer failure or malfunction, or any and all other commercial damages or losses), even if such Contributor has been advised of the possibility of such damages.

 9. Accepting Warranty or Additional Liability. While redistributing the Work or Derivative Works thereof, You may choose to offer, and charge a fee for, acceptance of support, warranty, indemnity, or other liability obligations and/or rights consistent with this License. However, in accepting such obligations, You may act only on Your own behalf and on Your sole responsibility, not on behalf

 of any other Contributor, and only if You agree to indemnify, defend, and hold each Contributor harmless for any liability incurred by, or claims asserted against, such Contributor by reason of your accepting any such warranty or additional liability.

## END OF TERMS AND CONDITIONS

APPENDIX: How to apply the Apache License to your work.

 To apply the Apache License to your work, attach the following boilerplate notice, with the fields enclosed by brackets "[]" replaced with your own identifying information. (Don't include the brackets!) The text should be enclosed in the appropriate comment syntax for the file format. We also recommend that a file or class name and description of purpose be included on the same "printed page" as the copyright notice for easier identification within third-party archives.

Copyright [yyyy] [name of copyright owner]

 Licensed under the Apache License, Version 2.0 (the "License"); you may not use this file except in compliance with the License. You may obtain a copy of the License at

http://www.apache.org/licenses/LICENSE-2.0

 Unless required by applicable law or agreed to in writing, software distributed under the License is distributed on an "AS IS" BASIS, WITHOUT WARRANTIES OR CONDITIONS OF ANY KIND, either express or implied. See the License for the specific language governing permissions and limitations under the License.

 Note: Other license terms may apply to certain, identified software files contained within or distributed with the accompanying software if such terms are included in the directory containing the accompanying software. Such other license terms will then apply in lieu of the terms of the software license above.

# **1.776 aws-xml-protocol 2.21.21**

## **1.776.1 Available under license :**

AWS SDK for Java 2.0 Copyright Amazon.com, Inc. or its affiliates. All Rights Reserved.

This product includes software developed by Amazon Technologies, Inc (http://www.amazon.com/).

\*\*\*\*\*\*\*\*\*\*\*\*\*\*\*\*\*\*\*\*\*\*

THIRD PARTY COMPONENTS

\*\*\*\*\*\*\*\*\*\*\*\*\*\*\*\*\*\*\*\*\*\*

This software includes third party software subject to the following copyrights:

- XML parsing and utility functions from JetS3t - Copyright 2006-2009 James Murty.

- PKCS#1 PEM encoded private key parsing and utility functions from oauth.googlecode.com - Copyright 1998- 2010 AOL Inc.

- Apache Commons Lang - https://github.com/apache/commons-lang

- Netty Reactive Streams - https://github.com/playframework/netty-reactive-streams

- Jackson-core - https://github.com/FasterXML/jackson-core

- Jackson-dataformat-cbor - https://github.com/FasterXML/jackson-dataformats-binary

The licenses for these third party components are included in LICENSE.txt

- For Apache Commons Lang see also this required NOTICE: Apache Commons Lang Copyright 2001-2020 The Apache Software Foundation

 This product includes software developed at The Apache Software Foundation (https://www.apache.org/).

> Apache License Version 2.0, January 2004 http://www.apache.org/licenses/

## TERMS AND CONDITIONS FOR USE, REPRODUCTION, AND DISTRIBUTION

1. Definitions.

 "License" shall mean the terms and conditions for use, reproduction, and distribution as defined by Sections 1 through 9 of this document.

 "Licensor" shall mean the copyright owner or entity authorized by the copyright owner that is granting the License.

 "Legal Entity" shall mean the union of the acting entity and all other entities that control, are controlled by, or are under common control with that entity. For the purposes of this definition, "control" means (i) the power, direct or indirect, to cause the direction or management of such entity, whether by contract or otherwise, or (ii) ownership of fifty percent (50%) or more of the outstanding shares, or (iii) beneficial ownership of such entity.

 "You" (or "Your") shall mean an individual or Legal Entity exercising permissions granted by this License.

 "Source" form shall mean the preferred form for making modifications, including but not limited to software source code, documentation
source, and configuration files.

 "Object" form shall mean any form resulting from mechanical transformation or translation of a Source form, including but not limited to compiled object code, generated documentation, and conversions to other media types.

 "Work" shall mean the work of authorship, whether in Source or Object form, made available under the License, as indicated by a copyright notice that is included in or attached to the work (an example is provided in the Appendix below).

 "Derivative Works" shall mean any work, whether in Source or Object form, that is based on (or derived from) the Work and for which the editorial

 revisions, annotations, elaborations, or other modifications represent, as a whole, an original work of authorship. For the purposes of this License, Derivative Works shall not include works that remain separable from, or merely link (or bind by name) to the interfaces of, the Work and Derivative Works thereof.

 "Contribution" shall mean any work of authorship, including the original version of the Work and any modifications or additions to that Work or Derivative Works thereof, that is intentionally submitted to Licensor for inclusion in the Work by the copyright owner or by an individual or Legal Entity authorized to submit on behalf of the copyright owner. For the purposes of this definition, "submitted" means any form of electronic, verbal, or written communication sent to the Licensor or its representatives, including but not limited to communication on electronic mailing lists, source code control systems, and issue tracking systems that are managed by, or on behalf of, the Licensor for the purpose of discussing and improving the Work, but excluding communication that is conspicuously marked or otherwise designated in writing by the copyright owner as "Not a Contribution."

 "Contributor" shall mean Licensor and any individual or Legal Entity on behalf of whom a Contribution has been received by Licensor and subsequently incorporated within the Work.

- 2. Grant of Copyright License. Subject to the terms and conditions of this License, each Contributor hereby grants to You a perpetual, worldwide, non-exclusive, no-charge, royalty-free, irrevocable copyright license to reproduce, prepare Derivative Works of, publicly display, publicly perform, sublicense, and distribute the Work and such Derivative Works in Source or Object form.
- 3. Grant of Patent License. Subject to the terms and conditions of this

 License, each Contributor hereby grants to You a perpetual, worldwide, non-exclusive, no-charge, royalty-free, irrevocable (except as stated in this section) patent license to make, have made, use, offer to sell, sell, import, and otherwise transfer the Work, where such license applies only to those patent claims licensable by such Contributor that are necessarily infringed by their Contribution(s) alone or by combination of their Contribution(s) with the Work to which such Contribution(s) was submitted. If You institute patent litigation against any entity (including a cross-claim or counterclaim in a lawsuit) alleging that the Work or a Contribution incorporated within the Work constitutes direct or contributory patent infringement, then any patent licenses granted to You under this License for that Work shall terminate as of the date such litigation is filed.

 4. Redistribution. You may reproduce and distribute copies of the

 Work or Derivative Works thereof in any medium, with or without modifications, and in Source or Object form, provided that You meet the following conditions:

- (a) You must give any other recipients of the Work or Derivative Works a copy of this License; and
- (b) You must cause any modified files to carry prominent notices stating that You changed the files; and
- (c) You must retain, in the Source form of any Derivative Works that You distribute, all copyright, patent, trademark, and attribution notices from the Source form of the Work, excluding those notices that do not pertain to any part of the Derivative Works; and
- (d) If the Work includes a "NOTICE" text file as part of its distribution, then any Derivative Works that You distribute must include a readable copy of the attribution notices contained within such NOTICE file, excluding

#### those notices that do not

 pertain to any part of the Derivative Works, in at least one of the following places: within a NOTICE text file distributed as part of the Derivative Works; within the Source form or documentation, if provided along with the Derivative Works; or, within a display generated by the Derivative Works, if and wherever such third-party notices normally appear. The contents of the NOTICE file are for informational purposes only and do not modify the License. You may add Your own attribution notices within Derivative Works that You distribute, alongside or as an addendum to the NOTICE text from the Work, provided  that such additional attribution notices cannot be construed as modifying the License.

 You may add Your own copyright statement to Your modifications and may provide additional or different license terms and conditions

 for use, reproduction, or distribution of Your modifications, or for any such Derivative Works as a whole, provided Your use, reproduction, and distribution of the Work otherwise complies with the conditions stated in this License.

- 5. Submission of Contributions. Unless You explicitly state otherwise, any Contribution intentionally submitted for inclusion in the Work by You to the Licensor shall be under the terms and conditions of this License, without any additional terms or conditions. Notwithstanding the above, nothing herein shall supersede or modify the terms of any separate license agreement you may have executed with Licensor regarding such Contributions.
- 6. Trademarks. This License does not grant permission to use the trade names, trademarks, service marks, or product names of the Licensor, except as required for reasonable and customary use in describing the origin of the Work and reproducing the content of the NOTICE file.
- 7. Disclaimer of Warranty. Unless required by applicable law or agreed to in writing, Licensor provides the Work (and each Contributor provides its Contributions) on an "AS IS" BASIS, WITHOUT WARRANTIES OR CONDITIONS OF ANY KIND, either express or implied, including, without limitation, any warranties or conditions of TITLE, NON-INFRINGEMENT, MERCHANTABILITY, or FITNESS FOR A PARTICULAR PURPOSE. You are solely responsible for determining the appropriateness of using or redistributing the Work and assume any risks associated with Your exercise of permissions under this License.
- 8. Limitation of Liability. In no event and under no legal theory, whether in tort (including negligence), contract, or otherwise, unless required by applicable law (such as deliberate and grossly negligent acts) or agreed to in writing, shall any Contributor be liable to You for damages, including any direct, indirect, special,

 incidental, or consequential damages of any character arising as a result of this License or out of the use or inability to use the Work (including but not limited to damages for loss of goodwill, work stoppage, computer failure or malfunction, or any and all other commercial damages or losses), even if such Contributor has been advised of the possibility of such damages.

 9. Accepting Warranty or Additional Liability. While redistributing the Work or Derivative Works thereof, You may choose to offer, and charge a fee for, acceptance of support, warranty, indemnity, or other liability obligations and/or rights consistent with this License. However, in accepting such obligations, You may act only on Your own behalf and on Your sole responsibility, not on behalf of any other Contributor, and only if You agree to indemnify, defend, and hold each Contributor harmless for any liability incurred by, or claims asserted against, such Contributor by reason of your accepting any such warranty or additional liability.

#### END OF TERMS AND CONDITIONS

APPENDIX: How to apply the Apache License to your work.

 To apply the Apache License to your work, attach the following boilerplate notice, with the fields enclosed by brackets "[]" replaced with your own identifying information. (Don't include the brackets!) The text should be enclosed in the appropriate comment syntax for the file format. We also recommend that a file or class name and description of purpose be included on the same "printed page" as the copyright notice for easier identification within third-party archives.

Copyright [yyyy] [name of copyright owner]

 Licensed under the Apache License, Version 2.0 (the "License"); you may not use this file except in compliance with the License. You may obtain a copy of the License at

http://www.apache.org/licenses/LICENSE-2.0

 Unless required by applicable law or agreed to in writing, software distributed under the License is distributed on an "AS IS" BASIS, WITHOUT WARRANTIES OR CONDITIONS OF ANY KIND, either express or implied. See the License for the specific language governing permissions and limitations under the License.

 Note: Other license terms may apply to certain, identified software files contained within or distributed with the accompanying software if such terms are included in the directory containing the accompanying software. Such other license terms will then apply in lieu of the terms of the software license above.

## **1.777 http-auth-aws 2.21.21**

## **1.777.1 Available under license :**

#### AWS SDK for Java 2.0

Copyright Amazon.com, Inc. or its affiliates. All Rights Reserved.

This product includes software developed by Amazon Technologies, Inc (http://www.amazon.com/).

\*\*\*\*\*\*\*\*\*\*\*\*\*\*\*\*\*\*\*\*\*\*

#### THIRD PARTY COMPONENTS

\*\*\*\*\*\*\*\*\*\*\*\*\*\*\*\*\*\*\*\*\*\*

This software includes third party software subject to the following copyrights:

- XML parsing and utility functions from JetS3t - Copyright 2006-2009 James Murty.

- PKCS#1 PEM encoded private key parsing and utility functions from oauth.googlecode.com - Copyright 1998- 2010 AOL Inc.

- Apache Commons Lang - https://github.com/apache/commons-lang

- Netty Reactive Streams - https://github.com/playframework/netty-reactive-streams

- Jackson-core - https://github.com/FasterXML/jackson-core

- Jackson-dataformat-cbor - https://github.com/FasterXML/jackson-dataformats-binary

The licenses for these third party components are included in LICENSE.txt

- For Apache Commons Lang see also this required NOTICE: Apache Commons Lang Copyright 2001-2020 The Apache Software Foundation

 This product includes software developed at The Apache Software Foundation (https://www.apache.org/).

> Apache License Version 2.0, January 2004 http://www.apache.org/licenses/

#### TERMS AND CONDITIONS FOR USE, REPRODUCTION, AND DISTRIBUTION

1. Definitions.

 "License" shall mean the terms and conditions for use, reproduction, and distribution as defined by Sections 1 through 9 of this document.

 "Licensor" shall mean the copyright owner or entity authorized by the copyright owner that is granting the License.

 "Legal Entity" shall mean the union of the acting entity and all other entities that control, are controlled by, or are under common control with that entity. For the purposes of this definition, "control" means (i) the power, direct or indirect, to cause the direction or management of such entity, whether by contract or

 otherwise, or (ii) ownership of fifty percent (50%) or more of the outstanding shares, or (iii) beneficial ownership of such entity.

 "You" (or "Your") shall mean an individual or Legal Entity exercising permissions granted by this License.

 "Source" form shall mean the preferred form for making modifications, including but not limited to software source code, documentation source, and configuration files.

 "Object" form shall mean any form resulting from mechanical transformation or translation of a Source form, including but not limited to compiled object code, generated documentation, and conversions to other media types.

 "Work" shall mean the work of authorship, whether in Source or Object form, made available under the License, as indicated by a copyright notice that is included in or attached to the work (an example is provided in the Appendix below).

 "Derivative Works" shall mean any work, whether in Source or Object form, that is based on (or derived from) the Work and for which the editorial

 revisions, annotations, elaborations, or other modifications represent, as a whole, an original work of authorship. For the purposes of this License, Derivative Works shall not include works that remain separable from, or merely link (or bind by name) to the interfaces of, the Work and Derivative Works thereof.

 "Contribution" shall mean any work of authorship, including the original version of the Work and any modifications or additions to that Work or Derivative Works thereof, that is intentionally submitted to Licensor for inclusion in the Work by the copyright owner or by an individual or Legal Entity authorized to submit on behalf of the copyright owner. For the purposes of this definition, "submitted" means any form of electronic, verbal, or written communication sent to the Licensor or its representatives, including but not limited to communication on electronic mailing lists, source code control systems, and issue tracking systems that are managed by, or on behalf of, the Licensor for the purpose of discussing and improving the Work, but excluding communication that is conspicuously marked or otherwise designated in writing by the copyright owner as "Not a Contribution."

 "Contributor" shall mean Licensor and any individual or Legal Entity on behalf of whom a Contribution has been received by Licensor and subsequently incorporated within the Work.

- 2. Grant of Copyright License. Subject to the terms and conditions of this License, each Contributor hereby grants to You a perpetual, worldwide, non-exclusive, no-charge, royalty-free, irrevocable copyright license to reproduce, prepare Derivative Works of, publicly display, publicly perform, sublicense, and distribute the Work and such Derivative Works in Source or Object form.
- 3. Grant of Patent License. Subject to the terms and conditions of this

 License, each Contributor hereby grants to You a perpetual, worldwide, non-exclusive, no-charge, royalty-free, irrevocable (except as stated in this section) patent license to make, have made, use, offer to sell, sell, import, and otherwise transfer the Work, where such license applies only to those patent claims licensable by such Contributor that are necessarily infringed by their Contribution(s) alone or by combination of their Contribution(s) with the Work to which such Contribution(s) was submitted. If You institute patent litigation against any entity (including a cross-claim or counterclaim in a lawsuit) alleging that the Work or a Contribution incorporated within the Work constitutes direct or contributory patent infringement, then any patent licenses granted to You under this License for that Work shall terminate as of the date such litigation is filed.

 4. Redistribution. You may reproduce and distribute copies of the

 Work or Derivative Works thereof in any medium, with or without modifications, and in Source or Object form, provided that You meet the following conditions:

- (a) You must give any other recipients of the Work or Derivative Works a copy of this License; and
- (b) You must cause any modified files to carry prominent notices stating that You changed the files; and
- (c) You must retain, in the Source form of any Derivative Works that You distribute, all copyright, patent, trademark, and attribution notices from the Source form of the Work, excluding those notices that do not pertain to any part of the Derivative Works; and
- (d) If the Work includes a "NOTICE" text file as part of its distribution, then any Derivative Works that You distribute must include a readable copy of the attribution notices contained within such NOTICE file, excluding

 those notices that do not pertain to any part of the Derivative Works, in at least one  of the following places: within a NOTICE text file distributed as part of the Derivative Works; within the Source form or documentation, if provided along with the Derivative Works; or, within a display generated by the Derivative Works, if and wherever such third-party notices normally appear. The contents of the NOTICE file are for informational purposes only and do not modify the License. You may add Your own attribution notices within Derivative Works that You distribute, alongside or as an addendum to the NOTICE text from the Work, provided that such additional attribution notices cannot be construed as modifying the License.

 You may add Your own copyright statement to Your modifications and may provide additional or different license terms and conditions

 for use, reproduction, or distribution of Your modifications, or for any such Derivative Works as a whole, provided Your use, reproduction, and distribution of the Work otherwise complies with the conditions stated in this License.

- 5. Submission of Contributions. Unless You explicitly state otherwise, any Contribution intentionally submitted for inclusion in the Work by You to the Licensor shall be under the terms and conditions of this License, without any additional terms or conditions. Notwithstanding the above, nothing herein shall supersede or modify the terms of any separate license agreement you may have executed with Licensor regarding such Contributions.
- 6. Trademarks. This License does not grant permission to use the trade names, trademarks, service marks, or product names of the Licensor, except as required for reasonable and customary use in describing the origin of the Work and reproducing the content of the NOTICE file.
- 7. Disclaimer of Warranty. Unless required by applicable law or agreed to in writing, Licensor provides the Work (and each Contributor provides its Contributions) on an "AS IS" BASIS, WITHOUT WARRANTIES OR CONDITIONS OF ANY KIND, either express or implied, including, without limitation, any warranties or conditions of TITLE, NON-INFRINGEMENT, MERCHANTABILITY, or FITNESS FOR A PARTICULAR PURPOSE. You are solely responsible for determining the appropriateness of using or redistributing the Work and assume any risks associated with Your exercise of permissions under this License.
- 8. Limitation of Liability. In no event and under no legal theory, whether in tort (including negligence), contract, or otherwise, unless required by applicable law (such as deliberate and grossly negligent acts) or agreed to in writing, shall any Contributor be

 liable to You for damages, including any direct, indirect, special,

 incidental, or consequential damages of any character arising as a result of this License or out of the use or inability to use the Work (including but not limited to damages for loss of goodwill, work stoppage, computer failure or malfunction, or any and all other commercial damages or losses), even if such Contributor has been advised of the possibility of such damages.

 9. Accepting Warranty or Additional Liability. While redistributing the Work or Derivative Works thereof, You may choose to offer, and charge a fee for, acceptance of support, warranty, indemnity, or other liability obligations and/or rights consistent with this License. However, in accepting such obligations, You may act only on Your own behalf and on Your sole responsibility, not on behalf of any other Contributor, and only if You agree to indemnify, defend, and hold each Contributor harmless for any liability incurred by, or claims asserted against, such Contributor by reason of your accepting any such warranty or additional liability.

#### END OF TERMS AND CONDITIONS

APPENDIX: How to apply the Apache License to your work.

 To apply the Apache License to your work, attach the following boilerplate notice, with the fields enclosed by brackets "[]" replaced with your own identifying information. (Don't include the brackets!) The text should be enclosed in the appropriate comment syntax for the file format. We also recommend that a file or class name and description of purpose be included on the same "printed page" as the copyright notice for easier identification within third-party archives.

Copyright [yyyy] [name of copyright owner]

 Licensed under the Apache License, Version 2.0 (the "License"); you may not use this file except in compliance with the License. You may obtain a copy of the License at

http://www.apache.org/licenses/LICENSE-2.0

 Unless required by applicable law or agreed to in writing, software distributed under the License is distributed on an "AS IS" BASIS, WITHOUT WARRANTIES OR CONDITIONS OF ANY KIND, either express or implied. See the License for the specific language governing permissions and limitations under the License.

Note: Other license terms may apply to certain, identified software files contained within or distributed

with the accompanying software if such terms are included in the directory containing the accompanying software. Such other license terms will then apply in lieu of the terms of the software license above.

## **1.778 utils 2.21.21**

### **1.778.1 Available under license :**

GNU LESSER GENERAL PUBLIC LICENSE

Version 3, 29 June 2007

Copyright (C) 2007 Free Software Foundation, Inc. <https://fsf.org/> Everyone is permitted to copy and distribute verbatim copies of this license document, but changing it is not allowed.

 This version of the GNU Lesser General Public License incorporates the terms and conditions of version 3 of the GNU General Public License, supplemented by the additional permissions listed below.

0. Additional Definitions.

 As used herein, "this License" refers to version 3 of the GNU Lesser General Public License, and the "GNU GPL" refers to version 3 of the GNU General Public License.

 "The Library" refers to a covered work governed by this License, other than an Application or a Combined Work as defined below.

 An "Application" is any work that makes use of an interface provided by the Library, but which is not otherwise based on the Library. Defining a subclass of a class defined by the Library is deemed a mode of using an interface provided by the Library.

 A "Combined Work" is a work produced by combining or linking an Application with the Library. The particular version of the Library with which the Combined Work was made is also called the "Linked Version".

 The "Minimal Corresponding Source" for a Combined Work means the Corresponding Source for the Combined Work, excluding any source code for portions of the Combined Work that, considered in isolation, are based on the Application, and not on the Linked Version.

 The "Corresponding Application Code" for a Combined Work means the object code and/or source code for the Application, including any data and utility programs needed for reproducing the Combined Work from the Application, but excluding the System Libraries of the Combined Work.

1. Exception to Section 3 of the GNU GPL.

 You may convey a covered work under sections 3 and 4 of this License without being bound by section 3 of the GNU GPL.

2. Conveying Modified Versions.

 If you modify a copy of the Library, and, in your modifications, a facility refers to a function or data to be supplied by an Application that uses the facility (other than as an argument passed when the facility is invoked), then you may convey a copy of the modified version:

 a) under this License, provided that you make a good faith effort to ensure that, in the event an Application does not supply the function or data, the facility still operates, and performs whatever part of its purpose remains meaningful, or

 b) under the GNU GPL, with none of the additional permissions of this License applicable to that copy.

3. Object Code Incorporating Material from Library Header Files.

 The object code form of an Application may incorporate material from a header file that is part of the Library. You may convey such object code under terms of your choice, provided that, if the incorporated material is not limited to numerical parameters, data structure

layouts and accessors, or small macros, inline functions and templates (ten or fewer lines in length), you do both of the following:

 a) Give prominent notice with each copy of the object code that the Library is used in it and that the Library and its use are covered by this License.

 b) Accompany the object code with a copy of the GNU GPL and this license document.

#### 4. Combined Works.

 You may convey a Combined Work under terms of your choice that, taken together, effectively do not restrict modification of the portions of the Library contained in the Combined Work and reverse engineering for debugging such modifications, if you also do each of the following:

a) Give prominent notice with each copy of the Combined Work that

 the Library is used in it and that the Library and its use are covered by this License.

 b) Accompany the Combined Work with a copy of the GNU GPL and this license document.

 c) For a Combined Work that displays copyright notices during execution, include the copyright notice for the Library among these notices, as well as a reference directing the user to the copies of the GNU GPL and this license document.

#### d) Do one of the following:

 0) Convey the Minimal Corresponding Source under the terms of this License, and the Corresponding Application Code in a form suitable for, and under terms that permit, the user to recombine or relink the Application with a modified version of the Linked Version to produce a modified Combined Work, in the manner specified by section 6 of the GNU GPL for conveying Corresponding Source.

 1) Use a suitable shared library mechanism for linking with the Library. A suitable mechanism is one that (a) uses at run time a copy of the Library already present on the user's computer system, and (b) will operate properly with a modified version of the Library that is interface-compatible with the Linked

Version.

 e) Provide Installation Information, but only if you would otherwise be required to provide such information under section 6 of the GNU GPL, and only to the extent that such information is necessary to install and execute a modified version of the Combined Work produced by recombining or relinking the Application with a modified version of the Linked Version. (If you use option 4d0, the Installation Information must accompany the Minimal Corresponding Source and Corresponding Application Code. If you use option 4d1, you must provide the Installation Information in the manner specified by section 6 of the GNU GPL for conveying Corresponding Source.)

#### 5. Combined Libraries.

 You may place library facilities that are a work based on the Library side by side in a single library together with other library facilities that are not Applications and are not covered by this License, and convey such a combined

 library under terms of your choice, if you do both of the following:

 a) Accompany the combined library with a copy of the same work based on the Library, uncombined with any other library facilities, conveyed under the terms of this License.

 b) Give prominent notice with the combined library that part of it is a work based on the Library, and explaining where to find the accompanying uncombined form of the same work.

6. Revised Versions of the GNU Lesser General Public License.

 The Free Software Foundation may publish revised and/or new versions of the GNU Lesser General Public License from time to time. Such new versions will be similar in spirit to the present version, but may differ in detail to address new problems or concerns.

 Each version is given a distinguishing version number. If the Library as you received it specifies that a certain numbered version of the GNU Lesser General Public License "or any later version" applies to it, you have the option of following the terms and conditions either of that published version or of any later version published by the Free Software Foundation. If the Library as you received it does not specify a version number of the GNU Lesser General Public License, you may choose any version of the GNU Lesser General Public License ever published by the Free Software Foundation.

 If the Library as you received it specifies that a proxy can decide whether future versions of the GNU Lesser General Public License shall apply, that proxy's public statement of acceptance of any version is permanent authorization for you to choose that version for the Library.

# **1.779 json-utils 2.21.21**

### **1.779.1 Available under license :**

AWS SDK for Java 2.0 Copyright Amazon.com, Inc. or its affiliates. All Rights Reserved.

This product includes software developed by Amazon Technologies, Inc (http://www.amazon.com/).

\*\*\*\*\*\*\*\*\*\*\*\*\*\*\*\*\*\*\*\*\*\*

THIRD PARTY COMPONENTS \*\*\*\*\*\*\*\*\*\*\*\*\*\*\*\*\*\*\*\*\*\*

This software includes third party software subject to the following copyrights:

- XML parsing and utility functions from JetS3t - Copyright 2006-2009 James Murty.

- PKCS#1 PEM encoded private key parsing and utility functions from oauth.googlecode.com - Copyright 1998- 2010 AOL Inc.

- Apache Commons Lang - https://github.com/apache/commons-lang

- Netty Reactive Streams - https://github.com/playframework/netty-reactive-streams

- Jackson-core - https://github.com/FasterXML/jackson-core

- Jackson-dataformat-cbor - https://github.com/FasterXML/jackson-dataformats-binary

The licenses for these third party components are included in LICENSE.txt

- For Apache Commons Lang see also this required NOTICE: Apache Commons Lang Copyright 2001-2020 The Apache Software Foundation

 This product includes software developed at The Apache Software Foundation (https://www.apache.org/).

> Apache License Version 2.0, January 2004 http://www.apache.org/licenses/

#### TERMS AND CONDITIONS FOR USE, REPRODUCTION, AND DISTRIBUTION

1. Definitions.

 "License" shall mean the terms and conditions for use, reproduction, and distribution as defined by Sections 1 through 9 of this document.

 "Licensor" shall mean the copyright owner or entity authorized by the copyright owner that is granting the License.

 "Legal Entity" shall mean the union of the acting entity and all other entities that control, are controlled by, or are under common control with that entity. For the purposes of this definition, "control" means (i) the power, direct or indirect, to cause the direction or management of such entity, whether by contract or otherwise, or (ii) ownership of fifty percent (50%) or more of the outstanding shares, or (iii) beneficial ownership of such entity.

 "You" (or "Your") shall mean an individual or Legal Entity exercising permissions granted by this License.

 "Source" form shall mean the preferred form for making modifications, including but not limited to software source code, documentation source, and configuration files.

 "Object" form shall mean any form resulting from mechanical transformation or translation of a Source form, including but not limited to compiled object code, generated documentation, and conversions to other media types.

 "Work" shall mean the work of authorship, whether in Source or Object form, made available under the License, as indicated by a copyright notice that is included in or attached to the work (an example is provided in the Appendix below).

 "Derivative Works" shall mean any work, whether in Source or Object form, that is based on (or derived from) the Work and for which the editorial

 revisions, annotations, elaborations, or other modifications represent, as a whole, an original work of authorship. For the purposes of this License, Derivative Works shall not include works that remain separable from, or merely link (or bind by name) to the interfaces of, the Work and Derivative Works thereof.

 "Contribution" shall mean any work of authorship, including the original version of the Work and any modifications or additions to that Work or Derivative Works thereof, that is intentionally submitted to Licensor for inclusion in the Work by the copyright owner or by an individual or Legal Entity authorized to submit on behalf of the copyright owner. For the purposes of this definition, "submitted" means any form of electronic, verbal, or written communication sent to the Licensor or its representatives, including but not limited to communication on electronic mailing lists, source code control systems, and issue tracking systems that are managed by, or on behalf of, the Licensor for the purpose of discussing and improving the Work, but excluding communication that is conspicuously marked or otherwise designated in writing by the copyright owner as "Not a Contribution."

 "Contributor" shall mean Licensor and any individual or Legal Entity on behalf of whom a Contribution has been received by Licensor and subsequently incorporated within the Work.

- 2. Grant of Copyright License. Subject to the terms and conditions of this License, each Contributor hereby grants to You a perpetual, worldwide, non-exclusive, no-charge, royalty-free, irrevocable copyright license to reproduce, prepare Derivative Works of, publicly display, publicly perform, sublicense, and distribute the Work and such Derivative Works in Source or Object form.
- 3. Grant of Patent License. Subject to the terms and conditions of this

 License, each Contributor hereby grants to You a perpetual, worldwide, non-exclusive, no-charge, royalty-free, irrevocable (except as stated in this section) patent license to make, have made, use, offer to sell, sell, import, and otherwise transfer the Work, where such license applies only to those patent claims licensable by such Contributor that are necessarily infringed by their Contribution(s) alone or by combination of their Contribution(s) with the Work to which such Contribution(s) was submitted. If You institute patent litigation against any entity (including a cross-claim or counterclaim in a lawsuit) alleging that the Work or a Contribution incorporated within the Work constitutes direct or contributory patent infringement, then any patent licenses granted to You under this License for that Work shall terminate as of the date such litigation is filed.

 4. Redistribution. You may reproduce and distribute copies of the

 Work or Derivative Works thereof in any medium, with or without modifications, and in Source or Object form, provided that You meet the following conditions:

- (a) You must give any other recipients of the Work or Derivative Works a copy of this License; and
- (b) You must cause any modified files to carry prominent notices stating that You changed the files; and
- (c) You must retain, in the Source form of any Derivative Works that You distribute, all copyright, patent, trademark, and attribution notices from the Source form of the Work, excluding those notices that do not pertain to any part of the Derivative Works; and
- (d) If the Work includes a "NOTICE" text file as part of its distribution, then any Derivative Works that You distribute must include a readable copy of the attribution notices contained within such NOTICE file, excluding

#### those notices that do not

 pertain to any part of the Derivative Works, in at least one of the following places: within a NOTICE text file distributed as part of the Derivative Works; within the Source form or documentation, if provided along with the Derivative Works; or, within a display generated by the Derivative Works, if and wherever such third-party notices normally appear. The contents of the NOTICE file are for informational purposes only and do not modify the License. You may add Your own attribution notices within Derivative Works that You distribute, alongside or as an addendum to the NOTICE text from the Work, provided  that such additional attribution notices cannot be construed as modifying the License.

 You may add Your own copyright statement to Your modifications and may provide additional or different license terms and conditions

 for use, reproduction, or distribution of Your modifications, or for any such Derivative Works as a whole, provided Your use, reproduction, and distribution of the Work otherwise complies with the conditions stated in this License.

- 5. Submission of Contributions. Unless You explicitly state otherwise, any Contribution intentionally submitted for inclusion in the Work by You to the Licensor shall be under the terms and conditions of this License, without any additional terms or conditions. Notwithstanding the above, nothing herein shall supersede or modify the terms of any separate license agreement you may have executed with Licensor regarding such Contributions.
- 6. Trademarks. This License does not grant permission to use the trade names, trademarks, service marks, or product names of the Licensor, except as required for reasonable and customary use in describing the origin of the Work and reproducing the content of the NOTICE file.
- 7. Disclaimer of Warranty. Unless required by applicable law or agreed to in writing, Licensor provides the Work (and each Contributor provides its Contributions) on an "AS IS" BASIS, WITHOUT WARRANTIES OR CONDITIONS OF ANY KIND, either express or implied, including, without limitation, any warranties or conditions of TITLE, NON-INFRINGEMENT, MERCHANTABILITY, or FITNESS FOR A PARTICULAR PURPOSE. You are solely responsible for determining the appropriateness of using or redistributing the Work and assume any risks associated with Your exercise of permissions under this License.
- 8. Limitation of Liability. In no event and under no legal theory, whether in tort (including negligence), contract, or otherwise, unless required by applicable law (such as deliberate and grossly negligent acts) or agreed to in writing, shall any Contributor be liable to You for damages, including any direct, indirect, special,

 incidental, or consequential damages of any character arising as a result of this License or out of the use or inability to use the Work (including but not limited to damages for loss of goodwill, work stoppage, computer failure or malfunction, or any and all other commercial damages or losses), even if such Contributor has been advised of the possibility of such damages.

 9. Accepting Warranty or Additional Liability. While redistributing the Work or Derivative Works thereof, You may choose to offer, and charge a fee for, acceptance of support, warranty, indemnity, or other liability obligations and/or rights consistent with this License. However, in accepting such obligations, You may act only on Your own behalf and on Your sole responsibility, not on behalf of any other Contributor, and only if You agree to indemnify, defend, and hold each Contributor harmless for any liability incurred by, or claims asserted against, such Contributor by reason of your accepting any such warranty or additional liability.

#### END OF TERMS AND CONDITIONS

APPENDIX: How to apply the Apache License to your work.

 To apply the Apache License to your work, attach the following boilerplate notice, with the fields enclosed by brackets "[]" replaced with your own identifying information. (Don't include the brackets!) The text should be enclosed in the appropriate comment syntax for the file format. We also recommend that a file or class name and description of purpose be included on the same "printed page" as the copyright notice for easier identification within third-party archives.

Copyright [yyyy] [name of copyright owner]

 Licensed under the Apache License, Version 2.0 (the "License"); you may not use this file except in compliance with the License. You may obtain a copy of the License at

http://www.apache.org/licenses/LICENSE-2.0

 Unless required by applicable law or agreed to in writing, software distributed under the License is distributed on an "AS IS" BASIS, WITHOUT WARRANTIES OR CONDITIONS OF ANY KIND, either express or implied. See the License for the specific language governing permissions and limitations under the License.

 Note: Other license terms may apply to certain, identified software files contained within or distributed with the accompanying software if such terms are included in the directory containing the accompanying software. Such other license terms will then apply in lieu of the terms of the software license above.

## **1.780 aws-core 2.21.21**

### **1.780.1 Available under license :**

#### AWS SDK for Java 2.0

Copyright Amazon.com, Inc. or its affiliates. All Rights Reserved.

This product includes software developed by Amazon Technologies, Inc (http://www.amazon.com/).

\*\*\*\*\*\*\*\*\*\*\*\*\*\*\*\*\*\*\*\*\*\*

#### THIRD PARTY COMPONENTS

\*\*\*\*\*\*\*\*\*\*\*\*\*\*\*\*\*\*\*\*\*\*

This software includes third party software subject to the following copyrights:

- XML parsing and utility functions from JetS3t - Copyright 2006-2009 James Murty.

- PKCS#1 PEM encoded private key parsing and utility functions from oauth.googlecode.com - Copyright 1998- 2010 AOL Inc.

- Apache Commons Lang - https://github.com/apache/commons-lang

- Netty Reactive Streams - https://github.com/playframework/netty-reactive-streams

- Jackson-core - https://github.com/FasterXML/jackson-core

- Jackson-dataformat-cbor - https://github.com/FasterXML/jackson-dataformats-binary

The licenses for these third party components are included in LICENSE.txt

- For Apache Commons Lang see also this required NOTICE: Apache Commons Lang Copyright 2001-2020 The Apache Software Foundation

 This product includes software developed at The Apache Software Foundation (https://www.apache.org/).

> Apache License Version 2.0, January 2004 http://www.apache.org/licenses/

#### TERMS AND CONDITIONS FOR USE, REPRODUCTION, AND DISTRIBUTION

1. Definitions.

 "License" shall mean the terms and conditions for use, reproduction, and distribution as defined by Sections 1 through 9 of this document.

 "Licensor" shall mean the copyright owner or entity authorized by the copyright owner that is granting the License.

 "Legal Entity" shall mean the union of the acting entity and all other entities that control, are controlled by, or are under common control with that entity. For the purposes of this definition, "control" means (i) the power, direct or indirect, to cause the direction or management of such entity, whether by contract or

 otherwise, or (ii) ownership of fifty percent (50%) or more of the outstanding shares, or (iii) beneficial ownership of such entity.

 "You" (or "Your") shall mean an individual or Legal Entity exercising permissions granted by this License.

 "Source" form shall mean the preferred form for making modifications, including but not limited to software source code, documentation source, and configuration files.

 "Object" form shall mean any form resulting from mechanical transformation or translation of a Source form, including but not limited to compiled object code, generated documentation, and conversions to other media types.

 "Work" shall mean the work of authorship, whether in Source or Object form, made available under the License, as indicated by a copyright notice that is included in or attached to the work (an example is provided in the Appendix below).

 "Derivative Works" shall mean any work, whether in Source or Object form, that is based on (or derived from) the Work and for which the editorial

 revisions, annotations, elaborations, or other modifications represent, as a whole, an original work of authorship. For the purposes of this License, Derivative Works shall not include works that remain separable from, or merely link (or bind by name) to the interfaces of, the Work and Derivative Works thereof.

 "Contribution" shall mean any work of authorship, including the original version of the Work and any modifications or additions to that Work or Derivative Works thereof, that is intentionally submitted to Licensor for inclusion in the Work by the copyright owner or by an individual or Legal Entity authorized to submit on behalf of the copyright owner. For the purposes of this definition, "submitted" means any form of electronic, verbal, or written communication sent to the Licensor or its representatives, including but not limited to communication on electronic mailing lists, source code control systems, and issue tracking systems that are managed by, or on behalf of, the Licensor for the purpose of discussing and improving the Work, but excluding communication that is conspicuously marked or otherwise designated in writing by the copyright owner as "Not a Contribution."

 "Contributor" shall mean Licensor and any individual or Legal Entity on behalf of whom a Contribution has been received by Licensor and subsequently incorporated within the Work.

- 2. Grant of Copyright License. Subject to the terms and conditions of this License, each Contributor hereby grants to You a perpetual, worldwide, non-exclusive, no-charge, royalty-free, irrevocable copyright license to reproduce, prepare Derivative Works of, publicly display, publicly perform, sublicense, and distribute the Work and such Derivative Works in Source or Object form.
- 3. Grant of Patent License. Subject to the terms and conditions of this

 License, each Contributor hereby grants to You a perpetual, worldwide, non-exclusive, no-charge, royalty-free, irrevocable (except as stated in this section) patent license to make, have made, use, offer to sell, sell, import, and otherwise transfer the Work, where such license applies only to those patent claims licensable by such Contributor that are necessarily infringed by their Contribution(s) alone or by combination of their Contribution(s) with the Work to which such Contribution(s) was submitted. If You institute patent litigation against any entity (including a cross-claim or counterclaim in a lawsuit) alleging that the Work or a Contribution incorporated within the Work constitutes direct or contributory patent infringement, then any patent licenses granted to You under this License for that Work shall terminate as of the date such litigation is filed.

 4. Redistribution. You may reproduce and distribute copies of the

 Work or Derivative Works thereof in any medium, with or without modifications, and in Source or Object form, provided that You meet the following conditions:

- (a) You must give any other recipients of the Work or Derivative Works a copy of this License; and
- (b) You must cause any modified files to carry prominent notices stating that You changed the files; and
- (c) You must retain, in the Source form of any Derivative Works that You distribute, all copyright, patent, trademark, and attribution notices from the Source form of the Work, excluding those notices that do not pertain to any part of the Derivative Works; and
- (d) If the Work includes a "NOTICE" text file as part of its distribution, then any Derivative Works that You distribute must include a readable copy of the attribution notices contained within such NOTICE file, excluding

 those notices that do not pertain to any part of the Derivative Works, in at least one  of the following places: within a NOTICE text file distributed as part of the Derivative Works; within the Source form or documentation, if provided along with the Derivative Works; or, within a display generated by the Derivative Works, if and wherever such third-party notices normally appear. The contents of the NOTICE file are for informational purposes only and do not modify the License. You may add Your own attribution notices within Derivative Works that You distribute, alongside or as an addendum to the NOTICE text from the Work, provided that such additional attribution notices cannot be construed as modifying the License.

 You may add Your own copyright statement to Your modifications and may provide additional or different license terms and conditions

 for use, reproduction, or distribution of Your modifications, or for any such Derivative Works as a whole, provided Your use, reproduction, and distribution of the Work otherwise complies with the conditions stated in this License.

- 5. Submission of Contributions. Unless You explicitly state otherwise, any Contribution intentionally submitted for inclusion in the Work by You to the Licensor shall be under the terms and conditions of this License, without any additional terms or conditions. Notwithstanding the above, nothing herein shall supersede or modify the terms of any separate license agreement you may have executed with Licensor regarding such Contributions.
- 6. Trademarks. This License does not grant permission to use the trade names, trademarks, service marks, or product names of the Licensor, except as required for reasonable and customary use in describing the origin of the Work and reproducing the content of the NOTICE file.
- 7. Disclaimer of Warranty. Unless required by applicable law or agreed to in writing, Licensor provides the Work (and each Contributor provides its Contributions) on an "AS IS" BASIS, WITHOUT WARRANTIES OR CONDITIONS OF ANY KIND, either express or implied, including, without limitation, any warranties or conditions of TITLE, NON-INFRINGEMENT, MERCHANTABILITY, or FITNESS FOR A PARTICULAR PURPOSE. You are solely responsible for determining the appropriateness of using or redistributing the Work and assume any risks associated with Your exercise of permissions under this License.
- 8. Limitation of Liability. In no event and under no legal theory, whether in tort (including negligence), contract, or otherwise, unless required by applicable law (such as deliberate and grossly negligent acts) or agreed to in writing, shall any Contributor be

 liable to You for damages, including any direct, indirect, special,

 incidental, or consequential damages of any character arising as a result of this License or out of the use or inability to use the Work (including but not limited to damages for loss of goodwill, work stoppage, computer failure or malfunction, or any and all other commercial damages or losses), even if such Contributor has been advised of the possibility of such damages.

 9. Accepting Warranty or Additional Liability. While redistributing the Work or Derivative Works thereof, You may choose to offer, and charge a fee for, acceptance of support, warranty, indemnity, or other liability obligations and/or rights consistent with this License. However, in accepting such obligations, You may act only on Your own behalf and on Your sole responsibility, not on behalf of any other Contributor, and only if You agree to indemnify, defend, and hold each Contributor harmless for any liability incurred by, or claims asserted against, such Contributor by reason of your accepting any such warranty or additional liability.

#### END OF TERMS AND CONDITIONS

APPENDIX: How to apply the Apache License to your work.

 To apply the Apache License to your work, attach the following boilerplate notice, with the fields enclosed by brackets "[]" replaced with your own identifying information. (Don't include the brackets!) The text should be enclosed in the appropriate comment syntax for the file format. We also recommend that a file or class name and description of purpose be included on the same "printed page" as the copyright notice for easier identification within third-party archives.

Copyright [yyyy] [name of copyright owner]

 Licensed under the Apache License, Version 2.0 (the "License"); you may not use this file except in compliance with the License. You may obtain a copy of the License at

http://www.apache.org/licenses/LICENSE-2.0

 Unless required by applicable law or agreed to in writing, software distributed under the License is distributed on an "AS IS" BASIS, WITHOUT WARRANTIES OR CONDITIONS OF ANY KIND, either express or implied. See the License for the specific language governing permissions and limitations under the License.

Note: Other license terms may apply to certain, identified software files contained within or distributed

with the accompanying software if such terms are included in the directory containing the accompanying software. Such other license terms will then apply in lieu of the terms of the software license above.

## **1.781 s3 2.21.21**

### **1.781.1 Available under license :**

#### AWS SDK for Java 2.0

Copyright Amazon.com, Inc. or its affiliates. All Rights Reserved.

This product includes software developed by Amazon Technologies, Inc (http://www.amazon.com/).

\*\*\*\*\*\*\*\*\*\*\*\*\*\*\*\*\*\*\*\*\*\*

#### THIRD PARTY COMPONENTS

\*\*\*\*\*\*\*\*\*\*\*\*\*\*\*\*\*\*\*\*\*\*

This software includes third party software subject to the following copyrights:

- XML parsing and utility functions from JetS3t - Copyright 2006-2009 James Murty.

- PKCS#1 PEM encoded private key parsing and utility functions from oauth.googlecode.com - Copyright 1998- 2010 AOL Inc.

- Apache Commons Lang - https://github.com/apache/commons-lang

- Netty Reactive Streams - https://github.com/playframework/netty-reactive-streams

- Jackson-core - https://github.com/FasterXML/jackson-core

- Jackson-dataformat-cbor - https://github.com/FasterXML/jackson-dataformats-binary

The licenses for these third party components are included in LICENSE.txt

- For Apache Commons Lang see also this required NOTICE: Apache Commons Lang Copyright 2001-2020 The Apache Software Foundation

 This product includes software developed at The Apache Software Foundation (https://www.apache.org/).

> Apache License Version 2.0, January 2004 http://www.apache.org/licenses/

#### TERMS AND CONDITIONS FOR USE, REPRODUCTION, AND DISTRIBUTION

#### 1. Definitions.

 "License" shall mean the terms and conditions for use, reproduction, and distribution as defined by Sections 1 through 9 of this document.

 "Licensor" shall mean the copyright owner or entity authorized by the copyright owner that is granting the License.

 "Legal Entity" shall mean the union of the acting entity and all other entities that control, are controlled by, or are under common control with that entity. For the purposes of this definition, "control" means (i) the power, direct or indirect, to cause the direction or management of such entity, whether by contract or otherwise, or (ii) ownership of fifty percent (50%) or more of the outstanding shares, or (iii) beneficial ownership of such entity.

 "You" (or "Your") shall mean an individual or Legal Entity exercising permissions granted by this License.

 "Source" form shall mean the preferred form for making modifications, including but not limited to software source code, documentation source, and configuration files.

 "Object" form shall mean any form resulting from mechanical transformation or translation of a Source form, including but not limited to compiled object code, generated documentation, and conversions to other media types.

 "Work" shall mean the work of authorship, whether in Source or Object form, made available under the License, as indicated by a copyright notice that is included in or attached to the work (an example is provided in the Appendix below).

 "Derivative Works" shall mean any work, whether in Source or Object form, that is based on (or derived from) the Work and for which the editorial

 revisions, annotations, elaborations, or other modifications represent, as a whole, an original work of authorship. For the purposes of this License, Derivative Works shall not include works that remain separable from, or merely link (or bind by name) to the interfaces of, the Work and Derivative Works thereof.

 "Contribution" shall mean any work of authorship, including the original version of the Work and any modifications or additions to that Work or Derivative Works thereof, that is intentionally submitted to Licensor for inclusion in the Work by the copyright owner or by an individual or Legal Entity authorized to submit on behalf of the copyright owner. For the purposes of this definition, "submitted" means any form of electronic, verbal, or written communication sent to the Licensor or its representatives, including but not limited to communication on electronic mailing lists, source code control systems, and issue tracking systems that are managed by, or on behalf of, the Licensor for the purpose of discussing and improving the Work, but excluding communication that is conspicuously marked or otherwise

designated in writing by the copyright owner as "Not a Contribution."

 "Contributor" shall mean Licensor and any individual or Legal Entity on behalf of whom a Contribution has been received by Licensor and subsequently incorporated within the Work.

- 2. Grant of Copyright License. Subject to the terms and conditions of this License, each Contributor hereby grants to You a perpetual, worldwide, non-exclusive, no-charge, royalty-free, irrevocable copyright license to reproduce, prepare Derivative Works of, publicly display, publicly perform, sublicense, and distribute the Work and such Derivative Works in Source or Object form.
- 3. Grant of Patent License. Subject to the terms and conditions of this

 License, each Contributor hereby grants to You a perpetual, worldwide, non-exclusive, no-charge, royalty-free, irrevocable (except as stated in this section) patent license to make, have made, use, offer to sell, sell, import, and otherwise transfer the Work, where such license applies only to those patent claims licensable by such Contributor that are necessarily infringed by their Contribution(s) alone or by combination of their Contribution(s) with the Work to which such Contribution(s) was submitted. If You institute patent litigation against any entity (including a cross-claim or counterclaim in a lawsuit) alleging that the Work or a Contribution incorporated within the Work constitutes direct or contributory patent infringement, then any patent licenses granted to You under this License for that Work shall terminate as of the date such litigation is filed.

 4. Redistribution. You may reproduce and distribute copies of the

 Work or Derivative Works thereof in any medium, with or without modifications, and in Source or Object form, provided that You meet the following conditions:

- (a) You must give any other recipients of the Work or Derivative Works a copy of this License; and
- (b) You must cause any modified files to carry prominent notices stating that You changed the files; and
- (c) You must retain, in the Source form of any Derivative Works that You distribute, all copyright, patent, trademark, and attribution notices from the Source form of the Work, excluding those notices that do not pertain to any part of the Derivative Works; and

 (d) If the Work includes a "NOTICE" text file as part of its distribution, then any Derivative Works that You distribute must include a readable copy of the attribution notices contained within such NOTICE file, excluding

those notices that do not

 pertain to any part of the Derivative Works, in at least one of the following places: within a NOTICE text file distributed as part of the Derivative Works; within the Source form or documentation, if provided along with the Derivative Works; or, within a display generated by the Derivative Works, if and wherever such third-party notices normally appear. The contents of the NOTICE file are for informational purposes only and do not modify the License. You may add Your own attribution notices within Derivative Works that You distribute, alongside or as an addendum to the NOTICE text from the Work, provided that such additional attribution notices cannot be construed as modifying the License.

 You may add Your own copyright statement to Your modifications and may provide additional or different license terms and conditions

 for use, reproduction, or distribution of Your modifications, or for any such Derivative Works as a whole, provided Your use, reproduction, and distribution of the Work otherwise complies with the conditions stated in this License.

- 5. Submission of Contributions. Unless You explicitly state otherwise, any Contribution intentionally submitted for inclusion in the Work by You to the Licensor shall be under the terms and conditions of this License, without any additional terms or conditions. Notwithstanding the above, nothing herein shall supersede or modify the terms of any separate license agreement you may have executed with Licensor regarding such Contributions.
- 6. Trademarks. This License does not grant permission to use the trade names, trademarks, service marks, or product names of the Licensor, except as required for reasonable and customary use in describing the origin of the Work and reproducing the content of the NOTICE file.
- 7. Disclaimer of Warranty. Unless required by applicable law or agreed to in writing, Licensor provides the Work (and each Contributor provides its Contributions) on an "AS IS" BASIS, WITHOUT WARRANTIES OR CONDITIONS OF ANY KIND, either express or implied, including, without limitation, any warranties or conditions of TITLE, NON-INFRINGEMENT, MERCHANTABILITY, or FITNESS FOR A PARTICULAR PURPOSE. You are solely responsible for determining the appropriateness of using or redistributing the Work and assume any

risks associated with Your exercise of permissions under this License.

 8. Limitation of Liability. In no event and under no legal theory, whether in tort (including negligence), contract, or otherwise, unless required by applicable law (such as deliberate and grossly negligent acts) or agreed to in writing, shall any Contributor be liable to You for damages, including any direct, indirect, special,

 incidental, or consequential damages of any character arising as a result of this License or out of the use or inability to use the Work (including but not limited to damages for loss of goodwill, work stoppage, computer failure or malfunction, or any and all other commercial damages or losses), even if such Contributor has been advised of the possibility of such damages.

 9. Accepting Warranty or Additional Liability. While redistributing the Work or Derivative Works thereof, You may choose to offer, and charge a fee for, acceptance of support, warranty, indemnity, or other liability obligations and/or rights consistent with this License. However, in accepting such obligations, You may act only on Your own behalf and on Your sole responsibility, not on behalf of any other Contributor, and only if You agree to indemnify, defend, and hold each Contributor harmless for any liability incurred by, or claims asserted against, such Contributor by reason of your accepting any such warranty or additional liability.

#### END OF TERMS AND CONDITIONS

APPENDIX: How to apply the Apache License to your work.

 To apply the Apache License to your work, attach the following boilerplate notice, with the fields enclosed by brackets "[]" replaced with your own identifying information. (Don't include the brackets!) The text should be enclosed in the appropriate comment syntax for the file format. We also recommend that a file or class name and description of purpose be included on the same "printed page" as the copyright notice for easier identification within third-party archives.

#### Copyright [yyyy] [name of copyright owner]

 Licensed under the Apache License, Version 2.0 (the "License"); you may not use this file except in compliance with the License. You may obtain a copy of the License at

http://www.apache.org/licenses/LICENSE-2.0

 Unless required by applicable law or agreed to in writing, software distributed under the License is distributed on an "AS IS" BASIS, WITHOUT WARRANTIES OR CONDITIONS OF ANY KIND, either express or implied. See the License for the specific language governing permissions and limitations under the License.

 Note: Other license terms may apply to certain, identified software files contained within or distributed with the accompanying software if such terms are included in the directory containing the accompanying software. Such other license terms will then apply in lieu of the terms of the software license above.

## **1.782 endpoints-spi 2.21.21**

### **1.782.1 Available under license :**

AWS SDK for Java 2.0 Copyright Amazon.com, Inc. or its affiliates. All Rights Reserved.

This product includes software developed by Amazon Technologies, Inc (http://www.amazon.com/).

\*\*\*\*\*\*\*\*\*\*\*\*\*\*\*\*\*\*\*\*\*\*

THIRD PARTY COMPONENTS

\*\*\*\*\*\*\*\*\*\*\*\*\*\*\*\*\*\*\*\*\*\*

This software includes third party software subject to the following copyrights:

- XML parsing and utility functions from JetS3t - Copyright 2006-2009 James Murty.

- PKCS#1 PEM encoded private key parsing and utility functions from oauth.googlecode.com - Copyright 1998- 2010 AOL Inc.

- Apache Commons Lang - https://github.com/apache/commons-lang

- Netty Reactive Streams - https://github.com/playframework/netty-reactive-streams

- Jackson-core - https://github.com/FasterXML/jackson-core

- Jackson-dataformat-cbor - https://github.com/FasterXML/jackson-dataformats-binary

The licenses for these third party components are included in LICENSE.txt

- For Apache Commons Lang see also this required NOTICE: Apache Commons Lang Copyright 2001-2020 The Apache Software Foundation

 This product includes software developed at The Apache Software Foundation (https://www.apache.org/).

> Apache License Version 2.0, January 2004 http://www.apache.org/licenses/

TERMS AND CONDITIONS FOR USE, REPRODUCTION, AND DISTRIBUTION

#### 1. Definitions.

 "License" shall mean the terms and conditions for use, reproduction, and distribution as defined by Sections 1 through 9 of this document.

 "Licensor" shall mean the copyright owner or entity authorized by the copyright owner that is granting the License.

 "Legal Entity" shall mean the union of the acting entity and all other entities that control, are controlled by, or are under common control with that entity. For the purposes of this definition, "control" means (i) the power, direct or indirect, to cause the direction or management of such entity, whether by contract or otherwise, or (ii) ownership of fifty percent (50%) or more of the outstanding shares, or (iii) beneficial ownership of such entity.

 "You" (or "Your") shall mean an individual or Legal Entity exercising permissions granted by this License.

 "Source" form shall mean the preferred form for making modifications, including but not limited to software source code, documentation source, and configuration files.

 "Object" form shall mean any form resulting from mechanical transformation or translation of a Source form, including but not limited to compiled object code, generated documentation, and conversions to other media types.

 "Work" shall mean the work of authorship, whether in Source or Object form, made available under the License, as indicated by a copyright notice that is included in or attached to the work (an example is provided in the Appendix below).

 "Derivative Works" shall mean any work, whether in Source or Object form, that is based on (or derived from) the Work and for which the editorial

 revisions, annotations, elaborations, or other modifications represent, as a whole, an original work of authorship. For the purposes of this License, Derivative Works shall not include works that remain separable from, or merely link (or bind by name) to the interfaces of, the Work and Derivative Works thereof.

 "Contribution" shall mean any work of authorship, including the original version of the Work and any modifications or additions to that Work or Derivative Works thereof, that is intentionally submitted to Licensor for inclusion in the Work by the copyright owner or by an individual or Legal Entity authorized to submit on behalf of

 the copyright owner. For the purposes of this definition, "submitted" means any form of electronic, verbal, or written communication sent to the Licensor or its representatives, including but not limited to communication on electronic mailing lists, source code control systems, and issue tracking systems that are managed by, or on behalf of, the Licensor for the purpose of discussing and improving the Work, but excluding communication that is conspicuously marked or otherwise designated in writing by the copyright owner as "Not a Contribution."

 "Contributor" shall mean Licensor and any individual or Legal Entity on behalf of whom a Contribution has been received by Licensor and subsequently incorporated within the Work.

- 2. Grant of Copyright License. Subject to the terms and conditions of this License, each Contributor hereby grants to You a perpetual, worldwide, non-exclusive, no-charge, royalty-free, irrevocable copyright license to reproduce, prepare Derivative Works of, publicly display, publicly perform, sublicense, and distribute the Work and such Derivative Works in Source or Object form.
- 3. Grant of Patent License. Subject to the terms and conditions of this
- License, each Contributor hereby grants to You a perpetual, worldwide, non-exclusive, no-charge, royalty-free, irrevocable (except as stated in this section) patent license to make, have made, use, offer to sell, sell, import, and otherwise transfer the Work, where such license applies only to those patent claims licensable by such Contributor that are necessarily infringed by their Contribution(s) alone or by combination of their Contribution(s) with the Work to which such Contribution(s) was submitted. If You institute patent litigation against any entity (including a cross-claim or counterclaim in a lawsuit) alleging that the Work or a Contribution incorporated within the Work constitutes direct or contributory patent infringement, then any patent licenses granted to You under this License for that Work shall terminate as of the date such litigation is filed.

 4. Redistribution. You may reproduce and distribute copies of the

 Work or Derivative Works thereof in any medium, with or without modifications, and in Source or Object form, provided that You meet the following conditions:

- (a) You must give any other recipients of the Work or Derivative Works a copy of this License; and
- (b) You must cause any modified files to carry prominent notices stating that You changed the files; and
- (c) You must retain, in the Source form of any Derivative Works that You distribute, all copyright, patent, trademark, and attribution notices from the Source form of the Work, excluding those notices that do not pertain to any part of the Derivative Works; and
- (d) If the Work includes a "NOTICE" text file as part of its distribution, then any Derivative Works that You distribute must include a readable copy of the attribution notices contained within such NOTICE file, excluding

those notices that do not

 pertain to any part of the Derivative Works, in at least one of the following places: within a NOTICE text file distributed as part of the Derivative Works; within the Source form or documentation, if provided along with the Derivative Works; or, within a display generated by the Derivative Works, if and wherever such third-party notices normally appear. The contents of the NOTICE file are for informational purposes only and do not modify the License. You may add Your own attribution notices within Derivative Works that You distribute, alongside or as an addendum to the NOTICE text from the Work, provided that such additional attribution notices cannot be construed as modifying the License.

 You may add Your own copyright statement to Your modifications and may provide additional or different license terms and conditions

 for use, reproduction, or distribution of Your modifications, or for any such Derivative Works as a whole, provided Your use, reproduction, and distribution of the Work otherwise complies with the conditions stated in this License.

- 5. Submission of Contributions. Unless You explicitly state otherwise, any Contribution intentionally submitted for inclusion in the Work by You to the Licensor shall be under the terms and conditions of this License, without any additional terms or conditions. Notwithstanding the above, nothing herein shall supersede or modify the terms of any separate license agreement you may have executed with Licensor regarding such Contributions.
- 6. Trademarks. This License does not grant permission to use the trade names, trademarks, service marks, or product names of the Licensor, except as required for reasonable and customary use in describing the origin of the Work and reproducing the content of the NOTICE file.
- 7. Disclaimer of Warranty. Unless required by applicable law or

 agreed to in writing, Licensor provides the Work (and each Contributor provides its Contributions) on an "AS IS" BASIS, WITHOUT WARRANTIES OR CONDITIONS OF ANY KIND, either express or implied, including, without limitation, any warranties or conditions of TITLE, NON-INFRINGEMENT, MERCHANTABILITY, or FITNESS FOR A PARTICULAR PURPOSE. You are solely responsible for determining the appropriateness of using or redistributing the Work and assume any risks associated with Your exercise of permissions under this License.

 8. Limitation of Liability. In no event and under no legal theory, whether in tort (including negligence), contract, or otherwise, unless required by applicable law (such as deliberate and grossly negligent acts) or agreed to in writing, shall any Contributor be liable to You for damages, including any direct, indirect, special,

 incidental, or consequential damages of any character arising as a result of this License or out of the use or inability to use the Work (including but not limited to damages for loss of goodwill, work stoppage, computer failure or malfunction, or any and all other commercial damages or losses), even if such Contributor has been advised of the possibility of such damages.

 9. Accepting Warranty or Additional Liability. While redistributing the Work or Derivative Works thereof, You may choose to offer, and charge a fee for, acceptance of support, warranty, indemnity, or other liability obligations and/or rights consistent with this License. However, in accepting such obligations, You may act only on Your own behalf and on Your sole responsibility, not on behalf of any other Contributor, and only if You agree to indemnify, defend, and hold each Contributor harmless for any liability incurred by, or claims asserted against, such Contributor by reason of your accepting any such warranty or additional liability.

#### END OF TERMS AND CONDITIONS

APPENDIX: How to apply the Apache License to your work.

 To apply the Apache License to your work, attach the following boilerplate notice, with the fields enclosed by brackets "[]" replaced with your own identifying information. (Don't include the brackets!) The text should be enclosed in the appropriate comment syntax for the file format. We also recommend that a file or class name and description of purpose be included on the same "printed page" as the copyright notice for easier identification within third-party archives.

Copyright [yyyy] [name of copyright owner]

 Licensed under the Apache License, Version 2.0 (the "License"); you may not use this file except in compliance with the License. You may obtain a copy of the License at

http://www.apache.org/licenses/LICENSE-2.0

 Unless required by applicable law or agreed to in writing, software distributed under the License is distributed on an "AS IS" BASIS, WITHOUT WARRANTIES OR CONDITIONS OF ANY KIND, either express or implied. See the License for the specific language governing permissions and limitations under the License.

 Note: Other license terms may apply to certain, identified software files contained within or distributed with the accompanying software if such terms are included in the directory containing the accompanying software. Such other license terms will then apply in lieu of the terms of the software license above.

# **1.783 annotations 2.21.21**

### **1.783.1 Available under license :**

AWS SDK for Java 2.0 Copyright Amazon.com, Inc. or its affiliates. All Rights Reserved.

This product includes software developed by Amazon Technologies, Inc (http://www.amazon.com/).

\*\*\*\*\*\*\*\*\*\*\*\*\*\*\*\*\*\*\*\*\*\*

#### THIRD PARTY COMPONENTS

\*\*\*\*\*\*\*\*\*\*\*\*\*\*\*\*\*\*\*\*\*\*

This software includes third party software subject to the following copyrights:

- XML parsing and utility functions from JetS3t - Copyright 2006-2009 James Murty.

- PKCS#1 PEM encoded private key parsing and utility functions from oauth.googlecode.com - Copyright 1998- 2010 AOL Inc.

- Apache Commons Lang https://github.com/apache/commons-lang
- Netty Reactive Streams https://github.com/playframework/netty-reactive-streams
- Jackson-core https://github.com/FasterXML/jackson-core
- Jackson-dataformat-cbor https://github.com/FasterXML/jackson-dataformats-binary

The licenses for these third party components are included in LICENSE.txt

- For Apache Commons Lang see also this required NOTICE: Apache Commons Lang Copyright 2001-2020 The Apache Software Foundation

 This product includes software developed at The Apache Software Foundation (https://www.apache.org/).

### Apache License Version 2.0, January 2004 http://www.apache.org/licenses/

#### TERMS AND CONDITIONS FOR USE, REPRODUCTION, AND DISTRIBUTION

#### 1. Definitions.

 "License" shall mean the terms and conditions for use, reproduction, and distribution as defined by Sections 1 through 9 of this document.

 "Licensor" shall mean the copyright owner or entity authorized by the copyright owner that is granting the License.

 "Legal Entity" shall mean the union of the acting entity and all other entities that control, are controlled by, or are under common control with that entity. For the purposes of this definition, "control" means (i) the power, direct or indirect, to cause the direction or management of such entity, whether by contract or otherwise, or (ii) ownership of fifty percent (50%) or more of the outstanding shares, or (iii) beneficial ownership of such entity.

 "You" (or "Your") shall mean an individual or Legal Entity exercising permissions granted by this License.

 "Source" form shall mean the preferred form for making modifications, including but not limited to software source code, documentation source, and configuration files.

 "Object" form shall mean any form resulting from mechanical transformation or translation of a Source form, including but not limited to compiled object code, generated documentation, and conversions to other media types.

 "Work" shall mean the work of authorship, whether in Source or Object form, made available under the License, as indicated by a copyright notice that is included in or attached to the work (an example is provided in the Appendix below).

 "Derivative Works" shall mean any work, whether in Source or Object form, that is based on (or derived from) the Work and for which the editorial

 revisions, annotations, elaborations, or other modifications represent, as a whole, an original work of authorship. For the purposes of this License, Derivative Works shall not include works that remain separable from, or merely link (or bind by name) to the interfaces of,

the Work and Derivative Works thereof.

 "Contribution" shall mean any work of authorship, including the original version of the Work and any modifications or additions to that Work or Derivative Works thereof, that is intentionally submitted to Licensor for inclusion in the Work by the copyright owner or by an individual or Legal Entity authorized to submit on behalf of the copyright owner. For the purposes of this definition, "submitted" means any form of electronic, verbal, or written communication sent to the Licensor or its representatives, including but not limited to communication on electronic mailing lists, source code control systems, and issue tracking systems that are managed by, or on behalf of, the Licensor for the purpose of discussing and improving the Work, but excluding communication that is conspicuously marked or otherwise designated in writing by the copyright owner as "Not a Contribution."

 "Contributor" shall mean Licensor and any individual or Legal Entity on behalf of whom a Contribution has been received by Licensor and subsequently incorporated within the Work.

- 2. Grant of Copyright License. Subject to the terms and conditions of this License, each Contributor hereby grants to You a perpetual, worldwide, non-exclusive, no-charge, royalty-free, irrevocable copyright license to reproduce, prepare Derivative Works of, publicly display, publicly perform, sublicense, and distribute the Work and such Derivative Works in Source or Object form.
- 3. Grant of Patent License. Subject to the terms and conditions of this
- License, each Contributor hereby grants to You a perpetual, worldwide, non-exclusive, no-charge, royalty-free, irrevocable (except as stated in this section) patent license to make, have made, use, offer to sell, sell, import, and otherwise transfer the Work, where such license applies only to those patent claims licensable by such Contributor that are necessarily infringed by their Contribution(s) alone or by combination of their Contribution(s) with the Work to which such Contribution(s) was submitted. If You institute patent litigation against any entity (including a cross-claim or counterclaim in a lawsuit) alleging that the Work or a Contribution incorporated within the Work constitutes direct or contributory patent infringement, then any patent licenses granted to You under this License for that Work shall terminate as of the date such litigation is filed.

 4. Redistribution. You may reproduce and distribute copies of the

 Work or Derivative Works thereof in any medium, with or without modifications, and in Source or Object form, provided that You
meet the following conditions:

- (a) You must give any other recipients of the Work or Derivative Works a copy of this License; and
- (b) You must cause any modified files to carry prominent notices stating that You changed the files; and
- (c) You must retain, in the Source form of any Derivative Works that You distribute, all copyright, patent, trademark, and attribution notices from the Source form of the Work, excluding those notices that do not pertain to any part of the Derivative Works; and
- (d) If the Work includes a "NOTICE" text file as part of its distribution, then any Derivative Works that You distribute must include a readable copy of the attribution notices contained within such NOTICE file, excluding

#### those notices that do not

 pertain to any part of the Derivative Works, in at least one of the following places: within a NOTICE text file distributed as part of the Derivative Works; within the Source form or documentation, if provided along with the Derivative Works; or, within a display generated by the Derivative Works, if and wherever such third-party notices normally appear. The contents of the NOTICE file are for informational purposes only and do not modify the License. You may add Your own attribution notices within Derivative Works that You distribute, alongside or as an addendum to the NOTICE text from the Work, provided that such additional attribution notices cannot be construed as modifying the License.

 You may add Your own copyright statement to Your modifications and may provide additional or different license terms and conditions

- for use, reproduction, or distribution of Your modifications, or for any such Derivative Works as a whole, provided Your use, reproduction, and distribution of the Work otherwise complies with the conditions stated in this License.
- 5. Submission of Contributions. Unless You explicitly state otherwise, any Contribution intentionally submitted for inclusion in the Work by You to the Licensor shall be under the terms and conditions of this License, without any additional terms or conditions. Notwithstanding the above, nothing herein shall supersede or modify the terms of any separate license agreement you may have executed with Licensor regarding such Contributions.

 6. Trademarks. This License does not grant permission to use the trade names, trademarks, service marks, or product names of the Licensor, except as required for reasonable and customary use in describing the origin of the Work and reproducing the content of the NOTICE file.

- 7. Disclaimer of Warranty. Unless required by applicable law or agreed to in writing, Licensor provides the Work (and each Contributor provides its Contributions) on an "AS IS" BASIS, WITHOUT WARRANTIES OR CONDITIONS OF ANY KIND, either express or implied, including, without limitation, any warranties or conditions of TITLE, NON-INFRINGEMENT, MERCHANTABILITY, or FITNESS FOR A PARTICULAR PURPOSE. You are solely responsible for determining the appropriateness of using or redistributing the Work and assume any risks associated with Your exercise of permissions under this License.
- 8. Limitation of Liability. In no event and under no legal theory, whether in tort (including negligence), contract, or otherwise, unless required by applicable law (such as deliberate and grossly negligent acts) or agreed to in writing, shall any Contributor be liable to You for damages, including any direct, indirect, special,

 incidental, or consequential damages of any character arising as a result of this License or out of the use or inability to use the Work (including but not limited to damages for loss of goodwill, work stoppage, computer failure or malfunction, or any and all other commercial damages or losses), even if such Contributor has been advised of the possibility of such damages.

 9. Accepting Warranty or Additional Liability. While redistributing the Work or Derivative Works thereof, You may choose to offer, and charge a fee for, acceptance of support, warranty, indemnity, or other liability obligations and/or rights consistent with this License. However, in accepting such obligations, You may act only on Your own behalf and on Your sole responsibility, not on behalf of any other Contributor, and only if You agree to indemnify, defend, and hold each Contributor harmless for any liability incurred by, or claims asserted against, such Contributor by reason of your accepting any such warranty or additional liability.

#### END OF TERMS AND CONDITIONS

APPENDIX: How to apply the Apache License to your work.

 To apply the Apache License to your work, attach the following boilerplate notice, with the fields enclosed by brackets "[]" replaced with your own identifying information. (Don't include the brackets!) The text should be enclosed in the appropriate

 comment syntax for the file format. We also recommend that a file or class name and description of purpose be included on the same "printed page" as the copyright notice for easier identification within third-party archives.

Copyright [yyyy] [name of copyright owner]

 Licensed under the Apache License, Version 2.0 (the "License"); you may not use this file except in compliance with the License. You may obtain a copy of the License at

http://www.apache.org/licenses/LICENSE-2.0

 Unless required by applicable law or agreed to in writing, software distributed under the License is distributed on an "AS IS" BASIS, WITHOUT WARRANTIES OR CONDITIONS OF ANY KIND, either express or implied. See the License for the specific language governing permissions and limitations under the License.

 Note: Other license terms may apply to certain, identified software files contained within or distributed with the accompanying software if such terms are included in the directory containing the accompanying software. Such other license terms will then apply in lieu of the terms of the software license above.

# **1.784 crt-core 2.21.21**

### **1.784.1 Available under license :**

### AWS SDK for Java 2.0

Copyright Amazon.com, Inc. or its affiliates. All Rights Reserved.

This product includes software developed by Amazon Technologies, Inc (http://www.amazon.com/).

#### \*\*\*\*\*\*\*\*\*\*\*\*\*\*\*\*\*\*\*\*\*\*

### THIRD PARTY COMPONENTS

\*\*\*\*\*\*\*\*\*\*\*\*\*\*\*\*\*\*\*\*\*\*

This software includes third party software subject to the following copyrights:

- XML parsing and utility functions from JetS3t - Copyright 2006-2009 James Murty.

- PKCS#1 PEM encoded private key parsing and utility functions from oauth.googlecode.com - Copyright 1998- 2010 AOL Inc.

- Apache Commons Lang https://github.com/apache/commons-lang
- Netty Reactive Streams https://github.com/playframework/netty-reactive-streams
- Jackson-core https://github.com/FasterXML/jackson-core
- Jackson-dataformat-cbor https://github.com/FasterXML/jackson-dataformats-binary

The licenses for these third party components are included in LICENSE.txt

- For Apache Commons Lang see also this required NOTICE:

 Apache Commons Lang Copyright 2001-2020 The Apache Software Foundation

 This product includes software developed at The Apache Software Foundation (https://www.apache.org/).

> Apache License Version 2.0, January 2004 http://www.apache.org/licenses/

#### TERMS AND CONDITIONS FOR USE, REPRODUCTION, AND DISTRIBUTION

#### 1. Definitions.

 "License" shall mean the terms and conditions for use, reproduction, and distribution as defined by Sections 1 through 9 of this document.

 "Licensor" shall mean the copyright owner or entity authorized by the copyright owner that is granting the License.

 "Legal Entity" shall mean the union of the acting entity and all other entities that control, are controlled by, or are under common control with that entity. For the purposes of this definition, "control" means (i) the power, direct or indirect, to cause the direction or management of such entity, whether by contract or otherwise, or (ii) ownership of fifty percent (50%) or more of the outstanding shares, or (iii) beneficial ownership of such entity.

 "You" (or "Your") shall mean an individual or Legal Entity exercising permissions granted by this License.

 "Source" form shall mean the preferred form for making modifications, including but not limited to software source code, documentation source, and configuration files.

 "Object" form shall mean any form resulting from mechanical transformation or translation of a Source form, including but not limited to compiled object code, generated documentation, and conversions to other media types.

 "Work" shall mean the work of authorship, whether in Source or Object form, made available under the License, as indicated by a copyright notice that is included in or attached to the work (an example is provided in the Appendix below).

"Derivative Works" shall mean any work, whether in Source or Object

 form, that is based on (or derived from) the Work and for which the editorial

 revisions, annotations, elaborations, or other modifications represent, as a whole, an original work of authorship. For the purposes of this License, Derivative Works shall not include works that remain separable from, or merely link (or bind by name) to the interfaces of, the Work and Derivative Works thereof.

 "Contribution" shall mean any work of authorship, including the original version of the Work and any modifications or additions to that Work or Derivative Works thereof, that is intentionally submitted to Licensor for inclusion in the Work by the copyright owner or by an individual or Legal Entity authorized to submit on behalf of the copyright owner. For the purposes of this definition, "submitted" means any form of electronic, verbal, or written communication sent to the Licensor or its representatives, including but not limited to communication on electronic mailing lists, source code control systems, and issue tracking systems that are managed by, or on behalf of, the Licensor for the purpose of discussing and improving the Work, but excluding communication that is conspicuously marked or otherwise designated in writing by the copyright owner as "Not a Contribution."

 "Contributor" shall mean Licensor and any individual or Legal Entity on behalf of whom a Contribution has been received by Licensor and subsequently incorporated within the Work.

- 2. Grant of Copyright License. Subject to the terms and conditions of this License, each Contributor hereby grants to You a perpetual, worldwide, non-exclusive, no-charge, royalty-free, irrevocable copyright license to reproduce, prepare Derivative Works of, publicly display, publicly perform, sublicense, and distribute the Work and such Derivative Works in Source or Object form.
- 3. Grant of Patent License. Subject to the terms and conditions of this

 License, each Contributor hereby grants to You a perpetual, worldwide, non-exclusive, no-charge, royalty-free, irrevocable (except as stated in this section) patent license to make, have made, use, offer to sell, sell, import, and otherwise transfer the Work, where such license applies only to those patent claims licensable by such Contributor that are necessarily infringed by their Contribution(s) alone or by combination of their Contribution(s) with the Work to which such Contribution(s) was submitted. If You institute patent litigation against any entity (including a cross-claim or counterclaim in a lawsuit) alleging that the Work or a Contribution incorporated within the Work constitutes direct or contributory patent infringement, then any patent licenses granted to You under this License for that Work shall terminate

as of the date such litigation is filed.

 4. Redistribution. You may reproduce and distribute copies of the

 Work or Derivative Works thereof in any medium, with or without modifications, and in Source or Object form, provided that You meet the following conditions:

- (a) You must give any other recipients of the Work or Derivative Works a copy of this License; and
- (b) You must cause any modified files to carry prominent notices stating that You changed the files; and
- (c) You must retain, in the Source form of any Derivative Works that You distribute, all copyright, patent, trademark, and attribution notices from the Source form of the Work, excluding those notices that do not pertain to any part of the Derivative Works; and
- (d) If the Work includes a "NOTICE" text file as part of its distribution, then any Derivative Works that You distribute must include a readable copy of the attribution notices contained within such NOTICE file, excluding

those notices that do not

 pertain to any part of the Derivative Works, in at least one of the following places: within a NOTICE text file distributed as part of the Derivative Works; within the Source form or documentation, if provided along with the Derivative Works; or, within a display generated by the Derivative Works, if and wherever such third-party notices normally appear. The contents of the NOTICE file are for informational purposes only and do not modify the License. You may add Your own attribution notices within Derivative Works that You distribute, alongside or as an addendum to the NOTICE text from the Work, provided that such additional attribution notices cannot be construed as modifying the License.

 You may add Your own copyright statement to Your modifications and may provide additional or different license terms and conditions

- for use, reproduction, or distribution of Your modifications, or for any such Derivative Works as a whole, provided Your use, reproduction, and distribution of the Work otherwise complies with the conditions stated in this License.
- 5. Submission of Contributions. Unless You explicitly state otherwise, any Contribution intentionally submitted for inclusion in the Work

 by You to the Licensor shall be under the terms and conditions of this License, without any additional terms or conditions. Notwithstanding the above, nothing herein shall supersede or modify the terms of any separate license agreement you may have executed with Licensor regarding such Contributions.

- 6. Trademarks. This License does not grant permission to use the trade names, trademarks, service marks, or product names of the Licensor, except as required for reasonable and customary use in describing the origin of the Work and reproducing the content of the NOTICE file.
- 7. Disclaimer of Warranty. Unless required by applicable law or agreed to in writing, Licensor provides the Work (and each Contributor provides its Contributions) on an "AS IS" BASIS, WITHOUT WARRANTIES OR CONDITIONS OF ANY KIND, either express or implied, including, without limitation, any warranties or conditions of TITLE, NON-INFRINGEMENT, MERCHANTABILITY, or FITNESS FOR A PARTICULAR PURPOSE. You are solely responsible for determining the appropriateness of using or redistributing the Work and assume any risks associated with Your exercise of permissions under this License.
- 8. Limitation of Liability. In no event and under no legal theory, whether in tort (including negligence), contract, or otherwise, unless required by applicable law (such as deliberate and grossly negligent acts) or agreed to in writing, shall any Contributor be liable to You for damages, including any direct,

indirect, special,

 incidental, or consequential damages of any character arising as a result of this License or out of the use or inability to use the Work (including but not limited to damages for loss of goodwill, work stoppage, computer failure or malfunction, or any and all other commercial damages or losses), even if such Contributor has been advised of the possibility of such damages.

 9. Accepting Warranty or Additional Liability. While redistributing the Work or Derivative Works thereof, You may choose to offer, and charge a fee for, acceptance of support, warranty, indemnity, or other liability obligations and/or rights consistent with this License. However, in accepting such obligations, You may act only on Your own behalf and on Your sole responsibility, not on behalf of any other Contributor, and only if You agree to indemnify, defend, and hold each Contributor harmless for any liability incurred by, or claims asserted against, such Contributor by reason of your accepting any such warranty or additional liability.

#### END OF TERMS AND CONDITIONS

APPENDIX: How to apply the Apache License to your work.

 To apply the Apache License to your work, attach the following boilerplate notice, with the fields enclosed by brackets "[]" replaced with your own identifying information. (Don't include the brackets!) The text should be enclosed in the appropriate comment syntax for the file format. We also recommend that a file or class name and description of purpose be included on the same "printed page" as the copyright notice for easier identification within third-party archives.

Copyright [yyyy] [name of copyright owner]

 Licensed under the Apache License, Version 2.0 (the "License"); you may not use this file except in compliance with the License. You may obtain a copy of the License at

http://www.apache.org/licenses/LICENSE-2.0

 Unless required by applicable law or agreed to in writing, software distributed under the License is distributed on an "AS IS" BASIS, WITHOUT WARRANTIES OR CONDITIONS OF ANY KIND, either express or implied. See the License for the specific language governing permissions and limitations under the License.

 Note: Other license terms may apply to certain, identified software files contained within or distributed with the accompanying software if such terms are included in the directory containing the accompanying software. Such other license terms will then apply in lieu of the terms of the software license above.

## **1.785 profiles 2.21.21**

## **1.785.1 Available under license :**

AWS SDK for Java 2.0 Copyright Amazon.com, Inc. or its affiliates. All Rights Reserved.

This product includes software developed by Amazon Technologies, Inc (http://www.amazon.com/).

\*\*\*\*\*\*\*\*\*\*\*\*\*\*\*\*\*\*\*\*\*\*

#### THIRD PARTY COMPONENTS

\*\*\*\*\*\*\*\*\*\*\*\*\*\*\*\*\*\*\*\*\*\*

This software includes third party software subject to the following copyrights:

- XML parsing and utility functions from JetS3t - Copyright 2006-2009 James Murty.

- PKCS#1 PEM encoded private key parsing and utility functions from oauth.googlecode.com - Copyright 1998- 2010 AOL Inc.

- Apache Commons Lang - https://github.com/apache/commons-lang

- Netty Reactive Streams - https://github.com/playframework/netty-reactive-streams

- Jackson-core https://github.com/FasterXML/jackson-core
- Jackson-dataformat-cbor https://github.com/FasterXML/jackson-dataformats-binary

The licenses for these third party components are included in LICENSE.txt

- For Apache Commons Lang see also this required NOTICE: Apache Commons Lang Copyright 2001-2020 The Apache Software Foundation

 This product includes software developed at The Apache Software Foundation (https://www.apache.org/).

> Apache License Version 2.0, January 2004 http://www.apache.org/licenses/

#### TERMS AND CONDITIONS FOR USE, REPRODUCTION, AND DISTRIBUTION

1. Definitions.

 "License" shall mean the terms and conditions for use, reproduction, and distribution as defined by Sections 1 through 9 of this document.

 "Licensor" shall mean the copyright owner or entity authorized by the copyright owner that is granting the License.

 "Legal Entity" shall mean the union of the acting entity and all other entities that control, are controlled by, or are under common control with that entity. For the purposes of this definition, "control" means (i) the power, direct or indirect, to cause the direction or management of such entity, whether by contract or otherwise, or (ii) ownership of fifty percent (50%) or more of the outstanding shares, or (iii) beneficial ownership of such entity.

 "You" (or "Your") shall mean an individual or Legal Entity exercising permissions granted by this License.

 "Source" form shall mean the preferred form for making modifications, including but not limited to software source code, documentation source, and configuration files.

 "Object" form shall mean any form resulting from mechanical transformation or translation of a Source form, including but not limited to compiled object code, generated documentation, and conversions to other media types.

 "Work" shall mean the work of authorship, whether in Source or Object form, made available under the License, as indicated by a copyright notice that is included in or attached to the work (an example is provided in the Appendix below).

 "Derivative Works" shall mean any work, whether in Source or Object form, that is based on (or derived from) the Work and for which the editorial

 revisions, annotations, elaborations, or other modifications represent, as a whole, an original work of authorship. For the purposes of this License, Derivative Works shall not include works that remain separable from, or merely link (or bind by name) to the interfaces of, the Work and Derivative Works thereof.

 "Contribution" shall mean any work of authorship, including the original version of the Work and any modifications or additions to that Work or Derivative Works thereof, that is intentionally submitted to Licensor for inclusion in the Work by the copyright owner or by an individual or Legal Entity authorized to submit on behalf of the copyright owner. For the purposes of this definition, "submitted" means any form of electronic, verbal, or written communication sent to the Licensor or its representatives, including but not limited to communication on electronic mailing lists, source code control systems, and issue tracking systems that are managed by, or on behalf of, the Licensor for the purpose of discussing and improving the Work, but excluding communication that is conspicuously marked or otherwise designated in writing by the copyright owner as "Not a Contribution."

 "Contributor" shall mean Licensor and any individual or Legal Entity on behalf of whom a Contribution has been received by Licensor and subsequently incorporated within the Work.

- 2. Grant of Copyright License. Subject to the terms and conditions of this License, each Contributor hereby grants to You a perpetual, worldwide, non-exclusive, no-charge, royalty-free, irrevocable copyright license to reproduce, prepare Derivative Works of, publicly display, publicly perform, sublicense, and distribute the Work and such Derivative Works in Source or Object form.
- 3. Grant of Patent License. Subject to the terms and conditions of this
- License, each Contributor hereby grants to You a perpetual, worldwide, non-exclusive, no-charge, royalty-free, irrevocable (except as stated in this section) patent license to make, have made, use, offer to sell, sell, import, and otherwise transfer the Work, where such license applies only to those patent claims licensable by such Contributor that are necessarily infringed by their Contribution(s) alone or by combination of their Contribution(s)

 with the Work to which such Contribution(s) was submitted. If You institute patent litigation against any entity (including a cross-claim or counterclaim in a lawsuit) alleging that the Work or a Contribution incorporated within the Work constitutes direct or contributory patent infringement, then any patent licenses granted to You under this License for that Work shall terminate as of the date such litigation is filed.

 4. Redistribution. You may reproduce and distribute copies of the

 Work or Derivative Works thereof in any medium, with or without modifications, and in Source or Object form, provided that You meet the following conditions:

- (a) You must give any other recipients of the Work or Derivative Works a copy of this License; and
- (b) You must cause any modified files to carry prominent notices stating that You changed the files; and
- (c) You must retain, in the Source form of any Derivative Works that You distribute, all copyright, patent, trademark, and attribution notices from the Source form of the Work, excluding those notices that do not pertain to any part of the Derivative Works; and
- (d) If the Work includes a "NOTICE" text file as part of its distribution, then any Derivative Works that You distribute must include a readable copy of the attribution notices contained within such NOTICE file, excluding

those notices that do not

 pertain to any part of the Derivative Works, in at least one of the following places: within a NOTICE text file distributed as part of the Derivative Works; within the Source form or documentation, if provided along with the Derivative Works; or, within a display generated by the Derivative Works, if and wherever such third-party notices normally appear. The contents of the NOTICE file are for informational purposes only and do not modify the License. You may add Your own attribution notices within Derivative Works that You distribute, alongside or as an addendum to the NOTICE text from the Work, provided that such additional attribution notices cannot be construed as modifying the License.

 You may add Your own copyright statement to Your modifications and may provide additional or different license terms and conditions

 for use, reproduction, or distribution of Your modifications, or for any such Derivative Works as a whole, provided Your use, reproduction, and distribution of the Work otherwise complies with the conditions stated in this License.

- 5. Submission of Contributions. Unless You explicitly state otherwise, any Contribution intentionally submitted for inclusion in the Work by You to the Licensor shall be under the terms and conditions of this License, without any additional terms or conditions. Notwithstanding the above, nothing herein shall supersede or modify the terms of any separate license agreement you may have executed with Licensor regarding such Contributions.
- 6. Trademarks. This License does not grant permission to use the trade names, trademarks, service marks, or product names of the Licensor, except as required for reasonable and customary use in describing the origin of the Work and reproducing the content of the NOTICE file.
- 7. Disclaimer of Warranty. Unless required by applicable law or agreed to in writing, Licensor provides the Work (and each Contributor provides its Contributions) on an "AS IS" BASIS, WITHOUT WARRANTIES OR CONDITIONS OF ANY KIND, either express or implied, including, without limitation, any warranties or conditions of TITLE, NON-INFRINGEMENT, MERCHANTABILITY, or FITNESS FOR A PARTICULAR PURPOSE. You are solely responsible for determining the appropriateness of using or redistributing the Work and assume any risks associated with Your exercise of permissions under this License.
- 8. Limitation of Liability. In no event and under no legal theory, whether in tort (including negligence), contract, or otherwise, unless required by applicable law (such as deliberate and grossly negligent acts) or agreed to in writing, shall any Contributor be liable to You for damages, including any direct, indirect, special,

 incidental, or consequential damages of any character arising as a result of this License or out of the use or inability to use the Work (including but not limited to damages for loss of goodwill, work stoppage, computer failure or malfunction, or any and all other commercial damages or losses), even if such Contributor has been advised of the possibility of such damages.

 9. Accepting Warranty or Additional Liability. While redistributing the Work or Derivative Works thereof, You may choose to offer, and charge a fee for, acceptance of support, warranty, indemnity, or other liability obligations and/or rights consistent with this License. However, in accepting such obligations, You may act only on Your own behalf and on Your sole responsibility, not on behalf

 of any other Contributor, and only if You agree to indemnify, defend, and hold each Contributor harmless for any liability incurred by, or claims asserted against, such Contributor by reason of your accepting any such warranty or additional liability.

#### END OF TERMS AND CONDITIONS

APPENDIX: How to apply the Apache License to your work.

 To apply the Apache License to your work, attach the following boilerplate notice, with the fields enclosed by brackets "[]" replaced with your own identifying information. (Don't include the brackets!) The text should be enclosed in the appropriate comment syntax for the file format. We also recommend that a file or class name and description of purpose be included on the same "printed page" as the copyright notice for easier identification within third-party archives.

Copyright [yyyy] [name of copyright owner]

 Licensed under the Apache License, Version 2.0 (the "License"); you may not use this file except in compliance with the License. You may obtain a copy of the License at

http://www.apache.org/licenses/LICENSE-2.0

 Unless required by applicable law or agreed to in writing, software distributed under the License is distributed on an "AS IS" BASIS, WITHOUT WARRANTIES OR CONDITIONS OF ANY KIND, either express or implied. See the License for the specific language governing permissions and limitations under the License.

 Note: Other license terms may apply to certain, identified software files contained within or distributed with the accompanying software if such terms are included in the directory containing the accompanying software. Such other license terms will then apply in lieu of the terms of the software license above.

## **1.786 protocol-core 2.21.21**

## **1.786.1 Available under license :**

AWS SDK for Java 2.0 Copyright Amazon.com, Inc. or its affiliates. All Rights Reserved.

This product includes software developed by Amazon Technologies, Inc (http://www.amazon.com/).

\*\*\*\*\*\*\*\*\*\*\*\*\*\*\*\*\*\*\*\*\*\*

THIRD PARTY COMPONENTS

\*\*\*\*\*\*\*\*\*\*\*\*\*\*\*\*\*\*\*\*\*\*

This software includes third party software subject to the following copyrights:

- XML parsing and utility functions from JetS3t - Copyright 2006-2009 James Murty.

- PKCS#1 PEM encoded private key parsing and utility functions from oauth.googlecode.com - Copyright 1998- 2010 AOL Inc.

- Apache Commons Lang - https://github.com/apache/commons-lang

- Netty Reactive Streams - https://github.com/playframework/netty-reactive-streams

- Jackson-core - https://github.com/FasterXML/jackson-core

- Jackson-dataformat-cbor - https://github.com/FasterXML/jackson-dataformats-binary

The licenses for these third party components are included in LICENSE.txt

- For Apache Commons Lang see also this required NOTICE: Apache Commons Lang Copyright 2001-2020 The Apache Software Foundation

 This product includes software developed at The Apache Software Foundation (https://www.apache.org/).

> Apache License Version 2.0, January 2004 http://www.apache.org/licenses/

#### TERMS AND CONDITIONS FOR USE, REPRODUCTION, AND DISTRIBUTION

1. Definitions.

 "License" shall mean the terms and conditions for use, reproduction, and distribution as defined by Sections 1 through 9 of this document.

 "Licensor" shall mean the copyright owner or entity authorized by the copyright owner that is granting the License.

 "Legal Entity" shall mean the union of the acting entity and all other entities that control, are controlled by, or are under common control with that entity. For the purposes of this definition, "control" means (i) the power, direct or indirect, to cause the direction or management of such entity, whether by contract or otherwise, or (ii) ownership of fifty percent (50%) or more of the outstanding shares, or (iii) beneficial ownership of such entity.

 "You" (or "Your") shall mean an individual or Legal Entity exercising permissions granted by this License.

 "Source" form shall mean the preferred form for making modifications, including but not limited to software source code, documentation

source, and configuration files.

 "Object" form shall mean any form resulting from mechanical transformation or translation of a Source form, including but not limited to compiled object code, generated documentation, and conversions to other media types.

 "Work" shall mean the work of authorship, whether in Source or Object form, made available under the License, as indicated by a copyright notice that is included in or attached to the work (an example is provided in the Appendix below).

 "Derivative Works" shall mean any work, whether in Source or Object form, that is based on (or derived from) the Work and for which the editorial

 revisions, annotations, elaborations, or other modifications represent, as a whole, an original work of authorship. For the purposes of this License, Derivative Works shall not include works that remain separable from, or merely link (or bind by name) to the interfaces of, the Work and Derivative Works thereof.

 "Contribution" shall mean any work of authorship, including the original version of the Work and any modifications or additions to that Work or Derivative Works thereof, that is intentionally submitted to Licensor for inclusion in the Work by the copyright owner or by an individual or Legal Entity authorized to submit on behalf of the copyright owner. For the purposes of this definition, "submitted" means any form of electronic, verbal, or written communication sent to the Licensor or its representatives, including but not limited to communication on electronic mailing lists, source code control systems, and issue tracking systems that are managed by, or on behalf of, the Licensor for the purpose of discussing and improving the Work, but excluding communication that is conspicuously marked or otherwise designated in writing by the copyright owner as "Not a Contribution."

 "Contributor" shall mean Licensor and any individual or Legal Entity on behalf of whom a Contribution has been received by Licensor and subsequently incorporated within the Work.

- 2. Grant of Copyright License. Subject to the terms and conditions of this License, each Contributor hereby grants to You a perpetual, worldwide, non-exclusive, no-charge, royalty-free, irrevocable copyright license to reproduce, prepare Derivative Works of, publicly display, publicly perform, sublicense, and distribute the Work and such Derivative Works in Source or Object form.
- 3. Grant of Patent License. Subject to the terms and conditions of this

 License, each Contributor hereby grants to You a perpetual, worldwide, non-exclusive, no-charge, royalty-free, irrevocable (except as stated in this section) patent license to make, have made, use, offer to sell, sell, import, and otherwise transfer the Work, where such license applies only to those patent claims licensable by such Contributor that are necessarily infringed by their Contribution(s) alone or by combination of their Contribution(s) with the Work to which such Contribution(s) was submitted. If You institute patent litigation against any entity (including a cross-claim or counterclaim in a lawsuit) alleging that the Work or a Contribution incorporated within the Work constitutes direct or contributory patent infringement, then any patent licenses granted to You under this License for that Work shall terminate as of the date such litigation is filed.

 4. Redistribution. You may reproduce and distribute copies of the

 Work or Derivative Works thereof in any medium, with or without modifications, and in Source or Object form, provided that You meet the following conditions:

- (a) You must give any other recipients of the Work or Derivative Works a copy of this License; and
- (b) You must cause any modified files to carry prominent notices stating that You changed the files; and
- (c) You must retain, in the Source form of any Derivative Works that You distribute, all copyright, patent, trademark, and attribution notices from the Source form of the Work, excluding those notices that do not pertain to any part of the Derivative Works; and
- (d) If the Work includes a "NOTICE" text file as part of its distribution, then any Derivative Works that You distribute must include a readable copy of the attribution notices contained within such NOTICE file, excluding

#### those notices that do not

 pertain to any part of the Derivative Works, in at least one of the following places: within a NOTICE text file distributed as part of the Derivative Works; within the Source form or documentation, if provided along with the Derivative Works; or, within a display generated by the Derivative Works, if and wherever such third-party notices normally appear. The contents of the NOTICE file are for informational purposes only and do not modify the License. You may add Your own attribution notices within Derivative Works that You distribute, alongside or as an addendum to the NOTICE text from the Work, provided  that such additional attribution notices cannot be construed as modifying the License.

 You may add Your own copyright statement to Your modifications and may provide additional or different license terms and conditions

 for use, reproduction, or distribution of Your modifications, or for any such Derivative Works as a whole, provided Your use, reproduction, and distribution of the Work otherwise complies with the conditions stated in this License.

- 5. Submission of Contributions. Unless You explicitly state otherwise, any Contribution intentionally submitted for inclusion in the Work by You to the Licensor shall be under the terms and conditions of this License, without any additional terms or conditions. Notwithstanding the above, nothing herein shall supersede or modify the terms of any separate license agreement you may have executed with Licensor regarding such Contributions.
- 6. Trademarks. This License does not grant permission to use the trade names, trademarks, service marks, or product names of the Licensor, except as required for reasonable and customary use in describing the origin of the Work and reproducing the content of the NOTICE file.
- 7. Disclaimer of Warranty. Unless required by applicable law or agreed to in writing, Licensor provides the Work (and each Contributor provides its Contributions) on an "AS IS" BASIS, WITHOUT WARRANTIES OR CONDITIONS OF ANY KIND, either express or implied, including, without limitation, any warranties or conditions of TITLE, NON-INFRINGEMENT, MERCHANTABILITY, or FITNESS FOR A PARTICULAR PURPOSE. You are solely responsible for determining the appropriateness of using or redistributing the Work and assume any risks associated with Your exercise of permissions under this License.
- 8. Limitation of Liability. In no event and under no legal theory, whether in tort (including negligence), contract, or otherwise, unless required by applicable law (such as deliberate and grossly negligent acts) or agreed to in writing, shall any Contributor be liable to You for damages, including any direct, indirect, special,

 incidental, or consequential damages of any character arising as a result of this License or out of the use or inability to use the Work (including but not limited to damages for loss of goodwill, work stoppage, computer failure or malfunction, or any and all other commercial damages or losses), even if such Contributor has been advised of the possibility of such damages.

 9. Accepting Warranty or Additional Liability. While redistributing the Work or Derivative Works thereof, You may choose to offer, and charge a fee for, acceptance of support, warranty, indemnity, or other liability obligations and/or rights consistent with this License. However, in accepting such obligations, You may act only on Your own behalf and on Your sole responsibility, not on behalf of any other Contributor, and only if You agree to indemnify, defend, and hold each Contributor harmless for any liability incurred by, or claims asserted against, such Contributor by reason of your accepting any such warranty or additional liability.

#### END OF TERMS AND CONDITIONS

APPENDIX: How to apply the Apache License to your work.

 To apply the Apache License to your work, attach the following boilerplate notice, with the fields enclosed by brackets "[]" replaced with your own identifying information. (Don't include the brackets!) The text should be enclosed in the appropriate comment syntax for the file format. We also recommend that a file or class name and description of purpose be included on the same "printed page" as the copyright notice for easier identification within third-party archives.

Copyright [yyyy] [name of copyright owner]

 Licensed under the Apache License, Version 2.0 (the "License"); you may not use this file except in compliance with the License. You may obtain a copy of the License at

http://www.apache.org/licenses/LICENSE-2.0

 Unless required by applicable law or agreed to in writing, software distributed under the License is distributed on an "AS IS" BASIS, WITHOUT WARRANTIES OR CONDITIONS OF ANY KIND, either express or implied. See the License for the specific language governing permissions and limitations under the License.

 Note: Other license terms may apply to certain, identified software files contained within or distributed with the accompanying software if such terms are included in the directory containing the accompanying software. Such other license terms will then apply in lieu of the terms of the software license above.

## **1.787 netty-nio-client 2.21.21**

## **1.787.1 Available under license :**

#### AWS SDK for Java 2.0

Copyright Amazon.com, Inc. or its affiliates. All Rights Reserved.

This product includes software developed by Amazon Technologies, Inc (http://www.amazon.com/).

\*\*\*\*\*\*\*\*\*\*\*\*\*\*\*\*\*\*\*\*\*\*

#### THIRD PARTY COMPONENTS

\*\*\*\*\*\*\*\*\*\*\*\*\*\*\*\*\*\*\*\*\*\*

This software includes third party software subject to the following copyrights:

- XML parsing and utility functions from JetS3t - Copyright 2006-2009 James Murty.

- PKCS#1 PEM encoded private key parsing and utility functions from oauth.googlecode.com - Copyright 1998- 2010 AOL Inc.

- Apache Commons Lang https://github.com/apache/commons-lang
- Netty Reactive Streams https://github.com/playframework/netty-reactive-streams

- Jackson-core - https://github.com/FasterXML/jackson-core

- Jackson-dataformat-cbor - https://github.com/FasterXML/jackson-dataformats-binary

The licenses for these third party components are included in LICENSE.txt

- For Apache Commons Lang see also this required NOTICE: Apache Commons Lang Copyright 2001-2020 The Apache Software Foundation

 This product includes software developed at The Apache Software Foundation (https://www.apache.org/).

> Apache License Version 2.0, January 2004 http://www.apache.org/licenses/

#### TERMS AND CONDITIONS FOR USE, REPRODUCTION, AND DISTRIBUTION

1. Definitions.

 "License" shall mean the terms and conditions for use, reproduction, and distribution as defined by Sections 1 through 9 of this document.

 "Licensor" shall mean the copyright owner or entity authorized by the copyright owner that is granting the License.

 "Legal Entity" shall mean the union of the acting entity and all other entities that control, are controlled by, or are under common control with that entity. For the purposes of this definition, "control" means (i) the power, direct or indirect, to cause the direction or management of such entity, whether by contract or

 otherwise, or (ii) ownership of fifty percent (50%) or more of the outstanding shares, or (iii) beneficial ownership of such entity.

 "You" (or "Your") shall mean an individual or Legal Entity exercising permissions granted by this License.

 "Source" form shall mean the preferred form for making modifications, including but not limited to software source code, documentation source, and configuration files.

 "Object" form shall mean any form resulting from mechanical transformation or translation of a Source form, including but not limited to compiled object code, generated documentation, and conversions to other media types.

 "Work" shall mean the work of authorship, whether in Source or Object form, made available under the License, as indicated by a copyright notice that is included in or attached to the work (an example is provided in the Appendix below).

 "Derivative Works" shall mean any work, whether in Source or Object form, that is based on (or derived from) the Work and for which the editorial

 revisions, annotations, elaborations, or other modifications represent, as a whole, an original work of authorship. For the purposes of this License, Derivative Works shall not include works that remain separable from, or merely link (or bind by name) to the interfaces of, the Work and Derivative Works thereof.

 "Contribution" shall mean any work of authorship, including the original version of the Work and any modifications or additions to that Work or Derivative Works thereof, that is intentionally submitted to Licensor for inclusion in the Work by the copyright owner or by an individual or Legal Entity authorized to submit on behalf of the copyright owner. For the purposes of this definition, "submitted" means any form of electronic, verbal, or written communication sent to the Licensor or its representatives, including but not limited to communication on electronic mailing lists, source code control systems, and issue tracking systems that are managed by, or on behalf of, the Licensor for the purpose of discussing and improving the Work, but excluding communication that is conspicuously marked or otherwise designated in writing by the copyright owner as "Not a Contribution."

 "Contributor" shall mean Licensor and any individual or Legal Entity on behalf of whom a Contribution has been received by Licensor and subsequently incorporated within the Work.

- 2. Grant of Copyright License. Subject to the terms and conditions of this License, each Contributor hereby grants to You a perpetual, worldwide, non-exclusive, no-charge, royalty-free, irrevocable copyright license to reproduce, prepare Derivative Works of, publicly display, publicly perform, sublicense, and distribute the Work and such Derivative Works in Source or Object form.
- 3. Grant of Patent License. Subject to the terms and conditions of this

 License, each Contributor hereby grants to You a perpetual, worldwide, non-exclusive, no-charge, royalty-free, irrevocable (except as stated in this section) patent license to make, have made, use, offer to sell, sell, import, and otherwise transfer the Work, where such license applies only to those patent claims licensable by such Contributor that are necessarily infringed by their Contribution(s) alone or by combination of their Contribution(s) with the Work to which such Contribution(s) was submitted. If You institute patent litigation against any entity (including a cross-claim or counterclaim in a lawsuit) alleging that the Work or a Contribution incorporated within the Work constitutes direct or contributory patent infringement, then any patent licenses granted to You under this License for that Work shall terminate as of the date such litigation is filed.

 4. Redistribution. You may reproduce and distribute copies of the

 Work or Derivative Works thereof in any medium, with or without modifications, and in Source or Object form, provided that You meet the following conditions:

- (a) You must give any other recipients of the Work or Derivative Works a copy of this License; and
- (b) You must cause any modified files to carry prominent notices stating that You changed the files; and
- (c) You must retain, in the Source form of any Derivative Works that You distribute, all copyright, patent, trademark, and attribution notices from the Source form of the Work, excluding those notices that do not pertain to any part of the Derivative Works; and
- (d) If the Work includes a "NOTICE" text file as part of its distribution, then any Derivative Works that You distribute must include a readable copy of the attribution notices contained within such NOTICE file, excluding

 those notices that do not pertain to any part of the Derivative Works, in at least one  of the following places: within a NOTICE text file distributed as part of the Derivative Works; within the Source form or documentation, if provided along with the Derivative Works; or, within a display generated by the Derivative Works, if and wherever such third-party notices normally appear. The contents of the NOTICE file are for informational purposes only and do not modify the License. You may add Your own attribution notices within Derivative Works that You distribute, alongside or as an addendum to the NOTICE text from the Work, provided that such additional attribution notices cannot be construed as modifying the License.

 You may add Your own copyright statement to Your modifications and may provide additional or different license terms and conditions

 for use, reproduction, or distribution of Your modifications, or for any such Derivative Works as a whole, provided Your use, reproduction, and distribution of the Work otherwise complies with the conditions stated in this License.

- 5. Submission of Contributions. Unless You explicitly state otherwise, any Contribution intentionally submitted for inclusion in the Work by You to the Licensor shall be under the terms and conditions of this License, without any additional terms or conditions. Notwithstanding the above, nothing herein shall supersede or modify the terms of any separate license agreement you may have executed with Licensor regarding such Contributions.
- 6. Trademarks. This License does not grant permission to use the trade names, trademarks, service marks, or product names of the Licensor, except as required for reasonable and customary use in describing the origin of the Work and reproducing the content of the NOTICE file.
- 7. Disclaimer of Warranty. Unless required by applicable law or agreed to in writing, Licensor provides the Work (and each Contributor provides its Contributions) on an "AS IS" BASIS, WITHOUT WARRANTIES OR CONDITIONS OF ANY KIND, either express or implied, including, without limitation, any warranties or conditions of TITLE, NON-INFRINGEMENT, MERCHANTABILITY, or FITNESS FOR A PARTICULAR PURPOSE. You are solely responsible for determining the appropriateness of using or redistributing the Work and assume any risks associated with Your exercise of permissions under this License.
- 8. Limitation of Liability. In no event and under no legal theory, whether in tort (including negligence), contract, or otherwise, unless required by applicable law (such as deliberate and grossly negligent acts) or agreed to in writing, shall any Contributor be

 liable to You for damages, including any direct, indirect, special,

 incidental, or consequential damages of any character arising as a result of this License or out of the use or inability to use the Work (including but not limited to damages for loss of goodwill, work stoppage, computer failure or malfunction, or any and all other commercial damages or losses), even if such Contributor has been advised of the possibility of such damages.

 9. Accepting Warranty or Additional Liability. While redistributing the Work or Derivative Works thereof, You may choose to offer, and charge a fee for, acceptance of support, warranty, indemnity, or other liability obligations and/or rights consistent with this License. However, in accepting such obligations, You may act only on Your own behalf and on Your sole responsibility, not on behalf of any other Contributor, and only if You agree to indemnify, defend, and hold each Contributor harmless for any liability incurred by, or claims asserted against, such Contributor by reason of your accepting any such warranty or additional liability.

#### END OF TERMS AND CONDITIONS

APPENDIX: How to apply the Apache License to your work.

 To apply the Apache License to your work, attach the following boilerplate notice, with the fields enclosed by brackets "[]" replaced with your own identifying information. (Don't include the brackets!) The text should be enclosed in the appropriate comment syntax for the file format. We also recommend that a file or class name and description of purpose be included on the same "printed page" as the copyright notice for easier identification within third-party archives.

Copyright [yyyy] [name of copyright owner]

 Licensed under the Apache License, Version 2.0 (the "License"); you may not use this file except in compliance with the License. You may obtain a copy of the License at

http://www.apache.org/licenses/LICENSE-2.0

 Unless required by applicable law or agreed to in writing, software distributed under the License is distributed on an "AS IS" BASIS, WITHOUT WARRANTIES OR CONDITIONS OF ANY KIND, either express or implied. See the License for the specific language governing permissions and limitations under the License.

Note: Other license terms may apply to certain, identified software files contained within or distributed

with the accompanying software if such terms are included in the directory containing the accompanying software. Such other license terms will then apply in lieu of the terms of the software license above.

# **1.788 client-spi 2.21.21**

## **1.788.1 Available under license :**

### AWS SDK for Java 2.0

Copyright Amazon.com, Inc. or its affiliates. All Rights Reserved.

This product includes software developed by Amazon Technologies, Inc (http://www.amazon.com/).

\*\*\*\*\*\*\*\*\*\*\*\*\*\*\*\*\*\*\*\*\*\*

#### THIRD PARTY COMPONENTS

\*\*\*\*\*\*\*\*\*\*\*\*\*\*\*\*\*\*\*\*\*\*

This software includes third party software subject to the following copyrights:

- XML parsing and utility functions from JetS3t - Copyright 2006-2009 James Murty.

- PKCS#1 PEM encoded private key parsing and utility functions from oauth.googlecode.com - Copyright 1998- 2010 AOL Inc.

- Apache Commons Lang - https://github.com/apache/commons-lang

- Netty Reactive Streams - https://github.com/playframework/netty-reactive-streams

- Jackson-core - https://github.com/FasterXML/jackson-core

- Jackson-dataformat-cbor - https://github.com/FasterXML/jackson-dataformats-binary

The licenses for these third party components are included in LICENSE.txt

- For Apache Commons Lang see also this required NOTICE: Apache Commons Lang Copyright 2001-2020 The Apache Software Foundation

 This product includes software developed at The Apache Software Foundation (https://www.apache.org/).

> Apache License Version 2.0, January 2004 http://www.apache.org/licenses/

#### TERMS AND CONDITIONS FOR USE, REPRODUCTION, AND DISTRIBUTION

#### 1. Definitions.

 "License" shall mean the terms and conditions for use, reproduction, and distribution as defined by Sections 1 through 9 of this document.

 "Licensor" shall mean the copyright owner or entity authorized by the copyright owner that is granting the License.

 "Legal Entity" shall mean the union of the acting entity and all other entities that control, are controlled by, or are under common control with that entity. For the purposes of this definition, "control" means (i) the power, direct or indirect, to cause the direction or management of such entity, whether by contract or otherwise, or (ii) ownership of fifty percent (50%) or more of the outstanding shares, or (iii) beneficial ownership of such entity.

 "You" (or "Your") shall mean an individual or Legal Entity exercising permissions granted by this License.

 "Source" form shall mean the preferred form for making modifications, including but not limited to software source code, documentation source, and configuration files.

 "Object" form shall mean any form resulting from mechanical transformation or translation of a Source form, including but not limited to compiled object code, generated documentation, and conversions to other media types.

 "Work" shall mean the work of authorship, whether in Source or Object form, made available under the License, as indicated by a copyright notice that is included in or attached to the work (an example is provided in the Appendix below).

 "Derivative Works" shall mean any work, whether in Source or Object form, that is based on (or derived from) the Work and for which the editorial

 revisions, annotations, elaborations, or other modifications represent, as a whole, an original work of authorship. For the purposes of this License, Derivative Works shall not include works that remain separable from, or merely link (or bind by name) to the interfaces of, the Work and Derivative Works thereof.

 "Contribution" shall mean any work of authorship, including the original version of the Work and any modifications or additions to that Work or Derivative Works thereof, that is intentionally submitted to Licensor for inclusion in the Work by the copyright owner or by an individual or Legal Entity authorized to submit on behalf of the copyright owner. For the purposes of this definition, "submitted" means any form of electronic, verbal, or written communication sent to the Licensor or its representatives, including but not limited to communication on electronic mailing lists, source code control systems, and issue tracking systems that are managed by, or on behalf of, the Licensor for the purpose of discussing and improving the Work, but excluding communication that is conspicuously marked or otherwise

designated in writing by the copyright owner as "Not a Contribution."

 "Contributor" shall mean Licensor and any individual or Legal Entity on behalf of whom a Contribution has been received by Licensor and subsequently incorporated within the Work.

- 2. Grant of Copyright License. Subject to the terms and conditions of this License, each Contributor hereby grants to You a perpetual, worldwide, non-exclusive, no-charge, royalty-free, irrevocable copyright license to reproduce, prepare Derivative Works of, publicly display, publicly perform, sublicense, and distribute the Work and such Derivative Works in Source or Object form.
- 3. Grant of Patent License. Subject to the terms and conditions of this

 License, each Contributor hereby grants to You a perpetual, worldwide, non-exclusive, no-charge, royalty-free, irrevocable (except as stated in this section) patent license to make, have made, use, offer to sell, sell, import, and otherwise transfer the Work, where such license applies only to those patent claims licensable by such Contributor that are necessarily infringed by their Contribution(s) alone or by combination of their Contribution(s) with the Work to which such Contribution(s) was submitted. If You institute patent litigation against any entity (including a cross-claim or counterclaim in a lawsuit) alleging that the Work or a Contribution incorporated within the Work constitutes direct or contributory patent infringement, then any patent licenses granted to You under this License for that Work shall terminate as of the date such litigation is filed.

 4. Redistribution. You may reproduce and distribute copies of the

 Work or Derivative Works thereof in any medium, with or without modifications, and in Source or Object form, provided that You meet the following conditions:

- (a) You must give any other recipients of the Work or Derivative Works a copy of this License; and
- (b) You must cause any modified files to carry prominent notices stating that You changed the files; and
- (c) You must retain, in the Source form of any Derivative Works that You distribute, all copyright, patent, trademark, and attribution notices from the Source form of the Work, excluding those notices that do not pertain to any part of the Derivative Works; and

 (d) If the Work includes a "NOTICE" text file as part of its distribution, then any Derivative Works that You distribute must include a readable copy of the attribution notices contained within such NOTICE file, excluding

those notices that do not

 pertain to any part of the Derivative Works, in at least one of the following places: within a NOTICE text file distributed as part of the Derivative Works; within the Source form or documentation, if provided along with the Derivative Works; or, within a display generated by the Derivative Works, if and wherever such third-party notices normally appear. The contents of the NOTICE file are for informational purposes only and do not modify the License. You may add Your own attribution notices within Derivative Works that You distribute, alongside or as an addendum to the NOTICE text from the Work, provided that such additional attribution notices cannot be construed as modifying the License.

 You may add Your own copyright statement to Your modifications and may provide additional or different license terms and conditions

 for use, reproduction, or distribution of Your modifications, or for any such Derivative Works as a whole, provided Your use, reproduction, and distribution of the Work otherwise complies with the conditions stated in this License.

- 5. Submission of Contributions. Unless You explicitly state otherwise, any Contribution intentionally submitted for inclusion in the Work by You to the Licensor shall be under the terms and conditions of this License, without any additional terms or conditions. Notwithstanding the above, nothing herein shall supersede or modify the terms of any separate license agreement you may have executed with Licensor regarding such Contributions.
- 6. Trademarks. This License does not grant permission to use the trade names, trademarks, service marks, or product names of the Licensor, except as required for reasonable and customary use in describing the origin of the Work and reproducing the content of the NOTICE file.
- 7. Disclaimer of Warranty. Unless required by applicable law or agreed to in writing, Licensor provides the Work (and each Contributor provides its Contributions) on an "AS IS" BASIS, WITHOUT WARRANTIES OR CONDITIONS OF ANY KIND, either express or implied, including, without limitation, any warranties or conditions of TITLE, NON-INFRINGEMENT, MERCHANTABILITY, or FITNESS FOR A PARTICULAR PURPOSE. You are solely responsible for determining the appropriateness of using or redistributing the Work and assume any

risks associated with Your exercise of permissions under this License.

 8. Limitation of Liability. In no event and under no legal theory, whether in tort (including negligence), contract, or otherwise, unless required by applicable law (such as deliberate and grossly negligent acts) or agreed to in writing, shall any Contributor be liable to You for damages, including any direct, indirect, special,

 incidental, or consequential damages of any character arising as a result of this License or out of the use or inability to use the Work (including but not limited to damages for loss of goodwill, work stoppage, computer failure or malfunction, or any and all other commercial damages or losses), even if such Contributor has been advised of the possibility of such damages.

 9. Accepting Warranty or Additional Liability. While redistributing the Work or Derivative Works thereof, You may choose to offer, and charge a fee for, acceptance of support, warranty, indemnity, or other liability obligations and/or rights consistent with this License. However, in accepting such obligations, You may act only on Your own behalf and on Your sole responsibility, not on behalf of any other Contributor, and only if You agree to indemnify, defend, and hold each Contributor harmless for any liability incurred by, or claims asserted against, such Contributor by reason of your accepting any such warranty or additional liability.

#### END OF TERMS AND CONDITIONS

APPENDIX: How to apply the Apache License to your work.

 To apply the Apache License to your work, attach the following boilerplate notice, with the fields enclosed by brackets "[]" replaced with your own identifying information. (Don't include the brackets!) The text should be enclosed in the appropriate comment syntax for the file format. We also recommend that a file or class name and description of purpose be included on the same "printed page" as the copyright notice for easier identification within third-party archives.

#### Copyright [yyyy] [name of copyright owner]

 Licensed under the Apache License, Version 2.0 (the "License"); you may not use this file except in compliance with the License. You may obtain a copy of the License at

http://www.apache.org/licenses/LICENSE-2.0

 Unless required by applicable law or agreed to in writing, software distributed under the License is distributed on an "AS IS" BASIS, WITHOUT WARRANTIES OR CONDITIONS OF ANY KIND, either express or implied. See the License for the specific language governing permissions and limitations under the License.

 Note: Other license terms may apply to certain, identified software files contained within or distributed with the accompanying software if such terms are included in the directory containing the accompanying software. Such other license terms will then apply in lieu of the terms of the software license above.

# **1.789 http-auth-spi 2.21.21**

### **1.789.1 Available under license :**

AWS SDK for Java 2.0 Copyright Amazon.com, Inc. or its affiliates. All Rights Reserved.

This product includes software developed by Amazon Technologies, Inc (http://www.amazon.com/).

\*\*\*\*\*\*\*\*\*\*\*\*\*\*\*\*\*\*\*\*\*\*

THIRD PARTY COMPONENTS

\*\*\*\*\*\*\*\*\*\*\*\*\*\*\*\*\*\*\*\*\*\*

This software includes third party software subject to the following copyrights:

- XML parsing and utility functions from JetS3t - Copyright 2006-2009 James Murty.

- PKCS#1 PEM encoded private key parsing and utility functions from oauth.googlecode.com - Copyright 1998- 2010 AOL Inc.

- Apache Commons Lang - https://github.com/apache/commons-lang

- Netty Reactive Streams - https://github.com/playframework/netty-reactive-streams

- Jackson-core - https://github.com/FasterXML/jackson-core

- Jackson-dataformat-cbor - https://github.com/FasterXML/jackson-dataformats-binary

The licenses for these third party components are included in LICENSE.txt

- For Apache Commons Lang see also this required NOTICE: Apache Commons Lang Copyright 2001-2020 The Apache Software Foundation

 This product includes software developed at The Apache Software Foundation (https://www.apache.org/).

> Apache License Version 2.0, January 2004 http://www.apache.org/licenses/

TERMS AND CONDITIONS FOR USE, REPRODUCTION, AND DISTRIBUTION

#### 1. Definitions.

 "License" shall mean the terms and conditions for use, reproduction, and distribution as defined by Sections 1 through 9 of this document.

 "Licensor" shall mean the copyright owner or entity authorized by the copyright owner that is granting the License.

 "Legal Entity" shall mean the union of the acting entity and all other entities that control, are controlled by, or are under common control with that entity. For the purposes of this definition, "control" means (i) the power, direct or indirect, to cause the direction or management of such entity, whether by contract or otherwise, or (ii) ownership of fifty percent (50%) or more of the outstanding shares, or (iii) beneficial ownership of such entity.

 "You" (or "Your") shall mean an individual or Legal Entity exercising permissions granted by this License.

 "Source" form shall mean the preferred form for making modifications, including but not limited to software source code, documentation source, and configuration files.

 "Object" form shall mean any form resulting from mechanical transformation or translation of a Source form, including but not limited to compiled object code, generated documentation, and conversions to other media types.

 "Work" shall mean the work of authorship, whether in Source or Object form, made available under the License, as indicated by a copyright notice that is included in or attached to the work (an example is provided in the Appendix below).

 "Derivative Works" shall mean any work, whether in Source or Object form, that is based on (or derived from) the Work and for which the editorial

 revisions, annotations, elaborations, or other modifications represent, as a whole, an original work of authorship. For the purposes of this License, Derivative Works shall not include works that remain separable from, or merely link (or bind by name) to the interfaces of, the Work and Derivative Works thereof.

 "Contribution" shall mean any work of authorship, including the original version of the Work and any modifications or additions to that Work or Derivative Works thereof, that is intentionally submitted to Licensor for inclusion in the Work by the copyright owner or by an individual or Legal Entity authorized to submit on behalf of

 the copyright owner. For the purposes of this definition, "submitted" means any form of electronic, verbal, or written communication sent to the Licensor or its representatives, including but not limited to communication on electronic mailing lists, source code control systems, and issue tracking systems that are managed by, or on behalf of, the Licensor for the purpose of discussing and improving the Work, but excluding communication that is conspicuously marked or otherwise designated in writing by the copyright owner as "Not a Contribution."

 "Contributor" shall mean Licensor and any individual or Legal Entity on behalf of whom a Contribution has been received by Licensor and subsequently incorporated within the Work.

- 2. Grant of Copyright License. Subject to the terms and conditions of this License, each Contributor hereby grants to You a perpetual, worldwide, non-exclusive, no-charge, royalty-free, irrevocable copyright license to reproduce, prepare Derivative Works of, publicly display, publicly perform, sublicense, and distribute the Work and such Derivative Works in Source or Object form.
- 3. Grant of Patent License. Subject to the terms and conditions of this
- License, each Contributor hereby grants to You a perpetual, worldwide, non-exclusive, no-charge, royalty-free, irrevocable (except as stated in this section) patent license to make, have made, use, offer to sell, sell, import, and otherwise transfer the Work, where such license applies only to those patent claims licensable by such Contributor that are necessarily infringed by their Contribution(s) alone or by combination of their Contribution(s) with the Work to which such Contribution(s) was submitted. If You institute patent litigation against any entity (including a cross-claim or counterclaim in a lawsuit) alleging that the Work or a Contribution incorporated within the Work constitutes direct or contributory patent infringement, then any patent licenses granted to You under this License for that Work shall terminate as of the date such litigation is filed.

 4. Redistribution. You may reproduce and distribute copies of the

 Work or Derivative Works thereof in any medium, with or without modifications, and in Source or Object form, provided that You meet the following conditions:

- (a) You must give any other recipients of the Work or Derivative Works a copy of this License; and
- (b) You must cause any modified files to carry prominent notices stating that You changed the files; and
- (c) You must retain, in the Source form of any Derivative Works that You distribute, all copyright, patent, trademark, and attribution notices from the Source form of the Work, excluding those notices that do not pertain to any part of the Derivative Works; and
- (d) If the Work includes a "NOTICE" text file as part of its distribution, then any Derivative Works that You distribute must include a readable copy of the attribution notices contained within such NOTICE file, excluding

those notices that do not

 pertain to any part of the Derivative Works, in at least one of the following places: within a NOTICE text file distributed as part of the Derivative Works; within the Source form or documentation, if provided along with the Derivative Works; or, within a display generated by the Derivative Works, if and wherever such third-party notices normally appear. The contents of the NOTICE file are for informational purposes only and do not modify the License. You may add Your own attribution notices within Derivative Works that You distribute, alongside or as an addendum to the NOTICE text from the Work, provided that such additional attribution notices cannot be construed as modifying the License.

 You may add Your own copyright statement to Your modifications and may provide additional or different license terms and conditions

 for use, reproduction, or distribution of Your modifications, or for any such Derivative Works as a whole, provided Your use, reproduction, and distribution of the Work otherwise complies with the conditions stated in this License.

- 5. Submission of Contributions. Unless You explicitly state otherwise, any Contribution intentionally submitted for inclusion in the Work by You to the Licensor shall be under the terms and conditions of this License, without any additional terms or conditions. Notwithstanding the above, nothing herein shall supersede or modify the terms of any separate license agreement you may have executed with Licensor regarding such Contributions.
- 6. Trademarks. This License does not grant permission to use the trade names, trademarks, service marks, or product names of the Licensor, except as required for reasonable and customary use in describing the origin of the Work and reproducing the content of the NOTICE file.

7. Disclaimer of Warranty. Unless required by applicable law or

 agreed to in writing, Licensor provides the Work (and each Contributor provides its Contributions) on an "AS IS" BASIS, WITHOUT WARRANTIES OR CONDITIONS OF ANY KIND, either express or implied, including, without limitation, any warranties or conditions of TITLE, NON-INFRINGEMENT, MERCHANTABILITY, or FITNESS FOR A PARTICULAR PURPOSE. You are solely responsible for determining the appropriateness of using or redistributing the Work and assume any risks associated with Your exercise of permissions under this License.

 8. Limitation of Liability. In no event and under no legal theory, whether in tort (including negligence), contract, or otherwise, unless required by applicable law (such as deliberate and grossly negligent acts) or agreed to in writing, shall any Contributor be liable to You for damages, including any direct, indirect, special,

 incidental, or consequential damages of any character arising as a result of this License or out of the use or inability to use the Work (including but not limited to damages for loss of goodwill, work stoppage, computer failure or malfunction, or any and all other commercial damages or losses), even if such Contributor has been advised of the possibility of such damages.

 9. Accepting Warranty or Additional Liability. While redistributing the Work or Derivative Works thereof, You may choose to offer, and charge a fee for, acceptance of support, warranty, indemnity, or other liability obligations and/or rights consistent with this License. However, in accepting such obligations, You may act only on Your own behalf and on Your sole responsibility, not on behalf of any other Contributor, and only if You agree to indemnify, defend, and hold each Contributor harmless for any liability incurred by, or claims asserted against, such Contributor by reason of your accepting any such warranty or additional liability.

#### END OF TERMS AND CONDITIONS

APPENDIX: How to apply the Apache License to your work.

 To apply the Apache License to your work, attach the following boilerplate notice, with the fields enclosed by brackets "[]" replaced with your own identifying information. (Don't include the brackets!) The text should be enclosed in the appropriate comment syntax for the file format. We also recommend that a file or class name and description of purpose be included on the same "printed page" as the copyright notice for easier identification within third-party archives.

Copyright [yyyy] [name of copyright owner]

 Licensed under the Apache License, Version 2.0 (the "License"); you may not use this file except in compliance with the License. You may obtain a copy of the License at

http://www.apache.org/licenses/LICENSE-2.0

 Unless required by applicable law or agreed to in writing, software distributed under the License is distributed on an "AS IS" BASIS, WITHOUT WARRANTIES OR CONDITIONS OF ANY KIND, either express or implied. See the License for the specific language governing permissions and limitations under the License.

 Note: Other license terms may apply to certain, identified software files contained within or distributed with the accompanying software if such terms are included in the directory containing the accompanying software. Such other license terms will then apply in lieu of the terms of the software license above.

# **1.790 sdk-core 2.21.21**

## **1.790.1 Available under license :**

AWS SDK for Java 2.0 Copyright Amazon.com, Inc. or its affiliates. All Rights Reserved.

This product includes software developed by Amazon Technologies, Inc (http://www.amazon.com/).

\*\*\*\*\*\*\*\*\*\*\*\*\*\*\*\*\*\*\*\*\*\*

#### THIRD PARTY COMPONENTS

\*\*\*\*\*\*\*\*\*\*\*\*\*\*\*\*\*\*\*\*\*\*

This software includes third party software subject to the following copyrights:

- XML parsing and utility functions from JetS3t - Copyright 2006-2009 James Murty.

- PKCS#1 PEM encoded private key parsing and utility functions from oauth.googlecode.com - Copyright 1998- 2010 AOL Inc.

- Apache Commons Lang https://github.com/apache/commons-lang
- Netty Reactive Streams https://github.com/playframework/netty-reactive-streams
- Jackson-core https://github.com/FasterXML/jackson-core
- Jackson-dataformat-cbor https://github.com/FasterXML/jackson-dataformats-binary

The licenses for these third party components are included in LICENSE.txt

- For Apache Commons Lang see also this required NOTICE: Apache Commons Lang Copyright 2001-2020 The Apache Software Foundation

 This product includes software developed at The Apache Software Foundation (https://www.apache.org/).

### Apache License Version 2.0, January 2004 http://www.apache.org/licenses/

#### TERMS AND CONDITIONS FOR USE, REPRODUCTION, AND DISTRIBUTION

#### 1. Definitions.

 "License" shall mean the terms and conditions for use, reproduction, and distribution as defined by Sections 1 through 9 of this document.

 "Licensor" shall mean the copyright owner or entity authorized by the copyright owner that is granting the License.

 "Legal Entity" shall mean the union of the acting entity and all other entities that control, are controlled by, or are under common control with that entity. For the purposes of this definition, "control" means (i) the power, direct or indirect, to cause the direction or management of such entity, whether by contract or otherwise, or (ii) ownership of fifty percent (50%) or more of the outstanding shares, or (iii) beneficial ownership of such entity.

 "You" (or "Your") shall mean an individual or Legal Entity exercising permissions granted by this License.

 "Source" form shall mean the preferred form for making modifications, including but not limited to software source code, documentation source, and configuration files.

 "Object" form shall mean any form resulting from mechanical transformation or translation of a Source form, including but not limited to compiled object code, generated documentation, and conversions to other media types.

 "Work" shall mean the work of authorship, whether in Source or Object form, made available under the License, as indicated by a copyright notice that is included in or attached to the work (an example is provided in the Appendix below).

 "Derivative Works" shall mean any work, whether in Source or Object form, that is based on (or derived from) the Work and for which the editorial

 revisions, annotations, elaborations, or other modifications represent, as a whole, an original work of authorship. For the purposes of this License, Derivative Works shall not include works that remain separable from, or merely link (or bind by name) to the interfaces of,

the Work and Derivative Works thereof.

 "Contribution" shall mean any work of authorship, including the original version of the Work and any modifications or additions to that Work or Derivative Works thereof, that is intentionally submitted to Licensor for inclusion in the Work by the copyright owner or by an individual or Legal Entity authorized to submit on behalf of the copyright owner. For the purposes of this definition, "submitted" means any form of electronic, verbal, or written communication sent to the Licensor or its representatives, including but not limited to communication on electronic mailing lists, source code control systems, and issue tracking systems that are managed by, or on behalf of, the Licensor for the purpose of discussing and improving the Work, but excluding communication that is conspicuously marked or otherwise designated in writing by the copyright owner as "Not a Contribution."

 "Contributor" shall mean Licensor and any individual or Legal Entity on behalf of whom a Contribution has been received by Licensor and subsequently incorporated within the Work.

- 2. Grant of Copyright License. Subject to the terms and conditions of this License, each Contributor hereby grants to You a perpetual, worldwide, non-exclusive, no-charge, royalty-free, irrevocable copyright license to reproduce, prepare Derivative Works of, publicly display, publicly perform, sublicense, and distribute the Work and such Derivative Works in Source or Object form.
- 3. Grant of Patent License. Subject to the terms and conditions of this
- License, each Contributor hereby grants to You a perpetual, worldwide, non-exclusive, no-charge, royalty-free, irrevocable (except as stated in this section) patent license to make, have made, use, offer to sell, sell, import, and otherwise transfer the Work, where such license applies only to those patent claims licensable by such Contributor that are necessarily infringed by their Contribution(s) alone or by combination of their Contribution(s) with the Work to which such Contribution(s) was submitted. If You institute patent litigation against any entity (including a cross-claim or counterclaim in a lawsuit) alleging that the Work or a Contribution incorporated within the Work constitutes direct or contributory patent infringement, then any patent licenses granted to You under this License for that Work shall terminate as of the date such litigation is filed.

 4. Redistribution. You may reproduce and distribute copies of the

 Work or Derivative Works thereof in any medium, with or without modifications, and in Source or Object form, provided that You
meet the following conditions:

- (a) You must give any other recipients of the Work or Derivative Works a copy of this License; and
- (b) You must cause any modified files to carry prominent notices stating that You changed the files; and
- (c) You must retain, in the Source form of any Derivative Works that You distribute, all copyright, patent, trademark, and attribution notices from the Source form of the Work, excluding those notices that do not pertain to any part of the Derivative Works; and
- (d) If the Work includes a "NOTICE" text file as part of its distribution, then any Derivative Works that You distribute must include a readable copy of the attribution notices contained within such NOTICE file, excluding

#### those notices that do not

 pertain to any part of the Derivative Works, in at least one of the following places: within a NOTICE text file distributed as part of the Derivative Works; within the Source form or documentation, if provided along with the Derivative Works; or, within a display generated by the Derivative Works, if and wherever such third-party notices normally appear. The contents of the NOTICE file are for informational purposes only and do not modify the License. You may add Your own attribution notices within Derivative Works that You distribute, alongside or as an addendum to the NOTICE text from the Work, provided that such additional attribution notices cannot be construed as modifying the License.

 You may add Your own copyright statement to Your modifications and may provide additional or different license terms and conditions

- for use, reproduction, or distribution of Your modifications, or for any such Derivative Works as a whole, provided Your use, reproduction, and distribution of the Work otherwise complies with the conditions stated in this License.
- 5. Submission of Contributions. Unless You explicitly state otherwise, any Contribution intentionally submitted for inclusion in the Work by You to the Licensor shall be under the terms and conditions of this License, without any additional terms or conditions. Notwithstanding the above, nothing herein shall supersede or modify the terms of any separate license agreement you may have executed with Licensor regarding such Contributions.

 6. Trademarks. This License does not grant permission to use the trade names, trademarks, service marks, or product names of the Licensor, except as required for reasonable and customary use in describing the origin of the Work and reproducing the content of the NOTICE file.

- 7. Disclaimer of Warranty. Unless required by applicable law or agreed to in writing, Licensor provides the Work (and each Contributor provides its Contributions) on an "AS IS" BASIS, WITHOUT WARRANTIES OR CONDITIONS OF ANY KIND, either express or implied, including, without limitation, any warranties or conditions of TITLE, NON-INFRINGEMENT, MERCHANTABILITY, or FITNESS FOR A PARTICULAR PURPOSE. You are solely responsible for determining the appropriateness of using or redistributing the Work and assume any risks associated with Your exercise of permissions under this License.
- 8. Limitation of Liability. In no event and under no legal theory, whether in tort (including negligence), contract, or otherwise, unless required by applicable law (such as deliberate and grossly negligent acts) or agreed to in writing, shall any Contributor be liable to You for damages, including any direct, indirect, special,

 incidental, or consequential damages of any character arising as a result of this License or out of the use or inability to use the Work (including but not limited to damages for loss of goodwill, work stoppage, computer failure or malfunction, or any and all other commercial damages or losses), even if such Contributor has been advised of the possibility of such damages.

 9. Accepting Warranty or Additional Liability. While redistributing the Work or Derivative Works thereof, You may choose to offer, and charge a fee for, acceptance of support, warranty, indemnity, or other liability obligations and/or rights consistent with this License. However, in accepting such obligations, You may act only on Your own behalf and on Your sole responsibility, not on behalf of any other Contributor, and only if You agree to indemnify, defend, and hold each Contributor harmless for any liability incurred by, or claims asserted against, such Contributor by reason of your accepting any such warranty or additional liability.

#### END OF TERMS AND CONDITIONS

APPENDIX: How to apply the Apache License to your work.

 To apply the Apache License to your work, attach the following boilerplate notice, with the fields enclosed by brackets "[]" replaced with your own identifying information. (Don't include the brackets!) The text should be enclosed in the appropriate

 comment syntax for the file format. We also recommend that a file or class name and description of purpose be included on the same "printed page" as the copyright notice for easier identification within third-party archives.

Copyright [yyyy] [name of copyright owner]

 Licensed under the Apache License, Version 2.0 (the "License"); you may not use this file except in compliance with the License. You may obtain a copy of the License at

http://www.apache.org/licenses/LICENSE-2.0

 Unless required by applicable law or agreed to in writing, software distributed under the License is distributed on an "AS IS" BASIS, WITHOUT WARRANTIES OR CONDITIONS OF ANY KIND, either express or implied. See the License for the specific language governing permissions and limitations under the License.

 Note: Other license terms may apply to certain, identified software files contained within or distributed with the accompanying software if such terms are included in the directory containing the accompanying software. Such other license terms will then apply in lieu of the terms of the software license above.

# **1.791 auth 2.21.21**

# **1.791.1 Available under license :**

AWS SDK for Java 2.0 Copyright Amazon.com, Inc. or its affiliates. All Rights Reserved.

This product includes software developed by Amazon Technologies, Inc (http://www.amazon.com/).

#### \*\*\*\*\*\*\*\*\*\*\*\*\*\*\*\*\*\*\*\*\*\*

## THIRD PARTY COMPONENTS

\*\*\*\*\*\*\*\*\*\*\*\*\*\*\*\*\*\*\*\*\*\*

This software includes third party software subject to the following copyrights:

- XML parsing and utility functions from JetS3t - Copyright 2006-2009 James Murty.

- PKCS#1 PEM encoded private key parsing and utility functions from oauth.googlecode.com - Copyright 1998- 2010 AOL Inc.

- Apache Commons Lang https://github.com/apache/commons-lang
- Netty Reactive Streams https://github.com/playframework/netty-reactive-streams
- Jackson-core https://github.com/FasterXML/jackson-core
- Jackson-dataformat-cbor https://github.com/FasterXML/jackson-dataformats-binary

The licenses for these third party components are included in LICENSE.txt

- For Apache Commons Lang see also this required NOTICE:

 Apache Commons Lang Copyright 2001-2020 The Apache Software Foundation

 This product includes software developed at The Apache Software Foundation (https://www.apache.org/).

> Apache License Version 2.0, January 2004 http://www.apache.org/licenses/

#### TERMS AND CONDITIONS FOR USE, REPRODUCTION, AND DISTRIBUTION

#### 1. Definitions.

 "License" shall mean the terms and conditions for use, reproduction, and distribution as defined by Sections 1 through 9 of this document.

 "Licensor" shall mean the copyright owner or entity authorized by the copyright owner that is granting the License.

 "Legal Entity" shall mean the union of the acting entity and all other entities that control, are controlled by, or are under common control with that entity. For the purposes of this definition, "control" means (i) the power, direct or indirect, to cause the direction or management of such entity, whether by contract or otherwise, or (ii) ownership of fifty percent (50%) or more of the outstanding shares, or (iii) beneficial ownership of such entity.

 "You" (or "Your") shall mean an individual or Legal Entity exercising permissions granted by this License.

 "Source" form shall mean the preferred form for making modifications, including but not limited to software source code, documentation source, and configuration files.

 "Object" form shall mean any form resulting from mechanical transformation or translation of a Source form, including but not limited to compiled object code, generated documentation, and conversions to other media types.

 "Work" shall mean the work of authorship, whether in Source or Object form, made available under the License, as indicated by a copyright notice that is included in or attached to the work (an example is provided in the Appendix below).

"Derivative Works" shall mean any work, whether in Source or Object

 form, that is based on (or derived from) the Work and for which the editorial

 revisions, annotations, elaborations, or other modifications represent, as a whole, an original work of authorship. For the purposes of this License, Derivative Works shall not include works that remain separable from, or merely link (or bind by name) to the interfaces of, the Work and Derivative Works thereof.

 "Contribution" shall mean any work of authorship, including the original version of the Work and any modifications or additions to that Work or Derivative Works thereof, that is intentionally submitted to Licensor for inclusion in the Work by the copyright owner or by an individual or Legal Entity authorized to submit on behalf of the copyright owner. For the purposes of this definition, "submitted" means any form of electronic, verbal, or written communication sent to the Licensor or its representatives, including but not limited to communication on electronic mailing lists, source code control systems, and issue tracking systems that are managed by, or on behalf of, the Licensor for the purpose of discussing and improving the Work, but excluding communication that is conspicuously marked or otherwise designated in writing by the copyright owner as "Not a Contribution."

 "Contributor" shall mean Licensor and any individual or Legal Entity on behalf of whom a Contribution has been received by Licensor and subsequently incorporated within the Work.

- 2. Grant of Copyright License. Subject to the terms and conditions of this License, each Contributor hereby grants to You a perpetual, worldwide, non-exclusive, no-charge, royalty-free, irrevocable copyright license to reproduce, prepare Derivative Works of, publicly display, publicly perform, sublicense, and distribute the Work and such Derivative Works in Source or Object form.
- 3. Grant of Patent License. Subject to the terms and conditions of this

 License, each Contributor hereby grants to You a perpetual, worldwide, non-exclusive, no-charge, royalty-free, irrevocable (except as stated in this section) patent license to make, have made, use, offer to sell, sell, import, and otherwise transfer the Work, where such license applies only to those patent claims licensable by such Contributor that are necessarily infringed by their Contribution(s) alone or by combination of their Contribution(s) with the Work to which such Contribution(s) was submitted. If You institute patent litigation against any entity (including a cross-claim or counterclaim in a lawsuit) alleging that the Work or a Contribution incorporated within the Work constitutes direct or contributory patent infringement, then any patent licenses granted to You under this License for that Work shall terminate

as of the date such litigation is filed.

 4. Redistribution. You may reproduce and distribute copies of the

 Work or Derivative Works thereof in any medium, with or without modifications, and in Source or Object form, provided that You meet the following conditions:

- (a) You must give any other recipients of the Work or Derivative Works a copy of this License; and
- (b) You must cause any modified files to carry prominent notices stating that You changed the files; and
- (c) You must retain, in the Source form of any Derivative Works that You distribute, all copyright, patent, trademark, and attribution notices from the Source form of the Work, excluding those notices that do not pertain to any part of the Derivative Works; and
- (d) If the Work includes a "NOTICE" text file as part of its distribution, then any Derivative Works that You distribute must include a readable copy of the attribution notices contained within such NOTICE file, excluding

those notices that do not

 pertain to any part of the Derivative Works, in at least one of the following places: within a NOTICE text file distributed as part of the Derivative Works; within the Source form or documentation, if provided along with the Derivative Works; or, within a display generated by the Derivative Works, if and wherever such third-party notices normally appear. The contents of the NOTICE file are for informational purposes only and do not modify the License. You may add Your own attribution notices within Derivative Works that You distribute, alongside or as an addendum to the NOTICE text from the Work, provided that such additional attribution notices cannot be construed as modifying the License.

 You may add Your own copyright statement to Your modifications and may provide additional or different license terms and conditions

- for use, reproduction, or distribution of Your modifications, or for any such Derivative Works as a whole, provided Your use, reproduction, and distribution of the Work otherwise complies with the conditions stated in this License.
- 5. Submission of Contributions. Unless You explicitly state otherwise, any Contribution intentionally submitted for inclusion in the Work

 by You to the Licensor shall be under the terms and conditions of this License, without any additional terms or conditions. Notwithstanding the above, nothing herein shall supersede or modify the terms of any separate license agreement you may have executed with Licensor regarding such Contributions.

- 6. Trademarks. This License does not grant permission to use the trade names, trademarks, service marks, or product names of the Licensor, except as required for reasonable and customary use in describing the origin of the Work and reproducing the content of the NOTICE file.
- 7. Disclaimer of Warranty. Unless required by applicable law or agreed to in writing, Licensor provides the Work (and each Contributor provides its Contributions) on an "AS IS" BASIS, WITHOUT WARRANTIES OR CONDITIONS OF ANY KIND, either express or implied, including, without limitation, any warranties or conditions of TITLE, NON-INFRINGEMENT, MERCHANTABILITY, or FITNESS FOR A PARTICULAR PURPOSE. You are solely responsible for determining the appropriateness of using or redistributing the Work and assume any risks associated with Your exercise of permissions under this License.
- 8. Limitation of Liability. In no event and under no legal theory, whether in tort (including negligence), contract, or otherwise, unless required by applicable law (such as deliberate and grossly negligent acts) or agreed to in writing, shall any Contributor be liable to You for damages, including any direct,

indirect, special,

 incidental, or consequential damages of any character arising as a result of this License or out of the use or inability to use the Work (including but not limited to damages for loss of goodwill, work stoppage, computer failure or malfunction, or any and all other commercial damages or losses), even if such Contributor has been advised of the possibility of such damages.

 9. Accepting Warranty or Additional Liability. While redistributing the Work or Derivative Works thereof, You may choose to offer, and charge a fee for, acceptance of support, warranty, indemnity, or other liability obligations and/or rights consistent with this License. However, in accepting such obligations, You may act only on Your own behalf and on Your sole responsibility, not on behalf of any other Contributor, and only if You agree to indemnify, defend, and hold each Contributor harmless for any liability incurred by, or claims asserted against, such Contributor by reason of your accepting any such warranty or additional liability.

#### END OF TERMS AND CONDITIONS

APPENDIX: How to apply the Apache License to your work.

 To apply the Apache License to your work, attach the following boilerplate notice, with the fields enclosed by brackets "[]" replaced with your own identifying information. (Don't include the brackets!) The text should be enclosed in the appropriate comment syntax for the file format. We also recommend that a file or class name and description of purpose be included on the same "printed page" as the copyright notice for easier identification within third-party archives.

Copyright [yyyy] [name of copyright owner]

 Licensed under the Apache License, Version 2.0 (the "License"); you may not use this file except in compliance with the License. You may obtain a copy of the License at

http://www.apache.org/licenses/LICENSE-2.0

 Unless required by applicable law or agreed to in writing, software distributed under the License is distributed on an "AS IS" BASIS, WITHOUT WARRANTIES OR CONDITIONS OF ANY KIND, either express or implied. See the License for the specific language governing permissions and limitations under the License.

 Note: Other license terms may apply to certain, identified software files contained within or distributed with the accompanying software if such terms are included in the directory containing the accompanying software. Such other license terms will then apply in lieu of the terms of the software license above.

# **1.792 reflectasm 1.11.9**

# **1.792.1 Available under license :**

No license file was found, but licenses were detected in source scan.

/\*\*

\* Copyright (c) 2008, Nathan Sweet

\* All rights reserved.

\*

\* Redistribution and use in source and binary forms, with or without modification, are permitted provided that the following conditions are met:

\*

\* 1. Redistributions of source code must retain the above copyright notice, this list of conditions and the following disclaimer.

\* 2. Redistributions in binary form must reproduce the above copyright notice, this list of conditions and the following disclaimer in the documentation and/or other materials provided with the distribution.

\* 3. Neither the name of Esoteric Software nor the names of its contributors may be used to endorse or promote products derived from this software without specific prior written permission.

\*

\* THIS SOFTWARE IS PROVIDED BY THE COPYRIGHT HOLDERS AND CONTRIBUTORS "AS IS" AND ANY EXPRESS OR IMPLIED WARRANTIES, INCLUDING, BUT NOT LIMITED TO, THE IMPLIED WARRANTIES OF MERCHANTABILITY

 AND FITNESS FOR A PARTICULAR PURPOSE ARE DISCLAIMED. IN NO EVENT SHALL THE COPYRIGHT HOLDER OR CONTRIBUTORS BE LIABLE FOR ANY DIRECT, INDIRECT, INCIDENTAL, SPECIAL, EXEMPLARY, OR CONSEQUENTIAL DAMAGES (INCLUDING, BUT NOT LIMITED TO, PROCUREMENT OF SUBSTITUTE GOODS OR SERVICES; LOSS OF USE, DATA, OR PROFITS; OR BUSINESS INTERRUPTION) HOWEVER CAUSED AND ON ANY THEORY OF LIABILITY, WHETHER IN CONTRACT, STRICT LIABILITY, OR TORT (INCLUDING NEGLIGENCE OR OTHERWISE) ARISING IN ANY WAY OUT OF THE USE OF THIS SOFTWARE, EVEN IF ADVISED OF THE POSSIBILITY OF SUCH DAMAGE.

\* \*/

Found in path(s):

\* /opt/cola/permits/1846601936\_1699996027.9171102/0/reflectasm-1-11-9-sources-2 jar/com/esotericsoftware/reflectasm/MethodAccess.java \* /opt/cola/permits/1846601936\_1699996027.9171102/0/reflectasm-1-11-9-sources-2 jar/com/esotericsoftware/reflectasm/ConstructorAccess.java \* /opt/cola/permits/1846601936\_1699996027.9171102/0/reflectasm-1-11-9-sources-2 jar/com/esotericsoftware/reflectasm/PublicConstructorAccess.java \* /opt/cola/permits/1846601936\_1699996027.9171102/0/reflectasm-1-11-9-sources-2 jar/com/esotericsoftware/reflectasm/FieldAccess.java

\* /opt/cola/permits/1846601936\_1699996027.9171102/0/reflectasm-1-11-9-sources-2-

jar/com/esotericsoftware/reflectasm/AccessClassLoader.java

# **1.793 systemd-rpm-macros 252-18.el9 1.793.1 Available under license :**

# systemd Project Licensing

## Main License

The systemd project uses single-line references to Unique License Identifiers as defined by the Linux Foundation's SPDX project (https://spdx.org/). The line in each individual source file identifies the license applicable to that file.

The current set of valid, predefined SPDX identifiers can be found on the SPDX License List at https://spdx.org/licenses/.

The 'LICENSES/' directory contains all the licenses used by the sources included in the systemd project source tree.

Unless otherwise noted, the systemd project sources are licensed under the terms and conditions of the \*\*GNU Lesser General Public License v2.1 or later\*\*.

New sources that cannot be distributed under LGPL-2.1-or-later will no longer be accepted for inclusion in the systemd project to maintain license uniformity.

## Other Licenses

The following exceptions apply:

\* some udev sources under src/udev/ are licensed under \*\*GPL-2.0-or-later\*\*, so the udev binaries as a

whole are also distributed under \*\*GPL-2.0-or-later\*\*.

- \* the header files contained in src/basic/linux/ and src/shared/linux/ are copied verbatim from the Linux kernel source tree and are licensed under \*\*GPL-2.0 WITH Linux-syscall-note\*\* and are used within the scope of the Linux-syscall-note exception provisions
- \* the src/shared/initreq.h header is licensed under original license, \*\*LGPL-2.0-or-later\*\*.
- \* the src/shared/linux/bpf\_insn.h header is copied from the Linux kernel source tree and is licensed under either \*\*BSD-2-Clause\*\* or \*\*GPL-2.0-only\*\*, and thus is included in the systemd build under the BSD-2-Clause license.
- \* The src/basic/linux/wireguard.h header is copied from the Linux kernel source tree and is licensed under either \*\*MIT\*\* or \*\*GPL-2.0 WITH Linux-syscall-note\*\*, and thus is included in the systemd build under the MIT license.
- \* the following sources are licensed under the \*\*MIT\*\* license (in case of our scripts, to facilitate copying

and reuse of those helpers to other projects):

- hwdb.d/parse\_hwdb.py
- src/basic/linux/batman\_adv.h
- src/basic/sparse-endian.h
- tools/catalog-report.py
- \* the following sources are licensed under the \*\*CC0-1.0\*\* license:
- src/basic/siphash24.c
- src/basic/siphash24.h
- tools/check-includes.pl
- \* the following sources are licensed under the \*\*MIT-0\*\* license:
- all examples under man/
- src/systemctl/systemd-sysv-install.SKELETON
- config files and examples under /network
- \* the following sources are under \*\*Public Domain\*\* (LicenseRef-murmurhash2-public-domain):
- src/basic/MurmurHash2.c
- src/basic/MurmurHash2.h
- \* the following sources are under \*\*Public Domain\*\* (LicenseRef-lookup3-public-domain):
- src/libsystemd/sd-journal/lookup3.c
- src/libsystemd/sd-journal/lookup3.h
- \* the tools/chromiumos/gen\_autosuspend\_rules.py script is licensed under the
- \*\*BSD-3-Clause\*\* license.
- \* Heebo fonts under docs/fonts/ are licensed under the

\*\*SIL Open Font License 1.1\*\*,

\* any files under test/ without an explicit license we assume non-copyrightable (eg: computer-generated fuzzer data)

## OpenSSL Notes

Note that building the systemd project with OpenSSL does not affect the libsystemd.so shared library, which is not linked with the OpenSSL library. MurmurHash2 was written by Austin Appleby, and is placed in the public domain. The author hereby disclaims copyright to this source code. GNU LIBRARY GENERAL PUBLIC LICENSE

Version 2, June 1991

Copyright (C) 1991 Free Software Foundation, Inc. 51 Franklin St, Fifth Floor, Boston, MA 02110-1301, USA

Everyone is permitted to copy and distribute verbatim copies of this license document, but changing it is not allowed.

[This is the first released version of the library GPL. It is numbered 2 because it goes with version 2 of the ordinary GPL.]

#### Preamble

The licenses for most software are designed to take away your freedom to share and change it. By contrast, the GNU General Public Licenses are intended to guarantee your freedom to share and change free software--to make sure the software is free for all its users.

This license, the Library General Public License, applies to some specially designated Free Software Foundation software, and to any other libraries whose authors decide to use it. You can use it for your libraries, too.

When we speak of free software, we are referring to freedom, not price. Our General Public Licenses are designed to make sure that you have the freedom to distribute copies of free software (and charge for this service if you wish), that you receive source code or can get it if you want it, that you can change the software or use pieces of it in new free programs; and that you know you can do these things.

To protect your rights, we need to make restrictions that forbid anyone to deny you these rights or to ask you to surrender the rights. These restrictions translate to certain responsibilities for you if you distribute copies of the library, or if you modify it.

For example, if you distribute copies of the library, whether gratis or for a fee, you must give the recipients all the rights that we gave you. You must make sure that they, too, receive or can get the source code. If you link a program with the library, you must provide complete object files to the recipients so that they can relink them with the library, after making changes to the library and recompiling it.

And you must show them these terms so they know their rights.

Our method of protecting your rights has two steps: (1) copyright the library, and (2) offer you this license which

gives you legal permission to copy, distribute and/or modify the library.

Also, for each distributor's protection, we want to make certain that everyone understands that there is no warranty for this free library. If the library is modified by someone else and passed on, we want its recipients to know that what they have is not the original version, so that any problems introduced by others will not reflect on the original authors' reputations.

Finally, any free program is threatened constantly by software patents. We wish to avoid the danger that companies distributing free software will individually obtain patent licenses, thus in effect transforming the program into proprietary software. To prevent this, we have made it clear that any patent must be licensed for everyone's free use or not licensed at all.

#### Most

 GNU software, including some libraries, is covered by the ordinary GNU General Public License, which was designed for utility programs. This license, the GNU Library General Public License, applies to certain designated libraries. This license is quite different from the ordinary one; be sure to read it in full, and don't assume that anything in it is the same as in the ordinary license.

The reason we have a separate public license for some libraries is that they blur the distinction we usually make between modifying or adding to a program and simply using it. Linking a program with a library, without changing the library, is in some sense simply using the library, and is analogous to running a utility program or application program. However, in a textual and legal sense, the linked executable is a combined work, a derivative of the original library, and the ordinary General Public License treats it as such.

Because of this blurred distinction, using the ordinary General Public License for libraries did not effectively promote software sharing, because most developers did not use the libraries. We concluded that weaker conditions might promote sharing better.

However, unrestricted linking of non-free programs would deprive the users of those programs of all benefit from the free status of the libraries themselves. This Library General Public License is intended to permit developers of non-free programs to use free libraries, while preserving your freedom as a user of such programs to change the free libraries that are incorporated in them. (We have not seen how to achieve this as regards changes in header files, but we have achieved it as regards changes in the actual functions of the Library.) The hope is that this will lead to faster development of free libraries.

The precise terms and conditions for copying, distribution and modification follow. Pay close attention to the difference between a "work based on the library" and a "work that uses the library". The former contains code derived from the library, while the latter only works together with the library.

Note that it is possible for a library to be covered by the ordinary General Public License rather than by this special one.

### TERMS AND CONDITIONS FOR COPYING, DISTRIBUTION AND MODIFICATION

0. This License Agreement applies to any software library which contains a notice placed by the copyright holder or other authorized party saying it may be distributed under the terms of this Library General Public License (also called "this License"). Each licensee is addressed as "you".

A "library" means a collection of software functions and/or data prepared so as to be conveniently linked with application programs (which use some of those functions and data) to form executables.

The "Library", below, refers to any such software library or work which has been distributed under these terms. A "work based on the Library" means either the Library or any derivative work under copyright law: that is to say, a work containing the Library or a portion of it, either verbatim or with modifications and/or translated straightforwardly into another language. (Hereinafter, translation is included without limitation in the term "modification".)

"Source code" for a work means the preferred form of the work for making modifications to it. For a library, complete source code means all the source code for all modules it contains, plus any associated interface definition files, plus the scripts used to control compilation and installation of the library.

Activities other than copying, distribution and modification are not covered by this License; they are outside its scope. The act of running a program using the Library is not restricted, and output from such a program is covered only if its contents constitute a work based on the Library (independent of the use of the Library in a tool for writing it). Whether that is true depends on what the Library does and what the program that uses the Library does.

1. You may copy and distribute verbatim copies of the Library's complete source code as you receive it, in any medium, provided that you conspicuously and appropriately publish on each copy an appropriate copyright notice and disclaimer of warranty; keep intact all the notices that refer to this License and to the absence of any warranty; and distribute a copy of this License along with the Library.

You may charge a fee for the physical act of transferring a copy, and you may at your option offer warranty protection in exchange for a fee.

2. You may modify your copy or copies of the Library or any portion of it, thus forming a work based on the Library, and copy and distribute such modifications or work under the terms of Section 1 above, provided that you also meet all of these conditions:

a) The modified work must itself be a software library.

 b) You must cause the files modified to carry prominent notices stating that you changed the files and the date of any change.

 c) You must cause the whole of the work to be licensed at no charge to all third parties under the terms of this License.

 d) If a facility in the modified Library refers to a function or a table of data to be supplied by an application program that uses the facility, other than as an argument passed when the facility is invoked, then you must make a good faith effort to ensure that, in the event an application does not supply such function or table, the facility still operates, and performs whatever part of its purpose remains meaningful.

(For example, a function in a library to compute square roots has a purpose that is entirely well-defined independent of the application. Therefore, Subsection 2d requires that any application-supplied function or table used by this function must be optional: if the application does not supply it, the square root function must still compute square roots.)

These requirements apply to the modified work as a whole.

 If identifiable sections of that work are not derived from the Library, and can be reasonably considered independent and separate works in themselves, then this License, and its terms, do not apply to those sections when you distribute them as separate works. But when you distribute the same sections as part of a whole which is a work based on the Library, the distribution of the whole must be on the terms of this License, whose permissions for other licensees extend to the entire whole, and thus to each and every part regardless of who wrote it.

Thus, it is not the intent of this section to claim rights or contest your rights to work written entirely by you; rather, the intent is to exercise the right to control the distribution of derivative or collective works based on the Library.

In addition, mere aggregation of another work not based on the Library with the Library (or with a work based on the Library) on a volume of a storage or distribution medium does not bring the other work under the scope of this License.

3. You may opt to apply the terms of the ordinary GNU General Public License instead of this License to a given copy of the Library. To do this, you must alter all the notices that refer to this License, so that they refer to the ordinary GNU General Public License, version 2, instead of to this License. (If a newer version than version 2 of the ordinary GNU General Public License has appeared, then you can specify that version instead if you wish.) Do not make any other change in these notices.

Once this change is made in a given copy, it is irreversible for that copy, so the ordinary GNU General Public License applies to all subsequent copies and derivative works made from that copy.

This option is useful when you wish to copy part of the code of the Library into a program that is not a library.

4. You may copy and distribute the Library (or a portion or derivative of it, under Section 2) in object code or executable form under the terms of Sections

 1 and 2 above provided that you accompany it with the complete corresponding machine-readable source code, which must be distributed under the terms of Sections 1 and 2 above on a medium customarily used for software interchange.

If distribution of object code is made by offering access to copy from a designated place, then offering equivalent access to copy the source code from the same place satisfies the requirement to distribute the source code, even though third parties are not compelled to copy the source along with the object code.

5. A program that contains no derivative of any portion of the Library, but is designed to work with the Library by being compiled or linked with it, is called a "work that uses the Library". Such a work, in isolation, is not a derivative work of the Library, and therefore falls outside the scope of this License.

However, linking a "work that uses the Library" with the Library creates an executable that is a derivative of the Library (because

 it contains portions of the Library), rather than a "work that uses the library". The executable is therefore covered by this License. Section 6 states terms for distribution of such executables.

When a "work that uses the Library" uses material from a header file that is part of the Library, the object code for the work may be a derivative work of the Library even though the source code is not. Whether this is true is especially significant if the work can be linked without the Library, or if the work is itself a library. The threshold

for this to be true is not precisely defined by law.

If such an object file uses only numerical parameters, data structure layouts and accessors, and small macros and small inline functions (ten lines or less in length), then the use of the object file is unrestricted, regardless of whether it is legally a derivative work. (Executables containing this object code plus portions of the Library will still fall under Section 6.)

#### Otherwise, if the work

 is a derivative of the Library, you may distribute the object code for the work under the terms of Section 6. Any executables containing that work also fall under Section 6, whether or not they are linked directly with the Library itself.

6. As an exception to the Sections above, you may also compile or link a "work that uses the Library" with the Library to produce a work containing portions of the Library, and distribute that work under terms of your choice, provided that the terms permit modification of the work for the customer's own use and reverse engineering for debugging such modifications.

You must give prominent notice with each copy of the work that the Library is used in it and that the Library and its use are covered by this License. You must supply a copy of this License. If the work during execution displays copyright notices, you must include the copyright notice for the Library among them, as well as a reference directing the user to the copy of this License. Also, you

must do one of these things:

 a) Accompany the work with the complete corresponding machine-readable source code for the Library including whatever changes were used in the work (which must be distributed under Sections 1 and 2 above); and, if the work is an executable linked with the Library, with the complete machine-readable "work that uses the Library", as object code and/or source code, so that the user can modify the Library and then relink to produce a modified executable containing the modified Library. (It is understood that the user who changes the contents of definitions files in the Library will not necessarily be able to recompile the application to use the modified definitions.)

 b) Accompany the work with a written offer, valid for at least three years, to give the same user the materials specified in Subsection 6a, above, for a charge no more than the cost of performing this distribution.

 c) If distribution of the work is made by offering access to copy from a designated place, offer equivalent access to copy the above specified materials from the same place.

 d) Verify that the user has already received a copy of these materials or that you have already sent this user a copy.

For an executable, the required form of the "work that uses the Library" must include any data and utility programs needed for reproducing the executable from it. However, as a special exception, the source code distributed need not include anything that is normally distributed (in either source or binary form) with the major components (compiler, kernel, and so on) of the operating system on which the executable runs, unless that component itself accompanies the executable.

It may happen that this requirement contradicts the license restrictions of other proprietary libraries that do not normally accompany the operating system. Such a contradiction means you cannot use both them and the Library together in an executable that you distribute.

#### 7. You may

 place library facilities that are a work based on the Library side-by-side in a single library together with other library facilities not covered by this License, and distribute such a combined library, provided that the separate distribution of the work based on the Library and of the other library facilities is otherwise permitted, and provided that you do these two things:

 a) Accompany the combined library with a copy of the same work based on the Library, uncombined with any other library facilities. This must be distributed under the terms of the Sections above.

 b) Give prominent notice with the combined library of the fact that part of it is a work based on the Library, and explaining where to find the accompanying uncombined form of the same work.

8. You may not copy, modify, sublicense, link with, or distribute the Library except as expressly provided under this License. Any attempt otherwise to copy, modify, sublicense, link with, or distribute the Library is void, and will automatically terminate your rights under this License. However, parties who have received copies, or rights, from you under this License will not have their licenses terminated so long as such parties remain in full compliance.

9. You are not required to accept this License, since you have not signed it. However, nothing else grants you permission to modify or distribute the Library or its derivative works. These actions are prohibited by law if you do not accept this License. Therefore, by modifying or distributing the Library (or any work based on the Library), you indicate your acceptance of this License to do so, and all its terms and conditions for copying, distributing or modifying the Library or works based on it.

10. Each time you redistribute the Library (or any work based on the Library), the recipient automatically receives a license from the original licensor to copy, distribute, link with or modify the Library subject to these terms and conditions. You may

 not impose any further restrictions on the recipients' exercise of the rights granted herein. You are not responsible for enforcing compliance by third parties to this License.

11. If, as a consequence of a court judgment or allegation of patent infringement or for any other reason (not limited to patent issues), conditions are imposed on you (whether by court order, agreement or otherwise) that contradict the conditions of this License, they do not excuse you from the conditions of this License. If you cannot distribute so as to satisfy simultaneously your obligations under this License and any other pertinent obligations, then as a consequence you may not distribute the Library at all. For example, if a patent license would not permit royalty-free redistribution of the Library by all those who receive copies directly or indirectly through you, then the only way you could satisfy both it and this License would be to refrain entirely from distribution of the Library.

#### If any portion of

 this section is held invalid or unenforceable under any particular circumstance, the balance of the section is intended to apply, and the section as a whole is intended to apply in other circumstances.

It is not the purpose of this section to induce you to infringe any patents or other property right claims or to contest validity of any such claims; this section has the sole purpose of protecting the integrity of the free software distribution system which is implemented by public license practices. Many people have made generous contributions to the wide range of software distributed through that system in reliance on consistent application of that system; it is up to the author/donor to decide if he or she is willing to distribute software through any other

system and a licensee cannot impose that choice.

This section is intended to make thoroughly clear what is believed to be a consequence of the rest of this License.

#### 12. If the distribution and/or use of the Library is restricted

 in certain countries either by patents or by copyrighted interfaces, the original copyright holder who places the Library under this License may add an explicit geographical distribution limitation excluding those countries, so that distribution is permitted only in or among countries not thus excluded. In such case, this License incorporates the limitation as if written in the body of this License.

13. The Free Software Foundation may publish revised and/or new versions of the Library General Public License from time to time. Such new versions will be similar in spirit to the present version, but may differ in detail to address new problems or concerns.

Each version is given a distinguishing version number. If the Library specifies a version number of this License which applies to it and "any later version", you have the option of following the terms and conditions either of that version or of any later version published by the Free Software Foundation. If the Library does not specify a license version number, you may choose any version ever published by the Free Software Foundation.

14. If you wish to incorporate parts of the Library into other free programs whose distribution conditions are incompatible with these, write to the author to ask for permission. For software which is copyrighted by the Free Software Foundation, write to the Free Software Foundation; we sometimes make exceptions for this. Our decision will be guided by the two goals of preserving the free status of all derivatives of our free software and of promoting the sharing and reuse of software generally.

#### NO WARRANTY

15. BECAUSE THE LIBRARY IS LICENSED FREE OF CHARGE, THERE IS NO WARRANTY FOR THE LIBRARY, TO THE EXTENT PERMITTED BY APPLICABLE LAW. EXCEPT WHEN OTHERWISE STATED IN WRITING THE COPYRIGHT HOLDERS AND/OR OTHER PARTIES PROVIDE THE LIBRARY "AS IS" WITHOUT WARRANTY OF ANY KIND, EITHER EXPRESSED OR IMPLIED, INCLUDING, BUT NOT LIMITED TO, THE IMPLIED WARRANTIES OF MERCHANTABILITY AND FITNESS FOR A PARTICULAR PURPOSE. THE ENTIRE RISK AS TO THE QUALITY AND PERFORMANCE OF THE LIBRARY IS WITH YOU. SHOULD THE LIBRARY PROVE DEFECTIVE, YOU ASSUME THE COST OF ALL NECESSARY SERVICING, REPAIR OR CORRECTION.

16. IN NO EVENT UNLESS REQUIRED BY APPLICABLE LAW OR AGREED TO IN WRITING WILL ANY COPYRIGHT HOLDER, OR ANY OTHER PARTY WHO MAY MODIFY AND/OR REDISTRIBUTE THE LIBRARY AS PERMITTED ABOVE, BE LIABLE TO YOU FOR DAMAGES, INCLUDING ANY GENERAL, SPECIAL, INCIDENTAL OR CONSEQUENTIAL DAMAGES ARISING OUT OF THE USE OR INABILITY TO USE THE LIBRARY (INCLUDING BUT NOT LIMITED TO LOSS OF DATA OR DATA BEING RENDERED INACCURATE OR LOSSES SUSTAINED BY YOU OR THIRD PARTIES OR A FAILURE OF THE LIBRARY TO OPERATE WITH ANY OTHER SOFTWARE), EVEN IF SUCH HOLDER OR OTHER PARTY HAS BEEN ADVISED OF THE POSSIBILITY OF SUCH DAMAGES.

## END OF TERMS AND CONDITIONS

How to Apply These Terms to Your New Libraries

If you develop a new library, and you want it to be of the greatest possible use to the public, we recommend making it free software that everyone can redistribute and change. You can do so by permitting redistribution under these terms (or, alternatively, under the terms of the ordinary General Public License).

To apply these terms, attach the following notices to the library. It is safest to attach them to the start of each source file to most effectively convey the exclusion of warranty; and each file should have at least the "copyright" line and a pointer to where the full notice is found.

 one line to give the library's name and an idea of what it does. Copyright (C) year name of author

 This library is free software; you can redistribute it and/or modify it under the terms of the GNU Library General Public License as published by the Free Software Foundation; either version 2 of the License, or (at your option) any later version.

 This library is distributed in the hope that it will be useful, but WITHOUT ANY WARRANTY; without even the implied

 warranty of MERCHANTABILITY or FITNESS FOR A PARTICULAR PURPOSE. See the GNU Library General Public License for more details.

 You should have received a copy of the GNU Library General Public License along with this library; if not, write to the Free Software Foundation, Inc., 51 Franklin St, Fifth Floor, Boston, MA 02110-1301, USA.

Also add information on how to contact you by electronic and paper mail.

You should also get your employer (if you work as a programmer) or your school, if any, to sign a "copyright disclaimer" for the library, if necessary. Here is a sample; alter the names:

Yoyodyne, Inc., hereby disclaims all copyright interest in the library `Frob' (a library for tweaking knobs) written by James Random Hacker.

signature of Ty Coon, 1 April 1990 Ty Coon, President of Vice

That's all there is to it!

// Copyright 2014 The Chromium OS Authors. All rights reserved.

//

// Redistribution and use in source and binary forms, with or without

// modification, are permitted provided that the following conditions are // met:

//

 $//$  \* Redistributions of source code must retain the above copyright // notice, this list of conditions and the following disclaimer.

// \* Redistributions in binary form must reproduce the above // copyright notice, this list of conditions and the following disclaimer // in the documentation and/or other materials provided with the // distribution.

// \* Neither the name of Google Inc. nor the names of its // contributors may be used to endorse or promote products derived from // this software without specific prior written permission.

//

// THIS SOFTWARE IS PROVIDED BY THE COPYRIGHT HOLDERS AND CONTRIBUTORS // "AS IS" AND ANY EXPRESS OR IMPLIED WARRANTIES, INCLUDING, BUT NOT // LIMITED TO, THE IMPLIED WARRANTIES OF MERCHANTABILITY AND FITNESS FOR // A PARTICULAR PURPOSE ARE DISCLAIMED. IN NO EVENT SHALL THE COPYRIGHT // OWNER OR CONTRIBUTORS BE LIABLE FOR ANY DIRECT, INDIRECT, INCIDENTAL, // SPECIAL, EXEMPLARY, OR CONSEQUENTIAL DAMAGES (INCLUDING, BUT NOT // LIMITED TO, PROCUREMENT OF SUBSTITUTE GOODS OR SERVICES; LOSS OF USE, // DATA, OR PROFITS; OR BUSINESS INTERRUPTION) HOWEVER CAUSED AND ON ANY // THEORY OF LIABILITY, WHETHER IN CONTRACT, STRICT LIABILITY, OR TORT // (INCLUDING NEGLIGENCE OR OTHERWISE) ARISING IN ANY WAY OUT OF THE USE // OF THIS SOFTWARE, EVEN IF ADVISED OF THE POSSIBILITY OF SUCH DAMAGE. lookup3.c, by Bob Jenkins, May 2006, Public Domain. Copyright (c) <dates>, <Copyright Holder> (<URL|email>), with Reserved Font Name <Reserved Font Name>. Copyright (c) <dates>, <additional Copyright Holder> (<URL|email>), with Reserved Font Name <additional Reserved Font Name>. Copyright (c) <dates>, <additional Copyright Holder> (<URL|email>).

This Font Software is licensed under the SIL Open Font License, Version 1.1. This license is copied below, and is also available with a FAQ at: http://scripts.sil.org/OFL

-----------------------------------------------------------

SIL OPEN FONT LICENSE Version 1.1 - 26 February 2007 -----------------------------------------------------------

PREAMBLE

The goals of the Open Font License (OFL) are to stimulate worldwide development of collaborative font projects, to support the font creation efforts of academic and linguistic communities, and to provide a free and open framework in which fonts may be shared and improved in partnership with others.

The OFL allows the licensed fonts to be used, studied,

modified and

redistributed freely as long as they are not sold by themselves. The fonts, including any derivative works, can be bundled, embedded, redistributed and/or sold with any software provided that any reserved names are not used by derivative works. The fonts and derivatives, however, cannot be released under any other type of license. The

requirement for fonts to remain under this license does not apply to any document created using the fonts or their derivatives.

#### DEFINITIONS

"Font Software" refers to the set of files released by the Copyright Holder(s) under this license and clearly marked as such. This may include source files, build scripts and documentation.

"Reserved Font Name" refers to any names specified as such after the copyright statement(s).

"Original Version" refers to the collection of Font Software components as distributed by the Copyright Holder(s).

"Modified Version" refers to any derivative made by adding to, deleting, or substituting -- in part or in whole -- any of the components of the Original Version, by changing formats or by porting the Font Software to a new environment.

"Author" refers to any designer, engineer, programmer, technical writer or other person who contributed to the Font Software.

#### PERMISSION & CONDITIONS

Permission is hereby granted, free of charge, to any person obtaining a copy of the Font Software, to use, study, copy, merge, embed, modify, redistribute, and sell modified and unmodified copies of the Font Software, subject to the following conditions:

1) Neither the Font Software nor any of its individual components, in Original or Modified Versions, may be sold by itself.

2) Original or Modified Versions of the Font Software may be bundled, redistributed and/or sold with any software, provided that each copy contains the above copyright notice and this license. These can be included either as stand-alone text files, human-readable headers or in the appropriate machine-readable metadata fields within text or

binary files as long as those fields can be easily viewed by the user.

3) No Modified Version of the Font Software may use the Reserved Font Name(s) unless explicit written permission is granted by the corresponding Copyright Holder. This restriction only applies to the primary font name as presented to the users.

4) The name(s) of the Copyright Holder(s) or the Author(s) of the Font Software shall not be used to promote, endorse or advertise any Modified Version, except to acknowledge the contribution(s) of the

Copyright Holder(s) and the Author(s) or with their explicit written permission.

5) The Font Software, modified or unmodified, in part or in whole, must be distributed entirely under this license, and must not be distributed under any other license. The requirement for fonts to remain under this license does not apply to any document created using the Font Software.

#### **TERMINATION**

This license becomes null and void if any of the above conditions are not met.

#### DISCLAIMER

#### THE

 FONT SOFTWARE IS PROVIDED "AS IS", WITHOUT WARRANTY OF ANY KIND, EXPRESS OR IMPLIED, INCLUDING BUT NOT LIMITED TO ANY WARRANTIES OF MERCHANTABILITY, FITNESS FOR A PARTICULAR PURPOSE AND NONINFRINGEMENT OF COPYRIGHT, PATENT, TRADEMARK, OR OTHER RIGHT. IN NO EVENT SHALL THE COPYRIGHT HOLDER BE LIABLE FOR ANY CLAIM, DAMAGES OR OTHER LIABILITY, INCLUDING ANY GENERAL, SPECIAL, INDIRECT, INCIDENTAL, OR CONSEQUENTIAL DAMAGES, WHETHER IN AN ACTION OF CONTRACT, TORT OR OTHERWISE, ARISING FROM, OUT OF THE USE OR INABILITY TO USE THE FONT SOFTWARE OR FROM OTHER DEALINGS IN THE FONT SOFTWARE.

 NOTE! This copyright does \*not\* cover user programs that use kernel services by normal system calls - this is merely considered normal use of the kernel, and does \*not\* fall under the heading of "derived work". Also note that the GPL below is copyrighted by the Free Software Foundation, but the instance of code that it refers to (the Linux kernel) is copyrighted by me and others who actually wrote it.

Also note that the only valid version of the GPL as far as the kernel is concerned is \_this\_ particular version of the license (ie v2, not v2.2 or v3.x or whatever), unless explicitly otherwise stated.

 Linus Torvalds GNU GENERAL PUBLIC LICENSE Version 2, June 1991

Copyright (C) 1989, 1991 Free Software Foundation, Inc., 51 Franklin Street, Fifth Floor, Boston, MA 02110-1301 USA Everyone is permitted to copy and distribute verbatim copies of this license document, but changing it is not allowed.

#### Preamble

 The licenses for most software are designed to take away your freedom to share and change it. By contrast, the GNU General Public License is intended to guarantee your freedom to share and change free software--to make sure the software is free for all its users. This General Public License applies to most of the Free Software Foundation's software and to any other program whose authors commit to using it. (Some other Free Software Foundation software is covered by the GNU Lesser General Public License instead.) You can apply it to your programs, too.

 When we speak of free software, we are referring to freedom, not price. Our General Public Licenses are designed to make sure that you have the freedom to distribute copies of free software (and charge for this service if you wish), that you receive source code or can get it if you want it, that you can change the software or use pieces of it in new free programs; and that you know you can do these things.

 To protect your rights, we need to make restrictions that forbid anyone to deny you these rights or to ask you to surrender the rights. These restrictions translate to certain responsibilities for you if you distribute copies of the software, or if you modify it.

 For example, if you distribute copies of such a program, whether gratis or for a fee, you must give the recipients all the rights that you have. You must make sure that they, too, receive or can get the source code. And you must show them these terms so they know their rights.

 We protect your rights with two steps: (1) copyright the software, and (2) offer you this license which gives you legal permission to copy, distribute

and/or modify the software.

 Also, for each author's protection and ours, we want to make certain that everyone understands that there is no warranty for this free software. If the software is modified by someone else and passed on, we want its recipients to know that what they have is not the original, so that any problems introduced by others will not reflect on the original authors' reputations.

 Finally, any free program is threatened constantly by software patents. We wish to avoid the danger that redistributors of a free program will individually obtain patent licenses, in effect making the program proprietary. To prevent this, we have made it clear that any patent must be licensed for everyone's free use or not licensed at all.

 The precise terms and conditions for copying, distribution and modification follow.

#### GNU GENERAL PUBLIC LICENSE

#### TERMS AND CONDITIONS FOR COPYING, DISTRIBUTION AND MODIFICATION

## 0. This License applies to any program or other work which contains

a notice placed by the copyright holder saying it may be distributed under the terms of this General Public License. The "Program", below, refers to any such program or work, and a "work based on the Program" means either the Program or any derivative work under copyright law: that is to say, a work containing the Program or a portion of it, either verbatim or with modifications and/or translated into another language. (Hereinafter, translation is included without limitation in the term "modification".) Each licensee is addressed as "you".

Activities other than copying, distribution and modification are not covered by this License; they are outside its scope. The act of running the Program is not restricted, and the output from the Program is covered only if its contents constitute a work based on the Program (independent of having been made by running the Program). Whether that is true depends on what the Program does.

## 1. You may copy and distribute verbatim copies of the Program's

source code as you receive it, in any medium, provided that you conspicuously and appropriately publish on each copy an appropriate copyright notice and disclaimer of warranty; keep intact all the notices that refer to this License and to the absence of any warranty; and give any other recipients of the Program a copy of this License along with the Program.

You may charge a fee for the physical act of transferring a copy, and you may at your option offer warranty protection in exchange for a fee.

 2. You may modify your copy or copies of the Program or any portion of it, thus forming a work based on the Program, and copy and distribute such modifications or work under the terms of Section 1 above, provided that you also meet all of these conditions:

 a) You must cause the modified files to carry prominent notices stating that you changed the files and the date of any change.

 b) You must cause any work that you distribute or publish, that in whole

 or in part contains or is derived from the Program or any part thereof, to be licensed as a whole at no charge to all third parties under the terms of this License.

c) If the modified program normally reads commands interactively

 when run, you must cause it, when started running for such interactive use in the most ordinary way, to print or display an announcement including an appropriate copyright notice and a notice that there is no warranty (or else, saying that you provide a warranty) and that users may redistribute the program under these conditions, and telling the user how to view a copy of this License. (Exception: if the Program itself is interactive but does not normally print such an announcement, your work based on the Program is not required to print an announcement.)

These requirements apply to the modified work as a whole. If identifiable sections of that work are not derived from the Program, and can be reasonably considered independent and separate works in themselves, then this License, and its terms, do not apply to those sections when you distribute them as separate works. But when you distribute the same sections as part of a whole which is a work based on the Program, the distribution of the whole must be on the terms of this License, whose permissions for other licensees extend to the entire whole, and thus to each and every part regardless of who wrote it.

Thus, it is not the intent of this section to claim rights or contest your rights to work written entirely by you; rather, the intent is to exercise the right to control the distribution of derivative or collective works based on the Program.

In addition, mere aggregation of another work not based on the Program with the Program (or with a work based on the Program) on a volume of a storage or distribution medium does not bring the other work under the scope of this License.

 3. You may copy and distribute the Program (or a work based on it,

under Section 2) in object code or executable form under the terms of Sections 1 and 2 above provided that you also do one of the following:

 a) Accompany it with the complete corresponding machine-readable source code, which must be distributed under the terms of Sections 1 and 2 above on a medium customarily used for software interchange; or,

 b) Accompany it with a written offer, valid for at least three years, to give any third party, for a charge no more than your cost of physically performing source distribution, a complete machine-readable copy of the corresponding source code, to be distributed under the terms of Sections 1 and 2 above on a medium customarily used for software interchange; or,

c) Accompany it with the information you received as to the offer

 to distribute corresponding source code. (This alternative is allowed only for noncommercial distribution and only if you received the program in object code or executable form with such an offer, in accord with Subsection b above.)

The source code for a work means the preferred form of the work for making modifications to it. For an executable work, complete source code means all the source code for all modules it contains, plus any associated interface definition files, plus the scripts used to control compilation and installation of the executable. However, as a special exception, the source code distributed need not include anything that is normally distributed (in either source or binary form) with the major components (compiler, kernel, and so on) of the operating system on which the executable runs, unless that component itself accompanies the executable.

If distribution of executable or object code is made by offering access to copy from a designated place, then offering equivalent access to copy the source code from the same place counts as distribution of the source code, even though third parties are not compelled to copy the source along with the object code.

 4. You may not copy, modify, sublicense, or distribute the Program except as expressly provided under this License. Any attempt otherwise to copy, modify, sublicense or distribute the Program is void, and will automatically terminate your rights under this License. However, parties who have received copies, or rights, from you under this License will not have their licenses terminated so long as such parties remain in full compliance.

 5. You are not required to accept this License, since you have not signed it. However, nothing else grants you permission to modify or distribute the Program or its derivative works. These actions are prohibited by law if you do not accept this License. Therefore, by modifying or distributing the Program (or any work based on the Program), you indicate your acceptance of this License to do so, and all its terms and conditions for copying, distributing or modifying the Program or works based on it.

#### 6. Each

 time you redistribute the Program (or any work based on the Program), the recipient automatically receives a license from the original licensor to copy, distribute or modify the Program subject to these terms and conditions. You may not impose any further restrictions on the recipients' exercise of the rights granted herein. You are not responsible for enforcing compliance by third parties to

this License.

 7. If, as a consequence of a court judgment or allegation of patent infringement or for any other reason (not limited to patent issues), conditions are imposed on you (whether by court order, agreement or otherwise) that contradict the conditions of this License, they do not excuse you from the conditions of this License. If you cannot distribute so as to satisfy simultaneously your obligations under this License and any other pertinent obligations, then as a consequence you may not distribute the Program at all. For example, if a patent license would not permit royalty-free redistribution of the Program by

all those who receive copies directly or indirectly through you, then the only way you could satisfy both it and this License would be to refrain entirely from distribution of the Program.

If any portion of this section is held invalid or unenforceable under any particular circumstance, the balance of the section is intended to apply and the section as a whole is intended to apply in other circumstances.

It is not the purpose of this section to induce you to infringe any patents or other property right claims or to contest validity of any such claims; this section has the sole purpose of protecting the integrity of the free software distribution system, which is implemented by public license practices. Many people have made generous contributions to the wide range of software distributed through that system in reliance on consistent application of that system; it is up to the author/donor to decide if he or she is willing to distribute software through any other system and a licensee cannot

impose that choice.

This section is intended to make thoroughly clear what is believed to be a consequence of the rest of this License.

 8. If the distribution and/or use of the Program is restricted in certain countries either by patents or by copyrighted interfaces, the original copyright holder who places the Program under this License may add an explicit geographical distribution limitation excluding those countries, so that distribution is permitted only in or among countries not thus excluded. In such case, this License incorporates the limitation as if written in the body of this License.

 9. The Free Software Foundation may publish revised and/or new versions of the General Public License from time to time. Such new versions will be similar in spirit to the present version, but may differ in detail to address new problems or concerns.

Each version is given a distinguishing version number. If the Program specifies a version number of this License which applies to it and "any later version", you have the option of following the terms and conditions

either of that version or of any later version published by the Free Software Foundation. If the Program does not specify a version number of this License, you may choose any version ever published by the Free Software Foundation.

 10. If you wish to incorporate parts of the Program into other free programs whose distribution conditions are different, write to the author to ask for permission. For software which is copyrighted by the Free Software Foundation, write to the Free Software Foundation; we sometimes make exceptions for this. Our decision will be guided by the two goals of preserving the free status of all derivatives of our free software and of promoting the sharing and reuse of software generally.

### NO WARRANTY

 11. BECAUSE THE PROGRAM IS LICENSED FREE OF CHARGE, THERE IS NO WARRANTY FOR THE PROGRAM, TO THE EXTENT PERMITTED BY APPLICABLE LAW. EXCEPT WHEN

OTHERWISE STATED IN WRITING THE COPYRIGHT HOLDERS AND/OR OTHER PARTIES PROVIDE THE PROGRAM "AS IS" WITHOUT WARRANTY OF ANY KIND, EITHER EXPRESSED OR IMPLIED, INCLUDING, BUT NOT LIMITED TO, THE IMPLIED WARRANTIES OF MERCHANTABILITY AND FITNESS FOR A PARTICULAR PURPOSE. THE ENTIRE RISK AS TO THE QUALITY AND PERFORMANCE OF THE PROGRAM IS WITH YOU. SHOULD THE PROGRAM PROVE DEFECTIVE, YOU ASSUME THE COST OF ALL NECESSARY SERVICING, REPAIR OR CORRECTION.

 12. IN NO EVENT UNLESS REQUIRED BY APPLICABLE LAW OR AGREED TO IN WRITING WILL ANY COPYRIGHT HOLDER, OR ANY OTHER PARTY WHO MAY MODIFY AND/OR REDISTRIBUTE THE PROGRAM AS PERMITTED ABOVE, BE LIABLE TO YOU FOR DAMAGES, INCLUDING ANY GENERAL, SPECIAL, INCIDENTAL OR CONSEQUENTIAL DAMAGES ARISING OUT OF THE USE OR INABILITY TO USE THE PROGRAM (INCLUDING BUT NOT LIMITED TO LOSS OF DATA OR DATA BEING RENDERED INACCURATE OR LOSSES SUSTAINED BY YOU OR THIRD PARTIES OR A FAILURE OF THE PROGRAM TO OPERATE WITH ANY OTHER PROGRAMS), EVEN

 IF SUCH HOLDER OR OTHER PARTY HAS BEEN ADVISED OF THE POSSIBILITY OF SUCH DAMAGES.

### END OF TERMS AND CONDITIONS

 How to Apply These Terms to Your New Programs

 If you develop a new program, and you want it to be of the greatest possible use to the public, the best way to achieve this is to make it

free software which everyone can redistribute and change under these terms.

 To do so, attach the following notices to the program. It is safest to attach them to the start of each source file to most effectively convey the exclusion of warranty; and each file should have at least the "copyright" line and a pointer to where the full notice is found.

 <one line to give the program's name and a brief idea of what it does.> Copyright  $(C)$  <year > <name of author>

 This program is free software; you can redistribute it and/or modify it under the terms of the GNU General Public License as published by the Free Software Foundation; either version 2 of the License,

```
 or
```
(at your option) any later version.

 This program is distributed in the hope that it will be useful, but WITHOUT ANY WARRANTY; without even the implied warranty of MERCHANTABILITY or FITNESS FOR A PARTICULAR PURPOSE. See the GNU General Public License for more details.

 You should have received a copy of the GNU General Public License along with this program; if not, write to the Free Software Foundation, Inc., 51 Franklin Street, Fifth Floor, Boston, MA 02110-1301 USA.

Also add information on how to contact you by electronic and paper mail.

If the program is interactive, make it output a short notice like this when it starts in an interactive mode:

 Gnomovision version 69, Copyright (C) year name of author Gnomovision comes with ABSOLUTELY NO WARRANTY; for details type `show w'. This is free software, and you are welcome to redistribute it under certain conditions; type `show c' for details.

The hypothetical commands `show w' and `show c' should show the appropriate parts of the General Public License. Of course, the commands you use may be called something other than `show w' and `show c'; they could even be mouse-clicks or menu items--whatever suits your program.

You should also get your employer (if you work as a programmer) or your school, if any, to sign a "copyright disclaimer" for the program, if necessary. Here is a sample; alter the names:

 Yoyodyne, Inc., hereby disclaims all copyright interest in the program `Gnomovision' (which makes passes at compilers) written by James Hacker.  <signature of Ty Coon>, 1 April 1989 Ty Coon, President of Vice

This General Public License does not permit incorporating your program into proprietary programs. If your program is a subroutine library, you may consider it more useful to permit linking proprietary applications with the library. If this is what you want to do, use the GNU Lesser General Public License instead of this License. MIT License

Copyright (c)  $\langle$ year $\rangle$   $\langle$ copyright holders $\rangle$ 

Permission is hereby granted, free of charge, to any person obtaining a copy of this software and associated documentation files (the "Software"), to deal in the Software without restriction, including without limitation the rights to use, copy, modify, merge, publish, distribute, sublicense, and/or sell copies of the Software, and to permit persons to whom the Software is furnished to do so, subject to the following conditions:

The above copyright notice and this permission notice shall be included in all copies or substantial portions of the Software.

THE SOFTWARE IS PROVIDED "AS IS", WITHOUT WARRANTY OF ANY KIND, EXPRESS OR IMPLIED, INCLUDING BUT NOT LIMITED TO THE WARRANTIES OF MERCHANTABILITY, FITNESS FOR A PARTICULAR PURPOSE AND NONINFRINGEMENT. IN NO EVENT SHALL THE AUTHORS OR COPYRIGHT HOLDERS BE LIABLE FOR ANY CLAIM, DAMAGES OR OTHER LIABILITY, WHETHER IN AN ACTION OF CONTRACT, TORT OR OTHERWISE, ARISING FROM, OUT OF OR IN CONNECTION WITH THE SOFTWARE OR THE USE OR OTHER DEALINGS IN THE SOFTWARE. Copyright  $(c)$  <year > <  $c$  <  $d$  and  $d$  rights reserved.

Redistribution and use in source and binary forms, with or without modification, are permitted provided that the following conditions are met:

1. Redistributions of source code must retain the above copyright notice, this list of conditions and the following disclaimer.

2. Redistributions in binary form must reproduce the above copyright notice, this list of conditions and the following disclaimer in the documentation and/or other materials provided with the distribution.

THIS SOFTWARE IS PROVIDED BY THE COPYRIGHT HOLDERS AND CONTRIBUTORS "AS IS" AND ANY EXPRESS OR IMPLIED WARRANTIES, INCLUDING, BUT NOT LIMITED TO, THE IMPLIED WARRANTIES OF MERCHANTABILITY AND FITNESS FOR A PARTICULAR PURPOSE ARE DISCLAIMED. IN NO EVENT SHALL THE COPYRIGHT HOLDER OR CONTRIBUTORS BE LIABLE FOR ANY DIRECT, INDIRECT, INCIDENTAL, SPECIAL, EXEMPLARY, OR CONSEQUENTIAL DAMAGES (INCLUDING, BUT NOT LIMITED TO, PROCUREMENT OF SUBSTITUTE GOODS OR SERVICES; LOSS OF USE, DATA, OR PROFITS; OR BUSINESS INTERRUPTION) HOWEVER CAUSED AND ON ANY THEORY OF LIABILITY, WHETHER IN CONTRACT, STRICT LIABILITY, OR TORT (INCLUDING NEGLIGENCE OR OTHERWISE) ARISING IN ANY WAY OUT OF THE USE OF THIS SOFTWARE, EVEN IF ADVISED OF THE POSSIBILITY OF SUCH DAMAGE.

#### MIT No Attribution

#### Copyright <YEAR> <COPYRIGHT HOLDER>

Permission is hereby granted, free of charge, to any person obtaining a copy of this software and associated documentation files (the "Software"), to deal in the Software without restriction, including without limitation the rights to use, copy, modify, merge, publish, distribute, sublicense, and/or sell copies of the Software, and to permit persons to whom the Software is furnished to do so.

THE SOFTWARE IS PROVIDED "AS IS", WITHOUT WARRANTY OF ANY KIND, EXPRESS OR IMPLIED, INCLUDING BUT NOT LIMITED TO THE WARRANTIES OF MERCHANTABILITY, FITNESS FOR A PARTICULAR PURPOSE AND NONINFRINGEMENT. IN NO EVENT SHALL THE AUTHORS OR COPYRIGHT HOLDERS BE LIABLE FOR ANY CLAIM, DAMAGES OR OTHER LIABILITY, WHETHER IN AN ACTION OF CONTRACT, TORT OR OTHERWISE, ARISING FROM, OUT OF OR IN CONNECTION WITH THE SOFTWARE OR THE USE OR OTHER DEALINGS IN THE SOFTWARE. Creative Commons Legal Code

### CC0 1.0 Universal

 CREATIVE COMMONS CORPORATION IS NOT A LAW FIRM AND DOES NOT PROVIDE LEGAL SERVICES. DISTRIBUTION OF THIS DOCUMENT DOES NOT CREATE AN ATTORNEY-CLIENT RELATIONSHIP. CREATIVE COMMONS PROVIDES THIS INFORMATION ON AN "AS-IS" BASIS. CREATIVE COMMONS MAKES NO WARRANTIES REGARDING THE USE OF THIS DOCUMENT OR THE INFORMATION OR WORKS PROVIDED HEREUNDER, AND DISCLAIMS LIABILITY FOR DAMAGES RESULTING FROM THE USE OF THIS DOCUMENT OR THE INFORMATION OR WORKS PROVIDED HEREUNDER.

### Statement of Purpose

The laws of most jurisdictions throughout the world automatically confer exclusive Copyright and Related Rights (defined below) upon the creator and subsequent owner(s) (each and all, an "owner") of an original work of authorship and/or a database (each, a "Work").

Certain owners wish to permanently relinquish those rights to a Work for the purpose of contributing to a commons of creative, cultural and scientific works ("Commons")

 that the public can reliably and without fear of later claims of infringement build upon, modify, incorporate in other works, reuse and redistribute as freely as possible in any form whatsoever and for any purposes, including without limitation commercial purposes. These owners may contribute to the Commons to promote the ideal of a free culture and the further production of creative, cultural and scientific works, or to gain reputation or greater distribution for their Work in part through the use and efforts of others.

For these and/or other purposes and motivations, and without any

expectation of additional consideration or compensation, the person associating CC0 with a Work (the "Affirmer"), to the extent that he or she is an owner of Copyright and Related Rights in the Work, voluntarily elects to apply CC0 to the Work and publicly distribute the Work under its terms, with knowledge of his or her Copyright and Related Rights in the Work and the meaning and intended legal effect of CC0 on those rights.

1. Copyright and Related Rights. A Work made available under CC0 may be protected by copyright and related or neighboring rights ("Copyright and Related Rights"). Copyright and Related Rights include, but are not limited to, the following:

- i. the right to reproduce, adapt, distribute, perform, display, communicate, and translate a Work;
- ii. moral rights retained by the original author(s) and/or performer(s);
- iii. publicity and privacy rights pertaining to a person's image or likeness depicted in a Work;
- iv. rights protecting against unfair competition in regards to a Work, subject to the limitations in paragraph 4(a), below;
- v. rights protecting the extraction, dissemination, use and reuse of data in a Work;
- vi. database rights (such as those arising under Directive 96/9/EC of the European Parliament and of the Council of 11 March 1996 on the legal protection of databases, and under any national implementation
- thereof, including any amended or successor version of such directive); and
- vii. other similar, equivalent or corresponding rights throughout the world based on applicable law or treaty, and any national implementations thereof.

2. Waiver. To the greatest extent permitted by, but not in contravention of, applicable law, Affirmer hereby overtly, fully, permanently, irrevocably and unconditionally waives, abandons, and surrenders all of Affirmer's Copyright and Related Rights and associated claims and causes of action, whether now known or unknown (including existing as well as future claims and causes of action), in the Work (i) in all territories worldwide, (ii) for the maximum duration provided by applicable law or treaty (including future time extensions), (iii) in any current or future medium and for any number of copies, and (iv) for any purpose whatsoever, including without limitation commercial, advertising or promotional purposes (the "Waiver"). Affirmer makes the

Waiver for the benefit of each

member of the public at large and to the detriment of Affirmer's heirs and successors, fully intending that such Waiver shall not be subject to revocation, rescission, cancellation, termination, or any other legal or equitable action to disrupt the quiet enjoyment of the Work by the public

as contemplated by Affirmer's express Statement of Purpose.

3. Public License Fallback. Should any part of the Waiver for any reason be judged legally invalid or ineffective under applicable law, then the Waiver shall be preserved to the maximum extent permitted taking into account Affirmer's express Statement of Purpose. In addition, to the extent the Waiver is so judged Affirmer hereby grants to each affected person a royalty-free, non transferable, non sublicensable, non exclusive, irrevocable and unconditional license to exercise Affirmer's Copyright and Related Rights in the Work (i) in all territories worldwide, (ii) for the maximum duration provided by applicable

law or treaty (including future

time extensions), (iii) in any current or future medium and for any number of copies, and (iv) for any purpose whatsoever, including without limitation commercial, advertising or promotional purposes (the "License"). The License shall be deemed effective as of the date CC0 was applied by Affirmer to the Work. Should any part of the License for any reason be judged legally invalid or ineffective under applicable law, such partial invalidity or ineffectiveness shall not invalidate the remainder of the License, and in such case Affirmer hereby affirms that he or she will not (i) exercise any of his or her remaining Copyright and Related Rights in the Work or (ii) assert any associated claims and causes of action with respect to the Work, in either case contrary to Affirmer's express Statement of Purpose.

4. Limitations and Disclaimers.

- a. No trademark or patent rights held by Affirmer are waived, abandoned, surrendered, licensed or otherwise affected by this document.
- b. Affirmer offers the Work as-is and makes no representations or warranties of any kind concerning the Work, express, implied, statutory or otherwise, including without limitation warranties of title, merchantability, fitness for a particular purpose, non infringement, or the absence of latent or other defects, accuracy, or the present or absence of errors, whether or not discoverable, all to the greatest extent permissible under applicable law.
- c. Affirmer disclaims responsibility for clearing rights of other persons that may apply to the Work or any use thereof, including without limitation any person's Copyright and Related Rights in the Work. Further, Affirmer disclaims responsibility for obtaining any necessary consents, permissions or other rights required for any use of the Work.
- d. Affirmer understands and acknowledges that Creative Commons is not a party to this document and has no duty or obligation with respect to

this CC0 or use of the Work.

# **1.794 lua 5.4.4-4.el9**

# **1.794.1 Available under license :**

No license file was found, but licenses were detected in source scan.

/\*\*\*\*\*\*\*\*\*\*\*\*\*\*\*\*\*\*\*\*\*\*\*\*\*\*\*\*\*\*\*\*\*\*\*\*\*\*\*\*\*\*\*\*\*\*\*\*\*\*\*\*\*\*\*\*\*\*\*\*\*\*\*\*\*\*\*\*\*\*\*\*\*\*\*\*\*\*

\* Copyright (C) 1994-2022 Lua.org, PUC-Rio.

\*

\* Permission is hereby granted, free of charge, to any person obtaining

\* a copy of this software and associated documentation files (the

\* "Software"), to deal in the Software without restriction, including

\* without limitation the rights to use, copy, modify, merge, publish,

\* distribute, sublicense, and/or sell copies of the Software, and to

\* permit persons to whom the Software is furnished to do so, subject to

\* the following conditions:

\*

\* The above copyright notice and this permission notice shall be

\* included in all copies or substantial portions of the Software.

\*

\* THE SOFTWARE IS PROVIDED "AS IS", WITHOUT WARRANTY OF ANY KIND,

\* EXPRESS OR IMPLIED, INCLUDING BUT NOT LIMITED TO THE WARRANTIES OF

\* MERCHANTABILITY, FITNESS FOR A PARTICULAR PURPOSE AND NONINFRINGEMENT.

\* IN NO EVENT

SHALL THE AUTHORS OR COPYRIGHT HOLDERS BE LIABLE FOR ANY

\* CLAIM, DAMAGES OR OTHER LIABILITY, WHETHER IN AN ACTION OF CONTRACT,

\* TORT OR OTHERWISE, ARISING FROM, OUT OF OR IN CONNECTION WITH THE

\* SOFTWARE OR THE USE OR OTHER DEALINGS IN THE SOFTWARE.

\*\*\*\*\*\*\*\*\*\*\*\*\*\*\*\*\*\*\*\*\*\*\*\*\*\*\*\*\*\*\*\*\*\*\*\*\*\*\*\*\*\*\*\*\*\*\*\*\*\*\*\*\*\*\*\*\*\*\*\*\*\*\*\*\*\*\*\*\*\*\*\*\*\*\*\*\*\*/

Found in path(s):

\* /opt/cola/permits/1846743439\_1700018133.9160357/0/lua-5.4.4-4.el9.src.rpm-cosi-expand-archive-t0f8U5k8/lua-

5.4.4.tar.gz-cosi-expand-archive-JSga1GKY/lua-5.4.4/src/lua.h

No license file was found, but licenses were detected in source scan.

Freely available under the terms of the Lua is free software, more details.

Found in path(s):

\* /opt/cola/permits/1846743439\_1700018133.9160357/0/lua-5.4.4-4.el9.src.rpm-cosi-expand-archive-t0f8U5k8/lua-5.4.4.tar.gz-cosi-expand-archive-JSga1GKY/lua-5.4.4/doc/manual.html No license file was found, but licenses were detected in source scan.

Copyright (c) 1994-2013 Lua.org, PUC-Rio.

Permission is hereby granted, free of charge, to any person obtaining a copy

of this software and associated documentation files (the "Software"), to deal in the Software without restriction, including without limitation the rights to use, copy, modify, merge, publish, distribute, sublicense, and/or sell copies of the Software, and to permit persons to whom the Software is furnished to do so, subject to the following conditions:

The above copyright notice and this permission notice shall be included in all copies or substantial portions of the Software.

THE SOFTWARE IS PROVIDED "AS IS", WITHOUT WARRANTY OF ANY KIND, EXPRESS OR IMPLIED, INCLUDING BUT NOT LIMITED TO THE WARRANTIES OF MERCHANTABILITY, FITNESS FOR A PARTICULAR PURPOSE AND NONINFRINGEMENT. IN NO EVENT SHALL THE AUTHORS OR COPYRIGHT HOLDERS BE LIABLE FOR ANY CLAIM, DAMAGES OR OTHER LIABILITY, WHETHER IN AN ACTION OF CONTRACT, TORT OR OTHERWISE, ARISING FROM, OUT OF OR IN CONNECTION WITH THE SOFTWARE OR THE USE OR OTHER DEALINGS IN THE SOFTWARE.

Found in path(s):

\* /opt/cola/permits/1846743439\_1700018133.9160357/0/lua-5.4.4-4.el9.src.rpm-cosi-expand-archivet0f8U5k8/mit.txt No license file was found, but licenses were detected in source scan.

License: MIT general-purpose, stand-alone language. Lua is free software.

Found in path(s):

\* /opt/cola/permits/1846743439\_1700018133.9160357/0/lua-5.4.4-4.el9.src.rpm-cosi-expand-archivet0f8U5k8/lua.spec No license file was found, but licenses were detected in source scan.

Freely available under the terms of the

Found in path(s):

\* /opt/cola/permits/1846743439\_1700018133.9160357/0/lua-5.4.4-4.el9.src.rpm-cosi-expand-archive-t0f8U5k8/lua-5.4.4.tar.gz-cosi-expand-archive-JSga1GKY/lua-5.4.4/doc/contents.html No license file was found, but licenses were detected in source scan.

Lua is free software distributed under the terms of the <A HREF="http://www.opensource.org/licenses/mit-license.html">MIT license</A> Permission is hereby granted, free of charge, to any person obtaining a copy of this software and associated documentation files (the "Software"), to deal to use, copy, modify, merge, publish, distribute, sublicense, and/or sell furnished to do so, subject to the following conditions: The above copyright notice and this permission notice shall be included in all copies or substantial portions of the Software.

Found in path(s):

\* /opt/cola/permits/1846743439\_1700018133.9160357/0/lua-5.4.4-4.el9.src.rpm-cosi-expand-archive-t0f8U5k8/lua-

5.4.4.tar.gz-cosi-expand-archive-JSga1GKY/lua-5.4.4/doc/readme.html No license file was found, but licenses were detected in source scan.

--[[ \*\*\*\*\*\*\*\*\*\*\*\*\*\*\*\*\*\*\*\*\*\*\*\*\*\*\*\*\*\*\*\*\*\*\*\*\*\*\*\*\*\*\*\*\*\*\*\*\*\*\*\*\*\*\*\*\*\*\*\*\*\*\*\*\*\*\*\*\*\*\*\*\*\*\*\*\* \* Copyright (C) 1994-2016 Lua.org, PUC-Rio. \* \* Permission is hereby granted, free of charge, to any person obtaining \* a copy of this software and associated documentation files (the \* "Software"), to deal in the Software without restriction, including \* without limitation the rights to use, copy, modify, merge, publish, \* distribute, sublicense, and/or sell copies of the Software, and to \* permit persons to whom the Software is furnished to do so, subject to \* the following conditions: \* \* The above copyright notice and this permission notice shall be \* included in all copies or substantial portions of the Software. \* \* THE SOFTWARE IS PROVIDED "AS IS", WITHOUT WARRANTY OF ANY KIND, \* EXPRESS OR IMPLIED, INCLUDING BUT NOT LIMITED TO THE WARRANTIES OF \* MERCHANTABILITY, FITNESS FOR A PARTICULAR PURPOSE AND NONINFRINGEMENT. \* IN NO EVENT SHALL THE AUTHORS OR COPYRIGHT HOLDERS BE LIABLE FOR ANY \* CLAIM, DAMAGES OR OTHER LIABILITY, WHETHER IN AN ACTION OF CONTRACT, \* TORT OR OTHERWISE, ARISING FROM, OUT OF OR IN CONNECTION WITH THE \* SOFTWARE OR THE USE OR OTHER DEALINGS IN THE SOFTWARE. \*\*\*\*\*\*\*\*\*\*\*\*\*\*\*\*\*\*\*\*\*\*\*\*\*\*\*\*\*\*\*\*\*\*\*\*\*\*\*\*\*\*\*\*\*\*\*\*\*\*\*\*\*\*\*\*\*\*\*\*\*\*\*\*\*\*\*\*\*\*\*\*\*\*\*\*\* ]]

Found in path(s):

\* /opt/cola/permits/1846743439\_1700018133.9160357/0/lua-5.4.4-4.el9.src.rpm-cosi-expand-archive-t0f8U5k8/lua-5.4.4-tests.tar.gz-cosi-expand-archive-HDOJcQzO/lua-5.4.4-tests/all.lua

# **1.795 libsemanage-common 3.5-2.el9**

# **1.795.1 Available under license :**

 GNU LESSER GENERAL PUBLIC LICENSE

 Version 2.1, February 1999

Copyright (C) 1991, 1999 Free Software Foundation, Inc. 51 Franklin St, Fifth Floor, Boston, MA 02110-1301 USA Everyone is permitted to copy and distribute verbatim copies of this license document, but changing it is not allowed.

[This is the first released version of the Lesser GPL. It also counts as the successor of the GNU Library Public License, version 2, hence

#### Preamble

 The licenses for most software are designed to take away your freedom to share and change it. By contrast, the GNU General Public Licenses are intended to guarantee your freedom to share and change free software--to make sure the software is free for all its users.

 This license, the Lesser General Public License, applies to some specially designated software packages--typically libraries--of the Free Software Foundation and other authors who decide to use it. You can use it too, but we suggest you first think carefully about whether this license or the ordinary General Public License is the better strategy to use in any particular case, based on the explanations below.

 When we speak of free software, we are referring to freedom of use, not price. Our General Public Licenses are designed to make sure that you have the freedom to distribute copies of free software (and charge for this service if you wish); that you receive source code or can get it if you want it; that you can change the software and use pieces of it in new free programs; and that you are informed that you can do these things.

 To protect your rights, we need to make restrictions that forbid distributors to deny you these rights or to ask you to surrender these rights. These restrictions translate to certain responsibilities for you if you distribute copies of the library or if you modify it.

 For example, if you distribute copies of the library, whether gratis or for a fee, you must give the recipients

all the rights that we gave

you. You must make sure that they, too, receive or can get the source code. If you link other code with the library, you must provide complete object files to the recipients, so that they can relink them with the library after making changes to the library and recompiling it. And you must show them these terms so they know their rights.

We protect your rights with a two-step method: (1) we copyright the library, and (2) we offer you this license, which gives you legal permission to copy, distribute and/or modify the library.

 To protect each distributor, we want to make it very clear that there is no warranty for the free library. Also, if the library is modified by someone else and passed on, the recipients should know that what they have is not the original version, so that the original author's reputation will not be affected by problems that might be
introduced by others.

 Finally, software patents pose a constant threat to the existence of

any free program. We wish to make sure that a company cannot effectively restrict the users of a free program by obtaining a restrictive license from a patent holder. Therefore, we insist that any patent license obtained for a version of the library must be consistent with the full freedom of use specified in this license.

 Most GNU software, including some libraries, is covered by the ordinary GNU General Public License. This license, the GNU Lesser General Public License, applies to certain designated libraries, and is quite different from the ordinary General Public License. We use this license for certain libraries in order to permit linking those libraries into non-free programs.

 When a program is linked with a library, whether statically or using a shared library, the combination of the two is legally speaking a combined work, a derivative of the original library. The ordinary General Public License therefore permits such linking only if the entire combination fits its criteria of freedom. The Lesser General

Public License permits more lax criteria for linking other code with the library.

 We call this license the "Lesser" General Public License because it does Less to protect the user's freedom than the ordinary General Public License. It also provides other free software developers Less of an advantage over competing non-free programs. These disadvantages are the reason we use the ordinary General Public License for many libraries. However, the Lesser license provides advantages in certain special circumstances.

 For example, on rare occasions, there may be a special need to encourage the widest possible use of a certain library, so that it becomes a de-facto standard. To achieve this, non-free programs must be allowed to use the library. A more frequent case is that a free library does the same job as widely used non-free libraries. In this case, there is little to gain by limiting the free library to free software only, so we use the Lesser General Public License.

 In other cases, permission to use a particular library in non-free programs enables a greater number of people to use a large body of free software. For example, permission to use the GNU C Library in non-free programs enables many more people to use the whole GNU operating system, as well as its variant, the GNU/Linux operating

#### system.

 Although the Lesser General Public License is Less protective of the users' freedom, it does ensure that the user of a program that is linked with the Library has the freedom and the wherewithal to run that program using a modified version of the Library.

 The precise terms and conditions for copying, distribution and modification follow. Pay close attention to the difference between a "work based on the library" and a "work that uses the library". The former contains code derived from the library, whereas the latter must be combined with the library in order to run.

# GNU LESSER GENERAL PUBLIC LICENSE TERMS AND CONDITIONS FOR COPYING, DISTRIBUTION AND MODIFICATION

 0. This License Agreement applies to any software library or other program which contains a notice placed by the copyright holder or other authorized party saying it may be distributed under the terms of this Lesser General Public License (also called "this License"). Each licensee is addressed as "you".

 A "library" means a collection of software functions and/or data prepared so as to be conveniently linked with application programs (which use some of those functions and data) to form executables.

 The "Library", below, refers to any such software library or work which has been distributed under these terms. A "work based on the Library" means either the Library or any derivative work under copyright law: that is to say, a work containing the Library or a portion of it, either verbatim or with modifications and/or translated straightforwardly into another language. (Hereinafter, translation is included without

limitation in the term "modification".)

 "Source code" for a work means the preferred form of the work for making modifications to it. For a library, complete source code means all the source code for all modules it contains, plus any associated interface definition files, plus the scripts used to control compilation and installation of the library.

 Activities other than copying, distribution and modification are not covered by this License; they are outside its scope. The act of running a program using the Library is not restricted, and output from such a program is covered only if its contents constitute a work based on the Library (independent of the use of the Library in a tool for writing it). Whether that is true depends on what the Library does and what the program that uses the Library does.

 1. You may copy and distribute verbatim copies of the Library's complete source code as you receive it, in any medium, provided that you conspicuously and appropriately publish on each copy an appropriate copyright notice and disclaimer of warranty; keep intact all the notices that refer to this License and to the absence of any

warranty; and distribute a copy of this License along with the Library.

 You may charge a fee for the physical act of transferring a copy, and you may at your option offer warranty protection in exchange for a fee.

 2. You may modify your copy or copies of the Library or any portion of it, thus forming a work based on the Library, and copy and distribute such modifications or work under the terms of Section 1 above, provided that you also meet all of these conditions:

a) The modified work must itself be a software library.

 b) You must cause the files modified to carry prominent notices stating that you changed the files and the date of any change.

 c) You must cause the whole of the work to be licensed at no charge to all third parties under the terms of this License.

# d) If a facility in the modified

Library refers to a function or a

 table of data to be supplied by an application program that uses the facility, other than as an argument passed when the facility is invoked, then you must make a good faith effort to ensure that, in the event an application does not supply such function or table, the facility still operates, and performs whatever part of its purpose remains meaningful.

 (For example, a function in a library to compute square roots has a purpose that is entirely well-defined independent of the application. Therefore, Subsection 2d requires that any application-supplied function or table used by this function must be optional: if the application does not supply it, the square root function must still compute square roots.)

These requirements apply to the modified work as a whole. If identifiable sections of that work are not derived from the Library, and can be reasonably considered independent and separate works in themselves,

 then this License, and its terms, do not apply to those sections when you distribute them as separate works. But when you distribute the same sections as part of a whole which is a work based on the Library, the distribution of the whole must be on the terms of this License, whose permissions for other licensees extend to the entire whole, and thus to each and every part regardless of who wrote it.

Thus, it is not the intent of this section to claim rights or contest your rights to work written entirely by you; rather, the intent is to exercise the right to control the distribution of derivative or collective works based on the Library.

In addition, mere aggregation of another work not based on the Library with the Library (or with a work based on the Library) on a volume of a storage or distribution medium does not bring the other work under the scope of this License.

 3. You may opt to apply the terms of the ordinary GNU General Public License instead of this License to a given copy of the Library. To do this, you must alter all the notices that refer to this License, so that they refer to the ordinary GNU General Public License, version 2, instead of to this License. (If a newer version than version 2 of the ordinary GNU General Public License has appeared, then you can specify that version instead if you wish.) Do not make any other change in these notices.

 Once this change is made in a given copy, it is irreversible for that copy, so the ordinary GNU General Public License applies to all subsequent copies and derivative works made from that copy.

 This option is useful when you wish to copy part of the code of the Library into a program that is not a library.

 4. You may copy and distribute the Library (or a portion or derivative of it, under Section 2) in object code or executable form under the terms of Sections 1 and 2 above provided that you accompany it with the complete corresponding machine-readable source code, which must be distributed

 under the terms of Sections 1 and 2 above on a medium customarily used for software interchange.

 If distribution of object code is made by offering access to copy from a designated place, then offering equivalent access to copy the source code from the same place satisfies the requirement to distribute the source code, even though third parties are not compelled to copy the source along with the object code.

 5. A program that contains no derivative of any portion of the Library, but is designed to work with the Library by being compiled or linked with it, is called a "work that uses the Library". Such a work, in isolation, is not a derivative work of the Library, and therefore falls outside the scope of this License.

 However, linking a "work that uses the Library" with the Library creates an executable that is a derivative of the Library (because it contains portions of the Library), rather than a "work that uses the library". The executable is therefore covered by this License.

Section 6 states terms for distribution of such executables.

 When a "work that uses the Library" uses material from a header file that is part of the Library, the object code for the work may be a derivative work of the Library even though the source code is not. Whether this is true is especially significant if the work can be linked without the Library, or if the work is itself a library. The threshold for this to be true is not precisely defined by law.

 If such an object file uses only numerical parameters, data structure layouts and accessors, and small macros and small inline functions (ten lines or less in length), then the use of the object file is unrestricted, regardless of whether it is legally a derivative work. (Executables containing this object code plus portions of the Library will still fall under Section 6.)

 Otherwise, if the work is a derivative of the Library, you may distribute the object code for the work under the terms of Section 6. Any executables containing that work also fall under Section 6,

whether or not they are linked directly with the Library itself.

 6. As an exception to the Sections above, you may also combine or link a "work that uses the Library" with the Library to produce a work containing portions of the Library, and distribute that work under terms of your choice, provided that the terms permit modification of the work for the customer's own use and reverse engineering for debugging such modifications.

 You must give prominent notice with each copy of the work that the Library is used in it and that the Library and its use are covered by this License. You must supply a copy of this License. If the work during execution displays copyright notices, you must include the copyright notice for the Library among them, as well as a reference directing the user to the copy of this License. Also, you must do one of these things:

 a) Accompany the work with the complete corresponding machine-readable

 source code for the Library including whatever changes were used in the work (which must be distributed under Sections 1 and 2 above); and, if the work is an executable linked with the Library, with the complete machine-readable "work that uses the Library", as object code and/or source code, so that the user can modify the Library and then relink to produce a modified executable containing the modified Library. (It is understood that the user who changes the contents of definitions files in the Library will not necessarily be able to recompile the application to use the modified definitions.)

 b) Use a suitable shared library mechanism for linking with the Library. A suitable mechanism is one that (1) uses at run time a copy of the library already present on the user's computer system, rather than copying library functions into the executable, and (2) will operate properly with a modified version of the library, if the user

 installs one, as long as the modified version is interface-compatible with the version that the work was made with.

 c) Accompany the work with a written offer, valid for at least three years, to give the same user the materials specified in Subsection 6a, above, for a charge no more than the cost of performing this distribution.

 d) If distribution of the work is made by offering access to copy from a designated place, offer equivalent access to copy the above specified materials from the same place.

 e) Verify that the user has already received a copy of these materials or that you have already sent this user a copy.

 For an executable, the required form of the "work that uses the Library" must include any data and utility programs needed for reproducing the executable from it. However, as a special exception, the materials to be distributed need not include anything that is normally distributed (in either source or binary form) with the major

components (compiler, kernel, and so on) of the operating system on which the executable runs, unless that component itself accompanies the executable.

 It may happen that this requirement contradicts the license restrictions of other proprietary libraries that do not normally accompany the operating system. Such a contradiction means you cannot use both them and the Library together in an executable that you distribute.

 7. You may place library facilities that are a work based on the Library side-by-side in a single library together with other library facilities not covered by this License, and distribute such a combined library, provided that the separate distribution of the work based on the Library and of the other library facilities is otherwise permitted, and provided that you do these two things:

 a) Accompany the combined library with a copy of the same work based on the Library, uncombined with any other library facilities. This must be distributed under the terms of the Sections above.

 b) Give prominent notice with the combined library of the fact that part of it is a work based on the Library, and explaining where to find the accompanying uncombined form of the same work.

 8. You may not copy, modify, sublicense, link with, or distribute the Library except as expressly provided under this License. Any attempt otherwise to copy, modify, sublicense, link with, or distribute the Library is void, and will automatically terminate your rights under this License. However, parties who have received copies, or rights, from you under this License will not have their licenses terminated so long as such parties remain in full compliance.

 9. You are not required to accept this License, since you have not signed it. However, nothing else grants you permission to modify or distribute the Library or its derivative works. These actions are prohibited by law if you do not accept this License. Therefore, by modifying or distributing

the Library (or any work based on the

Library), you indicate your acceptance of this License to do so, and all its terms and conditions for copying, distributing or modifying the Library or works based on it.

 10. Each time you redistribute the Library (or any work based on the Library), the recipient automatically receives a license from the original licensor to copy, distribute, link with or modify the Library subject to these terms and conditions. You may not impose any further restrictions on the recipients' exercise of the rights granted herein. You are not responsible for enforcing compliance by third parties with this License.

 11. If, as a consequence of a court judgment or allegation of patent infringement or for any other reason (not limited to patent issues),

conditions are imposed on you (whether by court order, agreement or otherwise) that contradict the conditions of this License, they do not excuse you from the conditions of this License. If you cannot distribute

 so as to satisfy simultaneously your obligations under this License and any other pertinent obligations, then as a consequence you may not distribute the Library at all. For example, if a patent license would not permit royalty-free redistribution of the Library by all those who receive copies directly or indirectly through you, then the only way you could satisfy both it and this License would be to refrain entirely from distribution of the Library.

If any portion of this section is held invalid or unenforceable under any particular circumstance, the balance of the section is intended to apply, and the section as a whole is intended to apply in other circumstances.

It is not the purpose of this section to induce you to infringe any patents or other property right claims or to contest validity of any such claims; this section has the sole purpose of protecting the integrity of the free software distribution system which is implemented by public license practices. Many people have made

generous contributions to the wide range of software distributed through that system in reliance on consistent application of that system; it is up to the author/donor to decide if he or she is willing to distribute software through any other system and a licensee cannot impose that choice.

This section is intended to make thoroughly clear what is believed to be a consequence of the rest of this License.

 12. If the distribution and/or use of the Library is restricted in certain countries either by patents or by copyrighted interfaces, the original copyright holder who places the Library under this License may add an explicit geographical distribution limitation excluding those countries, so that distribution is permitted only in or among countries not thus excluded. In such case, this License incorporates the limitation as if written in the body of this License.

 13. The Free Software Foundation may publish revised and/or new versions of the Lesser General Public License from time to time. Such new versions will be similar in spirit to the present version, but may differ in detail to address new problems or concerns.

Each version is given a distinguishing version number. If the Library specifies a version number of this License which applies to it and "any later version", you have the option of following the terms and

conditions either of that version or of any later version published by the Free Software Foundation. If the Library does not specify a license version number, you may choose any version ever published by the Free Software Foundation.

 14. If you wish to incorporate parts of the Library into other free programs whose distribution conditions are incompatible with these, write to the author to ask for permission. For software which is copyrighted by the Free Software Foundation, write to the Free Software Foundation; we sometimes make exceptions for this. Our decision will be guided by the two goals of preserving the free status of

 all derivatives of our free software and of promoting the sharing and reuse of software generally.

# NO WARRANTY

 15. BECAUSE THE LIBRARY IS LICENSED FREE OF CHARGE, THERE IS NO WARRANTY FOR THE LIBRARY, TO THE EXTENT PERMITTED BY APPLICABLE LAW. EXCEPT WHEN OTHERWISE STATED IN WRITING THE COPYRIGHT HOLDERS AND/OR OTHER PARTIES PROVIDE THE LIBRARY "AS IS" WITHOUT WARRANTY OF ANY KIND, EITHER EXPRESSED OR IMPLIED, INCLUDING, BUT NOT LIMITED TO, THE IMPLIED WARRANTIES OF MERCHANTABILITY AND FITNESS FOR A PARTICULAR PURPOSE. THE ENTIRE RISK AS TO THE QUALITY AND PERFORMANCE OF THE LIBRARY IS WITH YOU. SHOULD THE LIBRARY PROVE DEFECTIVE, YOU ASSUME THE COST OF ALL NECESSARY SERVICING, REPAIR OR CORRECTION.

 16. IN NO EVENT UNLESS REQUIRED BY APPLICABLE LAW OR AGREED TO IN WRITING WILL ANY COPYRIGHT HOLDER, OR ANY OTHER PARTY WHO MAY MODIFY AND/OR REDISTRIBUTE THE LIBRARY AS PERMITTED ABOVE, BE LIABLE TO YOU FOR DAMAGES, INCLUDING ANY GENERAL, SPECIAL, INCIDENTAL OR **CONSEQUENTIAL** 

 DAMAGES ARISING OUT OF THE USE OR INABILITY TO USE THE LIBRARY (INCLUDING BUT NOT LIMITED TO LOSS OF DATA OR DATA BEING RENDERED INACCURATE OR LOSSES SUSTAINED BY YOU OR THIRD PARTIES OR A FAILURE OF THE LIBRARY TO OPERATE WITH ANY OTHER SOFTWARE), EVEN IF SUCH HOLDER OR OTHER PARTY HAS BEEN ADVISED OF THE POSSIBILITY OF SUCH DAMAGES.

# END OF TERMS AND CONDITIONS

How to Apply These Terms to Your New Libraries

 If you develop a new library, and you want it to be of the greatest possible use to the public, we recommend making it free software that everyone can redistribute and change. You can do so by permitting redistribution under these terms (or, alternatively, under the terms of the ordinary General Public License).

 To apply these terms, attach the following notices to the library. It is safest to attach them to the start of each source file to most effectively convey the exclusion of warranty; and each file should have at least the "copyright" line

and a pointer to where the full notice is found.

 <one line to give the library's name and a brief idea of what it does.> Copyright  $(C)$  <year > <name of author>

 This library is free software; you can redistribute it and/or modify it under the terms of the GNU Lesser General Public License as published by the Free Software Foundation; either version 2.1 of the License, or (at your option) any later version.

 This library is distributed in the hope that it will be useful, but WITHOUT ANY WARRANTY; without even the implied warranty of MERCHANTABILITY or FITNESS FOR A PARTICULAR PURPOSE. See the GNU Lesser General Public License for more details.

 You should have received a copy of the GNU Lesser General Public License along with this library; if not, write to the Free Software Foundation, Inc., 51 Franklin St, Fifth Floor, Boston, MA 02110-1301 USA

Also add information on how to contact you by electronic and paper mail.

#### You should

 also get your employer (if you work as a programmer) or your school, if any, to sign a "copyright disclaimer" for the library, if necessary. Here is a sample; alter the names:

 Yoyodyne, Inc., hereby disclaims all copyright interest in the library `Frob' (a library for tweaking knobs) written by James Random Hacker.

 <signature of Ty Coon>, 1 April 1990 Ty Coon, President of Vice

That's all there is to it!

# **1.796 gnupg 2.3.3-4.el9**

# **1.796.1 Available under license :**

Here is a list with collected copyright notices. For details see the description of each individual package. [Compiled by wk 2017-11-07]

GNUPG is

- Copyright (C) 1997-2017 Werner Koch
- Copyright (C) 1994-2017 Free Software Foundation, Inc.
- Copyright (C) 2003-2017 g10 Code GmbH
- Copyright (C) 2002 Klarlvdalens Datakonsult AB
- Copyright (C) 1995-1997, 2000-2007 Ulrich Drepper <drepper@gnu.ai.mit.edu>
- Copyright (C) 1994 X Consortium
- Copyright (C) 1998 by The Internet Society.
- Copyright (C) 1998-2004 The OpenLDAP Foundation
- Copyright (C) 1998-2004 Kurt D. Zeilenga.
- Copyright (C) 1998-2004 Net Boolean Incorporated.
- Copyright (C) 2001-2004 IBM Corporation.
- Copyright (C) 1999-2003 Howard Y.H. Chu.
- Copyright (C) 1999-2003 Symas Corporation.
- Copyright (C) 1998-2003 Hallvard B. Furuseth.
- Copyright (C) 1992-1996 Regents of the University of Michigan.
- Copyright (C) 2000 Dimitrios Souflis
- Copyright (C) 2008,2009,2010,2012-2016 William Ahern

GnuPG is free software;

you can redistribute it and/or modify it

under the terms of the GNU General Public License as published by

the Free Software Foundation; either version 3 of the License, or

(at your option) any later version.

 GnuPG is distributed in the hope that it will be useful, but WITHOUT ANY WARRANTY; without even the implied warranty of MERCHANTABILITY or FITNESS FOR A PARTICULAR PURPOSE. See the GNU General Public License for more details.

 You should have received a copy of the GNU General Public License along with this program; if not, see <https://www.gnu.org/licenses/>.

# LIBGCRYPT is

 Copyright (C) 1989,1991-2017 Free Software Foundation, Inc. Copyright (C) 1994 X Consortium Copyright (C) 1996 L. Peter Deutsch Copyright (C) 1997 Werner Koch Copyright (C) 1998 The Internet Society Copyright (C) 1996-1999 Peter Gutmann, Paul Kendall, and Chris Wedgwood Copyright (C) 1996-2006 Peter Gutmann, Matt Thomlinson and Blake Coverett Copyright (C) 2003 Nikos Mavroyanopoulos Copyright (C) 2006-2007 NTT (Nippon Telegraph and Telephone Corporation) Copyright (C) 2012-2017 g10 Code GmbH Copyright (C) 2012 Simon Josefsson, Niels Mller Copyright (c) 2012 Intel Corporation

 Copyright (C) 2013 Christian Grothoff Copyright (C) 2013-2017 Jussi Kivilinna Copyright (C) 2013-2014 Dmitry Eremin-Solenikov Copyright (C) 2014 Stephan Mueller Copyright (C) 2017 Bundesamt fr Sicherheit in der Informationstechnik

 Libgcrypt is free software; you can redistribute it and/or modify it under the terms of the GNU Lesser General Public License as published by the Free Software Foundation; either version 2.1 of the License, or (at your option) any later version.

 Libgcrypt is distributed in the hope that it will be useful, but WITHOUT ANY WARRANTY; without even the implied warranty of MERCHANTABILITY or FITNESS FOR A PARTICULAR PURPOSE. See the GNU Lesser General Public License for more details.

 You should have received a copy of the GNU Lesser General Public License along with this program; if not, see <http://www.gnu.org/licenses/>.

# LIBGPG-ERROR is

Copyright (C) 2003-2004, 2010, 2013-2017 g10 Code GmbH

 libgpg-error is free software; you can redistribute it and/or modify it under the terms of the GNU Lesser General Public License as published by the Free Software Foundation; either version 2.1 of the License, or (at your option) any later version.

 libgpg-error is distributed in the hope that it will be useful, but WITHOUT ANY WARRANTY; without even the implied warranty of MERCHANTABILITY or FITNESS FOR A PARTICULAR PURPOSE. See the GNU Lesser General Public License for more details.

 You should have received a copy of the GNU Lesser General Public License along with this program; if not, see <http://www.gnu.org/licenses/>.

# LIBASSUAN is

 Copyright (C) 1992-2013 Free Software Foundation, Inc. Copyright (C) 1994 X Consortium Copyright (C) 2000 Werner Koch (dd9jn) Copyright (C) 2001-2016 g10 Code GmbH Copyright (C) 2004 Simon Josefsson

 Assuan is free software; you can redistribute it and/or modify it under the terms of the GNU Lesser General Public License as published by the Free Software Foundation; either version 2.1 of the License, or (at your option) any later version.

 Assuan is distributed in the hope that it will be useful, but WITHOUT ANY WARRANTY; without even the implied warranty of MERCHANTABILITY or FITNESS FOR A PARTICULAR PURPOSE. See the GNU Lesser General Public License for more details.

 You should have received a copy of the GNU Lesser General Public License along with this program; if not, see <http://www.gnu.org/licenses/>.

# LIBKSBA is

 Copyright (C) 2001, 2002, 2003, 2004, 2005, 2006, 2010, 2011 2012, 2013, 2014, 2015 g10 Code GmbH Copyright (C) 2001, 2002, 2003, 2007 Free Software Foundation, Inc. Copyright (C) 2000, 2001 Fabio Fiorina

 The library and the header files are distributed under the following terms (LGPLv3+/GPLv2+):

 KSBA is free software; you can redistribute it and/or modify it under the terms of either

 - the GNU Lesser General Public License as published by the Free Software Foundation; either version 3 of the License, or (at your option) any later version.

or

 - the GNU General Public License as published by the Free Software Foundation; either version 2 of the License, or (at your option) any later version.

or both in parallel, as here.

 KSBA is distributed in the hope that it will be useful, but WITHOUT ANY WARRANTY; without even the implied warranty of MERCHANTABILITY or FITNESS FOR A PARTICULAR PURPOSE. See the GNU General Public License for more details.

 The other parts (e.g. manual, build system, tests) are distributed under the following terms (GPLv3):

 KSBA is free software; you can redistribute it and/or modify it under the terms of the GNU General Public License as published by the Free Software Foundation; either version 3 of the License, or (at your option) any later version.

 KSBA is distributed in the hope that it will be useful, but WITHOUT ANY WARRANTY; without even the implied warranty of MERCHANTABILITY or FITNESS FOR A PARTICULAR PURPOSE. See the GNU General Public License for more details.

## NPTH is

Copyright (C) 2011, 2012, 2014, 2015, 2017 g10 Code GmbH

 nPth is free software; you can redistribute it and/or modify it under the terms of the GNU Lesser General Public License as published by the Free Software Foundation; either version 2.1 of the License, or (at your option) any later version.

 nPth is distributed in the hope that it will be useful, but WITHOUT ANY WARRANTY; without even the implied warranty of MERCHANTABILITY or FITNESS FOR A PARTICULAR PURPOSE. See the GNU Lesser General Public License for more details.

 You should have received a copy of the GNU Lesser General Public License along with this program; if not, see <https://www.gnu.org/licenses/>.

# NTRTLS is

 Copyright (C) 2006-2014 Brainspark B.V. Copyright (C) 2014-2017 g10 Code GmbH

 NTBTLS is free software; you can redistribute it and/or modify it under the terms of the GNU General Public License as published by the Free Software Foundation; either version 3 of the License, or (at your option) any later version.

 NTBTLS is distributed in the hope that it will be useful, but WITHOUT ANY WARRANTY; without even the implied warranty of MERCHANTABILITY or FITNESS FOR A PARTICULAR PURPOSE. See the GNU General Public License for more details.

 You should have received a copy of the GNU General Public License along with this program; if not, see <http://www.gnu.org/licenses/>.

# PINENTRY is

 Copyright (C) 1999 Robert Bihlmeyer <robbe@orcus.priv.at> Copyright (C) 2001-2004, 2007-2008, 2010, 2015-2016 g10 Code GmbH Copyright (C) 2002, 2008 Klarlvdalens Datakonsult AB (KDAB) Copyright (C) 2004 by Albrecht Dre <albrecht.dress@arcor.de> Copyright 2007 Ingo Klcker Copyright (C) 2014 Serge Voilokov Copyright (C) 2015 Daiki Ueno Copyright (C) 2015 Daniel Kahn Gillmor <dkg@fifthhorseman.net> Copyright 2016 Intevation GmbH

 PINENTRY is free software; you can redistribute it and/or modify it under the terms of the GNU General Public License as published by the Free Software Foundation; either version 2 of the License, or (at your option) any later version.

 PINENTRY is distributed in the hope that it will be useful, but WITHOUT ANY WARRANTY; without even the implied warranty of MERCHANTABILITY or FITNESS FOR A PARTICULAR PURPOSE. See the GNU General Public License for more details.

 You should have received a copy of the GNU General Public License along with this program; if not, see <https://www.gnu.org/licenses/>.

#### GPGME is

 Copyright (C) 1991-2013 Free Software Foundation, Inc. Copyright (C) 2000-2001 Werner Koch Copyright (C) 2001-2017 g10 Code GmbH

 Copyright (C) 2002 Klarlvdalens Datakonsult AB Copyright (C) 2004-2008 Igor Belyi Copyright (C) 2002 John Goerzen Copyright (C) 2014, 2015 Martin Albrecht Copyright (C) 2015 Ben McGinnes Copyright (C) 2015-2016 Bundesamt fr Sicherheit in der Informationstechnik Copyright (C) 2016 Intevation GmbH

 GPGME is free software; you can redistribute it and/or modify it under the terms of the GNU Lesser General Public License as published by the Free Software Foundation; either version 2.1 of the License, or (at your option) any later version.

 GPGME is distributed in the hope that it will be useful, but WITHOUT ANY WARRANTY; without even the implied warranty of MERCHANTABILITY or FITNESS FOR A PARTICULAR PURPOSE. See the GNU Lesser General Public License for more details.

 You should have received a copy of the GNU Lesser General Public License along with this program; if not, see <http://www.gnu.org/licenses/>.

NSIS is

 Copyright 1999-2009 Nullsoft and Contributors Copyright 2002-2008 Amir Szekely Copyright 2003 Ramon

 This license applies to everything in the NSIS package, except where otherwise noted.

 This software is provided 'as-is', without any express or implied warranty. In no event will the authors be held liable for any damages arising from the use of this software.

 Permission is granted to anyone to use this software for any purpose, including commercial applications, and to alter it and redistribute it freely, subject to the following restrictions:

- 1. The origin of this software must not be misrepresented; you must not claim that you wrote the original software. If you use this software in a product, an acknowledgment in the product documentation would be appreciated but is not required.
- 2. Altered source versions must be plainly marked as such, and must not be misrepresented as being the original software.
- 3. This notice may not be removed or altered from any source distribution.

The user interface used with the installer is

Copyright 2002-2009 Joost Verburg

 [It is distributed along with NSIS and the same conditions as stated above apply]

TinySCHEME is part of the GnuPG package and is

Copyright (c) 2000, Dimitrios Souflis

All rights reserved.

 Redistribution and use in source and binary forms, with or without modification, are permitted provided that the following conditions are met:

 Redistributions of source code must retain the above copyright notice, this list of conditions and the following disclaimer.

 Redistributions in binary form must reproduce the above copyright notice, this list of conditions and the following disclaimer in the documentation and/or other materials provided with the distribution.

 Neither the name of Dimitrios Souflis nor the names of the contributors may be used to endorse or promote products derived from this software without specific prior written permission.

#### THIS SOFTWARE IS PROVIDED

BY THE COPYRIGHT HOLDERS AND CONTRIBUTORS

 ``AS IS'' AND ANY EXPRESS OR IMPLIED WARRANTIES, INCLUDING, BUT NOT LIMITED TO, THE IMPLIED WARRANTIES OF MERCHANTABILITY AND FITNESS FOR A PARTICULAR PURPOSE ARE DISCLAIMED. IN NO EVENT SHALL THE REGENTS OR CONTRIBUTORS BE LIABLE FOR ANY DIRECT, INDIRECT, INCIDENTAL, SPECIAL, EXEMPLARY, OR CONSEQUENTIAL DAMAGES (INCLUDING, BUT NOT LIMITED TO, PROCUREMENT OF SUBSTITUTE GOODS OR SERVICES; LOSS OF USE, DATA, OR PROFITS; OR BUSINESS INTERRUPTION) HOWEVER CAUSED AND ON ANY THEORY OF LIABILITY, WHETHER IN CONTRACT, STRICT LIABILITY, OR TORT (INCLUDING NEGLIGENCE OR OTHERWISE) ARISING IN ANY WAY OUT OF THE USE OF THIS SOFTWARE, EVEN IF ADVISED OF THE POSSIBILITY OF SUCH DAMAGE.

LIBDNS is part of the GnuPG package and is

Copyright (c) 2008, 2009, 2010, 2012-2016 William Ahern

 Permission is hereby granted, free of charge, to any person obtaining a copy of this software and associated documentation files (the "Software"), to deal in the Software without restriction, including without limitation the rights to use, copy, modify, merge, publish, distribute, sublicense, and/or sell copies of the Software, and to permit persons to whom the Software is furnished to do so, subject to the

following conditions:

 The above copyright notice and this permission notice shall be included in all copies or substantial portions of the Software.

THE SOFTWARE IS PROVIDED "AS IS", WITHOUT WARRANTY OF ANY KIND, EXPRESS

 OR IMPLIED, INCLUDING BUT NOT LIMITED TO THE WARRANTIES OF MERCHANTABILITY, FITNESS FOR A PARTICULAR PURPOSE AND NONINFRINGEMENT. IN NO EVENT SHALL THE AUTHORS OR COPYRIGHT HOLDERS BE LIABLE FOR ANY CLAIM, DAMAGES OR OTHER LIABILITY, WHETHER IN AN ACTION OF CONTRACT, TORT OR OTHERWISE, ARISING FROM, OUT OF OR IN CONNECTION WITH THE SOFTWARE OR THE USE OR OTHER DEALINGS IN THE SOFTWARE.

#### ZLIB is

(C) 1995-2013 Jean-loup Gailly and Mark Adler

 This software is provided 'as-is', without any express or implied warranty. In no event will the authors be held liable for any damages arising from the use of this software.

 Permission is granted to anyone to use this software for any purpose, including commercial applications, and to alter it and redistribute it freely, subject to the following restrictions:

- 1. The origin of this software must not be misrepresented; you must not claim that you wrote the original software. If you use this software in a product, an acknowledgment in the product documentation would be appreciated but is not required.
- 2. Altered source versions must be plainly marked as such, and must not be misrepresented as being the original software.

3. This notice may not be removed or altered from any source distribution.

 Jean-loup Gailly Mark Adler jloup@gzip.org madler@alumni.caltech.edu

# BZIP2 is

 This program, "bzip2", the associated library "libbzip2", and all documentation, are copyright (C) 1996-2010 Julian R Seward. All rights reserved.

 Redistribution and use in source and binary forms, with or without modification, are permitted provided that the following conditions are met:

- 1. Redistributions of source code must retain the above copyright notice, this list of conditions and the following disclaimer.
- 2. The origin of this software must not be misrepresented; you must

 not claim that you wrote the original software. If you use this software in a product, an acknowledgment in the product documentation would be appreciated but is not required.

- 3. Altered source versions must be plainly marked as such, and must not be misrepresented as being the original software.
- 4. The name of the author may not be used to endorse or promote products derived from this software without specific prior written permission.

 THIS SOFTWARE IS PROVIDED BY THE AUTHOR ``AS IS'' AND ANY EXPRESS OR IMPLIED WARRANTIES, INCLUDING, BUT NOT LIMITED TO, THE IMPLIED WARRANTIES OF MERCHANTABILITY AND FITNESS FOR A PARTICULAR PURPOSE ARE DISCLAIMED. IN NO EVENT SHALL THE AUTHOR BE LIABLE FOR ANY DIRECT, INDIRECT, INCIDENTAL, SPECIAL, EXEMPLARY, OR CONSEQUENTIAL DAMAGES (INCLUDING, BUT NOT LIMITED TO, PROCUREMENT OF SUBSTITUTE GOODS OR SERVICES; LOSS OF USE, DATA, OR PROFITS; OR BUSINESS INTERRUPTION) HOWEVER CAUSED AND ON ANY THEORY OF LIABILITY, WHETHER IN CONTRACT, STRICT LIABILITY, OR TORT (INCLUDING NEGLIGENCE OR OTHERWISE) ARISING IN ANY WAY OUT OF THE USE OF THIS SOFTWARE, EVEN IF ADVISED OF THE POSSIBILITY OF SUCH DAMAGE.

#### SQLITE has

 been put into the public-domain by its author D. Richard Hipp: The author disclaims copyright to this source code. In place of a legal notice, here is a blessing:

 May you do good and not evil. May you find forgiveness for yourself and forgive others. May you share freely, never taking more than you give. [Note that only a few files are distributed under this license.]

Creative Commons Legal Code

CC0 1.0 Universal

 CREATIVE COMMONS CORPORATION IS NOT A LAW FIRM AND DOES NOT PROVIDE LEGAL SERVICES. DISTRIBUTION OF THIS DOCUMENT DOES NOT CREATE AN ATTORNEY-CLIENT RELATIONSHIP. CREATIVE COMMONS PROVIDES THIS INFORMATION ON AN "AS-IS" BASIS. CREATIVE COMMONS MAKES NO WARRANTIES REGARDING THE USE OF THIS DOCUMENT OR THE INFORMATION OR WORKS PROVIDED HEREUNDER, AND DISCLAIMS LIABILITY FOR DAMAGES RESULTING FROM THE USE OF THIS DOCUMENT OR THE INFORMATION OR WORKS PROVIDED HEREUNDER.

#### Statement of Purpose

The laws of most jurisdictions throughout the world automatically confer exclusive Copyright and Related Rights (defined below) upon the creator and subsequent owner(s) (each and all, an "owner") of an original work of authorship and/or a database (each, a "Work").

Certain owners wish to permanently relinquish those rights to a Work for the purpose of contributing

to a commons of creative, cultural and

scientific works ("Commons") that the public can reliably and without fear of later claims of infringement build upon, modify, incorporate in other works, reuse and redistribute as freely as possible in any form whatsoever and for any purposes, including without limitation commercial purposes. These owners may contribute to the Commons to promote the ideal of a free culture and the further production of creative, cultural and scientific works, or to gain reputation or greater distribution for their Work in part through the use and efforts of others.

For these and/or other purposes and motivations, and without any expectation of additional consideration or compensation, the person associating CC0 with a Work (the "Affirmer"), to the extent that he or she is an owner of Copyright and Related Rights in the Work, voluntarily elects to apply CC0 to the Work and publicly distribute the Work under its terms, with knowledge of his or her Copyright and Related Rights in the

Work and the meaning and intended legal effect of CC0 on those rights.

1. Copyright and Related Rights. A Work made available under CC0 may be protected by copyright and related or neighboring rights ("Copyright and Related Rights"). Copyright and Related Rights include, but are not limited to, the following:

- i. the right to reproduce, adapt, distribute, perform, display, communicate, and translate a Work;
- ii. moral rights retained by the original author(s) and/or performer(s);
- iii. publicity and privacy rights pertaining to a person's image or likeness depicted in a Work;
- iv. rights protecting against unfair competition in regards to a Work, subject to the limitations in paragraph 4(a), below;
- v. rights protecting the extraction, dissemination, use and reuse of data in a Work;
- vi. database rights (such as those arising under Directive 96/9/EC of the European Parliament and of the Council of 11 March 1996 on the legal protection
- of databases, and under any national implementation thereof, including any amended or successor version of such

directive); and

vii. other similar, equivalent or corresponding rights throughout the world based on applicable law or treaty, and any national implementations thereof.

2. Waiver. To the greatest extent permitted by, but not in contravention of, applicable law, Affirmer hereby overtly, fully, permanently, irrevocably and unconditionally waives, abandons, and surrenders all of Affirmer's Copyright and Related Rights and associated claims and causes of action, whether now known or unknown (including existing as well as future claims and causes of action), in the Work (i) in all territories worldwide, (ii) for the maximum duration provided by applicable law or treaty (including future time extensions), (iii) in any current or future medium and for any number of copies, and (iv) for any purpose whatsoever, including without limitation commercial, advertising or promotional

purposes (the "Waiver"). Affirmer makes the Waiver for the benefit of each member of the public at large and to the detriment of Affirmer's heirs and successors, fully intending that such Waiver shall not be subject to revocation, rescission, cancellation, termination, or any other legal or equitable action to disrupt the quiet enjoyment of the Work by the public as contemplated by Affirmer's express Statement of Purpose.

3. Public License Fallback. Should any part of the Waiver for any reason be judged legally invalid or ineffective under applicable law, then the Waiver shall be preserved to the maximum extent permitted taking into account Affirmer's express Statement of Purpose. In addition, to the extent the Waiver is so judged Affirmer hereby grants to each affected person a royalty-free, non transferable, non sublicensable, non exclusive, irrevocable and unconditional license to exercise Affirmer's Copyright and Related Rights in the Work (i) in all territories

worldwide, (ii) for the

maximum duration provided by applicable law or treaty (including future time extensions), (iii) in any current or future medium and for any number of copies, and (iv) for any purpose whatsoever, including without limitation commercial, advertising or promotional purposes (the "License"). The License shall be deemed effective as of the date CC0 was applied by Affirmer to the Work. Should any part of the License for any reason be judged legally invalid or ineffective under applicable law, such partial invalidity or ineffectiveness shall not invalidate the remainder of the License, and in such case Affirmer hereby affirms that he or she will not (i) exercise any of his or her remaining Copyright and Related Rights in the Work or (ii) assert any associated claims and causes of action with respect to the Work, in either case contrary to Affirmer's express Statement of Purpose.

4. Limitations and Disclaimers.

a. No trademark or patent rights held by Affirmer are waived, abandoned,

surrendered, licensed or otherwise affected by this document.

- b. Affirmer offers the Work as-is and makes no representations or warranties of any kind concerning the Work, express, implied, statutory or otherwise, including without limitation warranties of title, merchantability, fitness for a particular purpose, non infringement, or the absence of latent or other defects, accuracy, or the present or absence of errors, whether or not discoverable, all to the greatest extent permissible under applicable law.
- c. Affirmer disclaims responsibility for clearing rights of other persons that may apply to the Work or any use thereof, including without limitation any person's Copyright and Related Rights in the Work. Further, Affirmer disclaims responsibility for obtaining any necessary consents, permissions or other rights required for any use of the Work.

d. Affirmer understands and acknowledges that Creative Commons is not a

 party to this document and has no duty or obligation with respect to this CC0 or use of the Work.

# GNU GENERAL PUBLIC LICENSE Version 3, 29 June 2007

Copyright (C) 2007 Free Software Foundation, Inc. <https://fsf.org/> Everyone is permitted to copy and distribute verbatim copies of this license document, but changing it is not allowed.

 Preamble

 The GNU General Public License is a free, copyleft license for software and other kinds of works.

 The licenses for most software and other practical works are designed to take away your freedom to share and change the works. By contrast, the GNU General Public License is intended to guarantee your freedom to share and change all versions of a program--to make sure it remains free software for all its users. We, the Free Software Foundation, use the GNU General Public License for most of our software; it applies also to any other work released this way by its authors. You can apply it to your programs, too.

 When we speak of free software, we are referring to freedom, not price. Our General Public Licenses are designed to make sure that you have the freedom to distribute copies of free software (and charge for them if you wish), that you receive source code or can get it if you want it, that you can change the software or use pieces of it in new

free programs, and that you know you can do these things.

 To protect your rights, we need to prevent others from denying you these rights or asking you to surrender the rights. Therefore, you have certain responsibilities if you distribute copies of the software, or if you modify it: responsibilities to respect the freedom of others.

 For example, if you distribute copies of such a program, whether gratis or for a fee, you must pass on to the recipients the same freedoms that you received. You must make sure that they, too, receive or can get the source code. And you must show them these terms so they know their rights.

 Developers that use the GNU GPL protect your rights with two steps: (1) assert copyright on the software, and (2) offer you this License giving you legal permission to copy, distribute and/or modify it.

 For the developers' and authors' protection, the GPL clearly explains that there is no warranty for this free software. For both users' and authors' sake, the GPL requires that modified versions be marked as changed, so that their problems will not be attributed erroneously to authors of previous versions.

 Some devices are designed to deny users access to install or run modified versions of the software inside them, although the manufacturer can do so. This is fundamentally incompatible with the aim of protecting users' freedom to change the software. The systematic pattern of such abuse occurs in the area of products for individuals to use, which is precisely where it is most unacceptable. Therefore, we have designed this version of the GPL to prohibit the practice for those products. If such problems arise substantially in other domains, we stand ready to extend this provision to those domains in future versions of the GPL, as needed to protect the freedom of users.

 Finally, every program is threatened constantly by software patents. States should not allow patents to restrict development and use of software on general-purpose computers, but in those that do, we wish to avoid the special danger that patents applied to a free program could make it effectively proprietary. To prevent this, the GPL assures that patents cannot be used to render the program non-free.

 The precise terms and conditions for copying, distribution and modification follow.

 TERMS AND CONDITIONS

#### 0. Definitions.

"This License" refers to version 3 of the GNU General Public License.

 "Copyright" also means copyright-like laws that apply to other kinds of works, such as semiconductor masks.

 "The Program" refers to any copyrightable work licensed under this License. Each licensee is addressed as "you". "Licensees" and "recipients" may be individuals or organizations.

# To

 "modify" a work means to copy from or adapt all or part of the work in a fashion requiring copyright permission, other than the making of an exact copy. The resulting work is called a "modified version" of the earlier work or a work "based on" the earlier work.

 A "covered work" means either the unmodified Program or a work based on the Program.

 To "propagate" a work means to do anything with it that, without permission, would make you directly or secondarily liable for infringement under applicable copyright law, except executing it on a computer or modifying a private copy. Propagation includes copying, distribution (with or without modification), making available to the public, and in some countries other activities as well.

 To "convey" a work means any kind of propagation that enables other parties to make or receive copies. Mere interaction with a user through a computer network, with no transfer of a copy, is not conveying.

# An interactive user interface displays "Appropriate Legal Notices"

to the extent that it includes a convenient and prominently visible feature that (1) displays an appropriate copyright notice, and (2) tells the user that there is no warranty for the work (except to the extent that warranties are provided), that licensees may convey the work under this License, and how to view a copy of this License. If the interface presents a list of user commands or options, such as a menu, a prominent item in the list meets this criterion.

#### 1. Source Code.

 The "source code" for a work means the preferred form of the work for making modifications to it. "Object code" means any non-source form of a work.

A "Standard Interface" means an interface that either is an official

standard defined by a recognized standards body, or, in the case of interfaces specified for a particular programming language, one that is widely used among developers working in that language.

 The "System Libraries" of an executable work include anything, other than

 the work as a whole, that (a) is included in the normal form of packaging a Major Component, but which is not part of that Major Component, and (b) serves only to enable use of the work with that Major Component, or to implement a Standard Interface for which an implementation is available to the public in source code form. A "Major Component", in this context, means a major essential component (kernel, window system, and so on) of the specific operating system (if any) on which the executable work runs, or a compiler used to produce the work, or an object code interpreter used to run it.

 The "Corresponding Source" for a work in object code form means all the source code needed to generate, install, and (for an executable work) run the object code and to modify the work, including scripts to control those activities. However, it does not include the work's System Libraries, or general-purpose tools or generally available free programs which are used unmodified in performing those activities but

which are not part of the work. For example, Corresponding Source includes interface definition files associated with source files for the work, and the source code for shared libraries and dynamically linked subprograms that the work is specifically designed to require, such as by intimate data communication or control flow between those subprograms and other parts of the work.

 The Corresponding Source need not include anything that users can regenerate automatically from other parts of the Corresponding Source.

 The Corresponding Source for a work in source code form is that same work.

#### 2. Basic Permissions.

 All rights granted under this License are granted for the term of copyright on the Program, and are irrevocable provided the stated conditions are met. This License explicitly affirms your unlimited permission to run the unmodified Program. The output from running a covered work is covered by this License only if the output, given its content,

 constitutes a covered work. This License acknowledges your rights of fair use or other equivalent, as provided by copyright law.

 You may make, run and propagate covered works that you do not convey, without conditions so long as your license otherwise remains in force. You may convey covered works to others for the sole purpose of having them make modifications exclusively for you, or provide you with facilities for running those works, provided that you comply with the terms of this License in conveying all material for which you do not control copyright. Those thus making or running the covered works for you must do so exclusively on your behalf, under your direction and control, on terms that prohibit them from making any copies of your copyrighted material outside their relationship with you.

 Conveying under any other circumstances is permitted solely under the conditions stated below. Sublicensing is not allowed; section 10 makes it unnecessary.

 3. Protecting Users' Legal Rights From Anti-Circumvention Law.

 No covered work shall be deemed part of an effective technological measure under any applicable law fulfilling obligations under article 11 of the WIPO copyright treaty adopted on 20 December 1996, or similar laws prohibiting or restricting circumvention of such measures.

 When you convey a covered work, you waive any legal power to forbid circumvention of technological measures to the extent such circumvention is effected by exercising rights under this License with respect to the covered work, and you disclaim any intention to limit operation or modification of the work as a means of enforcing, against the work's users, your or third parties' legal rights to forbid circumvention of technological measures.

4. Conveying Verbatim Copies.

 You may convey verbatim copies of the Program's source code as you receive it, in any medium, provided that you conspicuously and appropriately publish on each copy an appropriate copyright notice; keep

 intact all notices stating that this License and any non-permissive terms added in accord with section 7 apply to the code; keep intact all notices of the absence of any warranty; and give all recipients a copy of this License along with the Program.

 You may charge any price or no price for each copy that you convey, and you may offer support or warranty protection for a fee.

5. Conveying Modified Source Versions.

 You may convey a work based on the Program, or the modifications to produce it from the Program, in the form of source code under the terms of section 4, provided that you also meet all of these conditions:

 a) The work must carry prominent notices stating that you modified it, and giving a relevant date.

 b) The work must carry prominent notices stating that it is released under this License and any conditions added under section 7. This requirement modifies the requirement in section 4 to "keep intact all notices".

# c) You must license

the entire work, as a whole, under this

 License to anyone who comes into possession of a copy. This License will therefore apply, along with any applicable section 7 additional terms, to the whole of the work, and all its parts, regardless of how they are packaged. This License gives no permission to license the work in any other way, but it does not invalidate such permission if you have separately received it.

 d) If the work has interactive user interfaces, each must display Appropriate Legal Notices; however, if the Program has interactive interfaces that do not display Appropriate Legal Notices, your work need not make them do so.

 A compilation of a covered work with other separate and independent works, which are not by their nature extensions of the covered work, and which are not combined with it such as to form a larger program, in or on a volume of a storage or distribution medium, is called an "aggregate" if the compilation and its resulting copyright are not used to limit the access or legal rights of the compilation's users beyond what the individual works permit. Inclusion of a covered work in an aggregate does not cause this License to apply to the other parts of the aggregate.

6. Conveying Non-Source Forms.

 You may convey a covered work in object code form under the terms of sections 4 and 5, provided that you also convey the machine-readable Corresponding Source under the terms of this License, in one of these ways:

 a) Convey the object code in, or embodied in, a physical product (including a physical distribution medium), accompanied by the Corresponding Source fixed on a durable physical medium customarily used for software interchange.

 b) Convey the object code in, or embodied in, a physical product (including a physical distribution medium), accompanied by a written offer, valid for at least three years and valid for as long as you offer spare parts or customer support for that product

 model, to give anyone who possesses the object code either (1) a copy of the Corresponding Source for all the software in the product that is covered by this License, on a durable physical medium customarily used for software interchange, for a price no more than your reasonable cost of physically performing this conveying of source, or (2) access to copy the Corresponding Source from a network server at no charge.

 c) Convey individual copies of the object code with a copy of the written offer to provide the Corresponding Source. This alternative is allowed only occasionally and noncommercially, and only if you received the object code with such an offer, in accord with subsection 6b.

 d) Convey the object code by offering access from a designated place (gratis or for a charge), and offer equivalent access to the Corresponding Source in the same way through the same place at no further charge.

 You need not require recipients to copy the Corresponding Source along with the object code. If the place to copy the object code is a network server, the Corresponding Source may be on a different server (operated by you or a third party) that supports equivalent copying facilities, provided you maintain clear directions next to the object code saying where to find the Corresponding Source. Regardless of what server hosts the Corresponding Source, you remain obligated to ensure that it is available for as long as needed to satisfy these requirements.

 e) Convey the object code using peer-to-peer transmission, provided you inform other peers where the object code and Corresponding Source of the work are being offered to the general public at no charge under subsection 6d.

 A separable portion of the object code, whose source code is excluded from the Corresponding Source as a System Library, need not be included in conveying the object code work.

 A "User Product" is either (1) a "consumer product", which means any tangible personal property which is normally used for personal, family, or household purposes, or (2) anything designed or sold for incorporation into a dwelling. In determining whether a product is a consumer product,

doubtful cases shall be resolved in favor of coverage. For a particular product received by a particular user, "normally used" refers to a typical or common use of that class of product, regardless of the status of the particular user or of the way in which the particular user actually uses, or expects or is expected to use, the product. A product is a consumer product regardless of whether the product has substantial commercial, industrial or non-consumer uses, unless such uses represent the only significant mode of use of the product.

 "Installation Information" for a User Product means any methods, procedures, authorization keys, or other information required to install and execute

 modified versions of a covered work in that User Product from a modified version of its Corresponding Source. The information must suffice to ensure that the continued functioning of the modified object code is in no case prevented or interfered with solely because modification has been made.

 If you convey an object code work under this section in, or with, or specifically for use in, a User Product, and the conveying occurs as part of a transaction in which the right of possession and use of the User Product is transferred to the recipient in perpetuity or for a fixed term (regardless of how the transaction is characterized), the Corresponding Source conveyed under this section must be accompanied by the Installation Information. But this requirement does not apply if neither you nor any third party retains the ability to install modified object code on the User Product (for example, the work has been installed in ROM).

# The requirement to provide Installation Information

#### does not include a

requirement to continue to provide support service, warranty, or updates for a work that has been modified or installed by the recipient, or for the User Product in which it has been modified or installed. Access to a network may be denied when the modification itself materially and adversely affects the operation of the network or violates the rules and protocols for communication across the network.

 Corresponding Source conveyed, and Installation Information provided, in accord with this section must be in a format that is publicly documented (and with an implementation available to the public in source code form), and must require no special password or key for unpacking, reading or copying.

# 7. Additional Terms.

 "Additional permissions" are terms that supplement the terms of this License by making exceptions from one or more of its conditions.

Additional permissions that are applicable to the entire Program shall be treated as though they were included in this License, to the extent that they are valid under applicable law. If additional permissions apply only to part of the Program, that part may be used separately

under those permissions, but the entire Program remains governed by this License without regard to the additional permissions.

 When you convey a copy of a covered work, you may at your option remove any additional permissions from that copy, or from any part of it. (Additional permissions may be written to require their own removal in certain cases when you modify the work.) You may place additional permissions on material, added by you to a covered work, for which you have or can give appropriate copyright permission.

 Notwithstanding any other provision of this License, for material you add to a covered work, you may (if authorized by the copyright holders of that material) supplement the terms of this License with terms:

 a) Disclaiming warranty or limiting liability differently from the terms of sections 15 and 16 of this License; or

 b) Requiring preservation of specified reasonable legal notices or author attributions in that material or in the Appropriate Legal Notices displayed by works containing it; or

 c) Prohibiting misrepresentation of the origin of that material, or requiring that modified versions of such material be marked in reasonable ways as different from the original version; or

 d) Limiting the use for publicity purposes of names of licensors or authors of the material; or

 e) Declining to grant rights under trademark law for use of some trade names, trademarks, or service marks; or

 f) Requiring indemnification of licensors and authors of that material by anyone who conveys the material (or modified versions of it) with contractual assumptions of liability to the recipient, for any liability that these contractual assumptions directly impose on those licensors and authors.

 All other non-permissive additional terms are considered "further restrictions" within the meaning of section 10. If the Program as you received it, or any part of it, contains a notice stating that it is governed by this License along with a term that is a further

restriction, you may remove that term. If a license document contains a further restriction but permits relicensing or conveying under this License, you may add to a covered work material governed by the terms of that license document, provided that the further restriction does not survive such relicensing or conveying.

 If you add terms to a covered work in accord with this section, you must place, in the relevant source files, a statement of the additional terms that apply to those files, or a notice indicating where to find the applicable terms.

 Additional terms, permissive or non-permissive, may be stated in the form of a separately written license, or stated as exceptions; the above requirements apply either way.

#### 8. Termination.

#### You may

 not propagate or modify a covered work except as expressly provided under this License. Any attempt otherwise to propagate or modify it is void, and will automatically terminate your rights under this License (including any patent licenses granted under the third paragraph of section 11).

 However, if you cease all violation of this License, then your license from a particular copyright holder is reinstated (a) provisionally, unless and until the copyright holder explicitly and finally terminates your license, and (b) permanently, if the copyright holder fails to notify you of the violation by some reasonable means prior to 60 days after the cessation.

 Moreover, your license from a particular copyright holder is reinstated permanently if the copyright holder notifies you of the violation by some reasonable means, this is the first time you have received notice of violation of this License (for any work) from that copyright holder, and you cure the violation prior to 30 days after your

receipt of the notice.

 Termination of your rights under this section does not terminate the licenses of parties who have received copies or rights from you under this License. If your rights have been terminated and not permanently reinstated, you do not qualify to receive new licenses for the same material under section 10.

9. Acceptance Not Required for Having Copies.

You are not required to accept this License in order to receive or

run a copy of the Program. Ancillary propagation of a covered work occurring solely as a consequence of using peer-to-peer transmission to receive a copy likewise does not require acceptance. However, nothing other than this License grants you permission to propagate or modify any covered work. These actions infringe copyright if you do not accept this License. Therefore, by modifying or propagating a covered work, you indicate your acceptance of this License to do so.

10. Automatic Licensing of Downstream Recipients.

#### Each time

 you convey a covered work, the recipient automatically receives a license from the original licensors, to run, modify and propagate that work, subject to this License. You are not responsible for enforcing compliance by third parties with this License.

 An "entity transaction" is a transaction transferring control of an organization, or substantially all assets of one, or subdividing an organization, or merging organizations. If propagation of a covered work results from an entity transaction, each party to that transaction who receives a copy of the work also receives whatever licenses to the work the party's predecessor in interest had or could give under the previous paragraph, plus a right to possession of the Corresponding Source of the work from the predecessor in interest, if the predecessor has it or can get it with reasonable efforts.

 You may not impose any further restrictions on the exercise of the rights granted or affirmed under this License. For example, you may not

 impose a license fee, royalty, or other charge for exercise of rights granted under this License, and you may not initiate litigation (including a cross-claim or counterclaim in a lawsuit) alleging that any patent claim is infringed by making, using, selling, offering for sale, or importing the Program or any portion of it.

#### 11. Patents.

 A "contributor" is a copyright holder who authorizes use under this License of the Program or a work on which the Program is based. The work thus licensed is called the contributor's "contributor version".

 A contributor's "essential patent claims" are all patent claims owned or controlled by the contributor, whether already acquired or hereafter acquired, that would be infringed by some manner, permitted by this License, of making, using, or selling its contributor version, but do not include claims that would be infringed only as a consequence of further modification of the contributor version. For purposes of this definition, "control"

 includes the right to grant patent sublicenses in a manner consistent with the requirements of this License.

 Each contributor grants you a non-exclusive, worldwide, royalty-free patent license under the contributor's essential patent claims, to make, use, sell, offer for sale, import and otherwise run, modify and propagate the contents of its contributor version.

 In the following three paragraphs, a "patent license" is any express agreement or commitment, however denominated, not to enforce a patent (such as an express permission to practice a patent or covenant not to sue for patent infringement). To "grant" such a patent license to a party means to make such an agreement or commitment not to enforce a patent against the party.

 If you convey a covered work, knowingly relying on a patent license, and the Corresponding Source of the work is not available for anyone to copy, free of charge and under the terms of this License, through a publicly available network server or other

readily accessible means,

then you must either (1) cause the Corresponding Source to be so available, or (2) arrange to deprive yourself of the benefit of the patent license for this particular work, or (3) arrange, in a manner consistent with the requirements of this License, to extend the patent license to downstream recipients. "Knowingly relying" means you have actual knowledge that, but for the patent license, your conveying the covered work in a country, or your recipient's use of the covered work in a country, would infringe one or more identifiable patents in that country that you have reason to believe are valid.

 If, pursuant to or in connection with a single transaction or arrangement, you convey, or propagate by procuring conveyance of, a covered work, and grant a patent license to some of the parties receiving the covered work authorizing them to use, propagate, modify or convey a specific copy of the covered work, then the patent license you grant is automatically extended to all recipients of the covered work and works based on it.

 A patent license is "discriminatory" if it does not include within the scope of its coverage, prohibits the exercise of, or is conditioned on the non-exercise of one or more of the rights that are specifically granted under this License. You may not convey a covered work if you are a party to an arrangement with a third party that is in the business of distributing software, under which you make payment to the third party based on the extent of your activity of conveying the work, and under which the third party grants, to any of the

parties who would receive the covered work from you, a discriminatory patent license (a) in connection with copies of the covered work conveyed by you (or copies made from those copies), or (b) primarily for and in connection with specific products or compilations that contain the covered work, unless you entered into that arrangement, or that patent license was granted, prior to 28 March 2007.

 Nothing in this License shall be construed as excluding or limiting any implied license or other defenses to infringement that may otherwise be available to you under applicable patent law.

12. No Surrender of Others' Freedom.

 If conditions are imposed on you (whether by court order, agreement or otherwise) that contradict the conditions of this License, they do not excuse you from the conditions of this License. If you cannot convey a covered work so as to satisfy simultaneously your obligations under this License and any other pertinent obligations, then as a consequence you may not convey it at all. For example, if you agree to terms that obligate you to collect a royalty for further conveying from those to whom you convey the Program, the only way you could satisfy both those terms and this License would be to refrain entirely from conveying the Program.

13. Use with the GNU Affero General Public License.

 Notwithstanding any other provision of this License, you have

permission to link or combine any covered work with a work licensed under version 3 of the GNU Affero General Public License into a single combined work, and to convey the resulting work. The terms of this License will continue to apply to the part which is the covered work, but the special requirements of the GNU Affero General Public License, section 13, concerning interaction through a network will apply to the combination as such.

14. Revised Versions of this License.

 The Free Software Foundation may publish revised and/or new versions of the GNU General Public License from time to time. Such new versions will be similar in spirit to the present version, but may differ in detail to address new problems or concerns.

 Each version is given a distinguishing version number. If the Program specifies that a certain numbered version of the GNU General Public License "or any later version" applies to it, you have the option of following the terms and conditions either

of that numbered

version or of any later version published by the Free Software Foundation. If the Program does not specify a version number of the GNU General Public License, you may choose any version ever published by the Free Software Foundation.

 If the Program specifies that a proxy can decide which future versions of the GNU General Public License can be used, that proxy's public statement of acceptance of a version permanently authorizes you to choose that version for the Program.

 Later license versions may give you additional or different permissions. However, no additional obligations are imposed on any author or copyright holder as a result of your choosing to follow a later version.

15. Disclaimer of Warranty.

 THERE IS NO WARRANTY FOR THE PROGRAM, TO THE EXTENT PERMITTED BY APPLICABLE LAW. EXCEPT WHEN OTHERWISE STATED IN WRITING THE COPYRIGHT HOLDERS AND/OR OTHER PARTIES PROVIDE THE PROGRAM "AS IS" WITHOUT WARRANTY OF ANY KIND, EITHER EXPRESSED OR IMPLIED, INCLUDING, BUT NOT LIMITED TO,

THE IMPLIED WARRANTIES OF MERCHANTABILITY AND FITNESS FOR A PARTICULAR PURPOSE. THE ENTIRE RISK AS TO THE QUALITY AND PERFORMANCE OF THE PROGRAM IS WITH YOU. SHOULD THE PROGRAM PROVE DEFECTIVE, YOU ASSUME THE COST OF ALL NECESSARY SERVICING, REPAIR OR CORRECTION.

16. Limitation of Liability.

 IN NO EVENT UNLESS REQUIRED BY APPLICABLE LAW OR AGREED TO IN WRITING WILL ANY COPYRIGHT HOLDER, OR ANY OTHER PARTY WHO MODIFIES AND/OR CONVEYS THE PROGRAM AS PERMITTED ABOVE, BE LIABLE TO YOU FOR DAMAGES, INCLUDING ANY GENERAL, SPECIAL, INCIDENTAL OR CONSEQUENTIAL DAMAGES ARISING OUT OF THE USE OR INABILITY TO USE THE PROGRAM (INCLUDING BUT NOT LIMITED TO LOSS OF DATA OR DATA BEING RENDERED INACCURATE OR LOSSES SUSTAINED BY YOU OR THIRD PARTIES OR A FAILURE OF THE PROGRAM TO OPERATE WITH ANY OTHER PROGRAMS), EVEN IF SUCH HOLDER OR OTHER PARTY HAS BEEN ADVISED OF THE POSSIBILITY OF SUCH DAMAGES.

17. Interpretation of Sections 15 and 16.

If the disclaimer

 of warranty and limitation of liability provided above cannot be given local legal effect according to their terms, reviewing courts shall apply local law that most closely approximates an absolute waiver of all civil liability in connection with the Program, unless a warranty or assumption of liability accompanies a

copy of the Program in return for a fee.

#### END OF TERMS AND CONDITIONS

 How to Apply These Terms to Your New Programs

 If you develop a new program, and you want it to be of the greatest possible use to the public, the best way to achieve this is to make it free software which everyone can redistribute and change under these terms.

 To do so, attach the following notices to the program. It is safest to attach them to the start of each source file to most effectively state the exclusion of warranty; and each file should have at least the "copyright" line and a pointer to where the full notice is found.

<one line to give the program's name and a brief idea of what it does.> Copyright  $(C)$  <year > <name of author>

 This program is free software: you can redistribute it and/or modify it under the terms of the GNU General Public License as published by the Free Software Foundation, either version 3 of the License, or (at your option) any later version.

 This program is distributed in the hope that it will be useful, but WITHOUT ANY WARRANTY; without even the implied warranty of MERCHANTABILITY or FITNESS FOR A PARTICULAR PURPOSE. See the GNU General Public License for more details.

 You should have received a copy of the GNU General Public License along with this program. If not, see <https://www.gnu.org/licenses/>.

Also add information on how to contact you by electronic and paper mail.

 If the program does terminal interaction, make it output a short notice like this when it starts in an interactive mode:

 $<$ program> Copyright (C) $<$ year>  $<$ name of author> This program comes with ABSOLUTELY NO WARRANTY; for details type `show w'. This is free software, and you are welcome to redistribute it under certain conditions; type `show c' for details.

The hypothetical commands `show w' and `show c' should show the appropriate parts of the General Public License. Of course, your program's commands might be different; for a GUI interface, you would use an "about box".

You should also get your employer (if you work as a programmer) or school,
if any, to sign a "copyright disclaimer" for the program, if necessary. For more information on this, and how to apply and follow the GNU GPL, see <https://www.gnu.org/licenses/>.

 The GNU General Public License does not permit incorporating your program into proprietary programs. If your program is a subroutine library, you may consider it more useful to permit linking proprietary applications with the library. If this is what you want to do, use the GNU Lesser General Public License instead of this License. But first, please read <https://www.gnu.org/philosophy/why-not-lgpl.html>.

 GNU GENERAL PUBLIC LICENSE Version 2, June 1991

Copyright (C) 1989, 1991 Free Software Foundation, Inc., 51 Franklin Street, Fifth Floor, Boston, MA 02110-1301 USA Everyone is permitted to copy and distribute verbatim copies of this license document, but changing it is not allowed.

## Preamble

 The licenses for most software are designed to take away your freedom to share and change it. By contrast, the GNU General Public License is intended to guarantee your freedom to share and change free software--to make sure the software is free for all its users. This General Public License applies to most of the Free Software Foundation's software and to any other program whose authors commit to using it. (Some other Free Software Foundation software is covered by the GNU Lesser General Public License instead.) You can apply it to your programs, too.

 When we speak of free software, we are referring to freedom, not price.

 Our General Public Licenses are designed to make sure that you have the freedom to distribute copies of free software (and charge for this service if you wish), that you receive source code or can get it if you want it, that you can change the software or use pieces of it in new free programs; and that you know you can do these things.

 To protect your rights, we need to make restrictions that forbid anyone to deny you these rights or to ask you to surrender the rights. These restrictions translate to certain responsibilities for you if you distribute copies of the software, or if you modify it.

 For example, if you distribute copies of such a program, whether gratis or for a fee, you must give the recipients all the rights that you have. You must make sure that they, too, receive or can get the source code. And you must show them these terms so they know their rights.

We protect your rights with two steps: (1) copyright the software, and (2) offer you this license which gives you legal permission to copy, distribute and/or modify the software.

 Also, for each author's protection and ours, we want to make certain that everyone understands that there is no warranty for this free software. If the software is modified by someone else and passed on, we want its recipients to know that what they have is not the original, so that any problems introduced by others will not reflect on the original authors' reputations.

 Finally, any free program is threatened constantly by software patents. We wish to avoid the danger that redistributors of a free program will individually obtain patent licenses, in effect making the program proprietary. To prevent this, we have made it clear that any patent must be licensed for everyone's free use or not licensed at all.

 The precise terms and conditions for copying, distribution and modification follow.

# GNU GENERAL PUBLIC LICENSE TERMS AND CONDITIONS FOR COPYING, DISTRIBUTION AND MODIFICATION

 0. This License applies to any program or other work which contains a notice placed by the copyright holder saying it may be distributed under the terms of this General Public License. The "Program", below, refers to any such program or work, and a "work based on the Program" means either the Program or any derivative work under copyright law: that is to say, a work containing the Program or a portion of it, either verbatim or with modifications and/or translated into another language. (Hereinafter, translation is included without limitation in the term "modification".) Each licensee is addressed as "you".

Activities other than copying, distribution and modification are not covered by this License; they are outside its scope. The act of running the Program is not restricted, and the output from the Program is covered only if its contents constitute a work based on the Program (independent of having been made by running the Program). Whether that is true depends on what the Program does.

 1. You may copy and distribute verbatim copies of the Program's source code as you receive it, in any medium, provided that you conspicuously and appropriately publish on each copy an appropriate copyright notice and disclaimer of warranty; keep intact all the

notices that refer to this License and to the absence of any warranty; and give any other recipients of the Program a copy of this License along with the Program.

You may charge a fee for the physical act of transferring a copy, and you may at your option offer warranty protection in exchange for a fee.

 2. You may modify your copy or copies of the Program or any portion of it, thus forming a work based on the Program, and copy and distribute such modifications or work under the terms of Section 1 above, provided that you also meet all of these conditions:

 a) You must cause the modified files to carry prominent notices stating that you changed the files and the date of any change.

#### b) You must cause

 any work that you distribute or publish, that in whole or in part contains or is derived from the Program or any part thereof, to be licensed as a whole at no charge to all third parties under the terms of this License.

 c) If the modified program normally reads commands interactively when run, you must cause it, when started running for such interactive use in the most ordinary way, to print or display an announcement including an appropriate copyright notice and a notice that there is no warranty (or else, saying that you provide a warranty) and that users may redistribute the program under these conditions, and telling the user how to view a copy of this License. (Exception: if the Program itself is interactive but does not normally print such an announcement, your work based on the Program is not required to print an announcement.)

These requirements apply to the modified work as a whole. If identifiable sections of that work

are not derived from the Program,

and can be reasonably considered independent and separate works in themselves, then this License, and its terms, do not apply to those sections when you distribute them as separate works. But when you distribute the same sections as part of a whole which is a work based on the Program, the distribution of the whole must be on the terms of this License, whose permissions for other licensees extend to the entire whole, and thus to each and every part regardless of who wrote it.

Thus, it is not the intent of this section to claim rights or contest your rights to work written entirely by you; rather, the intent is to exercise the right to control the distribution of derivative or collective works based on the Program.

In addition, mere aggregation of another work not based on the Program with the Program (or with a work based on the Program) on a volume of a storage or distribution medium does not bring the other work under the scope of this License.

 3. You may copy and distribute the Program (or a work based on it, under Section 2) in object code or executable form under the terms of Sections 1 and 2 above provided that you also do one of the following:

 a) Accompany it with the complete corresponding machine-readable source code, which must be distributed under the terms of Sections 1 and 2 above on a medium customarily used for software interchange; or,

 b) Accompany it with a written offer, valid for at least three years, to give any third party, for a charge no more than your cost of physically performing source distribution, a complete machine-readable copy of the corresponding source code, to be distributed under the terms of Sections 1 and 2 above on a medium customarily used for software interchange; or,

 c) Accompany it with the information you received as to the offer to distribute corresponding source code. (This alternative is allowed only for noncommercial distribution and only if you

 received the program in object code or executable form with such an offer, in accord with Subsection b above.)

The source code for a work means the preferred form of the work for making modifications to it. For an executable work, complete source code means all the source code for all modules it contains, plus any associated interface definition files, plus the scripts used to control compilation and installation of the executable. However, as a special exception, the source code distributed need not include anything that is normally distributed (in either source or binary form) with the major components (compiler, kernel, and so on) of the operating system on which the executable runs, unless that component itself accompanies the executable.

If distribution of executable or object code is made by offering access to copy from a designated place, then offering equivalent access to copy the source code from the same place counts as distribution of the source code, even though third parties are not compelled to copy the source along with the object code.

 4. You may not copy, modify, sublicense, or distribute the Program except as expressly provided under this License. Any attempt otherwise to copy, modify, sublicense or distribute the Program is

void, and will automatically terminate your rights under this License. However, parties who have received copies, or rights, from you under this License will not have their licenses terminated so long as such parties remain in full compliance.

 5. You are not required to accept this License, since you have not signed it. However, nothing else grants you permission to modify or distribute the Program or its derivative works. These actions are prohibited by law if you do not accept this License. Therefore, by modifying or distributing the Program (or any work based on the Program), you indicate your acceptance of this License to do so, and all its terms and conditions for copying, distributing or modifying

the Program or works based on it.

 6. Each time you redistribute the Program (or any work based on the Program), the recipient automatically receives a license from the original licensor to copy, distribute or modify the Program subject to these terms and conditions. You may not impose any further restrictions on the recipients' exercise of the rights granted herein. You are not responsible for enforcing compliance by third parties to this License.

 7. If, as a consequence of a court judgment or allegation of patent infringement or for any other reason (not limited to patent issues), conditions are imposed on you (whether by court order, agreement or otherwise) that contradict the conditions of this License, they do not excuse you from the conditions of this License. If you cannot distribute so as to satisfy simultaneously your obligations under this License and any other pertinent obligations, then as a consequence you may not distribute the Program at all. For example, if a patent

license would not permit royalty-free redistribution of the Program by all those who receive copies directly or indirectly through you, then the only way you could satisfy both it and this License would be to refrain entirely from distribution of the Program.

If any portion of this section is held invalid or unenforceable under any particular circumstance, the balance of the section is intended to apply and the section as a whole is intended to apply in other circumstances.

It is not the purpose of this section to induce you to infringe any patents or other property right claims or to contest validity of any such claims; this section has the sole purpose of protecting the integrity of the free software distribution system, which is implemented by public license practices. Many people have made generous contributions to the wide range of software distributed

through that system in reliance on consistent application of that system; it is up to the author/donor to decide if he or she is willing to distribute software through any other system and a licensee cannot impose that choice.

This section is intended to make thoroughly clear what is believed to be a consequence of the rest of this License.

 8. If the distribution and/or use of the Program is restricted in certain countries either by patents or by copyrighted interfaces, the original copyright holder who places the Program under this License may add an explicit geographical distribution limitation excluding those countries, so that distribution is permitted only in or among countries not thus excluded. In such case, this License incorporates the limitation as if written in the body of this License.

 9. The Free Software Foundation may publish revised and/or new versions of the General Public License from time to time. Such new versions will be similar in spirit to the present version, but may differ in detail to address new problems or concerns.

Each version is given a distinguishing

version number. If the Program

specifies a version number of this License which applies to it and "any later version", you have the option of following the terms and conditions either of that version or of any later version published by the Free Software Foundation. If the Program does not specify a version number of this License, you may choose any version ever published by the Free Software Foundation.

 10. If you wish to incorporate parts of the Program into other free programs whose distribution conditions are different, write to the author to ask for permission. For software which is copyrighted by the Free Software Foundation, write to the Free Software Foundation; we sometimes make exceptions for this. Our decision will be guided by the two goals of preserving the free status of all derivatives of our free software and of promoting the sharing and reuse of software generally.

## NO WARRANTY

# 11. BECAUSE THE PROGRAM IS LICENSED FREE OF CHARGE, THERE IS NO WARRANTY

FOR THE PROGRAM, TO THE EXTENT PERMITTED BY APPLICABLE LAW. EXCEPT WHEN OTHERWISE STATED IN WRITING THE COPYRIGHT HOLDERS AND/OR OTHER PARTIES PROVIDE THE PROGRAM "AS IS" WITHOUT WARRANTY OF ANY KIND, EITHER EXPRESSED OR IMPLIED, INCLUDING, BUT NOT LIMITED TO, THE IMPLIED WARRANTIES OF MERCHANTABILITY AND FITNESS FOR A PARTICULAR PURPOSE. THE ENTIRE RISK AS

TO THE QUALITY AND PERFORMANCE OF THE PROGRAM IS WITH YOU. SHOULD THE PROGRAM PROVE DEFECTIVE, YOU ASSUME THE COST OF ALL NECESSARY SERVICING, REPAIR OR CORRECTION.

 12. IN NO EVENT UNLESS REQUIRED BY APPLICABLE LAW OR AGREED TO IN WRITING WILL ANY COPYRIGHT HOLDER, OR ANY OTHER PARTY WHO MAY MODIFY AND/OR REDISTRIBUTE THE PROGRAM AS PERMITTED ABOVE, BE LIABLE TO YOU FOR DAMAGES, INCLUDING ANY GENERAL, SPECIAL, INCIDENTAL OR CONSEQUENTIAL DAMAGES ARISING OUT OF THE USE OR INABILITY TO USE THE PROGRAM (INCLUDING BUT NOT LIMITED TO LOSS OF DATA OR DATA BEING RENDERED INACCURATE OR LOSSES SUSTAINED BY YOU OR

 THIRD PARTIES OR A FAILURE OF THE PROGRAM TO OPERATE WITH ANY OTHER PROGRAMS), EVEN IF SUCH HOLDER OR OTHER PARTY HAS BEEN ADVISED OF THE POSSIBILITY OF SUCH DAMAGES.

## END OF TERMS AND CONDITIONS

How to Apply These Terms to Your New Programs

 If you develop a new program, and you want it to be of the greatest possible use to the public, the best way to achieve this is to make it free software which everyone can redistribute and change under these terms.

 To do so, attach the following notices to the program. It is safest to attach them to the start of each source file to most effectively convey the exclusion of warranty; and each file should have at least the "copyright" line and a pointer to where the full notice is found.

 <one line to give the program's name and a brief idea of what it does.> Copyright  $(C)$  <year > <name of author>

 This program is free software; you can redistribute it and/or modify it under the terms of the GNU General Public License as published by the Free Software Foundation; either version 2 of the License, or (at your option) any later version.

 This program is distributed in the hope that it will be useful, but WITHOUT ANY WARRANTY; without even the implied warranty of MERCHANTABILITY or FITNESS FOR A PARTICULAR PURPOSE. See the GNU General Public License for more details.

 You should have received a copy of the GNU General Public License along with this program; if not, write to the Free Software Foundation, Inc., 51 Franklin Street, Fifth Floor, Boston, MA 02110-1301 USA.

Also add information on how to contact you by electronic and paper mail.

If the program is interactive, make it output a short notice like this when it starts in an interactive mode:

 Gnomovision version 69, Copyright (C) year name of author Gnomovision comes with ABSOLUTELY NO WARRANTY; for details type `show w'. This is free software, and you are welcome to redistribute it

under certain conditions; type `show c' for details.

The hypothetical commands `show w' and `show c' should show the appropriate parts of the General Public License. Of course, the commands you use may be called something other than `show w' and `show c'; they could even be mouse-clicks or menu items--whatever suits your program.

You should also get your employer (if you work as a programmer) or your school, if any, to sign a "copyright disclaimer" for the program, if necessary. Here is a sample; alter the names:

 Yoyodyne, Inc., hereby disclaims all copyright interest in the program `Gnomovision' (which makes passes at compilers) written by James Hacker.

 <signature of Ty Coon>, 1 April 1989 Ty Coon, President of Vice

This General Public License does not permit incorporating your program into proprietary programs. If your program is a subroutine library, you may consider it more useful to permit linking proprietary applications with the library. If this is what you want to do, use the GNU Lesser General Public License instead of this License. [Note that only a few files are distributed under this license.]

> GNU LESSER GENERAL PUBLIC LICENSE Version 2.1, February 1999

Copyright (C) 1991, 1999 Free Software Foundation, Inc.

 59 Temple Place, Suite 330, Boston, MA 02111-1307 USA Everyone is permitted to copy and distribute verbatim copies of this license document, but changing it is not allowed.

[This is the first released version of the Lesser GPL. It also counts as the successor of the GNU Library Public License, version 2, hence the version number 2.1.]

Preamble

 The licenses for most software are designed to take away your freedom to share and change it. By contrast, the GNU General Public Licenses are intended to guarantee your freedom to share and change free software--to make sure the software is free for all its users.

 This license, the Lesser General Public License, applies to some specially designated software packages--typically libraries--of the

Free Software Foundation and other authors who decide to use it. You can use it too, but we suggest you first think carefully about whether this license or the ordinary General Public License is the better strategy to use in any particular case, based on the explanations below.

 When we speak of free software, we are referring to freedom of use, not price. Our General Public Licenses are designed to make sure that you have the freedom to distribute copies of free software (and charge for this service if you wish); that you receive source code or can get it if you want it; that you can change the software and use pieces of it in new free programs; and that you are informed that you can do these things.

 To protect your rights, we need to make restrictions that forbid distributors to deny you these rights or to ask you to surrender these rights. These restrictions translate to certain responsibilities for you if you distribute copies of the library or if you modify it.

 For example, if you distribute copies of the library, whether gratis or for a fee, you must give the recipients all the rights that we gave you. You must make sure that they, too, receive or can get the source code. If you link other code with the library, you must provide complete object files to the recipients, so that they can relink them with the library after making changes to the library and recompiling it. And you must show them these terms so they know their rights.

We protect your rights with a two-step method: (1) we copyright the library, and (2) we offer you this license, which gives you legal permission to copy, distribute and/or modify the library.

 To protect each distributor, we want to make it very clear that there is no warranty for the free library. Also, if the library is modified by someone else and passed on, the recipients should know that what they have is not the original version, so that the original author's reputation will not be affected by problems that might be introduced by others.  $\overline{M}$ .

 Finally, software patents pose a constant threat to the existence of any free program. We wish to make sure that a company cannot

effectively restrict the users of a free program by obtaining a restrictive license from a patent holder. Therefore, we insist that any patent license obtained for a version of the library must be consistent with the full freedom of use specified in this license.

 Most GNU software, including some libraries, is covered by the ordinary GNU General Public License. This license, the GNU Lesser General Public License, applies to certain designated libraries, and is quite different from the ordinary General Public License. We use this license for certain libraries in order to permit linking those libraries into non-free programs.

 When a program is linked with a library, whether statically or using a shared library, the combination of the two is legally speaking a combined work, a derivative of the original library. The ordinary

General Public License therefore permits such linking only if the entire combination fits its criteria of freedom. The Lesser General Public License permits more lax criteria for linking other code with the library.

 We call this license the "Lesser" General Public License because it does Less to protect the user's freedom than the ordinary General Public License. It also provides other free software developers Less of an advantage over competing non-free programs. These disadvantages are the reason we use the ordinary General Public License for many libraries. However, the Lesser license provides advantages in certain special circumstances.

 For example, on rare occasions, there may be a special need to encourage the widest possible use of a certain library, so that it becomes a de-facto standard. To achieve this, non-free programs must be allowed to use the library. A more frequent case is that a free library does the same job as widely used non-free libraries. In this case, there is little to gain by limiting the free library to free software only, so we use the Lesser General Public License.

 In other cases, permission to use a particular library in non-free programs enables a greater number of people to use a large body of free software. For example, permission to use the GNU C Library in non-free programs enables many more people to use the whole GNU operating system, as well as its variant, the GNU/Linux operating system.

 Although the Lesser General Public License is Less protective of the users' freedom, it does ensure that the user of a program that is linked with the Library has the freedom and the wherewithal to run

that program using a modified version of the Library.

 The precise terms and conditions for copying, distribution and modification follow. Pay close attention to the difference between a "work based on the library" and a "work that uses the library". The former contains code derived from the library, whereas the latter must be combined with the library in order to run. ^L

# GNU LESSER GENERAL PUBLIC LICENSE TERMS AND CONDITIONS FOR COPYING, DISTRIBUTION AND MODIFICATION

 0. This License Agreement applies to any software library or other program which contains a notice placed by the copyright holder or other authorized party saying it may be distributed under the terms of this Lesser General Public License (also called "this License"). Each licensee is addressed as "you".

 A "library" means a collection of software functions and/or data prepared so as to be conveniently linked with application programs (which use some of those functions and data) to form executables.

 The "Library", below, refers to any such software library or work which has been distributed under these terms. A "work based on the Library" means either the Library or any derivative work under copyright law: that is to say, a work containing the Library or a portion of it, either verbatim or with modifications and/or translated straightforwardly into another language. (Hereinafter, translation is included without limitation in the term "modification".)

 "Source code" for a work means the preferred form of the work for making modifications to it. For a library, complete source code means all the source code for all modules it contains, plus any associated interface definition files, plus the scripts used to control compilation and installation of the library.

 Activities other than copying, distribution and modification are not covered by this License; they are outside its scope. The act of running a program using the Library is not restricted, and output from such a program is covered only if its contents constitute a work based on the Library (independent of the use of the Library in a tool for writing it). Whether that is true depends on what the Library does and what the program that uses the Library does.

 1. You may copy and distribute verbatim copies of the Library's complete source code as you receive it, in any medium, provided that you conspicuously and appropriately publish on each copy an appropriate copyright notice and disclaimer of warranty; keep intact all the notices that refer to this License and to the absence of any warranty; and distribute a copy of this License along with the Library.

 You may charge a fee for the physical act of transferring a copy, and you may at your option offer warranty protection in exchange for a fee.

 2. You may modify your copy or copies of the Library or any portion of it, thus forming a work based on the Library, and copy and distribute such modifications or work under the terms of Section 1 above, provided that you also meet all of these conditions:

a) The modified work must itself be a software library.

 b) You must cause the files modified to carry prominent notices stating that you changed the files and the date of any change.

 c) You must cause the whole of the work to be licensed at no charge to all third parties under the terms of this License.

 d) If a facility in the modified Library refers to a function or a table of data to be supplied by an application program that uses the facility, other than as an argument passed when the facility is invoked, then you must make a good faith effort to ensure that, in the event an application does not supply such function or table, the facility still operates, and performs whatever part of its purpose remains meaningful.

 (For example, a function in a library to compute square roots has a purpose that is entirely well-defined independent of the application. Therefore, Subsection 2d requires that any application-supplied function or table used by this function must be optional: if the application does not supply it, the square root function must still compute square roots.)

These requirements apply to the modified work as a whole. If identifiable

 sections of that work are not derived from the Library, and can be reasonably considered independent and separate works in themselves, then this License, and its terms, do not apply to those sections when you distribute them as separate works. But when you distribute the same sections as part of a whole which is a work based on the Library, the distribution of the whole must be on the terms of this License, whose permissions for other licensees extend to the

entire whole, and thus to each and every part regardless of who wrote it.

Thus, it is not the intent of this section to claim rights or contest your rights to work written entirely by you; rather, the intent is to exercise the right to control the distribution of derivative or collective works based on the Library.

In addition, mere aggregation of another work not based on the Library with the Library (or with a work based on the Library) on a volume of a storage or distribution medium does not bring the other work under the

scope of this License.

 3. You may opt to apply the terms of the ordinary GNU General Public License instead of this License to a given copy of the Library. To do this, you must alter all the notices that refer to this License, so that they refer to the ordinary GNU General Public License, version 2, instead of to this License. (If a newer version than version 2 of the ordinary GNU General Public License has appeared, then you can specify that version instead if you wish.) Do not make any other change in these notices.

 $\Delta L$ 

 Once this change is made in a given copy, it is irreversible for that copy, so the ordinary GNU General Public License applies to all subsequent copies and derivative works made from that copy.

 This option is useful when you wish to copy part of the code of the Library into a program that is not a library.

 4. You may copy and distribute the Library (or a portion or derivative of it, under Section 2) in object code or executable form under the terms of Sections

1 and 2 above provided that you accompany

it with the complete corresponding machine-readable source code, which must be distributed under the terms of Sections 1 and 2 above on a medium customarily used for software interchange.

 If distribution of object code is made by offering access to copy from a designated place, then offering equivalent access to copy the source code from the same place satisfies the requirement to distribute the source code, even though third parties are not compelled to copy the source along with the object code.

 5. A program that contains no derivative of any portion of the Library, but is designed to work with the Library by being compiled or linked with it, is called a "work that uses the Library". Such a work, in isolation, is not a derivative work of the Library, and

therefore falls outside the scope of this License.

 However, linking a "work that uses the Library" with the Library creates an executable that is a derivative of the Library (because it contains portions of the Library), rather than a "work that uses the

library". The executable is therefore covered by this License. Section 6 states terms for distribution of such executables.

 When a "work that uses the Library" uses material from a header file that is part of the Library, the object code for the work may be a derivative work of the Library even though the source code is not. Whether this is true is especially significant if the work can be linked without the Library, or if the work is itself a library. The threshold for this to be true is not precisely defined by law.

 If such an object file uses only numerical parameters, data structure layouts and accessors, and small macros and small inline functions (ten lines or less in length), then the use of the object file is unrestricted, regardless of whether it is legally a derivative work. (Executables containing this object code plus portions of the Library will still fall under Section 6.)

## Otherwise,

 if the work is a derivative of the Library, you may distribute the object code for the work under the terms of Section 6. Any executables containing that work also fall under Section 6, whether or not they are linked directly with the Library itself.  $\Delta L$ 

 6. As an exception to the Sections above, you may also combine or link a "work that uses the Library" with the Library to produce a work containing portions of the Library, and distribute that work under terms of your choice, provided that the terms permit modification of the work for the customer's own use and reverse engineering for debugging such modifications.

 You must give prominent notice with each copy of the work that the Library is used in it and that the Library and its use are covered by this License. You must supply a copy of this License. If the work during execution displays copyright notices, you must include the copyright notice for the Library among them, as well as a reference directing the user to the copy of this License. Also, you must do one

of these things:

 a) Accompany the work with the complete corresponding machine-readable source code for the Library including whatever changes were used in the work (which must be distributed under

 Sections 1 and 2 above); and, if the work is an executable linked with the Library, with the complete machine-readable "work that uses the Library", as object code and/or source code, so that the user can modify the Library and then relink to produce a modified executable containing the modified Library. (It is understood that the user who changes the contents of definitions files in the Library will not necessarily be able to recompile the application to use the modified definitions.)

 b) Use a suitable shared library mechanism for linking with the Library. A suitable mechanism is one that (1) uses at run time a copy of the library already present on the user's computer system, rather than

 copying library functions into the executable, and (2) will operate properly with a modified version of the library, if the user installs one, as long as the modified version is interface-compatible with the version that the work was made with.

 c) Accompany the work with a written offer, valid for at least three years, to give the same user the materials specified in Subsection 6a, above, for a charge no more than the cost of performing this distribution.

 d) If distribution of the work is made by offering access to copy from a designated place, offer equivalent access to copy the above specified materials from the same place.

 e) Verify that the user has already received a copy of these materials or that you have already sent this user a copy.

 For an executable, the required form of the "work that uses the Library" must include any data and utility programs needed for reproducing the executable from it. However, as a special exception, the

 materials to be distributed need not include anything that is normally distributed (in either source or binary form) with the major components (compiler, kernel, and so on) of the operating system on which the executable runs, unless that component itself accompanies the executable.

 It may happen that this requirement contradicts the license restrictions of other proprietary libraries that do not normally accompany the operating system. Such a contradiction means you cannot use both them and the Library together in an executable that you distribute.

 $\overline{M}$ .

 7. You may place library facilities that are a work based on the Library side-by-side in a single library together with other library facilities not covered by this License, and distribute such a combined library, provided that the separate distribution of the work based on the Library and of the other library facilities is otherwise permitted, and provided that you do these two things:

 a) Accompany the combined library with a copy of the same work based on the Library, uncombined with any other library facilities. This must be distributed under the terms of the Sections above.

 b) Give prominent notice with the combined library of the fact that part of it is a work based on the Library, and explaining where to find the accompanying uncombined form of the same work.

 8. You may not copy, modify, sublicense, link with, or distribute the Library except as expressly provided under this License. Any attempt otherwise to copy, modify, sublicense, link with, or distribute the Library is void, and will automatically terminate your rights under this License. However, parties who have received copies, or rights, from you under this License will not have their licenses terminated so long as such parties remain in full compliance.

 9. You are not required to accept this License, since you have not signed it. However, nothing else grants you permission to modify or distribute the

 Library or its derivative works. These actions are prohibited by law if you do not accept this License. Therefore, by modifying or distributing the Library (or any work based on the Library), you indicate your acceptance of this License to do so, and all its terms and conditions for copying, distributing or modifying the Library or works based on it.

 10. Each time you redistribute the Library (or any work based on the Library), the recipient automatically receives a license from the original licensor to copy, distribute, link with or modify the Library subject to these terms and conditions. You may not impose any further restrictions on the recipients' exercise of the rights granted herein. You are not responsible for enforcing compliance by third parties with this License.

## $\overline{M}$ .

 11. If, as a consequence of a court judgment or allegation of patent infringement or for any other reason (not limited to patent issues), conditions are imposed on you (whether by court order, agreement or

otherwise) that contradict the conditions of this License, they do not excuse you from the conditions of this License. If you cannot distribute so as to satisfy simultaneously your obligations under this License and any other pertinent obligations, then as a consequence you may not distribute the Library at all. For example, if a patent license would not permit royalty-free redistribution of the Library by all those who receive copies directly or indirectly through you, then the only way you could satisfy both it and this License would be to refrain entirely from distribution of the Library.

If any portion of this section is held invalid or unenforceable under any particular circumstance, the balance of the section is intended to apply, and the section as a whole is intended to apply in other circumstances.

It is not the purpose of this section to induce you to infringe any patents or other property right claims or to contest validity of any such claims; this section has the sole purpose of protecting the integrity of the free software distribution system which is implemented by public license practices. Many people have made generous contributions to the wide range of software distributed through that system in reliance on consistent application of that system; it is up to the author/donor to decide if he or she is willing to distribute software through any other system and a licensee cannot impose that choice.

This section is intended to make thoroughly clear what is believed to be a consequence of the rest of this License.

 12. If the distribution and/or use of the Library is restricted in certain countries either by patents or by copyrighted interfaces, the original copyright holder who places the Library under this License may add an explicit geographical distribution limitation excluding those countries, so that distribution is permitted only in or among countries not thus excluded. In such case, this License incorporates the limitation as if written in the body of this License.

 13. The Free Software Foundation may publish revised and/or new versions of the Lesser General Public License from time to time. Such new versions will be similar in spirit to the present version, but may differ in detail to address new problems or concerns.

Each version is given a distinguishing version number. If the Library specifies a version number of this License which applies to it and "any later version", you have the option of following the terms and conditions either of that version or of any later version published by the Free Software Foundation. If the Library does not specify a license version number, you may choose any version ever published by the Free Software Foundation.

^L

 14. If you wish to incorporate parts of the Library into other free programs whose distribution conditions are incompatible with these, write to the author to ask for permission. For software which is copyrighted by the Free Software Foundation, write to the Free

Software Foundation; we sometimes make exceptions for this. Our decision will be guided by the two goals of preserving the free status of all derivatives of our free software and of promoting the sharing and reuse of software generally.

## NO WARRANTY

 15. BECAUSE THE LIBRARY IS LICENSED FREE OF CHARGE, THERE IS NO WARRANTY FOR THE LIBRARY, TO THE EXTENT PERMITTED BY APPLICABLE LAW. EXCEPT WHEN OTHERWISE STATED IN WRITING THE COPYRIGHT HOLDERS AND/OR OTHER PARTIES PROVIDE THE LIBRARY "AS IS" WITHOUT WARRANTY OF ANY KIND, EITHER EXPRESSED OR IMPLIED, INCLUDING, BUT NOT LIMITED TO, THE IMPLIED WARRANTIES OF MERCHANTABILITY AND FITNESS FOR A PARTICULAR PURPOSE. THE ENTIRE RISK AS TO THE QUALITY AND PERFORMANCE OF THE LIBRARY IS WITH YOU. SHOULD THE LIBRARY PROVE DEFECTIVE, YOU ASSUME THE COST OF ALL NECESSARY SERVICING, REPAIR OR CORRECTION.

 16. IN NO EVENT UNLESS REQUIRED BY APPLICABLE LAW OR AGREED TO IN WRITING WILL ANY COPYRIGHT HOLDER, OR ANY OTHER PARTY WHO MAY MODIFY AND/OR REDISTRIBUTE THE LIBRARY AS PERMITTED ABOVE, BE LIABLE TO YOU FOR DAMAGES, INCLUDING ANY GENERAL, SPECIAL, INCIDENTAL OR CONSEQUENTIAL DAMAGES ARISING OUT OF THE USE OR INABILITY TO USE THE LIBRARY (INCLUDING BUT NOT LIMITED TO LOSS OF DATA OR DATA BEING

RENDERED INACCURATE OR LOSSES SUSTAINED BY YOU OR THIRD PARTIES OR A FAILURE OF THE LIBRARY TO OPERATE WITH ANY OTHER SOFTWARE), EVEN IF SUCH HOLDER OR OTHER PARTY HAS BEEN ADVISED OF THE POSSIBILITY OF SUCH DAMAGES.

## END OF TERMS AND CONDITIONS

 $\Delta L$ 

How to Apply These Terms to Your New Libraries

 If you develop a new library, and you want it to be of the greatest possible use to the public, we recommend making it free software that everyone can redistribute and change. You can do so by permitting redistribution under these terms (or, alternatively, under the terms of the ordinary General Public License).

 To apply these terms, attach the following notices to the library. It

 is safest to attach them to the start of each source file to most effectively convey the exclusion of warranty; and each file should have at least the "copyright" line and a pointer to where the full notice is found.

 <one line to give the library's name and a brief idea of what it does.> Copyright  $(C)$  <year > <name of author>

 This library is free software; you can redistribute it and/or modify it under the terms of the GNU Lesser General Public License as published by the Free Software Foundation; either version 2.1 of the License, or (at your option) any later version.

 This library is distributed in the hope that it will be useful, but WITHOUT ANY WARRANTY; without even the implied warranty of MERCHANTABILITY or FITNESS FOR A PARTICULAR PURPOSE. See the GNU Lesser General Public License for more details.

 You should have received a copy of the GNU Lesser General Public License along with this library; if not, write to the Free Software Foundation, Inc., 59 Temple Place, Suite 330, Boston, MA 02111-1307 USA

Also add information on how to contact you by electronic and paper mail.

You should also get your employer (if you work as a programmer) or your school, if any, to sign a "copyright disclaimer" for the library, if necessary. Here is a sample; alter the names:

 Yoyodyne, Inc., hereby disclaims all copyright interest in the library `Frob' (a library for tweaking knobs) written by James Random Hacker.

 <signature of Ty Coon>, 1 April 1990 Ty Coon, President of Vice

That's all there is to it! LICENSE TERMS

Copyright (c) 2000, Dimitrios Souflis All rights reserved.

Redistribution and use in source and binary forms, with or without modification, are permitted provided that the following conditions are met:

Redistributions of source code must retain the above copyright notice,

this list of conditions and the following disclaimer.

Redistributions in binary form must reproduce the above copyright notice, this list of conditions and the following disclaimer in the documentation and/or other materials provided with the distribution.

Neither the name of Dimitrios Souflis nor the names of the contributors may be used to endorse or promote products derived from this software without specific prior written permission.

THIS SOFTWARE IS PROVIDED BY THE COPYRIGHT HOLDERS AND CONTRIBUTORS ``AS IS'' AND ANY EXPRESS OR IMPLIED WARRANTIES, INCLUDING, BUT NOT LIMITED TO, THE IMPLIED WARRANTIES OF MERCHANTABILITY AND FITNESS FOR A PARTICULAR PURPOSE ARE DISCLAIMED. IN NO EVENT SHALL THE REGENTS OR CONTRIBUTORS BE LIABLE FOR ANY DIRECT, INDIRECT, INCIDENTAL, SPECIAL, EXEMPLARY, OR CONSEQUENTIAL DAMAGES (INCLUDING, BUT NOT LIMITED TO, PROCUREMENT OF SUBSTITUTE GOODS OR SERVICES; LOSS OF USE, DATA, OR PROFITS; OR BUSINESS INTERRUPTION) HOWEVER CAUSED AND ON ANY THEORY OF LIABILITY, WHETHER IN CONTRACT, STRICT LIABILITY, OR TORT (INCLUDING NEGLIGENCE OR OTHERWISE) ARISING IN ANY WAY OUT OF THE USE OF THIS SOFTWARE, EVEN IF ADVISED OF THE POSSIBILITY OF SUCH DAMAGE. [Note that only a few files are distributed under this license.]

 GNU LESSER GENERAL PUBLIC LICENSE Version 3, 29 June 2007

Copyright (C) 2007 Free Software Foundation, Inc. <https://fsf.org/> Everyone is permitted to copy and distribute verbatim copies of this license document, but changing it is not allowed.

 This version of the GNU Lesser General Public License incorporates the terms and conditions of version 3 of the GNU General Public License, supplemented by the additional permissions listed below.

0. Additional Definitions.

 As used herein, "this License" refers to version 3 of the GNU Lesser General Public License, and the "GNU GPL" refers to version 3 of the GNU General Public License.

 "The Library" refers to a covered work governed by this License, other than an Application or a Combined Work as defined below.

 An "Application" is any work that makes use of an interface provided by the Library, but which is not otherwise based on the

## Library.

Defining a subclass of a class defined by the Library is deemed a mode of using an interface provided by the Library.

 A "Combined Work" is a work produced by combining or linking an Application with the Library. The particular version of the Library with which the Combined Work was made is also called the "Linked Version".

 The "Minimal Corresponding Source" for a Combined Work means the Corresponding Source for the Combined Work, excluding any source code for portions of the Combined Work that, considered in isolation, are based on the Application, and not on the Linked Version.

 The "Corresponding Application Code" for a Combined Work means the object code and/or source code for the Application, including any data and utility programs needed for reproducing the Combined Work from the Application, but excluding the System Libraries of the Combined Work.

1. Exception to Section 3 of the GNU GPL.

 You may convey a covered work under sections 3 and 4 of this License without being bound by section 3 of the GNU GPL.

2. Conveying Modified Versions.

 If you modify a copy of the Library, and, in your modifications, a facility refers to a function or data to be supplied by an Application that uses the facility (other than as an argument passed when the facility is invoked), then you may convey a copy of the modified version:

 a) under this License, provided that you make a good faith effort to ensure that, in the event an Application does not supply the function or data, the facility still operates, and performs whatever part of its purpose remains meaningful, or

 b) under the GNU GPL, with none of the additional permissions of this License applicable to that copy.

3. Object Code Incorporating Material from Library Header Files.

 The object code form of an Application may incorporate material from a header file that is part of the Library. You may convey such object code under terms of your choice, provided that, if the incorporated material

 is not limited to numerical parameters, data structure layouts and accessors, or small macros, inline functions and templates (ten or fewer lines in length), you do both of the following:

 a) Give prominent notice with each copy of the object code that the Library is used in it and that the Library and its use are covered by this License.

 b) Accompany the object code with a copy of the GNU GPL and this license document.

4. Combined Works.

 You may convey a Combined Work under terms of your choice that, taken together, effectively do not restrict modification of the portions of the Library contained in the Combined Work and reverse engineering for debugging such modifications, if you also do each of the following:

 a) Give prominent notice with each copy of the Combined Work that the Library is used in it and that the Library and its use are covered by this License.

 b) Accompany the Combined Work with a copy of the GNU GPL and this license document.

 c) For a Combined Work that displays copyright notices during execution, include the copyright notice for the Library among these notices, as well as a reference directing the user to the copies of the GNU GPL and this license document.

d) Do one of the following:

 0) Convey the Minimal Corresponding Source under the terms of this License, and the Corresponding Application Code in a form suitable for, and under terms that permit, the user to recombine or relink the Application with a modified version of the Linked Version to produce a modified Combined Work, in the manner specified by section 6 of the GNU GPL for conveying Corresponding Source.

 1) Use a suitable shared library mechanism for linking with the Library. A suitable mechanism is one that (a) uses at run time a copy of the Library already present on the user's computer system, and (b) will operate properly with a modified version

of the Library that is interface-compatible with the Linked

#### Version.

 e) Provide Installation Information, but only if you would otherwise be required to provide such information under section 6 of the GNU GPL, and only to the extent that such information is necessary to install and execute a modified version of the Combined Work produced by recombining or relinking the Application with a modified version of the Linked Version. (If you use option 4d0, the Installation Information must accompany the Minimal Corresponding Source and Corresponding Application Code. If you use option 4d1, you must provide the Installation Information in the manner specified by section 6 of the GNU GPL for conveying Corresponding Source.)

## 5. Combined Libraries.

 You may place library facilities that are a work based on the Library side by side in a single library together with other library facilities that are not Applications and are not covered by this License, and convey such a combined library under terms of your choice, if you do both of the following:

 a) Accompany the combined library with a copy of the same work based on the Library, uncombined with any other library facilities, conveyed under the terms of this License.

 b) Give prominent notice with the combined library that part of it is a work based on the Library, and explaining where to find the accompanying uncombined form of the same work.

6. Revised Versions of the GNU Lesser General Public License.

 The Free Software Foundation may publish revised and/or new versions of the GNU Lesser General Public License from time to time. Such new versions will be similar in spirit to the present version, but may differ in detail to address new problems or concerns.

 Each version is given a distinguishing version number. If the Library as you received it specifies that a certain numbered version of the GNU Lesser General Public License "or any later version" applies to it, you have the option of following the terms and conditions either of that published version or of any later version published by the Free Software Foundation. If the Library as you received it does not specify a version number of the GNU Lesser General Public License, you may choose any version of the GNU Lesser General Public License ever published by the Free Software Foundation.

 If the Library as you received it specifies that a proxy can decide whether future versions of the GNU Lesser General Public License shall apply, that proxy's public statement of acceptance of any version is permanent authorization for you to choose that version for the Library.

# COPYING.other -\*- org -\*- #+TITLE: List of code with permissive licenses as used by GnuPG. #+STARTUP: showall

\* DNS resolver (dirmngr/dns.c)

dns.c - Recursive, Reentrant DNS Resolver.

 $-$ 

Copyright (c) 2008, 2009, 2010, 2012-2016 William Ahern

 Permission is hereby granted, free of charge, to any person obtaining a copy of this software and associated documentation files (the "Software"), to deal in the Software without restriction, including without limitation the rights to use, copy, modify, merge, publish, distribute, sublicense, and/or sell copies of the Software, and to permit persons to whom the Software is furnished to do so, subject to the following conditions:

 The above copyright notice and this permission notice shall be included in all copies or substantial portions of the Software.

 THE SOFTWARE IS PROVIDED "AS IS", WITHOUT WARRANTY OF ANY KIND, EXPRESS OR IMPLIED, INCLUDING BUT NOT LIMITED TO THE WARRANTIES OF MERCHANTABILITY, FITNESS FOR A PARTICULAR PURPOSE AND NONINFRINGEMENT. IN NO EVENT SHALL THE AUTHORS OR COPYRIGHT HOLDERS BE LIABLE FOR ANY CLAIM, DAMAGES OR OTHER LIABILITY, WHETHER IN AN ACTION OF CONTRACT, TORT OR OTHERWISE, ARISING FROM, OUT OF OR IN CONNECTION WITH THE SOFTWARE OR THE USE OR OTHER DEALINGS IN THE SOFTWARE.

\* TinySCHEME (tests/gpgscm/LICENSE.TinySCHEME)

 Copyright (c) 2000, Dimitrios Souflis All rights reserved.

 Redistribution and use in source and binary forms, with or without modification, are permitted provided that the following conditions are met:

 Redistributions of source code must retain the above copyright notice, this list of conditions and the following disclaimer.

 Redistributions in binary form must reproduce the above copyright notice, this list of conditions and the following disclaimer in the documentation and/or other materials provided with the distribution.

 Neither the name of Dimitrios Souflis nor the names of the contributors may be used to endorse or promote products derived from this software without specific prior written permission.

 THIS SOFTWARE IS PROVIDED BY THE COPYRIGHT HOLDERS AND CONTRIBUTORS ``AS IS'' AND ANY EXPRESS OR IMPLIED WARRANTIES, INCLUDING, BUT NOT LIMITED TO, THE IMPLIED WARRANTIES OF MERCHANTABILITY AND FITNESS FOR A PARTICULAR PURPOSE ARE DISCLAIMED. IN NO EVENT SHALL THE REGENTS OR CONTRIBUTORS BE LIABLE FOR ANY DIRECT, INDIRECT, INCIDENTAL, SPECIAL, EXEMPLARY, OR CONSEQUENTIAL DAMAGES (INCLUDING, BUT NOT LIMITED TO, PROCUREMENT OF SUBSTITUTE GOODS OR SERVICES; LOSS OF USE, DATA, OR PROFITS; OR BUSINESS INTERRUPTION) HOWEVER CAUSED AND ON ANY THEORY OF LIABILITY, WHETHER IN CONTRACT, STRICT LIABILITY, OR TORT (INCLUDING NEGLIGENCE OR OTHERWISE) ARISING IN ANY WAY OUT OF THE USE OF THIS SOFTWARE, EVEN IF ADVISED OF THE POSSIBILITY OF SUCH DAMAGE.

\* Regular expression support

regexp/jimregexp.[ch]:

Originally:

 Copyright (c) 1986 by University of Toronto. Written by Henry Spencer. Not derived from licensed software.

Subsequently modified by:

 1986 John Gilmore hoptoad!gnu 1987 James A. Woods ames!jaw 1993 Christopher Seiwald seiwald@vix.com 2000, 2002 Christopher Seiwald <seiwald@perforce.com> 2010 Steve Bennett <steveb@workware.net.au> 2020 NIIBE Yutaka <gniibe@fsij.org>

 Permission is granted to anyone to use this software for any purpose on any computer system, and to redistribute it freely, subject to the following restrictions:

 1. The author is not responsible for the consequences of use of this software, no matter how awful, even if they arise from defects in it.

- 2. The origin of this software must not be misrepresented, either by explicit claim or by omission.
- 3. Altered versions must be plainly marked as such, and must not be misrepresented as being the original software.

regexp/utf8.[ch] (see regexp/LICENSE):

(c) 2010-2016 Steve Bennett <steveb@workware.net.au>

 Redistribution and use in source and binary forms, with or without modification, are permitted provided that the following conditions are met:

- 1. Redistributions of source code must retain the above copyright notice, this list of conditions and the following disclaimer.
- 2. Redistributions in binary form must reproduce the above copyright notice, this list of conditions and the following disclaimer in the documentation and/or other materials provided with the distribution.

 THIS SOFTWARE IS PROVIDED BY THE JIM TCL PROJECT ``AS IS'' AND ANY EXPRESS OR IMPLIED WARRANTIES, INCLUDING, BUT NOT LIMITED TO, THE IMPLIED WARRANTIES OF MERCHANTABILITY AND FITNESS FOR A PARTICULAR PURPOSE ARE DISCLAIMED. IN NO EVENT SHALL THE JIM TCL PROJECT OR CONTRIBUTORS BE LIABLE FOR ANY DIRECT, INDIRECT, INCIDENTAL, SPECIAL, EXEMPLARY, OR CONSEQUENTIAL DAMAGES

 (INCLUDING, BUT NOT LIMITED TO, PROCUREMENT OF SUBSTITUTE GOODS OR SERVICES; LOSS OF USE, DATA, OR PROFITS; OR BUSINESS INTERRUPTION) HOWEVER CAUSED AND ON ANY THEORY OF LIABILITY, WHETHER IN CONTRACT, STRICT LIABILITY, OR TORT (INCLUDING NEGLIGENCE OR OTHERWISE) ARISING IN ANY WAY OUT OF THE USE OF THIS SOFTWARE, EVEN IF ADVISED OF THE POSSIBILITY OF SUCH DAMAGE.

 The views and conclusions contained in the software and documentation are those of the authors and should not be interpreted as representing official policies, either expressed or implied, of the Jim Tcl Project.

UnicodeData.txt:

 Copyright 1991-2020 Unicode, Inc. All rights reserved. Distributed under the Terms of Use in https://www.unicode.org/copyright.html.

Permission is hereby granted, free of charge, to any person obtaining

 a copy of the Unicode data files and any associated documentation (the "Data Files") or Unicode software and any associated documentation (the "Software") to deal in the Data Files or Software without restriction, including without limitation the rights to use, copy, modify, merge, publish, distribute, and/or sell copies of the Data Files or Software, and to permit persons to whom the Data Files or Software are furnished to do so, provided that either (a) this copyright and permission notice appear with all copies of the Data Files or Software, or (b) this copyright and permission notice appear in associated Documentation.

 THE DATA FILES AND SOFTWARE ARE PROVIDED "AS IS", WITHOUT WARRANTY OF ANY KIND, EXPRESS OR IMPLIED, INCLUDING BUT NOT LIMITED TO THE WARRANTIES OF MERCHANTABILITY, FITNESS FOR A PARTICULAR PURPOSE AND NONINFRINGEMENT OF THIRD PARTY RIGHTS. IN NO EVENT SHALL THE COPYRIGHT HOLDER OR HOLDERS INCLUDED IN THIS NOTICE BE LIABLE FOR ANY CLAIM, OR ANY SPECIAL INDIRECT OR CONSEQUENTIAL DAMAGES, OR ANY DAMAGES WHATSOEVER RESULTING FROM LOSS OF USE, DATA OR PROFITS, WHETHER IN AN ACTION OF CONTRACT, NEGLIGENCE OR OTHER TORTIOUS ACTION, ARISING OUT OF OR IN CONNECTION WITH THE USE OR PERFORMANCE OF THE DATA FILES OR SOFTWARE.

 Except as contained in this notice, the name of a copyright holder shall not be used in advertising or otherwise to promote the sale, use or other dealings in these Data Files or Software without prior written authorization of the copyright holder.

# **1.797 audit 3.0.7-104.el9 1.797.1 Available under license :**

 GNU LESSER GENERAL PUBLIC LICENSE Version 2.1, February 1999

Copyright (C) 1991, 1999 Free Software Foundation, Inc. 51 Franklin Street, Fifth Floor, Boston, MA 02110-1301 USA Everyone is permitted to copy and distribute verbatim copies of this license document, but changing it is not allowed.

[This is the first released version of the Lesser GPL. It also counts as the successor of the GNU Library Public License, version 2, hence the version number 2.1.]

Preamble

 The licenses for most software are designed to take away your freedom to share and change it. By contrast, the GNU General Public Licenses are intended to guarantee your freedom to share and change free software--to make sure the software is free for all its users.

 This license, the Lesser General Public License, applies to some specially designated software packages--typically libraries--of the Free Software Foundation and other authors who decide to use it. You can use it too, but we suggest you first think carefully about whether this license or the ordinary General Public License is the better strategy to use in any particular case, based on the explanations below.

 When we speak of free software, we are referring to freedom of use, not price. Our General Public Licenses are designed to make sure that you have the freedom to distribute copies of free software (and charge for this service if you wish); that you receive source code or can get it if you want it; that you can change the software and use pieces of it in new free programs; and that you are informed that you can do these things.

 To protect your rights, we need to make restrictions that forbid distributors to deny you these rights or to ask you to surrender these rights. These restrictions translate to certain responsibilities for you if you distribute copies of the library or if you modify it.

 For example, if you distribute copies of the library, whether gratis

or for a fee, you must give the recipients all the rights that we gave you. You must make sure that they, too, receive or can get the source code. If you link other code with the library, you must provide complete object files to the recipients, so that they can relink them with the library after making changes to the library and recompiling it. And you must show them these terms so they know their rights.

We protect your rights with a two-step method: (1) we copyright the library, and (2) we offer you this license, which gives you legal permission to copy, distribute and/or modify the library.

 To protect each distributor, we want to make it very clear that there is no warranty for the free library. Also, if the library is modified by someone else and passed on, the recipients should know that what they have is not the original version, so that the original author's reputation will not be affected by problems that might be introduced by others.

 $\mathbf{M}$ .

#### Finally,

 software patents pose a constant threat to the existence of any free program. We wish to make sure that a company cannot effectively restrict the users of a free program by obtaining a restrictive license from a patent holder. Therefore, we insist that any patent license obtained for a version of the library must be consistent with the full freedom of use specified in this license.

 Most GNU software, including some libraries, is covered by the ordinary GNU General Public License. This license, the GNU Lesser General Public License, applies to certain designated libraries, and is quite different from the ordinary General Public License. We use this license for certain libraries in order to permit linking those libraries into non-free programs.

 When a program is linked with a library, whether statically or using a shared library, the combination of the two is legally speaking a combined work, a derivative of the original library. The ordinary General Public License therefore permits such linking only if the entire combination fits its criteria of freedom. The Lesser General Public License permits more lax criteria for linking other code with

the library.

 We call this license the "Lesser" General Public License because it does Less to protect the user's freedom than the ordinary General Public License. It also provides other free software developers Less of an advantage over competing non-free programs. These disadvantages are the reason we use the ordinary General Public License for many libraries. However, the Lesser license provides advantages in certain special circumstances.

 For example, on rare occasions, there may be a special need to encourage the widest possible use of a certain library, so that it becomes

a de-facto standard. To achieve this, non-free programs must be allowed to use the library. A more frequent case is that a free library does the same job as widely used non-free libraries. In this case, there is little to gain by limiting

the free library to free

software only, so we use the Lesser General Public License.

 In other cases, permission to use a particular library in non-free programs enables a greater number of people to use a large body of free software. For example, permission to use the GNU C Library in non-free programs enables many more people to use the whole GNU operating system, as well as its variant, the GNU/Linux operating system.

 Although the Lesser General Public License is Less protective of the users' freedom, it does ensure that the user of a program that is linked with the Library has the freedom and the wherewithal to run that program using a modified version of the Library.

 The precise terms and conditions for copying, distribution and modification follow. Pay close attention to the difference between a "work based on the library" and a "work that uses the library". The former contains code derived from the library, whereas the latter must be combined with the library in order to run.

 $\mathbf{M}$ .

# GNU LESSER GENERAL PUBLIC LICENSE TERMS AND CONDITIONS FOR COPYING, DISTRIBUTION AND MODIFICATION

 0. This License Agreement applies to any software library or other program which contains a notice placed by the copyright holder or other authorized party saying it may be distributed under the terms of this Lesser General Public License (also called "this License"). Each licensee is addressed as "you".

 A "library" means a collection of software functions and/or data prepared so as to be conveniently linked with application programs (which use some of those functions and data) to form executables.

 The "Library", below, refers to any such software library or work which has been distributed under these terms. A "work based on the Library" means either the Library or any derivative work under copyright law: that is to say, a work containing the Library or a portion of it, either verbatim or with modifications and/or translated straightforwardly

 into another language. (Hereinafter, translation is included without limitation in the term "modification".)

 "Source code" for a work means the preferred form of the work for making modifications to it. For a library, complete source code means all the source code for all modules it contains, plus any associated interface definition files, plus the scripts used to control compilation and installation of the library.

 Activities other than copying, distribution and modification are not covered by this License; they are outside its scope. The act of running a program using the Library is not restricted, and output from such a program is covered only if its contents constitute a work based on the Library (independent of the use of the Library in a tool for writing it). Whether that is true depends on what the Library does

and what the program that uses the Library does.

 1. You may copy and distribute verbatim copies of the Library's complete source code as you receive it, in any medium, provided that you conspicuously and appropriately publish on each copy an appropriate copyright notice and disclaimer of warranty; keep intact all the notices that refer to this License and to the absence of any warranty; and distribute a copy of this License along with the Library.

 You may charge a fee for the physical act of transferring a copy, and you may at your option offer warranty protection in exchange for a fee.

 2. You may modify your copy or copies of the Library or any portion of it, thus forming a work based on the Library, and copy and distribute such modifications or work under the terms of Section 1 above, provided that you also meet all of these conditions:

a) The modified work must itself be a software library.

 b) You must cause the files modified to carry prominent notices stating that you changed the files and the date of any change.

 c) You must cause the whole of the work to be licensed at no charge to all third parties under the terms of this License.

 d) If a facility in the modified Library refers to a function or a table of data to be supplied by an application program that uses the facility, other than as an argument passed when the facility is invoked, then you must make a good faith effort to ensure that, in the event an application does not supply such function or table, the facility still operates, and performs whatever part of its purpose remains meaningful.

 (For example, a function in a library to compute square roots has a purpose that is entirely well-defined independent of the application. Therefore, Subsection 2d requires that any application-supplied function or table used by this function must be optional: if the application does not supply it, the square root function must still compute square roots.)

These requirements apply to the modified work as a whole. If identifiable sections of that work are not derived from the Library, and

 can be reasonably considered independent and separate works in themselves, then this License, and its terms, do not apply to those sections when you distribute them as separate works. But when you distribute the same sections as part of a whole which is a work based on the Library, the distribution of the whole must be on the terms of this License, whose permissions for other licensees extend to the entire whole, and thus to each and every part regardless of who wrote it.

Thus, it is not the intent of this section to claim rights or contest your rights to work written entirely by you; rather, the intent is to exercise the right to control the distribution of derivative or collective works based on the Library.

In addition, mere aggregation of another work not based on the Library with the Library (or with a work based on the Library) on a volume of a storage or distribution medium does not bring the other work under the scope of this License.

3. You may opt to apply the terms

of the ordinary GNU General Public

License instead of this License to a given copy of the Library. To do this, you must alter all the notices that refer to this License, so that they refer to the ordinary GNU General Public License, version 2, instead of to this License. (If a newer version than version 2 of the ordinary GNU General Public License has appeared, then you can specify that version instead if you wish.) Do not make any other change in these notices.

 $\Delta L$ 

 Once this change is made in a given copy, it is irreversible for that copy, so the ordinary GNU General Public License applies to all subsequent copies and derivative works made from that copy.

 This option is useful when you wish to copy part of the code of the Library into a program that is not a library.

 4. You may copy and distribute the Library (or a portion or derivative of it, under Section 2) in object code or executable form under the terms of Sections 1 and 2 above provided that you accompany it with the

 complete corresponding machine-readable source code, which must be distributed under the terms of Sections 1 and 2 above on a medium customarily used for software interchange.

 If distribution of object code is made by offering access to copy from a designated place, then offering equivalent access to copy the source code from the same place satisfies the requirement to distribute the source code, even though third parties are not

compelled to copy the source along with the object code.

 5. A program that contains no derivative of any portion of the Library, but is designed to work with the Library by being compiled or linked with it, is called a "work that uses the Library". Such a work, in isolation, is not a derivative work of the Library, and therefore falls outside the scope of this License.

 However, linking a "work that uses the Library" with the Library creates an executable that is a derivative of the Library (because it contains portions of the Library), rather than a "work that uses the

library". The executable is therefore covered by this License. Section 6 states terms for distribution of such executables.

 When a "work that uses the Library" uses material from a header file that is part of the Library, the object code for the work may be a derivative work of the Library even though the source code is not. Whether this is true is especially significant if the work can be linked without the Library, or if the work is itself a library. The threshold for this to be true is not precisely defined by law.

 If such an object file uses only numerical parameters, data structure layouts and accessors, and small macros and small inline functions (ten lines or less in length), then the use of the object file is unrestricted, regardless of whether it is legally a derivative work. (Executables containing this object code plus portions of the Library will still fall under Section 6.)

 Otherwise, if the work is a derivative of the Library, you may distribute

 the object code for the work under the terms of Section 6. Any executables containing that work also fall under Section 6, whether or not they are linked directly with the Library itself.  $\mathbf{M}$ .

 6. As an exception to the Sections above, you may also combine or link a "work that uses the Library" with the Library to produce a work containing portions of the Library, and distribute that work under terms of your choice, provided that the terms permit modification of the work for the customer's own use and reverse engineering for debugging such modifications.

 You must give prominent notice with each copy of the work that the Library is used in it and that the Library and its use are covered by this License. You must supply a copy of this License. If the work during execution displays copyright notices, you must include the copyright notice for the Library among them, as well as a reference directing the user to the copy of this License. Also, you must do one

of these things:

 a) Accompany the work with the complete corresponding machine-readable source code for the Library including whatever changes were used in the work (which must be distributed under Sections 1 and 2 above); and, if the work is an executable linked with the Library, with the complete machine-readable "work that uses the Library", as object code and/or source code, so that the user can modify the Library and then relink to produce a modified executable containing the modified Library. (It is understood that the user who changes the contents of definitions files in the Library will not necessarily be able to recompile the application to use the modified definitions.)

 b) Use a suitable shared library mechanism for linking with the Library. A suitable mechanism is one that (1) uses at run time a copy of the library already present on the user's computer system, rather than copying library functions into the executable, and (2)

 will operate properly with a modified version of the library, if the user installs one, as long as the modified version is interface-compatible with the version that the work was made with.

 c) Accompany the work with a written offer, valid for at least three years, to give the same user the materials specified in Subsection 6a, above, for a charge no more than the cost of performing this distribution.

 d) If distribution of the work is made by offering access to copy from a designated place, offer equivalent access to copy the above specified materials from the same place.

 e) Verify that the user has already received a copy of these materials or that you have already sent this user a copy.

 For an executable, the required form of the "work that uses the Library" must include any data and utility programs needed for reproducing the executable from it. However, as a special exception, the materials to be distributed need not include anything that is

normally distributed (in either source or binary form) with the major components (compiler, kernel, and so on) of the operating system on which the executable runs, unless that component itself accompanies the executable.

 It may happen that this requirement contradicts the license restrictions of other proprietary libraries that do not normally

accompany the operating system. Such a contradiction means you cannot use both them and the Library together in an executable that you distribute.

^L

 7. You may place library facilities that are a work based on the Library side-by-side in a single library together with other library facilities not covered by this License, and distribute such a combined library, provided that the separate distribution of the work based on the Library and of the other library facilities is otherwise permitted, and provided that you do these two things:

 a) Accompany the combined library with a copy of the same work based on the Library, uncombined with any other library facilities. This must be distributed under the terms of the Sections above.

 b) Give prominent notice with the combined library of the fact that part of it is a work based on the Library, and explaining where to find the accompanying uncombined form of the same work.

 8. You may not copy, modify, sublicense, link with, or distribute the Library except as expressly provided under this License. Any attempt otherwise to copy, modify, sublicense, link with, or distribute the Library is void, and will automatically terminate your rights under this License. However, parties who have received copies, or rights, from you under this License will not have their licenses terminated so long as such parties remain in full compliance.

 9. You are not required to accept this License, since you have not signed it. However, nothing else grants you permission to modify or distribute the Library or its derivative works. These actions are prohibited

 by law if you do not accept this License. Therefore, by modifying or distributing the Library (or any work based on the Library), you indicate your acceptance of this License to do so, and all its terms and conditions for copying, distributing or modifying the Library or works based on it.

 10. Each time you redistribute the Library (or any work based on the Library), the recipient automatically receives a license from the original licensor to copy, distribute, link with or modify the Library subject to these terms and conditions. You may not impose any further restrictions on the recipients' exercise of the rights granted herein. You are not responsible for enforcing compliance by third parties with this License.

 $\overline{M}$ .

11. If, as a consequence of a court judgment or allegation of patent

infringement or for any other reason (not limited to patent issues), conditions are imposed on you (whether by court order, agreement or otherwise) that contradict the conditions of this License, they do not

excuse you from the conditions of this License. If you cannot distribute so as to satisfy simultaneously your obligations under this License and any other pertinent obligations, then as a consequence you may not distribute the Library at all. For example, if a patent license would not permit royalty-free redistribution of the Library by all those who receive copies directly or indirectly through you, then the only way you could satisfy both it and this License would be to refrain entirely from distribution of the Library.

If any portion of this section is held invalid or unenforceable under any particular circumstance, the balance of the section is intended to apply, and the section as a whole is intended to apply in other circumstances.

It is not the purpose of this section to induce you to infringe any patents or other property right claims or to contest validity of any such claims; this section has the sole purpose of protecting the integrity of the free software

distribution system which is

implemented by public license practices. Many people have made generous contributions to the wide range of software distributed through that system in reliance on consistent application of that system; it is up to the author/donor to decide if he or she is willing to distribute software through any other system and a licensee cannot impose that choice.

This section is intended to make thoroughly clear what is believed to be a consequence of the rest of this License.

 12. If the distribution and/or use of the Library is restricted in certain countries either by patents or by copyrighted interfaces, the original copyright holder who places the Library under this License may add an explicit geographical distribution limitation excluding those countries, so that distribution is permitted only in or among countries not thus excluded. In such case, this License incorporates the limitation as if written in the body of this License.

13. The Free Software Foundation

may publish revised and/or new

versions of the Lesser General Public License from time to time. Such new versions will be similar in spirit to the present version, but may differ in detail to address new problems or concerns.

Each version is given a distinguishing version number. If the Library
specifies a version number of this License which applies to it and "any later version", you have the option of following the terms and conditions either of that version or of any later version published by the Free Software Foundation. If the Library does not specify a license version number, you may choose any version ever published by the Free Software Foundation.

### ^L

 14. If you wish to incorporate parts of the Library into other free programs whose distribution conditions are incompatible with these, write to the author to ask for permission. For software which is copyrighted by the Free Software Foundation, write to the Free Software Foundation; we sometimes make exceptions for this. Our

decision will be guided by the two goals of preserving the free status of all derivatives of our free software and of promoting the sharing and reuse of software generally.

### NO WARRANTY

 15. BECAUSE THE LIBRARY IS LICENSED FREE OF CHARGE, THERE IS NO WARRANTY FOR THE LIBRARY, TO THE EXTENT PERMITTED BY APPLICABLE LAW. EXCEPT WHEN OTHERWISE STATED IN WRITING THE COPYRIGHT HOLDERS AND/OR OTHER PARTIES PROVIDE THE LIBRARY "AS IS" WITHOUT WARRANTY OF ANY KIND, EITHER EXPRESSED OR IMPLIED, INCLUDING, BUT NOT LIMITED TO, THE IMPLIED WARRANTIES OF MERCHANTABILITY AND FITNESS FOR A PARTICULAR PURPOSE. THE ENTIRE RISK AS TO THE QUALITY AND PERFORMANCE OF THE LIBRARY IS WITH YOU. SHOULD THE LIBRARY PROVE DEFECTIVE, YOU ASSUME THE COST OF ALL NECESSARY SERVICING, REPAIR OR CORRECTION.

 16. IN NO EVENT UNLESS REQUIRED BY APPLICABLE LAW OR AGREED TO IN WRITING WILL ANY COPYRIGHT HOLDER, OR ANY OTHER PARTY WHO MAY MODIFY AND/OR REDISTRIBUTE THE LIBRARY AS PERMITTED ABOVE, BE LIABLE TO YOU FOR DAMAGES, INCLUDING ANY GENERAL, SPECIAL, INCIDENTAL OR CONSEQUENTIAL DAMAGES ARISING OUT OF THE USE OR INABILITY TO USE THE LIBRARY (INCLUDING BUT NOT LIMITED TO LOSS OF DATA OR DATA BEING RENDERED INACCURATE OR LOSSES SUSTAINED BY YOU OR THIRD PARTIES OR A FAILURE OF THE LIBRARY TO OPERATE WITH ANY OTHER SOFTWARE), EVEN IF SUCH HOLDER OR OTHER PARTY HAS BEEN ADVISED OF THE POSSIBILITY OF SUCH **DAMAGES** 

### END OF TERMS AND CONDITIONS

 $\overline{M}$ .

How to Apply These Terms to Your New Libraries

 If you develop a new library, and you want it to be of the greatest possible use to the public, we recommend making it free software that everyone can redistribute and change. You can do so by permitting

redistribution under these terms (or, alternatively, under the terms of the ordinary General Public License).

 To apply these terms, attach the following notices to the library. It is safest to attach them to the start of each source file to most effectively convey the exclusion of warranty; and each file should have at least the "copyright" line and a pointer to where the full notice is found.

 <one line to give the library's name and a brief idea of what it does.>

Copyright  $(C)$  <year > <name of author>

 This library is free software; you can redistribute it and/or modify it under the terms of the GNU Lesser General Public License as published by the Free Software Foundation; either version 2 of the License, or (at your option) any later version.

 This library is distributed in the hope that it will be useful, but WITHOUT ANY WARRANTY; without even the implied warranty of MERCHANTABILITY or FITNESS FOR A PARTICULAR PURPOSE. See the GNU Lesser General Public License for more details.

 You should have received a copy of the GNU Lesser General Public License along with this library; if not, write to the Free Software Foundation, Inc., 51 Franklin Street, Fifth Floor, Boston, MA 02110-1301 USA

Also add information on how to contact you by electronic and paper mail.

You should also get your employer (if you work as a programmer) or your

school, if any, to sign a "copyright disclaimer" for the library, if necessary. Here is a sample; alter the names:

 Yoyodyne, Inc., hereby disclaims all copyright interest in the library `Frob' (a library for tweaking knobs) written by James Random Hacker.

 <signature of Ty Coon>, 1 April 1990 Ty Coon, President of Vice

That's all there is to it! GNU LESSER GENERAL PUBLIC LICENSE Version 2.1, February 1999

Copyright (C) 1991, 1999 Free Software Foundation, Inc. 51 Franklin Street, Fifth Floor, Boston, MA 02110-1301 USA Everyone is permitted to copy and distribute verbatim copies of this license document, but changing it is not allowed.

[This is the first released version of the Lesser GPL. It also counts as the successor of the GNU Library Public License, version 2, hence the version number 2.1.]

### Preamble

 The licenses for most software are designed to take away your freedom to share and change it. By contrast, the GNU General Public Licenses are intended to guarantee your freedom to share and change free software--to make sure the software is free for all its users.

 This license, the Lesser General Public License, applies to some specially designated software packages--typically libraries--of the Free Software Foundation and other authors who decide to use it. You can use it too, but we suggest you first think carefully about whether this license or the ordinary General Public License is the better strategy to use in any particular case, based on the explanations below.

 When we speak of free software, we are referring to freedom of use, not price. Our General Public Licenses are designed to make sure that you have the freedom to distribute copies of free software (and charge for this service if you wish); that you receive source code or can get it if you want it; that you can change the software and use pieces of it in new free programs; and that you are informed that you can do these things.

 To protect your rights, we need to make restrictions that forbid distributors to deny you these rights or to ask you to surrender these rights. These restrictions translate to certain responsibilities for you if you distribute copies of the library or if you modify it.

 For example, if you distribute copies of the library, whether gratis

or for a fee, you must give the recipients all the rights that we gave you. You must make sure that they, too, receive or can get the source code. If you link other code with the library, you must provide complete object files to the recipients, so that they can relink them with the library after making changes to the library and recompiling it. And you must show them these terms so they know their rights.

We protect your rights with a two-step method: (1) we copyright the

library, and (2) we offer you this license, which gives you legal permission to copy, distribute and/or modify the library.

 To protect each distributor, we want to make it very clear that there is no warranty for the free library. Also, if the library is modified by someone else and passed on, the recipients should know that what they have is not the original version, so that the original author's reputation will not be affected by problems that might be introduced by others.

#### Finally, software

 patents pose a constant threat to the existence of any free program. We wish to make sure that a company cannot effectively restrict the users of a free program by obtaining a restrictive license from a patent holder. Therefore, we insist that any patent license obtained for a version of the library must be consistent with the full freedom of use specified in this license.

 Most GNU software, including some libraries, is covered by the ordinary GNU General Public License. This license, the GNU Lesser General Public License, applies to certain designated libraries, and is quite different from the ordinary General Public License. We use this license for certain libraries in order to permit linking those libraries into non-free programs.

 When a program is linked with a library, whether statically or using a shared library, the combination of the two is legally speaking a combined work, a derivative of the original library. The ordinary General Public License therefore permits such linking only if the entire combination fits its criteria of freedom. The Lesser General Public License permits more lax criteria for linking other code with the library.

 We call this license the "Lesser" General Public License because it does Less to protect the user's freedom than the ordinary General Public License. It also provides other free software developers Less of an advantage over competing non-free programs. These disadvantages are the reason we use the ordinary General Public License for many libraries. However, the Lesser license provides advantages in certain special circumstances.

 For example, on rare occasions, there may be a special need to encourage the widest possible use of a certain library, so that it becomes a de-facto standard. To achieve this, non-free programs must be allowed to use the library. A more frequent case is that a free library does the same job as widely used non-free libraries. In this case, there is little to gain by limiting

 the free library to free software only, so we use the Lesser General Public License.

 In other cases, permission to use a particular library in non-free programs enables a greater number of people to use a large body of free software. For example, permission to use the GNU C Library in non-free programs enables many more people to use the whole GNU operating system, as well as its variant, the GNU/Linux operating system.

 Although the Lesser General Public License is Less protective of the users' freedom, it does ensure that the user of a program that is linked with the Library has the freedom and the wherewithal to run that program using a modified version of the Library.

 The precise terms and conditions for copying, distribution and modification follow. Pay close attention to the difference between a "work based on the library" and a "work that uses the library". The former contains code derived from the library, whereas the latter must be combined with the library in order to run.

## GNU LESSER GENERAL PUBLIC LICENSE TERMS AND CONDITIONS FOR COPYING, DISTRIBUTION AND MODIFICATION

 0. This License Agreement applies to any software library or other program which contains a notice placed by the copyright holder or other authorized party saying it may be distributed under the terms of this Lesser General Public License (also called "this License"). Each licensee is addressed as "you".

 A "library" means a collection of software functions and/or data prepared so as to be conveniently linked with application programs (which use some of those functions and data) to form executables.

 The "Library", below, refers to any such software library or work which has been distributed under these terms. A "work based on the Library" means either the Library or any derivative work under copyright law: that is to say, a work containing the Library or a portion of it, either verbatim or with modifications and/or translated straightforwardly into another language. (Hereinafter, translation is included without limitation in the term "modification".)

 "Source code" for a work means the preferred form of the work for making modifications to it. For a library, complete source code means all the source code for all modules it contains, plus any associated interface definition files, plus the scripts used to control compilation

and installation of the library.

 Activities other than copying, distribution and modification are not covered by this License; they are outside its scope. The act of running a program using the Library is not restricted, and output from such a program is covered only if its contents constitute a work based on the Library (independent of the use of the Library in a tool for writing it). Whether that is true depends on what the Library does and what the program that uses the Library does.

 1. You may copy and distribute verbatim copies of the Library's complete source code as you receive it, in any medium, provided that

you conspicuously and appropriately publish on each copy an appropriate copyright notice and disclaimer of warranty; keep intact all the notices that refer to this License and to the absence of any warranty; and distribute a copy of this License along with the Library.

 You may charge a fee for the physical act of transferring a copy, and you may at your option offer warranty protection in exchange for a fee.

 2. You may modify your copy or copies of the Library or any portion of it, thus forming a work based on the Library, and copy and distribute such modifications or work under the terms of Section 1 above, provided that you also meet all of these conditions:

a) The modified work must itself be a software library.

 b) You must cause the files modified to carry prominent notices stating that you changed the files and the date of any change.

 c) You must cause the whole of the work to be licensed at no charge to all third parties under the terms of this License.

 d) If a facility in the modified Library refers to a function or a table of data to be supplied by an application program that uses the facility, other than as an argument passed when the facility is invoked, then you must make a good faith effort to ensure that, in the event an application does not supply such function or table, the facility still operates, and performs whatever part of its purpose remains meaningful.

 (For example, a function in a library to compute square roots has a purpose that is entirely well-defined independent of the application. Therefore, Subsection 2d requires that any

 application-supplied function or table used by this function must be optional: if the application does not supply it, the square root function must still compute square roots.)

These requirements apply to the modified work as a whole. If identifiable sections of that work are not derived from the Library, and can be

 reasonably considered independent and separate works in themselves, then this License, and its terms, do not apply to those sections when you distribute them as separate works. But when you distribute the same sections as part of a whole which is a work based on the Library, the distribution of the whole must be on the terms of this License, whose permissions for other licensees extend to the entire whole, and thus to each and every part regardless of who wrote it.

Thus, it is not the intent of this section to claim rights or contest your rights to work written entirely by you; rather, the intent is to exercise the right to control the distribution of derivative or collective works based on the Library.

In addition, mere aggregation of another work not based on the Library with the Library (or with a work based on the Library) on a volume of a storage or distribution medium does not bring the other work under the scope of this License.

 3. You may opt to apply the terms of the ordinary GNU General Public

License instead of this License to a given copy of the Library. To do this, you must alter all the notices that refer to this License, so that they refer to the ordinary GNU General Public License, version 2, instead of to this License. (If a newer version than version 2 of the ordinary GNU General Public License has appeared, then you can specify that version instead if you wish.) Do not make any other change in these notices.

 Once this change is made in a given copy, it is irreversible for that copy, so the ordinary GNU General Public License applies to all subsequent copies and derivative works made from that copy.

 This option is useful when you wish to copy part of the code of the Library into a program that is not a library.

 4. You may copy and distribute the Library (or a portion or derivative of it, under Section 2) in object code or executable form under the terms of Sections 1 and 2 above provided that you accompany it with the complete corresponding

 machine-readable source code, which must be distributed under the terms of Sections 1 and 2 above on a medium customarily used for software interchange.

 If distribution of object code is made by offering access to copy from a designated place, then offering equivalent access to copy the source code from the same place satisfies the requirement to distribute the source code, even though third parties are not compelled to copy the source along with the object code.

 5. A program that contains no derivative of any portion of the Library, but is designed to work with the Library by being compiled or linked with it, is called a "work that uses the Library". Such a work, in isolation, is not a derivative work of the Library, and therefore falls outside the scope of this License.

 However, linking a "work that uses the Library" with the Library creates an executable that is a derivative of the Library (because it contains portions of the Library), rather than a "work that uses the

library". The executable is therefore covered by this License. Section 6 states terms for distribution of such executables.

 When a "work that uses the Library" uses material from a header file that is part of the Library, the object code for the work may be a derivative work of the Library even though the source code is not. Whether this is true is especially significant if the work can be linked without the Library, or if the work is itself a library. The threshold for this to be true is not precisely defined by law.

 If such an object file uses only numerical parameters, data structure layouts and accessors, and small macros and small inline functions (ten lines or less in length), then the use of the object file is unrestricted, regardless of whether it is legally a derivative work. (Executables containing this object code plus portions of the Library will still fall under Section 6.)

 Otherwise, if the work is a derivative of the Library, you may distribute the

 object code for the work under the terms of Section 6. Any executables containing that work also fall under Section 6, whether or not they are linked directly with the Library itself.

 6. As an exception to the Sections above, you may also combine or link a "work that uses the Library" with the Library to produce a work containing portions of the Library, and distribute that work under terms of your choice, provided that the terms permit modification of the work for the customer's own use and reverse

engineering for debugging such modifications.

 You must give prominent notice with each copy of the work that the Library is used in it and that the Library and its use are covered by this License. You must supply a copy of this License. If the work during execution displays copyright notices, you must include the copyright notice for the Library among them, as well as a reference directing the user to the copy of this License. Also, you must do one of these things:

### a) Accompany

the work with the complete corresponding

 machine-readable source code for the Library including whatever changes were used in the work (which must be distributed under Sections 1 and 2 above); and, if the work is an executable linked with the Library, with the complete machine-readable "work that uses the Library", as object code and/or source code, so that the user can modify the Library and then relink to produce a modified executable containing the modified Library. (It is understood that the user who changes the contents of definitions files in the Library will not necessarily be able to recompile the application to use the modified definitions.)

 b) Use a suitable shared library mechanism for linking with the Library. A suitable mechanism is one that (1) uses at run time a copy of the library already present on the user's computer system, rather than copying library functions into the executable, and (2) will operate

 properly with a modified version of the library, if the user installs one, as long as the modified version is interface-compatible with the version that the work was made with.

 c) Accompany the work with a written offer, valid for at least three years, to give the same user the materials specified in Subsection 6a, above, for a charge no more than the cost of performing this distribution.

 d) If distribution of the work is made by offering access to copy from a designated place, offer equivalent access to copy the above specified materials from the same place.

 e) Verify that the user has already received a copy of these materials or that you have already sent this user a copy.

 For an executable, the required form of the "work that uses the Library" must include any data and utility programs needed for reproducing the executable from it. However, as a special exception, the materials to be distributed need not include anything that is

### normally

 distributed (in either source or binary form) with the major components (compiler, kernel, and so on) of the operating system on which the executable runs, unless that component itself accompanies the executable.

 It may happen that this requirement contradicts the license restrictions of other proprietary libraries that do not normally accompany the operating system. Such a contradiction means you cannot use both them and the Library together in an executable that you distribute.

 7. You may place library facilities that are a work based on the Library side-by-side in a single library together with other library facilities not covered by this License, and distribute such a combined library, provided that the separate distribution of the work based on the Library and of the other library facilities is otherwise permitted, and provided that you do these two things:

 a) Accompany the combined library with a copy of the same work based on the Library, uncombined with any

other library

 facilities. This must be distributed under the terms of the Sections above.

 b) Give prominent notice with the combined library of the fact that part of it is a work based on the Library, and explaining where to find the accompanying uncombined form of the same work.

 8. You may not copy, modify, sublicense, link with, or distribute the Library except as expressly provided under this License. Any attempt otherwise to copy, modify, sublicense, link with, or distribute the Library is void, and will automatically terminate your rights under this License. However, parties who have received copies, or rights, from you under this License will not have their licenses terminated so long as such parties remain in full compliance.

 9. You are not required to accept this License, since you have not signed it. However, nothing else grants you permission to modify or distribute the Library or its derivative works. These actions are prohibited by law if

you do not accept this License. Therefore, by

modifying or distributing the Library (or any work based on the Library), you indicate your acceptance of this License to do so, and all its terms and conditions for copying, distributing or modifying the Library or works based on it.

10. Each time you redistribute the Library (or any work based on the

Library), the recipient automatically receives a license from the original licensor to copy, distribute, link with or modify the Library subject to these terms and conditions. You may not impose any further restrictions on the recipients' exercise of the rights granted herein. You are not responsible for enforcing compliance by third parties with this License.

 11. If, as a consequence of a court judgment or allegation of patent infringement or for any other reason (not limited to patent issues), conditions are imposed on you (whether by court order, agreement or otherwise) that contradict the conditions of this License, they do not excuse

 you from the conditions of this License. If you cannot distribute so as to satisfy simultaneously your obligations under this License and any other pertinent obligations, then as a consequence you may not distribute the Library at all. For example, if a patent license would not permit royalty-free redistribution of the Library by all those who receive copies directly or indirectly through you, then the only way you could satisfy both it and this License would be to refrain entirely from distribution of the Library.

If any portion of this section is held invalid or unenforceable under any particular circumstance, the balance of the section is intended to apply, and the section as a whole is intended to apply in other circumstances.

It is not the purpose of this section to induce you to infringe any patents or other property right claims or to contest validity of any such claims; this section has the sole purpose of protecting the integrity of the free software distribution system which is

implemented by public license practices. Many people have made generous contributions to the wide range of software distributed through that system in reliance on consistent application of that system; it is up to the author/donor to decide if he or she is willing to distribute software through any other system and a licensee cannot impose that choice.

This section is intended to make thoroughly clear what is believed to be a consequence of the rest of this License.

 12. If the distribution and/or use of the Library is restricted in certain countries either by patents or by copyrighted interfaces, the original copyright holder who places the Library under this License may add an explicit geographical distribution limitation excluding those countries, so that distribution is permitted only in or among countries not thus excluded. In such case, this License incorporates the limitation as if written in the body of this License.

 13. The Free Software Foundation may publish revised and/or new

versions of the Lesser General Public License from time to time. Such new versions will be similar in spirit to the present version, but may differ in detail to address new problems or concerns.

Each version is given a distinguishing version number. If the Library specifies a version number of this License which applies to it and "any later version", you have the option of following the terms and conditions either of that version or of any later version published by the Free Software Foundation. If the Library does not specify a license version number, you may choose any version ever published by the Free Software Foundation.

 14. If you wish to incorporate parts of the Library into other free programs whose distribution conditions are incompatible with these, write to the author to ask for permission. For software which is copyrighted by the Free Software Foundation, write to the Free Software Foundation; we sometimes make exceptions for this. Our decision

 will be guided by the two goals of preserving the free status of all derivatives of our free software and of promoting the sharing and reuse of software generally.

### NO WARRANTY

 15. BECAUSE THE LIBRARY IS LICENSED FREE OF CHARGE, THERE IS NO WARRANTY FOR THE LIBRARY, TO THE EXTENT PERMITTED BY APPLICABLE LAW. EXCEPT WHEN OTHERWISE STATED IN WRITING THE COPYRIGHT HOLDERS AND/OR OTHER PARTIES PROVIDE THE LIBRARY "AS IS" WITHOUT WARRANTY OF ANY KIND, EITHER EXPRESSED OR IMPLIED, INCLUDING, BUT NOT LIMITED TO, THE IMPLIED WARRANTIES OF MERCHANTABILITY AND FITNESS FOR A PARTICULAR PURPOSE. THE ENTIRE RISK AS TO THE QUALITY AND PERFORMANCE OF THE LIBRARY IS WITH YOU. SHOULD THE LIBRARY PROVE DEFECTIVE, YOU ASSUME THE COST OF ALL NECESSARY SERVICING, REPAIR OR CORRECTION.

 16. IN NO EVENT UNLESS REQUIRED BY APPLICABLE LAW OR AGREED TO IN WRITING WILL ANY COPYRIGHT HOLDER, OR ANY OTHER PARTY WHO MAY MODIFY AND/OR REDISTRIBUTE THE LIBRARY AS PERMITTED ABOVE, BE LIABLE TO YOU

FOR DAMAGES, INCLUDING ANY GENERAL, SPECIAL, INCIDENTAL OR CONSEQUENTIAL DAMAGES ARISING OUT OF THE USE OR INABILITY TO USE THE LIBRARY (INCLUDING BUT NOT LIMITED TO LOSS OF DATA OR DATA BEING RENDERED INACCURATE OR LOSSES SUSTAINED BY YOU OR THIRD PARTIES OR A FAILURE OF THE LIBRARY TO OPERATE WITH ANY OTHER SOFTWARE), EVEN IF SUCH HOLDER OR OTHER PARTY HAS BEEN ADVISED OF THE POSSIBILITY OF SUCH DAMAGES.

### END OF TERMS AND CONDITIONS

How to Apply These Terms to Your New Libraries

 If you develop a new library, and you want it to be of the greatest possible use to the public, we recommend making it free software that everyone can redistribute and change. You can do so by permitting redistribution under these terms (or, alternatively, under the terms of the ordinary General Public License).

 To apply these terms, attach the following notices to the library. It is safest to attach them to the start of each source file to most effectively convey

 the exclusion of warranty; and each file should have at least the "copyright" line and a pointer to where the full notice is found.

 <one line to give the library's name and a brief idea of what it does.> Copyright  $(C)$  <year > <name of author>

 This library is free software; you can redistribute it and/or modify it under the terms of the GNU Lesser General Public License as published by the Free Software Foundation; either version 2.1 of the License, or (at your option) any later version.

 This library is distributed in the hope that it will be useful, but WITHOUT ANY WARRANTY; without even the implied warranty of MERCHANTABILITY or FITNESS FOR A PARTICULAR PURPOSE. See the GNU Lesser General Public License for more details.

 You should have received a copy of the GNU Lesser General Public License along with this library; if not, write to the Free Software Foundation, Inc., 51 Franklin Street, Fifth Floor, Boston, MA 02110-1301 USA

Also add information on how to contact you by electronic and paper mail.

You should also get your employer (if you work as a programmer) or your school, if any, to sign a "copyright disclaimer" for the library, if necessary. Here is a sample; alter the names:

 Yoyodyne, Inc., hereby disclaims all copyright interest in the library `Frob' (a library for tweaking knobs) written by James Random Hacker.

 <signature of Ty Coon>, 1 April 1990 Ty Coon, President of Vice

That's all there is to it!

### GNU GENERAL PUBLIC LICENSE Version 2, June 1991

Copyright (C) 1989, 1991 Free Software Foundation, Inc. 59 Temple Place, Suite 330, Boston, MA 02111-1307 USA Everyone is permitted to copy and distribute verbatim copies of this license document, but changing it is not allowed.

#### Preamble

 The licenses for most software are designed to take away your freedom to share and change it. By contrast, the GNU General Public License is intended to guarantee your freedom to share and change free software--to make sure the software is free for all its users. This General Public License applies to most of the Free Software Foundation's software and to any other program whose authors commit to using it. (Some other Free Software Foundation software is covered by the GNU Library General Public License instead.) You can apply it to your programs, too.

 When we speak of free software, we are referring to freedom, not price. Our General Public Licenses are designed to make sure that you

have the freedom to distribute copies of free software (and charge for this service if you wish), that you receive source code or can get it if you want it, that you can change the software or use pieces of it in new free programs; and that you know you can do these things.

 To protect your rights, we need to make restrictions that forbid anyone to deny you these rights or to ask you to surrender the rights. These restrictions translate to certain responsibilities for you if you distribute copies of the software, or if you modify it.

 For example, if you distribute copies of such a program, whether gratis or for a fee, you must give the recipients all the rights that you have. You must make sure that they, too, receive or can get the source code. And you must show them these terms so they know their rights.

We protect your rights with two steps: (1) copyright the software, and (2) offer you this license which gives you legal permission to copy, distribute and/or modify the software.

 Also, for each author's protection and ours, we want to make certain that everyone understands that there is no warranty for this free software. If the software is modified by someone else and passed on, we want its recipients to know that what they have is not the original, so

that any problems introduced by others will not reflect on the original authors' reputations.

 Finally, any free program is threatened constantly by software patents. We wish to avoid the danger that redistributors of a free program will individually obtain patent licenses, in effect making the program proprietary. To prevent this, we have made it clear that any patent must be licensed for everyone's free use or not licensed at all.

 The precise terms and conditions for copying, distribution and modification follow.

## GNU GENERAL PUBLIC LICENSE TERMS AND CONDITIONS FOR COPYING, DISTRIBUTION AND MODIFICATION

 0. This License applies to any program or other work which contains

a notice placed by the copyright holder saying it may be distributed under the terms of this General Public License. The "Program", below, refers to any such program or work, and a "work based on the Program" means either the Program or any derivative work under copyright law: that is to say, a work containing the Program or a portion of it, either verbatim or with modifications and/or translated into another language. (Hereinafter, translation is included without limitation in the term "modification".) Each licensee is addressed as "you".

Activities other than copying, distribution and modification are not covered by this License; they are outside its scope. The act of running the Program is not restricted, and the output from the Program is covered only if its contents constitute a work based on the Program (independent of having been made by running the Program). Whether that is true depends on what the Program does.

### 1. You may copy and distribute verbatim copies of the Program's

source code as you receive it, in any medium, provided that you conspicuously and appropriately publish on each copy an appropriate copyright notice and disclaimer of warranty; keep intact all the notices that refer to this License and to the absence of any warranty; and give any other recipients of the Program a copy of this License along with the Program.

You may charge a fee for the physical act of transferring a copy, and you may at your option offer warranty protection in exchange for a fee.

 2. You may modify your copy or copies of the Program or any portion of it, thus forming a work based on the Program, and copy and distribute such modifications or work under the terms of Section 1

 a) You must cause the modified files to carry prominent notices stating that you changed the files and the date of any change.

 b) You must cause any work that you distribute or publish, that in whole

 or in part contains or is derived from the Program or any part thereof, to be licensed as a whole at no charge to all third parties under the terms of this License.

 c) If the modified program normally reads commands interactively when run, you must cause it, when started running for such interactive use in the most ordinary way, to print or display an announcement including an appropriate copyright notice and a notice that there is no warranty (or else, saying that you provide a warranty) and that users may redistribute the program under these conditions, and telling the user how to view a copy of this License. (Exception: if the Program itself is interactive but does not normally print such an announcement, your work based on the Program is not required to print an announcement.)

These requirements apply to the modified work as a whole. If identifiable sections of that work are not derived from the Program, and can be reasonably considered independent and separate works in themselves, then this License, and its terms, do not apply to those sections when you distribute them as separate works. But when you distribute the same sections as part of a whole which is a work based on the Program, the distribution of the whole must be on the terms of this License, whose permissions for other licensees extend to the entire whole, and thus to each and every part regardless of who wrote it.

Thus, it is not the intent of this section to claim rights or contest your rights to work written entirely by you; rather, the intent is to exercise the right to control the distribution of derivative or collective works based on the Program.

In addition, mere aggregation of another work not based on the Program with the Program (or with a work based on the Program) on a volume of a storage or distribution medium does not bring the other work under the scope of this License.

 3. You may copy and distribute the Program (or a work based on it,

under Section 2) in object code or executable form under the terms of Sections 1 and 2 above provided that you also do one of the following:  a) Accompany it with the complete corresponding machine-readable source code, which must be distributed under the terms of Sections 1 and 2 above on a medium customarily used for software interchange; or,

 b) Accompany it with a written offer, valid for at least three years, to give any third party, for a charge no more than your cost of physically performing source distribution, a complete machine-readable copy of the corresponding source code, to be distributed under the terms of Sections 1 and 2 above on a medium customarily used for software interchange; or,

 c) Accompany it with the information you received as to the offer to distribute corresponding source code. (This alternative is allowed only for noncommercial distribution and only if you received the program in object code or executable form with such

an offer, in accord with Subsection b above.)

The source code for a work means the preferred form of the work for making modifications to it. For an executable work, complete source code means all the source code for all modules it contains, plus any associated interface definition files, plus the scripts used to control compilation and installation of the executable. However, as a special exception, the source code distributed need not include anything that is normally distributed (in either source or binary form) with the major components (compiler, kernel, and so on) of the operating system on which the executable runs, unless that component itself accompanies the executable.

If distribution of executable or object code is made by offering access to copy from a designated place, then offering equivalent access to copy the source code from the same place counts as distribution of the source code, even though third parties are not compelled to copy the

source along with the object code.

 4. You may not copy, modify, sublicense, or distribute the Program except as expressly provided under this License. Any attempt otherwise to copy, modify, sublicense or distribute the Program is void, and will automatically terminate your rights under this License. However, parties who have received copies, or rights, from you under this License will not have their licenses terminated so long as such parties remain in full compliance.

 5. You are not required to accept this License, since you have not signed it. However, nothing else grants you permission to modify or distribute the Program or its derivative works. These actions are prohibited by law if you do not accept this License. Therefore, by

modifying or distributing the Program (or any work based on the Program), you indicate your acceptance of this License to do so, and all its terms and conditions for copying, distributing or modifying the Program or works based on it.

### 6. Each

 time you redistribute the Program (or any work based on the Program), the recipient automatically receives a license from the original licensor to copy, distribute or modify the Program subject to these terms and conditions. You may not impose any further restrictions on the recipients' exercise of the rights granted herein. You are not responsible for enforcing compliance by third parties to this License.

 7. If, as a consequence of a court judgment or allegation of patent infringement or for any other reason (not limited to patent issues), conditions are imposed on you (whether by court order, agreement or otherwise) that contradict the conditions of this License, they do not excuse you from the conditions of this License. If you cannot distribute so as to satisfy simultaneously your obligations under this License and any other pertinent obligations, then as a consequence you may not distribute the Program at all. For example, if a patent license would not permit royalty-free redistribution of the Program by

all those who receive copies directly or indirectly through you, then the only way you could satisfy both it and this License would be to refrain entirely from distribution of the Program.

If any portion of this section is held invalid or unenforceable under any particular circumstance, the balance of the section is intended to apply and the section as a whole is intended to apply in other circumstances.

It is not the purpose of this section to induce you to infringe any patents or other property right claims or to contest validity of any such claims; this section has the sole purpose of protecting the integrity of the free software distribution system, which is implemented by public license practices. Many people have made generous contributions to the wide range of software distributed through that system in reliance on consistent application of that system; it is up to the author/donor to decide if he or she is willing to distribute software through any other system and a licensee cannot impose that choice.

This section is intended to make thoroughly clear what is believed to be a consequence of the rest of this License.

 8. If the distribution and/or use of the Program is restricted in certain countries either by patents or by copyrighted interfaces, the original copyright holder who places the Program under this License may add an explicit geographical distribution limitation excluding those countries, so that distribution is permitted only in or among countries not thus excluded. In such case, this License incorporates the limitation as if written in the body of this License.

 9. The Free Software Foundation may publish revised and/or new versions of the General Public License from time to time. Such new versions will be similar in spirit to the present version, but may differ in detail to address new problems or concerns.

Each version is given a distinguishing version number. If the Program specifies a version number

 of this License which applies to it and "any later version", you have the option of following the terms and conditions either of that version or of any later version published by the Free Software Foundation. If the Program does not specify a version number of this License, you may choose any version ever published by the Free Software Foundation.

 10. If you wish to incorporate parts of the Program into other free programs whose distribution conditions are different, write to the author to ask for permission. For software which is copyrighted by the Free Software Foundation, write to the Free Software Foundation; we sometimes make exceptions for this. Our decision will be guided by the two goals of preserving the free status of all derivatives of our free software and of promoting the sharing and reuse of software generally.

### NO WARRANTY

## 11. BECAUSE THE PROGRAM IS LICENSED FREE OF CHARGE, THERE IS NO WARRANTY FOR THE PROGRAM, TO THE EXTENT PERMITTED BY APPLICABLE LAW. EXCEPT WHEN

OTHERWISE STATED IN WRITING THE COPYRIGHT HOLDERS AND/OR OTHER PARTIES PROVIDE THE PROGRAM "AS IS" WITHOUT WARRANTY OF ANY KIND, EITHER EXPRESSED OR IMPLIED, INCLUDING, BUT NOT LIMITED TO, THE IMPLIED WARRANTIES OF MERCHANTABILITY AND FITNESS FOR A PARTICULAR PURPOSE. THE ENTIRE RISK AS TO THE QUALITY AND PERFORMANCE OF THE PROGRAM IS WITH YOU. SHOULD THE PROGRAM PROVE DEFECTIVE, YOU ASSUME THE COST OF ALL NECESSARY SERVICING, REPAIR OR CORRECTION.

 12. IN NO EVENT UNLESS REQUIRED BY APPLICABLE LAW OR AGREED TO IN WRITING WILL ANY COPYRIGHT HOLDER, OR ANY OTHER PARTY WHO MAY MODIFY AND/OR REDISTRIBUTE THE PROGRAM AS PERMITTED ABOVE, BE LIABLE TO YOU FOR DAMAGES, INCLUDING ANY GENERAL, SPECIAL, INCIDENTAL OR CONSEQUENTIAL DAMAGES ARISING OUT OF THE USE OR INABILITY TO USE THE PROGRAM (INCLUDING BUT NOT LIMITED

# TO LOSS OF DATA OR DATA BEING RENDERED INACCURATE OR LOSSES SUSTAINED BY YOU OR THIRD PARTIES OR A FAILURE OF THE PROGRAM TO OPERATE WITH ANY OTHER PROGRAMS), EVEN IF SUCH HOLDER OR OTHER PARTY HAS BEEN ADVISED OF THE POSSIBILITY OF SUCH DAMAGES.

### END OF TERMS AND CONDITIONS

 How to Apply These Terms to Your New Programs

 If you develop a new program, and you want it to be of the greatest possible use to the public, the best way to achieve this is to make it free software which everyone can redistribute and change under these terms.

 To do so, attach the following notices to the program. It is safest to attach them to the start of each source file to most effectively convey the exclusion of warranty; and each file should have at least the "copyright" line and a pointer to where the full notice is found.

 <one line to give the program's name and a brief idea of what it does.> Copyright  $(C)$  <year > <name of author>

 This program is free software; you can redistribute it and/or modify it under the terms of the GNU General Public License as published by the Free Software Foundation; either version 2 of the License, or

(at your option) any later version.

 This program is distributed in the hope that it will be useful, but WITHOUT ANY WARRANTY; without even the implied warranty of MERCHANTABILITY or FITNESS FOR A PARTICULAR PURPOSE. See the GNU General Public License for more details.

 You should have received a copy of the GNU General Public License along with this program; if not, write to the Free Software Foundation, Inc., 59 Temple Place, Suite 330, Boston, MA 02111-1307 USA

Also add information on how to contact you by electronic and paper mail.

If the program is interactive, make it output a short notice like this when it starts in an interactive mode:

 Gnomovision version 69, Copyright (C) year name of author Gnomovision comes with ABSOLUTELY NO WARRANTY; for details type `show w'. This is free software, and you are welcome to redistribute it under certain conditions; type `show c' for details.

The hypothetical commands `show w' and

`show c' should show the appropriate

parts of the General Public License. Of course, the commands you use may be called something other than `show w' and `show c'; they could even be mouse-clicks or menu items--whatever suits your program.

You should also get your employer (if you work as a programmer) or your school, if any, to sign a "copyright disclaimer" for the program, if necessary. Here is a sample; alter the names:

 Yoyodyne, Inc., hereby disclaims all copyright interest in the program `Gnomovision' (which makes passes at compilers) written by James Hacker.

 <signature of Ty Coon>, 1 April 1989 Ty Coon, President of Vice

This General Public License does not permit incorporating your program into proprietary programs. If your program is a subroutine library, you may consider it more useful to permit linking proprietary applications with the library. If this is what you want to do, use the GNU Library General Public License instead of this License.

# **1.798 tpm2-tss-tcti 3.2.2-2.el9**

# **1.798.1 Available under license :**

Redistribution and use in source and binary forms, with or without modification, are permitted provided that the following conditions are met:

1. Redistributions of source code must retain the above copyright notice, this list of conditions and the following disclaimer.

2. Redistributions in binary form must reproduce the above copyright notice, this list of conditions and the following disclaimer in the documentation and/or other materials provided with the distribution.

THIS SOFTWARE IS PROVIDED BY THE COPYRIGHT HOLDERS AND CONTRIBUTORS "AS IS" AND ANY EXPRESS OR IMPLIED WARRANTIES, INCLUDING, BUT NOT LIMITED TO, THE IMPLIED WARRANTIES OF MERCHANTABILITY AND FITNESS FOR A PARTICULAR PURPOSE ARE DISCLAIMED. IN NO EVENT SHALL THE COPYRIGHT HOLDER OR CONTRIBUTORS BE LIABLE FOR ANY DIRECT, INDIRECT, INCIDENTAL, SPECIAL, EXEMPLARY, OR CONSEQUENTIAL DAMAGES (INCLUDING, BUT NOT LIMITED TO, PROCUREMENT OF SUBSTITUTE GOODS OR SERVICES; LOSS OF USE, DATA, OR PROFITS; OR BUSINESS INTERRUPTION)

 HOWEVER CAUSED AND ON ANY THEORY OF LIABILITY, WHETHER IN CONTRACT, STRICT LIABILITY, OR TORT (INCLUDING NEGLIGENCE OR OTHERWISE) ARISING IN ANY WAY OUT OF THE USE OF THIS SOFTWARE, EVEN IF ADVISED OF THE POSSIBILITY OF SUCH DAMAGE.

# **1.799 dnf 4.14.0-8.el9.alma.1**

# **1.799.1 Available under license :**

 GNU GENERAL PUBLIC LICENSE Version 2, June 1991

Copyright (C) 1989, 1991 Free Software Foundation, Inc., 51 Franklin Street, Fifth Floor, Boston, MA 02110-1301 USA Everyone is permitted to copy and distribute verbatim copies of this license document, but changing it is not allowed.

### Preamble

 The licenses for most software are designed to take away your freedom to share and change it. By contrast, the GNU General Public License is intended to guarantee your freedom to share and change free software--to make sure the software is free for all its users. This General Public License applies to most of the Free Software Foundation's software and to any other program whose authors commit to using it. (Some other Free Software Foundation software is covered by the GNU Lesser General Public License instead.) You can apply it to your programs, too.

 When we speak of free software, we are referring to freedom, not price.

 Our General Public Licenses are designed to make sure that you have the freedom to distribute copies of free software (and charge for this service if you wish), that you receive source code or can get it if you want it, that you can change the software or use pieces of it in new free programs; and that you know you can do these things.

 To protect your rights, we need to make restrictions that forbid anyone to deny you these rights or to ask you to surrender the rights. These restrictions translate to certain responsibilities for you if you distribute copies of the software, or if you modify it.

 For example, if you distribute copies of such a program, whether gratis or for a fee, you must give the recipients all the rights that you have. You must make sure that they, too, receive or can get the source code. And you must show them these terms so they know their rights.

We protect your rights with two steps: (1) copyright the software, and (2) offer you this license which gives you legal permission to copy, distribute and/or modify the software.

 Also, for each author's protection and ours, we want to make certain that everyone understands that there is no warranty for this free software. If the software is modified by someone else and passed on, we want its recipients to know that what they have is not the original, so that any problems introduced by others will not reflect on the original authors' reputations.

 Finally, any free program is threatened constantly by software patents. We wish to avoid the danger that redistributors of a free program will individually obtain patent licenses, in effect making the program proprietary. To prevent this, we have made it clear that any patent must be licensed for everyone's free use or not licensed at all.

 The precise terms and conditions for copying, distribution and modification follow.

## GNU GENERAL PUBLIC LICENSE TERMS AND CONDITIONS FOR COPYING, DISTRIBUTION AND MODIFICATION

 0. This License applies to any program or other work which contains a notice placed by the copyright holder saying it may be distributed under the terms of this General Public License. The "Program", below, refers to any such program or work, and a "work based on the Program" means either the Program or any derivative work under copyright law: that is to say, a work containing the Program or a portion of it, either verbatim or with modifications and/or translated into another language. (Hereinafter, translation is included without limitation in the term "modification".) Each licensee is addressed as "you".

Activities other than copying, distribution and modification are not covered by this License; they are outside its scope. The act of running the Program is not restricted, and the output from the Program is covered only if its contents constitute a work based on the Program (independent of having been made by running the Program). Whether that is true depends on what the Program does.

 1. You may copy and distribute verbatim copies of the Program's source code as you receive it, in any medium, provided that you conspicuously and appropriately publish on each copy an appropriate copyright notice and disclaimer of warranty; keep intact all the notices that refer to this License and to the absence of any warranty; and give any other recipients of the Program a copy of this License along with the Program.

You may charge a fee for the physical act of transferring a copy, and you may at your option offer warranty protection in exchange for a fee.

 2. You may modify your copy or copies of the Program or any portion of it, thus forming a work based on the Program, and copy and distribute such modifications or work under the terms of Section 1 above, provided that you also meet all of these conditions:

 a) You must cause the modified files to carry prominent notices stating that you changed the files and the date of any change.

### b) You must cause

 any work that you distribute or publish, that in whole or in part contains or is derived from the Program or any part thereof, to be licensed as a whole at no charge to all third parties under the terms of this License.

 c) If the modified program normally reads commands interactively when run, you must cause it, when started running for such interactive use in the most ordinary way, to print or display an announcement including an appropriate copyright notice and a notice that there is no warranty (or else, saying that you provide a warranty) and that users may redistribute the program under these conditions, and telling the user how to view a copy of this License. (Exception: if the Program itself is interactive but does not normally print such an announcement, your work based on the Program is not required to print an announcement.)

These requirements apply to the modified work as a whole. If identifiable sections of that work

are not derived from the Program,

and can be reasonably considered independent and separate works in themselves, then this License, and its terms, do not apply to those sections when you distribute them as separate works. But when you distribute the same sections as part of a whole which is a work based on the Program, the distribution of the whole must be on the terms of this License, whose permissions for other licensees extend to the entire whole, and thus to each and every part regardless of who wrote it.

Thus, it is not the intent of this section to claim rights or contest your rights to work written entirely by you; rather, the intent is to exercise the right to control the distribution of derivative or collective works based on the Program.

In addition, mere aggregation of another work not based on the Program with the Program (or with a work based on the Program) on a volume of a storage or distribution medium does not bring the other work under the scope of this License.

 3. You may copy and distribute the Program (or a work based on it, under Section 2) in object code or executable form under the terms of Sections 1 and 2 above provided that you also do one of the following:

 a) Accompany it with the complete corresponding machine-readable source code, which must be distributed under the terms of Sections 1 and 2 above on a medium customarily used for software interchange; or,

 b) Accompany it with a written offer, valid for at least three years, to give any third party, for a charge no more than your cost of physically performing source distribution, a complete machine-readable copy of the corresponding source code, to be distributed under the terms of Sections 1 and 2 above on a medium customarily used for software interchange; or,

 c) Accompany it with the information you received as to the offer to distribute corresponding source code. (This alternative is allowed only for noncommercial distribution and only if you

 received the program in object code or executable form with such an offer, in accord with Subsection b above.)

The source code for a work means the preferred form of the work for making modifications to it. For an executable work, complete source code means all the source code for all modules it contains, plus any associated interface definition files, plus the scripts used to control compilation and installation of the executable. However, as a special exception, the source code distributed need not include anything that is normally distributed (in either source or binary form) with the major components (compiler, kernel, and so on) of the operating system on which the executable runs, unless that component itself accompanies the executable.

If distribution of executable or object code is made by offering access to copy from a designated place, then offering equivalent access to copy the source code from the same place counts as distribution of the source

 code, even though third parties are not compelled to copy the source along with the object code.

 4. You may not copy, modify, sublicense, or distribute the Program except as expressly provided under this License. Any attempt otherwise to copy, modify, sublicense or distribute the Program is void, and will automatically terminate your rights under this License. However, parties who have received copies, or rights, from you under this License will not have their licenses terminated so long as such parties remain in full compliance.

 5. You are not required to accept this License, since you have not signed it. However, nothing else grants you permission to modify or distribute the Program or its derivative works. These actions are prohibited by law if you do not accept this License. Therefore, by modifying or distributing the Program (or any work based on the Program), you indicate your acceptance of this License to do so, and all its terms and conditions for copying, distributing or modifying

the Program or works based on it.

 6. Each time you redistribute the Program (or any work based on the Program), the recipient automatically receives a license from the original licensor to copy, distribute or modify the Program subject to these terms and conditions. You may not impose any further restrictions on the recipients' exercise of the rights granted herein. You are not responsible for enforcing compliance by third parties to this License.

 7. If, as a consequence of a court judgment or allegation of patent infringement or for any other reason (not limited to patent issues), conditions are imposed on you (whether by court order, agreement or otherwise) that contradict the conditions of this License, they do not excuse you from the conditions of this License. If you cannot distribute so as to satisfy simultaneously your obligations under this License and any other pertinent obligations, then as a consequence you may not distribute the Program at all. For

example, if a patent

license would not permit royalty-free redistribution of the Program by all those who receive copies directly or indirectly through you, then the only way you could satisfy both it and this License would be to refrain entirely from distribution of the Program.

If any portion of this section is held invalid or unenforceable under any particular circumstance, the balance of the section is intended to apply and the section as a whole is intended to apply in other circumstances.

It is not the purpose of this section to induce you to infringe any patents or other property right claims or to contest validity of any such claims; this section has the sole purpose of protecting the integrity of the free software distribution system, which is implemented by public license practices. Many people have made generous contributions to the wide range of software distributed through that system in reliance on consistent application of that system; it is up to the author/donor to decide if he or she is willing to distribute software through any other system and a licensee cannot impose that choice.

This section is intended to make thoroughly clear what is believed to be a consequence of the rest of this License.

 8. If the distribution and/or use of the Program is restricted in certain countries either by patents or by copyrighted interfaces, the original copyright holder who places the Program under this License may add an explicit geographical distribution limitation excluding those countries, so that distribution is permitted only in or among countries not thus excluded. In such case, this License incorporates the limitation as if written in the body of this License.

 9. The Free Software Foundation may publish revised and/or new versions of the General Public License from time to time. Such new versions will be similar in spirit to the present version, but may differ in detail to address new problems or concerns.

Each version is given a distinguishing

version number. If the Program

specifies a version number of this License which applies to it and "any later version", you have the option of following the terms and conditions either of that version or of any later version published by the Free Software Foundation. If the Program does not specify a version number of this License, you may choose any version ever published by the Free Software Foundation.

 10. If you wish to incorporate parts of the Program into other free programs whose distribution conditions are different, write to the author to ask for permission. For software which is copyrighted by the Free Software Foundation, write to the Free Software Foundation; we sometimes make exceptions for this. Our decision will be guided by the two goals of preserving the free status of all derivatives of our free software and of promoting the sharing and reuse of software generally.

### NO WARRANTY

### 11. BECAUSE THE PROGRAM IS LICENSED FREE OF CHARGE, THERE IS NO WARRANTY

FOR THE PROGRAM, TO THE EXTENT PERMITTED BY APPLICABLE LAW. EXCEPT WHEN OTHERWISE STATED IN WRITING THE COPYRIGHT HOLDERS AND/OR OTHER PARTIES PROVIDE THE PROGRAM "AS IS" WITHOUT WARRANTY OF ANY KIND, EITHER EXPRESSED OR IMPLIED, INCLUDING, BUT NOT LIMITED TO, THE IMPLIED WARRANTIES OF MERCHANTABILITY AND FITNESS FOR A PARTICULAR PURPOSE. THE ENTIRE RISK AS TO THE QUALITY AND PERFORMANCE OF THE PROGRAM IS WITH YOU. SHOULD THE PROGRAM PROVE DEFECTIVE, YOU ASSUME THE COST OF ALL NECESSARY SERVICING, REPAIR OR CORRECTION.

12. IN NO EVENT UNLESS REQUIRED BY APPLICABLE LAW OR AGREED TO IN WRITING

WILL ANY COPYRIGHT HOLDER, OR ANY OTHER PARTY WHO MAY MODIFY AND/OR REDISTRIBUTE THE PROGRAM AS PERMITTED ABOVE, BE LIABLE TO YOU FOR DAMAGES, INCLUDING ANY GENERAL, SPECIAL, INCIDENTAL OR CONSEQUENTIAL DAMAGES ARISING OUT OF THE USE OR INABILITY TO USE THE PROGRAM (INCLUDING BUT NOT LIMITED TO LOSS OF DATA OR DATA BEING RENDERED INACCURATE OR LOSSES SUSTAINED BY YOU OR

 THIRD PARTIES OR A FAILURE OF THE PROGRAM TO OPERATE WITH ANY OTHER PROGRAMS), EVEN IF SUCH HOLDER OR OTHER PARTY HAS BEEN ADVISED OF THE POSSIBILITY OF SUCH DAMAGES.

### END OF TERMS AND CONDITIONS

How to Apply These Terms to Your New Programs

 If you develop a new program, and you want it to be of the greatest possible use to the public, the best way to achieve this is to make it free software which everyone can redistribute and change under these terms.

 To do so, attach the following notices to the program. It is safest to attach them to the start of each source file to most effectively convey the exclusion of warranty; and each file should have at least the "copyright" line and a pointer to where the full notice is found.

 <one line to give the program's name and a brief idea of what it does.> Copyright  $(C)$  <year > <name of author>

 This program is free software; you can redistribute it and/or modify it under the terms of the GNU General Public License as published by the Free Software Foundation; either version 2 of the License, or (at your option) any later version.

 This program is distributed in the hope that it will be useful, but WITHOUT ANY WARRANTY; without even the implied warranty of MERCHANTABILITY or FITNESS FOR A PARTICULAR PURPOSE. See the GNU General Public License for more details.

 You should have received a copy of the GNU General Public License along with this program; if not, write to the Free Software Foundation, Inc., 51 Franklin Street, Fifth Floor, Boston, MA 02110-1301 USA.

Also add information on how to contact you by electronic and paper mail.

If the program is interactive, make it output a short notice like this when it starts in an interactive mode:

 Gnomovision version 69, Copyright (C) year name of author Gnomovision comes with ABSOLUTELY NO WARRANTY; for details type `show w'.

 This is free software, and you are welcome to redistribute it

under certain conditions; type `show c' for details.

The hypothetical commands `show w' and `show c' should show the appropriate parts of the General Public License. Of course, the commands you use may be called something other than `show w' and `show c'; they could even be mouse-clicks or menu items--whatever suits your program.

You should also get your employer (if you work as a programmer) or your school, if any, to sign a "copyright disclaimer" for the program, if necessary. Here is a sample; alter the names:

 Yoyodyne, Inc., hereby disclaims all copyright interest in the program `Gnomovision' (which makes passes at compilers) written by James Hacker.

 <signature of Ty Coon>, 1 April 1989 Ty Coon, President of Vice

This General Public License does not permit incorporating your program into proprietary programs. If your program is a subroutine library, you may consider it more useful to permit linking proprietary applications with the library. If this is what you want to do, use the GNU Lesser General Public License instead of this License.

# **1.800 libdnf 0.69.0-6.el9\_3.alma.1**

# **1.800.1 Available under license :**

 GNU LESSER GENERAL PUBLIC LICENSE Version 2.1, February 1999

Copyright (C) 1991, 1999 Free Software Foundation, Inc. 51 Franklin Street, Fifth Floor, Boston, MA 02110-1301 USA Everyone is permitted to copy and distribute verbatim copies of this license document, but changing it is not allowed.

[This is the first released version of the Lesser GPL. It also counts as the successor of the GNU Library Public License, version 2, hence the version number 2.1.]

Preamble

 The licenses for most software are designed to take away your freedom to share and change it. By contrast, the GNU General Public Licenses are intended to guarantee your freedom to share and change free software--to make sure the software is free for all its users.

 This license, the Lesser General Public License, applies to some specially designated software packages--typically libraries--of the Free Software Foundation and other authors who decide to use it. You can use it too, but we suggest you first think carefully about whether this license or the ordinary General Public License is the better

strategy to use in any particular case, based on the explanations below.

 When we speak of free software, we are referring to freedom of use, not price. Our General Public Licenses are designed to make sure that you have the freedom to distribute copies of free software (and charge for this service if you wish); that you receive source code or can get it if you want it; that you can change the software and use pieces of it in new free programs; and that you are informed that you can do these things.

 To protect your rights, we need to make restrictions that forbid distributors to deny you these rights or to ask you to surrender these rights. These restrictions translate to certain responsibilities for you if you distribute copies of the library or if you modify it.

 For example, if you distribute copies of the library, whether gratis

or for a fee, you must give the recipients all the rights that we gave you. You must make sure that they, too, receive or can get the source code. If you link other code with the library, you must provide complete object files to the recipients, so that they can relink them with the library after making changes to the library and recompiling it. And you must show them these terms so they know their rights.

We protect your rights with a two-step method: (1) we copyright the library, and (2) we offer you this license, which gives you legal permission to copy, distribute and/or modify the library.

 To protect each distributor, we want to make it very clear that there is no warranty for the free library. Also, if the library is modified by someone else and passed on, the recipients should know that what they have is not the original version, so that the original author's reputation will not be affected by problems that might be introduced by others.

### Finally, software

 patents pose a constant threat to the existence of any free program. We wish to make sure that a company cannot effectively restrict the users of a free program by obtaining a restrictive license from a patent holder. Therefore, we insist that any patent license obtained for a version of the library must be

consistent with the full freedom of use specified in this license.

 Most GNU software, including some libraries, is covered by the ordinary GNU General Public License. This license, the GNU Lesser General Public License, applies to certain designated libraries, and is quite different from the ordinary General Public License. We use this license for certain libraries in order to permit linking those libraries into non-free programs.

 When a program is linked with a library, whether statically or using a shared library, the combination of the two is legally speaking a combined work, a derivative of the original library. The ordinary General Public License therefore permits such linking only if the entire combination fits its criteria of freedom. The Lesser General Public License permits more lax criteria for linking other code with

the library.

 We call this license the "Lesser" General Public License because it does Less to protect the user's freedom than the ordinary General Public License. It also provides other free software developers Less of an advantage over competing non-free programs. These disadvantages are the reason we use the ordinary General Public License for many libraries. However, the Lesser license provides advantages in certain special circumstances.

 For example, on rare occasions, there may be a special need to encourage the widest possible use of a certain library, so that it becomes a de-facto standard. To achieve this, non-free programs must be allowed to use the library. A more frequent case is that a free library does the same job as widely used non-free libraries. In this case, there is little to gain by limiting the free library to free software only, so we use the Lesser General Public License.

 In other cases, permission to use a particular library in non-free programs enables a greater number of people to use a large body of free software. For example, permission to use the GNU C Library in non-free programs enables many more people to use the whole GNU operating system, as well as its variant, the GNU/Linux operating system.

 Although the Lesser General Public License is Less protective of the users' freedom, it does ensure that the user of a program that is linked with the Library has the freedom and the wherewithal to run that program using a modified version of the Library.

The precise terms and conditions for copying, distribution and

modification follow. Pay close attention to the difference between a "work based on the library" and a "work that uses the library". The former contains code derived from the library, whereas the latter must be combined with the library in order to run.

## GNU LESSER GENERAL PUBLIC LICENSE TERMS AND CONDITIONS FOR COPYING, DISTRIBUTION AND MODIFICATION

 0. This License Agreement applies to any software library or other program which contains a notice placed by the copyright holder or other authorized party saying it may be distributed under the terms of this Lesser General Public License (also called "this License"). Each licensee is addressed as "you".

 A "library" means a collection of software functions and/or data prepared so as to be conveniently linked with application programs (which use some of those functions and data) to form executables.

 The "Library", below, refers to any such software library or work which has been distributed under these terms. A "work based on the Library" means either the Library or any derivative work under copyright law: that is to say, a work containing the Library or a portion of it, either verbatim or with modifications and/or translated straightforwardly into another language. (Hereinafter, translation is

included without limitation in the term "modification".)

 "Source code" for a work means the preferred form of the work for making modifications to it. For a library, complete source code means all the source code for all modules it contains, plus any associated interface definition files, plus the scripts used to control compilation and installation of the library.

 Activities other than copying, distribution and modification are not covered by this License; they are outside its scope. The act of running a program using the Library is not restricted, and output from such a program is covered only if its contents constitute a work based on the Library (independent of the use of the Library in a tool for writing it). Whether that is true depends on what the Library does and what the program that uses the Library does.

 1. You may copy and distribute verbatim copies of the Library's complete source code as you receive it, in any medium, provided that

you conspicuously and appropriately publish on each copy an appropriate copyright notice and disclaimer of warranty; keep intact all the notices that refer to this License and to the absence of any

warranty; and distribute a copy of this License along with the Library.

 You may charge a fee for the physical act of transferring a copy, and you may at your option offer warranty protection in exchange for a fee.

 2. You may modify your copy or copies of the Library or any portion of it, thus forming a work based on the Library, and copy and distribute such modifications or work under the terms of Section 1 above, provided that you also meet all of these conditions:

a) The modified work must itself be a software library.

 b) You must cause the files modified to carry prominent notices stating that you changed the files and the date of any change.

 c) You must cause the whole of the work to be licensed at no charge to all third parties under the terms of this License.

 d) If a facility in the modified Library refers to a function or a table of data to be supplied by an application program that uses the facility, other than as an argument passed when the facility is invoked, then you must make a good faith effort to ensure that, in the event an application does not supply such function or table, the facility still operates, and performs whatever part of its purpose remains meaningful.

 (For example, a function in a library to compute square roots has a purpose that is entirely well-defined independent of the application. Therefore, Subsection 2d requires that any application-supplied function or table used by this function must be optional: if the application does not supply it, the square root function must still compute square roots.)

These requirements apply to the modified work as a whole. If identifiable sections of that work are not derived from the Library, and can be

 reasonably considered independent and separate works in themselves, then this License, and its terms, do not apply to those sections when you distribute them as separate works. But when you distribute the same sections as part of a whole which is a work based on the Library, the distribution of the whole must be on the terms of this License, whose permissions for other licensees extend to the entire whole, and thus to each and every part regardless of who wrote it.

Thus, it is not the intent of this section to claim rights or contest your rights to work written entirely by you; rather, the intent is to exercise the right to control the distribution of derivative or collective works based on the Library.

In addition, mere aggregation of another work not based on the Library with the Library (or with a work based on the Library) on a volume of a storage or distribution medium does not bring the other work under the scope of this License.

# 3. You may opt to apply the terms of the ordinary

### GNU General Public

License instead of this License to a given copy of the Library. To do this, you must alter all the notices that refer to this License, so that they refer to the ordinary GNU General Public License, version 2, instead of to this License. (If a newer version than version 2 of the ordinary GNU General Public License has appeared, then you can specify that version instead if you wish.) Do not make any other change in these notices.

 Once this change is made in a given copy, it is irreversible for that copy, so the ordinary GNU General Public License applies to all subsequent copies and derivative works made from that copy.

 This option is useful when you wish to copy part of the code of the Library into a program that is not a library.

 4. You may copy and distribute the Library (or a portion or derivative of it, under Section 2) in object code or executable form under the terms of Sections 1 and 2 above provided that you accompany it with the complete corresponding machine-readable source code, which must be distributed under the terms of Sections 1 and 2 above on a medium customarily used for software interchange.

 If distribution of object code is made by offering access to copy from a designated place, then offering equivalent access to copy the source code from the same place satisfies the requirement to distribute the source code, even though third parties are not compelled to copy the source along with the object code.

 5. A program that contains no derivative of any portion of the Library, but is designed to work with the Library by being compiled or linked with it, is called a "work that uses the Library". Such a work, in isolation, is not a derivative work of the Library, and therefore falls outside the scope of this License.

However, linking a "work that uses the Library" with the Library

creates an executable that is a derivative of the Library (because it contains portions of the Library), rather than a "work that uses the

library". The executable is therefore covered by this License. Section 6 states terms for distribution of such executables.

 When a "work that uses the Library" uses material from a header file that is part of the Library, the object code for the work may be a derivative work of the Library even though the source code is not. Whether this is true is especially significant if the work can be linked without the Library, or if the work is itself a library. The threshold for this to be true is not precisely defined by law.

 If such an object file uses only numerical parameters, data structure layouts and accessors, and small macros and small inline functions (ten lines or less in length), then the use of the object file is unrestricted, regardless of whether it is legally a derivative work. (Executables containing this object code plus portions of the Library will still fall under Section 6.)

 Otherwise, if the work is a derivative of the Library, you may distribute the

 object code for the work under the terms of Section 6. Any executables containing that work also fall under Section 6, whether or not they are linked directly with the Library itself.

 6. As an exception to the Sections above, you may also combine or link a "work that uses the Library" with the Library to produce a work containing portions of the Library, and distribute that work under terms of your choice, provided that the terms permit modification of the work for the customer's own use and reverse engineering for debugging such modifications.

 You must give prominent notice with each copy of the work that the Library is used in it and that the Library and its use are covered by this License. You must supply a copy of this License. If the work during execution displays copyright notices, you must include the copyright notice for the Library among them, as well as a reference directing the user to the copy of this License. Also, you must do one of these things:

### a) Accompany

the work with the complete corresponding

 machine-readable source code for the Library including whatever changes were used in the work (which must be distributed under Sections 1 and 2 above); and, if the work is an executable linked with the Library, with the complete machine-readable "work that uses the Library", as object code and/or source code, so that the

 user can modify the Library and then relink to produce a modified executable containing the modified Library. (It is understood that the user who changes the contents of definitions files in the Library will not necessarily be able to recompile the application to use the modified definitions.)

 b) Use a suitable shared library mechanism for linking with the Library. A suitable mechanism is one that (1) uses at run time a copy of the library already present on the user's computer system, rather than copying library functions into the executable, and (2) will operate

 properly with a modified version of the library, if the user installs one, as long as the modified version is interface-compatible with the version that the work was made with.

 c) Accompany the work with a written offer, valid for at least three years, to give the same user the materials specified in Subsection 6a, above, for a charge no more than the cost of performing this distribution.

 d) If distribution of the work is made by offering access to copy from a designated place, offer equivalent access to copy the above specified materials from the same place.

 e) Verify that the user has already received a copy of these materials or that you have already sent this user a copy.

 For an executable, the required form of the "work that uses the Library" must include any data and utility programs needed for reproducing the executable from it. However, as a special exception, the materials to be distributed need not include anything that is normally

 distributed (in either source or binary form) with the major components (compiler, kernel, and so on) of the operating system on which the executable runs, unless that component itself accompanies the executable.

 It may happen that this requirement contradicts the license restrictions of other proprietary libraries that do not normally accompany the operating system. Such a contradiction means you cannot use both them and the Library together in an executable that you distribute.

 7. You may place library facilities that are a work based on the Library side-by-side in a single library together with other library facilities not covered by this License, and distribute such a combined library, provided that the separate distribution of the work based on the Library and of the other library facilities is otherwise
permitted, and provided that you do these two things:

 a) Accompany the combined library with a copy of the same work based on the Library, uncombined with any other library facilities. This must be distributed under the terms of the

Sections above.

 b) Give prominent notice with the combined library of the fact that part of it is a work based on the Library, and explaining where to find the accompanying uncombined form of the same work.

 8. You may not copy, modify, sublicense, link with, or distribute the Library except as expressly provided under this License. Any attempt otherwise to copy, modify, sublicense, link with, or distribute the Library is void, and will automatically terminate your rights under this License. However, parties who have received copies, or rights, from you under this License will not have their licenses terminated so long as such parties remain in full compliance.

 9. You are not required to accept this License, since you have not signed it. However, nothing else grants you permission to modify or distribute the Library or its derivative works. These actions are prohibited by law if

 you do not accept this License. Therefore, by modifying or distributing the Library (or any work based on the Library), you indicate your acceptance of this License to do so, and all its terms and conditions for copying, distributing or modifying the Library or works based on it.

 10. Each time you redistribute the Library (or any work based on the Library), the recipient automatically receives a license from the original licensor to copy, distribute, link with or modify the Library subject to these terms and conditions. You may not impose any further restrictions on the recipients' exercise of the rights granted herein. You are not responsible for enforcing compliance by third parties with this License.

 11. If, as a consequence of a court judgment or allegation of patent infringement or for any other reason (not limited to patent issues), conditions are imposed on you (whether by court order, agreement or otherwise) that contradict the conditions of this License, they do not excuse

 you from the conditions of this License. If you cannot distribute so as to satisfy simultaneously your obligations under this License and any other pertinent obligations, then as a consequence you may not distribute the Library at all. For example, if a patent license would not permit royalty-free redistribution of the Library by

all those who receive copies directly or indirectly through you, then the only way you could satisfy both it and this License would be to refrain entirely from distribution of the Library.

If any portion of this section is held invalid or unenforceable under any particular circumstance, the balance of the section is intended to apply, and the section as a whole is intended to apply in other circumstances.

It is not the purpose of this section to induce you to infringe any patents or other property right claims or to contest validity of any such claims; this section has the sole purpose of protecting the integrity of the free software distribution system which is

implemented by public license practices. Many people have made generous contributions to the wide range of software distributed through that system in reliance on consistent application of that system; it is up to the author/donor to decide if he or she is willing to distribute software through any other system and a licensee cannot impose that choice.

This section is intended to make thoroughly clear what is believed to be a consequence of the rest of this License.

 12. If the distribution and/or use of the Library is restricted in certain countries either by patents or by copyrighted interfaces, the original copyright holder who places the Library under this License may add an explicit geographical distribution limitation excluding those countries, so that distribution is permitted only in or among countries not thus excluded. In such case, this License incorporates the limitation as if written in the body of this License.

13. The Free Software Foundation may publish

revised and/or new

versions of the Lesser General Public License from time to time. Such new versions will be similar in spirit to the present version, but may differ in detail to address new problems or concerns.

Each version is given a distinguishing version number. If the Library specifies a version number of this License which applies to it and "any later version", you have the option of following the terms and conditions either of that version or of any later version published by the Free Software Foundation. If the Library does not specify a license version number, you may choose any version ever published by the Free Software Foundation.

 14. If you wish to incorporate parts of the Library into other free programs whose distribution conditions are incompatible with these, write to the author to ask for permission. For software which is

copyrighted by the Free Software Foundation, write to the Free Software Foundation; we sometimes make exceptions for this. Our decision

 will be guided by the two goals of preserving the free status of all derivatives of our free software and of promoting the sharing and reuse of software generally.

### NO WARRANTY

 15. BECAUSE THE LIBRARY IS LICENSED FREE OF CHARGE, THERE IS NO WARRANTY FOR THE LIBRARY, TO THE EXTENT PERMITTED BY APPLICABLE LAW. EXCEPT WHEN OTHERWISE STATED IN WRITING THE COPYRIGHT HOLDERS AND/OR OTHER PARTIES PROVIDE THE LIBRARY "AS IS" WITHOUT WARRANTY OF ANY KIND, EITHER EXPRESSED OR IMPLIED, INCLUDING, BUT NOT LIMITED TO, THE IMPLIED WARRANTIES OF MERCHANTABILITY AND FITNESS FOR A PARTICULAR PURPOSE. THE ENTIRE RISK AS TO THE QUALITY AND PERFORMANCE OF THE LIBRARY IS WITH YOU. SHOULD THE LIBRARY PROVE DEFECTIVE, YOU ASSUME THE COST OF ALL NECESSARY SERVICING, REPAIR OR CORRECTION.

 16. IN NO EVENT UNLESS REQUIRED BY APPLICABLE LAW OR AGREED TO IN WRITING WILL ANY COPYRIGHT HOLDER, OR ANY OTHER PARTY WHO MAY MODIFY AND/OR REDISTRIBUTE THE LIBRARY AS PERMITTED ABOVE, BE LIABLE TO YOU

FOR DAMAGES, INCLUDING ANY GENERAL, SPECIAL, INCIDENTAL OR CONSEQUENTIAL DAMAGES ARISING OUT OF THE USE OR INABILITY TO USE THE LIBRARY (INCLUDING BUT NOT LIMITED TO LOSS OF DATA OR DATA BEING RENDERED INACCURATE OR LOSSES SUSTAINED BY YOU OR THIRD PARTIES OR A FAILURE OF THE LIBRARY TO OPERATE WITH ANY OTHER SOFTWARE), EVEN IF SUCH HOLDER OR OTHER PARTY HAS BEEN ADVISED OF THE POSSIBILITY OF SUCH DAMAGES.

### END OF TERMS AND CONDITIONS

How to Apply These Terms to Your New Libraries

 If you develop a new library, and you want it to be of the greatest possible use to the public, we recommend making it free software that everyone can redistribute and change. You can do so by permitting redistribution under these terms (or, alternatively, under the terms of the ordinary General Public License).

 To apply these terms, attach the following notices to the library. It is safest to attach them to the start of each source file to most effectively convey

 the exclusion of warranty; and each file should have at least the "copyright" line and a pointer to where the full notice is found.

 $\leq$  one line to give the library's name and a brief idea of what it does. $\geq$ 

Copyright  $(C)$  <year > <name of author>

 This library is free software; you can redistribute it and/or modify it under the terms of the GNU Lesser General Public License as published by the Free Software Foundation; either version 2.1 of the License, or (at your option) any later version.

 This library is distributed in the hope that it will be useful, but WITHOUT ANY WARRANTY; without even the implied warranty of MERCHANTABILITY or FITNESS FOR A PARTICULAR PURPOSE. See the GNU Lesser General Public License for more details.

 You should have received a copy of the GNU Lesser General Public License along with this library; if not, write to the Free Software Foundation, Inc., 51 Franklin Street, Fifth Floor, Boston, MA 02110-1301 USA

Also add information on how to contact you by electronic and paper mail.

You should also get your employer (if you work as a programmer) or your school, if any, to sign a "copyright disclaimer" for the library, if necessary. Here is a sample; alter the names:

 Yoyodyne, Inc., hereby disclaims all copyright interest in the library `Frob' (a library for tweaking knobs) written by James Random Hacker.

 <signature of Ty Coon>, 1 April 1990 Ty Coon, President of Vice

That's all there is to it!

# **1.801 ncurses 6.2-10.20210508.el9**

## **1.801.1 Available under license :**

Upstream source https://invisible-island.net/ncurses/ncurses-examples.html

Current ncurses maintainer: Thomas Dickey <dickey@invisible-island.net>

-------------------------------------------------------------------------------

Files: \* Copyright: 2017-2020,2021 Thomas E. Dickey Copyright: 1998-2016,2017 Free Software Foundation, Inc. Licence: X11

Files: aclocal.m4 package Copyright: 2003-2019,2020 by Thomas E. Dickey Licence: X11

 Permission is hereby granted, free of charge, to any person obtaining a copy of this software and associated documentation files (the "Software"), to deal in the Software without restriction, including without limitation the rights to use, copy, modify, merge, publish, distribute, distribute with modifications, sublicense, and/or sell copies of the Software, and to permit persons to whom the Software is furnished to do so, subject to the following conditions:

 The above copyright notice and this permission notice shall be included in all copies or substantial portions of the Software.

 THE SOFTWARE IS PROVIDED "AS IS", WITHOUT WARRANTY OF ANY KIND, EXPRESS OR IMPLIED, INCLUDING BUT NOT LIMITED TO THE WARRANTIES OF MERCHANTABILITY, FITNESS FOR A PARTICULAR PURPOSE AND NONINFRINGEMENT. IN NO EVENT SHALL THE ABOVE COPYRIGHT HOLDERS BE LIABLE FOR ANY CLAIM, DAMAGES OR OTHER LIABILITY, WHETHER IN AN ACTION OF CONTRACT, TORT OR OTHERWISE, ARISING FROM, OUT OF OR IN CONNECTION WITH THE SOFTWARE OR THE USE OR OTHER DEALINGS IN THE SOFTWARE.

 Except as contained in this notice, the name(s) of the above copyright holders shall not be used in advertising or otherwise to promote the sale, use or other dealings in this Software without prior written authorization.

-------------------------------------------------------------------------------

Files: install-sh Copyright: 1994 X Consortium Licence: X11

 Permission is hereby granted, free of charge, to any person obtaining a copy

 of this software and associated documentation files (the "Software"), to deal in the Software without restriction, including without limitation the rights to use, copy, modify, merge, publish, distribute, sublicense, and/or sell copies of the Software, and to permit persons to whom the Software is furnished to do so, subject to the following conditions:

 The above copyright notice and this permission notice shall be included in all copies or substantial portions of the Software.

 THE SOFTWARE IS PROVIDED "AS IS", WITHOUT WARRANTY OF ANY KIND, EXPRESS OR IMPLIED, INCLUDING BUT NOT LIMITED TO THE WARRANTIES OF MERCHANTABILITY, FITNESS FOR A PARTICULAR PURPOSE AND NONINFRINGEMENT. IN NO EVENT SHALL THE X CONSORTIUM BE LIABLE FOR ANY CLAIM, DAMAGES OR OTHER LIABILITY, WHETHER IN AN ACTION OF CONTRACT, TORT OR OTHERWISE, ARISING FROM, OUT OF OR IN CONNEC- TION WITH THE SOFTWARE OR THE USE OR OTHER DEALINGS IN THE SOFTWARE.

 Except as contained in this notice, the name of the X Consortium shall not be used in advertising or otherwise to promote the sale, use or other deal ings in this Software without prior written authorization from the X Consor tium.

FSF changes to this file are in the public domain.

 Calling this script install-sh is preferred over install.sh, to prevent `make' implicit rules from creating a file called install from it when there is no Makefile.

 This script is compatible with the BSD install script, but was written from scratch. It can only install one file at a time, a restriction shared with many OS's install programs.

On Debian systems, the complete text of the GNU General Public License can be found in '/usr/share/common-licenses/GPL-2'

-- vile: txtmode file-encoding=utf-8 Upstream source https://invisible-island.net/ncurses/ncurses.html This package is used for testing builds of ncurses.

Current ncurses maintainer: Thomas Dickey <dickey@invisible-island.net>

-------------------------------------------------------------------------------

Files: \*

Copyright: 2017-2020,2021 by Thomas E. Dickey Copyright: 1998-2016,2017 Free Software Foundation, Inc. Licence: X11

Files: aclocal.m4 package Copyright: 1996-2020,2021 by Thomas E. Dickey Licence: X11

Files: doc/html/NCURSES-Programming-HOWTO.html Copyright: 2001 by Pradeep Padala Licence: X11

 Permission is hereby granted, free of charge, to any person obtaining a copy of this software and associated documentation files (the "Software"), to deal in the Software without restriction, including without limitation the rights to use, copy, modify, merge, publish, distribute, distribute with modifications, sublicense, and/or sell copies of the Software, and to permit persons to whom the Software is

furnished to do so, subject to the following conditions:

The above copyright notice and this permission notice shall be included

in all copies or substantial portions of the Software.

 THE SOFTWARE IS PROVIDED "AS IS", WITHOUT WARRANTY OF ANY KIND, EXPRESS OR IMPLIED, INCLUDING BUT NOT LIMITED TO THE WARRANTIES OF MERCHANTABILITY, FITNESS FOR A PARTICULAR PURPOSE AND NONINFRINGEMENT. IN NO EVENT SHALL THE ABOVE COPYRIGHT HOLDERS BE LIABLE FOR ANY CLAIM, DAMAGES OR OTHER LIABILITY, WHETHER IN AN ACTION OF CONTRACT, TORT OR OTHERWISE, ARISING FROM, OUT OF OR IN CONNECTION WITH THE SOFTWARE OR THE USE OR OTHER DEALINGS IN THE SOFTWARE.

 Except as contained in this notice, the name(s) of the above copyright holders shall not be used in advertising or otherwise to promote the sale, use or other dealings in this Software without prior written authorization.

-------------------------------------------------------------------------------

Files: install-sh Copyright: 1994 X Consortium Licence: X11

 Permission is hereby granted, free of charge, to any person obtaining a copy of this software and associated documentation files (the "Software"), to deal in the Software without restriction, including without limitation the rights to use, copy, modify, merge, publish, distribute, sublicense, and/or sell copies of the Software, and to permit persons to whom the Software is furnished to do so, subject to the following conditions:

 The above copyright notice and this permission notice shall be included in all copies or substantial portions of the Software.

 THE SOFTWARE IS PROVIDED "AS IS", WITHOUT WARRANTY OF ANY KIND, EXPRESS OR IMPLIED, INCLUDING BUT NOT LIMITED TO THE WARRANTIES OF MERCHANTABILITY, FITNESS FOR A PARTICULAR PURPOSE AND NONINFRINGEMENT. IN NO EVENT SHALL THE X CONSORTIUM BE LIABLE FOR ANY CLAIM, DAMAGES OR OTHER LIABILITY, WHETHER IN AN ACTION OF CONTRACT, TORT OR OTHERWISE, ARISING FROM, OUT OF OR IN CONNEC-

TION WITH THE SOFTWARE OR THE USE OR OTHER DEALINGS IN THE SOFTWARE.

 Except as contained in this notice, the name of the X Consortium shall not be used in advertising or otherwise to promote the sale, use or other deal ings in this Software without prior written authorization from the X Consor tium.

-------------------------------------------------------------------------------

Files: progs/tset.c ncurses/tinfo/read\_termcap.c Copyright: 1980,1991,1992,1993 The Regents of the University of California. License: BSD

 Redistribution and use in source and binary forms, with or without modification, are permitted provided that the following conditions are met:

- 1. Redistributions of source code must retain the above copyright notice, this list of conditions and the following disclaimer.
- 2. Redistributions in binary form must reproduce the above copyright notice, this list
- of conditions and the following disclaimer in the

documentation and/or other materials provided with the distribution.

 3. Neither the name of the University nor the names of its contributors may be used to endorse or promote products derived from this software without specific prior written permission.

 THIS SOFTWARE IS PROVIDED BY THE REGENTS AND CONTRIBUTORS ``AS IS'' AND ANY EXPRESS OR IMPLIED WARRANTIES, INCLUDING, BUT NOT LIMITED TO, THE IMPLIED WARRANTIES OF MERCHANTABILITY AND FITNESS FOR A PARTICULAR PURPOSE ARE DISCLAIMED. IN NO EVENT SHALL THE REGENTS OR CONTRIBUTORS BE LIABLE FOR ANY DIRECT, INDIRECT, INCIDENTAL, SPECIAL, EXEMPLARY, OR CONSEQUENTIAL DAMAGES (INCLUDING, BUT NOT LIMITED TO, PROCUREMENT OF SUBSTITUTE GOODS OR SERVICES; LOSS OF USE, DATA, OR PROFITS; OR BUSINESS INTERRUPTION) HOWEVER CAUSED AND ON ANY THEORY OF LIABILITY, WHETHER IN CONTRACT, STRICT LIABILITY, OR TORT (INCLUDING NEGLIGENCE OR OTHERWISE) ARISING IN ANY WAY

 OUT OF THE USE OF THIS SOFTWARE, EVEN IF ADVISED OF THE POSSIBILITY OF SUCH DAMAGE.

-- vile: txtmode file-encoding=utf-8 Copyright 2018-2020,2021 Thomas E. Dickey Copyright 1998-2017,2018 Free Software Foundation, Inc.

Permission is hereby granted, free of charge, to any person obtaining a copy of this software and associated documentation files (the "Software"), to deal in the Software without restriction, including without limitation the rights to use, copy, modify, merge, publish, distribute, distribute with modifications, sublicense, and/or sell copies of the Software, and to permit persons to whom the Software is furnished to do so, subject to the following conditions:

The above copyright notice and this permission notice shall be included in all copies or substantial portions of the Software.

THE SOFTWARE IS PROVIDED "AS IS", WITHOUT WARRANTY OF ANY KIND, EXPRESS OR IMPLIED, INCLUDING BUT NOT LIMITED TO THE WARRANTIES OF MERCHANTABILITY, FITNESS FOR A PARTICULAR PURPOSE AND NONINFRINGEMENT. IN NO EVENT SHALL THE ABOVE COPYRIGHT HOLDERS BE LIABLE FOR ANY CLAIM, DAMAGES OR OTHER LIABILITY, WHETHER

## IN AN ACTION OF CONTRACT, TORT OR OTHERWISE, ARISING FROM, OUT OF OR IN CONNECTION WITH THE SOFTWARE OR THE USE OR OTHER DEALINGS IN THE SOFTWARE.

Except as contained in this notice, the name(s) of the above copyright holders shall not be used in advertising or otherwise to promote the sale, use or other dealings in this Software without prior written authorization.

-- vile:txtmode fc=72 -- \$Id: COPYING,v 1.10 2021/01/01 09:54:30 tom Exp \$ Upstream source https://invisible-island.net/ncurses/Ada95.html

Current ncurses maintainer: Thomas Dickey <dickey@invisible-island.net>

-------------------------------------------------------------------------------

Files: \*

Copyright: 2017-2020,2021 by Thomas E. Dickey Copyright: 1998-2016,2017 Free Software Foundation, Inc. Licence: X11

Files: aclocal.m4 package Copyright: 2010-2020,2021 by Thomas E. Dickey Licence: X11

 Permission is hereby granted, free of charge, to any person obtaining a copy of this software and associated documentation files (the "Software"), to deal in the Software without restriction, including without limitation the rights to use, copy, modify, merge, publish, distribute, distribute with modifications, sublicense, and/or sell copies of the Software, and to permit persons to whom the Software is furnished to do so, subject to the following conditions:

The above copyright notice and this permission notice shall be included

in all copies or substantial portions of the Software.

 THE SOFTWARE IS PROVIDED "AS IS", WITHOUT WARRANTY OF ANY KIND, EXPRESS OR IMPLIED, INCLUDING BUT NOT LIMITED TO THE WARRANTIES OF MERCHANTABILITY, FITNESS FOR A PARTICULAR PURPOSE AND NONINFRINGEMENT. IN NO EVENT SHALL THE ABOVE COPYRIGHT HOLDERS BE LIABLE FOR ANY CLAIM, DAMAGES OR OTHER LIABILITY, WHETHER IN AN ACTION OF CONTRACT, TORT OR OTHERWISE, ARISING FROM, OUT OF OR IN CONNECTION WITH THE SOFTWARE OR THE USE OR OTHER DEALINGS IN THE SOFTWARE.

 Except as contained in this notice, the name(s) of the above copyright holders shall not be used in advertising or otherwise to promote the sale, use or other dealings in this Software without prior written

authorization.

-------------------------------------------------------------------------------

Files: install-sh Copyright: 1994 X Consortium Licence: X11

 Permission is hereby granted, free of charge, to any person obtaining a copy

 of this software and associated documentation files (the "Software"), to deal in the Software without restriction, including without limitation the rights to use, copy, modify, merge, publish, distribute, sublicense, and/or sell copies of the Software, and to permit persons to whom the Software is furnished to do so, subject to the following conditions:

 The above copyright notice and this permission notice shall be included in all copies or substantial portions of the Software.

 THE SOFTWARE IS PROVIDED "AS IS", WITHOUT WARRANTY OF ANY KIND, EXPRESS OR IMPLIED, INCLUDING BUT NOT LIMITED TO THE WARRANTIES OF MERCHANTABILITY, FITNESS FOR A PARTICULAR PURPOSE AND NONINFRINGEMENT. IN NO EVENT SHALL THE X CONSORTIUM BE LIABLE FOR ANY CLAIM, DAMAGES OR OTHER LIABILITY, WHETHER IN AN ACTION OF CONTRACT, TORT OR OTHERWISE, ARISING FROM, OUT OF OR IN CONNEC- TION WITH THE SOFTWARE OR THE USE OR OTHER DEALINGS IN THE SOFTWARE.

Except

 as contained in this notice, the name of the X Consortium shall not be used in advertising or otherwise to promote the sale, use or other deal ings in this Software without prior written authorization from the X Consor tium.

FSF changes to this file are in the public domain.

 Calling this script install-sh is preferred over install.sh, to prevent `make' implicit rules from creating a file called install from it when there is no Makefile.

 This script is compatible with the BSD install script, but was written from scratch. It can only install one file at a time, a restriction shared with many OS's install programs.

On Debian systems, the complete text of the GNU General Public License can be found in '/usr/share/common-licenses/GPL-2'

-- vile: txtmode file-encoding=utf-8 Upstream source https://invisible-island.net/ncurses/ncurses-examples.html

Current ncurses maintainer: Thomas Dickey <dickey@invisible-island.net>

-------------------------------------------------------------------------------

Files: \* Copyright: 2017-2020,2021 Thomas E. Dickey Copyright: 1998-2016,2017 Free Software Foundation, Inc. Licence: X11

Files: aclocal.m4 package Copyright: 2003-2020,2021 by Thomas E. Dickey Licence: X11

 Permission is hereby granted, free of charge, to any person obtaining a copy of this software and associated documentation files (the "Software"), to deal in the Software without restriction, including without limitation the rights to use, copy, modify, merge, publish, distribute, distribute with modifications, sublicense, and/or sell copies of the Software, and to permit persons to whom the Software is furnished to do so, subject to the following conditions:

 The above copyright notice and this permission notice shall be included in all copies or substantial portions of the Software.

 THE SOFTWARE IS PROVIDED "AS IS", WITHOUT WARRANTY OF ANY KIND, EXPRESS OR IMPLIED, INCLUDING BUT NOT LIMITED TO THE WARRANTIES OF MERCHANTABILITY, FITNESS FOR A PARTICULAR PURPOSE AND NONINFRINGEMENT. IN NO EVENT SHALL THE ABOVE COPYRIGHT HOLDERS BE LIABLE FOR ANY CLAIM, DAMAGES OR OTHER LIABILITY, WHETHER IN AN ACTION OF CONTRACT, TORT OR OTHERWISE, ARISING FROM, OUT OF OR IN CONNECTION WITH THE SOFTWARE OR THE USE OR OTHER DEALINGS IN THE SOFTWARE.

 Except as contained in this notice, the name(s) of the above copyright holders shall not be used in advertising or otherwise to promote the sale, use or other dealings in this Software without prior written authorization.

-------------------------------------------------------------------------------

Files: install-sh Copyright: 1994 X Consortium Licence: X11

 Permission is hereby granted, free of charge, to any person obtaining a copy

 of this software and associated documentation files (the "Software"), to deal in the Software without restriction, including without limitation the rights to use, copy, modify, merge, publish, distribute, sublicense, and/or sell copies of the Software, and to permit persons to whom the Software is furnished to do so, subject to the following conditions:

 The above copyright notice and this permission notice shall be included in all copies or substantial portions of the Software.

 THE SOFTWARE IS PROVIDED "AS IS", WITHOUT WARRANTY OF ANY KIND, EXPRESS OR IMPLIED, INCLUDING BUT NOT LIMITED TO THE WARRANTIES OF MERCHANTABILITY, FITNESS FOR A PARTICULAR PURPOSE AND NONINFRINGEMENT. IN NO EVENT SHALL THE X CONSORTIUM BE LIABLE FOR ANY CLAIM, DAMAGES OR OTHER LIABILITY, WHETHER IN AN ACTION OF CONTRACT, TORT OR OTHERWISE, ARISING FROM, OUT OF OR IN CONNEC- TION WITH THE SOFTWARE OR THE USE OR OTHER DEALINGS IN THE SOFTWARE.

 Except as contained in this notice, the name of the X Consortium shall not be used in advertising or otherwise to promote the sale, use or other deal ings in this Software without prior written authorization from the X Consor tium.

FSF changes to this file are in the public domain.

 Calling this script install-sh is preferred over install.sh, to prevent `make' implicit rules from creating a file called install from it when there is no Makefile.

 This script is compatible with the BSD install script, but was written from scratch. It can only install one file at a time, a restriction shared with many OS's install programs.

On Debian systems, the complete text of the GNU General Public License can be found in '/usr/share/common-licenses/GPL-2'

-- vile: txtmode file-encoding=utf-8

# **1.802 libsolv 0.7.24-2.el9**

## **1.802.1 Available under license :**

All files for the Windows compatibility layer are taken from musl, except for unistd.h and fmemopen.c.

**MUSL** 

musl as a whole is licensed under the following standard MIT license:

---------------------------------------------------------------------- Copyright 2005-2014 Rich Felker, et al.

Permission is hereby granted, free of charge, to any person obtaining a copy of this software and associated documentation files (the "Software"), to deal in the Software without restriction, including without limitation the rights to use, copy, modify, merge, publish,

distribute, sublicense, and/or sell copies of the Software, and to permit persons to whom the Software is furnished to do so, subject to the following conditions:

The above copyright notice and this permission notice shall be included in all copies or substantial portions of the Software.

THE SOFTWARE IS PROVIDED "AS IS", WITHOUT WARRANTY OF ANY KIND, EXPRESS OR IMPLIED, INCLUDING BUT NOT LIMITED TO THE WARRANTIES OF MERCHANTABILITY, FITNESS FOR A PARTICULAR PURPOSE AND NONINFRINGEMENT. IN NO EVENT SHALL THE AUTHORS OR COPYRIGHT HOLDERS BE LIABLE FOR ANY CLAIM, DAMAGES OR OTHER LIABILITY, WHETHER IN AN ACTION OF CONTRACT, TORT OR OTHERWISE, ARISING FROM, OUT OF OR IN CONNECTION WITH THE SOFTWARE OR THE USE OR OTHER DEALINGS IN THE SOFTWARE.

----------------------------------------------------------------------

TRE (tre.h, tre-mem.c)

The TRE regular expression implementation (reg\* and tre\*) is Copyright 2001-2008 Ville Laurikari and licensed under a 2-clause BSD license (license text in the source files). The included version has been heavily modified by Rich Felker in 2012, in the interests of size, simplicity, and namespace cleanliness.

----------------------------------------------------------------------

This is the license, copyright notice, and disclaimer for TRE, a regex matching package (library and tools) with support for approximate matching.

Copyright (c) 2001-2009 Ville Laurikari <vl@iki.fi> All rights reserved.

Redistribution and use in source and binary forms, with or without modification, are permitted provided that the following conditions are met:

- 1. Redistributions of source code must retain the above copyright notice, this list of conditions and the following disclaimer.
- 2. Redistributions in binary form must reproduce the above copyright notice, this list of conditions and the following disclaimer in the documentation and/or other materials provided with the distribution.

THIS SOFTWARE IS PROVIDED BY THE COPYRIGHT HOLDER AND CONTRIBUTORS ``AS IS'' AND ANY EXPRESS OR IMPLIED WARRANTIES, INCLUDING, BUT NOT

LIMITED TO, THE IMPLIED WARRANTIES OF MERCHANTABILITY AND FITNESS FOR A PARTICULAR PURPOSE ARE DISCLAIMED. IN NO EVENT SHALL THE COPYRIGHT HOLDER OR CONTRIBUTORS BE LIABLE FOR ANY DIRECT, INDIRECT, INCIDENTAL, SPECIAL, EXEMPLARY, OR CONSEQUENTIAL DAMAGES (INCLUDING, BUT NOT LIMITED TO, PROCUREMENT OF SUBSTITUTE GOODS OR SERVICES; LOSS OF USE, DATA,

 OR PROFITS; OR BUSINESS INTERRUPTION) HOWEVER CAUSED AND ON ANY THEORY OF LIABILITY, WHETHER IN CONTRACT, STRICT LIABILITY, OR TORT (INCLUDING NEGLIGENCE OR OTHERWISE) ARISING IN ANY WAY OUT OF THE USE OF THIS SOFTWARE, EVEN IF ADVISED OF THE POSSIBILITY OF SUCH DAMAGE.

----------------------------------------------------------------------

Redistribution and use in source and binary forms, with or without modification, are permitted provided that the following conditions are met:

- 1. Redistributions of source code must retain the above copyright notice, this list of conditions and the following disclaimer.
- 2. Redistributions in binary form must reproduce the above copyright notice, this list of conditions and the following disclaimer in the documentation and/or other materials provided with the distribution.
- 3. Neither the name of Novell nor the names of its contributors may be used to endorse or promote products derived from this software without specific prior written permission.

THIS SOFTWARE IS PROVIDED BY THE AUTHOR ``AS IS'' AND ANY EXPRESS OR IMPLIED WARRANTIES, INCLUDING, BUT NOT LIMITED TO, THE IMPLIED WARRANTIES OF MERCHANTABILITY AND FITNESS FOR A PARTICULAR PURPOSE ARE DISCLAIMED. IN NO EVENT SHALL THE AUTHOR BE LIABLE FOR ANY DIRECT, INDIRECT, INCIDENTAL, SPECIAL, EXEMPLARY, OR CONSEQUENTIAL DAMAGES

(INCLUDING, BUT NOT LIMITED TO, PROCUREMENT OF SUBSTITUTE GOODS OR SERVICES; LOSS OF USE, DATA, OR PROFITS; OR BUSINESS INTERRUPTION) HOWEVER CAUSED AND ON ANY THEORY OF LIABILITY, WHETHER IN CONTRACT, STRICT LIABILITY, OR TORT (INCLUDING NEGLIGENCE OR OTHERWISE) ARISING IN ANY WAY OUT OF THE USE OF THIS SOFTWARE, EVEN IF ADVISED OF THE POSSIBILITY OF SUCH DAMAGE.

# **1.803 d-bus 1.12.20-8.el9**

# **1.803.1 Available under license :**

D-Bus is licensed to you under your choice of the Academic Free License version 2.1, or the GNU General Public License version 2 (or, at your option any later version).

Both licenses are included here. Some of the standalone binaries are under the GPL only; in particular, but not limited to, tools/dbus-cleanup-sockets.c and test/decode-gcov.c. Each source code file is marked with the proper copyright information - if you find a file that isn't marked please bring it to our attention.

The Academic Free License v. 2.1

This Academic Free License (the "License") applies to any original work of authorship (the "Original Work") whose owner (the "Licensor") has placed the following notice immediately following the copyright notice for the Original Work:

Licensed under the Academic Free License version 2.1

1) Grant of Copyright License. Licensor hereby grants You a world-wide, royalty-free, non-exclusive, perpetual, sublicenseable license to do the following:

a) to reproduce the Original Work in copies;

b) to prepare derivative works ("Derivative Works") based upon the Original Work;

c) to distribute copies of the Original Work and Derivative Works to the public;

d) to perform the Original Work publicly; and

e) to display the Original Work publicly.

2) Grant of Patent License. Licensor hereby grants You a world-wide, royalty-free, non-exclusive, perpetual, sublicenseable license, under patent claims owned or controlled by the Licensor that are embodied in the Original Work as furnished by the Licensor, to make, use, sell and offer for sale the Original Work and Derivative Works.

3) Grant of Source Code License. The term "Source Code" means the preferred form of the Original Work for making modifications to it and all available documentation describing how to modify the Original Work. Licensor hereby agrees to provide a machine-readable copy of the Source Code of the Original Work along with each copy of the Original Work that Licensor distributes. Licensor reserves the right to satisfy

this obligation by placing a machine-readable copy of the Source Code in an information repository reasonably calculated to permit inexpensive and convenient access by You for as long as Licensor continues to distribute the Original Work, and by publishing the address of that information repository in a notice immediately

following the copyright notice that applies to the Original Work.

4) Exclusions From License Grant. Neither the names of Licensor, nor the names of any contributors to the Original Work, nor any of their trademarks or service marks, may be used to endorse or promote products derived from this Original Work without express prior written permission of the Licensor. Nothing in this License shall be deemed to grant any rights to trademarks, copyrights, patents, trade secrets or any other intellectual property of Licensor except as expressly stated herein. No patent license is granted to make, use, sell or offer to sell embodiments of any patent claims other than the licensed claims defined in Section 2. No right is granted to the trademarks of

Licensor even if such marks are included in the Original Work. Nothing in this License shall be interpreted to prohibit Licensor from licensing under different terms from this License any Original Work that Licensor otherwise would have a right to license.

5) This section intentionally omitted.

6) Attribution Rights. You must retain, in the Source Code of any Derivative Works that You create, all copyright, patent or trademark notices from the Source Code of the Original Work, as well as any notices of licensing and any descriptive text identified therein as an "Attribution Notice." You must cause the Source Code for any Derivative Works that You create to carry a prominent Attribution Notice reasonably calculated to inform recipients that You have modified the Original Work.

7) Warranty of Provenance and Disclaimer of Warranty. Licensor warrants that the copyright in and to the Original Work and the patent

rights granted herein by Licensor are owned by the Licensor or are sublicensed to You under the terms of this License with the permission of the contributor(s) of those copyrights and patent rights. Except as expressly stated in the immediately proceeding sentence, the Original Work is provided under this License on an "AS IS" BASIS and WITHOUT WARRANTY, either express or implied, including, without limitation, the warranties of NON-INFRINGEMENT, MERCHANTABILITY or FITNESS FOR A PARTICULAR PURPOSE. THE ENTIRE RISK AS TO THE QUALITY OF THE ORIGINAL WORK IS WITH YOU. This DISCLAIMER OF WARRANTY constitutes an essential part of this License. No license to Original Work is granted hereunder except under this disclaimer.

8) Limitation of Liability. Under no circumstances and under no legal theory, whether in tort (including negligence), contract, or otherwise, shall the Licensor be liable to any person for any direct, indirect, special, incidental, or consequential damages

#### of any

character arising as a result of this License or the use of the Original Work including, without limitation, damages for loss of goodwill, work stoppage, computer failure or malfunction, or any and all other commercial damages or losses. This limitation of liability shall not apply to liability for death or personal injury resulting from Licensor's negligence to the extent applicable law prohibits such limitation. Some jurisdictions do not allow the exclusion or limitation of incidental or consequential damages, so this exclusion and limitation may not apply to You.

9) Acceptance and Termination. If You distribute copies of the Original Work or a Derivative Work, You must make a reasonable effort under the circumstances to obtain the express assent of recipients to the terms of this License. Nothing else but this License (or another written agreement between Licensor and You) grants You permission to create Derivative Works based upon the Original Work or to exercise any

 of the rights granted in Section 1 herein, and any attempt to do so except under the terms of this License (or another written agreement between Licensor and You) is expressly prohibited by U.S. copyright law, the equivalent laws of other countries, and by international treaty. Therefore, by exercising any of the rights granted to You in Section 1 herein, You indicate Your acceptance of this License and all of its terms and conditions.

10) Termination for Patent Action. This License shall terminate automatically and You may no longer exercise any of the rights granted to You by this License as of the date You commence an action, including a cross-claim or counterclaim, against Licensor or any licensee alleging that the Original Work infringes a patent. This termination provision shall not apply for an action alleging patent infringement by combinations of the Original Work with other software or hardware.

11) Jurisdiction, Venue and Governing Law. Any action or suit relating to this

 License may be brought only in the courts of a jurisdiction wherein the Licensor resides or in which Licensor conducts its primary business, and under the laws of that jurisdiction excluding its conflict-of-law provisions. The application of the United Nations Convention on Contracts for the International Sale of Goods is expressly excluded. Any use of the Original Work outside the scope of this License or after its termination shall be subject to the requirements and penalties of the U.S. Copyright Act, 17 U.S.C. 101 et seq., the equivalent laws of other countries, and international treaty. This section shall survive the termination of this License.

12) Attorneys Fees. In any action to enforce the terms of this License or seeking damages relating thereto, the prevailing party shall be entitled to recover its costs and expenses, including, without limitation, reasonable attorneys' fees and costs incurred in connection with such action, including any appeal of such action. This section

shall survive the termination of this License.

13) Miscellaneous. This License represents the complete agreement concerning the subject matter hereof. If any provision of this License is held to be unenforceable, such provision shall be reformed only to the extent necessary to make it enforceable.

14) Definition of "You" in This License. "You" throughout this License, whether in upper or lower case, means an individual or a legal entity exercising rights under, and complying with all of the terms of, this License. For legal entities, "You" includes any entity that controls, is controlled by, or is under common control with you. For purposes of this definition, "control" means (i) the power, direct or indirect, to cause the direction or management of such entity, whether by contract or otherwise, or (ii) ownership of fifty percent (50%) or more of the outstanding shares, or (iii) beneficial ownership of such entity.

15) Right to Use. You may use the Original Work in all ways not otherwise

 restricted or conditioned by this License or by law, and Licensor promises not to interfere with or be responsible for such uses by You.

This license is Copyright (C) 2003-2004 Lawrence E. Rosen. All rights reserved. Permission is hereby granted to copy and distribute this license without modification. This license may not be modified without the express written permission of its copyright owner.

--

END OF ACADEMIC FREE LICENSE. The following is intended to describe the essential differences between the Academic Free License (AFL) version 1.0 and other open source licenses:

The Academic Free License is similar to the BSD, MIT, UoI/NCSA and Apache licenses in many respects but it is intended to solve a few problems with those licenses.

\* The AFL is written so as to make it clear what software is being licensed (by the inclusion of a statement following the copyright notice in the software). This way, the license functions better than a template

license. The BSD, MIT and UoI/NCSA licenses apply to unidentified software.

\* The AFL contains a complete copyright grant to the software. The BSD and Apache licenses are vague and incomplete in that respect.

\* The AFL contains a complete patent grant to the software. The BSD, MIT, UoI/NCSA and Apache licenses rely on an implied patent license and contain no explicit patent grant.

\* The AFL makes it clear that no trademark rights are granted to the licensor's trademarks. The Apache license contains such a provision, but the BSD, MIT and UoI/NCSA licenses do not.

\* The AFL includes the warranty by the licensor that it either owns the copyright or that it is distributing the software under a license. None of the other licenses contain that warranty. All other warranties are disclaimed, as is the case for the other licenses.

\* The AFL is itself copyrighted (with the right granted to copy and distribute without modification). This ensures that the owner of the copyright to the

license will control changes. The Apache license contains a copyright notice, but the BSD, MIT and UoI/NCSA licenses do not. -- START OF GNU GENERAL PUBLIC LICENSE

--

 GNU GENERAL PUBLIC LICENSE Version 2, June 1991

Copyright (C) 1989, 1991 Free Software Foundation, Inc. 51 Franklin Street, Fifth Floor, Boston, MA 02110-1301 USA

Everyone is permitted to copy and distribute verbatim copies of this license document, but changing it is not allowed.

 Preamble

 The licenses for most software are designed to take away your freedom to share and change it. By contrast, the GNU General Public License is intended to guarantee your freedom to share and change free software--to make sure the software is free for all its users. This General Public License applies to most of the Free Software Foundation's software and to any other program whose authors commit to using it. (Some other Free Software Foundation software is covered by the GNU Library General Public

 License instead.) You can apply it to your programs, too.

 When we speak of free software, we are referring to freedom, not price. Our General Public Licenses are designed to make sure that you have the freedom to distribute copies of free software (and charge for this service if you wish), that you receive source code or can get it if you want it, that you can change the software or use pieces of it in new free programs; and that you know you can do these things.

 To protect your rights, we need to make restrictions that forbid anyone to deny you these rights or to ask you to surrender the rights. These restrictions translate to certain responsibilities for you if you distribute copies of the software, or if you modify it.

 For example, if you distribute copies of such a program, whether gratis or for a fee, you must give the recipients all the rights that you have. You must make sure that they, too, receive or can get the source code. And you must show them these terms so they know their rights.

We protect your rights with two steps: (1) copyright the software, and (2) offer you this license which gives you legal permission to copy, distribute and/or modify the software.

 Also, for each author's protection and ours, we want to make certain that everyone understands that there is no warranty for this free software. If the software is modified by someone else and passed on, we want its recipients to know that what they have is not the original, so that any problems introduced by others will not reflect on the original authors' reputations.

 Finally, any free program is threatened constantly by software patents. We wish to avoid the danger that redistributors of a free program will individually obtain patent licenses, in effect making the program proprietary. To prevent this, we have made it clear that any patent must be licensed for everyone's free use or not licensed at all.

 The precise terms and conditions for copying, distribution and modification follow.

## GNU GENERAL PUBLIC LICENSE TERMS AND CONDITIONS FOR COPYING, DISTRIBUTION AND MODIFICATION

 0. This License applies to any program or other work which contains a notice placed by the copyright holder saying it may be distributed

under the terms of this General Public License. The "Program", below, refers to any such program or work, and a "work based on the Program" means either the Program or any derivative work under copyright law: that is to say, a work containing the Program or a portion of it, either verbatim or with modifications and/or translated into another language. (Hereinafter, translation is included without limitation in the term "modification".) Each licensee is addressed as "you".

Activities other than copying, distribution and modification are not covered by this License; they are outside its scope. The act of running the Program is not restricted, and the output from the Program is covered only if its contents constitute a work based on the

Program (independent of having been made by running the Program). Whether that is true depends on what the Program does.

 1. You may copy and distribute verbatim copies of the Program's source code as you receive it, in any medium, provided that you conspicuously and appropriately publish on each copy an appropriate copyright notice and disclaimer of warranty; keep intact all the notices that refer to this License and to the absence of any warranty; and give any other recipients of the Program a copy of this License along with the Program.

You may charge a fee for the physical act of transferring a copy, and you may at your option offer warranty protection in exchange for a fee.

 2. You may modify your copy or copies of the Program or any portion of it, thus forming a work based on the Program, and copy and distribute such modifications or work under the terms of Section 1 above, provided that you also meet all of these conditions:

a) You must cause the modified files

to carry prominent notices

stating that you changed the files and the date of any change.

 b) You must cause any work that you distribute or publish, that in whole or in part contains or is derived from the Program or any part thereof, to be licensed as a whole at no charge to all third parties under the terms of this License.

 c) If the modified program normally reads commands interactively when run, you must cause it, when started running for such interactive use in the most ordinary way, to print or display an announcement including an appropriate copyright notice and a notice that there is no warranty (or else, saying that you provide a warranty) and that users may redistribute the program under these conditions, and telling the user how to view a copy of this

 License. (Exception: if the Program itself is interactive but does not normally print such an announcement, your work based on the Program is not required to print an announcement.)

These requirements apply to the modified work as a whole. If identifiable sections of that work are not derived from the Program, and can be reasonably considered independent and separate works in themselves, then this License, and its terms, do not apply to those sections when you distribute them as separate works. But when you distribute the same sections as part of a whole which is a work based on the Program, the distribution of the whole must be on the terms of this License, whose permissions for other licensees extend to the entire whole, and thus to each and every part regardless of who wrote it.

Thus, it is not the intent of this section to claim rights or contest your rights to work written entirely by you; rather, the intent is to exercise the right to control the distribution of derivative or collective works based on the Program.

In addition, mere aggregation of another work not based on the Program with the Program (or with a work based on the Program) on a volume of a storage or distribution medium does not bring the other work under

the scope of this License.

 3. You may copy and distribute the Program (or a work based on it, under Section 2) in object code or executable form under the terms of Sections 1 and 2 above provided that you also do one of the following:

 a) Accompany it with the complete corresponding machine-readable source code, which must be distributed under the terms of Sections 1 and 2 above on a medium customarily used for software interchange; or,

 b) Accompany it with a written offer, valid for at least three years, to give any third party, for a charge no more than your cost of physically performing source distribution, a complete machine-readable copy of the corresponding source code, to be distributed under the terms of Sections 1 and 2 above on a medium customarily used for software interchange; or,

 c) Accompany it with the information you received as to the offer to distribute corresponding source code. (This alternative is allowed only for noncommercial distribution and only if you received the program in object code or executable form with such an offer, in accord with Subsection b above.)

The source code for a work means the preferred form of the work for

making modifications to it. For an executable work, complete source code means all the source code for all modules it contains, plus any associated interface definition files, plus the scripts used to control compilation and installation of the executable. However, as a special exception, the source code distributed need not include anything that is normally distributed (in either source or binary form) with the major components (compiler, kernel, and so on) of the operating system on which the executable runs, unless that component itself accompanies the executable.

If distribution of executable or object code is made by offering access to copy from a designated place, then offering equivalent access to copy the source code from the same place counts as distribution of the source code, even though third parties are not compelled to copy the source along with the object code.

 4. You may not copy, modify, sublicense, or distribute the Program except as expressly provided under this License. Any attempt otherwise to copy, modify, sublicense or distribute the Program is void, and will automatically terminate your rights under this License. However, parties who have received copies, or rights, from you under this License will not have their licenses terminated so long as such parties remain in full compliance.

 5. You are not required to accept this License, since you have not signed it. However, nothing else grants you permission to modify or distribute the Program or its derivative works. These actions are prohibited by law if you do not accept this License. Therefore, by modifying or distributing the Program (or any work based on the Program),

 you indicate your acceptance of this License to do so, and all its terms and conditions for copying, distributing or modifying the Program or works based on it.

 6. Each time you redistribute the Program (or any work based on the Program), the recipient automatically receives a license from the original licensor to copy, distribute or modify the Program subject to these terms and conditions. You may not impose any further restrictions on the recipients' exercise of the rights granted herein. You are not responsible for enforcing compliance by third parties to this License.

 7. If, as a consequence of a court judgment or allegation of patent infringement or for any other reason (not limited to patent issues), conditions are imposed on you (whether by court order, agreement or otherwise) that contradict the conditions of this License, they do not excuse you from the conditions of this License. If you cannot

distribute so as to satisfy simultaneously your obligations under this License

 and any other pertinent obligations, then as a consequence you may not distribute the Program at all. For example, if a patent license would not permit royalty-free redistribution of the Program by all those who receive copies directly or indirectly through you, then the only way you could satisfy both it and this License would be to refrain entirely from distribution of the Program.

If any portion of this section is held invalid or unenforceable under any particular circumstance, the balance of the section is intended to apply and the section as a whole is intended to apply in other circumstances.

It is not the purpose of this section to induce you to infringe any patents or other property right claims or to contest validity of any such claims; this section has the sole purpose of protecting the integrity of the free software distribution system, which is implemented by public license practices. Many people have made generous contributions to the wide range of software distributed through

 that system in reliance on consistent application of that system; it is up to the author/donor to decide if he or she is willing to distribute software through any other system and a licensee cannot impose that choice.

This section is intended to make thoroughly clear what is believed to be a consequence of the rest of this License.

 8. If the distribution and/or use of the Program is restricted in certain countries either by patents or by copyrighted interfaces, the original copyright holder who places the Program under this License may add an explicit geographical distribution limitation excluding those countries, so that distribution is permitted only in or among countries not thus excluded. In such case, this License incorporates the limitation as if written in the body of this License.

 9. The Free Software Foundation may publish revised and/or new versions of the General Public License from time to time. Such new versions will be similar in spirit to the present version, but may differ in detail to address new problems or concerns.

Each version is given a distinguishing version number. If the Program specifies a version number of this License which applies to it and "any later version", you have the option of following the terms and conditions either of that version or of any later version published by the Free Software Foundation. If the Program does not specify a version number of

this License, you may choose any version ever published by the Free Software Foundation.

 10. If you wish to incorporate parts of the Program into other free programs whose distribution conditions are different, write to the author to ask for permission. For software which is copyrighted by the Free Software Foundation, write to the Free Software Foundation; we sometimes make exceptions for this. Our decision will be guided by the two goals of preserving the free status of all derivatives of our free software and of promoting the sharing and reuse of software generally.

### NO WARRANTY

 11. BECAUSE THE PROGRAM IS LICENSED FREE OF CHARGE, THERE IS NO WARRANTY FOR THE PROGRAM, TO THE EXTENT PERMITTED BY APPLICABLE LAW. EXCEPT WHEN OTHERWISE STATED IN WRITING THE COPYRIGHT HOLDERS AND/OR OTHER PARTIES PROVIDE THE PROGRAM "AS IS" WITHOUT WARRANTY OF ANY KIND, EITHER EXPRESSED OR IMPLIED, INCLUDING, BUT NOT LIMITED TO, THE IMPLIED WARRANTIES OF MERCHANTABILITY AND FITNESS FOR A PARTICULAR PURPOSE. THE ENTIRE RISK AS TO THE QUALITY AND PERFORMANCE OF THE PROGRAM IS WITH YOU. SHOULD THE PROGRAM PROVE DEFECTIVE, YOU ASSUME THE COST OF ALL NECESSARY SERVICING, REPAIR OR CORRECTION.

 12. IN NO EVENT UNLESS REQUIRED BY APPLICABLE LAW OR AGREED TO IN WRITING WILL ANY COPYRIGHT HOLDER, OR ANY OTHER PARTY WHO MAY MODIFY AND/OR REDISTRIBUTE THE PROGRAM AS PERMITTED ABOVE, BE LIABLE TO YOU FOR DAMAGES, INCLUDING ANY GENERAL, SPECIAL, INCIDENTAL OR CONSEQUENTIAL DAMAGES ARISING OUT OF THE USE OR INABILITY TO USE THE PROGRAM (INCLUDING BUT NOT LIMITED

TO LOSS OF DATA OR DATA BEING RENDERED INACCURATE OR LOSSES SUSTAINED BY YOU OR THIRD PARTIES OR A FAILURE OF THE PROGRAM TO OPERATE WITH ANY OTHER PROGRAMS), EVEN IF SUCH HOLDER OR OTHER PARTY HAS BEEN ADVISED OF THE POSSIBILITY OF SUCH DAMAGES.

### END OF TERMS AND CONDITIONS

 How to Apply These Terms to Your New Programs

 If you develop a new program, and you want it to be of the greatest possible use to the public, the best way to achieve this is to make it free software which everyone can redistribute and change under these terms.

 To do so, attach the following notices to the program. It is safest to attach them to the start of each source file to most effectively convey the exclusion of warranty; and each file should have at least the "copyright" line and a pointer to where the full notice is found.

 <one line to give the program's name and a brief idea of what it does.> Copyright  $(C)$  <year > <name of author>

 This program is free software; you can redistribute it and/or modify it under the terms of the GNU General Public License as published by the Free Software Foundation; either version 2 of the License, or (at your option) any later version.

 This program is distributed in the hope that it will be useful, but WITHOUT ANY WARRANTY; without even the implied warranty of MERCHANTABILITY or FITNESS FOR A PARTICULAR PURPOSE. See the GNU General Public License for more details.

 You should have received a copy of the GNU General Public License along with this program; if not, write to the Free Software Foundation, Inc., 51 Franklin Street, Fifth Floor, Boston, MA 02110-1301 USA

Also add information on how to contact you by electronic and paper mail.

If the program is interactive, make it output a short notice like this when it starts in an interactive mode:

 Gnomovision version 69, Copyright (C) year name of author Gnomovision comes with ABSOLUTELY NO WARRANTY; for details type `show w'.

 This is free software, and you are welcome to redistribute it under certain conditions; type `show c' for details.

The hypothetical commands `show w' and `show c' should show the appropriate parts of the General Public License. Of course, the commands you use may be called something other than `show w' and `show c'; they could even be mouse-clicks or menu items--whatever suits your program.

You should also get your employer (if you work as a programmer) or your school, if any, to sign a "copyright disclaimer" for the program, if necessary. Here is a sample; alter the names:

 Yoyodyne, Inc., hereby disclaims all copyright interest in the program `Gnomovision' (which makes passes at compilers) written by James Hacker.

 <signature of Ty Coon>, 1 April 1989 Ty Coon, President of Vice

This General Public License does not permit incorporating your program into proprietary programs. If your program is a subroutine library, you may consider it more useful

 to permit linking proprietary applications with the library. If this is what you want to do, use the GNU Library General Public License instead of this License. Redistribution and use in source and binary forms, with or without modification, are permitted provided that the following conditions are met:

- 1. Redistributions of source code must retain the copyright notice, this list of conditions and the following disclaimer.
- 2. Redistributions in binary form must reproduce the copyright notice, this list of conditions and the following disclaimer in the documentation and/or other materials provided with the distribution.
- 3. The name of the author may not be used to endorse or promote products derived from this software without specific prior written permission.

THIS SOFTWARE IS PROVIDED BY THE AUTHOR ``AS IS'' AND ANY EXPRESS OR IMPLIED WARRANTIES, INCLUDING, BUT NOT LIMITED TO, THE IMPLIED WARRANTIES OF MERCHANTABILITY AND FITNESS FOR A PARTICULAR PURPOSE ARE DISCLAIMED. IN NO EVENT SHALL THE AUTHOR BE LIABLE FOR ANY DIRECT, INDIRECT, INCIDENTAL, SPECIAL, EXEMPLARY, OR CONSEQUENTIAL DAMAGES (INCLUDING, BUT NOT LIMITED TO, PROCUREMENT

OF SUBSTITUTE GOODS OR SERVICES; LOSS OF USE,

DATA, OR PROFITS; OR BUSINESS INTERRUPTION) HOWEVER CAUSED AND ON ANY THEORY OF LIABILITY, WHETHER IN CONTRACT, STRICT LIABILITY, OR TORT (INCLUDING NEGLIGENCE OR OTHERWISE) ARISING IN ANY WAY OUT OF THE USE OF THIS SOFTWARE, EVEN IF ADVISED OF THE POSSIBILITY OF SUCH DAMAGE.

# **1.804 util-linux 2.37.4-15.el9**

# **1.804.1 Available under license :**

NR START END SECTORS SIZE NAME UUID 1 32 7679 7648 3.7M 8f8378c0-01 2 7680 16383 8704 4.3M 8f8378c0-02 5 7936 12799 4864 2.4M 6 12544 16127 3584 1.8M 7zXZF!t/5]oK3&K6Y^ CP#vMOoYL?6]2z({CLYj0 LFIU<>Q&}7!C}e6]]e`M,J}.dE,4hVmp RsTk!]r!Quo1OE|FfP+A}XBT9\< 0<P9{>s\36R)m.S(bCb7S<DP(`ka")^oy`r)7I%tU6@AS.SMoOfF3whA!!WIMcK')e/eJ1F  $g\bar{g}$ |BI'W|j>jf\_{JPp]oMd3rfQ+}\_3<%<6jx{)11D5eg;NtD+~R]w[xiue@F#Em0hu;,,x{R7V2!Vq~AG{EX -"0h\*5x)\*x\n)#l\$\*w!:499X1il:"P+=22cmr3J}/0o9nlB?\N&(q=\$pPc!ab,6f&v/RS>O./OW[INy(BM~]~uf\$Ng|"\_W[0; OXy[aB\*"/\_U~fQHO(3[b%o )+lq#+\_d<QdLd=\$1p!h0h6nfN=I+GNRk gKOL3\N3"uGxflC zCTJtjSN:\$gE11QQ\$7\*5++V=4Xt9V?r3\_Vd2o8h"F8~qM,ZI6=Qgtw|11np#\_(+?}zp(;H!E2Nz'WW\_WmA, FSYzE\*-exTWFt#| rd>k\R>aXrvXS~"9=U\$puaoqQb;\k,RD5(fu&#  $?$ w!nz>SbvY[R+t[ BS=)d ;\*l;. >KfBqxY(F|0.Ve%S61opMG

```
1%QsS|11np#_(~*'uM%S61opMG`'\YfRXvY[R+t[ BS=)d	;*l;._>KfBqxY(F|0.Ve%S61opMG`'\YfRXvY[R+t[
BS=)d ;*l;. >KfB}&ea)F~H#@|DExb
Fw=;}8SPT"_p;27	*,D-sS|11np#_(~*'uM%S61opMG`'B=gD7-`rFTvDY(F|0.Ve%S61opMG`'\YfRXvY[R+t[ BS=)d
;*l;._>KfBqxY(F|0.Ve%S61opMG`'\YfRXx+sS|11np#_(~*'uM%S61opMG`'\YfRXvY[R+t[ BS=)d
;*l;._>KfBqxY(F|0.Ve%S61opMG`'\YfRXvY[R+t[ BS=)d	;*l;._>KfBqxY(F|0.Ve%Q?f_{+T@Uo)2fgYZ
          GNU GENERAL PUBLIC LICENSE
            Version 3, 29 June 2007
```
Copyright (C) 2007 Free Software Foundation, Inc. <https://fsf.org/> Everyone is permitted to copy and distribute verbatim copies of this license document, but changing it is not allowed.

#### Preamble

 The GNU General Public License is a free, copyleft license for software and other kinds of works.

 The licenses for most software and other practical works are designed to take away your freedom to share and change the works. By contrast, the GNU General Public License is intended to guarantee your freedom to share and change all versions of a program--to make sure it remains free software for all its users. We, the Free Software Foundation, use the GNU General Public License for most of our software; it applies also to any other work released this way by its authors. You can apply it to your programs, too.

 When we speak of free software, we are referring to freedom, not

price. Our General Public Licenses are designed to make sure that you have the freedom to distribute copies of free software (and charge for them if you wish), that you receive source code or can get it if you want it, that you can change the software or use pieces of it in new free programs, and that you know you can do these things.

 To protect your rights, we need to prevent others from denying you these rights or asking you to surrender the rights. Therefore, you have certain responsibilities if you distribute copies of the software, or if you modify it: responsibilities to respect the freedom of others.

 For example, if you distribute copies of such a program, whether gratis or for a fee, you must pass on to the recipients the same freedoms that you received. You must make sure that they, too, receive or can get the source code. And you must show them these terms so they know their rights.

 Developers that use the GNU GPL protect your rights with two steps: (1)

 assert copyright on the software, and (2) offer you this License giving you legal permission to copy, distribute and/or modify it.

 For the developers' and authors' protection, the GPL clearly explains that there is no warranty for this free software. For both users' and authors' sake, the GPL requires that modified versions be marked as changed, so that their problems will not be attributed erroneously to authors of previous versions.

 Some devices are designed to deny users access to install or run modified versions of the software inside them, although the manufacturer can do so. This is fundamentally incompatible with the aim of protecting users' freedom to change the software. The systematic pattern of such abuse occurs in the area of products for individuals to use, which is precisely where it is most unacceptable. Therefore, we have designed this version of the GPL to prohibit the practice for those products. If such problems arise substantially in other domains, we stand

 ready to extend this provision to those domains in future versions of the GPL, as needed to protect the freedom of users.

 Finally, every program is threatened constantly by software patents. States should not allow patents to restrict development and use of software on general-purpose computers, but in those that do, we wish to avoid the special danger that patents applied to a free program could make it effectively proprietary. To prevent this, the GPL assures that patents cannot be used to render the program non-free.

 The precise terms and conditions for copying, distribution and modification follow.

### TERMS AND CONDITIONS

0. Definitions.

"This License" refers to version 3 of the GNU General Public License.

 "Copyright" also means copyright-like laws that apply to other kinds of works, such as semiconductor masks.

 "The Program" refers to any copyrightable work licensed under this License. Each licensee is addressed as "you". "Licensees" and

"recipients" may be individuals or organizations.

 To "modify" a work means to copy from or adapt all or part of the work in a fashion requiring copyright permission, other than the making of an exact copy. The resulting work is called a "modified version" of the

earlier work or a work "based on" the earlier work.

 A "covered work" means either the unmodified Program or a work based on the Program.

 To "propagate" a work means to do anything with it that, without permission, would make you directly or secondarily liable for infringement under applicable copyright law, except executing it on a computer or modifying a private copy. Propagation includes copying, distribution (with or without modification), making available to the public, and in some countries other activities as well.

 To "convey" a work means any kind of propagation that enables other parties to make or receive copies. Mere interaction with a user through a computer network, with no transfer of a copy, is not conveying.

 An interactive user interface displays "Appropriate Legal Notices" to the extent that it includes a convenient and prominently visible feature that (1) displays an appropriate copyright notice, and (2) tells the user that there is no warranty for the work (except to the extent that warranties are provided), that licensees may convey the work under this License, and how to view a copy of this License. If the interface presents a list of user commands or options, such as a menu, a prominent item in the list meets this criterion.

#### 1. Source Code.

 The "source code" for a work means the preferred form of the work for making modifications to it. "Object code" means any non-source form of a work.

 A "Standard Interface" means an interface that either is an official standard defined by a recognized standards body, or, in the case of interfaces specified for a particular programming language, one that is widely used among developers working in that language.

#### The

 "System Libraries" of an executable work include anything, other than the work as a whole, that (a) is included in the normal form of packaging a Major Component, but which is not part of that Major Component, and (b) serves only to enable use of the work with that Major Component, or to implement a Standard Interface for which an implementation is available to the public in source code form. A "Major Component", in this context, means a major essential component (kernel, window system, and so on) of the specific operating system (if any) on which the executable work runs, or a compiler used to produce the work, or an object code interpreter used to run it.

 The "Corresponding Source" for a work in object code form means all the source code needed to generate, install, and (for an executable work) run the object code and to modify the work, including scripts to control those activities. However, it does not include the work's System Libraries, or general-purpose tools or generally available free

programs which are used unmodified in performing those activities but which are not part of the work. For example, Corresponding Source includes interface definition files associated with source files for the work, and the source code for shared libraries and dynamically linked subprograms that the work is specifically designed to require, such as by intimate data communication or control flow between those subprograms and other parts of the work.

 The Corresponding Source need not include anything that users can regenerate automatically from other parts of the Corresponding Source.

 The Corresponding Source for a work in source code form is that same work.

### 2. Basic Permissions.

 All rights granted under this License are granted for the term of copyright on the Program, and are irrevocable provided the stated conditions are met. This License explicitly affirms your unlimited permission to run the unmodified Program. The output from running a covered work is

 covered by this License only if the output, given its content, constitutes a covered work. This License acknowledges your rights of fair use or other equivalent, as provided by copyright law.

 You may make, run and propagate covered works that you do not convey, without conditions so long as your license otherwise remains in force. You may convey covered works to others for the sole purpose of having them make modifications exclusively for you, or provide you with facilities for running those works, provided that you comply with the terms of this License in conveying all material for which you do not control copyright. Those thus making or running the covered works for you must do so exclusively on your behalf, under your direction and control, on terms that prohibit them from making any copies of your copyrighted material outside their relationship with you.

 Conveying under any other circumstances is permitted solely under the conditions stated below. Sublicensing is not allowed; section 10 makes it unnecessary.

3. Protecting Users' Legal Rights From Anti-Circumvention Law.

 No covered work shall be deemed part of an effective technological measure under any applicable law fulfilling obligations under article 11 of the WIPO copyright treaty adopted on 20 December 1996, or similar laws prohibiting or restricting circumvention of such measures.

 When you convey a covered work, you waive any legal power to forbid circumvention of technological measures to the extent such circumvention is effected by exercising rights under this License with respect to the covered work, and you disclaim any intention to limit operation or modification of the work as a means of enforcing, against the work's users, your or third parties' legal rights to forbid circumvention of technological measures.

4. Conveying Verbatim Copies.

 You may convey verbatim copies of the Program's source code as you receive it, in any medium, provided that you conspicuously and appropriately

 publish on each copy an appropriate copyright notice; keep intact all notices stating that this License and any non-permissive terms added in accord with section 7 apply to the code; keep intact all notices of the absence of any warranty; and give all recipients a copy of this License along with the Program.

 You may charge any price or no price for each copy that you convey, and you may offer support or warranty protection for a fee.

5. Conveying Modified Source Versions.

 You may convey a work based on the Program, or the modifications to produce it from the Program, in the form of source code under the terms of section 4, provided that you also meet all of these conditions:

 a) The work must carry prominent notices stating that you modified it, and giving a relevant date.

 b) The work must carry prominent notices stating that it is released under this License and any conditions added under section 7. This requirement modifies the requirement in section 4 to

"keep intact all notices".

 c) You must license the entire work, as a whole, under this License to anyone who comes into possession of a copy. This  License will therefore apply, along with any applicable section 7 additional terms, to the whole of the work, and all its parts, regardless of how they are packaged. This License gives no permission to license the work in any other way, but it does not invalidate such permission if you have separately received it.

 d) If the work has interactive user interfaces, each must display Appropriate Legal Notices; however, if the Program has interactive interfaces that do not display Appropriate Legal Notices, your work need not make them do so.

 A compilation of a covered work with other separate and independent works, which are not by their nature extensions of the covered work, and which are not combined with it such as to form a larger program, in or on a volume of a storage or distribution medium, is called an

"aggregate" if the compilation and its resulting copyright are not used to limit the access or legal rights of the compilation's users beyond what the individual works permit. Inclusion of a covered work in an aggregate does not cause this License to apply to the other parts of the aggregate.

#### 6. Conveying Non-Source Forms.

 You may convey a covered work in object code form under the terms of sections 4 and 5, provided that you also convey the machine-readable Corresponding Source under the terms of this License, in one of these ways:

 a) Convey the object code in, or embodied in, a physical product (including a physical distribution medium), accompanied by the Corresponding Source fixed on a durable physical medium customarily used for software interchange.

 b) Convey the object code in, or embodied in, a physical product (including a physical distribution medium), accompanied by a written offer, valid for at least three years and valid for as

 long as you offer spare parts or customer support for that product model, to give anyone who possesses the object code either (1) a copy of the Corresponding Source for all the software in the product that is covered by this License, on a durable physical medium customarily used for software interchange, for a price no more than your reasonable cost of physically performing this conveying of source, or (2) access to copy the Corresponding Source from a network server at no charge.

c) Convey individual copies of the object code with a copy of the

 written offer to provide the Corresponding Source. This alternative is allowed only occasionally and noncommercially, and only if you received the object code with such an offer, in accord with subsection 6b.

 d) Convey the object code by offering access from a designated place (gratis or for a charge), and offer equivalent access to the Corresponding Source in

the same way through the same place at no

 further charge. You need not require recipients to copy the Corresponding Source along with the object code. If the place to copy the object code is a network server, the Corresponding Source may be on a different server (operated by you or a third party) that supports equivalent copying facilities, provided you maintain clear directions next to the object code saying where to find the Corresponding Source. Regardless of what server hosts the Corresponding Source, you remain obligated to ensure that it is available for as long as needed to satisfy these requirements.

 e) Convey the object code using peer-to-peer transmission, provided you inform other peers where the object code and Corresponding Source of the work are being offered to the general public at no charge under subsection 6d.

 A separable portion of the object code, whose source code is excluded from the Corresponding Source as a System Library, need not be included in conveying the object code work.

 A "User Product" is either (1) a "consumer product", which means any tangible personal property which is normally used for personal, family, or household purposes, or (2) anything designed or sold for incorporation into a dwelling. In determining whether a product is a consumer product, doubtful cases shall be resolved in favor of coverage. For a particular product received by a particular user, "normally used" refers to a typical or common use of that class of product, regardless of the status of the particular user or of the way in which the particular user actually uses, or expects or is expected to use, the product. A product is a consumer product regardless of whether the product has substantial commercial, industrial or non-consumer uses, unless such uses represent the only significant mode of use of the product.

 "Installation Information" for a User Product means any methods, procedures, authorization

 keys, or other information required to install and execute modified versions of a covered work in that User Product from a modified version of its Corresponding Source. The information must suffice to ensure that the continued functioning of the modified object

code is in no case prevented or interfered with solely because modification has been made.

 If you convey an object code work under this section in, or with, or specifically for use in, a User Product, and the conveying occurs as part of a transaction in which the right of possession and use of the User Product is transferred to the recipient in perpetuity or for a fixed term (regardless of how the transaction is characterized), the Corresponding Source conveyed under this section must be accompanied by the Installation Information. But this requirement does not apply if neither you nor any third party retains the ability to install modified object code on the User Product (for example, the work has been installed in

ROM).

 The requirement to provide Installation Information does not include a requirement to continue to provide support service, warranty, or updates for a work that has been modified or installed by the recipient, or for the User Product in which it has been modified or installed. Access to a network may be denied when the modification itself materially and adversely affects the operation of the network or violates the rules and protocols for communication across the network.

 Corresponding Source conveyed, and Installation Information provided, in accord with this section must be in a format that is publicly documented (and with an implementation available to the public in source code form), and must require no special password or key for unpacking, reading or copying.

#### 7. Additional Terms.

 "Additional permissions" are terms that supplement the terms of this License by making exceptions from one or more of its conditions. Additional permissions that are applicable to the entire Program shall

be treated as though they were included in this License, to the extent that they are valid under applicable law. If additional permissions apply only to part of the Program, that part may be used separately under those permissions, but the entire Program remains governed by this License without regard to the additional permissions.

When you convey a copy of a covered work, you may at your option remove any additional permissions from that copy, or from any part of it. (Additional permissions may be written to require their own removal in certain cases when you modify the work.) You may place additional permissions on material, added by you to a covered work, for which you have or can give appropriate copyright permission.

 Notwithstanding any other provision of this License, for material you add to a covered work, you may (if authorized by the copyright holders of that material) supplement the terms of this License with terms:

 a) Disclaiming warranty or limiting liability differently from the terms of sections 15 and 16 of this License; or

 b) Requiring preservation of specified reasonable legal notices or author attributions in that material or in the Appropriate Legal Notices displayed by works containing it; or

 c) Prohibiting misrepresentation of the origin of that material, or requiring that modified versions of such material be marked in reasonable ways as different from the original version; or

 d) Limiting the use for publicity purposes of names of licensors or authors of the material; or

 e) Declining to grant rights under trademark law for use of some trade names, trademarks, or service marks; or

 f) Requiring indemnification of licensors and authors of that material by anyone who conveys the material (or modified versions of it) with contractual assumptions of liability to the recipient, for any liability that these contractual assumptions directly impose on

those licensors and authors.

 All other non-permissive additional terms are considered "further restrictions" within the meaning of section 10. If the Program as you received it, or any part of it, contains a notice stating that it is governed by this License along with a term that is a further restriction, you may remove that term. If a license document contains a further restriction but permits relicensing or conveying under this License, you may add to a covered work material governed by the terms of that license document, provided that the further restriction does not survive such relicensing or conveying.

 If you add terms to a covered work in accord with this section, you must place, in the relevant source files, a statement of the additional terms that apply to those files, or a notice indicating where to find the applicable terms.

 Additional terms, permissive or non-permissive, may be stated in the form of a separately written license, or stated as exceptions; the above
requirements apply either way.

### 8. Termination.

 You may not propagate or modify a covered work except as expressly provided under this License. Any attempt otherwise to propagate or modify it is void, and will automatically terminate your rights under this License (including any patent licenses granted under the third paragraph of section 11).

 However, if you cease all violation of this License, then your license from a particular copyright holder is reinstated (a) provisionally, unless and until the copyright holder explicitly and finally terminates your license, and (b) permanently, if the copyright holder fails to notify you of the violation by some reasonable means prior to 60 days after the cessation.

 Moreover, your license from a particular copyright holder is reinstated permanently if the copyright holder notifies you of the violation by some reasonable means, this is the first time you have received notice of violation of this License (for any work) from that copyright

 holder, and you cure the violation prior to 30 days after your receipt of the notice.

 Termination of your rights under this section does not terminate the licenses of parties who have received copies or rights from you under this License. If your rights have been terminated and not permanently reinstated, you do not qualify to receive new licenses for the same material under section 10.

#### 9. Acceptance Not Required for Having Copies.

 You are not required to accept this License in order to receive or run a copy of the Program. Ancillary propagation of a covered work occurring solely as a consequence of using peer-to-peer transmission to receive a copy likewise does not require acceptance. However, nothing other than this License grants you permission to propagate or modify any covered work. These actions infringe copyright if you do not accept this License. Therefore, by modifying or propagating a covered work, you indicate your acceptance of this License to do so.

10. Automatic Licensing of Downstream Recipients.

 Each time you convey a covered work, the recipient automatically receives a license from the original licensors, to run, modify and propagate that work, subject to this License. You are not responsible for enforcing compliance by third parties with this License.

 An "entity transaction" is a transaction transferring control of an organization, or substantially all assets of one, or subdividing an organization, or merging organizations. If propagation of a covered work results from an entity transaction, each party to that transaction who receives a copy of the work also receives whatever licenses to the work the party's predecessor in interest had or could give under the previous paragraph, plus a right to possession of the Corresponding Source of the work from the predecessor in interest, if the predecessor has it or can get it with reasonable efforts.

 You may not impose any further restrictions on the exercise of the rights

 granted or affirmed under this License. For example, you may not impose a license fee, royalty, or other charge for exercise of rights granted under this License, and you may not initiate litigation (including a cross-claim or counterclaim in a lawsuit) alleging that any patent claim is infringed by making, using, selling, offering for sale, or importing the Program or any portion of it.

#### 11. Patents.

 A "contributor" is a copyright holder who authorizes use under this License of the Program or a work on which the Program is based. The work thus licensed is called the contributor's "contributor version".

 A contributor's "essential patent claims" are all patent claims owned or controlled by the contributor, whether already acquired or hereafter acquired, that would be infringed by some manner, permitted by this License, of making, using, or selling its contributor version, but do not include claims that would be infringed only as a consequence of further modification of the contributor version. For

purposes of this definition, "control" includes the right to grant patent sublicenses in a manner consistent with the requirements of this License.

 Each contributor grants you a non-exclusive, worldwide, royalty-free patent license under the contributor's essential patent claims, to make, use, sell, offer for sale, import and otherwise run, modify and propagate the contents of its contributor version.

 In the following three paragraphs, a "patent license" is any express agreement or commitment, however denominated, not to enforce a patent (such as an express permission to practice a patent or covenant not to sue for patent infringement). To "grant" such a patent license to a party means to make such an agreement or commitment not to enforce a patent against the party.

 If you convey a covered work, knowingly relying on a patent license, and the Corresponding Source of the work is not available for anyone to copy, free of charge and under the terms of this License, through a

publicly available network server or other readily accessible means, then you must either (1) cause the Corresponding Source to be so available, or (2) arrange to deprive yourself of the benefit of the patent license for this particular work, or (3) arrange, in a manner consistent with the requirements of this License, to extend the patent license to downstream recipients. "Knowingly relying" means you have actual knowledge that, but for the patent license, your conveying the covered work in a country, or your recipient's use of the covered work in a country, would infringe one or more identifiable patents in that country that you have reason to believe are valid.

 If, pursuant to or in connection with a single transaction or arrangement, you convey, or propagate by procuring conveyance of, a covered work, and grant a patent license to some of the parties receiving the covered work authorizing them to use, propagate, modify or convey a specific copy of the covered work, then the patent license you grant is automatically extended to all recipients of the covered work and works based on it.

 A patent license is "discriminatory" if it does not include within the scope of its coverage, prohibits the exercise of, or is conditioned on the non-exercise of one or more of the rights that are specifically granted under this License. You may not convey a covered work if you are a party to an arrangement with a third party that is in the business of distributing software, under which you make payment to the third party based on the extent of your activity of conveying the work, and under which the third party grants, to any of the parties who would receive the covered work from you, a discriminatory patent license (a) in connection with copies of the covered work conveyed by you (or copies made from those copies), or (b) primarily for and in connection with specific products or compilations that contain the covered work, unless you entered into that arrangement, or

that patent license was granted, prior to 28 March 2007.

 Nothing in this License shall be construed as excluding or limiting any implied license or other defenses to infringement that may otherwise be available to you under applicable patent law.

12. No Surrender of Others' Freedom.

If conditions are imposed on you (whether by court order, agreement or

otherwise) that contradict the conditions of this License, they do not excuse you from the conditions of this License. If you cannot convey a covered work so as to satisfy simultaneously your obligations under this License and any other pertinent obligations, then as a consequence you may not convey it at all. For example, if you agree to terms that obligate you to collect a royalty for further conveying from those to whom you convey the Program, the only way you could satisfy both those terms and this License would be to refrain entirely from conveying the Program.

 13. Use with the GNU Affero General Public License.

 Notwithstanding any other provision of this License, you have permission to link or combine any covered work with a work licensed under version 3 of the GNU Affero General Public License into a single combined work, and to convey the resulting work. The terms of this License will continue to apply to the part which is the covered work, but the special requirements of the GNU Affero General Public License, section 13, concerning interaction through a network will apply to the combination as such.

14. Revised Versions of this License.

 The Free Software Foundation may publish revised and/or new versions of the GNU General Public License from time to time. Such new versions will be similar in spirit to the present version, but may differ in detail to address new problems or concerns.

 Each version is given a distinguishing version number. If the Program specifies that a certain numbered version of the GNU General Public License "or any later version" applies to it, you have the option of following the terms and conditions either of that numbered version or of any later version published by the Free Software Foundation. If the Program does not specify a version number of the GNU General Public License, you may choose any version ever published by the Free Software Foundation.

 If the Program specifies that a proxy can decide which future versions of the GNU General Public License can be used, that proxy's public statement of acceptance of a version permanently authorizes you to choose that version for the Program.

 Later license versions may give you additional or different permissions. However, no additional obligations are imposed on any author or copyright holder as a result of your choosing to follow a later version.

 THERE IS NO WARRANTY FOR THE PROGRAM, TO THE EXTENT PERMITTED BY APPLICABLE LAW. EXCEPT WHEN OTHERWISE STATED IN WRITING THE COPYRIGHT HOLDERS AND/OR OTHER PARTIES PROVIDE THE PROGRAM "AS IS" WITHOUT WARRANTY

OF ANY KIND, EITHER EXPRESSED OR IMPLIED, INCLUDING, BUT NOT LIMITED TO, THE IMPLIED WARRANTIES OF MERCHANTABILITY AND FITNESS FOR A PARTICULAR PURPOSE. THE ENTIRE RISK AS TO THE QUALITY AND PERFORMANCE OF THE PROGRAM IS WITH YOU. SHOULD THE PROGRAM PROVE DEFECTIVE, YOU ASSUME THE COST OF ALL NECESSARY SERVICING, REPAIR OR CORRECTION.

16. Limitation of Liability.

 IN NO EVENT UNLESS REQUIRED BY APPLICABLE LAW OR AGREED TO IN WRITING WILL ANY COPYRIGHT HOLDER, OR ANY OTHER PARTY WHO MODIFIES AND/OR CONVEYS THE PROGRAM AS PERMITTED ABOVE, BE LIABLE TO YOU FOR DAMAGES, INCLUDING ANY GENERAL, SPECIAL, INCIDENTAL OR CONSEQUENTIAL DAMAGES ARISING OUT OF THE USE OR INABILITY TO USE THE PROGRAM (INCLUDING BUT NOT LIMITED TO LOSS OF DATA OR DATA BEING RENDERED INACCURATE OR LOSSES SUSTAINED BY YOU OR THIRD PARTIES OR A FAILURE OF THE PROGRAM TO OPERATE WITH ANY OTHER PROGRAMS), EVEN IF SUCH HOLDER OR OTHER PARTY HAS BEEN ADVISED OF THE POSSIBILITY OF SUCH DAMAGES.

 17. Interpretation of Sections 15 and 16.

 If the disclaimer of warranty and limitation of liability provided above cannot be given local legal effect according to their terms, reviewing courts shall apply local law that most closely approximates an absolute waiver of all civil liability in connection with the Program, unless a warranty or assumption of liability accompanies a copy of the Program in return for a fee.

# END OF TERMS AND CONDITIONS

How to Apply These Terms to Your New Programs

 If you develop a new program, and you want it to be of the greatest possible use to the public, the best way to achieve this is to make it free software which everyone can redistribute and change under these terms.

 To do so, attach the following notices to the program. It is safest to attach them to the start of each source file to most effectively state the exclusion of warranty; and each file should have at least the "copyright" line and a pointer to where the full notice is found.

 <one line to give the program's name and a brief idea of what it does.> Copyright  $(C)$  <year > <name of author>

 This program is free software: you can redistribute it and/or modify it under the terms of the GNU General Public License as published by the Free Software Foundation, either version 3 of the License, or (at your option) any later version.

 This program is distributed in the hope that it will be useful, but WITHOUT ANY WARRANTY; without even the implied warranty of MERCHANTABILITY or FITNESS FOR A PARTICULAR PURPOSE. See the GNU General Public License for more details.

 You should have received a copy of the GNU General Public License along with this program. If not, see <https://www.gnu.org/licenses/>.

Also add information on how to contact you by electronic and paper mail.

 If the program does terminal interaction, make it output a short notice like this when it starts in an interactive mode:

 $\langle$  sprogram> Copyright (C)  $\langle$  year>  $\langle$  name of author> This program comes with ABSOLUTELY NO WARRANTY; for details type `show w'. This is free software, and you are welcome to redistribute it under certain conditions; type `show c' for details.

The hypothetical commands `show w' and `show c' should show the appropriate parts of the General Public License. Of course, your program's commands might be different; for a GUI interface, you would use an "about box".

 You should also get your employer (if you work as a programmer) or school, if any, to sign a "copyright disclaimer" for the program, if necessary. For more information on this, and how to apply and follow the GNU GPL, see <https://www.gnu.org/licenses/>.

 The GNU General Public License does not permit incorporating your program into proprietary programs. If your program is a subroutine library, you may consider it more useful to permit linking proprietary applications with the library. If this is what you want to do, use the GNU Lesser General Public License instead of this License. But first, please read <https://www.gnu.org/licenses/why-not-lgpl.html>. Redistribution and use in source and binary forms, with or without modification, are permitted provided that the following conditions are met: 1. Redistributions of source code must retain the above copyright

 notice, and the entire permission notice in its entirety, including the disclaimer of warranties.

- 2. Redistributions in binary form must reproduce the above copyright notice, this list of conditions and the following disclaimer in the documentation and/or other materials provided with the distribution.
- 3. The name of the author may not be used to endorse or promote products derived from this software without specific prior written permission.

THIS SOFTWARE IS PROVIDED ``AS IS'' AND ANY EXPRESS OR IMPLIED WARRANTIES, INCLUDING, BUT NOT LIMITED TO, THE IMPLIED WARRANTIES OF MERCHANTABILITY AND FITNESS FOR A PARTICULAR PURPOSE, ALL OF WHICH ARE HEREBY DISCLAIMED. IN NO EVENT SHALL THE AUTHOR BE LIABLE FOR ANY DIRECT, INDIRECT, INCIDENTAL, SPECIAL, EXEMPLARY, OR **CONSEQUENTIAL** 

 DAMAGES (INCLUDING, BUT NOT LIMITED TO, PROCUREMENT OF SUBSTITUTE GOODS OR SERVICES; LOSS OF USE, DATA, OR PROFITS; OR BUSINESS INTERRUPTION) HOWEVER CAUSED AND ON ANY THEORY OF LIABILITY, WHETHER IN CONTRACT, STRICT LIABILITY, OR TORT (INCLUDING NEGLIGENCE OR OTHERWISE) ARISING IN ANY WAY OUT OF THE USE OF THIS SOFTWARE, EVEN IF NOT ADVISED OF THE POSSIBILITY OF SUCH DAMAGE.

Permission to use, copy, modify, and/or distribute this software for any purpose with or without fee is hereby granted, provided that the above copyright notice and this permission notice appear in all copies.

THE SOFTWARE IS PROVIDED "AS IS" AND THE AUTHOR DISCLAIMS ALL WARRANTIES WITH REGARD TO THIS SOFTWARE INCLUDING ALL IMPLIED WARRANTIES OF MERCHANTABILITY AND FITNESS. IN NO EVENT SHALL THE AUTHOR BE LIABLE FOR ANY SPECIAL, DIRECT, INDIRECT, OR CONSEQUENTIAL DAMAGES OR ANY DAMAGES WHATSOEVER RESULTING FROM LOSS OF USE, DATA OR PROFITS, WHETHER IN AN ACTION OF CONTRACT, NEGLIGENCE OR OTHER TORTIOUS ACTION, ARISING OUT OF OR IN CONNECTION WITH THE USE OR PERFORMANCE OF THIS SOFTWARE. This library is free software; you can redistribute it and/or modify it under the terms of the GNU Lesser General Public License as published by the Free Software Foundation; either version 2.1 of the License, or (at your option) any later version.

The complete text of the license is available in the ../Documentation/licenses/COPYING.LGPL-2.1-or-later file. /\*

\* Copyright (c) 1989 The Regents of the University of California.

\* All rights reserved.

\*

\* Redistribution and use in source and binary forms, with or without

\* modification, are permitted provided that the following conditions

\* are met:

\* 1. Redistributions of source code must retain the above copyright

\* notice, this list of conditions and the following disclaimer.

- \* 2. Redistributions in binary form must reproduce the above copyright
- \* notice, this list of conditions and the following disclaimer in the
- \* documentation and/or other materials provided with the distribution.
- \* 3. All advertising materials mentioning features or use of this software
- \* must display the following acknowledgement:
- \* This product includes software developed by the University of
- \* California, Berkeley and its contributors.
- \* 4. Neither the name of the University nor the names of its contributors
- may be used to endorse or promote products derived from this software
- \*

without specific prior written permission.

\*

\* THIS SOFTWARE IS PROVIDED BY THE REGENTS AND CONTRIBUTORS ``AS IS'' AND \* ANY EXPRESS OR IMPLIED WARRANTIES, INCLUDING, BUT NOT LIMITED TO, THE \* IMPLIED WARRANTIES OF MERCHANTABILITY AND FITNESS FOR A PARTICULAR PURPOSE \* ARE DISCLAIMED. IN NO EVENT SHALL THE REGENTS OR CONTRIBUTORS BE LIABLE \* FOR ANY DIRECT, INDIRECT, INCIDENTAL, SPECIAL, EXEMPLARY, OR CONSEQUENTIAL \* DAMAGES (INCLUDING, BUT NOT LIMITED TO, PROCUREMENT OF SUBSTITUTE GOODS \* OR SERVICES; LOSS OF USE, DATA, OR PROFITS; OR BUSINESS INTERRUPTION) \* HOWEVER CAUSED AND ON ANY THEORY OF LIABILITY, WHETHER IN CONTRACT, STRICT \* LIABILITY, OR TORT (INCLUDING NEGLIGENCE OR OTHERWISE) ARISING IN ANY WAY \* OUT OF THE USE OF THIS SOFTWARE, EVEN IF ADVISED OF THE POSSIBILITY OF \* SUCH DAMAGE. \*/ 7zXZF!t/]o."w[7gp<G

H:Oed 18uyMQ9|FO6 87I8.mhGl^eb\_X/UQKuB

)Cdk!B\_M\/tw|11np#\_(~\*'uM%S61opMG`'\YfRXvY[R+t[ BS=)d

```
;*l;._>KfBqxY(F|0.Ve%S61opMG`'\YfRXvY[R+t[ BS=)d
```

```
;*l;._>KfBqxYm+sS|11np#_(~*'uM%S61opMG`'\YfRXvY[R+t[ BS=)d
```
;\*l;.\_>KfBqxY(F|0.Ve%S61opMG`'\YfRXvY[R+t[ BS=)d ;\*l;.\_>KfBqxY(F|0.Ve%Q?

\*sS|11np#\_(~\*'u7gi}[IgYZ

## GNU LESSER GENERAL PUBLIC LICENSE

Version 2.1, February 1999

Copyright (C) 1991, 1999 Free Software Foundation, Inc. 51 Franklin Street, Fifth Floor, Boston, MA 02110-1301 USA Everyone is permitted to copy and distribute verbatim copies of this license document, but changing it is not allowed.

[This is the first released version of the Lesser GPL. It also counts as the successor of the GNU Library Public License, version 2, hence the version number 2.1.]

Preamble

 The licenses for most software are designed to take away your freedom to share and change it. By contrast, the GNU General Public Licenses are intended to guarantee your freedom to share and change free software--to make sure the software is free for all its users.

 This license, the Lesser General Public License, applies to some specially designated software packages--typically libraries--of the Free Software Foundation and other authors who decide to use it. You

can use it too, but we suggest you first think carefully about whether this license or the ordinary General Public License is the better strategy to use in any particular case, based on the explanations below.

 When we speak of free software, we are referring to freedom of use, not price. Our General Public Licenses are designed to make sure that you have the freedom to distribute copies of free software (and charge for this service if you wish); that you receive source code or can get it if you want it; that you can change the software and use pieces of it in new free programs; and that you are informed that you can do these things.

 To protect your rights, we need to make restrictions that forbid distributors to deny you these rights or to ask you to surrender these rights. These restrictions translate to certain responsibilities for you if you distribute copies of the library or if you modify it.

 For example, if you distribute copies of the library, whether gratis

or for a fee, you must give the recipients all the rights that we gave you. You must make sure that they, too, receive or can get the source code. If you link other code with the library, you must provide complete object files to the recipients, so that they can relink them with the library after making changes to the library and recompiling it. And you must show them these terms so they know their rights.

 We protect your rights with a two-step method: (1) we copyright the library, and (2) we offer you this license, which gives you legal permission to copy, distribute and/or modify the library.

 To protect each distributor, we want to make it very clear that there is no warranty for the free library. Also, if the library is modified by someone else and passed on, the recipients should know that what they have is not the original version, so that the original author's reputation will not be affected by problems that might be introduced by others.

## Finally, software

 patents pose a constant threat to the existence of any free program. We wish to make sure that a company cannot effectively restrict the users of a free program by obtaining a

restrictive license from a patent holder. Therefore, we insist that any patent license obtained for a version of the library must be consistent with the full freedom of use specified in this license.

 Most GNU software, including some libraries, is covered by the ordinary GNU General Public License. This license, the GNU Lesser General Public License, applies to certain designated libraries, and is quite different from the ordinary General Public License. We use this license for certain libraries in order to permit linking those libraries into non-free programs.

 When a program is linked with a library, whether statically or using a shared library, the combination of the two is legally speaking a combined work, a derivative of the original library. The ordinary General Public License therefore permits such linking only if the entire combination fits its criteria of freedom. The Lesser General Public License permits more lax criteria for linking other code with the library.

 We call this license the "Lesser" General Public License because it does Less to protect the user's freedom than the ordinary General Public License. It also provides other free software developers Less of an advantage over competing non-free programs. These disadvantages are the reason we use the ordinary General Public License for many libraries. However, the Lesser license provides advantages in certain special circumstances.

 For example, on rare occasions, there may be a special need to encourage the widest possible use of a certain library, so that it becomes a de-facto standard. To achieve this, non-free programs must be allowed to use the library. A more frequent case is that a free library does the same job as widely used non-free libraries. In this case, there is little to gain by limiting the free library to free software only, so we use the Lesser General Public License.

 In other cases, permission to use a particular library in non-free programs enables a greater number of people to use a large body of free software. For example, permission to use the GNU C Library in non-free programs enables many more people to use the whole GNU operating system, as well as its variant, the GNU/Linux operating system.

 Although the Lesser General Public License is Less protective of the users' freedom, it does ensure that the user of a program that is linked with the Library has the freedom and the wherewithal to run that program using a modified version of the Library.

 The precise terms and conditions for copying, distribution and modification follow. Pay close attention to the difference between a "work based on the library" and a "work that uses the library". The former contains code derived from the library, whereas the latter must be combined with the library in order to run.

## GNU LESSER GENERAL PUBLIC LICENSE TERMS AND CONDITIONS FOR COPYING, DISTRIBUTION AND MODIFICATION

 0. This License Agreement applies to any software library or other program which contains a notice placed by the copyright holder or other authorized party saying it may be distributed under the terms of this Lesser General Public License (also called "this License"). Each licensee is addressed as "you".

 A "library" means a collection of software functions and/or data prepared so as to be conveniently linked with application programs (which use some of those functions and data) to form executables.

 The "Library", below, refers to any such software library or work which has been distributed under these terms. A "work based on the Library" means either the Library or any derivative work under copyright law: that is to say, a work containing the Library or a portion of it, either verbatim or with modifications and/or translated straightforwardly into

 another language. (Hereinafter, translation is included without limitation in the term "modification".)

 "Source code" for a work means the preferred form of the work for making modifications to it. For a library, complete source code means all the source code for all modules it contains, plus any associated interface definition files, plus the scripts used to control compilation and installation of the library.

 Activities other than copying, distribution and modification are not covered by this License; they are outside its scope. The act of running a program using the Library is not restricted, and output from such a program is covered only if its contents constitute a work based on the Library (independent of the use of the Library in a tool for writing it). Whether that is true depends on what the Library does and what the program that uses the Library does.

 1. You may copy and distribute verbatim copies of the Library's complete source code as you receive it, in any medium, provided that you conspicuously and appropriately publish on each copy an

appropriate copyright notice and disclaimer of warranty; keep intact all the notices that refer to this License and to the absence of any warranty; and distribute a copy of this License along with the Library.

 You may charge a fee for the physical act of transferring a copy, and you may at your option offer warranty protection in exchange for a fee.

 2. You may modify your copy or copies of the Library or any portion of it, thus forming a work based on the Library, and copy and distribute such modifications or work under the terms of Section 1 above, provided that you also meet all of these conditions:

a) The modified work must itself be a software library.

 b) You must cause the files modified to carry prominent notices stating that you changed the files and the date of any change.

 c) You must cause the whole of the work to be licensed at no charge to all third parties under the terms of this License.

 d) If a facility in the modified Library refers to a function or a table of data to be supplied by an application program that uses the facility, other than as an argument passed when the facility is invoked, then you must make a good faith effort to ensure that, in the event an application does not supply such function or table, the facility still operates, and performs whatever part of its purpose remains meaningful.

 (For example, a function in a library to compute square roots has a purpose that is entirely well-defined independent of the application. Therefore, Subsection 2d requires that any application-supplied function or table used by this function must be optional: if the application does not supply it, the square root function must still compute square roots.)

These requirements apply to the modified work as a whole. If identifiable sections of that work are not derived from the Library, and can be

 reasonably considered independent and separate works in themselves, then this License, and its terms, do not apply to those sections when you distribute them as separate works. But when you distribute the same sections as part of a whole which is a work based on the Library, the distribution of the whole must be on the terms of this License, whose permissions for other licensees extend to the entire whole, and thus to each and every part regardless of who wrote Thus, it is not the intent of this section to claim rights or contest your rights to work written entirely by you; rather, the intent is to exercise the right to control the distribution of derivative or collective works based on the Library.

In addition, mere aggregation of another work not based on the Library with the Library (or with a work based on the Library) on a volume of a storage or distribution medium does not bring the other work under the scope of this License.

# 3. You may opt to apply the terms of the ordinary GNU General Public

License instead of this License to a given copy of the Library. To do this, you must alter all the notices that refer to this License, so that they refer to the ordinary GNU General Public License, version 2, instead of to this License. (If a newer version than version 2 of the ordinary GNU General Public License has appeared, then you can specify that version instead if you wish.) Do not make any other change in these notices.

 Once this change is made in a given copy, it is irreversible for that copy, so the ordinary GNU General Public License applies to all subsequent copies and derivative works made from that copy.

 This option is useful when you wish to copy part of the code of the Library into a program that is not a library.

 4. You may copy and distribute the Library (or a portion or derivative of it, under Section 2) in object code or executable form under the terms of Sections 1 and 2 above provided that you accompany it with the complete corresponding machine-readable source code, which must be distributed under the terms of Sections 1 and 2 above on a medium customarily used for software interchange.

 If distribution of object code is made by offering access to copy from a designated place, then offering equivalent access to copy the source code from the same place satisfies the requirement to distribute the source code, even though third parties are not compelled to copy the source along with the object code.

 5. A program that contains no derivative of any portion of the Library, but is designed to work with the Library by being compiled or linked with it, is called a "work that uses the Library". Such a work, in isolation, is not a derivative work of the Library, and therefore falls outside the scope of this License.

 However, linking a "work that uses the Library" with the Library creates an executable that is a derivative of the Library (because it contains portions of the Library), rather than a "work that uses the

library". The executable is therefore covered by this License. Section 6 states terms for distribution of such executables.

 When a "work that uses the Library" uses material from a header file that is part of the Library, the object code for the work may be a derivative work of the Library even though the source code is not. Whether this is true is especially significant if the work can be linked without the Library, or if the work is itself a library. The threshold for this to be true is not precisely defined by law.

 If such an object file uses only numerical parameters, data structure layouts and accessors, and small macros and small inline functions (ten lines or less in length), then the use of the object file is unrestricted, regardless of whether it is legally a derivative work. (Executables containing this object code plus portions of the Library will still fall under Section 6.)

 Otherwise, if the work is a derivative of the Library, you may distribute the

 object code for the work under the terms of Section 6. Any executables containing that work also fall under Section 6, whether or not they are linked directly with the Library itself.

 6. As an exception to the Sections above, you may also combine or link a "work that uses the Library" with the Library to produce a work containing portions of the Library, and distribute that work under terms of your choice, provided that the terms permit modification of the work for the customer's own use and reverse engineering for debugging such modifications.

 You must give prominent notice with each copy of the work that the Library is used in it and that the Library and its use are covered by this License. You must supply a copy of this License. If the work during execution displays copyright notices, you must include the copyright notice for the Library among them, as well as a reference directing the user to the copy of this License. Also, you must do one of these things:

## a) Accompany

 the work with the complete corresponding machine-readable source code for the Library including whatever changes were used in the work (which must be distributed under Sections 1 and 2 above); and, if the work is an executable linked

 with the Library, with the complete machine-readable "work that uses the Library", as object code and/or source code, so that the user can modify the Library and then relink to produce a modified executable containing the modified Library. (It is understood that the user who changes the contents of definitions files in the Library will not necessarily be able to recompile the application to use the modified definitions.)

 b) Use a suitable shared library mechanism for linking with the Library. A suitable mechanism is one that (1) uses at run time a copy of the library already present on the user's computer system, rather than copying library functions into the executable, and (2) will operate

 properly with a modified version of the library, if the user installs one, as long as the modified version is interface-compatible with the version that the work was made with.

 c) Accompany the work with a written offer, valid for at least three years, to give the same user the materials specified in Subsection 6a, above, for a charge no more than the cost of performing this distribution.

 d) If distribution of the work is made by offering access to copy from a designated place, offer equivalent access to copy the above specified materials from the same place.

 e) Verify that the user has already received a copy of these materials or that you have already sent this user a copy.

 For an executable, the required form of the "work that uses the Library" must include any data and utility programs needed for reproducing the executable from it. However, as a special exception, the materials to be distributed need not include anything that is normally

 distributed (in either source or binary form) with the major components (compiler, kernel, and so on) of the operating system on which the executable runs, unless that component itself accompanies the executable.

 It may happen that this requirement contradicts the license restrictions of other proprietary libraries that do not normally accompany the operating system. Such a contradiction means you cannot use both them and the Library together in an executable that you distribute.

 7. You may place library facilities that are a work based on the Library side-by-side in a single library together with other library facilities not covered by this License, and distribute such a combined library, provided that the separate distribution of the work based on the Library and of the other library facilities is otherwise permitted, and provided that you do these two things:

 a) Accompany the combined library with a copy of the same work based on the Library, uncombined with any other library facilities. This must be distributed under the terms of the Sections above.

 b) Give prominent notice with the combined library of the fact that part of it is a work based on the Library, and explaining where to find the accompanying uncombined form of the same work.

 8. You may not copy, modify, sublicense, link with, or distribute the Library except as expressly provided under this License. Any attempt otherwise to copy, modify, sublicense, link with, or distribute the Library is void, and will automatically terminate your rights under this License. However, parties who have received copies, or rights, from you under this License will not have their licenses terminated so long as such parties remain in full compliance.

 9. You are not required to accept this License, since you have not signed it. However, nothing else grants you permission to modify or distribute the Library or its derivative works. These actions are prohibited by law if

 you do not accept this License. Therefore, by modifying or distributing the Library (or any work based on the Library), you indicate your acceptance of this License to do so, and all its terms and conditions for copying, distributing or modifying the Library or works based on it.

 10. Each time you redistribute the Library (or any work based on the Library), the recipient automatically receives a license from the original licensor to copy, distribute, link with or modify the Library subject to these terms and conditions. You may not impose any further restrictions on the recipients' exercise of the rights granted herein. You are not responsible for enforcing compliance by third parties with this License.

 11. If, as a consequence of a court judgment or allegation of patent infringement or for any other reason (not limited to patent issues), conditions are imposed on you (whether by court order, agreement or otherwise) that contradict the conditions of this License, they do not excuse

 you from the conditions of this License. If you cannot distribute so as to satisfy simultaneously your obligations under this License and any other pertinent obligations, then as a consequence you

may not distribute the Library at all. For example, if a patent license would not permit royalty-free redistribution of the Library by all those who receive copies directly or indirectly through you, then the only way you could satisfy both it and this License would be to refrain entirely from distribution of the Library.

If any portion of this section is held invalid or unenforceable under any particular circumstance, the balance of the section is intended to apply, and the section as a whole is intended to apply in other circumstances.

It is not the purpose of this section to induce you to infringe any patents or other property right claims or to contest validity of any such claims; this section has the sole purpose of protecting the integrity of the free software distribution system which is

implemented by public license practices. Many people have made generous contributions to the wide range of software distributed through that system in reliance on consistent application of that system; it is up to the author/donor to decide if he or she is willing to distribute software through any other system and a licensee cannot impose that choice.

This section is intended to make thoroughly clear what is believed to be a consequence of the rest of this License.

 12. If the distribution and/or use of the Library is restricted in certain countries either by patents or by copyrighted interfaces, the original copyright holder who places the Library under this License may add an explicit geographical distribution limitation excluding those countries, so that distribution is permitted only in or among countries not thus excluded. In such case, this License incorporates the limitation as if written in the body of this License.

 13. The Free Software Foundation may publish revised and/or new

versions of the Lesser General Public License from time to time. Such new versions will be similar in spirit to the present version, but may differ in detail to address new problems or concerns.

Each version is given a distinguishing version number. If the Library specifies a version number of this License which applies to it and "any later version", you have the option of following the terms and conditions either of that version or of any later version published by the Free Software Foundation. If the Library does not specify a license version number, you may choose any version ever published by the Free Software Foundation.

14. If you wish to incorporate parts of the Library into other free

programs whose distribution conditions are incompatible with these, write to the author to ask for permission. For software which is copyrighted by the Free Software Foundation, write to the Free Software Foundation; we sometimes make exceptions for this. Our decision

 will be guided by the two goals of preserving the free status of all derivatives of our free software and of promoting the sharing and reuse of software generally.

## NO WARRANTY

 15. BECAUSE THE LIBRARY IS LICENSED FREE OF CHARGE, THERE IS NO WARRANTY FOR THE LIBRARY, TO THE EXTENT PERMITTED BY APPLICABLE LAW. EXCEPT WHEN OTHERWISE STATED IN WRITING THE COPYRIGHT HOLDERS AND/OR OTHER PARTIES PROVIDE THE LIBRARY "AS IS" WITHOUT WARRANTY OF ANY KIND, EITHER EXPRESSED OR IMPLIED, INCLUDING, BUT NOT LIMITED TO, THE IMPLIED WARRANTIES OF MERCHANTABILITY AND FITNESS FOR A PARTICULAR PURPOSE. THE ENTIRE RISK AS TO THE QUALITY AND PERFORMANCE OF THE LIBRARY IS WITH YOU. SHOULD THE LIBRARY PROVE DEFECTIVE, YOU ASSUME THE COST OF ALL NECESSARY SERVICING, REPAIR OR CORRECTION.

 16. IN NO EVENT UNLESS REQUIRED BY APPLICABLE LAW OR AGREED TO IN WRITING WILL ANY COPYRIGHT HOLDER, OR ANY OTHER PARTY WHO MAY MODIFY AND/OR REDISTRIBUTE THE LIBRARY AS PERMITTED ABOVE, BE LIABLE TO YOU

FOR DAMAGES, INCLUDING ANY GENERAL, SPECIAL, INCIDENTAL OR CONSEQUENTIAL DAMAGES ARISING OUT OF THE USE OR INABILITY TO USE THE LIBRARY (INCLUDING BUT NOT LIMITED TO LOSS OF DATA OR DATA BEING RENDERED INACCURATE OR LOSSES SUSTAINED BY YOU OR THIRD PARTIES OR A FAILURE OF THE LIBRARY TO OPERATE WITH ANY OTHER SOFTWARE), EVEN IF SUCH HOLDER OR OTHER PARTY HAS BEEN ADVISED OF THE POSSIBILITY OF SUCH **DAMAGES** 

## END OF TERMS AND CONDITIONS

How to Apply These Terms to Your New Libraries

 If you develop a new library, and you want it to be of the greatest possible use to the public, we recommend making it free software that everyone can redistribute and change. You can do so by permitting redistribution under these terms (or, alternatively, under the terms of the ordinary General Public License).

 To apply these terms, attach the following notices to the library. It is safest to attach them to the start of each source file to most effectively convey

 the exclusion of warranty; and each file should have at least the "copyright" line and a pointer to where the full notice is found.

 <one line to give the library's name and a brief idea of what it does.> Copyright  $(C)$  <year > <name of author>

 This library is free software; you can redistribute it and/or modify it under the terms of the GNU Lesser General Public License as published by the Free Software Foundation; either version 2.1 of the License, or (at your option) any later version.

 This library is distributed in the hope that it will be useful, but WITHOUT ANY WARRANTY; without even the implied warranty of MERCHANTABILITY or FITNESS FOR A PARTICULAR PURPOSE. See the GNU Lesser General Public License for more details.

 You should have received a copy of the GNU Lesser General Public License along with this library; if not, write to the Free Software Foundation, Inc., 51 Franklin Street, Fifth Floor, Boston, MA 02110-1301 USA

Also add information on how to contact you by electronic and paper mail.

You should also get your employer (if you work as a programmer) or your school, if any, to sign a "copyright disclaimer" for the library, if necessary. Here is a sample; alter the names:

 Yoyodyne, Inc., hereby disclaims all copyright interest in the library `Frob' (a library for tweaking knobs) written by James Random Hacker.

 <signature of Ty Coon>, 1 April 1990 Ty Coon, President of Vice

That's all there is to it!

 GNU GENERAL PUBLIC LICENSE Version 2, June 1991

Copyright (C) 1989, 1991 Free Software Foundation, Inc., 51 Franklin Street, Fifth Floor, Boston, MA 02110-1301 USA Everyone is permitted to copy and distribute verbatim copies of this license document, but changing it is not allowed.

### Preamble

 The licenses for most software are designed to take away your freedom to share and change it. By contrast, the GNU General Public License is intended to guarantee your freedom to share and change free software--to make sure the software is free for all its users. This General Public License applies to most of the Free Software Foundation's software and to any other program whose authors commit to

using it. (Some other Free Software Foundation software is covered by the GNU Lesser General Public License instead.) You can apply it to your programs, too.

 When we speak of free software, we are referring to freedom, not price.

 Our General Public Licenses are designed to make sure that you have the freedom to distribute copies of free software (and charge for this service if you wish), that you receive source code or can get it if you want it, that you can change the software or use pieces of it in new free programs; and that you know you can do these things.

 To protect your rights, we need to make restrictions that forbid anyone to deny you these rights or to ask you to surrender the rights. These restrictions translate to certain responsibilities for you if you distribute copies of the software, or if you modify it.

 For example, if you distribute copies of such a program, whether gratis or for a fee, you must give the recipients all the rights that you have. You must make sure that they, too, receive or can get the source code. And you must show them these terms so they know their rights.

 We protect your rights with two steps: (1) copyright the software, and (2) offer you this license which gives you legal permission to copy, distribute and/or modify the software.

 Also, for each author's protection and ours, we want to make certain that everyone understands that there is no warranty for this free software. If the software is modified by someone else and passed on, we want its recipients to know that what they have is not the original, so that any problems introduced by others will not reflect on the original authors' reputations.

 Finally, any free program is threatened constantly by software patents. We wish to avoid the danger that redistributors of a free program will individually obtain patent licenses, in effect making the program proprietary. To prevent this, we have made it clear that any patent must be licensed for everyone's free use or not licensed at all.

 The precise terms and conditions for copying, distribution and modification follow.

# GNU GENERAL PUBLIC LICENSE TERMS AND CONDITIONS FOR COPYING, DISTRIBUTION AND MODIFICATION

 0. This License applies to any program or other work which contains a notice placed by the copyright holder saying it may be distributed under the terms of this General Public License. The "Program", below, refers to any such program or work, and a "work based on the Program" means either the Program or any derivative work under copyright law: that is to say, a work containing the Program or a portion of it, either verbatim or with modifications and/or translated into another language. (Hereinafter, translation is included without limitation in the term "modification".) Each licensee is addressed as "you".

Activities other than copying, distribution and modification are not covered by this License; they are outside its scope. The act of running the Program is not restricted, and the output from the Program is covered only if its contents constitute a work based on the Program (independent of having been made by running the Program). Whether that is true depends on what the Program does.

 1. You may copy and distribute verbatim copies of the Program's source code as you receive it, in any medium, provided that you conspicuously and appropriately publish on each copy an appropriate copyright notice and disclaimer of warranty; keep intact all the notices that refer to this License and to the absence of any warranty; and give any other recipients of the Program a copy of this License along with the Program.

You may charge a fee for the physical act of transferring a copy, and you may at your option offer warranty protection in exchange for a fee.

 2. You may modify your copy or copies of the Program or any portion of it, thus forming a work based on the Program, and copy and distribute such modifications or work under the terms of Section 1 above, provided that you also meet all of these conditions:

 a) You must cause the modified files to carry prominent notices stating that you changed the files and the date of any change.

b) You must cause

 any work that you distribute or publish, that in whole or in part contains or is derived from the Program or any part thereof, to be licensed as a whole at no charge to all third parties under the terms of this License.

 c) If the modified program normally reads commands interactively when run, you must cause it, when started running for such interactive use in the most ordinary way, to print or display an announcement including an appropriate copyright notice and a notice that there is no warranty (or else, saying that you provide

 a warranty) and that users may redistribute the program under these conditions, and telling the user how to view a copy of this License. (Exception: if the Program itself is interactive but does not normally print such an announcement, your work based on the Program is not required to print an announcement.)

These requirements apply to the modified work as a whole. If identifiable sections of that work are not derived from the Program, and can be reasonably considered independent and separate works in themselves, then this License, and its terms, do not apply to those sections when you distribute them as separate works. But when you distribute the same sections as part of a whole which is a work based on the Program, the distribution of the whole must be on the terms of this License, whose permissions for other licensees extend to the entire whole, and thus to each and every part regardless of who wrote it.

Thus, it is not the intent of this section to claim rights or contest your rights to work written entirely by you; rather, the intent is to exercise the right to control the distribution of derivative or collective works based on the Program.

In addition, mere aggregation of another work not based on the Program with the Program (or with a work based on the Program) on a volume of a storage or distribution medium does not bring the other work under the scope of this License.

 3. You may copy and distribute the Program (or a work based on it, under Section 2) in object code or executable form under the terms of Sections 1 and 2 above provided that you also do one of the following:

 a) Accompany it with the complete corresponding machine-readable source code, which must be distributed under the terms of Sections 1 and 2 above on a medium customarily used for software interchange; or,

 b) Accompany it with a written offer, valid for at least three years, to give any third party, for a charge no more than your cost of physically performing source distribution, a complete machine-readable copy of the corresponding source code, to be distributed under the terms of Sections 1 and 2 above on a medium customarily used for software interchange; or,

 c) Accompany it with the information you received as to the offer to distribute corresponding source code. (This alternative is allowed only for noncommercial distribution and only if you received the program in object code or executable form with such

an offer, in accord with Subsection b above.)

The source code for a work means the preferred form of the work for making modifications to it. For an executable work, complete source code means all the source code for all modules it contains, plus any associated interface definition files, plus the scripts used to control compilation and installation of the executable. However, as a special exception, the source code distributed need not include anything that is normally distributed (in either source or binary form) with the major components (compiler, kernel, and so on) of the operating system on which the executable runs, unless that component itself accompanies the executable.

If distribution of executable or object code is made by offering access to copy from a designated place, then offering equivalent access to copy the source code from the same place counts as distribution of the source code, even though third parties are not compelled to copy the source along with the object code.

 4. You may not copy, modify, sublicense, or distribute the Program except as expressly provided under this License. Any attempt otherwise to copy, modify, sublicense or distribute the Program is void, and will automatically terminate your rights under this License. However, parties who have received copies, or rights, from you under this License will not have their licenses terminated so long as such parties remain in full compliance.

 5. You are not required to accept this License, since you have not signed it. However, nothing else grants you permission to modify or distribute the Program or its derivative works. These actions are prohibited by law if you do not accept this License. Therefore, by modifying or distributing the Program (or any work based on the Program), you indicate your acceptance of this License to do so, and all its terms and conditions for copying, distributing or modifying

the Program or works based on it.

 6. Each time you redistribute the Program (or any work based on the Program), the recipient automatically receives a license from the original licensor to copy, distribute or modify the Program subject to these terms and conditions. You may not impose any further restrictions on the recipients' exercise of the rights granted herein. You are not responsible for enforcing compliance by third parties to this License.

 7. If, as a consequence of a court judgment or allegation of patent infringement or for any other reason (not limited to patent issues), conditions are imposed on you (whether by court order, agreement or

otherwise) that contradict the conditions of this License, they do not excuse you from the conditions of this License. If you cannot distribute so as to satisfy simultaneously your obligations under this License and any other pertinent obligations, then as a consequence you may not distribute the Program at all. For example, if a patent

license would not permit royalty-free redistribution of the Program by all those who receive copies directly or indirectly through you, then the only way you could satisfy both it and this License would be to refrain entirely from distribution of the Program.

If any portion of this section is held invalid or unenforceable under any particular circumstance, the balance of the section is intended to apply and the section as a whole is intended to apply in other circumstances.

It is not the purpose of this section to induce you to infringe any patents or other property right claims or to contest validity of any such claims; this section has the sole purpose of protecting the integrity of the free software distribution system, which is implemented by public license practices. Many people have made generous contributions to the wide range of software distributed through that system in reliance on consistent application of that system; it is up to the author/donor to decide if he or she is willing to distribute software through any other system and a licensee cannot impose that choice.

This section is intended to make thoroughly clear what is believed to be a consequence of the rest of this License.

 8. If the distribution and/or use of the Program is restricted in certain countries either by patents or by copyrighted interfaces, the original copyright holder who places the Program under this License may add an explicit geographical distribution limitation excluding those countries, so that distribution is permitted only in or among countries not thus excluded. In such case, this License incorporates the limitation as if written in the body of this License.

 9. The Free Software Foundation may publish revised and/or new versions of the General Public License from time to time. Such new versions will be similar in spirit to the present version, but may differ in detail to address new problems or concerns.

Each version is given a distinguishing version number. If the Program specifies a version number of this License which applies to it and "any later version", you have the option of following the terms and conditions either of that version or of any later version published by the Free Software Foundation. If the Program does not specify a version number of this License, you may choose any version ever published by the Free Software Foundation.

 10. If you wish to incorporate parts of the Program into other free programs whose distribution conditions are different, write to the author to ask for permission. For software which is copyrighted by the Free Software Foundation, write to the Free Software Foundation; we sometimes make exceptions for this. Our decision will be guided by the two goals of preserving the free status of all derivatives of our free software and of promoting the sharing and reuse of software generally.

## NO WARRANTY

# 11. BECAUSE THE PROGRAM IS LICENSED FREE OF CHARGE,

THERE IS NO WARRANTY

FOR THE PROGRAM, TO THE EXTENT PERMITTED BY APPLICABLE LAW. EXCEPT WHEN OTHERWISE STATED IN WRITING THE COPYRIGHT HOLDERS AND/OR OTHER PARTIES PROVIDE THE PROGRAM "AS IS" WITHOUT WARRANTY OF ANY KIND, EITHER EXPRESSED OR IMPLIED, INCLUDING, BUT NOT LIMITED TO, THE IMPLIED WARRANTIES OF MERCHANTABILITY AND FITNESS FOR A PARTICULAR PURPOSE. THE ENTIRE RISK AS TO THE QUALITY AND PERFORMANCE OF THE PROGRAM IS WITH YOU. SHOULD THE PROGRAM PROVE DEFECTIVE, YOU ASSUME THE COST OF ALL NECESSARY SERVICING, REPAIR OR CORRECTION.

 12. IN NO EVENT UNLESS REQUIRED BY APPLICABLE LAW OR AGREED TO IN WRITING WILL ANY COPYRIGHT HOLDER, OR ANY OTHER PARTY WHO MAY MODIFY AND/OR REDISTRIBUTE THE PROGRAM AS PERMITTED ABOVE, BE LIABLE TO YOU FOR DAMAGES, INCLUDING ANY GENERAL, SPECIAL, INCIDENTAL OR CONSEQUENTIAL DAMAGES ARISING OUT OF THE USE OR INABILITY TO USE THE PROGRAM (INCLUDING BUT NOT LIMITED TO LOSS OF DATA OR DATA BEING RENDERED INACCURATE OR LOSSES SUSTAINED BY YOU OR

 THIRD PARTIES OR A FAILURE OF THE PROGRAM TO OPERATE WITH ANY OTHER PROGRAMS), EVEN IF SUCH HOLDER OR OTHER PARTY HAS BEEN ADVISED OF THE POSSIBILITY OF SUCH DAMAGES.

## END OF TERMS AND CONDITIONS

How to Apply These Terms to Your New Programs

 If you develop a new program, and you want it to be of the greatest possible use to the public, the best way to achieve this is to make it free software which everyone can redistribute and change under these terms.

 To do so, attach the following notices to the program. It is safest to attach them to the start of each source file to most effectively convey the exclusion of warranty; and each file should have at least the "copyright" line and a pointer to where the full notice is found.

 <one line to give the program's name and a brief idea of what it does.> Copyright  $(C)$  <year > <name of author>

 This program is free software; you can redistribute it and/or modify it under the terms of the GNU General Public License as published by the Free Software Foundation; either version 2 of the License, or (at your option) any later version.

 This program is distributed in the hope that it will be useful, but WITHOUT ANY WARRANTY; without even the implied warranty of MERCHANTABILITY or FITNESS FOR A PARTICULAR PURPOSE. See the GNU General Public License for more details.

 You should have received a copy of the GNU General Public License along with this program; if not, write to the Free Software Foundation, Inc., 51 Franklin Street, Fifth Floor, Boston, MA 02110-1301 USA.

Also add information on how to contact you by electronic and paper mail.

If the program is interactive, make it output a short notice like this when it starts in an interactive mode:

 Gnomovision version 69, Copyright (C) year name of author Gnomovision comes with ABSOLUTELY NO WARRANTY; for details type `show w'. This is free software, and you are welcome to redistribute it

under certain conditions; type `show c' for details.

The hypothetical commands `show w' and `show c' should show the appropriate parts of the General Public License. Of course, the commands you use may be called something other than `show w' and `show c'; they could even be mouse-clicks or menu items--whatever suits your program.

You should also get your employer (if you work as a programmer) or your school, if any, to sign a "copyright disclaimer" for the program, if necessary. Here is a sample; alter the names:

 Yoyodyne, Inc., hereby disclaims all copyright interest in the program `Gnomovision' (which makes passes at compilers) written by James Hacker.

 <signature of Ty Coon>, 1 April 1989 Ty Coon, President of Vice

This General Public License does not permit incorporating your program into proprietary programs. If your program is a subroutine library, you may

consider it more useful to permit linking proprietary applications with the library. If this is what you want to do, use the GNU Lesser General Public License instead of this License. #!/usr/bin/env bash # MIT licenses will each have a unique MD5 sum since they contain a unique copyright. # This script will read the license file into memory, strip out the copyright, and then # generate an MD5 that is not unique and can be matched against a known MIT MD5 sum. set -e

calculate\_md5\_sum() { local FILE="\$1"

 # Read the contents of the file into a variable local raw\_license\_text=\$(<"\$FILE")

 # Convert to lowercase local lowercase\_license\_text="\${raw\_license\_text,,}"

 # Remove anything before the beginning of the license local stripped\_license\_text= $\frac{1}{2}$ (awk '/permission is hereby granted,/{p=1} p' <<< "\$lowercase\_license\_text")

 # Replace line breaks (Windows or Linux) with a single space local replaced\_linebreaks=\$(tr '\r\n' ' ' <<< "\$stripped\_license\_text")

```
 # Replace multiple spaces with a single space
 local normalized_license_text=$(tr -s ' ' <<< "$replaced_linebreaks")
```
 # Strip away any non-printable, non-whitespace characters local clean\_unprintable\_license\_text=\$(tr -cd '[:print:][:space:]' <<< "\$normalized\_license\_text")

 # Remove punctuation and special characters local clean\_license\_text=\$(echo "\$clean\_unprintable\_license\_text" | sed 's/[^a-zA-Z ]//g')

 # Calculate the MD5 sum of the cleaned license text local MD5SUM=\$(echo -n "\$clean\_license\_text" | md5sum | awk '{print \$1}')

```
 # Output the MD5 sum
 echo "$MD5SUM"
}
```
# Check if the FILE argument is provided if [ -z "\$1" ]; then echo "Please provide a FILE as an argument." exit 1 fi

# Invoke the function with the provided FILE argument calculate\_md5\_sum "\$1" This library is free software; you can redistribute it and/or modify it under the terms of the Modified BSD License.

The complete text of the license is available in the ../Documentation/licenses/COPYING.BSD-3-Clause file. This library is free software; you can redistribute it and/or modify it under the terms of the GNU Lesser General Public License as published by the Free Software Foundation; either version 2.1 of the License, or (at your option) any later version.

The complete text of the license is available in the ../Documentation/licenses/COPYING.LGPL-2.1-or-later

# **1.805 python-pip 21.2.3-7.el9 1.805.1 Available under license :**

# This is the MIT license

Copyright (c) 2010 ActiveState Software Inc.

Permission is hereby granted, free of charge, to any person obtaining a copy of this software and associated documentation files (the "Software"), to deal in the Software without restriction, including without limitation the rights to use, copy, modify, merge, publish, distribute, sublicense, and/or sell copies of the Software, and to permit persons to whom the Software is furnished to do so, subject to the following conditions:

The above copyright notice and this permission notice shall be included in all copies or substantial portions of the Software.

THE SOFTWARE IS PROVIDED "AS IS", WITHOUT WARRANTY OF ANY KIND, EXPRESS OR IMPLIED, INCLUDING BUT NOT LIMITED TO THE WARRANTIES OF MERCHANTABILITY, FITNESS FOR A PARTICULAR PURPOSE AND NONINFRINGEMENT. IN NO EVENT SHALL THE AUTHORS OR COPYRIGHT HOLDERS BE LIABLE FOR ANY CLAIM, DAMAGES OR OTHER LIABILITY, WHETHER IN AN ACTION OF CONTRACT, TORT OR OTHERWISE, ARISING FROM, OUT OF OR IN CONNECTION WITH THE SOFTWARE OR THE USE OR OTHER DEALINGS IN THE SOFTWARE. Copyright (c) 2007 Ian Bicking and Contributors Copyright (c) 2009 Ian Bicking, The Open Planning Project Copyright (c) 2011-2013 The virtualenv developers

Permission is hereby granted, free of charge, to any person obtaining

a copy of this software and associated documentation files (the "Software"), to deal in the Software without restriction, including without limitation the rights to use, copy, modify, merge, publish, distribute, sublicense, and/or sell copies of the Software, and to permit persons to whom the Software is furnished to do so, subject to the following conditions:

The above copyright notice and this permission notice shall be included in all copies or substantial portions of the Software.

THE SOFTWARE IS PROVIDED "AS IS", WITHOUT WARRANTY OF ANY KIND, EXPRESS OR IMPLIED, INCLUDING BUT NOT LIMITED TO THE WARRANTIES OF MERCHANTABILITY, FITNESS FOR A PARTICULAR PURPOSE AND NONINFRINGEMENT. IN NO EVENT SHALL THE AUTHORS OR COPYRIGHT HOLDERS BE LIABLE FOR ANY CLAIM, DAMAGES OR OTHER LIABILITY, WHETHER IN AN ACTION OF CONTRACT, TORT OR OTHERWISE, ARISING FROM, OUT OF OR IN CONNECTION WITH THE SOFTWARE OR THE USE OR OTHER DEALINGS IN THE SOFTWARE. The MIT License (MIT)

Copyright (c) 2017 Thomas Kluyver

Permission is hereby granted, free of charge, to any person obtaining a copy of this software and associated documentation files (the "Software"), to deal in the Software without restriction, including without limitation the rights to use, copy, modify, merge, publish, distribute, sublicense, and/or sell copies of the Software, and to permit persons to whom the Software is furnished to do so, subject to the following conditions:

The above copyright notice and this permission notice shall be included in all copies or substantial portions of the Software.

THE SOFTWARE IS PROVIDED "AS IS", WITHOUT WARRANTY OF ANY KIND, EXPRESS OR IMPLIED, INCLUDING BUT NOT LIMITED TO THE WARRANTIES OF MERCHANTABILITY, FITNESS FOR A PARTICULAR PURPOSE AND NONINFRINGEMENT. IN NO EVENT SHALL THE AUTHORS OR COPYRIGHT HOLDERS BE LIABLE FOR ANY CLAIM, DAMAGES OR OTHER LIABILITY, WHETHER IN AN ACTION OF CONTRACT, TORT OR OTHERWISE, ARISING FROM, OUT OF OR

 IN CONNECTION WITH THE SOFTWARE OR THE USE OR OTHER DEALINGS IN THE SOFTWARE.

# Copyright (c) 2012 Giorgos Verigakis <verigak@gmail.com> #

# Permission to use, copy, modify, and distribute this software for any

# purpose with or without fee is hereby granted, provided that the above

# copyright notice and this permission notice appear in all copies.

#

# THE SOFTWARE IS PROVIDED "AS IS" AND THE AUTHOR DISCLAIMS ALL WARRANTIES # WITH REGARD TO THIS SOFTWARE INCLUDING ALL IMPLIED WARRANTIES OF

# MERCHANTABILITY AND FITNESS. IN NO EVENT SHALL THE AUTHOR BE LIABLE FOR # ANY SPECIAL, DIRECT, INDIRECT, OR CONSEQUENTIAL DAMAGES OR ANY DAMAGES # WHATSOEVER RESULTING FROM LOSS OF USE, DATA OR PROFITS, WHETHER IN AN # ACTION OF CONTRACT, NEGLIGENCE OR OTHER TORTIOUS ACTION, ARISING OUT OF # OR IN CONNECTION WITH THE USE OR PERFORMANCE OF THIS SOFTWARE. Copyright (C) 2016 Jason R Coombs <jaraco@jaraco.com>

Permission is hereby granted, free of charge, to any person obtaining a copy of this software and associated documentation files (the "Software"), to deal in the Software without restriction, including without limitation the rights to use, copy, modify, merge, publish, distribute, sublicense, and/or sell copies of the Software, and to permit persons to whom the Software is furnished to do so, subject to the following conditions:

The above copyright notice and this permission notice shall be included in all copies or substantial portions of the Software.

THE SOFTWARE IS PROVIDED "AS IS", WITHOUT WARRANTY OF ANY KIND, EXPRESS OR IMPLIED, INCLUDING BUT NOT LIMITED TO THE WARRANTIES OF MERCHANTABILITY, FITNESS FOR A PARTICULAR PURPOSE AND NONINFRINGEMENT. IN NO EVENT SHALL THE AUTHORS OR COPYRIGHT HOLDERS BE LIABLE FOR ANY CLAIM, DAMAGES OR OTHER LIABILITY, WHETHER IN AN ACTION OF CONTRACT, TORT OR OTHERWISE, ARISING FROM, OUT OF OR IN CONNECTION WITH THE SOFTWARE OR THE USE OR OTHER DEALINGS IN THE

SOFTWARE.

Copyright (c) 2010-2020 Benjamin Peterson

Permission is hereby granted, free of charge, to any person obtaining a copy of this software and associated documentation files (the "Software"), to deal in the Software without restriction, including without limitation the rights to use, copy, modify, merge, publish, distribute, sublicense, and/or sell copies of the Software, and to permit persons to whom the Software is furnished to do so, subject to the following conditions:

The above copyright notice and this permission notice shall be included in all copies or substantial portions of the Software.

THE SOFTWARE IS PROVIDED "AS IS", WITHOUT WARRANTY OF ANY KIND, EXPRESS OR IMPLIED, INCLUDING BUT NOT LIMITED TO THE WARRANTIES OF MERCHANTABILITY, FITNESS FOR A PARTICULAR PURPOSE AND NONINFRINGEMENT. IN NO EVENT SHALL THE AUTHORS OR COPYRIGHT HOLDERS BE LIABLE FOR ANY CLAIM, DAMAGES OR OTHER LIABILITY, WHETHER IN AN ACTION OF CONTRACT, TORT OR OTHERWISE, ARISING FROM, OUT OF OR IN **CONNECTION** 

 WITH THE SOFTWARE OR THE USE OR OTHER DEALINGS IN THE SOFTWARE. GNU LESSER GENERAL PUBLIC LICENSE

 Version 2.1, February 1999

Copyright (C) 1991, 1999 Free Software Foundation, Inc.

 51 Franklin St, Fifth Floor, Boston, MA 02110-1301 USA Everyone is permitted to copy and distribute verbatim copies of this license document, but changing it is not allowed.

[This is the first released version of the Lesser GPL. It also counts as the successor of the GNU Library Public License, version 2, hence the version number 2.1.]

#### Preamble

 The licenses for most software are designed to take away your freedom to share and change it. By contrast, the GNU General Public Licenses are intended to guarantee your freedom to share and change free software--to make sure the software is free for all its users.

 This license, the Lesser General Public License, applies to some specially designated software packages--typically libraries--of the Free Software Foundation and other authors who decide to use it. You can use it too, but we suggest you first think carefully about whether this license or the ordinary General Public License is the better strategy to use in any particular case, based on the explanations below.

 When we speak of free software, we are referring to freedom of use, not price. Our General Public Licenses are designed to make sure that you have the freedom to distribute copies of free software (and charge for this service if you wish); that you receive source code or can get it if you want it; that you can change the software and use pieces of it in new free programs; and that you are informed that you can do these things.

 To protect your rights, we need to make restrictions that forbid distributors to deny you these rights or to ask you to surrender these rights. These restrictions translate to certain responsibilities for you if you distribute copies of the library or if you modify it.

 For example, if you distribute copies of the library, whether gratis or for a fee, you must give the recipients

all the rights that we gave

you. You must make sure that they, too, receive or can get the source code. If you link other code with the library, you must provide complete object files to the recipients, so that they can relink them with the library after making changes to the library and recompiling it. And you must show them these terms so they know their rights.

We protect your rights with a two-step method: (1) we copyright the library, and (2) we offer you this license, which gives you legal permission to copy, distribute and/or modify the library.

 To protect each distributor, we want to make it very clear that there is no warranty for the free library. Also, if the library is modified by someone else and passed on, the recipients should know that what they have is not the original version, so that the original author's reputation will not be affected by problems that might be introduced by others.

 Finally, software patents pose a constant threat to the existence of

any free program. We wish to make sure that a company cannot effectively restrict the users of a free program by obtaining a restrictive license from a patent holder. Therefore, we insist that any patent license obtained for a version of the library must be consistent with the full freedom of use specified in this license.

 Most GNU software, including some libraries, is covered by the ordinary GNU General Public License. This license, the GNU Lesser General Public License, applies to certain designated libraries, and is quite different from the ordinary General Public License. We use this license for certain libraries in order to permit linking those libraries into non-free programs.

 When a program is linked with a library, whether statically or using a shared library, the combination of the two is legally speaking a combined work, a derivative of the original library. The ordinary General Public License therefore permits such linking only if the entire combination fits its criteria of freedom. The Lesser General Public License permits more lax criteria for linking other code with the library.

 We call this license the "Lesser" General Public License because it does Less to protect the user's freedom than the ordinary General Public License. It also provides other free software developers Less of an advantage over competing non-free programs. These disadvantages are the reason we use the ordinary General Public License for many libraries. However, the Lesser license provides advantages in certain special circumstances.

 For example, on rare occasions, there may be a special need to encourage the widest possible use of a certain library, so that it becomes a de-facto standard. To achieve this, non-free programs must be allowed to use the library. A more frequent case is that a free library does the same job as widely used non-free libraries. In this case, there is little to gain by limiting the free library to free software only, so we use

the Lesser General Public License.

 In other cases, permission to use a particular library in non-free programs enables a greater number of people to use a large body of free software. For example, permission to use the GNU C Library in non-free programs enables many more people to use the whole GNU operating system, as well as its variant, the GNU/Linux operating system.

 Although the Lesser General Public License is Less protective of the users' freedom, it does ensure that the user of a program that is linked with the Library has the freedom and the wherewithal to run that program using a modified version of the Library.

 The precise terms and conditions for copying, distribution and modification follow. Pay close attention to the difference between a "work based on the library" and a "work that uses the library". The former contains code derived from the library, whereas the latter must be combined with the library in order to run.

# GNU LESSER GENERAL PUBLIC LICENSE TERMS AND CONDITIONS FOR COPYING, DISTRIBUTION AND MODIFICATION

 0. This License Agreement applies to any software library or other program which contains a notice placed by the copyright holder or other authorized party saying it may be distributed under the terms of this Lesser General Public License (also called "this License"). Each licensee is addressed as "you".

 A "library" means a collection of software functions and/or data prepared so as to be conveniently linked with application programs (which use some of those functions and data) to form executables.

 The "Library", below, refers to any such software library or work which has been distributed under these terms. A "work based on the Library" means either the Library or any derivative work under copyright law: that is to say, a work containing the Library or a portion of it, either verbatim or with modifications and/or translated straightforwardly into another language. (Hereinafter, translation is included without

limitation in the term "modification".)

 "Source code" for a work means the preferred form of the work for making modifications to it. For a library, complete source code means all the source code for all modules it contains, plus any associated interface definition files, plus the scripts used to control compilation and installation of the library.

 Activities other than copying, distribution and modification are not covered by this License; they are outside its scope. The act of running a program using the Library is not restricted, and output from such a program is covered only if its contents constitute a work based on the Library (independent of the use of the Library in a tool for writing it). Whether that is true depends on what the Library does and what the program that uses the Library does.

 1. You may copy and distribute verbatim copies of the Library's complete source code as you receive it, in any medium, provided that you conspicuously and appropriately publish

on each copy an

appropriate copyright notice and disclaimer of warranty; keep intact all the notices that refer to this License and to the absence of any warranty; and distribute a copy of this License along with the Library.

 You may charge a fee for the physical act of transferring a copy, and you may at your option offer warranty protection in exchange for a fee.

 2. You may modify your copy or copies of the Library or any portion of it, thus forming a work based on the Library, and copy and distribute such modifications or work under the terms of Section 1 above, provided that you also meet all of these conditions:

a) The modified work must itself be a software library.

 b) You must cause the files modified to carry prominent notices stating that you changed the files and the date of any change.

 c) You must cause the whole of the work to be licensed at no charge to all third parties under the terms of this License.

## d) If a facility in the modified

Library refers to a function or a

 table of data to be supplied by an application program that uses the facility, other than as an argument passed when the facility is invoked, then you must make a good faith effort to ensure that, in the event an application does not supply such function or table, the facility still operates, and performs whatever part of its purpose remains meaningful.

 (For example, a function in a library to compute square roots has a purpose that is entirely well-defined independent of the application. Therefore, Subsection 2d requires that any application-supplied function or table used by this function must be optional: if the application does not supply it, the square

These requirements apply to the modified work as a whole. If identifiable sections of that work are not derived from the Library, and can be reasonably considered independent and separate works in themselves,

 then this License, and its terms, do not apply to those sections when you distribute them as separate works. But when you distribute the same sections as part of a whole which is a work based on the Library, the distribution of the whole must be on the terms of this License, whose permissions for other licensees extend to the entire whole, and thus to each and every part regardless of who wrote it.

Thus, it is not the intent of this section to claim rights or contest your rights to work written entirely by you; rather, the intent is to exercise the right to control the distribution of derivative or collective works based on the Library.

In addition, mere aggregation of another work not based on the Library with the Library (or with a work based on the Library) on a volume of a storage or distribution medium does not bring the other work under the scope of this License.

 3. You may opt to apply the terms of the ordinary GNU General Public License instead of this License to

a given copy of the Library. To do

this, you must alter all the notices that refer to this License, so that they refer to the ordinary GNU General Public License, version 2, instead of to this License. (If a newer version than version 2 of the ordinary GNU General Public License has appeared, then you can specify that version instead if you wish.) Do not make any other change in these notices.

 Once this change is made in a given copy, it is irreversible for that copy, so the ordinary GNU General Public License applies to all subsequent copies and derivative works made from that copy.

 This option is useful when you wish to copy part of the code of the Library into a program that is not a library.

 4. You may copy and distribute the Library (or a portion or derivative of it, under Section 2) in object code or executable form under the terms of Sections 1 and 2 above provided that you accompany it with the complete corresponding machine-readable source code, which must be distributed

 under the terms of Sections 1 and 2 above on a medium customarily used for software interchange.

 If distribution of object code is made by offering access to copy from a designated place, then offering equivalent access to copy the source code from the same place satisfies the requirement to distribute the source code, even though third parties are not compelled to copy the source along with the object code.

 5. A program that contains no derivative of any portion of the Library, but is designed to work with the Library by being compiled or linked with it, is called a "work that uses the Library". Such a work, in isolation, is not a derivative work of the Library, and therefore falls outside the scope of this License.

 However, linking a "work that uses the Library" with the Library creates an executable that is a derivative of the Library (because it contains portions of the Library), rather than a "work that uses the library". The executable is therefore covered by this License.

Section 6 states terms for distribution of such executables.

 When a "work that uses the Library" uses material from a header file that is part of the Library, the object code for the work may be a derivative work of the Library even though the source code is not. Whether this is true is especially significant if the work can be linked without the Library, or if the work is itself a library. The threshold for this to be true is not precisely defined by law.

 If such an object file uses only numerical parameters, data structure layouts and accessors, and small macros and small inline functions (ten lines or less in length), then the use of the object file is unrestricted, regardless of whether it is legally a derivative work. (Executables containing this object code plus portions of the Library will still fall under Section 6.)

 Otherwise, if the work is a derivative of the Library, you may distribute the object code for the work under the terms of Section 6. Any executables containing that work also fall under Section 6,

whether or not they are linked directly with the Library itself.

 6. As an exception to the Sections above, you may also combine or link a "work that uses the Library" with the Library to produce a work containing portions of the Library, and distribute that work under terms of your choice, provided that the terms permit modification of the work for the customer's own use and reverse engineering for debugging such modifications.

You must give prominent notice with each copy of the work that the
Library is used in it and that the Library and its use are covered by this License. You must supply a copy of this License. If the work during execution displays copyright notices, you must include the copyright notice for the Library among them, as well as a reference directing the user to the copy of this License. Also, you must do one of these things:

 a) Accompany the work with the complete corresponding machine-readable

 source code for the Library including whatever changes were used in the work (which must be distributed under Sections 1 and 2 above); and, if the work is an executable linked with the Library, with the complete machine-readable "work that uses the Library", as object code and/or source code, so that the user can modify the Library and then relink to produce a modified executable containing the modified Library. (It is understood that the user who changes the contents of definitions files in the Library will not necessarily be able to recompile the application to use the modified definitions.)

 b) Use a suitable shared library mechanism for linking with the Library. A suitable mechanism is one that (1) uses at run time a copy of the library already present on the user's computer system, rather than copying library functions into the executable, and (2) will operate properly with a modified version of the library, if the user

 installs one, as long as the modified version is interface-compatible with the version that the work was made with.

 c) Accompany the work with a written offer, valid for at least three years, to give the same user the materials specified in Subsection 6a, above, for a charge no more than the cost of performing this distribution.

 d) If distribution of the work is made by offering access to copy from a designated place, offer equivalent access to copy the above specified materials from the same place.

 e) Verify that the user has already received a copy of these materials or that you have already sent this user a copy.

 For an executable, the required form of the "work that uses the Library" must include any data and utility programs needed for reproducing the executable from it. However, as a special exception, the materials to be distributed need not include anything that is normally distributed (in either source or binary form) with the major

components (compiler, kernel, and so on) of the operating system on

which the executable runs, unless that component itself accompanies the executable.

 It may happen that this requirement contradicts the license restrictions of other proprietary libraries that do not normally accompany the operating system. Such a contradiction means you cannot use both them and the Library together in an executable that you distribute.

 7. You may place library facilities that are a work based on the Library side-by-side in a single library together with other library facilities not covered by this License, and distribute such a combined library, provided that the separate distribution of the work based on the Library and of the other library facilities is otherwise permitted, and provided that you do these two things:

 a) Accompany the combined library with a copy of the same work based on the Library, uncombined with any other library facilities. This must be distributed under the terms of the Sections above.

 b) Give prominent notice with the combined library of the fact that part of it is a work based on the Library, and explaining where to find the accompanying uncombined form of the same work.

 8. You may not copy, modify, sublicense, link with, or distribute the Library except as expressly provided under this License. Any attempt otherwise to copy, modify, sublicense, link with, or distribute the Library is void, and will automatically terminate your rights under this License. However, parties who have received copies, or rights, from you under this License will not have their licenses terminated so long as such parties remain in full compliance.

 9. You are not required to accept this License, since you have not signed it. However, nothing else grants you permission to modify or distribute the Library or its derivative works. These actions are prohibited by law if you do not accept this License. Therefore, by modifying or distributing

the Library (or any work based on the

Library), you indicate your acceptance of this License to do so, and all its terms and conditions for copying, distributing or modifying the Library or works based on it.

 10. Each time you redistribute the Library (or any work based on the Library), the recipient automatically receives a license from the original licensor to copy, distribute, link with or modify the Library subject to these terms and conditions. You may not impose any further restrictions on the recipients' exercise of the rights granted herein. You are not responsible for enforcing compliance by third parties with this License.

 11. If, as a consequence of a court judgment or allegation of patent infringement or for any other reason (not limited to patent issues), conditions are imposed on you (whether by court order, agreement or otherwise) that contradict the conditions of this License, they do not excuse you from the conditions of this License. If you cannot distribute

 so as to satisfy simultaneously your obligations under this License and any other pertinent obligations, then as a consequence you may not distribute the Library at all. For example, if a patent license would not permit royalty-free redistribution of the Library by all those who receive copies directly or indirectly through you, then the only way you could satisfy both it and this License would be to refrain entirely from distribution of the Library.

If any portion of this section is held invalid or unenforceable under any particular circumstance, the balance of the section is intended to apply, and the section as a whole is intended to apply in other circumstances.

It is not the purpose of this section to induce you to infringe any patents or other property right claims or to contest validity of any such claims; this section has the sole purpose of protecting the integrity of the free software distribution system which is implemented by public license practices. Many people have made

generous contributions to the wide range of software distributed through that system in reliance on consistent application of that system; it is up to the author/donor to decide if he or she is willing to distribute software through any other system and a licensee cannot impose that choice.

This section is intended to make thoroughly clear what is believed to be a consequence of the rest of this License.

 12. If the distribution and/or use of the Library is restricted in certain countries either by patents or by copyrighted interfaces, the original copyright holder who places the Library under this License may add an explicit geographical distribution limitation excluding those countries, so that distribution is permitted only in or among countries not thus excluded. In such case, this License incorporates the limitation as if written in the body of this License.

 13. The Free Software Foundation may publish revised and/or new versions of the Lesser General Public

License from time to time.

Such new versions will be similar in spirit to the present version, but may differ in detail to address new problems or concerns.

Each version is given a distinguishing version number. If the Library specifies a version number of this License which applies to it and "any later version", you have the option of following the terms and conditions either of that version or of any later version published by the Free Software Foundation. If the Library does not specify a license version number, you may choose any version ever published by the Free Software Foundation.

 14. If you wish to incorporate parts of the Library into other free programs whose distribution conditions are incompatible with these, write to the author to ask for permission. For software which is copyrighted by the Free Software Foundation, write to the Free Software Foundation; we sometimes make exceptions for this. Our decision will be guided by the two goals of preserving the free status of

 all derivatives of our free software and of promoting the sharing and reuse of software generally.

## NO WARRANTY

 15. BECAUSE THE LIBRARY IS LICENSED FREE OF CHARGE, THERE IS NO WARRANTY FOR THE LIBRARY, TO THE EXTENT PERMITTED BY APPLICABLE LAW. EXCEPT WHEN OTHERWISE STATED IN WRITING THE COPYRIGHT HOLDERS AND/OR OTHER PARTIES PROVIDE THE LIBRARY "AS IS" WITHOUT WARRANTY OF ANY KIND, EITHER EXPRESSED OR IMPLIED, INCLUDING, BUT NOT LIMITED TO, THE IMPLIED WARRANTIES OF MERCHANTABILITY AND FITNESS FOR A PARTICULAR PURPOSE. THE ENTIRE RISK AS TO THE QUALITY AND PERFORMANCE OF THE LIBRARY IS WITH YOU. SHOULD THE LIBRARY PROVE DEFECTIVE, YOU ASSUME THE COST OF ALL NECESSARY SERVICING, REPAIR OR CORRECTION.

 16. IN NO EVENT UNLESS REQUIRED BY APPLICABLE LAW OR AGREED TO IN WRITING WILL ANY COPYRIGHT HOLDER, OR ANY OTHER PARTY WHO MAY MODIFY AND/OR REDISTRIBUTE THE LIBRARY AS PERMITTED ABOVE, BE LIABLE TO YOU FOR DAMAGES, INCLUDING ANY GENERAL, SPECIAL, INCIDENTAL OR **CONSEQUENTIAL** 

 DAMAGES ARISING OUT OF THE USE OR INABILITY TO USE THE LIBRARY (INCLUDING BUT NOT LIMITED TO LOSS OF DATA OR DATA BEING RENDERED INACCURATE OR LOSSES SUSTAINED BY YOU OR THIRD PARTIES OR A FAILURE OF THE LIBRARY TO OPERATE WITH ANY OTHER SOFTWARE), EVEN IF SUCH HOLDER OR OTHER PARTY HAS BEEN ADVISED OF THE POSSIBILITY OF SUCH DAMAGES.

### END OF TERMS AND CONDITIONS

#### How to Apply These Terms to Your New Libraries

 If you develop a new library, and you want it to be of the greatest possible use to the public, we recommend making it free software that everyone can redistribute and change. You can do so by permitting redistribution under these terms (or, alternatively, under the terms of the ordinary General Public License).

 To apply these terms, attach the following notices to the library. It is safest to attach them to the start of each source file to most effectively convey the exclusion of warranty; and each file should have at least the "copyright" line

and a pointer to where the full notice is found.

 <one line to give the library's name and a brief idea of what it does.> Copyright  $(C)$  <year > <name of author>

 This library is free software; you can redistribute it and/or modify it under the terms of the GNU Lesser General Public License as published by the Free Software Foundation; either version 2.1 of the License, or (at your option) any later version.

 This library is distributed in the hope that it will be useful, but WITHOUT ANY WARRANTY; without even the implied warranty of MERCHANTABILITY or FITNESS FOR A PARTICULAR PURPOSE. See the GNU Lesser General Public License for more details.

 You should have received a copy of the GNU Lesser General Public License along with this library; if not, write to the Free Software Foundation, Inc., 51 Franklin St, Fifth Floor, Boston, MA 02110-1301 USA

Also add information on how to contact you by electronic and paper mail.

### You should

 also get your employer (if you work as a programmer) or your school, if any, to sign a "copyright disclaimer" for the library, if necessary. Here is a sample; alter the names:

 Yoyodyne, Inc., hereby disclaims all copyright interest in the library `Frob' (a library for tweaking knobs) written by James Random Hacker.

 <signature of Ty Coon>, 1 April 1990 Ty Coon, President of Vice

That's all there is to it!

 Apache License Version 2.0, January 2004

#### TERMS AND CONDITIONS FOR USE, REPRODUCTION, AND DISTRIBUTION

### 1. Definitions.

 "License" shall mean the terms and conditions for use, reproduction, and distribution as defined by Sections 1 through 9 of this document.

 "Licensor" shall mean the copyright owner or entity authorized by the copyright owner that is granting the License.

 "Legal Entity" shall mean the union of the acting entity and all other entities that control, are controlled by, or are under common control with that entity. For the purposes of this definition, "control" means (i) the power, direct or indirect, to cause the direction or management of such entity, whether by contract or otherwise, or (ii) ownership of fifty percent (50%) or more of the outstanding shares, or (iii) beneficial ownership of such entity.

 "You" (or "Your") shall mean an individual or Legal Entity exercising permissions granted by this License.

 "Source" form shall mean the preferred form for making modifications, including but not limited to software source code, documentation source, and configuration files.

 "Object" form shall mean any form resulting from mechanical transformation or translation of a Source form, including but not limited to compiled object code, generated documentation, and conversions to other media types.

 "Work" shall mean the work of authorship, whether in Source or Object form, made available under the License, as indicated by a copyright notice that is included in or attached to the work (an example is provided in the Appendix below).

 "Derivative Works" shall mean any work, whether in Source or Object form, that is based on (or derived from) the Work and for which the editorial

 revisions, annotations, elaborations, or other modifications represent, as a whole, an original work of authorship. For the purposes of this License, Derivative Works shall not include works that remain separable from, or merely link (or bind by name) to the interfaces of, the Work and Derivative Works thereof.

"Contribution" shall mean any work of authorship, including

 the original version of the Work and any modifications or additions to that Work or Derivative Works thereof, that is intentionally submitted to Licensor for inclusion in the Work by the copyright owner or by an individual or Legal Entity authorized to submit on behalf of the copyright owner. For the purposes of this definition, "submitted" means any form of electronic, verbal, or written communication sent to the Licensor or its representatives, including but not limited to communication on electronic mailing lists, source code control systems, and issue tracking systems that are managed by, or on behalf of, the Licensor for the purpose of discussing and improving the Work, but excluding communication that is conspicuously marked or otherwise designated in writing by the copyright owner as "Not a Contribution."

 "Contributor" shall mean Licensor and any individual or Legal Entity on behalf of whom a Contribution has been received by Licensor and subsequently incorporated within the Work.

- 2. Grant of Copyright License. Subject to the terms and conditions of this License, each Contributor hereby grants to You a perpetual, worldwide, non-exclusive, no-charge, royalty-free, irrevocable copyright license to reproduce, prepare Derivative Works of, publicly display, publicly perform, sublicense, and distribute the Work and such Derivative Works in Source or Object form.
- 3. Grant of Patent License. Subject to the terms and conditions of this
- License, each Contributor hereby grants to You a perpetual, worldwide, non-exclusive, no-charge, royalty-free, irrevocable (except as stated in this section) patent license to make, have made, use, offer to sell, sell, import, and otherwise transfer the Work, where such license applies only to those patent claims licensable by such Contributor that are necessarily infringed by their Contribution(s) alone or by combination of their Contribution(s) with the Work to which such Contribution(s) was submitted. If You institute patent litigation against any entity (including a cross-claim or counterclaim in a lawsuit) alleging that the Work or a Contribution incorporated within the Work constitutes direct or contributory patent infringement, then any patent licenses granted to You under this License for that Work shall terminate as of the date such litigation is filed.

# 4. Redistribution. You may reproduce and distribute copies of the

 Work or Derivative Works thereof in any medium, with or without modifications, and in Source or Object form, provided that You meet the following conditions:

(a) You must give any other recipients of the Work or

Derivative Works a copy of this License; and

- (b) You must cause any modified files to carry prominent notices stating that You changed the files; and
- (c) You must retain, in the Source form of any Derivative Works that You distribute, all copyright, patent, trademark, and attribution notices from the Source form of the Work, excluding those notices that do not pertain to any part of the Derivative Works; and
- (d) If the Work includes a "NOTICE" text file as part of its distribution, then any Derivative Works that You distribute must include a readable copy of the attribution notices contained within such NOTICE file, excluding

those notices that do not

 pertain to any part of the Derivative Works, in at least one of the following places: within a NOTICE text file distributed as part of the Derivative Works; within the Source form or documentation, if provided along with the Derivative Works; or, within a display generated by the Derivative Works, if and wherever such third-party notices normally appear. The contents of the NOTICE file are for informational purposes only and do not modify the License. You may add Your own attribution notices within Derivative Works that You distribute, alongside or as an addendum to the NOTICE text from the Work, provided that such additional attribution notices cannot be construed as modifying the License.

 You may add Your own copyright statement to Your modifications and may provide additional or different license terms and conditions

- for use, reproduction, or distribution of Your modifications, or for any such Derivative Works as a whole, provided Your use, reproduction, and distribution of the Work otherwise complies with the conditions stated in this License.
- 5. Submission of Contributions. Unless You explicitly state otherwise, any Contribution intentionally submitted for inclusion in the Work by You to the Licensor shall be under the terms and conditions of this License, without any additional terms or conditions. Notwithstanding the above, nothing herein shall supersede or modify the terms of any separate license agreement you may have executed with Licensor regarding such Contributions.
- 6. Trademarks. This License does not grant permission to use the trade names, trademarks, service marks, or product names of the Licensor, except as required for reasonable and customary use in describing the

 origin of the Work and reproducing the content of the NOTICE file.

- 7. Disclaimer of Warranty. Unless required by applicable law or agreed to in writing, Licensor provides the Work (and each Contributor provides its Contributions) on an "AS IS" BASIS, WITHOUT WARRANTIES OR CONDITIONS OF ANY KIND, either express or implied, including, without limitation, any warranties or conditions of TITLE, NON-INFRINGEMENT, MERCHANTABILITY, or FITNESS FOR A PARTICULAR PURPOSE. You are solely responsible for determining the appropriateness of using or redistributing the Work and assume any risks associated with Your exercise of permissions under this License.
- 8. Limitation of Liability. In no event and under no legal theory, whether in tort (including negligence), contract, or otherwise, unless required by applicable law (such as deliberate and grossly negligent acts) or agreed to in writing, shall any Contributor be liable to You for damages, including any direct, indirect, special,

 incidental, or consequential damages of any character arising as a result of this License or out of the use or inability to use the Work (including but not limited to damages for loss of goodwill, work stoppage, computer failure or malfunction, or any and all other commercial damages or losses), even if such Contributor has been advised of the possibility of such damages.

 9. Accepting Warranty or Additional Liability. While redistributing the Work or Derivative Works thereof, You may choose to offer, and charge a fee for, acceptance of support, warranty, indemnity, or other liability obligations and/or rights consistent with this License. However, in accepting such obligations, You may act only on Your own behalf and on Your sole responsibility, not on behalf of any other Contributor, and only if You agree to indemnify, defend, and hold each Contributor harmless for any liability incurred by, or claims asserted against, such Contributor by reason of your accepting any such warranty or additional liability.

### END OF TERMS AND CONDITIONS

This software is made available under the terms of \*either\* of the licenses found in LICENSE.APACHE or LICENSE.BSD. Contributions to this software is made under the terms of \*both\* these licenses. MIT License

### Copyright (c) 2021 Taneli Hukkinen

Permission is hereby granted, free of charge, to any person obtaining a copy of this software and associated documentation files (the "Software"), to deal in the Software without restriction, including without limitation the rights

to use, copy, modify, merge, publish, distribute, sublicense, and/or sell copies of the Software, and to permit persons to whom the Software is furnished to do so, subject to the following conditions:

The above copyright notice and this permission notice shall be included in all copies or substantial portions of the Software.

THE SOFTWARE IS PROVIDED "AS IS", WITHOUT WARRANTY OF ANY KIND, EXPRESS OR IMPLIED, INCLUDING BUT NOT LIMITED TO THE WARRANTIES OF MERCHANTABILITY, FITNESS FOR A PARTICULAR PURPOSE AND NONINFRINGEMENT. IN NO EVENT SHALL THE AUTHORS OR COPYRIGHT HOLDERS BE LIABLE FOR ANY CLAIM, DAMAGES OR OTHER LIABILITY, WHETHER IN AN ACTION OF CONTRACT, TORT OR OTHERWISE, ARISING FROM, OUT OF OR IN CONNECTION WITH THE SOFTWARE OR THE USE OR OTHER DEALINGS IN THE SOFTWARE. Copyright (c) 2010 Jonathan Hartley All rights reserved.

Redistribution and use in source and binary forms, with or without modification, are permitted provided that the following conditions are met:

\* Redistributions of source code must retain the above copyright notice, this list of conditions and the following disclaimer.

\* Redistributions in binary form must reproduce the above copyright notice, this list of conditions and the following disclaimer in the documentation and/or other materials provided with the distribution.

\* Neither the name of the copyright holders, nor those of its contributors may be used to endorse or promote products derived from this software without specific prior written permission.

THIS SOFTWARE IS PROVIDED BY THE COPYRIGHT HOLDERS AND CONTRIBUTORS "AS IS" AND ANY EXPRESS OR IMPLIED WARRANTIES, INCLUDING, BUT NOT LIMITED TO, THE IMPLIED WARRANTIES OF MERCHANTABILITY AND FITNESS FOR A PARTICULAR PURPOSE ARE DISCLAIMED. IN NO EVENT SHALL THE COPYRIGHT

HOLDER OR CONTRIBUTORS BE LIABLE

FOR ANY DIRECT, INDIRECT, INCIDENTAL, SPECIAL, EXEMPLARY, OR CONSEQUENTIAL DAMAGES (INCLUDING, BUT NOT LIMITED TO, PROCUREMENT OF SUBSTITUTE GOODS OR SERVICES; LOSS OF USE, DATA, OR PROFITS; OR BUSINESS INTERRUPTION) HOWEVER CAUSED AND ON ANY THEORY OF LIABILITY, WHETHER IN CONTRACT, STRICT LIABILITY, OR TORT (INCLUDING NEGLIGENCE OR OTHERWISE) ARISING IN ANY WAY OUT OF THE USE OF THIS SOFTWARE, EVEN IF ADVISED OF THE POSSIBILITY OF SUCH DAMAGE. Copyright (c) 2012 by Simon Sapin.

Some rights reserved.

Redistribution and use in source and binary forms, with or without

modification, are permitted provided that the following conditions are met:

- \* Redistributions of source code must retain the above copyright notice, this list of conditions and the following disclaimer.
- \* Redistributions in binary form must reproduce the above copyright notice, this list of conditions and the following disclaimer in the documentation and/or other materials provided with the distribution.
- \* The names of the contributors may not be used to endorse or promote products derived from this software without specific prior written permission.

THIS SOFTWARE IS PROVIDED BY THE COPYRIGHT HOLDERS AND CONTRIBUTORS "AS IS" AND ANY EXPRESS OR IMPLIED WARRANTIES, INCLUDING, BUT NOT LIMITED TO, THE IMPLIED WARRANTIES OF MERCHANTABILITY AND FITNESS FOR A PARTICULAR PURPOSE ARE DISCLAIMED. IN NO EVENT SHALL THE COPYRIGHT OWNER

 OR CONTRIBUTORS BE LIABLE FOR ANY DIRECT, INDIRECT, INCIDENTAL, SPECIAL, EXEMPLARY, OR CONSEQUENTIAL DAMAGES (INCLUDING, BUT NOT LIMITED TO, PROCUREMENT OF SUBSTITUTE GOODS OR SERVICES; LOSS OF USE, DATA, OR PROFITS; OR BUSINESS INTERRUPTION) HOWEVER CAUSED AND ON ANY THEORY OF LIABILITY, WHETHER IN CONTRACT, STRICT LIABILITY, OR TORT (INCLUDING NEGLIGENCE OR OTHERWISE) ARISING IN ANY WAY OUT OF THE USE OF THIS SOFTWARE, EVEN IF ADVISED OF THE POSSIBILITY OF SUCH DAMAGE. Copyright (c) 2018, Tzu-ping Chung <uranusjr@gmail.com>

Permission to use, copy, modify, and distribute this software for any purpose with or without fee is hereby granted, provided that the above copyright notice and this permission notice appear in all copies.

THE SOFTWARE IS PROVIDED "AS IS" AND THE AUTHOR DISCLAIMS ALL WARRANTIES WITH REGARD TO THIS SOFTWARE INCLUDING ALL IMPLIED WARRANTIES OF MERCHANTABILITY AND FITNESS. IN NO EVENT SHALL THE AUTHOR BE LIABLE FOR ANY SPECIAL, DIRECT, INDIRECT, OR CONSEQUENTIAL DAMAGES OR ANY DAMAGES WHATSOEVER RESULTING FROM LOSS OF USE, DATA OR PROFITS, WHETHER IN AN ACTION OF CONTRACT, NEGLIGENCE OR OTHER TORTIOUS ACTION, ARISING OUT OF OR IN CONNECTION WITH THE USE OR PERFORMANCE OF THIS SOFTWARE.

Pylons Project Contributor Agreement

====================================

The submitter agrees by adding his or her name within the section below named "Contributors" and submitting the resulting modified document to the canonical shared repository location for this software project (whether directly, as a user with "direct commit access", or via a "pull request"), he or she is signing a contract electronically. The submitter becomes a

Contributor after a) he or she signs this document by adding their name beneath the "Contributors" section below, and b) the resulting document is accepted into the canonical version control repository.

Treatment of Account

---------------------

Contributor will not allow anyone other than the Contributor to use his or her username or source repository login to submit code to a Pylons Project source repository. Should Contributor become aware of any such use, Contributor will immediately by notifying Agendaless Consulting. Notification must be performed by sending an email to

webmaster@agendaless.com. Until such notice is received, Contributor will be presumed to have taken all actions made through Contributor's account. If the Contributor has direct commit access, Agendaless Consulting will have complete control and discretion over capabilities assigned to Contributor's account, and may disable Contributor's account for any reason at any time.

#### Legal Effect of Contribution

----------------------------

Upon submitting a change or new work to a Pylons Project source Repository (a "Contribution"), you agree to assign, and hereby do assign, a one-half interest of all right, title and interest in and to copyright and other intellectual property rights with respect to your new and original portions of the Contribution to Agendaless Consulting. You and Agendaless Consulting each agree that the other shall be free to exercise any and all exclusive rights in and to the Contribution, without accounting to one another, including without limitation,

the right to license the Contribution to others

under the Repoze Public License. This agreement shall run with title to the Contribution. Agendaless Consulting does not convey to you any right, title or interest in or to the Program or such portions of the Contribution that were taken from the Program. Your transmission of a submission to the Pylons Project source Repository and marks of identification concerning the Contribution itself constitute your intent to contribute and your assignment of the work in accordance with the provisions of this Agreement.

#### License Terms

-------------

Code committed to the Pylons Project source repository (Committed Code) must be governed by the Repoze Public License (http://repoze.org/LICENSE.txt, aka "the RPL") or another license acceptable to Agendaless Consulting. Until Agendaless Consulting declares in writing an acceptable license other than the RPL, only the RPL shall be used. A list of exceptions is detailed within the "Licensing Exceptions"

section of this document, if one exists.

Representations, Warranty, and Indemnification

----------------------------------------------

Contributor represents and warrants that the Committed Code does not violate the rights of any person or entity, and that the Contributor has legal authority to enter into this Agreement and legal authority over Contributed Code. Further, Contributor indemnifies Agendaless Consulting against violations.

### Cryptography

------------

Contributor understands that cryptographic code may be subject to government regulations with which Agendaless Consulting and/or entities using Committed Code must comply. Any code which contains any of the items listed below must not be checked-in until Agendaless Consulting staff has been notified and has approved such contribution in writing.

- Cryptographic capabilities or features

- Calls to cryptographic features

- User interface elements which provide context relating to cryptography

- Code which may, under casual inspection, appear to be cryptographic.

**Notices** 

-------

Contributor confirms that any notices required will be included in any Committed Code.

Licensing Exceptions

====================

None.

## List of Contributors

====================

The below-signed are contributors to a code repository that is part of the project named "Translationstring". Each below-signed contributor has read, understands and agrees to the terms above in the section within this document entitled "Pylons Project Contributor Agreement" as of the date beside his or her name.

### **Contributors**

------------

- Chris McDonough, 2011/02/16 - Wichert Akkerman, 2012/02/02 Copyright (C) 2008-2011 INADA Naoki <songofacandy@gmail.com>

 Licensed under the Apache License, Version 2.0 (the "License"); you may not use this file except in compliance with the License. You may obtain a copy of the License at

http://www.apache.org/licenses/LICENSE-2.0

 Unless required by applicable law or agreed to in writing, software distributed under the License is distributed on an "AS IS" BASIS, WITHOUT WARRANTIES OR CONDITIONS OF ANY KIND, either express or implied. See the License for the specific language governing permissions and limitations under the License. This package contains a modified version of ca-bundle.crt:

ca-bundle.crt -- Bundle of CA Root Certificates

Certificate data from Mozilla as of: Thu Nov 3 19:04:19 2011# This is a bundle of X.509 certificates of public Certificate Authorities (CA). These were automatically extracted from Mozilla's root certificates file (certdata.txt). This file can be found in the mozilla source tree: http://mxr.mozilla.org/mozilla/source/security/nss/lib/ckfw/builtins/certdata.txt?raw=1# It contains the certificates in PEM format and therefore can be directly used with curl / libcurl / php\_curl, or with an Apache+mod\_ssl webserver for SSL client authentication. Just configure this file as the SSLCACertificateFile.#

\*\*\*\*\* BEGIN LICENSE BLOCK \*\*\*\*\*

This Source Code Form is subject to the terms of the Mozilla Public License, v. 2.0. If a copy of the MPL was not distributed with this file, You can obtain one at http://mozilla.org/MPL/2.0/.

\*\*\*\*\* END LICENSE BLOCK \*\*\*\*\* @(#) \$RCSfile: certdata.txt,v \$ \$Revision: 1.80 \$ \$Date: 2011/11/03 15:11:58 \$ A. HISTORY OF THE SOFTWARE ==============================

Python was created in the early 1990s by Guido van Rossum at Stichting Mathematisch Centrum (CWI, see http://www.cwi.nl) in the Netherlands as a successor of a language called ABC. Guido remains Python's principal author, although it includes many contributions from others.

In 1995, Guido continued his work on Python at the Corporation for National Research Initiatives (CNRI, see http://www.cnri.reston.va.us) in Reston, Virginia where he released several versions of the software.

In May 2000, Guido and the Python core development team moved to BeOpen.com to form the BeOpen PythonLabs team. In October of the same year, the PythonLabs team moved to Digital Creations (now Zope Corporation, see http://www.zope.com). In 2001, the Python Software Foundation (PSF, see http://www.python.org/psf/) was formed, a non-profit organization created specifically to own Python-related Intellectual Property. Zope Corporation is a sponsoring member of

the PSF.

All Python releases are Open Source (see http://www.opensource.org for the Open Source Definition). Historically, most, but not all, Python releases have also been GPL-compatible; the table below summarizes the various releases.

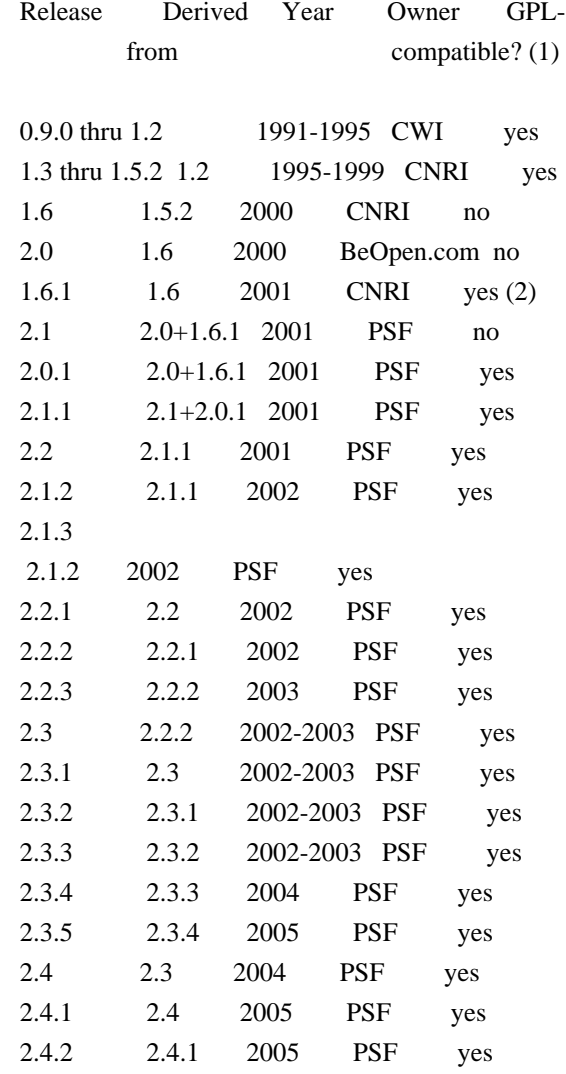

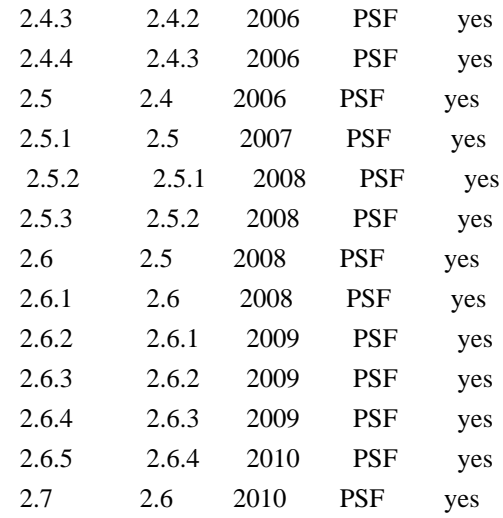

Footnotes:

(1) GPL-compatible doesn't mean that we're distributing Python under the GPL. All Python licenses, unlike the GPL, let you distribute a modified version without making your changes open source. The GPL-compatible licenses make it possible to combine Python with other software that is released under the GPL; the others don't.

(2) According to Richard Stallman, 1.6.1 is not GPL-compatible, because its license has a choice

of law clause. According to

 CNRI, however, Stallman's lawyer has told CNRI's lawyer that 1.6.1 is "not incompatible" with the GPL.

Thanks to the many outside volunteers who have worked under Guido's direction to make these releases possible.

### B. TERMS AND CONDITIONS FOR ACCESSING OR OTHERWISE USING PYTHON

===============================================================

### PYTHON SOFTWARE FOUNDATION LICENSE VERSION 2

--------------------------------------------

1. This LICENSE AGREEMENT is between the Python Software Foundation ("PSF"), and the Individual or Organization ("Licensee") accessing and otherwise using this software ("Python") in source or binary form and its associated documentation.

2. Subject to the terms and conditions of this License Agreement, PSF hereby grants Licensee a nonexclusive, royalty-free, world-wide license to reproduce, analyze, test, perform and/or display publicly, prepare derivative works, distribute, and otherwise use Python alone or in any

derivative version,

provided, however, that PSF's License Agreement and PSF's notice of copyright, i.e., "Copyright (c) 2001, 2002, 2003, 2004, 2005, 2006, 2007, 2008, 2009, 2010 Python Software Foundation; All Rights Reserved" are retained in Python alone or in any derivative version prepared by Licensee.

3. In the event Licensee prepares a derivative work that is based on or incorporates Python or any part thereof, and wants to make the derivative work available to others as provided herein, then Licensee hereby agrees to include in any such work a brief summary of the changes made to Python.

4. PSF is making Python available to Licensee on an "AS IS" basis. PSF MAKES NO REPRESENTATIONS OR WARRANTIES, EXPRESS OR IMPLIED. BY WAY OF EXAMPLE, BUT NOT LIMITATION, PSF MAKES NO AND DISCLAIMS ANY REPRESENTATION OR WARRANTY OF MERCHANTABILITY OR FITNESS FOR ANY PARTICULAR PURPOSE OR THAT THE USE OF PYTHON WILL NOT INFRINGE ANY THIRD PARTY RIGHTS.

5. PSF SHALL NOT BE LIABLE TO LICENSEE OR ANY OTHER USERS OF PYTHON FOR ANY INCIDENTAL, SPECIAL, OR CONSEQUENTIAL DAMAGES OR LOSS AS A RESULT OF MODIFYING, DISTRIBUTING, OR OTHERWISE USING PYTHON, OR ANY DERIVATIVE THEREOF, EVEN IF ADVISED OF THE POSSIBILITY THEREOF.

6. This License Agreement will automatically terminate upon a material breach of its terms and conditions.

7. Nothing in this License Agreement shall be deemed to create any relationship of agency, partnership, or joint venture between PSF and Licensee. This License Agreement does not grant permission to use PSF trademarks or trade name in a trademark sense to endorse or promote products or services of Licensee, or any third party.

8. By copying, installing or otherwise using Python, Licensee agrees to be bound by the terms and conditions of this License Agreement.

### BEOPEN.COM LICENSE AGREEMENT FOR PYTHON 2.0

-------------------------------------------

## BEOPEN PYTHON OPEN SOURCE LICENSE AGREEMENT VERSION 1

1. This LICENSE AGREEMENT is between BeOpen.com ("BeOpen"), having an office at 160 Saratoga Avenue, Santa Clara, CA 95051, and the Individual or Organization ("Licensee") accessing and otherwise using

this software in source or binary form and its associated documentation ("the Software").

2. Subject to the terms and conditions of this BeOpen Python License Agreement, BeOpen hereby grants Licensee a non-exclusive, royalty-free, world-wide license to reproduce, analyze, test, perform and/or display publicly, prepare derivative works, distribute, and otherwise use the Software alone or in any derivative version, provided, however, that the BeOpen Python License is retained in the Software, alone or in any derivative version prepared by Licensee.

3. BeOpen is making the Software available to Licensee on an "AS IS" basis. BEOPEN MAKES NO REPRESENTATIONS OR WARRANTIES, EXPRESS OR IMPLIED. BY WAY OF EXAMPLE, BUT NOT LIMITATION, BEOPEN MAKES NO AND DISCLAIMS ANY REPRESENTATION OR WARRANTY OF MERCHANTABILITY OR FITNESS FOR ANY PARTICULAR PURPOSE OR THAT THE USE OF THE SOFTWARE WILL NOT INFRINGE ANY THIRD PARTY RIGHTS.

4. BEOPEN SHALL NOT BE LIABLE TO LICENSEE OR ANY OTHER USERS OF THE SOFTWARE FOR ANY INCIDENTAL, SPECIAL, OR CONSEQUENTIAL DAMAGES OR LOSS AS A RESULT OF USING, MODIFYING OR DISTRIBUTING THE SOFTWARE, OR ANY DERIVATIVE THEREOF, EVEN IF ADVISED OF THE POSSIBILITY THEREOF.

5. This License Agreement will automatically terminate upon a material breach of its terms and conditions.

6. This License Agreement shall be governed by and interpreted in all respects by the law of the State of California, excluding conflict of law provisions. Nothing in this License Agreement shall be deemed to create any relationship of agency, partnership, or joint venture between BeOpen and Licensee. This License Agreement does not grant permission to use BeOpen trademarks or trade names in a trademark sense to endorse or promote products or services of Licensee, or any third party. As an exception, the "BeOpen Python" logos available at

http://www.pythonlabs.com/logos.html may be used according to the permissions granted on that web page.

7. By copying, installing or otherwise using the software, Licensee agrees to be bound by the terms and conditions of this License Agreement.

CNRI LICENSE AGREEMENT FOR PYTHON 1.6.1

 $-$ 

1. This LICENSE AGREEMENT is between the Corporation for National

Research Initiatives, having an office at 1895 Preston White Drive, Reston, VA 20191 ("CNRI"), and the Individual or Organization ("Licensee") accessing and otherwise using Python 1.6.1 software in source or binary form and its associated documentation.

2. Subject to the terms and conditions of this License Agreement, CNRI hereby grants Licensee a nonexclusive, royalty-free, world-wide license to reproduce, analyze, test, perform and/or display publicly, prepare derivative works, distribute, and otherwise use Python 1.6.1 alone or in any derivative version, provided, however, that CNRI's License

 Agreement and CNRI's notice of copyright, i.e., "Copyright (c) 1995-2001 Corporation for National Research Initiatives; All Rights Reserved" are retained in Python 1.6.1 alone or in any derivative version prepared by Licensee. Alternately, in lieu of CNRI's License Agreement, Licensee may substitute the following text (omitting the quotes): "Python 1.6.1 is made available subject to the terms and conditions in CNRI's License Agreement. This Agreement together with Python 1.6.1 may be located on the Internet using the following unique, persistent identifier (known as a handle): 1895.22/1013. This Agreement may also be obtained from a proxy server on the Internet using the following URL: http://hdl.handle.net/1895.22/1013".

3. In the event Licensee prepares a derivative work that is based on or incorporates Python 1.6.1 or any part thereof, and wants to make the derivative work available to others as provided herein, then Licensee hereby agrees to include in any such work a brief summary of the changes made to Python 1.6.1.

4. CNRI is making Python 1.6.1 available to Licensee on an "AS IS" basis. CNRI MAKES NO REPRESENTATIONS OR WARRANTIES, EXPRESS OR IMPLIED. BY WAY OF EXAMPLE, BUT NOT LIMITATION, CNRI MAKES NO AND DISCLAIMS ANY REPRESENTATION OR WARRANTY OF MERCHANTABILITY OR FITNESS FOR ANY PARTICULAR PURPOSE OR THAT THE USE OF PYTHON 1.6.1 WILL NOT INFRINGE ANY THIRD PARTY RIGHTS.

5. CNRI SHALL NOT BE LIABLE TO LICENSEE OR ANY OTHER USERS OF PYTHON 1.6.1 FOR ANY INCIDENTAL, SPECIAL, OR CONSEQUENTIAL DAMAGES OR LOSS AS A RESULT OF MODIFYING, DISTRIBUTING, OR OTHERWISE USING PYTHON 1.6.1, OR ANY DERIVATIVE THEREOF, EVEN IF ADVISED OF THE POSSIBILITY THEREOF.

6. This License Agreement will automatically terminate upon a material breach of its terms and conditions.

7. This License Agreement shall be governed by the federal intellectual property law of the United States, including without limitation the federal copyright law, and, to the extent such

#### U.S.

 federal law does not apply, by the law of the Commonwealth of Virginia, excluding Virginia's conflict of law provisions. Notwithstanding the foregoing, with regard to derivative works based on Python 1.6.1 that incorporate non-separable material that was previously distributed under the GNU General Public License (GPL), the law of the Commonwealth of Virginia shall govern this License Agreement only as to issues arising under or with respect to Paragraphs 4, 5, and 7 of this License Agreement. Nothing in this License Agreement shall be deemed to create any relationship of agency, partnership, or joint venture between CNRI and Licensee. This License Agreement does not grant permission to use CNRI trademarks or trade name in a trademark sense to endorse or promote products or services of Licensee, or any third party.

8. By clicking on the "ACCEPT" button where indicated, or by copying, installing or otherwise using Python 1.6.1, Licensee agrees to be bound by the terms and conditions of this License Agreement.

#### ACCEPT

### CWI LICENSE AGREEMENT FOR PYTHON 0.9.0 THROUGH 1.2 --------------------------------------------------

Copyright (c) 1991 - 1995, Stichting Mathematisch Centrum Amsterdam, The Netherlands. All rights reserved.

Permission to use, copy, modify, and distribute this software and its documentation for any purpose and without fee is hereby granted, provided that the above copyright notice appear in all copies and that both that copyright notice and this permission notice appear in supporting documentation, and that the name of Stichting Mathematisch Centrum or CWI not be used in advertising or publicity pertaining to distribution of the software without specific, written prior permission.

STICHTING MATHEMATISCH CENTRUM DISCLAIMS ALL WARRANTIES WITH REGARD TO THIS SOFTWARE, INCLUDING ALL IMPLIED WARRANTIES OF MERCHANTABILITY AND FITNESS, IN NO EVENT SHALL STICHTING MATHEMATISCH CENTRUM BE LIABLE FOR ANY SPECIAL, INDIRECT OR CONSEQUENTIAL

DAMAGES OR ANY DAMAGES

WHATSOEVER RESULTING FROM LOSS OF USE, DATA OR PROFITS, WHETHER IN AN ACTION OF CONTRACT, NEGLIGENCE OR OTHER TORTIOUS ACTION, ARISING OUT OF OR IN CONNECTION WITH THE USE OR PERFORMANCE OF THIS SOFTWARE. Apache License

Version 2.0, January 2004

#### TERMS AND CONDITIONS FOR USE, REPRODUCTION, AND DISTRIBUTION

### 1. Definitions.

 "License" shall mean the terms and conditions for use, reproduction, and distribution as defined by Sections 1 through 9 of this document.

 "Licensor" shall mean the copyright owner or entity authorized by the copyright owner that is granting the License.

 "Legal Entity" shall mean the union of the acting entity and all other entities that control, are controlled by, or are under common control with that entity. For the purposes of this definition, "control" means (i) the power, direct or indirect, to cause the direction or management of such entity, whether by contract or otherwise, or (ii) ownership of fifty percent (50%) or more of the outstanding shares, or (iii) beneficial ownership of such entity.

"You"

 (or "Your") shall mean an individual or Legal Entity exercising permissions granted by this License.

 "Source" form shall mean the preferred form for making modifications, including but not limited to software source code, documentation source, and configuration files.

 "Object" form shall mean any form resulting from mechanical transformation or translation of a Source form, including but not limited to compiled object code, generated documentation, and conversions to other media types.

 "Work" shall mean the work of authorship, whether in Source or Object form, made available under the License, as indicated by a copyright notice that is included in or attached to the work (an example is provided in the Appendix below).

 "Derivative Works" shall mean any work, whether in Source or Object form, that is based on (or derived from) the Work and for which the editorial revisions, annotations, elaborations,

or other modifications

 represent, as a whole, an original work of authorship. For the purposes of this License, Derivative Works shall not include works that remain separable from, or merely link (or bind by name) to the interfaces of, the Work and Derivative Works thereof.

"Contribution" shall mean any work of authorship, including

 the original version of the Work and any modifications or additions to that Work or Derivative Works thereof, that is intentionally submitted to Licensor for inclusion in the Work by the copyright owner or by an individual or Legal Entity authorized to submit on behalf of the copyright owner. For the purposes of this definition, "submitted" means any form of electronic, verbal, or written communication sent to the Licensor or its representatives, including but not limited to communication on electronic mailing lists, source code control systems, and issue tracking systems

that are managed by, or on behalf of, the

 Licensor for the purpose of discussing and improving the Work, but excluding communication that is conspicuously marked or otherwise designated in writing by the copyright owner as "Not a Contribution."

 "Contributor" shall mean Licensor and any individual or Legal Entity on behalf of whom a Contribution has been received by Licensor and subsequently incorporated within the Work.

- 2. Grant of Copyright License. Subject to the terms and conditions of this License, each Contributor hereby grants to You a perpetual, worldwide, non-exclusive, no-charge, royalty-free, irrevocable copyright license to reproduce, prepare Derivative Works of, publicly display, publicly perform, sublicense, and distribute the Work and such Derivative Works in Source or Object form.
- 3. Grant of Patent License. Subject to the terms and conditions of this License, each Contributor hereby grants

to You a perpetual,

 worldwide, non-exclusive, no-charge, royalty-free, irrevocable (except as stated in this section) patent license to make, have made, use, offer to sell, sell, import, and otherwise transfer the Work, where such license applies only to those patent claims licensable by such Contributor that are necessarily infringed by their Contribution(s) alone or by combination of their Contribution(s) with the Work to which such Contribution(s) was submitted. If You institute patent litigation against any entity (including a cross-claim or counterclaim in a lawsuit) alleging that the Work or a Contribution incorporated within the Work constitutes direct or contributory patent infringement, then any patent licenses granted to You under this License for that Work shall terminate as of the date such litigation is filed.

- 4. Redistribution. You may reproduce and distribute copies of the Work
- or Derivative Works thereof in any medium, with or without modifications, and in Source or Object form, provided that You meet the following conditions:
- (a) You must give any other recipients of the Work or Derivative Works a copy of this License; and
- (b) You must cause any modified files to carry prominent notices stating that You changed the files; and
- (c) You must retain, in the Source form of any Derivative Works that You distribute, all copyright, patent, trademark, and attribution notices from the Source form of the Work, excluding those notices that do not pertain to any part of the Derivative Works; and
- (d) If the Work includes a "NOTICE" text file as part of its distribution, then any Derivative Works that You distribute must include a readable copy of the attribution notices contained within such NOTICE file, excluding those notices that do not

 pertain to any part of the Derivative Works, in at least one of the following places: within a NOTICE text file distributed as part of the Derivative Works; within the Source form or documentation, if provided along with the Derivative Works; or, within a display generated by the Derivative Works, if and wherever such third-party notices normally appear. The contents of the NOTICE file are for informational purposes only and do not modify the License. You may add Your own attribution notices within Derivative Works that You distribute, alongside or as an addendum to the NOTICE text from the Work, provided that such additional attribution notices cannot be construed as modifying the License.

 You may add Your own copyright statement to Your modifications and may provide additional or different license terms and conditions for use, reproduction, or distribution

of Your modifications, or

 for any such Derivative Works as a whole, provided Your use, reproduction, and distribution of the Work otherwise complies with the conditions stated in this License.

- 5. Submission of Contributions. Unless You explicitly state otherwise, any Contribution intentionally submitted for inclusion in the Work by You to the Licensor shall be under the terms and conditions of this License, without any additional terms or conditions. Notwithstanding the above, nothing herein shall supersede or modify the terms of any separate license agreement you may have executed with Licensor regarding such Contributions.
- 6. Trademarks. This License does not grant permission to use the trade names, trademarks, service marks, or product names of the Licensor,

 except as required for reasonable and customary use in describing the origin of the Work and reproducing the content of the NOTICE file.

- 7. Disclaimer of Warranty. Unless required by applicable law or agreed to in writing, Licensor provides the Work (and each Contributor provides its Contributions) on an "AS IS" BASIS, WITHOUT WARRANTIES OR CONDITIONS OF ANY KIND, either express or implied, including, without limitation, any warranties or conditions of TITLE, NON-INFRINGEMENT, MERCHANTABILITY, or FITNESS FOR A PARTICULAR PURPOSE. You are solely responsible for determining the appropriateness of using or redistributing the Work and assume any risks associated with Your exercise of permissions under this License.
- 8. Limitation of Liability. In no event and under no legal theory, whether in tort (including negligence), contract, or otherwise, unless required by applicable law (such as deliberate and grossly negligent acts) or agreed to in writing, shall any Contributor be liable to You for damages, including any direct, indirect, special, incidental,
- or consequential damages of any character arising as a result of this License or out of the use or inability to use the Work (including but not limited to damages for loss of goodwill, work stoppage, computer failure or malfunction, or any and all other commercial damages or losses), even if such Contributor has been advised of the possibility of such damages.
- 9. Accepting Warranty or Additional Liability. While redistributing the Work or Derivative Works thereof, You may choose to offer, and charge a fee for, acceptance of support, warranty, indemnity, or other liability obligations and/or rights consistent with this License. However, in accepting such obligations, You may act only on Your own behalf and on Your sole responsibility, not on behalf of any other Contributor, and only if You agree to indemnify, defend, and hold each Contributor harmless for any liability incurred by, or claims asserted

against, such Contributor by reason

of your accepting any such warranty or additional liability.

### END OF TERMS AND CONDITIONS

### APPENDIX: How to apply the Apache License to your work.

 To apply the Apache License to your work, attach the following boilerplate notice, with the fields enclosed by brackets "{}" replaced with your own identifying information. (Don't include the brackets!) The text should be enclosed in the appropriate comment syntax for the file format. We also recommend that a

 file or class name and description of purpose be included on the same "printed page" as the copyright notice for easier identification within third-party archives.

Copyright {yyyy} {name of copyright owner}

 Licensed under the Apache License, Version 2.0 (the "License"); you may not use this file except in compliance with the License. You may obtain a copy of the License at

http://www.apache.org/licenses/LICENSE-2.0

 Unless required by applicable law or agreed to in writing, software distributed under the License is distributed on an "AS IS" BASIS, WITHOUT WARRANTIES OR CONDITIONS OF ANY KIND, either express or implied. See the License for the specific language governing permissions and limitations under the License. A. HISTORY OF THE SOFTWARE

==========================

Python was created in the early 1990s by Guido van Rossum at Stichting Mathematisch Centrum (CWI, see http://www.cwi.nl) in the Netherlands as a successor of a language called ABC. Guido remains Python's principal author, although it includes many contributions from others.

In 1995, Guido continued his work on Python at the Corporation for National Research Initiatives (CNRI, see http://www.cnri.reston.va.us) in Reston, Virginia where he released several versions of the software.

In May 2000, Guido and the Python core development team moved to BeOpen.com to form the BeOpen PythonLabs team. In October of the same year, the PythonLabs team moved to Digital Creations (now Zope Corporation, see http://www.zope.com). In 2001, the Python Software Foundation (PSF, see http://www.python.org/psf/) was formed, a non-profit organization created specifically to own Python-related Intellectual Property. Zope Corporation is a sponsoring member of the PSF.

All Python releases are Open Source (see http://www.opensource.org for the Open Source Definition). Historically, most, but not all, Python releases have also been GPL-compatible; the table below summarizes the various releases.

 Release Derived Year Owner GPL from compatible? (1)

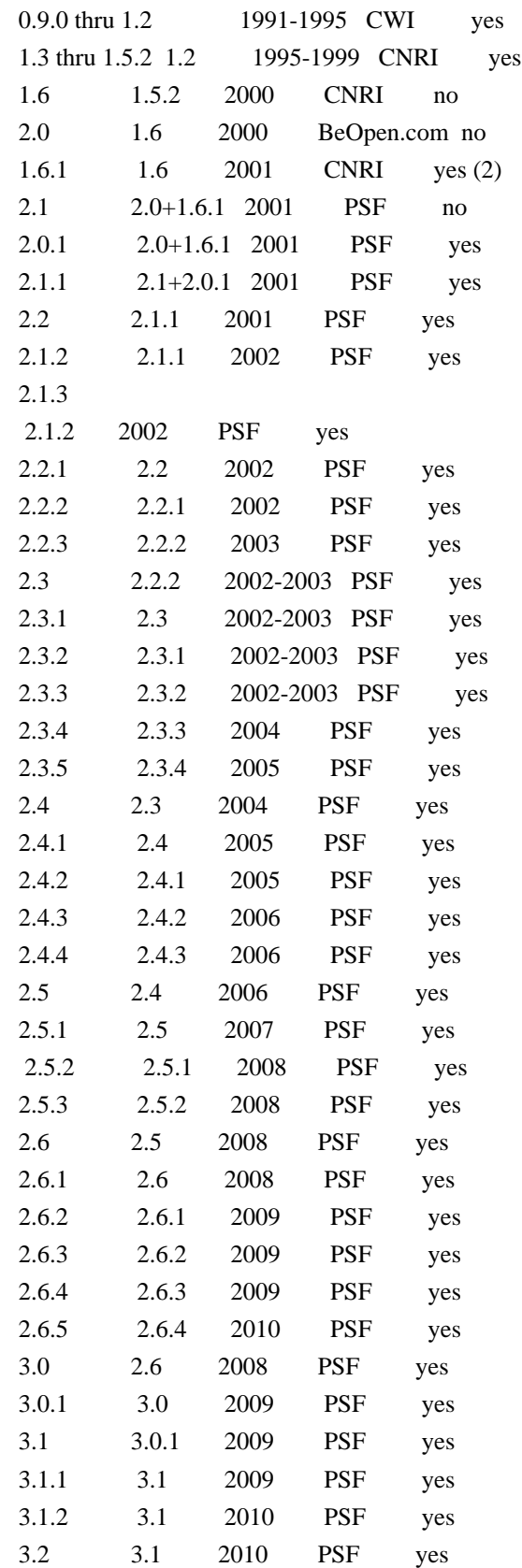

## Footnotes:

(1) GPL-compatible doesn't mean that we're distributing Python under the GPL. All Python licenses, unlike the GPL, let you distribute

a

 modified version without making your changes open source. The GPL-compatible licenses make it possible to combine Python with other software that is released under the GPL; the others don't.

(2) According to Richard Stallman, 1.6.1 is not GPL-compatible, because its license has a choice of law clause. According to CNRI, however, Stallman's lawyer has told CNRI's lawyer that 1.6.1 is "not incompatible" with the GPL.

Thanks to the many outside volunteers who have worked under Guido's direction to make these releases possible.

### B. TERMS AND CONDITIONS FOR ACCESSING OR OTHERWISE USING PYTHON

===============================================================

## PYTHON SOFTWARE FOUNDATION LICENSE VERSION 2

--------------------------------------------

1. This LICENSE AGREEMENT is between the Python Software Foundation ("PSF"), and the Individual or Organization ("Licensee") accessing and otherwise using this software ("Python") in source or binary form and its associated documentation.

2. Subject to the terms and conditions of this License Agreement, PSF hereby grants Licensee a nonexclusive, royalty-free, world-wide license to reproduce, analyze, test, perform and/or display publicly, prepare derivative works, distribute, and otherwise use Python alone or in any derivative version, provided, however, that PSF's License Agreement and PSF's notice of copyright, i.e., "Copyright (c) 2001, 2002, 2003, 2004, 2005, 2006, 2007, 2008, 2009, 2010 Python Software Foundation; All Rights Reserved" are retained in Python alone or

3. In the event Licensee prepares a derivative work that is based on or incorporates Python or any part thereof, and wants to make the derivative work available to others as provided herein, then Licensee hereby agrees to include in any such work a brief summary of the changes made to Python.

in any derivative version prepared by Licensee.

4. PSF is making Python available to Licensee on an "AS IS" basis. PSF MAKES NO REPRESENTATIONS OR WARRANTIES, EXPRESS OR IMPLIED. BY WAY OF EXAMPLE, BUT NOT LIMITATION, PSF MAKES NO AND DISCLAIMS ANY REPRESENTATION OR WARRANTY OF MERCHANTABILITY OR FITNESS FOR ANY PARTICULAR PURPOSE OR THAT THE USE OF PYTHON WILL NOT INFRINGE ANY THIRD PARTY RIGHTS.

5. PSF SHALL NOT BE LIABLE TO LICENSEE OR ANY OTHER USERS OF PYTHON FOR ANY INCIDENTAL, SPECIAL, OR CONSEQUENTIAL DAMAGES OR LOSS AS A RESULT OF MODIFYING, DISTRIBUTING, OR OTHERWISE USING PYTHON, OR ANY DERIVATIVE THEREOF, EVEN IF ADVISED OF THE POSSIBILITY THEREOF.

6. This License Agreement will automatically terminate upon a material breach of its terms and conditions.

7. Nothing in this License Agreement shall be deemed to create any relationship of agency, partnership, or joint venture between PSF and Licensee. This License Agreement does not grant permission to use PSF trademarks or trade name in a trademark sense to endorse or promote products or services of Licensee, or any third party.

8. By copying, installing or otherwise using Python, Licensee agrees to be bound by the terms and conditions of this License Agreement.

### BEOPEN.COM LICENSE AGREEMENT FOR PYTHON 2.0

-------------------------------------------

### BEOPEN PYTHON OPEN SOURCE LICENSE AGREEMENT VERSION 1

1. This LICENSE AGREEMENT is between BeOpen.com ("BeOpen"), having an office at 160 Saratoga Avenue, Santa Clara, CA 95051, and the Individual or Organization ("Licensee") accessing and otherwise using this software in source or binary form and its associated documentation ("the Software").

2. Subject to the terms and conditions of this BeOpen Python License Agreement, BeOpen hereby grants Licensee a non-exclusive, royalty-free, world-wide license to reproduce, analyze, test, perform and/or display publicly, prepare derivative works, distribute, and otherwise use the Software alone or in any derivative version, provided, however, that the BeOpen Python License is retained in the Software, alone or in any derivative version prepared by Licensee.

3.

 BeOpen is making the Software available to Licensee on an "AS IS" basis. BEOPEN MAKES NO REPRESENTATIONS OR WARRANTIES, EXPRESS OR IMPLIED. BY WAY OF EXAMPLE, BUT NOT LIMITATION, BEOPEN MAKES NO AND DISCLAIMS ANY REPRESENTATION OR WARRANTY OF MERCHANTABILITY OR FITNESS FOR ANY PARTICULAR PURPOSE OR THAT THE USE OF THE SOFTWARE WILL NOT INFRINGE ANY THIRD PARTY RIGHTS.

4. BEOPEN SHALL NOT BE LIABLE TO LICENSEE OR ANY OTHER USERS OF THE

# SOFTWARE FOR ANY INCIDENTAL, SPECIAL, OR CONSEQUENTIAL DAMAGES OR LOSS AS A RESULT OF USING, MODIFYING OR DISTRIBUTING THE SOFTWARE, OR ANY DERIVATIVE THEREOF, EVEN IF ADVISED OF THE POSSIBILITY THEREOF.

5. This License Agreement will automatically terminate upon a material breach of its terms and conditions.

6. This License Agreement shall be governed by and interpreted in all respects by the law of the State of California, excluding conflict of law provisions. Nothing in this License Agreement shall be deemed to create any relationship of

agency, partnership, or joint venture

between BeOpen and Licensee. This License Agreement does not grant permission to use BeOpen trademarks or trade names in a trademark sense to endorse or promote products or services of Licensee, or any third party. As an exception, the "BeOpen Python" logos available at http://www.pythonlabs.com/logos.html may be used according to the permissions granted on that web page.

7. By copying, installing or otherwise using the software, Licensee agrees to be bound by the terms and conditions of this License Agreement.

### CNRI LICENSE AGREEMENT FOR PYTHON 1.6.1

---------------------------------------

1. This LICENSE AGREEMENT is between the Corporation for National Research Initiatives, having an office at 1895 Preston White Drive, Reston, VA 20191 ("CNRI"), and the Individual or Organization ("Licensee") accessing and otherwise using Python 1.6.1 software in source or binary form and its associated documentation.

## 2. Subject to the terms and conditions

of this License Agreement, CNRI

hereby grants Licensee a nonexclusive, royalty-free, world-wide license to reproduce, analyze, test, perform and/or display publicly, prepare derivative works, distribute, and otherwise use Python 1.6.1 alone or in any derivative version, provided, however, that CNRI's License Agreement and CNRI's notice of copyright, i.e., "Copyright (c) 1995-2001 Corporation for National Research Initiatives; All Rights Reserved" are retained in Python 1.6.1 alone or in any derivative version prepared by Licensee. Alternately, in lieu of CNRI's License Agreement, Licensee may substitute the following text (omitting the quotes): "Python 1.6.1 is made available subject to the terms and conditions in CNRI's License Agreement. This Agreement together with Python 1.6.1 may be located on the Internet using the following unique, persistent identifier (known as a handle): 1895.22/1013. This

Agreement may also be obtained from a proxy server on the Internet using the following URL: http://hdl.handle.net/1895.22/1013".

3. In the event Licensee prepares a derivative work that is based on or incorporates Python 1.6.1 or any part thereof, and wants to make the derivative work available to others as provided herein, then Licensee hereby agrees to include in any such work a brief summary of the changes made to Python 1.6.1.

4. CNRI is making Python 1.6.1 available to Licensee on an "AS IS" basis. CNRI MAKES NO REPRESENTATIONS OR WARRANTIES, EXPRESS OR IMPLIED. BY WAY OF EXAMPLE, BUT NOT LIMITATION, CNRI MAKES NO AND DISCLAIMS ANY REPRESENTATION OR WARRANTY OF MERCHANTABILITY OR FITNESS FOR ANY PARTICULAR PURPOSE OR THAT THE USE OF PYTHON 1.6.1 WILL NOT INFRINGE ANY THIRD PARTY RIGHTS.

5. CNRI SHALL NOT BE LIABLE TO LICENSEE OR ANY OTHER USERS OF PYTHON 1.6.1 FOR ANY INCIDENTAL, SPECIAL, OR CONSEQUENTIAL DAMAGES OR LOSS AS A RESULT OF MODIFYING, DISTRIBUTING, OR OTHERWISE USING PYTHON 1.6.1, OR ANY DERIVATIVE THEREOF, EVEN IF ADVISED OF THE POSSIBILITY THEREOF.

### 6.

 This License Agreement will automatically terminate upon a material breach of its terms and conditions.

7. This License Agreement shall be governed by the federal intellectual property law of the United States, including without limitation the federal copyright law, and, to the extent such U.S. federal law does not apply, by the law of the Commonwealth of Virginia, excluding Virginia's conflict of law provisions. Notwithstanding the foregoing, with regard to derivative works based on Python 1.6.1 that incorporate non-separable material that was previously distributed under the GNU General Public License (GPL), the law of the Commonwealth of Virginia shall govern this License Agreement only as to issues arising under or with respect to Paragraphs 4, 5, and 7 of this License Agreement. Nothing in this License Agreement shall be deemed to create any relationship of agency, partnership, or joint venture between CNRI and Licensee. This License Agreement does not grant permission to use CNRI trademarks or trade name in a trademark sense to endorse or promote products or services of Licensee, or any third party.

8. By clicking on the "ACCEPT" button where indicated, or by copying, installing or otherwise using Python 1.6.1, Licensee agrees to be bound by the terms and conditions of this License Agreement.

### CWI LICENSE AGREEMENT FOR PYTHON 0.9.0 THROUGH 1.2

--------------------------------------------------

Copyright (c) 1991 - 1995, Stichting Mathematisch Centrum Amsterdam, The Netherlands. All rights reserved.

Permission to use, copy, modify, and distribute this software and its documentation for any purpose and without fee is hereby granted, provided that the above copyright notice appear in all copies and that both that copyright notice and this permission notice appear in supporting documentation, and that the name of Stichting Mathematisch Centrum or CWI not be used in advertising or publicity pertaining to distribution of the software without specific, written prior permission.

STICHTING MATHEMATISCH CENTRUM DISCLAIMS ALL WARRANTIES WITH REGARD TO THIS SOFTWARE, INCLUDING ALL IMPLIED WARRANTIES OF MERCHANTABILITY AND FITNESS, IN NO EVENT SHALL STICHTING MATHEMATISCH CENTRUM BE LIABLE FOR ANY SPECIAL, INDIRECT OR CONSEQUENTIAL DAMAGES OR ANY DAMAGES WHATSOEVER RESULTING FROM LOSS OF USE, DATA OR PROFITS, WHETHER IN AN ACTION OF CONTRACT, NEGLIGENCE OR OTHER TORTIOUS ACTION, ARISING OUT OF OR IN CONNECTION WITH THE USE OR PERFORMANCE OF THIS SOFTWARE. argparse is (c) 2006-2009 Steven J. Bethard  $\lt$  steven.bethard @gmail.com >.

The argparse module was contributed to Python as of Python 2.7 and thus was licensed under the Python license. Same license applies to all files in the argparse package project.

For details about the Python License, please see doc/Python-License.txt.

**History** 

-------

Before (and including) argparse 1.1, the argparse package was licensed under Apache License v2.0.

After argparse 1.1, all project files from the argparse project were deleted due to license compatibility issues between Apache License 2.0 and GNU GPL v2.

The project repository then had a clean start with some files taken from Python 2.7.1, so definitely all files are under Python License now.

============

Contributors

============

- \* Alex Grnholm
- \* Alice Bevan-McGregor
- \* Arfrever Frehtes Taifersar Arahesis
- \* Christophe Combelles
- \* Daniel Stutzbach
- \* Daniel Holth
- \* Hanno Schlichting
- \* Jannis Leidel
- \* Jason R. Coombs
- \* Jim Fulton
- \* Jonathan Lange
- \* Justin Azoff
- \* Lennart Regebro
- \* Marc Abramowitz
- \* Martin von Lwis
- \* Noufal Ibrahim
- \* Pete Hollobon
- \* Philip Jenvey
- \* Reinout van Rees
- \* Robert Myers
- \* Stefan H. Holek
- \* Tarek Ziad
- \* Toshio Kuratomi

If you think you name is missing, please add it (alpha order by first name) BSD 3-Clause License

Copyright (c) 2013-2021, Kim Davies All rights reserved.

Redistribution and use in source and binary forms, with or without modification, are permitted provided that the following conditions are met:

- 1. Redistributions of source code must retain the above copyright notice, this list of conditions and the following disclaimer.
- 2. Redistributions in binary form must reproduce the above copyright notice, this list of conditions and the following disclaimer in the documentation and/or other materials provided with the distribution.
- 3. Neither the name of the copyright holder nor the names of its contributors may be used to endorse or promote products derived from this software without specific prior written permission.

THIS SOFTWARE IS PROVIDED BY THE COPYRIGHT HOLDERS AND CONTRIBUTORS "AS IS" AND ANY EXPRESS OR IMPLIED WARRANTIES, INCLUDING, BUT NOT LIMITED TO, THE IMPLIED WARRANTIES OF MERCHANTABILITY AND FITNESS FOR A PARTICULAR PURPOSE ARE

### DISCLAIMED.

 IN NO EVENT SHALL THE COPYRIGHT HOLDER OR CONTRIBUTORS BE LIABLE FOR ANY DIRECT, INDIRECT, INCIDENTAL, SPECIAL, EXEMPLARY, OR CONSEQUENTIAL DAMAGES (INCLUDING, BUT NOT LIMITED TO, PROCUREMENT OF SUBSTITUTE GOODS OR SERVICES; LOSS OF USE, DATA, OR PROFITS; OR BUSINESS INTERRUPTION) HOWEVER CAUSED AND ON ANY THEORY OF LIABILITY, WHETHER IN CONTRACT, STRICT LIABILITY, OR TORT (INCLUDING NEGLIGENCE OR OTHERWISE) ARISING IN ANY WAY OUT OF THE USE OF THIS SOFTWARE, EVEN IF ADVISED OF THE POSSIBILITY OF SUCH DAMAGE. Copyright (c) 2008-2021 The pip developers (see AUTHORS.txt file)

Permission is hereby granted, free of charge, to any person obtaining a copy of this software and associated documentation files (the "Software"), to deal in the Software without restriction, including without limitation the rights to use, copy, modify, merge, publish, distribute, sublicense, and/or sell copies of the Software, and to permit persons to whom the Software is furnished to do so, subject to the following conditions:

The above copyright notice and this permission notice shall be included in all copies or substantial portions of the Software.

THE SOFTWARE IS PROVIDED "AS IS", WITHOUT WARRANTY OF ANY KIND, EXPRESS OR IMPLIED, INCLUDING BUT NOT LIMITED TO THE WARRANTIES OF MERCHANTABILITY, FITNESS FOR A PARTICULAR PURPOSE AND NONINFRINGEMENT. IN NO EVENT SHALL THE AUTHORS OR COPYRIGHT HOLDERS BE LIABLE FOR ANY CLAIM, DAMAGES OR OTHER LIABILITY, WHETHER IN AN ACTION OF CONTRACT, TORT OR OTHERWISE, ARISING FROM, OUT OF OR IN CONNECTION WITH THE SOFTWARE OR THE USE OR OTHER DEALINGS IN THE SOFTWARE. License

 A copyright notice accompanies this license document that identifies the copyright holders.

 Redistribution and use in source and binary forms, with or without modification, are permitted provided that the following conditions are met:

- 1. Redistributions in source code must retain the accompanying copyright notice, this list of conditions, and the following disclaimer.
- 2. Redistributions in binary form must reproduce the accompanying copyright notice, this list of conditions, and the following disclaimer in the documentation and/or other materials provided with the distribution.
- 3. Names of the copyright holders must not be used to endorse or

 promote products derived from this software without prior written permission from the copyright holders.

 4. If any files are modified, you must cause the modified files to carry prominent notices stating that you changed the files and the date of any change.

### Disclaimer

 THIS SOFTWARE IS PROVIDED BY THE COPYRIGHT HOLDERS ``AS IS'' AND ANY EXPRESSED OR IMPLIED WARRANTIES, INCLUDING, BUT NOT LIMITED TO, THE IMPLIED WARRANTIES OF MERCHANTABILITY AND FITNESS FOR A PARTICULAR PURPOSE ARE DISCLAIMED. IN NO EVENT SHALL THE COPYRIGHT HOLDERS BE LIABLE FOR ANY DIRECT, INDIRECT, INCIDENTAL, SPECIAL, EXEMPLARY, OR CONSEQUENTIAL DAMAGES (INCLUDING, BUT NOT LIMITED TO, PROCUREMENT OF SUBSTITUTE GOODS OR SERVICES; LOSS OF USE, DATA, OR PROFITS; OR BUSINESS INTERRUPTION) HOWEVER CAUSED AND ON ANY THEORY OF LIABILITY, WHETHER IN CONTRACT, STRICT LIABILITY, OR TORT (INCLUDING NEGLIGENCE OR OTHERWISE) ARISING IN ANY WAY OUT OF THE USE OF THIS SOFTWARE, EVEN IF ADVISED OF THE POSSIBILITY OF SUCH DAMAGE.

Copyright (c) 2006-2013 James Graham and other contributors

Permission is hereby granted, free of charge, to any person obtaining a copy of this software and associated documentation files (the "Software"), to deal in the Software without restriction, including without limitation the rights to use, copy, modify, merge, publish, distribute, sublicense, and/or sell copies of the Software, and to permit persons to whom the Software is furnished to do so, subject to the following conditions:

The above copyright notice and this permission notice shall be included in all copies or substantial portions of the Software.

THE SOFTWARE IS PROVIDED "AS IS", WITHOUT WARRANTY OF ANY KIND, EXPRESS OR IMPLIED, INCLUDING BUT NOT LIMITED TO THE WARRANTIES OF MERCHANTABILITY, FITNESS FOR A PARTICULAR PURPOSE AND NONINFRINGEMENT. IN NO EVENT SHALL THE AUTHORS OR COPYRIGHT HOLDERS BE LIABLE FOR ANY CLAIM, DAMAGES OR OTHER LIABILITY, WHETHER IN AN ACTION OF CONTRACT, TORT OR OTHERWISE, ARISING FROM, OUT OF OR IN CONNECTION WITH THE SOFTWARE OR THE USE OR OTHER DEALINGS IN THE SOFTWARE. Copyright (c) 2011 Agendaless Consulting and Contributors. (http://www.agendaless.com), All Rights Reserved MIT License

Copyright (c) 2008-2020 Andrey Petrov and contributors (see CONTRIBUTORS.txt)

Permission is hereby granted, free of charge, to any person obtaining a copy of this software and associated documentation files (the "Software"), to deal in the Software without restriction, including without limitation the rights to use, copy, modify, merge, publish, distribute, sublicense, and/or sell copies of the Software, and to permit persons to whom the Software is furnished to do so, subject to the following conditions:

The above copyright notice and this permission notice shall be included in all copies or substantial portions of the Software.

THE SOFTWARE IS PROVIDED "AS IS", WITHOUT WARRANTY OF ANY KIND, EXPRESS OR IMPLIED, INCLUDING BUT NOT LIMITED TO THE WARRANTIES OF MERCHANTABILITY, FITNESS FOR A PARTICULAR PURPOSE AND NONINFRINGEMENT. IN NO EVENT SHALL THE AUTHORS OR COPYRIGHT HOLDERS BE LIABLE FOR ANY CLAIM, DAMAGES OR OTHER LIABILITY, WHETHER IN AN ACTION OF CONTRACT, TORT OR OTHERWISE, ARISING FROM,

OUT OF OR IN CONNECTION WITH THE SOFTWARE OR THE USE OR OTHER DEALINGS IN THE SOFTWARE.

============

### Contributors

============

- \* Alex Grnholm
- \* Alice Bevan-McGregor
- \* Arfrever Frehtes Taifersar Arahesis
- \* Christophe Combelles
- \* Daniel Stutzbach
- \* Daniel Holth
- \* Dirley Rodrigues
- \* Donald Stufft
- \* Grigory Petrov
- \* Hanno Schlichting
- \* Jannis Leidel
- \* Jason R. Coombs
- \* Jim Fulton
- \* Jonathan Lange
- \* Justin Azoff
- \* Lennart Regebro
- \* Marc Abramowitz
- \* Martin von Lwis
- \* Noufal Ibrahim
- \* Pete Hollobon
- \* Phillip J. Eby
- \* Philip Jenvey
- \* Philip Thiem
- \* Reinout van Rees
- \* Robert Myers
- \* Stefan H. Holek

\* Tarek Ziad

\* Toshio Kuratomi

If you think you name is missing, please add it (alpha order by first name) Copyright 2015 Eric Larson

Licensed under the Apache License, Version 2.0 (the "License"); you may not use this file except in compliance with the License. You may obtain a copy of the License at

http://www.apache.org/licenses/LICENSE-2.0

Unless required by applicable law or agreed to in writing, software distributed under the License is distributed on an "AS IS" BASIS, WITHOUT WARRANTIES OR CONDITIONS OF ANY KIND, either express or implied.

See the License for the specific language governing permissions and limitations under the License. Copyright (c) Donald Stufft and individual contributors. All rights reserved.

Redistribution and use in source and binary forms, with or without modification, are permitted provided that the following conditions are met:

- 1. Redistributions of source code must retain the above copyright notice, this list of conditions and the following disclaimer.
- 2. Redistributions in binary form must reproduce the above copyright notice, this list of conditions and the following disclaimer in the documentation and/or other materials provided with the distribution.

THIS SOFTWARE IS PROVIDED BY THE COPYRIGHT HOLDERS AND CONTRIBUTORS "AS IS" AND ANY EXPRESS OR IMPLIED WARRANTIES, INCLUDING, BUT NOT LIMITED TO, THE IMPLIED WARRANTIES OF MERCHANTABILITY AND FITNESS FOR A PARTICULAR PURPOSE ARE DISCLAIMED. IN NO EVENT SHALL THE COPYRIGHT HOLDER OR CONTRIBUTORS BE LIABLE FOR ANY DIRECT, INDIRECT, INCIDENTAL, SPECIAL, EXEMPLARY, OR CONSEQUENTIAL DAMAGES (INCLUDING, BUT NOT LIMITED

TO, PROCUREMENT OF SUBSTITUTE GOODS OR

SERVICES; LOSS OF USE, DATA, OR PROFITS; OR BUSINESS INTERRUPTION) HOWEVER CAUSED AND ON ANY THEORY OF LIABILITY, WHETHER IN CONTRACT, STRICT LIABILITY, OR TORT (INCLUDING NEGLIGENCE OR OTHERWISE) ARISING IN ANY WAY OUT OF THE USE OF THIS SOFTWARE, EVEN IF ADVISED OF THE POSSIBILITY OF SUCH DAMAGE.

> Apache License Version 2.0, January 2004 http://www.apache.org/licenses/
#### 1. Definitions.

 "License" shall mean the terms and conditions for use, reproduction, and distribution as defined by Sections 1 through 9 of this document.

 "Licensor" shall mean the copyright owner or entity authorized by the copyright owner that is granting the License.

 "Legal Entity" shall mean the union of the acting entity and all other entities that control, are controlled by, or are under common control with that entity. For the purposes of this definition, "control" means (i) the power, direct or indirect, to cause the direction or management of such entity, whether by contract or otherwise, or (ii) ownership of fifty percent (50%) or more of the outstanding shares, or (iii) beneficial ownership of such entity.

 "You" (or "Your") shall mean an individual or Legal Entity exercising permissions granted by this License.

 "Source" form shall mean the preferred form for making modifications, including but not limited to software source code, documentation source, and configuration files.

 "Object" form shall mean any form resulting from mechanical transformation or translation of a Source form, including but not limited to compiled object code, generated documentation, and conversions to other media types.

 "Work" shall mean the work of authorship, whether in Source or Object form, made available under the License, as indicated by a copyright notice that is included in or attached to the work (an example is provided in the Appendix below).

 "Derivative Works" shall mean any work, whether in Source or Object form, that is based on (or derived from) the Work and for which the editorial

 revisions, annotations, elaborations, or other modifications represent, as a whole, an original work of authorship. For the purposes of this License, Derivative Works shall not include works that remain separable from, or merely link (or bind by name) to the interfaces of, the Work and Derivative Works thereof.

 "Contribution" shall mean any work of authorship, including the original version of the Work and any modifications or additions to that Work or Derivative Works thereof, that is intentionally

 submitted to Licensor for inclusion in the Work by the copyright owner or by an individual or Legal Entity authorized to submit on behalf of the copyright owner. For the purposes of this definition, "submitted" means any form of electronic, verbal, or written communication sent to the Licensor or its representatives, including but not limited to communication on electronic mailing lists, source code control systems, and issue tracking systems that are managed by, or on behalf of, the Licensor for the purpose of discussing and improving the Work, but excluding communication that is conspicuously marked or otherwise designated in writing by the copyright owner as "Not a Contribution."

 "Contributor" shall mean Licensor and any individual or Legal Entity on behalf of whom a Contribution has been received by Licensor and subsequently incorporated within the Work.

- 2. Grant of Copyright License. Subject to the terms and conditions of this License, each Contributor hereby grants to You a perpetual, worldwide, non-exclusive, no-charge, royalty-free, irrevocable copyright license to reproduce, prepare Derivative Works of, publicly display, publicly perform, sublicense, and distribute the Work and such Derivative Works in Source or Object form.
- 3. Grant of Patent License. Subject to the terms and conditions of this
- License, each Contributor hereby grants to You a perpetual, worldwide, non-exclusive, no-charge, royalty-free, irrevocable (except as stated in this section) patent license to make, have made, use, offer to sell, sell, import, and otherwise transfer the Work, where such license applies only to those patent claims licensable by such Contributor that are necessarily infringed by their Contribution(s) alone or by combination of their Contribution(s) with the Work to which such Contribution(s) was submitted. If You institute patent litigation against any entity (including a cross-claim or counterclaim in a lawsuit) alleging that the Work or a Contribution incorporated within the Work constitutes direct or contributory patent infringement, then any patent licenses granted to You under this License for that Work shall terminate as of the date such litigation is filed.
- 4. Redistribution. You may reproduce and distribute copies of the
	- Work or Derivative Works thereof in any medium, with or without modifications, and in Source or Object form, provided that You meet the following conditions:
	- (a) You must give any other recipients of the Work or Derivative Works a copy of this License; and
- (b) You must cause any modified files to carry prominent notices stating that You changed the files; and
- (c) You must retain, in the Source form of any Derivative Works that You distribute, all copyright, patent, trademark, and attribution notices from the Source form of the Work, excluding those notices that do not pertain to any part of the Derivative Works; and
- (d) If the Work includes a "NOTICE" text file as part of its distribution, then any Derivative Works that You distribute must include a readable copy of the attribution notices contained within such NOTICE file, excluding

those notices that do not

 pertain to any part of the Derivative Works, in at least one of the following places: within a NOTICE text file distributed as part of the Derivative Works; within the Source form or documentation, if provided along with the Derivative Works; or, within a display generated by the Derivative Works, if and wherever such third-party notices normally appear. The contents of the NOTICE file are for informational purposes only and do not modify the License. You may add Your own attribution notices within Derivative Works that You distribute, alongside or as an addendum to the NOTICE text from the Work, provided that such additional attribution notices cannot be construed as modifying the License.

 You may add Your own copyright statement to Your modifications and may provide additional or different license terms and conditions

- for use, reproduction, or distribution of Your modifications, or for any such Derivative Works as a whole, provided Your use, reproduction, and distribution of the Work otherwise complies with the conditions stated in this License.
- 5. Submission of Contributions. Unless You explicitly state otherwise, any Contribution intentionally submitted for inclusion in the Work by You to the Licensor shall be under the terms and conditions of this License, without any additional terms or conditions. Notwithstanding the above, nothing herein shall supersede or modify the terms of any separate license agreement you may have executed with Licensor regarding such Contributions.
- 6. Trademarks. This License does not grant permission to use the trade names, trademarks, service marks, or product names of the Licensor, except as required for reasonable and customary use in describing the origin of the Work and reproducing the

content of the NOTICE file.

- 7. Disclaimer of Warranty. Unless required by applicable law or agreed to in writing, Licensor provides the Work (and each Contributor provides its Contributions) on an "AS IS" BASIS, WITHOUT WARRANTIES OR CONDITIONS OF ANY KIND, either express or implied, including, without limitation, any warranties or conditions of TITLE, NON-INFRINGEMENT, MERCHANTABILITY, or FITNESS FOR A PARTICULAR PURPOSE. You are solely responsible for determining the appropriateness of using or redistributing the Work and assume any risks associated with Your exercise of permissions under this License.
- 8. Limitation of Liability. In no event and under no legal theory, whether in tort (including negligence), contract, or otherwise, unless required by applicable law (such as deliberate and grossly negligent acts) or agreed to in writing, shall any Contributor be liable to You for damages, including any direct,

indirect, special,

 incidental, or consequential damages of any character arising as a result of this License or out of the use or inability to use the Work (including but not limited to damages for loss of goodwill, work stoppage, computer failure or malfunction, or any and all other commercial damages or losses), even if such Contributor has been advised of the possibility of such damages.

 9. Accepting Warranty or Additional Liability. While redistributing the Work or Derivative Works thereof, You may choose to offer, and charge a fee for, acceptance of support, warranty, indemnity, or other liability obligations and/or rights consistent with this License. However, in accepting such obligations, You may act only on Your own behalf and on Your sole responsibility, not on behalf of any other Contributor, and only if You agree to indemnify, defend, and hold each Contributor harmless for any liability incurred by, or claims asserted against, such Contributor by reason of your accepting any such warranty or additional liability.

#### END OF TERMS AND CONDITIONS

APPENDIX: How to apply the Apache License to your work.

 To apply the Apache License to your work, attach the following boilerplate notice, with the fields enclosed by brackets "[]" replaced with your own identifying information. (Don't include the brackets!) The text should be enclosed in the appropriate comment syntax for the file format. We also recommend that a file or class name and description of purpose be included on the same "printed page" as the copyright notice for easier identification within third-party archives.

Copyright [yyyy] [name of copyright owner]

 Licensed under the Apache License, Version 2.0 (the "License"); you may not use this file except in compliance with the License. You may obtain a copy of the License at

http://www.apache.org/licenses/LICENSE-2.0

 Unless required by applicable law or agreed to in writing, software distributed under the License is distributed on an "AS IS" BASIS, WITHOUT WARRANTIES OR CONDITIONS OF ANY KIND, either express or implied. See the License for the specific language governing permissions and limitations under the License. Permission is hereby granted, free of charge, to any person obtaining a copy of this software and associated documentation files (the "Software"), to deal in the Software without restriction, including without limitation the rights to use, copy, modify, merge, publish, distribute, sublicense, and/or sell copies of the Software, and to permit persons to whom the Software is furnished to do so, subject to the following conditions:

The above copyright notice and this permission notice shall be included in all copies or substantial portions of the Software.

THE SOFTWARE IS PROVIDED "AS IS", WITHOUT WARRANTY OF ANY KIND, EXPRESS OR IMPLIED, INCLUDING BUT NOT LIMITED TO THE WARRANTIES OF MERCHANTABILITY, FITNESS FOR A PARTICULAR PURPOSE AND NONINFRINGEMENT. IN NO EVENT SHALL THE AUTHORS OR COPYRIGHT HOLDERS BE LIABLE FOR ANY CLAIM, DAMAGES OR OTHER LIABILITY, WHETHER IN AN ACTION OF CONTRACT, TORT OR OTHERWISE, ARISING FROM, OUT OF OR IN CONNECTION WITH THE SOFTWARE OR THE USE OR OTHER DEALINGS IN THE SOFTWARE.

Copyright (c) 2008-2013 The pip developers (see AUTHORS.txt file)

Permission is hereby granted, free of charge, to any person obtaining a copy of this software and associated documentation files (the "Software"), to deal in the Software without restriction, including without limitation the rights to use, copy, modify, merge, publish, distribute, sublicense, and/or sell copies of the Software, and to permit persons to whom the Software is furnished to do so, subject to the following conditions:

The above copyright notice and this permission notice shall be included in all copies or substantial portions of the Software.

# THE SOFTWARE IS PROVIDED "AS IS", WITHOUT WARRANTY OF ANY KIND, EXPRESS OR IMPLIED, INCLUDING BUT NOT LIMITED TO THE WARRANTIES OF

MERCHANTABILITY, FITNESS FOR A PARTICULAR PURPOSE AND NONINFRINGEMENT. IN NO EVENT SHALL THE AUTHORS OR COPYRIGHT HOLDERS BE LIABLE FOR ANY CLAIM, DAMAGES OR OTHER LIABILITY, WHETHER IN AN ACTION OF CONTRACT, TORT OR OTHERWISE, ARISING FROM, OUT OF OR IN CONNECTION WITH THE SOFTWARE OR THE USE OR OTHER DEALINGS IN THE SOFTWARE.

License for Bundle of CA Root Certificates (pip/cacert.pem)

===========================================================

This library is free software; you can redistribute it and/or modify it under the terms of the GNU Lesser General Public License as published by the Free Software Foundation; either version 2.1 of the License, or (at your option) any later version.

This library is distributed in the hope that it will be useful, but WITHOUT ANY WARRANTY; without even the implied warranty of MERCHANTABILITY or FITNESS FOR A PARTICULAR PURPOSE. See the GNU Lesser General Public License for more details.

You should have received a copy of the GNU Lesser General Public License along with this library; if not, write to the Free Software Foundation, Inc., 51 Franklin St, Fifth Floor, Boston, MA 02110-1301

> Apache License Version 2.0, January 2004 http://www.apache.org/licenses/

#### TERMS AND CONDITIONS FOR USE, REPRODUCTION, AND DISTRIBUTION

1. Definitions.

 "License" shall mean the terms and conditions for use, reproduction, and distribution as defined by Sections 1 through 9 of this document.

 "Licensor" shall mean the copyright owner or entity authorized by the copyright owner that is granting the License.

 "Legal Entity" shall mean the union of the acting entity and all other entities that control, are controlled by, or are under common control with that entity. For the purposes of this definition, "control" means (i) the power, direct or indirect, to cause the direction or management of such entity, whether by contract or otherwise, or (ii) ownership of fifty percent (50%) or more of the outstanding shares, or (iii) beneficial ownership

of such entity.

 "You" (or "Your") shall mean an individual or Legal Entity exercising permissions granted by this License.

 "Source" form shall mean the preferred form for making modifications, including but not limited to software source code, documentation source, and configuration files.

 "Object" form shall mean any form resulting from mechanical transformation or translation of a Source form, including but not limited to compiled object code, generated documentation, and conversions to other media types.

 "Work" shall mean the work of authorship, whether in Source or Object form, made available under the License, as indicated by a copyright notice that is included in or attached to the work (an example is provided in the Appendix below).

 "Derivative Works" shall mean any work, whether in Source or Object form, that is based on (or derived from) the Work and for which the editorial

 revisions, annotations, elaborations, or other modifications represent, as a whole, an original work of authorship. For the purposes of this License, Derivative Works shall not include works that remain separable from, or merely link (or bind by name) to the interfaces of, the Work and Derivative Works thereof.

 "Contribution" shall mean any work of authorship, including the original version of the Work and any modifications or additions to that Work or Derivative Works thereof, that is intentionally submitted to Licensor for inclusion in the Work by the copyright owner or by an individual or Legal Entity authorized to submit on behalf of the copyright owner. For the purposes of this definition, "submitted" means any form of electronic, verbal, or written communication sent to the Licensor or its representatives, including but not limited to communication on electronic mailing lists, source code control systems, and issue tracking systems that are managed by, or on behalf of, the Licensor for the purpose of discussing and improving the Work, but excluding communication that is conspicuously marked or otherwise designated in writing by the copyright owner as "Not a Contribution."

 "Contributor" shall mean Licensor and any individual or Legal Entity on behalf of whom a Contribution has been received by Licensor and subsequently incorporated within the Work.

 2. Grant of Copyright License. Subject to the terms and conditions of this License, each Contributor hereby grants to You a perpetual,

 worldwide, non-exclusive, no-charge, royalty-free, irrevocable copyright license to reproduce, prepare Derivative Works of, publicly display, publicly perform, sublicense, and distribute the Work and such Derivative Works in Source or Object form.

 3. Grant of Patent License. Subject to the terms and conditions of this

 License, each Contributor hereby grants to You a perpetual, worldwide, non-exclusive, no-charge, royalty-free, irrevocable (except as stated in this section) patent license to make, have made, use, offer to sell, sell, import, and otherwise transfer the Work, where such license applies only to those patent claims licensable by such Contributor that are necessarily infringed by their Contribution(s) alone or by combination of their Contribution(s) with the Work to which such Contribution(s) was submitted. If You institute patent litigation against any entity (including a cross-claim or counterclaim in a lawsuit) alleging that the Work or a Contribution incorporated within the Work constitutes direct or contributory patent infringement, then any patent licenses granted to You under this License for that Work shall terminate as of the date such litigation is filed.

 4. Redistribution. You may reproduce and distribute copies of the

 Work or Derivative Works thereof in any medium, with or without modifications, and in Source or Object form, provided that You meet the following conditions:

- (a) You must give any other recipients of the Work or Derivative Works a copy of this License; and
- (b) You must cause any modified files to carry prominent notices stating that You changed the files; and
- (c) You must retain, in the Source form of any Derivative Works that You distribute, all copyright, patent, trademark, and attribution notices from the Source form of the Work, excluding those notices that do not pertain to any part of the Derivative Works; and
- (d) If the Work includes a "NOTICE" text file as part of its distribution, then any Derivative Works that You distribute must include a readable copy of the attribution notices contained within such NOTICE file, excluding

those notices that do not

 pertain to any part of the Derivative Works, in at least one of the following places: within a NOTICE text file distributed as part of the Derivative Works; within the Source form or

 documentation, if provided along with the Derivative Works; or, within a display generated by the Derivative Works, if and wherever such third-party notices normally appear. The contents of the NOTICE file are for informational purposes only and do not modify the License. You may add Your own attribution notices within Derivative Works that You distribute, alongside or as an addendum to the NOTICE text from the Work, provided that such additional attribution notices cannot be construed as modifying the License.

 You may add Your own copyright statement to Your modifications and may provide additional or different license terms and conditions

 for use, reproduction, or distribution of Your modifications, or for any such Derivative Works as a whole, provided Your use, reproduction, and distribution of the Work otherwise complies with the conditions stated in this License.

- 5. Submission of Contributions. Unless You explicitly state otherwise, any Contribution intentionally submitted for inclusion in the Work by You to the Licensor shall be under the terms and conditions of this License, without any additional terms or conditions. Notwithstanding the above, nothing herein shall supersede or modify the terms of any separate license agreement you may have executed with Licensor regarding such Contributions.
- 6. Trademarks. This License does not grant permission to use the trade names, trademarks, service marks, or product names of the Licensor, except as required for reasonable and customary use in describing the origin of the Work and reproducing the content of the NOTICE file.
- 7. Disclaimer of Warranty. Unless required by applicable law or agreed to in writing, Licensor provides the Work (and each Contributor provides its Contributions) on an "AS IS" BASIS, WITHOUT WARRANTIES OR CONDITIONS OF ANY KIND, either express or implied, including, without limitation, any warranties or conditions of TITLE, NON-INFRINGEMENT, MERCHANTABILITY, or FITNESS FOR A PARTICULAR PURPOSE. You are solely responsible for determining the appropriateness of using or redistributing the Work and assume any risks associated with Your exercise of permissions under this License.
- 8. Limitation of Liability. In no event and under no legal theory, whether in tort (including negligence), contract, or otherwise, unless required by applicable law (such as deliberate and grossly negligent acts) or agreed to in writing, shall any Contributor be liable to You for damages, including any direct,

indirect, special,

 incidental, or consequential damages of any character arising as a result of this License or out of the use or inability to use the Work (including but not limited to damages for loss of goodwill, work stoppage, computer failure or malfunction, or any and all other commercial damages or losses), even if such Contributor has been advised of the possibility of such damages.

 9. Accepting Warranty or Additional Liability. While redistributing the Work or Derivative Works thereof, You may choose to offer, and charge a fee for, acceptance of support, warranty, indemnity, or other liability obligations and/or rights consistent with this License. However, in accepting such obligations, You may act only on Your own behalf and on Your sole responsibility, not on behalf of any other Contributor, and only if You agree to indemnify, defend, and hold each Contributor harmless for any liability incurred by, or claims asserted against, such Contributor by reason of your accepting any such warranty or additional liability.

# **1.806 python3-dnf 4.14.0-8.el9.alma.1 1.806.1 Available under license :**

 GNU GENERAL PUBLIC LICENSE Version 2, June 1991

Copyright (C) 1989, 1991 Free Software Foundation, Inc., 51 Franklin Street, Fifth Floor, Boston, MA 02110-1301 USA Everyone is permitted to copy and distribute verbatim copies of this license document, but changing it is not allowed.

#### Preamble

 The licenses for most software are designed to take away your freedom to share and change it. By contrast, the GNU General Public License is intended to guarantee your freedom to share and change free software--to make sure the software is free for all its users. This General Public License applies to most of the Free Software Foundation's software and to any other program whose authors commit to using it. (Some other Free Software Foundation software is covered by the GNU Lesser General Public License instead.) You can apply it to your programs, too.

 When we speak of free software, we are referring to freedom, not price.

 Our General Public Licenses are designed to make sure that you have the freedom to distribute copies of free software (and charge for this service if you wish), that you receive source code or can get it

if you want it, that you can change the software or use pieces of it in new free programs; and that you know you can do these things.

 To protect your rights, we need to make restrictions that forbid anyone to deny you these rights or to ask you to surrender the rights. These restrictions translate to certain responsibilities for you if you distribute copies of the software, or if you modify it.

 For example, if you distribute copies of such a program, whether gratis or for a fee, you must give the recipients all the rights that you have. You must make sure that they, too, receive or can get the source code. And you must show them these terms so they know their rights.

We protect your rights with two steps: (1) copyright the software, and (2) offer you this license which gives you legal permission to copy, distribute and/or modify the software.

 Also, for each author's protection and ours, we want to make certain that everyone understands that there is no warranty for this free software. If the software is modified by someone else and passed on, we want its recipients to know that what they have is not the original, so that any problems introduced by others will not reflect on the original authors' reputations.

 Finally, any free program is threatened constantly by software patents. We wish to avoid the danger that redistributors of a free program will individually obtain patent licenses, in effect making the program proprietary. To prevent this, we have made it clear that any patent must be licensed for everyone's free use or not licensed at all.

 The precise terms and conditions for copying, distribution and modification follow.

## GNU GENERAL PUBLIC LICENSE TERMS AND CONDITIONS FOR COPYING, DISTRIBUTION AND MODIFICATION

 0. This License applies to any program or other work which contains a notice placed by the copyright holder saying it may be distributed under the terms of this General Public License. The "Program", below, refers to any such program or work, and a "work based on the Program" means either the Program or any derivative work under copyright law: that is to say, a work containing the Program or a portion of it, either verbatim or with modifications and/or translated into another language. (Hereinafter, translation is included without limitation in the term "modification".) Each licensee is addressed as "you".

Activities other than copying, distribution and modification are not covered by this License; they are outside its scope. The act of running the Program is not restricted, and the output from the Program is covered only if its contents constitute a work based on the Program (independent of having been made by running the Program). Whether that is true depends on what the Program does.

 1. You may copy and distribute verbatim copies of the Program's source code as you receive it, in any medium, provided that you conspicuously and appropriately publish on each copy an appropriate copyright notice and disclaimer of warranty; keep intact all the notices that refer to this License and to the absence of any warranty; and give any other recipients of the Program a copy of this License along with the Program.

You may charge a fee for the physical act of transferring a copy, and you may at your option offer warranty protection in exchange for a fee.

 2. You may modify your copy or copies of the Program or any portion of it, thus forming a work based on the Program, and copy and distribute such modifications or work under the terms of Section 1 above, provided that you also meet all of these conditions:

 a) You must cause the modified files to carry prominent notices stating that you changed the files and the date of any change.

b) You must cause

 any work that you distribute or publish, that in whole or in part contains or is derived from the Program or any part thereof, to be licensed as a whole at no charge to all third parties under the terms of this License.

 c) If the modified program normally reads commands interactively when run, you must cause it, when started running for such interactive use in the most ordinary way, to print or display an announcement including an appropriate copyright notice and a notice that there is no warranty (or else, saying that you provide a warranty) and that users may redistribute the program under these conditions, and telling the user how to view a copy of this License. (Exception: if the Program itself is interactive but does not normally print such an announcement, your work based on the Program is not required to print an announcement.)

These requirements apply to the modified work as a whole. If identifiable sections of that work are not derived from the Program, and can be reasonably considered independent and separate works in

themselves, then this License, and its terms, do not apply to those sections when you distribute them as separate works. But when you distribute the same sections as part of a whole which is a work based on the Program, the distribution of the whole must be on the terms of this License, whose permissions for other licensees extend to the entire whole, and thus to each and every part regardless of who wrote it.

Thus, it is not the intent of this section to claim rights or contest your rights to work written entirely by you; rather, the intent is to exercise the right to control the distribution of derivative or collective works based on the Program.

In addition, mere aggregation of another work not based on the Program with the Program (or with a work based on the Program) on a volume of a storage or distribution medium does not bring the other work under the scope of this License.

 3. You may copy and distribute the Program (or a work based on it, under Section 2) in object code or executable form under the terms of Sections 1 and 2 above provided that you also do one of the following:

 a) Accompany it with the complete corresponding machine-readable source code, which must be distributed under the terms of Sections 1 and 2 above on a medium customarily used for software interchange; or,

 b) Accompany it with a written offer, valid for at least three years, to give any third party, for a charge no more than your cost of physically performing source distribution, a complete machine-readable copy of the corresponding source code, to be distributed under the terms of Sections 1 and 2 above on a medium customarily used for software interchange; or,

 c) Accompany it with the information you received as to the offer to distribute corresponding source code. (This alternative is allowed only for noncommercial distribution and only if you

 received the program in object code or executable form with such an offer, in accord with Subsection b above.)

The source code for a work means the preferred form of the work for making modifications to it. For an executable work, complete source code means all the source code for all modules it contains, plus any associated interface definition files, plus the scripts used to control compilation and installation of the executable. However, as a special exception, the source code distributed need not include anything that is normally distributed (in either source or binary form) with the major components (compiler, kernel, and so on) of the operating system on which the executable runs, unless that component itself accompanies the executable.

If distribution of executable or object code is made by offering access to copy from a designated place, then offering equivalent access to copy the source code from the same place counts as distribution of the source code, even though third parties are not

compelled to copy the source along with the object code.

 4. You may not copy, modify, sublicense, or distribute the Program except as expressly provided under this License. Any attempt otherwise to copy, modify, sublicense or distribute the Program is void, and will automatically terminate your rights under this License. However, parties who have received copies, or rights, from you under this License will not have their licenses terminated so long as such parties remain in full compliance.

 5. You are not required to accept this License, since you have not signed it. However, nothing else grants you permission to modify or distribute the Program or its derivative works. These actions are prohibited by law if you do not accept this License. Therefore, by modifying or distributing the Program (or any work based on the Program), you indicate your acceptance of this License to do so, and all its terms and conditions for copying, distributing or modifying

the Program or works based on it.

 6. Each time you redistribute the Program (or any work based on the Program), the recipient automatically receives a license from the original licensor to copy, distribute or modify the Program subject to these terms and conditions. You may not impose any further restrictions on the recipients' exercise of the rights granted herein. You are not responsible for enforcing compliance by third parties to this License.

 7. If, as a consequence of a court judgment or allegation of patent infringement or for any other reason (not limited to patent issues), conditions are imposed on you (whether by court order, agreement or otherwise) that contradict the conditions of this License, they do not excuse you from the conditions of this License. If you cannot distribute so as to satisfy simultaneously your obligations under this License and any other pertinent obligations, then as a consequence you may not distribute the Program at all. For example, if a patent

license would not permit royalty-free redistribution of the Program by all those who receive copies directly or indirectly through you, then the only way you could satisfy both it and this License would be to refrain entirely from distribution of the Program.

If any portion of this section is held invalid or unenforceable under any particular circumstance, the balance of the section is intended to apply and the section as a whole is intended to apply in other circumstances.

It is not the purpose of this section to induce you to infringe any patents or other property right claims or to contest validity of any such claims; this section has the sole purpose of protecting the integrity of the free software distribution system, which is implemented by public license practices. Many people have made generous contributions to the wide range of software distributed through that system in reliance on consistent application of that system; it is up to the author/donor to decide if he or she is willing to distribute software through any other system and a licensee cannot impose that choice.

This section is intended to make thoroughly clear what is believed to be a consequence of the rest of this License.

 8. If the distribution and/or use of the Program is restricted in certain countries either by patents or by copyrighted interfaces, the original copyright holder who places the Program under this License may add an explicit geographical distribution limitation excluding those countries, so that distribution is permitted only in or among countries not thus excluded. In such case, this License incorporates the limitation as if written in the body of this License.

 9. The Free Software Foundation may publish revised and/or new versions of the General Public License from time to time. Such new versions will be similar in spirit to the present version, but may differ in detail to address new problems or concerns.

Each version is given a distinguishing

version number. If the Program

specifies a version number of this License which applies to it and "any later version", you have the option of following the terms and conditions either of that version or of any later version published by the Free Software Foundation. If the Program does not specify a version number of this License, you may choose any version ever published by the Free Software Foundation.

 10. If you wish to incorporate parts of the Program into other free programs whose distribution conditions are different, write to the author to ask for permission. For software which is copyrighted by the Free Software Foundation, write to the Free Software Foundation; we sometimes make exceptions for this. Our decision will be guided by the two goals

of preserving the free status of all derivatives of our free software and of promoting the sharing and reuse of software generally.

#### NO WARRANTY

#### 11. BECAUSE THE PROGRAM IS LICENSED FREE OF CHARGE,

#### THERE IS NO WARRANTY

FOR THE PROGRAM, TO THE EXTENT PERMITTED BY APPLICABLE LAW. EXCEPT WHEN OTHERWISE STATED IN WRITING THE COPYRIGHT HOLDERS AND/OR OTHER PARTIES PROVIDE THE PROGRAM "AS IS" WITHOUT WARRANTY OF ANY KIND, EITHER EXPRESSED OR IMPLIED, INCLUDING, BUT NOT LIMITED TO, THE IMPLIED WARRANTIES OF MERCHANTABILITY AND FITNESS FOR A PARTICULAR PURPOSE. THE ENTIRE RISK AS TO THE QUALITY AND PERFORMANCE OF THE PROGRAM IS WITH YOU. SHOULD THE PROGRAM PROVE DEFECTIVE, YOU ASSUME THE COST OF ALL NECESSARY SERVICING, REPAIR OR CORRECTION.

 12. IN NO EVENT UNLESS REQUIRED BY APPLICABLE LAW OR AGREED TO IN WRITING WILL ANY COPYRIGHT HOLDER, OR ANY OTHER PARTY WHO MAY MODIFY AND/OR REDISTRIBUTE THE PROGRAM AS PERMITTED ABOVE, BE LIABLE TO YOU FOR DAMAGES, INCLUDING ANY GENERAL, SPECIAL, INCIDENTAL OR CONSEQUENTIAL DAMAGES ARISING OUT OF THE USE OR INABILITY TO USE THE PROGRAM (INCLUDING BUT NOT LIMITED TO LOSS OF DATA OR DATA BEING RENDERED INACCURATE OR LOSSES SUSTAINED BY YOU OR

 THIRD PARTIES OR A FAILURE OF THE PROGRAM TO OPERATE WITH ANY OTHER PROGRAMS), EVEN IF SUCH HOLDER OR OTHER PARTY HAS BEEN ADVISED OF THE POSSIBILITY OF SUCH DAMAGES.

#### END OF TERMS AND CONDITIONS

#### How to Apply These Terms to Your New Programs

 If you develop a new program, and you want it to be of the greatest possible use to the public, the best way to achieve this is to make it free software which everyone can redistribute and change under these terms.

 To do so, attach the following notices to the program. It is safest to attach them to the start of each source file to most effectively convey the exclusion of warranty; and each file should have at least the "copyright" line and a pointer to where the full notice is found.

 $\leq$  one line to give the program's name and a brief idea of what it does. $>$ Copyright  $(C)$  <year > <name of author>

 This program is free software; you can redistribute it and/or modify it under the terms of the GNU General Public License as published by

 the Free Software Foundation; either version 2 of the License, or (at your option) any later version.

 This program is distributed in the hope that it will be useful, but WITHOUT ANY WARRANTY; without even the implied warranty of MERCHANTABILITY or FITNESS FOR A PARTICULAR PURPOSE. See the GNU General Public License for more details.

 You should have received a copy of the GNU General Public License along with this program; if not, write to the Free Software Foundation, Inc., 51 Franklin Street, Fifth Floor, Boston, MA 02110-1301 USA.

Also add information on how to contact you by electronic and paper mail.

If the program is interactive, make it output a short notice like this when it starts in an interactive mode:

 Gnomovision version 69, Copyright (C) year name of author Gnomovision comes with ABSOLUTELY NO WARRANTY; for details type `show w'. This is free software, and you are welcome to redistribute it

under certain conditions; type `show c' for details.

The hypothetical commands `show w' and `show c' should show the appropriate parts of the General Public License. Of course, the commands you use may be called something other than `show w' and `show c'; they could even be mouse-clicks or menu items--whatever suits your program.

You should also get your employer (if you work as a programmer) or your school, if any, to sign a "copyright disclaimer" for the program, if necessary. Here is a sample; alter the names:

 Yoyodyne, Inc., hereby disclaims all copyright interest in the program `Gnomovision' (which makes passes at compilers) written by James Hacker.

 <signature of Ty Coon>, 1 April 1989 Ty Coon, President of Vice

This General Public License does not permit incorporating your program into proprietary programs. If your program is a subroutine library, you may consider it more useful to permit linking proprietary applications with the library. If this is what you want to do, use the GNU Lesser General Public License instead of this License.

# **1.807 glib 2.68.4-11.el9**

# **1.807.1 Available under license :**

This work may be reproduced and distributed in whole or in part, in any medium, physical or electronic, so as long as this copyright notice remains intact and unchanged on all copies. Commercial redistribution is permitted and encouraged, but you may not redistribute, in whole or in part, under terms more restrictive than those under which you received it. If you redistribute a modified or translated version of this work, you must also make the source code to the modified or translated version available in electronic form without charge. However, mere aggregation as part of a larger work shall not count as a modification for this purpose.

All code examples in this work are placed into the public domain, and may be used, modified and redistributed without restriction.

BECAUSE THIS WORK IS LICENSED FREE OF CHARGE, THERE IS NO WARRANTY FOR THE WORK, TO THE EXTENT PERMITTED BY APPLICABLE LAW. EXCEPT WHEN OTHERWISE STATED IN WRITING THE COPYRIGHT HOLDERS AND/OR OTHER PARTIES PROVIDE THE WORK "AS IS" WITHOUT WARRANTY OF ANY KIND, EITHER EXPRESSED OR IMPLIED, INCLUDING, BUT NOT LIMITED TO, THE IMPLIED WARRANTIES OF MERCHANTABILITY AND FITNESS FOR A PARTICULAR PURPOSE. SHOULD THE WORK PROVE DEFECTIVE, YOU ASSUME THE COST OF ALL NECESSARY REPAIR OR CORRECTION.

IN NO EVENT UNLESS REQUIRED BY APPLICABLE LAW OR AGREED TO IN WRITING WILL ANY COPYRIGHT HOLDER, OR ANY OTHER PARTY WHO MAY MODIFY AND/OR REDISTRIBUTE THE WORK AS PERMITTED ABOVE, BE LIABLE TO YOU FOR DAMAGES, INCLUDING ANY GENERAL, SPECIAL, INCIDENTAL OR CONSEQUENTIAL DAMAGES ARISING OUT OF THE USE OR INABILITY TO USE THE WORK, EVEN IF SUCH HOLDER OR OTHER PARTY HAS BEEN ADVISED OF THE POSSIBILITY OF SUCH DAMAGES. PCRE LICENCE

Please see the file LICENCE in the PCRE distribution for licensing details.

End

 GNU LESSER GENERAL PUBLIC LICENSE Version 2.1, February 1999

Copyright (C) 1991, 1999 Free Software Foundation, Inc. 51 Franklin Street, Fifth Floor, Boston, MA 02110-1301 USA Everyone is permitted to copy and distribute verbatim copies of this license document, but changing it is not allowed.

[This is the first released version of the Lesser GPL. It also counts as the successor of the GNU Library Public License, version 2, hence the version number 2.1.]

#### Preamble

 The licenses for most software are designed to take away your freedom to share and change it. By contrast, the GNU General Public Licenses are intended to guarantee your freedom to share and change free software--to make sure the software is free for all its users.

 This license, the Lesser General Public License, applies to some specially designated software packages--typically libraries--of the Free Software Foundation and other authors who decide to use it. You

can use it too, but we suggest you first think carefully about whether this license or the ordinary General Public License is the better strategy to use in any particular case, based on the explanations below.

 When we speak of free software, we are referring to freedom of use, not price. Our General Public Licenses are designed to make sure that you have the freedom to distribute copies of free software (and charge for this service if you wish); that you receive source code or can get it if you want it; that you can change the software and use pieces of it in new free programs; and that you are informed that you can do these things.

 To protect your rights, we need to make restrictions that forbid distributors to deny you these rights or to ask you to surrender these rights. These restrictions translate to certain responsibilities for you if you distribute copies of the library or if you modify it.

For example, if you distribute copies of the library,

whether gratis

or for a fee, you must give the recipients all the rights that we gave you. You must make sure that they, too, receive or can get the source code. If you link other code with the library, you must provide complete object files to the recipients, so that they can relink them with the library after making changes to the library and recompiling it. And you must show them these terms so they know their rights.

 We protect your rights with a two-step method: (1) we copyright the library, and (2) we offer you this license, which gives you legal permission to copy, distribute and/or modify the library.

 To protect each distributor, we want to make it very clear that there is no warranty for the free library. Also, if the library is modified by someone else and passed on, the recipients should know that what they have is not the original version, so that the original author's reputation will not be affected by problems that might be introduced by others.

#### Finally, software

 patents pose a constant threat to the existence of any free program. We wish to make sure that a company cannot effectively restrict the users of a free program by obtaining a restrictive license from a patent holder. Therefore, we insist that any patent license obtained for a version of the library must be consistent with the full freedom of use specified in this license.

 Most GNU software, including some libraries, is covered by the ordinary GNU General Public License. This license, the GNU Lesser General Public License, applies to certain designated libraries, and is quite different from the ordinary General Public License. We use this license for certain libraries in order to permit linking those libraries into non-free programs.

 When a program is linked with a library, whether statically or using a shared library, the combination of the two is legally speaking a combined work, a derivative of the original library. The ordinary General Public License therefore permits such linking only if the

entire combination fits its criteria of freedom. The Lesser General Public License permits more lax criteria for linking other code with the library.

 We call this license the "Lesser" General Public License because it does Less to protect the user's freedom than the ordinary General Public License. It also provides other free software developers Less of an advantage over competing non-free programs. These disadvantages are the reason we use the ordinary General Public License for many libraries. However, the Lesser license provides advantages in certain special circumstances.

 For example, on rare occasions, there may be a special need to encourage the widest possible use of a certain library, so that it becomes a de-facto standard. To achieve this, non-free programs must be allowed to use the library. A more frequent case is that a free library does the same job as widely used non-free libraries. In this case, there is little to gain by limiting the free library to free software only, so we use the Lesser General Public License.

 In other cases, permission to use a particular library in non-free programs enables a greater number of people to use a large body of free software. For example, permission to use the GNU C Library in non-free programs enables many more people to use the whole GNU operating system, as well as its variant, the GNU/Linux operating system.

 Although the Lesser General Public License is Less protective of the users' freedom, it does ensure that the user of a program that is linked with the Library has the freedom and the wherewithal to run that program using a modified version of the Library.

 The precise terms and conditions for copying, distribution and modification follow. Pay close attention to the difference between a "work based on the library" and a "work that uses the library". The former contains code derived from the library, whereas the latter must be combined with the library in order to run.

# GNU LESSER GENERAL PUBLIC LICENSE TERMS AND CONDITIONS FOR COPYING, DISTRIBUTION AND MODIFICATION

 0. This License Agreement applies to any software library or other program which contains a notice placed by the copyright holder or other authorized party saying it may be distributed under the terms of this Lesser General Public License (also called "this License"). Each licensee is addressed as "you".

 A "library" means a collection of software functions and/or data prepared so as to be conveniently linked with application programs (which use some of those functions and data) to form executables.

 The "Library", below, refers to any such software library or work which has been distributed under these terms. A "work based on the Library" means either the Library or any derivative work under copyright law: that is to say, a work containing the Library or a portion of it, either verbatim or with modifications and/or translated straightforwardly into another language. (Hereinafter, translation is included without limitation in the term "modification".)

 "Source code" for a work means the preferred form of the work for making modifications to it. For a library, complete source code means all the source code for all modules it contains, plus any associated interface definition files, plus the scripts used to control compilation and installation of the library.

 Activities other than copying, distribution and modification are not covered by this License; they are outside its scope. The act of running a program using the Library is not restricted, and output from such a program is covered only if its contents constitute a work based on the Library (independent of the use of the Library in a tool for writing it). Whether that is true depends on what the Library does and what the program that uses the Library does.

 1. You may copy and distribute verbatim copies of the Library's complete source code as you receive it, in any medium, provided that

you conspicuously and appropriately publish on each copy an appropriate copyright notice and disclaimer of warranty; keep intact all the notices that refer to this License and to the absence of any warranty; and distribute a copy of this License along with the Library.

 You may charge a fee for the physical act of transferring a copy, and you may at your option offer warranty protection in exchange for a fee.

 2. You may modify your copy or copies of the Library or any portion of it, thus forming a work based on the Library, and copy and distribute such modifications or work under the terms of Section 1 above, provided that you also meet all of these conditions:

a) The modified work must itself be a software library.

 b) You must cause the files modified to carry prominent notices stating that you changed the files and the date of any change.

 c) You must cause the whole of the work to be licensed at no charge to all third parties under the terms of this License.

 d) If a facility in the modified Library refers to a function or a table of data to be supplied by an application program that uses the facility, other than as an argument passed when the facility is invoked, then you must make a good faith effort to ensure that, in the event an application does not supply such function or table, the facility still operates, and performs whatever part of its purpose remains meaningful.

 (For example, a function in a library to compute square roots has a purpose that is entirely well-defined independent of the application. Therefore, Subsection 2d requires that any application-supplied function or table used by this function must be optional: if the application does not supply it, the square root function must still compute square roots.)

These requirements apply to the modified work as a whole. If identifiable sections of that work are not derived from the Library, and can be

 reasonably considered independent and separate works in themselves, then this License, and its terms, do not apply to those

sections when you distribute them as separate works. But when you distribute the same sections as part of a whole which is a work based on the Library, the distribution of the whole must be on the terms of this License, whose permissions for other licensees extend to the entire whole, and thus to each and every part regardless of who wrote it.

Thus, it is not the intent of this section to claim rights or contest your rights to work written entirely by you; rather, the intent is to exercise the right to control the distribution of derivative or collective works based on the Library.

In addition, mere aggregation of another work not based on the Library with the Library (or with a work based on the Library) on a volume of a storage or distribution medium does not bring the other work under the scope of this License.

 3. You may opt to apply the terms of the ordinary GNU General Public

License instead of this License to a given copy of the Library. To do this, you must alter all the notices that refer to this License, so that they refer to the ordinary GNU General Public License, version 2, instead of to this License. (If a newer version than version 2 of the ordinary GNU General Public License has appeared, then you can specify that version instead if you wish.) Do not make any other change in these notices.

 Once this change is made in a given copy, it is irreversible for that copy, so the ordinary GNU General Public License applies to all subsequent copies and derivative works made from that copy.

 This option is useful when you wish to copy part of the code of the Library into a program that is not a library.

 4. You may copy and distribute the Library (or a portion or derivative of it, under Section 2) in object code or executable form under the terms of Sections 1 and 2 above provided that you accompany it with the complete corresponding machine-readable source code, which must be distributed under the terms of Sections 1 and 2 above on a medium customarily used for software interchange.

 If distribution of object code is made by offering access to copy from a designated place, then offering equivalent access to copy the source code from the same place satisfies the requirement to distribute the source code, even though third parties are not compelled to copy the source along with the object code.

 5. A program that contains no derivative of any portion of the Library, but is designed to work with the Library by being compiled or linked with it, is called a "work that uses the Library". Such a work, in isolation, is not a derivative work of the Library, and therefore falls outside the scope of this License.

 However, linking a "work that uses the Library" with the Library creates an executable that is a derivative of the Library (because it contains portions of the Library), rather than a "work that uses the

library". The executable is therefore covered by this License. Section 6 states terms for distribution of such executables.

 When a "work that uses the Library" uses material from a header file that is part of the Library, the object code for the work may be a derivative work of the Library even though the source code is not. Whether this is true is especially significant if the work can be linked without the Library, or if the work is itself a library. The threshold for this to be true is not precisely defined by law.

 If such an object file uses only numerical parameters, data structure layouts and accessors, and small macros and small inline functions (ten lines or less in length), then the use of the object file is unrestricted, regardless of whether it is legally a derivative work. (Executables containing this object code plus portions of the Library will still fall under Section 6.)

 Otherwise, if the work is a derivative of the Library, you may distribute the

 object code for the work under the terms of Section 6. Any executables containing that work also fall under Section 6, whether or not they are linked directly with the Library itself.

 6. As an exception to the Sections above, you may also combine or link a "work that uses the Library" with the Library to produce a work containing portions of the Library, and distribute that work under terms of your choice, provided that the terms permit modification of the work for the customer's own use and reverse engineering for debugging such modifications.

 You must give prominent notice with each copy of the work that the Library is used in it and that the Library and its use are covered by this License. You must supply a copy of this License. If the work during execution displays copyright notices, you must include the copyright notice for the Library among them, as well as a reference directing the user to the copy of this License. Also, you must do one of these things:

a) Accompany

the work with the complete corresponding

 machine-readable source code for the Library including whatever changes were used in the work (which must be distributed under Sections 1 and 2 above); and, if the work is an executable linked with the Library, with the complete machine-readable "work that uses the Library", as object code and/or source code, so that the user can modify the Library and then relink to produce a modified executable containing the modified Library. (It is understood that the user who changes the contents of definitions files in the Library will not necessarily be able to recompile the application to use the modified definitions.)

 b) Use a suitable shared library mechanism for linking with the Library. A suitable mechanism is one that (1) uses at run time a copy of the library already present on the user's computer system, rather than copying library functions into the executable, and (2) will operate

 properly with a modified version of the library, if the user installs one, as long as the modified version is interface-compatible with the version that the work was made with.

 c) Accompany the work with a written offer, valid for at least three years, to give the same user the materials specified in Subsection 6a, above, for a charge no more than the cost of performing this distribution.

 d) If distribution of the work is made by offering access to copy from a designated place, offer equivalent access to copy the above specified materials from the same place.

 e) Verify that the user has already received a copy of these materials or that you have already sent this user a copy.

 For an executable, the required form of the "work that uses the Library" must include any data and utility programs needed for reproducing the executable from it. However, as a special exception, the materials to be distributed need not include anything that is normally

 distributed (in either source or binary form) with the major components (compiler, kernel, and so on) of the operating system on which the executable runs, unless that component itself accompanies the executable.

 It may happen that this requirement contradicts the license restrictions of other proprietary libraries that do not normally accompany the operating system. Such a contradiction means you cannot use both them and the Library together in an executable that you

distribute.

 7. You may place library facilities that are a work based on the Library side-by-side in a single library together with other library facilities not covered by this License, and distribute such a combined library, provided that the separate distribution of the work based on the Library and of the other library facilities is otherwise permitted, and provided that you do these two things:

 a) Accompany the combined library with a copy of the same work based on the Library, uncombined with any other library

 facilities. This must be distributed under the terms of the Sections above.

 b) Give prominent notice with the combined library of the fact that part of it is a work based on the Library, and explaining where to find the accompanying uncombined form of the same work.

 8. You may not copy, modify, sublicense, link with, or distribute the Library except as expressly provided under this License. Any attempt otherwise to copy, modify, sublicense, link with, or distribute the Library is void, and will automatically terminate your rights under this License. However, parties who have received copies, or rights, from you under this License will not have their licenses terminated so long as such parties remain in full compliance.

 9. You are not required to accept this License, since you have not signed it. However, nothing else grants you permission to modify or distribute the Library or its derivative works. These actions are prohibited by law if

 you do not accept this License. Therefore, by modifying or distributing the Library (or any work based on the Library), you indicate your acceptance of this License to do so, and all its terms and conditions for copying, distributing or modifying the Library or works based on it.

 10. Each time you redistribute the Library (or any work based on the Library), the recipient automatically receives a license from the original licensor to copy, distribute, link with or modify the Library subject to these terms and conditions. You may not impose any further restrictions on the recipients' exercise of the rights granted herein. You are not responsible for enforcing compliance by third parties with this License.

 11. If, as a consequence of a court judgment or allegation of patent infringement or for any other reason (not limited to patent issues), conditions are imposed on you (whether by court order, agreement or

otherwise) that contradict the conditions of this License, they do not excuse

 you from the conditions of this License. If you cannot distribute so as to satisfy simultaneously your obligations under this License and any other pertinent obligations, then as a consequence you may not distribute the Library at all. For example, if a patent license would not permit royalty-free redistribution of the Library by all those who receive copies directly or indirectly through you, then the only way you could satisfy both it and this License would be to refrain entirely from distribution of the Library.

If any portion of this section is held invalid or unenforceable under any particular circumstance, the balance of the section is intended to apply, and the section as a whole is intended to apply in other circumstances.

It is not the purpose of this section to induce you to infringe any patents or other property right claims or to contest validity of any such claims; this section has the sole purpose of protecting the integrity of the free software distribution system which is

implemented by public license practices. Many people have made generous contributions to the wide range of software distributed through that system in reliance on consistent application of that system; it is up to the author/donor to decide if he or she is willing to distribute software through any other system and a licensee cannot impose that choice.

This section is intended to make thoroughly clear what is believed to be a consequence of the rest of this License.

 12. If the distribution and/or use of the Library is restricted in certain countries either by patents or by copyrighted interfaces, the original copyright holder who places the Library under this License may add an explicit geographical distribution limitation excluding those countries, so that distribution is permitted only in or among countries not thus excluded. In such case, this License incorporates the limitation as if written in the body of this License.

# 13. The Free Software Foundation may publish

#### revised and/or new

versions of the Lesser General Public License from time to time. Such new versions will be similar in spirit to the present version, but may differ in detail to address new problems or concerns.

Each version is given a distinguishing version number. If the Library specifies a version number of this License which applies to it and "any later version", you have the option of following the terms and conditions either of that version or of any later version published by

the Free Software Foundation. If the Library does not specify a license version number, you may choose any version ever published by the Free Software Foundation.

 14. If you wish to incorporate parts of the Library into other free programs whose distribution conditions are incompatible with these, write to the author to ask for permission. For software which is copyrighted by the Free Software Foundation, write to the Free Software Foundation; we sometimes make exceptions for this. Our decision

 will be guided by the two goals of preserving the free status of all derivatives of our free software and of promoting the sharing and reuse of software generally.

#### NO WARRANTY

 15. BECAUSE THE LIBRARY IS LICENSED FREE OF CHARGE, THERE IS NO WARRANTY FOR THE LIBRARY, TO THE EXTENT PERMITTED BY APPLICABLE LAW. EXCEPT WHEN OTHERWISE STATED IN WRITING THE COPYRIGHT HOLDERS AND/OR OTHER PARTIES PROVIDE THE LIBRARY "AS IS" WITHOUT WARRANTY OF ANY KIND, EITHER EXPRESSED OR IMPLIED, INCLUDING, BUT NOT LIMITED TO, THE IMPLIED WARRANTIES OF MERCHANTABILITY AND FITNESS FOR A PARTICULAR PURPOSE. THE ENTIRE RISK AS TO THE QUALITY AND PERFORMANCE OF THE LIBRARY IS WITH YOU. SHOULD THE LIBRARY PROVE DEFECTIVE, YOU ASSUME THE COST OF ALL NECESSARY SERVICING, REPAIR OR CORRECTION.

 16. IN NO EVENT UNLESS REQUIRED BY APPLICABLE LAW OR AGREED TO IN WRITING WILL ANY COPYRIGHT HOLDER, OR ANY OTHER PARTY WHO MAY MODIFY AND/OR REDISTRIBUTE THE LIBRARY AS PERMITTED ABOVE, BE LIABLE TO YOU

FOR DAMAGES, INCLUDING ANY GENERAL, SPECIAL, INCIDENTAL OR CONSEQUENTIAL DAMAGES ARISING OUT OF THE USE OR INABILITY TO USE THE LIBRARY (INCLUDING BUT NOT LIMITED TO LOSS OF DATA OR DATA BEING RENDERED INACCURATE OR LOSSES SUSTAINED BY YOU OR THIRD PARTIES OR A FAILURE OF THE LIBRARY TO OPERATE WITH ANY OTHER SOFTWARE), EVEN IF SUCH HOLDER OR OTHER PARTY HAS BEEN ADVISED OF THE POSSIBILITY OF SUCH **DAMAGES** 

#### END OF TERMS AND CONDITIONS

How to Apply These Terms to Your New Libraries

 If you develop a new library, and you want it to be of the greatest possible use to the public, we recommend making it free software that everyone can redistribute and change. You can do so by permitting redistribution under these terms (or, alternatively, under the terms of the ordinary General Public License).

 To apply these terms, attach the following notices to the library. It is safest to attach them to the start of each source file to most effectively convey

 the exclusion of warranty; and each file should have at least the "copyright" line and a pointer to where the full notice is found.

 $\alpha$  < one line to give the library's name and a brief idea of what it does. Copyright  $(C)$  <year > <name of author>

 This library is free software; you can redistribute it and/or modify it under the terms of the GNU Lesser General Public License as published by the Free Software Foundation; either version 2.1 of the License, or (at your option) any later version.

 This library is distributed in the hope that it will be useful, but WITHOUT ANY WARRANTY; without even the implied warranty of MERCHANTABILITY or FITNESS FOR A PARTICULAR PURPOSE. See the GNU Lesser General Public License for more details.

 You should have received a copy of the GNU Lesser General Public License along with this library; if not, write to the Free Software Foundation, Inc., 51 Franklin Street, Fifth Floor, Boston, MA 02110-1301 USA

Also add information on how to contact you by electronic and paper mail.

You should also get your employer (if you work as a programmer) or your school, if any, to sign a "copyright disclaimer" for the library, if necessary. Here is a sample; alter the names:

 Yoyodyne, Inc., hereby disclaims all copyright interest in the library `Frob' (a library for tweaking knobs) written by James Random Hacker.

 <signature of Ty Coon>, 1 April 1990 Ty Coon, President of Vice

That's all there is to it!

# **1.808 chkconfig 1.24-1.el9**

# **1.808.1 Available under license :**

 GNU GENERAL PUBLIC LICENSE Version 2, June 1991

Copyright (C) 1989, 1991 Free Software Foundation, Inc., 51 Franklin Street, Fifth Floor, Boston, MA 02110-1301 USA Everyone is permitted to copy and distribute verbatim copies

of this license document, but changing it is not allowed.

#### Preamble

 The licenses for most software are designed to take away your freedom to share and change it. By contrast, the GNU General Public License is intended to guarantee your freedom to share and change free software--to make sure the software is free for all its users. This General Public License applies to most of the Free Software Foundation's software and to any other program whose authors commit to using it. (Some other Free Software Foundation software is covered by the GNU Lesser General Public License instead.) You can apply it to your programs, too.

 When we speak of free software, we are referring to freedom, not price.

 Our General Public Licenses are designed to make sure that you have the freedom to distribute copies of free software (and charge for this service if you wish), that you receive source code or can get it if you want it, that you can change the software or use pieces of it in new free programs; and that you know you can do these things.

 To protect your rights, we need to make restrictions that forbid anyone to deny you these rights or to ask you to surrender the rights. These restrictions translate to certain responsibilities for you if you distribute copies of the software, or if you modify it.

 For example, if you distribute copies of such a program, whether gratis or for a fee, you must give the recipients all the rights that you have. You must make sure that they, too, receive or can get the source code. And you must show them these terms so they know their rights.

We protect your rights with two steps: (1) copyright the software, and (2) offer you this license which gives you legal permission to copy, distribute and/or modify the software.

 Also, for each author's protection and ours, we want to make certain that everyone understands that there is no warranty for this free software. If the software is modified by someone else and passed on, we want its recipients to know that what they have is not the original, so that any problems introduced by others will not reflect on the original authors' reputations.

 Finally, any free program is threatened constantly by software patents. We wish to avoid the danger that redistributors of a free program will individually obtain patent licenses, in effect making the program proprietary. To prevent this, we have made it clear that any patent must be licensed for everyone's free use or not licensed at all.

 The precise terms and conditions for copying, distribution and modification follow.

## GNU GENERAL PUBLIC LICENSE TERMS AND CONDITIONS FOR COPYING, DISTRIBUTION AND MODIFICATION

 0. This License applies to any program or other work which contains a notice placed by the copyright holder saying it may be distributed under the terms of this General Public License. The "Program", below, refers to any such program or work, and a "work based on the Program" means either the Program or any derivative work under copyright law: that is to say, a work containing the Program or a portion of it, either verbatim or with modifications and/or translated into another language. (Hereinafter, translation is included without limitation in the term "modification".) Each licensee is addressed as "you".

Activities other than copying, distribution and modification are not covered by this License; they are outside its scope. The act of running the Program is not restricted, and the output from the Program is covered only if its contents constitute a work based on the Program (independent of having been made by running the Program). Whether that is true depends on what the Program does.

 1. You may copy and distribute verbatim copies of the Program's source code as you receive it, in any medium, provided that you conspicuously and appropriately publish on each copy an appropriate copyright notice and disclaimer of warranty; keep intact all the notices that refer to this License and to the absence of any warranty; and give any other recipients of the Program a copy of this License along with the Program.

You may charge a fee for the physical act of transferring a copy, and you may at your option offer warranty protection in exchange for a fee.

 2. You may modify your copy or copies of the Program or any portion of it, thus forming a work based on the Program, and copy and distribute such modifications or work under the terms of Section 1 above, provided that you also meet all of these conditions:

 a) You must cause the modified files to carry prominent notices stating that you changed the files and the date of any change.

b) You must cause

 any work that you distribute or publish, that in whole or in part contains or is derived from the Program or any part thereof, to be licensed as a whole at no charge to all third parties under the terms of this License.

 c) If the modified program normally reads commands interactively when run, you must cause it, when started running for such interactive use in the most ordinary way, to print or display an announcement including an appropriate copyright notice and a notice that there is no warranty (or else, saying that you provide a warranty) and that users may redistribute the program under these conditions, and telling the user how to view a copy of this License. (Exception: if the Program itself is interactive but does not normally print such an announcement, your work based on the Program is not required to print an announcement.)

These requirements apply to the modified work as a whole. If identifiable sections of that work

are not derived from the Program,

and can be reasonably considered independent and separate works in themselves, then this License, and its terms, do not apply to those sections when you distribute them as separate works. But when you distribute the same sections as part of a whole which is a work based on the Program, the distribution of the whole must be on the terms of this License, whose permissions for other licensees extend to the entire whole, and thus to each and every part regardless of who wrote it.

Thus, it is not the intent of this section to claim rights or contest your rights to work written entirely by you; rather, the intent is to exercise the right to control the distribution of derivative or collective works based on the Program.

In addition, mere aggregation of another work not based on the Program with the Program (or with a work based on the Program) on a volume of a storage or distribution medium does not bring the other work under the scope of this License.

 3. You may copy and distribute the Program (or a work based on it, under Section 2) in object code or executable form under the terms of Sections 1 and 2 above provided that you also do one of the following:

 a) Accompany it with the complete corresponding machine-readable source code, which must be distributed under the terms of Sections 1 and 2 above on a medium customarily used for software interchange; or,

 b) Accompany it with a written offer, valid for at least three years, to give any third party, for a charge no more than your cost of physically performing source distribution, a complete  machine-readable copy of the corresponding source code, to be distributed under the terms of Sections 1 and 2 above on a medium customarily used for software interchange; or,

 c) Accompany it with the information you received as to the offer to distribute corresponding source code. (This alternative is allowed only for noncommercial distribution and only if you

 received the program in object code or executable form with such an offer, in accord with Subsection b above.)

The source code for a work means the preferred form of the work for making modifications to it. For an executable work, complete source code means all the source code for all modules it contains, plus any associated interface definition files, plus the scripts used to control compilation and installation of the executable. However, as a special exception, the source code distributed need not include anything that is normally distributed (in either source or binary form) with the major components (compiler, kernel, and so on) of the operating system on which the executable runs, unless that component itself accompanies the executable.

If distribution of executable or object code is made by offering access to copy from a designated place, then offering equivalent access to copy the source code from the same place counts as distribution of the source code, even though third parties are not

compelled to copy the source along with the object code.

 4. You may not copy, modify, sublicense, or distribute the Program except as expressly provided under this License. Any attempt otherwise to copy, modify, sublicense or distribute the Program is void, and will automatically terminate your rights under this License. However, parties who have received copies, or rights, from you under this License will not have their licenses terminated so long as such parties remain in full compliance.

 5. You are not required to accept this License, since you have not signed it. However, nothing else grants you permission to modify or distribute the Program or its derivative works. These actions are prohibited by law if you do not accept this License. Therefore, by modifying or distributing the Program (or any work based on the Program), you indicate your acceptance of this License to do so, and all its terms and conditions for copying, distributing or modifying the Program or works based on it.

6. Each time you redistribute the Program (or any work based on the

Program), the recipient automatically receives a license from the original licensor to copy, distribute or modify the Program subject to these terms and conditions. You may not impose any further restrictions on the recipients' exercise of the rights granted herein. You are not responsible for enforcing compliance by third parties to this License.

 7. If, as a consequence of a court judgment or allegation of patent infringement or for any other reason (not limited to patent issues), conditions are imposed on you (whether by court order, agreement or otherwise) that contradict the conditions of this License, they do not excuse you from the conditions of this License. If you cannot distribute so as to satisfy simultaneously your obligations under this License and any other pertinent obligations, then as a consequence you may not distribute the Program at all. For example, if a patent

license would not permit royalty-free redistribution of the Program by all those who receive copies directly or indirectly through you, then the only way you could satisfy both it and this License would be to refrain entirely from distribution of the Program.

If any portion of this section is held invalid or unenforceable under any particular circumstance, the balance of the section is intended to apply and the section as a whole is intended to apply in other circumstances.

It is not the purpose of this section to induce you to infringe any patents or other property right claims or to contest validity of any such claims; this section has the sole purpose of protecting the integrity of the free software distribution system, which is implemented by public license practices. Many people have made generous contributions to the wide range of software distributed through that system in reliance on consistent application of that system; it is up to the author/donor to decide if he or she is willing to distribute software through any other system and a licensee cannot impose that choice.

This section is intended to make thoroughly clear what is believed to be a consequence of the rest of this License.

 8. If the distribution and/or use of the Program is restricted in certain countries either by patents or by copyrighted interfaces, the original copyright holder who places the Program under this License may add an explicit geographical distribution limitation excluding those countries, so that distribution is permitted only in or among countries not thus excluded. In such case, this License incorporates the limitation as if written in the body of this License.

 9. The Free Software Foundation may publish revised and/or new versions of the General Public License from time to time. Such new versions will be similar in spirit to the present version, but may differ in detail to address new problems or concerns.

Each version is given a distinguishing

version number. If the Program

specifies a version number of this License which applies to it and "any later version", you have the option of following the terms and conditions either of that version or of any later version published by the Free Software Foundation. If the Program does not specify a version number of this License, you may choose any version ever published by the Free Software Foundation.

 10. If you wish to incorporate parts of the Program into other free programs whose distribution conditions are different, write to the author to ask for permission. For software which is copyrighted by the Free Software Foundation, write to the Free Software Foundation; we sometimes make exceptions for this. Our decision will be guided by the two goals of preserving the free status of all derivatives of our free software and of promoting the sharing and reuse of software generally.

## NO WARRANTY

## 11. BECAUSE THE PROGRAM IS LICENSED FREE OF CHARGE, THERE IS NO WARRANTY

FOR THE PROGRAM, TO THE EXTENT PERMITTED BY APPLICABLE LAW. EXCEPT WHEN OTHERWISE STATED IN WRITING THE COPYRIGHT HOLDERS AND/OR OTHER PARTIES PROVIDE THE PROGRAM "AS IS" WITHOUT WARRANTY OF ANY KIND, EITHER EXPRESSED OR IMPLIED, INCLUDING, BUT NOT LIMITED TO, THE IMPLIED WARRANTIES OF MERCHANTABILITY AND FITNESS FOR A PARTICULAR PURPOSE. THE ENTIRE RISK AS TO THE QUALITY AND PERFORMANCE OF THE PROGRAM IS WITH YOU. SHOULD THE PROGRAM PROVE DEFECTIVE, YOU ASSUME THE COST OF ALL NECESSARY SERVICING, REPAIR OR CORRECTION.

 12. IN NO EVENT UNLESS REQUIRED BY APPLICABLE LAW OR AGREED TO IN WRITING WILL ANY COPYRIGHT HOLDER, OR ANY OTHER PARTY WHO MAY MODIFY AND/OR REDISTRIBUTE THE PROGRAM AS PERMITTED ABOVE, BE LIABLE TO YOU FOR DAMAGES, INCLUDING ANY GENERAL, SPECIAL, INCIDENTAL OR CONSEQUENTIAL DAMAGES ARISING OUT OF THE USE OR INABILITY TO USE THE PROGRAM (INCLUDING BUT NOT LIMITED TO LOSS OF DATA OR DATA BEING RENDERED INACCURATE OR LOSSES SUSTAINED BY YOU OR

 THIRD PARTIES OR A FAILURE OF THE PROGRAM TO OPERATE WITH ANY OTHER PROGRAMS), EVEN IF SUCH HOLDER OR OTHER PARTY HAS BEEN ADVISED OF THE POSSIBILITY OF SUCH DAMAGES.

END OF TERMS AND CONDITIONS

#### How to Apply These Terms to Your New Programs

 If you develop a new program, and you want it to be of the greatest possible use to the public, the best way to achieve this is to make it free software which everyone can redistribute and change under these terms.

 To do so, attach the following notices to the program. It is safest to attach them to the start of each source file to most effectively convey the exclusion of warranty; and each file should have at least the "copyright" line and a pointer to where the full notice is found.

 <one line to give the program's name and a brief idea of what it does.> Copyright  $(C)$  <year > <name of author>

 This program is free software; you can redistribute it and/or modify it under the terms of the GNU General Public License as published by the Free Software Foundation; either version 2 of the License, or (at your option) any later version.

 This program is distributed in the hope that it will be useful, but WITHOUT ANY WARRANTY; without even the implied warranty of MERCHANTABILITY or FITNESS FOR A PARTICULAR PURPOSE. See the GNU General Public License for more details.

 You should have received a copy of the GNU General Public License along with this program; if not, write to the Free Software Foundation, Inc., 51 Franklin Street, Fifth Floor, Boston, MA 02110-1301 USA.

Also add information on how to contact you by electronic and paper mail.

If the program is interactive, make it output a short notice like this when it starts in an interactive mode:

 Gnomovision version 69, Copyright (C) year name of author Gnomovision comes with ABSOLUTELY NO WARRANTY; for details type `show w'. This is free software, and you are welcome to redistribute it

under certain conditions; type `show c' for details.

The hypothetical commands `show w' and `show c' should show the appropriate parts of the General Public License. Of course, the commands you use may be called something other than `show w' and `show c'; they could even be mouse-clicks or menu items--whatever suits your program.

You should also get your employer (if you work as a programmer) or your school, if any, to sign a "copyright disclaimer" for the program, if
necessary. Here is a sample; alter the names:

 Yoyodyne, Inc., hereby disclaims all copyright interest in the program `Gnomovision' (which makes passes at compilers) written by James Hacker.

 <signature of Ty Coon>, 1 April 1989 Ty Coon, President of Vice

This General Public License does not permit incorporating your program into proprietary programs. If your program is a subroutine library, you may consider it more useful to permit linking proprietary applications with the library. If this is what you want to do, use the GNU Lesser General Public License instead of this License.

# **1.809 curl 7.76.1-26.el9\_3.2**

# **1.809.1 Available under license :**

COPYRIGHT AND PERMISSION NOTICE

Copyright (c) 1996 - 2021, Daniel Stenberg, <daniel@haxx.se>, and many contributors, see the THANKS file.

All rights reserved.

Permission to use, copy, modify, and distribute this software for any purpose with or without fee is hereby granted, provided that the above copyright notice and this permission notice appear in all copies.

THE SOFTWARE IS PROVIDED "AS IS", WITHOUT WARRANTY OF ANY KIND, EXPRESS OR IMPLIED, INCLUDING BUT NOT LIMITED TO THE WARRANTIES OF MERCHANTABILITY, FITNESS FOR A PARTICULAR PURPOSE AND NONINFRINGEMENT OF THIRD PARTY RIGHTS. IN NO EVENT SHALL THE AUTHORS OR COPYRIGHT HOLDERS BE LIABLE FOR ANY CLAIM, DAMAGES OR OTHER LIABILITY, WHETHER IN AN ACTION OF CONTRACT, TORT OR OTHERWISE, ARISING FROM, OUT OF OR IN CONNECTION WITH THE SOFTWARE OR THE USE OR OTHER DEALINGS IN THE SOFTWARE.

Except as contained in this notice, the name of a copyright holder shall not be used in advertising or otherwise to promote the sale, use or other dealings in this Software without prior written authorization of the copyright holder.

# **1.810 python 3.9.18**

# **1.810.1 Available under license :**

Copyright (c) 2002 Jorge Acereda <jacereda@users.sourceforge.net> & Peter O'Gorman <ogorman@users.sourceforge.net>

Portions may be copyright others, see the AUTHORS file included with this distribution.

Maintained by Peter O'Gorman <ogorman@users.sourceforge.net>

Bug Reports and other queries should go to <ogorman@users.sourceforge.net>

Permission is hereby granted, free of charge, to any person obtaining a copy of this software and associated documentation files (the "Software"), to deal in the Software without restriction, including without limitation the rights to use, copy, modify, merge, publish, distribute, sublicense, and/or sell copies of the Software, and to permit persons to whom the Software is furnished to do so, subject to the following conditions:

The above copyright notice and this permission notice shall be included in all copies or substantial portions of the Software.

THE SOFTWARE IS PROVIDED "AS IS", WITHOUT WARRANTY OF ANY KIND,

EXPRESS OR IMPLIED, INCLUDING BUT NOT LIMITED TO THE WARRANTIES OF MERCHANTABILITY, FITNESS FOR A PARTICULAR PURPOSE AND NONINFRINGEMENT. IN NO EVENT SHALL THE AUTHORS OR COPYRIGHT HOLDERS BE LIABLE FOR ANY CLAIM, DAMAGES OR OTHER LIABILITY, WHETHER IN AN ACTION OF CONTRACT, TORT OR OTHERWISE, ARISING FROM, OUT OF OR IN CONNECTION WITH THE SOFTWARE OR THE USE OR OTHER DEALINGS IN THE SOFTWARE. libffi - Copyright (c) 1996-2003 Red Hat, Inc.

Permission is hereby granted, free of charge, to any person obtaining a copy of this software and associated documentation files (the ``Software''), to deal in the Software without restriction, including without limitation the rights to use, copy, modify, merge, publish, distribute, sublicense, and/or sell copies of the Software, and to permit persons to whom the Software is furnished to do so, subject to the following conditions:

The above copyright notice and this permission notice shall be included in all copies or substantial portions of the Software.

THE SOFTWARE IS PROVIDED ``AS IS'', WITHOUT WARRANTY OF ANY KIND, EXPRESS OR IMPLIED, INCLUDING BUT NOT LIMITED TO THE WARRANTIES OF MERCHANTABILITY, FITNESS FOR A PARTICULAR PURPOSE AND NONINFRINGEMENT. IN NO EVENT SHALL CYGNUS SOLUTIONS BE LIABLE FOR ANY CLAIM, DAMAGES OR

## OTHER LIABILITY, WHETHER IN AN ACTION OF CONTRACT, TORT OR OTHERWISE, ARISING FROM, OUT OF OR IN CONNECTION WITH THE SOFTWARE OR THE USE OR OTHER DEALINGS IN THE SOFTWARE. X Window System License - X11R6.4

Copyright (c) 1998 The Open Group

Permission is hereby granted, free of charge, to any person obtaining a copy of this software and associated documentation files (the "Software"), to deal in the Software without restriction, including without limitation the rights to use, copy, modify, merge, publish, distribute, sublicense, and/or sell copies of the Software, and to permit persons to whom the Software is furnished to do so, subject to the following conditions:

The above copyright notice and this permission notice shall be included in all copies or substantial portions of the Software.

THE SOFTWARE IS PROVIDED "AS IS", WITHOUT WARRANTY OF ANY KIND, EXPRESS OR IMPLIED, INCLUDING BUT NOT LIMITED TO THE WARRANTIES OF MERCHANTABILITY, FITNESS FOR A PARTICULAR PURPOSE AND NONINFRINGEMENT. IN NO EVENT SHALL THE OPEN GROUP BE LIABLE FOR ANY CLAIM, DAMAGES OR OTHER LIABILITY, WHETHER IN AN ACTION OF CONTRACT, TORT OR OTHERWISE, ARISING FROM, OUT OF OR IN CONNECTION WITH THE SOFTWARE OR THE USE OR OTHER DEALINGS IN THE SOFTWARE.

Except as contained in this notice, the name of The Open Group shall not be used in advertising or otherwise to promote the sale, use or other dealings in this Software without prior written authorization from The Open Group.

X Window System is a trademark of The Open Group

Additional Conditions for this Windows binary build ---------------------------------------------------

This program is linked with and uses Microsoft Distributable Code, copyrighted by Microsoft Corporation. The Microsoft Distributable Code is embedded in each .exe, .dll and .pyd file as a result of running the code through a linker.

If you further distribute programs that include the Microsoft Distributable Code, you must comply with the restrictions on distribution specified by Microsoft. In particular, you must require distributors and external end users to agree to terms that protect the

Microsoft Distributable Code at least as much as Microsoft's own requirements for the Distributable Code. See Microsoft's documentation (included in its developer tools and on its website at microsoft.com) for specific details.

Redistribution of the Windows binary build of the Python interpreter complies with this agreement, provided that you do not:

- alter any copyright, trademark or patent notice in Microsoft's Distributable Code;

- use Microsoft's trademarks in your programs' names or in a way that suggests your programs come from or are endorsed by Microsoft;

- distribute Microsoft's Distributable Code to run on a platform other than Microsoft operating systems, run-time technologies or application platforms; or

- include Microsoft Distributable Code in malicious, deceptive or unlawful programs.

These restrictions apply only to the Microsoft Distributable Code as defined above, not to Python itself or any programs running on the Python interpreter. The redistribution of the Python interpreter and libraries is governed by the Python Software License included with this file, or by other licenses as marked. Copyright (c) 1998-2000 Thai Open Source Software Center Ltd and Clark Cooper Copyright (c) 2001-2022 Expat maintainers

Permission is hereby granted, free of charge, to any person obtaining a copy of this software and associated documentation files (the "Software"), to deal in the Software without restriction, including without limitation the rights to use, copy, modify, merge, publish, distribute, sublicense, and/or sell copies of the Software, and to permit persons to whom the Software is furnished to do so, subject to the following conditions:

The above copyright notice and this permission notice shall be included in all copies or substantial portions of the Software.

THE SOFTWARE IS PROVIDED "AS IS", WITHOUT WARRANTY OF ANY KIND, EXPRESS OR IMPLIED, INCLUDING BUT NOT LIMITED TO THE WARRANTIES OF MERCHANTABILITY, FITNESS FOR A PARTICULAR PURPOSE AND NONINFRINGEMENT. IN NO EVENT SHALL THE AUTHORS OR COPYRIGHT HOLDERS BE LIABLE FOR ANY CLAIM, DAMAGES OR OTHER LIABILITY, WHETHER IN AN ACTION OF CONTRACT, TORT OR OTHERWISE, ARISING FROM, OUT OF OR IN CONNECTION WITH THE

## SOFTWARE OR THE USE OR OTHER DEALINGS IN THE SOFTWARE. A. HISTORY OF THE SOFTWARE

=======================

Python was created in the early 1990s by Guido van Rossum at Stichting Mathematisch Centrum (CWI, see http://www.cwi.nl) in the Netherlands as a successor of a language called ABC. Guido remains Python's principal author, although it includes many contributions from others.

In 1995, Guido continued his work on Python at the Corporation for National Research Initiatives (CNRI, see http://www.cnri.reston.va.us) in Reston, Virginia where he released several versions of the software.

In May 2000, Guido and the Python core development team moved to BeOpen.com to form the BeOpen PythonLabs team. In October of the same year, the PythonLabs team moved to Digital Creations, which became Zope Corporation. In 2001, the Python Software Foundation (PSF, see https://www.python.org/psf/) was formed, a non-profit organization created specifically to own Python-related Intellectual Property. Zope Corporation was a sponsoring member of the PSF.

### All

 Python releases are Open Source (see http://www.opensource.org for the Open Source Definition). Historically, most, but not all, Python releases have also been GPL-compatible; the table below summarizes the various releases.

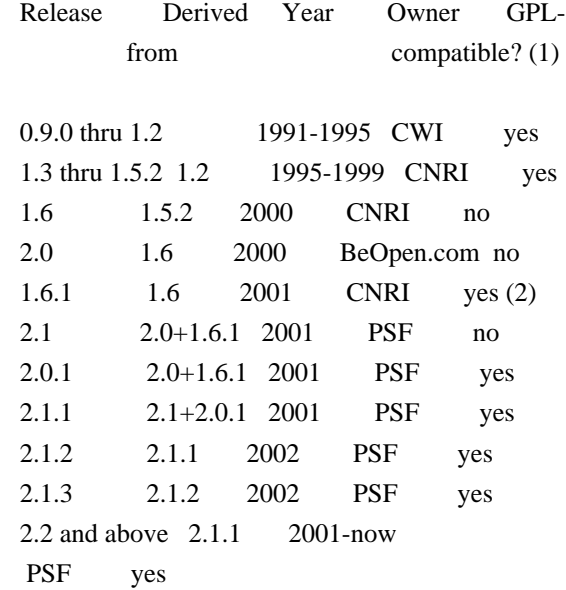

### Footnotes:

(1) GPL-compatible doesn't mean that we're distributing Python under the GPL. All Python licenses, unlike the GPL, let you distribute

 a modified version without making your changes open source. The GPL-compatible licenses make it possible to combine Python with other software that is released under the GPL; the others don't.

(2) According to Richard Stallman, 1.6.1 is not GPL-compatible, because its license has a choice of law clause. According to CNRI, however, Stallman's lawyer has told CNRI's lawyer that 1.6.1 is "not incompatible" with the GPL.

Thanks to the many outside volunteers who have worked under Guido's direction to make these releases possible.

### B. TERMS AND CONDITIONS FOR ACCESSING OR OTHERWISE USING PYTHON

===============================================================

Python software and documentation are licensed under the Python Software Foundation License Version 2.

Starting with Python 3.8.6, examples, recipes, and other code in the documentation are dual licensed under the PSF License Version 2 and the Zero-Clause BSD license.

Some software incorporated into Python is under different licenses. The licenses are listed with code falling under that license.

### PYTHON SOFTWARE FOUNDATION LICENSE VERSION 2

--------------------------------------------

1. This LICENSE AGREEMENT is between the Python Software Foundation ("PSF"), and the Individual or Organization ("Licensee") accessing and otherwise using this software ("Python") in source or binary form and its associated documentation.

2. Subject to the terms and conditions of this License Agreement, PSF hereby grants Licensee a nonexclusive, royalty-free, world-wide license to reproduce, analyze, test, perform and/or display publicly, prepare derivative works, distribute, and otherwise use Python alone or in any derivative version, provided, however, that PSF's License Agreement and PSF's notice of copyright, i.e., "Copyright (c) 2001, 2002, 2003, 2004, 2005, 2006, 2007, 2008, 2009, 2010, 2011, 2012, 2013, 2014, 2015, 2016, 2017, 2018, 2019, 2020, 2021, 2022, 2023 Python Software Foundation; All Rights Reserved" are retained in Python alone or in any derivative version prepared by Licensee.

3. In the event Licensee prepares a derivative work that is based on

or incorporates Python or any part thereof, and wants to make the derivative work available to others as provided herein, then Licensee hereby agrees to include in any such work a brief summary of the changes made to Python.

4. PSF is making Python available to Licensee on an "AS IS" basis. PSF MAKES NO REPRESENTATIONS OR WARRANTIES, EXPRESS OR IMPLIED. BY WAY OF EXAMPLE, BUT NOT LIMITATION, PSF MAKES NO AND DISCLAIMS ANY REPRESENTATION OR WARRANTY OF MERCHANTABILITY OR FITNESS FOR ANY PARTICULAR PURPOSE OR THAT THE USE OF PYTHON WILL NOT INFRINGE ANY THIRD PARTY RIGHTS.

5. PSF SHALL NOT BE LIABLE TO LICENSEE OR ANY OTHER USERS OF PYTHON FOR ANY

 INCIDENTAL, SPECIAL, OR CONSEQUENTIAL DAMAGES OR LOSS AS A RESULT OF MODIFYING, DISTRIBUTING, OR OTHERWISE USING PYTHON, OR ANY DERIVATIVE THEREOF, EVEN IF ADVISED OF THE POSSIBILITY THEREOF.

6. This License Agreement will automatically terminate upon a material breach of its terms and conditions.

7. Nothing in this License Agreement shall be deemed to create any relationship of agency, partnership, or joint venture between PSF and Licensee. This License Agreement does not grant permission to use PSF trademarks or trade name in a trademark sense to endorse or promote products or services of Licensee, or any third party.

8. By copying, installing or otherwise using Python, Licensee agrees to be bound by the terms and conditions of this License Agreement.

### BEOPEN.COM LICENSE AGREEMENT FOR PYTHON 2.0

-------------------------------------------

### BEOPEN PYTHON OPEN SOURCE LICENSE AGREEMENT VERSION 1

1. This LICENSE AGREEMENT is between BeOpen.com ("BeOpen"), having an office at 160 Saratoga Avenue, Santa Clara, CA 95051, and the Individual or Organization ("Licensee") accessing and otherwise using this software in source or binary form and its associated documentation ("the Software").

2. Subject to the terms and conditions of this BeOpen Python License Agreement, BeOpen hereby grants Licensee a non-exclusive, royalty-free, world-wide license to reproduce, analyze, test, perform and/or display publicly, prepare derivative works, distribute, and

otherwise use the Software alone or in any derivative version, provided, however, that the BeOpen Python License is retained in the Software, alone or in any derivative version prepared by Licensee.

3. BeOpen is making the Software available to Licensee on an "AS IS" basis. BEOPEN MAKES NO REPRESENTATIONS OR WARRANTIES, EXPRESS OR IMPLIED. BY WAY OF EXAMPLE, BUT NOT LIMITATION, BEOPEN MAKES NO AND DISCLAIMS ANY REPRESENTATION OR WARRANTY OF MERCHANTABILITY OR FITNESS FOR ANY PARTICULAR PURPOSE OR THAT THE USE OF THE SOFTWARE WILL NOT INFRINGE ANY THIRD PARTY RIGHTS.

4. BEOPEN SHALL NOT BE LIABLE TO LICENSEE OR ANY OTHER USERS OF THE SOFTWARE FOR ANY INCIDENTAL, SPECIAL, OR CONSEQUENTIAL DAMAGES OR LOSS AS A RESULT OF USING, MODIFYING OR DISTRIBUTING THE SOFTWARE, OR ANY DERIVATIVE THEREOF, EVEN IF ADVISED OF THE POSSIBILITY THEREOF.

5. This License Agreement will automatically terminate upon a material breach of its terms and conditions.

6. This License Agreement shall be governed by and interpreted in all respects by the law of the State of California, excluding conflict of law provisions. Nothing in this License Agreement shall be deemed to create any relationship of agency, partnership, or joint venture between BeOpen and Licensee. This License Agreement does not grant permission to use BeOpen trademarks or trade names in a trademark sense to endorse or promote products or services of Licensee, or any third party. As an exception, the "BeOpen Python" logos available at http://www.pythonlabs.com/logos.html may be used according to the permissions granted on that web page.

7. By copying, installing or otherwise using the software, Licensee agrees to be bound by the terms and conditions of this License Agreement.

## CNRI LICENSE AGREEMENT FOR PYTHON 1.6.1

---------------------------------------

1. This LICENSE AGREEMENT is between the Corporation for National Research Initiatives, having an office at 1895 Preston White Drive, Reston, VA 20191 ("CNRI"), and the Individual or Organization ("Licensee") accessing and otherwise using Python 1.6.1 software in source or binary form and its associated documentation.

2. Subject to the terms and conditions of this License Agreement, CNRI hereby grants Licensee a nonexclusive, royalty-free, world-wide

license to reproduce, analyze, test, perform and/or display publicly, prepare derivative works, distribute, and otherwise use Python 1.6.1 alone or in any derivative version, provided, however, that CNRI's License Agreement and CNRI's notice of copyright, i.e., "Copyright (c)

1995-2001 Corporation for National Research Initiatives; All Rights Reserved" are retained in Python 1.6.1 alone or in any derivative version prepared by Licensee. Alternately, in lieu of CNRI's License Agreement, Licensee may substitute the following text (omitting the quotes): "Python 1.6.1 is made available subject to the terms and conditions in CNRI's License Agreement. This Agreement together with Python 1.6.1 may be located on the Internet using the following unique, persistent identifier (known as a handle): 1895.22/1013. This Agreement may also be obtained from a proxy server on the Internet using the following URL: http://hdl.handle.net/1895.22/1013".

3. In the event Licensee prepares a derivative work that is based on or incorporates Python 1.6.1 or any part thereof, and wants to make the derivative work available to others as provided herein, then Licensee hereby agrees to include in any such work a brief summary of the changes made to Python 1.6.1.

4. CNRI is making Python 1.6.1 available to Licensee on an "AS IS" basis. CNRI MAKES NO REPRESENTATIONS OR WARRANTIES, EXPRESS OR IMPLIED. BY WAY OF EXAMPLE, BUT NOT LIMITATION, CNRI MAKES NO AND DISCLAIMS ANY REPRESENTATION OR WARRANTY OF MERCHANTABILITY OR FITNESS FOR ANY PARTICULAR PURPOSE OR THAT THE USE OF PYTHON 1.6.1 WILL NOT INFRINGE ANY THIRD PARTY RIGHTS.

5. CNRI SHALL NOT BE LIABLE TO LICENSEE OR ANY OTHER USERS OF PYTHON 1.6.1 FOR ANY INCIDENTAL, SPECIAL, OR CONSEQUENTIAL DAMAGES OR LOSS AS A RESULT OF MODIFYING, DISTRIBUTING, OR OTHERWISE USING PYTHON 1.6.1, OR ANY DERIVATIVE THEREOF, EVEN IF ADVISED OF THE POSSIBILITY THEREOF.

6. This License Agreement will automatically terminate upon a material breach of its terms and conditions.

7. This License Agreement shall be governed by the federal intellectual property law of the United States, including without limitation the federal copyright law, and, to the extent such U.S. federal law does not apply, by the law of the Commonwealth of Virginia, excluding Virginia's conflict of law provisions. Notwithstanding the foregoing, with regard to derivative works based on Python 1.6.1 that incorporate non-separable material that was previously distributed under the GNU General Public License (GPL), the law of the Commonwealth of Virginia shall govern this License

Agreement only as to issues arising under or with respect to Paragraphs 4, 5, and 7 of this License Agreement. Nothing in this License Agreement shall be deemed to create any relationship of agency, partnership, or joint venture between CNRI and Licensee. This License Agreement does not grant permission to use CNRI trademarks or trade name in a trademark sense to endorse or promote products or services of Licensee, or any third party.

8. By clicking on the "ACCEPT" button where indicated, or by copying, installing or otherwise using Python 1.6.1, Licensee agrees to be bound by the terms and conditions of this License Agreement.

### ACCEPT

--------------------------------------------------

# CWI LICENSE AGREEMENT FOR PYTHON 0.9.0 THROUGH 1.2

Copyright (c) 1991 - 1995, Stichting Mathematisch Centrum Amsterdam, The Netherlands. All rights reserved.

Permission to use, copy, modify, and distribute this software and its documentation for any purpose and without fee is hereby granted, provided that the above copyright notice appear in all copies and that both that copyright notice and this permission notice appear in supporting documentation, and that the name of Stichting Mathematisch Centrum or CWI not be used in advertising or publicity pertaining to distribution of the software without specific, written prior permission.

STICHTING MATHEMATISCH CENTRUM DISCLAIMS ALL WARRANTIES WITH REGARD TO THIS SOFTWARE, INCLUDING ALL IMPLIED WARRANTIES OF MERCHANTABILITY AND FITNESS, IN NO EVENT SHALL STICHTING MATHEMATISCH CENTRUM BE LIABLE FOR ANY SPECIAL, INDIRECT OR CONSEQUENTIAL DAMAGES OR ANY DAMAGES WHATSOEVER

 RESULTING FROM LOSS OF USE, DATA OR PROFITS, WHETHER IN AN ACTION OF CONTRACT, NEGLIGENCE OR OTHER TORTIOUS ACTION, ARISING OUT OF OR IN CONNECTION WITH THE USE OR PERFORMANCE OF THIS SOFTWARE.

ZERO-CLAUSE BSD LICENSE FOR CODE IN THE PYTHON DOCUMENTATION

 $-$ 

Permission to use, copy, modify, and/or distribute this software for any purpose with or without fee is hereby granted.

THE SOFTWARE IS PROVIDED "AS IS" AND THE AUTHOR DISCLAIMS ALL WARRANTIES WITH REGARD TO THIS SOFTWARE INCLUDING ALL IMPLIED WARRANTIES OF MERCHANTABILITY AND FITNESS. IN NO EVENT SHALL THE AUTHOR BE LIABLE FOR ANY SPECIAL, DIRECT,

# INDIRECT, OR CONSEQUENTIAL DAMAGES OR ANY DAMAGES WHATSOEVER RESULTING FROM LOSS OF USE, DATA OR PROFITS, WHETHER IN AN ACTION OF CONTRACT, NEGLIGENCE OR OTHER TORTIOUS ACTION, ARISING OUT OF OR IN CONNECTION WITH THE USE OR PERFORMANCE OF THIS SOFTWARE.

This license applies to the bootstrapper application that is embedded within the installer. It has no impact on the licensing for the rest of the installer or Python itself, as no code covered by this license exists in any other part of the product.

---

Microsoft Reciprocal License (MS-RL)

This license governs use of the accompanying software. If you use the software, you accept this license. If you do not accept the license, do not use the software.

### 1. Definitions

The terms "reproduce," "reproduction," "derivative works," and "distribution" have the same meaning here as under U.S. copyright law.

A "contribution" is the original software, or any additions or changes to the software.

A "contributor" is any person that distributes its contribution under this license.

"Licensed patents" are a contributor's patent claims that read directly on its contribution.

### 2. Grant of Rights

(A) Copyright Grant- Subject to the terms of this license, including the license conditions and limitations

 in section 3, each contributor grants you a non-exclusive, worldwide, royalty-free copyright license to reproduce its contribution, prepare derivative works of its contribution, and distribute its contribution or any derivative works that you create.

(B) Patent Grant- Subject to the terms of this license, including the license conditions and limitations in section 3, each contributor grants you a non-exclusive, worldwide, royalty-free license under its licensed patents to make, have made, use, sell, offer for sale, import, and/or otherwise dispose of its contribution in the software or derivative works of the contribution in the software.

### 3. Conditions and Limitations

(A) Reciprocal Grants- For any file you distribute that contains code from the software (in source code or binary format), you must provide recipients the source code to that file along with a copy of this license, which license will govern that file. You may license other files that are entirely your own work and

do not contain code from the software under any terms you choose.

(B) No Trademark License- This license does not grant you rights to use any contributors' name, logo, or trademarks.

(C) If you bring a patent claim against any contributor over patents that you claim are infringed by the software, your patent license from such contributor to the software ends automatically.

(D) If you distribute any portion of the software, you must retain all copyright, patent, trademark, and attribution notices that are present in the software.

(E) If you distribute any portion of the software in source code form, you may do so only under this license by including a complete copy of this license with your distribution. If you distribute any portion of the software in compiled or object code form, you may only do so under a license that complies with this license.

(F) The software is licensed "as-is." You bear the risk of using it. The contributors give no express warranties, guarantees or conditions.

 You may have additional consumer rights under your local laws which this license cannot change. To the extent permitted under your local laws, the contributors exclude the implied warranties of merchantability, fitness for a particular purpose and non-infringement.

# **1.811 almalinux-release 9.3-1.el9**

# **1.811.1 Available under license :**

 GNU GENERAL PUBLIC LICENSE Version 2, June 1991

Copyright (C) 1989, 1991 Free Software Foundation, Inc., 51 Franklin Street, Fifth Floor, Boston, MA 02110-1301 USA Everyone is permitted to copy and distribute verbatim copies of this license document, but changing it is not allowed.

### Preamble

 The licenses for most software are designed to take away your freedom to share and change it. By contrast, the GNU General Public License is intended to guarantee your freedom to share and change free software--to make sure the software is free for all its users. This General Public License applies to most of the Free Software Foundation's software and to any other program whose authors commit to using it. (Some other Free Software Foundation software is covered by the GNU Lesser General Public License instead.) You can apply it to your programs, too.

 When we speak of free software, we are referring to freedom, not price.

 Our General Public Licenses are designed to make sure that you have the freedom to distribute copies of free software (and charge for this service if you wish), that you receive source code or can get it if you want it, that you can change the software or use pieces of it in new free programs; and that you know you can do these things.

 To protect your rights, we need to make restrictions that forbid anyone to deny you these rights or to ask you to surrender the rights. These restrictions translate to certain responsibilities for you if you distribute copies of the software, or if you modify it.

 For example, if you distribute copies of such a program, whether gratis or for a fee, you must give the recipients all the rights that you have. You must make sure that they, too, receive or can get the source code. And you must show them these terms so they know their rights.

We protect your rights with two steps: (1) copyright the software, and

(2) offer you this license which gives you legal permission to copy, distribute and/or modify the software.

 Also, for each author's protection and ours, we want to make certain that everyone understands that there is no warranty for this free software. If the software is modified by someone else and passed on, we want its recipients to know that what they have is not the original, so that any problems introduced by others will not reflect on the original authors' reputations.

 Finally, any free program is threatened constantly by software patents. We wish to avoid the danger that redistributors of a free program will individually obtain patent licenses, in effect making the program proprietary. To prevent this, we have made it clear that any patent must be licensed for everyone's free use or not licensed at all.

 The precise terms and conditions for copying, distribution and modification follow.

### GNU GENERAL PUBLIC LICENSE TERMS AND CONDITIONS FOR COPYING, DISTRIBUTION AND MODIFICATION

 0. This License applies to any program or other work which contains a notice placed by the copyright holder saying it may be distributed under the terms of this General Public License. The "Program", below, refers to any such program or work, and a "work based on the Program" means either the Program or any derivative work under copyright law: that is to say, a work containing the Program or a portion of it, either verbatim or with modifications and/or translated into another language. (Hereinafter, translation is included without limitation in the term "modification".) Each licensee is addressed as "you".

Activities other than copying, distribution and modification are not covered by this License; they are outside its scope. The act of running the Program is not restricted, and the output from the Program is covered only if its contents constitute a work based on the Program (independent of having been made by running the Program). Whether that is true depends on what the Program does.

 1. You may copy and distribute verbatim copies of the Program's source code as you receive it, in any medium, provided that you conspicuously and appropriately publish on each copy an appropriate copyright notice and disclaimer of warranty; keep intact all the notices that refer to this License and to the absence of any warranty; and give any other recipients of the Program a copy of this License along with the Program.

You may charge a fee for the physical act of transferring a copy, and you may at your option offer warranty protection in exchange for a fee.

 2. You may modify your copy or copies of the Program or any portion of it, thus forming a work based on the Program, and copy and distribute such modifications or work under the terms of Section 1 above, provided that you also meet all of these conditions:

 a) You must cause the modified files to carry prominent notices stating that you changed the files and the date of any change.

b) You must cause

 any work that you distribute or publish, that in whole or in part contains or is derived from the Program or any part thereof, to be licensed as a whole at no charge to all third parties under the terms of this License.

 c) If the modified program normally reads commands interactively when run, you must cause it, when started running for such interactive use in the most ordinary way, to print or display an announcement including an appropriate copyright notice and a notice that there is no warranty (or else, saying that you provide a warranty) and that users may redistribute the program under these conditions, and telling the user how to view a copy of this License. (Exception: if the Program itself is interactive but does not normally print such an announcement, your work based on the Program is not required to print an announcement.)

These requirements apply to the modified work as a whole. If identifiable sections of that work

are not derived from the Program,

and can be reasonably considered independent and separate works in themselves, then this License, and its terms, do not apply to those sections when you distribute them as separate works. But when you distribute the same sections as part of a whole which is a work based on the Program, the distribution of the whole must be on the terms of this License, whose permissions for other licensees extend to the entire whole, and thus to each and every part regardless of who wrote it.

Thus, it is not the intent of this section to claim rights or contest your rights to work written entirely by you; rather, the intent is to exercise the right to control the distribution of derivative or collective works based on the Program.

In addition, mere aggregation of another work not based on the Program with the Program (or with a work based on the Program) on a volume of a storage or distribution medium does not bring the other work under

the scope of this License.

 3. You may copy and distribute the Program (or a work based on it, under Section 2) in object code or executable form under the terms of Sections 1 and 2 above provided that you also do one of the following:

 a) Accompany it with the complete corresponding machine-readable source code, which must be distributed under the terms of Sections 1 and 2 above on a medium customarily used for software interchange; or,

 b) Accompany it with a written offer, valid for at least three years, to give any third party, for a charge no more than your cost of physically performing source distribution, a complete machine-readable copy of the corresponding source code, to be distributed under the terms of Sections 1 and 2 above on a medium customarily used for software interchange; or,

 c) Accompany it with the information you received as to the offer to distribute corresponding source code. (This alternative is allowed only for noncommercial distribution and only if you

 received the program in object code or executable form with such an offer, in accord with Subsection b above.)

The source code for a work means the preferred form of the work for making modifications to it. For an executable work, complete source code means all the source code for all modules it contains, plus any associated interface definition files, plus the scripts used to control compilation and installation of the executable. However, as a special exception, the source code distributed need not include anything that is normally distributed (in either source or binary form) with the major components (compiler, kernel, and so on) of the operating system on which the executable runs, unless that component itself accompanies the executable.

If distribution of executable or object code is made by offering access to copy from a designated place, then offering equivalent access to copy the source code from the same place counts as distribution of the source

 code, even though third parties are not compelled to copy the source along with the object code.

 4. You may not copy, modify, sublicense, or distribute the Program except as expressly provided under this License. Any attempt otherwise to copy, modify, sublicense or distribute the Program is void, and will automatically terminate your rights under this License. However, parties who have received copies, or rights, from you under this License will not have their licenses terminated so long as such

parties remain in full compliance.

 5. You are not required to accept this License, since you have not signed it. However, nothing else grants you permission to modify or distribute the Program or its derivative works. These actions are prohibited by law if you do not accept this License. Therefore, by modifying or distributing the Program (or any work based on the Program), you indicate your acceptance of this License to do so, and all its terms and conditions for copying, distributing or modifying

the Program or works based on it.

 6. Each time you redistribute the Program (or any work based on the Program), the recipient automatically receives a license from the original licensor to copy, distribute or modify the Program subject to these terms and conditions. You may not impose any further restrictions on the recipients' exercise of the rights granted herein. You are not responsible for enforcing compliance by third parties to this License.

 7. If, as a consequence of a court judgment or allegation of patent infringement or for any other reason (not limited to patent issues), conditions are imposed on you (whether by court order, agreement or otherwise) that contradict the conditions of this License, they do not excuse you from the conditions of this License. If you cannot distribute so as to satisfy simultaneously your obligations under this License and any other pertinent obligations, then as a consequence you may not distribute the Program at all. For

example, if a patent

license would not permit royalty-free redistribution of the Program by all those who receive copies directly or indirectly through you, then the only way you could satisfy both it and this License would be to refrain entirely from distribution of the Program.

If any portion of this section is held invalid or unenforceable under any particular circumstance, the balance of the section is intended to apply and the section as a whole is intended to apply in other circumstances.

It is not the purpose of this section to induce you to infringe any patents or other property right claims or to contest validity of any such claims; this section has the sole purpose of protecting the integrity of the free software distribution system, which is implemented by public license practices. Many people have made generous contributions to the wide range of software distributed through that system in reliance on consistent application of that system; it is up to the author/donor to

 decide if he or she is willing to distribute software through any other system and a licensee cannot impose that choice.

This section is intended to make thoroughly clear what is believed to be a consequence of the rest of this License.

 8. If the distribution and/or use of the Program is restricted in certain countries either by patents or by copyrighted interfaces, the original copyright holder who places the Program under this License may add an explicit geographical distribution limitation excluding those countries, so that distribution is permitted only in or among countries not thus excluded. In such case, this License incorporates the limitation as if written in the body of this License.

 9. The Free Software Foundation may publish revised and/or new versions of the General Public License from time to time. Such new versions will be similar in spirit to the present version, but may differ in detail to address new problems or concerns.

Each version is given a distinguishing version number. If the Program specifies a version number of this License which applies to it and "any later version", you have the option of following the terms and conditions either of that version or of any later version published by the Free Software Foundation. If the Program does not specify a version number of this License, you may choose any version ever published by the Free Software Foundation.

 10. If you wish to incorporate parts of the Program into other free programs whose distribution conditions are different, write to the author to ask for permission. For software which is copyrighted by the Free Software Foundation, write to the Free Software Foundation; we sometimes make exceptions for this. Our decision will be guided by the two goals of preserving the free status of all derivatives of our free software and of promoting the sharing and reuse of software generally.

### NO WARRANTY

# 11. BECAUSE THE PROGRAM IS LICENSED FREE OF CHARGE, THERE IS NO WARRANTY

FOR THE PROGRAM, TO THE EXTENT PERMITTED BY APPLICABLE LAW. EXCEPT WHEN OTHERWISE STATED IN WRITING THE COPYRIGHT HOLDERS AND/OR OTHER PARTIES PROVIDE THE PROGRAM "AS IS" WITHOUT WARRANTY OF ANY KIND, EITHER EXPRESSED OR IMPLIED, INCLUDING, BUT NOT LIMITED TO, THE IMPLIED WARRANTIES OF MERCHANTABILITY AND FITNESS FOR A PARTICULAR PURPOSE. THE ENTIRE RISK AS TO THE QUALITY AND PERFORMANCE OF THE PROGRAM IS WITH YOU. SHOULD THE PROGRAM PROVE DEFECTIVE, YOU ASSUME THE COST OF ALL NECESSARY SERVICING,

REPAIR OR CORRECTION.

 12. IN NO EVENT UNLESS REQUIRED BY APPLICABLE LAW OR AGREED TO IN WRITING WILL ANY COPYRIGHT HOLDER, OR ANY OTHER PARTY WHO MAY MODIFY AND/OR REDISTRIBUTE THE PROGRAM AS PERMITTED ABOVE, BE LIABLE TO YOU FOR DAMAGES, INCLUDING ANY GENERAL, SPECIAL, INCIDENTAL OR CONSEQUENTIAL DAMAGES ARISING OUT OF THE USE OR INABILITY TO USE THE PROGRAM (INCLUDING BUT NOT LIMITED TO LOSS OF DATA OR DATA BEING RENDERED INACCURATE OR LOSSES SUSTAINED BY YOU OR

 THIRD PARTIES OR A FAILURE OF THE PROGRAM TO OPERATE WITH ANY OTHER PROGRAMS), EVEN IF SUCH HOLDER OR OTHER PARTY HAS BEEN ADVISED OF THE POSSIBILITY OF SUCH DAMAGES.

### END OF TERMS AND CONDITIONS

How to Apply These Terms to Your New Programs

 If you develop a new program, and you want it to be of the greatest possible use to the public, the best way to achieve this is to make it free software which everyone can redistribute and change under these terms.

 To do so, attach the following notices to the program. It is safest to attach them to the start of each source file to most effectively convey the exclusion of warranty; and each file should have at least the "copyright" line and a pointer to where the full notice is found.

 <one line to give the program's name and a brief idea of what it does.> Copyright  $(C)$  <year > <name of author>

 This program is free software; you can redistribute it and/or modify it under the terms of the GNU General Public License as published by the Free Software Foundation; either version 2 of the License, or (at your option) any later version.

 This program is distributed in the hope that it will be useful, but WITHOUT ANY WARRANTY; without even the implied warranty of MERCHANTABILITY or FITNESS FOR A PARTICULAR PURPOSE. See the GNU General Public License for more details.

 You should have received a copy of the GNU General Public License along with this program; if not, write to the Free Software Foundation, Inc., 51 Franklin Street, Fifth Floor, Boston, MA 02110-1301 USA.

Also add information on how to contact you by electronic and paper mail.

If the program is interactive, make it output a short notice like this when it starts in an interactive mode:

 Gnomovision version 69, Copyright (C) year name of author Gnomovision comes with ABSOLUTELY NO WARRANTY; for details type `show w'. This is free software, and you are welcome to redistribute it

under certain conditions; type `show c' for details.

The hypothetical commands `show w' and `show c' should show the appropriate parts of the General Public License. Of course, the commands you use may be called something other than `show w' and `show c'; they could even be mouse-clicks or menu items--whatever suits your program.

You should also get your employer (if you work as a programmer) or your school, if any, to sign a "copyright disclaimer" for the program, if necessary. Here is a sample; alter the names:

 Yoyodyne, Inc., hereby disclaims all copyright interest in the program `Gnomovision' (which makes passes at compilers) written by James Hacker.

 <signature of Ty Coon>, 1 April 1989 Ty Coon, President of Vice

This General Public License does not permit incorporating your program into proprietary programs. If your program is a subroutine library, you may consider it more useful to permit linking proprietary applications with the library. If this is what you want to do, use the GNU Lesser General Public License instead of this License. AlmaLinux 9 EULA

AlmaLinux 9 comes with no guarantees or warranties of any sorts, either written or implied.

The Distribution is released as GPLv2. Individual packages in the distribution come with their own licences. A copy of the GPLv2 license is included with the distribution media.

# **1.812 cpp 11.4.1-2.1.el9.alma 1.812.1 Available under license :**

 GNU LESSER GENERAL PUBLIC LICENSE Version 2.1, February 1999

Copyright (C) 1991, 1999 Free Software Foundation, Inc. 51 Franklin St, Fifth Floor, Boston, MA 02110-1301 USA Everyone is permitted to copy and distribute verbatim copies of this license document, but changing it is not allowed.

[This is the first released version of the Lesser GPL. It also counts as the successor of the GNU Library Public License, version 2, hence the version number 2.1.]

### Preamble

 The licenses for most software are designed to take away your freedom to share and change it. By contrast, the GNU General Public Licenses are intended to guarantee your freedom to share and change free software--to make sure the software is free for all its users.

 This license, the Lesser General Public License, applies to some specially designated software packages--typically libraries--of the Free Software Foundation and other authors who decide to use it. You

can use it too, but we suggest you first think carefully about whether this license or the ordinary General Public License is the better strategy to use in any particular case, based on the explanations below.

 When we speak of free software, we are referring to freedom of use, not price. Our General Public Licenses are designed to make sure that you have the freedom to distribute copies of free software (and charge for this service if you wish); that you receive source code or can get it if you want it; that you can change the software and use pieces of it in new free programs; and that you are informed that you can do these things.

 To protect your rights, we need to make restrictions that forbid distributors to deny you these rights or to ask you to surrender these rights. These restrictions translate to certain responsibilities for you if you distribute copies of the library or if you modify it.

 For example, if you distribute copies of the library, whether gratis

or for a fee, you must give the recipients all the rights that we gave you. You must make sure that they, too, receive or can get the source code. If you link other code with the library, you must provide complete object files to the recipients, so that they can relink them with the library after making changes to the library and recompiling it. And you must show them these terms so they know their rights.

We protect your rights with a two-step method: (1) we copyright the library, and (2) we offer you this license, which gives you legal permission to copy, distribute and/or modify the library.

 To protect each distributor, we want to make it very clear that there is no warranty for the free library. Also, if the library is modified by someone else and passed on, the recipients should know that what they have is not the original version, so that the original author's reputation will not be affected by problems that might be introduced by others.

### Finally, software

 patents pose a constant threat to the existence of any free program. We wish to make sure that a company cannot effectively restrict the users of a free program by obtaining a restrictive license from a patent holder. Therefore, we insist that any patent license obtained for a version of the library must be consistent with the full freedom of use specified in this license.

 Most GNU software, including some libraries, is covered by the ordinary GNU General Public License. This license, the GNU Lesser General Public License, applies to certain designated libraries, and is quite different from the ordinary General Public License. We use this license for certain libraries in order to permit linking those libraries into non-free programs.

 When a program is linked with a library, whether statically or using a shared library, the combination of the two is legally speaking a combined work, a derivative of the original library. The ordinary General Public License therefore permits such linking only if the

entire combination fits its criteria of freedom. The Lesser General Public License permits more lax criteria for linking other code with the library.

 We call this license the "Lesser" General Public License because it does Less to protect the user's freedom than the ordinary General Public License. It also provides other free software developers Less of an advantage over competing non-free programs. These disadvantages are the reason we use the ordinary General Public License for many libraries. However, the Lesser license provides advantages in certain special circumstances.

 For example, on rare occasions, there may be a special need to encourage the widest possible use of a certain library, so that it becomes a de-facto standard. To achieve this, non-free programs must be allowed to use the library. A more frequent case is that a free library does the same job as widely used non-free libraries. In this case, there is little to gain by limiting the free library to free software only, so we use the Lesser General Public License.

 In other cases, permission to use a particular library in non-free programs enables a greater number of people to use a large body of free software. For example, permission to use the GNU C Library in non-free programs enables many more people to use the whole GNU operating system, as well as its variant, the GNU/Linux operating system.

 Although the Lesser General Public License is Less protective of the users' freedom, it does ensure that the user of a program that is linked with the Library has the freedom and the wherewithal to run that program using a modified version of the Library.

 The precise terms and conditions for copying, distribution and modification follow. Pay close attention to the difference between a "work based on the library" and a "work that uses the library". The former contains code derived from the library, whereas the latter must be combined with the library in order to run.

### GNU LESSER GENERAL PUBLIC LICENSE TERMS AND CONDITIONS FOR COPYING, DISTRIBUTION AND MODIFICATION

 0. This License Agreement applies to any software library or other program which contains a notice placed by the copyright holder or other authorized party saying it may be distributed under the terms of this Lesser General Public License (also called "this License"). Each licensee is addressed as "you".

 A "library" means a collection of software functions and/or data prepared so as to be conveniently linked with application programs (which use some of those functions and data) to form executables.

 The "Library", below, refers to any such software library or work which has been distributed under these terms. A "work based on the Library" means either the Library or any derivative work under copyright law: that is to say, a work containing the Library or a portion of it, either verbatim or with modifications and/or translated straightforwardly into another language. (Hereinafter, translation is included without limitation in the term "modification".)

 "Source code" for a work means the preferred form of the work for making modifications to it. For a library, complete source code means all the source code for all modules it contains, plus any associated interface definition files, plus the scripts used to control compilation and installation of the library.

Activities other than copying, distribution and modification are not

covered by this License; they are outside its scope. The act of running a program using the Library is not restricted, and output from such a program is covered only if its contents constitute a work based on the Library (independent of the use of the Library in a tool for writing it). Whether that is true depends on what the Library does and what the program that uses the Library does.

 1. You may copy and distribute verbatim copies of the Library's complete source code as you receive it, in any medium, provided that

you conspicuously and appropriately publish on each copy an appropriate copyright notice and disclaimer of warranty; keep intact all the notices that refer to this License and to the absence of any warranty; and distribute a copy of this License along with the Library.

 You may charge a fee for the physical act of transferring a copy, and you may at your option offer warranty protection in exchange for a fee.

 2. You may modify your copy or copies of the Library or any portion of it, thus forming a work based on the Library, and copy and distribute such modifications or work under the terms of Section 1 above, provided that you also meet all of these conditions:

a) The modified work must itself be a software library.

 b) You must cause the files modified to carry prominent notices stating that you changed the files and the date of any change.

 c) You must cause the whole of the work to be licensed at no charge to all third parties under the terms of this License.

 d) If a facility in the modified Library refers to a function or a table of data to be supplied by an application program that uses the facility, other than as an argument passed when the facility is invoked, then you must make a good faith effort to ensure that, in the event an application does not supply such function or table, the facility still operates, and performs whatever part of its purpose remains meaningful.

 (For example, a function in a library to compute square roots has a purpose that is entirely well-defined independent of the application. Therefore, Subsection 2d requires that any application-supplied function or table used by this function must be optional: if the application does not supply it, the square root function must still compute square roots.)

These requirements apply to the modified work as a whole. If identifiable sections of that work are not derived from the Library, and can be reasonably

 considered independent and separate works in themselves, then this License, and its terms, do not apply to those sections when you distribute them as separate works. But when you distribute the same sections as part of a whole which is a work based on the Library, the distribution of the whole must be on the terms of this License, whose permissions for other licensees extend to the entire whole, and thus to each and every part regardless of who wrote it.

Thus, it is not the intent of this section to claim rights or contest your rights to work written entirely by you; rather, the intent is to exercise the right to control the distribution of derivative or collective works based on the Library.

In addition, mere aggregation of another work not based on the Library with the Library (or with a work based on the Library) on a volume of a storage or distribution medium does not bring the other work under the scope of this License.

## 3. You may opt to apply the terms of the ordinary GNU General Public

License instead of this License to a given copy of the Library. To do this, you must alter all the notices that refer to this License, so that they refer to the ordinary GNU General Public License, version 2, instead of to this License. (If a newer version than version 2 of the ordinary GNU General Public License has appeared, then you can specify that version instead if you wish.) Do not make any other change in these notices.

 Once this change is made in a given copy, it is irreversible for that copy, so the ordinary GNU General Public License applies to all subsequent copies and derivative works made from that copy.

 This option is useful when you wish to copy part of the code of the Library into a program that is not a library.

 4. You may copy and distribute the Library (or a portion or derivative of it, under Section 2) in object code or executable form under the terms of Sections 1 and 2 above provided that you accompany it with the complete corresponding machine-readable source code, which must be distributed under the terms of Sections 1 and 2 above on a medium customarily used for software interchange.

 If distribution of object code is made by offering access to copy from a designated place, then offering equivalent access to copy the source code from the same place satisfies the requirement to distribute the source code, even though third parties are not compelled to copy the source along with the object code.

 5. A program that contains no derivative of any portion of the Library, but is designed to work with the Library by being compiled or linked with it, is called a "work that uses the Library". Such a work, in isolation, is not a derivative work of the Library, and therefore falls outside the scope of this License.

 However, linking a "work that uses the Library" with the Library creates an executable that is a derivative of the Library (because it contains portions of the Library), rather than a "work that uses the

library". The executable is therefore covered by this License. Section 6 states terms for distribution of such executables.

 When a "work that uses the Library" uses material from a header file that is part of the Library, the object code for the work may be a derivative work of the Library even though the source code is not. Whether this is true is especially significant if the work can be linked without the Library, or if the work is itself a library. The threshold for this to be true is not precisely defined by law.

 If such an object file uses only numerical parameters, data structure layouts and accessors, and small macros and small inline functions (ten lines or less in length), then the use of the object file is unrestricted, regardless of whether it is legally a derivative work. (Executables containing this object code plus portions of the Library will still fall under Section 6.)

 Otherwise, if the work is a derivative of the Library, you may distribute the object code for the work under the terms of Section 6. Any executables containing that work also fall under Section 6, whether or not they are linked directly with the Library itself.

 6. As an exception to the Sections above, you may also combine or link a "work that uses the Library" with the Library to produce a work containing portions of the Library, and distribute that work under terms of your choice, provided that the terms permit modification of the work for the customer's own use and reverse engineering for debugging such modifications.

 You must give prominent notice with each copy of the work that the Library is used in it and that the Library and its use are covered by

this License. You must supply a copy of this License. If the work during execution displays copyright notices, you must include the copyright notice for the Library among them, as well as a reference directing the user to the copy of this License. Also, you must do one of these things:

a) Accompany the

work with the complete corresponding

 machine-readable source code for the Library including whatever changes were used in the work (which must be distributed under Sections 1 and 2 above); and, if the work is an executable linked with the Library, with the complete machine-readable "work that uses the Library", as object code and/or source code, so that the user can modify the Library and then relink to produce a modified executable containing the modified Library. (It is understood that the user who changes the contents of definitions files in the Library will not necessarily be able to recompile the application to use the modified definitions.)

 b) Use a suitable shared library mechanism for linking with the Library. A suitable mechanism is one that (1) uses at run time a copy of the library already present on the user's computer system, rather than copying library functions into the executable, and (2) will operate properly

 with a modified version of the library, if the user installs one, as long as the modified version is interface-compatible with the version that the work was made with.

 c) Accompany the work with a written offer, valid for at least three years, to give the same user the materials specified in Subsection 6a, above, for a charge no more than the cost of performing this distribution.

 d) If distribution of the work is made by offering access to copy from a designated place, offer equivalent access to copy the above specified materials from the same place.

 e) Verify that the user has already received a copy of these materials or that you have already sent this user a copy.

 For an executable, the required form of the "work that uses the Library" must include any data and utility programs needed for reproducing the executable from it. However, as a special exception, the materials to be distributed need not include anything that is normally

 distributed (in either source or binary form) with the major components (compiler, kernel, and so on) of the operating system on which the executable runs, unless that component itself accompanies

#### the executable.

 It may happen that this requirement contradicts the license restrictions of other proprietary libraries that do not normally accompany the operating system. Such a contradiction means you cannot use both them and the Library together in an executable that you distribute.

 7. You may place library facilities that are a work based on the Library side-by-side in a single library together with other library facilities not covered by this License, and distribute such a combined library, provided that the separate distribution of the work based on the Library and of the other library facilities is otherwise permitted, and provided that you do these two things:

 a) Accompany the combined library with a copy of the same work based on the Library, uncombined with any other library

 facilities. This must be distributed under the terms of the Sections above.

 b) Give prominent notice with the combined library of the fact that part of it is a work based on the Library, and explaining where to find the accompanying uncombined form of the same work.

 8. You may not copy, modify, sublicense, link with, or distribute the Library except as expressly provided under this License. Any attempt otherwise to copy, modify, sublicense, link with, or distribute the Library is void, and will automatically terminate your rights under this License. However, parties who have received copies, or rights, from you under this License will not have their licenses terminated so long as such parties remain in full compliance.

 9. You are not required to accept this License, since you have not signed it. However, nothing else grants you permission to modify or distribute the Library or its derivative works. These actions are prohibited by law if you

 do not accept this License. Therefore, by modifying or distributing the Library (or any work based on the Library), you indicate your acceptance of this License to do so, and all its terms and conditions for copying, distributing or modifying the Library or works based on it.

 10. Each time you redistribute the Library (or any work based on the Library), the recipient automatically receives a license from the original licensor to copy, distribute, link with or modify the Library subject to these terms and conditions. You may not impose any further restrictions on the recipients' exercise of the rights granted herein.

You are not responsible for enforcing compliance by third parties with this License.

 11. If, as a consequence of a court judgment or allegation of patent infringement or for any other reason (not limited to patent issues), conditions are imposed on you (whether by court order, agreement or otherwise) that contradict the conditions of this License, they do not excuse

 you from the conditions of this License. If you cannot distribute so as to satisfy simultaneously your obligations under this License and any other pertinent obligations, then as a consequence you may not distribute the Library at all. For example, if a patent license would not permit royalty-free redistribution of the Library by all those who receive copies directly or indirectly through you, then the only way you could satisfy both it and this License would be to refrain entirely from distribution of the Library.

If any portion of this section is held invalid or unenforceable under any particular circumstance, the balance of the section is intended to apply, and the section as a whole is intended to apply in other circumstances.

It is not the purpose of this section to induce you to infringe any patents or other property right claims or to contest validity of any such claims; this section has the sole purpose of protecting the integrity of the free software distribution system which is

implemented by public license practices. Many people have made generous contributions to the wide range of software distributed through that system in reliance on consistent application of that system; it is up to the author/donor to decide if he or she is willing to distribute software through any other system and a licensee cannot impose that choice.

This section is intended to make thoroughly clear what is believed to be a consequence of the rest of this License.

 12. If the distribution and/or use of the Library is restricted in certain countries either by patents or by copyrighted interfaces, the original copyright holder who places the Library under this License may add an explicit geographical distribution limitation excluding those countries, so that distribution is permitted only in or among countries not thus excluded. In such case, this License incorporates the limitation as if written in the body of this License.

 13. The Free Software Foundation may publish revised and/or new versions of the Lesser General Public License from time to time. Such new versions will be similar in spirit to the present version, but may differ in detail to address new problems or concerns.

Each version is given a distinguishing version number. If the Library specifies a version number of this License which applies to it and "any later version", you have the option of following the terms and conditions either of that version or of any later version published by the Free Software Foundation. If the Library does not specify a license version number, you may choose any version ever published by the Free Software Foundation.

 14. If you wish to incorporate parts of the Library into other free programs whose distribution conditions are incompatible with these, write to the author to ask for permission. For software which is copyrighted by the Free Software Foundation, write to the Free Software Foundation; we sometimes make exceptions for this. Our decision will

 be guided by the two goals of preserving the free status of all derivatives of our free software and of promoting the sharing and reuse of software generally.

### NO WARRANTY

 15. BECAUSE THE LIBRARY IS LICENSED FREE OF CHARGE, THERE IS NO WARRANTY FOR THE LIBRARY, TO THE EXTENT PERMITTED BY APPLICABLE LAW. EXCEPT WHEN OTHERWISE STATED IN WRITING THE COPYRIGHT HOLDERS AND/OR OTHER PARTIES PROVIDE THE LIBRARY "AS IS" WITHOUT WARRANTY OF ANY KIND, EITHER EXPRESSED OR IMPLIED, INCLUDING, BUT NOT LIMITED TO, THE IMPLIED WARRANTIES OF MERCHANTABILITY AND FITNESS FOR A PARTICULAR PURPOSE. THE ENTIRE RISK AS TO THE QUALITY AND PERFORMANCE OF THE LIBRARY IS WITH YOU. SHOULD THE LIBRARY PROVE DEFECTIVE, YOU ASSUME THE COST OF ALL NECESSARY SERVICING, REPAIR OR CORRECTION.

 16. IN NO EVENT UNLESS REQUIRED BY APPLICABLE LAW OR AGREED TO IN WRITING WILL ANY COPYRIGHT HOLDER, OR ANY OTHER PARTY WHO MAY MODIFY AND/OR REDISTRIBUTE THE LIBRARY AS PERMITTED ABOVE, BE LIABLE TO YOU

FOR DAMAGES, INCLUDING ANY GENERAL, SPECIAL, INCIDENTAL OR CONSEQUENTIAL DAMAGES ARISING OUT OF THE USE OR INABILITY TO USE THE LIBRARY (INCLUDING BUT NOT LIMITED TO LOSS OF DATA OR DATA BEING RENDERED INACCURATE OR LOSSES SUSTAINED BY YOU OR THIRD PARTIES OR A FAILURE OF THE LIBRARY TO OPERATE WITH ANY OTHER SOFTWARE), EVEN IF SUCH HOLDER OR OTHER PARTY HAS BEEN ADVISED OF THE POSSIBILITY OF SUCH DAMAGES.

END OF TERMS AND CONDITIONS

How to Apply These Terms to Your New Libraries

 If you develop a new library, and you want it to be of the greatest possible use to the public, we recommend making it free software that everyone can redistribute and change. You can do so by permitting redistribution under these terms (or, alternatively, under the terms of the ordinary General Public License).

 To apply these terms, attach the following notices to the library. It is safest to attach them to the start of each source file to most effectively

 convey the exclusion of warranty; and each file should have at least the "copyright" line and a pointer to where the full notice is found.

 <one line to give the library's name and a brief idea of what it does.> Copyright  $(C)$  <year > <name of author>

 This library is free software; you can redistribute it and/or modify it under the terms of the GNU Lesser General Public License as published by the Free Software Foundation; either version 2.1 of the License, or (at your option) any later version.

 This library is distributed in the hope that it will be useful, but WITHOUT ANY WARRANTY; without even the implied warranty of MERCHANTABILITY or FITNESS FOR A PARTICULAR PURPOSE. See the GNU Lesser General Public License for more details.

 You should have received a copy of the GNU Lesser General Public License along with this library; if not, write to the Free Software Foundation, Inc., 51 Franklin St, Fifth Floor, Boston, MA 02110-1301 USA

Also add information on how to contact you by electronic and paper mail.

You should also get your employer (if you work as a programmer) or your school, if any, to sign a "copyright disclaimer" for the library, if necessary. Here is a sample; alter the names:

 Yoyodyne, Inc., hereby disclaims all copyright interest in the library `Frob' (a library for tweaking knobs) written by James Random Hacker.

 <signature of Ty Coon>, 1 April 1990 Ty Coon, President of Vice

That's all there is to it!

This file contains a list of individuals who submit their patches to the Cygwin sources under 2-clause BSD license, as well as a list of individuals who signed the former Cygwin Copyright Assignment up to 2016.

=========================================================================

=========================================================================

#### 2-clause BSD:

Copyright (c) <YEAR>, <OWNER> All rights reserved.

Redistribution and use in source and binary forms, with or without modification, are permitted provided that the following conditions are met:

1. Redistributions of source code must retain the above copyright notice, this list of conditions and the following disclaimer.

2. Redistributions in binary form must reproduce the above copyright notice, this list of conditions and the following disclaimer in the documentation and/or other materials provided with the distribution.

THIS SOFTWARE IS PROVIDED BY THE COPYRIGHT HOLDERS AND CONTRIBUTORS "AS IS" AND ANY EXPRESS

 OR IMPLIED WARRANTIES, INCLUDING, BUT NOT LIMITED TO, THE IMPLIED WARRANTIES OF MERCHANTABILITY AND FITNESS FOR A PARTICULAR PURPOSE ARE DISCLAIMED. IN NO EVENT SHALL THE COPYRIGHT HOLDER OR CONTRIBUTORS BE LIABLE FOR ANY DIRECT, INDIRECT, INCIDENTAL, SPECIAL, EXEMPLARY, OR CONSEQUENTIAL DAMAGES (INCLUDING, BUT NOT LIMITED TO, PROCUREMENT OF SUBSTITUTE GOODS OR SERVICES; LOSS OF USE, DATA, OR PROFITS; OR BUSINESS INTERRUPTION) HOWEVER CAUSED AND ON ANY THEORY OF LIABILITY, WHETHER IN CONTRACT, STRICT LIABILITY, OR TORT (INCLUDING NEGLIGENCE OR OTHERWISE ARISING IN ANY WAY OUT OF THE USE OF THIS SOFTWARE, EVEN IF ADVISED OF THE POSSIBILITY OF SUCH DAMAGE.

======================

Individuals submitting their patches under 2-clause BSD:

David Allsopp David.Allsopp@cl.cam.ac.uk Erik M. Bray erik.bray@lri.fr Brian Inglis Brian.Inglis@SystematicSw.ab.ca Daniel Santos daniel.santos@pobox.com Sergejs Lukanihins slukanihin@gmail.com J.H. van de Water houder@xs4all.nl

Individuals who signed the former Cygwin Copyright Assignment:

=========================================================================

AJ Reins tbisp@qwest.net Brian E. Dessent brian@dessent.net Brian Kenneth Ford Brian.Ford@FlightSafety.com Charles K. Moore keithmo@exmsft.com Christian Franke franke@computer.org Christian Lestrade christian.lestrade@free.fr Christopher Faylor  $me@cgf.cx$ Christopher January chris@atomice.net Conrad Scott conrad.scott@dsl.pipex.com Corinna Vinschen corinna@vinschen.de Craig Iain McGeachie slapdau@yahoo.com.au David Korn dave.korn.cygwin@gmail.com Davis Euresti davie@alum.mit.edu Dennis Vshivkov walrus@amur.ru Elfyn McBratney elfyn@ubertales.co.uk Eric Blake eblake@redhat.com Ernie Coskrey ernie.coskrey@steeleye.com Gerd Spalink Gerd.Spalink@t-online.de Hartmut Honisch hhonisch@users.sourceforge.net Igor Pechtchanski pechtcha@cs.nyu.edu Jacek Trzcinski jacek@certum.pl Jeffrey Eric Altman jaltman@openafs.org Jerry D. Hedden jerry@hedden.us Joe Loh joel@pivot3.com Johan Rydberg johan@rydberg.com Johannes Schindelin johannes.schindelin@gmx.de John Hood cgull@glup.org Jon Turney jon.turney@dronecode.org.uk Yoni Londner yonihola2@gmail.com Joseph H. Buehler *ibuehler@hekimian.com* Joshua Daniel Franklin joshuadfranklin@yahoo.com Ken Brown kbrown@cornell.edu Lapo Luchini lapo@lapo.it Lev Bishop  $lev.bishop@gmail.com$ Mark Geisert mark@maxrnd.com Max Kaehn slothman@electric-cloud.com Micha Nelissen mdvpost@hotmail.com Michael Haubenwallner michael.haubenwallner@ssi-schaefer.com Nicholas S. Wourms nwourms@netscape.com Pavel Yonkov Tsekov ptsekov@gmx.net Peter Foley pefoley2@pefoley.com Pierre A. Humblet phumblet@phumblet.no-ip.org Robert G. Byrnes byrnes@curl.com Ryan C. Gordon  $icculus@icculus.org$ Sam Steingold  $sds@gnu.org$ Stephen Cleary shammah@spamcop.net

Stephen Osborn bub@io.com Takashi Yano takashi.yano@nifty.ne.jp Thomas Pfaff tpfaff@gmx.net Vaclav Haisman vhaisman@gmail.com Yaakov Selkovitz yselkowi@redhat.com Yitzchak Scott-Thoennes sthoenna@efn.org GNU LESSER GENERAL PUBLIC LICENSE Version 2.1, February 1999

Copyright (C) 1991, 1999 Free Software Foundation, Inc.

 51 Franklin Street, Fifth Floor, Boston, MA 02110-1301 USA Everyone is permitted to copy and distribute verbatim copies of this license document, but changing it is not allowed.

[This is the first released version of the Lesser GPL. It also counts as the successor of the GNU Library Public License, version 2, hence the version number 2.1.]

### Preamble

 The licenses for most software are designed to take away your freedom to share and change it. By contrast, the GNU General Public Licenses are intended to guarantee your freedom to share and change free software--to make sure the software is free for all its users.

 This license, the Lesser General Public License, applies to some specially designated software packages--typically libraries--of the Free Software Foundation and other authors who decide to use it. You can use it too, but we

 suggest you first think carefully about whether this license or the ordinary General Public License is the better strategy to use in any particular case, based on the explanations below.

 When we speak of free software, we are referring to freedom of use, not price. Our General Public Licenses are designed to make sure that you have the freedom to distribute copies of free software (and charge for this service if you wish); that you receive source code or can get it if you want it; that you can change the software and use pieces of it in new free programs; and that you are informed that you can do these things.

 To protect your rights, we need to make restrictions that forbid distributors to deny you these rights or to ask you to surrender these rights. These restrictions translate to certain responsibilities for you if you distribute copies of the library or if you modify it.

For example, if you distribute copies of the library, whether gratis

#### or for a fee, you must give the

recipients all the rights that we gave

you. You must make sure that they, too, receive or can get the source code. If you link other code with the library, you must provide complete object files to the recipients, so that they can relink them with the library after making changes to the library and recompiling it. And you must show them these terms so they know their rights.

We protect your rights with a two-step method: (1) we copyright the library, and (2) we offer you this license, which gives you legal permission to copy, distribute and/or modify the library.

 To protect each distributor, we want to make it very clear that there is no warranty for the free library. Also, if the library is modified by someone else and passed on, the recipients should know that what they have is not the original version, so that the original author's reputation will not be affected by problems that might be introduced by others.

 Finally, software patents pose a constant threat to the existence of

any free program. We wish to make sure that a company cannot effectively restrict the users of a free program by obtaining a restrictive license from a patent holder. Therefore, we insist that any patent license obtained for a version of the library must be consistent with the full freedom of use specified in this license.

 Most GNU software, including some libraries, is covered by the ordinary GNU General Public License. This license, the GNU Lesser General Public License, applies to certain designated libraries, and is quite different from the ordinary General Public License. We use this license for certain libraries in order to permit linking those libraries into non-free programs.

 When a program is linked with a library, whether statically or using a shared library, the combination of the two is legally speaking a combined work, a derivative of the original library. The ordinary General Public License therefore permits such linking only if the entire combination

 fits its criteria of freedom. The Lesser General Public License permits more lax criteria for linking other code with the library.

 We call this license the "Lesser" General Public License because it does Less to protect the user's freedom than the ordinary General Public License. It also provides other free software developers Less of an advantage over competing non-free programs. These disadvantages are the reason we use the ordinary General Public License for many

libraries. However, the Lesser license provides advantages in certain special circumstances.

 For example, on rare occasions, there may be a special need to encourage the widest possible use of a certain library, so that it becomes a de-facto standard. To achieve this, non-free programs must be allowed to use the library. A more frequent case is that a free library does the same job as widely used non-free libraries. In this case, there is little to gain by limiting the free library to free software only, so we use the Lesser General Public License.

 In other cases, permission to use a particular library in non-free programs enables a greater number of people to use a large body of free software. For example, permission to use the GNU C Library in non-free programs enables many more people to use the whole GNU operating system, as well as its variant, the GNU/Linux operating system.

 Although the Lesser General Public License is Less protective of the users' freedom, it does ensure that the user of a program that is linked with the Library has the freedom and the wherewithal to run that program using a modified version of the Library.

 The precise terms and conditions for copying, distribution and modification follow. Pay close attention to the difference between a "work based on the library" and a "work that uses the library". The former contains code derived from the library, whereas the latter must be combined with the library in order to run.

### GNU LESSER GENERAL PUBLIC LICENSE TERMS AND CONDITIONS FOR COPYING, DISTRIBUTION AND MODIFICATION

 0. This License Agreement applies to any software library or other program which contains a notice placed by the copyright holder or other authorized party saying it may be distributed under the terms of this Lesser General Public License (also called "this License"). Each licensee is addressed as "you".

 A "library" means a collection of software functions and/or data prepared so as to be conveniently linked with application programs (which use some of those functions and data) to form executables.

 The "Library", below, refers to any such software library or work which has been distributed under these terms. A "work based on the Library" means either the Library or any derivative work under copyright law: that is to say, a work containing the Library or a portion of it, either verbatim or with modifications and/or translated

straightforwardly into another language. (Hereinafter, translation is included without limitation in the term "modification".)

 "Source code" for a work means the preferred form of the work for making modifications to it. For a library, complete source code means all the source code for all modules it contains, plus any associated interface definition files, plus the scripts used to control compilation and installation of the library.

 Activities other than copying, distribution and modification are not covered by this License; they are outside its scope. The act of running a program using the Library is not restricted, and output from such a program is covered only if its contents constitute a work based on the Library (independent of the use of the Library in a tool for writing it). Whether that is true depends on what the Library does and what the program that uses the Library does.

 1. You may copy and distribute verbatim copies of the Library's complete source code as you receive it, in any medium, provided that you conspicuously and appropriately publish

on each copy an

appropriate copyright notice and disclaimer of warranty; keep intact all the notices that refer to this License and to the absence of any warranty; and distribute a copy of this License along with the Library.

 You may charge a fee for the physical act of transferring a copy, and you may at your option offer warranty protection in exchange for a fee.

 2. You may modify your copy or copies of the Library or any portion of it, thus forming a work based on the Library, and copy and distribute such modifications or work under the terms of Section 1 above, provided that you also meet all of these conditions:

a) The modified work must itself be a software library.

 b) You must cause the files modified to carry prominent notices stating that you changed the files and the date of any change.

 c) You must cause the whole of the work to be licensed at no charge to all third parties under the terms of this License.

d) If a facility in the modified

Library refers to a function or a

 table of data to be supplied by an application program that uses the facility, other than as an argument passed when the facility
is invoked, then you must make a good faith effort to ensure that, in the event an application does not supply such function or table, the facility still operates, and performs whatever part of its purpose remains meaningful.

 (For example, a function in a library to compute square roots has a purpose that is entirely well-defined independent of the application. Therefore, Subsection 2d requires that any application-supplied function or table used by this function must be optional: if the application does not supply it, the square root function must still compute square roots.)

These requirements apply to the modified work as a whole. If identifiable sections of that work are not derived from the Library, and can be reasonably considered independent and separate works in themselves,

 then this License, and its terms, do not apply to those sections when you distribute them as separate works. But when you distribute the same sections as part of a whole which is a work based on the Library, the distribution of the whole must be on the terms of this License, whose permissions for other licensees extend to the entire whole, and thus to each and every part regardless of who wrote it.

Thus, it is not the intent of this section to claim rights or contest your rights to work written entirely by you; rather, the intent is to exercise the right to control the distribution of derivative or collective works based on the Library.

In addition, mere aggregation of another work not based on the Library with the Library (or with a work based on the Library) on a volume of a storage or distribution medium does not bring the other work under the scope of this License.

 3. You may opt to apply the terms of the ordinary GNU General Public License instead of this License to a given copy of the Library. To do this, you must alter all the notices that refer to this License, so that they refer to the ordinary GNU General Public License, version 2, instead of to this License. (If a newer version than version 2 of the ordinary GNU General Public License has appeared, then you can specify that version instead if you wish.) Do not make any other change in these notices.

 Once this change is made in a given copy, it is irreversible for that copy, so the ordinary GNU General Public License applies to all subsequent copies and derivative works made from that copy.

 This option is useful when you wish to copy part of the code of the Library into a program that is not a library.

 4. You may copy and distribute the Library (or a portion or derivative of it, under Section 2) in object code or executable form under the terms of Sections 1 and 2 above provided that you accompany it with the complete corresponding machine-readable source code, which must be

 distributed under the terms of Sections 1 and 2 above on a medium customarily used for software interchange.

 If distribution of object code is made by offering access to copy from a designated place, then offering equivalent access to copy the source code from the same place satisfies the requirement to distribute the source code, even though third parties are not compelled to copy the source along with the object code.

 5. A program that contains no derivative of any portion of the Library, but is designed to work with the Library by being compiled or linked with it, is called a "work that uses the Library". Such a work, in isolation, is not a derivative work of the Library, and therefore falls outside the scope of this License.

 However, linking a "work that uses the Library" with the Library creates an executable that is a derivative of the Library (because it contains portions of the Library), rather than a "work that uses the library". The executable is therefore covered by this License. Section 6 states terms for distribution of such executables.

 When a "work that uses the Library" uses material from a header file that is part of the Library, the object code for the work may be a derivative work of the Library even though the source code is not. Whether this is true is especially significant if the work can be linked without the Library, or if the work is itself a library. The threshold for this to be true is not precisely defined by law.

 If such an object file uses only numerical parameters, data structure layouts and accessors, and small macros and small inline functions (ten lines or less in length), then the use of the object file is unrestricted, regardless of whether it is legally a derivative work. (Executables containing this object code plus portions of the Library will still fall under Section 6.)

 Otherwise, if the work is a derivative of the Library, you may distribute the object code for the work under the terms of Section 6. Any

 executables containing that work also fall under Section 6, whether or not they are linked directly with the Library itself.

 6. As an exception to the Sections above, you may also combine or link a "work that uses the Library" with the Library to produce a work containing portions of the Library, and distribute that work under terms of your choice, provided that the terms permit modification of the work for the customer's own use and reverse engineering for debugging such modifications.

 You must give prominent notice with each copy of the work that the Library is used in it and that the Library and its use are covered by this License. You must supply a copy of this License. If the work during execution displays copyright notices, you must include the copyright notice for the Library among them, as well as a reference directing the user to the copy of this License. Also, you must do one of these things:

 a) Accompany the work with the complete corresponding machine-readable

source code for the Library including whatever

 changes were used in the work (which must be distributed under Sections 1 and 2 above); and, if the work is an executable linked with the Library, with the complete machine-readable "work that uses the Library", as object code and/or source code, so that the user can modify the Library and then relink to produce a modified executable containing the modified Library. (It is understood that the user who changes the contents of definitions files in the Library will not necessarily be able to recompile the application to use the modified definitions.)

 b) Use a suitable shared library mechanism for linking with the Library. A suitable mechanism is one that (1) uses at run time a copy of the library already present on the user's computer system, rather than copying library functions into the executable, and (2) will operate properly with a modified version of the library, if the

 user installs one, as long as the modified version is interface-compatible with the version that the work was made with.

 c) Accompany the work with a written offer, valid for at least three years, to give the same user the materials specified in Subsection 6a, above, for a charge no more than the cost of performing this distribution.

 d) If distribution of the work is made by offering access to copy from a designated place, offer equivalent access to copy the above specified materials from the same place.

 e) Verify that the user has already received a copy of these materials or that you have already sent this user a copy.

 For an executable, the required form of the "work that uses the Library" must include any data and utility programs needed for reproducing the executable from it. However, as a special exception, the materials to be distributed need not include anything that is normally distributed (in either source or binary form) with the major

components (compiler, kernel, and so on) of the operating system on which the executable runs, unless that component itself accompanies the executable.

 It may happen that this requirement contradicts the license restrictions of other proprietary libraries that do not normally accompany the operating system. Such a contradiction means you cannot use both them and the Library together in an executable that you distribute.

 7. You may place library facilities that are a work based on the Library side-by-side in a single library together with other library facilities not covered by this License, and distribute such a combined library, provided that the separate distribution of the work based on the Library and of the other library facilities is otherwise permitted, and provided that you do these two things:

 a) Accompany the combined library with a copy of the same work based on the Library, uncombined with any other library facilities. This must be distributed under the terms of the Sections above.

 b) Give prominent notice with the combined library of the fact that part of it is a work based on the Library, and explaining where to find the accompanying uncombined form of the same work.

 8. You may not copy, modify, sublicense, link with, or distribute the Library except as expressly provided under this License. Any attempt otherwise to copy, modify, sublicense, link with, or distribute the Library is void, and will automatically terminate your rights under this License. However, parties who have received copies, or rights, from you under this License will not have their licenses terminated so long as such parties remain in full compliance.

 9. You are not required to accept this License, since you have not signed it. However, nothing else grants you permission to modify or distribute the Library or its derivative works. These actions are

prohibited by law if you do not accept this License. Therefore, by modifying

 or distributing the Library (or any work based on the Library), you indicate your acceptance of this License to do so, and all its terms and conditions for copying, distributing or modifying the Library or works based on it.

 10. Each time you redistribute the Library (or any work based on the Library), the recipient automatically receives a license from the original licensor to copy, distribute, link with or modify the Library subject to these terms and conditions. You may not impose any further restrictions on the recipients' exercise of the rights granted herein. You are not responsible for enforcing compliance by third parties with this License.

 11. If, as a consequence of a court judgment or allegation of patent infringement or for any other reason (not limited to patent issues), conditions are imposed on you (whether by court order, agreement or otherwise) that contradict the conditions of this License, they do not excuse you from the conditions of this License. If you cannot distribute

 so as to satisfy simultaneously your obligations under this License and any other pertinent obligations, then as a consequence you may not distribute the Library at all. For example, if a patent license would not permit royalty-free redistribution of the Library by all those who receive copies directly or indirectly through you, then the only way you could satisfy both it and this License would be to refrain entirely from distribution of the Library.

If any portion of this section is held invalid or unenforceable under any particular circumstance, the balance of the section is intended to apply, and the section as a whole is intended to apply in other circumstances.

It is not the purpose of this section to induce you to infringe any patents or other property right claims or to contest validity of any such claims; this section has the sole purpose of protecting the integrity of the free software distribution system which is implemented by public license practices. Many people have made

generous contributions to the wide range of software distributed through that system in reliance on consistent application of that system; it is up to the author/donor to decide if he or she is willing to distribute software through any other system and a licensee cannot impose that choice.

This section is intended to make thoroughly clear what is believed to be a consequence of the rest of this License.

 12. If the distribution and/or use of the Library is restricted in certain countries either by patents or by copyrighted interfaces, the original copyright holder who places the Library under this License may add an explicit geographical distribution limitation excluding those countries, so that distribution is permitted only in or among countries not thus excluded. In such case, this License incorporates the limitation as if written in the body of this License.

 13. The Free Software Foundation may publish revised and/or new versions of the Lesser General Public License from time to time. Such new versions will be similar in spirit to the present version, but may differ in detail to address new problems or concerns.

Each version is given a distinguishing version number. If the Library specifies a version number of this License which applies to it and "any later version", you have the option of following the terms and conditions either of that version or of any later version published by the Free Software Foundation. If the Library does not specify a license version number, you may choose any version ever published by the Free Software Foundation.

 14. If you wish to incorporate parts of the Library into other free programs whose distribution conditions are incompatible with these, write to the author to ask for permission. For software which is copyrighted by the Free Software Foundation, write to the Free Software Foundation; we sometimes make exceptions for this. Our decision will be guided by the two goals of preserving the free status

of all derivatives of our free software and of promoting the sharing and reuse of software generally.

### NO WARRANTY

 15. BECAUSE THE LIBRARY IS LICENSED FREE OF CHARGE, THERE IS NO WARRANTY FOR THE LIBRARY, TO THE EXTENT PERMITTED BY APPLICABLE LAW. EXCEPT WHEN OTHERWISE STATED IN WRITING THE COPYRIGHT HOLDERS AND/OR OTHER PARTIES PROVIDE THE LIBRARY "AS IS" WITHOUT WARRANTY OF ANY KIND, EITHER EXPRESSED OR IMPLIED, INCLUDING, BUT NOT LIMITED TO, THE IMPLIED WARRANTIES OF MERCHANTABILITY AND FITNESS FOR A PARTICULAR PURPOSE. THE ENTIRE RISK AS TO THE QUALITY AND PERFORMANCE OF THE LIBRARY IS WITH YOU. SHOULD THE LIBRARY PROVE DEFECTIVE, YOU ASSUME THE COST OF ALL NECESSARY SERVICING, REPAIR OR CORRECTION.

 16. IN NO EVENT UNLESS REQUIRED BY APPLICABLE LAW OR AGREED TO IN WRITING WILL ANY COPYRIGHT HOLDER, OR ANY OTHER PARTY WHO MAY MODIFY AND/OR REDISTRIBUTE THE LIBRARY AS PERMITTED ABOVE, BE LIABLE TO YOU FOR DAMAGES, INCLUDING ANY GENERAL, SPECIAL, INCIDENTAL OR

### **CONSEQUENTIAL**

 DAMAGES ARISING OUT OF THE USE OR INABILITY TO USE THE LIBRARY (INCLUDING BUT NOT LIMITED TO LOSS OF DATA OR DATA BEING RENDERED INACCURATE OR LOSSES SUSTAINED BY YOU OR THIRD PARTIES OR A FAILURE OF THE LIBRARY TO OPERATE WITH ANY OTHER SOFTWARE), EVEN IF SUCH HOLDER OR OTHER PARTY HAS BEEN ADVISED OF THE POSSIBILITY OF SUCH DAMAGES.

#### END OF TERMS AND CONDITIONS

How to Apply These Terms to Your New Libraries

 If you develop a new library, and you want it to be of the greatest possible use to the public, we recommend making it free software that everyone can redistribute and change. You can do so by permitting redistribution under these terms (or, alternatively, under the terms of the ordinary General Public License).

 To apply these terms, attach the following notices to the library. It is safest to attach them to the start of each source file to most effectively convey the exclusion of warranty; and each file should have at least the "copyright" line

and a pointer to where the full notice is found.

 <one line to give the library's name and a brief idea of what it does.> Copyright  $(C)$  <year > <name of author>

 This library is free software; you can redistribute it and/or modify it under the terms of the GNU Lesser General Public License as published by the Free Software Foundation; either version 2.1 of the License, or (at your option) any later version.

 This library is distributed in the hope that it will be useful, but WITHOUT ANY WARRANTY; without even the implied warranty of MERCHANTABILITY or FITNESS FOR A PARTICULAR PURPOSE. See the GNU Lesser General Public License for more details.

 You should have received a copy of the GNU Lesser General Public License along with this library; if not, write to the Free Software Foundation, Inc., 51 Franklin Street, Fifth Floor, Boston, MA 02110-1301 USA

Also add information on how to contact you by electronic and paper mail.

#### You

 should also get your employer (if you work as a programmer) or your school, if any, to sign a "copyright disclaimer" for the library, if necessary. Here is a sample; alter the names:

 Yoyodyne, Inc., hereby disclaims all copyright interest in the library `Frob' (a library for tweaking knobs) written by James Random Hacker.

 <signature of Ty Coon>, 1 April 1990 Ty Coon, President of Vice

That's all there is to it!

 Apache License Version 2.0, January 2004 http://www.apache.org/licenses/

TERMS AND CONDITIONS FOR USE, REPRODUCTION, AND DISTRIBUTION

1. Definitions.

 "License" shall mean the terms and conditions for use, reproduction, and distribution as defined by Sections 1 through 9 of this document.

 "Licensor" shall mean the copyright owner or entity authorized by the copyright owner that is granting the License.

 "Legal Entity" shall mean the union of the acting entity and all other entities that control, are controlled by, or are under common control with that entity. For the purposes of this definition, "control" means (i) the power, direct or indirect, to cause the direction or management of such entity, whether by contract or otherwise, or (ii) ownership of fifty percent (50%) or more of the outstanding shares, or (iii) beneficial ownership of such entity.

 "You" (or "Your") shall mean an individual or Legal Entity exercising permissions granted by this License.

 "Source" form shall mean the preferred form for making modifications, including but not limited to software source code, documentation source, and configuration files.

 "Object" form shall mean any form resulting from mechanical transformation or translation of a Source form, including but not limited to compiled object code, generated documentation, and conversions to other media types.

 "Work" shall mean the work of authorship, whether in Source or Object form, made available under the License, as indicated by a copyright notice that is included in or attached to the work (an example is provided in the Appendix below).

"Derivative Works" shall mean any work, whether in Source or Object

 form, that is based on (or derived from) the Work and for which the editorial

 revisions, annotations, elaborations, or other modifications represent, as a whole, an original work of authorship. For the purposes of this License, Derivative Works shall not include works that remain separable from, or merely link (or bind by name) to the interfaces of, the Work and Derivative Works thereof.

 "Contribution" shall mean any work of authorship, including the original version of the Work and any modifications or additions to that Work or Derivative Works thereof, that is intentionally submitted to Licensor for inclusion in the Work by the copyright owner or by an individual or Legal Entity authorized to submit on behalf of the copyright owner. For the purposes of this definition, "submitted" means any form of electronic, verbal, or written communication sent to the Licensor or its representatives, including but not limited to communication on electronic mailing lists, source code control systems, and issue tracking systems that are managed by, or on behalf of, the Licensor for the purpose of discussing and improving the Work, but excluding communication that is conspicuously marked or otherwise designated in writing by the copyright owner as "Not a Contribution."

 "Contributor" shall mean Licensor and any individual or Legal Entity on behalf of whom a Contribution has been received by Licensor and subsequently incorporated within the Work.

- 2. Grant of Copyright License. Subject to the terms and conditions of this License, each Contributor hereby grants to You a perpetual, worldwide, non-exclusive, no-charge, royalty-free, irrevocable copyright license to reproduce, prepare Derivative Works of, publicly display, publicly perform, sublicense, and distribute the Work and such Derivative Works in Source or Object form.
- 3. Grant of Patent License. Subject to the terms and conditions of this License,

each Contributor hereby grants to You a perpetual,

 worldwide, non-exclusive, no-charge, royalty-free, irrevocable (except as stated in this section) patent license to make, have made, use, offer to sell, sell, import, and otherwise transfer the Work, where such license applies only to those patent claims licensable by such Contributor that are necessarily infringed by their Contribution(s) alone or by combination of their Contribution(s) with the Work to which such Contribution(s) was submitted. If You institute patent litigation against any entity (including a cross-claim or counterclaim in a lawsuit) alleging that the Work or a Contribution incorporated within the Work constitutes direct or contributory patent infringement, then any patent licenses granted to You under this License for that Work shall terminate

as of the date such litigation is filed.

 4. Redistribution. You may reproduce and distribute copies of the

 Work or Derivative Works thereof in any medium, with or without modifications, and in Source or Object form, provided that You meet the following conditions:

- (a) You must give any other recipients of the Work or Derivative Works a copy of this License; and
- (b) You must cause any modified files to carry prominent notices stating that You changed the files; and
- (c) You must retain, in the Source form of any Derivative Works that You distribute, all copyright, patent, trademark, and attribution notices from the Source form of the Work, excluding those notices that do not pertain to any part of the Derivative Works; and
- (d) If the Work includes a "NOTICE" text file as part of its distribution, then any Derivative Works that You distribute must include a readable copy of the attribution notices contained within such NOTICE file, excluding

those notices that do not

 pertain to any part of the Derivative Works, in at least one of the following places: within a NOTICE text file distributed as part of the Derivative Works; within the Source form or documentation, if provided along with the Derivative Works; or, within a display generated by the Derivative Works, if and wherever such third-party notices normally appear. The contents of the NOTICE file are for informational purposes only and do not modify the License. You may add Your own attribution notices within Derivative Works that You distribute, alongside or as an addendum to the NOTICE text from the Work, provided that such additional attribution notices cannot be construed as modifying the License.

 You may add Your own copyright statement to Your modifications and may provide additional or different license terms and conditions

- for use, reproduction, or distribution of Your modifications, or for any such Derivative Works as a whole, provided Your use, reproduction, and distribution of the Work otherwise complies with the conditions stated in this License.
- 5. Submission of Contributions. Unless You explicitly state otherwise, any Contribution intentionally submitted for inclusion in the Work

 by You to the Licensor shall be under the terms and conditions of this License, without any additional terms or conditions. Notwithstanding the above, nothing herein shall supersede or modify the terms of any separate license agreement you may have executed with Licensor regarding such Contributions.

- 6. Trademarks. This License does not grant permission to use the trade names, trademarks, service marks, or product names of the Licensor, except as required for reasonable and customary use in describing the origin of the Work and reproducing the content of the NOTICE file.
- 7. Disclaimer of Warranty. Unless required by applicable law or agreed to in writing, Licensor provides the Work (and each Contributor provides its Contributions) on an "AS IS" BASIS, WITHOUT WARRANTIES OR CONDITIONS OF ANY KIND, either express or implied, including, without limitation, any warranties or conditions of TITLE, NON-INFRINGEMENT, MERCHANTABILITY, or FITNESS FOR A PARTICULAR PURPOSE. You are solely responsible for determining the appropriateness of using or redistributing the Work and assume any risks associated with Your exercise of permissions under this License.
- 8. Limitation of Liability. In no event and under no legal theory, whether in tort (including negligence), contract, or otherwise, unless required by applicable law (such as deliberate and grossly negligent acts) or agreed to in writing, shall any Contributor be liable to You for damages, including any direct,

indirect, special,

 incidental, or consequential damages of any character arising as a result of this License or out of the use or inability to use the Work (including but not limited to damages for loss of goodwill, work stoppage, computer failure or malfunction, or any and all other commercial damages or losses), even if such Contributor has been advised of the possibility of such damages.

 9. Accepting Warranty or Additional Liability. While redistributing the Work or Derivative Works thereof, You may choose to offer, and charge a fee for, acceptance of support, warranty, indemnity, or other liability obligations and/or rights consistent with this License. However, in accepting such obligations, You may act only on Your own behalf and on Your sole responsibility, not on behalf of any other Contributor, and only if You agree to indemnify, defend, and hold each Contributor harmless for any liability incurred by, or claims asserted against, such Contributor by reason of your accepting any such warranty or additional liability.

### END OF TERMS AND CONDITIONS

APPENDIX: How to apply the Apache License to your work.

 To apply the Apache License to your work, attach the following boilerplate notice, with the fields enclosed by brackets "[]" replaced with your own identifying information. (Don't include the brackets!) The text should be enclosed in the appropriate comment syntax for the file format. We also recommend that a file or class name and description of purpose be included on the same "printed page" as the copyright notice for easier identification within third-party archives.

Copyright [yyyy] [name of copyright owner]

 Licensed under the Apache License, Version 2.0 (the "License"); you may not use this file except in compliance with the License. You may obtain a copy of the License at

http://www.apache.org/licenses/LICENSE-2.0

 Unless required by applicable law or agreed to in writing, software distributed under the License is distributed on an "AS IS" BASIS, WITHOUT WARRANTIES OR CONDITIONS OF ANY KIND, either express or implied. See the License for the specific language governing permissions and limitations under the License. DRuntime: Runtime Library for the D Programming Language ========================================================

Boost Software License - Version 1.0 - August 17th, 2003

Permission is hereby granted, free of charge, to any person or organization obtaining a copy of the software and accompanying documentation covered by this license (the "Software") to use, reproduce, display, distribute, execute, and transmit the Software, and to prepare derivative works of the Software, and to permit third-parties to whom the Software is furnished to do so, all subject to the following:

The copyright notices in the Software and this entire statement, including the above license grant, this restriction and the following disclaimer, must be included in all copies of the Software, in whole or in part, and all derivative works of the Software, unless such copies or derivative works are solely in the form of machine-executable object code generated by a source language processor.

#### THE SOFTWARE IS PROVIDED

 "AS IS", WITHOUT WARRANTY OF ANY KIND, EXPRESS OR IMPLIED, INCLUDING BUT NOT LIMITED TO THE WARRANTIES OF MERCHANTABILITY, FITNESS FOR A PARTICULAR PURPOSE, TITLE AND NON-INFRINGEMENT. IN NO EVENT SHALL THE COPYRIGHT HOLDERS OR ANYONE DISTRIBUTING THE SOFTWARE BE LIABLE

# FOR ANY DAMAGES OR OTHER LIABILITY, WHETHER IN CONTRACT, TORT OR OTHERWISE, ARISING FROM, OUT OF OR IN CONNECTION WITH THE SOFTWARE OR THE USE OR OTHER DEALINGS IN THE SOFTWARE.

The newlib subdirectory is a collection of software from several sources.

Each file may have its own copyright/license that is embedded in the source file. Unless otherwise noted in the body of the source file(s), the following copyright notices will apply to the contents of the newlib subdirectory:

(1) Red Hat Incorporated

Copyright (c) 1994-2009 Red Hat, Inc. All rights reserved.

This copyrighted material is made available to anyone wishing to use, modify, copy, or redistribute it subject to the terms and conditions of the BSD License. This program is distributed in the hope that it will be useful, but WITHOUT ANY WARRANTY expressed or implied, including the implied warranties of MERCHANTABILITY or FITNESS FOR A PARTICULAR PURPOSE. A copy of this license is available at http://www.opensource.org/licenses. Any Red Hat trademarks that are incorporated in the source code or documentation are not subject to the BSD License and may only be used or replicated with the express permission of Red Hat, Inc.

(2) University of California, Berkeley

Copyright (c) 1981-2000 The Regents of the University of California. All rights reserved.

Redistribution and use in source and binary forms, with or without modification, are permitted provided that the following conditions are met:

- \* Redistributions of source code must retain the above copyright notice, this list of conditions and the following disclaimer.
- \* Redistributions in binary form must reproduce the above copyright notice, this list of conditions and the following disclaimer in the documentation and/or other materials provided with the distribution.
- \* Neither the name of the University nor the names of its contributors may be used to endorse or promote products derived from this software without specific prior written permission.

THIS SOFTWARE IS PROVIDED BY THE COPYRIGHT HOLDERS AND CONTRIBUTORS "AS IS" AND ANY EXPRESS OR IMPLIED WARRANTIES, INCLUDING, BUT NOT LIMITED TO, THE IMPLIED WARRANTIES OF MERCHANTABILITY AND FITNESS FOR A PARTICULAR PURPOSE ARE DISCLAIMED. IN NO EVENT SHALL THE COPYRIGHT OWNER OR CONTRIBUTORS BE LIABLE FOR ANY DIRECT, INDIRECT, INCIDENTAL, SPECIAL, EXEMPLARY, OR CONSEQUENTIAL DAMAGES (INCLUDING, BUT

NOT LIMITED TO, PROCUREMENT OF SUBSTITUTE GOODS OR SERVICES; LOSS OF USE, DATA, OR PROFITS; OR BUSINESS INTERRUPTION) HOWEVER CAUSED AND ON ANY THEORY OF LIABILITY, WHETHER IN CONTRACT, STRICT LIABILITY, OR TORT (INCLUDING NEGLIGENCE OR OTHERWISE) ARISING IN ANY WAY OUT OF THE USE OF THIS SOFTWARE, EVEN IF ADVISED OF THE POSSIBILITY OF SUCH DAMAGE.

(3) David M. Gay (AT&T 1991, Lucent 1998)

The author of this software is David M. Gay.

Copyright (c) 1991 by AT&T.

Permission to use, copy, modify, and distribute this software for any purpose without fee is hereby granted, provided that this entire notice is included in all copies of any software which is or includes a copy or modification of this software and in all copies of the supporting documentation for such software.

THIS SOFTWARE IS BEING PROVIDED "AS IS", WITHOUT ANY EXPRESS OR IMPLIED WARRANTY. IN PARTICULAR, NEITHER THE AUTHOR NOR AT&T MAKES ANY REPRESENTATION OR WARRANTY OF ANY KIND CONCERNING THE MERCHANTABILITY OF THIS SOFTWARE OR ITS FITNESS FOR ANY PARTICULAR PURPOSE.

-------------------------------------------------------------------

The author of this software is David M. Gay.

Copyright (C) 1998-2001 by Lucent Technologies All Rights Reserved

Permission to use, copy, modify, and distribute this software and its documentation for any purpose and without fee is hereby granted, provided that the above copyright notice appear in all copies and that both that the copyright notice and this permission notice and warranty disclaimer appear in supporting documentation, and that the name of Lucent or any of its entities not be used in advertising or publicity pertaining to distribution of the software without specific, written prior permission.

### LUCENT

 DISCLAIMS ALL WARRANTIES WITH REGARD TO THIS SOFTWARE, INCLUDING ALL IMPLIED WARRANTIES OF MERCHANTABILITY AND FITNESS. IN NO EVENT SHALL LUCENT OR ANY OF ITS ENTITIES BE LIABLE FOR ANY

SPECIAL, INDIRECT OR CONSEQUENTIAL DAMAGES OR ANY DAMAGES WHATSOEVER RESULTING FROM LOSS OF USE, DATA OR PROFITS, WHETHER IN AN ACTION OF CONTRACT, NEGLIGENCE OR OTHER TORTIOUS ACTION, ARISING OUT OF OR IN CONNECTION WITH THE USE OR PERFORMANCE OF THIS SOFTWARE.

(4) Advanced Micro Devices

Copyright 1989, 1990 Advanced Micro Devices, Inc.

This software is the property of Advanced Micro Devices, Inc (AMD) which specifically grants the user the right to modify, use and distribute this software provided this notice is not removed or altered. All other rights are reserved by AMD.

AMD MAKES NO WARRANTY OF ANY KIND, EXPRESS OR IMPLIED, WITH REGARD TO THIS SOFTWARE. IN NO EVENT SHALL AMD BE LIABLE FOR INCIDENTAL OR CONSEQUENTIAL DAMAGES IN CONNECTION WITH OR ARISING FROM THE FURNISHING, PERFORMANCE, OR USE OF THIS SOFTWARE.

So that all may benefit from your experience, please report any problems or suggestions about this software to the 29K Technical Support Center at 800-29-29-AMD (800-292-9263) in the USA, or 0800-89-1131 in the UK, or 0031-11-1129 in Japan, toll free. The direct dial number is 512-462-4118.

Advanced Micro Devices, Inc. 29K Support Products Mail Stop 573 5900 E. Ben White Blvd. Austin, TX 78741 800-292-9263

(5)

(6)

(7) Sun Microsystems

Copyright (C) 1993 by Sun Microsystems, Inc. All rights reserved.

Developed at SunPro, a Sun Microsystems, Inc. business. Permission to use, copy, modify, and distribute this software is freely granted, provided that this notice is preserved.

(8) Hewlett Packard

#### (c) Copyright 1986 HEWLETT-PACKARD COMPANY

To anyone who acknowledges that this file is provided "AS IS" without any express or implied warranty: permission to use, copy, modify, and distribute this file for any purpose is hereby granted without fee, provided that the above copyright notice and this notice appears in all copies, and that the name of Hewlett-Packard Company not be used in advertising or publicity pertaining to distribution of the software without specific, written prior permission. Hewlett-Packard Company makes no representations about the suitability of this software for any purpose.

(9) Hans-Peter Nilsson

Copyright (C) 2001 Hans-Peter Nilsson

Permission to use, copy, modify, and distribute this software is freely granted, provided that the above copyright notice, this notice and the following disclaimer are preserved with no changes.

# THIS SOFTWARE IS PROVIDED ``AS IS'' AND WITHOUT ANY EXPRESS OR IMPLIED WARRANTIES, INCLUDING, WITHOUT LIMITATION, THE IMPLIED WARRANTIES OF MERCHANTABILITY AND FITNESS FOR A PARTICULAR PURPOSE.

(10) Stephane Carrez (m68hc11-elf/m68hc12-elf targets only)

Copyright (C) 1999, 2000, 2001, 2002 Stephane Carrez (stcarrez@nerim.fr)

The authors hereby grant permission

to use, copy, modify, distribute,

and license this software and its documentation for any purpose, provided that existing copyright notices are retained in all copies and that this notice is included verbatim in any distributions. No written agreement, license, or royalty fee is required for any of the authorized uses. Modifications to this software may be copyrighted by their authors and need not follow the licensing terms described here, provided that the new terms are clearly indicated on the first page of each file where they apply.

(11) Christopher G. Demetriou

Copyright (c) 2001 Christopher G. Demetriou All rights reserved.

Redistribution and use in source and binary forms, with or without

modification, are permitted provided that the following conditions are met:

- 1. Redistributions of source code must retain the above copyright notice, this list of conditions and the following disclaimer.
- 2. Redistributions in binary form must reproduce the above copyright notice,

 this list of conditions and the following disclaimer in the documentation and/or other materials provided with the distribution.

3. The name of the author may not be used to endorse or promote products derived from this software without specific prior written permission.

THIS SOFTWARE IS PROVIDED BY THE AUTHOR ``AS IS'' AND ANY EXPRESS OR IMPLIED WARRANTIES, INCLUDING, BUT NOT LIMITED TO, THE IMPLIED WARRANTIES OF MERCHANTABILITY AND FITNESS FOR A PARTICULAR PURPOSE ARE DISCLAIMED. IN NO EVENT SHALL THE AUTHOR BE LIABLE FOR ANY DIRECT, INDIRECT, INCIDENTAL, SPECIAL, EXEMPLARY, OR CONSEQUENTIAL DAMAGES (INCLUDING, BUT NOT LIMITED TO, PROCUREMENT OF SUBSTITUTE GOODS OR SERVICES; LOSS OF USE, DATA, OR PROFITS; OR BUSINESS INTERRUPTION) HOWEVER CAUSED AND ON ANY THEORY OF LIABILITY, WHETHER IN CONTRACT, STRICT LIABILITY, OR TORT (INCLUDING NEGLIGENCE OR OTHERWISE) ARISING IN ANY WAY OUT OF THE USE OF THIS SOFTWARE, EVEN IF ADVISED OF THE POSSIBILITY OF SUCH DAMAGE.

(12) SuperH, Inc.

Copyright 2002 SuperH, Inc. All rights reserved

This software is the property of SuperH, Inc (SuperH) which specifically grants the user the right to modify, use and distribute this software provided this notice is not removed or altered. All other rights are reserved by SuperH.

SUPERH MAKES NO WARRANTY OF ANY KIND, EXPRESS OR IMPLIED, WITH REGARD TO THIS SOFTWARE. IN NO EVENT SHALL SUPERH BE LIABLE FOR INDIRECT, SPECIAL, INCIDENTAL OR CONSEQUENTIAL DAMAGES IN CONNECTION WITH OR ARISING FROM THE FURNISHING, PERFORMANCE, OR USE OF THIS SOFTWARE.

So that all may benefit from your experience, please report any problems or suggestions about this software to the SuperH Support Center via e-mail at softwaresupport@superh.com .

SuperH, Inc. 405 River Oaks Parkway San Jose CA 95134 **USA** 

(13) Royal Institute of Technology

Copyright (c) 1999 Kungliga Tekniska Hgskolan (Royal Institute of Technology, Stockholm, Sweden). All rights reserved.

Redistribution and use in source and binary forms, with or without modification, are permitted provided that the following conditions are met:

- 1. Redistributions of source code must retain the above copyright notice, this list of conditions and the following disclaimer.
- 2. Redistributions in binary form must reproduce the above copyright notice, this list of conditions and the following disclaimer in the documentation and/or other materials provided with the distribution.
- 3. Neither the name of KTH nor the names of its contributors may be used to endorse or promote products derived from this software without specific prior written permission.

THIS SOFTWARE IS PROVIDED BY KTH AND ITS CONTRIBUTORS ``AS IS'' AND ANY EXPRESS OR IMPLIED WARRANTIES, INCLUDING, BUT NOT LIMITED TO, THE IMPLIED WARRANTIES OF MERCHANTABILITY AND FITNESS FOR A PARTICULAR PURPOSE ARE DISCLAIMED. IN NO EVENT SHALL KTH OR ITS CONTRIBUTORS BE LIABLE FOR ANY DIRECT, INDIRECT, INCIDENTAL, SPECIAL, EXEMPLARY, OR CONSEQUENTIAL DAMAGES (INCLUDING, BUT NOT LIMITED TO, PROCUREMENT OF SUBSTITUTE GOODS OR SERVICES; LOSS OF USE, DATA, OR PROFITS; OR BUSINESS INTERRUPTION) HOWEVER CAUSED AND ON ANY THEORY OF LIABILITY, WHETHER IN CONTRACT, STRICT LIABILITY, OR TORT (INCLUDING NEGLIGENCE OR OTHERWISE) ARISING IN ANY WAY OUT OF THE USE OF THIS SOFTWARE, EVEN IF ADVISED OF THE POSSIBILITY OF SUCH DAMAGE.

(14) Alexey Zelkin

Copyright (c) 2000, 2001 Alexey Zelkin <phantom@FreeBSD.org> All rights reserved.

- 1. Redistributions of source code must retain the above copyright notice, this list of conditions and the following disclaimer.
- 2. Redistributions in binary form must reproduce the above copyright notice, this list of conditions and the following disclaimer in the documentation and/or other materials provided with the distribution.

## THIS SOFTWARE IS PROVIDED BY THE AUTHOR AND CONTRIBUTORS ``AS IS'' AND

ANY EXPRESS OR IMPLIED WARRANTIES, INCLUDING, BUT NOT LIMITED TO, THE IMPLIED WARRANTIES OF MERCHANTABILITY AND FITNESS FOR A PARTICULAR PURPOSE ARE DISCLAIMED. IN NO EVENT SHALL THE AUTHOR OR CONTRIBUTORS BE LIABLE FOR ANY DIRECT, INDIRECT, INCIDENTAL, SPECIAL, EXEMPLARY, OR CONSEQUENTIAL DAMAGES (INCLUDING, BUT NOT LIMITED TO, PROCUREMENT OF SUBSTITUTE GOODS OR SERVICES; LOSS OF USE, DATA, OR PROFITS; OR BUSINESS INTERRUPTION) HOWEVER CAUSED AND ON ANY THEORY OF LIABILITY, WHETHER IN CONTRACT, STRICT LIABILITY, OR TORT (INCLUDING NEGLIGENCE OR OTHERWISE) ARISING IN ANY WAY OUT OF THE USE OF THIS SOFTWARE, EVEN IF ADVISED OF THE POSSIBILITY OF SUCH DAMAGE.

(15) Andrey A. Chernov

Copyright (C) 1997 by Andrey A. Chernov, Moscow, Russia. All rights reserved.

Redistribution and use in source and binary forms, with or without modification, are permitted provided that the following conditions are met:

- 1. Redistributions of source code must retain the above copyright notice, this list of conditions and the following disclaimer.
- 2. Redistributions in binary form must reproduce the above copyright notice, this list of conditions and the following disclaimer in the documentation and/or other materials provided with the distribution.

THIS SOFTWARE IS PROVIDED BY THE AUTHOR ``AS IS'' AND

ANY EXPRESS OR IMPLIED WARRANTIES, INCLUDING, BUT NOT LIMITED TO, THE IMPLIED WARRANTIES OF MERCHANTABILITY AND FITNESS FOR A PARTICULAR PURPOSE ARE DISCLAIMED. IN NO EVENT SHALL THE REGENTS OR CONTRIBUTORS BE LIABLE FOR ANY DIRECT, INDIRECT, INCIDENTAL, SPECIAL, EXEMPLARY, OR CONSEQUENTIAL DAMAGES (INCLUDING, BUT NOT LIMITED TO, PROCUREMENT OF SUBSTITUTE GOODS OR SERVICES; LOSS OF USE, DATA, OR PROFITS; OR BUSINESS INTERRUPTION) HOWEVER CAUSED AND ON ANY THEORY OF LIABILITY, WHETHER IN CONTRACT, STRICT LIABILITY, OR TORT (INCLUDING NEGLIGENCE OR OTHERWISE) ARISING IN ANY WAY OUT OF THE USE OF THIS SOFTWARE, EVEN IF ADVISED OF THE POSSIBILITY OF SUCH DAMAGE.

(16) FreeBSD

Copyright (c) 1997-2002 FreeBSD Project. All rights reserved.

- 1. Redistributions of source code must retain the above copyright notice, this list of conditions and the following disclaimer.
- 2. Redistributions in binary form must reproduce the above copyright notice, this list of conditions and the following disclaimer in the documentation and/or other materials provided with the distribution.

THIS SOFTWARE IS PROVIDED BY THE AUTHOR AND CONTRIBUTORS ``AS IS'' AND ANY EXPRESS OR IMPLIED WARRANTIES, INCLUDING, BUT NOT LIMITED TO, THE IMPLIED WARRANTIES OF MERCHANTABILITY AND FITNESS FOR A PARTICULAR PURPOSE ARE DISCLAIMED. IN NO EVENT SHALL THE AUTHOR OR CONTRIBUTORS BE LIABLE FOR ANY DIRECT, INDIRECT, INCIDENTAL, SPECIAL, EXEMPLARY, OR CONSEQUENTIAL DAMAGES (INCLUDING, BUT NOT LIMITED TO, PROCUREMENT OF SUBSTITUTE GOODS OR

 SERVICES; LOSS OF USE, DATA, OR PROFITS; OR BUSINESS INTERRUPTION) HOWEVER CAUSED AND ON ANY THEORY OF LIABILITY, WHETHER IN CONTRACT, STRICT LIABILITY, OR TORT (INCLUDING NEGLIGENCE OR OTHERWISE) ARISING IN ANY WAY OUT OF THE USE OF THIS SOFTWARE, EVEN IF ADVISED OF THE POSSIBILITY OF SUCH DAMAGE.

(17) S. L. Moshier

Author: S. L. Moshier.

Copyright (c) 1984,2000 S.L. Moshier

Permission to use, copy, modify, and distribute this software for any purpose without fee is hereby granted, provided that this entire notice is included in all copies of any software which is or includes a copy or modification of this software and in all copies of the supporting documentation for such software.

THIS SOFTWARE IS BEING PROVIDED "AS IS", WITHOUT ANY EXPRESS OR IMPLIED WARRANTY. IN PARTICULAR, THE AUTHOR MAKES NO REPRESENTATION OR WARRANTY OF ANY KIND CONCERNING THE MERCHANTABILITY OF THIS SOFTWARE OR ITS FITNESS FOR ANY PARTICULAR PURPOSE.

(18) Citrus Project

Copyright (c)1999 Citrus Project, All rights reserved.

- 1. Redistributions of source code must retain the above copyright notice, this list of conditions and the following disclaimer.
- 2. Redistributions in binary form must reproduce the above copyright

 notice, this list of conditions and the following disclaimer in the documentation and/or other materials provided with the distribution.

THIS SOFTWARE IS PROVIDED BY THE AUTHOR AND CONTRIBUTORS ``AS IS'' AND ANY EXPRESS OR IMPLIED WARRANTIES, INCLUDING, BUT NOT LIMITED TO, THE IMPLIED WARRANTIES OF MERCHANTABILITY AND FITNESS FOR A PARTICULAR PURPOSE ARE DISCLAIMED. IN NO EVENT SHALL THE AUTHOR OR CONTRIBUTORS BE LIABLE FOR ANY DIRECT, INDIRECT, INCIDENTAL, SPECIAL, EXEMPLARY, OR CONSEQUENTIAL DAMAGES (INCLUDING, BUT NOT LIMITED TO, PROCUREMENT OF SUBSTITUTE GOODS OR SERVICES; LOSS OF USE, DATA, OR PROFITS; OR BUSINESS INTERRUPTION) HOWEVER CAUSED AND ON ANY THEORY OF LIABILITY, WHETHER IN CONTRACT, STRICT LIABILITY, OR TORT (INCLUDING NEGLIGENCE OR OTHERWISE) ARISING IN ANY WAY OUT OF THE USE OF THIS SOFTWARE, EVEN IF ADVISED OF THE POSSIBILITY OF SUCH DAMAGE.

(19) Todd C. Miller

Copyright (c) 1998 Todd C. Miller <Todd.Miller@courtesan.com> All rights reserved.

Redistribution and use in source and binary forms, with or without modification, are permitted provided that the following conditions are met:

- 1. Redistributions of source code must retain the above copyright notice, this list of conditions and the following disclaimer.
- 2. Redistributions in binary form must reproduce the above copyright notice, this list of conditions and the following disclaimer in the documentation and/or other materials provided with the distribution.
- 3. The name of the author may not be used to endorse or promote products derived from this software without specific prior written permission.

### THIS SOFTWARE

 IS PROVIDED ``AS IS'' AND ANY EXPRESS OR IMPLIED WARRANTIES, INCLUDING, BUT NOT LIMITED TO, THE IMPLIED WARRANTIES OF MERCHANTABILITY AND FITNESS FOR A PARTICULAR PURPOSE ARE DISCLAIMED. IN NO EVENT SHALL THE AUTHOR BE LIABLE FOR ANY DIRECT, INDIRECT, INCIDENTAL, SPECIAL, EXEMPLARY, OR CONSEQUENTIAL DAMAGES (INCLUDING, BUT NOT LIMITED TO, PROCUREMENT OF SUBSTITUTE GOODS OR SERVICES; LOSS OF USE, DATA, OR PROFITS; OR BUSINESS INTERRUPTION) HOWEVER CAUSED AND ON ANY THEORY OF LIABILITY, WHETHER IN CONTRACT, STRICT LIABILITY, OR TORT (INCLUDING NEGLIGENCE OR OTHERWISE) ARISING IN ANY WAY OUT OF THE USE OF THIS SOFTWARE, EVEN IF ADVISED OF THE POSSIBILITY OF SUCH DAMAGE.

(20) DJ Delorie (i386 / arm) Copyright (C) 1991 DJ Delorie All rights reserved.

Redistribution, modification, and use in source and binary forms is permitted provided that the above copyright notice and following paragraph are duplicated in all such forms.

This file is distributed WITHOUT ANY WARRANTY; without even the implied warranty of MERCHANTABILITY or FITNESS FOR A PARTICULAR PURPOSE.

(21) Free Software Foundation LGPL License (\*-linux\* targets only)

 Copyright (C) 1990-1999, 2000, 2001 Free Software Foundation, Inc. This file is part of the GNU C Library. Contributed by Mark Kettenis <kettenis@phys.uva.nl>, 1997.

 The GNU C Library is free software; you can redistribute it and/or modify it under the terms of the GNU Lesser General Public License as published by the Free Software Foundation; either version 2.1 of the License, or (at your option) any later version.

 The GNU C Library is distributed in the hope that it will be useful, but WITHOUT ANY WARRANTY; without even the implied warranty of MERCHANTABILITY or FITNESS FOR A PARTICULAR PURPOSE. See the GNU Lesser General Public License for more details.

 You should have received a copy of the GNU Lesser General Public License along with the GNU C Library; if not, write to the Free Software Foundation, Inc., 51 Franklin Street, Fifth Floor, Boston, MA 02110-1301 USA.

(22) Xavier Leroy LGPL License (i[3456]86-\*-linux\* targets only)

Copyright (C) 1996 Xavier Leroy (Xavier.Leroy@inria.fr)

This program is free software; you can redistribute it and/or modify it under the terms of the GNU Library General Public License as published by the Free Software Foundation; either version 2 of the License, or (at your option) any later version.

This program is distributed in the hope that it will be useful, but WITHOUT ANY WARRANTY; without even the implied warranty of MERCHANTABILITY or FITNESS FOR A PARTICULAR PURPOSE. See the GNU Library General Public License for more details.

(23) Intel (i960)

Copyright (c) 1993 Intel Corporation

Intel hereby grants you permission to copy, modify, and distribute this software and its documentation. Intel grants this permission provided that the above copyright notice appears in all copies and that both the copyright notice and this permission notice appear in supporting documentation. In addition, Intel grants this permission provided that you prominently mark as "not part of the original" any modifications made to this software or documentation, and that the name of Intel Corporation not be used in advertising or publicity pertaining to distribution of the software or the documentation without specific, written prior permission.

Intel Corporation provides this AS IS, WITHOUT ANY WARRANTY, EXPRESS OR IMPLIED, INCLUDING, WITHOUT LIMITATION, ANY WARRANTY OF MERCHANTABILITY OR FITNESS FOR A PARTICULAR PURPOSE. Intel makes no guarantee or representations regarding the use of, or the results of the use of, the software and documentation in terms of correctness, accuracy, reliability, currentness, or otherwise; and you rely on the software, documentation and results solely at your own risk.

# IN NO EVENT SHALL INTEL BE LIABLE FOR ANY LOSS OF USE, LOSS OF BUSINESS, LOSS OF PROFITS, INDIRECT, INCIDENTAL, SPECIAL OR CONSEQUENTIAL DAMAGES OF ANY KIND. IN NO EVENT SHALL INTEL'S TOTAL LIABILITY EXCEED THE SUM PAID TO INTEL FOR THE PRODUCT LICENSED HEREUNDER.

(24) Hewlett-Packard (hppa targets only)

### (c) Copyright 1986 HEWLETT-PACKARD COMPANY

To anyone who acknowledges that this file is provided "AS IS" without any express or implied warranty:

 permission to use, copy, modify, and distribute this file for any purpose is hereby granted without fee, provided that the above copyright notice and this notice appears in all copies, and that the name of Hewlett-Packard Company not be used in advertising or publicity pertaining to distribution of the software without specific, written prior permission. Hewlett-Packard Company makes no representations about the suitability of this software for any purpose.

(25) Henry Spencer (only \*-linux targets)

Copyright 1992, 1993, 1994 Henry Spencer. All rights reserved. This software is not subject to any license of the American Telephone and Telegraph Company or of the Regents of the University of California.

Permission is granted to anyone to use this software for any purpose on any computer system, and to alter it and redistribute it, subject to the following restrictions:

- 1. The author is not responsible for the consequences of use of this software, no matter how awful, even if they arise from flaws in it.
- 2. The origin of this software must not be misrepresented, either by explicit claim or by omission. Since few users ever read sources, credits must appear in the documentation.
- 3. Altered versions must be plainly marked as such, and must not be misrepresented as being the original software. Since few users ever read sources, credits must appear in the documentation.
- 4. This notice may not be removed or altered.

(26) Mike Barcroft

Copyright (c) 2001 Mike Barcroft <mike@FreeBSD.org> All rights reserved.

Redistribution and use in source and binary forms, with or without modification, are permitted provided that the following conditions are met:

1. Redistributions of source code must retain the above copyright notice, this list of conditions and the following disclaimer.

2. Redistributions in binary form must reproduce the above copyright notice, this list of conditions and the following disclaimer in the documentation and/or other materials provided with the distribution.

THIS SOFTWARE IS PROVIDED BY THE AUTHOR AND CONTRIBUTORS ``AS IS'' AND ANY EXPRESS OR IMPLIED WARRANTIES, INCLUDING, BUT NOT LIMITED TO, THE IMPLIED WARRANTIES OF MERCHANTABILITY AND FITNESS FOR A PARTICULAR PURPOSE ARE DISCLAIMED. IN NO EVENT SHALL THE AUTHOR OR CONTRIBUTORS BE LIABLE FOR ANY DIRECT, INDIRECT, INCIDENTAL, SPECIAL, EXEMPLARY, OR CONSEQUENTIAL DAMAGES (INCLUDING, BUT NOT LIMITED TO, PROCUREMENT OF SUBSTITUTE GOODS OR SERVICES; LOSS OF USE, DATA, OR PROFITS; OR BUSINESS INTERRUPTION) HOWEVER CAUSED AND ON ANY THEORY OF LIABILITY, WHETHER IN CONTRACT, STRICT LIABILITY, OR TORT (INCLUDING NEGLIGENCE OR OTHERWISE) ARISING IN ANY WAY OUT OF THE USE OF THIS SOFTWARE, EVEN IF ADVISED OF THE POSSIBILITY OF SUCH DAMAGE.

(27) Konstantin Chuguev (--enable-newlib-iconv)

Copyright (c) 1999, 2000

Konstantin Chuguev. All rights reserved.

Redistribution and use in source and binary forms, with or without modification, are permitted provided that the following conditions are met:

- 1. Redistributions of source code must retain the above copyright notice, this list of conditions and the following disclaimer.
- 2. Redistributions in binary form must reproduce the above copyright notice, this list of conditions and the following disclaimer in the documentation and/or other materials provided with the distribution.

THIS SOFTWARE IS PROVIDED BY THE AUTHOR AND CONTRIBUTORS ``AS IS'' AND ANY EXPRESS OR IMPLIED WARRANTIES, INCLUDING, BUT NOT LIMITED TO, THE IMPLIED WARRANTIES OF MERCHANTABILITY AND FITNESS FOR A PARTICULAR PURPOSE ARE DISCLAIMED. IN NO EVENT SHALL THE AUTHOR OR CONTRIBUTORS BE LIABLE FOR

 ANY DIRECT, INDIRECT, INCIDENTAL, SPECIAL, EXEMPLARY, OR CONSEQUENTIAL DAMAGES (INCLUDING, BUT NOT LIMITED TO, PROCUREMENT OF SUBSTITUTE GOODS OR SERVICES; LOSS OF USE, DATA, OR PROFITS; OR BUSINESS INTERRUPTION) HOWEVER CAUSED AND ON ANY THEORY OF LIABILITY, WHETHER IN CONTRACT, STRICT LIABILITY, OR TORT (INCLUDING NEGLIGENCE OR OTHERWISE) ARISING IN ANY WAY OUT OF THE USE OF THIS SOFTWARE, EVEN IF ADVISED OF THE POSSIBILITY OF SUCH DAMAGE.

iconv (Charset Conversion Library) v2.0

(28) Artem Bityuckiy (--enable-newlib-iconv)

Copyright (c) 2003, Artem B. Bityuckiy, SoftMine Corporation. Rights transferred to Franklin Electronic Publishers.

Redistribution and use in source and binary forms, with or without modification, are permitted provided that the following conditions are met:

- 1. Redistributions of source code must retain the above copyright notice, this list of conditions and the following disclaimer.
- 2. Redistributions in binary form must reproduce the above copyright notice, this list of conditions and the following disclaimer in the documentation and/or other materials provided with the distribution.

THIS SOFTWARE IS PROVIDED BY THE AUTHOR AND CONTRIBUTORS ``AS IS'' AND ANY EXPRESS OR IMPLIED WARRANTIES, INCLUDING, BUT NOT LIMITED TO, THE IMPLIED WARRANTIES OF MERCHANTABILITY AND FITNESS FOR A PARTICULAR PURPOSE ARE DISCLAIMED. IN NO EVENT SHALL THE AUTHOR OR CONTRIBUTORS BE LIABLE FOR ANY DIRECT, INDIRECT, INCIDENTAL, SPECIAL, EXEMPLARY, OR CONSEQUENTIAL DAMAGES (INCLUDING, BUT NOT LIMITED TO, PROCUREMENT OF SUBSTITUTE GOODS OR SERVICES; LOSS OF USE, DATA, OR PROFITS; OR BUSINESS INTERRUPTION) HOWEVER CAUSED AND ON ANY THEORY OF LIABILITY, WHETHER IN CONTRACT, STRICT

# LIABILITY, OR TORT (INCLUDING NEGLIGENCE OR OTHERWISE) ARISING IN ANY WAY OUT OF THE USE OF THIS SOFTWARE, EVEN IF ADVISED OF THE POSSIBILITY OF SUCH DAMAGE.

(29) IBM, Sony, Toshiba (only spu-\* targets)

 (C) Copyright 2001,2006, International Business Machines Corporation, Sony Computer Entertainment, Incorporated, Toshiba Corporation,

All rights reserved.

 Redistribution and use in source and binary forms, with or without modification, are permitted provided that the following conditions are met:

- \* Redistributions of source code must retain the above copyright notice, this list of conditions and the following disclaimer.
- \* Redistributions in binary form must reproduce the above copyright notice, this list of conditions and the following disclaimer in the documentation and/or other materials provided with the distribution.
- \* Neither the names of the copyright holders nor the names of their contributors may be used to endorse or promote products derived from this software without specific prior written permission.

 THIS SOFTWARE IS PROVIDED BY THE COPYRIGHT HOLDERS AND CONTRIBUTORS "AS IS" AND ANY EXPRESS OR IMPLIED WARRANTIES, INCLUDING, BUT NOT LIMITED TO, THE IMPLIED WARRANTIES OF MERCHANTABILITY

### AND FITNESS FOR A PARTICULAR PURPOSE

 ARE DISCLAIMED. IN NO EVENT SHALL THE COPYRIGHT OWNER OR CONTRIBUTORS BE LIABLE FOR ANY DIRECT, INDIRECT, INCIDENTAL, SPECIAL, EXEMPLARY, OR CONSEQUENTIAL DAMAGES (INCLUDING, BUT NOT LIMITED TO, PROCUREMENT OF SUBSTITUTE GOODS OR SERVICES; LOSS OF USE, DATA, OR PROFITS; OR BUSINESS INTERRUPTION) HOWEVER CAUSED AND ON ANY THEORY OF LIABILITY, WHETHER IN CONTRACT, STRICT LIABILITY, OR TORT (INCLUDING NEGLIGENCE OR OTHERWISE) ARISING IN ANY WAY OUT OF THE USE OF THIS SOFTWARE, EVEN IF ADVISED OF THE POSSIBILITY OF SUCH DAMAGE.

(30) - Alex Tatmanjants (targets using libc/posix)

 Copyright (c) 1995 Alex Tatmanjants <alex@elvisti.kiev.ua> at Electronni Visti IA, Kiev, Ukraine. All rights reserved.

 Redistribution and use in source and binary forms, with or without modification, are permitted provided that the following conditions are met:

1. Redistributions of source code must retain the above copyright

notice,

this list of conditions and the following disclaimer.

 2. Redistributions in binary form must reproduce the above copyright notice, this list of conditions and the following disclaimer in the documentation and/or other materials provided with the distribution.

 THIS SOFTWARE IS PROVIDED BY THE AUTHOR ``AS IS'' AND ANY EXPRESS OR IMPLIED WARRANTIES, INCLUDING, BUT NOT LIMITED TO, THE IMPLIED WARRANTIES OF MERCHANTABILITY AND FITNESS FOR A PARTICULAR PURPOSE ARE DISCLAIMED. IN NO EVENT SHALL THE AUTHOR BE LIABLE FOR ANY DIRECT, INDIRECT, INCIDENTAL, SPECIAL, EXEMPLARY, OR CONSEQUENTIAL DAMAGES (INCLUDING, BUT NOT LIMITED TO, PROCUREMENT OF SUBSTITUTE GOODS OR SERVICES; LOSS OF USE, DATA, OR PROFITS; OR BUSINESS INTERRUPTION) HOWEVER CAUSED AND ON ANY THEORY OF LIABILITY, WHETHER IN CONTRACT, STRICT LIABILITY, OR TORT (INCLUDING NEGLIGENCE OR OTHERWISE) ARISING IN ANY WAY OUT OF THE USE OF THIS SOFTWARE, EVEN IF ADVISED OF THE POSSIBILITY OF **SUCH** DAMAGE.

(31) - M. Warner Losh (targets using libc/posix)

 Copyright (c) 1998, M. Warner Losh <imp@freebsd.org> All rights reserved.

 Redistribution and use in source and binary forms, with or without modification, are permitted provided that the following conditions are met:

- 1. Redistributions of source code must retain the above copyright notice, this list of conditions and the following disclaimer.
- 2. Redistributions in binary form must reproduce the above copyright notice, this list of conditions and the following disclaimer in the documentation and/or other materials provided with the distribution.

 THIS SOFTWARE IS PROVIDED BY THE AUTHOR AND CONTRIBUTORS ``AS IS'' AND ANY EXPRESS OR IMPLIED WARRANTIES, INCLUDING, BUT NOT LIMITED TO, THE IMPLIED WARRANTIES OF MERCHANTABILITY AND FITNESS FOR A PARTICULAR PURPOSE ARE DISCLAIMED. IN NO EVENT SHALL THE AUTHOR OR CONTRIBUTORS BE LIABLE FOR ANY DIRECT, INDIRECT, INCIDENTAL, SPECIAL, EXEMPLARY, OR **CONSEQUENTIAL** 

 DAMAGES (INCLUDING, BUT NOT LIMITED TO, PROCUREMENT OF SUBSTITUTE GOODS OR SERVICES; LOSS OF USE, DATA, OR PROFITS; OR BUSINESS INTERRUPTION) HOWEVER CAUSED AND ON ANY THEORY OF LIABILITY, WHETHER IN CONTRACT, STRICT LIABILITY, OR TORT (INCLUDING NEGLIGENCE OR OTHERWISE) ARISING IN ANY WAY OUT OF THE USE OF THIS SOFTWARE, EVEN IF ADVISED OF THE POSSIBILITY OF SUCH DAMAGE.

(32) - Andrey A. Chernov (targets using libc/posix)

 Copyright (C) 1996 by Andrey A. Chernov, Moscow, Russia. All rights reserved.

 Redistribution and use in source and binary forms, with or without modification, are permitted provided that the following conditions are met:

- 1. Redistributions of source code must retain the above copyright notice, this list of conditions and the following disclaimer.
- 2. Redistributions in binary form must reproduce the above copyright notice, this list of conditions and the following disclaimer in the documentation and/or other

materials provided with the distribution.

## THIS SOFTWARE IS PROVIDED BY THE AUTHOR ``AS IS'' AND

 ANY EXPRESS OR IMPLIED WARRANTIES, INCLUDING, BUT NOT LIMITED TO, THE IMPLIED WARRANTIES OF MERCHANTABILITY AND FITNESS FOR A PARTICULAR PURPOSE ARE DISCLAIMED. IN NO EVENT SHALL THE REGENTS OR CONTRIBUTORS BE LIABLE FOR ANY DIRECT, INDIRECT, INCIDENTAL, SPECIAL, EXEMPLARY, OR CONSEQUENTIAL DAMAGES (INCLUDING, BUT NOT LIMITED TO, PROCUREMENT OF SUBSTITUTE GOODS OR SERVICES; LOSS OF USE, DATA, OR PROFITS; OR BUSINESS INTERRUPTION) HOWEVER CAUSED AND ON ANY THEORY OF LIABILITY, WHETHER IN CONTRACT, STRICT LIABILITY, OR TORT (INCLUDING NEGLIGENCE OR OTHERWISE) ARISING IN ANY WAY OUT OF THE USE OF THIS SOFTWARE, EVEN IF ADVISED OF THE POSSIBILITY OF SUCH DAMAGE.

(33) - Daniel Eischen (targets using libc/posix)

 Copyright (c) 2001 Daniel Eischen <deischen@FreeBSD.org>. All rights reserved.

 Redistribution and use in source and binary forms, with or without modification,

 are permitted provided that the following conditions are met:

- 1. Redistributions of source code must retain the above copyright notice, this list of conditions and the following disclaimer.
- 2. Redistributions in binary form must reproduce the above copyright notice, this list of conditions and the following disclaimer in the documentation and/or other materials provided with the distribution.

 THIS SOFTWARE IS PROVIDED BY THE AUTHOR AND CONTRIBUTORS ``AS IS'' AND ANY EXPRESS OR IMPLIED WARRANTIES, INCLUDING, BUT NOT LIMITED TO, THE IMPLIED WARRANTIES OF MERCHANTABILITY AND FITNESS FOR A PARTICULAR PURPOSE ARE DISCLAIMED. IN NO EVENT SHALL THE REGENTS OR CONTRIBUTORS BE LIABLE FOR ANY DIRECT, INDIRECT, INCIDENTAL, SPECIAL, EXEMPLARY, OR CONSEQUENTIAL DAMAGES (INCLUDING, BUT NOT LIMITED TO, PROCUREMENT OF SUBSTITUTE GOODS OR SERVICES; LOSS OF USE, DATA, OR PROFITS; OR BUSINESS INTERRUPTION) HOWEVER CAUSED AND ON ANY THEORY OF LIABILITY, WHETHER

### IN CONTRACT, STRICT

 LIABILITY, OR TORT (INCLUDING NEGLIGENCE OR OTHERWISE) ARISING IN ANY WAY OUT OF THE USE OF THIS SOFTWARE, EVEN IF ADVISED OF THE POSSIBILITY OF SUCH DAMAGE.

(34) - Jon Beniston (only lm32-\* targets)

Contributed by Jon Beniston <jon@beniston.com>

Redistribution and use in source and binary forms, with or without modification, are permitted provided that the following conditions are met:

1. Redistributions of source code must retain the above copyright notice, this list of conditions and the following disclaimer.

2. Redistributions in binary form must reproduce the above copyright

notice, this list of conditions and the following disclaimer in the

documentation and/or other materials provided with the distribution.

THIS SOFTWARE IS PROVIDED BY THE AUTHOR AND CONTRIBUTORS ``AS IS'' AND ANY EXPRESS OR IMPLIED WARRANTIES, INCLUDING, BUT NOT LIMITED TO, THE IMPLIED WARRANTIES OF MERCHANTABILITY AND FITNESS FOR A PARTICULAR PURPOSE ARE DISCLAIMED.

IN NO EVENT SHALL THE AUTHOR OR CONTRIBUTORS BE LIABLE

FOR ANY DIRECT, INDIRECT, INCIDENTAL, SPECIAL, EXEMPLARY, OR CONSEQUENTIAL DAMAGES (INCLUDING, BUT NOT LIMITED TO, PROCUREMENT OF SUBSTITUTE GOODS OR SERVICES; LOSS OF USE, DATA, OR PROFITS; OR BUSINESS INTERRUPTION) HOWEVER CAUSED AND ON ANY THEORY OF LIABILITY, WHETHER IN CONTRACT, STRICT LIABILITY, OR TORT (INCLUDING NEGLIGENCE OR OTHERWISE) ARISING IN ANY WAY OUT OF THE USE OF THIS SOFTWARE, EVEN IF ADVISED OF THE POSSIBILITY OF SUCH DAMAGE.

(35) - Arm Ltd

Copyright (c) 2009-2018 Arm Ltd All rights reserved.

Redistribution and use in source and binary forms, with or without modification, are permitted provided that the following conditions are met:

- 1. Redistributions of source code must retain the above copyright notice, this list of conditions and the following disclaimer.
- 2. Redistributions in binary form must reproduce the above copyright notice, this list of conditions and the following disclaimer in the

documentation and/or other materials provided with the distribution.

3. The name of the company may not be used to endorse or promote

 products derived from this software without specific prior written permission.

THIS SOFTWARE IS PROVIDED BY ARM LTD "AS IS" AND ANY EXPRESS OR IMPLIED WARRANTIES, INCLUDING, BUT NOT LIMITED TO, THE IMPLIED WARRANTIES OF MERCHANTABILITY AND FITNESS FOR A PARTICULAR PURPOSE ARE DISCLAIMED. IN NO EVENT SHALL ARM LTD BE LIABLE FOR ANY DIRECT, INDIRECT, INCIDENTAL, SPECIAL, EXEMPLARY, OR CONSEQUENTIAL DAMAGES (INCLUDING, BUT NOT LIMITED TO, PROCUREMENT OF SUBSTITUTE GOODS OR SERVICES; LOSS OF USE, DATA, OR PROFITS; OR BUSINESS INTERRUPTION) HOWEVER CAUSED AND ON ANY THEORY OF LIABILITY, WHETHER IN CONTRACT, STRICT LIABILITY, OR TORT (INCLUDING NEGLIGENCE OR OTHERWISE) ARISING IN ANY WAY OUT OF THE USE OF THIS SOFTWARE, EVEN IF ADVISED OF THE POSSIBILITY OF SUCH DAMAGE.

(36) - Xilinx, Inc. (microblaze-\* and powerpc-\* targets)

#### Copyright

(c) 2004, 2009 Xilinx, Inc. All rights reserved.

Redistribution and use in source and binary forms, with or without modification, are permitted provided that the following conditions are met:

1. Redistributions source code must retain the above copyright notice, this list of conditions and the following disclaimer.

2. Redistributions in binary form must reproduce the above copyright notice, this list of conditions and the following disclaimer in the documentation and/or other materials provided with the distribution.

3. Neither the name of Xilinx nor the names of its contributors may be used to endorse or promote products derived from this software without specific prior written permission.

THIS SOFTWARE IS PROVIDED BY THE COPYRIGHT HOLDER AND CONTRIBUTORS "AS IS" AND ANY EXPRESS OR IMPLIED WARRANTIES, INCLUDING, BUT NOT LIMITED TO, THE IMPLIED WARRANTIES OF MERCHANTABILITY AND FITNESS FOR A PARTICULAR PURPOSE ARE DISCLAIMED. IN NO EVENT SHALL THE COPYRIGHT HOLDER

 OR CONTRIBUTORS BE LIABLE FOR ANY DIRECT, INDIRECT, INCIDENTAL, SPECIAL, EXEMPLARY, OR CONSEQUENTIAL DAMAGES (INCLUDING, BUT NOT LIMITED TO, PROCUREMENT OF SUBSTITUTE GOODS OR SERVICES; LOSS OF USE, DATA, OR PROFITS; OR BUSINESS INTERRUPTION) HOWEVER CAUSED AND ON ANY THEORY OF LIABILITY, WHETHER IN CONTRACT, STRICT LIABILITY, OR TORT (INCLUDING NEGLIGENCE OR OTHERWISE) ARISING IN ANY WAY OUT OF THE USE OF THIS SOFTWARE, EVEN IF ADVISED OF THE POSSIBILITY OF SUCH DAMAGE.

(37) Texas Instruments Incorporated (tic6x-\*, \*-tirtos targets)

Copyright (c) 1996-2010,2014 Texas Instruments Incorporated http://www.ti.com/

Redistribution and use in source and binary forms, with or without modification, are permitted provided that the following conditions are met:

 Redistributions of source code must retain the above copyright notice, this list of conditions and the following disclaimer.

 Redistributions in binary form must reproduce the above copyright notice,

 this list of conditions and the following disclaimer in the documentation and/or other materials provided with the distribution.

 Neither the name of Texas Instruments Incorporated nor the names of its contributors may be used to endorse or promote products derived from this software without specific prior written permission.

THIS SOFTWARE IS PROVIDED BY THE COPYRIGHT HOLDERS AND CONTRIBUTORS "AS IS" AND ANY EXPRESS OR IMPLIED WARRANTIES, INCLUDING, BUT NOT LIMITED TO, THE IMPLIED WARRANTIES OF MERCHANTABILITY AND FITNESS FOR A PARTICULAR PURPOSE ARE DISCLAIMED. IN NO EVENT SHALL THE COPYRIGHT OWNER OR CONTRIBUTORS BE LIABLE FOR ANY DIRECT, INDIRECT, INCIDENTAL, SPECIAL, EXEMPLARY, OR CONSEQUENTIAL DAMAGES (INCLUDING, BUT NOT LIMITED TO, PROCUREMENT OF SUBSTITUTE GOODS OR SERVICES; LOSS OF USE, DATA, OR PROFITS; OR BUSINESS INTERRUPTION) HOWEVER CAUSED AND ON ANY THEORY OF LIABILITY, WHETHER IN CONTRACT, STRICT LIABILITY, OR TORT

(INCLUDING NEGLIGENCE OR OTHERWISE) ARISING IN ANY WAY OUT OF THE USE OF THIS SOFTWARE, EVEN IF ADVISED OF THE POSSIBILITY OF SUCH DAMAGE.

(38) National Semiconductor (cr16-\* and crx-\* targets)

Copyright (c) 2004 National Semiconductor Corporation

The authors hereby grant permission to use, copy, modify, distribute, and license this software and its documentation for any purpose, provided that existing copyright notices are retained in all copies and that this notice is included verbatim in any distributions. No written agreement, license, or royalty fee is required for any of the authorized uses. Modifications to this software may be copyrighted by their authors and need not follow the licensing terms described here, provided that the new terms are clearly indicated on the first page of each file where

they apply.

(39) - Adapteva, Inc. (epiphany-\* targets)

Copyright (c) 2011, Adapteva, Inc. All rights reserved.

Redistribution and use in source and binary forms, with or without

modification, are permitted provided that the following conditions are met:

- \* Redistributions of source code must retain the above copyright notice, this list of conditions and the following disclaimer.
- \* Redistributions in binary form must reproduce the above copyright notice, this list of conditions and the following disclaimer in the documentation and/or other materials provided with the distribution.
- \* Neither the name of Adapteva nor the names of its contributors may be used to endorse or promote products derived from this software without specific prior written permission.

THIS SOFTWARE IS PROVIDED BY THE COPYRIGHT HOLDERS AND CONTRIBUTORS "AS IS" AND ANY EXPRESS OR IMPLIED WARRANTIES, INCLUDING, BUT NOT LIMITED TO, THE IMPLIED WARRANTIES OF MERCHANTABILITY AND FITNESS FOR A PARTICULAR PURPOSE ARE DISCLAIMED. IN NO EVENT SHALL THE COPYRIGHT HOLDER OR CONTRIBUTORS BE LIABLE FOR ANY DIRECT, INDIRECT, INCIDENTAL, SPECIAL, EXEMPLARY, OR CONSEQUENTIAL DAMAGES

 (INCLUDING, BUT NOT LIMITED TO, PROCUREMENT OF SUBSTITUTE GOODS OR SERVICES; LOSS OF USE, DATA, OR PROFITS; OR BUSINESS INTERRUPTION) HOWEVER CAUSED AND ON ANY THEORY OF LIABILITY, WHETHER IN CONTRACT, STRICT LIABILITY, OR TORT (INCLUDING NEGLIGENCE OR OTHERWISE) ARISING IN ANY WAY OUT OF THE USE OF THIS SOFTWARE, EVEN IF ADVISED OF THE POSSIBILITY OF SUCH DAMAGE.

(40) - Altera Corportion (nios2-\* targets)

Copyright (c) 2003 Altera Corporation All rights reserved.

- o Redistributions of source code must retain the above copyright notice, this list of conditions and the following disclaimer.
- o Redistributions in binary form must reproduce the above copyright notice, this list of conditions and the following disclaimer in the documentation and/or other materials provided with the distribution. o Neither
- the name of Altera Corporation nor the names of its contributors may be used to endorse or promote products derived from

this software without specific prior written permission.

THIS SOFTWARE IS PROVIDED BY ALTERA CORPORATION, THE COPYRIGHT HOLDER, AND ITS CONTRIBUTORS "AS IS" AND ANY EXPRESS OR IMPLIED WARRANTIES, INCLUDING, BUT NOT LIMITED TO, THE IMPLIED WARRANTIES OF MERCHANTABILITY AND FITNESS FOR A PARTICULAR PURPOSE ARE DISCLAIMED. IN NO EVENT SHALL THE COPYRIGHT HOLDER OR CONTRIBUTORS BE LIABLE FOR ANY DIRECT, INDIRECT, INCIDENTAL, SPECIAL, EXEMPLARY, OR CONSEQUENTIAL DAMAGES (INCLUDING, BUT NOT LIMITED TO, PROCUREMENT OF SUBSTITUTE GOODS OR SERVICES; LOSS OF USE, DATA, OR PROFITS; OR BUSINESS INTERRUPTION) HOWEVER CAUSED AND ON ANY THEORY OF LIABILITY, WHETHER IN CONTRACT, STRICT LIABILITY, OR TORT (INCLUDING NEGLIGENCE OR OTHERWISE) ARISING IN ANY WAY OUT OF THE USE OF THIS SOFTWARE, EVEN IF ADVISED OF THE POSSIBILITY OF SUCH DAMAGE.

(41) Ed Schouten - Free **BSD** 

Copyright (c) 2008 Ed Schouten <ed@FreeBSD.org> All rights reserved.

Redistribution and use in source and binary forms, with or without modification, are permitted provided that the following conditions are met:

- 1. Redistributions of source code must retain the above copyright notice, this list of conditions and the following disclaimer.
- 2. Redistributions in binary form must reproduce the above copyright notice, this list of conditions and the following disclaimer in the documentation and/or other materials provided with the distribution.

THIS SOFTWARE IS PROVIDED BY THE AUTHOR AND CONTRIBUTORS ``AS IS'' AND ANY EXPRESS OR IMPLIED WARRANTIES, INCLUDING, BUT NOT LIMITED TO, THE IMPLIED WARRANTIES OF MERCHANTABILITY AND FITNESS FOR A PARTICULAR PURPOSE ARE DISCLAIMED. IN NO EVENT SHALL THE AUTHOR OR CONTRIBUTORS BE LIABLE FOR ANY DIRECT, INDIRECT, INCIDENTAL, SPECIAL, EXEMPLARY, OR CONSEQUENTIAL DAMAGES (INCLUDING, BUT NOT LIMITED TO, PROCUREMENT OF SUBSTITUTE GOODS OR

 SERVICES; LOSS OF USE, DATA, OR PROFITS; OR BUSINESS INTERRUPTION) HOWEVER CAUSED AND ON ANY THEORY OF LIABILITY, WHETHER IN CONTRACT, STRICT LIABILITY, OR TORT (INCLUDING NEGLIGENCE OR OTHERWISE) ARISING IN ANY WAY OUT OF THE USE OF THIS SOFTWARE, EVEN IF ADVISED OF THE POSSIBILITY OF SUCH DAMAGE.

(42) - Rolls-Royce Controls and Data Services Limited (visium-\* targets)

Copyright (c) 2015 Rolls-Royce Controls and Data Services Limited. All rights reserved.

Redistribution and use in source and binary forms, with or without

modification, are permitted provided that the following conditions are met:

- \* Redistributions of source code must retain the above copyright notice, this list of conditions and the following disclaimer.
- \* Redistributions in binary form must reproduce the above copyright notice, this list of conditions and the following disclaimer in the documentation and/or other materials provided with the distribution.
- \* Neither the name of Rolls-Royce Controls

and Data Services Limited nor

 the names of its contributors may be used to endorse or promote products derived from this software without specific prior written permission.

THIS SOFTWARE IS PROVIDED BY THE COPYRIGHT HOLDERS AND CONTRIBUTORS "AS IS" AND ANY EXPRESS OR IMPLIED WARRANTIES, INCLUDING, BUT NOT LIMITED TO, THE IMPLIED WARRANTIES OF MERCHANTABILITY AND FITNESS FOR A PARTICULAR PURPOSE ARE DISCLAIMED. IN NO EVENT SHALL THE COPYRIGHT HOLDER OR CONTRIBUTORS BE LIABLE FOR ANY DIRECT, INDIRECT, INCIDENTAL, SPECIAL, EXEMPLARY, OR CONSEQUENTIAL DAMAGES (INCLUDING, BUT NOT LIMITED TO, PROCUREMENT OF SUBSTITUTE GOODS OR SERVICES; LOSS OF USE, DATA, OR PROFITS; OR BUSINESS INTERRUPTION) HOWEVER CAUSED AND ON ANY THEORY OF LIABILITY, WHETHER IN CONTRACT, STRICT LIABILITY, OR TORT (INCLUDING NEGLIGENCE OR OTHERWISE) ARISING IN ANY WAY OUT OF THE USE OF THIS SOFTWARE, EVEN IF ADVISED OF THE POSSIBILITY OF SUCH DAMAGE.

(43) - FTDI (ft32-\* targets)

Copyright (C) 2014 FTDI (support@ftdichip.com)

### The

 authors hereby grant permission to use, copy, modify, distribute, and license this software and its documentation for any purpose, provided that existing copyright notices are retained in all copies and that this notice is included verbatim in any distributions. No written agreement, license, or royalty fee is required for any of the authorized uses. Modifications to this software may be copyrighted by their authors and need not follow the licensing terms described here, provided that the new terms are clearly indicated on the first page of each file where they apply.

(44) - Synopsys Inc (arc-\* targets)

Copyright (c) 2015, Synopsys, Inc. All rights reserved.

Redistribution and use in source and binary forms, with or without modification, are permitted provided that the following conditions are met:

1) Redistributions of source code must retain the above copyright notice, this list of conditions and the following disclaimer.

2) Redistributions in binary form

must reproduce the above copyright notice,

this list of conditions and the following disclaimer in the documentation and/or other materials provided with the distribution.

3) Neither the name of the Synopsys, Inc., nor the names of its contributors may be used to endorse or promote products derived from this software without specific prior written permission.

THIS SOFTWARE IS PROVIDED BY THE COPYRIGHT HOLDERS AND CONTRIBUTORS "AS IS" AND ANY EXPRESS OR IMPLIED WARRANTIES, INCLUDING, BUT NOT LIMITED TO, THE IMPLIED WARRANTIES OF MERCHANTABILITY AND FITNESS FOR A PARTICULAR PURPOSE ARE DISCLAIMED. IN NO EVENT SHALL THE COPYRIGHT HOLDER OR CONTRIBUTORS BE LIABLE FOR ANY DIRECT, INDIRECT, INCIDENTAL, SPECIAL, EXEMPLARY, OR CONSEQUENTIAL DAMAGES (INCLUDING, BUT NOT LIMITED TO, PROCUREMENT OF SUBSTITUTE GOODS OR SERVICES; LOSS OF USE, DATA, OR PROFITS; OR BUSINESS INTERRUPTION) HOWEVER CAUSED AND ON ANY THEORY OF LIABILITY, WHETHER IN CONTRACT, STRICT LIABILITY, OR TORT (INCLUDING NEGLIGENCE OR OTHERWISE)

ARISING IN ANY WAY OUT OF THE USE OF THIS SOFTWARE, EVEN IF ADVISED OF THE POSSIBILITY OF SUCH DAMAGE.

(45) Phoenix Systems - Phoenix-RTOS targets

Copyright (c) 2016 Phoenix Systems All rights reserved.

Redistribution and use in source and binary forms, with or without modification, are permitted provided that the following conditions are met:

1. Redistributions of source code must retain the above copyright notice, this list of conditions and the following disclaimer.

2. Redistributions in binary form must reproduce the above copyright notice, this list of conditions and the following disclaimer in the documentation and/or other materials provided with the distribution.

THIS SOFTWARE IS PROVIDED BY THE AUTHOR AND CONTRIBUTORS ``AS IS'' AND ANY EXPRESS OR IMPLIED WARRANTIES, INCLUDING, BUT NOT LIMITED TO, THE IMPLIED WARRANTIES OF MERCHANTABILITY AND FITNESS FOR A PARTICULAR PURPOSE ARE DISCLAIMED. IN NO EVENT SHALL THE AUTHOR OR CONTRIBUTORS BE LIABLE FOR

 ANY DIRECT, INDIRECT, INCIDENTAL, SPECIAL, EXEMPLARY, OR CONSEQUENTIAL DAMAGES (INCLUDING, BUT NOT LIMITED TO, PROCUREMENT OF SUBSTITUTE GOODS OR SERVICES; LOSS OF USE, DATA, OR PROFITS; OR BUSINESS INTERRUPTION) HOWEVER CAUSED AND ON ANY THEORY OF LIABILITY, WHETHER IN CONTRACT, STRICT LIABILITY, OR TORT (INCLUDING NEGLIGENCE OR OTHERWISE) ARISING IN ANY WAY OUT OF THE USE OF THIS SOFTWARE, EVEN IF ADVISED OF THE POSSIBILITY OF SUCH DAMAGE.

(46) embedded brains - RTEMS targets

Copyright (c) 2017 embedded brains GmbH All rights reserved.

Redistribution and use in source and binary forms, with or without modification, are permitted provided that the following conditions are met:

- 1. Redistributions of source code must retain the above copyright notice, this list of conditions and the following disclaimer.
- 2. Redistributions in binary form must reproduce the above copyright notice, this list of conditions and the following disclaimer in the documentation and/or other materials provided with the distribution.

THIS SOFTWARE IS PROVIDED BY THE AUTHOR AND CONTRIBUTORS ``AS IS'' AND ANY EXPRESS OR IMPLIED WARRANTIES, INCLUDING, BUT NOT LIMITED TO, THE IMPLIED WARRANTIES OF MERCHANTABILITY AND FITNESS FOR A PARTICULAR PURPOSE ARE DISCLAIMED. IN NO EVENT SHALL THE AUTHOR OR CONTRIBUTORS BE LIABLE FOR ANY DIRECT, INDIRECT, INCIDENTAL, SPECIAL, EXEMPLARY, OR CONSEQUENTIAL DAMAGES (INCLUDING, BUT NOT LIMITED TO, PROCUREMENT OF SUBSTITUTE GOODS OR SERVICES; LOSS OF USE, DATA, OR PROFITS; OR BUSINESS INTERRUPTION) HOWEVER CAUSED AND ON ANY THEORY OF LIABILITY, WHETHER IN CONTRACT, STRICT LIABILITY, OR TORT (INCLUDING NEGLIGENCE OR OTHERWISE) ARISING IN ANY WAY OUT OF THE USE OF THIS SOFTWARE, EVEN IF ADVISED OF THE POSSIBILITY OF SUCH DAMAGE.

(47) John Baldwin - RTEMS targets

Copyright (c) 2015 John Baldwin <jhb@FreeBSD.org>. All rights reserved.

Redistribution and use in source and binary forms, with or without modification, are permitted provided that the following conditions

are met:

- 1. Redistributions of source code must retain the above copyright notice, this list of conditions and the following disclaimer.
- 2. Redistributions in binary form must reproduce the above copyright notice, this list of conditions and the following disclaimer in the documentation and/or other materials provided with the distribution.
- 3. Neither the name of the author nor the names of its contributors may be used to endorse or promote products derived from this software without specific prior written permission.

## THIS SOFTWARE IS PROVIDED BY THE REGENTS AND CONTRIBUTORS ``AS IS'' AND ANY EXPRESS OR IMPLIED WARRANTIES, INCLUDING, BUT NOT LIMITED TO, THE
IMPLIED WARRANTIES OF MERCHANTABILITY AND FITNESS FOR A PARTICULAR PURPOSE ARE DISCLAIMED. IN NO EVENT SHALL THE REGENTS OR CONTRIBUTORS BE LIABLE FOR ANY DIRECT, INDIRECT, INCIDENTAL, SPECIAL, EXEMPLARY, OR CONSEQUENTIAL DAMAGES (INCLUDING, BUT NOT LIMITED TO, PROCUREMENT OF SUBSTITUTE GOODS OR SERVICES;

LOSS OF USE, DATA, OR PROFITS; OR BUSINESS INTERRUPTION)

HOWEVER CAUSED AND ON ANY THEORY OF LIABILITY, WHETHER IN CONTRACT, STRICT LIABILITY, OR TORT (INCLUDING NEGLIGENCE OR OTHERWISE) ARISING IN ANY WAY OUT OF THE USE OF THIS SOFTWARE, EVEN IF ADVISED OF THE POSSIBILITY OF SUCH DAMAGE.

(48) Jeffrey Roberson - RTEMS targets

Copyright (c) 2008, Jeffrey Roberson <jeff@freebsd.org> All rights reserved.

Copyright (c) 2008 Nokia Corporation All rights reserved.

Redistribution and use in source and binary forms, with or without modification, are permitted provided that the following conditions are met:

- 1. Redistributions of source code must retain the above copyright notice unmodified, this list of conditions, and the following disclaimer.
- 2. Redistributions in binary form must reproduce the above copyright notice, this list of conditions and the following disclaimer in the documentation and/or other materials provided with the distribution.

# THIS SOFTWARE IS PROVIDED

BY THE AUTHOR ``AS IS'' AND ANY EXPRESS OR

IMPLIED WARRANTIES, INCLUDING, BUT NOT LIMITED TO, THE IMPLIED WARRANTIES OF MERCHANTABILITY AND FITNESS FOR A PARTICULAR PURPOSE ARE DISCLAIMED. IN NO EVENT SHALL THE AUTHOR BE LIABLE FOR ANY DIRECT, INDIRECT, INCIDENTAL, SPECIAL, EXEMPLARY, OR CONSEQUENTIAL DAMAGES (INCLUDING, BUT NOT LIMITED TO, PROCUREMENT OF SUBSTITUTE GOODS OR SERVICES; LOSS OF USE, DATA, OR PROFITS; OR BUSINESS INTERRUPTION) HOWEVER CAUSED AND ON ANY THEORY OF LIABILITY, WHETHER IN CONTRACT, STRICT LIABILITY, OR TORT (INCLUDING NEGLIGENCE OR OTHERWISE) ARISING IN ANY WAY OUT OF THE USE OF THIS SOFTWARE, EVEN IF ADVISED OF THE POSSIBILITY OF SUCH DAMAGE.

(49) - SiFive Inc. (riscv-\* targets)

Copyright (c) 2017 SiFive Inc. All rights reserved.

This copyrighted material is made available to anyone wishing to use, modify, copy, or redistribute it subject to the terms and conditions

of the FreeBSD License. This program is distributed in the hope that it will be useful, but WITHOUT ANY WARRANTY expressed or implied, including the implied warranties of MERCHANTABILITY or FITNESS FOR A PARTICULAR PURPOSE. A copy of this license is available at http://www.opensource.org/licenses.

(50) Michael R. Neilly (riscv-\* targets)

(c) Copyright 2017 Michael R. Neilly All rights reserved.

Redistribution and use in source and binary forms, with or without modification, are permitted provided that the following conditions are met:

\* Redistributions of source code must retain the above copyright notice, this list of conditions and the following disclaimer.

\* Redistributions in binary form must reproduce the above copyright notice, this list of conditions and the following disclaimer in the documentation and/or other materials provided with the distribution.

\* Neither the names of the copyright holders nor the names of their contributors may be used to endorse or promote products derived from this software without specific prior written permission.

## THIS SOFTWARE

 IS PROVIDED BY THE COPYRIGHT HOLDERS AND CONTRIBUTORS "AS IS" AND ANY EXPRESS OR IMPLIED WARRANTIES, INCLUDING, BUT NOT LIMITED TO, THE IMPLIED WARRANTIES OF MERCHANTABILITY AND FITNESS FOR A PARTICULAR PURPOSE ARE DISCLAIMED. IN NO EVENT SHALL THE COPYRIGHT OWNER OR CONTRIBUTORS BE LIABLE FOR ANY DIRECT, INDIRECT, INCIDENTAL, SPECIAL, EXEMPLARY, OR CONSEQUENTIAL DAMAGES (INCLUDING, BUT NOT LIMITED TO, PROCUREMENT OF SUBSTITUTE GOODS OR SERVICES; LOSS OF USE, DATA, OR PROFITS; OR BUSINESS INTERRUPTION) HOWEVER CAUSED AND ON ANY THEORY OF LIABILITY, WHETHER IN CONTRACT, STRICT LIABILITY, OR TORT (INCLUDING NEGLIGENCE OR OTHERWISE) ARISING IN ANY WAY OUT OF THE USE OF THIS SOFTWARE, EVEN IF ADVISED OF THE POSSIBILITY OF SUCH DAMAGE.

(51) Mentor Graphics (amdgcn-\* targets)

Copyright (c) 2014-2017 Mentor Graphics.

The authors hereby grant permission to use, copy, modify, distribute, and license this software and its documentation for any purpose, provided that existing copyright notices

 are retained in all copies and that this notice is included verbatim in any distributions. No written agreement, license, or royalty fee is required for any of the authorized uses. Modifications to this software may be copyrighted by their authors and need not follow the licensing terms described here, provided that the new terms are clearly indicated on the first page of each file where they apply.

(52) BSD-2-Clause-FreeBSD (pru-\* targets)

SPDX-License-Identifier: BSD-2-Clause-FreeBSD

Copyright (c) 2018-2019 Dimitar Dimitrov <dimitar@dinux.eu> All rights reserved.

Redistribution and use in source and binary forms, with or without modification, are permitted provided that the following conditions are met:

1. Redistributions of source code must retain the above copyright notice, this list of conditions and the following disclaimer.

2. Redistributions in binary form must reproduce the above copyright notice, this list of conditions and the following disclaimer in the documentation

and/or other materials provided with the distribution.

THIS SOFTWARE IS PROVIDED BY THE AUTHOR ``AS IS'' AND ANY EXPRESS OR IMPLIED WARRANTIES, INCLUDING, BUT NOT LIMITED TO, THE IMPLIED WARRANTIES OF MERCHANTABILITY AND FITNESS FOR A PARTICULAR PURPOSE ARE DISCLAIMED. IN NO EVENT SHALL THE AUTHOR BE LIABLE FOR ANY DIRECT, INDIRECT, INCIDENTAL, SPECIAL, EXEMPLARY, OR CONSEQUENTIAL DAMAGES (INCLUDING, BUT NOT LIMITED TO, PROCUREMENT OF SUBSTITUTE GOODS OR SERVICES; LOSS OF USE, DATA, OR PROFITS; OR BUSINESS INTERRUPTION) HOWEVER CAUSED AND ON ANY THEORY OF LIABILITY, WHETHER IN CONTRACT, STRICT LIABILITY, OR TORT (INCLUDING NEGLIGENCE OR OTHERWISE) ARISING IN ANY WAY OUT OF THE USE OF THIS SOFTWARE, EVEN IF ADVISED OF THE POSSIBILITY OF SUCH DAMAGE. /\*\*

## \* DISCLAIMER

\* This file has no copyright assigned and is placed in the Public Domain.

\*

\* Its code is distributed in the hope that it will be useful but WITHOUT

\* ANY WARRANTY. ALL WARRANTIES, EXPRESSED OR IMPLIED ARE HEREBY DISCLAIMED.

\* This includes but is not limited to warranties of MERCHANTABILITY or

\* FITNESS FOR A PARTICULAR PURPOSE.

\*/

The libgloss subdirectory is a collection of software from several sources.

Each file may have its own copyright/license that is embedded in the source file. Unless otherwise noted in the body of the source file(s), the following copyright notices will apply to the contents of the libgloss subdirectory:

(1) Red Hat Incorporated

Copyright (c) 1994-2009 Red Hat, Inc. All rights reserved.

This copyrighted material is made available to anyone wishing to use, modify, copy, or redistribute it subject to the terms and conditions of the BSD License. This program is distributed in the hope that it will be useful, but WITHOUT ANY WARRANTY expressed or implied, including the implied warranties of MERCHANTABILITY or FITNESS FOR A PARTICULAR PURPOSE. A copy of this license is available at http://www.opensource.org/licenses. Any Red Hat trademarks that are incorporated in the source code or documentation are not subject to the BSD License and may only be used or replicated with the express permission of Red Hat, Inc.

(2) University of California, Berkeley

Copyright (c) 1981-2000 The Regents of the University of California. All rights reserved.

Redistribution and use in source and binary forms, with or without modification, are permitted provided that the following conditions are met:

- \* Redistributions of source code must retain the above copyright notice, this list of conditions and the following disclaimer.
- \* Redistributions in binary form must reproduce the above copyright notice, this list of conditions and the following disclaimer in the documentation and/or other materials provided with the distribution.
- \* Neither the name of the University nor the names of its contributors may be used to endorse or promote products derived from this software without specific prior written permission.

THIS SOFTWARE IS PROVIDED BY THE COPYRIGHT HOLDERS AND CONTRIBUTORS "AS IS" AND ANY EXPRESS OR IMPLIED WARRANTIES, INCLUDING, BUT NOT LIMITED TO, THE IMPLIED

WARRANTIES OF MERCHANTABILITY AND FITNESS FOR A PARTICULAR PURPOSE ARE DISCLAIMED.

IN NO EVENT SHALL THE COPYRIGHT OWNER OR CONTRIBUTORS BE LIABLE FOR ANY DIRECT, INDIRECT, INCIDENTAL, SPECIAL, EXEMPLARY, OR CONSEQUENTIAL DAMAGES (INCLUDING, BUT

NOT LIMITED TO, PROCUREMENT OF SUBSTITUTE GOODS OR SERVICES; LOSS OF USE, DATA, OR PROFITS; OR BUSINESS INTERRUPTION) HOWEVER CAUSED AND ON ANY THEORY OF LIABILITY, WHETHER IN CONTRACT, STRICT LIABILITY, OR TORT (INCLUDING NEGLIGENCE OR OTHERWISE) ARISING IN ANY WAY OUT OF THE USE OF THIS SOFTWARE, EVEN IF ADVISED OF THE POSSIBILITY OF SUCH DAMAGE.

(3) DJ Delorie

Copyright (C) 1993 DJ Delorie All rights reserved.

Redistribution, modification, and use in source and binary forms is permitted provided that the above copyright notice and following paragraph are duplicated in all such forms.

This file is distributed WITHOUT ANY WARRANTY; without even the implied warranty of MERCHANTABILITY or FITNESS FOR A PARTICULAR PURPOSE.

(4) (formerly GPL for fr30)

The GPL is no longer applicable to the fr30 platform. The piece of code (syscalls.c) referencing the GPL has been officially relicensed.

(5) Advanced Micro Devices

Copyright 1989, 1990 Advanced Micro Devices, Inc.

This software is the property of Advanced Micro Devices, Inc (AMD) which specifically grants the user the right to modify, use and distribute this software provided this notice is not removed or altered. All other rights are reserved by AMD.

AMD MAKES NO WARRANTY OF ANY KIND, EXPRESS OR IMPLIED, WITH REGARD TO THIS SOFTWARE. IN NO EVENT SHALL AMD BE LIABLE FOR INCIDENTAL OR CONSEQUENTIAL DAMAGES IN CONNECTION WITH OR ARISING FROM THE FURNISHING, PERFORMANCE, OR USE OF THIS SOFTWARE.

So that all may benefit from your experience, please report any problems or suggestions about this software to the 29K Technical Support Center at 800-29-29-AMD (800-292-9263) in the USA, or 0800-89-1131 in the UK, or 0031-11-1129 in Japan, toll free. The direct dial number is 512-462-4118.

Advanced Micro Devices, Inc. 29K Support Products Mail Stop 573 5900 E. Ben White Blvd. Austin, TX 78741 800-292-9263

(6) - Analog Devices, Inc. (bfin-\* targets)

Copyright (C) 2006, 2008, 2009, 2011, 2012 Analog Devices, Inc.

The authors hereby grant permission to use, copy, modify, distribute, and license this software and its documentation for any purpose, provided that existing copyright notices are retained in all copies and that this notice is included verbatim in any distributions. No written agreement, license, or royalty fee is required for any of the authorized uses. Modifications to this software may be copyrighted by their authors and need not follow the licensing terms described here, provided that the new terms are clearly indicated on the first page of each file where they apply.

(7) University of Utah and the Computer Systems Laboratory (CSL) [applies only to hppa\*-\*-pro\* targets] Copyright (c) 1990,1994 The University of Utah and the Computer Systems Laboratory (CSL). All rights reserved.

Permission to use, copy, modify and distribute this software is hereby granted provided that (1) source code retains these copyright, permission, and disclaimer notices, and (2) redistributions including binaries reproduce the notices in supporting documentation, and (3) all advertising materials mentioning features or use of this software display the following acknowledgement: ``This product includes software developed by the Computer Systems Laboratory at the University of Utah.''

# THE UNIVERSITY OF UTAH AND CSL ALLOW FREE USE OF THIS SOFTWARE IN ITS "AS IS" CONDITION. THE UNIVERSITY OF UTAH AND CSL DISCLAIM ANY LIABILITY OF ANY KIND FOR ANY DAMAGES WHATSOEVER RESULTING FROM THE USE OF THIS SOFTWARE.

CSL requests users of this software to return to csl-dist@cs.utah.edu any improvements that they make and grant CSL redistribution rights.

(8) Sun Microsystems

Copyright (C) 1993 by Sun Microsystems, Inc. All rights reserved.

Developed at SunPro, a Sun Microsystems, Inc. business. Permission to use, copy, modify, and distribute this software is freely granted, provided that this notice is preserved.

(9) Hewlett Packard

(c) Copyright 1986 HEWLETT-PACKARD COMPANY

To anyone who acknowledges that this file is provided "AS IS" without any express or implied warranty:

permission to use, copy, modify, and distribute this file for any purpose is hereby granted without fee, provided that the above copyright notice and this notice appears in all copies, and that the name of Hewlett-Packard Company not be used in advertising or publicity pertaining to distribution of the software without specific, written prior permission. Hewlett-Packard Company makes no representations about the suitability of this software for any purpose.

(10) Hans-Peter Nilsson

Copyright (C) 2001 Hans-Peter Nilsson

Permission to use, copy, modify, and distribute this software is freely granted, provided that the above copyright notice, this notice and the following disclaimer are preserved with no changes.

THIS SOFTWARE IS PROVIDED ``AS IS'' AND WITHOUT ANY EXPRESS OR IMPLIED WARRANTIES, INCLUDING, WITHOUT LIMITATION, THE IMPLIED WARRANTIES OF MERCHANTABILITY AND FITNESS FOR A PARTICULAR PURPOSE.

(11) IBM Corp. spu processor (only spu-\* targets)

(C) Copyright IBM Corp. 2005, 2006

All rights reserved.

Redistribution and use in source and binary forms, with or without modification, are permitted provided that the following conditions are met:

 \* Redistributions of source code must retain the above copyright notice, this list of conditions and the following disclaimer.

 \* Redistributions in binary form must reproduce the above copyright notice, this list of conditions and the following disclaimer in the documentation and/or other materials provided with the distribution.

 \* Neither the name of IBM nor the names of its contributors may be used to endorse or promote products derived from this software without specific prior written permission.

THIS SOFTWARE IS PROVIDED BY THE COPYRIGHT HOLDERS AND CONTRIBUTORS "AS IS" AND ANY EXPRESS OR IMPLIED WARRANTIES, INCLUDING, BUT NOT LIMITED TO, THE IMPLIED WARRANTIES OF MERCHANTABILITY AND FITNESS FOR A PARTICULAR PURPOSE ARE DISCLAIMED. IN NO EVENT SHALL THE COPYRIGHT OWNER OR CONTRIBUTORS BE LIABLE FOR ANY DIRECT, INDIRECT, INCIDENTAL, SPECIAL, EXEMPLARY, OR

CONSEQUENTIAL DAMAGES (INCLUDING, BUT NOT LIMITED TO, PROCUREMENT OF SUBSTITUTE GOODS OR SERVICES; LOSS OF USE, DATA, OR PROFITS; OR BUSINESS INTERRUPTION) HOWEVER CAUSED AND ON ANY THEORY OF LIABILITY, WHETHER IN CONTRACT, STRICT LIABILITY, OR TORT (INCLUDING NEGLIGENCE OR OTHERWISE) ARISING IN ANY WAY OUT OF THE USE OF THIS SOFTWARE, EVEN IF ADVISED OF THE POSSIBILITY OF SUCH DAMAGE.

(12) Jon Beniston (only lm32-\* targets)

Contributed by Jon Beniston <jon@beniston.com>

Redistribution and use in source and binary forms, with or without modification, are permitted provided that the following conditions are met: 1. Redistributions of source code must retain the above copyright notice, this list of conditions and the following disclaimer. 2. Redistributions in binary form must reproduce the above copyright notice, this list of conditions and the following disclaimer in the documentation and/or other materials provided with the distribution.

THIS SOFTWARE IS PROVIDED BY THE AUTHOR AND CONTRIBUTORS ``AS IS'' AND ANY EXPRESS OR IMPLIED WARRANTIES, INCLUDING, BUT NOT LIMITED TO, THE IMPLIED WARRANTIES OF MERCHANTABILITY AND FITNESS FOR A PARTICULAR PURPOSE ARE DISCLAIMED. IN NO EVENT SHALL THE AUTHOR OR CONTRIBUTORS BE LIABLE FOR ANY DIRECT, INDIRECT, INCIDENTAL, SPECIAL, EXEMPLARY, OR CONSEQUENTIAL DAMAGES (INCLUDING, BUT NOT LIMITED TO, PROCUREMENT OF SUBSTITUTE GOODS OR SERVICES; LOSS OF USE, DATA, OR PROFITS; OR BUSINESS INTERRUPTION) HOWEVER CAUSED AND ON ANY THEORY OF LIABILITY, WHETHER IN CONTRACT, STRICT LIABILITY,

 OR TORT (INCLUDING NEGLIGENCE OR OTHERWISE) ARISING IN ANY WAY OUT OF THE USE OF THIS SOFTWARE, EVEN IF ADVISED OF THE POSSIBILITY OF SUCH DAMAGE.

(13) - Xilinx, Inc. (microblaze-\* and powerpc-\* targets)

Copyright (c) 2004, 2009 Xilinx, Inc. All rights reserved.

Redistribution and use in source and binary forms, with or without modification, are permitted provided that the following conditions are met:

1. Redistributions source code must retain the above copyright notice, this list of conditions and the following disclaimer.

2. Redistributions in binary form must reproduce the above copyright notice, this list of conditions and the following disclaimer in the documentation and/or other materials provided with the distribution.

3. Neither the name of Xilinx nor the names of its contributors may be used to endorse or promote products derived from this software without specific prior written permission.

THIS SOFTWARE IS PROVIDED BY THE COPYRIGHT HOLDER AND CONTRIBUTORS "AS IS"

 AND ANY EXPRESS OR IMPLIED WARRANTIES, INCLUDING, BUT NOT LIMITED TO, THE IMPLIED WARRANTIES OF MERCHANTABILITY AND FITNESS FOR A PARTICULAR PURPOSE ARE DISCLAIMED. IN NO EVENT SHALL THE COPYRIGHT HOLDER OR CONTRIBUTORS BE LIABLE FOR ANY DIRECT, INDIRECT, INCIDENTAL, SPECIAL, EXEMPLARY, OR CONSEQUENTIAL DAMAGES (INCLUDING, BUT NOT LIMITED TO, PROCUREMENT OF SUBSTITUTE GOODS OR SERVICES; LOSS OF USE, DATA, OR PROFITS; OR BUSINESS INTERRUPTION) HOWEVER CAUSED AND ON ANY THEORY OF LIABILITY, WHETHER IN CONTRACT, STRICT LIABILITY, OR TORT (INCLUDING NEGLIGENCE OR OTHERWISE) ARISING IN ANY WAY OUT OF THE USE OF THIS SOFTWARE, EVEN IF ADVISED OF THE POSSIBILITY OF SUCH DAMAGE.

(14) - National Semiconductor Corporation

Copyright (c) 2004 National Semiconductor Corporation

The authors hereby grant permission to use, copy, modify, distribute, and license this software and its documentation for any purpose, provided that existing copyright notices are retained in all copies and that this notice

 is included verbatim in any distributions. No written agreement, license, or royalty fee is required for any of the authorized uses. Modifications to this software may be copyrighted by their authors and need not follow the licensing terms described here, provided that the new terms are clearly indicated on the first page of each file where they apply.

(15) - CodeSourcery, Inc. (tic6x-\* targets)

Copyright (c) 2010 CodeSourcery, Inc. All rights reserved.

Redistribution and use in source and binary forms, with or without modification, are permitted provided that the following conditions are met:

- \* Redistributions of source code must retain the above copyright notice, this list of conditions and the following disclaimer.
- \* Redistributions in binary form must reproduce the above copyright notice, this list of conditions and the following disclaimer in the documentation and/or other materials provided with the distribution.
- \* Neither the name of CodeSourcery

nor the

 names of its contributors may be used to endorse or promote products derived from this software without specific prior written permission.

THIS SOFTWARE IS PROVIDED BY CODESOURCERY, INC. ``AS IS'' AND ANY EXPRESS OR IMPLIED WARRANTIES, INCLUDING, BUT NOT LIMITED TO, THE IMPLIED WARRANTIES OF MERCHANTABILITY AND FITNESS FOR A PARTICULAR PURPOSE ARE DISCLAIMED. IN NO EVENT SHALL CODESOURCERY BE LIABLE FOR ANY DIRECT, INDIRECT, INCIDENTAL, SPECIAL, EXEMPLARY, OR CONSEQUENTIAL DAMAGES (INCLUDING, BUT NOT LIMITED TO, PROCUREMENT OF SUBSTITUTE GOODS OR SERVICES; LOSS OF USE, DATA, OR PROFITS; OR BUSINESS INTERRUPTION) HOWEVER CAUSED AND ON ANY THEORY OF LIABILITY, WHETHER IN CONTRACT, STRICT LIABILITY, OR TORT (INCLUDING NEGLIGENCE OR OTHERWISE) ARISING IN ANY WAY OUT OF THE USE OF THIS SOFTWARE, EVEN IF ADVISED OF THE POSSIBILITY OF SUCH DAMAGE.

(16) - GPL with exception (sparc-\*leon\*, crx-\*, cr16-\* targets only)

 Copyright (C) 1992 Free Software Foundation, Inc. Written By David Vinayak Henkel-Wallace, June 1992

This file is free software; you can redistribute it and/or modify it under the terms of the GNU General Public License as published by the Free Software Foundation; either version 2, or (at your option) any later version.

In addition to the permissions in the GNU General Public License, the Free Software Foundation gives you unlimited permission to link the compiled version of this file with other programs, and to distribute those programs without any restriction coming from the use of this file. (The General Public License restrictions do apply in other respects; for example, they cover modification of the file, and distribution when not linked into another program.)

This file is distributed in the hope that it will be useful, but WITHOUT ANY WARRANTY; without even the implied warranty of MERCHANTABILITY or FITNESS FOR A PARTICULAR PURPOSE. See the GNU General Public License for more details.

You should have received a copy of the GNU General Public License along with this program; see the file COPYING. If not, write to the Free Software Foundation, 59 Temple Place - Suite 330, Boston, MA 02111-1307, USA.

 As a special exception, if you link this library with files compiled with GCC to produce an executable, this does not cause  the resulting executable to be covered by the GNU General Public License. This exception does not however invalidate any other reasons why the executable file might be covered by the GNU General Public License.

(17) - Adapteva, Inc. (epiphany-\* targets)

Copyright (c) 2011, Adapteva, Inc. All rights reserved.

Redistribution and use in source and binary forms, with or without modification, are permitted provided that the following conditions are met: \* Redistributions of source code must retain the above copyright notice, this

list of conditions and the following disclaimer.

\* Redistributions in binary form must reproduce the above copyright notice,

 this list of conditions and the following disclaimer in the documentation and/or other materials provided with the distribution.

\* Neither the name of Adapteva nor the names of its contributors may be used to endorse or promote products derived from this software without specific prior written permission.

THIS SOFTWARE IS PROVIDED BY THE COPYRIGHT HOLDERS AND CONTRIBUTORS "AS IS" AND ANY EXPRESS OR IMPLIED WARRANTIES, INCLUDING, BUT NOT LIMITED TO, THE IMPLIED WARRANTIES OF MERCHANTABILITY AND FITNESS FOR A PARTICULAR PURPOSE ARE DISCLAIMED. IN NO EVENT SHALL THE COPYRIGHT HOLDER OR CONTRIBUTORS BE LIABLE FOR ANY DIRECT, INDIRECT, INCIDENTAL, SPECIAL, EXEMPLARY, OR CONSEQUENTIAL DAMAGES (INCLUDING, BUT NOT LIMITED TO, PROCUREMENT OF SUBSTITUTE GOODS OR SERVICES; LOSS OF USE, DATA, OR PROFITS; OR BUSINESS INTERRUPTION) HOWEVER CAUSED AND ON ANY THEORY OF LIABILITY, WHETHER IN CONTRACT, STRICT LIABILITY, OR TORT (INCLUDING NEGLIGENCE OR OTHERWISE) ARISING IN ANY WAY OUT OF THE USE

OF THIS SOFTWARE, EVEN IF ADVISED OF THE POSSIBILITY OF SUCH DAMAGE.

(18) - Rolls-Royce Controls and Data Services Limited (visium-\* targets)

Copyright (c) 2015 Rolls-Royce Controls and Data Services Limited. All rights reserved.

Redistribution and use in source and binary forms, with or without modification, are permitted provided that the following conditions are met:

- \* Redistributions of source code must retain the above copyright notice, this list of conditions and the following disclaimer.
- \* Redistributions in binary form must reproduce the above copyright notice, this list of conditions and the following disclaimer in the documentation and/or other materials provided with the distribution.

 \* Neither the name of Rolls-Royce Controls and Data Services Limited nor the names of its contributors may be used to endorse or promote products derived from this software without specific prior written permission.

# THIS SOFTWARE IS PROVIDED BY THE COPYRIGHT

# HOLDERS AND CONTRIBUTORS "AS IS" AND

ANY EXPRESS OR IMPLIED WARRANTIES, INCLUDING, BUT NOT LIMITED TO, THE IMPLIED WARRANTIES OF MERCHANTABILITY AND FITNESS FOR A PARTICULAR PURPOSE ARE DISCLAIMED. IN NO EVENT SHALL THE COPYRIGHT HOLDER OR CONTRIBUTORS BE LIABLE FOR ANY DIRECT, INDIRECT, INCIDENTAL, SPECIAL, EXEMPLARY, OR CONSEQUENTIAL DAMAGES (INCLUDING, BUT NOT LIMITED TO, PROCUREMENT OF SUBSTITUTE GOODS OR SERVICES; LOSS OF USE, DATA, OR PROFITS; OR BUSINESS INTERRUPTION) HOWEVER CAUSED AND ON ANY THEORY OF LIABILITY, WHETHER IN CONTRACT, STRICT LIABILITY, OR TORT (INCLUDING NEGLIGENCE OR OTHERWISE) ARISING IN ANY WAY OUT OF THE USE OF THIS SOFTWARE, EVEN IF ADVISED OF THE POSSIBILITY OF SUCH DAMAGE.

(19) - FTDI (ft32-\* targets)

Copyright (C) 2014 FTDI (support@ftdichip.com)

The authors hereby grant permission to use, copy, modify, distribute, and license this software and its documentation for any purpose, provided that existing copyright notices are retained in all copies and that this notice is included verbatim in any distributions. No written agreement, license, or royalty fee is required for any of the authorized uses. Modifications to this software may be copyrighted by their authors and need not follow the licensing terms described here, provided that the new terms are clearly indicated on the first page of each file where

they apply.

(20) - Synopsys Inc (arc-\* targets)

Copyright (c) 2015, Synopsys, Inc. All rights reserved.

Redistribution and use in source and binary forms, with or without modification, are permitted provided that the following conditions are met:

1) Redistributions of source code must retain the above copyright notice, this list of conditions and the following disclaimer.

2) Redistributions in binary form must reproduce the above copyright notice, this list of conditions and the following disclaimer in the documentation and/or other materials provided with the distribution.

3) Neither the name of the Synopsys, Inc., nor the names of its contributors may be used to endorse or promote products derived from this software without specific prior written permission.

THIS SOFTWARE IS PROVIDED BY THE COPYRIGHT HOLDERS AND CONTRIBUTORS "AS IS" AND ANY EXPRESS OR IMPLIED WARRANTIES, INCLUDING, BUT NOT LIMITED TO, THE IMPLIED WARRANTIES OF MERCHANTABILITY AND FITNESS FOR A PARTICULAR PURPOSE ARE DISCLAIMED. IN NO EVENT SHALL THE COPYRIGHT HOLDER OR CONTRIBUTORS BE LIABLE FOR ANY DIRECT, INDIRECT, INCIDENTAL, SPECIAL, EXEMPLARY, OR CONSEQUENTIAL DAMAGES (INCLUDING, BUT NOT LIMITED TO, PROCUREMENT OF SUBSTITUTE GOODS OR SERVICES; LOSS OF USE, DATA, OR PROFITS; OR BUSINESS INTERRUPTION) HOWEVER CAUSED AND ON ANY THEORY OF LIABILITY, WHETHER IN CONTRACT, STRICT LIABILITY, OR TORT (INCLUDING NEGLIGENCE OR OTHERWISE) ARISING IN ANY WAY OUT OF THE USE OF THIS SOFTWARE, EVEN IF ADVISED OF THE POSSIBILITY OF SUCH DAMAGE.

(21) BSD-2-Clause-FreeBSD (pru-\* targets)

SPDX-License-Identifier: BSD-2-Clause-FreeBSD

Copyright (c) 2018-2019 Dimitar Dimitrov <dimitar@dinux.eu> All rights reserved.

Redistribution and use in source and binary forms, with or without modification, are permitted provided that the following conditions are met:

- 1. Redistributions of source code must retain the above copyright notice, this list of conditions and the following disclaimer.
- 2. Redistributions in binary form must reproduce the above copyright notice, this list of conditions and the following disclaimer in the documentation and/or other materials provided with the distribution.

THIS SOFTWARE IS PROVIDED BY THE AUTHOR ``AS IS'' AND ANY EXPRESS OR IMPLIED WARRANTIES, INCLUDING, BUT NOT LIMITED TO, THE IMPLIED WARRANTIES OF MERCHANTABILITY AND FITNESS FOR A PARTICULAR PURPOSE ARE DISCLAIMED. IN NO EVENT SHALL THE AUTHOR BE LIABLE FOR ANY DIRECT, INDIRECT, INCIDENTAL, SPECIAL, EXEMPLARY, OR CONSEQUENTIAL DAMAGES (INCLUDING, BUT NOT LIMITED TO, PROCUREMENT OF SUBSTITUTE GOODS OR SERVICES; LOSS OF USE, DATA, OR PROFITS;

 OR BUSINESS INTERRUPTION) HOWEVER CAUSED AND ON ANY THEORY OF LIABILITY, WHETHER IN CONTRACT, STRICT LIABILITY, OR TORT (INCLUDING NEGLIGENCE OR OTHERWISE) ARISING IN ANY WAY OUT OF THE USE OF THIS SOFTWARE, EVEN IF ADVISED OF THE POSSIBILITY OF SUCH DAMAGE. Copyright (c) 2009 The Go Authors. All rights reserved.

Redistribution and use in source and binary forms, with or without modification, are permitted provided that the following conditions are met:

 \* Redistributions of source code must retain the above copyright notice, this list of conditions and the following disclaimer.

 \* Redistributions in binary form must reproduce the above copyright notice, this list of conditions and the following disclaimer in the documentation and/or other materials provided with the distribution.

 \* Neither the name of Google Inc. nor the names of its contributors may be used to endorse or promote products derived from this software without specific prior written permission.

THIS SOFTWARE IS PROVIDED BY THE COPYRIGHT HOLDERS AND CONTRIBUTORS "AS IS" AND ANY EXPRESS OR IMPLIED WARRANTIES, INCLUDING, BUT NOT LIMITED TO, THE IMPLIED WARRANTIES OF MERCHANTABILITY AND FITNESS FOR A PARTICULAR PURPOSE ARE DISCLAIMED. IN NO EVENT SHALL THE COPYRIGHT **OWNER** 

 OR CONTRIBUTORS BE LIABLE FOR ANY DIRECT, INDIRECT, INCIDENTAL, SPECIAL, EXEMPLARY, OR CONSEQUENTIAL DAMAGES (INCLUDING, BUT NOT LIMITED TO, PROCUREMENT OF SUBSTITUTE GOODS OR SERVICES; LOSS OF USE, DATA, OR PROFITS; OR BUSINESS INTERRUPTION) HOWEVER CAUSED AND ON ANY THEORY OF LIABILITY, WHETHER IN CONTRACT, STRICT LIABILITY, OR TORT (INCLUDING NEGLIGENCE OR OTHERWISE) ARISING IN ANY WAY OUT OF THE USE OF THIS SOFTWARE, EVEN IF ADVISED OF THE POSSIBILITY OF SUCH DAMAGE.

==============================================================================

==============================================================================

==============================================================================

compiler rt License

The compiler\_rt library is dual licensed under both the University of Illinois "BSD-Like" license and the MIT license. As a user of this code you may choose to use it under either license. As a contributor, you agree to allow your code to be used under both.

Full text of the relevant licenses is included below.

University of Illinois/NCSA Open Source License

Copyright (c) 2009-2012 by the contributors listed in CREDITS.TXT

All rights reserved.

Developed by:

LLVM Team

University of Illinois at Urbana-Champaign

## http://llvm.org

Permission is hereby granted, free of charge, to any person obtaining a copy of this software and associated documentation files (the "Software"), to deal with the Software without restriction,

including without limitation the rights to

use, copy, modify, merge, publish, distribute, sublicense, and/or sell copies of the Software, and to permit persons to whom the Software is furnished to do so, subject to the following conditions:

- \* Redistributions of source code must retain the above copyright notice, this list of conditions and the following disclaimers.
- \* Redistributions in binary form must reproduce the above copyright notice, this list of conditions and the following disclaimers in the documentation and/or other materials provided with the distribution.
- \* Neither the names of the LLVM Team, University of Illinois at Urbana-Champaign, nor the names of its contributors may be used to endorse or promote products derived from this Software without specific prior written permission.

THE SOFTWARE IS PROVIDED "AS IS", WITHOUT WARRANTY OF ANY KIND, EXPRESS OR IMPLIED, INCLUDING BUT NOT LIMITED TO THE WARRANTIES OF MERCHANTABILITY, **FITNESS** FOR A PARTICULAR PURPOSE AND NONINFRINGEMENT. IN NO EVENT SHALL THE CONTRIBUTORS OR COPYRIGHT HOLDERS BE LIABLE FOR ANY CLAIM, DAMAGES OR OTHER

LIABILITY, WHETHER IN AN ACTION OF CONTRACT, TORT OR OTHERWISE, ARISING FROM, OUT OF OR IN CONNECTION WITH THE SOFTWARE OR THE USE OR OTHER DEALINGS WITH THE SOFTWARE.

==============================================================================

Copyright (c) 2009-2012 by the contributors listed in CREDITS.TXT

Permission is hereby granted, free of charge, to any person obtaining a copy of this software and associated documentation files (the "Software"), to deal in the Software without restriction, including without limitation the rights to use, copy, modify, merge, publish, distribute, sublicense, and/or sell copies of the Software, and to permit persons to whom the Software is furnished to do so, subject to the following conditions:

The above copyright notice and this permission notice shall be included in all copies or substantial portions of the Software.

# THE SOFTWARE IS PROVIDED "AS IS", WITHOUT WARRANTY OF ANY KIND, EXPRESS OR IMPLIED, INCLUDING BUT NOT LIMITED TO THE WARRANTIES OF MERCHANTABILITY,

FITNESS FOR A PARTICULAR PURPOSE AND NONINFRINGEMENT. IN NO EVENT SHALL THE AUTHORS OR COPYRIGHT HOLDERS BE LIABLE FOR ANY CLAIM, DAMAGES OR OTHER LIABILITY, WHETHER IN AN ACTION OF CONTRACT, TORT OR OTHERWISE, ARISING FROM, OUT OF OR IN CONNECTION WITH THE SOFTWARE OR THE USE OR OTHER DEALINGS IN THE SOFTWARE.

==============================================================================

==============================================================================

Copyrights and Licenses for Third Party Software Distributed with LLVM:

The LLVM software contains code written by third parties. Such software will have its own individual LICENSE.TXT file in the directory in which it appears. This file will describe the copyrights, license, and restrictions which apply to that code.

## The disclaimer of

 warranty in the University of Illinois Open Source License applies to all code in the LLVM Distribution, and nothing in any of the other licenses gives permission to use the names of the LLVM Team or the University of Illinois to endorse or promote products derived from this Software.

The following pieces of software have additional or alternate copyrights, licenses, and/or restrictions:

Program Directory ------- ---------

mach override lib/interception/mach override @node Library Copying @appendixsec GNU LESSER GENERAL PUBLIC LICENSE

@cindex LGPL, Lesser General Public License @center Version 2.1, February 1999

## @display

Copyright @copyright{} 1991, 1999 Free Software Foundation, Inc. 51 Franklin Street - Fifth Floor, Boston, MA 02110-1301, USA

Everyone is permitted to copy and distribute verbatim copies of this license document, but changing it is not allowed.

[This is the first released version of the Lesser GPL. It also counts as the successor of the GNU Library Public License, version 2, hence the version number 2.1.] @end display

@appendixsubsec Preamble

The licenses for most software are designed to take away your

freedom to share and change it. By contrast, the GNU General Public Licenses are intended to guarantee your freedom to share and change free software---to make sure the software is free for all its users.

 This license, the Lesser General Public License, applies to some specially designated software---typically libraries---of the Free

Software Foundation and other authors who decide to use it. You can use it too, but we suggest you first think carefully about whether this license or the ordinary General Public License is the better strategy to use in any particular case, based on the explanations below.

 When we speak of free software, we are referring to freedom of use, not price. Our General Public Licenses are designed to make sure that you have the freedom to distribute copies of free software (and charge for this service if you wish); that you receive source code or can get it if you want it; that you can change the software and use pieces of it in new free programs; and that you are informed that you can do these things.

 To protect your rights, we need to make restrictions that forbid distributors to deny you these rights or to ask you to surrender these rights. These restrictions translate to certain responsibilities for you if you distribute copies of the library or if you modify it.

 For example, if you distribute copies of the library, whether gratis or for a fee, you must give the recipients all the rights that we gave you. You must make sure that they, too, receive or can get the source code. If you link other code with the library, you must provide complete object files to the recipients, so that they can relink them with the library after making changes to the library and recompiling it. And you must show them these terms so they know their rights.

We protect your rights with a two-step method: (1) we copyright the library, and (2) we offer you this license, which gives you legal permission to copy, distribute and/or modify the library.

 To protect each distributor, we want to make it very clear that there is no warranty for the free library. Also, if the library is modified by someone else and passed on, the recipients should know that what they have is not the original version, so that the original author's reputation will not be affected by problems that might be introduced by others.

 Finally, software patents pose a constant threat to the existence of any free program. We wish to make sure that a company cannot effectively restrict the users of a free program by obtaining a

restrictive license from a patent holder. Therefore, we insist that any patent license obtained for a version of the library must be consistent with the full freedom of use specified in this license.

 Most GNU software, including some libraries, is covered by the ordinary GNU General Public License. This license, the GNU Lesser General Public License, applies to certain designated libraries, and is quite different from the ordinary General Public License. We use this license for certain libraries in order to permit linking those libraries into non-free programs.

 When a program is linked with a library, whether statically or using a shared library, the combination of the two is legally speaking a combined work, a derivative of the original library.

The ordinary

General Public License therefore permits such linking only if the entire combination fits its criteria of freedom. The Lesser General Public License permits more lax criteria for linking other code with the library.

 We call this license the @dfn{Lesser} General Public License because it does @emph{Less} to protect the user's freedom than the ordinary General Public License. It also provides other free software developers Less of an advantage over competing non-free programs. These disadvantages are the reason we use the ordinary General Public License for many libraries. However, the Lesser license provides advantages in certain special circumstances.

 For example, on rare occasions, there may be a special need to encourage the widest possible use of a certain library, so that it becomes a de-facto standard. To achieve this, non-free programs must be allowed to use the library. A more frequent case is that a free library does the same job as widely used non-free libraries. In this case, there is little to gain by limiting the free library to free software only, so we use the Lesser General Public License.

 In other cases, permission to use a particular library in non-free programs enables a greater number of people to use a large body of free software. For example, permission to use the GNU C Library in non-free programs enables many more people to use the whole GNU operating system, as well as its variant, the GNU/Linux operating system.

 Although the Lesser General Public License is Less protective of the users' freedom, it does ensure that the user of a program that is linked with the Library has the freedom and the wherewithal to run that program using a modified version of the Library.

 The precise terms and conditions for copying, distribution and modification follow. Pay close attention to the difference between a ``work based on the library'' and a ``work that uses the library''. The former contains code derived from the library, whereas the latter must be combined with the library in order to run.

#### @iftex

@appendixsubsec TERMS AND CONDITIONS FOR COPYING, DISTRIBUTION AND MODIFICATION @end iftex @ifinfo @center GNU LESSER GENERAL PUBLIC LICENSE @center TERMS AND CONDITIONS FOR COPYING, DISTRIBUTION AND MODIFICATION @end ifinfo

## @enumerate 0

#### @item

This License Agreement applies to any software library or other program which contains a notice placed by the copyright holder or other authorized party saying it may be distributed under the terms of this Lesser General Public License (also called ``this License''). Each licensee is addressed as ``you''.

 A ``library'' means a collection of software functions and/or data prepared so as to be conveniently linked with application programs (which use some of those functions and data) to form executables.

 The ``Library'', below, refers to any such software library or work which has been distributed under these terms. A "work based on the Library'' means

 either the Library or any derivative work under copyright law: that is to say, a work containing the Library or a portion of it, either verbatim or with modifications and/or translated straightforwardly into another language. (Hereinafter, translation is included without limitation in the term ``modification''.)

 ``Source code'' for a work means the preferred form of the work for making modifications to it. For a library, complete source code means all the source code for all modules it contains, plus any associated interface definition files, plus the scripts used to control compilation and installation of the library.

 Activities other than copying, distribution and modification are not covered by this License; they are outside its scope. The act of running a program using the Library is not restricted, and output from such a program is covered only if its contents constitute a work based on the Library (independent of the use of the Library in a tool for

writing it). Whether that is true depends on what the Library does and what the program that uses the Library does.

### @item

You may copy and distribute verbatim copies of the Library's complete source code as you receive it, in any medium, provided that you conspicuously and appropriately publish on each copy an appropriate copyright notice and disclaimer of warranty; keep intact all the notices that refer to this License and to the absence of any warranty; and distribute a copy of this License along with the Library.

 You may charge a fee for the physical act of transferring a copy, and you may at your option offer warranty protection in exchange for a fee.

#### @item

You may modify your copy or copies of the Library or any portion of it, thus forming a work based on the Library, and copy and distribute such modifications or work under the terms of Section 1 above, provided that you also meet all of these conditions:

#### @enumerate a

@item The modified work must itself be a software library.

## @item

You must cause the files modified to carry prominent notices stating that you changed the files and the date of any change.

#### @item

You must cause the whole of the work to be licensed at no charge to all third parties under the terms of this License.

## @item

If a facility in the modified Library refers to a function or a table of data to be supplied by an application program that uses the facility, other than as an argument passed when the facility is invoked, then you must make a good faith effort to ensure that, in the event an application does not supply such function or table, the facility still operates, and performs whatever part of its purpose remains meaningful.

(For example, a function in a library to compute square roots has a purpose that is entirely well-defined independent of the application. Therefore, Subsection 2d requires that any

application-supplied function or table used by this function must be optional: if the application does not supply it, the square root function must still compute square roots.) @end enumerate

These requirements apply to the modified work as a whole. If identifiable sections of that work are not derived from the Library, and can be reasonably considered independent and separate works in themselves, then this License, and its terms, do not apply to those sections when you distribute them as separate works. But when you distribute the same sections as part of a whole which is a work based on the Library, the distribution of the whole must be on the terms of this License, whose permissions for other licensees extend to the entire whole, and thus to each and every part regardless of who wrote it.

Thus, it is not the intent of this section to claim rights or contest your rights to work written entirely by you; rather, the intent is to exercise the right to control the distribution of derivative or collective works based on the Library.

In addition, mere aggregation of another work not based on the Library with the Library (or with a work based on the Library) on a volume of a storage or distribution medium does not bring the other work under the scope of this License.

## @item

You may opt to apply the terms of the ordinary GNU General Public License instead of this License to a given copy of the Library. To do this, you must alter all the notices that refer to this License, so that they refer to the ordinary GNU General Public License, version 2, instead of to this License. (If a newer version than version 2 of the ordinary GNU General Public License has appeared, then you can specify that version instead if you wish.) Do not make any other change in these notices.

 Once this change is made in a given copy, it is irreversible for that copy, so the ordinary GNU General Public License applies to all subsequent copies and derivative works made from that copy.

 This option is useful when you wish to copy part of the code of the Library into a program that is not a library.

### @item

You may copy and distribute the Library

#### (or a portion or

derivative of it, under Section 2) in object code or executable form under the terms of Sections 1 and 2 above provided that you accompany it with the complete corresponding machine-readable source code, which must be distributed under the terms of Sections 1 and 2 above on a medium customarily used for software interchange.

 If distribution of object code is made by offering access to copy from a designated place, then offering equivalent access to copy the source code from the same place satisfies the requirement to distribute the source code, even though third parties are not compelled to copy the source along with the object code.

## @item

A program that contains no derivative of any portion of the Library, but is designed to work with the Library by being compiled or linked with it, is called a ``work that uses the Library''. Such a work, in isolation, is not a derivative work of the Library, and therefore falls outside the scope of this License.

### However,

 linking a ``work that uses the Library'' with the Library creates an executable that is a derivative of the Library (because it contains portions of the Library), rather than a ``work that uses the library''. The executable is therefore covered by this License. Section 6 states terms for distribution of such executables.

When a ``work that uses the Library'' uses material from a header file that is part of the Library, the object code for the work may be a derivative work of the Library even though the source code is not. Whether this is true is especially significant if the work can be linked without the Library, or if the work is itself a library. The threshold for this to be true is not precisely defined by law.

 If such an object file uses only numerical parameters, data structure layouts and accessors, and small macros and small inline functions (ten lines or less in length), then the use of the object file is unrestricted, regardless of whether it is legally a derivative work.

 (Executables containing this object code plus portions of the Library will still fall under Section 6.)

 Otherwise, if the work is a derivative of the Library, you may distribute the object code for the work under the terms of Section 6. Any executables containing that work also fall under Section 6, whether or not they are linked directly with the Library itself.

@item

As an exception to the Sections above, you may also combine or link a ``work that uses the Library'' with the Library to produce a work containing portions of the Library, and distribute that work under terms of your choice, provided that the terms permit modification of the work for the customer's own use and reverse engineering for debugging such modifications.

 You must give prominent notice with each copy of the work that the Library is used in it and that the Library and its use are covered by this License. You must supply a copy of this License. If the work during execution displays copyright notices,

## you must include the

copyright notice for the Library among them, as well as a reference directing the user to the copy of this License. Also, you must do one of these things:

#### @enumerate a

## @item

Accompany the work with the complete corresponding machine-readable source code for the Library including whatever changes were used in the work (which must be distributed under Sections 1 and 2 above); and, if the work is an executable linked with the Library, with the complete machine-readable ``work that uses the Library'', as object code and/or source code, so that the user can modify the Library and then relink to produce a modified executable containing the modified Library. (It is understood that the user who changes the contents of definitions files in the Library will not necessarily be able to recompile the application to use the modified definitions.)

### @item

Use a suitable shared library mechanism for linking with the Library. A suitable mechanism is one that (1) uses at run time

## a copy of the

library already present on the user's computer system, rather than copying library functions into the executable, and (2) will operate properly with a modified version of the library, if the user installs one, as long as the modified version is interface-compatible with the version that the work was made with.

#### @item

Accompany the work with a written offer, valid for at least three years, to give the same user the materials specified in Subsection 6a, above, for a charge no more than the cost of performing this distribution.

## @item

If distribution of the work is made by offering access to copy

from a designated place, offer equivalent access to copy the above specified materials from the same place.

### @item

Verify that the user has already received a copy of these materials or that you have already sent this user a copy. @end enumerate

 For an executable, the required form of the ``work that uses the Library'' must include any data and utility programs needed for reproducing

 the executable from it. However, as a special exception, the materials to be distributed need not include anything that is normally distributed (in either source or binary form) with the major components (compiler, kernel, and so on) of the operating system on which the executable runs, unless that component itself accompanies the executable.

 It may happen that this requirement contradicts the license restrictions of other proprietary libraries that do not normally accompany the operating system. Such a contradiction means you cannot use both them and the Library together in an executable that you distribute.

#### @item

You may place library facilities that are a work based on the Library side-by-side in a single library together with other library facilities not covered by this License, and distribute such a combined library, provided that the separate distribution of the work based on the Library and of the other library facilities is otherwise permitted, and provided that you do these two things:

## @enumerate a

#### @item

Accompany the combined library with a copy of the same work based on the Library, uncombined with any other library facilities. This must be distributed under the terms of the Sections above.

## @item

Give prominent notice with the combined library of the fact that part of it is a work based on the Library, and explaining where to find the accompanying uncombined form of the same work. @end enumerate

@item You may not copy, modify, sublicense, link with, or distribute the Library except as expressly provided under this License. Any attempt otherwise to copy, modify, sublicense, link with, or distribute the Library is void, and will automatically terminate your rights under this License. However, parties who have received copies, or rights, from you under this License will not have their licenses terminated so long as such parties remain in full compliance.

## @item

You are not required to accept this License, since you have not signed it. However,

 nothing else grants you permission to modify or distribute the Library or its derivative works. These actions are prohibited by law if you do not accept this License. Therefore, by modifying or distributing the Library (or any work based on the Library), you indicate your acceptance of this License to do so, and all its terms and conditions for copying, distributing or modifying the Library or works based on it.

## @item

Each time you redistribute the Library (or any work based on the Library), the recipient automatically receives a license from the original licensor to copy, distribute, link with or modify the Library subject to these terms and conditions. You may not impose any further restrictions on the recipients' exercise of the rights granted herein. You are not responsible for enforcing compliance by third parties with this License.

#### @item

If, as a consequence of a court judgment or allegation of patent infringement or for any other reason (not limited to patent issues), conditions

 are imposed on you (whether by court order, agreement or otherwise) that contradict the conditions of this License, they do not excuse you from the conditions of this License. If you cannot distribute so as to satisfy simultaneously your obligations under this License and any other pertinent obligations, then as a consequence you may not distribute the Library at all. For example, if a patent license would not permit royalty-free redistribution of the Library by all those who receive copies directly or indirectly through you, then the only way you could satisfy both it and this License would be to refrain entirely from distribution of the Library.

If any portion of this section is held invalid or unenforceable under any particular circumstance, the balance of the section is intended to apply, and the section as a whole is intended to apply in other circumstances.

It is not the purpose of this section to induce you to infringe any patents or other property right claims

## or to contest validity of any

such claims; this section has the sole purpose of protecting the integrity of the free software distribution system which is implemented by public license practices. Many people have made generous contributions to the wide range of software distributed through that system in reliance on consistent application of that system; it is up to the author/donor to decide if he or she is willing to distribute software through any other system and a licensee cannot impose that choice.

This section is intended to make thoroughly clear what is believed to be a consequence of the rest of this License.

#### @item

If the distribution and/or use of the Library is restricted in certain countries either by patents or by copyrighted interfaces, the original copyright holder who places the Library under this License may add an explicit geographical distribution limitation excluding those countries, so that distribution is permitted only in or among countries not thus excluded.

 In such case, this License incorporates the limitation as if written in the body of this License.

## @item

The Free Software Foundation may publish revised and/or new versions of the Lesser General Public License from time to time. Such new versions will be similar in spirit to the present version, but may differ in detail to address new problems or concerns.

Each version is given a distinguishing version number. If the Library specifies a version number of this License which applies to it and ``any later version'', you have the option of following the terms and conditions either of that version or of any later version published by the Free Software Foundation. If the Library does not specify a license version number, you may choose any version ever published by the Free Software Foundation.

#### @item

If you wish to incorporate parts of the Library into other free programs whose distribution conditions are incompatible with these, write to the author to ask for permission. For software which is

copyrighted by the Free Software Foundation, write to the Free Software Foundation; we sometimes make exceptions for this. Our decision will be guided by the two goals of preserving the free status of all derivatives of our free software and of promoting the sharing and reuse of software generally.

## @item

BECAUSE THE LIBRARY IS LICENSED FREE OF CHARGE, THERE IS NO WARRANTY FOR THE LIBRARY, TO THE EXTENT PERMITTED BY APPLICABLE LAW. EXCEPT WHEN OTHERWISE STATED IN WRITING THE COPYRIGHT HOLDERS AND/OR OTHER PARTIES PROVIDE THE LIBRARY ``AS IS'' WITHOUT WARRANTY OF ANY KIND, EITHER EXPRESSED OR IMPLIED, INCLUDING, BUT NOT LIMITED TO, THE IMPLIED WARRANTIES OF MERCHANTABILITY AND FITNESS FOR A PARTICULAR PURPOSE. THE ENTIRE RISK AS TO THE QUALITY AND PERFORMANCE OF THE LIBRARY IS WITH YOU. SHOULD THE LIBRARY PROVE DEFECTIVE, YOU ASSUME THE COST OF ALL NECESSARY SERVICING, REPAIR OR CORRECTION.

@item

IN NO EVENT UNLESS REQUIRED BY APPLICABLE LAW OR AGREED TO IN

WRITING WILL ANY COPYRIGHT HOLDER, OR ANY OTHER PARTY WHO MAY MODIFY AND/OR REDISTRIBUTE THE LIBRARY AS PERMITTED ABOVE, BE LIABLE TO YOU FOR DAMAGES, INCLUDING ANY GENERAL, SPECIAL, INCIDENTAL OR CONSEQUENTIAL DAMAGES ARISING OUT OF THE USE OR INABILITY TO USE THE LIBRARY (INCLUDING BUT NOT LIMITED TO LOSS OF DATA OR DATA BEING RENDERED INACCURATE OR LOSSES SUSTAINED BY YOU OR THIRD PARTIES OR A FAILURE OF THE LIBRARY TO OPERATE WITH ANY OTHER SOFTWARE), EVEN IF SUCH HOLDER OR OTHER PARTY HAS BEEN ADVISED OF THE POSSIBILITY OF SUCH DAMAGES.

@end enumerate

@iftex @heading END OF TERMS AND CONDITIONS @end iftex @ifinfo @center END OF TERMS AND CONDITIONS @end ifinfo

@page

@appendixsubsec How to Apply These Terms to Your New Libraries

 If you develop a new library, and you want it to be of the greatest possible use to the public, we recommend making it free software that everyone can redistribute and change. You can do so by permitting redistribution under these terms (or, alternatively, under the terms of the ordinary General Public License).

 To apply these terms, attach the following notices to the library. It is safest to attach them to the start of each source file to most effectively convey the exclusion of warranty; and each file should have at least the ``copyright'' line and a pointer to where the full notice is found.

@smallexample

@var{one line to give the library's name and an idea of what it does.} Copyright (C) @var{year} @var{name of author}

This library is free software; you can redistribute it and/or modify it under the terms of the GNU Lesser General Public License as published by the Free Software Foundation; either version 2.1 of the License, or (at your option) any later version.

This library is distributed in the hope that it will be useful, but WITHOUT ANY WARRANTY; without even the implied warranty of MERCHANTABILITY or FITNESS FOR A PARTICULAR PURPOSE. See the GNU Lesser General Public License for more details.

You should

 have received a copy of the GNU Lesser General Public License along with this library; if not, write to the Free Software Foundation, Inc., 51 Franklin Street, Fifth Floor, Boston, MA 02110-1301, USA. @end smallexample

Also add information on how to contact you by electronic and paper mail.

You should also get your employer (if you work as a programmer) or your school, if any, to sign a ``copyright disclaimer" for the library, if necessary. Here is a sample; alter the names:

@smallexample

Yoyodyne, Inc., hereby disclaims all copyright interest in the library `Frob' (a library for tweaking knobs) written by James Random Hacker.

@var{signature of Ty Coon}, 1 April 1990 Ty Coon, President of Vice @end smallexample

That's all there is to it! GNU GENERAL PUBLIC LICENSE Version 2, June 1991

Copyright (C) 1989, 1991 Free Software Foundation, Inc. 51 Franklin Street, Fifth Floor, Boston, MA 02110-1301 USA Everyone is permitted to copy and distribute verbatim copies of this license document, but changing it is not allowed.

 Preamble

The licenses for most software are designed to take away your

freedom to share and change it. By contrast, the GNU General Public License is intended to guarantee your freedom to share and change free software--to make sure the software is free for all its users. This General Public License applies to most of the Free Software Foundation's software and to any other program whose authors commit to using it. (Some other Free Software Foundation software is covered by the GNU Library General Public License instead.) You can apply it to your programs, too.

 When we speak of free software, we are referring to freedom, not price. Our General Public Licenses are designed to make sure that you

have the freedom to distribute copies of free software (and charge for this service if you wish), that you receive source code or can get it if you want it, that you can change the software or use pieces of it in new free programs; and that you know you can do these things.

 To protect your rights, we need to make restrictions that forbid anyone to deny you these rights or to ask you to surrender the rights. These restrictions translate to certain responsibilities for you if you distribute copies of the software, or if you modify it.

 For example, if you distribute copies of such a program, whether gratis or for a fee, you must give the recipients all the rights that you have. You must make sure that they, too, receive or can get the source code. And you must show them these terms so they know their rights.

We protect your rights with two steps: (1) copyright the software, and (2) offer you this license which gives you legal permission to copy, distribute

and/or modify the software.

 Also, for each author's protection and ours, we want to make certain that everyone understands that there is no warranty for this free software. If the software is modified by someone else and passed on, we want its recipients to know that what they have is not the original, so that any problems introduced by others will not reflect on the original authors' reputations.

 Finally, any free program is threatened constantly by software patents. We wish to avoid the danger that redistributors of a free program will individually obtain patent licenses, in effect making the program proprietary. To prevent this, we have made it clear that any patent must be licensed for everyone's free use or not licensed at all.

 The precise terms and conditions for copying, distribution and modification follow.

# GNU GENERAL PUBLIC LICENSE TERMS AND CONDITIONS FOR COPYING, DISTRIBUTION AND MODIFICATION

# 0. This License applies to any program or other work which contains

a notice placed by the copyright holder saying it may be distributed under the terms of this General Public License. The "Program", below, refers to any such program or work, and a "work based on the Program" means either the Program or any derivative work under copyright law: that is to say, a work containing the Program or a portion of it, either verbatim or with modifications and/or translated into another language. (Hereinafter, translation is included without limitation in the term "modification".) Each licensee is addressed as "you".

Activities other than copying, distribution and modification are not covered by this License; they are outside its scope. The act of running the Program is not restricted, and the output from the Program is covered only if its contents constitute a work based on the Program (independent of having been made by running the Program). Whether that is true depends on what the Program does.

# 1. You may copy and distribute verbatim copies of the Program's

source code as you receive it, in any medium, provided that you conspicuously and appropriately publish on each copy an appropriate copyright notice and disclaimer of warranty; keep intact all the notices that refer to this License and to the absence of any warranty; and give any other recipients of the Program a copy of this License along with the Program.

You may charge a fee for the physical act of transferring a copy, and you may at your option offer warranty protection in exchange for a fee.

 2. You may modify your copy or copies of the Program or any portion of it, thus forming a work based on the Program, and copy and distribute such modifications or work under the terms of Section 1 above, provided that you also meet all of these conditions:

 a) You must cause the modified files to carry prominent notices stating that you changed the files and the date of any change.

b) You must cause any work that you distribute or publish, that in

whole or in part contains or is derived from the Program or any part thereof, to be licensed as a whole at no charge to all third parties under the terms of this License.

 c) If the modified program normally reads commands interactively when run, you must cause it, when started running for such interactive use in the most ordinary way, to print or display an announcement including an appropriate copyright notice and a notice that there is no warranty (or else, saying that you provide a warranty) and that users may redistribute the program under these conditions, and telling the user how to view a copy of this License. (Exception: if the Program itself is interactive but does not normally print such an announcement, your work based on the Program is not required to print an announcement.)

These requirements apply to the modified work as a whole. If identifiable sections of that work are not derived from the Program, and can be reasonably

 considered independent and separate works in themselves, then this License, and its terms, do not apply to those sections when you distribute them as separate works. But when you distribute the same sections as part of a whole which is a work based on the Program, the distribution of the whole must be on the terms of this License, whose permissions for other licensees extend to the entire whole, and thus to each and every part regardless of who wrote it.

Thus, it is not the intent of this section to claim rights or contest your rights to work written entirely by you; rather, the intent is to exercise the right to control the distribution of derivative or collective works based on the Program.

In addition, mere aggregation of another work not based on the Program with the Program (or with a work based on the Program) on a volume of a storage or distribution medium does not bring the other work under the scope of this License.

 3. You may copy and distribute the Program (or a work based on it,

under Section 2) in object code or executable form under the terms of Sections 1 and 2 above provided that you also do one of the following:

 a) Accompany it with the complete corresponding machine-readable source code, which must be distributed under the terms of Sections 1 and 2 above on a medium customarily used for software interchange; or,

 b) Accompany it with a written offer, valid for at least three years, to give any third party, for a charge no more than your cost of physically performing source distribution, a complete machine-readable copy of the corresponding source code, to be distributed under the terms of Sections 1 and 2 above on a medium customarily used for software interchange; or,

 c) Accompany it with the information you received as to the offer to distribute corresponding source code. (This alternative is allowed only for noncommercial distribution and only if you received the program in object code or executable form with such an offer, in accord with Subsection b above.)

The source code for a work means the preferred form of the work for making modifications to it. For an executable work, complete source code means all the source code for all modules it contains, plus any associated interface definition files, plus the scripts used to control compilation and installation of the executable. However, as a special exception, the source code distributed need not include anything that is normally distributed (in either source or binary form) with the major components (compiler, kernel, and so on) of the operating system on which the executable runs, unless that component itself accompanies the executable.

If distribution of executable or object code is made by offering access to copy from a designated place, then offering equivalent access to copy the source code from the same place counts as distribution of the source code, even though third parties are not compelled to copy

the source along with the object code.

 4. You may not copy, modify, sublicense, or distribute the Program except as expressly provided under this License. Any attempt otherwise to copy, modify, sublicense or distribute the Program is void, and will automatically terminate your rights under this License. However, parties who have received copies, or rights, from you under this License will not have their licenses terminated so long as such parties remain in full compliance.

 5. You are not required to accept this License, since you have not signed it. However, nothing else grants you permission to modify or distribute the Program or its derivative works. These actions are prohibited by law if you do not accept this License. Therefore, by modifying or distributing the Program (or any work based on the Program), you indicate your acceptance of this License to do so, and all its terms and conditions for copying, distributing or modifying the Program or works based on it.

# 6.

 Each time you redistribute the Program (or any work based on the Program), the recipient automatically receives a license from the original licensor to copy, distribute or modify the Program subject to these terms and conditions. You may not impose any further restrictions on the recipients' exercise of the rights granted herein.

You are not responsible for enforcing compliance by third parties to this License.

 7. If, as a consequence of a court judgment or allegation of patent infringement or for any other reason (not limited to patent issues), conditions are imposed on you (whether by court order, agreement or otherwise) that contradict the conditions of this License, they do not excuse you from the conditions of this License. If you cannot distribute so as to satisfy simultaneously your obligations under this License and any other pertinent obligations, then as a consequence you may not distribute the Program at all. For example, if a patent license would not permit royalty-free redistribution of the Program by all those who receive copies directly or indirectly through you, then

the only way you could satisfy both it and this License would be to refrain entirely from distribution of the Program.

If any portion of this section is held invalid or unenforceable under any particular circumstance, the balance of the section is intended to apply and the section as a whole is intended to apply in other circumstances.

It is not the purpose of this section to induce you to infringe any patents or other property right claims or to contest validity of any such claims; this section has the sole purpose of protecting the integrity of the free software distribution system, which is implemented by public license practices. Many people have made generous contributions to the wide range of software distributed through that system in reliance on consistent application of that system; it is up to the author/donor to decide if he or she is willing to distribute software through any other system and a licensee cannot impose that choice.

This section is intended to make thoroughly clear what is believed to be a consequence of the rest of this License.

 8. If the distribution and/or use of the Program is restricted in certain countries either by patents or by copyrighted interfaces, the original copyright holder who places the Program under this License may add an explicit geographical distribution limitation excluding those countries, so that distribution is permitted only in or among countries not thus excluded. In such case, this License incorporates the limitation as if written in the body of this License.

 9. The Free Software Foundation may publish revised and/or new versions of the General Public License from time to time. Such new versions will be similar in spirit to the present version, but may differ in detail to

address new problems or concerns.

Each version is given a distinguishing version number. If the Program specifies a version number of this License which applies to it and "any later version", you have the option of following the terms and conditions either of that version or of any later version published by the Free Software Foundation. If the Program does not specify a version number of this License, you may choose any version ever published by the Free Software Foundation.

 10. If you wish to incorporate parts of the Program into other free programs whose distribution conditions are different, write to the author to ask for permission. For software which is copyrighted by the Free Software Foundation, write to the Free Software Foundation; we sometimes make exceptions for this. Our decision will be guided by the two goals of preserving the free status of all derivatives of our free software and of promoting the sharing and reuse of software generally.

## NO WARRANTY

 11. BECAUSE THE PROGRAM IS LICENSED FREE OF CHARGE, THERE IS NO WARRANTY FOR THE PROGRAM, TO THE EXTENT PERMITTED BY APPLICABLE LAW. EXCEPT WHEN

OTHERWISE STATED IN WRITING THE COPYRIGHT HOLDERS AND/OR OTHER PARTIES PROVIDE THE PROGRAM "AS IS" WITHOUT WARRANTY OF ANY KIND, EITHER EXPRESSED OR IMPLIED, INCLUDING, BUT NOT LIMITED TO, THE IMPLIED WARRANTIES OF MERCHANTABILITY AND FITNESS FOR A PARTICULAR PURPOSE. THE ENTIRE RISK AS TO THE QUALITY AND PERFORMANCE OF THE PROGRAM IS WITH YOU. SHOULD THE PROGRAM PROVE DEFECTIVE, YOU ASSUME THE COST OF ALL NECESSARY SERVICING, REPAIR OR CORRECTION.

 12. IN NO EVENT UNLESS REQUIRED BY APPLICABLE LAW OR AGREED TO IN WRITING WILL ANY COPYRIGHT HOLDER, OR ANY OTHER PARTY WHO MAY MODIFY AND/OR REDISTRIBUTE THE PROGRAM AS PERMITTED ABOVE, BE LIABLE TO YOU FOR DAMAGES, INCLUDING ANY GENERAL, SPECIAL, INCIDENTAL OR CONSEQUENTIAL DAMAGES ARISING OUT OF THE USE OR INABILITY TO USE THE PROGRAM (INCLUDING BUT NOT LIMITED TO LOSS OF DATA OR DATA BEING RENDERED INACCURATE OR LOSSES SUSTAINED BY YOU OR THIRD PARTIES OR A FAILURE OF THE PROGRAM TO OPERATE WITH ANY OTHER PROGRAMS),

 EVEN IF SUCH HOLDER OR OTHER PARTY HAS BEEN ADVISED OF THE POSSIBILITY OF SUCH DAMAGES.

## END OF TERMS AND CONDITIONS

 How to Apply These Terms to Your New Programs

If you develop a new program, and you want it to be of the greatest

possible use to the public, the best way to achieve this is to make it free software which everyone can redistribute and change under these terms.

 To do so, attach the following notices to the program. It is safest to attach them to the start of each source file to most effectively convey the exclusion of warranty; and each file should have at least the "copyright" line and a pointer to where the full notice is found.

 <one line to give the program's name and a brief idea of what it does.> Copyright  $(C)$  <year > <name of author>

 This program is free software; you can redistribute it and/or modify it under the terms of the GNU General Public License as published by the Free Software Foundation; either version 2 of the License, or

(at your option) any later version.

 This program is distributed in the hope that it will be useful, but WITHOUT ANY WARRANTY; without even the implied warranty of MERCHANTABILITY or FITNESS FOR A PARTICULAR PURPOSE. See the GNU General Public License for more details.

 You should have received a copy of the GNU General Public License along with this program; if not, write to the Free Software Foundation, Inc., 51 Franklin Street, Fifth Floor, Boston, MA 02110-1301 USA

Also add information on how to contact you by electronic and paper mail.

If the program is interactive, make it output a short notice like this when it starts in an interactive mode:

 Gnomovision version 69, Copyright (C) year name of author Gnomovision comes with ABSOLUTELY NO WARRANTY; for details type `show w'. This is free software, and you are welcome to redistribute it under certain conditions; type `show c' for details.

The hypothetical commands

 `show w' and `show c' should show the appropriate parts of the General Public License. Of course, the commands you use may be called something other than `show w' and `show c'; they could even be mouse-clicks or menu items--whatever suits your program.

You should also get your employer (if you work as a programmer) or your school, if any, to sign a "copyright disclaimer" for the program, if necessary. Here is a sample; alter the names:

Yoyodyne, Inc., hereby disclaims all copyright interest in the program

`Gnomovision' (which makes passes at compilers) written by James Hacker.

 <signature of Ty Coon>, 1 April 1989 Ty Coon, President of Vice

This General Public License does not permit incorporating your program into proprietary programs. If your program is a subroutine library, you may consider it more useful to permit linking proprietary applications with the library. If this is what you want to do, use the GNU Library General Public License instead of this License.

--------------------------------------------------------------------------

This program, "bzip2", the associated library "libbzip2", and all documentation, are copyright (C) 1996-2010 Julian R Seward. All rights reserved.

Redistribution and use in source and binary forms, with or without modification, are permitted provided that the following conditions are met:

- 1. Redistributions of source code must retain the above copyright notice, this list of conditions and the following disclaimer.
- 2. The origin of this software must not be misrepresented; you must not claim that you wrote the original software. If you use this software in a product, an acknowledgment in the product documentation would be appreciated but is not required.
- 3. Altered source versions must be plainly marked as such, and must not be misrepresented as being the original software.
- 4. The name of the author may not be used to endorse or promote products derived from this software without specific prior written permission.

THIS SOFTWARE IS PROVIDED BY THE AUTHOR ``AS IS'' AND ANY EXPRESS OR IMPLIED WARRANTIES, INCLUDING, BUT NOT LIMITED TO, THE IMPLIED WARRANTIES OF MERCHANTABILITY AND FITNESS FOR A PARTICULAR PURPOSE ARE DISCLAIMED. IN NO EVENT SHALL THE AUTHOR BE LIABLE FOR ANY DIRECT, INDIRECT, INCIDENTAL, SPECIAL, EXEMPLARY, OR CONSEQUENTIAL DAMAGES (INCLUDING, BUT NOT LIMITED TO, PROCUREMENT OF SUBSTITUTE GOODS OR SERVICES; LOSS OF USE, DATA, OR PROFITS; OR BUSINESS INTERRUPTION) HOWEVER CAUSED AND ON ANY THEORY OF LIABILITY, WHETHER IN CONTRACT, STRICT LIABILITY, OR TORT (INCLUDING NEGLIGENCE OR OTHERWISE) ARISING IN ANY WAY OUT OF THE USE OF THIS SOFTWARE, EVEN IF ADVISED OF THE POSSIBILITY OF SUCH DAMAGE.
Julian Seward, jseward@bzip.org bzip2/libbzip2 version 1.0.6 of 6 September 2010

--------------------------------------------------------------------------

#### MIT License (MIT)

Permission is hereby granted, free of charge, to any person obtaining a copy of this software and associated documentation files (the "Software"), to deal in the Software without restriction, including without limitation the rights to use, copy, modify, merge, publish, distribute, sublicense, and/or sell copies of the Software, and to permit persons to whom the Software is furnished to do so, subject to the following conditions:

The above copyright notice and this permission notice shall be included in all copies or substantial portions of the Software.

THE SOFTWARE IS PROVIDED "AS IS", WITHOUT WARRANTY OF ANY KIND, EXPRESS OR IMPLIED, INCLUDING BUT NOT LIMITED TO THE WARRANTIES OF MERCHANTABILITY, FITNESS FOR A PARTICULAR PURPOSE AND NONINFRINGEMENT. IN NO EVENT SHALL THE AUTHORS OR COPYRIGHT HOLDERS BE LIABLE FOR ANY CLAIM, DAMAGES OR OTHER LIABILITY, WHETHER IN AN ACTION OF CONTRACT, TORT OR OTHERWISE, ARISING FROM, OUT OF OR IN CONNECTION WITH THE SOFTWARE OR THE USE OR OTHER DEALINGS IN THE SOFTWARE.

Copyright 1992, 1993, 1994 Henry Spencer. All rights reserved. This software is not subject to any license of the American Telephone and Telegraph Company or of the Regents of the University of California.

Permission is granted to anyone to use this software for any purpose on any computer system, and to alter it and redistribute it, subject to the following restrictions:

- 1. The author is not responsible for the consequences of use of this software, no matter how awful, even if they arise from flaws in it.
- 2. The origin of this software must not be misrepresented, either by explicit claim or by omission. Since few users ever read sources, credits must appear in the documentation.
- 3. Altered versions must be plainly marked as such, and must not be misrepresented as being the original software. Since few users ever read sources, credits must appear in the documentation.
- 4. This notice may not be removed or altered.

/\*-

=-=-=-=-=-=-=-=-=-=-=-=-=-=-=-=-=-=-=-=-=-=-=-=-=-=-=-=-=-=-=-=-=-=-=-=-=

\* Copyright (c) 1994

\* The Regents of the University of California. All rights reserved.

\*

\* Redistribution and use in source and binary forms, with or without

\* modification, are permitted provided that the following conditions

\* are met:

\* 1. Redistributions of source code must retain the above copyright

\* notice, this list of conditions and the following disclaimer.

\* 2. Redistributions in binary form must reproduce the above copyright

\* notice, this list of conditions and the following disclaimer in the

\* documentation and/or other materials provided with the distribution.

\* 4. Neither the name of the University nor the names of its contributors

\* may be used to endorse or promote products derived from this software

\* without specific prior written permission.

\*

\* THIS SOFTWARE IS PROVIDED BY THE REGENTS AND CONTRIBUTORS ``AS IS'' AND

\* ANY EXPRESS OR IMPLIED WARRANTIES, INCLUDING, BUT NOT LIMITED TO, THE

\* IMPLIED WARRANTIES

OF MERCHANTABILITY AND FITNESS FOR A PARTICULAR PURPOSE

\* ARE DISCLAIMED. IN NO EVENT SHALL THE REGENTS OR CONTRIBUTORS BE LIABLE

\* FOR ANY DIRECT, INDIRECT, INCIDENTAL, SPECIAL, EXEMPLARY, OR CONSEQUENTIAL

\* DAMAGES (INCLUDING, BUT NOT LIMITED TO, PROCUREMENT OF SUBSTITUTE GOODS

\* OR SERVICES; LOSS OF USE, DATA, OR PROFITS; OR BUSINESS INTERRUPTION)

\* HOWEVER CAUSED AND ON ANY THEORY OF LIABILITY, WHETHER IN CONTRACT, STRICT

\* LIABILITY, OR TORT (INCLUDING NEGLIGENCE OR OTHERWISE) ARISING IN ANY WAY

\* OUT OF THE USE OF THIS SOFTWARE, EVEN IF ADVISED OF THE POSSIBILITY OF

\* SUCH DAMAGE.

\*

\* @(#)COPYRIGHT 8.1 (Berkeley) 3/16/94

\*/

The LLVM Project is under the Apache License v2.0 with LLVM Exceptions:

==============================================================================

==============================================================================

 Apache License Version 2.0, January 2004 http://www.apache.org/licenses/

# TERMS AND CONDITIONS FOR USE, REPRODUCTION, AND DISTRIBUTION

1. Definitions.

 "License" shall mean the terms and conditions for use, reproduction, and distribution as defined by Sections 1 through 9 of this document.

 "Licensor" shall mean the copyright owner or entity authorized by the copyright owner that is granting the License.

 "Legal Entity" shall mean the union of the acting entity and all other entities that control, are controlled by, or are under common control with that entity. For the purposes of this definition, "control" means (i) the

power, direct or indirect, to cause the

 direction or management of such entity, whether by contract or otherwise, or (ii) ownership of fifty percent (50%) or more of the outstanding shares, or (iii) beneficial ownership of such entity.

 "You" (or "Your") shall mean an individual or Legal Entity exercising permissions granted by this License.

 "Source" form shall mean the preferred form for making modifications, including but not limited to software source code, documentation source, and configuration files.

 "Object" form shall mean any form resulting from mechanical transformation or translation of a Source form, including but not limited to compiled object code, generated documentation, and conversions to other media types.

 "Work" shall mean the work of authorship, whether in Source or Object form, made available under the License, as indicated by a copyright notice that is included in or attached

# to the work

(an example is provided in the Appendix below).

 "Derivative Works" shall mean any work, whether in Source or Object form, that is based on (or derived from) the Work and for which the editorial revisions, annotations, elaborations, or other modifications represent, as a whole, an original work of authorship. For the purposes of this License, Derivative Works shall not include works that remain separable from, or merely link (or bind by name) to the interfaces of, the Work and Derivative Works thereof.

 "Contribution" shall mean any work of authorship, including the original version of the Work and any modifications or additions to that Work or Derivative Works thereof, that is intentionally submitted to Licensor for inclusion in the Work by the copyright owner or by an individual or Legal Entity authorized to submit on behalf of the copyright owner. For the purposes of this definition,

"submitted"

 means any form of electronic, verbal, or written communication sent to the Licensor or its representatives, including but not limited to communication on electronic mailing lists, source code control systems, and issue tracking systems that are managed by, or on behalf of, the Licensor for the purpose of discussing and improving the Work, but excluding communication that is conspicuously marked or otherwise

designated in writing by the copyright owner as "Not a Contribution."

 "Contributor" shall mean Licensor and any individual or Legal Entity on behalf of whom a Contribution has been received by Licensor and subsequently incorporated within the Work.

 2. Grant of Copyright License. Subject to the terms and conditions of this License, each Contributor hereby grants to You a perpetual, worldwide, non-exclusive, no-charge, royalty-free, irrevocable copyright license to reproduce, prepare Derivative Works of,

 publicly display, publicly perform, sublicense, and distribute the Work and such Derivative Works in Source or Object form.

 3. Grant of Patent License. Subject to the terms and conditions of this License, each Contributor hereby grants to You a perpetual, worldwide, non-exclusive, no-charge, royalty-free, irrevocable (except as stated in this section) patent license to make, have made, use, offer to sell, sell, import, and otherwise transfer the Work, where such license applies only to those patent claims licensable by such Contributor that are necessarily infringed by their Contribution(s) alone or by combination of their Contribution(s) with the Work to which such Contribution(s) was submitted. If You institute patent litigation against any entity (including a cross-claim or counterclaim in a lawsuit) alleging that the Work or a Contribution incorporated within the Work constitutes direct or contributory patent infringement, then any patent licenses granted to You under this License for that Work shall terminate as of the date such litigation is filed.

- 4. Redistribution. You may reproduce and distribute copies of the Work or Derivative Works thereof in any medium, with or without modifications, and in Source or Object form, provided that You meet the following conditions:
- (a) You must give any other recipients of the Work or Derivative Works a copy of this License; and
- (b) You must cause any modified files to carry prominent notices stating that You changed the files; and
- (c) You must retain, in the Source form of any Derivative Works that You distribute, all copyright, patent, trademark, and attribution notices from the Source form of the Work, excluding those notices that do not pertain to any part of the Derivative Works; and

(d) If the Work

includes a "NOTICE" text file as part of its

 distribution, then any Derivative Works that You distribute must include a readable copy of the attribution notices contained within such NOTICE file, excluding those notices that do not pertain to any part of the Derivative Works, in at least one of the following places: within a NOTICE text file distributed as part of the Derivative Works; within the Source form or documentation, if provided along with the Derivative Works; or, within a display generated by the Derivative Works, if and wherever such third-party notices normally appear. The contents of the NOTICE file are for informational purposes only and do not modify the License. You may add Your own attribution notices within Derivative Works that You distribute, alongside or as an addendum to the NOTICE text from the Work, provided that such additional

attribution notices cannot be construed

as modifying the License.

 You may add Your own copyright statement to Your modifications and may provide additional or different license terms and conditions for use, reproduction, or distribution of Your modifications, or for any such Derivative Works as a whole, provided Your use, reproduction, and distribution of the Work otherwise complies with the conditions stated in this License.

 5. Submission of Contributions. Unless You explicitly state otherwise, any Contribution intentionally submitted for inclusion in the Work by You to the Licensor shall be under the terms and conditions of this License, without any additional terms or conditions. Notwithstanding the above, nothing herein shall supersede or modify the terms of any separate license agreement you may have executed with Licensor regarding such Contributions.

6. Trademarks. This License

 does not grant permission to use the trade names, trademarks, service marks, or product names of the Licensor,

 except as required for reasonable and customary use in describing the origin of the Work and reproducing the content of the NOTICE file.

 7. Disclaimer of Warranty. Unless required by applicable law or agreed to in writing, Licensor provides the Work (and each Contributor provides its Contributions) on an "AS IS" BASIS, WITHOUT WARRANTIES OR CONDITIONS OF ANY KIND, either express or implied, including, without limitation, any warranties or conditions of TITLE, NON-INFRINGEMENT, MERCHANTABILITY, or FITNESS FOR A PARTICULAR PURPOSE. You are solely responsible for determining the appropriateness of using or redistributing the Work and assume any risks associated with Your exercise of permissions under this License.

- 8. Limitation of Liability. In no event and under no legal theory, whether in tort (including
- negligence), contract, or otherwise,

 unless required by applicable law (such as deliberate and grossly negligent acts) or agreed to in writing, shall any Contributor be liable to You for damages, including any direct, indirect, special, incidental, or consequential damages of any character arising as a result of this License or out of the use or inability to use the Work (including but not limited to damages for loss of goodwill, work stoppage, computer failure or malfunction, or any and all other commercial damages or losses), even if such Contributor has been advised of the possibility of such damages.

 9. Accepting Warranty or Additional Liability. While redistributing the Work or Derivative Works thereof, You may choose to offer, and charge a fee for, acceptance of support, warranty, indemnity, or other liability obligations and/or rights consistent with this License. However, in accepting such

obligations, You may act only

 on Your own behalf and on Your sole responsibility, not on behalf of any other Contributor, and only if You agree to indemnify, defend, and hold each Contributor harmless for any liability incurred by, or claims asserted against, such Contributor by reason of your accepting any such warranty or additional liability.

#### END OF TERMS AND CONDITIONS

APPENDIX: How to apply the Apache License to your work.

 To apply the Apache License to your work, attach the following boilerplate notice, with the fields enclosed by brackets "[]" replaced with your own identifying information. (Don't include the brackets!) The text should be enclosed in the appropriate comment syntax for the file format. We also recommend that a file or class name and description of purpose be included on the same "printed page" as the copyright notice for easier identification within third-party archives.

# Copyright [yyyy] [name of copyright owner]

 Licensed under the Apache License, Version 2.0 (the "License"); you may not use this file except in compliance with the License. You may obtain a copy of the License at

http://www.apache.org/licenses/LICENSE-2.0

Unless required by applicable law or agreed to in writing, software

 distributed under the License is distributed on an "AS IS" BASIS, WITHOUT WARRANTIES OR CONDITIONS OF ANY KIND, either express or implied. See the License for the specific language governing permissions and limitations under the License.

---- LLVM Exceptions to the Apache 2.0 License ----

As an exception, if, as a result of your compiling your source code, portions of this Software are embedded into an Object form of such source code, you may redistribute such embedded portions in such Object form without complying with the conditions of Sections 4(a), 4(b) and 4(d) of the License.

In addition, if you combine or link compiled

forms of this Software with

software that is licensed under the GPLv2 ("Combined Software") and if a court of competent jurisdiction determines that the patent provision (Section 3), the indemnity provision (Section 9) or other Section of the License conflicts with the conditions of the GPLv2, you may retroactively and prospectively choose to deem waived or otherwise exclude such Section(s) of the License, but only in their entirety and only with respect to the Combined Software.

Software from third parties included in the LLVM Project:

==============================================================================

The LLVM Project contains third party software which is under different license terms. All such code will be identified clearly using at least one of two mechanisms:

1) It will be in a separate directory tree with its own `LICENSE.txt` or

`LICENSE` file at the top containing the specific

license and restrictions

which apply to that software, or

2) It will contain specific license and restriction terms at the top of every file.

Legacy LLVM License (https://llvm.org/docs/DeveloperPolicy.html#legacy):

==============================================================================

==============================================================================

==============================================================================

==============================================================================

The software contained in this directory tree is dual licensed under both the University of Illinois "BSD-Like" license and the MIT license. As a user of this code you may choose to use it under either license. As a contributor, you agree to allow your code to be used under both.

Full text of the relevant licenses is included below.

University of Illinois/NCSA Open Source License

Copyright (c) 2017-2019 by the contributors listed in CREDITS.TXT

All rights reserved.

Developed by: Threading Runtimes Team Intel Corporation http://www.intel.com

Permission is hereby granted, free of charge, to any person obtaining a copy of this software and associated documentation files (the "Software"), to deal with the Software without restriction, including without limitation the rights to use, copy, modify, merge, publish, distribute, sublicense, and/or sell copies of the Software, and to permit persons to whom the Software is furnished to do so, subject to the following conditions:

- \* Redistributions of source code must retain the above copyright notice, this list of conditions and the following disclaimers.
- \* Redistributions in binary form must reproduce the above copyright notice, this list of conditions and the following disclaimers in the documentation and/or other materials provided with the distribution.
- \* Neither the names of Intel Corporation Threading Runtimes Team nor the names of its contributors may be used to endorse or promote products derived from

this Software without specific prior written permission.

THE SOFTWARE IS PROVIDED "AS IS", WITHOUT WARRANTY OF ANY KIND, EXPRESS OR IMPLIED, INCLUDING BUT NOT LIMITED TO THE WARRANTIES OF MERCHANTABILITY, FITNESS FOR A PARTICULAR PURPOSE AND NONINFRINGEMENT. IN NO EVENT SHALL THE CONTRIBUTORS OR COPYRIGHT HOLDERS BE LIABLE FOR ANY CLAIM, DAMAGES OR OTHER LIABILITY, WHETHER IN AN ACTION OF CONTRACT, TORT OR OTHERWISE, ARISING FROM, OUT OF OR IN CONNECTION WITH THE SOFTWARE OR THE USE OR OTHER DEALINGS WITH THE SOFTWARE.

==============================================================================

Copyright (c) 2017-2019 by the contributors listed in CREDITS.TXT

Permission is hereby granted, free of charge, to any person obtaining a copy of this software and associated documentation files (the "Software"), to deal in the Software without restriction, including without limitation the rights to use, copy, modify, merge, publish, distribute, sublicense, and/or sell

copies of the Software, and to permit persons to whom the Software is furnished to do so, subject to the following conditions:

The above copyright notice and this permission notice shall be included in all copies or substantial portions of the Software.

THE SOFTWARE IS PROVIDED "AS IS", WITHOUT WARRANTY OF ANY KIND, EXPRESS OR IMPLIED, INCLUDING BUT NOT LIMITED TO THE WARRANTIES OF MERCHANTABILITY, FITNESS FOR A PARTICULAR PURPOSE AND NONINFRINGEMENT. IN NO EVENT SHALL THE AUTHORS OR COPYRIGHT HOLDERS BE LIABLE FOR ANY CLAIM, DAMAGES OR OTHER LIABILITY, WHETHER IN AN ACTION OF CONTRACT, TORT OR OTHERWISE, ARISING FROM, OUT OF OR IN CONNECTION WITH THE SOFTWARE OR THE USE OR OTHER DEALINGS IN THE SOFTWARE.

Boost Software License - Version 1.0 - August 17th, 2003

Permission is hereby granted, free of charge, to any person or organization obtaining a copy of the software and accompanying documentation covered by this license (the "Software") to use, reproduce, display, distribute, execute, and transmit the Software, and to prepare derivative works of the Software, and to permit third-parties to whom the Software is furnished to do so, all subject to the following:

The copyright notices in the Software and this entire statement, including the above license grant, this restriction and the following disclaimer, must be included in all copies of the Software, in whole or in part, and all derivative works of the Software, unless such copies or derivative works are solely in the form of machine-executable object code generated by a source language processor.

THE SOFTWARE IS PROVIDED "AS IS", WITHOUT WARRANTY OF ANY KIND, EXPRESS OR IMPLIED, INCLUDING BUT NOT LIMITED TO THE WARRANTIES OF MERCHANTABILITY, **FITNESS** 

 FOR A PARTICULAR PURPOSE, TITLE AND NON-INFRINGEMENT. IN NO EVENT SHALL THE COPYRIGHT HOLDERS OR ANYONE DISTRIBUTING THE SOFTWARE BE LIABLE FOR ANY DAMAGES OR OTHER LIABILITY, WHETHER IN CONTRACT, TORT OR OTHERWISE, ARISING FROM, OUT OF OR IN CONNECTION WITH THE SOFTWARE OR THE USE OR OTHER DEALINGS IN THE SOFTWARE.

GCC RUNTIME LIBRARY EXCEPTION

Version 3.1, 31 March 2009

Copyright (C) 2009 Free Software Foundation, Inc. <http://fsf.org/>

Everyone is permitted to copy and distribute verbatim copies of this license document, but changing it is not allowed.

This GCC Runtime Library Exception ("Exception") is an additional

permission under section 7 of the GNU General Public License, version 3 ("GPLv3"). It applies to a given file (the "Runtime Library") that bears a notice placed by the copyright holder of the file stating that the file is governed by GPLv3 along with this Exception.

When you use GCC to compile a program, GCC may combine portions of certain GCC header files and runtime libraries with the compiled program. The purpose of this Exception is to allow compilation of non-GPL (including proprietary) programs to use, in this way, the header files and runtime libraries covered by this Exception.

# 0. Definitions.

A file is an "Independent Module" if it either requires the Runtime Library

 for execution after a Compilation Process, or makes use of an interface provided by the Runtime Library, but is not otherwise based on the Runtime Library.

"GCC" means a version of the GNU Compiler Collection, with or without modifications, governed by version 3 (or a specified later version) of the GNU General Public License (GPL) with the option of using any subsequent versions published by the FSF.

"GPL-compatible Software" is software whose conditions of propagation, modification and use would permit combination with GCC in accord with the license of GCC.

"Target Code" refers to output from any compiler for a real or virtual target processor architecture, in executable form or suitable for input to an assembler, loader, linker and/or execution phase. Notwithstanding that, Target Code does not include data in any format that is used as a compiler intermediate representation, or used for producing a compiler intermediate representation.

# The "Compilation Process" transforms code

entirely represented in

non-intermediate languages designed for human-written code, and/or in Java Virtual Machine byte code, into Target Code. Thus, for example, use of source code generators and preprocessors need not be considered part of the Compilation Process, since the Compilation Process can be understood as starting with the output of the generators or preprocessors.

A Compilation Process is "Eligible" if it is done using GCC, alone or with other GPL-compatible software, or if it is done without using any work based on GCC. For example, using non-GPL-compatible Software to optimize any GCC intermediate representations would not qualify as an

Eligible Compilation Process.

1. Grant of Additional Permission.

You have permission to propagate a work of Target Code formed by combining the Runtime Library with Independent Modules, even if such propagation would otherwise violate the terms of GPLv3, provided that all Target Code was generated by Eligible Compilation Processes. You may

 then convey such a combination under terms of your choice, consistent with the licensing of the Independent Modules.

2. No Weakening of GCC Copyleft.

The availability of this Exception does not imply any general presumption that third-party software is unaffected by the copyleft requirements of the license of GCC. THIS SOFTWARE IS PROVIDED ``AS IS'' AND WITHOUT ANY EXPRESSED OR IMPLIED WARRANTIES, INCLUDING, WITHOUT LIMITATION, THE IMPLIED WARRANTIES OF MERCHANTABILITY AND FITNESS FOR A PARTICULAR PURPOSE.

Unless stated otherwise, the sources under the cygwin subdirectory, as well as the sources under the cygserver subdirectory linked into the Cygwin DLL, are licensed under the Lesser Gnu Public License, version 3 or (at your option) any later version (LGPLv3+). See the COPYING.LIB file for the exact wording of that license.

Unless stated otherwise, the sources under the cygserver subdir not linked into the Cygwin DLL, as well as the sources under the lsaauth and the utils subdirectories are licensed under the Gnu Public License, version 3 or (at your option) any later version (GPLv3+). See the COPYING file for the exact wording of that license.

Parts of the sources in any subdirectory are licensed using a BSD-like license. The affected source files contain explicit copyright notices to that effect.

Linking Exception:

 As a special exception, the copyright holders of the Cygwin library grant you additional permission to link libcygwin.a, crt0.o, and gcrt0.o with independent modules to produce an executable, and to convey the resulting executable under terms of your choice, without any need to comply with the conditions of LGPLv3 section 4. An independent module is a module which is not itself based on the Cygwin library.

This is the file "copying.dj". It does not apply to any sources copyrighted by UCB Berkeley or the Free Software Foundation.

 Copyright Information for sources and executables that are marked Copyright (C) DJ Delorie 24 Kirsten Ave Rochester NH 03867-2954

This document is Copyright (C) DJ Delorie and may be distributed verbatim, but changing it is not allowed.

Source code copyright DJ Delorie is distributed under the terms of the GNU General Public Licence, with the following exceptions:

\* Any existing copyright or authorship information in any given source file must remain intact. If you modify a source file, a notice to that effect must be added to the authorship information in the source file.

\* binaries provided in djgpp may be distributed without sources ONLY if the recipient is given sufficient information to obtain a copy of djgpp themselves. This primarily applies to go32.exe, emu387, stub.exe, and the graphics drivers.

\* modified versions of the binaries provided in djgpp must be distributed under the terms of the GPL.

\* objects and libraries linked into an application may be distributed without sources.

-----

Changes to source code copyright BSD or FSF are copyright DJ Delorie, but fall under the terms of the original copyright.

A copy of the file "COPYING" is included with this document. If you did not receive a copy of "COPYING", you may obtain one from whence this document was obtained, or by writing:

 Free Software Foundation 675 Mass Ave Cambridge, MA 02139 USA

libffi - Copyright (c) 1996-2014 Anthony Green, Red Hat, Inc and others. See source files for details.

Permission is hereby granted, free of charge, to any person obtaining a copy of this software and associated documentation files (the ``Software''), to deal in the Software without restriction, including

without limitation the rights to use, copy, modify, merge, publish, distribute, sublicense, and/or sell copies of the Software, and to permit persons to whom the Software is furnished to do so, subject to the following conditions:

The above copyright notice and this permission notice shall be included in all copies or substantial portions of the Software.

THE SOFTWARE IS PROVIDED ``AS IS'', WITHOUT WARRANTY OF ANY KIND, EXPRESS OR IMPLIED, INCLUDING BUT NOT LIMITED TO THE WARRANTIES OF MERCHANTABILITY, FITNESS FOR A PARTICULAR PURPOSE AND NONINFRINGEMENT. IN NO EVENT SHALL THE AUTHORS OR COPYRIGHT HOLDERS BE LIABLE FOR ANY CLAIM, DAMAGES OR OTHER LIABILITY, WHETHER IN AN ACTION OF CONTRACT, TORT OR OTHERWISE, ARISING FROM, OUT OF OR IN CONNECTION WITH THE SOFTWARE OR THE USE OR OTHER DEALINGS IN THE SOFTWARE. GNU LESSER GENERAL PUBLIC LICENSE Version 3, 29 June 2007

Copyright (C) 2007 Free Software Foundation, Inc. <http://fsf.org/> Everyone is permitted to copy and distribute verbatim copies of this license document, but changing it is not allowed.

 This version of the GNU Lesser General Public License incorporates the terms and conditions of version 3 of the GNU General Public License, supplemented by the additional permissions listed below.

0. Additional Definitions.

 As used herein, "this License" refers to version 3 of the GNU Lesser General Public License, and the "GNU GPL" refers to version 3 of the GNU General Public License.

 "The Library" refers to a covered work governed by this License, other than an Application or a Combined Work as defined below.

 An "Application" is any work that makes use of an interface provided by the Library, but which is not otherwise based on the Library. Defining a subclass of a class defined by the Library is deemed a mode of using an interface provided by the Library.

 A "Combined Work" is a work produced by combining or linking an Application with the Library. The particular version of the Library with which the Combined Work was made is also called the "Linked Version".

 The "Minimal Corresponding Source" for a Combined Work means the Corresponding Source for the Combined Work, excluding any source code for portions of the Combined Work that, considered in isolation, are based on the Application, and not on the Linked Version.

 The "Corresponding Application Code" for a Combined Work means the object code and/or source code for the Application, including any data and utility programs needed for reproducing the Combined Work from the Application, but excluding the System Libraries of the Combined Work.

1. Exception to Section 3 of the GNU GPL.

 You may convey a covered work under sections 3 and 4 of this License without being bound by section 3 of the GNU GPL.

2. Conveying Modified Versions.

 If you modify a copy of the Library, and, in your modifications, a facility refers to a function or data to be supplied by an Application that uses the facility (other than as an argument passed when the facility is invoked), then you may convey a copy of the modified version:

 a) under this License, provided that you make a good faith effort to ensure that, in the event an Application does not supply the function or data, the facility still operates, and performs whatever part of its purpose remains meaningful, or

 b) under the GNU GPL, with none of the additional permissions of this License applicable to that copy.

3. Object Code Incorporating Material from Library Header Files.

 The object code form of an Application may incorporate material from a header file that is part of the Library. You may convey such object code under terms of your choice, provided that, if the incorporated material is not limited to numerical parameters, data structure layouts and accessors, or small macros, inline functions and templates (ten or fewer lines in length), you do both of the following:

 a) Give prominent notice with each copy of the object code that the Library is used in it and that the Library and its use are covered by this License.

 b) Accompany the object code with a copy of the GNU GPL and this license document.

#### 4. Combined Works.

 You may convey a Combined Work under terms of your choice that, taken together, effectively do not restrict modification of the portions of the Library contained in the Combined Work and reverse engineering for debugging such modifications, if you also do each of the following:

 a) Give prominent notice with each copy of the Combined Work that the Library is used in it and that the Library and its use are covered by this License.

 b) Accompany the Combined Work with a copy of the GNU GPL and this license document.

 c) For a Combined Work that displays copyright notices during execution, include the copyright notice for the Library among these notices, as well as a reference directing the user to the copies of the GNU GPL and this license document.

#### d) Do one of the following:

 0) Convey the Minimal Corresponding Source under the terms of this License, and the Corresponding Application Code in a form suitable for, and under terms that permit, the user to recombine or relink the Application with a modified version of the Linked Version to produce a modified Combined Work, in the manner specified by section 6 of the GNU GPL for conveying Corresponding Source.

 1) Use a suitable shared library mechanism for linking with the Library. A suitable mechanism is one that (a) uses at run time a copy of the Library already present on the user's computer system, and (b) will operate properly with a modified version of the Library that is interface-compatible with the Linked

Version.

 e) Provide Installation Information, but only if you would otherwise be required to provide such information under section 6 of the GNU GPL, and only to the extent that such information is necessary to install and execute a modified version of the Combined Work produced by recombining or relinking the Application with a modified version of the Linked Version. (If you use option 4d0, the Installation Information must accompany the Minimal Corresponding Source and Corresponding Application Code. If you use option 4d1, you must provide the Installation

 Information in the manner specified by section 6 of the GNU GPL for conveying Corresponding Source.)

5. Combined Libraries.

 You may place library facilities that are a work based on the Library side by side in a single library together with other library facilities that are not Applications and are not covered by this License, and convey such a combined library under terms of your choice, if you do both of the following:

 a) Accompany the combined library with a copy of the same work based on the Library, uncombined with any other library facilities, conveyed under the terms of this License.

 b) Give prominent notice with the combined library that part of it is a work based on the Library, and explaining where to find the accompanying uncombined form of the same work.

6. Revised Versions of the GNU Lesser General Public License.

 The Free Software Foundation may publish revised and/or new versions of the GNU Lesser General Public License from time to time. Such new versions will be similar in spirit to the present version, but may differ in detail to address new problems or concerns.

 Each version is given a distinguishing version number. If the Library as you received it specifies that a certain numbered version of the GNU Lesser General Public License "or any later version" applies to it, you have the option of following the terms and conditions either of that published version or of any later version published by the Free Software Foundation. If the Library as you received it does not specify a version number of the GNU Lesser General Public License, you may choose any version of the GNU Lesser General Public License ever published by the Free Software Foundation.

 If the Library as you received it specifies that a proxy can decide whether future versions of the GNU Lesser General Public License shall apply, that proxy's public statement of acceptance of any version is permanent authorization for you to choose that version for the Library.

> GNU GENERAL PUBLIC LICENSE Version 3, 29 June 2007

Copyright (C) 2007 Free Software Foundation, Inc. <http://fsf.org/> Everyone is permitted to copy and distribute verbatim copies

of this license document, but changing it is not allowed.

#### Preamble

 The GNU General Public License is a free, copyleft license for software and other kinds of works.

 The licenses for most software and other practical works are designed to take away your freedom to share and change the works. By contrast, the GNU General Public License is intended to guarantee your freedom to share and change all versions of a program--to make sure it remains free software for all its users. We, the Free Software Foundation, use the GNU General Public License for most of our software; it applies also to any other work released this way by its authors. You can apply it to your programs, too.

 When we speak of free software, we are referring to freedom, not

price. Our General Public Licenses are designed to make sure that you have the freedom to distribute copies of free software (and charge for them if you wish), that you receive source code or can get it if you want it, that you can change the software or use pieces of it in new free programs, and that you know you can do these things.

 To protect your rights, we need to prevent others from denying you these rights or asking you to surrender the rights. Therefore, you have certain responsibilities if you distribute copies of the software, or if you modify it: responsibilities to respect the freedom of others.

 For example, if you distribute copies of such a program, whether gratis or for a fee, you must pass on to the recipients the same freedoms that you received. You must make sure that they, too, receive or can get the source code. And you must show them these terms so they know their rights.

 Developers that use the GNU GPL protect your rights with two steps: (1)

 assert copyright on the software, and (2) offer you this License giving you legal permission to copy, distribute and/or modify it.

 For the developers' and authors' protection, the GPL clearly explains that there is no warranty for this free software. For both users' and authors' sake, the GPL requires that modified versions be marked as changed, so that their problems will not be attributed erroneously to authors of previous versions.

 Some devices are designed to deny users access to install or run modified versions of the software inside them, although the manufacturer can do so. This is fundamentally incompatible with the aim of protecting users' freedom to change the software. The systematic pattern of such abuse occurs in the area of products for individuals to use, which is precisely where it is most unacceptable. Therefore, we have designed this version of the GPL to prohibit the practice for those products. If such problems arise substantially in other domains, we stand

 ready to extend this provision to those domains in future versions of the GPL, as needed to protect the freedom of users.

 Finally, every program is threatened constantly by software patents. States should not allow patents to restrict development and use of software on general-purpose computers, but in those that do, we wish to avoid the special danger that patents applied to a free program could make it effectively proprietary. To prevent this, the GPL assures that patents cannot be used to render the program non-free.

 The precise terms and conditions for copying, distribution and modification follow.

#### TERMS AND CONDITIONS

0. Definitions.

"This License" refers to version 3 of the GNU General Public License.

 "Copyright" also means copyright-like laws that apply to other kinds of works, such as semiconductor masks.

 "The Program" refers to any copyrightable work licensed under this License. Each licensee is addressed as "you". "Licensees" and

"recipients" may be individuals or organizations.

 To "modify" a work means to copy from or adapt all or part of the work in a fashion requiring copyright permission, other than the making of an exact copy. The resulting work is called a "modified version" of the earlier work or a work "based on" the earlier work.

 A "covered work" means either the unmodified Program or a work based on the Program.

 To "propagate" a work means to do anything with it that, without permission, would make you directly or secondarily liable for infringement under applicable copyright law, except executing it on a computer or modifying a private copy. Propagation includes copying, distribution (with or without modification), making available to the public, and in some countries other activities as well.

 To "convey" a work means any kind of propagation that enables other parties to make or receive copies. Mere interaction with a user through a computer network, with no transfer of a copy, is not conveying.

 An interactive user interface displays "Appropriate Legal Notices" to the extent that it includes a convenient and prominently visible feature that (1) displays an appropriate copyright notice, and (2) tells the user that there is no warranty for the work (except to the extent that warranties are provided), that licensees may convey the work under this License, and how to view a copy of this License. If the interface presents a list of user commands or options, such as a menu, a prominent item in the list meets this criterion.

#### 1. Source Code.

 The "source code" for a work means the preferred form of the work for making modifications to it. "Object code" means any non-source form of a work.

 A "Standard Interface" means an interface that either is an official standard defined by a recognized standards body, or, in the case of interfaces specified for a particular programming language, one that is widely used among developers working in that language.

#### The

 "System Libraries" of an executable work include anything, other than the work as a whole, that (a) is included in the normal form of packaging a Major Component, but which is not part of that Major Component, and (b) serves only to enable use of the work with that Major Component, or to implement a Standard Interface for which an implementation is available to the public in source code form. A "Major Component", in this context, means a major essential component (kernel, window system, and so on) of the specific operating system (if any) on which the executable work runs, or a compiler used to produce the work, or an object code interpreter used to run it.

 The "Corresponding Source" for a work in object code form means all the source code needed to generate, install, and (for an executable work) run the object code and to modify the work, including scripts to control those activities. However, it does not include the work's System Libraries, or general-purpose tools or generally available free

programs which are used unmodified in performing those activities but which are not part of the work. For example, Corresponding Source includes interface definition files associated with source files for the work, and the source code for shared libraries and dynamically

linked subprograms that the work is specifically designed to require, such as by intimate data communication or control flow between those subprograms and other parts of the work.

 The Corresponding Source need not include anything that users can regenerate automatically from other parts of the Corresponding Source.

 The Corresponding Source for a work in source code form is that same work.

#### 2. Basic Permissions.

 All rights granted under this License are granted for the term of copyright on the Program, and are irrevocable provided the stated conditions are met. This License explicitly affirms your unlimited permission to run the unmodified Program. The output from running a covered work is covered

 by this License only if the output, given its content, constitutes a covered work. This License acknowledges your rights of fair use or other equivalent, as provided by copyright law.

 You may make, run and propagate covered works that you do not convey, without conditions so long as your license otherwise remains in force. You may convey covered works to others for the sole purpose of having them make modifications exclusively for you, or provide you with facilities for running those works, provided that you comply with the terms of this License in conveying all material for which you do not control copyright. Those thus making or running the covered works for you must do so exclusively on your behalf, under your direction and control, on terms that prohibit them from making any copies of your copyrighted material outside their relationship with you.

 Conveying under any other circumstances is permitted solely under the conditions stated below. Sublicensing is not allowed; section 10 makes it unnecessary.

3. Protecting Users' Legal Rights From Anti-Circumvention Law.

 No covered work shall be deemed part of an effective technological measure under any applicable law fulfilling obligations under article 11 of the WIPO copyright treaty adopted on 20 December 1996, or similar laws prohibiting or restricting circumvention of such measures.

 When you convey a covered work, you waive any legal power to forbid circumvention of technological measures to the extent such circumvention is effected by exercising rights under this License with respect to the covered work, and you disclaim any intention to limit operation or modification of the work as a means of enforcing, against the work's users, your or third parties' legal rights to forbid circumvention of technological measures.

4. Conveying Verbatim Copies.

 You may convey verbatim copies of the Program's source code as you receive it, in any medium, provided that you conspicuously and appropriately

 publish on each copy an appropriate copyright notice; keep intact all notices stating that this License and any non-permissive terms added in accord with section 7 apply to the code; keep intact all notices of the absence of any warranty; and give all recipients a copy of this License along with the Program.

 You may charge any price or no price for each copy that you convey, and you may offer support or warranty protection for a fee.

5. Conveying Modified Source Versions.

 You may convey a work based on the Program, or the modifications to produce it from the Program, in the form of source code under the terms of section 4, provided that you also meet all of these conditions:

 a) The work must carry prominent notices stating that you modified it, and giving a relevant date.

 b) The work must carry prominent notices stating that it is released under this License and any conditions added under section 7. This requirement modifies the requirement in section 4 to

"keep intact all notices".

 c) You must license the entire work, as a whole, under this License to anyone who comes into possession of a copy. This License will therefore apply, along with any applicable section 7 additional terms, to the whole of the work, and all its parts, regardless of how they are packaged. This License gives no permission to license the work in any other way, but it does not invalidate such permission if you have separately received it.

 d) If the work has interactive user interfaces, each must display Appropriate Legal Notices; however, if the Program has interactive interfaces that do not display Appropriate Legal Notices, your work need not make them do so.

 A compilation of a covered work with other separate and independent works, which are not by their nature extensions of the covered work, and which are not combined with it such as to form a larger program, in or on a volume of a storage or distribution medium, is called an "aggregate" if the compilation and its resulting copyright are not

used to limit the access or legal rights of the compilation's users beyond what the individual works permit. Inclusion of a covered work in an aggregate does not cause this License to apply to the other parts of the aggregate.

6. Conveying Non-Source Forms.

 You may convey a covered work in object code form under the terms of sections 4 and 5, provided that you also convey the machine-readable Corresponding Source under the terms of this License, in one of these ways:

 a) Convey the object code in, or embodied in, a physical product (including a physical distribution medium), accompanied by the Corresponding Source fixed on a durable physical medium customarily used for software interchange.

 b) Convey the object code in, or embodied in, a physical product (including a physical distribution medium), accompanied by a written offer, valid for at least three years

and valid for as

 long as you offer spare parts or customer support for that product model, to give anyone who possesses the object code either (1) a copy of the Corresponding Source for all the software in the product that is covered by this License, on a durable physical medium customarily used for software interchange, for a price no more than your reasonable cost of physically performing this conveying of source, or (2) access to copy the Corresponding Source from a network server at no charge.

 c) Convey individual copies of the object code with a copy of the written offer to provide the Corresponding Source. This alternative is allowed only occasionally and noncommercially, and only if you received the object code with such an offer, in accord with subsection 6b.

 d) Convey the object code by offering access from a designated place (gratis or for a charge), and offer equivalent access to the Corresponding Source in

 the same way through the same place at no further charge. You need not require recipients to copy the Corresponding Source along with the object code. If the place to  copy the object code is a network server, the Corresponding Source may be on a different server (operated by you or a third party) that supports equivalent copying facilities, provided you maintain clear directions next to the object code saying where to find the Corresponding Source. Regardless of what server hosts the Corresponding Source, you remain obligated to ensure that it is available for as long as needed to satisfy these requirements.

 e) Convey the object code using peer-to-peer transmission, provided you inform other peers where the object code and Corresponding Source of the work are being offered to the general public at no charge under subsection 6d.

 A separable portion of the object code, whose source code is excluded from the Corresponding Source as a System Library, need not be included in conveying the object code work.

 A "User Product" is either (1) a "consumer product", which means any tangible personal property which is normally used for personal, family, or household purposes, or (2) anything designed or sold for incorporation into a dwelling. In determining whether a product is a consumer product, doubtful cases shall be resolved in favor of coverage. For a particular product received by a particular user, "normally used" refers to a typical or common use of that class of product, regardless of the status of the particular user or of the way in which the particular user actually uses, or expects or is expected to use, the product. A product is a consumer product regardless of whether the product has substantial commercial, industrial or non-consumer uses, unless such uses represent the only significant mode of use of the product.

 "Installation Information" for a User Product means any methods, procedures, authorization

keys, or other information required to install

and execute modified versions of a covered work in that User Product from a modified version of its Corresponding Source. The information must suffice to ensure that the continued functioning of the modified object code is in no case prevented or interfered with solely because modification has been made.

 If you convey an object code work under this section in, or with, or specifically for use in, a User Product, and the conveying occurs as part of a transaction in which the right of possession and use of the User Product is transferred to the recipient in perpetuity or for a fixed term (regardless of how the transaction is characterized), the Corresponding Source conveyed under this section must be accompanied by the Installation Information. But this requirement does not apply if neither you nor any third party retains the ability to install

modified object code on the User Product (for example, the work has been installed in ROM).

 The requirement to provide Installation Information does not include a requirement to continue to provide support service, warranty, or updates for a work that has been modified or installed by the recipient, or for the User Product in which it has been modified or installed. Access to a network may be denied when the modification itself materially and adversely affects the operation of the network or violates the rules and protocols for communication across the network.

 Corresponding Source conveyed, and Installation Information provided, in accord with this section must be in a format that is publicly documented (and with an implementation available to the public in source code form), and must require no special password or key for unpacking, reading or copying.

7. Additional Terms.

 "Additional permissions" are terms that supplement the terms of this License by making exceptions from one or more of its conditions. Additional permissions that are applicable to the entire Program shall

be treated as though they were included in this License, to the extent that they are valid under applicable law. If additional permissions apply only to part of the Program, that part may be used separately under those permissions, but the entire Program remains governed by this License without regard to the additional permissions.

 When you convey a copy of a covered work, you may at your option remove any additional permissions from that copy, or from any part of it. (Additional permissions may be written to require their own removal in certain cases when you modify the work.) You may place additional permissions on material, added by you to a covered work, for which you have or can give appropriate copyright permission.

 Notwithstanding any other provision of this License, for material you add to a covered work, you may (if authorized by the copyright holders of that material) supplement the terms of this License with terms:

 a) Disclaiming warranty or limiting liability differently from the terms of sections 15 and 16 of this License; or

 b) Requiring preservation of specified reasonable legal notices or author attributions in that material or in the Appropriate Legal Notices displayed by works containing it; or

 c) Prohibiting misrepresentation of the origin of that material, or requiring that modified versions of such material be marked in reasonable ways as different from the original version; or

 d) Limiting the use for publicity purposes of names of licensors or authors of the material; or

 e) Declining to grant rights under trademark law for use of some trade names, trademarks, or service marks; or

 f) Requiring indemnification of licensors and authors of that material by anyone who conveys the material (or modified versions of it) with contractual assumptions of liability to the recipient, for any liability that these contractual assumptions directly impose on

those licensors and authors.

 All other non-permissive additional terms are considered "further restrictions" within the meaning of section 10. If the Program as you received it, or any part of it, contains a notice stating that it is governed by this License along with a term that is a further restriction, you may remove that term. If a license document contains a further restriction but permits relicensing or conveying under this License, you may add to a covered work material governed by the terms of that license document, provided that the further restriction does not survive such relicensing or conveying.

 If you add terms to a covered work in accord with this section, you must place, in the relevant source files, a statement of the additional terms that apply to those files, or a notice indicating where to find the applicable terms.

 Additional terms, permissive or non-permissive, may be stated in the form of a separately written license, or stated as exceptions; the above requirements apply either way.

# 8. Termination.

 You may not propagate or modify a covered work except as expressly provided under this License. Any attempt otherwise to propagate or modify it is void, and will automatically terminate your rights under this License (including any patent licenses granted under the third paragraph of section 11).

 However, if you cease all violation of this License, then your license from a particular copyright holder is reinstated (a)

provisionally, unless and until the copyright holder explicitly and finally terminates your license, and (b) permanently, if the copyright holder fails to notify you of the violation by some reasonable means prior to 60 days after the cessation.

 Moreover, your license from a particular copyright holder is reinstated permanently if the copyright holder notifies you of the violation by some reasonable means, this is the first time you have received notice of violation of this License (for any work) from that copyright

 holder, and you cure the violation prior to 30 days after your receipt of the notice.

 Termination of your rights under this section does not terminate the licenses of parties who have received copies or rights from you under this License. If your rights have been terminated and not permanently reinstated, you do not qualify to receive new licenses for the same material under section 10.

9. Acceptance Not Required for Having Copies.

 You are not required to accept this License in order to receive or run a copy of the Program. Ancillary propagation of a covered work occurring solely as a consequence of using peer-to-peer transmission to receive a copy likewise does not require acceptance. However, nothing other than this License grants you permission to propagate or modify any covered work. These actions infringe copyright if you do not accept this License. Therefore, by modifying or propagating a covered work, you indicate your acceptance of this License to do so.

# 10. Automatic Licensing of Downstream Recipients.

 Each time you convey a covered work, the recipient automatically receives a license from the original licensors, to run, modify and propagate that work, subject to this License. You are not responsible for enforcing compliance by third parties with this License.

 An "entity transaction" is a transaction transferring control of an organization, or substantially all assets of one, or subdividing an organization, or merging organizations. If propagation of a covered work results from an entity transaction, each party to that transaction who receives a copy of the work also receives whatever licenses to the work the party's predecessor in interest had or could give under the previous paragraph, plus a right to possession of the Corresponding Source of the work from the predecessor in interest, if the predecessor has it or can get it with reasonable efforts.

 You may not impose any further restrictions on the exercise of the rights

 granted or affirmed under this License. For example, you may not impose a license fee, royalty, or other charge for exercise of rights granted under this License, and you may not initiate litigation (including a cross-claim or counterclaim in a lawsuit) alleging that any patent claim is infringed by making, using, selling, offering for sale, or importing the Program or any portion of it.

11. Patents.

 A "contributor" is a copyright holder who authorizes use under this License of the Program or a work on which the Program is based. The work thus licensed is called the contributor's "contributor version".

 A contributor's "essential patent claims" are all patent claims owned or controlled by the contributor, whether already acquired or hereafter acquired, that would be infringed by some manner, permitted by this License, of making, using, or selling its contributor version, but do not include claims that would be infringed only as a consequence of further modification of the contributor version. For

purposes of this definition, "control" includes the right to grant patent sublicenses in a manner consistent with the requirements of this License.

 Each contributor grants you a non-exclusive, worldwide, royalty-free patent license under the contributor's essential patent claims, to make, use, sell, offer for sale, import and otherwise run, modify and propagate the contents of its contributor version.

 In the following three paragraphs, a "patent license" is any express agreement or commitment, however denominated, not to enforce a patent (such as an express permission to practice a patent or covenant not to sue for patent infringement). To "grant" such a patent license to a party means to make such an agreement or commitment not to enforce a patent against the party.

 If you convey a covered work, knowingly relying on a patent license, and the Corresponding Source of the work is not available for anyone to copy, free of charge and under the terms of this License, through a

publicly available network server or other readily accessible means, then you must either (1) cause the Corresponding Source to be so available, or (2) arrange to deprive yourself of the benefit of the patent license for this particular work, or (3) arrange, in a manner consistent with the requirements of this License, to extend the patent license to downstream recipients. "Knowingly relying" means you have

actual knowledge that, but for the patent license, your conveying the covered work in a country, or your recipient's use of the covered work in a country, would infringe one or more identifiable patents in that country that you have reason to believe are valid.

 If, pursuant to or in connection with a single transaction or arrangement, you convey, or propagate by procuring conveyance of, a covered work, and grant a patent license to some of the parties receiving the covered work authorizing them to use, propagate, modify or convey a specific copy of the covered work, then the patent license you grant is automatically extended to all recipients of the covered work and works based on it.

 A patent license is "discriminatory" if it does not include within the scope of its coverage, prohibits the exercise of, or is conditioned on the non-exercise of one or more of the rights that are specifically granted under this License. You may not convey a covered work if you are a party to an arrangement with a third party that is in the business of distributing software, under which you make payment to the third party based on the extent of your activity of conveying the work, and under which the third party grants, to any of the parties who would receive the covered work from you, a discriminatory patent license (a) in connection with copies of the covered work conveyed by you (or copies made from those copies), or (b) primarily for and in connection with specific products or compilations that contain the covered work, unless you entered into that arrangement, or

that patent license was granted, prior to 28 March 2007.

 Nothing in this License shall be construed as excluding or limiting any implied license or other defenses to infringement that may otherwise be available to you under applicable patent law.

12. No Surrender of Others' Freedom.

 If conditions are imposed on you (whether by court order, agreement or otherwise) that contradict the conditions of this License, they do not excuse you from the conditions of this License. If you cannot convey a covered work so as to satisfy simultaneously your obligations under this License and any other pertinent obligations, then as a consequence you may not convey it at all. For example, if you agree to terms that obligate you to collect a royalty for further conveying from those to whom you convey the Program, the only way you could satisfy both those terms and this License would be to refrain entirely from conveying the Program.

13. Use with the GNU Affero General Public License.

 Notwithstanding any other provision of this License, you have permission to link or combine any covered work with a work licensed under version 3 of the GNU Affero General Public License into a single combined work, and to convey the resulting work. The terms of this License will continue to apply to the part which is the covered work, but the special requirements of the GNU Affero General Public License, section 13, concerning interaction through a network will apply to the combination as such.

14. Revised Versions of this License.

 The Free Software Foundation may publish revised and/or new versions of the GNU General Public License from time to time. Such new versions will be similar in spirit to the present version, but may differ in detail to address new problems or concerns.

 Each version is given a distinguishing version number. If the Program specifies that a certain numbered version of the GNU General Public License "or any later version" applies to it, you have the option of following the terms and conditions either of that numbered version or of any later version published by the Free Software Foundation. If the Program does not specify a version number of the GNU General Public License, you may choose any version ever published by the Free Software Foundation.

 If the Program specifies that a proxy can decide which future versions of the GNU General Public License can be used, that proxy's public statement of acceptance of a version permanently authorizes you to choose that version for the Program.

 Later license versions may give you additional or different permissions. However, no additional obligations are imposed on any author or copyright holder as a result of your choosing to follow a later version.

15. Disclaimer of Warranty.

# THERE IS NO WARRANTY FOR THE PROGRAM, TO THE EXTENT PERMITTED BY APPLICABLE LAW. EXCEPT WHEN OTHERWISE STATED IN WRITING THE COPYRIGHT HOLDERS AND/OR OTHER PARTIES PROVIDE THE PROGRAM "AS IS" WITHOUT WARRANTY

OF ANY KIND, EITHER EXPRESSED OR IMPLIED, INCLUDING, BUT NOT LIMITED TO, THE IMPLIED WARRANTIES OF MERCHANTABILITY AND FITNESS FOR A PARTICULAR PURPOSE. THE ENTIRE RISK AS TO THE QUALITY AND PERFORMANCE OF THE PROGRAM IS WITH YOU. SHOULD THE PROGRAM PROVE DEFECTIVE, YOU ASSUME THE COST OF ALL NECESSARY SERVICING, REPAIR OR CORRECTION.

16. Limitation of Liability.

 IN NO EVENT UNLESS REQUIRED BY APPLICABLE LAW OR AGREED TO IN WRITING WILL ANY COPYRIGHT HOLDER, OR ANY OTHER PARTY WHO MODIFIES AND/OR CONVEYS THE PROGRAM AS PERMITTED ABOVE, BE LIABLE TO YOU FOR DAMAGES, INCLUDING ANY GENERAL, SPECIAL, INCIDENTAL OR CONSEQUENTIAL DAMAGES ARISING OUT OF THE USE OR INABILITY TO USE THE PROGRAM (INCLUDING BUT NOT LIMITED TO LOSS OF DATA OR DATA BEING RENDERED INACCURATE OR LOSSES SUSTAINED BY YOU OR THIRD PARTIES OR A FAILURE OF THE PROGRAM TO OPERATE WITH ANY OTHER PROGRAMS), EVEN IF SUCH HOLDER OR OTHER PARTY HAS BEEN ADVISED OF THE POSSIBILITY OF SUCH DAMAGES.

 17. Interpretation of Sections 15 and 16.

 If the disclaimer of warranty and limitation of liability provided above cannot be given local legal effect according to their terms, reviewing courts shall apply local law that most closely approximates an absolute waiver of all civil liability in connection with the Program, unless a warranty or assumption of liability accompanies a copy of the Program in return for a fee.

# END OF TERMS AND CONDITIONS

How to Apply These Terms to Your New Programs

 If you develop a new program, and you want it to be of the greatest possible use to the public, the best way to achieve this is to make it free software which everyone can redistribute and change under these terms.

 To do so, attach the following notices to the program. It is safest to attach them to the start of each source file to most effectively state the exclusion of warranty; and each file should have at least the "copyright" line and a pointer to where the full notice is found.

 <one line to give the program's name and a brief idea of what it does.> Copyright  $(C)$  <year > <name of author>

 This program is free software: you can redistribute it and/or modify it under the terms of the GNU General Public License as published by the Free Software Foundation, either version 3 of the License, or (at your option) any later version.

 This program is distributed in the hope that it will be useful, but WITHOUT ANY WARRANTY; without even the implied warranty of MERCHANTABILITY or FITNESS FOR A PARTICULAR PURPOSE. See the GNU General Public License for more details.

 You should have received a copy of the GNU General Public License along with this program. If not, see <http://www.gnu.org/licenses/>.

Also add information on how to contact you by electronic and paper mail.

 If the program does terminal interaction, make it output a short notice like this when it starts in an interactive mode:

 $<$ program> Copyright (C) $<$ year>  $<$ name of author> This program comes with ABSOLUTELY NO WARRANTY; for details type `show w'. This is free software, and you are welcome to redistribute it under certain conditions; type `show c' for details.

The hypothetical commands `show w' and `show c' should show the appropriate parts of the General Public License. Of course, your program's commands might be different; for a GUI interface, you would use an "about box".

 You should also get your employer (if you work as a programmer) or school, if any, to sign a "copyright disclaimer" for the program, if necessary. For more information on this, and how to apply and follow the GNU GPL, see <http://www.gnu.org/licenses/>.

 The GNU General Public License does not permit incorporating your program into proprietary programs. If your program is a subroutine library, you may consider it more useful to permit linking proprietary applications with the library. If this is what you want to do, use the GNU Lesser General Public License instead of this License. But first, please read <http://www.gnu.org/philosophy/why-not-lgpl.html>. GNU LIBRARY GENERAL PUBLIC LICENSE \*\*\*\*\*\*\*\*\*\*\*\*\*\*\*\*\*\*\*\*\*\*\*\*\*\*\*\*\*\*\*\*\*\*

Version 2, June 1991

 Copyright (C) 1991 Free Software Foundation, Inc. 59 Temple Place -- Suite 330, Boston, MA 02111-1307, USA

 Everyone is permitted to copy and distribute verbatim copies of this license document, but changing it is not allowed.

 [This is the first released version of the library GPL. It is numbered 2 because it goes with version 2 of the ordinary GPL.]

Preamble

========

 The licenses for most software are designed to take away your freedom to share and change it. By contrast, the GNU General Public Licenses are intended to guarantee your freedom to share and change free software--to make sure the software is free for all its users.

 This license, the Library General Public License, applies to some specially designated Free Software Foundation software, and to any other libraries whose authors decide to use it. You can use it for your libraries, too.

 When we speak of free software, we are referring to freedom, not price. Our General Public Licenses are designed to make sure that you have the freedom to distribute copies of free software (and charge for this service if you wish), that you receive source code or can get it if you want it, that you can change the software or use pieces of it in new free programs; and that you know you can do these things.

 To protect your rights, we need to make restrictions that forbid anyone to deny you these rights or to ask you to surrender the rights. These restrictions translate to certain responsibilities for you if you distribute copies of the library, or if you modify it.

 For example, if you distribute copies of the library, whether gratis or for a fee, you must give the recipients all the rights that we gave you. You must make sure that they, too, receive or can get the source code. If you link a program with the library, you must provide complete object

 files to the recipients so that they can relink them with the library, after making changes to the library and recompiling it. And you must show them these terms so they know their rights.

 Our method of protecting your rights has two steps: (1) copyright the library, and (2) offer you this license which gives you legal permission to copy, distribute and/or modify the library.

 Also, for each distributor's protection, we want to make certain that everyone understands that there is no warranty for this free library. If the library is modified by someone else and passed on, we want its recipients to know that what they have is not the original version, so that any problems introduced by others will not reflect on the original authors' reputations.

 Finally, any free program is threatened constantly by software patents. We wish to avoid the danger that companies distributing free software will individually obtain patent licenses, thus in effect transforming the program into

 proprietary software. To prevent this, we have made it clear that any patent must be licensed for everyone's free use or not licensed at all.

 Most GNU software, including some libraries, is covered by the ordinary GNU General Public License, which was designed for utility programs. This license, the GNU Library General Public License, applies to certain designated libraries. This license is quite different from the ordinary one; be sure to read it in full, and don't assume that anything in it is the same as in the ordinary license.

 The reason we have a separate public license for some libraries is that they blur the distinction we usually make between modifying or adding to a program and simply using it. Linking a program with a library, without changing the library, is in some sense simply using the library, and is analogous to running a utility program or application program. However, in a textual and legal sense, the linked executable is a combined work, a derivative of the original library, and the ordinary General Public License treats it as such.

 Because of this blurred distinction, using the ordinary General Public License for libraries did not effectively promote software sharing, because most developers did not use the libraries. We concluded that weaker conditions might promote sharing better.

 However, unrestricted linking of non-free programs would deprive the users of those programs of all benefit from the free status of the libraries themselves. This Library General Public License is intended to permit developers of non-free programs to use free libraries, while preserving your freedom as a user of such programs to change the free libraries that are incorporated in them. (We have not seen how to achieve this as regards changes in header files, but we have achieved it as regards changes in the actual functions of the Library.) The hope is that this will lead to faster development of free libraries.

The precise terms and conditions

for copying, distribution and

modification follow. Pay close attention to the difference between a "work based on the library" and a "work that uses the library". The former contains code derived from the library, while the latter only works together with the library.

 Note that it is possible for a library to be covered by the ordinary General Public License rather than by this special one.

TERMS AND CONDITIONS FOR COPYING, DISTRIBUTION AND MODIFICATION

 0. This License Agreement applies to any software library which contains a notice placed by the copyright holder or other authorized party saying it may be distributed under the terms of this Library General Public License (also called "this License"). Each licensee is addressed as "you".

 A "library" means a collection of software functions and/or data prepared so as to be conveniently linked with application programs (which use some of those functions and data) to form executables.

 The "Library", below, refers to any such software library or work which has been distributed under these terms. A "work based on the Library" means either the Library or any derivative work under copyright law: that is to say, a work containing the Library or a portion of it, either verbatim or with modifications and/or translated straightforwardly into another language. (Hereinafter, translation is included without limitation in the term "modification".)

 "Source code" for a work means the preferred form of the work for making modifications to it. For a library, complete source code means all the source code for all modules it contains, plus any associated interface definition files, plus the scripts used to control compilation and installation of the library.

 Activities other than copying, distribution and modification are not covered by this License; they are outside its scope. The act of running

- a program using the Library is not restricted, and output from such a program is covered only if its contents constitute a work based on the Library (independent of the use of the Library in a tool for writing it). Whether that is true depends on what the Library does and what the program that uses the Library does.
- 1. You may copy and distribute verbatim copies of the Library's complete source code as you receive it, in any medium, provided that you conspicuously and appropriately publish on each copy an appropriate copyright notice and disclaimer of warranty; keep intact all the notices that refer to this License and to the absence of any warranty; and distribute a copy of this License along with the Library.

 You may charge a fee for the physical act of transferring a copy, and you may at your option offer warranty protection in exchange for a fee.

2. You may modify your copy or copies of the Library or

any portion

 of it, thus forming a work based on the Library, and copy and distribute such modifications or work under the terms of Section 1 above, provided that you also meet all of these conditions:

- a. The modified work must itself be a software library.
- b. You must cause the files modified to carry prominent notices stating that you changed the files and the date of any change.
- c. You must cause the whole of the work to be licensed at no charge to all third parties under the terms of this License.
- d. If a facility in the modified Library refers to a function or a table of data to be supplied by an application program that uses the facility, other than as an argument passed when the facility is invoked, then you must make a good faith effort to ensure that, in the event an application does not supply such function or table, the facility still operates, and

performs whatever part of its purpose remains meaningful.

 (For example, a function in a library to compute square roots has a purpose that is entirely well-defined independent of the application. Therefore, Subsection 2d requires that any application-supplied function or table used by this function must be optional: if the application does not supply it, the square root function must still compute square roots.)

 These requirements apply to the modified work as a whole. If identifiable sections of that work are not derived from the Library, and can be reasonably considered independent and separate works in themselves, then this License, and its terms, do not apply to those sections when you distribute them as separate works. But when you distribute the same sections as part of a whole which is a work based on the Library, the distribution of the whole must be on the terms of this License, whose permissions

 for other licensees extend to the entire whole, and thus to each and every part regardless of who wrote it.

 Thus, it is not the intent of this section to claim rights or contest your rights to work written entirely by you; rather, the intent is to exercise the right to control the distribution of derivative or collective works based on the Library.

 In addition, mere aggregation of another work not based on the Library with the Library (or with a work based on the Library) on  a volume of a storage or distribution medium does not bring the other work under the scope of this License.

 3. You may opt to apply the terms of the ordinary GNU General Public License instead of this License to a given copy of the Library. To do this, you must alter all the notices that refer to this License, so that they refer to the ordinary GNU General Public License, version 2, instead of to this License. (If a

# newer

 version than version 2 of the ordinary GNU General Public License has appeared, then you can specify that version instead if you wish.) Do not make any other change in these notices.

 Once this change is made in a given copy, it is irreversible for that copy, so the ordinary GNU General Public License applies to all subsequent copies and derivative works made from that copy.

 This option is useful when you wish to copy part of the code of the Library into a program that is not a library.

 4. You may copy and distribute the Library (or a portion or derivative of it, under Section 2) in object code or executable form under the terms of Sections 1 and 2 above provided that you accompany it with the complete corresponding machine-readable source code, which must be distributed under the terms of Sections 1 and 2 above on a medium customarily used for software interchange.

 If distribution of object code is made by offering access to copy

 from a designated place, then offering equivalent access to copy the source code from the same place satisfies the requirement to distribute the source code, even though third parties are not compelled to copy the source along with the object code.

 5. A program that contains no derivative of any portion of the Library, but is designed to work with the Library by being compiled or linked with it, is called a "work that uses the Library". Such a work, in isolation, is not a derivative work of the Library, and therefore falls outside the scope of this License.

 However, linking a "work that uses the Library" with the Library creates an executable that is a derivative of the Library (because it contains portions of the Library), rather than a "work that uses the library". The executable is therefore covered by this License. Section 6 states terms for distribution of such executables.
When a "work that uses the Library" uses material from a header file that is part of the Library, the object code for the work may be a derivative work of the Library even though the source code is not. Whether this is true is especially significant if the work can be linked without the Library, or if the work is itself a library. The threshold for this to be true is not precisely defined by law.

 If such an object file uses only numerical parameters, data structure layouts and accessors, and small macros and small inline functions (ten lines or less in length), then the use of the object file is unrestricted, regardless of whether it is legally a derivative work. (Executables containing this object code plus portions of the Library will still fall under Section 6.)

 Otherwise, if the work is a derivative of the Library, you may distribute the object code for the work under the terms of Section 6. Any

 executables containing that work also fall under Section 6, whether or not they are linked directly with the Library itself.

 6. As an exception to the Sections above, you may also compile or link a "work that uses the Library" with the Library to produce a work containing portions of the Library, and distribute that work under terms of your choice, provided that the terms permit modification of the work for the customer's own use and reverse engineering for debugging such modifications.

 You must give prominent notice with each copy of the work that the Library is used in it and that the Library and its use are covered by this License. You must supply a copy of this License. If the work during execution displays copyright notices, you must include the copyright notice for the Library among them, as well as a reference directing the user to the copy of this License. Also, you must do one of these things:

a.

 Accompany the work with the complete corresponding machine-readable source code for the Library including whatever changes were used in the work (which must be distributed under Sections 1 and 2 above); and, if the work is an executable linked with the Library, with the complete machine-readable "work that uses the Library", as object code and/or source code, so that the user can modify the Library and then relink to produce a modified executable containing the modified Library. (It is understood that the user who changes the contents of definitions files in the Library will not necessarily be able to recompile the application to use

the modified definitions.)

 b. Accompany the work with a written offer, valid for at least three years, to give the same user the materials specified in Subsection 6a, above, for a charge no more than the cost of

performing this distribution.

- c. If distribution of the work is made by offering access to copy from a designated place, offer equivalent access to copy the above specified materials from the same place.
- d. Verify that the user has already received a copy of these materials or that you have already sent this user a copy.

 For an executable, the required form of the "work that uses the Library" must include any data and utility programs needed for reproducing the executable from it. However, as a special exception, the source code distributed need not include anything that is normally distributed (in either source or binary form) with the major components (compiler, kernel, and so on) of the operating system on which the executable runs, unless that component itself accompanies the executable.

 It may happen that this requirement contradicts the license restrictions of other proprietary libraries

that do not normally

 accompany the operating system. Such a contradiction means you cannot use both them and the Library together in an executable that you distribute.

- 7. You may place library facilities that are a work based on the Library side-by-side in a single library together with other library facilities not covered by this License, and distribute such a combined library, provided that the separate distribution of the work based on the Library and of the other library facilities is otherwise permitted, and provided that you do these two things:
	- a. Accompany the combined library with a copy of the same work based on the Library, uncombined with any other library facilities. This must be distributed under the terms of the Sections above.
	- b. Give prominent notice with the combined library of the fact that part of it is a work based on the Library, and explaining

 where to find the accompanying uncombined form of the same work.

- 8. You may not copy, modify, sublicense, link with, or distribute the Library except as expressly provided under this License. Any attempt otherwise to copy, modify, sublicense, link with, or distribute the Library is void, and will automatically terminate your rights under this License. However, parties who have received copies, or rights, from you under this License will not have their licenses terminated so long as such parties remain in full compliance.
- 9. You are not required to accept this License, since you have not signed it. However, nothing else grants you permission to modify or distribute the Library or its derivative works. These actions are prohibited by law if you do not accept this License. Therefore, by modifying or distributing the Library (or any work based on the Library), you indicate your acceptance of this License
- to do so, and all its terms and conditions for copying, distributing or modifying the Library or works based on it.
- 10. Each time you redistribute the Library (or any work based on the Library), the recipient automatically receives a license from the original licensor to copy, distribute, link with or modify the Library subject to these terms and conditions. You may not impose any further restrictions on the recipients' exercise of the rights granted herein. You are not responsible for enforcing compliance by third parties to this License.
- 11. If, as a consequence of a court judgment or allegation of patent infringement or for any other reason (not limited to patent issues), conditions are imposed on you (whether by court order, agreement or otherwise) that contradict the conditions of this License, they do not excuse you from the conditions of this License. If you cannot distribute so as to satisfy simultaneously

 your obligations under this License and any other pertinent obligations, then as a consequence you may not distribute the Library at all. For example, if a patent license would not permit royalty-free redistribution of the Library by all those who receive copies directly or indirectly through you, then the only way you could satisfy both it and this License would be to refrain entirely from distribution of the Library.

 If any portion of this section is held invalid or unenforceable under any particular circumstance, the balance of the section is intended to apply, and the section as a whole is intended to apply in other circumstances.

 It is not the purpose of this section to induce you to infringe any patents or other property right claims or to contest validity of any such claims; this section has the sole purpose of protecting the integrity of the free software distribution system which is implemented by

 public license practices. Many people have made generous contributions to the wide range of software distributed through that system in reliance on consistent application of that system; it is up to the author/donor to decide if he or she is willing to distribute software through any other system and a licensee cannot impose that choice.

 This section is intended to make thoroughly clear what is believed to be a consequence of the rest of this License.

- 12. If the distribution and/or use of the Library is restricted in certain countries either by patents or by copyrighted interfaces, the original copyright holder who places the Library under this License may add an explicit geographical distribution limitation excluding those countries, so that distribution is permitted only in or among countries not thus excluded. In such case, this License incorporates the limitation as if written in the body of this License.
- 13. The Free Software Foundation may publish revised and/or new versions of the Library General Public License from time to time. Such new versions will be similar in spirit to the present version, but may differ in detail to address new problems or concerns.

 Each version is given a distinguishing version number. If the Library specifies a version number of this License which applies to it and "any later version", you have the option of following the terms and conditions either of that version or of any later version published by the Free Software Foundation. If the Library does not specify a license version number, you may choose any version ever published by the Free Software Foundation.

14. If you wish to incorporate parts of the Library into other free programs whose distribution conditions are incompatible with these, write to the author to ask for permission. For software which is copyrighted by the Free Software

Foundation, write to the Free

 Software Foundation; we sometimes make exceptions for this. Our decision will be guided by the two goals of preserving the free status of all derivatives of our free software and of promoting the sharing and reuse of software generally.

## NO WARRANTY

15. BECAUSE THE LIBRARY IS LICENSED FREE OF CHARGE, THERE IS NO WARRANTY FOR THE LIBRARY, TO THE EXTENT PERMITTED BY APPLICABLE LAW. EXCEPT WHEN OTHERWISE STATED IN WRITING THE COPYRIGHT HOLDERS AND/OR OTHER PARTIES PROVIDE THE LIBRARY "AS IS" WITHOUT WARRANTY OF ANY KIND, EITHER EXPRESSED OR IMPLIED, INCLUDING, BUT NOT LIMITED TO, THE IMPLIED WARRANTIES OF MERCHANTABILITY AND FITNESS FOR A PARTICULAR PURPOSE. THE ENTIRE RISK AS TO THE QUALITY AND PERFORMANCE OF THE LIBRARY IS WITH YOU. SHOULD THE LIBRARY PROVE DEFECTIVE, YOU ASSUME THE COST OF ALL NECESSARY SERVICING, REPAIR OR CORRECTION.

16. IN NO EVENT

 UNLESS REQUIRED BY APPLICABLE LAW OR AGREED TO IN WRITING WILL ANY COPYRIGHT HOLDER, OR ANY OTHER PARTY WHO MAY MODIFY AND/OR REDISTRIBUTE THE LIBRARY AS PERMITTED ABOVE, BE LIABLE TO YOU FOR DAMAGES, INCLUDING ANY GENERAL, SPECIAL, INCIDENTAL OR CONSEQUENTIAL DAMAGES ARISING OUT OF THE USE OR INABILITY TO USE THE LIBRARY (INCLUDING BUT NOT LIMITED TO LOSS OF DATA OR DATA BEING RENDERED INACCURATE OR LOSSES SUSTAINED BY YOU OR THIRD PARTIES OR A FAILURE OF THE LIBRARY TO OPERATE WITH ANY OTHER SOFTWARE), EVEN IF SUCH HOLDER OR OTHER PARTY HAS BEEN ADVISED OF THE POSSIBILITY OF SUCH DAMAGES.

## END OF TERMS AND CONDITIONS

How to Apply These Terms to Your New Libraries

==============================================

 If you develop a new library, and you want it to be of the greatest possible use to the public, we recommend making it free software that everyone can redistribute and change. You can do so by permitting redistribution

 under these terms (or, alternatively, under the terms of the ordinary General Public License).

 To apply these terms, attach the following notices to the library. It is safest to attach them to the start of each source file to most effectively convey the exclusion of warranty; and each file should have at least the "copyright" line and a pointer to where the full notice is found.

 ONE LINE TO GIVE THE LIBRARY'S NAME AND AN IDEA OF WHAT IT DOES. Copyright (C) YEAR NAME OF AUTHOR

This library is free software; you can redistribute it and/or modify it

 under the terms of the GNU Library General Public License as published by the Free Software Foundation; either version 2 of the License, or (at your option) any later version.

 This library is distributed in the hope that it will be useful, but WITHOUT ANY WARRANTY; without even the implied warranty of MERCHANTABILITY or FITNESS FOR A PARTICULAR PURPOSE. See the GNU Library General Public License for more details.

 You should have received a copy of the GNU General Public License along with this program; if not, write to the Free Software Foundation, Inc., 59 Temple Place, Suite 330, Boston, MA 02111-1307, USA.

 Also add information on how to contact you by electronic and paper mail.

 You should also get your employer (if you work as a programmer) or your school, if any, to sign a "copyright disclaimer" for the library, if necessary. Here is a sample; alter the names:

 Yoyodyne, Inc., hereby disclaims all copyright interest in the library `Frob' (a library for tweaking knobs) written by James Random Hacker.

 SIGNATURE OF TY COON, 1 April 1990 Ty Coon, President of Vice

 That's all there is to it! GNU LESSER GENERAL PUBLIC LICENSE Version 3, 29 June 2007

Copyright (C) 2007 Free Software Foundation, Inc. <http://fsf.org/> Everyone is permitted to copy and distribute verbatim copies of this license document, but changing it is not allowed.

 This version of the GNU Lesser General Public License incorporates the terms and conditions of version 3 of the GNU General Public License, supplemented by the additional permissions listed below.

0. Additional Definitions.

 As used herein, "this License" refers to version 3 of the GNU Lesser General Public License, and the "GNU GPL" refers to version 3 of the GNU General Public License.

 "The Library" refers to a covered work governed by this License, other than an Application or a Combined Work as defined below.

 An "Application" is any work that makes use of an interface provided by the Library, but which is not otherwise based on the Library. Defining a subclass of a class defined by the Library is deemed a mode of using an interface provided by the Library.

 A "Combined Work" is a work produced by combining or linking an Application with the Library. The particular version of the Library with which the Combined Work was made is also called the "Linked Version".

 The "Minimal Corresponding Source" for a Combined Work means the Corresponding Source for the Combined Work, excluding any source code for portions of the Combined Work that, considered in isolation, are based on the Application, and not on the Linked Version.

 The "Corresponding Application Code" for a Combined Work means the object code and/or source code for the Application, including any data and utility programs needed for reproducing the Combined Work from the Application, but excluding the System Libraries of the Combined Work.

1. Exception to Section 3 of the GNU GPL.

 You may convey a covered work under sections 3 and 4 of this License without being bound by section 3 of the GNU GPL.

 2. Conveying Modified Versions.

 If you modify a copy of the Library, and, in your modifications, a facility refers to a function or data to be supplied by an Application that uses the facility (other than as an argument passed when the facility is invoked), then you may convey a copy of the modified version:

 a) under this License, provided that you make a good faith effort to ensure that, in the event an Application does not supply the function or data, the facility still operates, and performs whatever part of its purpose remains meaningful, or

 b) under the GNU GPL, with none of the additional permissions of this License applicable to that copy.

3. Object Code Incorporating Material from Library Header Files.

 The object code form of an Application may incorporate material from a header file that is part of the Library. You may convey such object code under terms of your choice, provided that, if the incorporated

material is not limited to numerical parameters, data structure

layouts and accessors, or small macros, inline functions and templates (ten or fewer lines in length), you do both of the following:

 a) Give prominent notice with each copy of the object code that the Library is used in it and that the Library and its use are covered by this License.

 b) Accompany the object code with a copy of the GNU GPL and this license document.

4. Combined Works.

 You may convey a Combined Work under terms of your choice that, taken together, effectively do not restrict modification of the portions of the Library contained in the Combined Work and reverse engineering for debugging such modifications, if you also do each of the following:

 a) Give prominent notice with each copy of the Combined Work that the Library is used in it and that the Library and its use are covered by this License.

 b) Accompany the Combined Work with a copy of the GNU GPL and this license document.

 c) For a Combined Work that displays copyright notices during execution, include the copyright notice for the Library among these notices, as well as a reference directing the user to the copies of the GNU GPL and this license document.

d) Do one of the following:

 0) Convey the Minimal Corresponding Source under the terms of this License, and the Corresponding Application Code in a form suitable for, and under terms that permit, the user to recombine or relink the Application with a modified version of the Linked Version to produce a modified Combined Work, in the manner specified by section 6 of the GNU GPL for conveying Corresponding Source.

 1) Use a suitable shared library mechanism for linking with the Library. A suitable mechanism is one that (a) uses at run time a copy of the Library already present on the user's computer system, and (b) will operate properly with a modified version of the Library that is interface-compatible

 with the Linked Version.

 e) Provide Installation Information, but only if you would otherwise be required to provide such information under section 6 of the GNU GPL, and only to the extent that such information is necessary to install and execute a modified version of the Combined Work produced by recombining or relinking the Application with a modified version of the Linked Version. (If you use option 4d0, the Installation Information must accompany the Minimal Corresponding Source and Corresponding Application Code. If you use option 4d1, you must provide the Installation Information in the manner specified by section 6 of the GNU GPL for conveying Corresponding Source.)

5. Combined Libraries.

 You may place library facilities that are a work based on the Library side by side in a single library together with other library facilities that are not Applications and are not covered by this License, and convey such a combined library under terms of your choice, if you do both of the following:

 a) Accompany the combined library with a copy of the same work based on the Library, uncombined with any other library facilities, conveyed under the terms of this License.

 b) Give prominent notice with the combined library that part of it is a work based on the Library, and explaining where to find the accompanying uncombined form of the same work.

6. Revised Versions of the GNU Lesser General Public License.

 The Free Software Foundation may publish revised and/or new versions of the GNU Lesser General Public License from time to time. Such new versions will be similar in spirit to the present version, but may differ in detail to address new problems or concerns.

 Each version is given a distinguishing version number. If the Library as you received it specifies that a certain numbered version of the GNU Lesser General Public License "or any later version" applies to it, you have the option of following the terms and conditions either of that published version or of any later version published by the Free Software Foundation. If the Library as you received it does not specify a version number of the GNU Lesser General Public License, you may choose any version of the GNU Lesser General Public License ever published by the Free Software Foundation.

 If the Library as you received it specifies that a proxy can decide whether future versions of the GNU Lesser General Public License shall apply, that proxy's public statement of acceptance of any version is permanent authorization for you to choose that version for the Library.

UNICODE, INC. LICENSE AGREEMENT - DATA FILES AND SOFTWARE

 Unicode Data Files include all data files under the directories http://www.unicode.org/Public/, http://www.unicode.org/reports/, and http://www.unicode.org/cldr/data/. Unicode Data Files do not include PDF online code charts under the directory http://www.unicode.org/Public/. Software includes any source code published in the Unicode Standard or under the directories http://www.unicode.org/Public/, http://www.unicode.org/reports/, and http://www.unicode.org/cldr/data/.

 NOTICE TO USER: Carefully read the following legal agreement. BY DOWNLOADING, INSTALLING, COPYING OR OTHERWISE USING UNICODE INC.'S DATA FILES ("DATA FILES"), AND/OR SOFTWARE ("SOFTWARE"), YOU UNEQUIVOCALLY ACCEPT, AND AGREE TO BE BOUND BY, ALL OF THE TERMS AND CONDITIONS OF THIS AGREEMENT. IF YOU DO NOT AGREE, DO NOT DOWNLOAD, INSTALL, COPY, DISTRIBUTE OR USE THE DATA FILES OR SOFTWARE.

## COPYRIGHT AND PERMISSION NOTICE

 Copyright 1991-2013 Unicode, Inc. All rights reserved. Distributed under the Terms of Use in http://www.unicode.org/copyright.html.

 Permission is hereby granted, free of charge, to any person obtaining a copy of the Unicode data files and any associated documentation (the "Data Files") or Unicode software and any associated documentation (the "Software") to deal in the Data Files or Software without restriction, including without limitation the rights to use, copy, modify, merge, publish, distribute, and/or sell copies of the Data Files or Software, and to permit persons to whom the Data Files or Software are furnished to do so, provided that (a) the above copyright notice(s) and this permission notice appear with all copies of the Data Files or Software, (b) both the above copyright notice(s) and this permission notice appear in associated documentation, and (c) there is clear notice in each modified Data File or in the Software as well as in the documentation associated with the Data File(s) or Software that the data or software has been modified.

 THE DATA FILES AND SOFTWARE ARE PROVIDED "AS IS", WITHOUT WARRANTY OF ANY KIND, EXPRESS OR IMPLIED, INCLUDING BUT NOT LIMITED TO THE WARRANTIES OF MERCHANTABILITY, FITNESS FOR A PARTICULAR PURPOSE AND NONINFRINGEMENT OF THIRD PARTY RIGHTS. IN NO EVENT SHALL THE COPYRIGHT HOLDER OR HOLDERS INCLUDED IN THIS NOTICE BE LIABLE FOR ANY CLAIM, OR ANY SPECIAL INDIRECT OR CONSEQUENTIAL DAMAGES, OR ANY DAMAGES WHATSOEVER RESULTING FROM LOSS OF USE, DATA OR PROFITS, WHETHER IN AN ACTION OF CONTRACT, NEGLIGENCE OR OTHER TORTIOUS ACTION, ARISING OUT OF OR IN CONNECTION WITH THE USE OR PERFORMANCE OF THE DATA FILES OR SOFTWARE.

 Except as contained in this notice, the name of a copyright holder shall not be used in advertising or otherwise to promote the sale, use or other dealings in these Data Files or Software without prior written authorization of the copyright holder.

Copyright (c) 2019 The Go Authors. All rights reserved.

Redistribution and use in source and binary forms, with or without modification, are permitted provided that the following conditions are met:

 \* Redistributions of source code must retain the above copyright notice, this list of conditions and the following disclaimer.

 \* Redistributions in binary form must reproduce the above copyright notice, this list of conditions and the following disclaimer in the documentation and/or other materials provided with the distribution.

 \* Neither the name of Google Inc. nor the names of its contributors may be used to endorse or promote products derived from this software without specific prior written permission.

THIS SOFTWARE IS PROVIDED BY THE COPYRIGHT HOLDERS AND CONTRIBUTORS "AS IS" AND ANY EXPRESS OR IMPLIED WARRANTIES, INCLUDING, BUT NOT LIMITED TO, THE IMPLIED WARRANTIES OF MERCHANTABILITY AND FITNESS FOR A PARTICULAR PURPOSE ARE DISCLAIMED. IN NO EVENT SHALL THE COPYRIGHT **OWNER** 

 OR CONTRIBUTORS BE LIABLE FOR ANY DIRECT, INDIRECT, INCIDENTAL, SPECIAL, EXEMPLARY, OR CONSEQUENTIAL DAMAGES (INCLUDING, BUT NOT LIMITED TO, PROCUREMENT OF SUBSTITUTE GOODS OR SERVICES; LOSS OF USE, DATA, OR PROFITS; OR BUSINESS INTERRUPTION) HOWEVER CAUSED AND ON ANY THEORY OF LIABILITY, WHETHER IN CONTRACT, STRICT LIABILITY, OR TORT (INCLUDING NEGLIGENCE OR OTHERWISE) ARISING IN ANY WAY OUT OF THE USE OF THIS SOFTWARE, EVEN IF ADVISED OF THE POSSIBILITY OF SUCH DAMAGE.

# **1.813 open-ldap 2.6.3-1.el9**

## **1.813.1 Available under license :**

Copyright 2011-2021 Howard Chu, Symas Corp. All rights reserved.

Redistribution and use in source and binary forms, with or without

modification, are permitted only as authorized by the OpenLDAP Public License.

A copy of this license is available in the file LICENSE in the top-level directory of the distribution or, alternatively, at <http://www.OpenLDAP.org/license.html>.

OpenLDAP is a registered trademark of the OpenLDAP Foundation.

Individual files and/or contributed packages may be copyright by other parties and/or subject to additional restrictions.

This work also contains materials derived from public sources.

Additional information about OpenLDAP can be obtained at <http://www.openldap.org/>. Copyright 1998-2022 The OpenLDAP Foundation All rights reserved.

Redistribution and use in source and binary forms, with or without modification, are permitted only as authorized by the OpenLDAP Public License.

A copy of this license is available in the file LICENSE in the top-level directory of the distribution or, alternatively, at <http://www.OpenLDAP.org/license.html>.

OpenLDAP is a registered trademark of the OpenLDAP Foundation.

Individual files and/or contributed packages may be copyright by other parties and/or subject to additional restrictions.

This work is derived from the University of Michigan LDAP v3.3 distribution. Information concerning this software is available at <http://www.umich.edu/~dirsvcs/ldap/ldap.html>.

This work also contains materials derived from public sources.

Additional information about OpenLDAP can be obtained at <http://www.openldap.org/>.

---

Portions Copyright 1998-2013 Kurt D. Zeilenga. Portions Copyright 1998-2006 Net Boolean Incorporated. Portions Copyright 2001-2006 IBM Corporation. All rights reserved.

Redistribution and use in source and binary forms, with or without modification, are permitted only as authorized by the OpenLDAP Public License.

---

Portions Copyright 1999-2008 Howard Y.H. Chu. Portions Copyright 1999-2008 Symas Corporation. Portions Copyright 1998-2003 Hallvard B. Furuseth. Portions Copyright 2007-2011 Gavin Henry. Portions Copyright 2007-2011 Suretec Systems Ltd. All rights reserved.

Redistribution and use in source and binary forms, with or without modification, are permitted provided that this notice is preserved. The names of the copyright holders may not be used to endorse or promote products derived from this software without their specific prior written permission. This software is provided ``as is'' without express or implied warranty.

---

Portions Copyright (c) 1992-1996 Regents of the University of Michigan. All rights reserved.

Redistribution and use in source and binary forms are permitted

provided that this notice is preserved and that due credit is given to the University of Michigan at Ann Arbor. The name of the University may not be used to endorse or promote products derived from this software without specific prior written permission. This software is provided "as is" without express or implied warranty. Copyright 1998-2022 The OpenLDAP Foundation. All rights reserved.

COPYING RESTRICTIONS APPLY.

See COPYRIGHT and LICENSE files in the top-level directory of this distribution (i.e., ../../COPYRIGHT and ../../LICENSE, respectively).

---

NeoSoft Tcl client extensions to Lightweight Directory Access Protocol.

Copyright (c) 1998-1999 NeoSoft, Inc. All Rights Reserved.

This software may be used, modified, copied, distributed, and sold, in both source and binary form provided that these copyrights are

retained and their terms are followed.

Under no circumstances are the authors or NeoSoft Inc. responsible for the proper functioning of this software, nor do the authors assume any liability for damages incurred with its use.

Redistribution and use in source and binary forms are permitted provided that this notice is preserved and that due credit is given to NeoSoft, Inc.

NeoSoft, Inc. may not be used to endorse or promote products derived from this software without specific prior written permission. This software is provided "as is" without express or implied warranty.

Requests for permission may be sent to NeoSoft Inc, 1770 St. James Place, Suite 500, Houston, TX, 77056. OpenLDAP Public License

The OpenLDAP Public License Version 2.8.1, 25 November 2003

Redistribution and use of this software and associated documentation ("Software"), with or without modification, are permitted provided that the following conditions are met:

1. Redistributions in source form must retain copyright statements and notices,

2. Redistributions in binary form must reproduce applicable copyright statements and notices, this list of conditions, and the following disclaimer in the documentation and/or other materials provided with the distribution, and

3. Redistributions must contain a verbatim copy of this document.

The OpenLDAP Foundation may revise this license from time to time. Each revision is distinguished by a version number. You may use this Software under terms of this license revision or under the terms of any subsequent revision of the license.

THIS SOFTWARE IS PROVIDED BY THE OPENLDAP FOUNDATION AND ITS CONTRIBUTORS ``AS IS'' AND ANY EXPRESSED OR IMPLIED WARRANTIES, INCLUDING, BUT NOT LIMITED TO, THE IMPLIED WARRANTIES OF MERCHANTABILITY AND FITNESS FOR A PARTICULAR PURPOSE ARE DISCLAIMED. IN NO EVENT SHALL THE OPENLDAP FOUNDATION, ITS CONTRIBUTORS, OR THE AUTHOR(S) OR OWNER(S) OF THE SOFTWARE BE LIABLE FOR ANY DIRECT, INDIRECT,

INCIDENTAL, SPECIAL, EXEMPLARY, OR CONSEQUENTIAL DAMAGES (INCLUDING, BUT NOT LIMITED TO, PROCUREMENT OF SUBSTITUTE GOODS OR SERVICES; LOSS OF USE, DATA, OR PROFITS; OR BUSINESS INTERRUPTION) HOWEVER CAUSED AND ON ANY THEORY OF LIABILITY, WHETHER IN CONTRACT, STRICT LIABILITY, OR TORT (INCLUDING NEGLIGENCE OR OTHERWISE) ARISING IN ANY WAY OUT OF THE USE OF THIS SOFTWARE, EVEN IF ADVISED OF THE POSSIBILITY OF SUCH DAMAGE.

The names of the authors and copyright holders must not be used in advertising or otherwise to promote the sale, use or other dealing in this Software without specific, written prior permission. Title to copyright in this Software shall at all times remain with copyright holders.

### OpenLDAP

is a registered trademark of the OpenLDAP Foundation.

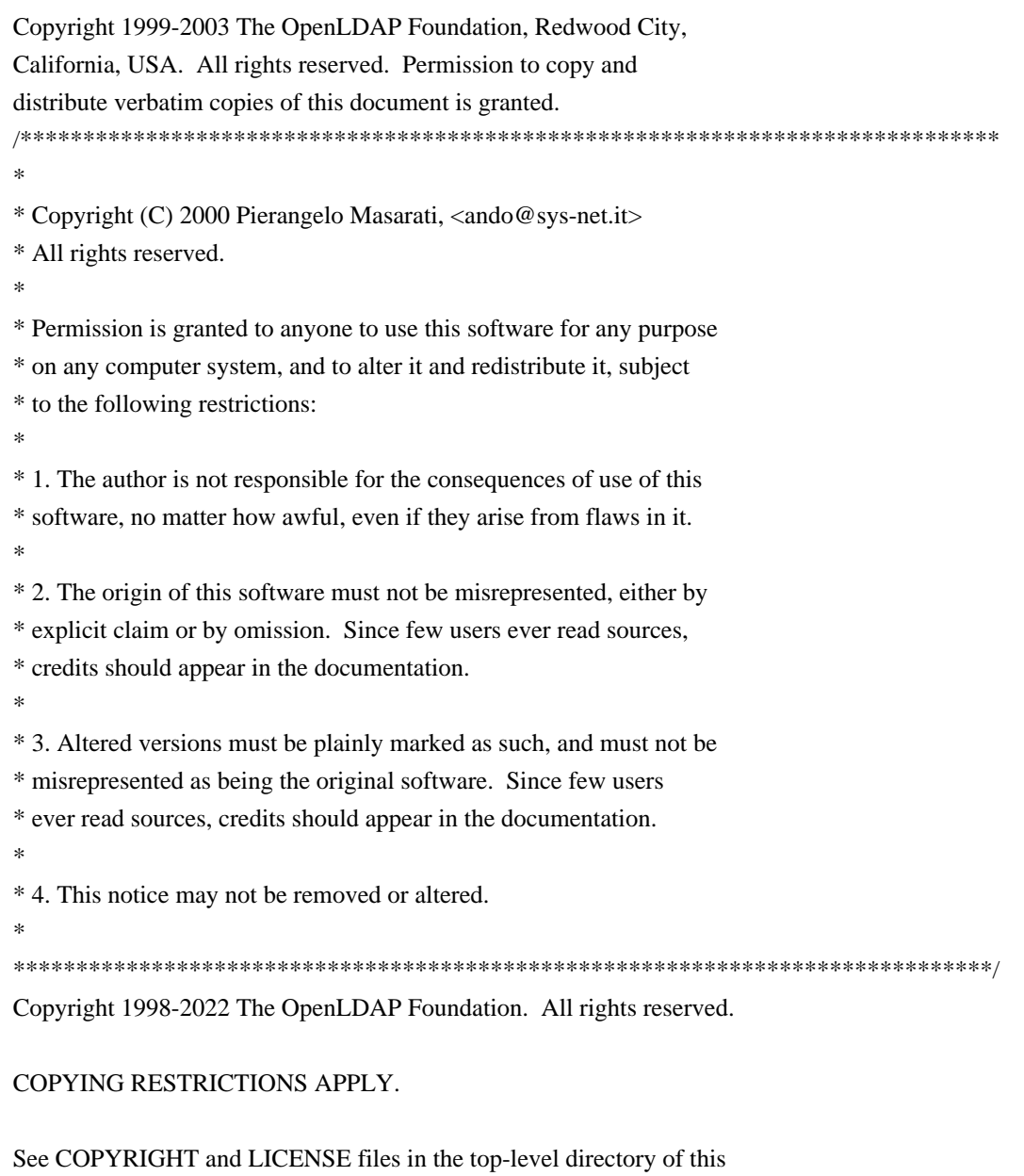

distribution (i.e., ../../COPYRIGHT and ../../LICENSE, respectively). The OpenLDAP Public License Version 2.8, 17 August 2003

Redistribution and use of this software and associated documentation ("Software"), with or without modification, are permitted provided that the following conditions are met:

1. Redistributions in source form must retain copyright statements and notices,

2. Redistributions in binary form must reproduce applicable copyright statements and notices, this list of conditions, and the following disclaimer in the documentation and/or other materials provided with the distribution, and

3. Redistributions must contain a verbatim copy of this document.

The OpenLDAP Foundation may revise this license from time to time. Each revision is distinguished by a version number. You may use this Software under terms of this license revision or under the terms of any subsequent revision of the license.

THIS SOFTWARE IS PROVIDED BY THE OPENLDAP FOUNDATION AND ITS CONTRIBUTORS ``AS IS'' AND ANY EXPRESSED OR IMPLIED WARRANTIES, INCLUDING,

 BUT NOT LIMITED TO, THE IMPLIED WARRANTIES OF MERCHANTABILITY AND FITNESS FOR A PARTICULAR PURPOSE ARE DISCLAIMED. IN NO EVENT SHALL THE OPENLDAP FOUNDATION, ITS CONTRIBUTORS, OR THE AUTHOR(S) OR OWNER(S) OF THE SOFTWARE BE LIABLE FOR ANY DIRECT, INDIRECT, INCIDENTAL, SPECIAL, EXEMPLARY, OR CONSEQUENTIAL DAMAGES (INCLUDING, BUT NOT LIMITED TO, PROCUREMENT OF SUBSTITUTE GOODS OR SERVICES; LOSS OF USE, DATA, OR PROFITS; OR BUSINESS INTERRUPTION) HOWEVER CAUSED AND ON ANY THEORY OF LIABILITY, WHETHER IN CONTRACT, STRICT LIABILITY, OR TORT (INCLUDING NEGLIGENCE OR OTHERWISE) ARISING IN ANY WAY OUT OF THE USE OF THIS SOFTWARE, EVEN IF ADVISED OF THE POSSIBILITY OF SUCH DAMAGE.

The names of the authors and copyright holders must not be used in advertising or otherwise to promote the sale, use or other dealing in this Software without specific, written prior permission. Title to copyright in this Software shall at all times remain with copyright holders.

OpenLDAP is a registered trademark of the OpenLDAP Foundation.

Copyright 1999-2003 The OpenLDAP Foundation, Redwood City,

## **1.814 libstdc++ 11.4.1-2.1.el9.alma 1.814.1 Available under license :**

 GNU LESSER GENERAL PUBLIC LICENSE Version 2.1, February 1999

Copyright (C) 1991, 1999 Free Software Foundation, Inc. 51 Franklin St, Fifth Floor, Boston, MA 02110-1301 USA Everyone is permitted to copy and distribute verbatim copies of this license document, but changing it is not allowed.

[This is the first released version of the Lesser GPL. It also counts as the successor of the GNU Library Public License, version 2, hence the version number 2.1.]

## Preamble

 The licenses for most software are designed to take away your freedom to share and change it. By contrast, the GNU General Public Licenses are intended to guarantee your freedom to share and change free software--to make sure the software is free for all its users.

 This license, the Lesser General Public License, applies to some specially designated software packages--typically libraries--of the Free Software Foundation and other authors who decide to use it. You can use it too, but we suggest you first think carefully about whether

this license or the ordinary General Public License is the better strategy to use in any particular case, based on the explanations below.

 When we speak of free software, we are referring to freedom of use, not price. Our General Public Licenses are designed to make sure that you have the freedom to distribute copies of free software (and charge for this service if you wish); that you receive source code or can get it if you want it; that you can change the software and use pieces of it in new free programs; and that you are informed that you can do these things.

 To protect your rights, we need to make restrictions that forbid distributors to deny you these rights or to ask you to surrender these rights. These restrictions translate to certain responsibilities for you if you distribute copies of the library or if you modify it.

 For example, if you distribute copies of the library, whether gratis

or for a fee, you must give the recipients all the rights that we gave you. You must make sure that they, too, receive or can get the source code. If you link other code with the library, you must provide complete object files to the recipients, so that they can relink them with the library after making changes to the library and recompiling it. And you must show them these terms so they know their rights.

We protect your rights with a two-step method: (1) we copyright the library, and (2) we offer you this license, which gives you legal permission to copy, distribute and/or modify the library.

 To protect each distributor, we want to make it very clear that there is no warranty for the free library. Also, if the library is modified by someone else and passed on, the recipients should know that what they have is not the original version, so that the original author's reputation will not be affected by problems that might be introduced by others.

#### Finally, software

 patents pose a constant threat to the existence of any free program. We wish to make sure that a company cannot effectively restrict the users of a free program by obtaining a restrictive license from a patent holder. Therefore, we insist that any patent license obtained for a version of the library must be consistent with the full freedom of use specified in this license.

 Most GNU software, including some libraries, is covered by the ordinary GNU General Public License. This license, the GNU Lesser General Public License, applies to certain designated libraries, and is quite different from the ordinary General Public License. We use this license for certain libraries in order to permit linking those libraries into non-free programs.

 When a program is linked with a library, whether statically or using a shared library, the combination of the two is legally speaking a combined work, a derivative of the original library. The ordinary General Public License therefore permits such linking only if the entire combination fits its criteria of freedom. The Lesser General Public License permits more lax criteria for linking other code with the library.

 We call this license the "Lesser" General Public License because it does Less to protect the user's freedom than the ordinary General Public License. It also provides other free software developers Less of an advantage over competing non-free programs. These disadvantages are the reason we use the ordinary General Public License for many libraries. However, the Lesser license provides advantages in certain special circumstances.

 For example, on rare occasions, there may be a special need to encourage the widest possible use of a certain library, so that it becomes a de-facto standard. To achieve this, non-free programs must be allowed to use the library. A more frequent case is that a free library does the same job as widely used non-free libraries. In this case, there is little to gain by limiting the free library to free software only, so we use the Lesser General Public License.

 In other cases, permission to use a particular library in non-free programs enables a greater number of people to use a large body of free software. For example, permission to use the GNU C Library in non-free programs enables many more people to use the whole GNU operating system, as well as its variant, the GNU/Linux operating system.

 Although the Lesser General Public License is Less protective of the users' freedom, it does ensure that the user of a program that is linked with the Library has the freedom and the wherewithal to run that program using a modified version of the Library.

 The precise terms and conditions for copying, distribution and modification follow. Pay close attention to the difference between a "work based on the library" and a "work that uses the library". The former contains code derived from the library, whereas the latter must be combined with the library in order to run.

## GNU LESSER GENERAL PUBLIC LICENSE TERMS AND CONDITIONS FOR COPYING, DISTRIBUTION AND MODIFICATION

 0. This License Agreement applies to any software library or other program which contains a notice placed by the copyright holder or other authorized party saying it may be distributed under the terms of this Lesser General Public License (also called "this License"). Each licensee is addressed as "you".

 A "library" means a collection of software functions and/or data prepared so as to be conveniently linked with application programs (which use some of those functions and data) to form executables.

 The "Library", below, refers to any such software library or work which has been distributed under these terms. A "work based on the Library" means either the Library or any derivative work under copyright law: that is to say, a work containing the Library or a portion of it, either verbatim or with modifications and/or translated straightforwardly into another language. (Hereinafter, translation is included without limitation in the term "modification".)

 "Source code" for a work means the preferred form of the work for making modifications to it. For a library, complete source code means all the source code for all modules it contains, plus any associated interface definition files, plus the scripts used to control compilation and installation of the library.

 Activities other than copying, distribution and modification are not covered by this License; they are outside its scope. The act of running a program using the Library is not restricted, and output from such a program is covered only if its contents constitute a work based on the Library (independent of the use of the Library in a tool for writing it). Whether that is true depends on what the Library does and what the program that uses the Library does.

 1. You may copy and distribute verbatim copies of the Library's complete source code as you receive it, in any medium, provided that

you conspicuously and appropriately publish on each copy an appropriate copyright notice and disclaimer of warranty; keep intact all the notices that refer to this License and to the absence of any warranty; and distribute a copy of this License along with the Library.

 You may charge a fee for the physical act of transferring a copy, and you may at your option offer warranty protection in exchange for a fee.

 2. You may modify your copy or copies of the Library or any portion of it, thus forming a work based on the Library, and copy and distribute such modifications or work under the terms of Section 1 above, provided that you also meet all of these conditions:

a) The modified work must itself be a software library.

 b) You must cause the files modified to carry prominent notices stating that you changed the files and the date of any change.

 c) You must cause the whole of the work to be licensed at no charge to all third parties under the terms of this License.

 d) If a facility in the modified Library refers to a function or a table of data to be supplied by an application program that uses the facility, other than as an argument passed when the facility is invoked, then you must make a good faith effort to ensure that, in the event an application does not supply such function or table, the facility still operates, and performs whatever part of its purpose remains meaningful.

 (For example, a function in a library to compute square roots has a purpose that is entirely well-defined independent of the application. Therefore, Subsection 2d requires that any application-supplied function or table used by this function must be optional: if the application does not supply it, the square root function must still compute square roots.)

These requirements apply to the modified work as a whole. If identifiable sections of that work are not derived from the Library, and can be reasonably

 considered independent and separate works in themselves, then this License, and its terms, do not apply to those sections when you distribute them as separate works. But when you distribute the same sections as part of a whole which is a work based on the Library, the distribution of the whole must be on the terms of this License, whose permissions for other licensees extend to the entire whole, and thus to each and every part regardless of who wrote it.

Thus, it is not the intent of this section to claim rights or contest your rights to work written entirely by you; rather, the intent is to exercise the right to control the distribution of derivative or collective works based on the Library.

In addition, mere aggregation of another work not based on the Library with the Library (or with a work based on the Library) on a volume of a storage or distribution medium does not bring the other work under the scope of this License.

## 3. You may opt to apply the terms of the ordinary GNU General Public

License instead of this License to a given copy of the Library. To do this, you must alter all the notices that refer to this License, so that they refer to the ordinary GNU General Public License, version 2, instead of to this License. (If a newer version than version 2 of the ordinary GNU General Public License has appeared, then you can specify that version instead if you wish.) Do not make any other change in these notices.

Once this change is made in a given copy, it is irreversible for

that copy, so the ordinary GNU General Public License applies to all subsequent copies and derivative works made from that copy.

 This option is useful when you wish to copy part of the code of the Library into a program that is not a library.

 4. You may copy and distribute the Library (or a portion or derivative of it, under Section 2) in object code or executable form under the terms of Sections 1 and 2 above provided that you accompany it with the complete corresponding machine-readable source code, which must be distributed under the terms of Sections 1 and 2 above on a medium customarily used for software interchange.

 If distribution of object code is made by offering access to copy from a designated place, then offering equivalent access to copy the source code from the same place satisfies the requirement to distribute the source code, even though third parties are not compelled to copy the source along with the object code.

 5. A program that contains no derivative of any portion of the Library, but is designed to work with the Library by being compiled or linked with it, is called a "work that uses the Library". Such a work, in isolation, is not a derivative work of the Library, and therefore falls outside the scope of this License.

 However, linking a "work that uses the Library" with the Library creates an executable that is a derivative of the Library (because it contains portions of the Library), rather than a "work that uses the

library". The executable is therefore covered by this License. Section 6 states terms for distribution of such executables.

 When a "work that uses the Library" uses material from a header file that is part of the Library, the object code for the work may be a derivative work of the Library even though the source code is not. Whether this is true is especially significant if the work can be linked without the Library, or if the work is itself a library. The threshold for this to be true is not precisely defined by law.

 If such an object file uses only numerical parameters, data structure layouts and accessors, and small macros and small inline functions (ten lines or less in length), then the use of the object file is unrestricted, regardless of whether it is legally a derivative work. (Executables containing this object code plus portions of the Library will still fall under Section 6.)

Otherwise, if the work is a derivative of the Library, you may

distribute the object

 code for the work under the terms of Section 6. Any executables containing that work also fall under Section 6, whether or not they are linked directly with the Library itself.

 6. As an exception to the Sections above, you may also combine or link a "work that uses the Library" with the Library to produce a work containing portions of the Library, and distribute that work under terms of your choice, provided that the terms permit modification of the work for the customer's own use and reverse engineering for debugging such modifications.

 You must give prominent notice with each copy of the work that the Library is used in it and that the Library and its use are covered by this License. You must supply a copy of this License. If the work during execution displays copyright notices, you must include the copyright notice for the Library among them, as well as a reference directing the user to the copy of this License. Also, you must do one of these things:

### a) Accompany the

work with the complete corresponding

 machine-readable source code for the Library including whatever changes were used in the work (which must be distributed under Sections 1 and 2 above); and, if the work is an executable linked with the Library, with the complete machine-readable "work that uses the Library", as object code and/or source code, so that the user can modify the Library and then relink to produce a modified executable containing the modified Library. (It is understood that the user who changes the contents of definitions files in the Library will not necessarily be able to recompile the application to use the modified definitions.)

 b) Use a suitable shared library mechanism for linking with the Library. A suitable mechanism is one that (1) uses at run time a copy of the library already present on the user's computer system, rather than copying library functions into the executable, and (2) will operate properly

 with a modified version of the library, if the user installs one, as long as the modified version is interface-compatible with the version that the work was made with.

 c) Accompany the work with a written offer, valid for at least three years, to give the same user the materials specified in Subsection 6a, above, for a charge no more than the cost of performing this distribution.

d) If distribution of the work is made by offering access to copy

 from a designated place, offer equivalent access to copy the above specified materials from the same place.

 e) Verify that the user has already received a copy of these materials or that you have already sent this user a copy.

 For an executable, the required form of the "work that uses the Library" must include any data and utility programs needed for reproducing the executable from it. However, as a special exception, the materials to be distributed need not include anything that is normally

 distributed (in either source or binary form) with the major components (compiler, kernel, and so on) of the operating system on which the executable runs, unless that component itself accompanies the executable.

 It may happen that this requirement contradicts the license restrictions of other proprietary libraries that do not normally accompany the operating system. Such a contradiction means you cannot use both them and the Library together in an executable that you distribute.

 7. You may place library facilities that are a work based on the Library side-by-side in a single library together with other library facilities not covered by this License, and distribute such a combined library, provided that the separate distribution of the work based on the Library and of the other library facilities is otherwise permitted, and provided that you do these two things:

 a) Accompany the combined library with a copy of the same work based on the Library, uncombined with any other library

 facilities. This must be distributed under the terms of the Sections above.

 b) Give prominent notice with the combined library of the fact that part of it is a work based on the Library, and explaining where to find the accompanying uncombined form of the same work.

 8. You may not copy, modify, sublicense, link with, or distribute the Library except as expressly provided under this License. Any attempt otherwise to copy, modify, sublicense, link with, or distribute the Library is void, and will automatically terminate your rights under this License. However, parties who have received copies, or rights, from you under this License will not have their licenses terminated so long as such parties remain in full compliance.

9. You are not required to accept this License, since you have not

signed it. However, nothing else grants you permission to modify or distribute the Library or its derivative works. These actions are prohibited by law if you

 do not accept this License. Therefore, by modifying or distributing the Library (or any work based on the Library), you indicate your acceptance of this License to do so, and all its terms and conditions for copying, distributing or modifying the Library or works based on it.

 10. Each time you redistribute the Library (or any work based on the Library), the recipient automatically receives a license from the original licensor to copy, distribute, link with or modify the Library subject to these terms and conditions. You may not impose any further restrictions on the recipients' exercise of the rights granted herein. You are not responsible for enforcing compliance by third parties with this License.

 11. If, as a consequence of a court judgment or allegation of patent infringement or for any other reason (not limited to patent issues), conditions are imposed on you (whether by court order, agreement or otherwise) that contradict the conditions of this License, they do not excuse

 you from the conditions of this License. If you cannot distribute so as to satisfy simultaneously your obligations under this License and any other pertinent obligations, then as a consequence you may not distribute the Library at all. For example, if a patent license would not permit royalty-free redistribution of the Library by all those who receive copies directly or indirectly through you, then the only way you could satisfy both it and this License would be to refrain entirely from distribution of the Library.

If any portion of this section is held invalid or unenforceable under any particular circumstance, the balance of the section is intended to apply, and the section as a whole is intended to apply in other circumstances.

It is not the purpose of this section to induce you to infringe any patents or other property right claims or to contest validity of any such claims; this section has the sole purpose of protecting the integrity of the free software distribution system which is

implemented by public license practices. Many people have made generous contributions to the wide range of software distributed through that system in reliance on consistent application of that system; it is up to the author/donor to decide if he or she is willing to distribute software through any other system and a licensee cannot impose that choice.

This section is intended to make thoroughly clear what is believed to be a consequence of the rest of this License.

 12. If the distribution and/or use of the Library is restricted in certain countries either by patents or by copyrighted interfaces, the original copyright holder who places the Library under this License may add an explicit geographical distribution limitation excluding those countries, so that distribution is permitted only in or among countries not thus excluded. In such case, this License incorporates the limitation as if written in the body of this License.

 13. The Free Software Foundation may publish revised and/or new

versions of the Lesser General Public License from time to time. Such new versions will be similar in spirit to the present version, but may differ in detail to address new problems or concerns.

Each version is given a distinguishing version number. If the Library specifies a version number of this License which applies to it and "any later version", you have the option of following the terms and conditions either of that version or of any later version published by the Free Software Foundation. If the Library does not specify a license version number, you may choose any version ever published by the Free Software Foundation.

 14. If you wish to incorporate parts of the Library into other free programs whose distribution conditions are incompatible with these, write to the author to ask for permission. For software which is copyrighted by the Free Software Foundation, write to the Free Software Foundation; we sometimes make exceptions for this. Our decision will

 be guided by the two goals of preserving the free status of all derivatives of our free software and of promoting the sharing and reuse of software generally.

### NO WARRANTY

 15. BECAUSE THE LIBRARY IS LICENSED FREE OF CHARGE, THERE IS NO WARRANTY FOR THE LIBRARY, TO THE EXTENT PERMITTED BY APPLICABLE LAW. EXCEPT WHEN OTHERWISE STATED IN WRITING THE COPYRIGHT HOLDERS AND/OR OTHER PARTIES PROVIDE THE LIBRARY "AS IS" WITHOUT WARRANTY OF ANY KIND, EITHER EXPRESSED OR IMPLIED, INCLUDING, BUT NOT LIMITED TO, THE IMPLIED WARRANTIES OF MERCHANTABILITY AND FITNESS FOR A PARTICULAR PURPOSE. THE ENTIRE RISK AS TO THE QUALITY AND PERFORMANCE OF THE LIBRARY IS WITH YOU. SHOULD THE LIBRARY PROVE DEFECTIVE, YOU ASSUME THE COST OF ALL NECESSARY SERVICING, REPAIR OR CORRECTION.

16. IN NO EVENT UNLESS REQUIRED BY APPLICABLE LAW OR AGREED TO IN

WRITING WILL ANY COPYRIGHT HOLDER, OR ANY OTHER PARTY WHO MAY MODIFY AND/OR REDISTRIBUTE THE LIBRARY AS PERMITTED ABOVE, BE LIABLE TO YOU FOR DAMAGES, INCLUDING ANY GENERAL, SPECIAL, INCIDENTAL OR CONSEQUENTIAL DAMAGES ARISING OUT OF THE USE OR INABILITY TO USE THE LIBRARY (INCLUDING BUT NOT LIMITED TO LOSS OF DATA OR DATA BEING RENDERED INACCURATE OR LOSSES SUSTAINED BY YOU OR THIRD PARTIES OR A FAILURE OF THE LIBRARY TO OPERATE WITH ANY OTHER SOFTWARE), EVEN IF SUCH HOLDER OR OTHER PARTY HAS BEEN ADVISED OF THE POSSIBILITY OF SUCH **DAMAGES** 

## END OF TERMS AND CONDITIONS

How to Apply These Terms to Your New Libraries

 If you develop a new library, and you want it to be of the greatest possible use to the public, we recommend making it free software that everyone can redistribute and change. You can do so by permitting redistribution under these terms (or, alternatively, under the terms of the ordinary General Public License).

 To apply these terms, attach the following notices to the library. It is safest to attach them to the start of each source file to most effectively convey the exclusion of warranty; and each file should have at least the "copyright" line and a pointer to where the full notice is found.

 <one line to give the library's name and a brief idea of what it does.> Copyright  $(C)$  <year > <name of author>

 This library is free software; you can redistribute it and/or modify it under the terms of the GNU Lesser General Public License as published by the Free Software Foundation; either version 2.1 of the License, or (at your option) any later version.

 This library is distributed in the hope that it will be useful, but WITHOUT ANY WARRANTY; without even the implied warranty of MERCHANTABILITY or FITNESS FOR A PARTICULAR PURPOSE. See the GNU Lesser General Public License for more details.

 You should have received a copy of the GNU Lesser General Public License along with this library; if not, write to the Free Software Foundation, Inc., 51 Franklin St, Fifth Floor, Boston, MA 02110-1301 **USA** 

Also add information on how to contact you by electronic and paper mail.

You should also get your employer (if you work as a programmer) or your school, if any, to sign a "copyright disclaimer" for the library, if necessary. Here is a sample; alter the names:

 Yoyodyne, Inc., hereby disclaims all copyright interest in the library `Frob' (a library for tweaking knobs) written by James Random Hacker.

 <signature of Ty Coon>, 1 April 1990 Ty Coon, President of Vice

That's all there is to it! This file contains a list of individuals who submit their patches to the Cygwin sources under 2-clause BSD license, as well as a list of individuals who signed the former Cygwin Copyright Assignment up to 2016.

=========================================================================

2-clause BSD:

========================================================================= Copyright (c) <YEAR>, <OWNER> All rights reserved.

Redistribution and use in source and binary forms, with or without modification, are permitted provided that the following conditions are met:

- 1. Redistributions of source code must retain the above copyright notice, this list of conditions and the following disclaimer.
- 2. Redistributions in binary form must reproduce the above copyright notice, this list of conditions and the following disclaimer in the documentation and/or other materials provided with the distribution.

## THIS SOFTWARE IS PROVIDED BY THE COPYRIGHT HOLDERS AND CONTRIBUTORS "AS IS" AND ANY EXPRESS

 OR IMPLIED WARRANTIES, INCLUDING, BUT NOT LIMITED TO, THE IMPLIED WARRANTIES OF MERCHANTABILITY AND FITNESS FOR A PARTICULAR PURPOSE ARE DISCLAIMED. IN NO EVENT SHALL THE COPYRIGHT HOLDER OR CONTRIBUTORS BE LIABLE FOR ANY DIRECT, INDIRECT, INCIDENTAL, SPECIAL, EXEMPLARY, OR CONSEQUENTIAL DAMAGES (INCLUDING, BUT NOT LIMITED TO, PROCUREMENT OF SUBSTITUTE GOODS OR SERVICES; LOSS OF USE, DATA, OR PROFITS; OR BUSINESS INTERRUPTION) HOWEVER CAUSED AND ON ANY THEORY OF LIABILITY, WHETHER IN CONTRACT, STRICT LIABILITY, OR TORT (INCLUDING NEGLIGENCE OR OTHERWISE ARISING IN ANY WAY OUT OF THE USE OF THIS SOFTWARE, EVEN IF ADVISED OF THE POSSIBILITY OF SUCH DAMAGE.

=========================================================================

Individuals submitting their patches under 2-clause BSD:

David Allsopp David.Allsopp@cl.cam.ac.uk Erik M. Bray erik.bray@lri.fr Brian Inglis Brian.Inglis@SystematicSw.ab.ca Daniel Santos daniel.santos@pobox.com Sergejs Lukanihins slukanihin@gmail.com J.H. van de Water houder@xs4all.nl

=========================================================================

Individuals who signed the former Cygwin Copyright Assignment:

AJ Reins tbisp@qwest.net Brian E. Dessent  $brain@$  dessent.net Brian Kenneth Ford Brian.Ford@FlightSafety.com Charles K. Moore keithmo@exmsft.com Christian Franke franke@computer.org Christian Lestrade christian.lestrade@free.fr Christopher Faylor  $me@cgf.cx$ Christopher January chris@atomice.net Conrad Scott conrad.scott@dsl.pipex.com Corinna Vinschen corinna@vinschen.de Craig Iain McGeachie slapdau@yahoo.com.au David Korn dave.korn.cygwin@gmail.com Davis Euresti davie@alum.mit.edu Dennis Vshivkov walrus@amur.ru Elfyn McBratney elfyn@ubertales.co.uk Eric Blake eblake@redhat.com Ernie Coskrey ernie.coskrey@steeleye.com Gerd Spalink Gerd.Spalink@t-online.de Hartmut Honisch hhonisch@users.sourceforge.net Igor Pechtchanski pechtcha@cs.nyu.edu Jacek Trzcinski jacek@certum.pl **Jeffrey** Eric Altman jaltman@openafs.org Jerry D. Hedden jerry@hedden.us Joe Loh joel@pivot3.com Johan Rydberg johan@rydberg.com Johannes Schindelin johannes.schindelin@gmx.de John Hood cgull@glup.org Jon Turney jon.turney@dronecode.org.uk Yoni Londner yonihola2@gmail.com Joseph H. Buehler ibuehler@hekimian.com Joshua Daniel Franklin joshuadfranklin@yahoo.com Ken Brown kbrown@cornell.edu Lapo Luchini lapo@lapo.it

Lev Bishop lev.bishop@gmail.com Mark Geisert mark@maxrnd.com Max Kaehn slothman@electric-cloud.com Micha Nelissen mdvpost@hotmail.com Michael Haubenwallner michael.haubenwallner@ssi-schaefer.com Nicholas S. Wourms nwourms@netscape.com Pavel Yonkov Tsekov ptsekov@gmx.net Peter Foley pefoley2@pefoley.com Pierre A. Humblet phumblet@phumblet.no-ip.org Robert G. Byrnes byrnes@curl.com Ryan C. Gordon icculus@icculus.org Sam Steingold sds@gnu.org Stephen Cleary shammah@spamcop.net Stephen Osborn bub@io.com Takashi Yano takashi.yano@nifty.ne.jp Thomas Pfaff tpfaff@gmx.net Vaclav Haisman vhaisman@gmail.com Yaakov Selkovitz yselkowi@redhat.com Yitzchak Scott-Thoennes sthoenna@efn.org GNU LESSER GENERAL PUBLIC LICENSE Version 2.1, February 1999

Copyright (C) 1991, 1999 Free Software Foundation, Inc.

 51 Franklin Street, Fifth Floor, Boston, MA 02110-1301 USA Everyone is permitted to copy and distribute verbatim copies of this license document, but changing it is not allowed.

[This is the first released version of the Lesser GPL. It also counts as the successor of the GNU Library Public License, version 2, hence the version number 2.1.]

#### Preamble

 The licenses for most software are designed to take away your freedom to share and change it. By contrast, the GNU General Public Licenses are intended to guarantee your freedom to share and change free software--to make sure the software is free for all its users.

 This license, the Lesser General Public License, applies to some specially designated software packages--typically libraries--of the Free Software Foundation and other authors who decide to use it. You can use it too, but we suggest you first think carefully about whether this license or the ordinary General Public License is the better strategy to use in any particular case, based on the explanations below.

When we speak of free software, we are referring to freedom of use.

not price. Our General Public Licenses are designed to make sure that you have the freedom to distribute copies of free software (and charge for this service if you wish); that you receive source code or can get it if you want it; that you can change the software and use pieces of it in new free programs; and that you are informed that you can do these things.

 To protect your rights, we need to make restrictions that forbid distributors to deny you these rights or to ask you to surrender these rights. These restrictions translate to certain responsibilities for you if you distribute copies of the library or if you modify it.

 For example, if you distribute copies of the library, whether gratis or for a fee, you must give the recipients all the rights that we gave you. You must make sure that they, too, receive or can get the source code. If you link other code with the library, you must provide complete object files to the recipients, so that they can relink them with the library after making changes to the library and recompiling it. And you must show them these terms so they know their rights.

We protect your rights with a two-step method: (1) we copyright the library, and (2) we offer you this license, which gives you legal permission to copy, distribute and/or modify the library.

 To protect each distributor, we want to make it very clear that there is no warranty for the free library. Also, if the library is modified by someone else and passed on, the recipients should know that what they have is not the original version, so that the original author's reputation will not be affected by problems that might be introduced by others.

 Finally, software patents pose a constant threat to the existence of

any free program. We wish to make sure that a company cannot effectively restrict the users of a free program by obtaining a restrictive license from a patent holder. Therefore, we insist that any patent license obtained for a version of the library must be consistent with the full freedom of use specified in this license.

 Most GNU software, including some libraries, is covered by the ordinary GNU General Public License. This license, the GNU Lesser General Public License, applies to certain designated libraries, and is quite different from the ordinary General Public License. We use this license for certain libraries in order to permit linking those libraries into non-free programs.

When a program is linked with a library, whether statically or using

a shared library, the combination of the two is legally speaking a combined work, a derivative of the original library. The ordinary General Public License therefore permits such linking only if the entire combination fits its criteria of freedom. The Lesser General Public License permits more lax criteria for linking other code with

the library.

 We call this license the "Lesser" General Public License because it does Less to protect the user's freedom than the ordinary General Public License. It also provides other free software developers Less of an advantage over competing non-free programs. These disadvantages are the reason we use the ordinary General Public License for many libraries. However, the Lesser license provides advantages in certain special circumstances.

 For example, on rare occasions, there may be a special need to encourage the widest possible use of a certain library, so that it becomes a de-facto standard. To achieve this, non-free programs must be allowed to use the library. A more frequent case is that a free library does the same job as widely used non-free libraries. In this case, there is little to gain by limiting the free library to free software only, so we use the Lesser General Public License.

 In other cases, permission to use a particular library in non-free programs enables a greater number of people to use a large body of free software. For example, permission to use the GNU C Library in non-free programs enables many more people to use the whole GNU operating system, as well as its variant, the GNU/Linux operating system.

 Although the Lesser General Public License is Less protective of the users' freedom, it does ensure that the user of a program that is linked with the Library has the freedom and the wherewithal to run that program using a modified version of the Library.

 The precise terms and conditions for copying, distribution and modification follow. Pay close attention to the difference between a "work based on the library" and a "work that uses the library". The former contains code derived from the library, whereas the latter must be combined with the library in order to run.

## GNU LESSER GENERAL PUBLIC LICENSE TERMS AND CONDITIONS FOR COPYING, DISTRIBUTION AND MODIFICATION

 0. This License Agreement applies to any software library or other program which contains a notice placed by the copyright holder or

other authorized party saying it may be distributed under the terms of this Lesser General Public License (also called "this License"). Each licensee is addressed as "you".

 A "library" means a collection of software functions and/or data prepared so as to be conveniently linked with application programs (which use some of those functions and data) to form executables.

 The "Library", below, refers to any such software library or work which has been distributed under these terms. A "work based on the Library" means either the Library or any derivative work under copyright law: that is to say, a work containing the Library or a portion of it, either verbatim or with modifications and/or translated straightforwardly into another language. (Hereinafter, translation is included without

limitation in the term "modification".)

 "Source code" for a work means the preferred form of the work for making modifications to it. For a library, complete source code means all the source code for all modules it contains, plus any associated interface definition files, plus the scripts used to control compilation and installation of the library.

 Activities other than copying, distribution and modification are not covered by this License; they are outside its scope. The act of running a program using the Library is not restricted, and output from such a program is covered only if its contents constitute a work based on the Library (independent of the use of the Library in a tool for writing it). Whether that is true depends on what the Library does and what the program that uses the Library does.

 1. You may copy and distribute verbatim copies of the Library's complete source code as you receive it, in any medium, provided that you conspicuously and appropriately publish on each copy an

appropriate copyright notice and disclaimer of warranty; keep intact all the notices that refer to this License and to the absence of any warranty; and distribute a copy of this License along with the Library.

 You may charge a fee for the physical act of transferring a copy, and you may at your option offer warranty protection in exchange for a fee.

 2. You may modify your copy or copies of the Library or any portion of it, thus forming a work based on the Library, and copy and distribute such modifications or work under the terms of Section 1 above, provided that you also meet all of these conditions:

a) The modified work must itself be a software library.

 b) You must cause the files modified to carry prominent notices stating that you changed the files and the date of any change.

 c) You must cause the whole of the work to be licensed at no charge to all third parties under the terms of this License.

d) If a facility in the modified

Library refers to a function or a

 table of data to be supplied by an application program that uses the facility, other than as an argument passed when the facility is invoked, then you must make a good faith effort to ensure that, in the event an application does not supply such function or table, the facility still operates, and performs whatever part of its purpose remains meaningful.

 (For example, a function in a library to compute square roots has a purpose that is entirely well-defined independent of the application. Therefore, Subsection 2d requires that any application-supplied function or table used by this function must be optional: if the application does not supply it, the square root function must still compute square roots.)

These requirements apply to the modified work as a whole. If identifiable sections of that work are not derived from the Library, and can be reasonably considered independent and separate works in themselves,

 then this License, and its terms, do not apply to those sections when you distribute them as separate works. But when you distribute the same sections as part of a whole which is a work based on the Library, the distribution of the whole must be on the terms of this License, whose permissions for other licensees extend to the entire whole, and thus to each and every part regardless of who wrote it.

Thus, it is not the intent of this section to claim rights or contest your rights to work written entirely by you; rather, the intent is to exercise the right to control the distribution of derivative or collective works based on the Library.

In addition, mere aggregation of another work not based on the Library with the Library (or with a work based on the Library) on a volume of a storage or distribution medium does not bring the other work under the scope of this License.

3. You may opt to apply the terms of the ordinary GNU General Public

#### License instead of this License

to a given copy of the Library. To do

this, you must alter all the notices that refer to this License, so that they refer to the ordinary GNU General Public License, version 2, instead of to this License. (If a newer version than version 2 of the ordinary GNU General Public License has appeared, then you can specify that version instead if you wish.) Do not make any other change in these notices.

 Once this change is made in a given copy, it is irreversible for that copy, so the ordinary GNU General Public License applies to all subsequent copies and derivative works made from that copy.

 This option is useful when you wish to copy part of the code of the Library into a program that is not a library.

 4. You may copy and distribute the Library (or a portion or derivative of it, under Section 2) in object code or executable form under the terms of Sections 1 and 2 above provided that you accompany it with the complete corresponding machine-readable source code, which must be

 distributed under the terms of Sections 1 and 2 above on a medium customarily used for software interchange.

 If distribution of object code is made by offering access to copy from a designated place, then offering equivalent access to copy the source code from the same place satisfies the requirement to distribute the source code, even though third parties are not compelled to copy the source along with the object code.

 5. A program that contains no derivative of any portion of the Library, but is designed to work with the Library by being compiled or linked with it, is called a "work that uses the Library". Such a work, in isolation, is not a derivative work of the Library, and therefore falls outside the scope of this License.

 However, linking a "work that uses the Library" with the Library creates an executable that is a derivative of the Library (because it contains portions of the Library), rather than a "work that uses the library". The executable is therefore covered by this License. Section 6 states terms for distribution of such executables.

 When a "work that uses the Library" uses material from a header file that is part of the Library, the object code for the work may be a derivative work of the Library even though the source code is not. Whether this is true is especially significant if the work can be linked without the Library, or if the work is itself a library. The

threshold for this to be true is not precisely defined by law.

 If such an object file uses only numerical parameters, data structure layouts and accessors, and small macros and small inline functions (ten lines or less in length), then the use of the object file is unrestricted, regardless of whether it is legally a derivative work. (Executables containing this object code plus portions of the Library will still fall under Section 6.)

 Otherwise, if the work is a derivative of the Library, you may distribute the object code for the work under the terms of Section 6. Any

 executables containing that work also fall under Section 6, whether or not they are linked directly with the Library itself.

 6. As an exception to the Sections above, you may also combine or link a "work that uses the Library" with the Library to produce a work containing portions of the Library, and distribute that work under terms of your choice, provided that the terms permit modification of the work for the customer's own use and reverse engineering for debugging such modifications.

 You must give prominent notice with each copy of the work that the Library is used in it and that the Library and its use are covered by this License. You must supply a copy of this License. If the work during execution displays copyright notices, you must include the copyright notice for the Library among them, as well as a reference directing the user to the copy of this License. Also, you must do one of these things:

 a) Accompany the work with the complete corresponding machine-readable

source code for the Library including whatever

 changes were used in the work (which must be distributed under Sections 1 and 2 above); and, if the work is an executable linked with the Library, with the complete machine-readable "work that uses the Library", as object code and/or source code, so that the user can modify the Library and then relink to produce a modified executable containing the modified Library. (It is understood that the user who changes the contents of definitions files in the Library will not necessarily be able to recompile the application to use the modified definitions.)

 b) Use a suitable shared library mechanism for linking with the Library. A suitable mechanism is one that (1) uses at run time a copy of the library already present on the user's computer system, rather than copying library functions into the executable, and (2) will operate properly with a modified version of the library, if
user installs one, as long as the modified version is interface-compatible with the version that the work was made with.

 c) Accompany the work with a written offer, valid for at least three years, to give the same user the materials specified in Subsection 6a, above, for a charge no more than the cost of performing this distribution.

 d) If distribution of the work is made by offering access to copy from a designated place, offer equivalent access to copy the above specified materials from the same place.

 e) Verify that the user has already received a copy of these materials or that you have already sent this user a copy.

 For an executable, the required form of the "work that uses the Library" must include any data and utility programs needed for reproducing the executable from it. However, as a special exception, the materials to be distributed need not include anything that is normally distributed (in either source or binary form) with the major

components (compiler, kernel, and so on) of the operating system on which the executable runs, unless that component itself accompanies the executable.

 It may happen that this requirement contradicts the license restrictions of other proprietary libraries that do not normally accompany the operating system. Such a contradiction means you cannot use both them and the Library together in an executable that you distribute.

 7. You may place library facilities that are a work based on the Library side-by-side in a single library together with other library facilities not covered by this License, and distribute such a combined library, provided that the separate distribution of the work based on the Library and of the other library facilities is otherwise permitted, and provided that you do these two things:

 a) Accompany the combined library with a copy of the same work based on the Library, uncombined with any other library facilities. This must be distributed under the terms of the Sections above.

 b) Give prominent notice with the combined library of the fact that part of it is a work based on the Library, and explaining where to find the accompanying uncombined form of the same work.

#### the

 8. You may not copy, modify, sublicense, link with, or distribute the Library except as expressly provided under this License. Any attempt otherwise to copy, modify, sublicense, link with, or distribute the Library is void, and will automatically terminate your rights under this License. However, parties who have received copies, or rights, from you under this License will not have their licenses terminated so long as such parties remain in full compliance.

 9. You are not required to accept this License, since you have not signed it. However, nothing else grants you permission to modify or distribute the Library or its derivative works. These actions are prohibited by law if you do not accept this License. Therefore, by modifying

 or distributing the Library (or any work based on the Library), you indicate your acceptance of this License to do so, and all its terms and conditions for copying, distributing or modifying the Library or works based on it.

 10. Each time you redistribute the Library (or any work based on the Library), the recipient automatically receives a license from the original licensor to copy, distribute, link with or modify the Library subject to these terms and conditions. You may not impose any further restrictions on the recipients' exercise of the rights granted herein. You are not responsible for enforcing compliance by third parties with this License.

 11. If, as a consequence of a court judgment or allegation of patent infringement or for any other reason (not limited to patent issues), conditions are imposed on you (whether by court order, agreement or otherwise) that contradict the conditions of this License, they do not excuse you from the conditions of this License. If you cannot distribute

 so as to satisfy simultaneously your obligations under this License and any other pertinent obligations, then as a consequence you may not distribute the Library at all. For example, if a patent license would not permit royalty-free redistribution of the Library by all those who receive copies directly or indirectly through you, then the only way you could satisfy both it and this License would be to refrain entirely from distribution of the Library.

If any portion of this section is held invalid or unenforceable under any particular circumstance, the balance of the section is intended to apply, and the section as a whole is intended to apply in other circumstances.

It is not the purpose of this section to induce you to infringe any patents or other property right claims or to contest validity of any such claims; this section has the sole purpose of protecting the

integrity of the free software distribution system which is implemented by public license practices. Many people have made generous contributions to the wide range of software distributed through that system in reliance on consistent application of that

system; it is up to the author/donor to decide if he or she is willing to distribute software through any other system and a licensee cannot impose that choice.

This section is intended to make thoroughly clear what is believed to be a consequence of the rest of this License.

 12. If the distribution and/or use of the Library is restricted in certain countries either by patents or by copyrighted interfaces, the original copyright holder who places the Library under this License may add an explicit geographical distribution limitation excluding those countries, so that distribution is permitted only in or among countries not thus excluded. In such case, this License incorporates the limitation as if written in the body of this License.

 13. The Free Software Foundation may publish revised and/or new versions of the Lesser General Public License from time to time. Such new versions will be similar in spirit to the present version, but may differ in detail to address new problems or concerns.

Each version is given a distinguishing version number. If the Library specifies a version number of this License which applies to it and "any later version", you have the option of following the terms and conditions either of that version or of any later version published by the Free Software Foundation. If the Library does not specify a license version number, you may choose any version ever published by the Free Software Foundation.

 14. If you wish to incorporate parts of the Library into other free programs whose distribution conditions are incompatible with these, write to the author to ask for permission. For software which is copyrighted by the Free Software Foundation, write to the Free Software Foundation; we sometimes make exceptions for this. Our decision will be guided by the two goals of preserving the free status

of all derivatives of our free software and of promoting the sharing and reuse of software generally.

#### NO WARRANTY

# 15. BECAUSE THE LIBRARY IS LICENSED FREE OF CHARGE, THERE IS NO WARRANTY FOR THE LIBRARY, TO THE EXTENT PERMITTED BY APPLICABLE LAW.

EXCEPT WHEN OTHERWISE STATED IN WRITING THE COPYRIGHT HOLDERS AND/OR OTHER PARTIES PROVIDE THE LIBRARY "AS IS" WITHOUT WARRANTY OF ANY KIND, EITHER EXPRESSED OR IMPLIED, INCLUDING, BUT NOT LIMITED TO, THE IMPLIED WARRANTIES OF MERCHANTABILITY AND FITNESS FOR A PARTICULAR PURPOSE. THE ENTIRE RISK AS TO THE QUALITY AND PERFORMANCE OF THE LIBRARY IS WITH YOU. SHOULD THE LIBRARY PROVE DEFECTIVE, YOU ASSUME THE COST OF ALL NECESSARY SERVICING, REPAIR OR CORRECTION.

 16. IN NO EVENT UNLESS REQUIRED BY APPLICABLE LAW OR AGREED TO IN WRITING WILL ANY COPYRIGHT HOLDER, OR ANY OTHER PARTY WHO MAY MODIFY AND/OR REDISTRIBUTE THE LIBRARY AS PERMITTED ABOVE, BE LIABLE TO YOU FOR DAMAGES, INCLUDING ANY GENERAL, SPECIAL, INCIDENTAL OR **CONSEQUENTIAL** 

 DAMAGES ARISING OUT OF THE USE OR INABILITY TO USE THE LIBRARY (INCLUDING BUT NOT LIMITED TO LOSS OF DATA OR DATA BEING RENDERED INACCURATE OR LOSSES SUSTAINED BY YOU OR THIRD PARTIES OR A FAILURE OF THE LIBRARY TO OPERATE WITH ANY OTHER SOFTWARE), EVEN IF SUCH HOLDER OR OTHER PARTY HAS BEEN ADVISED OF THE POSSIBILITY OF SUCH DAMAGES.

### END OF TERMS AND CONDITIONS

How to Apply These Terms to Your New Libraries

 If you develop a new library, and you want it to be of the greatest possible use to the public, we recommend making it free software that everyone can redistribute and change. You can do so by permitting redistribution under these terms (or, alternatively, under the terms of the ordinary General Public License).

 To apply these terms, attach the following notices to the library. It is safest to attach them to the start of each source file to most effectively convey the exclusion of warranty; and each file should have at least the "copyright" line

and a pointer to where the full notice is found.

 <one line to give the library's name and a brief idea of what it does.> Copyright  $(C)$  <year > <name of author >

 This library is free software; you can redistribute it and/or modify it under the terms of the GNU Lesser General Public License as published by the Free Software Foundation; either version 2.1 of the License, or (at your option) any later version.

 This library is distributed in the hope that it will be useful, but WITHOUT ANY WARRANTY; without even the implied warranty of MERCHANTABILITY or FITNESS FOR A PARTICULAR PURPOSE. See the GNU Lesser General Public License for more details.

 You should have received a copy of the GNU Lesser General Public License along with this library; if not, write to the Free Software Foundation, Inc., 51 Franklin Street, Fifth Floor, Boston, MA 02110-1301 USA

Also add information on how to contact you by electronic and paper mail.

#### You

 should also get your employer (if you work as a programmer) or your school, if any, to sign a "copyright disclaimer" for the library, if necessary. Here is a sample; alter the names:

 Yoyodyne, Inc., hereby disclaims all copyright interest in the library `Frob' (a library for tweaking knobs) written by James Random Hacker.

 <signature of Ty Coon>, 1 April 1990 Ty Coon, President of Vice

That's all there is to it!

 Apache License Version 2.0, January 2004 http://www.apache.org/licenses/

#### TERMS AND CONDITIONS FOR USE, REPRODUCTION, AND DISTRIBUTION

1. Definitions.

 "License" shall mean the terms and conditions for use, reproduction, and distribution as defined by Sections 1 through 9 of this document.

 "Licensor" shall mean the copyright owner or entity authorized by the copyright owner that is granting the License.

 "Legal Entity" shall mean the union of the acting entity and all other entities that control, are controlled by, or are under common control with that entity. For the purposes of this definition, "control" means (i) the power, direct or indirect, to cause the direction or management of such entity, whether by contract or otherwise, or (ii) ownership of fifty percent (50%) or more of the outstanding shares, or (iii) beneficial ownership of such entity.

 "You" (or "Your") shall mean an individual or Legal Entity exercising permissions granted by this License.

 "Source" form shall mean the preferred form for making modifications, including but not limited to software source code, documentation source, and configuration files.

 "Object" form shall mean any form resulting from mechanical transformation or translation of a Source form, including but not limited to compiled object code, generated documentation, and conversions to other media types.

 "Work" shall mean the work of authorship, whether in Source or Object form, made available under the License, as indicated by a copyright notice that is included in or attached to the work (an example is provided in the Appendix below).

 "Derivative Works" shall mean any work, whether in Source or Object form, that is based on (or derived from) the Work and for which the editorial

 revisions, annotations, elaborations, or other modifications represent, as a whole, an original work of authorship. For the purposes of this License, Derivative Works shall not include works that remain separable from, or merely link (or bind by name) to the interfaces of, the Work and Derivative Works thereof.

 "Contribution" shall mean any work of authorship, including the original version of the Work and any modifications or additions to that Work or Derivative Works thereof, that is intentionally submitted to Licensor for inclusion in the Work by the copyright owner or by an individual or Legal Entity authorized to submit on behalf of the copyright owner. For the purposes of this definition, "submitted" means any form of electronic, verbal, or written communication sent to the Licensor or its representatives, including but not limited to communication on electronic mailing lists, source code control systems, and issue tracking systems that are managed by, or on behalf of, the Licensor for the purpose of discussing and improving the Work, but excluding communication that is conspicuously marked or otherwise designated in writing by the copyright owner as "Not a Contribution."

 "Contributor" shall mean Licensor and any individual or Legal Entity on behalf of whom a Contribution has been received by Licensor and subsequently incorporated within the Work.

- 2. Grant of Copyright License. Subject to the terms and conditions of this License, each Contributor hereby grants to You a perpetual, worldwide, non-exclusive, no-charge, royalty-free, irrevocable copyright license to reproduce, prepare Derivative Works of, publicly display, publicly perform, sublicense, and distribute the Work and such Derivative Works in Source or Object form.
- 3. Grant of Patent License. Subject to the terms and conditions of this License,

each Contributor hereby grants to You a perpetual,

 worldwide, non-exclusive, no-charge, royalty-free, irrevocable (except as stated in this section) patent license to make, have made, use, offer to sell, sell, import, and otherwise transfer the Work, where such license applies only to those patent claims licensable by such Contributor that are necessarily infringed by their Contribution(s) alone or by combination of their Contribution(s) with the Work to which such Contribution(s) was submitted. If You institute patent litigation against any entity (including a cross-claim or counterclaim in a lawsuit) alleging that the Work or a Contribution incorporated within the Work constitutes direct or contributory patent infringement, then any patent licenses granted to You under this License for that Work shall terminate as of the date such litigation is filed.

 4. Redistribution. You may reproduce and distribute copies of the

 Work or Derivative Works thereof in any medium, with or without modifications, and in Source or Object form, provided that You meet the following conditions:

- (a) You must give any other recipients of the Work or Derivative Works a copy of this License; and
- (b) You must cause any modified files to carry prominent notices stating that You changed the files; and
- (c) You must retain, in the Source form of any Derivative Works that You distribute, all copyright, patent, trademark, and attribution notices from the Source form of the Work, excluding those notices that do not pertain to any part of the Derivative Works; and
- (d) If the Work includes a "NOTICE" text file as part of its distribution, then any Derivative Works that You distribute must include a readable copy of the attribution notices contained within such NOTICE file, excluding

those notices that do not

 pertain to any part of the Derivative Works, in at least one of the following places: within a NOTICE text file distributed as part of the Derivative Works; within the Source form or documentation, if provided along with the Derivative Works; or, within a display generated by the Derivative Works, if and wherever such third-party notices normally appear. The contents of the NOTICE file are for informational purposes only and do not modify the License. You may add Your own attribution notices within Derivative Works that You distribute, alongside or as an addendum to the NOTICE text from the Work, provided  that such additional attribution notices cannot be construed as modifying the License.

 You may add Your own copyright statement to Your modifications and may provide additional or different license terms and conditions

- for use, reproduction, or distribution of Your modifications, or for any such Derivative Works as a whole, provided Your use, reproduction, and distribution of the Work otherwise complies with the conditions stated in this License.
- 5. Submission of Contributions. Unless You explicitly state otherwise, any Contribution intentionally submitted for inclusion in the Work by You to the Licensor shall be under the terms and conditions of this License, without any additional terms or conditions. Notwithstanding the above, nothing herein shall supersede or modify the terms of any separate license agreement you may have executed with Licensor regarding such Contributions.
- 6. Trademarks. This License does not grant permission to use the trade names, trademarks, service marks, or product names of the Licensor, except as required for reasonable and customary use in describing the origin of the Work and reproducing the content of the NOTICE file.
- 7. Disclaimer of Warranty. Unless required by applicable law or agreed to in writing, Licensor provides the Work (and each Contributor provides its Contributions) on an "AS IS" BASIS, WITHOUT WARRANTIES OR CONDITIONS OF ANY KIND, either express or implied, including, without limitation, any warranties or conditions of TITLE, NON-INFRINGEMENT, MERCHANTABILITY, or FITNESS FOR A PARTICULAR PURPOSE. You are solely responsible for determining the appropriateness of using or redistributing the Work and assume any risks associated with Your exercise of permissions under this License.
- 8. Limitation of Liability. In no event and under no legal theory, whether in tort (including negligence), contract, or otherwise, unless required by applicable law (such as deliberate and grossly negligent acts) or agreed to in writing, shall any Contributor be liable to You for damages, including any direct, indirect, special,

 incidental, or consequential damages of any character arising as a result of this License or out of the use or inability to use the Work (including but not limited to damages for loss of goodwill, work stoppage, computer failure or malfunction, or any and all other commercial damages or losses), even if such Contributor has been advised of the possibility of such damages.

 9. Accepting Warranty or Additional Liability. While redistributing the Work or Derivative Works thereof, You may choose to offer, and charge a fee for, acceptance of support, warranty, indemnity, or other liability obligations and/or rights consistent with this License. However, in accepting such obligations, You may act only on Your own behalf and on Your sole responsibility, not on behalf of any other Contributor, and only if You agree to indemnify, defend, and hold each Contributor harmless for any liability incurred by, or claims asserted against, such Contributor by reason of your accepting any such warranty or additional liability.

### END OF TERMS AND CONDITIONS

APPENDIX: How to apply the Apache License to your work.

 To apply the Apache License to your work, attach the following boilerplate notice, with the fields enclosed by brackets "[]" replaced with your own identifying information. (Don't include the brackets!) The text should be enclosed in the appropriate comment syntax for the file format. We also recommend that a file or class name and description of purpose be included on the same "printed page" as the copyright notice for easier identification within third-party archives.

Copyright [yyyy] [name of copyright owner]

 Licensed under the Apache License, Version 2.0 (the "License"); you may not use this file except in compliance with the License. You may obtain a copy of the License at

http://www.apache.org/licenses/LICENSE-2.0

 Unless required by applicable law or agreed to in writing, software distributed under the License is distributed on an "AS IS" BASIS, WITHOUT WARRANTIES OR CONDITIONS OF ANY KIND, either express or implied. See the License for the specific language governing permissions and limitations under the License. DRuntime: Runtime Library for the D Programming Language

Boost Software License - Version 1.0 - August 17th, 2003

Permission is hereby granted, free of charge, to any person or organization obtaining a copy of the software and accompanying documentation covered by this license (the "Software") to use, reproduce, display, distribute, execute, and transmit the Software, and to prepare derivative works of the Software, and to permit third-parties to whom the Software is furnished to do so, all subject to the following:

========================================================

The copyright notices in the Software and this entire statement, including the above license grant, this restriction and the following disclaimer, must be included in all copies of the Software, in whole or in part, and all derivative works of the Software, unless such copies or derivative works are solely in the form of machine-executable object code generated by a source language processor.

#### THE SOFTWARE IS PROVIDED

 "AS IS", WITHOUT WARRANTY OF ANY KIND, EXPRESS OR IMPLIED, INCLUDING BUT NOT LIMITED TO THE WARRANTIES OF MERCHANTABILITY, FITNESS FOR A PARTICULAR PURPOSE, TITLE AND NON-INFRINGEMENT. IN NO EVENT SHALL THE COPYRIGHT HOLDERS OR ANYONE DISTRIBUTING THE SOFTWARE BE LIABLE FOR ANY DAMAGES OR OTHER LIABILITY, WHETHER IN CONTRACT, TORT OR OTHERWISE, ARISING FROM, OUT OF OR IN CONNECTION WITH THE SOFTWARE OR THE USE OR OTHER DEALINGS IN THE SOFTWARE.

The newlib subdirectory is a collection of software from several sources.

Each file may have its own copyright/license that is embedded in the source file. Unless otherwise noted in the body of the source file(s), the following copyright notices will apply to the contents of the newlib subdirectory:

(1) Red Hat Incorporated

Copyright (c) 1994-2009 Red Hat, Inc. All rights reserved.

This copyrighted material is made available to anyone wishing to use, modify, copy, or redistribute it subject to the terms and conditions of the BSD License. This program is distributed in the hope that it will be useful, but WITHOUT ANY WARRANTY expressed or implied, including the implied warranties of MERCHANTABILITY or FITNESS FOR A PARTICULAR PURPOSE. A copy of this license is available at http://www.opensource.org/licenses. Any Red Hat trademarks that are incorporated in the source code or documentation are not subject to the BSD License and may only be used or replicated with the express permission of Red Hat, Inc.

(2) University of California, Berkeley

Copyright (c) 1981-2000 The Regents of the University of California. All rights reserved.

Redistribution and use in source and binary forms, with or without modification, are permitted provided that the following conditions are met:

 \* Redistributions of source code must retain the above copyright notice, this list of conditions and the following disclaimer.

- \* Redistributions in binary form must reproduce the above copyright notice, this list of conditions and the following disclaimer in the documentation and/or other materials provided with the distribution.
- \* Neither the name of the University nor the names of its contributors may be used to endorse or promote products derived from this software without specific prior written permission.

THIS SOFTWARE IS PROVIDED BY THE COPYRIGHT HOLDERS AND CONTRIBUTORS "AS IS" AND ANY EXPRESS OR IMPLIED WARRANTIES, INCLUDING, BUT NOT LIMITED TO, THE IMPLIED WARRANTIES OF MERCHANTABILITY AND FITNESS FOR A PARTICULAR PURPOSE ARE

DISCLAIMED.

IN NO EVENT SHALL THE COPYRIGHT OWNER OR CONTRIBUTORS BE LIABLE FOR ANY DIRECT, INDIRECT, INCIDENTAL, SPECIAL, EXEMPLARY, OR CONSEQUENTIAL DAMAGES (INCLUDING, BUT

NOT LIMITED TO, PROCUREMENT OF SUBSTITUTE GOODS OR SERVICES; LOSS OF USE, DATA, OR PROFITS; OR BUSINESS INTERRUPTION) HOWEVER CAUSED AND ON ANY THEORY OF LIABILITY, WHETHER IN CONTRACT, STRICT LIABILITY, OR TORT (INCLUDING NEGLIGENCE OR OTHERWISE) ARISING IN ANY WAY OUT OF THE USE OF THIS SOFTWARE, EVEN IF ADVISED OF THE POSSIBILITY

OF SUCH DAMAGE.

(3) David M. Gay (AT&T 1991, Lucent 1998)

The author of this software is David M. Gay.

Copyright (c) 1991 by AT&T.

Permission to use, copy, modify, and distribute this software for any purpose without fee is hereby granted, provided that this entire notice is included in all copies of any software which is or includes a copy or modification of this software and in all copies of the supporting documentation for such software.

THIS SOFTWARE IS BEING PROVIDED "AS IS", WITHOUT ANY EXPRESS OR IMPLIED WARRANTY. IN PARTICULAR, NEITHER THE AUTHOR NOR AT&T MAKES ANY REPRESENTATION OR WARRANTY OF ANY KIND CONCERNING THE MERCHANTABILITY OF THIS SOFTWARE OR ITS FITNESS FOR ANY PARTICULAR PURPOSE.

 $-$ 

The author of this software is David M. Gay.

Copyright (C) 1998-2001 by Lucent Technologies All Rights Reserved

Permission to use, copy, modify, and distribute this software and

its documentation for any purpose and without fee is hereby granted, provided that the above copyright notice appear in all copies and that both that the copyright notice and this permission notice and warranty disclaimer appear in supporting documentation, and that the name of Lucent or any of its entities not be used in advertising or publicity pertaining to distribution of the software without specific, written prior permission.

#### LUCENT

 DISCLAIMS ALL WARRANTIES WITH REGARD TO THIS SOFTWARE, INCLUDING ALL IMPLIED WARRANTIES OF MERCHANTABILITY AND FITNESS. IN NO EVENT SHALL LUCENT OR ANY OF ITS ENTITIES BE LIABLE FOR ANY SPECIAL, INDIRECT OR CONSEQUENTIAL DAMAGES OR ANY DAMAGES WHATSOEVER RESULTING FROM LOSS OF USE, DATA OR PROFITS, WHETHER IN AN ACTION OF CONTRACT, NEGLIGENCE OR OTHER TORTIOUS ACTION, ARISING OUT OF OR IN CONNECTION WITH THE USE OR PERFORMANCE OF THIS SOFTWARE.

(4) Advanced Micro Devices

Copyright 1989, 1990 Advanced Micro Devices, Inc.

This software is the property of Advanced Micro Devices, Inc (AMD) which specifically grants the user the right to modify, use and distribute this software provided this notice is not removed or altered. All other rights are reserved by AMD.

AMD MAKES NO WARRANTY OF ANY KIND, EXPRESS OR IMPLIED, WITH REGARD TO THIS SOFTWARE. IN NO EVENT SHALL AMD BE LIABLE FOR INCIDENTAL OR CONSEQUENTIAL DAMAGES IN CONNECTION WITH OR ARISING FROM THE FURNISHING, PERFORMANCE, OR USE OF THIS SOFTWARE.

So that all may benefit from your experience, please report any problems or suggestions about this software to the 29K Technical Support Center at 800-29-29-AMD (800-292-9263) in the USA, or 0800-89-1131 in the UK, or 0031-11-1129 in Japan, toll free. The direct dial number is 512-462-4118.

Advanced Micro Devices, Inc. 29K Support Products Mail Stop 573 5900 E. Ben White Blvd. Austin, TX 78741 800-292-9263

(6)

(7) Sun Microsystems

Copyright (C) 1993 by Sun Microsystems, Inc. All rights reserved.

Developed at SunPro, a Sun Microsystems, Inc. business. Permission to use, copy, modify, and distribute this software is freely granted, provided that this notice is preserved.

(8) Hewlett Packard

#### (c) Copyright 1986 HEWLETT-PACKARD COMPANY

To anyone who acknowledges that this file is provided "AS IS" without any express or implied warranty: permission to use, copy, modify, and distribute this file for any purpose is hereby granted without fee, provided that the above copyright notice and this notice appears in all copies, and that the name of Hewlett-Packard Company not be used in advertising or publicity pertaining to distribution of the software without specific, written prior permission. Hewlett-Packard Company makes no representations about the suitability of this software for any purpose.

(9) Hans-Peter Nilsson

Copyright (C) 2001 Hans-Peter Nilsson

Permission to use, copy, modify, and distribute this software is freely granted, provided that the above copyright notice, this notice and the following disclaimer are preserved with no changes.

THIS SOFTWARE IS PROVIDED ``AS IS'' AND WITHOUT ANY EXPRESS OR IMPLIED WARRANTIES, INCLUDING, WITHOUT LIMITATION, THE IMPLIED WARRANTIES OF MERCHANTABILITY AND FITNESS FOR A PARTICULAR PURPOSE.

(10) Stephane Carrez (m68hc11-elf/m68hc12-elf targets only)

Copyright (C) 1999, 2000, 2001, 2002 Stephane Carrez (stcarrez@nerim.fr)

The authors hereby grant permission to use, copy, modify, distribute, and license this software and its documentation for any purpose, provided that existing copyright notices are retained in all copies and that this

notice is included verbatim in any distributions. No written agreement, license, or royalty fee is required for any of the authorized uses. Modifications to this software may be copyrighted by their authors and need not follow the licensing terms described here, provided that the new terms are clearly indicated on the first page of each file where they apply.

(11) Christopher G. Demetriou

Copyright (c) 2001 Christopher G. Demetriou All rights reserved.

Redistribution and use in source and binary forms, with or without modification, are permitted provided that the following conditions are met:

- 1. Redistributions of source code must retain the above copyright notice, this list of conditions and the following disclaimer.
- 2. Redistributions in binary form must reproduce the above copyright notice,

 this list of conditions and the following disclaimer in the documentation and/or other materials provided with the distribution.

3. The name of the author may not be used to endorse or promote products derived from this software without specific prior written permission.

THIS SOFTWARE IS PROVIDED BY THE AUTHOR ``AS IS'' AND ANY EXPRESS OR IMPLIED WARRANTIES, INCLUDING, BUT NOT LIMITED TO, THE IMPLIED WARRANTIES OF MERCHANTABILITY AND FITNESS FOR A PARTICULAR PURPOSE ARE DISCLAIMED. IN NO EVENT SHALL THE AUTHOR BE LIABLE FOR ANY DIRECT, INDIRECT, INCIDENTAL, SPECIAL, EXEMPLARY, OR CONSEQUENTIAL DAMAGES (INCLUDING, BUT NOT LIMITED TO, PROCUREMENT OF SUBSTITUTE GOODS OR SERVICES; LOSS OF USE, DATA, OR PROFITS; OR BUSINESS INTERRUPTION) HOWEVER CAUSED AND ON ANY THEORY OF LIABILITY, WHETHER IN CONTRACT, STRICT LIABILITY, OR TORT (INCLUDING NEGLIGENCE OR OTHERWISE) ARISING IN ANY WAY OUT OF THE USE OF THIS SOFTWARE, EVEN IF ADVISED OF THE POSSIBILITY OF SUCH DAMAGE.

(12) SuperH, Inc.

Copyright 2002 SuperH, Inc. All rights reserved

This software is the property of SuperH, Inc (SuperH) which specifically grants the user the right to modify, use and distribute this software provided this notice is not removed or altered. All other rights are reserved by SuperH.

SUPERH MAKES NO WARRANTY OF ANY KIND, EXPRESS OR IMPLIED, WITH REGARD TO THIS SOFTWARE. IN NO EVENT SHALL SUPERH BE LIABLE FOR INDIRECT, SPECIAL, INCIDENTAL OR CONSEQUENTIAL DAMAGES IN CONNECTION WITH OR ARISING FROM

### THE FURNISHING, PERFORMANCE, OR USE OF THIS SOFTWARE.

So that all may benefit from your experience, please report any problems or suggestions about this software to the SuperH Support Center via e-mail at softwaresupport@superh.com .

SuperH, Inc. 405 River Oaks Parkway San Jose CA 95134 USA

(13) Royal Institute of Technology

Copyright (c) 1999 Kungliga Tekniska Hgskolan (Royal Institute of Technology, Stockholm, Sweden). All rights reserved.

Redistribution and use in source and binary forms, with or without modification, are permitted provided that the following conditions are met:

- 1. Redistributions of source code must retain the above copyright notice, this list of conditions and the following disclaimer.
- 2. Redistributions in binary form must reproduce the above copyright notice, this list of conditions and the following disclaimer in the documentation and/or other materials provided with the distribution.
- 3. Neither the name of KTH nor the names of its contributors may be used to endorse or promote products derived from this software without specific prior written permission.

THIS SOFTWARE IS PROVIDED BY KTH AND ITS CONTRIBUTORS ``AS IS'' AND ANY EXPRESS OR IMPLIED WARRANTIES, INCLUDING, BUT NOT LIMITED TO, THE IMPLIED WARRANTIES OF MERCHANTABILITY AND FITNESS FOR A PARTICULAR PURPOSE ARE DISCLAIMED. IN NO EVENT SHALL KTH OR ITS CONTRIBUTORS BE LIABLE FOR ANY DIRECT, INDIRECT, INCIDENTAL, SPECIAL, EXEMPLARY, OR CONSEQUENTIAL DAMAGES (INCLUDING,

BUT NOT LIMITED TO, PROCUREMENT OF

SUBSTITUTE GOODS OR SERVICES; LOSS OF USE, DATA, OR PROFITS; OR BUSINESS INTERRUPTION) HOWEVER CAUSED AND ON ANY THEORY OF LIABILITY, WHETHER IN CONTRACT, STRICT LIABILITY, OR TORT (INCLUDING NEGLIGENCE OR OTHERWISE) ARISING IN ANY WAY OUT OF THE USE OF THIS SOFTWARE, EVEN IF ADVISED OF THE POSSIBILITY OF SUCH DAMAGE.

(14) Alexey Zelkin

Copyright (c) 2000, 2001 Alexey Zelkin <phantom@FreeBSD.org> All rights reserved.

Redistribution and use in source and binary forms, with or without modification, are permitted provided that the following conditions are met:

- 1. Redistributions of source code must retain the above copyright notice, this list of conditions and the following disclaimer.
- 2. Redistributions in binary form must reproduce the above copyright notice, this list of conditions and the following disclaimer in the documentation and/or other materials provided with the distribution.

# THIS SOFTWARE IS PROVIDED BY THE AUTHOR AND CONTRIBUTORS ``AS IS'' AND

ANY EXPRESS OR IMPLIED WARRANTIES, INCLUDING, BUT NOT LIMITED TO, THE IMPLIED WARRANTIES OF MERCHANTABILITY AND FITNESS FOR A PARTICULAR PURPOSE ARE DISCLAIMED. IN NO EVENT SHALL THE AUTHOR OR CONTRIBUTORS BE LIABLE FOR ANY DIRECT, INDIRECT, INCIDENTAL, SPECIAL, EXEMPLARY, OR CONSEQUENTIAL DAMAGES (INCLUDING, BUT NOT LIMITED TO, PROCUREMENT OF SUBSTITUTE GOODS OR SERVICES; LOSS OF USE, DATA, OR PROFITS; OR BUSINESS INTERRUPTION) HOWEVER CAUSED AND ON ANY THEORY OF LIABILITY, WHETHER IN CONTRACT, STRICT LIABILITY, OR TORT (INCLUDING NEGLIGENCE OR OTHERWISE) ARISING IN ANY WAY OUT OF THE USE OF THIS SOFTWARE, EVEN IF ADVISED OF THE POSSIBILITY OF SUCH DAMAGE.

(15) Andrey A. Chernov

Copyright (C) 1997 by Andrey A. Chernov, Moscow, Russia. All rights reserved.

Redistribution and use in source and binary forms, with or without modification, are permitted provided that the following conditions are met:

- 1. Redistributions of source code must retain the above copyright notice, this list of conditions and the following disclaimer.
- 2. Redistributions in binary form must reproduce the above copyright notice, this list of conditions and the following disclaimer in the documentation and/or other materials provided with the distribution.

THIS SOFTWARE IS PROVIDED BY THE AUTHOR ``AS IS'' AND

ANY EXPRESS OR IMPLIED WARRANTIES, INCLUDING, BUT NOT LIMITED TO, THE IMPLIED WARRANTIES OF MERCHANTABILITY AND FITNESS FOR A PARTICULAR PURPOSE ARE DISCLAIMED. IN NO EVENT SHALL THE REGENTS OR CONTRIBUTORS BE LIABLE FOR ANY DIRECT, INDIRECT, INCIDENTAL, SPECIAL, EXEMPLARY, OR CONSEQUENTIAL DAMAGES (INCLUDING, BUT NOT LIMITED TO, PROCUREMENT OF SUBSTITUTE GOODS OR SERVICES; LOSS OF USE, DATA, OR PROFITS; OR BUSINESS INTERRUPTION) HOWEVER CAUSED AND ON ANY THEORY OF LIABILITY, WHETHER IN CONTRACT, STRICT

LIABILITY, OR TORT (INCLUDING NEGLIGENCE OR OTHERWISE) ARISING IN ANY WAY OUT OF THE USE OF THIS SOFTWARE, EVEN IF ADVISED OF THE POSSIBILITY OF SUCH DAMAGE.

 $(16)$ FreeBSD

Copyright (c) 1997-2002 FreeBSD Project. All rights reserved.

Redistribution and use in source and binary forms, with or without modification, are permitted provided that the following conditions are met:

1. Redistributions of source code must retain the above copyright notice, this list of conditions and the following disclaimer.

2. Redistributions in binary form must reproduce the above copyright notice, this list of conditions and the following disclaimer in the documentation and/or other materials provided with the distribution.

THIS SOFTWARE IS PROVIDED BY THE AUTHOR AND CONTRIBUTORS ``AS IS'' AND ANY EXPRESS OR IMPLIED WARRANTIES, INCLUDING, BUT NOT LIMITED TO, THE IMPLIED WARRANTIES OF MERCHANTABILITY AND FITNESS FOR A PARTICULAR PURPOSE ARE DISCLAIMED. IN NO EVENT SHALL THE AUTHOR OR CONTRIBUTORS BE LIABLE FOR ANY DIRECT, INDIRECT, INCIDENTAL, SPECIAL, EXEMPLARY, OR CONSEQUENTIAL DAMAGES (INCLUDING, BUT NOT LIMITED TO, PROCUREMENT OF SUBSTITUTE GOODS OR

 SERVICES; LOSS OF USE, DATA, OR PROFITS; OR BUSINESS INTERRUPTION) HOWEVER CAUSED AND ON ANY THEORY OF LIABILITY, WHETHER IN CONTRACT, STRICT LIABILITY, OR TORT (INCLUDING NEGLIGENCE OR OTHERWISE) ARISING IN ANY WAY OUT OF THE USE OF THIS SOFTWARE, EVEN IF ADVISED OF THE POSSIBILITY OF SUCH DAMAGE.

(17) S. L. Moshier

Author: S. L. Moshier.

Copyright (c) 1984,2000 S.L. Moshier

Permission to use, copy, modify, and distribute this software for any purpose without fee is hereby granted, provided that this entire notice is included in all copies of any software which is or includes a copy or modification of this software and in all copies of the supporting documentation for such software.

THIS SOFTWARE IS BEING PROVIDED "AS IS", WITHOUT ANY EXPRESS OR IMPLIED WARRANTY. IN PARTICULAR, THE AUTHOR MAKES NO REPRESENTATION OR WARRANTY OF ANY KIND CONCERNING THE MERCHANTABILITY OF THIS SOFTWARE OR ITS FITNESS FOR ANY PARTICULAR PURPOSE.

(18) Citrus Project

Copyright (c)1999 Citrus Project, All rights reserved.

Redistribution and use in source and binary forms, with or without modification, are permitted provided that the following conditions are met:

1. Redistributions of source code must retain the above copyright notice, this list of conditions and the following disclaimer.

2. Redistributions in binary form must reproduce the above copyright notice, this list of conditions and the following disclaimer in the documentation and/or other materials provided with the distribution.

THIS SOFTWARE IS PROVIDED BY THE AUTHOR AND CONTRIBUTORS ``AS IS'' AND ANY EXPRESS OR IMPLIED WARRANTIES, INCLUDING, BUT NOT LIMITED TO, THE IMPLIED WARRANTIES OF MERCHANTABILITY AND FITNESS FOR A PARTICULAR PURPOSE ARE DISCLAIMED. IN NO EVENT SHALL THE AUTHOR OR CONTRIBUTORS BE LIABLE FOR ANY DIRECT, INDIRECT, INCIDENTAL, SPECIAL, EXEMPLARY, OR CONSEQUENTIAL DAMAGES (INCLUDING, BUT NOT LIMITED TO, PROCUREMENT OF SUBSTITUTE GOODS OR SERVICES; LOSS OF USE, DATA, OR PROFITS; OR BUSINESS INTERRUPTION)

HOWEVER CAUSED AND ON ANY THEORY OF LIABILITY, WHETHER IN CONTRACT, STRICT LIABILITY, OR TORT (INCLUDING NEGLIGENCE OR OTHERWISE) ARISING IN ANY WAY OUT OF THE USE OF THIS SOFTWARE, EVEN IF ADVISED OF THE POSSIBILITY OF SUCH DAMAGE.

(19) Todd C. Miller

Copyright (c) 1998 Todd C. Miller <Todd.Miller@courtesan.com> All rights reserved.

Redistribution and use in source and binary forms, with or without modification, are permitted provided that the following conditions are met:

- 1. Redistributions of source code must retain the above copyright notice, this list of conditions and the following disclaimer.
- 2. Redistributions in binary form must reproduce the above copyright notice, this list of conditions and the following disclaimer in the documentation and/or other materials provided with the distribution.
- 3. The name of the author may not be used to endorse or promote products derived from this software without specific prior written permission.

### THIS SOFTWARE

 IS PROVIDED ``AS IS'' AND ANY EXPRESS OR IMPLIED WARRANTIES, INCLUDING, BUT NOT LIMITED TO, THE IMPLIED WARRANTIES OF MERCHANTABILITY

AND FITNESS FOR A PARTICULAR PURPOSE ARE DISCLAIMED. IN NO EVENT SHALL THE AUTHOR BE LIABLE FOR ANY DIRECT, INDIRECT, INCIDENTAL, SPECIAL, EXEMPLARY, OR CONSEQUENTIAL DAMAGES (INCLUDING, BUT NOT LIMITED TO, PROCUREMENT OF SUBSTITUTE GOODS OR SERVICES; LOSS OF USE, DATA, OR PROFITS; OR BUSINESS INTERRUPTION) HOWEVER CAUSED AND ON ANY THEORY OF LIABILITY, WHETHER IN CONTRACT, STRICT LIABILITY, OR TORT (INCLUDING NEGLIGENCE OR OTHERWISE) ARISING IN ANY WAY OUT OF THE USE OF THIS SOFTWARE, EVEN IF ADVISED OF THE POSSIBILITY OF SUCH DAMAGE.

(20) DJ Delorie (i386 / arm) Copyright (C) 1991 DJ Delorie All rights reserved.

Redistribution, modification, and use in source and binary forms is permitted provided that the above copyright notice and following paragraph are duplicated in all such forms.

This file is distributed WITHOUT ANY WARRANTY; without even the implied warranty of MERCHANTABILITY or FITNESS FOR A PARTICULAR PURPOSE.

(21) Free Software Foundation LGPL License (\*-linux\* targets only)

 Copyright (C) 1990-1999, 2000, 2001 Free Software Foundation, Inc. This file is part of the GNU C Library. Contributed by Mark Kettenis <kettenis@phys.uva.nl>, 1997.

 The GNU C Library is free software; you can redistribute it and/or modify it under the terms of the GNU Lesser General Public License as published by the Free Software Foundation; either version 2.1 of the License, or (at your option) any later version.

 The GNU C Library is distributed in the hope that it will be useful, but WITHOUT ANY WARRANTY; without even the implied warranty of MERCHANTABILITY or FITNESS FOR A PARTICULAR PURPOSE. See the GNU Lesser General Public License for more details.

 You should have received a copy of the GNU Lesser General Public License along with the GNU C Library; if not, write to the Free Software Foundation, Inc., 51 Franklin Street, Fifth Floor, Boston, MA 02110-1301 USA.

(22) Xavier Leroy LGPL License (i[3456]86-\*-linux\* targets only)

Copyright (C) 1996 Xavier Leroy (Xavier.Leroy@inria.fr)

This program is free software; you can redistribute it and/or

modify it under the terms of the GNU Library General Public License as published by the Free Software Foundation; either version 2 of the License, or (at your option) any later version.

This program is distributed in the hope that it will be useful, but WITHOUT ANY WARRANTY; without even the implied warranty of MERCHANTABILITY or FITNESS FOR A PARTICULAR PURPOSE. See the GNU Library General Public License for more details.

(23) Intel (i960)

Copyright (c) 1993 Intel Corporation

Intel hereby grants you permission to copy, modify, and distribute this software and its documentation. Intel grants this permission provided that the above copyright notice appears in all copies and that both the copyright notice and this permission notice appear in supporting documentation. In addition, Intel grants this permission provided that you prominently mark as "not part of the original" any modifications made to this software or documentation, and that the name of Intel Corporation not be used in advertising or publicity pertaining to distribution of the software or the documentation without specific, written prior permission.

Intel Corporation provides this AS IS, WITHOUT ANY WARRANTY, EXPRESS OR IMPLIED, INCLUDING, WITHOUT LIMITATION, ANY WARRANTY OF MERCHANTABILITY OR FITNESS FOR A PARTICULAR PURPOSE. Intel makes no guarantee or representations regarding the use of, or the results of the use of, the software and documentation in terms of correctness, accuracy, reliability, currentness, or otherwise; and you rely on the software, documentation and results solely at your own risk.

IN NO EVENT SHALL INTEL BE LIABLE FOR ANY LOSS OF USE, LOSS OF BUSINESS, LOSS OF PROFITS, INDIRECT, INCIDENTAL, SPECIAL OR CONSEQUENTIAL DAMAGES OF ANY KIND. IN NO EVENT SHALL INTEL'S TOTAL LIABILITY EXCEED THE SUM PAID TO INTEL FOR THE PRODUCT LICENSED HEREUNDER.

(24) Hewlett-Packard (hppa targets only)

#### (c) Copyright 1986 HEWLETT-PACKARD COMPANY

To anyone who acknowledges that this file is provided "AS IS" without any express or implied warranty:

 permission to use, copy, modify, and distribute this file for any purpose is hereby granted without fee, provided that the above copyright notice and this notice appears in all

copies, and that the name of Hewlett-Packard Company not be used in advertising or publicity pertaining to distribution of the software without specific, written prior permission. Hewlett-Packard Company makes no representations about the suitability of this software for any purpose.

(25) Henry Spencer (only \*-linux targets)

Copyright 1992, 1993, 1994 Henry Spencer. All rights reserved. This software is not subject to any license of the American Telephone and Telegraph Company or of the Regents of the University of California.

Permission is granted to anyone to use this software for any purpose on any computer system, and to alter it and redistribute it, subject to the following restrictions:

- 1. The author is not responsible for the consequences of use of this software, no matter how awful, even if they arise from flaws in it.
- 2. The origin of this software must not be misrepresented, either by explicit claim or by omission. Since few users ever read sources, credits must appear in the documentation.
- 3. Altered versions must be plainly marked as such, and must not be misrepresented as being the original software. Since few users ever read sources, credits must appear in the documentation.
- 4. This notice may not be removed or altered.
- (26) Mike Barcroft

Copyright (c) 2001 Mike Barcroft <mike@FreeBSD.org> All rights reserved.

Redistribution and use in source and binary forms, with or without modification, are permitted provided that the following conditions are met:

1. Redistributions of source code must retain the above copyright notice, this list of conditions and the following disclaimer.

2. Redistributions in binary form must reproduce the above copyright notice, this list of conditions and the following disclaimer in the documentation and/or other materials provided with the distribution.

THIS SOFTWARE IS PROVIDED BY THE AUTHOR AND CONTRIBUTORS ``AS IS'' AND ANY EXPRESS OR IMPLIED WARRANTIES, INCLUDING, BUT NOT LIMITED TO, THE IMPLIED WARRANTIES OF MERCHANTABILITY AND FITNESS FOR A PARTICULAR PURPOSE ARE DISCLAIMED. IN NO EVENT SHALL THE AUTHOR OR CONTRIBUTORS BE LIABLE FOR ANY DIRECT, INDIRECT, INCIDENTAL, SPECIAL, EXEMPLARY, OR CONSEQUENTIAL DAMAGES (INCLUDING, BUT NOT LIMITED TO, PROCUREMENT OF SUBSTITUTE GOODS OR SERVICES; LOSS OF USE, DATA, OR PROFITS; OR BUSINESS INTERRUPTION) HOWEVER CAUSED AND ON ANY THEORY OF LIABILITY, WHETHER IN CONTRACT, STRICT LIABILITY, OR TORT (INCLUDING NEGLIGENCE OR OTHERWISE) ARISING IN ANY WAY OUT OF THE USE OF THIS SOFTWARE, EVEN IF ADVISED OF THE POSSIBILITY OF SUCH DAMAGE.

(27) Konstantin Chuguev (--enable-newlib-iconv)

Copyright (c) 1999, 2000 Konstantin Chuguev. All rights reserved.

Redistribution and use in source and binary forms, with or without modification, are permitted provided that the following conditions are met:

1. Redistributions of source code must retain the above copyright notice, this list of conditions and the following disclaimer.

2. Redistributions in binary form must reproduce the above copyright notice, this list of conditions and the following disclaimer in the documentation and/or other materials provided with the distribution.

THIS SOFTWARE IS PROVIDED BY THE AUTHOR AND CONTRIBUTORS ``AS IS'' AND ANY EXPRESS OR IMPLIED WARRANTIES, INCLUDING, BUT NOT LIMITED TO, THE IMPLIED WARRANTIES OF MERCHANTABILITY AND FITNESS FOR A PARTICULAR PURPOSE ARE DISCLAIMED. IN NO EVENT SHALL THE AUTHOR OR CONTRIBUTORS BE LIABLE FOR

 ANY DIRECT, INDIRECT, INCIDENTAL, SPECIAL, EXEMPLARY, OR CONSEQUENTIAL DAMAGES (INCLUDING, BUT NOT LIMITED TO, PROCUREMENT OF SUBSTITUTE GOODS OR SERVICES; LOSS OF USE, DATA, OR PROFITS; OR BUSINESS INTERRUPTION) HOWEVER CAUSED AND ON ANY THEORY OF LIABILITY, WHETHER IN CONTRACT, STRICT LIABILITY, OR TORT (INCLUDING NEGLIGENCE OR OTHERWISE) ARISING IN ANY WAY OUT OF THE USE OF THIS SOFTWARE, EVEN IF ADVISED OF THE POSSIBILITY OF SUCH DAMAGE.

iconv (Charset Conversion Library) v2.0

(28) Artem Bityuckiy (--enable-newlib-iconv)

Copyright (c) 2003, Artem B. Bityuckiy, SoftMine Corporation. Rights transferred to Franklin Electronic Publishers.

Redistribution and use in source and binary forms, with or without modification, are permitted provided that the following conditions are met:

1. Redistributions of source code must retain the above copyright

notice, this list of conditions and the following disclaimer.

2. Redistributions in binary form must reproduce the above copyright notice, this list of conditions and the following disclaimer in the documentation and/or other materials provided with the distribution.

THIS SOFTWARE IS PROVIDED BY THE AUTHOR AND CONTRIBUTORS ``AS IS'' AND ANY EXPRESS OR IMPLIED WARRANTIES, INCLUDING, BUT NOT LIMITED TO, THE IMPLIED WARRANTIES OF MERCHANTABILITY AND FITNESS FOR A PARTICULAR PURPOSE ARE DISCLAIMED. IN NO EVENT SHALL THE AUTHOR OR CONTRIBUTORS BE LIABLE FOR ANY DIRECT, INDIRECT, INCIDENTAL, SPECIAL, EXEMPLARY, OR CONSEQUENTIAL DAMAGES (INCLUDING, BUT NOT LIMITED TO, PROCUREMENT OF SUBSTITUTE GOODS OR SERVICES; LOSS OF USE, DATA, OR PROFITS; OR BUSINESS INTERRUPTION) HOWEVER CAUSED AND ON ANY THEORY OF LIABILITY, WHETHER IN CONTRACT, STRICT LIABILITY, OR TORT (INCLUDING NEGLIGENCE OR OTHERWISE) ARISING IN ANY WAY OUT OF THE USE OF THIS SOFTWARE, EVEN IF ADVISED OF THE POSSIBILITY OF SUCH DAMAGE.

(29) IBM, Sony, Toshiba (only spu-\* targets)

 (C) Copyright 2001,2006, International Business Machines Corporation, Sony Computer Entertainment, Incorporated, Toshiba Corporation,

All rights reserved.

 Redistribution and use in source and binary forms, with or without modification, are permitted provided that the following conditions are met:

- \* Redistributions of source code must retain the above copyright notice, this list of conditions and the following disclaimer.
- \* Redistributions in binary form must reproduce the above copyright notice, this list of conditions and the following disclaimer in the documentation and/or other materials provided with the distribution.
- \* Neither the names of the copyright holders nor the names of their contributors may be used to endorse or promote products derived from this software without specific prior written permission.

 THIS SOFTWARE IS PROVIDED BY THE COPYRIGHT HOLDERS AND CONTRIBUTORS "AS IS" AND ANY EXPRESS OR IMPLIED WARRANTIES, INCLUDING, BUT NOT LIMITED TO, THE IMPLIED WARRANTIES OF MERCHANTABILITY AND FITNESS FOR A PARTICULAR PURPOSE

 ARE DISCLAIMED. IN NO EVENT SHALL THE COPYRIGHT OWNER OR CONTRIBUTORS BE LIABLE FOR ANY DIRECT, INDIRECT, INCIDENTAL, SPECIAL, EXEMPLARY, OR CONSEQUENTIAL DAMAGES (INCLUDING, BUT NOT LIMITED TO, PROCUREMENT OF SUBSTITUTE GOODS OR SERVICES; LOSS OF USE, DATA, OR PROFITS; OR BUSINESS INTERRUPTION) HOWEVER CAUSED AND ON ANY THEORY OF LIABILITY, WHETHER IN CONTRACT, STRICT LIABILITY, OR TORT (INCLUDING NEGLIGENCE OR OTHERWISE)

# ARISING IN ANY WAY OUT OF THE USE OF THIS SOFTWARE, EVEN IF ADVISED OF THE POSSIBILITY OF SUCH DAMAGE.

(30) - Alex Tatmanjants (targets using libc/posix)

 Copyright (c) 1995 Alex Tatmanjants <alex@elvisti.kiev.ua> at Electronni Visti IA, Kiev, Ukraine. All rights reserved.

 Redistribution and use in source and binary forms, with or without modification, are permitted provided that the following conditions are met:

 1. Redistributions of source code must retain the above copyright notice,

this list of conditions and the following disclaimer.

 2. Redistributions in binary form must reproduce the above copyright notice, this list of conditions and the following disclaimer in the documentation and/or other materials provided with the distribution.

 THIS SOFTWARE IS PROVIDED BY THE AUTHOR ``AS IS'' AND ANY EXPRESS OR IMPLIED WARRANTIES, INCLUDING, BUT NOT LIMITED TO, THE IMPLIED WARRANTIES OF MERCHANTABILITY AND FITNESS FOR A PARTICULAR PURPOSE ARE DISCLAIMED. IN NO EVENT SHALL THE AUTHOR BE LIABLE FOR ANY DIRECT, INDIRECT, INCIDENTAL, SPECIAL, EXEMPLARY, OR CONSEQUENTIAL DAMAGES (INCLUDING, BUT NOT LIMITED TO, PROCUREMENT OF SUBSTITUTE GOODS OR SERVICES; LOSS OF USE, DATA, OR PROFITS; OR BUSINESS INTERRUPTION) HOWEVER CAUSED AND ON ANY THEORY OF LIABILITY, WHETHER IN CONTRACT, STRICT LIABILITY, OR TORT (INCLUDING NEGLIGENCE OR OTHERWISE) ARISING IN ANY WAY OUT OF THE USE OF THIS SOFTWARE, EVEN IF ADVISED OF THE POSSIBILITY OF SUCH

DAMAGE.

(31) - M. Warner Losh (targets using libc/posix)

 Copyright (c) 1998, M. Warner Losh <imp@freebsd.org> All rights reserved.

 Redistribution and use in source and binary forms, with or without modification, are permitted provided that the following conditions are met:

- 1. Redistributions of source code must retain the above copyright notice, this list of conditions and the following disclaimer.
- 2. Redistributions in binary form must reproduce the above copyright notice, this list of conditions and the following disclaimer in the documentation and/or other materials provided with the distribution.

# THIS SOFTWARE IS PROVIDED BY THE AUTHOR AND CONTRIBUTORS ``AS IS'' AND ANY EXPRESS OR IMPLIED WARRANTIES, INCLUDING, BUT NOT LIMITED TO, THE

 IMPLIED WARRANTIES OF MERCHANTABILITY AND FITNESS FOR A PARTICULAR PURPOSE ARE DISCLAIMED. IN NO EVENT SHALL THE AUTHOR OR CONTRIBUTORS BE LIABLE FOR ANY DIRECT, INDIRECT, INCIDENTAL, SPECIAL, EXEMPLARY, OR **CONSEQUENTIAL** 

 DAMAGES (INCLUDING, BUT NOT LIMITED TO, PROCUREMENT OF SUBSTITUTE GOODS OR SERVICES; LOSS OF USE, DATA, OR PROFITS; OR BUSINESS INTERRUPTION) HOWEVER CAUSED AND ON ANY THEORY OF LIABILITY, WHETHER IN CONTRACT, STRICT LIABILITY, OR TORT (INCLUDING NEGLIGENCE OR OTHERWISE) ARISING IN ANY WAY OUT OF THE USE OF THIS SOFTWARE, EVEN IF ADVISED OF THE POSSIBILITY OF SUCH DAMAGE.

(32) - Andrey A. Chernov (targets using libc/posix)

 Copyright (C) 1996 by Andrey A. Chernov, Moscow, Russia. All rights reserved.

 Redistribution and use in source and binary forms, with or without modification, are permitted provided that the following conditions are met:

- 1. Redistributions of source code must retain the above copyright notice, this list of conditions and the following disclaimer.
- 2. Redistributions in binary form must reproduce the above copyright notice, this list of conditions and the following disclaimer in the documentation and/or other

materials provided with the distribution.

## THIS SOFTWARE IS PROVIDED BY THE AUTHOR ``AS IS'' AND

 ANY EXPRESS OR IMPLIED WARRANTIES, INCLUDING, BUT NOT LIMITED TO, THE IMPLIED WARRANTIES OF MERCHANTABILITY AND FITNESS FOR A PARTICULAR PURPOSE ARE DISCLAIMED. IN NO EVENT SHALL THE REGENTS OR CONTRIBUTORS BE LIABLE FOR ANY DIRECT, INDIRECT, INCIDENTAL, SPECIAL, EXEMPLARY, OR CONSEQUENTIAL DAMAGES (INCLUDING, BUT NOT LIMITED TO, PROCUREMENT OF SUBSTITUTE GOODS OR SERVICES; LOSS OF USE, DATA, OR PROFITS; OR BUSINESS INTERRUPTION) HOWEVER CAUSED AND ON ANY THEORY OF LIABILITY, WHETHER IN CONTRACT, STRICT LIABILITY, OR TORT (INCLUDING NEGLIGENCE OR OTHERWISE) ARISING IN ANY WAY OUT OF THE USE OF THIS SOFTWARE, EVEN IF ADVISED OF THE POSSIBILITY OF SUCH DAMAGE.

(33) - Daniel Eischen (targets using libc/posix)

 Copyright (c) 2001 Daniel Eischen <deischen@FreeBSD.org>. All rights reserved.

 Redistribution and use in source and binary forms, with or without modification, are permitted provided that the following conditions

are met:

1. Redistributions of source code must retain the above copyright

notice, this list of conditions and the following disclaimer.

 2. Redistributions in binary form must reproduce the above copyright notice, this list of conditions and the following disclaimer in the documentation and/or other materials provided with the distribution.

 THIS SOFTWARE IS PROVIDED BY THE AUTHOR AND CONTRIBUTORS ``AS IS'' AND ANY EXPRESS OR IMPLIED WARRANTIES, INCLUDING, BUT NOT LIMITED TO, THE IMPLIED WARRANTIES OF MERCHANTABILITY AND FITNESS FOR A PARTICULAR PURPOSE ARE DISCLAIMED. IN NO EVENT SHALL THE REGENTS OR CONTRIBUTORS BE LIABLE FOR ANY DIRECT, INDIRECT, INCIDENTAL, SPECIAL, EXEMPLARY, OR CONSEQUENTIAL DAMAGES (INCLUDING, BUT NOT LIMITED TO, PROCUREMENT OF SUBSTITUTE GOODS OR SERVICES; LOSS OF USE, DATA, OR PROFITS; OR BUSINESS INTERRUPTION) HOWEVER CAUSED AND ON ANY THEORY OF LIABILITY, WHETHER IN CONTRACT, STRICT

 LIABILITY, OR TORT (INCLUDING NEGLIGENCE OR OTHERWISE) ARISING IN ANY WAY OUT OF THE USE OF THIS SOFTWARE, EVEN IF ADVISED OF THE POSSIBILITY OF SUCH DAMAGE.

(34) - Jon Beniston (only lm32-\* targets)

Contributed by Jon Beniston <jon@beniston.com>

Redistribution and use in source and binary forms, with or without modification, are permitted provided that the following conditions are met:

1. Redistributions of source code must retain the above copyright notice, this list of conditions and the following disclaimer.

2. Redistributions in binary form must reproduce the above copyright notice, this list of conditions and the following disclaimer in the documentation and/or other materials provided with the distribution.

THIS SOFTWARE IS PROVIDED BY THE AUTHOR AND CONTRIBUTORS ``AS IS'' AND ANY EXPRESS OR IMPLIED WARRANTIES, INCLUDING, BUT NOT LIMITED TO, THE IMPLIED WARRANTIES OF MERCHANTABILITY AND FITNESS FOR A PARTICULAR PURPOSE ARE DISCLAIMED.

 IN NO EVENT SHALL THE AUTHOR OR CONTRIBUTORS BE LIABLE FOR ANY DIRECT, INDIRECT, INCIDENTAL, SPECIAL, EXEMPLARY, OR CONSEQUENTIAL DAMAGES (INCLUDING, BUT NOT LIMITED TO, PROCUREMENT OF SUBSTITUTE GOODS OR SERVICES; LOSS OF USE, DATA, OR PROFITS; OR BUSINESS INTERRUPTION) HOWEVER CAUSED AND ON ANY THEORY OF LIABILITY, WHETHER IN CONTRACT, STRICT LIABILITY, OR TORT (INCLUDING NEGLIGENCE OR OTHERWISE) ARISING IN ANY WAY OUT OF THE USE OF THIS SOFTWARE, EVEN IF ADVISED OF THE POSSIBILITY OF

(35) - Arm Ltd

SUCH DAMAGE.

Copyright (c) 2009-2018 Arm Ltd All rights reserved.

Redistribution and use in source and binary forms, with or without modification, are permitted provided that the following conditions are met:

- 1. Redistributions of source code must retain the above copyright notice, this list of conditions and the following disclaimer.
- 2. Redistributions in binary form must reproduce the above copyright notice, this list of conditions and the following disclaimer in the

documentation and/or other materials provided with the distribution.

3. The name of the company may not be used to endorse or promote products derived from this software without specific prior written permission.

THIS SOFTWARE IS PROVIDED BY ARM LTD ``AS IS" AND ANY EXPRESS OR IMPLIED WARRANTIES, INCLUDING, BUT NOT LIMITED TO, THE IMPLIED WARRANTIES OF MERCHANTABILITY AND FITNESS FOR A PARTICULAR PURPOSE ARE DISCLAIMED. IN NO EVENT SHALL ARM LTD BE LIABLE FOR ANY DIRECT, INDIRECT, INCIDENTAL, SPECIAL, EXEMPLARY, OR CONSEQUENTIAL DAMAGES (INCLUDING, BUT NOT LIMITED TO, PROCUREMENT OF SUBSTITUTE GOODS OR SERVICES; LOSS OF USE, DATA, OR PROFITS; OR BUSINESS INTERRUPTION) HOWEVER CAUSED AND ON ANY THEORY OF LIABILITY, WHETHER IN CONTRACT, STRICT LIABILITY, OR TORT (INCLUDING NEGLIGENCE OR OTHERWISE) ARISING IN ANY WAY OUT OF THE USE OF THIS SOFTWARE, EVEN IF ADVISED OF THE POSSIBILITY OF SUCH DAMAGE.

(36) - Xilinx, Inc. (microblaze-\* and powerpc-\* targets)

# Copyright (c) 2004, 2009 Xilinx, Inc. All rights reserved.

Redistribution and use in source and binary forms, with or without modification, are permitted provided that the following conditions are met:

1. Redistributions source code must retain the above copyright notice, this list of conditions and the following disclaimer.

2. Redistributions in binary form must reproduce the above copyright notice, this list of conditions and the following disclaimer in the documentation and/or other materials provided with the distribution.

3. Neither the name of Xilinx nor the names of its contributors may be used to endorse or promote products derived from this software without specific prior written permission.

THIS SOFTWARE IS PROVIDED BY THE COPYRIGHT HOLDER AND CONTRIBUTORS "AS

IS" AND ANY EXPRESS OR IMPLIED WARRANTIES, INCLUDING, BUT NOT LIMITED TO, THE IMPLIED WARRANTIES OF MERCHANTABILITY AND FITNESS FOR A PARTICULAR PURPOSE ARE DISCLAIMED. IN NO EVENT SHALL THE COPYRIGHT HOLDER

 OR CONTRIBUTORS BE LIABLE FOR ANY DIRECT, INDIRECT, INCIDENTAL, SPECIAL, EXEMPLARY, OR CONSEQUENTIAL DAMAGES (INCLUDING, BUT NOT LIMITED TO, PROCUREMENT OF SUBSTITUTE GOODS OR SERVICES; LOSS OF USE, DATA, OR PROFITS; OR BUSINESS INTERRUPTION) HOWEVER CAUSED AND ON ANY THEORY OF LIABILITY, WHETHER IN CONTRACT, STRICT LIABILITY, OR TORT (INCLUDING NEGLIGENCE OR OTHERWISE) ARISING IN ANY WAY OUT OF THE USE OF THIS SOFTWARE, EVEN IF ADVISED OF THE POSSIBILITY OF SUCH DAMAGE.

(37) Texas Instruments Incorporated (tic6x-\*, \*-tirtos targets)

Copyright (c) 1996-2010,2014 Texas Instruments Incorporated http://www.ti.com/

Redistribution and use in source and binary forms, with or without modification, are permitted provided that the following conditions are met:

 Redistributions of source code must retain the above copyright notice, this list of conditions and the following disclaimer.

 Redistributions in binary form must reproduce the above copyright notice,

 this list of conditions and the following disclaimer in the documentation and/or other materials provided with the distribution.

 Neither the name of Texas Instruments Incorporated nor the names of its contributors may be used to endorse or promote products derived from this software without specific prior written permission.

THIS SOFTWARE IS PROVIDED BY THE COPYRIGHT HOLDERS AND CONTRIBUTORS "AS IS" AND ANY EXPRESS OR IMPLIED WARRANTIES, INCLUDING, BUT NOT LIMITED TO, THE IMPLIED WARRANTIES OF MERCHANTABILITY AND FITNESS FOR A PARTICULAR PURPOSE ARE DISCLAIMED. IN NO EVENT SHALL THE COPYRIGHT OWNER OR CONTRIBUTORS BE LIABLE FOR ANY DIRECT, INDIRECT, INCIDENTAL, SPECIAL, EXEMPLARY, OR CONSEQUENTIAL DAMAGES (INCLUDING, BUT NOT LIMITED TO, PROCUREMENT OF SUBSTITUTE GOODS OR SERVICES; LOSS OF USE, DATA, OR PROFITS; OR BUSINESS INTERRUPTION) HOWEVER CAUSED AND ON ANY THEORY OF LIABILITY, WHETHER IN CONTRACT, STRICT

LIABILITY, OR TORT

(INCLUDING NEGLIGENCE OR OTHERWISE) ARISING IN ANY WAY OUT OF THE USE OF THIS SOFTWARE, EVEN IF ADVISED OF THE POSSIBILITY OF SUCH DAMAGE.

(38) National Semiconductor (cr16-\* and crx-\* targets)

#### Copyright (c) 2004 National Semiconductor Corporation

The authors hereby grant permission to use, copy, modify, distribute, and license this software and its documentation for any purpose, provided that existing copyright notices are retained in all copies and that this notice is included verbatim in any distributions. No written agreement, license, or royalty fee is required for any of the authorized uses. Modifications to this software may be copyrighted by their authors and need not follow the licensing terms described here, provided that the new terms are clearly indicated on the first page of each file where they apply.

(39) - Adapteva, Inc. (epiphany-\* targets)

Copyright (c) 2011, Adapteva, Inc. All rights reserved.

Redistribution and use in source and binary

forms, with or without

modification, are permitted provided that the following conditions are met:

- \* Redistributions of source code must retain the above copyright notice, this list of conditions and the following disclaimer.
- \* Redistributions in binary form must reproduce the above copyright notice, this list of conditions and the following disclaimer in the documentation and/or other materials provided with the distribution.
- \* Neither the name of Adapteva nor the names of its contributors may be used to endorse or promote products derived from this software without specific prior written permission.

THIS SOFTWARE IS PROVIDED BY THE COPYRIGHT HOLDERS AND CONTRIBUTORS "AS IS" AND ANY EXPRESS OR IMPLIED WARRANTIES, INCLUDING, BUT NOT LIMITED TO, THE IMPLIED WARRANTIES OF MERCHANTABILITY AND FITNESS FOR A PARTICULAR PURPOSE ARE DISCLAIMED. IN NO EVENT SHALL THE COPYRIGHT HOLDER OR CONTRIBUTORS BE LIABLE FOR ANY DIRECT, INDIRECT, INCIDENTAL, SPECIAL, EXEMPLARY, OR CONSEQUENTIAL DAMAGES

 (INCLUDING, BUT NOT LIMITED TO, PROCUREMENT OF SUBSTITUTE GOODS OR SERVICES; LOSS OF USE, DATA, OR PROFITS; OR BUSINESS INTERRUPTION) HOWEVER CAUSED AND ON ANY THEORY OF LIABILITY, WHETHER IN CONTRACT, STRICT LIABILITY, OR TORT (INCLUDING NEGLIGENCE OR OTHERWISE) ARISING IN ANY WAY OUT OF THE USE OF THIS SOFTWARE, EVEN IF ADVISED OF THE POSSIBILITY OF SUCH DAMAGE.

(40) - Altera Corportion (nios2-\* targets)

Copyright (c) 2003 Altera Corporation All rights reserved.

Redistribution and use in source and binary forms, with or without modification, are permitted provided that the following conditions are met:

- o Redistributions of source code must retain the above copyright notice, this list of conditions and the following disclaimer.
- o Redistributions in binary form must reproduce the above copyright notice, this list of conditions and the following disclaimer in the documentation and/or other materials provided with the distribution. o Neither
- the name of Altera Corporation nor the names of its contributors may be used to endorse or promote products derived from this software without specific prior written permission.

THIS SOFTWARE IS PROVIDED BY ALTERA CORPORATION, THE COPYRIGHT HOLDER, AND ITS CONTRIBUTORS "AS IS" AND ANY EXPRESS OR IMPLIED WARRANTIES, INCLUDING, BUT NOT LIMITED TO, THE IMPLIED WARRANTIES OF MERCHANTABILITY AND FITNESS FOR A PARTICULAR PURPOSE ARE DISCLAIMED. IN NO EVENT SHALL THE COPYRIGHT HOLDER OR CONTRIBUTORS BE LIABLE FOR ANY DIRECT, INDIRECT, INCIDENTAL, SPECIAL, EXEMPLARY, OR CONSEQUENTIAL DAMAGES (INCLUDING, BUT NOT LIMITED TO, PROCUREMENT OF SUBSTITUTE GOODS OR SERVICES; LOSS OF USE, DATA, OR PROFITS; OR BUSINESS INTERRUPTION) HOWEVER CAUSED AND ON ANY THEORY OF LIABILITY, WHETHER IN CONTRACT, STRICT LIABILITY, OR TORT (INCLUDING NEGLIGENCE OR OTHERWISE) ARISING IN ANY WAY OUT OF THE USE OF THIS SOFTWARE, EVEN IF ADVISED OF THE POSSIBILITY OF SUCH DAMAGE.

(41) Ed Schouten - Free **BSD** 

Copyright (c) 2008 Ed Schouten <ed@FreeBSD.org> All rights reserved.

Redistribution and use in source and binary forms, with or without modification, are permitted provided that the following conditions are met:

- 1. Redistributions of source code must retain the above copyright notice, this list of conditions and the following disclaimer.
- 2. Redistributions in binary form must reproduce the above copyright notice, this list of conditions and the following disclaimer in the documentation and/or other materials provided with the distribution.

THIS SOFTWARE IS PROVIDED BY THE AUTHOR AND CONTRIBUTORS ``AS IS'' AND ANY EXPRESS OR IMPLIED WARRANTIES, INCLUDING, BUT NOT LIMITED TO, THE IMPLIED WARRANTIES OF MERCHANTABILITY AND FITNESS FOR A PARTICULAR PURPOSE ARE DISCLAIMED. IN NO EVENT SHALL THE AUTHOR OR CONTRIBUTORS BE LIABLE FOR ANY DIRECT, INDIRECT, INCIDENTAL, SPECIAL, EXEMPLARY, OR CONSEQUENTIAL DAMAGES (INCLUDING, BUT NOT LIMITED TO, PROCUREMENT OF SUBSTITUTE GOODS

OR

 SERVICES; LOSS OF USE, DATA, OR PROFITS; OR BUSINESS INTERRUPTION) HOWEVER CAUSED AND ON ANY THEORY OF LIABILITY, WHETHER IN CONTRACT, STRICT LIABILITY, OR TORT (INCLUDING NEGLIGENCE OR OTHERWISE) ARISING IN ANY WAY OUT OF THE USE OF THIS SOFTWARE, EVEN IF ADVISED OF THE POSSIBILITY OF SUCH DAMAGE.

(42) - Rolls-Royce Controls and Data Services Limited (visium-\* targets)

Copyright (c) 2015 Rolls-Royce Controls and Data Services Limited. All rights reserved.

Redistribution and use in source and binary forms, with or without modification, are permitted provided that the following conditions are met:

- \* Redistributions of source code must retain the above copyright notice, this list of conditions and the following disclaimer.
- \* Redistributions in binary form must reproduce the above copyright notice, this list of conditions and the following disclaimer in the documentation and/or other materials provided with the distribution.
- \* Neither the name of Rolls-Royce Controls

and Data Services Limited nor

 the names of its contributors may be used to endorse or promote products derived from this software without specific prior written permission.

THIS SOFTWARE IS PROVIDED BY THE COPYRIGHT HOLDERS AND CONTRIBUTORS "AS IS" AND ANY EXPRESS OR IMPLIED WARRANTIES, INCLUDING, BUT NOT LIMITED TO, THE IMPLIED WARRANTIES OF MERCHANTABILITY AND FITNESS FOR A PARTICULAR PURPOSE ARE DISCLAIMED. IN NO EVENT SHALL THE COPYRIGHT HOLDER OR CONTRIBUTORS BE LIABLE FOR ANY DIRECT, INDIRECT, INCIDENTAL, SPECIAL, EXEMPLARY, OR CONSEQUENTIAL DAMAGES (INCLUDING, BUT NOT LIMITED TO, PROCUREMENT OF SUBSTITUTE GOODS OR SERVICES; LOSS OF USE, DATA, OR PROFITS; OR BUSINESS INTERRUPTION) HOWEVER CAUSED AND ON ANY THEORY OF LIABILITY, WHETHER IN CONTRACT, STRICT LIABILITY, OR TORT (INCLUDING NEGLIGENCE OR OTHERWISE) ARISING IN ANY WAY OUT OF THE USE OF THIS SOFTWARE, EVEN IF ADVISED OF THE POSSIBILITY OF SUCH DAMAGE.

(43) - FTDI (ft32-\* targets)

Copyright (C) 2014 FTDI (support@ftdichip.com)

#### The

 authors hereby grant permission to use, copy, modify, distribute, and license this software and its documentation for any purpose, provided that existing copyright notices are retained in all copies and that this notice is included verbatim in any distributions. No written agreement, license, or royalty fee is required for any of the authorized uses. Modifications to this software may be copyrighted by their authors and need not follow the licensing terms described here, provided that

the new terms are clearly indicated on the first page of each file where they apply.

(44) - Synopsys Inc (arc-\* targets)

Copyright (c) 2015, Synopsys, Inc. All rights reserved.

Redistribution and use in source and binary forms, with or without modification, are permitted provided that the following conditions are met:

1) Redistributions of source code must retain the above copyright notice, this list of conditions and the following disclaimer.

2) Redistributions in binary form must reproduce the above copyright notice, this list of conditions and the following disclaimer in the documentation and/or other materials provided with the distribution.

3) Neither the name of the Synopsys, Inc., nor the names of its contributors may be used to endorse or promote products derived from this software without specific prior written permission.

THIS SOFTWARE IS PROVIDED BY THE COPYRIGHT HOLDERS AND CONTRIBUTORS "AS IS" AND ANY EXPRESS OR IMPLIED WARRANTIES, INCLUDING, BUT NOT LIMITED TO, THE IMPLIED WARRANTIES OF MERCHANTABILITY AND FITNESS FOR A PARTICULAR PURPOSE ARE DISCLAIMED. IN NO EVENT SHALL THE COPYRIGHT HOLDER OR CONTRIBUTORS BE LIABLE FOR ANY DIRECT, INDIRECT, INCIDENTAL, SPECIAL, EXEMPLARY, OR CONSEQUENTIAL DAMAGES (INCLUDING, BUT NOT LIMITED TO, PROCUREMENT OF SUBSTITUTE GOODS OR SERVICES; LOSS OF USE, DATA, OR PROFITS; OR BUSINESS INTERRUPTION) HOWEVER CAUSED AND ON ANY THEORY OF LIABILITY, WHETHER IN CONTRACT, STRICT LIABILITY, OR TORT (INCLUDING NEGLIGENCE OR OTHERWISE) ARISING IN ANY WAY OUT OF THE USE OF THIS SOFTWARE, EVEN IF ADVISED OF THE

POSSIBILITY OF SUCH DAMAGE.

(45) Phoenix Systems - Phoenix-RTOS targets

Copyright (c) 2016 Phoenix Systems All rights reserved.

Redistribution and use in source and binary forms, with or without modification, are permitted provided that the following conditions are met:

- 1. Redistributions of source code must retain the above copyright notice, this list of conditions and the following disclaimer.
- 2. Redistributions in binary form must reproduce the above copyright notice, this list of conditions and the following disclaimer in the documentation and/or other materials provided with the distribution.

THIS SOFTWARE IS PROVIDED BY THE AUTHOR AND CONTRIBUTORS ``AS IS'' AND ANY EXPRESS OR IMPLIED WARRANTIES, INCLUDING, BUT NOT LIMITED TO, THE IMPLIED WARRANTIES OF MERCHANTABILITY AND FITNESS FOR A PARTICULAR PURPOSE ARE DISCLAIMED. IN NO EVENT SHALL THE AUTHOR OR CONTRIBUTORS BE LIABLE FOR

 ANY DIRECT, INDIRECT, INCIDENTAL, SPECIAL, EXEMPLARY, OR CONSEQUENTIAL DAMAGES (INCLUDING, BUT NOT LIMITED TO, PROCUREMENT OF SUBSTITUTE GOODS OR SERVICES; LOSS OF USE, DATA, OR PROFITS; OR BUSINESS INTERRUPTION) HOWEVER CAUSED AND ON ANY THEORY OF LIABILITY, WHETHER IN CONTRACT, STRICT LIABILITY, OR TORT (INCLUDING NEGLIGENCE OR OTHERWISE) ARISING IN ANY WAY OUT OF THE USE OF THIS SOFTWARE, EVEN IF ADVISED OF THE POSSIBILITY OF SUCH DAMAGE.

(46) embedded brains - RTEMS targets

Copyright (c) 2017 embedded brains GmbH All rights reserved.

Redistribution and use in source and binary forms, with or without modification, are permitted provided that the following conditions are met:

1. Redistributions of source code must retain the above copyright notice, this list of conditions and the following disclaimer.

2. Redistributions in binary form must reproduce the above copyright notice, this list of conditions and the following disclaimer in the documentation and/or other materials provided with the distribution.

THIS SOFTWARE IS PROVIDED BY THE AUTHOR AND CONTRIBUTORS ``AS IS'' AND ANY EXPRESS OR IMPLIED WARRANTIES, INCLUDING, BUT NOT LIMITED TO, THE IMPLIED WARRANTIES OF MERCHANTABILITY AND FITNESS FOR A PARTICULAR PURPOSE ARE DISCLAIMED. IN NO EVENT SHALL THE AUTHOR OR CONTRIBUTORS BE LIABLE FOR ANY DIRECT, INDIRECT, INCIDENTAL, SPECIAL, EXEMPLARY, OR CONSEQUENTIAL DAMAGES (INCLUDING, BUT NOT LIMITED TO, PROCUREMENT OF SUBSTITUTE GOODS OR SERVICES; LOSS OF USE, DATA, OR PROFITS; OR BUSINESS INTERRUPTION) HOWEVER CAUSED AND ON ANY THEORY OF LIABILITY, WHETHER IN CONTRACT, STRICT LIABILITY, OR TORT (INCLUDING NEGLIGENCE OR OTHERWISE) ARISING IN ANY WAY OUT OF THE USE OF THIS SOFTWARE, EVEN IF ADVISED OF THE POSSIBILITY OF SUCH DAMAGE.

(47) John Baldwin - RTEMS targets

Copyright (c) 2015 John Baldwin <jhb@FreeBSD.org>. All rights reserved.

Redistribution and use in source and binary forms, with or without modification, are permitted provided that the following

conditions

are met:

- 1. Redistributions of source code must retain the above copyright notice, this list of conditions and the following disclaimer.
- 2. Redistributions in binary form must reproduce the above copyright notice, this list of conditions and the following disclaimer in the documentation and/or other materials provided with the distribution.
- 3. Neither the name of the author nor the names of its contributors may be used to endorse or promote products derived from this software without specific prior written permission.

THIS SOFTWARE IS PROVIDED BY THE REGENTS AND CONTRIBUTORS ``AS IS'' AND ANY EXPRESS OR IMPLIED WARRANTIES, INCLUDING, BUT NOT LIMITED TO, THE IMPLIED WARRANTIES OF MERCHANTABILITY AND FITNESS FOR A PARTICULAR PURPOSE ARE DISCLAIMED. IN NO EVENT SHALL THE REGENTS OR CONTRIBUTORS BE LIABLE FOR ANY DIRECT, INDIRECT, INCIDENTAL, SPECIAL, EXEMPLARY, OR CONSEQUENTIAL DAMAGES (INCLUDING, BUT NOT LIMITED TO, PROCUREMENT OF SUBSTITUTE GOODS OR SERVICES;

LOSS OF USE, DATA, OR PROFITS; OR BUSINESS INTERRUPTION)

HOWEVER CAUSED AND ON ANY THEORY OF LIABILITY, WHETHER IN CONTRACT, STRICT LIABILITY, OR TORT (INCLUDING NEGLIGENCE OR OTHERWISE) ARISING IN ANY WAY OUT OF THE USE OF THIS SOFTWARE, EVEN IF ADVISED OF THE POSSIBILITY OF SUCH DAMAGE.

(48) Jeffrey Roberson - RTEMS targets

Copyright (c) 2008, Jeffrey Roberson <jeff@freebsd.org> All rights reserved.

Copyright (c) 2008 Nokia Corporation All rights reserved.

Redistribution and use in source and binary forms, with or without modification, are permitted provided that the following conditions are met:

- 1. Redistributions of source code must retain the above copyright notice unmodified, this list of conditions, and the following disclaimer.
- 2. Redistributions in binary form must reproduce the above copyright notice, this list of conditions and the following disclaimer in the documentation and/or other materials provided with the distribution.

## THIS SOFTWARE IS PROVIDED

 BY THE AUTHOR ``AS IS'' AND ANY EXPRESS OR IMPLIED WARRANTIES, INCLUDING, BUT NOT LIMITED TO, THE IMPLIED WARRANTIES OF MERCHANTABILITY AND FITNESS FOR A PARTICULAR PURPOSE ARE DISCLAIMED. IN NO EVENT SHALL THE AUTHOR BE LIABLE FOR ANY DIRECT, INDIRECT,

INCIDENTAL, SPECIAL, EXEMPLARY, OR CONSEQUENTIAL DAMAGES (INCLUDING, BUT NOT LIMITED TO, PROCUREMENT OF SUBSTITUTE GOODS OR SERVICES; LOSS OF USE, DATA, OR PROFITS; OR BUSINESS INTERRUPTION) HOWEVER CAUSED AND ON ANY THEORY OF LIABILITY, WHETHER IN CONTRACT, STRICT LIABILITY, OR TORT (INCLUDING NEGLIGENCE OR OTHERWISE) ARISING IN ANY WAY OUT OF THE USE OF THIS SOFTWARE, EVEN IF ADVISED OF THE POSSIBILITY OF SUCH DAMAGE.

(49) - SiFive Inc. (riscv-\* targets)

Copyright (c) 2017 SiFive Inc. All rights reserved.

This copyrighted material is made available to anyone wishing to use, modify, copy, or redistribute it subject to the terms and conditions of the FreeBSD License. This program is distributed in the hope that it will be useful, but WITHOUT ANY WARRANTY expressed or implied, including the implied warranties of MERCHANTABILITY or FITNESS FOR A PARTICULAR PURPOSE. A copy of this license is available at http://www.opensource.org/licenses.

(50) Michael R. Neilly (riscv-\* targets)

(c) Copyright 2017 Michael R. Neilly All rights reserved.

Redistribution and use in source and binary forms, with or without modification, are permitted provided that the following conditions are met:

\* Redistributions of source code must retain the above copyright notice, this list of conditions and the following disclaimer.

\* Redistributions in binary form must reproduce the above copyright notice, this list of conditions and the following disclaimer in the documentation and/or other materials provided with the distribution.

\* Neither the names of the copyright holders nor the names of their contributors may be used to endorse or promote products derived from this software without specific prior written permission.

#### THIS SOFTWARE

 IS PROVIDED BY THE COPYRIGHT HOLDERS AND CONTRIBUTORS "AS IS" AND ANY EXPRESS OR IMPLIED WARRANTIES, INCLUDING, BUT NOT LIMITED TO, THE IMPLIED WARRANTIES OF MERCHANTABILITY AND FITNESS FOR A PARTICULAR PURPOSE ARE DISCLAIMED. IN NO EVENT SHALL THE COPYRIGHT OWNER OR CONTRIBUTORS BE LIABLE FOR ANY DIRECT, INDIRECT, INCIDENTAL, SPECIAL, EXEMPLARY, OR CONSEQUENTIAL DAMAGES (INCLUDING, BUT NOT LIMITED TO, PROCUREMENT OF SUBSTITUTE GOODS OR SERVICES;

LOSS OF USE, DATA, OR PROFITS; OR BUSINESS INTERRUPTION) HOWEVER CAUSED AND ON ANY THEORY OF LIABILITY, WHETHER IN CONTRACT, STRICT LIABILITY, OR TORT (INCLUDING NEGLIGENCE OR OTHERWISE) ARISING IN ANY WAY OUT OF THE USE OF THIS SOFTWARE, EVEN IF ADVISED OF THE POSSIBILITY OF SUCH DAMAGE.

(51) Mentor Graphics (amdgcn-\* targets)

Copyright (c) 2014-2017 Mentor Graphics.

The authors hereby grant permission to use, copy, modify, distribute, and license this software and its documentation for any purpose, provided that existing copyright notices are retained in all copies and that this notice is included verbatim in any distributions. No written agreement, license, or royalty fee is required for any of the authorized uses. Modifications to this software may be copyrighted by their authors and need not follow the licensing terms described here, provided that the new terms are clearly indicated on the first page of each file where they apply.

(52) BSD-2-Clause-FreeBSD (pru-\* targets)

SPDX-License-Identifier: BSD-2-Clause-FreeBSD

Copyright (c) 2018-2019 Dimitar Dimitrov <dimitar@dinux.eu> All rights reserved.

Redistribution and use in source and binary forms, with or without modification, are permitted provided that the following conditions are met:

- 1. Redistributions of source code must retain the above copyright notice, this list of conditions and the following disclaimer.
- 2. Redistributions in binary form must reproduce the above copyright notice, this list of conditions and the following disclaimer in the documentation

and/or other materials provided with the distribution.

THIS SOFTWARE IS PROVIDED BY THE AUTHOR ``AS IS'' AND ANY EXPRESS OR IMPLIED WARRANTIES, INCLUDING, BUT NOT LIMITED TO, THE IMPLIED WARRANTIES OF MERCHANTABILITY AND FITNESS FOR A PARTICULAR PURPOSE ARE DISCLAIMED. IN NO EVENT SHALL THE AUTHOR BE LIABLE FOR ANY DIRECT, INDIRECT, INCIDENTAL, SPECIAL, EXEMPLARY, OR CONSEQUENTIAL DAMAGES (INCLUDING, BUT NOT LIMITED TO, PROCUREMENT OF SUBSTITUTE GOODS OR SERVICES; LOSS OF USE, DATA, OR PROFITS; OR BUSINESS INTERRUPTION) HOWEVER CAUSED AND ON ANY THEORY OF LIABILITY, WHETHER IN CONTRACT, STRICT LIABILITY, OR TORT (INCLUDING NEGLIGENCE OR OTHERWISE) ARISING IN ANY WAY OUT OF THE USE OF THIS SOFTWARE, EVEN IF ADVISED OF THE POSSIBILITY OF SUCH DAMAGE.
/\*\*

# \* DISCLAIMER

\* This file has no copyright assigned and is placed in the Public Domain.

\*

\* Its code is distributed in the hope that it will be useful but WITHOUT

\* ANY WARRANTY. ALL WARRANTIES, EXPRESSED OR IMPLIED ARE HEREBY DISCLAIMED.

\* This includes but is not limited to warranties of MERCHANTABILITY or

\* FITNESS FOR A PARTICULAR PURPOSE.

\*/

The libgloss subdirectory is a collection of software from several sources.

Each file may have its own copyright/license that is embedded in the source file. Unless otherwise noted in the body of the source file(s), the following copyright notices will apply to the contents of the libgloss subdirectory:

(1) Red Hat Incorporated

Copyright (c) 1994-2009 Red Hat, Inc. All rights reserved.

This copyrighted material is made available to anyone wishing to use, modify, copy, or redistribute it subject to the terms and conditions of the BSD License. This program is distributed in the hope that it will be useful, but WITHOUT ANY WARRANTY expressed or implied, including the implied warranties of MERCHANTABILITY or FITNESS FOR A PARTICULAR PURPOSE. A copy of this license is available at http://www.opensource.org/licenses. Any Red Hat trademarks that are incorporated in the source code or documentation are not subject to the BSD License and may only be used or replicated with the express permission of Red Hat, Inc.

(2) University of California, Berkeley

Copyright (c) 1981-2000 The Regents of the University of California. All rights reserved.

Redistribution and use in source and binary forms, with or without modification, are permitted provided that the following conditions are met:

- \* Redistributions of source code must retain the above copyright notice,
- this list of conditions and the following disclaimer.
- \* Redistributions in binary form must reproduce the above copyright notice, this list of conditions and the following disclaimer in the documentation and/or other materials provided with the distribution.
- \* Neither the name of the University nor the names of its contributors may be used to endorse or promote products derived from this software without specific prior written permission.

THIS SOFTWARE IS PROVIDED BY THE COPYRIGHT HOLDERS AND CONTRIBUTORS "AS IS"

AND ANY EXPRESS OR IMPLIED WARRANTIES, INCLUDING, BUT NOT LIMITED TO, THE IMPLIED WARRANTIES OF MERCHANTABILITY AND FITNESS FOR A PARTICULAR PURPOSE ARE DISCLAIMED.

IN NO EVENT SHALL THE COPYRIGHT OWNER OR CONTRIBUTORS BE LIABLE FOR ANY DIRECT, INDIRECT, INCIDENTAL, SPECIAL, EXEMPLARY, OR CONSEQUENTIAL DAMAGES (INCLUDING, BUT

NOT LIMITED TO, PROCUREMENT OF SUBSTITUTE GOODS OR SERVICES; LOSS OF USE, DATA, OR PROFITS; OR BUSINESS INTERRUPTION) HOWEVER CAUSED AND ON ANY THEORY OF LIABILITY, WHETHER IN CONTRACT, STRICT LIABILITY, OR TORT (INCLUDING NEGLIGENCE OR OTHERWISE) ARISING IN ANY WAY OUT OF THE USE OF THIS SOFTWARE, EVEN IF ADVISED OF THE POSSIBILITY OF SUCH DAMAGE.

(3) DJ Delorie

Copyright (C) 1993 DJ Delorie All rights reserved.

Redistribution, modification, and use in source and binary forms is permitted provided that the above copyright notice and following paragraph are duplicated in all such forms.

This file is distributed WITHOUT ANY WARRANTY; without even the implied warranty of MERCHANTABILITY or FITNESS FOR A PARTICULAR PURPOSE.

(4) (formerly GPL for fr30)

The GPL is no longer applicable to the fr30 platform. The piece of code (syscalls.c) referencing the GPL has been officially relicensed.

(5) Advanced Micro Devices

Copyright 1989, 1990 Advanced Micro Devices, Inc.

This software is the property of Advanced Micro Devices, Inc (AMD) which specifically grants the user the right to modify, use and distribute this software provided this notice is not removed or altered. All other rights are reserved by AMD.

AMD MAKES NO WARRANTY OF ANY KIND, EXPRESS OR IMPLIED, WITH REGARD TO THIS SOFTWARE. IN NO EVENT SHALL AMD BE LIABLE FOR INCIDENTAL OR CONSEQUENTIAL DAMAGES IN CONNECTION WITH OR ARISING FROM THE FURNISHING, PERFORMANCE, OR USE OF THIS SOFTWARE.

So that all may benefit from your experience, please report any problems or suggestions about this software to the 29K Technical Support Center at

800-29-29-AMD (800-292-9263) in the USA, or 0800-89-1131 in the UK, or 0031-11-1129 in Japan, toll free. The direct dial number is 512-462-4118.

Advanced Micro Devices, Inc. 29K Support Products Mail Stop 573 5900 E. Ben White Blvd. Austin, TX 78741 800-292-9263

(6) - Analog Devices, Inc. (bfin-\* targets)

Copyright (C) 2006, 2008, 2009, 2011, 2012 Analog Devices, Inc.

The authors hereby grant permission to use, copy, modify, distribute, and license this software and its documentation for any purpose, provided that existing copyright notices are retained in all copies and that this notice is included verbatim in any distributions. No written agreement, license, or royalty fee is required for any of the authorized uses. Modifications to this software may be copyrighted by their authors and need not follow the licensing terms described here, provided that the new terms are clearly indicated on the first page of each file where they apply.

(7) University of Utah and the Computer Systems Laboratory (CSL) [applies only to hppa\*-\*-pro\* targets] Copyright (c) 1990,1994 The University of Utah and the Computer Systems Laboratory (CSL). All rights reserved.

Permission to use, copy, modify and distribute this software is hereby granted provided that (1) source code retains these copyright, permission, and disclaimer notices, and (2) redistributions including binaries reproduce the notices in supporting documentation, and (3) all advertising materials mentioning features or use of this software display the following acknowledgement: ``This product includes software developed by the Computer Systems Laboratory at the University of Utah.''

# THE UNIVERSITY OF UTAH AND CSL ALLOW FREE USE OF THIS SOFTWARE IN ITS "AS IS" CONDITION. THE UNIVERSITY OF UTAH AND CSL DISCLAIM ANY LIABILITY OF ANY KIND FOR ANY DAMAGES WHATSOEVER RESULTING FROM THE USE OF THIS SOFTWARE.

CSL requests users of this software to return to csl-dist@cs.utah.edu any improvements that they make and grant CSL redistribution rights.

(8) Sun Microsystems

Copyright (C) 1993 by Sun Microsystems, Inc. All rights reserved.

Developed at SunPro, a Sun Microsystems, Inc. business. Permission to use, copy, modify, and distribute this software is freely granted, provided that this notice is preserved.

(9) Hewlett Packard

(c) Copyright 1986 HEWLETT-PACKARD COMPANY

To anyone who acknowledges that this file is provided "AS IS" without any express or implied warranty:

permission to use, copy, modify, and distribute this file for any purpose is hereby granted without fee, provided that the above copyright notice and this notice appears in all copies, and that the name of Hewlett-Packard Company not be used in advertising or publicity pertaining to distribution of the software without specific, written prior permission. Hewlett-Packard Company makes no representations about the suitability of this software for any purpose.

(10) Hans-Peter Nilsson

Copyright (C) 2001 Hans-Peter Nilsson

Permission to use, copy, modify, and distribute this software is freely granted, provided that the above copyright notice, this notice and the following disclaimer are preserved with no changes.

THIS SOFTWARE IS PROVIDED ``AS IS'' AND WITHOUT ANY EXPRESS OR IMPLIED WARRANTIES, INCLUDING, WITHOUT LIMITATION, THE IMPLIED WARRANTIES OF MERCHANTABILITY AND FITNESS FOR A PARTICULAR PURPOSE.

(11) IBM Corp. spu processor (only spu-\* targets)

(C) Copyright IBM Corp. 2005, 2006

All rights reserved.

Redistribution and use in source and binary forms, with or without modification, are permitted provided that the following conditions are met:

 \* Redistributions of source code must retain the above copyright notice, this list of conditions and the following disclaimer.

 \* Redistributions in binary form must reproduce the above copyright notice, this list of conditions and the following disclaimer in the documentation and/or other materials provided with the distribution.

 \* Neither the name of IBM nor the names of its contributors may be used to endorse or promote products derived from this software without specific prior written permission.

THIS SOFTWARE IS PROVIDED BY THE COPYRIGHT HOLDERS AND CONTRIBUTORS "AS IS" AND ANY EXPRESS OR IMPLIED WARRANTIES, INCLUDING, BUT NOT LIMITED TO, THE IMPLIED WARRANTIES OF MERCHANTABILITY AND FITNESS FOR A PARTICULAR PURPOSE ARE DISCLAIMED. IN NO EVENT SHALL THE COPYRIGHT OWNER OR CONTRIBUTORS BE LIABLE FOR ANY DIRECT, INDIRECT, INCIDENTAL, SPECIAL, EXEMPLARY, OR CONSEQUENTIAL DAMAGES (INCLUDING, BUT NOT LIMITED TO, PROCUREMENT OF SUBSTITUTE GOODS OR SERVICES; LOSS OF USE, DATA, OR PROFITS; OR BUSINESS INTERRUPTION) HOWEVER CAUSED AND ON ANY THEORY OF LIABILITY, WHETHER IN CONTRACT, STRICT LIABILITY, OR TORT (INCLUDING NEGLIGENCE OR OTHERWISE) ARISING IN ANY WAY OUT OF THE USE OF THIS SOFTWARE, EVEN IF ADVISED OF THE POSSIBILITY OF SUCH DAMAGE.

(12) Jon Beniston (only lm32-\* targets)

Contributed by Jon Beniston <jon@beniston.com>

Redistribution and use in source and binary forms, with or without modification, are permitted provided that the following conditions are met: 1. Redistributions of source code must retain the above copyright notice, this list of conditions and the following disclaimer. 2. Redistributions in binary form must reproduce the above copyright

notice, this list of conditions and the following disclaimer in the documentation and/or other materials provided with the distribution.

THIS SOFTWARE IS PROVIDED BY THE AUTHOR AND CONTRIBUTORS ``AS IS'' AND ANY EXPRESS OR IMPLIED WARRANTIES, INCLUDING, BUT NOT LIMITED TO, THE IMPLIED WARRANTIES OF MERCHANTABILITY AND FITNESS FOR A PARTICULAR PURPOSE ARE DISCLAIMED. IN NO EVENT SHALL THE AUTHOR OR CONTRIBUTORS BE LIABLE FOR ANY DIRECT, INDIRECT, INCIDENTAL, SPECIAL, EXEMPLARY, OR CONSEQUENTIAL DAMAGES (INCLUDING, BUT NOT LIMITED TO, PROCUREMENT OF SUBSTITUTE GOODS OR SERVICES; LOSS OF USE, DATA, OR PROFITS; OR BUSINESS INTERRUPTION) HOWEVER CAUSED AND ON ANY THEORY OF LIABILITY, WHETHER IN CONTRACT, STRICT LIABILITY,

 OR TORT (INCLUDING NEGLIGENCE OR OTHERWISE) ARISING IN ANY WAY OUT OF THE USE OF THIS SOFTWARE, EVEN IF ADVISED OF THE POSSIBILITY OF SUCH DAMAGE.

(13) - Xilinx, Inc. (microblaze-\* and powerpc-\* targets)

Copyright (c) 2004, 2009 Xilinx, Inc. All rights reserved.

Redistribution and use in source and binary forms, with or without modification, are permitted provided that the following conditions are met:

1. Redistributions source code must retain the above copyright notice, this list of conditions and the following disclaimer.

2. Redistributions in binary form must reproduce the above copyright notice, this list of conditions and the following disclaimer in the documentation and/or other materials provided with the distribution.

3. Neither the name of Xilinx nor the names of its contributors may be used to endorse or promote products derived from this software without specific prior written permission.

THIS SOFTWARE IS PROVIDED BY THE COPYRIGHT HOLDER AND CONTRIBUTORS "AS IS"

 AND ANY EXPRESS OR IMPLIED WARRANTIES, INCLUDING, BUT NOT LIMITED TO, THE IMPLIED WARRANTIES OF MERCHANTABILITY AND FITNESS FOR A PARTICULAR PURPOSE ARE DISCLAIMED. IN NO EVENT SHALL THE COPYRIGHT HOLDER OR CONTRIBUTORS BE LIABLE FOR ANY DIRECT, INDIRECT, INCIDENTAL, SPECIAL, EXEMPLARY, OR CONSEQUENTIAL DAMAGES (INCLUDING, BUT NOT LIMITED TO, PROCUREMENT OF SUBSTITUTE GOODS OR SERVICES; LOSS OF USE, DATA, OR PROFITS; OR BUSINESS INTERRUPTION) HOWEVER CAUSED AND ON ANY THEORY OF LIABILITY, WHETHER IN CONTRACT, STRICT LIABILITY, OR TORT (INCLUDING NEGLIGENCE OR OTHERWISE) ARISING IN ANY WAY OUT OF THE USE OF THIS SOFTWARE, EVEN IF ADVISED OF THE POSSIBILITY OF SUCH DAMAGE.

# (14) - National Semiconductor Corporation

Copyright (c) 2004 National Semiconductor Corporation

The authors hereby grant permission to use, copy, modify, distribute, and license this software and its documentation for any purpose, provided that existing copyright notices are retained in all copies and that this notice

 is included verbatim in any distributions. No written agreement, license, or royalty fee is required for any of the authorized uses. Modifications to this software may be copyrighted by their authors and need not follow the licensing terms described here, provided that the new terms are clearly indicated on the first page of each file where they apply.

Copyright (c) 2010 CodeSourcery, Inc. All rights reserved.

Redistribution and use in source and binary forms, with or without modification, are permitted provided that the following conditions are met:

- \* Redistributions of source code must retain the above copyright notice, this list of conditions and the following disclaimer.
- \* Redistributions in binary form must reproduce the above copyright notice, this list of conditions and the following disclaimer in the documentation and/or other materials provided with the distribution.
- \* Neither the name of CodeSourcery

nor the

 names of its contributors may be used to endorse or promote products derived from this software without specific prior written permission.

THIS SOFTWARE IS PROVIDED BY CODESOURCERY, INC. ``AS IS'' AND ANY EXPRESS OR IMPLIED WARRANTIES, INCLUDING, BUT NOT LIMITED TO, THE IMPLIED WARRANTIES OF MERCHANTABILITY AND FITNESS FOR A PARTICULAR PURPOSE ARE DISCLAIMED. IN NO EVENT SHALL CODESOURCERY BE LIABLE FOR ANY DIRECT, INDIRECT, INCIDENTAL, SPECIAL, EXEMPLARY, OR CONSEQUENTIAL DAMAGES (INCLUDING, BUT NOT LIMITED TO, PROCUREMENT OF SUBSTITUTE GOODS OR SERVICES; LOSS OF USE, DATA, OR PROFITS; OR BUSINESS INTERRUPTION) HOWEVER CAUSED AND ON ANY THEORY OF LIABILITY, WHETHER IN CONTRACT, STRICT LIABILITY, OR TORT (INCLUDING NEGLIGENCE OR OTHERWISE) ARISING IN ANY WAY OUT OF THE USE OF THIS SOFTWARE, EVEN IF ADVISED OF THE POSSIBILITY OF SUCH DAMAGE.

(16) - GPL with exception (sparc-\*leon\*, crx-\*, cr16-\* targets only)

 Copyright (C) 1992 Free Software Foundation, Inc. Written By David Vinayak Henkel-Wallace, June 1992

This file is free software; you can redistribute it and/or modify it under the terms of the GNU General Public License as published by the Free Software Foundation; either version 2, or (at your option) any later version.

In addition to the permissions in the GNU General Public License, the Free Software Foundation gives you unlimited permission to link the compiled version of this file with other programs, and to distribute those programs without any restriction coming from the use of this file. (The General Public License restrictions do apply in other respects; for example, they cover modification of the file, and distribution when not linked into another program.)

This file is distributed in the hope that it will be useful, but WITHOUT ANY WARRANTY; without even the implied warranty of MERCHANTABILITY or FITNESS FOR A PARTICULAR PURPOSE. See the GNU General Public License for more details.

You should have received a copy of the GNU General Public License along with this program; see the file COPYING. If not, write to the Free Software Foundation, 59 Temple Place - Suite 330, Boston, MA 02111-1307, USA.

 As a special exception, if you link this library with files compiled with GCC to produce an executable, this does not cause the resulting executable to be covered by the GNU General Public License. This exception does not however invalidate any other reasons why the executable file might be covered by the GNU General Public License.

(17) - Adapteva, Inc. (epiphany-\* targets)

Copyright (c) 2011, Adapteva, Inc. All rights reserved.

Redistribution and use in source and binary forms, with or without modification, are permitted provided that the following conditions are met: \* Redistributions of source code must retain the above copyright notice, this

list of conditions and the following disclaimer.

\* Redistributions in binary form must reproduce the above copyright notice,

 this list of conditions and the following disclaimer in the documentation and/or other materials provided with the distribution.

\* Neither the name of Adapteva nor the names of its contributors may be used to endorse or promote products derived from this software without specific prior written permission.

THIS SOFTWARE IS PROVIDED BY THE COPYRIGHT HOLDERS AND CONTRIBUTORS "AS IS" AND ANY EXPRESS OR IMPLIED WARRANTIES, INCLUDING, BUT NOT LIMITED TO, THE IMPLIED WARRANTIES OF MERCHANTABILITY AND FITNESS FOR A PARTICULAR PURPOSE ARE DISCLAIMED. IN NO EVENT SHALL THE COPYRIGHT HOLDER OR CONTRIBUTORS BE LIABLE FOR ANY DIRECT, INDIRECT, INCIDENTAL, SPECIAL, EXEMPLARY, OR CONSEQUENTIAL DAMAGES (INCLUDING, BUT NOT LIMITED TO, PROCUREMENT OF SUBSTITUTE GOODS OR SERVICES; LOSS OF USE, DATA, OR PROFITS; OR BUSINESS INTERRUPTION) HOWEVER CAUSED AND ON ANY THEORY OF LIABILITY, WHETHER IN CONTRACT, STRICT LIABILITY, OR TORT (INCLUDING NEGLIGENCE OR OTHERWISE) ARISING IN ANY WAY OUT OF THE **USE** 

OF THIS SOFTWARE, EVEN IF ADVISED OF THE POSSIBILITY OF SUCH DAMAGE.

(18) - Rolls-Royce Controls and Data Services Limited (visium-\* targets)

Copyright (c) 2015 Rolls-Royce Controls and Data Services Limited. All rights reserved.

Redistribution and use in source and binary forms, with or without modification, are permitted provided that the following conditions are met:

- \* Redistributions of source code must retain the above copyright notice, this list of conditions and the following disclaimer.
- \* Redistributions in binary form must reproduce the above copyright notice, this list of conditions and the following disclaimer in the documentation and/or other materials provided with the distribution.
- \* Neither the name of Rolls-Royce Controls and Data Services Limited nor the names of its contributors may be used to endorse or promote products derived from this software without specific prior written permission.

# THIS SOFTWARE IS PROVIDED BY THE COPYRIGHT HOLDERS AND CONTRIBUTORS "AS IS" AND

ANY EXPRESS OR IMPLIED WARRANTIES, INCLUDING, BUT NOT LIMITED TO, THE IMPLIED WARRANTIES OF MERCHANTABILITY AND FITNESS FOR A PARTICULAR PURPOSE ARE DISCLAIMED. IN NO EVENT SHALL THE COPYRIGHT HOLDER OR CONTRIBUTORS BE LIABLE FOR ANY DIRECT, INDIRECT, INCIDENTAL, SPECIAL, EXEMPLARY, OR CONSEQUENTIAL DAMAGES (INCLUDING, BUT NOT LIMITED TO, PROCUREMENT OF SUBSTITUTE GOODS OR SERVICES; LOSS OF USE, DATA, OR PROFITS; OR BUSINESS INTERRUPTION) HOWEVER CAUSED AND ON ANY THEORY OF LIABILITY, WHETHER IN CONTRACT, STRICT LIABILITY, OR TORT (INCLUDING NEGLIGENCE OR OTHERWISE) ARISING IN ANY WAY OUT OF THE USE OF THIS SOFTWARE, EVEN IF ADVISED OF THE POSSIBILITY OF SUCH DAMAGE.

(19) - FTDI (ft32-\* targets)

Copyright (C) 2014 FTDI (support@ftdichip.com)

The authors hereby grant permission to use, copy, modify, distribute, and license this software and its documentation for any purpose, provided that existing copyright notices are retained in all copies and that this notice is included verbatim in any distributions. No written agreement,

license, or royalty fee is required for any of the authorized uses. Modifications to this software may be copyrighted by their authors and need not follow the licensing terms described here, provided that the new terms are clearly indicated on the first page of each file where they apply.

(20) - Synopsys Inc (arc-\* targets)

Copyright (c) 2015, Synopsys, Inc. All rights reserved.

Redistribution and use in source and binary forms, with or without modification, are permitted provided that the following conditions are met:

1) Redistributions of source code must retain the above copyright notice, this list of conditions and the following disclaimer.

2) Redistributions in binary form must reproduce the above copyright notice, this list of conditions and the following disclaimer in the documentation and/or other materials provided with the distribution.

3) Neither the name of the Synopsys, Inc., nor the names of its contributors may be used to endorse or promote products derived from this software without specific prior written permission.

THIS SOFTWARE IS PROVIDED BY THE COPYRIGHT HOLDERS AND CONTRIBUTORS "AS IS" AND ANY EXPRESS OR IMPLIED WARRANTIES, INCLUDING, BUT NOT LIMITED TO, THE IMPLIED WARRANTIES OF MERCHANTABILITY AND FITNESS FOR A PARTICULAR PURPOSE ARE DISCLAIMED. IN NO EVENT SHALL THE COPYRIGHT HOLDER OR CONTRIBUTORS BE LIABLE FOR ANY DIRECT, INDIRECT, INCIDENTAL, SPECIAL, EXEMPLARY, OR CONSEQUENTIAL DAMAGES (INCLUDING, BUT NOT LIMITED TO, PROCUREMENT OF SUBSTITUTE GOODS OR SERVICES; LOSS OF USE, DATA, OR PROFITS; OR BUSINESS INTERRUPTION) HOWEVER CAUSED AND ON ANY THEORY OF LIABILITY, WHETHER IN CONTRACT, STRICT LIABILITY, OR TORT (INCLUDING NEGLIGENCE OR OTHERWISE) ARISING IN ANY WAY OUT OF THE USE OF THIS SOFTWARE, EVEN IF ADVISED OF THE POSSIBILITY OF SUCH DAMAGE.

(21) BSD-2-Clause-FreeBSD (pru-\* targets)

SPDX-License-Identifier: BSD-2-Clause-FreeBSD

Copyright (c) 2018-2019 Dimitar Dimitrov <dimitar@dinux.eu> All rights reserved.

Redistribution and use in source and binary forms, with or without modification, are permitted provided that the following conditions are met:

1. Redistributions of source code must retain the above copyright notice, this list of conditions and the following disclaimer.

2. Redistributions in binary form must reproduce the above copyright notice, this list of conditions and the following disclaimer in the documentation and/or other materials provided with the distribution.

THIS SOFTWARE IS PROVIDED BY THE AUTHOR ``AS IS'' AND ANY EXPRESS OR IMPLIED WARRANTIES, INCLUDING, BUT NOT LIMITED TO, THE IMPLIED WARRANTIES OF MERCHANTABILITY AND FITNESS FOR A PARTICULAR PURPOSE ARE DISCLAIMED. IN NO EVENT SHALL THE AUTHOR BE LIABLE FOR ANY DIRECT, INDIRECT,

INCIDENTAL, SPECIAL, EXEMPLARY, OR CONSEQUENTIAL DAMAGES (INCLUDING, BUT NOT LIMITED TO, PROCUREMENT OF SUBSTITUTE GOODS OR SERVICES; LOSS OF USE, DATA, OR PROFITS;

 OR BUSINESS INTERRUPTION) HOWEVER CAUSED AND ON ANY THEORY OF LIABILITY, WHETHER IN CONTRACT, STRICT LIABILITY, OR TORT (INCLUDING NEGLIGENCE OR OTHERWISE) ARISING IN ANY WAY OUT OF THE USE OF THIS SOFTWARE, EVEN IF ADVISED OF THE POSSIBILITY OF SUCH DAMAGE. Copyright (c) 2009 The Go Authors. All rights reserved.

Redistribution and use in source and binary forms, with or without modification, are permitted provided that the following conditions are met:

 \* Redistributions of source code must retain the above copyright notice, this list of conditions and the following disclaimer.

 \* Redistributions in binary form must reproduce the above copyright notice, this list of conditions and the following disclaimer in the documentation and/or other materials provided with the distribution.

 \* Neither the name of Google Inc. nor the names of its contributors may be used to endorse or promote products derived from this software without specific prior written permission.

THIS SOFTWARE IS PROVIDED BY THE COPYRIGHT HOLDERS AND CONTRIBUTORS "AS IS" AND ANY EXPRESS OR IMPLIED WARRANTIES, INCLUDING, BUT NOT LIMITED TO, THE IMPLIED WARRANTIES OF MERCHANTABILITY AND FITNESS FOR A PARTICULAR PURPOSE ARE DISCLAIMED. IN NO EVENT SHALL THE COPYRIGHT OWNER

 OR CONTRIBUTORS BE LIABLE FOR ANY DIRECT, INDIRECT, INCIDENTAL, SPECIAL, EXEMPLARY, OR CONSEQUENTIAL DAMAGES (INCLUDING, BUT NOT LIMITED TO, PROCUREMENT OF SUBSTITUTE GOODS OR SERVICES; LOSS OF USE, DATA, OR PROFITS; OR BUSINESS INTERRUPTION) HOWEVER CAUSED AND ON ANY THEORY OF LIABILITY, WHETHER IN CONTRACT, STRICT LIABILITY, OR TORT (INCLUDING NEGLIGENCE OR OTHERWISE) ARISING IN ANY WAY OUT OF THE USE OF THIS SOFTWARE, EVEN IF ADVISED OF THE POSSIBILITY OF SUCH DAMAGE.

==============================================================================

==============================================================================

==============================================================================

#### compiler\_rt License

The compiler rt library is dual licensed under both the University of Illinois "BSD-Like" license and the MIT license. As a user of this code you may choose to use it under either license. As a contributor, you agree to allow your code to be used under both.

Full text of the relevant licenses is included below.

University of Illinois/NCSA Open Source License

Copyright (c) 2009-2012 by the contributors listed in CREDITS.TXT

All rights reserved.

Developed by:

LLVM Team

University of Illinois at Urbana-Champaign

http://llvm.org

Permission is hereby granted, free of charge, to any person obtaining a copy of this software and associated documentation files (the "Software"), to deal with the Software without restriction,

including without limitation the rights to

use, copy, modify, merge, publish, distribute, sublicense, and/or sell copies of the Software, and to permit persons to whom the Software is furnished to do so, subject to the following conditions:

- \* Redistributions of source code must retain the above copyright notice, this list of conditions and the following disclaimers.
- \* Redistributions in binary form must reproduce the above copyright notice, this list of conditions and the following disclaimers in the documentation and/or other materials provided with the distribution.
- \* Neither the names of the LLVM Team, University of Illinois at Urbana-Champaign, nor the names of its contributors may be used to endorse or promote products derived from this Software without specific prior written permission.

THE SOFTWARE IS PROVIDED "AS IS", WITHOUT WARRANTY OF ANY KIND, EXPRESS OR IMPLIED, INCLUDING BUT NOT LIMITED TO THE WARRANTIES OF MERCHANTABILITY, **FITNESS** 

FOR A PARTICULAR PURPOSE AND NONINFRINGEMENT. IN NO EVENT SHALL THE CONTRIBUTORS OR COPYRIGHT HOLDERS BE LIABLE FOR ANY CLAIM, DAMAGES OR OTHER LIABILITY, WHETHER IN AN ACTION OF CONTRACT, TORT OR OTHERWISE, ARISING FROM, OUT OF OR IN CONNECTION WITH THE SOFTWARE OR THE USE OR OTHER DEALINGS WITH THE SOFTWARE.

==============================================================================

Copyright (c) 2009-2012 by the contributors listed in CREDITS.TXT

Permission is hereby granted, free of charge, to any person obtaining a copy of this software and associated documentation files (the "Software"), to deal in the Software without restriction, including without limitation the rights to use, copy, modify, merge, publish, distribute, sublicense, and/or sell copies of the Software, and to permit persons to whom the Software is furnished to do so, subject to the following conditions:

The above copyright notice and this permission notice shall be included in all copies or substantial portions of the Software.

THE SOFTWARE IS PROVIDED "AS IS", WITHOUT WARRANTY OF ANY KIND, EXPRESS OR IMPLIED, INCLUDING BUT NOT LIMITED TO THE WARRANTIES OF MERCHANTABILITY, FITNESS FOR A PARTICULAR PURPOSE AND NONINFRINGEMENT. IN NO EVENT SHALL THE AUTHORS OR COPYRIGHT HOLDERS BE LIABLE FOR ANY CLAIM, DAMAGES OR OTHER LIABILITY, WHETHER IN AN ACTION OF CONTRACT, TORT OR OTHERWISE, ARISING FROM, OUT OF OR IN CONNECTION WITH THE SOFTWARE OR THE USE OR OTHER DEALINGS IN THE SOFTWARE.

==============================================================================

==============================================================================

Copyrights and Licenses for Third Party Software Distributed with LLVM:

The LLVM software contains code written by third parties. Such software will have its own individual LICENSE.TXT file in the directory in which it appears. This file will describe the copyrights, license, and restrictions which apply to that code.

The disclaimer of

 warranty in the University of Illinois Open Source License applies to all code in the LLVM Distribution, and nothing in any of the other licenses gives permission to use the names of the LLVM Team or the University of Illinois to endorse or promote products derived from this Software.

The following pieces of software have additional or alternate copyrights, licenses, and/or restrictions:

Program Directory

------- ---------

mach override lib/interception/mach override @node Library Copying @appendixsec GNU LESSER GENERAL PUBLIC LICENSE

@cindex LGPL, Lesser General Public License @center Version 2.1, February 1999

@display Copyright @copyright{} 1991, 1999 Free Software Foundation, Inc.

#### 51 Franklin Street - Fifth Floor, Boston, MA 02110-1301, USA

Everyone is permitted to copy and distribute verbatim copies of this license document, but changing it is not allowed.

[This is the first released version of the Lesser GPL. It also counts as the successor of the GNU Library Public License, version 2, hence the version number 2.1.] @end display

@appendixsubsec Preamble

 The licenses for most software are designed to take away your freedom to share and change it. By contrast, the GNU General Public Licenses are intended to guarantee your freedom to share and change free software---to make sure the software is free for all its users.

 This license, the Lesser General Public License, applies to some specially designated software---typically libraries---of the Free

Software Foundation and other authors who decide to use it. You can use it too, but we suggest you first think carefully about whether this license or the ordinary General Public License is the better strategy to use in any particular case, based on the explanations below.

 When we speak of free software, we are referring to freedom of use, not price. Our General Public Licenses are designed to make sure that you have the freedom to distribute copies of free software (and charge for this service if you wish); that you receive source code or can get it if you want it; that you can change the software and use pieces of it in new free programs; and that you are informed that you can do these things.

 To protect your rights, we need to make restrictions that forbid distributors to deny you these rights or to ask you to surrender these rights. These restrictions translate to certain responsibilities for you if you distribute copies of the library or if you modify it.

 For example, if you distribute copies of the library, whether gratis or for a fee, you must give the recipients all the rights that we gave you. You must make sure that they, too, receive or can get the source code. If you link other code with the library, you must provide complete object files to the recipients, so that they can relink them with the library after making changes to the library and recompiling it. And you must show them these terms so they know their rights.

We protect your rights with a two-step method: (1) we copyright the library, and (2) we offer you this license, which gives you legal

permission to copy, distribute and/or modify the library.

 To protect each distributor, we want to make it very clear that there is no warranty for the free library. Also, if the library is modified by someone else and passed on, the recipients should know that what they have is not the original version, so that the original author's reputation will not be affected by problems that might be introduced by others.

 Finally, software patents pose a constant threat to the existence of any free program. We wish to make sure that a company cannot effectively restrict the users of a free program by obtaining a restrictive license from a patent holder. Therefore, we insist that any patent license obtained for a version of the library must be consistent with the full freedom of use specified in this license.

 Most GNU software, including some libraries, is covered by the ordinary GNU General Public License. This license, the GNU Lesser General Public License, applies to certain designated libraries, and is quite different from the ordinary General Public License. We use this license for certain libraries in order to permit linking those libraries into non-free programs.

 When a program is linked with a library, whether statically or using a shared library, the combination of the two is legally speaking a combined work, a derivative of the original library.

The ordinary

General Public License therefore permits such linking only if the entire combination fits its criteria of freedom. The Lesser General Public License permits more lax criteria for linking other code with the library.

 We call this license the @dfn{Lesser} General Public License because it does @emph{Less} to protect the user's freedom than the ordinary General Public License. It also provides other free software developers Less of an advantage over competing non-free programs. These disadvantages are the reason we use the ordinary General Public License for many libraries. However, the Lesser license provides advantages in certain special circumstances.

 For example, on rare occasions, there may be a special need to encourage the widest possible use of a certain library, so that it becomes a de-facto standard. To achieve this, non-free programs must be allowed to use the library. A more frequent case is that a free library does the same job as widely used non-free libraries. In this case, there is little to gain by limiting the free library to free

software only, so we use the Lesser General Public License.

 In other cases, permission to use a particular library in non-free programs enables a greater number of people to use a large body of free software. For example, permission to use the GNU C Library in non-free programs enables many more people to use the whole GNU operating system, as well as its variant, the GNU/Linux operating system.

 Although the Lesser General Public License is Less protective of the users' freedom, it does ensure that the user of a program that is linked with the Library has the freedom and the wherewithal to run that program using a modified version of the Library.

 The precise terms and conditions for copying, distribution and modification follow. Pay close attention to the difference between a ``work based on the library'' and a ``work that uses the library''. The former contains code derived from the library, whereas the latter must be combined with the library in order to run.

#### @iftex

@appendixsubsec TERMS AND CONDITIONS FOR COPYING, DISTRIBUTION AND MODIFICATION @end iftex @ifinfo @center GNU LESSER GENERAL PUBLIC LICENSE @center TERMS AND CONDITIONS FOR COPYING, DISTRIBUTION AND MODIFICATION @end ifinfo

#### @enumerate 0

@item

This License Agreement applies to any software library or other program which contains a notice placed by the copyright holder or other authorized party saying it may be distributed under the terms of this Lesser General Public License (also called ``this License''). Each licensee is addressed as ``you''.

 A ``library'' means a collection of software functions and/or data prepared so as to be conveniently linked with application programs (which use some of those functions and data) to form executables.

 The ``Library'', below, refers to any such software library or work which has been distributed under these terms. A "work based on the Library'' means

 either the Library or any derivative work under copyright law: that is to say, a work containing the Library or a portion of it, either verbatim or with modifications and/or translated straightforwardly into another language. (Hereinafter, translation is

 ``Source code'' for a work means the preferred form of the work for making modifications to it. For a library, complete source code means all the source code for all modules it contains, plus any associated interface definition files, plus the scripts used to control compilation and installation of the library.

 Activities other than copying, distribution and modification are not covered by this License; they are outside its scope. The act of running a program using the Library is not restricted, and output from such a program is covered only if its contents constitute a work based on the Library (independent of the use of the Library in a tool for writing it). Whether

 that is true depends on what the Library does and what the program that uses the Library does.

# @item

You may copy and distribute verbatim copies of the Library's complete source code as you receive it, in any medium, provided that you conspicuously and appropriately publish on each copy an appropriate copyright notice and disclaimer of warranty; keep intact all the notices that refer to this License and to the absence of any warranty; and distribute a copy of this License along with the Library.

 You may charge a fee for the physical act of transferring a copy, and you may at your option offer warranty protection in exchange for a fee.

# @item

You may modify your copy or copies of the Library or any portion of it, thus forming a work based on the Library, and copy and distribute such modifications or work under the terms of Section 1 above, provided that you also meet all of these conditions:

@enumerate a @item The modified work must itself be a software library.

@item You must cause the files modified to carry prominent notices stating that you changed the files and the date of any change.

# @item

You must cause the whole of the work to be licensed at no charge to all third parties under the terms of this License.

# @item

If a facility in the modified Library refers to a function or a table of data to be supplied by an application program that uses the facility, other than as an argument passed when the facility is invoked, then you must make a good faith effort to ensure that, in the event an application does not supply such function or table, the facility still operates, and performs whatever part of its purpose remains meaningful.

(For example, a function in a library to compute square roots has a purpose that is entirely well-defined independent of the application. Therefore, Subsection 2d requires that any application-supplied function or table used by this function must be optional: if the application does not supply it, the square root function must still compute square roots.) @end enumerate

These requirements apply to the modified work as a whole. If identifiable sections of that work are not derived from the Library, and can be reasonably considered independent and separate works in themselves, then this License, and its terms, do not apply to those sections when you distribute them as separate works. But when you distribute the same sections as part of a whole which is a work based on the Library, the distribution of the whole must be on the terms of this License, whose permissions for other licensees extend to the entire whole, and thus to each and every part regardless of who wrote it.

Thus, it is not the intent of this section to claim rights or contest your rights to work written entirely by you; rather, the intent is to exercise the right to control the distribution of derivative or collective works based on the Library.

In addition, mere aggregation of another work not based on the Library with the Library (or with a work based on the Library) on a volume of a storage or distribution medium does not bring the other work under the scope of this License.

# @item

You may opt to apply the terms of the ordinary GNU General Public License instead of this License to a given copy of the Library. To do this, you must alter all the notices that refer to this License, so that they refer to the ordinary GNU General Public License, version 2, instead of to this License. (If a newer version than version 2 of the ordinary GNU General Public License has appeared, then you can specify that version instead if you wish.) Do not make any other change in these notices.

 Once this change is made in a given copy, it is irreversible for that copy, so the ordinary GNU General Public License applies to all subsequent copies and derivative works made from that copy.

 This option is useful when you wish to copy part of the code of the Library into a program that is not a library.

#### @item

You may copy and distribute the Library

(or a portion or

derivative of it, under Section 2) in object code or executable form under the terms of Sections 1 and 2 above provided that you accompany it with the complete corresponding machine-readable source code, which must be distributed under the terms of Sections 1 and 2 above on a medium customarily used for software interchange.

 If distribution of object code is made by offering access to copy from a designated place, then offering equivalent access to copy the source code from the same place satisfies the requirement to distribute the source code, even though third parties are not compelled to copy the source along with the object code.

#### @item

A program that contains no derivative of any portion of the Library, but is designed to work with the Library by being compiled or linked with it, is called a ``work that uses the Library''. Such a work, in isolation, is not a derivative work of the Library, and therefore falls outside the scope of this License.

# However,

 linking a ``work that uses the Library'' with the Library creates an executable that is a derivative of the Library (because it contains portions of the Library), rather than a ``work that uses the library''. The executable is therefore covered by this License. Section 6 states terms for distribution of such executables.

When a ``work that uses the Library'' uses material from a header file that is part of the Library, the object code for the work may be a derivative work of the Library even though the source code is not. Whether this is true is especially significant if the work can be linked without the Library, or if the work is itself a library. The threshold for this to be true is not precisely defined by law.

 If such an object file uses only numerical parameters, data structure layouts and accessors, and small macros and small inline

functions (ten lines or less in length), then the use of the object file is unrestricted, regardless of whether it is legally a derivative work.

 (Executables containing this object code plus portions of the Library will still fall under Section 6.)

 Otherwise, if the work is a derivative of the Library, you may distribute the object code for the work under the terms of Section 6. Any executables containing that work also fall under Section 6, whether or not they are linked directly with the Library itself.

# @item

As an exception to the Sections above, you may also combine or link a "work that uses the Library" with the Library to produce a work containing portions of the Library, and distribute that work under terms of your choice, provided that the terms permit modification of the work for the customer's own use and reverse engineering for debugging such modifications.

 You must give prominent notice with each copy of the work that the Library is used in it and that the Library and its use are covered by this License. You must supply a copy of this License. If the work during execution displays copyright notices,

you must include the

copyright notice for the Library among them, as well as a reference directing the user to the copy of this License. Also, you must do one of these things:

## @enumerate a

#### @item

Accompany the work with the complete corresponding machine-readable source code for the Library including whatever changes were used in the work (which must be distributed under Sections 1 and 2 above); and, if the work is an executable linked with the Library, with the complete machine-readable ``work that uses the Library'', as object code and/or source code, so that the user can modify the Library and then relink to produce a modified executable containing the modified Library. (It is understood that the user who changes the contents of definitions files in the Library will not necessarily be able to recompile the application to use the modified definitions.)

# @item

Use a suitable shared library mechanism for linking with the Library. A suitable mechanism is one that (1) uses at run time a copy of the library already present on the user's computer system, rather than copying library functions into the executable, and (2) will operate

properly with a modified version of the library, if the user installs one, as long as the modified version is interface-compatible with the version that the work was made with.

# @item

Accompany the work with a written offer, valid for at least three years, to give the same user the materials specified in Subsection 6a, above, for a charge no more than the cost of performing this distribution.

#### @item

If distribution of the work is made by offering access to copy from a designated place, offer equivalent access to copy the above specified materials from the same place.

# @item

Verify that the user has already received a copy of these materials or that you have already sent this user a copy. @end enumerate

 For an executable, the required form of the ``work that uses the Library'' must include any data and utility programs needed for reproducing

 the executable from it. However, as a special exception, the materials to be distributed need not include anything that is normally distributed (in either source or binary form) with the major components (compiler, kernel, and so on) of the operating system on which the executable runs, unless that component itself accompanies the executable.

 It may happen that this requirement contradicts the license restrictions of other proprietary libraries that do not normally accompany the operating system. Such a contradiction means you cannot use both them and the Library together in an executable that you distribute.

# @item

You may place library facilities that are a work based on the Library side-by-side in a single library together with other library facilities not covered by this License, and distribute such a combined library, provided that the separate distribution of the work based on the Library and of the other library facilities is otherwise permitted, and provided that you do these two things:

@enumerate a @item Accompany the combined library with a copy of the same work based on the Library, uncombined with any other library facilities. This must be distributed under the terms of the Sections above.

# @item

Give prominent notice with the combined library of the fact that part of it is a work based on the Library, and explaining where to find the accompanying uncombined form of the same work. @end enumerate

#### @item

You may not copy, modify, sublicense, link with, or distribute the Library except as expressly provided under this License. Any attempt otherwise to copy, modify, sublicense, link with, or distribute the Library is void, and will automatically terminate your rights under this License. However, parties who have received copies, or rights, from you under this License will not have their licenses terminated so long as such parties remain in full compliance.

# @item

You are not required to accept this License, since you have not signed it. However,

 nothing else grants you permission to modify or distribute the Library or its derivative works. These actions are prohibited by law if you do not accept this License. Therefore, by modifying or distributing the Library (or any work based on the Library), you indicate your acceptance of this License to do so, and all its terms and conditions for copying, distributing or modifying the Library or works based on it.

# @item

Each time you redistribute the Library (or any work based on the Library), the recipient automatically receives a license from the original licensor to copy, distribute, link with or modify the Library subject to these terms and conditions. You may not impose any further restrictions on the recipients' exercise of the rights granted herein. You are not responsible for enforcing compliance by third parties with this License.

### @item

If, as a consequence of a court judgment or allegation of patent infringement or for any other reason (not limited to patent issues), conditions

 are imposed on you (whether by court order, agreement or otherwise) that contradict the conditions of this License, they do not excuse you from the conditions of this License. If you cannot distribute so as to satisfy simultaneously your obligations under this License and any other pertinent obligations, then as a consequence you

may not distribute the Library at all. For example, if a patent license would not permit royalty-free redistribution of the Library by all those who receive copies directly or indirectly through you, then the only way you could satisfy both it and this License would be to refrain entirely from distribution of the Library.

If any portion of this section is held invalid or unenforceable under any particular circumstance, the balance of the section is intended to apply, and the section as a whole is intended to apply in other circumstances.

It is not the purpose of this section to induce you to infringe any patents or other property right claims or to contest validity of any such claims; this section has the sole purpose of protecting the integrity of the free software distribution system which is implemented by public license practices. Many people have made generous contributions to the wide range of software distributed through that system in reliance on consistent application of that system; it is up to the author/donor to decide if he or she is willing to distribute software through any other system and a licensee cannot impose that choice.

This section is intended to make thoroughly clear what is believed to be a consequence of the rest of this License.

# @item

If the distribution and/or use of the Library is restricted in certain countries either by patents or by copyrighted interfaces, the original copyright holder who places the Library under this License may add an explicit geographical distribution limitation excluding those countries, so that distribution is permitted only in or among countries not thus excluded.

 In such case, this License incorporates the limitation as if written in the body of this License.

#### @item

The Free Software Foundation may publish revised and/or new versions of the Lesser General Public License from time to time. Such new versions will be similar in spirit to the present version, but may differ in detail to address new problems or concerns.

Each version is given a distinguishing version number. If the Library specifies a version number of this License which applies to it and ``any later version'', you have the option of following the terms and conditions either of that version or of any later version published by the Free Software Foundation. If the Library does not specify a license version number, you may choose any version ever published by the Free Software Foundation.

# @item

If you wish to incorporate parts of the Library into other free programs whose distribution conditions are incompatible with these, write to the author to ask for permission. For software which is

copyrighted by the Free Software Foundation, write to the Free Software Foundation; we sometimes make exceptions for this. Our decision will be guided by the two goals of preserving the free status of all derivatives of our free software and of promoting the sharing and reuse of software generally.

# @center NO WARRANTY

# @item

BECAUSE THE LIBRARY IS LICENSED FREE OF CHARGE, THERE IS NO WARRANTY FOR THE LIBRARY, TO THE EXTENT PERMITTED BY APPLICABLE LAW. EXCEPT WHEN OTHERWISE STATED IN WRITING THE COPYRIGHT HOLDERS AND/OR OTHER PARTIES PROVIDE THE LIBRARY ``AS IS'' WITHOUT WARRANTY OF ANY KIND, EITHER EXPRESSED OR IMPLIED, INCLUDING, BUT NOT LIMITED TO, THE IMPLIED WARRANTIES OF MERCHANTABILITY AND FITNESS FOR A PARTICULAR PURPOSE. THE ENTIRE RISK AS TO THE QUALITY AND PERFORMANCE OF THE LIBRARY IS WITH YOU. SHOULD THE LIBRARY PROVE DEFECTIVE, YOU ASSUME THE COST OF ALL NECESSARY SERVICING, REPAIR OR CORRECTION.

# @item

IN NO EVENT UNLESS REQUIRED BY APPLICABLE LAW OR AGREED TO IN

WRITING WILL ANY COPYRIGHT HOLDER, OR ANY OTHER PARTY WHO MAY MODIFY AND/OR REDISTRIBUTE THE LIBRARY AS PERMITTED ABOVE, BE LIABLE TO YOU FOR DAMAGES, INCLUDING ANY GENERAL, SPECIAL, INCIDENTAL OR CONSEQUENTIAL DAMAGES ARISING OUT OF THE USE OR INABILITY TO USE THE LIBRARY (INCLUDING BUT NOT LIMITED TO LOSS OF DATA OR DATA BEING RENDERED INACCURATE OR LOSSES SUSTAINED BY YOU OR THIRD PARTIES OR A FAILURE OF THE LIBRARY TO OPERATE WITH ANY OTHER SOFTWARE), EVEN IF SUCH HOLDER OR OTHER PARTY HAS BEEN ADVISED OF THE POSSIBILITY OF SUCH **DAMAGES** 

@end enumerate

@iftex @heading END OF TERMS AND CONDITIONS @end iftex @ifinfo @center END OF TERMS AND CONDITIONS @end ifinfo

@page @appendixsubsec How to Apply These Terms to Your New Libraries

 If you develop a new library, and you want it to be of the greatest possible use to the public, we recommend making it free software that everyone can redistribute and change. You can do so by permitting redistribution under these terms (or, alternatively, under the terms of the ordinary General Public License).

 To apply these terms, attach the following notices to the library. It is safest to attach them to the start of each source file to most effectively convey the exclusion of warranty; and each file should have at least the ``copyright'' line and a pointer to where the full notice is found.

@smallexample

@var{one line to give the library's name and an idea of what it does.} Copyright (C)  $@var$ {year}  $@var$ {name of author}

This library is free software; you can redistribute it and/or modify it under the terms of the GNU Lesser General Public License as published by the Free Software Foundation; either version 2.1 of the License, or (at your option) any later version.

This library is distributed in the hope that it will be useful, but WITHOUT ANY WARRANTY; without even the implied warranty of MERCHANTABILITY or FITNESS FOR A PARTICULAR PURPOSE. See the GNU Lesser General Public License for more details.

You should

 have received a copy of the GNU Lesser General Public License along with this library; if not, write to the Free Software Foundation, Inc., 51 Franklin Street, Fifth Floor, Boston, MA 02110-1301, USA. @end smallexample

Also add information on how to contact you by electronic and paper mail.

You should also get your employer (if you work as a programmer) or your school, if any, to sign a "copyright disclaimer" for the library, if necessary. Here is a sample; alter the names:

@smallexample

Yoyodyne, Inc., hereby disclaims all copyright interest in the library `Frob' (a library for tweaking knobs) written by James Random Hacker.

@var{signature of Ty Coon}, 1 April 1990 Ty Coon, President of Vice @end smallexample

That's all there is to it!

 GNU GENERAL PUBLIC LICENSE

 Version 2, June 1991

Copyright (C) 1989, 1991 Free Software Foundation, Inc. 51 Franklin Street, Fifth Floor, Boston, MA 02110-1301 USA Everyone is permitted to copy and distribute verbatim copies of this license document, but changing it is not allowed.

# Preamble

 The licenses for most software are designed to take away your freedom to share and change it. By contrast, the GNU General Public License is intended to guarantee your freedom to share and change free software--to make sure the software is free for all its users. This General Public License applies to most of the Free Software Foundation's software and to any other program whose authors commit to using it. (Some other Free Software Foundation software is covered by the GNU Library General Public License instead.) You can apply it to your programs, too.

 When we speak of free software, we are referring to freedom, not price. Our General Public Licenses are designed to make sure that you

have the freedom to distribute copies of free software (and charge for this service if you wish), that you receive source code or can get it if you want it, that you can change the software or use pieces of it in new free programs; and that you know you can do these things.

 To protect your rights, we need to make restrictions that forbid anyone to deny you these rights or to ask you to surrender the rights. These restrictions translate to certain responsibilities for you if you distribute copies of the software, or if you modify it.

 For example, if you distribute copies of such a program, whether gratis or for a fee, you must give the recipients all the rights that you have. You must make sure that they, too, receive or can get the source code. And you must show them these terms so they know their rights.

We protect your rights with two steps: (1) copyright the software, and (2) offer you this license which gives you legal permission to copy, distribute

and/or modify the software.

 Also, for each author's protection and ours, we want to make certain that everyone understands that there is no warranty for this free software. If the software is modified by someone else and passed on, we want its recipients to know that what they have is not the original, so that any problems introduced by others will not reflect on the original authors' reputations.

 Finally, any free program is threatened constantly by software patents. We wish to avoid the danger that redistributors of a free program will individually obtain patent licenses, in effect making the program proprietary. To prevent this, we have made it clear that any patent must be licensed for everyone's free use or not licensed at all.

 The precise terms and conditions for copying, distribution and modification follow.

# GNU GENERAL PUBLIC LICENSE TERMS AND CONDITIONS FOR COPYING, DISTRIBUTION AND MODIFICATION

# 0. This License applies to any program or other work

which contains

a notice placed by the copyright holder saying it may be distributed under the terms of this General Public License. The "Program", below, refers to any such program or work, and a "work based on the Program" means either the Program or any derivative work under copyright law: that is to say, a work containing the Program or a portion of it, either verbatim or with modifications and/or translated into another language. (Hereinafter, translation is included without limitation in the term "modification".) Each licensee is addressed as "you".

Activities other than copying, distribution and modification are not covered by this License; they are outside its scope. The act of running the Program is not restricted, and the output from the Program is covered only if its contents constitute a work based on the Program (independent of having been made by running the Program). Whether that is true depends on what the Program does.

# 1. You may copy and distribute verbatim

copies of the Program's

source code as you receive it, in any medium, provided that you conspicuously and appropriately publish on each copy an appropriate copyright notice and disclaimer of warranty; keep intact all the notices that refer to this License and to the absence of any warranty; and give any other recipients of the Program a copy of this License along with the Program.

You may charge a fee for the physical act of transferring a copy, and you may at your option offer warranty protection in exchange for a fee.

 2. You may modify your copy or copies of the Program or any portion of it, thus forming a work based on the Program, and copy and

distribute such modifications or work under the terms of Section 1 above, provided that you also meet all of these conditions:

 a) You must cause the modified files to carry prominent notices stating that you changed the files and the date of any change.

b) You must cause any work that you distribute or publish, that in

 whole or in part contains or is derived from the Program or any part thereof, to be licensed as a whole at no charge to all third parties under the terms of this License.

 c) If the modified program normally reads commands interactively when run, you must cause it, when started running for such interactive use in the most ordinary way, to print or display an announcement including an appropriate copyright notice and a notice that there is no warranty (or else, saying that you provide a warranty) and that users may redistribute the program under these conditions, and telling the user how to view a copy of this License. (Exception: if the Program itself is interactive but does not normally print such an announcement, your work based on the Program is not required to print an announcement.)

These requirements apply to the modified work as a whole. If identifiable sections of that work are not derived from the Program, and can be reasonably

 considered independent and separate works in themselves, then this License, and its terms, do not apply to those sections when you distribute them as separate works. But when you distribute the same sections as part of a whole which is a work based on the Program, the distribution of the whole must be on the terms of this License, whose permissions for other licensees extend to the entire whole, and thus to each and every part regardless of who wrote it.

Thus, it is not the intent of this section to claim rights or contest your rights to work written entirely by you; rather, the intent is to exercise the right to control the distribution of derivative or collective works based on the Program.

In addition, mere aggregation of another work not based on the Program with the Program (or with a work based on the Program) on a volume of a storage or distribution medium does not bring the other work under the scope of this License.

 3. You may copy and distribute the Program (or a work based on it,

under Section 2) in object code or executable form under the terms of Sections 1 and 2 above provided that you also do one of the following:  a) Accompany it with the complete corresponding machine-readable source code, which must be distributed under the terms of Sections 1 and 2 above on a medium customarily used for software interchange; or,

 b) Accompany it with a written offer, valid for at least three years, to give any third party, for a charge no more than your cost of physically performing source distribution, a complete machine-readable copy of the corresponding source code, to be distributed under the terms of Sections 1 and 2 above on a medium customarily used for software interchange; or,

 c) Accompany it with the information you received as to the offer to distribute corresponding source code. (This alternative is allowed only for noncommercial distribution and only if you received the program in object code or executable form with such an offer, in accord with Subsection b above.)

The source code for a work means the preferred form of the work for making modifications to it. For an executable work, complete source code means all the source code for all modules it contains, plus any associated interface definition files, plus the scripts used to control compilation and installation of the executable. However, as a special exception, the source code distributed need not include anything that is normally distributed (in either source or binary form) with the major components (compiler, kernel, and so on) of the operating system on which the executable runs, unless that component itself accompanies the executable.

If distribution of executable or object code is made by offering access to copy from a designated place, then offering equivalent access to copy the source code from the same place counts as distribution of the source code, even though third parties are not compelled to copy

the source along with the object code.

 4. You may not copy, modify, sublicense, or distribute the Program except as expressly provided under this License. Any attempt otherwise to copy, modify, sublicense or distribute the Program is void, and will automatically terminate your rights under this License. However, parties who have received copies, or rights, from you under this License will not have their licenses terminated so long as such parties remain in full compliance.

 5. You are not required to accept this License, since you have not signed it. However, nothing else grants you permission to modify or distribute the Program or its derivative works. These actions are

prohibited by law if you do not accept this License. Therefore, by modifying or distributing the Program (or any work based on the Program), you indicate your acceptance of this License to do so, and all its terms and conditions for copying, distributing or modifying the Program or works based on it.

# 6.

 Each time you redistribute the Program (or any work based on the Program), the recipient automatically receives a license from the original licensor to copy, distribute or modify the Program subject to these terms and conditions. You may not impose any further restrictions on the recipients' exercise of the rights granted herein. You are not responsible for enforcing compliance by third parties to this License.

 7. If, as a consequence of a court judgment or allegation of patent infringement or for any other reason (not limited to patent issues), conditions are imposed on you (whether by court order, agreement or otherwise) that contradict the conditions of this License, they do not excuse you from the conditions of this License. If you cannot distribute so as to satisfy simultaneously your obligations under this License and any other pertinent obligations, then as a consequence you may not distribute the Program at all. For example, if a patent license would not permit royalty-free redistribution of the Program by all those who receive copies directly or indirectly through you, then

the only way you could satisfy both it and this License would be to refrain entirely from distribution of the Program.

If any portion of this section is held invalid or unenforceable under any particular circumstance, the balance of the section is intended to apply and the section as a whole is intended to apply in other circumstances.

It is not the purpose of this section to induce you to infringe any patents or other property right claims or to contest validity of any such claims; this section has the sole purpose of protecting the integrity of the free software distribution system, which is implemented by public license practices. Many people have made generous contributions to the wide range of software distributed through that system in reliance on consistent application of that system; it is up to the author/donor to decide if he or she is willing to distribute software through any other system and a licensee cannot impose that choice.

This section is intended to make thoroughly clear what is believed to be a consequence of the rest of this License.

 8. If the distribution and/or use of the Program is restricted in certain countries either by patents or by copyrighted interfaces, the original copyright holder who places the Program under this License may add an explicit geographical distribution limitation excluding those countries, so that distribution is permitted only in or among countries not thus excluded. In such case, this License incorporates the limitation as if written in the body of this License.

 9. The Free Software Foundation may publish revised and/or new versions of the General Public License from time to time. Such new versions will be similar in spirit to the present version, but may differ in detail to address new problems or concerns.

Each version is given a distinguishing version number. If the Program specifies a version

 number of this License which applies to it and "any later version", you have the option of following the terms and conditions either of that version or of any later version published by the Free Software Foundation. If the Program does not specify a version number of this License, you may choose any version ever published by the Free Software Foundation.

 10. If you wish to incorporate parts of the Program into other free programs whose distribution conditions are different, write to the author to ask for permission. For software which is copyrighted by the Free Software Foundation, write to the Free Software Foundation; we sometimes make exceptions for this. Our decision will be guided by the two goals of preserving the free status of all derivatives of our free software and of promoting the sharing and reuse of software generally.

# NO WARRANTY

# 11. BECAUSE THE PROGRAM IS LICENSED FREE OF CHARGE, THERE IS NO WARRANTY FOR THE PROGRAM, TO THE EXTENT PERMITTED BY APPLICABLE LAW. EXCEPT WHEN

OTHERWISE STATED IN WRITING THE COPYRIGHT HOLDERS AND/OR OTHER PARTIES PROVIDE THE PROGRAM "AS IS" WITHOUT WARRANTY OF ANY KIND, EITHER EXPRESSED OR IMPLIED, INCLUDING, BUT NOT LIMITED TO, THE IMPLIED WARRANTIES OF MERCHANTABILITY AND FITNESS FOR A PARTICULAR PURPOSE. THE ENTIRE RISK AS TO THE QUALITY AND PERFORMANCE OF THE PROGRAM IS WITH YOU. SHOULD THE PROGRAM PROVE DEFECTIVE, YOU ASSUME THE COST OF ALL NECESSARY SERVICING, REPAIR OR CORRECTION.

 12. IN NO EVENT UNLESS REQUIRED BY APPLICABLE LAW OR AGREED TO IN WRITING WILL ANY COPYRIGHT HOLDER, OR ANY OTHER PARTY WHO MAY MODIFY AND/OR REDISTRIBUTE THE PROGRAM AS PERMITTED ABOVE, BE LIABLE TO YOU FOR DAMAGES, INCLUDING ANY GENERAL, SPECIAL, INCIDENTAL OR CONSEQUENTIAL DAMAGES ARISING

# OUT OF THE USE OR INABILITY TO USE THE PROGRAM (INCLUDING BUT NOT LIMITED TO LOSS OF DATA OR DATA BEING RENDERED INACCURATE OR LOSSES SUSTAINED BY YOU OR THIRD PARTIES OR A FAILURE OF THE PROGRAM TO OPERATE WITH ANY OTHER PROGRAMS),

 EVEN IF SUCH HOLDER OR OTHER PARTY HAS BEEN ADVISED OF THE POSSIBILITY OF SUCH DAMAGES.

 END OF TERMS AND CONDITIONS

 How to Apply These Terms to Your New Programs

 If you develop a new program, and you want it to be of the greatest possible use to the public, the best way to achieve this is to make it free software which everyone can redistribute and change under these terms.

 To do so, attach the following notices to the program. It is safest to attach them to the start of each source file to most effectively convey the exclusion of warranty; and each file should have at least the "copyright" line and a pointer to where the full notice is found.

 <one line to give the program's name and a brief idea of what it does.> Copyright  $(C)$  <year > <name of author>

 This program is free software; you can redistribute it and/or modify it under the terms of the GNU General Public License as published by the Free Software Foundation; either version 2 of the License, or

(at your option) any later version.

 This program is distributed in the hope that it will be useful, but WITHOUT ANY WARRANTY; without even the implied warranty of MERCHANTABILITY or FITNESS FOR A PARTICULAR PURPOSE. See the GNU General Public License for more details.

 You should have received a copy of the GNU General Public License along with this program; if not, write to the Free Software Foundation, Inc., 51 Franklin Street, Fifth Floor, Boston, MA 02110-1301 USA

Also add information on how to contact you by electronic and paper mail.

If the program is interactive, make it output a short notice like this when it starts in an interactive mode:

 Gnomovision version 69, Copyright (C) year name of author Gnomovision comes with ABSOLUTELY NO WARRANTY; for details type `show w'. This is free software, and you are welcome to redistribute it under certain conditions; type `show c' for details.

The hypothetical commands

 `show w' and `show c' should show the appropriate parts of the General Public License. Of course, the commands you use may be called something other than `show w' and `show c'; they could even be mouse-clicks or menu items--whatever suits your program.

You should also get your employer (if you work as a programmer) or your school, if any, to sign a "copyright disclaimer" for the program, if necessary. Here is a sample; alter the names:

 Yoyodyne, Inc., hereby disclaims all copyright interest in the program `Gnomovision' (which makes passes at compilers) written by James Hacker.

 <signature of Ty Coon>, 1 April 1989 Ty Coon, President of Vice

This General Public License does not permit incorporating your program into proprietary programs. If your program is a subroutine library, you may consider it more useful to permit linking proprietary applications with the library. If this is what you want to do, use the GNU Library General Public License instead of this License.

--------------------------------------------------------------------------

This program, "bzip2", the associated library "libbzip2", and all documentation, are copyright (C) 1996-2010 Julian R Seward. All rights reserved.

Redistribution and use in source and binary forms, with or without modification, are permitted provided that the following conditions are met:

- 1. Redistributions of source code must retain the above copyright notice, this list of conditions and the following disclaimer.
- 2. The origin of this software must not be misrepresented; you must not claim that you wrote the original software. If you use this software in a product, an acknowledgment in the product documentation would be appreciated but is not required.
- 3. Altered source versions must be plainly marked as such, and must not be misrepresented as being the original software.

4. The name of the author may not be used to endorse or promote products derived from this software without specific prior written permission.

THIS SOFTWARE IS PROVIDED BY THE AUTHOR "AS IS" AND ANY EXPRESS OR IMPLIED WARRANTIES, INCLUDING, BUT NOT LIMITED TO, THE IMPLIED WARRANTIES OF MERCHANTABILITY AND FITNESS FOR A PARTICULAR PURPOSE ARE DISCLAIMED. IN NO EVENT SHALL THE AUTHOR BE LIABLE FOR ANY DIRECT, INDIRECT, INCIDENTAL, SPECIAL, EXEMPLARY, OR CONSEQUENTIAL DAMAGES (INCLUDING, BUT NOT LIMITED TO, PROCUREMENT OF SUBSTITUTE GOODS OR SERVICES; LOSS OF USE, DATA, OR PROFITS; OR BUSINESS INTERRUPTION) HOWEVER CAUSED AND ON ANY THEORY OF LIABILITY, WHETHER IN CONTRACT, STRICT LIABILITY, OR TORT (INCLUDING NEGLIGENCE OR OTHERWISE) ARISING IN ANY WAY OUT OF THE USE OF THIS SOFTWARE, EVEN IF ADVISED OF THE POSSIBILITY OF SUCH DAMAGE.

Julian Seward, jseward@bzip.org bzip2/libbzip2 version 1.0.6 of 6 September 2010

--------------------------------------------------------------------------

# MIT License (MIT)

Permission is hereby granted, free of charge, to any person obtaining a copy of this software and associated documentation files (the "Software"), to deal in the Software without restriction, including without limitation the rights to use, copy, modify, merge, publish, distribute, sublicense, and/or sell copies of the Software, and to permit persons to whom the Software is furnished to do so, subject to the following conditions:

The above copyright notice and this permission notice shall be included in all copies or substantial portions of the Software.

THE SOFTWARE IS PROVIDED "AS IS", WITHOUT WARRANTY OF ANY KIND, EXPRESS OR IMPLIED, INCLUDING BUT NOT LIMITED TO THE WARRANTIES OF MERCHANTABILITY, FITNESS FOR A PARTICULAR PURPOSE AND NONINFRINGEMENT. IN NO EVENT SHALL THE AUTHORS OR COPYRIGHT HOLDERS BE LIABLE FOR ANY CLAIM, DAMAGES OR OTHER LIABILITY, WHETHER IN AN ACTION OF CONTRACT, TORT OR OTHERWISE, ARISING FROM, OUT OF OR IN CONNECTION WITH THE SOFTWARE OR THE USE OR OTHER DEALINGS IN THE **SOFTWARE** 

Copyright 1992, 1993, 1994 Henry Spencer. All rights reserved. This software is not subject to any license of the American Telephone and Telegraph Company or of the Regents of the University of California.

Permission is granted to anyone to use this software for any purpose on any computer system, and to alter it and redistribute it, subject to the following restrictions:

1. The author is not responsible for the consequences of use of this software, no matter how awful, even if they arise from flaws in it.

- 2. The origin of this software must not be misrepresented, either by explicit claim or by omission. Since few users ever read sources, credits must appear in the documentation.
- 3. Altered versions must be plainly marked as such, and must not be misrepresented as being the original software. Since few users ever read sources, credits must appear in the documentation.

4. This notice may not be removed or altered.

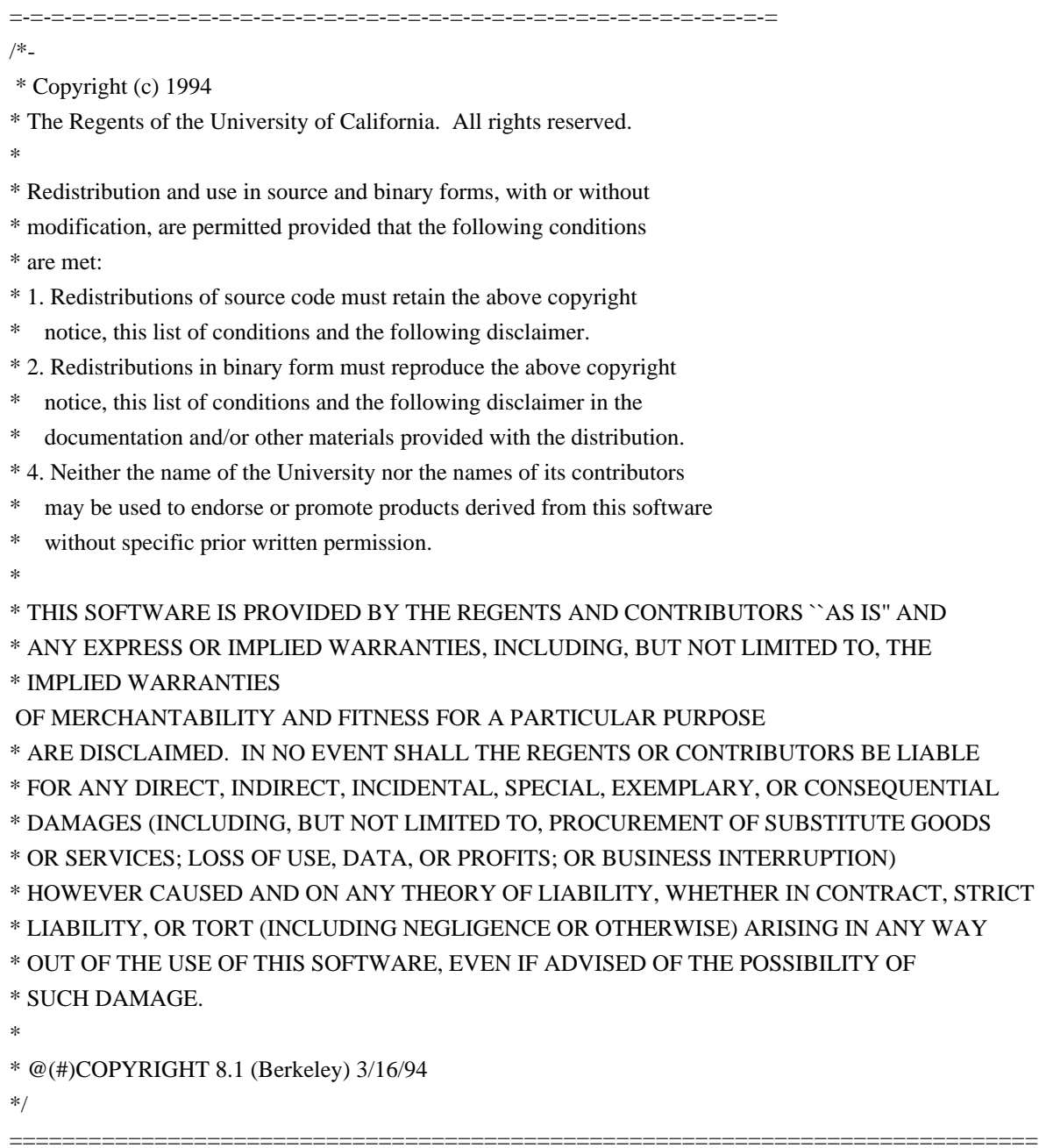

The LLVM Project is under the Apache License v2.0 with LLVM Exceptions:

 Apache License Version 2.0, January 2004

==============================================================================

# TERMS AND CONDITIONS FOR USE, REPRODUCTION, AND DISTRIBUTION

# 1. Definitions.

 "License" shall mean the terms and conditions for use, reproduction, and distribution as defined by Sections 1 through 9 of this document.

 "Licensor" shall mean the copyright owner or entity authorized by the copyright owner that is granting the License.

 "Legal Entity" shall mean the union of the acting entity and all other entities that control, are controlled by, or are under common control with that entity. For the purposes of this definition, "control" means (i) the

power, direct or indirect, to cause the

 direction or management of such entity, whether by contract or otherwise, or (ii) ownership of fifty percent (50%) or more of the outstanding shares, or (iii) beneficial ownership of such entity.

 "You" (or "Your") shall mean an individual or Legal Entity exercising permissions granted by this License.

 "Source" form shall mean the preferred form for making modifications, including but not limited to software source code, documentation source, and configuration files.

 "Object" form shall mean any form resulting from mechanical transformation or translation of a Source form, including but not limited to compiled object code, generated documentation, and conversions to other media types.

 "Work" shall mean the work of authorship, whether in Source or Object form, made available under the License, as indicated by a copyright notice that is included in or attached

to the work

(an example is provided in the Appendix below).

 "Derivative Works" shall mean any work, whether in Source or Object form, that is based on (or derived from) the Work and for which the editorial revisions, annotations, elaborations, or other modifications represent, as a whole, an original work of authorship. For the purposes of this License, Derivative Works shall not include works that remain separable from, or merely link (or bind by name) to the interfaces of, the Work and Derivative Works thereof.

"Contribution" shall mean any work of authorship, including
the original version of the Work and any modifications or additions to that Work or Derivative Works thereof, that is intentionally submitted to Licensor for inclusion in the Work by the copyright owner or by an individual or Legal Entity authorized to submit on behalf of the copyright owner. For the purposes of this definition,

#### "submitted"

 means any form of electronic, verbal, or written communication sent to the Licensor or its representatives, including but not limited to communication on electronic mailing lists, source code control systems, and issue tracking systems that are managed by, or on behalf of, the Licensor for the purpose of discussing and improving the Work, but excluding communication that is conspicuously marked or otherwise designated in writing by the copyright owner as "Not a Contribution."

 "Contributor" shall mean Licensor and any individual or Legal Entity on behalf of whom a Contribution has been received by Licensor and subsequently incorporated within the Work.

 2. Grant of Copyright License. Subject to the terms and conditions of this License, each Contributor hereby grants to You a perpetual, worldwide, non-exclusive, no-charge, royalty-free, irrevocable copyright license to reproduce, prepare Derivative Works of,

 publicly display, publicly perform, sublicense, and distribute the Work and such Derivative Works in Source or Object form.

 3. Grant of Patent License. Subject to the terms and conditions of this License, each Contributor hereby grants to You a perpetual, worldwide, non-exclusive, no-charge, royalty-free, irrevocable (except as stated in this section) patent license to make, have made, use, offer to sell, sell, import, and otherwise transfer the Work, where such license applies only to those patent claims licensable by such Contributor that are necessarily infringed by their Contribution(s) alone or by combination of their Contribution(s) with the Work to which such Contribution(s) was submitted. If You institute patent litigation against any entity (including a cross-claim or counterclaim in a lawsuit) alleging that the Work or a Contribution incorporated within the Work constitutes direct or contributory patent infringement, then any patent licenses granted to You under this License for that Work shall terminate as of the date such litigation is filed.

 4. Redistribution. You may reproduce and distribute copies of the Work or Derivative Works thereof in any medium, with or without modifications, and in Source or Object form, provided that You meet the following conditions:

(a) You must give any other recipients of the Work or

Derivative Works a copy of this License; and

- (b) You must cause any modified files to carry prominent notices stating that You changed the files; and
- (c) You must retain, in the Source form of any Derivative Works that You distribute, all copyright, patent, trademark, and attribution notices from the Source form of the Work, excluding those notices that do not pertain to any part of the Derivative Works; and

## (d) If the Work

includes a "NOTICE" text file as part of its

 distribution, then any Derivative Works that You distribute must include a readable copy of the attribution notices contained within such NOTICE file, excluding those notices that do not pertain to any part of the Derivative Works, in at least one of the following places: within a NOTICE text file distributed as part of the Derivative Works; within the Source form or documentation, if provided along with the Derivative Works; or, within a display generated by the Derivative Works, if and wherever such third-party notices normally appear. The contents of the NOTICE file are for informational purposes only and do not modify the License. You may add Your own attribution notices within Derivative Works that You distribute, alongside or as an addendum to the NOTICE text from the Work, provided that such additional

 attribution notices cannot be construed as modifying the License.

 You may add Your own copyright statement to Your modifications and may provide additional or different license terms and conditions for use, reproduction, or distribution of Your modifications, or for any such Derivative Works as a whole, provided Your use, reproduction, and distribution of the Work otherwise complies with the conditions stated in this License.

 5. Submission of Contributions. Unless You explicitly state otherwise, any Contribution intentionally submitted for inclusion in the Work by You to the Licensor shall be under the terms and conditions of this License, without any additional terms or conditions. Notwithstanding the above, nothing herein shall supersede or modify the terms of any separate license agreement you may have executed with Licensor regarding such Contributions.

 6. Trademarks. This License does not grant permission to use the trade names, trademarks, service marks, or product names of the Licensor,  except as required for reasonable and customary use in describing the origin of the Work and reproducing the content of the NOTICE file.

 7. Disclaimer of Warranty. Unless required by applicable law or agreed to in writing, Licensor provides the Work (and each Contributor provides its Contributions) on an "AS IS" BASIS, WITHOUT WARRANTIES OR CONDITIONS OF ANY KIND, either express or implied, including, without limitation, any warranties or conditions of TITLE, NON-INFRINGEMENT, MERCHANTABILITY, or FITNESS FOR A PARTICULAR PURPOSE. You are solely responsible for determining the appropriateness of using or redistributing the Work and assume any risks associated with Your exercise of permissions under this License.

 8. Limitation of Liability. In no event and under no legal theory, whether in tort (including

negligence), contract, or otherwise,

 unless required by applicable law (such as deliberate and grossly negligent acts) or agreed to in writing, shall any Contributor be liable to You for damages, including any direct, indirect, special, incidental, or consequential damages of any character arising as a result of this License or out of the use or inability to use the Work (including but not limited to damages for loss of goodwill, work stoppage, computer failure or malfunction, or any and all other commercial damages or losses), even if such Contributor has been advised of the possibility of such damages.

 9. Accepting Warranty or Additional Liability. While redistributing the Work or Derivative Works thereof, You may choose to offer, and charge a fee for, acceptance of support, warranty, indemnity, or other liability obligations and/or rights consistent with this License. However, in accepting such

obligations, You may act only

 on Your own behalf and on Your sole responsibility, not on behalf of any other Contributor, and only if You agree to indemnify, defend, and hold each Contributor harmless for any liability incurred by, or claims asserted against, such Contributor by reason of your accepting any such warranty or additional liability.

### END OF TERMS AND CONDITIONS

APPENDIX: How to apply the Apache License to your work.

 To apply the Apache License to your work, attach the following boilerplate notice, with the fields enclosed by brackets "[]" replaced with your own identifying information. (Don't include the brackets!) The text should be enclosed in the appropriate comment syntax for the file format. We also recommend that a file or class name and description of purpose be included on the

 same "printed page" as the copyright notice for easier identification within third-party archives.

Copyright [yyyy] [name of copyright owner]

 Licensed under the Apache License, Version 2.0 (the "License"); you may not use this file except in compliance with the License. You may obtain a copy of the License at

http://www.apache.org/licenses/LICENSE-2.0

 Unless required by applicable law or agreed to in writing, software distributed under the License is distributed on an "AS IS" BASIS, WITHOUT WARRANTIES OR CONDITIONS OF ANY KIND, either express or implied. See the License for the specific language governing permissions and limitations under the License.

---- LLVM Exceptions to the Apache 2.0 License ----

As an exception, if, as a result of your compiling your source code, portions of this Software are embedded into an Object form of such source code, you may redistribute such embedded portions in such Object form without complying with the conditions of Sections 4(a), 4(b) and 4(d) of the License.

In addition, if you combine or link compiled

forms of this Software with

software that is licensed under the GPLv2 ("Combined Software") and if a court of competent jurisdiction determines that the patent provision (Section 3), the indemnity provision (Section 9) or other Section of the License conflicts with the conditions of the GPLv2, you may retroactively and prospectively choose to deem waived or otherwise exclude such Section(s) of the License, but only in their entirety and only with respect to the Combined Software.

Software from third parties included in the LLVM Project:

The LLVM Project contains third party software which is under different license terms. All such code will be identified clearly using at least one of two mechanisms:

==============================================================================

==============================================================================

1) It will be in a separate directory tree with its own `LICENSE.txt` or

`LICENSE` file at the top containing the specific

license and restrictions

which apply to that software, or

2) It will contain specific license and restriction terms at the top of every file.

Legacy LLVM License (https://llvm.org/docs/DeveloperPolicy.html#legacy):

==============================================================================

==============================================================================

==============================================================================

The software contained in this directory tree is dual licensed under both the University of Illinois "BSD-Like" license and the MIT license. As a user of this code you may choose to use it under either license. As a contributor, you agree to allow your code to be used under both.

Full text of the relevant licenses is included below.

University of Illinois/NCSA Open Source License

Copyright (c) 2017-2019 by the contributors listed in CREDITS.TXT

All rights reserved.

Developed by: Threading Runtimes Team Intel Corporation http://www.intel.com

Permission is hereby granted, free of charge, to any person obtaining a copy of this software and associated documentation files (the "Software"), to deal with the Software without restriction, including without limitation the rights to use, copy, modify, merge, publish, distribute, sublicense, and/or sell copies of the Software, and to permit persons to whom the Software is furnished to do so, subject to the following conditions:

- \* Redistributions of source code must retain the above copyright notice, this list of conditions and the following disclaimers.
- \* Redistributions in binary form must reproduce the above copyright notice, this list of conditions and the following disclaimers in the documentation and/or other materials provided with the distribution.
- \* Neither the names of Intel Corporation Threading Runtimes Team nor the names of its contributors may be used to endorse or promote products derived from

this Software without specific prior written permission.

THE SOFTWARE IS PROVIDED "AS IS", WITHOUT WARRANTY OF ANY KIND, EXPRESS OR IMPLIED, INCLUDING BUT NOT LIMITED TO THE WARRANTIES OF MERCHANTABILITY, FITNESS FOR A PARTICULAR PURPOSE AND NONINFRINGEMENT. IN NO EVENT SHALL THE CONTRIBUTORS OR COPYRIGHT HOLDERS BE LIABLE FOR ANY CLAIM, DAMAGES OR OTHER

LIABILITY, WHETHER IN AN ACTION OF CONTRACT, TORT OR OTHERWISE, ARISING FROM, OUT OF OR IN CONNECTION WITH THE SOFTWARE OR THE USE OR OTHER DEALINGS WITH THE SOFTWARE.

==============================================================================

Copyright (c) 2017-2019 by the contributors listed in CREDITS.TXT

Permission is hereby granted, free of charge, to any person obtaining a copy of this software and associated documentation files (the "Software"), to deal in the Software without restriction, including without limitation the rights to use, copy, modify, merge, publish, distribute, sublicense, and/or sell copies of the Software,

 and to permit persons to whom the Software is furnished to do so, subject to the following conditions:

The above copyright notice and this permission notice shall be included in all copies or substantial portions of the Software.

THE SOFTWARE IS PROVIDED "AS IS", WITHOUT WARRANTY OF ANY KIND, EXPRESS OR IMPLIED, INCLUDING BUT NOT LIMITED TO THE WARRANTIES OF MERCHANTABILITY, FITNESS FOR A PARTICULAR PURPOSE AND NONINFRINGEMENT. IN NO EVENT SHALL THE AUTHORS OR COPYRIGHT HOLDERS BE LIABLE FOR ANY CLAIM, DAMAGES OR OTHER LIABILITY, WHETHER IN AN ACTION OF CONTRACT, TORT OR OTHERWISE, ARISING FROM, OUT OF OR IN CONNECTION WITH THE SOFTWARE OR THE USE OR OTHER DEALINGS IN THE SOFTWARE.

Boost Software License - Version 1.0 - August 17th, 2003

Permission is hereby granted, free of charge, to any person or organization obtaining a copy of the software and accompanying documentation covered by this license (the "Software") to use, reproduce, display, distribute, execute, and transmit the Software, and to prepare derivative works of the Software, and to permit third-parties to whom the Software is furnished to do so, all subject to the following:

The copyright notices in the Software and this entire statement, including the above license grant, this restriction and the following disclaimer, must be included in all copies of the Software, in whole or in part, and all derivative works of the Software, unless such copies or derivative works are solely in the form of machine-executable object code generated by a source language processor.

# THE SOFTWARE IS PROVIDED "AS IS", WITHOUT WARRANTY OF ANY KIND, EXPRESS OR IMPLIED, INCLUDING BUT NOT LIMITED TO THE WARRANTIES OF MERCHANTABILITY, **FITNESS**

 FOR A PARTICULAR PURPOSE, TITLE AND NON-INFRINGEMENT. IN NO EVENT SHALL THE COPYRIGHT HOLDERS OR ANYONE DISTRIBUTING THE SOFTWARE BE LIABLE FOR ANY DAMAGES OR OTHER LIABILITY, WHETHER IN CONTRACT, TORT OR OTHERWISE,

# ARISING FROM, OUT OF OR IN CONNECTION WITH THE SOFTWARE OR THE USE OR OTHER DEALINGS IN THE SOFTWARE. GCC RUNTIME LIBRARY EXCEPTION

Version 3.1, 31 March 2009

Copyright (C) 2009 Free Software Foundation, Inc. <http://fsf.org/>

Everyone is permitted to copy and distribute verbatim copies of this license document, but changing it is not allowed.

This GCC Runtime Library Exception ("Exception") is an additional permission under section 7 of the GNU General Public License, version 3 ("GPLv3"). It applies to a given file (the "Runtime Library") that bears a notice placed by the copyright holder of the file stating that the file is governed by GPLv3 along with this Exception.

When you use GCC to compile a program, GCC may combine portions of certain GCC header files and runtime libraries with the compiled program. The purpose of this Exception is to allow compilation of non-GPL (including proprietary) programs to use, in this way, the header files and runtime libraries covered by this Exception.

0. Definitions.

A file is an "Independent Module" if it either requires the Runtime Library

 for execution after a Compilation Process, or makes use of an interface provided by the Runtime Library, but is not otherwise based on the Runtime Library.

"GCC" means a version of the GNU Compiler Collection, with or without modifications, governed by version 3 (or a specified later version) of the GNU General Public License (GPL) with the option of using any subsequent versions published by the FSF.

"GPL-compatible Software" is software whose conditions of propagation, modification and use would permit combination with GCC in accord with the license of GCC.

"Target Code" refers to output from any compiler for a real or virtual target processor architecture, in executable form or suitable for input to an assembler, loader, linker and/or execution phase. Notwithstanding that, Target Code does not include data in any format that is used as a compiler intermediate representation, or used for producing a compiler intermediate representation.

The "Compilation Process" transforms code

#### entirely represented in

non-intermediate languages designed for human-written code, and/or in Java Virtual Machine byte code, into Target Code. Thus, for example, use of source code generators and preprocessors need not be considered part of the Compilation Process, since the Compilation Process can be understood as starting with the output of the generators or preprocessors.

A Compilation Process is "Eligible" if it is done using GCC, alone or with other GPL-compatible software, or if it is done without using any work based on GCC. For example, using non-GPL-compatible Software to optimize any GCC intermediate representations would not qualify as an Eligible Compilation Process.

1. Grant of Additional Permission.

You have permission to propagate a work of Target Code formed by combining the Runtime Library with Independent Modules, even if such propagation would otherwise violate the terms of GPLv3, provided that all Target Code was generated by Eligible Compilation Processes. You may

 then convey such a combination under terms of your choice, consistent with the licensing of the Independent Modules.

2. No Weakening of GCC Copyleft.

The availability of this Exception does not imply any general presumption that third-party software is unaffected by the copyleft requirements of the license of GCC. THIS SOFTWARE IS PROVIDED ``AS IS'' AND WITHOUT ANY EXPRESSED OR IMPLIED WARRANTIES, INCLUDING, WITHOUT LIMITATION, THE IMPLIED WARRANTIES OF MERCHANTABILITY AND FITNESS FOR A PARTICULAR PURPOSE.

Unless stated otherwise, the sources under the cygwin subdirectory, as well as the sources under the cygserver subdirectory linked into the Cygwin DLL, are licensed under the Lesser Gnu Public License, version 3 or (at your option) any later version (LGPLv3+). See the COPYING.LIB file for the exact wording of that license.

Unless stated otherwise, the sources under the cygserver subdir not linked into the Cygwin DLL, as well as the sources under the lsaauth and the utils subdirectories are licensed under the Gnu Public License, version 3 or (at your option) any later version (GPLv3+). See the COPYING file for the exact wording of that license.

Parts of the sources in any subdirectory are licensed using a BSD-like license. The affected source files contain explicit copyright notices to that

#### effect.

Linking Exception:

 As a special exception, the copyright holders of the Cygwin library grant you additional permission to link libcygwin.a, crt0.o, and gcrt0.o with independent modules to produce an executable, and to convey the resulting executable under terms of your choice, without any need to comply with the conditions of LGPLv3 section 4. An independent module is a module which is not itself based on the Cygwin library.

This is the file "copying.dj". It does not apply to any sources copyrighted by UCB Berkeley or the Free Software Foundation.

 Copyright Information for sources and executables that are marked Copyright (C) DJ Delorie 24 Kirsten Ave Rochester NH 03867-2954

This document is Copyright (C) DJ Delorie and may be distributed verbatim, but changing it is not allowed.

Source code copyright DJ Delorie is distributed under the terms of the GNU General Public Licence, with the following exceptions:

\* Any existing copyright or authorship information in any given source file must remain intact. If you modify a source file, a notice to that effect must be added to the authorship information in the source file.

\* binaries provided in djgpp may be distributed without sources ONLY if the recipient is given sufficient information to obtain a copy of djgpp themselves. This primarily applies to go32.exe, emu387, stub.exe, and the graphics drivers.

\* modified versions of the binaries provided in djgpp must be distributed under the terms of the GPL.

\* objects and libraries linked into an application may be distributed without sources.

-----

Changes to source code copyright BSD or FSF are copyright DJ Delorie, but fall under the terms of the original copyright.

A copy of the file "COPYING" is included with this document. If you did not receive a copy of "COPYING", you may obtain one from whence this document

was obtained, or by writing: Free Software Foundation 675 Mass Ave Cambridge, MA 02139 USA libffi - Copyright (c) 1996-2014 Anthony Green, Red Hat, Inc and others. See source files for details.

Permission is hereby granted, free of charge, to any person obtaining a copy of this software and associated documentation files (the ``Software''), to deal in the Software without restriction, including without limitation the rights to use, copy, modify, merge, publish, distribute, sublicense, and/or sell copies of the Software, and to permit persons to whom the Software is furnished to do so, subject to the following conditions:

The above copyright notice and this permission notice shall be included in all copies or substantial portions of the Software.

THE SOFTWARE IS PROVIDED ``AS IS'', WITHOUT WARRANTY OF ANY KIND, EXPRESS OR IMPLIED, INCLUDING BUT NOT LIMITED TO THE WARRANTIES OF MERCHANTABILITY, FITNESS FOR A PARTICULAR PURPOSE AND NONINFRINGEMENT. IN NO EVENT SHALL THE AUTHORS OR COPYRIGHT HOLDERS BE LIABLE FOR ANY CLAIM, DAMAGES OR OTHER LIABILITY, WHETHER IN AN ACTION OF CONTRACT, TORT OR OTHERWISE, ARISING FROM, OUT OF OR IN CONNECTION WITH THE SOFTWARE OR THE USE OR OTHER DEALINGS IN THE SOFTWARE.

 GNU LESSER GENERAL PUBLIC LICENSE Version 3, 29 June 2007

Copyright (C) 2007 Free Software Foundation, Inc. <http://fsf.org/> Everyone is permitted to copy and distribute verbatim copies of this license document, but changing it is not allowed.

 This version of the GNU Lesser General Public License incorporates the terms and conditions of version 3 of the GNU General Public License, supplemented by the additional permissions listed below.

0. Additional Definitions.

 As used herein, "this License" refers to version 3 of the GNU Lesser General Public License, and the "GNU GPL" refers to version 3 of the GNU General Public License.

 "The Library" refers to a covered work governed by this License, other than an Application or a Combined Work as defined below.

 An "Application" is any work that makes use of an interface provided by the Library, but which is not otherwise based on the Library. Defining a subclass of a class defined by the Library is deemed a mode of using an interface provided by the Library.

 A "Combined Work" is a work produced by combining or linking an Application with the Library. The particular version of the Library with which the Combined Work was made is also called the "Linked Version".

 The "Minimal Corresponding Source" for a Combined Work means the Corresponding Source for the Combined Work, excluding any source code for portions of the Combined Work that, considered in isolation, are based on the Application, and not on the Linked Version.

 The "Corresponding Application Code" for a Combined Work means the object code and/or source code for the Application, including any data and utility programs needed for reproducing the Combined Work from the Application, but excluding the System Libraries of the Combined Work.

1. Exception to Section 3 of the GNU GPL.

 You may convey a covered work under sections 3 and 4 of this License without being bound by section 3 of the GNU GPL.

2. Conveying Modified Versions.

 If you modify a copy of the Library, and, in your modifications, a facility refers to a function or data to be supplied by an Application that uses the facility (other than as an argument passed when the facility is invoked), then you may convey a copy of the modified version:

 a) under this License, provided that you make a good faith effort to ensure that, in the event an Application does not supply the function or data, the facility still operates, and performs whatever part of its purpose remains meaningful, or

 b) under the GNU GPL, with none of the additional permissions of this License applicable to that copy.

3. Object Code Incorporating Material from Library Header Files.

 The object code form of an Application may incorporate material from a header file that is part of the Library. You may convey such object code under terms of your choice, provided that, if the incorporated material is not limited to numerical parameters,

data structure

layouts and accessors, or small macros, inline functions and templates (ten or fewer lines in length), you do both of the following:

 a) Give prominent notice with each copy of the object code that the Library is used in it and that the Library and its use are covered by this License.

 b) Accompany the object code with a copy of the GNU GPL and this license document.

4. Combined Works.

 You may convey a Combined Work under terms of your choice that, taken together, effectively do not restrict modification of the portions of the Library contained in the Combined Work and reverse engineering for debugging such modifications, if you also do each of the following:

 a) Give prominent notice with each copy of the Combined Work that the Library is used in it and that the Library and its use are covered by this License.

 b) Accompany the Combined Work with a copy of the GNU GPL and this license document.

 c) For a Combined Work that displays copyright notices during execution, include the copyright notice for the Library among these notices, as well as a reference directing the user to the copies of the GNU GPL and this license document.

d) Do one of the following:

 0) Convey the Minimal Corresponding Source under the terms of this License, and the Corresponding Application Code in a form suitable for, and under terms that permit, the user to recombine or relink the Application with a modified version of the Linked Version to produce a modified Combined Work, in the manner specified by section 6 of the GNU GPL for conveying Corresponding Source.

 1) Use a suitable shared library mechanism for linking with the Library. A suitable mechanism is one that (a) uses at run time a copy of the Library already present on the user's computer system, and (b) will operate properly with a modified version of the Library that is interface-compatible

 with the Linked Version.

 e) Provide Installation Information, but only if you would otherwise be required to provide such information under section 6 of the GNU GPL, and only to the extent that such information is necessary to install and execute a modified version of the Combined Work produced by recombining or relinking the Application with a modified version of the Linked Version. (If you use option 4d0, the Installation Information must accompany the Minimal Corresponding Source and Corresponding Application Code. If you use option 4d1, you must provide the Installation Information in the manner specified by section 6 of the GNU GPL for conveying Corresponding Source.)

5. Combined Libraries.

 You may place library facilities that are a work based on the Library side by side in a single library together with other library facilities that are not Applications and are not covered by this License, and convey such a combined library under terms of your choice, if you do both of the following:

 a) Accompany the combined library with a copy of the same work based on the Library, uncombined with any other library facilities, conveyed under the terms of this License.

 b) Give prominent notice with the combined library that part of it is a work based on the Library, and explaining where to find the accompanying uncombined form of the same work.

6. Revised Versions of the GNU Lesser General Public License.

 The Free Software Foundation may publish revised and/or new versions of the GNU Lesser General Public License from time to time. Such new versions will be similar in spirit to the present version, but may differ in detail to address new problems or concerns.

 Each version is given a distinguishing version number. If the Library as you received it specifies that a certain numbered version of the GNU Lesser General Public License "or any later version" applies to it, you have the option of following the terms and conditions either of that published version or of any later version published by the Free Software Foundation. If the Library as you received it does not specify a version number of the GNU Lesser General Public License, you may choose any version of the GNU Lesser General Public License ever published by the Free Software Foundation.

 If the Library as you received it specifies that a proxy can decide whether future versions of the GNU Lesser General Public License shall apply, that proxy's public statement of acceptance of any version is permanent authorization for you to choose that version for the Library.

> GNU GENERAL PUBLIC LICENSE Version 3, 29 June 2007

Copyright (C) 2007 Free Software Foundation, Inc. <http://fsf.org/> Everyone is permitted to copy and distribute verbatim copies of this license document, but changing it is not allowed.

#### Preamble

 The GNU General Public License is a free, copyleft license for software and other kinds of works.

 The licenses for most software and other practical works are designed to take away your freedom to share and change the works. By contrast, the GNU General Public License is intended to guarantee your freedom to share and change all versions of a program--to make sure it remains free software for all its users. We, the Free Software Foundation, use the GNU General Public License for most of our software; it applies also to any other work released this way by its authors. You can apply it to your programs, too.

 When we speak of free software, we are referring to freedom, not

price. Our General Public Licenses are designed to make sure that you have the freedom to distribute copies of free software (and charge for them if you wish), that you receive source code or can get it if you want it, that you can change the software or use pieces of it in new free programs, and that you know you can do these things.

 To protect your rights, we need to prevent others from denying you these rights or asking you to surrender the rights. Therefore, you have certain responsibilities if you distribute copies of the software, or if you modify it: responsibilities to respect the freedom of others.

 For example, if you distribute copies of such a program, whether gratis or for a fee, you must pass on to the recipients the same freedoms that you received. You must make sure that they, too, receive or can get the source code. And you must show them these terms so they know their rights.

Developers that use the GNU GPL protect your rights with two steps:

 assert copyright on the software, and (2) offer you this License giving you legal permission to copy, distribute and/or modify it.

 For the developers' and authors' protection, the GPL clearly explains that there is no warranty for this free software. For both users' and authors' sake, the GPL requires that modified versions be marked as changed, so that their problems will not be attributed erroneously to authors of previous versions.

 Some devices are designed to deny users access to install or run modified versions of the software inside them, although the manufacturer can do so. This is fundamentally incompatible with the aim of protecting users' freedom to change the software. The systematic pattern of such abuse occurs in the area of products for individuals to use, which is precisely where it is most unacceptable. Therefore, we have designed this version of the GPL to prohibit the practice for those products. If such problems arise substantially in other domains, we stand

 ready to extend this provision to those domains in future versions of the GPL, as needed to protect the freedom of users.

 Finally, every program is threatened constantly by software patents. States should not allow patents to restrict development and use of software on general-purpose computers, but in those that do, we wish to avoid the special danger that patents applied to a free program could make it effectively proprietary. To prevent this, the GPL assures that patents cannot be used to render the program non-free.

 The precise terms and conditions for copying, distribution and modification follow.

#### TERMS AND CONDITIONS

0. Definitions.

"This License" refers to version 3 of the GNU General Public License.

 "Copyright" also means copyright-like laws that apply to other kinds of works, such as semiconductor masks.

 "The Program" refers to any copyrightable work licensed under this License. Each licensee is addressed as "you". "Licensees" and "recipients" may be individuals or organizations.

 To "modify" a work means to copy from or adapt all or part of the work in a fashion requiring copyright permission, other than the making of an

#### (1)

exact copy. The resulting work is called a "modified version" of the earlier work or a work "based on" the earlier work.

 A "covered work" means either the unmodified Program or a work based on the Program.

 To "propagate" a work means to do anything with it that, without permission, would make you directly or secondarily liable for infringement under applicable copyright law, except executing it on a computer or modifying a private copy. Propagation includes copying, distribution (with or without modification), making available to the public, and in some countries other activities as well.

 To "convey" a work means any kind of propagation that enables other parties to make or receive copies. Mere interaction with a user through a computer network, with no transfer of a copy, is not conveying.

 An interactive user interface displays "Appropriate Legal Notices" to the extent that it includes a convenient and prominently visible feature that (1) displays an appropriate copyright notice, and (2) tells the user that there is no warranty for the work (except to the extent that warranties are provided), that licensees may convey the work under this License, and how to view a copy of this License. If the interface presents a list of user commands or options, such as a menu, a prominent item in the list meets this criterion.

#### 1. Source Code.

 The "source code" for a work means the preferred form of the work for making modifications to it. "Object code" means any non-source form of a work.

 A "Standard Interface" means an interface that either is an official standard defined by a recognized standards body, or, in the case of interfaces specified for a particular programming language, one that is widely used among developers working in that language.

#### The

 "System Libraries" of an executable work include anything, other than the work as a whole, that (a) is included in the normal form of packaging a Major Component, but which is not part of that Major Component, and (b) serves only to enable use of the work with that Major Component, or to implement a Standard Interface for which an implementation is available to the public in source code form. A "Major Component", in this context, means a major essential component (kernel, window system, and so on) of the specific operating system (if any) on which the executable work runs, or a compiler used to

produce the work, or an object code interpreter used to run it.

 The "Corresponding Source" for a work in object code form means all the source code needed to generate, install, and (for an executable work) run the object code and to modify the work, including scripts to control those activities. However, it does not include the work's System Libraries, or general-purpose tools or generally available free

programs which are used unmodified in performing those activities but which are not part of the work. For example, Corresponding Source includes interface definition files associated with source files for the work, and the source code for shared libraries and dynamically linked subprograms that the work is specifically designed to require, such as by intimate data communication or control flow between those subprograms and other parts of the work.

 The Corresponding Source need not include anything that users can regenerate automatically from other parts of the Corresponding Source.

 The Corresponding Source for a work in source code form is that same work.

#### 2. Basic Permissions.

 All rights granted under this License are granted for the term of copyright on the Program, and are irrevocable provided the stated conditions are met. This License explicitly affirms your unlimited permission to run the unmodified Program. The output from running a covered work is covered

 by this License only if the output, given its content, constitutes a covered work. This License acknowledges your rights of fair use or other equivalent, as provided by copyright law.

 You may make, run and propagate covered works that you do not convey, without conditions so long as your license otherwise remains in force. You may convey covered works to others for the sole purpose of having them make modifications exclusively for you, or provide you with facilities for running those works, provided that you comply with the terms of this License in conveying all material for which you do not control copyright. Those thus making or running the covered works for you must do so exclusively on your behalf, under your direction and control, on terms that prohibit them from making any copies of your copyrighted material outside their relationship with you.

 Conveying under any other circumstances is permitted solely under the conditions stated below. Sublicensing is not allowed;

 section 10 makes it unnecessary.

3. Protecting Users' Legal Rights From Anti-Circumvention Law.

 No covered work shall be deemed part of an effective technological measure under any applicable law fulfilling obligations under article 11 of the WIPO copyright treaty adopted on 20 December 1996, or similar laws prohibiting or restricting circumvention of such measures.

 When you convey a covered work, you waive any legal power to forbid circumvention of technological measures to the extent such circumvention is effected by exercising rights under this License with respect to the covered work, and you disclaim any intention to limit operation or modification of the work as a means of enforcing, against the work's users, your or third parties' legal rights to forbid circumvention of technological measures.

4. Conveying Verbatim Copies.

 You may convey verbatim copies of the Program's source code as you receive it, in any medium, provided that you conspicuously and appropriately

 publish on each copy an appropriate copyright notice; keep intact all notices stating that this License and any non-permissive terms added in accord with section 7 apply to the code; keep intact all notices of the absence of any warranty; and give all recipients a copy of this License along with the Program.

 You may charge any price or no price for each copy that you convey, and you may offer support or warranty protection for a fee.

5. Conveying Modified Source Versions.

 You may convey a work based on the Program, or the modifications to produce it from the Program, in the form of source code under the terms of section 4, provided that you also meet all of these conditions:

 a) The work must carry prominent notices stating that you modified it, and giving a relevant date.

 b) The work must carry prominent notices stating that it is released under this License and any conditions added under section 7. This requirement modifies the requirement in section 4 to

"keep intact all notices".

 c) You must license the entire work, as a whole, under this License to anyone who comes into possession of a copy. This License will therefore apply, along with any applicable section 7 additional terms, to the whole of the work, and all its parts, regardless of how they are packaged. This License gives no permission to license the work in any other way, but it does not invalidate such permission if you have separately received it.

 d) If the work has interactive user interfaces, each must display Appropriate Legal Notices; however, if the Program has interactive interfaces that do not display Appropriate Legal Notices, your work need not make them do so.

 A compilation of a covered work with other separate and independent works, which are not by their nature extensions of the covered work, and which are not combined with it such as to form a larger program, in or on a volume of a storage or distribution medium, is called an

"aggregate" if the compilation and its resulting copyright are not used to limit the access or legal rights of the compilation's users beyond what the individual works permit. Inclusion of a covered work in an aggregate does not cause this License to apply to the other parts of the aggregate.

6. Conveying Non-Source Forms.

 You may convey a covered work in object code form under the terms of sections 4 and 5, provided that you also convey the machine-readable Corresponding Source under the terms of this License, in one of these ways:

 a) Convey the object code in, or embodied in, a physical product (including a physical distribution medium), accompanied by the Corresponding Source fixed on a durable physical medium customarily used for software interchange.

 b) Convey the object code in, or embodied in, a physical product (including a physical distribution medium), accompanied by a written offer, valid for at least three years

and valid for as

 long as you offer spare parts or customer support for that product model, to give anyone who possesses the object code either (1) a copy of the Corresponding Source for all the software in the product that is covered by this License, on a durable physical medium customarily used for software interchange, for a price no more than your reasonable cost of physically performing this conveying of source, or (2) access to copy the Corresponding Source from a network server at no charge.

 c) Convey individual copies of the object code with a copy of the written offer to provide the Corresponding Source. This alternative is allowed only occasionally and noncommercially, and only if you received the object code with such an offer, in accord with subsection 6b.

 d) Convey the object code by offering access from a designated place (gratis or for a charge), and offer equivalent access to the Corresponding Source in

 the same way through the same place at no further charge. You need not require recipients to copy the Corresponding Source along with the object code. If the place to copy the object code is a network server, the Corresponding Source may be on a different server (operated by you or a third party) that supports equivalent copying facilities, provided you maintain clear directions next to the object code saying where to find the Corresponding Source. Regardless of what server hosts the Corresponding Source, you remain obligated to ensure that it is available for as long as needed to satisfy these requirements.

 e) Convey the object code using peer-to-peer transmission, provided you inform other peers where the object code and Corresponding Source of the work are being offered to the general public at no charge under subsection 6d.

 A separable portion of the object code, whose source code is excluded from the Corresponding Source as a System Library, need not be included in conveying the object code work.

 A "User Product" is either (1) a "consumer product", which means any tangible personal property which is normally used for personal, family, or household purposes, or (2) anything designed or sold for incorporation into a dwelling. In determining whether a product is a consumer product, doubtful cases shall be resolved in favor of coverage. For a particular product received by a particular user, "normally used" refers to a typical or common use of that class of product, regardless of the status of the particular user or of the way in which the particular user actually uses, or expects or is expected to use, the product. A product is a consumer product regardless of whether the product has substantial commercial, industrial or non-consumer uses, unless such uses represent the only significant mode of use of the product.

 "Installation Information" for a User Product means any methods, procedures, authorization

 keys, or other information required to install and execute modified versions of a covered work in that User Product from

a modified version of its Corresponding Source. The information must suffice to ensure that the continued functioning of the modified object code is in no case prevented or interfered with solely because modification has been made.

 If you convey an object code work under this section in, or with, or specifically for use in, a User Product, and the conveying occurs as part of a transaction in which the right of possession and use of the User Product is transferred to the recipient in perpetuity or for a fixed term (regardless of how the transaction is characterized), the Corresponding Source conveyed under this section must be accompanied by the Installation Information. But this requirement does not apply if neither you nor any third party retains the ability to install modified object code on the User Product (for example, the work has been installed in ROM).

 The requirement to provide Installation Information does not include a requirement to continue to provide support service, warranty, or updates for a work that has been modified or installed by the recipient, or for the User Product in which it has been modified or installed. Access to a network may be denied when the modification itself materially and adversely affects the operation of the network or violates the rules and protocols for communication across the network.

 Corresponding Source conveyed, and Installation Information provided, in accord with this section must be in a format that is publicly documented (and with an implementation available to the public in source code form), and must require no special password or key for unpacking, reading or copying.

### 7. Additional Terms.

 "Additional permissions" are terms that supplement the terms of this License by making exceptions from one or more of its conditions. Additional permissions that are applicable to the entire Program shall

be treated as though they were included in this License, to the extent that they are valid under applicable law. If additional permissions apply only to part of the Program, that part may be used separately under those permissions, but the entire Program remains governed by this License without regard to the additional permissions.

 When you convey a copy of a covered work, you may at your option remove any additional permissions from that copy, or from any part of it. (Additional permissions may be written to require their own removal in certain cases when you modify the work.) You may place additional permissions on material, added by you to a covered work,

for which you have or can give appropriate copyright permission.

 Notwithstanding any other provision of this License, for material you add to a covered work, you may (if authorized by the copyright holders of that material) supplement the terms of this License with terms:

 a) Disclaiming warranty or limiting liability differently from the terms of sections 15 and 16 of this License; or

 b) Requiring preservation of specified reasonable legal notices or author attributions in that material or in the Appropriate Legal Notices displayed by works containing it; or

 c) Prohibiting misrepresentation of the origin of that material, or requiring that modified versions of such material be marked in reasonable ways as different from the original version; or

 d) Limiting the use for publicity purposes of names of licensors or authors of the material; or

 e) Declining to grant rights under trademark law for use of some trade names, trademarks, or service marks; or

 f) Requiring indemnification of licensors and authors of that material by anyone who conveys the material (or modified versions of it) with contractual assumptions of liability to the recipient, for any liability that these contractual assumptions directly impose on

those licensors and authors.

 All other non-permissive additional terms are considered "further restrictions" within the meaning of section 10. If the Program as you received it, or any part of it, contains a notice stating that it is governed by this License along with a term that is a further restriction, you may remove that term. If a license document contains a further restriction but permits relicensing or conveying under this License, you may add to a covered work material governed by the terms of that license document, provided that the further restriction does not survive such relicensing or conveying.

 If you add terms to a covered work in accord with this section, you must place, in the relevant source files, a statement of the additional terms that apply to those files, or a notice indicating where to find the applicable terms.

 Additional terms, permissive or non-permissive, may be stated in the form of a separately written license, or stated as exceptions;

the above requirements apply either way.

8. Termination.

 You may not propagate or modify a covered work except as expressly provided under this License. Any attempt otherwise to propagate or modify it is void, and will automatically terminate your rights under this License (including any patent licenses granted under the third paragraph of section 11).

 However, if you cease all violation of this License, then your license from a particular copyright holder is reinstated (a) provisionally, unless and until the copyright holder explicitly and finally terminates your license, and (b) permanently, if the copyright holder fails to notify you of the violation by some reasonable means prior to 60 days after the cessation.

 Moreover, your license from a particular copyright holder is reinstated permanently if the copyright holder notifies you of the violation by some reasonable means, this is the first time you have received notice of violation of this License (for any work) from that copyright

 holder, and you cure the violation prior to 30 days after your receipt of the notice.

 Termination of your rights under this section does not terminate the licenses of parties who have received copies or rights from you under this License. If your rights have been terminated and not permanently reinstated, you do not qualify to receive new licenses for the same material under section 10.

9. Acceptance Not Required for Having Copies.

 You are not required to accept this License in order to receive or run a copy of the Program. Ancillary propagation of a covered work occurring solely as a consequence of using peer-to-peer transmission to receive a copy likewise does not require acceptance. However, nothing other than this License grants you permission to propagate or modify any covered work. These actions infringe copyright if you do not accept this License. Therefore, by modifying or propagating a covered work, you indicate your acceptance of this License to do so.

10. Automatic Licensing of Downstream Recipients.

 Each time you convey a covered work, the recipient automatically receives a license from the original licensors, to run, modify and

propagate that work, subject to this License. You are not responsible for enforcing compliance by third parties with this License.

 An "entity transaction" is a transaction transferring control of an organization, or substantially all assets of one, or subdividing an organization, or merging organizations. If propagation of a covered work results from an entity transaction, each party to that transaction who receives a copy of the work also receives whatever licenses to the work the party's predecessor in interest had or could give under the previous paragraph, plus a right to possession of the Corresponding Source of the work from the predecessor in interest, if the predecessor has it or can get it with reasonable efforts.

 You may not impose any further restrictions on the exercise of the rights

 granted or affirmed under this License. For example, you may not impose a license fee, royalty, or other charge for exercise of rights granted under this License, and you may not initiate litigation (including a cross-claim or counterclaim in a lawsuit) alleging that any patent claim is infringed by making, using, selling, offering for sale, or importing the Program or any portion of it.

### 11. Patents.

 A "contributor" is a copyright holder who authorizes use under this License of the Program or a work on which the Program is based. The work thus licensed is called the contributor's "contributor version".

 A contributor's "essential patent claims" are all patent claims owned or controlled by the contributor, whether already acquired or hereafter acquired, that would be infringed by some manner, permitted by this License, of making, using, or selling its contributor version, but do not include claims that would be infringed only as a consequence of further modification of the contributor version. For

purposes of this definition, "control" includes the right to grant patent sublicenses in a manner consistent with the requirements of this License.

 Each contributor grants you a non-exclusive, worldwide, royalty-free patent license under the contributor's essential patent claims, to make, use, sell, offer for sale, import and otherwise run, modify and propagate the contents of its contributor version.

 In the following three paragraphs, a "patent license" is any express agreement or commitment, however denominated, not to enforce a patent (such as an express permission to practice a patent or covenant not to sue for patent infringement). To "grant" such a patent license to a

party means to make such an agreement or commitment not to enforce a patent against the party.

 If you convey a covered work, knowingly relying on a patent license, and the Corresponding Source of the work is not available for anyone to copy, free of charge and under the terms of this License, through a

publicly available network server or other readily accessible means, then you must either (1) cause the Corresponding Source to be so available, or (2) arrange to deprive yourself of the benefit of the patent license for this particular work, or (3) arrange, in a manner consistent with the requirements of this License, to extend the patent license to downstream recipients. "Knowingly relying" means you have actual knowledge that, but for the patent license, your conveying the covered work in a country, or your recipient's use of the covered work in a country, would infringe one or more identifiable patents in that country that you have reason to believe are valid.

 If, pursuant to or in connection with a single transaction or arrangement, you convey, or propagate by procuring conveyance of, a covered work, and grant a patent license to some of the parties receiving the covered work authorizing them to use, propagate, modify or convey a specific copy of the covered work, then the patent license you grant is automatically extended to all recipients of the covered work and works based on it.

 A patent license is "discriminatory" if it does not include within the scope of its coverage, prohibits the exercise of, or is conditioned on the non-exercise of one or more of the rights that are specifically granted under this License. You may not convey a covered work if you are a party to an arrangement with a third party that is in the business of distributing software, under which you make payment to the third party based on the extent of your activity of conveying the work, and under which the third party grants, to any of the parties who would receive the covered work from you, a discriminatory patent license (a) in connection with copies of the covered work conveyed by you (or copies made from those copies), or (b) primarily for and in connection with specific products or compilations that contain the covered work, unless you entered into that arrangement, or

that patent license was granted, prior to 28 March 2007.

 Nothing in this License shall be construed as excluding or limiting any implied license or other defenses to infringement that may otherwise be available to you under applicable patent law.

12. No Surrender of Others' Freedom.

 If conditions are imposed on you (whether by court order, agreement or otherwise) that contradict the conditions of this License, they do not excuse you from the conditions of this License. If you cannot convey a covered work so as to satisfy simultaneously your obligations under this License and any other pertinent obligations, then as a consequence you may not convey it at all. For example, if you agree to terms that obligate you to collect a royalty for further conveying from those to whom you convey the Program, the only way you could satisfy both those terms and this License would be to refrain entirely from conveying the Program.

13. Use with the GNU Affero General Public License.

 Notwithstanding any other provision of this License, you have permission to link or combine any covered work with a work licensed under version 3 of the GNU Affero General Public License into a single combined work, and to convey the resulting work. The terms of this License will continue to apply to the part which is the covered work, but the special requirements of the GNU Affero General Public License, section 13, concerning interaction through a network will apply to the combination as such.

14. Revised Versions of this License.

 The Free Software Foundation may publish revised and/or new versions of the GNU General Public License from time to time. Such new versions will be similar in spirit to the present version, but may differ in detail to address new problems or concerns.

 Each version is given a distinguishing version number. If the Program specifies that a certain numbered version of the GNU General Public License "or any later version" applies to it, you have the option of following the terms and conditions either of that numbered version or of any later version published by the Free Software

Foundation. If the Program does not specify a version number of the GNU General Public License, you may choose any version ever published by the Free Software Foundation.

 If the Program specifies that a proxy can decide which future versions of the GNU General Public License can be used, that proxy's public statement of acceptance of a version permanently authorizes you to choose that version for the Program.

 Later license versions may give you additional or different permissions. However, no additional obligations are imposed on any author or copyright holder as a result of your choosing to follow a later version.

15. Disclaimer of Warranty.

 THERE IS NO WARRANTY FOR THE PROGRAM, TO THE EXTENT PERMITTED BY APPLICABLE LAW. EXCEPT WHEN OTHERWISE STATED IN WRITING THE COPYRIGHT HOLDERS AND/OR OTHER PARTIES PROVIDE THE PROGRAM "AS IS" WITHOUT WARRANTY

OF ANY KIND, EITHER EXPRESSED OR IMPLIED, INCLUDING, BUT NOT LIMITED TO, THE IMPLIED WARRANTIES OF MERCHANTABILITY AND FITNESS FOR A PARTICULAR PURPOSE. THE ENTIRE RISK AS TO THE QUALITY AND PERFORMANCE OF THE PROGRAM IS WITH YOU. SHOULD THE PROGRAM PROVE DEFECTIVE, YOU ASSUME THE COST OF ALL NECESSARY SERVICING, REPAIR OR CORRECTION.

16. Limitation of Liability.

 IN NO EVENT UNLESS REQUIRED BY APPLICABLE LAW OR AGREED TO IN WRITING WILL ANY COPYRIGHT HOLDER, OR ANY OTHER PARTY WHO MODIFIES AND/OR CONVEYS THE PROGRAM AS PERMITTED ABOVE, BE LIABLE TO YOU FOR DAMAGES, INCLUDING ANY GENERAL, SPECIAL, INCIDENTAL OR CONSEQUENTIAL DAMAGES ARISING OUT OF THE USE OR INABILITY TO USE THE PROGRAM (INCLUDING BUT NOT LIMITED TO LOSS OF DATA OR DATA BEING RENDERED INACCURATE OR LOSSES SUSTAINED BY YOU OR THIRD PARTIES OR A FAILURE OF THE PROGRAM TO OPERATE WITH ANY OTHER PROGRAMS), EVEN IF SUCH HOLDER OR OTHER PARTY HAS BEEN ADVISED OF THE POSSIBILITY OF SUCH DAMAGES.

 17. Interpretation of Sections 15 and 16.

 If the disclaimer of warranty and limitation of liability provided above cannot be given local legal effect according to their terms, reviewing courts shall apply local law that most closely approximates an absolute waiver of all civil liability in connection with the Program, unless a warranty or assumption of liability accompanies a copy of the Program in return for a fee.

## END OF TERMS AND CONDITIONS

How to Apply These Terms to Your New Programs

 If you develop a new program, and you want it to be of the greatest possible use to the public, the best way to achieve this is to make it free software which everyone can redistribute and change under these terms.

 To do so, attach the following notices to the program. It is safest to attach them to the start of each source file to most effectively state the exclusion of warranty; and each file should have at least the "copyright" line and a pointer to where

the full notice is found.

 <one line to give the program's name and a brief idea of what it does.> Copyright  $(C)$  <year > <name of author>

 This program is free software: you can redistribute it and/or modify it under the terms of the GNU General Public License as published by the Free Software Foundation, either version 3 of the License, or (at your option) any later version.

 This program is distributed in the hope that it will be useful, but WITHOUT ANY WARRANTY; without even the implied warranty of MERCHANTABILITY or FITNESS FOR A PARTICULAR PURPOSE. See the GNU General Public License for more details.

 You should have received a copy of the GNU General Public License along with this program. If not, see <http://www.gnu.org/licenses/>.

Also add information on how to contact you by electronic and paper mail.

 If the program does terminal interaction, make it output a short notice like this when it starts in an interactive mode:

 $<$ program> Copyright (C) $<$ year>  $<$ name of author> This program comes with ABSOLUTELY NO WARRANTY; for details type `show w'. This is free software, and you are welcome to redistribute it under certain conditions; type `show c' for details.

The hypothetical commands `show w' and `show c' should show the appropriate parts of the General Public License. Of course, your program's commands might be different; for a GUI interface, you would use an "about box".

 You should also get your employer (if you work as a programmer) or school, if any, to sign a "copyright disclaimer" for the program, if necessary. For more information on this, and how to apply and follow the GNU GPL, see <http://www.gnu.org/licenses/>.

 The GNU General Public License does not permit incorporating your program into proprietary programs. If your program is a subroutine library, you may consider it more useful to permit linking proprietary applications with the library. If this is what you want to do, use the GNU Lesser General Public License instead of this License. But first, please read <http://www.gnu.org/philosophy/why-not-lgpl.html>. GNU LIBRARY GENERAL PUBLIC LICENSE \*\*\*\*\*\*\*\*\*\*\*\*\*\*\*\*\*\*\*\*\*\*\*\*\*\*\*\*\*\*\*\*\*\*

Version 2, June 1991

 Copyright (C) 1991 Free Software Foundation, Inc. 59 Temple Place -- Suite 330, Boston, MA 02111-1307, USA

 Everyone is permitted to copy and distribute verbatim copies of this license document, but changing it is not allowed.

 [This is the first released version of the library GPL. It is numbered 2 because it goes with version 2 of the ordinary GPL.]

## Preamble

========

 The licenses for most software are designed to take away your freedom to share and change it. By contrast, the GNU General Public Licenses are intended to guarantee your freedom to share and change free software--to make sure the software is free for all its users.

 This license, the Library General Public License, applies to some specially designated Free Software Foundation software, and to any other libraries whose authors decide to use it. You can use it for your libraries, too.

 When we speak of free software, we are referring to freedom, not price. Our General Public Licenses are designed to make sure that you have the freedom to distribute copies of free software (and charge for this service if you wish), that you receive source code or can get it if you want it, that you can change the software or use pieces of it in new free programs; and that you know you can do these things.

 To protect your rights, we need to make restrictions that forbid anyone to deny you these rights or to ask you to surrender the rights. These restrictions translate to certain responsibilities for you if you distribute copies of the library, or if you modify it.

 For example, if you distribute copies of the library, whether gratis or for a fee, you must give the recipients all the rights that we gave you. You must make sure that they, too, receive or can get the source code. If you link a program with the library, you must provide complete object

 files to the recipients so that they can relink them with the library, after making changes to the library and recompiling it. And you must show them these terms so they know their rights.

 Our method of protecting your rights has two steps: (1) copyright the library, and (2) offer you this license which gives you legal

permission to copy, distribute and/or modify the library.

 Also, for each distributor's protection, we want to make certain that everyone understands that there is no warranty for this free library. If the library is modified by someone else and passed on, we want its recipients to know that what they have is not the original version, so that any problems introduced by others will not reflect on the original authors' reputations.

 Finally, any free program is threatened constantly by software patents. We wish to avoid the danger that companies distributing free software will individually obtain patent licenses, thus in effect transforming the program into proprietary software. To prevent this, we have made it clear that any patent must be licensed for everyone's free use or not licensed at all.

 Most GNU software, including some libraries, is covered by the ordinary GNU General Public License, which was designed for utility programs. This license, the GNU Library General Public License, applies to certain designated libraries. This license is quite different from the ordinary one; be sure to read it in full, and don't assume that anything in it is the same as in the ordinary license.

 The reason we have a separate public license for some libraries is that they blur the distinction we usually make between modifying or adding to a program and simply using it. Linking a program with a library, without changing the library, is in some sense simply using the library, and is analogous to running a utility program or application program. However, in a textual and legal sense, the linked executable is a combined work, a derivative of the original library,

and the ordinary General Public License treats it as such.

 Because of this blurred distinction, using the ordinary General Public License for libraries did not effectively promote software sharing, because most developers did not use the libraries. We concluded that weaker conditions might promote sharing better.

 However, unrestricted linking of non-free programs would deprive the users of those programs of all benefit from the free status of the libraries themselves. This Library General Public License is intended to permit developers of non-free programs to use free libraries, while preserving your freedom as a user of such programs to change the free libraries that are incorporated in them. (We have not seen how to achieve this as regards changes in header files, but we have achieved it as regards changes in the actual functions of the Library.) The hope is that this will lead to faster development of free libraries.

The precise terms and conditions

for copying, distribution and

modification follow. Pay close attention to the difference between a "work based on the library" and a "work that uses the library". The former contains code derived from the library, while the latter only works together with the library.

 Note that it is possible for a library to be covered by the ordinary General Public License rather than by this special one.

#### TERMS AND CONDITIONS FOR COPYING, DISTRIBUTION AND MODIFICATION

 0. This License Agreement applies to any software library which contains a notice placed by the copyright holder or other authorized party saying it may be distributed under the terms of this Library General Public License (also called "this License"). Each licensee is addressed as "you".

 A "library" means a collection of software functions and/or data prepared so as to be conveniently linked with application programs (which use some of those functions and data) to form executables.

 The "Library", below, refers to any such software library or work which has been distributed under these terms. A "work based on the Library" means either the Library or any derivative work under copyright law: that is to say, a work containing the Library or a portion of it, either verbatim or with modifications and/or translated straightforwardly into another language. (Hereinafter, translation is included without limitation in the term "modification".)

 "Source code" for a work means the preferred form of the work for making modifications to it. For a library, complete source code means all the source code for all modules it contains, plus any associated interface definition files, plus the scripts used to control compilation and installation of the library.

 Activities other than copying, distribution and modification are not covered by this License; they are outside its scope. The act of running

 a program using the Library is not restricted, and output from such a program is covered only if its contents constitute a work based on the Library (independent of the use of the Library in a tool for writing it). Whether that is true depends on what the Library does and what the program that uses the Library does.

 1. You may copy and distribute verbatim copies of the Library's complete source code as you receive it, in any medium, provided that you conspicuously and appropriately publish on each copy an appropriate copyright notice and disclaimer of warranty; keep intact all the notices that refer to this License and to the absence of any warranty; and distribute a copy of this License along with the Library.

 You may charge a fee for the physical act of transferring a copy, and you may at your option offer warranty protection in exchange for a fee.

 2. You may modify your copy or copies of the Library or any portion

 of it, thus forming a work based on the Library, and copy and distribute such modifications or work under the terms of Section 1 above, provided that you also meet all of these conditions:

- a. The modified work must itself be a software library.
- b. You must cause the files modified to carry prominent notices stating that you changed the files and the date of any change.
- c. You must cause the whole of the work to be licensed at no charge to all third parties under the terms of this License.
- d. If a facility in the modified Library refers to a function or a table of data to be supplied by an application program that uses the facility, other than as an argument passed when the facility is invoked, then you must make a good faith effort to ensure that, in the event an application does not supply such function or table, the facility still operates, and

performs whatever part of its purpose remains meaningful.

 (For example, a function in a library to compute square roots has a purpose that is entirely well-defined independent of the application. Therefore, Subsection 2d requires that any application-supplied function or table used by this function must be optional: if the application does not supply it, the square root function must still compute square roots.)

 These requirements apply to the modified work as a whole. If identifiable sections of that work are not derived from the Library, and can be reasonably considered independent and separate works in themselves, then this License, and its terms, do not apply to those sections when you distribute them as separate works. But when you distribute the same sections as part of a

 whole which is a work based on the Library, the distribution of the whole must be on the terms of this License,

whose permissions

 for other licensees extend to the entire whole, and thus to each and every part regardless of who wrote it.

 Thus, it is not the intent of this section to claim rights or contest your rights to work written entirely by you; rather, the intent is to exercise the right to control the distribution of derivative or collective works based on the Library.

 In addition, mere aggregation of another work not based on the Library with the Library (or with a work based on the Library) on a volume of a storage or distribution medium does not bring the other work under the scope of this License.

 3. You may opt to apply the terms of the ordinary GNU General Public License instead of this License to a given copy of the Library. To do this, you must alter all the notices that refer to this License, so that they refer to the ordinary GNU General Public License, version 2, instead of to this License. (If a newer

 version than version 2 of the ordinary GNU General Public License has appeared, then you can specify that version instead if you wish.) Do not make any other change in these notices.

 Once this change is made in a given copy, it is irreversible for that copy, so the ordinary GNU General Public License applies to all subsequent copies and derivative works made from that copy.

 This option is useful when you wish to copy part of the code of the Library into a program that is not a library.

 4. You may copy and distribute the Library (or a portion or derivative of it, under Section 2) in object code or executable form under the terms of Sections 1 and 2 above provided that you accompany it with the complete corresponding machine-readable source code, which must be distributed under the terms of Sections 1 and 2 above on a medium customarily used for software interchange.

If distribution of object code is

made by offering access to copy

 from a designated place, then offering equivalent access to copy the source code from the same place satisfies the requirement to distribute the source code, even though third parties are not compelled to copy the source along with the object code.

 5. A program that contains no derivative of any portion of the Library, but is designed to work with the Library by being compiled or linked with it, is called a "work that uses the Library". Such a work, in isolation, is not a derivative work of the Library, and therefore falls outside the scope of this License.

 However, linking a "work that uses the Library" with the Library creates an executable that is a derivative of the Library (because it contains portions of the Library), rather than a "work that uses the library". The executable is therefore covered by this License. Section 6 states terms for distribution of such executables.

 When a "work that uses the Library" uses material from a header file that is part of the Library, the object code for the work may be a derivative work of the Library even though the source code is not. Whether this is true is especially significant if the work can be linked without the Library, or if the work is itself a library. The threshold for this to be true is not precisely defined by law.

 If such an object file uses only numerical parameters, data structure layouts and accessors, and small macros and small inline functions (ten lines or less in length), then the use of the object file is unrestricted, regardless of whether it is legally a derivative work. (Executables containing this object code plus portions of the Library will still fall under Section 6.)

 Otherwise, if the work is a derivative of the Library, you may distribute the object code for the work under the terms of Section 6. Any

 executables containing that work also fall under Section 6, whether or not they are linked directly with the Library itself.

 6. As an exception to the Sections above, you may also compile or link a "work that uses the Library" with the Library to produce a work containing portions of the Library, and distribute that work under terms of your choice, provided that the terms permit modification of the work for the customer's own use and reverse engineering for debugging such modifications.

 You must give prominent notice with each copy of the work that the Library is used in it and that the Library and its use are covered by this License. You must supply a copy of this License. If the work during execution displays copyright notices, you must include the copyright notice for the Library among them, as well as a reference directing the user to the copy of this License. Also, you must do one of these things:

- a.
- Accompany the work with the complete corresponding
	- machine-readable source code for the Library including whatever changes were used in the work (which must be distributed under Sections 1 and 2 above); and, if the work is an executable linked with the Library, with the complete machine-readable "work that uses the Library", as object code and/or source code, so that the user can modify the Library and then relink to produce a modified executable containing the modified Library. (It is understood that the user who changes the contents of definitions files in the Library will not necessarily be able to recompile the application to use the modified definitions.)
	- b. Accompany the work with a written offer, valid for at least three years, to give the same user the materials specified in Subsection 6a, above, for a charge no more than the cost of

performing this distribution.

- c. If distribution of the work is made by offering access to copy from a designated place, offer equivalent access to copy the above specified materials from the same place.
- d. Verify that the user has already received a copy of these materials or that you have already sent this user a copy.

 For an executable, the required form of the "work that uses the Library" must include any data and utility programs needed for reproducing the executable from it. However, as a special exception, the source code distributed need not include anything that is normally distributed (in either source or binary form) with the major components (compiler, kernel, and so on) of the operating system on which the executable runs, unless that component itself accompanies the executable.

 It may happen that this requirement contradicts the license restrictions of other proprietary libraries

## that do not normally

 accompany the operating system. Such a contradiction means you cannot use both them and the Library together in an executable that you distribute.

 7. You may place library facilities that are a work based on the Library side-by-side in a single library together with other library facilities not covered by this License, and distribute such a combined library, provided that the separate distribution  of the work based on the Library and of the other library facilities is otherwise permitted, and provided that you do these two things:

- a. Accompany the combined library with a copy of the same work based on the Library, uncombined with any other library facilities. This must be distributed under the terms of the Sections above.
- b. Give prominent notice with the combined library of the fact that part of it is a work based on the Library, and explaining

 where to find the accompanying uncombined form of the same work.

- 8. You may not copy, modify, sublicense, link with, or distribute the Library except as expressly provided under this License. Any attempt otherwise to copy, modify, sublicense, link with, or distribute the Library is void, and will automatically terminate your rights under this License. However, parties who have received copies, or rights, from you under this License will not have their licenses terminated so long as such parties remain in full compliance.
- 9. You are not required to accept this License, since you have not signed it. However, nothing else grants you permission to modify or distribute the Library or its derivative works. These actions are prohibited by law if you do not accept this License. Therefore, by modifying or distributing the Library (or any work based on the Library), you indicate your acceptance of this License
- to do so, and all its terms and conditions for copying, distributing or modifying the Library or works based on it.
- 10. Each time you redistribute the Library (or any work based on the Library), the recipient automatically receives a license from the original licensor to copy, distribute, link with or modify the Library subject to these terms and conditions. You may not impose any further restrictions on the recipients' exercise of the rights granted herein. You are not responsible for enforcing compliance by third parties to this License.
- 11. If, as a consequence of a court judgment or allegation of patent infringement or for any other reason (not limited to patent issues), conditions are imposed on you (whether by court order, agreement or otherwise) that contradict the conditions of this License, they do not excuse you from the conditions of this License. If you cannot distribute so as to satisfy simultaneously
your obligations under this License and any other pertinent obligations, then as a consequence you may not distribute the Library at all. For example, if a patent license would not permit royalty-free redistribution of the Library by all those who receive copies directly or indirectly through you, then the only way you could satisfy both it and this License would be to refrain entirely from distribution of the Library.

 If any portion of this section is held invalid or unenforceable under any particular circumstance, the balance of the section is intended to apply, and the section as a whole is intended to apply in other circumstances.

 It is not the purpose of this section to induce you to infringe any patents or other property right claims or to contest validity of any such claims; this section has the sole purpose of protecting the integrity of the free software distribution system which is implemented by

 public license practices. Many people have made generous contributions to the wide range of software distributed through that system in reliance on consistent application of that system; it is up to the author/donor to decide if he or she is willing to distribute software through any other system and a licensee cannot impose that choice.

 This section is intended to make thoroughly clear what is believed to be a consequence of the rest of this License.

- 12. If the distribution and/or use of the Library is restricted in certain countries either by patents or by copyrighted interfaces, the original copyright holder who places the Library under this License may add an explicit geographical distribution limitation excluding those countries, so that distribution is permitted only in or among countries not thus excluded. In such case, this License incorporates the limitation as if written in the body of this License.
- 13. The Free Software Foundation may publish revised and/or new versions of the Library General Public License from time to time. Such new versions will be similar in spirit to the present version, but may differ in detail to address new problems or concerns.

 Each version is given a distinguishing version number. If the Library specifies a version number of this License which applies to it and "any later version", you have the option of following the terms and conditions either of that version or of any later version published by the Free Software Foundation. If the Library  does not specify a license version number, you may choose any version ever published by the Free Software Foundation.

14. If you wish to incorporate parts of the Library into other free programs whose distribution conditions are incompatible with these, write to the author to ask for permission. For software which is copyrighted by the Free Software

Foundation, write to the Free

 Software Foundation; we sometimes make exceptions for this. Our decision will be guided by the two goals of preserving the free status of all derivatives of our free software and of promoting the sharing and reuse of software generally.

#### NO WARRANTY

15. BECAUSE THE LIBRARY IS LICENSED FREE OF CHARGE, THERE IS NO WARRANTY FOR THE LIBRARY, TO THE EXTENT PERMITTED BY APPLICABLE

 LAW. EXCEPT WHEN OTHERWISE STATED IN WRITING THE COPYRIGHT HOLDERS AND/OR OTHER PARTIES PROVIDE THE LIBRARY "AS IS" WITHOUT WARRANTY OF ANY KIND, EITHER EXPRESSED OR IMPLIED, INCLUDING, BUT NOT LIMITED TO, THE IMPLIED WARRANTIES OF MERCHANTABILITY AND FITNESS FOR A PARTICULAR PURPOSE. THE ENTIRE RISK AS TO THE QUALITY AND PERFORMANCE OF THE LIBRARY IS WITH YOU. SHOULD THE LIBRARY PROVE DEFECTIVE, YOU ASSUME THE COST OF ALL NECESSARY SERVICING, REPAIR OR CORRECTION.

#### 16. IN NO EVENT

 UNLESS REQUIRED BY APPLICABLE LAW OR AGREED TO IN WRITING WILL ANY COPYRIGHT HOLDER, OR ANY OTHER PARTY WHO MAY MODIFY AND/OR REDISTRIBUTE THE LIBRARY AS PERMITTED ABOVE, BE LIABLE TO YOU FOR DAMAGES, INCLUDING ANY GENERAL, SPECIAL, INCIDENTAL OR CONSEQUENTIAL DAMAGES ARISING OUT OF THE USE OR INABILITY TO USE THE LIBRARY (INCLUDING BUT NOT LIMITED TO LOSS OF DATA OR DATA BEING RENDERED INACCURATE OR LOSSES SUSTAINED BY YOU OR THIRD PARTIES OR A FAILURE OF THE LIBRARY TO OPERATE WITH ANY OTHER SOFTWARE), EVEN IF SUCH HOLDER OR OTHER PARTY HAS BEEN ADVISED OF THE POSSIBILITY OF SUCH DAMAGES.

#### END OF TERMS AND CONDITIONS

How to Apply These Terms to Your New Libraries

==============================================

 If you develop a new library, and you want it to be of the greatest possible use to the public, we recommend making it free software that everyone can redistribute and change. You can do so by permitting redistribution

 under these terms (or, alternatively, under the terms of the ordinary General Public License).

 To apply these terms, attach the following notices to the library. It is safest to attach them to the start of each source file to most effectively convey the exclusion of warranty; and each file should have at least the "copyright" line and a pointer to where the full notice is found.

#### ONE LINE TO GIVE THE LIBRARY'S NAME AND AN IDEA OF WHAT IT DOES. Copyright (C) YEAR NAME OF AUTHOR

 This library is free software; you can redistribute it and/or modify it under the terms of the GNU Library General Public License as published by the Free Software Foundation; either version 2 of the License, or (at your option) any later version.

 This library is distributed in the hope that it will be useful, but WITHOUT ANY WARRANTY; without even the implied warranty of MERCHANTABILITY or FITNESS FOR A PARTICULAR PURPOSE. See the GNU Library General Public License for more details.

 You should have received a copy of the GNU General Public License along with this program; if not, write to the Free Software Foundation, Inc., 59 Temple Place, Suite 330, Boston, MA 02111-1307, USA.

 Also add information on how to contact you by electronic and paper mail.

 You should also get your employer (if you work as a programmer) or your school, if any, to sign a "copyright disclaimer" for the library, if necessary. Here is a sample; alter the names:

 Yoyodyne, Inc., hereby disclaims all copyright interest in the library `Frob' (a library for tweaking knobs) written by James Random Hacker.

 SIGNATURE OF TY COON, 1 April 1990 Ty Coon, President of Vice

 That's all there is to it! GNU LESSER GENERAL PUBLIC LICENSE Version 3, 29 June 2007

Copyright (C) 2007 Free Software Foundation, Inc. <http://fsf.org/> Everyone is permitted to copy and distribute verbatim copies of this license document, but changing it is not allowed.

 This version of the GNU Lesser General Public License incorporates the terms and conditions of version 3 of the GNU General Public License, supplemented by the additional permissions listed below.

0. Additional Definitions.

 As used herein, "this License" refers to version 3 of the GNU Lesser General Public License, and the "GNU GPL" refers to version 3 of the GNU General Public License.

 "The Library" refers to a covered work governed by this License, other than an Application or a Combined Work as defined below.

 An "Application" is any work that makes use of an interface provided by the Library, but which is not otherwise based on the Library. Defining a subclass of a class defined by the Library is deemed a mode of using an interface provided by the Library.

 A "Combined Work" is a work produced by combining or linking an Application with the Library. The particular version of the Library with which the Combined Work was made is also called the "Linked Version".

 The "Minimal Corresponding Source" for a Combined Work means the Corresponding Source for the Combined Work, excluding any source code for portions of the Combined Work that, considered in isolation, are based on the Application, and not on the Linked Version.

 The "Corresponding Application Code" for a Combined Work means the object code and/or source code for the Application, including any data and utility programs needed for reproducing the Combined Work from the Application, but excluding the System Libraries of the Combined Work.

1. Exception to Section 3 of the GNU GPL.

 You may convey a covered work under sections 3 and 4 of this License without being bound by section 3 of the GNU GPL.

 2. Conveying Modified Versions.

 If you modify a copy of the Library, and, in your modifications, a facility refers to a function or data to be supplied by an Application that uses the facility (other than as an argument passed when the facility is invoked), then you may convey a copy of the modified version:

 a) under this License, provided that you make a good faith effort to ensure that, in the event an Application does not supply the function or data, the facility still operates, and performs whatever part of its purpose remains meaningful, or

 b) under the GNU GPL, with none of the additional permissions of this License applicable to that copy.

3. Object Code Incorporating Material from Library Header Files.

 The object code form of an Application may incorporate material from a header file that is part of the Library. You may convey such object code under terms of your choice, provided that, if the incorporated material is not limited to numerical parameters, data structure

layouts and accessors, or small macros, inline functions and templates (ten or fewer lines in length), you do both of the following:

 a) Give prominent notice with each copy of the object code that the Library is used in it and that the Library and its use are covered by this License.

 b) Accompany the object code with a copy of the GNU GPL and this license document.

4. Combined Works.

 You may convey a Combined Work under terms of your choice that, taken together, effectively do not restrict modification of the portions of the Library contained in the Combined Work and reverse engineering for debugging such modifications, if you also do each of the following:

 a) Give prominent notice with each copy of the Combined Work that the Library is used in it and that the Library and its use are covered by this License.

 b) Accompany the Combined Work with a copy of the GNU GPL and this license document.

 c) For a Combined Work that displays copyright notices during execution, include the copyright notice for the Library among these notices, as well as a reference directing the user to the copies of the GNU GPL and this license document.

d) Do one of the following:

 0) Convey the Minimal Corresponding Source under the terms of this License, and the Corresponding Application Code in a form suitable for, and under terms that permit, the user to recombine or relink the Application with a modified version of the Linked Version to produce a modified Combined Work, in the manner specified by section 6 of the GNU GPL for conveying Corresponding Source.

 1) Use a suitable shared library mechanism for linking with the Library. A suitable mechanism is one that (a) uses at run time a copy of the Library already present on the user's computer system, and (b) will operate properly with a modified version of the Library that is interface-compatible with the Linked

Version.

 e) Provide Installation Information, but only if you would otherwise be required to provide such information under section 6 of the GNU GPL, and only to the extent that such information is necessary to install and execute a modified version of the Combined Work produced by recombining or relinking the Application with a modified version of the Linked Version. (If you use option 4d0, the Installation Information must accompany the Minimal Corresponding Source and Corresponding Application Code. If you use option 4d1, you must provide the Installation Information in the manner specified by section 6 of the GNU GPL for conveying Corresponding Source.)

5. Combined Libraries.

 You may place library facilities that are a work based on the Library side by side in a single library together with other library facilities that are not Applications and are not covered by this License, and convey such a combined library under terms of your choice, if you do both of the following:

 a) Accompany the combined library with a copy of the same work based on the Library, uncombined with any other library facilities, conveyed under the terms of this License.

 b) Give prominent notice with the combined library that part of it is a work based on the Library, and explaining where to find the accompanying uncombined form of the same work.

6. Revised Versions of the GNU Lesser General Public License.

The Free Software Foundation may publish revised and/or new versions

of the GNU Lesser General Public License from time to time. Such new versions will be similar in spirit to the present version, but may differ in detail to address new problems or concerns.

 Each version is given a distinguishing version number. If the Library as you received it specifies that a certain numbered version of the GNU Lesser General Public License "or any later version" applies to it, you have the option of following the terms and conditions either of that published version or of any later version

published by the Free Software Foundation. If the Library as you received it does not specify a version number of the GNU Lesser General Public License, you may choose any version of the GNU Lesser General Public License ever published by the Free Software Foundation.

 If the Library as you received it specifies that a proxy can decide whether future versions of the GNU Lesser General Public License shall apply, that proxy's public statement of acceptance of any version is permanent authorization for you to choose that version for the Library.

UNICODE, INC. LICENSE AGREEMENT - DATA FILES AND SOFTWARE

 Unicode Data Files include all data files under the directories http://www.unicode.org/Public/, http://www.unicode.org/reports/, and http://www.unicode.org/cldr/data/. Unicode Data Files do not include PDF online code charts under the directory http://www.unicode.org/Public/. Software includes any source code published in the Unicode Standard or under the directories http://www.unicode.org/Public/, http://www.unicode.org/reports/, and http://www.unicode.org/cldr/data/.

 NOTICE TO USER: Carefully read the following legal agreement. BY DOWNLOADING, INSTALLING, COPYING OR OTHERWISE USING UNICODE INC.'S DATA FILES ("DATA FILES"), AND/OR SOFTWARE ("SOFTWARE"), YOU UNEQUIVOCALLY ACCEPT, AND AGREE TO BE BOUND BY, ALL OF THE TERMS AND CONDITIONS OF THIS AGREEMENT. IF YOU DO NOT AGREE, DO NOT DOWNLOAD, INSTALL, COPY, DISTRIBUTE OR USE THE DATA FILES OR SOFTWARE.

#### COPYRIGHT AND PERMISSION NOTICE

 Copyright 1991-2013 Unicode, Inc. All rights reserved. Distributed under the Terms of Use in http://www.unicode.org/copyright.html.

 Permission is hereby granted, free of charge, to any person obtaining a copy of the Unicode data files and any associated documentation (the "Data Files") or Unicode software and any associated documentation (the "Software") to deal in the Data Files or Software without restriction, including without limitation the rights to use, copy, modify, merge, publish, distribute, and/or

sell copies of the Data Files or Software, and to permit persons to whom the Data Files or Software are furnished to do so, provided that (a) the above copyright notice(s) and this permission notice appear with all copies of the Data Files or Software, (b) both the above copyright notice(s) and this permission notice appear in associated documentation, and (c) there is clear notice in each modified Data File or in the Software as well as in the documentation associated with the Data File(s) or Software that the data or software has been modified.

 THE DATA FILES AND SOFTWARE ARE PROVIDED "AS IS", WITHOUT WARRANTY OF ANY KIND, EXPRESS OR IMPLIED, INCLUDING BUT NOT LIMITED TO THE WARRANTIES OF MERCHANTABILITY, FITNESS FOR A PARTICULAR PURPOSE AND NONINFRINGEMENT OF THIRD PARTY RIGHTS. IN NO EVENT SHALL THE COPYRIGHT HOLDER OR HOLDERS INCLUDED IN THIS NOTICE BE LIABLE FOR ANY CLAIM, OR ANY SPECIAL INDIRECT OR CONSEQUENTIAL DAMAGES, OR ANY DAMAGES WHATSOEVER RESULTING FROM LOSS OF USE, DATA OR PROFITS, WHETHER IN AN ACTION OF CONTRACT, NEGLIGENCE OR OTHER TORTIOUS ACTION, ARISING OUT OF OR IN CONNECTION WITH THE USE OR PERFORMANCE OF THE DATA FILES OR SOFTWARE.

 Except as contained in this notice, the name of a copyright holder shall not be used in advertising or otherwise to promote the sale, use or other dealings in these Data Files or Software without prior written authorization of the copyright holder.

Copyright (c) 2019 The Go Authors. All rights reserved.

Redistribution and use in source and binary forms, with or without modification, are permitted provided that the following conditions are met:

 \* Redistributions of source code must retain the above copyright notice, this list of conditions and the following disclaimer.

 \* Redistributions in binary form must reproduce the above copyright notice, this list of conditions and the following disclaimer in the documentation and/or other materials provided with the distribution.

 \* Neither the name of Google Inc. nor the names of its contributors may be used to endorse or promote products derived from this software without specific prior written permission.

THIS SOFTWARE IS PROVIDED BY THE COPYRIGHT HOLDERS AND CONTRIBUTORS "AS IS" AND ANY EXPRESS OR IMPLIED WARRANTIES, INCLUDING, BUT NOT LIMITED TO, THE IMPLIED WARRANTIES OF MERCHANTABILITY AND FITNESS FOR A PARTICULAR PURPOSE ARE DISCLAIMED. IN NO EVENT SHALL THE COPYRIGHT **OWNER** 

 OR CONTRIBUTORS BE LIABLE FOR ANY DIRECT, INDIRECT, INCIDENTAL, SPECIAL, EXEMPLARY, OR CONSEQUENTIAL DAMAGES (INCLUDING, BUT NOT LIMITED TO, PROCUREMENT OF SUBSTITUTE GOODS OR SERVICES; LOSS OF USE, DATA, OR PROFITS; OR BUSINESS INTERRUPTION) HOWEVER CAUSED AND ON ANY THEORY OF LIABILITY, WHETHER IN CONTRACT, STRICT LIABILITY, OR TORT (INCLUDING NEGLIGENCE OR OTHERWISE) ARISING IN ANY WAY OUT OF THE USE OF THIS SOFTWARE, EVEN IF ADVISED OF THE POSSIBILITY OF SUCH DAMAGE.

## **1.815 file 5.39-14.el9**

## **1.815.1 Available under license :**

Copyright (c) Ian F. Darwin 1986-1995. Software written by Ian F. Darwin and others; maintained 1995-present by Christos Zoulas and others.

Redistribution and use in source and binary forms, with or without modification, are permitted provided that the following conditions are met:

1. Redistributions of source code must retain the above copyright notice immediately at the beginning of the file, without modification, this list of conditions, and the following disclaimer.

2. Redistributions in binary form must reproduce the above copyright notice, this list of conditions and the following disclaimer in the documentation and/or other materials provided with the distribution.

THIS SOFTWARE IS PROVIDED BY THE AUTHOR AND CONTRIBUTORS ``AS IS'' AND ANY EXPRESS OR IMPLIED WARRANTIES, INCLUDING, BUT NOT LIMITED TO, THE IMPLIED WARRANTIES OF MERCHANTABILITY AND FITNESS FOR A PARTICULAR PURPOSE ARE DISCLAIMED. IN NO EVENT SHALL THE AUTHOR OR CONTRIBUTORS BE LIABLE FOR ANY DIRECT, INDIRECT,

INCIDENTAL, SPECIAL, EXEMPLARY, OR CONSEQUENTIAL

DAMAGES (INCLUDING, BUT NOT LIMITED TO, PROCUREMENT OF SUBSTITUTE GOODS OR SERVICES; LOSS OF USE, DATA, OR PROFITS; OR BUSINESS INTERRUPTION) HOWEVER CAUSED AND ON ANY THEORY OF LIABILITY, WHETHER IN CONTRACT, STRICT LIABILITY, OR TORT (INCLUDING NEGLIGENCE OR OTHERWISE) ARISING IN ANY WAY OUT OF THE USE OF THIS SOFTWARE, EVEN IF ADVISED OF THE POSSIBILITY OF SUCH DAMAGE.

\$File: COPYING,v 1.2 2018/09/09 20:33:28 christos Exp \$

Copyright (c) Ian F. Darwin 1986, 1987, 1989, 1990, 1991, 1992, 1994, 1995.

Software written by Ian F. Darwin and others;

maintained 1994- Christos Zoulas.

This software is not subject to any export provision of the United States Department of Commerce, and may be exported to any country or planet.

Redistribution and use in source and binary forms, with or without modification, are permitted provided that the following conditions are met:

1. Redistributions of source code must retain the above copyright notice immediately at the beginning of the file, without modification, this list of conditions, and the following disclaimer.

2. Redistributions in binary form must reproduce the above copyright notice, this list of conditions and the following disclaimer in the documentation and/or other materials provided with the distribution.

#### THIS SOFTWARE IS PROVIDED BY THE AUTHOR AND CONTRIBUTORS ``AS IS'' AND ANY EXPRESS OR IMPLIED

 WARRANTIES, INCLUDING, BUT NOT LIMITED TO, THE IMPLIED WARRANTIES OF MERCHANTABILITY AND FITNESS FOR A PARTICULAR PURPOSE ARE DISCLAIMED. IN NO EVENT SHALL THE AUTHOR OR CONTRIBUTORS BE LIABLE FOR ANY DIRECT, INDIRECT, INCIDENTAL, SPECIAL, EXEMPLARY, OR CONSEQUENTIAL DAMAGES (INCLUDING, BUT NOT LIMITED TO, PROCUREMENT OF SUBSTITUTE GOODS OR SERVICES; LOSS OF USE, DATA, OR PROFITS; OR BUSINESS INTERRUPTION) HOWEVER CAUSED AND ON ANY THEORY OF LIABILITY, WHETHER IN CONTRACT, STRICT LIABILITY, OR TORT (INCLUDING NEGLIGENCE OR OTHERWISE) ARISING IN ANY WAY OUT OF THE USE OF THIS SOFTWARE, EVEN IF ADVISED OF THE POSSIBILITY OF SUCH DAMAGE.

# **1.816 almalinux-gpg-keys 9.3-1.el9**

## **1.816.1 Available under license :**

 GNU GENERAL PUBLIC LICENSE Version 2, June 1991

Copyright (C) 1989, 1991 Free Software Foundation, Inc., 51 Franklin Street, Fifth Floor, Boston, MA 02110-1301 USA Everyone is permitted to copy and distribute verbatim copies of this license document, but changing it is not allowed.

#### Preamble

 The licenses for most software are designed to take away your freedom to share and change it. By contrast, the GNU General Public License is intended to guarantee your freedom to share and change free software--to make sure the software is free for all its users. This General Public License applies to most of the Free Software Foundation's software and to any other program whose authors commit to using it. (Some other Free Software Foundation software is covered by the GNU Lesser General Public License instead.) You can apply it to your programs, too.

 When we speak of free software, we are referring to freedom, not price.

 Our General Public Licenses are designed to make sure that you have the freedom to distribute copies of free software (and charge for this service if you wish), that you receive source code or can get it if you want it, that you can change the software or use pieces of it

in new free programs; and that you know you can do these things.

 To protect your rights, we need to make restrictions that forbid anyone to deny you these rights or to ask you to surrender the rights. These restrictions translate to certain responsibilities for you if you distribute copies of the software, or if you modify it.

 For example, if you distribute copies of such a program, whether gratis or for a fee, you must give the recipients all the rights that you have. You must make sure that they, too, receive or can get the source code. And you must show them these terms so they know their rights.

We protect your rights with two steps: (1) copyright the software, and (2) offer you this license which gives you legal permission to copy, distribute and/or modify the software.

 Also, for each author's protection and ours, we want to make certain that everyone understands that there is no warranty for this free software. If the software is modified by someone else and passed on, we want its recipients to know that what they have is not the original, so that any problems introduced by others will not reflect on the original authors' reputations.

 Finally, any free program is threatened constantly by software patents. We wish to avoid the danger that redistributors of a free program will individually obtain patent licenses, in effect making the program proprietary. To prevent this, we have made it clear that any patent must be licensed for everyone's free use or not licensed at all.

 The precise terms and conditions for copying, distribution and modification follow.

#### GNU GENERAL PUBLIC LICENSE TERMS AND CONDITIONS FOR COPYING, DISTRIBUTION AND MODIFICATION

 0. This License applies to any program or other work which contains a notice placed by the copyright holder saying it may be distributed under the terms of this General Public License. The "Program", below, refers to any such program or work, and a "work based on the Program" means either the Program or any derivative work under copyright law: that is to say, a work containing the Program or a portion of it, either verbatim or with modifications and/or translated into another language. (Hereinafter, translation is included without limitation in the term "modification".) Each licensee is addressed as "you".

Activities other than copying, distribution and modification are not

covered by this License; they are outside its scope. The act of running the Program is not restricted, and the output from the Program is covered only if its contents constitute a work based on the Program (independent of having been made by running the Program). Whether that is true depends on what the Program does.

 1. You may copy and distribute verbatim copies of the Program's source code as you receive it, in any medium, provided that you conspicuously and appropriately publish on each copy an appropriate copyright notice and disclaimer of warranty; keep intact all the notices that refer to this License and to the absence of any warranty; and give any other recipients of the Program a copy of this License along with the Program.

You may charge a fee for the physical act of transferring a copy, and you may at your option offer warranty protection in exchange for a fee.

 2. You may modify your copy or copies of the Program or any portion of it, thus forming a work based on the Program, and copy and distribute such modifications or work under the terms of Section 1 above, provided that you also meet all of these conditions:

 a) You must cause the modified files to carry prominent notices stating that you changed the files and the date of any change.

b) You must cause

 any work that you distribute or publish, that in whole or in part contains or is derived from the Program or any part thereof, to be licensed as a whole at no charge to all third parties under the terms of this License.

 c) If the modified program normally reads commands interactively when run, you must cause it, when started running for such interactive use in the most ordinary way, to print or display an announcement including an appropriate copyright notice and a notice that there is no warranty (or else, saying that you provide a warranty) and that users may redistribute the program under these conditions, and telling the user how to view a copy of this License. (Exception: if the Program itself is interactive but does not normally print such an announcement, your work based on the Program is not required to print an announcement.)

These requirements apply to the modified work as a whole. If identifiable sections of that work are not derived from the Program, and can be reasonably considered independent and separate works in themselves, then this License, and its terms, do not apply to those

sections when you distribute them as separate works. But when you distribute the same sections as part of a whole which is a work based on the Program, the distribution of the whole must be on the terms of this License, whose permissions for other licensees extend to the entire whole, and thus to each and every part regardless of who wrote it.

Thus, it is not the intent of this section to claim rights or contest your rights to work written entirely by you; rather, the intent is to exercise the right to control the distribution of derivative or collective works based on the Program.

In addition, mere aggregation of another work not based on the Program with the Program (or with a work based on the Program) on a volume of a storage or distribution medium does not bring the other work under the scope of this License.

 3. You may copy and distribute the Program (or a work based on it, under Section 2) in object code or executable form under the terms of Sections 1 and 2 above provided that you also do one of the following:

 a) Accompany it with the complete corresponding machine-readable source code, which must be distributed under the terms of Sections 1 and 2 above on a medium customarily used for software interchange; or,

 b) Accompany it with a written offer, valid for at least three years, to give any third party, for a charge no more than your cost of physically performing source distribution, a complete machine-readable copy of the corresponding source code, to be distributed under the terms of Sections 1 and 2 above on a medium customarily used for software interchange; or,

 c) Accompany it with the information you received as to the offer to distribute corresponding source code. (This alternative is allowed only for noncommercial distribution and only if you

 received the program in object code or executable form with such an offer, in accord with Subsection b above.)

The source code for a work means the preferred form of the work for making modifications to it. For an executable work, complete source code means all the source code for all modules it contains, plus any associated interface definition files, plus the scripts used to control compilation and installation of the executable. However, as a special exception, the source code distributed need not include anything that is normally distributed (in either source or binary form) with the major components (compiler, kernel, and so on) of the operating system on which the executable runs, unless that component itself accompanies the executable.

If distribution of executable or object code is made by offering access to copy from a designated place, then offering equivalent access to copy the source code from the same place counts as distribution of the source code, even though third parties are not

compelled to copy the source along with the object code.

 4. You may not copy, modify, sublicense, or distribute the Program except as expressly provided under this License. Any attempt otherwise to copy, modify, sublicense or distribute the Program is void, and will automatically terminate your rights under this License. However, parties who have received copies, or rights, from you under this License will not have their licenses terminated so long as such parties remain in full compliance.

 5. You are not required to accept this License, since you have not signed it. However, nothing else grants you permission to modify or distribute the Program or its derivative works. These actions are prohibited by law if you do not accept this License. Therefore, by modifying or distributing the Program (or any work based on the Program), you indicate your acceptance of this License to do so, and all its terms and conditions for copying, distributing or modifying

the Program or works based on it.

 6. Each time you redistribute the Program (or any work based on the Program), the recipient automatically receives a license from the original licensor to copy, distribute or modify the Program subject to these terms and conditions. You may not impose any further restrictions on the recipients' exercise of the rights granted herein. You are not responsible for enforcing compliance by third parties to this License.

 7. If, as a consequence of a court judgment or allegation of patent infringement or for any other reason (not limited to patent issues), conditions are imposed on you (whether by court order, agreement or otherwise) that contradict the conditions of this License, they do not excuse you from the conditions of this License. If you cannot distribute so as to satisfy simultaneously your obligations under this License and any other pertinent obligations, then as a consequence you may not distribute the Program at all. For example, if a patent

license would not permit royalty-free redistribution of the Program by all those who receive copies directly or indirectly through you, then the only way you could satisfy both it and this License would be to refrain entirely from distribution of the Program.

If any portion of this section is held invalid or unenforceable under any particular circumstance, the balance of the section is intended to apply and the section as a whole is intended to apply in other circumstances.

It is not the purpose of this section to induce you to infringe any patents or other property right claims or to contest validity of any such claims; this section has the sole purpose of protecting the integrity of the free software distribution system, which is implemented by public license practices. Many people have made generous contributions to the wide range of software distributed through that system in reliance on consistent application of that system; it is up to the author/donor to decide if he or she is willing to distribute software through any other system and a licensee cannot impose that choice.

This section is intended to make thoroughly clear what is believed to be a consequence of the rest of this License.

 8. If the distribution and/or use of the Program is restricted in certain countries either by patents or by copyrighted interfaces, the original copyright holder who places the Program under this License may add an explicit geographical distribution limitation excluding those countries, so that distribution is permitted only in or among countries not thus excluded. In such case, this License incorporates the limitation as if written in the body of this License.

 9. The Free Software Foundation may publish revised and/or new versions of the General Public License from time to time. Such new versions will be similar in spirit to the present version, but may differ in detail to address new problems or concerns.

Each version is given a distinguishing

version number. If the Program

specifies a version number of this License which applies to it and "any later version", you have the option of following the terms and conditions either of that version or of any later version published by the Free Software Foundation. If the Program does not specify a version number of this License, you may choose any version ever published by the Free Software Foundation.

 10. If you wish to incorporate parts of the Program into other free programs whose distribution conditions are different, write to the author to ask for permission. For software which is copyrighted by the Free Software Foundation, write to the Free Software Foundation; we sometimes make exceptions for this. Our decision will be guided by the two goals of preserving the free status of all derivatives of our free software and

of promoting the sharing and reuse of software generally.

#### NO WARRANTY

#### 11. BECAUSE THE PROGRAM IS LICENSED FREE OF CHARGE,

#### THERE IS NO WARRANTY

FOR THE PROGRAM, TO THE EXTENT PERMITTED BY APPLICABLE LAW. EXCEPT WHEN OTHERWISE STATED IN WRITING THE COPYRIGHT HOLDERS AND/OR OTHER PARTIES PROVIDE THE PROGRAM "AS IS" WITHOUT WARRANTY OF ANY KIND, EITHER EXPRESSED OR IMPLIED, INCLUDING, BUT NOT LIMITED TO, THE IMPLIED WARRANTIES OF MERCHANTABILITY AND FITNESS FOR A PARTICULAR PURPOSE. THE ENTIRE RISK AS TO THE QUALITY AND PERFORMANCE OF THE PROGRAM IS WITH YOU. SHOULD THE PROGRAM PROVE DEFECTIVE, YOU ASSUME THE COST OF ALL NECESSARY SERVICING, REPAIR OR CORRECTION.

 12. IN NO EVENT UNLESS REQUIRED BY APPLICABLE LAW OR AGREED TO IN WRITING WILL ANY COPYRIGHT HOLDER, OR ANY OTHER PARTY WHO MAY MODIFY AND/OR REDISTRIBUTE THE PROGRAM AS PERMITTED ABOVE, BE LIABLE TO YOU FOR DAMAGES, INCLUDING ANY GENERAL, SPECIAL, INCIDENTAL OR CONSEQUENTIAL DAMAGES ARISING OUT OF THE USE OR INABILITY TO USE THE PROGRAM (INCLUDING BUT NOT LIMITED TO LOSS OF DATA OR DATA BEING RENDERED INACCURATE OR LOSSES SUSTAINED BY YOU OR

 THIRD PARTIES OR A FAILURE OF THE PROGRAM TO OPERATE WITH ANY OTHER PROGRAMS), EVEN IF SUCH HOLDER OR OTHER PARTY HAS BEEN ADVISED OF THE POSSIBILITY OF SUCH DAMAGES.

#### END OF TERMS AND CONDITIONS

How to Apply These Terms to Your New Programs

 If you develop a new program, and you want it to be of the greatest possible use to the public, the best way to achieve this is to make it free software which everyone can redistribute and change under these terms.

 To do so, attach the following notices to the program. It is safest to attach them to the start of each source file to most effectively convey the exclusion of warranty; and each file should have at least the "copyright" line and a pointer to where the full notice is found.

 <one line to give the program's name and a brief idea of what it does.> Copyright  $(C)$  <year > <name of author>

 This program is free software; you can redistribute it and/or modify it under the terms of the GNU General Public License as published by the Free Software Foundation; either version 2 of the License, or (at your option) any later version.

 This program is distributed in the hope that it will be useful, but WITHOUT ANY WARRANTY; without even the implied warranty of MERCHANTABILITY or FITNESS FOR A PARTICULAR PURPOSE. See the GNU General Public License for more details.

 You should have received a copy of the GNU General Public License along with this program; if not, write to the Free Software Foundation, Inc., 51 Franklin Street, Fifth Floor, Boston, MA 02110-1301 USA.

Also add information on how to contact you by electronic and paper mail.

If the program is interactive, make it output a short notice like this when it starts in an interactive mode:

 Gnomovision version 69, Copyright (C) year name of author Gnomovision comes with ABSOLUTELY NO WARRANTY; for details type `show w'. This is free software, and you are welcome to redistribute it

under certain conditions; type `show c' for details.

The hypothetical commands `show w' and `show c' should show the appropriate parts of the General Public License. Of course, the commands you use may be called something other than `show w' and `show c'; they could even be mouse-clicks or menu items--whatever suits your program.

You should also get your employer (if you work as a programmer) or your school, if any, to sign a "copyright disclaimer" for the program, if necessary. Here is a sample; alter the names:

 Yoyodyne, Inc., hereby disclaims all copyright interest in the program `Gnomovision' (which makes passes at compilers) written by James Hacker.

 <signature of Ty Coon>, 1 April 1989 Ty Coon, President of Vice

This General Public License does not permit incorporating your program into proprietary programs. If your program is a subroutine library, you may consider it more useful to permit linking proprietary applications with the library. If this is what you want to do, use the GNU Lesser General Public License instead of this License. AlmaLinux 9 EULA

AlmaLinux 9 comes with no guarantees or warranties of any sorts, either written or implied.

The Distribution is released as GPLv2. Individual packages in the distribution come with their own licences. A copy of the GPLv2 license

# **1.817 nghttp2 1.43.0-5.el9\_3.1**

**1.817.1 Available under license :** 

LEGAL NOTICE INFORMATION

------------------------

All the files in this distribution are covered under the MIT license (see the file LICENSE) except some files mentioned below: Copyright (c) 2020 mruby developers

Permission is hereby granted, free of charge, to any person obtaining a copy of this software and associated documentation files (the "Software"), to deal in the Software without restriction, including without limitation the rights to use, copy, modify, merge, publish, distribute, sublicense, and/or sell copies of the Software, and to permit persons to whom the Software is furnished to do so, subject to the following conditions:

The above copyright notice and this permission notice shall be included in all copies or substantial portions of the Software.

THE SOFTWARE IS PROVIDED "AS IS", WITHOUT WARRANTY OF ANY KIND, EXPRESS OR IMPLIED, INCLUDING BUT NOT LIMITED TO THE WARRANTIES OF MERCHANTABILITY, FITNESS FOR A PARTICULAR PURPOSE AND NONINFRINGEMENT. IN NO EVENT SHALL THE AUTHORS OR COPYRIGHT HOLDERS BE LIABLE FOR ANY CLAIM, DAMAGES OR OTHER LIABILITY, WHETHER IN AN ACTION OF CONTRACT, TORT OR OTHERWISE, ARISING FROM, OUT OF OR IN CONNECTION WITH THE SOFTWARE OR THE USE OR OTHER DEALINGS IN THE SOFTWARE. The MIT License

Copyright (c) 2012, 2014, 2015, 2016 Tatsuhiro Tsujikawa Copyright (c) 2012, 2014, 2015, 2016 nghttp2 contributors

Permission is hereby granted, free of charge, to any person obtaining a copy of this software and associated documentation files (the "Software"), to deal in the Software without restriction, including without limitation the rights to use, copy, modify, merge, publish, distribute, sublicense, and/or sell copies of the Software, and to permit persons to whom the Software is furnished to do so, subject to the following conditions:

The above copyright notice and this permission notice shall be included in all copies or substantial portions of the Software.

THE SOFTWARE IS PROVIDED "AS IS", WITHOUT WARRANTY OF ANY KIND,

EXPRESS OR IMPLIED, INCLUDING BUT NOT LIMITED TO THE WARRANTIES OF MERCHANTABILITY, FITNESS FOR A PARTICULAR PURPOSE AND NONINFRINGEMENT. IN NO EVENT SHALL THE AUTHORS OR COPYRIGHT HOLDERS BE LIABLE FOR ANY CLAIM, DAMAGES OR OTHER LIABILITY, WHETHER IN AN ACTION OF CONTRACT, TORT OR OTHERWISE, ARISING FROM, OUT OF OR IN CONNECTION WITH THE SOFTWARE OR THE USE OR OTHER DEALINGS IN THE SOFTWARE. set yrange [0:] set terminal pngcairo font 'Sans, 8' lw 1 size 1400,1024 set xtics rotate by -45 set style histogram errorbars gap 2 lw 1 set style fill solid border -1 If not otherwise noted, the extensions in this package are licensed under the following license.

Copyright (c) 2010 by the contributors (see AUTHORS file). All rights reserved.

Redistribution and use in source and binary forms, with or without modification, are permitted provided that the following conditions are met:

\* Redistributions of source code must retain the above copyright notice, this list of conditions and the following disclaimer.

\* Redistributions in binary form must reproduce the above copyright notice, this list of conditions and the following disclaimer in the documentation and/or other materials provided with the distribution.

THIS SOFTWARE IS PROVIDED BY THE COPYRIGHT HOLDERS AND CONTRIBUTORS "AS IS" AND ANY EXPRESS OR IMPLIED WARRANTIES, INCLUDING, BUT NOT LIMITED TO, THE IMPLIED WARRANTIES OF MERCHANTABILITY AND FITNESS FOR A PARTICULAR PURPOSE ARE DISCLAIMED. IN NO EVENT SHALL THE COPYRIGHT OWNER OR CONTRIBUTORS BE LIABLE FOR ANY DIRECT, INDIRECT, INCIDENTAL, SPECIAL,

 EXEMPLARY, OR CONSEQUENTIAL DAMAGES (INCLUDING, BUT NOT LIMITED TO, PROCUREMENT OF SUBSTITUTE GOODS OR SERVICES; LOSS OF USE, DATA, OR PROFITS; OR BUSINESS INTERRUPTION) HOWEVER CAUSED AND ON ANY THEORY OF LIABILITY, WHETHER IN CONTRACT, STRICT LIABILITY, OR TORT (INCLUDING NEGLIGENCE OR OTHERWISE) ARISING IN ANY WAY OUT OF THE USE OF THIS SOFTWARE, EVEN IF ADVISED OF THE POSSIBILITY OF SUCH DAMAGE.

# **1.818 libgomp 11.4.1-2.1.el9.alma**

## **1.818.1 Available under license :**

 GNU LESSER GENERAL PUBLIC LICENSE Version 2.1, February 1999

Copyright (C) 1991, 1999 Free Software Foundation, Inc. 51 Franklin St, Fifth Floor, Boston, MA 02110-1301 USA Everyone is permitted to copy and distribute verbatim copies of this license document, but changing it is not allowed.

[This is the first released version of the Lesser GPL. It also counts as the successor of the GNU Library Public License, version 2, hence the version number 2.1.]

#### Preamble

 The licenses for most software are designed to take away your freedom to share and change it. By contrast, the GNU General Public Licenses are intended to guarantee your freedom to share and change free software--to make sure the software is free for all its users.

 This license, the Lesser General Public License, applies to some specially designated software packages--typically libraries--of the Free Software Foundation and other authors who decide to use it. You

can use it too, but we suggest you first think carefully about whether this license or the ordinary General Public License is the better strategy to use in any particular case, based on the explanations below.

 When we speak of free software, we are referring to freedom of use, not price. Our General Public Licenses are designed to make sure that you have the freedom to distribute copies of free software (and charge for this service if you wish); that you receive source code or can get it if you want it; that you can change the software and use pieces of it in new free programs; and that you are informed that you can do these things.

 To protect your rights, we need to make restrictions that forbid distributors to deny you these rights or to ask you to surrender these rights. These restrictions translate to certain responsibilities for you if you distribute copies of the library or if you modify it.

 For example, if you distribute copies of the library, whether gratis

or for a fee, you must give the recipients all the rights that we gave you. You must make sure that they, too, receive or can get the source code. If you link other code with the library, you must provide

complete object files to the recipients, so that they can relink them with the library after making changes to the library and recompiling it. And you must show them these terms so they know their rights.

We protect your rights with a two-step method: (1) we copyright the library, and (2) we offer you this license, which gives you legal permission to copy, distribute and/or modify the library.

 To protect each distributor, we want to make it very clear that there is no warranty for the free library. Also, if the library is modified by someone else and passed on, the recipients should know that what they have is not the original version, so that the original author's reputation will not be affected by problems that might be introduced by others.

#### Finally, software

 patents pose a constant threat to the existence of any free program. We wish to make sure that a company cannot effectively restrict the users of a free program by obtaining a restrictive license from a patent holder. Therefore, we insist that any patent license obtained for a version of the library must be consistent with the full freedom of use specified in this license.

 Most GNU software, including some libraries, is covered by the ordinary GNU General Public License. This license, the GNU Lesser General Public License, applies to certain designated libraries, and is quite different from the ordinary General Public License. We use this license for certain libraries in order to permit linking those libraries into non-free programs.

 When a program is linked with a library, whether statically or using a shared library, the combination of the two is legally speaking a combined work, a derivative of the original library. The ordinary General Public License therefore permits such linking only if the entire combination fits its criteria of freedom. The Lesser General Public License permits more lax criteria for linking other code with

the library.

 We call this license the "Lesser" General Public License because it does Less to protect the user's freedom than the ordinary General Public License. It also provides other free software developers Less of an advantage over competing non-free programs. These disadvantages are the reason we use the ordinary General Public License for many libraries. However, the Lesser license provides advantages in certain special circumstances.

For example, on rare occasions, there may be a special need to

encourage the widest possible use of a certain library, so that it becomes a de-facto standard. To achieve this, non-free programs must be allowed to use the library. A more frequent case is that a free library does the same job as widely used non-free libraries. In this case, there is little to gain by limiting the free library to free software only, so we use the Lesser General Public License.

 In other cases, permission to use a particular library in non-free programs enables a greater number of people to use a large body of free software. For example, permission to use the GNU C Library in non-free programs enables many more people to use the whole GNU operating system, as well as its variant, the GNU/Linux operating system.

 Although the Lesser General Public License is Less protective of the users' freedom, it does ensure that the user of a program that is linked with the Library has the freedom and the wherewithal to run that program using a modified version of the Library.

 The precise terms and conditions for copying, distribution and modification follow. Pay close attention to the difference between a "work based on the library" and a "work that uses the library". The former contains code derived from the library, whereas the latter must be combined with the library in order to run.

#### GNU LESSER GENERAL PUBLIC LICENSE TERMS AND CONDITIONS FOR COPYING, DISTRIBUTION AND MODIFICATION

 0. This License Agreement applies to any software library or other program which contains a notice placed by the copyright holder or other authorized party saying it may be distributed under the terms of this Lesser General Public License (also called "this License"). Each licensee is addressed as "you".

 A "library" means a collection of software functions and/or data prepared so as to be conveniently linked with application programs (which use some of those functions and data) to form executables.

 The "Library", below, refers to any such software library or work which has been distributed under these terms. A "work based on the Library" means either the Library or any derivative work under copyright law: that is to say, a work containing the Library or a portion of it, either verbatim or with modifications and/or translated straightforwardly into another language. (Hereinafter, translation is included without limitation in the term "modification".)

 "Source code" for a work means the preferred form of the work for making modifications to it. For a library, complete source code means all the source code for all modules it contains, plus any associated interface definition files, plus the scripts used to control compilation and installation of the library.

 Activities other than copying, distribution and modification are not covered by this License; they are outside its scope. The act of running a program using the Library is not restricted, and output from such a program is covered only if its contents constitute a work based on the Library (independent of the use of the Library in a tool for writing it). Whether that is true depends on what the Library does and what the program that uses the Library does.

 1. You may copy and distribute verbatim copies of the Library's complete source code as you receive it, in any medium, provided that

you conspicuously and appropriately publish on each copy an appropriate copyright notice and disclaimer of warranty; keep intact all the notices that refer to this License and to the absence of any warranty; and distribute a copy of this License along with the Library.

 You may charge a fee for the physical act of transferring a copy, and you may at your option offer warranty protection in exchange for a fee.

 2. You may modify your copy or copies of the Library or any portion of it, thus forming a work based on the Library, and copy and distribute such modifications or work under the terms of Section 1 above, provided that you also meet all of these conditions:

a) The modified work must itself be a software library.

 b) You must cause the files modified to carry prominent notices stating that you changed the files and the date of any change.

 c) You must cause the whole of the work to be licensed at no charge to all third parties under the terms of this License.

 d) If a facility in the modified Library refers to a function or a table of data to be supplied by an application program that uses the facility, other than as an argument passed when the facility is invoked, then you must make a good faith effort to ensure that, in the event an application does not supply such function or table, the facility still operates, and performs whatever part of

its purpose remains meaningful.

 (For example, a function in a library to compute square roots has a purpose that is entirely well-defined independent of the application. Therefore, Subsection 2d requires that any application-supplied function or table used by this function must be optional: if the application does not supply it, the square root function must still compute square roots.)

These requirements apply to the modified work as a whole. If identifiable sections of that work are not derived from the Library, and can be reasonably

 considered independent and separate works in themselves, then this License, and its terms, do not apply to those sections when you distribute them as separate works. But when you distribute the same sections as part of a whole which is a work based on the Library, the distribution of the whole must be on the terms of this License, whose permissions for other licensees extend to the entire whole, and thus to each and every part regardless of who wrote it.

Thus, it is not the intent of this section to claim rights or contest your rights to work written entirely by you; rather, the intent is to exercise the right to control the distribution of derivative or collective works based on the Library.

In addition, mere aggregation of another work not based on the Library with the Library (or with a work based on the Library) on a volume of a storage or distribution medium does not bring the other work under the scope of this License.

#### 3. You may opt to apply the terms of the ordinary GNU General Public

License instead of this License to a given copy of the Library. To do this, you must alter all the notices that refer to this License, so that they refer to the ordinary GNU General Public License, version 2, instead of to this License. (If a newer version than version 2 of the ordinary GNU General Public License has appeared, then you can specify that version instead if you wish.) Do not make any other change in these notices.

 Once this change is made in a given copy, it is irreversible for that copy, so the ordinary GNU General Public License applies to all subsequent copies and derivative works made from that copy.

 This option is useful when you wish to copy part of the code of the Library into a program that is not a library.

 4. You may copy and distribute the Library (or a portion or derivative of it, under Section 2) in object code or executable form under the terms of Sections 1 and 2 above provided that you accompany it with the complete corresponding machine-readable source code, which must be distributed under the terms of Sections 1 and 2 above on a medium customarily used for software interchange.

 If distribution of object code is made by offering access to copy from a designated place, then offering equivalent access to copy the source code from the same place satisfies the requirement to distribute the source code, even though third parties are not compelled to copy the source along with the object code.

 5. A program that contains no derivative of any portion of the Library, but is designed to work with the Library by being compiled or linked with it, is called a "work that uses the Library". Such a work, in isolation, is not a derivative work of the Library, and therefore falls outside the scope of this License.

 However, linking a "work that uses the Library" with the Library creates an executable that is a derivative of the Library (because it contains portions of the Library), rather than a "work that uses the

library". The executable is therefore covered by this License. Section 6 states terms for distribution of such executables.

 When a "work that uses the Library" uses material from a header file that is part of the Library, the object code for the work may be a derivative work of the Library even though the source code is not. Whether this is true is especially significant if the work can be linked without the Library, or if the work is itself a library. The threshold for this to be true is not precisely defined by law.

 If such an object file uses only numerical parameters, data structure layouts and accessors, and small macros and small inline functions (ten lines or less in length), then the use of the object file is unrestricted, regardless of whether it is legally a derivative work. (Executables containing this object code plus portions of the Library will still fall under Section 6.)

 Otherwise, if the work is a derivative of the Library, you may distribute the object code for the work under the terms of Section 6. Any executables containing that work also fall under Section 6, whether or not they are linked directly with the Library itself.

6. As an exception to the Sections above, you may also combine or

link a "work that uses the Library" with the Library to produce a work containing portions of the Library, and distribute that work under terms of your choice, provided that the terms permit modification of the work for the customer's own use and reverse engineering for debugging such modifications.

 You must give prominent notice with each copy of the work that the Library is used in it and that the Library and its use are covered by this License. You must supply a copy of this License. If the work during execution displays copyright notices, you must include the copyright notice for the Library among them, as well as a reference directing the user to the copy of this License. Also, you must do one of these things:

#### a) Accompany the

work with the complete corresponding

 machine-readable source code for the Library including whatever changes were used in the work (which must be distributed under Sections 1 and 2 above); and, if the work is an executable linked with the Library, with the complete machine-readable "work that uses the Library", as object code and/or source code, so that the user can modify the Library and then relink to produce a modified executable containing the modified Library. (It is understood that the user who changes the contents of definitions files in the Library will not necessarily be able to recompile the application to use the modified definitions.)

 b) Use a suitable shared library mechanism for linking with the Library. A suitable mechanism is one that (1) uses at run time a copy of the library already present on the user's computer system, rather than copying library functions into the executable, and (2) will operate properly

with a modified version of the library, if

 the user installs one, as long as the modified version is interface-compatible with the version that the work was made with.

 c) Accompany the work with a written offer, valid for at least three years, to give the same user the materials specified in Subsection 6a, above, for a charge no more than the cost of performing this distribution.

 d) If distribution of the work is made by offering access to copy from a designated place, offer equivalent access to copy the above specified materials from the same place.

 e) Verify that the user has already received a copy of these materials or that you have already sent this user a copy.

 For an executable, the required form of the "work that uses the Library" must include any data and utility programs needed for reproducing the executable from it. However, as a special exception, the materials to be distributed need not include anything that is normally

 distributed (in either source or binary form) with the major components (compiler, kernel, and so on) of the operating system on which the executable runs, unless that component itself accompanies the executable.

 It may happen that this requirement contradicts the license restrictions of other proprietary libraries that do not normally accompany the operating system. Such a contradiction means you cannot use both them and the Library together in an executable that you distribute.

 7. You may place library facilities that are a work based on the Library side-by-side in a single library together with other library facilities not covered by this License, and distribute such a combined library, provided that the separate distribution of the work based on the Library and of the other library facilities is otherwise permitted, and provided that you do these two things:

 a) Accompany the combined library with a copy of the same work based on the Library, uncombined with any other library

 facilities. This must be distributed under the terms of the Sections above.

 b) Give prominent notice with the combined library of the fact that part of it is a work based on the Library, and explaining where to find the accompanying uncombined form of the same work.

 8. You may not copy, modify, sublicense, link with, or distribute the Library except as expressly provided under this License. Any attempt otherwise to copy, modify, sublicense, link with, or distribute the Library is void, and will automatically terminate your rights under this License. However, parties who have received copies, or rights, from you under this License will not have their licenses terminated so long as such parties remain in full compliance.

 9. You are not required to accept this License, since you have not signed it. However, nothing else grants you permission to modify or distribute the Library or its derivative works. These actions are prohibited by law if you

 do not accept this License. Therefore, by modifying or distributing the Library (or any work based on the Library), you indicate your acceptance of this License to do so, and all its terms and conditions for copying, distributing or modifying the Library or works based on it.

 10. Each time you redistribute the Library (or any work based on the Library), the recipient automatically receives a license from the original licensor to copy, distribute, link with or modify the Library subject to these terms and conditions. You may not impose any further restrictions on the recipients' exercise of the rights granted herein. You are not responsible for enforcing compliance by third parties with this License.

 11. If, as a consequence of a court judgment or allegation of patent infringement or for any other reason (not limited to patent issues), conditions are imposed on you (whether by court order, agreement or otherwise) that contradict the conditions of this License, they do not excuse

 you from the conditions of this License. If you cannot distribute so as to satisfy simultaneously your obligations under this License and any other pertinent obligations, then as a consequence you may not distribute the Library at all. For example, if a patent license would not permit royalty-free redistribution of the Library by all those who receive copies directly or indirectly through you, then the only way you could satisfy both it and this License would be to refrain entirely from distribution of the Library.

If any portion of this section is held invalid or unenforceable under any particular circumstance, the balance of the section is intended to apply, and the section as a whole is intended to apply in other circumstances.

It is not the purpose of this section to induce you to infringe any patents or other property right claims or to contest validity of any such claims; this section has the sole purpose of protecting the integrity of the free software distribution system which is

implemented by public license practices. Many people have made generous contributions to the wide range of software distributed through that system in reliance on consistent application of that system; it is up to the author/donor to decide if he or she is willing to distribute software through any other system and a licensee cannot impose that choice.

This section is intended to make thoroughly clear what is believed to be a consequence of the rest of this License.

 12. If the distribution and/or use of the Library is restricted in certain countries either by patents or by copyrighted interfaces, the original copyright holder who places the Library under this License

may add an explicit geographical distribution limitation excluding those countries, so that distribution is permitted only in or among countries not thus excluded. In such case, this License incorporates the limitation as if written in the body of this License.

 13. The Free Software Foundation may publish revised and/or new

versions of the Lesser General Public License from time to time. Such new versions will be similar in spirit to the present version, but may differ in detail to address new problems or concerns.

Each version is given a distinguishing version number. If the Library specifies a version number of this License which applies to it and "any later version", you have the option of following the terms and conditions either of that version or of any later version published by the Free Software Foundation. If the Library does not specify a license version number, you may choose any version ever published by the Free Software Foundation.

 14. If you wish to incorporate parts of the Library into other free programs whose distribution conditions are incompatible with these, write to the author to ask for permission. For software which is copyrighted by the Free Software Foundation, write to the Free Software Foundation; we sometimes make exceptions for this. Our decision will

 be guided by the two goals of preserving the free status of all derivatives of our free software and of promoting the sharing and reuse of software generally.

#### NO WARRANTY

 15. BECAUSE THE LIBRARY IS LICENSED FREE OF CHARGE, THERE IS NO WARRANTY FOR THE LIBRARY, TO THE EXTENT PERMITTED BY APPLICABLE LAW. EXCEPT WHEN OTHERWISE STATED IN WRITING THE COPYRIGHT HOLDERS AND/OR OTHER PARTIES PROVIDE THE LIBRARY "AS IS" WITHOUT WARRANTY OF ANY KIND, EITHER EXPRESSED OR IMPLIED, INCLUDING, BUT NOT LIMITED TO, THE IMPLIED WARRANTIES OF MERCHANTABILITY AND FITNESS FOR A PARTICULAR PURPOSE. THE ENTIRE RISK AS TO THE QUALITY AND PERFORMANCE OF THE LIBRARY IS WITH YOU. SHOULD THE LIBRARY PROVE DEFECTIVE, YOU ASSUME THE COST OF ALL NECESSARY SERVICING, REPAIR OR CORRECTION.

 16. IN NO EVENT UNLESS REQUIRED BY APPLICABLE LAW OR AGREED TO IN WRITING WILL ANY COPYRIGHT HOLDER, OR ANY OTHER PARTY WHO MAY MODIFY AND/OR REDISTRIBUTE THE LIBRARY AS PERMITTED ABOVE, BE LIABLE TO YOU FOR DAMAGES, INCLUDING ANY GENERAL, SPECIAL, INCIDENTAL OR CONSEQUENTIAL DAMAGES ARISING OUT OF THE USE OR INABILITY TO USE THE LIBRARY (INCLUDING BUT NOT LIMITED TO LOSS OF DATA OR DATA BEING

RENDERED INACCURATE OR LOSSES SUSTAINED BY YOU OR THIRD PARTIES OR A FAILURE OF THE LIBRARY TO OPERATE WITH ANY OTHER SOFTWARE), EVEN IF SUCH HOLDER OR OTHER PARTY HAS BEEN ADVISED OF THE POSSIBILITY OF SUCH DAMAGES.

#### END OF TERMS AND CONDITIONS

How to Apply These Terms to Your New Libraries

 If you develop a new library, and you want it to be of the greatest possible use to the public, we recommend making it free software that everyone can redistribute and change. You can do so by permitting redistribution under these terms (or, alternatively, under the terms of the ordinary General Public License).

 To apply these terms, attach the following notices to the library. It is safest to attach them to the start of each source file to most effectively

 convey the exclusion of warranty; and each file should have at least the "copyright" line and a pointer to where the full notice is found.

 <one line to give the library's name and a brief idea of what it does.> Copyright  $(C)$  <year > <name of author>

 This library is free software; you can redistribute it and/or modify it under the terms of the GNU Lesser General Public License as published by the Free Software Foundation; either version 2.1 of the License, or (at your option) any later version.

 This library is distributed in the hope that it will be useful, but WITHOUT ANY WARRANTY; without even the implied warranty of MERCHANTABILITY or FITNESS FOR A PARTICULAR PURPOSE. See the GNU Lesser General Public License for more details.

 You should have received a copy of the GNU Lesser General Public License along with this library; if not, write to the Free Software Foundation, Inc., 51 Franklin St, Fifth Floor, Boston, MA 02110-1301 **USA** 

Also add information on how to contact you by electronic and paper mail.

You should also get your employer (if you work as a programmer) or your school, if any, to sign a "copyright disclaimer" for the library, if necessary. Here is a sample; alter the names:

Yoyodyne, Inc., hereby disclaims all copyright interest in the

 library `Frob' (a library for tweaking knobs) written by James Random Hacker.

 <signature of Ty Coon>, 1 April 1990 Ty Coon, President of Vice

That's all there is to it!

This file contains a list of individuals who submit their patches to the Cygwin sources under 2-clause BSD license, as well as a list of individuals who signed the former Cygwin Copyright Assignment up to 2016.

=========================================================================

2-clause BSD:

Copyright (c) <YEAR>, <OWNER> All rights reserved.

Redistribution and use in source and binary forms, with or without modification, are permitted provided that the following conditions are met:

1. Redistributions of source code must retain the above copyright notice, this list of conditions and the following disclaimer.

2. Redistributions in binary form must reproduce the above copyright notice, this list of conditions and the following disclaimer in the documentation and/or other materials provided with the distribution.

THIS SOFTWARE IS PROVIDED BY THE COPYRIGHT HOLDERS AND CONTRIBUTORS "AS IS" AND ANY EXPRESS

=========================================================================

 OR IMPLIED WARRANTIES, INCLUDING, BUT NOT LIMITED TO, THE IMPLIED WARRANTIES OF MERCHANTABILITY AND FITNESS FOR A PARTICULAR PURPOSE ARE DISCLAIMED. IN NO EVENT SHALL THE COPYRIGHT HOLDER OR CONTRIBUTORS BE LIABLE FOR ANY DIRECT, INDIRECT, INCIDENTAL, SPECIAL, EXEMPLARY, OR CONSEQUENTIAL DAMAGES (INCLUDING, BUT NOT LIMITED TO, PROCUREMENT OF SUBSTITUTE GOODS OR SERVICES; LOSS OF USE, DATA, OR PROFITS; OR BUSINESS INTERRUPTION) HOWEVER CAUSED AND ON ANY THEORY OF LIABILITY, WHETHER IN CONTRACT, STRICT LIABILITY, OR TORT (INCLUDING NEGLIGENCE OR OTHERWISE ARISING IN ANY WAY OUT OF THE USE OF THIS SOFTWARE, EVEN IF ADVISED OF THE POSSIBILITY OF SUCH DAMAGE.

=========================================================================

Individuals submitting their patches under 2-clause BSD:

David Allsopp David.Allsopp@cl.cam.ac.uk Erik M. Bray erik.bray@lri.fr Brian Inglis Brian.Inglis@SystematicSw.ab.ca Daniel Santos daniel.santos@pobox.com

Sergejs Lukanihins slukanihin@gmail.com J.H. van de Water houder@xs4all.nl

Individuals who signed the former Cygwin Copyright Assignment:

=========================================================================

AJ Reins tbisp@qwest.net Brian E. Dessent  $brain@$  dessent.net Brian Kenneth Ford Brian.Ford@FlightSafety.com Charles K. Moore keithmo@exmsft.com Christian Franke franke@computer.org Christian Lestrade christian.lestrade@free.fr Christopher Faylor me@cgf.cx Christopher January chris@atomice.net Conrad Scott conrad.scott@dsl.pipex.com Corinna Vinschen corinna@vinschen.de Craig Iain McGeachie slapdau@yahoo.com.au David Korn dave.korn.cygwin@gmail.com Davis Euresti davie@alum.mit.edu Dennis Vshivkov walrus@amur.ru Elfyn McBratney elfyn@ubertales.co.uk Eric Blake eblake@redhat.com Ernie Coskrey ernie.coskrey@steeleye.com Gerd Spalink Gerd.Spalink@t-online.de Hartmut Honisch hhonisch@users.sourceforge.net Igor Pechtchanski pechtcha@cs.nyu.edu Jacek Trzcinski jacek@certum.pl **Jeffrey** Eric Altman jaltman@openafs.org Jerry D. Hedden jerry@hedden.us Joe Loh joel@pivot3.com Johan Rydberg johan@rydberg.com Johannes Schindelin johannes.schindelin@gmx.de John Hood cgull@glup.org Jon Turney jon.turney@dronecode.org.uk Yoni Londner yonihola2@gmail.com Joseph H. Buehler jbuehler@hekimian.com Joshua Daniel Franklin joshuadfranklin@yahoo.com Ken Brown kbrown@cornell.edu Lapo Luchini lapo@lapo.it Lev Bishop  $lev.bishop@gmail.com$ Mark Geisert mark@maxrnd.com Max Kaehn slothman@electric-cloud.com Micha Nelissen mdvpost@hotmail.com Michael Haubenwallner michael.haubenwallner@ssi-schaefer.com Nicholas S. Wourms nwourms@netscape.com

Pavel Yonkov Tsekov ptsekov@gmx.net Peter Foley pefoley2@pefoley.com Pierre A. Humblet phumblet@phumblet.no-ip.org Robert G. Byrnes byrnes@curl.com Ryan C. Gordon icculus@icculus.org Sam Steingold sds@gnu.org Stephen Cleary shammah@spamcop.net Stephen Osborn bub@io.com Takashi Yano takashi.yano@nifty.ne.jp Thomas Pfaff tpfaff@gmx.net Vaclav Haisman vhaisman@gmail.com Yaakov Selkovitz yselkowi@redhat.com Yitzchak Scott-Thoennes sthoenna@efn.org GNU LESSER GENERAL PUBLIC LICENSE Version 2.1, February 1999

Copyright (C) 1991, 1999 Free Software Foundation, Inc. 51 Franklin Street, Fifth Floor, Boston, MA 02110-1301 USA Everyone is permitted to copy and distribute verbatim copies of this license document, but changing it is not allowed.

[This is the first released version of the Lesser GPL. It also counts as the successor of the GNU Library Public License, version 2, hence the version number 2.1.]

#### Preamble

 The licenses for most software are designed to take away your freedom to share and change it. By contrast, the GNU General Public Licenses are intended to guarantee your freedom to share and change free software--to make sure the software is free for all its users.

 This license, the Lesser General Public License, applies to some specially designated software packages--typically libraries--of the Free Software Foundation and other authors who decide to use it. You can use it too, but we

 suggest you first think carefully about whether this license or the ordinary General Public License is the better strategy to use in any particular case, based on the explanations below.

When we speak of free software, we are referring to freedom of use. not price. Our General Public Licenses are designed to make sure that you have the freedom to distribute copies of free software (and charge for this service if you wish); that you receive source code or can get it if you want it; that you can change the software and use pieces of it in new free programs; and that you are informed that you can do these things.

 To protect your rights, we need to make restrictions that forbid distributors to deny you these rights or to ask you to surrender these rights. These restrictions translate to certain responsibilities for you if you distribute copies of the library or if you modify it.

 For example, if you distribute copies of the library, whether gratis or for a fee, you must give the recipients all the rights that we gave you. You must make sure that they, too, receive or can get the source code. If you link other code with the library, you must provide complete object files to the recipients, so that they can relink them with the library after making changes to the library and recompiling

it. And you must show them these terms so they know their rights.

We protect your rights with a two-step method: (1) we copyright the library, and (2) we offer you this license, which gives you legal permission to copy, distribute and/or modify the library.

 To protect each distributor, we want to make it very clear that there is no warranty for the free library. Also, if the library is modified by someone else and passed on, the recipients should know that what they have is not the original version, so that the original author's reputation will not be affected by problems that might be introduced by others.

 Finally, software patents pose a constant threat to the existence of

any free program. We wish to make sure that a company cannot effectively restrict the users of a free program by obtaining a restrictive license from a patent holder. Therefore, we insist that any patent license obtained for a version of the library must be consistent with the full freedom of use specified in this license.

 Most GNU software, including some libraries, is covered by the ordinary GNU General Public License. This license, the GNU Lesser General Public License, applies to certain designated libraries, and is quite different from the ordinary General Public License. We use this license for certain libraries in order to permit linking those libraries into non-free programs.

When a program is linked with a library, whether statically or using a shared library, the combination of the two is legally speaking a combined work, a derivative of the original library. The ordinary General Public License therefore permits such linking only if the entire combination

 fits its criteria of freedom. The Lesser General Public License permits more lax criteria for linking other code with the library.

 We call this license the "Lesser" General Public License because it does Less to protect the user's freedom than the ordinary General Public License. It also provides other free software developers Less of an advantage over competing non-free programs. These disadvantages are the reason we use the ordinary General Public License for many libraries. However, the Lesser license provides advantages in certain special circumstances.

 For example, on rare occasions, there may be a special need to encourage the widest possible use of a certain library, so that it becomes a de-facto standard. To achieve this, non-free programs must be allowed to use the library. A more frequent case is that a free library does the same job as widely used non-free libraries. In this case, there is little to gain by limiting the free library to free software only, so we use the Lesser General Public License.

 In other cases, permission to use a particular library in non-free programs enables a greater number of people to use a large body of free software. For example, permission to use the GNU C Library in non-free programs enables many more people to use the whole GNU operating system, as well as its variant, the GNU/Linux operating system.

 Although the Lesser General Public License is Less protective of the users' freedom, it does ensure that the user of a program that is linked with the Library has the freedom and the wherewithal to run that program using a modified version of the Library.

 The precise terms and conditions for copying, distribution and modification follow. Pay close attention to the difference between a "work based on the library" and a "work that uses the library". The former contains code derived from the library, whereas the latter must be combined with the library in order to run.

#### GNU LESSER GENERAL PUBLIC LICENSE TERMS AND CONDITIONS FOR COPYING, DISTRIBUTION AND MODIFICATION

 0. This License Agreement applies to any software library or other program which contains a notice placed by the copyright holder or other authorized party saying it may be distributed under the terms of this Lesser General Public License (also called "this License"). Each licensee is addressed as "you".

 A "library" means a collection of software functions and/or data prepared so as to be conveniently linked with application programs (which use some of those functions and data) to form executables.

 The "Library", below, refers to any such software library or work which has been distributed under these terms. A "work based on the Library" means either the Library or any derivative work under copyright law: that is to say, a work containing the Library or a portion of it, either verbatim or with modifications and/or translated straightforwardly into another language. (Hereinafter, translation is included without

limitation in the term "modification".)

 "Source code" for a work means the preferred form of the work for making modifications to it. For a library, complete source code means all the source code for all modules it contains, plus any associated interface definition files, plus the scripts used to control compilation and installation of the library.

 Activities other than copying, distribution and modification are not covered by this License; they are outside its scope. The act of running a program using the Library is not restricted, and output from such a program is covered only if its contents constitute a work based on the Library (independent of the use of the Library in a tool for writing it). Whether that is true depends on what the Library does and what the program that uses the Library does.

 1. You may copy and distribute verbatim copies of the Library's complete source code as you receive it, in any medium, provided that you conspicuously and appropriately publish on each copy an

appropriate copyright notice and disclaimer of warranty; keep intact all the notices that refer to this License and to the absence of any warranty; and distribute a copy of this License along with the Library.

 You may charge a fee for the physical act of transferring a copy, and you may at your option offer warranty protection in exchange for a fee.

 2. You may modify your copy or copies of the Library or any portion of it, thus forming a work based on the Library, and copy and distribute such modifications or work under the terms of Section 1 above, provided that you also meet all of these conditions:

a) The modified work must itself be a software library.

 b) You must cause the files modified to carry prominent notices stating that you changed the files and the date of any change.
c) You must cause the whole of the work to be licensed at no charge to all third parties under the terms of this License.

#### d) If a facility in the modified

Library refers to a function or a

 table of data to be supplied by an application program that uses the facility, other than as an argument passed when the facility is invoked, then you must make a good faith effort to ensure that, in the event an application does not supply such function or table, the facility still operates, and performs whatever part of its purpose remains meaningful.

 (For example, a function in a library to compute square roots has a purpose that is entirely well-defined independent of the application. Therefore, Subsection 2d requires that any application-supplied function or table used by this function must be optional: if the application does not supply it, the square root function must still compute square roots.)

These requirements apply to the modified work as a whole. If identifiable sections of that work are not derived from the Library, and can be reasonably considered independent and separate works in themselves,

 then this License, and its terms, do not apply to those sections when you distribute them as separate works. But when you distribute the same sections as part of a whole which is a work based on the Library, the distribution of the whole must be on the terms of this License, whose permissions for other licensees extend to the entire whole, and thus to each and every part regardless of who wrote it.

Thus, it is not the intent of this section to claim rights or contest your rights to work written entirely by you; rather, the intent is to exercise the right to control the distribution of derivative or collective works based on the Library.

In addition, mere aggregation of another work not based on the Library with the Library (or with a work based on the Library) on a volume of a storage or distribution medium does not bring the other work under the scope of this License.

 3. You may opt to apply the terms of the ordinary GNU General Public License instead of this License to a given copy of the Library. To do this, you must alter all the notices that refer to this License, so that they refer to the ordinary GNU General Public License, version 2, instead of to this License. (If a newer version than version 2 of the ordinary GNU General Public License has appeared, then you can specify that version instead if you wish.) Do not make any other change in these notices.

 Once this change is made in a given copy, it is irreversible for that copy, so the ordinary GNU General Public License applies to all subsequent copies and derivative works made from that copy.

 This option is useful when you wish to copy part of the code of the Library into a program that is not a library.

 4. You may copy and distribute the Library (or a portion or derivative of it, under Section 2) in object code or executable form under the terms of Sections 1 and 2 above provided that you accompany it with the complete corresponding machine-readable source code, which must be

 distributed under the terms of Sections 1 and 2 above on a medium customarily used for software interchange.

 If distribution of object code is made by offering access to copy from a designated place, then offering equivalent access to copy the source code from the same place satisfies the requirement to distribute the source code, even though third parties are not compelled to copy the source along with the object code.

 5. A program that contains no derivative of any portion of the Library, but is designed to work with the Library by being compiled or linked with it, is called a "work that uses the Library". Such a work, in isolation, is not a derivative work of the Library, and therefore falls outside the scope of this License.

 However, linking a "work that uses the Library" with the Library creates an executable that is a derivative of the Library (because it contains portions of the Library), rather than a "work that uses the library". The executable is therefore covered by this License. Section 6 states terms for distribution of such executables.

 When a "work that uses the Library" uses material from a header file that is part of the Library, the object code for the work may be a derivative work of the Library even though the source code is not. Whether this is true is especially significant if the work can be linked without the Library, or if the work is itself a library. The threshold for this to be true is not precisely defined by law.

 If such an object file uses only numerical parameters, data structure layouts and accessors, and small macros and small inline functions (ten lines or less in length), then the use of the object file is unrestricted, regardless of whether it is legally a derivative

work. (Executables containing this object code plus portions of the Library will still fall under Section 6.)

 Otherwise, if the work is a derivative of the Library, you may distribute the object code for the work under the terms of Section 6. Any

 executables containing that work also fall under Section 6, whether or not they are linked directly with the Library itself.

 6. As an exception to the Sections above, you may also combine or link a "work that uses the Library" with the Library to produce a work containing portions of the Library, and distribute that work under terms of your choice, provided that the terms permit modification of the work for the customer's own use and reverse engineering for debugging such modifications.

 You must give prominent notice with each copy of the work that the Library is used in it and that the Library and its use are covered by this License. You must supply a copy of this License. If the work during execution displays copyright notices, you must include the copyright notice for the Library among them, as well as a reference directing the user to the copy of this License. Also, you must do one of these things:

 a) Accompany the work with the complete corresponding machine-readable

source code for the Library including whatever

 changes were used in the work (which must be distributed under Sections 1 and 2 above); and, if the work is an executable linked with the Library, with the complete machine-readable "work that uses the Library", as object code and/or source code, so that the user can modify the Library and then relink to produce a modified executable containing the modified Library. (It is understood that the user who changes the contents of definitions files in the Library will not necessarily be able to recompile the application to use the modified definitions.)

 b) Use a suitable shared library mechanism for linking with the Library. A suitable mechanism is one that (1) uses at run time a copy of the library already present on the user's computer system, rather than copying library functions into the executable, and (2) will operate properly with a modified version of the library, if the

 user installs one, as long as the modified version is interface-compatible with the version that the work was made with.

 c) Accompany the work with a written offer, valid for at least three years, to give the same user the materials

 specified in Subsection 6a, above, for a charge no more than the cost of performing this distribution.

 d) If distribution of the work is made by offering access to copy from a designated place, offer equivalent access to copy the above specified materials from the same place.

 e) Verify that the user has already received a copy of these materials or that you have already sent this user a copy.

 For an executable, the required form of the "work that uses the Library" must include any data and utility programs needed for reproducing the executable from it. However, as a special exception, the materials to be distributed need not include anything that is normally distributed (in either source or binary form) with the major

components (compiler, kernel, and so on) of the operating system on which the executable runs, unless that component itself accompanies the executable.

 It may happen that this requirement contradicts the license restrictions of other proprietary libraries that do not normally accompany the operating system. Such a contradiction means you cannot use both them and the Library together in an executable that you distribute.

 7. You may place library facilities that are a work based on the Library side-by-side in a single library together with other library facilities not covered by this License, and distribute such a combined library, provided that the separate distribution of the work based on the Library and of the other library facilities is otherwise permitted, and provided that you do these two things:

 a) Accompany the combined library with a copy of the same work based on the Library, uncombined with any other library facilities. This must be distributed under the terms of the Sections above.

 b) Give prominent notice with the combined library of the fact that part of it is a work based on the Library, and explaining where to find the accompanying uncombined form of the same work.

 8. You may not copy, modify, sublicense, link with, or distribute the Library except as expressly provided under this License. Any attempt otherwise to copy, modify, sublicense, link with, or distribute the Library is void, and will automatically terminate your rights under this License. However, parties who have received copies, or rights, from you under this License will not have their licenses terminated so long as such parties remain in full compliance.

 9. You are not required to accept this License, since you have not signed it. However, nothing else grants you permission to modify or distribute the Library or its derivative works. These actions are prohibited by law if you do not accept this License. Therefore, by modifying

 or distributing the Library (or any work based on the Library), you indicate your acceptance of this License to do so, and all its terms and conditions for copying, distributing or modifying the Library or works based on it.

 10. Each time you redistribute the Library (or any work based on the Library), the recipient automatically receives a license from the original licensor to copy, distribute, link with or modify the Library subject to these terms and conditions. You may not impose any further restrictions on the recipients' exercise of the rights granted herein. You are not responsible for enforcing compliance by third parties with this License.

 11. If, as a consequence of a court judgment or allegation of patent infringement or for any other reason (not limited to patent issues), conditions are imposed on you (whether by court order, agreement or otherwise) that contradict the conditions of this License, they do not excuse you from the conditions of this License. If you cannot distribute

 so as to satisfy simultaneously your obligations under this License and any other pertinent obligations, then as a consequence you may not distribute the Library at all. For example, if a patent license would not permit royalty-free redistribution of the Library by all those who receive copies directly or indirectly through you, then the only way you could satisfy both it and this License would be to refrain entirely from distribution of the Library.

If any portion of this section is held invalid or unenforceable under any particular circumstance, the balance of the section is intended to apply, and the section as a whole is intended to apply in other circumstances.

It is not the purpose of this section to induce you to infringe any patents or other property right claims or to contest validity of any such claims; this section has the sole purpose of protecting the integrity of the free software distribution system which is implemented by public license practices. Many people have made

generous contributions to the wide range of software distributed through that system in reliance on consistent application of that system; it is up to the author/donor to decide if he or she is willing

to distribute software through any other system and a licensee cannot impose that choice.

This section is intended to make thoroughly clear what is believed to be a consequence of the rest of this License.

 12. If the distribution and/or use of the Library is restricted in certain countries either by patents or by copyrighted interfaces, the original copyright holder who places the Library under this License may add an explicit geographical distribution limitation excluding those countries, so that distribution is permitted only in or among countries not thus excluded. In such case, this License incorporates the limitation as if written in the body of this License.

 13. The Free Software Foundation may publish revised and/or new versions of the Lesser General Public License from time to time. Such new versions will be similar in spirit to the present version, but may differ in detail to address new problems or concerns.

Each version is given a distinguishing version number. If the Library specifies a version number of this License which applies to it and "any later version", you have the option of following the terms and conditions either of that version or of any later version published by the Free Software Foundation. If the Library does not specify a license version number, you may choose any version ever published by the Free Software Foundation.

 14. If you wish to incorporate parts of the Library into other free programs whose distribution conditions are incompatible with these, write to the author to ask for permission. For software which is copyrighted by the Free Software Foundation, write to the Free Software Foundation; we sometimes make exceptions for this. Our decision will be guided by the two goals of preserving the free status

of all derivatives of our free software and of promoting the sharing and reuse of software generally.

#### NO WARRANTY

 15. BECAUSE THE LIBRARY IS LICENSED FREE OF CHARGE, THERE IS NO WARRANTY FOR THE LIBRARY, TO THE EXTENT PERMITTED BY APPLICABLE LAW. EXCEPT WHEN OTHERWISE STATED IN WRITING THE COPYRIGHT HOLDERS AND/OR OTHER PARTIES PROVIDE THE LIBRARY "AS IS" WITHOUT WARRANTY OF ANY KIND, EITHER EXPRESSED OR IMPLIED, INCLUDING, BUT NOT LIMITED TO, THE IMPLIED WARRANTIES OF MERCHANTABILITY AND FITNESS FOR A PARTICULAR PURPOSE. THE ENTIRE RISK AS TO THE QUALITY AND PERFORMANCE OF THE LIBRARY IS WITH YOU. SHOULD THE LIBRARY PROVE DEFECTIVE, YOU ASSUME

THE COST OF ALL NECESSARY SERVICING, REPAIR OR CORRECTION.

 16. IN NO EVENT UNLESS REQUIRED BY APPLICABLE LAW OR AGREED TO IN WRITING WILL ANY COPYRIGHT HOLDER, OR ANY OTHER PARTY WHO MAY MODIFY AND/OR REDISTRIBUTE THE LIBRARY AS PERMITTED ABOVE, BE LIABLE TO YOU FOR DAMAGES, INCLUDING ANY GENERAL, SPECIAL, INCIDENTAL OR **CONSEQUENTIAL** 

 DAMAGES ARISING OUT OF THE USE OR INABILITY TO USE THE LIBRARY (INCLUDING BUT NOT LIMITED TO LOSS OF DATA OR DATA BEING RENDERED INACCURATE OR LOSSES SUSTAINED BY YOU OR THIRD PARTIES OR A FAILURE OF THE LIBRARY TO OPERATE WITH ANY OTHER SOFTWARE), EVEN IF SUCH HOLDER OR OTHER PARTY HAS BEEN ADVISED OF THE POSSIBILITY OF SUCH DAMAGES.

## END OF TERMS AND CONDITIONS

How to Apply These Terms to Your New Libraries

 If you develop a new library, and you want it to be of the greatest possible use to the public, we recommend making it free software that everyone can redistribute and change. You can do so by permitting redistribution under these terms (or, alternatively, under the terms of the ordinary General Public License).

 To apply these terms, attach the following notices to the library. It is safest to attach them to the start of each source file to most effectively convey the exclusion of warranty; and each file should have at least the "copyright" line

and a pointer to where the full notice is found.

 <one line to give the library's name and a brief idea of what it does.> Copyright  $(C)$  <year > <name of author>

 This library is free software; you can redistribute it and/or modify it under the terms of the GNU Lesser General Public License as published by the Free Software Foundation; either version 2.1 of the License, or (at your option) any later version.

 This library is distributed in the hope that it will be useful, but WITHOUT ANY WARRANTY; without even the implied warranty of MERCHANTABILITY or FITNESS FOR A PARTICULAR PURPOSE. See the GNU Lesser General Public License for more details.

 You should have received a copy of the GNU Lesser General Public License along with this library; if not, write to the Free Software Foundation, Inc., 51 Franklin Street, Fifth Floor, Boston, MA 02110-1301 USA

Also add information on how to contact you by electronic and paper mail.

#### You

 should also get your employer (if you work as a programmer) or your school, if any, to sign a "copyright disclaimer" for the library, if necessary. Here is a sample; alter the names:

 Yoyodyne, Inc., hereby disclaims all copyright interest in the library `Frob' (a library for tweaking knobs) written by James Random Hacker.

 <signature of Ty Coon>, 1 April 1990 Ty Coon, President of Vice

That's all there is to it!

 Apache License Version 2.0, January 2004 http://www.apache.org/licenses/

#### TERMS AND CONDITIONS FOR USE, REPRODUCTION, AND DISTRIBUTION

1. Definitions.

 "License" shall mean the terms and conditions for use, reproduction, and distribution as defined by Sections 1 through 9 of this document.

 "Licensor" shall mean the copyright owner or entity authorized by the copyright owner that is granting the License.

 "Legal Entity" shall mean the union of the acting entity and all other entities that control, are controlled by, or are under common control with that entity. For the purposes of this definition, "control" means (i) the power, direct or indirect, to cause the direction or management of such entity, whether by contract or otherwise, or (ii) ownership of fifty percent (50%) or more of the outstanding shares, or (iii) beneficial ownership of such entity.

 "You" (or "Your") shall mean an individual or Legal Entity exercising permissions granted by this License.

 "Source" form shall mean the preferred form for making modifications, including but not limited to software source code, documentation source, and configuration files.

 "Object" form shall mean any form resulting from mechanical transformation or translation of a Source form, including but not limited to compiled object code, generated documentation, and conversions to other media types.

 "Work" shall mean the work of authorship, whether in Source or Object form, made available under the License, as indicated by a copyright notice that is included in or attached to the work (an example is provided in the Appendix below).

 "Derivative Works" shall mean any work, whether in Source or Object form, that is based on (or derived from) the Work and for which the editorial

 revisions, annotations, elaborations, or other modifications represent, as a whole, an original work of authorship. For the purposes of this License, Derivative Works shall not include works that remain separable from, or merely link (or bind by name) to the interfaces of, the Work and Derivative Works thereof.

 "Contribution" shall mean any work of authorship, including the original version of the Work and any modifications or additions to that Work or Derivative Works thereof, that is intentionally submitted to Licensor for inclusion in the Work by the copyright owner or by an individual or Legal Entity authorized to submit on behalf of the copyright owner. For the purposes of this definition, "submitted" means any form of electronic, verbal, or written communication sent to the Licensor or its representatives, including but not limited to communication on electronic mailing lists, source code control systems, and issue tracking systems that are managed by, or on behalf of, the Licensor for the purpose of discussing and improving the Work, but excluding communication that is conspicuously marked or otherwise designated in writing by the copyright owner as "Not a Contribution."

 "Contributor" shall mean Licensor and any individual or Legal Entity on behalf of whom a Contribution has been received by Licensor and subsequently incorporated within the Work.

- 2. Grant of Copyright License. Subject to the terms and conditions of this License, each Contributor hereby grants to You a perpetual, worldwide, non-exclusive, no-charge, royalty-free, irrevocable copyright license to reproduce, prepare Derivative Works of, publicly display, publicly perform, sublicense, and distribute the Work and such Derivative Works in Source or Object form.
- 3. Grant of Patent License. Subject to the terms and conditions of this License,

 each Contributor hereby grants to You a perpetual, worldwide, non-exclusive, no-charge, royalty-free, irrevocable (except as stated in this section) patent license to make, have made, use, offer to sell, sell, import, and otherwise transfer the Work, where such license applies only to those patent claims licensable by such Contributor that are necessarily infringed by their Contribution(s) alone or by combination of their Contribution(s)

 with the Work to which such Contribution(s) was submitted. If You institute patent litigation against any entity (including a cross-claim or counterclaim in a lawsuit) alleging that the Work or a Contribution incorporated within the Work constitutes direct or contributory patent infringement, then any patent licenses granted to You under this License for that Work shall terminate as of the date such litigation is filed.

 4. Redistribution. You may reproduce and distribute copies of the

 Work or Derivative Works thereof in any medium, with or without modifications, and in Source or Object form, provided that You meet the following conditions:

- (a) You must give any other recipients of the Work or Derivative Works a copy of this License; and
- (b) You must cause any modified files to carry prominent notices stating that You changed the files; and
- (c) You must retain, in the Source form of any Derivative Works that You distribute, all copyright, patent, trademark, and attribution notices from the Source form of the Work, excluding those notices that do not pertain to any part of the Derivative Works; and
- (d) If the Work includes a "NOTICE" text file as part of its distribution, then any Derivative Works that You distribute must include a readable copy of the attribution notices contained within such NOTICE file, excluding

those notices that do not

 pertain to any part of the Derivative Works, in at least one of the following places: within a NOTICE text file distributed as part of the Derivative Works; within the Source form or documentation, if provided along with the Derivative Works; or, within a display generated by the Derivative Works, if and wherever such third-party notices normally appear. The contents of the NOTICE file are for informational purposes only and do not modify the License. You may add Your own attribution notices within Derivative Works that You distribute, alongside or as an addendum to the NOTICE text from the Work, provided that such additional attribution notices cannot be construed as modifying the License.

 You may add Your own copyright statement to Your modifications and may provide additional or different license terms and conditions

 for use, reproduction, or distribution of Your modifications, or for any such Derivative Works as a whole, provided Your use, reproduction, and distribution of the Work otherwise complies with the conditions stated in this License.

- 5. Submission of Contributions. Unless You explicitly state otherwise, any Contribution intentionally submitted for inclusion in the Work by You to the Licensor shall be under the terms and conditions of this License, without any additional terms or conditions. Notwithstanding the above, nothing herein shall supersede or modify the terms of any separate license agreement you may have executed with Licensor regarding such Contributions.
- 6. Trademarks. This License does not grant permission to use the trade names, trademarks, service marks, or product names of the Licensor, except as required for reasonable and customary use in describing the origin of the Work and reproducing the content of the NOTICE file.
- 7. Disclaimer of Warranty. Unless required by applicable law or agreed to in writing, Licensor provides the Work (and each Contributor provides its Contributions) on an "AS IS" BASIS, WITHOUT WARRANTIES OR CONDITIONS OF ANY KIND, either express or implied, including, without limitation, any warranties or conditions of TITLE, NON-INFRINGEMENT, MERCHANTABILITY, or FITNESS FOR A PARTICULAR PURPOSE. You are solely responsible for determining the appropriateness of using or redistributing the Work and assume any risks associated with Your exercise of permissions under this License.
- 8. Limitation of Liability. In no event and under no legal theory, whether in tort (including negligence), contract, or otherwise, unless required by applicable law (such as deliberate and grossly negligent acts) or agreed to in writing, shall any Contributor be liable to You for damages, including any direct, indirect, special,

 incidental, or consequential damages of any character arising as a result of this License or out of the use or inability to use the Work (including but not limited to damages for loss of goodwill, work stoppage, computer failure or malfunction, or any and all other commercial damages or losses), even if such Contributor has been advised of the possibility of such damages.

 9. Accepting Warranty or Additional Liability. While redistributing the Work or Derivative Works thereof, You may choose to offer, and charge a fee for, acceptance of support, warranty, indemnity, or other liability obligations and/or rights consistent with this License. However, in accepting such obligations, You may act only on Your own behalf and on Your sole responsibility, not on behalf

 of any other Contributor, and only if You agree to indemnify, defend, and hold each Contributor harmless for any liability incurred by, or claims asserted against, such Contributor by reason of your accepting any such warranty or additional liability.

#### END OF TERMS AND CONDITIONS

APPENDIX: How to apply the Apache License to your work.

 To apply the Apache License to your work, attach the following boilerplate notice, with the fields enclosed by brackets "[]" replaced with your own identifying information. (Don't include the brackets!) The text should be enclosed in the appropriate comment syntax for the file format. We also recommend that a file or class name and description of purpose be included on the same "printed page" as the copyright notice for easier identification within third-party archives.

Copyright [yyyy] [name of copyright owner]

 Licensed under the Apache License, Version 2.0 (the "License"); you may not use this file except in compliance with the License. You may obtain a copy of the License at

http://www.apache.org/licenses/LICENSE-2.0

 Unless required by applicable law or agreed to in writing, software distributed under the License is distributed on an "AS IS" BASIS, WITHOUT WARRANTIES OR CONDITIONS OF ANY KIND, either express or implied. See the License for the specific language governing permissions and limitations under the License. DRuntime: Runtime Library for the D Programming Language ========================================================

Boost Software License - Version 1.0 - August 17th, 2003

Permission is hereby granted, free of charge, to any person or organization obtaining a copy of the software and accompanying documentation covered by this license (the "Software") to use, reproduce, display, distribute, execute, and transmit the Software, and to prepare derivative works of the Software, and to permit third-parties to whom the Software is furnished to do so, all subject to the following:

The copyright notices in the Software and this entire statement, including the above license grant, this restriction and the following disclaimer, must be included in all copies of the Software, in whole or in part, and all derivative works of the Software, unless such copies or derivative works are solely in the form of machine-executable object code generated by a source language processor.

#### THE SOFTWARE IS PROVIDED

"AS IS", WITHOUT WARRANTY OF ANY KIND, EXPRESS OR

IMPLIED, INCLUDING BUT NOT LIMITED TO THE WARRANTIES OF MERCHANTABILITY, FITNESS FOR A PARTICULAR PURPOSE, TITLE AND NON-INFRINGEMENT. IN NO EVENT SHALL THE COPYRIGHT HOLDERS OR ANYONE DISTRIBUTING THE SOFTWARE BE LIABLE FOR ANY DAMAGES OR OTHER LIABILITY, WHETHER IN CONTRACT, TORT OR OTHERWISE, ARISING FROM, OUT OF OR IN CONNECTION WITH THE SOFTWARE OR THE USE OR OTHER DEALINGS IN THE SOFTWARE.

/\*\*

\* DISCLAIMER

\* This file has no copyright assigned and is placed in the Public Domain.

\*

\* Its code is distributed in the hope that it will be useful but WITHOUT

\* ANY WARRANTY. ALL WARRANTIES, EXPRESSED OR IMPLIED ARE HEREBY DISCLAIMED.

\* This includes but is not limited to warranties of MERCHANTABILITY or

\* FITNESS FOR A PARTICULAR PURPOSE.

\*/

The newlib subdirectory is a collection of software from several sources.

Each file may have its own copyright/license that is embedded in the source file. Unless otherwise noted in the body of the source file(s), the following copyright notices will apply to the contents of the newlib subdirectory:

(1) Red Hat Incorporated

Copyright (c) 1994-2009 Red Hat, Inc. All rights reserved.

This copyrighted material is made available to anyone wishing to use, modify, copy, or redistribute it subject to the terms and conditions of the BSD License. This program is distributed in the hope that it will be useful, but WITHOUT ANY WARRANTY expressed or implied, including the implied warranties of MERCHANTABILITY or FITNESS FOR A PARTICULAR PURPOSE. A copy of this license is available at http://www.opensource.org/licenses. Any Red Hat trademarks that are incorporated in the source code or documentation are not subject to the BSD License and may only be used or replicated with the express permission

of Red Hat, Inc.

(2) University of California, Berkeley

Copyright (c) 1981-2000 The Regents of the University of California. All rights reserved.

Redistribution and use in source and binary forms, with or without modification, are permitted provided that the following conditions are met:

- \* Redistributions of source code must retain the above copyright notice, this list of conditions and the following disclaimer.
- \* Redistributions in binary form must reproduce the above copyright notice, this list of conditions and the following disclaimer in the documentation and/or other materials provided with the distribution.
- \* Neither the name of the University nor the names of its contributors may be used to endorse or promote products derived from this software without specific prior written permission.

THIS SOFTWARE IS PROVIDED BY THE COPYRIGHT HOLDERS AND CONTRIBUTORS "AS IS" AND ANY EXPRESS OR IMPLIED WARRANTIES, INCLUDING, BUT NOT LIMITED TO, THE IMPLIED WARRANTIES OF MERCHANTABILITY AND FITNESS FOR A PARTICULAR PURPOSE ARE DISCLAIMED. IN NO EVENT SHALL THE COPYRIGHT OWNER OR CONTRIBUTORS BE LIABLE FOR ANY DIRECT, INDIRECT, INCIDENTAL, SPECIAL, EXEMPLARY, OR CONSEQUENTIAL DAMAGES (INCLUDING, BUT

NOT LIMITED TO, PROCUREMENT OF SUBSTITUTE GOODS OR SERVICES; LOSS OF USE, DATA, OR PROFITS; OR BUSINESS INTERRUPTION) HOWEVER CAUSED AND ON ANY THEORY OF LIABILITY, WHETHER IN CONTRACT, STRICT LIABILITY, OR TORT (INCLUDING NEGLIGENCE OR OTHERWISE) ARISING IN ANY WAY OUT OF THE USE OF THIS SOFTWARE, EVEN IF ADVISED OF THE POSSIBILITY OF SUCH DAMAGE.

(3) David M. Gay (AT&T 1991, Lucent 1998)

The author of this software is David M. Gay.

Copyright (c) 1991 by AT&T.

Permission to use, copy, modify, and distribute this software for any purpose without fee is hereby granted, provided that this entire notice is included in all copies of any software which is or includes a copy or modification of this software and in all copies of the supporting documentation for such software.

THIS SOFTWARE IS BEING PROVIDED "AS IS", WITHOUT ANY EXPRESS OR IMPLIED WARRANTY. IN PARTICULAR, NEITHER THE AUTHOR NOR AT&T MAKES ANY REPRESENTATION OR WARRANTY OF ANY KIND CONCERNING THE MERCHANTABILITY OF THIS SOFTWARE OR ITS FITNESS FOR ANY PARTICULAR PURPOSE.

 $-$ 

The author of this software is David M. Gay.

Copyright (C) 1998-2001 by Lucent Technologies

### All Rights Reserved

Permission to use, copy, modify, and distribute this software and its documentation for any purpose and without fee is hereby granted, provided that the above copyright notice appear in all copies and that both that the copyright notice and this permission notice and warranty disclaimer appear in supporting documentation, and that the name of Lucent or any of its entities not be used in advertising or publicity pertaining to distribution of the software without specific, written prior permission.

## LUCENT

 DISCLAIMS ALL WARRANTIES WITH REGARD TO THIS SOFTWARE, INCLUDING ALL IMPLIED WARRANTIES OF MERCHANTABILITY AND FITNESS. IN NO EVENT SHALL LUCENT OR ANY OF ITS ENTITIES BE LIABLE FOR ANY SPECIAL, INDIRECT OR CONSEQUENTIAL DAMAGES OR ANY DAMAGES WHATSOEVER RESULTING FROM LOSS OF USE, DATA OR PROFITS, WHETHER IN AN ACTION OF CONTRACT, NEGLIGENCE OR OTHER TORTIOUS ACTION, ARISING OUT OF OR IN CONNECTION WITH THE USE OR PERFORMANCE OF THIS SOFTWARE.

(4) Advanced Micro Devices

Copyright 1989, 1990 Advanced Micro Devices, Inc.

This software is the property of Advanced Micro Devices, Inc (AMD) which specifically grants the user the right to modify, use and distribute this software provided this notice is not removed or altered. All other rights are reserved by AMD.

AMD MAKES NO WARRANTY OF ANY KIND, EXPRESS OR IMPLIED, WITH REGARD TO THIS SOFTWARE. IN NO EVENT SHALL AMD BE LIABLE FOR INCIDENTAL OR CONSEQUENTIAL DAMAGES IN CONNECTION WITH OR ARISING FROM THE FURNISHING, PERFORMANCE, OR USE OF THIS SOFTWARE.

So that all may benefit from your experience, please report any problems or suggestions about this software to the 29K Technical Support Center at 800-29-29-AMD (800-292-9263) in the USA, or 0800-89-1131 in the UK, or 0031-11-1129 in Japan, toll free. The direct dial number is 512-462-4118.

Advanced Micro Devices, Inc. 29K Support Products Mail Stop 573 5900 E. Ben White Blvd. Austin, TX 78741

(5)

(6)

(7) Sun Microsystems

Copyright (C) 1993 by Sun Microsystems, Inc. All rights reserved.

Developed at SunPro, a Sun Microsystems, Inc. business. Permission to use, copy, modify, and distribute this software is freely granted, provided that this notice is preserved.

(8) Hewlett Packard

(c) Copyright 1986 HEWLETT-PACKARD COMPANY

To anyone who acknowledges that this file is provided "AS IS" without any express or implied warranty:

 permission to use, copy, modify, and distribute this file for any purpose is hereby granted without fee, provided that the above copyright notice and this notice appears in all copies, and that the name of Hewlett-Packard Company not be used in advertising or publicity pertaining to distribution of the software without specific, written prior permission. Hewlett-Packard Company makes no representations about the suitability of this software for any purpose.

(9) Hans-Peter Nilsson

Copyright (C) 2001 Hans-Peter Nilsson

Permission to use, copy, modify, and distribute this software is freely granted, provided that the above copyright notice, this notice and the following disclaimer are preserved with no changes.

THIS SOFTWARE IS PROVIDED ``AS IS'' AND WITHOUT ANY EXPRESS OR IMPLIED WARRANTIES, INCLUDING, WITHOUT LIMITATION, THE IMPLIED WARRANTIES OF MERCHANTABILITY AND FITNESS FOR A PARTICULAR PURPOSE.

(10) Stephane Carrez (m68hc11-elf/m68hc12-elf targets only)

Copyright (C) 1999, 2000, 2001, 2002 Stephane Carrez (stcarrez@nerim.fr)

The authors hereby grant permission

to use, copy, modify, distribute,

and license this software and its documentation for any purpose, provided that existing copyright notices are retained in all copies and that this notice is included verbatim in any distributions. No written agreement, license, or royalty fee is required for any of the authorized uses. Modifications to this software may be copyrighted by their authors and need not follow the licensing terms described here, provided that the new terms are clearly indicated on the first page of each file where they apply.

(11) Christopher G. Demetriou

Copyright (c) 2001 Christopher G. Demetriou All rights reserved.

Redistribution and use in source and binary forms, with or without modification, are permitted provided that the following conditions are met:

- 1. Redistributions of source code must retain the above copyright notice, this list of conditions and the following disclaimer.
- 2. Redistributions in binary form must reproduce the above copyright notice,

this list of conditions and the following disclaimer in the

documentation and/or other materials provided with the distribution.

3. The name of the author may not be used to endorse or promote products derived from this software without specific prior written permission.

THIS SOFTWARE IS PROVIDED BY THE AUTHOR ``AS IS'' AND ANY EXPRESS OR IMPLIED WARRANTIES, INCLUDING, BUT NOT LIMITED TO, THE IMPLIED WARRANTIES OF MERCHANTABILITY AND FITNESS FOR A PARTICULAR PURPOSE ARE DISCLAIMED. IN NO EVENT SHALL THE AUTHOR BE LIABLE FOR ANY DIRECT, INDIRECT, INCIDENTAL, SPECIAL, EXEMPLARY, OR CONSEQUENTIAL DAMAGES (INCLUDING, BUT NOT LIMITED TO, PROCUREMENT OF SUBSTITUTE GOODS OR SERVICES; LOSS OF USE, DATA, OR PROFITS; OR BUSINESS INTERRUPTION) HOWEVER CAUSED AND ON ANY THEORY OF LIABILITY, WHETHER IN CONTRACT, STRICT LIABILITY, OR TORT (INCLUDING NEGLIGENCE OR OTHERWISE) ARISING IN ANY WAY OUT OF THE USE OF THIS SOFTWARE, EVEN IF ADVISED OF THE POSSIBILITY OF SUCH DAMAGE.

(12) SuperH, Inc.

Copyright 2002 SuperH, Inc. All rights reserved

This software is the property of SuperH, Inc (SuperH) which specifically grants the user the right to modify, use and distribute this software provided this notice is not removed or altered. All other rights are reserved by SuperH.

SUPERH MAKES NO WARRANTY OF ANY KIND, EXPRESS OR IMPLIED, WITH REGARD TO THIS SOFTWARE. IN NO EVENT SHALL SUPERH BE LIABLE FOR INDIRECT, SPECIAL, INCIDENTAL OR CONSEQUENTIAL DAMAGES IN CONNECTION WITH OR ARISING FROM THE FURNISHING, PERFORMANCE, OR USE OF THIS SOFTWARE.

So that all may benefit from your experience, please report any problems or suggestions about this software to the SuperH Support Center via e-mail at softwaresupport@superh.com .

SuperH, Inc. 405 River Oaks Parkway San Jose CA 95134 USA

(13) Royal Institute of Technology

Copyright (c) 1999 Kungliga Tekniska Hgskolan (Royal Institute of Technology, Stockholm, Sweden). All rights reserved.

Redistribution and use in source and binary forms, with or without modification, are permitted provided that the following conditions are met:

1. Redistributions of source code must retain the above copyright notice, this list of conditions and the following disclaimer.

- 2. Redistributions in binary form must reproduce the above copyright notice, this list of conditions and the following disclaimer in the documentation and/or other materials provided with the distribution.
- 3. Neither the name of KTH nor the names of its contributors may be used to endorse or promote products derived from this software without specific prior written permission.

THIS SOFTWARE IS PROVIDED BY KTH AND ITS CONTRIBUTORS ``AS IS'' AND ANY EXPRESS OR IMPLIED WARRANTIES, INCLUDING, BUT NOT LIMITED TO, THE IMPLIED WARRANTIES OF MERCHANTABILITY AND FITNESS FOR A PARTICULAR PURPOSE ARE DISCLAIMED. IN NO EVENT SHALL KTH OR ITS CONTRIBUTORS BE LIABLE FOR ANY DIRECT, INDIRECT, INCIDENTAL, SPECIAL, EXEMPLARY, OR CONSEQUENTIAL DAMAGES (INCLUDING, BUT NOT LIMITED TO, PROCUREMENT OF SUBSTITUTE GOODS OR SERVICES; LOSS OF USE, DATA, OR PROFITS; OR BUSINESS INTERRUPTION) HOWEVER CAUSED AND ON ANY THEORY OF LIABILITY, WHETHER IN CONTRACT, STRICT LIABILITY, OR TORT (INCLUDING NEGLIGENCE OR OTHERWISE) ARISING IN ANY WAY OUT OF THE USE OF THIS SOFTWARE, EVEN IF

## ADVISED OF THE POSSIBILITY OF SUCH DAMAGE.

(14) Alexey Zelkin

Copyright (c) 2000, 2001 Alexey Zelkin <phantom@FreeBSD.org> All rights reserved.

Redistribution and use in source and binary forms, with or without modification, are permitted provided that the following conditions are met:

1. Redistributions of source code must retain the above copyright notice, this list of conditions and the following disclaimer.

2. Redistributions in binary form must reproduce the above copyright notice, this list of conditions and the following disclaimer in the documentation and/or other materials provided with the distribution.

THIS SOFTWARE IS PROVIDED BY THE AUTHOR AND CONTRIBUTORS ``AS IS'' AND

ANY EXPRESS OR IMPLIED WARRANTIES, INCLUDING, BUT NOT LIMITED TO, THE IMPLIED WARRANTIES OF MERCHANTABILITY AND FITNESS FOR A PARTICULAR PURPOSE ARE DISCLAIMED. IN NO EVENT SHALL THE AUTHOR OR CONTRIBUTORS BE LIABLE FOR ANY DIRECT, INDIRECT, INCIDENTAL, SPECIAL, EXEMPLARY, OR CONSEQUENTIAL DAMAGES (INCLUDING, BUT NOT LIMITED TO, PROCUREMENT OF SUBSTITUTE GOODS OR SERVICES; LOSS OF USE, DATA, OR PROFITS; OR BUSINESS INTERRUPTION) HOWEVER CAUSED AND ON ANY THEORY OF LIABILITY, WHETHER IN CONTRACT, STRICT LIABILITY, OR TORT (INCLUDING NEGLIGENCE OR OTHERWISE) ARISING IN ANY WAY OUT OF THE USE OF THIS SOFTWARE, EVEN IF ADVISED OF THE POSSIBILITY OF SUCH DAMAGE.

(15) Andrey A. Chernov

Copyright (C) 1997 by Andrey A. Chernov, Moscow, Russia. All rights reserved.

Redistribution and use in source and binary forms, with or without modification, are permitted provided that the following conditions are met:

- 1. Redistributions of source code must retain the above copyright notice, this list of conditions and the following disclaimer.
- 2. Redistributions in binary form must reproduce the above copyright notice, this list of conditions and the following disclaimer in the documentation and/or other materials provided with the distribution.

THIS SOFTWARE IS PROVIDED BY THE AUTHOR ``AS IS'' AND

ANY EXPRESS OR IMPLIED WARRANTIES, INCLUDING, BUT NOT LIMITED TO, THE IMPLIED WARRANTIES OF MERCHANTABILITY AND FITNESS FOR A PARTICULAR PURPOSE ARE DISCLAIMED. IN NO EVENT SHALL THE REGENTS OR CONTRIBUTORS BE LIABLE FOR ANY DIRECT, INDIRECT, INCIDENTAL, SPECIAL, EXEMPLARY, OR CONSEQUENTIAL

DAMAGES (INCLUDING, BUT NOT LIMITED TO, PROCUREMENT OF SUBSTITUTE GOODS OR SERVICES; LOSS OF USE, DATA, OR PROFITS; OR BUSINESS INTERRUPTION) HOWEVER CAUSED AND ON ANY THEORY OF LIABILITY, WHETHER IN CONTRACT, STRICT LIABILITY, OR TORT (INCLUDING NEGLIGENCE OR OTHERWISE) ARISING IN ANY WAY OUT OF THE USE OF THIS SOFTWARE, EVEN IF ADVISED OF THE POSSIBILITY OF SUCH DAMAGE.

(16) FreeBSD

Copyright (c) 1997-2002 FreeBSD Project. All rights reserved.

Redistribution and use in source and binary forms, with or without modification, are permitted provided that the following conditions are met:

- 1. Redistributions of source code must retain the above copyright notice, this list of conditions and the following disclaimer.
- 2. Redistributions in binary form must reproduce the above copyright notice, this list of conditions and the following disclaimer in the documentation and/or other materials provided with the distribution.

THIS SOFTWARE IS PROVIDED BY THE AUTHOR AND CONTRIBUTORS ``AS IS'' AND ANY EXPRESS OR IMPLIED WARRANTIES, INCLUDING, BUT NOT LIMITED TO, THE IMPLIED WARRANTIES OF MERCHANTABILITY AND FITNESS FOR A PARTICULAR PURPOSE ARE DISCLAIMED. IN NO EVENT SHALL THE AUTHOR OR CONTRIBUTORS BE LIABLE FOR ANY DIRECT, INDIRECT, INCIDENTAL, SPECIAL, EXEMPLARY, OR CONSEQUENTIAL DAMAGES (INCLUDING, BUT NOT LIMITED TO, PROCUREMENT OF SUBSTITUTE GOODS OR

 SERVICES; LOSS OF USE, DATA, OR PROFITS; OR BUSINESS INTERRUPTION) HOWEVER CAUSED AND ON ANY THEORY OF LIABILITY, WHETHER IN CONTRACT, STRICT LIABILITY, OR TORT (INCLUDING NEGLIGENCE OR OTHERWISE) ARISING IN ANY WAY OUT OF THE USE OF THIS SOFTWARE, EVEN IF ADVISED OF THE POSSIBILITY OF SUCH DAMAGE.

(17) S. L. Moshier

Author: S. L. Moshier.

Copyright (c) 1984,2000 S.L. Moshier

Permission to use, copy, modify, and distribute this software for any purpose without fee is hereby granted, provided that this entire notice is included in all copies of any software which is or includes a copy or modification of this software and in all copies of the supporting documentation for such software.

THIS SOFTWARE IS BEING PROVIDED "AS IS", WITHOUT ANY EXPRESS OR IMPLIED

# WARRANTY. IN PARTICULAR, THE AUTHOR MAKES NO REPRESENTATION OR WARRANTY OF ANY KIND CONCERNING THE MERCHANTABILITY OF THIS SOFTWARE OR ITS FITNESS FOR ANY PARTICULAR PURPOSE.

(18) Citrus Project

Copyright (c)1999 Citrus Project, All rights reserved.

Redistribution and use in source and binary forms, with or without modification, are permitted provided that the following conditions are met:

1. Redistributions of source code must retain the above copyright notice, this list of conditions and the following disclaimer.

2. Redistributions in binary form must reproduce the above copyright notice, this list of conditions and the following disclaimer in the documentation and/or other materials provided with the distribution.

THIS SOFTWARE IS PROVIDED BY THE AUTHOR AND CONTRIBUTORS ``AS IS'' AND ANY EXPRESS OR IMPLIED WARRANTIES, INCLUDING, BUT NOT LIMITED TO, THE IMPLIED WARRANTIES OF MERCHANTABILITY AND FITNESS FOR A PARTICULAR PURPOSE ARE DISCLAIMED. IN NO EVENT SHALL THE AUTHOR OR CONTRIBUTORS BE LIABLE FOR ANY DIRECT, INDIRECT, INCIDENTAL, SPECIAL, EXEMPLARY, OR CONSEQUENTIAL DAMAGES (INCLUDING, BUT NOT LIMITED TO, PROCUREMENT OF SUBSTITUTE GOODS OR SERVICES; LOSS OF USE, DATA, OR PROFITS; OR BUSINESS INTERRUPTION)

HOWEVER CAUSED AND ON ANY THEORY OF LIABILITY, WHETHER IN CONTRACT, STRICT LIABILITY, OR TORT (INCLUDING NEGLIGENCE OR OTHERWISE) ARISING IN ANY WAY OUT OF THE USE OF THIS SOFTWARE, EVEN IF ADVISED OF THE POSSIBILITY OF SUCH DAMAGE.

(19) Todd C. Miller

Copyright (c) 1998 Todd C. Miller <Todd.Miller@courtesan.com> All rights reserved.

Redistribution and use in source and binary forms, with or without modification, are permitted provided that the following conditions are met:

- 1. Redistributions of source code must retain the above copyright notice, this list of conditions and the following disclaimer.
- 2. Redistributions in binary form must reproduce the above copyright notice, this list of conditions and the following disclaimer in the documentation and/or other materials provided with the distribution.
- 3. The name of the author may not be used to endorse or promote products derived from this software without specific prior written permission.

## THIS SOFTWARE

 IS PROVIDED ``AS IS'' AND ANY EXPRESS OR IMPLIED WARRANTIES, INCLUDING, BUT NOT LIMITED TO, THE IMPLIED WARRANTIES OF MERCHANTABILITY AND FITNESS FOR A PARTICULAR PURPOSE ARE DISCLAIMED. IN NO EVENT SHALL THE AUTHOR BE LIABLE FOR ANY DIRECT, INDIRECT, INCIDENTAL, SPECIAL, EXEMPLARY, OR CONSEQUENTIAL DAMAGES (INCLUDING, BUT NOT LIMITED TO, PROCUREMENT OF SUBSTITUTE GOODS OR SERVICES; LOSS OF USE, DATA, OR PROFITS; OR BUSINESS INTERRUPTION) HOWEVER CAUSED AND ON ANY THEORY OF LIABILITY, WHETHER IN CONTRACT, STRICT LIABILITY, OR TORT (INCLUDING NEGLIGENCE OR OTHERWISE) ARISING IN ANY WAY OUT OF THE USE OF THIS SOFTWARE, EVEN IF ADVISED OF THE POSSIBILITY OF SUCH DAMAGE.

(20) DJ Delorie (i386 / arm) Copyright (C) 1991 DJ Delorie All rights reserved.

Redistribution, modification, and use in source and binary forms is permitted provided that the above copyright notice and following paragraph are duplicated in all such forms.

This file is distributed WITHOUT ANY WARRANTY; without even the implied warranty of MERCHANTABILITY or FITNESS FOR A PARTICULAR PURPOSE.

(21) Free Software Foundation LGPL License (\*-linux\* targets only)

 Copyright (C) 1990-1999, 2000, 2001 Free Software Foundation, Inc. This file is part of the GNU C Library. Contributed by Mark Kettenis <kettenis@phys.uva.nl>, 1997.

 The GNU C Library is free software; you can redistribute it and/or modify it under the terms of the GNU Lesser General Public License as published by the Free Software Foundation; either version 2.1 of the License, or (at your option) any later version.

 The GNU C Library is distributed in the hope that it will be useful, but WITHOUT ANY WARRANTY; without even the implied warranty of MERCHANTABILITY or FITNESS FOR A PARTICULAR PURPOSE. See the GNU Lesser General Public License for more details.

 You should have received a copy of the GNU Lesser General Public License along with the GNU C Library; if not, write to the Free Software Foundation, Inc., 51 Franklin Street, Fifth Floor, Boston, MA 02110-1301 USA.

(22) Xavier Leroy LGPL License (i[3456]86-\*-linux\* targets only)

Copyright (C) 1996 Xavier Leroy (Xavier.Leroy@inria.fr)

This program is free software; you can redistribute it and/or modify it under the terms of the GNU Library General Public License as published by the Free Software Foundation; either version 2 of the License, or (at your option) any later version.

This program is distributed in the hope that it will be useful, but WITHOUT ANY WARRANTY; without even the implied warranty of MERCHANTABILITY or FITNESS FOR A PARTICULAR PURPOSE. See the GNU Library General Public License for more details.

(23) Intel (i960)

Copyright (c) 1993 Intel Corporation

Intel hereby grants you permission to copy, modify, and distribute this software and its documentation. Intel grants this permission provided that the above copyright notice appears in all copies and that both the copyright notice and this permission notice appear in supporting documentation. In addition, Intel grants this permission provided that you prominently mark as "not part of the original" any modifications made to this software or documentation, and that the name of Intel Corporation not be used in advertising or publicity pertaining to distribution of the software or the documentation without specific, written prior permission.

Intel Corporation provides this AS IS, WITHOUT ANY WARRANTY, EXPRESS OR IMPLIED, INCLUDING, WITHOUT LIMITATION, ANY WARRANTY OF MERCHANTABILITY OR FITNESS FOR A PARTICULAR PURPOSE. Intel makes no guarantee or representations regarding the use of, or the results of the use of, the software and documentation in terms of correctness, accuracy, reliability, currentness, or otherwise; and you rely on the software, documentation and results solely at your own risk.

IN NO EVENT SHALL INTEL BE LIABLE FOR ANY LOSS OF USE, LOSS OF BUSINESS, LOSS OF PROFITS, INDIRECT, INCIDENTAL, SPECIAL OR CONSEQUENTIAL DAMAGES OF ANY KIND. IN NO EVENT SHALL INTEL'S TOTAL LIABILITY EXCEED THE SUM PAID TO INTEL FOR THE PRODUCT LICENSED HEREUNDER.

(24) Hewlett-Packard (hppa targets only)

## (c) Copyright 1986 HEWLETT-PACKARD COMPANY

To anyone who acknowledges that this file is provided "AS IS" without any express or implied warranty:

 permission to use, copy, modify, and distribute this file for any purpose is hereby granted without fee, provided that the above copyright notice and this notice appears in all copies, and that the name of Hewlett-Packard Company not be used in advertising or publicity pertaining to distribution of the software without specific, written prior permission. Hewlett-Packard Company makes no representations about the suitability of this software for any purpose.

(25) Henry Spencer (only \*-linux targets)

Copyright 1992, 1993, 1994 Henry Spencer. All rights reserved. This software is not subject to any license of the American Telephone and Telegraph Company or of the Regents of the University of California.

Permission is granted to anyone to use this software for any purpose on any computer system, and to alter it and redistribute it, subject to the following restrictions:

- 1. The author is not responsible for the consequences of use of this software, no matter how awful, even if they arise from flaws in it.
- 2. The origin of this software must not be misrepresented, either by explicit claim or by omission. Since few users ever read sources, credits must appear in the documentation.
- 3. Altered versions must be plainly marked as such, and must not be misrepresented as being the original software. Since few users ever read sources, credits must appear in the documentation.

4. This notice may not be removed or altered.

(26) Mike Barcroft

Copyright (c) 2001 Mike Barcroft <mike@FreeBSD.org> All rights reserved.

Redistribution and use in source and binary forms, with or without modification, are permitted provided that the following conditions

are met:

- 1. Redistributions of source code must retain the above copyright notice, this list of conditions and the following disclaimer.
- 2. Redistributions in binary form must reproduce the above copyright notice, this list of conditions and the following disclaimer in the documentation and/or other materials provided with the distribution.

THIS SOFTWARE IS PROVIDED BY THE AUTHOR AND CONTRIBUTORS ``AS IS'' AND ANY EXPRESS OR IMPLIED WARRANTIES, INCLUDING, BUT NOT LIMITED TO, THE IMPLIED WARRANTIES OF MERCHANTABILITY AND FITNESS FOR A PARTICULAR PURPOSE ARE DISCLAIMED. IN NO EVENT SHALL THE AUTHOR OR CONTRIBUTORS BE LIABLE FOR ANY DIRECT, INDIRECT, INCIDENTAL, SPECIAL, EXEMPLARY, OR CONSEQUENTIAL DAMAGES (INCLUDING, BUT NOT LIMITED TO, PROCUREMENT OF SUBSTITUTE GOODS OR SERVICES; LOSS OF USE, DATA, OR PROFITS; OR BUSINESS INTERRUPTION) HOWEVER CAUSED AND ON ANY THEORY OF LIABILITY, WHETHER IN CONTRACT, STRICT LIABILITY, OR TORT (INCLUDING NEGLIGENCE OR OTHERWISE) ARISING IN ANY WAY OUT OF THE USE OF THIS SOFTWARE, EVEN IF ADVISED OF THE POSSIBILITY OF SUCH DAMAGE.

(27) Konstantin Chuguev (--enable-newlib-iconv)

Copyright (c) 1999, 2000 Konstantin Chuguev. All rights reserved.

Redistribution and use in source and binary forms, with or without modification, are permitted provided that the following conditions are met:

1. Redistributions of source code must retain the above copyright notice, this list of conditions and the following disclaimer.

2. Redistributions in binary form must reproduce the above copyright notice, this list of conditions and the following disclaimer in the documentation and/or other materials provided with the distribution.

THIS SOFTWARE IS PROVIDED BY THE AUTHOR AND CONTRIBUTORS ``AS IS'' AND ANY EXPRESS OR IMPLIED WARRANTIES, INCLUDING, BUT NOT LIMITED TO, THE IMPLIED WARRANTIES OF MERCHANTABILITY AND FITNESS FOR A PARTICULAR PURPOSE ARE DISCLAIMED. IN NO EVENT SHALL THE AUTHOR OR CONTRIBUTORS BE LIABLE FOR

 ANY DIRECT, INDIRECT, INCIDENTAL, SPECIAL, EXEMPLARY, OR CONSEQUENTIAL DAMAGES (INCLUDING, BUT NOT LIMITED TO, PROCUREMENT OF SUBSTITUTE GOODS OR SERVICES; LOSS OF USE, DATA, OR PROFITS; OR BUSINESS INTERRUPTION) HOWEVER CAUSED AND ON ANY THEORY OF LIABILITY, WHETHER IN CONTRACT, STRICT LIABILITY, OR TORT (INCLUDING NEGLIGENCE OR OTHERWISE) ARISING IN ANY WAY OUT OF THE USE OF THIS SOFTWARE, EVEN IF ADVISED OF THE POSSIBILITY OF SUCH DAMAGE.

iconv (Charset Conversion Library) v2.0

(28) Artem Bityuckiy (--enable-newlib-iconv)

Copyright (c) 2003, Artem B. Bityuckiy, SoftMine Corporation. Rights transferred to Franklin Electronic Publishers.

Redistribution and use in source and binary forms, with or without

modification, are permitted provided that the following conditions are met:

- 1. Redistributions of source code must retain the above copyright notice, this list of conditions and the following disclaimer.
- 2. Redistributions in binary form must reproduce the above copyright notice, this list of conditions and the following disclaimer in the documentation and/or other materials provided with the distribution.

THIS SOFTWARE IS PROVIDED BY THE AUTHOR AND CONTRIBUTORS ``AS IS'' AND ANY EXPRESS OR IMPLIED WARRANTIES, INCLUDING, BUT NOT LIMITED TO, THE IMPLIED WARRANTIES OF MERCHANTABILITY AND FITNESS FOR A PARTICULAR PURPOSE ARE DISCLAIMED. IN NO EVENT SHALL THE AUTHOR OR CONTRIBUTORS BE LIABLE FOR ANY DIRECT, INDIRECT, INCIDENTAL, SPECIAL, EXEMPLARY, OR CONSEQUENTIAL DAMAGES (INCLUDING, BUT NOT LIMITED TO, PROCUREMENT OF SUBSTITUTE GOODS OR SERVICES; LOSS OF USE, DATA, OR PROFITS; OR BUSINESS INTERRUPTION) HOWEVER CAUSED AND ON ANY THEORY OF LIABILITY, WHETHER IN CONTRACT, STRICT LIABILITY, OR TORT (INCLUDING NEGLIGENCE OR OTHERWISE) ARISING IN ANY WAY OUT OF THE USE OF THIS SOFTWARE, EVEN IF ADVISED OF THE POSSIBILITY OF SUCH DAMAGE.

(29) IBM, Sony, Toshiba (only spu-\* targets)

 (C) Copyright 2001,2006, International Business Machines Corporation, Sony Computer Entertainment, Incorporated, Toshiba Corporation,

All rights reserved.

 Redistribution and use in source and binary forms, with or without modification, are permitted provided that the following conditions are met:

- \* Redistributions of source code must retain the above copyright notice, this list of conditions and the following disclaimer.
- \* Redistributions in binary form must reproduce the above copyright notice, this list of conditions and the following disclaimer in the documentation and/or other materials provided with the distribution.
- \* Neither the names of the copyright holders nor the names of their contributors may be used to endorse or promote products derived from this software without specific prior written permission.

 THIS SOFTWARE IS PROVIDED BY THE COPYRIGHT HOLDERS AND CONTRIBUTORS "AS IS" AND ANY EXPRESS OR IMPLIED WARRANTIES, INCLUDING, BUT NOT LIMITED TO, THE IMPLIED WARRANTIES OF MERCHANTABILITY AND FITNESS FOR A PARTICULAR PURPOSE ARE DISCLAIMED. IN NO EVENT SHALL THE COPYRIGHT OWNER OR CONTRIBUTORS BE LIABLE FOR ANY DIRECT, INDIRECT, INCIDENTAL, SPECIAL, EXEMPLARY, OR CONSEQUENTIAL DAMAGES (INCLUDING, BUT NOT LIMITED TO, PROCUREMENT OF

 SUBSTITUTE GOODS OR SERVICES; LOSS OF USE, DATA, OR PROFITS; OR BUSINESS INTERRUPTION) HOWEVER CAUSED AND ON ANY THEORY OF LIABILITY, WHETHER IN CONTRACT, STRICT LIABILITY, OR TORT (INCLUDING NEGLIGENCE OR OTHERWISE) ARISING IN ANY WAY OUT OF THE USE OF THIS SOFTWARE, EVEN IF ADVISED OF THE POSSIBILITY OF SUCH DAMAGE.

(30) - Alex Tatmanjants (targets using libc/posix)

 Copyright (c) 1995 Alex Tatmanjants <alex@elvisti.kiev.ua> at Electronni Visti IA, Kiev, Ukraine. All rights reserved.

 Redistribution and use in source and binary forms, with or without modification, are permitted provided that the following conditions are met:

 1. Redistributions of source code must retain the above copyright notice,

this list of conditions and the following disclaimer.

 2. Redistributions in binary form must reproduce the above copyright notice, this list of conditions and the following disclaimer in the documentation and/or other materials provided with the distribution.

## THIS SOFTWARE IS PROVIDED BY THE AUTHOR ``AS IS'' AND

 ANY EXPRESS OR IMPLIED WARRANTIES, INCLUDING, BUT NOT LIMITED TO, THE IMPLIED WARRANTIES OF MERCHANTABILITY AND FITNESS FOR A PARTICULAR PURPOSE ARE DISCLAIMED. IN NO EVENT SHALL THE AUTHOR BE LIABLE FOR ANY DIRECT, INDIRECT, INCIDENTAL, SPECIAL, EXEMPLARY, OR CONSEQUENTIAL DAMAGES (INCLUDING, BUT NOT LIMITED TO, PROCUREMENT OF SUBSTITUTE GOODS OR SERVICES; LOSS OF USE, DATA, OR PROFITS; OR BUSINESS INTERRUPTION) HOWEVER CAUSED AND ON ANY THEORY OF LIABILITY, WHETHER IN CONTRACT, STRICT LIABILITY, OR TORT (INCLUDING NEGLIGENCE OR OTHERWISE) ARISING IN ANY WAY OUT OF THE USE OF THIS SOFTWARE, EVEN IF ADVISED OF THE POSSIBILITY OF SUCH DAMAGE.

(31) - M. Warner Losh (targets using libc/posix)

 Copyright (c) 1998, M. Warner Losh <imp@freebsd.org> All rights reserved.

 Redistribution and use in source and binary forms, with or without modification, are permitted provided that the following conditions are met:

- 1. Redistributions of source code must retain the above copyright notice, this list of conditions and the following disclaimer.
- 2. Redistributions in binary form must reproduce the above copyright notice, this list of conditions and the following disclaimer in the documentation and/or other materials provided with the distribution.

 THIS SOFTWARE IS PROVIDED BY THE AUTHOR AND CONTRIBUTORS ``AS IS'' AND ANY EXPRESS OR IMPLIED WARRANTIES, INCLUDING, BUT NOT LIMITED TO, THE IMPLIED WARRANTIES OF MERCHANTABILITY AND FITNESS FOR A PARTICULAR PURPOSE ARE DISCLAIMED. IN NO EVENT SHALL THE AUTHOR OR CONTRIBUTORS BE LIABLE FOR ANY DIRECT, INDIRECT, INCIDENTAL, SPECIAL, EXEMPLARY, OR **CONSEQUENTIAL** 

 DAMAGES (INCLUDING, BUT NOT LIMITED TO, PROCUREMENT OF SUBSTITUTE GOODS OR SERVICES; LOSS OF USE, DATA, OR PROFITS; OR BUSINESS INTERRUPTION) HOWEVER CAUSED AND ON ANY THEORY OF LIABILITY, WHETHER IN CONTRACT, STRICT LIABILITY, OR TORT (INCLUDING NEGLIGENCE OR OTHERWISE) ARISING IN ANY WAY OUT OF THE USE OF THIS SOFTWARE, EVEN IF ADVISED OF THE POSSIBILITY OF SUCH DAMAGE.

(32) - Andrey A. Chernov (targets using libc/posix)

 Copyright (C) 1996 by Andrey A. Chernov, Moscow, Russia. All rights reserved.

 Redistribution and use in source and binary forms, with or without modification, are permitted provided that the following conditions are met:

- 1. Redistributions of source code must retain the above copyright notice, this list of conditions and the following disclaimer.
- 2. Redistributions in binary form must reproduce the above copyright notice, this list of conditions and the following disclaimer in the documentation and/or other

materials provided with the distribution.

## THIS SOFTWARE IS PROVIDED BY THE AUTHOR ``AS IS'' AND

 ANY EXPRESS OR IMPLIED WARRANTIES, INCLUDING, BUT NOT LIMITED TO, THE IMPLIED WARRANTIES OF MERCHANTABILITY AND FITNESS FOR A PARTICULAR PURPOSE ARE DISCLAIMED. IN NO EVENT SHALL THE REGENTS OR CONTRIBUTORS BE LIABLE FOR ANY DIRECT, INDIRECT, INCIDENTAL, SPECIAL, EXEMPLARY, OR CONSEQUENTIAL DAMAGES (INCLUDING, BUT NOT LIMITED TO, PROCUREMENT OF SUBSTITUTE GOODS OR SERVICES; LOSS OF USE, DATA, OR PROFITS; OR BUSINESS INTERRUPTION) HOWEVER CAUSED AND ON ANY THEORY OF LIABILITY, WHETHER IN CONTRACT, STRICT LIABILITY, OR TORT (INCLUDING NEGLIGENCE OR OTHERWISE) ARISING IN ANY WAY OUT OF THE USE OF THIS SOFTWARE, EVEN IF ADVISED OF THE POSSIBILITY OF SUCH DAMAGE.

(33) - Daniel Eischen (targets using libc/posix)

 Copyright (c) 2001 Daniel Eischen <deischen@FreeBSD.org>. All rights reserved.

 Redistribution and use in source and binary forms, with or without modification,

 are permitted provided that the following conditions are met:

- 1. Redistributions of source code must retain the above copyright notice, this list of conditions and the following disclaimer.
- 2. Redistributions in binary form must reproduce the above copyright notice, this list of conditions and the following disclaimer in the documentation and/or other materials provided with the distribution.

 THIS SOFTWARE IS PROVIDED BY THE AUTHOR AND CONTRIBUTORS ``AS IS'' AND ANY EXPRESS OR IMPLIED WARRANTIES, INCLUDING, BUT NOT LIMITED TO, THE IMPLIED WARRANTIES OF MERCHANTABILITY AND FITNESS FOR A PARTICULAR PURPOSE ARE DISCLAIMED. IN NO EVENT SHALL THE REGENTS OR CONTRIBUTORS BE LIABLE FOR ANY DIRECT, INDIRECT, INCIDENTAL, SPECIAL, EXEMPLARY, OR CONSEQUENTIAL DAMAGES (INCLUDING, BUT NOT LIMITED TO, PROCUREMENT OF SUBSTITUTE GOODS OR SERVICES; LOSS OF USE, DATA, OR PROFITS; OR BUSINESS INTERRUPTION) HOWEVER CAUSED AND ON ANY THEORY OF LIABILITY, WHETHER IN CONTRACT, STRICT

 LIABILITY, OR TORT (INCLUDING NEGLIGENCE OR OTHERWISE) ARISING IN ANY WAY OUT OF THE USE OF THIS SOFTWARE, EVEN IF ADVISED OF THE POSSIBILITY OF SUCH DAMAGE.

(34) - Jon Beniston (only lm32-\* targets)

Contributed by Jon Beniston <jon@beniston.com>

Redistribution and use in source and binary forms, with or without modification, are permitted provided that the following conditions are met:

1. Redistributions of source code must retain the above copyright notice, this list of conditions and the following disclaimer.

2. Redistributions in binary form must reproduce the above copyright

notice, this list of conditions and the following disclaimer in the

documentation and/or other materials provided with the distribution.

THIS SOFTWARE IS PROVIDED BY THE AUTHOR AND CONTRIBUTORS ``AS IS'' AND ANY EXPRESS OR IMPLIED WARRANTIES, INCLUDING, BUT NOT LIMITED TO, THE IMPLIED WARRANTIES OF MERCHANTABILITY AND FITNESS FOR A PARTICULAR PURPOSE ARE DISCLAIMED.

 IN NO EVENT SHALL THE AUTHOR OR CONTRIBUTORS BE LIABLE FOR ANY DIRECT, INDIRECT, INCIDENTAL, SPECIAL, EXEMPLARY, OR CONSEQUENTIAL DAMAGES (INCLUDING, BUT NOT LIMITED TO, PROCUREMENT OF SUBSTITUTE GOODS OR SERVICES; LOSS OF USE, DATA, OR PROFITS; OR BUSINESS INTERRUPTION) HOWEVER CAUSED AND ON ANY THEORY OF LIABILITY, WHETHER IN CONTRACT, STRICT LIABILITY, OR TORT (INCLUDING NEGLIGENCE OR OTHERWISE) ARISING IN ANY WAY OUT OF THE USE OF THIS SOFTWARE, EVEN IF ADVISED OF THE POSSIBILITY OF SUCH DAMAGE.

(35) - Arm Ltd

Copyright (c) 2009-2018 Arm Ltd All rights reserved.

Redistribution and use in source and binary forms, with or without modification, are permitted provided that the following conditions are met:

- 1. Redistributions of source code must retain the above copyright notice, this list of conditions and the following disclaimer.
- 2. Redistributions in binary form must reproduce the above copyright notice, this list of conditions and the following disclaimer in the

documentation and/or other materials provided with the distribution.

3. The name of the company may not be used to endorse or promote products derived from this software without specific prior written permission.

THIS SOFTWARE IS PROVIDED BY ARM LTD ``AS IS'' AND ANY EXPRESS OR IMPLIED WARRANTIES, INCLUDING, BUT NOT LIMITED TO, THE IMPLIED WARRANTIES OF MERCHANTABILITY AND FITNESS FOR A PARTICULAR PURPOSE ARE DISCLAIMED. IN NO EVENT SHALL ARM LTD BE LIABLE FOR ANY DIRECT, INDIRECT, INCIDENTAL, SPECIAL, EXEMPLARY, OR CONSEQUENTIAL DAMAGES (INCLUDING, BUT NOT LIMITED TO, PROCUREMENT OF SUBSTITUTE GOODS OR SERVICES; LOSS OF USE, DATA, OR PROFITS; OR BUSINESS INTERRUPTION) HOWEVER CAUSED AND ON ANY THEORY OF LIABILITY, WHETHER IN CONTRACT, STRICT LIABILITY, OR TORT (INCLUDING NEGLIGENCE OR OTHERWISE) ARISING IN ANY WAY OUT OF THE USE OF THIS SOFTWARE, EVEN IF ADVISED OF THE POSSIBILITY OF SUCH DAMAGE.

(36) - Xilinx, Inc. (microblaze-\* and powerpc-\* targets)

Copyright

(c) 2004, 2009 Xilinx, Inc. All rights reserved.

Redistribution and use in source and binary forms, with or without modification, are permitted provided that the following conditions are met:

1. Redistributions source code must retain the above copyright notice, this list of conditions and the following disclaimer.

2. Redistributions in binary form must reproduce the above copyright notice, this list of conditions and the following disclaimer in the documentation and/or other materials provided with the distribution.

3. Neither the name of Xilinx nor the names of its contributors may be used to endorse or promote products derived from this software without specific prior written permission.

THIS SOFTWARE IS PROVIDED BY THE COPYRIGHT HOLDER AND CONTRIBUTORS "AS IS" AND ANY EXPRESS OR IMPLIED WARRANTIES, INCLUDING, BUT NOT LIMITED TO, THE IMPLIED WARRANTIES OF MERCHANTABILITY AND FITNESS FOR A PARTICULAR PURPOSE ARE DISCLAIMED. IN NO EVENT SHALL THE COPYRIGHT HOLDER

 OR CONTRIBUTORS BE LIABLE FOR ANY DIRECT, INDIRECT, INCIDENTAL, SPECIAL, EXEMPLARY, OR CONSEQUENTIAL DAMAGES (INCLUDING, BUT NOT LIMITED TO, PROCUREMENT OF SUBSTITUTE GOODS OR SERVICES; LOSS OF USE, DATA, OR PROFITS; OR BUSINESS INTERRUPTION) HOWEVER CAUSED AND ON ANY THEORY OF LIABILITY, WHETHER IN CONTRACT, STRICT LIABILITY, OR TORT (INCLUDING NEGLIGENCE OR OTHERWISE) ARISING IN ANY WAY OUT OF THE USE OF THIS SOFTWARE, EVEN IF ADVISED OF THE POSSIBILITY OF SUCH DAMAGE.

(37) Texas Instruments Incorporated (tic6x-\*, \*-tirtos targets)

Copyright (c) 1996-2010,2014 Texas Instruments Incorporated http://www.ti.com/

Redistribution and use in source and binary forms, with or without modification, are permitted provided that the following conditions are met:

 Redistributions of source code must retain the above copyright notice, this list of conditions and the following disclaimer.

 Redistributions in binary form must reproduce the above copyright notice,

 this list of conditions and the following disclaimer in the documentation and/or other materials provided with the distribution.

 Neither the name of Texas Instruments Incorporated nor the names of its contributors may be used to endorse or promote products derived from this software without specific prior written permission.

THIS SOFTWARE IS PROVIDED BY THE COPYRIGHT HOLDERS AND CONTRIBUTORS "AS IS" AND ANY EXPRESS OR IMPLIED WARRANTIES, INCLUDING, BUT NOT LIMITED TO, THE IMPLIED WARRANTIES OF MERCHANTABILITY AND FITNESS FOR A PARTICULAR PURPOSE ARE DISCLAIMED. IN NO EVENT SHALL THE COPYRIGHT OWNER OR CONTRIBUTORS BE LIABLE FOR ANY DIRECT, INDIRECT, INCIDENTAL, SPECIAL, EXEMPLARY, OR CONSEQUENTIAL DAMAGES (INCLUDING, BUT NOT LIMITED TO, PROCUREMENT OF SUBSTITUTE GOODS OR SERVICES; LOSS OF USE, DATA, OR PROFITS; OR BUSINESS INTERRUPTION) HOWEVER CAUSED AND ON ANY THEORY OF LIABILITY, WHETHER IN CONTRACT, STRICT

## LIABILITY, OR TORT (INCLUDING NEGLIGENCE OR OTHERWISE) ARISING IN ANY WAY OUT OF THE USE OF THIS SOFTWARE, EVEN IF ADVISED OF THE POSSIBILITY OF SUCH DAMAGE.

(38) National Semiconductor (cr16-\* and crx-\* targets)

## Copyright (c) 2004 National Semiconductor Corporation

The authors hereby grant permission to use, copy, modify, distribute, and license this software and its documentation for any purpose, provided that existing copyright notices are retained in all copies and that this notice is included verbatim in any distributions. No written agreement, license, or royalty fee is required for any of the authorized uses. Modifications to this software may be copyrighted by their authors and need not follow the licensing terms described here, provided that the new terms are clearly indicated on the first page of each file where they apply.

(39) - Adapteva, Inc. (epiphany-\* targets)

Copyright (c) 2011, Adapteva, Inc. All rights reserved.

Redistribution and use in source and binary

forms, with or without

modification, are permitted provided that the following conditions are met:

- \* Redistributions of source code must retain the above copyright notice, this list of conditions and the following disclaimer.
- \* Redistributions in binary form must reproduce the above copyright notice, this list of conditions and the following disclaimer in the documentation and/or other materials provided with the distribution.
- \* Neither the name of Adapteva nor the names of its contributors may be used to endorse or promote products derived from this software without specific prior written permission.

THIS SOFTWARE IS PROVIDED BY THE COPYRIGHT HOLDERS AND CONTRIBUTORS "AS IS" AND ANY EXPRESS OR IMPLIED WARRANTIES, INCLUDING, BUT NOT LIMITED TO, THE IMPLIED WARRANTIES OF MERCHANTABILITY AND FITNESS FOR A PARTICULAR PURPOSE ARE DISCLAIMED. IN NO EVENT SHALL THE COPYRIGHT HOLDER OR CONTRIBUTORS BE LIABLE FOR ANY DIRECT, INDIRECT, INCIDENTAL, SPECIAL, EXEMPLARY, OR CONSEQUENTIAL DAMAGES

 (INCLUDING, BUT NOT LIMITED TO, PROCUREMENT OF SUBSTITUTE GOODS OR SERVICES; LOSS OF USE, DATA, OR PROFITS; OR BUSINESS INTERRUPTION) HOWEVER CAUSED AND ON ANY THEORY OF LIABILITY, WHETHER IN CONTRACT, STRICT LIABILITY, OR TORT (INCLUDING NEGLIGENCE OR OTHERWISE) ARISING IN ANY WAY OUT OF THE USE OF THIS SOFTWARE, EVEN IF ADVISED OF THE POSSIBILITY OF SUCH DAMAGE.

(40) - Altera Corportion (nios2-\* targets)

Copyright (c) 2003 Altera Corporation All rights reserved.

Redistribution and use in source and binary forms, with or without modification, are permitted provided that the following conditions are met:

- o Redistributions of source code must retain the above copyright notice, this list of conditions and the following disclaimer.
- o Redistributions in binary form must reproduce the above copyright notice, this list of conditions and the following disclaimer in the documentation and/or other materials provided with the distribution. o Neither

 the name of Altera Corporation nor the names of its contributors may be used to endorse or promote products derived from this software without specific prior written permission.

THIS SOFTWARE IS PROVIDED BY ALTERA CORPORATION, THE COPYRIGHT HOLDER, AND ITS CONTRIBUTORS "AS IS" AND ANY EXPRESS OR IMPLIED WARRANTIES, INCLUDING, BUT NOT LIMITED TO, THE IMPLIED WARRANTIES OF MERCHANTABILITY AND FITNESS FOR A PARTICULAR PURPOSE ARE DISCLAIMED. IN NO EVENT SHALL THE COPYRIGHT HOLDER OR CONTRIBUTORS BE LIABLE FOR ANY DIRECT, INDIRECT, INCIDENTAL, SPECIAL, EXEMPLARY, OR CONSEQUENTIAL DAMAGES (INCLUDING, BUT NOT LIMITED TO, PROCUREMENT OF SUBSTITUTE GOODS OR SERVICES; LOSS OF USE, DATA, OR PROFITS; OR BUSINESS INTERRUPTION) HOWEVER CAUSED AND ON ANY THEORY OF LIABILITY, WHETHER IN CONTRACT, STRICT LIABILITY, OR TORT (INCLUDING NEGLIGENCE OR OTHERWISE) ARISING IN ANY WAY OUT OF THE USE OF THIS SOFTWARE, EVEN IF ADVISED OF THE POSSIBILITY OF SUCH DAMAGE.

(41) Ed Schouten - Free **BSD** 

Copyright (c) 2008 Ed Schouten <ed@FreeBSD.org> All rights reserved.

Redistribution and use in source and binary forms, with or without modification, are permitted provided that the following conditions are met:

1. Redistributions of source code must retain the above copyright notice, this list of conditions and the following disclaimer.

2. Redistributions in binary form must reproduce the above copyright notice, this list of conditions and the following disclaimer in the documentation and/or other materials provided with the distribution.

THIS SOFTWARE IS PROVIDED BY THE AUTHOR AND CONTRIBUTORS ``AS IS'' AND ANY EXPRESS OR IMPLIED WARRANTIES, INCLUDING, BUT NOT LIMITED TO, THE IMPLIED WARRANTIES OF MERCHANTABILITY AND FITNESS FOR A PARTICULAR PURPOSE ARE DISCLAIMED. IN NO EVENT SHALL THE AUTHOR OR CONTRIBUTORS BE LIABLE FOR ANY DIRECT, INDIRECT, INCIDENTAL, SPECIAL, EXEMPLARY, OR CONSEQUENTIAL DAMAGES (INCLUDING, BUT NOT LIMITED TO, PROCUREMENT OF SUBSTITUTE GOODS OR

 SERVICES; LOSS OF USE, DATA, OR PROFITS; OR BUSINESS INTERRUPTION) HOWEVER CAUSED AND ON ANY THEORY OF LIABILITY, WHETHER IN CONTRACT, STRICT LIABILITY, OR TORT (INCLUDING NEGLIGENCE OR OTHERWISE) ARISING IN ANY WAY OUT OF THE USE OF THIS SOFTWARE, EVEN IF ADVISED OF THE POSSIBILITY OF SUCH DAMAGE.

(42) - Rolls-Royce Controls and Data Services Limited (visium-\* targets)

Copyright (c) 2015 Rolls-Royce Controls and Data Services Limited. All rights reserved.

Redistribution and use in source and binary forms, with or without modification, are permitted provided that the following conditions are met:

- \* Redistributions of source code must retain the above copyright notice, this list of conditions and the following disclaimer.
- \* Redistributions in binary form must reproduce the above copyright notice, this list of conditions and the following disclaimer in the documentation and/or other materials provided with the distribution.
- \* Neither the name of Rolls-Royce Controls

and Data Services Limited nor

 the names of its contributors may be used to endorse or promote products derived from this software without specific prior written permission.

THIS SOFTWARE IS PROVIDED BY THE COPYRIGHT HOLDERS AND CONTRIBUTORS "AS IS" AND ANY EXPRESS OR IMPLIED WARRANTIES, INCLUDING, BUT NOT LIMITED TO, THE IMPLIED WARRANTIES OF MERCHANTABILITY AND FITNESS FOR A PARTICULAR PURPOSE ARE DISCLAIMED. IN NO EVENT SHALL THE COPYRIGHT HOLDER OR CONTRIBUTORS BE LIABLE FOR ANY DIRECT, INDIRECT, INCIDENTAL, SPECIAL, EXEMPLARY, OR CONSEQUENTIAL DAMAGES (INCLUDING, BUT NOT LIMITED TO, PROCUREMENT OF SUBSTITUTE GOODS OR SERVICES; LOSS OF USE, DATA, OR PROFITS; OR BUSINESS INTERRUPTION) HOWEVER CAUSED AND ON ANY THEORY OF LIABILITY, WHETHER IN CONTRACT, STRICT LIABILITY, OR TORT (INCLUDING NEGLIGENCE OR OTHERWISE) ARISING IN ANY WAY OUT OF THE USE OF THIS SOFTWARE, EVEN IF ADVISED OF THE POSSIBILITY OF SUCH DAMAGE.

(43) - FTDI (ft32-\* targets)

Copyright (C) 2014 FTDI (support@ftdichip.com)

#### The

 authors hereby grant permission to use, copy, modify, distribute, and license this software and its documentation for any purpose, provided that existing copyright notices are retained in all copies and that this notice is included verbatim in any distributions. No written agreement,

license, or royalty fee is required for any of the authorized uses. Modifications to this software may be copyrighted by their authors and need not follow the licensing terms described here, provided that the new terms are clearly indicated on the first page of each file where they apply.

(44) - Synopsys Inc (arc-\* targets)

Copyright (c) 2015, Synopsys, Inc. All rights reserved.

Redistribution and use in source and binary forms, with or without modification, are permitted provided that the following conditions are met:

1) Redistributions of source code must retain the above copyright notice, this list of conditions and the following disclaimer.

2) Redistributions in binary form must reproduce the above copyright notice, this list of conditions and the following disclaimer in the documentation and/or other materials provided with the distribution.

3) Neither the name of the Synopsys, Inc., nor the names of its contributors may be used to endorse or promote products derived from this software without specific prior written permission.

THIS SOFTWARE IS PROVIDED BY THE COPYRIGHT HOLDERS AND CONTRIBUTORS "AS IS" AND ANY EXPRESS OR IMPLIED WARRANTIES, INCLUDING, BUT NOT LIMITED TO, THE IMPLIED WARRANTIES OF MERCHANTABILITY AND FITNESS FOR A PARTICULAR PURPOSE ARE DISCLAIMED. IN NO EVENT SHALL THE COPYRIGHT HOLDER OR CONTRIBUTORS BE LIABLE FOR ANY DIRECT, INDIRECT, INCIDENTAL, SPECIAL, EXEMPLARY, OR CONSEQUENTIAL DAMAGES (INCLUDING, BUT NOT LIMITED TO, PROCUREMENT OF SUBSTITUTE GOODS OR SERVICES; LOSS OF USE, DATA, OR PROFITS; OR BUSINESS INTERRUPTION) HOWEVER CAUSED AND ON ANY THEORY OF LIABILITY, WHETHER IN CONTRACT, STRICT LIABILITY, OR TORT (INCLUDING NEGLIGENCE OR OTHERWISE) ARISING IN ANY WAY OUT OF THE USE OF THIS SOFTWARE, EVEN IF ADVISED OF THE POSSIBILITY OF SUCH DAMAGE.

(45) Phoenix Systems - Phoenix-RTOS targets

Copyright (c) 2016 Phoenix Systems All rights reserved.

Redistribution and use in source and binary forms, with or without modification, are permitted provided that the following conditions are met:

1. Redistributions of source code must retain the above copyright notice, this list of conditions and the following disclaimer.

2. Redistributions in binary form must reproduce the above copyright notice, this list of conditions and the following disclaimer in the documentation and/or other materials provided with the distribution.

THIS SOFTWARE IS PROVIDED BY THE AUTHOR AND CONTRIBUTORS ``AS IS'' AND ANY EXPRESS OR IMPLIED WARRANTIES, INCLUDING, BUT NOT LIMITED TO, THE IMPLIED WARRANTIES OF MERCHANTABILITY AND FITNESS FOR A PARTICULAR PURPOSE ARE DISCLAIMED. IN NO EVENT SHALL THE AUTHOR OR CONTRIBUTORS BE LIABLE FOR

 ANY DIRECT, INDIRECT, INCIDENTAL, SPECIAL, EXEMPLARY, OR CONSEQUENTIAL DAMAGES (INCLUDING, BUT NOT LIMITED TO, PROCUREMENT OF SUBSTITUTE GOODS OR SERVICES; LOSS OF USE, DATA, OR PROFITS; OR BUSINESS INTERRUPTION) HOWEVER CAUSED AND ON ANY THEORY OF LIABILITY, WHETHER IN CONTRACT, STRICT LIABILITY, OR TORT (INCLUDING NEGLIGENCE OR OTHERWISE) ARISING IN ANY WAY OUT OF THE USE OF THIS SOFTWARE, EVEN IF ADVISED OF THE POSSIBILITY OF SUCH DAMAGE.

(46) embedded brains - RTEMS targets

Copyright (c) 2017 embedded brains GmbH All rights reserved.

Redistribution and use in source and binary forms, with or without modification, are permitted provided that the following conditions are met:

1. Redistributions of source code must retain the above copyright notice, this list of conditions and the following disclaimer.

2. Redistributions in binary form must reproduce the above copyright notice, this list of conditions and the following disclaimer in the documentation and/or other materials provided with the distribution.

THIS SOFTWARE IS PROVIDED BY THE AUTHOR AND CONTRIBUTORS ``AS IS'' AND ANY EXPRESS OR IMPLIED WARRANTIES, INCLUDING, BUT NOT LIMITED TO, THE IMPLIED WARRANTIES OF MERCHANTABILITY AND FITNESS FOR A PARTICULAR PURPOSE ARE DISCLAIMED. IN NO EVENT SHALL THE AUTHOR OR CONTRIBUTORS BE LIABLE FOR ANY DIRECT, INDIRECT, INCIDENTAL, SPECIAL, EXEMPLARY, OR CONSEQUENTIAL DAMAGES (INCLUDING, BUT NOT LIMITED TO, PROCUREMENT OF SUBSTITUTE GOODS OR SERVICES; LOSS OF USE, DATA, OR PROFITS; OR BUSINESS INTERRUPTION) HOWEVER CAUSED AND ON ANY THEORY OF LIABILITY, WHETHER IN CONTRACT, STRICT LIABILITY, OR TORT (INCLUDING NEGLIGENCE OR OTHERWISE) ARISING IN ANY WAY OUT OF THE USE OF THIS SOFTWARE, EVEN IF ADVISED OF THE POSSIBILITY OF SUCH DAMAGE.

(47) John Baldwin - RTEMS targets

Copyright (c) 2015 John Baldwin <jhb@FreeBSD.org>. All rights reserved.
Redistribution and use in source and binary forms, with or without modification, are permitted provided that the following conditions are met:

- 1. Redistributions of source code must retain the above copyright notice, this list of conditions and the following disclaimer.
- 2. Redistributions in binary form must reproduce the above copyright notice, this list of conditions and the following disclaimer in the documentation and/or other materials provided with the distribution.
- 3. Neither the name of the author nor the names of its contributors may be used to endorse or promote products derived from this software without specific prior written permission.

THIS SOFTWARE IS PROVIDED BY THE REGENTS AND CONTRIBUTORS ``AS IS'' AND ANY EXPRESS OR IMPLIED WARRANTIES, INCLUDING, BUT NOT LIMITED TO, THE IMPLIED WARRANTIES OF MERCHANTABILITY AND FITNESS FOR A PARTICULAR PURPOSE ARE DISCLAIMED. IN NO EVENT SHALL THE REGENTS OR CONTRIBUTORS BE LIABLE FOR ANY DIRECT, INDIRECT, INCIDENTAL, SPECIAL, EXEMPLARY, OR CONSEQUENTIAL DAMAGES (INCLUDING, BUT NOT LIMITED TO, PROCUREMENT OF SUBSTITUTE GOODS OR SERVICES;

 LOSS OF USE, DATA, OR PROFITS; OR BUSINESS INTERRUPTION) HOWEVER CAUSED AND ON ANY THEORY OF LIABILITY, WHETHER IN CONTRACT, STRICT LIABILITY, OR TORT (INCLUDING NEGLIGENCE OR OTHERWISE) ARISING IN ANY WAY OUT OF THE USE OF THIS SOFTWARE, EVEN IF ADVISED OF THE POSSIBILITY OF SUCH DAMAGE.

(48) Jeffrey Roberson - RTEMS targets

Copyright (c) 2008, Jeffrey Roberson <jeff@freebsd.org> All rights reserved.

Copyright (c) 2008 Nokia Corporation All rights reserved.

Redistribution and use in source and binary forms, with or without modification, are permitted provided that the following conditions are met:

- 1. Redistributions of source code must retain the above copyright notice unmodified, this list of conditions, and the following disclaimer.
- 2. Redistributions in binary form must reproduce the above copyright notice, this list of conditions and the following disclaimer in the documentation and/or other materials provided with the distribution.

THIS SOFTWARE IS PROVIDED

### BY THE AUTHOR ``AS IS'' AND ANY EXPRESS OR

IMPLIED WARRANTIES, INCLUDING, BUT NOT LIMITED TO, THE IMPLIED WARRANTIES OF MERCHANTABILITY AND FITNESS FOR A PARTICULAR PURPOSE ARE DISCLAIMED. IN NO EVENT SHALL THE AUTHOR BE LIABLE FOR ANY DIRECT, INDIRECT, INCIDENTAL, SPECIAL, EXEMPLARY, OR CONSEQUENTIAL DAMAGES (INCLUDING, BUT NOT LIMITED TO, PROCUREMENT OF SUBSTITUTE GOODS OR SERVICES; LOSS OF USE, DATA, OR PROFITS; OR BUSINESS INTERRUPTION) HOWEVER CAUSED AND ON ANY THEORY OF LIABILITY, WHETHER IN CONTRACT, STRICT LIABILITY, OR TORT (INCLUDING NEGLIGENCE OR OTHERWISE) ARISING IN ANY WAY OUT OF THE USE OF THIS SOFTWARE, EVEN IF ADVISED OF THE POSSIBILITY OF SUCH DAMAGE.

(49) - SiFive Inc. (riscv-\* targets)

Copyright (c) 2017 SiFive Inc. All rights reserved.

This copyrighted material is made available to anyone wishing to use, modify, copy, or redistribute it subject to the terms and conditions of the FreeBSD License. This program is distributed in the hope that it will be useful, but WITHOUT ANY WARRANTY expressed or implied, including the implied warranties of MERCHANTABILITY or FITNESS FOR A PARTICULAR PURPOSE. A copy of this license is available at http://www.opensource.org/licenses.

(50) Michael R. Neilly (riscv-\* targets)

(c) Copyright 2017 Michael R. Neilly All rights reserved.

Redistribution and use in source and binary forms, with or without modification, are permitted provided that the following conditions are met:

\* Redistributions of source code must retain the above copyright notice, this list of conditions and the following disclaimer.

\* Redistributions in binary form must reproduce the above copyright notice, this list of conditions and the following disclaimer in the documentation and/or other materials provided with the distribution.

\* Neither the names of the copyright holders nor the names of their contributors may be used to endorse or promote products derived from this software without specific prior written permission.

### THIS SOFTWARE

 IS PROVIDED BY THE COPYRIGHT HOLDERS AND CONTRIBUTORS "AS IS" AND ANY EXPRESS OR IMPLIED WARRANTIES, INCLUDING, BUT NOT LIMITED TO, THE IMPLIED WARRANTIES OF MERCHANTABILITY AND FITNESS FOR A PARTICULAR PURPOSE ARE DISCLAIMED. IN NO EVENT SHALL THE COPYRIGHT OWNER OR CONTRIBUTORS BE LIABLE FOR ANY DIRECT, INDIRECT, INCIDENTAL, SPECIAL, EXEMPLARY, OR CONSEQUENTIAL DAMAGES (INCLUDING, BUT NOT LIMITED TO, PROCUREMENT OF SUBSTITUTE GOODS OR SERVICES; LOSS OF USE, DATA, OR PROFITS; OR BUSINESS INTERRUPTION) HOWEVER CAUSED AND ON ANY THEORY OF LIABILITY, WHETHER IN CONTRACT, STRICT LIABILITY, OR TORT (INCLUDING NEGLIGENCE OR OTHERWISE) ARISING IN ANY WAY OUT OF THE USE OF THIS SOFTWARE, EVEN IF ADVISED OF THE POSSIBILITY OF SUCH DAMAGE.

(51) Mentor Graphics (amdgcn-\* targets)

Copyright (c) 2014-2017 Mentor Graphics.

The authors hereby grant permission to use, copy, modify, distribute, and license this software and its documentation for any purpose, provided that existing copyright notices are retained in all copies and that this notice is included verbatim in any distributions. No written agreement, license, or royalty fee is required for any of the authorized uses. Modifications to this software may be copyrighted by their authors and need not follow the licensing terms described here, provided that the new terms are clearly indicated on the first page of each file where they apply.

(52) BSD-2-Clause-FreeBSD (pru-\* targets)

SPDX-License-Identifier: BSD-2-Clause-FreeBSD

Copyright (c) 2018-2019 Dimitar Dimitrov <dimitar@dinux.eu> All rights reserved.

Redistribution and use in source and binary forms, with or without modification, are permitted provided that the following conditions are met:

- 1. Redistributions of source code must retain the above copyright notice, this list of conditions and the following disclaimer.
- 2. Redistributions in binary form must reproduce the above copyright notice, this list of conditions and the following disclaimer in the documentation

and/or other materials provided with the distribution.

THIS SOFTWARE IS PROVIDED BY THE AUTHOR ``AS IS'' AND ANY EXPRESS OR IMPLIED WARRANTIES, INCLUDING, BUT NOT LIMITED TO, THE IMPLIED WARRANTIES OF MERCHANTABILITY AND FITNESS FOR A PARTICULAR PURPOSE ARE DISCLAIMED. IN NO EVENT SHALL THE AUTHOR BE LIABLE FOR ANY DIRECT, INDIRECT, INCIDENTAL, SPECIAL, EXEMPLARY, OR CONSEQUENTIAL DAMAGES (INCLUDING, BUT NOT LIMITED TO, PROCUREMENT OF SUBSTITUTE GOODS OR SERVICES; LOSS OF USE,

DATA, OR PROFITS; OR BUSINESS INTERRUPTION) HOWEVER CAUSED AND ON ANY THEORY OF LIABILITY, WHETHER IN CONTRACT, STRICT LIABILITY, OR TORT (INCLUDING NEGLIGENCE OR OTHERWISE) ARISING IN ANY WAY OUT OF THE USE OF THIS SOFTWARE, EVEN IF ADVISED OF THE POSSIBILITY OF SUCH DAMAGE. The libgloss subdirectory is a collection of software from several sources.

Each file may have its own copyright/license that is embedded in the source file. Unless otherwise noted in the body of the source file(s), the following copyright notices will apply to the contents of the libgloss subdirectory:

(1) Red Hat Incorporated

Copyright (c) 1994-2009 Red Hat, Inc. All rights reserved.

This copyrighted material is made available to anyone wishing to use, modify, copy, or redistribute it subject to the terms and conditions of the BSD License. This program is distributed in the hope that it will be useful, but WITHOUT ANY WARRANTY expressed or implied, including the implied warranties of MERCHANTABILITY or FITNESS FOR A PARTICULAR PURPOSE. A copy of this license is available at http://www.opensource.org/licenses. Any Red Hat trademarks that are incorporated in the source code or documentation are not subject to the BSD License and may only be used or replicated with the express permission of Red Hat, Inc.

(2) University of California, Berkeley

Copyright (c) 1981-2000 The Regents of the University of California. All rights reserved.

Redistribution and use in source and binary forms, with or without modification, are permitted provided that the following conditions are met:

- \* Redistributions of source code must retain the above copyright notice, this list of conditions and the following disclaimer.
- \* Redistributions in binary form must reproduce the above copyright notice, this list of conditions and the following disclaimer in the documentation and/or other materials provided with the distribution.
- \* Neither the name of the University nor the names of its contributors may be used to endorse or promote products derived from this software without specific prior written permission.

THIS SOFTWARE IS PROVIDED BY THE COPYRIGHT HOLDERS AND CONTRIBUTORS "AS IS" AND ANY EXPRESS OR IMPLIED WARRANTIES, INCLUDING, BUT NOT LIMITED TO, THE IMPLIED WARRANTIES OF MERCHANTABILITY AND FITNESS FOR A PARTICULAR PURPOSE ARE DISCLAIMED. IN NO EVENT SHALL THE COPYRIGHT OWNER OR CONTRIBUTORS BE LIABLE FOR ANY DIRECT, INDIRECT, INCIDENTAL, SPECIAL, EXEMPLARY, OR CONSEQUENTIAL DAMAGES (INCLUDING, BUT

NOT LIMITED TO, PROCUREMENT OF SUBSTITUTE GOODS OR SERVICES; LOSS OF USE, DATA, OR PROFITS; OR BUSINESS INTERRUPTION) HOWEVER CAUSED AND ON ANY THEORY OF LIABILITY, WHETHER IN CONTRACT, STRICT LIABILITY, OR TORT (INCLUDING NEGLIGENCE OR OTHERWISE) ARISING IN ANY WAY OUT OF THE USE OF THIS SOFTWARE, EVEN IF ADVISED OF THE POSSIBILITY OF SUCH DAMAGE.

(3) DJ Delorie

Copyright (C) 1993 DJ Delorie All rights reserved.

Redistribution, modification, and use in source and binary forms is permitted provided that the above copyright notice and following paragraph are duplicated in all such forms.

This file is distributed WITHOUT ANY WARRANTY; without even the implied warranty of MERCHANTABILITY or FITNESS FOR A PARTICULAR PURPOSE.

(4) (formerly GPL for fr30)

The GPL is no longer applicable to the fr30 platform. The piece of code (syscalls.c) referencing the GPL has been officially relicensed.

(5) Advanced Micro Devices

Copyright 1989, 1990 Advanced Micro Devices, Inc.

This software is the property of Advanced Micro Devices, Inc (AMD) which specifically grants the user the right to modify, use and distribute this software provided this notice is not removed or altered. All other rights are reserved by AMD.

AMD MAKES NO WARRANTY OF ANY KIND, EXPRESS OR IMPLIED, WITH REGARD TO THIS SOFTWARE. IN NO EVENT SHALL AMD BE LIABLE FOR INCIDENTAL OR CONSEQUENTIAL DAMAGES IN CONNECTION WITH OR ARISING FROM THE FURNISHING, PERFORMANCE, OR USE OF THIS SOFTWARE.

So that all may benefit from your experience, please report any problems or suggestions about this software to the 29K Technical Support Center at 800-29-29-AMD (800-292-9263) in the USA, or 0800-89-1131 in the UK, or 0031-11-1129 in Japan, toll free. The direct dial number is 512-462-4118.

Advanced Micro Devices, Inc.

29K Support Products Mail Stop 573 5900 E. Ben White Blvd. Austin, TX 78741 800-292-9263

(6) - Analog Devices, Inc. (bfin-\* targets)

Copyright (C) 2006, 2008, 2009, 2011, 2012 Analog Devices, Inc.

The authors hereby grant permission to use, copy, modify, distribute, and license this software and its documentation for any purpose, provided that existing copyright notices are retained in all copies and that this notice is included verbatim in any distributions. No written agreement, license, or royalty fee is required for any of the authorized uses. Modifications to this software may be copyrighted by their authors and need not follow the licensing terms described here, provided that the new terms are clearly indicated on the first page of each file where they apply.

(7) University of Utah and the Computer Systems Laboratory (CSL) [applies only to hppa\*-\*-pro\* targets] Copyright (c) 1990,1994 The University of Utah and the Computer Systems Laboratory (CSL). All rights reserved.

Permission to use, copy, modify and distribute this software is hereby granted provided that (1) source code retains these copyright, permission, and disclaimer notices, and (2) redistributions including binaries reproduce the notices in supporting documentation, and (3) all advertising materials mentioning features or use of this software display the following acknowledgement: ``This product includes software developed by the Computer Systems Laboratory at the University of Utah.''

# THE UNIVERSITY OF UTAH AND CSL ALLOW FREE USE OF THIS SOFTWARE IN ITS "AS IS" CONDITION. THE UNIVERSITY OF UTAH AND CSL DISCLAIM ANY LIABILITY OF ANY KIND FOR ANY DAMAGES WHATSOEVER RESULTING FROM THE USE OF THIS SOFTWARE.

CSL requests users of this software to return to csl-dist@cs.utah.edu any improvements that they make and grant CSL redistribution rights.

(8) Sun Microsystems

Copyright (C) 1993 by Sun Microsystems, Inc. All rights reserved.

Developed at SunPro, a Sun Microsystems, Inc. business. Permission to use, copy, modify, and distribute this

software is freely granted, provided that this notice is preserved.

(9) Hewlett Packard

(c) Copyright 1986 HEWLETT-PACKARD COMPANY

To anyone who acknowledges that this file is provided "AS IS" without any express or implied warranty:

permission to use, copy, modify, and distribute this file for any purpose is hereby granted without fee, provided that the above copyright notice and this notice appears in all copies, and that the name of Hewlett-Packard Company not be used in advertising or publicity pertaining to distribution of the software without specific, written prior permission. Hewlett-Packard Company makes no representations about the suitability of this software for any purpose.

(10) Hans-Peter Nilsson

Copyright (C) 2001 Hans-Peter Nilsson

Permission to use, copy, modify, and distribute this software is freely granted, provided that the above copyright notice, this notice and the following disclaimer are preserved with no changes.

THIS SOFTWARE IS PROVIDED ``AS IS'' AND WITHOUT ANY EXPRESS OR IMPLIED WARRANTIES, INCLUDING, WITHOUT LIMITATION, THE IMPLIED WARRANTIES OF MERCHANTABILITY AND FITNESS FOR A PARTICULAR PURPOSE.

(11) IBM Corp. spu processor (only spu-\* targets)

(C) Copyright IBM Corp. 2005, 2006

All rights reserved.

Redistribution and use in source and binary forms, with or without modification, are permitted provided that the following conditions are met:

 \* Redistributions of source code must retain the above copyright notice, this list of conditions and the following disclaimer.

 \* Redistributions in binary form must reproduce the above copyright notice, this list of conditions and the following disclaimer in the

documentation and/or other materials provided with the distribution.

 \* Neither the name of IBM nor the names of its contributors may be used to endorse or promote products derived

 from this software without specific prior written permission.

THIS SOFTWARE IS PROVIDED BY THE COPYRIGHT HOLDERS AND CONTRIBUTORS "AS IS" AND ANY EXPRESS OR IMPLIED WARRANTIES, INCLUDING, BUT NOT LIMITED TO, THE IMPLIED WARRANTIES OF MERCHANTABILITY AND FITNESS FOR A PARTICULAR PURPOSE ARE DISCLAIMED. IN NO EVENT SHALL THE COPYRIGHT OWNER OR CONTRIBUTORS BE LIABLE FOR ANY DIRECT, INDIRECT, INCIDENTAL, SPECIAL, EXEMPLARY, OR CONSEQUENTIAL DAMAGES (INCLUDING, BUT NOT LIMITED TO, PROCUREMENT OF SUBSTITUTE GOODS OR SERVICES; LOSS OF USE, DATA, OR PROFITS; OR BUSINESS INTERRUPTION) HOWEVER CAUSED AND ON ANY THEORY OF LIABILITY, WHETHER IN CONTRACT, STRICT LIABILITY, OR TORT (INCLUDING NEGLIGENCE OR OTHERWISE) ARISING IN ANY WAY OUT OF THE USE OF THIS SOFTWARE, EVEN IF ADVISED OF THE POSSIBILITY OF SUCH DAMAGE.

(12) Jon Beniston (only lm32-\* targets)

Contributed by Jon Beniston <jon@beniston.com>

Redistribution and use in source and binary forms, with or without modification, are permitted provided that the following conditions are met: 1. Redistributions of source code must retain the above copyright notice, this list of conditions and the following disclaimer. 2. Redistributions in binary form must reproduce the above copyright notice, this list of conditions and the following disclaimer in the

documentation and/or other materials provided with the distribution.

THIS SOFTWARE IS PROVIDED BY THE AUTHOR AND CONTRIBUTORS ``AS IS'' AND ANY EXPRESS OR IMPLIED WARRANTIES, INCLUDING, BUT NOT LIMITED TO, THE IMPLIED WARRANTIES OF MERCHANTABILITY AND FITNESS FOR A PARTICULAR PURPOSE ARE DISCLAIMED. IN NO EVENT SHALL THE AUTHOR OR CONTRIBUTORS BE LIABLE FOR ANY DIRECT, INDIRECT, INCIDENTAL, SPECIAL, EXEMPLARY, OR CONSEQUENTIAL DAMAGES (INCLUDING, BUT NOT LIMITED TO, PROCUREMENT OF SUBSTITUTE GOODS OR SERVICES; LOSS OF USE, DATA, OR PROFITS; OR BUSINESS INTERRUPTION) HOWEVER CAUSED AND ON ANY THEORY OF LIABILITY, WHETHER IN CONTRACT, STRICT LIABILITY,

 OR TORT (INCLUDING NEGLIGENCE OR OTHERWISE) ARISING IN ANY WAY OUT OF THE USE OF THIS SOFTWARE, EVEN IF ADVISED OF THE POSSIBILITY OF SUCH DAMAGE.

(13) - Xilinx, Inc. (microblaze-\* and powerpc-\* targets)

Copyright (c) 2004, 2009 Xilinx, Inc. All rights reserved.

Redistribution and use in source and binary forms, with or without modification, are permitted provided that the following conditions are 1. Redistributions source code must retain the above copyright notice, this list of conditions and the following disclaimer.

2. Redistributions in binary form must reproduce the above copyright notice, this list of conditions and the following disclaimer in the documentation and/or other materials provided with the distribution.

3. Neither the name of Xilinx nor the names of its contributors may be used to endorse or promote products derived from this software without specific prior written permission.

THIS SOFTWARE IS PROVIDED BY THE COPYRIGHT HOLDER AND CONTRIBUTORS "AS IS"

 AND ANY EXPRESS OR IMPLIED WARRANTIES, INCLUDING, BUT NOT LIMITED TO, THE IMPLIED WARRANTIES OF MERCHANTABILITY AND FITNESS FOR A PARTICULAR PURPOSE ARE DISCLAIMED. IN NO EVENT SHALL THE COPYRIGHT HOLDER OR CONTRIBUTORS BE LIABLE FOR ANY DIRECT, INDIRECT, INCIDENTAL, SPECIAL, EXEMPLARY, OR CONSEQUENTIAL DAMAGES (INCLUDING, BUT NOT LIMITED TO, PROCUREMENT OF SUBSTITUTE GOODS OR SERVICES; LOSS OF USE, DATA, OR PROFITS; OR BUSINESS INTERRUPTION) HOWEVER CAUSED AND ON ANY THEORY OF LIABILITY, WHETHER IN CONTRACT, STRICT LIABILITY, OR TORT (INCLUDING NEGLIGENCE OR OTHERWISE) ARISING IN ANY WAY OUT OF THE USE OF THIS SOFTWARE, EVEN IF ADVISED OF THE POSSIBILITY OF SUCH DAMAGE.

(14) - National Semiconductor Corporation

Copyright (c) 2004 National Semiconductor Corporation

The authors hereby grant permission to use, copy, modify, distribute, and license this software and its documentation for any purpose, provided that existing copyright notices are retained in all copies and that this notice

 is included verbatim in any distributions. No written agreement, license, or royalty fee is required for any of the authorized uses. Modifications to this software may be copyrighted by their authors and need not follow the licensing terms described here, provided that the new terms are clearly indicated on the first page of each file where they apply.

(15) - CodeSourcery, Inc. (tic6x-\* targets)

Copyright (c) 2010 CodeSourcery, Inc. All rights reserved.

met:

Redistribution and use in source and binary forms, with or without modification, are permitted provided that the following conditions are met:

- \* Redistributions of source code must retain the above copyright notice, this list of conditions and the following disclaimer.
- \* Redistributions in binary form must reproduce the above copyright notice, this list of conditions and the following disclaimer in the documentation and/or other materials provided with the distribution.
- \* Neither the name of CodeSourcery

nor the

 names of its contributors may be used to endorse or promote products derived from this software without specific prior written permission.

THIS SOFTWARE IS PROVIDED BY CODESOURCERY, INC. ``AS IS'' AND ANY EXPRESS OR IMPLIED WARRANTIES, INCLUDING, BUT NOT LIMITED TO, THE IMPLIED WARRANTIES OF MERCHANTABILITY AND FITNESS FOR A PARTICULAR PURPOSE ARE DISCLAIMED. IN NO EVENT SHALL CODESOURCERY BE LIABLE FOR ANY DIRECT, INDIRECT, INCIDENTAL, SPECIAL, EXEMPLARY, OR CONSEQUENTIAL DAMAGES (INCLUDING, BUT NOT LIMITED TO, PROCUREMENT OF SUBSTITUTE GOODS OR SERVICES; LOSS OF USE, DATA, OR PROFITS; OR BUSINESS INTERRUPTION) HOWEVER CAUSED AND ON ANY THEORY OF LIABILITY, WHETHER IN CONTRACT, STRICT LIABILITY, OR TORT (INCLUDING NEGLIGENCE OR OTHERWISE) ARISING IN ANY WAY OUT OF THE USE OF THIS SOFTWARE, EVEN IF ADVISED OF THE POSSIBILITY OF SUCH DAMAGE.

(16) - GPL with exception (sparc-\*leon\*, crx-\*, cr16-\* targets only)

 Copyright (C) 1992 Free Software Foundation, Inc. Written By David Vinayak Henkel-Wallace, June 1992

This file is free software; you can redistribute it and/or modify it under the terms of the GNU General Public License as published by the Free Software Foundation; either version 2, or (at your option) any later version.

In addition to the permissions in the GNU General Public License, the Free Software Foundation gives you unlimited permission to link the compiled version of this file with other programs, and to distribute those programs without any restriction coming from the use of this file. (The General Public License restrictions do apply in other respects; for example, they cover modification of the file, and distribution when not linked into another program.)

This file is distributed in the hope that it will be useful, but WITHOUT ANY WARRANTY; without even the implied warranty of MERCHANTABILITY or FITNESS FOR A PARTICULAR PURPOSE. See the GNU General Public License for more details.

You should have received a copy of the GNU General Public License along with this program; see the file COPYING. If not, write to the Free Software Foundation, 59 Temple Place - Suite 330, Boston, MA 02111-1307, USA.

 As a special exception, if you link this library with files compiled with GCC to produce an executable, this does not cause the resulting executable to be covered by the GNU General Public License. This exception does not however invalidate any other reasons why the executable file might be covered by the GNU General Public License.

(17) - Adapteva, Inc. (epiphany-\* targets)

Copyright (c) 2011, Adapteva, Inc. All rights reserved.

Redistribution and use in source and binary forms, with or without modification, are permitted provided that the following conditions are met: \* Redistributions of source code must retain the above copyright notice, this

list of conditions and the following disclaimer.

\* Redistributions in binary form must reproduce the above copyright notice,

 this list of conditions and the following disclaimer in the documentation and/or other materials provided with the distribution.

\* Neither the name of Adapteva nor the names of its contributors may be used to endorse or promote products derived from this software without specific prior written permission.

THIS SOFTWARE IS PROVIDED BY THE COPYRIGHT HOLDERS AND CONTRIBUTORS "AS IS" AND ANY EXPRESS OR IMPLIED WARRANTIES, INCLUDING, BUT NOT LIMITED TO, THE IMPLIED WARRANTIES OF MERCHANTABILITY AND FITNESS FOR A PARTICULAR PURPOSE ARE DISCLAIMED. IN NO EVENT SHALL THE COPYRIGHT HOLDER OR CONTRIBUTORS BE LIABLE FOR ANY DIRECT, INDIRECT, INCIDENTAL, SPECIAL, EXEMPLARY, OR CONSEQUENTIAL DAMAGES (INCLUDING, BUT NOT LIMITED TO, PROCUREMENT OF SUBSTITUTE GOODS OR SERVICES; LOSS OF USE, DATA, OR PROFITS; OR BUSINESS INTERRUPTION) HOWEVER CAUSED AND ON ANY THEORY OF LIABILITY, WHETHER IN CONTRACT, STRICT LIABILITY, OR TORT (INCLUDING NEGLIGENCE OR OTHERWISE) ARISING IN ANY WAY OUT OF THE **USE** 

OF THIS SOFTWARE, EVEN IF ADVISED OF THE POSSIBILITY OF SUCH DAMAGE.

(18) - Rolls-Royce Controls and Data Services Limited (visium-\* targets)

Copyright (c) 2015 Rolls-Royce Controls and Data Services Limited. All rights reserved.

Redistribution and use in source and binary forms, with or without modification, are permitted provided that the following conditions are met:

- \* Redistributions of source code must retain the above copyright notice, this list of conditions and the following disclaimer.
- \* Redistributions in binary form must reproduce the above copyright notice, this list of conditions and the following disclaimer in the documentation and/or other materials provided with the distribution.
- \* Neither the name of Rolls-Royce Controls and Data Services Limited nor the names of its contributors may be used to endorse or promote products derived from this software without specific prior written permission.

# THIS SOFTWARE IS PROVIDED BY THE COPYRIGHT HOLDERS AND CONTRIBUTORS "AS IS" AND

ANY EXPRESS OR IMPLIED WARRANTIES, INCLUDING, BUT NOT LIMITED TO, THE IMPLIED WARRANTIES OF MERCHANTABILITY AND FITNESS FOR A PARTICULAR PURPOSE ARE DISCLAIMED. IN NO EVENT SHALL THE COPYRIGHT HOLDER OR CONTRIBUTORS BE LIABLE FOR ANY DIRECT, INDIRECT, INCIDENTAL, SPECIAL, EXEMPLARY, OR CONSEQUENTIAL DAMAGES (INCLUDING, BUT NOT LIMITED TO, PROCUREMENT OF SUBSTITUTE GOODS OR SERVICES; LOSS OF USE, DATA, OR PROFITS; OR BUSINESS INTERRUPTION) HOWEVER CAUSED AND ON ANY THEORY OF LIABILITY, WHETHER IN CONTRACT, STRICT LIABILITY, OR TORT (INCLUDING NEGLIGENCE OR OTHERWISE) ARISING IN ANY WAY OUT OF THE USE OF THIS SOFTWARE, EVEN IF ADVISED OF THE POSSIBILITY OF SUCH DAMAGE.

(19) - FTDI (ft32-\* targets)

Copyright (C) 2014 FTDI (support@ftdichip.com)

The authors hereby grant permission to use, copy, modify, distribute, and license this software and its documentation for any purpose, provided that existing copyright notices are retained in all copies and that this

notice is included verbatim in any distributions. No written agreement, license, or royalty fee is required for any of the authorized uses. Modifications to this software may be copyrighted by their authors and need not follow the licensing terms described here, provided that the new terms are clearly indicated on the first page of each file where they apply.

(20) - Synopsys Inc (arc-\* targets)

Copyright (c) 2015, Synopsys, Inc. All rights reserved.

Redistribution and use in source and binary forms, with or without modification, are permitted provided that the following conditions are met:

1) Redistributions of source code must retain the above copyright notice, this list of conditions and the following disclaimer.

2) Redistributions in binary form must reproduce the above copyright notice, this list of conditions and the following disclaimer in the documentation and/or other materials provided with the distribution.

3) Neither the name of the Synopsys, Inc., nor the names of its contributors may be used to endorse or promote products derived from this software without specific prior written permission.

THIS SOFTWARE IS PROVIDED BY THE COPYRIGHT HOLDERS AND CONTRIBUTORS "AS IS" AND ANY EXPRESS OR IMPLIED WARRANTIES, INCLUDING, BUT NOT LIMITED TO, THE IMPLIED WARRANTIES OF MERCHANTABILITY AND FITNESS FOR A PARTICULAR PURPOSE ARE DISCLAIMED. IN NO EVENT SHALL THE COPYRIGHT HOLDER OR CONTRIBUTORS BE LIABLE FOR ANY DIRECT, INDIRECT, INCIDENTAL, SPECIAL, EXEMPLARY, OR CONSEQUENTIAL DAMAGES (INCLUDING, BUT NOT LIMITED TO, PROCUREMENT OF SUBSTITUTE GOODS OR SERVICES; LOSS OF USE, DATA, OR PROFITS; OR BUSINESS INTERRUPTION) HOWEVER CAUSED AND ON ANY THEORY OF LIABILITY, WHETHER IN CONTRACT, STRICT LIABILITY, OR TORT (INCLUDING NEGLIGENCE OR OTHERWISE) ARISING IN ANY WAY OUT OF THE USE OF THIS SOFTWARE, EVEN IF ADVISED OF THE POSSIBILITY OF SUCH DAMAGE.

(21) BSD-2-Clause-FreeBSD (pru-\* targets)

SPDX-License-Identifier: BSD-2-Clause-FreeBSD

Copyright (c) 2018-2019 Dimitar Dimitrov <dimitar@dinux.eu> All rights reserved.

Redistribution and use in source and binary forms, with or without modification, are permitted provided that the following conditions are met:

- 1. Redistributions of source code must retain the above copyright notice, this list of conditions and the following disclaimer.
- 2. Redistributions in binary form must reproduce the above copyright notice, this list of conditions and the following disclaimer in the documentation and/or other materials provided with the distribution.

THIS SOFTWARE IS PROVIDED BY THE AUTHOR ``AS IS'' AND ANY EXPRESS OR IMPLIED WARRANTIES, INCLUDING, BUT NOT LIMITED TO, THE IMPLIED WARRANTIES OF MERCHANTABILITY AND FITNESS FOR A PARTICULAR PURPOSE ARE DISCLAIMED. IN NO EVENT SHALL THE AUTHOR BE LIABLE FOR ANY DIRECT, INDIRECT, INCIDENTAL, SPECIAL, EXEMPLARY, OR CONSEQUENTIAL DAMAGES (INCLUDING, BUT NOT LIMITED TO, PROCUREMENT OF SUBSTITUTE GOODS OR SERVICES; LOSS OF USE, DATA, OR PROFITS;

 OR BUSINESS INTERRUPTION) HOWEVER CAUSED AND ON ANY THEORY OF LIABILITY, WHETHER IN CONTRACT, STRICT LIABILITY, OR TORT

# (INCLUDING NEGLIGENCE OR OTHERWISE) ARISING IN ANY WAY OUT OF THE USE OF THIS SOFTWARE, EVEN IF ADVISED OF THE POSSIBILITY OF SUCH DAMAGE. Copyright (c) 2009 The Go Authors. All rights reserved.

Redistribution and use in source and binary forms, with or without modification, are permitted provided that the following conditions are met:

 \* Redistributions of source code must retain the above copyright notice, this list of conditions and the following disclaimer.

 \* Redistributions in binary form must reproduce the above copyright notice, this list of conditions and the following disclaimer in the documentation and/or other materials provided with the distribution.

 \* Neither the name of Google Inc. nor the names of its contributors may be used to endorse or promote products derived from this software without specific prior written permission.

THIS SOFTWARE IS PROVIDED BY THE COPYRIGHT HOLDERS AND CONTRIBUTORS "AS IS" AND ANY EXPRESS OR IMPLIED WARRANTIES, INCLUDING, BUT NOT LIMITED TO, THE IMPLIED WARRANTIES OF MERCHANTABILITY AND FITNESS FOR A PARTICULAR PURPOSE ARE DISCLAIMED. IN NO EVENT SHALL THE COPYRIGHT **OWNER** 

 OR CONTRIBUTORS BE LIABLE FOR ANY DIRECT, INDIRECT, INCIDENTAL, SPECIAL, EXEMPLARY, OR CONSEQUENTIAL DAMAGES (INCLUDING, BUT NOT LIMITED TO, PROCUREMENT OF SUBSTITUTE GOODS OR SERVICES; LOSS OF USE, DATA, OR PROFITS; OR BUSINESS INTERRUPTION) HOWEVER CAUSED AND ON ANY THEORY OF LIABILITY, WHETHER IN CONTRACT, STRICT LIABILITY, OR TORT (INCLUDING NEGLIGENCE OR OTHERWISE) ARISING IN ANY WAY OUT OF THE USE OF THIS SOFTWARE, EVEN IF ADVISED OF THE POSSIBILITY OF SUCH DAMAGE.

==============================================================================

compiler\_rt License

The compiler\_rt library is dual licensed under both the University of Illinois "BSD-Like" license and the MIT license. As a user of this code you may choose to use it under either license. As a contributor, you agree to allow your code to be used under both.

Full text of the relevant licenses is included below.

==============================================================================

==============================================================================

University of Illinois/NCSA Open Source License

Copyright (c) 2009-2012 by the contributors listed in CREDITS.TXT

All rights reserved.

### Developed by:

LLVM Team

University of Illinois at Urbana-Champaign

### http://llvm.org

Permission is hereby granted, free of charge, to any person obtaining a copy of this software and associated documentation files (the "Software"), to deal with the Software without restriction,

including without limitation the rights to

use, copy, modify, merge, publish, distribute, sublicense, and/or sell copies of the Software, and to permit persons to whom the Software is furnished to do so, subject to the following conditions:

 \* Redistributions of source code must retain the above copyright notice, this list of conditions and the following disclaimers.

 \* Redistributions in binary form must reproduce the above copyright notice, this list of conditions and the following disclaimers in the documentation and/or other materials provided with the distribution.

 \* Neither the names of the LLVM Team, University of Illinois at Urbana-Champaign, nor the names of its contributors may be used to endorse or promote products derived from this Software without specific prior written permission.

THE SOFTWARE IS PROVIDED "AS IS", WITHOUT WARRANTY OF ANY KIND, EXPRESS OR IMPLIED, INCLUDING BUT NOT LIMITED TO THE WARRANTIES OF MERCHANTABILITY, **FITNESS** FOR A PARTICULAR PURPOSE AND NONINFRINGEMENT. IN NO EVENT SHALL THE

CONTRIBUTORS OR COPYRIGHT HOLDERS BE LIABLE FOR ANY CLAIM, DAMAGES OR OTHER LIABILITY, WHETHER IN AN ACTION OF CONTRACT, TORT OR OTHERWISE, ARISING FROM, OUT OF OR IN CONNECTION WITH THE SOFTWARE OR THE USE OR OTHER DEALINGS WITH THE SOFTWARE.

==============================================================================

Copyright (c) 2009-2012 by the contributors listed in CREDITS.TXT

Permission is hereby granted, free of charge, to any person obtaining a copy of this software and associated documentation files (the "Software"), to deal in the Software without restriction, including without limitation the rights to use, copy, modify, merge, publish, distribute, sublicense, and/or sell copies of the Software, and to permit persons to whom the Software is

furnished to do so, subject to the following conditions:

The above copyright notice and this permission notice shall be included in all copies or substantial portions of the Software.

THE SOFTWARE IS PROVIDED "AS IS", WITHOUT WARRANTY OF ANY KIND, EXPRESS OR IMPLIED, INCLUDING BUT NOT LIMITED TO THE WARRANTIES OF MERCHANTABILITY, FITNESS FOR A PARTICULAR PURPOSE AND NONINFRINGEMENT. IN NO EVENT SHALL THE AUTHORS OR COPYRIGHT HOLDERS BE LIABLE FOR ANY CLAIM, DAMAGES OR OTHER LIABILITY, WHETHER IN AN ACTION OF CONTRACT, TORT OR OTHERWISE, ARISING FROM, OUT OF OR IN CONNECTION WITH THE SOFTWARE OR THE USE OR OTHER DEALINGS IN THE SOFTWARE.

==============================================================================

Copyrights and Licenses for Third Party Software Distributed with LLVM: ==============================================================================

The LLVM software contains code written by third parties. Such software will have its own individual LICENSE.TXT file in the directory in which it appears. This file will describe the copyrights, license, and restrictions which apply to that code.

#### The disclaimer of

 warranty in the University of Illinois Open Source License applies to all code in the LLVM Distribution, and nothing in any of the other licenses gives permission to use the names of the LLVM Team or the University of Illinois to endorse or promote products derived from this Software.

The following pieces of software have additional or alternate copyrights, licenses, and/or restrictions:

Program Directory

------- -------- mach\_override lib/interception/mach\_override @node Library Copying @appendixsec GNU LESSER GENERAL PUBLIC LICENSE

@cindex LGPL, Lesser General Public License @center Version 2.1, February 1999

@display

Copyright @copyright{} 1991, 1999 Free Software Foundation, Inc. 51 Franklin Street - Fifth Floor, Boston, MA 02110-1301, USA

Everyone is permitted to copy and distribute verbatim copies of this license document, but changing it is not allowed.

[This is the first released version of the Lesser GPL. It also counts as the successor of the GNU Library Public License, version 2, hence the version number 2.1.] @end display

@appendixsubsec Preamble

 The licenses for most software are designed to take away your freedom to share and change it. By contrast, the GNU General Public Licenses are intended to guarantee your freedom to share and change free software---to make sure the software is free for all its users.

 This license, the Lesser General Public License, applies to some specially designated software---typically libraries---of the Free

Software Foundation and other authors who decide to use it. You can use it too, but we suggest you first think carefully about whether this license or the ordinary General Public License is the better strategy to use in any particular case, based on the explanations below.

 When we speak of free software, we are referring to freedom of use, not price. Our General Public Licenses are designed to make sure that you have the freedom to distribute copies of free software (and charge for this service if you wish); that you receive source code or can get it if you want it; that you can change the software and use pieces of it in new free programs; and that you are informed that you can do these things.

 To protect your rights, we need to make restrictions that forbid distributors to deny you these rights or to ask you to surrender these rights. These restrictions translate to certain responsibilities for you if you distribute copies of the library or if you modify it.

 For example, if you distribute copies of the library, whether gratis or for a fee, you must give the recipients all the rights that we gave you. You must make sure that they, too, receive or can get the source code. If you link other code with the library, you must provide complete object files to the recipients, so that they can relink them with the library after making changes to the library and recompiling it. And you must show them these terms so they know their rights.

We protect your rights with a two-step method: (1) we copyright the library, and (2) we offer you this license, which gives you legal permission to copy, distribute and/or modify the library.

 To protect each distributor, we want to make it very clear that there is no warranty for the free library. Also, if the library is modified by someone else and passed on, the recipients should know that what they have is not the original version, so that the original author's reputation will not be affected by problems that might be introduced by others.

 Finally, software patents pose a constant threat to the existence of any free program. We wish to make sure that a company cannot effectively restrict the users of a free program by obtaining a restrictive license from a patent holder. Therefore, we insist that any patent license obtained for a version of the library must be consistent with the full freedom of use specified in this license.

 Most GNU software, including some libraries, is covered by the ordinary GNU General Public License. This license, the GNU Lesser General Public License, applies to certain designated libraries, and is quite different from the ordinary General Public License. We use this license for certain libraries in order to permit linking those libraries into non-free programs.

 When a program is linked with a library, whether statically or using a shared library, the combination of the two is legally speaking a combined work, a derivative of the original library.

The ordinary

General Public License therefore permits such linking only if the entire combination fits its criteria of freedom. The Lesser General Public License permits more lax criteria for linking other code with the library.

 We call this license the @dfn{Lesser} General Public License because it does @emph{Less} to protect the user's freedom than the ordinary General Public License. It also provides other free software developers Less of an advantage over competing non-free programs. These disadvantages are the reason we use the ordinary General Public License for many libraries. However, the Lesser license provides advantages in certain special circumstances.

 For example, on rare occasions, there may be a special need to encourage the widest possible use of a certain library, so that it becomes a de-facto standard. To achieve this, non-free programs must be allowed to use the library. A more frequent case is that a free library does the same job as widely used non-free libraries. In this case, there is little to gain by limiting the free library to free software only, so we use the Lesser General Public License.

 In other cases, permission to use a particular library in non-free programs enables a greater number of people to use a large body of free software. For example, permission to use the GNU C Library in non-free programs enables many more people to use the whole GNU operating system, as well as its variant, the GNU/Linux operating system.

 Although the Lesser General Public License is Less protective of the users' freedom, it does ensure that the user of a program that is linked with the Library has the freedom and the wherewithal to run that program using a modified version of the Library.

 The precise terms and conditions for copying, distribution and modification follow. Pay close attention to the difference between a ``work based on the library'' and a ``work that uses the library''. The former contains code derived from the library, whereas the latter must be combined with the library in order to run.

#### @iftex

@appendixsubsec TERMS AND CONDITIONS FOR COPYING, DISTRIBUTION AND MODIFICATION @end iftex @ifinfo @center GNU LESSER GENERAL PUBLIC LICENSE @center TERMS AND CONDITIONS FOR COPYING, DISTRIBUTION AND MODIFICATION @end ifinfo

### @enumerate 0

#### @item

This License Agreement applies to any software library or other program which contains a notice placed by the copyright holder or other authorized party saying it may be distributed under the terms of this Lesser General Public License (also called ``this License''). Each licensee is addressed as ``you''.

 A ``library'' means a collection of software functions and/or data prepared so as to be conveniently linked with application programs (which use some of those functions and data) to form executables.

 The ``Library'', below, refers to any such software library or work which has been distributed under these terms. A "work based on the Library'' means

 either the Library or any derivative work under copyright law: that is to say, a work containing the Library or a portion of it, either verbatim or with modifications and/or translated straightforwardly into another language. (Hereinafter, translation is included without limitation in the term ``modification''.)

 ``Source code'' for a work means the preferred form of the work for making modifications to it. For a library, complete source code means all the source code for all modules it contains, plus any associated

interface definition files, plus the scripts used to control compilation and installation of the library.

 Activities other than copying, distribution and modification are not covered by this License; they are outside its scope. The act of running a program using the Library is not restricted, and output from such a program is covered only if its contents constitute a work based on the Library (independent of the use of the Library in a tool for writing it). Whether

 that is true depends on what the Library does and what the program that uses the Library does.

### @item

You may copy and distribute verbatim copies of the Library's complete source code as you receive it, in any medium, provided that you conspicuously and appropriately publish on each copy an appropriate copyright notice and disclaimer of warranty; keep intact all the notices that refer to this License and to the absence of any warranty; and distribute a copy of this License along with the Library.

 You may charge a fee for the physical act of transferring a copy, and you may at your option offer warranty protection in exchange for a fee.

#### @item

You may modify your copy or copies of the Library or any portion of it, thus forming a work based on the Library, and copy and distribute such modifications or work under the terms of Section 1 above, provided that you also meet all of these conditions:

@enumerate a

@item

The modified work must itself be a software library.

#### @item

You must cause the files modified to carry prominent notices stating that you changed the files and the date of any change.

### @item

You must cause the whole of the work to be licensed at no charge to all third parties under the terms of this License.

### @item

If a facility in the modified Library refers to a function or a table of data to be supplied by an application program that uses the facility, other than as an argument passed when the facility

is invoked, then you must make a good faith effort to ensure that, in the event an application does not supply such function or table, the facility still operates, and performs whatever part of its purpose remains meaningful.

(For example, a function in a library to compute square roots has a purpose that is entirely well-defined independent of the application. Therefore, Subsection 2d requires that any application-supplied function or table used by this function must be optional: if the application does not supply it, the square root function must still compute square roots.) @end enumerate

These requirements apply to the modified work as a whole. If identifiable sections of that work are not derived from the Library, and can be reasonably considered independent and separate works in themselves, then this License, and its terms, do not apply to those sections when you distribute them as separate works. But when you distribute the same sections as part of a whole which is a work based on the Library, the distribution of the whole must be on the terms of this License, whose permissions for other licensees extend to the entire whole, and thus to each and every part regardless of who wrote it.

Thus, it is not the intent of this section to claim rights or contest your rights to work written entirely by you; rather, the intent is to exercise the right to control the distribution of derivative or collective works based on the Library.

In addition, mere aggregation of another work not based on the Library with the Library (or with a work based on the Library) on a volume of a storage or distribution medium does not bring the other work under the scope of this License.

### @item

You may opt to apply the terms of the ordinary GNU General Public License instead of this License to a given copy of the Library. To do this, you must alter all the notices that refer to this License, so that they refer to the ordinary GNU General Public License, version 2, instead of to this License. (If a newer version than version 2 of the ordinary GNU General Public License has appeared, then you can specify that version instead if you wish.) Do not make any other change in these notices.

 Once this change is made in a given copy, it is irreversible for that copy, so the ordinary GNU General Public License applies to all subsequent copies and derivative works made from that copy.

 This option is useful when you wish to copy part of the code of the Library into a program that is not a library.

#### @item

You may copy and distribute the Library

(or a portion or

derivative of it, under Section 2) in object code or executable form under the terms of Sections 1 and 2 above provided that you accompany it with the complete corresponding machine-readable source code, which must be distributed under the terms of Sections 1 and 2 above on a medium customarily used for software interchange.

 If distribution of object code is made by offering access to copy from a designated place, then offering equivalent access to copy the source code from the same place satisfies the requirement to distribute the source code, even though third parties are not compelled to copy the source along with the object code.

### @item

A program that contains no derivative of any portion of the Library, but is designed to work with the Library by being compiled or linked with it, is called a ``work that uses the Library''. Such a work, in isolation, is not a derivative work of the Library, and therefore falls outside the scope of this License.

### However,

linking a 'work that uses the Library'' with the Library creates an executable that is a derivative of the Library (because it contains portions of the Library), rather than a ``work that uses the library''. The executable is therefore covered by this License. Section 6 states terms for distribution of such executables.

When a ``work that uses the Library'' uses material from a header file that is part of the Library, the object code for the work may be a derivative work of the Library even though the source code is not. Whether this is true is especially significant if the work can be linked without the Library, or if the work is itself a library. The threshold for this to be true is not precisely defined by law.

 If such an object file uses only numerical parameters, data structure layouts and accessors, and small macros and small inline functions (ten lines or less in length), then the use of the object file is unrestricted, regardless of whether it is legally a derivative work.

 (Executables containing this object code plus portions of the Library will still fall under Section 6.)

 Otherwise, if the work is a derivative of the Library, you may distribute the object code for the work under the terms of Section 6. Any executables containing that work also fall under Section 6, whether or not they are linked directly with the Library itself.

### @item

As an exception to the Sections above, you may also combine or link a "work that uses the Library" with the Library to produce a work containing portions of the Library, and distribute that work under terms of your choice, provided that the terms permit modification of the work for the customer's own use and reverse engineering for debugging such modifications.

 You must give prominent notice with each copy of the work that the Library is used in it and that the Library and its use are covered by this License. You must supply a copy of this License. If the work during execution displays copyright notices,

you must include the

copyright notice for the Library among them, as well as a reference directing the user to the copy of this License. Also, you must do one of these things:

#### @enumerate a

#### @item

Accompany the work with the complete corresponding machine-readable source code for the Library including whatever changes were used in the work (which must be distributed under Sections 1 and 2 above); and, if the work is an executable linked with the Library, with the complete machine-readable ``work that uses the Library'', as object code and/or source code, so that the user can modify the Library and then relink to produce a modified executable containing the modified Library. (It is understood that the user who changes the contents of definitions files in the Library will not necessarily be able to recompile the application to use the modified definitions.)

### @item

Use a suitable shared library mechanism for linking with the Library. A suitable mechanism is one that (1) uses at run time a copy of the

library already present on the user's computer system, rather than copying library functions into the executable, and (2) will operate properly with a modified version of the library, if the user installs one, as long as the modified version is interface-compatible with the version that the work was made with.

### @item

Accompany the work with a written offer, valid for at least three years, to give the same user the materials specified in Subsection 6a, above, for a charge no more than the cost of performing this distribution.

#### @item

If distribution of the work is made by offering access to copy from a designated place, offer equivalent access to copy the above specified materials from the same place.

#### @item

Verify that the user has already received a copy of these materials or that you have already sent this user a copy. @end enumerate

 For an executable, the required form of the ``work that uses the Library'' must include any data and utility programs needed for reproducing

 the executable from it. However, as a special exception, the materials to be distributed need not include anything that is normally distributed (in either source or binary form) with the major components (compiler, kernel, and so on) of the operating system on which the executable runs, unless that component itself accompanies the executable.

 It may happen that this requirement contradicts the license restrictions of other proprietary libraries that do not normally accompany the operating system. Such a contradiction means you cannot use both them and the Library together in an executable that you distribute.

#### @item

You may place library facilities that are a work based on the Library side-by-side in a single library together with other library facilities not covered by this License, and distribute such a combined library, provided that the separate distribution of the work based on the Library and of the other library facilities is otherwise permitted, and provided that you do these two things:

@enumerate a

@item

Accompany the combined library with a copy of the same work based on the Library, uncombined with any other library facilities. This must be distributed under the terms of the Sections above.

@item

Give prominent notice with the combined library of the fact that part of it is a work based on the Library, and explaining where to find the accompanying uncombined form of the same work. @end enumerate

#### @item

You may not copy, modify, sublicense, link with, or distribute the Library except as expressly provided under this License. Any attempt otherwise to copy, modify, sublicense, link with, or distribute the Library is void, and will automatically terminate your rights under this License. However, parties who have received copies, or rights, from you under this License will not have their licenses terminated so long as such parties remain in full compliance.

### @item

You are not required to accept this License, since you have not signed it. However,

 nothing else grants you permission to modify or distribute the Library or its derivative works. These actions are prohibited by law if you do not accept this License. Therefore, by modifying or distributing the Library (or any work based on the Library), you indicate your acceptance of this License to do so, and all its terms and conditions for copying, distributing or modifying the Library or works based on it.

#### @item

Each time you redistribute the Library (or any work based on the Library), the recipient automatically receives a license from the original licensor to copy, distribute, link with or modify the Library subject to these terms and conditions. You may not impose any further restrictions on the recipients' exercise of the rights granted herein. You are not responsible for enforcing compliance by third parties with this License.

#### @item

If, as a consequence of a court judgment or allegation of patent infringement or for any other reason (not limited to patent issues), conditions

 are imposed on you (whether by court order, agreement or otherwise) that contradict the conditions of this License, they do not excuse you from the conditions of this License. If you cannot distribute so as to satisfy simultaneously your obligations under this License and any other pertinent obligations, then as a consequence you may not distribute the Library at all. For example, if a patent license would not permit royalty-free redistribution of the Library by all those who receive copies directly or indirectly through you, then the only way you could satisfy both it and this License would be to refrain entirely from distribution of the Library.

If any portion of this section is held invalid or unenforceable under any particular circumstance, the balance of the section is intended to apply, and the section as a whole is intended to apply in other circumstances.

It is not the purpose of this section to induce you to infringe any patents or other property right claims or to contest validity of any such claims; this section has the sole purpose of protecting the integrity of the free software distribution system which is implemented by public license practices. Many people have made generous contributions to the wide range of software distributed through that system in reliance on consistent application of that system; it is up to the author/donor to decide if he or she is willing to distribute software through any other system and a licensee cannot impose that choice.

This section is intended to make thoroughly clear what is believed to be a consequence of the rest of this License.

### @item

If the distribution and/or use of the Library is restricted in certain countries either by patents or by copyrighted interfaces, the original copyright holder who places the Library under this License may add an explicit geographical distribution limitation excluding those countries, so that distribution is permitted only in or among countries not thus excluded.

 In such case, this License incorporates the limitation as if written in the body of this License.

### @item

The Free Software Foundation may publish revised and/or new versions of the Lesser General Public License from time to time. Such new versions will be similar in spirit to the present version, but may differ in detail to address new problems or concerns.

Each version is given a distinguishing version number. If the Library specifies a version number of this License which applies to it and ``any later version'', you have the option of following the terms and conditions either of that version or of any later version published by the Free Software Foundation. If the Library does not specify a license version number, you may choose any version ever published by the Free Software Foundation.

### @item

If you wish to incorporate parts of the Library into other free programs whose distribution conditions are incompatible with these, write to the author to ask for permission. For software

#### which is

copyrighted by the Free Software Foundation, write to the Free Software Foundation; we sometimes make exceptions for this. Our decision will be guided by the two goals of preserving the free status of all derivatives of our free software and of promoting the sharing and reuse of software generally.

### @center NO WARRANTY

### @item

BECAUSE THE LIBRARY IS LICENSED FREE OF CHARGE, THERE IS NO WARRANTY FOR THE LIBRARY, TO THE EXTENT PERMITTED BY APPLICABLE LAW. EXCEPT WHEN OTHERWISE STATED IN WRITING THE COPYRIGHT HOLDERS AND/OR OTHER PARTIES PROVIDE THE LIBRARY ``AS IS'' WITHOUT WARRANTY OF ANY KIND, EITHER EXPRESSED OR IMPLIED, INCLUDING, BUT NOT LIMITED TO, THE IMPLIED WARRANTIES OF MERCHANTABILITY AND FITNESS FOR A PARTICULAR PURPOSE. THE ENTIRE RISK AS TO THE QUALITY AND PERFORMANCE OF THE LIBRARY IS WITH YOU. SHOULD THE LIBRARY PROVE DEFECTIVE, YOU ASSUME THE COST OF ALL NECESSARY SERVICING, REPAIR OR CORRECTION.

### @item

IN NO EVENT UNLESS REQUIRED BY APPLICABLE LAW OR AGREED TO IN

WRITING WILL ANY COPYRIGHT HOLDER, OR ANY OTHER PARTY WHO MAY MODIFY AND/OR REDISTRIBUTE THE LIBRARY AS PERMITTED ABOVE, BE LIABLE TO YOU FOR DAMAGES, INCLUDING ANY GENERAL, SPECIAL, INCIDENTAL OR CONSEQUENTIAL DAMAGES ARISING OUT OF THE USE OR INABILITY TO USE THE LIBRARY (INCLUDING BUT NOT LIMITED TO LOSS OF DATA OR DATA BEING RENDERED INACCURATE OR LOSSES SUSTAINED BY YOU OR THIRD PARTIES OR A FAILURE OF THE LIBRARY TO OPERATE WITH ANY OTHER SOFTWARE), EVEN IF SUCH HOLDER OR OTHER PARTY HAS BEEN ADVISED OF THE POSSIBILITY OF SUCH DAMAGES.

@end enumerate

@iftex @heading END OF TERMS AND CONDITIONS @end iftex @ifinfo @center END OF TERMS AND CONDITIONS @end ifinfo

@page @appendixsubsec How to Apply These Terms to Your New Libraries

 If you develop a new library, and you want it to be of the greatest possible use to the public, we recommend making it free software that everyone can redistribute and change. You can do so by permitting redistribution under these terms (or, alternatively,

 under the terms of the ordinary General Public License).

 To apply these terms, attach the following notices to the library. It is safest to attach them to the start of each source file to most effectively convey the exclusion of warranty; and each file should have at least the ``copyright'' line and a pointer to where the full notice is found.

#### @smallexample

@var{one line to give the library's name and an idea of what it does.} Copyright (C)  $@var$ {year}  $@var$ {name of author}

This library is free software; you can redistribute it and/or modify it under the terms of the GNU Lesser General Public License as published by the Free Software Foundation; either version 2.1 of the License, or (at your option) any later version.

This library is distributed in the hope that it will be useful, but WITHOUT ANY WARRANTY; without even the implied warranty of MERCHANTABILITY or FITNESS FOR A PARTICULAR PURPOSE. See the GNU Lesser General Public License for more details.

### You should

 have received a copy of the GNU Lesser General Public License along with this library; if not, write to the Free Software Foundation, Inc., 51 Franklin Street, Fifth Floor, Boston, MA 02110-1301, USA. @end smallexample

Also add information on how to contact you by electronic and paper mail.

You should also get your employer (if you work as a programmer) or your school, if any, to sign a "copyright disclaimer" for the library, if necessary. Here is a sample; alter the names:

@smallexample

Yoyodyne, Inc., hereby disclaims all copyright interest in the library `Frob' (a library for tweaking knobs) written by James Random Hacker.

@var{signature of Ty Coon}, 1 April 1990 Ty Coon, President of Vice @end smallexample

That's all there is to it! GNU GENERAL PUBLIC LICENSE Version 2, June 1991

Copyright (C) 1989, 1991 Free Software Foundation, Inc.

 51 Franklin Street, Fifth Floor, Boston, MA 02110-1301 USA Everyone is permitted to copy and distribute verbatim copies of this license document, but changing it is not allowed.

### Preamble

 The licenses for most software are designed to take away your freedom to share and change it. By contrast, the GNU General Public License is intended to guarantee your freedom to share and change free software--to make sure the software is free for all its users. This General Public License applies to most of the Free Software Foundation's software and to any other program whose authors commit to using it. (Some other Free Software Foundation software is covered by the GNU Library General Public License instead.) You can apply it to your programs, too.

 When we speak of free software, we are referring to freedom, not price. Our General Public Licenses are designed to make sure that you have the freedom to distribute copies of free software (and charge for this service if you wish), that you receive source code or can get it if you want it, that you can change the software or use pieces of it in new free programs; and that you know you can do these things.

 To protect your rights, we need to make restrictions that forbid anyone to deny you these rights or to ask you to surrender the rights. These restrictions translate to certain responsibilities for you if you distribute copies of the software, or if you modify it.

 For example, if you distribute copies of such a program, whether gratis or for a fee, you must give the recipients all the rights that you have. You must make sure that they, too, receive or can get the source code. And you must show them these terms so they know their rights.

We protect your rights with two steps: (1) copyright the software, and (2) offer you this license which gives you legal permission to copy, distribute and/or modify the software.

 Also, for each author's protection and ours, we want to make certain that everyone understands that there is no warranty for this free software. If the software is modified by someone else and passed on, we want its recipients to know that what they have is not the original, so that any problems introduced by others will not reflect on the original authors' reputations.

Finally, any free program is threatened constantly by software

patents. We wish to avoid the danger that redistributors of a free program will individually obtain patent licenses, in effect making the program proprietary. To prevent this, we have made it clear that any patent must be licensed for everyone's free use or not licensed at all.

 The precise terms and conditions for copying, distribution and modification follow.

## GNU GENERAL PUBLIC LICENSE TERMS AND CONDITIONS FOR COPYING, DISTRIBUTION AND MODIFICATION

 0. This License applies to any program or other work which contains

a notice placed by the copyright holder saying it may be distributed under the terms of this General Public License. The "Program", below, refers to any such program or work, and a "work based on the Program" means either the Program or any derivative work under copyright law: that is to say, a work containing the Program or a portion of it, either verbatim or with modifications and/or translated into another language. (Hereinafter, translation is included without limitation in the term "modification".) Each licensee is addressed as "you".

Activities other than copying, distribution and modification are not covered by this License; they are outside its scope. The act of running the Program is not restricted, and the output from the Program is covered only if its contents constitute a work based on the Program (independent of having been made by running the Program). Whether that is true depends on what the Program does.

#### 1. You may copy and distribute verbatim

#### copies of the Program's

source code as you receive it, in any medium, provided that you conspicuously and appropriately publish on each copy an appropriate copyright notice and disclaimer of warranty; keep intact all the notices that refer to this License and to the absence of any warranty; and give any other recipients of the Program a copy of this License along with the Program.

You may charge a fee for the physical act of transferring a copy, and you may at your option offer warranty protection in exchange for a fee.

 2. You may modify your copy or copies of the Program or any portion of it, thus forming a work based on the Program, and copy and distribute such modifications or work under the terms of Section 1 above, provided that you also meet all of these conditions:

 a) You must cause the modified files to carry prominent notices stating that you changed the files and the date of any change.

b) You must cause any work that you distribute or publish, that in

 whole or in part contains or is derived from the Program or any part thereof, to be licensed as a whole at no charge to all third parties under the terms of this License.

 c) If the modified program normally reads commands interactively when run, you must cause it, when started running for such interactive use in the most ordinary way, to print or display an announcement including an appropriate copyright notice and a notice that there is no warranty (or else, saying that you provide a warranty) and that users may redistribute the program under these conditions, and telling the user how to view a copy of this License. (Exception: if the Program itself is interactive but does not normally print such an announcement, your work based on the Program is not required to print an announcement.)

These requirements apply to the modified work as a whole. If identifiable sections of that work are not derived from the Program, and can be reasonably

 considered independent and separate works in themselves, then this License, and its terms, do not apply to those sections when you distribute them as separate works. But when you distribute the same sections as part of a whole which is a work based on the Program, the distribution of the whole must be on the terms of this License, whose permissions for other licensees extend to the entire whole, and thus to each and every part regardless of who wrote it.

Thus, it is not the intent of this section to claim rights or contest your rights to work written entirely by you; rather, the intent is to exercise the right to control the distribution of derivative or collective works based on the Program.

In addition, mere aggregation of another work not based on the Program with the Program (or with a work based on the Program) on a volume of a storage or distribution medium does not bring the other work under the scope of this License.

 3. You may copy and distribute the Program (or a work based on it,

under Section 2) in object code or executable form under the terms of Sections 1 and 2 above provided that you also do one of the following:

 a) Accompany it with the complete corresponding machine-readable source code, which must be distributed under the terms of Sections 1 and 2 above on a medium customarily used for software interchange; or,  b) Accompany it with a written offer, valid for at least three years, to give any third party, for a charge no more than your cost of physically performing source distribution, a complete machine-readable copy of the corresponding source code, to be distributed under the terms of Sections 1 and 2 above on a medium customarily used for software interchange; or,

 c) Accompany it with the information you received as to the offer to distribute corresponding source code. (This alternative is allowed only for noncommercial distribution and only if you received the program in object code or executable form with such an offer, in accord with Subsection b above.)

The source code for a work means the preferred form of the work for making modifications to it. For an executable work, complete source code means all the source code for all modules it contains, plus any associated interface definition files, plus the scripts used to control compilation and installation of the executable. However, as a special exception, the source code distributed need not include anything that is normally distributed (in either source or binary form) with the major components (compiler, kernel, and so on) of the operating system on which the executable runs, unless that component itself accompanies the executable.

If distribution of executable or object code is made by offering access to copy from a designated place, then offering equivalent access to copy the source code from the same place counts as distribution of the source code, even though third parties are not compelled to copy

the source along with the object code.

 4. You may not copy, modify, sublicense, or distribute the Program except as expressly provided under this License. Any attempt otherwise to copy, modify, sublicense or distribute the Program is void, and will automatically terminate your rights under this License. However, parties who have received copies, or rights, from you under this License will not have their licenses terminated so long as such parties remain in full compliance.

 5. You are not required to accept this License, since you have not signed it. However, nothing else grants you permission to modify or distribute the Program or its derivative works. These actions are prohibited by law if you do not accept this License. Therefore, by modifying or distributing the Program (or any work based on the Program), you indicate your acceptance of this License to do so, and all its terms and conditions for copying, distributing or modifying the Program or works based on it.

6.

 Each time you redistribute the Program (or any work based on the Program), the recipient automatically receives a license from the original licensor to copy, distribute or modify the Program subject to these terms and conditions. You may not impose any further restrictions on the recipients' exercise of the rights granted herein. You are not responsible for enforcing compliance by third parties to this License.

 7. If, as a consequence of a court judgment or allegation of patent infringement or for any other reason (not limited to patent issues), conditions are imposed on you (whether by court order, agreement or otherwise) that contradict the conditions of this License, they do not excuse you from the conditions of this License. If you cannot distribute so as to satisfy simultaneously your obligations under this License and any other pertinent obligations, then as a consequence you may not distribute the Program at all. For example, if a patent license would not permit royalty-free redistribution of the Program by all those who receive copies directly or indirectly through you, then the only way you could satisfy both it and this License would be to refrain entirely from distribution of the Program.

If any portion of this section is held invalid or unenforceable under any particular circumstance, the balance of the section is intended to apply and the section as a whole is intended to apply in other circumstances.

It is not the purpose of this section to induce you to infringe any patents or other property right claims or to contest validity of any such claims; this section has the sole purpose of protecting the integrity of the free software distribution system, which is implemented by public license practices. Many people have made generous contributions to the wide range of software distributed through that system in reliance on consistent application of that system; it is up to the author/donor to decide if he or she is willing to distribute software through any other system and a licensee cannot impose that choice.

This section is intended to make thoroughly clear what is believed to be a consequence of the rest of this License.

 8. If the distribution and/or use of the Program is restricted in certain countries either by patents or by copyrighted interfaces, the original copyright holder who places the Program under this License may add an explicit geographical distribution limitation excluding

those countries, so that distribution is permitted only in or among countries not thus excluded. In such case, this License incorporates the limitation as if written in the body of this License.

 9. The Free Software Foundation may publish revised and/or new versions of the General Public License from time to time. Such new versions will be similar in spirit to the present version, but may differ in detail to address new problems or concerns.

Each version is given a distinguishing version number. If the Program specifies a version

 number of this License which applies to it and "any later version", you have the option of following the terms and conditions either of that version or of any later version published by the Free Software Foundation. If the Program does not specify a version number of this License, you may choose any version ever published by the Free Software Foundation.

 10. If you wish to incorporate parts of the Program into other free programs whose distribution conditions are different, write to the author to ask for permission. For software which is copyrighted by the Free Software Foundation, write to the Free Software Foundation; we sometimes make exceptions for this. Our decision will be guided by the two goals of preserving the free status of all derivatives of our free software and of promoting the sharing and reuse of software generally.

### NO WARRANTY

 11. BECAUSE THE PROGRAM IS LICENSED FREE OF CHARGE, THERE IS NO WARRANTY FOR THE PROGRAM, TO THE EXTENT PERMITTED BY APPLICABLE LAW. EXCEPT WHEN

OTHERWISE STATED IN WRITING THE COPYRIGHT HOLDERS AND/OR OTHER PARTIES PROVIDE THE PROGRAM "AS IS" WITHOUT WARRANTY OF ANY KIND, EITHER EXPRESSED OR IMPLIED, INCLUDING, BUT NOT LIMITED TO, THE IMPLIED WARRANTIES OF MERCHANTABILITY AND FITNESS FOR A PARTICULAR PURPOSE. THE ENTIRE RISK AS TO THE QUALITY AND PERFORMANCE OF THE PROGRAM IS WITH YOU. SHOULD THE PROGRAM PROVE DEFECTIVE, YOU ASSUME THE COST OF ALL NECESSARY SERVICING, REPAIR OR CORRECTION.

 12. IN NO EVENT UNLESS REQUIRED BY APPLICABLE LAW OR AGREED TO IN WRITING WILL ANY COPYRIGHT HOLDER, OR ANY OTHER PARTY WHO MAY MODIFY AND/OR REDISTRIBUTE THE PROGRAM AS PERMITTED ABOVE, BE LIABLE TO YOU FOR DAMAGES, INCLUDING ANY GENERAL, SPECIAL, INCIDENTAL OR CONSEQUENTIAL DAMAGES ARISING OUT OF THE USE OR INABILITY TO USE THE PROGRAM (INCLUDING BUT NOT LIMITED TO LOSS OF DATA OR DATA BEING RENDERED INACCURATE OR LOSSES SUSTAINED BY YOU OR THIRD PARTIES OR A FAILURE OF THE PROGRAM TO OPERATE WITH ANY OTHER PROGRAMS),

## EVEN IF SUCH HOLDER OR OTHER PARTY HAS BEEN ADVISED OF THE POSSIBILITY OF SUCH DAMAGES.

### END OF TERMS AND CONDITIONS

 How to Apply These Terms to Your New Programs

 If you develop a new program, and you want it to be of the greatest possible use to the public, the best way to achieve this is to make it free software which everyone can redistribute and change under these terms.

 To do so, attach the following notices to the program. It is safest to attach them to the start of each source file to most effectively convey the exclusion of warranty; and each file should have at least the "copyright" line and a pointer to where the full notice is found.

 <one line to give the program's name and a brief idea of what it does.> Copyright  $(C)$  <year > <name of author>

 This program is free software; you can redistribute it and/or modify it under the terms of the GNU General Public License as published by the Free Software Foundation; either version 2 of the License, or

(at your option) any later version.

 This program is distributed in the hope that it will be useful, but WITHOUT ANY WARRANTY; without even the implied warranty of MERCHANTABILITY or FITNESS FOR A PARTICULAR PURPOSE. See the GNU General Public License for more details.

 You should have received a copy of the GNU General Public License along with this program; if not, write to the Free Software Foundation, Inc., 51 Franklin Street, Fifth Floor, Boston, MA 02110-1301 USA

Also add information on how to contact you by electronic and paper mail.

If the program is interactive, make it output a short notice like this when it starts in an interactive mode:

 Gnomovision version 69, Copyright (C) year name of author Gnomovision comes with ABSOLUTELY NO WARRANTY; for details type `show w'. This is free software, and you are welcome to redistribute it under certain conditions; type `show c' for details.

The hypothetical commands

 `show w' and `show c' should show the appropriate parts of the General Public License. Of course, the commands you use may be called something other than `show w' and `show c'; they could even be mouse-clicks or menu items--whatever suits your program.

You should also get your employer (if you work as a programmer) or your school, if any, to sign a "copyright disclaimer" for the program, if necessary. Here is a sample; alter the names:

 Yoyodyne, Inc., hereby disclaims all copyright interest in the program `Gnomovision' (which makes passes at compilers) written by James Hacker.

 <signature of Ty Coon>, 1 April 1989 Ty Coon, President of Vice

This General Public License does not permit incorporating your program into proprietary programs. If your program is a subroutine library, you may consider it more useful to permit linking proprietary applications with the library. If this is what you want to do, use the GNU Library General Public License instead of this License.

--------------------------------------------------------------------------

This program, "bzip2", the associated library "libbzip2", and all documentation, are copyright (C) 1996-2010 Julian R Seward. All rights reserved.

Redistribution and use in source and binary forms, with or without modification, are permitted provided that the following conditions are met:

- 1. Redistributions of source code must retain the above copyright notice, this list of conditions and the following disclaimer.
- 2. The origin of this software must not be misrepresented; you must not claim that you wrote the original software. If you use this software in a product, an acknowledgment in the product documentation would be appreciated but is not required.
- 3. Altered source versions must be plainly marked as such, and must not be misrepresented as being the original software.
- 4. The name of the author may not be used to endorse or promote products derived from this software without specific prior written permission.

THIS SOFTWARE IS PROVIDED BY THE AUTHOR "AS IS" AND ANY EXPRESS OR IMPLIED WARRANTIES, INCLUDING, BUT NOT LIMITED TO, THE IMPLIED WARRANTIES OF MERCHANTABILITY AND FITNESS FOR A PARTICULAR PURPOSE
ARE DISCLAIMED. IN NO EVENT SHALL THE AUTHOR BE LIABLE FOR ANY DIRECT, INDIRECT, INCIDENTAL, SPECIAL, EXEMPLARY, OR CONSEQUENTIAL DAMAGES (INCLUDING, BUT NOT LIMITED TO, PROCUREMENT OF SUBSTITUTE GOODS OR SERVICES; LOSS OF USE, DATA, OR PROFITS; OR BUSINESS INTERRUPTION) HOWEVER CAUSED AND ON ANY THEORY OF LIABILITY, WHETHER IN CONTRACT, STRICT LIABILITY, OR TORT (INCLUDING NEGLIGENCE OR OTHERWISE) ARISING IN ANY WAY OUT OF THE USE OF THIS SOFTWARE, EVEN IF ADVISED OF THE POSSIBILITY OF SUCH DAMAGE.

Julian Seward, jseward@bzip.org bzip2/libbzip2 version 1.0.6 of 6 September 2010

--------------------------------------------------------------------------

MIT License (MIT)

Permission is hereby granted, free of charge, to any person obtaining a copy of this software and associated documentation files (the "Software"), to deal in the Software without restriction, including without limitation the rights to use, copy, modify, merge, publish, distribute, sublicense, and/or sell copies of the Software, and to permit persons to whom the Software is furnished to do so, subject to the following conditions:

The above copyright notice and this permission notice shall be included in all copies or substantial portions of the Software.

THE SOFTWARE IS PROVIDED "AS IS", WITHOUT WARRANTY OF ANY KIND, EXPRESS OR IMPLIED, INCLUDING BUT NOT LIMITED TO THE WARRANTIES OF MERCHANTABILITY, FITNESS FOR A PARTICULAR PURPOSE AND NONINFRINGEMENT. IN NO EVENT SHALL THE AUTHORS OR COPYRIGHT HOLDERS BE LIABLE FOR ANY CLAIM, DAMAGES OR OTHER LIABILITY, WHETHER IN AN ACTION OF CONTRACT, TORT OR OTHERWISE, ARISING FROM, OUT OF OR IN CONNECTION WITH THE SOFTWARE OR THE USE OR OTHER DEALINGS IN THE SOFTWARE.

Copyright 1992, 1993, 1994 Henry Spencer. All rights reserved. This software is not subject to any license of the American Telephone and Telegraph Company or of the Regents of the University of California.

Permission is granted to anyone to use this software for any purpose on any computer system, and to alter it and redistribute it, subject to the following restrictions:

- 1. The author is not responsible for the consequences of use of this software, no matter how awful, even if they arise from flaws in it.
- 2. The origin of this software must not be misrepresented, either by explicit claim or by omission. Since few users ever read sources, credits must appear in the documentation.
- 3. Altered versions must be plainly marked as such, and must not be misrepresented as being the original software. Since few users ever read sources, credits must appear in the documentation.
- 4. This notice may not be removed or altered.

/\*-

\* Copyright (c) 1994

\* The Regents of the University of California. All rights reserved.

=-=-=-=-=-=-=-=-=-=-=-=-=-=-=-=-=-=-=-=-=-=-=-=-=-=-=-=-=-=-=-=-=-=-=-=-=

\*

\* Redistribution and use in source and binary forms, with or without

\* modification, are permitted provided that the following conditions

\* are met:

\* 1. Redistributions of source code must retain the above copyright

notice, this list of conditions and the following disclaimer.

\* 2. Redistributions in binary form must reproduce the above copyright

notice, this list of conditions and the following disclaimer in the

\* documentation and/or other materials provided with the distribution.

\* 4. Neither the name of the University nor the names of its contributors

may be used to endorse or promote products derived from this software

\* without specific prior written permission.

\*

\* THIS SOFTWARE IS PROVIDED BY THE REGENTS AND CONTRIBUTORS ``AS IS'' AND \* ANY EXPRESS OR IMPLIED WARRANTIES, INCLUDING, BUT NOT LIMITED TO, THE \* IMPLIED WARRANTIES

OF MERCHANTABILITY AND FITNESS FOR A PARTICULAR PURPOSE

\* ARE DISCLAIMED. IN NO EVENT SHALL THE REGENTS OR CONTRIBUTORS BE LIABLE

\* FOR ANY DIRECT, INDIRECT, INCIDENTAL, SPECIAL, EXEMPLARY, OR CONSEQUENTIAL

\* DAMAGES (INCLUDING, BUT NOT LIMITED TO, PROCUREMENT OF SUBSTITUTE GOODS

\* OR SERVICES; LOSS OF USE, DATA, OR PROFITS; OR BUSINESS INTERRUPTION)

\* HOWEVER CAUSED AND ON ANY THEORY OF LIABILITY, WHETHER IN CONTRACT, STRICT

==============================================================================

==============================================================================

\* LIABILITY, OR TORT (INCLUDING NEGLIGENCE OR OTHERWISE) ARISING IN ANY WAY

\* OUT OF THE USE OF THIS SOFTWARE, EVEN IF ADVISED OF THE POSSIBILITY OF

\* SUCH DAMAGE.

\* \* @(#)COPYRIGHT 8.1 (Berkeley) 3/16/94

\*/

The LLVM Project is under the Apache License v2.0 with LLVM Exceptions:

 Apache License Version 2.0, January 2004 http://www.apache.org/licenses/

TERMS AND CONDITIONS FOR USE, REPRODUCTION, AND DISTRIBUTION

#### 1. Definitions.

 "License" shall mean the terms and conditions for use, reproduction, and distribution as defined by Sections 1 through 9 of this document.

 "Licensor" shall mean the copyright owner or entity authorized by the copyright owner that is granting the License.

 "Legal Entity" shall mean the union of the acting entity and all other entities that control, are controlled by, or are under common control with that entity. For the purposes of this definition, "control" means (i) the

power, direct or indirect, to cause the

 direction or management of such entity, whether by contract or otherwise, or (ii) ownership of fifty percent (50%) or more of the outstanding shares, or (iii) beneficial ownership of such entity.

 "You" (or "Your") shall mean an individual or Legal Entity exercising permissions granted by this License.

 "Source" form shall mean the preferred form for making modifications, including but not limited to software source code, documentation source, and configuration files.

 "Object" form shall mean any form resulting from mechanical transformation or translation of a Source form, including but not limited to compiled object code, generated documentation, and conversions to other media types.

 "Work" shall mean the work of authorship, whether in Source or Object form, made available under the License, as indicated by a copyright notice that is included in or attached

#### to the work

(an example is provided in the Appendix below).

 "Derivative Works" shall mean any work, whether in Source or Object form, that is based on (or derived from) the Work and for which the editorial revisions, annotations, elaborations, or other modifications represent, as a whole, an original work of authorship. For the purposes of this License, Derivative Works shall not include works that remain separable from, or merely link (or bind by name) to the interfaces of, the Work and Derivative Works thereof.

 "Contribution" shall mean any work of authorship, including the original version of the Work and any modifications or additions to that Work or Derivative Works thereof, that is intentionally submitted to Licensor for inclusion in the Work by the copyright owner or by an individual or Legal Entity authorized to submit on behalf of

 the copyright owner. For the purposes of this definition, "submitted"

 means any form of electronic, verbal, or written communication sent to the Licensor or its representatives, including but not limited to communication on electronic mailing lists, source code control systems, and issue tracking systems that are managed by, or on behalf of, the Licensor for the purpose of discussing and improving the Work, but excluding communication that is conspicuously marked or otherwise designated in writing by the copyright owner as "Not a Contribution."

 "Contributor" shall mean Licensor and any individual or Legal Entity on behalf of whom a Contribution has been received by Licensor and subsequently incorporated within the Work.

 2. Grant of Copyright License. Subject to the terms and conditions of this License, each Contributor hereby grants to You a perpetual, worldwide, non-exclusive, no-charge, royalty-free, irrevocable copyright license to reproduce, prepare Derivative Works of,

 publicly display, publicly perform, sublicense, and distribute the Work and such Derivative Works in Source or Object form.

 3. Grant of Patent License. Subject to the terms and conditions of this License, each Contributor hereby grants to You a perpetual, worldwide, non-exclusive, no-charge, royalty-free, irrevocable (except as stated in this section) patent license to make, have made, use, offer to sell, sell, import, and otherwise transfer the Work, where such license applies only to those patent claims licensable by such Contributor that are necessarily infringed by their Contribution(s) alone or by combination of their Contribution(s) with the Work to which such Contribution(s) was submitted. If You institute patent litigation against any entity (including a cross-claim or counterclaim in a lawsuit) alleging that the Work or a Contribution incorporated within the Work constitutes direct or contributory patent infringement, then any patent licenses granted to You under this License for that Work shall terminate as of the date such litigation is filed.

- 4. Redistribution. You may reproduce and distribute copies of the Work or Derivative Works thereof in any medium, with or without modifications, and in Source or Object form, provided that You meet the following conditions:
- (a) You must give any other recipients of the Work or Derivative Works a copy of this License; and
- (b) You must cause any modified files to carry prominent notices stating that You changed the files; and

 (c) You must retain, in the Source form of any Derivative Works that You distribute, all copyright, patent, trademark, and attribution notices from the Source form of the Work, excluding those notices that do not pertain to any part of the Derivative Works; and

## (d) If the Work

includes a "NOTICE" text file as part of its

 distribution, then any Derivative Works that You distribute must include a readable copy of the attribution notices contained within such NOTICE file, excluding those notices that do not pertain to any part of the Derivative Works, in at least one of the following places: within a NOTICE text file distributed as part of the Derivative Works; within the Source form or documentation, if provided along with the Derivative Works; or, within a display generated by the Derivative Works, if and wherever such third-party notices normally appear. The contents of the NOTICE file are for informational purposes only and do not modify the License. You may add Your own attribution notices within Derivative Works that You distribute, alongside or as an addendum to the NOTICE text from the Work, provided that such additional

attribution notices cannot be construed

as modifying the License.

 You may add Your own copyright statement to Your modifications and may provide additional or different license terms and conditions for use, reproduction, or distribution of Your modifications, or for any such Derivative Works as a whole, provided Your use, reproduction, and distribution of the Work otherwise complies with the conditions stated in this License.

 5. Submission of Contributions. Unless You explicitly state otherwise, any Contribution intentionally submitted for inclusion in the Work by You to the Licensor shall be under the terms and conditions of this License, without any additional terms or conditions. Notwithstanding the above, nothing herein shall supersede or modify the terms of any separate license agreement you may have executed with Licensor regarding such Contributions.

### 6. Trademarks. This License

does not grant permission to use the trade

 names, trademarks, service marks, or product names of the Licensor, except as required for reasonable and customary use in describing the origin of the Work and reproducing the content of the NOTICE file.

7. Disclaimer of Warranty. Unless required by applicable law or

 agreed to in writing, Licensor provides the Work (and each Contributor provides its Contributions) on an "AS IS" BASIS, WITHOUT WARRANTIES OR CONDITIONS OF ANY KIND, either express or implied, including, without limitation, any warranties or conditions of TITLE, NON-INFRINGEMENT, MERCHANTABILITY, or FITNESS FOR A PARTICULAR PURPOSE. You are solely responsible for determining the appropriateness of using or redistributing the Work and assume any risks associated with Your exercise of permissions under this License.

 8. Limitation of Liability. In no event and under no legal theory, whether in tort (including

negligence), contract, or otherwise,

 unless required by applicable law (such as deliberate and grossly negligent acts) or agreed to in writing, shall any Contributor be liable to You for damages, including any direct, indirect, special, incidental, or consequential damages of any character arising as a result of this License or out of the use or inability to use the Work (including but not limited to damages for loss of goodwill, work stoppage, computer failure or malfunction, or any and all other commercial damages or losses), even if such Contributor has been advised of the possibility of such damages.

 9. Accepting Warranty or Additional Liability. While redistributing the Work or Derivative Works thereof, You may choose to offer, and charge a fee for, acceptance of support, warranty, indemnity, or other liability obligations and/or rights consistent with this License. However, in accepting such

obligations, You may act only

 on Your own behalf and on Your sole responsibility, not on behalf of any other Contributor, and only if You agree to indemnify, defend, and hold each Contributor harmless for any liability incurred by, or claims asserted against, such Contributor by reason of your accepting any such warranty or additional liability.

# END OF TERMS AND CONDITIONS

APPENDIX: How to apply the Apache License to your work.

 To apply the Apache License to your work, attach the following boilerplate notice, with the fields enclosed by brackets "[]" replaced with your own identifying information. (Don't include the brackets!) The text should be enclosed in the appropriate comment syntax for the file format. We also recommend that a file or class name and description of purpose be included on the same "printed page" as the copyright notice for easier identification within third-party archives.

Copyright [yyyy] [name of copyright owner]

 Licensed under the Apache License, Version 2.0 (the "License"); you may not use this file except in compliance with the License. You may obtain a copy of the License at

http://www.apache.org/licenses/LICENSE-2.0

 Unless required by applicable law or agreed to in writing, software distributed under the License is distributed on an "AS IS" BASIS, WITHOUT WARRANTIES OR CONDITIONS OF ANY KIND, either express or implied. See the License for the specific language governing permissions and limitations under the License.

---- LLVM Exceptions to the Apache 2.0 License ----

As an exception, if, as a result of your compiling your source code, portions of this Software are embedded into an Object form of such source code, you may redistribute such embedded portions in such Object form without complying with the conditions of Sections 4(a), 4(b) and 4(d) of the License.

In addition, if you combine or link compiled

forms of this Software with

software that is licensed under the GPLv2 ("Combined Software") and if a court of competent jurisdiction determines that the patent provision (Section 3), the indemnity provision (Section 9) or other Section of the License conflicts with the conditions of the GPLv2, you may retroactively and prospectively choose to deem waived or otherwise exclude such Section(s) of the License, but only in their entirety and only with respect to the Combined Software.

Software from third parties included in the LLVM Project:

The LLVM Project contains third party software which is under different license terms. All such code will be identified clearly using at least one of two mechanisms: 1) It will be in a separate directory tree with its own `LICENSE.txt` or `LICENSE` file at the top containing the specific license and restrictions which apply to that software, or 2) It will contain specific license and restriction terms at the top of every file.

==============================================================================

==============================================================================

==============================================================================

==============================================================================

Legacy LLVM License (https://llvm.org/docs/DeveloperPolicy.html#legacy):

The software contained in this directory tree is dual licensed under both the University of Illinois "BSD-Like" license and the MIT license. As a user of this code you may choose to use it under either license. As a contributor, you agree to allow your code to be used under both.

==============================================================================

Full text of the relevant licenses is included below.

University of Illinois/NCSA Open Source License

Copyright (c) 2017-2019 by the contributors listed in CREDITS.TXT

All rights reserved.

Developed by: Threading Runtimes Team Intel Corporation http://www.intel.com

Permission is hereby granted, free of charge, to any person obtaining a copy of this software and associated documentation files (the "Software"), to deal with the Software without restriction, including without limitation the rights to use, copy, modify, merge, publish, distribute, sublicense, and/or sell copies of the Software, and to permit persons to whom the Software is furnished to do so, subject to the following conditions:

- \* Redistributions of source code must retain the above copyright notice, this list of conditions and the following disclaimers.
- \* Redistributions in binary form must reproduce the above copyright notice, this list of conditions and the following disclaimers in the documentation and/or other materials provided with the distribution.
- \* Neither the names of Intel Corporation Threading Runtimes Team nor the names of its contributors may be used to endorse or promote products derived from

this Software without specific prior written permission.

THE SOFTWARE IS PROVIDED "AS IS", WITHOUT WARRANTY OF ANY KIND, EXPRESS OR IMPLIED, INCLUDING BUT NOT LIMITED TO THE WARRANTIES OF MERCHANTABILITY, FITNESS FOR A PARTICULAR PURPOSE AND NONINFRINGEMENT. IN NO EVENT SHALL THE CONTRIBUTORS OR COPYRIGHT HOLDERS BE LIABLE FOR ANY CLAIM, DAMAGES OR OTHER LIABILITY, WHETHER IN AN ACTION OF CONTRACT, TORT OR OTHERWISE, ARISING FROM, OUT OF OR IN CONNECTION WITH THE SOFTWARE OR THE USE OR OTHER DEALINGS WITH THE SOFTWARE.

## Copyright (c) 2017-2019 by the contributors listed in CREDITS.TXT

Permission is hereby granted, free of charge, to any person obtaining a copy of this software and associated documentation files (the "Software"), to deal in the Software without restriction, including without limitation the rights to use, copy, modify, merge, publish, distribute, sublicense, and/or sell copies of the Software,

 and to permit persons to whom the Software is furnished to do so, subject to the following conditions:

The above copyright notice and this permission notice shall be included in all copies or substantial portions of the Software.

THE SOFTWARE IS PROVIDED "AS IS", WITHOUT WARRANTY OF ANY KIND, EXPRESS OR IMPLIED, INCLUDING BUT NOT LIMITED TO THE WARRANTIES OF MERCHANTABILITY, FITNESS FOR A PARTICULAR PURPOSE AND NONINFRINGEMENT. IN NO EVENT SHALL THE AUTHORS OR COPYRIGHT HOLDERS BE LIABLE FOR ANY CLAIM, DAMAGES OR OTHER LIABILITY, WHETHER IN AN ACTION OF CONTRACT, TORT OR OTHERWISE, ARISING FROM, OUT OF OR IN CONNECTION WITH THE SOFTWARE OR THE USE OR OTHER DEALINGS IN THE SOFTWARE.

==============================================================================

Boost Software License - Version 1.0 - August 17th, 2003

Permission is hereby granted, free of charge, to any person or organization obtaining a copy of the software and accompanying documentation covered by this license (the "Software") to use, reproduce, display, distribute, execute, and transmit the Software, and to prepare derivative works of the Software, and to permit third-parties to whom the Software is furnished to do so, all subject to the following:

The copyright notices in the Software and this entire statement, including the above license grant, this restriction and the following disclaimer, must be included in all copies of the Software, in whole or in part, and all derivative works of the Software, unless such copies or derivative works are solely in the form of machine-executable object code generated by a source language processor.

THE SOFTWARE IS PROVIDED "AS IS", WITHOUT WARRANTY OF ANY KIND, EXPRESS OR IMPLIED, INCLUDING BUT NOT LIMITED TO THE WARRANTIES OF MERCHANTABILITY, **FITNESS** 

 FOR A PARTICULAR PURPOSE, TITLE AND NON-INFRINGEMENT. IN NO EVENT SHALL THE COPYRIGHT HOLDERS OR ANYONE DISTRIBUTING THE SOFTWARE BE LIABLE FOR ANY DAMAGES OR OTHER LIABILITY, WHETHER IN CONTRACT, TORT OR OTHERWISE, ARISING FROM, OUT OF OR IN CONNECTION WITH THE SOFTWARE OR THE USE OR OTHER DEALINGS IN THE SOFTWARE.

### GCC RUNTIME LIBRARY EXCEPTION

Version 3.1, 31 March 2009

Copyright (C) 2009 Free Software Foundation, Inc. <http://fsf.org/>

Everyone is permitted to copy and distribute verbatim copies of this license document, but changing it is not allowed.

This GCC Runtime Library Exception ("Exception") is an additional permission under section 7 of the GNU General Public License, version 3 ("GPLv3"). It applies to a given file (the "Runtime Library") that bears a notice placed by the copyright holder of the file stating that the file is governed by GPLv3 along with this Exception.

When you use GCC to compile a program, GCC may combine portions of certain GCC header files and runtime libraries with the compiled program. The purpose of this Exception is to allow compilation of non-GPL (including proprietary) programs to use, in this way, the header files and runtime libraries covered by this Exception.

## 0. Definitions.

A file is an "Independent Module" if it either requires the Runtime Library

 for execution after a Compilation Process, or makes use of an interface provided by the Runtime Library, but is not otherwise based on the Runtime Library.

"GCC" means a version of the GNU Compiler Collection, with or without modifications, governed by version 3 (or a specified later version) of the GNU General Public License (GPL) with the option of using any subsequent versions published by the FSF.

"GPL-compatible Software" is software whose conditions of propagation, modification and use would permit combination with GCC in accord with the license of GCC.

"Target Code" refers to output from any compiler for a real or virtual target processor architecture, in executable form or suitable for input to an assembler, loader, linker and/or execution phase. Notwithstanding that, Target Code does not include data in any format that is used as a compiler intermediate representation, or used for producing a compiler intermediate representation.

The "Compilation Process" transforms code entirely represented in non-intermediate languages designed for human-written code, and/or in Java Virtual Machine byte code, into Target Code. Thus, for example, use of source code generators and preprocessors need not be considered part of the Compilation Process, since the Compilation Process can be understood as starting with the output of the generators or preprocessors.

A Compilation Process is "Eligible" if it is done using GCC, alone or with other GPL-compatible software, or if it is done without using any work based on GCC. For example, using non-GPL-compatible Software to optimize any GCC intermediate representations would not qualify as an Eligible Compilation Process.

1. Grant of Additional Permission.

You have permission to propagate a work of Target Code formed by combining the Runtime Library with Independent Modules, even if such propagation would otherwise violate the terms of GPLv3, provided that all Target Code was generated by Eligible Compilation Processes. You may

 then convey such a combination under terms of your choice, consistent with the licensing of the Independent Modules.

2. No Weakening of GCC Copyleft.

The availability of this Exception does not imply any general presumption that third-party software is unaffected by the copyleft requirements of the license of GCC. THIS SOFTWARE IS PROVIDED ``AS IS'' AND WITHOUT ANY EXPRESSED OR IMPLIED WARRANTIES, INCLUDING, WITHOUT LIMITATION, THE IMPLIED WARRANTIES OF MERCHANTABILITY AND FITNESS FOR A PARTICULAR PURPOSE.

Unless stated otherwise, the sources under the cygwin subdirectory, as well as the sources under the cygserver subdirectory linked into the Cygwin DLL, are licensed under the Lesser Gnu Public License, version 3 or (at your option) any later version (LGPLv3+). See the COPYING.LIB file for the exact wording of that license.

Unless stated otherwise, the sources under the cygserver subdir not linked into the Cygwin DLL, as well as the sources under the lsaauth and the utils subdirectories are licensed under the Gnu Public License, version 3 or (at your option) any later version (GPLv3+). See the COPYING file for the exact wording of that license.

Parts of the sources in any subdirectory are licensed using a BSD-like license. The affected source files contain explicit copyright notices to that effect.

Linking Exception:

 As a special exception, the copyright holders of the Cygwin library grant you additional permission to link libcygwin.a, crt0.o, and gcrt0.o with independent modules to produce an executable, and to convey the resulting executable under terms of your choice, without any need to comply with the conditions of LGPLv3 section 4. An independent module is a module which is not itself based on the Cygwin library.

This is the file "copying.dj". It does not apply to any sources copyrighted by UCB Berkeley or the Free Software Foundation.

 Copyright Information for sources and executables that are marked Copyright (C) DJ Delorie 24 Kirsten Ave Rochester NH 03867-2954

This document is Copyright (C) DJ Delorie and may be distributed verbatim, but changing it is not allowed.

Source code copyright DJ Delorie is distributed under the terms of the GNU General Public Licence, with the following exceptions:

\* Any existing copyright or authorship information in any given source file must remain intact. If you modify a source file, a notice to that effect must be added to the authorship information in the source file.

\* binaries provided in djgpp may be distributed without sources ONLY if the recipient is given sufficient information to obtain a copy of djgpp themselves. This primarily applies to go32.exe, emu387, stub.exe, and the graphics drivers.

\* modified versions of the binaries provided in djgpp must be distributed under the terms of the GPL.

\* objects and libraries linked into an application may be distributed without sources.

-----

Changes to source code copyright BSD or FSF are copyright DJ Delorie, but fall under the terms of the original copyright.

A copy of the file "COPYING" is included with this document. If you did not receive a copy of "COPYING", you may obtain one from whence this document was obtained, or by writing:

Free Software Foundation

 675 Mass Ave Cambridge, MA 02139 USA

libffi - Copyright (c) 1996-2014 Anthony Green, Red Hat, Inc and others. See source files for details.

Permission is hereby granted, free of charge, to any person obtaining a copy of this software and associated documentation files (the ``Software''), to deal in the Software without restriction, including without limitation the rights to use, copy, modify, merge, publish, distribute, sublicense, and/or sell copies of the Software, and to permit persons to whom the Software is furnished to do so, subject to the following conditions:

The above copyright notice and this permission notice shall be included in all copies or substantial portions of the Software.

THE SOFTWARE IS PROVIDED ``AS IS'', WITHOUT WARRANTY OF ANY KIND, EXPRESS OR IMPLIED, INCLUDING BUT NOT LIMITED TO THE WARRANTIES OF MERCHANTABILITY, FITNESS FOR A PARTICULAR PURPOSE AND NONINFRINGEMENT. IN NO EVENT SHALL THE AUTHORS OR COPYRIGHT HOLDERS BE LIABLE FOR ANY CLAIM, DAMAGES OR OTHER LIABILITY, WHETHER IN AN ACTION OF CONTRACT, TORT OR OTHERWISE, ARISING FROM, OUT OF OR IN CONNECTION WITH THE SOFTWARE OR THE USE OR OTHER DEALINGS IN THE SOFTWARE. GNU LESSER GENERAL PUBLIC LICENSE Version 3, 29 June 2007

Copyright (C) 2007 Free Software Foundation, Inc. <http://fsf.org/> Everyone is permitted to copy and distribute verbatim copies of this license document, but changing it is not allowed.

 This version of the GNU Lesser General Public License incorporates the terms and conditions of version 3 of the GNU General Public License, supplemented by the additional permissions listed below.

0. Additional Definitions.

 As used herein, "this License" refers to version 3 of the GNU Lesser General Public License, and the "GNU GPL" refers to version 3 of the GNU General Public License.

 "The Library" refers to a covered work governed by this License, other than an Application or a Combined Work as defined below.

 An "Application" is any work that makes use of an interface provided by the Library, but which is not otherwise based on the Library.

Defining a subclass of a class defined by the Library is deemed a mode of using an interface provided by the Library.

 A "Combined Work" is a work produced by combining or linking an Application with the Library. The particular version of the Library with which the Combined Work was made is also called the "Linked Version".

 The "Minimal Corresponding Source" for a Combined Work means the Corresponding Source for the Combined Work, excluding any source code for portions of the Combined Work that, considered in isolation, are based on the Application, and not on the Linked Version.

 The "Corresponding Application Code" for a Combined Work means the object code and/or source code for the Application, including any data and utility programs needed for reproducing the Combined Work from the Application, but excluding the System Libraries of the Combined Work.

1. Exception to Section 3 of the GNU GPL.

 You may convey a covered work under sections 3 and 4 of this License without being bound by section 3 of the GNU GPL.

2. Conveying Modified Versions.

 If you modify a copy of the Library, and, in your modifications, a facility refers to a function or data to be supplied by an Application that uses the facility (other than as an argument passed when the facility is invoked), then you may convey a copy of the modified version:

 a) under this License, provided that you make a good faith effort to ensure that, in the event an Application does not supply the function or data, the facility still operates, and performs whatever part of its purpose remains meaningful, or

 b) under the GNU GPL, with none of the additional permissions of this License applicable to that copy.

3. Object Code Incorporating Material from Library Header Files.

 The object code form of an Application may incorporate material from a header file that is part of the Library. You may convey such object code under terms of your choice, provided that, if the incorporated material is not limited to numerical parameters, data structure layouts and accessors, or small macros, inline functions and templates

(ten or fewer lines in length), you do both of the following:

 a) Give prominent notice with each copy of the object code that the Library is used in it and that the Library and its use are covered by this License.

 b) Accompany the object code with a copy of the GNU GPL and this license document.

4. Combined Works.

 You may convey a Combined Work under terms of your choice that, taken together, effectively do not restrict modification of the portions of the Library contained in the Combined Work and reverse engineering for debugging such modifications, if you also do each of the following:

 a) Give prominent notice with each copy of the Combined Work that the Library is used in it and that the Library and its use are covered by this License.

 b) Accompany the Combined Work with a copy of the GNU GPL and this license document.

 c) For a Combined Work that displays copyright notices during execution, include the copyright notice for the Library among these notices, as well as a reference directing the user to the copies of the GNU GPL and this license document.

d) Do one of the following:

 0) Convey the Minimal Corresponding Source under the terms of this License, and the Corresponding Application Code in a form suitable for, and under terms that permit, the user to recombine or relink the Application with a modified version of the Linked Version to produce a modified Combined Work, in the manner specified by section 6 of the GNU GPL for conveying Corresponding Source.

 1) Use a suitable shared library mechanism for linking with the Library. A suitable mechanism is one that (a) uses at run time a copy of the Library already present on the user's computer system, and (b) will operate properly with a modified version of the Library that is interface-compatible with the Linked Version.

 e) Provide Installation Information, but only if you would otherwise be required to provide such information under section 6 of the GNU GPL, and only to the extent that such information is necessary to install and execute a modified version of the Combined Work produced by recombining or relinking the Application with a modified version of the Linked Version. (If you use option 4d0, the Installation Information must accompany the Minimal Corresponding Source and Corresponding Application Code. If you use option 4d1, you must provide the Installation Information in the manner specified by section 6 of the GNU GPL for conveying Corresponding Source.)

## 5. Combined Libraries.

 You may place library facilities that are a work based on the Library side by side in a single library together with other library facilities that are not Applications and are not covered by this License, and convey such a combined library under terms of your choice, if you do both of the following:

 a) Accompany the combined library with a copy of the same work based on the Library, uncombined with any other library facilities, conveyed under the terms of this License.

 b) Give prominent notice with the combined library that part of it is a work based on the Library, and explaining where to find the accompanying uncombined form of the same work.

6. Revised Versions of the GNU Lesser General Public License.

 The Free Software Foundation may publish revised and/or new versions of the GNU Lesser General Public License from time to time. Such new versions will be similar in spirit to the present version, but may differ in detail to address new problems or concerns.

 Each version is given a distinguishing version number. If the Library as you received it specifies that a certain numbered version of the GNU Lesser General Public License "or any later version" applies to it, you have the option of following the terms and conditions either of that published version or of any later version published by the Free Software Foundation. If the Library as you received it does not specify a version number of the GNU Lesser General Public License, you may choose any version of the GNU Lesser General Public License ever published by the Free Software Foundation.

If the Library as you received it specifies that a proxy can decide

whether future versions of the GNU Lesser General Public License shall apply, that proxy's public statement of acceptance of any version is permanent authorization for you to choose that version for the Library.

> GNU GENERAL PUBLIC LICENSE Version 3, 29 June 2007

Copyright (C) 2007 Free Software Foundation, Inc. <http://fsf.org/> Everyone is permitted to copy and distribute verbatim copies of this license document, but changing it is not allowed.

# Preamble

 The GNU General Public License is a free, copyleft license for software and other kinds of works.

 The licenses for most software and other practical works are designed to take away your freedom to share and change the works. By contrast, the GNU General Public License is intended to guarantee your freedom to share and change all versions of a program--to make sure it remains free software for all its users. We, the Free Software Foundation, use the GNU General Public License for most of our software; it applies also to any other work released this way by its authors. You can apply it to your programs, too.

 When we speak of free software, we are referring to freedom, not

price. Our General Public Licenses are designed to make sure that you have the freedom to distribute copies of free software (and charge for them if you wish), that you receive source code or can get it if you want it, that you can change the software or use pieces of it in new free programs, and that you know you can do these things.

 To protect your rights, we need to prevent others from denying you these rights or asking you to surrender the rights. Therefore, you have certain responsibilities if you distribute copies of the software, or if you modify it: responsibilities to respect the freedom of others.

 For example, if you distribute copies of such a program, whether gratis or for a fee, you must pass on to the recipients the same freedoms that you received. You must make sure that they, too, receive or can get the source code. And you must show them these terms so they know their rights.

 Developers that use the GNU GPL protect your rights with two steps: (1)

 assert copyright on the software, and (2) offer you this License giving you legal permission to copy, distribute and/or modify it.

 For the developers' and authors' protection, the GPL clearly explains that there is no warranty for this free software. For both users' and authors' sake, the GPL requires that modified versions be marked as changed, so that their problems will not be attributed erroneously to authors of previous versions.

 Some devices are designed to deny users access to install or run modified versions of the software inside them, although the manufacturer can do so. This is fundamentally incompatible with the aim of protecting users' freedom to change the software. The systematic pattern of such abuse occurs in the area of products for individuals to use, which is precisely where it is most unacceptable. Therefore, we have designed this version of the GPL to prohibit the practice for those products. If such problems arise substantially in other domains, we stand

 ready to extend this provision to those domains in future versions of the GPL, as needed to protect the freedom of users.

 Finally, every program is threatened constantly by software patents. States should not allow patents to restrict development and use of software on general-purpose computers, but in those that do, we wish to avoid the special danger that patents applied to a free program could make it effectively proprietary. To prevent this, the GPL assures that patents cannot be used to render the program non-free.

 The precise terms and conditions for copying, distribution and modification follow.

#### TERMS AND CONDITIONS

0. Definitions.

"This License" refers to version 3 of the GNU General Public License.

 "Copyright" also means copyright-like laws that apply to other kinds of works, such as semiconductor masks.

 "The Program" refers to any copyrightable work licensed under this License. Each licensee is addressed as "you". "Licensees" and "recipients" may be individuals or organizations.

 To "modify" a work means to copy from or adapt all or part of the work in a fashion requiring copyright permission, other than the making of an exact copy. The resulting work is called a "modified version" of the earlier work or a work "based on" the earlier work.

 A "covered work" means either the unmodified Program or a work based on the Program.

 To "propagate" a work means to do anything with it that, without permission, would make you directly or secondarily liable for infringement under applicable copyright law, except executing it on a computer or modifying a private copy. Propagation includes copying, distribution (with or without modification), making available to the public, and in some countries other activities as well.

 To "convey" a work means any kind of propagation that enables other parties to make or receive copies. Mere interaction with a user through a computer network, with no transfer of a copy, is not conveying.

 An interactive user interface displays "Appropriate Legal Notices" to the extent that it includes a convenient and prominently visible feature that (1) displays an appropriate copyright notice, and (2) tells the user that there is no warranty for the work (except to the extent that warranties are provided), that licensees may convey the work under this License, and how to view a copy of this License. If the interface presents a list of user commands or options, such as a menu, a prominent item in the list meets this criterion.

1. Source Code.

 The "source code" for a work means the preferred form of the work for making modifications to it. "Object code" means any non-source form of a work.

 A "Standard Interface" means an interface that either is an official standard defined by a recognized standards body, or, in the case of interfaces specified for a particular programming language, one that is widely used among developers working in that language.

#### The

 "System Libraries" of an executable work include anything, other than the work as a whole, that (a) is included in the normal form of packaging a Major Component, but which is not part of that Major Component, and (b) serves only to enable use of the work with that Major Component, or to implement a Standard Interface for which an implementation is available to the public in source code form. A "Major Component", in this context, means a major essential component (kernel, window system, and so on) of the specific operating system (if any) on which the executable work runs, or a compiler used to produce the work, or an object code interpreter used to run it.

The "Corresponding Source" for a work in object code form means all

the source code needed to generate, install, and (for an executable work) run the object code and to modify the work, including scripts to control those activities. However, it does not include the work's System Libraries, or general-purpose tools or generally available free

programs which are used unmodified in performing those activities but which are not part of the work. For example, Corresponding Source includes interface definition files associated with source files for the work, and the source code for shared libraries and dynamically linked subprograms that the work is specifically designed to require, such as by intimate data communication or control flow between those subprograms and other parts of the work.

 The Corresponding Source need not include anything that users can regenerate automatically from other parts of the Corresponding Source.

 The Corresponding Source for a work in source code form is that same work.

2. Basic Permissions.

 All rights granted under this License are granted for the term of copyright on the Program, and are irrevocable provided the stated conditions are met. This License explicitly affirms your unlimited permission to run the unmodified Program. The output from running a covered work is covered

by this License only if the output, given its

content, constitutes a covered work. This License acknowledges your rights of fair use or other equivalent, as provided by copyright law.

 You may make, run and propagate covered works that you do not convey, without conditions so long as your license otherwise remains in force. You may convey covered works to others for the sole purpose of having them make modifications exclusively for you, or provide you with facilities for running those works, provided that you comply with the terms of this License in conveying all material for which you do not control copyright. Those thus making or running the covered works for you must do so exclusively on your behalf, under your direction and control, on terms that prohibit them from making any copies of your copyrighted material outside their relationship with you.

 Conveying under any other circumstances is permitted solely under the conditions stated below. Sublicensing is not allowed; section 10 makes it unnecessary.

3. Protecting Users' Legal Rights From Anti-Circumvention Law.

 No covered work shall be deemed part of an effective technological measure under any applicable law fulfilling obligations under article 11 of the WIPO copyright treaty adopted on 20 December 1996, or similar laws prohibiting or restricting circumvention of such measures.

 When you convey a covered work, you waive any legal power to forbid circumvention of technological measures to the extent such circumvention is effected by exercising rights under this License with respect to the covered work, and you disclaim any intention to limit operation or modification of the work as a means of enforcing, against the work's users, your or third parties' legal rights to forbid circumvention of technological measures.

4. Conveying Verbatim Copies.

 You may convey verbatim copies of the Program's source code as you receive it, in any medium, provided that you conspicuously and appropriately publish on each copy an appropriate copyright notice; keep intact all notices stating that this License and any non-permissive terms added in accord with section 7 apply to the code; keep intact all notices of the absence of any warranty; and give all recipients a copy of this License along with the Program.

 You may charge any price or no price for each copy that you convey, and you may offer support or warranty protection for a fee.

5. Conveying Modified Source Versions.

 You may convey a work based on the Program, or the modifications to produce it from the Program, in the form of source code under the terms of section 4, provided that you also meet all of these conditions:

 a) The work must carry prominent notices stating that you modified it, and giving a relevant date.

 b) The work must carry prominent notices stating that it is released under this License and any conditions added under section 7. This requirement modifies the requirement in section 4 to

"keep intact all notices".

 c) You must license the entire work, as a whole, under this License to anyone who comes into possession of a copy. This License will therefore apply, along with any applicable section 7 additional terms, to the whole of the work, and all its parts,

 regardless of how they are packaged. This License gives no permission to license the work in any other way, but it does not invalidate such permission if you have separately received it.

 d) If the work has interactive user interfaces, each must display Appropriate Legal Notices; however, if the Program has interactive interfaces that do not display Appropriate Legal Notices, your work need not make them do so.

 A compilation of a covered work with other separate and independent works, which are not by their nature extensions of the covered work, and which are not combined with it such as to form a larger program, in or on a volume of a storage or distribution medium, is called an "aggregate" if the compilation and its resulting copyright are not

used to limit the access or legal rights of the compilation's users beyond what the individual works permit. Inclusion of a covered work in an aggregate does not cause this License to apply to the other parts of the aggregate.

6. Conveying Non-Source Forms.

 You may convey a covered work in object code form under the terms of sections 4 and 5, provided that you also convey the machine-readable Corresponding Source under the terms of this License, in one of these ways:

 a) Convey the object code in, or embodied in, a physical product (including a physical distribution medium), accompanied by the Corresponding Source fixed on a durable physical medium customarily used for software interchange.

 b) Convey the object code in, or embodied in, a physical product (including a physical distribution medium), accompanied by a written offer, valid for at least three years and valid for as

 long as you offer spare parts or customer support for that product model, to give anyone who possesses the object code either (1) a copy of the Corresponding Source for all the software in the product that is covered by this License, on a durable physical medium customarily used for software interchange, for a price no more than your reasonable cost of physically performing this conveying of source, or (2) access to copy the Corresponding Source from a network server at no charge.

 c) Convey individual copies of the object code with a copy of the written offer to provide the Corresponding Source. This alternative is allowed only occasionally and noncommercially, and  only if you received the object code with such an offer, in accord with subsection 6b.

 d) Convey the object code by offering access from a designated place (gratis or for a charge), and offer equivalent access to the Corresponding Source in

the same way through the same place at no

 further charge. You need not require recipients to copy the Corresponding Source along with the object code. If the place to copy the object code is a network server, the Corresponding Source may be on a different server (operated by you or a third party) that supports equivalent copying facilities, provided you maintain clear directions next to the object code saying where to find the Corresponding Source. Regardless of what server hosts the Corresponding Source, you remain obligated to ensure that it is available for as long as needed to satisfy these requirements.

 e) Convey the object code using peer-to-peer transmission, provided you inform other peers where the object code and Corresponding Source of the work are being offered to the general public at no charge under subsection 6d.

 A separable portion of the object code, whose source code is excluded from the Corresponding Source as a System Library, need not be included in conveying the object code work.

 A "User Product" is either (1) a "consumer product", which means any tangible personal property which is normally used for personal, family, or household purposes, or (2) anything designed or sold for incorporation into a dwelling. In determining whether a product is a consumer product, doubtful cases shall be resolved in favor of coverage. For a particular product received by a particular user, "normally used" refers to a typical or common use of that class of product, regardless of the status of the particular user or of the way in which the particular user actually uses, or expects or is expected to use, the product. A product is a consumer product regardless of whether the product has substantial commercial, industrial or non-consumer uses, unless such uses represent the only significant mode of use of the product.

 "Installation Information" for a User Product means any methods, procedures, authorization

 keys, or other information required to install and execute modified versions of a covered work in that User Product from a modified version of its Corresponding Source. The information must suffice to ensure that the continued functioning of the modified object code is in no case prevented or interfered with solely because modification has been made.

 If you convey an object code work under this section in, or with, or specifically for use in, a User Product, and the conveying occurs as part of a transaction in which the right of possession and use of the User Product is transferred to the recipient in perpetuity or for a fixed term (regardless of how the transaction is characterized), the Corresponding Source conveyed under this section must be accompanied by the Installation Information. But this requirement does not apply if neither you nor any third party retains the ability to install modified object code on the User Product (for example, the work has been installed in

ROM).

 The requirement to provide Installation Information does not include a requirement to continue to provide support service, warranty, or updates for a work that has been modified or installed by the recipient, or for the User Product in which it has been modified or installed. Access to a network may be denied when the modification itself materially and adversely affects the operation of the network or violates the rules and protocols for communication across the network.

 Corresponding Source conveyed, and Installation Information provided, in accord with this section must be in a format that is publicly documented (and with an implementation available to the public in source code form), and must require no special password or key for unpacking, reading or copying.

## 7. Additional Terms.

 "Additional permissions" are terms that supplement the terms of this License by making exceptions from one or more of its conditions. Additional permissions that are applicable to the entire Program shall

be treated as though they were included in this License, to the extent that they are valid under applicable law. If additional permissions apply only to part of the Program, that part may be used separately under those permissions, but the entire Program remains governed by this License without regard to the additional permissions.

When you convey a copy of a covered work, you may at your option remove any additional permissions from that copy, or from any part of it. (Additional permissions may be written to require their own removal in certain cases when you modify the work.) You may place additional permissions on material, added by you to a covered work, for which you have or can give appropriate copyright permission.

 Notwithstanding any other provision of this License, for material you add to a covered work, you may (if authorized by the copyright holders of that material) supplement the terms of this License with terms:

 a) Disclaiming warranty or limiting liability differently from the terms of sections 15 and 16 of this License; or

 b) Requiring preservation of specified reasonable legal notices or author attributions in that material or in the Appropriate Legal Notices displayed by works containing it; or

 c) Prohibiting misrepresentation of the origin of that material, or requiring that modified versions of such material be marked in reasonable ways as different from the original version; or

 d) Limiting the use for publicity purposes of names of licensors or authors of the material; or

 e) Declining to grant rights under trademark law for use of some trade names, trademarks, or service marks; or

 f) Requiring indemnification of licensors and authors of that material by anyone who conveys the material (or modified versions of it) with contractual assumptions of liability to the recipient, for any liability that these contractual assumptions directly impose on

those licensors and authors.

 All other non-permissive additional terms are considered "further restrictions" within the meaning of section 10. If the Program as you received it, or any part of it, contains a notice stating that it is governed by this License along with a term that is a further restriction, you may remove that term. If a license document contains a further restriction but permits relicensing or conveying under this License, you may add to a covered work material governed by the terms of that license document, provided that the further restriction does not survive such relicensing or conveying.

 If you add terms to a covered work in accord with this section, you must place, in the relevant source files, a statement of the additional terms that apply to those files, or a notice indicating where to find the applicable terms.

 Additional terms, permissive or non-permissive, may be stated in the form of a separately written license, or stated as exceptions; the above requirements apply either way.

8. Termination.

 You may not propagate or modify a covered work except as expressly provided under this License. Any attempt otherwise to propagate or modify it is void, and will automatically terminate your rights under this License (including any patent licenses granted under the third paragraph of section 11).

 However, if you cease all violation of this License, then your license from a particular copyright holder is reinstated (a) provisionally, unless and until the copyright holder explicitly and finally terminates your license, and (b) permanently, if the copyright holder fails to notify you of the violation by some reasonable means prior to 60 days after the cessation.

 Moreover, your license from a particular copyright holder is reinstated permanently if the copyright holder notifies you of the violation by some reasonable means, this is the first time you have received notice of violation of this License (for any work) from that copyright

 holder, and you cure the violation prior to 30 days after your receipt of the notice.

 Termination of your rights under this section does not terminate the licenses of parties who have received copies or rights from you under this License. If your rights have been terminated and not permanently reinstated, you do not qualify to receive new licenses for the same material under section 10.

9. Acceptance Not Required for Having Copies.

 You are not required to accept this License in order to receive or run a copy of the Program. Ancillary propagation of a covered work occurring solely as a consequence of using peer-to-peer transmission to receive a copy likewise does not require acceptance. However, nothing other than this License grants you permission to propagate or modify any covered work. These actions infringe copyright if you do not accept this License. Therefore, by modifying or propagating a covered work, you indicate your acceptance of this License to do so.

10. Automatic Licensing of Downstream Recipients.

 Each time you convey a covered work, the recipient automatically receives a license from the original licensors, to run, modify and propagate that work, subject to this License. You are not responsible for enforcing compliance by third parties with this License.

An "entity transaction" is a transaction transferring control of an

organization, or substantially all assets of one, or subdividing an organization, or merging organizations. If propagation of a covered work results from an entity transaction, each party to that transaction who receives a copy of the work also receives whatever licenses to the work the party's predecessor in interest had or could give under the previous paragraph, plus a right to possession of the Corresponding Source of the work from the predecessor in interest, if the predecessor has it or can get it with reasonable efforts.

 You may not impose any further restrictions on the exercise of the rights

 granted or affirmed under this License. For example, you may not impose a license fee, royalty, or other charge for exercise of rights granted under this License, and you may not initiate litigation (including a cross-claim or counterclaim in a lawsuit) alleging that any patent claim is infringed by making, using, selling, offering for sale, or importing the Program or any portion of it.

11. Patents.

 A "contributor" is a copyright holder who authorizes use under this License of the Program or a work on which the Program is based. The work thus licensed is called the contributor's "contributor version".

 A contributor's "essential patent claims" are all patent claims owned or controlled by the contributor, whether already acquired or hereafter acquired, that would be infringed by some manner, permitted by this License, of making, using, or selling its contributor version, but do not include claims that would be infringed only as a consequence of further modification of the contributor version. For

purposes of this definition, "control" includes the right to grant patent sublicenses in a manner consistent with the requirements of this License.

 Each contributor grants you a non-exclusive, worldwide, royalty-free patent license under the contributor's essential patent claims, to make, use, sell, offer for sale, import and otherwise run, modify and propagate the contents of its contributor version.

 In the following three paragraphs, a "patent license" is any express agreement or commitment, however denominated, not to enforce a patent (such as an express permission to practice a patent or covenant not to sue for patent infringement). To "grant" such a patent license to a party means to make such an agreement or commitment not to enforce a patent against the party.

If you convey a covered work, knowingly relying on a patent license,

and the Corresponding Source of the work is not available for anyone to copy, free of charge and under the terms of this License, through a

publicly available network server or other readily accessible means, then you must either (1) cause the Corresponding Source to be so available, or (2) arrange to deprive yourself of the benefit of the patent license for this particular work, or (3) arrange, in a manner consistent with the requirements of this License, to extend the patent license to downstream recipients. "Knowingly relying" means you have actual knowledge that, but for the patent license, your conveying the covered work in a country, or your recipient's use of the covered work in a country, would infringe one or more identifiable patents in that country that you have reason to believe are valid.

 If, pursuant to or in connection with a single transaction or arrangement, you convey, or propagate by procuring conveyance of, a covered work, and grant a patent license to some of the parties receiving the covered work authorizing them to use, propagate, modify or convey a specific copy of the covered work, then the patent license you grant is automatically extended to all recipients of the covered work and works based on it.

 A patent license is "discriminatory" if it does not include within the scope of its coverage, prohibits the exercise of, or is conditioned on the non-exercise of one or more of the rights that are specifically granted under this License. You may not convey a covered work if you are a party to an arrangement with a third party that is in the business of distributing software, under which you make payment to the third party based on the extent of your activity of conveying the work, and under which the third party grants, to any of the parties who would receive the covered work from you, a discriminatory patent license (a) in connection with copies of the covered work conveyed by you (or copies made from those copies), or (b) primarily for and in connection with specific products or compilations that contain the covered work, unless you entered into that arrangement, or

that patent license was granted, prior to 28 March 2007.

 Nothing in this License shall be construed as excluding or limiting any implied license or other defenses to infringement that may otherwise be available to you under applicable patent law.

12. No Surrender of Others' Freedom.

 If conditions are imposed on you (whether by court order, agreement or otherwise) that contradict the conditions of this License, they do not excuse you from the conditions of this License. If you cannot convey a

covered work so as to satisfy simultaneously your obligations under this License and any other pertinent obligations, then as a consequence you may not convey it at all. For example, if you agree to terms that obligate you to collect a royalty for further conveying from those to whom you convey the Program, the only way you could satisfy both those terms and this License would be to refrain entirely from conveying the Program.

13. Use with the GNU Affero General Public License.

 Notwithstanding any other provision of this License, you have permission to link or combine any covered work with a work licensed under version 3 of the GNU Affero General Public License into a single combined work, and to convey the resulting work. The terms of this License will continue to apply to the part which is the covered work, but the special requirements of the GNU Affero General Public License, section 13, concerning interaction through a network will apply to the combination as such.

14. Revised Versions of this License.

 The Free Software Foundation may publish revised and/or new versions of the GNU General Public License from time to time. Such new versions will be similar in spirit to the present version, but may differ in detail to address new problems or concerns.

 Each version is given a distinguishing version number. If the Program specifies that a certain numbered version of the GNU General Public License "or any later version" applies to it, you have the option of following the terms and conditions either of that numbered version or of any later version published by the Free Software Foundation. If the Program does not specify a version number of the GNU General Public License, you may choose any version ever published by the Free Software Foundation.

 If the Program specifies that a proxy can decide which future versions of the GNU General Public License can be used, that proxy's public statement of acceptance of a version permanently authorizes you to choose that version for the Program.

 Later license versions may give you additional or different permissions. However, no additional obligations are imposed on any author or copyright holder as a result of your choosing to follow a later version.

15. Disclaimer of Warranty.

THERE IS NO WARRANTY FOR THE PROGRAM, TO THE EXTENT PERMITTED BY

APPLICABLE LAW. EXCEPT WHEN OTHERWISE STATED IN WRITING THE COPYRIGHT HOLDERS AND/OR OTHER PARTIES PROVIDE THE PROGRAM "AS IS" WITHOUT WARRANTY

OF ANY KIND, EITHER EXPRESSED OR IMPLIED, INCLUDING, BUT NOT LIMITED TO, THE IMPLIED WARRANTIES OF MERCHANTABILITY AND FITNESS FOR A PARTICULAR PURPOSE. THE ENTIRE RISK AS TO THE QUALITY AND PERFORMANCE OF THE PROGRAM IS WITH YOU. SHOULD THE PROGRAM PROVE DEFECTIVE, YOU ASSUME THE COST OF ALL NECESSARY SERVICING, REPAIR OR CORRECTION.

16. Limitation of Liability.

 IN NO EVENT UNLESS REQUIRED BY APPLICABLE LAW OR AGREED TO IN WRITING WILL ANY COPYRIGHT HOLDER, OR ANY OTHER PARTY WHO MODIFIES AND/OR CONVEYS THE PROGRAM AS PERMITTED ABOVE, BE LIABLE TO YOU FOR DAMAGES, INCLUDING ANY GENERAL, SPECIAL, INCIDENTAL OR CONSEQUENTIAL DAMAGES ARISING OUT OF THE USE OR INABILITY TO USE THE PROGRAM (INCLUDING BUT NOT LIMITED TO LOSS OF DATA OR DATA BEING RENDERED INACCURATE OR LOSSES SUSTAINED BY YOU OR THIRD PARTIES OR A FAILURE OF THE PROGRAM TO OPERATE WITH ANY OTHER PROGRAMS), EVEN IF SUCH HOLDER OR OTHER PARTY HAS BEEN ADVISED OF THE POSSIBILITY OF SUCH DAMAGES.

 17. Interpretation of Sections 15 and 16.

 If the disclaimer of warranty and limitation of liability provided above cannot be given local legal effect according to their terms, reviewing courts shall apply local law that most closely approximates an absolute waiver of all civil liability in connection with the Program, unless a warranty or assumption of liability accompanies a copy of the Program in return for a fee.

# END OF TERMS AND CONDITIONS

How to Apply These Terms to Your New Programs

 If you develop a new program, and you want it to be of the greatest possible use to the public, the best way to achieve this is to make it free software which everyone can redistribute and change under these terms.

 To do so, attach the following notices to the program. It is safest to attach them to the start of each source file to most effectively state the exclusion of warranty; and each file should have at least the "copyright" line and a pointer to where the full notice is found.

 <one line to give the program's name and a brief idea of what it does.> Copyright  $(C)$  <year > <name of author>

 This program is free software: you can redistribute it and/or modify it under the terms of the GNU General Public License as published by the Free Software Foundation, either version 3 of the License, or (at your option) any later version.

 This program is distributed in the hope that it will be useful, but WITHOUT ANY WARRANTY; without even the implied warranty of MERCHANTABILITY or FITNESS FOR A PARTICULAR PURPOSE. See the GNU General Public License for more details.

 You should have received a copy of the GNU General Public License along with this program. If not, see <http://www.gnu.org/licenses/>.

Also add information on how to contact you by electronic and paper mail.

 If the program does terminal interaction, make it output a short notice like this when it starts in an interactive mode:

 $<$ program> Copyright (C) $<$ year>  $<$ name of author> This program comes with ABSOLUTELY NO WARRANTY; for details type `show w'. This is free software, and you are welcome to redistribute it under certain conditions; type `show c' for details.

The hypothetical commands `show w' and `show c' should show the appropriate parts of the General Public License. Of course, your program's commands might be different; for a GUI interface, you would use an "about box".

 You should also get your employer (if you work as a programmer) or school, if any, to sign a "copyright disclaimer" for the program, if necessary. For more information on this, and how to apply and follow the GNU GPL, see <http://www.gnu.org/licenses/>.

 The GNU General Public License does not permit incorporating your program into proprietary programs. If your program is a subroutine library, you may consider it more useful to permit linking proprietary applications with the library. If this is what you want to do, use the GNU Lesser General Public License instead of this License. But first, please read <http://www.gnu.org/philosophy/why-not-lgpl.html>. GNU LIBRARY GENERAL PUBLIC LICENSE \*\*\*\*\*\*\*\*\*\*\*\*\*\*\*\*\*\*\*\*\*\*\*\*\*\*\*\*\*\*\*\*\*\*

Version 2, June 1991

 Copyright (C) 1991 Free Software Foundation, Inc. 59 Temple Place -- Suite 330, Boston, MA 02111-1307, USA  Everyone is permitted to copy and distribute verbatim copies of this license document, but changing it is not allowed.

 [This is the first released version of the library GPL. It is numbered 2 because it goes with version 2 of the ordinary GPL.]

### Preamble

========

 The licenses for most software are designed to take away your freedom to share and change it. By contrast, the GNU General Public Licenses are intended to guarantee your freedom to share and change free software--to make sure the software is free for all its users.

 This license, the Library General Public License, applies to some specially designated Free Software Foundation software, and to any other libraries whose authors decide to use it. You can use it for your libraries, too.

 When we speak of free software, we are referring to freedom, not price. Our General Public Licenses are designed to make sure that you have the freedom to distribute copies of free software (and charge for this service if you wish), that you receive source code or can get it if you want it, that you can change the software or use pieces of it in new free programs; and that you know you can do these things.

 To protect your rights, we need to make restrictions that forbid anyone to deny you these rights or to ask you to surrender the rights. These restrictions translate to certain responsibilities for you if you distribute copies of the library, or if you modify it.

 For example, if you distribute copies of the library, whether gratis or for a fee, you must give the recipients all the rights that we gave you. You must make sure that they, too, receive or can get the source code. If you link a program with the library, you must provide complete object

 files to the recipients so that they can relink them with the library, after making changes to the library and recompiling it. And you must show them these terms so they know their rights.

 Our method of protecting your rights has two steps: (1) copyright the library, and (2) offer you this license which gives you legal permission to copy, distribute and/or modify the library.

 Also, for each distributor's protection, we want to make certain that everyone understands that there is no warranty for this free library. If the library is modified by someone else and passed on, we want its recipients to know that what they have is not the original version, so that any problems introduced by others will not reflect on the original authors' reputations.

 Finally, any free program is threatened constantly by software patents. We wish to avoid the danger that companies distributing free software will individually obtain patent licenses, thus in effect transforming the program into proprietary software. To prevent this, we have made it clear that any patent must be licensed for everyone's free use or not licensed at all.

 Most GNU software, including some libraries, is covered by the ordinary GNU General Public License, which was designed for utility programs. This license, the GNU Library General Public License, applies to certain designated libraries. This license is quite different from the ordinary one; be sure to read it in full, and don't assume that anything in it is the same as in the ordinary license.

 The reason we have a separate public license for some libraries is that they blur the distinction we usually make between modifying or adding to a program and simply using it. Linking a program with a library, without changing the library, is in some sense simply using the library, and is analogous to running a utility program or application program. However, in a textual and legal sense, the linked executable is a combined work, a derivative of the original library, and the ordinary General Public License treats it as such.

 Because of this blurred distinction, using the ordinary General Public License for libraries did not effectively promote software sharing, because most developers did not use the libraries. We concluded that weaker conditions might promote sharing better.

 However, unrestricted linking of non-free programs would deprive the users of those programs of all benefit from the free status of the libraries themselves. This Library General Public License is intended to permit developers of non-free programs to use free libraries, while preserving your freedom as a user of such programs to change the free libraries that are incorporated in them. (We have not seen how to achieve this as regards changes in header files, but we have achieved it as regards changes in the actual functions of the Library.) The hope is that this will lead to faster development of free libraries.

The precise terms and conditions

for copying, distribution and

modification follow. Pay close attention to the difference between a "work based on the library" and a "work that uses the library". The

former contains code derived from the library, while the latter only works together with the library.

 Note that it is possible for a library to be covered by the ordinary General Public License rather than by this special one.

## TERMS AND CONDITIONS FOR COPYING, DISTRIBUTION AND MODIFICATION

 0. This License Agreement applies to any software library which contains a notice placed by the copyright holder or other authorized party saying it may be distributed under the terms of this Library General Public License (also called "this License"). Each licensee is addressed as "you".

 A "library" means a collection of software functions and/or data prepared so as to be conveniently linked with application programs (which use some of those functions and data) to form executables.

 The "Library", below, refers to any such software library or work which has been distributed under these terms. A "work based on the Library" means either the Library or any derivative work under copyright law: that is to say, a work containing the Library or a portion of it, either verbatim or with modifications and/or translated straightforwardly into another language. (Hereinafter, translation is included without limitation in the term "modification".)

 "Source code" for a work means the preferred form of the work for making modifications to it. For a library, complete source code means all the source code for all modules it contains, plus any associated interface definition files, plus the scripts used to control compilation and installation of the library.

 Activities other than copying, distribution and modification are not covered by this License; they are outside its scope. The act of running

- a program using the Library is not restricted, and output from such a program is covered only if its contents constitute a work based on the Library (independent of the use of the Library in a tool for writing it). Whether that is true depends on what the Library does and what the program that uses the Library does.
- 1. You may copy and distribute verbatim copies of the Library's complete source code as you receive it, in any medium, provided that you conspicuously and appropriately publish on each copy an appropriate copyright notice and disclaimer of warranty; keep intact all the notices that refer to this License and to the

 absence of any warranty; and distribute a copy of this License along with the Library.

 You may charge a fee for the physical act of transferring a copy, and you may at your option offer warranty protection in exchange for a fee.

 2. You may modify your copy or copies of the Library or any portion

 of it, thus forming a work based on the Library, and copy and distribute such modifications or work under the terms of Section 1 above, provided that you also meet all of these conditions:

a. The modified work must itself be a software library.

 b. You must cause the files modified to carry prominent notices stating that you changed the files and the date of any change.

 c. You must cause the whole of the work to be licensed at no charge to all third parties under the terms of this License.

 d. If a facility in the modified Library refers to a function or a table of data to be supplied by an application program that uses the facility, other than as an argument passed when the facility is invoked, then you must make a good faith effort to ensure that, in the event an application does not supply such function or table, the facility still operates, and

performs whatever part of its purpose remains meaningful.

 (For example, a function in a library to compute square roots has a purpose that is entirely well-defined independent of the application. Therefore, Subsection 2d requires that any application-supplied function or table used by this function must be optional: if the application does not supply it, the square root function must still compute square roots.)

 These requirements apply to the modified work as a whole. If identifiable sections of that work are not derived from the Library, and can be reasonably considered independent and separate works in themselves, then this License, and its terms, do not apply to those sections when you distribute them as separate works. But when you distribute the same sections as part of a whole which is a work based on the Library, the distribution of the whole must be on the terms of this License, whose permissions

 for other licensees extend to the entire whole, and thus to each and every part regardless of who wrote it.

 Thus, it is not the intent of this section to claim rights or contest your rights to work written entirely by you; rather, the intent is to exercise the right to control the distribution of derivative or collective works based on the Library.

 In addition, mere aggregation of another work not based on the Library with the Library (or with a work based on the Library) on a volume of a storage or distribution medium does not bring the other work under the scope of this License.

 3. You may opt to apply the terms of the ordinary GNU General Public License instead of this License to a given copy of the Library. To do this, you must alter all the notices that refer to this License, so that they refer to the ordinary GNU General Public License, version 2, instead of to this License. (If a newer

 version than version 2 of the ordinary GNU General Public License has appeared, then you can specify that version instead if you wish.) Do not make any other change in these notices.

 Once this change is made in a given copy, it is irreversible for that copy, so the ordinary GNU General Public License applies to all subsequent copies and derivative works made from that copy.

 This option is useful when you wish to copy part of the code of the Library into a program that is not a library.

 4. You may copy and distribute the Library (or a portion or derivative of it, under Section 2) in object code or executable form under the terms of Sections 1 and 2 above provided that you accompany it with the complete corresponding machine-readable source code, which must be distributed under the terms of Sections 1 and 2 above on a medium customarily used for software interchange.

 If distribution of object code is made by offering access to copy

 from a designated place, then offering equivalent access to copy the source code from the same place satisfies the requirement to distribute the source code, even though third parties are not compelled to copy the source along with the object code.

 5. A program that contains no derivative of any portion of the Library, but is designed to work with the Library by being compiled or linked with it, is called a "work that uses the Library". Such a work, in isolation, is not a derivative work of the Library, and therefore falls outside the scope of this License.
However, linking a "work that uses the Library" with the Library creates an executable that is a derivative of the Library (because it contains portions of the Library), rather than a "work that uses the library". The executable is therefore covered by this License. Section 6 states terms for distribution of such executables.

 When a "work that uses the Library" uses material from a header file that is part of the Library, the object code for the work may be a derivative work of the Library even though the source code is not. Whether this is true is especially significant if the work can be linked without the Library, or if the work is itself a library. The threshold for this to be true is not precisely defined by law.

 If such an object file uses only numerical parameters, data structure layouts and accessors, and small macros and small inline functions (ten lines or less in length), then the use of the object file is unrestricted, regardless of whether it is legally a derivative work. (Executables containing this object code plus portions of the Library will still fall under Section 6.)

 Otherwise, if the work is a derivative of the Library, you may distribute the object code for the work under the terms of Section 6. Any

 executables containing that work also fall under Section 6, whether or not they are linked directly with the Library itself.

 6. As an exception to the Sections above, you may also compile or link a "work that uses the Library" with the Library to produce a work containing portions of the Library, and distribute that work under terms of your choice, provided that the terms permit modification of the work for the customer's own use and reverse engineering for debugging such modifications.

 You must give prominent notice with each copy of the work that the Library is used in it and that the Library and its use are covered by this License. You must supply a copy of this License. If the work during execution displays copyright notices, you must include the copyright notice for the Library among them, as well as a reference directing the user to the copy of this License. Also, you must do one of these things:

a.

 Accompany the work with the complete corresponding machine-readable source code for the Library including whatever changes were used in the work (which must be  distributed under Sections 1 and 2 above); and, if the work is an executable linked with the Library, with the complete machine-readable "work that uses the Library", as object code and/or source code, so that the user can modify the Library and then relink to produce a modified executable containing the modified Library. (It is understood that the user who changes the contents of definitions files in the Library will not necessarily be able to recompile the application to use the modified definitions.)

 b. Accompany the work with a written offer, valid for at least three years, to give the same user the materials specified in Subsection 6a, above, for a charge no more than the cost of

performing this distribution.

- c. If distribution of the work is made by offering access to copy from a designated place, offer equivalent access to copy the above specified materials from the same place.
- d. Verify that the user has already received a copy of these materials or that you have already sent this user a copy.

 For an executable, the required form of the "work that uses the Library" must include any data and utility programs needed for reproducing the executable from it. However, as a special exception, the source code distributed need not include anything that is normally distributed (in either source or binary form) with the major components (compiler, kernel, and so on) of the operating system on which the executable runs, unless that component itself accompanies the executable.

 It may happen that this requirement contradicts the license restrictions of other proprietary libraries

that do not normally

 accompany the operating system. Such a contradiction means you cannot use both them and the Library together in an executable that you distribute.

- 7. You may place library facilities that are a work based on the Library side-by-side in a single library together with other library facilities not covered by this License, and distribute such a combined library, provided that the separate distribution of the work based on the Library and of the other library facilities is otherwise permitted, and provided that you do these two things:
	- a. Accompany the combined library with a copy of the same work

 based on the Library, uncombined with any other library facilities. This must be distributed under the terms of the Sections above.

 b. Give prominent notice with the combined library of the fact that part of it is a work based on the Library, and explaining

 where to find the accompanying uncombined form of the same work.

- 8. You may not copy, modify, sublicense, link with, or distribute the Library except as expressly provided under this License. Any attempt otherwise to copy, modify, sublicense, link with, or distribute the Library is void, and will automatically terminate your rights under this License. However, parties who have received copies, or rights, from you under this License will not have their licenses terminated so long as such parties remain in full compliance.
- 9. You are not required to accept this License, since you have not signed it. However, nothing else grants you permission to modify or distribute the Library or its derivative works. These actions are prohibited by law if you do not accept this License. Therefore, by modifying or distributing the Library (or any work based on the Library), you indicate your acceptance of this License

 to do so, and all its terms and conditions for copying, distributing or modifying the Library or works based on it.

- 10. Each time you redistribute the Library (or any work based on the Library), the recipient automatically receives a license from the original licensor to copy, distribute, link with or modify the Library subject to these terms and conditions. You may not impose any further restrictions on the recipients' exercise of the rights granted herein. You are not responsible for enforcing compliance by third parties to this License.
- 11. If, as a consequence of a court judgment or allegation of patent infringement or for any other reason (not limited to patent issues), conditions are imposed on you (whether by court order, agreement or otherwise) that contradict the conditions of this License, they do not excuse you from the conditions of this License. If you cannot distribute so as to satisfy simultaneously

 your obligations under this License and any other pertinent obligations, then as a consequence you may not distribute the Library at all. For example, if a patent license would not permit royalty-free redistribution of the Library by all those who

 receive copies directly or indirectly through you, then the only way you could satisfy both it and this License would be to refrain entirely from distribution of the Library.

 If any portion of this section is held invalid or unenforceable under any particular circumstance, the balance of the section is intended to apply, and the section as a whole is intended to apply in other circumstances.

 It is not the purpose of this section to induce you to infringe any patents or other property right claims or to contest validity of any such claims; this section has the sole purpose of protecting the integrity of the free software distribution system which is implemented by

 public license practices. Many people have made generous contributions to the wide range of software distributed through that system in reliance on consistent application of that system; it is up to the author/donor to decide if he or she is willing to distribute software through any other system and a licensee cannot impose that choice.

 This section is intended to make thoroughly clear what is believed to be a consequence of the rest of this License.

- 12. If the distribution and/or use of the Library is restricted in certain countries either by patents or by copyrighted interfaces, the original copyright holder who places the Library under this License may add an explicit geographical distribution limitation excluding those countries, so that distribution is permitted only in or among countries not thus excluded. In such case, this License incorporates the limitation as if written in the body of this License.
- 13. The Free Software Foundation may publish revised and/or new versions of the Library General Public License from time to time. Such new versions will be similar in spirit to the present version, but may differ in detail to address new problems or concerns.

 Each version is given a distinguishing version number. If the Library specifies a version number of this License which applies to it and "any later version", you have the option of following the terms and conditions either of that version or of any later version published by the Free Software Foundation. If the Library does not specify a license version number, you may choose any version ever published by the Free Software Foundation.

14. If you wish to incorporate parts of the Library into other free programs whose distribution conditions are incompatible with these,  write to the author to ask for permission. For software which is copyrighted by the Free Software

Foundation, write to the Free

 Software Foundation; we sometimes make exceptions for this. Our decision will be guided by the two goals of preserving the free status of all derivatives of our free software and of promoting the sharing and reuse of software generally.

#### NO WARRANTY

15. BECAUSE THE LIBRARY IS LICENSED FREE OF CHARGE, THERE IS NO WARRANTY FOR THE LIBRARY, TO THE EXTENT PERMITTED BY APPLICABLE LAW. EXCEPT WHEN OTHERWISE STATED IN WRITING THE COPYRIGHT HOLDERS AND/OR OTHER PARTIES PROVIDE THE LIBRARY "AS IS" WITHOUT WARRANTY OF ANY KIND, EITHER EXPRESSED OR IMPLIED, INCLUDING, BUT NOT LIMITED TO, THE IMPLIED WARRANTIES OF MERCHANTABILITY AND FITNESS FOR A PARTICULAR PURPOSE. THE ENTIRE RISK AS TO THE QUALITY AND PERFORMANCE OF THE LIBRARY IS WITH YOU. SHOULD THE LIBRARY PROVE DEFECTIVE, YOU ASSUME THE COST OF ALL NECESSARY SERVICING, REPAIR OR CORRECTION.

16. IN NO EVENT

 UNLESS REQUIRED BY APPLICABLE LAW OR AGREED TO IN WRITING WILL ANY COPYRIGHT HOLDER, OR ANY OTHER PARTY WHO MAY MODIFY AND/OR REDISTRIBUTE THE LIBRARY AS PERMITTED ABOVE, BE LIABLE TO YOU FOR DAMAGES, INCLUDING ANY GENERAL, SPECIAL, INCIDENTAL OR CONSEQUENTIAL DAMAGES ARISING OUT OF THE USE OR INABILITY TO USE THE LIBRARY (INCLUDING BUT NOT LIMITED TO LOSS OF DATA OR DATA BEING RENDERED INACCURATE OR LOSSES SUSTAINED BY YOU OR THIRD PARTIES OR A FAILURE OF THE LIBRARY TO OPERATE WITH ANY OTHER SOFTWARE), EVEN IF SUCH HOLDER OR OTHER PARTY HAS BEEN ADVISED OF THE POSSIBILITY OF SUCH DAMAGES.

END OF TERMS AND CONDITIONS

How to Apply These Terms to Your New Libraries

==============================================

 If you develop a new library, and you want it to be of the greatest possible use to the public, we recommend making it free software that everyone can redistribute and change. You can do so by permitting redistribution

 under these terms (or, alternatively, under the terms of the ordinary General Public License).

 To apply these terms, attach the following notices to the library. It is safest to attach them to the start of each source file to most effectively convey the exclusion of warranty; and each file should have at least the "copyright" line and a pointer to where the full notice is found.

 ONE LINE TO GIVE THE LIBRARY'S NAME AND AN IDEA OF WHAT IT DOES. Copyright (C) YEAR NAME OF AUTHOR

 This library is free software; you can redistribute it and/or modify it under the terms of the GNU Library General Public License as published by the Free Software Foundation; either version 2 of the License, or (at your option) any later version.

 This library is distributed in the hope that it will be useful, but WITHOUT ANY WARRANTY; without even the implied warranty of MERCHANTABILITY or FITNESS FOR A PARTICULAR PURPOSE. See the GNU Library General Public License for more details.

 You should have received a copy of the GNU General Public License along with this program; if not, write to the Free Software Foundation, Inc., 59 Temple Place, Suite 330, Boston, MA 02111-1307, USA.

 Also add information on how to contact you by electronic and paper mail.

 You should also get your employer (if you work as a programmer) or your school, if any, to sign a "copyright disclaimer" for the library, if necessary. Here is a sample; alter the names:

 Yoyodyne, Inc., hereby disclaims all copyright interest in the library `Frob' (a library for tweaking knobs) written by James Random Hacker.

 SIGNATURE OF TY COON, 1 April 1990 Ty Coon, President of Vice

 That's all there is to it! GNU LESSER GENERAL PUBLIC LICENSE Version 3, 29 June 2007

Copyright (C) 2007 Free Software Foundation, Inc. <http://fsf.org/> Everyone is permitted to copy and distribute verbatim copies of this license document, but changing it is not allowed.

 This version of the GNU Lesser General Public License incorporates the terms and conditions of version 3 of the GNU General Public License, supplemented by the additional permissions listed below.

0. Additional Definitions.

 As used herein, "this License" refers to version 3 of the GNU Lesser General Public License, and the "GNU GPL" refers to version 3 of the GNU General Public License.

 "The Library" refers to a covered work governed by this License, other than an Application or a Combined Work as defined below.

 An "Application" is any work that makes use of an interface provided by the Library, but which is not otherwise based on the Library. Defining a subclass of a class defined by the Library is deemed a mode of using an interface provided by the Library.

 A "Combined Work" is a work produced by combining or linking an Application with the Library. The particular version of the Library with which the Combined Work was made is also called the "Linked Version".

 The "Minimal Corresponding Source" for a Combined Work means the Corresponding Source for the Combined Work, excluding any source code for portions of the Combined Work that, considered in isolation, are based on the Application, and not on the Linked Version.

 The "Corresponding Application Code" for a Combined Work means the object code and/or source code for the Application, including any data and utility programs needed for reproducing the Combined Work from the Application, but excluding the System Libraries of the Combined Work.

1. Exception to Section 3 of the GNU GPL.

 You may convey a covered work under sections 3 and 4 of this License without being bound by section 3 of the GNU GPL.

 2. Conveying Modified Versions.

 If you modify a copy of the Library, and, in your modifications, a facility refers to a function or data to be supplied by an Application that uses the facility (other than as an argument passed when the facility is invoked), then you may convey a copy of the modified version:

 a) under this License, provided that you make a good faith effort to ensure that, in the event an Application does not supply the function or data, the facility still operates, and performs whatever part of its purpose remains meaningful, or

b) under the GNU GPL, with none of the additional permissions of

this License applicable to that copy.

3. Object Code Incorporating Material from Library Header Files.

 The object code form of an Application may incorporate material from a header file that is part of the Library. You may convey such object code under terms of your choice, provided that, if the incorporated material is not limited to numerical parameters, data structure

layouts and accessors, or small macros, inline functions and templates (ten or fewer lines in length), you do both of the following:

 a) Give prominent notice with each copy of the object code that the Library is used in it and that the Library and its use are covered by this License.

 b) Accompany the object code with a copy of the GNU GPL and this license document.

4. Combined Works.

 You may convey a Combined Work under terms of your choice that, taken together, effectively do not restrict modification of the portions of the Library contained in the Combined Work and reverse engineering for debugging such modifications, if you also do each of the following:

 a) Give prominent notice with each copy of the Combined Work that the Library is used in it and that the Library and its use are covered by this License.

 b) Accompany the Combined Work with a copy of the GNU GPL and this license document.

 c) For a Combined Work that displays copyright notices during execution, include the copyright notice for the Library among these notices, as well as a reference directing the user to the copies of the GNU GPL and this license document.

d) Do one of the following:

 0) Convey the Minimal Corresponding Source under the terms of this License, and the Corresponding Application Code in a form suitable for, and under terms that permit, the user to recombine or relink the Application with a modified version of the Linked Version to produce a modified Combined Work, in the manner specified by section 6 of the GNU GPL for conveying

Corresponding Source.

 1) Use a suitable shared library mechanism for linking with the Library. A suitable mechanism is one that (a) uses at run time a copy of the Library already present on the user's computer system, and (b) will operate properly with a modified version of the Library that is interface-compatible with the Linked

Version.

 e) Provide Installation Information, but only if you would otherwise be required to provide such information under section 6 of the GNU GPL, and only to the extent that such information is necessary to install and execute a modified version of the Combined Work produced by recombining or relinking the Application with a modified version of the Linked Version. (If you use option 4d0, the Installation Information must accompany the Minimal Corresponding Source and Corresponding Application Code. If you use option 4d1, you must provide the Installation Information in the manner specified by section 6 of the GNU GPL for conveying Corresponding Source.)

5. Combined Libraries.

 You may place library facilities that are a work based on the Library side by side in a single library together with other library facilities that are not Applications and are not covered by this License, and convey such a combined library under terms of your choice, if you do both of the following:

 a) Accompany the combined library with a copy of the same work based on the Library, uncombined with any other library facilities, conveyed under the terms of this License.

 b) Give prominent notice with the combined library that part of it is a work based on the Library, and explaining where to find the accompanying uncombined form of the same work.

6. Revised Versions of the GNU Lesser General Public License.

 The Free Software Foundation may publish revised and/or new versions of the GNU Lesser General Public License from time to time. Such new versions will be similar in spirit to the present version, but may differ in detail to address new problems or concerns.

 Each version is given a distinguishing version number. If the Library as you received it specifies that a certain numbered version of the GNU Lesser General Public License "or any later version" applies to it, you have the option of following the terms and

conditions either of that published version or of any later version published by the Free Software Foundation. If the Library as you received it does not specify a version number of the GNU Lesser General Public License, you may choose any version of the GNU Lesser General Public License ever published by the Free Software Foundation.

 If the Library as you received it specifies that a proxy can decide whether future versions of the GNU Lesser General Public License shall apply, that proxy's public statement of acceptance of any version is permanent authorization for you to choose that version for the Library.

#### UNICODE, INC. LICENSE AGREEMENT - DATA FILES AND SOFTWARE

 Unicode Data Files include all data files under the directories http://www.unicode.org/Public/, http://www.unicode.org/reports/, and http://www.unicode.org/cldr/data/. Unicode Data Files do not include PDF online code charts under the directory http://www.unicode.org/Public/. Software includes any source code published in the Unicode Standard or under the directories http://www.unicode.org/Public/, http://www.unicode.org/reports/, and http://www.unicode.org/cldr/data/.

 NOTICE TO USER: Carefully read the following legal agreement. BY DOWNLOADING, INSTALLING, COPYING OR OTHERWISE USING UNICODE INC.'S DATA FILES ("DATA FILES"), AND/OR SOFTWARE ("SOFTWARE"), YOU UNEQUIVOCALLY ACCEPT, AND AGREE TO BE BOUND BY, ALL OF THE TERMS AND CONDITIONS OF THIS AGREEMENT. IF YOU DO NOT AGREE, DO NOT DOWNLOAD, INSTALL, COPY, DISTRIBUTE OR USE THE DATA FILES OR SOFTWARE.

#### COPYRIGHT AND PERMISSION NOTICE

 Copyright 1991-2013 Unicode, Inc. All rights reserved. Distributed under the Terms of Use in http://www.unicode.org/copyright.html.

 Permission is hereby granted, free of charge, to any person obtaining a copy of the Unicode data files and any associated documentation (the "Data Files") or Unicode software and any associated documentation (the "Software") to deal in the Data Files or Software without restriction, including without limitation the rights to use, copy, modify, merge, publish, distribute, and/or sell copies of the Data Files or Software, and to permit persons to whom the Data Files or Software are furnished to do so, provided that (a) the above copyright notice(s) and this permission notice appear with all copies of the Data Files or Software, (b) both the above copyright notice(s) and this permission notice appear in associated documentation, and (c) there is clear notice in each modified Data File or in the Software as well as in the

documentation associated with the Data File(s) or Software that the data or software has been modified.

 THE DATA FILES AND SOFTWARE ARE PROVIDED "AS IS", WITHOUT WARRANTY OF ANY KIND, EXPRESS OR IMPLIED, INCLUDING BUT NOT LIMITED TO THE WARRANTIES OF MERCHANTABILITY, FITNESS FOR A PARTICULAR PURPOSE AND NONINFRINGEMENT OF THIRD PARTY RIGHTS. IN NO EVENT SHALL THE COPYRIGHT HOLDER OR HOLDERS INCLUDED IN THIS NOTICE BE LIABLE FOR ANY CLAIM, OR ANY SPECIAL INDIRECT OR CONSEQUENTIAL DAMAGES, OR ANY DAMAGES WHATSOEVER RESULTING FROM LOSS OF USE, DATA OR PROFITS, WHETHER IN AN ACTION OF CONTRACT, NEGLIGENCE OR OTHER TORTIOUS ACTION, ARISING OUT OF OR IN CONNECTION WITH THE USE OR PERFORMANCE OF THE DATA FILES OR SOFTWARE.

 Except as contained in this notice, the name of a copyright holder shall not be used in advertising or otherwise to promote the sale, use or other dealings in these Data Files or Software without prior written authorization of the copyright holder.

Copyright (c) 2019 The Go Authors. All rights reserved.

Redistribution and use in source and binary forms, with or without modification, are permitted provided that the following conditions are met:

 \* Redistributions of source code must retain the above copyright notice, this list of conditions and the following disclaimer.

 \* Redistributions in binary form must reproduce the above copyright notice, this list of conditions and the following disclaimer in the documentation and/or other materials provided with the distribution.

 \* Neither the name of Google Inc. nor the names of its contributors may be used to endorse or promote products derived from this software without specific prior written permission.

THIS SOFTWARE IS PROVIDED BY THE COPYRIGHT HOLDERS AND CONTRIBUTORS "AS IS" AND ANY EXPRESS OR IMPLIED WARRANTIES, INCLUDING, BUT NOT LIMITED TO, THE IMPLIED WARRANTIES OF MERCHANTABILITY AND FITNESS FOR A PARTICULAR PURPOSE ARE DISCLAIMED. IN NO EVENT SHALL THE COPYRIGHT OWNER

 OR CONTRIBUTORS BE LIABLE FOR ANY DIRECT, INDIRECT, INCIDENTAL, SPECIAL, EXEMPLARY, OR CONSEQUENTIAL DAMAGES (INCLUDING, BUT NOT LIMITED TO, PROCUREMENT OF SUBSTITUTE GOODS OR SERVICES; LOSS OF USE, DATA, OR PROFITS; OR BUSINESS INTERRUPTION) HOWEVER CAUSED AND ON ANY THEORY OF LIABILITY, WHETHER IN CONTRACT, STRICT LIABILITY, OR TORT (INCLUDING NEGLIGENCE OR OTHERWISE) ARISING IN ANY WAY OUT OF THE USE OF THIS SOFTWARE, EVEN IF ADVISED OF THE POSSIBILITY OF SUCH DAMAGE.

# **1.819 kerberos 1.21.1-1.el9**

## **1.819.1 Available under license :**

[ NOTE: MIT has only incorporated the mechglue and spnego change, and not the incremental propagation changes. The filenames are different between the Sun and MIT sources. The actual MIT filenames appear in the top-level README file. Original text of Sun's LICENSE file follows. ]

Subject to the license set forth below, Sun Microsystems, Inc. donates the attached files to MIT for the purpose of including these modifications and additions in future versions of the Kerberos system.

Many of the files attached are subject to licenses issued by other entities, including OpenVision, MIT, and FundsXpress. See the individual files, and/or related Readme files, for these licenses.

In addition Sun requires that the license set forth below be incorporated into any future version of the Kerberos system which contains portions of the files attached. The following files must be listed, in the top level Readme file, as being provided subject to such license:

cmd/krb5/iprop/iprop.x cmd/krb5/iprop/iprop\_hdr.h cmd/krb5/kadmin/server/ipropd\_svc.c cmd/krb5/kproplog/kproplog.c cmd/krb5/slave/kpropd\_rpc.c lib/gss\_mechs/mech\_krb5/et/kdb5\_err.c lib/gss\_mechs/mech\_spnego/mech/gssapiP\_spnego.h lib/gss\_mechs/mech\_spnego/mech/spnego\_mech.c lib/krb5/kadm5/kadm\_host\_srv\_names.c lib/krb5/kdb/kdb\_convert.c lib/krb5/kdb/kdb\_hdr.h lib/krb5/kdb/kdb\_log.c lib/krb5/kdb/kdb\_log.h lib/libgss/g\_accept\_sec\_context.c lib/libgss/g\_acquire\_cred.c lib/libgss/g\_canon\_name.c lib/libgss/g\_compare\_name.c lib/libgss/g\_context\_time.c lib/libgss/g\_delete\_sec\_context.c lib/libgss/g\_dsp\_name.c lib/libgss/g\_dsp\_status.c lib/libgss/g\_dup\_name.c lib/libgss/g\_exp\_sec\_context.c lib/libgss/g\_export\_name.c

lib/libgss/g\_glue.c lib/libgss/g\_imp\_name.c lib/libgss/g\_imp\_sec\_context.c lib/libgss/g\_init\_sec\_context.c lib/libgss/g\_initialize.c lib/libgss/g\_inquire\_context.c lib/libgss/g\_inquire\_cred.c lib/libgss/g\_inquire\_names.c lib/libgss/g\_process\_context.c lib/libgss/g\_rel\_buffer.c lib/libgss/g\_rel\_cred.c lib/libgss/g\_rel\_name.c lib/libgss/g\_rel\_oid\_set.c lib/libgss/g\_seal.c lib/libgss/g\_sign.c lib/libgss/g\_store\_cred.c lib/libgss/g\_unseal.c lib/libgss/g\_userok.c lib/libgss/g\_utils.c lib/libgss/g\_verify.c lib/libgss/gssd\_pname\_to\_uid.c uts/common/gssapi/include/gssapi\_err\_generic.h uts/common/gssapi/include/mechglueP.h

Sun's License is as follows:

Copyright (c) 2004 Sun Microsystems, Inc.

Permission is hereby granted, free of charge, to any person obtaining a copy of this software and associated documentation files (the "Software"), to deal in the Software without restriction, including without limitation the rights to use, copy, modify, merge, publish, distribute, sublicense, and/or sell copies of the Software, and to permit persons to whom the Software is furnished to do so, subject to the following conditions:

The above copyright notice and this permission notice shall be included in all copies or substantial portions of the Software.

## THE SOFTWARE IS PROVIDED "AS IS", WITHOUT WARRANTY OF ANY KIND, **EXPRESS**

OR IMPLIED, INCLUDING BUT NOT LIMITED TO THE WARRANTIES OF MERCHANTABILITY, FITNESS FOR A PARTICULAR PURPOSE AND NONINFRINGEMENT. IN NO EVENT SHALL THE AUTHORS OR COPYRIGHT HOLDERS BE LIABLE FOR ANY CLAIM, DAMAGES OR OTHER LIABILITY, WHETHER IN AN ACTION OF CONTRACT, TORT OR OTHERWISE, ARISING FROM, OUT OF OR IN CONNECTION WITH THE SOFTWARE OR THE USE OR OTHER DEALINGS IN THE SOFTWARE.

#### Copyright

=========

Copyright |copy| 1985-2023 by the Massachusetts Institute of Technology and its contributors. All rights reserved.

See :ref:`mitK5license` for additional copyright and license information. Copyright (C) 1985-2023 by the Massachusetts Institute of Technology.

All rights reserved.

Redistribution and use in source and binary forms, with or without modification, are permitted provided that the following conditions are met:

\* Redistributions of source code must retain the above copyright notice, this list of conditions and the following disclaimer.

\* Redistributions in binary form must reproduce the above copyright notice, this list of conditions and the following disclaimer in the documentation and/or other materials provided with the distribution.

THIS SOFTWARE IS PROVIDED BY THE COPYRIGHT HOLDERS AND CONTRIBUTORS "AS IS" AND ANY EXPRESS OR IMPLIED WARRANTIES, INCLUDING, BUT NOT LIMITED TO, THE IMPLIED WARRANTIES OF MERCHANTABILITY AND FITNESS FOR A PARTICULAR PURPOSE ARE DISCLAIMED. IN NO EVENT SHALL THE COPYRIGHT HOLDER OR CONTRIBUTORS BE LIABLE FOR ANY DIRECT, INDIRECT, INCIDENTAL, SPECIAL, EXEMPLARY, OR CONSEQUENTIAL DAMAGES (INCLUDING, BUT NOT LIMITED TO, PROCUREMENT OF SUBSTITUTE GOODS OR SERVICES; LOSS OF USE,

DATA, OR PROFITS; OR BUSINESS INTERRUPTION) HOWEVER CAUSED AND ON ANY THEORY OF LIABILITY, WHETHER IN CONTRACT, STRICT LIABILITY, OR TORT (INCLUDING NEGLIGENCE OR OTHERWISE) ARISING IN ANY WAY OUT OF THE USE OF THIS SOFTWARE, EVEN IF ADVISED OF THE POSSIBILITY OF SUCH DAMAGE.

Downloading of this software may constitute an export of cryptographic software from the United States of America that is subject to the United States Export Administration Regulations (EAR), 15 CFR 730-774. Additional laws or regulations may apply. It is the responsibility of the person or entity contemplating export to comply with all applicable export laws and regulations, including obtaining any required license from the U.S. government.

The U.S. government prohibits export of encryption source code to certain countries and individuals, including, but not limited to, the countries of Cuba, Iran, North Korea, Sudan, Syria, and residents and nationals of

those countries.

Documentation components of this software distribution are licensed under a Creative Commons Attribution-ShareAlike 3.0 Unported License. (https://creativecommons.org/licenses/by-sa/3.0/)

Individual source code files are copyright MIT, Cygnus Support, Novell, OpenVision Technologies, Oracle, Red Hat, Sun Microsystems, FundsXpress, and others.

Project Athena, Athena, Athena MUSE, Discuss, Hesiod, Kerberos, Moira, and Zephyr are trademarks of the Massachusetts Institute of Technology (MIT). No commercial use of these trademarks may be made without prior written permission of MIT.

"Commercial use" means use of a name in a product or other for-profit manner. It does NOT prevent a commercial firm from referring to the MIT trademarks in order to convey information (although in doing so, recognition of their trademark status should be given).

======================================================================

The following copyright and permission notice applies to the OpenVision Kerberos Administration system located in "kadmin/create", "kadmin/dbutil", "kadmin/passwd", "kadmin/server", "lib/kadm5", and portions of "lib/rpc":

 Copyright, OpenVision Technologies, Inc., 1993-1996, All Rights Reserved

 WARNING: Retrieving the OpenVision Kerberos Administration system source code, as described below, indicates your acceptance of the following terms. If you do not agree to the following terms, do not retrieve the OpenVision Kerberos administration system.

 You may freely use and distribute the Source Code and Object Code compiled from it, with or without modification, but this Source Code is provided to you "AS IS" EXCLUSIVE OF ANY WARRANTY, INCLUDING, WITHOUT LIMITATION, ANY WARRANTIES OF MERCHANTABILITY OR FITNESS FOR A PARTICULAR PURPOSE, OR ANY OTHER WARRANTY, WHETHER EXPRESS OR IMPLIED. IN NO EVENT WILL OPENVISION HAVE ANY LIABILITY FOR ANY LOST PROFITS, LOSS OF DATA OR COSTS OF PROCUREMENT OF **SUBSTITUTE**  GOODS OR SERVICES, OR FOR ANY SPECIAL, INDIRECT, OR CONSEQUENTIAL DAMAGES ARISING OUT OF THIS AGREEMENT, INCLUDING, WITHOUT LIMITATION, THOSE RESULTING FROM THE USE OF THE SOURCE

#### OTHER REASON.

 OpenVision retains all copyrights in the donated Source Code. OpenVision also retains copyright to derivative works of the Source Code, whether created by OpenVision or by a third party. The OpenVision copyright notice must be preserved if derivative works are made based on the donated Source Code.

 OpenVision Technologies, Inc. has donated this Kerberos Administration system to MIT for inclusion in the standard Kerberos 5 distribution. This donation underscores our commitment to continuing Kerberos technology development and our gratitude for the valuable work which has been performed by MIT and the Kerberos community.

 Portions contributed by Matt Crawford "crawdad@fnal.gov" were work performed at Fermi National Accelerator Laboratory, which is operated by Universities Research Association, Inc., under contract DE-AC02-76CHO3000 with the U.S. Department of Energy.

======================================================================

======================================================================

Portions of "src/lib/crypto" have the following copyright:

Copyright (C) 1998 by the FundsXpress, INC.

All rights reserved.

 Export of this software from the United States of America may require a specific license from the United States Government. It is the responsibility of any person or organization contemplating export to obtain such a license before exporting.

 WITHIN THAT CONSTRAINT, permission to use, copy, modify, and distribute this software and its documentation for any purpose and without fee is hereby granted, provided that the above copyright notice appear in all copies and that both that copyright notice and

 this permission notice appear in supporting documentation, and that the name of FundsXpress. not be used in advertising or publicity pertaining to distribution of the software without specific, written prior permission. FundsXpress makes no representations about the suitability of this software for any purpose. It is provided "as is" without express or implied warranty.

THIS SOFTWARE IS PROVIDED "AS IS" AND WITHOUT ANY EXPRESS OR

### IMPLIED WARRANTIES, INCLUDING, WITHOUT LIMITATION, THE IMPLIED WARRANTIES OF MERCHANTIBILITY AND FITNESS FOR A PARTICULAR PURPOSE.

======================================================================

The implementation of the AES encryption algorithm in "src/lib/crypto/builtin/aes" has the following copyright:

 Copyright (C) 1998-2013, Brian Gladman, Worcester, UK. All rights reserved.

 The redistribution and use of this software (with or without changes) is allowed without the payment of fees or royalties provided that:

 source code distributions include the above copyright notice, this list of conditions and the following disclaimer;

 binary distributions include the above copyright notice, this list of conditions and the following disclaimer in their documentation.

 This software is provided 'as is' with no explicit or implied warranties in respect of its operation, including, but not limited to, correctness and fitness for purpose.

======================================================================

Portions contributed by Red Hat, including the pre-authentication plug-in framework and the NSS crypto implementation, contain the following copyright:

 Copyright (C) 2006 Red Hat, Inc. Portions copyright (C) 2006 Massachusetts Institute of Technology All Rights Reserved.

 Redistribution and use in source and binary forms, with or without modification, are permitted provided that the following conditions are met:

- \* Redistributions of source code must retain the above copyright notice, this list of conditions and the following disclaimer.
- \* Redistributions in binary form must reproduce the above copyright notice, this list of conditions and the following disclaimer in the documentation and/or other materials provided with the distribution.

 \* Neither the name of Red Hat, Inc., nor the names of its contributors may be used to endorse or promote products derived from this software without specific prior written permission.

 THIS SOFTWARE IS PROVIDED BY THE COPYRIGHT HOLDERS AND CONTRIBUTORS "AS IS" AND ANY EXPRESS OR IMPLIED WARRANTIES, INCLUDING, BUT NOT LIMITED TO, THE IMPLIED WARRANTIES OF MERCHANTABILITY AND FITNESS FOR A PARTICULAR PURPOSE ARE DISCLAIMED. IN NO EVENT SHALL THE COPYRIGHT OWNER OR CONTRIBUTORS BE LIABLE FOR ANY DIRECT, INDIRECT, INCIDENTAL, SPECIAL, EXEMPLARY, OR CONSEQUENTIAL DAMAGES (INCLUDING, BUT NOT LIMITED TO, PROCUREMENT OF SUBSTITUTE GOODS OR SERVICES; LOSS OF USE, DATA, OR PROFITS; OR BUSINESS INTERRUPTION) HOWEVER CAUSED AND ON ANY THEORY OF LIABILITY, WHETHER IN CONTRACT, STRICT LIABILITY, OR TORT (INCLUDING NEGLIGENCE OR OTHERWISE) ARISING IN ANY WAY OUT OF THE USE OF THIS SOFTWARE, EVEN IF ADVISED OF THE POSSIBILITY OF SUCH DAMAGE.

======================================================================

The bundled verto source code is subject to the following license:

Copyright 2011 Red Hat, Inc.

 Permission is hereby granted, free of charge, to any person obtaining a copy of this software and associated documentation files (the "Software"), to deal in the Software without restriction, including without limitation the rights to use, copy, modify, merge, publish, distribute, sublicense, and/or sell copies of the Software, and to permit persons to whom the Software is furnished to do so, subject to the following conditions:

The above

 copyright notice and this permission notice shall be included in all copies or substantial portions of the Software.

 THE SOFTWARE IS PROVIDED "AS IS", WITHOUT WARRANTY OF ANY KIND, EXPRESS OR IMPLIED, INCLUDING BUT NOT LIMITED TO THE WARRANTIES OF MERCHANTABILITY, FITNESS FOR A PARTICULAR PURPOSE AND NONINFRINGEMENT. IN NO EVENT SHALL THE AUTHORS OR COPYRIGHT HOLDERS BE LIABLE FOR ANY CLAIM, DAMAGES OR OTHER LIABILITY, WHETHER IN AN ACTION OF CONTRACT, TORT OR OTHERWISE, ARISING FROM, OUT OF OR IN CONNECTION WITH THE SOFTWARE OR THE USE OR OTHER DEALINGS IN THE SOFTWARE.

======================================================================

The MS-KKDCP client implementation has the following copyright:

Copyright 2013,2014 Red Hat, Inc.

 Redistribution and use in source and binary forms, with or without modification, are permitted provided that the following conditions are met:

- 1. Redistributions of source code must retain the above copyright notice, this list of conditions and the following disclaimer.
- 2. Redistributions in binary form must reproduce the above copyright notice, this list of conditions and the following disclaimer in the documentation and/or other materials provided with the distribution.

 THIS SOFTWARE IS PROVIDED BY THE COPYRIGHT HOLDERS AND CONTRIBUTORS "AS IS" AND ANY EXPRESS OR IMPLIED WARRANTIES, INCLUDING, BUT NOT LIMITED TO, THE IMPLIED WARRANTIES OF MERCHANTABILITY AND FITNESS FOR A PARTICULAR PURPOSE ARE DISCLAIMED. IN NO EVENT SHALL THE COPYRIGHT OWNER OR CONTRIBUTORS BE LIABLE FOR ANY DIRECT, INDIRECT, INCIDENTAL, SPECIAL, EXEMPLARY, OR CONSEQUENTIAL DAMAGES (INCLUDING, BUT NOT LIMITED TO, PROCUREMENT OF SUBSTITUTE GOODS OR SERVICES; LOSS OF USE, DATA, OR PROFITS; OR BUSINESS INTERRUPTION) HOWEVER CAUSED AND ON ANY THEORY OF LIABILITY, WHETHER IN CONTRACT, STRICT LIABILITY, OR TORT (INCLUDING NEGLIGENCE OR OTHERWISE) ARISING IN ANY WAY OUT OF THE USE OF THIS SOFTWARE, EVEN IF ADVISED

======================================================================

OF THE POSSIBILITY OF SUCH DAMAGE.

The implementations of GSSAPI mechglue in GSSAPI-SPNEGO in "src/lib/gssapi", including the following files:

 lib/gssapi/generic/gssapi\_err\_generic.et lib/gssapi/mechglue/g\_accept\_sec\_context.c lib/gssapi/mechglue/g\_acquire\_cred.c lib/gssapi/mechglue/g\_canon\_name.c lib/gssapi/mechglue/g\_compare\_name.c lib/gssapi/mechglue/g\_context\_time.c lib/gssapi/mechglue/g\_delete\_sec\_context.c lib/gssapi/mechglue/g\_dsp\_name.c lib/gssapi/mechglue/g\_dsp\_status.c lib/gssapi/mechglue/g\_dup\_name.c lib/gssapi/mechglue/g\_exp\_sec\_context.c lib/gssapi/mechglue/g\_export\_name.c

 lib/gssapi/mechglue/g\_glue.c lib/gssapi/mechglue/g\_imp\_name.c lib/gssapi/mechglue/g\_imp\_sec\_context.c lib/gssapi/mechglue/g\_init\_sec\_context.c lib/gssapi/mechglue/g\_initialize.c lib/gssapi/mechglue/g\_inquire\_context.c lib/gssapi/mechglue/g\_inquire\_cred.c lib/gssapi/mechglue/g\_inquire\_names.c lib/gssapi/mechglue/g\_process\_context.c lib/gssapi/mechglue/g\_rel\_buffer.c lib/gssapi/mechglue/g\_rel\_cred.c lib/gssapi/mechglue/g\_rel\_name.c lib/gssapi/mechglue/g\_rel\_oid\_set.c lib/gssapi/mechglue/g\_seal.c lib/gssapi/mechglue/g\_sign.c lib/gssapi/mechglue/g\_store\_cred.c lib/gssapi/mechglue/g\_unseal.c lib/gssapi/mechglue/g\_userok.c lib/gssapi/mechglue/g\_utils.c lib/gssapi/mechglue/g\_verify.c lib/gssapi/mechglue/gssd\_pname\_to\_uid.c lib/gssapi/mechglue/mglueP.h lib/gssapi/mechglue/oid\_ops.c lib/gssapi/spnego/gssapiP\_spnego.h lib/gssapi/spnego/spnego\_mech.c

and the initial implementation of incremental propagation, including the following new or changed files:

 include/iprop\_hdr.h kadmin/server/ipropd\_svc.c lib/kdb/iprop.x lib/kdb/kdb\_convert.c lib/kdb/kdb\_log.c lib/kdb/kdb\_log.h lib/krb5/error\_tables/kdb5\_err.et kprop/kpropd\_rpc.c kprop/kproplog.c

are subject to the following license:

Copyright (C) 2004 Sun Microsystems, Inc.

 Permission is hereby granted, free of charge, to any person obtaining a copy of this software and associated documentation files (the "Software"), to deal in the Software without restriction, including without limitation the rights to use, copy, modify, merge, publish, distribute, sublicense, and/or sell copies  of the Software, and to permit persons to whom the Software is furnished to do so, subject to the following conditions:

 The above copyright notice and this permission notice shall be included in all copies or substantial portions of the Software.

 THE SOFTWARE IS PROVIDED "AS IS", WITHOUT WARRANTY OF ANY KIND, EXPRESS OR IMPLIED, INCLUDING BUT NOT LIMITED TO THE WARRANTIES OF MERCHANTABILITY, FITNESS FOR A PARTICULAR PURPOSE AND NONINFRINGEMENT. IN NO EVENT SHALL THE AUTHORS OR COPYRIGHT HOLDERS BE LIABLE FOR ANY CLAIM, DAMAGES OR OTHER LIABILITY, WHETHER IN AN ACTION OF CONTRACT, TORT OR OTHERWISE, ARISING FROM, OUT OF OR IN CONNECTION WITH THE SOFTWARE OR THE USE OR OTHER DEALINGS IN THE SOFTWARE.

======================================================================

Kerberos V5 includes documentation and software developed at the University of California at Berkeley, which includes this copyright notice:

 Copyright (C) 1983 Regents of the University of California. All rights reserved.

 Redistribution and use in source and binary forms, with or without modification, are permitted provided that the following conditions are met:

- 1. Redistributions of source code must retain the above copyright notice, this list of conditions and the following disclaimer.
- 2. Redistributions in binary form must reproduce the above copyright notice, this list of conditions and the following disclaimer in the documentation and/or other materials provided with the distribution.
- 3. Neither the name of the University nor the names of its contributors may be used to endorse or promote products derived from this software without specific prior written permission.

 THIS SOFTWARE IS PROVIDED BY THE REGENTS AND CONTRIBUTORS "AS IS" AND ANY EXPRESS OR IMPLIED WARRANTIES, INCLUDING, BUT NOT LIMITED TO, THE IMPLIED WARRANTIES OF MERCHANTABILITY AND FITNESS FOR A PARTICULAR PURPOSE ARE DISCLAIMED. IN NO EVENT SHALL THE REGENTS OR CONTRIBUTORS BE LIABLE FOR ANY DIRECT, INDIRECT, INCIDENTAL, SPECIAL, EXEMPLARY, OR CONSEQUENTIAL DAMAGES (INCLUDING, BUT NOT

 LIMITED TO, PROCUREMENT OF SUBSTITUTE GOODS OR SERVICES; LOSS OF USE, DATA, OR PROFITS; OR BUSINESS INTERRUPTION) HOWEVER CAUSED AND ON ANY THEORY OF LIABILITY, WHETHER IN CONTRACT, STRICT LIABILITY, OR TORT (INCLUDING NEGLIGENCE OR OTHERWISE) ARISING IN ANY WAY OUT OF THE USE OF THIS SOFTWARE, EVEN IF ADVISED OF THE POSSIBILITY OF **SUCH** DAMAGE.

======================================================================

Portions contributed by Novell, Inc., including the LDAP database backend, are subject to the following license:

 Copyright (C) 2004-2005, Novell, Inc. All rights reserved.

 Redistribution and use in source and binary forms, with or without modification, are permitted provided that the following conditions are met:

 \* Redistributions of source code must retain the above copyright notice, this list of conditions and the following disclaimer.

 \* Redistributions in binary form must reproduce the above copyright notice, this list of conditions and the following disclaimer in the documentation and/or other materials provided with the distribution.

 \* The copyright holder's name is not used to endorse or promote products derived from this software without specific prior written permission.

 THIS SOFTWARE IS PROVIDED BY THE COPYRIGHT HOLDERS AND CONTRIBUTORS "AS IS" AND ANY EXPRESS OR IMPLIED WARRANTIES, INCLUDING, BUT NOT LIMITED TO, THE IMPLIED WARRANTIES OF MERCHANTABILITY AND FITNESS FOR A PARTICULAR PURPOSE ARE DISCLAIMED. IN NO EVENT SHALL THE COPYRIGHT OWNER OR CONTRIBUTORS BE LIABLE FOR ANY DIRECT, INDIRECT, INCIDENTAL, SPECIAL, EXEMPLARY, OR CONSEQUENTIAL DAMAGES (INCLUDING, BUT NOT LIMITED TO, PROCUREMENT OF SUBSTITUTE GOODS OR SERVICES; LOSS OF USE, DATA, OR PROFITS; OR BUSINESS INTERRUPTION) HOWEVER CAUSED AND ON ANY THEORY OF LIABILITY, WHETHER IN CONTRACT, STRICT LIABILITY, OR TORT (INCLUDING NEGLIGENCE OR OTHERWISE) ARISING IN ANY WAY OUT OF THE USE OF THIS SOFTWARE, EVEN IF ADVISED OF THE POSSIBILITY OF SUCH DAMAGE.

======================================================================

Portions funded by Sandia National Laboratory and developed by the

University of Michigan's Center for Information Technology Integration, including the PKINIT implementation, are subject to the following license:

## COPYRIGHT (C) 2006-2007 THE REGENTS OF THE UNIVERSITY OF MICHIGAN ALL RIGHTS RESERVED

 Permission is granted to use, copy, create derivative works and redistribute this software and such derivative works for any purpose, so long as the name of The University of Michigan is not used in any advertising or publicity pertaining to the use of distribution of this software without specific, written prior authorization. If the above copyright notice or any other identification of the University of Michigan is included in any copy of any portion of this software, then the disclaimer below must also be included.

 THIS SOFTWARE IS PROVIDED AS IS, WITHOUT REPRESENTATION FROM THE UNIVERSITY OF MICHIGAN AS TO ITS FITNESS FOR ANY PURPOSE, AND WITHOUT WARRANTY BY THE UNIVERSITY OF MICHIGAN OF ANY KIND, EITHER EXPRESS OR IMPLIED, INCLUDING WITHOUT LIMITATION THE IMPLIED WARRANTIES OF MERCHANTABILITY AND FITNESS FOR A PARTICULAR PURPOSE.

 THE REGENTS OF THE UNIVERSITY OF MICHIGAN SHALL NOT BE LIABLE FOR ANY DAMAGES, INCLUDING SPECIAL, INDIRECT, INCIDENTAL, OR CONSEQUENTIAL DAMAGES, WITH RESPECT TO ANY CLAIM ARISING OUT OF OR IN CONNECTION WITH THE USE OF THE SOFTWARE, EVEN IF IT HAS BEEN OR IS HEREAFTER ADVISED OF THE POSSIBILITY OF SUCH DAMAGES.

======================================================================

The pkcs11.h file included in the PKINIT code has the following license:

 Copyright 2006 g10 Code GmbH Copyright 2006 Andreas Jellinghaus

 This file is free software; as a special exception the author gives unlimited permission to copy and/or distribute it, with or without modifications, as long as this notice is preserved.

 This file is distributed in the hope that it will be useful, but WITHOUT ANY WARRANTY, to the extent permitted by law; without even the implied warranty of MERCHANTABILITY or FITNESS FOR A PARTICULAR PURPOSE.

**Portions**  contributed by Apple Inc. are subject to the following license:

Copyright 2004-2008 Apple Inc. All Rights Reserved.

 Export of this software from the United States of America may require a specific license from the United States Government. It is the responsibility of any person or organization contemplating export to obtain such a license before exporting.

 WITHIN THAT CONSTRAINT, permission to use, copy, modify, and distribute this software and its documentation for any purpose and without fee is hereby granted, provided that the above copyright notice appear in all copies and that both that copyright notice and this permission notice appear in supporting documentation, and that the name of Apple Inc. not be used in advertising or publicity pertaining to distribution of the software without specific, written prior permission. Apple Inc. makes no representations about the suitability of this software for any purpose. It is provided "as is" without express or implied warranty.

## THIS SOFTWARE IS PROVIDED "AS IS" AND WITHOUT ANY EXPRESS OR IMPLIED WARRANTIES, INCLUDING, WITHOUT LIMITATION, THE IMPLIED WARRANTIES OF MERCHANTIBILITY AND FITNESS FOR A PARTICULAR PURPOSE.

======================================================================

The implementations of UTF-8 string handling in src/util/support and src/lib/krb5/unicode are subject to the following copyright and permission notice:

 The OpenLDAP Public License Version 2.8, 17 August 2003

 Redistribution and use of this software and associated documentation ("Software"), with or without modification, are permitted provided that the following conditions are met:

- 1. Redistributions in source form must retain copyright statements and notices,
- 2. Redistributions in binary form must reproduce applicable copyright statements and notices, this

list of conditions, and

the following disclaimer in the documentation and/or other

materials provided with the distribution, and

 3. Redistributions must contain a verbatim copy of this document.

 The OpenLDAP Foundation may revise this license from time to time. Each revision is distinguished by a version number. You may use this Software under terms of this license revision or under the terms of any subsequent revision of the license.

 THIS SOFTWARE IS PROVIDED BY THE OPENLDAP FOUNDATION AND ITS CONTRIBUTORS "AS IS" AND ANY EXPRESSED OR IMPLIED WARRANTIES, INCLUDING, BUT NOT LIMITED TO, THE IMPLIED WARRANTIES OF MERCHANTABILITY AND FITNESS FOR A PARTICULAR PURPOSE ARE DISCLAIMED. IN NO EVENT SHALL THE OPENLDAP FOUNDATION, ITS CONTRIBUTORS, OR THE AUTHOR(S) OR OWNER(S) OF THE SOFTWARE BE LIABLE FOR ANY DIRECT, INDIRECT, INCIDENTAL, SPECIAL, EXEMPLARY, OR CONSEQUENTIAL DAMAGES (INCLUDING, BUT NOT LIMITED TO, PROCUREMENT OF

 SUBSTITUTE GOODS OR SERVICES; LOSS OF USE, DATA, OR PROFITS; OR BUSINESS INTERRUPTION) HOWEVER CAUSED AND ON ANY THEORY OF LIABILITY, WHETHER IN CONTRACT, STRICT LIABILITY, OR TORT (INCLUDING NEGLIGENCE OR OTHERWISE) ARISING IN ANY WAY OUT OF THE USE OF THIS SOFTWARE, EVEN IF ADVISED OF THE POSSIBILITY OF SUCH DAMAGE.

 The names of the authors and copyright holders must not be used in advertising or otherwise to promote the sale, use or other dealing in this Software without specific, written prior permission. Title to copyright in this Software shall at all times remain with copyright holders.

OpenLDAP is a registered trademark of the OpenLDAP Foundation.

 Copyright 1999-2003 The OpenLDAP Foundation, Redwood City, California, USA. All Rights Reserved. Permission to copy and distribute verbatim copies of this document is granted.

======================================================================

Marked test programs in src/lib/krb5/krb have the following copyright:

 Copyright (C) 2006 Kungliga Tekniska Hgskola (Royal Institute of Technology, Stockholm, Sweden). All rights reserved.

Redistribution and use in source and binary forms, with or without

 modification, are permitted provided that the following conditions are met:

- 1. Redistributions of source code must retain the above copyright notice, this list of conditions and the following disclaimer.
- 2. Redistributions in binary form must reproduce the above copyright notice, this list of conditions and the following disclaimer in the documentation and/or other materials provided with the distribution.
- 3. Neither the name of KTH nor the names of its contributors may be used to endorse or promote products derived from this software without specific prior written permission.

 THIS SOFTWARE IS PROVIDED BY KTH AND ITS CONTRIBUTORS "AS IS" AND ANY EXPRESS OR IMPLIED WARRANTIES, INCLUDING, BUT NOT LIMITED TO,

 THE IMPLIED WARRANTIES OF MERCHANTABILITY AND FITNESS FOR A PARTICULAR PURPOSE ARE DISCLAIMED. IN NO EVENT SHALL KTH OR ITS CONTRIBUTORS BE LIABLE FOR ANY DIRECT, INDIRECT, INCIDENTAL, SPECIAL, EXEMPLARY, OR CONSEQUENTIAL DAMAGES (INCLUDING, BUT NOT LIMITED TO, PROCUREMENT OF SUBSTITUTE GOODS OR SERVICES; LOSS OF USE, DATA, OR PROFITS; OR BUSINESS INTERRUPTION) HOWEVER CAUSED AND ON ANY THEORY OF LIABILITY, WHETHER IN CONTRACT, STRICT LIABILITY, OR TORT (INCLUDING NEGLIGENCE OR OTHERWISE) ARISING IN ANY WAY OUT OF THE USE OF THIS SOFTWARE, EVEN IF ADVISED OF THE POSSIBILITY OF SUCH DAMAGE.

======================================================================

The KCM Mach RPC definition file used on macOS has the following copyright:

 Copyright (C) 2009 Kungliga Tekniska Hgskola (Royal Institute of Technology, Stockholm, Sweden). All rights reserved.

Portions Copyright (C) 2009 Apple Inc. All rights reserved.

 Redistribution and use in source and binary forms, with or without modification, are permitted provided that the following conditions are met:

 1. Redistributions of source code must retain the above copyright notice, this list of conditions and the following disclaimer.

- 2. Redistributions in binary form must reproduce the above copyright notice, this list of conditions and the following disclaimer in the documentation and/or other materials provided with the distribution
- 3. Neither the name of the Institute nor the names of its contributors may be used to endorse or promote products derived from this software without specific prior written permission.

 THIS SOFTWARE IS PROVIDED BY THE INSTITUTE AND CONTRIBUTORS "AS IS" AND ANY EXPRESS OR IMPLIED WARRANTIES, INCLUDING, BUT NOT LIMITED TO, THE IMPLIED WARRANTIES OF MERCHANTABILITY AND FITNESS FOR A PARTICULAR PURPOSE ARE DISCLAIMED. IN NO EVENT SHALL THE INSTITUTE OR CONTRIBUTORS BE LIABLE FOR ANY DIRECT, INDIRECT, INCIDENTAL, SPECIAL, EXEMPLARY, OR CONSEQUENTIAL DAMAGES (INCLUDING, BUT NOT LIMITED TO, PROCUREMENT OF SUBSTITUTE GOODS OR SERVICES; LOSS OF USE, DATA, OR PROFITS; OR BUSINESS INTERRUPTION) HOWEVER CAUSED AND ON ANY THEORY OF LIABILITY, WHETHER IN CONTRACT, STRICT LIABILITY, OR TORT (INCLUDING NEGLIGENCE OR OTHERWISE) ARISING IN ANY WAY OUT OF THE USE OF THIS SOFTWARE, EVEN IF ADVISED OF THE POSSIBILITY OF SUCH DAMAGE.

======================================================================

Portions of the RPC implementation in src/lib/rpc and src/include/gssrpc have the following copyright and permission notice:

Copyright (C) 2010, Oracle America, Inc.

All rights reserved.

 Redistribution and use in source and binary forms, with or without modification, are permitted provided that the following conditions are met:

 1. Redistributions of source code must retain the above copyright

 notice, this list of conditions and the following disclaimer.

- 2. Redistributions in binary form must reproduce the above copyright notice, this list of conditions and the following disclaimer in the documentation and/or other materials provided with the distribution.
- 3. Neither the name of the "Oracle America, Inc." nor the names of its contributors may be used to endorse or promote products

 derived from this software without specific prior written permission.

 THIS SOFTWARE IS PROVIDED BY THE COPYRIGHT HOLDERS AND CONTRIBUTORS "AS IS" AND ANY EXPRESS OR IMPLIED WARRANTIES, INCLUDING, BUT NOT LIMITED TO, THE IMPLIED WARRANTIES OF MERCHANTABILITY AND FITNESS FOR A PARTICULAR PURPOSE ARE DISCLAIMED. IN NO EVENT SHALL THE COPYRIGHT HOLDER OR CONTRIBUTORS BE LIABLE FOR ANY DIRECT, INDIRECT, INCIDENTAL, SPECIAL, EXEMPLARY, OR CONSEQUENTIAL DAMAGES (INCLUDING, BUT NOT LIMITED TO, PROCUREMENT OF SUBSTITUTE GOODS OR SERVICES;

 LOSS OF USE, DATA, OR PROFITS; OR BUSINESS INTERRUPTION) HOWEVER CAUSED AND ON ANY THEORY OF LIABILITY, WHETHER IN CONTRACT, STRICT LIABILITY, OR TORT (INCLUDING NEGLIGENCE OR OTHERWISE) ARISING IN ANY WAY OUT OF THE USE OF THIS SOFTWARE, EVEN IF ADVISED OF THE POSSIBILITY OF SUCH DAMAGE.

======================================================================

 Copyright (C) 2006,2007,2009 NTT (Nippon Telegraph and Telephone Corporation). All rights reserved.

 Redistribution and use in source and binary forms, with or without modification, are permitted provided that the following conditions are met:

- 1. Redistributions of source code must retain the above copyright notice, this list of conditions and the following disclaimer as the first lines of this file unmodified.
- 2. Redistributions in binary form must reproduce the above copyright notice, this list of conditions and the following disclaimer in the documentation and/or

 other materials provided with the distribution.

 THIS SOFTWARE IS PROVIDED BY NTT "AS IS" AND ANY EXPRESS OR IMPLIED WARRANTIES, INCLUDING, BUT NOT LIMITED TO, THE IMPLIED WARRANTIES OF MERCHANTABILITY AND FITNESS FOR A PARTICULAR PURPOSE ARE DISCLAIMED. IN NO EVENT SHALL NTT BE LIABLE FOR ANY DIRECT, INDIRECT, INCIDENTAL, SPECIAL, EXEMPLARY, OR CONSEQUENTIAL DAMAGES (INCLUDING, BUT NOT LIMITED TO, PROCUREMENT OF SUBSTITUTE GOODS OR SERVICES; LOSS OF USE, DATA, OR PROFITS; OR BUSINESS INTERRUPTION) HOWEVER CAUSED AND ON ANY THEORY OF LIABILITY, WHETHER IN CONTRACT, STRICT LIABILITY, OR TORT (INCLUDING NEGLIGENCE OR OTHERWISE) ARISING IN ANY WAY OUT OF THE USE OF THIS SOFTWARE, EVEN IF ADVISED OF THE POSSIBILITY OF SUCH DAMAGE.

Copyright 2000 by Carnegie Mellon University

All Rights Reserved

 Permission to use, copy, modify, and distribute this software and its

 documentation for any purpose and without fee is hereby granted, provided that the above copyright notice appear in all copies and that both that copyright notice and this permission notice appear in supporting documentation, and that the name of Carnegie Mellon University not be used in advertising or publicity pertaining to distribution of the software without specific, written prior permission.

 CARNEGIE MELLON UNIVERSITY DISCLAIMS ALL WARRANTIES WITH REGARD TO THIS SOFTWARE, INCLUDING ALL IMPLIED WARRANTIES OF MERCHANTABILITY AND FITNESS, IN NO EVENT SHALL CARNEGIE MELLON UNIVERSITY BE LIABLE FOR ANY SPECIAL, INDIRECT OR CONSEQUENTIAL DAMAGES OR ANY DAMAGES WHATSOEVER RESULTING FROM LOSS OF USE, DATA OR PROFITS, WHETHER IN AN ACTION OF CONTRACT, NEGLIGENCE OR OTHER TORTIOUS ACTION, ARISING OUT OF OR IN CONNECTION WITH THE USE OR PERFORMANCE OF THIS SOFTWARE.

======================================================================

======================================================================

Copyright

(C) 2002 Naval Research Laboratory (NRL/CCS)

 Permission to use, copy, modify and distribute this software and its documentation is hereby granted, provided that both the copyright notice and this permission notice appear in all copies of the software, derivative works or modified versions, and any portions thereof.

## NRL ALLOWS FREE USE OF THIS SOFTWARE IN ITS "AS IS" CONDITION AND DISCLAIMS ANY LIABILITY OF ANY KIND FOR ANY DAMAGES WHATSOEVER RESULTING FROM THE USE OF THIS SOFTWARE.

======================================================================

 Copyright (C) 2022 United States Government as represented by the Secretary of the Navy. All rights reserved.

 Redistribution and use in source and binary forms, with or without modification, are permitted provided that the following conditions are met:

 \* Redistributions of source code must retain the above copyright notice, this list of conditions and the following disclaimer.

 \* Redistributions in binary form must reproduce the above copyright notice, this list of conditions and the following disclaimer in the documentation and/or other materials provided with the distribution.

 THIS SOFTWARE IS PROVIDED BY THE COPYRIGHT HOLDERS AND CONTRIBUTORS "AS IS" AND ANY EXPRESS OR IMPLIED WARRANTIES, INCLUDING, BUT NOT LIMITED TO, THE IMPLIED WARRANTIES OF MERCHANTABILITY AND FITNESS FOR A PARTICULAR PURPOSE ARE DISCLAIMED. IN NO EVENT SHALL THE COPYRIGHT HOLDER OR CONTRIBUTORS BE LIABLE FOR ANY DIRECT, INDIRECT, INCIDENTAL, SPECIAL, EXEMPLARY, OR CONSEQUENTIAL DAMAGES (INCLUDING, BUT NOT LIMITED TO, PROCUREMENT OF SUBSTITUTE GOODS OR SERVICES; LOSS OF USE, DATA, OR PROFITS; OR BUSINESS INTERRUPTION) HOWEVER CAUSED AND ON ANY THEORY OF LIABILITY, WHETHER IN CONTRACT, STRICT LIABILITY, OR TORT (INCLUDING NEGLIGENCE OR OTHERWISE) ARISING IN ANY WAY OUT OF THE USE OF THIS SOFTWARE, EVEN IF ADVISED OF THE POSSIBILITY OF SUCH DAMAGE.

======================================================================

======================================================================

Copyright (C) 1991, 1992, 1994 by Cygnus Support.

 Permission to use, copy, modify, and distribute this software and its documentation for any purpose and without fee is hereby granted, provided that the above copyright notice appear in all copies and that both that copyright notice and this permission notice appear in supporting documentation. Cygnus Support makes no representations about the suitability of this software for any purpose. It is provided "as is" without express or implied warranty.

Copyright (C) 2006 Secure Endpoints Inc.

 Permission is hereby granted, free of charge, to any person obtaining a copy of this software and associated documentation files (the "Software"), to deal in the Software without restriction, including without limitation the rights to use, copy, modify,

 merge, publish, distribute, sublicense, and/or sell copies of the Software, and to permit persons to whom the Software is furnished to do so, subject to the following conditions:

 The above copyright notice and this permission notice shall be included in all copies or substantial portions of the Software.

 THE SOFTWARE IS PROVIDED "AS IS", WITHOUT WARRANTY OF ANY KIND, EXPRESS OR IMPLIED, INCLUDING BUT NOT LIMITED TO THE WARRANTIES OF MERCHANTABILITY, FITNESS FOR A PARTICULAR PURPOSE AND NONINFRINGEMENT. IN NO EVENT SHALL THE AUTHORS OR COPYRIGHT HOLDERS BE LIABLE FOR ANY CLAIM, DAMAGES OR OTHER LIABILITY, WHETHER IN AN ACTION OF CONTRACT, TORT OR OTHERWISE, ARISING FROM, OUT OF OR IN CONNECTION WITH THE SOFTWARE OR THE USE OR OTHER DEALINGS IN THE SOFTWARE.

======================================================================

Portions of the implementation of the Fortuna-like PRNG are subject to the following notice:

 Copyright (C) 2005 Marko Kreen All rights reserved.

 Redistribution and use in source and binary forms, with or without modification, are permitted provided that the following conditions are met:

- 1. Redistributions of source code must retain the above copyright notice, this list of conditions and the following disclaimer.
- 2. Redistributions in binary form must reproduce the above copyright notice, this list of conditions and the following disclaimer in the documentation and/or other materials provided with the distribution.

 THIS SOFTWARE IS PROVIDED BY THE AUTHOR AND CONTRIBUTORS "AS IS" AND ANY EXPRESS OR IMPLIED WARRANTIES, INCLUDING, BUT NOT LIMITED TO, THE IMPLIED WARRANTIES OF MERCHANTABILITY AND FITNESS FOR A PARTICULAR PURPOSE ARE DISCLAIMED. IN NO EVENT SHALL THE AUTHOR OR CONTRIBUTORS BE LIABLE FOR ANY DIRECT, INDIRECT, INCIDENTAL, SPECIAL, EXEMPLARY, OR CONSEQUENTIAL DAMAGES (INCLUDING, BUT NOT LIMITED TO, PROCUREMENT OF SUBSTITUTE GOODS OR SERVICES; LOSS OF USE, DATA, OR PROFITS; OR BUSINESS INTERRUPTION) HOWEVER CAUSED AND ON ANY THEORY OF LIABILITY, WHETHER IN CONTRACT, STRICT LIABILITY,

 OR TORT (INCLUDING NEGLIGENCE OR OTHERWISE) ARISING IN ANY WAY OUT OF THE USE OF THIS SOFTWARE, EVEN IF ADVISED OF THE POSSIBILITY OF

#### SUCH DAMAGE.

Copyright (C) 1994 by the University of Southern California

 EXPORT OF THIS SOFTWARE from the United States of America may require a specific license from the United States Government. It is the responsibility of any person or organization contemplating export to obtain such a license before exporting.

 WITHIN THAT CONSTRAINT, permission to copy, modify, and distribute this software and its documentation in source and binary forms is hereby granted, provided that any documentation or other materials related to such distribution or use acknowledge that the software was developed by the University of Southern California.

 DISCLAIMER OF WARRANTY. THIS SOFTWARE IS PROVIDED "AS IS". The University of Southern California MAKES NO REPRESENTATIONS OR WARRANTIES, EXPRESS OR IMPLIED. By way of example, but not limitation, the University of Southern California MAKES NO REPRESENTATIONS OR WARRANTIES OF MERCHANTABILITY OR FITNESS FOR ANY PARTICULAR PURPOSE. The University of Southern California shall not be held liable for any liability nor for any direct, indirect, or consequential damages with respect to any claim by the user or distributor of the ksu software.

======================================================================

 Copyright (C) 1995 The President and Fellows of Harvard University

 This code is derived from software contributed to Harvard by Jeremy Rassen.

 Redistribution and use in source and binary forms, with or without modification, are permitted provided that the following conditions are met:

 1. Redistributions of source code must retain the above copyright notice, this list of conditions and the following disclaimer.

 2. Redistributions in binary form must reproduce the above copyright notice, this list of conditions and the following disclaimer in the documentation and/or other materials provided with the distribution.

3. All advertising materials mentioning features or use of this

software must display the following acknowledgement:

 This product includes software developed by the University of California, Berkeley and its contributors.

 4. Neither the name of the University nor the names of its contributors may be used to endorse or promote products derived from this software without specific prior written permission.

 THIS SOFTWARE IS PROVIDED BY THE REGENTS AND CONTRIBUTORS "AS IS" AND ANY EXPRESS OR IMPLIED WARRANTIES, INCLUDING, BUT NOT LIMITED TO, THE IMPLIED WARRANTIES OF MERCHANTABILITY AND FITNESS FOR A PARTICULAR PURPOSE ARE DISCLAIMED. IN NO EVENT SHALL THE REGENTS OR CONTRIBUTORS BE LIABLE FOR ANY DIRECT, INDIRECT, INCIDENTAL, SPECIAL, EXEMPLARY, OR CONSEQUENTIAL DAMAGES (INCLUDING, BUT NOT LIMITED TO, PROCUREMENT OF SUBSTITUTE GOODS OR SERVICES; LOSS OF USE, DATA, OR PROFITS; OR BUSINESS INTERRUPTION) HOWEVER CAUSED AND ON ANY THEORY OF LIABILITY, WHETHER IN CONTRACT, STRICT LIABILITY, OR TORT (INCLUDING NEGLIGENCE OR OTHERWISE) ARISING IN ANY WAY OUT OF THE USE OF THIS SOFTWARE, EVEN IF ADVISED OF THE POSSIBILITY OF SUCH DAMAGE.

======================================================================

 Copyright (C) 2008 by the Massachusetts Institute of Technology. Copyright 1995 by Richard P. Basch. All Rights Reserved. Copyright 1995 by Lehman Brothers, Inc. All Rights Reserved.

 Export of this software from the United States of America may require a specific license from the United States Government. It is the responsibility

 of any person or organization contemplating export to obtain such a license before exporting.

 WITHIN THAT CONSTRAINT, permission to use, copy, modify, and distribute this software and its documentation for any purpose and without fee is hereby granted, provided that the above copyright notice appear in all copies and that both that copyright notice and this permission notice appear in supporting documentation, and that the name of Richard P. Basch, Lehman Brothers and M.I.T. not be used in advertising or publicity pertaining to distribution of the software without specific, written prior permission. Richard P. Basch, Lehman Brothers and M.I.T. make no representations about the suitability of this software for any purpose. It is provided "as is" without express or implied warranty.

======================================================================

The following notice applies to "src/lib/krb5/krb/strptime.c" and "src/include/k5-queue.h".

 Copyright (C) 1997, 1998 The NetBSD Foundation, Inc. All rights reserved.

This code was contributed to The NetBSD Foundation by Klaus Klein.

 Redistribution and use in source and binary forms, with or without modification, are permitted provided that the following conditions are met:

- 1. Redistributions of source code must retain the above copyright notice, this list of conditions and the following disclaimer.
- 2. Redistributions in binary form must reproduce the above copyright notice, this list of conditions and the following disclaimer in the documentation and/or other materials provided with the distribution.
- 3. All advertising materials mentioning features or use of this software must display the following acknowledgement:

 This product includes software developed by the NetBSD Foundation, Inc. and its contributors.

 4. Neither the name of The NetBSD Foundation nor the names of its contributors may be used to endorse or promote products derived from this software without specific prior written permission.

 THIS SOFTWARE IS PROVIDED BY THE NETBSD FOUNDATION, INC. AND CONTRIBUTORS "AS IS" AND ANY EXPRESS OR IMPLIED WARRANTIES, INCLUDING, BUT NOT LIMITED TO, THE IMPLIED WARRANTIES OF MERCHANTABILITY AND FITNESS FOR A PARTICULAR PURPOSE ARE DISCLAIMED. IN NO EVENT SHALL THE FOUNDATION OR CONTRIBUTORS BE LIABLE FOR ANY DIRECT, INDIRECT, INCIDENTAL, SPECIAL, EXEMPLARY, OR CONSEQUENTIAL DAMAGES (INCLUDING, BUT NOT LIMITED TO, PROCUREMENT OF SUBSTITUTE GOODS OR SERVICES; LOSS OF USE, DATA, OR PROFITS; OR BUSINESS INTERRUPTION) HOWEVER CAUSED AND ON ANY THEORY OF LIABILITY, WHETHER IN CONTRACT, STRICT LIABILITY, OR TORT (INCLUDING NEGLIGENCE OR OTHERWISE) ARISING IN ANY WAY OUT OF THE USE OF THIS SOFTWARE, EVEN IF ADVISED OF THE POSSIBILITY OF SUCH DAMAGE.

======================================================================

The following notice applies to Unicode library files in "src/lib/krb5/unicode":

 Copyright 1997, 1998, 1999 Computing Research Labs, New Mexico State University

 Permission is hereby granted, free of charge, to any person obtaining a copy of this software and associated documentation files (the "Software"), to deal in the Software without restriction, including without limitation the rights to use, copy, modify, merge, publish, distribute, sublicense, and/or sell copies of the Software, and to permit persons to whom the Software is furnished to do so, subject to the following conditions:

 The above copyright notice and this permission notice shall be included in all copies or substantial portions of the Software.

 THE SOFTWARE IS PROVIDED "AS IS", WITHOUT WARRANTY OF ANY KIND, EXPRESS OR IMPLIED, INCLUDING BUT NOT LIMITED TO THE WARRANTIES OF MERCHANTABILITY, FITNESS FOR A PARTICULAR PURPOSE AND NONINFRINGEMENT. IN NO EVENT SHALL THE COMPUTING RESEARCH LAB OR NEW MEXICO STATE UNIVERSITY BE LIABLE FOR ANY CLAIM, DAMAGES OR OTHER LIABILITY, WHETHER IN AN ACTION OF CONTRACT, TORT OR OTHERWISE, ARISING FROM, OUT OF OR IN CONNECTION WITH THE SOFTWARE OR THE USE OR OTHER DEALINGS IN THE SOFTWARE.

======================================================================

The following notice applies to "src/util/support/strlcpy.c":

Copyright (C) 1998 Todd C. Miller "Todd.Miller@courtesan.com"

 Permission to use, copy, modify, and distribute this software for any purpose with or without fee is hereby granted, provided that the above copyright notice and this permission notice appear in all copies.

 THE SOFTWARE IS PROVIDED "AS IS" AND THE AUTHOR DISCLAIMS ALL WARRANTIES WITH REGARD TO THIS SOFTWARE INCLUDING ALL IMPLIED WARRANTIES OF MERCHANTABILITY AND FITNESS. IN NO EVENT SHALL THE AUTHOR BE LIABLE FOR ANY SPECIAL, DIRECT, INDIRECT, OR CONSEQUENTIAL DAMAGES OR ANY DAMAGES WHATSOEVER RESULTING FROM LOSS OF USE, DATA OR PROFITS, WHETHER IN AN ACTION OF CONTRACT, NEGLIGENCE OR OTHER TORTIOUS ACTION, ARISING OUT OF OR IN CONNECTION WITH THE USE OR PERFORMANCE OF THIS SOFTWARE.

The following notice applies to "src/util/profile/argv\_parse.c" and "src/util/profile/argv\_parse.h":

Copyright 1999 by Theodore Ts'o.

 Permission to use, copy, modify, and distribute this software for any purpose with or without fee is hereby granted, provided that the above copyright notice and this permission notice appear in all copies. THE SOFTWARE IS PROVIDED "AS IS" AND THEODORE TS'O (THE AUTHOR) DISCLAIMS ALL WARRANTIES WITH REGARD TO THIS SOFTWARE, INCLUDING ALL IMPLIED WARRANTIES OF MERCHANTABILITY AND FITNESS. IN NO EVENT SHALL THE AUTHOR BE LIABLE FOR ANY SPECIAL, DIRECT, INDIRECT, OR CONSEQUENTIAL DAMAGES OR ANY DAMAGES WHATSOEVER RESULTING FROM LOSS OF USE, DATA OR PROFITS, WHETHER IN AN ACTION OF CONTRACT, NEGLIGENCE OR OTHER TORTIOUS ACTION, ARISING OUT OF OR IN CONNECTION WITH THE USE OR PERFORMANCE OF THIS SOFTWARE. (Isn't it sick that the U.S. culture of lawsuit-happy lawyers requires this kind of disclaimer?)

======================================================================

======================================================================

The following notice applies to SWIG-generated code in "src/util/profile/profile\_tcl.c":

Copyright (C) 1999-2000, The University of Chicago

 This file may be freely redistributed without license or fee provided this copyright message remains intact.

======================================================================

The following notice applies to portiions of "src/lib/rpc" and "src/include/gssrpc":

 Copyright (C) 2000 The Regents of the University of Michigan. All rights reserved.

 Copyright (C) 2000 Dug Song "dugsong@UMICH.EDU". All rights reserved, all wrongs reversed.

 Redistribution and use in source and binary forms, with or without modification, are permitted provided that the following conditions are met:
- 1. Redistributions of source code must retain the above copyright notice, this list of conditions and the following disclaimer.
- 2. Redistributions in binary form must reproduce the above copyright notice, this list of conditions and the following disclaimer in the documentation and/or other materials provided with the distribution.
- 3. Neither the name of the University nor the names of its contributors may be used to endorse or promote products derived from this software without specific prior written permission.

 THIS SOFTWARE IS PROVIDED "AS IS" AND ANY EXPRESS OR IMPLIED WARRANTIES, INCLUDING, BUT NOT LIMITED TO, THE IMPLIED WARRANTIES OF MERCHANTABILITY AND FITNESS FOR A PARTICULAR PURPOSE ARE DISCLAIMED. IN NO EVENT SHALL THE REGENTS OR CONTRIBUTORS BE LIABLE FOR ANY DIRECT, INDIRECT, INCIDENTAL, SPECIAL, EXEMPLARY, OR CONSEQUENTIAL DAMAGES (INCLUDING, BUT NOT LIMITED TO, PROCUREMENT OF SUBSTITUTE GOODS OR SERVICES; LOSS OF USE, DATA, OR PROFITS; OR BUSINESS INTERRUPTION) HOWEVER CAUSED AND ON ANY THEORY OF LIABILITY, WHETHER IN CONTRACT, STRICT LIABILITY, OR TORT (INCLUDING NEGLIGENCE OR OTHERWISE) ARISING IN ANY WAY OUT OF THE USE OF THIS SOFTWARE, EVEN IF ADVISED OF THE POSSIBILITY OF SUCH DAMAGE.

======================================================================

Implementations of the MD4 algorithm are subject to the following notice:

Copyright (C) 1990, RSA Data Security, Inc. All rights reserved.

 License to copy and use this software is granted provided that it is identified as the "RSA Data Security, Inc. MD4 Message Digest Algorithm" in all material mentioning or referencing this software or this function.

 License is also granted to make and use derivative works provided that such works are identified as "derived from the RSA Data Security, Inc. MD4 Message Digest Algorithm" in all material

mentioning or referencing the derived work.

 RSA Data Security, Inc. makes no representations concerning either the merchantability of this software or the suitability of this

 software for any particular purpose. It is provided "as is" without express or implied warranty of any kind.

 These notices must be retained in any copies of any part of this documentation and/or software.

======================================================================

Implementations of the MD5 algorithm are subject to the following notice:

Copyright (C) 1990, RSA Data Security, Inc. All rights reserved.

 License to copy and use this software is granted provided that it is identified as the "RSA Data Security, Inc. MD5 Message- Digest Algorithm" in all material mentioning or referencing this software or this function.

 License is also granted to make and use derivative works provided that

 such works are identified as "derived from the RSA Data Security, Inc. MD5 Message-Digest Algorithm" in all material mentioning or referencing the derived work.

 RSA Data Security, Inc. makes no representations concerning either the merchantability of this software or the suitability of this software for any particular purpose. It is provided "as is" without express or implied warranty of any kind.

 These notices must be retained in any copies of any part of this documentation and/or software.

======================================================================

The following notice applies to "src/lib/crypto/crypto\_tests/t\_mddriver.c":

 Copyright (C) 1990-2, RSA Data Security, Inc. Created 1990. All rights reserved.

 RSA Data Security, Inc. makes no representations concerning either the merchantability of this software or the suitability of this software for any particular purpose. It is provided "as is" without express or implied warranty of any kind.

 These notices must be retained in any copies of any part of this documentation and/or software.

Portions of "src/lib/krb5" are subject to the following notice:

======================================================================

 Copyright (C) 1994 CyberSAFE Corporation. Copyright 1990,1991,2007,2008 by the Massachusetts Institute of Technology. All Rights Reserved.

 Export of this software from the United States of America may require a specific license from the United States Government. It is the responsibility of any person or organization contemplating export to obtain such a license before exporting.

 WITHIN THAT CONSTRAINT, permission to use, copy, modify, and distribute this software and its documentation for any purpose and without fee is hereby granted, provided that the above copyright notice appear in all copies and that both that copyright notice and this permission notice appear in supporting documentation, and that the name of M.I.T. not be used in advertising or publicity pertaining to distribution of the software without specific, written prior permission. Furthermore if you modify this software you must label your software as modified software and not distribute it in such a fashion that it might be confused with the original M.I.T. software. Neither M.I.T., the Open Computing Security Group, nor CyberSAFE Corporation make any representations about the suitability of this software for any purpose. It is provided "as is" without express or implied warranty.

Portions contributed by PADL Software are subject to the following license:

======================================================================

Copyright (c) 2011, PADL Software Pty Ltd. All rights reserved.

 Redistribution and use in source and binary forms, with or without modification, are permitted provided that the following conditions are met:

1. Redistributions

 of source code must retain the above copyright notice, this list of conditions and the following disclaimer.

2. Redistributions in binary form must reproduce the above

 copyright notice, this list of conditions and the following disclaimer in the documentation and/or other materials provided with the distribution.

 3. Neither the name of PADL Software nor the names of its contributors may be used to endorse or promote products derived from this software without specific prior written permission.

 THIS SOFTWARE IS PROVIDED BY PADL SOFTWARE AND CONTRIBUTORS "AS IS" AND ANY EXPRESS OR IMPLIED WARRANTIES, INCLUDING, BUT NOT LIMITED TO, THE IMPLIED WARRANTIES OF MERCHANTABILITY AND FITNESS FOR A PARTICULAR PURPOSE ARE DISCLAIMED. IN NO EVENT SHALL PADL SOFTWARE OR CONTRIBUTORS BE LIABLE FOR ANY DIRECT, INDIRECT, INCIDENTAL, SPECIAL, EXEMPLARY, OR CONSEQUENTIAL DAMAGES (INCLUDING, BUT NOT LIMITED TO, PROCUREMENT OF SUBSTITUTE GOODS OR SERVICES; LOSS OF

 USE, DATA, OR PROFITS; OR BUSINESS INTERRUPTION) HOWEVER CAUSED AND ON ANY THEORY OF LIABILITY, WHETHER IN CONTRACT, STRICT LIABILITY, OR TORT (INCLUDING NEGLIGENCE OR OTHERWISE) ARISING IN ANY WAY OUT OF THE USE OF THIS SOFTWARE, EVEN IF ADVISED OF THE POSSIBILITY OF SUCH DAMAGE.

======================================================================

The bundled libev source code is subject to the following license:

 All files in libev are Copyright (C)2007,2008,2009 Marc Alexander Lehmann.

 Redistribution and use in source and binary forms, with or without modification, are permitted provided that the following conditions are met:

- \* Redistributions of source code must retain the above copyright notice, this list of conditions and the following disclaimer.
- \* Redistributions in binary form must reproduce the above copyright notice, this list of conditions and the following disclaimer in the
- documentation and/or other materials provided with the distribution.

 THIS SOFTWARE IS PROVIDED BY THE COPYRIGHT HOLDERS AND CONTRIBUTORS "AS IS" AND ANY EXPRESS OR IMPLIED WARRANTIES, INCLUDING, BUT NOT LIMITED TO, THE IMPLIED WARRANTIES OF MERCHANTABILITY AND FITNESS FOR A PARTICULAR PURPOSE ARE DISCLAIMED. IN NO EVENT SHALL THE COPYRIGHT OWNER OR CONTRIBUTORS BE LIABLE FOR ANY DIRECT, INDIRECT, INCIDENTAL, SPECIAL, EXEMPLARY, OR CONSEQUENTIAL DAMAGES

 (INCLUDING, BUT NOT LIMITED TO, PROCUREMENT OF SUBSTITUTE GOODS OR SERVICES; LOSS OF USE, DATA, OR PROFITS; OR BUSINESS INTERRUPTION) HOWEVER CAUSED AND ON ANY THEORY OF LIABILITY, WHETHER IN CONTRACT, STRICT LIABILITY, OR TORT (INCLUDING NEGLIGENCE OR OTHERWISE) ARISING IN ANY WAY OUT OF THE USE OF THIS SOFTWARE, EVEN IF ADVISED OF THE POSSIBILITY OF SUCH DAMAGE.

======================================================================

 Alternatively, the contents of this package may be used under the terms of the GNU General Public License ("GPL") version 2 or any

 later version, in which case the provisions of the GPL are applicable instead of the above. If you wish to allow the use of your version of this package only under the terms of the GPL and not to allow others to use your version of this file under the BSD license, indicate your decision by deleting the provisions above and replace them with the notice and other provisions required by the GPL in this and the other files of this package. If you do not delete the provisions above, a recipient may use your version of this file under either the BSD or the GPL.

Files copied from the Intel AESNI Sample Library are subject to the following license:

Copyright (C) 2010, Intel Corporation All rights reserved.

 Redistribution and use in source and binary forms, with or without modification, are permitted provided that the following conditions are met:

\* Redistributions of source

code must retain the above

 copyright notice, this list of conditions and the following disclaimer.

- \* Redistributions in binary form must reproduce the above copyright notice, this list of conditions and the following disclaimer in the documentation and/or other materials provided with the distribution.
- \* Neither the name of Intel Corporation nor the names of its contributors may be used to endorse or promote products derived from this software without specific prior written permission.

#### THIS SOFTWARE IS PROVIDED BY THE COPYRIGHT HOLDERS AND CONTRIBUTORS "AS IS" AND ANY EXPRESS OR IMPLIED WARRANTIES, INCLUDING, BUT NOT

 LIMITED TO, THE IMPLIED WARRANTIES OF MERCHANTABILITY AND FITNESS FOR A PARTICULAR PURPOSE ARE DISCLAIMED. IN NO EVENT SHALL THE COPYRIGHT OWNER OR CONTRIBUTORS BE LIABLE FOR ANY DIRECT, INDIRECT, INCIDENTAL, SPECIAL, EXEMPLARY, OR CONSEQUENTIAL DAMAGES (INCLUDING, BUT NOT LIMITED TO, PROCUREMENT OF SUBSTITUTE GOODS OR SERVICES; LOSS OF USE, DATA, OR PROFITS; OR BUSINESS INTERRUPTION) HOWEVER CAUSED AND ON ANY THEORY OF LIABILITY, WHETHER IN CONTRACT, STRICT LIABILITY, OR TORT (INCLUDING NEGLIGENCE OR OTHERWISE) ARISING IN ANY WAY OUT OF THE USE OF THIS SOFTWARE, EVEN IF ADVISED OF THE POSSIBILITY OF SUCH DAMAGE.

======================================================================

The following notice applies to "src/ccapi/common/win/OldCC/autolock.hxx":

Copyright (C) 1998 by Danilo Almeida. All rights reserved.

 Redistribution and use in source and binary forms, with or without modification, are permitted provided that the following conditions are met:

- \* Redistributions of source code must retain the above copyright notice, this list of conditions and the following disclaimer.
- \* Redistributions in binary form must reproduce the above copyright notice, this list of conditions and the following disclaimer
- in the documentation and/or other materials provided with the distribution.

 THIS SOFTWARE IS PROVIDED BY THE COPYRIGHT HOLDERS AND CONTRIBUTORS "AS IS" AND ANY EXPRESS OR IMPLIED WARRANTIES, INCLUDING, BUT NOT LIMITED TO, THE IMPLIED WARRANTIES OF MERCHANTABILITY AND FITNESS FOR A PARTICULAR PURPOSE ARE DISCLAIMED. IN NO EVENT SHALL THE COPYRIGHT HOLDER OR CONTRIBUTORS BE LIABLE FOR ANY DIRECT, INDIRECT, INCIDENTAL, SPECIAL, EXEMPLARY, OR CONSEQUENTIAL DAMAGES (INCLUDING, BUT NOT LIMITED TO, PROCUREMENT OF SUBSTITUTE GOODS OR SERVICES; LOSS OF USE, DATA, OR PROFITS; OR BUSINESS INTERRUPTION) HOWEVER CAUSED AND ON ANY THEORY OF LIABILITY, WHETHER IN CONTRACT, STRICT LIABILITY, OR TORT (INCLUDING NEGLIGENCE OR OTHERWISE) ARISING IN ANY WAY OUT OF THE USE OF THIS SOFTWARE, EVEN IF ADVISED OF THE POSSIBILITY OF SUCH DAMAGE.

======================================================================

The following notice applies to portions of

"src/plugins/preauth/spake/edwards25519.c" and "src/plugins/preauth/spake/edwards25519\_tables.h":

The MIT License (MIT)

Copyright (c) 2015-2016 the fiat-crypto authors (see the AUTHORS file).

Permission is hereby granted, free of charge, to any person obtaining a copy of this software and associated documentation files (the "Software"), to deal in the Software without restriction, including without limitation the rights to use, copy, modify, merge, publish, distribute, sublicense, and/or sell copies of the Software, and to permit persons to whom the Software is furnished to do so, subject to the following conditions:

The above copyright notice and this permission notice shall be included in all copies or substantial portions of the Software.

THE SOFTWARE IS PROVIDED "AS IS", WITHOUT WARRANTY OF ANY KIND, EXPRESS OR IMPLIED, INCLUDING BUT NOT LIMITED TO THE WARRANTIES OF MERCHANTABILITY, FITNESS FOR A PARTICULAR PURPOSE AND NONINFRINGEMENT. IN NO EVENT SHALL THE AUTHORS OR COPYRIGHT HOLDERS BE LIABLE FOR ANY CLAIM, DAMAGES OR OTHER LIABILITY, WHETHER IN AN ACTION OF CONTRACT, TORT OR OTHERWISE, ARISING FROM, OUT OF OR IN CONNECTION WITH THE SOFTWARE OR THE USE OR OTHER DEALINGS IN THE SOFTWARE.

======================================================================

The following notice applies to portions of "src/plugins/preauth/spake/edwards25519.c":

Copyright (c) 2015-2016, Google Inc.

Permission to use, copy, modify, and/or distribute this software for any purpose with or without fee is hereby granted, provided that the above copyright notice and this permission notice appear in all copies.

THE SOFTWARE IS PROVIDED "AS IS" AND THE AUTHOR DISCLAIMS ALL WARRANTIES WITH REGARD TO THIS SOFTWARE INCLUDING ALL IMPLIED WARRANTIES OF MERCHANTABILITY AND FITNESS. IN NO EVENT SHALL THE AUTHOR BE LIABLE FOR ANY SPECIAL, DIRECT, INDIRECT, OR CONSEQUENTIAL DAMAGES OR ANY DAMAGES WHATSOEVER RESULTING FROM LOSS OF USE, DATA OR PROFITS, WHETHER IN AN ACTION OF CONTRACT,

### NEGLIGENCE OR OTHER TORTIOUS ACTION, ARISING OUT OF OR IN CONNECTION WITH THE USE OR PERFORMANCE OF THIS SOFTWARE.

.. mitK5license:

#### MIT Kerberos License information

================================

.. toctree:: :hidden:

copyright.rst

.. include:: notice.rst

# **1.820 yum 4.14.0-8.el9.alma.1**

## **1.820.1 Available under license :**

 GNU GENERAL PUBLIC LICENSE Version 2, June 1991

Copyright (C) 1989, 1991 Free Software Foundation, Inc., 51 Franklin Street, Fifth Floor, Boston, MA 02110-1301 USA Everyone is permitted to copy and distribute verbatim copies of this license document, but changing it is not allowed.

#### Preamble

 The licenses for most software are designed to take away your freedom to share and change it. By contrast, the GNU General Public License is intended to guarantee your freedom to share and change free software--to make sure the software is free for all its users. This General Public License applies to most of the Free Software Foundation's software and to any other program whose authors commit to using it. (Some other Free Software Foundation software is covered by the GNU Lesser General Public License instead.) You can apply it to your programs, too.

 When we speak of free software, we are referring to freedom, not price.

 Our General Public Licenses are designed to make sure that you have the freedom to distribute copies of free software (and charge for this service if you wish), that you receive source code or can get it if you want it, that you can change the software or use pieces of it in new free programs; and that you know you can do these things.

To protect your rights, we need to make restrictions that forbid

anyone to deny you these rights or to ask you to surrender the rights. These restrictions translate to certain responsibilities for you if you distribute copies of the software, or if you modify it.

 For example, if you distribute copies of such a program, whether gratis or for a fee, you must give the recipients all the rights that you have. You must make sure that they, too, receive or can get the source code. And you must show them these terms so they know their rights.

We protect your rights with two steps: (1) copyright the software, and (2) offer you this license which gives you legal permission to copy, distribute and/or modify the software.

 Also, for each author's protection and ours, we want to make certain that everyone understands that there is no warranty for this free software. If the software is modified by someone else and passed on, we want its recipients to know that what they have is not the original, so that any problems introduced by others will not reflect on the original authors' reputations.

 Finally, any free program is threatened constantly by software patents. We wish to avoid the danger that redistributors of a free program will individually obtain patent licenses, in effect making the program proprietary. To prevent this, we have made it clear that any patent must be licensed for everyone's free use or not licensed at all.

 The precise terms and conditions for copying, distribution and modification follow.

#### GNU GENERAL PUBLIC LICENSE TERMS AND CONDITIONS FOR COPYING, DISTRIBUTION AND MODIFICATION

 0. This License applies to any program or other work which contains a notice placed by the copyright holder saying it may be distributed under the terms of this General Public License. The "Program", below, refers to any such program or work, and a "work based on the Program" means either the Program or any derivative work under copyright law: that is to say, a work containing the Program or a portion of it, either verbatim or with modifications and/or translated into another language. (Hereinafter, translation is included without limitation in the term "modification".) Each licensee is addressed as "you".

Activities other than copying, distribution and modification are not covered by this License; they are outside its scope. The act of running the Program is not restricted, and the output from the Program is covered only if its contents constitute a work based on the

Program (independent of having been made by running the Program). Whether that is true depends on what the Program does.

 1. You may copy and distribute verbatim copies of the Program's source code as you receive it, in any medium, provided that you conspicuously and appropriately publish on each copy an appropriate copyright notice and disclaimer of warranty; keep intact all the notices that refer to this License and to the absence of any warranty; and give any other recipients of the Program a copy of this License along with the Program.

You may charge a fee for the physical act of transferring a copy, and you may at your option offer warranty protection in exchange for a fee.

 2. You may modify your copy or copies of the Program or any portion of it, thus forming a work based on the Program, and copy and distribute such modifications or work under the terms of Section 1 above, provided that you also meet all of these conditions:

 a) You must cause the modified files to carry prominent notices stating that you changed the files and the date of any change.

#### b) You must cause

 any work that you distribute or publish, that in whole or in part contains or is derived from the Program or any part thereof, to be licensed as a whole at no charge to all third parties under the terms of this License.

 c) If the modified program normally reads commands interactively when run, you must cause it, when started running for such interactive use in the most ordinary way, to print or display an announcement including an appropriate copyright notice and a notice that there is no warranty (or else, saying that you provide a warranty) and that users may redistribute the program under these conditions, and telling the user how to view a copy of this License. (Exception: if the Program itself is interactive but does not normally print such an announcement, your work based on the Program is not required to print an announcement.)

These requirements apply to the modified work as a whole. If identifiable sections of that work

are not derived from the Program,

and can be reasonably considered independent and separate works in themselves, then this License, and its terms, do not apply to those sections when you distribute them as separate works. But when you distribute the same sections as part of a whole which is a work based on the Program, the distribution of the whole must be on the terms of

this License, whose permissions for other licensees extend to the entire whole, and thus to each and every part regardless of who wrote it.

Thus, it is not the intent of this section to claim rights or contest your rights to work written entirely by you; rather, the intent is to exercise the right to control the distribution of derivative or collective works based on the Program.

In addition, mere aggregation of another work not based on the Program with the Program (or with a work based on the Program) on a volume of a storage or distribution medium does not bring the other work under the scope of this License.

 3. You may copy and distribute the Program (or a work based on it, under Section 2) in object code or executable form under the terms of Sections 1 and 2 above provided that you also do one of the following:

 a) Accompany it with the complete corresponding machine-readable source code, which must be distributed under the terms of Sections 1 and 2 above on a medium customarily used for software interchange; or,

 b) Accompany it with a written offer, valid for at least three years, to give any third party, for a charge no more than your cost of physically performing source distribution, a complete machine-readable copy of the corresponding source code, to be distributed under the terms of Sections 1 and 2 above on a medium customarily used for software interchange; or,

 c) Accompany it with the information you received as to the offer to distribute corresponding source code. (This alternative is allowed only for noncommercial distribution and only if you

 received the program in object code or executable form with such an offer, in accord with Subsection b above.)

The source code for a work means the preferred form of the work for making modifications to it. For an executable work, complete source code means all the source code for all modules it contains, plus any associated interface definition files, plus the scripts used to control compilation and installation of the executable. However, as a special exception, the source code distributed need not include anything that is normally distributed (in either source or binary form) with the major components (compiler, kernel, and so on) of the operating system on which the executable runs, unless that component itself accompanies the executable.

If distribution of executable or object code is made by offering access to copy from a designated place, then offering equivalent access to copy the source code from the same place counts as distribution of the source code, even though third parties are not compelled to copy the source along with the object code.

 4. You may not copy, modify, sublicense, or distribute the Program except as expressly provided under this License. Any attempt otherwise to copy, modify, sublicense or distribute the Program is void, and will automatically terminate your rights under this License. However, parties who have received copies, or rights, from you under this License will not have their licenses terminated so long as such parties remain in full compliance.

 5. You are not required to accept this License, since you have not signed it. However, nothing else grants you permission to modify or distribute the Program or its derivative works. These actions are prohibited by law if you do not accept this License. Therefore, by modifying or distributing the Program (or any work based on the Program), you indicate your acceptance of this License to do so, and all its terms and conditions for copying, distributing or modifying

the Program or works based on it.

 6. Each time you redistribute the Program (or any work based on the Program), the recipient automatically receives a license from the original licensor to copy, distribute or modify the Program subject to these terms and conditions. You may not impose any further restrictions on the recipients' exercise of the rights granted herein. You are not responsible for enforcing compliance by third parties to this License.

 7. If, as a consequence of a court judgment or allegation of patent infringement or for any other reason (not limited to patent issues), conditions are imposed on you (whether by court order, agreement or otherwise) that contradict the conditions of this License, they do not excuse you from the conditions of this License. If you cannot distribute so as to satisfy simultaneously your obligations under this License and any other pertinent obligations, then as a consequence you may not distribute the Program at all. For

example, if a patent

license would not permit royalty-free redistribution of the Program by all those who receive copies directly or indirectly through you, then the only way you could satisfy both it and this License would be to refrain entirely from distribution of the Program.

If any portion of this section is held invalid or unenforceable under any particular circumstance, the balance of the section is intended to apply and the section as a whole is intended to apply in other

#### circumstances.

It is not the purpose of this section to induce you to infringe any patents or other property right claims or to contest validity of any such claims; this section has the sole purpose of protecting the integrity of the free software distribution system, which is implemented by public license practices. Many people have made generous contributions to the wide range of software distributed through that system in reliance on consistent application of that system; it is up to the author/donor to decide if he or she is willing to distribute software through any other system and a licensee cannot impose that choice.

This section is intended to make thoroughly clear what is believed to be a consequence of the rest of this License.

 8. If the distribution and/or use of the Program is restricted in certain countries either by patents or by copyrighted interfaces, the original copyright holder who places the Program under this License may add an explicit geographical distribution limitation excluding those countries, so that distribution is permitted only in or among countries not thus excluded. In such case, this License incorporates the limitation as if written in the body of this License.

 9. The Free Software Foundation may publish revised and/or new versions of the General Public License from time to time. Such new versions will be similar in spirit to the present version, but may differ in detail to address new problems or concerns.

#### Each version is given a distinguishing

version number. If the Program

specifies a version number of this License which applies to it and "any later version", you have the option of following the terms and conditions either of that version or of any later version published by the Free Software Foundation. If the Program does not specify a version number of this License, you may choose any version ever published by the Free Software Foundation.

 10. If you wish to incorporate parts of the Program into other free programs whose distribution conditions are different, write to the author to ask for permission. For software which is copyrighted by the Free Software Foundation, write to the Free Software Foundation; we sometimes make exceptions for this. Our decision will be guided by the two goals of preserving the free status of all derivatives of our free software and of promoting the sharing and reuse of software generally.

#### NO WARRANTY

 11. BECAUSE THE PROGRAM IS LICENSED FREE OF CHARGE, THERE IS NO WARRANTY

FOR THE PROGRAM, TO THE EXTENT PERMITTED BY APPLICABLE LAW. EXCEPT WHEN OTHERWISE STATED IN WRITING THE COPYRIGHT HOLDERS AND/OR OTHER PARTIES PROVIDE THE PROGRAM "AS IS" WITHOUT WARRANTY OF ANY KIND, EITHER EXPRESSED OR IMPLIED, INCLUDING, BUT NOT LIMITED TO, THE IMPLIED WARRANTIES OF MERCHANTABILITY AND FITNESS FOR A PARTICULAR PURPOSE. THE ENTIRE RISK AS TO THE QUALITY AND PERFORMANCE OF THE PROGRAM IS WITH YOU. SHOULD THE PROGRAM PROVE DEFECTIVE, YOU ASSUME THE COST OF ALL NECESSARY SERVICING, REPAIR OR CORRECTION.

 12. IN NO EVENT UNLESS REQUIRED BY APPLICABLE LAW OR AGREED TO IN WRITING WILL ANY COPYRIGHT HOLDER, OR ANY OTHER PARTY WHO MAY MODIFY AND/OR REDISTRIBUTE THE PROGRAM AS PERMITTED ABOVE, BE LIABLE TO YOU FOR DAMAGES, INCLUDING ANY GENERAL, SPECIAL, INCIDENTAL OR CONSEQUENTIAL DAMAGES ARISING OUT OF THE USE OR INABILITY TO USE THE PROGRAM (INCLUDING BUT NOT LIMITED TO LOSS OF DATA OR DATA BEING RENDERED INACCURATE OR LOSSES SUSTAINED BY YOU OR

 THIRD PARTIES OR A FAILURE OF THE PROGRAM TO OPERATE WITH ANY OTHER PROGRAMS), EVEN IF SUCH HOLDER OR OTHER PARTY HAS BEEN ADVISED OF THE POSSIBILITY OF SUCH DAMAGES.

#### END OF TERMS AND CONDITIONS

How to Apply These Terms to Your New Programs

 If you develop a new program, and you want it to be of the greatest possible use to the public, the best way to achieve this is to make it free software which everyone can redistribute and change under these terms.

 To do so, attach the following notices to the program. It is safest to attach them to the start of each source file to most effectively convey the exclusion of warranty; and each file should have at least the "copyright" line and a pointer to where the full notice is found.

 <one line to give the program's name and a brief idea of what it does.> Copyright  $(C)$  <year > <name of author>

 This program is free software; you can redistribute it and/or modify it under the terms of the GNU General Public License as published by the Free Software Foundation; either version 2 of the License, or (at your option) any later version.

 This program is distributed in the hope that it will be useful, but WITHOUT ANY WARRANTY; without even the implied warranty of MERCHANTABILITY or FITNESS FOR A PARTICULAR PURPOSE. See the GNU General Public License for more details.

 You should have received a copy of the GNU General Public License along with this program; if not, write to the Free Software Foundation, Inc., 51 Franklin Street, Fifth Floor, Boston, MA 02110-1301 USA.

Also add information on how to contact you by electronic and paper mail.

If the program is interactive, make it output a short notice like this when it starts in an interactive mode:

 Gnomovision version 69, Copyright (C) year name of author Gnomovision comes with ABSOLUTELY NO WARRANTY; for details type `show w'. This is free software, and you are welcome to redistribute

it

under certain conditions; type `show c' for details.

The hypothetical commands `show w' and `show c' should show the appropriate parts of the General Public License. Of course, the commands you use may be called something other than `show w' and `show c'; they could even be mouse-clicks or menu items--whatever suits your program.

You should also get your employer (if you work as a programmer) or your school, if any, to sign a "copyright disclaimer" for the program, if necessary. Here is a sample; alter the names:

 Yoyodyne, Inc., hereby disclaims all copyright interest in the program `Gnomovision' (which makes passes at compilers) written by James Hacker.

 <signature of Ty Coon>, 1 April 1989 Ty Coon, President of Vice

This General Public License does not permit incorporating your program into proprietary programs. If your program is a subroutine library, you may consider it more useful to permit linking proprietary applications with the library. If this is what you want to do, use the GNU Lesser General Public License instead of this License.

# **1.821 iputils 0210202**

### **1.821.1 Available under license :**

Redistribution and use in source and binary forms, with or without modification, are permitted provided that the following conditions are met:

1. Redistributions of source code must retain the above copyright notice, this list of conditions and the following disclaimer.

2. Redistributions in binary form must reproduce the above copyright notice, this list of conditions and the following disclaimer in the documentation and/or other materials provided with the distribution.

3. Neither the name of the copyright holder nor the names of its contributors may be used to endorse or promote products derived from this software without specific prior written permission.

THIS SOFTWARE IS PROVIDED BY THE COPYRIGHT HOLDERS AND CONTRIBUTORS "AS IS" AND ANY EXPRESS OR IMPLIED WARRANTIES, INCLUDING, BUT NOT LIMITED TO, THE IMPLIED WARRANTIES OF MERCHANTABILITY AND FITNESS FOR A PARTICULAR PURPOSE ARE DISCLAIMED. IN NO EVENT SHALL THE COPYRIGHT HOLDER OR CONTRIBUTORS BE LIABLE FOR ANY DIRECT, INDIRECT,

 INCIDENTAL, SPECIAL, EXEMPLARY, OR CONSEQUENTIAL DAMAGES (INCLUDING, BUT NOT LIMITED TO, PROCUREMENT OF SUBSTITUTE GOODS OR SERVICES; LOSS OF USE, DATA, OR PROFITS; OR BUSINESS INTERRUPTION) HOWEVER CAUSED AND ON ANY THEORY OF LIABILITY, WHETHER IN CONTRACT, STRICT LIABILITY, OR TORT (INCLUDING NEGLIGENCE OR OTHERWISE) ARISING IN ANY WAY OUT OF THE USE OF THIS SOFTWARE, EVEN IF ADVISED OF THE POSSIBILITY OF SUCH DAMAGE.

> GNU GENERAL PUBLIC LICENSE Version 2, June 1991

Copyright (C) 1989, 1991 Free Software Foundation, Inc., 51 Franklin Street, Fifth Floor, Boston, MA 02110-1301 USA Everyone is permitted to copy and distribute verbatim copies of this license document, but changing it is not allowed.

#### Preamble

 The licenses for most software are designed to take away your freedom to share and change it. By contrast, the GNU General Public License is intended to guarantee your freedom to share and change free software--to make sure the software is free for all its users. This General Public License applies to most of the Free Software Foundation's software and to any other program whose authors commit to using it. (Some other Free Software Foundation software is covered by the GNU Lesser General Public License instead.) You can apply it to your programs, too.

 When we speak of free software, we are referring to freedom, not price.

 Our General Public Licenses are designed to make sure that you have the freedom to distribute copies of free software (and charge for this service if you wish), that you receive source code or can get it if you want it, that you can change the software or use pieces of it in new free programs; and that you know you can do these things.

 To protect your rights, we need to make restrictions that forbid anyone to deny you these rights or to ask you to surrender the rights. These restrictions translate to certain responsibilities for you if you distribute copies of the software, or if you modify it.

 For example, if you distribute copies of such a program, whether gratis or for a fee, you must give the recipients all the rights that you have. You must make sure that they, too, receive or can get the source code. And you must show them these terms so they know their rights.

We protect your rights with two steps: (1) copyright the software, and (2) offer you this license which gives you legal permission to copy, distribute and/or modify the software.

 Also, for each author's protection and ours, we want to make certain that everyone understands that there is no warranty for this free software. If the software is modified by someone else and passed on, we want its recipients to know that what they have is not the original, so that any problems introduced by others will not reflect on the original authors' reputations.

 Finally, any free program is threatened constantly by software patents. We wish to avoid the danger that redistributors of a free program will individually obtain patent licenses, in effect making the program proprietary. To prevent this, we have made it clear that any patent must be licensed for everyone's free use or not licensed at all.

 The precise terms and conditions for copying, distribution and modification follow.

#### GNU GENERAL PUBLIC LICENSE TERMS AND CONDITIONS FOR COPYING, DISTRIBUTION AND MODIFICATION

 0. This License applies to any program or other work which contains a notice placed by the copyright holder saying it may be distributed under the terms of this General Public License. The "Program", below, refers to any such program or work, and a "work based on the Program" means either the Program or any derivative work under copyright law: that is to say, a work containing the Program or a portion of it, either verbatim or with modifications and/or translated into another language. (Hereinafter, translation is included without limitation in the term "modification".) Each licensee is addressed as "you".

Activities other than copying, distribution and modification are not covered by this License; they are outside its scope. The act of running the Program is not restricted, and the output from the Program is covered only if its contents constitute a work based on the Program (independent of having been made by running the Program).

Whether that is true depends on what the Program does.

 1. You may copy and distribute verbatim copies of the Program's source code as you receive it, in any medium, provided that you conspicuously and appropriately publish on each copy an appropriate copyright notice and disclaimer of warranty; keep intact all the notices that refer to this License and to the absence of any warranty; and give any other recipients of the Program a copy of this License along with the Program.

You may charge a fee for the physical act of transferring a copy, and you may at your option offer warranty protection in exchange for a fee.

 2. You may modify your copy or copies of the Program or any portion of it, thus forming a work based on the Program, and copy and distribute such modifications or work under the terms of Section 1 above, provided that you also meet all of these conditions:

 a) You must cause the modified files to carry prominent notices stating that you changed the files and the date of any change.

b) You must cause

 any work that you distribute or publish, that in whole or in part contains or is derived from the Program or any part thereof, to be licensed as a whole at no charge to all third parties under the terms of this License.

 c) If the modified program normally reads commands interactively when run, you must cause it, when started running for such interactive use in the most ordinary way, to print or display an announcement including an appropriate copyright notice and a notice that there is no warranty (or else, saying that you provide a warranty) and that users may redistribute the program under these conditions, and telling the user how to view a copy of this License. (Exception: if the Program itself is interactive but does not normally print such an announcement, your work based on the Program is not required to print an announcement.)

These requirements apply to the modified work as a whole. If identifiable sections of that work

are not derived from the Program,

and can be reasonably considered independent and separate works in themselves, then this License, and its terms, do not apply to those sections when you distribute them as separate works. But when you distribute the same sections as part of a whole which is a work based on the Program, the distribution of the whole must be on the terms of this License, whose permissions for other licensees extend to the

entire whole, and thus to each and every part regardless of who wrote it.

Thus, it is not the intent of this section to claim rights or contest your rights to work written entirely by you; rather, the intent is to exercise the right to control the distribution of derivative or collective works based on the Program.

In addition, mere aggregation of another work not based on the Program with the Program (or with a work based on the Program) on a volume of a storage or distribution medium does not bring the other work under the scope of this License.

 3. You may copy and distribute the Program (or a work based on it, under Section 2) in object code or executable form under the terms of Sections 1 and 2 above provided that you also do one of the following:

 a) Accompany it with the complete corresponding machine-readable source code, which must be distributed under the terms of Sections 1 and 2 above on a medium customarily used for software interchange; or,

 b) Accompany it with a written offer, valid for at least three years, to give any third party, for a charge no more than your cost of physically performing source distribution, a complete machine-readable copy of the corresponding source code, to be distributed under the terms of Sections 1 and 2 above on a medium customarily used for software interchange; or,

 c) Accompany it with the information you received as to the offer to distribute corresponding source code. (This alternative is allowed only for noncommercial distribution and only if you

 received the program in object code or executable form with such an offer, in accord with Subsection b above.)

The source code for a work means the preferred form of the work for making modifications to it. For an executable work, complete source code means all the source code for all modules it contains, plus any associated interface definition files, plus the scripts used to control compilation and installation of the executable. However, as a special exception, the source code distributed need not include anything that is normally distributed (in either source or binary form) with the major components (compiler, kernel, and so on) of the operating system on which the executable runs, unless that component itself accompanies the executable.

If distribution of executable or object code is made by offering access to copy from a designated place, then offering equivalent access to copy the source code from the same place counts as

distribution of the source code, even though third parties are not compelled to copy the source along with the object code.

 4. You may not copy, modify, sublicense, or distribute the Program except as expressly provided under this License. Any attempt otherwise to copy, modify, sublicense or distribute the Program is void, and will automatically terminate your rights under this License. However, parties who have received copies, or rights, from you under this License will not have their licenses terminated so long as such parties remain in full compliance.

 5. You are not required to accept this License, since you have not signed it. However, nothing else grants you permission to modify or distribute the Program or its derivative works. These actions are prohibited by law if you do not accept this License. Therefore, by modifying or distributing the Program (or any work based on the Program), you indicate your acceptance of this License to do so, and all its terms and conditions for copying, distributing or modifying

the Program or works based on it.

 6. Each time you redistribute the Program (or any work based on the Program), the recipient automatically receives a license from the original licensor to copy, distribute or modify the Program subject to these terms and conditions. You may not impose any further restrictions on the recipients' exercise of the rights granted herein. You are not responsible for enforcing compliance by third parties to this License.

 7. If, as a consequence of a court judgment or allegation of patent infringement or for any other reason (not limited to patent issues), conditions are imposed on you (whether by court order, agreement or otherwise) that contradict the conditions of this License, they do not excuse you from the conditions of this License. If you cannot distribute so as to satisfy simultaneously your obligations under this License and any other pertinent obligations, then as a consequence you may not distribute the Program at all. For example, if a patent

license would not permit royalty-free redistribution of the Program by all those who receive copies directly or indirectly through you, then the only way you could satisfy both it and this License would be to refrain entirely from distribution of the Program.

If any portion of this section is held invalid or unenforceable under any particular circumstance, the balance of the section is intended to apply and the section as a whole is intended to apply in other circumstances.

It is not the purpose of this section to induce you to infringe any patents or other property right claims or to contest validity of any such claims; this section has the sole purpose of protecting the integrity of the free software distribution system, which is implemented by public license practices. Many people have made generous contributions to the wide range of software distributed through that system in reliance on consistent application of that system; it is up to the author/donor to decide if he or she is willing to distribute software through any other system and a licensee cannot impose that choice.

This section is intended to make thoroughly clear what is believed to be a consequence of the rest of this License.

 8. If the distribution and/or use of the Program is restricted in certain countries either by patents or by copyrighted interfaces, the original copyright holder who places the Program under this License may add an explicit geographical distribution limitation excluding those countries, so that distribution is permitted only in or among countries not thus excluded. In such case, this License incorporates the limitation as if written in the body of this License.

 9. The Free Software Foundation may publish revised and/or new versions of the General Public License from time to time. Such new versions will be similar in spirit to the present version, but may differ in detail to address new problems or concerns.

Each version is given a distinguishing

version number. If the Program

specifies a version number of this License which applies to it and "any later version", you have the option of following the terms and conditions either of that version or of any later version published by the Free Software Foundation. If the Program does not specify a version number of this License, you may choose any version ever published by the Free Software Foundation.

 10. If you wish to incorporate parts of the Program into other free programs whose distribution conditions are different, write to the author to ask for permission. For software which is copyrighted by the Free Software Foundation, write to the Free Software Foundation; we sometimes make exceptions for this. Our decision will be guided by the two goals of preserving the free status of all derivatives of our free software and of promoting the sharing and reuse of software generally.

#### NO WARRANTY

#### 11. BECAUSE THE PROGRAM IS LICENSED FREE OF CHARGE, THERE IS NO WARRANTY

FOR THE PROGRAM, TO THE EXTENT PERMITTED BY APPLICABLE LAW. EXCEPT WHEN OTHERWISE STATED IN WRITING THE COPYRIGHT HOLDERS AND/OR OTHER PARTIES PROVIDE THE PROGRAM "AS IS" WITHOUT WARRANTY OF ANY KIND, EITHER EXPRESSED OR IMPLIED, INCLUDING, BUT NOT LIMITED TO, THE IMPLIED WARRANTIES OF MERCHANTABILITY AND FITNESS FOR A PARTICULAR PURPOSE. THE ENTIRE RISK AS TO THE QUALITY AND PERFORMANCE OF THE PROGRAM IS WITH YOU. SHOULD THE PROGRAM PROVE DEFECTIVE, YOU ASSUME THE COST OF ALL NECESSARY SERVICING, REPAIR OR CORRECTION.

 12. IN NO EVENT UNLESS REQUIRED BY APPLICABLE LAW OR AGREED TO IN WRITING WILL ANY COPYRIGHT HOLDER, OR ANY OTHER PARTY WHO MAY MODIFY AND/OR REDISTRIBUTE THE PROGRAM AS PERMITTED ABOVE, BE LIABLE TO YOU FOR DAMAGES, INCLUDING ANY GENERAL, SPECIAL, INCIDENTAL OR CONSEQUENTIAL DAMAGES ARISING OUT OF THE USE OR INABILITY TO USE THE PROGRAM (INCLUDING BUT NOT LIMITED TO LOSS OF DATA OR DATA BEING RENDERED INACCURATE OR LOSSES SUSTAINED BY YOU OR

 THIRD PARTIES OR A FAILURE OF THE PROGRAM TO OPERATE WITH ANY OTHER PROGRAMS), EVEN IF SUCH HOLDER OR OTHER PARTY HAS BEEN ADVISED OF THE POSSIBILITY OF SUCH DAMAGES.

#### END OF TERMS AND CONDITIONS

How to Apply These Terms to Your New Programs

 If you develop a new program, and you want it to be of the greatest possible use to the public, the best way to achieve this is to make it free software which everyone can redistribute and change under these terms.

 To do so, attach the following notices to the program. It is safest to attach them to the start of each source file to most effectively convey the exclusion of warranty; and each file should have at least the "copyright" line and a pointer to where the full notice is found.

 <one line to give the program's name and a brief idea of what it does.> Copyright  $(C)$  <year > <name of author>

 This program is free software; you can redistribute it and/or modify it under the terms of the GNU General Public License as published by the Free Software Foundation; either version 2 of the License, or (at your option) any later version.

 This program is distributed in the hope that it will be useful, but WITHOUT ANY WARRANTY; without even the implied warranty of MERCHANTABILITY or FITNESS FOR A PARTICULAR PURPOSE. See the GNU General Public License for more details.

 You should have received a copy of the GNU General Public License along with this program; if not, write to the Free Software Foundation, Inc., 51 Franklin Street, Fifth Floor, Boston, MA 02110-1301 USA.

Also add information on how to contact you by electronic and paper mail.

If the program is interactive, make it output a short notice like this when it starts in an interactive mode:

 Gnomovision version 69, Copyright (C) year name of author Gnomovision comes with ABSOLUTELY NO WARRANTY; for details type `show w'. This is free software, and you are welcome to redistribute it

under certain conditions; type `show c' for details.

The hypothetical commands `show w' and `show c' should show the appropriate parts of the General Public License. Of course, the commands you use may be called something other than `show w' and `show c'; they could even be mouse-clicks or menu items--whatever suits your program.

You should also get your employer (if you work as a programmer) or your school, if any, to sign a "copyright disclaimer" for the program, if necessary. Here is a sample; alter the names:

 Yoyodyne, Inc., hereby disclaims all copyright interest in the program `Gnomovision' (which makes passes at compilers) written by James Hacker.

 <signature of Ty Coon>, 1 April 1989 Ty Coon, President of Vice

This General Public License does not permit incorporating your program into proprietary programs. If your program is a subroutine library, you may consider it more useful to permit linking proprietary applications with the library. If this is what you want to do, use the GNU Lesser General Public License instead of this License. arping: GPL v2 or later clockdiff: BSD-3 ninfod: BSD-3 ping: BSD-3 rarp: GPL v2 or later rdisc: AS-IS, SUN MICROSYSTEMS license tftpd: BSD-3 tracepath: GPL v2 or later traceroute: BSD-3

Files containing license texts are available in Documentation directory.

Copyright (C) 2002 USAGI/WIDE Project. All rights reserved.

Redistribution and use in source and binary forms, with or without modification, are permitted provided that the following conditions are met:

- 1. Redistributions of source code must retain the above copyright notice, this list of conditions and the following disclaimer.
- 2. Redistributions in binary form must reproduce the above copyright notice, this list of conditions and the following disclaimer in the documentation and/or other materials provided with the distribution.
- 3. Neither the name of the project nor the names of its contributors may be used to endorse or promote products derived from this software without specific prior written permission.

THIS SOFTWARE IS PROVIDED BY THE PROJECT AND CONTRIBUTORS ``AS IS'' AND ANY EXPRESS OR IMPLIED WARRANTIES, INCLUDING, BUT NOT LIMITED TO, THE IMPLIED WARRANTIES OF MERCHANTABILITY AND FITNESS FOR A PARTICULAR PURPOSE ARE DISCLAIMED. IN NO EVENT SHALL THE PROJECT OR CONTRIBUTORS BE LIABLE

FOR ANY DIRECT, INDIRECT, INCIDENTAL, SPECIAL, EXEMPLARY, OR CONSEQUENTIAL DAMAGES (INCLUDING, BUT NOT LIMITED TO, PROCUREMENT OF SUBSTITUTE GOODS OR SERVICES; LOSS OF USE, DATA, OR PROFITS; OR BUSINESS INTERRUPTION) HOWEVER CAUSED AND ON ANY THEORY OF LIABILITY, WHETHER IN CONTRACT, STRICT LIABILITY, OR TORT (INCLUDING NEGLIGENCE OR OTHERWISE) ARISING IN ANY WAY OUT OF THE USE OF THIS SOFTWARE, EVEN IF ADVISED OF THE POSSIBILITY OF SUCH DAMAGE.

# **1.822 zlib 1.2.11-40.el9**

### **1.822.1 Available under license :**

Boost Software License - Version 1.0 - August 17th, 2003

Permission is hereby granted, free of charge, to any person or organization obtaining a copy of the software and accompanying documentation covered by this license (the "Software") to use, reproduce, display, distribute, execute, and transmit the Software, and to prepare derivative works of the Software, and to permit third-parties to whom the Software is furnished to do so, all subject to the following:

The copyright notices in the Software and this entire statement, including the above license grant, this restriction and the following disclaimer, must be included in all copies of the Software, in whole or in part, and all derivative works of the Software, unless such copies or derivative works are solely in the form of machine-executable object code generated by a source language processor.

THE SOFTWARE IS PROVIDED "AS IS", WITHOUT WARRANTY OF ANY KIND, EXPRESS OR IMPLIED, INCLUDING BUT NOT LIMITED TO THE WARRANTIES OF MERCHANTABILITY, **FITNESS** 

 FOR A PARTICULAR PURPOSE, TITLE AND NON-INFRINGEMENT. IN NO EVENT SHALL THE COPYRIGHT HOLDERS OR ANYONE DISTRIBUTING THE SOFTWARE BE LIABLE FOR ANY DAMAGES OR OTHER LIABILITY, WHETHER IN CONTRACT, TORT OR OTHERWISE, ARISING FROM, OUT OF OR IN CONNECTION WITH THE SOFTWARE OR THE USE OR OTHER DEALINGS IN THE SOFTWARE.

# **1.823 python3-libdnf 0.69.0-6.el9\_3.alma.1**

### **1.823.1 Available under license :**

GNU LESSER GENERAL PUBLIC LICENSE

Version 2.1, February 1999

Copyright (C) 1991, 1999 Free Software Foundation, Inc. 51 Franklin Street, Fifth Floor, Boston, MA 02110-1301 USA Everyone is permitted to copy and distribute verbatim copies of this license document, but changing it is not allowed.

[This is the first released version of the Lesser GPL. It also counts as the successor of the GNU Library Public License, version 2, hence the version number 2.1.]

#### Preamble

 The licenses for most software are designed to take away your freedom to share and change it. By contrast, the GNU General Public Licenses are intended to guarantee your freedom to share and change free software--to make sure the software is free for all its users.

 This license, the Lesser General Public License, applies to some specially designated software packages--typically libraries--of the Free Software Foundation and other authors who decide to use it. You

can use it too, but we suggest you first think carefully about whether this license or the ordinary General Public License is the better strategy to use in any particular case, based on the explanations below.

 When we speak of free software, we are referring to freedom of use, not price. Our General Public Licenses are designed to make sure that you have the freedom to distribute copies of free software (and charge for this service if you wish); that you receive source code or can get it if you want it; that you can change the software and use pieces of it in new free programs; and that you are informed that you can do these things.

 To protect your rights, we need to make restrictions that forbid distributors to deny you these rights or to ask you to surrender these rights. These restrictions translate to certain responsibilities for you if you distribute copies of the library or if you modify it.

#### For example, if you distribute copies of the library, whether gratis

or for a fee, you must give the recipients all the rights that we gave you. You must make sure that they, too, receive or can get the source code. If you link other code with the library, you must provide complete object files to the recipients, so that they can relink them with the library after making changes to the library and recompiling it. And you must show them these terms so they know their rights.

We protect your rights with a two-step method: (1) we copyright the library, and (2) we offer you this license, which gives you legal permission to copy, distribute and/or modify the library.

 To protect each distributor, we want to make it very clear that there is no warranty for the free library. Also, if the library is modified by someone else and passed on, the recipients should know that what they have is not the original version, so that the original author's reputation will not be affected by problems that might be introduced by others.

#### Finally, software

 patents pose a constant threat to the existence of any free program. We wish to make sure that a company cannot effectively restrict the users of a free program by obtaining a restrictive license from a patent holder. Therefore, we insist that any patent license obtained for a version of the library must be consistent with the full freedom of use specified in this license.

 Most GNU software, including some libraries, is covered by the ordinary GNU General Public License. This license, the GNU Lesser General Public License, applies to certain designated libraries, and is quite different from the ordinary General Public License. We use this license for certain libraries in order to permit linking those libraries into non-free programs.

 When a program is linked with a library, whether statically or using a shared library, the combination of the two is legally speaking a combined work, a derivative of the original library. The ordinary General Public License therefore permits such linking only if the entire combination fits its criteria of freedom. The Lesser General Public License permits more lax criteria for linking other code with the library.

 We call this license the "Lesser" General Public License because it does Less to protect the user's freedom than the ordinary General Public License. It also provides other free software developers Less of an advantage over competing non-free programs. These disadvantages are the reason we use the ordinary General Public License for many libraries. However, the Lesser license provides advantages in certain special circumstances.

 For example, on rare occasions, there may be a special need to encourage the widest possible use of a certain library, so that it becomes a de-facto standard. To achieve this, non-free programs must be allowed to use the library. A more frequent case is that a free library does the same job as widely used non-free libraries. In this case, there is little to gain by limiting the free library to free software only, so we use the Lesser General Public License.

 In other cases, permission to use a particular library in non-free programs enables a greater number of people to use a large body of free software. For example, permission to use the GNU C Library in non-free programs enables many more people to use the whole GNU operating system, as well as its variant, the GNU/Linux operating system.

 Although the Lesser General Public License is Less protective of the users' freedom, it does ensure that the user of a program that is linked with the Library has the freedom and the wherewithal to run that program using a modified version of the Library.

 The precise terms and conditions for copying, distribution and modification follow. Pay close attention to the difference between a "work based on the library" and a "work that uses the library". The former contains code derived from the library, whereas the latter must be combined with the library in order to run.

#### GNU LESSER GENERAL PUBLIC LICENSE TERMS AND CONDITIONS FOR COPYING, DISTRIBUTION AND MODIFICATION

 0. This License Agreement applies to any software library or other program which contains a notice placed by the copyright holder or other authorized party saying it may be distributed under the terms of this Lesser General Public License (also called "this License"). Each licensee is addressed as "you".

 A "library" means a collection of software functions and/or data prepared so as to be conveniently linked with application programs (which use some of those functions and data) to form executables.

 The "Library", below, refers to any such software library or work which has been distributed under these terms. A "work based on the Library" means either the Library or any derivative work under copyright law: that is to say, a work containing the Library or a portion of it, either verbatim or with modifications and/or translated straightforwardly into another language. (Hereinafter, translation is included without limitation in the term "modification".)

 "Source code" for a work means the preferred form of the work for making modifications to it. For a library, complete source code means all the source code for all modules it contains, plus any associated interface definition files, plus the scripts used to control compilation and installation of the library.

 Activities other than copying, distribution and modification are not covered by this License; they are outside its scope. The act of running a program using the Library is not restricted, and output from such a program is covered only if its contents constitute a work based on the Library (independent of the use of the Library in a tool for writing it). Whether that is true depends on what the Library does and what the program that uses the Library does.

 1. You may copy and distribute verbatim copies of the Library's complete source code as you receive it, in any medium, provided that

you conspicuously and appropriately publish on each copy an appropriate copyright notice and disclaimer of warranty; keep intact all the notices that refer to this License and to the absence of any warranty; and distribute a copy of this License along with the Library.

 You may charge a fee for the physical act of transferring a copy, and you may at your option offer warranty protection in exchange for a fee.

 2. You may modify your copy or copies of the Library or any portion of it, thus forming a work based on the Library, and copy and distribute such modifications or work under the terms of Section 1 above, provided that you also meet all of these conditions:

a) The modified work must itself be a software library.

 b) You must cause the files modified to carry prominent notices stating that you changed the files and the date of any change.

 c) You must cause the whole of the work to be licensed at no charge to all third parties under the terms of this License.

 d) If a facility in the modified Library refers to a function or a table of data to be supplied by an application program that uses the facility, other than as an argument passed when the facility is invoked, then you must make a good faith effort to ensure that, in the event an application does not supply such function or table, the facility still operates, and performs whatever part of its purpose remains meaningful.

 (For example, a function in a library to compute square roots has a purpose that is entirely well-defined independent of the application. Therefore, Subsection 2d requires that any application-supplied function or table used by this function must be optional: if the application does not supply it, the square root function must still compute square roots.)

These requirements apply to the modified work as a whole. If identifiable sections of that work are not derived from the Library, and can be

 reasonably considered independent and separate works in themselves, then this License, and its terms, do not apply to those sections when you distribute them as separate works. But when you distribute the same sections as part of a whole which is a work based on the Library, the distribution of the whole must be on the terms of this License, whose permissions for other licensees extend to the entire whole, and thus to each and every part regardless of who wrote it.

Thus, it is not the intent of this section to claim rights or contest your rights to work written entirely by you; rather, the intent is to exercise the right to control the distribution of derivative or collective works based on the Library.

In addition, mere aggregation of another work not based on the Library with the Library (or with a work based on the Library) on a volume of a storage or distribution medium does not bring the other work under the scope of this License.

 3. You may opt to apply the terms of the ordinary GNU General Public

License instead of this License to a given copy of the Library. To do this, you must alter all the notices that refer to this License, so that they refer to the ordinary GNU General Public License, version 2, instead of to this License. (If a newer version than version 2 of the ordinary GNU General Public License has appeared, then you can specify that version instead if you wish.) Do not make any other change in these notices.

 Once this change is made in a given copy, it is irreversible for that copy, so the ordinary GNU General Public License applies to all subsequent copies and derivative works made from that copy.

 This option is useful when you wish to copy part of the code of the Library into a program that is not a library.

 4. You may copy and distribute the Library (or a portion or derivative of it, under Section 2) in object code or executable form under the terms of Sections 1 and 2 above provided that you accompany it with the complete corresponding machine-readable source code, which must be distributed under the terms of Sections 1 and 2 above on a medium customarily used for software interchange.

 If distribution of object code is made by offering access to copy from a designated place, then offering equivalent access to copy the source code from the same place satisfies the requirement to distribute the source code, even though third parties are not compelled to copy the source along with the object code.

 5. A program that contains no derivative of any portion of the Library, but is designed to work with the Library by being compiled or linked with it, is called a "work that uses the Library". Such a work, in isolation, is not a derivative work of the Library, and therefore falls outside the scope of this License.

 However, linking a "work that uses the Library" with the Library creates an executable that is a derivative of the Library (because it contains portions of the Library), rather than a "work that uses the

library". The executable is therefore covered by this License. Section 6 states terms for distribution of such executables.

 When a "work that uses the Library" uses material from a header file that is part of the Library, the object code for the work may be a derivative work of the Library even though the source code is not. Whether this is true is especially significant if the work can be linked without the Library, or if the work is itself a library. The threshold for this to be true is not precisely defined by law.

 If such an object file uses only numerical parameters, data structure layouts and accessors, and small macros and small inline functions (ten lines or less in length), then the use of the object file is unrestricted, regardless of whether it is legally a derivative

work. (Executables containing this object code plus portions of the Library will still fall under Section 6.)

 Otherwise, if the work is a derivative of the Library, you may distribute the

 object code for the work under the terms of Section 6. Any executables containing that work also fall under Section 6, whether or not they are linked directly with the Library itself.

 6. As an exception to the Sections above, you may also combine or link a "work that uses the Library" with the Library to produce a work containing portions of the Library, and distribute that work under terms of your choice, provided that the terms permit modification of the work for the customer's own use and reverse engineering for debugging such modifications.

 You must give prominent notice with each copy of the work that the Library is used in it and that the Library and its use are covered by this License. You must supply a copy of this License. If the work during execution displays copyright notices, you must include the copyright notice for the Library among them, as well as a reference directing the user to the copy of this License. Also, you must do one of these things:

#### a) Accompany

the work with the complete corresponding

 machine-readable source code for the Library including whatever changes were used in the work (which must be distributed under Sections 1 and 2 above); and, if the work is an executable linked with the Library, with the complete machine-readable "work that uses the Library", as object code and/or source code, so that the user can modify the Library and then relink to produce a modified executable containing the modified Library. (It is understood that the user who changes the contents of definitions files in the Library will not necessarily be able to recompile the application to use the modified definitions.)

 b) Use a suitable shared library mechanism for linking with the Library. A suitable mechanism is one that (1) uses at run time a copy of the library already present on the user's computer system, rather than copying library functions into the executable, and (2) will operate

 properly with a modified version of the library, if the user installs one, as long as the modified version is interface-compatible with the version that the work was made with.

 c) Accompany the work with a written offer, valid for at least three years, to give the same user the materials

 specified in Subsection 6a, above, for a charge no more than the cost of performing this distribution.

 d) If distribution of the work is made by offering access to copy from a designated place, offer equivalent access to copy the above specified materials from the same place.

 e) Verify that the user has already received a copy of these materials or that you have already sent this user a copy.

 For an executable, the required form of the "work that uses the Library" must include any data and utility programs needed for reproducing the executable from it. However, as a special exception, the materials to be distributed need not include anything that is normally

 distributed (in either source or binary form) with the major components (compiler, kernel, and so on) of the operating system on which the executable runs, unless that component itself accompanies the executable.

 It may happen that this requirement contradicts the license restrictions of other proprietary libraries that do not normally accompany the operating system. Such a contradiction means you cannot use both them and the Library together in an executable that you distribute.

 7. You may place library facilities that are a work based on the Library side-by-side in a single library together with other library facilities not covered by this License, and distribute such a combined library, provided that the separate distribution of the work based on the Library and of the other library facilities is otherwise permitted, and provided that you do these two things:

 a) Accompany the combined library with a copy of the same work based on the Library, uncombined with any other library

 facilities. This must be distributed under the terms of the Sections above.

 b) Give prominent notice with the combined library of the fact that part of it is a work based on the Library, and explaining where to find the accompanying uncombined form of the same work.

 8. You may not copy, modify, sublicense, link with, or distribute the Library except as expressly provided under this License. Any attempt otherwise to copy, modify, sublicense, link with, or distribute the Library is void, and will automatically terminate your rights under this License. However, parties who have received copies, or rights, from you under this License will not have their licenses terminated so long as such parties remain in full compliance.

 9. You are not required to accept this License, since you have not signed it. However, nothing else grants you permission to modify or distribute the Library or its derivative works. These actions are prohibited by law if you do not accept this License. Therefore, by modifying or distributing the Library (or any work based on the Library), you indicate your acceptance of this License to do so, and all its terms and conditions for copying, distributing or modifying the Library or works based on it.

 10. Each time you redistribute the Library (or any work based on the Library), the recipient automatically receives a license from the original licensor to copy, distribute, link with or modify the Library subject to these terms and conditions. You may not impose any further restrictions on the recipients' exercise of the rights granted herein. You are not responsible for enforcing compliance by third parties with this License.

 11. If, as a consequence of a court judgment or allegation of patent infringement or for any other reason (not limited to patent issues), conditions are imposed on you (whether by court order, agreement or otherwise) that contradict the conditions of this License, they do not excuse

 you from the conditions of this License. If you cannot distribute so as to satisfy simultaneously your obligations under this License and any other pertinent obligations, then as a consequence you may not distribute the Library at all. For example, if a patent license would not permit royalty-free redistribution of the Library by all those who receive copies directly or indirectly through you, then the only way you could satisfy both it and this License would be to refrain entirely from distribution of the Library.

If any portion of this section is held invalid or unenforceable under any particular circumstance, the balance of the section is intended to apply, and the section as a whole is intended to apply in other circumstances.

It is not the purpose of this section to induce you to infringe any patents or other property right claims or to contest validity of any such claims; this section has the sole purpose of protecting the integrity of the free software distribution system which is

implemented by public license practices. Many people have made generous contributions to the wide range of software distributed through that system in reliance on consistent application of that system; it is up to the author/donor to decide if he or she is willing

to distribute software through any other system and a licensee cannot impose that choice.

This section is intended to make thoroughly clear what is believed to be a consequence of the rest of this License.

 12. If the distribution and/or use of the Library is restricted in certain countries either by patents or by copyrighted interfaces, the original copyright holder who places the Library under this License may add an explicit geographical distribution limitation excluding those countries, so that distribution is permitted only in or among countries not thus excluded. In such case, this License incorporates the limitation as if written in the body of this License.

 13. The Free Software Foundation may publish revised and/or new

versions of the Lesser General Public License from time to time. Such new versions will be similar in spirit to the present version, but may differ in detail to address new problems or concerns.

Each version is given a distinguishing version number. If the Library specifies a version number of this License which applies to it and "any later version", you have the option of following the terms and conditions either of that version or of any later version published by the Free Software Foundation. If the Library does not specify a license version number, you may choose any version ever published by the Free Software Foundation.

 14. If you wish to incorporate parts of the Library into other free programs whose distribution conditions are incompatible with these, write to the author to ask for permission. For software which is copyrighted by the Free Software Foundation, write to the Free Software Foundation; we sometimes make exceptions for this. Our decision

 will be guided by the two goals of preserving the free status of all derivatives of our free software and of promoting the sharing and reuse of software generally.

#### NO WARRANTY

 15. BECAUSE THE LIBRARY IS LICENSED FREE OF CHARGE, THERE IS NO WARRANTY FOR THE LIBRARY, TO THE EXTENT PERMITTED BY APPLICABLE LAW. EXCEPT WHEN OTHERWISE STATED IN WRITING THE COPYRIGHT HOLDERS AND/OR OTHER PARTIES PROVIDE THE LIBRARY "AS IS" WITHOUT WARRANTY OF ANY KIND, EITHER EXPRESSED OR IMPLIED, INCLUDING, BUT NOT LIMITED TO, THE IMPLIED WARRANTIES OF MERCHANTABILITY AND FITNESS FOR A PARTICULAR PURPOSE. THE ENTIRE RISK AS TO THE QUALITY AND PERFORMANCE OF THE LIBRARY IS WITH YOU. SHOULD THE LIBRARY PROVE DEFECTIVE, YOU ASSUME

THE COST OF ALL NECESSARY SERVICING, REPAIR OR CORRECTION.

 16. IN NO EVENT UNLESS REQUIRED BY APPLICABLE LAW OR AGREED TO IN WRITING WILL ANY COPYRIGHT HOLDER, OR ANY OTHER PARTY WHO MAY MODIFY AND/OR REDISTRIBUTE THE LIBRARY AS PERMITTED ABOVE, BE LIABLE TO YOU

FOR DAMAGES, INCLUDING ANY GENERAL, SPECIAL, INCIDENTAL OR CONSEQUENTIAL DAMAGES ARISING OUT OF THE USE OR INABILITY TO USE THE LIBRARY (INCLUDING BUT NOT LIMITED TO LOSS OF DATA OR DATA BEING RENDERED INACCURATE OR LOSSES SUSTAINED BY YOU OR THIRD PARTIES OR A FAILURE OF THE LIBRARY TO OPERATE WITH ANY OTHER SOFTWARE), EVEN IF SUCH HOLDER OR OTHER PARTY HAS BEEN ADVISED OF THE POSSIBILITY OF SUCH DAMAGES.

#### END OF TERMS AND CONDITIONS

How to Apply These Terms to Your New Libraries

 If you develop a new library, and you want it to be of the greatest possible use to the public, we recommend making it free software that everyone can redistribute and change. You can do so by permitting redistribution under these terms (or, alternatively, under the terms of the ordinary General Public License).

 To apply these terms, attach the following notices to the library. It is safest to attach them to the start of each source file to most effectively convey

 the exclusion of warranty; and each file should have at least the "copyright" line and a pointer to where the full notice is found.

 <one line to give the library's name and a brief idea of what it does.> Copyright  $(C)$  <year > <name of author>

 This library is free software; you can redistribute it and/or modify it under the terms of the GNU Lesser General Public License as published by the Free Software Foundation; either version 2.1 of the License, or (at your option) any later version.

 This library is distributed in the hope that it will be useful, but WITHOUT ANY WARRANTY; without even the implied warranty of MERCHANTABILITY or FITNESS FOR A PARTICULAR PURPOSE. See the GNU Lesser General Public License for more details.

 You should have received a copy of the GNU Lesser General Public License along with this library; if not, write to the Free Software Foundation, Inc., 51 Franklin Street, Fifth Floor, Boston, MA 02110-1301 **USA** 

Also add information on how to contact you by electronic and paper mail.

You should also get your employer (if you work as a programmer) or your school, if any, to sign a "copyright disclaimer" for the library, if necessary. Here is a sample; alter the names:

 Yoyodyne, Inc., hereby disclaims all copyright interest in the library `Frob' (a library for tweaking knobs) written by James Random Hacker.

 <signature of Ty Coon>, 1 April 1990 Ty Coon, President of Vice

That's all there is to it!

# **1.824 dnf-data 4.14.0-8.el9.alma.1**

### **1.824.1 Available under license :**

 GNU GENERAL PUBLIC LICENSE Version 2, June 1991

Copyright (C) 1989, 1991 Free Software Foundation, Inc., 51 Franklin Street, Fifth Floor, Boston, MA 02110-1301 USA Everyone is permitted to copy and distribute verbatim copies of this license document, but changing it is not allowed.

#### Preamble

 The licenses for most software are designed to take away your freedom to share and change it. By contrast, the GNU General Public License is intended to guarantee your freedom to share and change free software--to make sure the software is free for all its users. This General Public License applies to most of the Free Software Foundation's software and to any other program whose authors commit to using it. (Some other Free Software Foundation software is covered by the GNU Lesser General Public License instead.) You can apply it to your programs, too.

 When we speak of free software, we are referring to freedom, not price.

 Our General Public Licenses are designed to make sure that you have the freedom to distribute copies of free software (and charge for this service if you wish), that you receive source code or can get it if you want it, that you can change the software or use pieces of it in new free programs; and that you know you can do these things.

 To protect your rights, we need to make restrictions that forbid anyone to deny you these rights or to ask you to surrender the rights.
These restrictions translate to certain responsibilities for you if you distribute copies of the software, or if you modify it.

 For example, if you distribute copies of such a program, whether gratis or for a fee, you must give the recipients all the rights that you have. You must make sure that they, too, receive or can get the source code. And you must show them these terms so they know their rights.

We protect your rights with two steps: (1) copyright the software, and (2) offer you this license which gives you legal permission to copy, distribute and/or modify the software.

 Also, for each author's protection and ours, we want to make certain that everyone understands that there is no warranty for this free software. If the software is modified by someone else and passed on, we want its recipients to know that what they have is not the original, so that any problems introduced by others will not reflect on the original authors' reputations.

 Finally, any free program is threatened constantly by software patents. We wish to avoid the danger that redistributors of a free program will individually obtain patent licenses, in effect making the program proprietary. To prevent this, we have made it clear that any patent must be licensed for everyone's free use or not licensed at all.

 The precise terms and conditions for copying, distribution and modification follow.

# GNU GENERAL PUBLIC LICENSE TERMS AND CONDITIONS FOR COPYING, DISTRIBUTION AND MODIFICATION

 0. This License applies to any program or other work which contains a notice placed by the copyright holder saying it may be distributed under the terms of this General Public License. The "Program", below, refers to any such program or work, and a "work based on the Program" means either the Program or any derivative work under copyright law: that is to say, a work containing the Program or a portion of it, either verbatim or with modifications and/or translated into another language. (Hereinafter, translation is included without limitation in the term "modification".) Each licensee is addressed as "you".

Activities other than copying, distribution and modification are not covered by this License; they are outside its scope. The act of running the Program is not restricted, and the output from the Program is covered only if its contents constitute a work based on the Program (independent of having been made by running the Program).

Whether that is true depends on what the Program does.

 1. You may copy and distribute verbatim copies of the Program's source code as you receive it, in any medium, provided that you conspicuously and appropriately publish on each copy an appropriate copyright notice and disclaimer of warranty; keep intact all the notices that refer to this License and to the absence of any warranty; and give any other recipients of the Program a copy of this License along with the Program.

You may charge a fee for the physical act of transferring a copy, and you may at your option offer warranty protection in exchange for a fee.

 2. You may modify your copy or copies of the Program or any portion of it, thus forming a work based on the Program, and copy and distribute such modifications or work under the terms of Section 1 above, provided that you also meet all of these conditions:

 a) You must cause the modified files to carry prominent notices stating that you changed the files and the date of any change.

b) You must cause

 any work that you distribute or publish, that in whole or in part contains or is derived from the Program or any part thereof, to be licensed as a whole at no charge to all third parties under the terms of this License.

 c) If the modified program normally reads commands interactively when run, you must cause it, when started running for such interactive use in the most ordinary way, to print or display an announcement including an appropriate copyright notice and a notice that there is no warranty (or else, saying that you provide a warranty) and that users may redistribute the program under these conditions, and telling the user how to view a copy of this License. (Exception: if the Program itself is interactive but does not normally print such an announcement, your work based on the Program is not required to print an announcement.)

These requirements apply to the modified work as a whole. If identifiable sections of that work

are not derived from the Program,

and can be reasonably considered independent and separate works in themselves, then this License, and its terms, do not apply to those sections when you distribute them as separate works. But when you distribute the same sections as part of a whole which is a work based on the Program, the distribution of the whole must be on the terms of this License, whose permissions for other licensees extend to the

entire whole, and thus to each and every part regardless of who wrote it.

Thus, it is not the intent of this section to claim rights or contest your rights to work written entirely by you; rather, the intent is to exercise the right to control the distribution of derivative or collective works based on the Program.

In addition, mere aggregation of another work not based on the Program with the Program (or with a work based on the Program) on a volume of a storage or distribution medium does not bring the other work under the scope of this License.

 3. You may copy and distribute the Program (or a work based on it, under Section 2) in object code or executable form under the terms of Sections 1 and 2 above provided that you also do one of the following:

 a) Accompany it with the complete corresponding machine-readable source code, which must be distributed under the terms of Sections 1 and 2 above on a medium customarily used for software interchange; or,

 b) Accompany it with a written offer, valid for at least three years, to give any third party, for a charge no more than your cost of physically performing source distribution, a complete machine-readable copy of the corresponding source code, to be distributed under the terms of Sections 1 and 2 above on a medium customarily used for software interchange; or,

 c) Accompany it with the information you received as to the offer to distribute corresponding source code. (This alternative is allowed only for noncommercial distribution and only if you

 received the program in object code or executable form with such an offer, in accord with Subsection b above.)

The source code for a work means the preferred form of the work for making modifications to it. For an executable work, complete source code means all the source code for all modules it contains, plus any associated interface definition files, plus the scripts used to control compilation and installation of the executable. However, as a special exception, the source code distributed need not include anything that is normally distributed (in either source or binary form) with the major components (compiler, kernel, and so on) of the operating system on which the executable runs, unless that component itself accompanies the executable.

If distribution of executable or object code is made by offering access to copy from a designated place, then offering equivalent access to copy the source code from the same place counts as

distribution of the source code, even though third parties are not compelled to copy the source along with the object code.

 4. You may not copy, modify, sublicense, or distribute the Program except as expressly provided under this License. Any attempt otherwise to copy, modify, sublicense or distribute the Program is void, and will automatically terminate your rights under this License. However, parties who have received copies, or rights, from you under this License will not have their licenses terminated so long as such parties remain in full compliance.

 5. You are not required to accept this License, since you have not signed it. However, nothing else grants you permission to modify or distribute the Program or its derivative works. These actions are prohibited by law if you do not accept this License. Therefore, by modifying or distributing the Program (or any work based on the Program), you indicate your acceptance of this License to do so, and all its terms and conditions for copying, distributing or modifying

the Program or works based on it.

 6. Each time you redistribute the Program (or any work based on the Program), the recipient automatically receives a license from the original licensor to copy, distribute or modify the Program subject to these terms and conditions. You may not impose any further restrictions on the recipients' exercise of the rights granted herein. You are not responsible for enforcing compliance by third parties to this License.

 7. If, as a consequence of a court judgment or allegation of patent infringement or for any other reason (not limited to patent issues), conditions are imposed on you (whether by court order, agreement or otherwise) that contradict the conditions of this License, they do not excuse you from the conditions of this License. If you cannot distribute so as to satisfy simultaneously your obligations under this License and any other pertinent obligations, then as a consequence you may not distribute the Program at all. For example, if a patent

license would not permit royalty-free redistribution of the Program by all those who receive copies directly or indirectly through you, then the only way you could satisfy both it and this License would be to refrain entirely from distribution of the Program.

If any portion of this section is held invalid or unenforceable under any particular circumstance, the balance of the section is intended to apply and the section as a whole is intended to apply in other circumstances.

It is not the purpose of this section to induce you to infringe any patents or other property right claims or to contest validity of any such claims; this section has the sole purpose of protecting the integrity of the free software distribution system, which is implemented by public license practices. Many people have made generous contributions to the wide range of software distributed through that system in reliance on consistent application of that system; it is up to the author/donor to decide if he or she is willing to distribute software through any other system and a licensee cannot impose that choice.

This section is intended to make thoroughly clear what is believed to be a consequence of the rest of this License.

 8. If the distribution and/or use of the Program is restricted in certain countries either by patents or by copyrighted interfaces, the original copyright holder who places the Program under this License may add an explicit geographical distribution limitation excluding those countries, so that distribution is permitted only in or among countries not thus excluded. In such case, this License incorporates the limitation as if written in the body of this License.

 9. The Free Software Foundation may publish revised and/or new versions of the General Public License from time to time. Such new versions will be similar in spirit to the present version, but may differ in detail to address new problems or concerns.

Each version is given a distinguishing

version number. If the Program

specifies a version number of this License which applies to it and "any later version", you have the option of following the terms and conditions either of that version or of any later version published by the Free Software Foundation. If the Program does not specify a version number of this License, you may choose any version ever published by the Free Software Foundation.

 10. If you wish to incorporate parts of the Program into other free programs whose distribution conditions are different, write to the author to ask for permission. For software which is copyrighted by the Free Software Foundation, write to the Free Software Foundation; we sometimes make exceptions for this. Our decision will be guided by the two goals of preserving the free status of all derivatives of our free software and of promoting the sharing and reuse of software generally.

#### NO WARRANTY

## 11. BECAUSE THE PROGRAM IS LICENSED FREE OF CHARGE, THERE IS NO WARRANTY

FOR THE PROGRAM, TO THE EXTENT PERMITTED BY APPLICABLE LAW. EXCEPT WHEN OTHERWISE STATED IN WRITING THE COPYRIGHT HOLDERS AND/OR OTHER PARTIES PROVIDE THE PROGRAM "AS IS" WITHOUT WARRANTY OF ANY KIND, EITHER EXPRESSED OR IMPLIED, INCLUDING, BUT NOT LIMITED TO, THE IMPLIED WARRANTIES OF MERCHANTABILITY AND FITNESS FOR A PARTICULAR PURPOSE. THE ENTIRE RISK AS TO THE QUALITY AND PERFORMANCE OF THE PROGRAM IS WITH YOU. SHOULD THE PROGRAM PROVE DEFECTIVE, YOU ASSUME THE COST OF ALL NECESSARY SERVICING, REPAIR OR CORRECTION.

 12. IN NO EVENT UNLESS REQUIRED BY APPLICABLE LAW OR AGREED TO IN WRITING WILL ANY COPYRIGHT HOLDER, OR ANY OTHER PARTY WHO MAY MODIFY AND/OR REDISTRIBUTE THE PROGRAM AS PERMITTED ABOVE, BE LIABLE TO YOU FOR DAMAGES, INCLUDING ANY GENERAL, SPECIAL, INCIDENTAL OR CONSEQUENTIAL DAMAGES ARISING OUT OF THE USE OR INABILITY TO USE THE PROGRAM (INCLUDING BUT NOT LIMITED TO LOSS OF DATA OR DATA BEING RENDERED INACCURATE OR LOSSES SUSTAINED BY YOU OR

 THIRD PARTIES OR A FAILURE OF THE PROGRAM TO OPERATE WITH ANY OTHER PROGRAMS), EVEN IF SUCH HOLDER OR OTHER PARTY HAS BEEN ADVISED OF THE POSSIBILITY OF SUCH DAMAGES.

# END OF TERMS AND CONDITIONS

How to Apply These Terms to Your New Programs

 If you develop a new program, and you want it to be of the greatest possible use to the public, the best way to achieve this is to make it free software which everyone can redistribute and change under these terms.

 To do so, attach the following notices to the program. It is safest to attach them to the start of each source file to most effectively convey the exclusion of warranty; and each file should have at least the "copyright" line and a pointer to where the full notice is found.

 <one line to give the program's name and a brief idea of what it does.> Copyright  $(C)$  <year > <name of author>

 This program is free software; you can redistribute it and/or modify it under the terms of the GNU General Public License as published by the Free Software Foundation; either version 2 of the License, or (at your option) any later version.

 This program is distributed in the hope that it will be useful, but WITHOUT ANY WARRANTY; without even the implied warranty of MERCHANTABILITY or FITNESS FOR A PARTICULAR PURPOSE. See the GNU General Public License for more details.

 You should have received a copy of the GNU General Public License along with this program; if not, write to the Free Software Foundation, Inc., 51 Franklin Street, Fifth Floor, Boston, MA 02110-1301 USA.

Also add information on how to contact you by electronic and paper mail.

If the program is interactive, make it output a short notice like this when it starts in an interactive mode:

 Gnomovision version 69, Copyright (C) year name of author Gnomovision comes with ABSOLUTELY NO WARRANTY; for details type `show w'. This is free software, and you are welcome to redistribute it

under certain conditions; type `show c' for details.

The hypothetical commands `show w' and `show c' should show the appropriate parts of the General Public License. Of course, the commands you use may be called something other than `show w' and `show c'; they could even be mouse-clicks or menu items--whatever suits your program.

You should also get your employer (if you work as a programmer) or your school, if any, to sign a "copyright disclaimer" for the program, if necessary. Here is a sample; alter the names:

 Yoyodyne, Inc., hereby disclaims all copyright interest in the program `Gnomovision' (which makes passes at compilers) written by James Hacker.

 <signature of Ty Coon>, 1 April 1989 Ty Coon, President of Vice

This General Public License does not permit incorporating your program into proprietary programs. If your program is a subroutine library, you may consider it more useful to permit linking proprietary applications with the library. If this

 is what you want to do, use the GNU Lesser General Public License instead of this License.

# **1.825 libffi 3.4.2-8.el9**

# **1.825.1 Available under license :**

The libffi source distribution contains certain code that is not part of libffi, and is only used as tooling to assist with the building and testing of libffi. This includes the msvcc.sh script used to wrap the Microsoft compiler with GNU compatible command-line options, make sunver.pl, and the libffi test code distributed in the testsuite/libffi.bhaible directory. This code is distributed with

libffi for the purpose of convenience only, and libffi is in no way derived from this code.

msvcc.sh an testsuite/libffi.bhaible are both distributed under the terms of the GNU GPL version 2, as below.

# GNU GENERAL PUBLIC LICENSE Version 2, June 1991

Copyright (C) 1989, 1991 Free Software Foundation, Inc., 51 Franklin Street, Fifth Floor, Boston, MA 02110-1301 USA Everyone is permitted to copy and distribute verbatim copies of this license document, but changing it is not allowed.

#### Preamble

The licenses for most software

are designed to take away your

freedom to share and change it. By contrast, the GNU General Public License is intended to guarantee your freedom to share and change free software--to make sure the software is free for all its users. This General Public License applies to most of the Free Software Foundation's software and to any other program whose authors commit to using it. (Some other Free Software Foundation software is covered by the GNU Lesser General Public License instead.) You can apply it to your programs, too.

 When we speak of free software, we are referring to freedom, not price. Our General Public Licenses are designed to make sure that you have the freedom to distribute copies of free software (and charge for this service if you wish), that you receive source code or can get it if you want it, that you can change the software or use pieces of it in new free programs; and that you know you can do these things.

 To protect your rights, we need to make restrictions that forbid

anyone to deny you these rights or to ask you to surrender the rights. These restrictions translate to certain responsibilities for you if you distribute copies of the software, or if you modify it.

 For example, if you distribute copies of such a program, whether gratis or for a fee, you must give the recipients all the rights that you have. You must make sure that they, too, receive or can get the source code. And you must show them these terms so they know their rights.

We protect your rights with two steps: (1) copyright the software, and (2) offer you this license which gives you legal permission to copy, distribute and/or modify the software.

 Also, for each author's protection and ours, we want to make certain that everyone understands that there is no warranty for this free software. If the software is modified by someone else and passed on, we want its recipients to know that what they have is not the original, so that any problems introduced by others will not reflect on the original authors' reputations.

 Finally, any free program is threatened constantly by software patents. We wish to avoid the danger that redistributors of a free program will individually obtain patent licenses, in effect making the program proprietary. To prevent this, we have made it clear that any patent must be licensed for everyone's free use or not licensed at all.

 The precise terms and conditions for copying, distribution and modification follow.

# GNU GENERAL PUBLIC LICENSE TERMS AND CONDITIONS FOR COPYING, DISTRIBUTION AND MODIFICATION

 0. This License applies to any program or other work which contains a notice placed by the copyright holder saying it may be distributed under the terms of this General Public License. The "Program", below, refers to any such program or work, and a "work based on the Program" means either the Program or any derivative work under copyright law: that is to say, a work containing the Program

or a portion of it,

either verbatim or with modifications and/or translated into another language. (Hereinafter, translation is included without limitation in the term "modification".) Each licensee is addressed as "you".

Activities other than copying, distribution and modification are not covered by this License; they are outside its scope. The act of running the Program is not restricted, and the output from the Program is covered only if its contents constitute a work based on the Program (independent of having been made by running the Program). Whether that is true depends on what the Program does.

 1. You may copy and distribute verbatim copies of the Program's source code as you receive it, in any medium, provided that you conspicuously and appropriately publish on each copy an appropriate copyright notice and disclaimer of warranty; keep intact all the notices that refer to this License and to the absence of any warranty; and give any other recipients of the Program

 a copy of this License along with the Program.

You may charge a fee for the physical act of transferring a copy, and you may at your option offer warranty protection in exchange for a fee.

 2. You may modify your copy or copies of the Program or any portion of it, thus forming a work based on the Program, and copy and distribute such modifications or work under the terms of Section 1 above, provided that you also meet all of these conditions:

 a) You must cause the modified files to carry prominent notices stating that you changed the files and the date of any change.

 b) You must cause any work that you distribute or publish, that in whole or in part contains or is derived from the Program or any part thereof, to be licensed as a whole at no charge to all third parties under the terms of this License.

 c) If the modified program normally reads commands interactively when run, you must cause it, when started running for such interactive use in the

 most ordinary way, to print or display an announcement including an appropriate copyright notice and a notice that there is no warranty (or else, saying that you provide a warranty) and that users may redistribute the program under these conditions, and telling the user how to view a copy of this License. (Exception: if the Program itself is interactive but does not normally print such an announcement, your work based on the Program is not required to print an announcement.)

These requirements apply to the modified work as a whole. If identifiable sections of that work are not derived from the Program, and can be reasonably considered independent and separate works in themselves, then this License, and its terms, do not apply to those sections when you distribute them as separate works. But when you distribute the same sections as part of a whole which is a work based on the Program, the distribution of the whole must be on the terms of this License, whose

 permissions for other licensees extend to the entire whole, and thus to each and every part regardless of who wrote it.

Thus, it is not the intent of this section to claim rights or contest your rights to work written entirely by you; rather, the intent is to exercise the right to control the distribution of derivative or collective works based on the Program.

In addition, mere aggregation of another work not based on the Program

with the Program (or with a work based on the Program) on a volume of a storage or distribution medium does not bring the other work under the scope of this License.

 3. You may copy and distribute the Program (or a work based on it, under Section 2) in object code or executable form under the terms of Sections 1 and 2 above provided that you also do one of the following:

 a) Accompany it with the complete corresponding machine-readable source code, which must be distributed under the terms of Sections 1 and 2 above on a medium customarily used for software interchange; or,

 b) Accompany it with a written offer, valid for at least three years, to give any third party, for a charge no more than your cost of physically performing source distribution, a complete machine-readable copy of the corresponding source code, to be distributed under the terms of Sections 1 and 2 above on a medium customarily used for software interchange; or,

 c) Accompany it with the information you received as to the offer to distribute corresponding source code. (This alternative is allowed only for noncommercial distribution and only if you received the program in object code or executable form with such an offer, in accord with Subsection b above.)

The source code for a work means the preferred form of the work for making modifications to it. For an executable work, complete source code means all the source code for all modules it contains, plus any associated interface definition files, plus the

scripts used to

control compilation and installation of the executable. However, as a special exception, the source code distributed need not include anything that is normally distributed (in either source or binary form) with the major components (compiler, kernel, and so on) of the operating system on which the executable runs, unless that component itself accompanies the executable.

If distribution of executable or object code is made by offering access to copy from a designated place, then offering equivalent access to copy the source code from the same place counts as distribution of the source code, even though third parties are not compelled to copy the source along with the object code.

 4. You may not copy, modify, sublicense, or distribute the Program except as expressly provided under this License. Any attempt otherwise to copy, modify, sublicense or distribute the Program is void, and will automatically terminate your rights under this License. However, parties who have received copies, or rights, from you under this License will not have their licenses terminated so long as such parties remain in full compliance.

 5. You are not required to accept this License, since you have not signed it. However, nothing else grants you permission to modify or distribute the Program or its derivative works. These actions are prohibited by law if you do not accept this License. Therefore, by modifying or distributing the Program (or any work based on the Program), you indicate your acceptance of this License to do so, and all its terms and conditions for copying, distributing or modifying the Program or works based on it.

 6. Each time you redistribute the Program (or any work based on the Program), the recipient automatically receives a license from the original licensor to copy, distribute or modify the Program subject to these terms and conditions. You may not impose any further restrictions on the recipients' exercise of the rights granted herein. You

 are not responsible for enforcing compliance by third parties to this License.

 7. If, as a consequence of a court judgment or allegation of patent infringement or for any other reason (not limited to patent issues), conditions are imposed on you (whether by court order, agreement or otherwise) that contradict the conditions of this License, they do not excuse you from the conditions of this License. If you cannot distribute so as to satisfy simultaneously your obligations under this License and any other pertinent obligations, then as a consequence you may not distribute the Program at all. For example, if a patent license would not permit royalty-free redistribution of the Program by all those who receive copies directly or indirectly through you, then the only way you could satisfy both it and this License would be to refrain entirely from distribution of the Program.

If any portion of this section is held invalid or unenforceable under any particular circumstance, the balance of the section is intended to apply and the section as a whole is intended to apply in other circumstances.

It is not the purpose of this section to induce you to infringe any patents or other property right claims or to contest validity of any such claims; this section has the sole purpose of protecting the integrity of the free software distribution system, which is implemented by public license practices. Many people have made generous contributions to the wide range of software distributed

through that system in reliance on consistent application of that system; it is up to the author/donor to decide if he or she is willing to distribute software through any other system and a licensee cannot impose that choice.

This section is intended to make thoroughly clear what is believed to be a consequence of the rest of this License.

 8. If the distribution and/or use of the Program is restricted in certain countries either by patents or by copyrighted interfaces, the original copyright

 holder who places the Program under this License may add an explicit geographical distribution limitation excluding those countries, so that distribution is permitted only in or among countries not thus excluded. In such case, this License incorporates the limitation as if written in the body of this License.

 9. The Free Software Foundation may publish revised and/or new versions of the General Public License from time to time. Such new versions will be similar in spirit to the present version, but may differ in detail to address new problems or concerns.

Each version is given a distinguishing version number. If the Program specifies a version number of this License which applies to it and "any later version", you have the option of following the terms and conditions either of that version or of any later version published by the Free Software Foundation. If the Program does not specify a version number of this License, you may choose any version ever published by the Free Software Foundation.

 10. If you wish to incorporate parts of the Program into other free programs whose distribution conditions are different, write to the author to ask for permission. For software which is copyrighted by the Free Software Foundation, write to the Free Software Foundation; we sometimes make exceptions for this. Our decision will be guided by the two goals of preserving the free status of all derivatives of our free software and of promoting the sharing and reuse of software generally.

#### NO WARRANTY

 11. BECAUSE THE PROGRAM IS LICENSED FREE OF CHARGE, THERE IS NO WARRANTY FOR THE PROGRAM, TO THE EXTENT PERMITTED BY APPLICABLE LAW. EXCEPT WHEN OTHERWISE STATED IN WRITING THE COPYRIGHT HOLDERS AND/OR OTHER PARTIES PROVIDE THE PROGRAM "AS IS" WITHOUT WARRANTY OF ANY KIND, EITHER EXPRESSED OR IMPLIED, INCLUDING, BUT NOT LIMITED TO, THE IMPLIED WARRANTIES OF MERCHANTABILITY AND FITNESS FOR A PARTICULAR PURPOSE. THE ENTIRE RISK AS TO THE QUALITY

 AND PERFORMANCE OF THE PROGRAM IS WITH YOU. SHOULD THE PROGRAM PROVE DEFECTIVE, YOU ASSUME THE COST OF ALL NECESSARY SERVICING, REPAIR OR CORRECTION.

 12. IN NO EVENT UNLESS REQUIRED BY APPLICABLE LAW OR AGREED TO IN WRITING WILL ANY COPYRIGHT HOLDER, OR ANY OTHER PARTY WHO MAY MODIFY AND/OR REDISTRIBUTE THE PROGRAM AS PERMITTED ABOVE, BE LIABLE TO YOU FOR DAMAGES, INCLUDING ANY GENERAL, SPECIAL, INCIDENTAL OR CONSEQUENTIAL DAMAGES ARISING OUT OF THE USE OR INABILITY TO USE THE PROGRAM (INCLUDING BUT NOT LIMITED TO LOSS OF DATA OR DATA BEING RENDERED INACCURATE OR LOSSES SUSTAINED BY YOU OR THIRD PARTIES OR A FAILURE OF THE PROGRAM TO OPERATE WITH ANY OTHER PROGRAMS), EVEN IF SUCH HOLDER OR OTHER PARTY HAS BEEN ADVISED OF THE POSSIBILITY OF SUCH DAMAGES.

# END OF TERMS AND CONDITIONS

How to Apply These Terms to Your New Programs

 If you develop a new program, and you want it to be of the greatest possible use to the public, the best way to achieve this is to make it free software which everyone can redistribute and change under these terms.

 To do so, attach the following notices to the program. It is safest to attach them to the start of each source file to most effectively convey the exclusion of warranty; and each file should have at least the "copyright" line and a pointer to where the full notice is found.

 <one line to give the program's name and a brief idea of what it does.> Copyright  $(C)$  <year > <name of author>

 This program is free software; you can redistribute it and/or modify it under the terms of the GNU General Public License as published by the Free Software Foundation; either version 2 of the License, or (at your option) any later version.

 This program is distributed in the hope that it will be useful, but WITHOUT ANY WARRANTY; without even the implied warranty of MERCHANTABILITY or FITNESS FOR A PARTICULAR PURPOSE. See the GNU General Public License for more details.

 You should have received a copy of the GNU General Public License along with this program; if not, write to the Free Software Foundation, Inc., 51 Franklin Street, Fifth Floor, Boston, MA 02110-1301 USA.

Also add information on how to contact you by electronic and paper mail.

If the program is interactive, make it output a short notice like this when it starts in an interactive mode:

 Gnomovision version 69, Copyright (C) year name of author Gnomovision comes with ABSOLUTELY NO WARRANTY; for details type `show w'. This is free software, and you are welcome to redistribute it under certain conditions; type `show c' for details.

The hypothetical commands `show w' and `show c' should show the appropriate parts of the General Public License. Of course, the commands you use may be called something other than `show w' and `show c'; they could even be mouse-clicks or menu items--whatever suits your program.

You should also get your employer (if you work as a programmer) or your school, if any, to sign a "copyright disclaimer" for the program, if necessary. Here is a sample; alter the names:

 Yoyodyne, Inc., hereby disclaims all copyright interest in the program `Gnomovision' (which makes passes at compilers) written by James Hacker.

 <signature of Ty Coon>, 1 April 1989 Ty Coon, President of Vice

This General Public License does not permit incorporating your program into proprietary programs. If your program is a subroutine library, you may consider it more useful to permit linking proprietary applications with the library. If this is what you want to do, use the GNU Lesser General Public License instead of this License. libffi - Copyright (c) 1996-2021 Anthony Green, Red Hat, Inc and others. See source files for details.

Permission is hereby granted, free of charge, to any person obtaining a copy of this software and associated documentation files (the ``Software''), to deal in the Software without restriction, including without limitation the rights to use, copy, modify, merge, publish, distribute, sublicense, and/or sell copies of the Software, and to permit persons to whom the Software is furnished to do so, subject to the following conditions:

The above copyright notice and this permission notice shall be included in all copies or substantial portions of the Software.

THE SOFTWARE IS PROVIDED ``AS IS'', WITHOUT WARRANTY OF ANY KIND, EXPRESS OR IMPLIED, INCLUDING BUT NOT LIMITED TO THE WARRANTIES OF MERCHANTABILITY, FITNESS FOR A PARTICULAR PURPOSE AND NONINFRINGEMENT. IN NO EVENT SHALL THE AUTHORS OR COPYRIGHT HOLDERS BE LIABLE FOR ANY CLAIM, DAMAGES OR OTHER LIABILITY, WHETHER IN AN ACTION OF

 CONTRACT, TORT OR OTHERWISE, ARISING FROM, OUT OF OR IN CONNECTION WITH THE SOFTWARE OR THE USE OR OTHER DEALINGS IN THE SOFTWARE.

# **1.826 glibc 2.34-83.el9\_3.7**

# **1.826.1 Available under license :**

@c The GNU Lesser General Public License. @center Version 2.1, February 1999

@c This file is intended to be included within another document, @c hence no sectioning command or @node.

#### @display

Copyright @copyright{} 1991, 1999 Free Software Foundation, Inc. 51 Franklin Street, Fifth Floor, Boston, MA 02110-1301, USA

Everyone is permitted to copy and distribute verbatim copies of this license document, but changing it is not allowed.

[This is the first released version of the Lesser GPL. It also counts as the successor of the GNU Library Public License, version 2, hence the version number 2.1.] @end display

@subheading Preamble

 The licenses for most software are designed to take away your freedom to share and change it. By contrast, the GNU General Public Licenses are intended to guarantee your freedom to share and change free software---to make sure the software is free for all its users.

 This license, the Lesser General Public License, applies to some specially designated software---typically libraries---of the Free

Software Foundation and other authors who decide to use it. You can use it too, but we suggest you first think carefully about whether this license or the ordinary General Public License is the better strategy to use in any particular case, based on the explanations below.

When we speak of free software, we are referring to freedom of use. not price. Our General Public Licenses are designed to make sure that you have the freedom to distribute copies of free software (and charge for this service if you wish); that you receive source code or can get it if you want it; that you can change the software and use pieces of it in new free programs; and that you are informed that you can do these things.

 To protect your rights, we need to make restrictions that forbid distributors to deny you these rights or to ask you to surrender these rights. These restrictions translate to certain responsibilities for you if you distribute copies of the library or if you modify it.

 For example, if you distribute copies of the library, whether gratis or for a fee, you must give the recipients all the rights that we gave you. You must make sure that they, too, receive or can get the source code. If you link other code with the library, you must provide complete object files to the recipients, so that they can relink them with the library after making changes to the library and recompiling it. And you must show them these terms so they know their rights.

We protect your rights with a two-step method: (1) we copyright the library, and (2) we offer you this license, which gives you legal permission to copy, distribute and/or modify the library.

 To protect each distributor, we want to make it very clear that there is no warranty for the free library. Also, if the library is modified by someone else and passed on, the recipients should know that what they have is not the original version, so that the original author's reputation

 will not be affected by problems that might be introduced by others.

 Finally, software patents pose a constant threat to the existence of any free program. We wish to make sure that a company cannot effectively restrict the users of a free program by obtaining a restrictive license from a patent holder. Therefore, we insist that any patent license obtained for a version of the library must be consistent with the full freedom of use specified in this license.

 Most GNU software, including some libraries, is covered by the ordinary GNU General Public License. This license, the GNU Lesser General Public License, applies to certain designated libraries, and is quite different from the ordinary General Public License. We use this license for certain libraries in order to permit linking those libraries into non-free programs.

When a program is linked with a library, whether statically or using a shared library, the combination of the two is legally speaking a combined work, a derivative

of the original library. The ordinary

General Public License therefore permits such linking only if the entire combination fits its criteria of freedom. The Lesser General Public License permits more lax criteria for linking other code with

#### the library.

 We call this license the @dfn{Lesser} General Public License because it does @emph{Less} to protect the user's freedom than the ordinary General Public License. It also provides other free software developers Less of an advantage over competing non-free programs. These disadvantages are the reason we use the ordinary General Public License for many libraries. However, the Lesser license provides advantages in certain special circumstances.

 For example, on rare occasions, there may be a special need to encourage the widest possible use of a certain library, so that it becomes a de-facto standard. To achieve this, non-free programs must be allowed to use the library. A more frequent case is that a free library does the

 same job as widely used non-free libraries. In this case, there is little to gain by limiting the free library to free software only, so we use the Lesser General Public License.

 In other cases, permission to use a particular library in non-free programs enables a greater number of people to use a large body of free software. For example, permission to use the GNU C Library in non-free programs enables many more people to use the whole GNU operating system, as well as its variant, the GNU/Linux operating system.

 Although the Lesser General Public License is Less protective of the users' freedom, it does ensure that the user of a program that is linked with the Library has the freedom and the wherewithal to run that program using a modified version of the Library.

 The precise terms and conditions for copying, distribution and modification follow. Pay close attention to the difference between a ``work based on the library'' and a ``work that uses the library''. The former

 contains code derived from the library, whereas the latter must be combined with the library in order to run.

#### @subheading TERMS AND CONDITIONS FOR COPYING, DISTRIBUTION AND MODIFICATION

#### @enumerate 0

@item

This License Agreement applies to any software library or other program which contains a notice placed by the copyright holder or other authorized party saying it may be distributed under the terms of this Lesser General Public License (also called ``this License''). Each licensee is addressed as ``you''.

 A ``library'' means a collection of software functions and/or data prepared so as to be conveniently linked with application programs (which use some of those functions and data) to form executables.

 The ``Library'', below, refers to any such software library or work which has been distributed under these terms. A "work based on the Library'' means either the Library or any derivative work under copyright law: that is to say, a work containing the Library or a portion of it,

 either verbatim or with modifications and/or translated straightforwardly into another language. (Hereinafter, translation is included without limitation in the term ``modification''.)

 ``Source code'' for a work means the preferred form of the work for making modifications to it. For a library, complete source code means all the source code for all modules it contains, plus any associated interface definition files, plus the scripts used to control compilation and installation of the library.

 Activities other than copying, distribution and modification are not covered by this License; they are outside its scope. The act of running a program using the Library is not restricted, and output from such a program is covered only if its contents constitute a work based on the Library (independent of the use of the Library in a tool for writing it). Whether that is true depends on what the Library does and what the program that uses the Library does.

#### @item

You may copy and distribute

verbatim copies of the Library's

complete source code as you receive it, in any medium, provided that you conspicuously and appropriately publish on each copy an appropriate copyright notice and disclaimer of warranty; keep intact all the notices that refer to this License and to the absence of any warranty; and distribute a copy of this License along with the Library.

 You may charge a fee for the physical act of transferring a copy, and you may at your option offer warranty protection in exchange for a fee.

#### @item

You may modify your copy or copies of the Library or any portion of it, thus forming a work based on the Library, and copy and distribute such modifications or work under the terms of Section 1 above, provided that you also meet all of these conditions:

@enumerate a

#### @item

The modified work must itself be a software library.

#### @item

You must cause the files modified to carry prominent notices stating that you changed the files and the date of any change.

#### @item

#### You must

 cause the whole of the work to be licensed at no charge to all third parties under the terms of this License.

### @item

If a facility in the modified Library refers to a function or a table of data to be supplied by an application program that uses the facility, other than as an argument passed when the facility is invoked, then you must make a good faith effort to ensure that, in the event an application does not supply such function or table, the facility still operates, and performs whatever part of its purpose remains meaningful.

(For example, a function in a library to compute square roots has a purpose that is entirely well-defined independent of the application. Therefore, Subsection 2d requires that any application-supplied function or table used by this function must be optional: if the application does not supply it, the square root function must still compute square roots.) @end enumerate

These requirements apply to the modified work as a whole. If identifiable sections

 of that work are not derived from the Library, and can be reasonably considered independent and separate works in themselves, then this License, and its terms, do not apply to those sections when you distribute them as separate works. But when you distribute the same sections as part of a whole which is a work based on the Library, the distribution of the whole must be on the terms of this License, whose permissions for other licensees extend to the entire whole, and thus to each and every part regardless of who wrote it.

Thus, it is not the intent of this section to claim rights or contest your rights to work written entirely by you; rather, the intent is to exercise the right to control the distribution of derivative or collective works based on the Library.

In addition, mere aggregation of another work not based on the Library with the Library (or with a work based on the Library) on a volume of

a storage or distribution medium does not bring the other work under the scope of this License.

#### @item

You may opt to apply the terms of the ordinary GNU General Public License instead of this License to a given copy of the Library. To do this, you must alter all the notices that refer to this License, so that they refer to the ordinary GNU General Public License, version 2, instead of to this License. (If a newer version than version 2 of the ordinary GNU General Public License has appeared, then you can specify that version instead if you wish.) Do not make any other change in these notices.

 Once this change is made in a given copy, it is irreversible for that copy, so the ordinary GNU General Public License applies to all subsequent copies and derivative works made from that copy.

 This option is useful when you wish to copy part of the code of the Library into a program that is not a library.

#### @item

You may copy and distribute the Library (or a portion or derivative of it, under Section 2) in object code or executable form under the terms of Sections 1 and 2 above provided that you accompany it with the complete corresponding machine-readable source code, which must be distributed under the terms of Sections 1 and 2 above on a medium customarily used for software interchange.

 If distribution of object code is made by offering access to copy from a designated place, then offering equivalent access to copy the source code from the same place satisfies the requirement to distribute the source code, even though third parties are not compelled to copy the source along with the object code.

#### @item

A program that contains no derivative of any portion of the Library, but is designed to work with the Library by being compiled or linked with it, is called a ``work that uses the Library''. Such a work, in isolation, is not a derivative work of the Library, and therefore falls outside the scope of this License.

 However, linking a ``work that uses the Library'' with the Library creates an executable that is a derivative of the Library (because it

contains portions of the Library), rather than a ``work that uses the library''. The executable is therefore covered by this License.

Section 6 states terms for distribution of such executables.

When a ``work that uses the Library'' uses material from a header file that is part of the Library, the object code for the work may be a derivative work of the Library even though the source code is not. Whether this is true is especially significant if the work can be linked without the Library, or if the work is itself a library. The threshold for this to be true is not precisely defined by law.

 If such an object file uses only numerical parameters, data structure layouts and accessors, and small macros and small inline functions (ten lines or less in length), then the use of the object file is unrestricted, regardless of whether it is legally a derivative work. (Executables containing this object code plus portions of the Library will still fall under Section 6.)

#### Otherwise,

 if the work is a derivative of the Library, you may distribute the object code for the work under the terms of Section 6. Any executables containing that work also fall under Section 6, whether or not they are linked directly with the Library itself.

#### @item

As an exception to the Sections above, you may also combine or link a "work that uses the Library" with the Library to produce a work containing portions of the Library, and distribute that work under terms of your choice, provided that the terms permit modification of the work for the customer's own use and reverse engineering for debugging such modifications.

 You must give prominent notice with each copy of the work that the Library is used in it and that the Library and its use are covered by this License. You must supply a copy of this License. If the work during execution displays copyright notices, you must include the copyright notice for the Library among them, as well as a reference directing the user to the copy of this License. Also, you must do one of these things:

#### @enumerate a

#### @item

Accompany the work with the complete corresponding machine-readable source code for the Library including whatever changes were used in the work (which must be distributed under Sections 1 and 2 above); and, if the work is an executable linked with the Library, with the complete machine-readable ``work that uses the Library'', as object code and/or source code, so that the user can modify the Library and then relink to produce a modified executable containing the modified Library. (It is understood that the user who changes the contents of definitions files in the Library will not necessarily be able to recompile the application to use the modified definitions.)

#### @item

Use a suitable shared library mechanism for linking with the Library. A suitable mechanism is one that (1) uses at run time a copy of the library already present on the user's computer system, rather than copying library functions into the executable, and (2) will operate properly with a modified version of the library, if the user installs one, as long as the modified version is interface-compatible with the version that the work was made with.

#### @item

Accompany the work with a written offer, valid for at least three years, to give the same user the materials specified in Subsection 6a, above, for a charge no more than the cost of performing this distribution.

#### @item

If distribution of the work is made by offering access to copy from a designated place, offer equivalent access to copy the above specified materials from the same place.

#### @item

Verify that the user has already received a copy of these materials or that you have already sent this user a copy. @end enumerate

 For an executable, the required form of the ``work that uses the Library'' must include any data and utility programs needed for reproducing the executable from it. However, as a special exception, the materials to be distributed need not include anything that is

normally distributed (in either source or binary form) with the major components (compiler, kernel, and so on) of the operating system on which the executable runs, unless that component itself accompanies the executable.

 It may happen that this requirement contradicts the license restrictions of other proprietary libraries that do not normally accompany the operating system. Such a contradiction means you cannot use both them and the Library together in an executable that you distribute.

@item

You may place library facilities that are a work based on the Library side-by-side in a single library together with other library facilities not covered by this License, and distribute such a combined library, provided that the separate distribution of the work based on the Library and of the other library facilities is otherwise permitted, and provided that you do these two things:

#### @enumerate a

#### @item

Accompany the combined library with a copy of the same work based on the Library, uncombined with any other library facilities. This must be distributed under the terms of the Sections above.

#### @item

Give prominent notice with the combined library of the fact that part of it is a work based on the Library, and explaining where to find the accompanying uncombined form of the same work. @end enumerate

#### @item

You may not copy, modify, sublicense, link with, or distribute the Library except as expressly provided under this License. Any attempt otherwise to copy, modify, sublicense, link with, or distribute the Library is void, and will automatically terminate your rights under this License. However, parties who have received copies, or rights, from you under this License will not have their licenses terminated so long as such parties remain in full compliance.

#### @item

You are not required to accept this License, since you have not signed it. However, nothing else grants you permission to modify or distribute the Library or its derivative works. These actions are prohibited

 by law if you do not accept this License. Therefore, by modifying or distributing the Library (or any work based on the Library), you indicate your acceptance of this License to do so, and all its terms and conditions for copying, distributing or modifying the Library or works based on it.

#### @item

Each time you redistribute the Library (or any work based on the Library), the recipient automatically receives a license from the original licensor to copy, distribute, link with or modify the Library subject to these terms and conditions. You may not impose any further restrictions on the recipients' exercise of the rights granted herein. You are not responsible for enforcing compliance by third parties with

this License.

#### @item

If, as a consequence of a court judgment or allegation of patent infringement or for any other reason (not limited to patent issues), conditions are imposed on you (whether by court order, agreement or otherwise) that contradict the conditions of this License, they do not

excuse you from the conditions of this License. If you cannot distribute so as to satisfy simultaneously your obligations under this License and any other pertinent obligations, then as a consequence you may not distribute the Library at all. For example, if a patent license would not permit royalty-free redistribution of the Library by all those who receive copies directly or indirectly through you, then the only way you could satisfy both it and this License would be to refrain entirely from distribution of the Library.

If any portion of this section is held invalid or unenforceable under any particular circumstance, the balance of the section is intended to apply, and the section as a whole is intended to apply in other circumstances.

It is not the purpose of this section to induce you to infringe any patents or other property right claims or to contest validity of any such claims; this section has the sole purpose of protecting the integrity of the free software

distribution system which is

implemented by public license practices. Many people have made generous contributions to the wide range of software distributed through that system in reliance on consistent application of that system; it is up to the author/donor to decide if he or she is willing to distribute software through any other system and a licensee cannot impose that choice.

This section is intended to make thoroughly clear what is believed to be a consequence of the rest of this License.

## @item

If the distribution and/or use of the Library is restricted in certain countries either by patents or by copyrighted interfaces, the original copyright holder who places the Library under this License may add an explicit geographical distribution limitation excluding those countries, so that distribution is permitted only in or among countries not thus excluded. In such case, this License incorporates the limitation as if written in the body of this License.

# @item The Free Software Foundation

may publish revised and/or new

versions of the Lesser General Public License from time to time. Such new versions will be similar in spirit to the present version, but may differ in detail to address new problems or concerns.

Each version is given a distinguishing version number. If the Library specifies a version number of this License which applies to it and ``any later version'', you have the option of following the terms and conditions either of that version or of any later version published by the Free Software Foundation. If the Library does not specify a license version number, you may choose any version ever published by the Free Software Foundation.

#### @item

If you wish to incorporate parts of the Library into other free programs whose distribution conditions are incompatible with these, write to the author to ask for permission. For software which is copyrighted by the Free Software Foundation, write to the Free Software Foundation; we sometimes make exceptions for this. Our

decision will be guided by the two goals of preserving the free status of all derivatives of our free software and of promoting the sharing and reuse of software generally.

#### @center @b{NO WARRANTY}

#### @item

BECAUSE THE LIBRARY IS LICENSED FREE OF CHARGE, THERE IS NO WARRANTY FOR THE LIBRARY, TO THE EXTENT PERMITTED BY APPLICABLE LAW. EXCEPT WHEN OTHERWISE STATED IN WRITING THE COPYRIGHT HOLDERS AND/OR OTHER PARTIES PROVIDE THE LIBRARY ``AS IS'' WITHOUT WARRANTY OF ANY KIND, EITHER EXPRESSED OR IMPLIED, INCLUDING, BUT NOT LIMITED TO, THE IMPLIED WARRANTIES OF MERCHANTABILITY AND FITNESS FOR A PARTICULAR PURPOSE. THE ENTIRE RISK AS TO THE QUALITY AND PERFORMANCE OF THE LIBRARY IS WITH YOU. SHOULD THE LIBRARY PROVE DEFECTIVE, YOU ASSUME THE COST OF ALL NECESSARY SERVICING, REPAIR OR CORRECTION.

#### @item

IN NO EVENT UNLESS REQUIRED BY APPLICABLE LAW OR AGREED TO IN WRITING WILL ANY COPYRIGHT HOLDER, OR ANY OTHER PARTY WHO MAY MODIFY AND/OR REDISTRIBUTE THE LIBRARY AS PERMITTED ABOVE, BE LIABLE TO YOU

FOR DAMAGES, INCLUDING ANY GENERAL, SPECIAL, INCIDENTAL OR CONSEQUENTIAL DAMAGES ARISING OUT OF THE USE OR INABILITY TO USE THE LIBRARY (INCLUDING BUT NOT LIMITED TO LOSS OF DATA OR DATA BEING RENDERED INACCURATE OR LOSSES SUSTAINED BY YOU OR THIRD PARTIES OR A FAILURE OF THE LIBRARY TO OPERATE WITH ANY OTHER SOFTWARE), EVEN IF SUCH HOLDER OR OTHER PARTY HAS BEEN ADVISED OF THE POSSIBILITY OF SUCH DAMAGES. @end enumerate

#### @subheading END OF TERMS AND CONDITIONS

#### @page

@subheading How to Apply These Terms to Your New Libraries

 If you develop a new library, and you want it to be of the greatest possible use to the public, we recommend making it free software that everyone can redistribute and change. You can do so by permitting redistribution under these terms (or, alternatively, under the terms of the ordinary General Public License).

 To apply these terms, attach the following notices to the library. It is safest to attach them to the start of each source file to most effectively convey the exclusion of warranty; and each file should have at least the ``copyright'' line and a pointer to where the full notice is found.

@smallexample

@var{one line to give the library's name and an idea of what it does.} Copyright (C)  $@var$ {year}  $@var$ {name of author}

This library is free software; you can redistribute it and/or modify it under the terms of the GNU Lesser General Public License as published by the Free Software Foundation; either version 2.1 of the License, or (at your option) any later version.

This library is distributed in the hope that it will be useful, but WITHOUT ANY WARRANTY; without even the implied warranty of MERCHANTABILITY or FITNESS FOR A PARTICULAR PURPOSE. See the GNU Lesser General Public License for more details.

You should have received a copy of the GNU Lesser General Public License along with this library; if not, write to the Free Software Foundation, Inc., 51 Franklin Street, Fifth Floor, Boston, MA 02110-1301, USA. @end smallexample

Also add information on how to contact you by electronic and paper mail.

You should also get your employer (if you work as a programmer) or your school, if any, to sign a "copyright disclaimer" for the library, if necessary. Here is a sample; alter the names:

@smallexample

Yoyodyne, Inc., hereby disclaims all copyright interest in the library `Frob' (a library for tweaking knobs) written by James Random Hacker.

@var{signature of Ty Coon}, 1 April 1990 Ty Coon, President of Vice @end smallexample

That's all there is to it!

Copyright 1992, 1993, 1994, 1997 Henry Spencer. All rights reserved. This software is not subject to any license of the American Telephone and Telegraph Company or of the Regents of the University of California.

Permission is granted to anyone to use this software for any purpose on any computer system, and to alter it and redistribute it, subject to the following restrictions:

- 1. The author is not responsible for the consequences of use of this software, no matter how awful, even if they arise from flaws in it.
- 2. The origin of this software must not be misrepresented, either by explicit claim or by omission. Since few users ever read sources, credits must appear in the documentation.
- 3. Altered versions must be plainly marked as such, and must not be misrepresented as being the original software. Since few users ever read sources, credits must appear in the documentation.

# 4. This notice may not be removed or altered. GNU GENERAL PUBLIC LICENSE Version 2, June 1991

Copyright (C) 1989, 1991 Free Software Foundation, Inc., 51 Franklin Street, Fifth Floor, Boston, MA 02110-1301 USA Everyone is permitted to copy and distribute verbatim copies of this license document, but changing it is not allowed.

#### Preamble

 The licenses for most software are designed to take away your freedom to share and change it. By contrast, the GNU General Public License is intended to guarantee your freedom to share and change free software--to make sure the software is free for all its users. This General Public License applies to most of the Free Software Foundation's software and to any other program whose authors commit to using it. (Some other Free Software Foundation software is covered by the GNU Lesser General Public License instead.) You can apply it to your programs, too.

 When we speak of free software, we are referring to freedom, not price.

 Our General Public Licenses are designed to make sure that you have the freedom to distribute copies of free software (and charge for this service if you wish), that you receive source code or can get it if you want it, that you can change the software or use pieces of it in new free programs; and that you know you can do these things.

 To protect your rights, we need to make restrictions that forbid anyone to deny you these rights or to ask you to surrender the rights. These restrictions translate to certain responsibilities for you if you distribute copies of the software, or if you modify it.

 For example, if you distribute copies of such a program, whether gratis or for a fee, you must give the recipients all the rights that you have. You must make sure that they, too, receive or can get the source code. And you must show them these terms so they know their rights.

 We protect your rights with two steps: (1) copyright the software, and (2) offer you this license which gives you legal permission to copy, distribute and/or modify the software.

 Also, for each author's protection and ours, we want to make certain that everyone understands that there is no warranty for this free software. If the software is modified by someone else and passed on, we want its recipients to know that what they have is not the original, so that any problems introduced by others will not reflect on the original authors' reputations.

 Finally, any free program is threatened constantly by software patents. We wish to avoid the danger that redistributors of a free program will individually obtain patent licenses, in effect making the program proprietary. To prevent this, we have made it clear that any patent must be licensed for everyone's free use or not licensed at all.

 The precise terms and conditions for copying, distribution and modification follow.

# GNU GENERAL PUBLIC LICENSE TERMS AND CONDITIONS FOR COPYING, DISTRIBUTION AND MODIFICATION

 0. This License applies to any program or other work which contains a notice placed by the copyright holder saying it may be distributed under the terms of this General Public License. The "Program", below, refers to any such program or work, and a "work based on the Program" means either the Program or any derivative work under copyright law:

that is to say, a work containing the Program or a portion of it, either verbatim or with modifications and/or translated into another language. (Hereinafter, translation is included without limitation in the term "modification".) Each licensee is addressed as "you".

Activities other than copying, distribution and modification are not covered by this License; they are outside its scope. The act of running the Program is not restricted, and the output from the Program is covered only if its contents constitute a work based on the Program (independent of having been made by running the Program). Whether that is true depends on what the Program does.

 1. You may copy and distribute verbatim copies of the Program's source code as you receive it, in any medium, provided that you conspicuously and appropriately publish on each copy an appropriate copyright notice and disclaimer of warranty; keep intact all the notices that refer to this License and to the absence of any warranty; and give any other recipients of the Program a copy of this License along with the Program.

You may charge a fee for the physical act of transferring a copy, and you may at your option offer warranty protection in exchange for a fee.

 2. You may modify your copy or copies of the Program or any portion of it, thus forming a work based on the Program, and copy and distribute such modifications or work under the terms of Section 1 above, provided that you also meet all of these conditions:

 a) You must cause the modified files to carry prominent notices stating that you changed the files and the date of any change.

#### b) You must cause

any work that you distribute or publish, that in

 whole or in part contains or is derived from the Program or any part thereof, to be licensed as a whole at no charge to all third parties under the terms of this License.

 c) If the modified program normally reads commands interactively when run, you must cause it, when started running for such interactive use in the most ordinary way, to print or display an announcement including an appropriate copyright notice and a notice that there is no warranty (or else, saying that you provide a warranty) and that users may redistribute the program under these conditions, and telling the user how to view a copy of this License. (Exception: if the Program itself is interactive but does not normally print such an announcement, your work based on the Program is not required to print an announcement.)

These requirements apply to the modified work as a whole. If identifiable sections of that work are not derived from the Program, and can be reasonably considered independent and separate works in themselves, then this License, and its terms, do not apply to those sections when you distribute them as separate works. But when you distribute the same sections as part of a whole which is a work based

on the Program, the distribution of the whole must be on the terms of this License, whose permissions for other licensees extend to the entire whole, and thus to each and every part regardless of who wrote it.

Thus, it is not the intent of this section to claim rights or contest your rights to work written entirely by you; rather, the intent is to exercise the right to control the distribution of derivative or collective works based on the Program.

In addition, mere aggregation of another work not based on the Program with the Program (or with a work based on the Program) on a volume of a storage or distribution medium does not bring the other work under the scope of this License.

 3. You may copy and distribute the Program (or a work based on it, under Section 2) in object code or executable form under the terms of Sections 1 and 2 above provided that you also do one of the following:

 a) Accompany it with the complete corresponding machine-readable source code, which must be distributed under the terms of Sections 1 and 2 above on a medium customarily used for software interchange; or,

 b) Accompany it with a written offer, valid for at least three years, to give any third party, for a charge no more than your cost of physically performing source distribution, a complete machine-readable copy of the corresponding source code, to be distributed under the terms of Sections 1 and 2 above on a medium customarily used for software interchange; or,

 c) Accompany it with the information you received as to the offer to distribute corresponding source code. (This alternative is allowed only for noncommercial distribution and only if you received the program in object code or executable form with such

an offer, in accord with Subsection b above.)

The source code for a work means the preferred form of the work for making modifications to it. For an executable work, complete source code means all the source code for all modules it contains, plus any associated interface definition files, plus the scripts used to

control compilation and installation of the executable. However, as a special exception, the source code distributed need not include anything that is normally distributed (in either source or binary form) with the major components (compiler, kernel, and so on) of the operating system on which the executable runs, unless that component itself accompanies the executable.

If distribution of executable or object code is made by offering access to copy from a designated place, then offering equivalent access to copy the source code from the same place counts as distribution of the source code, even though third parties are not compelled to copy the source along with the object code.

 4. You may not copy, modify, sublicense, or distribute the Program except as expressly provided under this License. Any attempt otherwise to copy, modify, sublicense or distribute the Program is void, and will automatically terminate your rights under this License. However, parties who have received copies, or rights, from you under this License will not have their licenses terminated so long as such parties remain in full compliance.

 5. You are not required to accept this License, since you have not signed it. However, nothing else grants you permission to modify or distribute the Program or its derivative works. These actions are prohibited by law if you do not accept this License. Therefore, by modifying or distributing the Program (or any work based on the Program), you indicate your acceptance of this License to do so, and all its terms and conditions for copying, distributing or modifying

the Program or works based on it.

 6. Each time you redistribute the Program (or any work based on the Program), the recipient automatically receives a license from the original licensor to copy, distribute or modify the Program subject to these terms and conditions. You may not impose any further restrictions on the recipients' exercise of the rights granted herein. You are not responsible for enforcing compliance by third parties to this License.

 7. If, as a consequence of a court judgment or allegation of patent infringement or for any other reason (not limited to patent issues), conditions are imposed on you (whether by court order, agreement or otherwise) that contradict the conditions of this License, they do not excuse you from the conditions of this License. If you cannot distribute so as to satisfy simultaneously your obligations under this License and any other pertinent obligations, then as a consequence you may not distribute the Program at all. For

#### example, if a patent

license would not permit royalty-free redistribution of the Program by all those who receive copies directly or indirectly through you, then the only way you could satisfy both it and this License would be to refrain entirely from distribution of the Program.

If any portion of this section is held invalid or unenforceable under any particular circumstance, the balance of the section is intended to apply and the section as a whole is intended to apply in other circumstances.

It is not the purpose of this section to induce you to infringe any patents or other property right claims or to contest validity of any such claims; this section has the sole purpose of protecting the integrity of the free software distribution system, which is implemented by public license practices. Many people have made generous contributions to the wide range of software distributed through that system in reliance on consistent application of that system; it is up to the author/donor to decide if he or she is willing to distribute software through any other system and a licensee cannot impose that choice.

This section is intended to make thoroughly clear what is believed to be a consequence of the rest of this License.

 8. If the distribution and/or use of the Program is restricted in certain countries either by patents or by copyrighted interfaces, the original copyright holder who places the Program under this License may add an explicit geographical distribution limitation excluding those countries, so that distribution is permitted only in or among countries not thus excluded. In such case, this License incorporates the limitation as if written in the body of this License.

 9. The Free Software Foundation may publish revised and/or new versions of the General Public License from time to time. Such new versions will be similar in spirit to the present version, but may differ in detail to address new problems or concerns.

Each version is given a distinguishing version number. If the Program specifies a version number of this License which applies to it and "any later version", you have the option of following the terms and conditions either of that version or of any later version published by the Free Software Foundation. If the Program does not specify a version number of this License, you may choose any version ever published by the Free Software Foundation.

 10. If you wish to incorporate parts of the Program into other free programs whose distribution conditions are different, write to the author to ask for permission. For software which is copyrighted by the Free Software Foundation, write to the Free Software Foundation; we sometimes make exceptions for this. Our decision will be guided by the two goals of preserving the free status of all derivatives of our free software and of promoting the sharing and reuse of software generally.

#### NO WARRANTY

# 11. BECAUSE THE PROGRAM IS LICENSED FREE OF CHARGE, THERE IS NO WARRANTY

FOR THE PROGRAM, TO THE EXTENT PERMITTED BY APPLICABLE LAW. EXCEPT WHEN OTHERWISE STATED IN WRITING THE COPYRIGHT HOLDERS AND/OR OTHER PARTIES PROVIDE THE PROGRAM "AS IS" WITHOUT WARRANTY OF ANY KIND, EITHER EXPRESSED OR IMPLIED, INCLUDING, BUT NOT LIMITED TO, THE IMPLIED WARRANTIES OF MERCHANTABILITY AND FITNESS FOR A PARTICULAR PURPOSE. THE ENTIRE RISK AS TO THE QUALITY AND PERFORMANCE OF THE PROGRAM IS WITH YOU. SHOULD THE PROGRAM PROVE DEFECTIVE, YOU ASSUME THE COST OF ALL NECESSARY SERVICING, REPAIR OR CORRECTION.

 12. IN NO EVENT UNLESS REQUIRED BY APPLICABLE LAW OR AGREED TO IN WRITING WILL ANY COPYRIGHT HOLDER, OR ANY OTHER PARTY WHO MAY MODIFY AND/OR REDISTRIBUTE THE PROGRAM AS PERMITTED ABOVE, BE LIABLE TO YOU FOR DAMAGES, INCLUDING ANY GENERAL, SPECIAL, INCIDENTAL OR CONSEQUENTIAL DAMAGES ARISING OUT OF THE USE OR INABILITY TO USE THE PROGRAM (INCLUDING BUT NOT LIMITED TO LOSS OF DATA OR DATA BEING RENDERED INACCURATE OR LOSSES SUSTAINED BY YOU OR

 THIRD PARTIES OR A FAILURE OF THE PROGRAM TO OPERATE WITH ANY OTHER PROGRAMS), EVEN IF SUCH HOLDER OR OTHER PARTY HAS BEEN ADVISED OF THE POSSIBILITY OF SUCH DAMAGES.

#### END OF TERMS AND CONDITIONS

How to Apply These Terms to Your New Programs

 If you develop a new program, and you want it to be of the greatest possible use to the public, the best way to achieve this is to make it free software which everyone can redistribute and change under these terms.

 To do so, attach the following notices to the program. It is safest to attach them to the start of each source file to most effectively convey the exclusion of warranty; and each file should have at least the "copyright" line and a pointer to where the full notice is found.

 <one line to give the program's name and a brief idea of what it does.> Copyright  $(C)$  <year > <name of author>

 This program is free software; you can redistribute it and/or modify it under the terms of the GNU General Public License as published by the Free Software Foundation; either version 2 of the License, or (at your option) any later version.

 This program is distributed in the hope that it will be useful, but WITHOUT ANY WARRANTY; without even the implied warranty of MERCHANTABILITY or FITNESS FOR A PARTICULAR PURPOSE. See the GNU General Public License for more details.

 You should have received a copy of the GNU General Public License along with this program; if not, write to the Free Software Foundation, Inc., 51 Franklin Street, Fifth Floor, Boston, MA 02110-1301 USA.

Also add information on how to contact you by electronic and paper mail.

If the program is interactive, make it output a short notice like this when it starts in an interactive mode:

 Gnomovision version 69, Copyright (C) year name of author Gnomovision comes with ABSOLUTELY NO WARRANTY; for details type `show w'. This is free software, and you are welcome to redistribute it

under certain conditions; type `show c' for details.

The hypothetical commands `show w' and `show c' should show the appropriate parts of the General Public License. Of course, the commands you use may be called something other than `show w' and `show c'; they could even be mouse-clicks or menu items--whatever suits your program.

You should also get your employer (if you work as a programmer) or your school, if any, to sign a "copyright disclaimer" for the program, if necessary. Here is a sample; alter the names:

 Yoyodyne, Inc., hereby disclaims all copyright interest in the program `Gnomovision' (which makes passes at compilers) written by James Hacker.

 <signature of Ty Coon>, 1 April 1989 Ty Coon, President of Vice

This General Public License does not permit incorporating your program into proprietary programs. If your program is a subroutine library, you may consider it more useful to permit linking proprietary applications with the library. If this is what you want to do, use the GNU Lesser General Public License instead of this License.

# GNU LESSER GENERAL PUBLIC LICENSE Version 2.1, February 1999

Copyright (C) 1991, 1999 Free Software Foundation, Inc. 51 Franklin Street, Fifth Floor, Boston, MA 02110-1301 USA Everyone is permitted to copy and distribute verbatim copies of this license document, but changing it is not allowed.

[This is the first released version of the Lesser GPL. It also counts as the successor of the GNU Library Public License, version 2, hence the version number 2.1.]

#### Preamble

 The licenses for most software are designed to take away your freedom to share and change it. By contrast, the GNU General Public Licenses are intended to guarantee your freedom to share and change free software--to make sure the software is free for all its users.

 This license, the Lesser General Public License, applies to some specially designated software packages--typically libraries--of the Free Software Foundation and other authors who decide to use it. You can use it too, but we suggest you first think carefully about whether this license or the ordinary General Public License is the better strategy to use in any particular case, based on the explanations below.

 When we speak of free software, we are referring to freedom of use, not price. Our General Public Licenses are designed to make sure that you have the freedom to distribute copies of free software (and charge for this service if you wish); that you receive source code or can get it if you want it; that you can change the software and use pieces of it in new free programs; and that you are informed that you can do these things.

 To protect your rights, we need to make restrictions that forbid distributors to deny you these rights or to ask you to surrender these rights. These restrictions translate to certain responsibilities for you if you distribute copies of the library or if you modify it.

 For example, if you distribute copies of the library, whether gratis

or for a fee, you must give the recipients all the rights that we gave you. You must make sure that they, too, receive or can get the source code. If you link other code with the library, you must provide complete object files to the recipients, so that they can relink them with the library after making changes to the library and recompiling it. And you must show them these terms so they know their rights.
We protect your rights with a two-step method: (1) we copyright the library, and (2) we offer you this license, which gives you legal permission to copy, distribute and/or modify the library.

 To protect each distributor, we want to make it very clear that there is no warranty for the free library. Also, if the library is modified by someone else and passed on, the recipients should know that what they have is not the original version, so that the original author's reputation will not be affected by problems that might be introduced by others.

#### Finally, software

 patents pose a constant threat to the existence of any free program. We wish to make sure that a company cannot effectively restrict the users of a free program by obtaining a restrictive license from a patent holder. Therefore, we insist that any patent license obtained for a version of the library must be consistent with the full freedom of use specified in this license.

 Most GNU software, including some libraries, is covered by the ordinary GNU General Public License. This license, the GNU Lesser General Public License, applies to certain designated libraries, and is quite different from the ordinary General Public License. We use this license for certain libraries in order to permit linking those libraries into non-free programs.

 When a program is linked with a library, whether statically or using a shared library, the combination of the two is legally speaking a combined work, a derivative of the original library. The ordinary General Public License therefore permits such linking only if the entire combination fits its criteria of freedom. The Lesser General Public License permits more lax criteria for linking other code with the library.

 We call this license the "Lesser" General Public License because it does Less to protect the user's freedom than the ordinary General Public License. It also provides other free software developers Less of an advantage over competing non-free programs. These disadvantages are the reason we use the ordinary General Public License for many libraries. However, the Lesser license provides advantages in certain special circumstances.

 For example, on rare occasions, there may be a special need to encourage the widest possible use of a certain library, so that it becomes a de-facto standard. To achieve this, non-free programs must be allowed to use the library. A more frequent case is that a free

library does the same job as widely used non-free libraries. In this case, there is little to gain by limiting the free library to free software only, so we use the Lesser General Public License.

 In other cases, permission to use a particular library in non-free programs enables a greater number of people to use a large body of free software. For example, permission to use the GNU C Library in non-free programs enables many more people to use the whole GNU operating system, as well as its variant, the GNU/Linux operating system.

 Although the Lesser General Public License is Less protective of the users' freedom, it does ensure that the user of a program that is linked with the Library has the freedom and the wherewithal to run that program using a modified version of the Library.

 The precise terms and conditions for copying, distribution and modification follow. Pay close attention to the difference between a "work based on the library" and a "work that uses the library". The former contains code derived from the library, whereas the latter must be combined with the library in order to run.

# GNU LESSER GENERAL PUBLIC LICENSE TERMS AND CONDITIONS FOR COPYING, DISTRIBUTION AND MODIFICATION

 0. This License Agreement applies to any software library or other program which contains a notice placed by the copyright holder or other authorized party saying it may be distributed under the terms of this Lesser General Public License (also called "this License"). Each licensee is addressed as "you".

 A "library" means a collection of software functions and/or data prepared so as to be conveniently linked with application programs (which use some of those functions and data) to form executables.

 The "Library", below, refers to any such software library or work which has been distributed under these terms. A "work based on the Library" means either the Library or any derivative work under copyright law: that is to say, a work containing the Library or a portion of it, either verbatim or with modifications and/or translated straightforwardly into another language. (Hereinafter, translation is included without limitation in the term "modification".)

 "Source code" for a work means the preferred form of the work for making modifications to it. For a library, complete source code means

all the source code for all modules it contains, plus any associated interface definition files, plus the scripts used to control compilation and installation of the library.

 Activities other than copying, distribution and modification are not covered by this License; they are outside its scope. The act of running a program using the Library is not restricted, and output from such a program is covered only if its contents constitute a work based on the Library (independent of the use of the Library in a tool for writing it). Whether that is true depends on what the Library does and what the program that uses the Library does.

 1. You may copy and distribute verbatim copies of the Library's complete source code as you receive it, in any medium, provided that

you conspicuously and appropriately publish on each copy an appropriate copyright notice and disclaimer of warranty; keep intact all the notices that refer to this License and to the absence of any warranty; and distribute a copy of this License along with the Library.

 You may charge a fee for the physical act of transferring a copy, and you may at your option offer warranty protection in exchange for a fee.

 2. You may modify your copy or copies of the Library or any portion of it, thus forming a work based on the Library, and copy and distribute such modifications or work under the terms of Section 1 above, provided that you also meet all of these conditions:

a) The modified work must itself be a software library.

 b) You must cause the files modified to carry prominent notices stating that you changed the files and the date of any change.

 c) You must cause the whole of the work to be licensed at no charge to all third parties under the terms of this License.

 d) If a facility in the modified Library refers to a function or a table of data to be supplied by an application program that uses the facility, other than as an argument passed when the facility is invoked, then you must make a good faith effort to ensure that, in the event an application does not supply such function or table, the facility still operates, and performs whatever part of its purpose remains meaningful.

(For example, a function in a library to compute square roots has

 a purpose that is entirely well-defined independent of the application. Therefore, Subsection 2d requires that any application-supplied function or table used by this function must be optional: if the application does not supply it, the square root function must still compute square roots.)

These requirements apply to the modified work as a whole. If identifiable sections of that work are not derived from the Library, and can be

 reasonably considered independent and separate works in themselves, then this License, and its terms, do not apply to those sections when you distribute them as separate works. But when you distribute the same sections as part of a whole which is a work based on the Library, the distribution of the whole must be on the terms of this License, whose permissions for other licensees extend to the entire whole, and thus to each and every part regardless of who wrote it.

Thus, it is not the intent of this section to claim rights or contest your rights to work written entirely by you; rather, the intent is to exercise the right to control the distribution of derivative or collective works based on the Library.

In addition, mere aggregation of another work not based on the Library with the Library (or with a work based on the Library) on a volume of a storage or distribution medium does not bring the other work under the scope of this License.

# 3. You may opt to apply the terms of the ordinary GNU General Public

License instead of this License to a given copy of the Library. To do this, you must alter all the notices that refer to this License, so that they refer to the ordinary GNU General Public License, version 2, instead of to this License. (If a newer version than version 2 of the ordinary GNU General Public License has appeared, then you can specify that version instead if you wish.) Do not make any other change in these notices.

 Once this change is made in a given copy, it is irreversible for that copy, so the ordinary GNU General Public License applies to all subsequent copies and derivative works made from that copy.

 This option is useful when you wish to copy part of the code of the Library into a program that is not a library.

 4. You may copy and distribute the Library (or a portion or derivative of it, under Section 2) in object code or executable form under the terms of Sections 1 and 2 above provided that you accompany it with the complete corresponding machine-readable source code, which must be distributed under the terms of Sections 1 and 2 above on a medium customarily used for software interchange.

 If distribution of object code is made by offering access to copy from a designated place, then offering equivalent access to copy the source code from the same place satisfies the requirement to distribute the source code, even though third parties are not compelled to copy the source along with the object code.

 5. A program that contains no derivative of any portion of the Library, but is designed to work with the Library by being compiled or linked with it, is called a "work that uses the Library". Such a work, in isolation, is not a derivative work of the Library, and therefore falls outside the scope of this License.

 However, linking a "work that uses the Library" with the Library creates an executable that is a derivative of the Library (because it contains portions of the Library), rather than a "work that uses the

library". The executable is therefore covered by this License. Section 6 states terms for distribution of such executables.

 When a "work that uses the Library" uses material from a header file that is part of the Library, the object code for the work may be a derivative work of the Library even though the source code is not. Whether this is true is especially significant if the work can be linked without the Library, or if the work is itself a library. The threshold for this to be true is not precisely defined by law.

 If such an object file uses only numerical parameters, data structure layouts and accessors, and small macros and small inline functions (ten lines or less in length), then the use of the object file is unrestricted, regardless of whether it is legally a derivative work. (Executables containing this object code plus portions of the Library will still fall under Section 6.)

 Otherwise, if the work is a derivative of the Library, you may distribute the

 object code for the work under the terms of Section 6. Any executables containing that work also fall under Section 6, whether or not they are linked directly with the Library itself.

 6. As an exception to the Sections above, you may also combine or link a "work that uses the Library" with the Library to produce a work containing portions of the Library, and distribute that work under terms of your choice, provided that the terms permit

modification of the work for the customer's own use and reverse engineering for debugging such modifications.

 You must give prominent notice with each copy of the work that the Library is used in it and that the Library and its use are covered by this License. You must supply a copy of this License. If the work during execution displays copyright notices, you must include the copyright notice for the Library among them, as well as a reference directing the user to the copy of this License. Also, you must do one of these things:

#### a) Accompany

the work with the complete corresponding

 machine-readable source code for the Library including whatever changes were used in the work (which must be distributed under Sections 1 and 2 above); and, if the work is an executable linked with the Library, with the complete machine-readable "work that uses the Library", as object code and/or source code, so that the user can modify the Library and then relink to produce a modified executable containing the modified Library. (It is understood that the user who changes the contents of definitions files in the Library will not necessarily be able to recompile the application to use the modified definitions.)

 b) Use a suitable shared library mechanism for linking with the Library. A suitable mechanism is one that (1) uses at run time a copy of the library already present on the user's computer system, rather than copying library functions into the executable, and (2) will operate

 properly with a modified version of the library, if the user installs one, as long as the modified version is interface-compatible with the version that the work was made with.

 c) Accompany the work with a written offer, valid for at least three years, to give the same user the materials specified in Subsection 6a, above, for a charge no more than the cost of performing this distribution.

 d) If distribution of the work is made by offering access to copy from a designated place, offer equivalent access to copy the above specified materials from the same place.

 e) Verify that the user has already received a copy of these materials or that you have already sent this user a copy.

 For an executable, the required form of the "work that uses the Library" must include any data and utility programs needed for reproducing the executable from it. However, as a special exception, the materials to be distributed need not include anything that is normally

 distributed (in either source or binary form) with the major components (compiler, kernel, and so on) of the operating system on which the executable runs, unless that component itself accompanies the executable.

 It may happen that this requirement contradicts the license restrictions of other proprietary libraries that do not normally accompany the operating system. Such a contradiction means you cannot use both them and the Library together in an executable that you distribute.

 7. You may place library facilities that are a work based on the Library side-by-side in a single library together with other library facilities not covered by this License, and distribute such a combined library, provided that the separate distribution of the work based on the Library and of the other library facilities is otherwise permitted, and provided that you do these two things:

 a) Accompany the combined library with a copy of the same work based on the Library, uncombined with any other library

 facilities. This must be distributed under the terms of the Sections above.

 b) Give prominent notice with the combined library of the fact that part of it is a work based on the Library, and explaining where to find the accompanying uncombined form of the same work.

 8. You may not copy, modify, sublicense, link with, or distribute the Library except as expressly provided under this License. Any attempt otherwise to copy, modify, sublicense, link with, or distribute the Library is void, and will automatically terminate your rights under this License. However, parties who have received copies, or rights, from you under this License will not have their licenses terminated so long as such parties remain in full compliance.

 9. You are not required to accept this License, since you have not signed it. However, nothing else grants you permission to modify or distribute the Library or its derivative works. These actions are prohibited by law if

 you do not accept this License. Therefore, by modifying or distributing the Library (or any work based on the Library), you indicate your acceptance of this License to do so, and all its terms and conditions for copying, distributing or modifying the Library or works based on it.

 10. Each time you redistribute the Library (or any work based on the Library), the recipient automatically receives a license from the original licensor to copy, distribute, link with or modify the Library subject to these terms and conditions. You may not impose any further restrictions on the recipients' exercise of the rights granted herein. You are not responsible for enforcing compliance by third parties with this License.

 11. If, as a consequence of a court judgment or allegation of patent infringement or for any other reason (not limited to patent issues), conditions are imposed on you (whether by court order, agreement or otherwise) that contradict the conditions of this License, they do not excuse

 you from the conditions of this License. If you cannot distribute so as to satisfy simultaneously your obligations under this License and any other pertinent obligations, then as a consequence you may not distribute the Library at all. For example, if a patent license would not permit royalty-free redistribution of the Library by all those who receive copies directly or indirectly through you, then the only way you could satisfy both it and this License would be to refrain entirely from distribution of the Library.

If any portion of this section is held invalid or unenforceable under any particular circumstance, the balance of the section is intended to apply, and the section as a whole is intended to apply in other circumstances.

It is not the purpose of this section to induce you to infringe any patents or other property right claims or to contest validity of any such claims; this section has the sole purpose of protecting the integrity of the free software distribution system which is

implemented by public license practices. Many people have made generous contributions to the wide range of software distributed through that system in reliance on consistent application of that system; it is up to the author/donor to decide if he or she is willing to distribute software through any other system and a licensee cannot impose that choice.

This section is intended to make thoroughly clear what is believed to be a consequence of the rest of this License.

 12. If the distribution and/or use of the Library is restricted in certain countries either by patents or by copyrighted interfaces, the original copyright holder who places the Library under this License may add an explicit geographical distribution limitation excluding those countries, so that distribution is permitted only in or among countries not thus excluded. In such case, this License incorporates the limitation as if written in the body of this License.

 13. The Free Software Foundation may publish revised and/or new

versions of the Lesser General Public License from time to time. Such new versions will be similar in spirit to the present version, but may differ in detail to address new problems or concerns.

Each version is given a distinguishing version number. If the Library specifies a version number of this License which applies to it and "any later version", you have the option of following the terms and conditions either of that version or of any later version published by the Free Software Foundation. If the Library does not specify a license version number, you may choose any version ever published by the Free Software Foundation.

 14. If you wish to incorporate parts of the Library into other free programs whose distribution conditions are incompatible with these, write to the author to ask for permission. For software which is copyrighted by the Free Software Foundation, write to the Free Software Foundation; we sometimes make exceptions for this. Our decision

 will be guided by the two goals of preserving the free status of all derivatives of our free software and of promoting the sharing and reuse of software generally.

# NO WARRANTY

 15. BECAUSE THE LIBRARY IS LICENSED FREE OF CHARGE, THERE IS NO WARRANTY FOR THE LIBRARY, TO THE EXTENT PERMITTED BY APPLICABLE LAW. EXCEPT WHEN OTHERWISE STATED IN WRITING THE COPYRIGHT HOLDERS AND/OR OTHER PARTIES PROVIDE THE LIBRARY "AS IS" WITHOUT WARRANTY OF ANY KIND, EITHER EXPRESSED OR IMPLIED, INCLUDING, BUT NOT LIMITED TO, THE IMPLIED WARRANTIES OF MERCHANTABILITY AND FITNESS FOR A PARTICULAR PURPOSE. THE ENTIRE RISK AS TO THE QUALITY AND PERFORMANCE OF THE LIBRARY IS WITH YOU. SHOULD THE LIBRARY PROVE DEFECTIVE, YOU ASSUME THE COST OF ALL NECESSARY SERVICING, REPAIR OR CORRECTION.

 16. IN NO EVENT UNLESS REQUIRED BY APPLICABLE LAW OR AGREED TO IN WRITING WILL ANY COPYRIGHT HOLDER, OR ANY OTHER PARTY WHO MAY MODIFY AND/OR REDISTRIBUTE THE LIBRARY AS PERMITTED ABOVE, BE LIABLE TO YOU

FOR DAMAGES, INCLUDING ANY GENERAL, SPECIAL, INCIDENTAL OR CONSEQUENTIAL DAMAGES ARISING OUT OF THE USE OR INABILITY TO USE THE LIBRARY (INCLUDING BUT NOT LIMITED TO LOSS OF DATA OR DATA BEING RENDERED INACCURATE OR LOSSES SUSTAINED BY YOU OR THIRD PARTIES OR A FAILURE OF THE LIBRARY TO OPERATE WITH ANY OTHER SOFTWARE), EVEN IF SUCH HOLDER OR OTHER PARTY HAS BEEN ADVISED OF THE POSSIBILITY OF SUCH DAMAGES.

#### END OF TERMS AND CONDITIONS

#### How to Apply These Terms to Your New Libraries

 If you develop a new library, and you want it to be of the greatest possible use to the public, we recommend making it free software that everyone can redistribute and change. You can do so by permitting redistribution under these terms (or, alternatively, under the terms of the ordinary General Public License).

 To apply these terms, attach the following notices to the library. It is safest to attach them to the start of each source file to most effectively convey

 the exclusion of warranty; and each file should have at least the "copyright" line and a pointer to where the full notice is found.

 $\leq$  one line to give the library's name and a brief idea of what it does. $\geq$ Copyright  $(C)$  <year > <name of author>

 This library is free software; you can redistribute it and/or modify it under the terms of the GNU Lesser General Public License as published by the Free Software Foundation; either version 2.1 of the License, or (at your option) any later version.

 This library is distributed in the hope that it will be useful, but WITHOUT ANY WARRANTY; without even the implied warranty of MERCHANTABILITY or FITNESS FOR A PARTICULAR PURPOSE. See the GNU Lesser General Public License for more details.

 You should have received a copy of the GNU Lesser General Public License along with this library; if not, write to the Free Software Foundation, Inc., 51 Franklin Street, Fifth Floor, Boston, MA 02110-1301 USA

Also add information on how to contact you by electronic and paper mail.

You should also get your employer (if you work as a programmer) or your school, if any, to sign a "copyright disclaimer" for the library, if necessary. Here is a sample; alter the names:

 Yoyodyne, Inc., hereby disclaims all copyright interest in the library `Frob' (a library for tweaking knobs) written by James Random Hacker.

 <signature of Ty Coon>, 1 April 1990 Ty Coon, President of Vice

That's all there is to it!

#### UNICODE, INC. LICENSE AGREEMENT - DATA FILES AND SOFTWARE

 Unicode Data Files include all data files under the directories http://www.unicode.org/Public/, http://www.unicode.org/reports/, and http://www.unicode.org/cldr/data/. Unicode Data Files do not include PDF online code charts under the directory http://www.unicode.org/Public/. Software includes any source code published in the Unicode Standard or under the directories http://www.unicode.org/Public/, http://www.unicode.org/reports/, and http://www.unicode.org/cldr/data/.

 NOTICE TO USER: Carefully read the following legal agreement. BY DOWNLOADING, INSTALLING, COPYING OR OTHERWISE USING UNICODE INC.'S DATA FILES ("DATA FILES"), AND/OR SOFTWARE ("SOFTWARE"), YOU UNEQUIVOCALLY ACCEPT, AND AGREE TO BE BOUND BY, ALL OF THE TERMS AND CONDITIONS OF THIS AGREEMENT. IF YOU DO NOT AGREE, DO NOT DOWNLOAD, INSTALL, COPY, DISTRIBUTE OR USE THE DATA FILES OR SOFTWARE.

#### COPYRIGHT AND PERMISSION NOTICE

 Copyright 1991-2013 Unicode, Inc. All rights reserved. Distributed under the Terms of Use in http://www.unicode.org/copyright.html.

 Permission is hereby granted, free of charge, to any person obtaining a copy of the Unicode data files and any associated documentation (the "Data Files") or Unicode software and any associated documentation (the "Software") to deal in the Data Files or Software without restriction, including without limitation the rights to use, copy, modify, merge, publish, distribute, and/or sell copies of the Data Files or Software, and to permit persons to whom the Data Files or Software are furnished to do so, provided that (a) the above copyright notice(s) and this permission notice appear with all copies of the Data Files or Software, (b) both the above copyright notice(s) and this permission notice appear in associated documentation, and (c) there is clear notice in each modified Data File or in the Software as well as in the documentation associated with the Data File(s) or Software that the data or software has been modified.

 THE DATA FILES AND SOFTWARE ARE PROVIDED "AS IS", WITHOUT WARRANTY OF ANY KIND, EXPRESS OR IMPLIED, INCLUDING BUT NOT LIMITED TO THE WARRANTIES OF MERCHANTABILITY, FITNESS FOR A PARTICULAR PURPOSE AND NONINFRINGEMENT OF THIRD PARTY RIGHTS. IN NO EVENT SHALL THE COPYRIGHT HOLDER OR HOLDERS INCLUDED IN THIS NOTICE BE LIABLE FOR ANY CLAIM, OR ANY SPECIAL INDIRECT OR CONSEQUENTIAL DAMAGES, OR ANY DAMAGES WHATSOEVER RESULTING FROM LOSS OF USE, DATA OR PROFITS, WHETHER IN AN ACTION OF CONTRACT, NEGLIGENCE OR OTHER TORTIOUS ACTION, ARISING OUT OF OR IN CONNECTION WITH THE USE OR PERFORMANCE OF THE DATA FILES OR SOFTWARE.

 Except as contained in this notice, the name of a copyright holder shall not be used in advertising or otherwise to promote the sale, use or other dealings in these Data Files or Software without prior written authorization of the copyright holder.

This file contains the copying permission notices for various files in the GNU C Library distribution that have copyright owners other than the Free Software Foundation. These notices all require that a copy of the notice be included in the accompanying documentation and be distributed with binary distributions of the code, so be sure to include this file along with any binary distributions derived from the GNU C Library.

All code incorporated from 4.4 BSD is distributed under the following license:

Copyright (C) 1991 Regents of the University of California. All rights reserved.

Redistribution and use in source and binary forms, with or without modification, are permitted provided that the following conditions are met:

- 1. Redistributions of source code must retain the above copyright notice, this list of conditions and the following disclaimer.
- 2. Redistributions in binary form must reproduce the above copyright notice, this list of conditions and the following disclaimer in the
- documentation and/or other materials provided with the distribution.
- 3. [This condition was removed.]
- 4. Neither the name of the University nor the names of its contributors may be used to endorse or promote products derived from this software without specific prior written permission.

THIS SOFTWARE IS PROVIDED BY THE REGENTS AND CONTRIBUTORS ``AS IS'' AND ANY EXPRESS OR IMPLIED WARRANTIES, INCLUDING, BUT NOT LIMITED TO, THE IMPLIED WARRANTIES OF MERCHANTABILITY AND FITNESS FOR A PARTICULAR PURPOSE ARE DISCLAIMED. IN NO EVENT SHALL THE REGENTS OR CONTRIBUTORS BE LIABLE FOR ANY DIRECT, INDIRECT, INCIDENTAL, SPECIAL, EXEMPLARY, OR CONSEQUENTIAL DAMAGES (INCLUDING, BUT NOT LIMITED TO, PROCUREMENT OF SUBSTITUTE GOODS OR SERVICES; LOSS OF USE, DATA, OR PROFITS; OR BUSINESS INTERRUPTION) HOWEVER CAUSED AND ON ANY THEORY OF LIABILITY, WHETHER IN CONTRACT, STRICT LIABILITY, OR TORT (INCLUDING NEGLIGENCE OR OTHERWISE) ARISING IN ANY WAY OUT OF THE USE OF THIS SOFTWARE, EVEN IF ADVISED OF THE POSSIBILITY OF SUCH DAMAGE.

The DNS resolver code, taken from BIND 4.9.5, is copyrighted by UC Berkeley, by Digital Equipment Corporation and by Internet Software

Consortium. The DEC portions are under the following license:

Portions Copyright (C) 1993 by Digital Equipment Corporation.

Permission to use, copy, modify, and distribute this software for any purpose with or without fee is hereby granted, provided that the above copyright notice and this permission notice appear in all copies, and that the name of Digital Equipment Corporation not be used in advertising or publicity pertaining to distribution of the document or software without specific, written prior permission.

THE SOFTWARE IS PROVIDED "AS IS" AND DIGITAL EQUIPMENT CORP. DISCLAIMS ALL WARRANTIES WITH REGARD TO THIS SOFTWARE, INCLUDING ALL IMPLIED WARRANTIES OF MERCHANTABILITY AND FITNESS. IN NO EVENT SHALL DIGITAL EQUIPMENT CORPORATION BE LIABLE FOR ANY SPECIAL, DIRECT, INDIRECT, OR CONSEQUENTIAL DAMAGES OR ANY DAMAGES WHATSOEVER RESULTING FROM LOSS OF USE, DATA OR PROFITS, WHETHER IN AN ACTION OF CONTRACT, NEGLIGENCE OR OTHER TORTIOUS ACTION, ARISING OUT OF OR IN CONNECTION WITH THE USE OR PERFORMANCE OF THIS SOFTWARE.

The ISC portions are under the following license:

Portions Copyright (c) 1996-1999 by Internet Software Consortium.

Permission to use, copy, modify, and distribute this software for any purpose with or without fee is hereby granted, provided that the above copyright notice and this permission notice appear in all copies.

THE SOFTWARE IS PROVIDED "AS IS" AND INTERNET SOFTWARE CONSORTIUM DISCLAIMS ALL WARRANTIES WITH REGARD TO THIS SOFTWARE INCLUDING ALL IMPLIED WARRANTIES OF MERCHANTABILITY AND FITNESS. IN NO EVENT SHALL INTERNET SOFTWARE CONSORTIUM BE LIABLE FOR ANY SPECIAL, DIRECT, INDIRECT, OR CONSEQUENTIAL DAMAGES OR ANY DAMAGES WHATSOEVER RESULTING FROM LOSS OF USE, DATA OR PROFITS, WHETHER IN AN ACTION OF CONTRACT, NEGLIGENCE OR OTHER TORTIOUS ACTION, ARISING OUT OF OR IN CONNECTION WITH THE USE OR PERFORMANCE OF THIS

SOFTWARE.

The Sun RPC support (from rpcsrc-4.0) is covered by the following license:

Copyright (c) 2010, Oracle America, Inc.

Redistribution and use in source and binary forms, with or without modification, are permitted provided that the following conditions are met:

- \* Redistributions of source code must retain the above copyright notice, this list of conditions and the following disclaimer.
- \* Redistributions in binary form must reproduce the above copyright notice, this list of conditions and the following disclaimer in the documentation and/or other materials provided with the distribution.
- \* Neither the name of the "Oracle America, Inc." nor the names of its contributors may be used to endorse or promote products derived from this software without specific prior written permission.

# THIS SOFTWARE IS PROVIDED BY THE COPYRIGHT HOLDERS AND CONTRIBUTORS "AS IS" AND ANY

 EXPRESS OR IMPLIED WARRANTIES, INCLUDING, BUT NOT LIMITED TO, THE IMPLIED WARRANTIES OF MERCHANTABILITY AND FITNESS FOR A PARTICULAR PURPOSE ARE DISCLAIMED. IN NO EVENT SHALL THE COPYRIGHT HOLDER OR CONTRIBUTORS BE LIABLE FOR ANY DIRECT, INDIRECT, INCIDENTAL, SPECIAL, EXEMPLARY, OR CONSEQUENTIAL DAMAGES (INCLUDING, BUT NOT LIMITED TO, PROCUREMENT OF SUBSTITUTE GOODS OR SERVICES; LOSS OF USE, DATA, OR PROFITS; OR BUSINESS INTERRUPTION) HOWEVER CAUSED AND ON ANY THEORY OF LIABILITY, WHETHER IN CONTRACT, STRICT LIABILITY, OR TORT (INCLUDING NEGLIGENCE OR OTHERWISE) ARISING IN ANY WAY OUT OF THE USE OF THIS SOFTWARE, EVEN IF ADVISED OF THE POSSIBILITY OF SUCH DAMAGE.

The following CMU license covers some of the support code for Mach, derived from Mach 3.0:

Mach Operating System Copyright (C) 1991,1990,1989 Carnegie Mellon University All Rights Reserved.

Permission to use, copy, modify and distribute this software and its documentation is hereby granted, provided that both the copyright notice and this permission notice appear in all copies of the software, derivative works or modified versions, and any portions thereof, and that both notices appear in supporting documentation.

# CARNEGIE MELLON ALLOWS FREE USE OF THIS SOFTWARE IN ITS ``AS IS'' CONDITION. CARNEGIE MELLON DISCLAIMS ANY LIABILITY OF ANY KIND FOR ANY DAMAGES WHATSOEVER RESULTING FROM THE USE OF THIS SOFTWARE.

Carnegie Mellon requests users of this software to return to

Software Distribution Coordinator School of Computer Science Carnegie Mellon University

Pittsburgh PA 15213-3890

or Software.Distribution@CS.CMU.EDU any improvements or extensions that they make and grant Carnegie Mellon the rights to redistribute these changes.

The file if ppp.h is under the following CMU license:

Redistribution and use in source and binary forms, with or without modification, are permitted provided that the following conditions are met:

1. Redistributions of source code must retain the above copyright

notice, this list of conditions and the following disclaimer.

- 2. Redistributions in binary form must reproduce the above copyright notice, this list of conditions and the following disclaimer in the documentation and/or other materials provided with the distribution.
- 3. Neither the name of the University nor the names of its contributors may be used to endorse or promote products derived from this software without specific prior written permission.

THIS SOFTWARE IS PROVIDED BY CARNEGIE MELLON UNIVERSITY AND CONTRIBUTORS ``AS IS'' AND ANY EXPRESS OR IMPLIED WARRANTIES, INCLUDING, BUT NOT LIMITED TO, THE IMPLIED WARRANTIES OF MERCHANTABILITY AND FITNESS FOR A PARTICULAR PURPOSE ARE DISCLAIMED. IN NO EVENT SHALL THE UNIVERSITY OR CONTRIBUTORS BE LIABLE FOR ANY DIRECT, INDIRECT, INCIDENTAL, SPECIAL, EXEMPLARY, OR CONSEQUENTIAL DAMAGES (INCLUDING, BUT NOT LIMITED TO, PROCUREMENT OF SUBSTITUTE GOODS OR SERVICES; LOSS OF USE, DATA, OR PROFITS; OR BUSINESS

INTERRUPTION) HOWEVER CAUSED AND ON ANY THEORY OF LIABILITY, WHETHER IN CONTRACT, STRICT LIABILITY, OR TORT (INCLUDING NEGLIGENCE OR OTHERWISE) ARISING IN ANY WAY OUT OF THE USE OF THIS SOFTWARE, EVEN IF ADVISED OF THE POSSIBILITY OF SUCH DAMAGE.

The following license covers the files from Intel's "Highly Optimized Mathematical Functions for Itanium" collection:

Intel License Agreement

Copyright (c) 2000, Intel Corporation

All rights reserved.

Redistribution and use in source and binary forms, with or without modification, are permitted provided that the following conditions are met:

\* Redistributions of source code must retain the above copyright notice, this list of conditions and the following disclaimer.

\* Redistributions in binary form must reproduce the above copyright notice, this list of conditions and the following disclaimer in the documentation and/or other materials provided with the distribution.

\* The name of Intel Corporation may not be used to endorse or promote

products derived from this software without specific prior written permission.

THIS SOFTWARE IS PROVIDED BY THE COPYRIGHT HOLDERS AND CONTRIBUTORS "AS IS" AND ANY EXPRESS OR IMPLIED WARRANTIES, INCLUDING, BUT NOT LIMITED TO, THE IMPLIED WARRANTIES OF MERCHANTABILITY AND FITNESS FOR A PARTICULAR PURPOSE ARE DISCLAIMED. IN NO EVENT SHALL INTEL OR CONTRIBUTORS BE LIABLE FOR ANY DIRECT, INDIRECT, INCIDENTAL, SPECIAL, EXEMPLARY, OR CONSEQUENTIAL DAMAGES (INCLUDING, BUT NOT LIMITED TO, PROCUREMENT OF SUBSTITUTE GOODS OR SERVICES; LOSS OF USE, DATA, OR PROFITS; OR BUSINESS INTERRUPTION) HOWEVER CAUSED AND ON ANY THEORY OF LIABILITY, WHETHER IN CONTRACT, STRICT LIABILITY, OR TORT (INCLUDING NEGLIGENCE OR OTHERWISE) ARISING IN ANY WAY OUT OF THE USE OF THIS SOFTWARE, EVEN IF ADVISED OF THE POSSIBILITY OF SUCH DAMAGE.

The files inet/getnameinfo.c and sysdeps/posix/getaddrinfo.c are copyright (C) by Craig Metz and are distributed under the following license:

/\* The Inner Net License, Version 2.00

 The author(s) grant permission for redistribution and use in source and binary forms, with or without modification, of the software and documentation provided that the following conditions are met:

- 0. If you receive a version of the software that is specifically labelled as not being for redistribution (check the version message and/or README), you are not permitted to redistribute that version of the software in any way or form.
- 1. All terms of the all other applicable copyrights and licenses must be followed.
- 2. Redistributions of source code must retain the authors' copyright notice(s), this list of conditions, and the following disclaimer.
- 3. Redistributions in binary form must reproduce the authors' copyright notice(s), this list of conditions, and the following disclaimer in the documentation and/or other materials provided with the distribution.
- 4. [The copyright holder has authorized the removal of this clause.]
- 5. Neither the name(s)

 of the author(s) nor the names of its contributors may be used to endorse or promote products derived from this software without specific prior written permission.

THIS SOFTWARE IS PROVIDED BY ITS AUTHORS AND CONTRIBUTORS ``AS IS'' AND ANY EXPRESS OR IMPLIED WARRANTIES, INCLUDING, BUT NOT LIMITED TO, THE IMPLIED WARRANTIES OF MERCHANTABILITY AND FITNESS FOR A PARTICULAR PURPOSE ARE DISCLAIMED. IN NO EVENT SHALL THE AUTHORS OR CONTRIBUTORS BE LIABLE FOR ANY DIRECT, INDIRECT, INCIDENTAL, SPECIAL, EXEMPLARY, OR CONSEQUENTIAL DAMAGES (INCLUDING, BUT NOT LIMITED TO, PROCUREMENT OF SUBSTITUTE GOODS OR SERVICES; LOSS OF USE, DATA, OR PROFITS; OR BUSINESS INTERRUPTION) HOWEVER CAUSED AND ON ANY THEORY OF LIABILITY, WHETHER IN CONTRACT, STRICT LIABILITY, OR TORT (INCLUDING NEGLIGENCE OR OTHERWISE) ARISING IN ANY WAY OUT OF THE USE OF THIS SOFTWARE, EVEN IF ADVISED OF THE POSSIBILITY OF SUCH DAMAGE.

If these license terms cause you a real problem, contact the author. \*/

The file sunrpc/des\_impl.c is copyright Eric Young:

Copyright (C) 1992 Eric Young

Collected from libdes and modified for SECURE RPC by Martin Kuck 1994 This file is distributed under the terms of the GNU Lesser General Public License, version 2.1 or later - see the file COPYING.LIB for details. If you did not receive a copy of the license with this program, please see <https://www.gnu.org/licenses/> to obtain a copy.

The file inet/rcmd.c is under a UCB copyright and the following:

Copyright (C) 1998 WIDE Project. All rights reserved.

Redistribution and use in source and binary forms, with or without modification, are permitted provided that the following conditions are met:

- 1. Redistributions of source code must retain the above copyright notice, this list of conditions and the following disclaimer.
- 2. Redistributions in binary form must reproduce the above copyright notice, this list of conditions and the following disclaimer in the documentation and/or other materials provided with the distribution.
- 3. Neither the name of the project nor the names of its contributors may be used to endorse or promote products derived from this software without specific prior written permission.

THIS SOFTWARE IS PROVIDED BY THE PROJECT AND CONTRIBUTORS ``AS IS'' AND ANY EXPRESS OR IMPLIED WARRANTIES, INCLUDING, BUT NOT LIMITED TO, THE IMPLIED WARRANTIES OF MERCHANTABILITY AND FITNESS FOR A PARTICULAR PURPOSE

ARE DISCLAIMED. IN NO EVENT SHALL THE PROJECT OR CONTRIBUTORS BE LIABLE FOR ANY DIRECT, INDIRECT, INCIDENTAL, SPECIAL, EXEMPLARY, OR CONSEQUENTIAL DAMAGES (INCLUDING, BUT NOT LIMITED TO, PROCUREMENT OF SUBSTITUTE GOODS OR SERVICES; LOSS OF USE, DATA, OR PROFITS; OR BUSINESS INTERRUPTION) HOWEVER CAUSED AND ON ANY THEORY OF LIABILITY, WHETHER IN CONTRACT, STRICT LIABILITY, OR TORT (INCLUDING NEGLIGENCE OR OTHERWISE) ARISING IN ANY WAY OUT OF THE USE OF THIS SOFTWARE, EVEN IF ADVISED OF THE POSSIBILITY OF SUCH DAMAGE.

The file posix/runtests.c is copyright Tom Lord:

Copyright 1995 by Tom Lord

All Rights Reserved

Permission to use, copy, modify, and distribute this software and its documentation for any purpose and without fee is hereby granted, provided that the above copyright notice appear in all copies and that both that copyright notice and this permission notice appear in supporting documentation, and that the name of the copyright holder not be used in advertising or publicity pertaining to distribution of the software without specific, written prior permission.

Tom Lord DISCLAIMS ALL WARRANTIES WITH REGARD TO THIS SOFTWARE, INCLUDING ALL IMPLIED WARRANTIES OF MERCHANTABILITY AND FITNESS, IN NO EVENT SHALL TOM LORD BE LIABLE FOR ANY SPECIAL, INDIRECT OR CONSEQUENTIAL DAMAGES OR ANY DAMAGES WHATSOEVER RESULTING FROM LOSS OF USE, DATA OR PROFITS, WHETHER IN AN ACTION OF CONTRACT, NEGLIGENCE OR OTHER TORTIOUS ACTION, ARISING OUT OF OR IN CONNECTION WITH THE USE OR PERFORMANCE OF THIS SOFTWARE.

The posix/rxspencer tests are copyright Henry Spencer:

Copyright 1992, 1993, 1994, 1997 Henry Spencer. All rights reserved. This software is not subject to any license of the American Telephone and Telegraph Company or of the Regents of the University of California.

Permission is granted to anyone to use this software for any purpose on any computer system, and to alter it and redistribute it, subject to the following restrictions:

1. The author is not responsible for the consequences of use of this software, no matter how awful, even if they arise from flaws in it.

2. The origin of this software must not be misrepresented, either by explicit claim or by omission. Since few users ever read sources,

credits must appear in the documentation.

3. Altered versions must be plainly marked as such, and must not be misrepresented as being the original software. Since few users ever read sources, credits must appear in the documentation.

4. This notice may not be removed or altered.

The file posix/PCRE.tests is copyright University of Cambridge:

Copyright (c) 1997-2003 University of Cambridge

Permission is granted to anyone to use this software for any purpose on any computer system, and to redistribute it freely, subject to the following restrictions:

1. This software is distributed in the hope that it will be useful, but WITHOUT ANY WARRANTY; without even the implied warranty of MERCHANTABILITY or FITNESS FOR A PARTICULAR PURPOSE.

2. The origin of this software must not be misrepresented, either by explicit claim or by omission. In practice, this means that if you use PCRE in software that you distribute to others, commercially or otherwise, you must put a sentence like this

 Regular expression support is provided by the PCRE library package, which is open source software, written by Philip Hazel, and copyright by the University of Cambridge, England.

 somewhere reasonably visible in your documentation and in any relevant files or online help data or similar. A reference to the ftp site for the source, that is, to

ftp://ftp.csx.cam.ac.uk/pub/software/programming/pcre/

 should also be given in the documentation. However, this condition is not intended to apply to whole chains of software. If package A includes PCRE, it must acknowledge it, but if package B is software that includes package A, the condition is not imposed on package B (unless it uses PCRE independently).

3. Altered versions must be plainly marked as such, and must not be misrepresented as being the original software.

4. If PCRE is embedded in any software that is released under the GNU General Purpose Licence (GPL), or Lesser General Purpose Licence (LGPL),  then the terms of that licence shall supersede any condition above with which it is incompatible.

Files from Sun fdlibm are copyright Sun Microsystems, Inc.:

Copyright (C) 1993 by Sun Microsystems, Inc. All rights reserved.

Developed at SunPro, a Sun Microsystems, Inc. business. Permission to use, copy, modify, and distribute this software is freely granted, provided that this notice is preserved.

Various long double libm functions are copyright Stephen L. Moshier:

Copyright 2001 by Stephen L. Moshier <moshier@na-net.ornl.gov>

This library is free software; you can redistribute it and/or modify it under the terms of the GNU Lesser General Public License as published by the Free Software Foundation; either version 2.1 of the License, or (at your option) any later version.

This library is distributed in the hope that it will be useful, but WITHOUT ANY WARRANTY; without even the implied warranty of MERCHANTABILITY or FITNESS FOR A PARTICULAR PURPOSE. See the GNU Lesser General Public License for more details.

You should have received a copy of the GNU Lesser General Public License along with this library; if not, see <https://www.gnu.org/licenses/>. \*/

# **1.827 pam 1.5.1-15.el9**

# **1.827.1 Available under license :**

Unless otherwise \*explicitly\* stated the following text describes the licensed conditions under which the contents of this Linux-PAM release may be distributed:

------------------------------------------------------------------------- Redistribution and use in source and binary forms of Linux-PAM, with or without modification, are permitted provided that the following conditions are met:

1. Redistributions of source code must retain any existing copyright notice, and this entire permission notice in its entirety, including the disclaimer of warranties.

- 2. Redistributions in binary form must reproduce all prior and current copyright notices, this list of conditions, and the following disclaimer in the documentation and/or other materials provided with the distribution.
- 3. The name of any author may not be used to endorse or promote products derived from this software without their specific prior written permission.

ALTERNATIVELY, this product may be distributed under the terms of the GNU General Public License, in which case the provisions of the GNU GPL are required INSTEAD OF the above restrictions. (This clause is necessary due to a potential conflict between the GNU GPL and the restrictions contained in a BSD-style copyright.)

THIS SOFTWARE IS PROVIDED ``AS IS'' AND ANY EXPRESS OR IMPLIED WARRANTIES, INCLUDING, BUT NOT LIMITED TO, THE IMPLIED WARRANTIES OF MERCHANTABILITY AND FITNESS FOR A PARTICULAR PURPOSE ARE DISCLAIMED. IN NO EVENT SHALL THE AUTHOR(S) BE LIABLE FOR ANY DIRECT, INDIRECT, INCIDENTAL, SPECIAL, EXEMPLARY, OR CONSEQUENTIAL DAMAGES (INCLUDING, BUT NOT LIMITED TO, PROCUREMENT OF SUBSTITUTE GOODS OR SERVICES; LOSS OF USE, DATA, OR PROFITS; OR BUSINESS INTERRUPTION) HOWEVER CAUSED AND ON ANY THEORY OF LIABILITY, WHETHER IN CONTRACT, STRICT LIABILITY, OR TORT (INCLUDING NEGLIGENCE OR OTHERWISE) ARISING IN ANY WAY OUT OF THE USE OF THIS SOFTWARE, EVEN IF ADVISED OF THE POSSIBILITY OF SUCH DAMAGE.

-------------------------------------------------------------------------

Unless otherwise \*explicitly\* stated the following text describes the licensed conditions under which the contents of this libpamc release may be distributed:

------------------------------------------------------------------------- Redistribution and use in source and binary forms of libpamc, with or without modification, are permitted provided that the following conditions are met:

- 1. Redistributions of source code must retain any existing copyright notice, and this entire permission notice in its entirety, including the disclaimer of warranties.
- 2. Redistributions in binary form must reproduce all prior and current copyright notices, this list of conditions, and the following disclaimer in the documentation and/or other materials provided with the distribution.
- 3. The name of any author may not be used to endorse or promote products derived from this software without their specific prior

written permission.

ALTERNATIVELY, this product may be distributed under the terms of the GNU Library General Public License (LGPL), in which case the provisions of the GNU LGPL are required INSTEAD OF the above restrictions. (This clause is necessary due to a potential conflict between the GNU LGPL and the restrictions contained in a BSD-style copyright.)

THIS SOFTWARE IS PROVIDED ``AS IS'' AND ANY EXPRESS OR IMPLIED WARRANTIES, INCLUDING, BUT NOT LIMITED TO, THE IMPLIED WARRANTIES OF MERCHANTABILITY AND FITNESS FOR A PARTICULAR PURPOSE ARE DISCLAIMED. IN NO EVENT SHALL THE AUTHOR(S) BE LIABLE FOR ANY DIRECT, INDIRECT, INCIDENTAL, SPECIAL, EXEMPLARY, OR CONSEQUENTIAL DAMAGES (INCLUDING, BUT NOT LIMITED TO, PROCUREMENT OF SUBSTITUTE GOODS OR SERVICES; LOSS OF USE, DATA, OR PROFITS; OR BUSINESS INTERRUPTION) HOWEVER CAUSED AND ON ANY THEORY OF LIABILITY, WHETHER IN CONTRACT, STRICT LIABILITY, OR TORT (INCLUDING NEGLIGENCE OR OTHERWISE) ARISING IN ANY WAY OUT OF THE USE OF THIS SOFTWARE, EVEN IF ADVISED OF THE POSSIBILITY OF SUCH DAMAGE.

-------------------------------------------------------------------------

# GNU GENERAL PUBLIC LICENSE Version 2, June 1991

Copyright (C) 1989, 1991 Free Software Foundation, Inc., 51 Franklin Street, Fifth Floor, Boston, MA 02110-1301 USA Everyone is permitted to copy and distribute verbatim copies of this license document, but changing it is not allowed.

#### Preamble

 The licenses for most software are designed to take away your freedom to share and change it. By contrast, the GNU General Public License is intended to guarantee your freedom to share and change free software--to make sure the software is free for all its users. This General Public License applies to most of the Free Software Foundation's software and to any other program whose authors commit to using it. (Some other Free Software Foundation software is covered by the GNU Lesser General Public License instead.) You can apply it to your programs, too.

 When we speak of free software, we are referring to freedom, not price.

 Our General Public Licenses are designed to make sure that you have the freedom to distribute copies of free software (and charge for this service if you wish), that you receive source code or can get it if you want it, that you can change the software or use pieces of it

in new free programs; and that you know you can do these things.

 To protect your rights, we need to make restrictions that forbid anyone to deny you these rights or to ask you to surrender the rights. These restrictions translate to certain responsibilities for you if you distribute copies of the software, or if you modify it.

 For example, if you distribute copies of such a program, whether gratis or for a fee, you must give the recipients all the rights that you have. You must make sure that they, too, receive or can get the source code. And you must show them these terms so they know their rights.

We protect your rights with two steps: (1) copyright the software, and (2) offer you this license which gives you legal permission to copy, distribute and/or modify the software.

 Also, for each author's protection and ours, we want to make certain that everyone understands that there is no warranty for this free software. If the software is modified by someone else and passed on, we want its recipients to know that what they have is not the original, so that any problems introduced by others will not reflect on the original authors' reputations.

 Finally, any free program is threatened constantly by software patents. We wish to avoid the danger that redistributors of a free program will individually obtain patent licenses, in effect making the program proprietary. To prevent this, we have made it clear that any patent must be licensed for everyone's free use or not licensed at all.

 The precise terms and conditions for copying, distribution and modification follow.

# GNU GENERAL PUBLIC LICENSE TERMS AND CONDITIONS FOR COPYING, DISTRIBUTION AND MODIFICATION

 0. This License applies to any program or other work which contains a notice placed by the copyright holder saying it may be distributed under the terms of this General Public License. The "Program", below, refers to any such program or work, and a "work based on the Program" means either the Program or any derivative work under copyright law: that is to say, a work containing the Program or a portion of it, either verbatim or with modifications and/or translated into another language. (Hereinafter, translation is included without limitation in the term "modification".) Each licensee is addressed as "you".

Activities other than copying, distribution and modification are not

covered by this License; they are outside its scope. The act of running the Program is not restricted, and the output from the Program is covered only if its contents constitute a work based on the Program (independent of having been made by running the Program). Whether that is true depends on what the Program does.

 1. You may copy and distribute verbatim copies of the Program's source code as you receive it, in any medium, provided that you conspicuously and appropriately publish on each copy an appropriate copyright notice and disclaimer of warranty; keep intact all the notices that refer to this License and to the absence of any warranty; and give any other recipients of the Program a copy of this License along with the Program.

You may charge a fee for the physical act of transferring a copy, and you may at your option offer warranty protection in exchange for a fee.

 2. You may modify your copy or copies of the Program or any portion of it, thus forming a work based on the Program, and copy and distribute such modifications or work under the terms of Section 1 above, provided that you also meet all of these conditions:

 a) You must cause the modified files to carry prominent notices stating that you changed the files and the date of any change.

b) You must cause

 any work that you distribute or publish, that in whole or in part contains or is derived from the Program or any part thereof, to be licensed as a whole at no charge to all third parties under the terms of this License.

 c) If the modified program normally reads commands interactively when run, you must cause it, when started running for such interactive use in the most ordinary way, to print or display an announcement including an appropriate copyright notice and a notice that there is no warranty (or else, saying that you provide a warranty) and that users may redistribute the program under these conditions, and telling the user how to view a copy of this License. (Exception: if the Program itself is interactive but does not normally print such an announcement, your work based on the Program is not required to print an announcement.)

These requirements apply to the modified work as a whole. If identifiable sections of that work are not derived from the Program, and can be reasonably considered independent and separate works in themselves, then this License, and its terms, do not apply to those

sections when you distribute them as separate works. But when you distribute the same sections as part of a whole which is a work based on the Program, the distribution of the whole must be on the terms of this License, whose permissions for other licensees extend to the entire whole, and thus to each and every part regardless of who wrote it.

Thus, it is not the intent of this section to claim rights or contest your rights to work written entirely by you; rather, the intent is to exercise the right to control the distribution of derivative or collective works based on the Program.

In addition, mere aggregation of another work not based on the Program with the Program (or with a work based on the Program) on a volume of a storage or distribution medium does not bring the other work under the scope of this License.

 3. You may copy and distribute the Program (or a work based on it, under Section 2) in object code or executable form under the terms of Sections 1 and 2 above provided that you also do one of the following:

 a) Accompany it with the complete corresponding machine-readable source code, which must be distributed under the terms of Sections 1 and 2 above on a medium customarily used for software interchange; or,

 b) Accompany it with a written offer, valid for at least three years, to give any third party, for a charge no more than your cost of physically performing source distribution, a complete machine-readable copy of the corresponding source code, to be distributed under the terms of Sections 1 and 2 above on a medium customarily used for software interchange; or,

 c) Accompany it with the information you received as to the offer to distribute corresponding source code. (This alternative is allowed only for noncommercial distribution and only if you

 received the program in object code or executable form with such an offer, in accord with Subsection b above.)

The source code for a work means the preferred form of the work for making modifications to it. For an executable work, complete source code means all the source code for all modules it contains, plus any associated interface definition files, plus the scripts used to control compilation and installation of the executable. However, as a special exception, the source code distributed need not include anything that is normally distributed (in either source or binary form) with the major components (compiler, kernel, and so on) of the operating system on which the executable runs, unless that component itself accompanies the executable.

If distribution of executable or object code is made by offering access to copy from a designated place, then offering equivalent access to copy the source code from the same place counts as distribution of the source code, even though third parties are not

compelled to copy the source along with the object code.

 4. You may not copy, modify, sublicense, or distribute the Program except as expressly provided under this License. Any attempt otherwise to copy, modify, sublicense or distribute the Program is void, and will automatically terminate your rights under this License. However, parties who have received copies, or rights, from you under this License will not have their licenses terminated so long as such parties remain in full compliance.

 5. You are not required to accept this License, since you have not signed it. However, nothing else grants you permission to modify or distribute the Program or its derivative works. These actions are prohibited by law if you do not accept this License. Therefore, by modifying or distributing the Program (or any work based on the Program), you indicate your acceptance of this License to do so, and all its terms and conditions for copying, distributing or modifying

the Program or works based on it.

 6. Each time you redistribute the Program (or any work based on the Program), the recipient automatically receives a license from the original licensor to copy, distribute or modify the Program subject to these terms and conditions. You may not impose any further restrictions on the recipients' exercise of the rights granted herein. You are not responsible for enforcing compliance by third parties to this License.

 7. If, as a consequence of a court judgment or allegation of patent infringement or for any other reason (not limited to patent issues), conditions are imposed on you (whether by court order, agreement or otherwise) that contradict the conditions of this License, they do not excuse you from the conditions of this License. If you cannot distribute so as to satisfy simultaneously your obligations under this License and any other pertinent obligations, then as a consequence you may not distribute the Program at all. For example, if a patent

license would not permit royalty-free redistribution of the Program by all those who receive copies directly or indirectly through you, then the only way you could satisfy both it and this License would be to refrain entirely from distribution of the Program.

If any portion of this section is held invalid or unenforceable under any particular circumstance, the balance of the section is intended to apply and the section as a whole is intended to apply in other circumstances.

It is not the purpose of this section to induce you to infringe any patents or other property right claims or to contest validity of any such claims; this section has the sole purpose of protecting the integrity of the free software distribution system, which is implemented by public license practices. Many people have made generous contributions to the wide range of software distributed through that system in reliance on consistent application of that system; it is up to the author/donor to decide if he or she is willing to distribute software through any other system and a licensee cannot impose that choice.

This section is intended to make thoroughly clear what is believed to be a consequence of the rest of this License.

 8. If the distribution and/or use of the Program is restricted in certain countries either by patents or by copyrighted interfaces, the original copyright holder who places the Program under this License may add an explicit geographical distribution limitation excluding those countries, so that distribution is permitted only in or among countries not thus excluded. In such case, this License incorporates the limitation as if written in the body of this License.

 9. The Free Software Foundation may publish revised and/or new versions of the General Public License from time to time. Such new versions will be similar in spirit to the present version, but may differ in detail to address new problems or concerns.

Each version is given a distinguishing

version number. If the Program

specifies a version number of this License which applies to it and "any later version", you have the option of following the terms and conditions either of that version or of any later version published by the Free Software Foundation. If the Program does not specify a version number of this License, you may choose any version ever published by the Free Software Foundation.

 10. If you wish to incorporate parts of the Program into other free programs whose distribution conditions are different, write to the author to ask for permission. For software which is copyrighted by the Free Software Foundation, write to the Free Software Foundation; we sometimes make exceptions for this. Our decision will be guided by the two goals of preserving the free status of all derivatives of our free software and

of promoting the sharing and reuse of software generally.

#### NO WARRANTY

## 11. BECAUSE THE PROGRAM IS LICENSED FREE OF CHARGE,

## THERE IS NO WARRANTY

FOR THE PROGRAM, TO THE EXTENT PERMITTED BY APPLICABLE LAW. EXCEPT WHEN OTHERWISE STATED IN WRITING THE COPYRIGHT HOLDERS AND/OR OTHER PARTIES PROVIDE THE PROGRAM "AS IS" WITHOUT WARRANTY OF ANY KIND, EITHER EXPRESSED OR IMPLIED, INCLUDING, BUT NOT LIMITED TO, THE IMPLIED WARRANTIES OF MERCHANTABILITY AND FITNESS FOR A PARTICULAR PURPOSE. THE ENTIRE RISK AS TO THE QUALITY AND PERFORMANCE OF THE PROGRAM IS WITH YOU. SHOULD THE PROGRAM PROVE DEFECTIVE, YOU ASSUME THE COST OF ALL NECESSARY SERVICING, REPAIR OR CORRECTION.

 12. IN NO EVENT UNLESS REQUIRED BY APPLICABLE LAW OR AGREED TO IN WRITING WILL ANY COPYRIGHT HOLDER, OR ANY OTHER PARTY WHO MAY MODIFY AND/OR REDISTRIBUTE THE PROGRAM AS PERMITTED ABOVE, BE LIABLE TO YOU FOR DAMAGES, INCLUDING ANY GENERAL, SPECIAL, INCIDENTAL OR CONSEQUENTIAL DAMAGES ARISING OUT OF THE USE OR INABILITY TO USE THE PROGRAM (INCLUDING BUT NOT LIMITED TO LOSS OF DATA OR DATA BEING RENDERED INACCURATE OR LOSSES SUSTAINED BY YOU OR

 THIRD PARTIES OR A FAILURE OF THE PROGRAM TO OPERATE WITH ANY OTHER PROGRAMS), EVEN IF SUCH HOLDER OR OTHER PARTY HAS BEEN ADVISED OF THE POSSIBILITY OF SUCH DAMAGES.

## END OF TERMS AND CONDITIONS

How to Apply These Terms to Your New Programs

 If you develop a new program, and you want it to be of the greatest possible use to the public, the best way to achieve this is to make it free software which everyone can redistribute and change under these terms.

 To do so, attach the following notices to the program. It is safest to attach them to the start of each source file to most effectively convey the exclusion of warranty; and each file should have at least the "copyright" line and a pointer to where the full notice is found.

 <one line to give the program's name and a brief idea of what it does.> Copyright  $(C)$  <year > <name of author>

 This program is free software; you can redistribute it and/or modify it under the terms of the GNU General Public License as published by the Free Software Foundation; either version 2 of the License, or (at your option) any later version.

 This program is distributed in the hope that it will be useful, but WITHOUT ANY WARRANTY; without even the implied warranty of MERCHANTABILITY or FITNESS FOR A PARTICULAR PURPOSE. See the GNU General Public License for more details.

 You should have received a copy of the GNU General Public License along with this program; if not, write to the Free Software Foundation, Inc., 51 Franklin Street, Fifth Floor, Boston, MA 02110-1301 USA.

Also add information on how to contact you by electronic and paper mail.

If the program is interactive, make it output a short notice like this when it starts in an interactive mode:

 Gnomovision version 69, Copyright (C) year name of author Gnomovision comes with ABSOLUTELY NO WARRANTY; for details type `show w'. This is free software, and you are welcome to redistribute it

under certain conditions; type `show c' for details.

The hypothetical commands `show w' and `show c' should show the appropriate parts of the General Public License. Of course, the commands you use may be called something other than `show w' and `show c'; they could even be mouse-clicks or menu items--whatever suits your program.

You should also get your employer (if you work as a programmer) or your school, if any, to sign a "copyright disclaimer" for the program, if necessary. Here is a sample; alter the names:

 Yoyodyne, Inc., hereby disclaims all copyright interest in the program `Gnomovision' (which makes passes at compilers) written by James Hacker.

 <signature of Ty Coon>, 1 April 1989 Ty Coon, President of Vice

This General Public License does not permit incorporating your program into proprietary programs. If your program is a subroutine library, you may consider it more useful to permit linking proprietary applications with the library. If this

is what you want to do, use the GNU Lesser General

Public License instead of this License.

The licensing conditions for each module in this package are detailed in the module source files.

 GNU GENERAL PUBLIC LICENSE Version 2, June 1991

Copyright (C) 1989, 1991 Free Software Foundation, Inc. 59 Temple Place, Suite 330, Boston, MA 02111-1307 USA Everyone is permitted to copy and distribute verbatim copies of this license document, but changing it is not allowed.

#### Preamble

 The licenses for most software are designed to take away your freedom to share and change it. By contrast, the GNU General Public License is intended to guarantee your freedom to share and change free software--to make sure the software is free for all its users. This General Public License applies to most of the Free Software Foundation's software and to any other program whose authors commit to using it. (Some other Free Software Foundation software is covered by the GNU Library General Public License instead.) You can apply it to your programs, too.

 When we speak of free software, we are referring to freedom, not price. Our General Public Licenses are designed to make sure that you

have the freedom to distribute copies of free software (and charge for this service if you wish), that you receive source code or can get it if you want it, that you can change the software or use pieces of it in new free programs; and that you know you can do these things.

 To protect your rights, we need to make restrictions that forbid anyone to deny you these rights or to ask you to surrender the rights. These restrictions translate to certain responsibilities for you if you distribute copies of the software, or if you modify it.

 For example, if you distribute copies of such a program, whether gratis or for a fee, you must give the recipients all the rights that you have. You must make sure that they, too, receive or can get the source code. And you must show them these terms so they know their rights.

We protect your rights with two steps: (1) copyright the software, and (2) offer you this license which gives you legal permission to copy, distribute

and/or modify the software.

 Also, for each author's protection and ours, we want to make certain that everyone understands that there is no warranty for this free software. If the software is modified by someone else and passed on, we want its recipients to know that what they have is not the original, so that any problems introduced by others will not reflect on the original authors' reputations.

 Finally, any free program is threatened constantly by software patents. We wish to avoid the danger that redistributors of a free

program will individually obtain patent licenses, in effect making the program proprietary. To prevent this, we have made it clear that any patent must be licensed for everyone's free use or not licensed at all.

 The precise terms and conditions for copying, distribution and modification follow.

# GNU GENERAL PUBLIC LICENSE TERMS AND CONDITIONS FOR COPYING, DISTRIBUTION AND MODIFICATION

# 0. This License applies to any program or other work which contains

a notice placed by the copyright holder saying it may be distributed under the terms of this General Public License. The "Program", below, refers to any such program or work, and a "work based on the Program" means either the Program or any derivative work under copyright law: that is to say, a work containing the Program or a portion of it, either verbatim or with modifications and/or translated into another language. (Hereinafter, translation is included without limitation in the term "modification".) Each licensee is addressed as "you".

Activities other than copying, distribution and modification are not covered by this License; they are outside its scope. The act of running the Program is not restricted, and the output from the Program is covered only if its contents constitute a work based on the Program (independent of having been made by running the Program). Whether that is true depends on what the Program does.

# 1. You may copy and distribute verbatim copies

#### of the Program's

source code as you receive it, in any medium, provided that you conspicuously and appropriately publish on each copy an appropriate copyright notice and disclaimer of warranty; keep intact all the notices that refer to this License and to the absence of any warranty; and give any other recipients of the Program a copy of this License along with the Program.

You may charge a fee for the physical act of transferring a copy, and you may at your option offer warranty protection in exchange for a fee.

 2. You may modify your copy or copies of the Program or any portion of it, thus forming a work based on the Program, and copy and distribute such modifications or work under the terms of Section 1 above, provided that you also meet all of these conditions:

 a) You must cause the modified files to carry prominent notices stating that you changed the files and the date of any change.

 b) You must cause any work that you distribute or publish, that in whole

 or in part contains or is derived from the Program or any part thereof, to be licensed as a whole at no charge to all third parties under the terms of this License.

 c) If the modified program normally reads commands interactively when run, you must cause it, when started running for such interactive use in the most ordinary way, to print or display an announcement including an appropriate copyright notice and a notice that there is no warranty (or else, saying that you provide a warranty) and that users may redistribute the program under these conditions, and telling the user how to view a copy of this License. (Exception: if the Program itself is interactive but does not normally print such an announcement, your work based on the Program is not required to print an announcement.)

These requirements apply to the modified work as a whole. If identifiable sections of that work are not derived from the Program, and can be reasonably considered independent and separate works in themselves, then this License, and its terms, do not apply to those sections when you distribute them as separate works. But when you distribute the same sections as part of a whole which is a work based on the Program, the distribution of the whole must be on the terms of this License, whose permissions for other licensees extend to the entire whole, and thus to each and every part regardless of who wrote it.

Thus, it is not the intent of this section to claim rights or contest your rights to work written entirely by you; rather, the intent is to exercise the right to control the distribution of derivative or collective works based on the Program.

In addition, mere aggregation of another work not based on the Program with the Program (or with a work based on the Program) on a volume of a storage or distribution medium does not bring the other work under the scope of this License.

 3. You may copy and distribute the Program (or a work based on it,

under Section 2) in object code or executable form under the terms of Sections 1 and 2 above provided that you also do one of the following:

 a) Accompany it with the complete corresponding machine-readable source code, which must be distributed under the terms of Sections 1 and 2 above on a medium customarily used for software interchange; or,

b) Accompany it with a written offer, valid for at least three

 years, to give any third party, for a charge no more than your cost of physically performing source distribution, a complete machine-readable copy of the corresponding source code, to be distributed under the terms of Sections 1 and 2 above on a medium customarily used for software interchange; or,

 c) Accompany it with the information you received as to the offer to distribute corresponding source code. (This alternative is allowed only for noncommercial distribution and only if you received the program in object code or executable form with such an offer, in accord with Subsection b above.)

The source code for a work means the preferred form of the work for making modifications to it. For an executable work, complete source code means all the source code for all modules it contains, plus any associated interface definition files, plus the scripts used to control compilation and installation of the executable. However, as a special exception, the source code distributed need not include anything that is normally distributed (in either source or binary form) with the major components (compiler, kernel, and so on) of the operating system on which the executable runs, unless that component itself accompanies the executable.

If distribution of executable or object code is made by offering access to copy from a designated place, then offering equivalent access to copy the source code from the same place counts as distribution of the source code, even though third parties are not compelled to copy the source along with the object code.

 4. You may not copy, modify, sublicense, or distribute the Program except as expressly provided under this License. Any attempt otherwise to copy, modify, sublicense or distribute the Program is void, and will automatically terminate your rights under this License. However, parties who have received copies, or rights, from you under this License will not have their licenses terminated so long as such parties remain in full compliance.

 5. You are not required to accept this License, since you have not signed it. However, nothing else grants you permission to modify or distribute the Program or its derivative works. These actions are prohibited by law if you do not accept this License. Therefore, by modifying or distributing the Program (or any work based on the Program), you indicate your acceptance of this License to do so, and all its terms and conditions for copying, distributing or modifying the Program or works based on it.

#### 6. Each

 time you redistribute the Program (or any work based on the Program), the recipient automatically receives a license from the original licensor to copy, distribute or modify the Program subject to these terms and conditions. You may not impose any further restrictions on the recipients' exercise of the rights granted herein. You are not responsible for enforcing compliance by third parties to this License.

 7. If, as a consequence of a court judgment or allegation of patent infringement or for any other reason (not limited to patent issues), conditions are imposed on you (whether by court order, agreement or otherwise) that contradict the conditions of this License, they do not excuse you from the conditions of this License. If you cannot distribute so as to satisfy simultaneously your obligations under this License and any other pertinent obligations, then as a consequence you may not distribute the Program at all. For example, if a patent license would not permit royalty-free redistribution of the Program by

all those who receive copies directly or indirectly through you, then the only way you could satisfy both it and this License would be to refrain entirely from distribution of the Program.

If any portion of this section is held invalid or unenforceable under any particular circumstance, the balance of the section is intended to apply and the section as a whole is intended to apply in other circumstances.

It is not the purpose of this section to induce you to infringe any patents or other property right claims or to contest validity of any such claims; this section has the sole purpose of protecting the integrity of the free software distribution system, which is implemented by public license practices. Many people have made generous contributions to the wide range of software distributed through that system in reliance on consistent application of that system; it is up to the author/donor to decide if he or she is willing to distribute software through any other system and a licensee cannot

impose that choice.

This section is intended to make thoroughly clear what is believed to be a consequence of the rest of this License.

 8. If the distribution and/or use of the Program is restricted in certain countries either by patents or by copyrighted interfaces, the original copyright holder who places the Program under this License may add an explicit geographical distribution limitation excluding those countries, so that distribution is permitted only in or among

countries not thus excluded. In such case, this License incorporates the limitation as if written in the body of this License.

 9. The Free Software Foundation may publish revised and/or new versions of the General Public License from time to time. Such new versions will be similar in spirit to the present version, but may differ in detail to address new problems or concerns.

Each version is given a distinguishing version number. If the Program specifies a version number of this License which applies to it and "any later version", you have the option of following the terms and conditions either of that version or of any later version published by the Free Software Foundation. If the Program does not specify a version number of this License, you may choose any version ever published by the Free Software Foundation.

 10. If you wish to incorporate parts of the Program into other free programs whose distribution conditions are different, write to the author to ask for permission. For software which is copyrighted by the Free Software Foundation, write to the Free Software Foundation; we sometimes make exceptions for this. Our decision will be guided by the two goals of preserving the free status of all derivatives of our free software and of promoting the sharing and reuse of software generally.

 NO WARRANTY

 11. BECAUSE THE PROGRAM IS LICENSED FREE OF CHARGE, THERE IS NO WARRANTY FOR THE PROGRAM, TO THE EXTENT PERMITTED BY APPLICABLE LAW.

EXCEPT WHEN

OTHERWISE STATED IN WRITING THE COPYRIGHT HOLDERS AND/OR OTHER PARTIES PROVIDE THE PROGRAM "AS IS" WITHOUT WARRANTY OF ANY KIND, EITHER EXPRESSED OR IMPLIED, INCLUDING, BUT NOT LIMITED TO, THE IMPLIED WARRANTIES OF MERCHANTABILITY AND FITNESS FOR A PARTICULAR PURPOSE. THE ENTIRE RISK AS TO THE QUALITY AND PERFORMANCE OF THE PROGRAM IS WITH YOU. SHOULD THE PROGRAM PROVE DEFECTIVE, YOU ASSUME THE COST OF ALL NECESSARY SERVICING, REPAIR OR CORRECTION.

 12. IN NO EVENT UNLESS REQUIRED BY APPLICABLE LAW OR AGREED TO IN WRITING WILL ANY COPYRIGHT HOLDER, OR ANY OTHER PARTY WHO MAY MODIFY AND/OR REDISTRIBUTE THE PROGRAM AS PERMITTED ABOVE, BE LIABLE TO YOU FOR DAMAGES, INCLUDING ANY GENERAL, SPECIAL, INCIDENTAL OR CONSEQUENTIAL DAMAGES ARISING OUT OF THE USE OR INABILITY TO USE THE PROGRAM (INCLUDING BUT NOT LIMITED TO LOSS OF DATA OR DATA BEING RENDERED INACCURATE OR LOSSES SUSTAINED BY YOU OR THIRD PARTIES OR A FAILURE OF THE PROGRAM TO OPERATE WITH ANY OTHER PROGRAMS), EVEN

 IF SUCH HOLDER OR OTHER PARTY HAS BEEN ADVISED OF THE POSSIBILITY OF SUCH DAMAGES.

#### END OF TERMS AND CONDITIONS

 How to Apply These Terms to Your New Programs

 If you develop a new program, and you want it to be of the greatest possible use to the public, the best way to achieve this is to make it free software which everyone can redistribute and change under these terms.

 To do so, attach the following notices to the program. It is safest to attach them to the start of each source file to most effectively convey the exclusion of warranty; and each file should have at least the "copyright" line and a pointer to where the full notice is found.

 <one line to give the program's name and a brief idea of what it does.> Copyright (C)  $19yy$  <name of author>

 This program is free software; you can redistribute it and/or modify it under the terms of the GNU General Public License as published by the Free Software Foundation; either version 2 of the License,

(at your option) any later version.

or

 This program is distributed in the hope that it will be useful, but WITHOUT ANY WARRANTY; without even the implied warranty of MERCHANTABILITY or FITNESS FOR A PARTICULAR PURPOSE. See the GNU General Public License for more details.

 You should have received a copy of the GNU General Public License along with this program; if not, write to the Free Software Foundation, Inc., 59 Temple Place, Suite 330, Boston, MA 02111-1307 USA

Also add information on how to contact you by electronic and paper mail.

If the program is interactive, make it output a short notice like this when it starts in an interactive mode:

 Gnomovision version 69, Copyright (C) 19yy name of author Gnomovision comes with ABSOLUTELY NO WARRANTY; for details type `show w'. This is free software, and you are welcome to redistribute it under certain conditions; type `show c' for details.

The hypothetical commands `show w' and `show c' should show the appropriate parts of the General Public License. Of course, the commands you use may be called something other than `show w' and `show c'; they could even be mouse-clicks or menu items--whatever suits your program.
You should also get your employer (if you work as a programmer) or your school, if any, to sign a "copyright disclaimer" for the program, if necessary. Here is a sample; alter the names:

 Yoyodyne, Inc., hereby disclaims all copyright interest in the program `Gnomovision' (which makes passes at compilers) written by James Hacker.

 <signature of Ty Coon>, 1 April 1989 Ty Coon, President of Vice

This General Public License does not permit incorporating your program into proprietary programs. If your program is a subroutine library, you may consider it more useful to permit linking proprietary applications with the library. If this is what you want to do, use the GNU Library General Public License instead of this License.

# **1.828 libgcc 11.4.1-2.1.el9.alma 1.828.1 Available under license :**

 GNU LESSER GENERAL PUBLIC LICENSE Version 2.1, February 1999

Copyright (C) 1991, 1999 Free Software Foundation, Inc. 51 Franklin St, Fifth Floor, Boston, MA 02110-1301 USA Everyone is permitted to copy and distribute verbatim copies of this license document, but changing it is not allowed.

[This is the first released version of the Lesser GPL. It also counts as the successor of the GNU Library Public License, version 2, hence the version number 2.1.]

## Preamble

 The licenses for most software are designed to take away your freedom to share and change it. By contrast, the GNU General Public Licenses are intended to guarantee your freedom to share and change free software--to make sure the software is free for all its users.

 This license, the Lesser General Public License, applies to some specially designated software packages--typically libraries--of the Free Software Foundation and other authors who decide to use it. You

can use it too, but we suggest you first think carefully about whether this license or the ordinary General Public License is the better strategy to use in any particular case, based on the explanations

#### below.

 When we speak of free software, we are referring to freedom of use, not price. Our General Public Licenses are designed to make sure that you have the freedom to distribute copies of free software (and charge for this service if you wish); that you receive source code or can get it if you want it; that you can change the software and use pieces of it in new free programs; and that you are informed that you can do these things.

 To protect your rights, we need to make restrictions that forbid distributors to deny you these rights or to ask you to surrender these rights. These restrictions translate to certain responsibilities for you if you distribute copies of the library or if you modify it.

 For example, if you distribute copies of the library, whether gratis

or for a fee, you must give the recipients all the rights that we gave you. You must make sure that they, too, receive or can get the source code. If you link other code with the library, you must provide complete object files to the recipients, so that they can relink them with the library after making changes to the library and recompiling it. And you must show them these terms so they know their rights.

We protect your rights with a two-step method: (1) we copyright the library, and (2) we offer you this license, which gives you legal permission to copy, distribute and/or modify the library.

 To protect each distributor, we want to make it very clear that there is no warranty for the free library. Also, if the library is modified by someone else and passed on, the recipients should know that what they have is not the original version, so that the original author's reputation will not be affected by problems that might be introduced by others.

#### Finally, software

 patents pose a constant threat to the existence of any free program. We wish to make sure that a company cannot effectively restrict the users of a free program by obtaining a restrictive license from a patent holder. Therefore, we insist that any patent license obtained for a version of the library must be consistent with the full freedom of use specified in this license.

 Most GNU software, including some libraries, is covered by the ordinary GNU General Public License. This license, the GNU Lesser General Public License, applies to certain designated libraries, and is quite different from the ordinary General Public License. We use this license for certain libraries in order to permit linking those

libraries into non-free programs.

 When a program is linked with a library, whether statically or using a shared library, the combination of the two is legally speaking a combined work, a derivative of the original library. The ordinary General Public License therefore permits such linking only if the entire combination fits its criteria of freedom. The Lesser General Public License permits more lax criteria for linking other code with the library.

 We call this license the "Lesser" General Public License because it does Less to protect the user's freedom than the ordinary General Public License. It also provides other free software developers Less of an advantage over competing non-free programs. These disadvantages are the reason we use the ordinary General Public License for many libraries. However, the Lesser license provides advantages in certain special circumstances.

 For example, on rare occasions, there may be a special need to encourage the widest possible use of a certain library, so that it becomes a de-facto standard. To achieve this, non-free programs must be allowed to use the library. A more frequent case is that a free library does the same job as widely used non-free libraries. In this case, there is little to gain by limiting the free library to free software only, so we use the Lesser General Public License.

 In other cases, permission to use a particular library in non-free programs enables a greater number of people to use a large body of free software. For example, permission to use the GNU C Library in non-free programs enables many more people to use the whole GNU operating system, as well as its variant, the GNU/Linux operating system.

 Although the Lesser General Public License is Less protective of the users' freedom, it does ensure that the user of a program that is linked with the Library has the freedom and the wherewithal to run that program using a modified version of the Library.

 The precise terms and conditions for copying, distribution and modification follow. Pay close attention to the difference between a "work based on the library" and a "work that uses the library". The former contains code derived from the library, whereas the latter must be combined with the library in order to run.

## GNU LESSER GENERAL PUBLIC LICENSE

## TERMS AND CONDITIONS FOR COPYING, DISTRIBUTION AND MODIFICATION

 0. This License Agreement applies to any software library or other program which contains a notice placed by the copyright holder or other authorized party saying it may be distributed under the terms of this Lesser General Public License (also called "this License"). Each licensee is addressed as "you".

 A "library" means a collection of software functions and/or data prepared so as to be conveniently linked with application programs (which use some of those functions and data) to form executables.

 The "Library", below, refers to any such software library or work which has been distributed under these terms. A "work based on the Library" means either the Library or any derivative work under copyright law: that is to say, a work containing the Library or a portion of it, either verbatim or with modifications and/or translated straightforwardly into another language. (Hereinafter, translation is included without limitation in the term "modification".)

 "Source code" for a work means the preferred form of the work for making modifications to it. For a library, complete source code means all the source code for all modules it contains, plus any associated interface definition files, plus the scripts used to control compilation and installation of the library.

 Activities other than copying, distribution and modification are not covered by this License; they are outside its scope. The act of running a program using the Library is not restricted, and output from such a program is covered only if its contents constitute a work based on the Library (independent of the use of the Library in a tool for writing it). Whether that is true depends on what the Library does and what the program that uses the Library does.

 1. You may copy and distribute verbatim copies of the Library's complete source code as you receive it, in any medium, provided that

you conspicuously and appropriately publish on each copy an appropriate copyright notice and disclaimer of warranty; keep intact all the notices that refer to this License and to the absence of any warranty; and distribute a copy of this License along with the Library.

 You may charge a fee for the physical act of transferring a copy, and you may at your option offer warranty protection in exchange for a fee.

 2. You may modify your copy or copies of the Library or any portion of it, thus forming a work based on the Library, and copy and distribute such modifications or work under the terms of Section 1 above, provided that you also meet all of these conditions:

a) The modified work must itself be a software library.

 b) You must cause the files modified to carry prominent notices stating that you changed the files and the date of any change.

 c) You must cause the whole of the work to be licensed at no charge to all third parties under the terms of this License.

 d) If a facility in the modified Library refers to a function or a table of data to be supplied by an application program that uses the facility, other than as an argument passed when the facility is invoked, then you must make a good faith effort to ensure that, in the event an application does not supply such function or table, the facility still operates, and performs whatever part of its purpose remains meaningful.

 (For example, a function in a library to compute square roots has a purpose that is entirely well-defined independent of the application. Therefore, Subsection 2d requires that any application-supplied function or table used by this function must be optional: if the application does not supply it, the square root function must still compute square roots.)

These requirements apply to the modified work as a whole. If identifiable sections of that work are not derived from the Library, and can be reasonably

 considered independent and separate works in themselves, then this License, and its terms, do not apply to those sections when you distribute them as separate works. But when you distribute the same sections as part of a whole which is a work based on the Library, the distribution of the whole must be on the terms of this License, whose permissions for other licensees extend to the entire whole, and thus to each and every part regardless of who wrote it.

Thus, it is not the intent of this section to claim rights or contest your rights to work written entirely by you; rather, the intent is to exercise the right to control the distribution of derivative or collective works based on the Library.

In addition, mere aggregation of another work not based on the Library with the Library (or with a work based on the Library) on a volume of

a storage or distribution medium does not bring the other work under the scope of this License.

 3. You may opt to apply the terms of the ordinary GNU General Public

License instead of this License to a given copy of the Library. To do this, you must alter all the notices that refer to this License, so that they refer to the ordinary GNU General Public License, version 2, instead of to this License. (If a newer version than version 2 of the ordinary GNU General Public License has appeared, then you can specify that version instead if you wish.) Do not make any other change in these notices.

 Once this change is made in a given copy, it is irreversible for that copy, so the ordinary GNU General Public License applies to all subsequent copies and derivative works made from that copy.

 This option is useful when you wish to copy part of the code of the Library into a program that is not a library.

 4. You may copy and distribute the Library (or a portion or derivative of it, under Section 2) in object code or executable form under the terms of Sections 1 and 2 above provided that you accompany it with the complete corresponding machine-readable source code, which must be distributed under the terms of Sections 1 and 2 above on a medium customarily used for software interchange.

 If distribution of object code is made by offering access to copy from a designated place, then offering equivalent access to copy the source code from the same place satisfies the requirement to distribute the source code, even though third parties are not compelled to copy the source along with the object code.

 5. A program that contains no derivative of any portion of the Library, but is designed to work with the Library by being compiled or linked with it, is called a "work that uses the Library". Such a work, in isolation, is not a derivative work of the Library, and therefore falls outside the scope of this License.

 However, linking a "work that uses the Library" with the Library creates an executable that is a derivative of the Library (because it contains portions of the Library), rather than a "work that uses the

library". The executable is therefore covered by this License. Section 6 states terms for distribution of such executables.

When a "work that uses the Library" uses material from a header file

that is part of the Library, the object code for the work may be a derivative work of the Library even though the source code is not. Whether this is true is especially significant if the work can be linked without the Library, or if the work is itself a library. The threshold for this to be true is not precisely defined by law.

 If such an object file uses only numerical parameters, data structure layouts and accessors, and small macros and small inline functions (ten lines or less in length), then the use of the object file is unrestricted, regardless of whether it is legally a derivative work. (Executables containing this object code plus portions of the Library will still fall under Section 6.)

 Otherwise, if the work is a derivative of the Library, you may distribute the object

 code for the work under the terms of Section 6. Any executables containing that work also fall under Section 6, whether or not they are linked directly with the Library itself.

 6. As an exception to the Sections above, you may also combine or link a "work that uses the Library" with the Library to produce a work containing portions of the Library, and distribute that work under terms of your choice, provided that the terms permit modification of the work for the customer's own use and reverse engineering for debugging such modifications.

 You must give prominent notice with each copy of the work that the Library is used in it and that the Library and its use are covered by this License. You must supply a copy of this License. If the work during execution displays copyright notices, you must include the copyright notice for the Library among them, as well as a reference directing the user to the copy of this License. Also, you must do one of these things:

#### a) Accompany the

work with the complete corresponding

 machine-readable source code for the Library including whatever changes were used in the work (which must be distributed under Sections 1 and 2 above); and, if the work is an executable linked with the Library, with the complete machine-readable "work that uses the Library", as object code and/or source code, so that the user can modify the Library and then relink to produce a modified executable containing the modified Library. (It is understood that the user who changes the contents of definitions files in the Library will not necessarily be able to recompile the application to use the modified definitions.)

b) Use a suitable shared library mechanism for linking with the

 Library. A suitable mechanism is one that (1) uses at run time a copy of the library already present on the user's computer system, rather than copying library functions into the executable, and (2) will operate properly with a modified version of the library, if

 the user installs one, as long as the modified version is interface-compatible with the version that the work was made with.

 c) Accompany the work with a written offer, valid for at least three years, to give the same user the materials specified in Subsection 6a, above, for a charge no more than the cost of performing this distribution.

 d) If distribution of the work is made by offering access to copy from a designated place, offer equivalent access to copy the above specified materials from the same place.

 e) Verify that the user has already received a copy of these materials or that you have already sent this user a copy.

 For an executable, the required form of the "work that uses the Library" must include any data and utility programs needed for reproducing the executable from it. However, as a special exception, the materials to be distributed need not include anything that is normally

 distributed (in either source or binary form) with the major components (compiler, kernel, and so on) of the operating system on which the executable runs, unless that component itself accompanies the executable.

 It may happen that this requirement contradicts the license restrictions of other proprietary libraries that do not normally accompany the operating system. Such a contradiction means you cannot use both them and the Library together in an executable that you distribute.

 7. You may place library facilities that are a work based on the Library side-by-side in a single library together with other library facilities not covered by this License, and distribute such a combined library, provided that the separate distribution of the work based on the Library and of the other library facilities is otherwise permitted, and provided that you do these two things:

 a) Accompany the combined library with a copy of the same work based on the Library, uncombined with any other library facilities. This must be distributed under the terms of the Sections above.

 b) Give prominent notice with the combined library of the fact that part of it is a work based on the Library, and explaining where to find the accompanying uncombined form of the same work.

 8. You may not copy, modify, sublicense, link with, or distribute the Library except as expressly provided under this License. Any attempt otherwise to copy, modify, sublicense, link with, or distribute the Library is void, and will automatically terminate your rights under this License. However, parties who have received copies, or rights, from you under this License will not have their licenses terminated so long as such parties remain in full compliance.

 9. You are not required to accept this License, since you have not signed it. However, nothing else grants you permission to modify or distribute the Library or its derivative works. These actions are prohibited by law if you

 do not accept this License. Therefore, by modifying or distributing the Library (or any work based on the Library), you indicate your acceptance of this License to do so, and all its terms and conditions for copying, distributing or modifying the Library or works based on it.

 10. Each time you redistribute the Library (or any work based on the Library), the recipient automatically receives a license from the original licensor to copy, distribute, link with or modify the Library subject to these terms and conditions. You may not impose any further restrictions on the recipients' exercise of the rights granted herein. You are not responsible for enforcing compliance by third parties with this License.

 11. If, as a consequence of a court judgment or allegation of patent infringement or for any other reason (not limited to patent issues), conditions are imposed on you (whether by court order, agreement or otherwise) that contradict the conditions of this License, they do not excuse

 you from the conditions of this License. If you cannot distribute so as to satisfy simultaneously your obligations under this License and any other pertinent obligations, then as a consequence you may not distribute the Library at all. For example, if a patent license would not permit royalty-free redistribution of the Library by all those who receive copies directly or indirectly through you, then the only way you could satisfy both it and this License would be to refrain entirely from distribution of the Library.

If any portion of this section is held invalid or unenforceable under any particular circumstance, the balance of the section is intended to apply, and the section as a whole is intended to apply in other

#### circumstances.

It is not the purpose of this section to induce you to infringe any patents or other property right claims or to contest validity of any such claims; this section has the sole purpose of protecting the integrity of the free software distribution system which is

implemented by public license practices. Many people have made generous contributions to the wide range of software distributed through that system in reliance on consistent application of that system; it is up to the author/donor to decide if he or she is willing to distribute software through any other system and a licensee cannot impose that choice.

This section is intended to make thoroughly clear what is believed to be a consequence of the rest of this License.

 12. If the distribution and/or use of the Library is restricted in certain countries either by patents or by copyrighted interfaces, the original copyright holder who places the Library under this License may add an explicit geographical distribution limitation excluding those countries, so that distribution is permitted only in or among countries not thus excluded. In such case, this License incorporates the limitation as if written in the body of this License.

 13. The Free Software Foundation may publish revised and/or new

versions of the Lesser General Public License from time to time. Such new versions will be similar in spirit to the present version, but may differ in detail to address new problems or concerns.

Each version is given a distinguishing version number. If the Library specifies a version number of this License which applies to it and "any later version", you have the option of following the terms and conditions either of that version or of any later version published by the Free Software Foundation. If the Library does not specify a license version number, you may choose any version ever published by the Free Software Foundation.

 14. If you wish to incorporate parts of the Library into other free programs whose distribution conditions are incompatible with these, write to the author to ask for permission. For software which is copyrighted by the Free Software Foundation, write to the Free Software Foundation; we sometimes make exceptions for this. Our decision will

 be guided by the two goals of preserving the free status of all derivatives of our free software and of promoting the sharing and reuse of software generally.

## NO WARRANTY

 15. BECAUSE THE LIBRARY IS LICENSED FREE OF CHARGE, THERE IS NO WARRANTY FOR THE LIBRARY, TO THE EXTENT PERMITTED BY APPLICABLE LAW. EXCEPT WHEN OTHERWISE STATED IN WRITING THE COPYRIGHT HOLDERS AND/OR OTHER PARTIES PROVIDE THE LIBRARY "AS IS" WITHOUT WARRANTY OF ANY KIND, EITHER EXPRESSED OR IMPLIED, INCLUDING, BUT NOT LIMITED TO, THE IMPLIED WARRANTIES OF MERCHANTABILITY AND FITNESS FOR A PARTICULAR PURPOSE. THE ENTIRE RISK AS TO THE QUALITY AND PERFORMANCE OF THE LIBRARY IS WITH YOU. SHOULD THE LIBRARY PROVE DEFECTIVE, YOU ASSUME THE COST OF ALL NECESSARY SERVICING, REPAIR OR CORRECTION.

 16. IN NO EVENT UNLESS REQUIRED BY APPLICABLE LAW OR AGREED TO IN WRITING WILL ANY COPYRIGHT HOLDER, OR ANY OTHER PARTY WHO MAY MODIFY AND/OR REDISTRIBUTE THE LIBRARY AS PERMITTED ABOVE, BE LIABLE TO YOU

FOR DAMAGES, INCLUDING ANY GENERAL, SPECIAL, INCIDENTAL OR CONSEQUENTIAL DAMAGES ARISING OUT OF THE USE OR INABILITY TO USE THE LIBRARY (INCLUDING BUT NOT LIMITED TO LOSS OF DATA OR DATA BEING RENDERED INACCURATE OR LOSSES SUSTAINED BY YOU OR THIRD PARTIES OR A FAILURE OF THE LIBRARY TO OPERATE WITH ANY OTHER SOFTWARE), EVEN IF SUCH HOLDER OR OTHER PARTY HAS BEEN ADVISED OF THE POSSIBILITY OF SUCH DAMAGES.

## END OF TERMS AND CONDITIONS

How to Apply These Terms to Your New Libraries

 If you develop a new library, and you want it to be of the greatest possible use to the public, we recommend making it free software that everyone can redistribute and change. You can do so by permitting redistribution under these terms (or, alternatively, under the terms of the ordinary General Public License).

 To apply these terms, attach the following notices to the library. It is safest to attach them to the start of each source file to most effectively

 convey the exclusion of warranty; and each file should have at least the "copyright" line and a pointer to where the full notice is found.

 <one line to give the library's name and a brief idea of what it does.> Copyright  $(C)$  < year > < name of author >

 This library is free software; you can redistribute it and/or modify it under the terms of the GNU Lesser General Public  License as published by the Free Software Foundation; either version 2.1 of the License, or (at your option) any later version.

 This library is distributed in the hope that it will be useful, but WITHOUT ANY WARRANTY; without even the implied warranty of MERCHANTABILITY or FITNESS FOR A PARTICULAR PURPOSE. See the GNU Lesser General Public License for more details.

 You should have received a copy of the GNU Lesser General Public License along with this library; if not, write to the Free Software Foundation, Inc., 51 Franklin St, Fifth Floor, Boston, MA 02110-1301 USA

Also add information on how to contact you by electronic and paper mail.

You should also get your employer (if you work as a programmer) or your school, if any, to sign a "copyright disclaimer" for the library, if necessary. Here is a sample; alter the names:

 Yoyodyne, Inc., hereby disclaims all copyright interest in the library `Frob' (a library for tweaking knobs) written by James Random Hacker.

 <signature of Ty Coon>, 1 April 1990 Ty Coon, President of Vice

That's all there is to it!

This file contains a list of individuals who submit their patches to the Cygwin sources under 2-clause BSD license, as well as a list of individuals who signed the former Cygwin Copyright Assignment up to 2016.

=========================================================================

=========================================================================

2-clause BSD:

Copyright (c) <YEAR>, <OWNER> All rights reserved.

Redistribution and use in source and binary forms, with or without modification, are permitted provided that the following conditions are met:

1. Redistributions of source code must retain the above copyright notice, this list of conditions and the following disclaimer.

2. Redistributions in binary form must reproduce the above copyright notice, this list of conditions and the following disclaimer in the documentation and/or other materials provided with the distribution. THIS SOFTWARE IS PROVIDED BY THE COPYRIGHT HOLDERS AND CONTRIBUTORS "AS IS" AND ANY EXPRESS

 OR IMPLIED WARRANTIES, INCLUDING, BUT NOT LIMITED TO, THE IMPLIED WARRANTIES OF MERCHANTABILITY AND FITNESS FOR A PARTICULAR PURPOSE ARE DISCLAIMED. IN NO EVENT SHALL THE COPYRIGHT HOLDER OR CONTRIBUTORS BE LIABLE FOR ANY DIRECT, INDIRECT, INCIDENTAL, SPECIAL, EXEMPLARY, OR CONSEQUENTIAL DAMAGES (INCLUDING, BUT NOT LIMITED TO, PROCUREMENT OF SUBSTITUTE GOODS OR SERVICES; LOSS OF USE, DATA, OR PROFITS; OR BUSINESS INTERRUPTION) HOWEVER CAUSED AND ON ANY THEORY OF LIABILITY, WHETHER IN CONTRACT, STRICT LIABILITY, OR TORT (INCLUDING NEGLIGENCE OR OTHERWISE ARISING IN ANY WAY OUT OF THE USE OF THIS SOFTWARE, EVEN IF ADVISED OF THE POSSIBILITY OF SUCH DAMAGE.

=========================================================================

=========================================================================

Individuals submitting their patches under 2-clause BSD:

David Allsopp David.Allsopp@cl.cam.ac.uk Erik M. Bray erik.bray@lri.fr Brian Inglis Brian.Inglis@SystematicSw.ab.ca Daniel Santos daniel.santos@pobox.com Sergejs Lukanihins slukanihin@gmail.com J.H.

van de Water houder@xs4all.nl

Individuals who signed the former Cygwin Copyright Assignment:

AJ Reins  $t\sin\omega$  qwest.net Brian E. Dessent brian@dessent.net Brian Kenneth Ford Brian.Ford@FlightSafety.com Charles K. Moore keithmo@exmsft.com Christian Franke franke@computer.org Christian Lestrade christian.lestrade@free.fr Christopher Faylor  $me@cgf.cx$ Christopher January chris@atomice.net Conrad Scott conrad.scott@dsl.pipex.com Corinna Vinschen corinna@vinschen.de Craig Iain McGeachie slapdau@yahoo.com.au David Korn dave.korn.cygwin@gmail.com Davis Euresti davie@alum.mit.edu Dennis Vshivkov walrus@amur.ru Elfyn McBratney elfyn@ubertales.co.uk Eric Blake eblake@redhat.com Ernie Coskrey ernie.coskrey@steeleye.com Gerd Spalink Gerd.Spalink@t-online.de Hartmut Honisch hhonisch@users.sourceforge.net Igor Pechtchanski pechtcha@cs.nyu.edu

Jacek Trzcinski jacek@certum.pl **Jeffrey** Eric Altman jaltman@openafs.org Jerry D. Hedden jerry@hedden.us Joe Loh joel@pivot3.com Johan Rydberg johan@rydberg.com Johannes Schindelin johannes.schindelin@gmx.de John Hood cgull@glup.org Jon Turney jon.turney@dronecode.org.uk Yoni Londner vonihola2@gmail.com Joseph H. Buehler jbuehler@hekimian.com Joshua Daniel Franklin joshuadfranklin@yahoo.com Ken Brown kbrown@cornell.edu Lapo Luchini lapo@lapo.it Lev Bishop lev.bishop@gmail.com Mark Geisert mark@maxrnd.com Max Kaehn slothman@electric-cloud.com Micha Nelissen mdvpost@hotmail.com Michael Haubenwallner michael.haubenwallner@ssi-schaefer.com Nicholas S. Wourms nwourms@netscape.com Pavel Yonkov Tsekov ptsekov@gmx.net Peter Foley pefoley2@pefoley.com Pierre A. Humblet phumblet@phumblet.no-ip.org Robert G. Byrnes byrnes@curl.com Ryan C. Gordon icculus@icculus.org Sam Steingold sds@gnu.org Stephen Cleary shammah@spamcop.net Stephen Osborn bub@io.com Takashi Yano takashi.yano@nifty.ne.jp Thomas Pfaff tpfaff@gmx.net Vaclav Haisman vhaisman@gmail.com Yaakov Selkovitz yselkowi@redhat.com Yitzchak Scott-Thoennes sthoenna@efn.org GNU LESSER GENERAL PUBLIC LICENSE Version 2.1, February 1999

Copyright (C) 1991, 1999 Free Software Foundation, Inc.

 51 Franklin Street, Fifth Floor, Boston, MA 02110-1301 USA Everyone is permitted to copy and distribute verbatim copies of this license document, but changing it is not allowed.

[This is the first released version of the Lesser GPL. It also counts as the successor of the GNU Library Public License, version 2, hence the version number 2.1.]

 Preamble

 The licenses for most software are designed to take away your freedom to share and change it. By contrast, the GNU General Public Licenses are intended to guarantee your freedom to share and change free software--to make sure the software is free for all its users.

 This license, the Lesser General Public License, applies to some specially designated software packages--typically libraries--of the Free Software Foundation and other authors who decide to use it. You can use it too, but we

 suggest you first think carefully about whether this license or the ordinary General Public License is the better strategy to use in any particular case, based on the explanations below.

 When we speak of free software, we are referring to freedom of use, not price. Our General Public Licenses are designed to make sure that you have the freedom to distribute copies of free software (and charge for this service if you wish); that you receive source code or can get it if you want it; that you can change the software and use pieces of it in new free programs; and that you are informed that you can do these things.

 To protect your rights, we need to make restrictions that forbid distributors to deny you these rights or to ask you to surrender these rights. These restrictions translate to certain responsibilities for you if you distribute copies of the library or if you modify it.

 For example, if you distribute copies of the library, whether gratis or for a fee, you must give the recipients all the rights that we gave you. You must make sure that they, too, receive or can get the source code. If you link other code with the library, you must provide complete object files to the recipients, so that they can relink them with the library after making changes to the library and recompiling it. And you must show them these terms so they know their rights.

We protect your rights with a two-step method: (1) we copyright the library, and (2) we offer you this license, which gives you legal permission to copy, distribute and/or modify the library.

 To protect each distributor, we want to make it very clear that there is no warranty for the free library. Also, if the library is modified by someone else and passed on, the recipients should know that what they have is not the original version, so that the original author's reputation will not be affected by problems that might be introduced by others.

Finally, software patents pose a constant threat to the existence

any free program. We wish to make sure that a company cannot effectively restrict the users of a free program by obtaining a restrictive license from a patent holder. Therefore, we insist that any patent license obtained for a version of the library must be consistent with the full freedom of use specified in this license.

 Most GNU software, including some libraries, is covered by the ordinary GNU General Public License. This license, the GNU Lesser General Public License, applies to certain designated libraries, and is quite different from the ordinary General Public License. We use this license for certain libraries in order to permit linking those libraries into non-free programs.

 When a program is linked with a library, whether statically or using a shared library, the combination of the two is legally speaking a combined work, a derivative of the original library. The ordinary General Public License therefore permits such linking only if the entire combination

 fits its criteria of freedom. The Lesser General Public License permits more lax criteria for linking other code with the library.

 We call this license the "Lesser" General Public License because it does Less to protect the user's freedom than the ordinary General Public License. It also provides other free software developers Less of an advantage over competing non-free programs. These disadvantages are the reason we use the ordinary General Public License for many libraries. However, the Lesser license provides advantages in certain special circumstances.

 For example, on rare occasions, there may be a special need to encourage the widest possible use of a certain library, so that it becomes a de-facto standard. To achieve this, non-free programs must be allowed to use the library. A more frequent case is that a free library does the same job as widely used non-free libraries. In this case, there is little to gain by limiting the free library to free software only, so we

use the Lesser General Public License.

 In other cases, permission to use a particular library in non-free programs enables a greater number of people to use a large body of free software. For example, permission to use the GNU C Library in non-free programs enables many more people to use the whole GNU operating system, as well as its variant, the GNU/Linux operating system.

Although the Lesser General Public License is Less protective of the

#### of

users' freedom, it does ensure that the user of a program that is linked with the Library has the freedom and the wherewithal to run that program using a modified version of the Library.

 The precise terms and conditions for copying, distribution and modification follow. Pay close attention to the difference between a "work based on the library" and a "work that uses the library". The former contains code derived from the library, whereas the latter must be combined with the library in order to run.

## GNU LESSER GENERAL PUBLIC LICENSE TERMS AND CONDITIONS FOR COPYING, DISTRIBUTION AND MODIFICATION

 0. This License Agreement applies to any software library or other program which contains a notice placed by the copyright holder or other authorized party saying it may be distributed under the terms of this Lesser General Public License (also called "this License"). Each licensee is addressed as "you".

 A "library" means a collection of software functions and/or data prepared so as to be conveniently linked with application programs (which use some of those functions and data) to form executables.

 The "Library", below, refers to any such software library or work which has been distributed under these terms. A "work based on the Library" means either the Library or any derivative work under copyright law: that is to say, a work containing the Library or a portion of it, either verbatim or with modifications and/or translated straightforwardly into another language. (Hereinafter, translation is included without

limitation in the term "modification".)

 "Source code" for a work means the preferred form of the work for making modifications to it. For a library, complete source code means all the source code for all modules it contains, plus any associated interface definition files, plus the scripts used to control compilation and installation of the library.

 Activities other than copying, distribution and modification are not covered by this License; they are outside its scope. The act of running a program using the Library is not restricted, and output from such a program is covered only if its contents constitute a work based on the Library (independent of the use of the Library in a tool for writing it). Whether that is true depends on what the Library does and what the program that uses the Library does.

 1. You may copy and distribute verbatim copies of the Library's complete source code as you receive it, in any medium, provided that you conspicuously and appropriately publish on each copy an

appropriate copyright notice and disclaimer of warranty; keep intact all the notices that refer to this License and to the absence of any warranty; and distribute a copy of this License along with the Library.

 You may charge a fee for the physical act of transferring a copy, and you may at your option offer warranty protection in exchange for a fee.

 2. You may modify your copy or copies of the Library or any portion of it, thus forming a work based on the Library, and copy and distribute such modifications or work under the terms of Section 1 above, provided that you also meet all of these conditions:

a) The modified work must itself be a software library.

 b) You must cause the files modified to carry prominent notices stating that you changed the files and the date of any change.

 c) You must cause the whole of the work to be licensed at no charge to all third parties under the terms of this License.

d) If a facility in the modified

Library refers to a function or a

 table of data to be supplied by an application program that uses the facility, other than as an argument passed when the facility is invoked, then you must make a good faith effort to ensure that, in the event an application does not supply such function or table, the facility still operates, and performs whatever part of its purpose remains meaningful.

 (For example, a function in a library to compute square roots has a purpose that is entirely well-defined independent of the application. Therefore, Subsection 2d requires that any application-supplied function or table used by this function must be optional: if the application does not supply it, the square root function must still compute square roots.)

These requirements apply to the modified work as a whole. If identifiable sections of that work are not derived from the Library, and can be reasonably considered independent and separate works in themselves,

 then this License, and its terms, do not apply to those sections when you distribute them as separate works. But when you distribute the same sections as part of a whole which is a work based on the Library, the distribution of the whole must be on the terms of

this License, whose permissions for other licensees extend to the entire whole, and thus to each and every part regardless of who wrote it.

Thus, it is not the intent of this section to claim rights or contest your rights to work written entirely by you; rather, the intent is to exercise the right to control the distribution of derivative or collective works based on the Library.

In addition, mere aggregation of another work not based on the Library with the Library (or with a work based on the Library) on a volume of a storage or distribution medium does not bring the other work under the scope of this License.

 3. You may opt to apply the terms of the ordinary GNU General Public License instead of this License to a given copy of the Library. To do this, you must alter all the notices that refer to this License, so that they refer to the ordinary GNU General Public License, version 2, instead of to this License. (If a newer version than version 2 of the ordinary GNU General Public License has appeared, then you can specify that version instead if you wish.) Do not make any other change in these notices.

 Once this change is made in a given copy, it is irreversible for that copy, so the ordinary GNU General Public License applies to all subsequent copies and derivative works made from that copy.

 This option is useful when you wish to copy part of the code of the Library into a program that is not a library.

 4. You may copy and distribute the Library (or a portion or derivative of it, under Section 2) in object code or executable form under the terms of Sections 1 and 2 above provided that you accompany it with the complete corresponding machine-readable source code, which must be

 distributed under the terms of Sections 1 and 2 above on a medium customarily used for software interchange.

 If distribution of object code is made by offering access to copy from a designated place, then offering equivalent access to copy the source code from the same place satisfies the requirement to distribute the source code, even though third parties are not compelled to copy the source along with the object code.

 5. A program that contains no derivative of any portion of the Library, but is designed to work with the Library by being compiled or linked with it, is called a "work that uses the Library". Such a

work, in isolation, is not a derivative work of the Library, and therefore falls outside the scope of this License.

 However, linking a "work that uses the Library" with the Library creates an executable that is a derivative of the Library (because it contains portions of the Library), rather than a "work that uses the library". The executable is therefore covered by this License. Section 6 states terms for distribution of such executables.

 When a "work that uses the Library" uses material from a header file that is part of the Library, the object code for the work may be a derivative work of the Library even though the source code is not. Whether this is true is especially significant if the work can be linked without the Library, or if the work is itself a library. The threshold for this to be true is not precisely defined by law.

 If such an object file uses only numerical parameters, data structure layouts and accessors, and small macros and small inline functions (ten lines or less in length), then the use of the object file is unrestricted, regardless of whether it is legally a derivative work. (Executables containing this object code plus portions of the Library will still fall under Section 6.)

 Otherwise, if the work is a derivative of the Library, you may distribute the object code for the work under the terms of Section 6. Any

 executables containing that work also fall under Section 6, whether or not they are linked directly with the Library itself.

 6. As an exception to the Sections above, you may also combine or link a "work that uses the Library" with the Library to produce a work containing portions of the Library, and distribute that work under terms of your choice, provided that the terms permit modification of the work for the customer's own use and reverse engineering for debugging such modifications.

 You must give prominent notice with each copy of the work that the Library is used in it and that the Library and its use are covered by this License. You must supply a copy of this License. If the work during execution displays copyright notices, you must include the copyright notice for the Library among them, as well as a reference directing the user to the copy of this License. Also, you must do one of these things:

 a) Accompany the work with the complete corresponding machine-readable

source code for the Library including whatever

 changes were used in the work (which must be distributed under Sections 1 and 2 above); and, if the work is an executable linked with the Library, with the complete machine-readable "work that uses the Library", as object code and/or source code, so that the user can modify the Library and then relink to produce a modified executable containing the modified Library. (It is understood that the user who changes the contents of definitions files in the Library will not necessarily be able to recompile the application to use the modified definitions.)

 b) Use a suitable shared library mechanism for linking with the Library. A suitable mechanism is one that (1) uses at run time a copy of the library already present on the user's computer system, rather than copying library functions into the executable, and (2) will operate properly with a modified version of the library, if the

 user installs one, as long as the modified version is interface-compatible with the version that the work was made with.

 c) Accompany the work with a written offer, valid for at least three years, to give the same user the materials specified in Subsection 6a, above, for a charge no more than the cost of performing this distribution.

 d) If distribution of the work is made by offering access to copy from a designated place, offer equivalent access to copy the above specified materials from the same place.

 e) Verify that the user has already received a copy of these materials or that you have already sent this user a copy.

 For an executable, the required form of the "work that uses the Library" must include any data and utility programs needed for reproducing the executable from it. However, as a special exception, the materials to be distributed need not include anything that is normally distributed (in either source or binary form) with the major

components (compiler, kernel, and so on) of the operating system on which the executable runs, unless that component itself accompanies the executable.

 It may happen that this requirement contradicts the license restrictions of other proprietary libraries that do not normally accompany the operating system. Such a contradiction means you cannot use both them and the Library together in an executable that you distribute.

 7. You may place library facilities that are a work based on the Library side-by-side in a single library together with other library facilities not covered by this License, and distribute such a combined library, provided that the separate distribution of the work based on the Library and of the other library facilities is otherwise permitted, and provided that you do these two things:

 a) Accompany the combined library with a copy of the same work based on the Library, uncombined with any other library facilities. This must be distributed under the terms of the Sections above.

 b) Give prominent notice with the combined library of the fact that part of it is a work based on the Library, and explaining where to find the accompanying uncombined form of the same work.

 8. You may not copy, modify, sublicense, link with, or distribute the Library except as expressly provided under this License. Any attempt otherwise to copy, modify, sublicense, link with, or distribute the Library is void, and will automatically terminate your rights under this License. However, parties who have received copies, or rights, from you under this License will not have their licenses terminated so long as such parties remain in full compliance.

 9. You are not required to accept this License, since you have not signed it. However, nothing else grants you permission to modify or distribute the Library or its derivative works. These actions are prohibited by law if you do not accept this License. Therefore, by modifying

 or distributing the Library (or any work based on the Library), you indicate your acceptance of this License to do so, and all its terms and conditions for copying, distributing or modifying the Library or works based on it.

 10. Each time you redistribute the Library (or any work based on the Library), the recipient automatically receives a license from the original licensor to copy, distribute, link with or modify the Library subject to these terms and conditions. You may not impose any further restrictions on the recipients' exercise of the rights granted herein. You are not responsible for enforcing compliance by third parties with this License.

 11. If, as a consequence of a court judgment or allegation of patent infringement or for any other reason (not limited to patent issues), conditions are imposed on you (whether by court order, agreement or otherwise) that contradict the conditions of this License, they do not excuse you from the conditions of this License. If you cannot

#### distribute

 so as to satisfy simultaneously your obligations under this License and any other pertinent obligations, then as a consequence you may not distribute the Library at all. For example, if a patent license would not permit royalty-free redistribution of the Library by all those who receive copies directly or indirectly through you, then the only way you could satisfy both it and this License would be to refrain entirely from distribution of the Library.

If any portion of this section is held invalid or unenforceable under any particular circumstance, the balance of the section is intended to apply, and the section as a whole is intended to apply in other circumstances.

It is not the purpose of this section to induce you to infringe any patents or other property right claims or to contest validity of any such claims; this section has the sole purpose of protecting the integrity of the free software distribution system which is implemented by public license practices. Many people have made generous contributions to the wide range of software distributed through that system in reliance on consistent application of that system; it is up to the author/donor to decide if he or she is willing to distribute software through any other system and a licensee cannot impose that choice.

This section is intended to make thoroughly clear what is believed to be a consequence of the rest of this License.

 12. If the distribution and/or use of the Library is restricted in certain countries either by patents or by copyrighted interfaces, the original copyright holder who places the Library under this License may add an explicit geographical distribution limitation excluding those countries, so that distribution is permitted only in or among countries not thus excluded. In such case, this License incorporates the limitation as if written in the body of this License.

 13. The Free Software Foundation may publish revised and/or new versions of the Lesser General Public License from time to time. Such new versions will be similar in spirit to the present version,

but may differ in detail to address new problems or concerns.

Each version is given a distinguishing version number. If the Library specifies a version number of this License which applies to it and "any later version", you have the option of following the terms and conditions either of that version or of any later version published by the Free Software Foundation. If the Library does not specify a license version number, you may choose any version ever published by the Free Software Foundation.

 14. If you wish to incorporate parts of the Library into other free programs whose distribution conditions are incompatible with these, write to the author to ask for permission. For software which is copyrighted by the Free Software Foundation, write to the Free Software Foundation; we sometimes make exceptions for this. Our decision will be guided by the two goals of preserving the free status

of all derivatives of our free software and of promoting the sharing and reuse of software generally.

## NO WARRANTY

 15. BECAUSE THE LIBRARY IS LICENSED FREE OF CHARGE, THERE IS NO WARRANTY FOR THE LIBRARY, TO THE EXTENT PERMITTED BY APPLICABLE LAW. EXCEPT WHEN OTHERWISE STATED IN WRITING THE COPYRIGHT HOLDERS AND/OR OTHER PARTIES PROVIDE THE LIBRARY "AS IS" WITHOUT WARRANTY OF ANY KIND, EITHER EXPRESSED OR IMPLIED, INCLUDING, BUT NOT LIMITED TO, THE IMPLIED WARRANTIES OF MERCHANTABILITY AND FITNESS FOR A PARTICULAR PURPOSE. THE ENTIRE RISK AS TO THE QUALITY AND PERFORMANCE OF THE LIBRARY IS WITH YOU. SHOULD THE LIBRARY PROVE DEFECTIVE, YOU ASSUME THE COST OF ALL NECESSARY SERVICING, REPAIR OR CORRECTION.

 16. IN NO EVENT UNLESS REQUIRED BY APPLICABLE LAW OR AGREED TO IN WRITING WILL ANY COPYRIGHT HOLDER, OR ANY OTHER PARTY WHO MAY MODIFY AND/OR REDISTRIBUTE THE LIBRARY AS PERMITTED ABOVE, BE LIABLE TO YOU FOR DAMAGES, INCLUDING ANY GENERAL, SPECIAL, INCIDENTAL OR **CONSEQUENTIAL** 

 DAMAGES ARISING OUT OF THE USE OR INABILITY TO USE THE LIBRARY (INCLUDING BUT NOT LIMITED TO LOSS OF DATA OR DATA BEING RENDERED INACCURATE OR LOSSES SUSTAINED BY YOU OR THIRD PARTIES OR A FAILURE OF THE LIBRARY TO OPERATE WITH ANY OTHER SOFTWARE), EVEN IF SUCH HOLDER OR OTHER PARTY HAS BEEN ADVISED OF THE POSSIBILITY OF SUCH DAMAGES.

## END OF TERMS AND CONDITIONS

How to Apply These Terms to Your New Libraries

 If you develop a new library, and you want it to be of the greatest possible use to the public, we recommend making it free software that everyone can redistribute and change. You can do so by permitting redistribution under these terms (or, alternatively, under the terms of the ordinary General Public License).

 To apply these terms, attach the following notices to the library. It is safest to attach them to the start of each source file to most effectively convey the exclusion of warranty; and each file should have at least the "copyright" line and a pointer to where the full notice is found.

 <one line to give the library's name and a brief idea of what it does.> Copyright  $(C)$  <year > <name of author>

 This library is free software; you can redistribute it and/or modify it under the terms of the GNU Lesser General Public License as published by the Free Software Foundation; either version 2.1 of the License, or (at your option) any later version.

 This library is distributed in the hope that it will be useful, but WITHOUT ANY WARRANTY; without even the implied warranty of MERCHANTABILITY or FITNESS FOR A PARTICULAR PURPOSE. See the GNU Lesser General Public License for more details.

 You should have received a copy of the GNU Lesser General Public License along with this library; if not, write to the Free Software Foundation, Inc., 51 Franklin Street, Fifth Floor, Boston, MA 02110-1301 USA

Also add information on how to contact you by electronic and paper mail.

#### You

 should also get your employer (if you work as a programmer) or your school, if any, to sign a "copyright disclaimer" for the library, if necessary. Here is a sample; alter the names:

 Yoyodyne, Inc., hereby disclaims all copyright interest in the library `Frob' (a library for tweaking knobs) written by James Random Hacker.

 <signature of Ty Coon>, 1 April 1990 Ty Coon, President of Vice

That's all there is to it!

 Apache License Version 2.0, January 2004 http://www.apache.org/licenses/

## TERMS AND CONDITIONS FOR USE, REPRODUCTION, AND DISTRIBUTION

## 1. Definitions.

 "License" shall mean the terms and conditions for use, reproduction, and distribution as defined by Sections 1 through 9 of this document.

 "Licensor" shall mean the copyright owner or entity authorized by the copyright owner that is granting the License.

 "Legal Entity" shall mean the union of the acting entity and all other entities that control, are controlled by, or are under common control with that entity. For the purposes of this definition, "control" means (i) the power, direct or indirect, to cause the direction or management of such entity, whether by contract or otherwise, or (ii) ownership of fifty percent (50%) or more of the outstanding shares, or (iii) beneficial ownership of such entity.

 "You" (or "Your") shall mean an individual or Legal Entity exercising permissions granted by this License.

 "Source" form shall mean the preferred form for making modifications, including but not limited to software source code, documentation source, and configuration files.

 "Object" form shall mean any form resulting from mechanical transformation or translation of a Source form, including but not limited to compiled object code, generated documentation, and conversions to other media types.

 "Work" shall mean the work of authorship, whether in Source or Object form, made available under the License, as indicated by a copyright notice that is included in or attached to the work (an example is provided in the Appendix below).

 "Derivative Works" shall mean any work, whether in Source or Object form, that is based on (or derived from) the Work and for which the editorial

 revisions, annotations, elaborations, or other modifications represent, as a whole, an original work of authorship. For the purposes of this License, Derivative Works shall not include works that remain separable from, or merely link (or bind by name) to the interfaces of, the Work and Derivative Works thereof.

 "Contribution" shall mean any work of authorship, including the original version of the Work and any modifications or additions to that Work or Derivative Works thereof, that is intentionally submitted to Licensor for inclusion in the Work by the copyright owner or by an individual or Legal Entity authorized to submit on behalf of the copyright owner. For the purposes of this definition, "submitted" means any form of electronic, verbal, or written communication sent to the Licensor or its representatives, including but not limited to communication on electronic mailing lists, source code control systems, and issue tracking systems that are managed by, or on behalf of, the Licensor for the purpose of discussing and improving the Work, but excluding communication that is conspicuously marked or otherwise

designated in writing by the copyright owner as "Not a Contribution."

 "Contributor" shall mean Licensor and any individual or Legal Entity on behalf of whom a Contribution has been received by Licensor and subsequently incorporated within the Work.

- 2. Grant of Copyright License. Subject to the terms and conditions of this License, each Contributor hereby grants to You a perpetual, worldwide, non-exclusive, no-charge, royalty-free, irrevocable copyright license to reproduce, prepare Derivative Works of, publicly display, publicly perform, sublicense, and distribute the Work and such Derivative Works in Source or Object form.
- 3. Grant of Patent License. Subject to the terms and conditions of this License,

 each Contributor hereby grants to You a perpetual, worldwide, non-exclusive, no-charge, royalty-free, irrevocable (except as stated in this section) patent license to make, have made, use, offer to sell, sell, import, and otherwise transfer the Work, where such license applies only to those patent claims licensable by such Contributor that are necessarily infringed by their Contribution(s) alone or by combination of their Contribution(s) with the Work to which such Contribution(s) was submitted. If You institute patent litigation against any entity (including a cross-claim or counterclaim in a lawsuit) alleging that the Work or a Contribution incorporated within the Work constitutes direct or contributory patent infringement, then any patent licenses granted to You under this License for that Work shall terminate as of the date such litigation is filed.

 4. Redistribution. You may reproduce and distribute copies of the

 Work or Derivative Works thereof in any medium, with or without modifications, and in Source or Object form, provided that You meet the following conditions:

- (a) You must give any other recipients of the Work or Derivative Works a copy of this License; and
- (b) You must cause any modified files to carry prominent notices stating that You changed the files; and
- (c) You must retain, in the Source form of any Derivative Works that You distribute, all copyright, patent, trademark, and attribution notices from the Source form of the Work, excluding those notices that do not pertain to any part of the Derivative Works; and

 (d) If the Work includes a "NOTICE" text file as part of its distribution, then any Derivative Works that You distribute must include a readable copy of the attribution notices contained within such NOTICE file, excluding

those notices that do not

 pertain to any part of the Derivative Works, in at least one of the following places: within a NOTICE text file distributed as part of the Derivative Works; within the Source form or documentation, if provided along with the Derivative Works; or, within a display generated by the Derivative Works, if and wherever such third-party notices normally appear. The contents of the NOTICE file are for informational purposes only and do not modify the License. You may add Your own attribution notices within Derivative Works that You distribute, alongside or as an addendum to the NOTICE text from the Work, provided that such additional attribution notices cannot be construed as modifying the License.

 You may add Your own copyright statement to Your modifications and may provide additional or different license terms and conditions

- for use, reproduction, or distribution of Your modifications, or for any such Derivative Works as a whole, provided Your use, reproduction, and distribution of the Work otherwise complies with the conditions stated in this License.
- 5. Submission of Contributions. Unless You explicitly state otherwise, any Contribution intentionally submitted for inclusion in the Work by You to the Licensor shall be under the terms and conditions of this License, without any additional terms or conditions. Notwithstanding the above, nothing herein shall supersede or modify the terms of any separate license agreement you may have executed with Licensor regarding such Contributions.
- 6. Trademarks. This License does not grant permission to use the trade names, trademarks, service marks, or product names of the Licensor, except as required for reasonable and customary use in describing the origin of the Work and reproducing the content of the NOTICE file.
- 7. Disclaimer of Warranty. Unless required by applicable law or agreed to in writing, Licensor provides the Work (and each Contributor provides its Contributions) on an "AS IS" BASIS, WITHOUT WARRANTIES OR CONDITIONS OF ANY KIND, either express or implied, including, without limitation, any warranties or conditions of TITLE, NON-INFRINGEMENT, MERCHANTABILITY, or FITNESS FOR A PARTICULAR PURPOSE. You are solely responsible for determining the appropriateness of using or redistributing the Work and assume any

risks associated with Your exercise of permissions under this License.

 8. Limitation of Liability. In no event and under no legal theory, whether in tort (including negligence), contract, or otherwise, unless required by applicable law (such as deliberate and grossly negligent acts) or agreed to in writing, shall any Contributor be liable to You for damages, including any direct, indirect, special,

 incidental, or consequential damages of any character arising as a result of this License or out of the use or inability to use the Work (including but not limited to damages for loss of goodwill, work stoppage, computer failure or malfunction, or any and all other commercial damages or losses), even if such Contributor has been advised of the possibility of such damages.

 9. Accepting Warranty or Additional Liability. While redistributing the Work or Derivative Works thereof, You may choose to offer, and charge a fee for, acceptance of support, warranty, indemnity, or other liability obligations and/or rights consistent with this License. However, in accepting such obligations, You may act only on Your own behalf and on Your sole responsibility, not on behalf of any other Contributor, and only if You agree to indemnify, defend, and hold each Contributor harmless for any liability incurred by, or claims asserted against, such Contributor by reason of your accepting any such warranty or additional liability.

#### END OF TERMS AND CONDITIONS

APPENDIX: How to apply the Apache License to your work.

 To apply the Apache License to your work, attach the following boilerplate notice, with the fields enclosed by brackets "[]" replaced with your own identifying information. (Don't include the brackets!) The text should be enclosed in the appropriate comment syntax for the file format. We also recommend that a file or class name and description of purpose be included on the same "printed page" as the copyright notice for easier identification within third-party archives.

## Copyright [yyyy] [name of copyright owner]

 Licensed under the Apache License, Version 2.0 (the "License"); you may not use this file except in compliance with the License. You may obtain a copy of the License at

http://www.apache.org/licenses/LICENSE-2.0

 Unless required by applicable law or agreed to in writing, software distributed under the License is distributed on an "AS IS" BASIS, WITHOUT WARRANTIES OR CONDITIONS OF ANY KIND, either express or implied. See the License for the specific language governing permissions and limitations under the License. DRuntime: Runtime Library for the D Programming Language

========================================================

Boost Software License - Version 1.0 - August 17th, 2003

Permission is hereby granted, free of charge, to any person or organization obtaining a copy of the software and accompanying documentation covered by this license (the "Software") to use, reproduce, display, distribute, execute, and transmit the Software, and to prepare derivative works of the Software, and to permit third-parties to whom the Software is furnished to do so, all subject to the following:

The copyright notices in the Software and this entire statement, including the above license grant, this restriction and the following disclaimer, must be included in all copies of the Software, in whole or in part, and all derivative works of the Software, unless such copies or derivative works are solely in the form of machine-executable object code generated by a source language processor.

## THE SOFTWARE IS PROVIDED

"AS IS", WITHOUT WARRANTY OF ANY KIND, EXPRESS OR

IMPLIED, INCLUDING BUT NOT LIMITED TO THE WARRANTIES OF MERCHANTABILITY, FITNESS FOR A PARTICULAR PURPOSE, TITLE AND NON-INFRINGEMENT. IN NO EVENT SHALL THE COPYRIGHT HOLDERS OR ANYONE DISTRIBUTING THE SOFTWARE BE LIABLE FOR ANY DAMAGES OR OTHER LIABILITY, WHETHER IN CONTRACT, TORT OR OTHERWISE, ARISING FROM, OUT OF OR IN CONNECTION WITH THE SOFTWARE OR THE USE OR OTHER DEALINGS IN THE SOFTWARE.

/\*\*

## \* DISCLAIMER

\* This file has no copyright assigned and is placed in the Public Domain.

\*

\* Its code is distributed in the hope that it will be useful but WITHOUT

\* ANY WARRANTY. ALL WARRANTIES, EXPRESSED OR IMPLIED ARE HEREBY DISCLAIMED.

\* This includes but is not limited to warranties of MERCHANTABILITY or

\* FITNESS FOR A PARTICULAR PURPOSE.

\*/

The newlib subdirectory is a collection of software from several sources.

Each file may have its own copyright/license that is embedded in the source file. Unless otherwise noted in the body of the source file(s), the following copyright notices will apply to the contents of the newlib subdirectory:

(1) Red Hat Incorporated

Copyright (c) 1994-2009 Red Hat, Inc. All rights reserved.

This copyrighted material is made available to anyone wishing to use, modify, copy, or redistribute it subject to the terms and conditions of the BSD License. This program is distributed in the hope that it will be useful, but WITHOUT ANY WARRANTY expressed or implied, including the implied warranties of MERCHANTABILITY or FITNESS FOR A PARTICULAR PURPOSE. A copy of this license is available at http://www.opensource.org/licenses. Any Red Hat trademarks that are incorporated in the source code or documentation are not subject to the BSD License and may only be used or replicated with the express permission

of Red Hat, Inc.

(2) University of California, Berkeley

Copyright (c) 1981-2000 The Regents of the University of California. All rights reserved.

Redistribution and use in source and binary forms, with or without modification, are permitted provided that the following conditions are met:

- \* Redistributions of source code must retain the above copyright notice, this list of conditions and the following disclaimer.
- \* Redistributions in binary form must reproduce the above copyright notice, this list of conditions and the following disclaimer in the documentation and/or other materials provided with the distribution.
- \* Neither the name of the University nor the names of its contributors may be used to endorse or promote products derived from this software without specific prior written permission.

THIS SOFTWARE IS PROVIDED BY THE COPYRIGHT HOLDERS AND CONTRIBUTORS "AS IS" AND ANY EXPRESS OR IMPLIED WARRANTIES, INCLUDING, BUT NOT LIMITED TO, THE IMPLIED

WARRANTIES OF MERCHANTABILITY AND FITNESS FOR A PARTICULAR PURPOSE ARE DISCLAIMED.

IN NO EVENT SHALL THE COPYRIGHT OWNER OR CONTRIBUTORS BE LIABLE FOR ANY DIRECT, INDIRECT, INCIDENTAL, SPECIAL, EXEMPLARY, OR CONSEQUENTIAL DAMAGES (INCLUDING, BUT

NOT LIMITED TO, PROCUREMENT OF SUBSTITUTE GOODS OR SERVICES; LOSS OF USE, DATA, OR PROFITS; OR BUSINESS INTERRUPTION) HOWEVER CAUSED AND ON ANY THEORY OF LIABILITY, WHETHER IN CONTRACT, STRICT LIABILITY, OR TORT (INCLUDING NEGLIGENCE OR OTHERWISE) ARISING IN ANY WAY OUT OF THE USE OF THIS SOFTWARE, EVEN IF ADVISED OF THE POSSIBILITY OF SUCH DAMAGE.

(3) David M. Gay (AT&T 1991, Lucent 1998)

The author of this software is David M. Gay.

Copyright (c) 1991 by AT&T.

Permission to use, copy, modify, and distribute this software for any purpose without fee is hereby granted, provided that this entire notice is included in all copies of any software which is or includes a copy or modification of this software and in all copies of the supporting documentation for such software.

THIS SOFTWARE IS BEING PROVIDED "AS IS", WITHOUT ANY EXPRESS OR IMPLIED WARRANTY. IN PARTICULAR, NEITHER THE AUTHOR NOR AT&T MAKES ANY REPRESENTATION OR WARRANTY OF ANY KIND CONCERNING THE MERCHANTABILITY OF THIS SOFTWARE OR ITS FITNESS FOR ANY PARTICULAR PURPOSE.

-------------------------------------------------------------------

The author of this software is David M. Gay.

Copyright (C) 1998-2001 by Lucent Technologies All Rights Reserved

Permission to use, copy, modify, and distribute this software and its documentation for any purpose and without fee is hereby granted, provided that the above copyright notice appear in all copies and that both that the copyright notice and this permission notice and warranty disclaimer appear in supporting documentation, and that the name of Lucent or any of its entities not be used in advertising or publicity pertaining to distribution of the software without specific, written prior permission.

#### LUCENT

 DISCLAIMS ALL WARRANTIES WITH REGARD TO THIS SOFTWARE, INCLUDING ALL IMPLIED WARRANTIES OF MERCHANTABILITY AND FITNESS. IN NO EVENT SHALL LUCENT OR ANY OF ITS ENTITIES BE LIABLE FOR ANY SPECIAL, INDIRECT OR CONSEQUENTIAL DAMAGES OR ANY DAMAGES WHATSOEVER RESULTING FROM LOSS OF USE, DATA OR PROFITS, WHETHER IN AN ACTION OF CONTRACT, NEGLIGENCE OR OTHER TORTIOUS ACTION, ARISING OUT OF OR IN CONNECTION WITH THE USE OR PERFORMANCE OF THIS SOFTWARE.

(4) Advanced Micro Devices

Copyright 1989, 1990 Advanced Micro Devices, Inc.

This software is the property of Advanced Micro Devices, Inc (AMD) which specifically grants the user the right to modify, use and distribute this software provided this notice is not removed or altered. All other rights are reserved by AMD.

AMD MAKES NO WARRANTY OF ANY KIND, EXPRESS OR IMPLIED, WITH REGARD TO THIS SOFTWARE. IN NO EVENT SHALL AMD BE LIABLE FOR INCIDENTAL OR CONSEQUENTIAL DAMAGES IN CONNECTION WITH OR ARISING FROM THE FURNISHING, PERFORMANCE, OR USE OF THIS SOFTWARE.

So that all may benefit from your experience, please report any problems or suggestions about this software to the 29K Technical Support Center at 800-29-29-AMD (800-292-9263) in the USA, or 0800-89-1131 in the UK, or 0031-11-1129 in Japan, toll free. The direct dial number is 512-462-4118.

Advanced Micro Devices, Inc. 29K Support Products Mail Stop 573 5900 E. Ben White Blvd. Austin, TX 78741 800-292-9263

(5)

(6)

(7) Sun Microsystems

Copyright (C) 1993 by Sun Microsystems, Inc. All rights reserved.

Developed at SunPro, a Sun Microsystems, Inc. business. Permission to use, copy, modify, and distribute this software is freely granted, provided that this notice is preserved.

(8) Hewlett Packard

(c) Copyright 1986 HEWLETT-PACKARD COMPANY

To anyone who acknowledges that this file is provided "AS IS" without any express or implied warranty:

permission to use, copy, modify, and distribute this file

for any purpose is hereby

granted without fee, provided that

the above copyright notice and this notice appears in all

copies, and that the name of Hewlett-Packard Company not be

used in advertising or publicity pertaining to distribution

of the software without specific, written prior permission. Hewlett-Packard Company makes no representations about the suitability of this software for any purpose.

(9) Hans-Peter Nilsson

Copyright (C) 2001 Hans-Peter Nilsson

Permission to use, copy, modify, and distribute this software is freely granted, provided that the above copyright notice, this notice and the following disclaimer are preserved with no changes.

# THIS SOFTWARE IS PROVIDED ``AS IS'' AND WITHOUT ANY EXPRESS OR IMPLIED WARRANTIES, INCLUDING, WITHOUT LIMITATION, THE IMPLIED WARRANTIES OF MERCHANTABILITY AND FITNESS FOR A PARTICULAR PURPOSE.

(10) Stephane Carrez (m68hc11-elf/m68hc12-elf targets only)

Copyright (C) 1999, 2000, 2001, 2002 Stephane Carrez (stcarrez@nerim.fr)

The authors hereby grant permission

to use, copy, modify, distribute,

and license this software and its documentation for any purpose, provided that existing copyright notices are retained in all copies and that this notice is included verbatim in any distributions. No written agreement, license, or royalty fee is required for any of the authorized uses. Modifications to this software may be copyrighted by their authors and need not follow the licensing terms described here, provided that the new terms are clearly indicated on the first page of each file where they apply.

(11) Christopher G. Demetriou

Copyright (c) 2001 Christopher G. Demetriou All rights reserved.

Redistribution and use in source and binary forms, with or without modification, are permitted provided that the following conditions are met:

- 1. Redistributions of source code must retain the above copyright notice, this list of conditions and the following disclaimer.
- 2. Redistributions in binary form must reproduce the above copyright notice,

this list of conditions and the following disclaimer in the

documentation and/or other materials provided with the distribution.

3. The name of the author may not be used to endorse or promote products derived from this software without specific prior written permission.

THIS SOFTWARE IS PROVIDED BY THE AUTHOR ``AS IS'' AND ANY EXPRESS OR IMPLIED WARRANTIES, INCLUDING, BUT NOT LIMITED TO, THE IMPLIED WARRANTIES OF MERCHANTABILITY AND FITNESS FOR A PARTICULAR PURPOSE ARE DISCLAIMED. IN NO EVENT SHALL THE AUTHOR BE LIABLE FOR ANY DIRECT, INDIRECT, INCIDENTAL, SPECIAL, EXEMPLARY, OR CONSEQUENTIAL DAMAGES (INCLUDING, BUT NOT LIMITED TO, PROCUREMENT OF SUBSTITUTE GOODS OR SERVICES; LOSS OF USE, DATA, OR PROFITS; OR BUSINESS INTERRUPTION) HOWEVER CAUSED AND ON ANY THEORY OF LIABILITY, WHETHER IN CONTRACT, STRICT LIABILITY, OR TORT (INCLUDING NEGLIGENCE OR OTHERWISE) ARISING IN ANY WAY OUT OF THE USE OF THIS SOFTWARE, EVEN IF ADVISED OF THE POSSIBILITY OF SUCH DAMAGE.

(12) SuperH, Inc.

Copyright 2002 SuperH, Inc. All rights reserved

This software is the property of SuperH, Inc (SuperH) which specifically grants the user the right to modify, use and distribute this software provided this notice is not removed or altered. All other rights are reserved by SuperH.

SUPERH MAKES NO WARRANTY OF ANY KIND, EXPRESS OR IMPLIED, WITH REGARD TO THIS SOFTWARE. IN NO EVENT SHALL SUPERH BE LIABLE FOR INDIRECT, SPECIAL, INCIDENTAL OR CONSEQUENTIAL DAMAGES IN CONNECTION WITH OR ARISING FROM THE FURNISHING, PERFORMANCE, OR USE OF THIS SOFTWARE.

So that all may benefit from your experience, please report any problems or suggestions about this software to the SuperH Support Center via e-mail at softwaresupport@superh.com .

SuperH, Inc. 405 River Oaks Parkway San Jose CA 95134 USA

(13) Royal Institute of Technology

Copyright (c) 1999 Kungliga Tekniska Hgskolan (Royal Institute of Technology, Stockholm, Sweden). All rights reserved.

Redistribution and use in source and binary forms, with or without modification, are permitted provided that the following conditions are met:

- 1. Redistributions of source code must retain the above copyright notice, this list of conditions and the following disclaimer.
- 2. Redistributions in binary form must reproduce the above copyright notice, this list of conditions and the following disclaimer in the documentation and/or other materials provided with the distribution.
- 3. Neither the name of KTH nor the names of its contributors may be used to endorse or promote products derived from this software without specific prior written permission.

THIS SOFTWARE IS PROVIDED BY KTH AND ITS CONTRIBUTORS ``AS IS'' AND ANY EXPRESS OR IMPLIED WARRANTIES, INCLUDING, BUT NOT LIMITED TO, THE IMPLIED WARRANTIES OF MERCHANTABILITY AND FITNESS FOR A PARTICULAR PURPOSE ARE DISCLAIMED. IN NO EVENT SHALL KTH OR ITS CONTRIBUTORS BE LIABLE FOR ANY DIRECT, INDIRECT, INCIDENTAL, SPECIAL, EXEMPLARY, OR CONSEQUENTIAL DAMAGES (INCLUDING,

BUT NOT LIMITED TO, PROCUREMENT OF

SUBSTITUTE GOODS OR SERVICES; LOSS OF USE, DATA, OR PROFITS; OR BUSINESS INTERRUPTION) HOWEVER CAUSED AND ON ANY THEORY OF LIABILITY, WHETHER IN CONTRACT, STRICT LIABILITY, OR TORT (INCLUDING NEGLIGENCE OR OTHERWISE) ARISING IN ANY WAY OUT OF THE USE OF THIS SOFTWARE, EVEN IF ADVISED OF THE POSSIBILITY OF SUCH DAMAGE.

(14) Alexey Zelkin

Copyright (c) 2000, 2001 Alexey Zelkin <phantom@FreeBSD.org> All rights reserved.

Redistribution and use in source and binary forms, with or without modification, are permitted provided that the following conditions are met:

1. Redistributions of source code must retain the above copyright notice, this list of conditions and the following disclaimer.

2. Redistributions in binary form must reproduce the above copyright notice, this list of conditions and the following disclaimer in the documentation and/or other materials provided with the distribution.

# THIS SOFTWARE IS PROVIDED BY THE AUTHOR AND CONTRIBUTORS ``AS IS'' AND

ANY EXPRESS OR IMPLIED WARRANTIES, INCLUDING, BUT NOT LIMITED TO, THE IMPLIED WARRANTIES OF MERCHANTABILITY AND FITNESS FOR A PARTICULAR PURPOSE ARE DISCLAIMED. IN NO EVENT SHALL THE AUTHOR OR CONTRIBUTORS BE LIABLE FOR ANY DIRECT, INDIRECT, INCIDENTAL, SPECIAL, EXEMPLARY, OR CONSEQUENTIAL DAMAGES (INCLUDING, BUT NOT LIMITED TO, PROCUREMENT OF SUBSTITUTE GOODS OR SERVICES; LOSS OF USE, DATA, OR PROFITS; OR BUSINESS INTERRUPTION) HOWEVER CAUSED AND ON ANY THEORY OF LIABILITY, WHETHER IN CONTRACT, STRICT LIABILITY, OR TORT (INCLUDING NEGLIGENCE OR OTHERWISE) ARISING IN ANY WAY
## OUT OF THE USE OF THIS SOFTWARE, EVEN IF ADVISED OF THE POSSIBILITY OF SUCH DAMAGE.

(15) Andrey A. Chernov

Copyright (C) 1997 by Andrey A. Chernov, Moscow, Russia. All rights reserved.

Redistribution and use in source and binary forms, with or without modification, are permitted provided that the following conditions are met:

- 1. Redistributions of source code must retain the above copyright notice, this list of conditions and the following disclaimer.
- 2. Redistributions in binary form must reproduce the above copyright notice, this list of conditions and the following disclaimer in the documentation and/or other materials provided with the distribution.

THIS SOFTWARE IS PROVIDED BY THE AUTHOR ``AS IS'' AND

ANY EXPRESS OR IMPLIED WARRANTIES, INCLUDING, BUT NOT LIMITED TO, THE IMPLIED WARRANTIES OF MERCHANTABILITY AND FITNESS FOR A PARTICULAR PURPOSE ARE DISCLAIMED. IN NO EVENT SHALL THE REGENTS OR CONTRIBUTORS BE LIABLE FOR ANY DIRECT, INDIRECT, INCIDENTAL, SPECIAL, EXEMPLARY, OR CONSEQUENTIAL DAMAGES (INCLUDING, BUT NOT LIMITED TO, PROCUREMENT OF SUBSTITUTE GOODS OR SERVICES; LOSS OF USE, DATA, OR PROFITS; OR BUSINESS INTERRUPTION) HOWEVER CAUSED AND ON ANY THEORY OF LIABILITY, WHETHER IN CONTRACT, STRICT LIABILITY, OR TORT (INCLUDING NEGLIGENCE OR OTHERWISE) ARISING IN ANY WAY OUT OF THE USE OF THIS SOFTWARE, EVEN IF ADVISED OF THE POSSIBILITY OF SUCH DAMAGE.

(16) FreeBSD

Copyright (c) 1997-2002 FreeBSD Project. All rights reserved.

Redistribution and use in source and binary forms, with or without modification, are permitted provided that the following conditions are met:

1. Redistributions of source code must retain the above copyright notice, this list of conditions and the following disclaimer.

2. Redistributions in binary form must reproduce the above copyright notice, this list of conditions and the following disclaimer in the documentation and/or other materials provided with the distribution.

THIS SOFTWARE IS PROVIDED BY THE AUTHOR AND CONTRIBUTORS ``AS IS'' AND ANY EXPRESS OR IMPLIED WARRANTIES, INCLUDING, BUT NOT LIMITED TO, THE IMPLIED WARRANTIES OF MERCHANTABILITY AND FITNESS FOR A PARTICULAR PURPOSE ARE DISCLAIMED. IN NO EVENT SHALL THE AUTHOR OR CONTRIBUTORS BE LIABLE

FOR ANY DIRECT, INDIRECT, INCIDENTAL, SPECIAL, EXEMPLARY, OR CONSEQUENTIAL DAMAGES (INCLUDING, BUT NOT LIMITED TO, PROCUREMENT OF SUBSTITUTE GOODS OR

 SERVICES; LOSS OF USE, DATA, OR PROFITS; OR BUSINESS INTERRUPTION) HOWEVER CAUSED AND ON ANY THEORY OF LIABILITY, WHETHER IN CONTRACT, STRICT LIABILITY, OR TORT (INCLUDING NEGLIGENCE OR OTHERWISE) ARISING IN ANY WAY OUT OF THE USE OF THIS SOFTWARE, EVEN IF ADVISED OF THE POSSIBILITY OF SUCH DAMAGE.

(17) S. L. Moshier

Author: S. L. Moshier.

Copyright (c) 1984,2000 S.L. Moshier

Permission to use, copy, modify, and distribute this software for any purpose without fee is hereby granted, provided that this entire notice is included in all copies of any software which is or includes a copy or modification of this software and in all copies of the supporting documentation for such software.

THIS SOFTWARE IS BEING PROVIDED "AS IS", WITHOUT ANY EXPRESS OR IMPLIED WARRANTY. IN PARTICULAR, THE AUTHOR MAKES NO REPRESENTATION OR WARRANTY OF ANY KIND CONCERNING THE MERCHANTABILITY OF THIS SOFTWARE OR ITS FITNESS FOR ANY PARTICULAR PURPOSE.

(18) Citrus Project

Copyright (c)1999 Citrus Project, All rights reserved.

Redistribution and use in source and binary forms, with or without modification, are permitted provided that the following conditions are met:

- 1. Redistributions of source code must retain the above copyright notice, this list of conditions and the following disclaimer.
- 2. Redistributions in binary form must reproduce the above copyright notice, this list of conditions and the following disclaimer in the documentation and/or other materials provided with the distribution.

THIS SOFTWARE IS PROVIDED BY THE AUTHOR AND CONTRIBUTORS ``AS IS'' AND ANY EXPRESS OR IMPLIED WARRANTIES, INCLUDING, BUT NOT LIMITED TO, THE IMPLIED WARRANTIES OF MERCHANTABILITY AND FITNESS FOR A PARTICULAR PURPOSE ARE DISCLAIMED. IN NO EVENT SHALL THE AUTHOR OR CONTRIBUTORS BE LIABLE FOR ANY DIRECT, INDIRECT, INCIDENTAL, SPECIAL, EXEMPLARY, OR CONSEQUENTIAL DAMAGES (INCLUDING, BUT NOT LIMITED TO, PROCUREMENT OF SUBSTITUTE GOODS OR SERVICES; LOSS OF USE, DATA, OR PROFITS; OR BUSINESS

## INTERRUPTION)

HOWEVER CAUSED AND ON ANY THEORY OF LIABILITY, WHETHER IN CONTRACT, STRICT LIABILITY, OR TORT (INCLUDING NEGLIGENCE OR OTHERWISE) ARISING IN ANY WAY OUT OF THE USE OF THIS SOFTWARE, EVEN IF ADVISED OF THE POSSIBILITY OF SUCH DAMAGE.

(19) Todd C. Miller

Copyright (c) 1998 Todd C. Miller <Todd.Miller@courtesan.com> All rights reserved.

Redistribution and use in source and binary forms, with or without modification, are permitted provided that the following conditions are met:

- 1. Redistributions of source code must retain the above copyright notice, this list of conditions and the following disclaimer.
- 2. Redistributions in binary form must reproduce the above copyright notice, this list of conditions and the following disclaimer in the documentation and/or other materials provided with the distribution.
- 3. The name of the author may not be used to endorse or promote products derived from this software without specific prior written permission.

## THIS SOFTWARE

 IS PROVIDED ``AS IS'' AND ANY EXPRESS OR IMPLIED WARRANTIES, INCLUDING, BUT NOT LIMITED TO, THE IMPLIED WARRANTIES OF MERCHANTABILITY AND FITNESS FOR A PARTICULAR PURPOSE ARE DISCLAIMED. IN NO EVENT SHALL THE AUTHOR BE LIABLE FOR ANY DIRECT, INDIRECT, INCIDENTAL, SPECIAL, EXEMPLARY, OR CONSEQUENTIAL DAMAGES (INCLUDING, BUT NOT LIMITED TO, PROCUREMENT OF SUBSTITUTE GOODS OR SERVICES; LOSS OF USE, DATA, OR PROFITS; OR BUSINESS INTERRUPTION) HOWEVER CAUSED AND ON ANY THEORY OF LIABILITY, WHETHER IN CONTRACT, STRICT LIABILITY, OR TORT (INCLUDING NEGLIGENCE OR OTHERWISE) ARISING IN ANY WAY OUT OF THE USE OF THIS SOFTWARE, EVEN IF ADVISED OF THE POSSIBILITY OF SUCH DAMAGE.

(20) DJ Delorie (i386 / arm) Copyright (C) 1991 DJ Delorie All rights reserved.

Redistribution, modification, and use in source and binary forms is permitted provided that the above copyright notice and following paragraph are duplicated in all such forms.

This file is distributed WITHOUT ANY WARRANTY; without even the implied warranty of MERCHANTABILITY or FITNESS FOR A PARTICULAR PURPOSE.

(21) Free Software Foundation LGPL License (\*-linux\* targets only)

 Copyright (C) 1990-1999, 2000, 2001 Free Software Foundation, Inc. This file is part of the GNU C Library. Contributed by Mark Kettenis <kettenis@phys.uva.nl>, 1997.

 The GNU C Library is free software; you can redistribute it and/or modify it under the terms of the GNU Lesser General Public License as published by the Free Software Foundation; either version 2.1 of the License, or (at your option) any later version.

 The GNU C Library is distributed in the hope that it will be useful, but WITHOUT ANY WARRANTY; without even the implied warranty of MERCHANTABILITY or FITNESS FOR A PARTICULAR PURPOSE. See the GNU Lesser General Public License for more details.

 You should have received a copy of the GNU Lesser General Public License along with the GNU C Library; if not, write to the Free Software Foundation, Inc., 51 Franklin Street, Fifth Floor, Boston, MA 02110-1301 USA.

(22) Xavier Leroy LGPL License (i[3456]86-\*-linux\* targets only)

Copyright (C) 1996 Xavier Leroy (Xavier.Leroy@inria.fr)

This program is free software; you can redistribute it and/or modify it under the terms of the GNU Library General Public License as published by the Free Software Foundation; either version 2 of the License, or (at your option) any later version.

This program is distributed in the hope that it will be useful, but WITHOUT ANY WARRANTY; without even the implied warranty of MERCHANTABILITY or FITNESS FOR A PARTICULAR PURPOSE. See the GNU Library General Public License for more details.

(23) Intel (i960)

Copyright (c) 1993 Intel Corporation

Intel hereby grants you permission to copy, modify, and distribute this software and its documentation. Intel grants this permission provided that the above copyright notice appears in all copies and that both the copyright notice and this permission

notice appear in supporting

documentation. In addition, Intel grants this permission provided that you prominently mark as "not part of the original" any modifications made to this software or documentation, and that the name of Intel Corporation not be used in advertising or publicity pertaining to distribution of the software or the documentation without specific,

written prior permission.

Intel Corporation provides this AS IS, WITHOUT ANY WARRANTY, EXPRESS OR IMPLIED, INCLUDING, WITHOUT LIMITATION, ANY WARRANTY OF MERCHANTABILITY OR FITNESS FOR A PARTICULAR PURPOSE. Intel makes no guarantee or representations regarding the use of, or the results of the use of, the software and documentation in terms of correctness, accuracy, reliability, currentness, or otherwise; and you rely on the software, documentation and results solely at your own risk.

# IN NO EVENT SHALL INTEL BE LIABLE FOR ANY LOSS OF USE, LOSS OF BUSINESS, LOSS OF PROFITS, INDIRECT, INCIDENTAL, SPECIAL OR CONSEQUENTIAL DAMAGES OF ANY KIND. IN NO EVENT SHALL INTEL'S TOTAL LIABILITY EXCEED THE SUM PAID TO INTEL FOR THE PRODUCT LICENSED HEREUNDER.

(24) Hewlett-Packard (hppa targets only)

#### (c) Copyright 1986 HEWLETT-PACKARD COMPANY

To anyone who acknowledges that this file is provided "AS IS" without any express or implied warranty:

 permission to use, copy, modify, and distribute this file for any purpose is hereby granted without fee, provided that the above copyright notice and this notice appears in all copies, and that the name of Hewlett-Packard Company not be used in advertising or publicity pertaining to distribution of the software without specific, written prior permission. Hewlett-Packard Company makes no representations about the suitability of this software for any purpose.

(25) Henry Spencer (only \*-linux targets)

Copyright 1992, 1993, 1994 Henry Spencer. All rights reserved. This software is not subject to any license of the American Telephone and Telegraph Company or of the Regents of the University of California.

Permission is granted to anyone to use this software for any purpose on any computer system, and to alter it and redistribute it, subject to the following restrictions:

1. The author is not responsible for the consequences of use of this software, no matter how awful, even if they arise from flaws in it.

2. The origin of this software must not be misrepresented, either by explicit claim or by omission. Since few users ever read sources, credits must appear in the documentation.

3. Altered versions must be plainly marked as such, and must not be misrepresented as being the original software. Since few users ever read sources, credits must appear in the documentation.

4. This notice may not be removed or altered.

(26) Mike Barcroft

Copyright (c) 2001 Mike Barcroft <mike@FreeBSD.org> All rights reserved.

Redistribution and use in source and binary forms, with or without modification, are permitted provided that the following conditions

are met:

1. Redistributions of source code must retain the above copyright notice, this list of conditions and the following disclaimer.

2. Redistributions in binary form must reproduce the above copyright notice, this list of conditions and the following disclaimer in the documentation and/or other materials provided with the distribution.

THIS SOFTWARE IS PROVIDED BY THE AUTHOR AND CONTRIBUTORS ``AS IS'' AND ANY EXPRESS OR IMPLIED WARRANTIES, INCLUDING, BUT NOT LIMITED TO, THE IMPLIED WARRANTIES OF MERCHANTABILITY AND FITNESS FOR A PARTICULAR PURPOSE ARE DISCLAIMED. IN NO EVENT SHALL THE AUTHOR OR CONTRIBUTORS BE LIABLE FOR ANY DIRECT, INDIRECT, INCIDENTAL, SPECIAL, EXEMPLARY, OR CONSEQUENTIAL DAMAGES (INCLUDING, BUT NOT LIMITED TO, PROCUREMENT OF SUBSTITUTE GOODS OR SERVICES; LOSS OF USE, DATA, OR PROFITS; OR BUSINESS INTERRUPTION) HOWEVER CAUSED AND ON ANY THEORY OF LIABILITY, WHETHER IN CONTRACT, STRICT LIABILITY, OR TORT (INCLUDING NEGLIGENCE OR OTHERWISE) ARISING IN ANY WAY OUT OF THE USE OF THIS SOFTWARE, EVEN IF ADVISED OF THE POSSIBILITY OF SUCH DAMAGE.

(27) Konstantin Chuguev (--enable-newlib-iconv)

Copyright (c) 1999, 2000 Konstantin Chuguev. All rights reserved.

Redistribution and use in source and binary forms, with or without modification, are permitted provided that the following conditions are met:

- 1. Redistributions of source code must retain the above copyright notice, this list of conditions and the following disclaimer.
- 2. Redistributions in binary form must reproduce the above copyright notice, this list of conditions and the following disclaimer in the documentation and/or other materials provided with the distribution.

THIS SOFTWARE IS PROVIDED BY THE AUTHOR AND CONTRIBUTORS ``AS IS'' AND ANY EXPRESS OR IMPLIED WARRANTIES, INCLUDING, BUT NOT LIMITED TO, THE IMPLIED WARRANTIES OF MERCHANTABILITY AND FITNESS FOR A PARTICULAR PURPOSE ARE DISCLAIMED. IN NO EVENT SHALL THE AUTHOR OR CONTRIBUTORS BE LIABLE FOR

 ANY DIRECT, INDIRECT, INCIDENTAL, SPECIAL, EXEMPLARY, OR CONSEQUENTIAL DAMAGES (INCLUDING, BUT NOT LIMITED TO, PROCUREMENT OF SUBSTITUTE GOODS OR SERVICES; LOSS OF USE, DATA, OR PROFITS; OR BUSINESS INTERRUPTION) HOWEVER CAUSED AND ON ANY THEORY OF LIABILITY, WHETHER IN CONTRACT, STRICT LIABILITY, OR TORT (INCLUDING NEGLIGENCE OR OTHERWISE) ARISING IN ANY WAY OUT OF THE USE OF THIS SOFTWARE, EVEN IF ADVISED OF THE POSSIBILITY OF SUCH DAMAGE.

iconv (Charset Conversion Library) v2.0

(28) Artem Bityuckiy (--enable-newlib-iconv)

Copyright (c) 2003, Artem B. Bityuckiy, SoftMine Corporation. Rights transferred to Franklin Electronic Publishers.

Redistribution and use in source and binary forms, with or without modification, are permitted provided that the following conditions are met:

- 1. Redistributions of source code must retain the above copyright notice, this list of conditions and the following disclaimer.
- 2. Redistributions in binary form must reproduce the above copyright notice, this list of conditions and the following disclaimer in the documentation and/or other materials provided with the distribution.

THIS SOFTWARE IS PROVIDED BY THE AUTHOR AND CONTRIBUTORS ``AS IS'' AND ANY EXPRESS OR IMPLIED WARRANTIES, INCLUDING, BUT NOT LIMITED TO, THE IMPLIED WARRANTIES OF MERCHANTABILITY AND FITNESS FOR A PARTICULAR PURPOSE ARE DISCLAIMED. IN NO EVENT SHALL THE AUTHOR OR CONTRIBUTORS BE LIABLE FOR ANY DIRECT, INDIRECT, INCIDENTAL, SPECIAL, EXEMPLARY, OR CONSEQUENTIAL DAMAGES (INCLUDING, BUT NOT LIMITED TO, PROCUREMENT OF SUBSTITUTE GOODS OR SERVICES; LOSS OF USE, DATA, OR PROFITS; OR BUSINESS INTERRUPTION) HOWEVER CAUSED AND ON ANY THEORY OF LIABILITY, WHETHER IN CONTRACT, STRICT LIABILITY, OR TORT (INCLUDING NEGLIGENCE OR OTHERWISE) ARISING IN ANY WAY OUT OF THE USE OF THIS SOFTWARE, EVEN IF ADVISED OF THE POSSIBILITY OF SUCH DAMAGE.

(29) IBM, Sony, Toshiba (only spu-\* targets)

 (C) Copyright 2001,2006, International Business Machines Corporation, Sony Computer Entertainment, Incorporated, Toshiba Corporation,

All rights reserved.

 Redistribution and use in source and binary forms, with or without modification, are permitted provided that the following conditions are met:

- \* Redistributions of source code must retain the above copyright notice, this list of conditions and the following disclaimer.
- \* Redistributions in binary form must reproduce the above copyright notice, this list of conditions and the following disclaimer in the documentation and/or other materials provided with the distribution.
- \* Neither the names of the copyright holders nor the names of their contributors may be used to endorse or promote products derived from this software without specific prior written permission.

 THIS SOFTWARE IS PROVIDED BY THE COPYRIGHT HOLDERS AND CONTRIBUTORS "AS IS" AND ANY EXPRESS OR IMPLIED WARRANTIES, INCLUDING, BUT NOT LIMITED TO, THE IMPLIED WARRANTIES OF MERCHANTABILITY AND FITNESS FOR A PARTICULAR PURPOSE ARE DISCLAIMED. IN NO EVENT SHALL THE COPYRIGHT OWNER OR CONTRIBUTORS BE LIABLE FOR ANY DIRECT, INDIRECT, INCIDENTAL, SPECIAL, EXEMPLARY, OR CONSEQUENTIAL DAMAGES (INCLUDING, BUT NOT LIMITED TO, PROCUREMENT OF SUBSTITUTE GOODS OR SERVICES; LOSS OF USE, DATA, OR PROFITS; OR BUSINESS INTERRUPTION) HOWEVER CAUSED AND ON ANY THEORY OF LIABILITY, WHETHER IN CONTRACT, STRICT LIABILITY, OR TORT (INCLUDING NEGLIGENCE OR OTHERWISE) ARISING IN ANY WAY OUT OF THE USE OF THIS SOFTWARE, EVEN IF ADVISED OF THE POSSIBILITY OF SUCH DAMAGE.

(30) - Alex Tatmanjants (targets using libc/posix)

 Copyright (c) 1995 Alex Tatmanjants <alex@elvisti.kiev.ua> at Electronni Visti IA, Kiev, Ukraine. All rights reserved.

 Redistribution and use in source and binary forms, with or without modification, are permitted provided that the following conditions are met:

 1. Redistributions of source code must retain the above copyright notice,

this list of conditions and the following disclaimer.

 2. Redistributions in binary form must reproduce the above copyright notice, this list of conditions and the following disclaimer in the documentation and/or other materials provided with the distribution.

# THIS SOFTWARE IS PROVIDED BY THE AUTHOR ``AS IS'' AND ANY EXPRESS OR IMPLIED WARRANTIES, INCLUDING, BUT NOT LIMITED TO, THE IMPLIED WARRANTIES OF MERCHANTABILITY AND FITNESS FOR A PARTICULAR PURPOSE ARE DISCLAIMED. IN NO EVENT SHALL THE AUTHOR BE LIABLE

 FOR ANY DIRECT, INDIRECT, INCIDENTAL, SPECIAL, EXEMPLARY, OR CONSEQUENTIAL DAMAGES (INCLUDING, BUT NOT LIMITED TO, PROCUREMENT OF SUBSTITUTE GOODS OR SERVICES; LOSS OF USE, DATA, OR PROFITS; OR BUSINESS INTERRUPTION) HOWEVER CAUSED AND ON ANY THEORY OF LIABILITY, WHETHER IN CONTRACT, STRICT LIABILITY, OR TORT (INCLUDING NEGLIGENCE OR OTHERWISE) ARISING IN ANY WAY OUT OF THE USE OF THIS SOFTWARE, EVEN IF ADVISED OF THE POSSIBILITY OF **SUCH** 

DAMAGE.

(31) - M. Warner Losh (targets using libc/posix)

 Copyright (c) 1998, M. Warner Losh <imp@freebsd.org> All rights reserved.

 Redistribution and use in source and binary forms, with or without modification, are permitted provided that the following conditions are met:

- 1. Redistributions of source code must retain the above copyright notice, this list of conditions and the following disclaimer.
- 2. Redistributions in binary form must reproduce the above copyright notice, this list of conditions and the following disclaimer in the documentation and/or other materials provided with the distribution.

 THIS SOFTWARE IS PROVIDED BY THE AUTHOR AND CONTRIBUTORS ``AS IS'' AND ANY EXPRESS OR IMPLIED WARRANTIES, INCLUDING, BUT NOT LIMITED TO, THE IMPLIED WARRANTIES OF MERCHANTABILITY AND FITNESS FOR A PARTICULAR PURPOSE ARE DISCLAIMED. IN NO EVENT SHALL THE AUTHOR OR CONTRIBUTORS BE LIABLE FOR ANY DIRECT, INDIRECT, INCIDENTAL, SPECIAL, EXEMPLARY, OR **CONSEQUENTIAL** 

 DAMAGES (INCLUDING, BUT NOT LIMITED TO, PROCUREMENT OF SUBSTITUTE GOODS OR SERVICES; LOSS OF USE, DATA, OR PROFITS; OR BUSINESS INTERRUPTION) HOWEVER CAUSED AND ON ANY THEORY OF LIABILITY, WHETHER IN CONTRACT, STRICT LIABILITY, OR TORT (INCLUDING NEGLIGENCE OR OTHERWISE) ARISING IN ANY WAY OUT OF THE USE OF THIS SOFTWARE, EVEN IF ADVISED OF THE POSSIBILITY OF SUCH DAMAGE.

(32) - Andrey A. Chernov (targets using libc/posix)

 Copyright (C) 1996 by Andrey A. Chernov, Moscow, Russia. All rights reserved.

 Redistribution and use in source and binary forms, with or without modification, are permitted provided that the following conditions are met:

- 1. Redistributions of source code must retain the above copyright notice, this list of conditions and the following disclaimer.
- 2. Redistributions in binary form must reproduce the above copyright notice, this list of conditions and the following disclaimer in the

 documentation and/or other materials provided with the distribution.

 THIS SOFTWARE IS PROVIDED BY THE AUTHOR ``AS IS'' AND ANY EXPRESS OR IMPLIED WARRANTIES, INCLUDING, BUT NOT LIMITED TO, THE IMPLIED WARRANTIES OF MERCHANTABILITY AND FITNESS FOR A PARTICULAR PURPOSE ARE DISCLAIMED. IN NO EVENT SHALL THE REGENTS OR CONTRIBUTORS BE LIABLE FOR ANY DIRECT, INDIRECT, INCIDENTAL, SPECIAL, EXEMPLARY, OR CONSEQUENTIAL DAMAGES (INCLUDING, BUT NOT LIMITED TO, PROCUREMENT OF SUBSTITUTE GOODS OR SERVICES; LOSS OF USE, DATA, OR PROFITS; OR BUSINESS INTERRUPTION) HOWEVER CAUSED AND ON ANY THEORY OF LIABILITY, WHETHER IN CONTRACT, STRICT LIABILITY, OR TORT (INCLUDING NEGLIGENCE OR OTHERWISE) ARISING IN ANY WAY OUT OF THE USE OF THIS SOFTWARE, EVEN IF ADVISED OF THE POSSIBILITY OF SUCH DAMAGE.

(33) - Daniel Eischen (targets using libc/posix)

 Copyright (c) 2001 Daniel Eischen <deischen@FreeBSD.org>. All rights reserved.

 Redistribution and use in source and binary forms, with or without modification,

 are permitted provided that the following conditions are met:

- 1. Redistributions of source code must retain the above copyright notice, this list of conditions and the following disclaimer.
- 2. Redistributions in binary form must reproduce the above copyright notice, this list of conditions and the following disclaimer in the documentation and/or other materials provided with the distribution.

 THIS SOFTWARE IS PROVIDED BY THE AUTHOR AND CONTRIBUTORS ``AS IS'' AND ANY EXPRESS OR IMPLIED WARRANTIES, INCLUDING, BUT NOT LIMITED TO, THE IMPLIED WARRANTIES OF MERCHANTABILITY AND FITNESS FOR A PARTICULAR PURPOSE ARE DISCLAIMED. IN NO EVENT SHALL THE REGENTS OR CONTRIBUTORS BE LIABLE FOR ANY DIRECT, INDIRECT, INCIDENTAL, SPECIAL, EXEMPLARY, OR CONSEQUENTIAL DAMAGES (INCLUDING, BUT NOT LIMITED TO, PROCUREMENT OF SUBSTITUTE GOODS OR SERVICES; LOSS OF USE, DATA, OR PROFITS; OR BUSINESS INTERRUPTION) HOWEVER CAUSED AND ON ANY THEORY OF LIABILITY, WHETHER IN CONTRACT, STRICT

 LIABILITY, OR TORT (INCLUDING NEGLIGENCE OR OTHERWISE) ARISING IN ANY WAY OUT OF THE USE OF THIS SOFTWARE, EVEN IF ADVISED OF THE POSSIBILITY OF SUCH DAMAGE.

(34) - Jon Beniston (only lm32-\* targets)

Contributed by Jon Beniston <jon@beniston.com>

Redistribution and use in source and binary forms, with or without modification, are permitted provided that the following conditions are met:

1. Redistributions of source code must retain the above copyright notice, this list of conditions and the following disclaimer.

2. Redistributions in binary form must reproduce the above copyright notice, this list of conditions and the following disclaimer in the documentation and/or other materials provided with the distribution.

THIS SOFTWARE IS PROVIDED BY THE AUTHOR AND CONTRIBUTORS ``AS IS'' AND ANY EXPRESS OR IMPLIED WARRANTIES, INCLUDING, BUT NOT LIMITED TO, THE IMPLIED WARRANTIES OF MERCHANTABILITY AND FITNESS FOR A PARTICULAR PURPOSE ARE DISCLAIMED.

 IN NO EVENT SHALL THE AUTHOR OR CONTRIBUTORS BE LIABLE FOR ANY DIRECT, INDIRECT, INCIDENTAL, SPECIAL, EXEMPLARY, OR CONSEQUENTIAL DAMAGES (INCLUDING, BUT NOT LIMITED TO, PROCUREMENT OF SUBSTITUTE GOODS OR SERVICES; LOSS OF USE, DATA, OR PROFITS; OR BUSINESS INTERRUPTION) HOWEVER CAUSED AND ON ANY THEORY OF LIABILITY, WHETHER IN CONTRACT, STRICT LIABILITY, OR TORT (INCLUDING NEGLIGENCE OR OTHERWISE) ARISING IN ANY WAY OUT OF THE USE OF THIS SOFTWARE, EVEN IF ADVISED OF THE POSSIBILITY OF SUCH DAMAGE.

(35) - Arm Ltd

Copyright (c) 2009-2018 Arm Ltd All rights reserved.

Redistribution and use in source and binary forms, with or without modification, are permitted provided that the following conditions are met:

- 1. Redistributions of source code must retain the above copyright notice, this list of conditions and the following disclaimer.
- 2. Redistributions in binary form must reproduce the above copyright notice, this list of conditions and the following disclaimer

in the

documentation and/or other materials provided with the distribution.

3. The name of the company may not be used to endorse or promote products derived from this software without specific prior written permission.

THIS SOFTWARE IS PROVIDED BY ARM LTD ``AS IS'' AND ANY EXPRESS OR IMPLIED WARRANTIES, INCLUDING, BUT NOT LIMITED TO, THE IMPLIED WARRANTIES OF MERCHANTABILITY AND FITNESS FOR A PARTICULAR PURPOSE ARE DISCLAIMED. IN NO EVENT SHALL ARM LTD BE LIABLE FOR ANY DIRECT, INDIRECT, INCIDENTAL, SPECIAL, EXEMPLARY, OR CONSEQUENTIAL DAMAGES (INCLUDING, BUT NOT LIMITED TO, PROCUREMENT OF SUBSTITUTE GOODS OR SERVICES; LOSS OF USE, DATA, OR PROFITS; OR BUSINESS INTERRUPTION) HOWEVER CAUSED AND ON ANY THEORY OF

# LIABILITY, WHETHER IN CONTRACT, STRICT LIABILITY, OR TORT (INCLUDING NEGLIGENCE OR OTHERWISE) ARISING IN ANY WAY OUT OF THE USE OF THIS SOFTWARE, EVEN IF ADVISED OF THE POSSIBILITY OF SUCH DAMAGE.

(36) - Xilinx, Inc. (microblaze-\* and powerpc-\* targets)

Copyright (c) 2004, 2009 Xilinx, Inc. All rights reserved.

Redistribution and use in source and binary forms, with or without modification, are permitted provided that the following conditions are met:

1. Redistributions source code must retain the above copyright notice, this list of conditions and the following disclaimer.

2. Redistributions in binary form must reproduce the above copyright notice, this list of conditions and the following disclaimer in the documentation and/or other materials provided with the distribution.

3. Neither the name of Xilinx nor the names of its contributors may be used to endorse or promote products derived from this software without specific prior written permission.

THIS SOFTWARE IS PROVIDED BY THE COPYRIGHT HOLDER AND CONTRIBUTORS "AS IS" AND ANY EXPRESS OR IMPLIED WARRANTIES, INCLUDING, BUT NOT LIMITED TO, THE IMPLIED WARRANTIES OF MERCHANTABILITY AND FITNESS FOR A PARTICULAR PURPOSE ARE DISCLAIMED. IN NO EVENT SHALL THE COPYRIGHT HOLDER

 OR CONTRIBUTORS BE LIABLE FOR ANY DIRECT, INDIRECT, INCIDENTAL, SPECIAL, EXEMPLARY, OR CONSEQUENTIAL DAMAGES (INCLUDING, BUT NOT LIMITED TO, PROCUREMENT OF SUBSTITUTE GOODS OR SERVICES; LOSS OF USE, DATA, OR PROFITS; OR BUSINESS INTERRUPTION) HOWEVER CAUSED AND ON ANY THEORY OF LIABILITY, WHETHER IN CONTRACT, STRICT LIABILITY, OR TORT (INCLUDING NEGLIGENCE OR OTHERWISE) ARISING IN ANY WAY OUT OF THE USE OF THIS SOFTWARE, EVEN IF ADVISED OF THE POSSIBILITY OF SUCH DAMAGE.

(37) Texas Instruments Incorporated (tic6x-\*, \*-tirtos targets)

Copyright (c) 1996-2010,2014 Texas Instruments Incorporated http://www.ti.com/

Redistribution and use in source and binary forms, with or without modification, are permitted provided that the following conditions are met:

Redistributions of source code must retain the above copyright

notice, this list of conditions and the following disclaimer.

 Redistributions in binary form must reproduce the above copyright notice,

 this list of conditions and the following disclaimer in the documentation and/or other materials provided with the distribution.

 Neither the name of Texas Instruments Incorporated nor the names of its contributors may be used to endorse or promote products derived from this software without specific prior written permission.

THIS SOFTWARE IS PROVIDED BY THE COPYRIGHT HOLDERS AND CONTRIBUTORS "AS IS" AND ANY EXPRESS OR IMPLIED WARRANTIES, INCLUDING, BUT NOT LIMITED TO, THE IMPLIED WARRANTIES OF MERCHANTABILITY AND FITNESS FOR A PARTICULAR PURPOSE ARE DISCLAIMED. IN NO EVENT SHALL THE COPYRIGHT OWNER OR CONTRIBUTORS BE LIABLE FOR ANY DIRECT, INDIRECT, INCIDENTAL, SPECIAL, EXEMPLARY, OR CONSEQUENTIAL DAMAGES (INCLUDING, BUT NOT LIMITED TO, PROCUREMENT OF SUBSTITUTE GOODS OR SERVICES; LOSS OF USE, DATA, OR PROFITS; OR BUSINESS INTERRUPTION) HOWEVER CAUSED AND ON ANY THEORY OF LIABILITY, WHETHER IN CONTRACT, STRICT LIABILITY, OR TORT

(INCLUDING NEGLIGENCE OR OTHERWISE) ARISING IN ANY WAY OUT OF THE USE OF THIS SOFTWARE, EVEN IF ADVISED OF THE POSSIBILITY OF SUCH DAMAGE.

(38) National Semiconductor (cr16-\* and crx-\* targets)

Copyright (c) 2004 National Semiconductor Corporation

The authors hereby grant permission to use, copy, modify, distribute, and license this software and its documentation for any purpose, provided that existing copyright notices are retained in all copies and that this notice is included verbatim in any distributions. No written agreement, license, or royalty fee is required for any of the authorized uses. Modifications to this software may be copyrighted by their authors and need not follow the licensing terms described here, provided that the new terms are clearly indicated on the first page of each file where they apply.

(39) - Adapteva, Inc. (epiphany-\* targets)

Copyright (c) 2011, Adapteva, Inc. All rights reserved.

Redistribution and use in source and binary forms, with or without modification, are permitted provided that the following conditions are met:

- \* Redistributions of source code must retain the above copyright notice, this list of conditions and the following disclaimer.
- \* Redistributions in binary form must reproduce the above copyright notice, this list of conditions and the following disclaimer in the documentation and/or other materials provided with the distribution.
- \* Neither the name of Adapteva nor the names of its contributors may be used to endorse or promote products derived from this software without specific prior written permission.

THIS SOFTWARE IS PROVIDED BY THE COPYRIGHT HOLDERS AND CONTRIBUTORS "AS IS" AND ANY EXPRESS OR IMPLIED WARRANTIES, INCLUDING, BUT NOT LIMITED TO, THE IMPLIED WARRANTIES OF MERCHANTABILITY AND FITNESS FOR A PARTICULAR PURPOSE ARE DISCLAIMED. IN NO EVENT SHALL THE COPYRIGHT HOLDER OR CONTRIBUTORS BE LIABLE FOR ANY DIRECT, INDIRECT, INCIDENTAL, SPECIAL, EXEMPLARY, OR CONSEQUENTIAL DAMAGES

 (INCLUDING, BUT NOT LIMITED TO, PROCUREMENT OF SUBSTITUTE GOODS OR SERVICES; LOSS OF USE, DATA, OR PROFITS; OR BUSINESS INTERRUPTION) HOWEVER CAUSED AND ON ANY THEORY OF LIABILITY, WHETHER IN CONTRACT, STRICT LIABILITY, OR TORT (INCLUDING NEGLIGENCE OR OTHERWISE) ARISING IN ANY WAY OUT OF THE USE OF THIS SOFTWARE, EVEN IF ADVISED OF THE POSSIBILITY OF SUCH DAMAGE.

(40) - Altera Corportion (nios2-\* targets)

Copyright (c) 2003 Altera Corporation All rights reserved.

Redistribution and use in source and binary forms, with or without modification, are permitted provided that the following conditions are met:

- o Redistributions of source code must retain the above copyright notice, this list of conditions and the following disclaimer.
- o Redistributions in binary form must reproduce the above copyright notice, this list of conditions and the following disclaimer in the documentation and/or other materials provided with the distribution. o Neither
- the name of Altera Corporation nor the names of its contributors may be used to endorse or promote products derived from this software without specific prior written permission.

THIS SOFTWARE IS PROVIDED BY ALTERA CORPORATION, THE COPYRIGHT HOLDER, AND ITS CONTRIBUTORS "AS IS" AND ANY EXPRESS OR IMPLIED WARRANTIES, INCLUDING, BUT NOT LIMITED TO, THE IMPLIED WARRANTIES OF MERCHANTABILITY AND FITNESS FOR A PARTICULAR PURPOSE ARE DISCLAIMED. IN NO EVENT SHALL THE COPYRIGHT HOLDER OR CONTRIBUTORS BE LIABLE FOR ANY DIRECT, INDIRECT, INCIDENTAL, SPECIAL, EXEMPLARY, OR CONSEQUENTIAL DAMAGES (INCLUDING, BUT NOT LIMITED TO, PROCUREMENT OF SUBSTITUTE GOODS OR SERVICES; LOSS OF USE, DATA, OR PROFITS; OR BUSINESS INTERRUPTION) HOWEVER CAUSED AND

# ON ANY THEORY OF LIABILITY, WHETHER IN CONTRACT, STRICT LIABILITY, OR TORT (INCLUDING NEGLIGENCE OR OTHERWISE) ARISING IN ANY WAY OUT OF THE USE OF THIS SOFTWARE, EVEN IF ADVISED OF THE POSSIBILITY OF SUCH DAMAGE.

(41) Ed Schouten - Free BSD

Copyright (c) 2008 Ed Schouten <ed@FreeBSD.org> All rights reserved.

Redistribution and use in source and binary forms, with or without modification, are permitted provided that the following conditions are met:

1. Redistributions of source code must retain the above copyright notice, this list of conditions and the following disclaimer.

2. Redistributions in binary form must reproduce the above copyright notice, this list of conditions and the following disclaimer in the documentation and/or other materials provided with the distribution.

THIS SOFTWARE IS PROVIDED BY THE AUTHOR AND CONTRIBUTORS ``AS IS'' AND ANY EXPRESS OR IMPLIED WARRANTIES, INCLUDING, BUT NOT LIMITED TO, THE IMPLIED WARRANTIES OF MERCHANTABILITY AND FITNESS FOR A PARTICULAR PURPOSE ARE DISCLAIMED. IN NO EVENT SHALL THE AUTHOR OR CONTRIBUTORS BE LIABLE FOR ANY DIRECT, INDIRECT, INCIDENTAL, SPECIAL, EXEMPLARY, OR CONSEQUENTIAL DAMAGES (INCLUDING, BUT NOT LIMITED TO, PROCUREMENT OF SUBSTITUTE GOODS OR

 SERVICES; LOSS OF USE, DATA, OR PROFITS; OR BUSINESS INTERRUPTION) HOWEVER CAUSED AND ON ANY THEORY OF LIABILITY, WHETHER IN CONTRACT, STRICT LIABILITY, OR TORT (INCLUDING NEGLIGENCE OR OTHERWISE) ARISING IN ANY WAY OUT OF THE USE OF THIS SOFTWARE, EVEN IF ADVISED OF THE POSSIBILITY OF SUCH DAMAGE.

(42) - Rolls-Royce Controls and Data Services Limited (visium-\* targets)

Copyright (c) 2015 Rolls-Royce Controls and Data Services Limited. All rights reserved.

Redistribution and use in source and binary forms, with or without modification, are permitted provided that the following conditions are met:

- \* Redistributions of source code must retain the above copyright notice, this list of conditions and the following disclaimer.
- \* Redistributions in binary form must reproduce the above copyright notice, this list of conditions and the following disclaimer in the documentation and/or other materials provided with the distribution.
- \* Neither the name of Rolls-Royce Controls

and Data Services Limited nor

the names of its contributors may be used to endorse or promote products

derived from this software without specific prior written permission.

THIS SOFTWARE IS PROVIDED BY THE COPYRIGHT HOLDERS AND CONTRIBUTORS "AS IS" AND ANY EXPRESS OR IMPLIED WARRANTIES, INCLUDING, BUT NOT LIMITED TO, THE IMPLIED WARRANTIES OF MERCHANTABILITY AND FITNESS FOR A PARTICULAR PURPOSE ARE DISCLAIMED. IN NO EVENT SHALL THE COPYRIGHT HOLDER OR CONTRIBUTORS BE LIABLE FOR ANY DIRECT, INDIRECT, INCIDENTAL, SPECIAL, EXEMPLARY, OR CONSEQUENTIAL DAMAGES (INCLUDING, BUT NOT LIMITED TO, PROCUREMENT OF SUBSTITUTE GOODS OR SERVICES; LOSS OF USE, DATA, OR PROFITS; OR BUSINESS INTERRUPTION) HOWEVER CAUSED AND ON ANY THEORY OF LIABILITY, WHETHER IN CONTRACT, STRICT LIABILITY, OR TORT (INCLUDING NEGLIGENCE OR OTHERWISE) ARISING IN ANY WAY OUT OF THE USE OF THIS SOFTWARE, EVEN IF ADVISED OF THE POSSIBILITY OF SUCH DAMAGE.

(43) - FTDI (ft32-\* targets)

Copyright (C) 2014 FTDI (support@ftdichip.com)

## The

 authors hereby grant permission to use, copy, modify, distribute, and license this software and its documentation for any purpose, provided that existing copyright notices are retained in all copies and that this notice is included verbatim in any distributions. No written agreement, license, or royalty fee is required for any of the authorized uses. Modifications to this software may be copyrighted by their authors and need not follow the licensing terms described here, provided that the new terms are clearly indicated on the first page of each file where they apply.

(44) - Synopsys Inc (arc-\* targets)

Copyright (c) 2015, Synopsys, Inc. All rights reserved.

Redistribution and use in source and binary forms, with or without modification, are permitted provided that the following conditions are met:

1) Redistributions of source code must retain the above copyright notice, this list of conditions and the following disclaimer.

2) Redistributions in binary form

 must reproduce the above copyright notice, this list of conditions and the following disclaimer in the documentation and/or other materials provided with the distribution.

3) Neither the name of the Synopsys, Inc., nor the names of its contributors may be used to endorse or promote products derived from this software without specific prior written permission.

THIS SOFTWARE IS PROVIDED BY THE COPYRIGHT HOLDERS AND CONTRIBUTORS "AS IS"

AND ANY EXPRESS OR IMPLIED WARRANTIES, INCLUDING, BUT NOT LIMITED TO, THE IMPLIED WARRANTIES OF MERCHANTABILITY AND FITNESS FOR A PARTICULAR PURPOSE ARE DISCLAIMED. IN NO EVENT SHALL THE COPYRIGHT HOLDER OR CONTRIBUTORS BE LIABLE FOR ANY DIRECT, INDIRECT, INCIDENTAL, SPECIAL, EXEMPLARY, OR CONSEQUENTIAL DAMAGES (INCLUDING, BUT NOT LIMITED TO, PROCUREMENT OF SUBSTITUTE GOODS OR SERVICES; LOSS OF USE, DATA, OR PROFITS; OR BUSINESS INTERRUPTION) HOWEVER CAUSED AND ON ANY THEORY OF LIABILITY, WHETHER IN CONTRACT, STRICT LIABILITY, OR TORT (INCLUDING NEGLIGENCE OR OTHERWISE)

ARISING IN ANY WAY OUT OF THE USE OF THIS SOFTWARE, EVEN IF ADVISED OF THE POSSIBILITY OF SUCH DAMAGE.

(45) Phoenix Systems - Phoenix-RTOS targets

Copyright (c) 2016 Phoenix Systems All rights reserved.

Redistribution and use in source and binary forms, with or without modification, are permitted provided that the following conditions are met:

1. Redistributions of source code must retain the above copyright notice, this list of conditions and the following disclaimer.

2. Redistributions in binary form must reproduce the above copyright notice, this list of conditions and the following disclaimer in the documentation and/or other materials provided with the distribution.

THIS SOFTWARE IS PROVIDED BY THE AUTHOR AND CONTRIBUTORS ``AS IS'' AND ANY EXPRESS OR IMPLIED WARRANTIES, INCLUDING, BUT NOT LIMITED TO, THE IMPLIED WARRANTIES OF MERCHANTABILITY AND FITNESS FOR A PARTICULAR PURPOSE ARE DISCLAIMED. IN NO EVENT SHALL THE AUTHOR OR CONTRIBUTORS BE LIABLE FOR

 ANY DIRECT, INDIRECT, INCIDENTAL, SPECIAL, EXEMPLARY, OR CONSEQUENTIAL DAMAGES (INCLUDING, BUT NOT LIMITED TO, PROCUREMENT OF SUBSTITUTE GOODS OR SERVICES; LOSS OF USE, DATA, OR PROFITS; OR BUSINESS INTERRUPTION) HOWEVER CAUSED AND ON ANY THEORY OF LIABILITY, WHETHER IN CONTRACT, STRICT LIABILITY, OR TORT (INCLUDING NEGLIGENCE OR OTHERWISE) ARISING IN ANY WAY OUT OF THE USE OF THIS SOFTWARE, EVEN IF ADVISED OF THE POSSIBILITY OF SUCH DAMAGE.

(46) embedded brains - RTEMS targets

Copyright (c) 2017 embedded brains GmbH All rights reserved.

Redistribution and use in source and binary forms, with or without modification, are permitted provided that the following conditions are met:

1. Redistributions of source code must retain the above copyright

notice, this list of conditions and the following disclaimer.

2. Redistributions in binary form must reproduce the above copyright notice, this list of conditions and the following disclaimer in the documentation and/or other materials provided with the distribution.

THIS SOFTWARE IS PROVIDED BY THE AUTHOR AND CONTRIBUTORS ``AS IS'' AND ANY EXPRESS OR IMPLIED WARRANTIES, INCLUDING, BUT NOT LIMITED TO, THE IMPLIED WARRANTIES OF MERCHANTABILITY AND FITNESS FOR A PARTICULAR PURPOSE ARE DISCLAIMED. IN NO EVENT SHALL THE AUTHOR OR CONTRIBUTORS BE LIABLE FOR ANY DIRECT, INDIRECT, INCIDENTAL, SPECIAL, EXEMPLARY, OR CONSEQUENTIAL DAMAGES (INCLUDING, BUT NOT LIMITED TO, PROCUREMENT OF SUBSTITUTE GOODS OR SERVICES; LOSS OF USE, DATA, OR PROFITS; OR BUSINESS INTERRUPTION) HOWEVER CAUSED AND ON ANY THEORY OF LIABILITY, WHETHER IN CONTRACT, STRICT LIABILITY, OR TORT (INCLUDING NEGLIGENCE OR OTHERWISE) ARISING IN ANY WAY OUT OF THE USE OF THIS SOFTWARE, EVEN IF ADVISED OF THE POSSIBILITY OF SUCH DAMAGE.

(47) John Baldwin - RTEMS targets

Copyright (c) 2015 John Baldwin <jhb@FreeBSD.org>. All rights reserved.

Redistribution and use in source and binary forms, with or without modification, are permitted provided that the following conditions

are met:

- 1. Redistributions of source code must retain the above copyright notice, this list of conditions and the following disclaimer.
- 2. Redistributions in binary form must reproduce the above copyright notice, this list of conditions and the following disclaimer in the documentation and/or other materials provided with the distribution.
- 3. Neither the name of the author nor the names of its contributors may be used to endorse or promote products derived from this software without specific prior written permission.

THIS SOFTWARE IS PROVIDED BY THE REGENTS AND CONTRIBUTORS ``AS IS'' AND ANY EXPRESS OR IMPLIED WARRANTIES, INCLUDING, BUT NOT LIMITED TO, THE IMPLIED WARRANTIES OF MERCHANTABILITY AND FITNESS FOR A PARTICULAR PURPOSE ARE DISCLAIMED. IN NO EVENT SHALL THE REGENTS OR CONTRIBUTORS BE LIABLE FOR ANY DIRECT, INDIRECT, INCIDENTAL, SPECIAL, EXEMPLARY, OR CONSEQUENTIAL DAMAGES (INCLUDING, BUT NOT LIMITED TO, PROCUREMENT OF SUBSTITUTE GOODS OR SERVICES;

 LOSS OF USE, DATA, OR PROFITS; OR BUSINESS INTERRUPTION) HOWEVER CAUSED AND ON ANY THEORY OF LIABILITY, WHETHER IN CONTRACT, STRICT LIABILITY, OR TORT (INCLUDING NEGLIGENCE OR OTHERWISE) ARISING IN ANY WAY OUT OF THE USE OF THIS SOFTWARE, EVEN IF ADVISED OF THE POSSIBILITY OF SUCH DAMAGE.

(48) Jeffrey Roberson - RTEMS targets

Copyright (c) 2008, Jeffrey Roberson <jeff@freebsd.org> All rights reserved.

Copyright (c) 2008 Nokia Corporation All rights reserved.

Redistribution and use in source and binary forms, with or without modification, are permitted provided that the following conditions are met:

- 1. Redistributions of source code must retain the above copyright notice unmodified, this list of conditions, and the following disclaimer.
- 2. Redistributions in binary form must reproduce the above copyright notice, this list of conditions and the following disclaimer in the documentation and/or other materials provided with the distribution.

### THIS SOFTWARE IS PROVIDED

BY THE AUTHOR ``AS IS'' AND ANY EXPRESS OR

IMPLIED WARRANTIES, INCLUDING, BUT NOT LIMITED TO, THE IMPLIED WARRANTIES OF MERCHANTABILITY AND FITNESS FOR A PARTICULAR PURPOSE ARE DISCLAIMED. IN NO EVENT SHALL THE AUTHOR BE LIABLE FOR ANY DIRECT, INDIRECT, INCIDENTAL, SPECIAL, EXEMPLARY, OR CONSEQUENTIAL DAMAGES (INCLUDING, BUT NOT LIMITED TO, PROCUREMENT OF SUBSTITUTE GOODS OR SERVICES; LOSS OF USE, DATA, OR PROFITS; OR BUSINESS INTERRUPTION) HOWEVER CAUSED AND ON ANY THEORY OF LIABILITY, WHETHER IN CONTRACT, STRICT LIABILITY, OR TORT (INCLUDING NEGLIGENCE OR OTHERWISE) ARISING IN ANY WAY OUT OF THE USE OF THIS SOFTWARE, EVEN IF ADVISED OF THE POSSIBILITY OF SUCH DAMAGE.

(49) - SiFive Inc. (riscv-\* targets)

Copyright (c) 2017 SiFive Inc. All rights reserved.

This copyrighted material is made available to anyone wishing to use, modify, copy, or redistribute it subject to the terms and conditions of the FreeBSD License. This program is distributed in the hope that it will be useful, but WITHOUT ANY WARRANTY expressed or implied, including the implied warranties of MERCHANTABILITY or FITNESS FOR A PARTICULAR PURPOSE. A copy of this license is available at http://www.opensource.org/licenses.

(50) Michael R. Neilly (riscv-\* targets)

(c) Copyright 2017 Michael R. Neilly

All rights reserved.

Redistribution and use in source and binary forms, with or without modification, are permitted provided that the following conditions are met:

\* Redistributions of source code must retain the above copyright notice, this list of conditions and the following disclaimer.

\* Redistributions in binary form must reproduce the above copyright notice, this list of conditions and the following disclaimer in the documentation and/or other materials provided with the distribution.

\* Neither the names of the copyright holders nor the names of their contributors may be used to endorse or promote products derived from this software without specific prior written permission.

## THIS SOFTWARE

 IS PROVIDED BY THE COPYRIGHT HOLDERS AND CONTRIBUTORS "AS IS" AND ANY EXPRESS OR IMPLIED WARRANTIES, INCLUDING, BUT NOT LIMITED TO, THE IMPLIED WARRANTIES OF MERCHANTABILITY AND FITNESS FOR A PARTICULAR PURPOSE ARE DISCLAIMED. IN NO EVENT SHALL THE COPYRIGHT OWNER OR CONTRIBUTORS BE LIABLE FOR ANY DIRECT, INDIRECT, INCIDENTAL, SPECIAL, EXEMPLARY, OR CONSEQUENTIAL DAMAGES (INCLUDING, BUT NOT LIMITED TO, PROCUREMENT OF SUBSTITUTE GOODS OR SERVICES; LOSS OF USE, DATA, OR PROFITS; OR BUSINESS INTERRUPTION) HOWEVER CAUSED AND ON ANY THEORY OF LIABILITY, WHETHER IN CONTRACT, STRICT LIABILITY, OR TORT (INCLUDING NEGLIGENCE OR OTHERWISE) ARISING IN ANY WAY OUT OF THE USE OF THIS SOFTWARE, EVEN IF ADVISED OF THE POSSIBILITY OF SUCH DAMAGE.

(51) Mentor Graphics (amdgcn-\* targets)

Copyright (c) 2014-2017 Mentor Graphics.

The authors hereby grant permission to use, copy, modify, distribute, and license this software and its documentation for any purpose, provided that existing copyright notices are retained in all copies and that this notice is included verbatim in any distributions. No written agreement, license, or royalty fee is required for any of the authorized uses. Modifications to this software may be copyrighted by their authors and need not follow the licensing terms described here, provided that the new terms are clearly indicated on the first page of each file where they apply.

(52) BSD-2-Clause-FreeBSD (pru-\* targets)

Copyright (c) 2018-2019 Dimitar Dimitrov <dimitar@dinux.eu> All rights reserved.

Redistribution and use in source and binary forms, with or without modification, are permitted provided that the following conditions are met:

- 1. Redistributions of source code must retain the above copyright notice, this list of conditions and the following disclaimer.
- 2. Redistributions in binary form must reproduce the above copyright notice, this list of conditions and the following disclaimer in the documentation

and/or other materials provided with the distribution.

THIS SOFTWARE IS PROVIDED BY THE AUTHOR ``AS IS'' AND ANY EXPRESS OR IMPLIED WARRANTIES, INCLUDING, BUT NOT LIMITED TO, THE IMPLIED WARRANTIES OF MERCHANTABILITY AND FITNESS FOR A PARTICULAR PURPOSE ARE DISCLAIMED. IN NO EVENT SHALL THE AUTHOR BE LIABLE FOR ANY DIRECT, INDIRECT, INCIDENTAL, SPECIAL, EXEMPLARY, OR CONSEQUENTIAL DAMAGES (INCLUDING, BUT NOT LIMITED TO, PROCUREMENT OF SUBSTITUTE GOODS OR SERVICES; LOSS OF USE, DATA, OR PROFITS; OR BUSINESS INTERRUPTION) HOWEVER CAUSED AND ON ANY THEORY OF LIABILITY, WHETHER IN CONTRACT, STRICT LIABILITY, OR TORT (INCLUDING NEGLIGENCE OR OTHERWISE) ARISING IN ANY WAY OUT OF THE USE OF THIS SOFTWARE, EVEN IF ADVISED OF THE POSSIBILITY OF SUCH DAMAGE. The libgloss subdirectory is a collection of software from several sources.

Each file may have its own copyright/license that is embedded in the source file. Unless otherwise noted in the body of the source file(s), the following copyright notices will apply to the contents of the libgloss subdirectory:

(1) Red Hat Incorporated

Copyright (c) 1994-2009 Red Hat, Inc. All rights reserved.

This copyrighted material is made available to anyone wishing to use, modify, copy, or redistribute it subject to the terms and conditions of the BSD License. This program is distributed in the hope that it will be useful, but WITHOUT ANY WARRANTY expressed or implied, including the implied warranties of MERCHANTABILITY or FITNESS FOR A PARTICULAR PURPOSE. A copy of this license is available at http://www.opensource.org/licenses. Any Red Hat trademarks that are incorporated in the source code or documentation are not subject to the BSD License and may only be used or replicated with the express permission of Red Hat, Inc.

(2) University of California, Berkeley

Copyright (c) 1981-2000 The Regents of the University of California. All rights reserved.

Redistribution and use in source and binary forms, with or without modification, are permitted provided that the following conditions are met:

- \* Redistributions of source code must retain the above copyright notice, this list of conditions and the following disclaimer.
- \* Redistributions in binary form must reproduce the above copyright notice, this list of conditions and the following disclaimer in the documentation and/or other materials provided with the distribution.
- \* Neither the name of the University nor the names of its contributors may be used to endorse or promote products derived from this software without specific prior written permission.

THIS SOFTWARE IS PROVIDED BY THE COPYRIGHT HOLDERS AND CONTRIBUTORS "AS IS" AND ANY EXPRESS OR IMPLIED WARRANTIES, INCLUDING, BUT NOT LIMITED TO, THE IMPLIED WARRANTIES OF MERCHANTABILITY AND FITNESS FOR A PARTICULAR PURPOSE ARE DISCLAIMED. IN NO EVENT SHALL THE COPYRIGHT OWNER OR CONTRIBUTORS BE LIABLE FOR ANY DIRECT, INDIRECT, INCIDENTAL, SPECIAL, EXEMPLARY, OR CONSEQUENTIAL DAMAGES (INCLUDING, BUT

NOT LIMITED TO, PROCUREMENT OF SUBSTITUTE GOODS OR SERVICES; LOSS OF USE, DATA, OR PROFITS; OR BUSINESS INTERRUPTION) HOWEVER CAUSED AND ON ANY THEORY OF LIABILITY, WHETHER IN CONTRACT, STRICT LIABILITY, OR TORT (INCLUDING NEGLIGENCE OR OTHERWISE) ARISING IN ANY WAY OUT OF THE USE OF THIS SOFTWARE, EVEN IF ADVISED OF THE POSSIBILITY OF SUCH DAMAGE.

(3) DJ Delorie

Copyright (C) 1993 DJ Delorie All rights reserved.

Redistribution, modification, and use in source and binary forms is permitted provided that the above copyright notice and following paragraph are duplicated in all such forms.

This file is distributed WITHOUT ANY WARRANTY; without even the implied warranty of MERCHANTABILITY or FITNESS FOR A PARTICULAR PURPOSE.

(4) (formerly GPL for fr30)

The GPL is no longer applicable to the fr30 platform. The piece of code (syscalls.c) referencing the GPL has been officially relicensed. (5) Advanced Micro Devices

Copyright 1989, 1990 Advanced Micro Devices, Inc.

This software is the property of Advanced Micro Devices, Inc (AMD) which specifically grants the user the right to modify, use and distribute this software provided this notice is not removed or altered. All other rights are reserved by AMD.

AMD MAKES NO WARRANTY OF ANY KIND, EXPRESS OR IMPLIED, WITH REGARD TO THIS SOFTWARE. IN NO EVENT SHALL AMD BE LIABLE FOR INCIDENTAL OR CONSEQUENTIAL DAMAGES IN CONNECTION WITH OR ARISING FROM THE FURNISHING, PERFORMANCE, OR USE OF THIS SOFTWARE.

So that all may benefit from your experience, please report any problems or suggestions about this software to the 29K Technical Support Center at 800-29-29-AMD (800-292-9263) in the USA, or 0800-89-1131 in the UK, or 0031-11-1129 in Japan, toll free. The direct dial number is 512-462-4118.

Advanced Micro Devices, Inc. 29K Support Products Mail Stop 573 5900 E. Ben White Blvd. Austin, TX 78741 800-292-9263

(6) - Analog Devices, Inc. (bfin-\* targets)

Copyright (C) 2006, 2008, 2009, 2011, 2012 Analog Devices, Inc.

The authors hereby grant permission to use, copy, modify, distribute, and license this software and its documentation for any purpose, provided that existing copyright notices are retained in all copies and that this notice is included verbatim in any distributions. No written agreement, license, or royalty fee is required for any of the authorized uses. Modifications to this software may be copyrighted by their authors and need not follow the licensing terms described here, provided that the new terms are clearly indicated on the first page of each file where they apply.

(7) University of Utah and the Computer Systems Laboratory (CSL) [applies only to hppa\*-\*-pro\* targets] Copyright (c) 1990,1994 The University of Utah and the Computer Systems Laboratory (CSL). All rights reserved.

Permission to use, copy, modify and distribute this software is hereby

granted provided that (1) source code retains these copyright, permission, and disclaimer notices, and (2) redistributions including binaries reproduce the notices in supporting documentation, and (3) all advertising materials mentioning features or use of this software display the following acknowledgement: ``This product includes software developed by the Computer Systems Laboratory at the University of Utah.''

# THE UNIVERSITY OF UTAH AND CSL ALLOW FREE USE OF THIS SOFTWARE IN ITS "AS IS" CONDITION. THE UNIVERSITY OF UTAH AND CSL DISCLAIM ANY LIABILITY OF ANY KIND FOR ANY DAMAGES WHATSOEVER RESULTING FROM THE USE OF THIS SOFTWARE.

CSL requests users of this software to return to csl-dist@cs.utah.edu any improvements that they make and grant CSL redistribution rights.

(8) Sun Microsystems

Copyright (C) 1993 by Sun Microsystems, Inc. All rights reserved.

Developed at SunPro, a Sun Microsystems, Inc. business. Permission to use, copy, modify, and distribute this software is freely granted, provided that this notice is preserved.

(9) Hewlett Packard

## (c) Copyright 1986 HEWLETT-PACKARD COMPANY

To anyone who acknowledges that this file is provided "AS IS" without any express or implied warranty:

permission to use, copy, modify, and distribute this file for any purpose is hereby granted without fee, provided that the above copyright notice and this notice appears in all copies, and that the name of Hewlett-Packard Company not be used in advertising or publicity pertaining to distribution of the software without specific, written prior permission. Hewlett-Packard Company makes no representations about the suitability of this software for any purpose.

(10) Hans-Peter Nilsson

Copyright (C) 2001 Hans-Peter Nilsson

Permission to use, copy, modify, and distribute this software is freely granted, provided that the above copyright notice, this notice and the following disclaimer are preserved with no changes.

THIS SOFTWARE IS PROVIDED ``AS IS'' AND WITHOUT ANY EXPRESS OR IMPLIED WARRANTIES, INCLUDING, WITHOUT LIMITATION, THE IMPLIED WARRANTIES OF MERCHANTABILITY AND FITNESS FOR A PARTICULAR PURPOSE.

(11) IBM Corp. spu processor (only spu-\* targets)

(C) Copyright IBM Corp. 2005, 2006

All rights reserved.

Redistribution and use in source and binary forms, with or without modification, are permitted provided that the following conditions are met:

 \* Redistributions of source code must retain the above copyright notice, this list of conditions and the following disclaimer.

 \* Redistributions in binary form must reproduce the above copyright notice, this list of conditions and the following disclaimer in the documentation and/or other materials provided with the distribution.

 \* Neither the name of IBM nor the names of its contributors may be used to endorse or promote products derived from this software without specific prior written permission.

THIS SOFTWARE IS PROVIDED BY THE COPYRIGHT HOLDERS AND CONTRIBUTORS "AS IS" AND ANY EXPRESS OR IMPLIED WARRANTIES, INCLUDING, BUT NOT LIMITED TO, THE IMPLIED WARRANTIES OF MERCHANTABILITY AND FITNESS FOR A PARTICULAR PURPOSE ARE DISCLAIMED. IN NO EVENT SHALL THE COPYRIGHT OWNER OR CONTRIBUTORS BE LIABLE FOR ANY DIRECT, INDIRECT, INCIDENTAL, SPECIAL, EXEMPLARY, OR CONSEQUENTIAL DAMAGES (INCLUDING, BUT NOT LIMITED TO, PROCUREMENT OF SUBSTITUTE GOODS OR SERVICES; LOSS OF USE, DATA, OR PROFITS; OR BUSINESS INTERRUPTION) HOWEVER CAUSED AND ON ANY THEORY OF LIABILITY, WHETHER IN CONTRACT, STRICT LIABILITY, OR TORT (INCLUDING NEGLIGENCE OR OTHERWISE) ARISING IN ANY WAY OUT OF THE USE OF THIS SOFTWARE, EVEN IF ADVISED OF THE POSSIBILITY OF SUCH DAMAGE.

(12) Jon Beniston (only lm32-\* targets)

Contributed by Jon Beniston <jon@beniston.com>

Redistribution and use in source and binary forms, with or without modification, are permitted provided that the following conditions are met: 1. Redistributions of source code must retain the above copyright notice, this list of conditions and the following disclaimer. 2. Redistributions in binary form must reproduce the above copyright notice, this list of conditions and the following disclaimer in the

documentation and/or other materials provided with the distribution.

THIS SOFTWARE IS PROVIDED BY THE AUTHOR AND CONTRIBUTORS ``AS IS'' AND ANY EXPRESS OR IMPLIED WARRANTIES, INCLUDING, BUT NOT LIMITED TO, THE IMPLIED WARRANTIES OF MERCHANTABILITY AND FITNESS FOR A PARTICULAR PURPOSE ARE DISCLAIMED. IN NO EVENT SHALL THE AUTHOR OR CONTRIBUTORS BE LIABLE FOR ANY DIRECT, INDIRECT, INCIDENTAL, SPECIAL, EXEMPLARY, OR CONSEQUENTIAL DAMAGES (INCLUDING, BUT NOT LIMITED TO, PROCUREMENT OF SUBSTITUTE GOODS OR SERVICES; LOSS OF USE, DATA, OR PROFITS; OR BUSINESS INTERRUPTION) HOWEVER CAUSED AND ON ANY THEORY OF LIABILITY, WHETHER IN CONTRACT, STRICT LIABILITY,

 OR TORT (INCLUDING NEGLIGENCE OR OTHERWISE) ARISING IN ANY WAY OUT OF THE USE OF THIS SOFTWARE, EVEN IF ADVISED OF THE POSSIBILITY OF SUCH DAMAGE.

(13) - Xilinx, Inc. (microblaze-\* and powerpc-\* targets)

Copyright (c) 2004, 2009 Xilinx, Inc. All rights reserved.

Redistribution and use in source and binary forms, with or without modification, are permitted provided that the following conditions are met:

1. Redistributions source code must retain the above copyright notice, this list of conditions and the following disclaimer.

2. Redistributions in binary form must reproduce the above copyright notice, this list of conditions and the following disclaimer in the documentation and/or other materials provided with the distribution.

3. Neither the name of Xilinx nor the names of its contributors may be used to endorse or promote products derived from this software without specific prior written permission.

## THIS SOFTWARE IS PROVIDED BY THE COPYRIGHT HOLDER AND CONTRIBUTORS "AS IS"

 AND ANY EXPRESS OR IMPLIED WARRANTIES, INCLUDING, BUT NOT LIMITED TO, THE IMPLIED WARRANTIES OF MERCHANTABILITY AND FITNESS FOR A PARTICULAR PURPOSE ARE DISCLAIMED. IN NO EVENT SHALL THE COPYRIGHT HOLDER OR CONTRIBUTORS BE LIABLE FOR ANY DIRECT, INDIRECT, INCIDENTAL, SPECIAL, EXEMPLARY, OR CONSEQUENTIAL DAMAGES (INCLUDING, BUT NOT LIMITED TO, PROCUREMENT OF SUBSTITUTE GOODS OR SERVICES; LOSS OF USE, DATA, OR PROFITS; OR BUSINESS INTERRUPTION) HOWEVER CAUSED AND ON ANY THEORY OF LIABILITY, WHETHER IN CONTRACT, STRICT LIABILITY, OR TORT (INCLUDING NEGLIGENCE OR OTHERWISE) ARISING IN ANY WAY OUT OF THE USE OF THIS SOFTWARE, EVEN IF ADVISED OF THE POSSIBILITY OF SUCH DAMAGE.

#### Copyright (c) 2004 National Semiconductor Corporation

The authors hereby grant permission to use, copy, modify, distribute, and license this software and its documentation for any purpose, provided that existing copyright notices are retained in all copies and that this notice

 is included verbatim in any distributions. No written agreement, license, or royalty fee is required for any of the authorized uses. Modifications to this software may be copyrighted by their authors and need not follow the licensing terms described here, provided that the new terms are clearly indicated on the first page of each file where they apply.

(15) - CodeSourcery, Inc. (tic6x-\* targets)

Copyright (c) 2010 CodeSourcery, Inc. All rights reserved.

Redistribution and use in source and binary forms, with or without modification, are permitted provided that the following conditions are met:

- \* Redistributions of source code must retain the above copyright notice, this list of conditions and the following disclaimer.
- \* Redistributions in binary form must reproduce the above copyright notice, this list of conditions and the following disclaimer in the documentation and/or other materials provided with the distribution.
- \* Neither the name of CodeSourcery

nor the

 names of its contributors may be used to endorse or promote products derived from this software without specific prior written permission.

THIS SOFTWARE IS PROVIDED BY CODESOURCERY, INC. ``AS IS'' AND ANY EXPRESS OR IMPLIED WARRANTIES, INCLUDING, BUT NOT LIMITED TO, THE IMPLIED WARRANTIES OF MERCHANTABILITY AND FITNESS FOR A PARTICULAR PURPOSE ARE DISCLAIMED. IN NO EVENT SHALL CODESOURCERY BE LIABLE FOR ANY DIRECT, INDIRECT, INCIDENTAL, SPECIAL, EXEMPLARY, OR CONSEQUENTIAL DAMAGES (INCLUDING, BUT NOT LIMITED TO, PROCUREMENT OF SUBSTITUTE GOODS OR SERVICES; LOSS OF USE, DATA, OR PROFITS; OR BUSINESS INTERRUPTION) HOWEVER CAUSED AND ON ANY THEORY OF LIABILITY, WHETHER IN CONTRACT, STRICT LIABILITY, OR TORT (INCLUDING NEGLIGENCE OR OTHERWISE) ARISING IN ANY WAY OUT OF THE USE OF THIS SOFTWARE, EVEN IF ADVISED OF THE POSSIBILITY OF SUCH DAMAGE.

(16) - GPL with exception (sparc-\*leon\*, crx-\*, cr16-\* targets only)

Copyright (C) 1992 Free Software Foundation,

Written By David Vinayak Henkel-Wallace, June 1992

This file is free software; you can redistribute it and/or modify it under the terms of the GNU General Public License as published by the Free Software Foundation; either version 2, or (at your option) any later version.

In addition to the permissions in the GNU General Public License, the Free Software Foundation gives you unlimited permission to link the compiled version of this file with other programs, and to distribute those programs without any restriction coming from the use of this file. (The General Public License restrictions do apply in other respects; for example, they cover modification of the file, and distribution when not linked into another program.)

This file is distributed in the hope that it will be useful, but WITHOUT ANY WARRANTY; without even the implied warranty of MERCHANTABILITY or FITNESS FOR A PARTICULAR PURPOSE. See the GNU General Public License for more details.

You should have received a copy of the GNU General Public License along with this program; see the file COPYING. If not, write to the Free Software Foundation, 59 Temple Place - Suite 330, Boston, MA 02111-1307, USA.

 As a special exception, if you link this library with files compiled with GCC to produce an executable, this does not cause the resulting executable to be covered by the GNU General Public License. This exception does not however invalidate any other reasons why the executable file might be covered by the GNU General Public License.

(17) - Adapteva, Inc. (epiphany-\* targets)

Copyright (c) 2011, Adapteva, Inc. All rights reserved.

Redistribution and use in source and binary forms, with or without modification, are permitted provided that the following conditions are met:

- \* Redistributions of source code must retain the above copyright notice, this list of conditions and the following disclaimer.
- \* Redistributions in binary form must reproduce the above copyright notice,

 this list of conditions and the following disclaimer in the documentation and/or other materials provided with the distribution.

\* Neither the name of Adapteva nor the names of its contributors may be used

#### Inc.

 to endorse or promote products derived from this software without specific prior written permission.

THIS SOFTWARE IS PROVIDED BY THE COPYRIGHT HOLDERS AND CONTRIBUTORS "AS IS" AND ANY EXPRESS OR IMPLIED WARRANTIES, INCLUDING, BUT NOT LIMITED TO, THE IMPLIED WARRANTIES OF MERCHANTABILITY AND FITNESS FOR A PARTICULAR PURPOSE ARE DISCLAIMED. IN NO EVENT SHALL THE COPYRIGHT HOLDER OR CONTRIBUTORS BE LIABLE FOR ANY DIRECT, INDIRECT, INCIDENTAL, SPECIAL, EXEMPLARY, OR CONSEQUENTIAL DAMAGES (INCLUDING, BUT NOT LIMITED TO, PROCUREMENT OF SUBSTITUTE GOODS OR SERVICES; LOSS OF USE, DATA, OR PROFITS; OR BUSINESS INTERRUPTION) HOWEVER CAUSED AND ON ANY THEORY OF LIABILITY, WHETHER IN CONTRACT, STRICT LIABILITY, OR TORT (INCLUDING NEGLIGENCE OR OTHERWISE) ARISING IN ANY WAY OUT OF THE USE

OF THIS SOFTWARE, EVEN IF ADVISED OF THE POSSIBILITY OF SUCH DAMAGE.

(18) - Rolls-Royce Controls and Data Services Limited (visium-\* targets)

Copyright (c) 2015 Rolls-Royce Controls and Data Services Limited. All rights reserved.

Redistribution and use in source and binary forms, with or without modification, are permitted provided that the following conditions are met:

- \* Redistributions of source code must retain the above copyright notice, this list of conditions and the following disclaimer.
- \* Redistributions in binary form must reproduce the above copyright notice, this list of conditions and the following disclaimer in the documentation and/or other materials provided with the distribution.
- \* Neither the name of Rolls-Royce Controls and Data Services Limited nor the names of its contributors may be used to endorse or promote products derived from this software without specific prior written permission.

# THIS SOFTWARE IS PROVIDED BY THE COPYRIGHT

## HOLDERS AND CONTRIBUTORS "AS IS" AND

ANY EXPRESS OR IMPLIED WARRANTIES, INCLUDING, BUT NOT LIMITED TO, THE IMPLIED WARRANTIES OF MERCHANTABILITY AND FITNESS FOR A PARTICULAR PURPOSE ARE DISCLAIMED. IN NO EVENT SHALL THE COPYRIGHT HOLDER OR CONTRIBUTORS BE LIABLE FOR ANY DIRECT, INDIRECT, INCIDENTAL, SPECIAL, EXEMPLARY, OR CONSEQUENTIAL DAMAGES (INCLUDING, BUT NOT LIMITED TO, PROCUREMENT OF SUBSTITUTE GOODS OR SERVICES; LOSS OF USE, DATA, OR PROFITS; OR BUSINESS INTERRUPTION) HOWEVER CAUSED AND ON ANY THEORY OF LIABILITY, WHETHER IN CONTRACT, STRICT LIABILITY, OR TORT (INCLUDING NEGLIGENCE OR OTHERWISE) ARISING IN ANY WAY OUT OF THE USE OF THIS SOFTWARE, EVEN IF ADVISED OF THE POSSIBILITY OF SUCH DAMAGE.

(19) - FTDI (ft32-\* targets)

Copyright (C) 2014 FTDI (support@ftdichip.com)

The authors hereby grant permission to use, copy, modify, distribute, and license this software and its documentation for any purpose, provided that existing copyright notices are retained in all copies and that this

notice is included verbatim in any distributions. No written agreement, license, or royalty fee is required for any of the authorized uses. Modifications to this software may be copyrighted by their authors and need not follow the licensing terms described here, provided that the new terms are clearly indicated on the first page of each file where they apply.

(20) - Synopsys Inc (arc-\* targets)

Copyright (c) 2015, Synopsys, Inc. All rights reserved.

Redistribution and use in source and binary forms, with or without modification, are permitted provided that the following conditions are met:

1) Redistributions of source code must retain the above copyright notice, this list of conditions and the following disclaimer.

2) Redistributions in binary form must reproduce the above copyright notice, this list of conditions and the following disclaimer in the documentation and/or other materials provided with the distribution.

3) Neither the name of the Synopsys, Inc., nor the names of its contributors may be used to endorse or promote products derived from this software without specific prior written permission.

THIS SOFTWARE IS PROVIDED BY THE COPYRIGHT HOLDERS AND CONTRIBUTORS "AS IS" AND ANY EXPRESS OR IMPLIED WARRANTIES, INCLUDING, BUT NOT LIMITED TO, THE IMPLIED WARRANTIES OF MERCHANTABILITY AND FITNESS FOR A PARTICULAR PURPOSE ARE DISCLAIMED. IN NO EVENT SHALL THE COPYRIGHT HOLDER OR CONTRIBUTORS BE LIABLE FOR ANY DIRECT, INDIRECT, INCIDENTAL, SPECIAL, EXEMPLARY, OR CONSEQUENTIAL DAMAGES (INCLUDING, BUT NOT LIMITED TO, PROCUREMENT OF SUBSTITUTE GOODS OR SERVICES; LOSS OF USE, DATA, OR PROFITS; OR BUSINESS INTERRUPTION) HOWEVER CAUSED AND ON ANY THEORY OF LIABILITY, WHETHER IN CONTRACT, STRICT LIABILITY, OR TORT (INCLUDING NEGLIGENCE OR OTHERWISE) ARISING IN ANY WAY OUT OF THE USE OF THIS SOFTWARE, EVEN IF ADVISED OF THE POSSIBILITY OF SUCH DAMAGE.

(21) BSD-2-Clause-FreeBSD (pru-\* targets)

SPDX-License-Identifier: BSD-2-Clause-FreeBSD

Copyright (c)

 2018-2019 Dimitar Dimitrov <dimitar@dinux.eu> All rights reserved.

Redistribution and use in source and binary forms, with or without modification, are permitted provided that the following conditions are met:

- 1. Redistributions of source code must retain the above copyright notice, this list of conditions and the following disclaimer.
- 2. Redistributions in binary form must reproduce the above copyright notice, this list of conditions and the following disclaimer in the documentation and/or other materials provided with the distribution.

THIS SOFTWARE IS PROVIDED BY THE AUTHOR ``AS IS'' AND ANY EXPRESS OR IMPLIED WARRANTIES, INCLUDING, BUT NOT LIMITED TO, THE IMPLIED WARRANTIES OF MERCHANTABILITY AND FITNESS FOR A PARTICULAR PURPOSE ARE DISCLAIMED. IN NO EVENT SHALL THE AUTHOR BE LIABLE FOR ANY DIRECT, INDIRECT, INCIDENTAL, SPECIAL, EXEMPLARY, OR CONSEQUENTIAL DAMAGES (INCLUDING, BUT NOT LIMITED TO, PROCUREMENT OF SUBSTITUTE GOODS OR SERVICES; LOSS OF USE, DATA, OR PROFITS;

 OR BUSINESS INTERRUPTION) HOWEVER CAUSED AND ON ANY THEORY OF LIABILITY, WHETHER IN CONTRACT, STRICT LIABILITY, OR TORT (INCLUDING NEGLIGENCE OR OTHERWISE) ARISING IN ANY WAY OUT OF THE USE OF THIS SOFTWARE, EVEN IF ADVISED OF THE POSSIBILITY OF SUCH DAMAGE. Copyright (c) 2009 The Go Authors. All rights reserved.

Redistribution and use in source and binary forms, with or without modification, are permitted provided that the following conditions are met:

 \* Redistributions of source code must retain the above copyright notice, this list of conditions and the following disclaimer.

 \* Redistributions in binary form must reproduce the above copyright notice, this list of conditions and the following disclaimer in the documentation and/or other materials provided with the distribution.

 \* Neither the name of Google Inc. nor the names of its contributors may be used to endorse or promote products derived from this software without specific prior written permission.

THIS SOFTWARE IS PROVIDED BY THE COPYRIGHT HOLDERS AND CONTRIBUTORS "AS IS" AND ANY EXPRESS OR IMPLIED WARRANTIES, INCLUDING, BUT NOT LIMITED TO, THE IMPLIED WARRANTIES OF MERCHANTABILITY AND FITNESS FOR A PARTICULAR PURPOSE ARE DISCLAIMED. IN NO EVENT SHALL THE COPYRIGHT **OWNER** 

 OR CONTRIBUTORS BE LIABLE FOR ANY DIRECT, INDIRECT, INCIDENTAL, SPECIAL, EXEMPLARY, OR CONSEQUENTIAL DAMAGES (INCLUDING, BUT NOT LIMITED TO, PROCUREMENT OF SUBSTITUTE GOODS OR SERVICES; LOSS OF USE, DATA, OR PROFITS; OR BUSINESS INTERRUPTION) HOWEVER CAUSED AND ON ANY

# THEORY OF LIABILITY, WHETHER IN CONTRACT, STRICT LIABILITY, OR TORT (INCLUDING NEGLIGENCE OR OTHERWISE) ARISING IN ANY WAY OUT OF THE USE OF THIS SOFTWARE, EVEN IF ADVISED OF THE POSSIBILITY OF SUCH DAMAGE.

==============================================================================

==============================================================================

## compiler\_rt License

The compiler\_rt library is dual licensed under both the University of Illinois "BSD-Like" license and the MIT license. As a user of this code you may choose to use it under either license. As a contributor, you agree to allow your code to be used under both.

Full text of the relevant licenses is included below.

==============================================================================

University of Illinois/NCSA Open Source License

Copyright (c) 2009-2012 by the contributors listed in CREDITS.TXT

All rights reserved.

Developed by:

LLVM Team

University of Illinois at Urbana-Champaign

http://llvm.org

Permission is hereby granted, free of charge, to any person obtaining a copy of this software and associated documentation files (the "Software"), to deal with the Software without restriction,

including without limitation the rights to

use, copy, modify, merge, publish, distribute, sublicense, and/or sell copies of the Software, and to permit persons to whom the Software is furnished to do so, subject to the following conditions:

 \* Redistributions of source code must retain the above copyright notice, this list of conditions and the following disclaimers.

 \* Redistributions in binary form must reproduce the above copyright notice, this list of conditions and the following disclaimers in the documentation and/or other materials provided with the distribution.

 \* Neither the names of the LLVM Team, University of Illinois at Urbana-Champaign, nor the names of its contributors may be used to  endorse or promote products derived from this Software without specific prior written permission.

THE SOFTWARE IS PROVIDED "AS IS", WITHOUT WARRANTY OF ANY KIND, EXPRESS OR IMPLIED, INCLUDING BUT NOT LIMITED TO THE WARRANTIES OF MERCHANTABILITY, **FITNESS** FOR A PARTICULAR PURPOSE AND NONINFRINGEMENT. IN NO EVENT SHALL THE

CONTRIBUTORS OR COPYRIGHT HOLDERS BE LIABLE FOR ANY CLAIM, DAMAGES OR OTHER LIABILITY, WHETHER IN AN ACTION OF CONTRACT, TORT OR OTHERWISE, ARISING FROM, OUT OF OR IN CONNECTION WITH THE SOFTWARE OR THE USE OR OTHER DEALINGS WITH THE SOFTWARE.

==============================================================================

Copyright (c) 2009-2012 by the contributors listed in CREDITS.TXT

Permission is hereby granted, free of charge, to any person obtaining a copy of this software and associated documentation files (the "Software"), to deal in the Software without restriction, including without limitation the rights to use, copy, modify, merge, publish, distribute, sublicense, and/or sell copies of the Software, and to permit persons to whom the Software is furnished to do so, subject to the following conditions:

The above copyright notice and this permission notice shall be included in all copies or substantial portions of the Software.

THE SOFTWARE IS PROVIDED "AS IS", WITHOUT WARRANTY OF ANY KIND, EXPRESS OR IMPLIED, INCLUDING BUT NOT LIMITED TO THE WARRANTIES OF MERCHANTABILITY, FITNESS FOR A PARTICULAR PURPOSE AND NONINFRINGEMENT. IN NO EVENT SHALL THE AUTHORS OR COPYRIGHT HOLDERS BE LIABLE FOR ANY CLAIM, DAMAGES OR OTHER LIABILITY, WHETHER IN AN ACTION OF CONTRACT, TORT OR OTHERWISE, ARISING FROM, OUT OF OR IN CONNECTION WITH THE SOFTWARE OR THE USE OR OTHER DEALINGS IN THE SOFTWARE.

==============================================================================

Copyrights and Licenses for Third Party Software Distributed with LLVM:

============================================================================== The LLVM software contains code written by third parties. Such software will have its own individual LICENSE.TXT file in the directory in which it appears. This file will describe the copyrights, license, and restrictions which apply to that code.

The disclaimer of

 warranty in the University of Illinois Open Source License applies to all code in the LLVM Distribution, and nothing in any of the other licenses gives permission to use the names of the LLVM Team or the University of Illinois to endorse or promote products derived from this

#### Software.

------- ---------

The following pieces of software have additional or alternate copyrights, licenses, and/or restrictions:

Program Directory

mach\_override lib/interception/mach\_override @node Library Copying @appendixsec GNU LESSER GENERAL PUBLIC LICENSE

@cindex LGPL, Lesser General Public License @center Version 2.1, February 1999

#### @display

Copyright @copyright{} 1991, 1999 Free Software Foundation, Inc. 51 Franklin Street - Fifth Floor, Boston, MA 02110-1301, USA

Everyone is permitted to copy and distribute verbatim copies of this license document, but changing it is not allowed.

[This is the first released version of the Lesser GPL. It also counts as the successor of the GNU Library Public License, version 2, hence the version number 2.1.] @end display

@appendixsubsec Preamble

 The licenses for most software are designed to take away your freedom to share and change it. By contrast, the GNU General Public Licenses are intended to guarantee your freedom to share and change free software---to make sure the software is free for all its users.

 This license, the Lesser General Public License, applies to some specially designated software---typically libraries---of the Free

Software Foundation and other authors who decide to use it. You can use it too, but we suggest you first think carefully about whether this license or the ordinary General Public License is the better strategy to use in any particular case, based on the explanations below.

When we speak of free software, we are referring to freedom of use. not price. Our General Public Licenses are designed to make sure that you have the freedom to distribute copies of free software (and charge for this service if you wish); that you receive source code or can get it if you want it; that you can change the software and use pieces of it in new free programs; and that you are informed that you can do these things.

 To protect your rights, we need to make restrictions that forbid distributors to deny you these rights or to ask you to surrender these rights. These restrictions translate to certain responsibilities for you if you distribute copies of the library or if you modify it.

 For example, if you distribute copies of the library, whether gratis or for a fee, you must give the recipients all the rights that we gave you. You must make sure that they, too, receive or can get the source code. If you link other code with the library, you must provide complete object files to the recipients, so that they can relink them with the library after making changes to the library and recompiling it. And you must show them these terms so they know their rights.

We protect your rights with a two-step method: (1) we copyright the library, and (2) we offer you this license, which gives you legal permission to copy, distribute and/or modify the library.

 To protect each distributor, we want to make it very clear that there is no warranty for the free library. Also, if the library is modified by someone else and passed on, the recipients should know that what they have is not the original version, so that the original author's reputation will not be affected by problems that might be introduced by others.

 Finally, software patents pose a constant threat to the existence of any free program. We wish to make sure that a company cannot effectively restrict the users of a free program by obtaining a restrictive license from a patent holder. Therefore, we insist that any patent license obtained for a version of the library must be consistent with the full freedom of use specified in this license.

 Most GNU software, including some libraries, is covered by the ordinary GNU General Public License. This license, the GNU Lesser General Public License, applies to certain designated libraries, and is quite different from the ordinary General Public License. We use this license for certain libraries in order to permit linking those libraries into non-free programs.

 When a program is linked with a library, whether statically or using a shared library, the combination of the two is legally speaking a combined work, a derivative of the original library.

The ordinary

General Public License therefore permits such linking only if the entire combination fits its criteria of freedom. The Lesser General Public License permits more lax criteria for linking other code with the library.

 We call this license the @dfn{Lesser} General Public License because it does @emph{Less} to protect the user's freedom than the ordinary General Public License. It also provides other free software developers Less of an advantage over competing non-free programs. These disadvantages are the reason we use the ordinary General Public License for many libraries. However, the Lesser license provides advantages in certain special circumstances.

 For example, on rare occasions, there may be a special need to encourage the widest possible use of a certain library, so that it becomes a de-facto standard. To achieve this, non-free programs must be allowed to use the library. A more frequent case is that a free library does the same job as widely used non-free libraries. In this case, there is little to gain by limiting the free library to free software only, so we use the Lesser General Public License.

 In other cases, permission to use a particular library in non-free programs enables a greater number of people to use a large body of free software. For example, permission to use the GNU C Library in non-free programs enables many more people to use the whole GNU operating system, as well as its variant, the GNU/Linux operating system.

 Although the Lesser General Public License is Less protective of the users' freedom, it does ensure that the user of a program that is linked with the Library has the freedom and the wherewithal to run that program using a modified version of the Library.

 The precise terms and conditions for copying, distribution and modification follow. Pay close attention to the difference between a ``work based on the library'' and a ``work that uses the library''. The former contains code derived from the library, whereas the latter must be combined with the library in order to run.

#### @iftex

@appendixsubsec TERMS AND CONDITIONS FOR COPYING, DISTRIBUTION AND MODIFICATION @end iftex @ifinfo @center GNU LESSER GENERAL PUBLIC LICENSE @center TERMS AND CONDITIONS FOR COPYING, DISTRIBUTION AND MODIFICATION @end ifinfo

@enumerate 0 @item This License Agreement applies to any software library or other program
which contains a notice placed by the copyright holder or other authorized party saying it may be distributed under the terms of this Lesser General Public License (also called ``this License''). Each licensee is addressed as ``you''.

 A ``library'' means a collection of software functions and/or data prepared so as to be conveniently linked with application programs (which use some of those functions and data) to form executables.

 The ``Library'', below, refers to any such software library or work which has been distributed under these terms. A "work based on the Library'' means

 either the Library or any derivative work under copyright law: that is to say, a work containing the Library or a portion of it, either verbatim or with modifications and/or translated straightforwardly into another language. (Hereinafter, translation is included without limitation in the term ``modification''.)

 ``Source code'' for a work means the preferred form of the work for making modifications to it. For a library, complete source code means all the source code for all modules it contains, plus any associated interface definition files, plus the scripts used to control compilation and installation of the library.

 Activities other than copying, distribution and modification are not covered by this License; they are outside its scope. The act of running a program using the Library is not restricted, and output from such a program is covered only if its contents constitute a work based on the Library (independent of the use of the Library in a tool for writing it). Whether

 that is true depends on what the Library does and what the program that uses the Library does.

# @item

You may copy and distribute verbatim copies of the Library's complete source code as you receive it, in any medium, provided that you conspicuously and appropriately publish on each copy an appropriate copyright notice and disclaimer of warranty; keep intact all the notices that refer to this License and to the absence of any warranty; and distribute a copy of this License along with the Library.

 You may charge a fee for the physical act of transferring a copy, and you may at your option offer warranty protection in exchange for a fee.

@item You may modify your copy or copies of the Library or any portion of it, thus forming a work based on the Library, and copy and distribute such modifications or work under the terms of Section 1 above, provided that you also meet all of these conditions:

@enumerate a

@item

The modified work must itself be a software library.

# @item

You must cause the files modified to carry prominent notices stating that you changed the files and the date of any change.

# @item

You must cause the whole of the work to be licensed at no charge to all third parties under the terms of this License.

# @item

If a facility in the modified Library refers to a function or a table of data to be supplied by an application program that uses the facility, other than as an argument passed when the facility is invoked, then you must make a good faith effort to ensure that, in the event an application does not supply such function or table, the facility still operates, and performs whatever part of its purpose remains meaningful.

(For example, a function in a library to compute square roots has a purpose that is entirely well-defined independent of the application. Therefore, Subsection 2d requires that any application-supplied function or table used by this function must be optional: if the application does not supply it, the square root function must still compute square roots.) @end enumerate

These requirements apply to the modified work as a whole. If identifiable sections of that work are not derived from the Library, and can be reasonably considered independent and separate works in themselves, then this License, and its terms, do not apply to those sections when you distribute them as separate works. But when you distribute the same sections as part of a whole which is a work based on the Library, the distribution of the whole must be on the terms of this License, whose permissions for other licensees extend to the entire whole, and thus to each and every part regardless of who wrote it.

Thus, it is not the intent of this section to claim rights or contest your rights to work written entirely by you; rather, the intent is to exercise the right to control the distribution of derivative or collective works based on the Library.

In addition, mere aggregation of another work not based on the Library with the Library (or with a work based on the Library) on a volume of a storage or distribution medium does not bring the other work under the scope of this License.

# @item

You may opt to apply the terms of the ordinary GNU General Public License instead of this License to a given copy of the Library. To do this, you must alter all the notices that refer to this License, so that they refer to the ordinary GNU General Public License, version 2, instead of to this License. (If a newer version than version 2 of the ordinary GNU General Public License has appeared, then you can specify that version instead if you wish.) Do not make any other change in these notices.

 Once this change is made in a given copy, it is irreversible for that copy, so the ordinary GNU General Public License applies to all subsequent copies and derivative works made from that copy.

 This option is useful when you wish to copy part of the code of the Library into a program that is not a library.

#### @item

You may copy and distribute the Library (or a portion or derivative of it, under Section 2) in object code or executable form under the terms of Sections 1 and 2 above provided that you accompany it with the complete corresponding machine-readable source code, which must be distributed under the terms of Sections 1 and 2 above on a medium customarily used for software interchange.

 If distribution of object code is made by offering access to copy from a designated place, then offering equivalent access to copy the source code from the same place satisfies the requirement to distribute the source code, even though third parties are not compelled to copy the source along with the object code.

# @item

A program that contains no derivative of any portion of the Library, but is designed to work with the Library by being compiled or linked with it, is called a ``work that uses the Library''. Such a work, in isolation, is not a derivative work of the Library, and therefore falls outside the scope of this License.

### However,

 linking a ``work that uses the Library'' with the Library creates an executable that is a derivative of the Library (because it contains portions of the Library), rather than a ``work that uses the library''. The executable is therefore covered by this License. Section 6 states terms for distribution of such executables.

When a ``work that uses the Library'' uses material from a header file that is part of the Library, the object code for the work may be a derivative work of the Library even though the source code is not. Whether this is true is especially significant if the work can be linked without the Library, or if the work is itself a library. The threshold for this to be true is not precisely defined by law.

 If such an object file uses only numerical parameters, data structure layouts and accessors, and small macros and small inline functions (ten lines or less in length), then the use of the object file is unrestricted, regardless of whether it is legally a derivative work.

 (Executables containing this object code plus portions of the Library will still fall under Section 6.)

 Otherwise, if the work is a derivative of the Library, you may distribute the object code for the work under the terms of Section 6. Any executables containing that work also fall under Section 6, whether or not they are linked directly with the Library itself.

# @item

As an exception to the Sections above, you may also combine or link a "work that uses the Library" with the Library to produce a work containing portions of the Library, and distribute that work under terms of your choice, provided that the terms permit modification of the work for the customer's own use and reverse engineering for debugging such modifications.

 You must give prominent notice with each copy of the work that the Library is used in it and that the Library and its use are covered by this License. You must supply a copy of this License. If the work during execution displays copyright notices,

you must include the

copyright notice for the Library among them, as well as a reference directing the user to the copy of this License. Also, you must do one of these things:

@enumerate a

# @item

Accompany the work with the complete corresponding machine-readable source code for the Library including whatever changes were used in the work (which must be distributed under Sections 1 and 2 above); and, if the work is an executable linked with the Library, with the complete machine-readable `work that uses the Library'', as object code and/or source code, so that the user can modify the Library and then relink to produce a modified executable containing the modified Library. (It is understood that the user who changes the contents of definitions files in the Library will not necessarily be able to recompile the application to use the modified definitions.)

#### @item

Use a suitable shared library mechanism for linking with the Library. A suitable mechanism is one that (1) uses at run time a copy of the

library already present on the user's computer system, rather than copying library functions into the executable, and (2) will operate properly with a modified version of the library, if the user installs one, as long as the modified version is interface-compatible with the version that the work was made with.

# @item

Accompany the work with a written offer, valid for at least three years, to give the same user the materials specified in Subsection 6a, above, for a charge no more than the cost of performing this distribution.

#### @item

If distribution of the work is made by offering access to copy from a designated place, offer equivalent access to copy the above specified materials from the same place.

# @item

Verify that the user has already received a copy of these materials or that you have already sent this user a copy. @end enumerate

 For an executable, the required form of the ``work that uses the Library'' must include any data and utility programs needed for reproducing

 the executable from it. However, as a special exception, the materials to be distributed need not include anything that is normally distributed (in either source or binary form) with the major components (compiler, kernel, and so on) of the operating system on which the executable runs, unless that component itself accompanies the executable.

 It may happen that this requirement contradicts the license restrictions of other proprietary libraries that do not normally accompany the operating system. Such a contradiction means you cannot use both them and the Library together in an executable that you distribute.

# @item

You may place library facilities that are a work based on the Library side-by-side in a single library together with other library facilities not covered by this License, and distribute such a combined library, provided that the separate distribution of the work based on the Library and of the other library facilities is otherwise permitted, and provided that you do these two things:

#### @enumerate a

### @item

Accompany the combined library with a copy of the same work based on the Library, uncombined with any other library facilities. This must be distributed under the terms of the Sections above.

# @item

Give prominent notice with the combined library of the fact that part of it is a work based on the Library, and explaining where to find the accompanying uncombined form of the same work. @end enumerate

#### @item

You may not copy, modify, sublicense, link with, or distribute the Library except as expressly provided under this License. Any attempt otherwise to copy, modify, sublicense, link with, or distribute the Library is void, and will automatically terminate your rights under this License. However, parties who have received copies, or rights, from you under this License will not have their licenses terminated so long as such parties remain in full compliance.

# @item

You are not required to accept this License, since you have not signed it. However,

 nothing else grants you permission to modify or distribute the Library or its derivative works. These actions are prohibited by law if you do not accept this License. Therefore, by modifying or distributing the Library (or any work based on the Library), you indicate your acceptance of this License to do so, and all its terms and conditions for copying, distributing or modifying the Library or works based on it.

# @item

Each time you redistribute the Library (or any work based on the

Library), the recipient automatically receives a license from the original licensor to copy, distribute, link with or modify the Library subject to these terms and conditions. You may not impose any further restrictions on the recipients' exercise of the rights granted herein. You are not responsible for enforcing compliance by third parties with this License.

### @item

If, as a consequence of a court judgment or allegation of patent infringement or for any other reason (not limited to patent issues), conditions

 are imposed on you (whether by court order, agreement or otherwise) that contradict the conditions of this License, they do not excuse you from the conditions of this License. If you cannot distribute so as to satisfy simultaneously your obligations under this License and any other pertinent obligations, then as a consequence you may not distribute the Library at all. For example, if a patent license would not permit royalty-free redistribution of the Library by all those who receive copies directly or indirectly through you, then the only way you could satisfy both it and this License would be to refrain entirely from distribution of the Library.

If any portion of this section is held invalid or unenforceable under any particular circumstance, the balance of the section is intended to apply, and the section as a whole is intended to apply in other circumstances.

It is not the purpose of this section to induce you to infringe any patents or other property right claims or to contest validity of any such claims; this section has the sole purpose of protecting the integrity of the free software distribution system which is implemented by public license practices. Many people have made generous contributions to the wide range of software distributed through that system in reliance on consistent application of that system; it is up to the author/donor to decide if he or she is willing to distribute software through any other system and a licensee cannot impose that choice.

This section is intended to make thoroughly clear what is believed to be a consequence of the rest of this License.

# @item

If the distribution and/or use of the Library is restricted in certain countries either by patents or by copyrighted interfaces, the original copyright holder who places the Library under this License may add an explicit geographical distribution limitation excluding those countries, so that distribution is permitted only in or among countries not thus excluded.

 In such case, this License incorporates the limitation as if written in the body of this License.

# @item

The Free Software Foundation may publish revised and/or new versions of the Lesser General Public License from time to time. Such new versions will be similar in spirit to the present version, but may differ in detail to address new problems or concerns.

Each version is given a distinguishing version number. If the Library specifies a version number of this License which applies to it and ``any later version'', you have the option of following the terms and conditions either of that version or of any later version published by the Free Software Foundation. If the Library does not specify a license version number, you may choose any version ever published by the Free Software Foundation.

### @item

If you wish to incorporate parts of the Library into other free programs whose distribution conditions are incompatible with these, write to the author to ask for permission. For software which is copyrighted by the Free Software Foundation, write to the Free

Software Foundation; we sometimes make exceptions for this. Our decision will be guided by the two goals of preserving the free status of all derivatives of our free software and of promoting the sharing and reuse of software generally.

# @center NO WARRANTY

# @item

BECAUSE THE LIBRARY IS LICENSED FREE OF CHARGE, THERE IS NO WARRANTY FOR THE LIBRARY, TO THE EXTENT PERMITTED BY APPLICABLE LAW. EXCEPT WHEN OTHERWISE STATED IN WRITING THE COPYRIGHT HOLDERS AND/OR OTHER PARTIES PROVIDE THE LIBRARY ``AS IS'' WITHOUT WARRANTY OF ANY KIND, EITHER EXPRESSED OR IMPLIED, INCLUDING, BUT NOT LIMITED TO, THE IMPLIED WARRANTIES OF MERCHANTABILITY AND FITNESS FOR A PARTICULAR PURPOSE. THE ENTIRE RISK AS TO THE QUALITY AND PERFORMANCE OF THE LIBRARY IS WITH YOU. SHOULD THE LIBRARY PROVE DEFECTIVE, YOU ASSUME THE COST OF ALL NECESSARY SERVICING, REPAIR OR CORRECTION.

# @item

IN NO EVENT UNLESS REQUIRED BY APPLICABLE LAW OR AGREED TO IN WRITING WILL ANY COPYRIGHT HOLDER, OR ANY OTHER PARTY WHO MAY MODIFY AND/OR REDISTRIBUTE THE LIBRARY AS PERMITTED ABOVE, BE LIABLE TO YOU FOR DAMAGES, INCLUDING ANY GENERAL, SPECIAL, INCIDENTAL OR CONSEQUENTIAL DAMAGES ARISING OUT OF THE USE OR INABILITY TO USE THE

LIBRARY (INCLUDING BUT NOT LIMITED TO LOSS OF DATA OR DATA BEING RENDERED INACCURATE OR LOSSES SUSTAINED BY YOU OR THIRD PARTIES OR A FAILURE OF THE LIBRARY TO OPERATE WITH ANY OTHER SOFTWARE), EVEN IF SUCH HOLDER OR OTHER PARTY HAS BEEN ADVISED OF THE POSSIBILITY OF SUCH **DAMAGES** 

@end enumerate

@iftex @heading END OF TERMS AND CONDITIONS @end iftex @ifinfo @center END OF TERMS AND CONDITIONS @end ifinfo

# @page

@appendixsubsec How to Apply These Terms to Your New Libraries

 If you develop a new library, and you want it to be of the greatest possible use to the public, we recommend making it free software that everyone can redistribute and change. You can do so by permitting redistribution under these terms (or, alternatively, under the terms of the ordinary General Public License).

 To apply these terms, attach the following notices to the library. It is safest to attach them to the start of each source file to most effectively convey the exclusion of warranty; and each file should have at least the ``copyright'' line and a pointer to where the full notice is found.

### @smallexample

@var{one line to give the library's name and an idea of what it does.} Copyright (C)  $@var$ {year}  $@var$ {name of author}

This library is free software; you can redistribute it and/or modify it under the terms of the GNU Lesser General Public License as published by the Free Software Foundation; either version 2.1 of the License, or (at your option) any later version.

This library is distributed in the hope that it will be useful, but WITHOUT ANY WARRANTY; without even the implied warranty of MERCHANTABILITY or FITNESS FOR A PARTICULAR PURPOSE. See the GNU Lesser General Public License for more details.

# You should

 have received a copy of the GNU Lesser General Public License along with this library; if not, write to the Free Software Foundation, Inc., 51 Franklin Street, Fifth Floor, Boston, MA 02110-1301, USA.

@end smallexample

Also add information on how to contact you by electronic and paper mail.

You should also get your employer (if you work as a programmer) or your school, if any, to sign a "copyright disclaimer" for the library, if necessary. Here is a sample; alter the names:

#### @smallexample

Yoyodyne, Inc., hereby disclaims all copyright interest in the library `Frob' (a library for tweaking knobs) written by James Random Hacker.

@var{signature of Ty Coon}, 1 April 1990 Ty Coon, President of Vice @end smallexample

That's all there is to it! GNU GENERAL PUBLIC LICENSE Version 2, June 1991

Copyright (C) 1989, 1991 Free Software Foundation, Inc.

 51 Franklin Street, Fifth Floor, Boston, MA 02110-1301 USA Everyone is permitted to copy and distribute verbatim copies of this license document, but changing it is not allowed.

# Preamble

 The licenses for most software are designed to take away your freedom to share and change it. By contrast, the GNU General Public License is intended to guarantee your freedom to share and change free software--to make sure the software is free for all its users. This General Public License applies to most of the Free Software Foundation's software and to any other program whose authors commit to using it. (Some other Free Software Foundation software is covered by the GNU Library General Public License instead.) You can apply it to your programs, too.

 When we speak of free software, we are referring to freedom, not price. Our General Public Licenses are designed to make sure that you

have the freedom to distribute copies of free software (and charge for this service if you wish), that you receive source code or can get it if you want it, that you can change the software or use pieces of it in new free programs; and that you know you can do these things.

 To protect your rights, we need to make restrictions that forbid anyone to deny you these rights or to ask you to surrender the rights. These restrictions translate to certain responsibilities for you if you

distribute copies of the software, or if you modify it.

 For example, if you distribute copies of such a program, whether gratis or for a fee, you must give the recipients all the rights that you have. You must make sure that they, too, receive or can get the source code. And you must show them these terms so they know their rights.

We protect your rights with two steps: (1) copyright the software, and (2) offer you this license which gives you legal permission to copy, distribute

and/or modify the software.

 Also, for each author's protection and ours, we want to make certain that everyone understands that there is no warranty for this free software. If the software is modified by someone else and passed on, we want its recipients to know that what they have is not the original, so that any problems introduced by others will not reflect on the original authors' reputations.

 Finally, any free program is threatened constantly by software patents. We wish to avoid the danger that redistributors of a free program will individually obtain patent licenses, in effect making the program proprietary. To prevent this, we have made it clear that any patent must be licensed for everyone's free use or not licensed at all.

 The precise terms and conditions for copying, distribution and modification follow.

# GNU GENERAL PUBLIC LICENSE TERMS AND CONDITIONS FOR COPYING, DISTRIBUTION AND MODIFICATION

 0. This License applies to any program or other work which contains

a notice placed by the copyright holder saying it may be distributed under the terms of this General Public License. The "Program", below, refers to any such program or work, and a "work based on the Program" means either the Program or any derivative work under copyright law: that is to say, a work containing the Program or a portion of it, either verbatim or with modifications and/or translated into another language. (Hereinafter, translation is included without limitation in the term "modification".) Each licensee is addressed as "you".

Activities other than copying, distribution and modification are not covered by this License; they are outside its scope. The act of running the Program is not restricted, and the output from the Program is covered only if its contents constitute a work based on the Program (independent of having been made by running the Program).

Whether that is true depends on what the Program does.

1. You may copy and distribute verbatim

copies of the Program's

source code as you receive it, in any medium, provided that you conspicuously and appropriately publish on each copy an appropriate copyright notice and disclaimer of warranty; keep intact all the notices that refer to this License and to the absence of any warranty; and give any other recipients of the Program a copy of this License along with the Program.

You may charge a fee for the physical act of transferring a copy, and you may at your option offer warranty protection in exchange for a fee.

 2. You may modify your copy or copies of the Program or any portion of it, thus forming a work based on the Program, and copy and distribute such modifications or work under the terms of Section 1 above, provided that you also meet all of these conditions:

 a) You must cause the modified files to carry prominent notices stating that you changed the files and the date of any change.

b) You must cause any work that you distribute or publish, that in

 whole or in part contains or is derived from the Program or any part thereof, to be licensed as a whole at no charge to all third parties under the terms of this License.

 c) If the modified program normally reads commands interactively when run, you must cause it, when started running for such interactive use in the most ordinary way, to print or display an announcement including an appropriate copyright notice and a notice that there is no warranty (or else, saying that you provide a warranty) and that users may redistribute the program under these conditions, and telling the user how to view a copy of this License. (Exception: if the Program itself is interactive but does not normally print such an announcement, your work based on the Program is not required to print an announcement.)

These requirements apply to the modified work as a whole. If identifiable sections of that work are not derived from the Program, and can be reasonably considered independent and separate works in

themselves, then this License, and its terms, do not apply to those sections when you distribute them as separate works. But when you distribute the same sections as part of a whole which is a work based on the Program, the distribution of the whole must be on the terms of this License, whose permissions for other licensees extend to the

entire whole, and thus to each and every part regardless of who wrote it.

Thus, it is not the intent of this section to claim rights or contest your rights to work written entirely by you; rather, the intent is to exercise the right to control the distribution of derivative or collective works based on the Program.

In addition, mere aggregation of another work not based on the Program with the Program (or with a work based on the Program) on a volume of a storage or distribution medium does not bring the other work under the scope of this License.

 3. You may copy and distribute the Program (or a work based on it,

under Section 2) in object code or executable form under the terms of Sections 1 and 2 above provided that you also do one of the following:

 a) Accompany it with the complete corresponding machine-readable source code, which must be distributed under the terms of Sections 1 and 2 above on a medium customarily used for software interchange; or,

 b) Accompany it with a written offer, valid for at least three years, to give any third party, for a charge no more than your cost of physically performing source distribution, a complete machine-readable copy of the corresponding source code, to be distributed under the terms of Sections 1 and 2 above on a medium customarily used for software interchange; or,

 c) Accompany it with the information you received as to the offer to distribute corresponding source code. (This alternative is allowed only for noncommercial distribution and only if you received the program in object code or executable form with such an offer, in accord with Subsection b above.)

The source code for a work means the preferred form of the work for making modifications to it. For an executable work, complete source code means all the source code for all modules it contains, plus any associated interface definition files, plus the scripts used to control compilation and installation of the executable. However, as a special exception, the source code distributed need not include anything that is normally distributed (in either source or binary form) with the major components (compiler, kernel, and so on) of the operating system on which the executable runs, unless that component itself accompanies the executable.

If distribution of executable or object code is made by offering access to copy from a designated place, then offering equivalent access to copy the source code from the same place counts as distribution of the source code, even though third parties are not compelled to copy

the source along with the object code.

 4. You may not copy, modify, sublicense, or distribute the Program except as expressly provided under this License. Any attempt otherwise to copy, modify, sublicense or distribute the Program is void, and will automatically terminate your rights under this License. However, parties who have received copies, or rights, from you under this License will not have their licenses terminated so long as such parties remain in full compliance.

 5. You are not required to accept this License, since you have not signed it. However, nothing else grants you permission to modify or distribute the Program or its derivative works. These actions are prohibited by law if you do not accept this License. Therefore, by modifying or distributing the Program (or any work based on the Program), you indicate your acceptance of this License to do so, and all its terms and conditions for copying, distributing or modifying the Program or works based on it.

# 6.

 Each time you redistribute the Program (or any work based on the Program), the recipient automatically receives a license from the original licensor to copy, distribute or modify the Program subject to these terms and conditions. You may not impose any further restrictions on the recipients' exercise of the rights granted herein. You are not responsible for enforcing compliance by third parties to this License.

 7. If, as a consequence of a court judgment or allegation of patent infringement or for any other reason (not limited to patent issues), conditions are imposed on you (whether by court order, agreement or otherwise) that contradict the conditions of this License, they do not excuse you from the conditions of this License. If you cannot distribute so as to satisfy simultaneously your obligations under this License and any other pertinent obligations, then as a consequence you may not distribute the Program at all. For example, if a patent license would not permit royalty-free redistribution of the Program by all those who receive copies directly or indirectly through you, then the only way you could satisfy both it and this License would be to

refrain entirely from distribution of the Program.

If any portion of this section is held invalid or unenforceable under any particular circumstance, the balance of the section is intended to apply and the section as a whole is intended to apply in other

#### circumstances.

It is not the purpose of this section to induce you to infringe any patents or other property right claims or to contest validity of any such claims; this section has the sole purpose of protecting the integrity of the free software distribution system, which is implemented by public license practices. Many people have made generous contributions to the wide range of software distributed through that system in reliance on consistent application of that system; it is up to the author/donor to decide if he or she is willing to distribute software through any other system and a licensee cannot

impose that choice.

This section is intended to make thoroughly clear what is believed to be a consequence of the rest of this License.

 8. If the distribution and/or use of the Program is restricted in certain countries either by patents or by copyrighted interfaces, the original copyright holder who places the Program under this License may add an explicit geographical distribution limitation excluding those countries, so that distribution is permitted only in or among countries not thus excluded. In such case, this License incorporates the limitation as if written in the body of this License.

 9. The Free Software Foundation may publish revised and/or new versions of the General Public License from time to time. Such new versions will be similar in spirit to the present version, but may differ in detail to address new problems or concerns.

Each version is given a distinguishing version number. If the Program specifies a version

 number of this License which applies to it and "any later version", you have the option of following the terms and conditions either of that version or of any later version published by the Free Software Foundation. If the Program does not specify a version number of this License, you may choose any version ever published by the Free Software Foundation.

 10. If you wish to incorporate parts of the Program into other free programs whose distribution conditions are different, write to the author to ask for permission. For software which is copyrighted by the Free Software Foundation, write to the Free Software Foundation; we sometimes make exceptions for this. Our decision will be guided by the two goals of preserving the free status of all derivatives of our free software and of promoting the sharing and reuse of software generally.

 NO WARRANTY

 11. BECAUSE THE PROGRAM IS LICENSED FREE OF CHARGE, THERE IS NO WARRANTY FOR THE PROGRAM, TO THE EXTENT PERMITTED BY APPLICABLE LAW. EXCEPT WHEN

OTHERWISE STATED IN WRITING THE COPYRIGHT HOLDERS AND/OR OTHER PARTIES PROVIDE THE PROGRAM "AS IS" WITHOUT WARRANTY OF ANY KIND, EITHER EXPRESSED OR IMPLIED, INCLUDING, BUT NOT LIMITED TO, THE IMPLIED WARRANTIES OF MERCHANTABILITY AND FITNESS FOR A PARTICULAR PURPOSE. THE ENTIRE RISK AS TO THE QUALITY AND PERFORMANCE OF THE PROGRAM IS WITH YOU. SHOULD THE PROGRAM PROVE DEFECTIVE, YOU ASSUME THE COST OF ALL NECESSARY SERVICING, REPAIR OR CORRECTION.

 12. IN NO EVENT UNLESS REQUIRED BY APPLICABLE LAW OR AGREED TO IN WRITING WILL ANY COPYRIGHT HOLDER, OR ANY OTHER PARTY WHO MAY MODIFY AND/OR REDISTRIBUTE THE PROGRAM AS PERMITTED ABOVE, BE LIABLE TO YOU FOR DAMAGES, INCLUDING ANY GENERAL, SPECIAL, INCIDENTAL OR CONSEQUENTIAL DAMAGES ARISING OUT OF THE USE OR INABILITY TO USE THE PROGRAM (INCLUDING BUT NOT LIMITED TO LOSS OF DATA OR DATA BEING RENDERED INACCURATE OR LOSSES SUSTAINED BY YOU OR THIRD PARTIES OR A FAILURE OF THE PROGRAM TO OPERATE WITH ANY OTHER PROGRAMS),

 EVEN IF SUCH HOLDER OR OTHER PARTY HAS BEEN ADVISED OF THE POSSIBILITY OF SUCH DAMAGES.

# END OF TERMS AND CONDITIONS

 How to Apply These Terms to Your New Programs

 If you develop a new program, and you want it to be of the greatest possible use to the public, the best way to achieve this is to make it free software which everyone can redistribute and change under these terms.

 To do so, attach the following notices to the program. It is safest to attach them to the start of each source file to most effectively convey the exclusion of warranty; and each file should have at least the "copyright" line and a pointer to where the full notice is found.

 <one line to give the program's name and a brief idea of what it does.> Copyright  $(C)$  <year > <name of author >

 This program is free software; you can redistribute it and/or modify it under the terms of the GNU General Public License as published by the Free Software Foundation; either version 2 of the License, or

(at your option) any later version.

 This program is distributed in the hope that it will be useful, but WITHOUT ANY WARRANTY; without even the implied warranty of MERCHANTABILITY or FITNESS FOR A PARTICULAR PURPOSE. See the GNU General Public License for more details.

 You should have received a copy of the GNU General Public License along with this program; if not, write to the Free Software Foundation, Inc., 51 Franklin Street, Fifth Floor, Boston, MA 02110-1301 USA

Also add information on how to contact you by electronic and paper mail.

If the program is interactive, make it output a short notice like this when it starts in an interactive mode:

 Gnomovision version 69, Copyright (C) year name of author Gnomovision comes with ABSOLUTELY NO WARRANTY; for details type `show w'. This is free software, and you are welcome to redistribute it under certain conditions; type `show c' for details.

The hypothetical commands

 `show w' and `show c' should show the appropriate parts of the General Public License. Of course, the commands you use may be called something other than `show w' and `show c'; they could even be mouse-clicks or menu items--whatever suits your program.

You should also get your employer (if you work as a programmer) or your school, if any, to sign a "copyright disclaimer" for the program, if necessary. Here is a sample; alter the names:

 Yoyodyne, Inc., hereby disclaims all copyright interest in the program `Gnomovision' (which makes passes at compilers) written by James Hacker.

 <signature of Ty Coon>, 1 April 1989 Ty Coon, President of Vice

This General Public License does not permit incorporating your program into proprietary programs. If your program is a subroutine library, you may consider it more useful to permit linking proprietary applications with the library. If this is what you want to do, use the GNU Library General Public License instead of this License.

 $-$ 

This program, "bzip2", the associated library "libbzip2", and all documentation, are copyright (C) 1996-2010 Julian R Seward. All rights reserved.

Redistribution and use in source and binary forms, with or without modification, are permitted provided that the following conditions are met:

1. Redistributions of source code must retain the above copyright notice, this list of conditions and the following disclaimer.

- 2. The origin of this software must not be misrepresented; you must not claim that you wrote the original software. If you use this software in a product, an acknowledgment in the product documentation would be appreciated but is not required.
- 3. Altered source versions must be plainly marked as such, and must not be misrepresented as being the original software.

4. The name of the author may not be used to endorse or promote products derived from this software without specific prior written permission.

THIS SOFTWARE IS PROVIDED BY THE AUTHOR ``AS IS'' AND ANY EXPRESS OR IMPLIED WARRANTIES, INCLUDING, BUT NOT LIMITED TO, THE IMPLIED WARRANTIES OF MERCHANTABILITY AND FITNESS FOR A PARTICULAR PURPOSE ARE DISCLAIMED. IN NO EVENT SHALL THE AUTHOR BE LIABLE FOR ANY DIRECT, INDIRECT, INCIDENTAL, SPECIAL, EXEMPLARY, OR CONSEQUENTIAL DAMAGES (INCLUDING, BUT NOT LIMITED TO, PROCUREMENT OF SUBSTITUTE GOODS OR SERVICES; LOSS OF USE, DATA, OR PROFITS; OR BUSINESS INTERRUPTION) HOWEVER CAUSED AND ON ANY THEORY OF LIABILITY, WHETHER IN CONTRACT, STRICT LIABILITY, OR TORT (INCLUDING NEGLIGENCE OR OTHERWISE) ARISING IN ANY WAY OUT OF THE USE OF THIS SOFTWARE, EVEN IF ADVISED OF THE POSSIBILITY OF SUCH DAMAGE.

Julian Seward, jseward@bzip.org bzip2/libbzip2 version 1.0.6 of 6 September 2010

--------------------------------------------------------------------------

MIT License (MIT)

Permission is hereby granted, free of charge, to any person obtaining a copy of this software and associated documentation files (the "Software"), to deal in the Software without restriction, including without limitation the rights to use, copy, modify, merge, publish, distribute, sublicense, and/or sell copies of the Software, and to permit persons to whom the Software is furnished to do so, subject to the following conditions:

The above copyright notice and this permission notice shall be included in all copies or substantial portions of the Software.

THE SOFTWARE IS PROVIDED "AS IS", WITHOUT WARRANTY OF ANY KIND, EXPRESS OR IMPLIED, INCLUDING BUT NOT LIMITED TO THE WARRANTIES OF MERCHANTABILITY, FITNESS FOR A PARTICULAR PURPOSE AND NONINFRINGEMENT. IN NO EVENT SHALL THE

# AUTHORS OR COPYRIGHT HOLDERS BE LIABLE FOR ANY CLAIM, DAMAGES OR OTHER LIABILITY, WHETHER IN AN ACTION OF CONTRACT, TORT OR OTHERWISE, ARISING FROM, OUT OF OR IN CONNECTION WITH THE SOFTWARE OR THE USE OR OTHER DEALINGS IN THE SOFTWARE.

Copyright 1992, 1993, 1994 Henry Spencer. All rights reserved. This software is not subject to any license of the American Telephone and Telegraph Company or of the Regents of the University of California.

Permission is granted to anyone to use this software for any purpose on any computer system, and to alter it and redistribute it, subject to the following restrictions:

1. The author is not responsible for the consequences of use of this software, no matter how awful, even if they arise from flaws in it.

2. The origin of this software must not be misrepresented, either by explicit claim or by omission. Since few users ever read sources, credits must appear in the documentation.

3. Altered versions must be plainly marked as such, and must not be misrepresented as being the original software. Since few users ever read sources, credits must appear in the documentation.

4. This notice may not be removed or altered.

=-=-=-=-=-=-=-=-=-=-=-=-=-=-=-=-=-=-=-=-=-=-=-=-=-=-=-=-=-=-=-=-=-=-=-=-=

/\*-

\* Copyright (c) 1994

\* The Regents of the University of California. All rights reserved.

\*

\* Redistribution and use in source and binary forms, with or without

\* modification, are permitted provided that the following conditions

\* are met:

\* 1. Redistributions of source code must retain the above copyright

- notice, this list of conditions and the following disclaimer.
- \* 2. Redistributions in binary form must reproduce the above copyright
- \* notice, this list of conditions and the following disclaimer in the
- documentation and/or other materials provided with the distribution.
- \* 4. Neither the name of the University nor the names of its contributors

\* may be used to endorse or promote products derived from this software

\* without specific prior written permission.

\*

\* THIS SOFTWARE IS PROVIDED BY THE REGENTS AND CONTRIBUTORS ``AS IS'' AND

\* ANY EXPRESS OR IMPLIED WARRANTIES, INCLUDING, BUT NOT LIMITED TO, THE \* IMPLIED WARRANTIES

OF MERCHANTABILITY AND FITNESS FOR A PARTICULAR PURPOSE

\* ARE DISCLAIMED. IN NO EVENT SHALL THE REGENTS OR CONTRIBUTORS BE LIABLE

\* FOR ANY DIRECT, INDIRECT, INCIDENTAL, SPECIAL, EXEMPLARY, OR CONSEQUENTIAL \* DAMAGES (INCLUDING, BUT NOT LIMITED TO, PROCUREMENT OF SUBSTITUTE GOODS \* OR SERVICES; LOSS OF USE, DATA, OR PROFITS; OR BUSINESS INTERRUPTION) \* HOWEVER CAUSED AND ON ANY THEORY OF LIABILITY, WHETHER IN CONTRACT, STRICT \* LIABILITY, OR TORT (INCLUDING NEGLIGENCE OR OTHERWISE) ARISING IN ANY WAY \* OUT OF THE USE OF THIS SOFTWARE, EVEN IF ADVISED OF THE POSSIBILITY OF \* SUCH DAMAGE. \* \* @(#)COPYRIGHT 8.1 (Berkeley) 3/16/94 \*/ ============================================================================== The LLVM Project is under the Apache License v2.0 with LLVM Exceptions:

==============================================================================

 Apache License Version 2.0, January 2004 http://www.apache.org/licenses/

# TERMS AND CONDITIONS FOR USE, REPRODUCTION, AND DISTRIBUTION

1. Definitions.

 "License" shall mean the terms and conditions for use, reproduction, and distribution as defined by Sections 1 through 9 of this document.

 "Licensor" shall mean the copyright owner or entity authorized by the copyright owner that is granting the License.

 "Legal Entity" shall mean the union of the acting entity and all other entities that control, are controlled by, or are under common control with that entity. For the purposes of this definition, "control" means (i) the

power, direct or indirect, to cause the

 direction or management of such entity, whether by contract or otherwise, or (ii) ownership of fifty percent (50%) or more of the outstanding shares, or (iii) beneficial ownership of such entity.

 "You" (or "Your") shall mean an individual or Legal Entity exercising permissions granted by this License.

 "Source" form shall mean the preferred form for making modifications, including but not limited to software source code, documentation source, and configuration files.

 "Object" form shall mean any form resulting from mechanical transformation or translation of a Source form, including but not limited to compiled object code, generated documentation, and conversions to other media types.

 "Work" shall mean the work of authorship, whether in Source or Object form, made available under the License, as indicated by a copyright notice that is included in or attached to the work

(an example is provided in the Appendix below).

 "Derivative Works" shall mean any work, whether in Source or Object form, that is based on (or derived from) the Work and for which the editorial revisions, annotations, elaborations, or other modifications represent, as a whole, an original work of authorship. For the purposes of this License, Derivative Works shall not include works that remain separable from, or merely link (or bind by name) to the interfaces of, the Work and Derivative Works thereof.

 "Contribution" shall mean any work of authorship, including the original version of the Work and any modifications or additions to that Work or Derivative Works thereof, that is intentionally submitted to Licensor for inclusion in the Work by the copyright owner or by an individual or Legal Entity authorized to submit on behalf of the copyright owner. For the purposes of this definition,

#### "submitted"

 means any form of electronic, verbal, or written communication sent to the Licensor or its representatives, including but not limited to communication on electronic mailing lists, source code control systems, and issue tracking systems that are managed by, or on behalf of, the Licensor for the purpose of discussing and improving the Work, but excluding communication that is conspicuously marked or otherwise designated in writing by the copyright owner as "Not a Contribution."

 "Contributor" shall mean Licensor and any individual or Legal Entity on behalf of whom a Contribution has been received by Licensor and subsequently incorporated within the Work.

 2. Grant of Copyright License. Subject to the terms and conditions of this License, each Contributor hereby grants to You a perpetual, worldwide, non-exclusive, no-charge, royalty-free, irrevocable copyright license to reproduce, prepare Derivative Works of,

# publicly display, publicly perform, sublicense, and distribute the Work and such Derivative Works in Source or Object form.

 3. Grant of Patent License. Subject to the terms and conditions of this License, each Contributor hereby grants to You a perpetual, worldwide, non-exclusive, no-charge, royalty-free, irrevocable (except as stated in this section) patent license to make, have made, use, offer to sell, sell, import, and otherwise transfer the Work, where such license applies only to those patent claims licensable

 by such Contributor that are necessarily infringed by their Contribution(s) alone or by combination of their Contribution(s) with the Work to which such Contribution(s) was submitted. If You institute patent litigation against any entity (including a cross-claim or counterclaim in a lawsuit) alleging that the Work or a Contribution incorporated within the Work constitutes direct or contributory patent infringement, then any patent licenses granted to You under this License for that Work shall terminate as of the date such litigation is filed.

- 4. Redistribution. You may reproduce and distribute copies of the Work or Derivative Works thereof in any medium, with or without modifications, and in Source or Object form, provided that You meet the following conditions:
- (a) You must give any other recipients of the Work or Derivative Works a copy of this License; and
- (b) You must cause any modified files to carry prominent notices stating that You changed the files; and
- (c) You must retain, in the Source form of any Derivative Works that You distribute, all copyright, patent, trademark, and attribution notices from the Source form of the Work, excluding those notices that do not pertain to any part of the Derivative Works; and

# (d) If the Work

 includes a "NOTICE" text file as part of its distribution, then any Derivative Works that You distribute must include a readable copy of the attribution notices contained within such NOTICE file, excluding those notices that do not pertain to any part of the Derivative Works, in at least one of the following places: within a NOTICE text file distributed as part of the Derivative Works; within the Source form or documentation, if provided along with the Derivative Works; or, within a display generated by the Derivative Works, if and wherever such third-party notices normally appear. The contents of the NOTICE file are for informational purposes only and do not modify the License. You may add Your own attribution notices within Derivative Works that You distribute, alongside or as an addendum to the NOTICE text from the Work, provided that such additional

attribution notices cannot be construed

as modifying the License.

 You may add Your own copyright statement to Your modifications and may provide additional or different license terms and conditions

 for use, reproduction, or distribution of Your modifications, or for any such Derivative Works as a whole, provided Your use, reproduction, and distribution of the Work otherwise complies with the conditions stated in this License.

 5. Submission of Contributions. Unless You explicitly state otherwise, any Contribution intentionally submitted for inclusion in the Work by You to the Licensor shall be under the terms and conditions of this License, without any additional terms or conditions. Notwithstanding the above, nothing herein shall supersede or modify the terms of any separate license agreement you may have executed with Licensor regarding such Contributions.

#### 6. Trademarks. This License

does not grant permission to use the trade

 names, trademarks, service marks, or product names of the Licensor, except as required for reasonable and customary use in describing the origin of the Work and reproducing the content of the NOTICE file.

 7. Disclaimer of Warranty. Unless required by applicable law or agreed to in writing, Licensor provides the Work (and each Contributor provides its Contributions) on an "AS IS" BASIS, WITHOUT WARRANTIES OR CONDITIONS OF ANY KIND, either express or implied, including, without limitation, any warranties or conditions of TITLE, NON-INFRINGEMENT, MERCHANTABILITY, or FITNESS FOR A PARTICULAR PURPOSE. You are solely responsible for determining the appropriateness of using or redistributing the Work and assume any risks associated with Your exercise of permissions under this License.

 8. Limitation of Liability. In no event and under no legal theory, whether in tort (including

negligence), contract, or otherwise,

 unless required by applicable law (such as deliberate and grossly negligent acts) or agreed to in writing, shall any Contributor be liable to You for damages, including any direct, indirect, special, incidental, or consequential damages of any character arising as a result of this License or out of the use or inability to use the Work (including but not limited to damages for loss of goodwill, work stoppage, computer failure or malfunction, or any and all other commercial damages or losses), even if such Contributor has been advised of the possibility of such damages.

 9. Accepting Warranty or Additional Liability. While redistributing the Work or Derivative Works thereof, You may choose to offer, and charge a fee for, acceptance of support, warranty, indemnity, or other liability obligations and/or rights consistent with this License. However, in accepting such

#### obligations, You may act only

 on Your own behalf and on Your sole responsibility, not on behalf of any other Contributor, and only if You agree to indemnify, defend, and hold each Contributor harmless for any liability incurred by, or claims asserted against, such Contributor by reason of your accepting any such warranty or additional liability.

# END OF TERMS AND CONDITIONS

APPENDIX: How to apply the Apache License to your work.

 To apply the Apache License to your work, attach the following boilerplate notice, with the fields enclosed by brackets "[]" replaced with your own identifying information. (Don't include the brackets!) The text should be enclosed in the appropriate comment syntax for the file format. We also recommend that a file or class name and description of purpose be included on the same "printed page" as the copyright notice for easier identification within third-party archives.

Copyright [yyyy] [name of copyright owner]

 Licensed under the Apache License, Version 2.0 (the "License"); you may not use this file except in compliance with the License. You may obtain a copy of the License at

http://www.apache.org/licenses/LICENSE-2.0

 Unless required by applicable law or agreed to in writing, software distributed under the License is distributed on an "AS IS" BASIS, WITHOUT WARRANTIES OR CONDITIONS OF ANY KIND, either express or implied. See the License for the specific language governing permissions and limitations under the License.

---- LLVM Exceptions to the Apache 2.0 License ----

As an exception, if, as a result of your compiling your source code, portions of this Software are embedded into an Object form of such source code, you may redistribute such embedded portions in such Object form without complying with the conditions of Sections 4(a), 4(b) and 4(d) of the License.

In addition, if you combine or link compiled

forms of this Software with

software that is licensed under the GPLv2 ("Combined Software") and if a court of competent jurisdiction determines that the patent provision (Section 3), the indemnity provision (Section 9) or other Section of the License conflicts with the conditions of the GPLv2, you may retroactively and

prospectively choose to deem waived or otherwise exclude such Section(s) of the License, but only in their entirety and only with respect to the Combined Software.

Software from third parties included in the LLVM Project:

The LLVM Project contains third party software which is under different license terms. All such code will be identified clearly using at least one of two mechanisms: 1) It will be in a separate directory tree with its own `LICENSE.txt` or `LICENSE` file at the top containing the specific license and restrictions which apply to that software, or 2) It will contain specific license and restriction terms at the top of every file.

Legacy LLVM License (https://llvm.org/docs/DeveloperPolicy.html#legacy):

The software contained in this directory tree is dual licensed under both the University of Illinois "BSD-Like" license and the MIT license. As a user of this code you may choose to use it under either license. As a contributor, you agree to allow your code to be used under both.

Full text of the relevant licenses is included below.

==============================================================================

==============================================================================

==============================================================================

==============================================================================

==============================================================================

University of Illinois/NCSA Open Source License

Copyright (c) 2017-2019 by the contributors listed in CREDITS.TXT

All rights reserved.

Developed by: Threading Runtimes Team Intel Corporation http://www.intel.com

Permission is hereby granted, free of charge, to any person obtaining a copy of this software and associated documentation files (the "Software"), to deal with the Software without restriction, including without limitation the rights to use, copy, modify, merge, publish, distribute, sublicense, and/or sell copies of the Software, and to permit persons to whom the Software is furnished to do so, subject to the following conditions:

- \* Redistributions of source code must retain the above copyright notice, this list of conditions and the following disclaimers.
- \* Redistributions in binary form must reproduce the above copyright notice, this list of conditions and the following disclaimers in the documentation and/or other materials provided with the distribution.
- \* Neither the names of Intel Corporation Threading Runtimes Team nor the names of its contributors may be used to endorse or promote products derived from

this Software without specific prior written permission.

THE SOFTWARE IS PROVIDED "AS IS", WITHOUT WARRANTY OF ANY KIND, EXPRESS OR IMPLIED, INCLUDING BUT NOT LIMITED TO THE WARRANTIES OF MERCHANTABILITY, FITNESS FOR A PARTICULAR PURPOSE AND NONINFRINGEMENT. IN NO EVENT SHALL THE CONTRIBUTORS OR COPYRIGHT HOLDERS BE LIABLE FOR ANY CLAIM, DAMAGES OR OTHER LIABILITY, WHETHER IN AN ACTION OF CONTRACT, TORT OR OTHERWISE, ARISING FROM, OUT OF OR IN CONNECTION WITH THE SOFTWARE OR THE USE OR OTHER DEALINGS WITH THE SOFTWARE.

==============================================================================

# Copyright (c) 2017-2019 by the contributors listed in CREDITS.TXT

Permission is hereby granted, free of charge, to any person obtaining a copy of this software and associated documentation files (the "Software"), to deal in the Software without restriction, including without limitation the rights to use, copy, modify, merge, publish, distribute, sublicense, and/or sell copies of the Software,

 and to permit persons to whom the Software is furnished to do so, subject to the following conditions:

The above copyright notice and this permission notice shall be included in all copies or substantial portions of the Software.

THE SOFTWARE IS PROVIDED "AS IS", WITHOUT WARRANTY OF ANY KIND, EXPRESS OR IMPLIED, INCLUDING BUT NOT LIMITED TO THE WARRANTIES OF MERCHANTABILITY, FITNESS FOR A PARTICULAR PURPOSE AND NONINFRINGEMENT. IN NO EVENT SHALL THE AUTHORS OR COPYRIGHT HOLDERS BE LIABLE FOR ANY CLAIM, DAMAGES OR OTHER LIABILITY, WHETHER IN AN ACTION OF CONTRACT, TORT OR OTHERWISE, ARISING FROM, OUT OF OR IN CONNECTION WITH THE SOFTWARE OR THE USE OR OTHER DEALINGS IN THE SOFTWARE.

Boost Software License - Version 1.0 - August 17th, 2003

Permission is hereby granted, free of charge, to any person or organization obtaining a copy of the software and accompanying documentation covered by this license (the "Software") to use, reproduce, display, distribute,

execute, and transmit the Software, and to prepare derivative works of the Software, and to permit third-parties to whom the Software is furnished to do so, all subject to the following:

The copyright notices in the Software and this entire statement, including the above license grant, this restriction and the following disclaimer, must be included in all copies of the Software, in whole or in part, and all derivative works of the Software, unless such copies or derivative works are solely in the form of machine-executable object code generated by a source language processor.

THE SOFTWARE IS PROVIDED "AS IS", WITHOUT WARRANTY OF ANY KIND, EXPRESS OR IMPLIED, INCLUDING BUT NOT LIMITED TO THE WARRANTIES OF MERCHANTABILITY, **FITNESS** 

 FOR A PARTICULAR PURPOSE, TITLE AND NON-INFRINGEMENT. IN NO EVENT SHALL THE COPYRIGHT HOLDERS OR ANYONE DISTRIBUTING THE SOFTWARE BE LIABLE FOR ANY DAMAGES OR OTHER LIABILITY, WHETHER IN CONTRACT, TORT OR OTHERWISE, ARISING FROM, OUT OF OR IN CONNECTION WITH THE SOFTWARE OR THE USE OR OTHER DEALINGS IN THE SOFTWARE. GCC RUNTIME LIBRARY EXCEPTION

Version 3.1, 31 March 2009

Copyright (C) 2009 Free Software Foundation, Inc. <http://fsf.org/>

Everyone is permitted to copy and distribute verbatim copies of this license document, but changing it is not allowed.

This GCC Runtime Library Exception ("Exception") is an additional permission under section 7 of the GNU General Public License, version 3 ("GPLv3"). It applies to a given file (the "Runtime Library") that bears a notice placed by the copyright holder of the file stating that the file is governed by GPLv3 along with this Exception.

When you use GCC to compile a program, GCC may combine portions of certain GCC header files and runtime libraries with the compiled program. The purpose of this Exception is to allow compilation of non-GPL (including proprietary) programs to use, in this way, the header files and runtime libraries covered by this Exception.

0. Definitions.

A file is an "Independent Module" if it either requires the Runtime Library for execution after a Compilation Process, or makes use of an

interface provided by the Runtime Library, but is not otherwise based on the Runtime Library.

"GCC" means a version of the GNU Compiler Collection, with or without modifications, governed by version 3 (or a specified later version) of the GNU General Public License (GPL) with the option of using any subsequent versions published by the FSF.

"GPL-compatible Software" is software whose conditions of propagation, modification and use would permit combination with GCC in accord with the license of GCC.

"Target Code" refers to output from any compiler for a real or virtual target processor architecture, in executable form or suitable for input to an assembler, loader, linker and/or execution phase. Notwithstanding that, Target Code does not include data in any format that is used as a compiler intermediate representation, or used for producing a compiler intermediate representation.

The "Compilation Process" transforms code

entirely represented in

non-intermediate languages designed for human-written code, and/or in Java Virtual Machine byte code, into Target Code. Thus, for example, use of source code generators and preprocessors need not be considered part of the Compilation Process, since the Compilation Process can be understood as starting with the output of the generators or preprocessors.

A Compilation Process is "Eligible" if it is done using GCC, alone or with other GPL-compatible software, or if it is done without using any work based on GCC. For example, using non-GPL-compatible Software to optimize any GCC intermediate representations would not qualify as an Eligible Compilation Process.

1. Grant of Additional Permission.

You have permission to propagate a work of Target Code formed by combining the Runtime Library with Independent Modules, even if such propagation would otherwise violate the terms of GPLv3, provided that all Target Code was generated by Eligible Compilation Processes. You may

 then convey such a combination under terms of your choice, consistent with the licensing of the Independent Modules.

2. No Weakening of GCC Copyleft.

The availability of this Exception does not imply any general presumption that third-party software is unaffected by the copyleft requirements of the license of GCC. THIS SOFTWARE IS PROVIDED ``AS IS'' AND WITHOUT ANY EXPRESSED OR IMPLIED WARRANTIES, INCLUDING, WITHOUT LIMITATION, THE IMPLIED

# WARRANTIES OF MERCHANTABILITY AND FITNESS FOR A PARTICULAR PURPOSE.

Unless stated otherwise, the sources under the cygwin subdirectory, as well as the sources under the cygserver subdirectory linked into the Cygwin DLL, are licensed under the Lesser Gnu Public License, version 3 or (at your option) any later version (LGPLv3+). See the COPYING.LIB file for the exact wording of that license.

Unless stated otherwise, the sources under the cygserver subdir not linked into the Cygwin DLL, as well as the sources under the lsaauth and the utils subdirectories are licensed under the Gnu Public License, version 3 or (at your option) any later version (GPLv3+). See the COPYING file for the exact wording of that license.

Parts of the sources in any subdirectory are licensed using a BSD-like license. The affected source files contain explicit copyright notices to that effect.

Linking Exception:

 As a special exception, the copyright holders of the Cygwin library grant you additional permission to link libcygwin.a, crt0.o, and gcrt0.o with independent modules to produce an executable, and to convey the resulting executable under terms of your choice, without any need to comply with the conditions of LGPLv3 section 4. An independent module is a module which is not itself based on the Cygwin library.

This is the file "copying.dj". It does not apply to any sources copyrighted by UCB Berkeley or the Free Software Foundation.

 Copyright Information for sources and executables that are marked Copyright (C) DJ Delorie 24 Kirsten Ave Rochester NH 03867-2954

This document is Copyright (C) DJ Delorie and may be distributed verbatim, but changing it is not allowed.

Source code copyright DJ Delorie is distributed under the terms of the GNU General Public Licence, with the following exceptions:

\* Any existing copyright or authorship information in any given source file must remain intact. If you modify a source file, a notice to that effect must be added to the authorship information in the source file.

\* binaries provided in djgpp may be distributed without sources ONLY if the recipient is given sufficient information to obtain a copy of djgpp

themselves. This primarily applies to go32.exe, emu387, stub.exe, and the graphics drivers.

\* modified versions of the binaries provided in djgpp must be distributed under the terms of the GPL.

\* objects and libraries linked into an application may be distributed without sources.

-----

Changes to source code copyright BSD or FSF are copyright DJ Delorie, but fall under the terms of the original copyright.

A copy of the file "COPYING" is included with this document. If you did not receive a copy of "COPYING", you may obtain one from whence this document was obtained, or by writing:

 Free Software Foundation 675 Mass Ave Cambridge, MA 02139 USA

libffi - Copyright (c) 1996-2014 Anthony Green, Red Hat, Inc and others. See source files for details.

Permission is hereby granted, free of charge, to any person obtaining a copy of this software and associated documentation files (the ``Software''), to deal in the Software without restriction, including without limitation the rights to use, copy, modify, merge, publish, distribute, sublicense, and/or sell copies of the Software, and to permit persons to whom the Software is furnished to do so, subject to the following conditions:

The above copyright notice and this permission notice shall be included in all copies or substantial portions of the Software.

THE SOFTWARE IS PROVIDED "AS IS", WITHOUT WARRANTY OF ANY KIND, EXPRESS OR IMPLIED, INCLUDING BUT NOT LIMITED TO THE WARRANTIES OF MERCHANTABILITY, FITNESS FOR A PARTICULAR PURPOSE AND NONINFRINGEMENT. IN NO EVENT SHALL THE AUTHORS OR COPYRIGHT HOLDERS BE LIABLE FOR ANY CLAIM, DAMAGES OR OTHER LIABILITY, WHETHER IN AN ACTION OF CONTRACT, TORT OR OTHERWISE, ARISING FROM, OUT OF OR IN CONNECTION WITH THE SOFTWARE OR THE USE OR OTHER DEALINGS IN THE SOFTWARE. GNU LESSER GENERAL PUBLIC LICENSE Version 3, 29 June 2007

Copyright (C) 2007 Free Software Foundation, Inc. <http://fsf.org/>

Everyone is permitted to copy and distribute verbatim copies of this license document, but changing it is not allowed.

 This version of the GNU Lesser General Public License incorporates the terms and conditions of version 3 of the GNU General Public License, supplemented by the additional permissions listed below.

0. Additional Definitions.

 As used herein, "this License" refers to version 3 of the GNU Lesser General Public License, and the "GNU GPL" refers to version 3 of the GNU General Public License.

 "The Library" refers to a covered work governed by this License, other than an Application or a Combined Work as defined below.

 An "Application" is any work that makes use of an interface provided by the Library, but which is not otherwise based on the Library. Defining a subclass of a class defined by the Library is deemed a mode of using an interface provided by the Library.

 A "Combined Work" is a work produced by combining or linking an Application with the Library. The particular version of the Library with which the Combined Work was made is also called the "Linked Version".

 The "Minimal Corresponding Source" for a Combined Work means the Corresponding Source for the Combined Work, excluding any source code for portions of the Combined Work that, considered in isolation, are based on the Application, and not on the Linked Version.

 The "Corresponding Application Code" for a Combined Work means the object code and/or source code for the Application, including any data and utility programs needed for reproducing the Combined Work from the Application, but excluding the System Libraries of the Combined Work.

1. Exception to Section 3 of the GNU GPL.

 You may convey a covered work under sections 3 and 4 of this License without being bound by section 3 of the GNU GPL.

2. Conveying Modified Versions.

 If you modify a copy of the Library, and, in your modifications, a facility refers to a function or data to be supplied by an Application that uses the facility (other than as an argument passed when the

facility is invoked), then you may convey a copy of the modified version:

 a) under this License, provided that you make a good faith effort to ensure that, in the event an Application does not supply the function or data, the facility still operates, and performs whatever part of its purpose remains meaningful, or

 b) under the GNU GPL, with none of the additional permissions of this License applicable to that copy.

3. Object Code Incorporating Material from Library Header Files.

 The object code form of an Application may incorporate material from a header file that is part of the Library. You may convey such object code under terms of your choice, provided that, if the incorporated material is not limited to numerical parameters, data structure

layouts and accessors, or small macros, inline functions and templates (ten or fewer lines in length), you do both of the following:

 a) Give prominent notice with each copy of the object code that the Library is used in it and that the Library and its use are covered by this License.

 b) Accompany the object code with a copy of the GNU GPL and this license document.

4. Combined Works.

 You may convey a Combined Work under terms of your choice that, taken together, effectively do not restrict modification of the portions of the Library contained in the Combined Work and reverse engineering for debugging such modifications, if you also do each of the following:

 a) Give prominent notice with each copy of the Combined Work that the Library is used in it and that the Library and its use are covered by this License.

 b) Accompany the Combined Work with a copy of the GNU GPL and this license document.

 c) For a Combined Work that displays copyright notices during execution, include the copyright notice for the Library among these notices, as well as a reference directing the user to the copies of the GNU GPL and this license document.

d) Do one of the following:

 0) Convey the Minimal Corresponding Source under the terms of this License, and the Corresponding Application Code in a form suitable for, and under terms that permit, the user to recombine or relink the Application with a modified version of the Linked Version to produce a modified Combined Work, in the manner specified by section 6 of the GNU GPL for conveying Corresponding Source.

 1) Use a suitable shared library mechanism for linking with the Library. A suitable mechanism is one that (a) uses at run time a copy of the Library already present on the user's computer system, and (b) will operate properly with a modified version of the Library that is interface-compatible with the Linked

Version.

 e) Provide Installation Information, but only if you would otherwise be required to provide such information under section 6 of the GNU GPL, and only to the extent that such information is necessary to install and execute a modified version of the Combined Work produced by recombining or relinking the Application with a modified version of the Linked Version. (If you use option 4d0, the Installation Information must accompany the Minimal Corresponding Source and Corresponding Application Code. If you use option 4d1, you must provide the Installation Information in the manner specified by section 6 of the GNU GPL for conveying Corresponding Source.)

5. Combined Libraries.

 You may place library facilities that are a work based on the Library side by side in a single library together with other library facilities that are not Applications and are not covered by this License, and convey such a combined library under terms of your choice, if you do both of the following:

 a) Accompany the combined library with a copy of the same work based on the Library, uncombined with any other library facilities, conveyed under the terms of this License.

 b) Give prominent notice with the combined library that part of it is a work based on the Library, and explaining where to find the accompanying uncombined form of the same work.

6. Revised Versions of the GNU Lesser General Public License.

 The Free Software Foundation may publish revised and/or new versions of the GNU Lesser General Public License from time to time. Such new versions will be similar in spirit to the present version, but may differ in detail to address new problems or concerns.

 Each version is given a distinguishing version number. If the Library as you received it specifies that a certain numbered version of the GNU Lesser General Public License "or any later version" applies to it, you have the option of following the terms and conditions either of that published version or of any later version published by the Free Software Foundation. If the Library as you received it does not specify a version number of the GNU Lesser General Public License, you may choose any version of the GNU Lesser General Public License ever published by the Free Software Foundation.

 If the Library as you received it specifies that a proxy can decide whether future versions of the GNU Lesser General Public License shall apply, that proxy's public statement of acceptance of any version is permanent authorization for you to choose that version for the Library.

> GNU GENERAL PUBLIC LICENSE Version 3, 29 June 2007

Copyright (C) 2007 Free Software Foundation, Inc. <http://fsf.org/> Everyone is permitted to copy and distribute verbatim copies of this license document, but changing it is not allowed.

# Preamble

 The GNU General Public License is a free, copyleft license for software and other kinds of works.

 The licenses for most software and other practical works are designed to take away your freedom to share and change the works. By contrast, the GNU General Public License is intended to guarantee your freedom to share and change all versions of a program--to make sure it remains free software for all its users. We, the Free Software Foundation, use the GNU General Public License for most of our software; it applies also to any other work released this way by its authors. You can apply it to your programs, too.

 When we speak of free software, we are referring to freedom, not

price. Our General Public Licenses are designed to make sure that you have the freedom to distribute copies of free software (and charge for

them if you wish), that you receive source code or can get it if you want it, that you can change the software or use pieces of it in new free programs, and that you know you can do these things.

 To protect your rights, we need to prevent others from denying you these rights or asking you to surrender the rights. Therefore, you have certain responsibilities if you distribute copies of the software, or if you modify it: responsibilities to respect the freedom of others.

 For example, if you distribute copies of such a program, whether gratis or for a fee, you must pass on to the recipients the same freedoms that you received. You must make sure that they, too, receive or can get the source code. And you must show them these terms so they know their rights.

 Developers that use the GNU GPL protect your rights with two steps: (1)

 assert copyright on the software, and (2) offer you this License giving you legal permission to copy, distribute and/or modify it.

 For the developers' and authors' protection, the GPL clearly explains that there is no warranty for this free software. For both users' and authors' sake, the GPL requires that modified versions be marked as changed, so that their problems will not be attributed erroneously to authors of previous versions.

 Some devices are designed to deny users access to install or run modified versions of the software inside them, although the manufacturer can do so. This is fundamentally incompatible with the aim of protecting users' freedom to change the software. The systematic pattern of such abuse occurs in the area of products for individuals to use, which is precisely where it is most unacceptable. Therefore, we have designed this version of the GPL to prohibit the practice for those products. If such problems arise substantially in other domains, we stand

 ready to extend this provision to those domains in future versions of the GPL, as needed to protect the freedom of users.

 Finally, every program is threatened constantly by software patents. States should not allow patents to restrict development and use of software on general-purpose computers, but in those that do, we wish to avoid the special danger that patents applied to a free program could make it effectively proprietary. To prevent this, the GPL assures that patents cannot be used to render the program non-free.

 The precise terms and conditions for copying, distribution and modification follow.

# TERMS AND CONDITIONS

# 0. Definitions.

"This License" refers to version 3 of the GNU General Public License.

 "Copyright" also means copyright-like laws that apply to other kinds of works, such as semiconductor masks.

 "The Program" refers to any copyrightable work licensed under this License. Each licensee is addressed as "you". "Licensees" and "recipients" may be individuals or organizations.

 To "modify" a work means to copy from or adapt all or part of the work in a fashion requiring copyright permission, other than the making of an exact copy. The resulting work is called a "modified version" of the earlier work or a work "based on" the earlier work.

 A "covered work" means either the unmodified Program or a work based on the Program.

 To "propagate" a work means to do anything with it that, without permission, would make you directly or secondarily liable for infringement under applicable copyright law, except executing it on a computer or modifying a private copy. Propagation includes copying, distribution (with or without modification), making available to the public, and in some countries other activities as well.

 To "convey" a work means any kind of propagation that enables other parties to make or receive copies. Mere interaction with a user through a computer network, with no transfer of a copy, is not conveying.

 An interactive user interface displays "Appropriate Legal Notices" to the extent that it includes a convenient and prominently visible feature that (1) displays an appropriate copyright notice, and (2) tells the user that there is no warranty for the work (except to the extent that warranties are provided), that licensees may convey the work under this License, and how to view a copy of this License. If the interface presents a list of user commands or options, such as a menu, a prominent item in the list meets this criterion.

# 1. Source Code.

 The "source code" for a work means the preferred form of the work for making modifications to it. "Object code" means any non-source form of a work.
A "Standard Interface" means an interface that either is an official standard defined by a recognized standards body, or, in the case of interfaces specified for a particular programming language, one that is widely used among developers working in that language.

## The

 "System Libraries" of an executable work include anything, other than the work as a whole, that (a) is included in the normal form of packaging a Major Component, but which is not part of that Major Component, and (b) serves only to enable use of the work with that Major Component, or to implement a Standard Interface for which an implementation is available to the public in source code form. A "Major Component", in this context, means a major essential component (kernel, window system, and so on) of the specific operating system (if any) on which the executable work runs, or a compiler used to produce the work, or an object code interpreter used to run it.

 The "Corresponding Source" for a work in object code form means all the source code needed to generate, install, and (for an executable work) run the object code and to modify the work, including scripts to control those activities. However, it does not include the work's System Libraries, or general-purpose tools or generally available free

programs which are used unmodified in performing those activities but which are not part of the work. For example, Corresponding Source includes interface definition files associated with source files for the work, and the source code for shared libraries and dynamically linked subprograms that the work is specifically designed to require, such as by intimate data communication or control flow between those subprograms and other parts of the work.

 The Corresponding Source need not include anything that users can regenerate automatically from other parts of the Corresponding Source.

 The Corresponding Source for a work in source code form is that same work.

#### 2. Basic Permissions.

 All rights granted under this License are granted for the term of copyright on the Program, and are irrevocable provided the stated conditions are met. This License explicitly affirms your unlimited permission to run the unmodified Program. The output from running a covered work is covered

 by this License only if the output, given its content, constitutes a covered work. This License acknowledges your rights of fair use or other equivalent, as provided by copyright law.

 You may make, run and propagate covered works that you do not convey, without conditions so long as your license otherwise remains in force. You may convey covered works to others for the sole purpose of having them make modifications exclusively for you, or provide you with facilities for running those works, provided that you comply with the terms of this License in conveying all material for which you do not control copyright. Those thus making or running the covered works for you must do so exclusively on your behalf, under your direction and control, on terms that prohibit them from making any copies of your copyrighted material outside their relationship with you.

 Conveying under any other circumstances is permitted solely under the conditions stated below. Sublicensing is not allowed; section 10 makes it unnecessary.

3. Protecting Users' Legal Rights From Anti-Circumvention Law.

 No covered work shall be deemed part of an effective technological measure under any applicable law fulfilling obligations under article 11 of the WIPO copyright treaty adopted on 20 December 1996, or similar laws prohibiting or restricting circumvention of such measures.

 When you convey a covered work, you waive any legal power to forbid circumvention of technological measures to the extent such circumvention is effected by exercising rights under this License with respect to the covered work, and you disclaim any intention to limit operation or modification of the work as a means of enforcing, against the work's users, your or third parties' legal rights to forbid circumvention of technological measures.

4. Conveying Verbatim Copies.

 You may convey verbatim copies of the Program's source code as you receive it, in any medium, provided that you conspicuously and appropriately

 publish on each copy an appropriate copyright notice; keep intact all notices stating that this License and any non-permissive terms added in accord with section 7 apply to the code; keep intact all notices of the absence of any warranty; and give all recipients a copy of this License along with the Program.

 You may charge any price or no price for each copy that you convey, and you may offer support or warranty protection for a fee.

5. Conveying Modified Source Versions.

 You may convey a work based on the Program, or the modifications to produce it from the Program, in the form of source code under the terms of section 4, provided that you also meet all of these conditions:

 a) The work must carry prominent notices stating that you modified it, and giving a relevant date.

 b) The work must carry prominent notices stating that it is released under this License and any conditions added under section 7. This requirement modifies the requirement in section 4 to

"keep intact all notices".

 c) You must license the entire work, as a whole, under this License to anyone who comes into possession of a copy. This License will therefore apply, along with any applicable section 7 additional terms, to the whole of the work, and all its parts, regardless of how they are packaged. This License gives no permission to license the work in any other way, but it does not invalidate such permission if you have separately received it.

 d) If the work has interactive user interfaces, each must display Appropriate Legal Notices; however, if the Program has interactive interfaces that do not display Appropriate Legal Notices, your work need not make them do so.

 A compilation of a covered work with other separate and independent works, which are not by their nature extensions of the covered work, and which are not combined with it such as to form a larger program, in or on a volume of a storage or distribution medium, is called an

"aggregate" if the compilation and its resulting copyright are not used to limit the access or legal rights of the compilation's users beyond what the individual works permit. Inclusion of a covered work in an aggregate does not cause this License to apply to the other parts of the aggregate.

6. Conveying Non-Source Forms.

 You may convey a covered work in object code form under the terms of sections 4 and 5, provided that you also convey the machine-readable Corresponding Source under the terms of this License, in one of these ways:

 a) Convey the object code in, or embodied in, a physical product (including a physical distribution medium), accompanied by the

 Corresponding Source fixed on a durable physical medium customarily used for software interchange.

 b) Convey the object code in, or embodied in, a physical product (including a physical distribution medium), accompanied by a written offer, valid for at least three years and valid for as

 long as you offer spare parts or customer support for that product model, to give anyone who possesses the object code either (1) a copy of the Corresponding Source for all the software in the product that is covered by this License, on a durable physical medium customarily used for software interchange, for a price no more than your reasonable cost of physically performing this conveying of source, or (2) access to copy the Corresponding Source from a network server at no charge.

 c) Convey individual copies of the object code with a copy of the written offer to provide the Corresponding Source. This alternative is allowed only occasionally and noncommercially, and only if you received the object code with such an offer, in accord with subsection 6b.

 d) Convey the object code by offering access from a designated place (gratis or for a charge), and offer equivalent access to the Corresponding Source in

the same way through the same place at no

 further charge. You need not require recipients to copy the Corresponding Source along with the object code. If the place to copy the object code is a network server, the Corresponding Source may be on a different server (operated by you or a third party) that supports equivalent copying facilities, provided you maintain clear directions next to the object code saying where to find the Corresponding Source. Regardless of what server hosts the Corresponding Source, you remain obligated to ensure that it is available for as long as needed to satisfy these requirements.

 e) Convey the object code using peer-to-peer transmission, provided you inform other peers where the object code and Corresponding Source of the work are being offered to the general public at no charge under subsection 6d.

 A separable portion of the object code, whose source code is excluded from the Corresponding Source as a System Library, need not be included in conveying the object code work.

 A "User Product" is either (1) a "consumer product", which means any tangible personal property which is normally used for personal, family,

or household purposes, or (2) anything designed or sold for incorporation into a dwelling. In determining whether a product is a consumer product, doubtful cases shall be resolved in favor of coverage. For a particular product received by a particular user, "normally used" refers to a typical or common use of that class of product, regardless of the status of the particular user or of the way in which the particular user actually uses, or expects or is expected to use, the product. A product is a consumer product regardless of whether the product has substantial commercial, industrial or non-consumer uses, unless such uses represent the only significant mode of use of the product.

 "Installation Information" for a User Product means any methods, procedures, authorization keys, or other information required to install

and execute modified versions of a covered work in that User Product from a modified version of its Corresponding Source. The information must suffice to ensure that the continued functioning of the modified object code is in no case prevented or interfered with solely because modification has been made.

 If you convey an object code work under this section in, or with, or specifically for use in, a User Product, and the conveying occurs as part of a transaction in which the right of possession and use of the User Product is transferred to the recipient in perpetuity or for a fixed term (regardless of how the transaction is characterized), the Corresponding Source conveyed under this section must be accompanied by the Installation Information. But this requirement does not apply if neither you nor any third party retains the ability to install modified object code on the User Product (for example, the work has been installed in

ROM).

 The requirement to provide Installation Information does not include a requirement to continue to provide support service, warranty, or updates for a work that has been modified or installed by the recipient, or for the User Product in which it has been modified or installed. Access to a network may be denied when the modification itself materially and adversely affects the operation of the network or violates the rules and protocols for communication across the network.

 Corresponding Source conveyed, and Installation Information provided, in accord with this section must be in a format that is publicly documented (and with an implementation available to the public in source code form), and must require no special password or key for unpacking, reading or copying.

7. Additional Terms.

 "Additional permissions" are terms that supplement the terms of this License by making exceptions from one or more of its conditions. Additional permissions that are applicable to the entire Program shall

be treated as though they were included in this License, to the extent that they are valid under applicable law. If additional permissions apply only to part of the Program, that part may be used separately under those permissions, but the entire Program remains governed by this License without regard to the additional permissions.

 When you convey a copy of a covered work, you may at your option remove any additional permissions from that copy, or from any part of it. (Additional permissions may be written to require their own removal in certain cases when you modify the work.) You may place additional permissions on material, added by you to a covered work, for which you have or can give appropriate copyright permission.

 Notwithstanding any other provision of this License, for material you add to a covered work, you may (if authorized by the copyright holders of that material) supplement the terms of this License with terms:

 a) Disclaiming warranty or limiting liability differently from the terms of sections 15 and 16 of this License; or

 b) Requiring preservation of specified reasonable legal notices or author attributions in that material or in the Appropriate Legal Notices displayed by works containing it; or

 c) Prohibiting misrepresentation of the origin of that material, or requiring that modified versions of such material be marked in reasonable ways as different from the original version; or

 d) Limiting the use for publicity purposes of names of licensors or authors of the material; or

 e) Declining to grant rights under trademark law for use of some trade names, trademarks, or service marks; or

 f) Requiring indemnification of licensors and authors of that material by anyone who conveys the material (or modified versions of it) with contractual assumptions of liability to the recipient, for any liability that these contractual assumptions directly impose on

those licensors and authors.

 All other non-permissive additional terms are considered "further restrictions" within the meaning of section 10. If the Program as you

received it, or any part of it, contains a notice stating that it is governed by this License along with a term that is a further restriction, you may remove that term. If a license document contains a further restriction but permits relicensing or conveying under this License, you may add to a covered work material governed by the terms of that license document, provided that the further restriction does not survive such relicensing or conveying.

 If you add terms to a covered work in accord with this section, you must place, in the relevant source files, a statement of the additional terms that apply to those files, or a notice indicating where to find the applicable terms.

 Additional terms, permissive or non-permissive, may be stated in the form of a separately written license, or stated as exceptions; the above requirements apply either way.

8. Termination.

 You may not propagate or modify a covered work except as expressly provided under this License. Any attempt otherwise to propagate or modify it is void, and will automatically terminate your rights under this License (including any patent licenses granted under the third paragraph of section 11).

 However, if you cease all violation of this License, then your license from a particular copyright holder is reinstated (a) provisionally, unless and until the copyright holder explicitly and finally terminates your license, and (b) permanently, if the copyright holder fails to notify you of the violation by some reasonable means prior to 60 days after the cessation.

 Moreover, your license from a particular copyright holder is reinstated permanently if the copyright holder notifies you of the violation by some reasonable means, this is the first time you have received notice of violation of this License (for any work) from that copyright

 holder, and you cure the violation prior to 30 days after your receipt of the notice.

 Termination of your rights under this section does not terminate the licenses of parties who have received copies or rights from you under this License. If your rights have been terminated and not permanently reinstated, you do not qualify to receive new licenses for the same material under section 10.

9. Acceptance Not Required for Having Copies.

 You are not required to accept this License in order to receive or run a copy of the Program. Ancillary propagation of a covered work occurring solely as a consequence of using peer-to-peer transmission to receive a copy likewise does not require acceptance. However, nothing other than this License grants you permission to propagate or modify any covered work. These actions infringe copyright if you do not accept this License. Therefore, by modifying or propagating a covered work, you indicate your acceptance of this License to do so.

10. Automatic Licensing of Downstream Recipients.

 Each time you convey a covered work, the recipient automatically receives a license from the original licensors, to run, modify and propagate that work, subject to this License. You are not responsible for enforcing compliance by third parties with this License.

 An "entity transaction" is a transaction transferring control of an organization, or substantially all assets of one, or subdividing an organization, or merging organizations. If propagation of a covered work results from an entity transaction, each party to that transaction who receives a copy of the work also receives whatever licenses to the work the party's predecessor in interest had or could give under the previous paragraph, plus a right to possession of the Corresponding Source of the work from the predecessor in interest, if the predecessor has it or can get it with reasonable efforts.

 You may not impose any further restrictions on the exercise of the rights

 granted or affirmed under this License. For example, you may not impose a license fee, royalty, or other charge for exercise of rights granted under this License, and you may not initiate litigation (including a cross-claim or counterclaim in a lawsuit) alleging that any patent claim is infringed by making, using, selling, offering for sale, or importing the Program or any portion of it.

#### 11. Patents.

 A "contributor" is a copyright holder who authorizes use under this License of the Program or a work on which the Program is based. The work thus licensed is called the contributor's "contributor version".

 A contributor's "essential patent claims" are all patent claims owned or controlled by the contributor, whether already acquired or hereafter acquired, that would be infringed by some manner, permitted by this License, of making, using, or selling its contributor version, but do not include claims that would be infringed only as a

consequence of further modification of the contributor version. For

purposes of this definition, "control" includes the right to grant patent sublicenses in a manner consistent with the requirements of this License.

 Each contributor grants you a non-exclusive, worldwide, royalty-free patent license under the contributor's essential patent claims, to make, use, sell, offer for sale, import and otherwise run, modify and propagate the contents of its contributor version.

 In the following three paragraphs, a "patent license" is any express agreement or commitment, however denominated, not to enforce a patent (such as an express permission to practice a patent or covenant not to sue for patent infringement). To "grant" such a patent license to a party means to make such an agreement or commitment not to enforce a patent against the party.

 If you convey a covered work, knowingly relying on a patent license, and the Corresponding Source of the work is not available for anyone to copy, free of charge and under the terms of this License, through a

publicly available network server or other readily accessible means, then you must either (1) cause the Corresponding Source to be so available, or (2) arrange to deprive yourself of the benefit of the patent license for this particular work, or (3) arrange, in a manner consistent with the requirements of this License, to extend the patent license to downstream recipients. "Knowingly relying" means you have actual knowledge that, but for the patent license, your conveying the covered work in a country, or your recipient's use of the covered work in a country, would infringe one or more identifiable patents in that country that you have reason to believe are valid.

 If, pursuant to or in connection with a single transaction or arrangement, you convey, or propagate by procuring conveyance of, a covered work, and grant a patent license to some of the parties receiving the covered work authorizing them to use, propagate, modify or convey a specific copy of the covered work, then the patent license you grant is automatically extended to all recipients of the covered work and works based on it.

 A patent license is "discriminatory" if it does not include within the scope of its coverage, prohibits the exercise of, or is conditioned on the non-exercise of one or more of the rights that are specifically granted under this License. You may not convey a covered work if you are a party to an arrangement with a third party that is in the business of distributing software, under which you make payment

to the third party based on the extent of your activity of conveying the work, and under which the third party grants, to any of the parties who would receive the covered work from you, a discriminatory patent license (a) in connection with copies of the covered work conveyed by you (or copies made from those copies), or (b) primarily for and in connection with specific products or compilations that contain the covered work, unless you entered into that arrangement, or

that patent license was granted, prior to 28 March 2007.

 Nothing in this License shall be construed as excluding or limiting any implied license or other defenses to infringement that may otherwise be available to you under applicable patent law.

12. No Surrender of Others' Freedom.

 If conditions are imposed on you (whether by court order, agreement or otherwise) that contradict the conditions of this License, they do not excuse you from the conditions of this License. If you cannot convey a covered work so as to satisfy simultaneously your obligations under this License and any other pertinent obligations, then as a consequence you may not convey it at all. For example, if you agree to terms that obligate you to collect a royalty for further conveying from those to whom you convey the Program, the only way you could satisfy both those terms and this License would be to refrain entirely from conveying the Program.

13. Use with the GNU Affero General Public License.

 Notwithstanding any other provision of this License, you have permission to link or combine any covered work with a work licensed under version 3 of the GNU Affero General Public License into a single combined work, and to convey the resulting work. The terms of this License will continue to apply to the part which is the covered work, but the special requirements of the GNU Affero General Public License, section 13, concerning interaction through a network will apply to the combination as such.

14. Revised Versions of this License.

 The Free Software Foundation may publish revised and/or new versions of the GNU General Public License from time to time. Such new versions will be similar in spirit to the present version, but may differ in detail to address new problems or concerns.

 Each version is given a distinguishing version number. If the Program specifies that a certain numbered version of the GNU General Public License "or any later version" applies to it, you

### have the

option of following the terms and conditions either of that numbered version or of any later version published by the Free Software Foundation. If the Program does not specify a version number of the GNU General Public License, you may choose any version ever published by the Free Software Foundation.

 If the Program specifies that a proxy can decide which future versions of the GNU General Public License can be used, that proxy's public statement of acceptance of a version permanently authorizes you to choose that version for the Program.

 Later license versions may give you additional or different permissions. However, no additional obligations are imposed on any author or copyright holder as a result of your choosing to follow a later version.

15. Disclaimer of Warranty.

 THERE IS NO WARRANTY FOR THE PROGRAM, TO THE EXTENT PERMITTED BY APPLICABLE LAW. EXCEPT WHEN OTHERWISE STATED IN WRITING THE COPYRIGHT HOLDERS AND/OR OTHER PARTIES PROVIDE THE PROGRAM "AS IS" WITHOUT WARRANTY

OF ANY KIND, EITHER EXPRESSED OR IMPLIED, INCLUDING, BUT NOT LIMITED TO, THE IMPLIED WARRANTIES OF MERCHANTABILITY AND FITNESS FOR A PARTICULAR PURPOSE. THE ENTIRE RISK AS TO THE QUALITY AND PERFORMANCE OF THE PROGRAM IS WITH YOU. SHOULD THE PROGRAM PROVE DEFECTIVE, YOU ASSUME THE COST OF ALL NECESSARY SERVICING, REPAIR OR CORRECTION.

16. Limitation of Liability.

 IN NO EVENT UNLESS REQUIRED BY APPLICABLE LAW OR AGREED TO IN WRITING WILL ANY COPYRIGHT HOLDER, OR ANY OTHER PARTY WHO MODIFIES AND/OR CONVEYS THE PROGRAM AS PERMITTED ABOVE, BE LIABLE TO YOU FOR DAMAGES, INCLUDING ANY GENERAL, SPECIAL, INCIDENTAL OR CONSEQUENTIAL DAMAGES ARISING OUT OF THE USE OR INABILITY TO USE THE PROGRAM (INCLUDING BUT NOT LIMITED TO LOSS OF DATA OR DATA BEING RENDERED INACCURATE OR LOSSES SUSTAINED BY YOU OR THIRD PARTIES OR A FAILURE OF THE PROGRAM TO OPERATE WITH ANY OTHER PROGRAMS), EVEN IF SUCH HOLDER OR OTHER PARTY HAS BEEN ADVISED OF THE POSSIBILITY OF SUCH DAMAGES.

## 17. Interpretation of Sections 15 and 16.

 If the disclaimer of warranty and limitation of liability provided above cannot be given local legal effect according to their terms, reviewing courts shall apply local law that most closely approximates an absolute waiver of all civil liability in connection with the

Program, unless a warranty or assumption of liability accompanies a copy of the Program in return for a fee.

### END OF TERMS AND CONDITIONS

How to Apply These Terms to Your New Programs

 If you develop a new program, and you want it to be of the greatest possible use to the public, the best way to achieve this is to make it free software which everyone can redistribute and change under these terms.

 To do so, attach the following notices to the program. It is safest to attach them to the start of each source file to most effectively state the exclusion of warranty; and each file should have at least the "copyright" line and a pointer to where the full notice is found.

 $\leq$  one line to give the program's name and a brief idea of what it does. $\geq$ Copyright  $(C)$  <year > <name of author>

 This program is free software: you can redistribute it and/or modify it under the terms of the GNU General Public License as published by the Free Software Foundation, either version 3 of the License, or (at your option) any later version.

 This program is distributed in the hope that it will be useful, but WITHOUT ANY WARRANTY; without even the implied warranty of MERCHANTABILITY or FITNESS FOR A PARTICULAR PURPOSE. See the GNU General Public License for more details.

 You should have received a copy of the GNU General Public License along with this program. If not, see <http://www.gnu.org/licenses/>.

Also add information on how to contact you by electronic and paper mail.

 If the program does terminal interaction, make it output a short notice like this when it starts in an interactive mode:

 $\langle$  sprogram $>$  Copyright (C)  $\langle$  year $>$   $\langle$  name of author $>$  This program comes with ABSOLUTELY NO WARRANTY; for details type `show w'. This is free software, and you are welcome to redistribute it under certain conditions; type `show c' for details.

The hypothetical commands `show w' and `show c' should show the appropriate parts of the General Public License. Of course, your program's commands might be different; for a GUI interface, you would use an "about box".

 You should also get your employer (if you work as a programmer) or school, if any, to sign a "copyright disclaimer" for the program, if necessary. For more information on this, and how to apply and follow the GNU GPL, see <http://www.gnu.org/licenses/>.

 The GNU General Public License does not permit incorporating your program into proprietary programs. If your program is a subroutine library, you may consider it more useful to permit linking proprietary applications with the library. If this is what you want to do, use the GNU Lesser General Public License instead of this License. But first, please read <http://www.gnu.org/philosophy/why-not-lgpl.html>. GNU LIBRARY GENERAL PUBLIC LICENSE \*\*\*\*\*\*\*\*\*\*\*\*\*\*\*\*\*\*\*\*\*\*\*\*\*\*\*\*\*\*\*\*\*\*

Version 2, June 1991

 Copyright (C) 1991 Free Software Foundation, Inc. 59 Temple Place -- Suite 330, Boston, MA 02111-1307, USA

 Everyone is permitted to copy and distribute verbatim copies of this license document, but changing it is not allowed.

 [This is the first released version of the library GPL. It is numbered 2 because it goes with version 2 of the ordinary GPL.]

#### Preamble

========

 The licenses for most software are designed to take away your freedom to share and change it. By contrast, the GNU General Public Licenses are intended to guarantee your freedom to share and change free software--to make sure the software is free for all its users.

 This license, the Library General Public License, applies to some specially designated Free Software Foundation software, and to any other libraries whose authors decide to use it. You can use it for your libraries, too.

 When we speak of free software, we are referring to freedom, not price. Our General Public Licenses are designed to make sure that you have the freedom to distribute copies of free software (and charge for this service if you wish), that you receive source code or can get it if you want it, that you can change the software or use pieces of it in new free programs; and that you know you can do these things.

To protect your rights, we need to make restrictions that forbid

anyone to deny you these rights or to ask you to surrender the rights. These restrictions translate to certain responsibilities for you if you distribute copies of the library, or if you modify it.

 For example, if you distribute copies of the library, whether gratis or for a fee, you must give the recipients all the rights that we gave you. You must make sure that they, too, receive or can get the source code. If you link a program with the library, you must provide complete object

 files to the recipients so that they can relink them with the library, after making changes to the library and recompiling it. And you must show them these terms so they know their rights.

 Our method of protecting your rights has two steps: (1) copyright the library, and (2) offer you this license which gives you legal permission to copy, distribute and/or modify the library.

 Also, for each distributor's protection, we want to make certain that everyone understands that there is no warranty for this free library. If the library is modified by someone else and passed on, we want its recipients to know that what they have is not the original version, so that any problems introduced by others will not reflect on the original authors' reputations.

 Finally, any free program is threatened constantly by software patents. We wish to avoid the danger that companies distributing free software will individually obtain patent licenses, thus in effect transforming the program into proprietary software. To prevent this, we have made it clear that any patent must be licensed for everyone's free use or not licensed at all.

 Most GNU software, including some libraries, is covered by the ordinary GNU General Public License, which was designed for utility programs. This license, the GNU Library General Public License, applies to certain designated libraries. This license is quite different from the ordinary one; be sure to read it in full, and don't assume that anything in it is the same as in the ordinary license.

 The reason we have a separate public license for some libraries is that they blur the distinction we usually make between modifying or adding to a program and simply using it. Linking a program with a library, without changing the library, is in some sense simply using the library, and is analogous to running a utility program or application program. However, in a textual and legal sense, the linked executable is a combined work, a derivative of the original library, and the ordinary General Public License treats it as such.

 Because of this blurred distinction, using the ordinary General Public License for libraries did not effectively promote software sharing, because most developers did not use the libraries. We concluded that weaker conditions might promote sharing better.

 However, unrestricted linking of non-free programs would deprive the users of those programs of all benefit from the free status of the libraries themselves. This Library General Public License is intended to permit developers of non-free programs to use free libraries, while preserving your freedom as a user of such programs to change the free libraries that are incorporated in them. (We have not seen how to achieve this as regards changes in header files, but we have achieved it as regards changes in the actual functions of the Library.) The hope is that this will lead to faster development of free libraries.

The precise terms and conditions

for copying, distribution and

modification follow. Pay close attention to the difference between a "work based on the library" and a "work that uses the library". The former contains code derived from the library, while the latter only works together with the library.

 Note that it is possible for a library to be covered by the ordinary General Public License rather than by this special one.

## TERMS AND CONDITIONS FOR COPYING, DISTRIBUTION AND MODIFICATION

 0. This License Agreement applies to any software library which contains a notice placed by the copyright holder or other authorized party saying it may be distributed under the terms of this Library General Public License (also called "this License"). Each licensee is addressed as "you".

 A "library" means a collection of software functions and/or data prepared so as to be conveniently linked with application programs (which use some of those functions and data) to form executables.

 The "Library", below, refers to any such software library or work which has been distributed under these terms. A "work based on the Library" means either the Library or any derivative work under copyright law: that is to say, a work containing the Library or a portion of it, either verbatim or with modifications and/or translated straightforwardly into another language. (Hereinafter, translation is included without limitation in the term "modification".)

"Source code" for a work means the preferred form of the work for

 making modifications to it. For a library, complete source code means all the source code for all modules it contains, plus any associated interface definition files, plus the scripts used to control compilation and installation of the library.

 Activities other than copying, distribution and modification are not covered by this License; they are outside its scope. The act of running

- a program using the Library is not restricted, and output from such a program is covered only if its contents constitute a work based on the Library (independent of the use of the Library in a tool for writing it). Whether that is true depends on what the Library does and what the program that uses the Library does.
- 1. You may copy and distribute verbatim copies of the Library's complete source code as you receive it, in any medium, provided that you conspicuously and appropriately publish on each copy an appropriate copyright notice and disclaimer of warranty; keep intact all the notices that refer to this License and to the absence of any warranty; and distribute a copy of this License along with the Library.

 You may charge a fee for the physical act of transferring a copy, and you may at your option offer warranty protection in exchange for a fee.

 2. You may modify your copy or copies of the Library or any portion

 of it, thus forming a work based on the Library, and copy and distribute such modifications or work under the terms of Section 1 above, provided that you also meet all of these conditions:

- a. The modified work must itself be a software library.
- b. You must cause the files modified to carry prominent notices stating that you changed the files and the date of any change.
- c. You must cause the whole of the work to be licensed at no charge to all third parties under the terms of this License.
- d. If a facility in the modified Library refers to a function or a table of data to be supplied by an application program that uses the facility, other than as an argument passed when the facility is invoked, then you must make a good faith effort to ensure that, in the event an application does not supply such function or table, the facility still operates, and

performs whatever part of its purpose remains meaningful.

 (For example, a function in a library to compute square roots has a purpose that is entirely well-defined independent of the application. Therefore, Subsection 2d requires that any application-supplied function or table used by this function must be optional: if the application does not supply it, the square root function must still compute square roots.)

 These requirements apply to the modified work as a whole. If identifiable sections of that work are not derived from the Library, and can be reasonably considered independent and separate works in themselves, then this License, and its terms, do not apply to those sections when you distribute them as separate works. But when you distribute the same sections as part of a whole which is a work based on the Library, the distribution of the whole must be on the terms of this License, whose permissions

 for other licensees extend to the entire whole, and thus to each and every part regardless of who wrote it.

 Thus, it is not the intent of this section to claim rights or contest your rights to work written entirely by you; rather, the intent is to exercise the right to control the distribution of derivative or collective works based on the Library.

 In addition, mere aggregation of another work not based on the Library with the Library (or with a work based on the Library) on a volume of a storage or distribution medium does not bring the other work under the scope of this License.

 3. You may opt to apply the terms of the ordinary GNU General Public License instead of this License to a given copy of the Library. To do this, you must alter all the notices that refer to this License, so that they refer to the ordinary GNU General Public License, version 2, instead of to this License. (If a

#### newer

 version than version 2 of the ordinary GNU General Public License has appeared, then you can specify that version instead if you wish.) Do not make any other change in these notices.

 Once this change is made in a given copy, it is irreversible for that copy, so the ordinary GNU General Public License applies to all subsequent copies and derivative works made from that copy.

 This option is useful when you wish to copy part of the code of the Library into a program that is not a library.

 4. You may copy and distribute the Library (or a portion or derivative of it, under Section 2) in object code or executable form under the terms of Sections 1 and 2 above provided that you accompany it with the complete corresponding machine-readable source code, which must be distributed under the terms of Sections 1 and 2 above on a medium customarily used for software interchange.

 If distribution of object code is made by offering access to copy

 from a designated place, then offering equivalent access to copy the source code from the same place satisfies the requirement to distribute the source code, even though third parties are not compelled to copy the source along with the object code.

 5. A program that contains no derivative of any portion of the Library, but is designed to work with the Library by being compiled or linked with it, is called a "work that uses the Library". Such a work, in isolation, is not a derivative work of the Library, and therefore falls outside the scope of this License.

 However, linking a "work that uses the Library" with the Library creates an executable that is a derivative of the Library (because it contains portions of the Library), rather than a "work that uses the library". The executable is therefore covered by this License. Section 6 states terms for distribution of such executables.

 When a "work that uses the Library" uses material from a header file that is part of the Library, the object code for the work may be a derivative work of the Library even though the source code is not. Whether this is true is especially significant if the work can be linked without the Library, or if the work is itself a library. The threshold for this to be true is not precisely defined by law.

 If such an object file uses only numerical parameters, data structure layouts and accessors, and small macros and small inline functions (ten lines or less in length), then the use of the object file is unrestricted, regardless of whether it is legally a derivative work. (Executables containing this object code plus portions of the Library will still fall under Section 6.)

 Otherwise, if the work is a derivative of the Library, you may distribute the object code for the work under the terms of Section 6. Any

 executables containing that work also fall under Section 6, whether or not they are linked directly with the Library itself.  6. As an exception to the Sections above, you may also compile or link a "work that uses the Library" with the Library to produce a work containing portions of the Library, and distribute that work under terms of your choice, provided that the terms permit modification of the work for the customer's own use and reverse engineering for debugging such modifications.

 You must give prominent notice with each copy of the work that the Library is used in it and that the Library and its use are covered by this License. You must supply a copy of this License. If the work during execution displays copyright notices, you must include the copyright notice for the Library among them, as well as a reference directing the user to the copy of this License. Also, you must do one of these things:

a.

- Accompany the work with the complete corresponding machine-readable source code for the Library including whatever changes were used in the work (which must be distributed under Sections 1 and 2 above); and, if the work is an executable linked with the Library, with the complete machine-readable "work that uses the Library", as object code and/or source code, so that the user can modify the Library and then relink to produce a modified executable containing the modified Library. (It is understood that the user who changes the contents of definitions files in the Library will not necessarily be able to recompile the application to use the modified definitions.)
	- b. Accompany the work with a written offer, valid for at least three years, to give the same user the materials specified in Subsection 6a, above, for a charge no more than the cost of

performing this distribution.

- c. If distribution of the work is made by offering access to copy from a designated place, offer equivalent access to copy the above specified materials from the same place.
- d. Verify that the user has already received a copy of these materials or that you have already sent this user a copy.

 For an executable, the required form of the "work that uses the Library" must include any data and utility programs needed for reproducing the executable from it. However, as a special exception, the source code distributed need not include anything that is normally distributed (in either source or binary form)

 with the major components (compiler, kernel, and so on) of the operating system on which the executable runs, unless that component itself accompanies the executable.

 It may happen that this requirement contradicts the license restrictions of other proprietary libraries that do not normally

 accompany the operating system. Such a contradiction means you cannot use both them and the Library together in an executable that you distribute.

 7. You may place library facilities that are a work based on the Library side-by-side in a single library together with other library facilities not covered by this License, and distribute such a combined library, provided that the separate distribution of the work based on the Library and of the other library facilities is otherwise permitted, and provided that you do these two things:

- a. Accompany the combined library with a copy of the same work based on the Library, uncombined with any other library facilities. This must be distributed under the terms of the Sections above.
- b. Give prominent notice with the combined library of the fact that part of it is a work based on the Library, and explaining
- where to find the accompanying uncombined form of the same work.
- 8. You may not copy, modify, sublicense, link with, or distribute the Library except as expressly provided under this License. Any attempt otherwise to copy, modify, sublicense, link with, or distribute the Library is void, and will automatically terminate your rights under this License. However, parties who have received copies, or rights, from you under this License will not have their licenses terminated so long as such parties remain in full compliance.
- 9. You are not required to accept this License, since you have not signed it. However, nothing else grants you permission to modify or distribute the Library or its derivative works. These actions are prohibited by law if you do not accept this License. Therefore, by modifying or distributing the Library (or any work based on the Library), you indicate your acceptance of this License
- to do so, and all its terms and conditions for copying, distributing or modifying the Library or works based on it.
- 10. Each time you redistribute the Library (or any work based on the Library), the recipient automatically receives a license from the original licensor to copy, distribute, link with or modify the Library subject to these terms and conditions. You may not impose any further restrictions on the recipients' exercise of the rights granted herein. You are not responsible for enforcing compliance by third parties to this License.
- 11. If, as a consequence of a court judgment or allegation of patent infringement or for any other reason (not limited to patent issues), conditions are imposed on you (whether by court order, agreement or otherwise) that contradict the conditions of this License, they do not excuse you from the conditions of this License. If you cannot distribute so as to satisfy simultaneously

 your obligations under this License and any other pertinent obligations, then as a consequence you may not distribute the Library at all. For example, if a patent license would not permit royalty-free redistribution of the Library by all those who receive copies directly or indirectly through you, then the only way you could satisfy both it and this License would be to refrain entirely from distribution of the Library.

 If any portion of this section is held invalid or unenforceable under any particular circumstance, the balance of the section is intended to apply, and the section as a whole is intended to apply in other circumstances.

 It is not the purpose of this section to induce you to infringe any patents or other property right claims or to contest validity of any such claims; this section has the sole purpose of protecting the integrity of the free software distribution system which is implemented by

 public license practices. Many people have made generous contributions to the wide range of software distributed through that system in reliance on consistent application of that system; it is up to the author/donor to decide if he or she is willing to distribute software through any other system and a licensee cannot impose that choice.

 This section is intended to make thoroughly clear what is believed to be a consequence of the rest of this License.

12. If the distribution and/or use of the Library is restricted in certain countries either by patents or by copyrighted interfaces, the original copyright holder who places the Library under this License may add an explicit geographical distribution limitation  excluding those countries, so that distribution is permitted only in or among countries not thus excluded. In such case, this License incorporates the limitation as if written in the body of this License.

 13. The Free Software Foundation may publish revised and/or new versions of the Library General Public License from time to time. Such new versions will be similar in spirit to the present version, but may differ in detail to address new problems or concerns.

 Each version is given a distinguishing version number. If the Library specifies a version number of this License which applies to it and "any later version", you have the option of following the terms and conditions either of that version or of any later version published by the Free Software Foundation. If the Library does not specify a license version number, you may choose any version ever published by the Free Software Foundation.

14. If you wish to incorporate parts of the Library into other free programs whose distribution conditions are incompatible with these, write to the author to ask for permission. For software which is copyrighted by the Free Software

Foundation, write to the Free

 Software Foundation; we sometimes make exceptions for this. Our decision will be guided by the two goals of preserving the free status of all derivatives of our free software and of promoting the sharing and reuse of software generally.

## NO WARRANTY

15. BECAUSE THE LIBRARY IS LICENSED FREE OF CHARGE, THERE IS NO WARRANTY FOR THE LIBRARY, TO THE EXTENT PERMITTED BY APPLICABLE LAW. EXCEPT WHEN OTHERWISE STATED IN WRITING THE COPYRIGHT HOLDERS AND/OR OTHER PARTIES PROVIDE THE LIBRARY "AS IS" WITHOUT WARRANTY OF ANY KIND, EITHER EXPRESSED OR IMPLIED, INCLUDING, BUT NOT LIMITED TO, THE IMPLIED WARRANTIES OF MERCHANTABILITY AND FITNESS FOR A PARTICULAR PURPOSE. THE ENTIRE RISK AS TO THE QUALITY AND PERFORMANCE OF THE LIBRARY IS WITH YOU. SHOULD THE LIBRARY PROVE DEFECTIVE, YOU ASSUME THE COST OF ALL NECESSARY SERVICING, REPAIR OR CORRECTION.

16. IN NO EVENT

 UNLESS REQUIRED BY APPLICABLE LAW OR AGREED TO IN WRITING WILL ANY COPYRIGHT HOLDER, OR ANY OTHER PARTY WHO MAY MODIFY AND/OR REDISTRIBUTE THE LIBRARY AS PERMITTED ABOVE, BE LIABLE TO YOU FOR DAMAGES, INCLUDING ANY GENERAL, SPECIAL, INCIDENTAL OR CONSEQUENTIAL DAMAGES ARISING OUT OF THE USE OR INABILITY TO USE THE LIBRARY (INCLUDING BUT NOT LIMITED TO LOSS OF

 DATA OR DATA BEING RENDERED INACCURATE OR LOSSES SUSTAINED BY YOU OR THIRD PARTIES OR A FAILURE OF THE LIBRARY TO OPERATE WITH ANY OTHER SOFTWARE), EVEN IF SUCH HOLDER OR OTHER PARTY HAS BEEN ADVISED OF THE POSSIBILITY OF SUCH DAMAGES.

## END OF TERMS AND CONDITIONS

How to Apply These Terms to Your New Libraries

==============================================

 If you develop a new library, and you want it to be of the greatest possible use to the public, we recommend making it free software that everyone can redistribute and change. You can do so by permitting redistribution under these terms (or, alternatively, under the terms of

the ordinary General Public License).

 To apply these terms, attach the following notices to the library. It is safest to attach them to the start of each source file to most effectively convey the exclusion of warranty; and each file should have at least the "copyright" line and a pointer to where the full notice is found.

## ONE LINE TO GIVE THE LIBRARY'S NAME AND AN IDEA OF WHAT IT DOES. Copyright (C) YEAR NAME OF AUTHOR

 This library is free software; you can redistribute it and/or modify it under the terms of the GNU Library General Public License as published by the Free Software Foundation; either version 2 of the License, or (at your option) any later version.

 This library is distributed in the hope that it will be useful, but WITHOUT ANY WARRANTY; without even the implied warranty of MERCHANTABILITY or FITNESS FOR A PARTICULAR PURPOSE. See the GNU Library General Public License for more details.

 You should have received a copy of the GNU General Public License along with this program; if not, write to the Free Software Foundation, Inc., 59 Temple Place, Suite 330, Boston, MA 02111-1307, USA.

 Also add information on how to contact you by electronic and paper mail.

 You should also get your employer (if you work as a programmer) or your school, if any, to sign a "copyright disclaimer" for the library, if necessary. Here is a sample; alter the names:

Yoyodyne, Inc., hereby disclaims all copyright interest in the library

`Frob' (a library for tweaking knobs) written by James Random Hacker.

 SIGNATURE OF TY COON, 1 April 1990 Ty Coon, President of Vice

 That's all there is to it! GNU LESSER GENERAL PUBLIC LICENSE Version 3, 29 June 2007

Copyright (C) 2007 Free Software Foundation, Inc. <http://fsf.org/> Everyone is permitted to copy and distribute verbatim copies of this license document, but changing it is not allowed.

 This version of the GNU Lesser General Public License incorporates the terms and conditions of version 3 of the GNU General Public License, supplemented by the additional permissions listed below.

0. Additional Definitions.

 As used herein, "this License" refers to version 3 of the GNU Lesser General Public License, and the "GNU GPL" refers to version 3 of the GNU General Public License.

 "The Library" refers to a covered work governed by this License, other than an Application or a Combined Work as defined below.

 An "Application" is any work that makes use of an interface provided by the Library, but which is not otherwise based on the Library. Defining a subclass of a class defined by the Library is deemed a mode of using an interface provided by the Library.

 A "Combined Work" is a work produced by combining or linking an Application with the Library. The particular version of the Library with which the Combined Work was made is also called the "Linked Version".

 The "Minimal Corresponding Source" for a Combined Work means the Corresponding Source for the Combined Work, excluding any source code for portions of the Combined Work that, considered in isolation, are based on the Application, and not on the Linked Version.

 The "Corresponding Application Code" for a Combined Work means the object code and/or source code for the Application, including any data and utility programs needed for reproducing the Combined Work from the Application, but excluding the System Libraries of the Combined Work.

1. Exception to Section 3 of the GNU GPL.

 You may convey a covered work under sections 3 and 4 of this License without being bound by section 3 of the GNU GPL.

 2. Conveying Modified Versions.

 If you modify a copy of the Library, and, in your modifications, a facility refers to a function or data to be supplied by an Application that uses the facility (other than as an argument passed when the facility is invoked), then you may convey a copy of the modified version:

 a) under this License, provided that you make a good faith effort to ensure that, in the event an Application does not supply the function or data, the facility still operates, and performs whatever part of its purpose remains meaningful, or

 b) under the GNU GPL, with none of the additional permissions of this License applicable to that copy.

3. Object Code Incorporating Material from Library Header Files.

 The object code form of an Application may incorporate material from a header file that is part of the Library. You may convey such object code under terms of your choice, provided that, if the incorporated material is not limited to numerical parameters, data structure

layouts and accessors, or small macros, inline functions and templates (ten or fewer lines in length), you do both of the following:

 a) Give prominent notice with each copy of the object code that the Library is used in it and that the Library and its use are covered by this License.

 b) Accompany the object code with a copy of the GNU GPL and this license document.

## 4. Combined Works.

 You may convey a Combined Work under terms of your choice that, taken together, effectively do not restrict modification of the portions of the Library contained in the Combined Work and reverse engineering for debugging such modifications, if you also do each of the following:

a) Give prominent notice with each copy of the Combined Work that

 the Library is used in it and that the Library and its use are covered by this License.

 b) Accompany the Combined Work with a copy of the GNU GPL and this license document.

 c) For a Combined Work that displays copyright notices during execution, include the copyright notice for the Library among these notices, as well as a reference directing the user to the copies of the GNU GPL and this license document.

d) Do one of the following:

 0) Convey the Minimal Corresponding Source under the terms of this License, and the Corresponding Application Code in a form suitable for, and under terms that permit, the user to recombine or relink the Application with a modified version of the Linked Version to produce a modified Combined Work, in the manner specified by section 6 of the GNU GPL for conveying Corresponding Source.

 1) Use a suitable shared library mechanism for linking with the Library. A suitable mechanism is one that (a) uses at run time a copy of the Library already present on the user's computer system, and (b) will operate properly with a modified version of the Library that is interface-compatible with the Linked

Version.

 e) Provide Installation Information, but only if you would otherwise be required to provide such information under section 6 of the GNU GPL, and only to the extent that such information is necessary to install and execute a modified version of the Combined Work produced by recombining or relinking the Application with a modified version of the Linked Version. (If you use option 4d0, the Installation Information must accompany the Minimal Corresponding Source and Corresponding Application Code. If you use option 4d1, you must provide the Installation Information in the manner specified by section 6 of the GNU GPL for conveying Corresponding Source.)

5. Combined Libraries.

 You may place library facilities that are a work based on the Library side by side in a single library together with other library facilities that are not Applications and are not covered by this License, and convey such a combined library under

 terms of your choice, if you do both of the following:

 a) Accompany the combined library with a copy of the same work based on the Library, uncombined with any other library facilities, conveyed under the terms of this License.

 b) Give prominent notice with the combined library that part of it is a work based on the Library, and explaining where to find the accompanying uncombined form of the same work.

6. Revised Versions of the GNU Lesser General Public License.

 The Free Software Foundation may publish revised and/or new versions of the GNU Lesser General Public License from time to time. Such new versions will be similar in spirit to the present version, but may differ in detail to address new problems or concerns.

 Each version is given a distinguishing version number. If the Library as you received it specifies that a certain numbered version of the GNU Lesser General Public License "or any later version" applies to it, you have the option of following the terms and conditions either of that published version or of any later version published by the Free Software Foundation. If the Library as you received it does not specify a version number of the GNU Lesser General Public License, you may choose any version of the GNU Lesser General Public License ever published by the Free Software Foundation.

 If the Library as you received it specifies that a proxy can decide whether future versions of the GNU Lesser General Public License shall apply, that proxy's public statement of acceptance of any version is permanent authorization for you to choose that version for the Library.

UNICODE, INC. LICENSE AGREEMENT - DATA FILES AND SOFTWARE

 Unicode Data Files include all data files under the directories http://www.unicode.org/Public/, http://www.unicode.org/reports/, and http://www.unicode.org/cldr/data/. Unicode Data Files do not include PDF online code charts under the directory http://www.unicode.org/Public/. Software includes any source code published in the Unicode Standard or under the directories http://www.unicode.org/Public/, http://www.unicode.org/reports/, and http://www.unicode.org/cldr/data/.

 NOTICE TO USER: Carefully read the following legal agreement. BY DOWNLOADING, INSTALLING, COPYING OR OTHERWISE USING UNICODE INC.'S DATA FILES ("DATA FILES"), AND/OR SOFTWARE ("SOFTWARE"), YOU UNEQUIVOCALLY ACCEPT, AND AGREE TO BE BOUND BY, ALL OF THE TERMS AND CONDITIONS OF THIS AGREEMENT. IF

## YOU DO NOT AGREE, DO NOT DOWNLOAD, INSTALL, COPY, DISTRIBUTE OR USE THE DATA FILES OR SOFTWARE.

#### COPYRIGHT AND PERMISSION NOTICE

 Copyright 1991-2013 Unicode, Inc. All rights reserved. Distributed under the Terms of Use in http://www.unicode.org/copyright.html.

 Permission is hereby granted, free of charge, to any person obtaining a copy of the Unicode data files and any associated documentation (the "Data Files") or Unicode software and any associated documentation (the "Software") to deal in the Data Files or Software without restriction, including without limitation the rights to use, copy, modify, merge, publish, distribute, and/or sell copies of the Data Files or Software, and to permit persons to whom the Data Files or Software are furnished to do so, provided that (a) the above copyright notice(s) and this permission notice appear with all copies of the Data Files or Software, (b) both the above copyright notice(s) and this permission notice appear in associated documentation, and (c) there is clear notice in each modified Data File or in the Software as well as in the documentation associated with the Data File(s) or Software that the data or software has been modified.

 THE DATA FILES AND SOFTWARE ARE PROVIDED "AS IS", WITHOUT WARRANTY OF ANY KIND, EXPRESS OR IMPLIED, INCLUDING BUT NOT LIMITED TO THE WARRANTIES OF MERCHANTABILITY, FITNESS FOR A PARTICULAR PURPOSE AND NONINFRINGEMENT OF THIRD PARTY RIGHTS. IN NO EVENT SHALL THE COPYRIGHT HOLDER OR HOLDERS INCLUDED IN THIS NOTICE BE LIABLE FOR ANY CLAIM, OR ANY SPECIAL INDIRECT OR CONSEQUENTIAL DAMAGES, OR ANY DAMAGES WHATSOEVER RESULTING FROM LOSS OF USE, DATA OR PROFITS, WHETHER IN AN ACTION OF CONTRACT, NEGLIGENCE OR OTHER TORTIOUS ACTION, ARISING OUT OF OR IN CONNECTION WITH THE USE OR PERFORMANCE OF THE DATA FILES OR SOFTWARE.

 Except as contained in this notice, the name of a copyright holder shall not be used in advertising or otherwise to promote the sale, use or other dealings in these Data Files or Software without prior written authorization of the copyright holder. Copyright (c) 2019 The Go Authors. All rights reserved.

Redistribution and use in source and binary forms, with or without modification, are permitted provided that the following conditions are met:

 \* Redistributions of source code must retain the above copyright notice, this list of conditions and the following disclaimer.

 \* Redistributions in binary form must reproduce the above copyright notice, this list of conditions and the following disclaimer in the documentation and/or other materials provided with the distribution.

 \* Neither the name of Google Inc. nor the names of its contributors may be used to endorse or promote products derived from this software without specific prior written permission.

THIS SOFTWARE IS PROVIDED BY THE COPYRIGHT HOLDERS AND CONTRIBUTORS "AS IS" AND ANY EXPRESS OR IMPLIED WARRANTIES, INCLUDING, BUT NOT LIMITED TO, THE IMPLIED WARRANTIES OF MERCHANTABILITY AND FITNESS FOR A PARTICULAR PURPOSE ARE DISCLAIMED. IN NO EVENT SHALL THE COPYRIGHT **OWNER** 

 OR CONTRIBUTORS BE LIABLE FOR ANY DIRECT, INDIRECT, INCIDENTAL, SPECIAL, EXEMPLARY, OR CONSEQUENTIAL DAMAGES (INCLUDING, BUT NOT LIMITED TO, PROCUREMENT OF SUBSTITUTE GOODS OR SERVICES; LOSS OF USE, DATA, OR PROFITS; OR BUSINESS INTERRUPTION) HOWEVER CAUSED AND ON ANY THEORY OF LIABILITY, WHETHER IN CONTRACT, STRICT LIABILITY, OR TORT (INCLUDING NEGLIGENCE OR OTHERWISE) ARISING IN ANY WAY OUT OF THE USE OF THIS SOFTWARE, EVEN IF ADVISED OF THE POSSIBILITY OF SUCH DAMAGE.

# **1.829 iputils 20210202-9.el9**

## **1.829.1 Available under license :**

Redistribution and use in source and binary forms, with or without modification, are permitted provided that the following conditions are met:

1. Redistributions of source code must retain the above copyright notice, this list of conditions and the following disclaimer.

2. Redistributions in binary form must reproduce the above copyright notice, this list of conditions and the following disclaimer in the documentation and/or other materials provided with the distribution.

3. Neither the name of the copyright holder nor the names of its contributors may be used to endorse or promote products derived from this software without specific prior written permission.

THIS SOFTWARE IS PROVIDED BY THE COPYRIGHT HOLDERS AND CONTRIBUTORS "AS IS" AND ANY EXPRESS OR IMPLIED WARRANTIES, INCLUDING, BUT NOT LIMITED TO, THE IMPLIED WARRANTIES OF MERCHANTABILITY AND FITNESS FOR A PARTICULAR PURPOSE ARE DISCLAIMED. IN NO EVENT SHALL THE COPYRIGHT HOLDER OR CONTRIBUTORS BE LIABLE FOR ANY DIRECT, INDIRECT,

 INCIDENTAL, SPECIAL, EXEMPLARY, OR CONSEQUENTIAL DAMAGES (INCLUDING, BUT NOT LIMITED TO, PROCUREMENT OF SUBSTITUTE GOODS OR SERVICES; LOSS OF USE, DATA, OR PROFITS; OR BUSINESS INTERRUPTION) HOWEVER CAUSED AND ON ANY THEORY OF LIABILITY, WHETHER IN CONTRACT, STRICT LIABILITY, OR TORT (INCLUDING NEGLIGENCE OR OTHERWISE) ARISING IN ANY WAY OUT OF THE USE OF THIS SOFTWARE, EVEN IF ADVISED OF THE POSSIBILITY OF SUCH DAMAGE.

> GNU GENERAL PUBLIC LICENSE Version 2, June 1991

Copyright (C) 1989, 1991 Free Software Foundation, Inc., 51 Franklin Street, Fifth Floor, Boston, MA 02110-1301 USA Everyone is permitted to copy and distribute verbatim copies of this license document, but changing it is not allowed.

#### Preamble

 The licenses for most software are designed to take away your freedom to share and change it. By contrast, the GNU General Public License is intended to guarantee your freedom to share and change free software--to make sure the software is free for all its users. This General Public License applies to most of the Free Software Foundation's software and to any other program whose authors commit to using it. (Some other Free Software Foundation software is covered by the GNU Lesser General Public License instead.) You can apply it to your programs, too.

 When we speak of free software, we are referring to freedom, not price.

 Our General Public Licenses are designed to make sure that you have the freedom to distribute copies of free software (and charge for this service if you wish), that you receive source code or can get it if you want it, that you can change the software or use pieces of it in new free programs; and that you know you can do these things.

 To protect your rights, we need to make restrictions that forbid anyone to deny you these rights or to ask you to surrender the rights. These restrictions translate to certain responsibilities for you if you distribute copies of the software, or if you modify it.

 For example, if you distribute copies of such a program, whether gratis or for a fee, you must give the recipients all the rights that you have. You must make sure that they, too, receive or can get the source code. And you must show them these terms so they know their rights.

We protect your rights with two steps: (1) copyright the software, and (2) offer you this license which gives you legal permission to copy,

distribute and/or modify the software.

 Also, for each author's protection and ours, we want to make certain that everyone understands that there is no warranty for this free software. If the software is modified by someone else and passed on, we want its recipients to know that what they have is not the original, so that any problems introduced by others will not reflect on the original authors' reputations.

 Finally, any free program is threatened constantly by software patents. We wish to avoid the danger that redistributors of a free program will individually obtain patent licenses, in effect making the program proprietary. To prevent this, we have made it clear that any patent must be licensed for everyone's free use or not licensed at all.

 The precise terms and conditions for copying, distribution and modification follow.

## GNU GENERAL PUBLIC LICENSE TERMS AND CONDITIONS FOR COPYING, DISTRIBUTION AND MODIFICATION

 0. This License applies to any program or other work which contains a notice placed by the copyright holder saying it may be distributed under the terms of this General Public License. The "Program", below, refers to any such program or work, and a "work based on the Program" means either the Program or any derivative work under copyright law: that is to say, a work containing the Program or a portion of it, either verbatim or with modifications and/or translated into another language. (Hereinafter, translation is included without limitation in the term "modification".) Each licensee is addressed as "you".

Activities other than copying, distribution and modification are not covered by this License; they are outside its scope. The act of running the Program is not restricted, and the output from the Program is covered only if its contents constitute a work based on the Program (independent of having been made by running the Program). Whether that is true depends on what the Program does.

 1. You may copy and distribute verbatim copies of the Program's source code as you receive it, in any medium, provided that you conspicuously and appropriately publish on each copy an appropriate copyright notice and disclaimer of warranty; keep intact all the notices that refer to this License and to the absence of any warranty; and give any other recipients of the Program a copy of this License along with the Program.

You may charge a fee for the physical act of transferring a copy, and you may at your option offer warranty protection in exchange for a fee.

 2. You may modify your copy or copies of the Program or any portion of it, thus forming a work based on the Program, and copy and distribute such modifications or work under the terms of Section 1 above, provided that you also meet all of these conditions:

a) You must cause the modified files to carry prominent notices

stating that you changed the files and the date of any change.

b) You must cause

 any work that you distribute or publish, that in whole or in part contains or is derived from the Program or any part thereof, to be licensed as a whole at no charge to all third parties under the terms of this License.

 c) If the modified program normally reads commands interactively when run, you must cause it, when started running for such interactive use in the most ordinary way, to print or display an announcement including an appropriate copyright notice and a notice that there is no warranty (or else, saying that you provide a warranty) and that users may redistribute the program under these conditions, and telling the user how to view a copy of this License. (Exception: if the Program itself is interactive but does not normally print such an announcement, your work based on the Program is not required to print an announcement.)

These requirements apply to the modified work as a whole. If identifiable sections of that work

are not derived from the Program,

and can be reasonably considered independent and separate works in themselves, then this License, and its terms, do not apply to those sections when you distribute them as separate works. But when you distribute the same sections as part of a whole which is a work based on the Program, the distribution of the whole must be on the terms of this License, whose permissions for other licensees extend to the entire whole, and thus to each and every part regardless of who wrote it.

Thus, it is not the intent of this section to claim rights or contest your rights to work written entirely by you; rather, the intent is to exercise the right to control the distribution of derivative or collective works based on the Program.

In addition, mere aggregation of another work not based on the Program with the Program (or with a work based on the Program) on a volume of a storage or distribution medium does not bring the other work under the scope of this License.

 3. You may copy and distribute the Program (or a work based on it, under Section 2) in object code or executable form under the terms of Sections 1 and 2 above provided that you also do one of the following:

 a) Accompany it with the complete corresponding machine-readable source code, which must be distributed under the terms of Sections 1 and 2 above on a medium customarily used for software interchange; or,  b) Accompany it with a written offer, valid for at least three years, to give any third party, for a charge no more than your cost of physically performing source distribution, a complete machine-readable copy of the corresponding source code, to be distributed under the terms of Sections 1 and 2 above on a medium customarily used for software interchange; or,

 c) Accompany it with the information you received as to the offer to distribute corresponding source code. (This alternative is allowed only for noncommercial distribution and only if you

 received the program in object code or executable form with such an offer, in accord with Subsection b above.)

The source code for a work means the preferred form of the work for making modifications to it. For an executable work, complete source code means all the source code for all modules it contains, plus any associated interface definition files, plus the scripts used to control compilation and installation of the executable. However, as a special exception, the source code distributed need not include anything that is normally distributed (in either source or binary form) with the major components (compiler, kernel, and so on) of the operating system on which the executable runs, unless that component itself accompanies the executable.

If distribution of executable or object code is made by offering access to copy from a designated place, then offering equivalent access to copy the source code from the same place counts as distribution of the source code, even though third parties are not compelled to copy the source along with the object code.

 4. You may not copy, modify, sublicense, or distribute the Program except as expressly provided under this License. Any attempt otherwise to copy, modify, sublicense or distribute the Program is void, and will automatically terminate your rights under this License. However, parties who have received copies, or rights, from you under this License will not have their licenses terminated so long as such parties remain in full compliance.

 5. You are not required to accept this License, since you have not signed it. However, nothing else grants you permission to modify or distribute the Program or its derivative works. These actions are prohibited by law if you do not accept this License. Therefore, by modifying or distributing the Program (or any work based on the Program), you indicate your acceptance of this License to do so, and all its terms and conditions for copying, distributing

 or modifying the Program or works based on it.

 6. Each time you redistribute the Program (or any work based on the Program), the recipient automatically receives a license from the original licensor to copy, distribute or modify the Program subject to these terms and conditions. You may not impose any further restrictions on the recipients' exercise of the rights granted herein. You are not responsible for enforcing compliance by third parties to this License.

 7. If, as a consequence of a court judgment or allegation of patent infringement or for any other reason (not limited to patent issues), conditions are imposed on you (whether by court order, agreement or otherwise) that contradict the conditions of this License, they do not excuse you from the conditions of this License. If you cannot distribute so as to satisfy simultaneously your obligations under this License and any other pertinent obligations, then as a consequence you may not distribute the Program at all. For example, if a patent

license would not permit royalty-free redistribution of the Program by all those who receive copies directly or indirectly through you, then the only way you could satisfy both it and this License would be to refrain entirely from distribution of the Program.

If any portion of this section is held invalid or unenforceable under any particular circumstance, the balance of the section is intended to apply and the section as a whole is intended to apply in other circumstances.

It is not the purpose of this section to induce you to infringe any patents or other property right claims or to contest validity of any such claims; this section has the sole purpose of protecting the integrity of the free software distribution system, which is implemented by public license practices. Many people have made generous contributions to the wide range of software distributed through that system in reliance on consistent application of that system; it is up to the author/donor to decide if he or she is willing to distribute software through any other system and a licensee cannot impose that choice.

This section is intended to make thoroughly clear what is believed to be a consequence of the rest of this License.

 8. If the distribution and/or use of the Program is restricted in certain countries either by patents or by copyrighted interfaces, the original copyright holder who places the Program under this License

may add an explicit geographical distribution limitation excluding those countries, so that distribution is permitted only in or among countries not thus excluded. In such case, this License incorporates the limitation as if written in the body of this License.

 9. The Free Software Foundation may publish revised and/or new versions of the General Public License from time to time. Such new versions will be similar in spirit to the present version, but may differ in detail to address new problems or concerns.

Each version is given a distinguishing

version number. If the Program

specifies a version number of this License which applies to it and "any later version", you have the option of following the terms and conditions either of that version or of any later version published by the Free Software Foundation. If the Program does not specify a version number of this License, you may choose any version ever published by the Free Software Foundation.

 10. If you wish to incorporate parts of the Program into other free programs whose distribution conditions are different, write to the author to ask for permission. For software which is copyrighted by the Free Software Foundation, write to the Free Software Foundation; we sometimes make exceptions for this. Our decision will be guided by the two goals of preserving the free status of all derivatives of our free software and of promoting the sharing and reuse of software generally.

## NO WARRANTY

## 11. BECAUSE THE PROGRAM IS LICENSED FREE OF CHARGE,

## THERE IS NO WARRANTY

FOR THE PROGRAM, TO THE EXTENT PERMITTED BY APPLICABLE LAW. EXCEPT WHEN OTHERWISE STATED IN WRITING THE COPYRIGHT HOLDERS AND/OR OTHER PARTIES PROVIDE THE PROGRAM "AS IS" WITHOUT WARRANTY OF ANY KIND, EITHER EXPRESSED OR IMPLIED, INCLUDING, BUT NOT LIMITED TO, THE IMPLIED WARRANTIES OF MERCHANTABILITY AND FITNESS FOR A PARTICULAR PURPOSE. THE ENTIRE RISK AS TO THE QUALITY AND PERFORMANCE OF THE PROGRAM IS WITH YOU. SHOULD THE PROGRAM PROVE DEFECTIVE, YOU ASSUME THE COST OF ALL NECESSARY SERVICING, REPAIR OR CORRECTION.

 12. IN NO EVENT UNLESS REQUIRED BY APPLICABLE LAW OR AGREED TO IN WRITING WILL ANY COPYRIGHT HOLDER, OR ANY OTHER PARTY WHO MAY MODIFY AND/OR REDISTRIBUTE THE PROGRAM AS PERMITTED ABOVE, BE LIABLE TO YOU FOR DAMAGES, INCLUDING ANY GENERAL, SPECIAL, INCIDENTAL OR CONSEQUENTIAL DAMAGES ARISING OUT OF THE USE OR INABILITY TO USE THE PROGRAM (INCLUDING BUT NOT LIMITED TO LOSS OF DATA OR DATA BEING RENDERED INACCURATE OR LOSSES SUSTAINED BY YOU OR

## THIRD PARTIES OR A FAILURE OF THE PROGRAM TO OPERATE WITH ANY OTHER PROGRAMS), EVEN IF SUCH HOLDER OR OTHER PARTY HAS BEEN ADVISED OF THE POSSIBILITY OF SUCH DAMAGES.

## END OF TERMS AND CONDITIONS

How to Apply These Terms to Your New Programs

 If you develop a new program, and you want it to be of the greatest possible use to the public, the best way to achieve this is to make it free software which everyone can redistribute and change under these terms.

 To do so, attach the following notices to the program. It is safest to attach them to the start of each source file to most effectively convey the exclusion of warranty; and each file should have at least the "copyright" line and a pointer to where the full notice is found.

 <one line to give the program's name and a brief idea of what it does.> Copyright  $(C)$  <year > <name of author>

 This program is free software; you can redistribute it and/or modify it under the terms of the GNU General Public License as published by the Free Software Foundation; either version 2 of the License, or (at your option) any later version.

 This program is distributed in the hope that it will be useful, but WITHOUT ANY WARRANTY; without even the implied warranty of MERCHANTABILITY or FITNESS FOR A PARTICULAR PURPOSE. See the GNU General Public License for more details.

 You should have received a copy of the GNU General Public License along with this program; if not, write to the Free Software Foundation, Inc., 51 Franklin Street, Fifth Floor, Boston, MA 02110-1301 USA.

Also add information on how to contact you by electronic and paper mail.

If the program is interactive, make it output a short notice like this when it starts in an interactive mode:

 Gnomovision version 69, Copyright (C) year name of author Gnomovision comes with ABSOLUTELY NO WARRANTY; for details type `show w'. This is free software, and you are welcome to redistribute it

under certain conditions; type `show c' for details.

The hypothetical commands `show w' and `show c' should show the appropriate parts of the General Public License. Of course, the commands you use may
be called something other than `show w' and `show c'; they could even be mouse-clicks or menu items--whatever suits your program.

You should also get your employer (if you work as a programmer) or your school, if any, to sign a "copyright disclaimer" for the program, if necessary. Here is a sample; alter the names:

 Yoyodyne, Inc., hereby disclaims all copyright interest in the program `Gnomovision' (which makes passes at compilers) written by James Hacker.

 <signature of Ty Coon>, 1 April 1989 Ty Coon, President of Vice

This General Public License does not permit incorporating your program into proprietary programs. If your program is a subroutine library, you may consider it more useful to permit linking proprietary applications with the library. If this is what you want to do, use the GNU Lesser General Public License instead of this License. arping: GPL v2 or later clockdiff: BSD-3 ninfod: BSD-3 ping: BSD-3 rarp: GPL v2 or later rdisc: AS-IS, SUN MICROSYSTEMS license tftpd: BSD-3 tracepath: GPL v2 or later traceroute: BSD-3

Files containing license texts are available in Documentation directory. Copyright (C) 2002 USAGI/WIDE Project. All rights reserved.

Redistribution and use in source and binary forms, with or without modification, are permitted provided that the following conditions are met:

- 1. Redistributions of source code must retain the above copyright notice, this list of conditions and the following disclaimer.
- 2. Redistributions in binary form must reproduce the above copyright notice, this list of conditions and the following disclaimer in the documentation and/or other materials provided with the distribution.
- 3. Neither the name of the project nor the names of its contributors may be used to endorse or promote products derived from this software without specific prior written permission.

THIS SOFTWARE IS PROVIDED BY THE PROJECT AND CONTRIBUTORS ``AS IS'' AND ANY EXPRESS OR IMPLIED WARRANTIES, INCLUDING, BUT NOT LIMITED TO, THE IMPLIED WARRANTIES OF MERCHANTABILITY AND FITNESS FOR A PARTICULAR PURPOSE

ARE DISCLAIMED. IN NO EVENT SHALL THE PROJECT OR CONTRIBUTORS BE LIABLE FOR ANY DIRECT, INDIRECT, INCIDENTAL, SPECIAL, EXEMPLARY, OR CONSEQUENTIAL DAMAGES (INCLUDING, BUT NOT LIMITED TO, PROCUREMENT OF SUBSTITUTE GOODS OR SERVICES; LOSS OF USE, DATA, OR PROFITS; OR BUSINESS INTERRUPTION) HOWEVER CAUSED AND ON ANY THEORY OF LIABILITY, WHETHER IN CONTRACT, STRICT LIABILITY, OR TORT (INCLUDING NEGLIGENCE OR OTHERWISE) ARISING IN ANY WAY OUT OF THE USE OF THIS SOFTWARE, EVEN IF ADVISED OF THE POSSIBILITY OF SUCH DAMAGE.

# **1.830 crypto-policies 20230731- 1.git94f0e2c.el9\_3.1**

## **1.830.1 Available under license :**

 GNU LESSER GENERAL PUBLIC LICENSE Version 2.1, February 1999

Copyright (C) 1991, 1999 Free Software Foundation, Inc. 51 Franklin St, Fifth Floor, Boston, MA 02110-1301 USA Everyone is permitted to copy and distribute verbatim copies of this license document, but changing it is not allowed.

[This is the first released version of the Lesser GPL. It also counts as the successor of the GNU Library Public License, version 2, hence the version number 2.1.]

#### Preamble

 The licenses for most software are designed to take away your freedom to share and change it. By contrast, the GNU General Public Licenses are intended to guarantee your freedom to share and change free software--to make sure the software is free for all its users.

 This license, the Lesser General Public License, applies to some specially designated software packages--typically libraries--of the Free Software Foundation and other authors who decide to use it. You can use it too, but we suggest you first think carefully about whether this license or the ordinary General Public License is the better strategy to use in any particular case, based on the explanations below.

 When we speak of free software, we are referring to freedom of use, not price. Our General Public Licenses are designed to make sure that you have the freedom to distribute copies of free software (and charge for this service if you wish); that you receive source code or can get it if you want it; that you can change the software and use pieces of

it in new free programs; and that you are informed that you can do these things.

 To protect your rights, we need to make restrictions that forbid distributors to deny you these rights or to ask you to surrender these rights. These restrictions translate to certain responsibilities for you if you distribute copies of the library or if you modify it.

 For example, if you distribute copies of the library, whether gratis or for a fee, you must give the recipients all the rights that we gave you. You must make sure that they, too, receive or can get the source code. If you link other code with the library, you must provide complete object files to the recipients, so that they can relink them with the library after making changes to the library and recompiling it. And you must show them these terms so they know their rights.

We protect your rights with a two-step method: (1) we copyright the library, and (2) we offer you this license, which gives you legal permission to copy, distribute and/or modify the library.

 To protect each distributor, we want to make it very clear that there is no warranty for the free library. Also, if the library is modified by someone else and passed on, the recipients should know that what they have is not the original version, so that the original author's reputation will not be affected by problems that might be introduced by others.

 Finally, software patents pose a constant threat to the existence of

any free program. We wish to make sure that a company cannot effectively restrict the users of a free program by obtaining a restrictive license from a patent holder. Therefore, we insist that any patent license obtained for a version of the library must be consistent with the full freedom of use specified in this license.

 Most GNU software, including some libraries, is covered by the ordinary GNU General Public License. This license, the GNU Lesser General Public License, applies to certain designated libraries, and is quite different from the ordinary General Public License. We use this license for certain libraries in order to permit linking those libraries into non-free programs.

 When a program is linked with a library, whether statically or using a shared library, the combination of the two is legally speaking a combined work, a derivative of the original library. The ordinary General Public License therefore permits such linking only if the entire combination fits

 its criteria of freedom. The Lesser General Public License permits more lax criteria for linking other code with the library.

 We call this license the "Lesser" General Public License because it does Less to protect the user's freedom than the ordinary General Public License. It also provides other free software developers Less of an advantage over competing non-free programs. These disadvantages are the reason we use the ordinary General Public License for many libraries. However, the Lesser license provides advantages in certain special circumstances.

 For example, on rare occasions, there may be a special need to encourage the widest possible use of a certain library, so that it becomes a de-facto standard. To achieve this, non-free programs must be allowed to use the library. A more frequent case is that a free library does the same job as widely used non-free libraries. In this case, there is little to gain by limiting the free library to free software only, so we use the Lesser General Public License.

 In other cases, permission to use a particular library in non-free programs enables a greater number of people to use a large body of free software. For example, permission to use the GNU C Library in non-free programs enables many more people to use the whole GNU operating system, as well as its variant, the GNU/Linux operating system.

 Although the Lesser General Public License is Less protective of the users' freedom, it does ensure that the user of a program that is linked with the Library has the freedom and the wherewithal to run that program using a modified version of the Library.

 The precise terms and conditions for copying, distribution and modification follow. Pay close attention to the difference between a "work based on the library" and a "work that uses the library". The former contains code derived from the library, whereas the latter must be combined with the library in order to run.

### GNU LESSER GENERAL PUBLIC LICENSE TERMS AND CONDITIONS FOR COPYING, DISTRIBUTION AND MODIFICATION

 0. This License Agreement applies to any software library or other program which contains a notice placed by the copyright holder or other authorized party saying it may be distributed under the terms of this Lesser General Public License (also called "this License"). Each licensee is addressed as "you".

 A "library" means a collection of software functions and/or data prepared so as to be conveniently linked with application programs (which use some of those functions and data) to form executables.

 The "Library", below, refers to any such software library or work which has been distributed under these terms. A "work based on the Library" means either the Library or any derivative work under copyright law: that is to say, a work containing the Library or a portion of it, either verbatim or with modifications and/or translated straightforwardly into another language. (Hereinafter, translation is included without

limitation in the term "modification".)

 "Source code" for a work means the preferred form of the work for making modifications to it. For a library, complete source code means all the source code for all modules it contains, plus any associated interface definition files, plus the scripts used to control compilation and installation of the library.

 Activities other than copying, distribution and modification are not covered by this License; they are outside its scope. The act of running a program using the Library is not restricted, and output from such a program is covered only if its contents constitute a work based on the Library (independent of the use of the Library in a tool for writing it). Whether that is true depends on what the Library does and what the program that uses the Library does.

 1. You may copy and distribute verbatim copies of the Library's complete source code as you receive it, in any medium, provided that you conspicuously and appropriately publish

on each copy an

appropriate copyright notice and disclaimer of warranty; keep intact all the notices that refer to this License and to the absence of any warranty; and distribute a copy of this License along with the Library.

 You may charge a fee for the physical act of transferring a copy, and you may at your option offer warranty protection in exchange for a fee.

 2. You may modify your copy or copies of the Library or any portion of it, thus forming a work based on the Library, and copy and distribute such modifications or work under the terms of Section 1 above, provided that you also meet all of these conditions:

a) The modified work must itself be a software library.

b) You must cause the files modified to carry prominent notices

stating that you changed the files and the date of any change.

 c) You must cause the whole of the work to be licensed at no charge to all third parties under the terms of this License.

d) If a facility in the modified

Library refers to a function or a

 table of data to be supplied by an application program that uses the facility, other than as an argument passed when the facility is invoked, then you must make a good faith effort to ensure that, in the event an application does not supply such function or table, the facility still operates, and performs whatever part of its purpose remains meaningful.

 (For example, a function in a library to compute square roots has a purpose that is entirely well-defined independent of the application. Therefore, Subsection 2d requires that any application-supplied function or table used by this function must be optional: if the application does not supply it, the square root function must still compute square roots.)

These requirements apply to the modified work as a whole. If identifiable sections of that work are not derived from the Library, and can be reasonably considered independent and separate works in themselves,

 then this License, and its terms, do not apply to those sections when you distribute them as separate works. But when you distribute the same sections as part of a whole which is a work based on the Library, the distribution of the whole must be on the terms of this License, whose permissions for other licensees extend to the entire whole, and thus to each and every part regardless of who wrote it.

Thus, it is not the intent of this section to claim rights or contest your rights to work written entirely by you; rather, the intent is to exercise the right to control the distribution of derivative or collective works based on the Library.

In addition, mere aggregation of another work not based on the Library with the Library (or with a work based on the Library) on a volume of a storage or distribution medium does not bring the other work under the scope of this License.

 3. You may opt to apply the terms of the ordinary GNU General Public License instead of this License to a given copy of the Library. To do this, you must alter all the notices that refer to this License, so that they refer to the ordinary GNU General Public License, version 2,

instead of to this License. (If a newer version than version 2 of the ordinary GNU General Public License has appeared, then you can specify that version instead if you wish.) Do not make any other change in these notices.

 Once this change is made in a given copy, it is irreversible for that copy, so the ordinary GNU General Public License applies to all subsequent copies and derivative works made from that copy.

 This option is useful when you wish to copy part of the code of the Library into a program that is not a library.

 4. You may copy and distribute the Library (or a portion or derivative of it, under Section 2) in object code or executable form under the terms of Sections 1 and 2 above provided that you accompany it with the complete corresponding machine-readable source code, which must be distributed

 under the terms of Sections 1 and 2 above on a medium customarily used for software interchange.

 If distribution of object code is made by offering access to copy from a designated place, then offering equivalent access to copy the source code from the same place satisfies the requirement to distribute the source code, even though third parties are not compelled to copy the source along with the object code.

 5. A program that contains no derivative of any portion of the Library, but is designed to work with the Library by being compiled or linked with it, is called a "work that uses the Library". Such a work, in isolation, is not a derivative work of the Library, and therefore falls outside the scope of this License.

 However, linking a "work that uses the Library" with the Library creates an executable that is a derivative of the Library (because it contains portions of the Library), rather than a "work that uses the library". The executable is therefore covered by this License.

Section 6 states terms for distribution of such executables.

 When a "work that uses the Library" uses material from a header file that is part of the Library, the object code for the work may be a derivative work of the Library even though the source code is not. Whether this is true is especially significant if the work can be linked without the Library, or if the work is itself a library. The threshold for this to be true is not precisely defined by law.

 If such an object file uses only numerical parameters, data structure layouts and accessors, and small macros and small inline functions (ten lines or less in length), then the use of the object file is unrestricted, regardless of whether it is legally a derivative work. (Executables containing this object code plus portions of the Library will still fall under Section 6.)

 Otherwise, if the work is a derivative of the Library, you may distribute the object code for the work under the terms of Section 6. Any executables containing that work also fall under Section 6, whether or not they are linked directly with the Library itself.

 6. As an exception to the Sections above, you may also combine or link a "work that uses the Library" with the Library to produce a work containing portions of the Library, and distribute that work under terms of your choice, provided that the terms permit modification of the work for the customer's own use and reverse engineering for debugging such modifications.

 You must give prominent notice with each copy of the work that the Library is used in it and that the Library and its use are covered by this License. You must supply a copy of this License. If the work during execution displays copyright notices, you must include the copyright notice for the Library among them, as well as a reference directing the user to the copy of this License. Also, you must do one of these things:

 a) Accompany the work with the complete corresponding machine-readable

source code for the Library including whatever

 changes were used in the work (which must be distributed under Sections 1 and 2 above); and, if the work is an executable linked with the Library, with the complete machine-readable "work that uses the Library", as object code and/or source code, so that the user can modify the Library and then relink to produce a modified executable containing the modified Library. (It is understood that the user who changes the contents of definitions files in the Library will not necessarily be able to recompile the application to use the modified definitions.)

 b) Use a suitable shared library mechanism for linking with the Library. A suitable mechanism is one that (1) uses at run time a copy of the library already present on the user's computer system, rather than copying library functions into the executable, and (2) will operate properly with a modified version of the library, if the user

 installs one, as long as the modified version is interface-compatible with the version that the work was made with.  c) Accompany the work with a written offer, valid for at least three years, to give the same user the materials specified in Subsection 6a, above, for a charge no more than the cost of performing this distribution.

 d) If distribution of the work is made by offering access to copy from a designated place, offer equivalent access to copy the above specified materials from the same place.

 e) Verify that the user has already received a copy of these materials or that you have already sent this user a copy.

 For an executable, the required form of the "work that uses the Library" must include any data and utility programs needed for reproducing the executable from it. However, as a special exception, the materials to be distributed need not include anything that is normally distributed (in either source or binary form) with the major

components (compiler, kernel, and so on) of the operating system on which the executable runs, unless that component itself accompanies the executable.

 It may happen that this requirement contradicts the license restrictions of other proprietary libraries that do not normally accompany the operating system. Such a contradiction means you cannot use both them and the Library together in an executable that you distribute.

 7. You may place library facilities that are a work based on the Library side-by-side in a single library together with other library facilities not covered by this License, and distribute such a combined library, provided that the separate distribution of the work based on the Library and of the other library facilities is otherwise permitted, and provided that you do these two things:

 a) Accompany the combined library with a copy of the same work based on the Library, uncombined with any other library facilities. This must be distributed under the terms of the Sections above.

 b) Give prominent notice with the combined library of the fact that part of it is a work based on the Library, and explaining where to find the accompanying uncombined form of the same work.

 8. You may not copy, modify, sublicense, link with, or distribute the Library except as expressly provided under this License. Any attempt otherwise to copy, modify, sublicense, link with, or

distribute the Library is void, and will automatically terminate your rights under this License. However, parties who have received copies, or rights, from you under this License will not have their licenses terminated so long as such parties remain in full compliance.

 9. You are not required to accept this License, since you have not signed it. However, nothing else grants you permission to modify or distribute the Library or its derivative works. These actions are prohibited by law if you do not accept this License. Therefore, by modifying or distributing

 the Library (or any work based on the Library), you indicate your acceptance of this License to do so, and all its terms and conditions for copying, distributing or modifying the Library or works based on it.

 10. Each time you redistribute the Library (or any work based on the Library), the recipient automatically receives a license from the original licensor to copy, distribute, link with or modify the Library subject to these terms and conditions. You may not impose any further restrictions on the recipients' exercise of the rights granted herein. You are not responsible for enforcing compliance by third parties with this License.

 11. If, as a consequence of a court judgment or allegation of patent infringement or for any other reason (not limited to patent issues), conditions are imposed on you (whether by court order, agreement or otherwise) that contradict the conditions of this License, they do not excuse you from the conditions of this License. If you cannot distribute

 so as to satisfy simultaneously your obligations under this License and any other pertinent obligations, then as a consequence you may not distribute the Library at all. For example, if a patent license would not permit royalty-free redistribution of the Library by all those who receive copies directly or indirectly through you, then the only way you could satisfy both it and this License would be to refrain entirely from distribution of the Library.

If any portion of this section is held invalid or unenforceable under any particular circumstance, the balance of the section is intended to apply, and the section as a whole is intended to apply in other circumstances.

It is not the purpose of this section to induce you to infringe any patents or other property right claims or to contest validity of any such claims; this section has the sole purpose of protecting the integrity of the free software distribution system which is implemented by public license practices. Many people have made generous contributions to the wide range of software distributed

through that system in reliance on consistent application of that system; it is up to the author/donor to decide if he or she is willing to distribute software through any other system and a licensee cannot impose that choice.

This section is intended to make thoroughly clear what is believed to be a consequence of the rest of this License.

 12. If the distribution and/or use of the Library is restricted in certain countries either by patents or by copyrighted interfaces, the original copyright holder who places the Library under this License may add an explicit geographical distribution limitation excluding those countries, so that distribution is permitted only in or among countries not thus excluded. In such case, this License incorporates the limitation as if written in the body of this License.

 13. The Free Software Foundation may publish revised and/or new versions of the Lesser General Public License from time to time. Such new versions will be similar in spirit to the present version, but may differ in detail to address new problems or concerns.

Each version is given a distinguishing version number. If the Library specifies a version number of this License which applies to it and "any later version", you have the option of following the terms and conditions either of that version or of any later version published by the Free Software Foundation. If the Library does not specify a license version number, you may choose any version ever published by the Free Software Foundation.

 14. If you wish to incorporate parts of the Library into other free programs whose distribution conditions are incompatible with these, write to the author to ask for permission. For software which is copyrighted by the Free Software Foundation, write to the Free Software Foundation; we sometimes make exceptions for this. Our decision will be guided by the two goals of preserving the free status of

 all derivatives of our free software and of promoting the sharing and reuse of software generally.

#### NO WARRANTY

 15. BECAUSE THE LIBRARY IS LICENSED FREE OF CHARGE, THERE IS NO WARRANTY FOR THE LIBRARY, TO THE EXTENT PERMITTED BY APPLICABLE LAW. EXCEPT WHEN OTHERWISE STATED IN WRITING THE COPYRIGHT HOLDERS AND/OR OTHER PARTIES PROVIDE THE LIBRARY "AS IS" WITHOUT WARRANTY OF ANY KIND, EITHER EXPRESSED OR IMPLIED, INCLUDING, BUT NOT LIMITED TO, THE IMPLIED WARRANTIES OF MERCHANTABILITY AND FITNESS FOR A PARTICULAR

PURPOSE. THE ENTIRE RISK AS TO THE QUALITY AND PERFORMANCE OF THE LIBRARY IS WITH YOU. SHOULD THE LIBRARY PROVE DEFECTIVE, YOU ASSUME THE COST OF ALL NECESSARY SERVICING, REPAIR OR CORRECTION.

 16. IN NO EVENT UNLESS REQUIRED BY APPLICABLE LAW OR AGREED TO IN WRITING WILL ANY COPYRIGHT HOLDER, OR ANY OTHER PARTY WHO MAY MODIFY AND/OR REDISTRIBUTE THE LIBRARY AS PERMITTED ABOVE, BE LIABLE TO YOU FOR DAMAGES, INCLUDING ANY GENERAL, SPECIAL, INCIDENTAL OR CONSEQUENTIAL

 DAMAGES ARISING OUT OF THE USE OR INABILITY TO USE THE LIBRARY (INCLUDING BUT NOT LIMITED TO LOSS OF DATA OR DATA BEING RENDERED INACCURATE OR LOSSES SUSTAINED BY YOU OR THIRD PARTIES OR A FAILURE OF THE LIBRARY TO OPERATE WITH ANY OTHER SOFTWARE), EVEN IF SUCH HOLDER OR OTHER PARTY HAS BEEN ADVISED OF THE POSSIBILITY OF SUCH DAMAGES.

#### END OF TERMS AND CONDITIONS

How to Apply These Terms to Your New Libraries

 If you develop a new library, and you want it to be of the greatest possible use to the public, we recommend making it free software that everyone can redistribute and change. You can do so by permitting redistribution under these terms (or, alternatively, under the terms of the ordinary General Public License).

 To apply these terms, attach the following notices to the library. It is safest to attach them to the start of each source file to most effectively convey the exclusion of warranty; and each file should have at least the "copyright" line

and a pointer to where the full notice is found.

 <one line to give the library's name and a brief idea of what it does.> Copyright  $(C)$  <year > <name of author>

 This library is free software; you can redistribute it and/or modify it under the terms of the GNU Lesser General Public License as published by the Free Software Foundation; either version 2.1 of the License, or (at your option) any later version.

 This library is distributed in the hope that it will be useful, but WITHOUT ANY WARRANTY; without even the implied warranty of MERCHANTABILITY or FITNESS FOR A PARTICULAR PURPOSE. See the GNU Lesser General Public License for more details.

 You should have received a copy of the GNU Lesser General Public License along with this library; if not, write to the Free Software Foundation, Inc., 51 Franklin St, Fifth Floor, Boston, MA 02110-1301 USA Also add information on how to contact you by electronic and paper mail.

You should also get your employer (if you work as a programmer) or your school, if any, to sign a "copyright disclaimer" for the library, if necessary. Here is a sample; alter the names:

 Yoyodyne, Inc., hereby disclaims all copyright interest in the library `Frob' (a library for tweaking knobs) written by James Random Hacker.

 <signature of Ty Coon>, 1 April 1990 Ty Coon, President of Vice

That's all there is to it!

# **1.831 findutils 4.8.0-6.el9**

# **1.831.1 Available under license :**

 GNU GENERAL PUBLIC LICENSE Version 3, 29 June 2007

Copyright (C) 2007 Free Software Foundation, Inc. <https://fsf.org/> Everyone is permitted to copy and distribute verbatim copies of this license document, but changing it is not allowed.

Preamble

 The GNU General Public License is a free, copyleft license for software and other kinds of works.

 The licenses for most software and other practical works are designed to take away your freedom to share and change the works. By contrast, the GNU General Public License is intended to guarantee your freedom to share and change all versions of a program--to make sure it remains free software for all its users. We, the Free Software Foundation, use the GNU General Public License for most of our software; it applies also to any other work released this way by its authors. You can apply it to your programs, too.

 When we speak of free software, we are referring to freedom, not

price. Our General Public Licenses are designed to make sure that you have the freedom to distribute copies of free software (and charge for them if you wish), that you receive source code or can get it if you want it, that you can change the software or use pieces of it in new free programs, and that you know you can do these things.

 To protect your rights, we need to prevent others from denying you these rights or asking you to surrender the rights. Therefore, you have certain responsibilities if you distribute copies of the software, or if you modify it: responsibilities to respect the freedom of others.

 For example, if you distribute copies of such a program, whether gratis or for a fee, you must pass on to the recipients the same freedoms that you received. You must make sure that they, too, receive or can get the source code. And you must show them these terms so they know their rights.

 Developers that use the GNU GPL protect your rights with two steps: (1)

 assert copyright on the software, and (2) offer you this License giving you legal permission to copy, distribute and/or modify it.

 For the developers' and authors' protection, the GPL clearly explains that there is no warranty for this free software. For both users' and authors' sake, the GPL requires that modified versions be marked as changed, so that their problems will not be attributed erroneously to authors of previous versions.

 Some devices are designed to deny users access to install or run modified versions of the software inside them, although the manufacturer can do so. This is fundamentally incompatible with the aim of protecting users' freedom to change the software. The systematic pattern of such abuse occurs in the area of products for individuals to use, which is precisely where it is most unacceptable. Therefore, we have designed this version of the GPL to prohibit the practice for those products. If such problems arise substantially in other domains, we stand

 ready to extend this provision to those domains in future versions of the GPL, as needed to protect the freedom of users.

 Finally, every program is threatened constantly by software patents. States should not allow patents to restrict development and use of software on general-purpose computers, but in those that do, we wish to avoid the special danger that patents applied to a free program could make it effectively proprietary. To prevent this, the GPL assures that patents cannot be used to render the program non-free.

 The precise terms and conditions for copying, distribution and modification follow.

#### TERMS AND CONDITIONS

0. Definitions.

"This License" refers to version 3 of the GNU General Public License.

 "Copyright" also means copyright-like laws that apply to other kinds of works, such as semiconductor masks.

 "The Program" refers to any copyrightable work licensed under this License. Each licensee is addressed as "you". "Licensees" and

"recipients" may be individuals or organizations.

 To "modify" a work means to copy from or adapt all or part of the work in a fashion requiring copyright permission, other than the making of an exact copy. The resulting work is called a "modified version" of the earlier work or a work "based on" the earlier work.

 A "covered work" means either the unmodified Program or a work based on the Program.

 To "propagate" a work means to do anything with it that, without permission, would make you directly or secondarily liable for infringement under applicable copyright law, except executing it on a computer or modifying a private copy. Propagation includes copying, distribution (with or without modification), making available to the public, and in some countries other activities as well.

 To "convey" a work means any kind of propagation that enables other parties to make or receive copies. Mere interaction with a user through a computer network, with no transfer of a copy, is not conveying.

 An interactive user interface displays "Appropriate Legal Notices" to the extent that it includes a convenient and prominently visible feature that (1) displays an appropriate copyright notice, and (2) tells the user that there is no warranty for the work (except to the extent that warranties are provided), that licensees may convey the work under this License, and how to view a copy of this License. If the interface presents a list of user commands or options, such as a menu, a prominent item in the list meets this criterion.

#### 1. Source Code.

 The "source code" for a work means the preferred form of the work for making modifications to it. "Object code" means any non-source form of a work.

 A "Standard Interface" means an interface that either is an official standard defined by a recognized standards body, or, in the case of

interfaces specified for a particular programming language, one that is widely used among developers working in that language.

#### The

 "System Libraries" of an executable work include anything, other than the work as a whole, that (a) is included in the normal form of packaging a Major Component, but which is not part of that Major Component, and (b) serves only to enable use of the work with that Major Component, or to implement a Standard Interface for which an implementation is available to the public in source code form. A "Major Component", in this context, means a major essential component (kernel, window system, and so on) of the specific operating system (if any) on which the executable work runs, or a compiler used to produce the work, or an object code interpreter used to run it.

 The "Corresponding Source" for a work in object code form means all the source code needed to generate, install, and (for an executable work) run the object code and to modify the work, including scripts to control those activities. However, it does not include the work's System Libraries, or general-purpose tools or generally available free

programs which are used unmodified in performing those activities but which are not part of the work. For example, Corresponding Source includes interface definition files associated with source files for the work, and the source code for shared libraries and dynamically linked subprograms that the work is specifically designed to require, such as by intimate data communication or control flow between those subprograms and other parts of the work.

 The Corresponding Source need not include anything that users can regenerate automatically from other parts of the Corresponding Source.

 The Corresponding Source for a work in source code form is that same work.

#### 2. Basic Permissions.

 All rights granted under this License are granted for the term of copyright on the Program, and are irrevocable provided the stated conditions are met. This License explicitly affirms your unlimited permission to run the unmodified Program. The output from running a covered work is covered by this License only if the output, given its content, constitutes a covered work. This License acknowledges your

rights of fair use or other equivalent, as provided by copyright law.

You may make, run and propagate covered works that you do not

convey, without conditions so long as your license otherwise remains in force. You may convey covered works to others for the sole purpose of having them make modifications exclusively for you, or provide you with facilities for running those works, provided that you comply with the terms of this License in conveying all material for which you do not control copyright. Those thus making or running the covered works for you must do so exclusively on your behalf, under your direction and control, on terms that prohibit them from making any copies of your copyrighted material outside their relationship with you.

 Conveying under any other circumstances is permitted solely under the conditions stated below. Sublicensing is not allowed; section 10 makes it unnecessary.

3. Protecting Users' Legal Rights From Anti-Circumvention Law.

 No covered work shall be deemed part of an effective technological measure under any applicable law fulfilling obligations under article 11 of the WIPO copyright treaty adopted on 20 December 1996, or similar laws prohibiting or restricting circumvention of such measures.

 When you convey a covered work, you waive any legal power to forbid circumvention of technological measures to the extent such circumvention is effected by exercising rights under this License with respect to the covered work, and you disclaim any intention to limit operation or modification of the work as a means of enforcing, against the work's users, your or third parties' legal rights to forbid circumvention of technological measures.

#### 4. Conveying Verbatim Copies.

 You may convey verbatim copies of the Program's source code as you receive it, in any medium, provided that you conspicuously and appropriately publish on each copy an appropriate copyright notice; keep intact all notices stating that this License and any

non-permissive terms added in accord with section 7 apply to the code; keep intact all notices of the absence of any warranty; and give all recipients a copy of this License along with the Program.

 You may charge any price or no price for each copy that you convey, and you may offer support or warranty protection for a fee.

5. Conveying Modified Source Versions.

You may convey a work based on the Program, or the modifications to

produce it from the Program, in the form of source code under the terms of section 4, provided that you also meet all of these conditions:

 a) The work must carry prominent notices stating that you modified it, and giving a relevant date.

 b) The work must carry prominent notices stating that it is released under this License and any conditions added under section 7. This requirement modifies the requirement in section 4 to

"keep intact all notices".

 c) You must license the entire work, as a whole, under this License to anyone who comes into possession of a copy. This License will therefore apply, along with any applicable section 7 additional terms, to the whole of the work, and all its parts, regardless of how they are packaged. This License gives no permission to license the work in any other way, but it does not invalidate such permission if you have separately received it.

 d) If the work has interactive user interfaces, each must display Appropriate Legal Notices; however, if the Program has interactive interfaces that do not display Appropriate Legal Notices, your work need not make them do so.

 A compilation of a covered work with other separate and independent works, which are not by their nature extensions of the covered work, and which are not combined with it such as to form a larger program, in or on a volume of a storage or distribution medium, is called an

"aggregate" if the compilation and its resulting copyright are not used to limit the access or legal rights of the compilation's users beyond what the individual works permit. Inclusion of a covered work in an aggregate does not cause this License to apply to the other parts of the aggregate.

6. Conveying Non-Source Forms.

 You may convey a covered work in object code form under the terms of sections 4 and 5, provided that you also convey the machine-readable Corresponding Source under the terms of this License, in one of these ways:

 a) Convey the object code in, or embodied in, a physical product (including a physical distribution medium), accompanied by the Corresponding Source fixed on a durable physical medium customarily used for software interchange.

 b) Convey the object code in, or embodied in, a physical product (including a physical distribution medium), accompanied by a written offer, valid for at least three years and valid for as

 long as you offer spare parts or customer support for that product model, to give anyone who possesses the object code either (1) a copy of the Corresponding Source for all the software in the product that is covered by this License, on a durable physical medium customarily used for software interchange, for a price no more than your reasonable cost of physically performing this conveying of source, or (2) access to copy the Corresponding Source from a network server at no charge.

 c) Convey individual copies of the object code with a copy of the written offer to provide the Corresponding Source. This alternative is allowed only occasionally and noncommercially, and only if you received the object code with such an offer, in accord with subsection 6b.

 d) Convey the object code by offering access from a designated place (gratis or for a charge), and offer equivalent access to the Corresponding Source in

the same way through the same place at no

 further charge. You need not require recipients to copy the Corresponding Source along with the object code. If the place to copy the object code is a network server, the Corresponding Source may be on a different server (operated by you or a third party) that supports equivalent copying facilities, provided you maintain clear directions next to the object code saying where to find the Corresponding Source. Regardless of what server hosts the Corresponding Source, you remain obligated to ensure that it is available for as long as needed to satisfy these requirements.

 e) Convey the object code using peer-to-peer transmission, provided you inform other peers where the object code and Corresponding Source of the work are being offered to the general public at no charge under subsection 6d.

 A separable portion of the object code, whose source code is excluded from the Corresponding Source as a System Library, need not be included in conveying the object code work.

 A "User Product" is either (1) a "consumer product", which means any tangible personal property which is normally used for personal, family, or household purposes, or (2) anything designed or sold for incorporation into a dwelling. In determining whether a product is a consumer product, doubtful cases shall be resolved in favor of coverage. For a particular

product received by a particular user, "normally used" refers to a typical or common use of that class of product, regardless of the status of the particular user or of the way in which the particular user actually uses, or expects or is expected to use, the product. A product is a consumer product regardless of whether the product has substantial commercial, industrial or non-consumer uses, unless such uses represent the only significant mode of use of the product.

 "Installation Information" for a User Product means any methods, procedures, authorization

 keys, or other information required to install and execute modified versions of a covered work in that User Product from a modified version of its Corresponding Source. The information must suffice to ensure that the continued functioning of the modified object code is in no case prevented or interfered with solely because modification has been made.

 If you convey an object code work under this section in, or with, or specifically for use in, a User Product, and the conveying occurs as part of a transaction in which the right of possession and use of the User Product is transferred to the recipient in perpetuity or for a fixed term (regardless of how the transaction is characterized), the Corresponding Source conveyed under this section must be accompanied by the Installation Information. But this requirement does not apply if neither you nor any third party retains the ability to install modified object code on the User Product (for example, the work has been installed in ROM).

 The requirement to provide Installation Information does not include a requirement to continue to provide support service, warranty, or updates for a work that has been modified or installed by the recipient, or for the User Product in which it has been modified or installed. Access to a network may be denied when the modification itself materially and adversely affects the operation of the network or violates the rules and protocols for communication across the network.

 Corresponding Source conveyed, and Installation Information provided, in accord with this section must be in a format that is publicly documented (and with an implementation available to the public in source code form), and must require no special password or key for unpacking, reading or copying.

#### 7. Additional Terms.

 "Additional permissions" are terms that supplement the terms of this License by making exceptions from one or more of its conditions. Additional permissions that are applicable to the

#### entire Program shall

be treated as though they were included in this License, to the extent that they are valid under applicable law. If additional permissions apply only to part of the Program, that part may be used separately under those permissions, but the entire Program remains governed by this License without regard to the additional permissions.

 When you convey a copy of a covered work, you may at your option remove any additional permissions from that copy, or from any part of it. (Additional permissions may be written to require their own removal in certain cases when you modify the work.) You may place additional permissions on material, added by you to a covered work, for which you have or can give appropriate copyright permission.

 Notwithstanding any other provision of this License, for material you add to a covered work, you may (if authorized by the copyright holders of that material) supplement the terms of this License with terms:

 a) Disclaiming warranty or limiting liability differently from the terms of sections 15 and 16 of this License; or

 b) Requiring preservation of specified reasonable legal notices or author attributions in that material or in the Appropriate Legal Notices displayed by works containing it; or

 c) Prohibiting misrepresentation of the origin of that material, or requiring that modified versions of such material be marked in reasonable ways as different from the original version; or

 d) Limiting the use for publicity purposes of names of licensors or authors of the material; or

 e) Declining to grant rights under trademark law for use of some trade names, trademarks, or service marks; or

 f) Requiring indemnification of licensors and authors of that material by anyone who conveys the material (or modified versions of it) with contractual assumptions of liability to the recipient, for any liability that these contractual assumptions directly impose on

those licensors and authors.

 All other non-permissive additional terms are considered "further restrictions" within the meaning of section 10. If the Program as you received it, or any part of it, contains a notice stating that it is governed by this License along with a term that is a further restriction, you may remove that term. If a license document contains a further restriction but permits relicensing or conveying under this License, you may add to a covered work material governed by the terms of that license document, provided that the further restriction does not survive such relicensing or conveying.

 If you add terms to a covered work in accord with this section, you must place, in the relevant source files, a statement of the additional terms that apply to those files, or a notice indicating where to find the applicable terms.

 Additional terms, permissive or non-permissive, may be stated in the form of a separately written license, or stated as exceptions; the above requirements apply either way.

8. Termination.

 You may not propagate or modify a covered work except as expressly provided under this License. Any attempt otherwise to propagate or modify it is void, and will automatically terminate your rights under this License (including any patent licenses granted under the third paragraph of section 11).

 However, if you cease all violation of this License, then your license from a particular copyright holder is reinstated (a) provisionally, unless and until the copyright holder explicitly and finally terminates your license, and (b) permanently, if the copyright holder fails to notify you of the violation by some reasonable means prior to 60 days after the cessation.

 Moreover, your license from a particular copyright holder is reinstated permanently if the copyright holder notifies you of the violation by some reasonable means, this is the first time you have received notice of violation of this License (for any work) from that copyright

 holder, and you cure the violation prior to 30 days after your receipt of the notice.

 Termination of your rights under this section does not terminate the licenses of parties who have received copies or rights from you under this License. If your rights have been terminated and not permanently reinstated, you do not qualify to receive new licenses for the same material under section 10.

9. Acceptance Not Required for Having Copies.

 You are not required to accept this License in order to receive or run a copy of the Program. Ancillary propagation of a covered work occurring solely as a consequence of using peer-to-peer transmission to receive a copy likewise does not require acceptance. However, nothing other than this License grants you permission to propagate or modify any covered work. These actions infringe copyright if you do not accept this License. Therefore, by modifying or propagating a covered work, you indicate your acceptance of this License to do so.

#### 10. Automatic Licensing of Downstream Recipients.

 Each time you convey a covered work, the recipient automatically receives a license from the original licensors, to run, modify and propagate that work, subject to this License. You are not responsible for enforcing compliance by third parties with this License.

 An "entity transaction" is a transaction transferring control of an organization, or substantially all assets of one, or subdividing an organization, or merging organizations. If propagation of a covered work results from an entity transaction, each party to that transaction who receives a copy of the work also receives whatever licenses to the work the party's predecessor in interest had or could give under the previous paragraph, plus a right to possession of the Corresponding Source of the work from the predecessor in interest, if the predecessor has it or can get it with reasonable efforts.

 You may not impose any further restrictions on the exercise of the rights

 granted or affirmed under this License. For example, you may not impose a license fee, royalty, or other charge for exercise of rights granted under this License, and you may not initiate litigation (including a cross-claim or counterclaim in a lawsuit) alleging that any patent claim is infringed by making, using, selling, offering for sale, or importing the Program or any portion of it.

#### 11. Patents.

 A "contributor" is a copyright holder who authorizes use under this License of the Program or a work on which the Program is based. The work thus licensed is called the contributor's "contributor version".

 A contributor's "essential patent claims" are all patent claims owned or controlled by the contributor, whether already acquired or hereafter acquired, that would be infringed by some manner, permitted by this License, of making, using, or selling its contributor version, but do not include claims that would be infringed only as a consequence of further modification of the contributor version. For

purposes of this definition, "control" includes the right to grant patent sublicenses in a manner consistent with the requirements of

#### this License.

 Each contributor grants you a non-exclusive, worldwide, royalty-free patent license under the contributor's essential patent claims, to make, use, sell, offer for sale, import and otherwise run, modify and propagate the contents of its contributor version.

 In the following three paragraphs, a "patent license" is any express agreement or commitment, however denominated, not to enforce a patent (such as an express permission to practice a patent or covenant not to sue for patent infringement). To "grant" such a patent license to a party means to make such an agreement or commitment not to enforce a patent against the party.

 If you convey a covered work, knowingly relying on a patent license, and the Corresponding Source of the work is not available for anyone to copy, free of charge and under the terms of this License, through a

publicly available network server or other readily accessible means, then you must either (1) cause the Corresponding Source to be so available, or (2) arrange to deprive yourself of the benefit of the patent license for this particular work, or (3) arrange, in a manner consistent with the requirements of this License, to extend the patent license to downstream recipients. "Knowingly relying" means you have actual knowledge that, but for the patent license, your conveying the covered work in a country, or your recipient's use of the covered work in a country, would infringe one or more identifiable patents in that country that you have reason to believe are valid.

 If, pursuant to or in connection with a single transaction or arrangement, you convey, or propagate by procuring conveyance of, a covered work, and grant a patent license to some of the parties receiving the covered work authorizing them to use, propagate, modify or convey a specific copy of the covered work, then the patent license you grant is automatically extended to all recipients of the covered work and works based on it.

 A patent license is "discriminatory" if it does not include within the scope of its coverage, prohibits the exercise of, or is conditioned on the non-exercise of one or more of the rights that are specifically granted under this License. You may not convey a covered work if you are a party to an arrangement with a third party that is in the business of distributing software, under which you make payment to the third party based on the extent of your activity of conveying the work, and under which the third party grants, to any of the parties who would receive the covered work from you, a discriminatory patent license (a) in connection with copies of the covered work

conveyed by you (or copies made from those copies), or (b) primarily for and in connection with specific products or compilations that contain the covered work, unless you entered into that arrangement, or

that patent license was granted, prior to 28 March 2007.

 Nothing in this License shall be construed as excluding or limiting any implied license or other defenses to infringement that may otherwise be available to you under applicable patent law.

12. No Surrender of Others' Freedom.

 If conditions are imposed on you (whether by court order, agreement or otherwise) that contradict the conditions of this License, they do not excuse you from the conditions of this License. If you cannot convey a covered work so as to satisfy simultaneously your obligations under this License and any other pertinent obligations, then as a consequence you may not convey it at all. For example, if you agree to terms that obligate you to collect a royalty for further conveying from those to whom you convey the Program, the only way you could satisfy both those terms and this License would be to refrain entirely from conveying the Program.

 13. Use with the GNU Affero General Public License.

 Notwithstanding any other provision of this License, you have permission to link or combine any covered work with a work licensed under version 3 of the GNU Affero General Public License into a single combined work, and to convey the resulting work. The terms of this License will continue to apply to the part which is the covered work, but the special requirements of the GNU Affero General Public License, section 13, concerning interaction through a network will apply to the combination as such.

14. Revised Versions of this License.

 The Free Software Foundation may publish revised and/or new versions of the GNU General Public License from time to time. Such new versions will be similar in spirit to the present version, but may differ in detail to address new problems or concerns.

 Each version is given a distinguishing version number. If the Program specifies that a certain numbered version of the GNU General Public License "or any later version" applies to it, you have the option of following the terms and conditions either of that numbered version or of any later version published by the Free Software Foundation. If the Program does not specify a version number of the

GNU General Public License, you may choose any version ever published by the Free Software Foundation.

 If the Program specifies that a proxy can decide which future versions of the GNU General Public License can be used, that proxy's public statement of acceptance of a version permanently authorizes you to choose that version for the Program.

 Later license versions may give you additional or different permissions. However, no additional obligations are imposed on any author or copyright holder as a result of your choosing to follow a later version.

15. Disclaimer of Warranty.

 THERE IS NO WARRANTY FOR THE PROGRAM, TO THE EXTENT PERMITTED BY APPLICABLE LAW. EXCEPT WHEN OTHERWISE STATED IN WRITING THE COPYRIGHT HOLDERS AND/OR OTHER PARTIES PROVIDE THE PROGRAM "AS IS" WITHOUT WARRANTY

OF ANY KIND, EITHER EXPRESSED OR IMPLIED, INCLUDING, BUT NOT LIMITED TO, THE IMPLIED WARRANTIES OF MERCHANTABILITY AND FITNESS FOR A PARTICULAR PURPOSE. THE ENTIRE RISK AS TO THE QUALITY AND PERFORMANCE OF THE PROGRAM IS WITH YOU. SHOULD THE PROGRAM PROVE DEFECTIVE, YOU ASSUME THE COST OF ALL NECESSARY SERVICING, REPAIR OR CORRECTION.

16. Limitation of Liability.

 IN NO EVENT UNLESS REQUIRED BY APPLICABLE LAW OR AGREED TO IN WRITING WILL ANY COPYRIGHT HOLDER, OR ANY OTHER PARTY WHO MODIFIES AND/OR CONVEYS THE PROGRAM AS PERMITTED ABOVE, BE LIABLE TO YOU FOR DAMAGES, INCLUDING ANY GENERAL, SPECIAL, INCIDENTAL OR CONSEQUENTIAL DAMAGES ARISING OUT OF THE USE OR INABILITY TO USE THE PROGRAM (INCLUDING BUT NOT LIMITED TO LOSS OF DATA OR DATA BEING RENDERED INACCURATE OR LOSSES SUSTAINED BY YOU OR THIRD PARTIES OR A FAILURE OF THE PROGRAM TO OPERATE WITH ANY OTHER PROGRAMS), EVEN IF SUCH HOLDER OR OTHER PARTY HAS BEEN ADVISED OF THE POSSIBILITY OF SUCH DAMAGES.

 17. Interpretation of Sections 15 and 16.

 If the disclaimer of warranty and limitation of liability provided above cannot be given local legal effect according to their terms, reviewing courts shall apply local law that most closely approximates an absolute waiver of all civil liability in connection with the Program, unless a warranty or assumption of liability accompanies a copy of the Program in return for a fee.

END OF TERMS AND CONDITIONS

#### How to Apply These Terms to Your New Programs

 If you develop a new program, and you want it to be of the greatest possible use to the public, the best way to achieve this is to make it free software which everyone can redistribute and change under these terms.

 To do so, attach the following notices to the program. It is safest to attach them to the start of each source file to most effectively state the exclusion of warranty; and each file should have at least the "copyright" line and a pointer to where the full notice is found.

 <one line to give the program's name and a brief idea of what it does.> Copyright  $(C)$  <year > <name of author>

 This program is free software: you can redistribute it and/or modify it under the terms of the GNU General Public License as published by the Free Software Foundation, either version 3 of the License, or (at your option) any later version.

 This program is distributed in the hope that it will be useful, but WITHOUT ANY WARRANTY; without even the implied warranty of MERCHANTABILITY or FITNESS FOR A PARTICULAR PURPOSE. See the GNU General Public License for more details.

 You should have received a copy of the GNU General Public License along with this program. If not, see <https://www.gnu.org/licenses/>.

Also add information on how to contact you by electronic and paper mail.

 If the program does terminal interaction, make it output a short notice like this when it starts in an interactive mode:

 $<$ program> Copyright (C) $<$ year>  $<$ name of author> This program comes with ABSOLUTELY NO WARRANTY; for details type `show w'. This is free software, and you are welcome to redistribute it under certain conditions; type `show c' for details.

The hypothetical commands `show w' and `show c' should show the appropriate parts of the General Public License. Of course, your program's commands might be different; for a GUI interface, you would use an "about box".

 You should also get your employer (if you work as a programmer) or school, if any, to sign a "copyright disclaimer" for the program, if necessary. For more information on this, and how to apply and follow the GNU GPL, see <https://www.gnu.org/licenses/>.

 The GNU General Public License does not permit incorporating your program into proprietary programs. If your program is a subroutine library, you may consider it more useful to permit linking proprietary applications with the library. If this is what you want to do, use the GNU Lesser General Public License instead of this License. But first, please read <https://www.gnu.org/licenses/why-not-lgpl.html>.

# **1.832 shadow-utils 4.9-8.el9**

# **1.832.1 Available under license :**

 GNU GENERAL PUBLIC LICENSE Version 2, June 1991

Copyright (C) 1989, 1991 Free Software Foundation, Inc., 51 Franklin Street, Fifth Floor, Boston, MA 02110-1301 USA Everyone is permitted to copy and distribute verbatim copies of this license document, but changing it is not allowed.

#### Preamble

 The licenses for most software are designed to take away your freedom to share and change it. By contrast, the GNU General Public License is intended to guarantee your freedom to share and change free software--to make sure the software is free for all its users. This General Public License applies to most of the Free Software Foundation's software and to any other program whose authors commit to using it. (Some other Free Software Foundation software is covered by the GNU Lesser General Public License instead.) You can apply it to your programs, too.

 When we speak of free software, we are referring to freedom, not price.

 Our General Public Licenses are designed to make sure that you have the freedom to distribute copies of free software (and charge for this service if you wish), that you receive source code or can get it if you want it, that you can change the software or use pieces of it in new free programs; and that you know you can do these things.

 To protect your rights, we need to make restrictions that forbid anyone to deny you these rights or to ask you to surrender the rights. These restrictions translate to certain responsibilities for you if you distribute copies of the software, or if you modify it.

 For example, if you distribute copies of such a program, whether gratis or for a fee, you must give the recipients all the rights that you have. You must make sure that they, too, receive or can get the

source code. And you must show them these terms so they know their rights.

 We protect your rights with two steps: (1) copyright the software, and (2) offer you this license which gives you legal permission to copy, distribute and/or modify the software.

 Also, for each author's protection and ours, we want to make certain that everyone understands that there is no warranty for this free software. If the software is modified by someone else and passed on, we want its recipients to know that what they have is not the original, so that any problems introduced by others will not reflect on the original authors' reputations.

 Finally, any free program is threatened constantly by software patents. We wish to avoid the danger that redistributors of a free program will individually obtain patent licenses, in effect making the program proprietary. To prevent this, we have made it clear that any patent must be licensed for everyone's free use or not licensed at all.

 The precise terms and conditions for copying, distribution and modification follow.

### GNU GENERAL PUBLIC LICENSE TERMS AND CONDITIONS FOR COPYING, DISTRIBUTION AND MODIFICATION

 0. This License applies to any program or other work which contains a notice placed by the copyright holder saying it may be distributed under the terms of this General Public License. The "Program", below, refers to any such program or work, and a "work based on the Program" means either the Program or any derivative work under copyright law: that is to say, a work containing the Program or a portion of it, either verbatim or with modifications and/or translated into another language. (Hereinafter, translation is included without limitation in the term "modification".) Each licensee is addressed as "you".

Activities other than copying, distribution and modification are not covered by this License; they are outside its scope. The act of running the Program is not restricted, and the output from the Program is covered only if its contents constitute a work based on the Program (independent of having been made by running the Program). Whether that is true depends on what the Program does.

 1. You may copy and distribute verbatim copies of the Program's source code as you receive it, in any medium, provided that you conspicuously and appropriately publish on each copy an appropriate copyright notice and disclaimer of warranty; keep intact all the notices that refer to this License and to the absence of any warranty; and give any other recipients of the Program a copy of this License along with the Program.

You may charge a fee for the physical act of transferring a copy, and you may at your option offer warranty protection in exchange for a fee.

 2. You may modify your copy or copies of the Program or any portion of it, thus forming a work based on the Program, and copy and distribute such modifications or work under the terms of Section 1 above, provided that you also meet all of these conditions:

 a) You must cause the modified files to carry prominent notices stating that you changed the files and the date of any change.

b) You must cause

 any work that you distribute or publish, that in whole or in part contains or is derived from the Program or any part thereof, to be licensed as a whole at no charge to all third parties under the terms of this License.

 c) If the modified program normally reads commands interactively when run, you must cause it, when started running for such interactive use in the most ordinary way, to print or display an announcement including an appropriate copyright notice and a notice that there is no warranty (or else, saying that you provide a warranty) and that users may redistribute the program under these conditions, and telling the user how to view a copy of this License. (Exception: if the Program itself is interactive but does not normally print such an announcement, your work based on the Program is not required to print an announcement.)

These requirements apply to the modified work as a whole. If identifiable sections of that work are not derived from the Program,

and can be reasonably considered independent and separate works in themselves, then this License, and its terms, do not apply to those sections when you distribute them as separate works. But when you distribute the same sections as part of a whole which is a work based on the Program, the distribution of the whole must be on the terms of this License, whose permissions for other licensees extend to the entire whole, and thus to each and every part regardless of who wrote it.

Thus, it is not the intent of this section to claim rights or contest your rights to work written entirely by you; rather, the intent is to exercise the right to control the distribution of derivative or collective works based on the Program.

In addition, mere aggregation of another work not based on the Program with the Program (or with a work based on the Program) on a volume of a storage or distribution medium does not bring the other work under the scope of this License.

 3. You may copy and distribute the Program (or a work based on it, under Section 2) in object code or executable form under the terms of Sections 1 and 2 above provided that you also do one of the following:

 a) Accompany it with the complete corresponding machine-readable source code, which must be distributed under the terms of Sections 1 and 2 above on a medium customarily used for software interchange; or,

 b) Accompany it with a written offer, valid for at least three years, to give any third party, for a charge no more than your cost of physically performing source distribution, a complete machine-readable copy of the corresponding source code, to be distributed under the terms of Sections 1 and 2 above on a medium customarily used for software interchange; or,

 c) Accompany it with the information you received as to the offer to distribute corresponding source code. (This alternative is allowed only for noncommercial distribution and only if you

 received the program in object code or executable form with such an offer, in accord with Subsection b above.)

The source code for a work means the preferred form of the work for making modifications to it. For an executable work, complete source code means all the source code for all modules it contains, plus any associated interface definition files, plus the scripts used to control compilation and installation of the executable. However, as a special exception, the source code distributed need not include anything that is normally distributed (in either source or binary form) with the major components (compiler, kernel, and so on) of the operating system on which the executable runs, unless that component itself accompanies the executable.

If distribution of executable or object code is made by offering access to copy from a designated place, then offering equivalent access to copy the source code from the same place counts as distribution of the source code, even though third parties are not compelled to copy the source along with the object code.

 4. You may not copy, modify, sublicense, or distribute the Program except as expressly provided under this License. Any attempt

otherwise to copy, modify, sublicense or distribute the Program is void, and will automatically terminate your rights under this License. However, parties who have received copies, or rights, from you under this License will not have their licenses terminated so long as such parties remain in full compliance.

 5. You are not required to accept this License, since you have not signed it. However, nothing else grants you permission to modify or distribute the Program or its derivative works. These actions are prohibited by law if you do not accept this License. Therefore, by modifying or distributing the Program (or any work based on the Program), you indicate your acceptance of this License to do so, and all its terms and conditions for copying, distributing or modifying

the Program or works based on it.

 6. Each time you redistribute the Program (or any work based on the Program), the recipient automatically receives a license from the original licensor to copy, distribute or modify the Program subject to these terms and conditions. You may not impose any further restrictions on the recipients' exercise of the rights granted herein. You are not responsible for enforcing compliance by third parties to this License.

 7. If, as a consequence of a court judgment or allegation of patent infringement or for any other reason (not limited to patent issues), conditions are imposed on you (whether by court order, agreement or otherwise) that contradict the conditions of this License, they do not excuse you from the conditions of this License. If you cannot distribute so as to satisfy simultaneously your obligations under this License and any other pertinent obligations, then as a consequence you may not distribute the Program at all. For

example, if a patent

license would not permit royalty-free redistribution of the Program by all those who receive copies directly or indirectly through you, then the only way you could satisfy both it and this License would be to refrain entirely from distribution of the Program.

If any portion of this section is held invalid or unenforceable under any particular circumstance, the balance of the section is intended to apply and the section as a whole is intended to apply in other circumstances.

It is not the purpose of this section to induce you to infringe any patents or other property right claims or to contest validity of any such claims; this section has the sole purpose of protecting the integrity of the free software distribution system, which is implemented by public license practices. Many people have made generous contributions to the wide range of software distributed through that system in reliance on consistent application of that system; it is up to the author/donor to decide if he or she is willing to distribute software through any other system and a licensee cannot impose that choice.

This section is intended to make thoroughly clear what is believed to be a consequence of the rest of this License.

 8. If the distribution and/or use of the Program is restricted in certain countries either by patents or by copyrighted interfaces, the original copyright holder who places the Program under this License may add an explicit geographical distribution limitation excluding those countries, so that distribution is permitted only in or among countries not thus excluded. In such case, this License incorporates the limitation as if written in the body of this License.

 9. The Free Software Foundation may publish revised and/or new versions of the General Public License from time to time. Such new versions will be similar in spirit to the present version, but may differ in detail to address new problems or concerns.

Each version is given a distinguishing

version number. If the Program

specifies a version number of this License which applies to it and "any later version", you have the option of following the terms and conditions either of that version or of any later version published by the Free Software Foundation. If the Program does not specify a version number of this License, you may choose any version ever published by the Free Software Foundation.

 10. If you wish to incorporate parts of the Program into other free programs whose distribution conditions are different, write to the author to ask for permission. For software which is copyrighted by the Free Software Foundation, write to the Free Software Foundation; we sometimes make exceptions for this. Our decision will be guided by the two goals of preserving the free status of all derivatives of our free software and of promoting the sharing and reuse of software generally.

#### NO WARRANTY

## 11. BECAUSE THE PROGRAM IS LICENSED FREE OF CHARGE, THERE IS NO WARRANTY

FOR THE PROGRAM, TO THE EXTENT PERMITTED BY APPLICABLE LAW. EXCEPT WHEN OTHERWISE STATED IN WRITING THE COPYRIGHT HOLDERS AND/OR OTHER PARTIES PROVIDE THE PROGRAM "AS IS" WITHOUT WARRANTY OF ANY KIND, EITHER EXPRESSED OR IMPLIED, INCLUDING, BUT NOT LIMITED TO, THE IMPLIED WARRANTIES OF

MERCHANTABILITY AND FITNESS FOR A PARTICULAR PURPOSE. THE ENTIRE RISK AS TO THE QUALITY AND PERFORMANCE OF THE PROGRAM IS WITH YOU. SHOULD THE PROGRAM PROVE DEFECTIVE, YOU ASSUME THE COST OF ALL NECESSARY SERVICING, REPAIR OR CORRECTION.

 12. IN NO EVENT UNLESS REQUIRED BY APPLICABLE LAW OR AGREED TO IN WRITING WILL ANY COPYRIGHT HOLDER, OR ANY OTHER PARTY WHO MAY MODIFY AND/OR REDISTRIBUTE THE PROGRAM AS PERMITTED ABOVE, BE LIABLE TO YOU FOR DAMAGES, INCLUDING ANY GENERAL, SPECIAL, INCIDENTAL OR CONSEQUENTIAL DAMAGES ARISING OUT OF THE USE OR INABILITY TO USE THE PROGRAM (INCLUDING BUT NOT LIMITED TO LOSS OF DATA OR DATA BEING RENDERED INACCURATE OR LOSSES SUSTAINED BY YOU OR

 THIRD PARTIES OR A FAILURE OF THE PROGRAM TO OPERATE WITH ANY OTHER PROGRAMS), EVEN IF SUCH HOLDER OR OTHER PARTY HAS BEEN ADVISED OF THE POSSIBILITY OF SUCH DAMAGES.

#### END OF TERMS AND CONDITIONS

How to Apply These Terms to Your New Programs

 If you develop a new program, and you want it to be of the greatest possible use to the public, the best way to achieve this is to make it free software which everyone can redistribute and change under these terms.

 To do so, attach the following notices to the program. It is safest to attach them to the start of each source file to most effectively convey the exclusion of warranty; and each file should have at least the "copyright" line and a pointer to where the full notice is found.

 <one line to give the program's name and a brief idea of what it does.> Copyright  $(C)$  <year > <name of author>

 This program is free software; you can redistribute it and/or modify it under the terms of the GNU General Public License as published by the Free Software Foundation; either version 2 of the License, or (at your option) any later version.

 This program is distributed in the hope that it will be useful, but WITHOUT ANY WARRANTY; without even the implied warranty of MERCHANTABILITY or FITNESS FOR A PARTICULAR PURPOSE. See the GNU General Public License for more details.

 You should have received a copy of the GNU General Public License along with this program; if not, write to the Free Software Foundation, Inc., 51 Franklin Street, Fifth Floor, Boston, MA 02110-1301 USA.

Also add information on how to contact you by electronic and paper mail.

If the program is interactive, make it output a short notice like this when it starts in an interactive mode:

 Gnomovision version 69, Copyright (C) year name of author Gnomovision comes with ABSOLUTELY NO WARRANTY; for details type `show w'. This is free software, and you are welcome to redistribute it

under certain conditions; type `show c' for details.

The hypothetical commands `show w' and `show c' should show the appropriate parts of the General Public License. Of course, the commands you use may be called something other than `show w' and `show c'; they could even be mouse-clicks or menu items--whatever suits your program.

You should also get your employer (if you work as a programmer) or your school, if any, to sign a "copyright disclaimer" for the program, if necessary. Here is a sample; alter the names:

 Yoyodyne, Inc., hereby disclaims all copyright interest in the program `Gnomovision' (which makes passes at compilers) written by James Hacker.

 <signature of Ty Coon>, 1 April 1989 Ty Coon, President of Vice

This General Public License does not permit incorporating your program into proprietary programs. If your program is a subroutine library, you may consider it more useful to permit linking proprietary applications with the library. If this is what you want to do, use the GNU Lesser General Public License instead of this License. NOTE: This license has been obsoleted by the change to the BSD-style copyright. You may continue to use this license if you wish, but you are under no obligation to do so.

### (\*

This document is freely plagiarised from the 'Artistic Licence', distributed as part of the Perl v4.0 kit by Larry Wall, which is available from most major archive sites. I stole it from CrackLib.

#### \$Id\$

\*)

This documents purpose is to state the conditions under which this Package (See definition below) viz: "Shadow", the Shadow Password Suite which is held by Julianne Frances Haugh, may be copied, such that the copyright holder maintains some semblance of artistic control over the

development of the package, while giving the users of the package the right to use and distribute the Package in a more-or-less customary fashion, plus the right to make reasonable modifications.

So there.

\*\*\*\*\*\*\*\*\*\*\*\*\*\*\*\*\*\*\*\*\*\*\*\*\*\*\*\*\*\*\*\*\*\*\*\*\*\*\*\*\*\*\*\*\*\*\*\*\*\*\*\*\*\*\*\*\*\*\*\*\*\*\*\*\*\*\*\*\*\*\*\*\*\*\*

Definitions:

A "Package" refers to the collection of files distributed by the Copyright Holder, and derivatives of that collection of files created through textual modification, or segments thereof.

"Standard Version" refers to such a Package if it has not been modified, or has been modified in accordance with the wishes of the Copyright Holder.

"Copyright Holder" is whoever is named in the copyright or copyrights for the package.

"You" is you, if you're thinking about copying or distributing this Package.

"Reasonable copying fee" is whatever you can justify on the basis of media cost, duplication charges, time of people involved, and so on. (You will not be required to justify it to the Copyright Holder, but only to the computing community at large as a market that must bear the fee.)

"Freely Available" means that no fee is charged for the item itself, though there may be fees involved in handling the item. It also means that recipients of the item may redistribute it under the same conditions they received it.

#### 1. You

 may make and give away verbatim copies of the source form of the Standard Version of this Package without restriction, provided that you duplicate all of the original copyright notices and associated disclaimers.

2. You may apply bug fixes, portability fixes and other modifications derived from the Public Domain or from the Copyright Holder. A Package modified in such a way shall still be considered the Standard Version.
3. You may otherwise modify your copy of this Package in any way, provided that you insert a prominent notice in each changed file stating how and when AND WHY you changed that file, and provided that you do at least ONE of the following:

a) place your modifications in the Public Domain or otherwise make them Freely Available, such as by posting said modifications to Usenet or an equivalent medium, or placing the modifications on a major archive site such as uunet.uu.net, or by allowing the Copyright Holder to include your modifications in the Standard Version of the Package.

b) use the modified Package only within your corporation or organization.

c) rename any non-standard executables so the names do not conflict with standard executables, which must also be provided, and provide separate documentation for each non-standard executable that clearly documents how it differs from the Standard Version.

d) make other distribution arrangements with the Copyright Holder.

4. You may distribute the programs of this Package in object code or executable form, provided that you do at least ONE of the following:

a) distribute a Standard Version of the executables and library files, together with instructions (in the manual page or equivalent) on where to get the Standard Version.

b) accompany the distribution with the machine-readable source of the Package with your modifications.

c) accompany any non-standard executables with their corresponding Standard Version executables, giving the non-standard executables non-standard names, and clearly documenting the differences in manual pages (or equivalent), together with instructions on where to get the Standard Version.

d) make other distribution arrangements with the Copyright Holder.

5. You may charge a reasonable copying fee for any distribution of this Package. You may charge any fee you choose for support of this Package. YOU MAY NOT CHARGE A FEE FOR THIS PACKAGE ITSELF. However, you may distribute this Package in aggregate with other (possibly commercial) programs as part of a larger (possibly commercial) software distribution provided that YOU DO NOT ADVERTISE this package as a product of your own.

6. The name of the Copyright Holder may not be used to endorse or promote products derived from this software without specific prior written permission.

# 7. THIS PACKAGE IS PROVIDED "AS IS" AND WITHOUT ANY EXPRESS OR IMPLIED WARRANTIES, INCLUDING, WITHOUT LIMITATION, THE IMPLIED WARRANTIES OF MERCHANTIBILITY AND FITNESS FOR A PARTICULAR PURPOSE.

 The End

/\*

\* Copyright (c) 1990 - 1994, Julianne Frances Haugh

\* Copyright (c) 1996 - 2000, Marek Michakiewicz

\* Copyright (c) 2000 - 2006, Tomasz Koczko

\* Copyright (c) 2007 - 2011, Nicolas Franois

\* All rights reserved.

\*

\* Redistribution and use in source and binary forms, with or without

\* modification, are permitted provided that the following conditions

\* are met:

\* 1. Redistributions of source code must retain the above copyright

notice, this list of conditions and the following disclaimer.

\* 2. Redistributions in binary form must reproduce the above copyright

\* notice, this list of conditions and the following disclaimer in the

\* documentation and/or other materials provided with the distribution.

\* 3. The name of the copyright holders or contributors may not be used to

- \* endorse or promote products derived from this software without
- specific prior written permission.

\*

\* THIS SOFTWARE IS PROVIDED BY THE COPYRIGHT HOLDERS AND CONTRIBUTORS  $*$  ``AS IS"

AND ANY EXPRESS OR IMPLIED WARRANTIES, INCLUDING, BUT NOT

\* LIMITED TO, THE IMPLIED WARRANTIES OF MERCHANTABILITY AND FITNESS FOR A

\* PARTICULAR PURPOSE ARE DISCLAIMED. IN NO EVENT SHALL THE COPYRIGHT

\* HOLDERS OR CONTRIBUTORS BE LIABLE FOR ANY DIRECT, INDIRECT, INCIDENTAL,

\* SPECIAL, EXEMPLARY, OR CONSEQUENTIAL DAMAGES (INCLUDING, BUT NOT

\* LIMITED TO, PROCUREMENT OF SUBSTITUTE GOODS OR SERVICES; LOSS OF USE,

\* DATA, OR PROFITS; OR BUSINESS INTERRUPTION) HOWEVER CAUSED AND ON ANY

\* THEORY OF LIABILITY, WHETHER IN CONTRACT, STRICT LIABILITY, OR TORT

\* (INCLUDING NEGLIGENCE OR OTHERWISE) ARISING IN ANY WAY OUT OF THE USE

\* OF THIS SOFTWARE, EVEN IF ADVISED OF THE POSSIBILITY OF SUCH DAMAGE.

\*/

 GNU GENERAL PUBLIC LICENSE Version 2, June 1991

Copyright (C) 1989, 1991 Free Software Foundation, Inc.

 675 Mass Ave, Cambridge, MA 02139, USA Everyone is permitted to copy and distribute verbatim copies of this license document, but changing it is not allowed.

#### Preamble

 The licenses for most software are designed to take away your freedom to share and change it. By contrast, the GNU General Public License is intended to guarantee your freedom to share and change free software--to make sure the software is free for all its users. This General Public License applies to most of the Free Software Foundation's software and to any other program whose authors commit to using it. (Some other Free Software Foundation software is covered by the GNU Library General Public License instead.) You can apply it to your programs, too.

 When we speak of free software, we are referring to freedom, not price. Our General Public Licenses are designed to make sure that you

have the freedom to distribute copies of free software (and charge for this service if you wish), that you receive source code or can get it if you want it, that you can change the software or use pieces of it in new free programs; and that you know you can do these things.

 To protect your rights, we need to make restrictions that forbid anyone to deny you these rights or to ask you to surrender the rights. These restrictions translate to certain responsibilities for you if you distribute copies of the software, or if you modify it.

 For example, if you distribute copies of such a program, whether gratis or for a fee, you must give the recipients all the rights that you have. You must make sure that they, too, receive or can get the source code. And you must show them these terms so they know their rights.

We protect your rights with two steps: (1) copyright the software, and (2) offer you this license which gives you legal permission to copy, distribute and/or modify the software.

 Also, for each author's protection and ours, we want to make certain that everyone understands that there is no warranty for this free software. If the software is modified by someone else and passed on, we want its recipients to know that what they have is not the original, so that any problems introduced by others will not reflect on the original authors' reputations.

 Finally, any free program is threatened constantly by software patents. We wish to avoid the danger that redistributors of a free program will individually obtain patent licenses, in effect making the program proprietary. To prevent this, we have made it clear that any

patent must be licensed for everyone's free use or not licensed at all.

 The precise terms and conditions for copying, distribution and modification follow.

# GNU GENERAL PUBLIC LICENSE TERMS AND CONDITIONS FOR COPYING, DISTRIBUTION AND MODIFICATION

# 0. This License applies to any program or other work

which contains

a notice placed by the copyright holder saying it may be distributed under the terms of this General Public License. The "Program", below, refers to any such program or work, and a "work based on the Program" means either the Program or any derivative work under copyright law: that is to say, a work containing the Program or a portion of it, either verbatim or with modifications and/or translated into another language. (Hereinafter, translation is included without limitation in the term "modification".) Each licensee is addressed as "you".

Activities other than copying, distribution and modification are not covered by this License; they are outside its scope. The act of running the Program is not restricted, and the output from the Program is covered only if its contents constitute a work based on the Program (independent of having been made by running the Program). Whether that is true depends on what the Program does.

#### 1. You may copy and distribute verbatim

copies of the Program's

source code as you receive it, in any medium, provided that you conspicuously and appropriately publish on each copy an appropriate copyright notice and disclaimer of warranty; keep intact all the notices that refer to this License and to the absence of any warranty; and give any other recipients of the Program a copy of this License along with the Program.

You may charge a fee for the physical act of transferring a copy, and you may at your option offer warranty protection in exchange for a fee.

 2. You may modify your copy or copies of the Program or any portion of it, thus forming a work based on the Program, and copy and distribute such modifications or work under the terms of Section 1 above, provided that you also meet all of these conditions:

 a) You must cause the modified files to carry prominent notices stating that you changed the files and the date of any change.

 b) You must cause any work that you distribute or publish, that in whole

 or in part contains or is derived from the Program or any part thereof, to be licensed as a whole at no charge to all third parties under the terms of this License.

 c) If the modified program normally reads commands interactively when run, you must cause it, when started running for such interactive use in the most ordinary way, to print or display an announcement including an appropriate copyright notice and a notice that there is no warranty (or else, saying that you provide a warranty) and that users may redistribute the program under these conditions, and telling the user how to view a copy of this License. (Exception: if the Program itself is interactive but does not normally print such an announcement, your work based on the Program is not required to print an announcement.)

These requirements apply to the modified work as a whole. If identifiable sections of that work are not derived from the Program, and can be reasonably

 considered independent and separate works in themselves, then this License, and its terms, do not apply to those sections when you distribute them as separate works. But when you distribute the same sections as part of a whole which is a work based on the Program, the distribution of the whole must be on the terms of this License, whose permissions for other licensees extend to the entire whole, and thus to each and every part regardless of who wrote it.

Thus, it is not the intent of this section to claim rights or contest your rights to work written entirely by you; rather, the intent is to exercise the right to control the distribution of derivative or collective works based on the Program.

In addition, mere aggregation of another work not based on the Program with the Program (or with a work based on the Program) on a volume of a storage or distribution medium does not bring the other work under the scope of this License.

 3. You may copy and distribute the Program (or a work based on it,

under Section 2) in object code or executable form under the terms of Sections 1 and 2 above provided that you also do one of the following:

 a) Accompany it with the complete corresponding machine-readable source code, which must be distributed under the terms of Sections 1 and 2 above on a medium customarily used for software interchange; or,

 b) Accompany it with a written offer, valid for at least three years, to give any third party, for a charge no more than your cost of physically performing source distribution, a complete  machine-readable copy of the corresponding source code, to be distributed under the terms of Sections 1 and 2 above on a medium customarily used for software interchange; or,

 c) Accompany it with the information you received as to the offer to distribute corresponding source code. (This alternative is allowed only for noncommercial distribution and only if you received the program in object code or executable form with such an offer, in accord with Subsection b above.)

The source code for a work means the preferred form of the work for making modifications to it. For an executable work, complete source code means all the source code for all modules it contains, plus any associated interface definition files, plus the scripts used to control compilation and installation of the executable. However, as a special exception, the source code distributed need not include anything that is normally distributed (in either source or binary form) with the major components (compiler, kernel, and so on) of the operating system on which the executable runs, unless that component itself accompanies the executable.

If distribution of executable or object code is made by offering access to copy from a designated place, then offering equivalent access to copy the source code from the same place counts as distribution of the source code, even though third parties are not compelled to copy

the source along with the object code.

 4. You may not copy, modify, sublicense, or distribute the Program except as expressly provided under this License. Any attempt otherwise to copy, modify, sublicense or distribute the Program is void, and will automatically terminate your rights under this License. However, parties who have received copies, or rights, from you under this License will not have their licenses terminated so long as such parties remain in full compliance.

 5. You are not required to accept this License, since you have not signed it. However, nothing else grants you permission to modify or distribute the Program or its derivative works. These actions are prohibited by law if you do not accept this License. Therefore, by modifying or distributing the Program (or any work based on the Program), you indicate your acceptance of this License to do so, and all its terms and conditions for copying, distributing or modifying the Program or works based on it.

6.

 Each time you redistribute the Program (or any work based on the Program), the recipient automatically receives a license from the original licensor to copy, distribute or modify the Program subject to these terms and conditions. You may not impose any further restrictions on the recipients' exercise of the rights granted herein. You are not responsible for enforcing compliance by third parties to this License.

 7. If, as a consequence of a court judgment or allegation of patent infringement or for any other reason (not limited to patent issues), conditions are imposed on you (whether by court order, agreement or otherwise) that contradict the conditions of this License, they do not excuse you from the conditions of this License. If you cannot distribute so as to satisfy simultaneously your obligations under this License and any other pertinent obligations, then as a consequence you may not distribute the Program at all. For example, if a patent license would not permit royalty-free redistribution of the Program by all those who receive copies directly or indirectly through you, then the only way you could satisfy both it and this License would be to refrain entirely from distribution of the Program.

If any portion of this section is held invalid or unenforceable under any particular circumstance, the balance of the section is intended to apply and the section as a whole is intended to apply in other circumstances.

It is not the purpose of this section to induce you to infringe any patents or other property right claims or to contest validity of any such claims; this section has the sole purpose of protecting the integrity of the free software distribution system, which is implemented by public license practices. Many people have made generous contributions to the wide range of software distributed through that system in reliance on consistent application of that system; it is up to the author/donor to decide if he or she is willing to distribute software through any other system and a licensee cannot impose that choice.

This section is intended to make thoroughly clear what is believed to

be a consequence of the rest of this License.

 8. If the distribution and/or use of the Program is restricted in certain countries either by patents or by copyrighted interfaces, the original copyright holder who places the Program under this License may add an explicit geographical distribution limitation excluding those countries, so that distribution is permitted only in or among countries not thus excluded. In such case, this License incorporates

the limitation as if written in the body of this License.

 9. The Free Software Foundation may publish revised and/or new versions of the General Public License from time to time. Such new versions will be similar in spirit to the present version, but may differ in detail to address new problems or concerns.

Each version is given a distinguishing version number. If the Program specifies a version number of this License which applies to it and "any later version", you have the option of following the terms and conditions either of that version or of any later version published by the Free Software Foundation. If the Program does not specify a version number of this License, you may choose any version ever published by the Free Software Foundation.

 10. If you wish to incorporate parts of the Program into other free programs whose distribution conditions are different, write to the author to ask for permission. For software which is copyrighted by the Free Software Foundation, write to the Free Software Foundation; we sometimes make exceptions for this. Our decision will be guided by the two goals of preserving the free status of all derivatives of our free software and of promoting the sharing and reuse of software generally.

#### NO WARRANTY

 11. BECAUSE THE PROGRAM IS LICENSED FREE OF CHARGE, THERE IS NO WARRANTY FOR THE PROGRAM, TO THE EXTENT PERMITTED BY APPLICABLE

LAW. EXCEPT WHEN

OTHERWISE STATED IN WRITING THE COPYRIGHT HOLDERS AND/OR OTHER PARTIES PROVIDE THE PROGRAM "AS IS" WITHOUT WARRANTY OF ANY KIND, EITHER EXPRESSED OR IMPLIED, INCLUDING, BUT NOT LIMITED TO, THE IMPLIED WARRANTIES OF MERCHANTABILITY AND FITNESS FOR A PARTICULAR PURPOSE. THE ENTIRE RISK AS TO THE QUALITY AND PERFORMANCE OF THE PROGRAM IS WITH YOU. SHOULD THE PROGRAM PROVE DEFECTIVE, YOU ASSUME THE COST OF ALL NECESSARY SERVICING, REPAIR OR CORRECTION.

 12. IN NO EVENT UNLESS REQUIRED BY APPLICABLE LAW OR AGREED TO IN WRITING WILL ANY COPYRIGHT HOLDER, OR ANY OTHER PARTY WHO MAY MODIFY AND/OR REDISTRIBUTE THE PROGRAM AS PERMITTED ABOVE, BE LIABLE TO YOU FOR DAMAGES, INCLUDING ANY GENERAL, SPECIAL, INCIDENTAL OR CONSEQUENTIAL DAMAGES ARISING OUT OF THE USE OR INABILITY TO USE THE PROGRAM (INCLUDING BUT NOT LIMITED TO LOSS OF DATA OR DATA BEING RENDERED INACCURATE OR LOSSES SUSTAINED BY YOU OR THIRD PARTIES OR A FAILURE OF THE PROGRAM TO OPERATE WITH ANY OTHER PROGRAMS),

 EVEN IF SUCH HOLDER OR OTHER PARTY HAS BEEN ADVISED OF THE POSSIBILITY OF SUCH DAMAGES.

# **1.833 gmp 6.2.0-13.el9 1.833.1 Available under license :**

 GNU GENERAL PUBLIC LICENSE Version 2, June 1991

Copyright (C) 1989, 1991 Free Software Foundation, Inc., 51 Franklin Street, Fifth Floor, Boston, MA 02110-1301 USA Everyone is permitted to copy and distribute verbatim copies of this license document, but changing it is not allowed.

#### Preamble

 The licenses for most software are designed to take away your freedom to share and change it. By contrast, the GNU General Public License is intended to guarantee your freedom to share and change free software--to make sure the software is free for all its users. This General Public License applies to most of the Free Software Foundation's software and to any other program whose authors commit to using it. (Some other Free Software Foundation software is covered by the GNU Lesser General Public License instead.) You can apply it to your programs, too.

 When we speak of free software, we are referring to freedom, not price.

 Our General Public Licenses are designed to make sure that you have the freedom to distribute copies of free software (and charge for this service if you wish), that you receive source code or can get it if you want it, that you can change the software or use pieces of it in new free programs; and that you know you can do these things.

 To protect your rights, we need to make restrictions that forbid anyone to deny you these rights or to ask you to surrender the rights. These restrictions translate to certain responsibilities for you if you distribute copies of the software, or if you modify it.

 For example, if you distribute copies of such a program, whether gratis or for a fee, you must give the recipients all the rights that you have. You must make sure that they, too, receive or can get the source code. And you must show them these terms so they know their rights.

We protect your rights with two steps: (1) copyright the software, and (2) offer you this license which

 gives you legal permission to copy, distribute and/or modify the software.

 Also, for each author's protection and ours, we want to make certain that everyone understands that there is no warranty for this free software. If the software is modified by someone else and passed on, we want its recipients to know that what they have is not the original, so that any problems introduced by others will not reflect on the original authors' reputations.

 Finally, any free program is threatened constantly by software patents. We wish to avoid the danger that redistributors of a free program will individually obtain patent licenses, in effect making the program proprietary. To prevent this, we have made it clear that any patent must be licensed for everyone's free use or not licensed at all.

 The precise terms and conditions for copying, distribution and modification follow.

## GNU GENERAL PUBLIC LICENSE TERMS AND CONDITIONS FOR COPYING, DISTRIBUTION AND MODIFICATION

 0. This License applies to any program or other work which contains a notice placed by the copyright holder saying it may be distributed under the terms of this General Public License. The "Program", below, refers to any such program or work, and a "work based on the Program" means either the Program or any derivative work under copyright law: that is to say, a work containing the Program or a portion of it, either verbatim or with modifications and/or translated into another language. (Hereinafter, translation is included without limitation in the term "modification".) Each licensee is addressed as "you".

Activities other than copying, distribution and modification are not covered by this License; they are outside its scope. The act of running the Program is not restricted, and the output from the Program is covered only if its contents constitute a work based on the Program (independent of having been made by running the Program). Whether that is true depends on what the Program does.

 1. You may copy and distribute verbatim copies of the Program's source code as you receive it, in any medium, provided that you conspicuously and appropriately publish on each copy an appropriate copyright notice and disclaimer of warranty; keep intact all the notices that refer to this License and to the absence of any warranty; and give any other recipients of the Program a copy of this License along with the Program.

You may charge a fee for the physical act of transferring a copy, and you may at your option offer warranty protection in exchange for a fee.

 2. You may modify your copy or copies of the Program or any portion of it, thus forming a work based on the Program, and copy and distribute such modifications or work under the terms of Section 1 above, provided that you also meet all of these conditions:

 a) You must cause the modified files to carry prominent notices stating that you changed the files and the date of any change.

b) You must cause

 any work that you distribute or publish, that in whole or in part contains or is derived from the Program or any part thereof, to be licensed as a whole at no charge to all third parties under the terms of this License.

 c) If the modified program normally reads commands interactively when run, you must cause it, when started running for such interactive use in the most ordinary way, to print or display an announcement including an appropriate copyright notice and a notice that there is no warranty (or else, saying that you provide a warranty) and that users may redistribute the program under these conditions, and telling the user how to view a copy of this License. (Exception: if the Program itself is interactive but does not normally print such an announcement, your work based on the Program is not required to print an announcement.)

These requirements apply to the modified work as a whole. If identifiable sections of that work

are not derived from the Program,

and can be reasonably considered independent and separate works in themselves, then this License, and its terms, do not apply to those sections when you distribute them as separate works. But when you distribute the same sections as part of a whole which is a work based on the Program, the distribution of the whole must be on the terms of this License, whose permissions for other licensees extend to the entire whole, and thus to each and every part regardless of who wrote it.

Thus, it is not the intent of this section to claim rights or contest your rights to work written entirely by you; rather, the intent is to exercise the right to control the distribution of derivative or collective works based on the Program.

In addition, mere aggregation of another work not based on the Program with the Program (or with a work based on the Program) on a volume of a storage or distribution medium does not bring the other work under the scope of this License.

 3. You may copy and distribute the Program (or a work based on it, under Section 2) in object code or executable form under the terms of Sections 1 and 2 above provided that you also do one of the following:

 a) Accompany it with the complete corresponding machine-readable source code, which must be distributed under the terms of Sections 1 and 2 above on a medium customarily used for software interchange; or,

 b) Accompany it with a written offer, valid for at least three years, to give any third party, for a charge no more than your cost of physically performing source distribution, a complete machine-readable copy of the corresponding source code, to be distributed under the terms of Sections 1 and 2 above on a medium customarily used for software interchange; or,

 c) Accompany it with the information you received as to the offer to distribute corresponding source code. (This alternative is allowed only for noncommercial distribution and only if you

 received the program in object code or executable form with such an offer, in accord with Subsection b above.)

The source code for a work means the preferred form of the work for making modifications to it. For an executable work, complete source code means all the source code for all modules it contains, plus any associated interface definition files, plus the scripts used to control compilation and installation of the executable. However, as a special exception, the source code distributed need not include anything that is normally distributed (in either source or binary form) with the major components (compiler, kernel, and so on) of the operating system on which the executable runs, unless that component itself accompanies the executable.

If distribution of executable or object code is made by offering access to copy from a designated place, then offering equivalent access to copy the source code from the same place counts as distribution of the source code, even though third parties are not compelled to copy the source along with the object code.

 4. You may not copy, modify, sublicense, or distribute the Program except as expressly provided under this License. Any attempt otherwise to copy, modify, sublicense or distribute the Program is void, and will automatically terminate your rights under this License. However, parties who have received copies, or rights, from you under this License will not have their licenses terminated so long as such parties remain in full compliance.

 5. You are not required to accept this License, since you have not signed it. However, nothing else grants you permission to modify or distribute the Program or its derivative works. These actions are prohibited by law if you do not accept this License. Therefore, by modifying or distributing the Program (or any work based on the Program), you indicate your acceptance of this License to do so, and all its terms and conditions for copying, distributing or modifying

the Program or works based on it.

 6. Each time you redistribute the Program (or any work based on the Program), the recipient automatically receives a license from the original licensor to copy, distribute or modify the Program subject to these terms and conditions. You may not impose any further restrictions on the recipients' exercise of the rights granted herein. You are not responsible for enforcing compliance by third parties to this License.

 7. If, as a consequence of a court judgment or allegation of patent infringement or for any other reason (not limited to patent issues), conditions are imposed on you (whether by court order, agreement or otherwise) that contradict the conditions of this License, they do not excuse you from the conditions of this License. If you cannot distribute so as to satisfy simultaneously your obligations under this License and any other pertinent obligations, then as a consequence you may not distribute the Program at all. For example, if a patent

license would not permit royalty-free redistribution of the Program by all those who receive copies directly or indirectly through you, then the only way you could satisfy both it and this License would be to refrain entirely from distribution of the Program.

If any portion of this section is held invalid or unenforceable under any particular circumstance, the balance of the section is intended to apply and the section as a whole is intended to apply in other circumstances.

It is not the purpose of this section to induce you to infringe any patents or other property right claims or to contest validity of any such claims; this section has the sole purpose of protecting the integrity of the free software distribution system, which is implemented by public license practices. Many people have made generous contributions to the wide range of software distributed through that system in reliance on consistent application of that system; it is up to the author/donor to decide if he or she is willing to distribute software through any other system and a licensee cannot impose that choice.

This section is intended to make thoroughly clear what is believed to be a consequence of the rest of this License.

 8. If the distribution and/or use of the Program is restricted in certain countries either by patents or by copyrighted interfaces, the original copyright holder who places the Program under this License may add an explicit geographical distribution limitation excluding those countries, so that distribution is permitted only in or among countries not thus excluded. In such case, this License incorporates the limitation as if written in the body of this License.

 9. The Free Software Foundation may publish revised and/or new versions of the General Public License from time to time. Such new versions will be similar in spirit to the present version, but may differ in detail to address new problems or concerns.

Each version is given a distinguishing

version number. If the Program

specifies a version number of this License which applies to it and "any later version", you have the option of following the terms and conditions either of that version or of any later version published by the Free Software Foundation. If the Program does not specify a version number of this License, you may choose any version ever published by the Free Software Foundation.

 10. If you wish to incorporate parts of the Program into other free programs whose distribution conditions are different, write to the author to ask for permission. For software which is copyrighted by the Free Software Foundation, write to the Free Software Foundation; we sometimes make exceptions for this. Our decision will be guided by the two goals of preserving the free status of all derivatives of our free software and of promoting the sharing and reuse of software generally.

#### NO WARRANTY

# 11. BECAUSE THE PROGRAM IS LICENSED FREE OF CHARGE,

#### THERE IS NO WARRANTY

FOR THE PROGRAM, TO THE EXTENT PERMITTED BY APPLICABLE LAW. EXCEPT WHEN OTHERWISE STATED IN WRITING THE COPYRIGHT HOLDERS AND/OR OTHER PARTIES PROVIDE THE PROGRAM "AS IS" WITHOUT WARRANTY OF ANY KIND, EITHER EXPRESSED OR IMPLIED, INCLUDING, BUT NOT LIMITED TO, THE IMPLIED WARRANTIES OF MERCHANTABILITY AND FITNESS FOR A PARTICULAR PURPOSE. THE ENTIRE RISK AS TO THE QUALITY AND PERFORMANCE OF THE PROGRAM IS WITH YOU. SHOULD THE PROGRAM PROVE DEFECTIVE, YOU ASSUME THE COST OF ALL NECESSARY SERVICING, REPAIR OR CORRECTION.

 12. IN NO EVENT UNLESS REQUIRED BY APPLICABLE LAW OR AGREED TO IN WRITING WILL ANY COPYRIGHT HOLDER, OR ANY OTHER PARTY WHO MAY MODIFY AND/OR REDISTRIBUTE THE PROGRAM AS PERMITTED ABOVE, BE LIABLE TO YOU FOR DAMAGES, INCLUDING ANY GENERAL, SPECIAL, INCIDENTAL OR CONSEQUENTIAL DAMAGES ARISING OUT OF THE USE OR INABILITY TO USE THE PROGRAM (INCLUDING BUT NOT LIMITED TO LOSS OF DATA OR DATA BEING RENDERED INACCURATE OR LOSSES SUSTAINED BY YOU OR

 THIRD PARTIES OR A FAILURE OF THE PROGRAM TO OPERATE WITH ANY OTHER PROGRAMS), EVEN IF SUCH HOLDER OR OTHER PARTY HAS BEEN ADVISED OF THE POSSIBILITY OF SUCH DAMAGES.

## END OF TERMS AND CONDITIONS

How to Apply These Terms to Your New Programs

 If you develop a new program, and you want it to be of the greatest possible use to the public, the best way to achieve this is to make it free software which everyone can redistribute and change under these terms.

 To do so, attach the following notices to the program. It is safest to attach them to the start of each source file to most effectively convey the exclusion of warranty; and each file should have at least the "copyright" line and a pointer to where the full notice is found.

 <one line to give the program's name and a brief idea of what it does.> Copyright  $(C)$  <year > <name of author>

 This program is free software; you can redistribute it and/or modify it under the terms of the GNU General Public License as published by the Free Software Foundation; either version 2 of the License, or (at your option) any later version.

 This program is distributed in the hope that it will be useful, but WITHOUT ANY WARRANTY; without even the implied warranty of MERCHANTABILITY or FITNESS FOR A PARTICULAR PURPOSE. See the GNU General Public License for more details.

 You should have received a copy of the GNU General Public License along with this program; if not, write to the Free Software Foundation, Inc., 51 Franklin Street, Fifth Floor, Boston, MA 02110-1301 USA.

Also add information on how to contact you by electronic and paper mail.

If the program is interactive, make it output a short notice like this when it starts in an interactive mode:

Gnomovision version 69, Copyright (C) year name of author

 Gnomovision comes with ABSOLUTELY NO WARRANTY; for details type `show w'. This is free software, and you are welcome to redistribute

it

under certain conditions; type `show c' for details.

The hypothetical commands `show w' and `show c' should show the appropriate parts of the General Public License. Of course, the commands you use may be called something other than `show w' and `show c'; they could even be mouse-clicks or menu items--whatever suits your program.

You should also get your employer (if you work as a programmer) or your school, if any, to sign a "copyright disclaimer" for the program, if necessary. Here is a sample; alter the names:

 Yoyodyne, Inc., hereby disclaims all copyright interest in the program `Gnomovision' (which makes passes at compilers) written by James Hacker.

 <signature of Ty Coon>, 1 April 1989 Ty Coon, President of Vice

This General Public License does not permit incorporating your program into proprietary programs. If your program is a subroutine library, you may consider it more useful to permit linking proprietary applications with the library. If this is what you want to do, use the GNU Lesser General

Public License instead of this License.

 GNU GENERAL PUBLIC LICENSE Version 3, 29 June 2007

Copyright (C) 2007 Free Software Foundation, Inc. <http://fsf.org/> Everyone is permitted to copy and distribute verbatim copies of this license document, but changing it is not allowed.

Preamble

 The GNU General Public License is a free, copyleft license for software and other kinds of works.

 The licenses for most software and other practical works are designed to take away your freedom to share and change the works. By contrast, the GNU General Public License is intended to guarantee your freedom to share and change all versions of a program--to make sure it remains free software for all its users. We, the Free Software Foundation, use the GNU General Public License for most of our software; it applies also to any other work released this way by its authors. You can apply it to your programs, too.

When we speak of free software, we are referring to

#### freedom, not

price. Our General Public Licenses are designed to make sure that you have the freedom to distribute copies of free software (and charge for them if you wish), that you receive source code or can get it if you want it, that you can change the software or use pieces of it in new free programs, and that you know you can do these things.

 To protect your rights, we need to prevent others from denying you these rights or asking you to surrender the rights. Therefore, you have certain responsibilities if you distribute copies of the software, or if you modify it: responsibilities to respect the freedom of others.

 For example, if you distribute copies of such a program, whether gratis or for a fee, you must pass on to the recipients the same freedoms that you received. You must make sure that they, too, receive or can get the source code. And you must show them these terms so they know their rights.

 Developers that use the GNU GPL protect your rights with two steps: (1)

 assert copyright on the software, and (2) offer you this License giving you legal permission to copy, distribute and/or modify it.

 For the developers' and authors' protection, the GPL clearly explains that there is no warranty for this free software. For both users' and authors' sake, the GPL requires that modified versions be marked as changed, so that their problems will not be attributed erroneously to authors of previous versions.

 Some devices are designed to deny users access to install or run modified versions of the software inside them, although the manufacturer can do so. This is fundamentally incompatible with the aim of protecting users' freedom to change the software. The systematic pattern of such abuse occurs in the area of products for individuals to use, which is precisely where it is most unacceptable. Therefore, we have designed this version of the GPL to prohibit the practice for those products. If such problems arise substantially in other domains, we stand

 ready to extend this provision to those domains in future versions of the GPL, as needed to protect the freedom of users.

 Finally, every program is threatened constantly by software patents. States should not allow patents to restrict development and use of software on general-purpose computers, but in those that do, we wish to avoid the special danger that patents applied to a free program could make it effectively proprietary. To prevent this, the GPL assures that patents cannot be used to render the program non-free.

 The precise terms and conditions for copying, distribution and modification follow.

#### TERMS AND CONDITIONS

0. Definitions.

"This License" refers to version 3 of the GNU General Public License.

 "Copyright" also means copyright-like laws that apply to other kinds of works, such as semiconductor masks.

 "The Program" refers to any copyrightable work licensed under this License. Each licensee is addressed as "you". "Licensees" and

"recipients" may be individuals or organizations.

 To "modify" a work means to copy from or adapt all or part of the work in a fashion requiring copyright permission, other than the making of an exact copy. The resulting work is called a "modified version" of the earlier work or a work "based on" the earlier work.

 A "covered work" means either the unmodified Program or a work based on the Program.

 To "propagate" a work means to do anything with it that, without permission, would make you directly or secondarily liable for infringement under applicable copyright law, except executing it on a computer or modifying a private copy. Propagation includes copying, distribution (with or without modification), making available to the public, and in some countries other activities as well.

 To "convey" a work means any kind of propagation that enables other parties to make or receive copies. Mere interaction with a user through a computer network, with no transfer of a copy, is not conveying.

 An interactive user interface displays "Appropriate Legal Notices" to the extent that it includes a convenient and prominently visible feature that (1) displays an appropriate copyright notice, and (2) tells the user that there is no warranty for the work (except to the extent that warranties are provided), that licensees may convey the work under this License, and how to view a copy of this License. If the interface presents a list of user commands or options, such as a menu, a prominent item in the list meets this criterion.

1. Source Code.

 The "source code" for a work means the preferred form of the work for making modifications to it. "Object code" means any non-source form of a work.

 A "Standard Interface" means an interface that either is an official standard defined by a recognized standards body, or, in the case of interfaces specified for a particular programming language, one that is widely used among developers working in that language.

#### The

 "System Libraries" of an executable work include anything, other than the work as a whole, that (a) is included in the normal form of packaging a Major Component, but which is not part of that Major Component, and (b) serves only to enable use of the work with that Major Component, or to implement a Standard Interface for which an implementation is available to the public in source code form. A "Major Component", in this context, means a major essential component (kernel, window system, and so on) of the specific operating system (if any) on which the executable work runs, or a compiler used to produce the work, or an object code interpreter used to run it.

 The "Corresponding Source" for a work in object code form means all the source code needed to generate, install, and (for an executable work) run the object code and to modify the work, including scripts to control those activities. However, it does not include the work's System Libraries, or general-purpose tools or generally available free

programs which are used unmodified in performing those activities but which are not part of the work. For example, Corresponding Source includes interface definition files associated with source files for the work, and the source code for shared libraries and dynamically linked subprograms that the work is specifically designed to require, such as by intimate data communication or control flow between those subprograms and other parts of the work.

 The Corresponding Source need not include anything that users can regenerate automatically from other parts of the Corresponding Source.

 The Corresponding Source for a work in source code form is that same work.

#### 2. Basic Permissions.

 All rights granted under this License are granted for the term of copyright on the Program, and are irrevocable provided the stated conditions are met. This License explicitly affirms your unlimited permission to run the unmodified Program. The output from running a covered work is covered

by this License only if the output, given its

content, constitutes a covered work. This License acknowledges your rights of fair use or other equivalent, as provided by copyright law.

 You may make, run and propagate covered works that you do not convey, without conditions so long as your license otherwise remains in force. You may convey covered works to others for the sole purpose of having them make modifications exclusively for you, or provide you with facilities for running those works, provided that you comply with the terms of this License in conveying all material for which you do not control copyright. Those thus making or running the covered works for you must do so exclusively on your behalf, under your direction and control, on terms that prohibit them from making any copies of your copyrighted material outside their relationship with you.

 Conveying under any other circumstances is permitted solely under the conditions stated below. Sublicensing is not allowed; section 10 makes it unnecessary.

3. Protecting Users' Legal Rights From Anti-Circumvention Law.

 No covered work shall be deemed part of an effective technological measure under any applicable law fulfilling obligations under article 11 of the WIPO copyright treaty adopted on 20 December 1996, or similar laws prohibiting or restricting circumvention of such measures.

 When you convey a covered work, you waive any legal power to forbid circumvention of technological measures to the extent such circumvention is effected by exercising rights under this License with respect to the covered work, and you disclaim any intention to limit operation or modification of the work as a means of enforcing, against the work's users, your or third parties' legal rights to forbid circumvention of technological measures.

4. Conveying Verbatim Copies.

 You may convey verbatim copies of the Program's source code as you receive it, in any medium, provided that you conspicuously and appropriately

 publish on each copy an appropriate copyright notice; keep intact all notices stating that this License and any non-permissive terms added in accord with section 7 apply to the code; keep intact all notices of the absence of any warranty; and give all recipients a copy of this License along with the Program.

 You may charge any price or no price for each copy that you convey, and you may offer support or warranty protection for a fee.

5. Conveying Modified Source Versions.

 You may convey a work based on the Program, or the modifications to produce it from the Program, in the form of source code under the terms of section 4, provided that you also meet all of these conditions:

 a) The work must carry prominent notices stating that you modified it, and giving a relevant date.

 b) The work must carry prominent notices stating that it is released under this License and any conditions added under section 7. This requirement modifies the requirement in section 4 to

"keep intact all notices".

 c) You must license the entire work, as a whole, under this License to anyone who comes into possession of a copy. This License will therefore apply, along with any applicable section 7 additional terms, to the whole of the work, and all its parts, regardless of how they are packaged. This License gives no permission to license the work in any other way, but it does not invalidate such permission if you have separately received it.

 d) If the work has interactive user interfaces, each must display Appropriate Legal Notices; however, if the Program has interactive interfaces that do not display Appropriate Legal Notices, your work need not make them do so.

 A compilation of a covered work with other separate and independent works, which are not by their nature extensions of the covered work, and which are not combined with it such as to form a larger program, in or on a volume of a storage or distribution medium, is called an

"aggregate" if the compilation and its resulting copyright are not used to limit the access or legal rights of the compilation's users beyond what the individual works permit. Inclusion of a covered work in an aggregate does not cause this License to apply to the other parts of the aggregate.

6. Conveying Non-Source Forms.

 You may convey a covered work in object code form under the terms of sections 4 and 5, provided that you also convey the machine-readable Corresponding Source under the terms of this License, in one of these ways:

 a) Convey the object code in, or embodied in, a physical product (including a physical distribution medium), accompanied by the Corresponding Source fixed on a durable physical medium customarily used for software interchange.

 b) Convey the object code in, or embodied in, a physical product (including a physical distribution medium), accompanied by a written offer, valid for at least three years and valid for as

 long as you offer spare parts or customer support for that product model, to give anyone who possesses the object code either (1) a copy of the Corresponding Source for all the software in the product that is covered by this License, on a durable physical medium customarily used for software interchange, for a price no more than your reasonable cost of physically performing this conveying of source, or (2) access to copy the Corresponding Source from a network server at no charge.

 c) Convey individual copies of the object code with a copy of the written offer to provide the Corresponding Source. This alternative is allowed only occasionally and noncommercially, and only if you received the object code with such an offer, in accord with subsection 6b.

 d) Convey the object code by offering access from a designated place (gratis or for a charge), and offer equivalent access to the Corresponding Source in

the same way through the same place at no

 further charge. You need not require recipients to copy the Corresponding Source along with the object code. If the place to copy the object code is a network server, the Corresponding Source may be on a different server (operated by you or a third party) that supports equivalent copying facilities, provided you maintain clear directions next to the object code saying where to find the Corresponding Source. Regardless of what server hosts the Corresponding Source, you remain obligated to ensure that it is available for as long as needed to satisfy these requirements.

 e) Convey the object code using peer-to-peer transmission, provided you inform other peers where the object code and Corresponding Source of the work are being offered to the general public at no charge under subsection 6d.

 A separable portion of the object code, whose source code is excluded from the Corresponding Source as a System Library, need not be included in conveying the object code work.

 A "User Product" is either (1) a "consumer product", which means any tangible personal property which is normally used for personal, family, or household purposes, or (2) anything designed or sold for incorporation into a dwelling. In determining whether a product is a consumer product, doubtful cases shall be resolved in favor of coverage. For a particular product received by a particular user, "normally used" refers to a typical or common use of that class of product, regardless of the status of the particular user or of the way in which the particular user actually uses, or expects or is expected to use, the product. A product is a consumer product regardless of whether the product has substantial commercial, industrial or non-consumer uses, unless such uses represent the only significant mode of use of the product.

 "Installation Information" for a User Product means any methods, procedures, authorization

 keys, or other information required to install and execute modified versions of a covered work in that User Product from a modified version of its Corresponding Source. The information must suffice to ensure that the continued functioning of the modified object code is in no case prevented or interfered with solely because modification has been made.

 If you convey an object code work under this section in, or with, or specifically for use in, a User Product, and the conveying occurs as part of a transaction in which the right of possession and use of the User Product is transferred to the recipient in perpetuity or for a fixed term (regardless of how the transaction is characterized), the Corresponding Source conveyed under this section must be accompanied by the Installation Information. But this requirement does not apply if neither you nor any third party retains the ability to install modified object code on the User Product (for example, the work has been installed in

ROM).

 The requirement to provide Installation Information does not include a requirement to continue to provide support service, warranty, or updates for a work that has been modified or installed by the recipient, or for the User Product in which it has been modified or installed. Access to a network may be denied when the modification itself materially and adversely affects the operation of the network or violates the rules and protocols for communication across the network.

 Corresponding Source conveyed, and Installation Information provided, in accord with this section must be in a format that is publicly documented (and with an implementation available to the public in source code form), and must require no special password or key for unpacking, reading or copying.

#### 7. Additional Terms.

 "Additional permissions" are terms that supplement the terms of this License by making exceptions from one or more of its conditions. Additional permissions that are applicable to the entire Program shall

be treated as though they were included in this License, to the extent that they are valid under applicable law. If additional permissions apply only to part of the Program, that part may be used separately under those permissions, but the entire Program remains governed by this License without regard to the additional permissions.

 When you convey a copy of a covered work, you may at your option remove any additional permissions from that copy, or from any part of it. (Additional permissions may be written to require their own removal in certain cases when you modify the work.) You may place additional permissions on material, added by you to a covered work, for which you have or can give appropriate copyright permission.

 Notwithstanding any other provision of this License, for material you add to a covered work, you may (if authorized by the copyright holders of that material) supplement the terms of this License with terms:

 a) Disclaiming warranty or limiting liability differently from the terms of sections 15 and 16 of this License; or

 b) Requiring preservation of specified reasonable legal notices or author attributions in that material or in the Appropriate Legal Notices displayed by works containing it; or

 c) Prohibiting misrepresentation of the origin of that material, or requiring that modified versions of such material be marked in reasonable ways as different from the original version; or

 d) Limiting the use for publicity purposes of names of licensors or authors of the material; or

 e) Declining to grant rights under trademark law for use of some trade names, trademarks, or service marks; or

 f) Requiring indemnification of licensors and authors of that material by anyone who conveys the material (or modified versions of it) with contractual assumptions of liability to the recipient, for any liability that these contractual assumptions directly impose on

those licensors and authors.

 All other non-permissive additional terms are considered "further restrictions" within the meaning of section 10. If the Program as you received it, or any part of it, contains a notice stating that it is governed by this License along with a term that is a further restriction, you may remove that term. If a license document contains a further restriction but permits relicensing or conveying under this License, you may add to a covered work material governed by the terms of that license document, provided that the further restriction does not survive such relicensing or conveying.

 If you add terms to a covered work in accord with this section, you must place, in the relevant source files, a statement of the additional terms that apply to those files, or a notice indicating where to find the applicable terms.

 Additional terms, permissive or non-permissive, may be stated in the form of a separately written license, or stated as exceptions; the above requirements apply either way.

#### 8. Termination.

 You may not propagate or modify a covered work except as expressly provided under this License. Any attempt otherwise to propagate or modify it is void, and will automatically terminate your rights under this License (including any patent licenses granted under the third paragraph of section 11).

 However, if you cease all violation of this License, then your license from a particular copyright holder is reinstated (a) provisionally, unless and until the copyright holder explicitly and finally terminates your license, and (b) permanently, if the copyright holder fails to notify you of the violation by some reasonable means prior to 60 days after the cessation.

 Moreover, your license from a particular copyright holder is reinstated permanently if the copyright holder notifies you of the violation by some reasonable means, this is the first time you have received notice of violation of this License (for any work) from that copyright

 holder, and you cure the violation prior to 30 days after your receipt of the notice.

 Termination of your rights under this section does not terminate the licenses of parties who have received copies or rights from you under this License. If your rights have been terminated and not permanently reinstated, you do not qualify to receive new licenses for the same material under section 10.

#### 9. Acceptance Not Required for Having Copies.

 You are not required to accept this License in order to receive or run a copy of the Program. Ancillary propagation of a covered work occurring solely as a consequence of using peer-to-peer transmission to receive a copy likewise does not require acceptance. However, nothing other than this License grants you permission to propagate or modify any covered work. These actions infringe copyright if you do not accept this License. Therefore, by modifying or propagating a covered work, you indicate your acceptance of this License to do so.

#### 10. Automatic Licensing of Downstream Recipients.

 Each time you convey a covered work, the recipient automatically receives a license from the original licensors, to run, modify and propagate that work, subject to this License. You are not responsible for enforcing compliance by third parties with this License.

 An "entity transaction" is a transaction transferring control of an organization, or substantially all assets of one, or subdividing an organization, or merging organizations. If propagation of a covered work results from an entity transaction, each party to that transaction who receives a copy of the work also receives whatever licenses to the work the party's predecessor in interest had or could give under the previous paragraph, plus a right to possession of the Corresponding Source of the work from the predecessor in interest, if the predecessor has it or can get it with reasonable efforts.

 You may not impose any further restrictions on the exercise of the rights

 granted or affirmed under this License. For example, you may not impose a license fee, royalty, or other charge for exercise of rights granted under this License, and you may not initiate litigation (including a cross-claim or counterclaim in a lawsuit) alleging that any patent claim is infringed by making, using, selling, offering for sale, or importing the Program or any portion of it.

#### 11. Patents.

 A "contributor" is a copyright holder who authorizes use under this License of the Program or a work on which the Program is based. The work thus licensed is called the contributor's "contributor version".

A contributor's "essential patent claims" are all patent claims

owned or controlled by the contributor, whether already acquired or hereafter acquired, that would be infringed by some manner, permitted by this License, of making, using, or selling its contributor version, but do not include claims that would be infringed only as a consequence of further modification of the contributor version. For

purposes of this definition, "control" includes the right to grant patent sublicenses in a manner consistent with the requirements of this License.

 Each contributor grants you a non-exclusive, worldwide, royalty-free patent license under the contributor's essential patent claims, to make, use, sell, offer for sale, import and otherwise run, modify and propagate the contents of its contributor version.

 In the following three paragraphs, a "patent license" is any express agreement or commitment, however denominated, not to enforce a patent (such as an express permission to practice a patent or covenant not to sue for patent infringement). To "grant" such a patent license to a party means to make such an agreement or commitment not to enforce a patent against the party.

 If you convey a covered work, knowingly relying on a patent license, and the Corresponding Source of the work is not available for anyone to copy, free of charge and under the terms of this License, through a

publicly available network server or other readily accessible means, then you must either (1) cause the Corresponding Source to be so available, or (2) arrange to deprive yourself of the benefit of the patent license for this particular work, or (3) arrange, in a manner consistent with the requirements of this License, to extend the patent license to downstream recipients. "Knowingly relying" means you have actual knowledge that, but for the patent license, your conveying the covered work in a country, or your recipient's use of the covered work in a country, would infringe one or more identifiable patents in that country that you have reason to believe are valid.

 If, pursuant to or in connection with a single transaction or arrangement, you convey, or propagate by procuring conveyance of, a covered work, and grant a patent license to some of the parties receiving the covered work authorizing them to use, propagate, modify or convey a specific copy of the covered work, then the patent license you grant is automatically extended to all recipients of the covered work and works based on it.

 A patent license is "discriminatory" if it does not include within the scope of its coverage, prohibits the exercise of, or is

conditioned on the non-exercise of one or more of the rights that are specifically granted under this License. You may not convey a covered work if you are a party to an arrangement with a third party that is in the business of distributing software, under which you make payment to the third party based on the extent of your activity of conveying the work, and under which the third party grants, to any of the parties who would receive the covered work from you, a discriminatory patent license (a) in connection with copies of the covered work conveyed by you (or copies made from those copies), or (b) primarily for and in connection with specific products or compilations that contain the covered work, unless you entered into that arrangement, or

that patent license was granted, prior to 28 March 2007.

 Nothing in this License shall be construed as excluding or limiting any implied license or other defenses to infringement that may otherwise be available to you under applicable patent law.

12. No Surrender of Others' Freedom.

 If conditions are imposed on you (whether by court order, agreement or otherwise) that contradict the conditions of this License, they do not excuse you from the conditions of this License. If you cannot convey a covered work so as to satisfy simultaneously your obligations under this License and any other pertinent obligations, then as a consequence you may not convey it at all. For example, if you agree to terms that obligate you to collect a royalty for further conveying from those to whom you convey the Program, the only way you could satisfy both those terms and this License would be to refrain entirely from conveying the Program.

### 13. Use with the GNU Affero General Public License.

 Notwithstanding any other provision of this License, you have permission to link or combine any covered work with a work licensed under version 3 of the GNU Affero General Public License into a single combined work, and to convey the resulting work. The terms of this License will continue to apply to the part which is the covered work, but the special requirements of the GNU Affero General Public License, section 13, concerning interaction through a network will apply to the combination as such.

14. Revised Versions of this License.

 The Free Software Foundation may publish revised and/or new versions of the GNU General Public License from time to time. Such new versions will be similar in spirit to the present version, but may differ in detail to address new problems or concerns.

 Each version is given a distinguishing version number. If the Program specifies that a certain numbered version of the GNU General Public License "or any later version" applies to it, you have the option of following the terms and conditions either of that numbered version or of any later version published by the Free Software Foundation. If the Program does not specify a version number of the GNU General Public License, you may choose any version ever published by the Free Software Foundation.

 If the Program specifies that a proxy can decide which future versions of the GNU General Public License can be used, that proxy's public statement of acceptance of a version permanently authorizes you to choose that version for the Program.

 Later license versions may give you additional or different permissions. However, no additional obligations are imposed on any author or copyright holder as a result of your choosing to follow a later version.

15. Disclaimer of Warranty.

 THERE IS NO WARRANTY FOR THE PROGRAM, TO THE EXTENT PERMITTED BY APPLICABLE LAW. EXCEPT WHEN OTHERWISE STATED IN WRITING THE COPYRIGHT HOLDERS AND/OR OTHER PARTIES PROVIDE THE PROGRAM "AS IS" WITHOUT WARRANTY

OF ANY KIND, EITHER EXPRESSED OR IMPLIED, INCLUDING, BUT NOT LIMITED TO, THE IMPLIED WARRANTIES OF MERCHANTABILITY AND FITNESS FOR A PARTICULAR PURPOSE. THE ENTIRE RISK AS TO THE QUALITY AND PERFORMANCE OF THE PROGRAM IS WITH YOU. SHOULD THE PROGRAM PROVE DEFECTIVE, YOU ASSUME THE COST OF ALL NECESSARY SERVICING, REPAIR OR CORRECTION.

16. Limitation of Liability.

 IN NO EVENT UNLESS REQUIRED BY APPLICABLE LAW OR AGREED TO IN WRITING WILL ANY COPYRIGHT HOLDER, OR ANY OTHER PARTY WHO MODIFIES AND/OR CONVEYS THE PROGRAM AS PERMITTED ABOVE, BE LIABLE TO YOU FOR DAMAGES, INCLUDING ANY GENERAL, SPECIAL, INCIDENTAL OR CONSEQUENTIAL DAMAGES ARISING OUT OF THE USE OR INABILITY TO USE THE PROGRAM (INCLUDING BUT NOT LIMITED TO LOSS OF DATA OR DATA BEING RENDERED INACCURATE OR LOSSES SUSTAINED BY YOU OR THIRD PARTIES OR A FAILURE OF THE PROGRAM TO OPERATE WITH ANY OTHER PROGRAMS), EVEN IF SUCH HOLDER OR OTHER PARTY HAS BEEN ADVISED OF THE POSSIBILITY OF SUCH DAMAGES.

17.

Interpretation of Sections 15 and 16.

If the disclaimer of warranty and limitation of liability provided

above cannot be given local legal effect according to their terms, reviewing courts shall apply local law that most closely approximates an absolute waiver of all civil liability in connection with the Program, unless a warranty or assumption of liability accompanies a copy of the Program in return for a fee.

#### END OF TERMS AND CONDITIONS

How to Apply These Terms to Your New Programs

 If you develop a new program, and you want it to be of the greatest possible use to the public, the best way to achieve this is to make it free software which everyone can redistribute and change under these terms.

 To do so, attach the following notices to the program. It is safest to attach them to the start of each source file to most effectively state the exclusion of warranty; and each file should have at least the "copyright" line and a pointer to where the full notice is found.

 <one line to give the program's name and a brief idea of what it does.> Copyright  $(C)$  <year > <name of author>

 This program is free software: you can redistribute it and/or modify it under the terms of the GNU General Public License as published by the Free Software Foundation, either version 3 of the License, or (at your option) any later version.

 This program is distributed in the hope that it will be useful, but WITHOUT ANY WARRANTY; without even the implied warranty of MERCHANTABILITY or FITNESS FOR A PARTICULAR PURPOSE. See the GNU General Public License for more details.

 You should have received a copy of the GNU General Public License along with this program. If not, see <http://www.gnu.org/licenses/>.

Also add information on how to contact you by electronic and paper mail.

 If the program does terminal interaction, make it output a short notice like this when it starts in an interactive mode:

 $\langle$  sprogram $\rangle$  Copyright (C)  $\langle$  year $\rangle$   $\langle$  name of author $\rangle$  This program comes with ABSOLUTELY NO WARRANTY; for details type `show w'. This is free software, and you are welcome to redistribute it under certain conditions; type `show c' for details.

The hypothetical commands `show w' and `show c' should show the appropriate

parts of the General Public License. Of course, your program's commands might be different; for a GUI interface, you would use an "about box".

 You should also get your employer (if you work as a programmer) or school, if any, to sign a "copyright disclaimer" for the program, if necessary. For more information on this, and how to apply and follow the GNU GPL, see <http://www.gnu.org/licenses/>.

 The GNU General Public License does not permit incorporating your program into proprietary programs. If your program is a subroutine library, you may consider it more useful to permit linking proprietary applications with the library. If this is what you want to do, use the GNU Lesser General Public License instead of this License. But first, please read <http://www.gnu.org/philosophy/why-not-lgpl.html>. GNU LESSER GENERAL PUBLIC LICENSE Version 3, 29 June 2007

Copyright (C) 2007 Free Software Foundation, Inc. <http://fsf.org/> Everyone is permitted to copy and distribute verbatim copies of this license document, but changing it is not allowed.

 This version of the GNU Lesser General Public License incorporates the terms and conditions of version 3 of the GNU General Public License, supplemented by the additional permissions listed below.

0. Additional Definitions.

 As used herein, "this License" refers to version 3 of the GNU Lesser General Public License, and the "GNU GPL" refers to version 3 of the GNU General Public License.

 "The Library" refers to a covered work governed by this License, other than an Application or a Combined Work as defined below.

 An "Application" is any work that makes use of an interface provided by the Library, but which is not otherwise based on the Library. Defining a subclass of a class defined by the Library is deemed a mode of using an interface provided by the Library.

 A "Combined Work" is a work produced by combining or linking an Application with the Library. The particular version of the Library with which the Combined Work was made is also called the "Linked Version".

The "Minimal Corresponding Source" for a Combined Work means the

Corresponding Source for the Combined Work, excluding any source code for portions of the Combined Work that, considered in isolation, are based on the Application, and not on the Linked Version.

 The "Corresponding Application Code" for a Combined Work means the object code and/or source code for the Application, including any data and utility programs needed for reproducing the Combined Work from the Application, but excluding the System Libraries of the Combined Work.

1. Exception to Section 3 of the GNU GPL.

 You may convey a covered work under sections 3 and 4 of this License without being bound by section 3 of the GNU GPL.

 2. Conveying Modified Versions.

 If you modify a copy of the Library, and, in your modifications, a facility refers to a function or data to be supplied by an Application that uses the facility (other than as an argument passed when the facility is invoked), then you may convey a copy of the modified version:

 a) under this License, provided that you make a good faith effort to ensure that, in the event an Application does not supply the function or data, the facility still operates, and performs whatever part of its purpose remains meaningful, or

 b) under the GNU GPL, with none of the additional permissions of this License applicable to that copy.

3. Object Code Incorporating Material from Library Header Files.

 The object code form of an Application may incorporate material from a header file that is part of the Library. You may convey such object code under terms of your choice, provided that, if the incorporated material is not limited to numerical parameters, data structure layouts and accessors, or small macros, inline functions and templates (ten or fewer lines in length), you do both of the following:

 a) Give prominent notice with each copy of the object code that the Library is used in it and that the Library and its use are covered by this License.

 b) Accompany the object code with a copy of the GNU GPL and this license document.

#### 4. Combined Works.

 You may convey a Combined Work under terms of your choice that, taken together, effectively do not restrict modification of the portions of the Library contained in the Combined Work and reverse engineering for debugging such modifications, if you also do each of the following:

 a) Give prominent notice with each copy of the Combined Work that the Library is used in it and that the Library and its use are covered by this License.

 b) Accompany the Combined Work with a copy of the GNU GPL and this license document.

 c) For a Combined Work that displays copyright notices during execution, include the copyright notice for the Library among these notices, as well as a reference directing the user to the copies of the GNU GPL and this license document.

#### d) Do one of the following:

 0) Convey the Minimal Corresponding Source under the terms of this License, and the Corresponding Application Code in a form suitable for, and under terms that permit, the user to recombine or relink the Application with a modified version of the Linked Version to produce a modified Combined Work, in the manner specified by section 6 of the GNU GPL for conveying Corresponding Source.

 1) Use a suitable shared library mechanism for linking with the Library. A suitable mechanism is one that (a) uses at run time a copy of the Library already present on the user's computer system, and (b) will operate properly with a modified version of the Library that is interface-compatible with the Linked

Version.

 e) Provide Installation Information, but only if you would otherwise be required to provide such information under section 6 of the GNU GPL, and only to the extent that such information is necessary to install and execute a modified version of the Combined Work produced by recombining or relinking the Application with a modified version of the Linked Version. (If you use option 4d0, the Installation Information must accompany the Minimal Corresponding Source and Corresponding Application Code. If you use option 4d1, you must provide the Installation

 Information in the manner specified by section 6 of the GNU GPL for conveying Corresponding Source.)

5. Combined Libraries.

 You may place library facilities that are a work based on the Library side by side in a single library together with other library facilities that are not Applications and are not covered by this License, and convey such a combined library under terms of your choice, if you do both of the following:

 a) Accompany the combined library with a copy of the same work based on the Library, uncombined with any other library facilities, conveyed under the terms of this License.

 b) Give prominent notice with the combined library that part of it is a work based on the Library, and explaining where to find the accompanying uncombined form of the same work.

6. Revised Versions of the GNU Lesser General Public License.

 The Free Software Foundation may publish revised and/or new versions of the GNU Lesser General Public License from time to time. Such new versions will be similar in spirit to the present version, but may differ in detail to address new problems or concerns.

 Each version is given a distinguishing version number. If the Library as you received it specifies that a certain numbered version of the GNU Lesser General Public License "or any later version" applies to it, you have the option of following the terms and conditions either of that published version or of any later version published by the Free Software Foundation. If the Library as you received it does not specify a version number of the GNU Lesser General Public License, you may choose any version of the GNU Lesser General Public License ever published by the Free Software Foundation.

 If the Library as you received it specifies that a proxy can decide whether future versions of the GNU Lesser General Public License shall apply, that proxy's public statement of acceptance of any version is permanent authorization for you to choose that version for the Library.

> GNU GENERAL PUBLIC LICENSE Version 3, 29 June 2007

Copyright (C) 2007 Free Software Foundation, Inc. <http://fsf.org/> Everyone is permitted to copy and distribute verbatim copies

of this license document, but changing it is not allowed.

#### Preamble

 The GNU General Public License is a free, copyleft license for software and other kinds of works.

 The licenses for most software and other practical works are designed to take away your freedom to share and change the works. By contrast, the GNU General Public License is intended to guarantee your freedom to share and change all versions of a program--to make sure it remains free software for all its users. We, the Free Software Foundation, use the GNU General Public License for most of our software; it applies also to any other work released this way by its authors. You can apply it to your programs, too.

 When we speak of free software, we are referring to freedom, not

price. Our General Public Licenses are designed to make sure that you have the freedom to distribute copies of free software (and charge for them if you wish), that you receive source code or can get it if you want it, that you can change the software or use pieces of it in new free programs, and that you know you can do these things.

 To protect your rights, we need to prevent others from denying you these rights or asking you to surrender the rights. Therefore, you have certain responsibilities if you distribute copies of the software, or if you modify it: responsibilities to respect the freedom of others.

 For example, if you distribute copies of such a program, whether gratis or for a fee, you must pass on to the recipients the same freedoms that you received. You must make sure that they, too, receive or can get the source code. And you must show them these terms so they know their rights.

 Developers that use the GNU GPL protect your rights with two steps: (1)

 assert copyright on the software, and (2) offer you this License giving you legal permission to copy, distribute and/or modify it.

 For the developers' and authors' protection, the GPL clearly explains that there is no warranty for this free software. For both users' and authors' sake, the GPL requires that modified versions be marked as changed, so that their problems will not be attributed erroneously to authors of previous versions.

 Some devices are designed to deny users access to install or run modified versions of the software inside them, although the manufacturer can do so. This is fundamentally incompatible with the aim of protecting users' freedom to change the software. The systematic pattern of such abuse occurs in the area of products for individuals to use, which is precisely where it is most unacceptable. Therefore, we have designed this version of the GPL to prohibit the practice for those products. If such problems arise substantially in other domains, we stand

 ready to extend this provision to those domains in future versions of the GPL, as needed to protect the freedom of users.

 Finally, every program is threatened constantly by software patents. States should not allow patents to restrict development and use of software on general-purpose computers, but in those that do, we wish to avoid the special danger that patents applied to a free program could make it effectively proprietary. To prevent this, the GPL assures that patents cannot be used to render the program non-free.

 The precise terms and conditions for copying, distribution and modification follow.

#### TERMS AND CONDITIONS

0. Definitions.

"This License" refers to version 3 of the GNU General Public License.

 "Copyright" also means copyright-like laws that apply to other kinds of works, such as semiconductor masks.

 "The Program" refers to any copyrightable work licensed under this License. Each licensee is addressed as "you". "Licensees" and

"recipients" may be individuals or organizations.

 To "modify" a work means to copy from or adapt all or part of the work in a fashion requiring copyright permission, other than the making of an exact copy. The resulting work is called a "modified version" of the earlier work or a work "based on" the earlier work.

 A "covered work" means either the unmodified Program or a work based on the Program.

 To "propagate" a work means to do anything with it that, without permission, would make you directly or secondarily liable for infringement under applicable copyright law, except executing it on a computer or modifying a private copy. Propagation includes copying, distribution (with or without modification), making available to the public, and in some countries other activities as well.
To "convey" a work means any kind of propagation that enables other parties to make or receive copies. Mere interaction with a user through a computer network, with no transfer of a copy, is not conveying.

 An interactive user interface displays "Appropriate Legal Notices" to the extent that it includes a convenient and prominently visible feature that (1) displays an appropriate copyright notice, and (2) tells the user that there is no warranty for the work (except to the extent that warranties are provided), that licensees may convey the work under this License, and how to view a copy of this License. If the interface presents a list of user commands or options, such as a menu, a prominent item in the list meets this criterion.

### 1. Source Code.

 The "source code" for a work means the preferred form of the work for making modifications to it. "Object code" means any non-source form of a work.

 A "Standard Interface" means an interface that either is an official standard defined by a recognized standards body, or, in the case of interfaces specified for a particular programming language, one that is widely used among developers working in that language.

#### The

 "System Libraries" of an executable work include anything, other than the work as a whole, that (a) is included in the normal form of packaging a Major Component, but which is not part of that Major Component, and (b) serves only to enable use of the work with that Major Component, or to implement a Standard Interface for which an implementation is available to the public in source code form. A "Major Component", in this context, means a major essential component (kernel, window system, and so on) of the specific operating system (if any) on which the executable work runs, or a compiler used to produce the work, or an object code interpreter used to run it.

 The "Corresponding Source" for a work in object code form means all the source code needed to generate, install, and (for an executable work) run the object code and to modify the work, including scripts to control those activities. However, it does not include the work's System Libraries, or general-purpose tools or generally available free

programs which are used unmodified in performing those activities but which are not part of the work. For example, Corresponding Source includes interface definition files associated with source files for the work, and the source code for shared libraries and dynamically

linked subprograms that the work is specifically designed to require, such as by intimate data communication or control flow between those subprograms and other parts of the work.

 The Corresponding Source need not include anything that users can regenerate automatically from other parts of the Corresponding Source.

 The Corresponding Source for a work in source code form is that same work.

### 2. Basic Permissions.

 All rights granted under this License are granted for the term of copyright on the Program, and are irrevocable provided the stated conditions are met. This License explicitly affirms your unlimited permission to run the unmodified Program. The output from running a covered work is covered

 by this License only if the output, given its content, constitutes a covered work. This License acknowledges your rights of fair use or other equivalent, as provided by copyright law.

 You may make, run and propagate covered works that you do not convey, without conditions so long as your license otherwise remains in force. You may convey covered works to others for the sole purpose of having them make modifications exclusively for you, or provide you with facilities for running those works, provided that you comply with the terms of this License in conveying all material for which you do not control copyright. Those thus making or running the covered works for you must do so exclusively on your behalf, under your direction and control, on terms that prohibit them from making any copies of your copyrighted material outside their relationship with you.

 Conveying under any other circumstances is permitted solely under the conditions stated below. Sublicensing is not allowed; section 10 makes it unnecessary.

3. Protecting Users' Legal Rights From Anti-Circumvention Law.

 No covered work shall be deemed part of an effective technological measure under any applicable law fulfilling obligations under article 11 of the WIPO copyright treaty adopted on 20 December 1996, or similar laws prohibiting or restricting circumvention of such measures.

 When you convey a covered work, you waive any legal power to forbid circumvention of technological measures to the extent such circumvention is effected by exercising rights under this License with respect to the covered work, and you disclaim any intention to limit operation or modification of the work as a means of enforcing, against the work's users, your or third parties' legal rights to forbid circumvention of technological measures.

4. Conveying Verbatim Copies.

 You may convey verbatim copies of the Program's source code as you receive it, in any medium, provided that you conspicuously and appropriately

 publish on each copy an appropriate copyright notice; keep intact all notices stating that this License and any non-permissive terms added in accord with section 7 apply to the code; keep intact all notices of the absence of any warranty; and give all recipients a copy of this License along with the Program.

 You may charge any price or no price for each copy that you convey, and you may offer support or warranty protection for a fee.

5. Conveying Modified Source Versions.

 You may convey a work based on the Program, or the modifications to produce it from the Program, in the form of source code under the terms of section 4, provided that you also meet all of these conditions:

 a) The work must carry prominent notices stating that you modified it, and giving a relevant date.

 b) The work must carry prominent notices stating that it is released under this License and any conditions added under section 7. This requirement modifies the requirement in section 4 to

"keep intact all notices".

 c) You must license the entire work, as a whole, under this License to anyone who comes into possession of a copy. This License will therefore apply, along with any applicable section 7 additional terms, to the whole of the work, and all its parts, regardless of how they are packaged. This License gives no permission to license the work in any other way, but it does not invalidate such permission if you have separately received it.

 d) If the work has interactive user interfaces, each must display Appropriate Legal Notices; however, if the Program has interactive interfaces that do not display Appropriate Legal Notices, your work need not make them do so.

 A compilation of a covered work with other separate and independent works, which are not by their nature extensions of the covered work, and which are not combined with it such as to form a larger program, in or on a volume of a storage or distribution medium, is called an "aggregate" if the compilation and its resulting copyright are not

used to limit the access or legal rights of the compilation's users beyond what the individual works permit. Inclusion of a covered work in an aggregate does not cause this License to apply to the other parts of the aggregate.

6. Conveying Non-Source Forms.

 You may convey a covered work in object code form under the terms of sections 4 and 5, provided that you also convey the machine-readable Corresponding Source under the terms of this License, in one of these ways:

 a) Convey the object code in, or embodied in, a physical product (including a physical distribution medium), accompanied by the Corresponding Source fixed on a durable physical medium customarily used for software interchange.

 b) Convey the object code in, or embodied in, a physical product (including a physical distribution medium), accompanied by a written offer, valid for at least three years

and valid for as

 long as you offer spare parts or customer support for that product model, to give anyone who possesses the object code either (1) a copy of the Corresponding Source for all the software in the product that is covered by this License, on a durable physical medium customarily used for software interchange, for a price no more than your reasonable cost of physically performing this conveying of source, or (2) access to copy the Corresponding Source from a network server at no charge.

 c) Convey individual copies of the object code with a copy of the written offer to provide the Corresponding Source. This alternative is allowed only occasionally and noncommercially, and only if you received the object code with such an offer, in accord with subsection 6b.

 d) Convey the object code by offering access from a designated place (gratis or for a charge), and offer equivalent access to the Corresponding Source in

 the same way through the same place at no further charge. You need not require recipients to copy the Corresponding Source along with the object code. If the place to  copy the object code is a network server, the Corresponding Source may be on a different server (operated by you or a third party) that supports equivalent copying facilities, provided you maintain clear directions next to the object code saying where to find the Corresponding Source. Regardless of what server hosts the Corresponding Source, you remain obligated to ensure that it is available for as long as needed to satisfy these requirements.

 e) Convey the object code using peer-to-peer transmission, provided you inform other peers where the object code and Corresponding Source of the work are being offered to the general public at no charge under subsection 6d.

 A separable portion of the object code, whose source code is excluded from the Corresponding Source as a System Library, need not be included in conveying the object code work.

 A "User Product" is either (1) a "consumer product", which means any tangible personal property which is normally used for personal, family, or household purposes, or (2) anything designed or sold for incorporation into a dwelling. In determining whether a product is a consumer product, doubtful cases shall be resolved in favor of coverage. For a particular product received by a particular user, "normally used" refers to a typical or common use of that class of product, regardless of the status of the particular user or of the way in which the particular user actually uses, or expects or is expected to use, the product. A product is a consumer product regardless of whether the product has substantial commercial, industrial or non-consumer uses, unless such uses represent the only significant mode of use of the product.

 "Installation Information" for a User Product means any methods, procedures, authorization

keys, or other information required to install

and execute modified versions of a covered work in that User Product from a modified version of its Corresponding Source. The information must suffice to ensure that the continued functioning of the modified object code is in no case prevented or interfered with solely because modification has been made.

 If you convey an object code work under this section in, or with, or specifically for use in, a User Product, and the conveying occurs as part of a transaction in which the right of possession and use of the User Product is transferred to the recipient in perpetuity or for a fixed term (regardless of how the transaction is characterized), the Corresponding Source conveyed under this section must be accompanied by the Installation Information. But this requirement does not apply if neither you nor any third party retains the ability to install

modified object code on the User Product (for example, the work has been installed in ROM).

 The requirement to provide Installation Information does not include a requirement to continue to provide support service, warranty, or updates for a work that has been modified or installed by the recipient, or for the User Product in which it has been modified or installed. Access to a network may be denied when the modification itself materially and adversely affects the operation of the network or violates the rules and protocols for communication across the network.

 Corresponding Source conveyed, and Installation Information provided, in accord with this section must be in a format that is publicly documented (and with an implementation available to the public in source code form), and must require no special password or key for unpacking, reading or copying.

7. Additional Terms.

 "Additional permissions" are terms that supplement the terms of this License by making exceptions from one or more of its conditions. Additional permissions that are applicable to the entire Program shall

be treated as though they were included in this License, to the extent that they are valid under applicable law. If additional permissions apply only to part of the Program, that part may be used separately under those permissions, but the entire Program remains governed by this License without regard to the additional permissions.

 When you convey a copy of a covered work, you may at your option remove any additional permissions from that copy, or from any part of it. (Additional permissions may be written to require their own removal in certain cases when you modify the work.) You may place additional permissions on material, added by you to a covered work, for which you have or can give appropriate copyright permission.

 Notwithstanding any other provision of this License, for material you add to a covered work, you may (if authorized by the copyright holders of that material) supplement the terms of this License with terms:

 a) Disclaiming warranty or limiting liability differently from the terms of sections 15 and 16 of this License; or

 b) Requiring preservation of specified reasonable legal notices or author attributions in that material or in the Appropriate Legal Notices displayed by works containing it; or

 c) Prohibiting misrepresentation of the origin of that material, or requiring that modified versions of such material be marked in reasonable ways as different from the original version; or

 d) Limiting the use for publicity purposes of names of licensors or authors of the material; or

 e) Declining to grant rights under trademark law for use of some trade names, trademarks, or service marks; or

 f) Requiring indemnification of licensors and authors of that material by anyone who conveys the material (or modified versions of it) with contractual assumptions of liability to the recipient, for any liability that these contractual assumptions directly impose on

those licensors and authors.

 All other non-permissive additional terms are considered "further restrictions" within the meaning of section 10. If the Program as you received it, or any part of it, contains a notice stating that it is governed by this License along with a term that is a further restriction, you may remove that term. If a license document contains a further restriction but permits relicensing or conveying under this License, you may add to a covered work material governed by the terms of that license document, provided that the further restriction does not survive such relicensing or conveying.

 If you add terms to a covered work in accord with this section, you must place, in the relevant source files, a statement of the additional terms that apply to those files, or a notice indicating where to find the applicable terms.

 Additional terms, permissive or non-permissive, may be stated in the form of a separately written license, or stated as exceptions; the above requirements apply either way.

### 8. Termination.

 You may not propagate or modify a covered work except as expressly provided under this License. Any attempt otherwise to propagate or modify it is void, and will automatically terminate your rights under this License (including any patent licenses granted under the third paragraph of section 11).

 However, if you cease all violation of this License, then your license from a particular copyright holder is reinstated (a)

provisionally, unless and until the copyright holder explicitly and finally terminates your license, and (b) permanently, if the copyright holder fails to notify you of the violation by some reasonable means prior to 60 days after the cessation.

 Moreover, your license from a particular copyright holder is reinstated permanently if the copyright holder notifies you of the violation by some reasonable means, this is the first time you have received notice of violation of this License (for any work) from that copyright

 holder, and you cure the violation prior to 30 days after your receipt of the notice.

 Termination of your rights under this section does not terminate the licenses of parties who have received copies or rights from you under this License. If your rights have been terminated and not permanently reinstated, you do not qualify to receive new licenses for the same material under section 10.

9. Acceptance Not Required for Having Copies.

 You are not required to accept this License in order to receive or run a copy of the Program. Ancillary propagation of a covered work occurring solely as a consequence of using peer-to-peer transmission to receive a copy likewise does not require acceptance. However, nothing other than this License grants you permission to propagate or modify any covered work. These actions infringe copyright if you do not accept this License. Therefore, by modifying or propagating a covered work, you indicate your acceptance of this License to do so.

### 10. Automatic Licensing of Downstream Recipients.

 Each time you convey a covered work, the recipient automatically receives a license from the original licensors, to run, modify and propagate that work, subject to this License. You are not responsible for enforcing compliance by third parties with this License.

 An "entity transaction" is a transaction transferring control of an organization, or substantially all assets of one, or subdividing an organization, or merging organizations. If propagation of a covered work results from an entity transaction, each party to that transaction who receives a copy of the work also receives whatever licenses to the work the party's predecessor in interest had or could give under the previous paragraph, plus a right to possession of the Corresponding Source of the work from the predecessor in interest, if the predecessor has it or can get it with reasonable efforts.

 You may not impose any further restrictions on the exercise of the rights

 granted or affirmed under this License. For example, you may not impose a license fee, royalty, or other charge for exercise of rights granted under this License, and you may not initiate litigation (including a cross-claim or counterclaim in a lawsuit) alleging that any patent claim is infringed by making, using, selling, offering for sale, or importing the Program or any portion of it.

11. Patents.

 A "contributor" is a copyright holder who authorizes use under this License of the Program or a work on which the Program is based. The work thus licensed is called the contributor's "contributor version".

 A contributor's "essential patent claims" are all patent claims owned or controlled by the contributor, whether already acquired or hereafter acquired, that would be infringed by some manner, permitted by this License, of making, using, or selling its contributor version, but do not include claims that would be infringed only as a consequence of further modification of the contributor version. For

purposes of this definition, "control" includes the right to grant patent sublicenses in a manner consistent with the requirements of this License.

 Each contributor grants you a non-exclusive, worldwide, royalty-free patent license under the contributor's essential patent claims, to make, use, sell, offer for sale, import and otherwise run, modify and propagate the contents of its contributor version.

 In the following three paragraphs, a "patent license" is any express agreement or commitment, however denominated, not to enforce a patent (such as an express permission to practice a patent or covenant not to sue for patent infringement). To "grant" such a patent license to a party means to make such an agreement or commitment not to enforce a patent against the party.

 If you convey a covered work, knowingly relying on a patent license, and the Corresponding Source of the work is not available for anyone to copy, free of charge and under the terms of this License, through a

publicly available network server or other readily accessible means, then you must either (1) cause the Corresponding Source to be so available, or (2) arrange to deprive yourself of the benefit of the patent license for this particular work, or (3) arrange, in a manner consistent with the requirements of this License, to extend the patent license to downstream recipients. "Knowingly relying" means you have

actual knowledge that, but for the patent license, your conveying the covered work in a country, or your recipient's use of the covered work in a country, would infringe one or more identifiable patents in that country that you have reason to believe are valid.

 If, pursuant to or in connection with a single transaction or arrangement, you convey, or propagate by procuring conveyance of, a covered work, and grant a patent license to some of the parties receiving the covered work authorizing them to use, propagate, modify or convey a specific copy of the covered work, then the patent license you grant is automatically extended to all recipients of the covered work and works based on it.

 A patent license is "discriminatory" if it does not include within the scope of its coverage, prohibits the exercise of, or is conditioned on the non-exercise of one or more of the rights that are specifically granted under this License. You may not convey a covered work if you are a party to an arrangement with a third party that is in the business of distributing software, under which you make payment to the third party based on the extent of your activity of conveying the work, and under which the third party grants, to any of the parties who would receive the covered work from you, a discriminatory patent license (a) in connection with copies of the covered work conveyed by you (or copies made from those copies), or (b) primarily for and in connection with specific products or compilations that contain the covered work, unless you entered into that arrangement, or

that patent license was granted, prior to 28 March 2007.

 Nothing in this License shall be construed as excluding or limiting any implied license or other defenses to infringement that may otherwise be available to you under applicable patent law.

12. No Surrender of Others' Freedom.

 If conditions are imposed on you (whether by court order, agreement or otherwise) that contradict the conditions of this License, they do not excuse you from the conditions of this License. If you cannot convey a covered work so as to satisfy simultaneously your obligations under this License and any other pertinent obligations, then as a consequence you may not convey it at all. For example, if you agree to terms that obligate you to collect a royalty for further conveying from those to whom you convey the Program, the only way you could satisfy both those terms and this License would be to refrain entirely from conveying the Program.

13. Use with the GNU Affero General Public License.

 Notwithstanding any other provision of this License, you have permission to link or combine any covered work with a work licensed under version 3 of the GNU Affero General Public License into a single combined work, and to convey the resulting work. The terms of this License will continue to apply to the part which is the covered work, but the special requirements of the GNU Affero General Public License, section 13, concerning interaction through a network will apply to the combination as such.

14. Revised Versions of this License.

 The Free Software Foundation may publish revised and/or new versions of the GNU General Public License from time to time. Such new versions will be similar in spirit to the present version, but may differ in detail to address new problems or concerns.

 Each version is given a distinguishing version number. If the Program specifies that a certain numbered version of the GNU General Public License "or any later version" applies to it, you have the option of following the terms and conditions either of that numbered version or of any later version published by the Free Software Foundation. If the Program does not specify a version number of the GNU General Public License, you may choose any version ever published by the Free Software Foundation.

 If the Program specifies that a proxy can decide which future versions of the GNU General Public License can be used, that proxy's public statement of acceptance of a version permanently authorizes you to choose that version for the Program.

 Later license versions may give you additional or different permissions. However, no additional obligations are imposed on any author or copyright holder as a result of your choosing to follow a later version.

15. Disclaimer of Warranty.

# THERE IS NO WARRANTY FOR THE PROGRAM, TO THE EXTENT PERMITTED BY APPLICABLE LAW. EXCEPT WHEN OTHERWISE STATED IN WRITING THE COPYRIGHT HOLDERS AND/OR OTHER PARTIES PROVIDE THE PROGRAM "AS IS" WITHOUT WARRANTY

OF ANY KIND, EITHER EXPRESSED OR IMPLIED, INCLUDING, BUT NOT LIMITED TO, THE IMPLIED WARRANTIES OF MERCHANTABILITY AND FITNESS FOR A PARTICULAR PURPOSE. THE ENTIRE RISK AS TO THE QUALITY AND PERFORMANCE OF THE PROGRAM IS WITH YOU. SHOULD THE PROGRAM PROVE DEFECTIVE, YOU ASSUME THE COST OF ALL NECESSARY SERVICING, REPAIR OR CORRECTION.

16. Limitation of Liability.

 IN NO EVENT UNLESS REQUIRED BY APPLICABLE LAW OR AGREED TO IN WRITING WILL ANY COPYRIGHT HOLDER, OR ANY OTHER PARTY WHO MODIFIES AND/OR CONVEYS THE PROGRAM AS PERMITTED ABOVE, BE LIABLE TO YOU FOR DAMAGES, INCLUDING ANY GENERAL, SPECIAL, INCIDENTAL OR CONSEQUENTIAL DAMAGES ARISING OUT OF THE USE OR INABILITY TO USE THE PROGRAM (INCLUDING BUT NOT LIMITED TO LOSS OF DATA OR DATA BEING RENDERED INACCURATE OR LOSSES SUSTAINED BY YOU OR THIRD PARTIES OR A FAILURE OF THE PROGRAM TO OPERATE WITH ANY OTHER PROGRAMS), EVEN IF SUCH HOLDER OR OTHER PARTY HAS BEEN ADVISED OF THE POSSIBILITY OF SUCH DAMAGES.

 17. Interpretation of Sections 15 and 16.

 If the disclaimer of warranty and limitation of liability provided above cannot be given local legal effect according to their terms, reviewing courts shall apply local law that most closely approximates an absolute waiver of all civil liability in connection with the Program, unless a warranty or assumption of liability accompanies a copy of the Program in return for a fee.

## END OF TERMS AND CONDITIONS

How to Apply These Terms to Your New Programs

 If you develop a new program, and you want it to be of the greatest possible use to the public, the best way to achieve this is to make it free software which everyone can redistribute and change under these terms.

 To do so, attach the following notices to the program. It is safest to attach them to the start of each source file to most effectively state the exclusion of warranty; and each file should have at least the "copyright" line and a pointer to where the full notice is found.

 <one line to give the program's name and a brief idea of what it does.> Copyright  $(C)$  <year > <name of author>

 This program is free software: you can redistribute it and/or modify it under the terms of the GNU General Public License as published by the Free Software Foundation, either version 3 of the License, or (at your option) any later version.

 This program is distributed in the hope that it will be useful, but WITHOUT ANY WARRANTY; without even the implied warranty of MERCHANTABILITY or FITNESS FOR A PARTICULAR PURPOSE. See the GNU General Public License for more details.

 You should have received a copy of the GNU General Public License along with this program. If not, see <https://www.gnu.org/licenses/>.

Also add information on how to contact you by electronic and paper mail.

 If the program does terminal interaction, make it output a short notice like this when it starts in an interactive mode:

 $\langle$ program $\rangle$  Copyright (C)  $\langle$ year $\rangle$   $\langle$  name of author $\rangle$  This program comes with ABSOLUTELY NO WARRANTY; for details type `show w'. This is free software, and you are welcome to redistribute it under certain conditions; type `show c' for details.

The hypothetical commands `show w' and `show c' should show the appropriate parts of the General Public License. Of course, your program's commands might be different; for a GUI interface, you would use an "about box".

 You should also get your employer (if you work as a programmer) or school, if any, to sign a "copyright disclaimer" for the program, if necessary. For more information on this, and how to apply and follow the GNU GPL, see <https://www.gnu.org/licenses/>.

 The GNU General Public License does not permit incorporating your program into proprietary programs. If your program is a subroutine library, you may consider it more useful to permit linking proprietary applications with the library. If this is what you want to do, use the GNU Lesser General Public License instead of this License. But first, please read <https://www.gnu.org/philosophy/why-not-lgpl.html>.

# **1.834 python3-hawkey 0.69.0-6.el9\_3.alma.1**

# **1.834.1 Available under license :**

 GNU LESSER GENERAL PUBLIC LICENSE Version 2.1, February 1999

Copyright (C) 1991, 1999 Free Software Foundation, Inc. 51 Franklin Street, Fifth Floor, Boston, MA 02110-1301 USA Everyone is permitted to copy and distribute verbatim copies of this license document, but changing it is not allowed.

[This is the first released version of the Lesser GPL. It also counts as the successor of the GNU Library Public License, version 2, hence the version number 2.1.]

Preamble

 The licenses for most software are designed to take away your freedom to share and change it. By contrast, the GNU General Public Licenses are intended to guarantee your freedom to share and change free software--to make sure the software is free for all its users.

 This license, the Lesser General Public License, applies to some specially designated software packages--typically libraries--of the Free Software Foundation and other authors who decide to use it. You can use it too, but we suggest you first think carefully about whether this license or the ordinary General Public License is the better strategy to use in any particular case, based on the explanations below.

 When we speak of free software, we are referring to freedom of use, not price. Our General Public Licenses are designed to make sure that you have the freedom to distribute copies of free software (and charge for this service if you wish); that you receive source code or can get it if you want it; that you can change the software and use pieces of it in new free programs; and that you are informed that you can do these things.

 To protect your rights, we need to make restrictions that forbid distributors to deny you these rights or to ask you to surrender these rights. These restrictions translate to certain responsibilities for you if you distribute copies of the library or if you modify it.

 For example, if you distribute copies of the library, whether gratis

or for a fee, you must give the recipients all the rights that we gave you. You must make sure that they, too, receive or can get the source code. If you link other code with the library, you must provide complete object files to the recipients, so that they can relink them with the library after making changes to the library and recompiling it. And you must show them these terms so they know their rights.

 We protect your rights with a two-step method: (1) we copyright the library, and (2) we offer you this license, which gives you legal permission to copy, distribute and/or modify the library.

 To protect each distributor, we want to make it very clear that there is no warranty for the free library. Also, if the library is modified by someone else and passed on, the recipients should know that what they have is not the original version, so that the original author's reputation will not be affected by problems that might be introduced by others.

Finally, software

 patents pose a constant threat to the existence of any free program. We wish to make sure that a company cannot effectively restrict the users of a free program by obtaining a restrictive license from a patent holder. Therefore, we insist that any patent license obtained for a version of the library must be consistent with the full freedom of use specified in this license.

 Most GNU software, including some libraries, is covered by the ordinary GNU General Public License. This license, the GNU Lesser General Public License, applies to certain designated libraries, and is quite different from the ordinary General Public License. We use this license for certain libraries in order to permit linking those libraries into non-free programs.

 When a program is linked with a library, whether statically or using a shared library, the combination of the two is legally speaking a combined work, a derivative of the original library. The ordinary General Public License therefore permits such linking only if the entire combination fits its criteria of freedom. The Lesser General Public License permits more lax criteria for linking other code with the library.

 We call this license the "Lesser" General Public License because it does Less to protect the user's freedom than the ordinary General Public License. It also provides other free software developers Less of an advantage over competing non-free programs. These disadvantages are the reason we use the ordinary General Public License for many libraries. However, the Lesser license provides advantages in certain special circumstances.

 For example, on rare occasions, there may be a special need to encourage the widest possible use of a certain library, so that it becomes a de-facto standard. To achieve this, non-free programs must be allowed to use the library. A more frequent case is that a free library does the same job as widely used non-free libraries. In this case, there is little to gain by limiting the free library to free software only, so we use the Lesser General Public License.

 In other cases, permission to use a particular library in non-free programs enables a greater number of people to use a large body of free software. For example, permission to use the GNU C Library in non-free programs enables many more people to use the whole GNU operating system, as well as its variant, the GNU/Linux operating system.

Although the Lesser General Public License is Less protective of the

users' freedom, it does ensure that the user of a program that is linked with the Library has the freedom and the wherewithal to run that program using a modified version of the Library.

 The precise terms and conditions for copying, distribution and modification follow. Pay close attention to the difference between a "work based on the library" and a "work that uses the library". The former contains code derived from the library, whereas the latter must be combined with the library in order to run.

# GNU LESSER GENERAL PUBLIC LICENSE TERMS AND CONDITIONS FOR COPYING, DISTRIBUTION AND MODIFICATION

 0. This License Agreement applies to any software library or other program which contains a notice placed by the copyright holder or other authorized party saying it may be distributed under the terms of this Lesser General Public License (also called "this License"). Each licensee is addressed as "you".

 A "library" means a collection of software functions and/or data prepared so as to be conveniently linked with application programs (which use some of those functions and data) to form executables.

 The "Library", below, refers to any such software library or work which has been distributed under these terms. A "work based on the Library" means either the Library or any derivative work under copyright law: that is to say, a work containing the Library or a portion of it, either verbatim or with modifications and/or translated straightforwardly into

 another language. (Hereinafter, translation is included without limitation in the term "modification".)

 "Source code" for a work means the preferred form of the work for making modifications to it. For a library, complete source code means all the source code for all modules it contains, plus any associated interface definition files, plus the scripts used to control compilation and installation of the library.

 Activities other than copying, distribution and modification are not covered by this License; they are outside its scope. The act of running a program using the Library is not restricted, and output from such a program is covered only if its contents constitute a work based on the Library (independent of the use of the Library in a tool for writing it). Whether that is true depends on what the Library does and what the program that uses the Library does.

1. You may copy and distribute verbatim copies of the Library's

complete source code as you receive it, in any medium, provided that

you conspicuously and appropriately publish on each copy an appropriate copyright notice and disclaimer of warranty; keep intact all the notices that refer to this License and to the absence of any warranty; and distribute a copy of this License along with the Library.

 You may charge a fee for the physical act of transferring a copy, and you may at your option offer warranty protection in exchange for a fee.

 2. You may modify your copy or copies of the Library or any portion of it, thus forming a work based on the Library, and copy and distribute such modifications or work under the terms of Section 1 above, provided that you also meet all of these conditions:

a) The modified work must itself be a software library.

 b) You must cause the files modified to carry prominent notices stating that you changed the files and the date of any change.

 c) You must cause the whole of the work to be licensed at no charge to all third parties under the terms of this License.

 d) If a facility in the modified Library refers to a function or a table of data to be supplied by an application program that uses the facility, other than as an argument passed when the facility is invoked, then you must make a good faith effort to ensure that, in the event an application does not supply such function or table, the facility still operates, and performs whatever part of its purpose remains meaningful.

 (For example, a function in a library to compute square roots has a purpose that is entirely well-defined independent of the application. Therefore, Subsection 2d requires that any application-supplied function or table used by this function must be optional: if the application does not supply it, the square root function must still compute square roots.)

These requirements apply to the modified work as a whole. If identifiable sections of that work are not derived from the Library, and can be

 reasonably considered independent and separate works in themselves, then this License, and its terms, do not apply to those sections when you distribute them as separate works. But when you distribute the same sections as part of a whole which is a work based on the Library, the distribution of the whole must be on the terms of this License, whose permissions for other licensees extend to the entire whole, and thus to each and every part regardless of who wrote it.

Thus, it is not the intent of this section to claim rights or contest your rights to work written entirely by you; rather, the intent is to exercise the right to control the distribution of derivative or collective works based on the Library.

In addition, mere aggregation of another work not based on the Library with the Library (or with a work based on the Library) on a volume of a storage or distribution medium does not bring the other work under the scope of this License.

 3. You may opt to apply the terms of the ordinary GNU General Public

License instead of this License to a given copy of the Library. To do this, you must alter all the notices that refer to this License, so that they refer to the ordinary GNU General Public License, version 2, instead of to this License. (If a newer version than version 2 of the ordinary GNU General Public License has appeared, then you can specify that version instead if you wish.) Do not make any other change in these notices.

 Once this change is made in a given copy, it is irreversible for that copy, so the ordinary GNU General Public License applies to all subsequent copies and derivative works made from that copy.

 This option is useful when you wish to copy part of the code of the Library into a program that is not a library.

 4. You may copy and distribute the Library (or a portion or derivative of it, under Section 2) in object code or executable form under the terms of Sections 1 and 2 above provided that you accompany it with the complete corresponding machine-readable source code, which must be distributed under the terms of Sections 1 and 2 above on a medium customarily used for software interchange.

 If distribution of object code is made by offering access to copy from a designated place, then offering equivalent access to copy the source code from the same place satisfies the requirement to distribute the source code, even though third parties are not compelled to copy the source along with the object code.

 5. A program that contains no derivative of any portion of the Library, but is designed to work with the Library by being compiled or linked with it, is called a "work that uses the Library". Such a work, in isolation, is not a derivative work of the Library, and therefore falls outside the scope of this License.

 However, linking a "work that uses the Library" with the Library creates an executable that is a derivative of the Library (because it contains portions of the Library), rather than a "work that uses the

library". The executable is therefore covered by this License. Section 6 states terms for distribution of such executables.

 When a "work that uses the Library" uses material from a header file that is part of the Library, the object code for the work may be a derivative work of the Library even though the source code is not. Whether this is true is especially significant if the work can be linked without the Library, or if the work is itself a library. The threshold for this to be true is not precisely defined by law.

 If such an object file uses only numerical parameters, data structure layouts and accessors, and small macros and small inline functions (ten lines or less in length), then the use of the object file is unrestricted, regardless of whether it is legally a derivative work. (Executables containing this object code plus portions of the Library will still fall under Section 6.)

 Otherwise, if the work is a derivative of the Library, you may distribute the

 object code for the work under the terms of Section 6. Any executables containing that work also fall under Section 6, whether or not they are linked directly with the Library itself.

 6. As an exception to the Sections above, you may also combine or link a "work that uses the Library" with the Library to produce a work containing portions of the Library, and distribute that work under terms of your choice, provided that the terms permit modification of the work for the customer's own use and reverse engineering for debugging such modifications.

 You must give prominent notice with each copy of the work that the Library is used in it and that the Library and its use are covered by this License. You must supply a copy of this License. If the work during execution displays copyright notices, you must include the copyright notice for the Library among them, as well as a reference directing the user to the copy of this License. Also, you must do one of these things:

a) Accompany

the work with the complete corresponding

 machine-readable source code for the Library including whatever changes were used in the work (which must be distributed under Sections 1 and 2 above); and, if the work is an executable linked with the Library, with the complete machine-readable "work that uses the Library", as object code and/or source code, so that the user can modify the Library and then relink to produce a modified executable containing the modified Library. (It is understood that the user who changes the contents of definitions files in the Library will not necessarily be able to recompile the application to use the modified definitions.)

 b) Use a suitable shared library mechanism for linking with the Library. A suitable mechanism is one that (1) uses at run time a copy of the library already present on the user's computer system, rather than copying library functions into the executable, and (2) will operate

 properly with a modified version of the library, if the user installs one, as long as the modified version is interface-compatible with the version that the work was made with.

 c) Accompany the work with a written offer, valid for at least three years, to give the same user the materials specified in Subsection 6a, above, for a charge no more than the cost of performing this distribution.

 d) If distribution of the work is made by offering access to copy from a designated place, offer equivalent access to copy the above specified materials from the same place.

 e) Verify that the user has already received a copy of these materials or that you have already sent this user a copy.

 For an executable, the required form of the "work that uses the Library" must include any data and utility programs needed for reproducing the executable from it. However, as a special exception, the materials to be distributed need not include anything that is normally

 distributed (in either source or binary form) with the major components (compiler, kernel, and so on) of the operating system on which the executable runs, unless that component itself accompanies the executable.

 It may happen that this requirement contradicts the license restrictions of other proprietary libraries that do not normally accompany the operating system. Such a contradiction means you cannot use both them and the Library together in an executable that you distribute.

 7. You may place library facilities that are a work based on the Library side-by-side in a single library together with other library facilities not covered by this License, and distribute such a combined library, provided that the separate distribution of the work based on the Library and of the other library facilities is otherwise permitted, and provided that you do these two things:

 a) Accompany the combined library with a copy of the same work based on the Library, uncombined with any other library facilities. This must be distributed under the terms of the

Sections above.

 b) Give prominent notice with the combined library of the fact that part of it is a work based on the Library, and explaining where to find the accompanying uncombined form of the same work.

 8. You may not copy, modify, sublicense, link with, or distribute the Library except as expressly provided under this License. Any attempt otherwise to copy, modify, sublicense, link with, or distribute the Library is void, and will automatically terminate your rights under this License. However, parties who have received copies, or rights, from you under this License will not have their licenses terminated so long as such parties remain in full compliance.

 9. You are not required to accept this License, since you have not signed it. However, nothing else grants you permission to modify or distribute the Library or its derivative works. These actions are prohibited by law if

 you do not accept this License. Therefore, by modifying or distributing the Library (or any work based on the Library), you indicate your acceptance of this License to do so, and all its terms and conditions for copying, distributing or modifying the Library or works based on it.

 10. Each time you redistribute the Library (or any work based on the Library), the recipient automatically receives a license from the original licensor to copy, distribute, link with or modify the Library subject to these terms and conditions. You may not impose any further restrictions on the recipients' exercise of the rights granted herein. You are not responsible for enforcing compliance by third parties with this License.

 11. If, as a consequence of a court judgment or allegation of patent infringement or for any other reason (not limited to patent issues), conditions are imposed on you (whether by court order, agreement or otherwise) that contradict the conditions of this License, they do not

### excuse

 you from the conditions of this License. If you cannot distribute so as to satisfy simultaneously your obligations under this License and any other pertinent obligations, then as a consequence you may not distribute the Library at all. For example, if a patent license would not permit royalty-free redistribution of the Library by all those who receive copies directly or indirectly through you, then the only way you could satisfy both it and this License would be to refrain entirely from distribution of the Library.

If any portion of this section is held invalid or unenforceable under any particular circumstance, the balance of the section is intended to apply, and the section as a whole is intended to apply in other circumstances.

It is not the purpose of this section to induce you to infringe any patents or other property right claims or to contest validity of any such claims; this section has the sole purpose of protecting the integrity of the free software distribution system which is

implemented by public license practices. Many people have made generous contributions to the wide range of software distributed through that system in reliance on consistent application of that system; it is up to the author/donor to decide if he or she is willing to distribute software through any other system and a licensee cannot impose that choice.

This section is intended to make thoroughly clear what is believed to be a consequence of the rest of this License.

 12. If the distribution and/or use of the Library is restricted in certain countries either by patents or by copyrighted interfaces, the original copyright holder who places the Library under this License may add an explicit geographical distribution limitation excluding those countries, so that distribution is permitted only in or among countries not thus excluded. In such case, this License incorporates the limitation as if written in the body of this License.

# 13. The Free Software Foundation may publish revised and/or new

versions of the Lesser General Public License from time to time. Such new versions will be similar in spirit to the present version, but may differ in detail to address new problems or concerns.

Each version is given a distinguishing version number. If the Library specifies a version number of this License which applies to it and "any later version", you have the option of following the terms and conditions either of that version or of any later version published by the Free Software Foundation. If the Library does not specify a

license version number, you may choose any version ever published by the Free Software Foundation.

 14. If you wish to incorporate parts of the Library into other free programs whose distribution conditions are incompatible with these, write to the author to ask for permission. For software which is copyrighted by the Free Software Foundation, write to the Free Software Foundation; we sometimes make exceptions for this. Our decision

 will be guided by the two goals of preserving the free status of all derivatives of our free software and of promoting the sharing and reuse of software generally.

## NO WARRANTY

 15. BECAUSE THE LIBRARY IS LICENSED FREE OF CHARGE, THERE IS NO WARRANTY FOR THE LIBRARY, TO THE EXTENT PERMITTED BY APPLICABLE LAW. EXCEPT WHEN OTHERWISE STATED IN WRITING THE COPYRIGHT HOLDERS AND/OR OTHER PARTIES PROVIDE THE LIBRARY "AS IS" WITHOUT WARRANTY OF ANY KIND, EITHER EXPRESSED OR IMPLIED, INCLUDING, BUT NOT LIMITED TO, THE IMPLIED WARRANTIES OF MERCHANTABILITY AND FITNESS FOR A PARTICULAR PURPOSE. THE ENTIRE RISK AS TO THE QUALITY AND PERFORMANCE OF THE LIBRARY IS WITH YOU. SHOULD THE LIBRARY PROVE DEFECTIVE, YOU ASSUME THE COST OF ALL NECESSARY SERVICING, REPAIR OR CORRECTION.

 16. IN NO EVENT UNLESS REQUIRED BY APPLICABLE LAW OR AGREED TO IN WRITING WILL ANY COPYRIGHT HOLDER, OR ANY OTHER PARTY WHO MAY MODIFY AND/OR REDISTRIBUTE THE LIBRARY AS PERMITTED ABOVE, BE LIABLE TO YOU FOR DAMAGES, INCLUDING ANY GENERAL, SPECIAL, INCIDENTAL OR CONSEQUENTIAL DAMAGES ARISING OUT OF THE USE OR INABILITY TO USE THE LIBRARY (INCLUDING BUT NOT LIMITED TO LOSS OF DATA OR DATA BEING RENDERED INACCURATE OR LOSSES SUSTAINED BY YOU OR THIRD PARTIES OR A FAILURE OF THE LIBRARY TO OPERATE WITH ANY OTHER SOFTWARE), EVEN IF SUCH HOLDER OR OTHER PARTY HAS BEEN ADVISED OF THE POSSIBILITY OF SUCH DAMAGES.

## END OF TERMS AND CONDITIONS

How to Apply These Terms to Your New Libraries

 If you develop a new library, and you want it to be of the greatest possible use to the public, we recommend making it free software that everyone can redistribute and change. You can do so by permitting redistribution under these terms (or, alternatively, under the terms of the ordinary General Public License).

To apply these terms, attach the following notices to the library. It is

safest to attach them to the start of each source file to most effectively convey

 the exclusion of warranty; and each file should have at least the "copyright" line and a pointer to where the full notice is found.

 <one line to give the library's name and a brief idea of what it does.> Copyright  $(C)$  <year > <name of author>

 This library is free software; you can redistribute it and/or modify it under the terms of the GNU Lesser General Public License as published by the Free Software Foundation; either version 2.1 of the License, or (at your option) any later version.

 This library is distributed in the hope that it will be useful, but WITHOUT ANY WARRANTY; without even the implied warranty of MERCHANTABILITY or FITNESS FOR A PARTICULAR PURPOSE. See the GNU Lesser General Public License for more details.

 You should have received a copy of the GNU Lesser General Public License along with this library; if not, write to the Free Software Foundation, Inc., 51 Franklin Street, Fifth Floor, Boston, MA 02110-1301 USA

Also add information on how to contact you by electronic and paper mail.

You should also get your employer (if you work as a programmer) or your school, if any, to sign a "copyright disclaimer" for the library, if necessary. Here is a sample; alter the names:

 Yoyodyne, Inc., hereby disclaims all copyright interest in the library `Frob' (a library for tweaking knobs) written by James Random Hacker.

 <signature of Ty Coon>, 1 April 1990 Ty Coon, President of Vice

That's all there is to it!

# **1.835 elfutils 0.189-3.el9**

# **1.835.1 Available under license :**

 GNU LESSER GENERAL PUBLIC LICENSE Version 3, 29 June 2007

Copyright (C) 2007 Free Software Foundation, Inc. <http://fsf.org/> Everyone is permitted to copy and distribute verbatim copies of this license document, but changing it is not allowed.

 This version of the GNU Lesser General Public License incorporates the terms and conditions of version 3 of the GNU General Public License, supplemented by the additional permissions listed below.

0. Additional Definitions.

 As used herein, "this License" refers to version 3 of the GNU Lesser General Public License, and the "GNU GPL" refers to version 3 of the GNU General Public License.

 "The Library" refers to a covered work governed by this License, other than an Application or a Combined Work as defined below.

 An "Application" is any work that makes use of an interface provided by the Library, but which is not otherwise based on the Library. Defining a subclass of a class defined by the Library is deemed a mode of using an interface provided by the Library.

 A "Combined Work" is a work produced by combining or linking an Application with the Library. The particular version of the Library with which the Combined Work was made is also called the "Linked Version".

 The "Minimal Corresponding Source" for a Combined Work means the Corresponding Source for the Combined Work, excluding any source code for portions of the Combined Work that, considered in isolation, are based on the Application, and not on the Linked Version.

 The "Corresponding Application Code" for a Combined Work means the object code and/or source code for the Application, including any data and utility programs needed for reproducing the Combined Work from the Application, but excluding the System Libraries of the Combined Work.

1. Exception to Section 3 of the GNU GPL.

 You may convey a covered work under sections 3 and 4 of this License without being bound by section 3 of the GNU GPL.

2. Conveying Modified Versions.

 If you modify a copy of the Library, and, in your modifications, a facility refers to a function or data to be supplied by an Application that uses the facility (other than as an argument passed when the facility is invoked), then you may convey a copy of the modified version:

 a) under this License, provided that you make a good faith effort to ensure that, in the event an Application does not supply the function or data, the facility still operates, and performs whatever part of its purpose remains meaningful, or

 b) under the GNU GPL, with none of the additional permissions of this License applicable to that copy.

3. Object Code Incorporating Material from Library Header Files.

 The object code form of an Application may incorporate material from a header file that is part of the Library. You may convey such object code under terms of your choice, provided that, if the incorporated material is not limited to numerical parameters, data structure

layouts and accessors, or small macros, inline functions and templates (ten or fewer lines in length), you do both of the following:

 a) Give prominent notice with each copy of the object code that the Library is used in it and that the Library and its use are covered by this License.

 b) Accompany the object code with a copy of the GNU GPL and this license document.

4. Combined Works.

 You may convey a Combined Work under terms of your choice that, taken together, effectively do not restrict modification of the portions of the Library contained in the Combined Work and reverse engineering for debugging such modifications, if you also do each of the following:

 a) Give prominent notice with each copy of the Combined Work that the Library is used in it and that the Library and its use are covered by this License.

 b) Accompany the Combined Work with a copy of the GNU GPL and this license document.

 c) For a Combined Work that displays copyright notices during execution, include the copyright notice for the Library among these notices, as well as a reference directing the user to the copies of the GNU GPL and this license document.

d) Do one of the following:

 0) Convey the Minimal Corresponding Source under the terms of this License, and the Corresponding Application Code in a form suitable for, and under terms that permit, the user to recombine or relink the Application with a modified version of the Linked Version to produce a modified Combined Work, in the manner specified by section 6 of the GNU GPL for conveying Corresponding Source.

 1) Use a suitable shared library mechanism for linking with the Library. A suitable mechanism is one that (a) uses at run time a copy of the Library already present on the user's computer system, and (b) will operate properly with a modified version of the Library that is interface-compatible with the Linked

Version.

 e) Provide Installation Information, but only if you would otherwise be required to provide such information under section 6 of the GNU GPL, and only to the extent that such information is necessary to install and execute a modified version of the Combined Work produced by recombining or relinking the Application with a modified version of the Linked Version. (If you use option 4d0, the Installation Information must accompany the Minimal Corresponding Source and Corresponding Application Code. If you use option 4d1, you must provide the Installation Information in the manner specified by section 6 of the GNU GPL for conveying Corresponding Source.)

5. Combined Libraries.

 You may place library facilities that are a work based on the Library side by side in a single library together with other library facilities that are not Applications and are not covered by this License, and convey such a combined library under terms of your choice, if you do both of the following:

 a) Accompany the combined library with a copy of the same work based on the Library, uncombined with any other library facilities, conveyed under the terms of this License.

 b) Give prominent notice with the combined library that part of it is a work based on the Library, and explaining where to find the accompanying uncombined form of the same work.

6. Revised Versions of the GNU Lesser General Public License.

The Free Software Foundation may publish revised and/or new versions

of the GNU Lesser General Public License from time to time. Such new versions will be similar in spirit to the present version, but may differ in detail to address new problems or concerns.

 Each version is given a distinguishing version number. If the Library as you received it specifies that a certain numbered version of the GNU Lesser General Public License "or any later version" applies to it, you have the option of following the terms and conditions either of that published version or of any later version published by the Free Software Foundation. If the Library as you received it does not specify a version number of the GNU Lesser General Public License, you may choose any version of the GNU Lesser General Public License ever published by the Free Software Foundation.

 If the Library as you received it specifies that a proxy can decide whether future versions of the GNU Lesser General Public License shall apply, that proxy's public statement of acceptance of any version is permanent authorization for you to choose that version for the Library.

> GNU GENERAL PUBLIC LICENSE Version 2, June 1991

Copyright (C) 1989, 1991 Free Software Foundation, Inc., 51 Franklin Street, Fifth Floor, Boston, MA 02110-1301 USA Everyone is permitted to copy and distribute verbatim copies of this license document, but changing it is not allowed.

### Preamble

 The licenses for most software are designed to take away your freedom to share and change it. By contrast, the GNU General Public License is intended to guarantee your freedom to share and change free software--to make sure the software is free for all its users. This General Public License applies to most of the Free Software Foundation's software and to any other program whose authors commit to using it. (Some other Free Software Foundation software is covered by the GNU Lesser General Public License instead.) You can apply it to your programs, too.

 When we speak of free software, we are referring to freedom, not price.

 Our General Public Licenses are designed to make sure that you have the freedom to distribute copies of free software (and charge for this service if you wish), that you receive source code or can get it if you want it, that you can change the software or use pieces of it in new free programs; and that you know you can do these things.

 To protect your rights, we need to make restrictions that forbid anyone to deny you these rights or to ask you to surrender the rights. These restrictions translate to certain responsibilities for you if you distribute copies of the software, or if you modify it.

 For example, if you distribute copies of such a program, whether gratis or for a fee, you must give the recipients all the rights that you have. You must make sure that they, too, receive or can get the source code. And you must show them these terms so they know their rights.

 We protect your rights with two steps: (1) copyright the software, and (2) offer you this license which gives you legal permission to copy, distribute and/or modify the software.

 Also, for each author's protection and ours, we want to make certain that everyone understands that there is no warranty for this free software. If the software is modified by someone else and passed on, we want its recipients to know that what they have is not the original, so that any problems introduced by others will not reflect on the original authors' reputations.

 Finally, any free program is threatened constantly by software patents. We wish to avoid the danger that redistributors of a free program will individually obtain patent licenses, in effect making the program proprietary. To prevent this, we have made it clear that any patent must be licensed for everyone's free use or not licensed at all.

 The precise terms and conditions for copying, distribution and modification follow.

# GNU GENERAL PUBLIC LICENSE TERMS AND CONDITIONS FOR COPYING, DISTRIBUTION AND MODIFICATION

 0. This License applies to any program or other work which contains a notice placed by the copyright holder saying it may be distributed under the terms of this General Public License. The "Program", below, refers to any such program or work, and a "work based on the Program" means either the Program or any derivative work under copyright law: that is to say, a work containing the Program or a portion of it, either verbatim or with modifications and/or translated into another language. (Hereinafter, translation is included without limitation in the term "modification".) Each licensee is addressed as "you".

Activities other than copying, distribution and modification are not covered by this License; they are outside its scope. The act of running the Program is not restricted, and the output from the Program is covered only if its contents constitute a work based on the Program (independent of having been made by running the Program). Whether that is true depends on what the Program does.

 1. You may copy and distribute verbatim copies of the Program's source code as you receive it, in any medium, provided that you conspicuously and appropriately publish on each copy an appropriate copyright notice and disclaimer of warranty; keep intact all the notices that refer to this License and to the absence of any warranty; and give any other recipients of the Program a copy of this License along with the Program.

You may charge a fee for the physical act of transferring a copy, and you may at your option offer warranty protection in exchange for a fee.

 2. You may modify your copy or copies of the Program or any portion of it, thus forming a work based on the Program, and copy and distribute such modifications or work under the terms of Section 1 above, provided that you also meet all of these conditions:

 a) You must cause the modified files to carry prominent notices stating that you changed the files and the date of any change.

### b) You must cause

 any work that you distribute or publish, that in whole or in part contains or is derived from the Program or any part thereof, to be licensed as a whole at no charge to all third parties under the terms of this License.

 c) If the modified program normally reads commands interactively when run, you must cause it, when started running for such interactive use in the most ordinary way, to print or display an announcement including an appropriate copyright notice and a notice that there is no warranty (or else, saying that you provide a warranty) and that users may redistribute the program under these conditions, and telling the user how to view a copy of this License. (Exception: if the Program itself is interactive but does not normally print such an announcement, your work based on the Program is not required to print an announcement.)

These requirements apply to the modified work as a whole. If identifiable sections of that work are not derived from the Program,

and can be reasonably considered independent and separate works in themselves, then this License, and its terms, do not apply to those sections when you distribute them as separate works. But when you distribute the same sections as part of a whole which is a work based on the Program, the distribution of the whole must be on the terms of this License, whose permissions for other licensees extend to the entire whole, and thus to each and every part regardless of who wrote it.

Thus, it is not the intent of this section to claim rights or contest your rights to work written entirely by you; rather, the intent is to exercise the right to control the distribution of derivative or collective works based on the Program.

In addition, mere aggregation of another work not based on the Program with the Program (or with a work based on the Program) on a volume of a storage or distribution medium does not bring the other work under the scope of this License.

 3. You may copy and distribute the Program (or a work based on it, under Section 2) in object code or executable form under the terms of Sections 1 and 2 above provided that you also do one of the following:

 a) Accompany it with the complete corresponding machine-readable source code, which must be distributed under the terms of Sections 1 and 2 above on a medium customarily used for software interchange; or,

 b) Accompany it with a written offer, valid for at least three years, to give any third party, for a charge no more than your cost of physically performing source distribution, a complete machine-readable copy of the corresponding source code, to be distributed under the terms of Sections 1 and 2 above on a medium customarily used for software interchange; or,

 c) Accompany it with the information you received as to the offer to distribute corresponding source code. (This alternative is allowed only for noncommercial distribution and only if you

 received the program in object code or executable form with such an offer, in accord with Subsection b above.)

The source code for a work means the preferred form of the work for making modifications to it. For an executable work, complete source code means all the source code for all modules it contains, plus any associated interface definition files, plus the scripts used to control compilation and installation of the executable. However, as a special exception, the source code distributed need not include anything that is normally distributed (in either source or binary form) with the major components (compiler, kernel, and so on) of the operating system on which the executable runs, unless that component itself accompanies the executable.

If distribution of executable or object code is made by offering

access to copy from a designated place, then offering equivalent access to copy the source code from the same place counts as distribution of the source code, even though third parties are not compelled to copy the source along with the object code.

 4. You may not copy, modify, sublicense, or distribute the Program except as expressly provided under this License. Any attempt otherwise to copy, modify, sublicense or distribute the Program is void, and will automatically terminate your rights under this License. However, parties who have received copies, or rights, from you under this License will not have their licenses terminated so long as such parties remain in full compliance.

 5. You are not required to accept this License, since you have not signed it. However, nothing else grants you permission to modify or distribute the Program or its derivative works. These actions are prohibited by law if you do not accept this License. Therefore, by modifying or distributing the Program (or any work based on the Program), you indicate your acceptance of this License to do so, and all its terms and conditions for copying, distributing or modifying

the Program or works based on it.

 6. Each time you redistribute the Program (or any work based on the Program), the recipient automatically receives a license from the original licensor to copy, distribute or modify the Program subject to these terms and conditions. You may not impose any further restrictions on the recipients' exercise of the rights granted herein. You are not responsible for enforcing compliance by third parties to this License.

 7. If, as a consequence of a court judgment or allegation of patent infringement or for any other reason (not limited to patent issues), conditions are imposed on you (whether by court order, agreement or otherwise) that contradict the conditions of this License, they do not excuse you from the conditions of this License. If you cannot distribute so as to satisfy simultaneously your obligations under this License and any other pertinent obligations, then as a consequence you may not distribute the Program at all. For

example, if a patent

license would not permit royalty-free redistribution of the Program by all those who receive copies directly or indirectly through you, then the only way you could satisfy both it and this License would be to refrain entirely from distribution of the Program.

If any portion of this section is held invalid or unenforceable under any particular circumstance, the balance of the section is intended to

apply and the section as a whole is intended to apply in other circumstances.

It is not the purpose of this section to induce you to infringe any patents or other property right claims or to contest validity of any such claims; this section has the sole purpose of protecting the integrity of the free software distribution system, which is implemented by public license practices. Many people have made generous contributions to the wide range of software distributed through that system in reliance on consistent application of that system; it is up to the author/donor to decide if he or she is willing to distribute software through any other system and a licensee cannot impose that choice.

This section is intended to make thoroughly clear what is believed to be a consequence of the rest of this License.

 8. If the distribution and/or use of the Program is restricted in certain countries either by patents or by copyrighted interfaces, the original copyright holder who places the Program under this License may add an explicit geographical distribution limitation excluding those countries, so that distribution is permitted only in or among countries not thus excluded. In such case, this License incorporates the limitation as if written in the body of this License.

 9. The Free Software Foundation may publish revised and/or new versions of the General Public License from time to time. Such new versions will be similar in spirit to the present version, but may differ in detail to address new problems or concerns.

### Each version is given a distinguishing

version number. If the Program

specifies a version number of this License which applies to it and "any later version", you have the option of following the terms and conditions either of that version or of any later version published by the Free Software Foundation. If the Program does not specify a version number of this License, you may choose any version ever published by the Free Software Foundation.

 10. If you wish to incorporate parts of the Program into other free programs whose distribution conditions are different, write to the author to ask for permission. For software which is copyrighted by the Free Software Foundation, write to the Free Software Foundation; we sometimes make exceptions for this. Our decision will be guided by the two goals of preserving the free status of all derivatives of our free software and of promoting the sharing and reuse of software generally.

# 11. BECAUSE THE PROGRAM IS LICENSED FREE OF CHARGE, THERE IS NO WARRANTY

FOR THE PROGRAM, TO THE EXTENT PERMITTED BY APPLICABLE LAW. EXCEPT WHEN OTHERWISE STATED IN WRITING THE COPYRIGHT HOLDERS AND/OR OTHER PARTIES PROVIDE THE PROGRAM "AS IS" WITHOUT WARRANTY OF ANY KIND, EITHER EXPRESSED OR IMPLIED, INCLUDING, BUT NOT LIMITED TO, THE IMPLIED WARRANTIES OF MERCHANTABILITY AND FITNESS FOR A PARTICULAR PURPOSE. THE ENTIRE RISK AS TO THE QUALITY AND PERFORMANCE OF THE PROGRAM IS WITH YOU. SHOULD THE PROGRAM PROVE DEFECTIVE, YOU ASSUME THE COST OF ALL NECESSARY SERVICING, REPAIR OR CORRECTION.

 12. IN NO EVENT UNLESS REQUIRED BY APPLICABLE LAW OR AGREED TO IN WRITING WILL ANY COPYRIGHT HOLDER, OR ANY OTHER PARTY WHO MAY MODIFY AND/OR REDISTRIBUTE THE PROGRAM AS PERMITTED ABOVE, BE LIABLE TO YOU FOR DAMAGES, INCLUDING ANY GENERAL, SPECIAL, INCIDENTAL OR CONSEQUENTIAL DAMAGES ARISING OUT OF THE USE OR INABILITY TO USE THE PROGRAM (INCLUDING BUT NOT LIMITED TO LOSS OF DATA OR DATA BEING RENDERED INACCURATE OR LOSSES SUSTAINED BY YOU OR

 THIRD PARTIES OR A FAILURE OF THE PROGRAM TO OPERATE WITH ANY OTHER PROGRAMS), EVEN IF SUCH HOLDER OR OTHER PARTY HAS BEEN ADVISED OF THE POSSIBILITY OF SUCH DAMAGES.

# END OF TERMS AND CONDITIONS

How to Apply These Terms to Your New Programs

 If you develop a new program, and you want it to be of the greatest possible use to the public, the best way to achieve this is to make it free software which everyone can redistribute and change under these terms.

 To do so, attach the following notices to the program. It is safest to attach them to the start of each source file to most effectively convey the exclusion of warranty; and each file should have at least the "copyright" line and a pointer to where the full notice is found.

 <one line to give the program's name and a brief idea of what it does.> Copyright  $(C)$  <year > <name of author>

 This program is free software; you can redistribute it and/or modify it under the terms of the GNU General Public License as published by the Free Software Foundation; either version 2 of the License, or (at your option) any later version.

 This program is distributed in the hope that it will be useful, but WITHOUT ANY WARRANTY; without even the implied warranty of

# MERCHANTABILITY or FITNESS FOR A PARTICULAR PURPOSE. See the GNU General Public License for more details.

 You should have received a copy of the GNU General Public License along with this program; if not, write to the Free Software Foundation, Inc., 51 Franklin Street, Fifth Floor, Boston, MA 02110-1301 USA.

Also add information on how to contact you by electronic and paper mail.

If the program is interactive, make it output a short notice like this when it starts in an interactive mode:

 Gnomovision version 69, Copyright (C) year name of author Gnomovision comes with ABSOLUTELY NO WARRANTY; for details type `show w'. This is free software, and you are welcome to redistribute it

under certain conditions; type `show c' for details.

The hypothetical commands `show w' and `show c' should show the appropriate parts of the General Public License. Of course, the commands you use may be called something other than `show w' and `show c'; they could even be mouse-clicks or menu items--whatever suits your program.

You should also get your employer (if you work as a programmer) or your school, if any, to sign a "copyright disclaimer" for the program, if necessary. Here is a sample; alter the names:

 Yoyodyne, Inc., hereby disclaims all copyright interest in the program `Gnomovision' (which makes passes at compilers) written by James Hacker.

 <signature of Ty Coon>, 1 April 1989 Ty Coon, President of Vice

This General Public License does not permit incorporating your program into proprietary programs. If your program is a subroutine library, you may consider it more useful to permit linking proprietary applications with the library. If this is what you want to do, use the GNU Lesser General Public License instead of this License.

This license applies to the eu-readelf.1 man page which was forked from the binutils readelf version of the man page. The rest of the documentation is provided under the license found in the top level directory.

> GNU Free Documentation License Version 1.3, 3 November 2008

Copyright (C) 2000, 2001, 2002, 2007, 2008 Free Software Foundation, Inc. <https://fsf.org/>

Everyone is permitted to copy and distribute verbatim copies of this license document, but changing it is not allowed.

### 0. PREAMBLE

The purpose of this License is to make a manual, textbook, or other functional and useful document "free" in the sense of freedom: to assure everyone the effective freedom to copy and redistribute it, with or without modifying it, either commercially or noncommercially. Secondarily, this License preserves for the author and publisher a way to get credit for their work, while not being considered responsible for modifications made by others.

### This License

 is a kind of "copyleft", which means that derivative works of the document must themselves be free in the same sense. It complements the GNU General Public License, which is a copyleft license designed for free software.

We have designed this License in order to use it for manuals for free software, because free software needs free documentation: a free program should come with manuals providing the same freedoms that the software does. But this License is not limited to software manuals; it can be used for any textual work, regardless of subject matter or whether it is published as a printed book. We recommend this License principally for works whose purpose is instruction or reference.

# 1. APPLICABILITY AND DEFINITIONS

This License applies to any manual or other work, in any medium, that contains a notice placed by the copyright holder saying it can be distributed under the terms of this License. Such a notice grants a world-wide, royalty-free license, unlimited in duration, to use that

work under the conditions stated herein. The "Document", below, refers to any such manual or work. Any member of the public is a licensee, and is addressed as "you". You accept the license if you copy, modify or distribute the work in a way requiring permission under copyright law.

A "Modified Version" of the Document means any work containing the Document or a portion of it, either copied verbatim, or with modifications and/or translated into another language.

A "Secondary Section" is a named appendix or a front-matter section of
the Document that deals exclusively with the relationship of the publishers or authors of the Document to the Document's overall subject (or to related matters) and contains nothing that could fall directly within that overall subject. (Thus, if the Document is in part a textbook of mathematics, a Secondary Section may not explain any mathematics.) The relationship could be a matter of historical connection with the subject or with related matters, or of legal,

commercial, philosophical, ethical or political position regarding them.

The "Invariant Sections" are certain Secondary Sections whose titles are designated, as being those of Invariant Sections, in the notice that says that the Document is released under this License. If a section does not fit the above definition of Secondary then it is not allowed to be designated as Invariant. The Document may contain zero Invariant Sections. If the Document does not identify any Invariant Sections then there are none.

The "Cover Texts" are certain short passages of text that are listed, as Front-Cover Texts or Back-Cover Texts, in the notice that says that the Document is released under this License. A Front-Cover Text may be at most 5 words, and a Back-Cover Text may be at most 25 words.

A "Transparent" copy of the Document means a machine-readable copy, represented in a format whose specification is available to the general public, that is suitable for revising the document straightforwardly

 with generic text editors or (for images composed of pixels) generic paint programs or (for drawings) some widely available drawing editor, and that is suitable for input to text formatters or for automatic translation to a variety of formats suitable for input to text formatters. A copy made in an otherwise Transparent file format whose markup, or absence of markup, has been arranged to thwart or discourage subsequent modification by readers is not Transparent. An image format is not Transparent if used for any substantial amount of text. A copy that is not "Transparent" is called "Opaque".

Examples of suitable formats for Transparent copies include plain ASCII without markup, Texinfo input format, LaTeX input format, SGML or XML using a publicly available DTD, and standard-conforming simple HTML, PostScript or PDF designed for human modification. Examples of transparent image formats include PNG, XCF and JPG. Opaque formats include proprietary formats that can be read and edited only by proprietary word processors, SGML or XML for which the DTD and/or processing tools are not generally available, and the machine-generated HTML, PostScript or PDF produced by some word

processors for output purposes only.

The "Title Page" means, for a printed book, the title page itself, plus such following pages as are needed to hold, legibly, the material this License requires to appear in the title page. For works in formats which do not have any title page as such, "Title Page" means the text near the most prominent appearance of the work's title, preceding the beginning of the body of the text.

The "publisher" means any person or entity that distributes copies of the Document to the public.

A section "Entitled XYZ" means a named subunit of the Document whose title either is precisely XYZ or contains XYZ in parentheses following text that translates XYZ in another language. (Here XYZ stands for a specific section name mentioned below, such as "Acknowledgements", "Dedications",

 "Endorsements", or "History".) To "Preserve the Title" of such a section when you modify the Document means that it remains a section "Entitled XYZ" according to this definition.

The Document may include Warranty Disclaimers next to the notice which states that this License applies to the Document. These Warranty Disclaimers are considered to be included by reference in this License, but only as regards disclaiming warranties: any other implication that these Warranty Disclaimers may have is void and has no effect on the meaning of this License.

# 2. VERBATIM COPYING

You may copy and distribute the Document in any medium, either commercially or noncommercially, provided that this License, the copyright notices, and the license notice saying this License applies to the Document are reproduced in all copies, and that you add no other conditions whatsoever to those of this License. You may not use technical measures to obstruct or control the reading or further

copying of the copies you make or distribute. However, you may accept compensation in exchange for copies. If you distribute a large enough number of copies you must also follow the conditions in section 3.

You may also lend copies, under the same conditions stated above, and you may publicly display copies.

# 3. COPYING IN QUANTITY

If you publish printed copies (or copies in media that commonly have

printed covers) of the Document, numbering more than 100, and the Document's license notice requires Cover Texts, you must enclose the copies in covers that carry, clearly and legibly, all these Cover Texts: Front-Cover Texts on the front cover, and Back-Cover Texts on the back cover. Both covers must also clearly and legibly identify you as the publisher of these copies. The front cover must present the full title with all words of the title equally prominent and visible. You may add other material on the covers in addition. Copying with changes limited to the covers, as long as they preserve the title of the Document and satisfy these conditions, can be treated as verbatim copying in other respects.

If the required texts for either cover are too voluminous to fit legibly, you should put the first ones listed (as many as fit reasonably) on the actual cover, and continue the rest onto adjacent pages.

If you publish or distribute Opaque copies of the Document numbering more than 100, you must either include a machine-readable Transparent copy along with each Opaque copy, or state in or with each Opaque copy a computer-network location from which the general network-using public has access to download using public-standard network protocols a complete Transparent copy of the Document, free of added material. If you use the latter option, you must take reasonably prudent steps, when you begin distribution of Opaque copies in quantity, to ensure that this Transparent copy will remain thus accessible at the stated location until at least one year after the last time you distribute an Opaque copy (directly or through your agents or retailers) of that edition to the public.

It is requested, but not required, that you contact the authors of the Document well before redistributing any large number of copies, to give them a chance to provide you with an updated version of the Document.

#### 4. MODIFICATIONS

You may copy and distribute a Modified Version of the Document under the conditions of sections 2 and 3 above, provided that you release the Modified Version under precisely this License, with the Modified Version filling the role of the Document, thus licensing distribution and modification of the Modified Version to whoever possesses a copy of it. In addition, you must do these things in the Modified Version:

A. Use in the Title Page (and on the covers, if any) a title distinct

 from that of the Document, and from those of previous versions (which should, if there were any, be listed in the History section of the Document). You

may use the same title as a previous version

if the original publisher of that version gives permission.

B. List on the Title Page, as authors, one or more persons or entities responsible for authorship of the modifications in the Modified Version, together with at least five of the principal authors of the Document (all of its principal authors, if it has fewer than five), unless they release you from this requirement.

C. State on the Title page the name of the publisher of the Modified Version, as the publisher.

D. Preserve all the copyright notices of the Document.

- E. Add an appropriate copyright notice for your modifications adjacent to the other copyright notices.
- F. Include, immediately after the copyright notices, a license notice giving the public permission to use the Modified Version under the terms of this License, in the form shown in the Addendum below.
- G. Preserve in that license notice the full lists of Invariant Sections and required Cover

Texts given in the Document's license notice.

H. Include an unaltered copy of this License.

- I. Preserve the section Entitled "History", Preserve its Title, and add to it an item stating at least the title, year, new authors, and publisher of the Modified Version as given on the Title Page. If there is no section Entitled "History" in the Document, create one stating the title, year, authors, and publisher of the Document as given on its Title Page, then add an item describing the Modified Version as stated in the previous sentence.
- J. Preserve the network location, if any, given in the Document for public access to a Transparent copy of the Document, and likewise the network locations given in the Document for previous versions it was based on. These may be placed in the "History" section. You may omit a network location for a work that was published at least four years before the Document itself, or if the original publisher of the version it refers

to gives permission.

- K. For any section Entitled "Acknowledgements" or "Dedications", Preserve the Title of the section, and preserve in the section all the substance and tone of each of the contributor acknowledgements and/or dedications given therein.
- L. Preserve all the Invariant Sections of the Document,

unaltered in their text and in their titles. Section numbers

- or the equivalent are not considered part of the section titles.
- M. Delete any section Entitled "Endorsements". Such a section may not be included in the Modified Version.
- N. Do not retitle any existing section to be Entitled "Endorsements" or to conflict in title with any Invariant Section.

O. Preserve any Warranty Disclaimers.

If the Modified Version includes new front-matter sections or appendices that qualify as Secondary Sections and contain no material copied from the Document, you may at your option designate some or all of these sections as invariant. To do this, add their titles to the

list of Invariant Sections in the Modified Version's license notice. These titles must be distinct from any other section titles.

You may add a section Entitled "Endorsements", provided it contains nothing but endorsements of your Modified Version by various parties--for example, statements of peer review or that the text has been approved by an organization as the authoritative definition of a standard.

You may add a passage of up to five words as a Front-Cover Text, and a passage of up to 25 words as a Back-Cover Text, to the end of the list of Cover Texts in the Modified Version. Only one passage of Front-Cover Text and one of Back-Cover Text may be added by (or through arrangements made by) any one entity. If the Document already includes a cover text for the same cover, previously added by you or by arrangement made by the same entity you are acting on behalf of, you may not add another; but you may replace the old one, on explicit permission from the previous publisher that added the old one.

The author(s) and publisher(s) of the Document do not by this License give permission to use their names for publicity for or to assert or imply endorsement of any Modified Version.

#### 5. COMBINING DOCUMENTS

You may combine the Document with other documents released under this License, under the terms defined in section 4 above for modified versions, provided that you include in the combination all of the Invariant Sections of all of the original documents, unmodified, and list them all as Invariant Sections of your combined work in its license notice, and that you preserve all their Warranty Disclaimers.

The combined work need only contain one copy of this License, and multiple identical Invariant Sections may be replaced with a single copy. If there are multiple Invariant Sections with the same name but different contents, make the title of each such section unique by adding at the end of it, in parentheses, the name of the original author or publisher of that

 section if known, or else a unique number. Make the same adjustment to the section titles in the list of Invariant Sections in the license notice of the combined work.

In the combination, you must combine any sections Entitled "History" in the various original documents, forming one section Entitled "History"; likewise combine any sections Entitled "Acknowledgements", and any sections Entitled "Dedications". You must delete all sections Entitled "Endorsements".

# 6. COLLECTIONS OF DOCUMENTS

You may make a collection consisting of the Document and other documents released under this License, and replace the individual copies of this License in the various documents with a single copy that is included in the collection, provided that you follow the rules of this License for verbatim copying of each of the documents in all other respects.

You may extract a single document from such a collection, and distribute it individually under this License, provided you insert a copy of this License into the extracted document, and follow this License in all other respects regarding verbatim copying of that document.

# 7. AGGREGATION WITH INDEPENDENT WORKS

A compilation of the Document or its derivatives with other separate and independent documents or works, in or on a volume of a storage or distribution medium, is called an "aggregate" if the copyright resulting from the compilation is not used to limit the legal rights of the compilation's users beyond what the individual works permit. When the Document is included in an aggregate, this License does not apply to the other works in the aggregate which are not themselves derivative works of the Document.

If the Cover Text requirement of section 3 is applicable to these copies of the Document, then if the Document is less than one half of the entire aggregate, the Document's Cover Texts may be placed on covers that bracket the Document within the aggregate, or the electronic equivalent of covers if the Document is in electronic form.

Otherwise they must appear on printed covers that bracket the whole aggregate.

# 8. TRANSLATION

Translation is considered a kind of modification, so you may distribute translations of the Document under the terms of section 4. Replacing Invariant Sections with translations requires special permission from their copyright holders, but you may include translations of some or all Invariant Sections in addition to the original versions of these Invariant Sections. You may include a translation of this License, and all the license notices in the Document, and any Warranty Disclaimers, provided that you also include the original English version of this License and the original versions of those notices and disclaimers. In case of a disagreement between the translation and the original version of this License or a notice or disclaimer, the original version will prevail.

If a section in the Document is Entitled "Acknowledgements", "Dedications", or "History", the requirement (section 4) to Preserve its Title (section 1) will typically require changing the actual title.

# 9. TERMINATION

You may not copy, modify, sublicense, or distribute the Document except as expressly provided under this License. Any attempt otherwise to copy, modify, sublicense, or distribute it is void, and will automatically terminate your rights under this License.

However, if you cease all violation of this License, then your license from a particular copyright holder is reinstated (a) provisionally, unless and until the copyright holder explicitly and finally terminates your license, and (b) permanently, if the copyright holder fails to notify you of the violation by some reasonable means prior to 60 days after the cessation.

Moreover, your license from a particular copyright holder is reinstated permanently if the copyright holder notifies you of the violation by some reasonable means, this is the first time you have received notice of violation of this License (for any work) from that

copyright holder, and you cure the violation prior to 30 days after your receipt of the notice.

Termination of your rights under this section does not terminate the licenses of parties who have received copies or rights from you under this License. If your rights have been terminated and not permanently reinstated, receipt of a copy of some or all of the same material does not give you any rights to use it.

#### 10. FUTURE REVISIONS OF THIS LICENSE

The Free Software Foundation may publish new, revised versions of the GNU Free Documentation License from time to time. Such new versions will be similar in spirit to the present version, but may differ in detail to address new problems or concerns. See https://www.gnu.org/licenses/.

Each version of the License is given a distinguishing version number. If the Document specifies that a particular numbered version of this License "or any later version" applies to it, you have the option of following the terms and conditions either of that specified version or of any later version that has been published (not as a draft) by the Free Software Foundation. If the Document does not specify a version number of this License, you may choose any version ever published (not as a draft) by the Free Software Foundation. If the Document

specifies that a proxy can decide which future versions of this License can be used, that proxy's public statement of acceptance of a version permanently authorizes you to choose that version for the Document.

#### 11. RELICENSING

"Massive Multiauthor Collaboration Site" (or "MMC Site") means any World Wide Web server that publishes copyrightable works and also provides prominent facilities for anybody to edit those works. A public wiki that anybody can edit is an example of such a server. A "Massive Multiauthor Collaboration" (or "MMC") contained in the site means any set of copyrightable works thus published on the MMC site.

"CC-BY-SA" means the Creative Commons Attribution-Share Alike 3.0

license published by Creative Commons Corporation, a not-for-profit corporation with a principal place of business in San Francisco, California, as well as future copyleft versions of that license published by that same organization.

"Incorporate" means to publish or republish a Document, in whole or in part, as part of another Document.

An MMC is "eligible for relicensing" if it is licensed under this License, and if all works that were first published under this License somewhere other than this MMC, and subsequently incorporated in whole or

in part into the MMC, (1) had no cover texts or invariant sections, and (2) were thus incorporated prior to November 1, 2008.

The operator of an MMC Site may republish an MMC contained in the site under CC-BY-SA on the same site at any time before August 1, 2009, provided the MMC is eligible for relicensing.

#### ADDENDUM: How to use this License for your documents

To use this License in a document you have written, include a copy of the

 License in the document and put the following copyright and license notices just after the title page:

Copyright (c) YEAR YOUR NAME.

 Permission is granted to copy, distribute and/or modify this document under the terms of the GNU Free Documentation License, Version 1.3 or any later version published by the Free Software Foundation; with no Invariant Sections, no Front-Cover Texts, and no Back-Cover Texts. A copy of the license is included in the section entitled "GNU Free Documentation License".

If you have Invariant Sections, Front-Cover Texts and Back-Cover Texts, replace the "with...Texts." line with this:

 with the Invariant Sections being LIST THEIR TITLES, with the Front-Cover Texts being LIST, and with the Back-Cover Texts being LIST.

If you have Invariant Sections without Cover Texts, or some other combination of the three, merge those two alternatives to suit the situation.

If your document contains nontrivial examples of program code, we

recommend releasing these examples in parallel under your choice of free software license, such as the GNU General Public License, to permit their use in free software.

> GNU GENERAL PUBLIC LICENSE Version 3, 29 June 2007

Copyright (C) 2007 Free Software Foundation, Inc. <http://fsf.org/> Everyone is permitted to copy and distribute verbatim copies of this license document, but changing it is not allowed.

Preamble

The GNU General Public License is a free, copyleft license for

software and other kinds of works.

 The licenses for most software and other practical works are designed to take away your freedom to share and change the works. By contrast, the GNU General Public License is intended to guarantee your freedom to share and change all versions of a program--to make sure it remains free software for all its users. We, the Free Software Foundation, use the GNU General Public License for most of our software; it applies also to any other work released this way by its authors. You can apply it to your programs, too.

 When we speak of free software, we are referring to freedom, not

price. Our General Public Licenses are designed to make sure that you have the freedom to distribute copies of free software (and charge for them if you wish), that you receive source code or can get it if you want it, that you can change the software or use pieces of it in new free programs, and that you know you can do these things.

 To protect your rights, we need to prevent others from denying you these rights or asking you to surrender the rights. Therefore, you have certain responsibilities if you distribute copies of the software, or if you modify it: responsibilities to respect the freedom of others.

 For example, if you distribute copies of such a program, whether gratis or for a fee, you must pass on to the recipients the same freedoms that you received. You must make sure that they, too, receive or can get the source code. And you must show them these terms so they know their rights.

 Developers that use the GNU GPL protect your rights with two steps: (1)

 assert copyright on the software, and (2) offer you this License giving you legal permission to copy, distribute and/or modify it.

 For the developers' and authors' protection, the GPL clearly explains that there is no warranty for this free software. For both users' and authors' sake, the GPL requires that modified versions be marked as changed, so that their problems will not be attributed erroneously to authors of previous versions.

 Some devices are designed to deny users access to install or run modified versions of the software inside them, although the manufacturer can do so. This is fundamentally incompatible with the aim of protecting users' freedom to change the software. The systematic pattern of such abuse occurs in the area of products for individuals to use, which is precisely where it is most unacceptable. Therefore, we have designed this version of the GPL to prohibit the practice for those

products. If such problems arise substantially in other domains, we stand

 ready to extend this provision to those domains in future versions of the GPL, as needed to protect the freedom of users.

 Finally, every program is threatened constantly by software patents. States should not allow patents to restrict development and use of software on general-purpose computers, but in those that do, we wish to avoid the special danger that patents applied to a free program could make it effectively proprietary. To prevent this, the GPL assures that patents cannot be used to render the program non-free.

 The precise terms and conditions for copying, distribution and modification follow.

# TERMS AND CONDITIONS

0. Definitions.

"This License" refers to version 3 of the GNU General Public License.

 "Copyright" also means copyright-like laws that apply to other kinds of works, such as semiconductor masks.

 "The Program" refers to any copyrightable work licensed under this License. Each licensee is addressed as "you". "Licensees" and

"recipients" may be individuals or organizations.

 To "modify" a work means to copy from or adapt all or part of the work in a fashion requiring copyright permission, other than the making of an exact copy. The resulting work is called a "modified version" of the earlier work or a work "based on" the earlier work.

 A "covered work" means either the unmodified Program or a work based on the Program.

 To "propagate" a work means to do anything with it that, without permission, would make you directly or secondarily liable for infringement under applicable copyright law, except executing it on a computer or modifying a private copy. Propagation includes copying, distribution (with or without modification), making available to the public, and in some countries other activities as well.

 To "convey" a work means any kind of propagation that enables other parties to make or receive copies. Mere interaction with a user through a computer network, with no transfer of a copy, is

#### not conveying.

 An interactive user interface displays "Appropriate Legal Notices" to the extent that it includes a convenient and prominently visible feature that (1) displays an appropriate copyright notice, and (2) tells the user that there is no warranty for the work (except to the extent that warranties are provided), that licensees may convey the work under this License, and how to view a copy of this License. If the interface presents a list of user commands or options, such as a menu, a prominent item in the list meets this criterion.

# 1. Source Code.

 The "source code" for a work means the preferred form of the work for making modifications to it. "Object code" means any non-source form of a work.

 A "Standard Interface" means an interface that either is an official standard defined by a recognized standards body, or, in the case of interfaces specified for a particular programming language, one that is widely used among developers working in that language.

# The

 "System Libraries" of an executable work include anything, other than the work as a whole, that (a) is included in the normal form of packaging a Major Component, but which is not part of that Major Component, and (b) serves only to enable use of the work with that Major Component, or to implement a Standard Interface for which an implementation is available to the public in source code form. A "Major Component", in this context, means a major essential component (kernel, window system, and so on) of the specific operating system (if any) on which the executable work runs, or a compiler used to produce the work, or an object code interpreter used to run it.

 The "Corresponding Source" for a work in object code form means all the source code needed to generate, install, and (for an executable work) run the object code and to modify the work, including scripts to control those activities. However, it does not include the work's System Libraries, or general-purpose tools or generally available free

programs which are used unmodified in performing those activities but which are not part of the work. For example, Corresponding Source includes interface definition files associated with source files for the work, and the source code for shared libraries and dynamically linked subprograms that the work is specifically designed to require, such as by intimate data communication or control flow between those subprograms and other parts of the work.

 The Corresponding Source need not include anything that users can regenerate automatically from other parts of the Corresponding Source.

 The Corresponding Source for a work in source code form is that same work.

2. Basic Permissions.

 All rights granted under this License are granted for the term of copyright on the Program, and are irrevocable provided the stated conditions are met. This License explicitly affirms your unlimited permission to run the unmodified Program. The output from running a covered work is covered

 by this License only if the output, given its content, constitutes a covered work. This License acknowledges your

rights of fair use or other equivalent, as provided by copyright law.

 You may make, run and propagate covered works that you do not convey, without conditions so long as your license otherwise remains in force. You may convey covered works to others for the sole purpose of having them make modifications exclusively for you, or provide you with facilities for running those works, provided that you comply with the terms of this License in conveying all material for which you do not control copyright. Those thus making or running the covered works for you must do so exclusively on your behalf, under your direction and control, on terms that prohibit them from making any copies of your copyrighted material outside their relationship with you.

 Conveying under any other circumstances is permitted solely under the conditions stated below. Sublicensing is not allowed; section 10 makes it unnecessary.

3. Protecting Users' Legal Rights From Anti-Circumvention Law.

 No covered work shall be deemed part of an effective technological measure under any applicable law fulfilling obligations under article 11 of the WIPO copyright treaty adopted on 20 December 1996, or similar laws prohibiting or restricting circumvention of such measures.

 When you convey a covered work, you waive any legal power to forbid circumvention of technological measures to the extent such circumvention is effected by exercising rights under this License with respect to the covered work, and you disclaim any intention to limit operation or modification of the work as a means of enforcing, against the work's users, your or third parties' legal rights to forbid circumvention of

technological measures.

4. Conveying Verbatim Copies.

 You may convey verbatim copies of the Program's source code as you receive it, in any medium, provided that you conspicuously and appropriately publish on each copy an appropriate copyright notice; keep intact all notices stating that this License and any non-permissive terms added in accord with section 7 apply to the code; keep intact all notices of the absence of any warranty; and give all recipients a copy of this License along with the Program.

 You may charge any price or no price for each copy that you convey, and you may offer support or warranty protection for a fee.

5. Conveying Modified Source Versions.

 You may convey a work based on the Program, or the modifications to produce it from the Program, in the form of source code under the terms of section 4, provided that you also meet all of these conditions:

 a) The work must carry prominent notices stating that you modified it, and giving a relevant date.

 b) The work must carry prominent notices stating that it is released under this License and any conditions added under section 7. This requirement modifies the requirement in section 4 to

"keep intact all notices".

 c) You must license the entire work, as a whole, under this License to anyone who comes into possession of a copy. This License will therefore apply, along with any applicable section 7 additional terms, to the whole of the work, and all its parts, regardless of how they are packaged. This License gives no permission to license the work in any other way, but it does not invalidate such permission if you have separately received it.

 d) If the work has interactive user interfaces, each must display Appropriate Legal Notices; however, if the Program has interactive interfaces that do not display Appropriate Legal Notices, your work need not make them do so.

 A compilation of a covered work with other separate and independent works, which are not by their nature extensions of the covered work, and which are not combined with it such as to form a larger program, in or on a volume of a storage or distribution

#### medium, is called an

"aggregate" if the compilation and its resulting copyright are not used to limit the access or legal rights of the compilation's users beyond what the individual works permit. Inclusion of a covered work in an aggregate does not cause this License to apply to the other parts of the aggregate.

6. Conveying Non-Source Forms.

 You may convey a covered work in object code form under the terms of sections 4 and 5, provided that you also convey the machine-readable Corresponding Source under the terms of this License, in one of these ways:

 a) Convey the object code in, or embodied in, a physical product (including a physical distribution medium), accompanied by the Corresponding Source fixed on a durable physical medium customarily used for software interchange.

 b) Convey the object code in, or embodied in, a physical product (including a physical distribution medium), accompanied by a written offer, valid for at least three years and valid for as

 long as you offer spare parts or customer support for that product model, to give anyone who possesses the object code either (1) a copy of the Corresponding Source for all the software in the product that is covered by this License, on a durable physical medium customarily used for software interchange, for a price no more than your reasonable cost of physically performing this conveying of source, or (2) access to copy the Corresponding Source from a network server at no charge.

 c) Convey individual copies of the object code with a copy of the written offer to provide the Corresponding Source. This alternative is allowed only occasionally and noncommercially, and only if you received the object code with such an offer, in accord with subsection 6b.

 d) Convey the object code by offering access from a designated place (gratis or for a charge), and offer equivalent access to the Corresponding Source in

the same way through the same place at no

 further charge. You need not require recipients to copy the Corresponding Source along with the object code. If the place to copy the object code is a network server, the Corresponding Source may be on a different server (operated by you or a third party) that supports equivalent copying facilities, provided you maintain clear directions next to the object code saying where to find the

 Corresponding Source. Regardless of what server hosts the Corresponding Source, you remain obligated to ensure that it is available for as long as needed to satisfy these requirements.

 e) Convey the object code using peer-to-peer transmission, provided you inform other peers where the object code and Corresponding Source of the work are being offered to the general public at no charge under subsection 6d.

 A separable portion of the object code, whose source code is excluded from the Corresponding Source as a System Library, need not be included in conveying the object code work.

 A "User Product" is either (1) a "consumer product", which means any tangible personal property which is normally used for personal, family, or household purposes, or (2) anything designed or sold for incorporation into a dwelling. In determining whether a product is a consumer product, doubtful cases shall be resolved in favor of coverage. For a particular product received by a particular user, "normally used" refers to a typical or common use of that class of product, regardless of the status of the particular user or of the way in which the particular user actually uses, or expects or is expected to use, the product. A product is a consumer product regardless of whether the product has substantial commercial, industrial or non-consumer uses, unless such uses represent the only significant mode of use of the product.

 "Installation Information" for a User Product means any methods, procedures, authorization

 keys, or other information required to install and execute modified versions of a covered work in that User Product from a modified version of its Corresponding Source. The information must suffice to ensure that the continued functioning of the modified object code is in no case prevented or interfered with solely because modification has been made.

 If you convey an object code work under this section in, or with, or specifically for use in, a User Product, and the conveying occurs as part of a transaction in which the right of possession and use of the User Product is transferred to the recipient in perpetuity or for a fixed term (regardless of how the transaction is characterized), the Corresponding Source conveyed under this section must be accompanied by the Installation Information. But this requirement does not apply if neither you nor any third party retains the ability to install modified object code on the User Product (for example, the work has been installed in ROM).

 The requirement to provide Installation Information does not include a requirement to continue to provide support service, warranty, or updates for a work that has been modified or installed by the recipient, or for the User Product in which it has been modified or installed. Access to a network may be denied when the modification itself materially and adversely affects the operation of the network or violates the rules and protocols for communication across the network.

 Corresponding Source conveyed, and Installation Information provided, in accord with this section must be in a format that is publicly documented (and with an implementation available to the public in source code form), and must require no special password or key for unpacking, reading or copying.

# 7. Additional Terms.

 "Additional permissions" are terms that supplement the terms of this License by making exceptions from one or more of its conditions. Additional permissions that are applicable to the entire Program shall

be treated as though they were included in this License, to the extent that they are valid under applicable law. If additional permissions apply only to part of the Program, that part may be used separately under those permissions, but the entire Program remains governed by this License without regard to the additional permissions.

 When you convey a copy of a covered work, you may at your option remove any additional permissions from that copy, or from any part of it. (Additional permissions may be written to require their own removal in certain cases when you modify the work.) You may place additional permissions on material, added by you to a covered work, for which you have or can give appropriate copyright permission.

 Notwithstanding any other provision of this License, for material you add to a covered work, you may (if authorized by the copyright holders of that material) supplement the terms of this License with terms:

 a) Disclaiming warranty or limiting liability differently from the terms of sections 15 and 16 of this License; or

 b) Requiring preservation of specified reasonable legal notices or author attributions in that material or in the Appropriate Legal Notices displayed by works containing it; or

 c) Prohibiting misrepresentation of the origin of that material, or requiring that modified versions of such material be marked in reasonable ways as different from the original version; or

 d) Limiting the use for publicity purposes of names of licensors or authors of the material; or

 e) Declining to grant rights under trademark law for use of some trade names, trademarks, or service marks; or

 f) Requiring indemnification of licensors and authors of that material by anyone who conveys the material (or modified versions of it) with contractual assumptions of liability to the recipient, for any liability that these contractual assumptions directly impose on

those licensors and authors.

 All other non-permissive additional terms are considered "further restrictions" within the meaning of section 10. If the Program as you received it, or any part of it, contains a notice stating that it is governed by this License along with a term that is a further restriction, you may remove that term. If a license document contains a further restriction but permits relicensing or conveying under this License, you may add to a covered work material governed by the terms of that license document, provided that the further restriction does not survive such relicensing or conveying.

 If you add terms to a covered work in accord with this section, you must place, in the relevant source files, a statement of the additional terms that apply to those files, or a notice indicating where to find the applicable terms.

 Additional terms, permissive or non-permissive, may be stated in the form of a separately written license, or stated as exceptions; the above requirements apply either way.

8. Termination.

 You may not propagate or modify a covered work except as expressly provided under this License. Any attempt otherwise to propagate or modify it is void, and will automatically terminate your rights under this License (including any patent licenses granted under the third paragraph of section 11).

 However, if you cease all violation of this License, then your license from a particular copyright holder is reinstated (a) provisionally, unless and until the copyright holder explicitly and finally terminates your license, and (b) permanently, if the copyright holder fails to notify you of the violation by some reasonable means prior to 60 days after the cessation.

 Moreover, your license from a particular copyright holder is reinstated permanently if the copyright holder notifies you of the violation by some reasonable means, this is the first time you have received notice of violation of this License (for any work) from that copyright

 holder, and you cure the violation prior to 30 days after your receipt of the notice.

 Termination of your rights under this section does not terminate the licenses of parties who have received copies or rights from you under this License. If your rights have been terminated and not permanently reinstated, you do not qualify to receive new licenses for the same material under section 10.

9. Acceptance Not Required for Having Copies.

 You are not required to accept this License in order to receive or run a copy of the Program. Ancillary propagation of a covered work occurring solely as a consequence of using peer-to-peer transmission to receive a copy likewise does not require acceptance. However, nothing other than this License grants you permission to propagate or modify any covered work. These actions infringe copyright if you do not accept this License. Therefore, by modifying or propagating a covered work, you indicate your acceptance of this License to do so.

10. Automatic Licensing of Downstream Recipients.

 Each time you convey a covered work, the recipient automatically receives a license from the original licensors, to run, modify and propagate that work, subject to this License. You are not responsible for enforcing compliance by third parties with this License.

 An "entity transaction" is a transaction transferring control of an organization, or substantially all assets of one, or subdividing an organization, or merging organizations. If propagation of a covered work results from an entity transaction, each party to that transaction who receives a copy of the work also receives whatever licenses to the work the party's predecessor in interest had or could give under the previous paragraph, plus a right to possession of the Corresponding Source of the work from the predecessor in interest, if the predecessor has it or can get it with reasonable efforts.

 You may not impose any further restrictions on the exercise of the rights

 granted or affirmed under this License. For example, you may not impose a license fee, royalty, or other charge for exercise of rights granted under this License, and you may not initiate litigation (including a cross-claim or counterclaim in a lawsuit) alleging that any patent claim is infringed by making, using, selling, offering for sale, or importing the Program or any portion of it.

11. Patents.

 A "contributor" is a copyright holder who authorizes use under this License of the Program or a work on which the Program is based. The work thus licensed is called the contributor's "contributor version".

 A contributor's "essential patent claims" are all patent claims owned or controlled by the contributor, whether already acquired or hereafter acquired, that would be infringed by some manner, permitted by this License, of making, using, or selling its contributor version, but do not include claims that would be infringed only as a consequence of further modification of the contributor version. For

purposes of this definition, "control" includes the right to grant patent sublicenses in a manner consistent with the requirements of this License.

 Each contributor grants you a non-exclusive, worldwide, royalty-free patent license under the contributor's essential patent claims, to make, use, sell, offer for sale, import and otherwise run, modify and propagate the contents of its contributor version.

 In the following three paragraphs, a "patent license" is any express agreement or commitment, however denominated, not to enforce a patent (such as an express permission to practice a patent or covenant not to sue for patent infringement). To "grant" such a patent license to a party means to make such an agreement or commitment not to enforce a patent against the party.

 If you convey a covered work, knowingly relying on a patent license, and the Corresponding Source of the work is not available for anyone to copy, free of charge and under the terms of this License, through a

publicly available network server or other readily accessible means, then you must either (1) cause the Corresponding Source to be so available, or (2) arrange to deprive yourself of the benefit of the patent license for this particular work, or (3) arrange, in a manner consistent with the requirements of this License, to extend the patent license to downstream recipients. "Knowingly relying" means you have actual knowledge that, but for the patent license, your conveying the covered work in a country, or your recipient's use of the covered work in a country, would infringe one or more identifiable patents in that country that you have reason to believe are valid.

 If, pursuant to or in connection with a single transaction or arrangement, you convey, or propagate by procuring conveyance of, a covered work, and grant a patent license to some of the parties receiving the covered work authorizing them to use, propagate, modify or convey a specific copy of the covered work, then the patent license you grant is automatically extended to all recipients of the covered work and works based on it.

 A patent license is "discriminatory" if it does not include within the scope of its coverage, prohibits the exercise of, or is conditioned on the non-exercise of one or more of the rights that are specifically granted under this License. You may not convey a covered work if you are a party to an arrangement with a third party that is in the business of distributing software, under which you make payment to the third party based on the extent of your activity of conveying the work, and under which the third party grants, to any of the parties who would receive the covered work from you, a discriminatory patent license (a) in connection with copies of the covered work conveyed by you (or copies made from those copies), or (b) primarily for and in connection with specific products or compilations that contain the covered work, unless you entered into that arrangement, or

that patent license was granted, prior to 28 March 2007.

 Nothing in this License shall be construed as excluding or limiting any implied license or other defenses to infringement that may otherwise be available to you under applicable patent law.

# 12. No Surrender of Others' Freedom.

 If conditions are imposed on you (whether by court order, agreement or otherwise) that contradict the conditions of this License, they do not excuse you from the conditions of this License. If you cannot convey a covered work so as to satisfy simultaneously your obligations under this License and any other pertinent obligations, then as a consequence you may not convey it at all. For example, if you agree to terms that obligate you to collect a royalty for further conveying from those to whom you convey the Program, the only way you could satisfy both those terms and this License would be to refrain entirely from conveying the Program.

13. Use with the GNU Affero General Public License.

 Notwithstanding any other provision of this License, you have permission to link or combine any covered work with a work licensed under version 3 of the GNU Affero General Public License into a single combined work, and to convey the resulting work. The terms of this

License will continue to apply to the part which is the covered work, but the special requirements of the GNU Affero General Public License, section 13, concerning interaction through a network will apply to the combination as such.

14. Revised Versions of this License.

 The Free Software Foundation may publish revised and/or new versions of the GNU General Public License from time to time. Such new versions will be similar in spirit to the present version, but may differ in detail to address new problems or concerns.

 Each version is given a distinguishing version number. If the Program specifies that a certain numbered version of the GNU General Public License "or any later version" applies to it, you have the option of following the terms and conditions either of that numbered version or of any later version published by the Free Software Foundation. If the Program does not specify a version number of the

GNU General Public License, you may choose any version ever published by the Free Software Foundation.

 If the Program specifies that a proxy can decide which future versions of the GNU General Public License can be used, that proxy's public statement of acceptance of a version permanently authorizes you to choose that version for the Program.

 Later license versions may give you additional or different permissions. However, no additional obligations are imposed on any author or copyright holder as a result of your choosing to follow a later version.

15. Disclaimer of Warranty.

 THERE IS NO WARRANTY FOR THE PROGRAM, TO THE EXTENT PERMITTED BY APPLICABLE LAW. EXCEPT WHEN OTHERWISE STATED IN WRITING THE COPYRIGHT HOLDERS AND/OR OTHER PARTIES PROVIDE THE PROGRAM "AS IS" WITHOUT WARRANTY

OF ANY KIND, EITHER EXPRESSED OR IMPLIED, INCLUDING, BUT NOT LIMITED TO, THE IMPLIED WARRANTIES OF MERCHANTABILITY AND FITNESS FOR A PARTICULAR PURPOSE. THE ENTIRE RISK AS TO THE QUALITY AND PERFORMANCE OF THE PROGRAM IS WITH YOU. SHOULD THE PROGRAM PROVE DEFECTIVE, YOU ASSUME THE COST OF ALL NECESSARY SERVICING, REPAIR OR CORRECTION.

16. Limitation of Liability.

 IN NO EVENT UNLESS REQUIRED BY APPLICABLE LAW OR AGREED TO IN WRITING WILL ANY COPYRIGHT HOLDER, OR ANY OTHER PARTY WHO MODIFIES AND/OR CONVEYS THE PROGRAM AS PERMITTED ABOVE, BE LIABLE TO YOU FOR DAMAGES, INCLUDING ANY GENERAL, SPECIAL, INCIDENTAL OR CONSEQUENTIAL DAMAGES ARISING OUT OF THE USE OR INABILITY TO USE THE PROGRAM (INCLUDING BUT NOT LIMITED TO LOSS OF DATA OR DATA BEING RENDERED INACCURATE OR LOSSES SUSTAINED BY YOU OR THIRD PARTIES OR A FAILURE OF THE PROGRAM TO OPERATE WITH ANY OTHER PROGRAMS), EVEN IF SUCH HOLDER OR OTHER PARTY HAS BEEN ADVISED OF THE POSSIBILITY OF SUCH DAMAGES.

 17. Interpretation of Sections 15 and 16.

 If the disclaimer of warranty and limitation of liability provided above cannot be given local legal effect according to their terms, reviewing courts shall apply local law that most closely approximates an absolute waiver of all civil liability in connection with the Program, unless a warranty or assumption of liability accompanies a copy of the Program in return for a fee.

# END OF TERMS AND CONDITIONS

How to Apply These Terms to Your New Programs

 If you develop a new program, and you want it to be of the greatest possible use to the public, the best way to achieve this is to make it free software which everyone can redistribute and change under these terms.

 To do so, attach the following notices to the program. It is safest to attach them to the start of each source file to most effectively state the exclusion of warranty; and each file should have at least the "copyright" line and a pointer to where the full notice is found.

 <one line to give the program's name and a brief idea of what it does.> Copyright  $(C)$  <year > <name of author>

 This program is free software: you can redistribute it and/or modify it under the terms of the GNU General Public License as published by the Free Software Foundation, either version 3 of the License, or (at your option) any later version.

 This program is distributed in the hope that it will be useful, but WITHOUT ANY WARRANTY; without even the implied warranty of MERCHANTABILITY or FITNESS FOR A PARTICULAR PURPOSE. See the GNU General Public License for more details.

 You should have received a copy of the GNU General Public License along with this program. If not, see <http://www.gnu.org/licenses/>.

Also add information on how to contact you by electronic and paper mail.

 If the program does terminal interaction, make it output a short notice like this when it starts in an interactive mode:

 $\langle$ program $\rangle$  Copyright (C)  $\langle$ year $\rangle$   $\langle$  name of author $\rangle$  This program comes with ABSOLUTELY NO WARRANTY; for details type `show w'. This is free software, and you are welcome to redistribute it under certain conditions; type `show c' for details.

The hypothetical commands `show w' and `show c' should show the appropriate parts of the General Public License. Of course, your program's commands might be different; for a GUI interface, you would use an "about box".

 You should also get your employer (if you work as a programmer) or school, if any, to sign a "copyright disclaimer" for the program, if necessary. For more information on this, and how to apply and follow the GNU GPL, see <http://www.gnu.org/licenses/>.

 The GNU General Public License does not permit incorporating your program into proprietary programs. If your program is a subroutine library, you may consider it more useful to permit linking proprietary applications with the library. If this is what you want to do, use the GNU Lesser General Public License instead of this License. But first, please read <http://www.gnu.org/philosophy/why-not-lgpl.html>.

# **1.836 binutils-gold 2.35.2-42.el9**

# **1.836.1 Available under license :**

 GNU GENERAL PUBLIC LICENSE Version 2, June 1991

Copyright (C) 1989, 1991 Free Software Foundation, Inc.

 51 Franklin Street, Fifth Floor, Boston, MA 02110-1301 USA Everyone is permitted to copy and distribute verbatim copies of this license document, but changing it is not allowed.

 Preamble

 The licenses for most software are designed to take away your freedom to share and change it. By contrast, the GNU General Public License is intended to guarantee your freedom to share and change free software--to make sure the software is free for all its users. This General Public License applies to most of the Free Software Foundation's software and to any other program whose authors commit to

using it. (Some other Free Software Foundation software is covered by the GNU Library General Public License instead.) You can apply it to your programs, too.

 When we speak of free software, we are referring to freedom, not price. Our General Public Licenses are designed to make sure that you

have the freedom to distribute copies of free software (and charge for this service if you wish), that you receive source code or can get it if you want it, that you can change the software or use pieces of it in new free programs; and that you know you can do these things.

 To protect your rights, we need to make restrictions that forbid anyone to deny you these rights or to ask you to surrender the rights. These restrictions translate to certain responsibilities for you if you distribute copies of the software, or if you modify it.

 For example, if you distribute copies of such a program, whether gratis or for a fee, you must give the recipients all the rights that you have. You must make sure that they, too, receive or can get the source code. And you must show them these terms so they know their rights.

 We protect your rights with two steps: (1) copyright the software, and (2) offer you this license which gives you legal permission to copy, distribute

and/or modify the software.

 Also, for each author's protection and ours, we want to make certain that everyone understands that there is no warranty for this free software. If the software is modified by someone else and passed on, we want its recipients to know that what they have is not the original, so that any problems introduced by others will not reflect on the original authors' reputations.

 Finally, any free program is threatened constantly by software patents. We wish to avoid the danger that redistributors of a free program will individually obtain patent licenses, in effect making the program proprietary. To prevent this, we have made it clear that any patent must be licensed for everyone's free use or not licensed at all.

 The precise terms and conditions for copying, distribution and modification follow.

# GNU GENERAL PUBLIC LICENSE TERMS AND CONDITIONS FOR COPYING, DISTRIBUTION AND MODIFICATION

0. This License applies to any program or other work

#### which contains

a notice placed by the copyright holder saying it may be distributed under the terms of this General Public License. The "Program", below, refers to any such program or work, and a "work based on the Program" means either the Program or any derivative work under copyright law: that is to say, a work containing the Program or a portion of it, either verbatim or with modifications and/or translated into another language. (Hereinafter, translation is included without limitation in the term "modification".) Each licensee is addressed as "you".

Activities other than copying, distribution and modification are not covered by this License; they are outside its scope. The act of running the Program is not restricted, and the output from the Program is covered only if its contents constitute a work based on the Program (independent of having been made by running the Program). Whether that is true depends on what the Program does.

# 1. You may copy and distribute verbatim copies of the Program's

source code as you receive it, in any medium, provided that you conspicuously and appropriately publish on each copy an appropriate copyright notice and disclaimer of warranty; keep intact all the notices that refer to this License and to the absence of any warranty; and give any other recipients of the Program a copy of this License along with the Program.

You may charge a fee for the physical act of transferring a copy, and you may at your option offer warranty protection in exchange for a fee.

 2. You may modify your copy or copies of the Program or any portion of it, thus forming a work based on the Program, and copy and distribute such modifications or work under the terms of Section 1 above, provided that you also meet all of these conditions:

 a) You must cause the modified files to carry prominent notices stating that you changed the files and the date of any change.

b) You must cause any work that you distribute or publish, that in

 whole or in part contains or is derived from the Program or any part thereof, to be licensed as a whole at no charge to all third parties under the terms of this License.

 c) If the modified program normally reads commands interactively when run, you must cause it, when started running for such interactive use in the most ordinary way, to print or display an announcement including an appropriate copyright notice and a notice that there is no warranty (or else, saying that you provide

 a warranty) and that users may redistribute the program under these conditions, and telling the user how to view a copy of this License. (Exception: if the Program itself is interactive but does not normally print such an announcement, your work based on the Program is not required to print an announcement.)

These requirements apply to the modified work as a whole. If identifiable sections of that work are not derived from the Program, and can be reasonably

 considered independent and separate works in themselves, then this License, and its terms, do not apply to those sections when you distribute them as separate works. But when you distribute the same sections as part of a whole which is a work based on the Program, the distribution of the whole must be on the terms of this License, whose permissions for other licensees extend to the entire whole, and thus to each and every part regardless of who wrote it.

Thus, it is not the intent of this section to claim rights or contest your rights to work written entirely by you; rather, the intent is to exercise the right to control the distribution of derivative or collective works based on the Program.

In addition, mere aggregation of another work not based on the Program with the Program (or with a work based on the Program) on a volume of a storage or distribution medium does not bring the other work under the scope of this License.

 3. You may copy and distribute the Program (or a work based on it,

under Section 2) in object code or executable form under the terms of Sections 1 and 2 above provided that you also do one of the following:

 a) Accompany it with the complete corresponding machine-readable source code, which must be distributed under the terms of Sections 1 and 2 above on a medium customarily used for software interchange; or,

 b) Accompany it with a written offer, valid for at least three years, to give any third party, for a charge no more than your cost of physically performing source distribution, a complete machine-readable copy of the corresponding source code, to be distributed under the terms of Sections 1 and 2 above on a medium customarily used for software interchange; or,

 c) Accompany it with the information you received as to the offer to distribute corresponding source code. (This alternative is allowed only for noncommercial distribution and only if you received the program in object code

 or executable form with such an offer, in accord with Subsection b above.)

The source code for a work means the preferred form of the work for making modifications to it. For an executable work, complete source code means all the source code for all modules it contains, plus any associated interface definition files, plus the scripts used to control compilation and installation of the executable. However, as a special exception, the source code distributed need not include anything that is normally distributed (in either source or binary form) with the major components (compiler, kernel, and so on) of the operating system on which the executable runs, unless that component itself accompanies the executable.

If distribution of executable or object code is made by offering access to copy from a designated place, then offering equivalent access to copy the source code from the same place counts as distribution of the source code, even though third parties are not compelled to copy

the source along with the object code.

 4. You may not copy, modify, sublicense, or distribute the Program except as expressly provided under this License. Any attempt otherwise to copy, modify, sublicense or distribute the Program is void, and will automatically terminate your rights under this License. However, parties who have received copies, or rights, from you under this License will not have their licenses terminated so long as such parties remain in full compliance.

 5. You are not required to accept this License, since you have not signed it. However, nothing else grants you permission to modify or distribute the Program or its derivative works. These actions are prohibited by law if you do not accept this License. Therefore, by modifying or distributing the Program (or any work based on the Program), you indicate your acceptance of this License to do so, and all its terms and conditions for copying, distributing or modifying the Program or works based on it.

# 6.

 Each time you redistribute the Program (or any work based on the Program), the recipient automatically receives a license from the original licensor to copy, distribute or modify the Program subject to these terms and conditions. You may not impose any further restrictions on the recipients' exercise of the rights granted herein. You are not responsible for enforcing compliance by third parties to this License.

7. If, as a consequence of a court judgment or allegation of patent

infringement or for any other reason (not limited to patent issues), conditions are imposed on you (whether by court order, agreement or otherwise) that contradict the conditions of this License, they do not excuse you from the conditions of this License. If you cannot distribute so as to satisfy simultaneously your obligations under this License and any other pertinent obligations, then as a consequence you may not distribute the Program at all. For example, if a patent license would not permit royalty-free redistribution of the Program by all those who receive copies directly or indirectly through you, then the only way you could satisfy both it and this License would be to refrain entirely from distribution of the Program.

If any portion of this section is held invalid or unenforceable under any particular circumstance, the balance of the section is intended to apply and the section as a whole is intended to apply in other circumstances.

It is not the purpose of this section to induce you to infringe any patents or other property right claims or to contest validity of any such claims; this section has the sole purpose of protecting the integrity of the free software distribution system, which is implemented by public license practices. Many people have made generous contributions to the wide range of software distributed through that system in reliance on consistent application of that system; it is up to the author/donor to decide if he or she is willing to distribute software through any other system and a licensee cannot impose that choice.

This section is intended to make thoroughly clear what is believed to be a consequence of the rest of this License.

 8. If the distribution and/or use of the Program is restricted in certain countries either by patents or by copyrighted interfaces, the original copyright holder who places the Program under this License may add an explicit geographical distribution limitation excluding those countries, so that distribution is permitted only in or among countries not thus excluded. In such case, this License incorporates the limitation as if written in the body of this License.

 9. The Free Software Foundation may publish revised and/or new versions of the General Public License from time to time. Such new versions will be similar in spirit to the present version, but may differ in detail to address new problems or concerns.

Each version is given a distinguishing version number. If the Program specifies a version

 number of this License which applies to it and "any later version", you have the option of following the terms and conditions either of that version or of any later version published by the Free Software Foundation. If the Program does not specify a version number of this License, you may choose any version ever published by the Free Software Foundation.

 10. If you wish to incorporate parts of the Program into other free programs whose distribution conditions are different, write to the author to ask for permission. For software which is copyrighted by the Free Software Foundation, write to the Free Software Foundation; we sometimes make exceptions for this. Our decision will be guided by the two goals of preserving the free status of all derivatives of our free software and of promoting the sharing and reuse of software generally.

 NO WARRANTY

 11. BECAUSE THE PROGRAM IS LICENSED FREE OF CHARGE, THERE IS NO WARRANTY FOR THE PROGRAM, TO THE EXTENT PERMITTED BY APPLICABLE LAW. EXCEPT WHEN

OTHERWISE STATED IN WRITING THE COPYRIGHT HOLDERS AND/OR OTHER PARTIES PROVIDE THE PROGRAM "AS IS" WITHOUT WARRANTY OF ANY KIND, EITHER EXPRESSED OR IMPLIED, INCLUDING, BUT NOT LIMITED TO, THE IMPLIED WARRANTIES OF MERCHANTABILITY AND FITNESS FOR A PARTICULAR PURPOSE. THE ENTIRE RISK AS TO THE QUALITY AND PERFORMANCE OF THE PROGRAM IS WITH YOU. SHOULD THE PROGRAM PROVE DEFECTIVE, YOU ASSUME THE COST OF ALL NECESSARY SERVICING, REPAIR OR CORRECTION.

 12. IN NO EVENT UNLESS REQUIRED BY APPLICABLE LAW OR AGREED TO IN WRITING WILL ANY COPYRIGHT HOLDER, OR ANY OTHER PARTY WHO MAY MODIFY AND/OR REDISTRIBUTE THE PROGRAM AS PERMITTED ABOVE, BE LIABLE TO YOU FOR DAMAGES, INCLUDING ANY GENERAL, SPECIAL, INCIDENTAL OR CONSEQUENTIAL DAMAGES ARISING OUT OF THE USE OR INABILITY TO USE THE PROGRAM (INCLUDING BUT NOT LIMITED TO LOSS OF DATA OR DATA BEING RENDERED INACCURATE OR LOSSES SUSTAINED BY YOU OR THIRD PARTIES OR A FAILURE OF THE PROGRAM TO OPERATE WITH ANY OTHER PROGRAMS),

 EVEN IF SUCH HOLDER OR OTHER PARTY HAS BEEN ADVISED OF THE POSSIBILITY OF SUCH DAMAGES.

# END OF TERMS AND CONDITIONS

 How to Apply These Terms to Your New Programs

 If you develop a new program, and you want it to be of the greatest possible use to the public, the best way to achieve this is to make it free software which everyone can redistribute and change under these terms.

To do so, attach the following notices to the program. It is safest

to attach them to the start of each source file to most effectively convey the exclusion of warranty; and each file should have at least the "copyright" line and a pointer to where the full notice is found.

 <one line to give the program's name and a brief idea of what it does.> Copyright  $(C)$  <year > <name of author>

 This program is free software; you can redistribute it and/or modify it under the terms of the GNU General Public License as published by the Free Software Foundation; either version 2 of the License, or

(at your option) any later version.

 This program is distributed in the hope that it will be useful, but WITHOUT ANY WARRANTY; without even the implied warranty of MERCHANTABILITY or FITNESS FOR A PARTICULAR PURPOSE. See the GNU General Public License for more details.

 You should have received a copy of the GNU General Public License along with this program; if not, write to the Free Software Foundation, Inc., 51 Franklin Street, Fifth Floor, Boston, MA 02110-1301 USA

Also add information on how to contact you by electronic and paper mail.

If the program is interactive, make it output a short notice like this when it starts in an interactive mode:

 Gnomovision version 69, Copyright (C) year name of author Gnomovision comes with ABSOLUTELY NO WARRANTY; for details type `show w'. This is free software, and you are welcome to redistribute it under certain conditions; type `show c' for details.

The hypothetical commands

 `show w' and `show c' should show the appropriate parts of the General Public License. Of course, the commands you use may be called something other than `show w' and `show c'; they could even be mouse-clicks or menu items--whatever suits your program.

You should also get your employer (if you work as a programmer) or your school, if any, to sign a "copyright disclaimer" for the program, if necessary. Here is a sample; alter the names:

 Yoyodyne, Inc., hereby disclaims all copyright interest in the program `Gnomovision' (which makes passes at compilers) written by James Hacker.

 <signature of Ty Coon>, 1 April 1989 Ty Coon, President of Vice

This General Public License does not permit incorporating your program into proprietary programs. If your program is a subroutine library, you may consider it more useful to permit linking proprietary applications with the library. If this is what you want to do, use the GNU Library General Public License instead of this License. (This file is under construction.)  $-*-$  text  $-*-$ 

If you've contributed to gas and your name isn't listed here, it is not meant as a slight. I just don't know about it. Email me, nickc@redhat.com and I'll correct the situation.

This file will eventually be deleted: The general info will go into the documentation, and info on specific files will go into an AUTHORS file, as requested by the FSF.

++++++++++++++++

Dean Elsner wrote the original gas for vax. [more details?]

Jay Fenlason maintained gas for a while, adding support for gdb-specific debug information and the 68k series machines, most of the preprocessing pass, and extensive changes in messages.c, input-file.c, write.c.

K. Richard Pixley maintained gas for a while, adding various enhancements and many bug fixes, including merging support for several processors, breaking gas up to handle multiple object file format backends (including heavy rewrite, testing, an integration of the coff and b.out backends), adding configuration including heavy testing and verification of cross assemblers and file splits and renaming, converted gas to strictly ansi C including full prototypes, added support for m680[34]0 & cpu32, considerable work on i960 including a coff port (including considerable amounts of reverse engineering), a sparc opcode file rewrite, decstation, rs6000, and hp300hpux host ports, updated "know" assertions and made them work, much other reorganization, cleanup, and lint.

Ken Raeburn wrote the high-level BFD interface code to replace most of the code in format-specific I/O modules.

The original Vax-VMS support was contributed by David L. Kashtan. Eric Youngdale and Pat Rankin have done much work with it since.

The Intel 80386 machine description was written by Eliot Dresselhaus.

Minh Tran-Le at IntelliCorp contributed some AIX 386 support.

The Motorola 88k machine description was contributed by Devon Bowen of Buffalo University and Torbjorn Granlund of the Swedish Institute of Computer Science.

#### Keith

 Knowles at the Open Software Foundation wrote the original MIPS back end (tc-mips.c, tc-mips.h), and contributed Rose format support that hasn't been merged in yet. Ralph Campbell worked with the MIPS code to support a.out format.

Support for the Zilog Z8k and Hitachi H8/300, H8/500 and SH processors (tc-z8k, tc-h8300, tc-h8500, tc-sh), and IEEE 695 object file format (obj-ieee), was written by Steve Chamberlain of Cygnus Solutions. Steve also modified the COFF back end (obj-coffbfd) to use BFD for some low-level operations, for use with the Hitachi, 29k and Zilog targets.

John Gilmore built the AMD 29000 support, added .include support, and simplified the configuration of which versions accept which pseudo-ops. He updated the 68k machine description so that Motorola's opcodes always produced fixed-size instructions (e.g. jsr), while synthetic instructions remained shrinkable (jbsr). John fixed many bugs, including true tested cross-compilation support, and one bug in relaxation

that took a week and required the proverbial one-bit fix.

Ian Lance Taylor of Cygnus Solutions merged the Motorola and MIT syntaxes for the 68k, completed support for some COFF targets (68k, i386 SVR3, and SCO Unix), wrote the ECOFF support based on Michael Meissner's mips-tfile program, wrote the PowerPC and RS/6000 support, and made a few other minor patches. He handled the binutils releases for versions 2.7 through 2.9.

David Edelsohn contributed fixes for the PowerPC and AIX support.

Steve Chamberlain made gas able to generate listings.

Support for the HP9000/300 was contributed by Glenn Engel of HP.

Support for ELF format files has been worked on by Mark Eichin of Cygnus Solutions (original, incomplete implementation), Pete Hoogenboom at the University of Utah (HPPA mainly), Michael Meissner of the Open Software Foundation (i386 mainly), and Ken Raeburn of Cygnus Solutions (sparc, initial 64-bit support).

Several engineers at Cygnus Solutions have also provided many

 small bug fixes and configuration enhancements.

The initial Alpha support was contributed by Carnegie-Mellon University. Additional work was done by Ken Raeburn of Cygnus Solutions. Richard Henderson then rewrote much of the Alpha support.

Ian Dall updated the support code for the National Semiconductor 32000 series, and added support for Mach 3 and NetBSD running on the PC532.

Klaus Kaempf ported the assembler and the binutils to openVMS/Alpha.

Steve Haworth contributed the support for the Texas Instruction c30 (tms320c30).

H.J. Lu has contributed many patches and much testing.

Alan Modra reworked much of the i386 backend, improving the error checking, updating the code, and improving the 16 bit support, using patches from the work of Martynas Kunigelis and H.J. Lu.

Many others have contributed large or small bugfixes and enhancements. If you've contributed significant work and are not mentioned on this list, and want to be, let us know. Some of the history has been lost; we aren't intentionally leaving anyone out.

Copyright (C) 2012-2020 Free Software Foundation, Inc.

Copying and distribution of this file, with or without modification, are permitted in any medium without royalty provided the copyright notice and this notice are preserved. @c The GNU Free Documentation License. @center Version 1.3, 3 November 2008

@c This file is intended to be included within another document, @c hence no sectioning command or @node.

@display Copyright @copyright{} 2000, 2001, 2002, 2007, 2008 Free Software Foundation, Inc. @uref{http://fsf.org/}

Everyone is permitted to copy and distribute verbatim copies of this license document, but changing it is not allowed. @end display

@enumerate 0 @item

# PREAMBLE

The purpose of this License is to make a manual, textbook, or other functional and useful document @dfn{free} in the sense of freedom: to assure everyone the effective freedom to copy and redistribute it, with or without modifying it, either commercially or noncommercially. Secondarily, this License preserves for the author and publisher a way to get credit for their work, while not being considered responsible for modifications made by others.

This License is a kind of ``copyleft'', which means that derivative works of the document must themselves be free in the same sense. It complements the GNU General Public License, which is a copyleft license designed for free software.

We have designed this License in order to use it for manuals for free software, because free software needs free documentation: a free program should come with manuals providing the same freedoms that the software does. But this License is not limited to software manuals; it can be used for any textual work, regardless of subject matter or whether it is published as a printed book. We recommend this License principally for works whose purpose is instruction or reference.

# @item APPLICABILITY AND DEFINITIONS

This License applies to any manual or other work, in any medium, that contains a notice placed by the copyright holder saying it can be distributed under the terms of this License. Such a notice grants a world-wide, royalty-free license, unlimited in duration, to use that work under the conditions stated herein. The ``Document'', below, refers

 to any such manual or work. Any member of the public is a licensee, and is addressed as ``you''. You accept the license if you copy, modify or distribute the work in a way requiring permission under copyright law.

A ``Modified Version'' of the Document means any work containing the Document or a portion of it, either copied verbatim, or with modifications and/or translated into another language.

A ``Secondary Section'' is a named appendix or a front-matter section of the Document that deals exclusively with the relationship of the publishers or authors of the Document to the Document's overall subject (or to related matters) and contains nothing that could fall directly within that overall subject. (Thus, if the Document is in part a textbook of mathematics, a Secondary Section may not explain

any mathematics.) The relationship could be a matter of historical connection with the subject or with related matters, or of legal, commercial, philosophical, ethical or political position regarding them.

The ``Invariant Sections'' are certain Secondary Sections whose titles are designated, as being those of Invariant Sections, in the notice that says that the Document is released under this License. If a section does not fit the above definition of Secondary then it is not allowed to be designated as Invariant. The Document may contain zero Invariant Sections. If the Document does not identify any Invariant Sections then there are none.

The ``Cover Texts'' are certain short passages of text that are listed, as Front-Cover Texts or Back-Cover Texts, in the notice that says that the Document is released under this License. A Front-Cover Text may be at most 5 words, and a Back-Cover Text may be at most 25 words.

A ``Transparent'' copy of the Document means a machine-readable copy, represented in a format whose specification is available to the general public, that is suitable for revising the document straightforwardly with generic text editors or (for images composed of pixels) generic paint programs or (for drawings) some widely available

drawing editor, and that is suitable for input to text formatters or for automatic translation to a variety of formats suitable for input to text formatters. A copy made in an otherwise Transparent file format whose markup, or absence of markup, has been arranged to thwart or discourage subsequent modification by readers is not Transparent. An image format is not Transparent if used for any substantial amount of text. A copy that is not ``Transparent'' is called ``Opaque''.

Examples of suitable formats for Transparent copies include plain @sc{ascii} without markup, Texinfo input format, La@TeX{} input format, @acronym{SGML} or @acronym{XML} using a publicly available @acronym{DTD}, and standard-conforming simple @acronym{HTML}, PostScript or @acronym{PDF} designed for human modification. Examples of transparent image formats include @acronym{PNG}, @acronym{XCF} and @acronym{JPG}. Opaque formats include proprietary formats that can be read and edited only by proprietary word processors, @acronym{SGML} or  $@a$ cronym{XML} for which the  $@a$ cronym{DTD} and/or processing tools are not generally available, and the machine-generated @acronym{HTML}, PostScript or @acronym{PDF} produced by some word processors for output purposes only.

The ``Title Page'' means, for a printed book, the title page itself,
plus such following pages as are needed to hold, legibly, the material this License requires to appear in the title page. For works in formats which do not have any title page as such, ``Title Page'' means the text near the most prominent appearance of the work's title, preceding the beginning of the body of the text.

The ``publisher'' means any person or entity that distributes copies of the Document to the public.

A section ``Entitled XYZ'' means a named subunit of the Document whose title either is precisely XYZ or contains XYZ in parentheses following text that translates XYZ in another language. (Here XYZ stands for a specific section name mentioned below, such as "Acknowledgements", ``Dedications'', ``Endorsements'', or ``History''.) To ``Preserve the Title'' of such a section when you modify the Document means that it remains a section "Entitled XYZ" according to this definition.

The Document may include Warranty Disclaimers next to the notice which states that this License applies to the Document. These Warranty Disclaimers are considered to be included by reference in this License, but only as regards disclaiming warranties: any other implication that these Warranty Disclaimers may have is void and has no effect on the meaning of this License.

# @item VERBATIM COPYING

You may copy and distribute the Document in any medium, either commercially or noncommercially, provided that this License, the copyright notices, and the license notice saying this License applies to the Document are reproduced in all copies, and that you add no other conditions whatsoever

 to those of this License. You may not use technical measures to obstruct or control the reading or further copying of the copies you make or distribute. However, you may accept compensation in exchange for copies. If you distribute a large enough number of copies you must also follow the conditions in section 3.

You may also lend copies, under the same conditions stated above, and you may publicly display copies.

# @item COPYING IN QUANTITY

If you publish printed copies (or copies in media that commonly have printed covers) of the Document, numbering more than 100, and the Document's license notice requires Cover Texts, you must enclose the copies in covers that carry, clearly and legibly, all these Cover Texts: Front-Cover Texts on the front cover, and Back-Cover Texts on the back cover. Both covers must also clearly and legibly identify you as the publisher of these copies. The front cover must present the full title with all words of the title equally prominent and visible.

 You may add other material on the covers in addition. Copying with changes limited to the covers, as long as they preserve the title of the Document and satisfy these conditions, can be treated as verbatim copying in other respects.

If the required texts for either cover are too voluminous to fit legibly, you should put the first ones listed (as many as fit reasonably) on the actual cover, and continue the rest onto adjacent pages.

If you publish or distribute Opaque copies of the Document numbering more than 100, you must either include a machine-readable Transparent copy along with each Opaque copy, or state in or with each Opaque copy a computer-network location from which the general network-using public has access to download using public-standard network protocols a complete Transparent copy of the Document, free of added material. If you use the latter option, you must take reasonably prudent steps, when you begin distribution of Opaque copies in quantity, to ensure that

 this Transparent copy will remain thus accessible at the stated location until at least one year after the last time you distribute an Opaque copy (directly or through your agents or retailers) of that edition to the public.

It is requested, but not required, that you contact the authors of the Document well before redistributing any large number of copies, to give them a chance to provide you with an updated version of the Document.

# @item MODIFICATIONS

You may copy and distribute a Modified Version of the Document under the conditions of sections 2 and 3 above, provided that you release the Modified Version under precisely this License, with the Modified Version filling the role of the Document, thus licensing distribution and modification of the Modified Version to whoever possesses a copy of it. In addition, you must do these things in the Modified Version:

@enumerate A @item Use in the Title Page (and on the covers, if any) a title distinct from that of the Document, and from

#### those of previous versions

(which should, if there were any, be listed in the History section of the Document). You may use the same title as a previous version if the original publisher of that version gives permission.

### @item

List on the Title Page, as authors, one or more persons or entities responsible for authorship of the modifications in the Modified Version, together with at least five of the principal authors of the Document (all of its principal authors, if it has fewer than five), unless they release you from this requirement.

## @item

State on the Title page the name of the publisher of the Modified Version, as the publisher.

### @item

Preserve all the copyright notices of the Document.

### @item

Add an appropriate copyright notice for your modifications adjacent to the other copyright notices.

#### @item

Include, immediately after the copyright notices, a license notice giving the public permission to use the Modified Version under the terms of this License, in the form shown in the Addendum below.

#### @item

Preserve in that license notice the full lists of Invariant Sections and required Cover Texts given in the Document's license notice.

## @item

Include an unaltered copy of this License.

### @item

Preserve the section Entitled ``History'', Preserve its Title, and add to it an item stating at least the title, year, new authors, and publisher of the Modified Version as given on the Title Page. If there is no section Entitled ``History'' in the Document, create one stating the title, year, authors, and publisher of the Document as given on its Title Page, then add an item describing the Modified Version as stated in the previous sentence.

### @item

Preserve the network location, if any, given in the Document for public access to a Transparent copy of the Document, and likewise

the network locations given in the Document for previous versions it was based on. These may be placed in the ``History'' section. You may omit a network location for a work that was published at least four years before the Document itself, or if the original

publisher of the version it refers to gives permission.

### @item

For any section Entitled ``Acknowledgements'' or ``Dedications'', Preserve the Title of the section, and preserve in the section all the substance and tone of each of the contributor acknowledgements and/or dedications given therein.

## @item

Preserve all the Invariant Sections of the Document, unaltered in their text and in their titles. Section numbers or the equivalent are not considered part of the section titles.

## @item

Delete any section Entitled ``Endorsements''. Such a section may not be included in the Modified Version.

## @item

Do not retitle any existing section to be Entitled ``Endorsements'' or to conflict in title with any Invariant Section.

#### @item

Preserve any Warranty Disclaimers. @end enumerate

If the Modified Version includes new front-matter sections or appendices that qualify as Secondary Sections and contain no material copied from the Document, you may at your option designate some or all of these sections as invariant. To do this, add their titles to the list of Invariant Sections in the Modified Version's license notice.

These titles must be distinct from any other section titles.

You may add a section Entitled ``Endorsements'', provided it contains nothing but endorsements of your Modified Version by various parties---for example, statements of peer review or that the text has been approved by an organization as the authoritative definition of a standard.

You may add a passage of up to five words as a Front-Cover Text, and a passage of up to 25 words as a Back-Cover Text, to the end of the list of Cover Texts in the Modified Version. Only one passage of Front-Cover Text and one of Back-Cover Text may be added by (or

through arrangements made by) any one entity. If the Document already includes a cover text for the same cover, previously added by you or by arrangement made by the same entity you are acting on behalf of,

you may not add another; but you may replace the old one, on explicit permission from the previous publisher that added the old one.

The author(s) and publisher(s) of the Document do not by this License give permission to use their names for publicity for or to assert or imply endorsement of any Modified Version.

# @item COMBINING DOCUMENTS

You may combine the Document with other documents released under this License, under the terms defined in section 4 above for modified versions, provided that you include in the combination all of the Invariant Sections of all of the original documents, unmodified, and list them all as Invariant Sections of your combined work in its license notice, and that you preserve all their Warranty Disclaimers.

The combined work need only contain one copy of this License, and multiple identical Invariant Sections may be replaced with a single copy. If there are multiple Invariant Sections with the same name but different contents, make the title of each such section unique by adding at the end of it, in parentheses, the name of the original author or publisher of that section if known, or else a unique number. Make the same adjustment to the section titles in the list of Invariant Sections in the license notice of the combined work.

In the combination, you must combine any sections Entitled ``History'' in the various original documents, forming one section Entitled ``History''; likewise combine any sections Entitled ``Acknowledgements'', and any sections Entitled ``Dedications''. You must delete all sections Entitled ``Endorsements.''

# @item COLLECTIONS OF DOCUMENTS

You may make a collection consisting of the Document and other documents released under this License, and replace the individual copies of this License in the various documents with a single copy that is included in the collection, provided that you follow the rules of this License for verbatim copying of each of the documents in all other respects.

You may extract

 a single document from such a collection, and distribute it individually under this License, provided you insert a copy of this License into the extracted document, and follow this License in all other respects regarding verbatim copying of that document.

# @item AGGREGATION WITH INDEPENDENT WORKS

A compilation of the Document or its derivatives with other separate and independent documents or works, in or on a volume of a storage or distribution medium, is called an ``aggregate'' if the copyright resulting from the compilation is not used to limit the legal rights of the compilation's users beyond what the individual works permit. When the Document is included in an aggregate, this License does not apply to the other works in the aggregate which are not themselves derivative works of the Document.

If the Cover Text requirement of section 3 is applicable to these copies of the Document, then if the Document is less than one half of the entire aggregate, the Document's Cover Texts may be placed on

covers that bracket the Document within the aggregate, or the electronic equivalent of covers if the Document is in electronic form. Otherwise they must appear on printed covers that bracket the whole aggregate.

@item TRANSLATION

Translation is considered a kind of modification, so you may distribute translations of the Document under the terms of section 4. Replacing Invariant Sections with translations requires special permission from their copyright holders, but you may include translations of some or all Invariant Sections in addition to the original versions of these Invariant Sections. You may include a translation of this License, and all the license notices in the Document, and any Warranty Disclaimers, provided that you also include the original English version of this License and the original versions of those notices and disclaimers. In case of a disagreement between the translation and the original version of this License or a notice or disclaimer, the original version will prevail.

If a section in the Document is Entitled ``Acknowledgements'', ``Dedications'', or ``History'', the requirement (section 4) to Preserve its Title (section 1) will typically require changing the actual title.

# @item **TERMINATION**

You may not copy, modify, sublicense, or distribute the Document except as expressly provided under this License. Any attempt otherwise to copy, modify, sublicense, or distribute it is void, and will automatically terminate your rights under this License.

However, if you cease all violation of this License, then your license from a particular copyright holder is reinstated (a) provisionally, unless and until the copyright holder explicitly and finally terminates your license, and (b) permanently, if the copyright holder fails to notify you of the violation by some reasonable means prior to 60 days after the cessation.

Moreover, your license from a particular copyright holder is reinstated permanently if the copyright holder notifies you of the

violation by some reasonable means, this is the first time you have received notice of violation of this License (for any work) from that copyright holder, and you cure the violation prior to 30 days after your receipt of the notice.

Termination of your rights under this section does not terminate the licenses of parties who have received copies or rights from you under this License. If your rights have been terminated and not permanently reinstated, receipt of a copy of some or all of the same material does not give you any rights to use it.

# @item

# FUTURE REVISIONS OF THIS LICENSE

The Free Software Foundation may publish new, revised versions of the GNU Free Documentation License from time to time. Such new versions will be similar in spirit to the present version, but may differ in detail to address new problems or concerns. See @uref{http://www.gnu.org/copyleft/}.

Each version of the License is given a distinguishing version number. If the Document specifies that

a particular numbered version of this

License ``or any later version'' applies to it, you have the option of following the terms and conditions either of that specified version or of any later version that has been published (not as a draft) by the Free Software Foundation. If the Document does not specify a version number of this License, you may choose any version ever published (not as a draft) by the Free Software Foundation. If the Document specifies that a proxy can decide which future versions of this

License can be used, that proxy's public statement of acceptance of a version permanently authorizes you to choose that version for the Document.

# @item RELICENSING

``Massive Multiauthor Collaboration Site'' (or ``MMC Site'') means any World Wide Web server that publishes copyrightable works and also provides prominent facilities for anybody to edit those works. A public wiki that anybody can edit is an example of such a server. A ``Massive Multiauthor Collaboration'' (or ``MMC'') contained in the site means any set of copyrightable works thus published on the MMC site.

``CC-BY-SA'' means the Creative Commons Attribution-Share Alike 3.0 license published by Creative Commons Corporation, a not-for-profit corporation with a principal place of business in San Francisco, California, as well as future copyleft versions of that license published by that same organization.

``Incorporate'' means to publish or republish a Document, in whole or in part, as part of another Document.

An MMC is ``eligible for relicensing'' if it is licensed under this License, and if all works that were first published under this License somewhere other than this MMC, and subsequently incorporated in whole or in part into the MMC, (1) had no cover texts or invariant sections, and (2) were thus incorporated prior to November 1, 2008.

The operator of an MMC Site may republish an MMC contained in the site under CC-BY-SA on the same site at any time before August 1, 2009, provided the MMC is eligible for relicensing.

### @end enumerate

@page @heading ADDENDUM: How to use this License for your documents

To use this License in a document you have written, include a copy of the License in the document and put the following copyright and license notices just after the title page:

@smallexample @group Copyright (C) @var{year} @var{your name}.

 Permission is granted to copy, distribute and/or modify this document under the terms of the GNU Free Documentation License, Version 1.3 or any later version published by the Free Software Foundation; with no Invariant Sections, no Front-Cover Texts, and no Back-Cover Texts. A copy of the license is included in the section entitled ``GNU Free Documentation License''. @end group @end smallexample

If you have Invariant Sections, Front-Cover Texts and Back-Cover Texts, replace the ``with@dots{}Texts.'' line with this:

@smallexample @group with the Invariant Sections being @var{list their titles}, with the Front-Cover Texts being @var{list}, and with the Back-Cover Texts being @var{list}. @end group @end smallexample

If you have Invariant Sections without Cover Texts, or some other combination of the three, merge those two alternatives to suit the situation.

If your document contains nontrivial examples of program code, we recommend releasing these examples in parallel under your choice of free software license, such as the GNU General Public License, to permit their use in free software.

@c Local Variables: @c ispell-local-pdict: "ispell-dict" @c End: GNU LESSER GENERAL PUBLIC LICENSE Version 2.1, February 1999

Copyright (C) 1991, 1999 Free Software Foundation, Inc. 51 Franklin Street, Fifth Floor, Boston, MA 02110-1301 USA Everyone is permitted to copy and distribute verbatim copies of this license document, but changing it is not allowed.

[This is the first released version of the Lesser GPL. It also counts as the successor of the GNU Library Public License, version 2, hence the version number 2.1.]

 Preamble

The licenses for most software are designed to take away your

freedom to share and change it. By contrast, the GNU General Public Licenses are intended to guarantee your freedom to share and change free software--to make sure the software is free for all its users.

 This license, the Lesser General Public License, applies to some specially designated software packages--typically libraries--of the Free Software Foundation and other authors who decide to use it. You can use it too, but we suggest you first think carefully about whether

this license or the ordinary General Public License is the better strategy to use in any particular case, based on the explanations below.

 When we speak of free software, we are referring to freedom of use, not price. Our General Public Licenses are designed to make sure that you have the freedom to distribute copies of free software (and charge for this service if you wish); that you receive source code or can get it if you want it; that you can change the software and use pieces of it in new free programs; and that you are informed that you can do these things.

 To protect your rights, we need to make restrictions that forbid distributors to deny you these rights or to ask you to surrender these rights. These restrictions translate to certain responsibilities for you if you distribute copies of the library or if you modify it.

 For example, if you distribute copies of the library, whether gratis or for a fee, you must give the

recipients all the rights that we gave

you. You must make sure that they, too, receive or can get the source code. If you link other code with the library, you must provide complete object files to the recipients, so that they can relink them with the library after making changes to the library and recompiling it. And you must show them these terms so they know their rights.

We protect your rights with a two-step method: (1) we copyright the library, and (2) we offer you this license, which gives you legal permission to copy, distribute and/or modify the library.

 To protect each distributor, we want to make it very clear that there is no warranty for the free library. Also, if the library is modified by someone else and passed on, the recipients should know that what they have is not the original version, so that the original author's reputation will not be affected by problems that might be introduced by others.

 Finally, software patents pose a constant threat to the existence of

any free program. We wish to make sure that a company cannot

effectively restrict the users of a free program by obtaining a restrictive license from a patent holder. Therefore, we insist that any patent license obtained for a version of the library must be consistent with the full freedom of use specified in this license.

 Most GNU software, including some libraries, is covered by the ordinary GNU General Public License. This license, the GNU Lesser General Public License, applies to certain designated libraries, and is quite different from the ordinary General Public License. We use this license for certain libraries in order to permit linking those libraries into non-free programs.

 When a program is linked with a library, whether statically or using a shared library, the combination of the two is legally speaking a combined work, a derivative of the original library. The ordinary General Public License therefore permits such linking only if the entire combination

 fits its criteria of freedom. The Lesser General Public License permits more lax criteria for linking other code with the library.

 We call this license the "Lesser" General Public License because it does Less to protect the user's freedom than the ordinary General Public License. It also provides other free software developers Less of an advantage over competing non-free programs. These disadvantages are the reason we use the ordinary General Public License for many libraries. However, the Lesser license provides advantages in certain special circumstances.

 For example, on rare occasions, there may be a special need to encourage the widest possible use of a certain library, so that it becomes a de-facto standard. To achieve this, non-free programs must be allowed to use the library. A more frequent case is that a free library does the same job as widely used non-free libraries. In this case, there is little to gain by limiting the free library to free software only, so we use the Lesser General Public License.

 In other cases, permission to use a particular library in non-free programs enables a greater number of people to use a large body of free software. For example, permission to use the GNU C Library in non-free programs enables many more people to use the whole GNU operating system, as well as its variant, the GNU/Linux operating system.

 Although the Lesser General Public License is Less protective of the users' freedom, it does ensure that the user of a program that is linked with the Library has the freedom and the wherewithal to run

that program using a modified version of the Library.

 The precise terms and conditions for copying, distribution and modification follow. Pay close attention to the difference between a "work based on the library" and a "work that uses the library". The former contains code derived from the library, whereas the latter must be combined with the library in order to run.

# GNU LESSER GENERAL PUBLIC LICENSE TERMS AND CONDITIONS FOR COPYING, DISTRIBUTION AND MODIFICATION

 0. This License Agreement applies to any software library or other program which contains a notice placed by the copyright holder or other authorized party saying it may be distributed under the terms of this Lesser General Public License (also called "this License"). Each licensee is addressed as "you".

 A "library" means a collection of software functions and/or data prepared so as to be conveniently linked with application programs (which use some of those functions and data) to form executables.

 The "Library", below, refers to any such software library or work which has been distributed under these terms. A "work based on the Library" means either the Library or any derivative work under copyright law: that is to say, a work containing the Library or a portion of it, either verbatim or with modifications and/or translated straightforwardly into another language. (Hereinafter, translation is included without

limitation in the term "modification".)

 "Source code" for a work means the preferred form of the work for making modifications to it. For a library, complete source code means all the source code for all modules it contains, plus any associated interface definition files, plus the scripts used to control compilation and installation of the library.

 Activities other than copying, distribution and modification are not covered by this License; they are outside its scope. The act of running a program using the Library is not restricted, and output from such a program is covered only if its contents constitute a work based on the Library (independent of the use of the Library in a tool for writing it). Whether that is true depends on what the Library does and what the program that uses the Library does.

 1. You may copy and distribute verbatim copies of the Library's complete source code as you receive it, in any medium, provided that you conspicuously and appropriately publish

on each copy an

appropriate copyright notice and disclaimer of warranty; keep intact all the notices that refer to this License and to the absence of any warranty; and distribute a copy of this License along with the Library.

 You may charge a fee for the physical act of transferring a copy, and you may at your option offer warranty protection in exchange for a fee.

 2. You may modify your copy or copies of the Library or any portion of it, thus forming a work based on the Library, and copy and distribute such modifications or work under the terms of Section 1 above, provided that you also meet all of these conditions:

a) The modified work must itself be a software library.

 b) You must cause the files modified to carry prominent notices stating that you changed the files and the date of any change.

 c) You must cause the whole of the work to be licensed at no charge to all third parties under the terms of this License.

## d) If a facility in the modified

Library refers to a function or a

 table of data to be supplied by an application program that uses the facility, other than as an argument passed when the facility is invoked, then you must make a good faith effort to ensure that, in the event an application does not supply such function or table, the facility still operates, and performs whatever part of its purpose remains meaningful.

 (For example, a function in a library to compute square roots has a purpose that is entirely well-defined independent of the application. Therefore, Subsection 2d requires that any application-supplied function or table used by this function must be optional: if the application does not supply it, the square root function must still compute square roots.)

These requirements apply to the modified work as a whole. If identifiable sections of that work are not derived from the Library, and can be reasonably considered independent and separate works in themselves,

 then this License, and its terms, do not apply to those sections when you distribute them as separate works. But when you distribute the same sections as part of a whole which is a work based on the Library, the distribution of the whole must be on the terms of this License, whose permissions for other licensees extend to the

entire whole, and thus to each and every part regardless of who wrote it.

Thus, it is not the intent of this section to claim rights or contest your rights to work written entirely by you; rather, the intent is to exercise the right to control the distribution of derivative or collective works based on the Library.

In addition, mere aggregation of another work not based on the Library with the Library (or with a work based on the Library) on a volume of a storage or distribution medium does not bring the other work under the scope of this License.

 3. You may opt to apply the terms of the ordinary GNU General Public License instead of this License to a given copy of the Library. To do this, you must alter all the notices that refer to this License, so that they refer to the ordinary GNU General Public License, version 2, instead of to this License. (If a newer version than version 2 of the ordinary GNU General Public License has appeared, then you can specify that version instead if you wish.) Do not make any other change in these notices.

 Once this change is made in a given copy, it is irreversible for that copy, so the ordinary GNU General Public License applies to all subsequent copies and derivative works made from that copy.

 This option is useful when you wish to copy part of the code of the Library into a program that is not a library.

 4. You may copy and distribute the Library (or a portion or derivative of it, under Section 2) in object code or executable form under the terms of Sections 1 and 2 above provided that you accompany it with the complete corresponding machine-readable source code, which must be

 distributed under the terms of Sections 1 and 2 above on a medium customarily used for software interchange.

 If distribution of object code is made by offering access to copy from a designated place, then offering equivalent access to copy the source code from the same place satisfies the requirement to distribute the source code, even though third parties are not compelled to copy the source along with the object code.

 5. A program that contains no derivative of any portion of the Library, but is designed to work with the Library by being compiled or linked with it, is called a "work that uses the Library". Such a work, in isolation, is not a derivative work of the Library, and

therefore falls outside the scope of this License.

 However, linking a "work that uses the Library" with the Library creates an executable that is a derivative of the Library (because it contains portions of the Library), rather than a "work that uses the library". The executable is therefore covered by this License. Section 6 states terms for distribution of such executables.

 When a "work that uses the Library" uses material from a header file that is part of the Library, the object code for the work may be a derivative work of the Library even though the source code is not. Whether this is true is especially significant if the work can be linked without the Library, or if the work is itself a library. The threshold for this to be true is not precisely defined by law.

 If such an object file uses only numerical parameters, data structure layouts and accessors, and small macros and small inline functions (ten lines or less in length), then the use of the object file is unrestricted, regardless of whether it is legally a derivative work. (Executables containing this object code plus portions of the Library will still fall under Section 6.)

 Otherwise, if the work is a derivative of the Library, you may distribute the object code for the work under the terms of Section 6. Any

 executables containing that work also fall under Section 6, whether or not they are linked directly with the Library itself.

 6. As an exception to the Sections above, you may also combine or link a "work that uses the Library" with the Library to produce a work containing portions of the Library, and distribute that work under terms of your choice, provided that the terms permit modification of the work for the customer's own use and reverse engineering for debugging such modifications.

 You must give prominent notice with each copy of the work that the Library is used in it and that the Library and its use are covered by this License. You must supply a copy of this License. If the work during execution displays copyright notices, you must include the copyright notice for the Library among them, as well as a reference directing the user to the copy of this License. Also, you must do one of these things:

 a) Accompany the work with the complete corresponding machine-readable

 source code for the Library including whatever changes were used in the work (which must be distributed under  Sections 1 and 2 above); and, if the work is an executable linked with the Library, with the complete machine-readable "work that uses the Library", as object code and/or source code, so that the user can modify the Library and then relink to produce a modified executable containing the modified Library. (It is understood that the user who changes the contents of definitions files in the Library will not necessarily be able to recompile the application to use the modified definitions.)

 b) Use a suitable shared library mechanism for linking with the Library. A suitable mechanism is one that (1) uses at run time a copy of the library already present on the user's computer system, rather than copying library functions into the executable, and (2) will operate properly with a modified version of the library, if the

 user installs one, as long as the modified version is interface-compatible with the version that the work was made with.

 c) Accompany the work with a written offer, valid for at least three years, to give the same user the materials specified in Subsection 6a, above, for a charge no more than the cost of performing this distribution.

 d) If distribution of the work is made by offering access to copy from a designated place, offer equivalent access to copy the above specified materials from the same place.

 e) Verify that the user has already received a copy of these materials or that you have already sent this user a copy.

 For an executable, the required form of the "work that uses the Library" must include any data and utility programs needed for reproducing the executable from it. However, as a special exception, the materials to be distributed need not include anything that is normally distributed (in either source or binary form) with the major

components (compiler, kernel, and so on) of the operating system on which the executable runs, unless that component itself accompanies the executable.

 It may happen that this requirement contradicts the license restrictions of other proprietary libraries that do not normally accompany the operating system. Such a contradiction means you cannot use both them and the Library together in an executable that you distribute.

 7. You may place library facilities that are a work based on the Library side-by-side in a single library together with other library facilities not covered by this License, and distribute such a combined library, provided that the separate distribution of the work based on the Library and of the other library facilities is otherwise permitted, and provided that you do these two things:

 a) Accompany the combined library with a copy of the same work based on the Library, uncombined with any other library facilities. This must be distributed under the terms of the Sections above.

 b) Give prominent notice with the combined library of the fact that part of it is a work based on the Library, and explaining where to find the accompanying uncombined form of the same work.

 8. You may not copy, modify, sublicense, link with, or distribute the Library except as expressly provided under this License. Any attempt otherwise to copy, modify, sublicense, link with, or distribute the Library is void, and will automatically terminate your rights under this License. However, parties who have received copies, or rights, from you under this License will not have their licenses terminated so long as such parties remain in full compliance.

 9. You are not required to accept this License, since you have not signed it. However, nothing else grants you permission to modify or distribute the Library or its derivative works. These actions are prohibited by law if you do not accept this License. Therefore, by modifying

 or distributing the Library (or any work based on the Library), you indicate your acceptance of this License to do so, and all its terms and conditions for copying, distributing or modifying the Library or works based on it.

 10. Each time you redistribute the Library (or any work based on the Library), the recipient automatically receives a license from the original licensor to copy, distribute, link with or modify the Library subject to these terms and conditions. You may not impose any further restrictions on the recipients' exercise of the rights granted herein. You are not responsible for enforcing compliance by third parties with this License.

 11. If, as a consequence of a court judgment or allegation of patent infringement or for any other reason (not limited to patent issues), conditions are imposed on you (whether by court order, agreement or otherwise) that contradict the conditions of this License, they do not excuse you from the conditions of this License. If you cannot distribute

 so as to satisfy simultaneously your obligations under this License and any other pertinent obligations, then as a consequence you may not distribute the Library at all. For example, if a patent license would not permit royalty-free redistribution of the Library by all those who receive copies directly or indirectly through you, then the only way you could satisfy both it and this License would be to refrain entirely from distribution of the Library.

If any portion of this section is held invalid or unenforceable under any particular circumstance, the balance of the section is intended to apply, and the section as a whole is intended to apply in other circumstances.

It is not the purpose of this section to induce you to infringe any patents or other property right claims or to contest validity of any such claims; this section has the sole purpose of protecting the integrity of the free software distribution system which is implemented by public license practices. Many people have made generous contributions to the wide range of software distributed through that system in reliance on consistent application of that system; it is up to the author/donor to decide if he or she is willing to distribute software through any other system and a licensee cannot impose that choice.

This section is intended to make thoroughly clear what is believed to be a consequence of the rest of this License.

 12. If the distribution and/or use of the Library is restricted in certain countries either by patents or by copyrighted interfaces, the original copyright holder who places the Library under this License may add an explicit geographical distribution limitation excluding those countries, so that distribution is permitted only in or among countries not thus excluded. In such case, this License incorporates the limitation as if written in the body of this License.

 13. The Free Software Foundation may publish revised and/or new versions of the Lesser General Public License from time to time. Such new versions will be similar in spirit to the present version, but may differ in detail to address new problems or concerns.

Each version is given a distinguishing version number. If the Library specifies a version number of this License which applies to it and "any later version", you have the option of following the terms and conditions either of that version or of any later version published by the Free Software Foundation. If the Library does not specify a license version number, you may choose any version ever published by the Free Software Foundation.

 14. If you wish to incorporate parts of the Library into other free programs whose distribution conditions are incompatible with these, write to the author to ask for permission. For software which is copyrighted by the Free Software Foundation, write to the Free Software Foundation; we sometimes make exceptions for this. Our decision will be guided by the two goals of preserving the free status

of all derivatives of our free software and of promoting the sharing and reuse of software generally.

# NO WARRANTY

 15. BECAUSE THE LIBRARY IS LICENSED FREE OF CHARGE, THERE IS NO WARRANTY FOR THE LIBRARY, TO THE EXTENT PERMITTED BY APPLICABLE LAW. EXCEPT WHEN OTHERWISE STATED IN WRITING THE COPYRIGHT HOLDERS AND/OR OTHER PARTIES PROVIDE THE LIBRARY "AS IS" WITHOUT WARRANTY OF ANY KIND, EITHER EXPRESSED OR IMPLIED, INCLUDING, BUT NOT LIMITED TO, THE IMPLIED WARRANTIES OF MERCHANTABILITY AND FITNESS FOR A PARTICULAR PURPOSE. THE ENTIRE RISK AS TO THE QUALITY AND PERFORMANCE OF THE LIBRARY IS WITH YOU. SHOULD THE LIBRARY PROVE DEFECTIVE, YOU ASSUME THE COST OF ALL NECESSARY SERVICING, REPAIR OR CORRECTION.

 16. IN NO EVENT UNLESS REQUIRED BY APPLICABLE LAW OR AGREED TO IN WRITING WILL ANY COPYRIGHT HOLDER, OR ANY OTHER PARTY WHO MAY MODIFY AND/OR REDISTRIBUTE THE LIBRARY AS PERMITTED ABOVE, BE LIABLE TO YOU FOR DAMAGES, INCLUDING ANY GENERAL, SPECIAL, INCIDENTAL OR **CONSEQUENTIAL** 

 DAMAGES ARISING OUT OF THE USE OR INABILITY TO USE THE LIBRARY (INCLUDING BUT NOT LIMITED TO LOSS OF DATA OR DATA BEING RENDERED INACCURATE OR LOSSES SUSTAINED BY YOU OR THIRD PARTIES OR A FAILURE OF THE LIBRARY TO OPERATE WITH ANY OTHER SOFTWARE), EVEN IF SUCH HOLDER OR OTHER PARTY HAS BEEN ADVISED OF THE POSSIBILITY OF SUCH DAMAGES.

## END OF TERMS AND CONDITIONS

How to Apply These Terms to Your New Libraries

 If you develop a new library, and you want it to be of the greatest possible use to the public, we recommend making it free software that everyone can redistribute and change. You can do so by permitting redistribution under these terms (or, alternatively, under the terms of the ordinary General Public License).

 To apply these terms, attach the following notices to the library. It is safest to attach them to the start of each source file to most effectively convey the exclusion of warranty; and each file should have at least the "copyright" line and a pointer to where the full notice is found.

 <one line to give the library's name and a brief idea of what it does.> Copyright  $(C)$  <year > <name of author>

 This library is free software; you can redistribute it and/or modify it under the terms of the GNU Lesser General Public License as published by the Free Software Foundation; either version 2.1 of the License, or (at your option) any later version.

 This library is distributed in the hope that it will be useful, but WITHOUT ANY WARRANTY; without even the implied warranty of MERCHANTABILITY or FITNESS FOR A PARTICULAR PURPOSE. See the GNU Lesser General Public License for more details.

 You should have received a copy of the GNU Lesser General Public License along with this library; if not, write to the Free Software Foundation, Inc., 51 Franklin Street, Fifth Floor, Boston, MA 02110-1301 USA

Also add information on how to contact you by electronic and paper mail.

## You

 should also get your employer (if you work as a programmer) or your school, if any, to sign a "copyright disclaimer" for the library, if necessary. Here is a sample; alter the names:

 Yoyodyne, Inc., hereby disclaims all copyright interest in the library `Frob' (a library for tweaking knobs) written by James Random Hacker.

 <signature of Ty Coon>, 1 April 1990 Ty Coon, President of Vice

That's all there is to it! GNU LIBRARY GENERAL PUBLIC LICENSE Version 2, June 1991

Copyright (C) 1991 Free Software Foundation, Inc. 51 Franklin Street, Fifth Floor, Boston, MA 02110-1301, USA Everyone is permitted to copy and distribute verbatim copies of this license document, but changing it is not allowed.

[This is the first released version of the library GPL. It is numbered 2 because it goes with version 2 of the ordinary GPL.]

 Preamble

The licenses for most software are designed to take away your

freedom to share and change it. By contrast, the GNU General Public Licenses are intended to guarantee your freedom to share and change free software--to make sure the software is free for all its users.

 This license, the Library General Public License, applies to some specially designated Free Software Foundation software, and to any other libraries whose authors decide to use it. You can use it for your libraries, too.

 When we speak of free software, we are referring to freedom, not

price. Our General Public Licenses are designed to make sure that you have the freedom to distribute copies of free software (and charge for this service if you wish), that you receive source code or can get it if you want it, that you can change the software or use pieces of it in new free programs; and that you know you can do these things.

 To protect your rights, we need to make restrictions that forbid anyone to deny you these rights or to ask you to surrender the rights. These restrictions translate to certain responsibilities for you if you distribute copies of the library, or if you modify it.

 For example, if you distribute copies of the library, whether gratis or for a fee, you must give the recipients all the rights that we gave you. You must make sure that they, too, receive or can get the source code. If you link a program with the library, you must provide complete object files to the recipients so that they can relink them with the library, after making

changes to the library and recompiling

it. And you must show them these terms so they know their rights.

 Our method of protecting your rights has two steps: (1) copyright the library, and (2) offer you this license which gives you legal permission to copy, distribute and/or modify the library.

 Also, for each distributor's protection, we want to make certain that everyone understands that there is no warranty for this free library. If the library is modified by someone else and passed on, we want its recipients to know that what they have is not the original version, so that any problems introduced by others will not reflect on the original authors' reputations.

 Finally, any free program is threatened constantly by software patents. We wish to avoid the danger that companies distributing free software will individually obtain patent licenses, thus in effect transforming the program into proprietary software. To prevent this, we have made it clear that any patent must be licensed

 for everyone's free use or not licensed at all.

 Most GNU software, including some libraries, is covered by the ordinary GNU General Public License, which was designed for utility programs. This license, the GNU Library General Public License, applies to certain designated libraries. This license is quite different from the ordinary one; be sure to read it in full, and don't assume that anything in it is the same as in the ordinary license.

 The reason we have a separate public license for some libraries is that they blur the distinction we usually make between modifying or adding to a program and simply using it. Linking a program with a library, without changing the library, is in some sense simply using the library, and is analogous to running a utility program or application program. However, in a textual and legal sense, the linked executable is a combined work, a derivative of the original library, and the ordinary General Public License treats it as such.

### Because

 of this blurred distinction, using the ordinary General Public License for libraries did not effectively promote software sharing, because most developers did not use the libraries. We concluded that weaker conditions might promote sharing better.

 However, unrestricted linking of non-free programs would deprive the users of those programs of all benefit from the free status of the libraries themselves. This Library General Public License is intended to permit developers of non-free programs to use free libraries, while preserving your freedom as a user of such programs to change the free libraries that are incorporated in them. (We have not seen how to achieve this as regards changes in header files, but we have achieved it as regards changes in the actual functions of the Library.) The hope is that this will lead to faster development of free libraries.

 The precise terms and conditions for copying, distribution and modification follow. Pay close attention to the difference between a

"work based on the library" and a "work that uses the library". The former contains code derived from the library, while the latter only works together with the library.

 Note that it is possible for a library to be covered by the ordinary General Public License rather than by this special one.

# GNU LIBRARY GENERAL PUBLIC LICENSE TERMS AND CONDITIONS FOR COPYING, DISTRIBUTION AND MODIFICATION

 0. This License Agreement applies to any software library which contains a notice placed by the copyright holder or other authorized party saying it may be distributed under the terms of this Library General Public License (also called "this License"). Each licensee is addressed as "you".

 A "library" means a collection of software functions and/or data prepared so as to be conveniently linked with application programs (which use some of those functions and data) to form executables.

 The "Library", below, refers to any such software library or work which has been distributed under these terms. A "work based on the Library" means either the Library or any derivative work under copyright law: that is to say, a work containing the Library or a portion of it, either verbatim or with modifications and/or translated straightforwardly into another language. (Hereinafter, translation is included without limitation in the term "modification".)

 "Source code" for a work means the preferred form of the work for making modifications to it. For a library, complete source code means all the source code for all modules it contains, plus any associated interface definition files, plus the scripts used to control compilation and installation of the library.

 Activities other than copying, distribution and modification are not covered by this License; they are outside its scope. The act of running a program using the Library is not restricted, and output from such a program is covered only if its contents constitute a work based on the Library (independent

 of the use of the Library in a tool for writing it). Whether that is true depends on what the Library does and what the program that uses the Library does.

 1. You may copy and distribute verbatim copies of the Library's complete source code as you receive it, in any medium, provided that you conspicuously and appropriately publish on each copy an appropriate copyright notice and disclaimer of warranty; keep intact all the notices that refer to this License and to the absence of any warranty; and distribute a copy of this License along with the Library.

 You may charge a fee for the physical act of transferring a copy, and you may at your option offer warranty protection in exchange for a fee.

 2. You may modify your copy or copies of the Library or any portion of it, thus forming a work based on the Library, and copy and

distribute such modifications or work under the terms of Section 1 above, provided that you also meet all of these conditions:

 a) The modified work must itself be a software library.

 b) You must cause the files modified to carry prominent notices stating that you changed the files and the date of any change.

 c) You must cause the whole of the work to be licensed at no charge to all third parties under the terms of this License.

 d) If a facility in the modified Library refers to a function or a table of data to be supplied by an application program that uses the facility, other than as an argument passed when the facility is invoked, then you must make a good faith effort to ensure that, in the event an application does not supply such function or table, the facility still operates, and performs whatever part of its purpose remains meaningful.

 (For example, a function in a library to compute square roots has a purpose that is entirely well-defined independent of the application. Therefore, Subsection 2d requires that any application-supplied function or table used by this function must

 be optional: if the application does not supply it, the square root function must still compute square roots.)

These requirements apply to the modified work as a whole. If identifiable sections of that work are not derived from the Library, and can be reasonably considered independent and separate works in themselves, then this License, and its terms, do not apply to those sections when you distribute them as separate works. But when you distribute the same sections as part of a whole which is a work based on the Library, the distribution of the whole must be on the terms of this License, whose permissions for other licensees extend to the entire whole, and thus to each and every part regardless of who wrote it.

Thus, it is not the intent of this section to claim rights or contest your rights to work written entirely by you; rather, the intent is to exercise the right to control the distribution of derivative or collective works based on the Library.

## In addition,

 mere aggregation of another work not based on the Library with the Library (or with a work based on the Library) on a volume of a storage or distribution medium does not bring the other work under

the scope of this License.

 3. You may opt to apply the terms of the ordinary GNU General Public License instead of this License to a given copy of the Library. To do this, you must alter all the notices that refer to this License, so that they refer to the ordinary GNU General Public License, version 2, instead of to this License. (If a newer version than version 2 of the ordinary GNU General Public License has appeared, then you can specify that version instead if you wish.) Do not make any other change in these notices.

 Once this change is made in a given copy, it is irreversible for that copy, so the ordinary GNU General Public License applies to all subsequent copies and derivative works made from that copy.

 This option is useful when you wish to copy part of the code of the

Library into a program that is not a library.

 4. You may copy and distribute the Library (or a portion or derivative of it, under Section 2) in object code or executable form under the terms of Sections 1 and 2 above provided that you accompany it with the complete corresponding machine-readable source code, which must be distributed under the terms of Sections 1 and 2 above on a medium customarily used for software interchange.

 If distribution of object code is made by offering access to copy from a designated place, then offering equivalent access to copy the source code from the same place satisfies the requirement to distribute the source code, even though third parties are not compelled to copy the source along with the object code.

 5. A program that contains no derivative of any portion of the Library, but is designed to work with the Library by being compiled or linked with it, is called a "work that uses the Library". Such a work, in isolation, is not a derivative work of the Library, and therefore falls outside the scope of this License.

 However, linking a "work that uses the Library" with the Library creates an executable that is a derivative of the Library (because it contains portions of the Library), rather than a "work that uses the library". The executable is therefore covered by this License. Section 6 states terms for distribution of such executables.

 When a "work that uses the Library" uses material from a header file that is part of the Library, the object code for the work may be a derivative work of the Library even though the source code is not.

Whether this is true is especially significant if the work can be linked without the Library, or if the work is itself a library. The threshold for this to be true is not precisely defined by law.

 If such an object file uses only numerical parameters, data structure layouts and accessors, and small macros and small inline functions (ten lines or less in length), then the use of the object

file is unrestricted, regardless of whether it is legally a derivative work. (Executables containing this object code plus portions of the Library will still fall under Section 6.)

 Otherwise, if the work is a derivative of the Library, you may distribute the object code for the work under the terms of Section 6. Any executables containing that work also fall under Section 6, whether or not they are linked directly with the Library itself.

 6. As an exception to the Sections above, you may also compile or link a "work that uses the Library" with the Library to produce a work containing portions of the Library, and distribute that work under terms of your choice, provided that the terms permit modification of the work for the customer's own use and reverse engineering for debugging such modifications.

 You must give prominent notice with each copy of the work that the Library is used in it and that the Library and its use are covered by this License. You must supply

a copy of this License. If the work

during execution displays copyright notices, you must include the copyright notice for the Library among them, as well as a reference directing the user to the copy of this License. Also, you must do one of these things:

 a) Accompany the work with the complete corresponding machine-readable source code for the Library including whatever changes were used in the work (which must be distributed under Sections 1 and 2 above); and, if the work is an executable linked with the Library, with the complete machine-readable "work that uses the Library", as object code and/or source code, so that the user can modify the Library and then relink to produce a modified executable containing the modified Library. (It is understood that the user who changes the contents of definitions files in the Library will not necessarily be able to recompile the application to use the modified definitions.)

 b) Accompany the work with a written offer, valid for at least three years, to give the same user the materials  specified in Subsection 6a, above, for a charge no more than the cost of performing this distribution.

 c) If distribution of the work is made by offering access to copy from a designated place, offer equivalent access to copy the above specified materials from the same place.

 d) Verify that the user has already received a copy of these materials or that you have already sent this user a copy.

 For an executable, the required form of the "work that uses the Library" must include any data and utility programs needed for reproducing the executable from it. However, as a special exception, the source code distributed need not include anything that is normally distributed (in either source or binary form) with the major components (compiler, kernel, and so on) of the operating system on which the executable runs, unless that component itself accompanies the executable.

 It may happen that this requirement contradicts the license restrictions of other proprietary libraries that do not normally accompany the operating system. Such a contradiction means you cannot use both them and the Library together in an executable that you distribute.

 7. You may place library facilities that are a work based on the Library side-by-side in a single library together with other library facilities not covered by this License, and distribute such a combined library, provided that the separate distribution of the work based on the Library and of the other library facilities is otherwise permitted, and provided that you do these two things:

 a) Accompany the combined library with a copy of the same work based on the Library, uncombined with any other library facilities. This must be distributed under the terms of the Sections above.

 b) Give prominent notice with the combined library of the fact that part of it is a work based on the

Library, and explaining

where to find the accompanying uncombined form of the same work.

 8. You may not copy, modify, sublicense, link with, or distribute the Library except as expressly provided under this License. Any attempt otherwise to copy, modify, sublicense, link with, or distribute the Library is void, and will automatically terminate your rights under this License. However, parties who have received copies, or rights, from you under this License will not have their licenses

terminated so long as such parties remain in full compliance.

 9. You are not required to accept this License, since you have not signed it. However, nothing else grants you permission to modify or distribute the Library or its derivative works. These actions are prohibited by law if you do not accept this License. Therefore, by modifying or distributing the Library (or any work based on the Library), you indicate your acceptance of this License to do so, and all its terms and conditions for copying, distributing or modifying the Library or works based on it.

 10. Each time you redistribute the Library (or any work based on the Library), the recipient automatically receives a license from the original licensor to copy, distribute, link with or modify the Library subject to these terms and conditions. You may not impose any further restrictions on the recipients' exercise of the rights granted herein. You are not responsible for enforcing compliance by third parties to this License.

 11. If, as a consequence of a court judgment or allegation of patent infringement or for any other reason (not limited to patent issues), conditions are imposed on you (whether by court order, agreement or otherwise) that contradict the conditions of this License, they do not excuse you from the conditions of this License. If you cannot distribute so as to satisfy simultaneously your obligations under this License and any other pertinent obligations, then as a consequence you may not distribute

 the Library at all. For example, if a patent license would not permit royalty-free redistribution of the Library by all those who receive copies directly or indirectly through you, then the only way you could satisfy both it and this License would be to refrain entirely from distribution of the Library.

If any portion of this section is held invalid or unenforceable under any particular circumstance, the balance of the section is intended to apply, and the section as a whole is intended to apply in other circumstances.

It is not the purpose of this section to induce you to infringe any patents or other property right claims or to contest validity of any such claims; this section has the sole purpose of protecting the integrity of the free software distribution system which is implemented by public license practices. Many people have made generous contributions to the wide range of software distributed through that system in reliance on consistent application of that system;

 it is up to the author/donor to decide if he or she is willing to distribute software through any other system and a licensee cannot impose that choice.

This section is intended to make thoroughly clear what is believed to be a consequence of the rest of this License.

 12. If the distribution and/or use of the Library is restricted in certain countries either by patents or by copyrighted interfaces, the original copyright holder who places the Library under this License may add an explicit geographical distribution limitation excluding those countries, so that distribution is permitted only in or among countries not thus excluded. In such case, this License incorporates the limitation as if written in the body of this License.

 13. The Free Software Foundation may publish revised and/or new versions of the Library General Public License from time to time. Such new versions will be similar in spirit to the present version, but may differ in detail to address new problems or concerns.

### Each

 version is given a distinguishing version number. If the Library specifies a version number of this License which applies to it and "any later version", you have the option of following the terms and conditions either of that version or of any later version published by the Free Software Foundation. If the Library does not specify a license version number, you may choose any version ever published by the Free Software Foundation.

 14. If you wish to incorporate parts of the Library into other free programs whose distribution conditions are incompatible with these, write to the author to ask for permission. For software which is copyrighted by the Free Software Foundation, write to the Free Software Foundation; we sometimes make exceptions for this. Our decision will be guided by the two goals of preserving the free status of all derivatives of our free software and of promoting the sharing and reuse of software generally.

## NO WARRANTY

### 15. BECAUSE THE LIBRARY

#### IS LICENSED FREE OF CHARGE, THERE IS NO

WARRANTY FOR THE LIBRARY, TO THE EXTENT PERMITTED BY APPLICABLE LAW. EXCEPT WHEN OTHERWISE STATED IN WRITING THE COPYRIGHT HOLDERS AND/OR OTHER PARTIES PROVIDE THE LIBRARY "AS IS" WITHOUT WARRANTY OF ANY KIND, EITHER EXPRESSED OR IMPLIED, INCLUDING, BUT NOT LIMITED TO, THE IMPLIED WARRANTIES OF MERCHANTABILITY AND FITNESS FOR A PARTICULAR PURPOSE. THE ENTIRE RISK AS TO THE QUALITY AND PERFORMANCE OF THE LIBRARY IS WITH YOU. SHOULD THE LIBRARY PROVE DEFECTIVE, YOU ASSUME THE COST OF ALL NECESSARY SERVICING, REPAIR OR CORRECTION.

 16. IN NO EVENT UNLESS REQUIRED BY APPLICABLE LAW OR AGREED TO IN WRITING WILL ANY COPYRIGHT HOLDER, OR ANY OTHER PARTY WHO MAY MODIFY AND/OR REDISTRIBUTE THE LIBRARY AS PERMITTED ABOVE, BE LIABLE TO YOU FOR DAMAGES, INCLUDING ANY GENERAL, SPECIAL, INCIDENTAL OR CONSEQUENTIAL DAMAGES ARISING OUT OF THE USE OR INABILITY TO USE THE LIBRARY (INCLUDING BUT NOT LIMITED TO LOSS OF DATA OR DATA BEING RENDERED INACCURATE OR

 LOSSES SUSTAINED BY YOU OR THIRD PARTIES OR A FAILURE OF THE LIBRARY TO OPERATE WITH ANY OTHER SOFTWARE), EVEN IF SUCH HOLDER OR OTHER PARTY HAS BEEN ADVISED OF THE POSSIBILITY OF SUCH DAMAGES.

## END OF TERMS AND CONDITIONS

Appendix: How to Apply These Terms to Your New Libraries

 If you develop a new library, and you want it to be of the greatest possible use to the public, we recommend making it free software that everyone can redistribute and change. You can do so by permitting redistribution under these terms (or, alternatively, under the terms of the ordinary General Public License).

 To apply these terms, attach the following notices to the library. It is safest to attach them to the start of each source file to most effectively convey the exclusion of warranty; and each file should have at least the "copyright" line and a pointer to where the full notice is found.

<one line to give the library's name and a brief idea of what it does.> Copyright  $(C)$  <year> <name of author>

 This library is free software; you can redistribute it and/or modify it under the terms of the GNU Library General Public License as published by the Free Software Foundation; either version 2 of the License, or (at your option) any later version.

 This library is distributed in the hope that it will be useful, but WITHOUT ANY WARRANTY; without even the implied warranty of MERCHANTABILITY or FITNESS FOR A PARTICULAR PURPOSE. See the GNU Library General Public License for more details.

 You should have received a copy of the GNU Library General Public License along with this library; if not, write to the Free Software Foundation, Inc., 51 Franklin Street, Fifth Floor, Boston, MA 02110-1301, USA

Also add information on how to contact you by electronic and paper mail.

You should also get your employer (if you work as a programmer) or your school, if any, to sign a "copyright disclaimer" for the library, if necessary.

Here is a sample; alter the names:

 Yoyodyne, Inc., hereby disclaims all copyright interest in the library `Frob' (a library for tweaking knobs) written by James Random Hacker.

 <signature of Ty Coon>, 1 April 1990 Ty Coon, President of Vice

That's all there is to it! Boost Software License - Version 1.0 - August 17th, 2003

Permission is hereby granted, free of charge, to any person or organization obtaining a copy of the software and accompanying documentation covered by this license (the "Software") to use, reproduce, display, distribute, execute, and transmit the Software, and to prepare derivative works of the Software, and to permit third-parties to whom the Software is furnished to do so, all subject to the following:

The copyright notices in the Software and this entire statement, including the above license grant, this restriction and the following disclaimer, must be included in all copies of the Software, in whole or in part, and all derivative works of the Software, unless such copies or derivative works are solely in the form of machine-executable object code generated by a source language processor.

THE SOFTWARE IS PROVIDED "AS IS", WITHOUT WARRANTY OF ANY KIND, EXPRESS OR IMPLIED, INCLUDING BUT NOT LIMITED TO THE WARRANTIES OF MERCHANTABILITY, **FITNESS** 

 FOR A PARTICULAR PURPOSE, TITLE AND NON-INFRINGEMENT. IN NO EVENT SHALL THE COPYRIGHT HOLDERS OR ANYONE DISTRIBUTING THE SOFTWARE BE LIABLE FOR ANY DAMAGES OR OTHER LIABILITY, WHETHER IN CONTRACT, TORT OR OTHERWISE, ARISING FROM, OUT OF OR IN CONNECTION WITH THE SOFTWARE OR THE USE OR OTHER DEALINGS IN THE SOFTWARE.

> GNU GENERAL PUBLIC LICENSE Version 3, 29 June 2007

Copyright (C) 2007 Free Software Foundation, Inc. <http://fsf.org/> Everyone is permitted to copy and distribute verbatim copies of this license document, but changing it is not allowed.

Preamble

 The GNU General Public License is a free, copyleft license for software and other kinds of works.

 The licenses for most software and other practical works are designed to take away your freedom to share and change the works. By contrast, the GNU General Public License is intended to guarantee your freedom to share and change all versions of a program--to make sure it remains free software for all its users. We, the Free Software Foundation, use the GNU General Public License for most of our software; it applies also to any other work released this way by its authors. You can apply it to your programs, too.

 When we speak of free software, we are referring to freedom, not

price. Our General Public Licenses are designed to make sure that you have the freedom to distribute copies of free software (and charge for them if you wish), that you receive source code or can get it if you want it, that you can change the software or use pieces of it in new free programs, and that you know you can do these things.

 To protect your rights, we need to prevent others from denying you these rights or asking you to surrender the rights. Therefore, you have certain responsibilities if you distribute copies of the software, or if you modify it: responsibilities to respect the freedom of others.

 For example, if you distribute copies of such a program, whether gratis or for a fee, you must pass on to the recipients the same freedoms that you received. You must make sure that they, too, receive or can get the source code. And you must show them these terms so they know their rights.

 Developers that use the GNU GPL protect your rights with two steps: (1)

 assert copyright on the software, and (2) offer you this License giving you legal permission to copy, distribute and/or modify it.

 For the developers' and authors' protection, the GPL clearly explains that there is no warranty for this free software. For both users' and authors' sake, the GPL requires that modified versions be marked as changed, so that their problems will not be attributed erroneously to authors of previous versions.

 Some devices are designed to deny users access to install or run modified versions of the software inside them, although the manufacturer can do so. This is fundamentally incompatible with the aim of protecting users' freedom to change the software. The systematic pattern of such abuse occurs in the area of products for individuals to use, which is precisely where it is most unacceptable. Therefore, we have designed this version of the GPL to prohibit the practice for those products. If such problems arise substantially in other domains, we

stand

 ready to extend this provision to those domains in future versions of the GPL, as needed to protect the freedom of users.

 Finally, every program is threatened constantly by software patents. States should not allow patents to restrict development and use of software on general-purpose computers, but in those that do, we wish to avoid the special danger that patents applied to a free program could make it effectively proprietary. To prevent this, the GPL assures that patents cannot be used to render the program non-free.

 The precise terms and conditions for copying, distribution and modification follow.

## TERMS AND CONDITIONS

0. Definitions.

"This License" refers to version 3 of the GNU General Public License.

 "Copyright" also means copyright-like laws that apply to other kinds of works, such as semiconductor masks.

 "The Program" refers to any copyrightable work licensed under this License. Each licensee is addressed as "you". "Licensees" and

"recipients" may be individuals or organizations.

 To "modify" a work means to copy from or adapt all or part of the work in a fashion requiring copyright permission, other than the making of an exact copy. The resulting work is called a "modified version" of the earlier work or a work "based on" the earlier work.

 A "covered work" means either the unmodified Program or a work based on the Program.

 To "propagate" a work means to do anything with it that, without permission, would make you directly or secondarily liable for infringement under applicable copyright law, except executing it on a computer or modifying a private copy. Propagation includes copying, distribution (with or without modification), making available to the public, and in some countries other activities as well.

 To "convey" a work means any kind of propagation that enables other parties to make or receive copies. Mere interaction with a user through a computer network, with no transfer of a copy, is not conveying.

 An interactive user interface displays "Appropriate Legal Notices" to the extent that it includes a convenient and prominently visible feature that (1) displays an appropriate copyright notice, and (2) tells the user that there is no warranty for the work (except to the extent that warranties are provided), that licensees may convey the work under this License, and how to view a copy of this License. If the interface presents a list of user commands or options, such as a menu, a prominent item in the list meets this criterion.

# 1. Source Code.

 The "source code" for a work means the preferred form of the work for making modifications to it. "Object code" means any non-source form of a work.

 A "Standard Interface" means an interface that either is an official standard defined by a recognized standards body, or, in the case of interfaces specified for a particular programming language, one that is widely used among developers working in that language.

#### The

 "System Libraries" of an executable work include anything, other than the work as a whole, that (a) is included in the normal form of packaging a Major Component, but which is not part of that Major Component, and (b) serves only to enable use of the work with that Major Component, or to implement a Standard Interface for which an implementation is available to the public in source code form. A "Major Component", in this context, means a major essential component (kernel, window system, and so on) of the specific operating system (if any) on which the executable work runs, or a compiler used to produce the work, or an object code interpreter used to run it.

 The "Corresponding Source" for a work in object code form means all the source code needed to generate, install, and (for an executable work) run the object code and to modify the work, including scripts to control those activities. However, it does not include the work's System Libraries, or general-purpose tools or generally available free

programs which are used unmodified in performing those activities but which are not part of the work. For example, Corresponding Source includes interface definition files associated with source files for the work, and the source code for shared libraries and dynamically linked subprograms that the work is specifically designed to require, such as by intimate data communication or control flow between those subprograms and other parts of the work.

 The Corresponding Source need not include anything that users can regenerate automatically from other parts of the Corresponding

### Source.

 The Corresponding Source for a work in source code form is that same work.

### 2. Basic Permissions.

 All rights granted under this License are granted for the term of copyright on the Program, and are irrevocable provided the stated conditions are met. This License explicitly affirms your unlimited permission to run the unmodified Program. The output from running a covered work is covered

 by this License only if the output, given its content, constitutes a covered work. This License acknowledges your rights of fair use or other equivalent, as provided by copyright law.

 You may make, run and propagate covered works that you do not convey, without conditions so long as your license otherwise remains in force. You may convey covered works to others for the sole purpose of having them make modifications exclusively for you, or provide you with facilities for running those works, provided that you comply with the terms of this License in conveying all material for which you do not control copyright. Those thus making or running the covered works for you must do so exclusively on your behalf, under your direction and control, on terms that prohibit them from making any copies of your copyrighted material outside their relationship with you.

 Conveying under any other circumstances is permitted solely under the conditions stated below. Sublicensing is not allowed; section 10 makes it unnecessary.

3. Protecting Users' Legal Rights From Anti-Circumvention Law.

 No covered work shall be deemed part of an effective technological measure under any applicable law fulfilling obligations under article 11 of the WIPO copyright treaty adopted on 20 December 1996, or similar laws prohibiting or restricting circumvention of such measures.

 When you convey a covered work, you waive any legal power to forbid circumvention of technological measures to the extent such circumvention is effected by exercising rights under this License with respect to the covered work, and you disclaim any intention to limit operation or modification of the work as a means of enforcing, against the work's users, your or third parties' legal rights to forbid circumvention of technological measures.

4. Conveying Verbatim Copies.

 You may convey verbatim copies of the Program's source code as you receive it, in any medium, provided that you conspicuously and appropriately

 publish on each copy an appropriate copyright notice; keep intact all notices stating that this License and any non-permissive terms added in accord with section 7 apply to the code; keep intact all notices of the absence of any warranty; and give all recipients a copy of this License along with the Program.

 You may charge any price or no price for each copy that you convey, and you may offer support or warranty protection for a fee.

5. Conveying Modified Source Versions.

 You may convey a work based on the Program, or the modifications to produce it from the Program, in the form of source code under the terms of section 4, provided that you also meet all of these conditions:

 a) The work must carry prominent notices stating that you modified it, and giving a relevant date.

 b) The work must carry prominent notices stating that it is released under this License and any conditions added under section 7. This requirement modifies the requirement in section 4 to

"keep intact all notices".

 c) You must license the entire work, as a whole, under this License to anyone who comes into possession of a copy. This License will therefore apply, along with any applicable section 7 additional terms, to the whole of the work, and all its parts, regardless of how they are packaged. This License gives no permission to license the work in any other way, but it does not invalidate such permission if you have separately received it.

 d) If the work has interactive user interfaces, each must display Appropriate Legal Notices; however, if the Program has interactive interfaces that do not display Appropriate Legal Notices, your work need not make them do so.

 A compilation of a covered work with other separate and independent works, which are not by their nature extensions of the covered work, and which are not combined with it such as to form a larger program, in or on a volume of a storage or distribution medium, is called an "aggregate" if the compilation and its resulting copyright are not
used to limit the access or legal rights of the compilation's users beyond what the individual works permit. Inclusion of a covered work in an aggregate does not cause this License to apply to the other parts of the aggregate.

6. Conveying Non-Source Forms.

 You may convey a covered work in object code form under the terms of sections 4 and 5, provided that you also convey the machine-readable Corresponding Source under the terms of this License, in one of these ways:

 a) Convey the object code in, or embodied in, a physical product (including a physical distribution medium), accompanied by the Corresponding Source fixed on a durable physical medium customarily used for software interchange.

 b) Convey the object code in, or embodied in, a physical product (including a physical distribution medium), accompanied by a written offer, valid for at least three years

and valid for as

 long as you offer spare parts or customer support for that product model, to give anyone who possesses the object code either (1) a copy of the Corresponding Source for all the software in the product that is covered by this License, on a durable physical medium customarily used for software interchange, for a price no more than your reasonable cost of physically performing this conveying of source, or (2) access to copy the Corresponding Source from a network server at no charge.

 c) Convey individual copies of the object code with a copy of the written offer to provide the Corresponding Source. This alternative is allowed only occasionally and noncommercially, and only if you received the object code with such an offer, in accord with subsection 6b.

 d) Convey the object code by offering access from a designated place (gratis or for a charge), and offer equivalent access to the Corresponding Source in

the same way through the same place at no

 further charge. You need not require recipients to copy the Corresponding Source along with the object code. If the place to copy the object code is a network server, the Corresponding Source may be on a different server (operated by you or a third party) that supports equivalent copying facilities, provided you maintain clear directions next to the object code saying where to find the Corresponding Source. Regardless of what server hosts the Corresponding Source, you remain obligated to ensure that it is

available for as long as needed to satisfy these requirements.

 e) Convey the object code using peer-to-peer transmission, provided you inform other peers where the object code and Corresponding Source of the work are being offered to the general public at no charge under subsection 6d.

 A separable portion of the object code, whose source code is excluded from the Corresponding Source as a System Library, need not be included in conveying the object code work.

 A "User Product" is either (1) a "consumer product", which means any tangible personal property which is normally used for personal, family, or household purposes, or (2) anything designed or sold for incorporation into a dwelling. In determining whether a product is a consumer product, doubtful cases shall be resolved in favor of coverage. For a particular product received by a particular user, "normally used" refers to a typical or common use of that class of product, regardless of the status of the particular user or of the way in which the particular user actually uses, or expects or is expected to use, the product. A product is a consumer product regardless of whether the product has substantial commercial, industrial or non-consumer uses, unless such uses represent the only significant mode of use of the product.

 "Installation Information" for a User Product means any methods, procedures, authorization

keys, or other information required to install

and execute modified versions of a covered work in that User Product from a modified version of its Corresponding Source. The information must suffice to ensure that the continued functioning of the modified object code is in no case prevented or interfered with solely because modification has been made.

 If you convey an object code work under this section in, or with, or specifically for use in, a User Product, and the conveying occurs as part of a transaction in which the right of possession and use of the User Product is transferred to the recipient in perpetuity or for a fixed term (regardless of how the transaction is characterized), the Corresponding Source conveyed under this section must be accompanied by the Installation Information. But this requirement does not apply if neither you nor any third party retains the ability to install modified object code on the User Product (for example, the work has been installed in ROM).

 The requirement to provide Installation Information does not include a requirement to continue to provide support service, warranty, or updates for a work that has been modified or installed by the recipient, or for the User Product in which it has been modified or installed. Access to a network may be denied when the modification itself materially and adversely affects the operation of the network or violates the rules and protocols for communication across the network.

 Corresponding Source conveyed, and Installation Information provided, in accord with this section must be in a format that is publicly documented (and with an implementation available to the public in source code form), and must require no special password or key for unpacking, reading or copying.

#### 7. Additional Terms.

 "Additional permissions" are terms that supplement the terms of this License by making exceptions from one or more of its conditions. Additional permissions that are applicable to the entire Program shall

be treated as though they were included in this License, to the extent that they are valid under applicable law. If additional permissions apply only to part of the Program, that part may be used separately under those permissions, but the entire Program remains governed by this License without regard to the additional permissions.

 When you convey a copy of a covered work, you may at your option remove any additional permissions from that copy, or from any part of it. (Additional permissions may be written to require their own removal in certain cases when you modify the work.) You may place additional permissions on material, added by you to a covered work, for which you have or can give appropriate copyright permission.

 Notwithstanding any other provision of this License, for material you add to a covered work, you may (if authorized by the copyright holders of that material) supplement the terms of this License with terms:

 a) Disclaiming warranty or limiting liability differently from the terms of sections 15 and 16 of this License; or

 b) Requiring preservation of specified reasonable legal notices or author attributions in that material or in the Appropriate Legal Notices displayed by works containing it; or

 c) Prohibiting misrepresentation of the origin of that material, or requiring that modified versions of such material be marked in reasonable ways as different from the original version; or

d) Limiting the use for publicity purposes of names of licensors or

authors of the material; or

 e) Declining to grant rights under trademark law for use of some trade names, trademarks, or service marks; or

 f) Requiring indemnification of licensors and authors of that material by anyone who conveys the material (or modified versions of it) with contractual assumptions of liability to the recipient, for any liability that these contractual assumptions directly impose on

those licensors and authors.

 All other non-permissive additional terms are considered "further restrictions" within the meaning of section 10. If the Program as you received it, or any part of it, contains a notice stating that it is governed by this License along with a term that is a further restriction, you may remove that term. If a license document contains a further restriction but permits relicensing or conveying under this License, you may add to a covered work material governed by the terms of that license document, provided that the further restriction does not survive such relicensing or conveying.

 If you add terms to a covered work in accord with this section, you must place, in the relevant source files, a statement of the additional terms that apply to those files, or a notice indicating where to find the applicable terms.

 Additional terms, permissive or non-permissive, may be stated in the form of a separately written license, or stated as exceptions; the above requirements apply either way.

8. Termination.

 You may not propagate or modify a covered work except as expressly provided under this License. Any attempt otherwise to propagate or modify it is void, and will automatically terminate your rights under this License (including any patent licenses granted under the third paragraph of section 11).

 However, if you cease all violation of this License, then your license from a particular copyright holder is reinstated (a) provisionally, unless and until the copyright holder explicitly and finally terminates your license, and (b) permanently, if the copyright holder fails to notify you of the violation by some reasonable means prior to 60 days after the cessation.

Moreover, your license from a particular copyright holder is

reinstated permanently if the copyright holder notifies you of the violation by some reasonable means, this is the first time you have received notice of violation of this License (for any work) from that copyright

 holder, and you cure the violation prior to 30 days after your receipt of the notice.

 Termination of your rights under this section does not terminate the licenses of parties who have received copies or rights from you under this License. If your rights have been terminated and not permanently reinstated, you do not qualify to receive new licenses for the same material under section 10.

#### 9. Acceptance Not Required for Having Copies.

 You are not required to accept this License in order to receive or run a copy of the Program. Ancillary propagation of a covered work occurring solely as a consequence of using peer-to-peer transmission to receive a copy likewise does not require acceptance. However, nothing other than this License grants you permission to propagate or modify any covered work. These actions infringe copyright if you do not accept this License. Therefore, by modifying or propagating a covered work, you indicate your acceptance of this License to do so.

#### 10. Automatic Licensing of Downstream Recipients.

 Each time you convey a covered work, the recipient automatically receives a license from the original licensors, to run, modify and propagate that work, subject to this License. You are not responsible for enforcing compliance by third parties with this License.

 An "entity transaction" is a transaction transferring control of an organization, or substantially all assets of one, or subdividing an organization, or merging organizations. If propagation of a covered work results from an entity transaction, each party to that transaction who receives a copy of the work also receives whatever licenses to the work the party's predecessor in interest had or could give under the previous paragraph, plus a right to possession of the Corresponding Source of the work from the predecessor in interest, if the predecessor has it or can get it with reasonable efforts.

# You may not impose any further restrictions on the exercise of the rights

 granted or affirmed under this License. For example, you may not impose a license fee, royalty, or other charge for exercise of rights granted under this License, and you may not initiate litigation (including a cross-claim or counterclaim in a lawsuit) alleging that

any patent claim is infringed by making, using, selling, offering for sale, or importing the Program or any portion of it.

11. Patents.

 A "contributor" is a copyright holder who authorizes use under this License of the Program or a work on which the Program is based. The work thus licensed is called the contributor's "contributor version".

 A contributor's "essential patent claims" are all patent claims owned or controlled by the contributor, whether already acquired or hereafter acquired, that would be infringed by some manner, permitted by this License, of making, using, or selling its contributor version, but do not include claims that would be infringed only as a consequence of further modification of the contributor version. For

purposes of this definition, "control" includes the right to grant patent sublicenses in a manner consistent with the requirements of this License.

 Each contributor grants you a non-exclusive, worldwide, royalty-free patent license under the contributor's essential patent claims, to make, use, sell, offer for sale, import and otherwise run, modify and propagate the contents of its contributor version.

 In the following three paragraphs, a "patent license" is any express agreement or commitment, however denominated, not to enforce a patent (such as an express permission to practice a patent or covenant not to sue for patent infringement). To "grant" such a patent license to a party means to make such an agreement or commitment not to enforce a patent against the party.

 If you convey a covered work, knowingly relying on a patent license, and the Corresponding Source of the work is not available for anyone to copy, free of charge and under the terms of this License, through a

publicly available network server or other readily accessible means, then you must either (1) cause the Corresponding Source to be so available, or (2) arrange to deprive yourself of the benefit of the patent license for this particular work, or (3) arrange, in a manner consistent with the requirements of this License, to extend the patent license to downstream recipients. "Knowingly relying" means you have actual knowledge that, but for the patent license, your conveying the covered work in a country, or your recipient's use of the covered work in a country, would infringe one or more identifiable patents in that country that you have reason to believe are valid.

If, pursuant to or in connection with a single transaction or

arrangement, you convey, or propagate by procuring conveyance of, a covered work, and grant a patent license to some of the parties receiving the covered work authorizing them to use, propagate, modify or convey a specific copy of the covered work, then the patent license you grant is automatically extended to all recipients of the covered work and works based on it.

 A patent license is "discriminatory" if it does not include within the scope of its coverage, prohibits the exercise of, or is conditioned on the non-exercise of one or more of the rights that are specifically granted under this License. You may not convey a covered work if you are a party to an arrangement with a third party that is in the business of distributing software, under which you make payment to the third party based on the extent of your activity of conveying the work, and under which the third party grants, to any of the parties who would receive the covered work from you, a discriminatory patent license (a) in connection with copies of the covered work conveyed by you (or copies made from those copies), or (b) primarily for and in connection with specific products or compilations that contain the covered work, unless you entered into that arrangement, or

that patent license was granted, prior to 28 March 2007.

 Nothing in this License shall be construed as excluding or limiting any implied license or other defenses to infringement that may otherwise be available to you under applicable patent law.

12. No Surrender of Others' Freedom.

 If conditions are imposed on you (whether by court order, agreement or otherwise) that contradict the conditions of this License, they do not excuse you from the conditions of this License. If you cannot convey a covered work so as to satisfy simultaneously your obligations under this License and any other pertinent obligations, then as a consequence you may not convey it at all. For example, if you agree to terms that obligate you to collect a royalty for further conveying from those to whom you convey the Program, the only way you could satisfy both those terms and this License would be to refrain entirely from conveying the Program.

13. Use with the GNU Affero General Public License.

 Notwithstanding any other provision of this License, you have permission to link or combine any covered work with a work licensed under version 3 of the GNU Affero General Public License into a single combined work, and to convey the resulting work. The terms of this License will continue to apply to the part which is the covered work, but the special requirements of the GNU Affero General Public License,

section 13, concerning interaction through a network will apply to the combination as such.

14. Revised Versions of this License.

 The Free Software Foundation may publish revised and/or new versions of the GNU General Public License from time to time. Such new versions will be similar in spirit to the present version, but may differ in detail to address new problems or concerns.

 Each version is given a distinguishing version number. If the Program specifies that a certain numbered version of the GNU General Public License "or any later version" applies to it, you have the

option of following the terms and conditions either of that numbered version or of any later version published by the Free Software Foundation. If the Program does not specify a version number of the GNU General Public License, you may choose any version ever published by the Free Software Foundation.

 If the Program specifies that a proxy can decide which future versions of the GNU General Public License can be used, that proxy's public statement of acceptance of a version permanently authorizes you to choose that version for the Program.

 Later license versions may give you additional or different permissions. However, no additional obligations are imposed on any author or copyright holder as a result of your choosing to follow a later version.

15. Disclaimer of Warranty.

# THERE IS NO WARRANTY FOR THE PROGRAM, TO THE EXTENT PERMITTED BY APPLICABLE LAW. EXCEPT WHEN OTHERWISE STATED IN WRITING THE COPYRIGHT HOLDERS AND/OR OTHER PARTIES PROVIDE THE PROGRAM "AS IS" WITHOUT WARRANTY

OF ANY KIND, EITHER EXPRESSED OR IMPLIED, INCLUDING, BUT NOT LIMITED TO, THE IMPLIED WARRANTIES OF MERCHANTABILITY AND FITNESS FOR A PARTICULAR PURPOSE. THE ENTIRE RISK AS TO THE QUALITY AND PERFORMANCE OF THE PROGRAM IS WITH YOU. SHOULD THE PROGRAM PROVE DEFECTIVE, YOU ASSUME THE COST OF ALL NECESSARY SERVICING, REPAIR OR CORRECTION.

16. Limitation of Liability.

 IN NO EVENT UNLESS REQUIRED BY APPLICABLE LAW OR AGREED TO IN WRITING WILL ANY COPYRIGHT HOLDER, OR ANY OTHER PARTY WHO MODIFIES AND/OR CONVEYS THE PROGRAM AS PERMITTED ABOVE, BE LIABLE TO YOU FOR DAMAGES, INCLUDING ANY GENERAL, SPECIAL, INCIDENTAL OR CONSEQUENTIAL DAMAGES ARISING OUT OF THE

USE OR INABILITY TO USE THE PROGRAM (INCLUDING BUT NOT LIMITED TO LOSS OF DATA OR DATA BEING RENDERED INACCURATE OR LOSSES SUSTAINED BY YOU OR THIRD PARTIES OR A FAILURE OF THE PROGRAM TO OPERATE WITH ANY OTHER PROGRAMS), EVEN IF SUCH HOLDER OR OTHER PARTY HAS BEEN ADVISED OF THE POSSIBILITY OF SUCH DAMAGES.

 17. Interpretation of Sections 15 and 16.

 If the disclaimer of warranty and limitation of liability provided above cannot be given local legal effect according to their terms, reviewing courts shall apply local law that most closely approximates an absolute waiver of all civil liability in connection with the Program, unless a warranty or assumption of liability accompanies a copy of the Program in return for a fee.

#### END OF TERMS AND CONDITIONS

How to Apply These Terms to Your New Programs

 If you develop a new program, and you want it to be of the greatest possible use to the public, the best way to achieve this is to make it free software which everyone can redistribute and change under these terms.

 To do so, attach the following notices to the program. It is safest to attach them to the start of each source file to most effectively state the exclusion of warranty; and each file should have at least the "copyright" line and a pointer to where the full notice is found.

 <one line to give the program's name and a brief idea of what it does.> Copyright  $(C)$  <year > <name of author>

 This program is free software: you can redistribute it and/or modify it under the terms of the GNU General Public License as published by the Free Software Foundation, either version 3 of the License, or (at your option) any later version.

 This program is distributed in the hope that it will be useful, but WITHOUT ANY WARRANTY; without even the implied warranty of MERCHANTABILITY or FITNESS FOR A PARTICULAR PURPOSE. See the GNU General Public License for more details.

 You should have received a copy of the GNU General Public License along with this program. If not, see <http://www.gnu.org/licenses/>.

Also add information on how to contact you by electronic and paper mail.

 If the program does terminal interaction, make it output a short notice like this when it starts in an interactive mode:

 $\langle$  sprogram> Copyright (C)  $\langle$  year>  $\langle$  name of author> This program comes with ABSOLUTELY NO WARRANTY; for details type `show w'. This is free software, and you are welcome to redistribute it under certain conditions; type `show c' for details.

The hypothetical commands `show w' and `show c' should show the appropriate parts of the General Public License. Of course, your program's commands might be different; for a GUI interface, you would use an "about box".

 You should also get your employer (if you work as a programmer) or school, if any, to sign a "copyright disclaimer" for the program, if necessary. For more information on this, and how to apply and follow the GNU GPL, see <http://www.gnu.org/licenses/>.

 The GNU General Public License does not permit incorporating your program into proprietary programs. If your program is a subroutine library, you may consider it more useful to permit linking proprietary applications with the library. If this is what you want to do, use the GNU Lesser General Public License instead of this License. But first, please read <http://www.gnu.org/philosophy/why-not-lgpl.html>. GNU LESSER GENERAL PUBLIC LICENSE Version 3, 29 June 2007

Copyright (C) 2007 Free Software Foundation, Inc. <http://fsf.org/> Everyone is permitted to copy and distribute verbatim copies of this license document, but changing it is not allowed.

 This version of the GNU Lesser General Public License incorporates the terms and conditions of version 3 of the GNU General Public License, supplemented by the additional permissions listed below.

0. Additional Definitions.

 As used herein, "this License" refers to version 3 of the GNU Lesser General Public License, and the "GNU GPL" refers to version 3 of the GNU General Public License.

 "The Library" refers to a covered work governed by this License, other than an Application or a Combined Work as defined below.

 An "Application" is any work that makes use of an interface provided by the Library, but which is not otherwise based on the Library.

Defining a subclass of a class defined by the Library is deemed a mode of using an interface provided by the Library.

 A "Combined Work" is a work produced by combining or linking an Application with the Library. The particular version of the Library with which the Combined Work was made is also called the "Linked Version".

 The "Minimal Corresponding Source" for a Combined Work means the Corresponding Source for the Combined Work, excluding any source code for portions of the Combined Work that, considered in isolation, are based on the Application, and not on the Linked Version.

 The "Corresponding Application Code" for a Combined Work means the object code and/or source code for the Application, including any data and utility programs needed for reproducing the Combined Work from the Application, but excluding the System Libraries of the Combined Work.

1. Exception to Section 3 of the GNU GPL.

 You may convey a covered work under sections 3 and 4 of this License without being bound by section 3 of the GNU GPL.

 2. Conveying Modified Versions.

 If you modify a copy of the Library, and, in your modifications, a facility refers to a function or data to be supplied by an Application that uses the facility (other than as an argument passed when the facility is invoked), then you may convey a copy of the modified version:

 a) under this License, provided that you make a good faith effort to ensure that, in the event an Application does not supply the function or data, the facility still operates, and performs whatever part of its purpose remains meaningful, or

 b) under the GNU GPL, with none of the additional permissions of this License applicable to that copy.

3. Object Code Incorporating Material from Library Header Files.

 The object code form of an Application may incorporate material from a header file that is part of the Library. You may convey such object code under terms of your choice, provided that, if the incorporated material is not limited to numerical parameters, data

#### structure

layouts and accessors, or small macros, inline functions and templates (ten or fewer lines in length), you do both of the following:

 a) Give prominent notice with each copy of the object code that the Library is used in it and that the Library and its use are covered by this License.

 b) Accompany the object code with a copy of the GNU GPL and this license document.

4. Combined Works.

 You may convey a Combined Work under terms of your choice that, taken together, effectively do not restrict modification of the portions of the Library contained in the Combined Work and reverse engineering for debugging such modifications, if you also do each of the following:

 a) Give prominent notice with each copy of the Combined Work that the Library is used in it and that the Library and its use are covered by this License.

 b) Accompany the Combined Work with a copy of the GNU GPL and this license document.

 c) For a Combined Work that displays copyright notices during execution, include the copyright notice for the Library among these notices, as well as a reference directing the user to the copies of the GNU GPL and this license document.

d) Do one of the following:

 0) Convey the Minimal Corresponding Source under the terms of this License, and the Corresponding Application Code in a form suitable for, and under terms that permit, the user to recombine or relink the Application with a modified version of the Linked Version to produce a modified Combined Work, in the manner specified by section 6 of the GNU GPL for conveying Corresponding Source.

 1) Use a suitable shared library mechanism for linking with the Library. A suitable mechanism is one that (a) uses at run time a copy of the Library already present on the user's computer system, and (b) will operate properly with a modified version of the Library that is interface-compatible

 with the Linked Version.

 e) Provide Installation Information, but only if you would otherwise be required to provide such information under section 6 of the GNU GPL, and only to the extent that such information is necessary to install and execute a modified version of the Combined Work produced by recombining or relinking the Application with a modified version of the Linked Version. (If you use option 4d0, the Installation Information must accompany the Minimal Corresponding Source and Corresponding Application Code. If you use option 4d1, you must provide the Installation Information in the manner specified by section 6 of the GNU GPL for conveying Corresponding Source.)

5. Combined Libraries.

 You may place library facilities that are a work based on the Library side by side in a single library together with other library facilities that are not Applications and are not covered by this License, and convey such a combined library under terms of your choice, if you do both of the following:

 a) Accompany the combined library with a copy of the same work based on the Library, uncombined with any other library facilities, conveyed under the terms of this License.

 b) Give prominent notice with the combined library that part of it is a work based on the Library, and explaining where to find the accompanying uncombined form of the same work.

6. Revised Versions of the GNU Lesser General Public License.

 The Free Software Foundation may publish revised and/or new versions of the GNU Lesser General Public License from time to time. Such new versions will be similar in spirit to the present version, but may differ in detail to address new problems or concerns.

 Each version is given a distinguishing version number. If the Library as you received it specifies that a certain numbered version of the GNU Lesser General Public License "or any later version" applies to it, you have the option of following the terms and conditions either of that published version or of any later version published by the Free Software Foundation. If the Library as you received it does not specify a version number of the GNU Lesser General Public License, you may choose any version of the GNU Lesser General Public License ever published by the Free Software Foundation.

 If the Library as you received it specifies that a proxy can decide whether future versions of the GNU Lesser General Public License shall apply, that proxy's public statement of acceptance of any version is permanent authorization for you to choose that version for the Library.

# **1.837 almalinux-repos 9.3-1.el9**

# **1.837.1 Available under license :**

 GNU GENERAL PUBLIC LICENSE Version 2, June 1991

Copyright (C) 1989, 1991 Free Software Foundation, Inc., 51 Franklin Street, Fifth Floor, Boston, MA 02110-1301 USA Everyone is permitted to copy and distribute verbatim copies of this license document, but changing it is not allowed.

#### Preamble

 The licenses for most software are designed to take away your freedom to share and change it. By contrast, the GNU General Public License is intended to guarantee your freedom to share and change free software--to make sure the software is free for all its users. This General Public License applies to most of the Free Software Foundation's software and to any other program whose authors commit to using it. (Some other Free Software Foundation software is covered by the GNU Lesser General Public License instead.) You can apply it to your programs, too.

 When we speak of free software, we are referring to freedom, not price.

 Our General Public Licenses are designed to make sure that you have the freedom to distribute copies of free software (and charge for this service if you wish), that you receive source code or can get it if you want it, that you can change the software or use pieces of it in new free programs; and that you know you can do these things.

 To protect your rights, we need to make restrictions that forbid anyone to deny you these rights or to ask you to surrender the rights. These restrictions translate to certain responsibilities for you if you distribute copies of the software, or if you modify it.

 For example, if you distribute copies of such a program, whether gratis or for a fee, you must give the recipients all the rights that you have. You must make sure that they, too, receive or can get the

source code. And you must show them these terms so they know their rights.

 We protect your rights with two steps: (1) copyright the software, and (2) offer you this license which gives you legal permission to copy, distribute and/or modify the software.

 Also, for each author's protection and ours, we want to make certain that everyone understands that there is no warranty for this free software. If the software is modified by someone else and passed on, we want its recipients to know that what they have is not the original, so that any problems introduced by others will not reflect on the original authors' reputations.

 Finally, any free program is threatened constantly by software patents. We wish to avoid the danger that redistributors of a free program will individually obtain patent licenses, in effect making the program proprietary. To prevent this, we have made it clear that any patent must be licensed for everyone's free use or not licensed at all.

 The precise terms and conditions for copying, distribution and modification follow.

## GNU GENERAL PUBLIC LICENSE TERMS AND CONDITIONS FOR COPYING, DISTRIBUTION AND MODIFICATION

 0. This License applies to any program or other work which contains a notice placed by the copyright holder saying it may be distributed under the terms of this General Public License. The "Program", below, refers to any such program or work, and a "work based on the Program" means either the Program or any derivative work under copyright law: that is to say, a work containing the Program or a portion of it, either verbatim or with modifications and/or translated into another language. (Hereinafter, translation is included without limitation in the term "modification".) Each licensee is addressed as "you".

Activities other than copying, distribution and modification are not covered by this License; they are outside its scope. The act of running the Program is not restricted, and the output from the Program is covered only if its contents constitute a work based on the Program (independent of having been made by running the Program). Whether that is true depends on what the Program does.

 1. You may copy and distribute verbatim copies of the Program's source code as you receive it, in any medium, provided that you conspicuously and appropriately publish on each copy an appropriate copyright notice and disclaimer of warranty; keep intact all the notices that refer to this License and to the absence of any warranty; and give any other recipients of the Program a copy of this License along with the Program.

You may charge a fee for the physical act of transferring a copy, and you may at your option offer warranty protection in exchange for a fee.

 2. You may modify your copy or copies of the Program or any portion of it, thus forming a work based on the Program, and copy and distribute such modifications or work under the terms of Section 1 above, provided that you also meet all of these conditions:

 a) You must cause the modified files to carry prominent notices stating that you changed the files and the date of any change.

b) You must cause

 any work that you distribute or publish, that in whole or in part contains or is derived from the Program or any part thereof, to be licensed as a whole at no charge to all third parties under the terms of this License.

 c) If the modified program normally reads commands interactively when run, you must cause it, when started running for such interactive use in the most ordinary way, to print or display an announcement including an appropriate copyright notice and a notice that there is no warranty (or else, saying that you provide a warranty) and that users may redistribute the program under these conditions, and telling the user how to view a copy of this License. (Exception: if the Program itself is interactive but does not normally print such an announcement, your work based on the Program is not required to print an announcement.)

These requirements apply to the modified work as a whole. If identifiable sections of that work are not derived from the Program,

and can be reasonably considered independent and separate works in themselves, then this License, and its terms, do not apply to those sections when you distribute them as separate works. But when you distribute the same sections as part of a whole which is a work based on the Program, the distribution of the whole must be on the terms of this License, whose permissions for other licensees extend to the entire whole, and thus to each and every part regardless of who wrote it.

Thus, it is not the intent of this section to claim rights or contest your rights to work written entirely by you; rather, the intent is to exercise the right to control the distribution of derivative or collective works based on the Program.

In addition, mere aggregation of another work not based on the Program with the Program (or with a work based on the Program) on a volume of a storage or distribution medium does not bring the other work under the scope of this License.

 3. You may copy and distribute the Program (or a work based on it, under Section 2) in object code or executable form under the terms of Sections 1 and 2 above provided that you also do one of the following:

 a) Accompany it with the complete corresponding machine-readable source code, which must be distributed under the terms of Sections 1 and 2 above on a medium customarily used for software interchange; or,

 b) Accompany it with a written offer, valid for at least three years, to give any third party, for a charge no more than your cost of physically performing source distribution, a complete machine-readable copy of the corresponding source code, to be distributed under the terms of Sections 1 and 2 above on a medium customarily used for software interchange; or,

 c) Accompany it with the information you received as to the offer to distribute corresponding source code. (This alternative is allowed only for noncommercial distribution and only if you

 received the program in object code or executable form with such an offer, in accord with Subsection b above.)

The source code for a work means the preferred form of the work for making modifications to it. For an executable work, complete source code means all the source code for all modules it contains, plus any associated interface definition files, plus the scripts used to control compilation and installation of the executable. However, as a special exception, the source code distributed need not include anything that is normally distributed (in either source or binary form) with the major components (compiler, kernel, and so on) of the operating system on which the executable runs, unless that component itself accompanies the executable.

If distribution of executable or object code is made by offering access to copy from a designated place, then offering equivalent access to copy the source code from the same place counts as distribution of the source code, even though third parties are not compelled to copy the source along with the object code.

 4. You may not copy, modify, sublicense, or distribute the Program except as expressly provided under this License. Any attempt

otherwise to copy, modify, sublicense or distribute the Program is void, and will automatically terminate your rights under this License. However, parties who have received copies, or rights, from you under this License will not have their licenses terminated so long as such parties remain in full compliance.

 5. You are not required to accept this License, since you have not signed it. However, nothing else grants you permission to modify or distribute the Program or its derivative works. These actions are prohibited by law if you do not accept this License. Therefore, by modifying or distributing the Program (or any work based on the Program), you indicate your acceptance of this License to do so, and all its terms and conditions for copying, distributing or modifying

the Program or works based on it.

 6. Each time you redistribute the Program (or any work based on the Program), the recipient automatically receives a license from the original licensor to copy, distribute or modify the Program subject to these terms and conditions. You may not impose any further restrictions on the recipients' exercise of the rights granted herein. You are not responsible for enforcing compliance by third parties to this License.

 7. If, as a consequence of a court judgment or allegation of patent infringement or for any other reason (not limited to patent issues), conditions are imposed on you (whether by court order, agreement or otherwise) that contradict the conditions of this License, they do not excuse you from the conditions of this License. If you cannot distribute so as to satisfy simultaneously your obligations under this License and any other pertinent obligations, then as a consequence you may not distribute the Program at all. For

example, if a patent

license would not permit royalty-free redistribution of the Program by all those who receive copies directly or indirectly through you, then the only way you could satisfy both it and this License would be to refrain entirely from distribution of the Program.

If any portion of this section is held invalid or unenforceable under any particular circumstance, the balance of the section is intended to apply and the section as a whole is intended to apply in other circumstances.

It is not the purpose of this section to induce you to infringe any patents or other property right claims or to contest validity of any such claims; this section has the sole purpose of protecting the integrity of the free software distribution system, which is implemented by public license practices. Many people have made generous contributions to the wide range of software distributed through that system in reliance on consistent application of that system; it is up to the author/donor to decide if he or she is willing to distribute software through any other system and a licensee cannot impose that choice.

This section is intended to make thoroughly clear what is believed to be a consequence of the rest of this License.

 8. If the distribution and/or use of the Program is restricted in certain countries either by patents or by copyrighted interfaces, the original copyright holder who places the Program under this License may add an explicit geographical distribution limitation excluding those countries, so that distribution is permitted only in or among countries not thus excluded. In such case, this License incorporates the limitation as if written in the body of this License.

 9. The Free Software Foundation may publish revised and/or new versions of the General Public License from time to time. Such new versions will be similar in spirit to the present version, but may differ in detail to address new problems or concerns.

Each version is given a distinguishing

version number. If the Program

specifies a version number of this License which applies to it and "any later version", you have the option of following the terms and conditions either of that version or of any later version published by the Free Software Foundation. If the Program does not specify a version number of this License, you may choose any version ever published by the Free Software Foundation.

 10. If you wish to incorporate parts of the Program into other free programs whose distribution conditions are different, write to the author to ask for permission. For software which is copyrighted by the Free Software Foundation, write to the Free Software Foundation; we sometimes make exceptions for this. Our decision will be guided by the two goals of preserving the free status of all derivatives of our free software and of promoting the sharing and reuse of software generally.

#### NO WARRANTY

# 11. BECAUSE THE PROGRAM IS LICENSED FREE OF CHARGE, THERE IS NO WARRANTY

FOR THE PROGRAM, TO THE EXTENT PERMITTED BY APPLICABLE LAW. EXCEPT WHEN OTHERWISE STATED IN WRITING THE COPYRIGHT HOLDERS AND/OR OTHER PARTIES PROVIDE THE PROGRAM "AS IS" WITHOUT WARRANTY OF ANY KIND, EITHER EXPRESSED OR IMPLIED, INCLUDING, BUT NOT LIMITED TO, THE IMPLIED WARRANTIES OF

MERCHANTABILITY AND FITNESS FOR A PARTICULAR PURPOSE. THE ENTIRE RISK AS TO THE QUALITY AND PERFORMANCE OF THE PROGRAM IS WITH YOU. SHOULD THE PROGRAM PROVE DEFECTIVE, YOU ASSUME THE COST OF ALL NECESSARY SERVICING, REPAIR OR CORRECTION.

 12. IN NO EVENT UNLESS REQUIRED BY APPLICABLE LAW OR AGREED TO IN WRITING WILL ANY COPYRIGHT HOLDER, OR ANY OTHER PARTY WHO MAY MODIFY AND/OR REDISTRIBUTE THE PROGRAM AS PERMITTED ABOVE, BE LIABLE TO YOU FOR DAMAGES, INCLUDING ANY GENERAL, SPECIAL, INCIDENTAL OR CONSEQUENTIAL DAMAGES ARISING OUT OF THE USE OR INABILITY TO USE THE PROGRAM (INCLUDING BUT NOT LIMITED TO LOSS OF DATA OR DATA BEING RENDERED INACCURATE OR LOSSES SUSTAINED BY YOU OR

 THIRD PARTIES OR A FAILURE OF THE PROGRAM TO OPERATE WITH ANY OTHER PROGRAMS), EVEN IF SUCH HOLDER OR OTHER PARTY HAS BEEN ADVISED OF THE POSSIBILITY OF SUCH DAMAGES.

#### END OF TERMS AND CONDITIONS

How to Apply These Terms to Your New Programs

 If you develop a new program, and you want it to be of the greatest possible use to the public, the best way to achieve this is to make it free software which everyone can redistribute and change under these terms.

 To do so, attach the following notices to the program. It is safest to attach them to the start of each source file to most effectively convey the exclusion of warranty; and each file should have at least the "copyright" line and a pointer to where the full notice is found.

 <one line to give the program's name and a brief idea of what it does.> Copyright  $(C)$  <year > <name of author>

 This program is free software; you can redistribute it and/or modify it under the terms of the GNU General Public License as published by the Free Software Foundation; either version 2 of the License, or (at your option) any later version.

 This program is distributed in the hope that it will be useful, but WITHOUT ANY WARRANTY; without even the implied warranty of MERCHANTABILITY or FITNESS FOR A PARTICULAR PURPOSE. See the GNU General Public License for more details.

 You should have received a copy of the GNU General Public License along with this program; if not, write to the Free Software Foundation, Inc., 51 Franklin Street, Fifth Floor, Boston, MA 02110-1301 USA.

Also add information on how to contact you by electronic and paper mail.

If the program is interactive, make it output a short notice like this when it starts in an interactive mode:

 Gnomovision version 69, Copyright (C) year name of author Gnomovision comes with ABSOLUTELY NO WARRANTY; for details type `show w'. This is free software, and you are welcome to redistribute it

under certain conditions; type `show c' for details.

The hypothetical commands `show w' and `show c' should show the appropriate parts of the General Public License. Of course, the commands you use may be called something other than `show w' and `show c'; they could even be mouse-clicks or menu items--whatever suits your program.

You should also get your employer (if you work as a programmer) or your school, if any, to sign a "copyright disclaimer" for the program, if necessary. Here is a sample; alter the names:

 Yoyodyne, Inc., hereby disclaims all copyright interest in the program `Gnomovision' (which makes passes at compilers) written by James Hacker.

 <signature of Ty Coon>, 1 April 1989 Ty Coon, President of Vice

This General Public License does not permit incorporating your program into proprietary programs. If your program is a subroutine library, you may consider it more useful to permit linking proprietary applications with the library. If this is what you want to do, use the GNU Lesser General Public License instead of this License. AlmaLinux 9 EULA

AlmaLinux 9 comes with no guarantees or warranties of any sorts, either written or implied.

The Distribution is released as GPLv2. Individual packages in the distribution come with their own licences. A copy of the GPLv2 license is included with the distribution media.

# **1.838 systemd 252-18.el9**

# **1.838.1 Available under license :**

# systemd Project Licensing

## Main License

The systemd project uses single-line references to Unique License Identifiers as defined by the Linux Foundation's SPDX project (https://spdx.org/). The line in each individual source file identifies the license applicable to that file.

The current set of valid, predefined SPDX identifiers can be found on the SPDX License List at https://spdx.org/licenses/.

The 'LICENSES/' directory contains all the licenses used by the sources included in the systemd project source tree.

Unless otherwise noted, the systemd project sources are licensed under the terms and conditions of the \*\*GNU Lesser General Public License v2.1 or later\*\*.

New sources that cannot be distributed under LGPL-2.1-or-later will no longer be accepted for inclusion in the systemd project to maintain license uniformity.

## Other Licenses

The following exceptions apply:

\* some udev sources under src/udev/ are licensed under \*\*GPL-2.0-or-later\*\*, so the udev binaries as a

whole are also distributed under \*\*GPL-2.0-or-later\*\*.

- \* the header files contained in src/basic/linux/ and src/shared/linux/ are copied verbatim from the Linux kernel source tree and are licensed under \*\*GPL-2.0 WITH Linux-syscall-note\*\* and are used within the scope of the Linux-syscall-note exception provisions
- \* the src/shared/initreq.h header is licensed under original license, \*\*LGPL-2.0-or-later\*\*.
- \* the src/shared/linux/bpf\_insn.h header is copied from the Linux kernel source tree and is licensed under either \*\*BSD-2-Clause\*\* or \*\*GPL-2.0-only\*\*, and thus is included in the systemd build under the BSD-2-Clause license.
- \* The src/basic/linux/wireguard.h header is copied from the Linux kernel source tree and is licensed under either \*\*MIT\*\* or \*\*GPL-2.0 WITH Linux-syscall-note\*\*, and thus is included in the systemd build under the MIT license.

\* the following sources are licensed under the \*\*MIT\*\* license (in case of our

scripts, to facilitate copying

and reuse of those helpers to other projects):

- hwdb.d/parse\_hwdb.py
- src/basic/linux/batman\_adv.h
- src/basic/sparse-endian.h
- tools/catalog-report.py
- \* the following sources are licensed under the \*\*CC0-1.0\*\* license:
- src/basic/siphash24.c
- src/basic/siphash24.h
- tools/check-includes.pl
- \* the following sources are licensed under the \*\*MIT-0\*\* license:
- all examples under man/
- src/systemctl/systemd-sysv-install.SKELETON
- config files and examples under /network
- \* the following sources are under \*\*Public Domain\*\* (LicenseRef-murmurhash2-public-domain):
- src/basic/MurmurHash2.c
- src/basic/MurmurHash2.h
- \* the following sources are under \*\*Public Domain\*\* (LicenseRef-lookup3-public-domain):
- src/libsystemd/sd-journal/lookup3.c
- src/libsystemd/sd-journal/lookup3.h
- \* the tools/chromiumos/gen\_autosuspend\_rules.py script is licensed under the
- \*\*BSD-3-Clause\*\* license.
- \* Heebo fonts under docs/fonts/ are licensed under the
- \*\*SIL Open Font License 1.1\*\*,
- \* any files under test/ without an explicit license we assume non-copyrightable (eg: computer-generated fuzzer data)

## OpenSSL Notes

Note that building the systemd project with OpenSSL does not affect the libsystemd.so shared library, which is not linked with the OpenSSL library. MurmurHash2 was written by Austin Appleby, and is placed in the public domain. The author hereby disclaims copyright to this source code. GNU LIBRARY GENERAL PUBLIC LICENSE

Version 2, June 1991

Copyright (C) 1991 Free Software Foundation, Inc. 51 Franklin St, Fifth Floor, Boston, MA 02110-1301, USA

Everyone is permitted to copy and distribute verbatim copies of this license document, but changing it is not allowed.

[This is the first released version of the library GPL. It is numbered 2 because it goes with version 2 of the ordinary GPL.]

#### Preamble

The licenses for most software are designed to take away your freedom to share and change it. By contrast, the GNU General Public Licenses are intended to guarantee your freedom to share and change free software--to make sure the software is free for all its users.

This license, the Library General Public License, applies to some specially designated Free Software Foundation software, and to any other libraries whose authors decide to use it. You can use it for your libraries, too.

When we speak of free software, we are referring to freedom, not price. Our General Public Licenses are designed to make sure that you have the freedom to distribute copies of free software (and charge for this service if you wish), that you receive source code or can get it if you want it, that you can change the software or use pieces of it in new free programs; and that you know you can do these things.

To protect your rights, we need to make restrictions that forbid anyone to deny you these rights or to ask you to surrender the rights. These restrictions translate to certain responsibilities for you if you distribute copies of the library, or if you modify it.

For example, if you distribute copies of the library, whether gratis or for a fee, you must give the recipients all the rights that we gave you. You must make sure that they, too, receive or can get the source code. If you link a program with the library, you must provide complete object files to the recipients so that they can relink them with the library, after making changes to the library and recompiling it.

And you must show them these terms so they know their rights.

Our method of protecting your rights has two steps: (1) copyright the library, and (2) offer you this license which gives you legal permission to copy, distribute and/or modify the library.

Also, for each distributor's protection, we want to make certain that everyone understands that there is no warranty for this free library. If the library is modified by someone else and passed on, we want its recipients to know that what they have is not the original version, so that any problems introduced by others will not reflect on the original authors' reputations.

Finally, any free program is threatened constantly by software patents. We wish to avoid the danger that companies distributing free software will individually obtain patent licenses, thus in effect transforming the program into proprietary software. To prevent this, we have made it clear that any patent must be licensed for everyone's free use or not licensed at all.

#### Most

 GNU software, including some libraries, is covered by the ordinary GNU General Public License, which was designed for utility programs. This license, the GNU Library General Public License, applies to certain designated libraries. This license is quite different from the ordinary one; be sure to read it in full, and don't assume that anything in it is the same as in the ordinary license.

The reason we have a separate public license for some libraries is that they blur the distinction we usually make between modifying or adding to a program and simply using it. Linking a program with a library, without changing the library, is in some sense simply using the library, and is analogous to running a utility program or application program. However, in a textual and legal sense, the linked executable is a combined work, a derivative of the original library, and the ordinary General Public License treats it as such.

#### Because of this blurred distinction, using the ordinary General Public

 License for libraries did not effectively promote software sharing, because most developers did not use the libraries. We concluded that weaker conditions might promote sharing better.

However, unrestricted linking of non-free programs would deprive the users of those programs of all benefit from the free status of the libraries themselves. This Library General Public License is intended to permit developers of non-free programs to use free libraries, while preserving your freedom as a user of such programs to change the free libraries that are incorporated in them. (We have not seen how to achieve this as regards changes in header files, but we have achieved it as regards changes in the actual functions of the Library.) The hope is that this will lead to faster development of free libraries.

The precise terms and conditions for copying, distribution and modification follow. Pay close attention to the difference between a "work based on the library" and a "work that uses the library".

The former contains code derived from the library, while the latter only works together with the library.

Note that it is possible for a library to be covered by the ordinary General Public License rather than by this special one.

#### TERMS AND CONDITIONS FOR COPYING, DISTRIBUTION AND MODIFICATION

0. This License Agreement applies to any software library which contains a notice placed by the copyright holder or other authorized party saying it may be distributed under the terms of this Library General Public License (also called "this License"). Each licensee is addressed as "you".

A "library" means a collection of software functions and/or data prepared so as to be conveniently linked with application programs (which use some of those functions and data) to form executables.

The "Library", below, refers to any such software library or work which has been distributed under these terms. A "work based on the Library" means either the Library or any derivative work under copyright law: that is to say, a work containing the Library or a portion of it, either verbatim or with modifications and/or translated straightforwardly into another language. (Hereinafter, translation is included without limitation in the term "modification".)

"Source code" for a work means the preferred form of the work for making modifications to it. For a library, complete source code means all the source code for all modules it contains, plus any associated interface definition files, plus the scripts used to control compilation and installation of the library.

Activities other than copying, distribution and modification are not covered by this License; they are outside its scope. The act of running a program using the Library is not restricted, and output from such a program is covered only if its contents constitute a work based on the Library (independent of the use of the Library in a tool for writing it). Whether that is true depends on what the Library does and what the program that uses the Library does.

1. You may copy and distribute verbatim copies of the Library's complete source code as you receive it, in any medium, provided that you conspicuously and appropriately publish on each copy an appropriate copyright notice and disclaimer of warranty; keep intact all the notices that refer to this License and to the absence of any warranty; and distribute a copy of this License along with the Library.

You may charge a fee for the physical act of transferring a copy, and you may at your option offer warranty protection in exchange for a fee.

2. You may modify your copy or copies of the Library or any portion of it, thus forming a work based on the Library, and copy and distribute such modifications or work under the terms of Section 1 above, provided that you also meet all of these conditions:

a) The modified work must itself be a software library.

 b) You must cause the files modified to carry prominent notices stating that you changed the files and the date of any change.

c) You must cause the whole of the work to be licensed at no charge to all third parties under the terms of this

#### License.

 d) If a facility in the modified Library refers to a function or a table of data to be supplied by an application program that uses the facility, other than as an argument passed when the facility is invoked, then you must make a good faith effort to ensure that, in the event an application does not supply such function or table, the facility still operates, and performs whatever part of its purpose remains meaningful.

(For example, a function in a library to compute square roots has a purpose that is entirely well-defined independent of the application. Therefore, Subsection 2d requires that any application-supplied function or table used by this function must be optional: if the application does not supply it, the square root function must still compute square roots.)

These requirements apply to the modified work as a whole.

 If identifiable sections of that work are not derived from the Library, and can be reasonably considered independent and separate works in themselves, then this License, and its terms, do not apply to those sections when you distribute them as separate works. But when you distribute the same sections as part of a whole which is a work based on the Library, the distribution of the whole must be on the terms of this License, whose permissions for other licensees extend to the entire whole, and thus to each and every part regardless of who wrote it.

Thus, it is not the intent of this section to claim rights or contest your rights to work written entirely by you; rather, the intent is to exercise the right to control the distribution of derivative or collective works based on the Library.

In addition, mere aggregation of another work not based on the Library with the Library (or with a work based on the Library) on a volume of a storage or distribution medium does not bring the other work under the scope of this License.

3. You may opt to apply the terms of the ordinary GNU General Public License instead of this License to a given copy of the Library. To do this, you must alter all the notices that refer to this License, so that they refer to the ordinary GNU General Public License, version 2, instead of to this License. (If a newer version than version 2 of the ordinary GNU General Public License has appeared, then you can specify that version instead if you wish.) Do not make any other change in these notices.

Once this change is made in a given copy, it is irreversible for that copy, so the ordinary GNU General Public License applies to all subsequent copies and derivative works made from that copy.

This option is useful when you wish to copy part of the code of the Library into a program that is not a library.

4. You may copy and distribute the Library (or a portion or derivative of it, under Section 2) in object code or executable form under the terms of Sections

 1 and 2 above provided that you accompany it with the complete corresponding machine-readable source code, which must be distributed under the terms of Sections 1 and 2 above on a medium customarily used for software interchange.

If distribution of object code is made by offering access to copy from a designated place, then offering equivalent access to copy the source code from the same place satisfies the requirement to distribute the source code, even though third parties are not compelled to copy the source along with the object code.

5. A program that contains no derivative of any portion of the Library, but is designed to work with the Library by

being compiled or linked with it, is called a "work that uses the Library". Such a work, in isolation, is not a derivative work of the Library, and therefore falls outside the scope of this License.

However, linking a "work that uses the Library" with the Library creates an executable that is a derivative of the Library (because

 it contains portions of the Library), rather than a "work that uses the library". The executable is therefore covered by this License. Section 6 states terms for distribution of such executables.

When a "work that uses the Library" uses material from a header file that is part of the Library, the object code for the work may be a derivative work of the Library even though the source code is not. Whether this is true is especially significant if the work can be linked without the Library, or if the work is itself a library. The threshold for this to be true is not precisely defined by law.

If such an object file uses only numerical parameters, data structure layouts and accessors, and small macros and small inline functions (ten lines or less in length), then the use of the object file is unrestricted, regardless of whether it is legally a derivative work. (Executables containing this object code plus portions of the Library will still fall under Section 6.)

#### Otherwise, if the work

 is a derivative of the Library, you may distribute the object code for the work under the terms of Section 6. Any executables containing that work also fall under Section 6, whether or not they are linked directly with the Library itself.

6. As an exception to the Sections above, you may also compile or link a "work that uses the Library" with the Library to produce a work containing portions of the Library, and distribute that work under terms of your choice, provided that the terms permit modification of the work for the customer's own use and reverse engineering for debugging such modifications.

You must give prominent notice with each copy of the work that the Library is used in it and that the Library and its use are covered by this License. You must supply a copy of this License. If the work during execution displays copyright notices, you must include the copyright notice for the Library among them, as well as a reference directing the user to the copy of this License. Also, you must do one of these things:

 a) Accompany the work with the complete corresponding machine-readable source code for the Library including whatever changes were used in the work (which must be distributed under Sections 1 and 2 above); and, if the work is an executable linked with the Library, with the complete machine-readable "work that uses the Library", as object code and/or source code, so that the user can modify the Library and then relink to produce a modified executable containing the modified Library. (It is understood that the user who changes the contents of definitions files in the Library will not necessarily be able to recompile the application to use the modified definitions.)

 b) Accompany the work with a written offer, valid for at least three years, to give the same user the materials specified in Subsection 6a, above, for a charge no more than the cost of performing this distribution.

 c) If distribution of the work is made by offering access to copy from a designated place, offer equivalent access to copy the above specified materials from the same place.

d) Verify that the user has already received a copy of these materials or that you have already sent this user a

#### copy.

For an executable, the required form of the "work that uses the Library" must include any data and utility programs needed for reproducing the executable from it. However, as a special exception, the source code distributed need not include anything that is normally distributed (in either source or binary form) with the major components (compiler, kernel, and so on) of the operating system on which the executable runs, unless that component itself accompanies the executable.

It may happen that this requirement contradicts the license restrictions of other proprietary libraries that do not normally accompany the operating system. Such a contradiction means you cannot use both them and the Library together in an executable that you distribute.

#### 7. You may

 place library facilities that are a work based on the Library side-by-side in a single library together with other library facilities not covered by this License, and distribute such a combined library, provided that the separate distribution of the work based on the Library and of the other library facilities is otherwise permitted, and provided that you do these two things:

 a) Accompany the combined library with a copy of the same work based on the Library, uncombined with any other library facilities. This must be distributed under the terms of the Sections above.

 b) Give prominent notice with the combined library of the fact that part of it is a work based on the Library, and explaining where to find the accompanying uncombined form of the same work.

8. You may not copy, modify, sublicense, link with, or distribute the Library except as expressly provided under this License. Any attempt otherwise to copy, modify, sublicense, link with, or distribute the Library is void, and will automatically terminate your rights under this License. However, parties who have received copies, or rights, from you under this License will not have their licenses terminated so long as such parties remain in full compliance.

9. You are not required to accept this License, since you have not signed it. However, nothing else grants you permission to modify or distribute the Library or its derivative works. These actions are prohibited by law if you do not accept this License. Therefore, by modifying or distributing the Library (or any work based on the Library), you indicate your acceptance of this License to do so, and all its terms and conditions for copying, distributing or modifying the Library or works based on it.

10. Each time you redistribute the Library (or any work based on the Library), the recipient automatically receives a license from the original licensor to copy, distribute, link with or modify the Library subject to these terms and conditions. You may

 not impose any further restrictions on the recipients' exercise of the rights granted herein. You are not responsible for enforcing compliance by third parties to this License.

11. If, as a consequence of a court judgment or allegation of patent infringement or for any other reason (not limited to patent issues), conditions are imposed on you (whether by court order, agreement or otherwise) that contradict the conditions of this License, they do not excuse you from the conditions of this License. If you cannot distribute so as to satisfy simultaneously your obligations under this License and any other pertinent obligations, then as a consequence you may not distribute the Library at all. For example, if a patent license would not permit royalty-free redistribution of the Library by all those who receive copies directly or indirectly through you, then the only way

you could satisfy both it and this License would be to refrain entirely from distribution of the Library.

#### If any portion of

 this section is held invalid or unenforceable under any particular circumstance, the balance of the section is intended to apply, and the section as a whole is intended to apply in other circumstances.

It is not the purpose of this section to induce you to infringe any patents or other property right claims or to contest validity of any such claims; this section has the sole purpose of protecting the integrity of the free software distribution system which is implemented by public license practices. Many people have made generous contributions to the wide range of software distributed through that system in reliance on consistent application of that system; it is up to the author/donor to decide if he or she is willing to distribute software through any other system and a licensee cannot impose that choice.

This section is intended to make thoroughly clear what is believed to be a consequence of the rest of this License.

### 12. If the distribution and/or use of the Library is restricted

 in certain countries either by patents or by copyrighted interfaces, the original copyright holder who places the Library under this License may add an explicit geographical distribution limitation excluding those countries, so that distribution is permitted only in or among countries not thus excluded. In such case, this License incorporates the limitation as if written in the body of this License.

13. The Free Software Foundation may publish revised and/or new versions of the Library General Public License from time to time. Such new versions will be similar in spirit to the present version, but may differ in detail to address new problems or concerns.

Each version is given a distinguishing version number. If the Library specifies a version number of this License which applies to it and "any later version", you have the option of following the terms and conditions either of that version or of any later version published by the Free Software Foundation. If the Library does not specify a license version number, you may choose any version ever published by the Free Software Foundation.

14. If you wish to incorporate parts of the Library into other free programs whose distribution conditions are incompatible with these, write to the author to ask for permission. For software which is copyrighted by the Free Software Foundation, write to the Free Software Foundation; we sometimes make exceptions for this. Our decision will be guided by the two goals of preserving the free status of all derivatives of our free software and of promoting the sharing and reuse of software generally.

### NO WARRANTY

15. BECAUSE THE LIBRARY IS LICENSED FREE OF CHARGE, THERE IS NO WARRANTY FOR THE LIBRARY, TO THE EXTENT PERMITTED BY APPLICABLE LAW. EXCEPT WHEN OTHERWISE STATED IN WRITING THE COPYRIGHT HOLDERS AND/OR OTHER PARTIES PROVIDE THE LIBRARY "AS IS" WITHOUT WARRANTY OF ANY KIND, EITHER EXPRESSED OR IMPLIED, INCLUDING, BUT NOT LIMITED TO, THE IMPLIED WARRANTIES OF MERCHANTABILITY AND FITNESS FOR A PARTICULAR PURPOSE. THE ENTIRE RISK AS TO THE QUALITY AND PERFORMANCE OF THE LIBRARY IS WITH YOU. SHOULD THE LIBRARY PROVE DEFECTIVE, YOU ASSUME THE COST OF ALL NECESSARY SERVICING, REPAIR OR CORRECTION.

16. IN NO EVENT UNLESS REQUIRED BY APPLICABLE LAW OR AGREED TO IN WRITING WILL ANY

COPYRIGHT HOLDER, OR ANY OTHER PARTY WHO MAY MODIFY AND/OR REDISTRIBUTE THE LIBRARY AS PERMITTED ABOVE, BE LIABLE TO YOU FOR DAMAGES, INCLUDING ANY GENERAL, SPECIAL, INCIDENTAL OR CONSEQUENTIAL DAMAGES ARISING OUT OF THE USE OR INABILITY TO USE THE LIBRARY (INCLUDING BUT NOT LIMITED TO LOSS OF DATA OR DATA BEING RENDERED INACCURATE OR LOSSES SUSTAINED BY YOU OR THIRD PARTIES OR A FAILURE OF THE LIBRARY TO OPERATE WITH ANY OTHER SOFTWARE), EVEN IF SUCH HOLDER OR OTHER PARTY HAS BEEN ADVISED OF THE POSSIBILITY OF SUCH DAMAGES.

#### END OF TERMS AND CONDITIONS

How to Apply These Terms to Your New Libraries

If you develop a new library, and you want it to be of the greatest possible use to the public, we recommend making it free software that everyone can redistribute and change. You can do so by permitting redistribution under these terms (or, alternatively, under the terms of the ordinary General Public License).

To apply these terms, attach the following notices to the library. It is safest to attach them to the start of each source file to most effectively convey the exclusion of warranty; and each file should have at least the "copyright" line and a pointer to where the full notice is found.

 one line to give the library's name and an idea of what it does. Copyright (C) year name of author

 This library is free software; you can redistribute it and/or modify it under the terms of the GNU Library General Public License as published by the Free Software Foundation; either version 2 of the License, or (at your option) any later version.

 This library is distributed in the hope that it will be useful, but WITHOUT ANY WARRANTY; without even the implied

 warranty of MERCHANTABILITY or FITNESS FOR A PARTICULAR PURPOSE. See the GNU Library General Public License for more details.

 You should have received a copy of the GNU Library General Public License along with this library; if not, write to the Free Software Foundation, Inc., 51 Franklin St, Fifth Floor, Boston, MA 02110-1301, USA.

Also add information on how to contact you by electronic and paper mail.

You should also get your employer (if you work as a programmer) or your school, if any, to sign a "copyright disclaimer" for the library, if necessary. Here is a sample; alter the names:

Yoyodyne, Inc., hereby disclaims all copyright interest in the library `Frob' (a library for tweaking knobs) written by James Random Hacker.

signature of Ty Coon, 1 April 1990 Ty Coon, President of Vice

That's all there is to it!

// Copyright 2014 The Chromium OS Authors. All rights reserved. //

// Redistribution and use in source and binary forms, with or without // modification, are permitted provided that the following conditions are // met:

//

// \* Redistributions of source code must retain the above copyright // notice, this list of conditions and the following disclaimer.

// \* Redistributions in binary form must reproduce the above // copyright notice, this list of conditions and the following disclaimer // in the documentation and/or other materials provided with the // distribution.

// \* Neither the name of Google Inc. nor the names of its

// contributors may be used to endorse or promote products derived from

// this software without specific prior written permission.

//

// THIS SOFTWARE IS PROVIDED BY THE COPYRIGHT HOLDERS AND CONTRIBUTORS // "AS IS" AND ANY EXPRESS OR IMPLIED WARRANTIES, INCLUDING, BUT NOT // LIMITED TO, THE IMPLIED WARRANTIES OF MERCHANTABILITY AND FITNESS FOR // A PARTICULAR

 PURPOSE ARE DISCLAIMED. IN NO EVENT SHALL THE COPYRIGHT // OWNER OR CONTRIBUTORS BE LIABLE FOR ANY DIRECT, INDIRECT, INCIDENTAL, // SPECIAL, EXEMPLARY, OR CONSEQUENTIAL DAMAGES (INCLUDING, BUT NOT // LIMITED TO, PROCUREMENT OF SUBSTITUTE GOODS OR SERVICES; LOSS OF USE, // DATA, OR PROFITS; OR BUSINESS INTERRUPTION) HOWEVER CAUSED AND ON ANY // THEORY OF LIABILITY, WHETHER IN CONTRACT, STRICT LIABILITY, OR TORT // (INCLUDING NEGLIGENCE OR OTHERWISE) ARISING IN ANY WAY OUT OF THE USE // OF THIS SOFTWARE, EVEN IF ADVISED OF THE POSSIBILITY OF SUCH DAMAGE. lookup3.c, by Bob Jenkins, May 2006, Public Domain. Copyright (c) <dates>, <Copyright Holder> (<URL|email>), with Reserved Font Name <Reserved Font Name>. Copyright (c) <dates>, <additional Copyright Holder> (<URL|email>), with Reserved Font Name <additional Reserved Font Name>.

Copyright (c) <dates>, <additional Copyright Holder> (<URL|email>).

This Font Software is licensed under the SIL Open Font License, Version 1.1. This license is copied below, and is also available with a FAQ at: http://scripts.sil.org/OFL

-----------------------------------------------------------

SIL OPEN FONT LICENSE Version 1.1 - 26 February 2007 -----------------------------------------------------------

#### PREAMBLE

The goals of the Open Font License (OFL) are to stimulate worldwide development of collaborative font projects, to support the font creation efforts of academic and linguistic communities, and to provide a free and open framework in which fonts may be shared and improved in partnership with others.

The OFL allows the licensed fonts to be used, studied, modified and

redistributed freely as long as they are not sold by themselves. The fonts, including any derivative works, can be bundled, embedded, redistributed and/or sold with any software provided that any reserved names are not used by derivative works. The fonts and derivatives, however, cannot be released under any other type of license. The requirement for fonts to remain under this license does not apply to any document created using the fonts or their derivatives.

#### **DEFINITIONS**

"Font Software" refers to the set of files released by the Copyright Holder(s) under this license and clearly marked as such. This may include source files, build scripts and documentation.

"Reserved Font Name" refers to any names specified as such after the copyright statement(s).

"Original Version" refers to the collection of Font Software components as distributed by the Copyright Holder(s).

"Modified Version" refers to any derivative made by adding to, deleting, or substituting -- in part or in whole -- any of the components of the Original Version, by changing formats or by porting the Font Software to a new environment.

"Author" refers to any designer, engineer, programmer, technical writer or other person who contributed to the Font Software.

#### PERMISSION & CONDITIONS

Permission is hereby granted, free of charge, to any person obtaining a copy of the Font Software, to use, study, copy, merge, embed, modify, redistribute, and sell modified and unmodified copies of the Font Software, subject to the following conditions:

1) Neither the Font Software nor any of its individual components, in Original or Modified Versions, may be sold by itself.

2) Original or Modified Versions of the Font Software may be bundled, redistributed and/or sold with any software, provided that each copy contains the above copyright notice and this license. These can be included either as stand-alone text files, human-readable headers or in the appropriate machine-readable metadata fields within

#### text or

binary files as long as those fields can be easily viewed by the user.

3) No Modified Version of the Font Software may use the Reserved Font Name(s) unless explicit written permission is granted by the corresponding Copyright Holder. This restriction only applies to the primary font name as presented to the users.

4) The name(s) of the Copyright Holder(s) or the Author(s) of the Font Software shall not be used to promote, endorse or advertise any Modified Version, except to acknowledge the contribution(s) of the Copyright Holder(s) and the Author(s) or with their explicit written permission.

5) The Font Software, modified or unmodified, in part or in whole, must be distributed entirely under this license, and must not be distributed under any other license. The requirement for fonts to remain under this license does not apply to any document created using the Font Software.

#### **TERMINATION**

This license becomes null and void if any of the above conditions are not met.

#### DISCLAIMER

#### THE

 FONT SOFTWARE IS PROVIDED "AS IS", WITHOUT WARRANTY OF ANY KIND, EXPRESS OR IMPLIED, INCLUDING BUT NOT LIMITED TO ANY WARRANTIES OF MERCHANTABILITY, FITNESS FOR A PARTICULAR PURPOSE AND NONINFRINGEMENT OF COPYRIGHT, PATENT, TRADEMARK, OR OTHER RIGHT. IN NO EVENT SHALL THE COPYRIGHT HOLDER BE LIABLE FOR ANY CLAIM, DAMAGES OR OTHER LIABILITY, INCLUDING ANY GENERAL, SPECIAL, INDIRECT, INCIDENTAL, OR CONSEQUENTIAL DAMAGES, WHETHER IN AN ACTION OF CONTRACT, TORT OR OTHERWISE, ARISING FROM, OUT OF THE USE OR INABILITY TO USE THE FONT SOFTWARE OR FROM OTHER DEALINGS IN THE FONT SOFTWARE.

 NOTE! This copyright does \*not\* cover user programs that use kernel services by normal system calls - this is merely considered normal use of the kernel, and does \*not\* fall under the heading of "derived work". Also note that the GPL below is copyrighted by the Free Software Foundation, but the instance of code that it refers to (the Linux kernel) is copyrighted by me and others who actually wrote it.

Also note that the only valid version of the GPL as far as the kernel is concerned is \_this\_ particular version of the license (ie v2, not v2.2 or v3.x or whatever), unless explicitly otherwise stated.

 Linus Torvalds

#### GNU GENERAL PUBLIC LICENSE Version 2, June 1991

Copyright (C) 1989, 1991 Free Software Foundation, Inc., 51 Franklin Street, Fifth Floor, Boston, MA 02110-1301 USA Everyone is permitted to copy and distribute verbatim copies of this license document, but changing it is not allowed.

#### Preamble

 The licenses for most software are designed to take away your freedom to share and change it. By contrast, the GNU General Public License is intended to guarantee your freedom to share and change free software--to make sure the software is free for all its users. This General Public License applies to most of the Free Software Foundation's software and to any other program whose authors commit to using it. (Some other Free Software Foundation software is covered by the GNU Lesser General Public License instead.) You can apply it to your programs, too.

 When we speak of free software, we are referring to freedom, not price. Our General Public Licenses are designed to make sure that you

have the freedom to distribute copies of free software (and charge for this service if you wish), that you receive source code or can get it if you want it, that you can change the software or use pieces of it in new free programs; and that you know you can do these things.

 To protect your rights, we need to make restrictions that forbid anyone to deny you these rights or to ask you to surrender the rights. These restrictions translate to certain responsibilities for you if you distribute copies of the software, or if you modify it.

 For example, if you distribute copies of such a program, whether gratis or for a fee, you must give the recipients all the rights that you have. You must make sure that they, too, receive or can get the source code. And you must show them these terms so they know their rights.

We protect your rights with two steps: (1) copyright the software, and (2) offer you this license which gives you legal permission to copy, distribute and/or modify the software.

 Also, for each author's protection and ours, we want to make certain that everyone understands that there is no warranty for this free software. If the software is modified by someone else and passed on, we want its recipients to know that what they have is not the original, so

that any problems introduced by others will not reflect on the original authors' reputations.

 Finally, any free program is threatened constantly by software patents. We wish to avoid the danger that redistributors of a free program will individually obtain patent licenses, in effect making the program proprietary. To prevent this, we have made it clear that any patent must be licensed for everyone's free use or not licensed at all.

 The precise terms and conditions for copying, distribution and modification follow.

# GNU GENERAL PUBLIC LICENSE TERMS AND CONDITIONS FOR COPYING, DISTRIBUTION AND MODIFICATION

 0. This License applies to any program or other work which contains

a notice placed by the copyright holder saying it may be distributed under the terms of this General Public License. The "Program", below, refers to any such program or work, and a "work based on the Program" means either the Program or any derivative work under copyright law: that is to say, a work containing the Program or a portion of it, either verbatim or with modifications and/or translated into another language. (Hereinafter, translation is included without limitation in the term "modification".) Each licensee is addressed as "you".

Activities other than copying, distribution and modification are not covered by this License; they are outside its scope. The act of running the Program is not restricted, and the output from the Program is covered only if its contents constitute a work based on the Program (independent of having been made by running the Program). Whether that is true depends on what the Program does.

#### 1. You may copy and distribute verbatim copies of the Program's

source code as you receive it, in any medium, provided that you conspicuously and appropriately publish on each copy an appropriate copyright notice and disclaimer of warranty; keep intact all the notices that refer to this License and to the absence of any warranty; and give any other recipients of the Program a copy of this License along with the Program.

You may charge a fee for the physical act of transferring a copy, and you may at your option offer warranty protection in exchange for a fee.

 2. You may modify your copy or copies of the Program or any portion of it, thus forming a work based on the Program, and copy and distribute such modifications or work under the terms of Section 1

 a) You must cause the modified files to carry prominent notices stating that you changed the files and the date of any change.

 b) You must cause any work that you distribute or publish, that in whole

 or in part contains or is derived from the Program or any part thereof, to be licensed as a whole at no charge to all third parties under the terms of this License.

 c) If the modified program normally reads commands interactively when run, you must cause it, when started running for such interactive use in the most ordinary way, to print or display an announcement including an appropriate copyright notice and a notice that there is no warranty (or else, saying that you provide a warranty) and that users may redistribute the program under these conditions, and telling the user how to view a copy of this License. (Exception: if the Program itself is interactive but does not normally print such an announcement, your work based on the Program is not required to print an announcement.)

These requirements apply to the modified work as a whole. If identifiable sections of that work are not derived from the Program, and can be reasonably considered independent and separate works in themselves, then this License, and its terms, do not apply to those sections when you distribute them as separate works. But when you distribute the same sections as part of a whole which is a work based on the Program, the distribution of the whole must be on the terms of this License, whose permissions for other licensees extend to the entire whole, and thus to each and every part regardless of who wrote it.

Thus, it is not the intent of this section to claim rights or contest your rights to work written entirely by you; rather, the intent is to exercise the right to control the distribution of derivative or collective works based on the Program.

In addition, mere aggregation of another work not based on the Program with the Program (or with a work based on the Program) on a volume of a storage or distribution medium does not bring the other work under the scope of this License.

 3. You may copy and distribute the Program (or a work based on it,

under Section 2) in object code or executable form under the terms of Sections 1 and 2 above provided that you also do one of the following:
a) Accompany it with the complete corresponding machine-readable source code, which must be distributed under the terms of Sections 1 and 2 above on a medium customarily used for software interchange; or,

 b) Accompany it with a written offer, valid for at least three years, to give any third party, for a charge no more than your cost of physically performing source distribution, a complete machine-readable copy of the corresponding source code, to be distributed under the terms of Sections 1 and 2 above on a medium customarily used for software interchange; or,

 c) Accompany it with the information you received as to the offer to distribute corresponding source code. (This alternative is allowed only for noncommercial distribution and only if you received the program in object code or executable form with such

an offer, in accord with Subsection b above.)

The source code for a work means the preferred form of the work for making modifications to it. For an executable work, complete source code means all the source code for all modules it contains, plus any associated interface definition files, plus the scripts used to control compilation and installation of the executable. However, as a special exception, the source code distributed need not include anything that is normally distributed (in either source or binary form) with the major components (compiler, kernel, and so on) of the operating system on which the executable runs, unless that component itself accompanies the executable.

If distribution of executable or object code is made by offering access to copy from a designated place, then offering equivalent access to copy the source code from the same place counts as distribution of the source code, even though third parties are not compelled to copy the

source along with the object code.

 4. You may not copy, modify, sublicense, or distribute the Program except as expressly provided under this License. Any attempt otherwise to copy, modify, sublicense or distribute the Program is void, and will automatically terminate your rights under this License. However, parties who have received copies, or rights, from you under this License will not have their licenses terminated so long as such parties remain in full compliance.

 5. You are not required to accept this License, since you have not signed it. However, nothing else grants you permission to modify or distribute the Program or its derivative works. These actions are prohibited by law if you do not accept this License. Therefore, by

modifying or distributing the Program (or any work based on the Program), you indicate your acceptance of this License to do so, and all its terms and conditions for copying, distributing or modifying the Program or works based on it.

#### 6. Each

 time you redistribute the Program (or any work based on the Program), the recipient automatically receives a license from the original licensor to copy, distribute or modify the Program subject to these terms and conditions. You may not impose any further restrictions on the recipients' exercise of the rights granted herein. You are not responsible for enforcing compliance by third parties to this License.

 7. If, as a consequence of a court judgment or allegation of patent infringement or for any other reason (not limited to patent issues), conditions are imposed on you (whether by court order, agreement or otherwise) that contradict the conditions of this License, they do not excuse you from the conditions of this License. If you cannot distribute so as to satisfy simultaneously your obligations under this License and any other pertinent obligations, then as a consequence you may not distribute the Program at all. For example, if a patent license would not permit royalty-free redistribution of the Program by

all those who receive copies directly or indirectly through you, then the only way you could satisfy both it and this License would be to refrain entirely from distribution of the Program.

If any portion of this section is held invalid or unenforceable under any particular circumstance, the balance of the section is intended to apply and the section as a whole is intended to apply in other circumstances.

It is not the purpose of this section to induce you to infringe any patents or other property right claims or to contest validity of any such claims; this section has the sole purpose of protecting the integrity of the free software distribution system, which is implemented by public license practices. Many people have made generous contributions to the wide range of software distributed through that system in reliance on consistent application of that system; it is up to the author/donor to decide if he or she is willing to distribute software through any other system and a licensee cannot impose that choice.

This section is intended to make thoroughly clear what is believed to be a consequence of the rest of this License.

 8. If the distribution and/or use of the Program is restricted in certain countries either by patents or by copyrighted interfaces, the original copyright holder who places the Program under this License may add an explicit geographical distribution limitation excluding those countries, so that distribution is permitted only in or among countries not thus excluded. In such case, this License incorporates the limitation as if written in the body of this License.

 9. The Free Software Foundation may publish revised and/or new versions of the General Public License from time to time. Such new versions will be similar in spirit to the present version, but may differ in detail to address new problems or concerns.

Each version is given a distinguishing version number. If the Program specifies a version number

 of this License which applies to it and "any later version", you have the option of following the terms and conditions either of that version or of any later version published by the Free Software Foundation. If the Program does not specify a version number of this License, you may choose any version ever published by the Free Software Foundation.

 10. If you wish to incorporate parts of the Program into other free programs whose distribution conditions are different, write to the author to ask for permission. For software which is copyrighted by the Free Software Foundation, write to the Free Software Foundation; we sometimes make exceptions for this. Our decision will be guided by the two goals of preserving the free status of all derivatives of our free software and of promoting the sharing and reuse of software generally.

# NO WARRANTY

# 11. BECAUSE THE PROGRAM IS LICENSED FREE OF CHARGE, THERE IS NO WARRANTY FOR THE PROGRAM, TO THE EXTENT PERMITTED BY APPLICABLE LAW. EXCEPT WHEN

OTHERWISE STATED IN WRITING THE COPYRIGHT HOLDERS AND/OR OTHER PARTIES PROVIDE THE PROGRAM "AS IS" WITHOUT WARRANTY OF ANY KIND, EITHER EXPRESSED OR IMPLIED, INCLUDING, BUT NOT LIMITED TO, THE IMPLIED WARRANTIES OF MERCHANTABILITY AND FITNESS FOR A PARTICULAR PURPOSE. THE ENTIRE RISK AS TO THE QUALITY AND PERFORMANCE OF THE PROGRAM IS WITH YOU. SHOULD THE PROGRAM PROVE DEFECTIVE, YOU ASSUME THE COST OF ALL NECESSARY SERVICING, REPAIR OR CORRECTION.

 12. IN NO EVENT UNLESS REQUIRED BY APPLICABLE LAW OR AGREED TO IN WRITING WILL ANY COPYRIGHT HOLDER, OR ANY OTHER PARTY WHO MAY MODIFY AND/OR REDISTRIBUTE THE PROGRAM AS PERMITTED ABOVE, BE LIABLE TO YOU FOR DAMAGES, INCLUDING ANY GENERAL, SPECIAL, INCIDENTAL OR CONSEQUENTIAL DAMAGES ARISING OUT OF THE USE OR INABILITY TO USE THE PROGRAM (INCLUDING BUT NOT LIMITED

# TO LOSS OF DATA OR DATA BEING RENDERED INACCURATE OR LOSSES SUSTAINED BY YOU OR THIRD PARTIES OR A FAILURE OF THE PROGRAM TO OPERATE WITH ANY OTHER PROGRAMS), EVEN IF SUCH HOLDER OR OTHER PARTY HAS BEEN ADVISED OF THE POSSIBILITY OF SUCH DAMAGES.

# END OF TERMS AND CONDITIONS

 How to Apply These Terms to Your New Programs

 If you develop a new program, and you want it to be of the greatest possible use to the public, the best way to achieve this is to make it free software which everyone can redistribute and change under these terms.

 To do so, attach the following notices to the program. It is safest to attach them to the start of each source file to most effectively convey the exclusion of warranty; and each file should have at least the "copyright" line and a pointer to where the full notice is found.

 <one line to give the program's name and a brief idea of what it does.> Copyright  $(C)$  <year > <name of author>

 This program is free software; you can redistribute it and/or modify it under the terms of the GNU General Public License as published by the Free Software Foundation; either version 2 of the License, or

(at your option) any later version.

 This program is distributed in the hope that it will be useful, but WITHOUT ANY WARRANTY; without even the implied warranty of MERCHANTABILITY or FITNESS FOR A PARTICULAR PURPOSE. See the GNU General Public License for more details.

 You should have received a copy of the GNU General Public License along with this program; if not, write to the Free Software Foundation, Inc., 51 Franklin Street, Fifth Floor, Boston, MA 02110-1301 USA.

Also add information on how to contact you by electronic and paper mail.

If the program is interactive, make it output a short notice like this when it starts in an interactive mode:

 Gnomovision version 69, Copyright (C) year name of author Gnomovision comes with ABSOLUTELY NO WARRANTY; for details type `show w'. This is free software, and you are welcome to redistribute it under certain conditions; type `show c' for details.

The hypothetical commands `show w'

 and `show c' should show the appropriate parts of the General Public License. Of course, the commands you use may be called something other than `show w' and `show c'; they could even be mouse-clicks or menu items--whatever suits your program.

You should also get your employer (if you work as a programmer) or your school, if any, to sign a "copyright disclaimer" for the program, if necessary. Here is a sample; alter the names:

 Yoyodyne, Inc., hereby disclaims all copyright interest in the program `Gnomovision' (which makes passes at compilers) written by James Hacker.

 <signature of Ty Coon>, 1 April 1989 Ty Coon, President of Vice

This General Public License does not permit incorporating your program into proprietary programs. If your program is a subroutine library, you may consider it more useful to permit linking proprietary applications with the library. If this is what you want to do, use the GNU Lesser General Public License instead of this License. MIT License

Copyright (c)  $\langle \text{year} \rangle \langle \text{copyright holds}$ 

Permission is hereby granted, free of charge, to any person obtaining a copy of this software and associated documentation files (the "Software"), to deal in the Software without restriction, including without limitation the rights to use, copy, modify, merge, publish, distribute, sublicense, and/or sell copies of the Software, and to permit persons to whom the Software is furnished to do so, subject to the following conditions:

The above copyright notice and this permission notice shall be included in all copies or substantial portions of the Software.

THE SOFTWARE IS PROVIDED "AS IS", WITHOUT WARRANTY OF ANY KIND, EXPRESS OR IMPLIED, INCLUDING BUT NOT LIMITED TO THE WARRANTIES OF MERCHANTABILITY, FITNESS FOR A PARTICULAR PURPOSE AND NONINFRINGEMENT. IN NO EVENT SHALL THE AUTHORS OR COPYRIGHT HOLDERS BE LIABLE FOR ANY CLAIM, DAMAGES OR OTHER LIABILITY, WHETHER IN AN ACTION OF CONTRACT, TORT OR OTHERWISE, ARISING FROM, OUT OF OR IN CONNECTION WITH THE SOFTWARE OR THE USE OR OTHER DEALINGS IN THE SOFTWARE. Copyright (c) <year> <owner> All rights reserved.

Redistribution and use in source and binary forms, with or without modification, are permitted provided that the following conditions are met:

1. Redistributions of source code must retain the above copyright notice, this list of conditions and the following disclaimer.

2. Redistributions in binary form must reproduce the above copyright notice, this list of conditions and the following disclaimer in the documentation and/or other materials provided with the distribution.

THIS SOFTWARE IS PROVIDED BY THE COPYRIGHT HOLDERS AND CONTRIBUTORS "AS IS" AND ANY EXPRESS OR IMPLIED WARRANTIES, INCLUDING, BUT NOT LIMITED TO, THE IMPLIED WARRANTIES OF MERCHANTABILITY AND FITNESS FOR A PARTICULAR PURPOSE ARE DISCLAIMED. IN NO EVENT SHALL THE COPYRIGHT HOLDER OR CONTRIBUTORS BE LIABLE FOR ANY DIRECT, INDIRECT, INCIDENTAL, SPECIAL, EXEMPLARY, OR CONSEQUENTIAL DAMAGES (INCLUDING, BUT NOT LIMITED TO, PROCUREMENT OF SUBSTITUTE GOODS OR SERVICES; LOSS OF USE, DATA, OR PROFITS; OR BUSINESS INTERRUPTION) HOWEVER CAUSED AND ON ANY THEORY OF LIABILITY, WHETHER IN CONTRACT, STRICT LIABILITY, OR TORT (INCLUDING NEGLIGENCE OR OTHERWISE) ARISING IN ANY WAY OUT OF THE USE OF THIS SOFTWARE, EVEN IF ADVISED OF THE POSSIBILITY OF SUCH DAMAGE. MIT No Attribution

Copyright <YEAR> <COPYRIGHT HOLDER>

Permission is hereby granted, free of charge, to any person obtaining a copy of this software and associated documentation files (the "Software"), to deal in the Software without restriction, including without limitation the rights to use, copy, modify, merge, publish, distribute, sublicense, and/or sell copies of the Software, and to permit persons to whom the Software is furnished to do so.

THE SOFTWARE IS PROVIDED "AS IS", WITHOUT WARRANTY OF ANY KIND, EXPRESS OR IMPLIED, INCLUDING BUT NOT LIMITED TO THE WARRANTIES OF MERCHANTABILITY, FITNESS FOR A PARTICULAR PURPOSE AND NONINFRINGEMENT. IN NO EVENT SHALL THE AUTHORS OR COPYRIGHT HOLDERS BE LIABLE FOR ANY CLAIM, DAMAGES OR OTHER LIABILITY, WHETHER IN AN ACTION OF CONTRACT, TORT OR OTHERWISE, ARISING FROM, OUT OF OR IN CONNECTION WITH THE SOFTWARE OR THE USE OR OTHER DEALINGS IN THE SOFTWARE. Creative Commons Legal Code

# CC0 1.0 Universal

 CREATIVE COMMONS CORPORATION IS NOT A LAW FIRM AND DOES NOT PROVIDE LEGAL SERVICES. DISTRIBUTION OF THIS DOCUMENT DOES NOT CREATE AN ATTORNEY-CLIENT RELATIONSHIP. CREATIVE COMMONS PROVIDES THIS INFORMATION ON AN "AS-IS" BASIS. CREATIVE COMMONS MAKES NO WARRANTIES REGARDING THE USE OF THIS DOCUMENT OR THE INFORMATION OR WORKS PROVIDED HEREUNDER, AND DISCLAIMS LIABILITY FOR DAMAGES RESULTING FROM THE USE OF THIS DOCUMENT OR THE INFORMATION OR WORKS PROVIDED HEREUNDER.

## Statement of Purpose

The laws of most jurisdictions throughout the world automatically confer exclusive Copyright and Related Rights (defined below) upon the creator and subsequent owner(s) (each and all, an "owner") of an original work of authorship and/or a database (each, a "Work").

Certain owners wish to permanently relinquish those rights to a Work for the purpose of contributing to a commons of creative, cultural and

#### scientific works ("Commons")

that the public can reliably and without fear

of later claims of infringement build upon, modify, incorporate in other works, reuse and redistribute as freely as possible in any form whatsoever and for any purposes, including without limitation commercial purposes. These owners may contribute to the Commons to promote the ideal of a free culture and the further production of creative, cultural and scientific works, or to gain reputation or greater distribution for their Work in part through the use and efforts of others.

For these and/or other purposes and motivations, and without any expectation of additional consideration or compensation, the person associating CC0 with a Work (the "Affirmer"), to the extent that he or she is an owner of Copyright and Related Rights in the Work, voluntarily elects to apply CC0 to the Work and publicly distribute the Work under its terms, with knowledge of his or her Copyright and Related Rights in the Work and the meaning and intended legal effect of CC0 on those rights.

1. Copyright and Related Rights. A Work made available under CC0 may be protected by copyright and related or neighboring rights ("Copyright and Related Rights"). Copyright and Related Rights include, but are not limited to, the following:

- i. the right to reproduce, adapt, distribute, perform, display, communicate, and translate a Work;
- ii. moral rights retained by the original author(s) and/or performer(s);
- iii. publicity and privacy rights pertaining to a person's image or likeness depicted in a Work;
- iv. rights protecting against unfair competition in regards to a Work, subject to the limitations in paragraph 4(a), below;
- v. rights protecting the extraction, dissemination, use and reuse of data in a Work;
- vi. database rights (such as those arising under Directive 96/9/EC of the European Parliament and of the Council of 11 March 1996 on the legal protection of databases, and under any national implementation
- thereof, including any amended or successor version of such directive); and
- vii. other similar, equivalent or corresponding rights throughout the world based on applicable law or treaty, and any national implementations thereof.

2. Waiver. To the greatest extent permitted by, but not in contravention of, applicable law, Affirmer hereby overtly, fully, permanently, irrevocably and unconditionally waives, abandons, and surrenders all of Affirmer's Copyright and Related Rights and associated claims and causes of action, whether now known or unknown (including existing as well as

future claims and causes of action), in the Work (i) in all territories worldwide, (ii) for the maximum duration provided by applicable law or treaty (including future time extensions), (iii) in any current or future medium and for any number of copies, and (iv) for any purpose whatsoever, including without limitation commercial, advertising or promotional purposes (the "Waiver"). Affirmer makes the Waiver for the benefit of each

member of the public at large and to the detriment of Affirmer's heirs and successors, fully intending that such Waiver shall not be subject to revocation, rescission, cancellation, termination, or any other legal or equitable action to disrupt the quiet enjoyment of the Work by the public as contemplated by Affirmer's express Statement of Purpose.

3. Public License Fallback. Should any part of the Waiver for any reason be judged legally invalid or ineffective under applicable law, then the Waiver shall be preserved to the maximum extent permitted taking into account Affirmer's express Statement of Purpose. In addition, to the extent the Waiver is so judged Affirmer hereby grants to each affected person a royalty-free, non transferable, non sublicensable, non exclusive, irrevocable and unconditional license to exercise Affirmer's Copyright and Related Rights in the Work (i) in all territories worldwide, (ii) for the maximum duration provided by applicable law or treaty (including future

time extensions), (iii) in any current or future medium and for any number of copies, and (iv) for any purpose whatsoever, including without limitation commercial, advertising or promotional purposes (the "License"). The License shall be deemed effective as of the date CC0 was applied by Affirmer to the Work. Should any part of the License for any reason be judged legally invalid or ineffective under applicable law, such partial invalidity or ineffectiveness shall not invalidate the remainder of the License, and in such case Affirmer hereby affirms that he or she will not (i) exercise any of his or her remaining Copyright and Related Rights in the Work or (ii) assert any associated claims and causes of action with respect to the Work, in either case contrary to Affirmer's express Statement of Purpose.

- 4. Limitations and Disclaimers.
- a. No trademark or patent rights held by Affirmer are waived, abandoned, surrendered, licensed or otherwise affected
- by this document.
- b. Affirmer offers the Work as-is and makes no representations or warranties of any kind concerning the Work, express, implied, statutory or otherwise, including without limitation warranties of title, merchantability, fitness for a particular purpose, non infringement, or the absence of latent or other defects, accuracy, or the present or absence of errors, whether or not discoverable, all to the greatest extent permissible under applicable law.
- c. Affirmer disclaims responsibility for clearing rights of other persons that may apply to the Work or any use thereof, including without limitation any person's Copyright and Related Rights in the Work. Further, Affirmer disclaims responsibility for obtaining any necessary consents, permissions or other rights required for any use of the Work.
- d. Affirmer understands and acknowledges that Creative Commons is not a party to this document and has no duty or obligation with respect to

this CC0 or use of the Work.

# **1.839 kmod 28-9.el9**

# **1.839.1 Available under license :**

 GNU LESSER GENERAL PUBLIC LICENSE Version 2.1, February 1999

Copyright (C) 1991, 1999 Free Software Foundation, Inc. 51 Franklin St, Fifth Floor, Boston, MA 02110-1301 USA Everyone is permitted to copy and distribute verbatim copies of this license document, but changing it is not allowed.

[This is the first released version of the Lesser GPL. It also counts as the successor of the GNU Library Public License, version 2, hence the version number 2.1.]

 Preamble

 The licenses for most software are designed to take away your freedom to share and change it. By contrast, the GNU General Public Licenses are intended to guarantee your freedom to share and change free software--to make sure the software is free for all its users.

 This license, the Lesser General Public License, applies to some specially designated software packages--typically libraries--of the Free Software Foundation and other authors who decide to use it. You can use it too, but we suggest you first think carefully about whether this license or the ordinary General Public License is the better strategy to use in any particular case, based on the explanations below.

 When we speak of free software, we are referring to freedom of use, not price. Our General Public Licenses are designed to make sure that you have the freedom to distribute copies of free software (and charge for this service if you wish); that you receive source code or can get it if you want it; that you can change the software and use pieces of it in new free programs; and that you are informed that you can do

#### these things.

 To protect your rights, we need to make restrictions that forbid distributors to deny you these rights or to ask you to surrender these rights. These restrictions translate to certain responsibilities for you if you distribute copies of the library or if you modify it.

 For example, if you distribute copies of the library, whether gratis or for a fee, you must give the recipients all the rights that we gave you. You must make sure that they, too, receive or can get the source code. If you link other code with the library, you must provide complete object files to the recipients, so that they can relink them with the library after making changes to the library and recompiling it. And you must show them these terms so they know their rights.

 We protect your rights with a two-step method: (1) we copyright the library, and (2) we offer you this license, which gives you legal permission to copy, distribute and/or modify the library.

 To protect each distributor, we want to make it very clear that there is no warranty for the free library. Also, if the library is modified by someone else and passed on, the recipients should know that what they have is not the original version, so that the original author's reputation will not be affected by problems that might be introduced by others.

 Finally, software patents pose a constant threat to the existence of

any free program. We wish to make sure that a company cannot effectively restrict the users of a free program by obtaining a restrictive license from a patent holder. Therefore, we insist that any patent license obtained for a version of the library must be consistent with the full freedom of use specified in this license.

 Most GNU software, including some libraries, is covered by the ordinary GNU General Public License. This license, the GNU Lesser General Public License, applies to certain designated libraries, and is quite different from the ordinary General Public License. We use this license for certain libraries in order to permit linking those libraries into non-free programs.

 When a program is linked with a library, whether statically or using a shared library, the combination of the two is legally speaking a combined work, a derivative of the original library. The ordinary General Public License therefore permits such linking only if the entire combination fits

 its criteria of freedom. The Lesser General Public License permits more lax criteria for linking other code with the library.

 We call this license the "Lesser" General Public License because it does Less to protect the user's freedom than the ordinary General Public License. It also provides other free software developers Less of an advantage over competing non-free programs. These disadvantages are the reason we use the ordinary General Public License for many libraries. However, the Lesser license provides advantages in certain special circumstances.

 For example, on rare occasions, there may be a special need to encourage the widest possible use of a certain library, so that it becomes a de-facto standard. To achieve this, non-free programs must be allowed to use the library. A more frequent case is that a free library does the same job as widely used non-free libraries. In this case, there is little to gain by limiting the free library to free software only, so we use the Lesser General Public License.

 In other cases, permission to use a particular library in non-free programs enables a greater number of people to use a large body of free software. For example, permission to use the GNU C Library in non-free programs enables many more people to use the whole GNU operating system, as well as its variant, the GNU/Linux operating system.

 Although the Lesser General Public License is Less protective of the users' freedom, it does ensure that the user of a program that is linked with the Library has the freedom and the wherewithal to run that program using a modified version of the Library.

 The precise terms and conditions for copying, distribution and modification follow. Pay close attention to the difference between a "work based on the library" and a "work that uses the library". The former contains code derived from the library, whereas the latter must be combined with the library in order to run.

# GNU LESSER GENERAL PUBLIC LICENSE TERMS AND CONDITIONS FOR COPYING, DISTRIBUTION AND MODIFICATION

 0. This License Agreement applies to any software library or other program which contains a notice placed by the copyright holder or other authorized party saying it may be distributed under the terms of this Lesser General Public License (also called "this License"). Each licensee is addressed as "you".

 A "library" means a collection of software functions and/or data prepared so as to be conveniently linked with application programs (which use some of those functions and data) to form executables.

 The "Library", below, refers to any such software library or work which has been distributed under these terms. A "work based on the Library" means either the Library or any derivative work under copyright law: that is to say, a work containing the Library or a portion of it, either verbatim or with modifications and/or translated straightforwardly into another language. (Hereinafter, translation is included without

limitation in the term "modification".)

 "Source code" for a work means the preferred form of the work for making modifications to it. For a library, complete source code means all the source code for all modules it contains, plus any associated interface definition files, plus the scripts used to control compilation and installation of the library.

 Activities other than copying, distribution and modification are not covered by this License; they are outside its scope. The act of running a program using the Library is not restricted, and output from such a program is covered only if its contents constitute a work based on the Library (independent of the use of the Library in a tool for writing it). Whether that is true depends on what the Library does and what the program that uses the Library does.

 1. You may copy and distribute verbatim copies of the Library's complete source code as you receive it, in any medium, provided that you conspicuously and appropriately publish

on each copy an

appropriate copyright notice and disclaimer of warranty; keep intact all the notices that refer to this License and to the absence of any warranty; and distribute a copy of this License along with the Library.

 You may charge a fee for the physical act of transferring a copy, and you may at your option offer warranty protection in exchange for a fee.

 2. You may modify your copy or copies of the Library or any portion of it, thus forming a work based on the Library, and copy and distribute such modifications or work under the terms of Section 1 above, provided that you also meet all of these conditions:

a) The modified work must itself be a software library.

b) You must cause the files modified to carry prominent notices

stating that you changed the files and the date of any change.

 c) You must cause the whole of the work to be licensed at no charge to all third parties under the terms of this License.

d) If a facility in the modified

Library refers to a function or a

 table of data to be supplied by an application program that uses the facility, other than as an argument passed when the facility is invoked, then you must make a good faith effort to ensure that, in the event an application does not supply such function or table, the facility still operates, and performs whatever part of its purpose remains meaningful.

 (For example, a function in a library to compute square roots has a purpose that is entirely well-defined independent of the application. Therefore, Subsection 2d requires that any application-supplied function or table used by this function must be optional: if the application does not supply it, the square root function must still compute square roots.)

These requirements apply to the modified work as a whole. If identifiable sections of that work are not derived from the Library, and can be reasonably considered independent and separate works in themselves,

 then this License, and its terms, do not apply to those sections when you distribute them as separate works. But when you distribute the same sections as part of a whole which is a work based on the Library, the distribution of the whole must be on the terms of this License, whose permissions for other licensees extend to the entire whole, and thus to each and every part regardless of who wrote it.

Thus, it is not the intent of this section to claim rights or contest your rights to work written entirely by you; rather, the intent is to exercise the right to control the distribution of derivative or collective works based on the Library.

In addition, mere aggregation of another work not based on the Library with the Library (or with a work based on the Library) on a volume of a storage or distribution medium does not bring the other work under the scope of this License.

 3. You may opt to apply the terms of the ordinary GNU General Public License instead of this License to a given copy of the Library. To do this, you must alter all the notices that refer to this License, so that they refer to the ordinary GNU General Public License, version 2,

instead of to this License. (If a newer version than version 2 of the ordinary GNU General Public License has appeared, then you can specify that version instead if you wish.) Do not make any other change in these notices.

 Once this change is made in a given copy, it is irreversible for that copy, so the ordinary GNU General Public License applies to all subsequent copies and derivative works made from that copy.

 This option is useful when you wish to copy part of the code of the Library into a program that is not a library.

 4. You may copy and distribute the Library (or a portion or derivative of it, under Section 2) in object code or executable form under the terms of Sections 1 and 2 above provided that you accompany it with the complete corresponding machine-readable source code, which must be distributed

 under the terms of Sections 1 and 2 above on a medium customarily used for software interchange.

 If distribution of object code is made by offering access to copy from a designated place, then offering equivalent access to copy the source code from the same place satisfies the requirement to distribute the source code, even though third parties are not compelled to copy the source along with the object code.

 5. A program that contains no derivative of any portion of the Library, but is designed to work with the Library by being compiled or linked with it, is called a "work that uses the Library". Such a work, in isolation, is not a derivative work of the Library, and therefore falls outside the scope of this License.

 However, linking a "work that uses the Library" with the Library creates an executable that is a derivative of the Library (because it contains portions of the Library), rather than a "work that uses the library". The executable is therefore covered by this License.

Section 6 states terms for distribution of such executables.

 When a "work that uses the Library" uses material from a header file that is part of the Library, the object code for the work may be a derivative work of the Library even though the source code is not. Whether this is true is especially significant if the work can be linked without the Library, or if the work is itself a library. The threshold for this to be true is not precisely defined by law.

 If such an object file uses only numerical parameters, data structure layouts and accessors, and small macros and small inline functions (ten lines or less in length), then the use of the object file is unrestricted, regardless of whether it is legally a derivative work. (Executables containing this object code plus portions of the Library will still fall under Section 6.)

 Otherwise, if the work is a derivative of the Library, you may distribute the object code for the work under the terms of Section 6. Any executables containing that work also fall under Section 6, whether or not they are linked directly with the Library itself.

 6. As an exception to the Sections above, you may also combine or link a "work that uses the Library" with the Library to produce a work containing portions of the Library, and distribute that work under terms of your choice, provided that the terms permit modification of the work for the customer's own use and reverse engineering for debugging such modifications.

 You must give prominent notice with each copy of the work that the Library is used in it and that the Library and its use are covered by this License. You must supply a copy of this License. If the work during execution displays copyright notices, you must include the copyright notice for the Library among them, as well as a reference directing the user to the copy of this License. Also, you must do one of these things:

 a) Accompany the work with the complete corresponding machine-readable

source code for the Library including whatever

 changes were used in the work (which must be distributed under Sections 1 and 2 above); and, if the work is an executable linked with the Library, with the complete machine-readable "work that uses the Library", as object code and/or source code, so that the user can modify the Library and then relink to produce a modified executable containing the modified Library. (It is understood that the user who changes the contents of definitions files in the Library will not necessarily be able to recompile the application to use the modified definitions.)

 b) Use a suitable shared library mechanism for linking with the Library. A suitable mechanism is one that (1) uses at run time a copy of the library already present on the user's computer system, rather than copying library functions into the executable, and (2) will operate properly with a modified version of the library, if the user

 installs one, as long as the modified version is interface-compatible with the version that the work was made with.  c) Accompany the work with a written offer, valid for at least three years, to give the same user the materials specified in Subsection 6a, above, for a charge no more than the cost of performing this distribution.

 d) If distribution of the work is made by offering access to copy from a designated place, offer equivalent access to copy the above specified materials from the same place.

 e) Verify that the user has already received a copy of these materials or that you have already sent this user a copy.

 For an executable, the required form of the "work that uses the Library" must include any data and utility programs needed for reproducing the executable from it. However, as a special exception, the materials to be distributed need not include anything that is normally distributed (in either source or binary form) with the major

components (compiler, kernel, and so on) of the operating system on which the executable runs, unless that component itself accompanies the executable.

 It may happen that this requirement contradicts the license restrictions of other proprietary libraries that do not normally accompany the operating system. Such a contradiction means you cannot use both them and the Library together in an executable that you distribute.

 7. You may place library facilities that are a work based on the Library side-by-side in a single library together with other library facilities not covered by this License, and distribute such a combined library, provided that the separate distribution of the work based on the Library and of the other library facilities is otherwise permitted, and provided that you do these two things:

 a) Accompany the combined library with a copy of the same work based on the Library, uncombined with any other library facilities. This must be distributed under the terms of the Sections above.

 b) Give prominent notice with the combined library of the fact that part of it is a work based on the Library, and explaining where to find the accompanying uncombined form of the same work.

 8. You may not copy, modify, sublicense, link with, or distribute the Library except as expressly provided under this License. Any attempt otherwise to copy, modify, sublicense, link with, or

distribute the Library is void, and will automatically terminate your rights under this License. However, parties who have received copies, or rights, from you under this License will not have their licenses terminated so long as such parties remain in full compliance.

 9. You are not required to accept this License, since you have not signed it. However, nothing else grants you permission to modify or distribute the Library or its derivative works. These actions are prohibited by law if you do not accept this License. Therefore, by modifying or distributing

 the Library (or any work based on the Library), you indicate your acceptance of this License to do so, and all its terms and conditions for copying, distributing or modifying the Library or works based on it.

 10. Each time you redistribute the Library (or any work based on the Library), the recipient automatically receives a license from the original licensor to copy, distribute, link with or modify the Library subject to these terms and conditions. You may not impose any further restrictions on the recipients' exercise of the rights granted herein. You are not responsible for enforcing compliance by third parties with this License.

 11. If, as a consequence of a court judgment or allegation of patent infringement or for any other reason (not limited to patent issues), conditions are imposed on you (whether by court order, agreement or otherwise) that contradict the conditions of this License, they do not excuse you from the conditions of this License. If you cannot distribute

 so as to satisfy simultaneously your obligations under this License and any other pertinent obligations, then as a consequence you may not distribute the Library at all. For example, if a patent license would not permit royalty-free redistribution of the Library by all those who receive copies directly or indirectly through you, then the only way you could satisfy both it and this License would be to refrain entirely from distribution of the Library.

If any portion of this section is held invalid or unenforceable under any particular circumstance, the balance of the section is intended to apply, and the section as a whole is intended to apply in other circumstances.

It is not the purpose of this section to induce you to infringe any patents or other property right claims or to contest validity of any such claims; this section has the sole purpose of protecting the integrity of the free software distribution system which is implemented by public license practices. Many people have made generous contributions to the wide range of software distributed

through that system in reliance on consistent application of that system; it is up to the author/donor to decide if he or she is willing to distribute software through any other system and a licensee cannot impose that choice.

This section is intended to make thoroughly clear what is believed to be a consequence of the rest of this License.

 12. If the distribution and/or use of the Library is restricted in certain countries either by patents or by copyrighted interfaces, the original copyright holder who places the Library under this License may add an explicit geographical distribution limitation excluding those countries, so that distribution is permitted only in or among countries not thus excluded. In such case, this License incorporates the limitation as if written in the body of this License.

 13. The Free Software Foundation may publish revised and/or new versions of the Lesser General Public License from time to time. Such new versions will be similar in spirit to the present version, but may differ in detail to address new problems or concerns.

Each version is given a distinguishing version number. If the Library specifies a version number of this License which applies to it and "any later version", you have the option of following the terms and conditions either of that version or of any later version published by the Free Software Foundation. If the Library does not specify a license version number, you may choose any version ever published by the Free Software Foundation.

 14. If you wish to incorporate parts of the Library into other free programs whose distribution conditions are incompatible with these, write to the author to ask for permission. For software which is copyrighted by the Free Software Foundation, write to the Free Software Foundation; we sometimes make exceptions for this. Our decision will be guided by the two goals of preserving the free status of

 all derivatives of our free software and of promoting the sharing and reuse of software generally.

## NO WARRANTY

 15. BECAUSE THE LIBRARY IS LICENSED FREE OF CHARGE, THERE IS NO WARRANTY FOR THE LIBRARY, TO THE EXTENT PERMITTED BY APPLICABLE LAW. EXCEPT WHEN OTHERWISE STATED IN WRITING THE COPYRIGHT HOLDERS AND/OR OTHER PARTIES PROVIDE THE LIBRARY "AS IS" WITHOUT WARRANTY OF ANY KIND, EITHER EXPRESSED OR IMPLIED, INCLUDING, BUT NOT LIMITED TO, THE IMPLIED WARRANTIES OF MERCHANTABILITY AND FITNESS FOR A PARTICULAR

PURPOSE. THE ENTIRE RISK AS TO THE QUALITY AND PERFORMANCE OF THE LIBRARY IS WITH YOU. SHOULD THE LIBRARY PROVE DEFECTIVE, YOU ASSUME THE COST OF ALL NECESSARY SERVICING, REPAIR OR CORRECTION.

 16. IN NO EVENT UNLESS REQUIRED BY APPLICABLE LAW OR AGREED TO IN WRITING WILL ANY COPYRIGHT HOLDER, OR ANY OTHER PARTY WHO MAY MODIFY AND/OR REDISTRIBUTE THE LIBRARY AS PERMITTED ABOVE, BE LIABLE TO YOU FOR DAMAGES, INCLUDING ANY GENERAL, SPECIAL, INCIDENTAL OR CONSEQUENTIAL

 DAMAGES ARISING OUT OF THE USE OR INABILITY TO USE THE LIBRARY (INCLUDING BUT NOT LIMITED TO LOSS OF DATA OR DATA BEING RENDERED INACCURATE OR LOSSES SUSTAINED BY YOU OR THIRD PARTIES OR A FAILURE OF THE LIBRARY TO OPERATE WITH ANY OTHER SOFTWARE), EVEN IF SUCH HOLDER OR OTHER PARTY HAS BEEN ADVISED OF THE POSSIBILITY OF SUCH DAMAGES.

### END OF TERMS AND CONDITIONS

How to Apply These Terms to Your New Libraries

 If you develop a new library, and you want it to be of the greatest possible use to the public, we recommend making it free software that everyone can redistribute and change. You can do so by permitting redistribution under these terms (or, alternatively, under the terms of the ordinary General Public License).

 To apply these terms, attach the following notices to the library. It is safest to attach them to the start of each source file to most effectively convey the exclusion of warranty; and each file should have at least the "copyright" line

and a pointer to where the full notice is found.

 <one line to give the library's name and a brief idea of what it does.> Copyright  $(C)$  <year > <name of author>

 This library is free software; you can redistribute it and/or modify it under the terms of the GNU Lesser General Public License as published by the Free Software Foundation; either version 2.1 of the License, or (at your option) any later version.

 This library is distributed in the hope that it will be useful, but WITHOUT ANY WARRANTY; without even the implied warranty of MERCHANTABILITY or FITNESS FOR A PARTICULAR PURPOSE. See the GNU Lesser General Public License for more details.

 You should have received a copy of the GNU Lesser General Public License along with this library; if not, write to the Free Software Foundation, Inc., 51 Franklin St, Fifth Floor, Boston, MA 02110-1301 USA Also add information on how to contact you by electronic and paper mail.

You should

 also get your employer (if you work as a programmer) or your school, if any, to sign a "copyright disclaimer" for the library, if necessary. Here is a sample; alter the names:

 Yoyodyne, Inc., hereby disclaims all copyright interest in the library `Frob' (a library for tweaking knobs) written by James Random Hacker.

 <signature of Ty Coon>, 1 April 1990 Ty Coon, President of Vice

That's all there is to it! GNU GENERAL PUBLIC LICENSE Version 2, June 1991

Copyright (C) 1989, 1991 Free Software Foundation, Inc., 51 Franklin Street, Fifth Floor, Boston, MA 02110-1301 USA Everyone is permitted to copy and distribute verbatim copies of this license document, but changing it is not allowed.

#### Preamble

 The licenses for most software are designed to take away your freedom to share and change it. By contrast, the GNU General Public License is intended to guarantee your freedom to share and change free software--to make sure the software is free for all its users. This General Public License applies to most of the Free Software Foundation's software and to any other program whose authors commit to using it. (Some other Free Software Foundation software is covered by the GNU Lesser General Public License instead.) You can apply it to your programs, too.

 When we speak of free software, we are referring to freedom, not price. Our General Public Licenses are designed to make sure that you have the freedom to distribute copies of free software (and charge for this service if you wish), that you receive source code or can get it

if you want it, that you can change the software or use pieces of it in new free programs; and that you know you can do these things.

 To protect your rights, we need to make restrictions that forbid anyone to deny you these rights or to ask you to surrender the rights. These restrictions translate to certain responsibilities for you if you distribute copies of the software, or if you modify it.

 For example, if you distribute copies of such a program, whether gratis or for a fee, you must give the recipients all the rights that you have. You must make sure that they, too, receive or can get the source code. And you must show them these terms so they know their rights.

We protect your rights with two steps: (1) copyright the software, and (2) offer you this license which gives you legal permission to copy, distribute and/or modify the software.

 Also, for each author's protection and ours, we want to make certain that everyone understands that there is no warranty for this free software. If the software is modified by someone else and passed on, we want its recipients to know that what they have is not the original, so that any problems introduced by others will not reflect on the original authors' reputations.

 Finally, any free program is threatened constantly by software patents. We wish to avoid the danger that redistributors of a free program will individually obtain patent licenses, in effect making the program proprietary. To prevent this, we have made it clear that any patent must be licensed for everyone's free use or not licensed at all.

 The precise terms and conditions for copying, distribution and modification follow.

# GNU GENERAL PUBLIC LICENSE TERMS AND CONDITIONS FOR COPYING, DISTRIBUTION AND MODIFICATION

 0. This License applies to any program or other work which contains

a notice placed by the copyright holder saying it may be distributed under the terms of this General Public License. The "Program", below, refers to any such program or work, and a "work based on the Program" means either the Program or any derivative work under copyright law: that is to say, a work containing the Program or a portion of it, either verbatim or with modifications and/or translated into another language. (Hereinafter, translation is included without limitation in the term "modification".) Each licensee is addressed as "you".

Activities other than copying, distribution and modification are not covered by this License; they are outside its scope. The act of running the Program is not restricted, and the output from the Program is covered only if its contents constitute a work based on the Program (independent of having been made by running the Program). Whether that is true depends on what the Program does.

 1. You may copy and distribute verbatim copies of the Program's

source code as you receive it, in any medium, provided that you conspicuously and appropriately publish on each copy an appropriate copyright notice and disclaimer of warranty; keep intact all the notices that refer to this License and to the absence of any warranty; and give any other recipients of the Program a copy of this License along with the Program.

You may charge a fee for the physical act of transferring a copy, and you may at your option offer warranty protection in exchange for a fee.

 2. You may modify your copy or copies of the Program or any portion of it, thus forming a work based on the Program, and copy and distribute such modifications or work under the terms of Section 1 above, provided that you also meet all of these conditions:

 a) You must cause the modified files to carry prominent notices stating that you changed the files and the date of any change.

 b) You must cause any work that you distribute or publish, that in whole

 or in part contains or is derived from the Program or any part thereof, to be licensed as a whole at no charge to all third parties under the terms of this License.

 c) If the modified program normally reads commands interactively when run, you must cause it, when started running for such interactive use in the most ordinary way, to print or display an announcement including an appropriate copyright notice and a notice that there is no warranty (or else, saying that you provide a warranty) and that users may redistribute the program under these conditions, and telling the user how to view a copy of this License. (Exception: if the Program itself is interactive but does not normally print such an announcement, your work based on the Program is not required to print an announcement.)

These requirements apply to the modified work as a whole. If identifiable sections of that work are not derived from the Program, and can be reasonably considered independent and separate works in themselves, then this License, and its terms, do not apply to those sections when you distribute them as separate works. But when you distribute the same sections as part of a whole which is a work based on the Program, the distribution of the whole must be on the terms of this License, whose permissions for other licensees extend to the entire whole, and thus to each and every part regardless of who wrote it. Thus, it is not the intent of this section to claim rights or contest your rights to work written entirely by you; rather, the intent is to exercise the right to control the distribution of derivative or collective works based on the Program.

In addition, mere aggregation of another work not based on the Program with the Program (or with a work based on the Program) on a volume of a storage or distribution medium does not bring the other work under the scope of this License.

 3. You may copy and distribute the Program (or a work based on it,

under Section 2) in object code or executable form under the terms of Sections 1 and 2 above provided that you also do one of the following:

 a) Accompany it with the complete corresponding machine-readable source code, which must be distributed under the terms of Sections 1 and 2 above on a medium customarily used for software interchange; or,

 b) Accompany it with a written offer, valid for at least three years, to give any third party, for a charge no more than your cost of physically performing source distribution, a complete machine-readable copy of the corresponding source code, to be distributed under the terms of Sections 1 and 2 above on a medium customarily used for software interchange; or,

 c) Accompany it with the information you received as to the offer to distribute corresponding source code. (This alternative is allowed only for noncommercial distribution and only if you received the program in object code or executable form with such an offer, in accord with Subsection b above.)

The source code for a work means the preferred form of the work for making modifications to it. For an executable work, complete source code means all the source code for all modules it contains, plus any associated interface definition files, plus the scripts used to control compilation and installation of the executable. However, as a special exception, the source code distributed need not include anything that is normally distributed (in either source or binary form) with the major components (compiler, kernel, and so on) of the operating system on which the executable runs, unless that component itself accompanies the executable.

If distribution of executable or object code is made by offering access to copy from a designated place, then offering equivalent access to copy the source code from the same place counts as distribution of the source code, even though third parties are not

compelled to copy the source along with the object code.

 4. You may not copy, modify, sublicense, or distribute the Program except as expressly provided under this License. Any attempt otherwise to copy, modify, sublicense or distribute the Program is void, and will automatically terminate your rights under this License. However, parties who have received copies, or rights, from you under this License will not have their licenses terminated so long as such parties remain in full compliance.

 5. You are not required to accept this License, since you have not signed it. However, nothing else grants you permission to modify or distribute the Program or its derivative works. These actions are prohibited by law if you do not accept this License. Therefore, by modifying or distributing the Program (or any work based on the Program), you indicate your acceptance of this License to do so, and all its terms and conditions for copying, distributing or modifying the Program or works based on it.

### 6. Each

 time you redistribute the Program (or any work based on the Program), the recipient automatically receives a license from the original licensor to copy, distribute or modify the Program subject to these terms and conditions. You may not impose any further restrictions on the recipients' exercise of the rights granted herein. You are not responsible for enforcing compliance by third parties to this License.

 7. If, as a consequence of a court judgment or allegation of patent infringement or for any other reason (not limited to patent issues), conditions are imposed on you (whether by court order, agreement or otherwise) that contradict the conditions of this License, they do not excuse you from the conditions of this License. If you cannot distribute so as to satisfy simultaneously your obligations under this License and any other pertinent obligations, then as a consequence you may not distribute the Program at all. For example, if a patent license would not permit royalty-free redistribution of the Program by

all those who receive copies directly or indirectly through you, then the only way you could satisfy both it and this License would be to refrain entirely from distribution of the Program.

If any portion of this section is held invalid or unenforceable under any particular circumstance, the balance of the section is intended to apply and the section as a whole is intended to apply in other circumstances.

It is not the purpose of this section to induce you to infringe any patents or other property right claims or to contest validity of any such claims; this section has the sole purpose of protecting the integrity of the free software distribution system, which is implemented by public license practices. Many people have made generous contributions to the wide range of software distributed through that system in reliance on consistent application of that system; it is up to the author/donor to decide if he or she is willing to distribute software through any other system and a licensee cannot impose that choice.

This section is intended to make thoroughly clear what is believed to be a consequence of the rest of this License.

 8. If the distribution and/or use of the Program is restricted in certain countries either by patents or by copyrighted interfaces, the original copyright holder who places the Program under this License may add an explicit geographical distribution limitation excluding those countries, so that distribution is permitted only in or among countries not thus excluded. In such case, this License incorporates the limitation as if written in the body of this License.

 9. The Free Software Foundation may publish revised and/or new versions of the General Public License from time to time. Such new versions will be similar in spirit to the present version, but may differ in detail to address new problems or concerns.

Each version is given a distinguishing version number. If the Program specifies a version number of this License which applies to it and "any later version", you have the option of following the terms and conditions either of that version or of any later version published by the Free Software Foundation. If the Program does not specify a version number of this License, you may choose any version ever published by the Free Software Foundation.

 10. If you wish to incorporate parts of the Program into other free programs whose distribution conditions are different, write to the author to ask for permission. For software which is copyrighted by the Free Software Foundation, write to the Free Software Foundation; we sometimes make exceptions for this. Our decision will be guided by the two goals of preserving the free status of all derivatives of our free software and of promoting the sharing and reuse of software generally.

# NO WARRANTY

11. BECAUSE THE PROGRAM IS LICENSED FREE OF CHARGE, THERE IS NO WARRANTY

FOR THE PROGRAM, TO THE EXTENT PERMITTED BY APPLICABLE LAW. EXCEPT WHEN

OTHERWISE STATED IN WRITING THE COPYRIGHT HOLDERS AND/OR OTHER PARTIES PROVIDE THE PROGRAM "AS IS" WITHOUT WARRANTY OF ANY KIND, EITHER EXPRESSED OR IMPLIED, INCLUDING, BUT NOT LIMITED TO, THE IMPLIED WARRANTIES OF MERCHANTABILITY AND FITNESS FOR A PARTICULAR PURPOSE. THE ENTIRE RISK AS TO THE QUALITY AND PERFORMANCE OF THE PROGRAM IS WITH YOU. SHOULD THE PROGRAM PROVE DEFECTIVE, YOU ASSUME THE COST OF ALL NECESSARY SERVICING, REPAIR OR CORRECTION.

 12. IN NO EVENT UNLESS REQUIRED BY APPLICABLE LAW OR AGREED TO IN WRITING WILL ANY COPYRIGHT HOLDER, OR ANY OTHER PARTY WHO MAY MODIFY AND/OR REDISTRIBUTE THE PROGRAM AS PERMITTED ABOVE, BE LIABLE TO YOU FOR DAMAGES, INCLUDING ANY GENERAL, SPECIAL, INCIDENTAL OR CONSEQUENTIAL DAMAGES ARISING OUT OF THE USE OR INABILITY TO USE THE PROGRAM (INCLUDING BUT NOT LIMITED TO LOSS OF DATA OR DATA BEING RENDERED INACCURATE OR LOSSES SUSTAINED BY YOU OR THIRD PARTIES OR A FAILURE OF THE PROGRAM TO OPERATE WITH ANY OTHER PROGRAMS), EVEN

 IF SUCH HOLDER OR OTHER PARTY HAS BEEN ADVISED OF THE POSSIBILITY OF SUCH DAMAGES.

## END OF TERMS AND CONDITIONS

 How to Apply These Terms to Your New Programs

 If you develop a new program, and you want it to be of the greatest possible use to the public, the best way to achieve this is to make it free software which everyone can redistribute and change under these terms.

 To do so, attach the following notices to the program. It is safest to attach them to the start of each source file to most effectively convey the exclusion of warranty; and each file should have at least the "copyright" line and a pointer to where the full notice is found.

 <one line to give the program's name and a brief idea of what it does.> Copyright  $(C)$  <year > <name of author>

 This program is free software; you can redistribute it and/or modify it under the terms of the GNU General Public License as published by the Free Software Foundation; either version 2 of the License, or

(at your option) any later version.

 This program is distributed in the hope that it will be useful, but WITHOUT ANY WARRANTY; without even the implied warranty of MERCHANTABILITY or FITNESS FOR A PARTICULAR PURPOSE. See the GNU General Public License for more details.

 You should have received a copy of the GNU General Public License along with this program; if not, write to the Free Software Foundation, Inc., 51 Franklin Street, Fifth Floor, Boston, MA 02110-1301 USA.

Also add information on how to contact you by electronic and paper mail.

If the program is interactive, make it output a short notice like this when it starts in an interactive mode:

 Gnomovision version 69, Copyright (C) year name of author Gnomovision comes with ABSOLUTELY NO WARRANTY; for details type `show w'. This is free software, and you are welcome to redistribute it under certain conditions; type `show c' for details.

The hypothetical commands `show w' and `show c' should show the appropriate parts of the General Public License. Of course, the commands you use may be called something other than `show w' and `show c'; they could even be mouse-clicks or menu items--whatever suits your program.

You should also get your employer (if you work as a programmer) or your school, if any, to sign a "copyright disclaimer" for the program, if necessary. Here is a sample; alter the names:

 Yoyodyne, Inc., hereby disclaims all copyright interest in the program `Gnomovision' (which makes passes at compilers) written by James Hacker.

 <signature of Ty Coon>, 1 April 1989 Ty Coon, President of Vice

This General Public License does not permit incorporating your program into proprietary programs. If your program is a subroutine library, you may consider it more useful to permit linking proprietary applications with the library. If this is what you want to do, use the GNU Lesser General Public License instead of this License. LGPL LGPL LGPL

# **1.840 binutils 2.35.2-42.el9**

# **1.840.1 Available under license :**

 GNU GENERAL PUBLIC LICENSE Version 2, June 1991

Copyright (C) 1989, 1991 Free Software Foundation, Inc. 51 Franklin Street, Fifth Floor, Boston, MA 02110-1301 USA Everyone is permitted to copy and distribute verbatim copies of this license document, but changing it is not allowed.

### Preamble

 The licenses for most software are designed to take away your freedom to share and change it. By contrast, the GNU General Public License is intended to guarantee your freedom to share and change free software--to make sure the software is free for all its users. This General Public License applies to most of the Free Software Foundation's software and to any other program whose authors commit to using it. (Some other Free Software Foundation software is covered by the GNU Library General Public License instead.) You can apply it to your programs, too.

 When we speak of free software, we are referring to freedom, not price. Our General Public Licenses are designed to make sure that you

have the freedom to distribute copies of free software (and charge for this service if you wish), that you receive source code or can get it if you want it, that you can change the software or use pieces of it in new free programs; and that you know you can do these things.

 To protect your rights, we need to make restrictions that forbid anyone to deny you these rights or to ask you to surrender the rights. These restrictions translate to certain responsibilities for you if you distribute copies of the software, or if you modify it.

 For example, if you distribute copies of such a program, whether gratis or for a fee, you must give the recipients all the rights that you have. You must make sure that they, too, receive or can get the source code. And you must show them these terms so they know their rights.

We protect your rights with two steps: (1) copyright the software, and (2) offer you this license which gives you legal permission to copy, distribute

and/or modify the software.

 Also, for each author's protection and ours, we want to make certain that everyone understands that there is no warranty for this free software. If the software is modified by someone else and passed on, we want its recipients to know that what they have is not the original, so that any problems introduced by others will not reflect on the original authors' reputations.

 Finally, any free program is threatened constantly by software patents. We wish to avoid the danger that redistributors of a free

program will individually obtain patent licenses, in effect making the program proprietary. To prevent this, we have made it clear that any patent must be licensed for everyone's free use or not licensed at all.

 The precise terms and conditions for copying, distribution and modification follow.

# GNU GENERAL PUBLIC LICENSE TERMS AND CONDITIONS FOR COPYING, DISTRIBUTION AND MODIFICATION

# 0. This License applies to any program or other work

which contains

a notice placed by the copyright holder saying it may be distributed under the terms of this General Public License. The "Program", below, refers to any such program or work, and a "work based on the Program" means either the Program or any derivative work under copyright law: that is to say, a work containing the Program or a portion of it, either verbatim or with modifications and/or translated into another language. (Hereinafter, translation is included without limitation in the term "modification".) Each licensee is addressed as "you".

Activities other than copying, distribution and modification are not covered by this License; they are outside its scope. The act of running the Program is not restricted, and the output from the Program is covered only if its contents constitute a work based on the Program (independent of having been made by running the Program). Whether that is true depends on what the Program does.

# 1. You may copy and distribute verbatim

#### copies of the Program's

source code as you receive it, in any medium, provided that you conspicuously and appropriately publish on each copy an appropriate copyright notice and disclaimer of warranty; keep intact all the notices that refer to this License and to the absence of any warranty; and give any other recipients of the Program a copy of this License along with the Program.

You may charge a fee for the physical act of transferring a copy, and you may at your option offer warranty protection in exchange for a fee.

 2. You may modify your copy or copies of the Program or any portion of it, thus forming a work based on the Program, and copy and distribute such modifications or work under the terms of Section 1 above, provided that you also meet all of these conditions:

 a) You must cause the modified files to carry prominent notices stating that you changed the files and the date of any change.

b) You must cause any work that you distribute or publish, that in

 whole or in part contains or is derived from the Program or any part thereof, to be licensed as a whole at no charge to all third parties under the terms of this License.

 c) If the modified program normally reads commands interactively when run, you must cause it, when started running for such interactive use in the most ordinary way, to print or display an announcement including an appropriate copyright notice and a notice that there is no warranty (or else, saying that you provide a warranty) and that users may redistribute the program under these conditions, and telling the user how to view a copy of this License. (Exception: if the Program itself is interactive but does not normally print such an announcement, your work based on the Program is not required to print an announcement.)

These requirements apply to the modified work as a whole. If identifiable sections of that work are not derived from the Program, and can be reasonably

 considered independent and separate works in themselves, then this License, and its terms, do not apply to those sections when you distribute them as separate works. But when you distribute the same sections as part of a whole which is a work based on the Program, the distribution of the whole must be on the terms of this License, whose permissions for other licensees extend to the entire whole, and thus to each and every part regardless of who wrote it.

Thus, it is not the intent of this section to claim rights or contest your rights to work written entirely by you; rather, the intent is to exercise the right to control the distribution of derivative or collective works based on the Program.

In addition, mere aggregation of another work not based on the Program with the Program (or with a work based on the Program) on a volume of a storage or distribution medium does not bring the other work under the scope of this License.

 3. You may copy and distribute the Program (or a work based on it,

under Section 2) in object code or executable form under the terms of Sections 1 and 2 above provided that you also do one of the following:

 a) Accompany it with the complete corresponding machine-readable source code, which must be distributed under the terms of Sections 1 and 2 above on a medium customarily used for software interchange; or,

b) Accompany it with a written offer, valid for at least three

 years, to give any third party, for a charge no more than your cost of physically performing source distribution, a complete machine-readable copy of the corresponding source code, to be distributed under the terms of Sections 1 and 2 above on a medium customarily used for software interchange; or,

 c) Accompany it with the information you received as to the offer to distribute corresponding source code. (This alternative is allowed only for noncommercial distribution and only if you received the program in object code or executable form with such an offer, in accord with Subsection b above.)

The source code for a work means the preferred form of the work for making modifications to it. For an executable work, complete source code means all the source code for all modules it contains, plus any associated interface definition files, plus the scripts used to control compilation and installation of the executable. However, as a special exception, the source code distributed need not include anything that is normally distributed (in either source or binary form) with the major components (compiler, kernel, and so on) of the operating system on which the executable runs, unless that component itself accompanies the executable.

If distribution of executable or object code is made by offering access to copy from a designated place, then offering equivalent access to copy the source code from the same place counts as distribution of the source code, even though third parties are not compelled to copy

the source along with the object code.

 4. You may not copy, modify, sublicense, or distribute the Program except as expressly provided under this License. Any attempt otherwise to copy, modify, sublicense or distribute the Program is void, and will automatically terminate your rights under this License. However, parties who have received copies, or rights, from you under this License will not have their licenses terminated so long as such parties remain in full compliance.

 5. You are not required to accept this License, since you have not signed it. However, nothing else grants you permission to modify or distribute the Program or its derivative works. These actions are prohibited by law if you do not accept this License. Therefore, by modifying or distributing the Program (or any work based on the Program), you indicate your acceptance of this License to do so, and all its terms and conditions for copying, distributing or modifying the Program or works based on it.

6.

 Each time you redistribute the Program (or any work based on the Program), the recipient automatically receives a license from the original licensor to copy, distribute or modify the Program subject to these terms and conditions. You may not impose any further restrictions on the recipients' exercise of the rights granted herein. You are not responsible for enforcing compliance by third parties to this License.

 7. If, as a consequence of a court judgment or allegation of patent infringement or for any other reason (not limited to patent issues), conditions are imposed on you (whether by court order, agreement or otherwise) that contradict the conditions of this License, they do not excuse you from the conditions of this License. If you cannot distribute so as to satisfy simultaneously your obligations under this License and any other pertinent obligations, then as a consequence you may not distribute the Program at all. For example, if a patent license would not permit royalty-free redistribution of the Program by all those who receive copies directly or indirectly through you, then the only way you could satisfy both it and this License would be to refrain entirely from distribution of the Program.

If any portion of this section is held invalid or unenforceable under any particular circumstance, the balance of the section is intended to apply and the section as a whole is intended to apply in other circumstances.

It is not the purpose of this section to induce you to infringe any patents or other property right claims or to contest validity of any such claims; this section has the sole purpose of protecting the integrity of the free software distribution system, which is implemented by public license practices. Many people have made generous contributions to the wide range of software distributed through that system in reliance on consistent application of that system; it is up to the author/donor to decide if he or she is willing to distribute software through any other system and a licensee cannot impose that choice.

This section is intended to make thoroughly clear what is believed to be a consequence of the rest of this License.

 8. If the distribution and/or use of the Program is restricted in certain countries either by patents or by copyrighted interfaces, the original copyright holder who places the Program under this License may add an explicit geographical distribution limitation excluding those countries, so that distribution is permitted only in or among

countries not thus excluded. In such case, this License incorporates the limitation as if written in the body of this License.

 9. The Free Software Foundation may publish revised and/or new versions of the General Public License from time to time. Such new versions will be similar in spirit to the present version, but may differ in detail to address new problems or concerns.

Each version is given a distinguishing version number. If the Program specifies a version

 number of this License which applies to it and "any later version", you have the option of following the terms and conditions either of that version or of any later version published by the Free Software Foundation. If the Program does not specify a version number of this License, you may choose any version ever published by the Free Software Foundation.

 10. If you wish to incorporate parts of the Program into other free programs whose distribution conditions are different, write to the author to ask for permission. For software which is copyrighted by the Free Software Foundation, write to the Free Software Foundation; we sometimes make exceptions for this. Our decision will be guided by the two goals of preserving the free status of all derivatives of our free software and of promoting the sharing and reuse of software generally.

# NO WARRANTY

 11. BECAUSE THE PROGRAM IS LICENSED FREE OF CHARGE, THERE IS NO WARRANTY FOR THE PROGRAM, TO THE EXTENT PERMITTED BY APPLICABLE LAW. EXCEPT WHEN

OTHERWISE STATED IN WRITING THE COPYRIGHT HOLDERS AND/OR OTHER PARTIES PROVIDE THE PROGRAM "AS IS" WITHOUT WARRANTY OF ANY KIND, EITHER EXPRESSED OR IMPLIED, INCLUDING, BUT NOT LIMITED TO, THE IMPLIED WARRANTIES OF MERCHANTABILITY AND FITNESS FOR A PARTICULAR PURPOSE. THE ENTIRE RISK AS TO THE QUALITY AND PERFORMANCE OF THE PROGRAM IS WITH YOU. SHOULD THE PROGRAM PROVE DEFECTIVE, YOU ASSUME THE COST OF ALL NECESSARY SERVICING, REPAIR OR CORRECTION.

 12. IN NO EVENT UNLESS REQUIRED BY APPLICABLE LAW OR AGREED TO IN WRITING WILL ANY COPYRIGHT HOLDER, OR ANY OTHER PARTY WHO MAY MODIFY AND/OR REDISTRIBUTE THE PROGRAM AS PERMITTED ABOVE, BE LIABLE TO YOU FOR DAMAGES, INCLUDING ANY GENERAL, SPECIAL, INCIDENTAL OR CONSEQUENTIAL DAMAGES ARISING OUT OF THE USE OR INABILITY TO USE THE PROGRAM (INCLUDING BUT NOT LIMITED TO LOSS OF DATA OR DATA BEING RENDERED INACCURATE OR LOSSES SUSTAINED BY YOU OR THIRD PARTIES OR A FAILURE OF THE PROGRAM TO OPERATE WITH ANY OTHER PROGRAMS),

 EVEN IF SUCH HOLDER OR OTHER PARTY HAS BEEN ADVISED OF THE POSSIBILITY OF SUCH DAMAGES.

#### END OF TERMS AND CONDITIONS

 How to Apply These Terms to Your New Programs

 If you develop a new program, and you want it to be of the greatest possible use to the public, the best way to achieve this is to make it free software which everyone can redistribute and change under these terms.

 To do so, attach the following notices to the program. It is safest to attach them to the start of each source file to most effectively convey the exclusion of warranty; and each file should have at least the "copyright" line and a pointer to where the full notice is found.

 <one line to give the program's name and a brief idea of what it does.> Copyright  $(C)$  <year > <name of author>

 This program is free software; you can redistribute it and/or modify it under the terms of the GNU General Public License as published by the Free Software Foundation; either version 2 of the License, or

(at your option) any later version.

 This program is distributed in the hope that it will be useful, but WITHOUT ANY WARRANTY; without even the implied warranty of MERCHANTABILITY or FITNESS FOR A PARTICULAR PURPOSE. See the GNU General Public License for more details.

 You should have received a copy of the GNU General Public License along with this program; if not, write to the Free Software Foundation, Inc., 51 Franklin Street, Fifth Floor, Boston, MA 02110-1301 USA

Also add information on how to contact you by electronic and paper mail.

If the program is interactive, make it output a short notice like this when it starts in an interactive mode:

 Gnomovision version 69, Copyright (C) year name of author Gnomovision comes with ABSOLUTELY NO WARRANTY; for details type `show w'. This is free software, and you are welcome to redistribute it under certain conditions; type `show c' for details.

The hypothetical commands

 `show w' and `show c' should show the appropriate parts of the General Public License. Of course, the commands you use may be called something other than `show w' and `show c'; they could even be mouse-clicks or menu items--whatever suits your program.

You should also get your employer (if you work as a programmer) or your school, if any, to sign a "copyright disclaimer" for the program, if necessary. Here is a sample; alter the names:

 Yoyodyne, Inc., hereby disclaims all copyright interest in the program `Gnomovision' (which makes passes at compilers) written by James Hacker.

 <signature of Ty Coon>, 1 April 1989 Ty Coon, President of Vice

This General Public License does not permit incorporating your program into proprietary programs. If your program is a subroutine library, you may consider it more useful to permit linking proprietary applications with the library. If this is what you want to do, use the GNU Library General Public License instead of this License. (This file is under construction.)  $-$ \*- text -\*-

If you've contributed to gas and your name isn't listed here, it is not meant as a slight. I just don't know about it. Email me, nickc@redhat.com and I'll correct the situation.

This file will eventually be deleted: The general info will go into the documentation, and info on specific files will go into an AUTHORS file, as requested by the FSF.

++++++++++++++++

Dean Elsner wrote the original gas for vax. [more details?]

Jay Fenlason maintained gas for a while, adding support for gdb-specific debug information and the 68k series machines, most of the preprocessing pass, and extensive changes in messages.c, input-file.c, write.c.

K. Richard Pixley maintained gas for a while, adding various enhancements and many bug fixes, including merging support for several processors, breaking gas up to handle multiple object file format backends (including heavy rewrite, testing, an integration of the coff and b.out backends), adding configuration including heavy testing and verification of cross assemblers and file splits and renaming, converted gas to strictly ansi C including full prototypes, added support for m680[34]0 & cpu32, considerable work on i960 including a coff port (including considerable amounts of reverse engineering), a sparc opcode file rewrite, decstation, rs6000, and hp300hpux host ports, updated "know" assertions and made them work, much other reorganization, cleanup, and lint.

Ken Raeburn wrote the high-level BFD interface code to replace most of the code in format-specific I/O modules.

The original Vax-VMS support was contributed by David L. Kashtan. Eric Youngdale and Pat Rankin have done much work with it since.

The Intel 80386 machine description was written by Eliot Dresselhaus.

Minh Tran-Le at IntelliCorp contributed some AIX 386 support.

The Motorola 88k machine description was contributed by Devon Bowen of Buffalo University and Torbjorn Granlund of the Swedish Institute of Computer Science.

#### Keith

 Knowles at the Open Software Foundation wrote the original MIPS back end (tc-mips.c, tc-mips.h), and contributed Rose format support that hasn't been merged in yet. Ralph Campbell worked with the MIPS code to support a.out format.

Support for the Zilog Z8k and Hitachi H8/300, H8/500 and SH processors (tc-z8k, tc-h8300, tc-h8500, tc-sh), and IEEE 695 object file format (obj-ieee), was written by Steve Chamberlain of Cygnus Solutions. Steve also modified the COFF back end (obj-coffbfd) to use BFD for some low-level operations, for use with the Hitachi, 29k and Zilog targets.

John Gilmore built the AMD 29000 support, added .include support, and simplified the configuration of which versions accept which pseudo-ops. He updated the 68k machine description so that Motorola's opcodes always produced fixed-size instructions (e.g. jsr), while synthetic instructions remained shrinkable (jbsr). John fixed many bugs, including true tested cross-compilation support, and one bug in relaxation

that took a week and required the proverbial one-bit fix.

Ian Lance Taylor of Cygnus Solutions merged the Motorola and MIT syntaxes for the 68k, completed support for some COFF targets (68k, i386 SVR3, and SCO Unix), wrote the ECOFF support based on Michael Meissner's mips-tfile program, wrote the PowerPC and RS/6000 support, and made a few other minor patches. He handled the binutils releases for versions 2.7 through 2.9.

David Edelsohn contributed fixes for the PowerPC and AIX support.

Steve Chamberlain made gas able to generate listings.
Support for the HP9000/300 was contributed by Glenn Engel of HP.

Support for ELF format files has been worked on by Mark Eichin of Cygnus Solutions (original, incomplete implementation), Pete Hoogenboom at the University of Utah (HPPA mainly), Michael Meissner of the Open Software Foundation (i386 mainly), and Ken Raeburn of Cygnus Solutions (sparc, initial 64-bit support).

Several engineers at Cygnus Solutions have also provided many small bug fixes and configuration enhancements.

The initial Alpha support was contributed by Carnegie-Mellon University. Additional work was done by Ken Raeburn of Cygnus Solutions. Richard Henderson then rewrote much of the Alpha support.

Ian Dall updated the support code for the National Semiconductor 32000 series, and added support for Mach 3 and NetBSD running on the PC532.

Klaus Kaempf ported the assembler and the binutils to openVMS/Alpha.

Steve Haworth contributed the support for the Texas Instruction c30 (tms320c30).

H.J. Lu has contributed many patches and much testing.

Alan Modra reworked much of the i386 backend, improving the error checking, updating the code, and improving the 16 bit support, using patches from the work of Martynas Kunigelis and H.J. Lu.

Many others have contributed large or small bugfixes and enhancements. If you've contributed significant work and are not mentioned on this list, and want to be, let us know. Some of the history has been lost; we aren't intentionally leaving anyone out.

Copyright (C) 2012-2020 Free Software Foundation, Inc.

Copying and distribution of this file, with or without modification, are permitted in any medium without royalty provided the copyright notice and this notice are preserved. @c The GNU Free Documentation License. @center Version 1.3, 3 November 2008

@c This file is intended to be included within another document, @c hence no sectioning command or @node.

@display

Copyright @copyright{} 2000, 2001, 2002, 2007, 2008 Free Software Foundation, Inc. @uref{http://fsf.org/}

Everyone is permitted to copy and distribute verbatim copies of this license document, but changing it is not allowed. @end display

@enumerate 0 @item PREAMBLE

The purpose of this License is to make a manual, textbook, or other functional and useful document @dfn{free} in the sense of freedom: to assure everyone the effective freedom to copy and redistribute it, with or without modifying it, either commercially or noncommercially. Secondarily, this License preserves for the author and publisher a way to get credit for their work, while not being considered responsible for modifications made by others.

This License is a kind of ``copyleft'', which means that derivative works of the document must themselves be free in the same sense. It complements the GNU General Public License, which is a copyleft license designed for free software.

We have designed this License in order to use it for manuals for free software, because free software needs free documentation: a free program should come with manuals providing the same freedoms that the software does. But this License is not limited to software manuals; it can be used for any textual work, regardless of subject matter or whether it is published as a printed book. We recommend this License principally for works whose purpose is instruction or reference.

## @item

# APPLICABILITY AND DEFINITIONS

This License applies to any manual or other work, in any medium, that contains a notice placed by the copyright holder saying it can be distributed under the terms of this License. Such a notice grants a world-wide, royalty-free license, unlimited in duration, to use that work under the conditions stated herein. The ``Document'', below, refers

 to any such manual or work. Any member of the public is a licensee, and is addressed as ``you''. You accept the license if you copy, modify or distribute the work in a way requiring permission under copyright law.

A ``Modified Version'' of the Document means any work containing the

Document or a portion of it, either copied verbatim, or with modifications and/or translated into another language.

A ``Secondary Section'' is a named appendix or a front-matter section of the Document that deals exclusively with the relationship of the publishers or authors of the Document to the Document's overall subject (or to related matters) and contains nothing that could fall directly within that overall subject. (Thus, if the Document is in part a textbook of mathematics, a Secondary Section may not explain any mathematics.) The relationship could be a matter of historical connection with the subject or with related matters, or of legal, commercial, philosophical, ethical or political position regarding them.

The ``Invariant Sections'' are certain Secondary Sections whose titles are designated, as being those of Invariant Sections, in the notice that says that the Document is released under this License. If a section does not fit the above definition of Secondary then it is not allowed to be designated as Invariant. The Document may contain zero Invariant Sections. If the Document does not identify any Invariant Sections then there are none.

The ``Cover Texts" are certain short passages of text that are listed, as Front-Cover Texts or Back-Cover Texts, in the notice that says that the Document is released under this License. A Front-Cover Text may be at most 5 words, and a Back-Cover Text may be at most 25 words.

A ``Transparent'' copy of the Document means a machine-readable copy, represented in a format whose specification is available to the general public, that is suitable for revising the document straightforwardly with generic text editors or (for images composed of pixels) generic paint programs or (for drawings) some widely available drawing editor, and that is suitable for input to text formatters or for automatic translation to a variety of formats suitable for input to text formatters. A copy made in an otherwise Transparent file format whose markup, or absence of markup, has been arranged to thwart or discourage subsequent modification by readers is not Transparent. An image format is not Transparent if used for any substantial amount of text. A copy that is not ``Transparent'' is called ``Opaque''.

Examples of suitable formats for Transparent copies include plain @sc{ascii} without markup, Texinfo input format, La@TeX{} input format, @acronym{SGML} or @acronym{XML} using a publicly available @acronym{DTD}, and standard-conforming simple @acronym{HTML}, PostScript or @acronym{PDF} designed for human modification. Examples of transparent image formats include @acronym{PNG}, @acronym{XCF} and

## @acronym{JPG}. Opaque formats

include proprietary formats that can be

read and edited only by proprietary word processors, @acronym{SGML} or @acronym{XML} for which the @acronym{DTD} and/or processing tools are not generally available, and the machine-generated @acronym{HTML}, PostScript or @acronym{PDF} produced by some word processors for output purposes only.

The ``Title Page'' means, for a printed book, the title page itself, plus such following pages as are needed to hold, legibly, the material this License requires to appear in the title page. For works in formats which do not have any title page as such, ``Title Page'' means the text near the most prominent appearance of the work's title, preceding the beginning of the body of the text.

The ``publisher'' means any person or entity that distributes copies of the Document to the public.

A section ``Entitled XYZ'' means a named subunit of the Document whose title either is precisely XYZ or contains XYZ in parentheses following text that translates XYZ in another language. (Here XYZ stands for a specific section name mentioned below, such as ``Acknowledgements'', ``Dedications'', ``Endorsements'', or ``History''.) To ``Preserve the Title'' of such a section when you modify the Document means that it remains a section "Entitled XYZ" according to this definition.

The Document may include Warranty Disclaimers next to the notice which states that this License applies to the Document. These Warranty Disclaimers are considered to be included by reference in this License, but only as regards disclaiming warranties: any other implication that these Warranty Disclaimers may have is void and has no effect on the meaning of this License.

# @item VERBATIM COPYING

You may copy and distribute the Document in any medium, either commercially or noncommercially, provided that this License, the copyright notices, and the license notice saying this License applies to the Document are reproduced in all copies, and that you add no other conditions whatsoever to those of this License. You may not use

technical measures to obstruct or control the reading or further copying of the copies you make or distribute. However, you may accept compensation in exchange for copies. If you distribute a large enough number of copies you must also follow the conditions in section 3.

You may also lend copies, under the same conditions stated above, and you may publicly display copies.

# @item COPYING IN QUANTITY

If you publish printed copies (or copies in media that commonly have printed covers) of the Document, numbering more than 100, and the Document's license notice requires Cover Texts, you must enclose the copies in covers that carry, clearly and legibly, all these Cover Texts: Front-Cover Texts on the front cover, and Back-Cover Texts on the back cover. Both covers must also clearly and legibly identify you as the publisher of these copies. The front cover must present the full title with all words of the title equally prominent and visible.

 You may add other material on the covers in addition. Copying with changes limited to the covers, as long as they preserve the title of the Document and satisfy these conditions, can be treated as verbatim copying in other respects.

If the required texts for either cover are too voluminous to fit legibly, you should put the first ones listed (as many as fit reasonably) on the actual cover, and continue the rest onto adjacent pages.

If you publish or distribute Opaque copies of the Document numbering more than 100, you must either include a machine-readable Transparent copy along with each Opaque copy, or state in or with each Opaque copy a computer-network location from which the general network-using public has access to download using public-standard network protocols a complete Transparent copy of the Document, free of added material. If you use the latter option, you must take reasonably prudent steps, when you begin distribution of Opaque copies in quantity, to ensure that

 this Transparent copy will remain thus accessible at the stated location until at least one year after the last time you distribute an Opaque copy (directly or through your agents or retailers) of that edition to the public.

It is requested, but not required, that you contact the authors of the Document well before redistributing any large number of copies, to give them a chance to provide you with an updated version of the Document.

# @item MODIFICATIONS

You may copy and distribute a Modified Version of the Document under the conditions of sections 2 and 3 above, provided that you release

the Modified Version under precisely this License, with the Modified Version filling the role of the Document, thus licensing distribution and modification of the Modified Version to whoever possesses a copy of it. In addition, you must do these things in the Modified Version:

#### @enumerate A

## @item

Use in the Title Page (and on the covers, if any) a title distinct from that of the Document, and from those of previous versions (which should, if there were any, be listed in the History section of the Document). You may use the same title as a previous version if the original publisher of that version gives permission.

## @item

List on the Title Page, as authors, one or more persons or entities responsible for authorship of the modifications in the Modified Version, together with at least five of the principal authors of the Document (all of its principal authors, if it has fewer than five), unless they release you from this requirement.

#### @item

State on the Title page the name of the publisher of the Modified Version, as the publisher.

@item

Preserve all the copyright notices of the Document.

### @item

Add an appropriate copyright notice for your modifications adjacent to the other copyright notices.

### @item

Include, immediately after the copyright notices, a license notice giving the public permission to use the Modified Version under the terms of this License, in the form shown in the Addendum below.

### @item

Preserve in that license notice the full lists of Invariant Sections and required Cover Texts given in the Document's license notice.

## @item

Include an unaltered copy of this License.

### @item

Preserve the section Entitled ``History'', Preserve its Title, and add to it an item stating at least the title, year, new authors, and

publisher of the Modified Version as given on the Title Page. If there is no section Entitled ``History'' in the Document, create one stating the title, year, authors, and publisher of the Document as given on its Title Page, then add an item describing the Modified Version as stated in the previous sentence.

# @item

Preserve the network location, if any, given in the Document for public access to a Transparent copy of the Document, and likewise the network locations given in the Document for previous versions it was based on. These may be placed in the ``History'' section. You may omit a network location for a work that was published at least

 four years before the Document itself, or if the original publisher of the version it refers to gives permission.

### @item

For any section Entitled ``Acknowledgements'' or ``Dedications'', Preserve the Title of the section, and preserve in the section all the substance and tone of each of the contributor acknowledgements and/or dedications given therein.

## @item

Preserve all the Invariant Sections of the Document, unaltered in their text and in their titles. Section numbers or the equivalent are not considered part of the section titles.

## @item

Delete any section Entitled ``Endorsements''. Such a section may not be included in the Modified Version.

## @item

Do not retitle any existing section to be Entitled ``Endorsements'' or to conflict in title with any Invariant Section.

@item Preserve any Warranty Disclaimers. @end enumerate

If the Modified Version includes new front-matter sections or appendices that qualify as Secondary Sections and contain no material copied from the Document, you may at your option designate some or all of these sections as invariant. To do this, add their titles to the list of Invariant Sections in the Modified Version's license notice. These titles must be distinct from any other section titles.

You may add a section Entitled ``Endorsements'', provided it contains

nothing but endorsements of your Modified Version by various parties---for example, statements of peer review or that the text has been approved by an organization as the authoritative definition of a standard.

You may add a passage of up to five words as a Front-Cover Text, and a passage of up to 25 words as a Back-Cover Text, to the end of the list of Cover Texts in the Modified Version. Only one passage of Front-Cover Text and one of Back-Cover Text may be added by (or through arrangements made by) any one entity. If the Document already includes a cover text for the same cover, previously added by you or by arrangement made by the same entity you are acting on behalf of,

you may not add another; but you may replace the old one, on explicit permission from the previous publisher that added the old one.

The author(s) and publisher(s) of the Document do not by this License give permission to use their names for publicity for or to assert or imply endorsement of any Modified Version.

# @item COMBINING DOCUMENTS

You may combine the Document with other documents released under this License, under the terms defined in section 4 above for modified versions, provided that you include in the combination all of the Invariant Sections of all of the original documents, unmodified, and list them all as Invariant Sections of your combined work in its license notice, and that you preserve all their Warranty Disclaimers.

The combined work need only contain one copy of this License, and multiple identical Invariant Sections may be replaced with a single copy. If there are multiple Invariant Sections with the same name but different contents, make the title of each such section unique by adding at the end of it, in parentheses, the name of the original author or publisher of that section if known, or else a unique number. Make the same adjustment to the section titles in the list of Invariant Sections in the license notice of the combined work.

In the combination, you must combine any sections Entitled ``History'' in the various original documents, forming one section Entitled ``History''; likewise combine any sections Entitled ``Acknowledgements'', and any sections Entitled ``Dedications''. You must delete all sections Entitled ``Endorsements.''

@item COLLECTIONS OF DOCUMENTS

You may make a collection consisting of the Document and other documents released under this License, and replace the individual copies of this License in the various documents with a single copy that is included in the collection, provided that you follow the rules of this License for verbatim copying of each of the documents in all other respects.

#### You may extract

 a single document from such a collection, and distribute it individually under this License, provided you insert a copy of this License into the extracted document, and follow this License in all other respects regarding verbatim copying of that document.

### @item

## AGGREGATION WITH INDEPENDENT WORKS

A compilation of the Document or its derivatives with other separate and independent documents or works, in or on a volume of a storage or distribution medium, is called an ``aggregate'' if the copyright resulting from the compilation is not used to limit the legal rights of the compilation's users beyond what the individual works permit. When the Document is included in an aggregate, this License does not apply to the other works in the aggregate which are not themselves derivative works of the Document.

If the Cover Text requirement of section 3 is applicable to these copies of the Document, then if the Document is less than one half of the entire aggregate, the Document's Cover Texts may be placed on covers that bracket the Document within the aggregate, or the electronic equivalent of covers if the Document is in electronic form. Otherwise they must appear on printed covers that bracket the whole

# @item TRANSLATION

aggregate.

Translation is considered a kind of modification, so you may distribute translations of the Document under the terms of section 4. Replacing Invariant Sections with translations requires special permission from their copyright holders, but you may include translations of some or all Invariant Sections in addition to the original versions of these Invariant Sections. You may include a translation of this License, and all the license notices in the Document, and any Warranty Disclaimers, provided that you also include the original English version of this License and the original versions of those notices and disclaimers. In case of a disagreement between the translation and the original version of this License or a notice

or disclaimer, the original version will prevail.

If a section in the Document is Entitled ``Acknowledgements'', ``Dedications'', or ``History'', the requirement (section 4) to Preserve its Title (section 1) will typically require changing the actual title.

# @item **TERMINATION**

You may not copy, modify, sublicense, or distribute the Document except as expressly provided under this License. Any attempt otherwise to copy, modify, sublicense, or distribute it is void, and will automatically terminate your rights under this License.

However, if you cease all violation of this License, then your license from a particular copyright holder is reinstated (a) provisionally, unless and until the copyright holder explicitly and finally terminates your license, and (b) permanently, if the copyright holder fails to notify you of the violation by some reasonable means prior to 60 days after the cessation.

Moreover, your license from a particular copyright holder is reinstated permanently if the copyright holder notifies you of the

violation by some reasonable means, this is the first time you have received notice of violation of this License (for any work) from that copyright holder, and you cure the violation prior to 30 days after your receipt of the notice.

Termination of your rights under this section does not terminate the licenses of parties who have received copies or rights from you under this License. If your rights have been terminated and not permanently reinstated, receipt of a copy of some or all of the same material does not give you any rights to use it.

# @item FUTURE REVISIONS OF THIS LICENSE

The Free Software Foundation may publish new, revised versions of the GNU Free Documentation License from time to time. Such new versions will be similar in spirit to the present version, but may differ in detail to address new problems or concerns. See @uref{http://www.gnu.org/copyleft/}.

Each version of the License is given a distinguishing version number. If the Document specifies that

a particular numbered version of this

License ``or any later version'' applies to it, you have the option of following the terms and conditions either of that specified version or of any later version that has been published (not as a draft) by the Free Software Foundation. If the Document does not specify a version number of this License, you may choose any version ever published (not as a draft) by the Free Software Foundation. If the Document specifies that a proxy can decide which future versions of this License can be used, that proxy's public statement of acceptance of a version permanently authorizes you to choose that version for the Document.

# @item RELICENSING

``Massive Multiauthor Collaboration Site'' (or ``MMC Site'') means any World Wide Web server that publishes copyrightable works and also provides prominent facilities for anybody to edit those works. A public wiki that anybody can edit is an example of such a server. A ``Massive Multiauthor Collaboration'' (or ``MMC'') contained in the

site means any set of copyrightable works thus published on the MMC site.

``CC-BY-SA'' means the Creative Commons Attribution-Share Alike 3.0 license published by Creative Commons Corporation, a not-for-profit corporation with a principal place of business in San Francisco, California, as well as future copyleft versions of that license published by that same organization.

``Incorporate'' means to publish or republish a Document, in whole or in part, as part of another Document.

An MMC is ``eligible for relicensing'' if it is licensed under this License, and if all works that were first published under this License somewhere other than this MMC, and subsequently incorporated in whole or in part into the MMC, (1) had no cover texts or invariant sections, and (2) were thus incorporated prior to November 1, 2008.

The operator of an MMC Site may republish an MMC contained in the site under CC-BY-SA on the same site at any time before August 1, 2009, provided the MMC is eligible for relicensing.

# @end enumerate

@page @heading ADDENDUM: How to use this License for your documents To use this License in a document you have written, include a copy of the License in the document and put the following copyright and license notices just after the title page:

@smallexample

@group

Copyright (C) @var{year} @var{your name}.

 Permission is granted to copy, distribute and/or modify this document under the terms of the GNU Free Documentation License, Version 1.3 or any later version published by the Free Software Foundation; with no Invariant Sections, no Front-Cover Texts, and no Back-Cover Texts. A copy of the license is included in the section entitled ``GNU Free Documentation License''. @end group @end smallexample

If you have Invariant Sections, Front-Cover Texts and Back-Cover Texts, replace the ``with@dots{}Texts.'' line with this:

@smallexample @group with the Invariant Sections being @var{list their titles}, with the Front-Cover Texts being @var{list}, and with the Back-Cover Texts being @var{list}. @end group @end smallexample

If you have Invariant Sections without Cover Texts, or some other combination of the three, merge those two alternatives to suit the situation.

If your document contains nontrivial examples of program code, we recommend releasing these examples in parallel under your choice of free software license, such as the GNU General Public License, to permit their use in free software.

@c Local Variables: @c ispell-local-pdict: "ispell-dict" @c End: GNU LESSER GENERAL PUBLIC LICENSE Version 2.1, February 1999

Copyright (C) 1991, 1999 Free Software Foundation, Inc. 51 Franklin Street, Fifth Floor, Boston, MA 02110-1301 USA Everyone is permitted to copy and distribute verbatim copies of this license document, but changing it is not allowed.

[This is the first released version of the Lesser GPL. It also counts as the successor of the GNU Library Public License, version 2, hence the version number 2.1.]

#### Preamble

 The licenses for most software are designed to take away your freedom to share and change it. By contrast, the GNU General Public Licenses are intended to guarantee your freedom to share and change free software--to make sure the software is free for all its users.

 This license, the Lesser General Public License, applies to some specially designated software packages--typically libraries--of the Free Software Foundation and other authors who decide to use it. You can use it too, but we suggest you first think carefully about whether this license or the ordinary General Public License is the better strategy to use in any particular case, based on the explanations below.

 When we speak of free software, we are referring to freedom of use, not price. Our General Public Licenses are designed to make sure that you have the freedom to distribute copies of free software (and charge for this service if you wish); that you receive source code or can get it if you want it; that you can change the software and use pieces of it in new free programs; and that you are informed that you can do these things.

 To protect your rights, we need to make restrictions that forbid distributors to deny you these rights or to ask you to surrender these rights. These restrictions translate to certain responsibilities for you if you distribute copies of the library or if you modify it.

 For example, if you distribute copies of the library, whether gratis or for a fee, you must give the recipients all the rights that we gave you. You must make sure that they, too, receive or can get the source code. If you link other code with the library, you must provide complete object files to the recipients, so that they can relink them with the library after making changes to the library and recompiling it. And you must show them these terms so they know their rights.

We protect your rights with a two-step method: (1) we copyright the library, and (2) we offer you this license, which gives you legal permission to copy, distribute and/or modify the library.

 To protect each distributor, we want to make it very clear that there is no warranty for the free library. Also, if the library is

modified by someone else and passed on, the recipients should know that what they have is not the original version, so that the original author's reputation will not be affected by problems that might be introduced by others.

 Finally, software patents pose a constant threat to the existence of

any free program. We wish to make sure that a company cannot effectively restrict the users of a free program by obtaining a restrictive license from a patent holder. Therefore, we insist that any patent license obtained for a version of the library must be consistent with the full freedom of use specified in this license.

 Most GNU software, including some libraries, is covered by the ordinary GNU General Public License. This license, the GNU Lesser General Public License, applies to certain designated libraries, and is quite different from the ordinary General Public License. We use this license for certain libraries in order to permit linking those libraries into non-free programs.

 When a program is linked with a library, whether statically or using a shared library, the combination of the two is legally speaking a combined work, a derivative of the original library. The ordinary General Public License therefore permits such linking only if the entire combination

 fits its criteria of freedom. The Lesser General Public License permits more lax criteria for linking other code with the library.

 We call this license the "Lesser" General Public License because it does Less to protect the user's freedom than the ordinary General Public License. It also provides other free software developers Less of an advantage over competing non-free programs. These disadvantages are the reason we use the ordinary General Public License for many libraries. However, the Lesser license provides advantages in certain special circumstances.

 For example, on rare occasions, there may be a special need to encourage the widest possible use of a certain library, so that it becomes a de-facto standard. To achieve this, non-free programs must be allowed to use the library. A more frequent case is that a free library does the same job as widely used non-free libraries. In this case, there is little to gain by limiting the free library to free software only, so we use the Lesser General Public License.

 In other cases, permission to use a particular library in non-free programs enables a greater number of people to use a large body of free software. For example, permission to use the GNU C Library in non-free programs enables many more people to use the whole GNU operating system, as well as its variant, the GNU/Linux operating system.

 Although the Lesser General Public License is Less protective of the users' freedom, it does ensure that the user of a program that is linked with the Library has the freedom and the wherewithal to run that program using a modified version of the Library.

 The precise terms and conditions for copying, distribution and modification follow. Pay close attention to the difference between a "work based on the library" and a "work that uses the library". The former contains code derived from the library, whereas the latter must be combined with the library in order to run.

# GNU LESSER GENERAL PUBLIC LICENSE TERMS AND CONDITIONS FOR COPYING, DISTRIBUTION AND MODIFICATION

 0. This License Agreement applies to any software library or other program which contains a notice placed by the copyright holder or other authorized party saying it may be distributed under the terms of this Lesser General Public License (also called "this License"). Each licensee is addressed as "you".

 A "library" means a collection of software functions and/or data prepared so as to be conveniently linked with application programs (which use some of those functions and data) to form executables.

 The "Library", below, refers to any such software library or work which has been distributed under these terms. A "work based on the Library" means either the Library or any derivative work under copyright law: that is to say, a work containing the Library or a portion of it, either verbatim or with modifications and/or translated straightforwardly into another language. (Hereinafter, translation is included without

limitation in the term "modification".)

 "Source code" for a work means the preferred form of the work for making modifications to it. For a library, complete source code means all the source code for all modules it contains, plus any associated interface definition files, plus the scripts used to control compilation and installation of the library.

 Activities other than copying, distribution and modification are not covered by this License; they are outside its scope. The act of running a program using the Library is not restricted, and output from such a program is covered only if its contents constitute a work based

on the Library (independent of the use of the Library in a tool for writing it). Whether that is true depends on what the Library does and what the program that uses the Library does.

 1. You may copy and distribute verbatim copies of the Library's complete source code as you receive it, in any medium, provided that you conspicuously and appropriately publish on each copy an

appropriate copyright notice and disclaimer of warranty; keep intact

all the notices that refer to this License and to the absence of any warranty; and distribute a copy of this License along with the Library.

 You may charge a fee for the physical act of transferring a copy, and you may at your option offer warranty protection in exchange for a fee.

 2. You may modify your copy or copies of the Library or any portion of it, thus forming a work based on the Library, and copy and distribute such modifications or work under the terms of Section 1 above, provided that you also meet all of these conditions:

a) The modified work must itself be a software library.

 b) You must cause the files modified to carry prominent notices stating that you changed the files and the date of any change.

 c) You must cause the whole of the work to be licensed at no charge to all third parties under the terms of this License.

# d) If a facility in the modified

Library refers to a function or a

 table of data to be supplied by an application program that uses the facility, other than as an argument passed when the facility is invoked, then you must make a good faith effort to ensure that, in the event an application does not supply such function or table, the facility still operates, and performs whatever part of its purpose remains meaningful.

 (For example, a function in a library to compute square roots has a purpose that is entirely well-defined independent of the application. Therefore, Subsection 2d requires that any application-supplied function or table used by this function must be optional: if the application does not supply it, the square root function must still compute square roots.)

These requirements apply to the modified work as a whole. If identifiable sections of that work are not derived from the Library, and can be reasonably considered independent and separate works in themselves,

 then this License, and its terms, do not apply to those sections when you distribute them as separate works. But when you distribute the same sections as part of a whole which is a work based on the Library, the distribution of the whole must be on the terms of this License, whose permissions for other licensees extend to the entire whole, and thus to each and every part regardless of who wrote it.

Thus, it is not the intent of this section to claim rights or contest your rights to work written entirely by you; rather, the intent is to exercise the right to control the distribution of derivative or collective works based on the Library.

In addition, mere aggregation of another work not based on the Library with the Library (or with a work based on the Library) on a volume of a storage or distribution medium does not bring the other work under the scope of this License.

 3. You may opt to apply the terms of the ordinary GNU General Public License instead of this License to a given copy of the Library. To do this, you must alter all the notices that refer to this License, so that they refer to the ordinary GNU General Public License, version 2, instead of to this License. (If a newer version than version 2 of the ordinary GNU General Public License has appeared, then you can specify that version instead if you wish.) Do not make any other change in these notices.

 Once this change is made in a given copy, it is irreversible for that copy, so the ordinary GNU General Public License applies to all subsequent copies and derivative works made from that copy.

 This option is useful when you wish to copy part of the code of the Library into a program that is not a library.

 4. You may copy and distribute the Library (or a portion or derivative of it, under Section 2) in object code or executable form under the terms of Sections 1 and 2 above provided that you accompany it with the complete corresponding machine-readable source code, which must be

 distributed under the terms of Sections 1 and 2 above on a medium customarily used for software interchange.

 If distribution of object code is made by offering access to copy from a designated place, then offering equivalent access to copy the source code from the same place satisfies the requirement to

distribute the source code, even though third parties are not compelled to copy the source along with the object code.

 5. A program that contains no derivative of any portion of the Library, but is designed to work with the Library by being compiled or linked with it, is called a "work that uses the Library". Such a work, in isolation, is not a derivative work of the Library, and therefore falls outside the scope of this License.

 However, linking a "work that uses the Library" with the Library creates an executable that is a derivative of the Library (because it contains portions of the Library), rather than a "work that uses the library". The executable is therefore covered by this License. Section 6 states terms for distribution of such executables.

 When a "work that uses the Library" uses material from a header file that is part of the Library, the object code for the work may be a derivative work of the Library even though the source code is not. Whether this is true is especially significant if the work can be linked without the Library, or if the work is itself a library. The threshold for this to be true is not precisely defined by law.

 If such an object file uses only numerical parameters, data structure layouts and accessors, and small macros and small inline functions (ten lines or less in length), then the use of the object file is unrestricted, regardless of whether it is legally a derivative work. (Executables containing this object code plus portions of the Library will still fall under Section 6.)

 Otherwise, if the work is a derivative of the Library, you may distribute the object code for the work under the terms of Section 6. Any

 executables containing that work also fall under Section 6, whether or not they are linked directly with the Library itself.

 6. As an exception to the Sections above, you may also combine or link a "work that uses the Library" with the Library to produce a work containing portions of the Library, and distribute that work under terms of your choice, provided that the terms permit modification of the work for the customer's own use and reverse engineering for debugging such modifications.

 You must give prominent notice with each copy of the work that the Library is used in it and that the Library and its use are covered by this License. You must supply a copy of this License. If the work during execution displays copyright notices, you must include the copyright notice for the Library among them, as well as a reference

directing the user to the copy of this License. Also, you must do one of these things:

 a) Accompany the work with the complete corresponding machine-readable

source code for the Library including whatever

 changes were used in the work (which must be distributed under Sections 1 and 2 above); and, if the work is an executable linked with the Library, with the complete machine-readable "work that uses the Library", as object code and/or source code, so that the user can modify the Library and then relink to produce a modified executable containing the modified Library. (It is understood that the user who changes the contents of definitions files in the Library will not necessarily be able to recompile the application to use the modified definitions.)

 b) Use a suitable shared library mechanism for linking with the Library. A suitable mechanism is one that (1) uses at run time a copy of the library already present on the user's computer system, rather than copying library functions into the executable, and (2) will operate properly with a modified version of the library, if the

 user installs one, as long as the modified version is interface-compatible with the version that the work was made with.

 c) Accompany the work with a written offer, valid for at least three years, to give the same user the materials specified in Subsection 6a, above, for a charge no more than the cost of performing this distribution.

 d) If distribution of the work is made by offering access to copy from a designated place, offer equivalent access to copy the above specified materials from the same place.

 e) Verify that the user has already received a copy of these materials or that you have already sent this user a copy.

 For an executable, the required form of the "work that uses the Library" must include any data and utility programs needed for reproducing the executable from it. However, as a special exception, the materials to be distributed need not include anything that is normally distributed (in either source or binary form) with the major components (compiler, kernel, and so on) of the operating system on

which the executable runs, unless that component itself accompanies the executable.

It may happen that this requirement contradicts the license

restrictions of other proprietary libraries that do not normally accompany the operating system. Such a contradiction means you cannot use both them and the Library together in an executable that you distribute.

 7. You may place library facilities that are a work based on the Library side-by-side in a single library together with other library facilities not covered by this License, and distribute such a combined library, provided that the separate distribution of the work based on the Library and of the other library facilities is otherwise permitted, and provided that you do these two things:

 a) Accompany the combined library with a copy of the same work based on the Library, uncombined with any other library facilities. This must be distributed under the terms of the Sections above.

 b) Give prominent notice with the combined library of the fact that part of it is a work based on the Library, and explaining where to find the accompanying uncombined form of the same work.

 8. You may not copy, modify, sublicense, link with, or distribute the Library except as expressly provided under this License. Any attempt otherwise to copy, modify, sublicense, link with, or distribute the Library is void, and will automatically terminate your rights under this License. However, parties who have received copies, or rights, from you under this License will not have their licenses terminated so long as such parties remain in full compliance.

 9. You are not required to accept this License, since you have not signed it. However, nothing else grants you permission to modify or distribute the Library or its derivative works. These actions are prohibited by law if you do not accept this License. Therefore, by modifying

 or distributing the Library (or any work based on the Library), you indicate your acceptance of this License to do so, and all its terms and conditions for copying, distributing or modifying the Library or works based on it.

 10. Each time you redistribute the Library (or any work based on the Library), the recipient automatically receives a license from the original licensor to copy, distribute, link with or modify the Library subject to these terms and conditions. You may not impose any further restrictions on the recipients' exercise of the rights granted herein. You are not responsible for enforcing compliance by third parties with this License.

 11. If, as a consequence of a court judgment or allegation of patent infringement or for any other reason (not limited to patent issues), conditions are imposed on you (whether by court order, agreement or otherwise) that contradict the conditions of this License, they do not excuse you from the conditions of this License. If you cannot distribute

 so as to satisfy simultaneously your obligations under this License and any other pertinent obligations, then as a consequence you may not distribute the Library at all. For example, if a patent license would not permit royalty-free redistribution of the Library by all those who receive copies directly or indirectly through you, then the only way you could satisfy both it and this License would be to refrain entirely from distribution of the Library.

If any portion of this section is held invalid or unenforceable under any particular circumstance, the balance of the section is intended to apply, and the section as a whole is intended to apply in other circumstances.

It is not the purpose of this section to induce you to infringe any patents or other property right claims or to contest validity of any such claims; this section has the sole purpose of protecting the integrity of the free software distribution system which is implemented by public license practices. Many people have made generous contributions to the wide range of software distributed through that system in reliance on consistent application of that system; it is up to the author/donor to decide if he or she is willing to distribute software through any other system and a licensee cannot impose that choice.

This section is intended to make thoroughly clear what is believed to be a consequence of the rest of this License.

 12. If the distribution and/or use of the Library is restricted in certain countries either by patents or by copyrighted interfaces, the original copyright holder who places the Library under this License may add an explicit geographical distribution limitation excluding those countries, so that distribution is permitted only in or among countries not thus excluded. In such case, this License incorporates the limitation as if written in the body of this License.

 13. The Free Software Foundation may publish revised and/or new versions of the Lesser General Public License from time to time. Such new versions will be similar in spirit to the present version, but may differ in detail to address new problems or concerns.

Each version is given a distinguishing version number. If the Library

specifies a version number of this License which applies to it and "any later version", you have the option of following the terms and conditions either of that version or of any later version published by the Free Software Foundation. If the Library does not specify a license version number, you may choose any version ever published by the Free Software Foundation.

 14. If you wish to incorporate parts of the Library into other free programs whose distribution conditions are incompatible with these, write to the author to ask for permission. For software which is copyrighted by the Free Software Foundation, write to the Free Software Foundation; we sometimes make exceptions for this. Our decision will be guided by the two goals of preserving the free status

of all derivatives of our free software and of promoting the sharing and reuse of software generally.

# NO WARRANTY

 15. BECAUSE THE LIBRARY IS LICENSED FREE OF CHARGE, THERE IS NO WARRANTY FOR THE LIBRARY, TO THE EXTENT PERMITTED BY APPLICABLE LAW. EXCEPT WHEN OTHERWISE STATED IN WRITING THE COPYRIGHT HOLDERS AND/OR OTHER PARTIES PROVIDE THE LIBRARY "AS IS" WITHOUT WARRANTY OF ANY KIND, EITHER EXPRESSED OR IMPLIED, INCLUDING, BUT NOT LIMITED TO, THE IMPLIED WARRANTIES OF MERCHANTABILITY AND FITNESS FOR A PARTICULAR PURPOSE. THE ENTIRE RISK AS TO THE QUALITY AND PERFORMANCE OF THE LIBRARY IS WITH YOU. SHOULD THE LIBRARY PROVE DEFECTIVE, YOU ASSUME THE COST OF ALL NECESSARY SERVICING, REPAIR OR CORRECTION.

 16. IN NO EVENT UNLESS REQUIRED BY APPLICABLE LAW OR AGREED TO IN WRITING WILL ANY COPYRIGHT HOLDER, OR ANY OTHER PARTY WHO MAY MODIFY AND/OR REDISTRIBUTE THE LIBRARY AS PERMITTED ABOVE, BE LIABLE TO YOU FOR DAMAGES, INCLUDING ANY GENERAL, SPECIAL, INCIDENTAL OR **CONSEQUENTIAL** 

 DAMAGES ARISING OUT OF THE USE OR INABILITY TO USE THE LIBRARY (INCLUDING BUT NOT LIMITED TO LOSS OF DATA OR DATA BEING RENDERED INACCURATE OR LOSSES SUSTAINED BY YOU OR THIRD PARTIES OR A FAILURE OF THE LIBRARY TO OPERATE WITH ANY OTHER SOFTWARE), EVEN IF SUCH HOLDER OR OTHER PARTY HAS BEEN ADVISED OF THE POSSIBILITY OF SUCH **DAMAGES** 

## END OF TERMS AND CONDITIONS

How to Apply These Terms to Your New Libraries

 If you develop a new library, and you want it to be of the greatest possible use to the public, we recommend making it free software that everyone can redistribute and change. You can do so by permitting

redistribution under these terms (or, alternatively, under the terms of the ordinary General Public License).

 To apply these terms, attach the following notices to the library. It is safest to attach them to the start of each source file to most effectively convey the exclusion of warranty; and each file should have at least the "copyright" line

and a pointer to where the full notice is found.

<one line to give the library's name and a brief idea of what it does.> Copyright  $(C)$  <year > <name of author>

 This library is free software; you can redistribute it and/or modify it under the terms of the GNU Lesser General Public License as published by the Free Software Foundation; either version 2.1 of the License, or (at your option) any later version.

 This library is distributed in the hope that it will be useful, but WITHOUT ANY WARRANTY; without even the implied warranty of MERCHANTABILITY or FITNESS FOR A PARTICULAR PURPOSE. See the GNU Lesser General Public License for more details.

 You should have received a copy of the GNU Lesser General Public License along with this library; if not, write to the Free Software Foundation, Inc., 51 Franklin Street, Fifth Floor, Boston, MA 02110-1301 USA

Also add information on how to contact you by electronic and paper mail.

### You

 should also get your employer (if you work as a programmer) or your school, if any, to sign a "copyright disclaimer" for the library, if necessary. Here is a sample; alter the names:

 Yoyodyne, Inc., hereby disclaims all copyright interest in the library `Frob' (a library for tweaking knobs) written by James Random Hacker.

 <signature of Ty Coon>, 1 April 1990 Ty Coon, President of Vice

That's all there is to it! GNU LIBRARY GENERAL PUBLIC LICENSE Version 2, June 1991

Copyright (C) 1991 Free Software Foundation, Inc. 51 Franklin Street, Fifth Floor, Boston, MA 02110-1301, USA Everyone is permitted to copy and distribute verbatim copies of this license document, but changing it is not allowed.

[This is the first released version of the library GPL. It is numbered 2 because it goes with version 2 of the ordinary GPL.]

## Preamble

 The licenses for most software are designed to take away your freedom to share and change it. By contrast, the GNU General Public Licenses are intended to guarantee your freedom to share and change free software--to make sure the software is free for all its users.

 This license, the Library General Public License, applies to some specially designated Free Software Foundation software, and to any other libraries whose authors decide to use it. You can use it for your libraries, too.

 When we speak of free software, we are referring to freedom, not

price. Our General Public Licenses are designed to make sure that you have the freedom to distribute copies of free software (and charge for this service if you wish), that you receive source code or can get it if you want it, that you can change the software or use pieces of it in new free programs; and that you know you can do these things.

 To protect your rights, we need to make restrictions that forbid anyone to deny you these rights or to ask you to surrender the rights. These restrictions translate to certain responsibilities for you if you distribute copies of the library, or if you modify it.

 For example, if you distribute copies of the library, whether gratis or for a fee, you must give the recipients all the rights that we gave you. You must make sure that they, too, receive or can get the source code. If you link a program with the library, you must provide complete object files to the recipients so that they can relink them with the library, after making

changes to the library and recompiling

it. And you must show them these terms so they know their rights.

 Our method of protecting your rights has two steps: (1) copyright the library, and (2) offer you this license which gives you legal permission to copy, distribute and/or modify the library.

 Also, for each distributor's protection, we want to make certain that everyone understands that there is no warranty for this free library. If the library is modified by someone else and passed on, we want its recipients to know that what they have is not the original version, so that any problems introduced by others will not reflect on the original authors' reputations.

 Finally, any free program is threatened constantly by software patents. We wish to avoid the danger that companies distributing free software will individually obtain patent licenses, thus in effect transforming the program into proprietary software. To prevent this, we have made it clear that any patent must be licensed for everyone's free use or not licensed at all.

 Most GNU software, including some libraries, is covered by the ordinary GNU General Public License, which was designed for utility programs. This license, the GNU Library General Public License, applies to certain designated libraries. This license is quite different from the ordinary one; be sure to read it in full, and don't assume that anything in it is the same as in the ordinary license.

 The reason we have a separate public license for some libraries is that they blur the distinction we usually make between modifying or adding to a program and simply using it. Linking a program with a library, without changing the library, is in some sense simply using the library, and is analogous to running a utility program or application program. However, in a textual and legal sense, the linked executable is a combined work, a derivative of the original library, and the ordinary General Public License treats it as such.

#### Because

 of this blurred distinction, using the ordinary General Public License for libraries did not effectively promote software sharing, because most developers did not use the libraries. We concluded that weaker conditions might promote sharing better.

 However, unrestricted linking of non-free programs would deprive the users of those programs of all benefit from the free status of the libraries themselves. This Library General Public License is intended to permit developers of non-free programs to use free libraries, while preserving your freedom as a user of such programs to change the free libraries that are incorporated in them. (We have not seen how to achieve this as regards changes in header files, but we have achieved it as regards changes in the actual functions of the Library.) The hope is that this will lead to faster development of free libraries.

 The precise terms and conditions for copying, distribution and modification follow. Pay close attention to the difference between a

"work based on the library" and a "work that uses the library". The former contains code derived from the library, while the latter only works together with the library.

Note that it is possible for a library to be covered by the ordinary

# GNU LIBRARY GENERAL PUBLIC LICENSE TERMS AND CONDITIONS FOR COPYING, DISTRIBUTION AND MODIFICATION

 0. This License Agreement applies to any software library which contains a notice placed by the copyright holder or other authorized party saying it may be distributed under the terms of this Library General Public License (also called "this License"). Each licensee is addressed as "you".

 A "library" means a collection of software functions and/or data prepared so as to be conveniently linked with application programs (which use some of those functions and data) to form executables.

 The "Library", below, refers to any such software library or work which has been distributed

 under these terms. A "work based on the Library" means either the Library or any derivative work under copyright law: that is to say, a work containing the Library or a portion of it, either verbatim or with modifications and/or translated straightforwardly into another language. (Hereinafter, translation is included without limitation in the term "modification".)

 "Source code" for a work means the preferred form of the work for making modifications to it. For a library, complete source code means all the source code for all modules it contains, plus any associated interface definition files, plus the scripts used to control compilation and installation of the library.

 Activities other than copying, distribution and modification are not covered by this License; they are outside its scope. The act of running a program using the Library is not restricted, and output from such a program is covered only if its contents constitute a work based on the Library (independent of the use of the Library in a tool for writing it). Whether that is true depends on what the Library does and what the program that uses the Library does.

 1. You may copy and distribute verbatim copies of the Library's complete source code as you receive it, in any medium, provided that you conspicuously and appropriately publish on each copy an appropriate copyright notice and disclaimer of warranty; keep intact all the notices that refer to this License and to the absence of any warranty; and distribute a copy of this License along with the Library.

You may charge a fee for the physical act of transferring a copy,

and you may at your option offer warranty protection in exchange for a fee.

 2. You may modify your copy or copies of the Library or any portion of it, thus forming a work based on the Library, and copy and distribute such modifications or work under the terms of Section 1 above, provided that you also meet all of these conditions:

 a) The modified work must itself be a software library.

 b) You must cause the files modified to carry prominent notices stating that you changed the files and the date of any change.

 c) You must cause the whole of the work to be licensed at no charge to all third parties under the terms of this License.

 d) If a facility in the modified Library refers to a function or a table of data to be supplied by an application program that uses the facility, other than as an argument passed when the facility is invoked, then you must make a good faith effort to ensure that, in the event an application does not supply such function or table, the facility still operates, and performs whatever part of its purpose remains meaningful.

 (For example, a function in a library to compute square roots has a purpose that is entirely well-defined independent of the application. Therefore, Subsection 2d requires that any application-supplied function or table used by this function must

 be optional: if the application does not supply it, the square root function must still compute square roots.)

These requirements apply to the modified work as a whole. If identifiable sections of that work are not derived from the Library, and can be reasonably considered independent and separate works in themselves, then this License, and its terms, do not apply to those sections when you distribute them as separate works. But when you distribute the same sections as part of a whole which is a work based on the Library, the distribution of the whole must be on the terms of this License, whose permissions for other licensees extend to the entire whole, and thus to each and every part regardless of who wrote it.

Thus, it is not the intent of this section to claim rights or contest your rights to work written entirely by you; rather, the intent is to exercise the right to control the distribution of derivative or collective works based on the Library.

## In addition,

 mere aggregation of another work not based on the Library with the Library (or with a work based on the Library) on a volume of a storage or distribution medium does not bring the other work under the scope of this License.

 3. You may opt to apply the terms of the ordinary GNU General Public License instead of this License to a given copy of the Library. To do this, you must alter all the notices that refer to this License, so that they refer to the ordinary GNU General Public License, version 2, instead of to this License. (If a newer version than version 2 of the ordinary GNU General Public License has appeared, then you can specify that version instead if you wish.) Do not make any other change in these notices.

 Once this change is made in a given copy, it is irreversible for that copy, so the ordinary GNU General Public License applies to all subsequent copies and derivative works made from that copy.

 This option is useful when you wish to copy part of the code of the

Library into a program that is not a library.

 4. You may copy and distribute the Library (or a portion or derivative of it, under Section 2) in object code or executable form under the terms of Sections 1 and 2 above provided that you accompany it with the complete corresponding machine-readable source code, which must be distributed under the terms of Sections 1 and 2 above on a medium customarily used for software interchange.

 If distribution of object code is made by offering access to copy from a designated place, then offering equivalent access to copy the source code from the same place satisfies the requirement to distribute the source code, even though third parties are not compelled to copy the source along with the object code.

 5. A program that contains no derivative of any portion of the Library, but is designed to work with the Library by being compiled or linked with it, is called a "work that uses the Library". Such a work, in isolation, is not a derivative work of the Library, and therefore falls outside the scope of this License.

 However, linking a "work that uses the Library" with the Library creates an executable that is a derivative of the Library (because it contains portions of the Library), rather than a "work that uses the library". The executable is therefore covered by this License.

Section 6 states terms for distribution of such executables.

 When a "work that uses the Library" uses material from a header file that is part of the Library, the object code for the work may be a derivative work of the Library even though the source code is not. Whether this is true is especially significant if the work can be linked without the Library, or if the work is itself a library. The threshold for this to be true is not precisely defined by law.

 If such an object file uses only numerical parameters, data structure layouts and accessors, and small macros and small inline functions (ten lines or less in length), then the use of the object

file is unrestricted, regardless of whether it is legally a derivative work. (Executables containing this object code plus portions of the Library will still fall under Section 6.)

 Otherwise, if the work is a derivative of the Library, you may distribute the object code for the work under the terms of Section 6. Any executables containing that work also fall under Section 6, whether or not they are linked directly with the Library itself.

 6. As an exception to the Sections above, you may also compile or link a "work that uses the Library" with the Library to produce a work containing portions of the Library, and distribute that work under terms of your choice, provided that the terms permit modification of the work for the customer's own use and reverse engineering for debugging such modifications.

 You must give prominent notice with each copy of the work that the Library is used in it and that the Library and its use are covered by this License. You must supply

a copy of this License. If the work

during execution displays copyright notices, you must include the copyright notice for the Library among them, as well as a reference directing the user to the copy of this License. Also, you must do one of these things:

 a) Accompany the work with the complete corresponding machine-readable source code for the Library including whatever changes were used in the work (which must be distributed under Sections 1 and 2 above); and, if the work is an executable linked with the Library, with the complete machine-readable "work that uses the Library", as object code and/or source code, so that the user can modify the Library and then relink to produce a modified executable containing the modified Library. (It is understood that the user who changes the contents of definitions files in the Library will not necessarily be able to recompile the application

to use the modified definitions.)

 b) Accompany the work with a written offer, valid for at least three years, to give the same user the materials specified in Subsection 6a, above, for a charge no more than the cost of performing this distribution.

 c) If distribution of the work is made by offering access to copy from a designated place, offer equivalent access to copy the above specified materials from the same place.

 d) Verify that the user has already received a copy of these materials or that you have already sent this user a copy.

 For an executable, the required form of the "work that uses the Library" must include any data and utility programs needed for reproducing the executable from it. However, as a special exception, the source code distributed need not include anything that is normally distributed (in either source or binary form) with the major components (compiler, kernel, and so on) of the operating system on which the executable runs, unless that component itself accompanies the executable.

 It may happen that this requirement contradicts the license restrictions of other proprietary libraries that do not normally accompany the operating system. Such a contradiction means you cannot use both them and the Library together in an executable that you distribute.

 7. You may place library facilities that are a work based on the Library side-by-side in a single library together with other library facilities not covered by this License, and distribute such a combined library, provided that the separate distribution of the work based on the Library and of the other library facilities is otherwise permitted, and provided that you do these two things:

 a) Accompany the combined library with a copy of the same work based on the Library, uncombined with any other library facilities. This must be distributed under the terms of the Sections above.

 b) Give prominent notice with the combined library of the fact that part of it is a work based on the Library, and explaining where to find the accompanying uncombined form of the same work.

8. You may not copy, modify, sublicense, link with, or distribute

the Library except as expressly provided under this License. Any attempt otherwise to copy, modify, sublicense, link with, or distribute the Library is void, and will automatically terminate your rights under this License. However, parties who have received copies, or rights, from you under this License will not have their licenses terminated so long as such parties remain in full compliance.

 9. You are not required to accept this License, since you have not signed it. However, nothing else grants you permission to modify or distribute the Library or its derivative works. These actions are prohibited by law if you do not accept this License. Therefore, by modifying or distributing the Library (or any work based on the Library), you indicate your acceptance of this License to do so, and all its terms and conditions for copying, distributing or modifying the Library or works based on it.

 10. Each time you redistribute the Library (or any work based on the Library), the recipient automatically receives a license from the original licensor to copy, distribute, link with or modify the Library subject to these terms and conditions. You may not impose any further restrictions on the recipients' exercise of the rights granted herein. You are not responsible for enforcing compliance by third parties to this License.

 11. If, as a consequence of a court judgment or allegation of patent infringement or for any other reason (not limited to patent issues), conditions are imposed on you (whether by court order, agreement or otherwise) that contradict the conditions of this License, they do not excuse you from the conditions of this License. If you cannot distribute so as to satisfy simultaneously your obligations under this License and any other pertinent obligations, then as a consequence you may not distribute

the Library at all. For example, if a patent

license would not permit royalty-free redistribution of the Library by all those who receive copies directly or indirectly through you, then the only way you could satisfy both it and this License would be to refrain entirely from distribution of the Library.

If any portion of this section is held invalid or unenforceable under any particular circumstance, the balance of the section is intended to apply, and the section as a whole is intended to apply in other circumstances.

It is not the purpose of this section to induce you to infringe any patents or other property right claims or to contest validity of any such claims; this section has the sole purpose of protecting the integrity of the free software distribution system which is implemented by public license practices. Many people have made generous contributions to the wide range of software distributed through that system in reliance on consistent application of that system;

 it is up to the author/donor to decide if he or she is willing to distribute software through any other system and a licensee cannot impose that choice.

This section is intended to make thoroughly clear what is believed to be a consequence of the rest of this License.

 12. If the distribution and/or use of the Library is restricted in certain countries either by patents or by copyrighted interfaces, the original copyright holder who places the Library under this License may add an explicit geographical distribution limitation excluding those countries, so that distribution is permitted only in or among countries not thus excluded. In such case, this License incorporates the limitation as if written in the body of this License.

 13. The Free Software Foundation may publish revised and/or new versions of the Library General Public License from time to time. Such new versions will be similar in spirit to the present version, but may differ in detail to address new problems or concerns.

### Each

 version is given a distinguishing version number. If the Library specifies a version number of this License which applies to it and "any later version", you have the option of following the terms and conditions either of that version or of any later version published by the Free Software Foundation. If the Library does not specify a license version number, you may choose any version ever published by the Free Software Foundation.

 14. If you wish to incorporate parts of the Library into other free programs whose distribution conditions are incompatible with these, write to the author to ask for permission. For software which is copyrighted by the Free Software Foundation, write to the Free Software Foundation; we sometimes make exceptions for this. Our decision will be guided by the two goals of preserving the free status of all derivatives of our free software and of promoting the sharing and reuse of software generally.

# NO WARRANTY

### 15. BECAUSE THE LIBRARY

 IS LICENSED FREE OF CHARGE, THERE IS NO WARRANTY FOR THE LIBRARY, TO THE EXTENT PERMITTED BY APPLICABLE LAW. EXCEPT WHEN OTHERWISE STATED IN WRITING THE COPYRIGHT HOLDERS AND/OR OTHER PARTIES PROVIDE THE LIBRARY "AS IS" WITHOUT WARRANTY OF ANY

KIND, EITHER EXPRESSED OR IMPLIED, INCLUDING, BUT NOT LIMITED TO, THE IMPLIED WARRANTIES OF MERCHANTABILITY AND FITNESS FOR A PARTICULAR PURPOSE. THE ENTIRE RISK AS TO THE QUALITY AND PERFORMANCE OF THE LIBRARY IS WITH YOU. SHOULD THE LIBRARY PROVE DEFECTIVE, YOU ASSUME THE COST OF ALL NECESSARY SERVICING, REPAIR OR CORRECTION.

 16. IN NO EVENT UNLESS REQUIRED BY APPLICABLE LAW OR AGREED TO IN WRITING WILL ANY COPYRIGHT HOLDER, OR ANY OTHER PARTY WHO MAY MODIFY AND/OR REDISTRIBUTE THE LIBRARY AS PERMITTED ABOVE, BE LIABLE TO YOU FOR DAMAGES, INCLUDING ANY GENERAL, SPECIAL, INCIDENTAL OR CONSEQUENTIAL DAMAGES ARISING OUT OF THE USE OR INABILITY TO USE THE LIBRARY (INCLUDING BUT NOT LIMITED TO LOSS OF DATA OR DATA BEING RENDERED INACCURATE OR

 LOSSES SUSTAINED BY YOU OR THIRD PARTIES OR A FAILURE OF THE LIBRARY TO OPERATE WITH ANY OTHER SOFTWARE), EVEN IF SUCH HOLDER OR OTHER PARTY HAS BEEN ADVISED OF THE POSSIBILITY OF SUCH **DAMAGES** 

# END OF TERMS AND CONDITIONS

Appendix: How to Apply These Terms to Your New Libraries

 If you develop a new library, and you want it to be of the greatest possible use to the public, we recommend making it free software that everyone can redistribute and change. You can do so by permitting redistribution under these terms (or, alternatively, under the terms of the ordinary General Public License).

 To apply these terms, attach the following notices to the library. It is safest to attach them to the start of each source file to most effectively convey the exclusion of warranty; and each file should have at least the "copyright" line and a pointer to where the full notice is found.

 <one line to give the library's name and a brief idea of what it does.> Copyright  $(C)$  <year> <name of author>

 This library is free software; you can redistribute it and/or modify it under the terms of the GNU Library General Public License as published by the Free Software Foundation; either version 2 of the License, or (at your option) any later version.

 This library is distributed in the hope that it will be useful, but WITHOUT ANY WARRANTY; without even the implied warranty of MERCHANTABILITY or FITNESS FOR A PARTICULAR PURPOSE. See the GNU Library General Public License for more details.

You should have received a copy of the GNU Library General Public

 License along with this library; if not, write to the Free Software Foundation, Inc., 51 Franklin Street, Fifth Floor, Boston, MA 02110-1301, USA

Also add information on how to contact you by electronic and paper mail.

You should also get your employer (if you work as a programmer) or your school, if any, to sign a "copyright disclaimer" for the library, if necessary.

Here is a sample; alter the names:

 Yoyodyne, Inc., hereby disclaims all copyright interest in the library `Frob' (a library for tweaking knobs) written by James Random Hacker.

 <signature of Ty Coon>, 1 April 1990 Ty Coon, President of Vice

That's all there is to it! GNU GENERAL PUBLIC LICENSE Version 3, 29 June 2007

Copyright (C) 2007 Free Software Foundation, Inc. <http://fsf.org/> Everyone is permitted to copy and distribute verbatim copies of this license document, but changing it is not allowed.

Preamble

 The GNU General Public License is a free, copyleft license for software and other kinds of works.

 The licenses for most software and other practical works are designed to take away your freedom to share and change the works. By contrast, the GNU General Public License is intended to guarantee your freedom to share and change all versions of a program--to make sure it remains free software for all its users. We, the Free Software Foundation, use the GNU General Public License for most of our software; it applies also to any other work released this way by its authors. You can apply it to your programs, too.

 When we speak of free software, we are referring to freedom, not

price. Our General Public Licenses are designed to make sure that you have the freedom to distribute copies of free software (and charge for them if you wish), that you receive source code or can get it if you want it, that you can change the software or use pieces of it in new free programs, and that you know you can do these things.

To protect your rights, we need to prevent others from denying you

these rights or asking you to surrender the rights. Therefore, you have certain responsibilities if you distribute copies of the software, or if you modify it: responsibilities to respect the freedom of others.

 For example, if you distribute copies of such a program, whether gratis or for a fee, you must pass on to the recipients the same freedoms that you received. You must make sure that they, too, receive or can get the source code. And you must show them these terms so they know their rights.

 Developers that use the GNU GPL protect your rights with two steps: (1)

 assert copyright on the software, and (2) offer you this License giving you legal permission to copy, distribute and/or modify it.

 For the developers' and authors' protection, the GPL clearly explains that there is no warranty for this free software. For both users' and authors' sake, the GPL requires that modified versions be marked as changed, so that their problems will not be attributed erroneously to authors of previous versions.

 Some devices are designed to deny users access to install or run modified versions of the software inside them, although the manufacturer can do so. This is fundamentally incompatible with the aim of protecting users' freedom to change the software. The systematic pattern of such abuse occurs in the area of products for individuals to use, which is precisely where it is most unacceptable. Therefore, we have designed this version of the GPL to prohibit the practice for those products. If such problems arise substantially in other domains, we stand

 ready to extend this provision to those domains in future versions of the GPL, as needed to protect the freedom of users.

 Finally, every program is threatened constantly by software patents. States should not allow patents to restrict development and use of software on general-purpose computers, but in those that do, we wish to avoid the special danger that patents applied to a free program could make it effectively proprietary. To prevent this, the GPL assures that patents cannot be used to render the program non-free.

 The precise terms and conditions for copying, distribution and modification follow.

## TERMS AND CONDITIONS

## 0. Definitions.

"This License" refers to version 3 of the GNU General Public License.

 "Copyright" also means copyright-like laws that apply to other kinds of works, such as semiconductor masks.

 "The Program" refers to any copyrightable work licensed under this License. Each licensee is addressed as "you". "Licensees" and

"recipients" may be individuals or organizations.

 To "modify" a work means to copy from or adapt all or part of the work in a fashion requiring copyright permission, other than the making of an exact copy. The resulting work is called a "modified version" of the earlier work or a work "based on" the earlier work.

 A "covered work" means either the unmodified Program or a work based on the Program.

 To "propagate" a work means to do anything with it that, without permission, would make you directly or secondarily liable for infringement under applicable copyright law, except executing it on a computer or modifying a private copy. Propagation includes copying, distribution (with or without modification), making available to the public, and in some countries other activities as well.

 To "convey" a work means any kind of propagation that enables other parties to make or receive copies. Mere interaction with a user through a computer network, with no transfer of a copy, is not conveying.

 An interactive user interface displays "Appropriate Legal Notices" to the extent that it includes a convenient and prominently visible feature that (1) displays an appropriate copyright notice, and (2) tells the user that there is no warranty for the work (except to the extent that warranties are provided), that licensees may convey the work under this License, and how to view a copy of this License. If the interface presents a list of user commands or options, such as a menu, a prominent item in the list meets this criterion.

### 1. Source Code.

 The "source code" for a work means the preferred form of the work for making modifications to it. "Object code" means any non-source form of a work.

 A "Standard Interface" means an interface that either is an official standard defined by a recognized standards body, or, in the case of interfaces specified for a particular programming language, one that is widely used among developers working in that language.
## The

 "System Libraries" of an executable work include anything, other than the work as a whole, that (a) is included in the normal form of packaging a Major Component, but which is not part of that Major Component, and (b) serves only to enable use of the work with that Major Component, or to implement a Standard Interface for which an implementation is available to the public in source code form. A "Major Component", in this context, means a major essential component (kernel, window system, and so on) of the specific operating system (if any) on which the executable work runs, or a compiler used to produce the work, or an object code interpreter used to run it.

 The "Corresponding Source" for a work in object code form means all the source code needed to generate, install, and (for an executable work) run the object code and to modify the work, including scripts to control those activities. However, it does not include the work's System Libraries, or general-purpose tools or generally available free

programs which are used unmodified in performing those activities but which are not part of the work. For example, Corresponding Source includes interface definition files associated with source files for the work, and the source code for shared libraries and dynamically linked subprograms that the work is specifically designed to require, such as by intimate data communication or control flow between those subprograms and other parts of the work.

 The Corresponding Source need not include anything that users can regenerate automatically from other parts of the Corresponding Source.

 The Corresponding Source for a work in source code form is that same work.

## 2. Basic Permissions.

 All rights granted under this License are granted for the term of copyright on the Program, and are irrevocable provided the stated conditions are met. This License explicitly affirms your unlimited permission to run the unmodified Program. The output from running a covered work is covered

by this License only if the output, given its

content, constitutes a covered work. This License acknowledges your rights of fair use or other equivalent, as provided by copyright law.

 You may make, run and propagate covered works that you do not convey, without conditions so long as your license otherwise remains in force. You may convey covered works to others for the sole purpose

of having them make modifications exclusively for you, or provide you with facilities for running those works, provided that you comply with the terms of this License in conveying all material for which you do not control copyright. Those thus making or running the covered works for you must do so exclusively on your behalf, under your direction and control, on terms that prohibit them from making any copies of your copyrighted material outside their relationship with you.

 Conveying under any other circumstances is permitted solely under the conditions stated below. Sublicensing is not allowed; section 10 makes it unnecessary.

3. Protecting Users' Legal Rights From Anti-Circumvention Law.

 No covered work shall be deemed part of an effective technological measure under any applicable law fulfilling obligations under article 11 of the WIPO copyright treaty adopted on 20 December 1996, or similar laws prohibiting or restricting circumvention of such measures.

 When you convey a covered work, you waive any legal power to forbid circumvention of technological measures to the extent such circumvention is effected by exercising rights under this License with respect to the covered work, and you disclaim any intention to limit operation or modification of the work as a means of enforcing, against the work's users, your or third parties' legal rights to forbid circumvention of technological measures.

4. Conveying Verbatim Copies.

 You may convey verbatim copies of the Program's source code as you receive it, in any medium, provided that you conspicuously and appropriately

 publish on each copy an appropriate copyright notice; keep intact all notices stating that this License and any non-permissive terms added in accord with section 7 apply to the code; keep intact all notices of the absence of any warranty; and give all recipients a copy of this License along with the Program.

 You may charge any price or no price for each copy that you convey, and you may offer support or warranty protection for a fee.

5. Conveying Modified Source Versions.

 You may convey a work based on the Program, or the modifications to produce it from the Program, in the form of source code under the terms of section 4, provided that you also meet all of these conditions:

 a) The work must carry prominent notices stating that you modified it, and giving a relevant date.

 b) The work must carry prominent notices stating that it is released under this License and any conditions added under section 7. This requirement modifies the requirement in section 4 to

"keep intact all notices".

 c) You must license the entire work, as a whole, under this License to anyone who comes into possession of a copy. This License will therefore apply, along with any applicable section 7 additional terms, to the whole of the work, and all its parts, regardless of how they are packaged. This License gives no permission to license the work in any other way, but it does not invalidate such permission if you have separately received it.

 d) If the work has interactive user interfaces, each must display Appropriate Legal Notices; however, if the Program has interactive interfaces that do not display Appropriate Legal Notices, your work need not make them do so.

 A compilation of a covered work with other separate and independent works, which are not by their nature extensions of the covered work, and which are not combined with it such as to form a larger program, in or on a volume of a storage or distribution medium, is called an

"aggregate" if the compilation and its resulting copyright are not used to limit the access or legal rights of the compilation's users beyond what the individual works permit. Inclusion of a covered work in an aggregate does not cause this License to apply to the other parts of the aggregate.

6. Conveying Non-Source Forms.

 You may convey a covered work in object code form under the terms of sections 4 and 5, provided that you also convey the machine-readable Corresponding Source under the terms of this License, in one of these ways:

 a) Convey the object code in, or embodied in, a physical product (including a physical distribution medium), accompanied by the Corresponding Source fixed on a durable physical medium customarily used for software interchange.

 b) Convey the object code in, or embodied in, a physical product (including a physical distribution medium), accompanied by a

 written offer, valid for at least three years and valid for as

 long as you offer spare parts or customer support for that product model, to give anyone who possesses the object code either (1) a copy of the Corresponding Source for all the software in the product that is covered by this License, on a durable physical medium customarily used for software interchange, for a price no more than your reasonable cost of physically performing this conveying of source, or (2) access to copy the Corresponding Source from a network server at no charge.

 c) Convey individual copies of the object code with a copy of the written offer to provide the Corresponding Source. This alternative is allowed only occasionally and noncommercially, and only if you received the object code with such an offer, in accord with subsection 6b.

 d) Convey the object code by offering access from a designated place (gratis or for a charge), and offer equivalent access to the Corresponding Source in

the same way through the same place at no

 further charge. You need not require recipients to copy the Corresponding Source along with the object code. If the place to copy the object code is a network server, the Corresponding Source may be on a different server (operated by you or a third party) that supports equivalent copying facilities, provided you maintain clear directions next to the object code saying where to find the Corresponding Source. Regardless of what server hosts the Corresponding Source, you remain obligated to ensure that it is available for as long as needed to satisfy these requirements.

 e) Convey the object code using peer-to-peer transmission, provided you inform other peers where the object code and Corresponding Source of the work are being offered to the general public at no charge under subsection 6d.

 A separable portion of the object code, whose source code is excluded from the Corresponding Source as a System Library, need not be included in conveying the object code work.

 A "User Product" is either (1) a "consumer product", which means any tangible personal property which is normally used for personal, family, or household purposes, or (2) anything designed or sold for incorporation into a dwelling. In determining whether a product is a consumer product, doubtful cases shall be resolved in favor of coverage. For a particular product received by a particular user, "normally used" refers to a typical or common use of that class of product, regardless of the status

of the particular user or of the way in which the particular user actually uses, or expects or is expected to use, the product. A product is a consumer product regardless of whether the product has substantial commercial, industrial or non-consumer uses, unless such uses represent the only significant mode of use of the product.

 "Installation Information" for a User Product means any methods, procedures, authorization

 keys, or other information required to install and execute modified versions of a covered work in that User Product from a modified version of its Corresponding Source. The information must suffice to ensure that the continued functioning of the modified object code is in no case prevented or interfered with solely because modification has been made.

 If you convey an object code work under this section in, or with, or specifically for use in, a User Product, and the conveying occurs as part of a transaction in which the right of possession and use of the User Product is transferred to the recipient in perpetuity or for a fixed term (regardless of how the transaction is characterized), the Corresponding Source conveyed under this section must be accompanied by the Installation Information. But this requirement does not apply if neither you nor any third party retains the ability to install modified object code on the User Product (for example, the work has been installed in ROM).

 The requirement to provide Installation Information does not include a requirement to continue to provide support service, warranty, or updates for a work that has been modified or installed by the recipient, or for the User Product in which it has been modified or installed. Access to a network may be denied when the modification itself materially and adversely affects the operation of the network or violates the rules and protocols for communication across the network.

 Corresponding Source conveyed, and Installation Information provided, in accord with this section must be in a format that is publicly documented (and with an implementation available to the public in source code form), and must require no special password or key for unpacking, reading or copying.

## 7. Additional Terms.

 "Additional permissions" are terms that supplement the terms of this License by making exceptions from one or more of its conditions. Additional permissions that are applicable to the entire Program shall be treated as though they were included in this License, to the extent

that they are valid under applicable law. If additional permissions apply only to part of the Program, that part may be used separately under those permissions, but the entire Program remains governed by this License without regard to the additional permissions.

 When you convey a copy of a covered work, you may at your option remove any additional permissions from that copy, or from any part of it. (Additional permissions may be written to require their own removal in certain cases when you modify the work.) You may place additional permissions on material, added by you to a covered work, for which you have or can give appropriate copyright permission.

 Notwithstanding any other provision of this License, for material you add to a covered work, you may (if authorized by the copyright holders of that material) supplement the terms of this License with terms:

 a) Disclaiming warranty or limiting liability differently from the terms of sections 15 and 16 of this License; or

 b) Requiring preservation of specified reasonable legal notices or author attributions in that material or in the Appropriate Legal Notices displayed by works containing it; or

 c) Prohibiting misrepresentation of the origin of that material, or requiring that modified versions of such material be marked in reasonable ways as different from the original version; or

 d) Limiting the use for publicity purposes of names of licensors or authors of the material; or

 e) Declining to grant rights under trademark law for use of some trade names, trademarks, or service marks; or

 f) Requiring indemnification of licensors and authors of that material by anyone who conveys the material (or modified versions of it) with contractual assumptions of liability to the recipient, for any liability that these contractual assumptions directly impose on

those licensors and authors.

 All other non-permissive additional terms are considered "further restrictions" within the meaning of section 10. If the Program as you received it, or any part of it, contains a notice stating that it is governed by this License along with a term that is a further restriction, you may remove that term. If a license document contains a further restriction but permits relicensing or conveying under this License, you may add to a covered work material governed by the terms of that license document, provided that the further restriction does not survive such relicensing or conveying.

 If you add terms to a covered work in accord with this section, you must place, in the relevant source files, a statement of the additional terms that apply to those files, or a notice indicating where to find the applicable terms.

 Additional terms, permissive or non-permissive, may be stated in the form of a separately written license, or stated as exceptions; the above requirements apply either way.

#### 8. Termination.

 You may not propagate or modify a covered work except as expressly provided under this License. Any attempt otherwise to propagate or modify it is void, and will automatically terminate your rights under this License (including any patent licenses granted under the third paragraph of section 11).

 However, if you cease all violation of this License, then your license from a particular copyright holder is reinstated (a) provisionally, unless and until the copyright holder explicitly and finally terminates your license, and (b) permanently, if the copyright holder fails to notify you of the violation by some reasonable means prior to 60 days after the cessation.

 Moreover, your license from a particular copyright holder is reinstated permanently if the copyright holder notifies you of the violation by some reasonable means, this is the first time you have received notice of violation of this License (for any work) from that copyright

 holder, and you cure the violation prior to 30 days after your receipt of the notice.

 Termination of your rights under this section does not terminate the licenses of parties who have received copies or rights from you under this License. If your rights have been terminated and not permanently reinstated, you do not qualify to receive new licenses for the same material under section 10.

9. Acceptance Not Required for Having Copies.

 You are not required to accept this License in order to receive or run a copy of the Program. Ancillary propagation of a covered work occurring solely as a consequence of using peer-to-peer transmission to receive a copy likewise does not require acceptance. However,

nothing other than this License grants you permission to propagate or modify any covered work. These actions infringe copyright if you do not accept this License. Therefore, by modifying or propagating a covered work, you indicate your acceptance of this License to do so.

## 10. Automatic Licensing of Downstream Recipients.

 Each time you convey a covered work, the recipient automatically receives a license from the original licensors, to run, modify and propagate that work, subject to this License. You are not responsible for enforcing compliance by third parties with this License.

 An "entity transaction" is a transaction transferring control of an organization, or substantially all assets of one, or subdividing an organization, or merging organizations. If propagation of a covered work results from an entity transaction, each party to that transaction who receives a copy of the work also receives whatever licenses to the work the party's predecessor in interest had or could give under the previous paragraph, plus a right to possession of the Corresponding Source of the work from the predecessor in interest, if the predecessor has it or can get it with reasonable efforts.

 You may not impose any further restrictions on the exercise of the rights

 granted or affirmed under this License. For example, you may not impose a license fee, royalty, or other charge for exercise of rights granted under this License, and you may not initiate litigation (including a cross-claim or counterclaim in a lawsuit) alleging that any patent claim is infringed by making, using, selling, offering for sale, or importing the Program or any portion of it.

#### 11. Patents.

 A "contributor" is a copyright holder who authorizes use under this License of the Program or a work on which the Program is based. The work thus licensed is called the contributor's "contributor version".

 A contributor's "essential patent claims" are all patent claims owned or controlled by the contributor, whether already acquired or hereafter acquired, that would be infringed by some manner, permitted by this License, of making, using, or selling its contributor version, but do not include claims that would be infringed only as a consequence of further modification of the contributor version. For purposes of this definition, "control" includes the right to grant patent sublicenses in a manner consistent with the requirements of this License.

 Each contributor grants you a non-exclusive, worldwide, royalty-free patent license under the contributor's essential patent claims, to make, use, sell, offer for sale, import and otherwise run, modify and propagate the contents of its contributor version.

 In the following three paragraphs, a "patent license" is any express agreement or commitment, however denominated, not to enforce a patent (such as an express permission to practice a patent or covenant not to sue for patent infringement). To "grant" such a patent license to a party means to make such an agreement or commitment not to enforce a patent against the party.

 If you convey a covered work, knowingly relying on a patent license, and the Corresponding Source of the work is not available for anyone to copy, free of charge and under the terms of this License, through a

publicly available network server or other readily accessible means, then you must either (1) cause the Corresponding Source to be so available, or (2) arrange to deprive yourself of the benefit of the patent license for this particular work, or (3) arrange, in a manner consistent with the requirements of this License, to extend the patent license to downstream recipients. "Knowingly relying" means you have actual knowledge that, but for the patent license, your conveying the covered work in a country, or your recipient's use of the covered work in a country, would infringe one or more identifiable patents in that country that you have reason to believe are valid.

 If, pursuant to or in connection with a single transaction or arrangement, you convey, or propagate by procuring conveyance of, a covered work, and grant a patent license to some of the parties receiving the covered work authorizing them to use, propagate, modify or convey a specific copy of the covered work, then the patent license you grant is automatically extended to all recipients of the covered work and works based on it.

 A patent license is "discriminatory" if it does not include within the scope of its coverage, prohibits the exercise of, or is conditioned on the non-exercise of one or more of the rights that are specifically granted under this License. You may not convey a covered work if you are a party to an arrangement with a third party that is in the business of distributing software, under which you make payment to the third party based on the extent of your activity of conveying the work, and under which the third party grants, to any of the parties who would receive the covered work from you, a discriminatory patent license (a) in connection with copies of the covered work conveyed by you (or copies made from those copies), or (b) primarily

for and in connection with specific products or compilations that contain the covered work, unless you entered into that arrangement, or

that patent license was granted, prior to 28 March 2007.

 Nothing in this License shall be construed as excluding or limiting any implied license or other defenses to infringement that may otherwise be available to you under applicable patent law.

12. No Surrender of Others' Freedom.

 If conditions are imposed on you (whether by court order, agreement or otherwise) that contradict the conditions of this License, they do not excuse you from the conditions of this License. If you cannot convey a covered work so as to satisfy simultaneously your obligations under this License and any other pertinent obligations, then as a consequence you may not convey it at all. For example, if you agree to terms that obligate you to collect a royalty for further conveying from those to whom you convey the Program, the only way you could satisfy both those terms and this License would be to refrain entirely from conveying the Program.

13. Use with the GNU Affero General Public License.

 Notwithstanding any other provision of this License, you have permission to link or combine any covered work with a work licensed under version 3 of the GNU Affero General Public License into a single combined work, and to convey the resulting work. The terms of this License will continue to apply to the part which is the covered work, but the special requirements of the GNU Affero General Public License, section 13, concerning interaction through a network will apply to the combination as such.

14. Revised Versions of this License.

 The Free Software Foundation may publish revised and/or new versions of the GNU General Public License from time to time. Such new versions will be similar in spirit to the present version, but may differ in detail to address new problems or concerns.

 Each version is given a distinguishing version number. If the Program specifies that a certain numbered version of the GNU General Public License "or any later version" applies to it, you have the option of following the terms and conditions either of that numbered version or of any later version published by the Free Software Foundation. If the Program does not specify a version number of the GNU General Public License, you may choose any version ever published by the Free Software Foundation.

 If the Program specifies that a proxy can decide which future versions of the GNU General Public License can be used, that proxy's public statement of acceptance of a version permanently authorizes you to choose that version for the Program.

 Later license versions may give you additional or different permissions. However, no additional obligations are imposed on any author or copyright holder as a result of your choosing to follow a later version.

15. Disclaimer of Warranty.

## THERE IS NO WARRANTY FOR THE PROGRAM, TO THE EXTENT PERMITTED BY APPLICABLE LAW. EXCEPT WHEN OTHERWISE STATED IN WRITING THE COPYRIGHT HOLDERS AND/OR OTHER PARTIES PROVIDE THE PROGRAM "AS IS" WITHOUT WARRANTY

OF ANY KIND, EITHER EXPRESSED OR IMPLIED, INCLUDING, BUT NOT LIMITED TO, THE IMPLIED WARRANTIES OF MERCHANTABILITY AND FITNESS FOR A PARTICULAR PURPOSE. THE ENTIRE RISK AS TO THE QUALITY AND PERFORMANCE OF THE PROGRAM IS WITH YOU. SHOULD THE PROGRAM PROVE DEFECTIVE, YOU ASSUME THE COST OF ALL NECESSARY SERVICING, REPAIR OR CORRECTION.

16. Limitation of Liability.

 IN NO EVENT UNLESS REQUIRED BY APPLICABLE LAW OR AGREED TO IN WRITING WILL ANY COPYRIGHT HOLDER, OR ANY OTHER PARTY WHO MODIFIES AND/OR CONVEYS THE PROGRAM AS PERMITTED ABOVE, BE LIABLE TO YOU FOR DAMAGES, INCLUDING ANY GENERAL, SPECIAL, INCIDENTAL OR CONSEQUENTIAL DAMAGES ARISING OUT OF THE USE OR INABILITY TO USE THE PROGRAM (INCLUDING BUT NOT LIMITED TO LOSS OF DATA OR DATA BEING RENDERED INACCURATE OR LOSSES SUSTAINED BY YOU OR THIRD PARTIES OR A FAILURE OF THE PROGRAM TO OPERATE WITH ANY OTHER PROGRAMS), EVEN IF SUCH HOLDER OR OTHER PARTY HAS BEEN ADVISED OF THE POSSIBILITY OF SUCH DAMAGES.

17.

Interpretation of Sections 15 and 16.

 If the disclaimer of warranty and limitation of liability provided above cannot be given local legal effect according to their terms, reviewing courts shall apply local law that most closely approximates an absolute waiver of all civil liability in connection with the Program, unless a warranty or assumption of liability accompanies a copy of the Program in return for a fee.

## END OF TERMS AND CONDITIONS

How to Apply These Terms to Your New Programs

 If you develop a new program, and you want it to be of the greatest possible use to the public, the best way to achieve this is to make it free software which everyone can redistribute and change under these terms.

 To do so, attach the following notices to the program. It is safest to attach them to the start of each source file to most effectively state the exclusion of warranty; and each file should have at least the "copyright" line and a pointer to where the full notice is found.

 <one line to give the program's name and a brief idea of what it does.> Copyright  $(C)$  <year > <name of author>

 This program is free software: you can redistribute it and/or modify it under the terms of the GNU General Public License as published by the Free Software Foundation, either version 3 of the License, or (at your option) any later version.

 This program is distributed in the hope that it will be useful, but WITHOUT ANY WARRANTY; without even the implied warranty of MERCHANTABILITY or FITNESS FOR A PARTICULAR PURPOSE. See the GNU General Public License for more details.

 You should have received a copy of the GNU General Public License along with this program. If not, see <http://www.gnu.org/licenses/>.

Also add information on how to contact you by electronic and paper mail.

 If the program does terminal interaction, make it output a short notice like this when it starts in an interactive mode:

 $<$ program> Copyright (C) $<$ year>  $<$ name of author> This program comes with ABSOLUTELY NO WARRANTY; for details type `show w'. This is free software, and you are welcome to redistribute it under certain conditions; type `show c' for details.

The hypothetical commands `show w' and `show c' should show the appropriate parts of the General Public License. Of course, your program's commands might be different; for a GUI interface, you would use an "about box".

 You should also get your employer (if you work as a programmer) or school, if any, to sign a "copyright disclaimer" for the program, if necessary. For more information on this, and how to apply and follow the GNU GPL, see <http://www.gnu.org/licenses/>.

The GNU General Public License does not permit incorporating your program

into proprietary programs. If your program is a subroutine library, you may consider it more useful to permit linking proprietary applications with the library. If this is what you want to do, use the GNU Lesser General Public License instead of this License. But first, please read <http://www.gnu.org/philosophy/why-not-lgpl.html>. Boost Software License - Version 1.0 - August 17th, 2003

Permission is hereby granted, free of charge, to any person or organization obtaining a copy of the software and accompanying documentation covered by this license (the "Software") to use, reproduce, display, distribute, execute, and transmit the Software, and to prepare derivative works of the Software, and to permit third-parties to whom the Software is furnished to do so, all subject to the following:

The copyright notices in the Software and this entire statement, including the above license grant, this restriction and the following disclaimer, must be included in all copies of the Software, in whole or in part, and all derivative works of the Software, unless such copies or derivative works are solely in the form of machine-executable object code generated by a source language processor.

## THE SOFTWARE IS PROVIDED "AS IS", WITHOUT WARRANTY OF ANY KIND, EXPRESS OR IMPLIED, INCLUDING BUT NOT LIMITED TO THE WARRANTIES OF MERCHANTABILITY, **FITNESS**

 FOR A PARTICULAR PURPOSE, TITLE AND NON-INFRINGEMENT. IN NO EVENT SHALL THE COPYRIGHT HOLDERS OR ANYONE DISTRIBUTING THE SOFTWARE BE LIABLE FOR ANY DAMAGES OR OTHER LIABILITY, WHETHER IN CONTRACT, TORT OR OTHERWISE, ARISING FROM, OUT OF OR IN CONNECTION WITH THE SOFTWARE OR THE USE OR OTHER DEALINGS IN THE SOFTWARE.

 GNU LESSER GENERAL PUBLIC LICENSE

Version 3, 29 June 2007

Copyright (C) 2007 Free Software Foundation, Inc. <http://fsf.org/> Everyone is permitted to copy and distribute verbatim copies of this license document, but changing it is not allowed.

 This version of the GNU Lesser General Public License incorporates the terms and conditions of version 3 of the GNU General Public License, supplemented by the additional permissions listed below.

0. Additional Definitions.

 As used herein, "this License" refers to version 3 of the GNU Lesser General Public License, and the "GNU GPL" refers to version 3 of the GNU General Public License.

 "The Library" refers to a covered work governed by this License, other than an Application or a Combined Work as defined below.

 An "Application" is any work that makes use of an interface provided by the Library, but which is not otherwise based on the Library. Defining a subclass of a class defined by the Library is deemed a mode of using an interface provided by the Library.

 A "Combined Work" is a work produced by combining or linking an Application with the Library. The particular version of the Library with which the Combined Work was made is also called the "Linked Version".

 The "Minimal Corresponding Source" for a Combined Work means the Corresponding Source for the Combined Work, excluding any source code for portions of the Combined Work that, considered in isolation, are based on the Application, and not on the Linked Version.

 The "Corresponding Application Code" for a Combined Work means the object code and/or source code for the Application, including any data and utility programs needed for reproducing the Combined Work from the Application, but excluding the System Libraries of the Combined Work.

1. Exception to Section 3 of the GNU GPL.

 You may convey a covered work under sections 3 and 4 of this License without being bound by section 3 of the GNU GPL.

 2. Conveying Modified Versions.

 If you modify a copy of the Library, and, in your modifications, a facility refers to a function or data to be supplied by an Application that uses the facility (other than as an argument passed when the facility is invoked), then you may convey a copy of the modified version:

 a) under this License, provided that you make a good faith effort to ensure that, in the event an Application does not supply the function or data, the facility still operates, and performs whatever part of its purpose remains meaningful, or

 b) under the GNU GPL, with none of the additional permissions of this License applicable to that copy.

3. Object Code Incorporating Material from Library Header Files.

 The object code form of an Application may incorporate material from a header file that is part of the Library. You may convey such object code under terms of your choice, provided that, if the incorporated material is not limited to numerical parameters, data structure layouts and accessors, or small macros, inline functions and templates

(ten or fewer lines in length), you do both of the following:

 a) Give prominent notice with each copy of the object code that the Library is used in it and that the Library and its use are covered by this License.

 b) Accompany the object code with a copy of the GNU GPL and this license document.

4. Combined Works.

 You may convey a Combined Work under terms of your choice that, taken together, effectively do not restrict modification of the portions of the Library contained in the Combined Work and reverse engineering for debugging such modifications, if you also do each of the following:

 a) Give prominent notice with each copy of the Combined Work that the Library is used in it and that the Library and its use are covered by this License.

 b) Accompany the Combined Work with a copy of the GNU GPL and this license document.

 c) For a Combined Work that displays copyright notices during execution, include the copyright notice for the Library among these notices, as well as a reference directing the user to the copies of the GNU GPL and this license document.

d) Do one of the following:

 0) Convey the Minimal Corresponding Source under the terms of this License, and the Corresponding Application Code in a form suitable for, and under terms that permit, the user to recombine or relink the Application with a modified version of the Linked Version to produce a modified Combined Work, in the manner specified by section 6 of the GNU GPL for conveying Corresponding Source.

 1) Use a suitable shared library mechanism for linking with the Library. A suitable mechanism is one that (a) uses at run time

 a copy of the Library already present on the user's computer system, and (b) will operate properly with a modified version of the Library that is interface-compatible with the Linked

Version.

 e) Provide Installation Information, but only if you would otherwise be required to provide such information under section 6 of the GNU GPL, and only to the extent that such information is necessary to install and execute a modified version of the Combined Work produced by recombining or relinking the Application with a modified version of the Linked Version. (If you use option 4d0, the Installation Information must accompany the Minimal Corresponding Source and Corresponding Application Code. If you use option 4d1, you must provide the Installation Information in the manner specified by section 6 of the GNU GPL for conveying Corresponding Source.)

5. Combined Libraries.

 You may place library facilities that are a work based on the Library side by side in a single library together with other library facilities that are not Applications and are not covered by this License, and convey such a combined library under terms of your choice, if you do both of the following:

 a) Accompany the combined library with a copy of the same work based on the Library, uncombined with any other library facilities, conveyed under the terms of this License.

 b) Give prominent notice with the combined library that part of it is a work based on the Library, and explaining where to find the accompanying uncombined form of the same work.

6. Revised Versions of the GNU Lesser General Public License.

 The Free Software Foundation may publish revised and/or new versions of the GNU Lesser General Public License from time to time. Such new versions will be similar in spirit to the present version, but may differ in detail to address new problems or concerns.

 Each version is given a distinguishing version number. If the Library as you received it specifies that a certain numbered version of the GNU Lesser General Public License "or any later version" applies to it, you have the option of following the terms and conditions either of that published version or of any later version

published by the Free Software Foundation. If the Library as you received it does not specify a version number of the GNU Lesser General Public License, you may choose any version of the GNU Lesser General Public License ever published by the Free Software Foundation.

 If the Library as you received it specifies that a proxy can decide whether future versions of the GNU Lesser General Public License shall apply, that proxy's public statement of acceptance of any version is permanent authorization for you to choose that version for the Library.

# **1.841 makedumpfile 0.189**

## **1.841.1 Available under license :**

 GNU LESSER GENERAL PUBLIC LICENSE Version 3, 29 June 2007

Copyright (C) 2007 Free Software Foundation, Inc. <http://fsf.org/> Everyone is permitted to copy and distribute verbatim copies of this license document, but changing it is not allowed.

 This version of the GNU Lesser General Public License incorporates the terms and conditions of version 3 of the GNU General Public License, supplemented by the additional permissions listed below.

0. Additional Definitions.

 As used herein, "this License" refers to version 3 of the GNU Lesser General Public License, and the "GNU GPL" refers to version 3 of the GNU General Public License.

 "The Library" refers to a covered work governed by this License, other than an Application or a Combined Work as defined below.

 An "Application" is any work that makes use of an interface provided by the Library, but which is not otherwise based on the Library. Defining a subclass of a class defined by the Library is deemed a mode of using an interface provided by the Library.

 A "Combined Work" is a work produced by combining or linking an Application with the Library. The particular version of the Library with which the Combined Work was made is also called the "Linked Version".

The "Minimal Corresponding Source" for a Combined Work means the

Corresponding Source for the Combined Work, excluding any source code for portions of the Combined Work that, considered in isolation, are based on the Application, and not on the Linked Version.

 The "Corresponding Application Code" for a Combined Work means the object code and/or source code for the Application, including any data and utility programs needed for reproducing the Combined Work from the Application, but excluding the System Libraries of the Combined Work.

1. Exception to Section 3 of the GNU GPL.

 You may convey a covered work under sections 3 and 4 of this License without being bound by section 3 of the GNU GPL.

2. Conveying Modified Versions.

 If you modify a copy of the Library, and, in your modifications, a facility refers to a function or data to be supplied by an Application that uses the facility (other than as an argument passed when the facility is invoked), then you may convey a copy of the modified version:

 a) under this License, provided that you make a good faith effort to ensure that, in the event an Application does not supply the function or data, the facility still operates, and performs whatever part of its purpose remains meaningful, or

 b) under the GNU GPL, with none of the additional permissions of this License applicable to that copy.

3. Object Code Incorporating Material from Library Header Files.

 The object code form of an Application may incorporate material from a header file that is part of the Library. You may convey such object code under terms of your choice, provided that, if the incorporated material is not limited to numerical parameters,

data structure

layouts and accessors, or small macros, inline functions and templates (ten or fewer lines in length), you do both of the following:

 a) Give prominent notice with each copy of the object code that the Library is used in it and that the Library and its use are covered by this License.

 b) Accompany the object code with a copy of the GNU GPL and this license document.

4. Combined Works.

 You may convey a Combined Work under terms of your choice that, taken together, effectively do not restrict modification of the portions of the Library contained in the Combined Work and reverse engineering for debugging such modifications, if you also do each of the following:

 a) Give prominent notice with each copy of the Combined Work that the Library is used in it and that the Library and its use are covered by this License.

 b) Accompany the Combined Work with a copy of the GNU GPL and this license document.

 c) For a Combined Work that displays copyright notices during execution, include the copyright notice for the Library among these notices, as well as a reference directing the user to the copies of the GNU GPL and this license document.

d) Do one of the following:

 0) Convey the Minimal Corresponding Source under the terms of this License, and the Corresponding Application Code in a form suitable for, and under terms that permit, the user to recombine or relink the Application with a modified version of the Linked Version to produce a modified Combined Work, in the manner specified by section 6 of the GNU GPL for conveying Corresponding Source.

 1) Use a suitable shared library mechanism for linking with the Library. A suitable mechanism is one that (a) uses at run time a copy of the Library already present on the user's computer system, and (b) will operate properly with a modified version of the Library that is interface-compatible with the Linked

Version.

 e) Provide Installation Information, but only if you would otherwise be required to provide such information under section 6 of the GNU GPL, and only to the extent that such information is necessary to install and execute a modified version of the Combined Work produced by recombining or relinking the Application with a modified version of the Linked Version. (If you use option 4d0, the Installation Information must accompany the Minimal Corresponding Source and Corresponding Application Code. If you use option 4d1, you must provide the Installation Information in the manner specified by section 6 of the GNU GPL

#### for conveying Corresponding Source.)

#### 5. Combined Libraries.

 You may place library facilities that are a work based on the Library side by side in a single library together with other library facilities that are not Applications and are not covered by this License, and convey such a combined library under terms of your choice, if you do both of the following:

 a) Accompany the combined library with a copy of the same work based on the Library, uncombined with any other library facilities, conveyed under the terms of this License.

 b) Give prominent notice with the combined library that part of it is a work based on the Library, and explaining where to find the accompanying uncombined form of the same work.

6. Revised Versions of the GNU Lesser General Public License.

 The Free Software Foundation may publish revised and/or new versions of the GNU Lesser General Public License from time to time. Such new versions will be similar in spirit to the present version, but may differ in detail to address new problems or concerns.

 Each version is given a distinguishing version number. If the Library as you received it specifies that a certain numbered version of the GNU Lesser General Public License "or any later version" applies to it, you have the option of following the terms and conditions either of that published version or of any later version published by the Free Software Foundation. If the Library as you received it does not specify a version number of the GNU Lesser General Public License, you may choose any version of the GNU Lesser General Public License ever published by the Free Software Foundation.

 If the Library as you received it specifies that a proxy can decide whether future versions of the GNU Lesser General Public License shall apply, that proxy's public statement of acceptance of any version is permanent authorization for you to choose that version for the Library.

> GNU GENERAL PUBLIC LICENSE Version 2, June 1991

Copyright (C) 1989, 1991 Free Software Foundation, Inc., 51 Franklin Street, Fifth Floor, Boston, MA 02110-1301 USA Everyone is permitted to copy and distribute verbatim copies

of this license document, but changing it is not allowed.

#### Preamble

 The licenses for most software are designed to take away your freedom to share and change it. By contrast, the GNU General Public License is intended to guarantee your freedom to share and change free software--to make sure the software is free for all its users. This General Public License applies to most of the Free Software Foundation's software and to any other program whose authors commit to using it. (Some other Free Software Foundation software is covered by the GNU Lesser General Public License instead.) You can apply it to your programs, too.

 When we speak of free software, we are referring to freedom, not price.

 Our General Public Licenses are designed to make sure that you have the freedom to distribute copies of free software (and charge for this service if you wish), that you receive source code or can get it if you want it, that you can change the software or use pieces of it in new free programs; and that you know you can do these things.

 To protect your rights, we need to make restrictions that forbid anyone to deny you these rights or to ask you to surrender the rights. These restrictions translate to certain responsibilities for you if you distribute copies of the software, or if you modify it.

 For example, if you distribute copies of such a program, whether gratis or for a fee, you must give the recipients all the rights that you have. You must make sure that they, too, receive or can get the source code. And you must show them these terms so they know their rights.

We protect your rights with two steps: (1) copyright the software, and (2) offer you this license which gives you legal permission to copy, distribute and/or modify the software.

 Also, for each author's protection and ours, we want to make certain that everyone understands that there is no warranty for this free software. If the software is modified by someone else and passed on, we want its recipients to know that what they have is not the original, so that any problems introduced by others will not reflect on the original authors' reputations.

 Finally, any free program is threatened constantly by software patents. We wish to avoid the danger that redistributors of a free program will individually obtain patent licenses, in effect making the program proprietary. To prevent this, we have made it clear that any patent must be licensed for everyone's free use or not licensed at all.

 The precise terms and conditions for copying, distribution and modification follow.

## GNU GENERAL PUBLIC LICENSE TERMS AND CONDITIONS FOR COPYING, DISTRIBUTION AND MODIFICATION

 0. This License applies to any program or other work which contains a notice placed by the copyright holder saying it may be distributed under the terms of this General Public License. The "Program", below, refers to any such program or work, and a "work based on the Program" means either the Program or any derivative work under copyright law: that is to say, a work containing the Program or a portion of it, either verbatim or with modifications and/or translated into another language. (Hereinafter, translation is included without limitation in the term "modification".) Each licensee is addressed as "you".

Activities other than copying, distribution and modification are not covered by this License; they are outside its scope. The act of running the Program is not restricted, and the output from the Program is covered only if its contents constitute a work based on the Program (independent of having been made by running the Program). Whether that is true depends on what the Program does.

 1. You may copy and distribute verbatim copies of the Program's source code as you receive it, in any medium, provided that you conspicuously and appropriately publish on each copy an appropriate copyright notice and disclaimer of warranty; keep intact all the notices that refer to this License and to the absence of any warranty; and give any other recipients of the Program a copy of this License along with the Program.

You may charge a fee for the physical act of transferring a copy, and you may at your option offer warranty protection in exchange for a fee.

 2. You may modify your copy or copies of the Program or any portion of it, thus forming a work based on the Program, and copy and distribute such modifications or work under the terms of Section 1 above, provided that you also meet all of these conditions:

 a) You must cause the modified files to carry prominent notices stating that you changed the files and the date of any change.

b) You must cause

 any work that you distribute or publish, that in whole or in part contains or is derived from the Program or any part thereof, to be licensed as a whole at no charge to all third parties under the terms of this License.

 c) If the modified program normally reads commands interactively when run, you must cause it, when started running for such interactive use in the most ordinary way, to print or display an announcement including an appropriate copyright notice and a notice that there is no warranty (or else, saying that you provide a warranty) and that users may redistribute the program under these conditions, and telling the user how to view a copy of this License. (Exception: if the Program itself is interactive but does not normally print such an announcement, your work based on the Program is not required to print an announcement.)

These requirements apply to the modified work as a whole. If identifiable sections of that work

are not derived from the Program,

and can be reasonably considered independent and separate works in themselves, then this License, and its terms, do not apply to those sections when you distribute them as separate works. But when you distribute the same sections as part of a whole which is a work based on the Program, the distribution of the whole must be on the terms of this License, whose permissions for other licensees extend to the entire whole, and thus to each and every part regardless of who wrote it.

Thus, it is not the intent of this section to claim rights or contest your rights to work written entirely by you; rather, the intent is to exercise the right to control the distribution of derivative or collective works based on the Program.

In addition, mere aggregation of another work not based on the Program with the Program (or with a work based on the Program) on a volume of a storage or distribution medium does not bring the other work under the scope of this License.

 3. You may copy and distribute the Program (or a work based on it, under Section 2) in object code or executable form under the terms of Sections 1 and 2 above provided that you also do one of the following:

 a) Accompany it with the complete corresponding machine-readable source code, which must be distributed under the terms of Sections 1 and 2 above on a medium customarily used for software interchange; or,

 b) Accompany it with a written offer, valid for at least three years, to give any third party, for a charge no more than your cost of physically performing source distribution, a complete  machine-readable copy of the corresponding source code, to be distributed under the terms of Sections 1 and 2 above on a medium customarily used for software interchange; or,

 c) Accompany it with the information you received as to the offer to distribute corresponding source code. (This alternative is allowed only for noncommercial distribution and only if you

 received the program in object code or executable form with such an offer, in accord with Subsection b above.)

The source code for a work means the preferred form of the work for making modifications to it. For an executable work, complete source code means all the source code for all modules it contains, plus any associated interface definition files, plus the scripts used to control compilation and installation of the executable. However, as a special exception, the source code distributed need not include anything that is normally distributed (in either source or binary form) with the major components (compiler, kernel, and so on) of the operating system on which the executable runs, unless that component itself accompanies the executable.

If distribution of executable or object code is made by offering access to copy from a designated place, then offering equivalent access to copy the source code from the same place counts as distribution of the source code, even though third parties are not

compelled to copy the source along with the object code.

 4. You may not copy, modify, sublicense, or distribute the Program except as expressly provided under this License. Any attempt otherwise to copy, modify, sublicense or distribute the Program is void, and will automatically terminate your rights under this License. However, parties who have received copies, or rights, from you under this License will not have their licenses terminated so long as such parties remain in full compliance.

 5. You are not required to accept this License, since you have not signed it. However, nothing else grants you permission to modify or distribute the Program or its derivative works. These actions are prohibited by law if you do not accept this License. Therefore, by modifying or distributing the Program (or any work based on the Program), you indicate your acceptance of this License to do so, and all its terms and conditions for copying, distributing or modifying the Program or works based on it.

6. Each time you redistribute the Program (or any work based on the

Program), the recipient automatically receives a license from the original licensor to copy, distribute or modify the Program subject to these terms and conditions. You may not impose any further restrictions on the recipients' exercise of the rights granted herein. You are not responsible for enforcing compliance by third parties to this License.

 7. If, as a consequence of a court judgment or allegation of patent infringement or for any other reason (not limited to patent issues), conditions are imposed on you (whether by court order, agreement or otherwise) that contradict the conditions of this License, they do not excuse you from the conditions of this License. If you cannot distribute so as to satisfy simultaneously your obligations under this License and any other pertinent obligations, then as a consequence you may not distribute the Program at all. For example, if a patent

license would not permit royalty-free redistribution of the Program by all those who receive copies directly or indirectly through you, then the only way you could satisfy both it and this License would be to refrain entirely from distribution of the Program.

If any portion of this section is held invalid or unenforceable under any particular circumstance, the balance of the section is intended to apply and the section as a whole is intended to apply in other circumstances.

It is not the purpose of this section to induce you to infringe any patents or other property right claims or to contest validity of any such claims; this section has the sole purpose of protecting the integrity of the free software distribution system, which is implemented by public license practices. Many people have made generous contributions to the wide range of software distributed through that system in reliance on consistent application of that system; it is up to the author/donor to decide if he or she is willing to distribute software through any other system and a licensee cannot impose that choice.

This section is intended to make thoroughly clear what is believed to be a consequence of the rest of this License.

 8. If the distribution and/or use of the Program is restricted in certain countries either by patents or by copyrighted interfaces, the original copyright holder who places the Program under this License may add an explicit geographical distribution limitation excluding those countries, so that distribution is permitted only in or among countries not thus excluded. In such case, this License incorporates the limitation as if written in the body of this License.

 9. The Free Software Foundation may publish revised and/or new versions of the General Public License from time to time. Such new versions will be similar in spirit to the present version, but may differ in detail to address new problems or concerns.

Each version is given a distinguishing

version number. If the Program

specifies a version number of this License which applies to it and "any later version", you have the option of following the terms and conditions either of that version or of any later version published by the Free Software Foundation. If the Program does not specify a version number of this License, you may choose any version ever published by the Free Software Foundation.

 10. If you wish to incorporate parts of the Program into other free programs whose distribution conditions are different, write to the author to ask for permission. For software which is copyrighted by the Free Software Foundation, write to the Free Software Foundation; we sometimes make exceptions for this. Our decision will be guided by the two goals of preserving the free status of all derivatives of our free software and of promoting the sharing and reuse of software generally.

## NO WARRANTY

## 11. BECAUSE THE PROGRAM IS LICENSED FREE OF CHARGE, THERE IS NO WARRANTY

FOR THE PROGRAM, TO THE EXTENT PERMITTED BY APPLICABLE LAW. EXCEPT WHEN OTHERWISE STATED IN WRITING THE COPYRIGHT HOLDERS AND/OR OTHER PARTIES PROVIDE THE PROGRAM "AS IS" WITHOUT WARRANTY OF ANY KIND, EITHER EXPRESSED OR IMPLIED, INCLUDING, BUT NOT LIMITED TO, THE IMPLIED WARRANTIES OF MERCHANTABILITY AND FITNESS FOR A PARTICULAR PURPOSE. THE ENTIRE RISK AS TO THE QUALITY AND PERFORMANCE OF THE PROGRAM IS WITH YOU. SHOULD THE PROGRAM PROVE DEFECTIVE, YOU ASSUME THE COST OF ALL NECESSARY SERVICING, REPAIR OR CORRECTION.

 12. IN NO EVENT UNLESS REQUIRED BY APPLICABLE LAW OR AGREED TO IN WRITING WILL ANY COPYRIGHT HOLDER, OR ANY OTHER PARTY WHO MAY MODIFY AND/OR REDISTRIBUTE THE PROGRAM AS PERMITTED ABOVE, BE LIABLE TO YOU FOR DAMAGES, INCLUDING ANY GENERAL, SPECIAL, INCIDENTAL OR CONSEQUENTIAL DAMAGES ARISING OUT OF THE USE OR INABILITY TO USE THE PROGRAM (INCLUDING BUT NOT LIMITED TO LOSS OF DATA OR DATA BEING RENDERED INACCURATE OR LOSSES SUSTAINED BY YOU OR

 THIRD PARTIES OR A FAILURE OF THE PROGRAM TO OPERATE WITH ANY OTHER PROGRAMS), EVEN IF SUCH HOLDER OR OTHER PARTY HAS BEEN ADVISED OF THE POSSIBILITY OF SUCH DAMAGES.

END OF TERMS AND CONDITIONS

#### How to Apply These Terms to Your New Programs

 If you develop a new program, and you want it to be of the greatest possible use to the public, the best way to achieve this is to make it free software which everyone can redistribute and change under these terms.

 To do so, attach the following notices to the program. It is safest to attach them to the start of each source file to most effectively convey the exclusion of warranty; and each file should have at least the "copyright" line and a pointer to where the full notice is found.

 <one line to give the program's name and a brief idea of what it does.> Copyright  $(C)$  <year > <name of author>

 This program is free software; you can redistribute it and/or modify it under the terms of the GNU General Public License as published by the Free Software Foundation; either version 2 of the License, or (at your option) any later version.

 This program is distributed in the hope that it will be useful, but WITHOUT ANY WARRANTY; without even the implied warranty of MERCHANTABILITY or FITNESS FOR A PARTICULAR PURPOSE. See the GNU General Public License for more details.

 You should have received a copy of the GNU General Public License along with this program; if not, write to the Free Software Foundation, Inc., 51 Franklin Street, Fifth Floor, Boston, MA 02110-1301 USA.

Also add information on how to contact you by electronic and paper mail.

If the program is interactive, make it output a short notice like this when it starts in an interactive mode:

 Gnomovision version 69, Copyright (C) year name of author Gnomovision comes with ABSOLUTELY NO WARRANTY; for details type `show w'. This is free software, and you are welcome to redistribute it

under certain conditions; type `show c' for details.

The hypothetical commands `show w' and `show c' should show the appropriate parts of the General Public License. Of course, the commands you use may be called something other than `show w' and `show c'; they could even be mouse-clicks or menu items--whatever suits your program.

You should also get your employer (if you work as a programmer) or your school, if any, to sign a "copyright disclaimer" for the program, if

necessary. Here is a sample; alter the names:

 Yoyodyne, Inc., hereby disclaims all copyright interest in the program `Gnomovision' (which makes passes at compilers) written by James Hacker.

 <signature of Ty Coon>, 1 April 1989 Ty Coon, President of Vice

This General Public License does not permit incorporating your program into proprietary programs. If your program is a subroutine library, you may consider it more useful to permit linking proprietary applications with the library. If this

is what you want to do, use the GNU Lesser General

Public License instead of this License.

This license applies to the eu-readelf.1 man page which was forked from the binutils readelf version of the man page. The rest of the documentation is provided under the license found in the top level directory.

> GNU Free Documentation License Version 1.3, 3 November 2008

Copyright (C) 2000, 2001, 2002, 2007, 2008 Free Software Foundation, Inc. <https://fsf.org/>

Everyone is permitted to copy and distribute verbatim copies of this license document, but changing it is not allowed.

## 0. PREAMBLE

The purpose of this License is to make a manual, textbook, or other functional and useful document "free" in the sense of freedom: to assure everyone the effective freedom to copy and redistribute it, with or without modifying it, either commercially or noncommercially. Secondarily, this License preserves for the author and publisher a way to get credit for their work, while not being considered responsible for modifications made by others.

## This License

 is a kind of "copyleft", which means that derivative works of the document must themselves be free in the same sense. It complements the GNU General Public License, which is a copyleft license designed for free software.

We have designed this License in order to use it for manuals for free software, because free software needs free documentation: a free program should come with manuals providing the same freedoms that the software does. But this License is not limited to software manuals:

it can be used for any textual work, regardless of subject matter or whether it is published as a printed book. We recommend this License principally for works whose purpose is instruction or reference.

## 1. APPLICABILITY AND DEFINITIONS

This License applies to any manual or other work, in any medium, that contains a notice placed by the copyright holder saying it can be distributed under the terms of this License. Such a notice grants a world-wide, royalty-free license, unlimited in duration, to use that

work under the conditions stated herein. The "Document", below, refers to any such manual or work. Any member of the public is a licensee, and is addressed as "you". You accept the license if you copy, modify or distribute the work in a way requiring permission under copyright law.

A "Modified Version" of the Document means any work containing the Document or a portion of it, either copied verbatim, or with modifications and/or translated into another language.

A "Secondary Section" is a named appendix or a front-matter section of the Document that deals exclusively with the relationship of the publishers or authors of the Document to the Document's overall subject (or to related matters) and contains nothing that could fall directly within that overall subject. (Thus, if the Document is in part a textbook of mathematics, a Secondary Section may not explain any mathematics.) The relationship could be a matter of historical connection with the subject or with related matters,

or of legal,

commercial, philosophical, ethical or political position regarding them.

The "Invariant Sections" are certain Secondary Sections whose titles are designated, as being those of Invariant Sections, in the notice that says that the Document is released under this License. If a section does not fit the above definition of Secondary then it is not allowed to be designated as Invariant. The Document may contain zero Invariant Sections. If the Document does not identify any Invariant Sections then there are none.

The "Cover Texts" are certain short passages of text that are listed, as Front-Cover Texts or Back-Cover Texts, in the notice that says that the Document is released under this License. A Front-Cover Text may be at most 5 words, and a Back-Cover Text may be at most 25 words.

A "Transparent" copy of the Document means a machine-readable copy,

represented in a format whose specification is available to the general public, that is suitable for revising the document straightforwardly

 with generic text editors or (for images composed of pixels) generic paint programs or (for drawings) some widely available drawing editor, and that is suitable for input to text formatters or for automatic translation to a variety of formats suitable for input to text formatters. A copy made in an otherwise Transparent file format whose markup, or absence of markup, has been arranged to thwart or discourage subsequent modification by readers is not Transparent. An image format is not Transparent if used for any substantial amount of text. A copy that is not "Transparent" is called "Opaque".

Examples of suitable formats for Transparent copies include plain ASCII without markup, Texinfo input format, LaTeX input format, SGML or XML using a publicly available DTD, and standard-conforming simple HTML, PostScript or PDF designed for human modification. Examples of transparent image formats include PNG, XCF and JPG. Opaque formats include proprietary formats that can be read and edited only by proprietary word processors, SGML or XML for which the DTD and/or processing tools are not generally available, and the machine-generated HTML, PostScript or PDF produced by some word processors for output purposes only.

The "Title Page" means, for a printed book, the title page itself, plus such following pages as are needed to hold, legibly, the material this License requires to appear in the title page. For works in formats which do not have any title page as such, "Title Page" means the text near the most prominent appearance of the work's title, preceding the beginning of the body of the text.

The "publisher" means any person or entity that distributes copies of the Document to the public.

A section "Entitled XYZ" means a named subunit of the Document whose title either is precisely XYZ or contains XYZ in parentheses following text that translates XYZ in another language. (Here XYZ stands for a specific section name mentioned below, such as "Acknowledgements", "Dedications",

 "Endorsements", or "History".) To "Preserve the Title" of such a section when you modify the Document means that it remains a section "Entitled XYZ" according to this definition.

The Document may include Warranty Disclaimers next to the notice which states that this License applies to the Document. These Warranty Disclaimers are considered to be included by reference in this License, but only as regards disclaiming warranties: any other

implication that these Warranty Disclaimers may have is void and has no effect on the meaning of this License.

## 2. VERBATIM COPYING

You may copy and distribute the Document in any medium, either commercially or noncommercially, provided that this License, the copyright notices, and the license notice saying this License applies to the Document are reproduced in all copies, and that you add no other conditions whatsoever to those of this License. You may not use technical measures to obstruct or control the reading

or further

copying of the copies you make or distribute. However, you may accept compensation in exchange for copies. If you distribute a large enough number of copies you must also follow the conditions in section 3.

You may also lend copies, under the same conditions stated above, and you may publicly display copies.

## 3. COPYING IN QUANTITY

If you publish printed copies (or copies in media that commonly have printed covers) of the Document, numbering more than 100, and the Document's license notice requires Cover Texts, you must enclose the copies in covers that carry, clearly and legibly, all these Cover Texts: Front-Cover Texts on the front cover, and Back-Cover Texts on the back cover. Both covers must also clearly and legibly identify you as the publisher of these copies. The front cover must present the full title with all words of the title equally prominent and visible. You may add other material on the covers in addition. Copying with changes limited to the covers, as long as they preserve the title of the Document and satisfy these conditions, can be treated

as verbatim copying in other respects.

If the required texts for either cover are too voluminous to fit legibly, you should put the first ones listed (as many as fit reasonably) on the actual cover, and continue the rest onto adjacent pages.

If you publish or distribute Opaque copies of the Document numbering more than 100, you must either include a machine-readable Transparent copy along with each Opaque copy, or state in or with each Opaque copy a computer-network location from which the general network-using public has access to download using public-standard network protocols a complete Transparent copy of the Document, free of added material. If you use the latter option, you must take reasonably prudent steps,

when you begin distribution of Opaque copies in quantity, to ensure that this Transparent copy will remain thus accessible at the stated location until at least one year after the last time you distribute an Opaque copy (directly or through your agents or retailers) of that edition to the public.

It is requested, but not required, that you contact the authors of the Document well before redistributing any large number of copies, to give them a chance to provide you with an updated version of the Document.

## 4. MODIFICATIONS

You may copy and distribute a Modified Version of the Document under the conditions of sections 2 and 3 above, provided that you release the Modified Version under precisely this License, with the Modified Version filling the role of the Document, thus licensing distribution and modification of the Modified Version to whoever possesses a copy of it. In addition, you must do these things in the Modified Version:

A. Use in the Title Page (and on the covers, if any) a title distinct from that of the Document, and from those of previous versions (which should, if there were any, be listed in the History section of the Document). You

may use the same title as a previous version

 if the original publisher of that version gives permission. B. List on the Title Page, as authors, one or more persons or entities responsible for authorship of the modifications in the Modified Version, together with at least five of the principal authors of the Document (all of its principal authors, if it has fewer than five), unless they release you from this requirement.

- C. State on the Title page the name of the publisher of the Modified Version, as the publisher.
- D. Preserve all the copyright notices of the Document.

E. Add an appropriate copyright notice for your modifications adjacent to the other copyright notices.

- F. Include, immediately after the copyright notices, a license notice giving the public permission to use the Modified Version under the terms of this License, in the form shown in the Addendum below.
- G. Preserve in that license notice the full lists of Invariant Sections and required Cover
- Texts given in the Document's license notice.
- H. Include an unaltered copy of this License.
- I. Preserve the section Entitled "History", Preserve its Title, and add to it an item stating at least the title, year, new authors, and publisher of the Modified Version as given on the Title Page. If

 there is no section Entitled "History" in the Document, create one stating the title, year, authors, and publisher of the Document as given on its Title Page, then add an item describing the Modified Version as stated in the previous sentence.

J. Preserve the network location, if any, given in the Document for public access to a Transparent copy of the Document, and likewise the network locations given in the Document for previous versions it was based on. These may be placed in the "History" section. You may omit a network location for a work that was published at least four years before the Document itself, or if the original publisher of the version it refers

to gives permission.

- K. For any section Entitled "Acknowledgements" or "Dedications", Preserve the Title of the section, and preserve in the section all the substance and tone of each of the contributor acknowledgements and/or dedications given therein.
- L. Preserve all the Invariant Sections of the Document, unaltered in their text and in their titles. Section numbers or the equivalent are not considered part of the section titles.
- M. Delete any section Entitled "Endorsements". Such a section may not be included in the Modified Version.
- N. Do not retitle any existing section to be Entitled "Endorsements" or to conflict in title with any Invariant Section.
- O. Preserve any Warranty Disclaimers.

If the Modified Version includes new front-matter sections or appendices that qualify as Secondary Sections and contain no material copied from the Document, you may at your option designate some or all of these sections as invariant. To do this, add their titles to the

list of Invariant Sections in the Modified Version's license notice. These titles must be distinct from any other section titles.

You may add a section Entitled "Endorsements", provided it contains nothing but endorsements of your Modified Version by various parties--for example, statements of peer review or that the text has been approved by an organization as the authoritative definition of a standard.

You may add a passage of up to five words as a Front-Cover Text, and a passage of up to 25 words as a Back-Cover Text, to the end of the list of Cover Texts in the Modified Version. Only one passage of Front-Cover Text and one of Back-Cover Text may be added by (or through arrangements made by) any one entity. If the Document already includes a cover text for the same cover, previously added by you or by arrangement made by the same entity you are acting on behalf of, you may not add another; but you may replace the old one, on explicit permission from the previous publisher that

added the old one.

The author(s) and publisher(s) of the Document do not by this License give permission to use their names for publicity for or to assert or imply endorsement of any Modified Version.

## 5. COMBINING DOCUMENTS

You may combine the Document with other documents released under this License, under the terms defined in section 4 above for modified versions, provided that you include in the combination all of the Invariant Sections of all of the original documents, unmodified, and list them all as Invariant Sections of your combined work in its license notice, and that you preserve all their Warranty Disclaimers.

The combined work need only contain one copy of this License, and multiple identical Invariant Sections may be replaced with a single copy. If there are multiple Invariant Sections with the same name but different contents, make the title of each such section unique by adding at the end of it, in parentheses, the name of the original author or publisher of that section if known, or else a unique number. Make the same adjustment to the section titles in the list of Invariant Sections in the license notice of the combined work.

In the combination, you must combine any sections Entitled "History" in the various original documents, forming one section Entitled "History"; likewise combine any sections Entitled "Acknowledgements", and any sections Entitled "Dedications". You must delete all sections Entitled "Endorsements".

## 6. COLLECTIONS OF DOCUMENTS

You may make a collection consisting of the Document and other documents released under this License, and replace the individual copies of this License in the various documents with a single copy that is included in the collection, provided that you follow the rules of this License for verbatim copying of each of the documents in all other respects.

You may extract a single document from such a collection, and distribute it individually under this License, provided you insert a copy of this License into the extracted document, and follow this

License in all other respects regarding verbatim copying of that document.

## 7. AGGREGATION WITH INDEPENDENT WORKS

A compilation of the Document or its derivatives with other separate and independent documents or works, in or on a volume of a storage or distribution medium, is called an "aggregate" if the copyright resulting from the compilation is not used to limit the legal rights of the compilation's users beyond what the individual works permit. When the Document is included in an aggregate, this License does not apply to the other works in the aggregate which are not themselves derivative works of the Document.

If the Cover Text requirement of section 3 is applicable to these copies of the Document, then if the Document is less than one half of the entire aggregate, the Document's Cover Texts may be placed on covers that bracket the Document within the aggregate, or the electronic equivalent of covers if the Document is in electronic form.

Otherwise they must appear on printed covers that bracket the whole aggregate.

#### 8. TRANSLATION

Translation is considered a kind of modification, so you may distribute translations of the Document under the terms of section 4. Replacing Invariant Sections with translations requires special permission from their copyright holders, but you may include translations of some or all Invariant Sections in addition to the original versions of these Invariant Sections. You may include a translation of this License, and all the license notices in the Document, and any Warranty Disclaimers, provided that you also include the original English version of this License and the original versions of those notices and disclaimers. In case of a disagreement between the translation and the original version of this License or a notice or disclaimer, the original version will prevail.

If a section in the Document is Entitled "Acknowledgements", "Dedications", or "History", the requirement (section 4) to Preserve its Title (section 1) will typically require changing the actual title.

## 9. TERMINATION

You may not copy, modify, sublicense, or distribute the Document

except as expressly provided under this License. Any attempt otherwise to copy, modify, sublicense, or distribute it is void, and will automatically terminate your rights under this License.

However, if you cease all violation of this License, then your license from a particular copyright holder is reinstated (a) provisionally, unless and until the copyright holder explicitly and finally terminates your license, and (b) permanently, if the copyright holder fails to notify you of the violation by some reasonable means prior to 60 days after the cessation.

Moreover, your license from a particular copyright holder is reinstated permanently if the copyright holder notifies you of the violation by some reasonable means, this is the first time you have received notice of violation of this License (for any work) from that

copyright holder, and you cure the violation prior to 30 days after your receipt of the notice.

Termination of your rights under this section does not terminate the licenses of parties who have received copies or rights from you under this License. If your rights have been terminated and not permanently reinstated, receipt of a copy of some or all of the same material does not give you any rights to use it.

#### 10. FUTURE REVISIONS OF THIS LICENSE

The Free Software Foundation may publish new, revised versions of the GNU Free Documentation License from time to time. Such new versions will be similar in spirit to the present version, but may differ in detail to address new problems or concerns. See https://www.gnu.org/licenses/.

Each version of the License is given a distinguishing version number. If the Document specifies that a particular numbered version of this License "or any later version" applies to it, you have the option of following the terms and conditions either of that specified version or of any later version that has been published (not as a draft) by the Free Software Foundation. If the Document does not specify a version number of this License, you may choose any version ever published (not as a draft) by the Free Software Foundation. If the Document specifies that a proxy can decide which future versions of this License can be used, that proxy's public statement of acceptance of a version permanently authorizes you to choose that version for the Document.
#### 11. RELICENSING

"Massive Multiauthor Collaboration Site" (or "MMC Site") means any World Wide Web server that publishes copyrightable works and also provides prominent facilities for anybody to edit those works. A public wiki that anybody can edit is an example of such a server. A "Massive Multiauthor Collaboration" (or "MMC") contained in the site means any set of copyrightable works thus published on the MMC site.

#### "CC-BY-SA" means the Creative Commons Attribution-Share Alike 3.0

license published by Creative Commons Corporation, a not-for-profit corporation with a principal place of business in San Francisco, California, as well as future copyleft versions of that license published by that same organization.

"Incorporate" means to publish or republish a Document, in whole or in part, as part of another Document.

An MMC is "eligible for relicensing" if it is licensed under this License, and if all works that were first published under this License somewhere other than this MMC, and subsequently incorporated in whole or in part into the MMC, (1) had no cover texts or invariant sections, and (2) were thus incorporated prior to November 1, 2008.

The operator of an MMC Site may republish an MMC contained in the site under CC-BY-SA on the same site at any time before August 1, 2009, provided the MMC is eligible for relicensing.

#### ADDENDUM: How to use this License for your documents

To use this License in a document you have written, include a copy of the

 License in the document and put the following copyright and license notices just after the title page:

#### Copyright (c) YEAR YOUR NAME.

 Permission is granted to copy, distribute and/or modify this document under the terms of the GNU Free Documentation License, Version 1.3 or any later version published by the Free Software Foundation; with no Invariant Sections, no Front-Cover Texts, and no Back-Cover Texts. A copy of the license is included in the section entitled "GNU Free Documentation License".

If you have Invariant Sections, Front-Cover Texts and Back-Cover Texts, replace the "with...Texts." line with this:

 with the Invariant Sections being LIST THEIR TITLES, with the Front-Cover Texts being LIST, and with the Back-Cover Texts being LIST.

If you have Invariant Sections without Cover Texts, or some other combination of the three, merge those two alternatives to suit the situation.

If your document contains nontrivial examples of program code, we

recommend releasing these examples in parallel under your choice of free software license, such as the GNU General Public License, to permit their use in free software.

> GNU GENERAL PUBLIC LICENSE Version 3, 29 June 2007

Copyright (C) 2007 Free Software Foundation, Inc. <http://fsf.org/> Everyone is permitted to copy and distribute verbatim copies of this license document, but changing it is not allowed.

Preamble

 The GNU General Public License is a free, copyleft license for software and other kinds of works.

 The licenses for most software and other practical works are designed to take away your freedom to share and change the works. By contrast, the GNU General Public License is intended to guarantee your freedom to share and change all versions of a program--to make sure it remains free software for all its users. We, the Free Software Foundation, use the GNU General Public License for most of our software; it applies also to any other work released this way by its authors. You can apply it to your programs, too.

 When we speak of free software, we are referring to freedom, not

price. Our General Public Licenses are designed to make sure that you have the freedom to distribute copies of free software (and charge for them if you wish), that you receive source code or can get it if you want it, that you can change the software or use pieces of it in new free programs, and that you know you can do these things.

 To protect your rights, we need to prevent others from denying you these rights or asking you to surrender the rights. Therefore, you have certain responsibilities if you distribute copies of the software, or if you modify it: responsibilities to respect the freedom of others.

 For example, if you distribute copies of such a program, whether gratis or for a fee, you must pass on to the recipients the same

freedoms that you received. You must make sure that they, too, receive or can get the source code. And you must show them these terms so they know their rights.

 Developers that use the GNU GPL protect your rights with two steps: (1)

 assert copyright on the software, and (2) offer you this License giving you legal permission to copy, distribute and/or modify it.

 For the developers' and authors' protection, the GPL clearly explains that there is no warranty for this free software. For both users' and authors' sake, the GPL requires that modified versions be marked as changed, so that their problems will not be attributed erroneously to authors of previous versions.

 Some devices are designed to deny users access to install or run modified versions of the software inside them, although the manufacturer can do so. This is fundamentally incompatible with the aim of protecting users' freedom to change the software. The systematic pattern of such abuse occurs in the area of products for individuals to use, which is precisely where it is most unacceptable. Therefore, we have designed this version of the GPL to prohibit the practice for those products. If such problems arise substantially in other domains, we stand

 ready to extend this provision to those domains in future versions of the GPL, as needed to protect the freedom of users.

 Finally, every program is threatened constantly by software patents. States should not allow patents to restrict development and use of software on general-purpose computers, but in those that do, we wish to avoid the special danger that patents applied to a free program could make it effectively proprietary. To prevent this, the GPL assures that patents cannot be used to render the program non-free.

 The precise terms and conditions for copying, distribution and modification follow.

#### TERMS AND CONDITIONS

0. Definitions.

"This License" refers to version 3 of the GNU General Public License.

 "Copyright" also means copyright-like laws that apply to other kinds of works, such as semiconductor masks.

 "The Program" refers to any copyrightable work licensed under this License. Each licensee is addressed as "you". "Licensees"

"recipients" may be individuals or organizations.

 To "modify" a work means to copy from or adapt all or part of the work in a fashion requiring copyright permission, other than the making of an exact copy. The resulting work is called a "modified version" of the earlier work or a work "based on" the earlier work.

 A "covered work" means either the unmodified Program or a work based on the Program.

 To "propagate" a work means to do anything with it that, without permission, would make you directly or secondarily liable for infringement under applicable copyright law, except executing it on a computer or modifying a private copy. Propagation includes copying, distribution (with or without modification), making available to the public, and in some countries other activities as well.

 To "convey" a work means any kind of propagation that enables other parties to make or receive copies. Mere interaction with a user through a computer network, with no transfer of a copy, is not conveying.

 An interactive user interface displays "Appropriate Legal Notices" to the extent that it includes a convenient and prominently visible feature that (1) displays an appropriate copyright notice, and (2) tells the user that there is no warranty for the work (except to the extent that warranties are provided), that licensees may convey the work under this License, and how to view a copy of this License. If the interface presents a list of user commands or options, such as a menu, a prominent item in the list meets this criterion.

#### 1. Source Code.

 The "source code" for a work means the preferred form of the work for making modifications to it. "Object code" means any non-source form of a work.

 A "Standard Interface" means an interface that either is an official standard defined by a recognized standards body, or, in the case of interfaces specified for a particular programming language, one that is widely used among developers working in that language.

#### The

 "System Libraries" of an executable work include anything, other than the work as a whole, that (a) is included in the normal form of packaging a Major Component, but which is not part of that Major Component, and (b) serves only to enable use of the work with that Major Component, or to implement a Standard Interface for which an implementation is available to the public in source code form. A "Major Component", in this context, means a major essential component (kernel, window system, and so on) of the specific operating system (if any) on which the executable work runs, or a compiler used to produce the work, or an object code interpreter used to run it.

 The "Corresponding Source" for a work in object code form means all the source code needed to generate, install, and (for an executable work) run the object code and to modify the work, including scripts to control those activities. However, it does not include the work's System Libraries, or general-purpose tools or generally available free

programs which are used unmodified in performing those activities but which are not part of the work. For example, Corresponding Source includes interface definition files associated with source files for the work, and the source code for shared libraries and dynamically linked subprograms that the work is specifically designed to require, such as by intimate data communication or control flow between those subprograms and other parts of the work.

 The Corresponding Source need not include anything that users can regenerate automatically from other parts of the Corresponding Source.

 The Corresponding Source for a work in source code form is that same work.

2. Basic Permissions.

 All rights granted under this License are granted for the term of copyright on the Program, and are irrevocable provided the stated conditions are met. This License explicitly affirms your unlimited permission to run the unmodified Program. The output from running a covered work is covered

by this License only if the output, given its

content, constitutes a covered work. This License acknowledges your rights of fair use or other equivalent, as provided by copyright law.

 You may make, run and propagate covered works that you do not convey, without conditions so long as your license otherwise remains in force. You may convey covered works to others for the sole purpose of having them make modifications exclusively for you, or provide you with facilities for running those works, provided that you comply with the terms of this License in conveying all material for which you do not control copyright. Those thus making or running the covered works for you must do so exclusively on your behalf, under your direction and control, on terms that prohibit them from making any copies of

your copyrighted material outside their relationship with you.

 Conveying under any other circumstances is permitted solely under the conditions stated below. Sublicensing is not allowed; section 10 makes it unnecessary.

3. Protecting Users' Legal Rights From Anti-Circumvention Law.

 No covered work shall be deemed part of an effective technological measure under any applicable law fulfilling obligations under article 11 of the WIPO copyright treaty adopted on 20 December 1996, or similar laws prohibiting or restricting circumvention of such measures.

 When you convey a covered work, you waive any legal power to forbid circumvention of technological measures to the extent such circumvention is effected by exercising rights under this License with respect to the covered work, and you disclaim any intention to limit operation or modification of the work as a means of enforcing, against the work's users, your or third parties' legal rights to forbid circumvention of technological measures.

4. Conveying Verbatim Copies.

 You may convey verbatim copies of the Program's source code as you receive it, in any medium, provided that you conspicuously and appropriately publish on each copy an appropriate copyright notice; keep intact all notices stating that this License and any non-permissive terms added in accord with section 7 apply to the code; keep intact all notices of the absence of any warranty; and give all recipients a copy of this License along with the Program.

 You may charge any price or no price for each copy that you convey, and you may offer support or warranty protection for a fee.

5. Conveying Modified Source Versions.

 You may convey a work based on the Program, or the modifications to produce it from the Program, in the form of source code under the terms of section 4, provided that you also meet all of these conditions:

 a) The work must carry prominent notices stating that you modified it, and giving a relevant date.

 b) The work must carry prominent notices stating that it is released under this License and any conditions added under section

 7. This requirement modifies the requirement in section 4 to

"keep intact all notices".

 c) You must license the entire work, as a whole, under this License to anyone who comes into possession of a copy. This License will therefore apply, along with any applicable section 7 additional terms, to the whole of the work, and all its parts, regardless of how they are packaged. This License gives no permission to license the work in any other way, but it does not invalidate such permission if you have separately received it.

 d) If the work has interactive user interfaces, each must display Appropriate Legal Notices; however, if the Program has interactive interfaces that do not display Appropriate Legal Notices, your work need not make them do so.

 A compilation of a covered work with other separate and independent works, which are not by their nature extensions of the covered work, and which are not combined with it such as to form a larger program, in or on a volume of a storage or distribution medium, is called an

"aggregate" if the compilation and its resulting copyright are not used to limit the access or legal rights of the compilation's users beyond what the individual works permit. Inclusion of a covered work in an aggregate does not cause this License to apply to the other parts of the aggregate.

6. Conveying Non-Source Forms.

 You may convey a covered work in object code form under the terms of sections 4 and 5, provided that you also convey the machine-readable Corresponding Source under the terms of this License, in one of these ways:

 a) Convey the object code in, or embodied in, a physical product (including a physical distribution medium), accompanied by the Corresponding Source fixed on a durable physical medium customarily used for software interchange.

 b) Convey the object code in, or embodied in, a physical product (including a physical distribution medium), accompanied by a written offer, valid for at least three years and valid for as

 long as you offer spare parts or customer support for that product model, to give anyone who possesses the object code either (1) a copy of the Corresponding Source for all the software in the product that is covered by this License, on a durable physical

 medium customarily used for software interchange, for a price no more than your reasonable cost of physically performing this conveying of source, or (2) access to copy the Corresponding Source from a network server at no charge.

 c) Convey individual copies of the object code with a copy of the written offer to provide the Corresponding Source. This alternative is allowed only occasionally and noncommercially, and only if you received the object code with such an offer, in accord with subsection 6b.

 d) Convey the object code by offering access from a designated place (gratis or for a charge), and offer equivalent access to the Corresponding Source in

the same way through the same place at no

 further charge. You need not require recipients to copy the Corresponding Source along with the object code. If the place to copy the object code is a network server, the Corresponding Source may be on a different server (operated by you or a third party) that supports equivalent copying facilities, provided you maintain clear directions next to the object code saying where to find the Corresponding Source. Regardless of what server hosts the Corresponding Source, you remain obligated to ensure that it is available for as long as needed to satisfy these requirements.

 e) Convey the object code using peer-to-peer transmission, provided you inform other peers where the object code and Corresponding Source of the work are being offered to the general public at no charge under subsection 6d.

 A separable portion of the object code, whose source code is excluded from the Corresponding Source as a System Library, need not be included in conveying the object code work.

 A "User Product" is either (1) a "consumer product", which means any tangible personal property which is normally used for personal, family, or household purposes, or (2) anything designed or sold for incorporation into a dwelling. In determining whether a product is a consumer product, doubtful cases shall be resolved in favor of coverage. For a particular product received by a particular user, "normally used" refers to a typical or common use of that class of product, regardless of the status of the particular user or of the way in which the particular user actually uses, or expects or is expected to use, the product. A product is a consumer product regardless of whether the product has substantial commercial, industrial or non-consumer uses, unless such uses represent the only significant mode of use of the product.

 "Installation Information" for a User Product means any methods, procedures, authorization

 keys, or other information required to install and execute modified versions of a covered work in that User Product from a modified version of its Corresponding Source. The information must suffice to ensure that the continued functioning of the modified object code is in no case prevented or interfered with solely because modification has been made.

 If you convey an object code work under this section in, or with, or specifically for use in, a User Product, and the conveying occurs as part of a transaction in which the right of possession and use of the User Product is transferred to the recipient in perpetuity or for a fixed term (regardless of how the transaction is characterized), the Corresponding Source conveyed under this section must be accompanied by the Installation Information. But this requirement does not apply if neither you nor any third party retains the ability to install modified object code on the User Product (for example, the work has been installed in ROM).

 The requirement to provide Installation Information does not include a requirement to continue to provide support service, warranty, or updates for a work that has been modified or installed by the recipient, or for the User Product in which it has been modified or installed. Access to a network may be denied when the modification itself materially and adversely affects the operation of the network or violates the rules and protocols for communication across the network.

 Corresponding Source conveyed, and Installation Information provided, in accord with this section must be in a format that is publicly documented (and with an implementation available to the public in source code form), and must require no special password or key for unpacking, reading or copying.

#### 7. Additional Terms.

 "Additional permissions" are terms that supplement the terms of this License by making exceptions from one or more of its conditions. Additional permissions that are applicable to the entire Program shall be treated as though they were included in this License, to the extent that they are valid under applicable law. If additional permissions apply only to part of the Program, that part may be used separately under those permissions, but the entire Program remains governed by

When you convey a copy of a covered work, you may at your option

this License without regard to the additional permissions.

remove any additional permissions from that copy, or from any part of it. (Additional permissions may be written to require their own removal in certain cases when you modify the work.) You may place additional permissions on material, added by you to a covered work, for which you have or can give appropriate copyright permission.

 Notwithstanding any other provision of this License, for material you add to a covered work, you may (if authorized by the copyright holders of that material) supplement the terms of this License with terms:

 a) Disclaiming warranty or limiting liability differently from the terms of sections 15 and 16 of this License; or

 b) Requiring preservation of specified reasonable legal notices or author attributions in that material or in the Appropriate Legal Notices displayed by works containing it; or

 c) Prohibiting misrepresentation of the origin of that material, or requiring that modified versions of such material be marked in reasonable ways as different from the original version; or

 d) Limiting the use for publicity purposes of names of licensors or authors of the material; or

 e) Declining to grant rights under trademark law for use of some trade names, trademarks, or service marks; or

 f) Requiring indemnification of licensors and authors of that material by anyone who conveys the material (or modified versions of it) with contractual assumptions of liability to the recipient, for any liability that these contractual assumptions directly impose on

those licensors and authors.

 All other non-permissive additional terms are considered "further restrictions" within the meaning of section 10. If the Program as you received it, or any part of it, contains a notice stating that it is governed by this License along with a term that is a further restriction, you may remove that term. If a license document contains a further restriction but permits relicensing or conveying under this License, you may add to a covered work material governed by the terms of that license document, provided that the further restriction does not survive such relicensing or conveying.

 If you add terms to a covered work in accord with this section, you must place, in the relevant source files, a statement of the additional terms that apply to those files, or a notice indicating

where to find the applicable terms.

 Additional terms, permissive or non-permissive, may be stated in the form of a separately written license, or stated as exceptions; the above requirements apply either way.

8. Termination.

 You may not propagate or modify a covered work except as expressly provided under this License. Any attempt otherwise to propagate or modify it is void, and will automatically terminate your rights under this License (including any patent licenses granted under the third paragraph of section 11).

 However, if you cease all violation of this License, then your license from a particular copyright holder is reinstated (a) provisionally, unless and until the copyright holder explicitly and finally terminates your license, and (b) permanently, if the copyright holder fails to notify you of the violation by some reasonable means prior to 60 days after the cessation.

 Moreover, your license from a particular copyright holder is reinstated permanently if the copyright holder notifies you of the violation by some reasonable means, this is the first time you have received notice of violation of this License (for any work) from that copyright

 holder, and you cure the violation prior to 30 days after your receipt of the notice.

 Termination of your rights under this section does not terminate the licenses of parties who have received copies or rights from you under this License. If your rights have been terminated and not permanently reinstated, you do not qualify to receive new licenses for the same material under section 10.

9. Acceptance Not Required for Having Copies.

 You are not required to accept this License in order to receive or run a copy of the Program. Ancillary propagation of a covered work occurring solely as a consequence of using peer-to-peer transmission to receive a copy likewise does not require acceptance. However, nothing other than this License grants you permission to propagate or modify any covered work. These actions infringe copyright if you do not accept this License. Therefore, by modifying or propagating a covered work, you indicate your acceptance of this License to do so.

 Each time you convey a covered work, the recipient automatically receives a license from the original licensors, to run, modify and propagate that work, subject to this License. You are not responsible for enforcing compliance by third parties with this License.

 An "entity transaction" is a transaction transferring control of an organization, or substantially all assets of one, or subdividing an organization, or merging organizations. If propagation of a covered work results from an entity transaction, each party to that transaction who receives a copy of the work also receives whatever licenses to the work the party's predecessor in interest had or could give under the previous paragraph, plus a right to possession of the Corresponding Source of the work from the predecessor in interest, if the predecessor has it or can get it with reasonable efforts.

 You may not impose any further restrictions on the exercise of the rights

 granted or affirmed under this License. For example, you may not impose a license fee, royalty, or other charge for exercise of rights granted under this License, and you may not initiate litigation (including a cross-claim or counterclaim in a lawsuit) alleging that any patent claim is infringed by making, using, selling, offering for sale, or importing the Program or any portion of it.

#### 11. Patents.

 A "contributor" is a copyright holder who authorizes use under this License of the Program or a work on which the Program is based. The work thus licensed is called the contributor's "contributor version".

 A contributor's "essential patent claims" are all patent claims owned or controlled by the contributor, whether already acquired or hereafter acquired, that would be infringed by some manner, permitted by this License, of making, using, or selling its contributor version, but do not include claims that would be infringed only as a consequence of further modification of the contributor version. For

purposes of this definition, "control" includes the right to grant patent sublicenses in a manner consistent with the requirements of this License.

 Each contributor grants you a non-exclusive, worldwide, royalty-free patent license under the contributor's essential patent claims, to make, use, sell, offer for sale, import and otherwise run, modify and propagate the contents of its contributor version.

 In the following three paragraphs, a "patent license" is any express agreement or commitment, however denominated, not to enforce a patent (such as an express permission to practice a patent or covenant not to sue for patent infringement). To "grant" such a patent license to a party means to make such an agreement or commitment not to enforce a patent against the party.

 If you convey a covered work, knowingly relying on a patent license, and the Corresponding Source of the work is not available for anyone to copy, free of charge and under the terms of this License, through a

publicly available network server or other readily accessible means, then you must either (1) cause the Corresponding Source to be so available, or (2) arrange to deprive yourself of the benefit of the patent license for this particular work, or (3) arrange, in a manner consistent with the requirements of this License, to extend the patent license to downstream recipients. "Knowingly relying" means you have actual knowledge that, but for the patent license, your conveying the covered work in a country, or your recipient's use of the covered work in a country, would infringe one or more identifiable patents in that country that you have reason to believe are valid.

 If, pursuant to or in connection with a single transaction or arrangement, you convey, or propagate by procuring conveyance of, a covered work, and grant a patent license to some of the parties receiving the covered work authorizing them to use, propagate, modify or convey a specific copy of the covered work, then the patent license you grant is automatically extended to all recipients of the covered work and works based on it.

 A patent license is "discriminatory" if it does not include within the scope of its coverage, prohibits the exercise of, or is conditioned on the non-exercise of one or more of the rights that are specifically granted under this License. You may not convey a covered work if you are a party to an arrangement with a third party that is in the business of distributing software, under which you make payment to the third party based on the extent of your activity of conveying the work, and under which the third party grants, to any of the parties who would receive the covered work from you, a discriminatory patent license (a) in connection with copies of the covered work conveyed by you (or copies made from those copies), or (b) primarily for and in connection with specific products or compilations that contain the covered work, unless you entered into that arrangement, or

that patent license was granted, prior to 28 March 2007.

Nothing in this License shall be construed as excluding or limiting

any implied license or other defenses to infringement that may otherwise be available to you under applicable patent law.

#### 12. No Surrender of Others' Freedom.

 If conditions are imposed on you (whether by court order, agreement or otherwise) that contradict the conditions of this License, they do not excuse you from the conditions of this License. If you cannot convey a covered work so as to satisfy simultaneously your obligations under this License and any other pertinent obligations, then as a consequence you may not convey it at all. For example, if you agree to terms that obligate you to collect a royalty for further conveying from those to whom you convey the Program, the only way you could satisfy both those terms and this License would be to refrain entirely from conveying the Program.

13. Use with the GNU Affero General Public License.

 Notwithstanding any other provision of this License, you have permission to link or combine any covered work with a work licensed under version 3 of the GNU Affero General Public License into a single combined work, and to convey the resulting work. The terms of this License will continue to apply to the part which is the covered work, but the special requirements of the GNU Affero General Public License, section 13, concerning interaction through a network will apply to the combination as such.

14. Revised Versions of this License.

 The Free Software Foundation may publish revised and/or new versions of the GNU General Public License from time to time. Such new versions will be similar in spirit to the present version, but may differ in detail to address new problems or concerns.

 Each version is given a distinguishing version number. If the Program specifies that a certain numbered version of the GNU General Public License "or any later version" applies to it, you have the option of following the terms and conditions either of that numbered version or of any later version published by the Free Software Foundation. If the Program does not specify a version number of the GNU General Public License, you may choose any version ever published by the Free Software Foundation.

 If the Program specifies that a proxy can decide which future versions of the GNU General Public License can be used, that proxy's public statement of acceptance of a version permanently authorizes you to choose that version for the Program.

 Later license versions may give you additional or different permissions. However, no additional obligations are imposed on any author or copyright holder as a result of your choosing to follow a later version.

15. Disclaimer of Warranty.

 THERE IS NO WARRANTY FOR THE PROGRAM, TO THE EXTENT PERMITTED BY APPLICABLE LAW. EXCEPT WHEN OTHERWISE STATED IN WRITING THE COPYRIGHT HOLDERS AND/OR OTHER PARTIES PROVIDE THE PROGRAM "AS IS" WITHOUT WARRANTY OF ANY KIND, EITHER EXPRESSED OR IMPLIED, INCLUDING, BUT NOT LIMITED TO, THE IMPLIED WARRANTIES OF MERCHANTABILITY AND FITNESS FOR A PARTICULAR PURPOSE. THE ENTIRE RISK AS TO THE QUALITY AND PERFORMANCE OF THE PROGRAM IS WITH YOU. SHOULD THE PROGRAM PROVE DEFECTIVE, YOU ASSUME THE COST OF ALL NECESSARY SERVICING, REPAIR OR CORRECTION.

16. Limitation of Liability.

 IN NO EVENT UNLESS REQUIRED BY APPLICABLE LAW OR AGREED TO IN WRITING WILL ANY COPYRIGHT HOLDER, OR ANY OTHER PARTY WHO MODIFIES AND/OR CONVEYS THE PROGRAM AS PERMITTED ABOVE, BE LIABLE TO YOU FOR DAMAGES, INCLUDING ANY GENERAL, SPECIAL, INCIDENTAL OR CONSEQUENTIAL DAMAGES ARISING OUT OF THE USE OR INABILITY TO USE THE PROGRAM (INCLUDING BUT NOT LIMITED TO LOSS OF DATA OR DATA BEING RENDERED INACCURATE OR LOSSES SUSTAINED BY YOU OR THIRD PARTIES OR A FAILURE OF THE PROGRAM TO OPERATE WITH ANY OTHER PROGRAMS), EVEN IF SUCH HOLDER OR OTHER PARTY HAS BEEN ADVISED OF THE POSSIBILITY OF SUCH DAMAGES.

17.

Interpretation of Sections 15 and 16.

 If the disclaimer of warranty and limitation of liability provided above cannot be given local legal effect according to their terms, reviewing courts shall apply local law that most closely approximates an absolute waiver of all civil liability in connection with the Program, unless a warranty or assumption of liability accompanies a copy of the Program in return for a fee.

END OF TERMS AND CONDITIONS

How to Apply These Terms to Your New Programs

 If you develop a new program, and you want it to be of the greatest possible use to the public, the best way to achieve this is to make it free software which everyone can redistribute and change under these terms.

To do so, attach the following notices to the program. It is safest

to attach them to the start of each source file to most effectively state the exclusion of warranty; and each file should have at least the "copyright" line and a pointer to where the full notice is found.

 <one line to give the program's name and a brief idea of what it does.> Copyright  $(C)$  <year > <name of author>

 This program is free software: you can redistribute it and/or modify it under the terms of the GNU General Public License as published by the Free Software Foundation, either version 3 of the License, or (at your option) any later version.

 This program is distributed in the hope that it will be useful, but WITHOUT ANY WARRANTY; without even the implied warranty of MERCHANTABILITY or FITNESS FOR A PARTICULAR PURPOSE. See the GNU General Public License for more details.

 You should have received a copy of the GNU General Public License along with this program. If not, see <http://www.gnu.org/licenses/>.

Also add information on how to contact you by electronic and paper mail.

 If the program does terminal interaction, make it output a short notice like this when it starts in an interactive mode:

 $<$ program> Copyright (C) $<$ year>  $<$ name of author> This program comes with ABSOLUTELY NO WARRANTY; for details type `show w'. This is free software, and you are welcome to redistribute it under certain conditions; type `show c' for details.

The hypothetical commands `show w' and `show c' should show the appropriate parts of the General Public License. Of course, your program's commands might be different; for a GUI interface, you would use an "about box".

 You should also get your employer (if you work as a programmer) or school, if any, to sign a "copyright disclaimer" for the program, if necessary. For more information on this, and how to apply and follow the GNU GPL, see <http://www.gnu.org/licenses/>.

 The GNU General Public License does not permit incorporating your program into proprietary programs. If your program is a subroutine library, you may consider it more useful to permit linking proprietary applications with the library. If this is what you want to do, use the GNU Lesser General Public License instead of this License. But first, please read <http://www.gnu.org/philosophy/why-not-lgpl.html>.

# **1.842 snappy-java 1.1.10.5**

### **1.842.1 Available under license :**

No license file was found, but licenses were detected in source scan.

Manifest-Version: 1.0 Bnd-LastModified: 1695799258578 Bundle-ActivationPolicy: lazy Bundle-Activator: org.xerial.snappy.SnappyBundleActivator Bundle-Description: snappy-java: A fast compression/decompression libr ary Bundle-DocURL: http://www.xerial.org/ Bundle-License: http://www.apache.org/licenses/LICENSE-2.0.txt Bundle-ManifestVersion: 2 Bundle-Name: snappy-java: A fast compression/decompression library Bundle-NativeCode: org/xerial/snappy/native/Windows/x86\_64/snappyjava. dll;osname=win32;processor=x86-64,org/xerial/snappy/native/Windows/x8 6\_64/snappyjava.dll;osname=win32;processor=x64,org/xerial/snappy/nati ve/Windows/x86\_64/snappyjava.dll;osname=win32;processor=amd64,org/xer ial/snappy/native/Windows/x86/snappyjava.dll;osname=win32;processor=x 86,org/xerial/snappy/native/Mac/x86/libsnappyjava.jnilib;osname=macos x;processor=x86,org/xerial/snappy/native/Mac/x86\_64/libsnappyjava.dyl ib;osname=macosx;processor=x86-64,org/xerial/snappy/native/Mac/aarch6 4/libsnappyjava.dylib;osname=macosx;processor=aarch64,org/xerial/snap py/native/Linux/x86\_64/libsnappyjava.so;osname=linux;processor=x86-64 ,org/xerial/snappy/native/Linux/x86\_64/libsnappyjava.so;osname=linux; processor=x64,org/xerial/snappy/native/Linux/x86\_64/libsnappyjava.so; osname=linux;processor=amd64,org/xerial/snappy/native/Linux/x86/libsn appyjava.so;osname=linux;processor=x86,org/xerial/snappy/native/Linux /aarch64/libsnappyjava.so;osname=linux;processor=aarch64,org/xerial/s nappy/native/Linux/riscv64/libsnappyjava.so;osname=linux;processor=ri scv64,org/xerial/snappy/native/Linux/arm/libsnappyjava.so;osname=linu x;processor=arm,org/xerial/snappy/native/Linux/armv7/libsnappyjava.so ;osname=linux;processor=arm\_le,org/xerial/snappy/native/Linux/ppc64/l ibsnappyjava.so;osname=linux;processor=ppc64le,org/xerial/snappy/nati ve/Linux/s390x/libsnappyjava.so;osname=linux;processor=s390x,org/xeri al/snappy/native/AIX/ppc/libsnappyjava.a;osname=aix;processor=ppc,org /xerial/snappy/native/AIX/ppc64/libsnappyjava.a;osname=aix;processor= ppc64,org/xerial/snappy/native/SunOS/x86/libsnappyjava.so;osname=suno s;processor=x86,org/xerial/snappy/native/SunOS/x86\_64/libsnappyjava.s o;osname=sunos;processor=x86-64,org/xerial/snappy/native/SunOS/sparc/ libsnappyjava.so;osname=sunos;processor=sparc Bundle-SymbolicName: org.xerial.snappy.snappy-java Bundle-Vendor: xerial.org Bundle-Version: 1.1.10.5 Created-By: 11.0.20 (Azul Systems, Inc.)

Export-Package: org.xerial.snappy;uses:="org.osgi.framework,org.xerial .snappy.buffer,org.xerial.snappy.pool";version="1.1.10",org.xerial.sn appy.buffer;version="1.1.10",org.xerial.snappy.pool;version="1.1.10" Implementation-Title: snappy-java Implementation-URL: https://github.com/xerial/snappy-java Implementation-Vendor: xerial.org Implementation-Vendor-Id: org.xerial.snappy Implementation-Version: 1.1.10.5 Import-Package: org.osgi.framework;version="[1.5,2)" Private-Package: org.xerial.snappy.native.AIX.ppc,org.xerial.snappy.na tive.AIX.ppc64,org.xerial.snappy.native.FreeBSD.x86\_64,org.xerial.sna ppy.native.Linux.aarch64,org.xerial.snappy.native.Linux.android-aarch 64,org.xerial.snappy.native.Linux.android-arm,org.xerial.snappy.nativ e.Linux.arm,org.xerial.snappy.native.Linux.armv6,org.xerial.snappy.na tive.Linux.armv7,org.xerial.snappy.native.Linux.ppc,org.xerial.snappy .native.Linux.ppc64,org.xerial.snappy.native.Linux.ppc64le,org.xerial .snappy.native.Linux.riscv64,org.xerial.snappy.native.Linux.s390x,org .xerial.snappy.native.Linux.x86,org.xerial.snappy.native.Linux.x86\_64 ,org.xerial.snappy.native.Mac.aarch64,org.xerial.snappy.native.Mac.x8 6,org.xerial.snappy.native.Mac.x86\_64,org.xerial.snappy.native,org.xe rial.snappy.native.SunOS.sparc,org.xerial.snappy.native.SunOS.x86,org .xerial.snappy.native.SunOS.x86\_64,org.xerial.snappy.native.Windows.a arch64,org.xerial.snappy.native.Windows.x86,org.xerial.snappy.native. Windows.x86\_64 Require-Capability: osgi.ee;filter:="(&(osgi.ee=JavaSE)(version=1.7))" Specification-Title: snappy-java Specification-Vendor: xerial.org Specification-Version: 1.1.10.5 Tool: Bnd-5.1.2.202007211702

Found in path(s):

\* /opt/cola/permits/1866412376\_1702418090.4402528/0/snappy-java-1-1-10-5-1-jar/META-INF/MANIFEST.MF

## **1.843 checksums 2.21.21**

### **1.843.1 Available under license :**

AWS SDK for Java 2.0 Copyright Amazon.com, Inc. or its affiliates. All Rights Reserved.

This product includes software developed by Amazon Technologies, Inc (http://www.amazon.com/).

\*\*\*\*\*\*\*\*\*\*\*\*\*\*\*\*\*\*\*\*\*\*

THIRD PARTY COMPONENTS \*\*\*\*\*\*\*\*\*\*\*\*\*\*\*\*\*\*\*\*\*\*

This software includes third party software subject to the following copyrights:

- XML parsing and utility functions from JetS3t - Copyright 2006-2009 James Murty.

- PKCS#1 PEM encoded private key parsing and utility functions from oauth.googlecode.com - Copyright 1998- 2010 AOL Inc.

- Apache Commons Lang - https://github.com/apache/commons-lang

- Netty Reactive Streams - https://github.com/playframework/netty-reactive-streams

- Jackson-core - https://github.com/FasterXML/jackson-core

- Jackson-dataformat-cbor - https://github.com/FasterXML/jackson-dataformats-binary

The licenses for these third party components are included in LICENSE.txt

- For Apache Commons Lang see also this required NOTICE: Apache Commons Lang Copyright 2001-2020 The Apache Software Foundation

 This product includes software developed at The Apache Software Foundation (https://www.apache.org/).

> Apache License Version 2.0, January 2004 http://www.apache.org/licenses/

#### TERMS AND CONDITIONS FOR USE, REPRODUCTION, AND DISTRIBUTION

1. Definitions.

 "License" shall mean the terms and conditions for use, reproduction, and distribution as defined by Sections 1 through 9 of this document.

 "Licensor" shall mean the copyright owner or entity authorized by the copyright owner that is granting the License.

 "Legal Entity" shall mean the union of the acting entity and all other entities that control, are controlled by, or are under common control with that entity. For the purposes of this definition, "control" means (i) the power, direct or indirect, to cause the direction or management of such entity, whether by contract or otherwise, or (ii) ownership of fifty percent (50%) or more of the outstanding shares, or (iii) beneficial ownership of such entity.

 "You" (or "Your") shall mean an individual or Legal Entity exercising permissions granted by this License.

 "Source" form shall mean the preferred form for making modifications, including but not limited to software source code, documentation source, and configuration files.

 "Object" form shall mean any form resulting from mechanical transformation or translation of a Source form, including but not limited to compiled object code, generated documentation, and conversions to other media types.

 "Work" shall mean the work of authorship, whether in Source or Object form, made available under the License, as indicated by a copyright notice that is included in or attached to the work (an example is provided in the Appendix below).

 "Derivative Works" shall mean any work, whether in Source or Object form, that is based on (or derived from) the Work and for which the editorial

 revisions, annotations, elaborations, or other modifications represent, as a whole, an original work of authorship. For the purposes of this License, Derivative Works shall not include works that remain separable from, or merely link (or bind by name) to the interfaces of, the Work and Derivative Works thereof.

 "Contribution" shall mean any work of authorship, including the original version of the Work and any modifications or additions to that Work or Derivative Works thereof, that is intentionally submitted to Licensor for inclusion in the Work by the copyright owner or by an individual or Legal Entity authorized to submit on behalf of the copyright owner. For the purposes of this definition, "submitted" means any form of electronic, verbal, or written communication sent to the Licensor or its representatives, including but not limited to communication on electronic mailing lists, source code control systems, and issue tracking systems that are managed by, or on behalf of, the Licensor for the purpose of discussing and improving the Work, but excluding communication that is conspicuously marked or otherwise designated in writing by the copyright owner as "Not a Contribution."

 "Contributor" shall mean Licensor and any individual or Legal Entity on behalf of whom a Contribution has been received by Licensor and subsequently incorporated within the Work.

- 2. Grant of Copyright License. Subject to the terms and conditions of this License, each Contributor hereby grants to You a perpetual, worldwide, non-exclusive, no-charge, royalty-free, irrevocable copyright license to reproduce, prepare Derivative Works of, publicly display, publicly perform, sublicense, and distribute the Work and such Derivative Works in Source or Object form.
- 3. Grant of Patent License. Subject to the terms and conditions of this

 License, each Contributor hereby grants to You a perpetual, worldwide, non-exclusive, no-charge, royalty-free, irrevocable (except as stated in this section) patent license to make, have made, use, offer to sell, sell, import, and otherwise transfer the Work, where such license applies only to those patent claims licensable by such Contributor that are necessarily infringed by their Contribution(s) alone or by combination of their Contribution(s) with the Work to which such Contribution(s) was submitted. If You institute patent litigation against any entity (including a cross-claim or counterclaim in a lawsuit) alleging that the Work or a Contribution incorporated within the Work constitutes direct or contributory patent infringement, then any patent licenses granted to You under this License for that Work shall terminate as of the date such litigation is filed.

 4. Redistribution. You may reproduce and distribute copies of the

 Work or Derivative Works thereof in any medium, with or without modifications, and in Source or Object form, provided that You meet the following conditions:

- (a) You must give any other recipients of the Work or Derivative Works a copy of this License; and
- (b) You must cause any modified files to carry prominent notices stating that You changed the files; and
- (c) You must retain, in the Source form of any Derivative Works that You distribute, all copyright, patent, trademark, and attribution notices from the Source form of the Work, excluding those notices that do not pertain to any part of the Derivative Works; and
- (d) If the Work includes a "NOTICE" text file as part of its distribution, then any Derivative Works that You distribute must include a readable copy of the attribution notices contained within such NOTICE file, excluding

#### those notices that do not

 pertain to any part of the Derivative Works, in at least one of the following places: within a NOTICE text file distributed as part of the Derivative Works; within the Source form or documentation, if provided along with the Derivative Works; or, within a display generated by the Derivative Works, if and wherever such third-party notices normally appear. The contents of the NOTICE file are for informational purposes only and do not modify the License. You may add Your own attribution notices within Derivative Works that You distribute, alongside or as an addendum to the NOTICE text from the Work, provided  that such additional attribution notices cannot be construed as modifying the License.

 You may add Your own copyright statement to Your modifications and may provide additional or different license terms and conditions

 for use, reproduction, or distribution of Your modifications, or for any such Derivative Works as a whole, provided Your use, reproduction, and distribution of the Work otherwise complies with the conditions stated in this License.

- 5. Submission of Contributions. Unless You explicitly state otherwise, any Contribution intentionally submitted for inclusion in the Work by You to the Licensor shall be under the terms and conditions of this License, without any additional terms or conditions. Notwithstanding the above, nothing herein shall supersede or modify the terms of any separate license agreement you may have executed with Licensor regarding such Contributions.
- 6. Trademarks. This License does not grant permission to use the trade names, trademarks, service marks, or product names of the Licensor, except as required for reasonable and customary use in describing the origin of the Work and reproducing the content of the NOTICE file.
- 7. Disclaimer of Warranty. Unless required by applicable law or agreed to in writing, Licensor provides the Work (and each Contributor provides its Contributions) on an "AS IS" BASIS, WITHOUT WARRANTIES OR CONDITIONS OF ANY KIND, either express or implied, including, without limitation, any warranties or conditions of TITLE, NON-INFRINGEMENT, MERCHANTABILITY, or FITNESS FOR A PARTICULAR PURPOSE. You are solely responsible for determining the appropriateness of using or redistributing the Work and assume any risks associated with Your exercise of permissions under this License.
- 8. Limitation of Liability. In no event and under no legal theory, whether in tort (including negligence), contract, or otherwise, unless required by applicable law (such as deliberate and grossly negligent acts) or agreed to in writing, shall any Contributor be liable to You for damages, including any direct, indirect, special,

 incidental, or consequential damages of any character arising as a result of this License or out of the use or inability to use the Work (including but not limited to damages for loss of goodwill, work stoppage, computer failure or malfunction, or any and all other commercial damages or losses), even if such Contributor has been advised of the possibility of such damages.

 9. Accepting Warranty or Additional Liability. While redistributing the Work or Derivative Works thereof, You may choose to offer, and charge a fee for, acceptance of support, warranty, indemnity, or other liability obligations and/or rights consistent with this License. However, in accepting such obligations, You may act only on Your own behalf and on Your sole responsibility, not on behalf of any other Contributor, and only if You agree to indemnify, defend, and hold each Contributor harmless for any liability incurred by, or claims asserted against, such Contributor by reason of your accepting any such warranty or additional liability.

#### END OF TERMS AND CONDITIONS

APPENDIX: How to apply the Apache License to your work.

 To apply the Apache License to your work, attach the following boilerplate notice, with the fields enclosed by brackets "[]" replaced with your own identifying information. (Don't include the brackets!) The text should be enclosed in the appropriate comment syntax for the file format. We also recommend that a file or class name and description of purpose be included on the same "printed page" as the copyright notice for easier identification within third-party archives.

Copyright [yyyy] [name of copyright owner]

 Licensed under the Apache License, Version 2.0 (the "License"); you may not use this file except in compliance with the License. You may obtain a copy of the License at

http://www.apache.org/licenses/LICENSE-2.0

 Unless required by applicable law or agreed to in writing, software distributed under the License is distributed on an "AS IS" BASIS, WITHOUT WARRANTIES OR CONDITIONS OF ANY KIND, either express or implied. See the License for the specific language governing permissions and limitations under the License.

 Note: Other license terms may apply to certain, identified software files contained within or distributed with the accompanying software if such terms are included in the directory containing the accompanying software. Such other license terms will then apply in lieu of the terms of the software license above.

## **1.844 identity-spi 2.21.21**

## **1.844.1 Available under license :**

#### AWS SDK for Java 2.0

Copyright Amazon.com, Inc. or its affiliates. All Rights Reserved.

This product includes software developed by Amazon Technologies, Inc (http://www.amazon.com/).

\*\*\*\*\*\*\*\*\*\*\*\*\*\*\*\*\*\*\*\*\*\*

#### THIRD PARTY COMPONENTS

\*\*\*\*\*\*\*\*\*\*\*\*\*\*\*\*\*\*\*\*\*\*

This software includes third party software subject to the following copyrights:

- XML parsing and utility functions from JetS3t - Copyright 2006-2009 James Murty.

- PKCS#1 PEM encoded private key parsing and utility functions from oauth.googlecode.com - Copyright 1998- 2010 AOL Inc.

- Apache Commons Lang - https://github.com/apache/commons-lang

- Netty Reactive Streams - https://github.com/playframework/netty-reactive-streams

- Jackson-core - https://github.com/FasterXML/jackson-core

- Jackson-dataformat-cbor - https://github.com/FasterXML/jackson-dataformats-binary

The licenses for these third party components are included in LICENSE.txt

- For Apache Commons Lang see also this required NOTICE: Apache Commons Lang Copyright 2001-2020 The Apache Software Foundation

 This product includes software developed at The Apache Software Foundation (https://www.apache.org/).

> Apache License Version 2.0, January 2004 http://www.apache.org/licenses/

#### TERMS AND CONDITIONS FOR USE, REPRODUCTION, AND DISTRIBUTION

1. Definitions.

 "License" shall mean the terms and conditions for use, reproduction, and distribution as defined by Sections 1 through 9 of this document.

 "Licensor" shall mean the copyright owner or entity authorized by the copyright owner that is granting the License.

 "Legal Entity" shall mean the union of the acting entity and all other entities that control, are controlled by, or are under common control with that entity. For the purposes of this definition, "control" means (i) the power, direct or indirect, to cause the direction or management of such entity, whether by contract or

 otherwise, or (ii) ownership of fifty percent (50%) or more of the outstanding shares, or (iii) beneficial ownership of such entity.

 "You" (or "Your") shall mean an individual or Legal Entity exercising permissions granted by this License.

 "Source" form shall mean the preferred form for making modifications, including but not limited to software source code, documentation source, and configuration files.

 "Object" form shall mean any form resulting from mechanical transformation or translation of a Source form, including but not limited to compiled object code, generated documentation, and conversions to other media types.

 "Work" shall mean the work of authorship, whether in Source or Object form, made available under the License, as indicated by a copyright notice that is included in or attached to the work (an example is provided in the Appendix below).

 "Derivative Works" shall mean any work, whether in Source or Object form, that is based on (or derived from) the Work and for which the editorial

 revisions, annotations, elaborations, or other modifications represent, as a whole, an original work of authorship. For the purposes of this License, Derivative Works shall not include works that remain separable from, or merely link (or bind by name) to the interfaces of, the Work and Derivative Works thereof.

 "Contribution" shall mean any work of authorship, including the original version of the Work and any modifications or additions to that Work or Derivative Works thereof, that is intentionally submitted to Licensor for inclusion in the Work by the copyright owner or by an individual or Legal Entity authorized to submit on behalf of the copyright owner. For the purposes of this definition, "submitted" means any form of electronic, verbal, or written communication sent to the Licensor or its representatives, including but not limited to communication on electronic mailing lists, source code control systems, and issue tracking systems that are managed by, or on behalf of, the Licensor for the purpose of discussing and improving the Work, but excluding communication that is conspicuously marked or otherwise designated in writing by the copyright owner as "Not a Contribution."

 "Contributor" shall mean Licensor and any individual or Legal Entity on behalf of whom a Contribution has been received by Licensor and subsequently incorporated within the Work.

- 2. Grant of Copyright License. Subject to the terms and conditions of this License, each Contributor hereby grants to You a perpetual, worldwide, non-exclusive, no-charge, royalty-free, irrevocable copyright license to reproduce, prepare Derivative Works of, publicly display, publicly perform, sublicense, and distribute the Work and such Derivative Works in Source or Object form.
- 3. Grant of Patent License. Subject to the terms and conditions of this

 License, each Contributor hereby grants to You a perpetual, worldwide, non-exclusive, no-charge, royalty-free, irrevocable (except as stated in this section) patent license to make, have made, use, offer to sell, sell, import, and otherwise transfer the Work, where such license applies only to those patent claims licensable by such Contributor that are necessarily infringed by their Contribution(s) alone or by combination of their Contribution(s) with the Work to which such Contribution(s) was submitted. If You institute patent litigation against any entity (including a cross-claim or counterclaim in a lawsuit) alleging that the Work or a Contribution incorporated within the Work constitutes direct or contributory patent infringement, then any patent licenses granted to You under this License for that Work shall terminate as of the date such litigation is filed.

 4. Redistribution. You may reproduce and distribute copies of the

 Work or Derivative Works thereof in any medium, with or without modifications, and in Source or Object form, provided that You meet the following conditions:

- (a) You must give any other recipients of the Work or Derivative Works a copy of this License; and
- (b) You must cause any modified files to carry prominent notices stating that You changed the files; and
- (c) You must retain, in the Source form of any Derivative Works that You distribute, all copyright, patent, trademark, and attribution notices from the Source form of the Work, excluding those notices that do not pertain to any part of the Derivative Works; and
- (d) If the Work includes a "NOTICE" text file as part of its distribution, then any Derivative Works that You distribute must include a readable copy of the attribution notices contained within such NOTICE file, excluding

 those notices that do not pertain to any part of the Derivative Works, in at least one  of the following places: within a NOTICE text file distributed as part of the Derivative Works; within the Source form or documentation, if provided along with the Derivative Works; or, within a display generated by the Derivative Works, if and wherever such third-party notices normally appear. The contents of the NOTICE file are for informational purposes only and do not modify the License. You may add Your own attribution notices within Derivative Works that You distribute, alongside or as an addendum to the NOTICE text from the Work, provided that such additional attribution notices cannot be construed as modifying the License.

 You may add Your own copyright statement to Your modifications and may provide additional or different license terms and conditions

 for use, reproduction, or distribution of Your modifications, or for any such Derivative Works as a whole, provided Your use, reproduction, and distribution of the Work otherwise complies with the conditions stated in this License.

- 5. Submission of Contributions. Unless You explicitly state otherwise, any Contribution intentionally submitted for inclusion in the Work by You to the Licensor shall be under the terms and conditions of this License, without any additional terms or conditions. Notwithstanding the above, nothing herein shall supersede or modify the terms of any separate license agreement you may have executed with Licensor regarding such Contributions.
- 6. Trademarks. This License does not grant permission to use the trade names, trademarks, service marks, or product names of the Licensor, except as required for reasonable and customary use in describing the origin of the Work and reproducing the content of the NOTICE file.
- 7. Disclaimer of Warranty. Unless required by applicable law or agreed to in writing, Licensor provides the Work (and each Contributor provides its Contributions) on an "AS IS" BASIS, WITHOUT WARRANTIES OR CONDITIONS OF ANY KIND, either express or implied, including, without limitation, any warranties or conditions of TITLE, NON-INFRINGEMENT, MERCHANTABILITY, or FITNESS FOR A PARTICULAR PURPOSE. You are solely responsible for determining the appropriateness of using or redistributing the Work and assume any risks associated with Your exercise of permissions under this License.
- 8. Limitation of Liability. In no event and under no legal theory, whether in tort (including negligence), contract, or otherwise, unless required by applicable law (such as deliberate and grossly negligent acts) or agreed to in writing, shall any Contributor be

 liable to You for damages, including any direct, indirect, special,

 incidental, or consequential damages of any character arising as a result of this License or out of the use or inability to use the Work (including but not limited to damages for loss of goodwill, work stoppage, computer failure or malfunction, or any and all other commercial damages or losses), even if such Contributor has been advised of the possibility of such damages.

 9. Accepting Warranty or Additional Liability. While redistributing the Work or Derivative Works thereof, You may choose to offer, and charge a fee for, acceptance of support, warranty, indemnity, or other liability obligations and/or rights consistent with this License. However, in accepting such obligations, You may act only on Your own behalf and on Your sole responsibility, not on behalf of any other Contributor, and only if You agree to indemnify, defend, and hold each Contributor harmless for any liability incurred by, or claims asserted against, such Contributor by reason of your accepting any such warranty or additional liability.

#### END OF TERMS AND CONDITIONS

APPENDIX: How to apply the Apache License to your work.

 To apply the Apache License to your work, attach the following boilerplate notice, with the fields enclosed by brackets "[]" replaced with your own identifying information. (Don't include the brackets!) The text should be enclosed in the appropriate comment syntax for the file format. We also recommend that a file or class name and description of purpose be included on the same "printed page" as the copyright notice for easier identification within third-party archives.

Copyright [yyyy] [name of copyright owner]

 Licensed under the Apache License, Version 2.0 (the "License"); you may not use this file except in compliance with the License. You may obtain a copy of the License at

http://www.apache.org/licenses/LICENSE-2.0

 Unless required by applicable law or agreed to in writing, software distributed under the License is distributed on an "AS IS" BASIS, WITHOUT WARRANTIES OR CONDITIONS OF ANY KIND, either express or implied. See the License for the specific language governing permissions and limitations under the License.

Note: Other license terms may apply to certain, identified software files contained within or distributed

with the accompanying software if such terms are included in the directory containing the accompanying software. Such other license terms will then apply in lieu of the terms of the software license above.

## **1.845 third-party-jackson-core 2.21.21**

### **1.845.1 Available under license :**

#### AWS SDK for Java 2.0

Copyright Amazon.com, Inc. or its affiliates. All Rights Reserved.

This product includes software developed by Amazon Technologies, Inc (http://www.amazon.com/).

#### \*\*\*\*\*\*\*\*\*\*\*\*\*\*\*\*\*\*\*\*\*\*

#### THIRD PARTY COMPONENTS

\*\*\*\*\*\*\*\*\*\*\*\*\*\*\*\*\*\*\*\*\*\*

This software includes third party software subject to the following copyrights:

- XML parsing and utility functions from JetS3t - Copyright 2006-2009 James Murty.

- PKCS#1 PEM encoded private key parsing and utility functions from oauth.googlecode.com - Copyright 1998- 2010 AOL Inc.

- Apache Commons Lang - https://github.com/apache/commons-lang

- Netty Reactive Streams - https://github.com/playframework/netty-reactive-streams

- Jackson-core - https://github.com/FasterXML/jackson-core

- Jackson-dataformat-cbor - https://github.com/FasterXML/jackson-dataformats-binary

The licenses for these third party components are included in LICENSE.txt

- For Apache Commons Lang see also this required NOTICE: Apache Commons Lang Copyright 2001-2020 The Apache Software Foundation

 This product includes software developed at The Apache Software Foundation (https://www.apache.org/).

> Apache License Version 2.0, January 2004 http://www.apache.org/licenses/

#### TERMS AND CONDITIONS FOR USE, REPRODUCTION, AND DISTRIBUTION

#### 1. Definitions.

 "License" shall mean the terms and conditions for use, reproduction, and distribution as defined by Sections 1 through 9 of this document.

 "Licensor" shall mean the copyright owner or entity authorized by the copyright owner that is granting the License.

 "Legal Entity" shall mean the union of the acting entity and all other entities that control, are controlled by, or are under common control with that entity. For the purposes of this definition, "control" means (i) the power, direct or indirect, to cause the direction or management of such entity, whether by contract or otherwise, or (ii) ownership of fifty percent (50%) or more of the outstanding shares, or (iii) beneficial ownership of such entity.

 "You" (or "Your") shall mean an individual or Legal Entity exercising permissions granted by this License.

 "Source" form shall mean the preferred form for making modifications, including but not limited to software source code, documentation source, and configuration files.

 "Object" form shall mean any form resulting from mechanical transformation or translation of a Source form, including but not limited to compiled object code, generated documentation, and conversions to other media types.

 "Work" shall mean the work of authorship, whether in Source or Object form, made available under the License, as indicated by a copyright notice that is included in or attached to the work (an example is provided in the Appendix below).

 "Derivative Works" shall mean any work, whether in Source or Object form, that is based on (or derived from) the Work and for which the editorial

 revisions, annotations, elaborations, or other modifications represent, as a whole, an original work of authorship. For the purposes of this License, Derivative Works shall not include works that remain separable from, or merely link (or bind by name) to the interfaces of, the Work and Derivative Works thereof.

 "Contribution" shall mean any work of authorship, including the original version of the Work and any modifications or additions to that Work or Derivative Works thereof, that is intentionally submitted to Licensor for inclusion in the Work by the copyright owner or by an individual or Legal Entity authorized to submit on behalf of the copyright owner. For the purposes of this definition, "submitted" means any form of electronic, verbal, or written communication sent to the Licensor or its representatives, including but not limited to communication on electronic mailing lists, source code control systems, and issue tracking systems that are managed by, or on behalf of, the Licensor for the purpose of discussing and improving the Work, but excluding communication that is conspicuously marked or otherwise

designated in writing by the copyright owner as "Not a Contribution."

 "Contributor" shall mean Licensor and any individual or Legal Entity on behalf of whom a Contribution has been received by Licensor and subsequently incorporated within the Work.

- 2. Grant of Copyright License. Subject to the terms and conditions of this License, each Contributor hereby grants to You a perpetual, worldwide, non-exclusive, no-charge, royalty-free, irrevocable copyright license to reproduce, prepare Derivative Works of, publicly display, publicly perform, sublicense, and distribute the Work and such Derivative Works in Source or Object form.
- 3. Grant of Patent License. Subject to the terms and conditions of this

 License, each Contributor hereby grants to You a perpetual, worldwide, non-exclusive, no-charge, royalty-free, irrevocable (except as stated in this section) patent license to make, have made, use, offer to sell, sell, import, and otherwise transfer the Work, where such license applies only to those patent claims licensable by such Contributor that are necessarily infringed by their Contribution(s) alone or by combination of their Contribution(s) with the Work to which such Contribution(s) was submitted. If You institute patent litigation against any entity (including a cross-claim or counterclaim in a lawsuit) alleging that the Work or a Contribution incorporated within the Work constitutes direct or contributory patent infringement, then any patent licenses granted to You under this License for that Work shall terminate as of the date such litigation is filed.

 4. Redistribution. You may reproduce and distribute copies of the

 Work or Derivative Works thereof in any medium, with or without modifications, and in Source or Object form, provided that You meet the following conditions:

- (a) You must give any other recipients of the Work or Derivative Works a copy of this License; and
- (b) You must cause any modified files to carry prominent notices stating that You changed the files; and
- (c) You must retain, in the Source form of any Derivative Works that You distribute, all copyright, patent, trademark, and attribution notices from the Source form of the Work, excluding those notices that do not pertain to any part of the Derivative Works; and

 (d) If the Work includes a "NOTICE" text file as part of its distribution, then any Derivative Works that You distribute must include a readable copy of the attribution notices contained within such NOTICE file, excluding

those notices that do not

 pertain to any part of the Derivative Works, in at least one of the following places: within a NOTICE text file distributed as part of the Derivative Works; within the Source form or documentation, if provided along with the Derivative Works; or, within a display generated by the Derivative Works, if and wherever such third-party notices normally appear. The contents of the NOTICE file are for informational purposes only and do not modify the License. You may add Your own attribution notices within Derivative Works that You distribute, alongside or as an addendum to the NOTICE text from the Work, provided that such additional attribution notices cannot be construed as modifying the License.

 You may add Your own copyright statement to Your modifications and may provide additional or different license terms and conditions

 for use, reproduction, or distribution of Your modifications, or for any such Derivative Works as a whole, provided Your use, reproduction, and distribution of the Work otherwise complies with the conditions stated in this License.

- 5. Submission of Contributions. Unless You explicitly state otherwise, any Contribution intentionally submitted for inclusion in the Work by You to the Licensor shall be under the terms and conditions of this License, without any additional terms or conditions. Notwithstanding the above, nothing herein shall supersede or modify the terms of any separate license agreement you may have executed with Licensor regarding such Contributions.
- 6. Trademarks. This License does not grant permission to use the trade names, trademarks, service marks, or product names of the Licensor, except as required for reasonable and customary use in describing the origin of the Work and reproducing the content of the NOTICE file.
- 7. Disclaimer of Warranty. Unless required by applicable law or agreed to in writing, Licensor provides the Work (and each Contributor provides its Contributions) on an "AS IS" BASIS, WITHOUT WARRANTIES OR CONDITIONS OF ANY KIND, either express or implied, including, without limitation, any warranties or conditions of TITLE, NON-INFRINGEMENT, MERCHANTABILITY, or FITNESS FOR A PARTICULAR PURPOSE. You are solely responsible for determining the appropriateness of using or redistributing the Work and assume any

risks associated with Your exercise of permissions under this License.

 8. Limitation of Liability. In no event and under no legal theory, whether in tort (including negligence), contract, or otherwise, unless required by applicable law (such as deliberate and grossly negligent acts) or agreed to in writing, shall any Contributor be liable to You for damages, including any direct, indirect, special,

 incidental, or consequential damages of any character arising as a result of this License or out of the use or inability to use the Work (including but not limited to damages for loss of goodwill, work stoppage, computer failure or malfunction, or any and all other commercial damages or losses), even if such Contributor has been advised of the possibility of such damages.

 9. Accepting Warranty or Additional Liability. While redistributing the Work or Derivative Works thereof, You may choose to offer, and charge a fee for, acceptance of support, warranty, indemnity, or other liability obligations and/or rights consistent with this License. However, in accepting such obligations, You may act only on Your own behalf and on Your sole responsibility, not on behalf of any other Contributor, and only if You agree to indemnify, defend, and hold each Contributor harmless for any liability incurred by, or claims asserted against, such Contributor by reason of your accepting any such warranty or additional liability.

#### END OF TERMS AND CONDITIONS

APPENDIX: How to apply the Apache License to your work.

 To apply the Apache License to your work, attach the following boilerplate notice, with the fields enclosed by brackets "[]" replaced with your own identifying information. (Don't include the brackets!) The text should be enclosed in the appropriate comment syntax for the file format. We also recommend that a file or class name and description of purpose be included on the same "printed page" as the copyright notice for easier identification within third-party archives.

#### Copyright [yyyy] [name of copyright owner]

 Licensed under the Apache License, Version 2.0 (the "License"); you may not use this file except in compliance with the License. You may obtain a copy of the License at

http://www.apache.org/licenses/LICENSE-2.0

 Unless required by applicable law or agreed to in writing, software distributed under the License is distributed on an "AS IS" BASIS, WITHOUT WARRANTIES OR CONDITIONS OF ANY KIND, either express or implied. See the License for the specific language governing permissions and limitations under the License.

 Note: Other license terms may apply to certain, identified software files contained within or distributed with the accompanying software if such terms are included in the directory containing the accompanying software. Such other license terms will then apply in lieu of the terms of the software license above.

## **1.846 libxml2 2.9.13-5.el9\_3**

### **1.846.1 Available under license :**

Except where otherwise noted in the source code (e.g. the files hash.c, list.c and the trio files, which are covered by a similar licence but with different Copyright notices) all the files are:

Copyright (C) 1998-2012 Daniel Veillard. All Rights Reserved.

Permission is hereby granted, free of charge, to any person obtaining a copy of this software and associated documentation files (the "Software"), to deal in the Software without restriction, including without limitation the rights to use, copy, modify, merge, publish, distribute, sublicense, and/or sell copies of the Software, and to permit persons to whom the Software is furnished to do so, subject to the following conditions:

The above copyright notice and this permission notice shall be included in all copies or substantial portions of the Software.

THE SOFTWARE IS PROVIDED "AS IS", WITHOUT WARRANTY OF ANY KIND, EXPRESS OR IMPLIED, INCLUDING BUT NOT LIMITED TO THE WARRANTIES OF MERCHANTABILITY, FIT-NESS FOR A PARTICULAR PURPOSE

AND NONINFRINGEMENT. IN NO EVENT SHALL THE

AUTHORS OR COPYRIGHT HOLDERS BE LIABLE FOR ANY CLAIM, DAMAGES OR OTHER LIABILITY, WHETHER IN AN ACTION OF CONTRACT, TORT OR OTHERWISE, ARISING FROM, OUT OF OR IN CONNECTION WITH THE SOFTWARE OR THE USE OR OTHER DEALINGS IN THE SOFTWARE.

## **1.847 jline 3.20.0**

### **1.847.1 Available under license :**

No license file was found, but licenses were detected in source scan.

```
/*
```
\* Copyright (c) 2002-2020, the original author or authors.

```
*
```
- \* This software is distributable under the BSD license. See the terms of the
- \* BSD license in the documentation provided with this software.

\*

\* https://opensource.org/licenses/BSD-3-Clause

\*/ /\*

- \* Licensed to the Apache Software Foundation (ASF) under one
- \* or more contributor license agreements. See the NOTICE file
- \* distributed with this work for additional information
- \* regarding copyright ownership. The ASF licenses this file
- \* to you under the Apache License, Version 2.0 (the
- \* "License"); you may not use this file except in compliance
- \* with the License. You may obtain a copy of the License at
- \*
- \* http://www.apache.org/licenses/LICENSE-2.0
- \*
- \* Unless required by applicable law or agreed to in writing,
- \* software distributed under the License is distributed on an
- \* "AS IS" BASIS, WITHOUT WARRANTIES OR CONDITIONS OF ANY

\* KIND,

- either express or implied. See the License for the
- \* specific language governing permissions and limitations

\* under the License.

\*/

#### Found in path(s):

\* /opt/cola/permits/1882208046\_1704836222.642235/0/jline-3-20-0-sources-2-jar/org/jline/builtins/Options.java No license file was found, but licenses were detected in source scan.

#### /\*

- \* Licensed to the Apache Software Foundation (ASF) under one
- \* or more contributor license agreements. See the NOTICE file
- \* distributed with this work for additional information
- \* regarding copyright ownership. The ASF licenses this file
- \* to you under the Apache License, Version 2.0 (the
- \* "License"); you may not use this file except in compliance
- \* with the License. You may obtain a copy of the License at
- \*
- \* http://www.apache.org/licenses/LICENSE-2.0
- \*
- \* Unless required by applicable law or agreed to in writing,
- \* software distributed under the License is distributed on an
- \* "AS IS" BASIS, WITHOUT WARRANTIES OR CONDITIONS OF ANY
- \* KIND, either express or implied. See the License for the
- \* specific language governing permissions and limitations
- \* under the License.

\*/

Found in path(s):

\* /opt/cola/permits/1882208046\_1704836222.642235/0/jline-3-20-0-sources-2-jar/org/jline/reader/SyntaxError.java \*

 /opt/cola/permits/1882208046\_1704836222.642235/0/jline-3-20-0-sources-2-jar/org/jline/reader/EOFError.java No license file was found, but licenses were detected in source scan.

/\*

\* Copyright (c) 2002-2018, the original author or authors.

\*

\* This software is distributable under the BSD license. See the terms of the

\* BSD license in the documentation provided with this software.

\*

\* https://opensource.org/licenses/BSD-3-Clause

\*/

Found in path(s):

\* /opt/cola/permits/1882208046\_1704836222.642235/0/jline-3-20-0-sources-2-jar/org/jline/utils/Curses.java

\* /opt/cola/permits/1882208046\_1704836222.642235/0/jline-3-20-0-sources-2-jar/org/jline/builtins/InputRC.java

\* /opt/cola/permits/1882208046\_1704836222.642235/0/jline-3-20-0-sources-2-

jar/org/jline/reader/impl/KillRing.java

\* /opt/cola/permits/1882208046\_1704836222.642235/0/jline-3-20-0-sources-2-

jar/org/jline/terminal/impl/ExternalTerminal.java

\* /opt/cola/permits/1882208046\_1704836222.642235/0/jline-3-20-0-sources-2-jar/org/jline/terminal/Terminal.java

\* /opt/cola/permits/1882208046\_1704836222.642235/0/jline-3-20-0-sources-2-

jar/org/jline/reader/CompletingParsedLine.java

\*

 /opt/cola/permits/1882208046\_1704836222.642235/0/jline-3-20-0-sources-2-jar/org/jline/builtins/NfaMatcher.java \* /opt/cola/permits/1882208046\_1704836222.642235/0/jline-3-20-0-sources-2-

jar/org/jline/terminal/impl/LineDisciplineTerminal.java

\* /opt/cola/permits/1882208046\_1704836222.642235/0/jline-3-20-0-sources-2-

jar/org/jline/utils/AttributedStringBuilder.java

\* /opt/cola/permits/1882208046\_1704836222.642235/0/jline-3-20-0-sources-2-

jar/org/jline/terminal/impl/PosixSysTerminal.java

\* /opt/cola/permits/1882208046\_1704836222.642235/0/jline-3-20-0-sources-2-

jar/org/jline/utils/NonBlockingReaderImpl.java

\* /opt/cola/permits/1882208046\_1704836222.642235/0/jline-3-20-0-sources-2-

jar/org/jline/reader/impl/completer/FileNameCompleter.java

\* /opt/cola/permits/1882208046\_1704836222.642235/0/jline-3-20-0-sources-2-

jar/org/jline/terminal/impl/DumbTerminal.java

\* /opt/cola/permits/1882208046\_1704836222.642235/0/jline-3-20-0-sources-2-jar/org/jline/utils/NonBlocking.java \*

/opt/cola/permits/1882208046\_1704836222.642235/0/jline-3-20-0-sources-2-jar/org/jline/reader/Completer.java

\* /opt/cola/permits/1882208046\_1704836222.642235/0/jline-3-20-0-sources-2-jar/org/jline/style/StyleSource.java

\* /opt/cola/permits/1882208046\_1704836222.642235/0/jline-3-20-0-sources-2-jar/org/jline/utils/Colors.java

\* /opt/cola/permits/1882208046\_1704836222.642235/0/jline-3-20-0-sources-2-jar/org/jline/reader/History.java

\* /opt/cola/permits/1882208046\_1704836222.642235/0/jline-3-20-0-sources-2-

jar/org/jline/utils/NonBlockingInputStreamImpl.java

\* /opt/cola/permits/1882208046\_1704836222.642235/0/jline-3-20-0-sources-2-jar/org/jline/terminal/Size.java
\* /opt/cola/permits/1882208046\_1704836222.642235/0/jline-3-20-0-sources-2-

jar/org/jline/style/StyleExpression.java

\* /opt/cola/permits/1882208046\_1704836222.642235/0/jline-3-20-0-sources-2-jar/org/jline/style/StyleFactory.java

\* /opt/cola/permits/1882208046\_1704836222.642235/0/jline-3-20-0-sources-2-

jar/org/jline/keymap/BindingReader.java

\*

/opt/cola/permits/1882208046\_1704836222.642235/0/jline-3-20-0-sources-2-

jar/org/jline/reader/MaskingCallback.java

\* /opt/cola/permits/1882208046\_1704836222.642235/0/jline-3-20-0-sources-2-jar/org/jline/reader/ParsedLine.java

\* /opt/cola/permits/1882208046\_1704836222.642235/0/jline-3-20-0-sources-2-jar/org/jline/style/Styler.java

\* /opt/cola/permits/1882208046\_1704836222.642235/0/jline-3-20-0-sources-2-

jar/org/jline/utils/NonBlockingInputStream.java

\* /opt/cola/permits/1882208046\_1704836222.642235/0/jline-3-20-0-sources-2-

jar/org/jline/terminal/impl/PosixPtyTerminal.java

\* /opt/cola/permits/1882208046\_1704836222.642235/0/jline-3-20-0-sources-2-jar/org/jline/utils/StyleResolver.java

\* /opt/cola/permits/1882208046\_1704836222.642235/0/jline-3-20-0-sources-2-

jar/org/jline/utils/NonBlockingReader.java

\* /opt/cola/permits/1882208046\_1704836222.642235/0/jline-3-20-0-sources-2-

jar/org/jline/terminal/impl/jna/win/Kernel32.java

No license file was found, but licenses were detected in source scan.

/\*

\* Copyright (c) 2002-2019, the original author or authors.

\*

\* This software is distributable under the BSD license. See the terms of the

\* BSD license in the documentation provided with this software.

\*

\* https://opensource.org/licenses/BSD-3-Clause

\*/

Found in path(s):

- \* /opt/cola/permits/1882208046\_1704836222.642235/0/jline-3-20-0-sources-2-jar/org/jline/utils/InfoCmp.java
- \* /opt/cola/permits/1882208046\_1704836222.642235/0/jline-3-20-0-sources-2-jar/org/jline/reader/Candidate.java

\* /opt/cola/permits/1882208046\_1704836222.642235/0/jline-3-20-0-sources-2-jar/org/jline/reader/Highlighter.java

\* /opt/cola/permits/1882208046\_1704836222.642235/0/jline-3-20-0-sources-2-

```
jar/org/jline/terminal/impl/AbstractPty.java
```
\* /opt/cola/permits/1882208046\_1704836222.642235/0/jline-3-20-0-sources-2-

jar/org/jline/reader/impl/completer/StringsCompleter.java

\* /opt/cola/permits/1882208046\_1704836222.642235/0/jline-3-20-0-sources-2-

jar/org/jline/reader/impl/completer/ArgumentCompleter.java

\*

/opt/cola/permits/1882208046\_1704836222.642235/0/jline-3-20-0-sources-2-

jar/org/jline/terminal/impl/AbstractWindowsTerminal.java

\* /opt/cola/permits/1882208046\_1704836222.642235/0/jline-3-20-0-sources-2-jar/org/jline/utils/Status.java

\* /opt/cola/permits/1882208046\_1704836222.642235/0/jline-3-20-0-sources-2-

jar/org/jline/builtins/ConfigurationPath.java

\* /opt/cola/permits/1882208046\_1704836222.642235/0/jline-3-20-0-sources-2-jar/org/jline/builtins/Tmux.java

\* /opt/cola/permits/1882208046\_1704836222.642235/0/jline-3-20-0-sources-2-jar/org/jline/reader/Editor.java

No license file was found, but licenses were detected in source scan.

/\* \* Copyright (c) 2002-2021, the original author or authors. \* \* This software is distributable under the BSD license. See the terms of the \* BSD license in the documentation provided with this software.

```
* https://opensource.org/licenses/BSD-3-Clause
```
\*/

\*

Found in path(s):

\* /opt/cola/permits/1882208046\_1704836222.642235/0/jline-3-20-0-sources-2-

```
jar/org/jline/widget/TailTipWidgets.java
```
\* /opt/cola/permits/1882208046\_1704836222.642235/0/jline-3-20-0-sources-2-

jar/org/jline/console/impl/ConsoleEngineImpl.java

\* /opt/cola/permits/1882208046\_1704836222.642235/0/jline-3-20-0-sources-2-

jar/org/jline/reader/impl/history/DefaultHistory.java

\* /opt/cola/permits/1882208046\_1704836222.642235/0/jline-3-20-0-sources-2-jar/org/jline/builtins/Styles.java

\* /opt/cola/permits/1882208046\_1704836222.642235/0/jline-3-20-0-sources-2-jar/org/jline/reader/LineReader.java

\* /opt/cola/permits/1882208046\_1704836222.642235/0/jline-3-20-0-sources-2-

jar/org/jline/console/impl/SystemRegistryImpl.java

\*

/opt/cola/permits/1882208046\_1704836222.642235/0/jline-3-20-0-sources-2-jar/org/jline/console/ArgDesc.java

\* /opt/cola/permits/1882208046\_1704836222.642235/0/jline-3-20-0-sources-2-

jar/org/jline/reader/PrintAboveWriter.java

\* /opt/cola/permits/1882208046\_1704836222.642235/0/jline-3-20-0-sources-2-

jar/org/jline/utils/AttributedCharSequence.java

\* /opt/cola/permits/1882208046\_1704836222.642235/0/jline-3-20-0-sources-2-jar/org/jline/builtins/Completers.java

\* /opt/cola/permits/1882208046\_1704836222.642235/0/jline-3-20-0-sources-2-jar/org/jline/builtins/Commands.java

\* /opt/cola/permits/1882208046\_1704836222.642235/0/jline-3-20-0-sources-2-

jar/org/jline/terminal/impl/AbstractTerminal.java

```
* /opt/cola/permits/1882208046_1704836222.642235/0/jline-3-20-0-sources-2-
```
jar/org/jline/utils/AttributedStyle.java

\* /opt/cola/permits/1882208046\_1704836222.642235/0/jline-3-20-0-sources-2-jar/org/jline/console/Printer.java

\* /opt/cola/permits/1882208046\_1704836222.642235/0/jline-3-20-0-sources-2-

jar/org/jline/reader/impl/CompletionMatcherImpl.java

\*

/opt/cola/permits/1882208046\_1704836222.642235/0/jline-3-20-0-sources-2-

jar/org/jline/console/SystemRegistry.java

\* /opt/cola/permits/1882208046\_1704836222.642235/0/jline-3-20-0-sources-2-

jar/org/jline/console/impl/DefaultPrinter.java

\* /opt/cola/permits/1882208046\_1704836222.642235/0/jline-3-20-0-sources-2-

jar/org/jline/reader/impl/DefaultHighlighter.java

\* /opt/cola/permits/1882208046\_1704836222.642235/0/jline-3-20-0-sources-2-

jar/org/jline/console/impl/SystemHighlighter.java

No license file was found, but licenses were detected in source scan.

```
/*
```
\* Copyright (c) 2002-2016, the original author or authors.

\*

\* This software is distributable under the BSD license. See the terms of the

\* BSD license in the documentation provided with this software.

\*

\* https://opensource.org/licenses/BSD-3-Clause

\*/

Found in path(s):

\* /opt/cola/permits/1882208046\_1704836222.642235/0/jline-3-20-0-sources-2-jar/org/jline/utils/ExecHelper.java

\* /opt/cola/permits/1882208046\_1704836222.642235/0/jline-3-20-0-sources-2-jar/org/jline/utils/package-info.java

\* /opt/cola/permits/1882208046\_1704836222.642235/0/jline-3-20-0-sources-2-

jar/org/jline/terminal/impl/AbstractPosixTerminal.java

\* /opt/cola/permits/1882208046\_1704836222.642235/0/jline-3-20-0-sources-2-jar/org/jline/utils/Levenshtein.java

\* /opt/cola/permits/1882208046\_1704836222.642235/0/jline-3-20-0-sources-2-

jar/org/jline/terminal/impl/ExecPty.java

\* /opt/cola/permits/1882208046\_1704836222.642235/0/jline-3-20-0-sources-2-

jar/org/jline/terminal/impl/jna/win/WindowsAnsiWriter.java

\*

/opt/cola/permits/1882208046\_1704836222.642235/0/jline-3-20-0-sources-2-

jar/org/jline/reader/UserInterruptException.java

\* /opt/cola/permits/1882208046\_1704836222.642235/0/jline-3-20-0-sources-2-jar/org/jline/reader/Expander.java

\* /opt/cola/permits/1882208046\_1704836222.642235/0/jline-3-20-0-sources-2-jar/org/jline/utils/DiffHelper.java

\* /opt/cola/permits/1882208046\_1704836222.642235/0/jline-3-20-0-sources-2-jar/org/jline/keymap/KeyMap.java

\* /opt/cola/permits/1882208046\_1704836222.642235/0/jline-3-20-0-sources-2-

jar/org/jline/reader/impl/UndoTree.java

\* /opt/cola/permits/1882208046\_1704836222.642235/0/jline-3-20-0-sources-2-

jar/org/jline/reader/impl/completer/NullCompleter.java

\* /opt/cola/permits/1882208046\_1704836222.642235/0/jline-3-20-0-sources-2-jar/org/jline/reader/package-info.java

\* /opt/cola/permits/1882208046\_1704836222.642235/0/jline-3-20-0-sources-2-

jar/org/jline/reader/impl/completer/package-info.java

\* /opt/cola/permits/1882208046\_1704836222.642235/0/jline-3-20-0-sources-2-

jar/org/jline/terminal/impl/CursorSupport.java

\*

/opt/cola/permits/1882208046\_1704836222.642235/0/jline-3-20-0-sources-2-jar/org/jline/reader/Widget.java

\* /opt/cola/permits/1882208046\_1704836222.642235/0/jline-3-20-0-sources-2-

jar/org/jline/reader/impl/history/package-info.java

\* /opt/cola/permits/1882208046\_1704836222.642235/0/jline-3-20-0-sources-2-

jar/org/jline/terminal/impl/NativeSignalHandler.java

\* /opt/cola/permits/1882208046\_1704836222.642235/0/jline-3-20-0-sources-2-jar/org/jline/reader/Reference.java

\* /opt/cola/permits/1882208046\_1704836222.642235/0/jline-3-20-0-sources-2-jar/org/jline/terminal/spi/Pty.java

\* /opt/cola/permits/1882208046\_1704836222.642235/0/jline-3-20-0-sources-2-jar/org/jline/terminal/impl/packageinfo.java

\* /opt/cola/permits/1882208046\_1704836222.642235/0/jline-3-20-0-sources-2-

jar/org/jline/utils/AttributedString.java

\* /opt/cola/permits/1882208046\_1704836222.642235/0/jline-3-20-0-sources-2-

jar/org/jline/terminal/MouseEvent.java

\*

/opt/cola/permits/1882208046\_1704836222.642235/0/jline-3-20-0-sources-2-

jar/org/jline/terminal/impl/MouseSupport.java

\* /opt/cola/permits/1882208046\_1704836222.642235/0/jline-3-20-0-sources-2-jar/org/jline/utils/WCWidth.java

\* /opt/cola/permits/1882208046\_1704836222.642235/0/jline-3-20-0-sources-2-

jar/org/jline/reader/impl/completer/AggregateCompleter.java

\* /opt/cola/permits/1882208046\_1704836222.642235/0/jline-3-20-0-sources-2-jar/org/jline/builtins/Source.java

\* /opt/cola/permits/1882208046\_1704836222.642235/0/jline-3-20-0-sources-2-jar/org/jline/utils/OSUtils.java

\* /opt/cola/permits/1882208046\_1704836222.642235/0/jline-3-20-0-sources-2-

jar/org/jline/utils/InputStreamReader.java

\* /opt/cola/permits/1882208046\_1704836222.642235/0/jline-3-20-0-sources-2-

jar/org/jline/reader/impl/DefaultExpander.java

\* /opt/cola/permits/1882208046\_1704836222.642235/0/jline-3-20-0-sources-2-jar/org/jline/terminal/Cursor.java

\* /opt/cola/permits/1882208046\_1704836222.642235/0/jline-3-20-0-sources-2-

jar/org/jline/utils/ClosedException.java

\*

/opt/cola/permits/1882208046\_1704836222.642235/0/jline-3-20-0-sources-2-

jar/org/jline/reader/impl/completer/EnumCompleter.java

\* /opt/cola/permits/1882208046\_1704836222.642235/0/jline-3-20-0-sources-2-jar/org/jline/reader/Binding.java \* /opt/cola/permits/1882208046\_1704836222.642235/0/jline-3-20-0-sources-2-

jar/org/jline/utils/ShutdownHooks.java

\* /opt/cola/permits/1882208046\_1704836222.642235/0/jline-3-20-0-sources-2-jar/org/jline/terminal/Attributes.java

\* /opt/cola/permits/1882208046\_1704836222.642235/0/jline-3-20-0-sources-2-jar/org/jline/reader/Macro.java

No license file was found, but licenses were detected in source scan.

/\*

\* Copyright (c) 2002-2016, the original author or authors.

\*

\* This software is distributable under the BSD license. See the terms of the

\* BSD license in the documentation provided with this software.

\*

\* https://opensource.org/licenses/BSD-3-Clause

\*/ /\*

\* Licensed to the Apache Software Foundation (ASF) under one or more

\* contributor license agreements. See the NOTICE file distributed with

\* this work for additional information regarding copyright ownership.

\* The ASF licenses this file to You under the Apache License, Version 2.0

\* (the "License"); you may not use this file except in compliance with

\* the License. You may obtain a copy of the License at

\*

\* http://www.apache.org/licenses/LICENSE-2.0

\*

\* Unless required by applicable law or agreed to in writing, software

\* distributed under the License is distributed on an "AS IS" BASIS,

\* WITHOUT WARRANTIES OR CONDITIONS OF ANY KIND,

either express or implied.

\* See the License for the specific language governing permissions and

```
* limitations under the License.
*/
/**
* Based on http://antony.lesuisse.org/software/ajaxterm/
* Public Domain License
*/
```
Found in path(s):

\* /opt/cola/permits/1882208046\_1704836222.642235/0/jline-3-20-0-sources-2 jar/org/jline/builtins/ScreenTerminal.java No license file was found, but licenses were detected in source scan.

#

# Copyright (c) 2002-2016, the original author or authors. # # This software is distributable under the BSD license. See the terms of the # BSD license in the documentation provided with this software. # # https://opensource.org/licenses/BSD-3-Clause #

auto\_left\_margin, bw, bw auto\_right\_margin, am, am back\_color\_erase, bce, ut can\_change, ccc, cc ceol\_standout\_glitch, xhp, xs col\_addr\_glitch, xhpa, YA cpi\_changes\_res, cpix, YF cr\_cancels\_micro\_mode, crxm, YB dest\_tabs\_magic\_smso, xt, xt eat\_newline\_glitch, xenl, xn erase\_overstrike, eo, eo generic\_type, gn, gn hard\_copy, hc, hc hard\_cursor, chts, HC has\_meta\_key, km, km has\_print\_wheel, daisy, YC has\_status\_line, hs, hs hue\_lightness\_saturation, hls, hl insert null glitch, in, in lpi\_changes\_res, lpix, YG memory\_above, da, da memory below, db, db move\_insert\_mode, mir, mi move standout mode, msgr, ms needs\_xon\_xoff, nxon, nx no\_esc\_ctlc, xsb, xb no\_pad\_char, npc,

#### NP

non\_dest\_scroll\_region, ndscr, ND non\_rev\_rmcup, nrrmc, NR over\_strike, os, os prtr\_silent, mc5i, 5i row\_addr\_glitch, xvpa, YD semi\_auto\_right\_margin, sam, YE status\_line\_esc\_ok, eslok, es tilde\_glitch, hz, hz transparent\_underline, ul, ul xon\_xoff, xon, xo columns, cols, co init\_tabs, it, it label\_height, lh, lh label\_width, lw, lw lines, lines, li lines\_of\_memory, lm, lm magic\_cookie\_glitch, xmc, sg max\_attributes, ma, ma max\_colors, colors, Co max\_pairs, pairs, pa maximum\_windows, wnum, MW no\_color\_video, ncv, NC num\_labels, nlab, Nl padding\_baud\_rate, pb, pb virtual\_terminal, vt, vt width\_status\_line, wsl, ws bit\_image\_entwining, bitwin, Yo bit\_image\_type, bitype, Yp buffer\_capacity, bufsz, Ya buttons, btns, BT dot\_horz\_spacing, spinh, Yc dot\_vert\_spacing, spinv, Yb max\_micro\_address, maddr, Yd max\_micro\_jump, mjump, Ye micro\_col\_size, mcs, Yf micro\_line\_size, mls, Yg number\_of\_pins, npins, Yh output\_res\_char, orc, Yi output\_res\_horz\_inch, orhi, Yk output\_res\_line, orl, Yj output res vert inch, orvi, Yl print\_rate, cps, Ym wide char size, widcs, Yn acs chars, acsc, ac back\_tab, cbt, bt bell, bel, bl

carriage\_return, cr, cr change\_char\_pitch, cpi, ZA change\_line\_pitch, lpi, ZB change\_res\_horz, chr, ZC change\_res\_vert, cvr, ZD change\_scroll\_region, csr, cs char\_padding, rmp, rP clear\_all\_tabs, tbc, ct clear\_margins, mgc, MC clear\_screen, clear, cl clr\_bol, el1, cb clr\_eol, el, ce clr\_eos, ed, cd column\_address, hpa, ch command\_character, cmdch, CC create\_window, cwin, CW cursor\_address, cup, cm cursor\_down, cud1, do cursor\_home, home, ho cursor\_invisible, civis, vi cursor\_left, cub1, le cursor\_mem\_address, mrcup, CM cursor\_normal, cnorm, ve cursor\_right, cuf1, nd cursor\_to\_ll, ll, ll cursor\_up, cuu1, up cursor\_visible, cvvis, vs define\_char, defc, ZE delete\_character, dch1, dc delete\_line, dl1, dl dial\_phone, dial, DI dis\_status\_line, dsl, ds display\_clock, dclk, DK down\_half\_line, hd, hd ena\_acs, enacs, eA enter\_alt\_charset\_mode, smacs, as enter\_am\_mode, smam, SA enter\_blink\_mode, blink, mb enter\_bold\_mode, bold, md enter ca mode, smcup, ti enter\_delete\_mode, smdc, dm enter\_dim\_mode, dim, mh enter\_doublewide\_mode, swidm, ZF enter\_draft\_quality, sdrfq, ZG enter insert mode, smir, im enter\_italics\_mode, sitm, ZH enter\_leftward\_mode, slm, ZI

enter\_micro\_mode, smicm, ZJ enter\_near\_letter\_quality, snlq, ZK enter\_normal\_quality, snrmq, ZL enter\_protected\_mode, prot, mp enter\_reverse\_mode, rev, mr enter\_secure\_mode, invis, mk enter\_shadow\_mode, sshm, ZM enter\_standout\_mode, smso, so enter\_subscript\_mode, ssubm, ZN enter\_superscript\_mode, ssupm, ZO enter\_underline\_mode, smul, us enter\_upward\_mode, sum, ZP enter\_xon\_mode, smxon, SX erase\_chars, ech, ec exit\_alt\_charset\_mode, rmacs, ae exit\_am\_mode, rmam, RA exit\_attribute\_mode, sgr0, me exit ca\_mode, rmcup, te exit\_delete\_mode, rmdc, ed exit\_doublewide\_mode, rwidm, ZQ exit\_insert\_mode, rmir, ei exit\_italics\_mode, ritm, ZR exit\_leftward\_mode, rlm, ZS exit\_micro\_mode, rmicm, ZT exit\_shadow\_mode, rshm, ZU exit\_standout\_mode, rmso, se exit\_subscript\_mode, rsubm, ZV exit\_superscript\_mode, rsupm, ZW exit\_underline\_mode, rmul, ue exit\_upward\_mode, rum, ZX exit\_xon\_mode, rmxon, RX fixed\_pause, pause, PA flash\_hook, hook, fh flash\_screen, flash, vb form\_feed, ff, ff from\_status\_line, fsl, fs goto\_window, wingo, WG hangup, hup, HU init\_1string, is1, i1 init\_2string, is2, is init\_3string, is3, i3 init\_file, if, if init\_prog, iprog, iP initialize\_color, initc, Ic initialize\_pair, initp, Ip insert\_character, ich1, ic insert\_line, il1, al

insert\_padding, ip, ip key\_a1, ka1, K1 key\_a3, ka3, K3 key\_b2, kb2, K2 key\_backspace, kbs, kb key\_beg, kbeg, @1 key\_btab, kcbt, kB key\_c1, kc1, K4 key\_c3, kc3, K5 key\_cancel, kcan, @2 key\_catab, ktbc, ka key\_clear, kclr, kC key\_close, kclo, @3 key\_command, kcmd, @4 key\_copy, kcpy, @5 key\_create, kcrt, @6 key\_ctab, kctab, kt key\_dc, kdch1, kD key\_dl, kdl1, kL key\_down, kcud1, kd key\_eic, krmir, kM key\_end, kend, @7 key\_enter, kent, @8 key\_eol, kel, kE key\_eos, ked, kS key\_exit, kext, @9 key\_f0, kf0, k0 key\_f1, kf1, k1 key\_f10, kf10, k; key\_f11, kf11, F1 key\_f12, kf12, F2 key\_f13, kf13, F3 key\_f14, kf14, F4 key\_f15, kf15, F5 key\_f16, kf16, F6 key\_f17, kf17, F7 key\_f18, kf18, F8 key\_f19, kf19, F9 key\_f2, kf2, k2 key\_f20, kf20, FA key\_f21, kf21, FB key\_f22, kf22, FC key\_f23, kf23, FD key\_f24, kf24, FE key\_f25, kf25, FF key\_f26, kf26, FG key\_f27, kf27, FH

key\_f28, kf28, FI key\_f29, kf29, FJ key\_f3, kf3, k3 key\_f30, kf30, FK key\_f31, kf31, FL key\_f32, kf32, FM key\_f33, kf33, FN key\_f34, kf34, FO key\_f35, kf35, FP key\_f36, kf36, FQ key\_f37, kf37, FR key\_f38, kf38, FS key\_f39, kf39, FT key\_f4, kf4, k4 key\_f40, kf40, FU key\_f41, kf41, FV key\_f42, kf42, FW key\_f43, kf43, FX key\_f44, kf44, FY key\_f45, kf45, FZ key\_f46, kf46, Fa key\_f47, kf47, Fb key\_f48, kf48, Fc key\_f49, kf49, Fd key\_f5, kf5, k5 key\_f50, kf50, Fe key\_f51, kf51, Ff key\_f52, kf52, Fg key\_f53, kf53, Fh key\_f54, kf54, Fi key\_f55, kf55, Fj key\_f56, kf56, Fk key\_f57, kf57, Fl key\_f58, kf58, Fm key\_f59, kf59, Fn key\_f6, kf6, k6 key\_f60, kf60, Fo key\_f61, kf61, Fp key\_f62, kf62, Fq key\_f63, kf63, Fr key\_f7, kf7, k7 key\_f8, kf8, k8 key\_f9, kf9, k9 key find, kfnd, @0 key\_help, khlp, %1 key\_home, khome, kh key\_ic, kich1, kI

key\_il, kil1, kA key\_left, kcub1, kl key\_ll, kll, kH key\_mark, kmrk, %2 key\_message, kmsg, %3 key\_move, kmov, %4 key\_next, knxt, %5 key\_npage, knp, kN key\_open, kopn, %6 key\_options, kopt, %7 key\_ppage, kpp, kP key\_previous, kprv, %8 key\_print, kprt, %9 key\_redo, krdo, %0 key\_reference, kref, &1 key\_refresh, krfr, &2 key\_replace, krpl, &3 key\_restart, krst, &4 key\_resume, kres, &5 key\_right, kcuf1, kr key\_save, ksav, &6 key\_sbeg, kBEG, &9 key\_scancel, kCAN, &0 key\_scommand, kCMD, \*1 key\_scopy, kCPY, \*2 key\_screate, kCRT, \*3 key\_sdc, kDC, \*4 key\_sdl, kDL, \*5 key\_select, kslt, \*6 key\_send, kEND, \*7 key\_seol, kEOL, \*8 key\_sexit, kEXT, \*9 key\_sf, kind, kF key\_sfind, kFND, \*0 key\_shelp, kHLP, #1 key\_shome, kHOM, #2 key\_sic, kIC, #3 key\_sleft, kLFT, #4 key\_smessage, kMSG, %a key\_smove, kMOV, %b key\_snext, kNXT, %c key\_soptions, kOPT, %d key\_sprevious, kPRV, %e key\_sprint, kPRT, %f key\_sr, kri, kR key\_sredo, kRDO, %g key\_sreplace, kRPL, %h

key\_sright, kRIT, %i key\_srsume, kRES, %j key\_ssave, kSAV, !1 key\_ssuspend, kSPD, !2 key\_stab, khts, kT key\_sundo, kUND, !3 key\_suspend, kspd, &7 key\_undo, kund, &8 key\_up, kcuu1, ku keypad\_local, rmkx, ke keypad\_xmit, smkx, ks lab\_f0, lf0, l0 lab\_f1, lf1, l1 lab\_f10, lf10, la lab\_f2, lf2, l2 lab\_f3, lf3, l3 lab\_f4, lf4, l4 lab\_f5, lf5, l5 lab\_f6, lf6, l6 lab\_f7, lf7, l7 lab\_f8, lf8, l8 lab\_f9, lf9, l9 label\_format, fln, Lf label\_off, rmln, LF label\_on, smln, LO meta\_off, rmm, mo meta\_on, smm, mm micro\_column\_address, mhpa, ZY micro\_down, mcud1, ZZ micro\_left, mcub1, Za micro\_right, mcuf1, Zb micro\_row\_address, mvpa, Zc micro\_up, mcuu1, Zd newline, nel, nw order\_of\_pins, porder, Ze orig\_colors, oc, oc orig\_pair, op, op pad\_char, pad, pc parm\_dch, dch, DC parm\_delete\_line, dl, DL parm\_down\_cursor, cud, DO parm\_down\_micro, mcud, Zf parm\_ich, ich, IC parm\_index, indn, SF parm\_insert\_line, il, AL parm\_left\_cursor, cub, LE parm\_left\_micro, mcub, Zg

parm\_right\_cursor, cuf, RI parm\_right\_micro, mcuf, Zh parm\_rindex, rin, SR parm\_up\_cursor, cuu, UP parm\_up\_micro, mcuu, Zi pkey\_key, pfkey, pk pkey\_local, pfloc, pl pkey\_xmit, pfx, px plab\_norm, pln, pn print\_screen, mc0, ps prtr\_non, mc5p, pO prtr\_off, mc4, pf prtr\_on, mc5, po pulse, pulse, PU quick\_dial, qdial, QD remove\_clock, rmclk, RC repeat\_char, rep, rp req\_for\_input, rfi, RF reset\_1string, rs1, r1 reset\_2string, rs2, r2 reset\_3string, rs3, r3 reset\_file, rf, rf restore\_cursor, rc, rc row\_address, vpa, cv save\_cursor, sc, sc scroll\_forward, ind, sf scroll\_reverse, ri, sr select\_char\_set, scs, Zj set\_attributes, sgr, sa set\_background, setb, Sb set\_bottom\_margin, smgb, Zk set\_bottom\_margin\_parm, smgbp, Zl set\_clock, sclk, SC set\_color\_pair, scp, sp set\_foreground, setf, Sf set\_left\_margin, smgl, ML set\_left\_margin\_parm, smglp, Zm set\_right\_margin, smgr, MR set right margin parm, smgrp, Zn set tab, hts, st set top margin, smgt, Zo set\_top\_margin\_parm, smgtp, Zp set\_window, wind, wi start\_bit\_image, sbim, Zq start\_char\_set\_def, scsd, Zr stop\_bit\_image, rbim, Zs stop\_char\_set\_def, rcsd, Zt

subscript\_characters, subcs, Zu superscript\_characters, supcs, Zv tab, ht, ta these\_cause\_cr, docr, Zw to\_status\_line, tsl, ts tone, tone, TO underline\_char, uc, uc up\_half\_line, hu, hu user0, u0, u0 user1, u1, u1 user2, u2, u2 user3, u3, u3 user4, u4, u4 user5, u5, u5 user6, u6, u6 user7, u7, u7 user8, u8, u8 user9, u9, u9 wait\_tone, wait, WA xoff\_character, xoffc, XF xon\_character, xonc, XN zero\_motion, zerom, Zx alt\_scancode\_esc, scesa, S8 bit\_image\_carriage\_return, bicr, Yv bit\_image\_newline, binel, Zz bit\_image\_repeat, birep, Xy char\_set\_names, csnm, Zy code\_set\_init, csin, ci color\_names, colornm, Yw define\_bit\_image\_region, defbi, Yx device\_type, devt, dv display\_pc\_char, dispc, S1 end\_bit\_image\_region, endbi, Yy enter\_pc\_charset\_mode, smpch, S2 enter\_scancode\_mode, smsc, S4 exit\_pc\_charset\_mode, rmpch, S3 exit\_scancode\_mode, rmsc, S5 get\_mouse, getm, Gm key\_mouse, kmous, Km mouse\_info, minfo, Mi pc term options, pctrm, S6 pkey\_plab, pfxl, xl req\_mouse\_pos, reqmp, RQ scancode\_escape, scesc, S7 set0\_des\_seq, s0ds, s0 set1 des seq, s1ds, s1 set2\_des\_seq, s2ds, s2

set3\_des\_seq, s3ds, s3 set\_a\_background, setab, AB set\_a\_foreground, setaf, AF set\_color\_band, setcolor, Yz set\_lr\_margin, smglr, ML set\_page\_length, slines, YZ set tb margin, smgtb, MT enter\_horizontal\_hl\_mode, ehhlm, Xh enter\_left\_hl\_mode, elhlm, Xl enter\_low\_hl\_mode, elohlm, Xo enter\_right\_hl\_mode, erhlm, Xr enter\_top\_hl\_mode, ethlm, Xt enter\_vertical\_hl\_mode, evhlm, Xv set\_a\_attributes, sgr1, sA set\_pglen\_inch, slength, sL

Found in path(s):

\* /opt/cola/permits/1882208046\_1704836222.642235/0/jline-3-20-0-sources-2-jar/org/jline/utils/capabilities.txt No license file was found, but licenses were detected in source scan.

/\*

\* Copyright (c) 2002-2018, the original author or authors.

\*

\* This software is distributable under the BSD license. See the terms of the

\* BSD license in the documentation provided with this software.

\*

\* https://opensource.org/licenses/BSD-3-Clause

\*/

/\*

\* Java TelnetD library (embeddable telnet daemon)

\* Copyright (c) 2000-2005 Dieter Wimberger

\* All rights reserved.

 $*$  <p/> <p/>

\* Redistribution and use in source and binary forms, with or without

\* modification, are permitted provided that the following conditions are

\* met:

\* Redistributions of source code must retain the above copyright notice,

\* this list of conditions and the following disclaimer.

\* Redistributions in binary form must reproduce the above copyright notice,

\* this list of conditions and the following disclaimer in the documentation

\* and/or other materials provided with the distribution.

 $*$  <p/>

\* Neither the name of the author

nor the names of its contributors

\* may be used to endorse or promote products derived from this software

\* without specific prior written permission.

 $*$  <p/> <p/>

\* THIS SOFTWARE IS PROVIDED BY THE COPYRIGHT HOLDER AND CONTRIBUTORS ``AS

\* IS'' AND ANY EXPRESS OR IMPLIED WARRANTIES, INCLUDING, BUT NOT LIMITED TO, \* THE IMPLIED WARRANTIES OF MERCHANTABILITY AND FITNESS FOR A PARTICULAR \* PURPOSE ARE DISCLAIMED. IN NO EVENT SHALL THE REGENTS OR CONTRIBUTORS BE \* LIABLE FOR ANY DIRECT, INDIRECT, INCIDENTAL, SPECIAL, EXEMPLARY, OR \* CONSEQUENTIAL DAMAGES (INCLUDING, BUT NOT LIMITED TO, PROCUREMENT OF \* SUBSTITUTE GOODS OR SERVICES; LOSS OF USE, DATA, OR PROFITS; OR BUSINESS \* INTERRUPTION) HOWEVER CAUSED AND ON ANY THEORY OF LIABILITY, WHETHER IN \* CONTRACT, STRICT LIABILITY, OR TORT (INCLUDING NEGLIGENCE OR OTHERWISE) \* ARISING IN ANY WAY OUT OF THE USE OF THIS SOFTWARE, EVEN IF ADVISED OF THE \* POSSIBILITY OF SUCH DAMAGE. \*\*\*/

Found in path(s):

\* /opt/cola/permits/1882208046\_1704836222.642235/0/jline-3-20-0-sources-2 jar/org/jline/builtins/telnet/PortListener.java

\*

 /opt/cola/permits/1882208046\_1704836222.642235/0/jline-3-20-0-sources-2 jar/org/jline/builtins/telnet/TelnetIO.java

\* /opt/cola/permits/1882208046\_1704836222.642235/0/jline-3-20-0-sources-2 jar/org/jline/builtins/telnet/Connection.java

\* /opt/cola/permits/1882208046\_1704836222.642235/0/jline-3-20-0-sources-2 jar/org/jline/builtins/telnet/ConnectionData.java

\* /opt/cola/permits/1882208046\_1704836222.642235/0/jline-3-20-0-sources-2-

jar/org/jline/builtins/telnet/ConnectionManager.java

\* /opt/cola/permits/1882208046\_1704836222.642235/0/jline-3-20-0-sources-2-

jar/org/jline/builtins/telnet/ConnectionEvent.java

No license file was found, but licenses were detected in source scan.

/\*

\* Copyright (c) 2002-2017, the original author or authors.

\*

\* This software is distributable under the BSD license. See the terms of the

\* BSD license in the documentation provided with this software.

\*

\* https://opensource.org/licenses/BSD-3-Clause

\*/

Found in path(s):

\* /opt/cola/permits/1882208046\_1704836222.642235/0/jline-3-20-0-sources-2-jar/org/jline/builtins/ssh/Ssh.java \* /opt/cola/permits/1882208046\_1704836222.642235/0/jline-3-20-0-sources-2-

jar/org/jline/style/NopStyleSource.java

\* /opt/cola/permits/1882208046\_1704836222.642235/0/jline-3-20-0-sources-2-

jar/org/jline/builtins/ssh/ShellFactoryImpl.java

\* /opt/cola/permits/1882208046\_1704836222.642235/0/jline-3-20-0-sources-2-jar/org/jline/style/StyleResolver.java

\* /opt/cola/permits/1882208046\_1704836222.642235/0/jline-3-20-0-sources-2-jar/org/jline/reader/Buffer.java

\* /opt/cola/permits/1882208046\_1704836222.642235/0/jline-3-20-0-sources-2-

jar/org/jline/terminal/impl/jansi/win/JansiWinConsoleWriter.java

\*

/opt/cola/permits/1882208046\_1704836222.642235/0/jline-3-20-0-sources-2-jar/org/jline/style/StyleBundle.java

\* /opt/cola/permits/1882208046\_1704836222.642235/0/jline-3-20-0-sources-2-

jar/org/jline/style/MemoryStyleSource.java

\* /opt/cola/permits/1882208046\_1704836222.642235/0/jline-3-20-0-sources-2-

jar/org/jline/terminal/impl/jansi/freebsd/FreeBsdNativePty.java

\* /opt/cola/permits/1882208046\_1704836222.642235/0/jline-3-20-0-sources-2-

jar/org/jline/terminal/impl/jansi/solaris/SolarisNativePty.java

\* /opt/cola/permits/1882208046\_1704836222.642235/0/jline-3-20-0-sources-2-

jar/org/jline/terminal/impl/jna/win/JnaWinConsoleWriter.java

\* /opt/cola/permits/1882208046\_1704836222.642235/0/jline-3-20-0-sources-2-

jar/org/jline/utils/NonBlockingPumpInputStream.java

\* /opt/cola/permits/1882208046\_1704836222.642235/0/jline-3-20-0-sources-2 jar/org/jline/builtins/telnet/Telnet.java

\* /opt/cola/permits/1882208046\_1704836222.642235/0/jline-3-20-0-sources-2-

jar/org/jline/utils/NonBlockingPumpReader.java

\*

/opt/cola/permits/1882208046\_1704836222.642235/0/jline-3-20-0-sources-2-

jar/org/jline/reader/impl/SimpleMaskingCallback.java

\* /opt/cola/permits/1882208046\_1704836222.642235/0/jline-3-20-0-sources-2-jar/org/jline/utils/PumpReader.java

\* /opt/cola/permits/1882208046\_1704836222.642235/0/jline-3-20-0-sources-2-

jar/org/jline/style/StyleBundleInvocationHandler.java

\* /opt/cola/permits/1882208046\_1704836222.642235/0/jline-3-20-0-sources-2 jar/org/jline/style/InterpolationHelper.java

\* /opt/cola/permits/1882208046\_1704836222.642235/0/jline-3-20-0-sources-2-

jar/org/jline/utils/WriterOutputStream.java

\* /opt/cola/permits/1882208046\_1704836222.642235/0/jline-3-20-0-sources-2-

jar/org/jline/terminal/impl/AbstractWindowsConsoleWriter.java

\* /opt/cola/permits/1882208046\_1704836222.642235/0/jline-3-20-0-sources-2-

jar/org/jline/terminal/impl/jansi/linux/LinuxNativePty.java

\* /opt/cola/permits/1882208046\_1704836222.642235/0/jline-3-20-0-sources-2-jar/org/jline/style/StyledWriter.java \*

 /opt/cola/permits/1882208046\_1704836222.642235/0/jline-3-20-0-sources-2-jar/org/jline/style/StyleColor.java \* /opt/cola/permits/1882208046\_1704836222.642235/0/jline-3-20-0-sources-2-

jar/org/jline/reader/impl/BufferImpl.java

\* /opt/cola/permits/1882208046\_1704836222.642235/0/jline-3-20-0-sources-2-

jar/org/jline/terminal/impl/jansi/osx/OsXNativePty.java

\* /opt/cola/permits/1882208046\_1704836222.642235/0/jline-3-20-0-sources-2-

jar/org/jline/builtins/ssh/ShellCommand.java

No license file was found, but licenses were detected in source scan.

 $\lt!$ !--

Copyright (c) 2002-2020, the original author or authors.

 This software is distributable under the BSD license. See the terms of the BSD license in the documentation provided with this software.

https://opensource.org/licenses/BSD-3-Clause

-->

Found in path(s):

\* /opt/cola/permits/1882208046\_1704836222.642235/0/jline-3-20-0-sources-2-jar/META-INF/maven/org.jline/jline-remote-ssh/pom.xml

\* /opt/cola/permits/1882208046\_1704836222.642235/0/jline-3-20-0-sources-2-jar/META-INF/maven/org.jline/jline/pom.xml

\* /opt/cola/permits/1882208046\_1704836222.642235/0/jline-3-20-0-sources-2-jar/META-INF/maven/org.jline/jline-style/pom.xml

\* /opt/cola/permits/1882208046\_1704836222.642235/0/jline-3-20-0-sources-2-jar/META-INF/maven/org.jline/jline-console/pom.xml

\* /opt/cola/permits/1882208046\_1704836222.642235/0/jline-3-20-0-sources-2-jar/META-

INF/maven/org.jline/jline-terminal-jna/pom.xml

\* /opt/cola/permits/1882208046\_1704836222.642235/0/jline-3-20-0-sources-2-jar/META-

INF/maven/org.jline/jline-builtins/pom.xml

\*

 /opt/cola/permits/1882208046\_1704836222.642235/0/jline-3-20-0-sources-2-jar/META-INF/maven/org.jline/jlinereader/pom.xml

\* /opt/cola/permits/1882208046\_1704836222.642235/0/jline-3-20-0-sources-2-jar/META-

INF/maven/org.jline/jline-terminal/pom.xml

\* /opt/cola/permits/1882208046\_1704836222.642235/0/jline-3-20-0-sources-2-jar/META-

INF/maven/org.jline/jline-remote-telnet/pom.xml

\* /opt/cola/permits/1882208046\_1704836222.642235/0/jline-3-20-0-sources-2-jar/META-

INF/maven/org.jline/jline-terminal-jansi/pom.xml

No license file was found, but licenses were detected in source scan.

/\*

\* Copyright (c) 2002-2020, the original author or authors.

\*

\* This software is distributable under the BSD license. See the terms of the

\* BSD license in the documentation provided with this software.

\*

\* https://opensource.org/licenses/BSD-3-Clause

\*/

Found in path(s):

\* /opt/cola/permits/1882208046\_1704836222.642235/0/jline-3-20-0-sources-2 jar/org/jline/reader/impl/completer/SystemCompleter.java

\* /opt/cola/permits/1882208046\_1704836222.642235/0/jline-3-20-0-sources-2 jar/org/jline/console/CommandInput.java

\* /opt/cola/permits/1882208046\_1704836222.642235/0/jline-3-20-0-sources-2 jar/org/jline/terminal/impl/jansi/JansiSupportImpl.java

\* /opt/cola/permits/1882208046\_1704836222.642235/0/jline-3-20-0-sources-2 jar/org/jline/widget/AutopairWidgets.java

\* /opt/cola/permits/1882208046\_1704836222.642235/0/jline-3-20-0-sources-2 jar/org/jline/terminal/TerminalBuilder.java

\* /opt/cola/permits/1882208046\_1704836222.642235/0/jline-3-20-0-sources-2-

jar/org/jline/terminal/impl/jna/JnaSupportImpl.java

\*

/opt/cola/permits/1882208046\_1704836222.642235/0/jline-3-20-0-sources-2-

jar/org/jline/console/impl/JlineCommandRegistry.java

\* /opt/cola/permits/1882208046\_1704836222.642235/0/jline-3-20-0-sources-2-

jar/org/jline/reader/impl/ReaderUtils.java

\* /opt/cola/permits/1882208046\_1704836222.642235/0/jline-3-20-0-sources-2-jar/org/jline/builtins/Nano.java

\* /opt/cola/permits/1882208046\_1704836222.642235/0/jline-3-20-0-sources-2-

jar/org/jline/console/ScriptEngine.java

\* /opt/cola/permits/1882208046\_1704836222.642235/0/jline-3-20-0-sources-2-

jar/org/jline/console/ConsoleEngine.java

\* /opt/cola/permits/1882208046\_1704836222.642235/0/jline-3-20-0-sources-2-jar/org/jline/utils/Log.java

\* /opt/cola/permits/1882208046\_1704836222.642235/0/jline-3-20-0-sources-2-

jar/org/jline/console/CommandMethods.java

\* /opt/cola/permits/1882208046\_1704836222.642235/0/jline-3-20-0-sources-2-

jar/org/jline/terminal/impl/jna/freebsd/FreeBsdNativePty.java

\*

 /opt/cola/permits/1882208046\_1704836222.642235/0/jline-3-20-0-sources-2-jar/org/jline/utils/Display.java \* /opt/cola/permits/1882208046\_1704836222.642235/0/jline-3-20-0-sources-2-

jar/org/jline/terminal/impl/jna/linux/LinuxNativePty.java

\* /opt/cola/permits/1882208046\_1704836222.642235/0/jline-3-20-0-sources-2-

jar/org/jline/terminal/impl/jna/freebsd/CLibrary.java

\* /opt/cola/permits/1882208046\_1704836222.642235/0/jline-3-20-0-sources-2-

jar/org/jline/terminal/impl/jansi/JansiNativePty.java

\* /opt/cola/permits/1882208046\_1704836222.642235/0/jline-3-20-0-sources-2-

jar/org/jline/terminal/spi/JansiSupport.java

\* /opt/cola/permits/1882208046\_1704836222.642235/0/jline-3-20-0-sources-2-

jar/org/jline/reader/LineReaderBuilder.java

\* /opt/cola/permits/1882208046\_1704836222.642235/0/jline-3-20-0-sources-2 jar/org/jline/terminal/spi/JnaSupport.java

\* /opt/cola/permits/1882208046\_1704836222.642235/0/jline-3-20-0-sources-2-

jar/org/jline/widget/AutosuggestionWidgets.java

\* /opt/cola/permits/1882208046\_1704836222.642235/0/jline-3-20-0-sources-2-

jar/org/jline/builtins/ConsoleOptionGetter.java

\*

/opt/cola/permits/1882208046\_1704836222.642235/0/jline-3-20-0-sources-2-jar/org/jline/console/CmdDesc.java

\* /opt/cola/permits/1882208046\_1704836222.642235/0/jline-3-20-0-sources-2-

jar/org/jline/terminal/impl/jna/win/JnaWinSysTerminal.java

\* /opt/cola/permits/1882208046\_1704836222.642235/0/jline-3-20-0-sources-2-

jar/org/jline/terminal/impl/jna/solaris/CLibrary.java

\* /opt/cola/permits/1882208046\_1704836222.642235/0/jline-3-20-0-sources-2-jar/org/jline/widget/Widgets.java

\* /opt/cola/permits/1882208046\_1704836222.642235/0/jline-3-20-0-sources-2-jar/org/jline/console/CmdLine.java

\* /opt/cola/permits/1882208046\_1704836222.642235/0/jline-3-20-0-sources-2-

jar/org/jline/terminal/impl/jansi/win/JansiWinSysTerminal.java

\* /opt/cola/permits/1882208046\_1704836222.642235/0/jline-3-20-0-sources-2-

jar/org/jline/reader/impl/DefaultParser.java

\* /opt/cola/permits/1882208046\_1704836222.642235/0/jline-3-20-0-sources-2-

jar/org/jline/terminal/impl/jna/JnaNativePty.java

\*

/opt/cola/permits/1882208046\_1704836222.642235/0/jline-3-20-0-sources-2-

jar/org/jline/terminal/impl/jna/linux/CLibrary.java

\* /opt/cola/permits/1882208046\_1704836222.642235/0/jline-3-20-0-sources-2-jar/org/jline/builtins/TTop.java

\* /opt/cola/permits/1882208046\_1704836222.642235/0/jline-3-20-0-sources-2-

jar/org/jline/reader/EndOfFileException.java

\* /opt/cola/permits/1882208046\_1704836222.642235/0/jline-3-20-0-sources-2-

jar/org/jline/console/impl/Builtins.java

\* /opt/cola/permits/1882208046\_1704836222.642235/0/jline-3-20-0-sources-2-jar/org/jline/reader/Parser.java

\* /opt/cola/permits/1882208046\_1704836222.642235/0/jline-3-20-0-sources-2-jar/org/jline/utils/ColorPalette.java

\* /opt/cola/permits/1882208046\_1704836222.642235/0/jline-3-20-0-sources-2-

jar/org/jline/terminal/impl/jna/osx/CLibrary.java

\* /opt/cola/permits/1882208046\_1704836222.642235/0/jline-3-20-0-sources-2-jar/org/jline/builtins/Less.java \*

/opt/cola/permits/1882208046\_1704836222.642235/0/jline-3-20-0-sources-2-

jar/org/jline/reader/impl/LineReaderImpl.java

\* /opt/cola/permits/1882208046\_1704836222.642235/0/jline-3-20-0-sources-2-

jar/org/jline/terminal/impl/jna/osx/OsXNativePty.java

\* /opt/cola/permits/1882208046\_1704836222.642235/0/jline-3-20-0-sources-2-

jar/org/jline/reader/CompletionMatcher.java

\* /opt/cola/permits/1882208046\_1704836222.642235/0/jline-3-20-0-sources-2-

```
jar/org/jline/console/CommandRegistry.java
```
\* /opt/cola/permits/1882208046\_1704836222.642235/0/jline-3-20-0-sources-2-

jar/org/jline/terminal/impl/jna/solaris/SolarisNativePty.java

\* /opt/cola/permits/1882208046\_1704836222.642235/0/jline-3-20-0-sources-2-jar/org/jline/utils/Signals.java

\* /opt/cola/permits/1882208046\_1704836222.642235/0/jline-3-20-0-sources-2-

jar/org/jline/console/impl/AbstractCommandRegistry.java

No license file was found, but licenses were detected in source scan.

#### #

# Copyright (c) 2002-2018, the original author or authors.

#

# This software is distributable under the BSD license. See the terms of the

# BSD license in the documentation provided with this software.

#

# https://opensource.org/licenses/BSD-3-Clause

#

black maroon green olive navy purple teal silver grey red

lime yellow blue fuchsia aqua white grey0 navyblue darkblue blue3 blue3a blue1 darkgreen deepskyblue4 deepskyblue4a deepskyblue4b dodgerblue3 dodgerblue2 green4 springgreen4 turquoise4 deepskyblue3 deepskyblue3a dodgerblue1 green3 springgreen3 darkcyan lightseagreen deepskyblue2 deepskyblue1 green3a springgreen3a springgreen2 cyan3 darkturquoise turquoise2 green1 springgreen2a springgreen1 mediumspringgreen cyan2 cyan1 darkred deeppink4 purple4 purple4a purple3 blueviolet

orange4 grey37 mediumpurple4 slateblue3 slateblue3a royalblue1 chartreuse4 darkseagreen4 paleturquoise4 steelblue steelblue3 cornflowerblue chartreuse3 darkseagreen4a cadetblue cadetbluea skyblue3 steelblue1 chartreuse3a palegreen3 seagreen3 aquamarine3 mediumturquoise steelblue1a chartreuse2 seagreen2 seagreen1 seagreen1a aquamarine1 darkslategray2 darkreda deeppink4a darkmagenta darkmagentaa darkviolet purplea orange4a lightpink4 plum4 mediumpurple3 mediumpurple3a slateblue1 yellow4 wheat4 grey53 lightslategrey mediumpurple lightslateblue

yellow4a darkolivegreen3 darkseagreen lightskyblue3 lightskyblue3a skyblue2 chartreuse2a darkolivegreen3a palegreen3a darkseagreen3 darkslategray3 skyblue1 chartreuse1 lightgreen lightgreena palegreen1 aquamarine1a darkslategray1 red3 deeppink4b mediumvioletred magenta3 darkvioleta purpleb darkorange3 indianred hotpink3 mediumorchid3 mediumorchid mediumpurple2 darkgoldenrod lightsalmon3 rosybrown grey63 mediumpurple2a mediumpurple1 gold3 darkkhaki navajowhite3 grey69 lightsteelblue3 lightsteelblue yellow3 darkolivegreen3b darkseagreen3a darkseagreen2 lightcyan3 lightskyblue1

greenyellow darkolivegreen2 palegreen1a darkseagreen2a darkseagreen1 paleturquoise1 red3a deeppink3 deeppink3a magenta3a magenta3b magenta2 darkorange3a indianreda hotpink3a hotpink2 orchid mediumorchid1 orange3 lightsalmon3a lightpink3 pink3 plum3 violet gold3a lightgoldenrod3 tan mistyrose3 thistle3 plum2 yellow3a khaki3 lightgoldenrod2 lightyellow3 grey84 lightsteelblue1 yellow2 darkolivegreen1 darkolivegreen1a darkseagreen1a honeydew2 lightcyan1 red1 deeppink2 deeppink1 deeppink1a magenta2a magenta1

orangered1 indianred1 indianred1a hotpink hotpinka mediumorchid1a darkorange salmon1 lightcoral palevioletred1 orchid2 orchid1 orange1 sandybrown lightsalmon1 lightpink1 pink1 plum1 gold1 lightgoldenrod2a lightgoldenrod2b navajowhite1 mistyrose1 thistle1 yellow1 lightgoldenrod1 khaki1 wheat1 cornsilk1 grey100 grey3 grey7 grey11 grey15 grey19 grey23 grey27 grey30 grey35 grey39 grey42 grey46 grey50 grey54 grey58 grey62 grey66 grey70

grey74 grey78 grey82 grey85 grey89 grey93

### Found

in path(s):

\* /opt/cola/permits/1882208046\_1704836222.642235/0/jline-3-20-0-sources-2-jar/org/jline/utils/colors.txt No license file was found, but licenses were detected in source scan.

/\*

\* Copyright (C) 2009-2018 the original author(s).

\*

\* Licensed under the Apache License, Version 2.0 (the "License");

\* you may not use this file except in compliance with the License.

\* You may obtain a copy of the License at

\*

\* http://www.apache.org/licenses/LICENSE-2.0

\*

\* Unless required by applicable law or agreed to in writing, software

\* distributed under the License is distributed on an "AS IS" BASIS,

\* WITHOUT WARRANTIES OR CONDITIONS OF ANY KIND, either express or implied.

\* See the License for the specific language governing permissions and

\* limitations under the License.

\*/

Found in path(s):

\* /opt/cola/permits/1882208046\_1704836222.642235/0/jline-3-20-0-sources-2-

jar/org/jline/terminal/impl/jansi/win/WindowsAnsiWriter.java

\* /opt/cola/permits/1882208046\_1704836222.642235/0/jline-3-20-0-sources-2-jar/org/jline/utils/AnsiWriter.java No license file was found, but licenses were detected in source scan.

/\*

\* Copyright (c) 2002-2017, the original author or authors.

\*

\* This software is distributable under the BSD license. See the terms of the

\* BSD license in the documentation provided with this software.

```
*
```
\* https://opensource.org/licenses/BSD-3-Clause

\*/ /\*

\* Java TelnetD library (embeddable telnet daemon)

\* Copyright (c) 2000-2005 Dieter Wimberger

\* All rights reserved.

 $*$  <p/>

\* Redistribution and use in source and binary forms, with or without

- \* modification, are permitted provided that the following conditions are
- \* met:
- \* Redistributions of source code must retain the above copyright notice,
- \* this list of conditions and the following disclaimer.
- \* Redistributions in binary form must reproduce the above copyright notice,
- \* this list of conditions and the following disclaimer in the documentation
- \* and/or other materials provided with the distribution.

 $*$  <p/>

\* Neither the name of the author

nor the names of its contributors

- \* may be used to endorse or promote products derived from this software
- \* without specific prior written permission.

 $*$  <p/> <p/>

\* THIS SOFTWARE IS PROVIDED BY THE COPYRIGHT HOLDER AND CONTRIBUTORS ``AS \* IS'' AND ANY EXPRESS OR IMPLIED WARRANTIES, INCLUDING, BUT NOT LIMITED TO, \* THE IMPLIED WARRANTIES OF MERCHANTABILITY AND FITNESS FOR A PARTICULAR \* PURPOSE ARE DISCLAIMED. IN NO EVENT SHALL THE REGENTS OR CONTRIBUTORS BE \* LIABLE FOR ANY DIRECT, INDIRECT, INCIDENTAL, SPECIAL, EXEMPLARY, OR \* CONSEQUENTIAL DAMAGES (INCLUDING, BUT NOT LIMITED TO, PROCUREMENT OF \* SUBSTITUTE GOODS OR SERVICES; LOSS OF USE, DATA, OR PROFITS; OR BUSINESS \* INTERRUPTION) HOWEVER CAUSED AND ON ANY THEORY OF LIABILITY, WHETHER IN \* CONTRACT, STRICT LIABILITY, OR TORT (INCLUDING NEGLIGENCE OR OTHERWISE) \* ARISING IN ANY WAY OUT OF THE USE OF THIS SOFTWARE, EVEN IF ADVISED OF THE \* POSSIBILITY OF SUCH DAMAGE. \*\*\*/

Found in path(s):

\* /opt/cola/permits/1882208046\_1704836222.642235/0/jline-3-20-0-sources-2 jar/org/jline/builtins/telnet/ConnectionListener.java

\*

 /opt/cola/permits/1882208046\_1704836222.642235/0/jline-3-20-0-sources-2 jar/org/jline/builtins/telnet/ConnectionFilter.java

# **1.848 aws-crt-client 2.21.21**

## **1.848.1 Available under license :**

```
AWS SDK for Java 2.0
```
Copyright Amazon.com, Inc. or its affiliates. All Rights Reserved.

This product includes software developed by Amazon Technologies, Inc (http://www.amazon.com/).

#### \*\*\*\*\*\*\*\*\*\*\*\*\*\*\*\*\*\*\*\*\*\*

THIRD PARTY COMPONENTS

\*\*\*\*\*\*\*\*\*\*\*\*\*\*\*\*\*\*\*\*\*\*

This software includes third party software subject to the following copyrights:

- XML parsing and utility functions from JetS3t - Copyright 2006-2009 James Murty.

- PKCS#1 PEM encoded private key parsing and utility functions from oauth.googlecode.com - Copyright 1998- 2010 AOL Inc.

- Apache Commons Lang https://github.com/apache/commons-lang
- Netty Reactive Streams https://github.com/playframework/netty-reactive-streams
- Jackson-core https://github.com/FasterXML/jackson-core
- Jackson-dataformat-cbor https://github.com/FasterXML/jackson-dataformats-binary

The licenses for these third party components are included in LICENSE.txt

- For Apache Commons Lang see also this required NOTICE: Apache Commons Lang Copyright 2001-2020 The Apache Software Foundation

 This product includes software developed at The Apache Software Foundation (https://www.apache.org/).

> Apache License Version 2.0, January 2004 http://www.apache.org/licenses/

#### TERMS AND CONDITIONS FOR USE, REPRODUCTION, AND DISTRIBUTION

#### 1. Definitions.

 "License" shall mean the terms and conditions for use, reproduction, and distribution as defined by Sections 1 through 9 of this document.

 "Licensor" shall mean the copyright owner or entity authorized by the copyright owner that is granting the License.

 "Legal Entity" shall mean the union of the acting entity and all other entities that control, are controlled by, or are under common control with that entity. For the purposes of this definition, "control" means (i) the power, direct or indirect, to cause the direction or management of such entity, whether by contract or otherwise, or (ii) ownership of fifty percent (50%) or more of the outstanding shares, or (iii) beneficial ownership of such entity.

 "You" (or "Your") shall mean an individual or Legal Entity exercising permissions granted by this License.

 "Source" form shall mean the preferred form for making modifications, including but not limited to software source code, documentation source, and configuration files.

"Object" form shall mean any form resulting from mechanical

 transformation or translation of a Source form, including but not limited to compiled object code, generated documentation, and conversions to other media types.

 "Work" shall mean the work of authorship, whether in Source or Object form, made available under the License, as indicated by a copyright notice that is included in or attached to the work (an example is provided in the Appendix below).

 "Derivative Works" shall mean any work, whether in Source or Object form, that is based on (or derived from) the Work and for which the editorial

 revisions, annotations, elaborations, or other modifications represent, as a whole, an original work of authorship. For the purposes of this License, Derivative Works shall not include works that remain separable from, or merely link (or bind by name) to the interfaces of, the Work and Derivative Works thereof.

 "Contribution" shall mean any work of authorship, including the original version of the Work and any modifications or additions to that Work or Derivative Works thereof, that is intentionally submitted to Licensor for inclusion in the Work by the copyright owner or by an individual or Legal Entity authorized to submit on behalf of the copyright owner. For the purposes of this definition, "submitted" means any form of electronic, verbal, or written communication sent to the Licensor or its representatives, including but not limited to communication on electronic mailing lists, source code control systems, and issue tracking systems that are managed by, or on behalf of, the Licensor for the purpose of discussing and improving the Work, but excluding communication that is conspicuously marked or otherwise designated in writing by the copyright owner as "Not a Contribution."

 "Contributor" shall mean Licensor and any individual or Legal Entity on behalf of whom a Contribution has been received by Licensor and subsequently incorporated within the Work.

- 2. Grant of Copyright License. Subject to the terms and conditions of this License, each Contributor hereby grants to You a perpetual, worldwide, non-exclusive, no-charge, royalty-free, irrevocable copyright license to reproduce, prepare Derivative Works of, publicly display, publicly perform, sublicense, and distribute the Work and such Derivative Works in Source or Object form.
- 3. Grant of Patent License. Subject to the terms and conditions of this
- License, each Contributor hereby grants to You a perpetual, worldwide, non-exclusive, no-charge, royalty-free, irrevocable (except as stated in this section) patent license to make, have made,

 use, offer to sell, sell, import, and otherwise transfer the Work, where such license applies only to those patent claims licensable by such Contributor that are necessarily infringed by their Contribution(s) alone or by combination of their Contribution(s) with the Work to which such Contribution(s) was submitted. If You institute patent litigation against any entity (including a cross-claim or counterclaim in a lawsuit) alleging that the Work or a Contribution incorporated within the Work constitutes direct or contributory patent infringement, then any patent licenses granted to You under this License for that Work shall terminate as of the date such litigation is filed.

 4. Redistribution. You may reproduce and distribute copies of the

 Work or Derivative Works thereof in any medium, with or without modifications, and in Source or Object form, provided that You meet the following conditions:

- (a) You must give any other recipients of the Work or Derivative Works a copy of this License; and
- (b) You must cause any modified files to carry prominent notices stating that You changed the files; and
- (c) You must retain, in the Source form of any Derivative Works that You distribute, all copyright, patent, trademark, and attribution notices from the Source form of the Work, excluding those notices that do not pertain to any part of the Derivative Works; and
- (d) If the Work includes a "NOTICE" text file as part of its distribution, then any Derivative Works that You distribute must include a readable copy of the attribution notices contained within such NOTICE file, excluding

those notices that do not

 pertain to any part of the Derivative Works, in at least one of the following places: within a NOTICE text file distributed as part of the Derivative Works; within the Source form or documentation, if provided along with the Derivative Works; or, within a display generated by the Derivative Works, if and wherever such third-party notices normally appear. The contents of the NOTICE file are for informational purposes only and do not modify the License. You may add Your own attribution notices within Derivative Works that You distribute, alongside or as an addendum to the NOTICE text from the Work, provided that such additional attribution notices cannot be construed as modifying the License.

 You may add Your own copyright statement to Your modifications and may provide additional or different license terms and conditions

 for use, reproduction, or distribution of Your modifications, or for any such Derivative Works as a whole, provided Your use, reproduction, and distribution of the Work otherwise complies with the conditions stated in this License.

- 5. Submission of Contributions. Unless You explicitly state otherwise, any Contribution intentionally submitted for inclusion in the Work by You to the Licensor shall be under the terms and conditions of this License, without any additional terms or conditions. Notwithstanding the above, nothing herein shall supersede or modify the terms of any separate license agreement you may have executed with Licensor regarding such Contributions.
- 6. Trademarks. This License does not grant permission to use the trade names, trademarks, service marks, or product names of the Licensor, except as required for reasonable and customary use in describing the origin of the Work and reproducing the content of the NOTICE file.
- 7. Disclaimer of Warranty. Unless required by applicable law or agreed to in writing, Licensor provides the Work (and each Contributor provides its Contributions) on an "AS IS" BASIS, WITHOUT WARRANTIES OR CONDITIONS OF ANY KIND, either express or implied, including, without limitation, any warranties or conditions of TITLE, NON-INFRINGEMENT, MERCHANTABILITY, or FITNESS FOR A PARTICULAR PURPOSE. You are solely responsible for determining the appropriateness of using or redistributing the Work and assume any risks associated with Your exercise of permissions under this License.
- 8. Limitation of Liability. In no event and under no legal theory, whether in tort (including negligence), contract, or otherwise, unless required by applicable law (such as deliberate and grossly negligent acts) or agreed to in writing, shall any Contributor be liable to You for damages, including any direct,

#### indirect, special,

 incidental, or consequential damages of any character arising as a result of this License or out of the use or inability to use the Work (including but not limited to damages for loss of goodwill, work stoppage, computer failure or malfunction, or any and all other commercial damages or losses), even if such Contributor has been advised of the possibility of such damages.

 9. Accepting Warranty or Additional Liability. While redistributing the Work or Derivative Works thereof, You may choose to offer, and charge a fee for, acceptance of support, warranty, indemnity,

 or other liability obligations and/or rights consistent with this License. However, in accepting such obligations, You may act only on Your own behalf and on Your sole responsibility, not on behalf of any other Contributor, and only if You agree to indemnify, defend, and hold each Contributor harmless for any liability incurred by, or claims asserted against, such Contributor by reason of your accepting any such warranty or additional liability.

#### END OF TERMS AND CONDITIONS

APPENDIX: How to apply the Apache License to your work.

 To apply the Apache License to your work, attach the following boilerplate notice, with the fields enclosed by brackets "[]" replaced with your own identifying information. (Don't include the brackets!) The text should be enclosed in the appropriate comment syntax for the file format. We also recommend that a file or class name and description of purpose be included on the same "printed page" as the copyright notice for easier identification within third-party archives.

Copyright [yyyy] [name of copyright owner]

 Licensed under the Apache License, Version 2.0 (the "License"); you may not use this file except in compliance with the License. You may obtain a copy of the License at

http://www.apache.org/licenses/LICENSE-2.0

 Unless required by applicable law or agreed to in writing, software distributed under the License is distributed on an "AS IS" BASIS, WITHOUT WARRANTIES OR CONDITIONS OF ANY KIND, either express or implied. See the License for the specific language governing permissions and limitations under the License.

 Note: Other license terms may apply to certain, identified software files contained within or distributed with the accompanying software if such terms are included in the directory containing the accompanying software. Such other license terms will then apply in lieu of the terms of the software license above.

## **1.849 aws-java-sdk-kinesis 1.12.581**

### **1.849.1 Available under license :**

No license file was found, but licenses were detected in source scan.

```
/*
```
\* Copyright 2018-2023 Amazon.com, Inc. or its affiliates. All Rights Reserved.

```
*
```
\* Licensed under the Apache License, Version 2.0 (the "License"). You may not use this file except in compliance with

\* the License. A copy of the License is located at

\*

\* http://aws.amazon.com/apache2.0

\*

\* or in the "license" file accompanying this file. This file is distributed on an "AS IS" BASIS, WITHOUT WARRANTIES OR

\* CONDITIONS OF ANY KIND, either express or implied. See the License for the specific language governing permissions

\* and limitations under the License.

\*/

Found in path(s):

\* /opt/cola/permits/1882329080\_1704877817.4791546/0/aws-java-sdk-kinesis-1-12-581-sourcesjar/com/amazonaws/services/kinesisanalytics/model/transform/ApplicationSummaryMarshaller.java \* /opt/cola/permits/1882329080\_1704877817.4791546/0/aws-java-sdk-kinesis-1-12-581-sourcesjar/com/amazonaws/services/kinesisfirehose/model/transform/SplunkDestinationConfigurationJsonUnmarshaller.jav a

\*

\*

/opt/cola/permits/1882329080\_1704877817.4791546/0/aws-java-sdk-kinesis-1-12-581-sources-

jar/com/amazonaws/services/kinesis/model/transform/DescribeStreamSummaryRequestProtocolMarshaller.java

\* /opt/cola/permits/1882329080\_1704877817.4791546/0/aws-java-sdk-kinesis-1-12-581-sources-

jar/com/amazonaws/services/kinesisanalytics/model/transform/LambdaOutputMarshaller.java

\* /opt/cola/permits/1882329080\_1704877817.4791546/0/aws-java-sdk-kinesis-1-12-581-sources-

jar/com/amazonaws/services/kinesisanalytics/model/transform/DeleteApplicationOutputResultJsonUnmarshaller.jav a

\* /opt/cola/permits/1882329080\_1704877817.4791546/0/aws-java-sdk-kinesis-1-12-581-sources-

jar/com/amazonaws/services/kinesisanalytics/model/ApplicationSummary.java

\* /opt/cola/permits/1882329080\_1704877817.4791546/0/aws-java-sdk-kinesis-1-12-581-sources-

jar/com/amazonaws/services/kinesisanalytics/model/transform/CloudWatchLoggingOptionDescriptionMarshaller.ja va

\* /opt/cola/permits/1882329080\_1704877817.4791546/0/aws-java-sdk-kinesis-1-12-581-sources-

jar/com/amazonaws/services/kinesisfirehose/model/transform/RecordMarshaller.java

/opt/cola/permits/1882329080\_1704877817.4791546/0/aws-java-sdk-kinesis-1-12-581-sources-

jar/com/amazonaws/services/kinesisanalytics/model/DiscoverInputSchemaResult.java

\* /opt/cola/permits/1882329080\_1704877817.4791546/0/aws-java-sdk-kinesis-1-12-581-sources-

jar/com/amazonaws/services/kinesisanalytics/model/transform/OutputMarshaller.java

\* /opt/cola/permits/1882329080\_1704877817.4791546/0/aws-java-sdk-kinesis-1-12-581-sources-

jar/com/amazonaws/services/kinesisanalytics/model/transform/AddApplicationInputProcessingConfigurationReques tProtocolMarshaller.java

\* /opt/cola/permits/1882329080\_1704877817.4791546/0/aws-java-sdk-kinesis-1-12-581-sources-

jar/com/amazonaws/services/kinesisanalytics/model/ReferenceDataSourceDescription.java

\* /opt/cola/permits/1882329080\_1704877817.4791546/0/aws-java-sdk-kinesis-1-12-581-sources-

jar/com/amazonaws/services/kinesisfirehose/model/StopDeliveryStreamEncryptionRequest.java \*

/opt/cola/permits/1882329080\_1704877817.4791546/0/aws-java-sdk-kinesis-1-12-581-sources-

```
jar/com/amazonaws/services/kinesis/model/DescribeStreamConsumerResult.java
```
\* /opt/cola/permits/1882329080\_1704877817.4791546/0/aws-java-sdk-kinesis-1-12-581-sources-

jar/com/amazonaws/services/kinesisfirehose/model/transform/AmazonOpenSearchServerlessBufferingHintsMarshal ler.java

\* /opt/cola/permits/1882329080\_1704877817.4791546/0/aws-java-sdk-kinesis-1-12-581-sourcesjar/com/amazonaws/services/kinesisfirehose/model/Serializer.java

\* /opt/cola/permits/1882329080\_1704877817.4791546/0/aws-java-sdk-kinesis-1-12-581-sources-

jar/com/amazonaws/services/kinesis/model/transform/StartStreamEncryptionRequestMarshaller.java

\* /opt/cola/permits/1882329080\_1704877817.4791546/0/aws-java-sdk-kinesis-1-12-581-sources-

jar/com/amazonaws/services/kinesisfirehose/model/transform/DeserializerJsonUnmarshaller.java

\* /opt/cola/permits/1882329080\_1704877817.4791546/0/aws-java-sdk-kinesis-1-12-581-sources-

jar/com/amazonaws/services/kinesisfirehose/model/transform/RedshiftDestinationDescriptionMarshaller.java \*

 /opt/cola/permits/1882329080\_1704877817.4791546/0/aws-java-sdk-kinesis-1-12-581-sourcesjar/com/amazonaws/services/kinesisanalytics/model/KinesisStreamsOutput.java

\* /opt/cola/permits/1882329080\_1704877817.4791546/0/aws-java-sdk-kinesis-1-12-581-sources-

jar/com/amazonaws/services/kinesisfirehose/model/transform/RedshiftRetryOptionsJsonUnmarshaller.java

\* /opt/cola/permits/1882329080\_1704877817.4791546/0/aws-java-sdk-kinesis-1-12-581-sources-

jar/com/amazonaws/services/kinesisfirehose/model/transform/AmazonopensearchserviceRetryOptionsJsonUnmarsh aller.java

\* /opt/cola/permits/1882329080\_1704877817.4791546/0/aws-java-sdk-kinesis-1-12-581-sources-

jar/com/amazonaws/services/kinesis/model/StartStreamEncryptionResult.java

\* /opt/cola/permits/1882329080\_1704877817.4791546/0/aws-java-sdk-kinesis-1-12-581-sourcesjar/com/amazonaws/services/kinesisanalytics/model/AddApplicationOutputResult.java \*

 /opt/cola/permits/1882329080\_1704877817.4791546/0/aws-java-sdk-kinesis-1-12-581-sourcesjar/com/amazonaws/services/kinesisanalytics/model/transform/DeleteApplicationReferenceDataSourceResultJsonU nmarshaller.java

\* /opt/cola/permits/1882329080\_1704877817.4791546/0/aws-java-sdk-kinesis-1-12-581-sources-

jar/com/amazonaws/services/kinesisfirehose/model/transform/ElasticsearchRetryOptionsMarshaller.java

\* /opt/cola/permits/1882329080\_1704877817.4791546/0/aws-java-sdk-kinesis-1-12-581-sources-

jar/com/amazonaws/services/kinesis/model/ListStreamsRequest.java

\* /opt/cola/permits/1882329080\_1704877817.4791546/0/aws-java-sdk-kinesis-1-12-581-sourcesjar/com/amazonaws/services/kinesisfirehose/model/transform/EncryptionConfigurationMarshaller.java \* /opt/cola/permits/1882329080\_1704877817.4791546/0/aws-java-sdk-kinesis-1-12-581-sources-

jar/com/amazonaws/services/kinesis/model/ValidationException.java

\* /opt/cola/permits/1882329080\_1704877817.4791546/0/aws-java-sdk-kinesis-1-12-581-sourcesjar/com/amazonaws/services/kinesis/model/DisableEnhancedMonitoringRequest.java \*

 /opt/cola/permits/1882329080\_1704877817.4791546/0/aws-java-sdk-kinesis-1-12-581-sourcesjar/com/amazonaws/services/kinesisfirehose/model/transform/HttpEndpointCommonAttributeJsonUnmarshaller.jav a

\* /opt/cola/permits/1882329080\_1704877817.4791546/0/aws-java-sdk-kinesis-1-12-581-sources-

jar/com/amazonaws/services/kinesisanalytics/model/transform/CreateApplicationRequestMarshaller.java

\* /opt/cola/permits/1882329080\_1704877817.4791546/0/aws-java-sdk-kinesis-1-12-581-sources-

jar/com/amazonaws/services/kinesisfirehose/model/ListDeliveryStreamsResult.java

\* /opt/cola/permits/1882329080\_1704877817.4791546/0/aws-java-sdk-kinesis-1-12-581-sources-

jar/com/amazonaws/services/kinesisanalytics/model/transform/ResourceNotFoundExceptionUnmarshaller.java \* /opt/cola/permits/1882329080\_1704877817.4791546/0/aws-java-sdk-kinesis-1-12-581-sources-

jar/com/amazonaws/services/kinesisfirehose/model/transform/ExtendedS3DestinationUpdateJsonUnmarshaller.java \*

 /opt/cola/permits/1882329080\_1704877817.4791546/0/aws-java-sdk-kinesis-1-12-581-sourcesjar/com/amazonaws/services/kinesisanalytics/model/transform/KinesisFirehoseOutputUpdateMarshaller.java \* /opt/cola/permits/1882329080\_1704877817.4791546/0/aws-java-sdk-kinesis-1-12-581-sources-

jar/com/amazonaws/services/kinesis/model/transform/DisableEnhancedMonitoringRequestProtocolMarshaller.java

\* /opt/cola/permits/1882329080\_1704877817.4791546/0/aws-java-sdk-kinesis-1-12-581-sources-

jar/com/amazonaws/services/kinesis/model/transform/ListShardsRequestMarshaller.java

\* /opt/cola/permits/1882329080\_1704877817.4791546/0/aws-java-sdk-kinesis-1-12-581-sources-

jar/com/amazonaws/services/kinesis/model/transform/StopStreamEncryptionRequestMarshaller.java

\* /opt/cola/permits/1882329080\_1704877817.4791546/0/aws-java-sdk-kinesis-1-12-581-sources-

jar/com/amazonaws/services/kinesis/model/PutRecordRequest.java

\* /opt/cola/permits/1882329080\_1704877817.4791546/0/aws-java-sdk-kinesis-1-12-581-sources-

jar/com/amazonaws/services/kinesisanalytics/model/transform/DeleteApplicationInputProcessingConfigurationReq uestMarshaller.java

\*

 /opt/cola/permits/1882329080\_1704877817.4791546/0/aws-java-sdk-kinesis-1-12-581-sourcesjar/com/amazonaws/services/kinesisfirehose/model/AmazonopensearchserviceDestinationUpdate.java \* /opt/cola/permits/1882329080\_1704877817.4791546/0/aws-java-sdk-kinesis-1-12-581-sourcesjar/com/amazonaws/services/kinesisfirehose/model/transform/CloudWatchLoggingOptionsMarshaller.java \* /opt/cola/permits/1882329080\_1704877817.4791546/0/aws-java-sdk-kinesis-1-12-581-sourcesjar/com/amazonaws/services/kinesisfirehose/model/transform/SerializerJsonUnmarshaller.java \* /opt/cola/permits/1882329080\_1704877817.4791546/0/aws-java-sdk-kinesis-1-12-581-sources-

jar/com/amazonaws/services/kinesisanalytics/package-info.java

\* /opt/cola/permits/1882329080\_1704877817.4791546/0/aws-java-sdk-kinesis-1-12-581-sourcesjar/com/amazonaws/services/kinesisfirehose/model/transform/AmazonopensearchserviceDestinationUpdateMarshall er.java

\*

 /opt/cola/permits/1882329080\_1704877817.4791546/0/aws-java-sdk-kinesis-1-12-581-sourcesjar/com/amazonaws/services/kinesisfirehose/model/transform/ProcessorParameterJsonUnmarshaller.java \* /opt/cola/permits/1882329080\_1704877817.4791546/0/aws-java-sdk-kinesis-1-12-581-sourcesjar/com/amazonaws/services/kinesisanalytics/model/transform/S3ConfigurationJsonUnmarshaller.java \* /opt/cola/permits/1882329080\_1704877817.4791546/0/aws-java-sdk-kinesis-1-12-581-sourcesjar/com/amazonaws/services/kinesisanalytics/model/transform/OutputUpdateMarshaller.java \* /opt/cola/permits/1882329080\_1704877817.4791546/0/aws-java-sdk-kinesis-1-12-581-sourcesjar/com/amazonaws/services/kinesis/model/transform/KMSAccessDeniedExceptionUnmarshaller.java \* /opt/cola/permits/1882329080\_1704877817.4791546/0/aws-java-sdk-kinesis-1-12-581-sourcesjar/com/amazonaws/services/kinesisfirehose/model/ProcessorParameterName.java \*

 /opt/cola/permits/1882329080\_1704877817.4791546/0/aws-java-sdk-kinesis-1-12-581-sourcesjar/com/amazonaws/services/kinesisfirehose/model/transform/ElasticsearchDestinationUpdateMarshaller.java \* /opt/cola/permits/1882329080\_1704877817.4791546/0/aws-java-sdk-kinesis-1-12-581-sourcesjar/com/amazonaws/services/kinesisanalytics/model/transform/AddApplicationInputProcessingConfigurationResultJ sonUnmarshaller.java

\* /opt/cola/permits/1882329080\_1704877817.4791546/0/aws-java-sdk-kinesis-1-12-581-sourcesjar/com/amazonaws/services/kinesis/model/transform/EnhancedMetricsJsonUnmarshaller.java

\* /opt/cola/permits/1882329080\_1704877817.4791546/0/aws-java-sdk-kinesis-1-12-581-sourcesjar/com/amazonaws/services/kinesisanalytics/model/transform/LambdaOutputUpdateJsonUnmarshaller.java \* /opt/cola/permits/1882329080\_1704877817.4791546/0/aws-java-sdk-kinesis-1-12-581-sourcesjar/com/amazonaws/services/kinesisanalytics/model/transform/DeleteApplicationOutputRequestMarshaller.java

\*

 /opt/cola/permits/1882329080\_1704877817.4791546/0/aws-java-sdk-kinesis-1-12-581-sourcesjar/com/amazonaws/services/kinesisanalytics/model/transform/OutputDescriptionMarshaller.java \* /opt/cola/permits/1882329080\_1704877817.4791546/0/aws-java-sdk-kinesis-1-12-581-sourcesjar/com/amazonaws/services/kinesis/model/transform/StreamModeDetailsJsonUnmarshaller.java \* /opt/cola/permits/1882329080\_1704877817.4791546/0/aws-java-sdk-kinesis-1-12-581-sourcesjar/com/amazonaws/services/kinesis/model/transform/DescribeStreamConsumerResultJsonUnmarshaller.java \* /opt/cola/permits/1882329080\_1704877817.4791546/0/aws-java-sdk-kinesis-1-12-581-sourcesjar/com/amazonaws/services/kinesisanalytics/model/transform/LambdaOutputJsonUnmarshaller.java \* /opt/cola/permits/1882329080\_1704877817.4791546/0/aws-java-sdk-kinesis-1-12-581-sourcesjar/com/amazonaws/services/kinesis/model/PutRecordsResultEntry.java \* /opt/cola/permits/1882329080\_1704877817.4791546/0/aws-java-sdk-kinesis-1-12-581-sources-

jar/com/amazonaws/services/kinesisanalytics/model/ResourceProvisionedThroughputExceededException.java \*

 /opt/cola/permits/1882329080\_1704877817.4791546/0/aws-java-sdk-kinesis-1-12-581-sourcesjar/com/amazonaws/services/kinesisanalytics/model/transform/ReferenceDataSourceUpdateMarshaller.java \* /opt/cola/permits/1882329080\_1704877817.4791546/0/aws-java-sdk-kinesis-1-12-581-sourcesjar/com/amazonaws/services/kinesisanalytics/model/transform/RecordFormatMarshaller.java \* /opt/cola/permits/1882329080\_1704877817.4791546/0/aws-java-sdk-kinesis-1-12-581-sourcesjar/com/amazonaws/services/kinesisanalytics/model/StopApplicationRequest.java \* /opt/cola/permits/1882329080\_1704877817.4791546/0/aws-java-sdk-kinesis-1-12-581-sources-

jar/com/amazonaws/services/kinesis/model/transform/LimitExceededExceptionUnmarshaller.java \* /opt/cola/permits/1882329080\_1704877817.4791546/0/aws-java-sdk-kinesis-1-12-581-sourcesjar/com/amazonaws/services/kinesis/model/IncreaseStreamRetentionPeriodResult.java

\* /opt/cola/permits/1882329080\_1704877817.4791546/0/aws-java-sdk-kinesis-1-12-581-sourcesjar/com/amazonaws/services/kinesisanalytics/model/transform/KinesisStreamsInputMarshaller.java \*

 /opt/cola/permits/1882329080\_1704877817.4791546/0/aws-java-sdk-kinesis-1-12-581-sourcesjar/com/amazonaws/services/kinesisfirehose/model/transform/MSKSourceDescriptionMarshaller.java \* /opt/cola/permits/1882329080\_1704877817.4791546/0/aws-java-sdk-kinesis-1-12-581-sourcesjar/com/amazonaws/services/kinesis/model/GetShardIteratorResult.java

\* /opt/cola/permits/1882329080\_1704877817.4791546/0/aws-java-sdk-kinesis-1-12-581-sourcesjar/com/amazonaws/services/kinesisanalytics/model/transform/InputLambdaProcessorUpdateMarshaller.java \* /opt/cola/permits/1882329080\_1704877817.4791546/0/aws-java-sdk-kinesis-1-12-581-sourcesjar/com/amazonaws/services/kinesisfirehose/model/HttpEndpointConfiguration.java \* /opt/cola/permits/1882329080\_1704877817.4791546/0/aws-java-sdk-kinesis-1-12-581-sourcesjar/com/amazonaws/services/kinesisfirehose/model/S3DestinationDescription.java \*

 /opt/cola/permits/1882329080\_1704877817.4791546/0/aws-java-sdk-kinesis-1-12-581-sourcesjar/com/amazonaws/services/kinesis/model/transform/StreamDescriptionMarshaller.java \* /opt/cola/permits/1882329080\_1704877817.4791546/0/aws-java-sdk-kinesis-1-12-581-sourcesjar/com/amazonaws/services/kinesisfirehose/model/transform/KMSEncryptionConfigMarshaller.java \* /opt/cola/permits/1882329080\_1704877817.4791546/0/aws-java-sdk-kinesis-1-12-581-sourcesjar/com/amazonaws/services/kinesis/model/DescribeStreamSummaryResult.java
jar/com/amazonaws/services/kinesis/model/ListShardsRequest.java

\* /opt/cola/permits/1882329080\_1704877817.4791546/0/aws-java-sdk-kinesis-1-12-581-sources-

jar/com/amazonaws/services/kinesisanalytics/AmazonKinesisAnalyticsClient.java

\* /opt/cola/permits/1882329080\_1704877817.4791546/0/aws-java-sdk-kinesis-1-12-581-sources-

jar/com/amazonaws/services/kinesisanalytics/model/transform/TagResourceRequestProtocolMarshaller.java \*

/opt/cola/permits/1882329080\_1704877817.4791546/0/aws-java-sdk-kinesis-1-12-581-sources-

jar/com/amazonaws/services/kinesisanalytics/model/transform/StopApplicationRequestProtocolMarshaller.java

\* /opt/cola/permits/1882329080\_1704877817.4791546/0/aws-java-sdk-kinesis-1-12-581-sources-

jar/com/amazonaws/services/kinesisfirehose/model/ParquetWriterVersion.java

\* /opt/cola/permits/1882329080\_1704877817.4791546/0/aws-java-sdk-kinesis-1-12-581-sources-

jar/com/amazonaws/services/kinesisfirehose/model/transform/DynamicPartitioningConfigurationMarshaller.java

\* /opt/cola/permits/1882329080\_1704877817.4791546/0/aws-java-sdk-kinesis-1-12-581-sources-

jar/com/amazonaws/services/kinesisfirehose/model/HttpEndpointRetryOptions.java

\* /opt/cola/permits/1882329080\_1704877817.4791546/0/aws-java-sdk-kinesis-1-12-581-sources-

jar/com/amazonaws/services/kinesis/model/StreamDescriptionSummary.java

\* /opt/cola/permits/1882329080\_1704877817.4791546/0/aws-java-sdk-kinesis-1-12-581-sources-

jar/com/amazonaws/services/kinesisanalytics/model/DeleteApplicationRequest.java \*

/opt/cola/permits/1882329080\_1704877817.4791546/0/aws-java-sdk-kinesis-1-12-581-sources-

jar/com/amazonaws/services/kinesisanalytics/model/InputStartingPositionConfiguration.java

\* /opt/cola/permits/1882329080\_1704877817.4791546/0/aws-java-sdk-kinesis-1-12-581-sources-

jar/com/amazonaws/services/kinesisfirehose/model/transform/HttpEndpointRetryOptionsJsonUnmarshaller.java

\* /opt/cola/permits/1882329080\_1704877817.4791546/0/aws-java-sdk-kinesis-1-12-581-sources-

jar/com/amazonaws/services/kinesis/model/transform/ListStreamsResultJsonUnmarshaller.java

\* /opt/cola/permits/1882329080\_1704877817.4791546/0/aws-java-sdk-kinesis-1-12-581-sources-

jar/com/amazonaws/services/kinesisfirehose/model/transform/KMSEncryptionConfigJsonUnmarshaller.java

\* /opt/cola/permits/1882329080\_1704877817.4791546/0/aws-java-sdk-kinesis-1-12-581-sources-

jar/com/amazonaws/services/kinesisfirehose/model/SplunkDestinationDescription.java

\*

/opt/cola/permits/1882329080\_1704877817.4791546/0/aws-java-sdk-kinesis-1-12-581-sources-

jar/com/amazonaws/services/kinesisfirehose/model/transform/AmazonopensearchserviceBufferingHintsMarshaller.j ava

\* /opt/cola/permits/1882329080\_1704877817.4791546/0/aws-java-sdk-kinesis-1-12-581-sources-

jar/com/amazonaws/services/kinesis/model/DisableEnhancedMonitoringResult.java

\* /opt/cola/permits/1882329080\_1704877817.4791546/0/aws-java-sdk-kinesis-1-12-581-sources-

jar/com/amazonaws/services/kinesisfirehose/model/transform/AmazonOpenSearchServerlessDestinationConfigurati onJsonUnmarshaller.java

\* /opt/cola/permits/1882329080\_1704877817.4791546/0/aws-java-sdk-kinesis-1-12-581-sources-

jar/com/amazonaws/services/kinesisfirehose/model/transform/ExtendedS3DestinationConfigurationJsonUnmarshall er.java

\* /opt/cola/permits/1882329080\_1704877817.4791546/0/aws-java-sdk-kinesis-1-12-581-sourcesjar/com/amazonaws/services/kinesis/model/StreamStatus.java

\*

 /opt/cola/permits/1882329080\_1704877817.4791546/0/aws-java-sdk-kinesis-1-12-581-sourcesjar/com/amazonaws/services/kinesis/model/transform/IncreaseStreamRetentionPeriodRequestProtocolMarshaller.ja va

\* /opt/cola/permits/1882329080\_1704877817.4791546/0/aws-java-sdk-kinesis-1-12-581-sourcesjar/com/amazonaws/services/kinesisanalytics/model/DeleteApplicationReferenceDataSourceRequest.java \* /opt/cola/permits/1882329080\_1704877817.4791546/0/aws-java-sdk-kinesis-1-12-581-sourcesjar/com/amazonaws/services/kinesisfirehose/model/transform/S3DestinationConfigurationJsonUnmarshaller.java \* /opt/cola/permits/1882329080\_1704877817.4791546/0/aws-java-sdk-kinesis-1-12-581-sourcesjar/com/amazonaws/services/kinesisanalytics/model/UntagResourceRequest.java \* /opt/cola/permits/1882329080\_1704877817.4791546/0/aws-java-sdk-kinesis-1-12-581-sourcesjar/com/amazonaws/services/kinesisfirehose/model/KinesisStreamSourceDescription.java \* /opt/cola/permits/1882329080\_1704877817.4791546/0/aws-java-sdk-kinesis-1-12-581-sourcesjar/com/amazonaws/services/kinesisfirehose/model/TagDeliveryStreamRequest.java \*

 /opt/cola/permits/1882329080\_1704877817.4791546/0/aws-java-sdk-kinesis-1-12-581-sourcesjar/com/amazonaws/services/kinesisanalytics/model/transform/InputConfigurationMarshaller.java \* /opt/cola/permits/1882329080\_1704877817.4791546/0/aws-java-sdk-kinesis-1-12-581-sourcesjar/com/amazonaws/services/kinesis/model/transform/DeleteStreamRequestProtocolMarshaller.java \* /opt/cola/permits/1882329080\_1704877817.4791546/0/aws-java-sdk-kinesis-1-12-581-sourcesjar/com/amazonaws/services/kinesis/model/transform/StopStreamEncryptionResultJsonUnmarshaller.java \* /opt/cola/permits/1882329080\_1704877817.4791546/0/aws-java-sdk-kinesis-1-12-581-sourcesjar/com/amazonaws/services/kinesisanalytics/model/KinesisFirehoseOutputUpdate.java \* /opt/cola/permits/1882329080\_1704877817.4791546/0/aws-java-sdk-kinesis-1-12-581-sourcesjar/com/amazonaws/services/kinesis/model/StartStreamEncryptionRequest.java \* /opt/cola/permits/1882329080\_1704877817.4791546/0/aws-java-sdk-kinesis-1-12-581-sourcesjar/com/amazonaws/services/kinesisfirehose/model/transform/RedshiftDestinationConfigurationJsonUnmarshaller.j

ava \*

 /opt/cola/permits/1882329080\_1704877817.4791546/0/aws-java-sdk-kinesis-1-12-581-sourcesjar/com/amazonaws/services/kinesisanalytics/model/transform/InputMarshaller.java \* /opt/cola/permits/1882329080\_1704877817.4791546/0/aws-java-sdk-kinesis-1-12-581-sourcesjar/com/amazonaws/services/kinesis/model/EncryptionType.java \* /opt/cola/permits/1882329080\_1704877817.4791546/0/aws-java-sdk-kinesis-1-12-581-sourcesjar/com/amazonaws/services/kinesis/model/transform/ShardJsonUnmarshaller.java \* /opt/cola/permits/1882329080\_1704877817.4791546/0/aws-java-sdk-kinesis-1-12-581-sourcesjar/com/amazonaws/services/kinesisanalytics/AmazonKinesisAnalyticsClientBuilder.java \* /opt/cola/permits/1882329080\_1704877817.4791546/0/aws-java-sdk-kinesis-1-12-581-sourcesjar/com/amazonaws/services/kinesis/model/UpdateStreamModeRequest.java \*

 /opt/cola/permits/1882329080\_1704877817.4791546/0/aws-java-sdk-kinesis-1-12-581-sourcesjar/com/amazonaws/services/kinesisanalytics/model/LambdaOutputDescription.java

\* /opt/cola/permits/1882329080\_1704877817.4791546/0/aws-java-sdk-kinesis-1-12-581-sourcesjar/com/amazonaws/services/kinesis/model/ShardFilterType.java

\* /opt/cola/permits/1882329080\_1704877817.4791546/0/aws-java-sdk-kinesis-1-12-581-sources-

jar/com/amazonaws/services/kinesisanalytics/model/transform/KinesisStreamsOutputUpdateJsonUnmarshaller.java

\* /opt/cola/permits/1882329080\_1704877817.4791546/0/aws-java-sdk-kinesis-1-12-581-sources-

jar/com/amazonaws/services/kinesisanalytics/model/KinesisFirehoseOutputDescription.java

\* /opt/cola/permits/1882329080\_1704877817.4791546/0/aws-java-sdk-kinesis-1-12-581-sources-

jar/com/amazonaws/services/kinesisanalytics/model/ApplicationStatus.java

\* /opt/cola/permits/1882329080\_1704877817.4791546/0/aws-java-sdk-kinesis-1-12-581-sources-

jar/com/amazonaws/services/kinesisfirehose/model/RedshiftDestinationUpdate.java

\*

/opt/cola/permits/1882329080\_1704877817.4791546/0/aws-java-sdk-kinesis-1-12-581-sources-

jar/com/amazonaws/services/kinesisanalytics/model/transform/InputProcessingConfigurationUpdateJsonUnmarshall er.java

\* /opt/cola/permits/1882329080\_1704877817.4791546/0/aws-java-sdk-kinesis-1-12-581-sources-

jar/com/amazonaws/services/kinesisfirehose/model/transform/HttpEndpointBufferingHintsJsonUnmarshaller.java \* /opt/cola/permits/1882329080\_1704877817.4791546/0/aws-java-sdk-kinesis-1-12-581-sources-

jar/com/amazonaws/services/kinesisfirehose/model/transform/ProcessingConfigurationJsonUnmarshaller.java

\* /opt/cola/permits/1882329080\_1704877817.4791546/0/aws-java-sdk-kinesis-1-12-581-sources-

jar/com/amazonaws/services/kinesisanalytics/model/transform/TagMarshaller.java

\* /opt/cola/permits/1882329080\_1704877817.4791546/0/aws-java-sdk-kinesis-1-12-581-sources-

jar/com/amazonaws/services/kinesisanalytics/model/ReferenceDataSourceUpdate.java

\* /opt/cola/permits/1882329080\_1704877817.4791546/0/aws-java-sdk-kinesis-1-12-581-sources-

jar/com/amazonaws/services/kinesisfirehose/model/transform/DeleteDeliveryStreamResultJsonUnmarshaller.java \*

 /opt/cola/permits/1882329080\_1704877817.4791546/0/aws-java-sdk-kinesis-1-12-581-sourcesjar/com/amazonaws/services/kinesisanalytics/model/ApplicationDetail.java

\* /opt/cola/permits/1882329080\_1704877817.4791546/0/aws-java-sdk-kinesis-1-12-581-sources-

jar/com/amazonaws/services/kinesisfirehose/model/transform/HttpEndpointConfigurationJsonUnmarshaller.java

\* /opt/cola/permits/1882329080\_1704877817.4791546/0/aws-java-sdk-kinesis-1-12-581-sources-

jar/com/amazonaws/services/kinesisfirehose/model/KMSEncryptionConfig.java

\* /opt/cola/permits/1882329080\_1704877817.4791546/0/aws-java-sdk-kinesis-1-12-581-sources-

jar/com/amazonaws/services/kinesisanalytics/model/transform/DiscoverInputSchemaRequestMarshaller.java

\* /opt/cola/permits/1882329080\_1704877817.4791546/0/aws-java-sdk-kinesis-1-12-581-sources-

jar/com/amazonaws/services/kinesis/model/DecreaseStreamRetentionPeriodResult.java

\*

/opt/cola/permits/1882329080\_1704877817.4791546/0/aws-java-sdk-kinesis-1-12-581-sources-

jar/com/amazonaws/services/kinesis/model/AmazonKinesisException.java

\* /opt/cola/permits/1882329080\_1704877817.4791546/0/aws-java-sdk-kinesis-1-12-581-sources-

jar/com/amazonaws/services/kinesisfirehose/model/transform/DestinationDescriptionJsonUnmarshaller.java

\* /opt/cola/permits/1882329080\_1704877817.4791546/0/aws-java-sdk-kinesis-1-12-581-sources-

jar/com/amazonaws/services/kinesis/model/transform/IncreaseStreamRetentionPeriodResultJsonUnmarshaller.java

\* /opt/cola/permits/1882329080\_1704877817.4791546/0/aws-java-sdk-kinesis-1-12-581-sources-

jar/com/amazonaws/services/kinesisfirehose/model/PutRecordBatchResult.java

\* /opt/cola/permits/1882329080\_1704877817.4791546/0/aws-java-sdk-kinesis-1-12-581-sources-

jar/com/amazonaws/services/kinesisanalytics/model/ResourceInUseException.java

\* /opt/cola/permits/1882329080\_1704877817.4791546/0/aws-java-sdk-kinesis-1-12-581-sources-

jar/com/amazonaws/services/kinesisfirehose/model/transform/RecordJsonUnmarshaller.java \*

 /opt/cola/permits/1882329080\_1704877817.4791546/0/aws-java-sdk-kinesis-1-12-581-sourcesjar/com/amazonaws/services/kinesisanalytics/model/ListApplicationsResult.java

\* /opt/cola/permits/1882329080\_1704877817.4791546/0/aws-java-sdk-kinesis-1-12-581-sourcesjar/com/amazonaws/services/kinesisanalytics/model/InputParallelism.java

\* /opt/cola/permits/1882329080\_1704877817.4791546/0/aws-java-sdk-kinesis-1-12-581-sources-

jar/com/amazonaws/services/kinesisfirehose/model/transform/SplunkRetryOptionsMarshaller.java

\* /opt/cola/permits/1882329080\_1704877817.4791546/0/aws-java-sdk-kinesis-1-12-581-sources-

jar/com/amazonaws/services/kinesisanalytics/model/transform/AddApplicationOutputResultJsonUnmarshaller.java

jar/com/amazonaws/services/kinesisanalytics/model/DeleteApplicationOutputRequest.java \*

 /opt/cola/permits/1882329080\_1704877817.4791546/0/aws-java-sdk-kinesis-1-12-581-sourcesjar/com/amazonaws/services/kinesis/model/RegisterStreamConsumerResult.java \* /opt/cola/permits/1882329080\_1704877817.4791546/0/aws-java-sdk-kinesis-1-12-581-sourcesjar/com/amazonaws/services/kinesisfirehose/model/ElasticsearchRetryOptions.java \* /opt/cola/permits/1882329080\_1704877817.4791546/0/aws-java-sdk-kinesis-1-12-581-sourcesjar/com/amazonaws/services/kinesisanalytics/model/transform/DiscoverInputSchemaResultJsonUnmarshaller.java \* /opt/cola/permits/1882329080\_1704877817.4791546/0/aws-java-sdk-kinesis-1-12-581-sourcesjar/com/amazonaws/services/kinesisanalytics/model/transform/InputSchemaUpdateJsonUnmarshaller.java \* /opt/cola/permits/1882329080\_1704877817.4791546/0/aws-java-sdk-kinesis-1-12-581-sourcesjar/com/amazonaws/services/kinesisfirehose/model/HttpEndpointBufferingHints.java \* /opt/cola/permits/1882329080\_1704877817.4791546/0/aws-java-sdk-kinesis-1-12-581-sourcesjar/com/amazonaws/services/kinesis/model/transform/HashKeyRangeMarshaller.java \*

 /opt/cola/permits/1882329080\_1704877817.4791546/0/aws-java-sdk-kinesis-1-12-581-sourcesjar/com/amazonaws/services/kinesis/model/transform/DescribeStreamRequestMarshaller.java \* /opt/cola/permits/1882329080\_1704877817.4791546/0/aws-java-sdk-kinesis-1-12-581-sourcesjar/com/amazonaws/services/kinesis/model/transform/UpdateShardCountResultJsonUnmarshaller.java \* /opt/cola/permits/1882329080\_1704877817.4791546/0/aws-java-sdk-kinesis-1-12-581-sourcesjar/com/amazonaws/services/kinesisanalytics/model/MappingParameters.java

\* /opt/cola/permits/1882329080\_1704877817.4791546/0/aws-java-sdk-kinesis-1-12-581-sourcesjar/com/amazonaws/services/kinesis/model/transform/DescribeStreamRequestProtocolMarshaller.java \* /opt/cola/permits/1882329080\_1704877817.4791546/0/aws-java-sdk-kinesis-1-12-581-sourcesjar/com/amazonaws/services/kinesis/model/transform/CreateStreamResultJsonUnmarshaller.java \* /opt/cola/permits/1882329080\_1704877817.4791546/0/aws-java-sdk-kinesis-1-12-581-sourcesjar/com/amazonaws/services/kinesis/model/transform/KMSInvalidStateExceptionUnmarshaller.java \*

 /opt/cola/permits/1882329080\_1704877817.4791546/0/aws-java-sdk-kinesis-1-12-581-sourcesjar/com/amazonaws/services/kinesisanalytics/model/transform/OutputUpdateJsonUnmarshaller.java \* /opt/cola/permits/1882329080\_1704877817.4791546/0/aws-java-sdk-kinesis-1-12-581-sourcesjar/com/amazonaws/services/kinesis/model/CreateStreamResult.java

\* /opt/cola/permits/1882329080\_1704877817.4791546/0/aws-java-sdk-kinesis-1-12-581-sourcesjar/com/amazonaws/services/kinesisanalytics/model/RecordColumn.java

\* /opt/cola/permits/1882329080\_1704877817.4791546/0/aws-java-sdk-kinesis-1-12-581-sourcesjar/com/amazonaws/services/kinesisfirehose/model/transform/ElasticsearchBufferingHintsMarshaller.java \* /opt/cola/permits/1882329080\_1704877817.4791546/0/aws-java-sdk-kinesis-1-12-581-sourcesjar/com/amazonaws/services/kinesisanalytics/model/LimitExceededException.java \*

 /opt/cola/permits/1882329080\_1704877817.4791546/0/aws-java-sdk-kinesis-1-12-581-sourcesjar/com/amazonaws/services/kinesisfirehose/model/AuthenticationConfiguration.java

\* /opt/cola/permits/1882329080\_1704877817.4791546/0/aws-java-sdk-kinesis-1-12-581-sourcesjar/com/amazonaws/services/kinesisfirehose/model/DocumentIdOptions.java

\* /opt/cola/permits/1882329080\_1704877817.4791546/0/aws-java-sdk-kinesis-1-12-581-sourcesjar/com/amazonaws/services/kinesisfirehose/model/transform/HttpEndpointRetryOptionsMarshaller.java \* /opt/cola/permits/1882329080\_1704877817.4791546/0/aws-java-sdk-kinesis-1-12-581-sourcesjar/com/amazonaws/services/kinesis/model/transform/UpdateStreamModeRequestMarshaller.java

jar/com/amazonaws/services/kinesisfirehose/model/transform/RedshiftDestinationConfigurationMarshaller.java \* /opt/cola/permits/1882329080\_1704877817.4791546/0/aws-java-sdk-kinesis-1-12-581-sourcesjar/com/amazonaws/services/kinesisanalytics/model/transform/ResourceInUseExceptionUnmarshaller.java \*

 /opt/cola/permits/1882329080\_1704877817.4791546/0/aws-java-sdk-kinesis-1-12-581-sourcesjar/com/amazonaws/services/kinesisfirehose/model/transform/TagDeliveryStreamRequestProtocolMarshaller.java \* /opt/cola/permits/1882329080\_1704877817.4791546/0/aws-java-sdk-kinesis-1-12-581-sourcesjar/com/amazonaws/services/kinesisanalytics/model/transform/KinesisFirehoseInputUpdateJsonUnmarshaller.java \* /opt/cola/permits/1882329080\_1704877817.4791546/0/aws-java-sdk-kinesis-1-12-581-sources-

jar/com/amazonaws/services/kinesisfirehose/model/transform/UntagDeliveryStreamRequestProtocolMarshaller.java \* /opt/cola/permits/1882329080\_1704877817.4791546/0/aws-java-sdk-kinesis-1-12-581-sources-

jar/com/amazonaws/services/kinesisfirehose/model/transform/PutRecordRequestMarshaller.java

\* /opt/cola/permits/1882329080\_1704877817.4791546/0/aws-java-sdk-kinesis-1-12-581-sources-

jar/com/amazonaws/services/kinesisfirehose/model/AmazonOpenSearchServerlessDestinationUpdate.java \*

 /opt/cola/permits/1882329080\_1704877817.4791546/0/aws-java-sdk-kinesis-1-12-581-sourcesjar/com/amazonaws/services/kinesisanalytics/model/DeleteApplicationReferenceDataSourceResult.java

\* /opt/cola/permits/1882329080\_1704877817.4791546/0/aws-java-sdk-kinesis-1-12-581-sources-

jar/com/amazonaws/services/kinesisfirehose/model/transform/AmazonopensearchserviceBufferingHintsJsonUnmars haller.java

\* /opt/cola/permits/1882329080\_1704877817.4791546/0/aws-java-sdk-kinesis-1-12-581-sources-

jar/com/amazonaws/services/kinesisfirehose/model/DeliveryStreamFailureType.java

\* /opt/cola/permits/1882329080\_1704877817.4791546/0/aws-java-sdk-kinesis-1-12-581-sources-

jar/com/amazonaws/services/kinesisanalytics/model/CSVMappingParameters.java

\* /opt/cola/permits/1882329080\_1704877817.4791546/0/aws-java-sdk-kinesis-1-12-581-sources-

jar/com/amazonaws/services/kinesisanalytics/model/UnsupportedOperationException.java

\* /opt/cola/permits/1882329080\_1704877817.4791546/0/aws-java-sdk-kinesis-1-12-581-sources-

jar/com/amazonaws/services/kinesis/model/transform/RecordJsonUnmarshaller.java \*

 /opt/cola/permits/1882329080\_1704877817.4791546/0/aws-java-sdk-kinesis-1-12-581-sourcesjar/com/amazonaws/services/kinesisanalytics/model/DescribeApplicationResult.java

\* /opt/cola/permits/1882329080\_1704877817.4791546/0/aws-java-sdk-kinesis-1-12-581-sources-

jar/com/amazonaws/services/kinesisfirehose/model/transform/SplunkDestinationConfigurationMarshaller.java

\* /opt/cola/permits/1882329080\_1704877817.4791546/0/aws-java-sdk-kinesis-1-12-581-sources-

jar/com/amazonaws/services/kinesis/model/transform/PutRecordRequestMarshaller.java

\* /opt/cola/permits/1882329080\_1704877817.4791546/0/aws-java-sdk-kinesis-1-12-581-sources-

jar/com/amazonaws/services/kinesisfirehose/model/transform/AmazonOpenSearchServerlessBufferingHintsJsonUn marshaller.java

\* /opt/cola/permits/1882329080\_1704877817.4791546/0/aws-java-sdk-kinesis-1-12-581-sources-

jar/com/amazonaws/services/kinesisfirehose/model/transform/ResourceNotFoundExceptionUnmarshaller.java \*

 /opt/cola/permits/1882329080\_1704877817.4791546/0/aws-java-sdk-kinesis-1-12-581-sourcesjar/com/amazonaws/services/kinesisfirehose/model/transform/VpcConfigurationJsonUnmarshaller.java \* /opt/cola/permits/1882329080\_1704877817.4791546/0/aws-java-sdk-kinesis-1-12-581-sourcesjar/com/amazonaws/services/kinesis/model/transform/ResourceInUseExceptionUnmarshaller.java \* /opt/cola/permits/1882329080\_1704877817.4791546/0/aws-java-sdk-kinesis-1-12-581-sourcesjar/com/amazonaws/services/kinesisfirehose/model/AmazonOpenSearchServerlessRetryOptions.java \* /opt/cola/permits/1882329080\_1704877817.4791546/0/aws-java-sdk-kinesis-1-12-581-sourcesjar/com/amazonaws/services/kinesis/model/transform/DecreaseStreamRetentionPeriodRequestProtocolMarshaller.ja va

\* /opt/cola/permits/1882329080\_1704877817.4791546/0/aws-java-sdk-kinesis-1-12-581-sourcesjar/com/amazonaws/services/kinesisfirehose/model/HttpEndpointRequestConfiguration.java \*

 /opt/cola/permits/1882329080\_1704877817.4791546/0/aws-java-sdk-kinesis-1-12-581-sourcesjar/com/amazonaws/services/kinesisfirehose/model/transform/SchemaConfigurationJsonUnmarshaller.java \* /opt/cola/permits/1882329080\_1704877817.4791546/0/aws-java-sdk-kinesis-1-12-581-sourcesjar/com/amazonaws/services/kinesisanalytics/model/LambdaOutput.java

\* /opt/cola/permits/1882329080\_1704877817.4791546/0/aws-java-sdk-kinesis-1-12-581-sourcesjar/com/amazonaws/services/kinesisfirehose/model/StopDeliveryStreamEncryptionResult.java \* /opt/cola/permits/1882329080\_1704877817.4791546/0/aws-java-sdk-kinesis-1-12-581-sources-

jar/com/amazonaws/services/kinesisfirehose/model/CompressionFormat.java

\* /opt/cola/permits/1882329080\_1704877817.4791546/0/aws-java-sdk-kinesis-1-12-581-sources-

jar/com/amazonaws/services/kinesisanalytics/model/transform/ApplicationDetailJsonUnmarshaller.java

\* /opt/cola/permits/1882329080\_1704877817.4791546/0/aws-java-sdk-kinesis-1-12-581-sources-

jar/com/amazonaws/services/kinesisfirehose/model/FailureDescription.java

\*

/opt/cola/permits/1882329080\_1704877817.4791546/0/aws-java-sdk-kinesis-1-12-581-sources-

jar/com/amazonaws/services/kinesis/model/StopStreamEncryptionRequest.java

\* /opt/cola/permits/1882329080\_1704877817.4791546/0/aws-java-sdk-kinesis-1-12-581-sourcesjar/com/amazonaws/services/kinesisfirehose/model/transform/HttpEndpointRequestConfigurationJsonUnmarshaller. java

\* /opt/cola/permits/1882329080\_1704877817.4791546/0/aws-java-sdk-kinesis-1-12-581-sourcesjar/com/amazonaws/services/kinesis/model/transform/RegisterStreamConsumerRequestMarshaller.java \* /opt/cola/permits/1882329080\_1704877817.4791546/0/aws-java-sdk-kinesis-1-12-581-sources-

jar/com/amazonaws/services/kinesisanalytics/model/ApplicationUpdate.java

\* /opt/cola/permits/1882329080\_1704877817.4791546/0/aws-java-sdk-kinesis-1-12-581-sources-

jar/com/amazonaws/services/kinesis/model/transform/ProvisionedThroughputExceededExceptionUnmarshaller.java

\* /opt/cola/permits/1882329080\_1704877817.4791546/0/aws-java-sdk-kinesis-1-12-581-sources-

jar/com/amazonaws/services/kinesisfirehose/model/ElasticsearchBufferingHints.java

\*

/opt/cola/permits/1882329080\_1704877817.4791546/0/aws-java-sdk-kinesis-1-12-581-sources-

jar/com/amazonaws/services/kinesisfirehose/model/ListDeliveryStreamsRequest.java

\* /opt/cola/permits/1882329080\_1704877817.4791546/0/aws-java-sdk-kinesis-1-12-581-sources-

jar/com/amazonaws/services/kinesisfirehose/model/transform/ElasticsearchDestinationUpdateJsonUnmarshaller.jav a

\* /opt/cola/permits/1882329080\_1704877817.4791546/0/aws-java-sdk-kinesis-1-12-581-sources-

jar/com/amazonaws/services/kinesis/model/StreamDescription.java

\* /opt/cola/permits/1882329080\_1704877817.4791546/0/aws-java-sdk-kinesis-1-12-581-sources-

jar/com/amazonaws/services/kinesisfirehose/model/transform/UpdateDestinationRequestMarshaller.java

\* /opt/cola/permits/1882329080\_1704877817.4791546/0/aws-java-sdk-kinesis-1-12-581-sources-

jar/com/amazonaws/services/kinesisanalytics/model/UpdateApplicationRequest.java

\*

 /opt/cola/permits/1882329080\_1704877817.4791546/0/aws-java-sdk-kinesis-1-12-581-sourcesjar/com/amazonaws/services/kinesis/model/ExpiredIteratorException.java

\* /opt/cola/permits/1882329080\_1704877817.4791546/0/aws-java-sdk-kinesis-1-12-581-sources-

jar/com/amazonaws/services/kinesis/model/transform/CreateStreamRequestProtocolMarshaller.java

\* /opt/cola/permits/1882329080\_1704877817.4791546/0/aws-java-sdk-kinesis-1-12-581-sourcesjar/com/amazonaws/services/kinesis/model/transform/RegisterStreamConsumerResultJsonUnmarshaller.java \* /opt/cola/permits/1882329080\_1704877817.4791546/0/aws-java-sdk-kinesis-1-12-581-sourcesjar/com/amazonaws/services/kinesisanalytics/model/InvalidApplicationConfigurationException.java \* /opt/cola/permits/1882329080\_1704877817.4791546/0/aws-java-sdk-kinesis-1-12-581-sourcesjar/com/amazonaws/services/kinesisanalytics/model/InputStartingPosition.java \* /opt/cola/permits/1882329080\_1704877817.4791546/0/aws-java-sdk-kinesis-1-12-581-sourcesjar/com/amazonaws/services/kinesisfirehose/model/ResourceInUseException.java \*

 /opt/cola/permits/1882329080\_1704877817.4791546/0/aws-java-sdk-kinesis-1-12-581-sourcesjar/com/amazonaws/services/kinesisfirehose/model/transform/S3DestinationUpdateMarshaller.java \* /opt/cola/permits/1882329080\_1704877817.4791546/0/aws-java-sdk-kinesis-1-12-581-sourcesjar/com/amazonaws/services/kinesis/model/transform/ChildShardJsonUnmarshaller.java \* /opt/cola/permits/1882329080\_1704877817.4791546/0/aws-java-sdk-kinesis-1-12-581-sourcesjar/com/amazonaws/services/kinesisanalytics/model/AddApplicationReferenceDataSourceResult.java \* /opt/cola/permits/1882329080\_1704877817.4791546/0/aws-java-sdk-kinesis-1-12-581-sourcesjar/com/amazonaws/services/kinesis/model/transform/InvalidArgumentExceptionUnmarshaller.java \* /opt/cola/permits/1882329080\_1704877817.4791546/0/aws-java-sdk-kinesis-1-12-581-sourcesjar/com/amazonaws/services/kinesis/model/transform/ListTagsForStreamRequestProtocolMarshaller.java \* /opt/cola/permits/1882329080\_1704877817.4791546/0/aws-java-sdk-kinesis-1-12-581-sourcesjar/com/amazonaws/services/kinesisfirehose/model/transform/DescribeDeliveryStreamResultJsonUnmarshaller.java \*

 /opt/cola/permits/1882329080\_1704877817.4791546/0/aws-java-sdk-kinesis-1-12-581-sourcesjar/com/amazonaws/services/kinesis/model/ScalingType.java

\* /opt/cola/permits/1882329080\_1704877817.4791546/0/aws-java-sdk-kinesis-1-12-581-sourcesjar/com/amazonaws/services/kinesisanalytics/model/transform/InputProcessingConfigurationDescriptionJsonUnmar shaller.java

\* /opt/cola/permits/1882329080\_1704877817.4791546/0/aws-java-sdk-kinesis-1-12-581-sources-

jar/com/amazonaws/services/kinesisfirehose/model/transform/HttpEndpointDescriptionJsonUnmarshaller.java

\* /opt/cola/permits/1882329080\_1704877817.4791546/0/aws-java-sdk-kinesis-1-12-581-sources-

jar/com/amazonaws/services/kinesisfirehose/model/transform/HiveJsonSerDeMarshaller.java

\* /opt/cola/permits/1882329080\_1704877817.4791546/0/aws-java-sdk-kinesis-1-12-581-sources-

jar/com/amazonaws/services/kinesisfirehose/model/transform/S3DestinationDescriptionJsonUnmarshaller.java \*

/opt/cola/permits/1882329080\_1704877817.4791546/0/aws-java-sdk-kinesis-1-12-581-sources-

jar/com/amazonaws/services/kinesisfirehose/model/UpdateDestinationResult.java

\* /opt/cola/permits/1882329080\_1704877817.4791546/0/aws-java-sdk-kinesis-1-12-581-sources-

jar/com/amazonaws/services/kinesisfirehose/model/transform/ElasticsearchBufferingHintsJsonUnmarshaller.java

\* /opt/cola/permits/1882329080\_1704877817.4791546/0/aws-java-sdk-kinesis-1-12-581-sources-

jar/com/amazonaws/services/kinesis/model/transform/KMSThrottlingExceptionUnmarshaller.java

\* /opt/cola/permits/1882329080\_1704877817.4791546/0/aws-java-sdk-kinesis-1-12-581-sources-

jar/com/amazonaws/services/kinesis/model/transform/TagMarshaller.java

\* /opt/cola/permits/1882329080\_1704877817.4791546/0/aws-java-sdk-kinesis-1-12-581-sourcesjar/com/amazonaws/services/kinesis/model/ListShardsResult.java

\* /opt/cola/permits/1882329080\_1704877817.4791546/0/aws-java-sdk-kinesis-1-12-581-sources-

jar/com/amazonaws/services/kinesis/model/transform/EnableEnhancedMonitoringRequestMarshaller.java \*

jar/com/amazonaws/services/kinesisfirehose/model/ParquetSerDe.java

\* /opt/cola/permits/1882329080\_1704877817.4791546/0/aws-java-sdk-kinesis-1-12-581-sourcesjar/com/amazonaws/services/kinesisanalytics/model/transform/KinesisFirehoseOutputDescriptionJsonUnmarshaller. java

\* /opt/cola/permits/1882329080\_1704877817.4791546/0/aws-java-sdk-kinesis-1-12-581-sourcesjar/com/amazonaws/services/kinesisfirehose/model/AmazonOpenSearchServerlessS3BackupMode.java \* /opt/cola/permits/1882329080\_1704877817.4791546/0/aws-java-sdk-kinesis-1-12-581-sources-

jar/com/amazonaws/services/kinesisfirehose/model/transform/S3DestinationDescriptionMarshaller.java

\* /opt/cola/permits/1882329080\_1704877817.4791546/0/aws-java-sdk-kinesis-1-12-581-sources-

jar/com/amazonaws/services/kinesisfirehose/model/transform/ElasticsearchRetryOptionsJsonUnmarshaller.java \*

 /opt/cola/permits/1882329080\_1704877817.4791546/0/aws-java-sdk-kinesis-1-12-581-sourcesjar/com/amazonaws/services/kinesis/model/transform/ShardMarshaller.java

\* /opt/cola/permits/1882329080\_1704877817.4791546/0/aws-java-sdk-kinesis-1-12-581-sources-

jar/com/amazonaws/services/kinesisfirehose/model/transform/CreateDeliveryStreamRequestProtocolMarshaller.java \* /opt/cola/permits/1882329080\_1704877817.4791546/0/aws-java-sdk-kinesis-1-12-581-sources-

jar/com/amazonaws/services/kinesisanalytics/model/transform/S3ReferenceDataSourceUpdateJsonUnmarshaller.jav a

\* /opt/cola/permits/1882329080\_1704877817.4791546/0/aws-java-sdk-kinesis-1-12-581-sources-

jar/com/amazonaws/services/kinesisanalytics/AmazonKinesisAnalyticsAsyncClientBuilder.java

\* /opt/cola/permits/1882329080\_1704877817.4791546/0/aws-java-sdk-kinesis-1-12-581-sources-

jar/com/amazonaws/services/kinesisfirehose/AmazonKinesisFirehoseAsyncClient.java

\*

 /opt/cola/permits/1882329080\_1704877817.4791546/0/aws-java-sdk-kinesis-1-12-581-sourcesjar/com/amazonaws/services/kinesisfirehose/model/transform/KinesisStreamSourceDescriptionMarshaller.java \* /opt/cola/permits/1882329080\_1704877817.4791546/0/aws-java-sdk-kinesis-1-12-581-sourcesjar/com/amazonaws/services/kinesis/model/transform/DescribeLimitsResultJsonUnmarshaller.java \* /opt/cola/permits/1882329080\_1704877817.4791546/0/aws-java-sdk-kinesis-1-12-581-sourcesjar/com/amazonaws/services/kinesis/model/transform/SequenceNumberRangeJsonUnmarshaller.java \* /opt/cola/permits/1882329080\_1704877817.4791546/0/aws-java-sdk-kinesis-1-12-581-sourcesjar/com/amazonaws/services/kinesisanalytics/model/transform/ListApplicationsResultJsonUnmarshaller.java \* /opt/cola/permits/1882329080\_1704877817.4791546/0/aws-java-sdk-kinesis-1-12-581-sourcesjar/com/amazonaws/services/kinesisanalytics/model/transform/UnsupportedOperationExceptionUnmarshaller.java \* /opt/cola/permits/1882329080\_1704877817.4791546/0/aws-java-sdk-kinesis-1-12-581-sourcesjar/com/amazonaws/services/kinesisfirehose/model/OrcSerDe.java \*

 /opt/cola/permits/1882329080\_1704877817.4791546/0/aws-java-sdk-kinesis-1-12-581-sourcesjar/com/amazonaws/services/kinesisfirehose/model/transform/HiveJsonSerDeJsonUnmarshaller.java \* /opt/cola/permits/1882329080\_1704877817.4791546/0/aws-java-sdk-kinesis-1-12-581-sources-

jar/com/amazonaws/services/kinesisfirehose/model/SplunkDestinationUpdate.java

\* /opt/cola/permits/1882329080\_1704877817.4791546/0/aws-java-sdk-kinesis-1-12-581-sources-

jar/com/amazonaws/services/kinesisfirehose/model/ProcessingConfiguration.java

\* /opt/cola/permits/1882329080\_1704877817.4791546/0/aws-java-sdk-kinesis-1-12-581-sources-

jar/com/amazonaws/services/kinesisanalytics/model/transform/InvalidApplicationConfigurationExceptionUnmarsha ller.java

\* /opt/cola/permits/1882329080\_1704877817.4791546/0/aws-java-sdk-kinesis-1-12-581-sourcesjar/com/amazonaws/services/kinesisfirehose/model/ElasticsearchDestinationUpdate.java

\*

/opt/cola/permits/1882329080\_1704877817.4791546/0/aws-java-sdk-kinesis-1-12-581-sources-

jar/com/amazonaws/services/kinesis/model/ProvisionedThroughputExceededException.java

\* /opt/cola/permits/1882329080\_1704877817.4791546/0/aws-java-sdk-kinesis-1-12-581-sources-

jar/com/amazonaws/services/kinesisfirehose/model/transform/DeliveryStreamEncryptionConfigurationJsonUnmars haller.java

\* /opt/cola/permits/1882329080\_1704877817.4791546/0/aws-java-sdk-kinesis-1-12-581-sourcesjar/com/amazonaws/services/kinesis/model/ConsumerStatus.java

\* /opt/cola/permits/1882329080\_1704877817.4791546/0/aws-java-sdk-kinesis-1-12-581-sourcesjar/com/amazonaws/services/kinesisanalytics/model/transform/AddApplicationCloudWatchLoggingOptionRequestP rotocolMarshaller.java

\* /opt/cola/permits/1882329080\_1704877817.4791546/0/aws-java-sdk-kinesis-1-12-581-sourcesjar/com/amazonaws/services/kinesis/model/transform/ValidationExceptionUnmarshaller.java \* /opt/cola/permits/1882329080\_1704877817.4791546/0/aws-java-sdk-kinesis-1-12-581-sourcesjar/com/amazonaws/services/kinesis/model/UpdateShardCountResult.java \*

 /opt/cola/permits/1882329080\_1704877817.4791546/0/aws-java-sdk-kinesis-1-12-581-sourcesjar/com/amazonaws/services/kinesis/model/PutRecordResult.java

\* /opt/cola/permits/1882329080\_1704877817.4791546/0/aws-java-sdk-kinesis-1-12-581-sources-

jar/com/amazonaws/services/kinesisanalytics/model/ConcurrentModificationException.java

\* /opt/cola/permits/1882329080\_1704877817.4791546/0/aws-java-sdk-kinesis-1-12-581-sources-

jar/com/amazonaws/services/kinesis/model/transform/PutRecordsRequestMarshaller.java

\* /opt/cola/permits/1882329080\_1704877817.4791546/0/aws-java-sdk-kinesis-1-12-581-sources-

jar/com/amazonaws/services/kinesis/model/DescribeStreamSummaryRequest.java

\* /opt/cola/permits/1882329080\_1704877817.4791546/0/aws-java-sdk-kinesis-1-12-581-sources-

jar/com/amazonaws/services/kinesisfirehose/model/DeliveryStreamEncryptionConfigurationInput.java

\* /opt/cola/permits/1882329080\_1704877817.4791546/0/aws-java-sdk-kinesis-1-12-581-sources-

jar/com/amazonaws/services/kinesisfirehose/model/transform/DescribeDeliveryStreamRequestMarshaller.java \*

 /opt/cola/permits/1882329080\_1704877817.4791546/0/aws-java-sdk-kinesis-1-12-581-sourcesjar/com/amazonaws/services/kinesis/model/DeleteStreamResult.java

\* /opt/cola/permits/1882329080\_1704877817.4791546/0/aws-java-sdk-kinesis-1-12-581-sources-

jar/com/amazonaws/services/kinesisanalytics/model/transform/S3ReferenceDataSourceUpdateMarshaller.java

\* /opt/cola/permits/1882329080\_1704877817.4791546/0/aws-java-sdk-kinesis-1-12-581-sources-

jar/com/amazonaws/services/kinesis/model/KMSAccessDeniedException.java

\* /opt/cola/permits/1882329080\_1704877817.4791546/0/aws-java-sdk-kinesis-1-12-581-sourcesjar/com/amazonaws/services/kinesisfirehose/model/OutputFormatConfiguration.java

\* /opt/cola/permits/1882329080\_1704877817.4791546/0/aws-java-sdk-kinesis-1-12-581-sources-

jar/com/amazonaws/services/kinesisanalytics/model/transform/RecordFormatJsonUnmarshaller.java \*

 /opt/cola/permits/1882329080\_1704877817.4791546/0/aws-java-sdk-kinesis-1-12-581-sourcesjar/com/amazonaws/services/kinesisfirehose/model/DeliveryStreamEncryptionConfiguration.java \* /opt/cola/permits/1882329080\_1704877817.4791546/0/aws-java-sdk-kinesis-1-12-581-sourcesjar/com/amazonaws/services/kinesisfirehose/model/transform/TagDeliveryStreamRequestMarshaller.java \* /opt/cola/permits/1882329080\_1704877817.4791546/0/aws-java-sdk-kinesis-1-12-581-sourcesjar/com/amazonaws/services/kinesisanalytics/model/SourceSchema.java

\* /opt/cola/permits/1882329080\_1704877817.4791546/0/aws-java-sdk-kinesis-1-12-581-sourcesjar/com/amazonaws/services/kinesis/model/UpdateShardCountRequest.java

\* /opt/cola/permits/1882329080\_1704877817.4791546/0/aws-java-sdk-kinesis-1-12-581-sourcesjar/com/amazonaws/services/kinesis/model/transform/GetRecordsRequestProtocolMarshaller.java \* /opt/cola/permits/1882329080\_1704877817.4791546/0/aws-java-sdk-kinesis-1-12-581-sourcesjar/com/amazonaws/services/kinesisfirehose/model/transform/FailureDescriptionJsonUnmarshaller.java \*

 /opt/cola/permits/1882329080\_1704877817.4791546/0/aws-java-sdk-kinesis-1-12-581-sourcesjar/com/amazonaws/services/kinesisfirehose/model/transform/HttpEndpointDestinationUpdateJsonUnmarshaller.jav a

\* /opt/cola/permits/1882329080\_1704877817.4791546/0/aws-java-sdk-kinesis-1-12-581-sourcesjar/com/amazonaws/services/kinesis/model/EnableEnhancedMonitoringRequest.java

\* /opt/cola/permits/1882329080\_1704877817.4791546/0/aws-java-sdk-kinesis-1-12-581-sources-

jar/com/amazonaws/services/kinesisanalytics/model/DeleteApplicationCloudWatchLoggingOptionRequest.java

\* /opt/cola/permits/1882329080\_1704877817.4791546/0/aws-java-sdk-kinesis-1-12-581-sources-

jar/com/amazonaws/services/kinesis/AmazonKinesisClientBuilder.java

\* /opt/cola/permits/1882329080\_1704877817.4791546/0/aws-java-sdk-kinesis-1-12-581-sources-

jar/com/amazonaws/services/kinesisanalytics/model/DeleteApplicationOutputResult.java

\* /opt/cola/permits/1882329080\_1704877817.4791546/0/aws-java-sdk-kinesis-1-12-581-sources-

jar/com/amazonaws/services/kinesisfirehose/model/DynamicPartitioningConfiguration.java \*

 /opt/cola/permits/1882329080\_1704877817.4791546/0/aws-java-sdk-kinesis-1-12-581-sourcesjar/com/amazonaws/services/kinesisfirehose/model/transform/S3DestinationUpdateJsonUnmarshaller.java

\* /opt/cola/permits/1882329080\_1704877817.4791546/0/aws-java-sdk-kinesis-1-12-581-sources-

jar/com/amazonaws/services/kinesis/model/KMSOptInRequiredException.java

\* /opt/cola/permits/1882329080\_1704877817.4791546/0/aws-java-sdk-kinesis-1-12-581-sourcesjar/com/amazonaws/services/kinesis/model/transform/ExpiredNextTokenExceptionUnmarshaller.java

\* /opt/cola/permits/1882329080\_1704877817.4791546/0/aws-java-sdk-kinesis-1-12-581-sources-

jar/com/amazonaws/services/kinesisfirehose/model/transform/RedshiftDestinationDescriptionJsonUnmarshaller.java

\* /opt/cola/permits/1882329080\_1704877817.4791546/0/aws-java-sdk-kinesis-1-12-581-sources-

jar/com/amazonaws/services/kinesisfirehose/model/transform/StopDeliveryStreamEncryptionResultJsonUnmarshall er.java

\*

 /opt/cola/permits/1882329080\_1704877817.4791546/0/aws-java-sdk-kinesis-1-12-581-sourcesjar/com/amazonaws/services/kinesisfirehose/model/ResourceNotFoundException.java \* /opt/cola/permits/1882329080\_1704877817.4791546/0/aws-java-sdk-kinesis-1-12-581-sourcesjar/com/amazonaws/services/kinesis/model/transform/SequenceNumberRangeMarshaller.java \* /opt/cola/permits/1882329080\_1704877817.4791546/0/aws-java-sdk-kinesis-1-12-581-sourcesjar/com/amazonaws/services/kinesisfirehose/model/transform/ParquetSerDeMarshaller.java \* /opt/cola/permits/1882329080\_1704877817.4791546/0/aws-java-sdk-kinesis-1-12-581-sourcesjar/com/amazonaws/services/kinesisanalytics/model/KinesisStreamsOutputDescription.java \* /opt/cola/permits/1882329080\_1704877817.4791546/0/aws-java-sdk-kinesis-1-12-581-sourcesjar/com/amazonaws/services/kinesisanalytics/model/transform/DescribeApplicationRequestMarshaller.java \* /opt/cola/permits/1882329080\_1704877817.4791546/0/aws-java-sdk-kinesis-1-12-581-sourcesjar/com/amazonaws/services/kinesisanalytics/model/transform/MappingParametersJsonUnmarshaller.java \*

 /opt/cola/permits/1882329080\_1704877817.4791546/0/aws-java-sdk-kinesis-1-12-581-sourcesjar/com/amazonaws/services/kinesisfirehose/model/ProcessorType.java

\* /opt/cola/permits/1882329080\_1704877817.4791546/0/aws-java-sdk-kinesis-1-12-581-sources-

jar/com/amazonaws/services/kinesisfirehose/model/transform/AmazonopensearchserviceRetryOptionsMarshaller.ja

va

\* /opt/cola/permits/1882329080\_1704877817.4791546/0/aws-java-sdk-kinesis-1-12-581-sourcesjar/com/amazonaws/services/kinesisfirehose/model/ExtendedS3DestinationConfiguration.java \* /opt/cola/permits/1882329080\_1704877817.4791546/0/aws-java-sdk-kinesis-1-12-581-sourcesjar/com/amazonaws/services/kinesisanalytics/model/AddApplicationCloudWatchLoggingOptionRequest.java \* /opt/cola/permits/1882329080\_1704877817.4791546/0/aws-java-sdk-kinesis-1-12-581-sourcesjar/com/amazonaws/services/kinesisfirehose/model/transform/DocumentIdOptionsMarshaller.java \*

 /opt/cola/permits/1882329080\_1704877817.4791546/0/aws-java-sdk-kinesis-1-12-581-sourcesjar/com/amazonaws/services/kinesis/model/transform/ListTagsForStreamRequestMarshaller.java \* /opt/cola/permits/1882329080\_1704877817.4791546/0/aws-java-sdk-kinesis-1-12-581-sourcesjar/com/amazonaws/services/kinesisfirehose/model/transform/ListTagsForDeliveryStreamRequestProtocolMarshall er.java

\* /opt/cola/permits/1882329080\_1704877817.4791546/0/aws-java-sdk-kinesis-1-12-581-sources-

jar/com/amazonaws/services/kinesis/model/transform/DescribeStreamSummaryRequestMarshaller.java

\* /opt/cola/permits/1882329080\_1704877817.4791546/0/aws-java-sdk-kinesis-1-12-581-sources-

jar/com/amazonaws/services/kinesisanalytics/model/transform/AddApplicationReferenceDataSourceResultJsonUn marshaller.java

\* /opt/cola/permits/1882329080\_1704877817.4791546/0/aws-java-sdk-kinesis-1-12-581-sourcesjar/com/amazonaws/services/kinesisanalytics/model/S3ReferenceDataSource.java

 /opt/cola/permits/1882329080\_1704877817.4791546/0/aws-java-sdk-kinesis-1-12-581-sourcesjar/com/amazonaws/services/kinesis/model/ResourceInUseException.java

\* /opt/cola/permits/1882329080\_1704877817.4791546/0/aws-java-sdk-kinesis-1-12-581-sourcesjar/com/amazonaws/services/kinesisfirehose/model/transform/VpcConfigurationDescriptionJsonUnmarshaller.java \* /opt/cola/permits/1882329080\_1704877817.4791546/0/aws-java-sdk-kinesis-1-12-581-sources-

jar/com/amazonaws/services/kinesisfirehose/model/transform/HttpEndpointCommonAttributeMarshaller.java \* /opt/cola/permits/1882329080\_1704877817.4791546/0/aws-java-sdk-kinesis-1-12-581-sources-

jar/com/amazonaws/services/kinesisfirehose/model/transform/SplunkDestinationUpdateMarshaller.java

\* /opt/cola/permits/1882329080\_1704877817.4791546/0/aws-java-sdk-kinesis-1-12-581-sources-

jar/com/amazonaws/services/kinesis/model/ShardFilter.java

\* /opt/cola/permits/1882329080\_1704877817.4791546/0/aws-java-sdk-kinesis-1-12-581-sourcesjar/com/amazonaws/services/kinesis/package-info.java

\*

\*

 /opt/cola/permits/1882329080\_1704877817.4791546/0/aws-java-sdk-kinesis-1-12-581-sourcesjar/com/amazonaws/services/kinesisanalytics/model/AddApplicationInputProcessingConfigurationRequest.java \* /opt/cola/permits/1882329080\_1704877817.4791546/0/aws-java-sdk-kinesis-1-12-581-sourcesjar/com/amazonaws/services/kinesisanalytics/model/transform/InputDescriptionJsonUnmarshaller.java \* /opt/cola/permits/1882329080\_1704877817.4791546/0/aws-java-sdk-kinesis-1-12-581-sourcesjar/com/amazonaws/services/kinesisanalytics/model/transform/JSONMappingParametersMarshaller.java \* /opt/cola/permits/1882329080\_1704877817.4791546/0/aws-java-sdk-kinesis-1-12-581-sourcesjar/com/amazonaws/services/kinesisfirehose/model/transform/ServiceUnavailableExceptionUnmarshaller.java \* /opt/cola/permits/1882329080\_1704877817.4791546/0/aws-java-sdk-kinesis-1-12-581-sourcesjar/com/amazonaws/services/kinesisfirehose/model/transform/AmazonopensearchserviceDestinationUpdateJsonUn marshaller.java

 $\ddot{\phantom{a}}$ 

 /opt/cola/permits/1882329080\_1704877817.4791546/0/aws-java-sdk-kinesis-1-12-581-sourcesjar/com/amazonaws/services/kinesisfirehose/model/InvalidArgumentException.java

jar/com/amazonaws/services/kinesis/model/transform/DisableEnhancedMonitoringRequestMarshaller.java

\* /opt/cola/permits/1882329080\_1704877817.4791546/0/aws-java-sdk-kinesis-1-12-581-sources-

jar/com/amazonaws/services/kinesis/model/RegisterStreamConsumerRequest.java

\* /opt/cola/permits/1882329080\_1704877817.4791546/0/aws-java-sdk-kinesis-1-12-581-sources-

jar/com/amazonaws/services/kinesis/model/DeregisterStreamConsumerResult.java

\* /opt/cola/permits/1882329080\_1704877817.4791546/0/aws-java-sdk-kinesis-1-12-581-sources-

jar/com/amazonaws/services/kinesisanalytics/model/InputSchemaUpdate.java

\* /opt/cola/permits/1882329080\_1704877817.4791546/0/aws-java-sdk-kinesis-1-12-581-sources-

jar/com/amazonaws/services/kinesis/model/transform/RegisterStreamConsumerRequestProtocolMarshaller.java \*

/opt/cola/permits/1882329080\_1704877817.4791546/0/aws-java-sdk-kinesis-1-12-581-sources-

jar/com/amazonaws/services/kinesis/model/transform/StreamDescriptionSummaryJsonUnmarshaller.java

\* /opt/cola/permits/1882329080\_1704877817.4791546/0/aws-java-sdk-kinesis-1-12-581-sources-

jar/com/amazonaws/services/kinesisfirehose/model/transform/AmazonOpenSearchServerlessDestinationUpdateMar shaller.java

\* /opt/cola/permits/1882329080\_1704877817.4791546/0/aws-java-sdk-kinesis-1-12-581-sourcesjar/com/amazonaws/services/kinesisfirehose/model/transform/DeliveryStreamEncryptionConfigurationMarshaller.ja va

\* /opt/cola/permits/1882329080\_1704877817.4791546/0/aws-java-sdk-kinesis-1-12-581-sources-

jar/com/amazonaws/services/kinesis/model/LimitExceededException.java

\* /opt/cola/permits/1882329080\_1704877817.4791546/0/aws-java-sdk-kinesis-1-12-581-sources-

jar/com/amazonaws/services/kinesisanalytics/model/transform/DeleteApplicationCloudWatchLoggingOptionReque stMarshaller.java

\*

 /opt/cola/permits/1882329080\_1704877817.4791546/0/aws-java-sdk-kinesis-1-12-581-sourcesjar/com/amazonaws/services/kinesisanalytics/model/InputConfiguration.java

\* /opt/cola/permits/1882329080\_1704877817.4791546/0/aws-java-sdk-kinesis-1-12-581-sources-

jar/com/amazonaws/services/kinesis/model/transform/AccessDeniedExceptionUnmarshaller.java

\* /opt/cola/permits/1882329080\_1704877817.4791546/0/aws-java-sdk-kinesis-1-12-581-sources-

jar/com/amazonaws/services/kinesisanalytics/model/transform/DiscoverInputSchemaRequestProtocolMarshaller.jav a

\* /opt/cola/permits/1882329080\_1704877817.4791546/0/aws-java-sdk-kinesis-1-12-581-sources-

jar/com/amazonaws/services/kinesisfirehose/model/ElasticsearchDestinationDescription.java

\* /opt/cola/permits/1882329080\_1704877817.4791546/0/aws-java-sdk-kinesis-1-12-581-sources-

jar/com/amazonaws/services/kinesisanalytics/model/InputProcessingConfiguration.java

\* /opt/cola/permits/1882329080\_1704877817.4791546/0/aws-java-sdk-kinesis-1-12-581-sources-

jar/com/amazonaws/services/kinesisfirehose/model/transform/AmazonopensearchserviceDestinationDescriptionJson Unmarshaller.java

\*

 /opt/cola/permits/1882329080\_1704877817.4791546/0/aws-java-sdk-kinesis-1-12-581-sourcesjar/com/amazonaws/services/kinesis/model/transform/PutRecordRequestProtocolMarshaller.java \* /opt/cola/permits/1882329080\_1704877817.4791546/0/aws-java-sdk-kinesis-1-12-581-sourcesjar/com/amazonaws/services/kinesis/waiters/StreamExists.java

\* /opt/cola/permits/1882329080\_1704877817.4791546/0/aws-java-sdk-kinesis-1-12-581-sources-

jar/com/amazonaws/services/kinesisanalytics/model/transform/DeleteApplicationReferenceDataSourceRequestMars haller.java

jar/com/amazonaws/services/kinesisfirehose/model/transform/ExtendedS3DestinationUpdateMarshaller.java

\* /opt/cola/permits/1882329080\_1704877817.4791546/0/aws-java-sdk-kinesis-1-12-581-sources-

jar/com/amazonaws/services/kinesis/model/IncreaseStreamRetentionPeriodRequest.java

\*

 /opt/cola/permits/1882329080\_1704877817.4791546/0/aws-java-sdk-kinesis-1-12-581-sourcesjar/com/amazonaws/services/kinesisanalytics/model/InputUpdate.java

\* /opt/cola/permits/1882329080\_1704877817.4791546/0/aws-java-sdk-kinesis-1-12-581-sources-

jar/com/amazonaws/services/kinesisfirehose/model/ElasticsearchS3BackupMode.java

\* /opt/cola/permits/1882329080\_1704877817.4791546/0/aws-java-sdk-kinesis-1-12-581-sources-

jar/com/amazonaws/services/kinesisanalytics/model/transform/DeleteApplicationOutputRequestProtocolMarshaller. java

\* /opt/cola/permits/1882329080\_1704877817.4791546/0/aws-java-sdk-kinesis-1-12-581-sourcesjar/com/amazonaws/services/kinesisfirehose/model/SourceDescription.java

\* /opt/cola/permits/1882329080\_1704877817.4791546/0/aws-java-sdk-kinesis-1-12-581-sources-

jar/com/amazonaws/services/kinesisanalytics/model/InputLambdaProcessorUpdate.java

\* /opt/cola/permits/1882329080\_1704877817.4791546/0/aws-java-sdk-kinesis-1-12-581-sources-

jar/com/amazonaws/services/kinesis/model/transform/StreamModeDetailsMarshaller.java

\*

 /opt/cola/permits/1882329080\_1704877817.4791546/0/aws-java-sdk-kinesis-1-12-581-sourcesjar/com/amazonaws/services/kinesis/model/MergeShardsRequest.java

\* /opt/cola/permits/1882329080\_1704877817.4791546/0/aws-java-sdk-kinesis-1-12-581-sources-

jar/com/amazonaws/services/kinesis/model/transform/DescribeStreamSummaryResultJsonUnmarshaller.java

\* /opt/cola/permits/1882329080\_1704877817.4791546/0/aws-java-sdk-kinesis-1-12-581-sources-

jar/com/amazonaws/services/kinesis/model/transform/PutRecordsRequestEntryMarshaller.java

\* /opt/cola/permits/1882329080\_1704877817.4791546/0/aws-java-sdk-kinesis-1-12-581-sources-

jar/com/amazonaws/services/kinesisanalytics/model/transform/ReferenceDataSourceDescriptionJsonUnmarshaller.j ava

\* /opt/cola/permits/1882329080\_1704877817.4791546/0/aws-java-sdk-kinesis-1-12-581-sourcesjar/com/amazonaws/services/kinesis/model/transform/StreamDescriptionSummaryMarshaller.java \*

 /opt/cola/permits/1882329080\_1704877817.4791546/0/aws-java-sdk-kinesis-1-12-581-sourcesjar/com/amazonaws/services/kinesisfirehose/AmazonKinesisFirehose.java

\* /opt/cola/permits/1882329080\_1704877817.4791546/0/aws-java-sdk-kinesis-1-12-581-sources-

jar/com/amazonaws/services/kinesisanalytics/model/transform/TooManyTagsExceptionUnmarshaller.java

\* /opt/cola/permits/1882329080\_1704877817.4791546/0/aws-java-sdk-kinesis-1-12-581-sources-

jar/com/amazonaws/services/kinesisfirehose/model/BufferingHints.java

\* /opt/cola/permits/1882329080\_1704877817.4791546/0/aws-java-sdk-kinesis-1-12-581-sourcesjar/com/amazonaws/services/kinesisfirehose/model/S3DestinationUpdate.java

\* /opt/cola/permits/1882329080\_1704877817.4791546/0/aws-java-sdk-kinesis-1-12-581-sources-

jar/com/amazonaws/services/kinesisanalytics/model/transform/InputProcessingConfigurationJsonUnmarshaller.java

\* /opt/cola/permits/1882329080\_1704877817.4791546/0/aws-java-sdk-kinesis-1-12-581-sources-

jar/com/amazonaws/services/kinesisanalytics/model/transform/UpdateApplicationResultJsonUnmarshaller.java \*

/opt/cola/permits/1882329080\_1704877817.4791546/0/aws-java-sdk-kinesis-1-12-581-sources-

jar/com/amazonaws/services/kinesisfirehose/model/transform/DeleteDeliveryStreamRequestProtocolMarshaller.java

\* /opt/cola/permits/1882329080\_1704877817.4791546/0/aws-java-sdk-kinesis-1-12-581-sources-

jar/com/amazonaws/services/kinesisanalytics/model/S3Configuration.java

jar/com/amazonaws/services/kinesis/model/EnhancedMetrics.java

\* /opt/cola/permits/1882329080\_1704877817.4791546/0/aws-java-sdk-kinesis-1-12-581-sources-

jar/com/amazonaws/services/kinesis/model/StopStreamEncryptionResult.java

\* /opt/cola/permits/1882329080\_1704877817.4791546/0/aws-java-sdk-kinesis-1-12-581-sources-

jar/com/amazonaws/services/kinesisanalytics/model/StartApplicationRequest.java

\* /opt/cola/permits/1882329080\_1704877817.4791546/0/aws-java-sdk-kinesis-1-12-581-sources-

jar/com/amazonaws/services/kinesisanalytics/model/transform/DestinationSchemaJsonUnmarshaller.java \*

 /opt/cola/permits/1882329080\_1704877817.4791546/0/aws-java-sdk-kinesis-1-12-581-sourcesjar/com/amazonaws/services/kinesis/AmazonKinesisAsyncClientBuilder.java

\* /opt/cola/permits/1882329080\_1704877817.4791546/0/aws-java-sdk-kinesis-1-12-581-sources-

jar/com/amazonaws/services/kinesis/model/DescribeLimitsResult.java

\* /opt/cola/permits/1882329080\_1704877817.4791546/0/aws-java-sdk-kinesis-1-12-581-sources-

jar/com/amazonaws/services/kinesisanalytics/model/transform/InputLambdaProcessorDescriptionMarshaller.java

\* /opt/cola/permits/1882329080\_1704877817.4791546/0/aws-java-sdk-kinesis-1-12-581-sources-

jar/com/amazonaws/services/kinesis/model/ListTagsForStreamResult.java

\* /opt/cola/permits/1882329080\_1704877817.4791546/0/aws-java-sdk-kinesis-1-12-581-sources-

jar/com/amazonaws/services/kinesisanalytics/model/transform/StartApplicationRequestMarshaller.java

\* /opt/cola/permits/1882329080\_1704877817.4791546/0/aws-java-sdk-kinesis-1-12-581-sources-

jar/com/amazonaws/services/kinesisfirehose/model/ParquetCompression.java

\*

/opt/cola/permits/1882329080\_1704877817.4791546/0/aws-java-sdk-kinesis-1-12-581-sources-

jar/com/amazonaws/services/kinesisfirehose/model/transform/DynamicPartitioningConfigurationJsonUnmarshaller.j ava

\* /opt/cola/permits/1882329080\_1704877817.4791546/0/aws-java-sdk-kinesis-1-12-581-sourcesjar/com/amazonaws/services/kinesisfirehose/model/Connectivity.java

\* /opt/cola/permits/1882329080\_1704877817.4791546/0/aws-java-sdk-kinesis-1-12-581-sources-

jar/com/amazonaws/services/kinesisfirehose/model/transform/HttpEndpointRequestConfigurationMarshaller.java \* /opt/cola/permits/1882329080\_1704877817.4791546/0/aws-java-sdk-kinesis-1-12-581-sources-

jar/com/amazonaws/services/kinesisanalytics/model/transform/DeleteApplicationRequestProtocolMarshaller.java

\* /opt/cola/permits/1882329080\_1704877817.4791546/0/aws-java-sdk-kinesis-1-12-581-sources-

jar/com/amazonaws/services/kinesis/model/EnableEnhancedMonitoringResult.java

\*

/opt/cola/permits/1882329080\_1704877817.4791546/0/aws-java-sdk-kinesis-1-12-581-sources-

jar/com/amazonaws/services/kinesisanalytics/model/transform/DescribeApplicationResultJsonUnmarshaller.java

\* /opt/cola/permits/1882329080\_1704877817.4791546/0/aws-java-sdk-kinesis-1-12-581-sources-

jar/com/amazonaws/services/kinesisanalytics/model/InvalidArgumentException.java

\* /opt/cola/permits/1882329080\_1704877817.4791546/0/aws-java-sdk-kinesis-1-12-581-sources-

jar/com/amazonaws/services/kinesisfirehose/model/transform/CopyCommandJsonUnmarshaller.java

\* /opt/cola/permits/1882329080\_1704877817.4791546/0/aws-java-sdk-kinesis-1-12-581-sources-

jar/com/amazonaws/services/kinesisfirehose/model/transform/StartDeliveryStreamEncryptionResultJsonUnmarshall er.java

\* /opt/cola/permits/1882329080\_1704877817.4791546/0/aws-java-sdk-kinesis-1-12-581-sources-

jar/com/amazonaws/services/kinesisanalytics/model/transform/InputProcessingConfigurationUpdateMarshaller.java \*

 /opt/cola/permits/1882329080\_1704877817.4791546/0/aws-java-sdk-kinesis-1-12-581-sourcesjar/com/amazonaws/services/kinesisfirehose/model/transform/MSKSourceConfigurationMarshaller.java \* /opt/cola/permits/1882329080\_1704877817.4791546/0/aws-java-sdk-kinesis-1-12-581-sources-

jar/com/amazonaws/services/kinesisanalytics/model/transform/UpdateApplicationRequestMarshaller.java \* /opt/cola/permits/1882329080\_1704877817.4791546/0/aws-java-sdk-kinesis-1-12-581-sourcesjar/com/amazonaws/services/kinesisfirehose/model/DeliveryStreamStatus.java \* /opt/cola/permits/1882329080\_1704877817.4791546/0/aws-java-sdk-kinesis-1-12-581-sourcesjar/com/amazonaws/services/kinesisfirehose/model/transform/DestinationDescriptionMarshaller.java \* /opt/cola/permits/1882329080\_1704877817.4791546/0/aws-java-sdk-kinesis-1-12-581-sourcesjar/com/amazonaws/services/kinesisanalytics/model/AddApplicationInputRequest.java \* /opt/cola/permits/1882329080\_1704877817.4791546/0/aws-java-sdk-kinesis-1-12-581-sourcesjar/com/amazonaws/services/kinesisfirehose/model/HiveJsonSerDe.java \*

 /opt/cola/permits/1882329080\_1704877817.4791546/0/aws-java-sdk-kinesis-1-12-581-sourcesjar/com/amazonaws/services/kinesisanalytics/AbstractAmazonKinesisAnalyticsAsync.java

\* /opt/cola/permits/1882329080\_1704877817.4791546/0/aws-java-sdk-kinesis-1-12-581-sources-

jar/com/amazonaws/services/kinesisanalytics/model/transform/DeleteApplicationInputProcessingConfigurationResu ltJsonUnmarshaller.java

\* /opt/cola/permits/1882329080\_1704877817.4791546/0/aws-java-sdk-kinesis-1-12-581-sourcesjar/com/amazonaws/services/kinesisfirehose/model/transform/SourceDescriptionMarshaller.java \* /opt/cola/permits/1882329080\_1704877817.4791546/0/aws-java-sdk-kinesis-1-12-581-sources-

jar/com/amazonaws/services/kinesisanalytics/model/CreateApplicationRequest.java

\* /opt/cola/permits/1882329080\_1704877817.4791546/0/aws-java-sdk-kinesis-1-12-581-sources-

jar/com/amazonaws/services/kinesisanalytics/model/transform/OutputJsonUnmarshaller.java \*

 /opt/cola/permits/1882329080\_1704877817.4791546/0/aws-java-sdk-kinesis-1-12-581-sourcesjar/com/amazonaws/services/kinesisfirehose/model/ExtendedS3DestinationUpdate.java

\* /opt/cola/permits/1882329080\_1704877817.4791546/0/aws-java-sdk-kinesis-1-12-581-sourcesjar/com/amazonaws/services/kinesisanalytics/model/transform/DeleteApplicationReferenceDataSourceRequestProto colMarshaller.java

\* /opt/cola/permits/1882329080\_1704877817.4791546/0/aws-java-sdk-kinesis-1-12-581-sourcesjar/com/amazonaws/services/kinesisfirehose/model/PutRecordRequest.java

\* /opt/cola/permits/1882329080\_1704877817.4791546/0/aws-java-sdk-kinesis-1-12-581-sources-

jar/com/amazonaws/services/kinesisfirehose/model/transform/HttpEndpointDestinationConfigurationJsonUnmarsha ller.java

\* /opt/cola/permits/1882329080\_1704877817.4791546/0/aws-java-sdk-kinesis-1-12-581-sources-

jar/com/amazonaws/services/kinesisanalytics/model/transform/StartApplicationResultJsonUnmarshaller.java

\* /opt/cola/permits/1882329080\_1704877817.4791546/0/aws-java-sdk-kinesis-1-12-581-sourcesjar/com/amazonaws/services/kinesis/model/transform/StreamDescriptionJsonUnmarshaller.java \*

 /opt/cola/permits/1882329080\_1704877817.4791546/0/aws-java-sdk-kinesis-1-12-581-sourcesjar/com/amazonaws/services/kinesisfirehose/model/HttpEndpointDestinationUpdate.java \* /opt/cola/permits/1882329080\_1704877817.4791546/0/aws-java-sdk-kinesis-1-12-581-sourcesjar/com/amazonaws/services/kinesis/model/transform/ConsumerDescriptionJsonUnmarshaller.java \* /opt/cola/permits/1882329080\_1704877817.4791546/0/aws-java-sdk-kinesis-1-12-581-sourcesjar/com/amazonaws/services/kinesisfirehose/model/AmazonopensearchserviceIndexRotationPeriod.java \* /opt/cola/permits/1882329080\_1704877817.4791546/0/aws-java-sdk-kinesis-1-12-581-sourcesjar/com/amazonaws/services/kinesis/model/transform/StartStreamEncryptionResultJsonUnmarshaller.java \* /opt/cola/permits/1882329080\_1704877817.4791546/0/aws-java-sdk-kinesis-1-12-581-sourcesjar/com/amazonaws/services/kinesis/model/transform/GetShardIteratorRequestProtocolMarshaller.java \*

jar/com/amazonaws/services/kinesisanalytics/model/LambdaOutputUpdate.java

\* /opt/cola/permits/1882329080\_1704877817.4791546/0/aws-java-sdk-kinesis-1-12-581-sourcesjar/com/amazonaws/services/kinesis/AbstractAmazonKinesis.java

\* /opt/cola/permits/1882329080\_1704877817.4791546/0/aws-java-sdk-kinesis-1-12-581-sourcesjar/com/amazonaws/services/kinesis/model/transform/StreamSummaryMarshaller.java

\* /opt/cola/permits/1882329080\_1704877817.4791546/0/aws-java-sdk-kinesis-1-12-581-sources-

jar/com/amazonaws/services/kinesisanalytics/model/AddApplicationOutputRequest.java

\* /opt/cola/permits/1882329080\_1704877817.4791546/0/aws-java-sdk-kinesis-1-12-581-sources-

jar/com/amazonaws/services/kinesisanalytics/model/transform/CloudWatchLoggingOptionDescriptionJsonUnmarsh aller.java

\* /opt/cola/permits/1882329080\_1704877817.4791546/0/aws-java-sdk-kinesis-1-12-581-sources-

jar/com/amazonaws/services/kinesisfirehose/model/PutRecordBatchRequest.java \*

 /opt/cola/permits/1882329080\_1704877817.4791546/0/aws-java-sdk-kinesis-1-12-581-sourcesjar/com/amazonaws/services/kinesisfirehose/model/transform/StartDeliveryStreamEncryptionRequestMarshaller.jav a

\* /opt/cola/permits/1882329080\_1704877817.4791546/0/aws-java-sdk-kinesis-1-12-581-sources-

jar/com/amazonaws/services/kinesisanalytics/model/DiscoverInputSchemaRequest.java

\* /opt/cola/permits/1882329080\_1704877817.4791546/0/aws-java-sdk-kinesis-1-12-581-sources-

jar/com/amazonaws/services/kinesisfirehose/model/transform/StartDeliveryStreamEncryptionRequestProtocolMars haller.java

\* /opt/cola/permits/1882329080\_1704877817.4791546/0/aws-java-sdk-kinesis-1-12-581-sources-

jar/com/amazonaws/services/kinesisfirehose/model/DeliveryStreamType.java

\* /opt/cola/permits/1882329080\_1704877817.4791546/0/aws-java-sdk-kinesis-1-12-581-sources-

jar/com/amazonaws/services/kinesisfirehose/model/transform/UpdateDestinationRequestProtocolMarshaller.java \*

/opt/cola/permits/1882329080\_1704877817.4791546/0/aws-java-sdk-kinesis-1-12-581-sources-

jar/com/amazonaws/services/kinesisfirehose/model/transform/MSKSourceDescriptionJsonUnmarshaller.java

\* /opt/cola/permits/1882329080\_1704877817.4791546/0/aws-java-sdk-kinesis-1-12-581-sources-

jar/com/amazonaws/services/kinesis/model/MergeShardsResult.java

\* /opt/cola/permits/1882329080\_1704877817.4791546/0/aws-java-sdk-kinesis-1-12-581-sources-

jar/com/amazonaws/services/kinesisfirehose/model/transform/LimitExceededExceptionUnmarshaller.java

\* /opt/cola/permits/1882329080\_1704877817.4791546/0/aws-java-sdk-kinesis-1-12-581-sources-

jar/com/amazonaws/services/kinesisfirehose/AmazonKinesisFirehoseAsyncClientBuilder.java

\* /opt/cola/permits/1882329080\_1704877817.4791546/0/aws-java-sdk-kinesis-1-12-581-sources-

jar/com/amazonaws/services/kinesis/model/transform/DisableEnhancedMonitoringResultJsonUnmarshaller.java

\* /opt/cola/permits/1882329080\_1704877817.4791546/0/aws-java-sdk-kinesis-1-12-581-sources-

jar/com/amazonaws/services/kinesisanalytics/model/transform/KinesisStreamsOutputMarshaller.java \*

 /opt/cola/permits/1882329080\_1704877817.4791546/0/aws-java-sdk-kinesis-1-12-581-sourcesjar/com/amazonaws/services/kinesis/model/DescribeLimitsRequest.java

\* /opt/cola/permits/1882329080\_1704877817.4791546/0/aws-java-sdk-kinesis-1-12-581-sourcesjar/com/amazonaws/services/kinesis/model/GetRecordsResult.java

\* /opt/cola/permits/1882329080\_1704877817.4791546/0/aws-java-sdk-kinesis-1-12-581-sources-

jar/com/amazonaws/services/kinesisfirehose/model/transform/ExtendedS3DestinationDescriptionMarshaller.java \* /opt/cola/permits/1882329080\_1704877817.4791546/0/aws-java-sdk-kinesis-1-12-581-sources-

jar/com/amazonaws/services/kinesis/model/transform/StopStreamEncryptionRequestProtocolMarshaller.java

\* /opt/cola/permits/1882329080\_1704877817.4791546/0/aws-java-sdk-kinesis-1-12-581-sourcesjar/com/amazonaws/services/kinesisfirehose/model/S3DestinationConfiguration.java \* /opt/cola/permits/1882329080\_1704877817.4791546/0/aws-java-sdk-kinesis-1-12-581-sourcesjar/com/amazonaws/services/kinesisfirehose/model/SchemaConfiguration.java \*

 /opt/cola/permits/1882329080\_1704877817.4791546/0/aws-java-sdk-kinesis-1-12-581-sourcesjar/com/amazonaws/services/kinesisanalytics/model/transform/ReferenceDataSourceMarshaller.java \* /opt/cola/permits/1882329080\_1704877817.4791546/0/aws-java-sdk-kinesis-1-12-581-sourcesjar/com/amazonaws/services/kinesisfirehose/model/UpdateDestinationRequest.java \* /opt/cola/permits/1882329080\_1704877817.4791546/0/aws-java-sdk-kinesis-1-12-581-sourcesjar/com/amazonaws/services/kinesisanalytics/model/KinesisStreamsOutputUpdate.java \* /opt/cola/permits/1882329080\_1704877817.4791546/0/aws-java-sdk-kinesis-1-12-581-sourcesjar/com/amazonaws/services/kinesisanalytics/model/transform/ListApplicationsRequestProtocolMarshaller.java \* /opt/cola/permits/1882329080\_1704877817.4791546/0/aws-java-sdk-kinesis-1-12-581-sourcesjar/com/amazonaws/services/kinesis/model/transform/DescribeLimitsRequestProtocolMarshaller.java \*

 /opt/cola/permits/1882329080\_1704877817.4791546/0/aws-java-sdk-kinesis-1-12-581-sourcesjar/com/amazonaws/services/kinesisanalytics/model/transform/CSVMappingParametersMarshaller.java \* /opt/cola/permits/1882329080\_1704877817.4791546/0/aws-java-sdk-kinesis-1-12-581-sourcesjar/com/amazonaws/services/kinesisanalytics/model/transform/ReferenceDataSourceDescriptionMarshaller.java \* /opt/cola/permits/1882329080\_1704877817.4791546/0/aws-java-sdk-kinesis-1-12-581-sourcesjar/com/amazonaws/services/kinesis/model/transform/TagJsonUnmarshaller.java \* /opt/cola/permits/1882329080\_1704877817.4791546/0/aws-java-sdk-kinesis-1-12-581-sourcesjar/com/amazonaws/services/kinesis/model/transform/StartStreamEncryptionRequestProtocolMarshaller.java \* /opt/cola/permits/1882329080\_1704877817.4791546/0/aws-java-sdk-kinesis-1-12-581-sourcesjar/com/amazonaws/services/kinesisfirehose/model/AmazonOpenSearchServerlessDestinationDescription.java \*

 /opt/cola/permits/1882329080\_1704877817.4791546/0/aws-java-sdk-kinesis-1-12-581-sourcesjar/com/amazonaws/services/kinesisanalytics/model/transform/S3ReferenceDataSourceJsonUnmarshaller.java \* /opt/cola/permits/1882329080\_1704877817.4791546/0/aws-java-sdk-kinesis-1-12-581-sourcesjar/com/amazonaws/services/kinesisanalytics/model/transform/ApplicationUpdateMarshaller.java \* /opt/cola/permits/1882329080\_1704877817.4791546/0/aws-java-sdk-kinesis-1-12-581-sourcesjar/com/amazonaws/services/kinesisfirehose/model/transform/RetryOptionsMarshaller.java \* /opt/cola/permits/1882329080\_1704877817.4791546/0/aws-java-sdk-kinesis-1-12-581-sourcesjar/com/amazonaws/services/kinesisfirehose/model/transform/ListDeliveryStreamsRequestProtocolMarshaller.java \* /opt/cola/permits/1882329080\_1704877817.4791546/0/aws-java-sdk-kinesis-1-12-581-sourcesjar/com/amazonaws/services/kinesisanalytics/model/transform/StopApplicationResultJsonUnmarshaller.java \* /opt/cola/permits/1882329080\_1704877817.4791546/0/aws-java-sdk-kinesis-1-12-581-sourcesjar/com/amazonaws/services/kinesis/model/transform/PutRecordResultJsonUnmarshaller.java \*

 /opt/cola/permits/1882329080\_1704877817.4791546/0/aws-java-sdk-kinesis-1-12-581-sourcesjar/com/amazonaws/services/kinesisanalytics/model/transform/InputSchemaUpdateMarshaller.java \* /opt/cola/permits/1882329080\_1704877817.4791546/0/aws-java-sdk-kinesis-1-12-581-sourcesjar/com/amazonaws/services/kinesisfirehose/model/transform/PutRecordBatchResultJsonUnmarshaller.java \* /opt/cola/permits/1882329080\_1704877817.4791546/0/aws-java-sdk-kinesis-1-12-581-sourcesjar/com/amazonaws/services/kinesis/AbstractAmazonKinesisAsync.java

\* /opt/cola/permits/1882329080\_1704877817.4791546/0/aws-java-sdk-kinesis-1-12-581-sourcesjar/com/amazonaws/services/kinesisanalytics/model/transform/KinesisFirehoseOutputMarshaller.java

jar/com/amazonaws/services/kinesisanalytics/model/AddApplicationCloudWatchLoggingOptionResult.java \*

 /opt/cola/permits/1882329080\_1704877817.4791546/0/aws-java-sdk-kinesis-1-12-581-sourcesjar/com/amazonaws/services/kinesisfirehose/model/transform/AmazonopensearchserviceDestinationConfigurationJs onUnmarshaller.java

\* /opt/cola/permits/1882329080\_1704877817.4791546/0/aws-java-sdk-kinesis-1-12-581-sourcesjar/com/amazonaws/services/kinesisanalytics/model/OutputDescription.java

\* /opt/cola/permits/1882329080\_1704877817.4791546/0/aws-java-sdk-kinesis-1-12-581-sourcesjar/com/amazonaws/services/kinesisanalytics/model/transform/DeleteApplicationRequestMarshaller.java \* /opt/cola/permits/1882329080\_1704877817.4791546/0/aws-java-sdk-kinesis-1-12-581-sources-

jar/com/amazonaws/services/kinesisfirehose/model/transform/OpenXJsonSerDeMarshaller.java

\* /opt/cola/permits/1882329080\_1704877817.4791546/0/aws-java-sdk-kinesis-1-12-581-sourcesjar/com/amazonaws/services/kinesis/model/Consumer.java

\* /opt/cola/permits/1882329080\_1704877817.4791546/0/aws-java-sdk-kinesis-1-12-581-sourcesjar/com/amazonaws/services/kinesisanalytics/model/transform/InputStartingPositionConfigurationMarshaller.java

\* /opt/cola/permits/1882329080\_1704877817.4791546/0/aws-java-sdk-kinesis-1-12-581-sources-

jar/com/amazonaws/services/kinesisfirehose/model/VpcConfigurationDescription.java

\* /opt/cola/permits/1882329080\_1704877817.4791546/0/aws-java-sdk-kinesis-1-12-581-sources-

jar/com/amazonaws/services/kinesisfirehose/model/transform/UntagDeliveryStreamResultJsonUnmarshaller.java

\* /opt/cola/permits/1882329080\_1704877817.4791546/0/aws-java-sdk-kinesis-1-12-581-sources-

jar/com/amazonaws/services/kinesisanalytics/model/TooManyTagsException.java

\* /opt/cola/permits/1882329080\_1704877817.4791546/0/aws-java-sdk-kinesis-1-12-581-sources-

jar/com/amazonaws/services/kinesisanalytics/model/transform/ListTagsForResourceRequestMarshaller.java

\* /opt/cola/permits/1882329080\_1704877817.4791546/0/aws-java-sdk-kinesis-1-12-581-sources-

jar/com/amazonaws/services/kinesis/model/transform/ResourceNotFoundExceptionUnmarshaller.java \*

 /opt/cola/permits/1882329080\_1704877817.4791546/0/aws-java-sdk-kinesis-1-12-581-sourcesjar/com/amazonaws/services/kinesisanalytics/model/StartApplicationResult.java

\* /opt/cola/permits/1882329080\_1704877817.4791546/0/aws-java-sdk-kinesis-1-12-581-sources-

jar/com/amazonaws/services/kinesisanalytics/model/transform/InputParallelismJsonUnmarshaller.java

\* /opt/cola/permits/1882329080\_1704877817.4791546/0/aws-java-sdk-kinesis-1-12-581-sources-

jar/com/amazonaws/services/kinesis/model/ResourceNotFoundException.java

\* /opt/cola/permits/1882329080\_1704877817.4791546/0/aws-java-sdk-kinesis-1-12-581-sources-

jar/com/amazonaws/services/kinesisfirehose/model/ExtendedS3DestinationDescription.java

\* /opt/cola/permits/1882329080\_1704877817.4791546/0/aws-java-sdk-kinesis-1-12-581-sources-

jar/com/amazonaws/services/kinesisfirehose/model/transform/BufferingHintsMarshaller.java

\* /opt/cola/permits/1882329080\_1704877817.4791546/0/aws-java-sdk-kinesis-1-12-581-sources-

jar/com/amazonaws/services/kinesis/model/transform/AddTagsToStreamResultJsonUnmarshaller.java \*

 /opt/cola/permits/1882329080\_1704877817.4791546/0/aws-java-sdk-kinesis-1-12-581-sourcesjar/com/amazonaws/services/kinesisanalytics/model/ListTagsForResourceResult.java

\* /opt/cola/permits/1882329080\_1704877817.4791546/0/aws-java-sdk-kinesis-1-12-581-sources-

jar/com/amazonaws/services/kinesis/model/transform/MergeShardsRequestProtocolMarshaller.java

\* /opt/cola/permits/1882329080\_1704877817.4791546/0/aws-java-sdk-kinesis-1-12-581-sources-

jar/com/amazonaws/services/kinesisanalytics/model/transform/AddApplicationInputRequestProtocolMarshaller.java

jar/com/amazonaws/services/kinesis/model/transform/ListTagsForStreamResultJsonUnmarshaller.java \* /opt/cola/permits/1882329080\_1704877817.4791546/0/aws-java-sdk-kinesis-1-12-581-sourcesjar/com/amazonaws/services/kinesisfirehose/model/transform/AmazonOpenSearchServerlessRetryOptionsJsonUnm arshaller.java

\*

 /opt/cola/permits/1882329080\_1704877817.4791546/0/aws-java-sdk-kinesis-1-12-581-sourcesjar/com/amazonaws/services/kinesisanalytics/model/transform/KinesisStreamsOutputUpdateMarshaller.java \* /opt/cola/permits/1882329080\_1704877817.4791546/0/aws-java-sdk-kinesis-1-12-581-sourcesjar/com/amazonaws/services/kinesisfirehose/model/transform/SourceDescriptionJsonUnmarshaller.java \* /opt/cola/permits/1882329080\_1704877817.4791546/0/aws-java-sdk-kinesis-1-12-581-sourcesjar/com/amazonaws/services/kinesisfirehose/model/AmazonopensearchserviceDestinationDescription.java \* /opt/cola/permits/1882329080\_1704877817.4791546/0/aws-java-sdk-kinesis-1-12-581-sourcesjar/com/amazonaws/services/kinesisanalytics/model/transform/ConcurrentModificationExceptionUnmarshaller.java \* /opt/cola/permits/1882329080\_1704877817.4791546/0/aws-java-sdk-kinesis-1-12-581-sourcesjar/com/amazonaws/services/kinesisanalytics/model/transform/ListTagsForResourceResultJsonUnmarshaller.java \*

 /opt/cola/permits/1882329080\_1704877817.4791546/0/aws-java-sdk-kinesis-1-12-581-sourcesjar/com/amazonaws/services/kinesisfirehose/model/transform/ProcessorParameterMarshaller.java \* /opt/cola/permits/1882329080\_1704877817.4791546/0/aws-java-sdk-kinesis-1-12-581-sourcesjar/com/amazonaws/services/kinesis/model/AccessDeniedException.java \* /opt/cola/permits/1882329080\_1704877817.4791546/0/aws-java-sdk-kinesis-1-12-581-sources-

jar/com/amazonaws/services/kinesisanalytics/model/transform/KinesisFirehoseInputJsonUnmarshaller.java \* /opt/cola/permits/1882329080\_1704877817.4791546/0/aws-java-sdk-kinesis-1-12-581-sourcesjar/com/amazonaws/services/kinesisfirehose/model/transform/HttpEndpointDestinationConfigurationMarshaller.jav a

\* /opt/cola/permits/1882329080\_1704877817.4791546/0/aws-java-sdk-kinesis-1-12-581-sourcesjar/com/amazonaws/services/kinesisanalytics/model/transform/UntagResourceRequestProtocolMarshaller.java \* /opt/cola/permits/1882329080\_1704877817.4791546/0/aws-java-sdk-kinesis-1-12-581-sourcesjar/com/amazonaws/services/kinesisanalytics/model/S3ReferenceDataSourceUpdate.java \*

 /opt/cola/permits/1882329080\_1704877817.4791546/0/aws-java-sdk-kinesis-1-12-581-sourcesjar/com/amazonaws/services/kinesisanalytics/model/transform/InputConfigurationJsonUnmarshaller.java \* /opt/cola/permits/1882329080\_1704877817.4791546/0/aws-java-sdk-kinesis-1-12-581-sources-

jar/com/amazonaws/services/kinesisanalytics/model/transform/KinesisStreamsInputUpdateJsonUnmarshaller.java \* /opt/cola/permits/1882329080\_1704877817.4791546/0/aws-java-sdk-kinesis-1-12-581-sources-

jar/com/amazonaws/services/kinesisanalytics/model/transform/CodeValidationExceptionUnmarshaller.java

\* /opt/cola/permits/1882329080\_1704877817.4791546/0/aws-java-sdk-kinesis-1-12-581-sourcesjar/com/amazonaws/services/kinesis/model/KMSInvalidStateException.java

\* /opt/cola/permits/1882329080\_1704877817.4791546/0/aws-java-sdk-kinesis-1-12-581-sourcesjar/com/amazonaws/services/kinesis/model/transform/KMSDisabledExceptionUnmarshaller.java \*

 /opt/cola/permits/1882329080\_1704877817.4791546/0/aws-java-sdk-kinesis-1-12-581-sourcesjar/com/amazonaws/services/kinesisanalytics/model/transform/InputDescriptionMarshaller.java

\* /opt/cola/permits/1882329080\_1704877817.4791546/0/aws-java-sdk-kinesis-1-12-581-sources-

jar/com/amazonaws/services/kinesisfirehose/model/transform/ConcurrentModificationExceptionUnmarshaller.java \* /opt/cola/permits/1882329080\_1704877817.4791546/0/aws-java-sdk-kinesis-1-12-581-sources-

jar/com/amazonaws/services/kinesisfirehose/model/transform/OutputFormatConfigurationJsonUnmarshaller.java

jar/com/amazonaws/services/kinesisanalytics/model/AddApplicationReferenceDataSourceRequest.java \* /opt/cola/permits/1882329080\_1704877817.4791546/0/aws-java-sdk-kinesis-1-12-581-sourcesjar/com/amazonaws/services/kinesis/model/transform/EnableEnhancedMonitoringResultJsonUnmarshaller.java \* /opt/cola/permits/1882329080\_1704877817.4791546/0/aws-java-sdk-kinesis-1-12-581-sourcesjar/com/amazonaws/services/kinesis/model/transform/UpdateShardCountRequestMarshaller.java \*

 /opt/cola/permits/1882329080\_1704877817.4791546/0/aws-java-sdk-kinesis-1-12-581-sourcesjar/com/amazonaws/services/kinesis/model/transform/ListShardsRequestProtocolMarshaller.java \* /opt/cola/permits/1882329080\_1704877817.4791546/0/aws-java-sdk-kinesis-1-12-581-sourcesjar/com/amazonaws/services/kinesisfirehose/model/DescribeDeliveryStreamResult.java \* /opt/cola/permits/1882329080\_1704877817.4791546/0/aws-java-sdk-kinesis-1-12-581-sources-

jar/com/amazonaws/services/kinesis/waiters/AmazonKinesisWaiters.java

\* /opt/cola/permits/1882329080\_1704877817.4791546/0/aws-java-sdk-kinesis-1-12-581-sources-

jar/com/amazonaws/services/kinesisanalytics/model/transform/SourceSchemaMarshaller.java

\* /opt/cola/permits/1882329080\_1704877817.4791546/0/aws-java-sdk-kinesis-1-12-581-sources-

jar/com/amazonaws/services/kinesisanalytics/model/transform/DeleteApplicationCloudWatchLoggingOptionResult JsonUnmarshaller.java

 /opt/cola/permits/1882329080\_1704877817.4791546/0/aws-java-sdk-kinesis-1-12-581-sourcesjar/com/amazonaws/services/kinesisfirehose/model/transform/StopDeliveryStreamEncryptionRequestMarshaller.jav

a

\*

\* /opt/cola/permits/1882329080\_1704877817.4791546/0/aws-java-sdk-kinesis-1-12-581-sourcesjar/com/amazonaws/services/kinesis/model/transform/RecordMarshaller.java

\* /opt/cola/permits/1882329080\_1704877817.4791546/0/aws-java-sdk-kinesis-1-12-581-sourcesjar/com/amazonaws/services/kinesis/model/transform/KMSOptInRequiredExceptionUnmarshaller.java \* /opt/cola/permits/1882329080\_1704877817.4791546/0/aws-java-sdk-kinesis-1-12-581-sourcesjar/com/amazonaws/services/kinesisanalytics/model/transform/CreateApplicationResultJsonUnmarshaller.java \* /opt/cola/permits/1882329080\_1704877817.4791546/0/aws-java-sdk-kinesis-1-12-581-sourcesjar/com/amazonaws/services/kinesis/model/transform/StreamSummaryJsonUnmarshaller.java \* /opt/cola/permits/1882329080\_1704877817.4791546/0/aws-java-sdk-kinesis-1-12-581-sourcesjar/com/amazonaws/services/kinesisfirehose/model/transform/DescribeDeliveryStreamRequestProtocolMarshaller.ja va

\*

 /opt/cola/permits/1882329080\_1704877817.4791546/0/aws-java-sdk-kinesis-1-12-581-sourcesjar/com/amazonaws/services/kinesis/model/transform/SplitShardRequestProtocolMarshaller.java \* /opt/cola/permits/1882329080\_1704877817.4791546/0/aws-java-sdk-kinesis-1-12-581-sourcesjar/com/amazonaws/services/kinesis/waiters/DescribeStreamFunction.java

\* /opt/cola/permits/1882329080\_1704877817.4791546/0/aws-java-sdk-kinesis-1-12-581-sources-

jar/com/amazonaws/services/kinesis/model/transform/DescribeStreamConsumerRequestMarshaller.java

\* /opt/cola/permits/1882329080\_1704877817.4791546/0/aws-java-sdk-kinesis-1-12-581-sources-

jar/com/amazonaws/services/kinesisanalytics/model/transform/ResourceProvisionedThroughputExceededException Unmarshaller.java

\* /opt/cola/permits/1882329080\_1704877817.4791546/0/aws-java-sdk-kinesis-1-12-581-sourcesjar/com/amazonaws/services/kinesisfirehose/model/ContentEncoding.java

\*

 /opt/cola/permits/1882329080\_1704877817.4791546/0/aws-java-sdk-kinesis-1-12-581-sourcesjar/com/amazonaws/services/kinesisfirehose/model/Processor.java

jar/com/amazonaws/services/kinesis/model/transform/KMSNotFoundExceptionUnmarshaller.java \* /opt/cola/permits/1882329080\_1704877817.4791546/0/aws-java-sdk-kinesis-1-12-581-sourcesjar/com/amazonaws/services/kinesisfirehose/model/RedshiftRetryOptions.java \* /opt/cola/permits/1882329080\_1704877817.4791546/0/aws-java-sdk-kinesis-1-12-581-sourcesjar/com/amazonaws/services/kinesis/model/ListStreamConsumersRequest.java \* /opt/cola/permits/1882329080\_1704877817.4791546/0/aws-java-sdk-kinesis-1-12-581-sourcesjar/com/amazonaws/services/kinesis/model/transform/GetShardIteratorRequestMarshaller.java \* /opt/cola/permits/1882329080\_1704877817.4791546/0/aws-java-sdk-kinesis-1-12-581-sourcesjar/com/amazonaws/services/kinesisanalytics/model/transform/AddApplicationReferenceDataSourceRequestMarsha ller.java

\*

 /opt/cola/permits/1882329080\_1704877817.4791546/0/aws-java-sdk-kinesis-1-12-581-sourcesjar/com/amazonaws/services/kinesisanalytics/model/transform/SourceSchemaJsonUnmarshaller.java \* /opt/cola/permits/1882329080\_1704877817.4791546/0/aws-java-sdk-kinesis-1-12-581-sourcesjar/com/amazonaws/services/kinesisanalytics/model/transform/StopApplicationRequestMarshaller.java \* /opt/cola/permits/1882329080\_1704877817.4791546/0/aws-java-sdk-kinesis-1-12-581-sourcesjar/com/amazonaws/services/kinesisfirehose/model/RedshiftDestinationConfiguration.java \* /opt/cola/permits/1882329080\_1704877817.4791546/0/aws-java-sdk-kinesis-1-12-581-sourcesjar/com/amazonaws/services/kinesis/model/transform/GetRecordsResultJsonUnmarshaller.java \* /opt/cola/permits/1882329080\_1704877817.4791546/0/aws-java-sdk-kinesis-1-12-581-sourcesjar/com/amazonaws/services/kinesis/model/transform/DeregisterStreamConsumerRequestMarshaller.java \*

 /opt/cola/permits/1882329080\_1704877817.4791546/0/aws-java-sdk-kinesis-1-12-581-sourcesjar/com/amazonaws/services/kinesisanalytics/model/transform/KinesisStreamsInputDescriptionJsonUnmarshaller.ja va

\* /opt/cola/permits/1882329080\_1704877817.4791546/0/aws-java-sdk-kinesis-1-12-581-sourcesjar/com/amazonaws/services/kinesis/model/transform/EnhancedMetricsMarshaller.java \* /opt/cola/permits/1882329080\_1704877817.4791546/0/aws-java-sdk-kinesis-1-12-581-sources-

jar/com/amazonaws/services/kinesis/model/CreateStreamRequest.java

\* /opt/cola/permits/1882329080\_1704877817.4791546/0/aws-java-sdk-kinesis-1-12-581-sourcesjar/com/amazonaws/services/kinesisanalytics/model/transform/ListApplicationsRequestMarshaller.java \* /opt/cola/permits/1882329080\_1704877817.4791546/0/aws-java-sdk-kinesis-1-12-581-sourcesjar/com/amazonaws/services/kinesisanalytics/model/transform/KinesisStreamsInputJsonUnmarshaller.java \* /opt/cola/permits/1882329080\_1704877817.4791546/0/aws-java-sdk-kinesis-1-12-581-sourcesjar/com/amazonaws/services/kinesisfirehose/model/transform/SplunkRetryOptionsJsonUnmarshaller.java \*

 /opt/cola/permits/1882329080\_1704877817.4791546/0/aws-java-sdk-kinesis-1-12-581-sourcesjar/com/amazonaws/services/kinesisfirehose/model/RedshiftDestinationDescription.java

\* /opt/cola/permits/1882329080\_1704877817.4791546/0/aws-java-sdk-kinesis-1-12-581-sourcesjar/com/amazonaws/services/kinesisfirehose/model/AmazonopensearchserviceRetryOptions.java \* /opt/cola/permits/1882329080\_1704877817.4791546/0/aws-java-sdk-kinesis-1-12-581-sourcesjar/com/amazonaws/services/kinesis/model/DecreaseStreamRetentionPeriodRequest.java

\* /opt/cola/permits/1882329080\_1704877817.4791546/0/aws-java-sdk-kinesis-1-12-581-sourcesjar/com/amazonaws/services/kinesis/model/KMSThrottlingException.java

\* /opt/cola/permits/1882329080\_1704877817.4791546/0/aws-java-sdk-kinesis-1-12-581-sourcesjar/com/amazonaws/services/kinesis/model/transform/DeleteStreamRequestMarshaller.java \*

jar/com/amazonaws/services/kinesisanalytics/model/transform/UnableToDetectSchemaExceptionUnmarshaller.java

\* /opt/cola/permits/1882329080\_1704877817.4791546/0/aws-java-sdk-kinesis-1-12-581-sources-

jar/com/amazonaws/services/kinesisfirehose/model/OrcFormatVersion.java

\* /opt/cola/permits/1882329080\_1704877817.4791546/0/aws-java-sdk-kinesis-1-12-581-sources-

jar/com/amazonaws/services/kinesisfirehose/model/transform/OpenXJsonSerDeJsonUnmarshaller.java

\* /opt/cola/permits/1882329080\_1704877817.4791546/0/aws-java-sdk-kinesis-1-12-581-sources-

jar/com/amazonaws/services/kinesisanalytics/model/transform/TagJsonUnmarshaller.java

\* /opt/cola/permits/1882329080\_1704877817.4791546/0/aws-java-sdk-kinesis-1-12-581-sources-

jar/com/amazonaws/services/kinesisanalytics/model/transform/KinesisFirehoseInputDescriptionMarshaller.java

\* /opt/cola/permits/1882329080\_1704877817.4791546/0/aws-java-sdk-kinesis-1-12-581-sources-

jar/com/amazonaws/services/kinesisfirehose/package-info.java

\*

\*

\*

 /opt/cola/permits/1882329080\_1704877817.4791546/0/aws-java-sdk-kinesis-1-12-581-sourcesjar/com/amazonaws/services/kinesis/model/DeleteStreamRequest.java

\* /opt/cola/permits/1882329080\_1704877817.4791546/0/aws-java-sdk-kinesis-1-12-581-sources-

jar/com/amazonaws/services/kinesisfirehose/model/transform/ResourceInUseExceptionUnmarshaller.java

\* /opt/cola/permits/1882329080\_1704877817.4791546/0/aws-java-sdk-kinesis-1-12-581-sources-

jar/com/amazonaws/services/kinesisanalytics/model/transform/InputProcessingConfigurationDescriptionMarshaller. java

\* /opt/cola/permits/1882329080\_1704877817.4791546/0/aws-java-sdk-kinesis-1-12-581-sources-

jar/com/amazonaws/services/kinesisfirehose/model/transform/PutRecordBatchResponseEntryMarshaller.java

\* /opt/cola/permits/1882329080\_1704877817.4791546/0/aws-java-sdk-kinesis-1-12-581-sources-

jar/com/amazonaws/services/kinesisanalytics/model/CreateApplicationResult.java

\* /opt/cola/permits/1882329080\_1704877817.4791546/0/aws-java-sdk-kinesis-1-12-581-sources-

jar/com/amazonaws/services/kinesisfirehose/model/transform/AmazonOpenSearchServerlessDestinationDescription Marshaller.java

/opt/cola/permits/1882329080\_1704877817.4791546/0/aws-java-sdk-kinesis-1-12-581-sources-

jar/com/amazonaws/services/kinesisanalytics/model/KinesisFirehoseInput.java

\* /opt/cola/permits/1882329080\_1704877817.4791546/0/aws-java-sdk-kinesis-1-12-581-sources-

jar/com/amazonaws/services/kinesisfirehose/model/transform/AuthenticationConfigurationJsonUnmarshaller.java

\* /opt/cola/permits/1882329080\_1704877817.4791546/0/aws-java-sdk-kinesis-1-12-581-sources-

jar/com/amazonaws/services/kinesis/model/transform/UpdateStreamModeRequestProtocolMarshaller.java

\* /opt/cola/permits/1882329080\_1704877817.4791546/0/aws-java-sdk-kinesis-1-12-581-sources-

jar/com/amazonaws/services/kinesisfirehose/model/ListTagsForDeliveryStreamResult.java

\* /opt/cola/permits/1882329080\_1704877817.4791546/0/aws-java-sdk-kinesis-1-12-581-sources-

jar/com/amazonaws/services/kinesisfirehose/model/PutRecordResult.java

 /opt/cola/permits/1882329080\_1704877817.4791546/0/aws-java-sdk-kinesis-1-12-581-sourcesjar/com/amazonaws/services/kinesis/model/PutRecordsRequest.java

\* /opt/cola/permits/1882329080\_1704877817.4791546/0/aws-java-sdk-kinesis-1-12-581-sources-

jar/com/amazonaws/services/kinesis/model/transform/DeleteStreamResultJsonUnmarshaller.java

\* /opt/cola/permits/1882329080\_1704877817.4791546/0/aws-java-sdk-kinesis-1-12-581-sources-

jar/com/amazonaws/services/kinesis/model/transform/ShardFilterJsonUnmarshaller.java

\* /opt/cola/permits/1882329080\_1704877817.4791546/0/aws-java-sdk-kinesis-1-12-581-sources-

jar/com/amazonaws/services/kinesisanalytics/model/transform/CloudWatchLoggingOptionJsonUnmarshaller.java

jar/com/amazonaws/services/kinesisanalytics/AmazonKinesisAnalytics.java

\* /opt/cola/permits/1882329080\_1704877817.4791546/0/aws-java-sdk-kinesis-1-12-581-sources-

jar/com/amazonaws/services/kinesisanalytics/model/CodeValidationException.java

/opt/cola/permits/1882329080\_1704877817.4791546/0/aws-java-sdk-kinesis-1-12-581-sources-

jar/com/amazonaws/services/kinesisanalytics/model/transform/StartApplicationRequestProtocolMarshaller.java

\* /opt/cola/permits/1882329080\_1704877817.4791546/0/aws-java-sdk-kinesis-1-12-581-sources-

jar/com/amazonaws/services/kinesisfirehose/model/Tag.java

\*

\* /opt/cola/permits/1882329080\_1704877817.4791546/0/aws-java-sdk-kinesis-1-12-581-sources-

jar/com/amazonaws/services/kinesisfirehose/model/transform/CloudWatchLoggingOptionsJsonUnmarshaller.java

\* /opt/cola/permits/1882329080\_1704877817.4791546/0/aws-java-sdk-kinesis-1-12-581-sources-

jar/com/amazonaws/services/kinesisanalytics/model/transform/CloudWatchLoggingOptionUpdateJsonUnmarshaller .java

\* /opt/cola/permits/1882329080\_1704877817.4791546/0/aws-java-sdk-kinesis-1-12-581-sourcesjar/com/amazonaws/services/kinesisfirehose/model/ProcessorParameter.java \*

/opt/cola/permits/1882329080\_1704877817.4791546/0/aws-java-sdk-kinesis-1-12-581-sources-

jar/com/amazonaws/services/kinesisanalytics/model/S3ReferenceDataSourceDescription.java

\* /opt/cola/permits/1882329080\_1704877817.4791546/0/aws-java-sdk-kinesis-1-12-581-sources-

jar/com/amazonaws/services/kinesisfirehose/model/transform/DataFormatConversionConfigurationMarshaller.java

\* /opt/cola/permits/1882329080\_1704877817.4791546/0/aws-java-sdk-kinesis-1-12-581-sources-

jar/com/amazonaws/services/kinesis/model/transform/ShardFilterMarshaller.java

\* /opt/cola/permits/1882329080\_1704877817.4791546/0/aws-java-sdk-kinesis-1-12-581-sources-

jar/com/amazonaws/services/kinesisfirehose/model/transform/PutRecordBatchResponseEntryJsonUnmarshaller.java

\* /opt/cola/permits/1882329080\_1704877817.4791546/0/aws-java-sdk-kinesis-1-12-581-sources-

jar/com/amazonaws/services/kinesis/model/Tag.java

\* /opt/cola/permits/1882329080\_1704877817.4791546/0/aws-java-sdk-kinesis-1-12-581-sources-

jar/com/amazonaws/services/kinesis/model/transform/AddTagsToStreamRequestProtocolMarshaller.java \*

/opt/cola/permits/1882329080\_1704877817.4791546/0/aws-java-sdk-kinesis-1-12-581-sources-

jar/com/amazonaws/services/kinesisfirehose/AmazonKinesisFirehoseClientBuilder.java

\* /opt/cola/permits/1882329080\_1704877817.4791546/0/aws-java-sdk-kinesis-1-12-581-sources-

jar/com/amazonaws/services/kinesisanalytics/model/transform/InputStartingPositionConfigurationJsonUnmarshaller .java

\* /opt/cola/permits/1882329080\_1704877817.4791546/0/aws-java-sdk-kinesis-1-12-581-sources-

jar/com/amazonaws/services/kinesisfirehose/model/HttpEndpointDescription.java

\* /opt/cola/permits/1882329080\_1704877817.4791546/0/aws-java-sdk-kinesis-1-12-581-sources-

jar/com/amazonaws/services/kinesisfirehose/model/transform/HttpEndpointBufferingHintsMarshaller.java

\* /opt/cola/permits/1882329080\_1704877817.4791546/0/aws-java-sdk-kinesis-1-12-581-sources-

jar/com/amazonaws/services/kinesis/AmazonKinesisClient.java

\* /opt/cola/permits/1882329080\_1704877817.4791546/0/aws-java-sdk-kinesis-1-12-581-sources-

jar/com/amazonaws/services/kinesis/model/transform/DeregisterStreamConsumerResultJsonUnmarshaller.java \*

/opt/cola/permits/1882329080\_1704877817.4791546/0/aws-java-sdk-kinesis-1-12-581-sources-

jar/com/amazonaws/services/kinesisanalytics/model/JSONMappingParameters.java

\* /opt/cola/permits/1882329080\_1704877817.4791546/0/aws-java-sdk-kinesis-1-12-581-sources-

jar/com/amazonaws/services/kinesisanalytics/model/transform/AddApplicationOutputRequestProtocolMarshaller.ja va

jar/com/amazonaws/services/kinesisanalytics/model/transform/LambdaOutputDescriptionMarshaller.java

\* /opt/cola/permits/1882329080\_1704877817.4791546/0/aws-java-sdk-kinesis-1-12-581-sources-

jar/com/amazonaws/services/kinesis/model/ListTagsForStreamRequest.java

\* /opt/cola/permits/1882329080\_1704877817.4791546/0/aws-java-sdk-kinesis-1-12-581-sourcesjar/com/amazonaws/services/kinesis/model/transform/PutRecordsRequestProtocolMarshaller.java \*

 /opt/cola/permits/1882329080\_1704877817.4791546/0/aws-java-sdk-kinesis-1-12-581-sourcesjar/com/amazonaws/services/kinesisfirehose/model/SplunkS3BackupMode.java

\* /opt/cola/permits/1882329080\_1704877817.4791546/0/aws-java-sdk-kinesis-1-12-581-sourcesjar/com/amazonaws/services/kinesisanalytics/model/DeleteApplicationInputProcessingConfigurationResult.java \* /opt/cola/permits/1882329080\_1704877817.4791546/0/aws-java-sdk-kinesis-1-12-581-sourcesjar/com/amazonaws/services/kinesisanalytics/model/transform/InputUpdateJsonUnmarshaller.java \* /opt/cola/permits/1882329080\_1704877817.4791546/0/aws-java-sdk-kinesis-1-12-581-sourcesjar/com/amazonaws/services/kinesis/model/transform/GetRecordsRequestMarshaller.java \* /opt/cola/permits/1882329080\_1704877817.4791546/0/aws-java-sdk-kinesis-1-12-581-sourcesjar/com/amazonaws/services/kinesisanalytics/model/KinesisStreamsInputUpdate.java \* /opt/cola/permits/1882329080\_1704877817.4791546/0/aws-java-sdk-kinesis-1-12-581-sourcesjar/com/amazonaws/services/kinesis/model/transform/UpdateShardCountRequestProtocolMarshaller.java \*

 /opt/cola/permits/1882329080\_1704877817.4791546/0/aws-java-sdk-kinesis-1-12-581-sourcesjar/com/amazonaws/services/kinesisfirehose/model/Record.java

\* /opt/cola/permits/1882329080\_1704877817.4791546/0/aws-java-sdk-kinesis-1-12-581-sourcesjar/com/amazonaws/services/kinesisfirehose/model/transform/OrcSerDeJsonUnmarshaller.java \* /opt/cola/permits/1882329080\_1704877817.4791546/0/aws-java-sdk-kinesis-1-12-581-sourcesjar/com/amazonaws/services/kinesisfirehose/model/AmazonopensearchserviceS3BackupMode.java \* /opt/cola/permits/1882329080\_1704877817.4791546/0/aws-java-sdk-kinesis-1-12-581-sourcesjar/com/amazonaws/services/kinesisfirehose/model/DeleteDeliveryStreamRequest.java \* /opt/cola/permits/1882329080\_1704877817.4791546/0/aws-java-sdk-kinesis-1-12-581-sourcesjar/com/amazonaws/services/kinesisanalytics/AmazonKinesisAnalyticsAsyncClient.java

 /opt/cola/permits/1882329080\_1704877817.4791546/0/aws-java-sdk-kinesis-1-12-581-sourcesjar/com/amazonaws/services/kinesisfirehose/model/EncryptionConfiguration.java

\* /opt/cola/permits/1882329080\_1704877817.4791546/0/aws-java-sdk-kinesis-1-12-581-sources-

jar/com/amazonaws/services/kinesisfirehose/model/InvalidKMSResourceException.java

\*

\* /opt/cola/permits/1882329080\_1704877817.4791546/0/aws-java-sdk-kinesis-1-12-581-sourcesjar/com/amazonaws/services/kinesisfirehose/model/UntagDeliveryStreamResult.java

\* /opt/cola/permits/1882329080\_1704877817.4791546/0/aws-java-sdk-kinesis-1-12-581-sourcesjar/com/amazonaws/services/kinesis/model/transform/RemoveTagsFromStreamResultJsonUnmarshaller.java \* /opt/cola/permits/1882329080\_1704877817.4791546/0/aws-java-sdk-kinesis-1-12-581-sourcesjar/com/amazonaws/services/kinesisfirehose/model/transform/RetryOptionsJsonUnmarshaller.java \* /opt/cola/permits/1882329080\_1704877817.4791546/0/aws-java-sdk-kinesis-1-12-581-sourcesjar/com/amazonaws/services/kinesisfirehose/model/NoEncryptionConfig.java \*

 /opt/cola/permits/1882329080\_1704877817.4791546/0/aws-java-sdk-kinesis-1-12-581-sourcesjar/com/amazonaws/services/kinesisanalytics/model/transform/KinesisFirehoseInputMarshaller.java \* /opt/cola/permits/1882329080\_1704877817.4791546/0/aws-java-sdk-kinesis-1-12-581-sourcesjar/com/amazonaws/services/kinesis/model/GetRecordsRequest.java

jar/com/amazonaws/services/kinesis/model/HashKeyRange.java

\* /opt/cola/permits/1882329080\_1704877817.4791546/0/aws-java-sdk-kinesis-1-12-581-sourcesjar/com/amazonaws/services/kinesis/model/Record.java

\* /opt/cola/permits/1882329080\_1704877817.4791546/0/aws-java-sdk-kinesis-1-12-581-sourcesjar/com/amazonaws/services/kinesis/model/transform/DecreaseStreamRetentionPeriodResultJsonUnmarshaller.java \* /opt/cola/permits/1882329080\_1704877817.4791546/0/aws-java-sdk-kinesis-1-12-581-sourcesjar/com/amazonaws/services/kinesisanalytics/model/ServiceUnavailableException.java \*

 /opt/cola/permits/1882329080\_1704877817.4791546/0/aws-java-sdk-kinesis-1-12-581-sourcesjar/com/amazonaws/services/kinesisfirehose/AbstractAmazonKinesisFirehoseAsync.java

\* /opt/cola/permits/1882329080\_1704877817.4791546/0/aws-java-sdk-kinesis-1-12-581-sources-

jar/com/amazonaws/services/kinesis/model/RemoveTagsFromStreamResult.java

\* /opt/cola/permits/1882329080\_1704877817.4791546/0/aws-java-sdk-kinesis-1-12-581-sources-

jar/com/amazonaws/services/kinesis/model/transform/ConsumerJsonUnmarshaller.java

\* /opt/cola/permits/1882329080\_1704877817.4791546/0/aws-java-sdk-kinesis-1-12-581-sources-

jar/com/amazonaws/services/kinesis/model/transform/ListShardsResultJsonUnmarshaller.java

\* /opt/cola/permits/1882329080\_1704877817.4791546/0/aws-java-sdk-kinesis-1-12-581-sources-

jar/com/amazonaws/services/kinesisfirehose/model/transform/ProcessorJsonUnmarshaller.java

\* /opt/cola/permits/1882329080\_1704877817.4791546/0/aws-java-sdk-kinesis-1-12-581-sources-

jar/com/amazonaws/services/kinesisfirehose/model/transform/ExtendedS3DestinationConfigurationMarshaller.java \*

/opt/cola/permits/1882329080\_1704877817.4791546/0/aws-java-sdk-kinesis-1-12-581-sources-

jar/com/amazonaws/services/kinesisfirehose/model/UntagDeliveryStreamRequest.java

\* /opt/cola/permits/1882329080\_1704877817.4791546/0/aws-java-sdk-kinesis-1-12-581-sources-

jar/com/amazonaws/services/kinesisfirehose/model/transform/AmazonopensearchserviceDestinationConfiguration Marshaller.java

\* /opt/cola/permits/1882329080\_1704877817.4791546/0/aws-java-sdk-kinesis-1-12-581-sources-

jar/com/amazonaws/services/kinesisfirehose/model/transform/SplunkDestinationUpdateJsonUnmarshaller.java

\* /opt/cola/permits/1882329080\_1704877817.4791546/0/aws-java-sdk-kinesis-1-12-581-sources-

jar/com/amazonaws/services/kinesis/model/ChildShard.java

\* /opt/cola/permits/1882329080\_1704877817.4791546/0/aws-java-sdk-kinesis-1-12-581-sources-

jar/com/amazonaws/services/kinesis/model/DescribeStreamConsumerRequest.java \*

/opt/cola/permits/1882329080\_1704877817.4791546/0/aws-java-sdk-kinesis-1-12-581-sources-

jar/com/amazonaws/services/kinesisfirehose/model/transform/S3DestinationConfigurationMarshaller.java

\* /opt/cola/permits/1882329080\_1704877817.4791546/0/aws-java-sdk-kinesis-1-12-581-sources-

jar/com/amazonaws/services/kinesisanalytics/model/KinesisStreamsInput.java

\* /opt/cola/permits/1882329080\_1704877817.4791546/0/aws-java-sdk-kinesis-1-12-581-sources-

jar/com/amazonaws/services/kinesisfirehose/model/transform/TagJsonUnmarshaller.java

\* /opt/cola/permits/1882329080\_1704877817.4791546/0/aws-java-sdk-kinesis-1-12-581-sources-

jar/com/amazonaws/services/kinesisanalytics/model/transform/InputLambdaProcessorDescriptionJsonUnmarshaller. java

\* /opt/cola/permits/1882329080\_1704877817.4791546/0/aws-java-sdk-kinesis-1-12-581-sources-

jar/com/amazonaws/services/kinesis/model/transform/DescribeStreamConsumerRequestProtocolMarshaller.java \* /opt/cola/permits/1882329080\_1704877817.4791546/0/aws-java-sdk-kinesis-1-12-581-sources-

jar/com/amazonaws/services/kinesisfirehose/model/transform/HttpEndpointDestinationDescriptionMarshaller.java \*

jar/com/amazonaws/services/kinesisanalytics/AmazonKinesisAnalyticsAsync.java

\* /opt/cola/permits/1882329080\_1704877817.4791546/0/aws-java-sdk-kinesis-1-12-581-sourcesjar/com/amazonaws/services/kinesis/model/ShardIteratorType.java

\* /opt/cola/permits/1882329080\_1704877817.4791546/0/aws-java-sdk-kinesis-1-12-581-sources-

jar/com/amazonaws/services/kinesisanalytics/model/transform/AddApplicationInputProcessingConfigurationReques tMarshaller.java

\* /opt/cola/permits/1882329080\_1704877817.4791546/0/aws-java-sdk-kinesis-1-12-581-sources-

jar/com/amazonaws/services/kinesisfirehose/model/transform/OrcSerDeMarshaller.java

\* /opt/cola/permits/1882329080\_1704877817.4791546/0/aws-java-sdk-kinesis-1-12-581-sources-

jar/com/amazonaws/services/kinesisanalytics/model/transform/KinesisFirehoseInputDescriptionJsonUnmarshaller.ja va

\*

 /opt/cola/permits/1882329080\_1704877817.4791546/0/aws-java-sdk-kinesis-1-12-581-sourcesjar/com/amazonaws/services/kinesisanalytics/model/Output.java

\* /opt/cola/permits/1882329080\_1704877817.4791546/0/aws-java-sdk-kinesis-1-12-581-sources-

jar/com/amazonaws/services/kinesisanalytics/model/transform/DeleteApplicationInputProcessingConfigurationReq uestProtocolMarshaller.java

\* /opt/cola/permits/1882329080\_1704877817.4791546/0/aws-java-sdk-kinesis-1-12-581-sources-

jar/com/amazonaws/services/kinesisfirehose/model/transform/KinesisStreamSourceDescriptionJsonUnmarshaller.ja va

\* /opt/cola/permits/1882329080\_1704877817.4791546/0/aws-java-sdk-kinesis-1-12-581-sourcesjar/com/amazonaws/services/kinesis/model/StreamModeDetails.java

\* /opt/cola/permits/1882329080\_1704877817.4791546/0/aws-java-sdk-kinesis-1-12-581-sources-

jar/com/amazonaws/services/kinesisfirehose/model/KinesisStreamSourceConfiguration.java

\* /opt/cola/permits/1882329080\_1704877817.4791546/0/aws-java-sdk-kinesis-1-12-581-sources-

jar/com/amazonaws/services/kinesisfirehose/model/transform/DocumentIdOptionsJsonUnmarshaller.java \*

/opt/cola/permits/1882329080\_1704877817.4791546/0/aws-java-sdk-kinesis-1-12-581-sources-

jar/com/amazonaws/services/kinesis/model/transform/PutRecordsRequestEntryJsonUnmarshaller.java

\* /opt/cola/permits/1882329080\_1704877817.4791546/0/aws-java-sdk-kinesis-1-12-581-sources-

jar/com/amazonaws/services/kinesisfirehose/model/ElasticsearchDestinationConfiguration.java

\* /opt/cola/permits/1882329080\_1704877817.4791546/0/aws-java-sdk-kinesis-1-12-581-sources-

jar/com/amazonaws/services/kinesisanalytics/model/InputParallelismUpdate.java

\* /opt/cola/permits/1882329080\_1704877817.4791546/0/aws-java-sdk-kinesis-1-12-581-sources-

jar/com/amazonaws/services/kinesisfirehose/model/MSKSourceConfiguration.java

\* /opt/cola/permits/1882329080\_1704877817.4791546/0/aws-java-sdk-kinesis-1-12-581-sourcesjar/com/amazonaws/services/kinesisanalytics/model/KinesisFirehoseOutput.java

\*

/opt/cola/permits/1882329080\_1704877817.4791546/0/aws-java-sdk-kinesis-1-12-581-sources-

jar/com/amazonaws/services/kinesisfirehose/model/transform/KinesisStreamSourceConfigurationMarshaller.java

\* /opt/cola/permits/1882329080\_1704877817.4791546/0/aws-java-sdk-kinesis-1-12-581-sources-

jar/com/amazonaws/services/kinesisanalytics/model/RecordFormat.java

\* /opt/cola/permits/1882329080\_1704877817.4791546/0/aws-java-sdk-kinesis-1-12-581-sources-

jar/com/amazonaws/services/kinesisanalytics/model/transform/AddApplicationCloudWatchLoggingOptionRequest Marshaller.java

\* /opt/cola/permits/1882329080\_1704877817.4791546/0/aws-java-sdk-kinesis-1-12-581-sourcesjar/com/amazonaws/services/kinesisanalytics/model/transform/InputProcessingConfigurationMarshaller.java

jar/com/amazonaws/services/kinesisfirehose/model/transform/PutRecordResultJsonUnmarshaller.java

\* /opt/cola/permits/1882329080\_1704877817.4791546/0/aws-java-sdk-kinesis-1-12-581-sources-

jar/com/amazonaws/services/kinesisfirehose/model/transform/StopDeliveryStreamEncryptionRequestProtocolMarsh aller.java

\*

 /opt/cola/permits/1882329080\_1704877817.4791546/0/aws-java-sdk-kinesis-1-12-581-sourcesjar/com/amazonaws/services/kinesisanalytics/model/transform/DeleteApplicationResultJsonUnmarshaller.java \* /opt/cola/permits/1882329080\_1704877817.4791546/0/aws-java-sdk-kinesis-1-12-581-sourcesjar/com/amazonaws/services/kinesisfirehose/model/transform/AmazonopensearchserviceDestinationDescriptionMar shaller.java

\* /opt/cola/permits/1882329080\_1704877817.4791546/0/aws-java-sdk-kinesis-1-12-581-sourcesjar/com/amazonaws/services/kinesis/model/transform/PutRecordsResultJsonUnmarshaller.java

\* /opt/cola/permits/1882329080\_1704877817.4791546/0/aws-java-sdk-kinesis-1-12-581-sourcesjar/com/amazonaws/services/kinesisanalytics/model/transform/CSVMappingParametersJsonUnmarshaller.java \* /opt/cola/permits/1882329080\_1704877817.4791546/0/aws-java-sdk-kinesis-1-12-581-sourcesjar/com/amazonaws/services/kinesis/model/transform/ListStreamConsumersResultJsonUnmarshaller.java \*

/opt/cola/permits/1882329080\_1704877817.4791546/0/aws-java-sdk-kinesis-1-12-581-sources-

jar/com/amazonaws/services/kinesis/model/UpdateStreamModeResult.java

\* /opt/cola/permits/1882329080\_1704877817.4791546/0/aws-java-sdk-kinesis-1-12-581-sources-

jar/com/amazonaws/services/kinesis/model/PutRecordsRequestEntry.java

\* /opt/cola/permits/1882329080\_1704877817.4791546/0/aws-java-sdk-kinesis-1-12-581-sources-

jar/com/amazonaws/services/kinesisfirehose/model/transform/SplunkDestinationDescriptionMarshaller.java

\* /opt/cola/permits/1882329080\_1704877817.4791546/0/aws-java-sdk-kinesis-1-12-581-sources-

jar/com/amazonaws/services/kinesisanalytics/model/transform/UpdateApplicationRequestProtocolMarshaller.java

\* /opt/cola/permits/1882329080\_1704877817.4791546/0/aws-java-sdk-kinesis-1-12-581-sources-

jar/com/amazonaws/services/kinesisfirehose/model/OrcCompression.java

\*

/opt/cola/permits/1882329080\_1704877817.4791546/0/aws-java-sdk-kinesis-1-12-581-sources-

jar/com/amazonaws/services/kinesisfirehose/model/ConcurrentModificationException.java

\* /opt/cola/permits/1882329080\_1704877817.4791546/0/aws-java-sdk-kinesis-1-12-581-sources-

jar/com/amazonaws/services/kinesisfirehose/model/SplunkDestinationConfiguration.java

\* /opt/cola/permits/1882329080\_1704877817.4791546/0/aws-java-sdk-kinesis-1-12-581-sources-

jar/com/amazonaws/services/kinesis/model/PutRecordsResult.java

\* /opt/cola/permits/1882329080\_1704877817.4791546/0/aws-java-sdk-kinesis-1-12-581-sources-

jar/com/amazonaws/services/kinesisanalytics/model/transform/UntagResourceResultJsonUnmarshaller.java

\* /opt/cola/permits/1882329080\_1704877817.4791546/0/aws-java-sdk-kinesis-1-12-581-sources-

jar/com/amazonaws/services/kinesis/model/ListStreamsResult.java

\* /opt/cola/permits/1882329080\_1704877817.4791546/0/aws-java-sdk-kinesis-1-12-581-sourcesjar/com/amazonaws/services/kinesis/model/AddTagsToStreamRequest.java

\*

 /opt/cola/permits/1882329080\_1704877817.4791546/0/aws-java-sdk-kinesis-1-12-581-sourcesjar/com/amazonaws/services/kinesisanalytics/model/AmazonKinesisAnalyticsException.java \* /opt/cola/permits/1882329080\_1704877817.4791546/0/aws-java-sdk-kinesis-1-12-581-sourcesjar/com/amazonaws/services/kinesis/model/transform/ListStreamConsumersRequestMarshaller.java \* /opt/cola/permits/1882329080\_1704877817.4791546/0/aws-java-sdk-kinesis-1-12-581-sourcesjar/com/amazonaws/services/kinesisfirehose/model/AmazonKinesisFirehoseException.java

jar/com/amazonaws/services/kinesisfirehose/model/LimitExceededException.java

\* /opt/cola/permits/1882329080\_1704877817.4791546/0/aws-java-sdk-kinesis-1-12-581-sources-

jar/com/amazonaws/services/kinesisfirehose/model/transform/ListDeliveryStreamsResultJsonUnmarshaller.java

\* /opt/cola/permits/1882329080\_1704877817.4791546/0/aws-java-sdk-kinesis-1-12-581-sources-

jar/com/amazonaws/services/kinesisfirehose/model/DeleteDeliveryStreamResult.java

\*

 /opt/cola/permits/1882329080\_1704877817.4791546/0/aws-java-sdk-kinesis-1-12-581-sourcesjar/com/amazonaws/services/kinesisfirehose/model/StartDeliveryStreamEncryptionResult.java \* /opt/cola/permits/1882329080\_1704877817.4791546/0/aws-java-sdk-kinesis-1-12-581-sourcesjar/com/amazonaws/services/kinesisfirehose/model/transform/ProcessingConfigurationMarshaller.java \* /opt/cola/permits/1882329080\_1704877817.4791546/0/aws-java-sdk-kinesis-1-12-581-sourcesjar/com/amazonaws/services/kinesisfirehose/model/transform/CreateDeliveryStreamRequestMarshaller.java \* /opt/cola/permits/1882329080\_1704877817.4791546/0/aws-java-sdk-kinesis-1-12-581-sources-

jar/com/amazonaws/services/kinesisanalytics/model/Input.java

\* /opt/cola/permits/1882329080\_1704877817.4791546/0/aws-java-sdk-kinesis-1-12-581-sources-

jar/com/amazonaws/services/kinesisanalytics/model/transform/AddApplicationInputResultJsonUnmarshaller.java

\* /opt/cola/permits/1882329080\_1704877817.4791546/0/aws-java-sdk-kinesis-1-12-581-sources-

jar/com/amazonaws/services/kinesisfirehose/model/transform/MSKSourceConfigurationJsonUnmarshaller.java \*

 /opt/cola/permits/1882329080\_1704877817.4791546/0/aws-java-sdk-kinesis-1-12-581-sourcesjar/com/amazonaws/services/kinesis/model/StreamMode.java

\* /opt/cola/permits/1882329080\_1704877817.4791546/0/aws-java-sdk-kinesis-1-12-581-sourcesjar/com/amazonaws/services/kinesis/model/GetShardIteratorRequest.java

\* /opt/cola/permits/1882329080\_1704877817.4791546/0/aws-java-sdk-kinesis-1-12-581-sources-

jar/com/amazonaws/services/kinesisanalytics/model/transform/InvalidArgumentExceptionUnmarshaller.java

\* /opt/cola/permits/1882329080\_1704877817.4791546/0/aws-java-sdk-kinesis-1-12-581-sources-

jar/com/amazonaws/services/kinesisfirehose/model/transform/AmazonOpenSearchServerlessDestinationConfigurati onMarshaller.java

\* /opt/cola/permits/1882329080\_1704877817.4791546/0/aws-java-sdk-kinesis-1-12-581-sources-

jar/com/amazonaws/services/kinesisanalytics/model/ListApplicationsRequest.java

\*

/opt/cola/permits/1882329080\_1704877817.4791546/0/aws-java-sdk-kinesis-1-12-581-sources-

jar/com/amazonaws/services/kinesisfirehose/model/StartDeliveryStreamEncryptionRequest.java

\* /opt/cola/permits/1882329080\_1704877817.4791546/0/aws-java-sdk-kinesis-1-12-581-sources-

jar/com/amazonaws/services/kinesisanalytics/model/transform/S3ReferenceDataSourceDescriptionJsonUnmarshalle r.java

\* /opt/cola/permits/1882329080\_1704877817.4791546/0/aws-java-sdk-kinesis-1-12-581-sourcesjar/com/amazonaws/services/kinesis/model/AddTagsToStreamResult.java

\* /opt/cola/permits/1882329080\_1704877817.4791546/0/aws-java-sdk-kinesis-1-12-581-sourcesjar/com/amazonaws/services/kinesisfirehose/model/transform/VpcConfigurationMarshaller.java \* /opt/cola/permits/1882329080\_1704877817.4791546/0/aws-java-sdk-kinesis-1-12-581-sources-

jar/com/amazonaws/services/kinesisanalytics/model/DescribeApplicationRequest.java

\* /opt/cola/permits/1882329080\_1704877817.4791546/0/aws-java-sdk-kinesis-1-12-581-sourcesjar/com/amazonaws/services/kinesis/model/MetricsName.java

\*

 /opt/cola/permits/1882329080\_1704877817.4791546/0/aws-java-sdk-kinesis-1-12-581-sourcesjar/com/amazonaws/services/kinesisfirehose/model/CreateDeliveryStreamResult.java

jar/com/amazonaws/services/kinesisfirehose/model/S3BackupMode.java

\* /opt/cola/permits/1882329080\_1704877817.4791546/0/aws-java-sdk-kinesis-1-12-581-sources-

jar/com/amazonaws/services/kinesis/model/KMSDisabledException.java

\* /opt/cola/permits/1882329080\_1704877817.4791546/0/aws-java-sdk-kinesis-1-12-581-sources-

jar/com/amazonaws/services/kinesis/model/transform/EnableEnhancedMonitoringRequestProtocolMarshaller.java \* /opt/cola/permits/1882329080\_1704877817.4791546/0/aws-java-sdk-kinesis-1-12-581-sources-

jar/com/amazonaws/services/kinesisanalytics/model/transform/KinesisFirehoseOutputDescriptionMarshaller.java

\* /opt/cola/permits/1882329080\_1704877817.4791546/0/aws-java-sdk-kinesis-1-12-581-sources-

```
jar/com/amazonaws/services/kinesis/model/RemoveTagsFromStreamRequest.java
```
\*

/opt/cola/permits/1882329080\_1704877817.4791546/0/aws-java-sdk-kinesis-1-12-581-sources-

jar/com/amazonaws/services/kinesisfirehose/model/InputFormatConfiguration.java

\* /opt/cola/permits/1882329080\_1704877817.4791546/0/aws-java-sdk-kinesis-1-12-581-sources-

jar/com/amazonaws/services/kinesisanalytics/model/transform/KinesisStreamsOutputDescriptionMarshaller.java

\* /opt/cola/permits/1882329080\_1704877817.4791546/0/aws-java-sdk-kinesis-1-12-581-sources-

jar/com/amazonaws/services/kinesisanalytics/model/ResourceNotFoundException.java

\* /opt/cola/permits/1882329080\_1704877817.4791546/0/aws-java-sdk-kinesis-1-12-581-sources-

jar/com/amazonaws/services/kinesisfirehose/model/SplunkRetryOptions.java

\* /opt/cola/permits/1882329080\_1704877817.4791546/0/aws-java-sdk-kinesis-1-12-581-sources-

jar/com/amazonaws/services/kinesis/model/DescribeStreamRequest.java

\*

/opt/cola/permits/1882329080\_1704877817.4791546/0/aws-java-sdk-kinesis-1-12-581-sources-

jar/com/amazonaws/services/kinesis/model/transform/SplitShardRequestMarshaller.java

\* /opt/cola/permits/1882329080\_1704877817.4791546/0/aws-java-sdk-kinesis-1-12-581-sources-

jar/com/amazonaws/services/kinesisanalytics/model/transform/AddApplicationReferenceDataSourceRequestProtoc olMarshaller.java

\* /opt/cola/permits/1882329080\_1704877817.4791546/0/aws-java-sdk-kinesis-1-12-581-sources-

jar/com/amazonaws/services/kinesisanalytics/model/InputDescription.java

\* /opt/cola/permits/1882329080\_1704877817.4791546/0/aws-java-sdk-kinesis-1-12-581-sources-

jar/com/amazonaws/services/kinesisanalytics/model/transform/KinesisStreamsOutputDescriptionJsonUnmarshaller.j ava

\* /opt/cola/permits/1882329080\_1704877817.4791546/0/aws-java-sdk-kinesis-1-12-581-sources-

jar/com/amazonaws/services/kinesis/model/transform/MergeShardsRequestMarshaller.java

\* /opt/cola/permits/1882329080\_1704877817.4791546/0/aws-java-sdk-kinesis-1-12-581-sources-

jar/com/amazonaws/services/kinesisanalytics/model/transform/JSONMappingParametersJsonUnmarshaller.java \*

 /opt/cola/permits/1882329080\_1704877817.4791546/0/aws-java-sdk-kinesis-1-12-581-sourcesjar/com/amazonaws/services/kinesis/model/Shard.java

\* /opt/cola/permits/1882329080\_1704877817.4791546/0/aws-java-sdk-kinesis-1-12-581-sources-

jar/com/amazonaws/services/kinesisfirehose/model/CloudWatchLoggingOptions.java

\* /opt/cola/permits/1882329080\_1704877817.4791546/0/aws-java-sdk-kinesis-1-12-581-sources-

jar/com/amazonaws/services/kinesis/model/transform/ListStreamConsumersRequestProtocolMarshaller.java

\* /opt/cola/permits/1882329080\_1704877817.4791546/0/aws-java-sdk-kinesis-1-12-581-sources-

jar/com/amazonaws/services/kinesis/model/transform/SplitShardResultJsonUnmarshaller.java

\* /opt/cola/permits/1882329080\_1704877817.4791546/0/aws-java-sdk-kinesis-1-12-581-sources-

jar/com/amazonaws/services/kinesisfirehose/model/TagDeliveryStreamResult.java

jar/com/amazonaws/services/kinesisfirehose/model/transform/AuthenticationConfigurationMarshaller.java \*

/opt/cola/permits/1882329080\_1704877817.4791546/0/aws-java-sdk-kinesis-1-12-581-sources-

jar/com/amazonaws/services/kinesisfirehose/model/AmazonOpenSearchServerlessDestinationConfiguration.java \* /opt/cola/permits/1882329080\_1704877817.4791546/0/aws-java-sdk-kinesis-1-12-581-sources-

jar/com/amazonaws/services/kinesisfirehose/model/AmazonopensearchserviceDestinationConfiguration.java

\* /opt/cola/permits/1882329080\_1704877817.4791546/0/aws-java-sdk-kinesis-1-12-581-sources-

jar/com/amazonaws/services/kinesisfirehose/model/RedshiftS3BackupMode.java

\* /opt/cola/permits/1882329080\_1704877817.4791546/0/aws-java-sdk-kinesis-1-12-581-sources-

jar/com/amazonaws/services/kinesisfirehose/model/transform/DeserializerMarshaller.java

\* /opt/cola/permits/1882329080\_1704877817.4791546/0/aws-java-sdk-kinesis-1-12-581-sources-

jar/com/amazonaws/services/kinesisanalytics/model/transform/KinesisStreamsOutputJsonUnmarshaller.java \*

 /opt/cola/permits/1882329080\_1704877817.4791546/0/aws-java-sdk-kinesis-1-12-581-sourcesjar/com/amazonaws/services/kinesis/AmazonKinesisAsync.java

\* /opt/cola/permits/1882329080\_1704877817.4791546/0/aws-java-sdk-kinesis-1-12-581-sourcesjar/com/amazonaws/services/kinesis/model/DescribeStreamResult.java

\* /opt/cola/permits/1882329080\_1704877817.4791546/0/aws-java-sdk-kinesis-1-12-581-sources-

jar/com/amazonaws/services/kinesisfirehose/model/transform/UpdateDestinationResultJsonUnmarshaller.java

\* /opt/cola/permits/1882329080\_1704877817.4791546/0/aws-java-sdk-kinesis-1-12-581-sources-

jar/com/amazonaws/services/kinesisanalytics/model/transform/AddApplicationCloudWatchLoggingOptionResultJs onUnmarshaller.java

\* /opt/cola/permits/1882329080\_1704877817.4791546/0/aws-java-sdk-kinesis-1-12-581-sourcesjar/com/amazonaws/services/kinesisanalytics/model/DeleteApplicationInputProcessingConfigurationRequest.java \*

 /opt/cola/permits/1882329080\_1704877817.4791546/0/aws-java-sdk-kinesis-1-12-581-sourcesjar/com/amazonaws/services/kinesisanalytics/model/transform/ReferenceDataSourceJsonUnmarshaller.java \* /opt/cola/permits/1882329080\_1704877817.4791546/0/aws-java-sdk-kinesis-1-12-581-sourcesjar/com/amazonaws/services/kinesisfirehose/model/transform/ProcessorMarshaller.java \* /opt/cola/permits/1882329080\_1704877817.4791546/0/aws-java-sdk-kinesis-1-12-581-sourcesjar/com/amazonaws/services/kinesisanalytics/model/TagResourceResult.java \* /opt/cola/permits/1882329080\_1704877817.4791546/0/aws-java-sdk-kinesis-1-12-581-sourcesjar/com/amazonaws/services/kinesisanalytics/model/transform/ApplicationUpdateJsonUnmarshaller.java \* /opt/cola/permits/1882329080\_1704877817.4791546/0/aws-java-sdk-kinesis-1-12-581-sourcesjar/com/amazonaws/services/kinesisfirehose/model/HttpEndpointDestinationConfiguration.java

\* /opt/cola/permits/1882329080\_1704877817.4791546/0/aws-java-sdk-kinesis-1-12-581-sourcesjar/com/amazonaws/services/kinesisanalytics/model/transform/TagResourceRequestMarshaller.java \*

 /opt/cola/permits/1882329080\_1704877817.4791546/0/aws-java-sdk-kinesis-1-12-581-sourcesjar/com/amazonaws/services/kinesisfirehose/model/transform/HttpEndpointDescriptionMarshaller.java \* /opt/cola/permits/1882329080\_1704877817.4791546/0/aws-java-sdk-kinesis-1-12-581-sourcesjar/com/amazonaws/services/kinesisanalytics/model/transform/ApplicationDetailMarshaller.java \* /opt/cola/permits/1882329080\_1704877817.4791546/0/aws-java-sdk-kinesis-1-12-581-sourcesjar/com/amazonaws/services/kinesisfirehose/model/CopyCommand.java

\* /opt/cola/permits/1882329080\_1704877817.4791546/0/aws-java-sdk-kinesis-1-12-581-sourcesjar/com/amazonaws/services/kinesisanalytics/model/RecordFormatType.java

\* /opt/cola/permits/1882329080\_1704877817.4791546/0/aws-java-sdk-kinesis-1-12-581-sourcesjar/com/amazonaws/services/kinesis/model/SplitShardResult.java

jar/com/amazonaws/services/kinesisanalytics/model/transform/InputLambdaProcessorUpdateJsonUnmarshaller.java \*

 /opt/cola/permits/1882329080\_1704877817.4791546/0/aws-java-sdk-kinesis-1-12-581-sourcesjar/com/amazonaws/services/kinesisanalytics/model/transform/InputUpdateMarshaller.java \* /opt/cola/permits/1882329080\_1704877817.4791546/0/aws-java-sdk-kinesis-1-12-581-sourcesjar/com/amazonaws/services/kinesisanalytics/model/transform/S3ReferenceDataSourceDescriptionMarshaller.java \* /opt/cola/permits/1882329080\_1704877817.4791546/0/aws-java-sdk-kinesis-1-12-581-sourcesjar/com/amazonaws/services/kinesisfirehose/model/VpcConfiguration.java

\* /opt/cola/permits/1882329080\_1704877817.4791546/0/aws-java-sdk-kinesis-1-12-581-sources-

jar/com/amazonaws/services/kinesisfirehose/model/transform/FailureDescriptionMarshaller.java

\* /opt/cola/permits/1882329080\_1704877817.4791546/0/aws-java-sdk-kinesis-1-12-581-sources-

jar/com/amazonaws/services/kinesisfirehose/model/transform/UntagDeliveryStreamRequestMarshaller.java \*

 /opt/cola/permits/1882329080\_1704877817.4791546/0/aws-java-sdk-kinesis-1-12-581-sourcesjar/com/amazonaws/services/kinesisfirehose/model/transform/ListTagsForDeliveryStreamResultJsonUnmarshaller.j ava

\* /opt/cola/permits/1882329080\_1704877817.4791546/0/aws-java-sdk-kinesis-1-12-581-sourcesjar/com/amazonaws/services/kinesisanalytics/model/InputProcessingConfigurationUpdate.java

\* /opt/cola/permits/1882329080\_1704877817.4791546/0/aws-java-sdk-kinesis-1-12-581-sourcesjar/com/amazonaws/services/kinesisanalytics/model/transform/OutputDescriptionJsonUnmarshaller.java

\* /opt/cola/permits/1882329080\_1704877817.4791546/0/aws-java-sdk-kinesis-1-12-581-sources-

jar/com/amazonaws/services/kinesis/model/transform/CreateStreamRequestMarshaller.java

\* /opt/cola/permits/1882329080\_1704877817.4791546/0/aws-java-sdk-kinesis-1-12-581-sourcesjar/com/amazonaws/services/kinesis/model/SequenceNumberRange.java

\* /opt/cola/permits/1882329080\_1704877817.4791546/0/aws-java-sdk-kinesis-1-12-581-sources-

jar/com/amazonaws/services/kinesisanalytics/model/transform/KinesisFirehoseOutputJsonUnmarshaller.java \*

 /opt/cola/permits/1882329080\_1704877817.4791546/0/aws-java-sdk-kinesis-1-12-581-sourcesjar/com/amazonaws/services/kinesis/model/transform/UpdateStreamModeResultJsonUnmarshaller.java \* /opt/cola/permits/1882329080\_1704877817.4791546/0/aws-java-sdk-kinesis-1-12-581-sourcesjar/com/amazonaws/services/kinesisfirehose/model/transform/ElasticsearchDestinationConfigurationMarshaller.java \* /opt/cola/permits/1882329080\_1704877817.4791546/0/aws-java-sdk-kinesis-1-12-581-sourcesjar/com/amazonaws/services/kinesisanalytics/model/transform/KinesisStreamsInputUpdateMarshaller.java \* /opt/cola/permits/1882329080\_1704877817.4791546/0/aws-java-sdk-kinesis-1-12-581-sourcesjar/com/amazonaws/services/kinesisfirehose/model/transform/PutRecordBatchRequestProtocolMarshaller.java \* /opt/cola/permits/1882329080\_1704877817.4791546/0/aws-java-sdk-kinesis-1-12-581-sourcesjar/com/amazonaws/services/kinesisfirehose/model/transform/DeliveryStreamDescriptionJsonUnmarshaller.java

\*

/opt/cola/permits/1882329080\_1704877817.4791546/0/aws-java-sdk-kinesis-1-12-581-sources-

jar/com/amazonaws/services/kinesisanalytics/model/DeleteApplicationResult.java \* /opt/cola/permits/1882329080\_1704877817.4791546/0/aws-java-sdk-kinesis-1-12-581-sources-

jar/com/amazonaws/services/kinesisanalytics/model/transform/S3ConfigurationMarshaller.java \* /opt/cola/permits/1882329080\_1704877817.4791546/0/aws-java-sdk-kinesis-1-12-581-sourcesjar/com/amazonaws/services/kinesisfirehose/model/transform/OutputFormatConfigurationMarshaller.java \* /opt/cola/permits/1882329080\_1704877817.4791546/0/aws-java-sdk-kinesis-1-12-581-sources-

jar/com/amazonaws/services/kinesisfirehose/model/transform/PutRecordBatchRequestMarshaller.java

jar/com/amazonaws/services/kinesisanalytics/model/transform/InputLambdaProcessorJsonUnmarshaller.java \*

 /opt/cola/permits/1882329080\_1704877817.4791546/0/aws-java-sdk-kinesis-1-12-581-sourcesjar/com/amazonaws/services/kinesisfirehose/model/AmazonOpenSearchServerlessBufferingHints.java

\* /opt/cola/permits/1882329080\_1704877817.4791546/0/aws-java-sdk-kinesis-1-12-581-sources-

jar/com/amazonaws/services/kinesisanalytics/model/transform/LambdaOutputDescriptionJsonUnmarshaller.java

\* /opt/cola/permits/1882329080\_1704877817.4791546/0/aws-java-sdk-kinesis-1-12-581-sources-

jar/com/amazonaws/services/kinesisanalytics/model/AddApplicationInputResult.java

\* /opt/cola/permits/1882329080\_1704877817.4791546/0/aws-java-sdk-kinesis-1-12-581-sourcesjar/com/amazonaws/services/kinesisfirehose/model/Deserializer.java

\* /opt/cola/permits/1882329080\_1704877817.4791546/0/aws-java-sdk-kinesis-1-12-581-sources-

jar/com/amazonaws/services/kinesisfirehose/model/HECEndpointType.java

\* /opt/cola/permits/1882329080\_1704877817.4791546/0/aws-java-sdk-kinesis-1-12-581-sources-

jar/com/amazonaws/services/kinesisanalytics/model/Tag.java

\*

/opt/cola/permits/1882329080\_1704877817.4791546/0/aws-java-sdk-kinesis-1-12-581-sources-

jar/com/amazonaws/services/kinesisfirehose/model/transform/RedshiftDestinationUpdateJsonUnmarshaller.java

\* /opt/cola/permits/1882329080\_1704877817.4791546/0/aws-java-sdk-kinesis-1-12-581-sources-

jar/com/amazonaws/services/kinesisanalytics/model/transform/RecordColumnMarshaller.java

\* /opt/cola/permits/1882329080\_1704877817.4791546/0/aws-java-sdk-kinesis-1-12-581-sources-

jar/com/amazonaws/services/kinesisfirehose/AmazonKinesisFirehoseAsync.java

\* /opt/cola/permits/1882329080\_1704877817.4791546/0/aws-java-sdk-kinesis-1-12-581-sources-

jar/com/amazonaws/services/kinesisfirehose/model/transform/HttpEndpointDestinationDescriptionJsonUnmarshalle r.java

\* /opt/cola/permits/1882329080\_1704877817.4791546/0/aws-java-sdk-kinesis-1-12-581-sources-

jar/com/amazonaws/services/kinesisanalytics/model/transform/ListTagsForResourceRequestProtocolMarshaller.java

\* /opt/cola/permits/1882329080\_1704877817.4791546/0/aws-java-sdk-kinesis-1-12-581-sources-

jar/com/amazonaws/services/kinesisfirehose/model/transform/RedshiftDestinationUpdateMarshaller.java \*

/opt/cola/permits/1882329080\_1704877817.4791546/0/aws-java-sdk-kinesis-1-12-581-sources-

jar/com/amazonaws/services/kinesisanalytics/model/transform/InputParallelismUpdateMarshaller.java

\* /opt/cola/permits/1882329080\_1704877817.4791546/0/aws-java-sdk-kinesis-1-12-581-sources-

jar/com/amazonaws/services/kinesisanalytics/model/transform/InputParallelismMarshaller.java

\* /opt/cola/permits/1882329080\_1704877817.4791546/0/aws-java-sdk-kinesis-1-12-581-sources-

jar/com/amazonaws/services/kinesisfirehose/model/transform/HttpEndpointConfigurationMarshaller.java

\* /opt/cola/permits/1882329080\_1704877817.4791546/0/aws-java-sdk-kinesis-1-12-581-sources-

jar/com/amazonaws/services/kinesisfirehose/model/CreateDeliveryStreamRequest.java

\* /opt/cola/permits/1882329080\_1704877817.4791546/0/aws-java-sdk-kinesis-1-12-581-sources-

jar/com/amazonaws/services/kinesisanalytics/model/transform/TagResourceResultJsonUnmarshaller.java \*

 /opt/cola/permits/1882329080\_1704877817.4791546/0/aws-java-sdk-kinesis-1-12-581-sourcesjar/com/amazonaws/services/kinesisfirehose/model/transform/ExtendedS3DestinationDescriptionJsonUnmarshaller. java

\* /opt/cola/permits/1882329080\_1704877817.4791546/0/aws-java-sdk-kinesis-1-12-581-sources-

jar/com/amazonaws/services/kinesisfirehose/model/transform/ListTagsForDeliveryStreamRequestMarshaller.java \* /opt/cola/permits/1882329080\_1704877817.4791546/0/aws-java-sdk-kinesis-1-12-581-sources-

jar/com/amazonaws/services/kinesisanalytics/model/transform/AddApplicationOutputRequestMarshaller.java

jar/com/amazonaws/services/kinesisanalytics/model/transform/InputJsonUnmarshaller.java \* /opt/cola/permits/1882329080\_1704877817.4791546/0/aws-java-sdk-kinesis-1-12-581-sourcesjar/com/amazonaws/services/kinesisfirehose/model/DefaultDocumentIdFormat.java \*

 /opt/cola/permits/1882329080\_1704877817.4791546/0/aws-java-sdk-kinesis-1-12-581-sourcesjar/com/amazonaws/services/kinesis/model/ConsumerDescription.java \* /opt/cola/permits/1882329080\_1704877817.4791546/0/aws-java-sdk-kinesis-1-12-581-sourcesjar/com/amazonaws/services/kinesisfirehose/model/MSKSourceDescription.java \* /opt/cola/permits/1882329080\_1704877817.4791546/0/aws-java-sdk-kinesis-1-12-581-sourcesjar/com/amazonaws/services/kinesisanalytics/model/transform/CloudWatchLoggingOptionMarshaller.java \* /opt/cola/permits/1882329080\_1704877817.4791546/0/aws-java-sdk-kinesis-1-12-581-sourcesjar/com/amazonaws/services/kinesis/model/transform/RemoveTagsFromStreamRequestMarshaller.java \* /opt/cola/permits/1882329080\_1704877817.4791546/0/aws-java-sdk-kinesis-1-12-581-sourcesjar/com/amazonaws/services/kinesisanalytics/model/transform/ReferenceDataSourceUpdateJsonUnmarshaller.java \* /opt/cola/permits/1882329080\_1704877817.4791546/0/aws-java-sdk-kinesis-1-12-581-sourcesjar/com/amazonaws/services/kinesisanalytics/model/DestinationSchema.java \*

 /opt/cola/permits/1882329080\_1704877817.4791546/0/aws-java-sdk-kinesis-1-12-581-sourcesjar/com/amazonaws/services/kinesisanalytics/model/StopApplicationResult.java

\* /opt/cola/permits/1882329080\_1704877817.4791546/0/aws-java-sdk-kinesis-1-12-581-sources-

jar/com/amazonaws/services/kinesisanalytics/model/CloudWatchLoggingOption.java

\* /opt/cola/permits/1882329080\_1704877817.4791546/0/aws-java-sdk-kinesis-1-12-581-sources-

jar/com/amazonaws/services/kinesisanalytics/model/KinesisStreamsInputDescription.java

\* /opt/cola/permits/1882329080\_1704877817.4791546/0/aws-java-sdk-kinesis-1-12-581-sourcesjar/com/amazonaws/services/kinesis/AmazonKinesisAsyncClient.java

\* /opt/cola/permits/1882329080\_1704877817.4791546/0/aws-java-sdk-kinesis-1-12-581-sourcesjar/com/amazonaws/services/kinesisanalytics/model/UntagResourceResult.java

\* /opt/cola/permits/1882329080\_1704877817.4791546/0/aws-java-sdk-kinesis-1-12-581-sourcesjar/com/amazonaws/services/kinesisanalytics/model/UnableToDetectSchemaException.java \*

 /opt/cola/permits/1882329080\_1704877817.4791546/0/aws-java-sdk-kinesis-1-12-581-sourcesjar/com/amazonaws/services/kinesisanalytics/model/transform/ServiceUnavailableExceptionUnmarshaller.java \* /opt/cola/permits/1882329080\_1704877817.4791546/0/aws-java-sdk-kinesis-1-12-581-sourcesjar/com/amazonaws/services/kinesisfirehose/model/DataFormatConversionConfiguration.java

\* /opt/cola/permits/1882329080\_1704877817.4791546/0/aws-java-sdk-kinesis-1-12-581-sources-

jar/com/amazonaws/services/kinesisfirehose/model/transform/AmazonOpenSearchServerlessDestinationDescription JsonUnmarshaller.java

\* /opt/cola/permits/1882329080\_1704877817.4791546/0/aws-java-sdk-kinesis-1-12-581-sourcesjar/com/amazonaws/services/kinesisfirehose/model/transform/InvalidArgumentExceptionUnmarshaller.java \* /opt/cola/permits/1882329080\_1704877817.4791546/0/aws-java-sdk-kinesis-1-12-581-sourcesjar/com/amazonaws/services/kinesisfirehose/model/transform/DataFormatConversionConfigurationJsonUnmarshall er.java

\*

 /opt/cola/permits/1882329080\_1704877817.4791546/0/aws-java-sdk-kinesis-1-12-581-sourcesjar/com/amazonaws/services/kinesisfirehose/model/AmazonopensearchserviceBufferingHints.java \* /opt/cola/permits/1882329080\_1704877817.4791546/0/aws-java-sdk-kinesis-1-12-581-sourcesjar/com/amazonaws/services/kinesisanalytics/model/UpdateApplicationResult.java \* /opt/cola/permits/1882329080\_1704877817.4791546/0/aws-java-sdk-kinesis-1-12-581-sourcesjar/com/amazonaws/services/kinesisanalytics/model/TagResourceRequest.java

\* /opt/cola/permits/1882329080\_1704877817.4791546/0/aws-java-sdk-kinesis-1-12-581-sources-

jar/com/amazonaws/services/kinesis/model/transform/GetShardIteratorResultJsonUnmarshaller.java

\* /opt/cola/permits/1882329080\_1704877817.4791546/0/aws-java-sdk-kinesis-1-12-581-sources-

jar/com/amazonaws/services/kinesisanalytics/model/transform/CloudWatchLoggingOptionUpdateMarshaller.java

\* /opt/cola/permits/1882329080\_1704877817.4791546/0/aws-java-sdk-kinesis-1-12-581-sources-

jar/com/amazonaws/services/kinesisanalytics/model/transform/S3ReferenceDataSourceMarshaller.java \*

 /opt/cola/permits/1882329080\_1704877817.4791546/0/aws-java-sdk-kinesis-1-12-581-sourcesjar/com/amazonaws/services/kinesisfirehose/model/transform/KinesisStreamSourceConfigurationJsonUnmarshaller. java

\* /opt/cola/permits/1882329080\_1704877817.4791546/0/aws-java-sdk-kinesis-1-12-581-sourcesjar/com/amazonaws/services/kinesisfirehose/model/ServiceUnavailableException.java

\* /opt/cola/permits/1882329080\_1704877817.4791546/0/aws-java-sdk-kinesis-1-12-581-sources-

jar/com/amazonaws/services/kinesisfirehose/model/DeliveryStreamDescription.java

\* /opt/cola/permits/1882329080\_1704877817.4791546/0/aws-java-sdk-kinesis-1-12-581-sources-

jar/com/amazonaws/services/kinesis/model/transform/ListStreamsRequestProtocolMarshaller.java

\* /opt/cola/permits/1882329080\_1704877817.4791546/0/aws-java-sdk-kinesis-1-12-581-sources-

jar/com/amazonaws/services/kinesisanalytics/model/transform/KinesisFirehoseOutputUpdateJsonUnmarshaller.java \*

 /opt/cola/permits/1882329080\_1704877817.4791546/0/aws-java-sdk-kinesis-1-12-581-sourcesjar/com/amazonaws/services/kinesisanalytics/model/CloudWatchLoggingOptionDescription.java \* /opt/cola/permits/1882329080\_1704877817.4791546/0/aws-java-sdk-kinesis-1-12-581-sourcesjar/com/amazonaws/services/kinesisanalytics/model/transform/MappingParametersMarshaller.java \* /opt/cola/permits/1882329080\_1704877817.4791546/0/aws-java-sdk-kinesis-1-12-581-sourcesjar/com/amazonaws/services/kinesisanalytics/model/AddApplicationInputProcessingConfigurationResult.java \* /opt/cola/permits/1882329080\_1704877817.4791546/0/aws-java-sdk-kinesis-1-12-581-sourcesjar/com/amazonaws/services/kinesisanalytics/model/CloudWatchLoggingOptionUpdate.java \* /opt/cola/permits/1882329080\_1704877817.4791546/0/aws-java-sdk-kinesis-1-12-581-sourcesjar/com/amazonaws/services/kinesisfirehose/model/ElasticsearchIndexRotationPeriod.java \*

 /opt/cola/permits/1882329080\_1704877817.4791546/0/aws-java-sdk-kinesis-1-12-581-sourcesjar/com/amazonaws/services/kinesisfirehose/model/transform/BufferingHintsJsonUnmarshaller.java \* /opt/cola/permits/1882329080\_1704877817.4791546/0/aws-java-sdk-kinesis-1-12-581-sourcesjar/com/amazonaws/services/kinesisfirehose/model/transform/TagDeliveryStreamResultJsonUnmarshaller.java \* /opt/cola/permits/1882329080\_1704877817.4791546/0/aws-java-sdk-kinesis-1-12-581-sourcesjar/com/amazonaws/services/kinesis/model/transform/ChildShardMarshaller.java \* /opt/cola/permits/1882329080\_1704877817.4791546/0/aws-java-sdk-kinesis-1-12-581-sourcesjar/com/amazonaws/services/kinesisanalytics/model/KinesisFirehoseInputDescription.java \* /opt/cola/permits/1882329080\_1704877817.4791546/0/aws-java-sdk-kinesis-1-12-581-sourcesjar/com/amazonaws/services/kinesisanalytics/model/transform/LimitExceededExceptionUnmarshaller.java \* /opt/cola/permits/1882329080\_1704877817.4791546/0/aws-java-sdk-kinesis-1-12-581-sourcesjar/com/amazonaws/services/kinesis/model/transform/ExpiredIteratorExceptionUnmarshaller.java \*

 /opt/cola/permits/1882329080\_1704877817.4791546/0/aws-java-sdk-kinesis-1-12-581-sourcesjar/com/amazonaws/services/kinesisfirehose/model/transform/InputFormatConfigurationJsonUnmarshaller.java \* /opt/cola/permits/1882329080\_1704877817.4791546/0/aws-java-sdk-kinesis-1-12-581-sourcesjar/com/amazonaws/services/kinesis/model/transform/PutRecordsResultEntryMarshaller.java

jar/com/amazonaws/services/kinesisfirehose/model/transform/AmazonOpenSearchServerlessDestinationUpdateJson Unmarshaller.java

\* /opt/cola/permits/1882329080\_1704877817.4791546/0/aws-java-sdk-kinesis-1-12-581-sourcesjar/com/amazonaws/services/kinesisanalytics/model/transform/ApplicationSummaryJsonUnmarshaller.java \* /opt/cola/permits/1882329080\_1704877817.4791546/0/aws-java-sdk-kinesis-1-12-581-sourcesjar/com/amazonaws/services/kinesisanalytics/model/transform/DeleteApplicationCloudWatchLoggingOptionReque stProtocolMarshaller.java

 /opt/cola/permits/1882329080\_1704877817.4791546/0/aws-java-sdk-kinesis-1-12-581-sourcesjar/com/amazonaws/services/kinesisanalytics/model/InputLambdaProcessorDescription.java \* /opt/cola/permits/1882329080\_1704877817.4791546/0/aws-java-sdk-kinesis-1-12-581-sourcesjar/com/amazonaws/services/kinesisanalytics/model/transform/DestinationSchemaMarshaller.java \* /opt/cola/permits/1882329080\_1704877817.4791546/0/aws-java-sdk-kinesis-1-12-581-sourcesjar/com/amazonaws/services/kinesisfirehose/model/transform/AmazonOpenSearchServerlessRetryOptionsMarshalle r.java

\* /opt/cola/permits/1882329080\_1704877817.4791546/0/aws-java-sdk-kinesis-1-12-581-sourcesjar/com/amazonaws/services/kinesis/model/transform/AddTagsToStreamRequestMarshaller.java \* /opt/cola/permits/1882329080\_1704877817.4791546/0/aws-java-sdk-kinesis-1-12-581-sourcesjar/com/amazonaws/services/kinesis/model/transform/HashKeyRangeJsonUnmarshaller.java \*

 /opt/cola/permits/1882329080\_1704877817.4791546/0/aws-java-sdk-kinesis-1-12-581-sourcesjar/com/amazonaws/services/kinesis/AmazonKinesis.java

\* /opt/cola/permits/1882329080\_1704877817.4791546/0/aws-java-sdk-kinesis-1-12-581-sourcesjar/com/amazonaws/services/kinesisfirehose/model/HttpEndpointDestinationDescription.java \* /opt/cola/permits/1882329080\_1704877817.4791546/0/aws-java-sdk-kinesis-1-12-581-sourcesjar/com/amazonaws/services/kinesisfirehose/model/KeyType.java

\* /opt/cola/permits/1882329080\_1704877817.4791546/0/aws-java-sdk-kinesis-1-12-581-sourcesjar/com/amazonaws/services/kinesisfirehose/model/transform/DeliveryStreamEncryptionConfigurationInputMarshal ler.java

\* /opt/cola/permits/1882329080\_1704877817.4791546/0/aws-java-sdk-kinesis-1-12-581-sourcesjar/com/amazonaws/services/kinesis/model/InvalidArgumentException.java

\* /opt/cola/permits/1882329080\_1704877817.4791546/0/aws-java-sdk-kinesis-1-12-581-sourcesjar/com/amazonaws/services/kinesis/model/KMSNotFoundException.java

\*

```
*
 /opt/cola/permits/1882329080_1704877817.4791546/0/aws-java-sdk-kinesis-1-12-581-sources-
jar/com/amazonaws/services/kinesisfirehose/model/transform/DeliveryStreamDescriptionMarshaller.java
* /opt/cola/permits/1882329080_1704877817.4791546/0/aws-java-sdk-kinesis-1-12-581-sources-
jar/com/amazonaws/services/kinesis/model/SplitShardRequest.java
* /opt/cola/permits/1882329080_1704877817.4791546/0/aws-java-sdk-kinesis-1-12-581-sources-
jar/com/amazonaws/services/kinesisfirehose/model/transform/SerializerMarshaller.java
* /opt/cola/permits/1882329080_1704877817.4791546/0/aws-java-sdk-kinesis-1-12-581-sources-
jar/com/amazonaws/services/kinesis/model/transform/DeregisterStreamConsumerRequestProtocolMarshaller.java
* /opt/cola/permits/1882329080_1704877817.4791546/0/aws-java-sdk-kinesis-1-12-581-sources-
jar/com/amazonaws/services/kinesisfirehose/AmazonKinesisFirehoseClient.java
* /opt/cola/permits/1882329080_1704877817.4791546/0/aws-java-sdk-kinesis-1-12-581-sources-
jar/com/amazonaws/services/kinesisanalytics/model/transform/RecordColumnJsonUnmarshaller.java
*
```
 /opt/cola/permits/1882329080\_1704877817.4791546/0/aws-java-sdk-kinesis-1-12-581-sourcesjar/com/amazonaws/services/kinesis/model/transform/DecreaseStreamRetentionPeriodRequestMarshaller.java \* /opt/cola/permits/1882329080\_1704877817.4791546/0/aws-java-sdk-kinesis-1-12-581-sourcesjar/com/amazonaws/services/kinesisfirehose/model/transform/SplunkDestinationDescriptionJsonUnmarshaller.java \* /opt/cola/permits/1882329080\_1704877817.4791546/0/aws-java-sdk-kinesis-1-12-581-sourcesjar/com/amazonaws/services/kinesisfirehose/model/transform/DeleteDeliveryStreamRequestMarshaller.java \* /opt/cola/permits/1882329080\_1704877817.4791546/0/aws-java-sdk-kinesis-1-12-581-sourcesjar/com/amazonaws/services/kinesis/model/ListStreamConsumersResult.java \* /opt/cola/permits/1882329080\_1704877817.4791546/0/aws-java-sdk-kinesis-1-12-581-sourcesjar/com/amazonaws/services/kinesis/model/transform/ConsumerDescriptionMarshaller.java \*

 /opt/cola/permits/1882329080\_1704877817.4791546/0/aws-java-sdk-kinesis-1-12-581-sourcesjar/com/amazonaws/services/kinesis/model/ExpiredNextTokenException.java

\* /opt/cola/permits/1882329080\_1704877817.4791546/0/aws-java-sdk-kinesis-1-12-581-sources-

jar/com/amazonaws/services/kinesisfirehose/model/transform/HttpEndpointDestinationUpdateMarshaller.java

\* /opt/cola/permits/1882329080\_1704877817.4791546/0/aws-java-sdk-kinesis-1-12-581-sources-

jar/com/amazonaws/services/kinesisanalytics/model/InputLambdaProcessor.java

\* /opt/cola/permits/1882329080\_1704877817.4791546/0/aws-java-sdk-kinesis-1-12-581-sources-

jar/com/amazonaws/services/kinesisanalytics/model/transform/KinesisFirehoseInputUpdateMarshaller.java

\* /opt/cola/permits/1882329080\_1704877817.4791546/0/aws-java-sdk-kinesis-1-12-581-sources-

jar/com/amazonaws/services/kinesisanalytics/AbstractAmazonKinesisAnalytics.java

\* /opt/cola/permits/1882329080\_1704877817.4791546/0/aws-java-sdk-kinesis-1-12-581-sources-

jar/com/amazonaws/services/kinesisfirehose/model/transform/DeliveryStreamEncryptionConfigurationInputJsonUn marshaller.java

\*

 /opt/cola/permits/1882329080\_1704877817.4791546/0/aws-java-sdk-kinesis-1-12-581-sourcesjar/com/amazonaws/services/kinesis/model/transform/DescribeStreamResultJsonUnmarshaller.java \* /opt/cola/permits/1882329080\_1704877817.4791546/0/aws-java-sdk-kinesis-1-12-581-sourcesjar/com/amazonaws/services/kinesisanalytics/model/DeleteApplicationCloudWatchLoggingOptionResult.java \* /opt/cola/permits/1882329080\_1704877817.4791546/0/aws-java-sdk-kinesis-1-12-581-sourcesjar/com/amazonaws/services/kinesisfirehose/AbstractAmazonKinesisFirehose.java \* /opt/cola/permits/1882329080\_1704877817.4791546/0/aws-java-sdk-kinesis-1-12-581-sourcesjar/com/amazonaws/services/kinesisanalytics/model/transform/DescribeApplicationRequestProtocolMarshaller.java \* /opt/cola/permits/1882329080\_1704877817.4791546/0/aws-java-sdk-kinesis-1-12-581-sourcesjar/com/amazonaws/services/kinesisanalytics/model/transform/InputLambdaProcessorMarshaller.java \*

 /opt/cola/permits/1882329080\_1704877817.4791546/0/aws-java-sdk-kinesis-1-12-581-sourcesjar/com/amazonaws/services/kinesisfirehose/model/transform/VpcConfigurationDescriptionMarshaller.java \* /opt/cola/permits/1882329080\_1704877817.4791546/0/aws-java-sdk-kinesis-1-12-581-sourcesjar/com/amazonaws/services/kinesis/model/StreamSummary.java

\* /opt/cola/permits/1882329080\_1704877817.4791546/0/aws-java-sdk-kinesis-1-12-581-sources-

jar/com/amazonaws/services/kinesisfirehose/model/transform/ElasticsearchDestinationDescriptionJsonUnmarshaller .java

\* /opt/cola/permits/1882329080\_1704877817.4791546/0/aws-java-sdk-kinesis-1-12-581-sourcesjar/com/amazonaws/services/kinesisanalytics/model/ListTagsForResourceRequest.java

\* /opt/cola/permits/1882329080\_1704877817.4791546/0/aws-java-sdk-kinesis-1-12-581-sources-

jar/com/amazonaws/services/kinesisfirehose/model/transform/EncryptionConfigurationJsonUnmarshaller.java
jar/com/amazonaws/services/kinesisfirehose/model/ListTagsForDeliveryStreamRequest.java \*

 /opt/cola/permits/1882329080\_1704877817.4791546/0/aws-java-sdk-kinesis-1-12-581-sourcesjar/com/amazonaws/services/kinesisanalytics/model/transform/AddApplicationInputRequestMarshaller.java \* /opt/cola/permits/1882329080\_1704877817.4791546/0/aws-java-sdk-kinesis-1-12-581-sourcesjar/com/amazonaws/services/kinesisfirehose/model/transform/ElasticsearchDestinationDescriptionMarshaller.java \* /opt/cola/permits/1882329080\_1704877817.4791546/0/aws-java-sdk-kinesis-1-12-581-sourcesjar/com/amazonaws/services/kinesisanalytics/model/transform/KinesisStreamsInputDescriptionMarshaller.java \* /opt/cola/permits/1882329080\_1704877817.4791546/0/aws-java-sdk-kinesis-1-12-581-sourcesjar/com/amazonaws/services/kinesisfirehose/model/transform/InvalidKMSResourceExceptionUnmarshaller.java \* /opt/cola/permits/1882329080\_1704877817.4791546/0/aws-java-sdk-kinesis-1-12-581-sourcesjar/com/amazonaws/services/kinesis/model/transform/ListStreamsRequestMarshaller.java \*

 /opt/cola/permits/1882329080\_1704877817.4791546/0/aws-java-sdk-kinesis-1-12-581-sourcesjar/com/amazonaws/services/kinesis/model/DeregisterStreamConsumerRequest.java \* /opt/cola/permits/1882329080\_1704877817.4791546/0/aws-java-sdk-kinesis-1-12-581-sourcesjar/com/amazonaws/services/kinesis/model/transform/DescribeLimitsRequestMarshaller.java \* /opt/cola/permits/1882329080\_1704877817.4791546/0/aws-java-sdk-kinesis-1-12-581-sourcesjar/com/amazonaws/services/kinesisanalytics/model/transform/InputParallelismUpdateJsonUnmarshaller.java \* /opt/cola/permits/1882329080\_1704877817.4791546/0/aws-java-sdk-kinesis-1-12-581-sourcesjar/com/amazonaws/services/kinesisfirehose/model/DescribeDeliveryStreamRequest.java \* /opt/cola/permits/1882329080\_1704877817.4791546/0/aws-java-sdk-kinesis-1-12-581-sourcesjar/com/amazonaws/services/kinesisfirehose/model/DestinationDescription.java \* /opt/cola/permits/1882329080\_1704877817.4791546/0/aws-java-sdk-kinesis-1-12-581-sourcesjar/com/amazonaws/services/kinesis/waiters/StreamNotExists.java \*

 /opt/cola/permits/1882329080\_1704877817.4791546/0/aws-java-sdk-kinesis-1-12-581-sourcesjar/com/amazonaws/services/kinesisfirehose/model/transform/InputFormatConfigurationMarshaller.java \* /opt/cola/permits/1882329080\_1704877817.4791546/0/aws-java-sdk-kinesis-1-12-581-sourcesjar/com/amazonaws/services/kinesisfirehose/model/transform/RedshiftRetryOptionsMarshaller.java \* /opt/cola/permits/1882329080\_1704877817.4791546/0/aws-java-sdk-kinesis-1-12-581-sourcesjar/com/amazonaws/services/kinesisfirehose/model/transform/CopyCommandMarshaller.java \* /opt/cola/permits/1882329080\_1704877817.4791546/0/aws-java-sdk-kinesis-1-12-581-sourcesjar/com/amazonaws/services/kinesis/model/transform/RemoveTagsFromStreamRequestProtocolMarshaller.java \* /opt/cola/permits/1882329080\_1704877817.4791546/0/aws-java-sdk-kinesis-1-12-581-sourcesjar/com/amazonaws/services/kinesisfirehose/model/PutRecordBatchResponseEntry.java \*

 /opt/cola/permits/1882329080\_1704877817.4791546/0/aws-java-sdk-kinesis-1-12-581-sourcesjar/com/amazonaws/services/kinesis/model/transform/PutRecordsResultEntryJsonUnmarshaller.java \* /opt/cola/permits/1882329080\_1704877817.4791546/0/aws-java-sdk-kinesis-1-12-581-sourcesjar/com/amazonaws/services/kinesisanalytics/model/transform/UntagResourceRequestMarshaller.java \* /opt/cola/permits/1882329080\_1704877817.4791546/0/aws-java-sdk-kinesis-1-12-581-sourcesjar/com/amazonaws/services/kinesisfirehose/model/transform/ElasticsearchDestinationConfigurationJsonUnmarshal ler.java

\* /opt/cola/permits/1882329080\_1704877817.4791546/0/aws-java-sdk-kinesis-1-12-581-sourcesjar/com/amazonaws/services/kinesisanalytics/model/transform/LambdaOutputUpdateMarshaller.java \* /opt/cola/permits/1882329080\_1704877817.4791546/0/aws-java-sdk-kinesis-1-12-581-sourcesjar/com/amazonaws/services/kinesisfirehose/model/HttpEndpointCommonAttribute.java

\* /opt/cola/permits/1882329080\_1704877817.4791546/0/aws-java-sdk-kinesis-1-12-581-sourcesjar/com/amazonaws/services/kinesis/model/transform/IncreaseStreamRetentionPeriodRequestMarshaller.java \*

 /opt/cola/permits/1882329080\_1704877817.4791546/0/aws-java-sdk-kinesis-1-12-581-sourcesjar/com/amazonaws/services/kinesisanalytics/model/transform/CreateApplicationRequestProtocolMarshaller.java \* /opt/cola/permits/1882329080\_1704877817.4791546/0/aws-java-sdk-kinesis-1-12-581-sourcesjar/com/amazonaws/services/kinesisfirehose/model/transform/TagMarshaller.java \* /opt/cola/permits/1882329080\_1704877817.4791546/0/aws-java-sdk-kinesis-1-12-581-sourcesjar/com/amazonaws/services/kinesis/model/transform/ConsumerMarshaller.java \* /opt/cola/permits/1882329080\_1704877817.4791546/0/aws-java-sdk-kinesis-1-12-581-sourcesjar/com/amazonaws/services/kinesis/model/transform/MergeShardsResultJsonUnmarshaller.java \* /opt/cola/permits/1882329080\_1704877817.4791546/0/aws-java-sdk-kinesis-1-12-581-sourcesjar/com/amazonaws/services/kinesisfirehose/model/DeliveryStreamEncryptionStatus.java \*

 /opt/cola/permits/1882329080\_1704877817.4791546/0/aws-java-sdk-kinesis-1-12-581-sourcesjar/com/amazonaws/services/kinesisfirehose/model/RetryOptions.java

\* /opt/cola/permits/1882329080\_1704877817.4791546/0/aws-java-sdk-kinesis-1-12-581-sourcesjar/com/amazonaws/services/kinesisfirehose/model/transform/SchemaConfigurationMarshaller.java \* /opt/cola/permits/1882329080\_1704877817.4791546/0/aws-java-sdk-kinesis-1-12-581-sourcesjar/com/amazonaws/services/kinesisanalytics/model/KinesisFirehoseInputUpdate.java \* /opt/cola/permits/1882329080\_1704877817.4791546/0/aws-java-sdk-kinesis-1-12-581-sourcesjar/com/amazonaws/services/kinesisanalytics/model/InputProcessingConfigurationDescription.java \* /opt/cola/permits/1882329080\_1704877817.4791546/0/aws-java-sdk-kinesis-1-12-581-sourcesjar/com/amazonaws/services/kinesisfirehose/model/HttpEndpointS3BackupMode.java \* /opt/cola/permits/1882329080\_1704877817.4791546/0/aws-java-sdk-kinesis-1-12-581-sourcesjar/com/amazonaws/services/kinesisfirehose/model/transform/ListDeliveryStreamsRequestMarshaller.java \*

 /opt/cola/permits/1882329080\_1704877817.4791546/0/aws-java-sdk-kinesis-1-12-581-sourcesjar/com/amazonaws/services/kinesisfirehose/model/transform/PutRecordRequestProtocolMarshaller.java \* /opt/cola/permits/1882329080\_1704877817.4791546/0/aws-java-sdk-kinesis-1-12-581-sources-

jar/com/amazonaws/services/kinesisfirehose/model/transform/ParquetSerDeJsonUnmarshaller.java

\* /opt/cola/permits/1882329080\_1704877817.4791546/0/aws-java-sdk-kinesis-1-12-581-sources-

jar/com/amazonaws/services/kinesisanalytics/model/ReferenceDataSource.java

\* /opt/cola/permits/1882329080\_1704877817.4791546/0/aws-java-sdk-kinesis-1-12-581-sourcesjar/com/amazonaws/services/kinesisfirehose/model/OpenXJsonSerDe.java

\* /opt/cola/permits/1882329080\_1704877817.4791546/0/aws-java-sdk-kinesis-1-12-581-sourcesjar/com/amazonaws/services/kinesisanalytics/model/OutputUpdate.java

\* /opt/cola/permits/1882329080\_1704877817.4791546/0/aws-java-sdk-kinesis-1-12-581-sources-

jar/com/amazonaws/services/kinesisfirehose/model/transform/CreateDeliveryStreamResultJsonUnmarshaller.java

# **1.850 aws-java-sdk-kms 1.12.581**

# **1.850.1 Available under license :**

No license file was found, but licenses were detected in source scan.

/\*

\* Copyright 2018-2023 Amazon.com, Inc. or its affiliates. All Rights Reserved.

\*

\* Licensed under the Apache License, Version 2.0 (the "License"). You may not use this file except in compliance with

\* the License. A copy of the License is located at

\*

\* http://aws.amazon.com/apache2.0

\*

\* or in the "license" file accompanying this file. This file is distributed on an "AS IS" BASIS, WITHOUT

WARRANTIES OR

\* CONDITIONS OF ANY KIND, either express or implied. See the License for the specific language governing permissions

\* and limitations under the License.

\*/ /\*\*

 $*$  <p>

 $*$  Specifies the alias name. This value must begin with  $\langle \text{code}>$  alias $\langle \text{code}>$  followed by a name, such as

 $*$ <code>alias/ExampleAlias</code>.

 $*$ 

\* <important>

 $*$  <p>

\* Do not include confidential or sensitive information in this field. This field may be displayed in plaintext in

\* CloudTrail logs and

other output.

 $*$ 

```
 * </important>
```

```
* <p>
```
 $*$  The  $<$ code $>$ AliasName $<$ /code $>$  value must be string of 1-256 characters. It can contain only alphanumeric characters,

\* forward slashes (/), underscores (\_), and dashes (-). The alias name cannot begin with  $\langle \text{code}>$ alias/aws/ $\langle \text{code}>$ .

\* The  $<$ code>alias/aws/ $<$ /code> prefix is reserved for  $<$ a

 \* href="https://docs.aws.amazon.com/kms/latest/developerguide/concepts.html#aws-managed-cmk">Amazon Web Services

```
 * managed keys</a>.
```
 $*$ 

\*/

/\*\*

 $*$  <p>

\* Specifies the alias name. This value must begin with <code>alias/</code> followed by a name, such as

 $*$ <code>alias/ExampleAlias</code>.

 $*$ 

\* <important>

 $*$  <p>

\* Do not include confidential or sensitive information in this field. This field may be displayed in plaintext in

\* CloudTrail logs and other output.

 $*$ 

\* </important>

 $*$  <p>

 $*$  The  $<$ code $>$ AliasName $<$ /code $>$  value must be string of 1-256 characters.

It can contain only alphanumeric characters,

- \* forward slashes (/), underscores (), and dashes (-). The alias name cannot begin with  $\langle \text{code}>$ .  $\langle \text{code}>$ .
- \* The <code>alias/aws/</code> prefix is reserved for <a

 \* href="https://docs.aws.amazon.com/kms/latest/developerguide/concepts.html#aws-managed-cmk">Amazon Web Services

\* managed keys</a>.

 $*$ 

- \*
	- \* @param aliasName
	- \* Specifies the alias name. This value must begin with  $\langle \text{code>} \rangle$  followed by a name, such as
	- \* <code>alias/ExampleAlias</code>. </p> <important>
	- \*  $\n $\langle p \rangle$$
	- \* Do not include confidential or sensitive information in this field. This field may be displayed in
	- plaintext in CloudTrail logs and other output.
	- \*  $\langle p \rangle$
	- \* </important>
	- $< p >$
	- \* The  $\langle\text{code}>$  AliasName $\langle\text{code}>$  value must be string of 1-256 characters. It can contain only alphanumeric
	- \* characters, forward

slashes  $($ ), underscores  $($ ), and dashes  $($ - $)$ . The alias name cannot begin with

- \*  $\leq$ code>alias/aws/ $\leq$ code>. The  $\leq$ code>alias/aws/ $\leq$ code> prefix is reserved for  $\leq$ a
- \* href="https://docs.aws.amazon.com/kms/latest/developerguide/concepts.html#aws-managed-

cmk">Amazon Web

\* Services managed keys</a>.

\*/

/\*\*

- $*$  <p>
- \* Specifies the alias name. This value must begin with <code>alias/</code> followed by a name, such as
- \* <code>alias/ExampleAlias</code>.
- $*$
- \* <important>
- $*$  <p>
- \* Do not include confidential or sensitive information in this field. This field may be displayed in plaintext in
- \* CloudTrail logs and other output.
- $*$
- \* </important>
- $*$  <p>

 \* The <code>AliasName</code> value must be string of 1-256 characters. It can contain only alphanumeric characters,

\* forward slashes (/), underscores (), and dashes (-). The alias name cannot begin with  $\langle \text{code}>$ .  $\langle \text{code}>$ . \* The

 $\langle \text{code}>$ alias/aws/ $\langle \text{code}>$  prefix is reserved for  $\langle \text{a} \rangle$ 

 \* href="https://docs.aws.amazon.com/kms/latest/developerguide/concepts.html#aws-managed-cmk">Amazon Web Services

\* managed keys</a>.

 $*$ 

\*

 $*$  @return Specifies the alias name. This value must begin with  $<$ code>alias $\le$ code>followed by a name, such as

- \* <code>alias/ExampleAlias</code>. </p> <important>
- \*  $\n $\langle p \rangle$$
- \* Do not include confidential or sensitive information in this field. This field may be displayed in
- \* plaintext in CloudTrail logs and other output.
- $<$ /p>
- $\langle$ important $\rangle$
- \*  $\n $\langle p \rangle$$
- \* The  $<$ code $>$ AliasName $<$ /code $>$  value must be string of 1-256 characters. It can contain only alphanumeric
- characters, forward slashes  $($ / $)$ , underscores  $($  $)$ , and dashes  $($  $)$ . The alias name cannot begin with
- \*  $\leq$ code>alias/aws/ $\leq$ code>. The  $\leq$ code>alias/aws/ $\leq$ /code> prefix is reserved for  $\leq$ a
- \* href="https://docs.aws.amazon.com/kms/latest/developerguide/concepts.html#aws-managed-

cmk">Amazon

Web

\* Services managed keys</a>.

\*/

Found in path(s):

\* /opt/cola/permits/1882328848\_1704878355.9917321/0/aws-java-sdk-kms-1-12-581-sourcesjar/com/amazonaws/services/kms/model/CreateAliasRequest.java No license file was found, but licenses were detected in source scan.

/\*

\* Copyright 2018-2023 Amazon.com, Inc. or its affiliates. All Rights Reserved.

\*

\* Licensed under the Apache License, Version 2.0 (the "License"). You may not use this file except in compliance with

\* the License. A copy of the License is located at

\*

\* http://aws.amazon.com/apache2.0

\*

\* or in the "license" file accompanying this file. This file is distributed on an "AS IS" BASIS, WITHOUT

# WARRANTIES OR

\* CONDITIONS OF ANY KIND, either express or implied. See the License for the specific language governing permissions

\* and limitations under the License.

\*/

/\*\*

 $*$  <p>

\* A key-value pair. A tag consists of a tag key and a tag value. Tag keys and tag values are both required, but tag

\* values can be empty (null) strings.

 $* < p>$ 

\* <important>

 $*$  <p>

\* Do not include confidential or sensitive information in this field. This field may be displayed in plaintext in

\* CloudTrail logs and other output.

 $*$ 

\* </important>

 $*$  <p>

\* For information about the rules that apply to tag keys and tag values, see <a

\* href="https://docs.aws.amazon.com/awsaccountbilling/latest/aboutv2/allocation-tag-restrictions.html">User-Defined Tag

\* Restrictions</a> in the <i>Amazon Web Services Billing and Cost Management User Guide</i>

 $*$ 

\*

 $* \otimes$ see  $\lt a$  href="http://docs.aws.amazon.com/goto/WebAPI/kms-2014-11-01/Tag" target=" top">AWS API Documentation</a>

\*/

Found in path(s):

\* /opt/cola/permits/1882328848\_1704878355.9917321/0/aws-java-sdk-kms-1-12-581-sourcesjar/com/amazonaws/services/kms/model/Tag.java

No license file was found, but licenses were detected in source scan.

/\*

\* Copyright 2011-2023 Amazon.com, Inc. or its affiliates. All Rights Reserved.

\*

\* Licensed under the Apache License, Version 2.0 (the "License"). You may not use this file except in compliance with

\* the License. A copy of the License is located at

\*

\* http://aws.amazon.com/apache2.0

\*

\* or in the "license" file accompanying this file. This file is distributed on an "AS IS" BASIS, WITHOUT WARRANTIES OR

\* CONDITIONS OF ANY KIND, either express or implied. See the License for the specific language governing permissions

\* and limitations under the License.

\*/

Found in path(s):

\* /opt/cola/permits/1882328848\_1704878355.9917321/0/aws-java-sdk-kms-1-12-581-sources-

jar/com/amazonaws/auth/policy/actions/KMSActions.java

No license file was found, but licenses were detected in source scan.

/\*

\* Copyright 2018-2023 Amazon.com, Inc. or its affiliates. All Rights Reserved.

\*

\* Licensed under the Apache License, Version 2.0 (the "License"). You may not use this file except in compliance with

\* the License. A copy of the License is located at

\*

\* http://aws.amazon.com/apache2.0

\*

\* or in the "license" file accompanying this file. This file is distributed on an "AS IS" BASIS, WITHOUT WARRANTIES OR

\* CONDITIONS OF ANY KIND, either express or implied. See the License for the specific language governing

permissions

\* and limitations under the License.

\*/

/\*\*

 $*$  <p>

\* Specifies the encryption context that will be used to encrypt the data. An encryption context is valid only for

\* <a href="https://docs.aws.amazon.com/kms/latest/developerguide/concepts.html#cryptographic-operations">

 \* cryptographic operations</a> with a symmetric encryption KMS key. The standard asymmetric encryption algorithms

\* and HMAC algorithms that KMS uses do not support an encryption context.

 $*$ 

\* <important>

 $*$  <n>

 \* Do not include confidential or sensitive information in this field. This field may be displayed in plaintext in \* CloudTrail logs and other output.

 $*$ 

\* </important>

 $*$  <n>

\* An  $\langle$ i>encryption context $\langle$ i> is a collection of non-secret key-value pairs that represent additional

\* authenticated data. When you use an encryption context to encrypt data, you must specify the same (an exact

\* case-sensitive match) encryption context to decrypt the data. An encryption context is supported only on

 \* operations with symmetric encryption KMS keys. On operations with symmetric encryption KMS keys, an encryption

\* context is optional, but it is strongly recommended.

 $*$ 

- $*$  <p>
- \* For more information, see <a

 \* href="https://docs.aws.amazon.com/kms/latest/developerguide/concepts.html#encrypt\_context">Encryption context</a>

\* in the  $\langle i \rangle$ Key Management Service Developer Guide $\langle i \rangle$ .

 $*$ 

\*/

/\*\*

 $* <sub>0</sub>$ 

\* Specifies the encryption context that will be used to encrypt the data. An encryption context is valid only for

\* <a href="https://docs.aws.amazon.com/kms/latest/developerguide/concepts.html#cryptographic-operations">

 $*$  cryptographic operations $\langle a \rangle$  with a symmetric encryption KMS key. The standard asymmetric encryption algorithms

\* and HMAC algorithms that KMS uses do not support an encryption context.

 $* < p>$ 

\* <important>

 $*$  <p>

\* Do not include confidential or sensitive information in this field. This field may be displayed in plaintext in

\* CloudTrail logs and other output.

 $* < n>$ 

\* </important>

 $*$  <p>

 $*$  An  $\leq$  is a collection of non-secret key-value pairs that represent additional

\* authenticated data. When you use an encryption context to encrypt data, you must specify

the same (an exact

\* case-sensitive match) encryption context to decrypt the data. An encryption context is supported only on

 \* operations with symmetric encryption KMS keys. On operations with symmetric encryption KMS keys, an encryption

\* context is optional, but it is strongly recommended.

 $*$ 

 $*$  <p>

\* For more information, see <a

 \* href="https://docs.aws.amazon.com/kms/latest/developerguide/concepts.html#encrypt\_context">Encryption context</a>

\* in the <i>Key Management Service Developer Guide</i>.

 $*$ 

\*

\* @return Specifies the encryption context that will be used to encrypt the data. An encryption context is valid

\* only for <a

\* href="https://docs.aws.amazon.com/kms/latest/developerguide/concepts.html#cryptographic-operations"

 $>$ cryptographic operations $\lt/$ a $>$  with a symmetric encryption KMS key. The standard asymmetric

encryption

\* algorithms and HMAC algorithms that

KMS uses do not support an encryption context.  $\langle p \rangle$   $\langle$  important $\rangle$ 

\*  $\n $\langle p \rangle$$ 

\* Do not include confidential or sensitive information in this field. This field may be displayed in

plaintext in CloudTrail logs and other output.

- \*  $<$ /p>
- $\langle$ important $\rangle$
- \*  $\n $\langle p \rangle$$

 $*$  An  $\leq$  is a collection of non-secret key-value pairs that represent additional

- authenticated data. When you use an encryption context to encrypt data, you must specify the same (an
- \* exact case-sensitive match) encryption context to decrypt the data. An encryption context is supported
- \* only on operations with symmetric encryption KMS keys. On operations with symmetric encryption KMS

keys,

- \* an encryption context is optional, but it is strongly recommended.
- \*  $<$ /p>

\*  $\n $\langle p \rangle$$ 

\* For more information, see <a

\*

href="https://docs.aws.amazon.com/kms/latest/developerguide/concepts.html#encrypt\_context">Encryption

\* context</a> in the <i>Key Management Service Developer Guide</i>.

\*/

/\*\*

 $*$  <p>

\* Specifies the encryption context that will be used to encrypt the data. An encryption context is valid only for

\* <a href="https://docs.aws.amazon.com/kms/latest/developerguide/concepts.html#cryptographic-operations">

 \* cryptographic operations</a> with a symmetric encryption KMS key. The standard asymmetric encryption algorithms

\* and HMAC algorithms that KMS uses do not support an encryption context.

 $* < n>$ 

\* <important>

 $*$  <n>

\* Do not include confidential or sensitive information in this field. This field may be displayed in plaintext in

\* CloudTrail logs and other output.

 $*$ 

\* </important>

 $*$  <p>

\* An <i>encryption context</i> is a collection of non-secret key-value pairs that represent additional

\* authenticated data. When you

use an encryption context to encrypt data, you must specify the same (an exact

\* case-sensitive match) encryption context to decrypt the data. An encryption context is supported only on

 \* operations with symmetric encryption KMS keys. On operations with symmetric encryption KMS keys, an encryption

\* context is optional, but it is strongly recommended.

 $*$ 

 $*$  <n>

\* For more information, see <a

 \* href="https://docs.aws.amazon.com/kms/latest/developerguide/concepts.html#encrypt\_context">Encryption context</a>

\* in the  $\langle i \rangle$ Key Management Service Developer Guide $\langle i \rangle$ .

 $*$ 

\*

\* @param encryptionContext

Specifies the encryption context that will be used to encrypt the data. An encryption context is valid

- \* only for <a
- \* href="https://docs.aws.amazon.com/kms/latest/developerguide/concepts.html#cryptographic-operations"

 $>$ cryptographic operations $\lt/$ a $>$  with a symmetric encryption KMS key.

The standard asymmetric encryption

- $*$  algorithms and HMAC algorithms that KMS uses do not support an encryption context.  $\langle p \rangle$  <important>
- $p >$

\* Do not include confidential or sensitive information in this field. This field may be displayed in

- plaintext in CloudTrail logs and other output.
- $<$ /p>
- \* </important>
- $p >$
- An  $\langle i \rangle$  encryption context $\langle i \rangle$  is a collection of non-secret key-value pairs that represent additional

\* authenticated data. When you use an encryption context to encrypt data, you must specify the same (an

\* exact case-sensitive match) encryption context to decrypt the data. An encryption context is supported

\* only on operations with symmetric encryption KMS keys. On operations with symmetric encryption KMS

keys,

- \* an encryption context is optional, but it is strongly recommended.
- \*  $\langle$ /p>

\*  $\langle p \rangle$ 

\*

For more information, see  $\leq a$ 

\*

href="https://docs.aws.amazon.com/kms/latest/developerguide/concepts.html#encrypt\_context">Encryption

 $context \langle a \rangle$  in the  $\langle i \rangle$ Key Management Service Developer Guide $\langle i \rangle$ .

\*/

Found in path(s):

\* /opt/cola/permits/1882328848\_1704878355.9917321/0/aws-java-sdk-kms-1-12-581-sourcesjar/com/amazonaws/services/kms/model/EncryptRequest.java No license file was found, but licenses were detected in source scan.

/\*

\* Copyright 2018-2023 Amazon.com, Inc. or its affiliates. All Rights Reserved.

\*

\* Licensed under the Apache License, Version 2.0 (the "License"). You may not use this file except in compliance with

\* the License. A copy of the License is located at

\*

\* http://aws.amazon.com/apache2.0

\*

\* or in the "license" file accompanying this file. This file is distributed on an "AS IS" BASIS, WITHOUT

WARRANTIES OR

\* CONDITIONS OF ANY KIND, either express or implied. See the License for the specific language governing permissions

\* and limitations under the License.

\*/

/\*\*

 $*$  <p>

 \* Specifies a friendly name for the custom key store. The name must be unique in your Amazon Web Services account

\* and Region. This parameter is required for all custom key stores.

 $*$ 

```
 * <important>
```
 $*$  <p>

\* Do not include confidential or sensitive information in this field. This field may be displayed

in plaintext in

\* CloudTrail logs and other output.

 $*$ 

\* </important>

 \*/ /\*\*

 $*$  <p>

 \* Specifies a friendly name for the custom key store. The name must be unique in your Amazon Web Services account

\* and Region. This parameter is required for all custom key stores.

 $*$ 

\* <important>

 $*$ 

\* Do not include confidential or sensitive information in this field. This field may be displayed in plaintext in

\* CloudTrail logs and other output.

 $*$ 

\* </important>

\*

\* @param customKeyStoreName

Specifies a friendly name for the custom key store. The name must be unique in your Amazon Web Services

\* account and Region. This parameter is required for all custom key stores. $\langle \psi \rangle$   $\langle \psi \rangle$ 

 $p >$ 

- \* Do not include confidential or sensitive information in this field. This field may be displayed in
- \* plaintext in CloudTrail logs and other output.

```
* \langle p \rangle
```

```
 */
```
/\*\*

 $* <sub>0</sub>$ 

 \* Specifies a friendly name for the custom key store. The name must be unique in your Amazon Web Services account

\* and Region. This parameter is required for all custom key stores.

 $*$ 

\* <important>

 $*$  <p>

\* Do not include confidential or sensitive information in this field. This field may be displayed in plaintext in

\* CloudTrail logs and other output.

 $*$ 

```
 * </important>
```
\*

 \* @return Specifies a friendly name for the custom key store. The name must be unique in your Amazon Web Services

- \* account and Region. This parameter is required for all custom key stores.</p> <important>
- \*  $\n $\langle p \rangle$$
- \* Do not include confidential or sensitive information in this field. This field may be displayed in
- \* plaintext in CloudTrail logs and other output.
- \*  $\langle p \rangle$

\*/

Found in path(s):

\* /opt/cola/permits/1882328848\_1704878355.9917321/0/aws-java-sdk-kms-1-12-581-sources-

jar/com/amazonaws/services/kms/model/CreateCustomKeyStoreRequest.java

No license file was found, but licenses were detected in source scan.

/\*

\* Copyright 2018-2023 Amazon.com, Inc. or its affiliates. All Rights Reserved.

\*

\* Licensed under the Apache License, Version 2.0 (the "License"). You may not use this file except in compliance with

\* the License. A copy of the License is located at

\*

```
* http://aws.amazon.com/apache2.0
```
\*

\* or in the "license" file accompanying this file. This file is distributed on an "AS IS" BASIS, WITHOUT

#### WARRANTIES OR

\* CONDITIONS OF ANY KIND, either express or implied. See the License for the specific language governing permissions

\* and limitations under the License.

\*/

/\*\*

 $*$  <p>

\* One or more tags. Each tag consists of a tag key and a tag value. The tag value can be an empty (null) string.

 $*$ 

\* <important>

 $*$  <p>

\* Do not include confidential or sensitive information in this field. This field may be displayed in plaintext in

\* CloudTrail logs and other output.

 $*$ 

\* </important>

 $*$  <p>

 \* You cannot have more than one tag on a KMS key with the same tag key. If you specify an existing tag key with a

\* different tag value, KMS replaces the current tag value with the specified one.

 $*$ 

\*/

/\*\*

 $*$  <p>

\* One or more tags. Each tag consists of a tag key and a tag value. The tag value can be an empty (null) string.

 $*$ 

\* <important>

 $*$  <p>

\* Do not include confidential or sensitive information in this field. This field may be displayed in plaintext in

\* CloudTrail logs and other output.

 $*$ 

\* </important>

 $*$  <p>

 \* You cannot have more than one tag on a KMS key with the same tag key. If you specify an existing tag key with a

\* different tag value, KMS replaces the current tag value with the specified one.

 $*$ 

\*

\* @return One or more tags. Each tag consists of a tag key and a tag value. The tag value can be an empty (null)

\* string.

 $<$ /p> $<$ important>

\*  $\langle D \rangle$ 

\* Do not include confidential or sensitive information in this field. This field may be displayed in

\* plaintext in CloudTrail logs and other output.

\*  $\langle$ /p>

\* </important>

\*  $\n $\langle p \rangle$$ 

\* You cannot have more than one tag on a KMS key with the same tag key. If you specify an existing tag

```
key
```
\* with a different tag value, KMS replaces the current tag value with the specified one.

\*/

- /\*\*
	- $*$  <p>

 \* One or more tags. Each tag consists of a tag key and a tag value. The tag value can be an empty (null) string.  $*$ 

- \* <important>
- $*$  <p>
- \* Do not include confidential or sensitive information in this field. This field may be displayed in plaintext in
- \* CloudTrail logs and other output.
- $*$
- \* </important>
- $*$  <p>

 \* You cannot have more than one tag on a KMS key with the same tag key. If you specify an existing tag key with

a

\* different tag value, KMS replaces the current tag value with the specified one.

 $*$ 

- \*
	- \* @param tags
	- \* One or more tags. Each tag consists of a tag key and a tag value. The tag value can be an empty (null)
	- string.  $\langle p \rangle$  <important>
	- \*  $\n $\langle p \rangle$$
	- \* Do not include confidential or sensitive information in this field. This field may be displayed in
	- plaintext in CloudTrail logs and other output.
	- \*  $\langle$ /p>
	- \* </important>
	- $p >$
	- \* You cannot have more than one tag on a KMS key with the same tag key. If you specify an existing tag key
	- \* with a different tag value, KMS replaces the current tag value with the specified one.

\*/

Found in path(s):

\* /opt/cola/permits/1882328848\_1704878355.9917321/0/aws-java-sdk-kms-1-12-581-sources-

jar/com/amazonaws/services/kms/model/TagResourceRequest.java

No license file was found, but licenses were detected in source scan.

/\*

\* Copyright 2018-2023 Amazon.com, Inc. or its affiliates. All Rights Reserved.

\*

\* Licensed under the Apache License, Version 2.0 (the "License"). You may not use this file except in compliance with

- \* the License. A copy of the License is located at
- \*

```
* http://aws.amazon.com/apache2.0
```
\*

\* or in the "license" file accompanying this file. This file is distributed on an "AS IS" BASIS, WITHOUT

#### WARRANTIES OR

\* CONDITIONS OF ANY KIND, either express or implied. See the License for the specific language governing permissions

\* and limitations under the License.

\*/

/\*\*

 $*$  <p>

\* Changes the friendly name of the custom key store to the value that you specify. The custom key store name

must

\* be unique in the Amazon Web Services account.

 $*$ 

\* <important>

 $* <sub>0</sub>$ 

\* Do not include confidential or sensitive information in this field. This field may be displayed in plaintext in

\* CloudTrail logs and other output.

 $*$ 

\* </important>

 $*$  <p>

 \* To change this value, an CloudHSM key store must be disconnected. An external key store can be connected or \* disconnected.

 $*$ 

\*/

/\*\*

 $*$  <p>

 \* Changes the friendly name of the custom key store to the value that you specify. The custom key store name must

\* be unique in the Amazon Web Services account.

 $*$ 

\* <important>

 $*$  <p>

\* Do not include confidential or sensitive information in this field. This field may be displayed in plaintext in

\* CloudTrail logs and other output.

 $*$ 

\* </important>

 $*$  <p>

\* To change this value, an CloudHSM key store must be disconnected. An external key store can be connected or

\* disconnected.

 $*$ 

\*

\* @param newCustomKeyStoreName

\* Changes the friendly name of the custom key store to the value that you specify. The custom key store

name

\* must

be unique in the Amazon Web Services account. $\langle p \rangle$   $\langle$ important $\rangle$ 

 $*$   $\langle n \rangle$ 

\* Do not include confidential or sensitive information in this field. This field may be displayed in

\* plaintext in CloudTrail logs and other output.

\*  $\langle$ /p>

- \* </important>
- \*  $\n $\langle p \rangle$$

 \* To change this value, an CloudHSM key store must be disconnected. An external key store can be connected

```
 * or disconnected.
```
\*/

/\*\*

 $*$  <p>

 \* Changes the friendly name of the custom key store to the value that you specify. The custom key store name must

\* be unique in the Amazon Web Services account.

 $*$ 

\* <important>

 $*$  <p>

\* Do not include confidential or sensitive information in this field. This field may be displayed in plaintext in

\* CloudTrail logs and other output.

 $*$ 

\* </important>

 $*$  <p>

\* To change this value, an CloudHSM key store must be disconnected. An external key

store can be connected or

\* disconnected.

 $*$ 

\*

\* @return Changes the friendly name of the custom key store to the value that you specify. The custom key store

\* name must be unique in the Amazon Web Services account.</p> <important>

\*  $\n $\langle p \rangle$$ 

\* Do not include confidential or sensitive information in this field. This field may be displayed in

\* plaintext in CloudTrail logs and other output.

\*  $<$ /p>

```
 * </important>
```

```
* <br>\n<math>\langle p \rangle</math>
```
\* To change this value, an CloudHSM key store must be disconnected. An external key store can be

connected

\* or disconnected.

\*/

Found in path(s):

\* /opt/cola/permits/1882328848\_1704878355.9917321/0/aws-java-sdk-kms-1-12-581-sources-

jar/com/amazonaws/services/kms/model/UpdateCustomKeyStoreRequest.java

No license file was found, but licenses were detected in source scan.

/\*

\* Copyright 2018-2023 Amazon.com, Inc. or its affiliates. All Rights Reserved.

\*

\* Licensed under the Apache License, Version 2.0 (the "License"). You may not use this file except in compliance with

\* the License. A copy of the License is located at

\*

\* http://aws.amazon.com/apache2.0

\*

\* or in the "license" file accompanying this file. This file is distributed on an "AS IS" BASIS, WITHOUT

WARRANTIES OR

\* CONDITIONS OF ANY KIND, either express or implied. See the License for the specific language governing permissions

\* and limitations under the License.

\*/

/\*\*

 $*$  <p>

\* Identifies the KMS key for the grant. The grant gives principals permission to use this KMS key.

 $*$ 

 $*$  <p>

 \* Specify the key ID or key ARN of the KMS key. To specify a KMS key in a different Amazon Web Services account,

\* you must use the key ARN.

 $*$ 

 $*$  <p>

\* For example:

 $*$ 

 $*$  <ul>

 $*$   $<$ li $>$ 

 $*$  <p>

\* Key ID: <code>1234abcd-12ab-34cd-56ef-1234567890ab</code>

 $*$ 

 $*$   $\langle$ /li $>$ 

 $*$   $<$ li $>$ 

 $*$  <p>

\* Key ARN: <code>arn:aws:kms:us-east-2:111122223333:key/1234abcd-12ab-34cd-56ef-1234567890ab</code>

 $*$ 

 $*$   $\langle$ li $>$ 

 $*$   $<$ /ul $>$ 

 $*$  <p>

\* To get the key ID and key ARN for a KMS key, use <a>ListKeys</a> or <a>DescribeKey</a>.

 $*$ 

\*/

/\*\*

 $*$  <p>

\* The principal that has permission to use the <a>RetireGrant</a> operation to retire the grant.

 $*$ 

 $*$ 

 $*$  To specify the principal, use the  $\leq a$ 

 \* href="https://docs.aws.amazon.com/general/latest/gr/aws-arns-and-namespaces.html">Amazon Resource Name  $(ARN)$   $\langle$  a  $>$ 

 \* of an Amazon Web Services principal. Valid principals include Amazon Web Services accounts, IAM users, IAM roles,

 $*$  federated users, and assumed role users. For help with the ARN syntax for a principal, see  $\leq a$ 

 \* href="https://docs.aws.amazon.com/IAM/latest/UserGuide/reference\_identifiers.html#identifiers-arns">IAM ARNs</a>

\* in the  $\langle i \rangle \langle i \rangle$  *Identity and Access Management User Guide*  $\langle i \rangle \langle i \rangle$ .

 $*$ 

 $*$  <p>

\* The grant determines the retiring principal. Other principals might have permission to retire the grant or revoke

\* the grant. For details, see  $\langle a \rangle$ RevokeGrant $\langle a \rangle$  and  $\langle a \rangle$ 

 \* href="https://docs.aws.amazon.com/kms/latest/developerguide/grant-manage.html#grant-delete">Retiring and revoking

\* grants</a> in the <i>Key Management Service Developer Guide</i>.

 $*$ 

\*/

/\*\*

 $*$  <p>

\* Specifies a grant constraint.

 $*$ 

\* <important>

 $* <sub>0</sub>$ 

\* Do not include confidential or sensitive information in this field. This field may be displayed in plaintext in

\* CloudTrail logs and other output.

 $*$ 

\* </important>

 $*$  <p>

 \* KMS supports the <code>EncryptionContextEquals</code> and <code>EncryptionContextSubset</code> grant constraints,

\* which allow the permissions

in the grant only when the encryption context in the request matches (

\* <code>EncryptionContextEquals</code>) or includes (<code>EncryptionContextSubset</code>) the

encryption context

\* specified in the constraint.

 $*$ 

 $*$  <p>

\* The encryption context grant constraints are supported only on <a

\* href="https://docs.aws.amazon.com/kms/latest/developerguide/grants.html#terms-grant-operations">grant

\* operations</a> that include an <code>EncryptionContext</code> parameter, such as cryptographic operations

on

 $*$  symmetric encryption KMS keys. Grants with grant constraints can include the  $\langle a \rangle$ DescribeKey $\langle a \rangle$  and

\* <a>RetireGrant</a> operations, but the constraint doesn't apply to these operations. If a grant with a grant

\* constraint includes the <code>CreateGrant</code> operation, the constraint requires that any grants created

with

\* the  $<$ code>CreateGrant $<$ /code> permission have an equally strict or stricter encryption context constraint.

 $* < p>$ 

 $*$  <p>

\* You cannot use an encryption context grant constraint for cryptographic operations with asymmetric KMS keys

or

\* HMAC KMS keys. Operations with these keys don't support an encryption context.

 $*$ 

 $*$  <p>

\* Each constraint value can include up to 8 encryption context pairs. The encryption context value in each

\* constraint cannot exceed 384 characters. For information about grant constraints, see <a

\* href="https://docs.aws.amazon.com/kms/latest/developerguide/create-grant-overview.html#grant-

constraints">Using

 \* grant constraints</a> in the <i>Key Management Service Developer Guide</i>. For more information about encryption

\* context, see <a

 \* href="https://docs.aws.amazon.com/kms/latest/developerguide/concepts.html#encrypt\_context">Encryption context</a>

\* in the  $\langle i \rangle \langle i \rangle$  Key Management Service Developer Guide $\langle i \rangle \langle i \rangle$ .

 $*$ 

\*/

/\*\*

 $*$  <p>

\* Identifies the KMS key for the grant.

The grant gives principals permission to use this KMS key.

 $*$ 

 $*$  <p>

 \* Specify the key ID or key ARN of the KMS key. To specify a KMS key in a different Amazon Web Services account,

\* you must use the key ARN.

- $*$
- $*$  <p>

\* For example:

- $*$
- $*$   $<$ ul $>$
- $*$   $<$ li $>$

 $*$  <p>

\* Key ID: <code>1234abcd-12ab-34cd-56ef-1234567890ab</code>

- $*$
- $*$   $\langle$ li $>$
- $*$   $<$ li $>$
- $*$  <p>

\* Key ARN: <code>arn:aws:kms:us-east-2:111122223333:key/1234abcd-12ab-34cd-56ef-1234567890ab</code>

- $*$
- $*$   $\langle$ li>
- $*$   $<$ /ul>

 $*$  <p>

\* To get the key ID and key ARN for a KMS key, use <a>ListKeys</a> or <a>DescribeKey</a>.

 $*$ 

\*

\* @param keyId

\* Identifies the KMS key for the grant. The grant gives principals permission to use this KMS key. $\langle p \rangle$ 

\*  $\langle D \rangle$ 

 \* Specify the key ID or key ARN of the KMS key. To specify a KMS key in a different Amazon Web Services

\* account, you

must use the key ARN.

- \*  $\langle p \rangle$
- \*  $\langle p \rangle$
- \* For example:
- \*  $\langle p \rangle$
- $*$   $<$ ul $>$
- $*$   $<$ li $>$
- \*  $$qp$$
- \* Key ID: <code>1234abcd-12ab-34cd-56ef-1234567890ab</code>
- \*  $\langle p \rangle$
- \* </li>
- $*$   $<$ li $>$
- \*  $\n $\langle p \rangle$$
- \* Key ARN: <code>arn:aws:kms:us-east-2:111122223333:key/1234abcd-12ab-34cd-56ef-

1234567890ab</code>

- \*  $\langle p \rangle$
- $*$   $\langle$ li>
- \* </ul>
- \*  $\n $\langle p \rangle$$
- \* To get the key ID and key ARN for a KMS key, use <a>ListKeys</a> or <a>DescribeKey</a>.
- \*/

/\*\*

 $*$  <p>

\* Identifies the KMS key for the grant. The grant gives principals permission to use this KMS key.

 $*$ 

 $*$  <p>

 \* Specify the key ID or key ARN of the KMS key. To specify a KMS key in a different Amazon Web Services account,

\* you must use the key ARN.

- $*$
- $*$
- \* For example:
- $*$
- $*$  <ul>
- $*$   $<$ li $>$
- $*$  <p>

\*

Key ID: <code>1234abcd-12ab-34cd-56ef-1234567890ab</code>

- $*$
- $*$   $\langle$ /li $>$
- $*$   $<$ li $>$
- $*$

\* Key ARN: <code>arn:aws:kms:us-east-2:111122223333:key/1234abcd-12ab-34cd-56ef-1234567890ab</code>

- $*$
- $*$   $\langle$ /li $>$
- $*$   $<$ /ul>
- $*$  <p>

\* To get the key ID and key ARN for a KMS key, use <a>ListKeys</a> or <a>DescribeKey</a>.

```
* <p>
```
\*

\* @return Identifies the KMS key for the grant. The grant gives principals permission to use this KMS key.</p>

\*  $\n $\langle p \rangle$$ 

\* Specify the key ID or key ARN of the KMS key. To specify a KMS key in a different Amazon Web

Services

- \* account, you must use the key ARN.
- $<$ /p>
- $< p >$
- \* For example:
- $<$ /p>
- $*$   $<$ ul $>$
- $*$   $<$ li $>$
- $p$
- \* Key ID: <code>1234abcd-12ab-34cd-56ef-1234567890ab</code>
- \*  $\langle p \rangle$
- $\langle$ li>
- $*$   $<$ li $>$
- \*  $\n $\langle p \rangle$$
- Key ARN:

<code>arn:aws:kms:us-east-2:111122223333:key/1234abcd-12ab-34cd-56ef-1234567890ab</code>

- \*  $\langle p \rangle$
- $\langle$ /li $\rangle$
- $*$   $\langle$ /ul $>$
- \*  $\n $\langle p \rangle$$

To get the key ID and key ARN for a KMS key, use  $\langle a \rangle$ ListKeys $\langle a \rangle$  or  $\langle a \rangle$ DescribeKey $\langle a \rangle$ .

 \*/ /\*\*

 $*$  <p>

\* The principal that has permission to use the <a>RetireGrant</a> operation to retire the grant.

 $*$ 

 $*$  <p>

\* To specify the principal, use the <a

 \* href="https://docs.aws.amazon.com/general/latest/gr/aws-arns-and-namespaces.html">Amazon Resource Name  $(ARN)$   $\langle$  a>

\* of an Amazon Web Services principal. Valid principals include Amazon Web Services accounts, IAM users,

IAM roles,

\* federated users, and assumed role users. For help with the ARN syntax for a principal, see <a

\* href="https://docs.aws.amazon.com/IAM/latest/UserGuide/reference\_identifiers.html#identifiers-arns">IAM

 $ARNs$ 

\* in the  $\langle i \rangle$  $\langle i \rangle$  Identity and Access Management User Guide $\langle i \rangle$   $\langle i \rangle$ .

 $* < p>$ 

 $*$  <p>

\* The grant determines the retiring principal. Other principals might have permission to retire the grant or revoke

\* the grant. For details, see <a>RevokeGrant</a> and <a

 \* href="https://docs.aws.amazon.com/kms/latest/developerguide/grant-manage.html#grant-delete">Retiring and revoking

\* grants</a> in the <i>Key Management Service Developer Guide</i>.

```
* <p>
```
\*

\* @param retiringPrincipal

\* The principal that has permission to use the  $\langle a \rangle$ RetireGrant $\langle a \rangle$  operation to retire the grant.  $\langle p \rangle$ 

 $p >$ 

\* To specify the principal, use the <a

 \* href="https://docs.aws.amazon.com/general/latest/gr/aws-arns-and-namespaces.html">Amazon Resource Name

 \* (ARN)</a> of an Amazon Web Services principal. Valid principals include Amazon Web Services accounts, IAM

users, IAM roles, federated users, and assumed role users. For help with the ARN syntax for a principal,

 \* see <a

\* href="https://docs.aws.amazon.com/IAM/latest/UserGuide/reference\_identifiers.html#identifiers-

arns">IAM

\* ARNs</a> in the *<i> <i>Identity and Access Management User Guide</i> </i> </i>* 

 $<$ /p>

 $p >$ 

\* The grant determines the retiring principal. Other principals might have permission to retire the grant or

revoke the grant. For details, see <a>RevokeGrant</a> and <a

\* href="https://docs.aws.amazon.com/kms/latest/developerguide/grant-manage.html#grant-delete">Retiring

and

\* revoking grants</a> in the <i>Key Management Service Developer Guide</i>

\*/

/\*\*

 $*$  <p>

\* The principal that has permission to use the  $\langle a \rangle$ RetireGrant $\langle a \rangle$  operation to retire the grant.

 $*$ 

 $*$  <p>

\* To specify the principal, use the <a

 \* href="https://docs.aws.amazon.com/general/latest/gr/aws-arns-and-namespaces.html">Amazon Resource Name  $(ARN)\leq a$ 

\* of an Amazon Web Services

principal. Valid principals include Amazon Web Services accounts, IAM users, IAM roles,

\* federated users, and assumed role users. For help with the ARN syntax for a principal, see <a

 \* href="https://docs.aws.amazon.com/IAM/latest/UserGuide/reference\_identifiers.html#identifiers-arns">IAM  $ARNs$ 

\* in the *<i> i>Identity and Access Management User Guide</i> </i> </i>.* 

 $*$ 

 $*$  <p>

\* The grant determines the retiring principal. Other principals might have permission to retire the grant or revoke

\* the grant. For details, see <a>RevokeGrant</a> and <a

 \* href="https://docs.aws.amazon.com/kms/latest/developerguide/grant-manage.html#grant-delete">Retiring and revoking

\* grants</a> in the <i>Key Management Service Developer Guide</i>.

 $* < p>$ 

\*

\* @return The principal that has permission to use the  $\langle \angle a \rangle$ RetireGrant $\langle \angle a \rangle$  operation to retire the grant.  $\langle \angle b \rangle$ 

 $\langle n \rangle$ 

\* To specify the principal, use the <a

\*

href="https://docs.aws.amazon.com/general/latest/gr/aws-arns-and-namespaces.html">Amazon Resource Name

 $(ARN)$  </a> of an Amazon Web Services principal. Valid principals include Amazon Web Services accounts, IAM

\* users, IAM roles, federated users, and assumed role users. For help with the ARN syntax for a principal,

\*  $\sec^2 9$ 

\* href="https://docs.aws.amazon.com/IAM/latest/UserGuide/reference\_identifiers.html#identifiers-

arns">IAM

\* ARNs</a> in the <i> <i>Identity and Access Management User Guide</i> </i> </i>

 $<$ /p>

\*  $\n $\langle p \rangle$$ 

The grant determines the retiring principal. Other principals might have permission to retire the grant

or revoke the grant. For details, see  $\langle a \rangle$ RevokeGrant $\langle a \rangle$  and  $\langle a \rangle$ 

\* href="https://docs.aws.amazon.com/kms/latest/developerguide/grant-manage.html#grant-delete">Retiring

and

\* revoking grants $\langle a \rangle$  in the  $\langle i \rangle$  Key Management Service

Developer Guide</i>.

\*/

/\*\*

 $*$  <p>

\* Specifies a grant constraint.

 $*$ 

\* <important>

 $*$  <p>

\* Do not include confidential or sensitive information in this field. This field may be displayed in plaintext in

\* CloudTrail logs and other output.

 $*$ 

\* </important>

 $*$  <p>

 \* KMS supports the <code>EncryptionContextEquals</code> and <code>EncryptionContextSubset</code> grant constraints,

\* which allow the permissions in the grant only when the encryption context in the request matches (

 \* <code>EncryptionContextEquals</code>) or includes (<code>EncryptionContextSubset</code>) the encryption context

\* specified in the constraint.

 $*$ 

 $*$  <p>

\* The encryption context grant constraints are supported only on <a

\* href="https://docs.aws.amazon.com/kms/latest/developerguide/grants.html#terms-grant-operations">grant

\* operations $\langle x \rangle$  that include an  $\langle \text{code>EncryptionContext} \rangle$  parameter, such

as cryptographic operations on

\* symmetric encryption KMS keys. Grants with grant constraints can include the <a>DescribeKey</a> and

\* <a>RetireGrant</a> operations, but the constraint doesn't apply to these operations. If a grant with a grant

 $*$  constraint includes the  $<$ code $>$ CreateGrant $<$ /code $>$  operation, the constraint requires that any grants created with

 $*$  the  $<$ code $>$ CreateGrant $<$ /code $>$  permission have an equally strict or stricter encryption context constraint.

 $*$ 

 $*$  <p>

 \* You cannot use an encryption context grant constraint for cryptographic operations with asymmetric KMS keys or

\* HMAC KMS keys. Operations with these keys don't support an encryption context.

 $*$ 

 $*$  <p>

\* Each constraint value can include up to 8 encryption context pairs. The encryption context value in each

\* constraint cannot exceed 384 characters. For information about grant constraints, see <a

 \* href="https://docs.aws.amazon.com/kms/latest/developerguide/create-grant-overview.html#grantconstraints">Using

 \* grant constraints</a> in the <i>Key Management Service Developer Guide</i>. For more information about encryption

\* context, see <a

 \* href="https://docs.aws.amazon.com/kms/latest/developerguide/concepts.html#encrypt\_context">Encryption context</a>

\* in the  $\langle i \rangle \langle i \rangle$  Key Management Service Developer Guide $\langle i \rangle \langle i \rangle$ .

\*  $\langle n \rangle$ 

\*

\* @param constraints

Specifies a grant constraint. $\langle p \rangle$   $\langle$ important $\rangle$ 

\*  $\n $\langle p \rangle$$ 

\* Do not include confidential or sensitive information in this field. This field may be displayed in

plaintext in CloudTrail logs and other output.

- \*  $\langle p \rangle$
- $\langle$ important $\rangle$
- $< p$

\* KMS supports the <code>EncryptionContextEquals</code> and <code>EncryptionContextSubset</code>

grant

\* constraints, which allow the permissions in the grant only when the encryption context in the request

\*

matches (<code>EncryptionContextEquals</code>) or includes (<code>EncryptionContextSubset</code>) the

- encryption context specified in the constraint.
- \*  $\langle p \rangle$
- $< p$
- \* The encryption context grant constraints are supported only on <a
- \* href="https://docs.aws.amazon.com/kms/latest/developerguide/grants.html#terms-grant-operations">grant
- $operations$  that include an  $<$ code $>$ EncryptionContext $<$ /code $>$ parameter, such as cryptographic

operations

 \* on symmetric encryption KMS keys. Grants with grant constraints can include the <a>DescribeKey</a> and

- $\langle$ a>RetireGrant $\langle$ a> operations, but the constraint doesn't apply to these operations. If a grant with a
- grant constraint includes the  $\langle\text{code}\rangle\text{CreateGrant}/\langle\text{code}\rangle$  operation, the constraint requires that any grants
- \* created with the <code>CreateGrant</code> permission have an equally strict or stricter encryption context
- \* constraint.
- \*  $\langle p \rangle$
- \*  $\langle p \rangle$
- \* You cannot use an encryption context grant constraint for cryptographic operations with asymmetric KMS
- \* keys or HMAC KMS keys. Operations with these keys don't support an encryption context.
- \*  $\langle$ /p>
- \*  $\langle p \rangle$
- \* Each constraint value can include up to 8 encryption context pairs. The encryption context value in each
- \* constraint cannot exceed 384 characters. For information about grant constraints, see <a href=
- \* "https://docs.aws.amazon.com/kms/latest/developerguide/create-grant-overview.html#grant-

constraints">Using

- \* grant constraints</a> in the <i>Key Management Service Developer Guide</i>>>>>. For more information about
	- \* encryption context, see <a

\*

href="https://docs.aws.amazon.com/kms/latest/developerguide/concepts.html#encrypt\_context">Encryption

\* context</a> in the  $\langle i \rangle \langle i \rangle$ Key Management Service

Developer Guide $\langle i \rangle \langle i \rangle$ .

 \*/ /\*\*

 $*$  <p>

\* Specifies a grant constraint.

 $*$ 

\* <important>

 $*$  <p>

- \* Do not include confidential or sensitive information in this field. This field may be displayed in plaintext in
- \* CloudTrail logs and other output.

 $*$ 

- \* </important>
- $*$  <p>

 \* KMS supports the <code>EncryptionContextEquals</code> and <code>EncryptionContextSubset</code> grant constraints,

\* which allow the permissions in the grant only when the encryption context in the request matches (

\* <code>EncryptionContextEquals</code>) or includes (<code>EncryptionContextSubset</code>) the

encryption context

- \* specified in the constraint.
- $*$
- $*$  <p>
- \* The encryption context grant constraints are supported only on <a
- \* href="https://docs.aws.amazon.com/kms/latest/developerguide/grants.html#terms-grant-operations">grant
- \* operations</a> that include an <code>EncryptionContext</code> parameter,

such as cryptographic operations on

- \* symmetric encryption KMS keys. Grants with grant constraints can include the <a>DescribeKey</a> and
- \* <a>RetireGrant</a> operations, but the constraint doesn't apply to these operations. If a grant with a grant

 $*$  constraint includes the  $<$ code $>$ CreateGrant $<$ /code $>$  operation, the constraint requires that any grants created with

\* the  $<$ code>CreateGrant $<$ /code> permission have an equally strict or stricter encryption context constraint.

- $*$
- $*$   $<$ n $>$

 \* You cannot use an encryption context grant constraint for cryptographic operations with asymmetric KMS keys or

\* HMAC KMS keys. Operations with these keys don't support an encryption context.

 $*$ 

 $*$  <p>

\* Each constraint value can include up to 8 encryption context pairs. The encryption context value in each

\* constraint cannot exceed 384 characters. For information about grant constraints, see <a

\* href="https://docs.aws.amazon.com/kms/latest/developerguide/create-grant-overview.html#grant-

constraints">Using

 \* grant constraints</a> in the <i>Key Management Service Developer Guide</i>. For more information about encryption

\* context, see <a

 \* href="https://docs.aws.amazon.com/kms/latest/developerguide/concepts.html#encrypt\_context">Encryption context</a>

\* in the  $\langle i \rangle \langle i \rangle$  Management Service Developer Guide $\langle i \rangle \langle i \rangle$ .

 $*$ 

 \* \* @return Specifies a grant constraint.</p> <important>

- \*  $\n $\langle p \rangle$$
- Do not include confidential or sensitive information in this field. This field may be displayed in
- plaintext in CloudTrail logs and other output.
- \*  $\langle p \rangle$
- $\langle$ important $\rangle$

\*  $\n $\langle p \rangle$$ 

\* KMS supports the  $\langle \text{code>} \text{EncryptionContextEquals} \rangle$  and  $\langle \text{code>} \text{EncryptionContextSubset} \rangle$ 

grant

- \* constraints, which allow the permissions in the grant only when the encryption context in the request
- \* matches

(<code>EncryptionContextEquals</code>) or includes (<code>EncryptionContextSubset</code>) the

encryption context specified in the constraint.

- \*  $\langle p \rangle$
- $p >$
- \* The encryption context grant constraints are supported only on <a
- \* href="https://docs.aws.amazon.com/kms/latest/developerguide/grants.html#terms-grant-operations">grant
- $operations$  that include an  $<$ code $>$ EncryptionContext $<$ /code $>$ parameter, such as cryptographic

operations

- \* on symmetric encryption KMS keys. Grants with grant constraints can include the <a>DescribeKey</a> and
	- $\langle a \rangle$  RetireGrant $\langle a \rangle$  operations, but the constraint doesn't apply to these operations. If a grant with a
	- grant constraint includes the  $\langle\text{code}\rangle\text{CreateGrant}\langle\text{code}\rangle$  operation, the constraint requires that any grants
	- \* created with the  $<$ code>CreateGrant $<$ /code> permission have an equally strict or stricter encryption

\*

#### context constraint.

- $<$ /p>
- $\langle p \rangle$
- You cannot use an encryption context grant constraint for cryptographic operations with asymmetric KMS
- keys or HMAC KMS keys. Operations with these keys don't support an encryption context.
- $<$ /p>
- \*  $\n $\langle p \rangle$$
- \* Each constraint value can include up to 8 encryption context pairs. The encryption context value in each
- constraint cannot exceed 384 characters. For information about grant constraints, see  $\leq a$  href=
- \* "https://docs.aws.amazon.com/kms/latest/developerguide/create-grant-overview.html#grant-constraints"
- \* >Using grant constraints</a> in the <i>Key Management Service Developer Guide</i>. For more

#### information

\* about encryption context, see <a

\*

href="https://docs.aws.amazon.com/kms/latest/developerguide/concepts.html#encrypt\_context">Encryption

```
* context</a> in the \langle i \rangle \langle i \rangle Key Management
```

```
Service Developer Guide</i> </i>.
```
\*/

Found in path(s):

\* /opt/cola/permits/1882328848\_1704878355.9917321/0/aws-java-sdk-kms-1-12-581-sourcesjar/com/amazonaws/services/kms/model/CreateGrantRequest.java

No license file was found, but licenses were detected in source scan.

/\*

```
* Copyright 2018-2023 Amazon.com, Inc. or its affiliates. All Rights Reserved.
```
\*

\* Licensed under the Apache License, Version 2.0 (the "License"). You may not use this file except in compliance with

\* the License. A copy of the License is located at

 $\mathbf{r}$ 

\* http://aws.amazon.com/apache2.0

\*

\* or in the "license" file accompanying this file. This file is distributed on an "AS IS" BASIS, WITHOUT WARRANTIES OR

\* CONDITIONS OF ANY KIND, either express or implied. See the License for the specific language governing permissions

\* and limitations under the License.

\*/

/\*\*

a

 $*$  <p>

\* A description of the KMS key. Use a description that helps you decide whether the KMS key is appropriate for

\* task. The default value is an empty string (no description).

 $*$ 

\* <important>

 $*$  <p>

\* Do not include confidential or sensitive information in this field. This field may be displayed in

plaintext in

\* CloudTrail logs and other output.

 $*$ 

\* </important>

 $*$  <p>

\* To set or change the description after the key is created, use <a>UpdateKeyDescription</a>.

 $*$ 

\*/

/\*\*

```
* <p>
```
\* A description of the KMS key. Use a description that helps you decide whether the KMS key is appropriate for

a

```
 * task. The default value is an empty string (no description).
```
 $*$ 

\* <important>

 $*$  <p>

- \* Do not include confidential or sensitive information in this field. This field may be displayed in plaintext in
- \* CloudTrail logs and other output.
- $*$
- \* </important>

 $*$  <p>

\* To set or change the description after the key is created, use <a>UpdateKeyDescription</a>.

 $*$ 

- \*
- \* @param description
- A description of the KMS key. Use a description that helps you decide whether the KMS key is appropriate
- for a task. The default value is an empty string (no description). $\langle p \rangle$

<important>

\*  $\n $\langle p \rangle$$ 

- \* Do not include confidential or sensitive information in this field. This field may be displayed in
- \* plaintext in CloudTrail logs and other output.

 $<$ /p>

- \* </important>
- \*  $\n $\langle p \rangle$$
- \* To set or change the description after the key is created, use <a>UpdateKeyDescription</a>.

 \*/ /\*\*

 $*$  <p>

\* A description of the KMS key. Use a description that helps you decide whether the KMS key is appropriate for

a

\* task. The default value is an empty string (no description).

 $*$ 

\* <important>

 $*$  <p>

- \* Do not include confidential or sensitive information in this field. This field may be displayed in plaintext in
- \* CloudTrail logs and other output.

 $*$ 

```
 * </important>
```

```
* <p>
```
\* To set or change the description after the key is created, use <a>UpdateKeyDescription</a>.

 $*$ 

\*

\* @return A description of the KMS key.

Use a description that helps you decide whether the KMS key is appropriate

\* for a task. The default value is an empty string (no description). $\langle p \rangle$   $\langle$  important $\rangle$ 

\*  $\langle D \rangle$ 

\* Do not include confidential or sensitive information in this field. This field may be displayed in

- \* plaintext in CloudTrail logs and other output.
- \*  $\langle p \rangle$
- \* </important>
- \*  $\n $\langle p \rangle$$
- \* To set or change the description after the key is created, use <a>UpdateKeyDescription</a>.

\*/

### Found in path(s):

\* /opt/cola/permits/1882328848\_1704878355.9917321/0/aws-java-sdk-kms-1-12-581-sourcesjar/com/amazonaws/services/kms/model/CreateKeyRequest.java No license file was found, but licenses were detected in source scan.

/\*

\* Copyright 2018-2023 Amazon.com, Inc. or its affiliates. All Rights Reserved.

\*

\* Licensed under the Apache License, Version 2.0 (the "License"). You may not use this file except in compliance with

\* the License. A copy of the License is located at

\*

\* http://aws.amazon.com/apache2.0

```
*
```
\* or in the "license" file accompanying this file. This file is distributed on an "AS IS" BASIS, WITHOUT WARRANTIES OR

\* CONDITIONS OF ANY KIND, either express or implied. See the License for the specific language governing permissions

\* and limitations under the License.

\*/

/\*\*

 $*$  <p>

\* A description of the KMS key. The default value is an empty string (no description).

 $*$ 

- \* <important>
- $*$  <p>

\* Do not include confidential or sensitive information in this field. This field may be displayed in plaintext in

- \* CloudTrail logs and other output.
- $*$
- \* </important>

 $*$  <p>

 \* The description is not a shared property of multi-Region keys. You can specify the same description or a \* different description for each key in a set of related multi-Region keys. KMS does not synchronize this

property.

 $*$ \*/

/\*\*

 $*$   $<$ n $>$ 

\* A description of the KMS key. The default value is an empty string (no description).

 $*$ 

\* <important>

 $*$  <p>

\* Do not include confidential or sensitive information in this field. This field may be displayed in plaintext in

\* CloudTrail logs and other output.

 $*$ 

\* </important>

 $*$  <p>

\* The description is not a shared property of multi-Region keys. You can specify the same description or a

 \* different description for each key in a set of related multi-Region keys. KMS does not synchronize this property.

 $*$ 

\*

\* @param description

\* A description of the KMS key. The default value is an empty string (no description).</p> <important>

\*  $\n $\langle p \rangle$$ 

\* Do not include confidential or sensitive information in this field. This field may be displayed in

\* plaintext in CloudTrail logs and other output.

 $<$ /p>

\* </important>

\*  $\n $\langle p \rangle$$ 

The description is not a shared property of multi-Region keys. You can specify the same description or a

\* different description for each key in a set of related multi-Region keys. KMS does not synchronize this

\* property.

\*/

/\*\*

```
* <sub>0</sub>
```
\* A description of the KMS key. The default value is an empty string (no description).

 $*$ 

\* <important>

 $*$  <p>

\* Do not include confidential or sensitive information in this field. This field may be displayed in plaintext in

\* CloudTrail logs and other output.

 $*$ 

\* </important>

 $*$  <p>

\* The description is not a shared property of multi-Region keys. You can specify the same description or a

\* different

description for each key in a set of related multi-Region keys. KMS does not synchronize this property.

 $*$ 

\*

\* @return A description of the KMS key. The default value is an empty string (no description).</p> <important>

\*  $\langle D \rangle$ 

\* Do not include confidential or sensitive information in this field. This field may be displayed in

\* plaintext in CloudTrail logs and other output.

\*  $<$ /p>

\* </important>

\*  $<p>$ 

\* The description is not a shared property of multi-Region keys. You can specify the same description or a

\* different description for each key in a set of related multi-Region keys. KMS does not synchronize this

 \* property. \*/

Found in path(s):

\* /opt/cola/permits/1882328848\_1704878355.9917321/0/aws-java-sdk-kms-1-12-581-sourcesjar/com/amazonaws/services/kms/model/ReplicateKeyRequest.java No license file was found, but licenses were detected in source scan.

/\*

\* Copyright 2018-2023 Amazon.com, Inc. or its affiliates. All Rights Reserved.

\*

\* Licensed under the Apache License, Version 2.0 (the "License"). You may not use this file except in compliance with

\* the License. A copy of the License is located at

\*

\* http://aws.amazon.com/apache2.0

\*

\* or in the "license" file accompanying this file. This file is distributed on an "AS IS" BASIS, WITHOUT WARRANTIES OR

\* CONDITIONS OF ANY KIND, either express or implied. See the License for the specific language governing permissions

\* and limitations under the License.

\*/

/\*\*

 $* <sub>0</sub>$ 

\* Specifies that encryption context to use when the reencrypting the data.

 $*$ 

\* <important>

 $*$  <p>

\* Do not include confidential or sensitive information in this field. This field may be displayed in plaintext in

\* CloudTrail logs and other output.

 $*$ 

\* </important>

 $*$  <p>

\* A

destination encryption context is valid only when the destination KMS key is a symmetric encryption KMS key.

\* The standard ciphertext format for asymmetric KMS keys does not include fields for metadata.

 $*$ 

 $*$  <p>

\* An  $\langle$ i>encryption context $\langle$ i> is a collection of non-secret key-value pairs that represent additional

\* authenticated data. When you use an encryption context to encrypt data, you must specify the same (an exact

\* case-sensitive match) encryption context to decrypt the data. An encryption context is supported only on

 \* operations with symmetric encryption KMS keys. On operations with symmetric encryption KMS keys, an encryption

\* context is optional, but it is strongly recommended.

 $* < p>$ 

 $*$  <p>

\* For more information, see <a

 \* href="https://docs.aws.amazon.com/kms/latest/developerguide/concepts.html#encrypt\_context">Encryption context</a>

\* in the **Key Management Service Developer Guide**  $\forall i$ .

 $*$ 

\*/

/\*\*

 $*$  <p>

\* Specifies that encryption context to use when the reencrypting the data.

 $*$ 

\* <important>

 $*$  <p>

\* Do not include confidential or sensitive information in this field. This field may be displayed in plaintext in

\* CloudTrail logs and other output.

 $*$ 

\* </important>

 $*$  <p>

 \* A destination encryption context is valid only when the destination KMS key is a symmetric encryption KMS key.

\* The standard ciphertext format for asymmetric KMS keys does not include fields for metadata.

 $*$ 

 $*$  <p>

\* An  $\langle i \rangle$  encryption context $\langle i \rangle$  is a collection of non-secret key-value pairs that represent additional

\* authenticated data. When you use an encryption context to encrypt data, you must specify the same (an exact

\* case-sensitive match) encryption context to decrypt the data. An encryption context is supported only on

\* operations with symmetric encryption KMS keys. On operations with symmetric

encryption KMS keys, an encryption

\* context is optional, but it is strongly recommended.

 $*$ 

 $*$  <p>

\* For more information, see <a

 \* href="https://docs.aws.amazon.com/kms/latest/developerguide/concepts.html#encrypt\_context">Encryption context</a>

\* in the *K*i>Key Management Service Developer Guide  $\langle i \rangle$ .

 $*$ 

\*

 $*$  @return Specifies that encryption context to use when the reencrypting the data. $\langle \psi \rangle$  <important

\*  $\n $\langle p \rangle$$ 

\* Do not include confidential or sensitive information in this field. This field may be displayed in

\* plaintext in CloudTrail logs and other output.

\*  $\langle$ /p>

\* </important>

\*  $>$ 

\* A destination encryption context is valid only when the destination KMS key is a symmetric encryption

KMS

\* key. The standard ciphertext format for asymmetric KMS keys does not include fields for metadata.

\*  $\langle p \rangle$ 

\*  $>$ 

- \* An  $\le$ i>encryption context $\le$ i> is a collection of non-secret key-value pairs that represent additional
- \* authenticated data. When you use an encryption context to encrypt data, you must specify the same (an
- \* exact case-sensitive match) encryption context to decrypt the data. An encryption context is supported

\* only on operations with symmetric encryption KMS keys. On operations with symmetric encryption KMS

keys,

\* an encryption context is optional, but it is strongly recommended.

\*  $\langle p \rangle$ 

- \*  $\n $\langle p \rangle$$
- \* For more information, see <a

\*

href="https://docs.aws.amazon.com/kms/latest/developerguide/concepts.html#encrypt\_context">Encryption

context</a> in the <i>Key Management Service Developer Guide</i>.

 \*/ /\*\*

 $*$  <p>

\* Specifies that encryption context to use when the reencrypting the data.

 $*$ 

\* <important>

 $*$  <p>

\* Do not include

confidential or sensitive information in this field. This field may be displayed in plaintext in

\* CloudTrail logs and other output.

 $*$ 

\* </important>

 $*$  <p>

 \* A destination encryption context is valid only when the destination KMS key is a symmetric encryption KMS key.

\* The standard ciphertext format for asymmetric KMS keys does not include fields for metadata.

 $*$ 

 $*$  <p>

\* An <i>encryption context</i> is a collection of non-secret key-value pairs that represent additional

\* authenticated data. When you use an encryption context to encrypt data, you must specify the same (an exact

\* case-sensitive match) encryption context to decrypt the data. An encryption context is supported only on

 \* operations with symmetric encryption KMS keys. On operations with symmetric encryption KMS keys, an encryption

\* context is optional, but it is strongly recommended.

 $*$ 

 $*$  <p>

\* For more information, see <a

 \* href="https://docs.aws.amazon.com/kms/latest/developerguide/concepts.html#encrypt\_context">Encryption context</a>

\* in the *Key Management Service Developer Guide* 

 $*$ 

\*

\* @param destinationEncryptionContext

\* Specifies that encryption context to use when the reencrypting the data. $\langle p \rangle$  <important

\*  $\langle p \rangle$ 

- \* Do not include confidential or sensitive information in this field. This field may be displayed in
- \* plaintext in CloudTrail logs and other output.
- \*  $\langle p \rangle$
- \* </important>
- \*  $\n $\langle p \rangle$$

\* A destination encryption context is valid only when the destination KMS key is a symmetric encryption

KMS

- key. The standard ciphertext format for asymmetric KMS keys does not include fields for metadata.
- \*  $\langle$ /p>
- \*  $\n $\langle p \rangle$$
- $*$  An  $\le$  > encryption context $\le$  is a collection of non-secret key-value pairs that represent additional
- \* authenticated
- data. When you use an encryption context to encrypt data, you must specify the same (an
	- \* exact case-sensitive match) encryption context to decrypt the data. An encryption context is supported
	- \* only on operations with symmetric encryption KMS keys. On operations with symmetric encryption KMS

keys,

- \* an encryption context is optional, but it is strongly recommended.
- \*  $\langle p \rangle$
- \*  $\n $\langle p \rangle$$
- \* For more information, see <a
- \*

href="https://docs.aws.amazon.com/kms/latest/developerguide/concepts.html#encrypt\_context">Encryption

\* context</a> in the <i>Key Management Service Developer Guide</i>.

\*/

Found in path(s):

\* /opt/cola/permits/1882328848\_1704878355.9917321/0/aws-java-sdk-kms-1-12-581-sources-

jar/com/amazonaws/services/kms/model/ReEncryptRequest.java

No license file was found, but licenses were detected in source scan.

/\*

\* Copyright 2018-2023 Amazon.com, Inc. or its affiliates. All Rights Reserved.

\*

\* Licensed under the Apache License, Version 2.0 (the "License"). You may not use this file except in compliance with

\* the License. A copy of the License is located at

\*

\* http://aws.amazon.com/apache2.0

\*

\* or in the "license" file accompanying this file. This file is distributed on an "AS IS" BASIS, WITHOUT WARRANTIES OR

\* CONDITIONS OF ANY KIND, either express or implied. See the License for the specific language governing permissions

\* and limitations under the License.

\*/

/\*\*

 $*$  <p>

\* Identifies the alias that is changing its KMS key. This value must begin with <code>alias/</code> followed by

the

 \* alias name, such as <code>alias/ExampleAlias</code>. You cannot use <code>UpdateAlias</code> to change the alias

\* name.

 $*$ 

\* <important>

 $*$  <p>

\* Do not include confidential or

sensitive information in this field. This field may be displayed in plaintext in

\* CloudTrail logs and other output.

 $*$ 

\* </important>

 \*/ /\*\*

 $*$  <p>

 \* Identifies the alias that is changing its KMS key. This value must begin with <code>alias/</code> followed by the

 \* alias name, such as <code>alias/ExampleAlias</code>. You cannot use <code>UpdateAlias</code> to change the alias

\* name.

 $*$ 

\* <important>

 $*$  <p>

\* Do not include confidential or sensitive information in this field. This field may be displayed in plaintext in

\* CloudTrail logs and other output.

 $*$ 

\* </important>

\*

\* @param aliasName

\* Identifies the alias that is changing its KMS key. This value must begin with  $\langle \text{code}\rangle$ -alias/ $\langle \text{code}\rangle$ -followed

\* by the alias name, such as <code>alias/ExampleAlias</code>. You cannot use <code>UpdateAlias</code>

to

\* change the alias name. $\langle p \rangle$  <important>

\*

 $< p >$ 

\* Do not include confidential or sensitive information in this field. This field may be displayed in

\* plaintext in CloudTrail logs and other output.

 $<$ /p>

\*/

/\*\*

 $*$  <p>

 $*$  Identifies the alias that is changing its KMS key. This value must begin with  $\langle \text{code>adias}/\langle \text{code>} \text{followed by} \rangle$ the

 \* alias name, such as <code>alias/ExampleAlias</code>. You cannot use <code>UpdateAlias</code> to change the alias

\* name.

 $*$ 

\* <important>

 $*$  <p>

\* Do not include confidential or sensitive information in this field. This field may be displayed in plaintext in

```
 * CloudTrail logs and other output.
```
 $*$ 

\* </important>

\*

- $*$  @return Identifies the alias that is changing its KMS key. This value must begin with  $\langle \text{code>}$
- followed by the alias name, such as <code>alias/ExampleAlias</code>. You cannot use
- \*  $\leq$   $\leq$   $\le$

<important>

- \*  $\n $\langle p \rangle$$
- \* Do not include confidential or sensitive information in this field. This field may be displayed in
- \* plaintext in CloudTrail logs and other output.
- \*  $\langle p \rangle$

\*/

#### Found in path(s):

\* /opt/cola/permits/1882328848\_1704878355.9917321/0/aws-java-sdk-kms-1-12-581-sourcesjar/com/amazonaws/services/kms/model/UpdateAliasRequest.java No license file was found, but licenses were detected in source scan.

/\*

\* Copyright 2018-2023 Amazon.com, Inc. or its affiliates. All Rights Reserved.

\*

\* Licensed under the Apache License, Version 2.0 (the "License"). You may not use this file except in compliance with

\* the License. A copy of the License is located at

\*

\* http://aws.amazon.com/apache2.0

\*

\* or in the "license" file accompanying this file. This file is distributed on an "AS IS" BASIS, WITHOUT

# WARRANTIES OR

\* CONDITIONS OF ANY KIND, either express or implied. See the License for the specific language governing permissions

\* and limitations under the License.

\*/

/\*\*

 $*$  <p>

\* New description for the KMS key.

- $*$
- \* <important>
- $*$

\* Do not include confidential or sensitive information in this field. This field may be displayed in plaintext in

\* CloudTrail logs and other output.

 $*$ 

```
 * </important>
```
\*/

/\*\*

 $*$  <p>

\* New description for the KMS key.

 $*$ 

\* <important>

 $*$  <p>

\* Do not include confidential or sensitive information in this field. This field may be displayed in plaintext in

- \* CloudTrail logs and other output.
- $*$
- \* </important>

\*

- \* @param description
- \* New description for the KMS key.</p> <important>

\*  $\n $\langle p \rangle$$ 

- \* Do not include confidential or sensitive information in this field. This field may be displayed in
- \* plaintext in CloudTrail logs and other output.

\*  $\langle p \rangle$ 

\*/

/\*\*

- $*$  <p>
- \* New description for the KMS key.
- $*$
- \* <important>

 $*$  <p>

- \* Do not include confidential or sensitive information in this field. This field may be displayed in plaintext in
- \* CloudTrail logs and other output.
- $*$
- \* </important>
- \*
- \* @return New description for the KMS key. $\langle p \rangle$  <important>
- \*  $\n $\langle p \rangle$$
- \* Do not include confidential or sensitive information

in this field. This field may be displayed in

- \* plaintext in CloudTrail logs and other output.
- \*  $\langle p \rangle$
- \*/

Found in path(s):

\* /opt/cola/permits/1882328848\_1704878355.9917321/0/aws-java-sdk-kms-1-12-581-sourcesjar/com/amazonaws/services/kms/model/UpdateKeyDescriptionRequest.java No license file was found, but licenses were detected in source scan.

/\*

\* Copyright 2018-2023 Amazon.com, Inc. or its affiliates. All Rights Reserved.

\*

\* Licensed under the Apache License, Version 2.0 (the "License"). You may not use this file except in compliance with

\* the License. A copy of the License is located at

\*
\* http://aws.amazon.com/apache2.0

\*

\* or in the "license" file accompanying this file. This file is distributed on an "AS IS" BASIS, WITHOUT WARRANTIES OR

\* CONDITIONS OF ANY KIND, either express or implied. See the License for the specific language governing permissions

\* and limitations under the License.

\*/

/\*\*

 $*$  <p>

\* Specifies the encryption context that will be used when encrypting the private key in the data key pair.

 $*$ 

\* <important>

 $*$  <p>

\* Do not include confidential or sensitive information in this field. This field may be displayed in plaintext in

\* CloudTrail logs and other output.

 $*$ 

\* </important>

 $*$  <p>

\* An <i>encryption context</i> is a collection of non-secret key-value pairs that represent additional

\* authenticated data. When you use an encryption context to encrypt data, you must specify the same (an exact

\* case-sensitive match) encryption context to decrypt the data. An encryption context is supported only on

\* operations with symmetric encryption KMS keys. On operations with symmetric encryption KMS keys, an

encryption

\* context is optional, but it is strongly recommended.

 $*$ 

 $*$  <p>

\* For more information, see <a

 \* href="https://docs.aws.amazon.com/kms/latest/developerguide/concepts.html#encrypt\_context">Encryption context</a>

\* in the <i>Key Management Service Developer Guide</i>.

 $*$ 

\*/

/\*\*

 $*$  <p>

\* Specifies the encryption context that will be used when encrypting the private key in the data key pair.

 $*$ 

\* <important>

 $*$  <p>

\* Do not include confidential

or sensitive information in this field. This field may be displayed in plaintext in

\* CloudTrail logs and other output.

 $*$ 

\* </important>

 $* <sub>n></sub>$ 

\* An  $\langle$ i>encryption context $\langle$ i> is a collection of non-secret key-value pairs that represent additional

\* authenticated data. When you use an encryption context to encrypt data, you must specify the same (an exact

\* case-sensitive match) encryption context to decrypt the data. An encryption context is supported only on

 \* operations with symmetric encryption KMS keys. On operations with symmetric encryption KMS keys, an encryption

\* context is optional, but it is strongly recommended.

 $*$ 

 $*$  <p>

\* For more information, see <a

 \* href="https://docs.aws.amazon.com/kms/latest/developerguide/concepts.html#encrypt\_context">Encryption context</a>

\* in the  $\langle i \rangle$ Key Management Service Developer Guide $\langle i \rangle$ .

 $*$ 

\*

\* @return Specifies the encryption context that will

be used when encrypting the private key in the data key

- pair.</p><important>
- \*  $$op>$$
- \* Do not include confidential or sensitive information in this field. This field may be displayed in
- plaintext in CloudTrail logs and other output.

\*  $\langle p \rangle$ 

\* </important>

 $p >$ 

- $*$  An  $\leq$  > an **encryption** context $\leq$  is a collection of non-secret key-value pairs that represent additional
- \* authenticated data. When you use an encryption context to encrypt data, you must specify the same (an
- exact case-sensitive match) encryption context to decrypt the data. An encryption context is supported
- \* only on operations with symmetric encryption KMS keys. On operations with symmetric encryption KMS

keys,

- \* an encryption context is optional, but it is strongly recommended.
- \*  $\langle p \rangle$
- \*  $\n $\langle p \rangle$$
- \* For more information, see <a

\*

href="https://docs.aws.amazon.com/kms/latest/developerguide/concepts.html#encrypt\_context">Encryption

\* context</a> in the <i>Key Management Service Developer Guide</i>.

```
/**
```
\*/

```
* <p>
```
\* Specifies the encryption context that will be used when encrypting the private key in the data key pair.

 $*$ 

\* <important>

 $*$  <p>

\* Do not include confidential or sensitive information in this field. This field may be displayed in plaintext in

\* CloudTrail logs and other output.

 $*$ 

\* </important>

```
* <p>
```
 $*$  An  $\leq$  is a collection of non-secret key-value pairs that represent additional

\* authenticated data. When you use an encryption context to encrypt data, you must specify the same (an exact

- \* case-sensitive match) encryption context to decrypt the data. An encryption context is supported only on
- \* operations with symmetric encryption KMS keys. On operations with symmetric encryption KMS

keys, an encryption

\* context is optional, but it is strongly recommended.

 $*$ 

- $*$  <p>
- \* For more information, see <a

 \* href="https://docs.aws.amazon.com/kms/latest/developerguide/concepts.html#encrypt\_context">Encryption context</a>

\* in the  $\langle i \rangle$ Key Management Service Developer Guide $\langle i \rangle$ .

 $*$ 

\*

- \* @param encryptionContext
- Specifies the encryption context that will be used when encrypting the private key in the data key
- \* pair.</p> <important>
- $p >$
- \* Do not include confidential or sensitive information in this field. This field may be displayed in
- \* plaintext in CloudTrail logs and other output.
- $<$ /p>
- $\langle$ important $\rangle$
- \*  $\n $\langle p \rangle$$
- An  $\langle i \rangle$  encryption context $\langle i \rangle$  is a collection of non-secret key-value pairs that represent additional
- \* authenticated data. When you use an encryption context to encrypt data, you must specify the

same (an

- \* exact case-sensitive match) encryption context to decrypt the data. An encryption context is supported
- only on operations with symmetric encryption KMS keys. On operations with symmetric encryption KMS

keys,

- \* an encryption context is optional, but it is strongly recommended.
- \*  $\langle$ /p>
- \*  $\n $\langle p \rangle$$
- \* For more information, see <a

\*

href="https://docs.aws.amazon.com/kms/latest/developerguide/concepts.html#encrypt\_context">Encryption

- \* context</a> in the <i>Key Management Service Developer Guide</i>.
- \*/

Found in path(s):

\* /opt/cola/permits/1882328848\_1704878355.9917321/0/aws-java-sdk-kms-1-12-581-sourcesjar/com/amazonaws/services/kms/model/GenerateDataKeyPairRequest.java

\* /opt/cola/permits/1882328848\_1704878355.9917321/0/aws-java-sdk-kms-1-12-581-sources-

jar/com/amazonaws/services/kms/model/GenerateDataKeyPairWithoutPlaintextRequest.java

No license file was found, but licenses were detected in source scan.

/\*

\* Copyright 2018-2023 Amazon.com, Inc. or its affiliates. All Rights Reserved.

\*

\* Licensed under the Apache License, Version 2.0 (the "License"). You may not use this file except in compliance with

\* the License. A copy of the License is located at

\*

\* http://aws.amazon.com/apache2.0

\*

\* or in the "license" file accompanying this file. This file is distributed on an "AS IS" BASIS, WITHOUT

### WARRANTIES OR

\* CONDITIONS OF ANY KIND, either express or implied. See the License for the specific language governing permissions

\* and limitations under the License.

\*/

/\*\*

 $*$  <p>

\* Specifies the encryption context that will be used when encrypting the data key.

 $*$ 

\* <important>

 $*$  <p>

\* Do not include confidential or sensitive information in this field. This field may be displayed in plaintext in

\* CloudTrail logs and other output.

 $*$ 

\* </important>

 $*$  <p>

\* An <i>encryption context</i> is a collection of non-secret key-value pairs that represent additional

\* authenticated data. When you use an encryption context to encrypt data, you must specify the same (an exact

\* case-sensitive match) encryption context to decrypt the data. An encryption context is supported only on

 \* operations with symmetric encryption KMS keys. On operations with symmetric encryption KMS keys, an encryption

\* context is optional, but it is strongly recommended.

 $*$ 

 $*$  <p>

\* For more information, see <a

 \* href="https://docs.aws.amazon.com/kms/latest/developerguide/concepts.html#encrypt\_context">Encryption context</a>

\* in the <i>Key Management Service Developer Guide</i>.

 $*$ 

\*/

/\*\*

 $*$  <p>

\* Specifies the encryption context that will be used when encrypting the data key.

 $*$ 

\* <important>

 $*$  <p>

\* Do not include confidential or sensitive information in this field. This field

may be displayed in plaintext in

\* CloudTrail logs and other output.

 $*$ 

\* </important>

 $* <sub>n></sub>$ 

\* An  $\langle$ i>encryption context $\langle$ i> is a collection of non-secret key-value pairs that represent additional

\* authenticated data. When you use an encryption context to encrypt data, you must specify the same (an exact

\* case-sensitive match) encryption context to decrypt the data. An encryption context is supported only on

 \* operations with symmetric encryption KMS keys. On operations with symmetric encryption KMS keys, an encryption

\* context is optional, but it is strongly recommended.

 $*$ 

 $*$  <p>

\* For more information, see <a

 \* href="https://docs.aws.amazon.com/kms/latest/developerguide/concepts.html#encrypt\_context">Encryption context</a>

\* in the  $\langle i \rangle$ Key Management Service Developer Guide $\langle i \rangle$ .

 $*$ 

\*

\* @return Specifies the encryption context that will be used when encrypting the data key.</p> <important>

- $*$   $\langle n \rangle$
- \* Do not include confidential or sensitive information in this field. This field may be displayed in
- \* plaintext in CloudTrail logs and other output.
- \*  $\langle p \rangle$
- $\langle$ important $\rangle$
- \*  $\n $\langle p \rangle$$
- $*$  An  $\leq$  encryption context $\leq$  is a collection of non-secret key-value pairs that represent additional
- authenticated data. When you use an encryption context to encrypt data, you must specify the same (an
- \* exact case-sensitive match) encryption context to decrypt the data. An encryption context is supported
- \* only on operations with symmetric encryption KMS keys. On operations with symmetric encryption KMS

keys,

- \* an encryption context is optional, but it is strongly recommended.
- \*  $\langle p \rangle$
- \*  $$op>$$
- \* For more information, see <a
- \*

href="https://docs.aws.amazon.com/kms/latest/developerguide/concepts.html#encrypt\_context">Encryption

\* context</a> in the <i>Key Management Service Developer Guide</i>.

\*/

/\*\*

- $*$  <p>
- \* Specifies the encryption context that will be used when encrypting the data key.
- $*$
- \* <important>

 $*$  <p>

\* Do not include confidential or sensitive information in this field. This field may be displayed in plaintext in

- \* CloudTrail logs and other output.
- $*$
- \* </important>
- $*$  <p>
- \* An  $\langle$ i>encryption context $\langle$ i> is a collection of non-secret key-value pairs that represent additional

\* authenticated data. When you use an encryption context to encrypt data, you must specify the same (an exact

\* case-sensitive match) encryption context to decrypt the data. An encryption context is supported only on

 \* operations with symmetric encryption KMS keys. On operations with symmetric encryption KMS keys, an encryption

\* context is optional, but it is strongly recommended.

 $*$ 

 $*$  <p>

\* For more information, see <a

 \* href="https://docs.aws.amazon.com/kms/latest/developerguide/concepts.html#encrypt\_context">Encryption context</a>

\* in the *Key Management Service Developer Guide* 

 $*$ 

\*

\* @param encryptionContext

- Specifies the encryption context that will be used when encrypting the data key. $\langle p \rangle$  <important>
- $p$
- \* Do not include confidential or sensitive information in this field. This field may be displayed in
- plaintext in CloudTrail logs and other output.
- $<$ /p>
- \* </important>
- $p >$
- An  $\langle i \rangle$  encryption context $\langle i \rangle$  is a collection of non-secret key-value pairs that represent additional
- \* authenticated data. When you use an encryption context to encrypt data, you must specify the same (an
- \* exact case-sensitive match) encryption context to decrypt the data. An encryption context is supported
- only on

operations with symmetric encryption KMS keys. On operations with symmetric encryption KMS keys,

- an encryption context is optional, but it is strongly recommended.
- \*  $\langle p \rangle$
- \*  $\n $\langle p \rangle$$
- \* For more information, see <a
- href="https://docs.aws.amazon.com/kms/latest/developerguide/concepts.html#encrypt\_context">Encryption
	- \* context</a> in the <i>Key Management Service Developer Guide</i>.
	- \*/

\*

Found in path(s):

\* /opt/cola/permits/1882328848\_1704878355.9917321/0/aws-java-sdk-kms-1-12-581-sources-

jar/com/amazonaws/services/kms/model/GenerateDataKeyRequest.java

\* /opt/cola/permits/1882328848\_1704878355.9917321/0/aws-java-sdk-kms-1-12-581-sources-

jar/com/amazonaws/services/kms/model/GenerateDataKeyWithoutPlaintextRequest.java

No license file was found, but licenses were detected in source scan.

/\*

\* Copyright 2018-2023 Amazon.com, Inc. or its affiliates. All Rights Reserved.

\*

\* Licensed under the Apache License, Version 2.0 (the "License"). You may not use this file except in compliance with

- \* the License. A copy of the License is located at
- \*
- \* http://aws.amazon.com/apache2.0
- \*

\* or in the "license" file accompanying this file. This file is distributed on an "AS IS" BASIS, WITHOUT

#### WARRANTIES OR

\* CONDITIONS OF ANY KIND, either express or implied. See the License for the specific language governing permissions

\* and limitations under the License.

\*/

Found in path(s):

\* /opt/cola/permits/1882328848\_1704878355.9917321/0/aws-java-sdk-kms-1-12-581-sourcesjar/com/amazonaws/services/kms/model/UntagResourceResult.java

\* /opt/cola/permits/1882328848\_1704878355.9917321/0/aws-java-sdk-kms-1-12-581-sources-

jar/com/amazonaws/services/kms/model/transform/GenerateDataKeyWithoutPlaintextRequestMarshaller.java \*

/opt/cola/permits/1882328848\_1704878355.9917321/0/aws-java-sdk-kms-1-12-581-sources-

jar/com/amazonaws/services/kms/model/transform/GenerateDataKeyPairRequestProtocolMarshaller.java

\* /opt/cola/permits/1882328848\_1704878355.9917321/0/aws-java-sdk-kms-1-12-581-sources-

jar/com/amazonaws/services/kms/model/transform/TagResourceResultJsonUnmarshaller.java

\* /opt/cola/permits/1882328848\_1704878355.9917321/0/aws-java-sdk-kms-1-12-581-sourcesjar/com/amazonaws/services/kms/model/DataKeySpec.java

\* /opt/cola/permits/1882328848\_1704878355.9917321/0/aws-java-sdk-kms-1-12-581-sourcesjar/com/amazonaws/services/kms/model/ListGrantsResult.java

\* /opt/cola/permits/1882328848\_1704878355.9917321/0/aws-java-sdk-kms-1-12-581-sourcesjar/com/amazonaws/services/kms/model/ListAliasesResult.java

\* /opt/cola/permits/1882328848\_1704878355.9917321/0/aws-java-sdk-kms-1-12-581-sourcesjar/com/amazonaws/services/kms/model/transform/GrantConstraintsJsonUnmarshaller.java

\* /opt/cola/permits/1882328848\_1704878355.9917321/0/aws-java-sdk-kms-1-12-581-sources-

jar/com/amazonaws/services/kms/model/transform/DeleteImportedKeyMaterialRequestMarshaller.java \*

 /opt/cola/permits/1882328848\_1704878355.9917321/0/aws-java-sdk-kms-1-12-581-sourcesjar/com/amazonaws/services/kms/model/transform/KMSInternalExceptionUnmarshaller.java \* /opt/cola/permits/1882328848\_1704878355.9917321/0/aws-java-sdk-kms-1-12-581-sourcesjar/com/amazonaws/services/kms/model/DecryptResult.java

\* /opt/cola/permits/1882328848\_1704878355.9917321/0/aws-java-sdk-kms-1-12-581-sourcesjar/com/amazonaws/services/kms/model/transform/CreateGrantResultJsonUnmarshaller.java \* /opt/cola/permits/1882328848\_1704878355.9917321/0/aws-java-sdk-kms-1-12-581-sourcesjar/com/amazonaws/services/kms/model/RecipientInfo.java

\* /opt/cola/permits/1882328848\_1704878355.9917321/0/aws-java-sdk-kms-1-12-581-sourcesjar/com/amazonaws/services/kms/model/transform/GetKeyPolicyRequestProtocolMarshaller.java \* /opt/cola/permits/1882328848\_1704878355.9917321/0/aws-java-sdk-kms-1-12-581-sourcesjar/com/amazonaws/services/kms/model/transform/CreateCustomKeyStoreRequestProtocolMarshaller.java

\*

 /opt/cola/permits/1882328848\_1704878355.9917321/0/aws-java-sdk-kms-1-12-581-sourcesjar/com/amazonaws/services/kms/model/CancelKeyDeletionRequest.java

\* /opt/cola/permits/1882328848\_1704878355.9917321/0/aws-java-sdk-kms-1-12-581-sourcesjar/com/amazonaws/services/kms/model/EncryptResult.java

\* /opt/cola/permits/1882328848\_1704878355.9917321/0/aws-java-sdk-kms-1-12-581-sources-

jar/com/amazonaws/services/kms/model/transform/GenerateDataKeyPairRequestMarshaller.java

\* /opt/cola/permits/1882328848\_1704878355.9917321/0/aws-java-sdk-kms-1-12-581-sources-

jar/com/amazonaws/services/kms/model/EnableKeyRotationRequest.java

\* /opt/cola/permits/1882328848\_1704878355.9917321/0/aws-java-sdk-kms-1-12-581-sources-

```
jar/com/amazonaws/services/kms/model/ListRetirableGrantsRequest.java
```
\* /opt/cola/permits/1882328848\_1704878355.9917321/0/aws-java-sdk-kms-1-12-581-sourcesjar/com/amazonaws/services/kms/model/DescribeKeyRequest.java

\* /opt/cola/permits/1882328848\_1704878355.9917321/0/aws-java-sdk-kms-1-12-581-sourcesjar/com/amazonaws/services/kms/model/DisableKeyRequest.java

\* /opt/cola/permits/1882328848\_1704878355.9917321/0/aws-java-sdk-kms-1-12-581-sourcesjar/com/amazonaws/services/kms/model/ListRetirableGrantsResult.java

\* /opt/cola/permits/1882328848\_1704878355.9917321/0/aws-java-sdk-kms-1-12-581-sourcesjar/com/amazonaws/services/kms/model/transform/CustomKeyStoreHasCMKsExceptionUnmarshaller.java \* /opt/cola/permits/1882328848\_1704878355.9917321/0/aws-java-sdk-kms-1-12-581-sources-

jar/com/amazonaws/services/kms/model/DecryptRequest.java

\* /opt/cola/permits/1882328848\_1704878355.9917321/0/aws-java-sdk-kms-1-12-581-sources-

jar/com/amazonaws/services/kms/model/transform/GenerateMacRequestMarshaller.java

\* /opt/cola/permits/1882328848\_1704878355.9917321/0/aws-java-sdk-kms-1-12-581-sources-

jar/com/amazonaws/services/kms/model/transform/DisconnectCustomKeyStoreRequestMarshaller.java \*

 /opt/cola/permits/1882328848\_1704878355.9917321/0/aws-java-sdk-kms-1-12-581-sourcesjar/com/amazonaws/services/kms/model/transform/XksProxyInvalidResponseExceptionUnmarshaller.java \* /opt/cola/permits/1882328848\_1704878355.9917321/0/aws-java-sdk-kms-1-12-581-sourcesjar/com/amazonaws/services/kms/model/transform/ListResourceTagsRequestMarshaller.java \* /opt/cola/permits/1882328848\_1704878355.9917321/0/aws-java-sdk-kms-1-12-581-sourcesjar/com/amazonaws/services/kms/model/transform/UpdateAliasRequestProtocolMarshaller.java \* /opt/cola/permits/1882328848\_1704878355.9917321/0/aws-java-sdk-kms-1-12-581-sourcesjar/com/amazonaws/services/kms/model/GetPublicKeyResult.java

\* /opt/cola/permits/1882328848\_1704878355.9917321/0/aws-java-sdk-kms-1-12-581-sourcesjar/com/amazonaws/services/kms/model/MultiRegionKeyType.java

\* /opt/cola/permits/1882328848\_1704878355.9917321/0/aws-java-sdk-kms-1-12-581-sourcesjar/com/amazonaws/services/kms/model/transform/DisableKeyRotationRequestProtocolMarshaller.java \*

 /opt/cola/permits/1882328848\_1704878355.9917321/0/aws-java-sdk-kms-1-12-581-sourcesjar/com/amazonaws/services/kms/model/transform/ReEncryptResultJsonUnmarshaller.java \* /opt/cola/permits/1882328848\_1704878355.9917321/0/aws-java-sdk-kms-1-12-581-sourcesjar/com/amazonaws/services/kms/model/XksProxyVpcEndpointServiceNotFoundException.java \* /opt/cola/permits/1882328848\_1704878355.9917321/0/aws-java-sdk-kms-1-12-581-sourcesjar/com/amazonaws/services/kms/model/XksProxyAuthenticationCredentialType.java \* /opt/cola/permits/1882328848\_1704878355.9917321/0/aws-java-sdk-kms-1-12-581-sourcesjar/com/amazonaws/services/kms/model/transform/CreateKeyRequestProtocolMarshaller.java \* /opt/cola/permits/1882328848\_1704878355.9917321/0/aws-java-sdk-kms-1-12-581-sourcesjar/com/amazonaws/services/kms/model/transform/XksProxyVpcEndpointServiceInUseExceptionUnmarshaller.java \* /opt/cola/permits/1882328848\_1704878355.9917321/0/aws-java-sdk-kms-1-12-581-sources-

jar/com/amazonaws/services/kms/model/XksKeyNotFoundException.java \*

 /opt/cola/permits/1882328848\_1704878355.9917321/0/aws-java-sdk-kms-1-12-581-sourcesjar/com/amazonaws/services/kms/model/GrantConstraints.java

\* /opt/cola/permits/1882328848\_1704878355.9917321/0/aws-java-sdk-kms-1-12-581-sourcesjar/com/amazonaws/services/kms/model/DescribeCustomKeyStoresResult.java

\* /opt/cola/permits/1882328848\_1704878355.9917321/0/aws-java-sdk-kms-1-12-581-sourcesjar/com/amazonaws/services/kms/model/transform/MultiRegionKeyJsonUnmarshaller.java \* /opt/cola/permits/1882328848\_1704878355.9917321/0/aws-java-sdk-kms-1-12-581-sourcesjar/com/amazonaws/services/kms/model/transform/SignResultJsonUnmarshaller.java \* /opt/cola/permits/1882328848\_1704878355.9917321/0/aws-java-sdk-kms-1-12-581-sourcesjar/com/amazonaws/services/kms/model/transform/ReEncryptRequestProtocolMarshaller.java \* /opt/cola/permits/1882328848\_1704878355.9917321/0/aws-java-sdk-kms-1-12-581-sourcesjar/com/amazonaws/services/kms/model/transform/UpdateAliasResultJsonUnmarshaller.java \*

 /opt/cola/permits/1882328848\_1704878355.9917321/0/aws-java-sdk-kms-1-12-581-sourcesjar/com/amazonaws/services/kms/model/DeleteImportedKeyMaterialResult.java \* /opt/cola/permits/1882328848\_1704878355.9917321/0/aws-java-sdk-kms-1-12-581-sources-

jar/com/amazonaws/services/kms/model/TagException.java

\* /opt/cola/permits/1882328848\_1704878355.9917321/0/aws-java-sdk-kms-1-12-581-sourcesjar/com/amazonaws/services/kms/model/transform/DeleteAliasRequestMarshaller.java

\* /opt/cola/permits/1882328848\_1704878355.9917321/0/aws-java-sdk-kms-1-12-581-sourcesjar/com/amazonaws/services/kms/model/DeleteAliasRequest.java

\* /opt/cola/permits/1882328848\_1704878355.9917321/0/aws-java-sdk-kms-1-12-581-sourcesjar/com/amazonaws/services/kms/model/transform/VerifyRequestProtocolMarshaller.java

\* /opt/cola/permits/1882328848\_1704878355.9917321/0/aws-java-sdk-kms-1-12-581-sources-

jar/com/amazonaws/services/kms/model/transform/CloudHsmClusterInvalidConfigurationExceptionUnmarshaller.j ava

\*

 /opt/cola/permits/1882328848\_1704878355.9917321/0/aws-java-sdk-kms-1-12-581-sourcesjar/com/amazonaws/services/kms/model/VerifyRequest.java

\* /opt/cola/permits/1882328848\_1704878355.9917321/0/aws-java-sdk-kms-1-12-581-sourcesjar/com/amazonaws/services/kms/model/transform/DisableKeyRotationRequestMarshaller.java \* /opt/cola/permits/1882328848\_1704878355.9917321/0/aws-java-sdk-kms-1-12-581-sourcesjar/com/amazonaws/services/kms/model/XksProxyVpcEndpointServiceInvalidConfigurationException.java \* /opt/cola/permits/1882328848\_1704878355.9917321/0/aws-java-sdk-kms-1-12-581-sourcesjar/com/amazonaws/services/kms/model/transform/XksKeyAlreadyInUseExceptionUnmarshaller.java \* /opt/cola/permits/1882328848\_1704878355.9917321/0/aws-java-sdk-kms-1-12-581-sourcesjar/com/amazonaws/services/kms/model/MalformedPolicyDocumentException.java \* /opt/cola/permits/1882328848\_1704878355.9917321/0/aws-java-sdk-kms-1-12-581-sourcesjar/com/amazonaws/services/kms/model/transform/GenerateDataKeyPairResultJsonUnmarshaller.java

\* /opt/cola/permits/1882328848\_1704878355.9917321/0/aws-java-sdk-kms-1-12-581-sourcesjar/com/amazonaws/services/kms/model/XksKeyInvalidConfigurationException.java

\* /opt/cola/permits/1882328848\_1704878355.9917321/0/aws-java-sdk-kms-1-12-581-sources-

jar/com/amazonaws/services/kms/model/transform/GetKeyRotationStatusResultJsonUnmarshaller.java

\* /opt/cola/permits/1882328848\_1704878355.9917321/0/aws-java-sdk-kms-1-12-581-sources-

jar/com/amazonaws/services/kms/model/transform/ReEncryptRequestMarshaller.java

\* /opt/cola/permits/1882328848\_1704878355.9917321/0/aws-java-sdk-kms-1-12-581-sources-

jar/com/amazonaws/services/kms/model/transform/ListGrantsRequestMarshaller.java

\* /opt/cola/permits/1882328848\_1704878355.9917321/0/aws-java-sdk-kms-1-12-581-sources-

jar/com/amazonaws/services/kms/model/DisconnectCustomKeyStoreResult.java

\* /opt/cola/permits/1882328848\_1704878355.9917321/0/aws-java-sdk-kms-1-12-581-sources-

jar/com/amazonaws/services/kms/model/CloudHsmClusterNotActiveException.java

 /opt/cola/permits/1882328848\_1704878355.9917321/0/aws-java-sdk-kms-1-12-581-sourcesjar/com/amazonaws/services/kms/model/transform/CreateKeyResultJsonUnmarshaller.java \* /opt/cola/permits/1882328848\_1704878355.9917321/0/aws-java-sdk-kms-1-12-581-sourcesjar/com/amazonaws/services/kms/model/SignResult.java

\*

\* /opt/cola/permits/1882328848\_1704878355.9917321/0/aws-java-sdk-kms-1-12-581-sourcesjar/com/amazonaws/services/kms/model/transform/KMSInvalidSignatureExceptionUnmarshaller.java \* /opt/cola/permits/1882328848\_1704878355.9917321/0/aws-java-sdk-kms-1-12-581-sourcesjar/com/amazonaws/services/kms/package-info.java

\* /opt/cola/permits/1882328848\_1704878355.9917321/0/aws-java-sdk-kms-1-12-581-sourcesjar/com/amazonaws/services/kms/AbstractAWSKMS.java

\* /opt/cola/permits/1882328848\_1704878355.9917321/0/aws-java-sdk-kms-1-12-581-sourcesjar/com/amazonaws/services/kms/model/ListGrantsRequest.java

\* /opt/cola/permits/1882328848\_1704878355.9917321/0/aws-java-sdk-kms-1-12-581-sourcesjar/com/amazonaws/services/kms/model/transform/DisableKeyRequestProtocolMarshaller.java \*

 /opt/cola/permits/1882328848\_1704878355.9917321/0/aws-java-sdk-kms-1-12-581-sourcesjar/com/amazonaws/services/kms/model/transform/AlreadyExistsExceptionUnmarshaller.java \* /opt/cola/permits/1882328848\_1704878355.9917321/0/aws-java-sdk-kms-1-12-581-sourcesjar/com/amazonaws/services/kms/model/transform/EncryptResultJsonUnmarshaller.java

\* /opt/cola/permits/1882328848\_1704878355.9917321/0/aws-java-sdk-kms-1-12-581-sourcesjar/com/amazonaws/services/kms/model/DisabledException.java

\* /opt/cola/permits/1882328848\_1704878355.9917321/0/aws-java-sdk-kms-1-12-581-sources-

jar/com/amazonaws/services/kms/model/transform/InvalidAliasNameExceptionUnmarshaller.java

\* /opt/cola/permits/1882328848\_1704878355.9917321/0/aws-java-sdk-kms-1-12-581-sources-

jar/com/amazonaws/services/kms/model/transform/XksProxyVpcEndpointServiceNotFoundExceptionUnmarshaller. java

\* /opt/cola/permits/1882328848\_1704878355.9917321/0/aws-java-sdk-kms-1-12-581-sourcesjar/com/amazonaws/services/kms/model/ExpiredImportTokenException.java \*

 /opt/cola/permits/1882328848\_1704878355.9917321/0/aws-java-sdk-kms-1-12-581-sourcesjar/com/amazonaws/services/kms/model/DryRunOperationException.java

\* /opt/cola/permits/1882328848\_1704878355.9917321/0/aws-java-sdk-kms-1-12-581-sources-

jar/com/amazonaws/services/kms/model/transform/KeyMetadataJsonUnmarshaller.java

\* /opt/cola/permits/1882328848\_1704878355.9917321/0/aws-java-sdk-kms-1-12-581-sourcesjar/com/amazonaws/services/kms/model/GenerateMacRequest.java

\* /opt/cola/permits/1882328848\_1704878355.9917321/0/aws-java-sdk-kms-1-12-581-sourcesjar/com/amazonaws/services/kms/AWSKMSAsyncClient.java

\* /opt/cola/permits/1882328848\_1704878355.9917321/0/aws-java-sdk-kms-1-12-581-sourcesjar/com/amazonaws/services/kms/model/UnsupportedOperationException.java

\* /opt/cola/permits/1882328848\_1704878355.9917321/0/aws-java-sdk-kms-1-12-581-sourcesjar/com/amazonaws/services/kms/model/transform/ListResourceTagsResultJsonUnmarshaller.java \*

 /opt/cola/permits/1882328848\_1704878355.9917321/0/aws-java-sdk-kms-1-12-581-sourcesjar/com/amazonaws/services/kms/model/transform/GenerateRandomRequestMarshaller.java \* /opt/cola/permits/1882328848\_1704878355.9917321/0/aws-java-sdk-kms-1-12-581-sourcesjar/com/amazonaws/services/kms/model/transform/CancelKeyDeletionResultJsonUnmarshaller.java \* /opt/cola/permits/1882328848\_1704878355.9917321/0/aws-java-sdk-kms-1-12-581-sourcesjar/com/amazonaws/services/kms/model/transform/XksKeyInvalidConfigurationExceptionUnmarshaller.java \* /opt/cola/permits/1882328848\_1704878355.9917321/0/aws-java-sdk-kms-1-12-581-sourcesjar/com/amazonaws/services/kms/model/transform/CancelKeyDeletionRequestProtocolMarshaller.java \* /opt/cola/permits/1882328848\_1704878355.9917321/0/aws-java-sdk-kms-1-12-581-sourcesjar/com/amazonaws/services/kms/model/CustomKeyStoreNotFoundException.java \* /opt/cola/permits/1882328848\_1704878355.9917321/0/aws-java-sdk-kms-1-12-581-sourcesjar/com/amazonaws/services/kms/model/VerifyResult.java \*

 /opt/cola/permits/1882328848\_1704878355.9917321/0/aws-java-sdk-kms-1-12-581-sourcesjar/com/amazonaws/services/kms/model/transform/GrantConstraintsMarshaller.java \* /opt/cola/permits/1882328848\_1704878355.9917321/0/aws-java-sdk-kms-1-12-581-sourcesjar/com/amazonaws/services/kms/model/GrantListEntry.java

\* /opt/cola/permits/1882328848\_1704878355.9917321/0/aws-java-sdk-kms-1-12-581-sourcesjar/com/amazonaws/services/kms/model/GetKeyRotationStatusRequest.java

\* /opt/cola/permits/1882328848\_1704878355.9917321/0/aws-java-sdk-kms-1-12-581-sourcesjar/com/amazonaws/services/kms/model/InvalidImportTokenException.java

\* /opt/cola/permits/1882328848\_1704878355.9917321/0/aws-java-sdk-kms-1-12-581-sourcesjar/com/amazonaws/services/kms/model/transform/XksProxyConfigurationTypeMarshaller.java \* /opt/cola/permits/1882328848\_1704878355.9917321/0/aws-java-sdk-kms-1-12-581-sourcesjar/com/amazonaws/services/kms/model/transform/DescribeKeyResultJsonUnmarshaller.java \*

 /opt/cola/permits/1882328848\_1704878355.9917321/0/aws-java-sdk-kms-1-12-581-sourcesjar/com/amazonaws/services/kms/model/XksProxyUriUnreachableException.java \* /opt/cola/permits/1882328848\_1704878355.9917321/0/aws-java-sdk-kms-1-12-581-sourcesjar/com/amazonaws/services/kms/model/transform/DeleteImportedKeyMaterialResultJsonUnmarshaller.java \* /opt/cola/permits/1882328848\_1704878355.9917321/0/aws-java-sdk-kms-1-12-581-sourcesjar/com/amazonaws/services/kms/model/transform/ListKeyPoliciesResultJsonUnmarshaller.java \* /opt/cola/permits/1882328848\_1704878355.9917321/0/aws-java-sdk-kms-1-12-581-sourcesjar/com/amazonaws/services/kms/model/transform/CreateAliasResultJsonUnmarshaller.java \* /opt/cola/permits/1882328848\_1704878355.9917321/0/aws-java-sdk-kms-1-12-581-sourcesjar/com/amazonaws/services/kms/model/transform/AliasListEntryJsonUnmarshaller.java \* /opt/cola/permits/1882328848\_1704878355.9917321/0/aws-java-sdk-kms-1-12-581-sourcesjar/com/amazonaws/services/kms/model/transform/EnableKeyRotationResultJsonUnmarshaller.java \*

 /opt/cola/permits/1882328848\_1704878355.9917321/0/aws-java-sdk-kms-1-12-581-sourcesjar/com/amazonaws/services/kms/model/XksProxyConfigurationType.java

\* /opt/cola/permits/1882328848\_1704878355.9917321/0/aws-java-sdk-kms-1-12-581-sourcesjar/com/amazonaws/services/kms/model/transform/DeleteAliasResultJsonUnmarshaller.java

\* /opt/cola/permits/1882328848\_1704878355.9917321/0/aws-java-sdk-kms-1-12-581-sourcesjar/com/amazonaws/services/kms/model/VerifyMacResult.java

\* /opt/cola/permits/1882328848\_1704878355.9917321/0/aws-java-sdk-kms-1-12-581-sourcesjar/com/amazonaws/services/kms/model/transform/TagJsonUnmarshaller.java

\* /opt/cola/permits/1882328848\_1704878355.9917321/0/aws-java-sdk-kms-1-12-581-sourcesjar/com/amazonaws/services/kms/model/CustomKeyStoresListEntry.java

\* /opt/cola/permits/1882328848\_1704878355.9917321/0/aws-java-sdk-kms-1-12-581-sources-

jar/com/amazonaws/services/kms/model/transform/UpdateCustomKeyStoreResultJsonUnmarshaller.java \*

/opt/cola/permits/1882328848\_1704878355.9917321/0/aws-java-sdk-kms-1-12-581-sources-

jar/com/amazonaws/services/kms/model/RevokeGrantRequest.java

\* /opt/cola/permits/1882328848\_1704878355.9917321/0/aws-java-sdk-kms-1-12-581-sourcesjar/com/amazonaws/services/kms/model/EnableKeyRotationResult.java

\* /opt/cola/permits/1882328848\_1704878355.9917321/0/aws-java-sdk-kms-1-12-581-sourcesjar/com/amazonaws/services/kms/model/AliasListEntry.java

\* /opt/cola/permits/1882328848\_1704878355.9917321/0/aws-java-sdk-kms-1-12-581-sourcesjar/com/amazonaws/services/kms/model/ListKeysRequest.java

\* /opt/cola/permits/1882328848\_1704878355.9917321/0/aws-java-sdk-kms-1-12-581-sourcesjar/com/amazonaws/services/kms/model/transform/NotFoundExceptionUnmarshaller.java

\* /opt/cola/permits/1882328848\_1704878355.9917321/0/aws-java-sdk-kms-1-12-581-sources-

jar/com/amazonaws/services/kms/model/transform/ConnectCustomKeyStoreResultJsonUnmarshaller.java

\* /opt/cola/permits/1882328848\_1704878355.9917321/0/aws-java-sdk-kms-1-12-581-sources-

jar/com/amazonaws/services/kms/model/XksProxyInvalidResponseException.java

\*

 /opt/cola/permits/1882328848\_1704878355.9917321/0/aws-java-sdk-kms-1-12-581-sourcesjar/com/amazonaws/services/kms/model/transform/InvalidGrantTokenExceptionUnmarshaller.java \* /opt/cola/permits/1882328848\_1704878355.9917321/0/aws-java-sdk-kms-1-12-581-sourcesjar/com/amazonaws/services/kms/model/transform/MultiRegionConfigurationMarshaller.java \* /opt/cola/permits/1882328848\_1704878355.9917321/0/aws-java-sdk-kms-1-12-581-sourcesjar/com/amazonaws/services/kms/model/transform/TagMarshaller.java

\* /opt/cola/permits/1882328848\_1704878355.9917321/0/aws-java-sdk-kms-1-12-581-sourcesjar/com/amazonaws/services/kms/model/transform/UpdatePrimaryRegionRequestProtocolMarshaller.java \* /opt/cola/permits/1882328848\_1704878355.9917321/0/aws-java-sdk-kms-1-12-581-sourcesjar/com/amazonaws/services/kms/model/transform/ReplicateKeyRequestMarshaller.java \*

 /opt/cola/permits/1882328848\_1704878355.9917321/0/aws-java-sdk-kms-1-12-581-sourcesjar/com/amazonaws/services/kms/model/RetireGrantResult.java

\* /opt/cola/permits/1882328848\_1704878355.9917321/0/aws-java-sdk-kms-1-12-581-sourcesjar/com/amazonaws/services/kms/model/MultiRegionConfiguration.java

\* /opt/cola/permits/1882328848\_1704878355.9917321/0/aws-java-sdk-kms-1-12-581-sourcesjar/com/amazonaws/services/kms/model/ListKeysResult.java

\* /opt/cola/permits/1882328848\_1704878355.9917321/0/aws-java-sdk-kms-1-12-581-sourcesjar/com/amazonaws/services/kms/model/transform/VerifyMacRequestMarshaller.java

\* /opt/cola/permits/1882328848\_1704878355.9917321/0/aws-java-sdk-kms-1-12-581-sources-

jar/com/amazonaws/services/kms/model/transform/ListRetirableGrantsRequestProtocolMarshaller.java

\* /opt/cola/permits/1882328848\_1704878355.9917321/0/aws-java-sdk-kms-1-12-581-sources-

jar/com/amazonaws/services/kms/model/CustomKeyStoreNameInUseException.java

\* /opt/cola/permits/1882328848\_1704878355.9917321/0/aws-java-sdk-kms-1-12-581-sources-

jar/com/amazonaws/services/kms/model/transform/GetKeyRotationStatusRequestMarshaller.java \*

/opt/cola/permits/1882328848\_1704878355.9917321/0/aws-java-sdk-kms-1-12-581-sources-

jar/com/amazonaws/services/kms/model/transform/DisableKeyResultJsonUnmarshaller.java

\* /opt/cola/permits/1882328848\_1704878355.9917321/0/aws-java-sdk-kms-1-12-581-sources-

jar/com/amazonaws/services/kms/model/transform/KeyMetadataMarshaller.java

\* /opt/cola/permits/1882328848\_1704878355.9917321/0/aws-java-sdk-kms-1-12-581-sources-

jar/com/amazonaws/services/kms/model/transform/GenerateDataKeyPairWithoutPlaintextRequestMarshaller.java

\* /opt/cola/permits/1882328848\_1704878355.9917321/0/aws-java-sdk-kms-1-12-581-sources-

jar/com/amazonaws/services/kms/model/transform/DescribeCustomKeyStoresResultJsonUnmarshaller.java \* /opt/cola/permits/1882328848\_1704878355.9917321/0/aws-java-sdk-kms-1-12-581-sourcesjar/com/amazonaws/services/kms/model/UpdatePrimaryRegionRequest.java \* /opt/cola/permits/1882328848\_1704878355.9917321/0/aws-java-sdk-kms-1-12-581-sourcesjar/com/amazonaws/services/kms/model/TagResourceResult.java \*

 /opt/cola/permits/1882328848\_1704878355.9917321/0/aws-java-sdk-kms-1-12-581-sourcesjar/com/amazonaws/services/kms/model/transform/ExpiredImportTokenExceptionUnmarshaller.java \* /opt/cola/permits/1882328848\_1704878355.9917321/0/aws-java-sdk-kms-1-12-581-sourcesjar/com/amazonaws/services/kms/model/transform/SignRequestMarshaller.java \* /opt/cola/permits/1882328848\_1704878355.9917321/0/aws-java-sdk-kms-1-12-581-sourcesjar/com/amazonaws/services/kms/model/XksProxyVpcEndpointServiceInUseException.java \* /opt/cola/permits/1882328848\_1704878355.9917321/0/aws-java-sdk-kms-1-12-581-sourcesjar/com/amazonaws/services/kms/AWSKMSAsyncClientBuilder.java \* /opt/cola/permits/1882328848\_1704878355.9917321/0/aws-java-sdk-kms-1-12-581-sourcesjar/com/amazonaws/services/kms/model/transform/ListKeyPoliciesRequestMarshaller.java \* /opt/cola/permits/1882328848\_1704878355.9917321/0/aws-java-sdk-kms-1-12-581-sourcesjar/com/amazonaws/services/kms/model/DeleteCustomKeyStoreRequest.java \*

 /opt/cola/permits/1882328848\_1704878355.9917321/0/aws-java-sdk-kms-1-12-581-sourcesjar/com/amazonaws/services/kms/model/AlreadyExistsException.java

\* /opt/cola/permits/1882328848\_1704878355.9917321/0/aws-java-sdk-kms-1-12-581-sourcesjar/com/amazonaws/services/kms/model/transform/InvalidKeyUsageExceptionUnmarshaller.java \* /opt/cola/permits/1882328848\_1704878355.9917321/0/aws-java-sdk-kms-1-12-581-sourcesjar/com/amazonaws/services/kms/model/CustomKeyStoreType.java

\* /opt/cola/permits/1882328848\_1704878355.9917321/0/aws-java-sdk-kms-1-12-581-sourcesjar/com/amazonaws/services/kms/model/transform/DescribeKeyRequestProtocolMarshaller.java \* /opt/cola/permits/1882328848\_1704878355.9917321/0/aws-java-sdk-kms-1-12-581-sourcesjar/com/amazonaws/services/kms/model/transform/VerifyResultJsonUnmarshaller.java \* /opt/cola/permits/1882328848\_1704878355.9917321/0/aws-java-sdk-kms-1-12-581-sourcesjar/com/amazonaws/services/kms/model/transform/RevokeGrantRequestMarshaller.java \*

 /opt/cola/permits/1882328848\_1704878355.9917321/0/aws-java-sdk-kms-1-12-581-sourcesjar/com/amazonaws/services/kms/model/XksKeyAlreadyInUseException.java

\* /opt/cola/permits/1882328848\_1704878355.9917321/0/aws-java-sdk-kms-1-12-581-sourcesjar/com/amazonaws/services/kms/model/transform/UpdatePrimaryRegionResultJsonUnmarshaller.java \* /opt/cola/permits/1882328848\_1704878355.9917321/0/aws-java-sdk-kms-1-12-581-sourcesjar/com/amazonaws/services/kms/model/CreateGrantResult.java

\* /opt/cola/permits/1882328848\_1704878355.9917321/0/aws-java-sdk-kms-1-12-581-sourcesjar/com/amazonaws/services/kms/model/transform/GetKeyPolicyRequestMarshaller.java \* /opt/cola/permits/1882328848\_1704878355.9917321/0/aws-java-sdk-kms-1-12-581-sourcesjar/com/amazonaws/services/kms/model/transform/AliasListEntryMarshaller.java \* /opt/cola/permits/1882328848\_1704878355.9917321/0/aws-java-sdk-kms-1-12-581-sources-

jar/com/amazonaws/services/kms/model/transform/ListAliasesRequestProtocolMarshaller.java \*

 /opt/cola/permits/1882328848\_1704878355.9917321/0/aws-java-sdk-kms-1-12-581-sourcesjar/com/amazonaws/services/kms/model/transform/ListRetirableGrantsResultJsonUnmarshaller.java \* /opt/cola/permits/1882328848\_1704878355.9917321/0/aws-java-sdk-kms-1-12-581-sourcesjar/com/amazonaws/services/kms/model/CloudHsmClusterInUseException.java

\* /opt/cola/permits/1882328848\_1704878355.9917321/0/aws-java-sdk-kms-1-12-581-sources-

jar/com/amazonaws/services/kms/model/transform/XksProxyUriUnreachableExceptionUnmarshaller.java

\* /opt/cola/permits/1882328848\_1704878355.9917321/0/aws-java-sdk-kms-1-12-581-sources-

jar/com/amazonaws/services/kms/model/transform/UpdatePrimaryRegionRequestMarshaller.java

\* /opt/cola/permits/1882328848\_1704878355.9917321/0/aws-java-sdk-kms-1-12-581-sources-

jar/com/amazonaws/services/kms/model/KMSInvalidStateException.java

\*

\* /opt/cola/permits/1882328848\_1704878355.9917321/0/aws-java-sdk-kms-1-12-581-sourcesjar/com/amazonaws/services/kms/model/AlgorithmSpec.java

 /opt/cola/permits/1882328848\_1704878355.9917321/0/aws-java-sdk-kms-1-12-581-sourcesjar/com/amazonaws/services/kms/model/transform/ListKeysRequestProtocolMarshaller.java \* /opt/cola/permits/1882328848\_1704878355.9917321/0/aws-java-sdk-kms-1-12-581-sourcesjar/com/amazonaws/services/kms/model/transform/ScheduleKeyDeletionRequestMarshaller.java \* /opt/cola/permits/1882328848\_1704878355.9917321/0/aws-java-sdk-kms-1-12-581-sourcesjar/com/amazonaws/services/kms/model/transform/GenerateRandomRequestProtocolMarshaller.java \* /opt/cola/permits/1882328848\_1704878355.9917321/0/aws-java-sdk-kms-1-12-581-sourcesjar/com/amazonaws/services/kms/model/MessageType.java

\* /opt/cola/permits/1882328848\_1704878355.9917321/0/aws-java-sdk-kms-1-12-581-sourcesjar/com/amazonaws/services/kms/model/transform/DecryptRequestProtocolMarshaller.java \* /opt/cola/permits/1882328848\_1704878355.9917321/0/aws-java-sdk-kms-1-12-581-sourcesjar/com/amazonaws/services/kms/model/transform/PutKeyPolicyRequestProtocolMarshaller.java \*

 /opt/cola/permits/1882328848\_1704878355.9917321/0/aws-java-sdk-kms-1-12-581-sourcesjar/com/amazonaws/services/kms/model/DependencyTimeoutException.java

\* /opt/cola/permits/1882328848\_1704878355.9917321/0/aws-java-sdk-kms-1-12-581-sources-

jar/com/amazonaws/services/kms/model/transform/XksProxyVpcEndpointServiceInvalidConfigurationExceptionUn marshaller.java

\* /opt/cola/permits/1882328848\_1704878355.9917321/0/aws-java-sdk-kms-1-12-581-sourcesjar/com/amazonaws/services/kms/model/transform/GetKeyPolicyResultJsonUnmarshaller.java \* /opt/cola/permits/1882328848\_1704878355.9917321/0/aws-java-sdk-kms-1-12-581-sourcesjar/com/amazonaws/services/kms/model/transform/XksKeyConfigurationTypeMarshaller.java \* /opt/cola/permits/1882328848\_1704878355.9917321/0/aws-java-sdk-kms-1-12-581-sourcesjar/com/amazonaws/services/kms/model/DisconnectCustomKeyStoreRequest.java \* /opt/cola/permits/1882328848\_1704878355.9917321/0/aws-java-sdk-kms-1-12-581-sourcesjar/com/amazonaws/services/kms/model/transform/VerifyRequestMarshaller.java \*

 /opt/cola/permits/1882328848\_1704878355.9917321/0/aws-java-sdk-kms-1-12-581-sourcesjar/com/amazonaws/services/kms/model/transform/IncorrectTrustAnchorExceptionUnmarshaller.java \* /opt/cola/permits/1882328848\_1704878355.9917321/0/aws-java-sdk-kms-1-12-581-sourcesjar/com/amazonaws/services/kms/model/transform/ReplicateKeyRequestProtocolMarshaller.java \* /opt/cola/permits/1882328848\_1704878355.9917321/0/aws-java-sdk-kms-1-12-581-sourcesjar/com/amazonaws/services/kms/model/ListKeyPoliciesRequest.java

\* /opt/cola/permits/1882328848\_1704878355.9917321/0/aws-java-sdk-kms-1-12-581-sourcesjar/com/amazonaws/services/kms/model/transform/XksKeyNotFoundExceptionUnmarshaller.java \* /opt/cola/permits/1882328848\_1704878355.9917321/0/aws-java-sdk-kms-1-12-581-sourcesjar/com/amazonaws/services/kms/model/transform/UpdateCustomKeyStoreRequestMarshaller.java \* /opt/cola/permits/1882328848\_1704878355.9917321/0/aws-java-sdk-kms-1-12-581-sourcesjar/com/amazonaws/services/kms/model/transform/ListResourceTagsRequestProtocolMarshaller.java \*

 /opt/cola/permits/1882328848\_1704878355.9917321/0/aws-java-sdk-kms-1-12-581-sourcesjar/com/amazonaws/services/kms/model/XksProxyUriEndpointInUseException.java \* /opt/cola/permits/1882328848\_1704878355.9917321/0/aws-java-sdk-kms-1-12-581-sourcesjar/com/amazonaws/services/kms/model/transform/RetireGrantRequestMarshaller.java \* /opt/cola/permits/1882328848\_1704878355.9917321/0/aws-java-sdk-kms-1-12-581-sourcesjar/com/amazonaws/services/kms/model/transform/XksKeyConfigurationTypeJsonUnmarshaller.java \* /opt/cola/permits/1882328848\_1704878355.9917321/0/aws-java-sdk-kms-1-12-581-sourcesjar/com/amazonaws/services/kms/model/transform/VerifyMacResultJsonUnmarshaller.java \* /opt/cola/permits/1882328848\_1704878355.9917321/0/aws-java-sdk-kms-1-12-581-sourcesjar/com/amazonaws/services/kms/model/transform/TagResourceRequestMarshaller.java \*

 /opt/cola/permits/1882328848\_1704878355.9917321/0/aws-java-sdk-kms-1-12-581-sourcesjar/com/amazonaws/services/kms/model/transform/GrantListEntryJsonUnmarshaller.java \* /opt/cola/permits/1882328848\_1704878355.9917321/0/aws-java-sdk-kms-1-12-581-sourcesjar/com/amazonaws/services/kms/model/transform/InvalidMarkerExceptionUnmarshaller.java \* /opt/cola/permits/1882328848\_1704878355.9917321/0/aws-java-sdk-kms-1-12-581-sourcesjar/com/amazonaws/services/kms/model/XksKeyConfigurationType.java

\* /opt/cola/permits/1882328848\_1704878355.9917321/0/aws-java-sdk-kms-1-12-581-sourcesjar/com/amazonaws/services/kms/model/ImportKeyMaterialRequest.java

\* /opt/cola/permits/1882328848\_1704878355.9917321/0/aws-java-sdk-kms-1-12-581-sourcesjar/com/amazonaws/services/kms/model/transform/EnableKeyRequestProtocolMarshaller.java \* /opt/cola/permits/1882328848\_1704878355.9917321/0/aws-java-sdk-kms-1-12-581-sourcesjar/com/amazonaws/services/kms/model/transform/ImportKeyMaterialResultJsonUnmarshaller.java \* /opt/cola/permits/1882328848\_1704878355.9917321/0/aws-java-sdk-kms-1-12-581-sourcesjar/com/amazonaws/services/kms/model/transform/CreateKeyRequestMarshaller.java \*

 /opt/cola/permits/1882328848\_1704878355.9917321/0/aws-java-sdk-kms-1-12-581-sourcesjar/com/amazonaws/services/kms/model/KMSInvalidSignatureException.java

\* /opt/cola/permits/1882328848\_1704878355.9917321/0/aws-java-sdk-kms-1-12-581-sourcesjar/com/amazonaws/services/kms/model/transform/ListGrantsResultJsonUnmarshaller.java \* /opt/cola/permits/1882328848\_1704878355.9917321/0/aws-java-sdk-kms-1-12-581-sourcesjar/com/amazonaws/services/kms/model/transform/ListKeysResultJsonUnmarshaller.java \* /opt/cola/permits/1882328848\_1704878355.9917321/0/aws-java-sdk-kms-1-12-581-sources-

jar/com/amazonaws/services/kms/model/WrappingKeySpec.java

\* /opt/cola/permits/1882328848\_1704878355.9917321/0/aws-java-sdk-kms-1-12-581-sourcesjar/com/amazonaws/services/kms/model/UpdateAliasResult.java

\* /opt/cola/permits/1882328848\_1704878355.9917321/0/aws-java-sdk-kms-1-12-581-sourcesjar/com/amazonaws/services/kms/model/GetKeyPolicyResult.java

\*

/opt/cola/permits/1882328848\_1704878355.9917321/0/aws-java-sdk-kms-1-12-581-sources-

jar/com/amazonaws/services/kms/model/transform/GetParametersForImportResultJsonUnmarshaller.java \* /opt/cola/permits/1882328848\_1704878355.9917321/0/aws-java-sdk-kms-1-12-581-sources-

jar/com/amazonaws/services/kms/model/transform/MalformedPolicyDocumentExceptionUnmarshaller.java

\* /opt/cola/permits/1882328848\_1704878355.9917321/0/aws-java-sdk-kms-1-12-581-sources-

jar/com/amazonaws/services/kms/model/ListResourceTagsResult.java

\* /opt/cola/permits/1882328848\_1704878355.9917321/0/aws-java-sdk-kms-1-12-581-sources-

jar/com/amazonaws/services/kms/model/transform/RevokeGrantRequestProtocolMarshaller.java \* /opt/cola/permits/1882328848\_1704878355.9917321/0/aws-java-sdk-kms-1-12-581-sourcesjar/com/amazonaws/services/kms/model/ScheduleKeyDeletionRequest.java

\* /opt/cola/permits/1882328848\_1704878355.9917321/0/aws-java-sdk-kms-1-12-581-sourcesjar/com/amazonaws/services/kms/model/transform/GetPublicKeyRequestProtocolMarshaller.java \*

 /opt/cola/permits/1882328848\_1704878355.9917321/0/aws-java-sdk-kms-1-12-581-sourcesjar/com/amazonaws/services/kms/model/ImportKeyMaterialResult.java

\* /opt/cola/permits/1882328848\_1704878355.9917321/0/aws-java-sdk-kms-1-12-581-sourcesjar/com/amazonaws/services/kms/model/CustomerMasterKeySpec.java

\* /opt/cola/permits/1882328848\_1704878355.9917321/0/aws-java-sdk-kms-1-12-581-sourcesjar/com/amazonaws/services/kms/model/transform/VerifyMacRequestProtocolMarshaller.java \* /opt/cola/permits/1882328848\_1704878355.9917321/0/aws-java-sdk-kms-1-12-581-sources-

jar/com/amazonaws/services/kms/model/transform/GetParametersForImportRequestProtocolMarshaller.java \* /opt/cola/permits/1882328848\_1704878355.9917321/0/aws-java-sdk-kms-1-12-581-sourcesjar/com/amazonaws/services/kms/model/RetireGrantRequest.java

\* /opt/cola/permits/1882328848\_1704878355.9917321/0/aws-java-sdk-kms-1-12-581-sourcesjar/com/amazonaws/services/kms/model/transform/GetKeyRotationStatusRequestProtocolMarshaller.java \*

 /opt/cola/permits/1882328848\_1704878355.9917321/0/aws-java-sdk-kms-1-12-581-sourcesjar/com/amazonaws/services/kms/model/transform/ListRetirableGrantsRequestMarshaller.java \* /opt/cola/permits/1882328848\_1704878355.9917321/0/aws-java-sdk-kms-1-12-581-sources-

jar/com/amazonaws/services/kms/model/transform/CreateAliasRequestMarshaller.java

\* /opt/cola/permits/1882328848\_1704878355.9917321/0/aws-java-sdk-kms-1-12-581-sourcesjar/com/amazonaws/services/kms/model/RevokeGrantResult.java

\* /opt/cola/permits/1882328848\_1704878355.9917321/0/aws-java-sdk-kms-1-12-581-sources-

jar/com/amazonaws/services/kms/model/transform/DecryptResultJsonUnmarshaller.java

\* /opt/cola/permits/1882328848\_1704878355.9917321/0/aws-java-sdk-kms-1-12-581-sourcesjar/com/amazonaws/services/kms/model/GenerateRandomRequest.java

\* /opt/cola/permits/1882328848\_1704878355.9917321/0/aws-java-sdk-kms-1-12-581-sourcesjar/com/amazonaws/services/kms/model/EnableKeyRequest.java

\*

 /opt/cola/permits/1882328848\_1704878355.9917321/0/aws-java-sdk-kms-1-12-581-sourcesjar/com/amazonaws/services/kms/model/EnableKeyResult.java

\* /opt/cola/permits/1882328848\_1704878355.9917321/0/aws-java-sdk-kms-1-12-581-sourcesjar/com/amazonaws/services/kms/model/transform/GenerateRandomResultJsonUnmarshaller.java \* /opt/cola/permits/1882328848\_1704878355.9917321/0/aws-java-sdk-kms-1-12-581-sourcesjar/com/amazonaws/services/kms/model/CreateCustomKeyStoreResult.java

\* /opt/cola/permits/1882328848\_1704878355.9917321/0/aws-java-sdk-kms-1-12-581-sourcesjar/com/amazonaws/services/kms/model/DisableKeyRotationRequest.java

\* /opt/cola/permits/1882328848\_1704878355.9917321/0/aws-java-sdk-kms-1-12-581-sourcesjar/com/amazonaws/services/kms/model/transform/IncorrectKeyExceptionUnmarshaller.java \* /opt/cola/permits/1882328848\_1704878355.9917321/0/aws-java-sdk-kms-1-12-581-sourcesjar/com/amazonaws/services/kms/model/GetKeyRotationStatusResult.java

\*

 /opt/cola/permits/1882328848\_1704878355.9917321/0/aws-java-sdk-kms-1-12-581-sourcesjar/com/amazonaws/services/kms/model/transform/ListAliasesRequestMarshaller.java \* /opt/cola/permits/1882328848\_1704878355.9917321/0/aws-java-sdk-kms-1-12-581-sourcesjar/com/amazonaws/services/kms/model/transform/RecipientInfoMarshaller.java

\* /opt/cola/permits/1882328848\_1704878355.9917321/0/aws-java-sdk-kms-1-12-581-sources-

jar/com/amazonaws/services/kms/model/transform/DeleteCustomKeyStoreResultJsonUnmarshaller.java

\* /opt/cola/permits/1882328848\_1704878355.9917321/0/aws-java-sdk-kms-1-12-581-sources-

jar/com/amazonaws/services/kms/model/DeleteCustomKeyStoreResult.java

\* /opt/cola/permits/1882328848\_1704878355.9917321/0/aws-java-sdk-kms-1-12-581-sources-

jar/com/amazonaws/services/kms/model/transform/DisconnectCustomKeyStoreRequestProtocolMarshaller.java

\* /opt/cola/permits/1882328848\_1704878355.9917321/0/aws-java-sdk-kms-1-12-581-sources-

jar/com/amazonaws/services/kms/model/transform/CancelKeyDeletionRequestMarshaller.java \*

 /opt/cola/permits/1882328848\_1704878355.9917321/0/aws-java-sdk-kms-1-12-581-sourcesjar/com/amazonaws/services/kms/model/transform/CreateAliasRequestProtocolMarshaller.java \* /opt/cola/permits/1882328848\_1704878355.9917321/0/aws-java-sdk-kms-1-12-581-sourcesjar/com/amazonaws/services/kms/model/transform/UnsupportedOperationExceptionUnmarshaller.java \* /opt/cola/permits/1882328848\_1704878355.9917321/0/aws-java-sdk-kms-1-12-581-sourcesjar/com/amazonaws/services/kms/model/transform/ListKeyPoliciesRequestProtocolMarshaller.java \* /opt/cola/permits/1882328848\_1704878355.9917321/0/aws-java-sdk-kms-1-12-581-sourcesjar/com/amazonaws/services/kms/model/transform/DisableKeyRequestMarshaller.java \* /opt/cola/permits/1882328848\_1704878355.9917321/0/aws-java-sdk-kms-1-12-581-sourcesjar/com/amazonaws/services/kms/model/transform/ListGrantsRequestProtocolMarshaller.java \* /opt/cola/permits/1882328848\_1704878355.9917321/0/aws-java-sdk-kms-1-12-581-sourcesjar/com/amazonaws/services/kms/model/DisableKeyRotationResult.java \*

 /opt/cola/permits/1882328848\_1704878355.9917321/0/aws-java-sdk-kms-1-12-581-sourcesjar/com/amazonaws/services/kms/model/InvalidCiphertextException.java

\* /opt/cola/permits/1882328848\_1704878355.9917321/0/aws-java-sdk-kms-1-12-581-sources-

jar/com/amazonaws/services/kms/model/transform/GenerateDataKeyWithoutPlaintextResultJsonUnmarshaller.java

\* /opt/cola/permits/1882328848\_1704878355.9917321/0/aws-java-sdk-kms-1-12-581-sources-

jar/com/amazonaws/services/kms/model/GetKeyPolicyRequest.java

\* /opt/cola/permits/1882328848\_1704878355.9917321/0/aws-java-sdk-kms-1-12-581-sources-

jar/com/amazonaws/services/kms/model/PutKeyPolicyRequest.java

\* /opt/cola/permits/1882328848\_1704878355.9917321/0/aws-java-sdk-kms-1-12-581-sources-

jar/com/amazonaws/services/kms/model/PutKeyPolicyResult.java

\* /opt/cola/permits/1882328848\_1704878355.9917321/0/aws-java-sdk-kms-1-12-581-sources-

jar/com/amazonaws/services/kms/model/AWSKMSException.java

\*

 /opt/cola/permits/1882328848\_1704878355.9917321/0/aws-java-sdk-kms-1-12-581-sourcesjar/com/amazonaws/services/kms/model/transform/CloudHsmClusterNotFoundExceptionUnmarshaller.java \* /opt/cola/permits/1882328848\_1704878355.9917321/0/aws-java-sdk-kms-1-12-581-sourcesjar/com/amazonaws/services/kms/AWSKMSClient.java

\* /opt/cola/permits/1882328848\_1704878355.9917321/0/aws-java-sdk-kms-1-12-581-sources-

jar/com/amazonaws/services/kms/model/transform/DescribeCustomKeyStoresRequestProtocolMarshaller.java

\* /opt/cola/permits/1882328848\_1704878355.9917321/0/aws-java-sdk-kms-1-12-581-sources-

jar/com/amazonaws/services/kms/model/transform/UntagResourceRequestMarshaller.java

\* /opt/cola/permits/1882328848\_1704878355.9917321/0/aws-java-sdk-kms-1-12-581-sources-

jar/com/amazonaws/services/kms/model/NotFoundException.java

\* /opt/cola/permits/1882328848\_1704878355.9917321/0/aws-java-sdk-kms-1-12-581-sources-

jar/com/amazonaws/services/kms/model/CloudHsmClusterInvalidConfigurationException.java

\* /opt/cola/permits/1882328848\_1704878355.9917321/0/aws-java-sdk-kms-1-12-581-sourcesjar/com/amazonaws/services/kms/model/IncorrectKeyException.java

\*

 /opt/cola/permits/1882328848\_1704878355.9917321/0/aws-java-sdk-kms-1-12-581-sourcesjar/com/amazonaws/services/kms/model/transform/KMSInvalidStateExceptionUnmarshaller.java \* /opt/cola/permits/1882328848\_1704878355.9917321/0/aws-java-sdk-kms-1-12-581-sourcesjar/com/amazonaws/services/kms/model/transform/DeleteCustomKeyStoreRequestMarshaller.java \* /opt/cola/permits/1882328848\_1704878355.9917321/0/aws-java-sdk-kms-1-12-581-sourcesjar/com/amazonaws/services/kms/model/transform/EnableKeyRequestMarshaller.java \* /opt/cola/permits/1882328848\_1704878355.9917321/0/aws-java-sdk-kms-1-12-581-sourcesjar/com/amazonaws/services/kms/model/transform/GenerateDataKeyWithoutPlaintextRequestProtocolMarshaller.ja va

\* /opt/cola/permits/1882328848\_1704878355.9917321/0/aws-java-sdk-kms-1-12-581-sourcesjar/com/amazonaws/services/kms/model/DeleteImportedKeyMaterialRequest.java \*

 /opt/cola/permits/1882328848\_1704878355.9917321/0/aws-java-sdk-kms-1-12-581-sourcesjar/com/amazonaws/services/kms/model/CloudHsmClusterNotFoundException.java \* /opt/cola/permits/1882328848\_1704878355.9917321/0/aws-java-sdk-kms-1-12-581-sourcesjar/com/amazonaws/services/kms/model/transform/XksProxyConfigurationTypeJsonUnmarshaller.java \* /opt/cola/permits/1882328848\_1704878355.9917321/0/aws-java-sdk-kms-1-12-581-sourcesjar/com/amazonaws/services/kms/model/InvalidKeyUsageException.java

\* /opt/cola/permits/1882328848\_1704878355.9917321/0/aws-java-sdk-kms-1-12-581-sourcesjar/com/amazonaws/services/kms/model/transform/KMSInvalidMacExceptionUnmarshaller.java \* /opt/cola/permits/1882328848\_1704878355.9917321/0/aws-java-sdk-kms-1-12-581-sourcesjar/com/amazonaws/services/kms/model/transform/IncorrectKeyMaterialExceptionUnmarshaller.java \* /opt/cola/permits/1882328848\_1704878355.9917321/0/aws-java-sdk-kms-1-12-581-sourcesjar/com/amazonaws/services/kms/model/transform/GenerateMacRequestProtocolMarshaller.java \*

 /opt/cola/permits/1882328848\_1704878355.9917321/0/aws-java-sdk-kms-1-12-581-sourcesjar/com/amazonaws/services/kms/model/KeyState.java

\* /opt/cola/permits/1882328848\_1704878355.9917321/0/aws-java-sdk-kms-1-12-581-sourcesjar/com/amazonaws/services/kms/model/transform/GenerateDataKeyRequestMarshaller.java \* /opt/cola/permits/1882328848\_1704878355.9917321/0/aws-java-sdk-kms-1-12-581-sourcesjar/com/amazonaws/services/kms/model/transform/KeyUnavailableExceptionUnmarshaller.java \* /opt/cola/permits/1882328848\_1704878355.9917321/0/aws-java-sdk-kms-1-12-581-sourcesjar/com/amazonaws/services/kms/model/transform/MultiRegionKeyMarshaller.java \* /opt/cola/permits/1882328848\_1704878355.9917321/0/aws-java-sdk-kms-1-12-581-sourcesjar/com/amazonaws/services/kms/model/transform/EncryptRequestMarshaller.java

\* /opt/cola/permits/1882328848\_1704878355.9917321/0/aws-java-sdk-kms-1-12-581-sourcesjar/com/amazonaws/services/kms/model/transform/GetPublicKeyRequestMarshaller.java \*

 /opt/cola/permits/1882328848\_1704878355.9917321/0/aws-java-sdk-kms-1-12-581-sourcesjar/com/amazonaws/services/kms/model/IncorrectTrustAnchorException.java

\* /opt/cola/permits/1882328848\_1704878355.9917321/0/aws-java-sdk-kms-1-12-581-sourcesjar/com/amazonaws/services/kms/model/GetPublicKeyRequest.java

\* /opt/cola/permits/1882328848\_1704878355.9917321/0/aws-java-sdk-kms-1-12-581-sourcesjar/com/amazonaws/services/kms/model/ReEncryptResult.java

\* /opt/cola/permits/1882328848\_1704878355.9917321/0/aws-java-sdk-kms-1-12-581-sources-

jar/com/amazonaws/services/kms/model/ConnectionStateType.java

\* /opt/cola/permits/1882328848\_1704878355.9917321/0/aws-java-sdk-kms-1-12-581-sourcesjar/com/amazonaws/services/kms/model/transform/CustomKeyStoresListEntryMarshaller.java \* /opt/cola/permits/1882328848\_1704878355.9917321/0/aws-java-sdk-kms-1-12-581-sourcesjar/com/amazonaws/services/kms/model/GenerateDataKeyResult.java

\* /opt/cola/permits/1882328848\_1704878355.9917321/0/aws-java-sdk-kms-1-12-581-sourcesjar/com/amazonaws/services/kms/model/transform/DecryptRequestMarshaller.java \*

 /opt/cola/permits/1882328848\_1704878355.9917321/0/aws-java-sdk-kms-1-12-581-sourcesjar/com/amazonaws/services/kms/model/transform/RetireGrantResultJsonUnmarshaller.java \* /opt/cola/permits/1882328848\_1704878355.9917321/0/aws-java-sdk-kms-1-12-581-sourcesjar/com/amazonaws/services/kms/model/ExpirationModelType.java

\* /opt/cola/permits/1882328848\_1704878355.9917321/0/aws-java-sdk-kms-1-12-581-sourcesjar/com/amazonaws/services/kms/model/EncryptionAlgorithmSpec.java

\* /opt/cola/permits/1882328848\_1704878355.9917321/0/aws-java-sdk-kms-1-12-581-sources-

jar/com/amazonaws/services/kms/model/transform/DryRunOperationExceptionUnmarshaller.java

\* /opt/cola/permits/1882328848\_1704878355.9917321/0/aws-java-sdk-kms-1-12-581-sources-

jar/com/amazonaws/services/kms/model/XksProxyConnectivityType.java

\* /opt/cola/permits/1882328848\_1704878355.9917321/0/aws-java-sdk-kms-1-12-581-sources-

jar/com/amazonaws/services/kms/model/transform/XksProxyInvalidConfigurationExceptionUnmarshaller.java \*

/opt/cola/permits/1882328848\_1704878355.9917321/0/aws-java-sdk-kms-1-12-581-sources-

jar/com/amazonaws/services/kms/model/KeyUnavailableException.java

\* /opt/cola/permits/1882328848\_1704878355.9917321/0/aws-java-sdk-kms-1-12-581-sourcesjar/com/amazonaws/services/kms/model/CreateAliasResult.java

\* /opt/cola/permits/1882328848\_1704878355.9917321/0/aws-java-sdk-kms-1-12-581-sources-

jar/com/amazonaws/services/kms/model/transform/DeleteImportedKeyMaterialRequestProtocolMarshaller.java

\* /opt/cola/permits/1882328848\_1704878355.9917321/0/aws-java-sdk-kms-1-12-581-sources-

jar/com/amazonaws/services/kms/model/transform/GenerateDataKeyRequestProtocolMarshaller.java

\* /opt/cola/permits/1882328848\_1704878355.9917321/0/aws-java-sdk-kms-1-12-581-sources-

jar/com/amazonaws/services/kms/model/transform/ReplicateKeyResultJsonUnmarshaller.java

\* /opt/cola/permits/1882328848\_1704878355.9917321/0/aws-java-sdk-kms-1-12-581-sources-

jar/com/amazonaws/services/kms/model/OriginType.java

\*

 /opt/cola/permits/1882328848\_1704878355.9917321/0/aws-java-sdk-kms-1-12-581-sourcesjar/com/amazonaws/services/kms/model/InvalidArnException.java

\* /opt/cola/permits/1882328848\_1704878355.9917321/0/aws-java-sdk-kms-1-12-581-sourcesjar/com/amazonaws/services/kms/model/transform/CreateGrantRequestProtocolMarshaller.java \* /opt/cola/permits/1882328848\_1704878355.9917321/0/aws-java-sdk-kms-1-12-581-sourcesjar/com/amazonaws/services/kms/model/transform/DeleteCustomKeyStoreRequestProtocolMarshaller.java \* /opt/cola/permits/1882328848\_1704878355.9917321/0/aws-java-sdk-kms-1-12-581-sourcesjar/com/amazonaws/services/kms/model/transform/MultiRegionConfigurationJsonUnmarshaller.java \* /opt/cola/permits/1882328848\_1704878355.9917321/0/aws-java-sdk-kms-1-12-581-sourcesjar/com/amazonaws/services/kms/model/transform/EncryptRequestProtocolMarshaller.java \* /opt/cola/permits/1882328848\_1704878355.9917321/0/aws-java-sdk-kms-1-12-581-sourcesjar/com/amazonaws/services/kms/model/UntagResourceRequest.java \*

/opt/cola/permits/1882328848\_1704878355.9917321/0/aws-java-sdk-kms-1-12-581-sources-

jar/com/amazonaws/services/kms/model/InvalidMarkerException.java

\* /opt/cola/permits/1882328848\_1704878355.9917321/0/aws-java-sdk-kms-1-12-581-sourcesjar/com/amazonaws/services/kms/model/XksProxyUriInUseException.java

\* /opt/cola/permits/1882328848\_1704878355.9917321/0/aws-java-sdk-kms-1-12-581-sources-

jar/com/amazonaws/services/kms/model/GetParametersForImportRequest.java

\* /opt/cola/permits/1882328848\_1704878355.9917321/0/aws-java-sdk-kms-1-12-581-sourcesjar/com/amazonaws/services/kms/AWSKMS.java

\* /opt/cola/permits/1882328848\_1704878355.9917321/0/aws-java-sdk-kms-1-12-581-sources-

jar/com/amazonaws/services/kms/model/transform/XksProxyIncorrectAuthenticationCredentialExceptionUnmarsha ller.java

\* /opt/cola/permits/1882328848\_1704878355.9917321/0/aws-java-sdk-kms-1-12-581-sources-

jar/com/amazonaws/services/kms/model/transform/DescribeKeyRequestMarshaller.java \*

 /opt/cola/permits/1882328848\_1704878355.9917321/0/aws-java-sdk-kms-1-12-581-sourcesjar/com/amazonaws/services/kms/model/KeyUsageType.java

\* /opt/cola/permits/1882328848\_1704878355.9917321/0/aws-java-sdk-kms-1-12-581-sourcesjar/com/amazonaws/services/kms/model/CancelKeyDeletionResult.java

\* /opt/cola/permits/1882328848\_1704878355.9917321/0/aws-java-sdk-kms-1-12-581-sourcesjar/com/amazonaws/services/kms/model/VerifyMacRequest.java

\* /opt/cola/permits/1882328848\_1704878355.9917321/0/aws-java-sdk-kms-1-12-581-sourcesjar/com/amazonaws/services/kms/model/InvalidGrantIdException.java

\* /opt/cola/permits/1882328848\_1704878355.9917321/0/aws-java-sdk-kms-1-12-581-sourcesjar/com/amazonaws/services/kms/AWSKMSAsync.java

\* /opt/cola/permits/1882328848\_1704878355.9917321/0/aws-java-sdk-kms-1-12-581-sourcesjar/com/amazonaws/services/kms/model/KMSInternalException.java

\* /opt/cola/permits/1882328848\_1704878355.9917321/0/aws-java-sdk-kms-1-12-581-sourcesjar/com/amazonaws/services/kms/model/SignRequest.java

\*

 /opt/cola/permits/1882328848\_1704878355.9917321/0/aws-java-sdk-kms-1-12-581-sourcesjar/com/amazonaws/services/kms/model/transform/XksProxyUriInUseExceptionUnmarshaller.java \* /opt/cola/permits/1882328848\_1704878355.9917321/0/aws-java-sdk-kms-1-12-581-sources-

jar/com/amazonaws/services/kms/model/CreateKeyResult.java

\* /opt/cola/permits/1882328848\_1704878355.9917321/0/aws-java-sdk-kms-1-12-581-sourcesjar/com/amazonaws/services/kms/model/ConnectionErrorCodeType.java

\* /opt/cola/permits/1882328848\_1704878355.9917321/0/aws-java-sdk-kms-1-12-581-sourcesjar/com/amazonaws/services/kms/model/transform/GenerateDataKeyResultJsonUnmarshaller.java

\* /opt/cola/permits/1882328848\_1704878355.9917321/0/aws-java-sdk-kms-1-12-581-sourcesjar/com/amazonaws/services/kms/model/transform/RevokeGrantResultJsonUnmarshaller.java

\* /opt/cola/permits/1882328848\_1704878355.9917321/0/aws-java-sdk-kms-1-12-581-sources-

jar/com/amazonaws/services/kms/model/transform/ImportKeyMaterialRequestProtocolMarshaller.java \*

/opt/cola/permits/1882328848\_1704878355.9917321/0/aws-java-sdk-kms-1-12-581-sources-

jar/com/amazonaws/services/kms/model/GenerateDataKeyPairWithoutPlaintextResult.java

\* /opt/cola/permits/1882328848\_1704878355.9917321/0/aws-java-sdk-kms-1-12-581-sources-

jar/com/amazonaws/services/kms/model/GetParametersForImportResult.java

\* /opt/cola/permits/1882328848\_1704878355.9917321/0/aws-java-sdk-kms-1-12-581-sources-

jar/com/amazonaws/services/kms/model/transform/XksProxyAuthenticationCredentialTypeJsonUnmarshaller.java

\* /opt/cola/permits/1882328848\_1704878355.9917321/0/aws-java-sdk-kms-1-12-581-sources-

jar/com/amazonaws/services/kms/model/transform/SignRequestProtocolMarshaller.java

\* /opt/cola/permits/1882328848\_1704878355.9917321/0/aws-java-sdk-kms-1-12-581-sourcesjar/com/amazonaws/services/kms/model/GenerateMacResult.java

\* /opt/cola/permits/1882328848\_1704878355.9917321/0/aws-java-sdk-kms-1-12-581-sourcesjar/com/amazonaws/services/kms/model/transform/EnableKeyRotationRequestMarshaller.java \*

 /opt/cola/permits/1882328848\_1704878355.9917321/0/aws-java-sdk-kms-1-12-581-sourcesjar/com/amazonaws/services/kms/model/ListAliasesRequest.java

\* /opt/cola/permits/1882328848\_1704878355.9917321/0/aws-java-sdk-kms-1-12-581-sourcesjar/com/amazonaws/services/kms/model/transform/UpdateKeyDescriptionRequestProtocolMarshaller.java \* /opt/cola/permits/1882328848\_1704878355.9917321/0/aws-java-sdk-kms-1-12-581-sourcesjar/com/amazonaws/services/kms/model/UpdateCustomKeyStoreResult.java

\* /opt/cola/permits/1882328848\_1704878355.9917321/0/aws-java-sdk-kms-1-12-581-sourcesjar/com/amazonaws/services/kms/model/KeyListEntry.java

\* /opt/cola/permits/1882328848\_1704878355.9917321/0/aws-java-sdk-kms-1-12-581-sourcesjar/com/amazonaws/services/kms/model/ReplicateKeyResult.java

\* /opt/cola/permits/1882328848\_1704878355.9917321/0/aws-java-sdk-kms-1-12-581-sourcesjar/com/amazonaws/services/kms/model/CustomKeyStoreInvalidStateException.java \* /opt/cola/permits/1882328848\_1704878355.9917321/0/aws-java-sdk-kms-1-12-581-sources-

jar/com/amazonaws/services/kms/model/transform/EnableKeyResultJsonUnmarshaller.java \*

 /opt/cola/permits/1882328848\_1704878355.9917321/0/aws-java-sdk-kms-1-12-581-sourcesjar/com/amazonaws/services/kms/model/transform/ConnectCustomKeyStoreRequestMarshaller.java \* /opt/cola/permits/1882328848\_1704878355.9917321/0/aws-java-sdk-kms-1-12-581-sourcesjar/com/amazonaws/services/kms/model/CloudHsmClusterNotRelatedException.java

\* /opt/cola/permits/1882328848\_1704878355.9917321/0/aws-java-sdk-kms-1-12-581-sourcesjar/com/amazonaws/services/kms/model/transform/ScheduleKeyDeletionResultJsonUnmarshaller.java \* /opt/cola/permits/1882328848\_1704878355.9917321/0/aws-java-sdk-kms-1-12-581-sources-

jar/com/amazonaws/services/kms/model/ListKeyPoliciesResult.java

\* /opt/cola/permits/1882328848\_1704878355.9917321/0/aws-java-sdk-kms-1-12-581-sourcesjar/com/amazonaws/services/kms/model/DescribeCustomKeyStoresRequest.java

\* /opt/cola/permits/1882328848\_1704878355.9917321/0/aws-java-sdk-kms-1-12-581-sourcesjar/com/amazonaws/services/kms/model/KeySpec.java

 /opt/cola/permits/1882328848\_1704878355.9917321/0/aws-java-sdk-kms-1-12-581-sourcesjar/com/amazonaws/services/kms/model/transform/PutKeyPolicyResultJsonUnmarshaller.java \* /opt/cola/permits/1882328848\_1704878355.9917321/0/aws-java-sdk-kms-1-12-581-sourcesjar/com/amazonaws/services/kms/model/transform/RetireGrantRequestProtocolMarshaller.java \* /opt/cola/permits/1882328848\_1704878355.9917321/0/aws-java-sdk-kms-1-12-581-sourcesjar/com/amazonaws/services/kms/model/transform/TagExceptionUnmarshaller.java \* /opt/cola/permits/1882328848\_1704878355.9917321/0/aws-java-sdk-kms-1-12-581-sourcesjar/com/amazonaws/services/kms/model/UpdateKeyDescriptionResult.java \* /opt/cola/permits/1882328848\_1704878355.9917321/0/aws-java-sdk-kms-1-12-581-sourcesjar/com/amazonaws/services/kms/model/UpdatePrimaryRegionResult.java \* /opt/cola/permits/1882328848\_1704878355.9917321/0/aws-java-sdk-kms-1-12-581-sourcesjar/com/amazonaws/services/kms/model/transform/PutKeyPolicyRequestMarshaller.java

\*

\*

 /opt/cola/permits/1882328848\_1704878355.9917321/0/aws-java-sdk-kms-1-12-581-sourcesjar/com/amazonaws/services/kms/model/DataKeyPairSpec.java

\* /opt/cola/permits/1882328848\_1704878355.9917321/0/aws-java-sdk-kms-1-12-581-sourcesjar/com/amazonaws/services/kms/model/transform/UpdateKeyDescriptionResultJsonUnmarshaller.java \* /opt/cola/permits/1882328848\_1704878355.9917321/0/aws-java-sdk-kms-1-12-581-sourcesjar/com/amazonaws/services/kms/model/transform/CreateGrantRequestMarshaller.java \* /opt/cola/permits/1882328848\_1704878355.9917321/0/aws-java-sdk-kms-1-12-581-sourcesjar/com/amazonaws/services/kms/model/transform/InvalidCiphertextExceptionUnmarshaller.java \* /opt/cola/permits/1882328848\_1704878355.9917321/0/aws-java-sdk-kms-1-12-581-sourcesjar/com/amazonaws/services/kms/model/XksProxyInvalidConfigurationException.java \* /opt/cola/permits/1882328848\_1704878355.9917321/0/aws-java-sdk-kms-1-12-581-sourcesjar/com/amazonaws/services/kms/AWSKMSClientBuilder.java \*

 /opt/cola/permits/1882328848\_1704878355.9917321/0/aws-java-sdk-kms-1-12-581-sourcesjar/com/amazonaws/services/kms/model/transform/DisconnectCustomKeyStoreResultJsonUnmarshaller.java \* /opt/cola/permits/1882328848\_1704878355.9917321/0/aws-java-sdk-kms-1-12-581-sourcesjar/com/amazonaws/services/kms/model/transform/ListAliasesResultJsonUnmarshaller.java \* /opt/cola/permits/1882328848\_1704878355.9917321/0/aws-java-sdk-kms-1-12-581-sourcesjar/com/amazonaws/services/kms/model/transform/ImportKeyMaterialRequestMarshaller.java \* /opt/cola/permits/1882328848\_1704878355.9917321/0/aws-java-sdk-kms-1-12-581-sourcesjar/com/amazonaws/services/kms/model/KMSInvalidMacException.java \* /opt/cola/permits/1882328848\_1704878355.9917321/0/aws-java-sdk-kms-1-12-581-sourcesjar/com/amazonaws/services/kms/model/IncorrectKeyMaterialException.java \* /opt/cola/permits/1882328848\_1704878355.9917321/0/aws-java-sdk-kms-1-12-581-sources-

jar/com/amazonaws/services/kms/model/transform/KeyListEntryMarshaller.java \*

 /opt/cola/permits/1882328848\_1704878355.9917321/0/aws-java-sdk-kms-1-12-581-sourcesjar/com/amazonaws/services/kms/model/DescribeKeyResult.java

\* /opt/cola/permits/1882328848\_1704878355.9917321/0/aws-java-sdk-kms-1-12-581-sourcesjar/com/amazonaws/services/kms/model/GenerateRandomResult.java

\* /opt/cola/permits/1882328848\_1704878355.9917321/0/aws-java-sdk-kms-1-12-581-sources-

jar/com/amazonaws/services/kms/model/transform/CustomKeyStoreNotFoundExceptionUnmarshaller.java

\* /opt/cola/permits/1882328848\_1704878355.9917321/0/aws-java-sdk-kms-1-12-581-sources-

jar/com/amazonaws/services/kms/model/transform/CustomKeyStoreInvalidStateExceptionUnmarshaller.java \* /opt/cola/permits/1882328848\_1704878355.9917321/0/aws-java-sdk-kms-1-12-581-sources-

jar/com/amazonaws/services/kms/model/transform/ConnectCustomKeyStoreRequestProtocolMarshaller.java

\* /opt/cola/permits/1882328848\_1704878355.9917321/0/aws-java-sdk-kms-1-12-581-sources-

jar/com/amazonaws/services/kms/model/KeyMetadata.java

\*

/opt/cola/permits/1882328848\_1704878355.9917321/0/aws-java-sdk-kms-1-12-581-sources-

jar/com/amazonaws/services/kms/model/transform/GrantListEntryMarshaller.java

\* /opt/cola/permits/1882328848\_1704878355.9917321/0/aws-java-sdk-kms-1-12-581-sources-

jar/com/amazonaws/services/kms/model/transform/UntagResourceResultJsonUnmarshaller.java

\* /opt/cola/permits/1882328848\_1704878355.9917321/0/aws-java-sdk-kms-1-12-581-sources-

jar/com/amazonaws/services/kms/model/transform/GenerateDataKeyPairWithoutPlaintextResultJsonUnmarshaller.j ava

\* /opt/cola/permits/1882328848\_1704878355.9917321/0/aws-java-sdk-kms-1-12-581-sourcesjar/com/amazonaws/services/kms/model/transform/CreateCustomKeyStoreResultJsonUnmarshaller.java

\* /opt/cola/permits/1882328848\_1704878355.9917321/0/aws-java-sdk-kms-1-12-581-sourcesjar/com/amazonaws/services/kms/model/transform/DisabledExceptionUnmarshaller.java \* /opt/cola/permits/1882328848\_1704878355.9917321/0/aws-java-sdk-kms-1-12-581-sourcesjar/com/amazonaws/services/kms/model/SigningAlgorithmSpec.java \*

 /opt/cola/permits/1882328848\_1704878355.9917321/0/aws-java-sdk-kms-1-12-581-sourcesjar/com/amazonaws/services/kms/model/LimitExceededException.java

\* /opt/cola/permits/1882328848\_1704878355.9917321/0/aws-java-sdk-kms-1-12-581-sourcesjar/com/amazonaws/services/kms/model/transform/UpdateKeyDescriptionRequestMarshaller.java \* /opt/cola/permits/1882328848\_1704878355.9917321/0/aws-java-sdk-kms-1-12-581-sourcesjar/com/amazonaws/services/kms/model/KeyEncryptionMechanism.java

\* /opt/cola/permits/1882328848\_1704878355.9917321/0/aws-java-sdk-kms-1-12-581-sourcesjar/com/amazonaws/services/kms/model/transform/DisableKeyRotationResultJsonUnmarshaller.java \* /opt/cola/permits/1882328848\_1704878355.9917321/0/aws-java-sdk-kms-1-12-581-sourcesjar/com/amazonaws/services/kms/model/DeleteAliasResult.java

\* /opt/cola/permits/1882328848\_1704878355.9917321/0/aws-java-sdk-kms-1-12-581-sourcesjar/com/amazonaws/services/kms/model/transform/InvalidGrantIdExceptionUnmarshaller.java \*

 /opt/cola/permits/1882328848\_1704878355.9917321/0/aws-java-sdk-kms-1-12-581-sourcesjar/com/amazonaws/services/kms/model/transform/LimitExceededExceptionUnmarshaller.java \* /opt/cola/permits/1882328848\_1704878355.9917321/0/aws-java-sdk-kms-1-12-581-sourcesjar/com/amazonaws/services/kms/model/MacAlgorithmSpec.java

\* /opt/cola/permits/1882328848\_1704878355.9917321/0/aws-java-sdk-kms-1-12-581-sourcesjar/com/amazonaws/services/kms/model/transform/GenerateMacResultJsonUnmarshaller.java \* /opt/cola/permits/1882328848\_1704878355.9917321/0/aws-java-sdk-kms-1-12-581-sourcesjar/com/amazonaws/services/kms/model/transform/CloudHsmClusterNotRelatedExceptionUnmarshaller.java \* /opt/cola/permits/1882328848\_1704878355.9917321/0/aws-java-sdk-kms-1-12-581-sources-

jar/com/amazonaws/services/kms/model/transform/GetParametersForImportRequestMarshaller.java \* /opt/cola/permits/1882328848\_1704878355.9917321/0/aws-java-sdk-kms-1-12-581-sourcesjar/com/amazonaws/services/kms/model/transform/EnableKeyRotationRequestProtocolMarshaller.java \*

/opt/cola/permits/1882328848\_1704878355.9917321/0/aws-java-sdk-kms-1-12-581-sources-

jar/com/amazonaws/services/kms/model/transform/DependencyTimeoutExceptionUnmarshaller.java

\* /opt/cola/permits/1882328848\_1704878355.9917321/0/aws-java-sdk-kms-1-12-581-sources-

jar/com/amazonaws/services/kms/model/InvalidGrantTokenException.java

\* /opt/cola/permits/1882328848\_1704878355.9917321/0/aws-java-sdk-kms-1-12-581-sourcesjar/com/amazonaws/services/kms/model/CustomKeyStoreHasCMKsException.java

\* /opt/cola/permits/1882328848\_1704878355.9917321/0/aws-java-sdk-kms-1-12-581-sourcesjar/com/amazonaws/services/kms/model/transform/DeleteAliasRequestProtocolMarshaller.java \* /opt/cola/permits/1882328848\_1704878355.9917321/0/aws-java-sdk-kms-1-12-581-sources-

jar/com/amazonaws/services/kms/model/transform/InvalidArnExceptionUnmarshaller.java

\* /opt/cola/permits/1882328848\_1704878355.9917321/0/aws-java-sdk-kms-1-12-581-sources-

jar/com/amazonaws/services/kms/model/transform/GenerateDataKeyPairWithoutPlaintextRequestProtocolMarshall er.java

\*

 /opt/cola/permits/1882328848\_1704878355.9917321/0/aws-java-sdk-kms-1-12-581-sourcesjar/com/amazonaws/services/kms/model/transform/CloudHsmClusterNotActiveExceptionUnmarshaller.java \* /opt/cola/permits/1882328848\_1704878355.9917321/0/aws-java-sdk-kms-1-12-581-sourcesjar/com/amazonaws/services/kms/model/MultiRegionKey.java

\* /opt/cola/permits/1882328848\_1704878355.9917321/0/aws-java-sdk-kms-1-12-581-sources-

jar/com/amazonaws/services/kms/model/transform/CloudHsmClusterInUseExceptionUnmarshaller.java

\* /opt/cola/permits/1882328848\_1704878355.9917321/0/aws-java-sdk-kms-1-12-581-sources-

jar/com/amazonaws/services/kms/model/ConnectCustomKeyStoreRequest.java

\* /opt/cola/permits/1882328848\_1704878355.9917321/0/aws-java-sdk-kms-1-12-581-sources-

jar/com/amazonaws/services/kms/model/transform/XksProxyUriEndpointInUseExceptionUnmarshaller.java \*

 /opt/cola/permits/1882328848\_1704878355.9917321/0/aws-java-sdk-kms-1-12-581-sourcesjar/com/amazonaws/services/kms/model/GenerateDataKeyPairResult.java

\* /opt/cola/permits/1882328848\_1704878355.9917321/0/aws-java-sdk-kms-1-12-581-sourcesjar/com/amazonaws/services/kms/AbstractAWSKMSAsync.java

\* /opt/cola/permits/1882328848\_1704878355.9917321/0/aws-java-sdk-kms-1-12-581-sourcesjar/com/amazonaws/services/kms/model/transform/CreateCustomKeyStoreRequestMarshaller.java \* /opt/cola/permits/1882328848\_1704878355.9917321/0/aws-java-sdk-kms-1-12-581-sourcesjar/com/amazonaws/services/kms/model/XksProxyIncorrectAuthenticationCredentialException.java \* /opt/cola/permits/1882328848\_1704878355.9917321/0/aws-java-sdk-kms-1-12-581-sourcesjar/com/amazonaws/services/kms/model/GrantOperation.java

\* /opt/cola/permits/1882328848\_1704878355.9917321/0/aws-java-sdk-kms-1-12-581-sourcesjar/com/amazonaws/services/kms/model/GenerateDataKeyWithoutPlaintextResult.java \* /opt/cola/permits/1882328848\_1704878355.9917321/0/aws-java-sdk-kms-1-12-581-sourcesjar/com/amazonaws/services/kms/model/transform/ListKeysRequestMarshaller.java \*

 /opt/cola/permits/1882328848\_1704878355.9917321/0/aws-java-sdk-kms-1-12-581-sourcesjar/com/amazonaws/services/kms/model/ScheduleKeyDeletionResult.java

\* /opt/cola/permits/1882328848\_1704878355.9917321/0/aws-java-sdk-kms-1-12-581-sourcesjar/com/amazonaws/services/kms/model/transform/InvalidImportTokenExceptionUnmarshaller.java \* /opt/cola/permits/1882328848\_1704878355.9917321/0/aws-java-sdk-kms-1-12-581-sourcesjar/com/amazonaws/services/kms/model/transform/DescribeCustomKeyStoresRequestMarshaller.java \* /opt/cola/permits/1882328848\_1704878355.9917321/0/aws-java-sdk-kms-1-12-581-sources-

jar/com/amazonaws/services/kms/model/InvalidAliasNameException.java

\* /opt/cola/permits/1882328848\_1704878355.9917321/0/aws-java-sdk-kms-1-12-581-sourcesjar/com/amazonaws/services/kms/model/KeyManagerType.java

\* /opt/cola/permits/1882328848\_1704878355.9917321/0/aws-java-sdk-kms-1-12-581-sourcesjar/com/amazonaws/services/kms/model/ConnectCustomKeyStoreResult.java \*

 /opt/cola/permits/1882328848\_1704878355.9917321/0/aws-java-sdk-kms-1-12-581-sourcesjar/com/amazonaws/services/kms/model/transform/UntagResourceRequestProtocolMarshaller.java \* /opt/cola/permits/1882328848\_1704878355.9917321/0/aws-java-sdk-kms-1-12-581-sourcesjar/com/amazonaws/services/kms/model/transform/CustomKeyStoresListEntryJsonUnmarshaller.java \* /opt/cola/permits/1882328848\_1704878355.9917321/0/aws-java-sdk-kms-1-12-581-sourcesjar/com/amazonaws/services/kms/model/transform/GetPublicKeyResultJsonUnmarshaller.java \* /opt/cola/permits/1882328848\_1704878355.9917321/0/aws-java-sdk-kms-1-12-581-sourcesjar/com/amazonaws/services/kms/model/transform/ScheduleKeyDeletionRequestProtocolMarshaller.java \* /opt/cola/permits/1882328848\_1704878355.9917321/0/aws-java-sdk-kms-1-12-581-sourcesjar/com/amazonaws/services/kms/model/ListResourceTagsRequest.java

\* /opt/cola/permits/1882328848\_1704878355.9917321/0/aws-java-sdk-kms-1-12-581-sourcesjar/com/amazonaws/services/kms/model/transform/CustomKeyStoreNameInUseExceptionUnmarshaller.java

 /opt/cola/permits/1882328848\_1704878355.9917321/0/aws-java-sdk-kms-1-12-581-sourcesjar/com/amazonaws/services/kms/model/DisableKeyResult.java

\* /opt/cola/permits/1882328848\_1704878355.9917321/0/aws-java-sdk-kms-1-12-581-sourcesjar/com/amazonaws/services/kms/model/transform/RecipientInfoJsonUnmarshaller.java \* /opt/cola/permits/1882328848\_1704878355.9917321/0/aws-java-sdk-kms-1-12-581-sourcesjar/com/amazonaws/services/kms/model/transform/TagResourceRequestProtocolMarshaller.java \* /opt/cola/permits/1882328848\_1704878355.9917321/0/aws-java-sdk-kms-1-12-581-sourcesjar/com/amazonaws/services/kms/model/transform/XksProxyAuthenticationCredentialTypeMarshaller.java \* /opt/cola/permits/1882328848\_1704878355.9917321/0/aws-java-sdk-kms-1-12-581-sourcesjar/com/amazonaws/services/kms/model/transform/UpdateAliasRequestMarshaller.java \* /opt/cola/permits/1882328848\_1704878355.9917321/0/aws-java-sdk-kms-1-12-581-sourcesjar/com/amazonaws/services/kms/model/transform/KeyListEntryJsonUnmarshaller.java \*

 /opt/cola/permits/1882328848\_1704878355.9917321/0/aws-java-sdk-kms-1-12-581-sourcesjar/com/amazonaws/services/kms/model/transform/UpdateCustomKeyStoreRequestProtocolMarshaller.java

# **1.851 aws-java-sdk-s3 1.12.581**

## **1.851.1 Available under license :**

No license file was found, but licenses were detected in source scan.

```
/*
```
\*

\* Copyright 2016-2023 Amazon Technologies, Inc.

\*

\* Licensed under the Apache License, Version 2.0 (the "License");

\* you may not use this file except in compliance with the License.

\* You may obtain a copy of the License at:

\*

http://aws.amazon.com/apache2.0

\*

\* This file is distributed on an "AS IS" BASIS, WITHOUT WARRANTIES

\* OR CONDITIONS OF ANY KIND, either express or implied. See the

\* License for the specific language governing permissions and

\* limitations under the License.

\*/

Found in path(s):

\* /opt/cola/permits/1882330285\_1704878087.7525177/0/aws-java-sdk-s3-1-12-581-sources-

jar/com/amazonaws/services/s3/internal/S3RequesterChargedResult.java

\* /opt/cola/permits/1882330285\_1704878087.7525177/0/aws-java-sdk-s3-1-12-581-sources-

jar/com/amazonaws/services/s3/model/AbortIncompleteMultipartUpload.java

No license file was found, but licenses were detected in source scan.

/\*

\* Copyright 2016-2023 Amazon.com, Inc. or its affiliates. All Rights Reserved.

\*

\* Portions copyright 2006-2009 James Murty. Please see LICENSE.txt

\* for applicable license terms and NOTICE.txt for applicable notices.

\*

\* Licensed under the Apache License, Version 2.0 (the "License").

\* You may not use this file except in compliance with the License.

\* A copy of the License is located at

\*

\* http://aws.amazon.com/apache2.0

\*

\* or in the "license" file accompanying this file. This file is distributed

\* on an "AS IS" BASIS, WITHOUT WARRANTIES OR CONDITIONS OF ANY KIND, either

\* express or implied. See the License for the specific language governing

\* permissions and limitations under the License.

\*/

Found in path(s):

\* /opt/cola/permits/1882330285\_1704878087.7525177/0/aws-java-sdk-s3-1-12-581-sourcesjar/com/amazonaws/services/s3/internal/GetObjectTaggingResponseHeaderHandler.java \* /opt/cola/permits/1882330285\_1704878087.7525177/0/aws-java-sdk-s3-1-12-581-sourcesjar/com/amazonaws/services/s3/internal/SetObjectTaggingResponseHeaderHandler.java No license file was found, but licenses were detected in source scan.

/\*

\* Copyright 2010-2023 Amazon.com, Inc. or its affiliates. All Rights Reserved.

\*

\* Licensed under the Apache License, Version 2.0 (the "License").

\* You may not use this file except in compliance with the License.

\* A copy of the License is located at

\*

\* http://aws.amazon.com/apache2.0

\*

\* or in the "license" file accompanying this file. This file is distributed

\* on an "AS IS" BASIS, WITHOUT WARRANTIES OR CONDITIONS OF ANY KIND, either

\* express or implied. See the License for the specific language governing

\* permissions and limitations under the License.

\*/

// The Amazon S3 DevPay token header is a special exception and can be safely moved

Found in path(s):

\* /opt/cola/permits/1882330285\_1704878087.7525177/0/aws-java-sdk-s3-1-12-581-sourcesjar/com/amazonaws/services/s3/AmazonS3Client.java No license file was found, but licenses were detected in source scan.

/\*

\* Copyright 2014-2023 Amazon.com, Inc. or its affiliates. All Rights Reserved.

\*

\* Portions copyright 2006-2009 James Murty. Please see LICENSE.txt

\* for applicable license terms and NOTICE.txt for applicable notices.

\*

- \* Licensed under the Apache License, Version 2.0 (the "License").
- \* You may not use this file except in compliance with the License.

\* A copy of the License is located at

\*

\* http://aws.amazon.com/apache2.0

\*

\* or in the "license" file accompanying this file. This file is distributed

- \* on an "AS IS" BASIS, WITHOUT WARRANTIES OR CONDITIONS OF ANY KIND, either
- \* express or implied. See the License for the specific language governing
- \* permissions and limitations under the License.
- \*/

Found in path(s):

\* /opt/cola/permits/1882330285\_1704878087.7525177/0/aws-java-sdk-s3-1-12-581-sourcesjar/com/amazonaws/services/s3/internal/crypto/v2/SecuredCEK.java

\* /opt/cola/permits/1882330285\_1704878087.7525177/0/aws-java-sdk-s3-1-12-581-sourcesjar/com/amazonaws/services/s3/internal/crypto/v1/KMSSecuredCEK.java \*

 /opt/cola/permits/1882330285\_1704878087.7525177/0/aws-java-sdk-s3-1-12-581-sourcesjar/com/amazonaws/services/s3/internal/crypto/v1/SecuredCEK.java No license file was found, but licenses were detected in source scan.

/\*

\* Copyright 2010-20234 Amazon.com, Inc. or its affiliates. All Rights Reserved.

\*

\* Licensed under the Apache License, Version 2.0 (the "License").

\* You may not use this file except in compliance with the License.

- \* A copy of the License is located at
- \*

\* http://aws.amazon.com/apache2.0

\*

\* or in the "license" file accompanying this file. This file is distributed

\* on an "AS IS" BASIS, WITHOUT WARRANTIES OR CONDITIONS OF ANY KIND, either

\* express or implied. See the License for the specific language governing

\* permissions and limitations under the License.

\*/

Found in path(s):

\* /opt/cola/permits/1882330285\_1704878087.7525177/0/aws-java-sdk-s3-1-12-581-sourcesjar/com/amazonaws/services/s3/model/KMSEncryptionMaterials.java No license file was found, but licenses were detected in source scan.

/\*

\* Copyright 2012-2023 Amazon.com, Inc. or its affiliates. All Rights Reserved.

\*

\* Licensed under the Apache License, Version 2.0 (the "License").

\* You may not use this file except in compliance with the License.

\* A copy of the License is located at

\*

\* http://aws.amazon.com/apache2.0

\*

\* or in the "license" file accompanying this file. This file is distributed

\* on an "AS IS" BASIS, WITHOUT WARRANTIES OR CONDITIONS OF ANY KIND, either

\* express or implied. See the License for the specific language governing

\* permissions and limitations under the License.

\*/

/\*\*

\* Interface for providing encryption materials.

\* Implementations are free to use any strategy for providing encryption

\* materials, such as simply providing static material that doesn't change,

\* or more complicated implementations, such as integrating with existing

\* key management systems.

\*/

Found in path(s):

\* /opt/cola/permits/1882330285\_1704878087.7525177/0/aws-java-sdk-s3-1-12-581-sourcesjar/com/amazonaws/services/s3/model/EncryptionMaterialsProvider.java No license file was found, but licenses were detected in source scan.

/\*

\* Copyright 2010-2023 Amazon.com, Inc. or its affiliates. All Rights Reserved.

\*

\* Licensed under the Apache License, Version 2.0 (the "License").

\* You may not use this file except in compliance with the License.

\* A copy of the License is located at

\*

\* http://aws.amazon.com/apache2.0

\*

\* or in the "license" file accompanying this file. This file is distributed

\* on an "AS IS" BASIS, WITHOUT WARRANTIES OR CONDITIONS OF ANY KIND, either

\* express or implied. See the License for the specific language governing

\* permissions and limitations under the License.

\*/

Found in path(s):

\* /opt/cola/permits/1882330285\_1704878087.7525177/0/aws-java-sdk-s3-1-12-581-sourcesjar/com/amazonaws/services/s3/model/S3VersionSummary.java

\* /opt/cola/permits/1882330285\_1704878087.7525177/0/aws-java-sdk-s3-1-12-581-sourcesjar/com/amazonaws/services/s3/model/MultiFactorAuthentication.java

\* /opt/cola/permits/1882330285\_1704878087.7525177/0/aws-java-sdk-s3-1-12-581-sourcesjar/com/amazonaws/services/s3/model/ObjectListing.java

\*

 /opt/cola/permits/1882330285\_1704878087.7525177/0/aws-java-sdk-s3-1-12-581-sourcesjar/com/amazonaws/services/s3/model/SetBucketTaggingConfigurationRequest.java

\* /opt/cola/permits/1882330285\_1704878087.7525177/0/aws-java-sdk-s3-1-12-581-sources-

jar/com/amazonaws/services/s3/model/package-info.java

\* /opt/cola/permits/1882330285\_1704878087.7525177/0/aws-java-sdk-s3-1-12-581-sourcesjar/com/amazonaws/services/s3/model/S3ObjectSummary.java

\* /opt/cola/permits/1882330285\_1704878087.7525177/0/aws-java-sdk-s3-1-12-581-sourcesjar/com/amazonaws/services/s3/model/BucketVersioningConfiguration.java

\* /opt/cola/permits/1882330285\_1704878087.7525177/0/aws-java-sdk-s3-1-12-581-sourcesjar/com/amazonaws/services/s3/model/SetBucketCrossOriginConfigurationRequest.java \* /opt/cola/permits/1882330285\_1704878087.7525177/0/aws-java-sdk-s3-1-12-581-sourcesjar/com/amazonaws/services/s3/model/SetBucketVersioningConfigurationRequest.java \*

 /opt/cola/permits/1882330285\_1704878087.7525177/0/aws-java-sdk-s3-1-12-581-sourcesjar/com/amazonaws/services/s3/model/Permission.java

\* /opt/cola/permits/1882330285\_1704878087.7525177/0/aws-java-sdk-s3-1-12-581-sourcesjar/com/amazonaws/services/s3/model/SetBucketLifecycleConfigurationRequest.java

\* /opt/cola/permits/1882330285\_1704878087.7525177/0/aws-java-sdk-s3-1-12-581-sourcesjar/com/amazonaws/services/s3/model/SetBucketLoggingConfigurationRequest.java

\* /opt/cola/permits/1882330285\_1704878087.7525177/0/aws-java-sdk-s3-1-12-581-sourcesjar/com/amazonaws/services/s3/internal/MD5DigestCalculatingInputStream.java

\* /opt/cola/permits/1882330285\_1704878087.7525177/0/aws-java-sdk-s3-1-12-581-sourcesjar/com/amazonaws/services/s3/model/GroupGrantee.java

\* /opt/cola/permits/1882330285\_1704878087.7525177/0/aws-java-sdk-s3-1-12-581-sourcesjar/com/amazonaws/services/s3/model/DeleteVersionRequest.java

No license file was found, but licenses were detected in source scan.

#### /\*

\* Copyright 2011-2023 Amazon Technologies, Inc.

\*

\* Licensed under the Apache License, Version 2.0 (the "License");

\* you may not use this file except in compliance with the License.

- \* You may obtain a copy of the License at:
- \*

\* http://aws.amazon.com/apache2.0

\*

\* This file is distributed on an "AS IS" BASIS, WITHOUT WARRANTIES

\* OR CONDITIONS OF ANY KIND, either express or implied. See the

\* License for the specific language governing permissions and

- \* limitations under the License.
- \*/

Found in path(s):

\* /opt/cola/permits/1882330285\_1704878087.7525177/0/aws-java-sdk-s3-1-12-581-sourcesjar/com/amazonaws/services/s3/model/BucketCrossOriginConfiguration.java \* /opt/cola/permits/1882330285\_1704878087.7525177/0/aws-java-sdk-s3-1-12-581-sourcesjar/com/amazonaws/services/s3/internal/DeleteObjectsResponse.java \* /opt/cola/permits/1882330285\_1704878087.7525177/0/aws-java-sdk-s3-1-12-581-sources-

jar/com/amazonaws/services/s3/internal/ResponseHeaderHandlerChain.java

\*

 /opt/cola/permits/1882330285\_1704878087.7525177/0/aws-java-sdk-s3-1-12-581-sourcesjar/com/amazonaws/services/s3/model/GenericBucketRequest.java

\* /opt/cola/permits/1882330285\_1704878087.7525177/0/aws-java-sdk-s3-1-12-581-sourcesjar/com/amazonaws/services/s3/internal/ServerSideEncryptionHeaderHandler.java

\* /opt/cola/permits/1882330285\_1704878087.7525177/0/aws-java-sdk-s3-1-12-581-sourcesjar/com/amazonaws/services/s3/model/CORSRule.java

\* /opt/cola/permits/1882330285\_1704878087.7525177/0/aws-java-sdk-s3-1-12-581-sourcesjar/com/amazonaws/services/s3/transfer/internal/CopyMonitor.java

\* /opt/cola/permits/1882330285\_1704878087.7525177/0/aws-java-sdk-s3-1-12-581-sourcesjar/com/amazonaws/services/s3/internal/ObjectRestoreResult.java

\* /opt/cola/permits/1882330285\_1704878087.7525177/0/aws-java-sdk-s3-1-12-581-sourcesjar/com/amazonaws/services/s3/model/DeleteObjectsResult.java

\* /opt/cola/permits/1882330285\_1704878087.7525177/0/aws-java-sdk-s3-1-12-581-sourcesjar/com/amazonaws/services/s3/model/MultiObjectDeleteException.java

\*

 /opt/cola/permits/1882330285\_1704878087.7525177/0/aws-java-sdk-s3-1-12-581-sourcesjar/com/amazonaws/services/s3/model/BucketLifecycleConfiguration.java

\* /opt/cola/permits/1882330285\_1704878087.7525177/0/aws-java-sdk-s3-1-12-581-sourcesjar/com/amazonaws/services/s3/transfer/internal/UploadMonitor.java

\* /opt/cola/permits/1882330285\_1704878087.7525177/0/aws-java-sdk-s3-1-12-581-sourcesjar/com/amazonaws/services/s3/internal/ServerSideEncryptionResult.java

\* /opt/cola/permits/1882330285\_1704878087.7525177/0/aws-java-sdk-s3-1-12-581-sourcesjar/com/amazonaws/services/s3/model/CopyPartRequest.java

\* /opt/cola/permits/1882330285\_1704878087.7525177/0/aws-java-sdk-s3-1-12-581-sourcesjar/com/amazonaws/services/s3/internal/ObjectExpirationResult.java

\* /opt/cola/permits/1882330285\_1704878087.7525177/0/aws-java-sdk-s3-1-12-581-sourcesjar/com/amazonaws/services/s3/model/CopyPartResult.java

\*

 /opt/cola/permits/1882330285\_1704878087.7525177/0/aws-java-sdk-s3-1-12-581-sourcesjar/com/amazonaws/services/s3/transfer/internal/TransferMonitor.java

\* /opt/cola/permits/1882330285\_1704878087.7525177/0/aws-java-sdk-s3-1-12-581-sourcesjar/com/amazonaws/services/s3/internal/HeaderHandler.java

\* /opt/cola/permits/1882330285\_1704878087.7525177/0/aws-java-sdk-s3-1-12-581-sourcesjar/com/amazonaws/services/s3/model/ResponseHeaderOverrides.java

\* /opt/cola/permits/1882330285\_1704878087.7525177/0/aws-java-sdk-s3-1-12-581-sourcesjar/com/amazonaws/services/s3/model/SetBucketNotificationConfigurationRequest.java

No license file was found, but licenses were detected in source scan.

/\*

\* Copyright 2011-2023 Amazon.com, Inc. or its affiliates. All Rights Reserved.

\*

\* Licensed under the Apache License, Version 2.0 (the "License");

\* you may not use this file except in compliance with the License.

\* You may obtain a copy of the License at:

\*

\* http://aws.amazon.com/apache2.0

\*

\* This file is distributed on an "AS IS" BASIS, WITHOUT WARRANTIES

\* OR CONDITIONS OF ANY KIND, either express or implied. See the

\* License for the specific language governing permissions and

\* limitations under the License.

\*/

#### Found in path(s):

\* /opt/cola/permits/1882330285\_1704878087.7525177/0/aws-java-sdk-s3-1-12-581-sourcesjar/com/amazonaws/services/s3/model/GetBucketAnalyticsConfigurationResult.java \* /opt/cola/permits/1882330285\_1704878087.7525177/0/aws-java-sdk-s3-1-12-581-sourcesjar/com/amazonaws/services/s3/model/DeleteBucketMetricsConfigurationResult.java \* /opt/cola/permits/1882330285\_1704878087.7525177/0/aws-java-sdk-s3-1-12-581-sourcesjar/com/amazonaws/services/s3/model/replication/ReplicationFilter.java \*

 /opt/cola/permits/1882330285\_1704878087.7525177/0/aws-java-sdk-s3-1-12-581-sourcesjar/com/amazonaws/services/s3/model/ListBucketMetricsConfigurationsRequest.java \* /opt/cola/permits/1882330285\_1704878087.7525177/0/aws-java-sdk-s3-1-12-581-sourcesjar/com/amazonaws/services/s3/model/DeleteBucketInventoryConfigurationResult.java \* /opt/cola/permits/1882330285\_1704878087.7525177/0/aws-java-sdk-s3-1-12-581-sourcesjar/com/amazonaws/services/s3/model/ListBucketAnalyticsConfigurationsRequest.java \* /opt/cola/permits/1882330285\_1704878087.7525177/0/aws-java-sdk-s3-1-12-581-sourcesjar/com/amazonaws/services/s3/model/inventory/InventoryPrefixPredicate.java \* /opt/cola/permits/1882330285\_1704878087.7525177/0/aws-java-sdk-s3-1-12-581-sourcesjar/com/amazonaws/services/s3/model/lifecycle/LifecycleFilter.java \* /opt/cola/permits/1882330285\_1704878087.7525177/0/aws-java-sdk-s3-1-12-581-sourcesjar/com/amazonaws/services/s3/model/analytics/AnalyticsNAryOperator.java \*

 /opt/cola/permits/1882330285\_1704878087.7525177/0/aws-java-sdk-s3-1-12-581-sourcesjar/com/amazonaws/services/s3/model/metrics/MetricsTagPredicate.java \* /opt/cola/permits/1882330285\_1704878087.7525177/0/aws-java-sdk-s3-1-12-581-sourcesjar/com/amazonaws/services/s3/model/analytics/AnalyticsS3ExportFileFormat.java \* /opt/cola/permits/1882330285\_1704878087.7525177/0/aws-java-sdk-s3-1-12-581-sourcesjar/com/amazonaws/services/s3/model/metrics/MetricsConfiguration.java \* /opt/cola/permits/1882330285\_1704878087.7525177/0/aws-java-sdk-s3-1-12-581-sourcesjar/com/amazonaws/services/s3/model/analytics/AnalyticsExportDestination.java \* /opt/cola/permits/1882330285\_1704878087.7525177/0/aws-java-sdk-s3-1-12-581-sourcesjar/com/amazonaws/services/s3/model/GetBucketOwnershipControlsResult.java \* /opt/cola/permits/1882330285\_1704878087.7525177/0/aws-java-sdk-s3-1-12-581-sourcesjar/com/amazonaws/services/s3/model/SetBucketMetricsConfigurationResult.java \*

 /opt/cola/permits/1882330285\_1704878087.7525177/0/aws-java-sdk-s3-1-12-581-sourcesjar/com/amazonaws/services/s3/model/analytics/StorageClassAnalysis.java \* /opt/cola/permits/1882330285\_1704878087.7525177/0/aws-java-sdk-s3-1-12-581-sourcesjar/com/amazonaws/services/s3/model/SetBucketOwnershipControlsResult.java \* /opt/cola/permits/1882330285\_1704878087.7525177/0/aws-java-sdk-s3-1-12-581-sourcesjar/com/amazonaws/services/s3/model/GetBucketInventoryConfigurationRequest.java \* /opt/cola/permits/1882330285\_1704878087.7525177/0/aws-java-sdk-s3-1-12-581-sourcesjar/com/amazonaws/services/s3/model/inventory/InventoryDestination.java \* /opt/cola/permits/1882330285\_1704878087.7525177/0/aws-java-sdk-s3-1-12-581-sourcesjar/com/amazonaws/services/s3/model/ListBucketAnalyticsConfigurationsResult.java \* /opt/cola/permits/1882330285\_1704878087.7525177/0/aws-java-sdk-s3-1-12-581-sourcesjar/com/amazonaws/services/s3/model/analytics/AnalyticsConfiguration.java \*

 /opt/cola/permits/1882330285\_1704878087.7525177/0/aws-java-sdk-s3-1-12-581-sourcesjar/com/amazonaws/services/s3/model/lifecycle/LifecyclePredicateVisitor.java \* /opt/cola/permits/1882330285\_1704878087.7525177/0/aws-java-sdk-s3-1-12-581-sourcesjar/com/amazonaws/services/s3/model/analytics/AnalyticsPrefixPredicate.java \* /opt/cola/permits/1882330285\_1704878087.7525177/0/aws-java-sdk-s3-1-12-581-sourcesjar/com/amazonaws/services/s3/model/ListBucketInventoryConfigurationsRequest.java \* /opt/cola/permits/1882330285\_1704878087.7525177/0/aws-java-sdk-s3-1-12-581-sourcesjar/com/amazonaws/services/s3/model/DeleteBucketAnalyticsConfigurationRequest.java \* /opt/cola/permits/1882330285\_1704878087.7525177/0/aws-java-sdk-s3-1-12-581-sourcesjar/com/amazonaws/services/s3/model/metrics/MetricsPrefixPredicate.java \* /opt/cola/permits/1882330285\_1704878087.7525177/0/aws-java-sdk-s3-1-12-581-sourcesjar/com/amazonaws/services/s3/model/inventory/InventoryIncludedObjectVersions.java \* /opt/cola/permits/1882330285\_1704878087.7525177/0/aws-java-sdk-s3-1-12-581-sourcesjar/com/amazonaws/services/s3/model/inventory/InventorySchedule.java \*

 /opt/cola/permits/1882330285\_1704878087.7525177/0/aws-java-sdk-s3-1-12-581-sourcesjar/com/amazonaws/services/s3/model/DeleteBucketAnalyticsConfigurationResult.java \* /opt/cola/permits/1882330285\_1704878087.7525177/0/aws-java-sdk-s3-1-12-581-sourcesjar/com/amazonaws/services/s3/S3CredentialsProviderChain.java

\* /opt/cola/permits/1882330285\_1704878087.7525177/0/aws-java-sdk-s3-1-12-581-sourcesjar/com/amazonaws/services/s3/transfer/internal/CompleteMultipartDownload.java \* /opt/cola/permits/1882330285\_1704878087.7525177/0/aws-java-sdk-s3-1-12-581-sourcesjar/com/amazonaws/services/s3/internal/RequestCopyUtils.java

\* /opt/cola/permits/1882330285\_1704878087.7525177/0/aws-java-sdk-s3-1-12-581-sourcesjar/com/amazonaws/services/s3/model/analytics/AnalyticsAndOperator.java

\* /opt/cola/permits/1882330285\_1704878087.7525177/0/aws-java-sdk-s3-1-12-581-sourcesjar/com/amazonaws/services/s3/model/replication/ReplicationFilterPredicate.java \*

 /opt/cola/permits/1882330285\_1704878087.7525177/0/aws-java-sdk-s3-1-12-581-sourcesjar/com/amazonaws/services/s3/model/inventory/InventoryConfiguration.java \* /opt/cola/permits/1882330285\_1704878087.7525177/0/aws-java-sdk-s3-1-12-581-sourcesjar/com/amazonaws/services/s3/model/SetBucketInventoryConfigurationRequest.java \* /opt/cola/permits/1882330285\_1704878087.7525177/0/aws-java-sdk-s3-1-12-581-sourcesjar/com/amazonaws/services/s3/model/DeleteBucketInventoryConfigurationRequest.java \* /opt/cola/permits/1882330285\_1704878087.7525177/0/aws-java-sdk-s3-1-12-581-sourcesjar/com/amazonaws/services/s3/model/analytics/StorageClassAnalysisSchemaVersion.java \* /opt/cola/permits/1882330285\_1704878087.7525177/0/aws-java-sdk-s3-1-12-581-sourcesjar/com/amazonaws/services/s3/model/DeleteBucketMetricsConfigurationRequest.java \* /opt/cola/permits/1882330285\_1704878087.7525177/0/aws-java-sdk-s3-1-12-581-sourcesjar/com/amazonaws/services/s3/model/SetBucketAnalyticsConfigurationResult.java \*

 /opt/cola/permits/1882330285\_1704878087.7525177/0/aws-java-sdk-s3-1-12-581-sourcesjar/com/amazonaws/services/s3/model/inventory/InventoryS3BucketDestination.java \* /opt/cola/permits/1882330285\_1704878087.7525177/0/aws-java-sdk-s3-1-12-581-sources-

jar/com/amazonaws/services/s3/model/metrics/MetricsPredicateVisitor.java \* /opt/cola/permits/1882330285\_1704878087.7525177/0/aws-java-sdk-s3-1-12-581-sourcesjar/com/amazonaws/services/s3/model/SetBucketAnalyticsConfigurationRequest.java \* /opt/cola/permits/1882330285\_1704878087.7525177/0/aws-java-sdk-s3-1-12-581-sourcesjar/com/amazonaws/services/s3/model/analytics/AnalyticsFilter.java \* /opt/cola/permits/1882330285\_1704878087.7525177/0/aws-java-sdk-s3-1-12-581-sourcesjar/com/amazonaws/services/s3/model/metrics/MetricsFilter.java \* /opt/cola/permits/1882330285\_1704878087.7525177/0/aws-java-sdk-s3-1-12-581-sourcesjar/com/amazonaws/services/s3/model/inventory/InventoryPredicateVisitor.java \*

 /opt/cola/permits/1882330285\_1704878087.7525177/0/aws-java-sdk-s3-1-12-581-sourcesjar/com/amazonaws/services/s3/model/replication/ReplicationPrefixPredicate.java \* /opt/cola/permits/1882330285\_1704878087.7525177/0/aws-java-sdk-s3-1-12-581-sourcesjar/com/amazonaws/services/s3/model/inventory/InventoryOptionalField.java \* /opt/cola/permits/1882330285\_1704878087.7525177/0/aws-java-sdk-s3-1-12-581-sourcesjar/com/amazonaws/services/s3/model/replication/ReplicationAndOperator.java \* /opt/cola/permits/1882330285\_1704878087.7525177/0/aws-java-sdk-s3-1-12-581-sourcesjar/com/amazonaws/services/s3/model/lifecycle/LifecycleFilterPredicate.java \* /opt/cola/permits/1882330285\_1704878087.7525177/0/aws-java-sdk-s3-1-12-581-sourcesjar/com/amazonaws/services/s3/model/metrics/MetricsFilterPredicate.java \* /opt/cola/permits/1882330285\_1704878087.7525177/0/aws-java-sdk-s3-1-12-581-sourcesjar/com/amazonaws/services/s3/model/inventory/InventoryFilterPredicate.java \* /opt/cola/permits/1882330285\_1704878087.7525177/0/aws-java-sdk-s3-1-12-581-sourcesjar/com/amazonaws/services/s3/model/analytics/StorageClassAnalysisDataExport.java \*

 /opt/cola/permits/1882330285\_1704878087.7525177/0/aws-java-sdk-s3-1-12-581-sourcesjar/com/amazonaws/services/s3/model/DeleteBucketOwnershipControlsRequest.java \* /opt/cola/permits/1882330285\_1704878087.7525177/0/aws-java-sdk-s3-1-12-581-sourcesjar/com/amazonaws/services/s3/model/GetBucketOwnershipControlsRequest.java \* /opt/cola/permits/1882330285\_1704878087.7525177/0/aws-java-sdk-s3-1-12-581-sourcesjar/com/amazonaws/services/s3/model/ListBucketMetricsConfigurationsResult.java \* /opt/cola/permits/1882330285\_1704878087.7525177/0/aws-java-sdk-s3-1-12-581-sourcesjar/com/amazonaws/services/s3/model/lifecycle/LifecycleObjectSizeLessThanPredicate.java \* /opt/cola/permits/1882330285\_1704878087.7525177/0/aws-java-sdk-s3-1-12-581-sourcesjar/com/amazonaws/services/s3/model/replication/ReplicationNAryOperator.java \* /opt/cola/permits/1882330285\_1704878087.7525177/0/aws-java-sdk-s3-1-12-581-sourcesjar/com/amazonaws/services/s3/model/lifecycle/LifecycleObjectSizeGreaterThanPredicate.java \*

 /opt/cola/permits/1882330285\_1704878087.7525177/0/aws-java-sdk-s3-1-12-581-sourcesjar/com/amazonaws/services/s3/model/GetBucketMetricsConfigurationResult.java \* /opt/cola/permits/1882330285\_1704878087.7525177/0/aws-java-sdk-s3-1-12-581-sourcesjar/com/amazonaws/services/s3/model/lifecycle/LifecycleAndOperator.java \* /opt/cola/permits/1882330285\_1704878087.7525177/0/aws-java-sdk-s3-1-12-581-sourcesjar/com/amazonaws/services/s3/model/GetBucketInventoryConfigurationResult.java \* /opt/cola/permits/1882330285\_1704878087.7525177/0/aws-java-sdk-s3-1-12-581-sourcesjar/com/amazonaws/services/s3/model/inventory/InventoryFilter.java \* /opt/cola/permits/1882330285\_1704878087.7525177/0/aws-java-sdk-s3-1-12-581-sourcesjar/com/amazonaws/services/s3/model/ListBucketInventoryConfigurationsResult.java

\* /opt/cola/permits/1882330285\_1704878087.7525177/0/aws-java-sdk-s3-1-12-581-sourcesjar/com/amazonaws/services/s3/model/GetBucketAnalyticsConfigurationRequest.java \*

 /opt/cola/permits/1882330285\_1704878087.7525177/0/aws-java-sdk-s3-1-12-581-sourcesjar/com/amazonaws/services/s3/model/DeleteBucketOwnershipControlsResult.java \* /opt/cola/permits/1882330285\_1704878087.7525177/0/aws-java-sdk-s3-1-12-581-sourcesjar/com/amazonaws/services/s3/model/lifecycle/LifecycleNAryOperator.java \* /opt/cola/permits/1882330285\_1704878087.7525177/0/aws-java-sdk-s3-1-12-581-sourcesjar/com/amazonaws/services/s3/model/SetBucketMetricsConfigurationRequest.java \* /opt/cola/permits/1882330285\_1704878087.7525177/0/aws-java-sdk-s3-1-12-581-sourcesjar/com/amazonaws/services/s3/model/metrics/MetricsNAryOperator.java \* /opt/cola/permits/1882330285\_1704878087.7525177/0/aws-java-sdk-s3-1-12-581-sourcesjar/com/amazonaws/services/s3/model/GetBucketMetricsConfigurationRequest.java \* /opt/cola/permits/1882330285\_1704878087.7525177/0/aws-java-sdk-s3-1-12-581-sourcesjar/com/amazonaws/services/s3/model/AccessControlTranslation.java \*

 /opt/cola/permits/1882330285\_1704878087.7525177/0/aws-java-sdk-s3-1-12-581-sourcesjar/com/amazonaws/services/s3/model/replication/ReplicationPredicateVisitor.java \* /opt/cola/permits/1882330285\_1704878087.7525177/0/aws-java-sdk-s3-1-12-581-sourcesjar/com/amazonaws/services/s3/model/inventory/InventoryFormat.java \* /opt/cola/permits/1882330285\_1704878087.7525177/0/aws-java-sdk-s3-1-12-581-sourcesjar/com/amazonaws/services/s3/model/analytics/AnalyticsS3BucketDestination.java \* /opt/cola/permits/1882330285\_1704878087.7525177/0/aws-java-sdk-s3-1-12-581-sourcesjar/com/amazonaws/services/s3/model/analytics/AnalyticsTagPredicate.java \* /opt/cola/permits/1882330285\_1704878087.7525177/0/aws-java-sdk-s3-1-12-581-sourcesjar/com/amazonaws/services/s3/model/SetBucketInventoryConfigurationResult.java \* /opt/cola/permits/1882330285\_1704878087.7525177/0/aws-java-sdk-s3-1-12-581-sourcesjar/com/amazonaws/services/s3/model/lifecycle/LifecycleTagPredicate.java \*

 /opt/cola/permits/1882330285\_1704878087.7525177/0/aws-java-sdk-s3-1-12-581-sourcesjar/com/amazonaws/services/s3/model/inventory/InventoryFrequency.java

\* /opt/cola/permits/1882330285\_1704878087.7525177/0/aws-java-sdk-s3-1-12-581-sourcesjar/com/amazonaws/services/s3/model/analytics/AnalyticsPredicateVisitor.java

\* /opt/cola/permits/1882330285\_1704878087.7525177/0/aws-java-sdk-s3-1-12-581-sourcesjar/com/amazonaws/services/s3/model/OwnerOverride.java

\* /opt/cola/permits/1882330285\_1704878087.7525177/0/aws-java-sdk-s3-1-12-581-sourcesjar/com/amazonaws/services/s3/model/replication/ReplicationTagPredicate.java

\* /opt/cola/permits/1882330285\_1704878087.7525177/0/aws-java-sdk-s3-1-12-581-sourcesjar/com/amazonaws/services/s3/model/analytics/AnalyticsFilterPredicate.java

\* /opt/cola/permits/1882330285\_1704878087.7525177/0/aws-java-sdk-s3-1-12-581-sourcesjar/com/amazonaws/services/s3/model/SetBucketOwnershipControlsRequest.java

\* /opt/cola/permits/1882330285\_1704878087.7525177/0/aws-java-sdk-s3-1-12-581-sourcesjar/com/amazonaws/services/s3/model/metrics/MetricsAndOperator.java \*

 /opt/cola/permits/1882330285\_1704878087.7525177/0/aws-java-sdk-s3-1-12-581-sourcesjar/com/amazonaws/services/s3/model/lifecycle/LifecyclePrefixPredicate.java No license file was found, but licenses were detected in source scan.

```
/*
```

```
* Copyright 2013-2023 Amazon.com, Inc. or its affiliates. All Rights Reserved.
```
- \*
- \* Licensed under the Apache License, Version 2.0 (the "License").
- \* You may not use this file except in compliance with the License.
- \* A copy of the License is located at
- \*
- \* http//aws.amazon.com/apache2.0
- \*

\* or in the "license" file accompanying this file. This file is distributed

- \* on an "AS IS" BASIS, WITHOUT WARRANTIES OR CONDITIONS OF ANY KIND, either
- \* express or implied. See the License for the specific language governing
- \* permissions and limitations under the License.

\*/

Found in path(s):

\* /opt/cola/permits/1882330285\_1704878087.7525177/0/aws-java-sdk-s3-1-12-581-sourcesjar/com/amazonaws/services/s3/transfer/PauseResult.java No license file was found, but licenses were detected in source scan.

#### /\*

\* Copyright 2012-2023 Amazon.com, Inc. or its affiliates. All Rights Reserved.

\*

```
* Licensed under the Apache License, Version 2.0 (the "License").
```
\* You may not use this file except in compliance with the License.

- \* A copy of the License is located at
- \*

\* http://aws.amazon.com/apache2.0

\*

\* or in the "license" file accompanying this file. This file is distributed

\* on an "AS IS" BASIS, WITHOUT WARRANTIES OR CONDITIONS OF ANY KIND, either

\* express or implied. See the License for the specific language governing

\* permissions and limitations under the License.

\*/

Found in path(s):

\* /opt/cola/permits/1882330285\_1704878087.7525177/0/aws-java-sdk-s3-1-12-581-sourcesjar/com/amazonaws/services/s3/transfer/internal/DownloadImpl.java

\* /opt/cola/permits/1882330285\_1704878087.7525177/0/aws-java-sdk-s3-1-12-581-sourcesjar/com/amazonaws/services/s3/model/StaticEncryptionMaterialsProvider.java

\* /opt/cola/permits/1882330285\_1704878087.7525177/0/aws-java-sdk-s3-1-12-581-sourcesjar/com/amazonaws/services/s3/transfer/Download.java

\*

 /opt/cola/permits/1882330285\_1704878087.7525177/0/aws-java-sdk-s3-1-12-581-sourcesjar/com/amazonaws/services/s3/iterable/S3Versions.java

\* /opt/cola/permits/1882330285\_1704878087.7525177/0/aws-java-sdk-s3-1-12-581-sourcesjar/com/amazonaws/services/s3/iterable/S3Objects.java

No license file was found, but licenses were detected in source scan.

#### /\*

\* Copyright 2014-2023 Amazon.com, Inc. or its affiliates. All Rights Reserved.

- \*
- \* Licensed under the Apache License, Version 2.0 (the "License").
- \* You may not use this file except in compliance with the License.
- \* A copy of the License is located at
- \*

```
* http://aws.amazon.com/apache2.0
```
- \*
- \* or in the "license" file accompanying this file. This file is distributed
- \* on an "AS IS" BASIS, WITHOUT WARRANTIES OR CONDITIONS OF ANY KIND, either
- \* express or implied. See the License for the specific language governing
- \* permissions and limitations under the License.
- \*/

Found in path(s):

\* /opt/cola/permits/1882330285\_1704878087.7525177/0/aws-java-sdk-s3-1-12-581-sourcesjar/com/amazonaws/services/s3/model/InstructionFileId.java

\* /opt/cola/permits/1882330285\_1704878087.7525177/0/aws-java-sdk-s3-1-12-581-sourcesjar/com/amazonaws/auth/ChunkContentIterator.java

```
* /opt/cola/permits/1882330285_1704878087.7525177/0/aws-java-sdk-s3-1-12-581-sources-
jar/com/amazonaws/services/s3/model/EncryptedInitiateMultipartUploadRequest.java
*
```
 /opt/cola/permits/1882330285\_1704878087.7525177/0/aws-java-sdk-s3-1-12-581-sourcesjar/com/amazonaws/services/s3/model/SimpleMaterialProvider.java

\* /opt/cola/permits/1882330285\_1704878087.7525177/0/aws-java-sdk-s3-1-12-581-sourcesjar/com/amazonaws/services/s3/model/SSECustomerKeyProvider.java

```
* /opt/cola/permits/1882330285_1704878087.7525177/0/aws-java-sdk-s3-1-12-581-sources-
jar/com/amazonaws/services/s3/model/KMSEncryptionMaterialsProvider.java
```

```
* /opt/cola/permits/1882330285_1704878087.7525177/0/aws-java-sdk-s3-1-12-581-sources-
jar/com/amazonaws/services/s3/model/NotificationConfiguration.java
```
\* /opt/cola/permits/1882330285\_1704878087.7525177/0/aws-java-sdk-s3-1-12-581-sourcesjar/com/amazonaws/services/s3/model/EncryptedPutObjectRequest.java

\* /opt/cola/permits/1882330285\_1704878087.7525177/0/aws-java-sdk-s3-1-12-581-sourcesjar/com/amazonaws/services/s3/internal/FileDeletionEvent.java

\*

```
 /opt/cola/permits/1882330285_1704878087.7525177/0/aws-java-sdk-s3-1-12-581-sources-
jar/com/amazonaws/services/s3/model/CloudFunctionConfiguration.java
```
\* /opt/cola/permits/1882330285\_1704878087.7525177/0/aws-java-sdk-s3-1-12-581-sourcesjar/com/amazonaws/services/s3/transfer/MultipleFileTransferStateChangeListener.java

\* /opt/cola/permits/1882330285\_1704878087.7525177/0/aws-java-sdk-s3-1-12-581-sourcesjar/com/amazonaws/services/s3/model/TopicConfiguration.java

\* /opt/cola/permits/1882330285\_1704878087.7525177/0/aws-java-sdk-s3-1-12-581-sourcesjar/com/amazonaws/services/s3/model/AbstractPutObjectRequest.java

\* /opt/cola/permits/1882330285\_1704878087.7525177/0/aws-java-sdk-s3-1-12-581-sourcesjar/com/amazonaws/services/s3/model/UploadObjectRequest.java
\* /opt/cola/permits/1882330285\_1704878087.7525177/0/aws-java-sdk-s3-1-12-581-sourcesjar/com/amazonaws/services/s3/internal/PartCreationEvent.java

\* /opt/cola/permits/1882330285\_1704878087.7525177/0/aws-java-sdk-s3-1-12-581-sourcesjar/com/amazonaws/services/s3/model/S3ObjectId.java

\*

 /opt/cola/permits/1882330285\_1704878087.7525177/0/aws-java-sdk-s3-1-12-581-sourcesjar/com/amazonaws/services/s3/model/PutInstructionFileRequest.java

\* /opt/cola/permits/1882330285\_1704878087.7525177/0/aws-java-sdk-s3-1-12-581-sourcesjar/com/amazonaws/services/s3/model/EncryptedGetObjectRequest.java

\* /opt/cola/permits/1882330285\_1704878087.7525177/0/aws-java-sdk-s3-1-12-581-sourcesjar/com/amazonaws/services/s3/model/S3ObjectIdBuilder.java

\* /opt/cola/permits/1882330285\_1704878087.7525177/0/aws-java-sdk-s3-1-12-581-sourcesjar/com/amazonaws/services/s3/internal/AmazonS3ExceptionBuilder.java

\* /opt/cola/permits/1882330285\_1704878087.7525177/0/aws-java-sdk-s3-1-12-581-sourcesjar/com/amazonaws/services/s3/model/SSEAwsKeyManagementParamsProvider.java

\* /opt/cola/permits/1882330285\_1704878087.7525177/0/aws-java-sdk-s3-1-12-581-sourcesjar/com/amazonaws/services/s3/model/PutObjectRequest.java

\* /opt/cola/permits/1882330285\_1704878087.7525177/0/aws-java-sdk-s3-1-12-581-sourcesjar/com/amazonaws/services/s3/OnFileDelete.java

\*

 /opt/cola/permits/1882330285\_1704878087.7525177/0/aws-java-sdk-s3-1-12-581-sourcesjar/com/amazonaws/services/s3/UploadObjectObserver.java

\* /opt/cola/permits/1882330285\_1704878087.7525177/0/aws-java-sdk-s3-1-12-581-sourcesjar/com/amazonaws/services/s3/model/S3DataSource.java

\* /opt/cola/permits/1882330285\_1704878087.7525177/0/aws-java-sdk-s3-1-12-581-sourcesjar/com/amazonaws/services/s3/KeyWrapException.java

\* /opt/cola/permits/1882330285\_1704878087.7525177/0/aws-java-sdk-s3-1-12-581-sourcesjar/com/amazonaws/services/s3/internal/MultiFileOutputStream.java

\* /opt/cola/permits/1882330285\_1704878087.7525177/0/aws-java-sdk-s3-1-12-581-sourcesjar/com/amazonaws/services/s3/model/SSECustomerKey.java

\* /opt/cola/permits/1882330285\_1704878087.7525177/0/aws-java-sdk-s3-1-12-581-sourcesjar/com/amazonaws/services/s3/model/SSEAwsKeyManagementParams.java

\* /opt/cola/permits/1882330285\_1704878087.7525177/0/aws-java-sdk-s3-1-12-581-sourcesjar/com/amazonaws/services/s3/internal/S3DirectSpi.java

 /opt/cola/permits/1882330285\_1704878087.7525177/0/aws-java-sdk-s3-1-12-581-sourcesjar/com/amazonaws/services/s3/model/S3Event.java

\* /opt/cola/permits/1882330285\_1704878087.7525177/0/aws-java-sdk-s3-1-12-581-sourcesjar/com/amazonaws/services/s3/model/MaterialsDescriptionProvider.java

\* /opt/cola/permits/1882330285\_1704878087.7525177/0/aws-java-sdk-s3-1-12-581-sourcesjar/com/amazonaws/auth/DecodedStreamBuffer.java

\* /opt/cola/permits/1882330285\_1704878087.7525177/0/aws-java-sdk-s3-1-12-581-sourcesjar/com/amazonaws/services/s3/model/EncryptionMaterialsFactory.java

\* /opt/cola/permits/1882330285\_1704878087.7525177/0/aws-java-sdk-s3-1-12-581-sourcesjar/com/amazonaws/services/s3/transfer/MultipleFileTransferProgressUpdatingListener.java \* /opt/cola/permits/1882330285\_1704878087.7525177/0/aws-java-sdk-s3-1-12-581-sourcesjar/com/amazonaws/services/s3/model/ExtraMaterialsDescription.java

\*

\*

 /opt/cola/permits/1882330285\_1704878087.7525177/0/aws-java-sdk-s3-1-12-581-sourcesjar/com/amazonaws/services/s3/model/QueueConfiguration.java

\* /opt/cola/permits/1882330285\_1704878087.7525177/0/aws-java-sdk-s3-1-12-581-sourcesjar/com/amazonaws/services/s3/AmazonS3URI.java

\* /opt/cola/permits/1882330285\_1704878087.7525177/0/aws-java-sdk-s3-1-12-581-sourcesjar/com/amazonaws/services/s3/internal/S3Direct.java

\* /opt/cola/permits/1882330285\_1704878087.7525177/0/aws-java-sdk-s3-1-12-581-sources-

jar/com/amazonaws/services/s3/transfer/internal/S3SyncProgressListener.java

No license file was found, but licenses were detected in source scan.

/\*

\* Copyright 2013-2023 Amazon.com, Inc. or its affiliates. All Rights Reserved.

\*

\* Portions copyright 2006-2009 James Murty. Please see LICENSE.txt

\* for applicable license terms and NOTICE.txt for applicable notices.

\*

\* Licensed under the Apache License, Version 2.0 (the "License").

\* You may not use this file except in compliance with the License.

\* A copy of the License is located at

\*

\* http://aws.amazon.com/apache2.0

\*

\* or in the "license" file accompanying this file. This file is distributed

\* on an "AS IS" BASIS, WITHOUT WARRANTIES OR CONDITIONS OF ANY KIND, either

\* express or implied. See the License for the specific language governing

\* permissions and limitations under the License.

\*/

Found in path(s):

\* /opt/cola/permits/1882330285\_1704878087.7525177/0/aws-java-sdk-s3-1-12-581-sourcesjar/com/amazonaws/services/s3/internal/AbstractRepeatableCipherInputStream.java No license file was found, but licenses were detected in source scan.

/\*

\* Copyright 2012-2023 Amazon.com, Inc. or its affiliates. All Rights Reserved.

\*

\* Licensed under the Apache License, Version 2.0 (the "License"). You may not use this file except in compliance with

\* the License. A copy of the License is located at

\*

\* http://aws.amazon.com/apache2.0

\*

\* or in the "license" file accompanying this file. This file is distributed on an "AS IS" BASIS, WITHOUT WARRANTIES OR

\* CONDITIONS OF ANY KIND, either express or implied. See the License for the specific language governing permissions

\* and limitations under the License.

\*/

Found in path(s):

\* /opt/cola/permits/1882330285\_1704878087.7525177/0/aws-java-sdk-s3-1-12-581-sourcesjar/com/amazonaws/services/s3/model/ServerSideEncryptionConfiguration.java \* /opt/cola/permits/1882330285\_1704878087.7525177/0/aws-java-sdk-s3-1-12-581-sourcesjar/com/amazonaws/services/s3/model/SetBucketEncryptionRequest.java \* /opt/cola/permits/1882330285\_1704878087.7525177/0/aws-java-sdk-s3-1-12-581-sourcesjar/com/amazonaws/services/s3/model/DeleteBucketEncryptionResult.java \*

 /opt/cola/permits/1882330285\_1704878087.7525177/0/aws-java-sdk-s3-1-12-581-sourcesjar/com/amazonaws/services/s3/model/DeleteBucketEncryptionRequest.java

\* /opt/cola/permits/1882330285\_1704878087.7525177/0/aws-java-sdk-s3-1-12-581-sourcesjar/com/amazonaws/services/s3/model/ServerSideEncryptionRule.java

\* /opt/cola/permits/1882330285\_1704878087.7525177/0/aws-java-sdk-s3-1-12-581-sourcesjar/com/amazonaws/services/s3/model/DeleteMarkerReplicationStatus.java

\* /opt/cola/permits/1882330285\_1704878087.7525177/0/aws-java-sdk-s3-1-12-581-sourcesjar/com/amazonaws/services/s3/model/DeleteMarkerReplication.java

\* /opt/cola/permits/1882330285\_1704878087.7525177/0/aws-java-sdk-s3-1-12-581-sourcesjar/com/amazonaws/services/s3/model/inventory/ServerSideEncryptionS3.java

\* /opt/cola/permits/1882330285\_1704878087.7525177/0/aws-java-sdk-s3-1-12-581-sourcesjar/com/amazonaws/services/s3/model/SseKmsEncryptedObjects.java

\*

 /opt/cola/permits/1882330285\_1704878087.7525177/0/aws-java-sdk-s3-1-12-581-sourcesjar/com/amazonaws/services/s3/model/GetBucketEncryptionResult.java

\* /opt/cola/permits/1882330285\_1704878087.7525177/0/aws-java-sdk-s3-1-12-581-sourcesjar/com/amazonaws/services/s3/model/ServerSideEncryptionByDefault.java

\* /opt/cola/permits/1882330285\_1704878087.7525177/0/aws-java-sdk-s3-1-12-581-sourcesjar/com/amazonaws/services/s3/model/ReplicaModificationsStatus.java

\* /opt/cola/permits/1882330285\_1704878087.7525177/0/aws-java-sdk-s3-1-12-581-sourcesjar/com/amazonaws/services/s3/model/ReplicaModifications.java

\* /opt/cola/permits/1882330285\_1704878087.7525177/0/aws-java-sdk-s3-1-12-581-sourcesjar/com/amazonaws/services/s3/model/ExistingObjectReplication.java

\* /opt/cola/permits/1882330285\_1704878087.7525177/0/aws-java-sdk-s3-1-12-581-sourcesjar/com/amazonaws/services/s3/model/ExistingObjectReplicationStatus.java

\* /opt/cola/permits/1882330285\_1704878087.7525177/0/aws-java-sdk-s3-1-12-581-sourcesjar/com/amazonaws/services/s3/model/inventory/ServerSideEncryptionKMS.java \*

 /opt/cola/permits/1882330285\_1704878087.7525177/0/aws-java-sdk-s3-1-12-581-sourcesjar/com/amazonaws/services/s3/model/inventory/InventoryEncryption.java

\* /opt/cola/permits/1882330285\_1704878087.7525177/0/aws-java-sdk-s3-1-12-581-sourcesjar/com/amazonaws/services/s3/model/SseKmsEncryptedObjectsStatus.java

\* /opt/cola/permits/1882330285\_1704878087.7525177/0/aws-java-sdk-s3-1-12-581-sourcesjar/com/amazonaws/services/s3/model/GetBucketEncryptionRequest.java

\* /opt/cola/permits/1882330285\_1704878087.7525177/0/aws-java-sdk-s3-1-12-581-sourcesjar/com/amazonaws/services/s3/model/SourceSelectionCriteria.java

\* /opt/cola/permits/1882330285\_1704878087.7525177/0/aws-java-sdk-s3-1-12-581-sourcesjar/com/amazonaws/services/s3/model/EncryptionConfiguration.java

jar/com/amazonaws/services/s3/model/SetBucketEncryptionResult.java No license file was found, but licenses were detected in source scan.

/\*

\* Copyright 2011-2023 Amazon.com, Inc. or its affiliates. All Rights Reserved. \* \* Licensed under the Apache License, Version 2.0 (the "License"). You may not

- \* use this file except in compliance with the License. A copy of the License is
- \* located at
- \*

\* http://aws.amazon.com/apache2.0

- \*
- \* or in the "license" file accompanying this file. This file is distributed on

\* an "AS IS" BASIS, WITHOUT WARRANTIES OR CONDITIONS OF ANY KIND, either

\* express or implied. See the License for the specific language governing

\* permissions and limitations under the License.

\*/

Found in path(s):

\* /opt/cola/permits/1882330285\_1704878087.7525177/0/aws-java-sdk-s3-1-12-581-sources-

jar/com/amazonaws/services/s3/waiters/HeadBucketFunction.java

\* /opt/cola/permits/1882330285\_1704878087.7525177/0/aws-java-sdk-s3-1-12-581-sources-

jar/com/amazonaws/services/s3/waiters/HeadObjectFunction.java

No license file was found, but licenses were detected in source scan.

/\*

\* Copyright (c) 2017. Amazon.com, Inc. or its affiliates. All Rights Reserved.

\*

\* Licensed under the Apache License, Version 2.0 (the "License").

\* You may not use this file except in compliance with the License.

\* A copy of the License is located at

\*

\* http://aws.amazon.com/apache2.0

\*

\* or in the "license" file accompanying this file. This file is distributed

\* on an "AS IS" BASIS, WITHOUT WARRANTIES OR CONDITIONS OF ANY KIND, either

\* express or implied. See the License for the specific language governing

\* permissions and limitations under the License.

\*/

Found in path(s):

\* /opt/cola/permits/1882330285\_1704878087.7525177/0/aws-java-sdk-s3-1-12-581-sourcesjar/com/amazonaws/services/s3/AmazonS3EncryptionClientV2Params.java

\* /opt/cola/permits/1882330285\_1704878087.7525177/0/aws-java-sdk-s3-1-12-581-sources-

jar/com/amazonaws/services/s3/AmazonS3EncryptionClientParamsWrapper.java

\* /opt/cola/permits/1882330285\_1704878087.7525177/0/aws-java-sdk-s3-1-12-581-sources-

jar/com/amazonaws/services/s3/AmazonS3EncryptionClientV2Builder.java

\*

 /opt/cola/permits/1882330285\_1704878087.7525177/0/aws-java-sdk-s3-1-12-581-sourcesjar/com/amazonaws/services/s3/AmazonS3EncryptionClientBuilder.java

\* /opt/cola/permits/1882330285\_1704878087.7525177/0/aws-java-sdk-s3-1-12-581-sourcesjar/com/amazonaws/services/s3/transfer/KeyFilter.java

\* /opt/cola/permits/1882330285\_1704878087.7525177/0/aws-java-sdk-s3-1-12-581-sourcesjar/com/amazonaws/services/s3/AmazonS3EncryptionClientV2ParamsWrapper.java

\* /opt/cola/permits/1882330285\_1704878087.7525177/0/aws-java-sdk-s3-1-12-581-sources-

jar/com/amazonaws/services/s3/AmazonS3EncryptionClientParams.java

No license file was found, but licenses were detected in source scan.

/\*

\* Copyright 2016-2023 Amazon.com, Inc. or its affiliates. All Rights Reserved.

\*

\* Licensed under the Apache License, Version 2.0 (the "License"). You may not use this file except in compliance with

\* the License. A copy of the License is located at

\*

\* http://aws.amazon.com/apache2.0

\*

\* or in the "license" file accompanying this file. This file is distributed on an "AS IS" BASIS, WITHOUT WARRANTIES OR

\* CONDITIONS OF ANY KIND, either express or implied. See the License for the specific language governing permissions

\* and limitations under the License.

\*/

Found in path(s):

\* /opt/cola/permits/1882330285\_1704878087.7525177/0/aws-java-sdk-s3-1-12-581-sourcesjar/com/amazonaws/services/s3/model/metrics/MetricsAccessPointArnPredicate.java No license file was found, but licenses were detected in source scan.

/\*

\* Copyright 2015-2023 Amazon.com, Inc. or its affiliates. All Rights Reserved.

\*

\* Licensed under the Apache License, Version 2.0 (the "License").

\* You may not use this file except in compliance with the License.

\* A copy of the License is located at

\*

\* http://aws.amazon.com/apache2.0

\*

\* or in the "license" file accompanying this file. This file is distributed

\* on an "AS IS" BASIS, WITHOUT WARRANTIES OR CONDITIONS OF ANY KIND, either

\* express or implied. See the License for the specific language governing

\* permissions and limitations under the License.

\*/

Found in path(s):

jar/com/amazonaws/services/s3/model/GetBucketReplicationConfigurationRequest.java \* /opt/cola/permits/1882330285\_1704878087.7525177/0/aws-java-sdk-s3-1-12-581-sourcesjar/com/amazonaws/services/s3/request/S3HandlerContextKeys.java \* /opt/cola/permits/1882330285\_1704878087.7525177/0/aws-java-sdk-s3-1-12-581-sourcesjar/com/amazonaws/services/s3/model/SetObjectAclRequest.java

\*

 /opt/cola/permits/1882330285\_1704878087.7525177/0/aws-java-sdk-s3-1-12-581-sourcesjar/com/amazonaws/services/s3/internal/CompleteMultipartUploadRetryCondition.java \* /opt/cola/permits/1882330285\_1704878087.7525177/0/aws-java-sdk-s3-1-12-581-sourcesjar/com/amazonaws/services/s3/AbstractAmazonS3EncryptionV2.java

\* /opt/cola/permits/1882330285\_1704878087.7525177/0/aws-java-sdk-s3-1-12-581-sourcesjar/com/amazonaws/services/s3/model/transform/ServerSideEncryptionByDefaultStaxUnmarshaller.java \* /opt/cola/permits/1882330285\_1704878087.7525177/0/aws-java-sdk-s3-1-12-581-sourcesjar/com/amazonaws/services/s3/model/DeleteBucketReplicationConfigurationRequest.java \* /opt/cola/permits/1882330285\_1704878087.7525177/0/aws-java-sdk-s3-1-12-581-sourcesjar/com/amazonaws/services/s3/model/ReplicationRule.java

\* /opt/cola/permits/1882330285\_1704878087.7525177/0/aws-java-sdk-s3-1-12-581-sourcesjar/com/amazonaws/services/s3/model/BucketReplicationConfiguration.java \*

 /opt/cola/permits/1882330285\_1704878087.7525177/0/aws-java-sdk-s3-1-12-581-sourcesjar/com/amazonaws/services/s3/model/transform/S3KeyFilterStaxUnmarshaller.java \* /opt/cola/permits/1882330285\_1704878087.7525177/0/aws-java-sdk-s3-1-12-581-sourcesjar/com/amazonaws/services/s3/model/transform/ServerSideEncryptionRuleStaxUnmarshaller.java \* /opt/cola/permits/1882330285\_1704878087.7525177/0/aws-java-sdk-s3-1-12-581-sourcesjar/com/amazonaws/services/s3/model/LambdaConfiguration.java \* /opt/cola/permits/1882330285\_1704878087.7525177/0/aws-java-sdk-s3-1-12-581-sources-

jar/com/amazonaws/services/s3/model/ReplicationRuleStatus.java

\* /opt/cola/permits/1882330285\_1704878087.7525177/0/aws-java-sdk-s3-1-12-581-sourcesjar/com/amazonaws/services/s3/model/transform/GetBucketPolicyStatusStaxUnmarshaller.java \* /opt/cola/permits/1882330285\_1704878087.7525177/0/aws-java-sdk-s3-1-12-581-sourcesjar/com/amazonaws/services/s3/transfer/exception/FileLockException.java \*

 /opt/cola/permits/1882330285\_1704878087.7525177/0/aws-java-sdk-s3-1-12-581-sourcesjar/com/amazonaws/services/s3/model/transform/ProgressStaxUnmarshaller.java

\* /opt/cola/permits/1882330285\_1704878087.7525177/0/aws-java-sdk-s3-1-12-581-sourcesjar/com/amazonaws/services/s3/model/transform/LambdaConfigurationStaxUnmarshaller.java \* /opt/cola/permits/1882330285\_1704878087.7525177/0/aws-java-sdk-s3-1-12-581-sourcesjar/com/amazonaws/services/s3/transfer/TransferCompletionFilter.java

\* /opt/cola/permits/1882330285\_1704878087.7525177/0/aws-java-sdk-s3-1-12-581-sourcesjar/com/amazonaws/services/s3/model/SetBucketAccelerateConfigurationRequest.java

\* /opt/cola/permits/1882330285\_1704878087.7525177/0/aws-java-sdk-s3-1-12-581-sourcesjar/com/amazonaws/services/s3/model/transform/QueueConfigurationStaxUnmarshaller.java \* /opt/cola/permits/1882330285\_1704878087.7525177/0/aws-java-sdk-s3-1-12-581-sourcesjar/com/amazonaws/services/s3/model/transform/TopicConfigurationStaxUnmarshaller.java \*

 /opt/cola/permits/1882330285\_1704878087.7525177/0/aws-java-sdk-s3-1-12-581-sourcesjar/com/amazonaws/services/s3/internal/CompleteMultipartUploadRetryablePredicate.java \* /opt/cola/permits/1882330285\_1704878087.7525177/0/aws-java-sdk-s3-1-12-581-sourcesjar/com/amazonaws/services/s3/AbstractAmazonS3.java

\* /opt/cola/permits/1882330285\_1704878087.7525177/0/aws-java-sdk-s3-1-12-581-sourcesjar/com/amazonaws/services/s3/model/ReplicationDestinationConfig.java

\* /opt/cola/permits/1882330285\_1704878087.7525177/0/aws-java-sdk-s3-1-12-581-sourcesjar/com/amazonaws/services/s3/model/transform/FilterStaxUnmarshaller.java

\* /opt/cola/permits/1882330285\_1704878087.7525177/0/aws-java-sdk-s3-1-12-581-sources-

jar/com/amazonaws/services/s3/model/transform/GetPublicAccessBlockStaxUnmarshaller.java

\* /opt/cola/permits/1882330285\_1704878087.7525177/0/aws-java-sdk-s3-1-12-581-sources-

jar/com/amazonaws/services/s3/model/transform/NotificationConfigurationStaxUnmarshaller.java \*

 /opt/cola/permits/1882330285\_1704878087.7525177/0/aws-java-sdk-s3-1-12-581-sourcesjar/com/amazonaws/services/s3/model/transform/StatsStaxUnmarshaller.java

\* /opt/cola/permits/1882330285\_1704878087.7525177/0/aws-java-sdk-s3-1-12-581-sources-

jar/com/amazonaws/services/s3/model/transform/HeadBucketResultHandler.java

\* /opt/cola/permits/1882330285\_1704878087.7525177/0/aws-java-sdk-s3-1-12-581-sourcesjar/com/amazonaws/services/s3/model/EventBridgeConfiguration.java

\* /opt/cola/permits/1882330285\_1704878087.7525177/0/aws-java-sdk-s3-1-12-581-sourcesjar/com/amazonaws/services/s3/model/GetBucketNotificationConfigurationRequest.java \* /opt/cola/permits/1882330285\_1704878087.7525177/0/aws-java-sdk-s3-1-12-581-sources-

jar/com/amazonaws/services/s3/model/transform/GetBucketEncryptionStaxUnmarshaller.java \* /opt/cola/permits/1882330285\_1704878087.7525177/0/aws-java-sdk-s3-1-12-581-sourcesjar/com/amazonaws/services/s3/model/SSEAlgorithm.java

\* /opt/cola/permits/1882330285\_1704878087.7525177/0/aws-java-sdk-s3-1-12-581-sourcesjar/com/amazonaws/services/s3/model/S3KeyFilter.java

\*

 /opt/cola/permits/1882330285\_1704878087.7525177/0/aws-java-sdk-s3-1-12-581-sourcesjar/com/amazonaws/services/s3/model/transform/FilterRuleStaxUnmarshaller.java

\* /opt/cola/permits/1882330285\_1704878087.7525177/0/aws-java-sdk-s3-1-12-581-sources-

jar/com/amazonaws/services/s3/model/transform/BucketNotificationConfigurationStaxUnmarshaller.java

\* /opt/cola/permits/1882330285\_1704878087.7525177/0/aws-java-sdk-s3-1-12-581-sources-

jar/com/amazonaws/services/s3/model/BucketAccelerateConfiguration.java

\* /opt/cola/permits/1882330285\_1704878087.7525177/0/aws-java-sdk-s3-1-12-581-sourcesjar/com/amazonaws/services/s3/model/FilterRule.java

\* /opt/cola/permits/1882330285\_1704878087.7525177/0/aws-java-sdk-s3-1-12-581-sourcesjar/com/amazonaws/services/s3/model/GetS3AccountOwnerRequest.java

\* /opt/cola/permits/1882330285\_1704878087.7525177/0/aws-java-sdk-s3-1-12-581-sourcesjar/com/amazonaws/services/s3/model/HeadBucketResult.java

\*

 /opt/cola/permits/1882330285\_1704878087.7525177/0/aws-java-sdk-s3-1-12-581-sourcesjar/com/amazonaws/services/s3/model/Filter.java

No license file was found, but licenses were detected in source scan.

/\*

\* Copyright 2021-2023 Amazon.com, Inc. or its affiliates. All Rights Reserved.

\*

\* Licensed under the Apache License, Version 2.0 (the "License").

\* You may not use this file except in compliance with the License.

\* A copy of the License is located at

\*

\* http://aws.amazon.com/apache2.0

\*

\* or in the "license" file accompanying this file. This file is distributed

\* on an "AS IS" BASIS, WITHOUT WARRANTIES OR CONDITIONS OF ANY KIND, either

\* express or implied. See the License for the specific language governing

\* permissions and limitations under the License.

\*/

Found in path(s):

\* /opt/cola/permits/1882330285\_1704878087.7525177/0/aws-java-sdk-s3-1-12-581-sourcesjar/com/amazonaws/services/s3/internal/S3ObjectLambdaEndpointBuilder.java \* /opt/cola/permits/1882330285\_1704878087.7525177/0/aws-java-sdk-s3-1-12-581-sourcesjar/com/amazonaws/services/s3/model/WriteGetObjectResponseRequest.java \* /opt/cola/permits/1882330285\_1704878087.7525177/0/aws-java-sdk-s3-1-12-581-sourcesjar/com/amazonaws/services/s3/internal/S3ObjectLambdaOperationEndpointBuilder.java \*

 /opt/cola/permits/1882330285\_1704878087.7525177/0/aws-java-sdk-s3-1-12-581-sourcesjar/com/amazonaws/services/s3/model/WriteGetObjectResponseResult.java

\* /opt/cola/permits/1882330285\_1704878087.7525177/0/aws-java-sdk-s3-1-12-581-sourcesjar/com/amazonaws/services/s3/model/transform/EventBridgeConfigurationStaxUnmarshaller.java No license file was found, but licenses were detected in source scan.

/\*

\* Copyright 2010-2023 Amazon.com, Inc. or its affiliates. All Rights Reserved.

\*

\* Licensed under the Apache License, Version 2.0 (the "License").

\* You may not use this file except in compliance with the License.

\* A copy of the License is located at

\*

\* http://aws.amazon.com/apache2.0

\*

\* or in the "license" file accompanying this file. This file is distributed

\* on an "AS IS" BASIS, WITHOUT WARRANTIES OR CONDITIONS OF ANY KIND, either

\* express or implied. See the License for the specific language governing

\* permissions and limitations under the License.

\*/

/\*\*

\* Gets the optional <code>versionIdMarker</code> parameter indicating where in the

\* sorted list of all versions in the specified bucket to begin returning

\* results. Results are always ordered first lexicographically (i.e.

\* alphabetically) and then from most recent version to least recent

\* version.

 $*$  <p>

 $*$  A key marker must be specified when specifying a  $<$  code>versionIdMarker $<$ /code>.

\* Results begin immediately after the version with the specified key and

\* version ID.

```
* <p> *
```
\* @return The optional <code>versionIdMarker</code> parameter indicating where in the

- sorted list of all versions in the specified bucket to begin
- returning results.

\*

- \* @see ListVersionsRequest#setVersionIdMarker(String)
- \* @see ListVersionsRequest#withVersionIdMarker(String)
- \*/

```
Found in path(s):
```
\* /opt/cola/permits/1882330285\_1704878087.7525177/0/aws-java-sdk-s3-1-12-581-sourcesjar/com/amazonaws/services/s3/model/ListVersionsRequest.java No license file was found, but licenses were detected in source scan.

/\*

\* Copyright 2013-2023 Amazon.com, Inc. or its affiliates. All Rights Reserved.

\*

- \* Licensed under the Apache License, Version 2.0 (the "License").
- \* You may not use this file except in compliance with the License.
- \* A copy of the License is located at
- \*
- \* http://aws.amazon.com/apache2.0
- \*
- \* or in the "license" file accompanying this file. This file is distributed

\* on an "AS IS" BASIS, WITHOUT WARRANTIES OR CONDITIONS OF ANY KIND, either

- \* express or implied. See the License for the specific language governing
- \* permissions and limitations under the License.
- \*/

Found in path(s):

```
* /opt/cola/permits/1882330285_1704878087.7525177/0/aws-java-sdk-s3-1-12-581-sources-
jar/com/amazonaws/services/s3/internal/crypto/v1/MultipartUploadCryptoContext.java
* /opt/cola/permits/1882330285_1704878087.7525177/0/aws-java-sdk-s3-1-12-581-sources-
jar/com/amazonaws/services/s3/transfer/exception/PauseException.java
* /opt/cola/permits/1882330285_1704878087.7525177/0/aws-java-sdk-s3-1-12-581-sources-
jar/com/amazonaws/services/s3/internal/crypto/v1/S3CryptoModuleBase.java
*
 /opt/cola/permits/1882330285_1704878087.7525177/0/aws-java-sdk-s3-1-12-581-sources-
jar/com/amazonaws/services/s3/internal/crypto/v2/MultipartUploadCryptoContext.java
* /opt/cola/permits/1882330285_1704878087.7525177/0/aws-java-sdk-s3-1-12-581-sources-
jar/com/amazonaws/services/s3/internal/crypto/v2/S3CryptoModuleAE.java
* /opt/cola/permits/1882330285_1704878087.7525177/0/aws-java-sdk-s3-1-12-581-sources-
jar/com/amazonaws/services/s3/model/CryptoMode.java
* /opt/cola/permits/1882330285_1704878087.7525177/0/aws-java-sdk-s3-1-12-581-sources-
jar/com/amazonaws/services/s3/internal/crypto/RenewableCipherLiteInputStream.java
* /opt/cola/permits/1882330285_1704878087.7525177/0/aws-java-sdk-s3-1-12-581-sources-
```
jar/com/amazonaws/services/s3/internal/crypto/v2/S3CryptoModule.java

\* /opt/cola/permits/1882330285\_1704878087.7525177/0/aws-java-sdk-s3-1-12-581-sourcesjar/com/amazonaws/services/s3/internal/crypto/GCMCipherLite.java

/opt/cola/permits/1882330285\_1704878087.7525177/0/aws-java-sdk-s3-1-12-581-sources-

\*

jar/com/amazonaws/services/s3/transfer/internal/S3ProgressListenerChain.java \* /opt/cola/permits/1882330285\_1704878087.7525177/0/aws-java-sdk-s3-1-12-581-sourcesjar/com/amazonaws/services/s3/AmazonS3EncryptionV2.java \* /opt/cola/permits/1882330285\_1704878087.7525177/0/aws-java-sdk-s3-1-12-581-sourcesjar/com/amazonaws/services/s3/internal/crypto/CipherLite.java \* /opt/cola/permits/1882330285\_1704878087.7525177/0/aws-java-sdk-s3-1-12-581-sourcesjar/com/amazonaws/services/s3/internal/crypto/v2/S3ObjectWrapper.java \* /opt/cola/permits/1882330285\_1704878087.7525177/0/aws-java-sdk-s3-1-12-581-sourcesjar/com/amazonaws/services/s3/internal/crypto/v2/ContentCryptoMaterial.java \* /opt/cola/permits/1882330285\_1704878087.7525177/0/aws-java-sdk-s3-1-12-581-sourcesjar/com/amazonaws/services/s3/internal/crypto/v1/ContentCryptoMaterial.java \* /opt/cola/permits/1882330285\_1704878087.7525177/0/aws-java-sdk-s3-1-12-581-sourcesjar/com/amazonaws/services/s3/internal/crypto/v1/CryptoModuleDispatcher.java \* /opt/cola/permits/1882330285\_1704878087.7525177/0/aws-java-sdk-s3-1-12-581-sourcesjar/com/amazonaws/services/s3/internal/crypto/CryptoRuntime.java \* /opt/cola/permits/1882330285\_1704878087.7525177/0/aws-java-sdk-s3-1-12-581-sourcesjar/com/amazonaws/services/s3/internal/crypto/v1/S3ObjectWrapper.java \* /opt/cola/permits/1882330285\_1704878087.7525177/0/aws-java-sdk-s3-1-12-581-sourcesjar/com/amazonaws/services/s3/internal/crypto/AesCbc.java \* /opt/cola/permits/1882330285\_1704878087.7525177/0/aws-java-sdk-s3-1-12-581-sourcesjar/com/amazonaws/services/s3/internal/DigestValidationInputStream.java \* /opt/cola/permits/1882330285\_1704878087.7525177/0/aws-java-sdk-s3-1-12-581-sourcesjar/com/amazonaws/services/s3/internal/crypto/v1/S3CryptoModuleAE.java \* /opt/cola/permits/1882330285\_1704878087.7525177/0/aws-java-sdk-s3-1-12-581-sourcesjar/com/amazonaws/services/s3/internal/crypto/AesCtr.java \* /opt/cola/permits/1882330285\_1704878087.7525177/0/aws-java-sdk-s3-1-12-581-sourcesjar/com/amazonaws/services/s3/AmazonS3EncryptionClient.java \* /opt/cola/permits/1882330285\_1704878087.7525177/0/aws-java-sdk-s3-1-12-581-sourcesjar/com/amazonaws/services/s3/internal/crypto/v1/S3KeyWrapScheme.java \* /opt/cola/permits/1882330285\_1704878087.7525177/0/aws-java-sdk-s3-1-12-581-sourcesjar/com/amazonaws/services/s3/internal/crypto/v1/MultipartUploadCbcContext.java \* /opt/cola/permits/1882330285\_1704878087.7525177/0/aws-java-sdk-s3-1-12-581-sourcesjar/com/amazonaws/services/s3/transfer/PersistableUpload.java \* /opt/cola/permits/1882330285\_1704878087.7525177/0/aws-java-sdk-s3-1-12-581-sourcesjar/com/amazonaws/services/s3/transfer/PersistableDownload.java \* /opt/cola/permits/1882330285\_1704878087.7525177/0/aws-java-sdk-s3-1-12-581-sourcesjar/com/amazonaws/services/s3/model/CryptoKeyWrapAlgorithm.java \* /opt/cola/permits/1882330285\_1704878087.7525177/0/aws-java-sdk-s3-1-12-581-sourcesjar/com/amazonaws/services/s3/transfer/PauseStatus.java \* /opt/cola/permits/1882330285\_1704878087.7525177/0/aws-java-sdk-s3-1-12-581-sources-

jar/com/amazonaws/services/s3/transfer/internal/S3ProgressPublisher.java

\* /opt/cola/permits/1882330285\_1704878087.7525177/0/aws-java-sdk-s3-1-12-581-sourcesjar/com/amazonaws/services/s3/internal/crypto/keywrap/InternalKeyWrapAlgorithm.java \* /opt/cola/permits/1882330285\_1704878087.7525177/0/aws-java-sdk-s3-1-12-581-sourcesjar/com/amazonaws/services/s3/internal/crypto/v1/S3CryptoModuleAEStrict.java \* /opt/cola/permits/1882330285\_1704878087.7525177/0/aws-java-sdk-s3-1-12-581-sourcesjar/com/amazonaws/services/s3/internal/crypto/ContentCryptoScheme.java \* /opt/cola/permits/1882330285\_1704878087.7525177/0/aws-java-sdk-s3-1-12-581-sourcesjar/com/amazonaws/services/s3/internal/crypto/CipherLiteInputStream.java \* /opt/cola/permits/1882330285\_1704878087.7525177/0/aws-java-sdk-s3-1-12-581-sourcesjar/com/amazonaws/services/s3/internal/crypto/v2/S3CryptoModuleAEStrict.java \* /opt/cola/permits/1882330285\_1704878087.7525177/0/aws-java-sdk-s3-1-12-581-sourcesjar/com/amazonaws/services/s3/AmazonS3EncryptionClientV2.java \* /opt/cola/permits/1882330285\_1704878087.7525177/0/aws-java-sdk-s3-1-12-581-sourcesjar/com/amazonaws/services/s3/internal/AWSS3V4Signer.java \* /opt/cola/permits/1882330285\_1704878087.7525177/0/aws-java-sdk-s3-1-12-581-sourcesjar/com/amazonaws/services/s3/transfer/PersistableTransfer.java \* /opt/cola/permits/1882330285\_1704878087.7525177/0/aws-java-sdk-s3-1-12-581-sourcesjar/com/amazonaws/services/s3/internal/crypto/v1/S3CryptoModuleEO.java

\* /opt/cola/permits/1882330285\_1704878087.7525177/0/aws-java-sdk-s3-1-12-581-sourcesjar/com/amazonaws/services/s3/internal/crypto/v2/S3CryptoModuleBase.java

\* /opt/cola/permits/1882330285\_1704878087.7525177/0/aws-java-sdk-s3-1-12-581-sourcesjar/com/amazonaws/services/s3/internal/crypto/v1/S3CryptoScheme.java

\*

 /opt/cola/permits/1882330285\_1704878087.7525177/0/aws-java-sdk-s3-1-12-581-sourcesjar/com/amazonaws/services/s3/transfer/internal/S3ProgressListener.java

\* /opt/cola/permits/1882330285\_1704878087.7525177/0/aws-java-sdk-s3-1-12-581-sourcesjar/com/amazonaws/services/s3/internal/crypto/AesGcm.java

\* /opt/cola/permits/1882330285\_1704878087.7525177/0/aws-java-sdk-s3-1-12-581-sourcesjar/com/amazonaws/services/s3/AmazonS3Encryption.java

\* /opt/cola/permits/1882330285\_1704878087.7525177/0/aws-java-sdk-s3-1-12-581-sourcesjar/com/amazonaws/services/s3/internal/crypto/v1/S3CryptoModule.java No license file was found, but licenses were detected in source scan.

/\*

\* Copyright 2010-2023 Amazon.com, Inc. or its affiliates. All Rights Reserved.

\*

\* Licensed under the Apache License, Version 2.0 (the "License").

\* You may not use this file except in compliance with the License.

\* A copy of the License is located at

\*

\* http://aws.amazon.com/apache2.0

\*

\* or in the "license" file accompanying this file. This file is distributed

\* on an "AS IS" BASIS, WITHOUT WARRANTIES OR CONDITIONS OF ANY KIND, either

\* express or implied. See the License for the specific language governing

\* permissions and limitations under the License.

\*

\* Portions copyright 2006-2009 James Murty. Please see LICENSE.txt

\* for applicable license terms and NOTICE.txt for applicable notices.

\*/

Found in path(s):

\* /opt/cola/permits/1882330285\_1704878087.7525177/0/aws-java-sdk-s3-1-12-581-sourcesjar/com/amazonaws/services/s3/model/S3Object.java No license file was found, but licenses were detected in source scan.

/\*

\* Copyright 2014-2023 Amazon Technologies, Inc.

\*

\* Licensed under the Apache License, Version 2.0 (the "License");

\* you may not use this file except in compliance with the License.

\* You may obtain a copy of the License at:

\*

\* http://aws.amazon.com/apache2.0

\*

\* This file is distributed on an "AS IS" BASIS, WITHOUT WARRANTIES

\* OR CONDITIONS OF ANY KIND, either express or implied. See the

\* License for the specific language governing permissions and

\* limitations under the License.

\*/

Found in path(s):

\* /opt/cola/permits/1882330285\_1704878087.7525177/0/aws-java-sdk-s3-1-12-581-sourcesjar/com/amazonaws/services/s3/event/S3EventNotification.java No license file was found, but licenses were detected in source scan.

/\*

\* Copyright 2017-2023 Amazon.com, Inc. or its affiliates. All Rights Reserved.

\*

\* Licensed under the Apache License, Version 2.0 (the "License").

\* You may not use this file except in compliance with the License.

\* A copy of the License is located at

\*

\* http://aws.amazon.com/apache2.0

\*

\* or in the "license" file accompanying this file. This file is distributed

\* on an "AS IS" BASIS, WITHOUT WARRANTIES OR CONDITIONS OF ANY KIND, either

\* express or implied. See the License for the specific language governing

\* permissions and limitations under the License.

\*/

Found in path(s):

\* /opt/cola/permits/1882330285\_1704878087.7525177/0/aws-java-sdk-s3-1-12-581-sources-

jar/com/amazonaws/services/s3/internal/eventstreaming/HeaderType.java

jar/com/amazonaws/services/s3/internal/eventstreaming/Checksums.java \* /opt/cola/permits/1882330285\_1704878087.7525177/0/aws-java-sdk-s3-1-12-581-sourcesjar/com/amazonaws/services/s3/internal/eventstreaming/Utils.java \* /opt/cola/permits/1882330285\_1704878087.7525177/0/aws-java-sdk-s3-1-12-581-sourcesjar/com/amazonaws/services/s3/internal/eventstreaming/Prelude.java \* /opt/cola/permits/1882330285\_1704878087.7525177/0/aws-java-sdk-s3-1-12-581-sourcesjar/com/amazonaws/services/s3/internal/eventstreaming/HeaderValue.java \* /opt/cola/permits/1882330285\_1704878087.7525177/0/aws-java-sdk-s3-1-12-581-sourcesjar/com/amazonaws/services/s3/internal/eventstreaming/Message.java

\* /opt/cola/permits/1882330285\_1704878087.7525177/0/aws-java-sdk-s3-1-12-581-sourcesjar/com/amazonaws/services/s3/internal/eventstreaming/Header.java No license file was found, but licenses were detected in source scan.

/\*

\* Copyright 2020-2023 Amazon.com, Inc. or its affiliates. All Rights Reserved.

\*

\* Licensed under the Apache License, Version 2.0 (the "License").

\* You may not use this file except in compliance with the License.

- \* A copy of the License is located at
- \*

\* http://aws.amazon.com/apache2.0

\*

\* or in the "license" file accompanying this file. This file is distributed

\* on an "AS IS" BASIS, WITHOUT WARRANTIES OR CONDITIONS OF ANY KIND, either

\* express or implied. See the License for the specific language governing

\* permissions and limitations under the License.

\*/

Found in path(s):

\* /opt/cola/permits/1882330285\_1704878087.7525177/0/aws-java-sdk-s3-1-12-581-sourcesjar/com/amazonaws/services/s3/internal/crypto/keywrap/KeyWrapper.java \* /opt/cola/permits/1882330285\_1704878087.7525177/0/aws-java-sdk-s3-1-12-581-sourcesjar/com/amazonaws/services/s3/transfer/internal/future/CompletedFuture.java \* /opt/cola/permits/1882330285\_1704878087.7525177/0/aws-java-sdk-s3-1-12-581-sourcesjar/com/amazonaws/services/s3/internal/crypto/keywrap/KeyWrapperContext.java \*

 /opt/cola/permits/1882330285\_1704878087.7525177/0/aws-java-sdk-s3-1-12-581-sourcesjar/com/amazonaws/services/s3/internal/crypto/keywrap/KeyWrapperProvider.java \* /opt/cola/permits/1882330285\_1704878087.7525177/0/aws-java-sdk-s3-1-12-581-sourcesjar/com/amazonaws/services/s3/transfer/internal/future/FutureImpl.java \* /opt/cola/permits/1882330285\_1704878087.7525177/0/aws-java-sdk-s3-1-12-581-sourcesjar/com/amazonaws/services/s3/internal/crypto/keywrap/KeyWrapAlgorithmResolver.java \* /opt/cola/permits/1882330285\_1704878087.7525177/0/aws-java-sdk-s3-1-12-581-sourcesjar/com/amazonaws/services/s3/internal/crypto/v1/KMSMaterialsHandler.java

\* /opt/cola/permits/1882330285\_1704878087.7525177/0/aws-java-sdk-s3-1-12-581-sourcesjar/com/amazonaws/services/s3/internal/crypto/v2/KMSMaterialsHandler.java

jar/com/amazonaws/services/s3/transfer/internal/future/CompositeFuture.java \*

 /opt/cola/permits/1882330285\_1704878087.7525177/0/aws-java-sdk-s3-1-12-581-sourcesjar/com/amazonaws/services/s3/internal/crypto/keywrap/KMSKeyWrapper.java

\* /opt/cola/permits/1882330285\_1704878087.7525177/0/aws-java-sdk-s3-1-12-581-sourcesjar/com/amazonaws/services/s3/internal/crypto/keywrap/CipherProvider.java

\* /opt/cola/permits/1882330285\_1704878087.7525177/0/aws-java-sdk-s3-1-12-581-sourcesjar/com/amazonaws/services/s3/internal/crypto/keywrap/AesGcmKeyWrapper.java

\* /opt/cola/permits/1882330285\_1704878087.7525177/0/aws-java-sdk-s3-1-12-581-sourcesjar/com/amazonaws/services/s3/internal/crypto/keywrap/RsaOaepKeyWrapperProvider.java \* /opt/cola/permits/1882330285\_1704878087.7525177/0/aws-java-sdk-s3-1-12-581-sourcesjar/com/amazonaws/services/s3/internal/crypto/CryptoUtils.java

\* /opt/cola/permits/1882330285\_1704878087.7525177/0/aws-java-sdk-s3-1-12-581-sourcesjar/com/amazonaws/services/s3/internal/crypto/keywrap/AesGcmKeyWrapperProvider.java \*

 /opt/cola/permits/1882330285\_1704878087.7525177/0/aws-java-sdk-s3-1-12-581-sourcesjar/com/amazonaws/services/s3/internal/crypto/keywrap/KMSKeyWrapperContext.java \* /opt/cola/permits/1882330285\_1704878087.7525177/0/aws-java-sdk-s3-1-12-581-sourcesjar/com/amazonaws/services/s3/internal/crypto/keywrap/RsaOaepKeyWrapper.java \* /opt/cola/permits/1882330285\_1704878087.7525177/0/aws-java-sdk-s3-1-12-581-sourcesjar/com/amazonaws/services/s3/transfer/internal/future/DelegatingFuture.java \* /opt/cola/permits/1882330285\_1704878087.7525177/0/aws-java-sdk-s3-1-12-581-sourcesjar/com/amazonaws/services/s3/internal/crypto/keywrap/KMSKeyWrapperProvider.java \* /opt/cola/permits/1882330285\_1704878087.7525177/0/aws-java-sdk-s3-1-12-581-sourcesjar/com/amazonaws/services/s3/internal/crypto/keywrap/KeyWrapperFactory.java \* /opt/cola/permits/1882330285\_1704878087.7525177/0/aws-java-sdk-s3-1-12-581-sourcesjar/com/amazonaws/services/s3/internal/crypto/keywrap/Mgf1Scheme.java \*

 /opt/cola/permits/1882330285\_1704878087.7525177/0/aws-java-sdk-s3-1-12-581-sourcesjar/com/amazonaws/services/s3/transfer/internal/future/FailedFuture.java No license file was found, but licenses were detected in source scan.

/\*

\* Copyright 2012-2023 Amazon Technologies, Inc.

\*

\* Licensed under the Apache License, Version 2.0 (the "License");

\* you may not use this file except in compliance with the License.

\* You may obtain a copy of the License at:

\*

\* http://aws.amazon.com/apache2.0

\*

\* This file is distributed on an "AS IS" BASIS, WITHOUT WARRANTIES

\* OR CONDITIONS OF ANY KIND, either express or implied. See the

\* License for the specific language governing permissions and

\* limitations under the License.

\*/

Found in path(s):

\* /opt/cola/permits/1882330285\_1704878087.7525177/0/aws-java-sdk-s3-1-12-581-sourcesjar/com/amazonaws/services/s3/model/S3ObjectInputStream.java

\* /opt/cola/permits/1882330285\_1704878087.7525177/0/aws-java-sdk-s3-1-12-581-sourcesjar/com/amazonaws/services/s3/transfer/internal/AbstractTransfer.java

\* /opt/cola/permits/1882330285\_1704878087.7525177/0/aws-java-sdk-s3-1-12-581-sourcesjar/com/amazonaws/services/s3/transfer/MultipleFileUpload.java

 /opt/cola/permits/1882330285\_1704878087.7525177/0/aws-java-sdk-s3-1-12-581-sourcesjar/com/amazonaws/services/s3/transfer/internal/DownloadMonitor.java \* /opt/cola/permits/1882330285\_1704878087.7525177/0/aws-java-sdk-s3-1-12-581-sourcesjar/com/amazonaws/services/s3/transfer/internal/TransferStateChangeListener.java \* /opt/cola/permits/1882330285\_1704878087.7525177/0/aws-java-sdk-s3-1-12-581-sourcesjar/com/amazonaws/services/s3/transfer/internal/MultipleFileTransferMonitor.java \* /opt/cola/permits/1882330285\_1704878087.7525177/0/aws-java-sdk-s3-1-12-581-sourcesjar/com/amazonaws/services/s3/transfer/internal/MultipleFileTransfer.java \* /opt/cola/permits/1882330285\_1704878087.7525177/0/aws-java-sdk-s3-1-12-581-sourcesjar/com/amazonaws/services/s3/transfer/internal/MultipleFileUploadImpl.java \* /opt/cola/permits/1882330285\_1704878087.7525177/0/aws-java-sdk-s3-1-12-581-sourcesjar/com/amazonaws/services/s3/transfer/MultipleFileDownload.java \*

 /opt/cola/permits/1882330285\_1704878087.7525177/0/aws-java-sdk-s3-1-12-581-sourcesjar/com/amazonaws/services/s3/transfer/internal/MultipleFileDownloadImpl.java No license file was found, but licenses were detected in source scan.

## /\*

\*

\* Copyright 2011-2023 Amazon.com, Inc. or its affiliates. All Rights Reserved. \*

\* Licensed under the Apache License, Version 2.0 (the "License").

\* You may not use this file except in compliance with the License.

\* A copy of the License is located at

\*

\* http://aws.amazon.com/apache2.0

\*

\* or in the "license" file accompanying this file. This file is distributed

\* on an "AS IS" BASIS, WITHOUT WARRANTIES OR CONDITIONS OF ANY KIND, either

\* express or implied. See the License for the specific language governing

- \* permissions and limitations under the License.
- \*/

Found in path(s):

\* /opt/cola/permits/1882330285\_1704878087.7525177/0/aws-java-sdk-s3-1-12-581-sourcesjar/com/amazonaws/services/s3/model/DeleteBucketCrossOriginConfigurationRequest.java \* /opt/cola/permits/1882330285\_1704878087.7525177/0/aws-java-sdk-s3-1-12-581-sourcesjar/com/amazonaws/services/s3/internal/S3AbortableInputStream.java

\* /opt/cola/permits/1882330285\_1704878087.7525177/0/aws-java-sdk-s3-1-12-581-sourcesjar/com/amazonaws/services/s3/model/SetBucketWebsiteConfigurationRequest.java \*

 /opt/cola/permits/1882330285\_1704878087.7525177/0/aws-java-sdk-s3-1-12-581-sourcesjar/com/amazonaws/services/s3/internal/crypto/v2/MultipartUploadContext.java

\* /opt/cola/permits/1882330285\_1704878087.7525177/0/aws-java-sdk-s3-1-12-581-sourcesjar/com/amazonaws/services/s3/internal/ListPartsHeaderHandler.java

\* /opt/cola/permits/1882330285\_1704878087.7525177/0/aws-java-sdk-s3-1-12-581-sourcesjar/com/amazonaws/services/s3/model/RedirectRule.java

\* /opt/cola/permits/1882330285\_1704878087.7525177/0/aws-java-sdk-s3-1-12-581-sourcesjar/com/amazonaws/services/s3/transfer/TransferManagerBuilder.java

\* /opt/cola/permits/1882330285\_1704878087.7525177/0/aws-java-sdk-s3-1-12-581-sourcesjar/com/amazonaws/services/s3/model/GlacierJobParameters.java

\* /opt/cola/permits/1882330285\_1704878087.7525177/0/aws-java-sdk-s3-1-12-581-sourcesjar/com/amazonaws/services/s3/model/ListObjectsV2Result.java

\*

 /opt/cola/permits/1882330285\_1704878087.7525177/0/aws-java-sdk-s3-1-12-581-sourcesjar/com/amazonaws/services/s3/AmazonS3ClientParamsWrapper.java

\* /opt/cola/permits/1882330285\_1704878087.7525177/0/aws-java-sdk-s3-1-12-581-sourcesjar/com/amazonaws/services/s3/internal/crypto/ByteRangeCapturingInputStream.java

\* /opt/cola/permits/1882330285\_1704878087.7525177/0/aws-java-sdk-s3-1-12-581-sourcesjar/com/amazonaws/services/s3/model/GetBucketAclRequest.java

\* /opt/cola/permits/1882330285\_1704878087.7525177/0/aws-java-sdk-s3-1-12-581-sourcesjar/com/amazonaws/services/s3/AmazonS3ClientParams.java

\* /opt/cola/permits/1882330285\_1704878087.7525177/0/aws-java-sdk-s3-1-12-581-sourcesjar/com/amazonaws/services/s3/model/SetBucketAclRequest.java

\* /opt/cola/permits/1882330285\_1704878087.7525177/0/aws-java-sdk-s3-1-12-581-sourcesjar/com/amazonaws/services/s3/model/DeleteBucketPolicyRequest.java

\* /opt/cola/permits/1882330285\_1704878087.7525177/0/aws-java-sdk-s3-1-12-581-sourcesjar/com/amazonaws/services/s3/AmazonS3ClientBuilder.java

\*

 /opt/cola/permits/1882330285\_1704878087.7525177/0/aws-java-sdk-s3-1-12-581-sourcesjar/com/amazonaws/services/s3/model/DeleteBucketWebsiteConfigurationRequest.java \* /opt/cola/permits/1882330285\_1704878087.7525177/0/aws-java-sdk-s3-1-12-581-sourcesjar/com/amazonaws/services/s3/model/DeleteBucketTaggingConfigurationRequest.java

\* /opt/cola/permits/1882330285\_1704878087.7525177/0/aws-java-sdk-s3-1-12-581-sourcesjar/com/amazonaws/services/s3/internal/crypto/v1/MultipartUploadContext.java

\* /opt/cola/permits/1882330285\_1704878087.7525177/0/aws-java-sdk-s3-1-12-581-sourcesjar/com/amazonaws/services/s3/model/BucketWebsiteConfiguration.java

\* /opt/cola/permits/1882330285\_1704878087.7525177/0/aws-java-sdk-s3-1-12-581-sourcesjar/com/amazonaws/services/s3/model/RoutingRule.java

\* /opt/cola/permits/1882330285\_1704878087.7525177/0/aws-java-sdk-s3-1-12-581-sourcesjar/com/amazonaws/services/s3/internal/InitiateMultipartUploadHeaderHandler.java \*

 /opt/cola/permits/1882330285\_1704878087.7525177/0/aws-java-sdk-s3-1-12-581-sourcesjar/com/amazonaws/services/s3/model/ListObjectsV2Request.java

\* /opt/cola/permits/1882330285\_1704878087.7525177/0/aws-java-sdk-s3-1-12-581-sourcesjar/com/amazonaws/services/s3/model/Tier.java

\* /opt/cola/permits/1882330285\_1704878087.7525177/0/aws-java-sdk-s3-1-12-581-sourcesjar/com/amazonaws/services/s3/model/GetBucketLocationRequest.java

jar/com/amazonaws/services/s3/transfer/TransferManagerParams.java \* /opt/cola/permits/1882330285\_1704878087.7525177/0/aws-java-sdk-s3-1-12-581-sourcesjar/com/amazonaws/services/s3/model/GetBucketWebsiteConfigurationRequest.java \* /opt/cola/permits/1882330285\_1704878087.7525177/0/aws-java-sdk-s3-1-12-581-sourcesjar/com/amazonaws/services/s3/AmazonS3ClientConfigurationFactory.java \* /opt/cola/permits/1882330285\_1704878087.7525177/0/aws-java-sdk-s3-1-12-581-sourcesjar/com/amazonaws/services/s3/model/RoutingRuleCondition.java \*

 /opt/cola/permits/1882330285\_1704878087.7525177/0/aws-java-sdk-s3-1-12-581-sourcesjar/com/amazonaws/services/s3/model/DeleteBucketLifecycleConfigurationRequest.java \* /opt/cola/permits/1882330285\_1704878087.7525177/0/aws-java-sdk-s3-1-12-581-sourcesjar/com/amazonaws/services/s3/model/SetBucketPolicyRequest.java \* /opt/cola/permits/1882330285\_1704878087.7525177/0/aws-java-sdk-s3-1-12-581-sourcesjar/com/amazonaws/services/s3/model/GetBucketPolicyRequest.java \* /opt/cola/permits/1882330285\_1704878087.7525177/0/aws-java-sdk-s3-1-12-581-sourcesjar/com/amazonaws/services/s3/AmazonS3Builder.java

No license file was found, but licenses were detected in source scan.

## /\*

\* Copyright 2010-2023 Amazon.com, Inc. or its affiliates. All Rights Reserved.

## \*

\* Portions copyright 2006-2009 James Murty. Please see LICENSE.txt

\* for applicable license terms and NOTICE.txt for applicable notices.

\*

\* Licensed under the Apache License, Version 2.0 (the "License").

\* You may not use this file except in compliance with the License.

\* A copy of the License is located at

\*

\* http://aws.amazon.com/apache2.0

\*

\* or in the "license" file accompanying this file. This file is distributed

\* on an "AS IS" BASIS, WITHOUT WARRANTIES OR CONDITIONS OF ANY KIND, either

\* express or implied. See the License for the specific language governing

\* permissions and limitations under the License.

\*/

Found in path(s):

\* /opt/cola/permits/1882330285\_1704878087.7525177/0/aws-java-sdk-s3-1-12-581-sourcesjar/com/amazonaws/services/s3/internal/ServiceUtils.java

\* /opt/cola/permits/1882330285\_1704878087.7525177/0/aws-java-sdk-s3-1-12-581-sourcesjar/com/amazonaws/services/s3/model/CanonicalGrantee.java

\*

 /opt/cola/permits/1882330285\_1704878087.7525177/0/aws-java-sdk-s3-1-12-581-sourcesjar/com/amazonaws/services/s3/model/BucketPolicy.java

\* /opt/cola/permits/1882330285\_1704878087.7525177/0/aws-java-sdk-s3-1-12-581-sources-

jar/com/amazonaws/services/s3/model/BucketTaggingConfiguration.java

\* /opt/cola/permits/1882330285\_1704878087.7525177/0/aws-java-sdk-s3-1-12-581-sourcesjar/com/amazonaws/services/s3/model/TagSet.java

\* /opt/cola/permits/1882330285\_1704878087.7525177/0/aws-java-sdk-s3-1-12-581-sourcesjar/com/amazonaws/services/s3/internal/RestUtils.java

\* /opt/cola/permits/1882330285\_1704878087.7525177/0/aws-java-sdk-s3-1-12-581-sourcesjar/com/amazonaws/services/s3/model/Bucket.java

\* /opt/cola/permits/1882330285\_1704878087.7525177/0/aws-java-sdk-s3-1-12-581-sourcesjar/com/amazonaws/services/s3/internal/S3StringResponseHandler.java

\* /opt/cola/permits/1882330285\_1704878087.7525177/0/aws-java-sdk-s3-1-12-581-sourcesjar/com/amazonaws/services/s3/internal/RepeatableInputStream.java

\*

 /opt/cola/permits/1882330285\_1704878087.7525177/0/aws-java-sdk-s3-1-12-581-sourcesjar/com/amazonaws/services/s3/model/EmailAddressGrantee.java

\* /opt/cola/permits/1882330285\_1704878087.7525177/0/aws-java-sdk-s3-1-12-581-sourcesjar/com/amazonaws/services/s3/model/BucketLoggingConfiguration.java

\* /opt/cola/permits/1882330285\_1704878087.7525177/0/aws-java-sdk-s3-1-12-581-sourcesjar/com/amazonaws/services/s3/model/RequestPaymentConfiguration.java

\* /opt/cola/permits/1882330285\_1704878087.7525177/0/aws-java-sdk-s3-1-12-581-sourcesjar/com/amazonaws/services/s3/model/Grantee.java

\* /opt/cola/permits/1882330285\_1704878087.7525177/0/aws-java-sdk-s3-1-12-581-sourcesjar/com/amazonaws/services/s3/model/Grant.java

\* /opt/cola/permits/1882330285\_1704878087.7525177/0/aws-java-sdk-s3-1-12-581-sourcesjar/com/amazonaws/services/s3/internal/Mimetypes.java

\* /opt/cola/permits/1882330285\_1704878087.7525177/0/aws-java-sdk-s3-1-12-581-sourcesjar/com/amazonaws/services/s3/internal/RepeatableFileInputStream.java

\*

 /opt/cola/permits/1882330285\_1704878087.7525177/0/aws-java-sdk-s3-1-12-581-sourcesjar/com/amazonaws/services/s3/model/AccessControlList.java

\* /opt/cola/permits/1882330285\_1704878087.7525177/0/aws-java-sdk-s3-1-12-581-sourcesjar/com/amazonaws/services/s3/model/transform/XmlResponsesSaxParser.java

\* /opt/cola/permits/1882330285\_1704878087.7525177/0/aws-java-sdk-s3-1-12-581-sourcesjar/com/amazonaws/services/s3/model/Owner.java

\* /opt/cola/permits/1882330285\_1704878087.7525177/0/aws-java-sdk-s3-1-12-581-sourcesjar/com/amazonaws/services/s3/model/BucketNotificationConfiguration.java No license file was found, but licenses were detected in source scan.

/\*

\* Copyright 2010-2023 Amazon.com, Inc. or its affiliates. All Rights

\* Reserved.

\*

\* Licensed under the Apache License, Version 2.0 (the "License").

\* You may not use this file except in compliance with the License.

\* A copy of the License is located at

\*

\* http://aws.amazon.com/apache2.0

\*

\* or in the "license" file accompanying this file. This file is distributed

\* on an "AS IS" BASIS, WITHOUT WARRANTIES OR CONDITIONS OF ANY KIND, either

\* express or implied. See the License for the specific language governing

\* permissions and limitations under the License.

Found in path(s):

\* /opt/cola/permits/1882330285\_1704878087.7525177/0/aws-java-sdk-s3-1-12-581-sourcesjar/com/amazonaws/services/s3/internal/auth/S3SignerProvider.java No license file was found, but licenses were detected in source scan.

/\*

\* Copyright (c) 2016. Amazon.com, Inc. or its affiliates. All Rights Reserved.

\*

\* Licensed under the Apache License, Version 2.0 (the "License").

\* You may not use this file except in compliance with the License.

\* A copy of the License is located at

\*

\* http://aws.amazon.com/apache2.0

\*

\* or in the "license" file accompanying this file. This file is distributed

\* on an "AS IS" BASIS, WITHOUT WARRANTIES OR CONDITIONS OF ANY KIND, either

\* express or implied. See the License for the specific language governing

\* permissions and limitations under the License.

\*/

Found in path(s):

\* /opt/cola/permits/1882330285\_1704878087.7525177/0/aws-java-sdk-s3-1-12-581-sourcesjar/com/amazonaws/services/s3/internal/SkipMd5CheckStrategy.java \* /opt/cola/permits/1882330285\_1704878087.7525177/0/aws-java-sdk-s3-1-12-581-sourcesjar/com/amazonaws/services/s3/model/WebsiteConfiguration.java

No license file was found, but licenses were detected in source scan.

/\*

\* Copyright 2010-2023 Amazon.com, Inc. or its affiliates. All Rights Reserved.

\*

\* Licensed under the Apache License, Version 2.0 (the "License").

\* You may not use this file except in compliance with the License.

\* A copy of the License is located at

\*

\* http://aws.amazon.com/apache2.0

\*

\* or in the "license" file accompanying this file. This file is distributed

\* on an "AS IS" BASIS, WITHOUT WARRANTIES OR CONDITIONS OF ANY KIND, either

\* express or implied. See the License for the specific language governing

\* permissions and limitations under the License.

\*/

Found in path(s):

\* /opt/cola/permits/1882330285\_1704878087.7525177/0/aws-java-sdk-s3-1-12-581-sources-

jar/com/amazonaws/services/s3/model/CreateBucketRequest.java

jar/com/amazonaws/services/s3/model/transform/MultiObjectDeleteXmlFactory.java

\* /opt/cola/permits/1882330285\_1704878087.7525177/0/aws-java-sdk-s3-1-12-581-sourcesjar/com/amazonaws/services/s3/model/ReplicationTimeStatus.java

\*

 /opt/cola/permits/1882330285\_1704878087.7525177/0/aws-java-sdk-s3-1-12-581-sourcesjar/com/amazonaws/services/s3/model/CannedAccessControlList.java

\* /opt/cola/permits/1882330285\_1704878087.7525177/0/aws-java-sdk-s3-1-12-581-sourcesjar/com/amazonaws/services/s3/model/GetObjectMetadataRequest.java

\* /opt/cola/permits/1882330285\_1704878087.7525177/0/aws-java-sdk-s3-1-12-581-sourcesjar/com/amazonaws/services/s3/model/CSVOutput.java

\* /opt/cola/permits/1882330285\_1704878087.7525177/0/aws-java-sdk-s3-1-12-581-sourcesjar/com/amazonaws/services/s3/transfer/TransferManager.java

\* /opt/cola/permits/1882330285\_1704878087.7525177/0/aws-java-sdk-s3-1-12-581-sourcesjar/com/amazonaws/services/s3/model/transform/BucketConfigurationXmlFactoryFunctions.java \* /opt/cola/permits/1882330285\_1704878087.7525177/0/aws-java-sdk-s3-1-12-581-sourcesjar/com/amazonaws/services/s3/model/QuoteFields.java

\*

 /opt/cola/permits/1882330285\_1704878087.7525177/0/aws-java-sdk-s3-1-12-581-sourcesjar/com/amazonaws/services/s3/transfer/internal/CompleteMultipartCopy.java

\* /opt/cola/permits/1882330285\_1704878087.7525177/0/aws-java-sdk-s3-1-12-581-sourcesjar/com/amazonaws/services/s3/internal/S3QueryStringSigner.java

\* /opt/cola/permits/1882330285\_1704878087.7525177/0/aws-java-sdk-s3-1-12-581-sourcesjar/com/amazonaws/auth/policy/resources/S3BucketResource.java

\* /opt/cola/permits/1882330285\_1704878087.7525177/0/aws-java-sdk-s3-1-12-581-sourcesjar/com/amazonaws/services/s3/model/CSVInput.java

\* /opt/cola/permits/1882330285\_1704878087.7525177/0/aws-java-sdk-s3-1-12-581-sourcesjar/com/amazonaws/services/s3/model/Metrics.java

\* /opt/cola/permits/1882330285\_1704878087.7525177/0/aws-java-sdk-s3-1-12-581-sourcesjar/com/amazonaws/services/s3/model/RestoreRequestType.java

\* /opt/cola/permits/1882330285\_1704878087.7525177/0/aws-java-sdk-s3-1-12-581-sourcesjar/com/amazonaws/services/s3/model/LegacyS3ProgressListener.java

\*

 /opt/cola/permits/1882330285\_1704878087.7525177/0/aws-java-sdk-s3-1-12-581-sourcesjar/com/amazonaws/services/s3/model/ProgressEvent.java

\* /opt/cola/permits/1882330285\_1704878087.7525177/0/aws-java-sdk-s3-1-12-581-sourcesjar/com/amazonaws/services/s3/transfer/internal/CopyImpl.java

\* /opt/cola/permits/1882330285\_1704878087.7525177/0/aws-java-sdk-s3-1-12-581-sourcesjar/com/amazonaws/services/s3/model/CopyObjectResult.java

\* /opt/cola/permits/1882330285\_1704878087.7525177/0/aws-java-sdk-s3-1-12-581-sourcesjar/com/amazonaws/services/s3/internal/S3MetadataResponseHandler.java

\* /opt/cola/permits/1882330285\_1704878087.7525177/0/aws-java-sdk-s3-1-12-581-sourcesjar/com/amazonaws/services/s3/model/InputSerialization.java

\* /opt/cola/permits/1882330285\_1704878087.7525177/0/aws-java-sdk-s3-1-12-581-sourcesjar/com/amazonaws/services/s3/model/CryptoConfiguration.java

\* /opt/cola/permits/1882330285\_1704878087.7525177/0/aws-java-sdk-s3-1-12-581-sourcesjar/com/amazonaws/services/s3/transfer/ObjectTaggingProvider.java

\*

 /opt/cola/permits/1882330285\_1704878087.7525177/0/aws-java-sdk-s3-1-12-581-sourcesjar/com/amazonaws/services/s3/model/ListObjectsRequest.java

\* /opt/cola/permits/1882330285\_1704878087.7525177/0/aws-java-sdk-s3-1-12-581-sourcesjar/com/amazonaws/services/s3/model/ReplicationTime.java

\* /opt/cola/permits/1882330285\_1704878087.7525177/0/aws-java-sdk-s3-1-12-581-sourcesjar/com/amazonaws/services/s3/metrics/S3ServiceMetric.java

\* /opt/cola/permits/1882330285\_1704878087.7525177/0/aws-java-sdk-s3-1-12-581-sourcesjar/com/amazonaws/services/s3/model/transform/RequestXmlFactory.java

\* /opt/cola/permits/1882330285\_1704878087.7525177/0/aws-java-sdk-s3-1-12-581-sourcesjar/com/amazonaws/services/s3/S3ArnConverter.java

\* /opt/cola/permits/1882330285\_1704878087.7525177/0/aws-java-sdk-s3-1-12-581-sourcesjar/com/amazonaws/services/s3/internal/crypto/AdjustedRangeInputStream.java

\* /opt/cola/permits/1882330285\_1704878087.7525177/0/aws-java-sdk-s3-1-12-581-sourcesjar/com/amazonaws/services/s3/internal/ObjectExpirationHeaderHandler.java

\*

 /opt/cola/permits/1882330285\_1704878087.7525177/0/aws-java-sdk-s3-1-12-581-sourcesjar/com/amazonaws/services/s3/model/ListBucketsRequest.java

\* /opt/cola/permits/1882330285\_1704878087.7525177/0/aws-java-sdk-s3-1-12-581-sourcesjar/com/amazonaws/services/s3/internal/Constants.java

\* /opt/cola/permits/1882330285\_1704878087.7525177/0/aws-java-sdk-s3-1-12-581-sourcesjar/com/amazonaws/services/s3/model/CryptoStorageMode.java

\* /opt/cola/permits/1882330285\_1704878087.7525177/0/aws-java-sdk-s3-1-12-581-sourcesjar/com/amazonaws/services/s3/transfer/model/CopyResult.java

\* /opt/cola/permits/1882330285\_1704878087.7525177/0/aws-java-sdk-s3-1-12-581-sourcesjar/com/amazonaws/services/s3/internal/AbstractS3ResponseHandler.java

\* /opt/cola/permits/1882330285\_1704878087.7525177/0/aws-java-sdk-s3-1-12-581-sourcesjar/com/amazonaws/services/s3/model/AbortMultipartUploadRequest.java

\*

 /opt/cola/permits/1882330285\_1704878087.7525177/0/aws-java-sdk-s3-1-12-581-sourcesjar/com/amazonaws/services/s3/internal/S3Signer.java

\* /opt/cola/permits/1882330285\_1704878087.7525177/0/aws-java-sdk-s3-1-12-581-sourcesjar/com/amazonaws/services/s3/model/CompleteMultipartUploadResult.java

\* /opt/cola/permits/1882330285\_1704878087.7525177/0/aws-java-sdk-s3-1-12-581-sourcesjar/com/amazonaws/services/s3/model/GetBucketPolicyStatusResult.java

\* /opt/cola/permits/1882330285\_1704878087.7525177/0/aws-java-sdk-s3-1-12-581-sourcesjar/com/amazonaws/services/s3/model/PutObjectResult.java

\* /opt/cola/permits/1882330285\_1704878087.7525177/0/aws-java-sdk-s3-1-12-581-sourcesjar/com/amazonaws/services/s3/model/PolicyStatus.java

\* /opt/cola/permits/1882330285\_1704878087.7525177/0/aws-java-sdk-s3-1-12-581-sourcesjar/com/amazonaws/services/s3/model/DeleteObjectRequest.java

\* /opt/cola/permits/1882330285\_1704878087.7525177/0/aws-java-sdk-s3-1-12-581-sourcesjar/com/amazonaws/services/s3/transfer/TransferManagerConfiguration.java \*

 /opt/cola/permits/1882330285\_1704878087.7525177/0/aws-java-sdk-s3-1-12-581-sourcesjar/com/amazonaws/services/s3/model/GetRequestPaymentConfigurationRequest.java

\* /opt/cola/permits/1882330285\_1704878087.7525177/0/aws-java-sdk-s3-1-12-581-sourcesjar/com/amazonaws/services/s3/model/CopyObjectRequest.java

jar/com/amazonaws/services/s3/internal/S3RestoreOutputPathResult.java

\* /opt/cola/permits/1882330285\_1704878087.7525177/0/aws-java-sdk-s3-1-12-581-sourcesjar/com/amazonaws/services/s3/transfer/Copy.java

\* /opt/cola/permits/1882330285\_1704878087.7525177/0/aws-java-sdk-s3-1-12-581-sourcesjar/com/amazonaws/auth/policy/actions/S3Actions.java

\* /opt/cola/permits/1882330285\_1704878087.7525177/0/aws-java-sdk-s3-1-12-581-sourcesjar/com/amazonaws/services/s3/internal/S3RequestEndpointResolver.java

\* /opt/cola/permits/1882330285\_1704878087.7525177/0/aws-java-sdk-s3-1-12-581-sourcesjar/com/amazonaws/services/s3/S3AccessPointResource.java

\*

 /opt/cola/permits/1882330285\_1704878087.7525177/0/aws-java-sdk-s3-1-12-581-sourcesjar/com/amazonaws/services/s3/S3ClientOptions.java

\* /opt/cola/permits/1882330285\_1704878087.7525177/0/aws-java-sdk-s3-1-12-581-sourcesjar/com/amazonaws/services/s3/S3ResourceType.java

\* /opt/cola/permits/1882330285\_1704878087.7525177/0/aws-java-sdk-s3-1-12-581-sourcesjar/com/amazonaws/services/s3/model/PartETag.java

\* /opt/cola/permits/1882330285\_1704878087.7525177/0/aws-java-sdk-s3-1-12-581-sourcesjar/com/amazonaws/services/s3/model/ownership/OwnershipControlsRule.java

\* /opt/cola/permits/1882330285\_1704878087.7525177/0/aws-java-sdk-s3-1-12-581-sourcesjar/com/amazonaws/services/s3/transfer/Upload.java

\* /opt/cola/permits/1882330285\_1704878087.7525177/0/aws-java-sdk-s3-1-12-581-sourcesjar/com/amazonaws/services/s3/model/MetadataDirective.java

\* /opt/cola/permits/1882330285\_1704878087.7525177/0/aws-java-sdk-s3-1-12-581-sourcesjar/com/amazonaws/services/s3/S3Resource.java

\*

 /opt/cola/permits/1882330285\_1704878087.7525177/0/aws-java-sdk-s3-1-12-581-sourcesjar/com/amazonaws/services/s3/model/MetadataEntry.java

\* /opt/cola/permits/1882330285\_1704878087.7525177/0/aws-java-sdk-s3-1-12-581-sourcesjar/com/amazonaws/services/s3/transfer/internal/CopyPartCallable.java

\* /opt/cola/permits/1882330285\_1704878087.7525177/0/aws-java-sdk-s3-1-12-581-sourcesjar/com/amazonaws/services/s3/internal/S3XmlResponseHandler.java

\* /opt/cola/permits/1882330285\_1704878087.7525177/0/aws-java-sdk-s3-1-12-581-sourcesjar/com/amazonaws/services/s3/transfer/Transfer.java

\* /opt/cola/permits/1882330285\_1704878087.7525177/0/aws-java-sdk-s3-1-12-581-sourcesjar/com/amazonaws/auth/AwsChunkedEncodingInputStream.java

\* /opt/cola/permits/1882330285\_1704878087.7525177/0/aws-java-sdk-s3-1-12-581-sourcesjar/com/amazonaws/services/s3/transfer/internal/UploadPartRequestFactory.java

\* /opt/cola/permits/1882330285\_1704878087.7525177/0/aws-java-sdk-s3-1-12-581-sourcesjar/com/amazonaws/services/s3/model/transform/AnalyticsPredicateVisitorImpl.java \*

 /opt/cola/permits/1882330285\_1704878087.7525177/0/aws-java-sdk-s3-1-12-581-sourcesjar/com/amazonaws/services/s3/internal/ObjectRestoreHeaderHandler.java

\* /opt/cola/permits/1882330285\_1704878087.7525177/0/aws-java-sdk-s3-1-12-581-sourcesjar/com/amazonaws/services/s3/model/RestoreObjectResult.java

\* /opt/cola/permits/1882330285\_1704878087.7525177/0/aws-java-sdk-s3-1-12-581-sourcesjar/com/amazonaws/services/s3/model/RestoreObjectRequest.java

\* /opt/cola/permits/1882330285\_1704878087.7525177/0/aws-java-sdk-s3-1-12-581-sourcesjar/com/amazonaws/services/s3/model/transform/ReplicationPredicateVisitorImpl.java

\* /opt/cola/permits/1882330285\_1704878087.7525177/0/aws-java-sdk-s3-1-12-581-sourcesjar/com/amazonaws/services/s3/model/GetBucketPolicyStatusRequest.java

\* /opt/cola/permits/1882330285\_1704878087.7525177/0/aws-java-sdk-s3-1-12-581-sourcesjar/com/amazonaws/services/s3/model/AmazonS3Exception.java

\*

 /opt/cola/permits/1882330285\_1704878087.7525177/0/aws-java-sdk-s3-1-12-581-sourcesjar/com/amazonaws/services/s3/transfer/internal/CopyPartRequestFactory.java

\* /opt/cola/permits/1882330285\_1704878087.7525177/0/aws-java-sdk-s3-1-12-581-sourcesjar/com/amazonaws/services/s3/model/SetRequestPaymentConfigurationRequest.java

\* /opt/cola/permits/1882330285\_1704878087.7525177/0/aws-java-sdk-s3-1-12-581-sourcesjar/com/amazonaws/services/s3/model/MetricsStatus.java

\* /opt/cola/permits/1882330285\_1704878087.7525177/0/aws-java-sdk-s3-1-12-581-sourcesjar/com/amazonaws/services/s3/model/EncryptionMaterialsAccessor.java

\* /opt/cola/permits/1882330285\_1704878087.7525177/0/aws-java-sdk-s3-1-12-581-sourcesjar/com/amazonaws/services/s3/transfer/UploadContext.java

\* /opt/cola/permits/1882330285\_1704878087.7525177/0/aws-java-sdk-s3-1-12-581-sourcesjar/com/amazonaws/services/s3/model/transform/RequestPaymentConfigurationXmlFactory.java \* /opt/cola/permits/1882330285\_1704878087.7525177/0/aws-java-sdk-s3-1-12-581-sourcesjar/com/amazonaws/services/s3/transfer/model/UploadResult.java

\*

 /opt/cola/permits/1882330285\_1704878087.7525177/0/aws-java-sdk-s3-1-12-581-sourcesjar/com/amazonaws/services/s3/model/PartSummary.java

\* /opt/cola/permits/1882330285\_1704878087.7525177/0/aws-java-sdk-s3-1-12-581-sourcesjar/com/amazonaws/services/s3/S3ResponseMetadata.java

\* /opt/cola/permits/1882330285\_1704878087.7525177/0/aws-java-sdk-s3-1-12-581-sourcesjar/com/amazonaws/auth/policy/conditions/S3ConditionFactory.java

\* /opt/cola/permits/1882330285\_1704878087.7525177/0/aws-java-sdk-s3-1-12-581-sourcesjar/com/amazonaws/services/s3/model/SetPublicAccessBlockRequest.java

\* /opt/cola/permits/1882330285\_1704878087.7525177/0/aws-java-sdk-s3-1-12-581-sourcesjar/com/amazonaws/services/s3/model/UploadPartRequest.java

\* /opt/cola/permits/1882330285\_1704878087.7525177/0/aws-java-sdk-s3-1-12-581-sourcesjar/com/amazonaws/services/s3/model/StorageClass.java

\* /opt/cola/permits/1882330285\_1704878087.7525177/0/aws-java-sdk-s3-1-12-581-sourcesjar/com/amazonaws/services/s3/model/InitiateMultipartUploadResult.java

 /opt/cola/permits/1882330285\_1704878087.7525177/0/aws-java-sdk-s3-1-12-581-sourcesjar/com/amazonaws/services/s3/model/CompleteMultipartUploadRequest.java

\* /opt/cola/permits/1882330285\_1704878087.7525177/0/aws-java-sdk-s3-1-12-581-sourcesjar/com/amazonaws/services/s3/S3BucketResource.java

\* /opt/cola/permits/1882330285\_1704878087.7525177/0/aws-java-sdk-s3-1-12-581-sourcesjar/com/amazonaws/services/s3/internal/S3RestoreOutputPathHeaderHandler.java

\* /opt/cola/permits/1882330285\_1704878087.7525177/0/aws-java-sdk-s3-1-12-581-sourcesjar/com/amazonaws/services/s3/model/DeleteObjectsRequest.java

\* /opt/cola/permits/1882330285\_1704878087.7525177/0/aws-java-sdk-s3-1-12-581-sourcesjar/com/amazonaws/services/s3/model/GetPublicAccessBlockRequest.java

\* /opt/cola/permits/1882330285\_1704878087.7525177/0/aws-java-sdk-s3-1-12-581-sources-

jar/com/amazonaws/services/s3/transfer/TransferProgress.java

\*

\*

 /opt/cola/permits/1882330285\_1704878087.7525177/0/aws-java-sdk-s3-1-12-581-sourcesjar/com/amazonaws/services/s3/transfer/internal/UploadImpl.java

\* /opt/cola/permits/1882330285\_1704878087.7525177/0/aws-java-sdk-s3-1-12-581-sourcesjar/com/amazonaws/services/s3/model/ListPartsRequest.java

\* /opt/cola/permits/1882330285\_1704878087.7525177/0/aws-java-sdk-s3-1-12-581-sourcesjar/com/amazonaws/services/s3/internal/S3ObjectResponseHandler.java

\* /opt/cola/permits/1882330285\_1704878087.7525177/0/aws-java-sdk-s3-1-12-581-sourcesjar/com/amazonaws/services/s3/model/OutputLocation.java

\* /opt/cola/permits/1882330285\_1704878087.7525177/0/aws-java-sdk-s3-1-12-581-sourcesjar/com/amazonaws/services/s3/model/DeletePublicAccessBlockRequest.java

\* /opt/cola/permits/1882330285\_1704878087.7525177/0/aws-java-sdk-s3-1-12-581-sourcesjar/com/amazonaws/services/s3/model/FileHeaderInfo.java

\* /opt/cola/permits/1882330285\_1704878087.7525177/0/aws-java-sdk-s3-1-12-581-sourcesjar/com/amazonaws/services/s3/model/transform/LifecyclePredicateVisitorImpl.java \*

 /opt/cola/permits/1882330285\_1704878087.7525177/0/aws-java-sdk-s3-1-12-581-sourcesjar/com/amazonaws/services/s3/model/transform/MetricsPredicateVisitorImpl.java

\* /opt/cola/permits/1882330285\_1704878087.7525177/0/aws-java-sdk-s3-1-12-581-sourcesjar/com/amazonaws/services/s3/model/ListMultipartUploadsRequest.java

\* /opt/cola/permits/1882330285\_1704878087.7525177/0/aws-java-sdk-s3-1-12-581-sourcesjar/com/amazonaws/services/s3/transfer/ObjectMetadataProvider.java

\* /opt/cola/permits/1882330285\_1704878087.7525177/0/aws-java-sdk-s3-1-12-581-sourcesjar/com/amazonaws/services/s3/model/transform/AbstractHandler.java

\* /opt/cola/permits/1882330285\_1704878087.7525177/0/aws-java-sdk-s3-1-12-581-sourcesjar/com/amazonaws/services/s3/model/GeneratePresignedUrlRequest.java

\* /opt/cola/permits/1882330285\_1704878087.7525177/0/aws-java-sdk-s3-1-12-581-sourcesjar/com/amazonaws/services/s3/transfer/internal/UploadPartCallable.java

\*

 /opt/cola/permits/1882330285\_1704878087.7525177/0/aws-java-sdk-s3-1-12-581-sourcesjar/com/amazonaws/auth/policy/resources/S3ObjectResource.java

\* /opt/cola/permits/1882330285\_1704878087.7525177/0/aws-java-sdk-s3-1-12-581-sourcesjar/com/amazonaws/services/s3/transfer/package-info.java

\* /opt/cola/permits/1882330285\_1704878087.7525177/0/aws-java-sdk-s3-1-12-581-sourcesjar/com/amazonaws/services/s3/internal/RegionalEndpointsOptionResolver.java

\* /opt/cola/permits/1882330285\_1704878087.7525177/0/aws-java-sdk-s3-1-12-581-sourcesjar/com/amazonaws/services/s3/model/DeletePublicAccessBlockResult.java

\* /opt/cola/permits/1882330285\_1704878087.7525177/0/aws-java-sdk-s3-1-12-581-sourcesjar/com/amazonaws/services/s3/model/SelectParameters.java

\* /opt/cola/permits/1882330285\_1704878087.7525177/0/aws-java-sdk-s3-1-12-581-sourcesjar/com/amazonaws/services/s3/model/GetPublicAccessBlockResult.java

\* /opt/cola/permits/1882330285\_1704878087.7525177/0/aws-java-sdk-s3-1-12-581-sourcesjar/com/amazonaws/services/s3/internal/InputSubstream.java

\*

 /opt/cola/permits/1882330285\_1704878087.7525177/0/aws-java-sdk-s3-1-12-581-sourcesjar/com/amazonaws/services/s3/transfer/internal/TransferProgressUpdatingListener.java

\* /opt/cola/permits/1882330285\_1704878087.7525177/0/aws-java-sdk-s3-1-12-581-sourcesjar/com/amazonaws/services/s3/internal/BucketNameUtils.java

jar/com/amazonaws/services/s3/model/ProgressListener.java

\* /opt/cola/permits/1882330285\_1704878087.7525177/0/aws-java-sdk-s3-1-12-581-sourcesjar/com/amazonaws/services/s3/model/PublicAccessBlockConfiguration.java

\* /opt/cola/permits/1882330285\_1704878087.7525177/0/aws-java-sdk-s3-1-12-581-sourcesjar/com/amazonaws/services/s3/model/Encryption.java

\* /opt/cola/permits/1882330285\_1704878087.7525177/0/aws-java-sdk-s3-1-12-581-sourcesjar/com/amazonaws/services/s3/internal/SSEResultBase.java

\* /opt/cola/permits/1882330285\_1704878087.7525177/0/aws-java-sdk-s3-1-12-581-sourcesjar/com/amazonaws/services/s3/model/VersionListing.java

\*

\*

 /opt/cola/permits/1882330285\_1704878087.7525177/0/aws-java-sdk-s3-1-12-581-sourcesjar/com/amazonaws/services/s3/internal/UseArnRegionResolver.java

\* /opt/cola/permits/1882330285\_1704878087.7525177/0/aws-java-sdk-s3-1-12-581-sourcesjar/com/amazonaws/services/s3/model/transform/AbstractSSEHandler.java

\* /opt/cola/permits/1882330285\_1704878087.7525177/0/aws-java-sdk-s3-1-12-581-sourcesjar/com/amazonaws/services/s3/transfer/internal/TransferManagerUtils.java

\* /opt/cola/permits/1882330285\_1704878087.7525177/0/aws-java-sdk-s3-1-12-581-sourcesjar/com/amazonaws/services/s3/transfer/internal/CompleteMultipartUpload.java

\* /opt/cola/permits/1882330285\_1704878087.7525177/0/aws-java-sdk-s3-1-12-581-sourcesjar/com/amazonaws/services/s3/model/MultipartUpload.java

\* /opt/cola/permits/1882330285\_1704878087.7525177/0/aws-java-sdk-s3-1-12-581-sourcesjar/com/amazonaws/services/s3/internal/IsSigV4RetryablePredicate.java

 /opt/cola/permits/1882330285\_1704878087.7525177/0/aws-java-sdk-s3-1-12-581-sourcesjar/com/amazonaws/services/s3/model/ReplicationTimeValue.java

\* /opt/cola/permits/1882330285\_1704878087.7525177/0/aws-java-sdk-s3-1-12-581-sourcesjar/com/amazonaws/services/s3/model/ownership/ObjectOwnership.java

\* /opt/cola/permits/1882330285\_1704878087.7525177/0/aws-java-sdk-s3-1-12-581-sourcesjar/com/amazonaws/services/s3/model/UploadPartResult.java

\* /opt/cola/permits/1882330285\_1704878087.7525177/0/aws-java-sdk-s3-1-12-581-sourcesjar/com/amazonaws/services/s3/transfer/internal/CopyCallable.java

\* /opt/cola/permits/1882330285\_1704878087.7525177/0/aws-java-sdk-s3-1-12-581-sourcesjar/com/amazonaws/services/s3/model/ObjectMetadata.java

\* /opt/cola/permits/1882330285\_1704878087.7525177/0/aws-java-sdk-s3-1-12-581-sourcesjar/com/amazonaws/services/s3/model/ExpressionType.java

\* /opt/cola/permits/1882330285\_1704878087.7525177/0/aws-java-sdk-s3-1-12-581-sourcesjar/com/amazonaws/services/s3/model/Region.java

\*

 /opt/cola/permits/1882330285\_1704878087.7525177/0/aws-java-sdk-s3-1-12-581-sourcesjar/com/amazonaws/services/s3/model/ownership/OwnershipControls.java

\* /opt/cola/permits/1882330285\_1704878087.7525177/0/aws-java-sdk-s3-1-12-581-sourcesjar/com/amazonaws/services/s3/model/MultipartUploadListing.java

\* /opt/cola/permits/1882330285\_1704878087.7525177/0/aws-java-sdk-s3-1-12-581-sourcesjar/com/amazonaws/services/s3/model/DeleteBucketRequest.java

\* /opt/cola/permits/1882330285\_1704878087.7525177/0/aws-java-sdk-s3-1-12-581-sourcesjar/com/amazonaws/services/s3/model/HeadBucketRequest.java

\* /opt/cola/permits/1882330285\_1704878087.7525177/0/aws-java-sdk-s3-1-12-581-sourcesjar/com/amazonaws/services/s3/model/CryptoConfigurationV2.java

\* /opt/cola/permits/1882330285\_1704878087.7525177/0/aws-java-sdk-s3-1-12-581-sourcesjar/com/amazonaws/services/s3/model/OutputSerialization.java

\* /opt/cola/permits/1882330285\_1704878087.7525177/0/aws-java-sdk-s3-1-12-581-sourcesjar/com/amazonaws/services/s3/internal/S3OutpostResource.java

\*

 /opt/cola/permits/1882330285\_1704878087.7525177/0/aws-java-sdk-s3-1-12-581-sourcesjar/com/amazonaws/services/s3/AmazonS3.java

\* /opt/cola/permits/1882330285\_1704878087.7525177/0/aws-java-sdk-s3-1-12-581-sourcesjar/com/amazonaws/services/s3/internal/S3V4AuthErrorRetryStrategy.java

\* /opt/cola/permits/1882330285\_1704878087.7525177/0/aws-java-sdk-s3-1-12-581-sourcesjar/com/amazonaws/services/s3/model/transform/AclXmlFactory.java

\* /opt/cola/permits/1882330285\_1704878087.7525177/0/aws-java-sdk-s3-1-12-581-sourcesjar/com/amazonaws/services/s3/model/PartListing.java

\* /opt/cola/permits/1882330285\_1704878087.7525177/0/aws-java-sdk-s3-1-12-581-sourcesjar/com/amazonaws/services/s3/model/GetObjectRequest.java

\* /opt/cola/permits/1882330285\_1704878087.7525177/0/aws-java-sdk-s3-1-12-581-sourcesjar/com/amazonaws/services/s3/Headers.java

\* /opt/cola/permits/1882330285\_1704878087.7525177/0/aws-java-sdk-s3-1-12-581-sourcesjar/com/amazonaws/services/s3/model/IllegalBucketNameException.java

\*

 /opt/cola/permits/1882330285\_1704878087.7525177/0/aws-java-sdk-s3-1-12-581-sourcesjar/com/amazonaws/services/s3/transfer/internal/UploadCallable.java

\* /opt/cola/permits/1882330285\_1704878087.7525177/0/aws-java-sdk-s3-1-12-581-sourcesjar/com/amazonaws/services/s3/model/EncryptionMaterials.java

\* /opt/cola/permits/1882330285\_1704878087.7525177/0/aws-java-sdk-s3-1-12-581-sourcesjar/com/amazonaws/services/s3/model/SetPublicAccessBlockResult.java

\* /opt/cola/permits/1882330285\_1704878087.7525177/0/aws-java-sdk-s3-1-12-581-sourcesjar/com/amazonaws/services/s3/S3ObjectResource.java

\* /opt/cola/permits/1882330285\_1704878087.7525177/0/aws-java-sdk-s3-1-12-581-sourcesjar/com/amazonaws/services/s3/internal/S3ErrorResponseHandler.java

\* /opt/cola/permits/1882330285\_1704878087.7525177/0/aws-java-sdk-s3-1-12-581-sourcesjar/com/amazonaws/services/s3/internal/DualstackEndpointBuilder.java

\* /opt/cola/permits/1882330285\_1704878087.7525177/0/aws-java-sdk-s3-1-12-581-sourcesjar/com/amazonaws/services/s3/internal/XmlWriter.java

\*

 /opt/cola/permits/1882330285\_1704878087.7525177/0/aws-java-sdk-s3-1-12-581-sourcesjar/com/amazonaws/services/s3/model/InitiateMultipartUploadRequest.java

\* /opt/cola/permits/1882330285\_1704878087.7525177/0/aws-java-sdk-s3-1-12-581-sourcesjar/com/amazonaws/services/s3/internal/crypto/JceEncryptionConstants.java

\* /opt/cola/permits/1882330285\_1704878087.7525177/0/aws-java-sdk-s3-1-12-581-sourcesjar/com/amazonaws/services/s3/model/S3Location.java

\* /opt/cola/permits/1882330285\_1704878087.7525177/0/aws-java-sdk-s3-1-12-581-sourcesjar/com/amazonaws/services/s3/internal/S3VersionHeaderHandler.java

\* /opt/cola/permits/1882330285\_1704878087.7525177/0/aws-java-sdk-s3-1-12-581-sourcesjar/com/amazonaws/services/s3/model/transform/Unmarshallers.java

No license file was found, but licenses were detected in source scan.

/\*

\* \* Licensed under the Apache License, Version 2.0 (the "License"). \* You may not use this file except in compliance with the License. \* A copy of the License is located at \* \* http://aws.amazon.com/apache2.0 \* \* or in the "license" file accompanying this file. This file is distributed \* on an "AS IS" BASIS, WITHOUT WARRANTIES OR CONDITIONS OF ANY KIND, either \* express or implied. See the License for the specific language governing \* permissions and limitations under the License. \*/ /\*\* \* Synchronous client for accessing Amazon S3. \* \* <h1>Appendix: Amazon S3 client-side encryption meta information</h1> \* \* <h2>Introduction</h2>  $*$  <p> \* This appendix summarizes the current crypto related meta information \* associated with an S3 object encrypted using SDK client-side encryption. In \* SDK's terminology, these meta information are classified as "user metatdata". \* In general, the meta information is just a map of key/value pairs. Physically \* they are persisted either as metadata of the encrypted S3 object, or as a \* separate S3 object called an "instruction file" (which is just a JSON file in \* plaintext.) For all references to the Cipher Algorithm Names, Modes, and Padding, \* such as <code>"AES/GCM/NoPadding"</code>, please refer to Oracle's <a \* href="http://docs.oracle.com/javase/7/docs/technotes/guides/security/StandardNames.html" \* >Java&trade; Cryptography Architecture Standard Algorithm Name Documentation</a> \* for more details. \* \* <h2>S3 metadata vs instruction file</h2>  $*$  <p> \* Note when a key/value pair is stored as "user metadata" as part of the S3 \* metadata, the SDK always adds an additional prefix of  **to** \* the key name. In contrast, the SDK doesn't add any prefix when the key names \* are stored in an instruction file. (The reason has to do with how the http \* headers are handled.)  $*$  <p> \* For example,  **would get stored as**  $**\xleftarrow{\text{b}}x-amz-meta-x-amz-key\xleftarrow{\text{b}}w**$ \* in S3 metadata. In contrast,  $$ \* (ie without the prefix) in an instruction file. All the keys described below \* are considered "user metadata" by the SDK. \* \* <h2>S3 1st gen crypto meta information</h2>

\* Copyright 2010-2023 Amazon.com, Inc. or its affiliates. All Rights Reserved.

```
* <p>
```
- \* For non-KMS client side encryption, this crypto meta information is used
- \* to support the "Encryption Only" crypto mode (which involves the use of
- \* <code>AES/CBC/PKCS5Padding</code> for content encryption, and
- \*  $<$ code>AES/ECB</code> for encrypting the one-time randomly generated data
- \* key). For KMS client-side encryption, the 2nd gen crypto meta information is used.
- $*$  <h3>Scope</h3>
- \* This metadata can only be generated when encrypting using the V1 encryption client,
- \* {@link com.amazonaws.services.s3.AmazonS3EncryptionClient}, but can be interpreted (decrypted) by
- \* {@link com.amazonaws.services.s3.AmazonS3EncryptionClientV2}.
- \* The format is also known as v1 metadata, but because there are now v1 and v2 clients,
- \* the term v1 metadata is confusing.
- $*$  <p>

\* <b>Encryption:</b> {@link com.amazonaws.services.s3.AmazonS3EncryptionClient}, crypto mode EncryptionOnly<br>

\* <b>Decryption:</b> {@link com.amazonaws.services.s3.AmazonS3EncryptionClient}, crypto mode EncryptionOnly or

\* {@link com.amazonaws.services.s3.AmazonS3EncryptionClientV2}, crypto mode AuthenticationOnly  $*$  <p>

\* <h3>Metadata</h3>

- \* <table border=1>
- \* <tr aligned="left">
- \* <th>key</th>
- \* <th>description</th>
- $*$   $\langle$ tr>
- $*$  <tr>
- \* <td width="200"><b>x-amz-key</b></td>
- \* <td>Content encrypting key (cek) in encrypted form, base64 encoded. The cek
- \* is randomly generated per S3 object, and is always an AES 256-bit key. The
- \* corresponding cipher is always "AES/CBC/PKCS5Padding".</td>
- $* <$ /tr>
- $*$   $<$ tr $>$
- \* <td><b>x-amz-iv</b></td>
- \* <td>Randomly generated IV (per S3 object), base64 encoded</td>
- $*$   $\langle$ tr>
- $*$  <tr>
- \* <td><br/>>b>x-amz-matdesc </b></td>
- \* <td>Customer provided material description in JSON (UTF8) format. Used to
- \* identify the client-side master key (ie used to encrypt/wrap the generated
- \* content encrypting key).</td>
- $*$   $<$ /tr $>$
- $*$  <tr>
- \* <td><b>x-amz-unencrypted-content-length</b></td>
- \* <td>Unencrypted content length (optional but should be specified whenever
- \* possible).</td>
- $*$   $<$ /tr $>$
- \* </table>
- $*$  <p>
- \* <h2>S3 2nd gen crypto meta information</h2>
- $*$  <n>
- \* This crypto meta information is used to support both authenticated
- \* encryption (which involves the use of <code>AES/GCM/NoPadding</code> for
- \* content encryption, and key wrapping for the one-time randomly generated data
- \* key), and KMS client-side encryption (which can either be encryption-only or
- \* authenticated encryption).
- \* <h3>Scope</h3>
- \* 2nd gen metadata can be generated/encrypted by both the V1 and V2 encryption clients.
- \* The format is also known as v2 metadata, but this is confusing since the
- V1 client also generates
- \* 2nd gen metadata in the AuthenticatedEncryption and StrictAuthenticatedEncryption modes.

 $*$  <n>

- \* <b>Encryption:</b> {@link com.amazonaws.services.s3.AmazonS3EncryptionClient}/
- \* {@link com.amazonaws.services.s3.AmazonS3EncryptionClient}, crypto modes AuthenticatedEncryption and
- \* StrictAuthenticatedEncryption<br>
- \* <b>Decryption:</b> {@link com.amazonaws.services.s3.AmazonS3EncryptionClient}, all crypto modes, or
- \* {@link com.amazonaws.services.s3.AmazonS3EncryptionClientV2}, crypto modes AuthenticatedEncryption and
- \* StrictAuthenticatedEncryption.
- $*$  <p>
- \* <b>Note:</b>
- \* While the V1 client can both generate and interpret 2nd gen metadata, it cannot decrypt any object encrypted
- \* using the V2 client, because the values of  **differ.**

 $*$  <p>

- \* <h3>Metadata used the same way by V1 and V2 clients</h3>
- \* <table border=1>
- \* <tr aligned="left">
- \* <th>key</th>
- \* <th>description</th>
- $*$   $\langle$ tr>
- $*$   $<$ tr $>$
- \* <td width="200"><b>x-amz-key-v2</b></td>
- \* <td>CEK in key wrapped form. This is necessary so that the S3 encryption
- \* client that doesn't recognize the v2 format will not mistakenly decrypt S3
- \* object encrypted in v2 format.</td>
- $*$   $\langle$ tr>
- $*$   $<$ tr $>$
- \* <td><br/>b>x-amz-iv</b></td>
- \* <td>Randomly generated IV (per S3 object), base64 encoded. (Same as v1.)</td>
- $*$   $<$ /tr $>$
- \* <td><br/>>b>x-amz-unencrypted-content-length</b></td>
- \* <td>Unencrypted content length. (optional but should be specified whenever
- \* possible. Same as v1.)</td>
- $*$   $<$ /tr $>$
- $*$  <tr>
- \* <td><br/>>b>x-amz-tag-len</b></td>
- \* <td>Tag length (in bits) when AEAD is in use.
- $*$   $<$ ul $>$
- \* <li>Only applicable if AEAD is in use. This meta information is absent
- \* otherwise, or if KMS is in use.</li>
- \* <li>Supported value: <code>"128"</code></li>
- $*$   $<$ /ul $>$
- $*$  </td>
- $* <$ /tr>
- \* </table>
- \* <h3>Metadata using V1 client</h3>
- \* <table border=1>
- \* <tr aligned="left">
- \* <th>key</th>
- \* <th>description</th>
- $*$   $\langle$ tr>
- \* <td><br/>>b>x-amz-matdesc</b></td>
- \* <td>Customer provided material
- description in JSON format. (Same as v1). Used
- \* to identify the client-side master key.
- $*$   $<$ ul $>$
- \* <li>For KMS client side encryption, the KMS Customer Master Key ID is stored
- \* as part of the material description, **-amz-matdesc** $**\xlambda**$ **, under the key-name**
- \*  $<$ code>"kms\_cmk\_id" $<$ /code>. $<$ /li>
- $*$   $<$ /ul $>$
- $*$  </td>
- $* <$ /tr>
- $*$  <tr>
- \* <td><br/>>b>x-amz-wrap-alg</b></td>
- \* <td>Key wrapping algorithm used.
- $*$   $<$ ul $>$
- \* <li>Supported values:
- \* <code>"AESWrap", "RSA/ECB/OAEPWithSHA-256AndMGF1Padding", "kms"</code></li>
- \* <li>No standard key wrapping is used if this meta information is absent</li>
- \* <li>Always set to <b>"kms"</b> if KMS is used for client-side encryption</li>
- $*$   $<$ /ul $>$
- $*$  </td>
- $*$   $\langle$ tr>
- $*$  <tr>
- \* <td><br/>b>x-amz-cek-alg</b></td>
- \* <td>Content encryption algorithm used.
- $*$  <ul>
- \* <li>Supported values:
- \* <code>"AES/GCM/NoPadding", "AES/CBC/PKCS5Padding"</code></li>
- \* <li>Default to <code>"AES/CBC/PKCS5Padding"</code> if this key is absent.</li>
- $*$   $<$ /ul>
- $*$  </td>
- $*$   $<$ /tr $>$
- \* </table>
- \* <h3>Metadata using V2 client</h3>
- \* <table border=1>

```
* <tr aligned="left">
```

```
* <th>key</th>
```
\* <th>description</th>

 $*$   $\langle$ tr>

 $*$  <tr>

\* <td><br/>b>x-amz-matdesc</b></td>

\* <td>Customer provided material description in JSON format. (Same as v1). For KMS client side encryption, \* the cek algorithm is stored as part of the material description under the key-name <code>aws:x-amz-cekalg</code>.

 $*$  </td>

- $*$   $\langle$ tr>
- $*$  <tr>

\* <td><br/>>b>x-amz-wrap-alg</b></td>

\* <td>Key wrapping algorithm used.

 $*$   $<$ ul $>$ 

\* <li>Supported values:

\* <code>"AES/GCM/NoPadding" (symmetric default), "RSA-OAEP-SHA1", "RSA-OAEP-SHA1" (asymmetric default), "kms"</code>

 $*$   $\langle$ li $>$ 

\* <li>No standard key wrapping is used if this meta information is absent</li>

\* <li>Always set to <b>"kms"</b> if KMS is used for client-side encryption</li>

- $*$   $<$ /ul $>$
- $*$  </td>
- $* <$ /tr>
- $*$  <tr>
- \* <td><br/>>b>x-amz-cek-alg</b></td>

\* <td>Content encryption algorithm used. Supported values: <code>"AES/GCM/NoPadding"</code>

- $*$  </td>
- $*$   $<$ /tr $>$
- \*

</table>

 $*$  <p>

\* <h3>KMS Integration for client-side encryption</h3>

 $*$  < ol >

\* <li>All client-side KMS protected S3 objects are stored in v2 crypto meta information

- \* format. However, the key wrapping algorithm, <b>x-amz-wrap-alg</b> is always
- \* set to **"kms"** $**Y**$ **.**
- \* <li>For V1 clients, the KMS Customer Master Key ID is currently stored as part of the
- \* material description, <b>x-amz-matdesc</b>, under the key-name
- \* <b>"kms\_cmk\_id"</b>.</li>
- \* <li>For V2 clients, the KMS Customer Master Key ID is <b>not</b> stored as part of the
- \* material description and must be supplied by the decrypting client.</li>

 $* <$ /0 $>$ 

- $*$  <p>
- \* <h4>Sample S3 crypto meta information for KMS client-side encryption</h4>
- $*$  <p>
- \* <h5>V1 client, CryptoMode: EncryptionOnly</h5>
- \*

```
* <pre>
```
\* x-amz-meta-x-amz-key-v2:

\*

CiAJ2GqwpJRnt4izujwoalC2YdNRNSMEslG5rw3pEI+J8hKnAQEBAwB4CdhqsKSUZ7eIs7o8KGpQtmHTUTUj BLJRua8N6RCPifIAAAB+MHwGCSqGSIb3DQEHBqBvMG0CAQAwaAYJKoZIhvcNAQcBMB4GCWCGSAFl AwQBLjARBAyD0rzN3KHViWixDVcCARCAOwhZ6xA8rob3Z0mNx3uKFieHKVyIC/PKlchALvG1oVLnf86m cZJNpTXtwMkKkDocVj3Z1zGjZTufFsOH

\* x-amz-iv: xqOHh+M6y0UogwG5SHJM3Q==

\* x-amz-unencrypted-content-length: 32768

\* x-amz-cek-alg: AES/CBC/PKCS5Padding

\* x-amz-wrap-alg: kms

\* x-amz-matdesc: {"kms\_cmk\_id":"d3fd2273-4ca0-4da5-b1c2-c89742ec6a26"}

 $* <$ /pre $>$ 

\*

\* <h5>V1 client, CryptoMode: AuthenticatedEncryption/StrictAuthenticatedEncryption</h5>

\*

\* <pre>

\* x-amz-key-v2:

CiAJ2GqwpJRnt4izujwoalC2YdNRNSMEslG5rw3pEI+J8hKnAQEBAwB4CdhqsKSUZ7eIs7o8KGpQtmHTUTUj BLJRua8N6RCPifIAAAB+MHwGCSqGSIb3DQEHBqBvMG0CAQAwaAYJKoZIhvcNAQcBMB4GCWCGSAFl AwQBLjARBAytFVyW4I6QmwcPK1ECARCAO1VzoM6KxA9DHyNMm/BEbbjle2vLA7IY7f9OkUoSqrdxgKxp NID9QaL/7928m1Djtld0bJpHefjm89C

\* x-amz-iv: VZBksyij6DhrUMye

- \* x-amz-unencrypted-content-length: 32768
- \* x-amz-cek-alg: AES/GCM/NoPadding
- \* x-amz-wrap-alg: kms
- \* x-amz-matdesc: {"kms\_cmk\_id":"d3fd2273-4ca0-4da5-b1c2-c89742ec6a26"}
- \* x-amz-tag-len: 128
- $* <$ /pre $>$
- \*

\* <h5>V2 client, CryptoMode: AuthenticatedEncryption/StrictAuthenticatedEncryption</h5>

\*

```
* <pre>
```
\* x-amz-key-v2:

CiAJ2GqwpJRnt4izujwoalC2YdNRNSMEslG5rw3pEI+J8hKnAQEBAwB4CdhqsKSUZ7eIs7o8KGpQtmHTUTUj BLJRua8N6RCPifIAAAB+MHwGCSqGSIb3DQEHBqBvMG0CAQAwaAYJKoZIhvcNAQcBMB4GCWCGSAFl AwQBLjARBAytFVyW4I6QmwcPK1ECARCAO1VzoM6KxA9DHyNMm/BEbbjle2vLA7IY7f9OkUoSqrdxgKxp NID9QaL/7928m1Djtld0bJpHefjm89C

\* x-amz-iv: VZBksyij6DhrUMye

- \* x-amz-unencrypted-content-length: 32768
- \* x-amz-cek-alg: AES/GCM/NoPadding

```
* x-amz-wrap-alg: kms
```
- \* x-amz-matdesc: {"aws:x-amz-cek-alg":"AES/GCM/NoPadding"}
- \* x-amz-tag-len: 128

```
* \langle/pre\rangle
```
\*

```
* <h2>S3 metadata of an instruction file</h2>
```

```
* <p>
```
\* The following key is always included as part of the S3 metadata of the

\* instruction file (which is just an S3 object). Since the SDK treats this key

\* as "user metadata", the key name is always prefixed with  $$ 

\* when physically stored.

 $*$  <p>

\* <table border=1>

\* <tr aligned="left">

\* <th>key</th>

\* <th>description</th>

- $*$   $\langle$ tr>
- $*$  <tr>

\* <td

width="200"><br/>b>x-amz-crypto-instr-file</b></td>

\* <td>the presence of this key is used to indicate this S3 object is an

\* instruction file (of an associated client-side encrypted S3 object).</td>

 $* <$ /tr $>$ 

\* </table>

\*/

Found in path(s):

\* /opt/cola/permits/1882330285\_1704878087.7525177/0/aws-java-sdk-s3-1-12-581-sourcesjar/com/amazonaws/services/s3/package-info.java

No license file was found, but licenses were detected in source scan.

/\*

\* Copyright 2018-2023 Amazon.com, Inc. or its affiliates. All Rights Reserved.

\*

\* Licensed under the Apache License, Version 2.0 (the "License").

\* You may not use this file except in compliance with the License.

\* A copy of the License is located at

\*

\* http://aws.amazon.com/apache2.0

\*

\* or in the "license" file accompanying this file. This file is distributed

\* on an "AS IS" BASIS, WITHOUT WARRANTIES OR CONDITIONS OF ANY KIND, either

\* express or implied. See the License for the specific language governing

\* permissions and limitations under the License.

\*/

Found in path(s):

\* /opt/cola/permits/1882330285\_1704878087.7525177/0/aws-java-sdk-s3-1-12-581-sourcesjar/com/amazonaws/services/s3/model/transform/ObjectLockConfigurationXmlFactory.java \* /opt/cola/permits/1882330285\_1704878087.7525177/0/aws-java-sdk-s3-1-12-581-sourcesjar/com/amazonaws/services/s3/model/CompressionType.java

\* /opt/cola/permits/1882330285\_1704878087.7525177/0/aws-java-sdk-s3-1-12-581-sourcesjar/com/amazonaws/services/s3/transfer/internal/AbstractDownloadCallableConfig.java \*

 /opt/cola/permits/1882330285\_1704878087.7525177/0/aws-java-sdk-s3-1-12-581-sourcesjar/com/amazonaws/services/s3/model/SetObjectRetentionResult.java

\* /opt/cola/permits/1882330285\_1704878087.7525177/0/aws-java-sdk-s3-1-12-581-sourcesjar/com/amazonaws/services/s3/model/transform/SelectObjectContentEventUnmarshaller.java \* /opt/cola/permits/1882330285\_1704878087.7525177/0/aws-java-sdk-s3-1-12-581-sourcesjar/com/amazonaws/services/s3/model/PresignedUrlDownloadConfig.java

\* /opt/cola/permits/1882330285\_1704878087.7525177/0/aws-java-sdk-s3-1-12-581-sourcesjar/com/amazonaws/services/s3/model/ObjectLockMode.java

\* /opt/cola/permits/1882330285\_1704878087.7525177/0/aws-java-sdk-s3-1-12-581-sourcesjar/com/amazonaws/services/s3/model/ParquetInput.java

\* /opt/cola/permits/1882330285\_1704878087.7525177/0/aws-java-sdk-s3-1-12-581-sourcesjar/com/amazonaws/services/s3/transfer/AbortableTransfer.java

\*

 /opt/cola/permits/1882330285\_1704878087.7525177/0/aws-java-sdk-s3-1-12-581-sourcesjar/com/amazonaws/services/s3/model/RequestProgress.java

\* /opt/cola/permits/1882330285\_1704878087.7525177/0/aws-java-sdk-s3-1-12-581-sourcesjar/com/amazonaws/services/s3/model/SelectObjectContentResult.java

\* /opt/cola/permits/1882330285\_1704878087.7525177/0/aws-java-sdk-s3-1-12-581-sourcesjar/com/amazonaws/services/s3/model/GetObjectRetentionResult.java

\* /opt/cola/permits/1882330285\_1704878087.7525177/0/aws-java-sdk-s3-1-12-581-sourcesjar/com/amazonaws/services/s3/model/SelectRecordsInputStream.java

\* /opt/cola/permits/1882330285\_1704878087.7525177/0/aws-java-sdk-s3-1-12-581-sourcesjar/com/amazonaws/services/s3/model/ObjectLockLegalHold.java

\* /opt/cola/permits/1882330285\_1704878087.7525177/0/aws-java-sdk-s3-1-12-581-sourcesjar/com/amazonaws/services/s3/model/SelectObjectContentEvent.java

\* /opt/cola/permits/1882330285\_1704878087.7525177/0/aws-java-sdk-s3-1-12-581-sourcesjar/com/amazonaws/services/s3/model/SetObjectLegalHoldRequest.java

\*

 /opt/cola/permits/1882330285\_1704878087.7525177/0/aws-java-sdk-s3-1-12-581-sourcesjar/com/amazonaws/services/s3/model/JSONType.java

\* /opt/cola/permits/1882330285\_1704878087.7525177/0/aws-java-sdk-s3-1-12-581-sourcesjar/com/amazonaws/services/s3/model/SetObjectLockConfigurationRequest.java

\* /opt/cola/permits/1882330285\_1704878087.7525177/0/aws-java-sdk-s3-1-12-581-sourcesjar/com/amazonaws/services/s3/model/SetObjectLockConfigurationResult.java

\* /opt/cola/permits/1882330285\_1704878087.7525177/0/aws-java-sdk-s3-1-12-581-sourcesjar/com/amazonaws/services/s3/model/SelectObjectContentEventException.java

\* /opt/cola/permits/1882330285\_1704878087.7525177/0/aws-java-sdk-s3-1-12-581-sourcesjar/com/amazonaws/services/s3/model/transform/ObjectLockRetentionXmlFactory.java

\* /opt/cola/permits/1882330285\_1704878087.7525177/0/aws-java-sdk-s3-1-12-581-sources-

jar/com/amazonaws/services/s3/model/transform/ObjectLockLegalHoldXmlFactory.java \*

 /opt/cola/permits/1882330285\_1704878087.7525177/0/aws-java-sdk-s3-1-12-581-sourcesjar/com/amazonaws/services/s3/model/GetObjectRetentionRequest.java

\* /opt/cola/permits/1882330285\_1704878087.7525177/0/aws-java-sdk-s3-1-12-581-sourcesjar/com/amazonaws/services/s3/model/PresignedUrlDownloadRequest.java

\* /opt/cola/permits/1882330285\_1704878087.7525177/0/aws-java-sdk-s3-1-12-581-sourcesjar/com/amazonaws/services/s3/model/Stats.java

jar/com/amazonaws/services/s3/model/GetObjectLockConfigurationResult.java \* /opt/cola/permits/1882330285\_1704878087.7525177/0/aws-java-sdk-s3-1-12-581-sourcesjar/com/amazonaws/services/s3/model/SelectObjectContentEventStream.java \* /opt/cola/permits/1882330285\_1704878087.7525177/0/aws-java-sdk-s3-1-12-581-sourcesjar/com/amazonaws/services/s3/transfer/PresignedUrlDownload.java \* /opt/cola/permits/1882330285\_1704878087.7525177/0/aws-java-sdk-s3-1-12-581-sourcesjar/com/amazonaws/services/s3/model/SelectObjectContentRequest.java \*

 /opt/cola/permits/1882330285\_1704878087.7525177/0/aws-java-sdk-s3-1-12-581-sourcesjar/com/amazonaws/services/s3/internal/eventstreaming/MessageDecoder.java

\* /opt/cola/permits/1882330285\_1704878087.7525177/0/aws-java-sdk-s3-1-12-581-sourcesjar/com/amazonaws/services/s3/model/ObjectLockConfiguration.java

\* /opt/cola/permits/1882330285\_1704878087.7525177/0/aws-java-sdk-s3-1-12-581-sourcesjar/com/amazonaws/services/s3/model/ObjectLockEnabled.java

\* /opt/cola/permits/1882330285\_1704878087.7525177/0/aws-java-sdk-s3-1-12-581-sourcesjar/com/amazonaws/services/s3/model/GetObjectLegalHoldRequest.java

\* /opt/cola/permits/1882330285\_1704878087.7525177/0/aws-java-sdk-s3-1-12-581-sourcesjar/com/amazonaws/services/s3/model/PresignedUrlDownloadResult.java

\* /opt/cola/permits/1882330285\_1704878087.7525177/0/aws-java-sdk-s3-1-12-581-sourcesjar/com/amazonaws/services/s3/model/SetObjectRetentionRequest.java

\*

\*

 /opt/cola/permits/1882330285\_1704878087.7525177/0/aws-java-sdk-s3-1-12-581-sourcesjar/com/amazonaws/services/s3/model/JSONOutput.java

\* /opt/cola/permits/1882330285\_1704878087.7525177/0/aws-java-sdk-s3-1-12-581-sourcesjar/com/amazonaws/services/s3/transfer/internal/AbstractDownloadCallable.java

\* /opt/cola/permits/1882330285\_1704878087.7525177/0/aws-java-sdk-s3-1-12-581-sourcesjar/com/amazonaws/services/s3/transfer/internal/PresignUrlDownloadCallable.java

\* /opt/cola/permits/1882330285\_1704878087.7525177/0/aws-java-sdk-s3-1-12-581-sourcesjar/com/amazonaws/services/s3/model/ObjectLockRetention.java

\* /opt/cola/permits/1882330285\_1704878087.7525177/0/aws-java-sdk-s3-1-12-581-sourcesjar/com/amazonaws/services/s3/model/ObjectLockRetentionMode.java

\* /opt/cola/permits/1882330285\_1704878087.7525177/0/aws-java-sdk-s3-1-12-581-sourcesjar/com/amazonaws/services/s3/model/JSONInput.java

\* /opt/cola/permits/1882330285\_1704878087.7525177/0/aws-java-sdk-s3-1-12-581-sourcesjar/com/amazonaws/services/s3/internal/UploadObjectStrategy.java

 /opt/cola/permits/1882330285\_1704878087.7525177/0/aws-java-sdk-s3-1-12-581-sourcesjar/com/amazonaws/services/s3/model/GetObjectLegalHoldResult.java

\* /opt/cola/permits/1882330285\_1704878087.7525177/0/aws-java-sdk-s3-1-12-581-sourcesjar/com/amazonaws/services/s3/model/SetObjectLegalHoldResult.java

\* /opt/cola/permits/1882330285\_1704878087.7525177/0/aws-java-sdk-s3-1-12-581-sourcesjar/com/amazonaws/services/s3/model/PresignedUrlUploadResult.java

\* /opt/cola/permits/1882330285\_1704878087.7525177/0/aws-java-sdk-s3-1-12-581-sourcesjar/com/amazonaws/services/s3/model/GetObjectLockConfigurationRequest.java

\* /opt/cola/permits/1882330285\_1704878087.7525177/0/aws-java-sdk-s3-1-12-581-sourcesjar/com/amazonaws/services/s3/transfer/internal/PresignedUrlDownloadImpl.java

\* /opt/cola/permits/1882330285\_1704878087.7525177/0/aws-java-sdk-s3-1-12-581-sourcesjar/com/amazonaws/services/s3/model/ObjectLockRule.java

\* /opt/cola/permits/1882330285\_1704878087.7525177/0/aws-java-sdk-s3-1-12-581-sourcesjar/com/amazonaws/services/s3/model/SelectObjectContentEventVisitor.java

\*

 /opt/cola/permits/1882330285\_1704878087.7525177/0/aws-java-sdk-s3-1-12-581-sourcesjar/com/amazonaws/services/s3/model/DefaultRetention.java

\* /opt/cola/permits/1882330285\_1704878087.7525177/0/aws-java-sdk-s3-1-12-581-sourcesjar/com/amazonaws/services/s3/model/ObjectLockLegalHoldStatus.java

\* /opt/cola/permits/1882330285\_1704878087.7525177/0/aws-java-sdk-s3-1-12-581-sourcesjar/com/amazonaws/services/s3/model/PresignedUrlUploadRequest.java

\* /opt/cola/permits/1882330285\_1704878087.7525177/0/aws-java-sdk-s3-1-12-581-sourcesjar/com/amazonaws/services/s3/model/Progress.java

\* /opt/cola/permits/1882330285\_1704878087.7525177/0/aws-java-sdk-s3-1-12-581-sourcesjar/com/amazonaws/services/s3/internal/XmlWriterUtils.java

No license file was found, but licenses were detected in source scan.

/\*

\* Copyright 2016-2023 Amazon.com, Inc. or its affiliates. All Rights Reserved.

\*

\* Licensed under the Apache License, Version 2.0 (the "License").

\* You may not use this file except in compliance with the License.

\* A copy of the License is located at

\*

\* http://aws.amazon.com/apache2.0

\*

\* or in the "license" file accompanying this file. This file is distributed

\* on an "AS IS" BASIS, WITHOUT WARRANTIES OR CONDITIONS OF ANY KIND, either

\* express or implied. See the License for the specific language governing

\* permissions and limitations under the License.

\*/

Found in path(s):

\* /opt/cola/permits/1882330285\_1704878087.7525177/0/aws-java-sdk-s3-1-12-581-sourcesjar/com/amazonaws/services/s3/model/ObjectTagging.java

\* /opt/cola/permits/1882330285\_1704878087.7525177/0/aws-java-sdk-s3-1-12-581-sourcesjar/com/amazonaws/services/s3/model/GetObjectTaggingResult.java

\* /opt/cola/permits/1882330285\_1704878087.7525177/0/aws-java-sdk-s3-1-12-581-sourcesjar/com/amazonaws/services/s3/model/SetObjectTaggingResult.java

\*

```
 /opt/cola/permits/1882330285_1704878087.7525177/0/aws-java-sdk-s3-1-12-581-sources-
jar/com/amazonaws/services/s3/model/GetObjectAclRequest.java
```
\* /opt/cola/permits/1882330285\_1704878087.7525177/0/aws-java-sdk-s3-1-12-581-sources-

jar/com/amazonaws/services/s3/model/transform/ObjectTaggingXmlFactory.java

\* /opt/cola/permits/1882330285\_1704878087.7525177/0/aws-java-sdk-s3-1-12-581-sourcesjar/com/amazonaws/services/s3/model/DeleteObjectTaggingRequest.java

\* /opt/cola/permits/1882330285\_1704878087.7525177/0/aws-java-sdk-s3-1-12-581-sources-

jar/com/amazonaws/services/s3/internal/DeleteObjectTaggingHeaderHandler.java

\* /opt/cola/permits/1882330285\_1704878087.7525177/0/aws-java-sdk-s3-1-12-581-sources-

jar/com/amazonaws/services/s3/model/SetObjectTaggingRequest.java
\* /opt/cola/permits/1882330285\_1704878087.7525177/0/aws-java-sdk-s3-1-12-581-sourcesjar/com/amazonaws/services/s3/model/DeleteObjectTaggingResult.java

\*

 /opt/cola/permits/1882330285\_1704878087.7525177/0/aws-java-sdk-s3-1-12-581-sourcesjar/com/amazonaws/services/s3/model/S3AccelerateUnsupported.java

\* /opt/cola/permits/1882330285\_1704878087.7525177/0/aws-java-sdk-s3-1-12-581-sourcesjar/com/amazonaws/services/s3/model/Tag.java

\* /opt/cola/permits/1882330285\_1704878087.7525177/0/aws-java-sdk-s3-1-12-581-sourcesjar/com/amazonaws/services/s3/model/BucketAccelerateStatus.java

\* /opt/cola/permits/1882330285\_1704878087.7525177/0/aws-java-sdk-s3-1-12-581-sourcesjar/com/amazonaws/services/s3/internal/S3RequesterChargedHeaderHandler.java

\* /opt/cola/permits/1882330285\_1704878087.7525177/0/aws-java-sdk-s3-1-12-581-sourcesjar/com/amazonaws/services/s3/model/GetObjectTaggingRequest.java

\* /opt/cola/permits/1882330285\_1704878087.7525177/0/aws-java-sdk-s3-1-12-581-sourcesjar/com/amazonaws/services/s3/internal/S3VersionResult.java

No license file was found, but licenses were detected in source scan.

### /\*

\* Copyright 2015-2023 Amazon Technologies, Inc.

\*

\* Licensed under the Apache License, Version 2.0 (the "License");

\* you may not use this file except in compliance with the License.

- \* You may obtain a copy of the License at:
- \*

\* http://aws.amazon.com/apache2.0

\*

\* This file is distributed on an "AS IS" BASIS, WITHOUT WARRANTIES

\* OR CONDITIONS OF ANY KIND, either express or implied. See the

\* License for the specific language governing permissions and

- \* limitations under the License.
- \*/

Found in path(s):

\* /opt/cola/permits/1882330285\_1704878087.7525177/0/aws-java-sdk-s3-1-12-581-sourcesjar/com/amazonaws/services/s3/model/GetBucketLifecycleConfigurationRequest.java \* /opt/cola/permits/1882330285\_1704878087.7525177/0/aws-java-sdk-s3-1-12-581-sourcesjar/com/amazonaws/services/s3/model/GetBucketVersioningConfigurationRequest.java \* /opt/cola/permits/1882330285\_1704878087.7525177/0/aws-java-sdk-s3-1-12-581-sourcesjar/com/amazonaws/services/s3/model/ListNextBatchOfObjectsRequest.java \*

 /opt/cola/permits/1882330285\_1704878087.7525177/0/aws-java-sdk-s3-1-12-581-sourcesjar/com/amazonaws/services/s3/internal/FileLocks.java

\* /opt/cola/permits/1882330285\_1704878087.7525177/0/aws-java-sdk-s3-1-12-581-sourcesjar/com/amazonaws/services/s3/model/GetBucketLoggingConfigurationRequest.java \* /opt/cola/permits/1882330285\_1704878087.7525177/0/aws-java-sdk-s3-1-12-581-sourcesjar/com/amazonaws/services/s3/model/GetBucketAccelerateConfigurationRequest.java

\* /opt/cola/permits/1882330285\_1704878087.7525177/0/aws-java-sdk-s3-1-12-581-sourcesjar/com/amazonaws/services/s3/transfer/DownloadTaskImpl.java

\* /opt/cola/permits/1882330285\_1704878087.7525177/0/aws-java-sdk-s3-1-12-581-sourcesjar/com/amazonaws/services/s3/model/SetBucketReplicationConfigurationRequest.java \* /opt/cola/permits/1882330285\_1704878087.7525177/0/aws-java-sdk-s3-1-12-581-sourcesjar/com/amazonaws/services/s3/transfer/DownloadCallable.java \*

 /opt/cola/permits/1882330285\_1704878087.7525177/0/aws-java-sdk-s3-1-12-581-sourcesjar/com/amazonaws/services/s3/model/ListNextBatchOfVersionsRequest.java \* /opt/cola/permits/1882330285\_1704878087.7525177/0/aws-java-sdk-s3-1-12-581-sourcesjar/com/amazonaws/services/s3/model/GetBucketCrossOriginConfigurationRequest.java \* /opt/cola/permits/1882330285\_1704878087.7525177/0/aws-java-sdk-s3-1-12-581-sourcesjar/com/amazonaws/services/s3/model/GetBucketTaggingConfigurationRequest.java No license file was found, but licenses were detected in source scan.

/\*

\* Copyright 2019-2023 Amazon Technologies, Inc.

\*

\* Licensed under the Apache License, Version 2.0 (the "License");

\* you may not use this file except in compliance with the License.

\* You may obtain a copy of the License at:

\*

\* http://aws.amazon.com/apache2.0

\*

\* This file is distributed on an "AS IS" BASIS, WITHOUT WARRANTIES

\* OR CONDITIONS OF ANY KIND, either express or implied. See the

\* License for the specific language governing permissions and

\* limitations under the License.

\*/

Found in path(s):

\* /opt/cola/permits/1882330285\_1704878087.7525177/0/aws-java-sdk-s3-1-12-581-sourcesjar/com/amazonaws/services/s3/transfer/internal/PresignedUrlRetryableDownloadTaskImpl.java No license file was found, but licenses were detected in source scan.

/\*

\* Copyright 2019-2023 Amazon.com, Inc. or its affiliates. All Rights Reserved.

\*

\* Licensed under the Apache License, Version 2.0 (the "License").

\* You may not use this file except in compliance with the License.

\* A copy of the License is located at

\*

\* http://aws.amazon.com/apache2.0

\*

\* or in the "license" file accompanying this file. This file is distributed

\* on an "AS IS" BASIS, WITHOUT WARRANTIES OR CONDITIONS OF ANY KIND, either

- \* express or implied. See the License for the specific language governing
- \* permissions and limitations under the License.

\*/

Found in path(s):

\* /opt/cola/permits/1882330285\_1704878087.7525177/0/aws-java-sdk-s3-1-12-581-sourcesjar/com/amazonaws/services/s3/transfer/internal/PreparedDownloadContext.java \* /opt/cola/permits/1882330285\_1704878087.7525177/0/aws-java-sdk-s3-1-12-581-sourcesjar/com/amazonaws/services/s3/transfer/internal/DownloadS3ObjectCallable.java \*

 /opt/cola/permits/1882330285\_1704878087.7525177/0/aws-java-sdk-s3-1-12-581-sourcesjar/com/amazonaws/services/s3/transfer/ObjectCannedAclProvider.java

\* /opt/cola/permits/1882330285\_1704878087.7525177/0/aws-java-sdk-s3-1-12-581-sourcesjar/com/amazonaws/services/s3/internal/S3AccessPointBuilder.java

\* /opt/cola/permits/1882330285\_1704878087.7525177/0/aws-java-sdk-s3-1-12-581-sourcesjar/com/amazonaws/services/s3/internal/S3ObjectLambdasResource.java

\* /opt/cola/permits/1882330285\_1704878087.7525177/0/aws-java-sdk-s3-1-12-581-sourcesjar/com/amazonaws/services/s3/model/ScanRange.java

No license file was found, but licenses were detected in source scan.

/\*

\* Copyright 2011-2023 Amazon.com, Inc. or its affiliates. All Rights Reserved.

\*

\* Licensed under the Apache License, Version 2.0 (the "License"). You may not

\* use this file except in compliance with the License. A copy of the License is

\* located at

\*

\* http://aws.amazon.com/apache2.0

\*

\* or in the "license" file accompanying this file. This file is distributed on

\* an "AS IS" BASIS, WITHOUT WARRANTIES OR CONDITIONS OF ANY KIND, either

\* express or implied. See the License for the specific language governing

\* permissions and limitations under the License.

\*/

Found in path(s):

\* /opt/cola/permits/1882330285\_1704878087.7525177/0/aws-java-sdk-s3-1-12-581-sourcesjar/com/amazonaws/services/s3/waiters/AmazonS3Waiters.java No license file was found, but licenses were detected in source scan.

/\*

\* Copyright Amazon.com, Inc. or its affiliates. All Rights Reserved.

\*

\* Licensed under the Apache License, Version 2.0 (the "License");

\* you may not use this file except in compliance with the License.

\* You may obtain a copy of the License at:

\*

\* http://aws.amazon.com/apache2.0

\*

\* This file is distributed on an "AS IS" BASIS, WITHOUT WARRANTIES

\* OR CONDITIONS OF ANY KIND, either express or implied. See the

\* License for the specific language governing permissions and

\* limitations under the License.

\*/

#### Found in path(s):

\* /opt/cola/permits/1882330285\_1704878087.7525177/0/aws-java-sdk-s3-1-12-581-sourcesjar/com/amazonaws/services/s3/model/ListBucketIntelligentTieringConfigurationsResult.java \* /opt/cola/permits/1882330285\_1704878087.7525177/0/aws-java-sdk-s3-1-12-581-sourcesjar/com/amazonaws/services/s3/model/intelligenttiering/IntelligentTieringConfiguration.java \* /opt/cola/permits/1882330285\_1704878087.7525177/0/aws-java-sdk-s3-1-12-581-sourcesjar/com/amazonaws/services/s3/model/intelligenttiering/IntelligentTieringFilter.java \*

 /opt/cola/permits/1882330285\_1704878087.7525177/0/aws-java-sdk-s3-1-12-581-sourcesjar/com/amazonaws/services/s3/model/SetBucketIntelligentTieringConfigurationResult.java \* /opt/cola/permits/1882330285\_1704878087.7525177/0/aws-java-sdk-s3-1-12-581-sourcesjar/com/amazonaws/services/s3/model/intelligenttiering/IntelligentTieringNAryOperator.java \* /opt/cola/permits/1882330285\_1704878087.7525177/0/aws-java-sdk-s3-1-12-581-sourcesjar/com/amazonaws/services/s3/model/DeleteBucketIntelligentTieringConfigurationResult.java \* /opt/cola/permits/1882330285\_1704878087.7525177/0/aws-java-sdk-s3-1-12-581-sourcesjar/com/amazonaws/services/s3/model/SetBucketIntelligentTieringConfigurationRequest.java \* /opt/cola/permits/1882330285\_1704878087.7525177/0/aws-java-sdk-s3-1-12-581-sourcesjar/com/amazonaws/services/s3/model/GetBucketIntelligentTieringConfigurationRequest.java \*

 /opt/cola/permits/1882330285\_1704878087.7525177/0/aws-java-sdk-s3-1-12-581-sourcesjar/com/amazonaws/services/s3/model/intelligenttiering/IntelligentTieringTagPredicate.java \* /opt/cola/permits/1882330285\_1704878087.7525177/0/aws-java-sdk-s3-1-12-581-sourcesjar/com/amazonaws/services/s3/model/intelligenttiering/IntelligentTieringAndOperator.java \* /opt/cola/permits/1882330285\_1704878087.7525177/0/aws-java-sdk-s3-1-12-581-sourcesjar/com/amazonaws/services/s3/model/intelligenttiering/IntelligentTieringPrefixPredicate.java \* /opt/cola/permits/1882330285\_1704878087.7525177/0/aws-java-sdk-s3-1-12-581-sourcesjar/com/amazonaws/services/s3/model/intelligenttiering/Tiering.java

\* /opt/cola/permits/1882330285\_1704878087.7525177/0/aws-java-sdk-s3-1-12-581-sourcesjar/com/amazonaws/services/s3/model/CryptoRangeGetMode.java

\* /opt/cola/permits/1882330285\_1704878087.7525177/0/aws-java-sdk-s3-1-12-581-sourcesjar/com/amazonaws/services/s3/model/GetBucketIntelligentTieringConfigurationResult.java \*

 /opt/cola/permits/1882330285\_1704878087.7525177/0/aws-java-sdk-s3-1-12-581-sourcesjar/com/amazonaws/services/s3/model/DeleteBucketIntelligentTieringConfigurationRequest.java \* /opt/cola/permits/1882330285\_1704878087.7525177/0/aws-java-sdk-s3-1-12-581-sourcesjar/com/amazonaws/services/s3/model/intelligenttiering/IntelligentTieringPredicateVisitor.java \* /opt/cola/permits/1882330285\_1704878087.7525177/0/aws-java-sdk-s3-1-12-581-sourcesjar/com/amazonaws/services/s3/model/intelligenttiering/IntelligentTieringFilterPredicate.java \* /opt/cola/permits/1882330285\_1704878087.7525177/0/aws-java-sdk-s3-1-12-581-sourcesjar/com/amazonaws/services/s3/model/ListBucketIntelligentTieringConfigurationsRequest.java No license file was found, but licenses were detected in source scan.

#### /\*

\* Copyright Amazon.com, Inc. or its affiliates. All Rights Reserved.

\* Licensed under the Apache License, Version 2.0 (the "License").

\* You may not use this file except in compliance with the License.

\* A copy of the License is located at

\*

\* http://aws.amazon.com/apache2.0

\*

\* or in the "license" file accompanying this file. This file is distributed

\* on an "AS IS" BASIS, WITHOUT WARRANTIES OR CONDITIONS OF ANY KIND, either

\* express or implied. See the License for the specific language governing

\* permissions and limitations under the License.

\*/

Found in path(s):

\* /opt/cola/permits/1882330285\_1704878087.7525177/0/aws-java-sdk-s3-1-12-581-sourcesjar/com/amazonaws/services/s3/internal/OutpostResourceType.java

\* /opt/cola/permits/1882330285\_1704878087.7525177/0/aws-java-sdk-s3-1-12-581-sourcesjar/com/amazonaws/services/s3/internal/IntermediateOutpostResource.java

\* /opt/cola/permits/1882330285\_1704878087.7525177/0/aws-java-sdk-s3-1-12-581-sourcesjar/com/amazonaws/services/s3/S3ArnUtils.java

\*

 /opt/cola/permits/1882330285\_1704878087.7525177/0/aws-java-sdk-s3-1-12-581-sourcesjar/com/amazonaws/services/s3/model/RestoreStatus.java

\* /opt/cola/permits/1882330285\_1704878087.7525177/0/aws-java-sdk-s3-1-12-581-sourcesjar/com/amazonaws/services/s3/model/intelligenttiering/IntelligentTieringAccessTier.java

\* /opt/cola/permits/1882330285\_1704878087.7525177/0/aws-java-sdk-s3-1-12-581-sources-

jar/com/amazonaws/services/s3/model/intelligenttiering/IntelligentTieringStatus.java

\* /opt/cola/permits/1882330285\_1704878087.7525177/0/aws-java-sdk-s3-1-12-581-sourcesjar/com/amazonaws/services/s3/internal/S3OutpostAccessPointBuilder.java

\* /opt/cola/permits/1882330285\_1704878087.7525177/0/aws-java-sdk-s3-1-12-581-sourcesjar/com/amazonaws/services/s3/EndpointParams.java

\* /opt/cola/permits/1882330285\_1704878087.7525177/0/aws-java-sdk-s3-1-12-581-sourcesjar/com/amazonaws/services/s3/model/transform/XmlIntelligentTieringPredicateVisitor.java \*

 /opt/cola/permits/1882330285\_1704878087.7525177/0/aws-java-sdk-s3-1-12-581-sourcesjar/com/amazonaws/services/s3/model/transform/BucketConfigurationXmlFactory.java No license file was found, but licenses were detected in source scan.

/\*

\* Copyright Amazon.com, Inc. or its affiliates. All Rights Reserved.

\*

\* Licensed under the Apache License, Version 2.0 (the "License"). You may not use this file except in compliance with

\* the License. A copy of the License is located at

\*

\* http://aws.amazon.com/apache2.0

\*

\* or in the "license" file accompanying this file. This file is distributed on an "AS IS" BASIS, WITHOUT WARRANTIES OR

\* CONDITIONS OF ANY KIND, either express or implied. See the License for the specific language governing permissions

\* and limitations under the License.

\*/

Found in path(s):

\* /opt/cola/permits/1882330285\_1704878087.7525177/0/aws-java-sdk-s3-1-12-581-sourcesjar/com/amazonaws/services/s3/model/ExpectedBucketOwnerRequest.java

\* /opt/cola/permits/1882330285\_1704878087.7525177/0/aws-java-sdk-s3-1-12-581-sources-

```
jar/com/amazonaws/services/s3/model/ExpectedSourceBucketOwnerRequest.java
```
# **1.852 logback-core 1.2.13**

# **1.852.1 Available under license :**

No license file was found, but licenses were detected in source scan.

/\*\*

\* Logback: the reliable, generic, fast and flexible logging framework.

\* Copyright (C) 1999-2015, QOS.ch. All rights reserved.

\*

- \* This program and the accompanying materials are dual-licensed under
- \* either the terms of the Eclipse Public License v1.0 as published by
- \* the Eclipse Foundation
- \*
- \* or (per the licensee's choosing)
- \*
- \* under the terms of the GNU Lesser General Public License version 2.1
- \* as published by the Free Software Foundation.

\*/

Found in path(s):

\* /opt/cola/permits/1882328976\_1704877593.0272145/0/logback-core-1-2-13-sourcesjar/ch/qos/logback/core/joran/action/IADataForBasicProperty.java

\* /opt/cola/permits/1882328976\_1704877593.0272145/0/logback-core-1-2-13-sourcesjar/ch/qos/logback/core/net/ssl/KeyManagerFactoryFactoryBean.java

\* /opt/cola/permits/1882328976\_1704877593.0272145/0/logback-core-1-2-13-sourcesjar/ch/qos/logback/core/joran/action/NOPAction.java

\* /opt/cola/permits/1882328976\_1704877593.0272145/0/logback-core-1-2-13-sourcesjar/ch/qos/logback/core/pattern/parser/Parser.java

\*

 /opt/cola/permits/1882328976\_1704877593.0272145/0/logback-core-1-2-13-sourcesjar/ch/qos/logback/core/encoder/EchoEncoder.java

\* /opt/cola/permits/1882328976\_1704877593.0272145/0/logback-core-1-2-13-sourcesjar/ch/qos/logback/core/joran/action/AppenderAction.java

\* /opt/cola/permits/1882328976\_1704877593.0272145/0/logback-core-1-2-13-sourcesjar/ch/qos/logback/core/rolling/FixedWindowRollingPolicy.java

\* /opt/cola/permits/1882328976\_1704877593.0272145/0/logback-core-1-2-13-sources-

jar/ch/qos/logback/core/joran/action/ContextPropertyAction.java

\* /opt/cola/permits/1882328976\_1704877593.0272145/0/logback-core-1-2-13-sourcesjar/ch/qos/logback/core/joran/util/PropertySetter.java

\* /opt/cola/permits/1882328976\_1704877593.0272145/0/logback-core-1-2-13-sourcesjar/ch/qos/logback/core/net/SMTPAppenderBase.java

\* /opt/cola/permits/1882328976\_1704877593.0272145/0/logback-core-1-2-13-sourcesjar/ch/qos/logback/core/rolling/helper/IntegerTokenConverter.java

\*

 /opt/cola/permits/1882328976\_1704877593.0272145/0/logback-core-1-2-13-sourcesjar/ch/qos/logback/core/pattern/CompositeConverter.java

\* /opt/cola/permits/1882328976\_1704877593.0272145/0/logback-core-1-2-13-sourcesjar/ch/qos/logback/core/joran/util/ConfigurationWatchListUtil.java

\* /opt/cola/permits/1882328976\_1704877593.0272145/0/logback-core-1-2-13-sourcesjar/ch/qos/logback/core/util/FileUtil.java

\* /opt/cola/permits/1882328976\_1704877593.0272145/0/logback-core-1-2-13-sourcesjar/ch/qos/logback/core/net/server/RemoteReceiverStreamClient.java

\* /opt/cola/permits/1882328976\_1704877593.0272145/0/logback-core-1-2-13-sourcesjar/ch/qos/logback/core/joran/conditional/PropertyWrapperForScripts.java

\* /opt/cola/permits/1882328976\_1704877593.0272145/0/logback-core-1-2-13-sourcesjar/ch/qos/logback/core/net/ssl/SecureRandomFactoryBean.java

\* /opt/cola/permits/1882328976\_1704877593.0272145/0/logback-core-1-2-13-sourcesjar/ch/qos/logback/core/util/StatusListenerConfigHelper.java

\*

 /opt/cola/permits/1882328976\_1704877593.0272145/0/logback-core-1-2-13-sourcesjar/ch/qos/logback/core/joran/spi/NoAutoStart.java

\* /opt/cola/permits/1882328976\_1704877593.0272145/0/logback-core-1-2-13-sourcesjar/ch/qos/logback/core/status/StatusListenerAsList.java

\* /opt/cola/permits/1882328976\_1704877593.0272145/0/logback-core-1-2-13-sourcesjar/ch/qos/logback/core/joran/spi/DefaultClass.java

\* /opt/cola/permits/1882328976\_1704877593.0272145/0/logback-core-1-2-13-sourcesjar/ch/qos/logback/core/net/ssl/SSLConfigurableServerSocket.java

\* /opt/cola/permits/1882328976\_1704877593.0272145/0/logback-core-1-2-13-sourcesjar/ch/qos/logback/core/spi/AppenderAttachableImpl.java

\* /opt/cola/permits/1882328976\_1704877593.0272145/0/logback-core-1-2-13-sourcesjar/ch/qos/logback/core/OutputStreamAppender.java

\* /opt/cola/permits/1882328976\_1704877593.0272145/0/logback-core-1-2-13-sourcesjar/ch/qos/logback/core/joran/conditional/PropertyEvalScriptBuilder.java

\*

 /opt/cola/permits/1882328976\_1704877593.0272145/0/logback-core-1-2-13-sourcesjar/ch/qos/logback/core/joran/event/BodyEvent.java

\* /opt/cola/permits/1882328976\_1704877593.0272145/0/logback-core-1-2-13-sourcesjar/ch/qos/logback/core/encoder/Encoder.java

\* /opt/cola/permits/1882328976\_1704877593.0272145/0/logback-core-1-2-13-sourcesjar/ch/qos/logback/core/joran/util/StringToObjectConverter.java

\* /opt/cola/permits/1882328976\_1704877593.0272145/0/logback-core-1-2-13-sourcesjar/ch/qos/logback/core/pattern/parser/FormattingNode.java

\* /opt/cola/permits/1882328976\_1704877593.0272145/0/logback-core-1-2-13-sourcesjar/ch/qos/logback/core/rolling/helper/FileNamePattern.java

\* /opt/cola/permits/1882328976\_1704877593.0272145/0/logback-core-1-2-13-sourcesjar/ch/qos/logback/core/net/server/ClientVisitor.java

\* /opt/cola/permits/1882328976\_1704877593.0272145/0/logback-core-1-2-13-sourcesjar/ch/qos/logback/core/net/QueueFactory.java

\* /opt/cola/permits/1882328976\_1704877593.0272145/0/logback-core-1-2-13-sourcesjar/ch/qos/logback/core/pattern/ReplacingCompositeConverter.java

 /opt/cola/permits/1882328976\_1704877593.0272145/0/logback-core-1-2-13-sourcesjar/ch/qos/logback/core/util/DynamicClassLoadingException.java

\* /opt/cola/permits/1882328976\_1704877593.0272145/0/logback-core-1-2-13-sourcesjar/ch/qos/logback/core/net/ssl/SSLComponent.java

\* /opt/cola/permits/1882328976\_1704877593.0272145/0/logback-core-1-2-13-sourcesjar/ch/qos/logback/core/util/CloseUtil.java

\* /opt/cola/permits/1882328976\_1704877593.0272145/0/logback-core-1-2-13-sourcesjar/ch/qos/logback/core/net/SocketConnector.java

\* /opt/cola/permits/1882328976\_1704877593.0272145/0/logback-core-1-2-13-sourcesjar/ch/qos/logback/core/util/FixedDelay.java

\* /opt/cola/permits/1882328976\_1704877593.0272145/0/logback-core-1-2-13-sourcesjar/ch/qos/logback/core/pattern/PatternLayoutEncoderBase.java

\* /opt/cola/permits/1882328976\_1704877593.0272145/0/logback-core-1-2-13-sourcesjar/ch/qos/logback/core/net/ssl/ConfigurableSSLSocketFactory.java

\*

\*

 /opt/cola/permits/1882328976\_1704877593.0272145/0/logback-core-1-2-13-sourcesjar/ch/qos/logback/core/status/OnPrintStreamStatusListenerBase.java

\* /opt/cola/permits/1882328976\_1704877593.0272145/0/logback-core-1-2-13-sourcesjar/ch/qos/logback/core/rolling/helper/PeriodicityType.java

\* /opt/cola/permits/1882328976\_1704877593.0272145/0/logback-core-1-2-13-sourcesjar/ch/qos/logback/core/net/ssl/SSLNestedComponentRegistryRules.java

\* /opt/cola/permits/1882328976\_1704877593.0272145/0/logback-core-1-2-13-sourcesjar/ch/qos/logback/core/filter/AbstractMatcherFilter.java

\* /opt/cola/permits/1882328976\_1704877593.0272145/0/logback-core-1-2-13-sourcesjar/ch/qos/logback/core/joran/GenericConfigurator.java

\* /opt/cola/permits/1882328976\_1704877593.0272145/0/logback-core-1-2-13-sourcesjar/ch/qos/logback/core/net/server/ServerSocketListener.java

\* /opt/cola/permits/1882328976\_1704877593.0272145/0/logback-core-1-2-13-sourcesjar/ch/qos/logback/core/status/InfoStatus.java

\*

 /opt/cola/permits/1882328976\_1704877593.0272145/0/logback-core-1-2-13-sourcesjar/ch/qos/logback/core/pattern/IdentityCompositeConverter.java

\* /opt/cola/permits/1882328976\_1704877593.0272145/0/logback-core-1-2-13-sourcesjar/ch/qos/logback/core/recovery/RecoveryCoordinator.java

\* /opt/cola/permits/1882328976\_1704877593.0272145/0/logback-core-1-2-13-sourcesjar/ch/qos/logback/core/util/TimeUtil.java

\* /opt/cola/permits/1882328976\_1704877593.0272145/0/logback-core-1-2-13-sourcesjar/ch/qos/logback/core/sift/Discriminator.java

\* /opt/cola/permits/1882328976\_1704877593.0272145/0/logback-core-1-2-13-sourcesjar/ch/qos/logback/core/FileAppender.java

\* /opt/cola/permits/1882328976\_1704877593.0272145/0/logback-core-1-2-13-sources-

jar/ch/qos/logback/core/joran/spi/EventPlayer.java

\* /opt/cola/permits/1882328976\_1704877593.0272145/0/logback-core-1-2-13-sourcesjar/ch/qos/logback/core/net/server/ConcurrentServerRunner.java

\* /opt/cola/permits/1882328976\_1704877593.0272145/0/logback-core-1-2-13-sourcesjar/ch/qos/logback/core/status/StatusUtil.java

\*

 /opt/cola/permits/1882328976\_1704877593.0272145/0/logback-core-1-2-13-sourcesjar/ch/qos/logback/core/joran/action/NewRuleAction.java

\* /opt/cola/permits/1882328976\_1704877593.0272145/0/logback-core-1-2-13-sourcesjar/ch/qos/logback/core/net/server/SSLServerSocketAppenderBase.java

\* /opt/cola/permits/1882328976\_1704877593.0272145/0/logback-core-1-2-13-sourcesjar/ch/qos/logback/core/joran/spi/ElementSelector.java

\* /opt/cola/permits/1882328976\_1704877593.0272145/0/logback-core-1-2-13-sourcesjar/ch/qos/logback/core/subst/NodeToStringTransformer.java

\* /opt/cola/permits/1882328976\_1704877593.0272145/0/logback-core-1-2-13-sourcesjar/ch/qos/logback/core/helpers/ThrowableToStringArray.java

\* /opt/cola/permits/1882328976\_1704877593.0272145/0/logback-core-1-2-13-sourcesjar/ch/qos/logback/core/layout/EchoLayout.java

\* /opt/cola/permits/1882328976\_1704877593.0272145/0/logback-core-1-2-13-sourcesjar/ch/qos/logback/core/util/CharSequenceToRegexMapper.java

\*

 /opt/cola/permits/1882328976\_1704877593.0272145/0/logback-core-1-2-13-sourcesjar/ch/qos/logback/core/joran/action/ParamAction.java

\* /opt/cola/permits/1882328976\_1704877593.0272145/0/logback-core-1-2-13-sourcesjar/ch/qos/logback/core/util/ContextUtil.java

\* /opt/cola/permits/1882328976\_1704877593.0272145/0/logback-core-1-2-13-sourcesjar/ch/qos/logback/core/util/LocationUtil.java

\* /opt/cola/permits/1882328976\_1704877593.0272145/0/logback-core-1-2-13-sourcesjar/ch/qos/logback/core/pattern/parser/Node.java

\* /opt/cola/permits/1882328976\_1704877593.0272145/0/logback-core-1-2-13-sourcesjar/ch/qos/logback/core/net/server/AbstractServerSocketAppender.java

\* /opt/cola/permits/1882328976\_1704877593.0272145/0/logback-core-1-2-13-sourcesjar/ch/qos/logback/core/util/DefaultInvocationGate.java

\* /opt/cola/permits/1882328976\_1704877593.0272145/0/logback-core-1-2-13-sourcesjar/ch/qos/logback/core/rolling/TimeBasedRollingPolicy.java

\* /opt/cola/permits/1882328976\_1704877593.0272145/0/logback-core-1-2-13-sourcesjar/ch/qos/logback/core/spi/FilterReply.java

\*

 /opt/cola/permits/1882328976\_1704877593.0272145/0/logback-core-1-2-13-sourcesjar/ch/qos/logback/core/joran/conditional/IfAction.java

\* /opt/cola/permits/1882328976\_1704877593.0272145/0/logback-core-1-2-13-sourcesjar/ch/qos/logback/core/util/Loader.java

\* /opt/cola/permits/1882328976\_1704877593.0272145/0/logback-core-1-2-13-sourcesjar/ch/qos/logback/core/Appender.java

\* /opt/cola/permits/1882328976\_1704877593.0272145/0/logback-core-1-2-13-sourcesjar/ch/qos/logback/core/pattern/color/BoldBlueCompositeConverter.java

\* /opt/cola/permits/1882328976\_1704877593.0272145/0/logback-core-1-2-13-sourcesjar/ch/qos/logback/core/pattern/Converter.java

\* /opt/cola/permits/1882328976\_1704877593.0272145/0/logback-core-1-2-13-sourcesjar/ch/qos/logback/core/net/server/ServerListener.java

\* /opt/cola/permits/1882328976\_1704877593.0272145/0/logback-core-1-2-13-sourcesjar/ch/qos/logback/core/joran/conditional/Condition.java

\*

 /opt/cola/permits/1882328976\_1704877593.0272145/0/logback-core-1-2-13-sourcesjar/ch/qos/logback/core/pattern/color/ANSIConstants.java

\* /opt/cola/permits/1882328976\_1704877593.0272145/0/logback-core-1-2-13-sourcesjar/ch/qos/logback/core/rolling/helper/ArchiveRemover.java

\* /opt/cola/permits/1882328976\_1704877593.0272145/0/logback-core-1-2-13-sourcesjar/ch/qos/logback/core/recovery/ResilientSyslogOutputStream.java

\* /opt/cola/permits/1882328976\_1704877593.0272145/0/logback-core-1-2-13-sourcesjar/ch/qos/logback/core/ConsoleAppender.java

\* /opt/cola/permits/1882328976\_1704877593.0272145/0/logback-core-1-2-13-sourcesjar/ch/qos/logback/core/boolex/EventEvaluatorBase.java

\* /opt/cola/permits/1882328976\_1704877593.0272145/0/logback-core-1-2-13-sourcesjar/ch/qos/logback/core/spi/CyclicBufferTracker.java

\* /opt/cola/permits/1882328976\_1704877593.0272145/0/logback-core-1-2-13-sourcesjar/ch/qos/logback/core/spi/PropertyDefiner.java

\* /opt/cola/permits/1882328976\_1704877593.0272145/0/logback-core-1-2-13-sourcesjar/ch/qos/logback/core/sift/AppenderTracker.java

\*

 /opt/cola/permits/1882328976\_1704877593.0272145/0/logback-core-1-2-13-sourcesjar/ch/qos/logback/core/encoder/NonClosableInputStream.java

\* /opt/cola/permits/1882328976\_1704877593.0272145/0/logback-core-1-2-13-sourcesjar/ch/qos/logback/core/joran/event/StartEvent.java

\* /opt/cola/permits/1882328976\_1704877593.0272145/0/logback-core-1-2-13-sourcesjar/ch/qos/logback/core/util/StatusPrinter.java

\* /opt/cola/permits/1882328976\_1704877593.0272145/0/logback-core-1-2-13-sourcesjar/ch/qos/logback/core/joran/action/ActionConst.java

\* /opt/cola/permits/1882328976\_1704877593.0272145/0/logback-core-1-2-13-sourcesjar/ch/qos/logback/core/joran/action/TimestampAction.java

\* /opt/cola/permits/1882328976\_1704877593.0272145/0/logback-core-1-2-13-sourcesjar/ch/qos/logback/core/joran/spi/HostClassAndPropertyDouble.java

\* /opt/cola/permits/1882328976\_1704877593.0272145/0/logback-core-1-2-13-sourcesjar/ch/qos/logback/core/joran/action/NestedComplexPropertyIA.java

\*

 /opt/cola/permits/1882328976\_1704877593.0272145/0/logback-core-1-2-13-sourcesjar/ch/qos/logback/core/status/StatusBase.java

\* /opt/cola/permits/1882328976\_1704877593.0272145/0/logback-core-1-2-13-sourcesjar/ch/qos/logback/core/pattern/color/GrayCompositeConverter.java

\* /opt/cola/permits/1882328976\_1704877593.0272145/0/logback-core-1-2-13-sourcesjar/ch/qos/logback/core/pattern/FormatInfo.java

\* /opt/cola/permits/1882328976\_1704877593.0272145/0/logback-core-1-2-13-sourcesjar/ch/qos/logback/core/read/CyclicBufferAppender.java

\* /opt/cola/permits/1882328976\_1704877593.0272145/0/logback-core-1-2-13-sourcesjar/ch/qos/logback/core/net/ssl/TrustManagerFactoryFactoryBean.java

\* /opt/cola/permits/1882328976\_1704877593.0272145/0/logback-core-1-2-13-sources-

jar/ch/qos/logback/core/rolling/TriggeringPolicy.java

\* /opt/cola/permits/1882328976\_1704877593.0272145/0/logback-core-1-2-13-sourcesjar/ch/qos/logback/core/spi/ContextAwareBase.java

\*

 /opt/cola/permits/1882328976\_1704877593.0272145/0/logback-core-1-2-13-sourcesjar/ch/qos/logback/core/joran/spi/ActionException.java

\* /opt/cola/permits/1882328976\_1704877593.0272145/0/logback-core-1-2-13-sourcesjar/ch/qos/logback/core/util/PropertySetterException.java

\* /opt/cola/permits/1882328976\_1704877593.0272145/0/logback-core-1-2-13-sourcesjar/ch/qos/logback/core/sift/AbstractDiscriminator.java

\* /opt/cola/permits/1882328976\_1704877593.0272145/0/logback-core-1-2-13-sourcesjar/ch/qos/logback/core/pattern/FormattingConverter.java

\* /opt/cola/permits/1882328976\_1704877593.0272145/0/logback-core-1-2-13-sourcesjar/ch/qos/logback/core/encoder/EncoderBase.java

\* /opt/cola/permits/1882328976\_1704877593.0272145/0/logback-core-1-2-13-sourcesjar/ch/qos/logback/core/joran/event/InPlayListener.java

\* /opt/cola/permits/1882328976\_1704877593.0272145/0/logback-core-1-2-13-sourcesjar/ch/qos/logback/core/rolling/TimeBasedFileNamingAndTriggeringPolicy.java

\* /opt/cola/permits/1882328976\_1704877593.0272145/0/logback-core-1-2-13-sourcesjar/ch/qos/logback/core/joran/event/EndEvent.java

\*

 /opt/cola/permits/1882328976\_1704877593.0272145/0/logback-core-1-2-13-sourcesjar/ch/qos/logback/core/net/SyslogConstants.java

\* /opt/cola/permits/1882328976\_1704877593.0272145/0/logback-core-1-2-13-sourcesjar/ch/qos/logback/core/pattern/util/IEscapeUtil.java

\* /opt/cola/permits/1882328976\_1704877593.0272145/0/logback-core-1-2-13-sourcesjar/ch/qos/logback/core/joran/event/stax/StartEvent.java

\* /opt/cola/permits/1882328976\_1704877593.0272145/0/logback-core-1-2-13-sourcesjar/ch/qos/logback/core/spi/ComponentTracker.java

\* /opt/cola/permits/1882328976\_1704877593.0272145/0/logback-core-1-2-13-sourcesjar/ch/qos/logback/core/joran/action/AppenderRefAction.java

\* /opt/cola/permits/1882328976\_1704877593.0272145/0/logback-core-1-2-13-sourcesjar/ch/qos/logback/core/status/NopStatusListener.java

\* /opt/cola/permits/1882328976\_1704877593.0272145/0/logback-core-1-2-13-sourcesjar/ch/qos/logback/core/filter/EvaluatorFilter.java

\*

 /opt/cola/permits/1882328976\_1704877593.0272145/0/logback-core-1-2-13-sourcesjar/ch/qos/logback/core/joran/action/AbstractEventEvaluatorAction.java

\* /opt/cola/permits/1882328976\_1704877593.0272145/0/logback-core-1-2-13-sourcesjar/ch/qos/logback/core/html/CssBuilder.java

\* /opt/cola/permits/1882328976\_1704877593.0272145/0/logback-core-1-2-13-sourcesjar/ch/qos/logback/core/net/ssl/ConfigurableSSLServerSocketFactory.java

\* /opt/cola/permits/1882328976\_1704877593.0272145/0/logback-core-1-2-13-sourcesjar/ch/qos/logback/core/joran/action/IADataForComplexProperty.java

\* /opt/cola/permits/1882328976\_1704877593.0272145/0/logback-core-1-2-13-sourcesjar/ch/qos/logback/core/pattern/color/WhiteCompositeConverter.java

\* /opt/cola/permits/1882328976\_1704877593.0272145/0/logback-core-1-2-13-sourcesjar/ch/qos/logback/core/pattern/color/BoldRedCompositeConverter.java

\* /opt/cola/permits/1882328976\_1704877593.0272145/0/logback-core-1-2-13-sourcesjar/ch/qos/logback/core/util/SystemInfo.java

\*

 /opt/cola/permits/1882328976\_1704877593.0272145/0/logback-core-1-2-13-sourcesjar/ch/qos/logback/core/subst/Token.java

\* /opt/cola/permits/1882328976\_1704877593.0272145/0/logback-core-1-2-13-sourcesjar/ch/qos/logback/core/filter/Filter.java

\* /opt/cola/permits/1882328976\_1704877593.0272145/0/logback-core-1-2-13-sourcesjar/ch/qos/logback/core/pattern/util/RestrictedEscapeUtil.java

\* /opt/cola/permits/1882328976\_1704877593.0272145/0/logback-core-1-2-13-sourcesjar/ch/qos/logback/core/joran/action/Action.java

\* /opt/cola/permits/1882328976\_1704877593.0272145/0/logback-core-1-2-13-sourcesjar/ch/qos/logback/core/property/FileExistsPropertyDefiner.java

\* /opt/cola/permits/1882328976\_1704877593.0272145/0/logback-core-1-2-13-sourcesjar/ch/qos/logback/core/rolling/helper/FileFilterUtil.java

\* /opt/cola/permits/1882328976\_1704877593.0272145/0/logback-core-1-2-13-sourcesjar/ch/qos/logback/core/boolex/JaninoEventEvaluatorBase.java

\*

 /opt/cola/permits/1882328976\_1704877593.0272145/0/logback-core-1-2-13-sourcesjar/ch/qos/logback/core/net/ssl/SSLConfigurableSocket.java

\* /opt/cola/permits/1882328976\_1704877593.0272145/0/logback-core-1-2-13-sourcesjar/ch/qos/logback/core/joran/spi/SimpleRuleStore.java

\* /opt/cola/permits/1882328976\_1704877593.0272145/0/logback-core-1-2-13-sourcesjar/ch/qos/logback/core/encoder/LayoutWrappingEncoder.java

\* /opt/cola/permits/1882328976\_1704877593.0272145/0/logback-core-1-2-13-sourcesjar/ch/qos/logback/core/net/SyslogAppenderBase.java

\* /opt/cola/permits/1882328976\_1704877593.0272145/0/logback-core-1-2-13-sourcesjar/ch/qos/logback/core/pattern/parser/TokenStream.java

\* /opt/cola/permits/1882328976\_1704877593.0272145/0/logback-core-1-2-13-sourcesjar/ch/qos/logback/core/property/ResourceExistsPropertyDefiner.java

\* /opt/cola/permits/1882328976\_1704877593.0272145/0/logback-core-1-2-13-sourcesjar/ch/qos/logback/core/spi/LogbackLock.java

\* /opt/cola/permits/1882328976\_1704877593.0272145/0/logback-core-1-2-13-sourcesjar/ch/qos/logback/core/net/SyslogOutputStream.java

\*

 /opt/cola/permits/1882328976\_1704877593.0272145/0/logback-core-1-2-13-sourcesjar/ch/qos/logback/core/rolling/RolloverFailure.java

\* /opt/cola/permits/1882328976\_1704877593.0272145/0/logback-core-1-2-13-sourcesjar/ch/qos/logback/core/hook/ShutdownHook.java

\* /opt/cola/permits/1882328976\_1704877593.0272145/0/logback-core-1-2-13-sourcesjar/ch/qos/logback/core/subst/Parser.java

\* /opt/cola/permits/1882328976\_1704877593.0272145/0/logback-core-1-2-13-sourcesjar/ch/qos/logback/core/util/IncompatibleClassException.java

\* /opt/cola/permits/1882328976\_1704877593.0272145/0/logback-core-1-2-13-sourcesjar/ch/qos/logback/core/rolling/helper/DateTokenConverter.java

\* /opt/cola/permits/1882328976\_1704877593.0272145/0/logback-core-1-2-13-sourcesjar/ch/qos/logback/core/pattern/PostCompileProcessor.java

\* /opt/cola/permits/1882328976\_1704877593.0272145/0/logback-core-1-2-13-sources-

jar/ch/qos/logback/core/pattern/LiteralConverter.java

\*

 /opt/cola/permits/1882328976\_1704877593.0272145/0/logback-core-1-2-13-sourcesjar/ch/qos/logback/core/net/server/ServerRunner.java

\* /opt/cola/permits/1882328976\_1704877593.0272145/0/logback-core-1-2-13-sourcesjar/ch/qos/logback/core/UnsynchronizedAppenderBase.java

\* /opt/cola/permits/1882328976\_1704877593.0272145/0/logback-core-1-2-13-sourcesjar/ch/qos/logback/core/pattern/parser/OptionTokenizer.java

\* /opt/cola/permits/1882328976\_1704877593.0272145/0/logback-core-1-2-13-sourcesjar/ch/qos/logback/core/subst/Node.java

\* /opt/cola/permits/1882328976\_1704877593.0272145/0/logback-core-1-2-13-sourcesjar/ch/qos/logback/core/util/FileSize.java

\* /opt/cola/permits/1882328976\_1704877593.0272145/0/logback-core-1-2-13-sourcesjar/ch/qos/logback/core/BasicStatusManager.java

\* /opt/cola/permits/1882328976\_1704877593.0272145/0/logback-core-1-2-13-sourcesjar/ch/qos/logback/core/pattern/util/AlmostAsIsEscapeUtil.java

\* /opt/cola/permits/1882328976\_1704877593.0272145/0/logback-core-1-2-13-sourcesjar/ch/qos/logback/core/joran/conditional/ThenOrElseActionBase.java \*

 /opt/cola/permits/1882328976\_1704877593.0272145/0/logback-core-1-2-13-sourcesjar/ch/qos/logback/core/joran/event/stax/EndEvent.java

\* /opt/cola/permits/1882328976\_1704877593.0272145/0/logback-core-1-2-13-sourcesjar/ch/qos/logback/core/read/ListAppender.java

\* /opt/cola/permits/1882328976\_1704877593.0272145/0/logback-core-1-2-13-sourcesjar/ch/qos/logback/core/pattern/SpacePadder.java

\* /opt/cola/permits/1882328976\_1704877593.0272145/0/logback-core-1-2-13-sourcesjar/ch/qos/logback/core/status/WarnStatus.java

\* /opt/cola/permits/1882328976\_1704877593.0272145/0/logback-core-1-2-13-sourcesjar/ch/qos/logback/core/net/AbstractSSLSocketAppender.java

\* /opt/cola/permits/1882328976\_1704877593.0272145/0/logback-core-1-2-13-sourcesjar/ch/qos/logback/core/pattern/color/BlueCompositeConverter.java

\* /opt/cola/permits/1882328976\_1704877593.0272145/0/logback-core-1-2-13-sourcesjar/ch/qos/logback/core/boolex/EventEvaluator.java

\*

 /opt/cola/permits/1882328976\_1704877593.0272145/0/logback-core-1-2-13-sourcesjar/ch/qos/logback/core/LogbackException.java

\* /opt/cola/permits/1882328976\_1704877593.0272145/0/logback-core-1-2-13-sourcesjar/ch/qos/logback/core/spi/DeferredProcessingAware.java

\* /opt/cola/permits/1882328976\_1704877593.0272145/0/logback-core-1-2-13-sourcesjar/ch/qos/logback/core/sift/DefaultDiscriminator.java

\* /opt/cola/permits/1882328976\_1704877593.0272145/0/logback-core-1-2-13-sourcesjar/ch/qos/logback/core/recovery/ResilientOutputStreamBase.java

\* /opt/cola/permits/1882328976\_1704877593.0272145/0/logback-core-1-2-13-sourcesjar/ch/qos/logback/core/joran/spi/InterpretationContext.java

\* /opt/cola/permits/1882328976\_1704877593.0272145/0/logback-core-1-2-13-sourcesjar/ch/qos/logback/core/spi/LifeCycle.java

\* /opt/cola/permits/1882328976\_1704877593.0272145/0/logback-core-1-2-13-sourcesjar/ch/qos/logback/core/pattern/color/ForegroundCompositeConverterBase.java

\* /opt/cola/permits/1882328976\_1704877593.0272145/0/logback-core-1-2-13-sourcesjar/ch/qos/logback/core/sift/SiftingJoranConfiguratorBase.java

\*

 /opt/cola/permits/1882328976\_1704877593.0272145/0/logback-core-1-2-13-sourcesjar/ch/qos/logback/core/rolling/RollingFileAppender.java

\* /opt/cola/permits/1882328976\_1704877593.0272145/0/logback-core-1-2-13-sourcesjar/ch/qos/logback/core/hook/ShutdownHookBase.java

\* /opt/cola/permits/1882328976\_1704877593.0272145/0/logback-core-1-2-13-sourcesjar/ch/qos/logback/core/pattern/color/GreenCompositeConverter.java

\* /opt/cola/permits/1882328976\_1704877593.0272145/0/logback-core-1-2-13-sourcesjar/ch/qos/logback/core/spi/PropertyContainer.java

\* /opt/cola/permits/1882328976\_1704877593.0272145/0/logback-core-1-2-13-sourcesjar/ch/qos/logback/core/util/CachingDateFormatter.java

\* /opt/cola/permits/1882328976\_1704877593.0272145/0/logback-core-1-2-13-sourcesjar/ch/qos/logback/core/html/IThrowableRenderer.java

\* /opt/cola/permits/1882328976\_1704877593.0272145/0/logback-core-1-2-13-sourcesjar/ch/qos/logback/core/pattern/ConverterUtil.java

\*

 /opt/cola/permits/1882328976\_1704877593.0272145/0/logback-core-1-2-13-sourcesjar/ch/qos/logback/core/spi/FilterAttachable.java

\* /opt/cola/permits/1882328976\_1704877593.0272145/0/logback-core-1-2-13-sourcesjar/ch/qos/logback/core/pattern/color/BlackCompositeConverter.java

\* /opt/cola/permits/1882328976\_1704877593.0272145/0/logback-core-1-2-13-sourcesjar/ch/qos/logback/core/boolex/Matcher.java

\* /opt/cola/permits/1882328976\_1704877593.0272145/0/logback-core-1-2-13-sourcesjar/ch/qos/logback/core/joran/conditional/ElseAction.java

\* /opt/cola/permits/1882328976\_1704877593.0272145/0/logback-core-1-2-13-sourcesjar/ch/qos/logback/core/joran/action/StatusListenerAction.java

\* /opt/cola/permits/1882328976\_1704877593.0272145/0/logback-core-1-2-13-sourcesjar/ch/qos/logback/core/util/DatePatternToRegexUtil.java

\* /opt/cola/permits/1882328976\_1704877593.0272145/0/logback-core-1-2-13-sourcesjar/ch/qos/logback/core/rolling/SizeAndTimeBasedFNATP.java \*

 /opt/cola/permits/1882328976\_1704877593.0272145/0/logback-core-1-2-13-sourcesjar/ch/qos/logback/core/net/ssl/SSLConfigurable.java

\* /opt/cola/permits/1882328976\_1704877593.0272145/0/logback-core-1-2-13-sourcesjar/ch/qos/logback/core/status/OnErrorConsoleStatusListener.java

\* /opt/cola/permits/1882328976\_1704877593.0272145/0/logback-core-1-2-13-sourcesjar/ch/qos/logback/core/net/server/RemoteReceiverServerRunner.java

\* /opt/cola/permits/1882328976\_1704877593.0272145/0/logback-core-1-2-13-sourcesjar/ch/qos/logback/core/rolling/SizeBasedTriggeringPolicy.java

\* /opt/cola/permits/1882328976\_1704877593.0272145/0/logback-core-1-2-13-sourcesjar/ch/qos/logback/core/boolex/EvaluationException.java

\* /opt/cola/permits/1882328976\_1704877593.0272145/0/logback-core-1-2-13-sourcesjar/ch/qos/logback/core/html/NOPThrowableRenderer.java

\* /opt/cola/permits/1882328976\_1704877593.0272145/0/logback-core-1-2-13-sources-

jar/ch/qos/logback/core/joran/action/ConversionRuleAction.java

 /opt/cola/permits/1882328976\_1704877593.0272145/0/logback-core-1-2-13-sourcesjar/ch/qos/logback/core/joran/spi/RuleStore.java

\* /opt/cola/permits/1882328976\_1704877593.0272145/0/logback-core-1-2-13-sourcesjar/ch/qos/logback/core/pattern/color/BoldGreenCompositeConverter.java

\* /opt/cola/permits/1882328976\_1704877593.0272145/0/logback-core-1-2-13-sourcesjar/ch/qos/logback/core/status/Status.java

\* /opt/cola/permits/1882328976\_1704877593.0272145/0/logback-core-1-2-13-sourcesjar/ch/qos/logback/core/net/server/Client.java

\* /opt/cola/permits/1882328976\_1704877593.0272145/0/logback-core-1-2-13-sourcesjar/ch/qos/logback/core/rolling/helper/SizeAndTimeBasedArchiveRemover.java

\* /opt/cola/permits/1882328976\_1704877593.0272145/0/logback-core-1-2-13-sourcesjar/ch/qos/logback/core/pattern/color/CyanCompositeConverter.java

\* /opt/cola/permits/1882328976\_1704877593.0272145/0/logback-core-1-2-13-sourcesjar/ch/qos/logback/core/util/JNDIUtil.java

\* /opt/cola/permits/1882328976\_1704877593.0272145/0/logback-core-1-2-13-sourcesjar/ch/qos/logback/core/joran/action/NestedBasicPropertyIA.java

\*

 /opt/cola/permits/1882328976\_1704877593.0272145/0/logback-core-1-2-13-sourcesjar/ch/qos/logback/core/net/AutoFlushingObjectWriter.java

\* /opt/cola/permits/1882328976\_1704877593.0272145/0/logback-core-1-2-13-sourcesjar/ch/qos/logback/core/joran/event/SaxEventRecorder.java

\* /opt/cola/permits/1882328976\_1704877593.0272145/0/logback-core-1-2-13-sourcesjar/ch/qos/logback/core/Layout.java

\* /opt/cola/permits/1882328976\_1704877593.0272145/0/logback-core-1-2-13-sourcesjar/ch/qos/logback/core/spi/FilterAttachableImpl.java

\* /opt/cola/permits/1882328976\_1704877593.0272145/0/logback-core-1-2-13-sourcesjar/ch/qos/logback/core/joran/spi/NoAutoStartUtil.java

\* /opt/cola/permits/1882328976\_1704877593.0272145/0/logback-core-1-2-13-sourcesjar/ch/qos/logback/core/joran/action/DefinePropertyAction.java

\* /opt/cola/permits/1882328976\_1704877593.0272145/0/logback-core-1-2-13-sourcesjar/ch/qos/logback/core/ContextBase.java

\*

 /opt/cola/permits/1882328976\_1704877593.0272145/0/logback-core-1-2-13-sourcesjar/ch/qos/logback/core/joran/event/stax/BodyEvent.java

\* /opt/cola/permits/1882328976\_1704877593.0272145/0/logback-core-1-2-13-sourcesjar/ch/qos/logback/core/net/ssl/SSLConfiguration.java

\* /opt/cola/permits/1882328976\_1704877593.0272145/0/logback-core-1-2-13-sourcesjar/ch/qos/logback/core/joran/event/stax/StaxEvent.java

\* /opt/cola/permits/1882328976\_1704877593.0272145/0/logback-core-1-2-13-sourcesjar/ch/qos/logback/core/net/server/RemoteReceiverClient.java

\* /opt/cola/permits/1882328976\_1704877593.0272145/0/logback-core-1-2-13-sourcesjar/ch/qos/logback/core/PropertyDefinerBase.java

\* /opt/cola/permits/1882328976\_1704877593.0272145/0/logback-core-1-2-13-sourcesjar/ch/qos/logback/core/util/ExecutorServiceUtil.java

\* /opt/cola/permits/1882328976\_1704877593.0272145/0/logback-core-1-2-13-sourcesjar/ch/qos/logback/core/joran/action/IncludeAction.java

\* /opt/cola/permits/1882328976\_1704877593.0272145/0/logback-core-1-2-13-sourcesjar/ch/qos/logback/core/spi/ContextAware.java

\*

 /opt/cola/permits/1882328976\_1704877593.0272145/0/logback-core-1-2-13-sourcesjar/ch/qos/logback/core/LifeCycleManager.java

\* /opt/cola/permits/1882328976\_1704877593.0272145/0/logback-core-1-2-13-sourcesjar/ch/qos/logback/core/helpers/CyclicBuffer.java

\* /opt/cola/permits/1882328976\_1704877593.0272145/0/logback-core-1-2-13-sourcesjar/ch/qos/logback/core/CoreConstants.java

\* /opt/cola/permits/1882328976\_1704877593.0272145/0/logback-core-1-2-13-sourcesjar/ch/qos/logback/core/net/ssl/SSL.java

\* /opt/cola/permits/1882328976\_1704877593.0272145/0/logback-core-1-2-13-sourcesjar/ch/qos/logback/core/rolling/helper/Compressor.java

\* /opt/cola/permits/1882328976\_1704877593.0272145/0/logback-core-1-2-13-sourcesjar/ch/qos/logback/core/pattern/PatternLayoutBase.java

\* /opt/cola/permits/1882328976\_1704877593.0272145/0/logback-core-1-2-13-sourcesjar/ch/qos/logback/core/joran/action/ImplicitAction.java

\*

 /opt/cola/permits/1882328976\_1704877593.0272145/0/logback-core-1-2-13-sourcesjar/ch/qos/logback/core/sift/AppenderFactory.java

\* /opt/cola/permits/1882328976\_1704877593.0272145/0/logback-core-1-2-13-sourcesjar/ch/qos/logback/core/helpers/NOPAppender.java

\* /opt/cola/permits/1882328976\_1704877593.0272145/0/logback-core-1-2-13-sourcesjar/ch/qos/logback/core/net/ssl/SSLContextFactoryBean.java

\* /opt/cola/permits/1882328976\_1704877593.0272145/0/logback-core-1-2-13-sourcesjar/ch/qos/logback/core/recovery/ResilientFileOutputStream.java

\* /opt/cola/permits/1882328976\_1704877593.0272145/0/logback-core-1-2-13-sourcesjar/ch/qos/logback/core/AsyncAppenderBase.java

\* /opt/cola/permits/1882328976\_1704877593.0272145/0/logback-core-1-2-13-sourcesjar/ch/qos/logback/core/pattern/util/RegularEscapeUtil.java

\* /opt/cola/permits/1882328976\_1704877593.0272145/0/logback-core-1-2-13-sourcesjar/ch/qos/logback/core/rolling/TriggeringPolicyBase.java

\* /opt/cola/permits/1882328976\_1704877593.0272145/0/logback-core-1-2-13-sourcesjar/ch/qos/logback/core/joran/event/SaxEvent.java

\*

 /opt/cola/permits/1882328976\_1704877593.0272145/0/logback-core-1-2-13-sourcesjar/ch/qos/logback/core/net/ObjectWriterFactory.java

\* /opt/cola/permits/1882328976\_1704877593.0272145/0/logback-core-1-2-13-sourcesjar/ch/qos/logback/core/net/ssl/SSLParametersConfiguration.java

\* /opt/cola/permits/1882328976\_1704877593.0272145/0/logback-core-1-2-13-sourcesjar/ch/qos/logback/core/pattern/color/BoldYellowCompositeConverter.java

\* /opt/cola/permits/1882328976\_1704877593.0272145/0/logback-core-1-2-13-sourcesjar/ch/qos/logback/core/AppenderBase.java

\* /opt/cola/permits/1882328976\_1704877593.0272145/0/logback-core-1-2-13-sourcesjar/ch/qos/logback/core/rolling/helper/RollingCalendar.java

\* /opt/cola/permits/1882328976\_1704877593.0272145/0/logback-core-1-2-13-sourcesjar/ch/qos/logback/core/rolling/helper/RenameUtil.java

\* /opt/cola/permits/1882328976\_1704877593.0272145/0/logback-core-1-2-13-sources-

jar/ch/qos/logback/core/sift/AbstractAppenderFactoryUsingJoran.java

 /opt/cola/permits/1882328976\_1704877593.0272145/0/logback-core-1-2-13-sourcesjar/ch/qos/logback/core/Context.java

\* /opt/cola/permits/1882328976\_1704877593.0272145/0/logback-core-1-2-13-sourcesjar/ch/qos/logback/core/net/ssl/KeyStoreFactoryBean.java

\* /opt/cola/permits/1882328976\_1704877593.0272145/0/logback-core-1-2-13-sourcesjar/ch/qos/logback/core/status/StatusManager.java

\* /opt/cola/permits/1882328976\_1704877593.0272145/0/logback-core-1-2-13-sourcesjar/ch/qos/logback/core/rolling/helper/TokenConverter.java

\* /opt/cola/permits/1882328976\_1704877593.0272145/0/logback-core-1-2-13-sourcesjar/ch/qos/logback/core/spi/AbstractComponentTracker.java

\* /opt/cola/permits/1882328976\_1704877593.0272145/0/logback-core-1-2-13-sourcesjar/ch/qos/logback/core/joran/spi/JoranException.java

\* /opt/cola/permits/1882328976\_1704877593.0272145/0/logback-core-1-2-13-sourcesjar/ch/qos/logback/core/joran/spi/XMLUtil.java

\* /opt/cola/permits/1882328976\_1704877593.0272145/0/logback-core-1-2-13-sourcesjar/ch/qos/logback/core/pattern/color/BoldCyanCompositeConverter.java

\*

 /opt/cola/permits/1882328976\_1704877593.0272145/0/logback-core-1-2-13-sourcesjar/ch/qos/logback/core/status/OnConsoleStatusListener.java

\* /opt/cola/permits/1882328976\_1704877593.0272145/0/logback-core-1-2-13-sourcesjar/ch/qos/logback/core/util/Duration.java

\* /opt/cola/permits/1882328976\_1704877593.0272145/0/logback-core-1-2-13-sourcesjar/ch/qos/logback/core/status/ViewStatusMessagesServletBase.java

\* /opt/cola/permits/1882328976\_1704877593.0272145/0/logback-core-1-2-13-sourcesjar/ch/qos/logback/core/net/server/RemoteReceiverServerListener.java

\* /opt/cola/permits/1882328976\_1704877593.0272145/0/logback-core-1-2-13-sourcesjar/ch/qos/logback/core/status/ErrorStatus.java

\* /opt/cola/permits/1882328976\_1704877593.0272145/0/logback-core-1-2-13-sourcesjar/ch/qos/logback/core/util/AggregationType.java

\* /opt/cola/permits/1882328976\_1704877593.0272145/0/logback-core-1-2-13-sourcesjar/ch/qos/logback/core/util/StringCollectionUtil.java

\*

 /opt/cola/permits/1882328976\_1704877593.0272145/0/logback-core-1-2-13-sourcesjar/ch/qos/logback/core/spi/AppenderAttachable.java

\* /opt/cola/permits/1882328976\_1704877593.0272145/0/logback-core-1-2-13-sourcesjar/ch/qos/logback/core/util/CharSequenceState.java

\* /opt/cola/permits/1882328976\_1704877593.0272145/0/logback-core-1-2-13-sourcesjar/ch/qos/logback/core/joran/action/PropertyAction.java

\* /opt/cola/permits/1882328976\_1704877593.0272145/0/logback-core-1-2-13-sourcesjar/ch/qos/logback/core/joran/spi/ConfigurationWatchList.java

\* /opt/cola/permits/1882328976\_1704877593.0272145/0/logback-core-1-2-13-sourcesjar/ch/qos/logback/core/pattern/DynamicConverter.java

\* /opt/cola/permits/1882328976\_1704877593.0272145/0/logback-core-1-2-13-sourcesjar/ch/qos/logback/core/pattern/color/BoldWhiteCompositeConverter.java

\* /opt/cola/permits/1882328976\_1704877593.0272145/0/logback-core-1-2-13-sourcesjar/ch/qos/logback/core/rolling/helper/CompressionMode.java

 /opt/cola/permits/1882328976\_1704877593.0272145/0/logback-core-1-2-13-sourcesjar/ch/qos/logback/core/joran/action/ActionUtil.java

\* /opt/cola/permits/1882328976\_1704877593.0272145/0/logback-core-1-2-13-sourcesjar/ch/qos/logback/core/joran/spi/ElementPath.java

\* /opt/cola/permits/1882328976\_1704877593.0272145/0/logback-core-1-2-13-sourcesjar/ch/qos/logback/core/pattern/color/RedCompositeConverter.java

\* /opt/cola/permits/1882328976\_1704877593.0272145/0/logback-core-1-2-13-sourcesjar/ch/qos/logback/core/pattern/color/YellowCompositeConverter.java

\* /opt/cola/permits/1882328976\_1704877593.0272145/0/logback-core-1-2-13-sourcesjar/ch/qos/logback/core/rolling/RollingPolicy.java

\* /opt/cola/permits/1882328976\_1704877593.0272145/0/logback-core-1-2-13-sourcesjar/ch/qos/logback/core/spi/ScanException.java

\* /opt/cola/permits/1882328976\_1704877593.0272145/0/logback-core-1-2-13-sourcesjar/ch/qos/logback/core/pattern/util/AsIsEscapeUtil.java

\*

 /opt/cola/permits/1882328976\_1704877593.0272145/0/logback-core-1-2-13-sourcesjar/ch/qos/logback/core/joran/JoranConfiguratorBase.java

\* /opt/cola/permits/1882328976\_1704877593.0272145/0/logback-core-1-2-13-sourcesjar/ch/qos/logback/core/sift/SiftingAppenderBase.java

\* /opt/cola/permits/1882328976\_1704877593.0272145/0/logback-core-1-2-13-sourcesjar/ch/qos/logback/core/rolling/DefaultTimeBasedFileNamingAndTriggeringPolicy.java \* /opt/cola/permits/1882328976\_1704877593.0272145/0/logback-core-1-2-13-sourcesjar/ch/qos/logback/core/joran/conditional/ThenAction.java

\* /opt/cola/permits/1882328976\_1704877593.0272145/0/logback-core-1-2-13-sourcesjar/ch/qos/logback/core/pattern/parser/Token.java

\* /opt/cola/permits/1882328976\_1704877593.0272145/0/logback-core-1-2-13-sourcesjar/ch/qos/logback/core/joran/spi/ConsoleTarget.java

\* /opt/cola/permits/1882328976\_1704877593.0272145/0/logback-core-1-2-13-sourcesjar/ch/qos/logback/core/joran/spi/DefaultNestedComponentRegistry.java

\*

 /opt/cola/permits/1882328976\_1704877593.0272145/0/logback-core-1-2-13-sourcesjar/ch/qos/logback/core/rolling/RollingPolicyBase.java

\* /opt/cola/permits/1882328976\_1704877593.0272145/0/logback-core-1-2-13-sourcesjar/ch/qos/logback/core/net/ObjectWriter.java

\* /opt/cola/permits/1882328976\_1704877593.0272145/0/logback-core-1-2-13-sourcesjar/ch/qos/logback/core/LayoutBase.java

\* /opt/cola/permits/1882328976\_1704877593.0272145/0/logback-core-1-2-13-sourcesjar/ch/qos/logback/core/rolling/helper/FileStoreUtil.java

\* /opt/cola/permits/1882328976\_1704877593.0272145/0/logback-core-1-2-13-sourcesjar/ch/qos/logback/core/net/LoginAuthenticator.java

\* /opt/cola/permits/1882328976\_1704877593.0272145/0/logback-core-1-2-13-sourcesjar/ch/qos/logback/core/pattern/parser/Compiler.java

\* /opt/cola/permits/1882328976\_1704877593.0272145/0/logback-core-1-2-13-sourcesjar/ch/qos/logback/core/rolling/TimeBasedFileNamingAndTriggeringPolicyBase.java

\* /opt/cola/permits/1882328976\_1704877593.0272145/0/logback-core-1-2-13-sourcesjar/ch/qos/logback/core/joran/action/ShutdownHookAction.java

 /opt/cola/permits/1882328976\_1704877593.0272145/0/logback-core-1-2-13-sourcesjar/ch/qos/logback/core/hook/DelayingShutdownHook.java

\* /opt/cola/permits/1882328976\_1704877593.0272145/0/logback-core-1-2-13-sourcesjar/ch/qos/logback/core/joran/event/stax/StaxEventRecorder.java

\* /opt/cola/permits/1882328976\_1704877593.0272145/0/logback-core-1-2-13-sourcesjar/ch/qos/logback/core/pattern/color/MagentaCompositeConverter.java

\* /opt/cola/permits/1882328976\_1704877593.0272145/0/logback-core-1-2-13-sourcesjar/ch/qos/logback/core/pattern/parser/CompositeNode.java

\* /opt/cola/permits/1882328976\_1704877593.0272145/0/logback-core-1-2-13-sourcesjar/ch/qos/logback/core/encoder/ByteArrayUtil.java

\* /opt/cola/permits/1882328976\_1704877593.0272145/0/logback-core-1-2-13-sourcesjar/ch/qos/logback/core/util/ContentTypeUtil.java

\* /opt/cola/permits/1882328976\_1704877593.0272145/0/logback-core-1-2-13-sourcesjar/ch/qos/logback/core/pattern/parser/SimpleKeywordNode.java

\*

 /opt/cola/permits/1882328976\_1704877593.0272145/0/logback-core-1-2-13-sourcesjar/ch/qos/logback/core/status/StatusListener.java

\* /opt/cola/permits/1882328976\_1704877593.0272145/0/logback-core-1-2-13-sourcesjar/ch/qos/logback/core/helpers/Transform.java

\* /opt/cola/permits/1882328976\_1704877593.0272145/0/logback-core-1-2-13-sourcesjar/ch/qos/logback/core/joran/node/ComponentNode.java

\* /opt/cola/permits/1882328976\_1704877593.0272145/0/logback-core-1-2-13-sourcesjar/ch/qos/logback/core/net/AbstractSocketAppender.java

\* /opt/cola/permits/1882328976\_1704877593.0272145/0/logback-core-1-2-13-sourcesjar/ch/qos/logback/core/subst/Tokenizer.java

\* /opt/cola/permits/1882328976\_1704877593.0272145/0/logback-core-1-2-13-sourcesjar/ch/qos/logback/core/joran/spi/Interpreter.java

\* /opt/cola/permits/1882328976\_1704877593.0272145/0/logback-core-1-2-13-sourcesjar/ch/qos/logback/core/rolling/helper/MonoTypedConverter.java

\* /opt/cola/permits/1882328976\_1704877593.0272145/0/logback-core-1-2-13-sourcesjar/ch/qos/logback/core/util/OptionHelper.java

\*

 /opt/cola/permits/1882328976\_1704877593.0272145/0/logback-core-1-2-13-sourcesjar/ch/qos/logback/core/html/HTMLLayoutBase.java

\* /opt/cola/permits/1882328976\_1704877593.0272145/0/logback-core-1-2-13-sourcesjar/ch/qos/logback/core/rolling/helper/TimeBasedArchiveRemover.java

\* /opt/cola/permits/1882328976\_1704877593.0272145/0/logback-core-1-2-13-sourcesjar/ch/qos/logback/core/util/DelayStrategy.java

\* /opt/cola/permits/1882328976\_1704877593.0272145/0/logback-core-1-2-13-sourcesjar/ch/qos/logback/core/pattern/color/BoldMagentaCompositeConverter.java

\* /opt/cola/permits/1882328976\_1704877593.0272145/0/logback-core-1-2-13-sourcesjar/ch/qos/logback/core/spi/PreSerializationTransformer.java

\* /opt/cola/permits/1882328976\_1704877593.0272145/0/logback-core-1-2-13-sourcesjar/ch/qos/logback/core/spi/ContextAwareImpl.java

\* /opt/cola/permits/1882328976\_1704877593.0272145/0/logback-core-1-2-13-sourcesjar/ch/qos/logback/core/net/DefaultSocketConnector.java

No license file was found, but licenses were detected in source scan.

```
/**
```
\*

- \* Logback: the reliable, generic, fast and flexible logging framework.
- \* Copyright (C) 1999-2023, QOS.ch. All rights reserved.
- \* This program and the accompanying materials are dual-licensed under
- \* either the terms of the Eclipse Public License v1.0 as published by
- \* the Eclipse Foundation
- \* \* or (per the licensee's choosing)
- \*
- \* under the terms of the GNU Lesser General Public License version 2.1
- \* as published by the Free Software Foundation.

\*/

Found in path(s):

\* /opt/cola/permits/1882328976\_1704877593.0272145/0/logback-core-1-2-13-sourcesjar/ch/qos/logback/core/util/EnvUtil.java

\* /opt/cola/permits/1882328976\_1704877593.0272145/0/logback-core-1-2-13-sourcesjar/ch/qos/logback/core/net/HardenedObjectInputStream.java

# **1.853 aws-java-sdk-sqs 1.12.581**

# **1.853.1 Available under license :**

Apache-2.0

# **1.854 glue 2.18.4**

## **1.854.1 Available under license :**

AWS SDK for Java 2.0 Copyright Amazon.com, Inc. or its affiliates. All Rights Reserved.

This product includes software developed by Amazon Technologies, Inc (http://www.amazon.com/).

\*\*\*\*\*\*\*\*\*\*\*\*\*\*\*\*\*\*\*\*\*\*

### THIRD PARTY COMPONENTS

\*\*\*\*\*\*\*\*\*\*\*\*\*\*\*\*\*\*\*\*\*\*

This software includes third party software subject to the following copyrights:

- XML parsing and utility functions from JetS3t - Copyright 2006-2009 James Murty.

- PKCS#1 PEM encoded private key parsing and utility functions from oauth.googlecode.com - Copyright 1998- 2010 AOL Inc.

- Apache Commons Lang https://github.com/apache/commons-lang
- Netty Reactive Streams https://github.com/playframework/netty-reactive-streams
- Jackson-core https://github.com/FasterXML/jackson-core
- Jackson-dataformat-cbor https://github.com/FasterXML/jackson-dataformats-binary

The licenses for these third party components are included in LICENSE.txt

- For Apache Commons Lang see also this required NOTICE: Apache Commons Lang Copyright 2001-2020 The Apache Software Foundation

 This product includes software developed at The Apache Software Foundation (https://www.apache.org/).

> Apache License Version 2.0, January 2004 http://www.apache.org/licenses/

### TERMS AND CONDITIONS FOR USE, REPRODUCTION, AND DISTRIBUTION

1. Definitions.

 "License" shall mean the terms and conditions for use, reproduction, and distribution as defined by Sections 1 through 9 of this document.

 "Licensor" shall mean the copyright owner or entity authorized by the copyright owner that is granting the License.

 "Legal Entity" shall mean the union of the acting entity and all other entities that control, are controlled by, or are under common control with that entity. For the purposes of this definition, "control" means (i) the power, direct or indirect, to cause the direction or management of such entity, whether by contract or otherwise, or (ii) ownership of fifty percent (50%) or more of the outstanding shares, or (iii) beneficial ownership of such entity.

 "You" (or "Your") shall mean an individual or Legal Entity exercising permissions granted by this License.

 "Source" form shall mean the preferred form for making modifications, including but not limited to software source code, documentation source, and configuration files.

 "Object" form shall mean any form resulting from mechanical transformation or translation of a Source form, including but not limited to compiled object code, generated documentation, and conversions to other media types.

 "Work" shall mean the work of authorship, whether in Source or Object form, made available under the License, as indicated by a copyright notice that is included in or attached to the work

(an example is provided in the Appendix below).

 "Derivative Works" shall mean any work, whether in Source or Object form, that is based on (or derived from) the Work and for which the editorial

 revisions, annotations, elaborations, or other modifications represent, as a whole, an original work of authorship. For the purposes of this License, Derivative Works shall not include works that remain separable from, or merely link (or bind by name) to the interfaces of, the Work and Derivative Works thereof.

 "Contribution" shall mean any work of authorship, including the original version of the Work and any modifications or additions to that Work or Derivative Works thereof, that is intentionally submitted to Licensor for inclusion in the Work by the copyright owner or by an individual or Legal Entity authorized to submit on behalf of the copyright owner. For the purposes of this definition, "submitted" means any form of electronic, verbal, or written communication sent to the Licensor or its representatives, including but not limited to communication on electronic mailing lists, source code control systems, and issue tracking systems that are managed by, or on behalf of, the Licensor for the purpose of discussing and improving the Work, but excluding communication that is conspicuously marked or otherwise designated in writing by the copyright owner as "Not a Contribution."

 "Contributor" shall mean Licensor and any individual or Legal Entity on behalf of whom a Contribution has been received by Licensor and subsequently incorporated within the Work.

- 2. Grant of Copyright License. Subject to the terms and conditions of this License, each Contributor hereby grants to You a perpetual, worldwide, non-exclusive, no-charge, royalty-free, irrevocable copyright license to reproduce, prepare Derivative Works of, publicly display, publicly perform, sublicense, and distribute the Work and such Derivative Works in Source or Object form.
- 3. Grant of Patent License. Subject to the terms and conditions of this

 License, each Contributor hereby grants to You a perpetual, worldwide, non-exclusive, no-charge, royalty-free, irrevocable (except as stated in this section) patent license to make, have made, use, offer to sell, sell, import, and otherwise transfer the Work, where such license applies only to those patent claims licensable by such Contributor that are necessarily infringed by their Contribution(s) alone or by combination of their Contribution(s) with the Work to which such Contribution(s) was submitted. If You institute patent litigation against any entity (including a cross-claim or counterclaim in a lawsuit) alleging that the Work

 or a Contribution incorporated within the Work constitutes direct or contributory patent infringement, then any patent licenses granted to You under this License for that Work shall terminate as of the date such litigation is filed.

## 4. Redistribution. You may reproduce and distribute copies of the

 Work or Derivative Works thereof in any medium, with or without modifications, and in Source or Object form, provided that You meet the following conditions:

- (a) You must give any other recipients of the Work or Derivative Works a copy of this License; and
- (b) You must cause any modified files to carry prominent notices stating that You changed the files; and
- (c) You must retain, in the Source form of any Derivative Works that You distribute, all copyright, patent, trademark, and attribution notices from the Source form of the Work, excluding those notices that do not pertain to any part of the Derivative Works; and
- (d) If the Work includes a "NOTICE" text file as part of its distribution, then any Derivative Works that You distribute must include a readable copy of the attribution notices contained within such NOTICE file, excluding

those notices that do not

 pertain to any part of the Derivative Works, in at least one of the following places: within a NOTICE text file distributed as part of the Derivative Works; within the Source form or documentation, if provided along with the Derivative Works; or, within a display generated by the Derivative Works, if and wherever such third-party notices normally appear. The contents of the NOTICE file are for informational purposes only and do not modify the License. You may add Your own attribution notices within Derivative Works that You distribute, alongside or as an addendum to the NOTICE text from the Work, provided that such additional attribution notices cannot be construed as modifying the License.

 You may add Your own copyright statement to Your modifications and may provide additional or different license terms and conditions

 for use, reproduction, or distribution of Your modifications, or for any such Derivative Works as a whole, provided Your use, reproduction, and distribution of the Work otherwise complies with the conditions stated in this License.

- 5. Submission of Contributions. Unless You explicitly state otherwise, any Contribution intentionally submitted for inclusion in the Work by You to the Licensor shall be under the terms and conditions of this License, without any additional terms or conditions. Notwithstanding the above, nothing herein shall supersede or modify the terms of any separate license agreement you may have executed with Licensor regarding such Contributions.
- 6. Trademarks. This License does not grant permission to use the trade names, trademarks, service marks, or product names of the Licensor, except as required for reasonable and customary use in describing the origin of the Work and reproducing the content of the NOTICE file.
- 7. Disclaimer of Warranty. Unless required by applicable law or agreed to in writing, Licensor provides the Work (and each Contributor provides its Contributions) on an "AS IS" BASIS, WITHOUT WARRANTIES OR CONDITIONS OF ANY KIND, either express or implied, including, without limitation, any warranties or conditions of TITLE, NON-INFRINGEMENT, MERCHANTABILITY, or FITNESS FOR A PARTICULAR PURPOSE. You are solely responsible for determining the appropriateness of using or redistributing the Work and assume any risks associated with Your exercise of permissions under this License.
- 8. Limitation of Liability. In no event and under no legal theory, whether in tort (including negligence), contract, or otherwise, unless required by applicable law (such as deliberate and grossly negligent acts) or agreed to in writing, shall any Contributor be liable to You for damages, including any direct,

indirect, special,

 incidental, or consequential damages of any character arising as a result of this License or out of the use or inability to use the Work (including but not limited to damages for loss of goodwill, work stoppage, computer failure or malfunction, or any and all other commercial damages or losses), even if such Contributor has been advised of the possibility of such damages.

 9. Accepting Warranty or Additional Liability. While redistributing the Work or Derivative Works thereof, You may choose to offer, and charge a fee for, acceptance of support, warranty, indemnity, or other liability obligations and/or rights consistent with this License. However, in accepting such obligations, You may act only on Your own behalf and on Your sole responsibility, not on behalf of any other Contributor, and only if You agree to indemnify, defend, and hold each Contributor harmless for any liability incurred by, or claims asserted against, such Contributor by reason of your accepting any such warranty or additional liability.

#### END OF TERMS AND CONDITIONS

APPENDIX: How to apply the Apache License to your work.

 To apply the Apache License to your work, attach the following boilerplate notice, with the fields enclosed by brackets "[]" replaced with your own identifying information. (Don't include the brackets!) The text should be enclosed in the appropriate comment syntax for the file format. We also recommend that a file or class name and description of purpose be included on the same "printed page" as the copyright notice for easier identification within third-party archives.

Copyright [yyyy] [name of copyright owner]

 Licensed under the Apache License, Version 2.0 (the "License"); you may not use this file except in compliance with the License. You may obtain a copy of the License at

http://www.apache.org/licenses/LICENSE-2.0

 Unless required by applicable law or agreed to in writing, software distributed under the License is distributed on an "AS IS" BASIS, WITHOUT WARRANTIES OR CONDITIONS OF ANY KIND, either express or implied. See the License for the specific language governing permissions and limitations under the License.

 Note: Other license terms may apply to certain, identified software files contained within or distributed with the accompanying software if such terms are included in the directory containing the accompanying software. Such other license terms will then apply in lieu of the terms of the software license above.

# **1.855 schema-registry-build-tools 1.1.17**

## **1.855.1 Available under license :**

No license file was found, but licenses were detected in source scan.

```
\lt!!--
```
/\*

- \* Copyright 2019 Amazon.com, Inc. or its affiliates.
- \* Licensed under the Apache License, Version 2.0 (the
- \* "License"); you may not use this file except in compliance
- \* with the License. You may obtain a copy of the License at
- \*
- http://www.apache.org/licenses/LICENSE-2.0
- \*
- \* Unless required by applicable law or agreed to in writing, software
- \* distributed under the License is distributed on an "AS IS" BASIS,
- \* WITHOUT WARRANTIES OR CONDITIONS OF ANY KIND, either express or implied.
- \* See the License for the specific language governing permissions and

\* limitations under the License.

\*/

-->

Found in path(s):

\* /opt/cola/permits/1882394187\_1704890200.9756153/0/schema-registry-build-tools-1-1-17-sourcesjar/suppressions.xml

\* /opt/cola/permits/1882394187\_1704890200.9756153/0/schema-registry-build-tools-1-1-17-sourcesjar/checkstyle.xml

No license file was found, but licenses were detected in source scan.

 $\lt!$ !--

/\*

\* Copyright 2020 Amazon.com, Inc. or its affiliates.

\* Licensed under the Apache License, Version 2.0 (the

\* "License"); you may not use this file except in compliance

\* with the License. You may obtain a copy of the License at

\*

- \* http://www.apache.org/licenses/LICENSE-2.0
- \*
- \* Unless required by applicable law or agreed to in writing, software
- \* distributed under the License is distributed on an "AS IS" BASIS,
- \* WITHOUT WARRANTIES OR CONDITIONS OF ANY KIND, either express or implied.
- \* See the License for the specific language governing permissions and
- \* limitations under the License.
- \*/
- -->

Found in path(s):

\* /opt/cola/permits/1882394187\_1704890200.9756153/0/schema-registry-build-tools-1-1-17-sources-jar/META-INF/maven/software.amazon.glue/schema-registry-build-tools/pom.xml

# **1.856 schema-registry-serde 1.1.17**

## **1.856.1 Available under license :**

No license file was found, but licenses were detected in source scan.

/\*

- \* Copyright 2020 Red Hat
- \* Portions Copyright 2020 Amazon.com, Inc. or its affiliates.
- \* All Rights Reserved.
- \*

```
* Licensed under the Apache License, Version 2.0 (the "License");
```
\* you may not use this file except in compliance with the License.

- \* You may obtain a copy of the License at
- \*
- \* http://www.apache.org/licenses/LICENSE-2.0
- \*
- \* Unless required by applicable law or agreed to in writing, software
- \* distributed under the License is distributed on an "AS IS" BASIS,
- \* WITHOUT WARRANTIES OR CONDITIONS OF ANY KIND, either express or implied.
- \* See the License for the specific language governing permissions and
- \* limitations under the License.

<<<<<<< HEAD

\*

\* This will be removed once Apicurio releases the latest version with the json\_name fix \* https://github.com/Apicurio/apicurio-registry/blob/master/utils/protobuf-schema-

utilities/src/main/java/io/apicurio/registry/utils/protobuf/schema/ProtobufFile.java

======= >>>>>>>

 kafka-connect-converter-protobuf \*/

Found in path(s):

\* /opt/cola/permits/1882394226\_1704890207.8097587/0/schema-registry-serde-1-1-17-sourcesjar/com/amazonaws/services/schemaregistry/utils/apicurio/ProtobufFile.java No license file was found, but licenses were detected in source scan.

/\*

```
* Copyright 2021 Red Hat
```
\* Portions Copyright 2020 Amazon.com, Inc. or its affiliates.

\* All Rights Reserved.

\*

\* Licensed under the Apache License, Version 2.0 (the "License");

\* you may not use this file except in compliance with the License.

\* You may obtain a copy of the License at

\*

\* http://www.apache.org/licenses/LICENSE-2.0

\*

\* Unless required by applicable law or agreed to in writing, software

\* distributed under the License is distributed on an "AS IS" BASIS,

\* WITHOUT WARRANTIES OR CONDITIONS OF ANY KIND, either express or implied.

\* See the License for the specific language governing permissions and

\* limitations under the License.

\*/

Found in path(s):

\* /opt/cola/permits/1882394226\_1704890207.8097587/0/schema-registry-serde-1-1-17-sourcesjar/com/amazonaws/services/schemaregistry/utils/apicurio/ProtobufSchema.java

\* /opt/cola/permits/1882394226\_1704890207.8097587/0/schema-registry-serde-1-1-17-sources-

jar/com/amazonaws/services/schemaregistry/utils/apicurio/MessageDefinition.java

 /opt/cola/permits/1882394226\_1704890207.8097587/0/schema-registry-serde-1-1-17-sourcesjar/com/amazonaws/services/schemaregistry/utils/apicurio/DynamicSchema.java \* /opt/cola/permits/1882394226\_1704890207.8097587/0/schema-registry-serde-1-1-17-sourcesjar/com/amazonaws/services/schemaregistry/utils/apicurio/ProtobufSchemaLoader.java \* /opt/cola/permits/1882394226\_1704890207.8097587/0/schema-registry-serde-1-1-17-sourcesjar/com/amazonaws/services/schemaregistry/utils/apicurio/FileDescriptorUtils.java \* /opt/cola/permits/1882394226\_1704890207.8097587/0/schema-registry-serde-1-1-17-sourcesjar/com/amazonaws/services/schemaregistry/utils/apicurio/EnumDefinition.java \* /opt/cola/permits/1882394226\_1704890207.8097587/0/schema-registry-serde-1-1-17-sourcesjar/com/amazonaws/services/schemaregistry/utils/apicurio/ProtobufMessage.java No license file was found, but licenses were detected in source scan.

 $\lt$   $\sim$ 

/\*

\* Copyright 2020 Amazon.com, Inc. or its affiliates.

\* Licensed under the Apache License, Version 2.0 (the

\* "License"); you may not use this file except in compliance

\* with the License. You may obtain a copy of the License at

\*

\* http://www.apache.org/licenses/LICENSE-2.0

\*

\* Unless required by applicable law or agreed to in writing, software

\* distributed under the License is distributed on an "AS IS" BASIS,

\* WITHOUT WARRANTIES OR CONDITIONS OF ANY KIND, either express or implied.

\* See the License for the specific language governing permissions and

\* limitations under the License.

\*/

-->

Found in path(s):

\* /opt/cola/permits/1882394226\_1704890207.8097587/0/schema-registry-serde-1-1-17-sources-jar/META-INF/maven/software.amazon.glue/schema-registry-serde/pom.xml No license file was found, but licenses were detected in source scan.

/\*

\* Copyright 2020 Amazon.com, Inc. or its affiliates.

\* Licensed under the Apache License, Version 2.0 (the

\* "License"); you may not use this file except in compliance

\* with the License. You may obtain a copy of the License at

\*

\* http://www.apache.org/licenses/LICENSE-2.0

\*

\* Unless required by applicable law or agreed to in writing, software

\* distributed under the License is distributed on an "AS IS" BASIS,

\* WITHOUT WARRANTIES OR CONDITIONS OF ANY KIND, either express or implied.

\* See the License for the specific language governing permissions and

\* limitations under the License.

\*/

Found in path(s):

\* /opt/cola/permits/1882394226\_1704890207.8097587/0/schema-registry-serde-1-1-17-sourcesjar/com/amazonaws/services/schemaregistry/deserializers/GlueSchemaRegistryDeserializationFacade.java \* /opt/cola/permits/1882394226\_1704890207.8097587/0/schema-registry-serde-1-1-17-sourcesjar/com/amazonaws/services/schemaregistry/serializers/json/JsonValidator.java \*

 /opt/cola/permits/1882394226\_1704890207.8097587/0/schema-registry-serde-1-1-17-sourcesjar/com/amazonaws/services/schemaregistry/serializers/GlueSchemaRegistrySerializationFacade.java \* /opt/cola/permits/1882394226\_1704890207.8097587/0/schema-registry-serde-1-1-17-sourcesjar/com/amazonaws/services/schemaregistry/deserializers/protobuf/ProtobufDeserializer.java \* /opt/cola/permits/1882394226\_1704890207.8097587/0/schema-registry-serde-1-1-17-sourcesjar/com/amazonaws/services/schemaregistry/serializers/GlueSchemaRegistrySerializerImpl.java \* /opt/cola/permits/1882394226\_1704890207.8097587/0/schema-registry-serde-1-1-17-sourcesjar/com/amazonaws/services/schemaregistry/deserializers/SecondaryDeserializer.java \* /opt/cola/permits/1882394226\_1704890207.8097587/0/schema-registry-serde-1-1-17-sourcesjar/com/amazonaws/services/schemaregistry/serializers/SerializationDataEncoder.java \* /opt/cola/permits/1882394226\_1704890207.8097587/0/schema-registry-serde-1-1-17-sourcesjar/com/amazonaws/services/schemaregistry/deserializers/protobuf/ProtobufWireFormatDecoder.java \*

 /opt/cola/permits/1882394226\_1704890207.8097587/0/schema-registry-serde-1-1-17-sourcesjar/com/amazonaws/services/schemaregistry/deserializers/GlueSchemaRegistryDeserializer.java \* /opt/cola/permits/1882394226\_1704890207.8097587/0/schema-registry-serde-1-1-17-sourcesjar/com/amazonaws/services/schemaregistry/serializers/json/JsonDataWithSchema.java \* /opt/cola/permits/1882394226\_1704890207.8097587/0/schema-registry-serde-1-1-17-sourcesjar/com/amazonaws/services/schemaregistry/deserializers/GlueSchemaRegistryKafkaDeserializer.java \* /opt/cola/permits/1882394226\_1704890207.8097587/0/schema-registry-serde-1-1-17-sourcesjar/com/amazonaws/services/schemaregistry/deserializers/GlueSchemaRegistryDeserializerFactory.java \* /opt/cola/permits/1882394226\_1704890207.8097587/0/schema-registry-serde-1-1-17-sourcesjar/com/amazonaws/services/schemaregistry/deserializers/GlueSchemaRegistryDeserializerImpl.java \*

 /opt/cola/permits/1882394226\_1704890207.8097587/0/schema-registry-serde-1-1-17-sourcesjar/com/amazonaws/services/schemaregistry/serializers/json/JsonSerializer.java

\* /opt/cola/permits/1882394226\_1704890207.8097587/0/schema-registry-serde-1-1-17-sourcesjar/com/amazonaws/services/schemaregistry/deserializers/avro/AWSKafkaAvroDeserializer.java \* /opt/cola/permits/1882394226\_1704890207.8097587/0/schema-registry-serde-1-1-17-sourcesjar/com/amazonaws/services/schemaregistry/deserializers/json/JsonDeserializer.java \* /opt/cola/permits/1882394226\_1704890207.8097587/0/schema-registry-serde-1-1-17-sourcesjar/com/amazonaws/services/schemaregistry/deserializers/GlueSchemaRegistryDeserializerDataParser.java \* /opt/cola/permits/1882394226\_1704890207.8097587/0/schema-registry-serde-1-1-17-sourcesjar/com/amazonaws/services/schemaregistry/serializers/GlueSchemaRegistrySerializerFactory.java \* /opt/cola/permits/1882394226\_1704890207.8097587/0/schema-registry-serde-1-1-17-sourcesjar/com/amazonaws/services/schemaregistry/serializers/avro/AvroSerializer.java \*

 /opt/cola/permits/1882394226\_1704890207.8097587/0/schema-registry-serde-1-1-17-sourcesjar/com/amazonaws/services/schemaregistry/serializers/protobuf/ProtobufSerializer.java \* /opt/cola/permits/1882394226\_1704890207.8097587/0/schema-registry-serde-1-1-17-sourcesjar/com/amazonaws/services/schemaregistry/utils/AVROUtils.java

\* /opt/cola/permits/1882394226\_1704890207.8097587/0/schema-registry-serde-1-1-17-sourcesjar/com/amazonaws/services/schemaregistry/deserializers/avro/AvroDeserializer.java

\* /opt/cola/permits/1882394226\_1704890207.8097587/0/schema-registry-serde-1-1-17-sourcesjar/com/amazonaws/services/schemaregistry/serializers/avro/AWSKafkaAvroSerializer.java \* /opt/cola/permits/1882394226\_1704890207.8097587/0/schema-registry-serde-1-1-17-sourcesjar/com/amazonaws/services/schemaregistry/serializers/GlueSchemaRegistrySerializer.java No license file was found, but licenses were detected in source scan.

/\*

- \* Copyright 2021 Amazon.com, Inc. or its affiliates.
- \* Licensed under the Apache License, Version 2.0 (the
- \* "License"); you may not use this file except in compliance
- \* with the License. You may obtain a copy of the License at
- \*
- \* http://www.apache.org/licenses/LICENSE-2.0
- \*
- \* Unless required by applicable law or agreed to in writing, software
- \* distributed under the License is distributed on an "AS IS" BASIS,
- \* WITHOUT WARRANTIES OR CONDITIONS OF ANY KIND, either express or implied.
- \* See the License for the specific language governing permissions and
- \* limitations under the License.

\*/

Found in path(s):

\* /opt/cola/permits/1882394226\_1704890207.8097587/0/schema-registry-serde-1-1-17-sourcesjar/com/amazonaws/services/schemaregistry/serializers/protobuf/ProtobufWireFormatEncoder.java

# **1.857 aws-json-protocol 2.18.4**

## **1.857.1 Available under license :**

AWS SDK for Java 2.0 Copyright Amazon.com, Inc. or its affiliates. All Rights Reserved.

This product includes software developed by Amazon Technologies, Inc (http://www.amazon.com/).

#### \*\*\*\*\*\*\*\*\*\*\*\*\*\*\*\*\*\*\*\*\*\*

#### THIRD PARTY COMPONENTS

\*\*\*\*\*\*\*\*\*\*\*\*\*\*\*\*\*\*\*\*\*\*

This software includes third party software subject to the following copyrights:

- XML parsing and utility functions from JetS3t - Copyright 2006-2009 James Murty.

- PKCS#1 PEM encoded private key parsing and utility functions from oauth.googlecode.com - Copyright 1998- 2010 AOL Inc.

- Apache Commons Lang https://github.com/apache/commons-lang
- Netty Reactive Streams https://github.com/playframework/netty-reactive-streams
- Jackson-core https://github.com/FasterXML/jackson-core
- Jackson-dataformat-cbor https://github.com/FasterXML/jackson-dataformats-binary

The licenses for these third party components are included in LICENSE.txt

- For Apache Commons Lang see also this required NOTICE: Apache Commons Lang Copyright 2001-2020 The Apache Software Foundation

 This product includes software developed at The Apache Software Foundation (https://www.apache.org/).

> Apache License Version 2.0, January 2004 http://www.apache.org/licenses/

## TERMS AND CONDITIONS FOR USE, REPRODUCTION, AND DISTRIBUTION

1. Definitions.

 "License" shall mean the terms and conditions for use, reproduction, and distribution as defined by Sections 1 through 9 of this document.

 "Licensor" shall mean the copyright owner or entity authorized by the copyright owner that is granting the License.

 "Legal Entity" shall mean the union of the acting entity and all other entities that control, are controlled by, or are under common control with that entity. For the purposes of this definition, "control" means (i) the power, direct or indirect, to cause the direction or management of such entity, whether by contract or otherwise, or (ii) ownership of fifty percent (50%) or more of the outstanding shares, or (iii) beneficial ownership of such entity.

 "You" (or "Your") shall mean an individual or Legal Entity exercising permissions granted by this License.

 "Source" form shall mean the preferred form for making modifications, including but not limited to software source code, documentation source, and configuration files.

 "Object" form shall mean any form resulting from mechanical transformation or translation of a Source form, including but not limited to compiled object code, generated documentation, and conversions to other media types.

 "Work" shall mean the work of authorship, whether in Source or Object form, made available under the License, as indicated by a  copyright notice that is included in or attached to the work (an example is provided in the Appendix below).

 "Derivative Works" shall mean any work, whether in Source or Object form, that is based on (or derived from) the Work and for which the editorial

 revisions, annotations, elaborations, or other modifications represent, as a whole, an original work of authorship. For the purposes of this License, Derivative Works shall not include works that remain separable from, or merely link (or bind by name) to the interfaces of, the Work and Derivative Works thereof.

 "Contribution" shall mean any work of authorship, including the original version of the Work and any modifications or additions to that Work or Derivative Works thereof, that is intentionally submitted to Licensor for inclusion in the Work by the copyright owner or by an individual or Legal Entity authorized to submit on behalf of the copyright owner. For the purposes of this definition, "submitted" means any form of electronic, verbal, or written communication sent to the Licensor or its representatives, including but not limited to communication on electronic mailing lists, source code control systems, and issue tracking systems that are managed by, or on behalf of, the Licensor for the purpose of discussing and improving the Work, but excluding communication that is conspicuously marked or otherwise designated in writing by the copyright owner as "Not a Contribution."

 "Contributor" shall mean Licensor and any individual or Legal Entity on behalf of whom a Contribution has been received by Licensor and subsequently incorporated within the Work.

- 2. Grant of Copyright License. Subject to the terms and conditions of this License, each Contributor hereby grants to You a perpetual, worldwide, non-exclusive, no-charge, royalty-free, irrevocable copyright license to reproduce, prepare Derivative Works of, publicly display, publicly perform, sublicense, and distribute the Work and such Derivative Works in Source or Object form.
- 3. Grant of Patent License. Subject to the terms and conditions of this
- License, each Contributor hereby grants to You a perpetual, worldwide, non-exclusive, no-charge, royalty-free, irrevocable (except as stated in this section) patent license to make, have made, use, offer to sell, sell, import, and otherwise transfer the Work, where such license applies only to those patent claims licensable by such Contributor that are necessarily infringed by their Contribution(s) alone or by combination of their Contribution(s) with the Work to which such Contribution(s) was submitted. If You institute patent litigation against any entity (including a

 cross-claim or counterclaim in a lawsuit) alleging that the Work or a Contribution incorporated within the Work constitutes direct or contributory patent infringement, then any patent licenses granted to You under this License for that Work shall terminate as of the date such litigation is filed.

 4. Redistribution. You may reproduce and distribute copies of the

 Work or Derivative Works thereof in any medium, with or without modifications, and in Source or Object form, provided that You meet the following conditions:

- (a) You must give any other recipients of the Work or Derivative Works a copy of this License; and
- (b) You must cause any modified files to carry prominent notices stating that You changed the files; and
- (c) You must retain, in the Source form of any Derivative Works that You distribute, all copyright, patent, trademark, and attribution notices from the Source form of the Work, excluding those notices that do not pertain to any part of the Derivative Works; and
- (d) If the Work includes a "NOTICE" text file as part of its distribution, then any Derivative Works that You distribute must include a readable copy of the attribution notices contained within such NOTICE file, excluding

#### those notices that do not

 pertain to any part of the Derivative Works, in at least one of the following places: within a NOTICE text file distributed as part of the Derivative Works; within the Source form or documentation, if provided along with the Derivative Works; or, within a display generated by the Derivative Works, if and wherever such third-party notices normally appear. The contents of the NOTICE file are for informational purposes only and do not modify the License. You may add Your own attribution notices within Derivative Works that You distribute, alongside or as an addendum to the NOTICE text from the Work, provided that such additional attribution notices cannot be construed as modifying the License.

 You may add Your own copyright statement to Your modifications and may provide additional or different license terms and conditions

 for use, reproduction, or distribution of Your modifications, or for any such Derivative Works as a whole, provided Your use, reproduction, and distribution of the Work otherwise complies with the conditions stated in this License.

- 5. Submission of Contributions. Unless You explicitly state otherwise, any Contribution intentionally submitted for inclusion in the Work by You to the Licensor shall be under the terms and conditions of this License, without any additional terms or conditions. Notwithstanding the above, nothing herein shall supersede or modify the terms of any separate license agreement you may have executed with Licensor regarding such Contributions.
- 6. Trademarks. This License does not grant permission to use the trade names, trademarks, service marks, or product names of the Licensor, except as required for reasonable and customary use in describing the origin of the Work and reproducing the content of the NOTICE file.
- 7. Disclaimer of Warranty. Unless required by applicable law or agreed to in writing, Licensor provides the Work (and each Contributor provides its Contributions) on an "AS IS" BASIS, WITHOUT WARRANTIES OR CONDITIONS OF ANY KIND, either express or implied, including, without limitation, any warranties or conditions of TITLE, NON-INFRINGEMENT, MERCHANTABILITY, or FITNESS FOR A PARTICULAR PURPOSE. You are solely responsible for determining the appropriateness of using or redistributing the Work and assume any risks associated with Your exercise of permissions under this License.
- 8. Limitation of Liability. In no event and under no legal theory, whether in tort (including negligence), contract, or otherwise, unless required by applicable law (such as deliberate and grossly negligent acts) or agreed to in writing, shall any Contributor be liable to You for damages, including any direct, indirect, special,

 incidental, or consequential damages of any character arising as a result of this License or out of the use or inability to use the Work (including but not limited to damages for loss of goodwill, work stoppage, computer failure or malfunction, or any and all other commercial damages or losses), even if such Contributor has been advised of the possibility of such damages.

 9. Accepting Warranty or Additional Liability. While redistributing the Work or Derivative Works thereof, You may choose to offer, and charge a fee for, acceptance of support, warranty, indemnity, or other liability obligations and/or rights consistent with this License. However, in accepting such obligations, You may act only on Your own behalf and on Your sole responsibility, not on behalf of any other Contributor, and only if You agree to indemnify, defend, and hold each Contributor harmless for any liability

 incurred by, or claims asserted against, such Contributor by reason of your accepting any such warranty or additional liability.

### END OF TERMS AND CONDITIONS

APPENDIX: How to apply the Apache License to your work.

 To apply the Apache License to your work, attach the following boilerplate notice, with the fields enclosed by brackets "[]" replaced with your own identifying information. (Don't include the brackets!) The text should be enclosed in the appropriate comment syntax for the file format. We also recommend that a file or class name and description of purpose be included on the same "printed page" as the copyright notice for easier identification within third-party archives.

Copyright [yyyy] [name of copyright owner]

 Licensed under the Apache License, Version 2.0 (the "License"); you may not use this file except in compliance with the License. You may obtain a copy of the License at

http://www.apache.org/licenses/LICENSE-2.0

 Unless required by applicable law or agreed to in writing, software distributed under the License is distributed on an "AS IS" BASIS, WITHOUT WARRANTIES OR CONDITIONS OF ANY KIND, either express or implied. See the License for the specific language governing permissions and limitations under the License.

 Note: Other license terms may apply to certain, identified software files contained within or distributed with the accompanying software if such terms are included in the directory containing the accompanying software. Such other license terms will then apply in lieu of the terms of the software license above.

# **1.858 sts 2.18.4**

## **1.858.1 Available under license :**

AWS SDK for Java 2.0 Copyright Amazon.com, Inc. or its affiliates. All Rights Reserved.

This product includes software developed by Amazon Technologies, Inc (http://www.amazon.com/).

#### \*\*\*\*\*\*\*\*\*\*\*\*\*\*\*\*\*\*\*\*\*\*

THIRD PARTY COMPONENTS

\*\*\*\*\*\*\*\*\*\*\*\*\*\*\*\*\*\*\*\*\*\*

This software includes third party software subject to the following copyrights:

- XML parsing and utility functions from JetS3t - Copyright 2006-2009 James Murty.

- PKCS#1 PEM encoded private key parsing and utility functions from oauth.googlecode.com - Copyright 1998- 2010 AOL Inc.

- Apache Commons Lang - https://github.com/apache/commons-lang

- Netty Reactive Streams - https://github.com/playframework/netty-reactive-streams

- Jackson-core - https://github.com/FasterXML/jackson-core

- Jackson-dataformat-cbor - https://github.com/FasterXML/jackson-dataformats-binary

The licenses for these third party components are included in LICENSE.txt

- For Apache Commons Lang see also this required NOTICE: Apache Commons Lang Copyright 2001-2020 The Apache Software Foundation

 This product includes software developed at The Apache Software Foundation (https://www.apache.org/).

> Apache License Version 2.0, January 2004 http://www.apache.org/licenses/

### TERMS AND CONDITIONS FOR USE, REPRODUCTION, AND DISTRIBUTION

1. Definitions.

 "License" shall mean the terms and conditions for use, reproduction, and distribution as defined by Sections 1 through 9 of this document.

 "Licensor" shall mean the copyright owner or entity authorized by the copyright owner that is granting the License.

 "Legal Entity" shall mean the union of the acting entity and all other entities that control, are controlled by, or are under common control with that entity. For the purposes of this definition, "control" means (i) the power, direct or indirect, to cause the direction or management of such entity, whether by contract or otherwise, or (ii) ownership of fifty percent (50%) or more of the outstanding shares, or (iii) beneficial ownership of such entity.

 "You" (or "Your") shall mean an individual or Legal Entity exercising permissions granted by this License.

 "Source" form shall mean the preferred form for making modifications, including but not limited to software source code, documentation source, and configuration files.
"Object" form shall mean any form resulting from mechanical transformation or translation of a Source form, including but not limited to compiled object code, generated documentation, and conversions to other media types.

 "Work" shall mean the work of authorship, whether in Source or Object form, made available under the License, as indicated by a copyright notice that is included in or attached to the work (an example is provided in the Appendix below).

 "Derivative Works" shall mean any work, whether in Source or Object form, that is based on (or derived from) the Work and for which the editorial

 revisions, annotations, elaborations, or other modifications represent, as a whole, an original work of authorship. For the purposes of this License, Derivative Works shall not include works that remain separable from, or merely link (or bind by name) to the interfaces of, the Work and Derivative Works thereof.

 "Contribution" shall mean any work of authorship, including the original version of the Work and any modifications or additions to that Work or Derivative Works thereof, that is intentionally submitted to Licensor for inclusion in the Work by the copyright owner or by an individual or Legal Entity authorized to submit on behalf of the copyright owner. For the purposes of this definition, "submitted" means any form of electronic, verbal, or written communication sent to the Licensor or its representatives, including but not limited to communication on electronic mailing lists, source code control systems, and issue tracking systems that are managed by, or on behalf of, the Licensor for the purpose of discussing and improving the Work, but excluding communication that is conspicuously marked or otherwise designated in writing by the copyright owner as "Not a Contribution."

 "Contributor" shall mean Licensor and any individual or Legal Entity on behalf of whom a Contribution has been received by Licensor and subsequently incorporated within the Work.

- 2. Grant of Copyright License. Subject to the terms and conditions of this License, each Contributor hereby grants to You a perpetual, worldwide, non-exclusive, no-charge, royalty-free, irrevocable copyright license to reproduce, prepare Derivative Works of, publicly display, publicly perform, sublicense, and distribute the Work and such Derivative Works in Source or Object form.
- 3. Grant of Patent License. Subject to the terms and conditions of this
- License, each Contributor hereby grants to You a perpetual, worldwide, non-exclusive, no-charge, royalty-free, irrevocable

 (except as stated in this section) patent license to make, have made, use, offer to sell, sell, import, and otherwise transfer the Work, where such license applies only to those patent claims licensable by such Contributor that are necessarily infringed by their Contribution(s) alone or by combination of their Contribution(s) with the Work to which such Contribution(s) was submitted. If You institute patent litigation against any entity (including a cross-claim or counterclaim in a lawsuit) alleging that the Work or a Contribution incorporated within the Work constitutes direct or contributory patent infringement, then any patent licenses granted to You under this License for that Work shall terminate as of the date such litigation is filed.

 4. Redistribution. You may reproduce and distribute copies of the

 Work or Derivative Works thereof in any medium, with or without modifications, and in Source or Object form, provided that You meet the following conditions:

- (a) You must give any other recipients of the Work or Derivative Works a copy of this License; and
- (b) You must cause any modified files to carry prominent notices stating that You changed the files; and
- (c) You must retain, in the Source form of any Derivative Works that You distribute, all copyright, patent, trademark, and attribution notices from the Source form of the Work, excluding those notices that do not pertain to any part of the Derivative Works; and
- (d) If the Work includes a "NOTICE" text file as part of its distribution, then any Derivative Works that You distribute must include a readable copy of the attribution notices contained within such NOTICE file, excluding

#### those notices that do not

 pertain to any part of the Derivative Works, in at least one of the following places: within a NOTICE text file distributed as part of the Derivative Works; within the Source form or documentation, if provided along with the Derivative Works; or, within a display generated by the Derivative Works, if and wherever such third-party notices normally appear. The contents of the NOTICE file are for informational purposes only and do not modify the License. You may add Your own attribution notices within Derivative Works that You distribute, alongside or as an addendum to the NOTICE text from the Work, provided that such additional attribution notices cannot be construed as modifying the License.

 You may add Your own copyright statement to Your modifications and may provide additional or different license terms and conditions

- for use, reproduction, or distribution of Your modifications, or for any such Derivative Works as a whole, provided Your use, reproduction, and distribution of the Work otherwise complies with the conditions stated in this License.
- 5. Submission of Contributions. Unless You explicitly state otherwise, any Contribution intentionally submitted for inclusion in the Work by You to the Licensor shall be under the terms and conditions of this License, without any additional terms or conditions. Notwithstanding the above, nothing herein shall supersede or modify the terms of any separate license agreement you may have executed with Licensor regarding such Contributions.
- 6. Trademarks. This License does not grant permission to use the trade names, trademarks, service marks, or product names of the Licensor, except as required for reasonable and customary use in describing the origin of the Work and reproducing the content of the NOTICE file.
- 7. Disclaimer of Warranty. Unless required by applicable law or agreed to in writing, Licensor provides the Work (and each Contributor provides its Contributions) on an "AS IS" BASIS, WITHOUT WARRANTIES OR CONDITIONS OF ANY KIND, either express or implied, including, without limitation, any warranties or conditions of TITLE, NON-INFRINGEMENT, MERCHANTABILITY, or FITNESS FOR A PARTICULAR PURPOSE. You are solely responsible for determining the appropriateness of using or redistributing the Work and assume any risks associated with Your exercise of permissions under this License.
- 8. Limitation of Liability. In no event and under no legal theory, whether in tort (including negligence), contract, or otherwise, unless required by applicable law (such as deliberate and grossly negligent acts) or agreed to in writing, shall any Contributor be liable to You for damages, including any direct,

## indirect, special,

 incidental, or consequential damages of any character arising as a result of this License or out of the use or inability to use the Work (including but not limited to damages for loss of goodwill, work stoppage, computer failure or malfunction, or any and all other commercial damages or losses), even if such Contributor has been advised of the possibility of such damages.

 9. Accepting Warranty or Additional Liability. While redistributing the Work or Derivative Works thereof, You may choose to offer,

 and charge a fee for, acceptance of support, warranty, indemnity, or other liability obligations and/or rights consistent with this License. However, in accepting such obligations, You may act only on Your own behalf and on Your sole responsibility, not on behalf of any other Contributor, and only if You agree to indemnify, defend, and hold each Contributor harmless for any liability incurred by, or claims asserted against, such Contributor by reason of your accepting any such warranty or additional liability.

### END OF TERMS AND CONDITIONS

APPENDIX: How to apply the Apache License to your work.

 To apply the Apache License to your work, attach the following boilerplate notice, with the fields enclosed by brackets "[]" replaced with your own identifying information. (Don't include the brackets!) The text should be enclosed in the appropriate comment syntax for the file format. We also recommend that a file or class name and description of purpose be included on the same "printed page" as the copyright notice for easier identification within third-party archives.

Copyright [yyyy] [name of copyright owner]

 Licensed under the Apache License, Version 2.0 (the "License"); you may not use this file except in compliance with the License. You may obtain a copy of the License at

http://www.apache.org/licenses/LICENSE-2.0

 Unless required by applicable law or agreed to in writing, software distributed under the License is distributed on an "AS IS" BASIS, WITHOUT WARRANTIES OR CONDITIONS OF ANY KIND, either express or implied. See the License for the specific language governing permissions and limitations under the License.

 Note: Other license terms may apply to certain, identified software files contained within or distributed with the accompanying software if such terms are included in the directory containing the accompanying software. Such other license terms will then apply in lieu of the terms of the software license above.

## **1.859 schema-registry-common 1.1.17 1.859.1 Available under license :**

No license file was found, but licenses were detected in source scan.

/\*

\* Copyright 2020 Amazon.com, Inc. or its affiliates.

- \* Licensed under the Apache License, Version 2.0 (the
- \* "License"); you may not use this file except in compliance
- \* with the License. You may obtain a copy of the License at
- \*
- \* http://www.apache.org/licenses/LICENSE-2.0
- \*
- \* Unless required by applicable law or agreed to in writing, software
- \* distributed under the License is distributed on an "AS IS" BASIS,
- \* WITHOUT WARRANTIES OR CONDITIONS OF ANY KIND, either express or implied.
- \* See the License for the specific language governing permissions and
- \* limitations under the License.
- \*/

Found in path(s):

\* /opt/cola/permits/1882394234\_1704890182.6138666/0/schema-registry-common-1-1-17-sourcesjar/com/amazonaws/services/schemaregistry/common/AWSSchemaNamingStrategyDefaultImpl.java \* /opt/cola/permits/1882394234\_1704890182.6138666/0/schema-registry-common-1-1-17-sourcesjar/com/amazonaws/services/schemaregistry/common/AWSDeserializerInput.java \*

 /opt/cola/permits/1882394234\_1704890182.6138666/0/schema-registry-common-1-1-17-sourcesjar/com/amazonaws/services/schemaregistry/common/AWSSchemaRegistryClient.java

\* /opt/cola/permits/1882394234\_1704890182.6138666/0/schema-registry-common-1-1-17-sourcesjar/com/amazonaws/services/schemaregistry/common/Schema.java

\* /opt/cola/permits/1882394234\_1704890182.6138666/0/schema-registry-common-1-1-17-sourcesjar/com/amazonaws/services/schemaregistry/caching/GlueSchemaRegistryCache.java

\* /opt/cola/permits/1882394234\_1704890182.6138666/0/schema-registry-common-1-1-17-sourcesjar/com/amazonaws/services/schemaregistry/exception/GlueSchemaRegistryIncompatibleDataException.java \* /opt/cola/permits/1882394234\_1704890182.6138666/0/schema-registry-common-1-1-17-sourcesjar/com/amazonaws/services/schemaregistry/utils/AvroRecordType.java

\* /opt/cola/permits/1882394234\_1704890182.6138666/0/schema-registry-common-1-1-17-sourcesjar/com/amazonaws/services/schemaregistry/common/AWSSchemaRegistryGlueClientRetryPolicyHelper.java \*

 /opt/cola/permits/1882394234\_1704890182.6138666/0/schema-registry-common-1-1-17-sourcesjar/com/amazonaws/services/schemaregistry/common/configs/GlueSchemaRegistryConfiguration.java \* /opt/cola/permits/1882394234\_1704890182.6138666/0/schema-registry-common-1-1-17-sourcesjar/com/amazonaws/services/schemaregistry/utils/GlueSchemaRegistryUtils.java

\* /opt/cola/permits/1882394234\_1704890182.6138666/0/schema-registry-common-1-1-17-sourcesjar/com/amazonaws/services/schemaregistry/exception/AWSSchemaRegistryException.java

\* /opt/cola/permits/1882394234\_1704890182.6138666/0/schema-registry-common-1-1-17-sourcesjar/com/amazonaws/services/schemaregistry/common/GlueSchemaRegistryCompressionFactory.java \* /opt/cola/permits/1882394234\_1704890182.6138666/0/schema-registry-common-1-1-17-sourcesjar/com/amazonaws/services/schemaregistry/common/GlueSchemaRegistryCompressionHandler.java \* /opt/cola/permits/1882394234\_1704890182.6138666/0/schema-registry-common-1-1-17-sourcesjar/com/amazonaws/services/schemaregistry/common/GlueSchemaRegistryDataFormatSerializer.java \*

 /opt/cola/permits/1882394234\_1704890182.6138666/0/schema-registry-common-1-1-17-sourcesjar/com/amazonaws/services/schemaregistry/common/GlueSchemaRegistryDefaultCompression.java \* /opt/cola/permits/1882394234\_1704890182.6138666/0/schema-registry-common-1-1-17-sourcesjar/com/amazonaws/services/schemaregistry/common/AWSSchemaNamingStrategy.java

\* /opt/cola/permits/1882394234\_1704890182.6138666/0/schema-registry-common-1-1-17-sources-

```
jar/com/amazonaws/services/schemaregistry/utils/AWSSchemaRegistryConstants.java
```
\* /opt/cola/permits/1882394234\_1704890182.6138666/0/schema-registry-common-1-1-17-sources-

jar/com/amazonaws/services/schemaregistry/common/AWSSerializerInput.java

\* /opt/cola/permits/1882394234\_1704890182.6138666/0/schema-registry-common-1-1-17-sources-

jar/com/amazonaws/services/schemaregistry/common/GlueSchemaRegistryDataFormatDeserializer.java No license file was found, but licenses were detected in source scan.

 $\lt$   $\sim$ 

```
/*
```
\* Copyright 2020 Amazon.com, Inc. or its affiliates.

\* Licensed under the Apache License, Version 2.0 (the

\* "License"); you may not use this file except in compliance

\* with the License. You may obtain a copy of the License at

\*

\* http://www.apache.org/licenses/LICENSE-2.0

\*

\* Unless required by applicable law or agreed to in writing, software

\* distributed under the License is distributed on an "AS IS" BASIS,

\* WITHOUT WARRANTIES OR CONDITIONS OF ANY KIND, either express or implied.

\* See the License for the specific language governing permissions and

\* limitations under the License.

\*/

-->

Found in path(s):

\* /opt/cola/permits/1882394234\_1704890182.6138666/0/schema-registry-common-1-1-17-sources-jar/META-INF/maven/software.amazon.glue/schema-registry-common/pom.xml

# **1.860 amazon-kinesis-producer 0.15.8**

## **1.860.1 Available under license :**

Apache License

 Version 2.0, January 2004 http://www.apache.org/licenses/

## TERMS AND CONDITIONS FOR USE, REPRODUCTION, AND DISTRIBUTION

1. Definitions.

 "License" shall mean the terms and conditions for use, reproduction, and distribution as defined by Sections 1 through 9 of this document.

 "Licensor" shall mean the copyright owner or entity authorized by the copyright owner that is granting the License.

 "Legal Entity" shall mean the union of the acting entity and all other entities that control, are controlled by, or are under common control with that entity. For the purposes of this definition, "control" means (i) the power, direct or indirect, to cause the direction or management of such entity, whether by contract or otherwise, or (ii) ownership of fifty percent (50%) or more of the outstanding shares, or (iii) beneficial ownership of such entity.

#### "You"

 (or "Your") shall mean an individual or Legal Entity exercising permissions granted by this License.

 "Source" form shall mean the preferred form for making modifications, including but not limited to software source code, documentation source, and configuration files.

 "Object" form shall mean any form resulting from mechanical transformation or translation of a Source form, including but not limited to compiled object code, generated documentation, and conversions to other media types.

 "Work" shall mean the work of authorship, whether in Source or Object form, made available under the License, as indicated by a copyright notice that is included in or attached to the work (an example is provided in the Appendix below).

 "Derivative Works" shall mean any work, whether in Source or Object form, that is based on (or derived from) the Work and for which the editorial revisions, annotations, elaborations,

or other modifications

 represent, as a whole, an original work of authorship. For the purposes of this License, Derivative Works shall not include works that remain separable from, or merely link (or bind by name) to the interfaces of, the Work and Derivative Works thereof.

 "Contribution" shall mean any work of authorship, including the original version of the Work and any modifications or additions to that Work or Derivative Works thereof, that is intentionally submitted to Licensor for inclusion in the Work by the copyright owner or by an individual or Legal Entity authorized to submit on behalf of the copyright owner. For the purposes of this definition, "submitted" means any form of electronic, verbal, or written communication sent to the Licensor or its representatives, including but not limited to communication on electronic mailing lists, source code control systems, and issue tracking systems

that are managed by, or on behalf of, the

 Licensor for the purpose of discussing and improving the Work, but excluding communication that is conspicuously marked or otherwise designated in writing by the copyright owner as "Not a Contribution."

 "Contributor" shall mean Licensor and any individual or Legal Entity on behalf of whom a Contribution has been received by Licensor and subsequently incorporated within the Work.

- 2. Grant of Copyright License. Subject to the terms and conditions of this License, each Contributor hereby grants to You a perpetual, worldwide, non-exclusive, no-charge, royalty-free, irrevocable copyright license to reproduce, prepare Derivative Works of, publicly display, publicly perform, sublicense, and distribute the Work and such Derivative Works in Source or Object form.
- 3. Grant of Patent License. Subject to the terms and conditions of this License, each Contributor hereby

grants to You a perpetual,

 worldwide, non-exclusive, no-charge, royalty-free, irrevocable (except as stated in this section) patent license to make, have made, use, offer to sell, sell, import, and otherwise transfer the Work, where such license applies only to those patent claims licensable by such Contributor that are necessarily infringed by their Contribution(s) alone or by combination of their Contribution(s) with the Work to which such Contribution(s) was submitted. If You institute patent litigation against any entity (including a cross-claim or counterclaim in a lawsuit) alleging that the Work or a Contribution incorporated within the Work constitutes direct or contributory patent infringement, then any patent licenses granted to You under this License for that Work shall terminate as of the date such litigation is filed.

- 4. Redistribution. You may reproduce and distribute copies of the Work
- or Derivative Works thereof in any medium, with or without modifications, and in Source or Object form, provided that You meet the following conditions:
	- (a) You must give any other recipients of the Work or Derivative Works a copy of this License; and
	- (b) You must cause any modified files to carry prominent notices stating that You changed the files; and
	- (c) You must retain, in the Source form of any Derivative Works that You distribute, all copyright, patent, trademark, and attribution notices from the Source form of the Work, excluding those notices that do not pertain to any part of the Derivative Works; and

 (d) If the Work includes a "NOTICE" text file as part of its distribution, then any Derivative Works that You distribute must include a readable copy of the attribution notices contained within such NOTICE file, excluding those notices that do not

 pertain to any part of the Derivative Works, in at least one of the following places: within a NOTICE text file distributed as part of the Derivative Works; within the Source form or documentation, if provided along with the Derivative Works; or, within a display generated by the Derivative Works, if and wherever such third-party notices normally appear. The contents of the NOTICE file are for informational purposes only and do not modify the License. You may add Your own attribution notices within Derivative Works that You distribute, alongside or as an addendum to the NOTICE text from the Work, provided that such additional attribution notices cannot be construed as modifying the License.

 You may add Your own copyright statement to Your modifications and may provide additional or different license terms and conditions for use, reproduction, or distribution

of Your modifications, or

 for any such Derivative Works as a whole, provided Your use, reproduction, and distribution of the Work otherwise complies with the conditions stated in this License.

- 5. Submission of Contributions. Unless You explicitly state otherwise, any Contribution intentionally submitted for inclusion in the Work by You to the Licensor shall be under the terms and conditions of this License, without any additional terms or conditions. Notwithstanding the above, nothing herein shall supersede or modify the terms of any separate license agreement you may have executed with Licensor regarding such Contributions.
- 6. Trademarks. This License does not grant permission to use the trade names, trademarks, service marks, or product names of the Licensor, except as required for reasonable and customary use in describing the origin of the Work and reproducing the content of the NOTICE file.
- 7. Disclaimer of Warranty. Unless required by applicable law or agreed to in writing, Licensor provides the Work (and each Contributor provides its Contributions) on an "AS IS" BASIS, WITHOUT WARRANTIES OR CONDITIONS OF ANY KIND, either express or implied, including, without limitation, any warranties or conditions of TITLE, NON-INFRINGEMENT, MERCHANTABILITY, or FITNESS FOR A PARTICULAR PURPOSE. You are solely responsible for determining the appropriateness of using or redistributing the Work and assume any

risks associated with Your exercise of permissions under this License.

- 8. Limitation of Liability. In no event and under no legal theory, whether in tort (including negligence), contract, or otherwise, unless required by applicable law (such as deliberate and grossly negligent acts) or agreed to in writing, shall any Contributor be liable to You for damages, including any direct, indirect, special, incidental,
- or consequential damages of any character arising as a result of this License or out of the use or inability to use the Work (including but not limited to damages for loss of goodwill, work stoppage, computer failure or malfunction, or any and all other commercial damages or losses), even if such Contributor has been advised of the possibility of such damages.
- 9. Accepting Warranty or Additional Liability. While redistributing the Work or Derivative Works thereof, You may choose to offer, and charge a fee for, acceptance of support, warranty, indemnity, or other liability obligations and/or rights consistent with this License. However, in accepting such obligations, You may act only on Your own behalf and on Your sole responsibility, not on behalf of any other Contributor, and only if You agree to indemnify, defend, and hold each Contributor harmless for any liability incurred by, or claims asserted against, such Contributor by reason

of your accepting any such warranty or additional liability.

### END OF TERMS AND CONDITIONS

APPENDIX: How to apply the Apache License to your work.

 To apply the Apache License to your work, attach the following boilerplate notice, with the fields enclosed by brackets "[]" replaced with your own identifying information. (Don't include the brackets!) The text should be enclosed in the appropriate comment syntax for the file format. We also recommend that a file or class name and description of purpose be included on the same "printed page" as the copyright notice for easier identification within third-party archives.

#### Copyright [yyyy] [name of copyright owner]

 Licensed under the Apache License, Version 2.0 (the "License"); you may not use this file except in compliance with the License. You may obtain a copy of the License at

http://www.apache.org/licenses/LICENSE-2.0

 Unless required by applicable law or agreed to in writing, software distributed under the License is distributed on an "AS IS" BASIS, WITHOUT WARRANTIES OR CONDITIONS OF ANY KIND, either express or implied. See the License for the specific language governing permissions and limitations under the License.

# **1.861 url-connection-client 2.18.4**

## **1.861.1 Available under license :**

AWS SDK for Java 2.0

Copyright Amazon.com, Inc. or its affiliates. All Rights Reserved.

This product includes software developed by Amazon Technologies, Inc (http://www.amazon.com/).

\*\*\*\*\*\*\*\*\*\*\*\*\*\*\*\*\*\*\*\*\*\*

THIRD PARTY COMPONENTS

\*\*\*\*\*\*\*\*\*\*\*\*\*\*\*\*\*\*\*\*\*\*

This software includes third party software subject to the following copyrights:

- XML parsing and utility functions from JetS3t - Copyright 2006-2009 James Murty.

- PKCS#1 PEM encoded private key parsing and utility functions from oauth.googlecode.com - Copyright 1998- 2010 AOL Inc.

- Apache Commons Lang - https://github.com/apache/commons-lang

- Netty Reactive Streams - https://github.com/playframework/netty-reactive-streams

- Jackson-core - https://github.com/FasterXML/jackson-core

- Jackson-dataformat-cbor - https://github.com/FasterXML/jackson-dataformats-binary

The licenses for these third party components are included in LICENSE.txt

- For Apache Commons Lang see also this required NOTICE: Apache Commons Lang Copyright 2001-2020 The Apache Software Foundation

 This product includes software developed at The Apache Software Foundation (https://www.apache.org/).

> Apache License Version 2.0, January 2004 http://www.apache.org/licenses/

### TERMS AND CONDITIONS FOR USE, REPRODUCTION, AND DISTRIBUTION

1. Definitions.

 "License" shall mean the terms and conditions for use, reproduction, and distribution as defined by Sections 1 through 9 of this document.  "Licensor" shall mean the copyright owner or entity authorized by the copyright owner that is granting the License.

 "Legal Entity" shall mean the union of the acting entity and all other entities that control, are controlled by, or are under common control with that entity. For the purposes of this definition, "control" means (i) the power, direct or indirect, to cause the direction or management of such entity, whether by contract or otherwise, or (ii) ownership of fifty percent (50%) or more of the outstanding shares, or (iii) beneficial ownership of such entity.

 "You" (or "Your") shall mean an individual or Legal Entity exercising permissions granted by this License.

 "Source" form shall mean the preferred form for making modifications, including but not limited to software source code, documentation source, and configuration files.

 "Object" form shall mean any form resulting from mechanical transformation or translation of a Source form, including but not limited to compiled object code, generated documentation, and conversions to other media types.

 "Work" shall mean the work of authorship, whether in Source or Object form, made available under the License, as indicated by a copyright notice that is included in or attached to the work (an example is provided in the Appendix below).

 "Derivative Works" shall mean any work, whether in Source or Object form, that is based on (or derived from) the Work and for which the editorial

 revisions, annotations, elaborations, or other modifications represent, as a whole, an original work of authorship. For the purposes of this License, Derivative Works shall not include works that remain separable from, or merely link (or bind by name) to the interfaces of, the Work and Derivative Works thereof.

 "Contribution" shall mean any work of authorship, including the original version of the Work and any modifications or additions to that Work or Derivative Works thereof, that is intentionally submitted to Licensor for inclusion in the Work by the copyright owner or by an individual or Legal Entity authorized to submit on behalf of the copyright owner. For the purposes of this definition, "submitted" means any form of electronic, verbal, or written communication sent to the Licensor or its representatives, including but not limited to communication on electronic mailing lists, source code control systems,

 and issue tracking systems that are managed by, or on behalf of, the Licensor for the purpose of discussing and improving the Work, but excluding communication that is conspicuously marked or otherwise designated in writing by the copyright owner as "Not a Contribution."

 "Contributor" shall mean Licensor and any individual or Legal Entity on behalf of whom a Contribution has been received by Licensor and subsequently incorporated within the Work.

- 2. Grant of Copyright License. Subject to the terms and conditions of this License, each Contributor hereby grants to You a perpetual, worldwide, non-exclusive, no-charge, royalty-free, irrevocable copyright license to reproduce, prepare Derivative Works of, publicly display, publicly perform, sublicense, and distribute the Work and such Derivative Works in Source or Object form.
- 3. Grant of Patent License. Subject to the terms and conditions of this
- License, each Contributor hereby grants to You a perpetual, worldwide, non-exclusive, no-charge, royalty-free, irrevocable (except as stated in this section) patent license to make, have made, use, offer to sell, sell, import, and otherwise transfer the Work, where such license applies only to those patent claims licensable by such Contributor that are necessarily infringed by their Contribution(s) alone or by combination of their Contribution(s) with the Work to which such Contribution(s) was submitted. If You institute patent litigation against any entity (including a cross-claim or counterclaim in a lawsuit) alleging that the Work or a Contribution incorporated within the Work constitutes direct or contributory patent infringement, then any patent licenses granted to You under this License for that Work shall terminate as of the date such litigation is filed.

 4. Redistribution. You may reproduce and distribute copies of the

 Work or Derivative Works thereof in any medium, with or without modifications, and in Source or Object form, provided that You meet the following conditions:

- (a) You must give any other recipients of the Work or Derivative Works a copy of this License; and
- (b) You must cause any modified files to carry prominent notices stating that You changed the files; and
- (c) You must retain, in the Source form of any Derivative Works that You distribute, all copyright, patent, trademark, and attribution notices from the Source form of the Work,

 excluding those notices that do not pertain to any part of the Derivative Works; and

 (d) If the Work includes a "NOTICE" text file as part of its distribution, then any Derivative Works that You distribute must include a readable copy of the attribution notices contained within such NOTICE file, excluding

those notices that do not

 pertain to any part of the Derivative Works, in at least one of the following places: within a NOTICE text file distributed as part of the Derivative Works; within the Source form or documentation, if provided along with the Derivative Works; or, within a display generated by the Derivative Works, if and wherever such third-party notices normally appear. The contents of the NOTICE file are for informational purposes only and do not modify the License. You may add Your own attribution notices within Derivative Works that You distribute, alongside or as an addendum to the NOTICE text from the Work, provided that such additional attribution notices cannot be construed as modifying the License.

 You may add Your own copyright statement to Your modifications and may provide additional or different license terms and conditions

 for use, reproduction, or distribution of Your modifications, or for any such Derivative Works as a whole, provided Your use, reproduction, and distribution of the Work otherwise complies with the conditions stated in this License.

- 5. Submission of Contributions. Unless You explicitly state otherwise, any Contribution intentionally submitted for inclusion in the Work by You to the Licensor shall be under the terms and conditions of this License, without any additional terms or conditions. Notwithstanding the above, nothing herein shall supersede or modify the terms of any separate license agreement you may have executed with Licensor regarding such Contributions.
- 6. Trademarks. This License does not grant permission to use the trade names, trademarks, service marks, or product names of the Licensor, except as required for reasonable and customary use in describing the origin of the Work and reproducing the content of the NOTICE file.
- 7. Disclaimer of Warranty. Unless required by applicable law or agreed to in writing, Licensor provides the Work (and each Contributor provides its Contributions) on an "AS IS" BASIS, WITHOUT WARRANTIES OR CONDITIONS OF ANY KIND, either express or implied, including, without limitation, any warranties or conditions

 of TITLE, NON-INFRINGEMENT, MERCHANTABILITY, or FITNESS FOR A PARTICULAR PURPOSE. You are solely responsible for determining the appropriateness of using or redistributing the Work and assume any risks associated with Your exercise of permissions under this License.

 8. Limitation of Liability. In no event and under no legal theory, whether in tort (including negligence), contract, or otherwise, unless required by applicable law (such as deliberate and grossly negligent acts) or agreed to in writing, shall any Contributor be liable to You for damages, including any direct, indirect, special,

 incidental, or consequential damages of any character arising as a result of this License or out of the use or inability to use the Work (including but not limited to damages for loss of goodwill, work stoppage, computer failure or malfunction, or any and all other commercial damages or losses), even if such Contributor has been advised of the possibility of such damages.

 9. Accepting Warranty or Additional Liability. While redistributing the Work or Derivative Works thereof, You may choose to offer, and charge a fee for, acceptance of support, warranty, indemnity, or other liability obligations and/or rights consistent with this License. However, in accepting such obligations, You may act only on Your own behalf and on Your sole responsibility, not on behalf of any other Contributor, and only if You agree to indemnify, defend, and hold each Contributor harmless for any liability incurred by, or claims asserted against, such Contributor by reason of your accepting any such warranty or additional liability.

### END OF TERMS AND CONDITIONS

APPENDIX: How to apply the Apache License to your work.

 To apply the Apache License to your work, attach the following boilerplate notice, with the fields enclosed by brackets "[]" replaced with your own identifying information. (Don't include the brackets!) The text should be enclosed in the appropriate comment syntax for the file format. We also recommend that a file or class name and description of purpose be included on the same "printed page" as the copyright notice for easier identification within third-party archives.

### Copyright [yyyy] [name of copyright owner]

 Licensed under the Apache License, Version 2.0 (the "License"); you may not use this file except in compliance with the License. You may obtain a copy of the License at

 Unless required by applicable law or agreed to in writing, software distributed under the License is distributed on an "AS IS" BASIS, WITHOUT WARRANTIES OR CONDITIONS OF ANY KIND, either express or implied. See the License for the specific language governing permissions and limitations under the License.

 Note: Other license terms may apply to certain, identified software files contained within or distributed with the accompanying software if such terms are included in the directory containing the accompanying software. Such other license terms will then apply in lieu of the terms of the software license above.

## **1.862 kotlinpoet 1.10.2 1.862.1 Available under license :**

 Apache License Version 2.0, January 2004 https://www.apache.org/licenses/

## TERMS AND CONDITIONS FOR USE, REPRODUCTION, AND DISTRIBUTION

### 1. Definitions.

 "License" shall mean the terms and conditions for use, reproduction, and distribution as defined by Sections 1 through 9 of this document.

 "Licensor" shall mean the copyright owner or entity authorized by the copyright owner that is granting the License.

 "Legal Entity" shall mean the union of the acting entity and all other entities that control, are controlled by, or are under common control with that entity. For the purposes of this definition, "control" means (i) the power, direct or indirect, to cause the direction or management of such entity, whether by contract or otherwise, or (ii) ownership of fifty percent (50%) or more of the outstanding shares, or (iii) beneficial ownership of such entity.

 "You" (or "Your") shall mean an individual or Legal Entity exercising permissions granted by this License.

 "Source" form shall mean the preferred form for making modifications, including but not limited to software source code, documentation source, and configuration files.

"Object" form shall mean any form resulting from mechanical

 transformation or translation of a Source form, including but not limited to compiled object code, generated documentation, and conversions to other media types.

 "Work" shall mean the work of authorship, whether in Source or Object form, made available under the License, as indicated by a copyright notice that is included in or attached to the work (an example is provided in the Appendix below).

 "Derivative Works" shall mean any work, whether in Source or Object form, that is based on (or derived from) the Work and for which the editorial

 revisions, annotations, elaborations, or other modifications represent, as a whole, an original work of authorship. For the purposes of this License, Derivative Works shall not include works that remain separable from, or merely link (or bind by name) to the interfaces of, the Work and Derivative Works thereof.

 "Contribution" shall mean any work of authorship, including the original version of the Work and any modifications or additions to that Work or Derivative Works thereof, that is intentionally submitted to Licensor for inclusion in the Work by the copyright owner or by an individual or Legal Entity authorized to submit on behalf of the copyright owner. For the purposes of this definition, "submitted" means any form of electronic, verbal, or written communication sent to the Licensor or its representatives, including but not limited to communication on electronic mailing lists, source code control systems, and issue tracking systems that are managed by, or on behalf of, the Licensor for the purpose of discussing and improving the Work, but excluding communication that is conspicuously marked or otherwise designated in writing by the copyright owner as "Not a Contribution."

 "Contributor" shall mean Licensor and any individual or Legal Entity on behalf of whom a Contribution has been received by Licensor and subsequently incorporated within the Work.

- 2. Grant of Copyright License. Subject to the terms and conditions of this License, each Contributor hereby grants to You a perpetual, worldwide, non-exclusive, no-charge, royalty-free, irrevocable copyright license to reproduce, prepare Derivative Works of, publicly display, publicly perform, sublicense, and distribute the Work and such Derivative Works in Source or Object form.
- 3. Grant of Patent License. Subject to the terms and conditions of this
- License, each Contributor hereby grants to You a perpetual, worldwide, non-exclusive, no-charge, royalty-free, irrevocable (except as stated in this section) patent license to make, have made,

 use, offer to sell, sell, import, and otherwise transfer the Work, where such license applies only to those patent claims licensable by such Contributor that are necessarily infringed by their Contribution(s) alone or by combination of their Contribution(s) with the Work to which such Contribution(s) was submitted. If You institute patent litigation against any entity (including a cross-claim or counterclaim in a lawsuit) alleging that the Work or a Contribution incorporated within the Work constitutes direct or contributory patent infringement, then any patent licenses granted to You under this License for that Work shall terminate as of the date such litigation is filed.

 4. Redistribution. You may reproduce and distribute copies of the

 Work or Derivative Works thereof in any medium, with or without modifications, and in Source or Object form, provided that You meet the following conditions:

- (a) You must give any other recipients of the Work or Derivative Works a copy of this License; and
- (b) You must cause any modified files to carry prominent notices stating that You changed the files; and
- (c) You must retain, in the Source form of any Derivative Works that You distribute, all copyright, patent, trademark, and attribution notices from the Source form of the Work, excluding those notices that do not pertain to any part of the Derivative Works; and
- (d) If the Work includes a "NOTICE" text file as part of its distribution, then any Derivative Works that You distribute must include a readable copy of the attribution notices contained within such NOTICE file, excluding

those notices that do not

 pertain to any part of the Derivative Works, in at least one of the following places: within a NOTICE text file distributed as part of the Derivative Works; within the Source form or documentation, if provided along with the Derivative Works; or, within a display generated by the Derivative Works, if and wherever such third-party notices normally appear. The contents of the NOTICE file are for informational purposes only and do not modify the License. You may add Your own attribution notices within Derivative Works that You distribute, alongside or as an addendum to the NOTICE text from the Work, provided that such additional attribution notices cannot be construed as modifying the License.

 You may add Your own copyright statement to Your modifications and may provide additional or different license terms and conditions

 for use, reproduction, or distribution of Your modifications, or for any such Derivative Works as a whole, provided Your use, reproduction, and distribution of the Work otherwise complies with the conditions stated in this License.

- 5. Submission of Contributions. Unless You explicitly state otherwise, any Contribution intentionally submitted for inclusion in the Work by You to the Licensor shall be under the terms and conditions of this License, without any additional terms or conditions. Notwithstanding the above, nothing herein shall supersede or modify the terms of any separate license agreement you may have executed with Licensor regarding such Contributions.
- 6. Trademarks. This License does not grant permission to use the trade names, trademarks, service marks, or product names of the Licensor, except as required for reasonable and customary use in describing the origin of the Work and reproducing the content of the NOTICE file.
- 7. Disclaimer of Warranty. Unless required by applicable law or agreed to in writing, Licensor provides the Work (and each Contributor provides its Contributions) on an "AS IS" BASIS, WITHOUT WARRANTIES OR CONDITIONS OF ANY KIND, either express or implied, including, without limitation, any warranties or conditions of TITLE, NON-INFRINGEMENT, MERCHANTABILITY, or FITNESS FOR A PARTICULAR PURPOSE. You are solely responsible for determining the appropriateness of using or redistributing the Work and assume any risks associated with Your exercise of permissions under this License.
- 8. Limitation of Liability. In no event and under no legal theory, whether in tort (including negligence), contract, or otherwise, unless required by applicable law (such as deliberate and grossly negligent acts) or agreed to in writing, shall any Contributor be liable to You for damages, including any direct,

### indirect, special,

 incidental, or consequential damages of any character arising as a result of this License or out of the use or inability to use the Work (including but not limited to damages for loss of goodwill, work stoppage, computer failure or malfunction, or any and all other commercial damages or losses), even if such Contributor has been advised of the possibility of such damages.

 9. Accepting Warranty or Additional Liability. While redistributing the Work or Derivative Works thereof, You may choose to offer, and charge a fee for, acceptance of support, warranty, indemnity,

 or other liability obligations and/or rights consistent with this License. However, in accepting such obligations, You may act only on Your own behalf and on Your sole responsibility, not on behalf of any other Contributor, and only if You agree to indemnify, defend, and hold each Contributor harmless for any liability incurred by, or claims asserted against, such Contributor by reason of your accepting any such warranty or additional liability.

### END OF TERMS AND CONDITIONS

APPENDIX: How to apply the Apache License to your work.

 To apply the Apache License to your work, attach the following boilerplate notice, with the fields enclosed by brackets "[]" replaced with your own identifying information. (Don't include the brackets!) The text should be enclosed in the appropriate comment syntax for the file format. We also recommend that a file or class name and description of purpose be included on the same "printed page" as the copyright notice for easier identification within third-party archives.

Copyright [yyyy] [name of copyright owner]

 Licensed under the Apache License, Version 2.0 (the "License"); you may not use this file except in compliance with the License. You may obtain a copy of the License at

https://www.apache.org/licenses/LICENSE-2.0

 Unless required by applicable law or agreed to in writing, software distributed under the License is distributed on an "AS IS" BASIS, WITHOUT WARRANTIES OR CONDITIONS OF ANY KIND, either express or implied. See the License for the specific language governing permissions and limitations under the License.

# **1.863 zt 1.16**

## **1.863.1 Available under license :**

No license file was found, but licenses were detected in source scan.

/\*\*

\* Copyright (C) 2012 ZeroTurnaround LLC <support@zeroturnaround.com>

\*

- \* Licensed under the Apache License, Version 2.0 (the "License");
- \* you may not use this file except in compliance with the License.
- \* You may obtain a copy of the License at
- \*
- http://www.apache.org/licenses/LICENSE-2.0
- \*
- \* Unless required by applicable law or agreed to in writing, software
- \* distributed under the License is distributed on an "AS IS" BASIS,
- \* WITHOUT WARRANTIES OR CONDITIONS OF ANY KIND, either express or implied.
- \* See the License for the specific language governing permissions and
- \* limitations under the License.
- \*/

Found in path(s):

\* /opt/cola/permits/1886919998\_1705485810.177811/0/zt-zip-1-16-sources-

jar/org/zeroturnaround/zip/timestamps/TimestampStrategy.java

- \* /opt/cola/permits/1886919998\_1705485810.177811/0/zt-zip-1-16-sources-jar/org/zeroturnaround/zip/Zips.java
- \* /opt/cola/permits/1886919998\_1705485810.177811/0/zt-zip-1-16-sources-

jar/org/zeroturnaround/zip/timestamps/Java8TimestampStrategy.java

\*

 /opt/cola/permits/1886919998\_1705485810.177811/0/zt-zip-1-16-sourcesjar/org/zeroturnaround/zip/timestamps/PreJava8TimestampStrategy.java \* /opt/cola/permits/1886919998\_1705485810.177811/0/zt-zip-1-16-sourcesjar/org/zeroturnaround/zip/ZipEntryUtil.java

\* /opt/cola/permits/1886919998\_1705485810.177811/0/zt-zip-1-16-sources-

jar/org/zeroturnaround/zip/IdentityNameMapper.java

\* /opt/cola/permits/1886919998\_1705485810.177811/0/zt-zip-1-16-sourcesjar/org/zeroturnaround/zip/FileSource.java

\* /opt/cola/permits/1886919998\_1705485810.177811/0/zt-zip-1-16-sourcesjar/org/zeroturnaround/zip/NameMapper.java

\* /opt/cola/permits/1886919998\_1705485810.177811/0/zt-zip-1-16-sources-

jar/org/zeroturnaround/zip/ZipEntrySource.java

\* /opt/cola/permits/1886919998\_1705485810.177811/0/zt-zip-1-16-sourcesjar/org/zeroturnaround/zip/ByteSource.java

\* /opt/cola/permits/1886919998\_1705485810.177811/0/zt-zip-1-16-sourcesjar/org/zeroturnaround/zip/ZipInfoCallback.java

\*

 /opt/cola/permits/1886919998\_1705485810.177811/0/zt-zip-1-16-sources-jar/org/zeroturnaround/zip/ZipUtil.java \* /opt/cola/permits/1886919998\_1705485810.177811/0/zt-zip-1-16-sources-

jar/org/zeroturnaround/zip/ZTFileUtil.java

\* /opt/cola/permits/1886919998\_1705485810.177811/0/zt-zip-1-16-sources-

jar/org/zeroturnaround/zip/timestamps/TimestampStrategyFactory.java

\* /opt/cola/permits/1886919998\_1705485810.177811/0/zt-zip-1-16-sources-

jar/org/zeroturnaround/zip/ZipEntryCallback.java

No license file was found, but licenses were detected in source scan.

/\*

\* Licensed to the Apache Software Foundation (ASF) under one or more

\* contributor license agreements. See the NOTICE file distributed with

\* this work for additional information regarding copyright ownership.

\* The ASF licenses this file to You under the Apache License, Version 2.0

\* (the "License"); you may not use this file except in compliance with

\* the License. You may obtain a copy of the License at

\*

- \* http://www.apache.org/licenses/LICENSE-2.0
- \*
- \* Unless required by applicable law or agreed to in writing, software
- \* distributed under the License is distributed on an "AS IS" BASIS,
- \* WITHOUT WARRANTIES OR CONDITIONS OF ANY KIND, either express or implied.
- \* See the License for the specific language governing permissions and
- \* limitations under the License.
- \*/

Found in path(s):

\* /opt/cola/permits/1886919998\_1705485810.177811/0/zt-zip-1-16-sourcesjar/org/zeroturnaround/zip/commons/StringBuilderWriter.java

\*

 /opt/cola/permits/1886919998\_1705485810.177811/0/zt-zip-1-16-sourcesjar/org/zeroturnaround/zip/commons/FilenameUtils.java

\* /opt/cola/permits/1886919998\_1705485810.177811/0/zt-zip-1-16-sourcesjar/org/zeroturnaround/zip/commons/FileUtilsV2\_2.java

\* /opt/cola/permits/1886919998\_1705485810.177811/0/zt-zip-1-16-sources-

jar/org/zeroturnaround/zip/commons/FileExistsException.java

\* /opt/cola/permits/1886919998\_1705485810.177811/0/zt-zip-1-16-sourcesjar/org/zeroturnaround/zip/commons/IOUtils.java

No license file was found, but licenses were detected in source scan.

/\*

- \* Licensed to the Apache Software Foundation (ASF) under one or more
- \* contributor license agreements. See the NOTICE file distributed with
- \* this work for additional information regarding copyright ownership.
- \* The ASF licenses this file to You under the Apache License, Version 2.0

\* (the "License"); you may not use this file except in compliance with

\* the License. You may obtain a copy of the License at

\*

\* http://www.apache.org/licenses/LICENSE-2.0

\*

- \* Unless required by applicable law or agreed to in writing, software
- \* distributed under the License is distributed on an "AS IS" BASIS,
- \* WITHOUT WARRANTIES OR CONDITIONS OF ANY KIND, either express or implied.
- \* See the License for the specific language governing permissions and
- \* limitations under the License.
- \*

\*/

Found in path(s):

\* /opt/cola/permits/1886919998\_1705485810.177811/0/zt-zip-1-16-sources-

jar/org/zeroturnaround/zip/extra/ZipConstants.java

\*

 /opt/cola/permits/1886919998\_1705485810.177811/0/zt-zip-1-16-sourcesjar/org/zeroturnaround/zip/extra/AsiExtraField.java

\* /opt/cola/permits/1886919998\_1705485810.177811/0/zt-zip-1-16-sourcesjar/org/zeroturnaround/zip/extra/ZipShort.java

\* /opt/cola/permits/1886919998\_1705485810.177811/0/zt-zip-1-16-sourcesjar/org/zeroturnaround/zip/extra/ZipExtraField.java

\* /opt/cola/permits/1886919998\_1705485810.177811/0/zt-zip-1-16-sourcesjar/org/zeroturnaround/zip/extra/ExtraFieldUtils.java

\* /opt/cola/permits/1886919998\_1705485810.177811/0/zt-zip-1-16-sourcesjar/org/zeroturnaround/zip/extra/UnrecognizedExtraField.java

\* /opt/cola/permits/1886919998\_1705485810.177811/0/zt-zip-1-16-sourcesjar/org/zeroturnaround/zip/extra/ZipLong.java

# **1.864 zstd 1.5.2**

## **1.864.1 Available under license :**

 GNU GENERAL PUBLIC LICENSE Version 2, June 1991

Copyright (C) 1989, 1991 Free Software Foundation, Inc., 51 Franklin Street, Fifth Floor, Boston, MA 02110-1301 USA Everyone is permitted to copy and distribute verbatim copies of this license document, but changing it is not allowed.

### Preamble

 The licenses for most software are designed to take away your freedom to share and change it. By contrast, the GNU General Public License is intended to guarantee your freedom to share and change free software--to make sure the software is free for all its users. This General Public License applies to most of the Free Software Foundation's software and to any other program whose authors commit to using it. (Some other Free Software Foundation software is covered by the GNU Lesser General Public License instead.) You can apply it to your programs, too.

 When we speak of free software, we are referring to freedom, not price.

 Our General Public Licenses are designed to make sure that you have the freedom to distribute copies of free software (and charge for this service if you wish), that you receive source code or can get it if you want it, that you can change the software or use pieces of it in new free programs; and that you know you can do these things.

 To protect your rights, we need to make restrictions that forbid anyone to deny you these rights or to ask you to surrender the rights. These restrictions translate to certain responsibilities for you if you

distribute copies of the software, or if you modify it.

 For example, if you distribute copies of such a program, whether gratis or for a fee, you must give the recipients all the rights that you have. You must make sure that they, too, receive or can get the source code. And you must show them these terms so they know their rights.

We protect your rights with two steps: (1) copyright the software, and (2) offer you this license which gives you legal permission to copy, distribute and/or modify the software.

 Also, for each author's protection and ours, we want to make certain that everyone understands that there is no warranty for this free software. If the software is modified by someone else and passed on, we want its recipients to know that what they have is not the original, so that any problems introduced by others will not reflect on the original authors' reputations.

 Finally, any free program is threatened constantly by software patents. We wish to avoid the danger that redistributors of a free program will individually obtain patent licenses, in effect making the program proprietary. To prevent this, we have made it clear that any patent must be licensed for everyone's free use or not licensed at all.

 The precise terms and conditions for copying, distribution and modification follow.

## GNU GENERAL PUBLIC LICENSE TERMS AND CONDITIONS FOR COPYING, DISTRIBUTION AND MODIFICATION

 0. This License applies to any program or other work which contains a notice placed by the copyright holder saying it may be distributed under the terms of this General Public License. The "Program", below, refers to any such program or work, and a "work based on the Program" means either the Program or any derivative work under copyright law: that is to say, a work containing the Program or a portion of it, either verbatim or with modifications and/or translated into another language. (Hereinafter, translation is included without limitation in the term "modification".) Each licensee is addressed as "you".

Activities other than copying, distribution and modification are not covered by this License; they are outside its scope. The act of running the Program is not restricted, and the output from the Program is covered only if its contents constitute a work based on the Program (independent of having been made by running the Program). Whether that is true depends on what the

#### Program does.

 1. You may copy and distribute verbatim copies of the Program's source code as you receive it, in any medium, provided that you conspicuously and appropriately publish on each copy an appropriate copyright notice and disclaimer of warranty; keep intact all the notices that refer to this License and to the absence of any warranty; and give any other recipients of the Program a copy of this License along with the Program.

You may charge a fee for the physical act of transferring a copy, and you may at your option offer warranty protection in exchange for a fee.

 2. You may modify your copy or copies of the Program or any portion of it, thus forming a work based on the Program, and copy and distribute such modifications or work under the terms of Section 1 above, provided that you also meet all of these conditions:

 a) You must cause the modified files to carry prominent notices stating that you changed the files and the date of any change.

### b) You must cause

 any work that you distribute or publish, that in whole or in part contains or is derived from the Program or any part thereof, to be licensed as a whole at no charge to all third parties under the terms of this License.

 c) If the modified program normally reads commands interactively when run, you must cause it, when started running for such interactive use in the most ordinary way, to print or display an announcement including an appropriate copyright notice and a notice that there is no warranty (or else, saying that you provide a warranty) and that users may redistribute the program under these conditions, and telling the user how to view a copy of this License. (Exception: if the Program itself is interactive but does not normally print such an announcement, your work based on the Program is not required to print an announcement.)

These requirements apply to the modified work as a whole. If identifiable sections of that work

are not derived from the Program,

and can be reasonably considered independent and separate works in themselves, then this License, and its terms, do not apply to those sections when you distribute them as separate works. But when you distribute the same sections as part of a whole which is a work based on the Program, the distribution of the whole must be on the terms of this License, whose permissions for other licensees extend to the entire whole, and thus to each and every part regardless of who wrote it. Thus, it is not the intent of this section to claim rights or contest your rights to work written entirely by you; rather, the intent is to exercise the right to control the distribution of derivative or collective works based on the Program.

In addition, mere aggregation of another work not based on the Program with the Program (or with a work based on the Program) on a volume of a storage or distribution medium does not bring the other work under the scope of this License.

 3. You may copy and distribute the Program (or a work based on it, under Section 2) in object code or executable form under the terms of Sections 1 and 2 above provided that you also do one of the following:

 a) Accompany it with the complete corresponding machine-readable source code, which must be distributed under the terms of Sections 1 and 2 above on a medium customarily used for software interchange; or,

 b) Accompany it with a written offer, valid for at least three years, to give any third party, for a charge no more than your cost of physically performing source distribution, a complete machine-readable copy of the corresponding source code, to be distributed under the terms of Sections 1 and 2 above on a medium customarily used for software interchange; or,

 c) Accompany it with the information you received as to the offer to distribute corresponding source code. (This alternative is allowed only for noncommercial distribution and only if you

 received the program in object code or executable form with such an offer, in accord with Subsection b above.)

The source code for a work means the preferred form of the work for making modifications to it. For an executable work, complete source code means all the source code for all modules it contains, plus any associated interface definition files, plus the scripts used to control compilation and installation of the executable. However, as a special exception, the source code distributed need not include anything that is normally distributed (in either source or binary form) with the major components (compiler, kernel, and so on) of the operating system on which the executable runs, unless that component itself accompanies the executable.

If distribution of executable or object code is made by offering access to copy from a designated place, then offering equivalent access to copy the source code from the same place counts as distribution of the source

 code, even though third parties are not compelled to copy the source along with the object code.

 4. You may not copy, modify, sublicense, or distribute the Program except as expressly provided under this License. Any attempt otherwise to copy, modify, sublicense or distribute the Program is void, and will automatically terminate your rights under this License. However, parties who have received copies, or rights, from you under this License will not have their licenses terminated so long as such parties remain in full compliance.

 5. You are not required to accept this License, since you have not signed it. However, nothing else grants you permission to modify or distribute the Program or its derivative works. These actions are prohibited by law if you do not accept this License. Therefore, by modifying or distributing the Program (or any work based on the Program), you indicate your acceptance of this License to do so, and all its terms and conditions for copying, distributing or modifying the Program or works based on it.

 6. Each time you redistribute the Program (or any work based on the Program), the recipient automatically receives a license from the original licensor to copy, distribute or modify the Program subject to these terms and conditions. You may not impose any further restrictions on the recipients' exercise of the rights granted herein. You are not responsible for enforcing compliance by third parties to this License.

 7. If, as a consequence of a court judgment or allegation of patent infringement or for any other reason (not limited to patent issues), conditions are imposed on you (whether by court order, agreement or otherwise) that contradict the conditions of this License, they do not excuse you from the conditions of this License. If you cannot distribute so as to satisfy simultaneously your obligations under this License and any other pertinent obligations, then as a consequence you may not distribute the Program at all. For example, if a patent

license would not permit royalty-free redistribution of the Program by all those who receive copies directly or indirectly through you, then the only way you could satisfy both it and this License would be to refrain entirely from distribution of the Program.

If any portion of this section is held invalid or unenforceable under any particular circumstance, the balance of the section is intended to apply and the section as a whole is intended to apply in other circumstances.

It is not the purpose of this section to induce you to infringe any patents or other property right claims or to contest validity of any such claims; this section has the sole purpose of protecting the integrity of the free software distribution system, which is implemented by public license practices. Many people have made generous contributions to the wide range of software distributed through that system in reliance on consistent application of that system; it is up to the author/donor to decide if he or she is willing to distribute software through any other system and a licensee cannot impose that choice.

This section is intended to make thoroughly clear what is believed to be a consequence of the rest of this License.

 8. If the distribution and/or use of the Program is restricted in certain countries either by patents or by copyrighted interfaces, the original copyright holder who places the Program under this License may add an explicit geographical distribution limitation excluding those countries, so that distribution is permitted only in or among countries not thus excluded. In such case, this License incorporates the limitation as if written in the body of this License.

 9. The Free Software Foundation may publish revised and/or new versions of the General Public License from time to time. Such new versions will be similar in spirit to the present version, but may differ in detail to address new problems or concerns.

Each version is given a distinguishing

version number. If the Program

specifies a version number of this License which applies to it and "any later version", you have the option of following the terms and conditions either of that version or of any later version published by the Free Software Foundation. If the Program does not specify a version number of this License, you may choose any version ever published by the Free Software Foundation.

 10. If you wish to incorporate parts of the Program into other free programs whose distribution conditions are different, write to the author to ask for permission. For software which is copyrighted by the Free Software Foundation, write to the Free Software Foundation; we sometimes make exceptions for this. Our decision will be guided by the two goals of preserving the free status of all derivatives of our free software and of promoting the sharing and reuse of software generally.

## NO WARRANTY

## 11. BECAUSE THE PROGRAM IS LICENSED FREE OF CHARGE,

## THERE IS NO WARRANTY

FOR THE PROGRAM, TO THE EXTENT PERMITTED BY APPLICABLE LAW. EXCEPT WHEN OTHERWISE STATED IN WRITING THE COPYRIGHT HOLDERS AND/OR OTHER PARTIES PROVIDE THE PROGRAM "AS IS" WITHOUT WARRANTY OF ANY KIND, EITHER EXPRESSED OR IMPLIED, INCLUDING, BUT NOT LIMITED TO, THE IMPLIED WARRANTIES OF MERCHANTABILITY AND FITNESS FOR A PARTICULAR PURPOSE. THE ENTIRE RISK AS TO THE QUALITY AND PERFORMANCE OF THE PROGRAM IS WITH YOU. SHOULD THE PROGRAM PROVE DEFECTIVE, YOU ASSUME THE COST OF ALL NECESSARY SERVICING, REPAIR OR CORRECTION.

 12. IN NO EVENT UNLESS REQUIRED BY APPLICABLE LAW OR AGREED TO IN WRITING WILL ANY COPYRIGHT HOLDER, OR ANY OTHER PARTY WHO MAY MODIFY AND/OR REDISTRIBUTE THE PROGRAM AS PERMITTED ABOVE, BE LIABLE TO YOU FOR DAMAGES, INCLUDING ANY GENERAL, SPECIAL, INCIDENTAL OR CONSEQUENTIAL DAMAGES ARISING OUT OF THE USE OR INABILITY TO USE THE PROGRAM (INCLUDING BUT NOT LIMITED TO LOSS OF DATA OR DATA BEING RENDERED INACCURATE OR LOSSES SUSTAINED BY YOU OR

 THIRD PARTIES OR A FAILURE OF THE PROGRAM TO OPERATE WITH ANY OTHER PROGRAMS), EVEN IF SUCH HOLDER OR OTHER PARTY HAS BEEN ADVISED OF THE POSSIBILITY OF SUCH DAMAGES.

## END OF TERMS AND CONDITIONS

How to Apply These Terms to Your New Programs

 If you develop a new program, and you want it to be of the greatest possible use to the public, the best way to achieve this is to make it free software which everyone can redistribute and change under these terms.

 To do so, attach the following notices to the program. It is safest to attach them to the start of each source file to most effectively convey the exclusion of warranty; and each file should have at least the "copyright" line and a pointer to where the full notice is found.

 <one line to give the program's name and a brief idea of what it does.> Copyright  $(C)$  <year > <name of author>

 This program is free software; you can redistribute it and/or modify it under the terms of the GNU General Public License as published by the Free Software Foundation; either version 2 of the License, or

(at your option) any later version.

 This program is distributed in the hope that it will be useful, but WITHOUT ANY WARRANTY; without even the implied warranty of MERCHANTABILITY or FITNESS FOR A PARTICULAR PURPOSE. See the GNU General Public License for more details.

 You should have received a copy of the GNU General Public License along with this program; if not, write to the Free Software Foundation, Inc., 51 Franklin Street, Fifth Floor, Boston, MA 02110-1301 USA.

Also add information on how to contact you by electronic and paper mail.

If the program is interactive, make it output a short notice like this when it starts in an interactive mode:

 Gnomovision version 69, Copyright (C) year name of author Gnomovision comes with ABSOLUTELY NO WARRANTY; for details type `show w'. This is free software, and you are welcome to redistribute it

under certain conditions; type `show c' for details.

The hypothetical commands `show w' and `show c' should show the appropriate parts of the General Public License. Of course, the commands you use may be called something other than `show w' and `show c'; they could even be mouse-clicks or menu items--whatever suits your program.

You should also get your employer (if you work as a programmer) or your school, if any, to sign a "copyright disclaimer" for the program, if necessary. Here is a sample; alter the names:

 Yoyodyne, Inc., hereby disclaims all copyright interest in the program `Gnomovision' (which makes passes at compilers) written by James Hacker.

 <signature of Ty Coon>, 1 April 1989 Ty Coon, President of Vice

This General Public License does not permit incorporating your program into proprietary programs. If your program is a subroutine library, you may consider it more useful to permit linking proprietary applications with the library. If this is what you want to do, use the GNU Lesser General Public License instead of this License. BSD License

For Zstandard software

Copyright (c) 2016-present, Facebook, Inc. All rights reserved.

Redistribution and use in source and binary forms, with or without modification, are permitted provided that the following conditions are met:

\* Redistributions of source code must retain the above copyright notice, this list of conditions and the following disclaimer.

\* Redistributions in binary form must reproduce the above copyright notice, this list of conditions and the following disclaimer in the documentation and/or other materials provided with the distribution.

\* Neither the name Facebook nor the names of its contributors may be used to endorse or promote products derived from this software without specific prior written permission.

THIS SOFTWARE IS PROVIDED BY THE COPYRIGHT HOLDERS AND CONTRIBUTORS "AS IS" AND ANY EXPRESS OR IMPLIED WARRANTIES, INCLUDING, BUT NOT LIMITED TO, THE IMPLIED WARRANTIES OF MERCHANTABILITY AND FITNESS FOR A PARTICULAR PURPOSE ARE DISCLAIMED.

 IN NO EVENT SHALL THE COPYRIGHT HOLDER OR CONTRIBUTORS BE LIABLE FOR ANY DIRECT, INDIRECT, INCIDENTAL, SPECIAL, EXEMPLARY, OR CONSEQUENTIAL DAMAGES (INCLUDING, BUT NOT LIMITED TO, PROCUREMENT OF SUBSTITUTE GOODS OR SERVICES; LOSS OF USE, DATA, OR PROFITS; OR BUSINESS INTERRUPTION) HOWEVER CAUSED AND ON ANY THEORY OF LIABILITY, WHETHER IN CONTRACT, STRICT LIABILITY, OR TORT (INCLUDING NEGLIGENCE OR OTHERWISE) ARISING IN ANY WAY OUT OF THE USE OF THIS SOFTWARE, EVEN IF ADVISED OF THE POSSIBILITY OF SUCH DAMAGE.

# **1.865 zstd-jni 1.5.2-1**

## **1.865.1 Available under license :**

No license file was found, but licenses were detected in source scan.

Manifest-Version: 1.0 Automatic-Module-Name: com.github.luben.zstd\_jni Bnd-LastModified: 1642851452470 Bundle-Description: JNI bindings for Zstd native library that provides fast and high compression lossless algorithm for Java and all JVM la nguages. Bundle-License: https://opensource.org/licenses/BSD-2-Clause;descripti on=BSD 2-Clause License Bundle-ManifestVersion: 2 Bundle-Name: zstd-jni Bundle-NativeCode: darwin/x86\_64/libzstd-jni-1.5.2-1.dylib;osname=MacO S;osname=MacOSX;processor=x86\_64, darwin/aarch64/libzstd-jni-1.5.2-1. dylib;osname=MacOS;osname=MacOSX;processor=aarch64, freebsd/amd64/lib zstd-jni-1.5.2-1.so;osname=FreeBSD;processor=amd64, freebsd/i386/libz std-jni-1.5.2-1.so;osname=FreeBSD;processor=i386, linux/aarch64/libzs td-jni-1.5.2-1.so;osname=Linux;processor=aarch64, linux/amd64/libzstd -jni-1.5.2-1.so;osname=Linux;processor=amd64, linux/arm/libzstd-jni-1 .5.2-1.so;osname=Linux;processor=arm, linux/i386/libzstd-jni-1.5.2-1. so;osname=Linux;processor=i386, linux/mips64/libzstd-jni-1.5.2-1.so;o sname=Linux;processor=mips64, linux/ppc64/libzstd-jni-1.5.2-1.so;osna me=Linux;processor=ppc64, linux/ppc64le/libzstd-jni-1.5.2-1.so;osname

=Linux;processor=ppc64le, linux/s390x/libzstd-jni-1.5.2-1.so;osname=L inux;processor=s390x, win/amd64/libzstd-jni-1.5.2-1.dll;osname=Win32; processor=amd64, win/x86/libzstd-jni-1.5.2-1.dll;osname=Win32;process or=x86 Bundle-SymbolicName: com.github.luben.zstd-jni Bundle-Vendor: com.github.luben Bundle-Version: 1.5.2.1 Created-By: 11.0.14 (Debian) Export-Package: com.github.luben.zstd;version="1.5.2.1",com.github.lub en.zstd.util;version="1.5.2.1" Implementation-Title: zstd-jni Implementation-Vendor: com.github.luben Implementation-Vendor-Id: com.github.luben Implementation-Version: 1.5.2-1 Import-Package: org.osgi.framework;resolution:=optional Private-Package: linux.amd64,linux.i386,linux.aarch64,linux.arm,linux. ppc64,linux.ppc64le,linux.mips64,linux.s390x,darwin.x86\_64,darwin.aar ch64,win.amd64,win.x86,freebsd.amd64,freebsd.i386 Require-Capability: osgi.ee;filter:="(&(osgi.ee=JavaSE)(version=11.0)) " Specification-Title: zstd-jni Specification-Vendor: com.github.luben Specification-Version: 1.5.2-1 Tool: Bnd-4.0.0.201805111645

Found in path(s):

\* /opt/cola/permits/1891228067\_1705939701.7854912/0/zstd-jni-1-5-2-1-5-jar/META-INF/MANIFEST.MF

# **1.866 openssl 3.0.7-25.el9\_3**

## **1.866.1 Available under license :**

This software is copyright (c) 2013 by Mark Jason Dominus  $\langle m \rangle$ d@cpan.org>.

This is free software; you can redistribute it and/or modify it under the same terms as the Perl 5 programming language system itself.

Terms of the Perl programming language system itself

a) the GNU General Public License as published by the Free Software Foundation; either version 1, or (at your option) any later version, or b) the "Artistic License"

--- The GNU General Public License, Version 1, February 1989 ---

This software is Copyright (c) 2013 by Mark Jason Dominus <mjd@cpan.org>.

#### This is free software, licensed under:

The GNU General Public License, Version 1, February 1989

## GNU GENERAL PUBLIC LICENSE Version 1, February 1989

Copyright (C) 1989 Free Software Foundation, Inc. 51 Franklin St, Fifth Floor, Boston, MA 02110-1301 USA

Everyone is permitted to copy and distribute verbatim copies of this license document, but changing it is not allowed.

#### Preamble

 The license agreements of most software companies try to keep users at the mercy of those companies. By contrast, our General Public License is intended to guarantee your freedom to share and change free software--to make sure the software is free for all its users. The General Public License applies to the Free Software Foundation's software and to any other program whose authors commit to using it. You can use it for your programs, too.

 When we speak of free software, we are referring to freedom, not price. Specifically, the General Public License is designed to make sure that you have the freedom to give away or sell copies of free software, that you receive source code or can get it if you want it, that you can change the software or use pieces of it in new free programs; and that you know you can do these things.

 To protect your rights, we need to make restrictions that forbid anyone to deny you these rights or to ask you to surrender the rights.

These restrictions translate to certain responsibilities for you if you distribute copies of the software, or if you modify it.

 For example, if you distribute copies of a such a program, whether gratis or for a fee, you must give the recipients all the rights that you have. You must make sure that they, too, receive or can get the source code. And you must tell them their rights.

We protect your rights with two steps: (1) copyright the software, and (2) offer you this license which gives you legal permission to copy, distribute and/or modify the software.

 Also, for each author's protection and ours, we want to make certain that everyone understands that there is no warranty for this free software. If the software is modified by someone else and passed on, we want its recipients to know that what they have is not the original, so that any problems introduced by others will not reflect on the original authors' reputations.

 The precise terms and conditions for copying, distribution and modification follow.

## GNU GENERAL PUBLIC LICENSE TERMS AND CONDITIONS FOR COPYING, DISTRIBUTION AND MODIFICATION

 0. This License Agreement applies to any program or other work which contains a notice placed by the copyright holder saying it may be distributed under the terms of this General Public License. The "Program", below, refers to any such program or work, and a "work based on the Program" means either the Program or any work containing the Program or a portion of it, either verbatim or with modifications. Each licensee is addressed as "you".

 1. You may copy and distribute verbatim copies of the Program's source code as you receive it, in any medium, provided that you conspicuously and appropriately publish on each copy an appropriate copyright notice and disclaimer of warranty; keep intact all the notices that refer to this General Public License and to the absence of any warranty; and give any other recipients of the

 Program a copy of this General Public License along with the Program. You may charge a fee for the physical act of transferring a copy.

 2. You may modify your copy or copies of the Program or any portion of it, and copy and distribute such modifications under the terms of Paragraph 1 above, provided that you also do the following:

 a) cause the modified files to carry prominent notices stating that you changed the files and the date of any change; and

 b) cause the whole of any work that you distribute or publish, that in whole or in part contains the Program or any part thereof, either with or without modifications, to be licensed at no charge to all third parties under the terms of this General Public License (except that you may choose to grant warranty protection to some or all third parties, at your option).

 c) If the modified program normally reads commands interactively when run, you must cause it, when started running for such interactive use

 in the simplest and most usual way, to print or display an announcement including an appropriate copyright notice and a notice

 that there is no warranty (or else, saying that you provide a warranty) and that users may redistribute the program under these conditions, and telling the user how to view a copy of this General Public License.

 d) You may charge a fee for the physical act of transferring a copy, and you may at your option offer warranty protection in exchange for a fee.

Mere aggregation of another independent work with the Program (or its derivative) on a volume of a storage or distribution medium does not bring the other work under the scope of these terms.

 3. You may copy and distribute the Program (or a portion or derivative of it, under Paragraph 2) in object code or executable form under the terms of Paragraphs 1 and 2 above provided that you also do one of the following:

 a) accompany it with the complete corresponding machine-readable

 source code, which must be distributed under the terms of Paragraphs 1 and 2 above; or,

 b) accompany it with a written offer, valid for at least three years, to give any third party free (except for a nominal charge for the cost of distribution) a complete machine-readable copy of the corresponding source code, to be distributed under the terms of Paragraphs 1 and 2 above; or,

 c) accompany it with the information you received as to where the corresponding source code may be obtained. (This alternative is allowed only for noncommercial distribution and only if you received the program in object code or executable form alone.)

Source code for a work means the preferred form of the work for making modifications to it. For an executable file, complete source code means all the source code for all modules it contains; but, as a special exception, it need not include source code for modules which are standard libraries that accompany the operating system on which the executable

file runs, or for standard header files or definitions files that accompany that operating system.

 4. You may not copy, modify, sublicense, distribute or transfer the Program except as expressly provided under this General Public License. Any attempt otherwise to copy, modify, sublicense, distribute or transfer the Program is void, and will automatically terminate your rights to use the Program under this License. However, parties who have received copies, or rights to use copies, from you under this General Public

License will not have their licenses terminated so long as such parties remain in full compliance.

 5. By copying, distributing or modifying the Program (or any work based on the Program) you indicate your acceptance of this license to do so, and all its terms and conditions.

 6. Each time you redistribute the Program (or any work based on the Program), the recipient automatically receives a license from the original

licensor to copy, distribute or modify the Program subject to these terms and conditions. You may not impose any further restrictions on the recipients' exercise of the rights granted herein.

 7. The Free Software Foundation may publish revised and/or new versions of the General Public License from time to time. Such new versions will be similar in spirit to the present version, but may differ in detail to address new problems or concerns.

Each version is given a distinguishing version number. If the Program specifies a version number of the license which applies to it and "any later version", you have the option of following the terms and conditions either of that version or of any later version published by the Free Software Foundation. If the Program does not specify a version number of the license, you may choose any version ever published by the Free Software Foundation.

 8. If you wish to incorporate parts of the Program into other free programs whose distribution conditions are different, write to the author to ask for permission. For software which is copyrighted by the Free Software Foundation, write to the Free Software Foundation; we sometimes make exceptions for this. Our decision will be guided by the two goals of preserving the free status of all derivatives of our free software and of promoting the sharing and reuse of software generally.

## NO WARRANTY

 9. BECAUSE THE PROGRAM IS LICENSED FREE OF CHARGE, THERE IS NO WARRANTY FOR THE PROGRAM, TO THE EXTENT PERMITTED BY APPLICABLE LAW. EXCEPT WHEN OTHERWISE STATED IN WRITING THE COPYRIGHT HOLDERS AND/OR OTHER PARTIES PROVIDE THE PROGRAM "AS IS" WITHOUT WARRANTY OF ANY KIND, EITHER EXPRESSED OR IMPLIED, INCLUDING, BUT NOT LIMITED TO, THE IMPLIED WARRANTIES OF MERCHANTABILITY AND FITNESS FOR A PARTICULAR PURPOSE. THE ENTIRE RISK AS TO THE QUALITY AND PERFORMANCE OF THE PROGRAM IS WITH YOU. SHOULD THE PROGRAM PROVE DEFECTIVE, YOU ASSUME THE COST OF ALL NECESSARY SERVICING,

REPAIR OR CORRECTION.
10. IN NO EVENT UNLESS REQUIRED BY APPLICABLE LAW OR AGREED TO IN WRITING WILL ANY COPYRIGHT HOLDER, OR ANY OTHER PARTY WHO MAY MODIFY AND/OR REDISTRIBUTE THE PROGRAM AS PERMITTED ABOVE, BE LIABLE TO YOU FOR DAMAGES, INCLUDING ANY GENERAL, SPECIAL, INCIDENTAL OR CONSEQUENTIAL DAMAGES ARISING OUT OF THE USE OR INABILITY TO USE THE PROGRAM (INCLUDING BUT NOT LIMITED TO LOSS OF DATA OR DATA BEING RENDERED INACCURATE OR LOSSES SUSTAINED BY YOU OR THIRD PARTIES OR A FAILURE OF THE PROGRAM TO OPERATE WITH ANY OTHER PROGRAMS), EVEN IF SUCH HOLDER OR OTHER PARTY HAS BEEN ADVISED OF THE POSSIBILITY OF SUCH DAMAGES.

#### END OF TERMS AND CONDITIONS

Appendix: How to Apply These Terms to Your New Programs

 If you develop a new program, and you want it to be of the greatest possible use to humanity, the best way to achieve this is to make it free software which everyone can redistribute and change under these terms.

To do so,

 attach the following notices to the program. It is safest to attach them to the start of each source file to most effectively convey the exclusion of warranty; and each file should have at least the "copyright" line and a pointer to where the full notice is found.

 <one line to give the program's name and a brief idea of what it does.> Copyright (C)  $19yy$  <name of author>

 This program is free software; you can redistribute it and/or modify it under the terms of the GNU General Public License as published by the Free Software Foundation; either version 1, or (at your option) any later version.

 This program is distributed in the hope that it will be useful, but WITHOUT ANY WARRANTY; without even the implied warranty of MERCHANTABILITY or FITNESS FOR A PARTICULAR PURPOSE. See the GNU General Public License for more details.

 You should have received a copy of the GNU General Public License along with this program; if not, write to the Free Software Foundation, Inc., 51 Franklin Street, Fifth Floor, Boston MA 02110-1301 USA

Also add information on how to contact you by electronic and paper mail.

If the program is interactive, make it output a short notice like this

when it starts in an interactive mode:

 Gnomovision version 69, Copyright (C) 19xx name of author Gnomovision comes with ABSOLUTELY NO WARRANTY; for details type `show w'. This is free software, and you are welcome to redistribute it under certain conditions; type `show c' for details.

The hypothetical commands `show w' and `show c' should show the appropriate parts of the General Public License. Of course, the commands you use may be called something other than `show w' and `show c'; they could even be mouse-clicks or menu items--whatever suits your program.

You should also get your employer (if you work as a programmer) or your school, if any, to sign a "copyright disclaimer" for the program, if necessary. Here a sample; alter the names:

 Yoyodyne, Inc., hereby disclaims all copyright interest in the program `Gnomovision' (a program to direct compilers to make passes at assemblers) written by James Hacker.

 <signature of Ty Coon>, 1 April 1989 Ty Coon, President of Vice

That's all there is to it!

--- The Artistic License 1.0 ---

This software is Copyright (c) 2013 by Mark Jason Dominus <mjd@cpan.org>.

This is free software, licensed under:

The Artistic License 1.0

The Artistic License

Preamble

The intent of this document is to state the conditions under which a Package may be copied, such that the Copyright Holder maintains some semblance of artistic control over the development of the package, while giving the users of the package the right to use and distribute the Package in a more-or-less customary fashion, plus the right to make reasonable modifications.

Definitions:

- "Package" refers to the collection of files distributed by the Copyright Holder, and derivatives of that collection
- of files created through

textual modification.

- "Standard Version" refers to such a Package if it has not been modified, or has been modified in accordance with the wishes of the Copyright Holder.
- "Copyright Holder" is whoever is named in the copyright or copyrights for the package.
- "You" is you, if you're thinking about copying or distributing this Package.
- "Reasonable copying fee" is whatever you can justify on the basis of media cost, duplication charges, time of people involved, and so on. (You will not be required to justify it to the Copyright Holder, but only to the computing community at large as a market that must bear the fee.)
- "Freely Available" means that no fee is charged for the item itself, though there may be fees involved in handling the item. It also means that recipients of the item may redistribute it under the same conditions they received it.

1. You may make and give away verbatim copies of

the source form of the

Standard Version of this Package without restriction, provided that you duplicate all of the original copyright notices and associated disclaimers.

2. You may apply bug fixes, portability fixes and other modifications derived from the Public Domain or from the Copyright Holder. A Package modified in such a way shall still be considered the Standard Version.

3. You may otherwise modify your copy of this Package in any way, provided that you insert a prominent notice in each changed file stating how and when you changed that file, and provided that you do at least ONE of the following:

 a) place your modifications in the Public Domain or otherwise make them Freely Available, such as by posting said modifications to Usenet or an equivalent medium, or placing the modifications on a major archive site such as ftp.uu.net, or by allowing the Copyright Holder to include your modifications in the Standard Version of the Package.

b) use the modified

Package only within your corporation or organization.

 c) rename any non-standard executables so the names do not conflict with standard executables, which must also be provided, and provide a separate manual page for each non-standard executable that clearly documents how it differs from the Standard Version.

d) make other distribution arrangements with the Copyright Holder.

4. You may distribute the programs of this Package in object code or executable form, provided that you do at least ONE of the following:

- a) distribute a Standard Version of the executables and library files, together with instructions (in the manual page or equivalent) on where to get the Standard Version.
- b) accompany the distribution with the machine-readable source of the Package with your modifications.
- c) accompany any non-standard executables with their corresponding Standard Version executables, giving the non-standard executables non-standard names,
- and clearly documenting the differences in manual pages (or equivalent), together with instructions on where to get the Standard Version.
- d) make other distribution arrangements with the Copyright Holder.

5. You may charge a reasonable copying fee for any distribution of this Package. You may charge any fee you choose for support of this Package. You may not charge a fee for this Package itself. However, you may distribute this Package in aggregate with other (possibly commercial) programs as part of a larger (possibly commercial) software distribution provided that you do not advertise this Package as a product of your own.

6. The scripts and library files supplied as input to or produced as output from the programs of this Package do not automatically fall under the copyright of this Package, but belong to whomever generated them, and may be sold commercially, and may be aggregated with this Package.

7. C or perl subroutines supplied by you and linked into this Package shall not be considered part of this Package.

8. The name of the Copyright Holder may not be used to endorse or promote products derived from this software without specific prior written permission.

9. THIS PACKAGE IS PROVIDED "AS IS" AND WITHOUT ANY EXPRESS OR IMPLIED WARRANTIES, INCLUDING, WITHOUT LIMITATION, THE IMPLIED WARRANTIES OF MERCHANTIBILITY AND FITNESS FOR A PARTICULAR PURPOSE.

The End

 Apache License Version 2.0, January 2004 https://www.apache.org/licenses/

#### 1. Definitions.

 "License" shall mean the terms and conditions for use, reproduction, and distribution as defined by Sections 1 through 9 of this document.

 "Licensor" shall mean the copyright owner or entity authorized by the copyright owner that is granting the License.

 "Legal Entity" shall mean the union of the acting entity and all other entities that control, are controlled by, or are under common control with that entity. For the purposes of this definition, "control" means (i) the power, direct or indirect, to cause the direction or management of such entity, whether by contract or otherwise, or (ii) ownership of fifty percent (50%) or more of the outstanding shares, or (iii) beneficial ownership of such entity.

 "You" (or "Your") shall mean an individual or Legal Entity exercising permissions granted by this License.

 "Source" form shall mean the preferred form for making modifications, including but not limited to software source code, documentation source, and configuration files.

 "Object" form shall mean any form resulting from mechanical transformation or translation of a Source form, including but not limited to compiled object code, generated documentation, and conversions to other media types.

 "Work" shall mean the work of authorship, whether in Source or Object form, made available under the License, as indicated by a copyright notice that is included in or attached to the work (an example is provided in the Appendix below).

 "Derivative Works" shall mean any work, whether in Source or Object form, that is based on (or derived from) the Work and for which the editorial

 revisions, annotations, elaborations, or other modifications represent, as a whole, an original work of authorship. For the purposes of this License, Derivative Works shall not include works that remain separable from, or merely link (or bind by name) to the interfaces of, the Work and Derivative Works thereof.

 "Contribution" shall mean any work of authorship, including the original version of the Work and any modifications or additions to that Work or Derivative Works thereof, that is intentionally

 submitted to Licensor for inclusion in the Work by the copyright owner or by an individual or Legal Entity authorized to submit on behalf of the copyright owner. For the purposes of this definition, "submitted" means any form of electronic, verbal, or written communication sent to the Licensor or its representatives, including but not limited to communication on electronic mailing lists, source code control systems, and issue tracking systems that are managed by, or on behalf of, the Licensor for the purpose of discussing and improving the Work, but excluding communication that is conspicuously marked or otherwise designated in writing by the copyright owner as "Not a Contribution."

 "Contributor" shall mean Licensor and any individual or Legal Entity on behalf of whom a Contribution has been received by Licensor and subsequently incorporated within the Work.

- 2. Grant of Copyright License. Subject to the terms and conditions of this License, each Contributor hereby grants to You a perpetual, worldwide, non-exclusive, no-charge, royalty-free, irrevocable copyright license to reproduce, prepare Derivative Works of, publicly display, publicly perform, sublicense, and distribute the Work and such Derivative Works in Source or Object form.
- 3. Grant of Patent License. Subject to the terms and conditions of this
- License, each Contributor hereby grants to You a perpetual, worldwide, non-exclusive, no-charge, royalty-free, irrevocable (except as stated in this section) patent license to make, have made, use, offer to sell, sell, import, and otherwise transfer the Work, where such license applies only to those patent claims licensable by such Contributor that are necessarily infringed by their Contribution(s) alone or by combination of their Contribution(s) with the Work to which such Contribution(s) was submitted. If You institute patent litigation against any entity (including a cross-claim or counterclaim in a lawsuit) alleging that the Work or a Contribution incorporated within the Work constitutes direct or contributory patent infringement, then any patent licenses granted to You under this License for that Work shall terminate as of the date such litigation is filed.
- 4. Redistribution. You may reproduce and distribute copies of the
	- Work or Derivative Works thereof in any medium, with or without modifications, and in Source or Object form, provided that You meet the following conditions:
	- (a) You must give any other recipients of the Work or Derivative Works a copy of this License; and
- (b) You must cause any modified files to carry prominent notices stating that You changed the files; and
- (c) You must retain, in the Source form of any Derivative Works that You distribute, all copyright, patent, trademark, and attribution notices from the Source form of the Work, excluding those notices that do not pertain to any part of the Derivative Works; and
- (d) If the Work includes a "NOTICE" text file as part of its distribution, then any Derivative Works that You distribute must include a readable copy of the attribution notices contained within such NOTICE file, excluding

those notices that do not

 pertain to any part of the Derivative Works, in at least one of the following places: within a NOTICE text file distributed as part of the Derivative Works; within the Source form or documentation, if provided along with the Derivative Works; or, within a display generated by the Derivative Works, if and wherever such third-party notices normally appear. The contents of the NOTICE file are for informational purposes only and do not modify the License. You may add Your own attribution notices within Derivative Works that You distribute, alongside or as an addendum to the NOTICE text from the Work, provided that such additional attribution notices cannot be construed as modifying the License.

 You may add Your own copyright statement to Your modifications and may provide additional or different license terms and conditions

 for use, reproduction, or distribution of Your modifications, or for any such Derivative Works as a whole, provided Your use, reproduction, and distribution of the Work otherwise complies with the conditions stated in this License.

- 5. Submission of Contributions. Unless You explicitly state otherwise, any Contribution intentionally submitted for inclusion in the Work by You to the Licensor shall be under the terms and conditions of this License, without any additional terms or conditions. Notwithstanding the above, nothing herein shall supersede or modify the terms of any separate license agreement you may have executed with Licensor regarding such Contributions.
- 6. Trademarks. This License does not grant permission to use the trade names, trademarks, service marks, or product names of the Licensor, except as required for reasonable and customary use in describing the origin of the Work and reproducing the

content of the NOTICE file.

- 7. Disclaimer of Warranty. Unless required by applicable law or agreed to in writing, Licensor provides the Work (and each Contributor provides its Contributions) on an "AS IS" BASIS, WITHOUT WARRANTIES OR CONDITIONS OF ANY KIND, either express or implied, including, without limitation, any warranties or conditions of TITLE, NON-INFRINGEMENT, MERCHANTABILITY, or FITNESS FOR A PARTICULAR PURPOSE. You are solely responsible for determining the appropriateness of using or redistributing the Work and assume any risks associated with Your exercise of permissions under this License.
- 8. Limitation of Liability. In no event and under no legal theory, whether in tort (including negligence), contract, or otherwise, unless required by applicable law (such as deliberate and grossly negligent acts) or agreed to in writing, shall any Contributor be liable to You for damages, including any direct,

indirect, special,

 incidental, or consequential damages of any character arising as a result of this License or out of the use or inability to use the Work (including but not limited to damages for loss of goodwill, work stoppage, computer failure or malfunction, or any and all other commercial damages or losses), even if such Contributor has been advised of the possibility of such damages.

 9. Accepting Warranty or Additional Liability. While redistributing the Work or Derivative Works thereof, You may choose to offer, and charge a fee for, acceptance of support, warranty, indemnity, or other liability obligations and/or rights consistent with this License. However, in accepting such obligations, You may act only on Your own behalf and on Your sole responsibility, not on behalf of any other Contributor, and only if You agree to indemnify, defend, and hold each Contributor harmless for any liability incurred by, or claims asserted against, such Contributor by reason of your accepting any such warranty or additional liability.

END OF TERMS AND CONDITIONS

# **1.867 zlib 1.2.13**

# **1.867.1 Available under license :**

Copyright notice:

(C) 1995-2022 Jean-loup Gailly and Mark Adler

 This software is provided 'as-is', without any express or implied warranty. In no event will the authors be held liable for any damages arising from the use of this software.

 Permission is granted to anyone to use this software for any purpose, including commercial applications, and to alter it and redistribute it freely, subject to the following restrictions:

- 1. The origin of this software must not be misrepresented; you must not claim that you wrote the original software. If you use this software in a product, an acknowledgment in the product documentation would be appreciated but is not required.
- 2. Altered source versions must be plainly marked as such, and must not be misrepresented as being the original software.
- 3. This notice may not be removed or altered from any source distribution.

 Jean-loup Gailly Mark Adler jloup@gzip.org madler@alumni.caltech.edu

# **1.868 rpm-sign-libs 4.16.1.3-27.el9\_3 1.868.1 Available under license :**

RPM is covered under two separate licenses.

The entire code base may be distributed under the terms of the GNU General Public License (GPL), which appears immediately below. Alternatively, all of the source code in the lib and rpmio subdirectories of the RPM source code distribution as well as any code derived from that code may instead be distributed under the GNU Library General Public License (LGPL), at the choice of the distributor. The complete text of the LGPL appears at the bottom of this file.

This alternative is provided to enable applications to be linked against the RPM library (commonly called librpm) without forcing such applications to be distributed under the GPL.

Any questions regarding the licensing of RPM should be addressed to rpm-maint@lists.rpm.org

---------------------------------------------------------------------------

 GNU GENERAL PUBLIC LICENSE Version 2, June 1991

Copyright (C) 1989, 1991 Free Software Foundation, Inc.

 675 Mass Ave, Cambridge, MA 02139, USA Everyone is permitted to copy and distribute verbatim copies of this license document, but changing it is not allowed.

#### Preamble

 The licenses for most software are designed to take away your freedom to share and change it. By contrast, the GNU General Public License is intended to guarantee your freedom to share and change free software--to make sure the software is free for all its users. This General Public License applies to most of the Free Software Foundation's software and to any other program whose authors commit to using it. (Some other Free Software Foundation software is covered by the GNU Library General Public License instead.) You can apply it to your programs, too.

 When we speak of free software, we are referring to freedom, not price. Our General Public Licenses are designed to make sure that you have the freedom to distribute copies of free software (and charge for this service if you wish), that you receive source code or can get it

if you want it, that you can change the software or use pieces of it in new free programs; and that you know you can do these things.

 To protect your rights, we need to make restrictions that forbid anyone to deny you these rights or to ask you to surrender the rights. These restrictions translate to certain responsibilities for you if you distribute copies of the software, or if you modify it.

 For example, if you distribute copies of such a program, whether gratis or for a fee, you must give the recipients all the rights that you have. You must make sure that they, too, receive or can get the source code. And you must show them these terms so they know their rights.

We protect your rights with two steps: (1) copyright the software, and (2) offer you this license which gives you legal permission to copy, distribute and/or modify the software.

 Also, for each author's protection and ours, we want to make certain that everyone understands that there is no warranty for this free software. If the software is modified by someone else and passed on, we want its recipients to know that what they have is not the original, so that any problems introduced by others will not reflect on the original

authors' reputations.

 Finally, any free program is threatened constantly by software patents. We wish to avoid the danger that redistributors of a free program will individually obtain patent licenses, in effect making the program proprietary. To prevent this, we have made it clear that any

patent must be licensed for everyone's free use or not licensed at all.

 The precise terms and conditions for copying, distribution and modification follow.

# GNU GENERAL PUBLIC LICENSE TERMS AND CONDITIONS FOR COPYING, DISTRIBUTION AND MODIFICATION

 0. This License applies to any program or other work which contains a notice placed by the copyright holder saying it may be distributed under the terms of this General Public License. The

"Program", below,

refers to any such program or work, and a "work based on the Program" means either the Program or any derivative work under copyright law: that is to say, a work containing the Program or a portion of it, either verbatim or with modifications and/or translated into another language. (Hereinafter, translation is included without limitation in the term "modification".) Each licensee is addressed as "you".

Activities other than copying, distribution and modification are not covered by this License; they are outside its scope. The act of running the Program is not restricted, and the output from the Program is covered only if its contents constitute a work based on the Program (independent of having been made by running the Program). Whether that is true depends on what the Program does.

 1. You may copy and distribute verbatim copies of the Program's source code as you receive it, in any medium, provided that you conspicuously and appropriately publish on each copy an appropriate

copyright notice and disclaimer of warranty; keep intact all the notices that refer to this License and to the absence of any warranty; and give any other recipients of the Program a copy of this License along with the Program.

You may charge a fee for the physical act of transferring a copy, and you may at your option offer warranty protection in exchange for a fee.

 2. You may modify your copy or copies of the Program or any portion of it, thus forming a work based on the Program, and copy and distribute such modifications or work under the terms of Section 1 above, provided that you also meet all of these conditions:

 a) You must cause the modified files to carry prominent notices stating that you changed the files and the date of any change.

 b) You must cause any work that you distribute or publish, that in whole or in part contains or is derived from the Program or any

parties under the terms of this License.

 c) If the modified program normally reads commands interactively when run, you must cause it, when started running for such interactive use in the most ordinary way, to print or display an announcement including an appropriate copyright notice and a notice that there is no warranty (or else, saying that you provide a warranty) and that users may redistribute the program under these conditions, and telling the user how to view a copy of this License. (Exception: if the Program itself is interactive but does not normally print such an announcement, your work based on the Program is not required to print an announcement.)

These requirements apply to the modified work as a whole. If identifiable sections of that work are not derived from the Program, and can be reasonably considered independent and separate works in themselves, then this License, and its terms, do not apply to those sections when you distribute

them as separate works. But when you

distribute the same sections as part of a whole which is a work based on the Program, the distribution of the whole must be on the terms of this License, whose permissions for other licensees extend to the entire whole, and thus to each and every part regardless of who wrote it.

Thus, it is not the intent of this section to claim rights or contest your rights to work written entirely by you; rather, the intent is to exercise the right to control the distribution of derivative or collective works based on the Program.

In addition, mere aggregation of another work not based on the Program with the Program (or with a work based on the Program) on a volume of a storage or distribution medium does not bring the other work under the scope of this License.

 3. You may copy and distribute the Program (or a work based on it, under Section 2) in object code or executable form under the terms of Sections 1 and 2 above provided that you also do one of the following:

 a) Accompany it with the complete corresponding machine-readable source code, which must be distributed under the terms of Sections 1 and 2 above on a medium customarily used for software interchange; or,

 b) Accompany it with a written offer, valid for at least three years, to give any third party, for a charge no more than your cost of physically performing source distribution, a complete  machine-readable copy of the corresponding source code, to be distributed under the terms of Sections 1 and 2 above on a medium customarily used for software interchange; or,

 c) Accompany it with the information you received as to the offer to distribute corresponding source code. (This alternative is allowed only for noncommercial distribution and only if you received the program in object code or executable form with such an offer, in accord with Subsection b above.)

The source code for a work means the preferred form of the work for

making modifications to it. For an executable work, complete source code means all the source code for all modules it contains, plus any associated interface definition files, plus the scripts used to control compilation and installation of the executable. However, as a special exception, the source code distributed need not include anything that is normally distributed (in either source or binary form) with the major components (compiler, kernel, and so on) of the operating system on which the executable runs, unless that component itself accompanies the executable.

If distribution of executable or object code is made by offering access to copy from a designated place, then offering equivalent access to copy the source code from the same place counts as distribution of the source code, even though third parties are not compelled to copy the source along with the object code.

 4. You may not copy, modify, sublicense, or distribute the Program except as expressly provided

under this License. Any attempt

otherwise to copy, modify, sublicense or distribute the Program is void, and will automatically terminate your rights under this License. However, parties who have received copies, or rights, from you under this License will not have their licenses terminated so long as such parties remain in full compliance.

 5. You are not required to accept this License, since you have not signed it. However, nothing else grants you permission to modify or distribute the Program or its derivative works. These actions are prohibited by law if you do not accept this License. Therefore, by modifying or distributing the Program (or any work based on the Program), you indicate your acceptance of this License to do so, and all its terms and conditions for copying, distributing or modifying the Program or works based on it.

 6. Each time you redistribute the Program (or any work based on the Program), the recipient automatically receives a license from the

#### original

 licensor to copy, distribute or modify the Program subject to these terms and conditions. You may not impose any further restrictions on the recipients' exercise of the rights granted herein. You are not responsible for enforcing compliance by third parties to this License.

 7. If, as a consequence of a court judgment or allegation of patent infringement or for any other reason (not limited to patent issues), conditions are imposed on you (whether by court order, agreement or otherwise) that contradict the conditions of this License, they do not excuse you from the conditions of this License. If you cannot distribute so as to satisfy simultaneously your obligations under this License and any other pertinent obligations, then as a consequence you may not distribute the Program at all. For example, if a patent license would not permit royalty-free redistribution of the Program by all those who receive copies directly or indirectly through you, then the only way you could satisfy both it and this License would be to refrain entirely from distribution of the Program.

If any portion of this section is held invalid or unenforceable under any particular circumstance, the balance of the section is intended to apply and the section as a whole is intended to apply in other circumstances.

It is not the purpose of this section to induce you to infringe any patents or other property right claims or to contest validity of any such claims; this section has the sole purpose of protecting the integrity of the free software distribution system, which is implemented by public license practices. Many people have made generous contributions to the wide range of software distributed through that system in reliance on consistent application of that system; it is up to the author/donor to decide if he or she is willing to distribute software through any other system and a licensee cannot impose that choice.

This section is intended to make thoroughly clear what is believed to be

a consequence of the rest of this License.

 8. If the distribution and/or use of the Program is restricted in certain countries either by patents or by copyrighted interfaces, the original copyright holder who places the Program under this License may add an explicit geographical distribution limitation excluding those countries, so that distribution is permitted only in or among countries not thus excluded. In such case, this License incorporates the limitation as if written in the body of this License.

 9. The Free Software Foundation may publish revised and/or new versions of the General Public License from time to time. Such new versions will be similar in spirit to the present version, but may differ in detail to address new problems or concerns.

Each version is given a distinguishing version number. If the Program specifies a version number of this License which applies to it and "any later version", you have the option of following the terms and conditions either of that

 version or of any later version published by the Free Software Foundation. If the Program does not specify a version number of this License, you may choose any version ever published by the Free Software Foundation.

 10. If you wish to incorporate parts of the Program into other free programs whose distribution conditions are different, write to the author to ask for permission. For software which is copyrighted by the Free Software Foundation, write to the Free Software Foundation; we sometimes make exceptions for this. Our decision will be guided by the two goals of preserving the free status of all derivatives of our free software and of promoting the sharing and reuse of software generally.

#### NO WARRANTY

 11. BECAUSE THE PROGRAM IS LICENSED FREE OF CHARGE, THERE IS NO WARRANTY FOR THE PROGRAM, TO THE EXTENT PERMITTED BY APPLICABLE LAW. EXCEPT WHEN OTHERWISE STATED IN WRITING THE COPYRIGHT HOLDERS AND/OR OTHER PARTIES PROVIDE THE PROGRAM "AS IS" WITHOUT WARRANTY OF

## ANY KIND, EITHER EXPRESSED

OR IMPLIED, INCLUDING, BUT NOT LIMITED TO, THE IMPLIED WARRANTIES OF MERCHANTABILITY AND FITNESS FOR A PARTICULAR PURPOSE. THE ENTIRE RISK AS TO THE QUALITY AND PERFORMANCE OF THE PROGRAM IS WITH YOU. SHOULD THE PROGRAM PROVE DEFECTIVE, YOU ASSUME THE COST OF ALL NECESSARY SERVICING, REPAIR OR CORRECTION.

 12. IN NO EVENT UNLESS REQUIRED BY APPLICABLE LAW OR AGREED TO IN WRITING WILL ANY COPYRIGHT HOLDER, OR ANY OTHER PARTY WHO MAY MODIFY AND/OR REDISTRIBUTE THE PROGRAM AS PERMITTED ABOVE, BE LIABLE TO YOU FOR DAMAGES, INCLUDING ANY GENERAL, SPECIAL, INCIDENTAL OR CONSEQUENTIAL DAMAGES ARISING OUT OF THE USE OR INABILITY TO USE THE PROGRAM (INCLUDING BUT NOT LIMITED TO LOSS OF DATA OR DATA BEING RENDERED INACCURATE OR LOSSES SUSTAINED BY YOU OR THIRD PARTIES OR A FAILURE OF THE PROGRAM TO OPERATE WITH ANY OTHER PROGRAMS), EVEN IF SUCH HOLDER OR OTHER PARTY HAS BEEN ADVISED OF THE POSSIBILITY OF SUCH DAMAGES.

## END OF TERMS AND CONDITIONS

 How to Apply These Terms to Your New Programs

 If you develop a new program, and you want it to be of the greatest possible use to the public, the best way to achieve this is to make it free software which everyone can redistribute and change under these terms.

 To do so, attach the following notices to the program. It is safest to attach them to the start of each source file to most effectively convey the exclusion of warranty; and each file should have at least the "copyright" line and a pointer to where the full notice is found.

 <one line to give the program's name and a brief idea of what it does.> Copyright (C)  $19yy$  <name of author>

 This program is free software; you can redistribute it and/or modify it under the terms of the GNU General Public License as published by the Free Software Foundation; either version 2 of the License, or (at your option) any later version.

 This program is distributed in the hope that it will be useful, but WITHOUT ANY WARRANTY; without even the implied warranty of MERCHANTABILITY or FITNESS FOR A PARTICULAR PURPOSE. See the GNU General Public License for more details.

 You should have received a copy of the GNU General Public License along with this program; if not, write to the Free Software Foundation, Inc., 675 Mass Ave, Cambridge, MA 02139, USA.

Also add information on how to contact you by electronic and paper mail.

If the program is interactive, make it output a short notice like this when it starts in an interactive mode:

 Gnomovision version 69, Copyright (C) 19yy name of author Gnomovision comes with ABSOLUTELY NO WARRANTY; for details type `show w'. This is free software, and you are welcome to redistribute it under certain conditions; type `show c' for details.

The hypothetical commands `show w' and `show c' should show the appropriate parts of the General Public License. Of course, the commands you use may be called something other than `show w' and `show c'; they could even be mouse-clicks or menu items--whatever suits your program.

You should also get your employer (if you work as a programmer) or your school, if any, to sign a "copyright disclaimer" for the program, if

necessary. Here is a sample; alter the names:

 Yoyodyne, Inc., hereby disclaims all copyright interest in the program `Gnomovision' (which makes passes at compilers) written by James Hacker.

 <signature of Ty Coon>, 1 April 1989 Ty Coon, President of Vice

This General Public License does not permit incorporating your program into proprietary programs. If your program is a subroutine library, you may consider it more useful to permit linking proprietary applications with the library. If this is what you want to do, use the GNU Library General Public License instead of this License.

---------------------------------------------------------------------------

 GNU LIBRARY GENERAL PUBLIC LICENSE Version 2, June 1991

Copyright (C) 1991 Free Software Foundation, Inc. 675 Mass Ave, Cambridge, MA 02139, USA Everyone is permitted to copy and distribute verbatim copies

of this license document, but changing it is not allowed.

[This is the first released version of the library GPL. It is numbered 2 because it goes with version 2 of the ordinary GPL.]

 Preamble

 The licenses for most software are designed to take away your freedom to share and change it. By contrast, the GNU General Public Licenses are intended to guarantee your freedom to share and change free software--to make sure the software is free for all its users.

 This license, the Library General Public License, applies to some specially designated Free Software Foundation software, and to any other libraries whose authors decide to use it. You can use it for your libraries, too.

 When we speak of free software, we are referring to freedom, not price. Our General Public Licenses are designed to make sure that you have the

 freedom to distribute copies of free software (and charge for this service if you wish), that you receive source code or can get it if you want it, that you can change the software or use pieces of it in new free programs; and that you know you can do these things.

 To protect your rights, we need to make restrictions that forbid anyone to deny you these rights or to ask you to surrender the rights. These restrictions translate to certain responsibilities for you if you distribute copies of the library, or if you modify it.

 For example, if you distribute copies of the library, whether gratis or for a fee, you must give the recipients all the rights that we gave you. You must make sure that they, too, receive or can get the source code. If you link a program with the library, you must provide complete object files to the recipients so that they can relink them with the library, after making changes to the library and recompiling it. And you must show them these terms so they know their rights.

 Our method of protecting your rights has two steps: (1) copyright the library, and (2) offer you this license which gives you legal permission to copy, distribute and/or modify the library.

 Also, for each distributor's protection, we want to make certain that everyone understands that there is no warranty for this free library. If the library is modified by someone else and passed on, we want its recipients to know that what they have is not the original version, so that any problems introduced by others will not reflect on the original authors' reputations.

 Finally, any free program is threatened constantly by software patents. We wish to avoid the danger that companies distributing free software will individually obtain patent licenses, thus in effect transforming the program into proprietary software. To prevent this, we have made it clear that any patent must be licensed for everyone's free use or not licensed at all.

Most GNU software, including some

libraries, is covered by the ordinary

GNU General Public License, which was designed for utility programs. This license, the GNU Library General Public License, applies to certain designated libraries. This license is quite different from the ordinary one; be sure to read it in full, and don't assume that anything in it is the same as in the ordinary license.

 The reason we have a separate public license for some libraries is that they blur the distinction we usually make between modifying or adding to a program and simply using it. Linking a program with a library, without changing the library, is in some sense simply using the library, and is analogous to running a utility program or application program. However, in a textual and legal sense, the linked executable is a combined work, a derivative of the original library, and the ordinary General Public License treats it as such.

 Because of this blurred distinction, using the ordinary General Public License for libraries did not effectively promote software sharing, because most developers did not use the libraries. We concluded that weaker conditions might promote sharing better.

 However, unrestricted linking of non-free programs would deprive the users of those programs of all benefit from the free status of the libraries themselves. This Library General Public License is intended to permit developers of non-free programs to use free libraries, while preserving your freedom as a user of such programs to change the free libraries that are incorporated in them. (We have not seen how to achieve this as regards changes in header files, but we have achieved it as regards changes in the actual functions of the Library.) The hope is that this will lead to faster development of free libraries.

 The precise terms and conditions for copying, distribution and modification follow. Pay close attention to the difference between a "work based on the library" and a "work that uses the library". The former contains code derived from the library, while the latter only

works together with the library.

 Note that it is possible for a library to be covered by the ordinary General Public License rather than by this special one.

# GNU LIBRARY GENERAL PUBLIC LICENSE TERMS AND CONDITIONS FOR COPYING, DISTRIBUTION AND MODIFICATION

 0. This License Agreement applies to any software library which contains a notice placed by the copyright holder or other authorized party saying it may be distributed under the terms of this Library General Public License (also called "this License"). Each licensee is addressed as "you".

 A "library" means a collection of software functions and/or data prepared so as to be conveniently linked with application programs (which use some of those functions and data) to form executables.

 The "Library", below, refers to any such software library or work which has been distributed under these terms. A "work based on the Library" means either the Library or any derivative work under copyright law: that is to say, a work containing the Library or a portion of it, either verbatim or with modifications and/or translated straightforwardly into another language. (Hereinafter, translation is included without limitation in the term "modification".)

 "Source code" for a work means the preferred form of the work for making modifications to it. For a library, complete source code means all the source code for all modules it contains, plus any associated interface definition files, plus the scripts used to control compilation and installation of the library.

 Activities other than copying, distribution and modification are not covered by this License; they are outside its scope. The act of running a program using the Library is not restricted, and output from such a program is covered only if its contents constitute a work based on the Library (independent of the use of the Library in a tool for writing it). Whether that is true depends on what the Library does and what the program that uses the Library does.

 1. You may copy and distribute verbatim copies of the Library's complete source code as you receive it, in any medium, provided that you conspicuously and appropriately publish on each copy an appropriate copyright notice and disclaimer of warranty; keep intact all the notices that refer to this License and to the absence of any warranty; and distribute a copy of this License along with the Library.

 You may charge a fee for the physical act of transferring a copy, and you may at your option offer warranty protection in exchange for a fee.

 2. You may modify your copy or copies of the Library or any portion of it, thus forming a work based on the Library, and copy and distribute such modifications or work under the terms of Section 1 above, provided that you also meet all of these conditions:

a) The modified work must itself be a software library.

 b) You must cause the files modified to carry prominent notices

stating that you changed the files and the date of any change.

 c) You must cause the whole of the work to be licensed at no charge to all third parties under the terms of this License.

 d) If a facility in the modified Library refers to a function or a table of data to be supplied by an application program that uses the facility, other than as an argument passed when the facility is invoked, then you must make a good faith effort to ensure that, in the event an application does not supply such function or table, the facility still operates, and performs whatever part of

its purpose remains meaningful.

 (For example, a function in a library to compute square roots has a purpose that is entirely well-defined independent of the application. Therefore, Subsection 2d requires that any application-supplied function or table used by this function must be optional: if the application does not supply it, the square root

function must still compute square roots.)

These requirements apply to the modified work as a whole. If identifiable sections of that work are not derived from the Library, and can be reasonably considered independent and separate works in themselves, then this License, and its terms, do not apply to those sections when you distribute them as separate works. But when you distribute the same sections as part of a whole which is a work based on the Library, the distribution of the whole must be on the terms of this License, whose permissions for other licensees extend to the entire whole, and thus to each and every part regardless of who wrote it.

Thus, it is not the intent of this section to claim rights or contest your rights to work written entirely by you; rather, the intent is to exercise the right to control the distribution of derivative or collective works based on the Library.

In addition, mere aggregation of another work not based on the Library with the Library (or with a work based on the Library) on a volume of a storage or distribution medium does not bring the other work under the scope of this License.

 3. You may opt to apply the terms of the ordinary GNU General Public License instead of this License to a given copy of the Library. To do this, you must alter all the notices that refer to this License, so that they refer to the ordinary GNU General Public License, version 2, instead of to this License. (If a newer version than version 2 of the ordinary GNU General Public License has appeared, then you can specify that version instead if you wish.) Do not make any other change in these notices.

 Once this change is made in a given copy, it is irreversible for that copy, so the ordinary GNU General Public License applies to all subsequent copies and derivative works made from that copy.

 This option is useful when you wish to copy part of the code of the Library into a program that is not a library.

#### 4. You may copy and distribute the

#### Library (or a portion or

derivative of it, under Section 2) in object code or executable form under the terms of Sections 1 and 2 above provided that you accompany it with the complete corresponding machine-readable source code, which must be distributed under the terms of Sections 1 and 2 above on a medium customarily used for software interchange.

 If distribution of object code is made by offering access to copy from a designated place, then offering equivalent access to copy the source code from the same place satisfies the requirement to distribute the source code, even though third parties are not compelled to copy the source along with the object code.

 5. A program that contains no derivative of any portion of the Library, but is designed to work with the Library by being compiled or linked with it, is called a "work that uses the Library". Such a work, in isolation, is not a derivative work of the Library, and therefore falls outside the scope of this License.

#### However,

 linking a "work that uses the Library" with the Library creates an executable that is a derivative of the Library (because it contains portions of the Library), rather than a "work that uses the library". The executable is therefore covered by this License. Section 6 states terms for distribution of such executables.

 When a "work that uses the Library" uses material from a header file that is part of the Library, the object code for the work may be a derivative work of the Library even though the source code is not. Whether this is true is especially significant if the work can be linked without the Library, or if the work is itself a library. The threshold for this to be true is not precisely defined by law.

 If such an object file uses only numerical parameters, data structure layouts and accessors, and small macros and small inline functions (ten lines or less in length), then the use of the object file is unrestricted, regardless of whether it is legally a derivative work.

 (Executables containing this object code plus portions of the Library will still fall under Section 6.)

 Otherwise, if the work is a derivative of the Library, you may distribute the object code for the work under the terms of Section 6. Any executables containing that work also fall under Section 6, whether or not they are linked directly with the Library itself.

6. As an exception to the Sections above, you may also compile or

link a "work that uses the Library" with the Library to produce a work containing portions of the Library, and distribute that work under terms of your choice, provided that the terms permit modification of the work for the customer's own use and reverse engineering for debugging such modifications.

 You must give prominent notice with each copy of the work that the Library is used in it and that the Library and its use are covered by this License. You must supply a copy of this License. If the work during execution displays copyright notices, you must include the

copyright notice for the Library among them, as well as a reference directing the user to the copy of this License. Also, you must do one of these things:

 a) Accompany the work with the complete corresponding machine-readable source code for the Library including whatever changes were used in the work (which must be distributed under Sections 1 and 2 above); and, if the work is an executable linked with the Library, with the complete machine-readable "work that uses the Library", as object code and/or source code, so that the user can modify the Library and then relink to produce a modified executable containing the modified Library. (It is understood that the user who changes the contents of definitions files in the Library will not necessarily be able to recompile the application to use the modified definitions.)

 b) Accompany the work with a written offer, valid for at least three years, to give the same user the materials specified in Subsection 6a, above, for a charge no more than the cost of performing this distribution.

 c) If distribution of the work is made by offering access to copy from a designated place, offer equivalent access to copy the above specified materials from the same place.

 d) Verify that the user has already received a copy of these materials or that you have already sent this user a copy.

 For an executable, the required form of the "work that uses the Library" must include any data and utility programs needed for reproducing the executable from it. However, as a special exception, the source code distributed need not include anything that is normally distributed (in either source or binary form) with the major components (compiler, kernel, and so on) of the operating system on which the executable runs, unless that component itself accompanies the executable.

 It may happen that this requirement contradicts the license restrictions of other proprietary libraries that do not normally

accompany the operating system. Such a contradiction means you cannot use both them and the Library together in an executable that you distribute.

 7. You may place library facilities that are a work based on the Library side-by-side in a single library together with other library facilities not covered by this License, and distribute such a combined library, provided that the separate distribution of the work based on the Library and of the other library facilities is otherwise permitted, and provided that you do these two things:

 a) Accompany the combined library with a copy of the same work based on the Library, uncombined with any other library facilities. This must be distributed under the terms of the Sections above.

 b) Give prominent notice with the combined library of the fact that part of it is a work based on the Library, and explaining where to find the accompanying uncombined form of the same work.

 8. You may not copy, modify, sublicense, link with, or distribute the Library except as expressly provided under this License. Any attempt otherwise to copy, modify, sublicense, link with, or distribute the Library is void, and will automatically terminate your rights under this License. However, parties who have received copies, or rights, from you under this License will not have their licenses terminated so long as such parties remain in full compliance.

 9. You are not required to accept this License, since you have not signed it. However, nothing else grants you permission to modify or distribute the Library or its derivative works. These actions are prohibited by law if you do not accept this License. Therefore, by modifying or distributing the Library (or any work based on the Library), you indicate your acceptance of this License to do so, and all its terms and conditions for copying, distributing or modifying the Library or works based on it.

#### 10. Each time you

 redistribute the Library (or any work based on the Library), the recipient automatically receives a license from the original licensor to copy, distribute, link with or modify the Library subject to these terms and conditions. You may not impose any further restrictions on the recipients' exercise of the rights granted herein. You are not responsible for enforcing compliance by third parties to this License.

 11. If, as a consequence of a court judgment or allegation of patent infringement or for any other reason (not limited to patent issues), conditions are imposed on you (whether by court order, agreement or otherwise) that contradict the conditions of this License, they do not excuse you from the conditions of this License. If you cannot distribute so as to satisfy simultaneously your obligations under this License and any other pertinent obligations, then as a consequence you may not distribute the Library at all. For example, if a patent license would not permit royalty-free redistribution of the Library by all those who receive copies directly or indirectly through you, then the only way you could satisfy both it and this License would be to refrain entirely from distribution of the Library.

If any portion of this section is held invalid or unenforceable under any particular circumstance, the balance of the section is intended to apply, and the section as a whole is intended to apply in other circumstances.

It is not the purpose of this section to induce you to infringe any patents or other property right claims or to contest validity of any such claims; this section has the sole purpose of protecting the integrity of the free software distribution system which is implemented by public license practices. Many people have made generous contributions to the wide range of software distributed through that system in reliance on consistent application of that system; it is up to the author/donor to decide if he or she is willing to distribute software through any other system and a licensee cannot impose that choice.

This section is intended to make thoroughly clear what is believed to be a consequence of the rest of this License.

 12. If the distribution and/or use of the Library is restricted in certain countries either by patents or by copyrighted interfaces, the original copyright holder who places the Library under this License may add an explicit geographical distribution limitation excluding those countries, so that distribution is permitted only in or among countries not thus excluded. In such case, this License incorporates the limitation as if written in the body of this License.

 13. The Free Software Foundation may publish revised and/or new versions of the Library General Public License from time to time. Such new versions will be similar in spirit to the present version, but may differ in detail to address new problems or concerns.

Each version is given a distinguishing version number. If the Library

#### specifies a

 version number of this License which applies to it and "any later version", you have the option of following the terms and conditions either of that version or of any later version published by the Free Software Foundation. If the Library does not specify a license version number, you may choose any version ever published by the Free Software Foundation.

 14. If you wish to incorporate parts of the Library into other free programs whose distribution conditions are incompatible with these, write to the author to ask for permission. For software which is copyrighted by the Free Software Foundation, write to the Free Software Foundation; we sometimes make exceptions for this. Our decision will be guided by the two goals of preserving the free status of all derivatives of our free software and of promoting the sharing and reuse of software generally.

#### NO WARRANTY

 15. BECAUSE THE LIBRARY IS LICENSED FREE OF CHARGE, THERE IS NO WARRANTY FOR THE LIBRARY, TO THE EXTENT PERMITTED BY APPLICABLE LAW.

EXCEPT WHEN OTHERWISE STATED IN WRITING THE COPYRIGHT HOLDERS AND/OR OTHER PARTIES PROVIDE THE LIBRARY "AS IS" WITHOUT WARRANTY OF ANY KIND, EITHER EXPRESSED OR IMPLIED, INCLUDING, BUT NOT LIMITED TO, THE IMPLIED WARRANTIES OF MERCHANTABILITY AND FITNESS FOR A PARTICULAR PURPOSE. THE ENTIRE RISK AS TO THE QUALITY AND PERFORMANCE OF THE LIBRARY IS WITH YOU. SHOULD THE LIBRARY PROVE DEFECTIVE, YOU ASSUME THE COST OF ALL NECESSARY SERVICING, REPAIR OR CORRECTION.

 16. IN NO EVENT UNLESS REQUIRED BY APPLICABLE LAW OR AGREED TO IN WRITING WILL ANY COPYRIGHT HOLDER, OR ANY OTHER PARTY WHO MAY MODIFY AND/OR REDISTRIBUTE THE LIBRARY AS PERMITTED ABOVE, BE LIABLE TO YOU FOR DAMAGES, INCLUDING ANY GENERAL, SPECIAL, INCIDENTAL OR CONSEQUENTIAL DAMAGES ARISING OUT OF THE USE OR INABILITY TO USE THE LIBRARY (INCLUDING BUT NOT LIMITED TO LOSS OF DATA OR DATA BEING RENDERED INACCURATE OR LOSSES SUSTAINED BY YOU OR THIRD PARTIES OR A FAILURE OF THE LIBRARY TO OPERATE WITH ANY OTHER SOFTWARE), EVEN IF SUCH HOLDER OR OTHER PARTY HAS BEEN ADVISED OF THE POSSIBILITY OF SUCH

DAMAGES.

#### END OF TERMS AND CONDITIONS

Appendix: How to Apply These Terms to Your New Libraries

 If you develop a new library, and you want it to be of the greatest possible use to the public, we recommend making it free software that everyone can redistribute and change. You can do so by permitting redistribution under these terms (or, alternatively, under the terms of the ordinary General Public License).

 To apply these terms, attach the following notices to the library. It is safest to attach them to the start of each source file to most effectively convey the exclusion of warranty; and each file should have at least the "copyright" line and a pointer to where the full notice is found.

 $\alpha$  < one line to give the library's name and a brief idea of what it does. Copyright  $(C)$  <year > <name of author>

 This library is free software; you can redistribute it and/or modify it under the terms of the GNU Library General Public License as published by the Free Software Foundation; either version 2 of the License, or (at your option) any later version.

 This library is distributed in the hope that it will be useful, but WITHOUT ANY WARRANTY; without even the implied warranty of MERCHANTABILITY or FITNESS FOR A PARTICULAR PURPOSE. See the GNU Library General Public License for more details.

 You should have received a copy of the GNU Library General Public License along with this library; if not, write to the Free Software Foundation, Inc., 675 Mass Ave, Cambridge, MA 02139, USA.

Also add information on how to contact you by electronic and paper mail.

You should also get your employer (if you work as a programmer) or your school, if any, to sign a "copyright disclaimer" for the library, if necessary. Here is a sample; alter the names:

 Yoyodyne, Inc., hereby disclaims all copyright interest in the library `Frob' (a library for tweaking knobs) written by James Random Hacker.

 <signature of Ty Coon>, 1 April 1990 Ty Coon, President of Vice

That's all there is to it!

# **1.869 rpm-libs 4.16.1.3-27.el9\_3 1.869.1 Available under license :**

RPM is covered under two separate licenses.

The entire code base may be distributed under the terms of the GNU General

Public License (GPL), which appears immediately below. Alternatively, all of the source code in the lib and rpmio subdirectories of the RPM source code distribution as well as any code derived from that code may instead be distributed under the GNU Library General Public License (LGPL), at the choice of the distributor. The complete text of the LGPL appears at the bottom of this file.

This alternative is provided to enable applications to be linked against the RPM library (commonly called librpm) without forcing such applications to be distributed under the GPL.

Any questions regarding the licensing of RPM should be addressed to rpm-maint@lists.rpm.org

---------------------------------------------------------------------------

 GNU GENERAL PUBLIC LICENSE Version 2, June 1991

Copyright (C) 1989, 1991 Free Software Foundation, Inc.

 675 Mass Ave, Cambridge, MA 02139, USA Everyone is permitted to copy and distribute verbatim copies of this license document, but changing it is not allowed.

 Preamble

 The licenses for most software are designed to take away your freedom to share and change it. By contrast, the GNU General Public License is intended to guarantee your freedom to share and change free software--to make sure the software is free for all its users. This General Public License applies to most of the Free Software Foundation's software and to any other program whose authors commit to using it. (Some other Free Software Foundation software is covered by the GNU Library General Public License instead.) You can apply it to your programs, too.

 When we speak of free software, we are referring to freedom, not price. Our General Public Licenses are designed to make sure that you have the freedom to distribute copies of free software (and charge for this service if you wish), that you receive source code or can get it

if you want it, that you can change the software or use pieces of it in new free programs; and that you know you can do these things.

 To protect your rights, we need to make restrictions that forbid anyone to deny you these rights or to ask you to surrender the rights. These restrictions translate to certain responsibilities for you if you

distribute copies of the software, or if you modify it.

 For example, if you distribute copies of such a program, whether gratis or for a fee, you must give the recipients all the rights that you have. You must make sure that they, too, receive or can get the source code. And you must show them these terms so they know their rights.

We protect your rights with two steps: (1) copyright the software, and (2) offer you this license which gives you legal permission to copy, distribute and/or modify the software.

 Also, for each author's protection and ours, we want to make certain that everyone understands that there is no warranty for this free

software. If the software is modified by someone else and passed on, we

want its recipients to know that what they have is not the original, so that any problems introduced by others will not reflect on the original authors' reputations.

 Finally, any free program is threatened constantly by software patents. We wish to avoid the danger that redistributors of a free program will individually obtain patent licenses, in effect making the program proprietary. To prevent this, we have made it clear that any patent must be licensed for everyone's free use or not licensed at all.

 The precise terms and conditions for copying, distribution and modification follow.

## GNU GENERAL PUBLIC LICENSE TERMS AND CONDITIONS FOR COPYING, DISTRIBUTION AND MODIFICATION

 0. This License applies to any program or other work which contains a notice placed by the copyright holder saying it may be distributed under the terms of this General Public License. The "Program", below,

refers to any such program or work, and a "work based on the Program" means either the Program or any derivative work under copyright law: that is to say, a work containing the Program or a portion of it, either verbatim or with modifications and/or translated into another language. (Hereinafter, translation is included without limitation in the term "modification".) Each licensee is addressed as "you".

Activities other than copying, distribution and modification are not covered by this License; they are outside its scope. The act of running the Program is not restricted, and the output from the Program is covered only if its contents constitute a work based on the Program (independent of having been made by running the Program).

Whether that is true depends on what the Program does.

 1. You may copy and distribute verbatim copies of the Program's source code as you receive it, in any medium, provided that you conspicuously and appropriately publish on each copy an appropriate

copyright notice and disclaimer of warranty; keep intact all the notices that refer to this License and to the absence of any warranty; and give any other recipients of the Program a copy of this License along with the Program.

You may charge a fee for the physical act of transferring a copy, and you may at your option offer warranty protection in exchange for a fee.

 2. You may modify your copy or copies of the Program or any portion of it, thus forming a work based on the Program, and copy and distribute such modifications or work under the terms of Section 1 above, provided that you also meet all of these conditions:

 a) You must cause the modified files to carry prominent notices stating that you changed the files and the date of any change.

 b) You must cause any work that you distribute or publish, that in whole or in part contains or is derived from the Program or any part thereof, to be licensed as a whole at no charge to all third

parties under the terms of this License.

 c) If the modified program normally reads commands interactively when run, you must cause it, when started running for such interactive use in the most ordinary way, to print or display an announcement including an appropriate copyright notice and a notice that there is no warranty (or else, saying that you provide a warranty) and that users may redistribute the program under these conditions, and telling the user how to view a copy of this License. (Exception: if the Program itself is interactive but does not normally print such an announcement, your work based on the Program is not required to print an announcement.)

These requirements apply to the modified work as a whole. If identifiable sections of that work are not derived from the Program, and can be reasonably considered independent and separate works in themselves, then this License, and its terms, do not apply to those sections when you distribute

 them as separate works. But when you distribute the same sections as part of a whole which is a work based on the Program, the distribution of the whole must be on the terms of this License, whose permissions for other licensees extend to the

entire whole, and thus to each and every part regardless of who wrote it.

Thus, it is not the intent of this section to claim rights or contest your rights to work written entirely by you; rather, the intent is to exercise the right to control the distribution of derivative or collective works based on the Program.

In addition, mere aggregation of another work not based on the Program with the Program (or with a work based on the Program) on a volume of a storage or distribution medium does not bring the other work under the scope of this License.

 3. You may copy and distribute the Program (or a work based on it, under Section 2) in object code or executable form under the terms of Sections 1 and 2 above provided that you also do one of the following:

 a) Accompany it with the complete corresponding machine-readable source code, which must be distributed under the terms of Sections 1 and 2 above on a medium customarily used for software interchange; or,

 b) Accompany it with a written offer, valid for at least three years, to give any third party, for a charge no more than your cost of physically performing source distribution, a complete machine-readable copy of the corresponding source code, to be distributed under the terms of Sections 1 and 2 above on a medium customarily used for software interchange; or,

 c) Accompany it with the information you received as to the offer to distribute corresponding source code. (This alternative is allowed only for noncommercial distribution and only if you received the program in object code or executable form with such an offer, in accord with Subsection b above.)

The source code for a work means the preferred form of the work for

making modifications to it. For an executable work, complete source code means all the source code for all modules it contains, plus any associated interface definition files, plus the scripts used to control compilation and installation of the executable. However, as a special exception, the source code distributed need not include anything that is normally distributed (in either source or binary form) with the major components (compiler, kernel, and so on) of the operating system on which the executable runs, unless that component itself accompanies the executable.

If distribution of executable or object code is made by offering access to copy from a designated place, then offering equivalent access to copy the source code from the same place counts as distribution of the source code, even though third parties are not compelled to copy the source along with the object code.

 4. You may not copy, modify, sublicense, or distribute the Program except as expressly provided

under this License. Any attempt

otherwise to copy, modify, sublicense or distribute the Program is void, and will automatically terminate your rights under this License. However, parties who have received copies, or rights, from you under this License will not have their licenses terminated so long as such parties remain in full compliance.

 5. You are not required to accept this License, since you have not signed it. However, nothing else grants you permission to modify or distribute the Program or its derivative works. These actions are prohibited by law if you do not accept this License. Therefore, by modifying or distributing the Program (or any work based on the Program), you indicate your acceptance of this License to do so, and all its terms and conditions for copying, distributing or modifying the Program or works based on it.

 6. Each time you redistribute the Program (or any work based on the Program), the recipient automatically receives a license from the original

 licensor to copy, distribute or modify the Program subject to these terms and conditions. You may not impose any further restrictions on the recipients' exercise of the rights granted herein. You are not responsible for enforcing compliance by third parties to this License.

 7. If, as a consequence of a court judgment or allegation of patent infringement or for any other reason (not limited to patent issues), conditions are imposed on you (whether by court order, agreement or otherwise) that contradict the conditions of this License, they do not excuse you from the conditions of this License. If you cannot distribute so as to satisfy simultaneously your obligations under this License and any other pertinent obligations, then as a consequence you may not distribute the Program at all. For example, if a patent license would not permit royalty-free redistribution of the Program by all those who receive copies directly or indirectly through you, then the only way you could satisfy both it and this License would be to refrain entirely from distribution of the Program.

If any portion of this section is held invalid or unenforceable under any particular circumstance, the balance of the section is intended to apply and the section as a whole is intended to apply in other

#### circumstances.

It is not the purpose of this section to induce you to infringe any patents or other property right claims or to contest validity of any such claims; this section has the sole purpose of protecting the integrity of the free software distribution system, which is implemented by public license practices. Many people have made generous contributions to the wide range of software distributed through that system in reliance on consistent application of that system; it is up to the author/donor to decide if he or she is willing to distribute software through any other system and a licensee cannot impose that choice.

This section is intended to make thoroughly clear what is believed to be

a consequence of the rest of this License.

 8. If the distribution and/or use of the Program is restricted in certain countries either by patents or by copyrighted interfaces, the original copyright holder who places the Program under this License may add an explicit geographical distribution limitation excluding those countries, so that distribution is permitted only in or among countries not thus excluded. In such case, this License incorporates the limitation as if written in the body of this License.

 9. The Free Software Foundation may publish revised and/or new versions of the General Public License from time to time. Such new versions will be similar in spirit to the present version, but may differ in detail to address new problems or concerns.

Each version is given a distinguishing version number. If the Program specifies a version number of this License which applies to it and "any later version", you have the option of following the terms and conditions either of that

 version or of any later version published by the Free Software Foundation. If the Program does not specify a version number of this License, you may choose any version ever published by the Free Software Foundation.

 10. If you wish to incorporate parts of the Program into other free programs whose distribution conditions are different, write to the author to ask for permission. For software which is copyrighted by the Free Software Foundation, write to the Free Software Foundation; we sometimes make exceptions for this. Our decision will be guided by the two goals of preserving the free status of all derivatives of our free software and of promoting the sharing and reuse of software generally.

 NO WARRANTY

 11. BECAUSE THE PROGRAM IS LICENSED FREE OF CHARGE, THERE IS NO WARRANTY FOR THE PROGRAM, TO THE EXTENT PERMITTED BY APPLICABLE LAW. EXCEPT WHEN OTHERWISE STATED IN WRITING THE COPYRIGHT HOLDERS AND/OR OTHER PARTIES PROVIDE THE PROGRAM "AS IS" WITHOUT WARRANTY OF ANY KIND, EITHER EXPRESSED

OR IMPLIED, INCLUDING, BUT NOT LIMITED TO, THE IMPLIED WARRANTIES OF MERCHANTABILITY AND FITNESS FOR A PARTICULAR PURPOSE. THE ENTIRE RISK AS TO THE QUALITY AND PERFORMANCE OF THE PROGRAM IS WITH YOU. SHOULD THE PROGRAM PROVE DEFECTIVE, YOU ASSUME THE COST OF ALL NECESSARY SERVICING, REPAIR OR CORRECTION.

 12. IN NO EVENT UNLESS REQUIRED BY APPLICABLE LAW OR AGREED TO IN WRITING WILL ANY COPYRIGHT HOLDER, OR ANY OTHER PARTY WHO MAY MODIFY AND/OR REDISTRIBUTE THE PROGRAM AS PERMITTED ABOVE, BE LIABLE TO YOU FOR DAMAGES, INCLUDING ANY GENERAL, SPECIAL, INCIDENTAL OR CONSEQUENTIAL DAMAGES ARISING OUT OF THE USE OR INABILITY TO USE THE PROGRAM (INCLUDING BUT NOT LIMITED TO LOSS OF DATA OR DATA BEING RENDERED INACCURATE OR LOSSES SUSTAINED BY YOU OR THIRD PARTIES OR A FAILURE OF THE PROGRAM TO OPERATE WITH ANY OTHER PROGRAMS), EVEN IF SUCH HOLDER OR OTHER PARTY HAS BEEN ADVISED OF THE POSSIBILITY OF SUCH DAMAGES.

### END OF TERMS AND CONDITIONS

 How to Apply These Terms to Your New Programs

 If you develop a new program, and you want it to be of the greatest possible use to the public, the best way to achieve this is to make it free software which everyone can redistribute and change under these terms.

 To do so, attach the following notices to the program. It is safest to attach them to the start of each source file to most effectively convey the exclusion of warranty; and each file should have at least the "copyright" line and a pointer to where the full notice is found.

 <one line to give the program's name and a brief idea of what it does.> Copyright (C)  $19yy$  <name of author>

 This program is free software; you can redistribute it and/or modify it under the terms of the GNU General Public License as published by the Free Software Foundation; either version 2 of the License, or (at your option) any later version.

 This program is distributed in the hope that it will be useful, but WITHOUT ANY WARRANTY; without even the implied warranty of MERCHANTABILITY or FITNESS FOR A PARTICULAR PURPOSE. See the GNU General Public License for more details.

 You should have received a copy of the GNU General Public License along with this program; if not, write to the Free Software Foundation, Inc., 675 Mass Ave, Cambridge, MA 02139, USA.

Also add information on how to contact you by electronic and paper mail.

If the program is interactive, make it output a short notice like this when it starts in an interactive mode:

 Gnomovision version 69, Copyright (C) 19yy name of author Gnomovision comes with ABSOLUTELY NO WARRANTY; for details type `show w'. This is free software, and you are welcome to redistribute it under certain conditions; type `show c' for details.

The hypothetical commands `show w' and `show c' should show the appropriate parts of the General Public License. Of course, the commands you use may be called something other than `show w' and `show c'; they could even be mouse-clicks or menu items--whatever suits your program.

You should also get your employer (if you work as a programmer) or your school, if any, to sign a "copyright disclaimer" for the program, if necessary. Here is a sample; alter the names:

 Yoyodyne, Inc., hereby disclaims all copyright interest in the program `Gnomovision' (which makes passes at compilers) written by James Hacker.

 <signature of Ty Coon>, 1 April 1989 Ty Coon, President of Vice

This General Public License does not permit incorporating your program into proprietary programs. If your program is a subroutine library, you may consider it more useful to permit linking proprietary applications with the library. If this is what you want to do, use the GNU Library General Public License instead of this License.

 GNU LIBRARY GENERAL PUBLIC LICENSE Version 2, June 1991

---------------------------------------------------------------------------

Copyright (C) 1991 Free Software Foundation, Inc. 675 Mass Ave, Cambridge, MA 02139, USA Everyone is permitted to copy and distribute verbatim copies of this license document, but changing it is not allowed.

[This is the first released version of the library GPL. It is numbered 2 because it goes with version 2 of the ordinary GPL.]

### Preamble

 The licenses for most software are designed to take away your freedom to share and change it. By contrast, the GNU General Public Licenses are intended to guarantee your freedom to share and change free software--to make sure the software is free for all its users.

 This license, the Library General Public License, applies to some specially designated Free Software Foundation software, and to any other libraries whose authors decide to use it. You can use it for your libraries, too.

 When we speak of free software, we are referring to freedom, not price. Our General Public Licenses are designed to make sure that you have the

 freedom to distribute copies of free software (and charge for this service if you wish), that you receive source code or can get it if you want it, that you can change the software or use pieces of it in new free programs; and that you know you can do these things.

 To protect your rights, we need to make restrictions that forbid anyone to deny you these rights or to ask you to surrender the rights. These restrictions translate to certain responsibilities for you if you distribute copies of the library, or if you modify it.

 For example, if you distribute copies of the library, whether gratis or for a fee, you must give the recipients all the rights that we gave you. You must make sure that they, too, receive or can get the source code. If you link a program with the library, you must provide complete object files to the recipients so that they can relink them with the library, after making changes to the library and recompiling it. And you must show them these terms so they know their rights.

 Our method of protecting your rights has two steps: (1) copyright the library, and (2) offer you this license which gives you legal permission to copy, distribute and/or modify the library.

 Also, for each distributor's protection, we want to make certain that everyone understands that there is no warranty for this free library. If the library is modified by someone else and passed on, we want its recipients to know that what they have is not the original version, so that any problems introduced by others will not reflect on the original authors' reputations.
Finally, any free program is threatened constantly by software patents. We wish to avoid the danger that companies distributing free software will individually obtain patent licenses, thus in effect transforming the program into proprietary software. To prevent this, we have made it clear that any patent must be licensed for everyone's free use or not licensed at all.

Most GNU software, including some

libraries, is covered by the ordinary

GNU General Public License, which was designed for utility programs. This license, the GNU Library General Public License, applies to certain designated libraries. This license is quite different from the ordinary one; be sure to read it in full, and don't assume that anything in it is the same as in the ordinary license.

 The reason we have a separate public license for some libraries is that they blur the distinction we usually make between modifying or adding to a program and simply using it. Linking a program with a library, without changing the library, is in some sense simply using the library, and is analogous to running a utility program or application program. However, in a textual and legal sense, the linked executable is a combined work, a derivative of the original library, and the ordinary General Public License treats it as such.

 Because of this blurred distinction, using the ordinary General Public License for libraries did not effectively promote software sharing, because most developers did not use the libraries. We concluded that weaker conditions might promote sharing better.

 However, unrestricted linking of non-free programs would deprive the users of those programs of all benefit from the free status of the libraries themselves. This Library General Public License is intended to permit developers of non-free programs to use free libraries, while preserving your freedom as a user of such programs to change the free libraries that are incorporated in them. (We have not seen how to achieve this as regards changes in header files, but we have achieved it as regards changes in the actual functions of the Library.) The hope is that this will lead to faster development of free libraries.

 The precise terms and conditions for copying, distribution and modification follow. Pay close attention to the difference between a "work based on the library" and a "work that uses the library". The former contains

 code derived from the library, while the latter only works together with the library.

 Note that it is possible for a library to be covered by the ordinary General Public License rather than by this special one.

## GNU LIBRARY GENERAL PUBLIC LICENSE TERMS AND CONDITIONS FOR COPYING, DISTRIBUTION AND MODIFICATION

 0. This License Agreement applies to any software library which contains a notice placed by the copyright holder or other authorized party saying it may be distributed under the terms of this Library General Public License (also called "this License"). Each licensee is addressed as "you".

 A "library" means a collection of software functions and/or data prepared so as to be conveniently linked with application programs (which use some of those functions and data) to form executables.

 The "Library", below, refers to any such software library or work which has been distributed under these terms. A "work based on the Library" means either the Library or any derivative work under copyright law: that is to say, a work containing the Library or a portion of it, either verbatim or with modifications and/or translated straightforwardly into another language. (Hereinafter, translation is

included without limitation in the term "modification".)

 "Source code" for a work means the preferred form of the work for making modifications to it. For a library, complete source code means all the source code for all modules it contains, plus any associated interface definition files, plus the scripts used to control compilation and installation of the library.

 Activities other than copying, distribution and modification are not covered by this License; they are outside its scope. The act of running a program using the Library is not restricted, and output from such a program is covered only if its contents constitute a work based on the Library (independent of the use of the Library in a tool for writing it). Whether that is true depends on what the Library does and what the program that uses the Library does.

 1. You may copy and distribute verbatim copies of the Library's complete source code as you receive it, in any medium, provided that you conspicuously and appropriately publish on each copy an appropriate copyright notice and disclaimer of warranty; keep intact all the notices that refer to this License and to the absence of any warranty; and distribute a copy of this License along with the Library.

 You may charge a fee for the physical act of transferring a copy, and you may at your option offer warranty protection in exchange for a fee.

 2. You may modify your copy or copies of the Library or any portion of it, thus forming a work based on the Library, and copy and distribute such modifications or work under the terms of Section 1 above, provided that you also meet all of these conditions:

a) The modified work must itself be a software library.

 b) You must cause the files modified to carry prominent notices

stating that you changed the files and the date of any change.

 c) You must cause the whole of the work to be licensed at no charge to all third parties under the terms of this License.

 d) If a facility in the modified Library refers to a function or a table of data to be supplied by an application program that uses the facility, other than as an argument passed when the facility is invoked, then you must make a good faith effort to ensure that, in the event an application does not supply such function or table, the facility still operates, and performs whatever part of its purpose remains meaningful.

 (For example, a function in a library to compute square roots has a purpose that is entirely well-defined independent of the application. Therefore, Subsection 2d requires that any application-supplied function or table used by this function must be optional: if the application does not supply it, the square root

function must still compute square roots.)

These requirements apply to the modified work as a whole. If identifiable sections of that work are not derived from the Library, and can be reasonably considered independent and separate works in themselves, then this License, and its terms, do not apply to those sections when you distribute them as separate works. But when you distribute the same sections as part of a whole which is a work based on the Library, the distribution of the whole must be on the terms of this License, whose permissions for other licensees extend to the entire whole, and thus to each and every part regardless of who wrote it.

Thus, it is not the intent of this section to claim rights or contest your rights to work written entirely by you; rather, the intent is to exercise the right to control the distribution of derivative or

collective works based on the Library.

In addition, mere aggregation of another work not based on the Library with the Library (or with a work based on the Library) on a volume of a storage or distribution medium does not bring the other work under the scope of this License.

 3. You may opt to apply the terms of the ordinary GNU General Public License instead of this License to a given copy of the Library. To do this, you must alter all the notices that refer to this License, so that they refer to the ordinary GNU General Public License, version 2, instead of to this License. (If a newer version than version 2 of the ordinary GNU General Public License has appeared, then you can specify that version instead if you wish.) Do not make any other change in these notices.

 Once this change is made in a given copy, it is irreversible for that copy, so the ordinary GNU General Public License applies to all subsequent copies and derivative works made from that copy.

 This option is useful when you wish to copy part of the code of the Library into a program that is not a library.

## 4. You may copy and distribute the

Library (or a portion or

derivative of it, under Section 2) in object code or executable form under the terms of Sections 1 and 2 above provided that you accompany it with the complete corresponding machine-readable source code, which must be distributed under the terms of Sections 1 and 2 above on a medium customarily used for software interchange.

 If distribution of object code is made by offering access to copy from a designated place, then offering equivalent access to copy the source code from the same place satisfies the requirement to distribute the source code, even though third parties are not compelled to copy the source along with the object code.

 5. A program that contains no derivative of any portion of the Library, but is designed to work with the Library by being compiled or linked with it, is called a "work that uses the Library". Such a work, in isolation, is not a derivative work of the Library, and therefore falls outside the scope of this License.

## However,

 linking a "work that uses the Library" with the Library creates an executable that is a derivative of the Library (because it contains portions of the Library), rather than a "work that uses the

library". The executable is therefore covered by this License. Section 6 states terms for distribution of such executables.

 When a "work that uses the Library" uses material from a header file that is part of the Library, the object code for the work may be a derivative work of the Library even though the source code is not. Whether this is true is especially significant if the work can be linked without the Library, or if the work is itself a library. The threshold for this to be true is not precisely defined by law.

 If such an object file uses only numerical parameters, data structure layouts and accessors, and small macros and small inline functions (ten lines or less in length), then the use of the object file is unrestricted, regardless of whether it is legally a derivative work.

 (Executables containing this object code plus portions of the Library will still fall under Section 6.)

 Otherwise, if the work is a derivative of the Library, you may distribute the object code for the work under the terms of Section 6. Any executables containing that work also fall under Section 6, whether or not they are linked directly with the Library itself.

 6. As an exception to the Sections above, you may also compile or link a "work that uses the Library" with the Library to produce a work containing portions of the Library, and distribute that work under terms of your choice, provided that the terms permit modification of the work for the customer's own use and reverse engineering for debugging such modifications.

 You must give prominent notice with each copy of the work that the Library is used in it and that the Library and its use are covered by this License. You must supply a copy of this License. If the work during execution displays copyright notices, you must include the

copyright notice for the Library among them, as well as a reference directing the user to the copy of this License. Also, you must do one of these things:

 a) Accompany the work with the complete corresponding machine-readable source code for the Library including whatever changes were used in the work (which must be distributed under Sections 1 and 2 above); and, if the work is an executable linked with the Library, with the complete machine-readable "work that uses the Library", as object code and/or source code, so that the user can modify the Library and then relink to produce a modified executable containing the modified Library. (It is understood that the user who changes the contents of definitions files in the

 Library will not necessarily be able to recompile the application to use the modified definitions.)

 b) Accompany the work with a written offer, valid for at least three years, to give the same user the materials specified in Subsection 6a, above, for a charge no more than the cost of performing this distribution.

 c) If distribution of the work is made by offering access to copy from a designated place, offer equivalent access to copy the above specified materials from the same place.

 d) Verify that the user has already received a copy of these materials or that you have already sent this user a copy.

 For an executable, the required form of the "work that uses the Library" must include any data and utility programs needed for reproducing the executable from it. However, as a special exception, the source code distributed need not include anything that is normally distributed (in either source or binary form) with the major components (compiler, kernel, and so on) of the operating system on which the executable runs, unless that component itself accompanies the executable.

 It may happen that this requirement contradicts the license restrictions of other

proprietary libraries that do not normally

accompany the operating system. Such a contradiction means you cannot use both them and the Library together in an executable that you distribute.

 7. You may place library facilities that are a work based on the Library side-by-side in a single library together with other library facilities not covered by this License, and distribute such a combined library, provided that the separate distribution of the work based on the Library and of the other library facilities is otherwise permitted, and provided that you do these two things:

 a) Accompany the combined library with a copy of the same work based on the Library, uncombined with any other library facilities. This must be distributed under the terms of the Sections above.

 b) Give prominent notice with the combined library of the fact that part of it is a work based on the Library, and explaining where to find the accompanying uncombined form of the same work.

 8. You may not copy, modify, sublicense, link with, or distribute the Library except as expressly provided under this License. Any attempt otherwise to copy, modify, sublicense, link with, or distribute the Library is void, and will automatically terminate your rights under this License. However, parties who have received copies, or rights, from you under this License will not have their licenses terminated so long as such parties remain in full compliance.

 9. You are not required to accept this License, since you have not signed it. However, nothing else grants you permission to modify or distribute the Library or its derivative works. These actions are prohibited by law if you do not accept this License. Therefore, by modifying or distributing the Library (or any work based on the Library), you indicate your acceptance of this License to do so, and all its terms and conditions for copying, distributing or modifying the Library or works based on it.

#### 10. Each time you

 redistribute the Library (or any work based on the Library), the recipient automatically receives a license from the original licensor to copy, distribute, link with or modify the Library subject to these terms and conditions. You may not impose any further restrictions on the recipients' exercise of the rights granted herein. You are not responsible for enforcing compliance by third parties to this License.

 11. If, as a consequence of a court judgment or allegation of patent infringement or for any other reason (not limited to patent issues), conditions are imposed on you (whether by court order, agreement or otherwise) that contradict the conditions of this License, they do not excuse you from the conditions of this License. If you cannot distribute so as to satisfy simultaneously your obligations under this License and any other pertinent obligations, then as a consequence you may not distribute the Library at all. For example, if a patent license would not permit royalty-free redistribution of the Library by all those who receive copies directly or indirectly through you, then the only way you could satisfy both it and this License would be to

refrain entirely from distribution of the Library.

If any portion of this section is held invalid or unenforceable under any particular circumstance, the balance of the section is intended to apply, and the section as a whole is intended to apply in other circumstances.

It is not the purpose of this section to induce you to infringe any patents or other property right claims or to contest validity of any such claims; this section has the sole purpose of protecting the integrity of the free software distribution system which is

implemented by public license practices. Many people have made generous contributions to the wide range of software distributed through that system in reliance on consistent application of that system; it is up to the author/donor to decide if he or she is willing to distribute software through any other system and a licensee cannot impose that choice.

This section is intended to make thoroughly clear what is believed to be a consequence of the rest of this License.

 12. If the distribution and/or use of the Library is restricted in certain countries either by patents or by copyrighted interfaces, the original copyright holder who places the Library under this License may add an explicit geographical distribution limitation excluding those countries, so that distribution is permitted only in or among countries not thus excluded. In such case, this License incorporates the limitation as if written in the body of this License.

 13. The Free Software Foundation may publish revised and/or new versions of the Library General Public License from time to time. Such new versions will be similar in spirit to the present version, but may differ in detail to address new problems or concerns.

Each version is given a distinguishing version number. If the Library specifies a

 version number of this License which applies to it and "any later version", you have the option of following the terms and conditions either of that version or of any later version published by the Free Software Foundation. If the Library does not specify a license version number, you may choose any version ever published by the Free Software Foundation.

 14. If you wish to incorporate parts of the Library into other free programs whose distribution conditions are incompatible with these, write to the author to ask for permission. For software which is copyrighted by the Free Software Foundation, write to the Free Software Foundation; we sometimes make exceptions for this. Our decision will be guided by the two goals of preserving the free status of all derivatives of our free software and of promoting the sharing and reuse of software generally.

 NO WARRANTY

 15. BECAUSE THE LIBRARY IS LICENSED FREE OF CHARGE, THERE IS NO WARRANTY FOR THE LIBRARY, TO THE EXTENT PERMITTED BY APPLICABLE LAW. EXCEPT WHEN OTHERWISE STATED IN WRITING THE COPYRIGHT HOLDERS AND/OR OTHER PARTIES PROVIDE THE LIBRARY "AS IS" WITHOUT WARRANTY OF ANY KIND, EITHER EXPRESSED OR IMPLIED, INCLUDING, BUT NOT LIMITED TO, THE IMPLIED WARRANTIES OF MERCHANTABILITY AND FITNESS FOR A PARTICULAR PURPOSE. THE ENTIRE RISK AS TO THE QUALITY AND PERFORMANCE OF THE LIBRARY IS WITH YOU. SHOULD THE LIBRARY PROVE DEFECTIVE, YOU ASSUME THE COST OF ALL NECESSARY SERVICING, REPAIR OR CORRECTION.

 16. IN NO EVENT UNLESS REQUIRED BY APPLICABLE LAW OR AGREED TO IN WRITING WILL ANY COPYRIGHT HOLDER, OR ANY OTHER PARTY WHO MAY MODIFY AND/OR REDISTRIBUTE THE LIBRARY AS PERMITTED ABOVE, BE LIABLE TO YOU FOR DAMAGES, INCLUDING ANY GENERAL, SPECIAL, INCIDENTAL OR CONSEQUENTIAL DAMAGES ARISING OUT OF THE USE OR INABILITY TO USE THE LIBRARY (INCLUDING BUT NOT LIMITED TO LOSS OF DATA OR DATA BEING RENDERED INACCURATE OR LOSSES SUSTAINED BY YOU OR THIRD PARTIES OR A FAILURE OF THE LIBRARY TO OPERATE WITH ANY OTHER SOFTWARE), EVEN IF

SUCH HOLDER OR OTHER PARTY HAS BEEN ADVISED OF THE POSSIBILITY OF SUCH DAMAGES.

## END OF TERMS AND CONDITIONS

Appendix: How to Apply These Terms to Your New Libraries

 If you develop a new library, and you want it to be of the greatest possible use to the public, we recommend making it free software that everyone can redistribute and change. You can do so by permitting redistribution under these terms (or, alternatively, under the terms of the ordinary General Public License).

 To apply these terms, attach the following notices to the library. It is safest to attach them to the start of each source file to most effectively convey the exclusion of warranty; and each file should have at least the "copyright" line and a pointer to where the full notice is found.

 <one line to give the library's name and a brief idea of what it does.> Copyright  $(C)$  <year > <name of author>

 This library is free software; you can redistribute it and/or modify it under the terms of the GNU Library General Public License as published by the Free Software Foundation; either version 2 of the License, or (at your option) any later version.

 This library is distributed in the hope that it will be useful, but WITHOUT ANY WARRANTY; without even the implied warranty of MERCHANTABILITY or FITNESS FOR A PARTICULAR PURPOSE. See the GNU Library General Public License for more details.

You should have received a copy of the GNU Library General Public

 License along with this library; if not, write to the Free Software Foundation, Inc., 675 Mass Ave, Cambridge, MA 02139, USA.

Also add information on how to contact you by electronic and paper mail.

You should also get your employer (if you work as a programmer) or your school, if any, to sign a "copyright disclaimer" for the library, if necessary. Here is a sample; alter the names:

 Yoyodyne, Inc., hereby disclaims all copyright interest in the library `Frob' (a library for tweaking knobs) written by James Random Hacker.

 <signature of Ty Coon>, 1 April 1990 Ty Coon, President of Vice

That's all there is to it!

# **1.870 python 3.9.18-1.el9\_3.1**

## **1.870.1 Available under license :**

Copyright (c) 2002 Jorge Acereda <jacereda@users.sourceforge.net>  $\&$ Peter O'Gorman <ogorman@users.sourceforge.net>

Portions may be copyright others, see the AUTHORS file included with this distribution.

Maintained by Peter O'Gorman <ogorman@users.sourceforge.net>

Bug Reports and other queries should go to <ogorman@users.sourceforge.net>

Permission is hereby granted, free of charge, to any person obtaining a copy of this software and associated documentation files (the "Software"), to deal in the Software without restriction, including without limitation the rights to use, copy, modify, merge, publish, distribute, sublicense, and/or sell copies of the Software, and to permit persons to whom the Software is furnished to do so, subject to the following conditions:

The above copyright notice and this permission notice shall be included in all copies or substantial portions of the Software.

THE SOFTWARE IS PROVIDED "AS IS", WITHOUT WARRANTY OF ANY KIND, EXPRESS OR IMPLIED, INCLUDING BUT NOT LIMITED TO THE WARRANTIES OF MERCHANTABILITY, FITNESS FOR A PARTICULAR PURPOSE AND

NONINFRINGEMENT. IN NO EVENT SHALL THE AUTHORS OR COPYRIGHT HOLDERS BE LIABLE FOR ANY CLAIM, DAMAGES OR OTHER LIABILITY, WHETHER IN AN ACTION OF CONTRACT, TORT OR OTHERWISE, ARISING FROM, OUT OF OR IN CONNECTION WITH THE SOFTWARE OR THE USE OR OTHER DEALINGS IN THE SOFTWARE. libffi - Copyright (c) 1996-2003 Red Hat, Inc.

Permission is hereby granted, free of charge, to any person obtaining a copy of this software and associated documentation files (the ``Software''), to deal in the Software without restriction, including without limitation the rights to use, copy, modify, merge, publish, distribute, sublicense, and/or sell copies of the Software, and to permit persons to whom the Software is furnished to do so, subject to the following conditions:

The above copyright notice and this permission notice shall be included in all copies or substantial portions of the Software.

THE SOFTWARE IS PROVIDED ``AS IS'', WITHOUT WARRANTY OF ANY KIND, EXPRESS OR IMPLIED, INCLUDING BUT NOT LIMITED TO THE WARRANTIES OF MERCHANTABILITY, FITNESS FOR A PARTICULAR PURPOSE AND NONINFRINGEMENT. IN NO EVENT SHALL CYGNUS SOLUTIONS BE LIABLE FOR ANY CLAIM, DAMAGES OR OTHER LIABILITY, WHETHER IN AN ACTION OF CONTRACT, TORT OR OTHERWISE, ARISING FROM, OUT OF OR IN CONNECTION WITH THE SOFTWARE OR THE USE OR OTHER DEALINGS IN THE SOFTWARE. X Window System License - X11R6.4

Copyright (c) 1998 The Open Group

Permission is hereby granted, free of charge, to any person obtaining a copy of this software and associated documentation files (the "Software"), to deal in the Software without restriction, including without limitation the rights to use, copy, modify, merge, publish, distribute, sublicense, and/or sell copies of the Software, and to permit persons to whom the Software is furnished to do so, subject to the following conditions:

The above copyright notice and this permission notice shall be included in all copies or substantial portions of the Software.

THE SOFTWARE IS PROVIDED "AS IS", WITHOUT WARRANTY OF ANY KIND, EXPRESS OR IMPLIED, INCLUDING BUT NOT LIMITED TO THE WARRANTIES OF MERCHANTABILITY, FITNESS FOR A PARTICULAR PURPOSE AND NONINFRINGEMENT. IN NO EVENT SHALL THE OPEN GROUP BE LIABLE FOR ANY CLAIM, DAMAGES OR OTHER LIABILITY, WHETHER IN AN ACTION OF CONTRACT, TORT OR OTHERWISE, ARISING FROM, OUT OF OR IN CONNECTION WITH THE SOFTWARE OR THE USE OR OTHER DEALINGS IN THE SOFTWARE.

Except as contained in this notice, the name of The Open Group shall not be used in advertising or otherwise to promote the sale, use or other dealings in this Software without prior written authorization from The Open Group.

X Window System is a trademark of The Open Group

Additional Conditions for this Windows binary build ---------------------------------------------------

This program is linked with and uses Microsoft Distributable Code, copyrighted by Microsoft Corporation. The Microsoft Distributable Code is embedded in each .exe, .dll and .pyd file as a result of running the code through a linker.

If you further distribute programs that include the Microsoft Distributable Code, you must comply with the restrictions on distribution specified by Microsoft. In particular, you must require distributors and external end users to agree to terms that protect the Microsoft Distributable Code at least as much as Microsoft's own requirements for the Distributable Code. See Microsoft's documentation (included in its developer tools and on its website at microsoft.com) for specific details.

Redistribution of the Windows binary build of the Python interpreter complies with this agreement, provided that you do not:

- alter any copyright, trademark or patent notice in Microsoft's Distributable Code;

- use Microsoft's trademarks in your programs' names or in a way that suggests your programs come from or are endorsed by Microsoft;

- distribute Microsoft's Distributable Code to run on a platform other than Microsoft operating systems, run-time technologies or application platforms; or

- include Microsoft Distributable Code in malicious, deceptive or unlawful programs.

These restrictions apply only to the Microsoft Distributable Code as defined above, not to Python itself or any programs running on the Python interpreter. The redistribution of the Python interpreter and libraries is governed by the Python Software License included with this file, or by other licenses as marked.

Copyright (c) 1998-2000 Thai Open Source Software Center Ltd and Clark Cooper Copyright (c) 2001-2022 Expat maintainers

Permission is hereby granted, free of charge, to any person obtaining a copy of this software and associated documentation files (the "Software"), to deal in the Software without restriction, including without limitation the rights to use, copy, modify, merge, publish, distribute, sublicense, and/or sell copies of the Software, and to permit persons to whom the Software is furnished to do so, subject to the following conditions:

The above copyright notice and this permission notice shall be included in all copies or substantial portions of the Software.

THE SOFTWARE IS PROVIDED "AS IS", WITHOUT WARRANTY OF ANY KIND, EXPRESS OR IMPLIED, INCLUDING BUT NOT LIMITED TO THE WARRANTIES OF MERCHANTABILITY, FITNESS FOR A PARTICULAR PURPOSE AND NONINFRINGEMENT. IN NO EVENT SHALL THE AUTHORS OR COPYRIGHT HOLDERS BE LIABLE FOR ANY CLAIM, DAMAGES OR OTHER LIABILITY, WHETHER IN AN ACTION OF CONTRACT, TORT OR OTHERWISE, ARISING FROM, OUT OF OR IN CONNECTION WITH THE SOFTWARE OR THE USE OR OTHER DEALINGS IN THE SOFTWARE. A. HISTORY OF THE SOFTWARE

==========================

Python was created in the early 1990s by Guido van Rossum at Stichting Mathematisch Centrum (CWI, see http://www.cwi.nl) in the Netherlands as a successor of a language called ABC. Guido remains Python's principal author, although it includes many contributions from others.

In 1995, Guido continued his work on Python at the Corporation for National Research Initiatives (CNRI, see http://www.cnri.reston.va.us) in Reston, Virginia where he released several versions of the software.

In May 2000, Guido and the Python core development team moved to BeOpen.com to form the BeOpen PythonLabs team. In October of the same year, the PythonLabs team moved to Digital Creations, which became Zope Corporation. In 2001, the Python Software Foundation (PSF, see https://www.python.org/psf/) was formed, a non-profit organization created specifically to own Python-related Intellectual Property. Zope Corporation was a sponsoring member of the PSF.

## All

 Python releases are Open Source (see http://www.opensource.org for the Open Source Definition). Historically, most, but not all, Python releases have also been GPL-compatible; the table below summarizes the various releases.

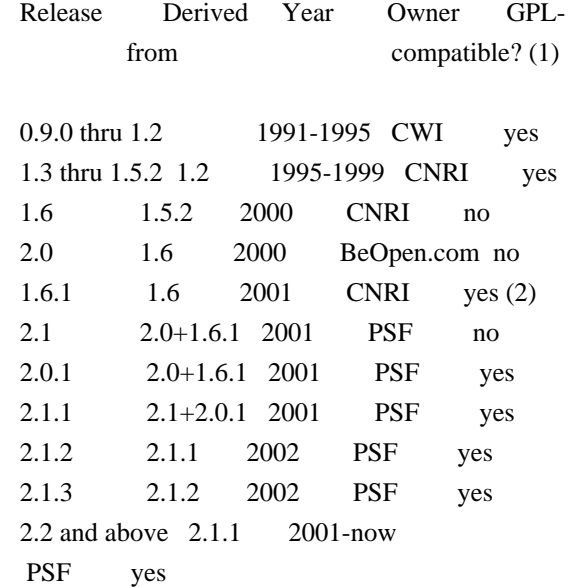

Footnotes:

- (1) GPL-compatible doesn't mean that we're distributing Python under the GPL. All Python licenses, unlike the GPL, let you distribute a modified version without making your changes open source. The GPL-compatible licenses make it possible to combine Python with other software that is released under the GPL; the others don't.
- (2) According to Richard Stallman, 1.6.1 is not GPL-compatible, because its license has a choice of law clause. According to CNRI, however, Stallman's lawyer has told CNRI's lawyer that 1.6.1 is "not incompatible" with the GPL.

Thanks to the many outside volunteers who have worked under Guido's direction to make these releases possible.

#### B. TERMS AND CONDITIONS FOR ACCESSING OR OTHERWISE USING PYTHON

===============================================================

Python software and documentation are licensed under the Python Software Foundation License Version 2.

Starting with Python 3.8.6, examples, recipes, and other code in the documentation are dual licensed under the PSF License Version 2 and the Zero-Clause BSD license.

Some software incorporated into Python is under different licenses. The licenses are listed with code falling under that license.

## PYTHON SOFTWARE FOUNDATION LICENSE VERSION 2

--------------------------------------------

1. This LICENSE AGREEMENT is between the Python Software Foundation ("PSF"), and the Individual or Organization ("Licensee") accessing and otherwise using this software ("Python") in source or binary form and its associated documentation.

2. Subject to the terms and conditions of this License Agreement, PSF hereby grants Licensee a nonexclusive, royalty-free, world-wide license to reproduce, analyze, test, perform and/or display publicly, prepare derivative works, distribute, and otherwise use Python alone or in any derivative version, provided, however, that PSF's License Agreement and PSF's notice of copyright, i.e., "Copyright (c) 2001, 2002, 2003, 2004, 2005, 2006, 2007, 2008, 2009, 2010, 2011, 2012, 2013, 2014, 2015, 2016, 2017, 2018, 2019, 2020, 2021, 2022, 2023 Python Software Foundation; All Rights Reserved" are retained in Python alone or in any derivative version prepared by Licensee.

3. In the event Licensee prepares a derivative work that is based on or incorporates Python or any part thereof, and wants to make the derivative work available to others as provided herein, then Licensee hereby agrees to include in any such work a brief summary of the changes made to Python.

4. PSF is making Python available to Licensee on an "AS IS" basis. PSF MAKES NO REPRESENTATIONS OR WARRANTIES, EXPRESS OR IMPLIED. BY WAY OF EXAMPLE, BUT NOT LIMITATION, PSF MAKES NO AND DISCLAIMS ANY REPRESENTATION OR WARRANTY OF MERCHANTABILITY OR FITNESS FOR ANY PARTICULAR PURPOSE OR THAT THE USE OF PYTHON WILL NOT INFRINGE ANY THIRD PARTY RIGHTS.

5. PSF SHALL NOT BE LIABLE TO LICENSEE OR ANY OTHER USERS OF PYTHON FOR ANY

 INCIDENTAL, SPECIAL, OR CONSEQUENTIAL DAMAGES OR LOSS AS A RESULT OF MODIFYING, DISTRIBUTING, OR OTHERWISE USING PYTHON, OR ANY DERIVATIVE THEREOF, EVEN IF ADVISED OF THE POSSIBILITY THEREOF.

6. This License Agreement will automatically terminate upon a material breach of its terms and conditions.

7. Nothing in this License Agreement shall be deemed to create any relationship of agency, partnership, or joint venture between PSF and Licensee. This License Agreement does not grant permission to use PSF trademarks or trade name in a trademark sense to endorse or promote products or services of Licensee, or any third party.

8. By copying, installing or otherwise using Python, Licensee agrees to be bound by the terms and conditions of this License Agreement.

## BEOPEN.COM LICENSE AGREEMENT FOR PYTHON 2.0

-------------------------------------------

## BEOPEN PYTHON OPEN SOURCE LICENSE AGREEMENT VERSION 1

1. This LICENSE AGREEMENT is between BeOpen.com ("BeOpen"), having an office at 160 Saratoga Avenue, Santa Clara, CA 95051, and the Individual or Organization ("Licensee") accessing and otherwise using this software in source or binary form and its associated documentation ("the Software").

2. Subject to the terms and conditions of this BeOpen Python License Agreement, BeOpen hereby grants Licensee a non-exclusive, royalty-free, world-wide license to reproduce, analyze, test, perform and/or display publicly, prepare derivative works, distribute, and otherwise use the Software alone or in any derivative version, provided, however, that the BeOpen Python License is retained in the Software, alone or in any derivative version prepared by Licensee.

3. BeOpen is making the Software available to Licensee on an "AS IS" basis. BEOPEN MAKES NO REPRESENTATIONS OR WARRANTIES, EXPRESS OR IMPLIED. BY WAY OF EXAMPLE, BUT NOT LIMITATION, BEOPEN MAKES NO AND DISCLAIMS ANY REPRESENTATION OR WARRANTY OF MERCHANTABILITY OR FITNESS FOR ANY PARTICULAR PURPOSE OR THAT THE USE OF THE SOFTWARE WILL NOT

INFRINGE ANY THIRD PARTY RIGHTS.

4. BEOPEN SHALL NOT BE LIABLE TO LICENSEE OR ANY OTHER USERS OF THE SOFTWARE FOR ANY INCIDENTAL, SPECIAL, OR CONSEQUENTIAL DAMAGES OR LOSS AS A RESULT OF USING, MODIFYING OR DISTRIBUTING THE SOFTWARE, OR ANY DERIVATIVE THEREOF, EVEN IF ADVISED OF THE POSSIBILITY THEREOF.

5. This License Agreement will automatically terminate upon a material breach of its terms and conditions.

6. This License Agreement shall be governed by and interpreted in all respects by the law of the State of California, excluding conflict of law provisions. Nothing in this License Agreement shall be deemed to create any relationship of agency, partnership, or joint venture between BeOpen and Licensee. This License Agreement does not grant permission to use BeOpen trademarks or trade names in a trademark sense to endorse or promote products or services of Licensee, or any

third party. As an exception, the "BeOpen Python" logos available at http://www.pythonlabs.com/logos.html may be used according to the permissions granted on that web page.

7. By copying, installing or otherwise using the software, Licensee agrees to be bound by the terms and conditions of this License Agreement.

## CNRI LICENSE AGREEMENT FOR PYTHON 1.6.1

---------------------------------------

1. This LICENSE AGREEMENT is between the Corporation for National Research Initiatives, having an office at 1895 Preston White Drive, Reston, VA 20191 ("CNRI"), and the Individual or Organization ("Licensee") accessing and otherwise using Python 1.6.1 software in source or binary form and its associated documentation.

2. Subject to the terms and conditions of this License Agreement, CNRI hereby grants Licensee a nonexclusive, royalty-free, world-wide license to reproduce, analyze, test, perform and/or display publicly, prepare derivative works, distribute, and otherwise use Python 1.6.1 alone or in any derivative version, provided, however, that CNRI's License Agreement and CNRI's notice

of copyright, i.e., "Copyright (c)

1995-2001 Corporation for National Research Initiatives; All Rights Reserved" are retained in Python 1.6.1 alone or in any derivative version prepared by Licensee. Alternately, in lieu of CNRI's License Agreement, Licensee may substitute the following text (omitting the quotes): "Python 1.6.1 is made available subject to the terms and conditions in CNRI's License Agreement. This Agreement together with Python 1.6.1 may be located on the Internet using the following unique, persistent identifier (known as a handle): 1895.22/1013. This Agreement may also be obtained from a proxy server on the Internet using the following URL: http://hdl.handle.net/1895.22/1013".

3. In the event Licensee prepares a derivative work that is based on or incorporates Python 1.6.1 or any part thereof, and wants to make the derivative work available to others as provided herein, then Licensee hereby agrees to include in any such work a brief summary of the changes made to Python 1.6.1.

4. CNRI is making Python 1.6.1 available to Licensee on an "AS IS" basis. CNRI MAKES NO REPRESENTATIONS OR WARRANTIES, EXPRESS OR IMPLIED. BY WAY OF EXAMPLE, BUT NOT LIMITATION, CNRI MAKES NO AND DISCLAIMS ANY REPRESENTATION OR WARRANTY OF MERCHANTABILITY OR FITNESS

## FOR ANY PARTICULAR PURPOSE OR THAT THE USE OF PYTHON 1.6.1 WILL NOT INFRINGE ANY THIRD PARTY RIGHTS.

## 5. CNRI SHALL NOT BE LIABLE TO LICENSEE OR ANY OTHER USERS OF PYTHON 1.6.1 FOR ANY INCIDENTAL, SPECIAL, OR CONSEQUENTIAL DAMAGES OR LOSS AS A RESULT OF MODIFYING, DISTRIBUTING, OR OTHERWISE USING PYTHON 1.6.1, OR ANY DERIVATIVE THEREOF, EVEN IF ADVISED OF THE POSSIBILITY THEREOF.

6. This License Agreement will automatically terminate upon a material breach of its terms and conditions.

7. This License Agreement shall be governed by the federal intellectual property law of the United States, including without limitation the federal copyright law, and, to the extent such U.S. federal law does not apply, by the law of the Commonwealth of Virginia, excluding Virginia's conflict of law provisions. Notwithstanding the foregoing, with regard to derivative works based on Python 1.6.1 that incorporate non-separable material that was previously distributed under the GNU General Public License (GPL), the law of the Commonwealth of Virginia shall govern this License Agreement only as to issues arising under or with respect to Paragraphs 4, 5, and 7 of this License Agreement. Nothing in this License Agreement shall be deemed to create any relationship of agency, partnership, or joint venture between CNRI and Licensee. This License Agreement does not grant permission to use CNRI trademarks or trade name in a trademark sense to endorse or promote products or services of Licensee, or any third party.

8. By clicking on the "ACCEPT" button where indicated, or by copying, installing or otherwise using Python 1.6.1, Licensee agrees to be bound by the terms and conditions of this License Agreement.

## ACCEPT

## CWI LICENSE AGREEMENT FOR PYTHON 0.9.0 THROUGH 1.2

--------------------------------------------------

Copyright (c) 1991 - 1995, Stichting Mathematisch Centrum Amsterdam, The Netherlands. All rights reserved.

Permission to use, copy, modify, and distribute this software and its documentation for any purpose and without fee is hereby granted, provided that the above copyright notice appear in all copies and that both that copyright notice and this permission notice appear in supporting documentation, and that the name of Stichting Mathematisch Centrum or CWI not be used in advertising or publicity pertaining to

distribution of the software without specific, written prior permission.

STICHTING MATHEMATISCH CENTRUM DISCLAIMS ALL WARRANTIES WITH REGARD TO THIS SOFTWARE, INCLUDING ALL IMPLIED WARRANTIES OF MERCHANTABILITY AND FITNESS, IN NO EVENT SHALL STICHTING MATHEMATISCH CENTRUM BE LIABLE FOR ANY SPECIAL, INDIRECT OR CONSEQUENTIAL DAMAGES OR ANY DAMAGES WHATSOEVER

 RESULTING FROM LOSS OF USE, DATA OR PROFITS, WHETHER IN AN ACTION OF CONTRACT, NEGLIGENCE OR OTHER TORTIOUS ACTION, ARISING OUT OF OR IN CONNECTION WITH THE USE OR PERFORMANCE OF THIS SOFTWARE.

ZERO-CLAUSE BSD LICENSE FOR CODE IN THE PYTHON DOCUMENTATION ----------------------------------------------------------------------

Permission to use, copy, modify, and/or distribute this software for any purpose with or without fee is hereby granted.

THE SOFTWARE IS PROVIDED "AS IS" AND THE AUTHOR DISCLAIMS ALL WARRANTIES WITH REGARD TO THIS SOFTWARE INCLUDING ALL IMPLIED WARRANTIES OF MERCHANTABILITY AND FITNESS. IN NO EVENT SHALL THE AUTHOR BE LIABLE FOR ANY SPECIAL, DIRECT, INDIRECT, OR CONSEQUENTIAL DAMAGES OR ANY DAMAGES WHATSOEVER RESULTING FROM LOSS OF USE, DATA OR PROFITS, WHETHER IN AN ACTION OF CONTRACT, NEGLIGENCE OR OTHER TORTIOUS ACTION, ARISING OUT OF OR IN CONNECTION WITH THE USE OR PERFORMANCE OF THIS SOFTWARE.

This license applies to the bootstrapper application that is embedded within the installer. It has no impact on the licensing for the rest of the installer or Python itself, as no code covered by this license exists in any other part of the product.

---

Microsoft Reciprocal License (MS-RL)

This license governs use of the accompanying software. If you use the software, you accept this license. If you do not accept the license, do not use the software.

1. Definitions

The terms "reproduce," "reproduction," "derivative works," and "distribution" have the same meaning here as under U.S. copyright law.

A "contribution" is the original software, or any additions or changes to the software.

A "contributor" is any person that distributes its contribution under this license.

"Licensed patents" are a contributor's patent claims that read directly on its contribution.

2. Grant of Rights

(A) Copyright Grant- Subject to the terms of this license, including the license conditions and limitations in section 3, each contributor grants you a non-exclusive, worldwide, royalty-free copyright license to reproduce its contribution, prepare derivative works of its contribution, and distribute its contribution or any derivative works that you create.

(B) Patent Grant- Subject to the terms of this license, including the license conditions and limitations in section 3, each contributor grants you a non-exclusive, worldwide, royalty-free license under its licensed patents to make, have made, use, sell, offer for sale, import, and/or otherwise dispose of its contribution in the software or derivative works of the contribution in the software.

## 3. Conditions and Limitations

(A) Reciprocal Grants- For any file you distribute that contains code from the software (in source code or binary format), you must provide recipients the source code to that file along with a copy of this license, which license will govern that file. You may license other files that are entirely your own work and

do not contain code from the software under any terms you choose.

(B) No Trademark License- This license does not grant you rights to use any contributors' name, logo, or trademarks.

(C) If you bring a patent claim against any contributor over patents that you claim are infringed by the software, your patent license from such contributor to the software ends automatically.

(D) If you distribute any portion of the software, you must retain all copyright, patent, trademark, and attribution notices that are present in the software.

(E) If you distribute any portion of the software in source code form, you may do so only under this license by including a complete copy of this license with your distribution. If you distribute any portion of the software in compiled or object code form, you may only do so under a license that complies with this license.

(F) The software is licensed "as-is." You bear the risk of using it. The contributors give no express warranties, guarantees or conditions.

 You may have additional consumer rights under your local laws which this license cannot change. To the extent permitted under your local laws, the contributors exclude the implied warranties of merchantability, fitness for a particular purpose and non-infringement.

## **1.871 sqlite 3.34.1-7.el9\_3**

## **1.871.1 Available under license :**

The author disclaims copyright to this source code. In place of a legal notice, here is a blessing:

May you do good and not evil.

 May you find forgiveness for yourself and forgive others. May you share freely, never taking more than you give. The author disclaims copyright to this source code. In place of a legal notice, here is a blessing:

- \* May you do good and not evil.
- \* May you find forgiveness for yourself and forgive others.
- \* May you share freely, never taking more than you give.

## **1.872 rpm 4.16.1.3-27.el9\_3**

## **1.872.1 Available under license :**

RPM is covered under two separate licenses.

The entire code base may be distributed under the terms of the GNU General Public License (GPL), which appears immediately below. Alternatively, all of the source code in the lib and rpmio subdirectories of the RPM source code distribution as well as any code derived from that code may instead be distributed under the GNU Library General Public License (LGPL), at the choice of the distributor. The complete text of the LGPL appears at the bottom of this file.

This alternative is provided to enable applications to be linked against the RPM library (commonly called librpm) without forcing such applications to be distributed under the GPL.

Any questions regarding the licensing of RPM should be addressed to rpm-maint@lists.rpm.org

---------------------------------------------------------------------------

 GNU GENERAL PUBLIC LICENSE Version 2, June 1991

Copyright (C) 1989, 1991 Free Software Foundation, Inc.

 675 Mass Ave, Cambridge, MA 02139, USA Everyone is permitted to copy and distribute verbatim copies of this license document, but changing it is not allowed.

 Preamble

 The licenses for most software are designed to take away your freedom to share and change it. By contrast, the GNU General Public License is intended to guarantee your freedom to share and change free software--to make sure the software is free for all its users. This General Public License applies to most of the Free Software Foundation's software and to any other program whose authors commit to using it. (Some other Free Software Foundation software is covered by the GNU Library General Public License instead.) You can apply it to your programs, too.

 When we speak of free software, we are referring to freedom, not price. Our General Public Licenses are designed to make sure that you have the freedom to distribute copies of free software (and charge for this service if you wish), that you receive

source code or can get it

if you want it, that you can change the software or use pieces of it in new free programs; and that you know you can do these things.

 To protect your rights, we need to make restrictions that forbid anyone to deny you these rights or to ask you to surrender the rights. These restrictions translate to certain responsibilities for you if you distribute copies of the software, or if you modify it.

 For example, if you distribute copies of such a program, whether gratis or for a fee, you must give the recipients all the rights that you have. You must make sure that they, too, receive or can get the source code. And you must show them these terms so they know their rights.

 We protect your rights with two steps: (1) copyright the software, and (2) offer you this license which gives you legal permission to copy, distribute and/or modify the software.

 Also, for each author's protection and ours, we want to make certain that everyone understands that there is no warranty for this free software. If the software is modified by someone else and passed on, we want its recipients to know that what they have is not the original, so that any problems introduced by others will not reflect on the original authors' reputations.

 Finally, any free program is threatened constantly by software patents. We wish to avoid the danger that redistributors of a free program will individually obtain patent licenses, in effect making the program proprietary. To prevent this, we have made it clear that any patent must be licensed for everyone's free use or not licensed at all.

 The precise terms and conditions for copying, distribution and modification follow.

## GNU GENERAL PUBLIC LICENSE TERMS AND CONDITIONS FOR COPYING, DISTRIBUTION AND MODIFICATION

 0. This License applies to any program or other work which contains a notice placed by the copyright holder saying it may be distributed under the terms of this General Public License. The

"Program", below,

refers to any such program or work, and a "work based on the Program" means either the Program or any derivative work under copyright law: that is to say, a work containing the Program or a portion of it, either verbatim or with modifications and/or translated into another language. (Hereinafter, translation is included without limitation in the term "modification".) Each licensee is addressed as "you".

Activities other than copying, distribution and modification are not

covered by this License; they are outside its scope. The act of running the Program is not restricted, and the output from the Program is covered only if its contents constitute a work based on the Program (independent of having been made by running the Program). Whether that is true depends on what the Program does.

 1. You may copy and distribute verbatim copies of the Program's source code as you receive it, in any medium, provided that you conspicuously and appropriately publish on each copy an appropriate

copyright notice and disclaimer of warranty; keep intact all the notices that refer to this License and to the absence of any warranty; and give any other recipients of the Program a copy of this License along with the Program.

You may charge a fee for the physical act of transferring a copy, and you may at your option offer warranty protection in exchange for a fee.

 2. You may modify your copy or copies of the Program or any portion of it, thus forming a work based on the Program, and copy and distribute such modifications or work under the terms of Section 1 above, provided that you also meet all of these conditions:

 a) You must cause the modified files to carry prominent notices stating that you changed the files and the date of any change.

 b) You must cause any work that you distribute or publish, that in whole or in part contains or is derived from the Program or any part thereof, to be licensed as a whole at no charge to all third

parties under the terms of this License.

 c) If the modified program normally reads commands interactively when run, you must cause it, when started running for such interactive use in the most ordinary way, to print or display an announcement including an appropriate copyright notice and a notice that there is no warranty (or else, saying that you provide a warranty) and that users may redistribute the program under these conditions, and telling the user how to view a copy of this License. (Exception: if the Program itself is interactive but does not normally print such an announcement, your work based on the Program is not required to print an announcement.)

These requirements apply to the modified work as a whole. If identifiable sections of that work are not derived from the Program, and can be reasonably considered independent and separate works in themselves, then this License, and its terms, do not apply to those sections when you distribute

them as separate works. But when you

distribute the same sections as part of a whole which is a work based on the Program, the distribution of the whole must be on the terms of this License, whose permissions for other licensees extend to the entire whole, and thus to each and every part regardless of who wrote it.

Thus, it is not the intent of this section to claim rights or contest your rights to work written entirely by you; rather, the intent is to exercise the right to control the distribution of derivative or collective works based on the Program.

In addition, mere aggregation of another work not based on the Program with the Program (or with a work based on the Program) on a volume of a storage or distribution medium does not bring the other work under the scope of this License.

 3. You may copy and distribute the Program (or a work based on it, under Section 2) in object code or executable form under the terms of Sections 1 and 2 above provided that you also do one of the following:

 a) Accompany it with the complete corresponding machine-readable source code, which must be distributed under the terms of Sections 1 and 2 above on a medium customarily used for software interchange; or,

 b) Accompany it with a written offer, valid for at least three years, to give any third party, for a charge no more than your cost of physically performing source distribution, a complete machine-readable copy of the corresponding source code, to be distributed under the terms of Sections 1 and 2 above on a medium customarily used for software interchange; or,

 c) Accompany it with the information you received as to the offer to distribute corresponding source code. (This alternative is allowed only for noncommercial distribution and only if you received the program in object code or executable form with such an offer, in accord with Subsection b above.)

The source code for a work means the preferred form of the work for

making modifications to it. For an executable work, complete source code means all the source code for all modules it contains, plus any associated interface definition files, plus the scripts used to control compilation and installation of the executable. However, as a special exception, the source code distributed need not include anything that is normally distributed (in either source or binary form) with the major components (compiler, kernel, and so on) of the operating system on which the executable runs, unless that component itself accompanies the executable.

If distribution of executable or object code is made by offering access to copy from a designated place, then offering equivalent access to copy the source code from the same place counts as distribution of the source code, even though third parties are not compelled to copy the source along with the object code.

 4. You may not copy, modify, sublicense, or distribute the Program except as expressly provided under this License. Any attempt otherwise to copy, modify, sublicense or distribute the Program is void, and will automatically terminate your rights under this License. However, parties who have received copies, or rights, from you under this License will not have their licenses terminated so long as such parties remain in full compliance.

 5. You are not required to accept this License, since you have not signed it. However, nothing else grants you permission to modify or distribute the Program or its derivative works. These actions are prohibited by law if you do not accept this License. Therefore, by modifying or distributing the Program (or any work based on the Program), you indicate your acceptance of this License to do so, and all its terms and conditions for copying, distributing or modifying the Program or works based on it.

 6. Each time you redistribute the Program (or any work based on the Program), the recipient automatically receives a license from the original

 licensor to copy, distribute or modify the Program subject to these terms and conditions. You may not impose any further restrictions on the recipients' exercise of the rights granted herein. You are not responsible for enforcing compliance by third parties to this License.

 7. If, as a consequence of a court judgment or allegation of patent infringement or for any other reason (not limited to patent issues), conditions are imposed on you (whether by court order, agreement or otherwise) that contradict the conditions of this License, they do not excuse you from the conditions of this License. If you cannot distribute so as to satisfy simultaneously your obligations under this License and any other pertinent obligations, then as a consequence you may not distribute the Program at all. For example, if a patent license would not permit royalty-free redistribution of the Program by all those who receive copies directly or indirectly through you, then the only way you could satisfy both it and this License would be to refrain entirely from distribution of the Program.

If any portion of this section is held invalid or unenforceable under any particular circumstance, the balance of the section is intended to apply and the section as a whole is intended to apply in other circumstances.

It is not the purpose of this section to induce you to infringe any patents or other property right claims or to contest validity of any such claims; this section has the sole purpose of protecting the integrity of the free software distribution system, which is implemented by public license practices. Many people have made generous contributions to the wide range of software distributed through that system in reliance on consistent application of that system; it is up to the author/donor to decide if he or she is willing to distribute software through any other system and a licensee cannot impose that choice.

This section is intended to make thoroughly clear what is believed to be

a consequence of the rest of this License.

 8. If the distribution and/or use of the Program is restricted in certain countries either by patents or by copyrighted interfaces, the original copyright holder who places the Program under this License may add an explicit geographical distribution limitation excluding those countries, so that distribution is permitted only in or among countries not thus excluded. In such case, this License incorporates the limitation as if written in the body of this License.

 9. The Free Software Foundation may publish revised and/or new versions of the General Public License from time to time. Such new versions will be similar in spirit to the present version, but may differ in detail to address new problems or concerns.

Each version is given a distinguishing version number. If the Program specifies a version number of this License which applies to it and "any later version", you have the option of following the terms and conditions either of that

 version or of any later version published by the Free Software Foundation. If the Program does not specify a version number of this License, you may choose any version ever published by the Free Software Foundation.

 10. If you wish to incorporate parts of the Program into other free programs whose distribution conditions are different, write to the author to ask for permission. For software which is copyrighted by the Free Software Foundation, write to the Free Software Foundation; we sometimes make exceptions for this. Our decision will be guided by the two goals

of preserving the free status of all derivatives of our free software and of promoting the sharing and reuse of software generally.

## NO WARRANTY

 11. BECAUSE THE PROGRAM IS LICENSED FREE OF CHARGE, THERE IS NO WARRANTY FOR THE PROGRAM, TO THE EXTENT PERMITTED BY APPLICABLE LAW. EXCEPT WHEN OTHERWISE STATED IN WRITING THE COPYRIGHT HOLDERS AND/OR OTHER PARTIES PROVIDE THE PROGRAM "AS IS" WITHOUT WARRANTY OF

ANY KIND, EITHER EXPRESSED

OR IMPLIED, INCLUDING, BUT NOT LIMITED TO, THE IMPLIED WARRANTIES OF MERCHANTABILITY AND FITNESS FOR A PARTICULAR PURPOSE. THE ENTIRE RISK AS TO THE QUALITY AND PERFORMANCE OF THE PROGRAM IS WITH YOU. SHOULD THE PROGRAM PROVE DEFECTIVE, YOU ASSUME THE COST OF ALL NECESSARY SERVICING, REPAIR OR CORRECTION.

 12. IN NO EVENT UNLESS REQUIRED BY APPLICABLE LAW OR AGREED TO IN WRITING WILL ANY COPYRIGHT HOLDER, OR ANY OTHER PARTY WHO MAY MODIFY AND/OR REDISTRIBUTE THE PROGRAM AS PERMITTED ABOVE, BE LIABLE TO YOU FOR DAMAGES, INCLUDING ANY GENERAL, SPECIAL, INCIDENTAL OR CONSEQUENTIAL DAMAGES ARISING OUT OF THE USE OR INABILITY TO USE THE PROGRAM (INCLUDING BUT NOT LIMITED TO LOSS OF DATA OR DATA BEING RENDERED INACCURATE OR LOSSES SUSTAINED BY YOU OR THIRD PARTIES OR A FAILURE OF THE PROGRAM TO OPERATE WITH ANY OTHER PROGRAMS), EVEN IF SUCH HOLDER OR OTHER PARTY HAS BEEN ADVISED OF THE POSSIBILITY OF SUCH DAMAGES.

## END OF TERMS AND CONDITIONS

 How to Apply These Terms to Your New Programs

 If you develop a new program, and you want it to be of the greatest possible use to the public, the best way to achieve this is to make it free software which everyone can redistribute and change under these terms.

 To do so, attach the following notices to the program. It is safest to attach them to the start of each source file to most effectively convey the exclusion of warranty; and each file should have at least the "copyright" line and a pointer to where the full notice is found.

 $\leq$  one line to give the program's name and a brief idea of what it does. $>$ Copyright (C)  $19yy$  <name of author>

 This program is free software; you can redistribute it and/or modify it under the terms of the GNU General Public License as published by the Free Software Foundation; either version 2 of the License, or (at your option) any later version.

 This program is distributed in the hope that it will be useful, but WITHOUT ANY WARRANTY; without even the implied warranty of MERCHANTABILITY or FITNESS FOR A PARTICULAR PURPOSE. See the GNU General Public License for more details.

 You should have received a copy of the GNU General Public License along with this program; if not, write to the Free Software Foundation, Inc., 675 Mass Ave, Cambridge, MA 02139, USA.

Also add information on how to contact you by electronic and paper mail.

If the program is interactive, make it output a short notice like this when it starts in an interactive mode:

 Gnomovision version 69, Copyright (C) 19yy name of author Gnomovision comes with ABSOLUTELY NO WARRANTY; for details type `show w'. This is free software, and you are welcome to redistribute it under certain conditions; type `show c' for details.

The hypothetical commands `show w' and `show c' should show the appropriate parts of the General Public License. Of course, the commands you use may be called something other than `show w' and `show c'; they could even be mouse-clicks or menu items--whatever suits your program.

You should also get your employer (if you work as a programmer) or your school, if any, to sign a "copyright disclaimer" for the program, if necessary. Here is a sample; alter the names:

 Yoyodyne, Inc., hereby disclaims all copyright interest in the program `Gnomovision' (which makes passes at compilers) written by James Hacker.

 <signature of Ty Coon>, 1 April 1989 Ty Coon, President of Vice

This General Public License does not permit incorporating your program into proprietary programs. If your program is a subroutine library, you may consider it more useful to permit linking proprietary applications with the library. If this is what you want to do, use the GNU Library General Public License instead of this License.

---------------------------------------------------------------------------

 GNU LIBRARY GENERAL PUBLIC LICENSE Version 2, June 1991

Copyright (C) 1991

Free Software Foundation, Inc.

 675 Mass Ave, Cambridge, MA 02139, USA Everyone is permitted to copy and distribute verbatim copies of this license document, but changing it is not allowed.

[This is the first released version of the library GPL. It is numbered 2 because it goes with version 2 of the ordinary GPL.]

#### Preamble

 The licenses for most software are designed to take away your freedom to share and change it. By contrast, the GNU General Public Licenses are intended to guarantee your freedom to share and change free software--to make sure the software is free for all its users.

 This license, the Library General Public License, applies to some specially designated Free Software Foundation software, and to any other libraries whose authors decide to use it. You can use it for your libraries, too.

 When we speak of free software, we are referring to freedom, not price. Our General Public Licenses are designed to make sure that you have the

 freedom to distribute copies of free software (and charge for this service if you wish), that you receive source code or can get it if you want it, that you can change the software or use pieces of it in new free programs; and that you know you can do these things.

 To protect your rights, we need to make restrictions that forbid anyone to deny you these rights or to ask you to surrender the rights. These restrictions translate to certain responsibilities for you if you distribute copies of the library, or if you modify it.

 For example, if you distribute copies of the library, whether gratis or for a fee, you must give the recipients all the rights that we gave you. You must make sure that they, too, receive or can get the source code. If you link a program with the library, you must provide complete object files to the recipients so that they can relink them with the library, after making changes to the library and recompiling it. And you must show them these terms so they know their rights.

 Our method of protecting your rights has two steps: (1) copyright the library, and (2) offer you this license which gives you legal permission to copy, distribute and/or modify the library.

 Also, for each distributor's protection, we want to make certain that everyone understands that there is no warranty for this free

library. If the library is modified by someone else and passed on, we want its recipients to know that what they have is not the original version, so that any problems introduced by others will not reflect on the original authors' reputations.

 Finally, any free program is threatened constantly by software patents. We wish to avoid the danger that companies distributing free software will individually obtain patent licenses, thus in effect transforming the program into proprietary software. To prevent this, we have made it clear that any patent must be licensed for everyone's free use or not licensed at all.

Most GNU software, including some

libraries, is covered by the ordinary

GNU General Public License, which was designed for utility programs. This license, the GNU Library General Public License, applies to certain designated libraries. This license is quite different from the ordinary one; be sure to read it in full, and don't assume that anything in it is the same as in the ordinary license.

 The reason we have a separate public license for some libraries is that they blur the distinction we usually make between modifying or adding to a program and simply using it. Linking a program with a library, without changing the library, is in some sense simply using the library, and is analogous to running a utility program or application program. However, in a textual and legal sense, the linked executable is a combined work, a derivative of the original library, and the ordinary General Public License treats it as such.

 Because of this blurred distinction, using the ordinary General Public License for libraries did not effectively promote software sharing, because most developers did not use the libraries. We concluded that weaker conditions might promote sharing better.

 However, unrestricted linking of non-free programs would deprive the users of those programs of all benefit from the free status of the libraries themselves. This Library General Public License is intended to permit developers of non-free programs to use free libraries, while preserving your freedom as a user of such programs to change the free libraries that are incorporated in them. (We have not seen how to achieve this as regards changes in header files, but we have achieved it as regards changes in the actual functions of the Library.) The hope is that this will lead to faster development of free libraries.

 The precise terms and conditions for copying, distribution and modification follow. Pay close attention to the difference between a "work based on the library" and a "work that uses the library". The

former contains code derived from the library, while the latter only works together with the library.

 Note that it is possible for a library to be covered by the ordinary General Public License rather than by this special one.

## GNU LIBRARY GENERAL PUBLIC LICENSE TERMS AND CONDITIONS FOR COPYING, DISTRIBUTION AND MODIFICATION

 0. This License Agreement applies to any software library which contains a notice placed by the copyright holder or other authorized party saying it may be distributed under the terms of this Library General Public License (also called "this License"). Each licensee is addressed as "you".

 A "library" means a collection of software functions and/or data prepared so as to be conveniently linked with application programs (which use some of those functions and data) to form executables.

 The "Library", below, refers to any such software library or work which has been distributed under these terms. A "work based on the Library" means either the Library or any derivative work under

copyright law: that is to say, a work containing the Library or a portion of it, either verbatim or with modifications and/or translated straightforwardly into another language. (Hereinafter, translation is included without limitation in the term "modification".)

 "Source code" for a work means the preferred form of the work for making modifications to it. For a library, complete source code means all the source code for all modules it contains, plus any associated interface definition files, plus the scripts used to control compilation and installation of the library.

 Activities other than copying, distribution and modification are not covered by this License; they are outside its scope. The act of running a program using the Library is not restricted, and output from such a program is covered only if its contents constitute a work based on the Library (independent of the use of the Library in a tool for writing it). Whether that is true depends on what the Library does and what the program that uses the Library does.

 1. You may copy and distribute verbatim copies of the Library's complete source code as you receive it, in any medium, provided that you conspicuously and appropriately publish on each copy an appropriate copyright notice and disclaimer of warranty; keep intact

all the notices that refer to this License and to the absence of any warranty; and distribute a copy of this License along with the Library.

 You may charge a fee for the physical act of transferring a copy, and you may at your option offer warranty protection in exchange for a fee.

 2. You may modify your copy or copies of the Library or any portion of it, thus forming a work based on the Library, and copy and distribute such modifications or work under the terms of Section 1 above, provided that you also meet all of these conditions:

a) The modified work must itself be a software library.

 b) You must cause the files modified to carry prominent notices

stating that you changed the files and the date of any change.

 c) You must cause the whole of the work to be licensed at no charge to all third parties under the terms of this License.

 d) If a facility in the modified Library refers to a function or a table of data to be supplied by an application program that uses the facility, other than as an argument passed when the facility is invoked, then you must make a good faith effort to ensure that, in the event an application does not supply such function or table, the facility still operates, and performs whatever part of its purpose remains meaningful.

 (For example, a function in a library to compute square roots has a purpose that is entirely well-defined independent of the application. Therefore, Subsection 2d requires that any application-supplied function or table used by this function must be optional: if the application does not supply it, the square root

function must still compute square roots.)

These requirements apply to the modified work as a whole. If identifiable sections of that work are not derived from the Library, and can be reasonably considered independent and separate works in themselves, then this License, and its terms, do not apply to those sections when you distribute them as separate works. But when you distribute the same sections as part of a whole which is a work based on the Library, the distribution of the whole must be on the terms of this License, whose permissions for other licensees extend to the entire whole, and thus to each and every part regardless of who wrote it.

Thus, it is not the intent of this section to claim rights or contest your rights to work written entirely by you; rather, the intent is to exercise the right to control the distribution of derivative or collective works based on the Library.

In addition, mere aggregation of another work not based on the Library with the Library (or with a work based on the Library) on a volume of a storage or distribution medium does not bring the other work under the scope of this License.

 3. You may opt to apply the terms of the ordinary GNU General Public License instead of this License to a given copy of the Library. To do this, you must alter all the notices that refer to this License, so that they refer to the ordinary GNU General Public License, version 2, instead of to this License. (If a newer version than version 2 of the ordinary GNU General Public License has appeared, then you can specify that version instead if you wish.) Do not make any other change in these notices.

 Once this change is made in a given copy, it is irreversible for that copy, so the ordinary GNU General Public License applies to all subsequent copies and derivative works made from that copy.

 This option is useful when you wish to copy part of the code of the Library into a program that is not a library.

## 4. You may copy and distribute the

Library (or a portion or

derivative of it, under Section 2) in object code or executable form under the terms of Sections 1 and 2 above provided that you accompany it with the complete corresponding machine-readable source code, which must be distributed under the terms of Sections 1 and 2 above on a medium customarily used for software interchange.

 If distribution of object code is made by offering access to copy from a designated place, then offering equivalent access to copy the source code from the same place satisfies the requirement to distribute the source code, even though third parties are not compelled to copy the source along with the object code.

 5. A program that contains no derivative of any portion of the Library, but is designed to work with the Library by being compiled or linked with it, is called a "work that uses the Library". Such a work, in isolation, is not a derivative work of the Library, and therefore falls outside the scope of this License.

#### However,

 linking a "work that uses the Library" with the Library creates an executable that is a derivative of the Library (because it contains portions of the Library), rather than a "work that uses the library". The executable is therefore covered by this License. Section 6 states terms for distribution of such executables.

 When a "work that uses the Library" uses material from a header file that is part of the Library, the object code for the work may be a derivative work of the Library even though the source code is not. Whether this is true is especially significant if the work can be linked without the Library, or if the work is itself a library. The threshold for this to be true is not precisely defined by law.

 If such an object file uses only numerical parameters, data structure layouts and accessors, and small macros and small inline functions (ten lines or less in length), then the use of the object file is unrestricted, regardless of whether it is legally a derivative work.

 (Executables containing this object code plus portions of the Library will still fall under Section 6.)

 Otherwise, if the work is a derivative of the Library, you may distribute the object code for the work under the terms of Section 6. Any executables containing that work also fall under Section 6, whether or not they are linked directly with the Library itself.

 6. As an exception to the Sections above, you may also compile or link a "work that uses the Library" with the Library to produce a work containing portions of the Library, and distribute that work under terms of your choice, provided that the terms permit modification of the work for the customer's own use and reverse engineering for debugging such modifications.

 You must give prominent notice with each copy of the work that the Library is used in it and that the Library and its use are covered by this License. You must supply a copy of this License. If the work during execution displays copyright notices, you must include the

copyright notice for the Library among them, as well as a reference directing the user to the copy of this License. Also, you must do one of these things:

 a) Accompany the work with the complete corresponding machine-readable source code for the Library including whatever changes were used in the work (which must be distributed under Sections 1 and 2 above); and, if the work is an executable linked with the Library, with the complete machine-readable "work that

 uses the Library", as object code and/or source code, so that the user can modify the Library and then relink to produce a modified executable containing the modified Library. (It is understood that the user who changes the contents of definitions files in the Library will not necessarily be able to recompile the application to use the modified definitions.)

 b) Accompany the work with a written offer, valid for at least three years, to give the same user the materials specified in Subsection 6a, above, for a charge no more than the cost of performing this distribution.

 c) If distribution of the work is made by offering access to copy from a designated place, offer equivalent access to copy the above specified materials from the same place.

 d) Verify that the user has already received a copy of these materials or that you have already sent this user a copy.

 For an executable, the required form of the "work that uses the Library" must include any data and utility programs needed for reproducing the executable from it. However, as a special exception, the source code distributed need not include anything that is normally distributed (in either source or binary form) with the major components (compiler, kernel, and so on) of the operating system on which the executable runs, unless that component itself accompanies the executable.

 It may happen that this requirement contradicts the license restrictions of other proprietary libraries that do not normally accompany the operating system. Such a contradiction means you cannot use both them and the Library together in an executable that you distribute.

 7. You may place library facilities that are a work based on the Library side-by-side in a single library together with other library facilities not covered by this License, and distribute such a combined library, provided that the separate distribution of the work based on the Library and of the other library facilities is otherwise permitted, and provided that you do these two things:

 a) Accompany the combined library with a copy of the same work based on the Library, uncombined with any other library facilities. This must be distributed under the terms of the Sections above.

b) Give prominent notice with the combined library of the fact

 that part of it is a work based on the Library, and explaining where to find the accompanying uncombined form of the same work.

 8. You may not copy, modify, sublicense, link with, or distribute the Library except as expressly provided under this License. Any attempt otherwise to copy, modify, sublicense, link with, or distribute the Library is void, and will automatically terminate your rights under this License. However, parties who have received copies, or rights, from you under this License will not have their licenses terminated so long as such parties remain in full compliance.

 9. You are not required to accept this License, since you have not signed it. However, nothing else grants you permission to modify or distribute the Library or its derivative works. These actions are prohibited by law if you do not accept this License. Therefore, by modifying or distributing the Library (or any work based on the Library), you indicate your acceptance of this License to do so, and all its terms and conditions for copying, distributing or modifying the Library or works based on it.

## 10. Each time you

 redistribute the Library (or any work based on the Library), the recipient automatically receives a license from the original licensor to copy, distribute, link with or modify the Library subject to these terms and conditions. You may not impose any further restrictions on the recipients' exercise of the rights granted herein. You are not responsible for enforcing compliance by third parties to this License.

 11. If, as a consequence of a court judgment or allegation of patent infringement or for any other reason (not limited to patent issues), conditions are imposed on you (whether by court order, agreement or otherwise) that contradict the conditions of this License, they do not excuse you from the conditions of this License. If you cannot distribute so as to satisfy simultaneously your obligations under this License and any other pertinent obligations, then as a consequence you may not distribute the Library at all. For example, if a patent license would not permit royalty-free redistribution of the Library by all those who receive copies directly or indirectly through you, then the only way you could satisfy both it and this License would be to refrain entirely from distribution of the Library.

If any portion of this section is held invalid or unenforceable under any particular circumstance, the balance of the section is intended to apply, and the section as a whole is intended to apply in other circumstances.

It is not the purpose of this section to induce you to infringe any
patents or other property right claims or to contest validity of any such claims; this section has the sole purpose of protecting the integrity of the free software distribution system which is implemented by public license practices. Many people have made generous contributions to the wide range of software distributed through that system in reliance on consistent application of that system; it is up to the author/donor to decide if he or she is willing to distribute software through any other system and a licensee cannot impose that choice.

This section is intended to make thoroughly clear what is believed to be a consequence of the rest of this License.

 12. If the distribution and/or use of the Library is restricted in certain countries either by patents or by copyrighted interfaces, the original copyright holder who places the Library under this License may add an explicit geographical distribution limitation excluding those countries, so that distribution is permitted only in or among countries not thus excluded. In such case, this License incorporates the limitation as if written in the body of this License.

 13. The Free Software Foundation may publish revised and/or new versions of the Library General Public License from time to time. Such new versions will be similar in spirit to the present version, but may differ in detail to address new problems or concerns.

Each version is given a distinguishing version number. If the Library specifies a

 version number of this License which applies to it and "any later version", you have the option of following the terms and conditions either of that version or of any later version published by the Free Software Foundation. If the Library does not specify a license version number, you may choose any version ever published by the Free Software Foundation.

 14. If you wish to incorporate parts of the Library into other free programs whose distribution conditions are incompatible with these, write to the author to ask for permission. For software which is copyrighted by the Free Software Foundation, write to the Free Software Foundation; we sometimes make exceptions for this. Our decision will be guided by the two goals of preserving the free status of all derivatives of our free software and of promoting the sharing and reuse of software generally.

#### NO WARRANTY

#### 15. BECAUSE THE LIBRARY IS LICENSED FREE OF CHARGE, THERE IS NO

WARRANTY FOR THE LIBRARY, TO THE EXTENT PERMITTED BY APPLICABLE LAW.

EXCEPT WHEN OTHERWISE STATED IN WRITING THE COPYRIGHT HOLDERS AND/OR OTHER PARTIES PROVIDE THE LIBRARY "AS IS" WITHOUT WARRANTY OF ANY KIND, EITHER EXPRESSED OR IMPLIED, INCLUDING, BUT NOT LIMITED TO, THE IMPLIED WARRANTIES OF MERCHANTABILITY AND FITNESS FOR A PARTICULAR PURPOSE. THE ENTIRE RISK AS TO THE QUALITY AND PERFORMANCE OF THE LIBRARY IS WITH YOU. SHOULD THE LIBRARY PROVE DEFECTIVE, YOU ASSUME THE COST OF ALL NECESSARY SERVICING, REPAIR OR CORRECTION.

 16. IN NO EVENT UNLESS REQUIRED BY APPLICABLE LAW OR AGREED TO IN WRITING WILL ANY COPYRIGHT HOLDER, OR ANY OTHER PARTY WHO MAY MODIFY AND/OR REDISTRIBUTE THE LIBRARY AS PERMITTED ABOVE, BE LIABLE TO YOU FOR DAMAGES, INCLUDING ANY GENERAL, SPECIAL, INCIDENTAL OR CONSEQUENTIAL DAMAGES ARISING OUT OF THE USE OR INABILITY TO USE THE LIBRARY (INCLUDING BUT NOT LIMITED TO LOSS OF DATA OR DATA BEING RENDERED INACCURATE OR LOSSES SUSTAINED BY YOU OR THIRD PARTIES OR A FAILURE OF THE LIBRARY TO OPERATE WITH ANY OTHER SOFTWARE), EVEN IF

SUCH HOLDER OR OTHER PARTY HAS BEEN ADVISED OF THE POSSIBILITY OF SUCH DAMAGES.

#### END OF TERMS AND CONDITIONS

Appendix: How to Apply These Terms to Your New Libraries

 If you develop a new library, and you want it to be of the greatest possible use to the public, we recommend making it free software that everyone can redistribute and change. You can do so by permitting redistribution under these terms (or, alternatively, under the terms of the ordinary General Public License).

 To apply these terms, attach the following notices to the library. It is safest to attach them to the start of each source file to most effectively convey the exclusion of warranty; and each file should have at least the "copyright" line and a pointer to where the full notice is found.

 <one line to give the library's name and a brief idea of what it does.> Copyright  $(C)$  <year > <name of author>

 This library is free software; you can redistribute it and/or modify it under the terms of the GNU Library General Public License as published by the Free Software Foundation; either version 2 of the License, or (at your option) any later version.

 This library is distributed in the hope that it will be useful, but WITHOUT ANY WARRANTY; without even the implied warranty of MERCHANTABILITY or FITNESS FOR A PARTICULAR PURPOSE. See the GNU Library General Public License for more details.

 You should have received a copy of the GNU Library General Public License along with this library; if not, write to the Free Software Foundation, Inc., 675 Mass Ave, Cambridge, MA 02139, USA.

Also add information on how to contact you by electronic and paper mail.

You should also get your employer (if you work as a programmer) or your school, if any, to sign a "copyright disclaimer" for the library, if necessary. Here is a sample; alter the names:

 Yoyodyne, Inc., hereby disclaims all copyright interest in the library `Frob' (a library for tweaking knobs) written by James Random Hacker.

 <signature of Ty Coon>, 1 April 1990 Ty Coon, President of Vice

That's all there is to it!

## **1.873 lz4-java 1.8.0 1.873.1 Available under license :**

 Apache License Version 2.0, January 2004 http://www.apache.org/licenses/

TERMS AND CONDITIONS FOR USE, REPRODUCTION, AND DISTRIBUTION

1. Definitions.

 "License" shall mean the terms and conditions for use, reproduction, and distribution as defined by Sections 1 through 9 of this document.

 "Licensor" shall mean the copyright owner or entity authorized by the copyright owner that is granting the License.

 "Legal Entity" shall mean the union of the acting entity and all other entities that control, are controlled by, or are under common control with that entity. For the purposes of this definition, "control" means (i) the power, direct or indirect, to cause the direction or management of such entity, whether by contract or otherwise, or (ii) ownership of fifty percent (50%) or more of the outstanding shares, or (iii) beneficial ownership

of such entity.

 "You" (or "Your") shall mean an individual or Legal Entity exercising permissions granted by this License.

 "Source" form shall mean the preferred form for making modifications, including but not limited to software source code, documentation source, and configuration files.

 "Object" form shall mean any form resulting from mechanical transformation or translation of a Source form, including but not limited to compiled object code, generated documentation, and conversions to other media types.

 "Work" shall mean the work of authorship, whether in Source or Object form, made available under the License, as indicated by a copyright notice that is included in or attached to the work (an example is provided in the Appendix below).

 "Derivative Works" shall mean any work, whether in Source or Object form, that is based on (or derived from) the Work and for which the editorial

 revisions, annotations, elaborations, or other modifications represent, as a whole, an original work of authorship. For the purposes of this License, Derivative Works shall not include works that remain separable from, or merely link (or bind by name) to the interfaces of, the Work and Derivative Works thereof.

 "Contribution" shall mean any work of authorship, including the original version of the Work and any modifications or additions to that Work or Derivative Works thereof, that is intentionally submitted to Licensor for inclusion in the Work by the copyright owner or by an individual or Legal Entity authorized to submit on behalf of the copyright owner. For the purposes of this definition, "submitted" means any form of electronic, verbal, or written communication sent to the Licensor or its representatives, including but not limited to communication on electronic mailing lists, source code control systems, and issue tracking systems that are managed by, or on behalf of, the Licensor for the purpose of discussing and improving the Work, but excluding communication that is conspicuously marked or otherwise designated in writing by the copyright owner as "Not a Contribution."

 "Contributor" shall mean Licensor and any individual or Legal Entity on behalf of whom a Contribution has been received by Licensor and subsequently incorporated within the Work.

 2. Grant of Copyright License. Subject to the terms and conditions of this License, each Contributor hereby grants to You a perpetual,

 worldwide, non-exclusive, no-charge, royalty-free, irrevocable copyright license to reproduce, prepare Derivative Works of, publicly display, publicly perform, sublicense, and distribute the Work and such Derivative Works in Source or Object form.

 3. Grant of Patent License. Subject to the terms and conditions of this

 License, each Contributor hereby grants to You a perpetual, worldwide, non-exclusive, no-charge, royalty-free, irrevocable (except as stated in this section) patent license to make, have made, use, offer to sell, sell, import, and otherwise transfer the Work, where such license applies only to those patent claims licensable by such Contributor that are necessarily infringed by their Contribution(s) alone or by combination of their Contribution(s) with the Work to which such Contribution(s) was submitted. If You institute patent litigation against any entity (including a cross-claim or counterclaim in a lawsuit) alleging that the Work or a Contribution incorporated within the Work constitutes direct or contributory patent infringement, then any patent licenses granted to You under this License for that Work shall terminate as of the date such litigation is filed.

 4. Redistribution. You may reproduce and distribute copies of the

 Work or Derivative Works thereof in any medium, with or without modifications, and in Source or Object form, provided that You meet the following conditions:

- (a) You must give any other recipients of the Work or Derivative Works a copy of this License; and
- (b) You must cause any modified files to carry prominent notices stating that You changed the files; and
- (c) You must retain, in the Source form of any Derivative Works that You distribute, all copyright, patent, trademark, and attribution notices from the Source form of the Work, excluding those notices that do not pertain to any part of the Derivative Works; and
- (d) If the Work includes a "NOTICE" text file as part of its distribution, then any Derivative Works that You distribute must include a readable copy of the attribution notices contained within such NOTICE file, excluding

those notices that do not

 pertain to any part of the Derivative Works, in at least one of the following places: within a NOTICE text file distributed as part of the Derivative Works; within the Source form or

 documentation, if provided along with the Derivative Works; or, within a display generated by the Derivative Works, if and wherever such third-party notices normally appear. The contents of the NOTICE file are for informational purposes only and do not modify the License. You may add Your own attribution notices within Derivative Works that You distribute, alongside or as an addendum to the NOTICE text from the Work, provided that such additional attribution notices cannot be construed as modifying the License.

 You may add Your own copyright statement to Your modifications and may provide additional or different license terms and conditions

 for use, reproduction, or distribution of Your modifications, or for any such Derivative Works as a whole, provided Your use, reproduction, and distribution of the Work otherwise complies with the conditions stated in this License.

- 5. Submission of Contributions. Unless You explicitly state otherwise, any Contribution intentionally submitted for inclusion in the Work by You to the Licensor shall be under the terms and conditions of this License, without any additional terms or conditions. Notwithstanding the above, nothing herein shall supersede or modify the terms of any separate license agreement you may have executed with Licensor regarding such Contributions.
- 6. Trademarks. This License does not grant permission to use the trade names, trademarks, service marks, or product names of the Licensor, except as required for reasonable and customary use in describing the origin of the Work and reproducing the content of the NOTICE file.
- 7. Disclaimer of Warranty. Unless required by applicable law or agreed to in writing, Licensor provides the Work (and each Contributor provides its Contributions) on an "AS IS" BASIS, WITHOUT WARRANTIES OR CONDITIONS OF ANY KIND, either express or implied, including, without limitation, any warranties or conditions of TITLE, NON-INFRINGEMENT, MERCHANTABILITY, or FITNESS FOR A PARTICULAR PURPOSE. You are solely responsible for determining the appropriateness of using or redistributing the Work and assume any risks associated with Your exercise of permissions under this License.
- 8. Limitation of Liability. In no event and under no legal theory, whether in tort (including negligence), contract, or otherwise, unless required by applicable law (such as deliberate and grossly negligent acts) or agreed to in writing, shall any Contributor be liable to You for damages, including any direct,

indirect, special,

 incidental, or consequential damages of any character arising as a result of this License or out of the use or inability to use the Work (including but not limited to damages for loss of goodwill, work stoppage, computer failure or malfunction, or any and all other commercial damages or losses), even if such Contributor has been advised of the possibility of such damages.

 9. Accepting Warranty or Additional Liability. While redistributing the Work or Derivative Works thereof, You may choose to offer, and charge a fee for, acceptance of support, warranty, indemnity, or other liability obligations and/or rights consistent with this License. However, in accepting such obligations, You may act only on Your own behalf and on Your sole responsibility, not on behalf of any other Contributor, and only if You agree to indemnify, defend, and hold each Contributor harmless for any liability incurred by, or claims asserted against, such Contributor by reason of your accepting any such warranty or additional liability.

#### END OF TERMS AND CONDITIONS

APPENDIX: How to apply the Apache License to your work.

 To apply the Apache License to your work, attach the following boilerplate notice, with the fields enclosed by brackets "[]" replaced with your own identifying information. (Don't include the brackets!) The text should be enclosed in the appropriate comment syntax for the file format. We also recommend that a file or class name and description of purpose be included on the same "printed page" as the copyright notice for easier identification within third-party archives.

Copyright [yyyy] [name of copyright owner]

 Licensed under the Apache License, Version 2.0 (the "License"); you may not use this file except in compliance with the License. You may obtain a copy of the License at

http://www.apache.org/licenses/LICENSE-2.0

 Unless required by applicable law or agreed to in writing, software distributed under the License is distributed on an "AS IS" BASIS, WITHOUT WARRANTIES OR CONDITIONS OF ANY KIND, either express or implied. See the License for the specific language governing permissions and limitations under the License.

# **1.874 gnutls 3.7.6-23.el9\_3.3**

### **1.874.1 Available under license :**

 GNU LESSER GENERAL PUBLIC LICENSE Version 2.1, February 1999

Copyright (C) 1991, 1999 Free Software Foundation, Inc. 51 Franklin St, Fifth Floor, Boston, MA 02110-1301 USA Everyone is permitted to copy and distribute verbatim copies of this license document, but changing it is not allowed.

[This is the first released version of the Lesser GPL. It also counts as the successor of the GNU Library Public License, version 2, hence the version number 2.1.]

 Preamble

 The licenses for most software are designed to take away your freedom to share and change it. By contrast, the GNU General Public Licenses are intended to guarantee your freedom to share and change free software--to make sure the software is free for all its users.

 This license, the Lesser General Public License, applies to some specially designated software packages--typically libraries--of the Free Software Foundation and other authors who decide to use it. You can use it too, but we suggest you first think carefully about whether this license or the ordinary General Public License is the better strategy to use in any particular case, based on the explanations below.

 When we speak of free software, we are referring to freedom of use, not price. Our General Public Licenses are designed to make sure that you have the freedom to distribute copies of free software (and charge for this service if you wish); that you receive source code or can get it if you want it; that you can change the software and use pieces of it in new free programs; and that you are informed that you can do these things.

 To protect your rights, we need to make restrictions that forbid distributors to deny you these rights or to ask you to surrender these rights. These restrictions translate to certain responsibilities for you if you distribute copies of the library or if you modify it.

 For example, if you distribute copies of the library, whether gratis or for a fee, you must give the recipients all the rights that we gave you. You must make sure that they, too, receive or can get the source code. If you link other code with the library, you must provide complete object files to the recipients, so that they can relink them with the library after making changes to the library and recompiling it. And you must show them these terms so they know their rights.

We protect your rights with a two-step method: (1) we copyright the library, and (2) we offer you this license, which gives you legal permission to copy, distribute and/or modify the library.

 To protect each distributor, we want to make it very clear that there is no warranty for the free library. Also, if the library is modified by someone else and passed on, the recipients should know that what they have is not the original version, so that the original author's reputation will not be affected by problems that might be introduced by others.

 Finally, software patents pose a constant threat to the existence of

any free program. We wish to make sure that a company cannot effectively restrict the users of a free program by obtaining a restrictive license from a patent holder. Therefore, we insist that any patent license obtained for a version of the library must be consistent with the full freedom of use specified in this license.

 Most GNU software, including some libraries, is covered by the ordinary GNU General Public License. This license, the GNU Lesser General Public License, applies to certain designated libraries, and is quite different from the ordinary General Public License. We use this license for certain libraries in order to permit linking those libraries into non-free programs.

 When a program is linked with a library, whether statically or using a shared library, the combination of the two is legally speaking a combined work, a derivative of the original library. The ordinary General Public License therefore permits such linking only if the entire combination fits

 its criteria of freedom. The Lesser General Public License permits more lax criteria for linking other code with the library.

 We call this license the "Lesser" General Public License because it does Less to protect the user's freedom than the ordinary General Public License. It also provides other free software developers Less of an advantage over competing non-free programs. These disadvantages are the reason we use the ordinary General Public License for many libraries. However, the Lesser license provides advantages in certain special circumstances.

 For example, on rare occasions, there may be a special need to encourage the widest possible use of a certain library, so that it becomes a de-facto standard. To achieve this, non-free programs must be allowed to use the library. A more frequent case is that a free library does the same job as widely used non-free libraries. In this case, there is little to gain by limiting the free library to free software only, so we use the Lesser General Public License.

 In other cases, permission to use a particular library in non-free programs enables a greater number of people to use a large body of free software. For example, permission to use the GNU C Library in non-free programs enables many more people to use the whole GNU operating system, as well as its variant, the GNU/Linux operating system.

 Although the Lesser General Public License is Less protective of the users' freedom, it does ensure that the user of a program that is linked with the Library has the freedom and the wherewithal to run that program using a modified version of the Library.

 The precise terms and conditions for copying, distribution and modification follow. Pay close attention to the difference between a "work based on the library" and a "work that uses the library". The former contains code derived from the library, whereas the latter must be combined with the library in order to run.

#### GNU LESSER GENERAL PUBLIC LICENSE TERMS AND CONDITIONS FOR COPYING, DISTRIBUTION AND MODIFICATION

 0. This License Agreement applies to any software library or other program which contains a notice placed by the copyright holder or other authorized party saying it may be distributed under the terms of this Lesser General Public License (also called "this License"). Each licensee is addressed as "you".

 A "library" means a collection of software functions and/or data prepared so as to be conveniently linked with application programs (which use some of those functions and data) to form executables.

 The "Library", below, refers to any such software library or work which has been distributed under these terms. A "work based on the Library" means either the Library or any derivative work under copyright law: that is to say, a work containing the Library or a portion of it, either verbatim or with modifications and/or translated straightforwardly into another language. (Hereinafter, translation is included without

#### limitation in the term "modification".)

 "Source code" for a work means the preferred form of the work for making modifications to it. For a library, complete source code means all the source code for all modules it contains, plus any associated interface definition files, plus the scripts used to control compilation and installation of the library.

 Activities other than copying, distribution and modification are not covered by this License; they are outside its scope. The act of running a program using the Library is not restricted, and output from such a program is covered only if its contents constitute a work based on the Library (independent of the use of the Library in a tool for writing it). Whether that is true depends on what the Library does and what the program that uses the Library does.

 1. You may copy and distribute verbatim copies of the Library's complete source code as you receive it, in any medium, provided that you conspicuously and appropriately publish on each copy an

appropriate copyright notice and disclaimer of warranty; keep intact all the notices that refer to this License and to the absence of any warranty; and distribute a copy of this License along with the Library.

 You may charge a fee for the physical act of transferring a copy, and you may at your option offer warranty protection in exchange for a fee.

 2. You may modify your copy or copies of the Library or any portion of it, thus forming a work based on the Library, and copy and distribute such modifications or work under the terms of Section 1 above, provided that you also meet all of these conditions:

a) The modified work must itself be a software library.

 b) You must cause the files modified to carry prominent notices stating that you changed the files and the date of any change.

 c) You must cause the whole of the work to be licensed at no charge to all third parties under the terms of this License.

d) If a facility in the modified

Library refers to a function or a

 table of data to be supplied by an application program that uses the facility, other than as an argument passed when the facility is invoked, then you must make a good faith effort to ensure that, in the event an application does not supply such function or

 table, the facility still operates, and performs whatever part of its purpose remains meaningful.

 (For example, a function in a library to compute square roots has a purpose that is entirely well-defined independent of the application. Therefore, Subsection 2d requires that any application-supplied function or table used by this function must be optional: if the application does not supply it, the square root function must still compute square roots.)

These requirements apply to the modified work as a whole. If identifiable sections of that work are not derived from the Library, and can be reasonably considered independent and separate works in themselves,

 then this License, and its terms, do not apply to those sections when you distribute them as separate works. But when you distribute the same sections as part of a whole which is a work based on the Library, the distribution of the whole must be on the terms of this License, whose permissions for other licensees extend to the entire whole, and thus to each and every part regardless of who wrote it.

Thus, it is not the intent of this section to claim rights or contest your rights to work written entirely by you; rather, the intent is to exercise the right to control the distribution of derivative or collective works based on the Library.

In addition, mere aggregation of another work not based on the Library with the Library (or with a work based on the Library) on a volume of a storage or distribution medium does not bring the other work under the scope of this License.

 3. You may opt to apply the terms of the ordinary GNU General Public License instead of this License to a given copy of the Library. To do this, you must alter all the notices that refer to this License, so that they refer to the ordinary GNU General Public License, version 2, instead of to this License. (If a newer version than version 2 of the ordinary GNU General Public License has appeared, then you can specify that version instead if you wish.) Do not make any other change in these notices.

 Once this change is made in a given copy, it is irreversible for that copy, so the ordinary GNU General Public License applies to all subsequent copies and derivative works made from that copy.

 This option is useful when you wish to copy part of the code of the Library into a program that is not a library.

 4. You may copy and distribute the Library (or a portion or derivative of it, under Section 2) in object code or executable form under the terms of Sections 1 and 2 above provided that you accompany it with the complete corresponding machine-readable source code, which must be distributed

 under the terms of Sections 1 and 2 above on a medium customarily used for software interchange.

 If distribution of object code is made by offering access to copy from a designated place, then offering equivalent access to copy the source code from the same place satisfies the requirement to distribute the source code, even though third parties are not compelled to copy the source along with the object code.

 5. A program that contains no derivative of any portion of the Library, but is designed to work with the Library by being compiled or linked with it, is called a "work that uses the Library". Such a work, in isolation, is not a derivative work of the Library, and therefore falls outside the scope of this License.

 However, linking a "work that uses the Library" with the Library creates an executable that is a derivative of the Library (because it contains portions of the Library), rather than a "work that uses the library". The executable is therefore covered by this License.

Section 6 states terms for distribution of such executables.

 When a "work that uses the Library" uses material from a header file that is part of the Library, the object code for the work may be a derivative work of the Library even though the source code is not. Whether this is true is especially significant if the work can be linked without the Library, or if the work is itself a library. The threshold for this to be true is not precisely defined by law.

 If such an object file uses only numerical parameters, data structure layouts and accessors, and small macros and small inline functions (ten lines or less in length), then the use of the object file is unrestricted, regardless of whether it is legally a derivative work. (Executables containing this object code plus portions of the Library will still fall under Section 6.)

 Otherwise, if the work is a derivative of the Library, you may distribute the object code for the work under the terms of Section 6. Any executables containing that work also fall under Section 6, whether or not they are linked directly with the Library itself.

 6. As an exception to the Sections above, you may also combine or link a "work that uses the Library" with the Library to produce a work containing portions of the Library, and distribute that work under terms of your choice, provided that the terms permit modification of the work for the customer's own use and reverse engineering for debugging such modifications.

 You must give prominent notice with each copy of the work that the Library is used in it and that the Library and its use are covered by this License. You must supply a copy of this License. If the work during execution displays copyright notices, you must include the copyright notice for the Library among them, as well as a reference directing the user to the copy of this License. Also, you must do one of these things:

 a) Accompany the work with the complete corresponding machine-readable

 source code for the Library including whatever changes were used in the work (which must be distributed under Sections 1 and 2 above); and, if the work is an executable linked with the Library, with the complete machine-readable "work that uses the Library", as object code and/or source code, so that the user can modify the Library and then relink to produce a modified executable containing the modified Library. (It is understood that the user who changes the contents of definitions files in the Library will not necessarily be able to recompile the application to use the modified definitions.)

 b) Use a suitable shared library mechanism for linking with the Library. A suitable mechanism is one that (1) uses at run time a copy of the library already present on the user's computer system, rather than copying library functions into the executable, and (2) will operate properly with a modified version of the library, if the user

 installs one, as long as the modified version is interface-compatible with the version that the work was made with.

 c) Accompany the work with a written offer, valid for at least three years, to give the same user the materials specified in Subsection 6a, above, for a charge no more than the cost of performing this distribution.

 d) If distribution of the work is made by offering access to copy from a designated place, offer equivalent access to copy the above specified materials from the same place.

 e) Verify that the user has already received a copy of these materials or that you have already sent this user a copy.

 For an executable, the required form of the "work that uses the Library" must include any data and utility programs needed for reproducing the executable from it. However, as a special exception, the materials to be distributed need not include anything that is normally distributed (in either source or binary form) with the major

components (compiler, kernel, and so on) of the operating system on which the executable runs, unless that component itself accompanies the executable.

 It may happen that this requirement contradicts the license restrictions of other proprietary libraries that do not normally accompany the operating system. Such a contradiction means you cannot use both them and the Library together in an executable that you distribute.

 7. You may place library facilities that are a work based on the Library side-by-side in a single library together with other library facilities not covered by this License, and distribute such a combined library, provided that the separate distribution of the work based on the Library and of the other library facilities is otherwise permitted, and provided that you do these two things:

 a) Accompany the combined library with a copy of the same work based on the Library, uncombined with any other library facilities. This must be distributed under the terms of the Sections above.

 b) Give prominent notice with the combined library of the fact that part of it is a work based on the Library, and explaining where to find the accompanying uncombined form of the same work.

 8. You may not copy, modify, sublicense, link with, or distribute the Library except as expressly provided under this License. Any attempt otherwise to copy, modify, sublicense, link with, or distribute the Library is void, and will automatically terminate your rights under this License. However, parties who have received copies, or rights, from you under this License will not have their licenses terminated so long as such parties remain in full compliance.

 9. You are not required to accept this License, since you have not signed it. However, nothing else grants you permission to modify or distribute the Library or its derivative works. These actions are prohibited by law if you do not accept this License. Therefore, by modifying or distributing

the Library (or any work based on the

Library), you indicate your acceptance of this License to do so, and all its terms and conditions for copying, distributing or modifying the Library or works based on it.

 10. Each time you redistribute the Library (or any work based on the Library), the recipient automatically receives a license from the original licensor to copy, distribute, link with or modify the Library subject to these terms and conditions. You may not impose any further restrictions on the recipients' exercise of the rights granted herein. You are not responsible for enforcing compliance by third parties with this License.

 11. If, as a consequence of a court judgment or allegation of patent infringement or for any other reason (not limited to patent issues), conditions are imposed on you (whether by court order, agreement or otherwise) that contradict the conditions of this License, they do not excuse you from the conditions of this License. If you cannot distribute

 so as to satisfy simultaneously your obligations under this License and any other pertinent obligations, then as a consequence you may not distribute the Library at all. For example, if a patent license would not permit royalty-free redistribution of the Library by all those who receive copies directly or indirectly through you, then the only way you could satisfy both it and this License would be to refrain entirely from distribution of the Library.

If any portion of this section is held invalid or unenforceable under any particular circumstance, the balance of the section is intended to apply, and the section as a whole is intended to apply in other circumstances.

It is not the purpose of this section to induce you to infringe any patents or other property right claims or to contest validity of any such claims; this section has the sole purpose of protecting the integrity of the free software distribution system which is implemented by public license practices. Many people have made

generous contributions to the wide range of software distributed through that system in reliance on consistent application of that system; it is up to the author/donor to decide if he or she is willing to distribute software through any other system and a licensee cannot impose that choice.

This section is intended to make thoroughly clear what is believed to be a consequence of the rest of this License.

 12. If the distribution and/or use of the Library is restricted in certain countries either by patents or by copyrighted interfaces, the original copyright holder who places the Library under this License may add an explicit geographical distribution limitation excluding those countries, so that distribution is permitted only in or among countries not thus excluded. In such case, this License incorporates the limitation as if written in the body of this License.

 13. The Free Software Foundation may publish revised and/or new versions of the Lesser General Public License from time to time. Such new versions will be similar in spirit to the present version, but may differ in detail to address new problems or concerns.

Each version is given a distinguishing version number. If the Library specifies a version number of this License which applies to it and "any later version", you have the option of following the terms and conditions either of that version or of any later version published by the Free Software Foundation. If the Library does not specify a license version number, you may choose any version ever published by the Free Software Foundation.

 14. If you wish to incorporate parts of the Library into other free programs whose distribution conditions are incompatible with these, write to the author to ask for permission. For software which is copyrighted by the Free Software Foundation, write to the Free Software Foundation; we sometimes make exceptions for this. Our decision will be guided by the two goals of preserving the free status of

 all derivatives of our free software and of promoting the sharing and reuse of software generally.

#### NO WARRANTY

 15. BECAUSE THE LIBRARY IS LICENSED FREE OF CHARGE, THERE IS NO WARRANTY FOR THE LIBRARY, TO THE EXTENT PERMITTED BY APPLICABLE LAW. EXCEPT WHEN OTHERWISE STATED IN WRITING THE COPYRIGHT HOLDERS AND/OR OTHER PARTIES PROVIDE THE LIBRARY "AS IS" WITHOUT WARRANTY OF ANY KIND, EITHER EXPRESSED OR IMPLIED, INCLUDING, BUT NOT LIMITED TO, THE IMPLIED WARRANTIES OF MERCHANTABILITY AND FITNESS FOR A PARTICULAR PURPOSE. THE ENTIRE RISK AS TO THE QUALITY AND PERFORMANCE OF THE LIBRARY IS WITH YOU. SHOULD THE LIBRARY PROVE DEFECTIVE, YOU ASSUME THE COST OF ALL NECESSARY SERVICING, REPAIR OR CORRECTION.

 16. IN NO EVENT UNLESS REQUIRED BY APPLICABLE LAW OR AGREED TO IN WRITING WILL ANY COPYRIGHT HOLDER, OR ANY OTHER PARTY WHO MAY MODIFY AND/OR REDISTRIBUTE THE LIBRARY AS PERMITTED ABOVE, BE LIABLE TO YOU FOR DAMAGES, INCLUDING ANY GENERAL, SPECIAL, INCIDENTAL OR **CONSEQUENTIAL** 

 DAMAGES ARISING OUT OF THE USE OR INABILITY TO USE THE LIBRARY (INCLUDING BUT NOT LIMITED TO LOSS OF DATA OR DATA BEING RENDERED INACCURATE OR LOSSES SUSTAINED BY YOU OR THIRD PARTIES OR A FAILURE OF THE LIBRARY TO OPERATE WITH ANY OTHER SOFTWARE), EVEN IF SUCH HOLDER OR OTHER PARTY HAS BEEN ADVISED OF THE POSSIBILITY OF SUCH DAMAGES.

#### END OF TERMS AND CONDITIONS

How to Apply These Terms to Your New Libraries

 If you develop a new library, and you want it to be of the greatest possible use to the public, we recommend making it free software that everyone can redistribute and change. You can do so by permitting redistribution under these terms (or, alternatively, under the terms of the ordinary General Public License).

 To apply these terms, attach the following notices to the library. It is safest to attach them to the start of each source file to most effectively convey the exclusion of warranty; and each file should have at least the "copyright" line

and a pointer to where the full notice is found.

 <one line to give the library's name and a brief idea of what it does.> Copyright  $(C)$  <year > <name of author>

 This library is free software; you can redistribute it and/or modify it under the terms of the GNU Lesser General Public License as published by the Free Software Foundation; either version 2.1 of the License, or (at your option) any later version.

 This library is distributed in the hope that it will be useful, but WITHOUT ANY WARRANTY; without even the implied warranty of MERCHANTABILITY or FITNESS FOR A PARTICULAR PURPOSE. See the GNU Lesser General Public License for more details.

 You should have received a copy of the GNU Lesser General Public License along with this library; if not, write to the Free Software Foundation, Inc., 51 Franklin St, Fifth Floor, Boston, MA 02110-1301 USA

Also add information on how to contact you by electronic and paper mail.

#### You should

 also get your employer (if you work as a programmer) or your school, if any, to sign a "copyright disclaimer" for the library, if necessary. Here is a sample; alter the names:

Yoyodyne, Inc., hereby disclaims all copyright interest in the

library `Frob' (a library for tweaking knobs) written by James Random Hacker.

 <signature of Ty Coon>, 1 April 1990 Ty Coon, President of Vice

That's all there is to it! Statement of Purpose

The laws of most jurisdictions throughout the world automatically confer exclusive Copyright and Related Rights (defined below) upon the creator and subsequent owner(s) (each and all, an "owner") of an original work of authorship and/or a database (each, a "Work").

Certain owners wish to permanently relinquish those rights to a Work for the purpose of contributing to a commons of creative, cultural and scientific works ("Commons") that the public can reliably and without fear of later claims of infringement build upon, modify, incorporate in other works, reuse and redistribute as freely as possible in any form whatsoever and for any purposes, including without limitation commercial purposes. These owners may contribute to the Commons to promote the ideal of a free culture and the further production of creative, cultural and scientific works, or to gain reputation or greater distribution for their Work in part through the use and efforts of others.

#### For these and/or

 other purposes and motivations, and without any expectation of additional consideration or compensation, the person associating CC0 with a Work (the "Affirmer"), to the extent that he or she is an owner of Copyright and Related Rights in the Work, voluntarily elects to apply CC0 to the Work and publicly distribute the Work under its terms, with knowledge of his or her Copyright and Related Rights in the Work and the meaning and intended legal effect of CC0 on those rights.

1. Copyright and Related Rights. A Work made available under CC0 may be protected by copyright and related or neighboring rights ("Copyright and Related Rights"). Copyright and Related Rights include, but are not limited to, the following:

the right to reproduce, adapt, distribute, perform, display, communicate, and translate a Work;

moral rights retained by the original author(s) and/or performer(s);

 publicity and privacy rights pertaining to a person's image or likeness depicted in a Work; rights

 protecting against unfair competition in regards to a Work, subject to the limitations in paragraph 4(a), below; rights protecting the extraction, dissemination, use and reuse of data in a Work;

 database rights (such as those arising under Directive 96/9/EC of the European Parliament and of the Council of 11 March 1996 on the legal protection of databases, and under any national implementation thereof, including any amended or successor version of such directive); and

 other similar, equivalent or corresponding rights throughout the world based on applicable law or treaty, and any national implementations thereof.

2. Waiver. To the greatest extent permitted by, but not in contravention of, applicable law, Affirmer hereby overtly, fully, permanently, irrevocably and unconditionally waives, abandons, and surrenders all of Affirmer's Copyright and Related Rights and associated claims and causes of action, whether now known or unknown (including existing as well as future claims

 and causes of action), in the Work (i) in all territories worldwide, (ii) for the maximum duration provided by applicable law or treaty (including future time extensions), (iii) in any current or future medium and for any number

of copies, and (iv) for any purpose whatsoever, including without limitation commercial, advertising or promotional purposes (the "Waiver"). Affirmer makes the Waiver for the benefit of each member of the public at large and to the detriment of Affirmer's heirs and successors, fully intending that such Waiver shall not be subject to revocation, rescission, cancellation, termination, or any other legal or equitable action to disrupt the quiet enjoyment of the Work by the public as contemplated by Affirmer's express Statement of Purpose.

3. Public License Fallback. Should any part of the Waiver for any reason be judged legally invalid or ineffective under applicable law, then the Waiver shall be preserved to the maximum extent permitted taking into account Affirmer's

 express Statement of Purpose. In addition, to the extent the Waiver is so judged Affirmer hereby grants to each affected person a royalty-free, non transferable, non sublicensable, non exclusive, irrevocable and unconditional license to exercise Affirmer's Copyright and Related Rights in the Work (i) in all territories worldwide, (ii) for the maximum duration provided by applicable law or treaty (including future time extensions), (iii) in any current or future medium and for any number of copies, and (iv) for any purpose whatsoever, including without limitation commercial, advertising or promotional purposes (the "License"). The License shall be deemed effective as of the date CC0 was applied by Affirmer to the Work. Should any part of the License for any reason be judged legally invalid or ineffective under applicable law, such partial invalidity or ineffectiveness shall not invalidate the remainder of the License, and in such case Affirmer hereby affirms that he or she will

 not (i) exercise any of his or her remaining Copyright and Related Rights in the Work or (ii) assert any associated claims and causes of action with respect to the Work, in either case contrary to Affirmer's express Statement of Purpose.

4. Limitations and Disclaimers.

 No trademark or patent rights held by Affirmer are waived, abandoned, surrendered, licensed or otherwise affected by this document.

 Affirmer offers the Work as-is and makes no representations or warranties of any kind concerning the Work, express, implied, statutory or otherwise, including without limitation warranties of title, merchantability, fitness for a particular purpose, non infringement, or the absence of latent or other defects, accuracy, or the present or absence of errors, whether or not discoverable, all to the greatest extent permissible under applicable law.

 Affirmer disclaims responsibility for clearing rights of other persons that may apply to the Work or any use thereof, including without

 limitation any person's Copyright and Related Rights in the Work. Further, Affirmer disclaims responsibility for obtaining any necessary consents, permissions or other rights required for any use of the Work.

 Affirmer understands and acknowledges that Creative Commons is not a party to this document and has no duty or obligation with respect to this CC0 or use of the Work.

The "inih" library is distributed under the New BSD license:

Copyright (c) 2009, Ben Hoyt All rights reserved.

Redistribution and use in source and binary forms, with or without modification, are permitted provided that the following conditions are met:

- \* Redistributions of source code must retain the above copyright notice, this list of conditions and the following disclaimer.
- \* Redistributions in binary form must reproduce the above copyright notice, this list of conditions and the following disclaimer in the

documentation and/or other materials provided with the distribution.

 \* Neither the name of Ben Hoyt nor the names of its contributors may be used to endorse or promote products derived from this software without specific prior written permission.

#### THIS SOFTWARE IS PROVIDED BY BEN HOYT ''AS IS'' AND ANY

EXPRESS OR IMPLIED WARRANTIES, INCLUDING, BUT NOT LIMITED TO, THE IMPLIED WARRANTIES OF MERCHANTABILITY AND FITNESS FOR A PARTICULAR PURPOSE ARE

DISCLAIMED. IN NO EVENT SHALL BEN HOYT BE LIABLE FOR ANY DIRECT, INDIRECT, INCIDENTAL, SPECIAL, EXEMPLARY, OR CONSEQUENTIAL DAMAGES (INCLUDING, BUT NOT LIMITED TO, PROCUREMENT OF SUBSTITUTE GOODS OR SERVICES; LOSS OF USE, DATA, OR PROFITS; OR BUSINESS INTERRUPTION) HOWEVER CAUSED AND ON ANY THEORY OF LIABILITY, WHETHER IN CONTRACT, STRICT LIABILITY, OR TORT (INCLUDING NEGLIGENCE OR OTHERWISE) ARISING IN ANY WAY OUT OF THE USE OF THIS SOFTWARE, EVEN IF ADVISED OF THE POSSIBILITY OF SUCH DAMAGE.

GNU GENERAL PUBLIC LICENSE

Version 2, June 1991

Copyright (C) 1989, 1991 Free Software Foundation, Inc., 51 Franklin Street, Fifth Floor, Boston, MA 02110-1301 USA Everyone is permitted to copy and distribute verbatim copies of this license document, but changing it is not allowed.

#### Preamble

 The licenses for most software are designed to take away your freedom to share and change it. By contrast, the GNU General Public License is intended to guarantee your freedom to share and change free software--to make sure the software is free for all its users. This General Public License applies to most of the Free Software Foundation's software and to any other program whose authors commit to using it. (Some other Free Software Foundation software is covered by the GNU Lesser General Public License instead.) You can apply it to your programs, too.

 When we speak of free software, we are referring to freedom, not price.

 Our General Public Licenses are designed to make sure that you have the freedom to distribute copies of free software (and charge for this service if you wish), that you receive source code or can get it if you want it, that you can change the software or use pieces of it in new free programs; and that you know you can do these things.

 To protect your rights, we need to make restrictions that forbid anyone to deny you these rights or to ask you to surrender the rights. These restrictions translate to certain responsibilities for you if you distribute copies of the software, or if you modify it.

 For example, if you distribute copies of such a program, whether gratis or for a fee, you must give the recipients all the rights that you have. You must make sure that they, too, receive or can get the source code. And you must show them these terms so they know their rights.

We protect your rights with two steps: (1) copyright the software, and (2) offer you this license which gives you legal permission to copy, distribute and/or modify the software.

 Also, for each author's protection and ours, we want to make certain that everyone understands that there is no warranty for this free software. If the software is modified by someone else and passed on, we want its recipients to know that what they have is not the original, so that any problems introduced by others will not reflect on the original authors' reputations.

 Finally, any free program is threatened constantly by software patents. We wish to avoid the danger that redistributors of a free program will individually obtain patent licenses, in effect making the program proprietary. To prevent this, we have made it clear that any patent must be licensed for everyone's free use or not licensed at all.

 The precise terms and conditions for copying, distribution and modification follow.

#### GNU GENERAL PUBLIC LICENSE TERMS AND CONDITIONS FOR COPYING, DISTRIBUTION AND MODIFICATION

 0. This License applies to any program or other work which contains a notice placed by the copyright holder saying it may be distributed under the terms of this General Public License. The "Program", below, refers to any such program or work, and a "work based on the Program" means either the Program or any derivative work under copyright law: that is to say, a work containing the Program or a portion of it, either verbatim or with modifications and/or translated into another language. (Hereinafter, translation is included without limitation in the term "modification".) Each licensee is addressed as "you".

Activities other than copying, distribution and modification are not covered by this License; they are outside its scope. The act of running the Program is not restricted, and the output from the Program is covered only if its contents constitute a work based on the Program (independent of having been made by running the Program). Whether that is true depends on what the

#### Program does.

 1. You may copy and distribute verbatim copies of the Program's source code as you receive it, in any medium, provided that you conspicuously and appropriately publish on each copy an appropriate copyright notice and disclaimer of warranty; keep intact all the notices that refer to this License and to the absence of any warranty; and give any other recipients of the Program a copy of this License along with the Program.

You may charge a fee for the physical act of transferring a copy, and you may at your option offer warranty protection in exchange for a fee.

 2. You may modify your copy or copies of the Program or any portion of it, thus forming a work based on the Program, and copy and distribute such modifications or work under the terms of Section 1 above, provided that you also meet all of these conditions:

 a) You must cause the modified files to carry prominent notices stating that you changed the files and the date of any change.

#### b) You must cause

 any work that you distribute or publish, that in whole or in part contains or is derived from the Program or any part thereof, to be licensed as a whole at no charge to all third parties under the terms of this License.

 c) If the modified program normally reads commands interactively when run, you must cause it, when started running for such interactive use in the most ordinary way, to print or display an announcement including an appropriate copyright notice and a notice that there is no warranty (or else, saying that you provide a warranty) and that users may redistribute the program under these conditions, and telling the user how to view a copy of this License. (Exception: if the Program itself is interactive but does not normally print such an announcement, your work based on the Program is not required to print an announcement.)

These requirements apply to the modified work as a whole. If identifiable sections of that work

are not derived from the Program,

and can be reasonably considered independent and separate works in themselves, then this License, and its terms, do not apply to those sections when you distribute them as separate works. But when you distribute the same sections as part of a whole which is a work based on the Program, the distribution of the whole must be on the terms of this License, whose permissions for other licensees extend to the entire whole, and thus to each and every part regardless of who wrote it. Thus, it is not the intent of this section to claim rights or contest your rights to work written entirely by you; rather, the intent is to exercise the right to control the distribution of derivative or collective works based on the Program.

In addition, mere aggregation of another work not based on the Program with the Program (or with a work based on the Program) on a volume of a storage or distribution medium does not bring the other work under the scope of this License.

 3. You may copy and distribute the Program (or a work based on it, under Section 2) in object code or executable form under the terms of Sections 1 and 2 above provided that you also do one of the following:

 a) Accompany it with the complete corresponding machine-readable source code, which must be distributed under the terms of Sections 1 and 2 above on a medium customarily used for software interchange; or,

 b) Accompany it with a written offer, valid for at least three years, to give any third party, for a charge no more than your cost of physically performing source distribution, a complete machine-readable copy of the corresponding source code, to be distributed under the terms of Sections 1 and 2 above on a medium customarily used for software interchange; or,

 c) Accompany it with the information you received as to the offer to distribute corresponding source code. (This alternative is allowed only for noncommercial distribution and only if you

 received the program in object code or executable form with such an offer, in accord with Subsection b above.)

The source code for a work means the preferred form of the work for making modifications to it. For an executable work, complete source code means all the source code for all modules it contains, plus any associated interface definition files, plus the scripts used to control compilation and installation of the executable. However, as a special exception, the source code distributed need not include anything that is normally distributed (in either source or binary form) with the major components (compiler, kernel, and so on) of the operating system on which the executable runs, unless that component itself accompanies the executable.

If distribution of executable or object code is made by offering access to copy from a designated place, then offering equivalent access to copy the source code from the same place counts as distribution of the source

 code, even though third parties are not compelled to copy the source along with the object code.

 4. You may not copy, modify, sublicense, or distribute the Program except as expressly provided under this License. Any attempt otherwise to copy, modify, sublicense or distribute the Program is void, and will automatically terminate your rights under this License. However, parties who have received copies, or rights, from you under this License will not have their licenses terminated so long as such parties remain in full compliance.

 5. You are not required to accept this License, since you have not signed it. However, nothing else grants you permission to modify or distribute the Program or its derivative works. These actions are prohibited by law if you do not accept this License. Therefore, by modifying or distributing the Program (or any work based on the Program), you indicate your acceptance of this License to do so, and all its terms and conditions for copying, distributing or modifying the Program or works based on it.

 6. Each time you redistribute the Program (or any work based on the Program), the recipient automatically receives a license from the original licensor to copy, distribute or modify the Program subject to these terms and conditions. You may not impose any further restrictions on the recipients' exercise of the rights granted herein. You are not responsible for enforcing compliance by third parties to this License.

 7. If, as a consequence of a court judgment or allegation of patent infringement or for any other reason (not limited to patent issues), conditions are imposed on you (whether by court order, agreement or otherwise) that contradict the conditions of this License, they do not excuse you from the conditions of this License. If you cannot distribute so as to satisfy simultaneously your obligations under this License and any other pertinent obligations, then as a consequence you may not distribute the Program at all. For example, if a patent

license would not permit royalty-free redistribution of the Program by all those who receive copies directly or indirectly through you, then the only way you could satisfy both it and this License would be to refrain entirely from distribution of the Program.

If any portion of this section is held invalid or unenforceable under any particular circumstance, the balance of the section is intended to apply and the section as a whole is intended to apply in other circumstances.

It is not the purpose of this section to induce you to infringe any patents or other property right claims or to contest validity of any such claims; this section has the sole purpose of protecting the integrity of the free software distribution system, which is implemented by public license practices. Many people have made generous contributions to the wide range of software distributed through that system in reliance on consistent application of that system; it is up to the author/donor to decide if he or she is willing to distribute software through any other system and a licensee cannot impose that choice.

This section is intended to make thoroughly clear what is believed to be a consequence of the rest of this License.

 8. If the distribution and/or use of the Program is restricted in certain countries either by patents or by copyrighted interfaces, the original copyright holder who places the Program under this License may add an explicit geographical distribution limitation excluding those countries, so that distribution is permitted only in or among countries not thus excluded. In such case, this License incorporates the limitation as if written in the body of this License.

 9. The Free Software Foundation may publish revised and/or new versions of the General Public License from time to time. Such new versions will be similar in spirit to the present version, but may differ in detail to address new problems or concerns.

Each version is given a distinguishing

version number. If the Program

specifies a version number of this License which applies to it and "any later version", you have the option of following the terms and conditions either of that version or of any later version published by the Free Software Foundation. If the Program does not specify a version number of this License, you may choose any version ever published by the Free Software Foundation.

 10. If you wish to incorporate parts of the Program into other free programs whose distribution conditions are different, write to the author to ask for permission. For software which is copyrighted by the Free Software Foundation, write to the Free Software Foundation; we sometimes make exceptions for this. Our decision will be guided by the two goals of preserving the free status of all derivatives of our free software and of promoting the sharing and reuse of software generally.

#### NO WARRANTY

#### 11. BECAUSE THE PROGRAM IS LICENSED FREE OF CHARGE,

#### THERE IS NO WARRANTY

FOR THE PROGRAM, TO THE EXTENT PERMITTED BY APPLICABLE LAW. EXCEPT WHEN OTHERWISE STATED IN WRITING THE COPYRIGHT HOLDERS AND/OR OTHER PARTIES PROVIDE THE PROGRAM "AS IS" WITHOUT WARRANTY OF ANY KIND, EITHER EXPRESSED OR IMPLIED, INCLUDING, BUT NOT LIMITED TO, THE IMPLIED WARRANTIES OF MERCHANTABILITY AND FITNESS FOR A PARTICULAR PURPOSE. THE ENTIRE RISK AS TO THE QUALITY AND PERFORMANCE OF THE PROGRAM IS WITH YOU. SHOULD THE PROGRAM PROVE DEFECTIVE, YOU ASSUME THE COST OF ALL NECESSARY SERVICING, REPAIR OR CORRECTION.

 12. IN NO EVENT UNLESS REQUIRED BY APPLICABLE LAW OR AGREED TO IN WRITING WILL ANY COPYRIGHT HOLDER, OR ANY OTHER PARTY WHO MAY MODIFY AND/OR REDISTRIBUTE THE PROGRAM AS PERMITTED ABOVE, BE LIABLE TO YOU FOR DAMAGES, INCLUDING ANY GENERAL, SPECIAL, INCIDENTAL OR CONSEQUENTIAL DAMAGES ARISING OUT OF THE USE OR INABILITY TO USE THE PROGRAM (INCLUDING BUT NOT LIMITED TO LOSS OF DATA OR DATA BEING RENDERED INACCURATE OR LOSSES SUSTAINED BY YOU OR

 THIRD PARTIES OR A FAILURE OF THE PROGRAM TO OPERATE WITH ANY OTHER PROGRAMS), EVEN IF SUCH HOLDER OR OTHER PARTY HAS BEEN ADVISED OF THE POSSIBILITY OF SUCH DAMAGES.

#### END OF TERMS AND CONDITIONS

How to Apply These Terms to Your New Programs

 If you develop a new program, and you want it to be of the greatest possible use to the public, the best way to achieve this is to make it free software which everyone can redistribute and change under these terms.

 To do so, attach the following notices to the program. It is safest to attach them to the start of each source file to most effectively convey the exclusion of warranty; and each file should have at least the "copyright" line and a pointer to where the full notice is found.

 <one line to give the program's name and a brief idea of what it does.> Copyright  $(C)$  <year > <name of author>

 This program is free software; you can redistribute it and/or modify it under the terms of the GNU General Public License as published by the Free Software Foundation; either version 2 of the License, or

(at your option) any later version.

 This program is distributed in the hope that it will be useful, but WITHOUT ANY WARRANTY; without even the implied warranty of MERCHANTABILITY or FITNESS FOR A PARTICULAR PURPOSE. See the GNU General Public License for more details.

 You should have received a copy of the GNU General Public License along with this program; if not, write to the Free Software Foundation, Inc., 51 Franklin Street, Fifth Floor, Boston, MA 02110-1301 USA.

Also add information on how to contact you by electronic and paper mail.

If the program is interactive, make it output a short notice like this when it starts in an interactive mode:

 Gnomovision version 69, Copyright (C) year name of author Gnomovision comes with ABSOLUTELY NO WARRANTY; for details type `show w'. This is free software, and you are welcome to redistribute it

under certain conditions; type `show c' for details.

The hypothetical commands `show w' and `show c' should show the appropriate parts of the General Public License. Of course, the commands you use may be called something other than `show w' and `show c'; they could even be mouse-clicks or menu items--whatever suits your program.

You should also get your employer (if you work as a programmer) or your school, if any, to sign a "copyright disclaimer" for the program, if necessary. Here is a sample; alter the names:

 Yoyodyne, Inc., hereby disclaims all copyright interest in the program `Gnomovision' (which makes passes at compilers) written by James Hacker.

 <signature of Ty Coon>, 1 April 1989 Ty Coon, President of Vice

This General Public License does not permit incorporating your program into proprietary programs. If your program is a subroutine library, you may consider it more useful to permit linking proprietary applications with the library. If this is what you want to do, use the GNU Lesser General Public License instead of this License.

#### LICENSING

=========

Since GnuTLS version 3.1.10, the core library is released under the GNU Lesser General Public License (LGPL) version 2.1 or later (see doc/COPYING.LESSER for the license terms).

The GNU LGPL applies to the main GnuTLS library, while the included applications as well as gnutls-openssl library are under the GNU GPL version 3. The gnutls library is located in the lib/ and libdane/ directories, while the applications in src/ and, the gnutls-openssl library is at extra/.

The documentation in doc/ is under the GNU FDL license 1.3.

Note, however, that the nettle and the gmp libraries which are GnuTLS dependencies, they are distributed under a LGPLv3+ or GPLv2+ dual license. As such binaries linking to them need to adhere to either LGPLv3+ or the GPL $v2+$  license.

For any copyright year range specified as YYYY-ZZZZ in this package note that the range specifies every single year in that closed interval.

====================================================================

====================================================================

Written by Andy Polyakov <appro@fy.chalmers.se> for the OpenSSL project. The module is, however, dual licensed under OpenSSL and CRYPTOGAMS licenses depending on where you obtain it. For further details see https://www.openssl.org/~appro/cryptogams/.

Copyright (c) 2006-2012, CRYPTOGAMS by <appro@openssl.org> All rights reserved.

Redistribution and use in source and binary forms, with or without modification, are permitted provided that the following conditions are met:

 \* Redistributions of source code must retain copyright notices, this list of conditions and the following disclaimer.

 \* Redistributions in binary form must reproduce the above copyright notice, this list of conditions and the following disclaimer in the documentation and/or other materials provided with the distribution.

 \* Neither the name of the CRYPTOGAMS nor the names of its copyright holder and contributors may be used to endorse or promote products derived from this software without specific prior written permission.

ALTERNATIVELY, provided that this notice is retained in full, this product may be distributed under the terms of the GNU General Public License (GPL), in which case the provisions of the GPL apply INSTEAD OF those given above.

THIS SOFTWARE IS PROVIDED BY THE COPYRIGHT HOLDER AND CONTRIBUTORS "AS IS" AND ANY EXPRESS OR IMPLIED WARRANTIES, INCLUDING, BUT NOT LIMITED TO, THE IMPLIED WARRANTIES OF MERCHANTABILITY AND FITNESS FOR A PARTICULAR PURPOSE ARE DISCLAIMED. IN NO EVENT SHALL THE COPYRIGHT

OWNER OR CONTRIBUTORS BE LIABLE FOR ANY DIRECT, INDIRECT, INCIDENTAL, SPECIAL, EXEMPLARY, OR CONSEQUENTIAL DAMAGES (INCLUDING, BUT NOT LIMITED TO, PROCUREMENT OF SUBSTITUTE GOODS OR SERVICES; LOSS OF USE, DATA, OR PROFITS; OR BUSINESS INTERRUPTION) HOWEVER CAUSED AND ON ANY THEORY OF LIABILITY, WHETHER IN CONTRACT, STRICT LIABILITY, OR TORT

(INCLUDING NEGLIGENCE OR OTHERWISE) ARISING IN ANY WAY OUT OF THE USE OF THIS SOFTWARE, EVEN IF ADVISED OF THE POSSIBILITY OF SUCH DAMAGE.

###################################################################### ## Constant-time SSSE3 AES core implementation. ## version 0.1 ## ## By Mike Hamburg (Stanford University), 2009 ## Public domain. ## ## For details see https://shiftleft.org/papers/vector\_aes/ and ## https://crypto.stanford.edu/vpaes/. GNU GENERAL PUBLIC LICENSE

Version 3, 29 June 2007

Copyright (C) 2007 Free Software Foundation, Inc. <http://fsf.org/> Everyone is permitted to copy and distribute verbatim copies of this license document, but changing it is not allowed.

Preamble

 The GNU General Public License is a free, copyleft license for software and other kinds of works.

 The licenses for most software and other practical works are designed to take away your freedom to share and change the works. By contrast, the GNU General Public License is intended to guarantee your freedom to share and change all versions of a program--to make sure it remains free software for all its users. We, the Free Software Foundation, use the GNU General Public License for most of our software; it applies also to any other work released this way by its authors. You can apply it to your programs, too.

 When we speak of free software, we are referring to freedom, not

price. Our General Public Licenses are designed to make sure that you have the freedom to distribute copies of free software (and charge for them if you wish), that you receive source code or can get it if you want it, that you can change the software or use pieces of it in new free programs, and that you know you can do these things.

 To protect your rights, we need to prevent others from denying you these rights or asking you to surrender the rights. Therefore, you have certain responsibilities if you distribute copies of the software, or if you modify it: responsibilities to respect the freedom of others.

 For example, if you distribute copies of such a program, whether gratis or for a fee, you must pass on to the recipients the same freedoms that you received. You must make sure that they, too, receive or can get the source code. And you must show them these terms so they know their rights.

 Developers that use the GNU GPL protect your rights with two steps: (1)

 assert copyright on the software, and (2) offer you this License giving you legal permission to copy, distribute and/or modify it.

 For the developers' and authors' protection, the GPL clearly explains that there is no warranty for this free software. For both users' and authors' sake, the GPL requires that modified versions be marked as changed, so that their problems will not be attributed erroneously to authors of previous versions.

 Some devices are designed to deny users access to install or run modified versions of the software inside them, although the manufacturer can do so. This is fundamentally incompatible with the aim of protecting users' freedom to change the software. The systematic pattern of such abuse occurs in the area of products for individuals to use, which is precisely where it is most unacceptable. Therefore, we have designed this version of the GPL to prohibit the practice for those products. If such problems arise substantially in other domains, we stand

 ready to extend this provision to those domains in future versions of the GPL, as needed to protect the freedom of users.

 Finally, every program is threatened constantly by software patents. States should not allow patents to restrict development and use of software on general-purpose computers, but in those that do, we wish to avoid the special danger that patents applied to a free program could make it effectively proprietary. To prevent this, the GPL assures that patents cannot be used to render the program non-free.

 The precise terms and conditions for copying, distribution and modification follow.

#### TERMS AND CONDITIONS

0. Definitions.

"This License" refers to version 3 of the GNU General Public License.

 "Copyright" also means copyright-like laws that apply to other kinds of works, such as semiconductor masks.

 "The Program" refers to any copyrightable work licensed under this License. Each licensee is addressed as "you". "Licensees" and

"recipients" may be individuals or organizations.

 To "modify" a work means to copy from or adapt all or part of the work in a fashion requiring copyright permission, other than the making of an exact copy. The resulting work is called a "modified version" of the earlier work or a work "based on" the earlier work.

 A "covered work" means either the unmodified Program or a work based on the Program.

 To "propagate" a work means to do anything with it that, without permission, would make you directly or secondarily liable for infringement under applicable copyright law, except executing it on a computer or modifying a private copy. Propagation includes copying, distribution (with or without modification), making available to the public, and in some countries other activities as well.

 To "convey" a work means any kind of propagation that enables other parties to make or receive copies. Mere interaction with a user through a computer network, with no transfer of a copy, is not conveying.

 An interactive user interface displays "Appropriate Legal Notices" to the extent that it includes a convenient and prominently visible feature that (1) displays an appropriate copyright notice, and (2) tells the user that there is no warranty for the work (except to the extent that warranties are provided), that licensees may convey the work under this License, and how to view a copy of this License. If the interface presents a list of user commands or options, such as a menu, a prominent item in the list meets this criterion.

1. Source Code.

 The "source code" for a work means the preferred form of the work for making modifications to it. "Object code" means any non-source form of a work.

 A "Standard Interface" means an interface that either is an official standard defined by a recognized standards body, or, in the case of interfaces specified for a particular programming language, one that is widely used among developers working in that language.

#### The

 "System Libraries" of an executable work include anything, other than the work as a whole, that (a) is included in the normal form of packaging a Major Component, but which is not part of that Major Component, and (b) serves only to enable use of the work with that Major Component, or to implement a Standard Interface for which an implementation is available to the public in source code form. A "Major Component", in this context, means a major essential component (kernel, window system, and so on) of the specific operating system (if any) on which the executable work runs, or a compiler used to produce the work, or an object code interpreter used to run it.

 The "Corresponding Source" for a work in object code form means all the source code needed to generate, install, and (for an executable work) run the object code and to modify the work, including scripts to control those activities. However, it does not include the work's System Libraries, or general-purpose tools or generally available free

programs which are used unmodified in performing those activities but which are not part of the work. For example, Corresponding Source includes interface definition files associated with source files for the work, and the source code for shared libraries and dynamically linked subprograms that the work is specifically designed to require, such as by intimate data communication or control flow between those subprograms and other parts of the work.

 The Corresponding Source need not include anything that users can regenerate automatically from other parts of the Corresponding Source.

 The Corresponding Source for a work in source code form is that same work.

#### 2. Basic Permissions.

 All rights granted under this License are granted for the term of copyright on the Program, and are irrevocable provided the stated conditions are met. This License explicitly affirms your unlimited permission to run the unmodified Program. The output from running a covered work is covered

by this License only if the output, given its

content, constitutes a covered work. This License acknowledges your rights of fair use or other equivalent, as provided by copyright law.

 You may make, run and propagate covered works that you do not convey, without conditions so long as your license otherwise remains

in force. You may convey covered works to others for the sole purpose of having them make modifications exclusively for you, or provide you with facilities for running those works, provided that you comply with the terms of this License in conveying all material for which you do not control copyright. Those thus making or running the covered works for you must do so exclusively on your behalf, under your direction and control, on terms that prohibit them from making any copies of your copyrighted material outside their relationship with you.

 Conveying under any other circumstances is permitted solely under the conditions stated below. Sublicensing is not allowed; section 10 makes it unnecessary.

3. Protecting Users' Legal Rights From Anti-Circumvention Law.

 No covered work shall be deemed part of an effective technological measure under any applicable law fulfilling obligations under article 11 of the WIPO copyright treaty adopted on 20 December 1996, or similar laws prohibiting or restricting circumvention of such measures.

 When you convey a covered work, you waive any legal power to forbid circumvention of technological measures to the extent such circumvention is effected by exercising rights under this License with respect to the covered work, and you disclaim any intention to limit operation or modification of the work as a means of enforcing, against the work's users, your or third parties' legal rights to forbid circumvention of technological measures.

4. Conveying Verbatim Copies.

 You may convey verbatim copies of the Program's source code as you receive it, in any medium, provided that you conspicuously and appropriately publish on each copy an appropriate copyright notice; keep intact all notices stating that this License and any non-permissive terms added in accord with section 7 apply to the code; keep intact all notices of the absence of any warranty; and give all recipients a copy of this License along with the Program.

 You may charge any price or no price for each copy that you convey, and you may offer support or warranty protection for a fee.

5. Conveying Modified Source Versions.

 You may convey a work based on the Program, or the modifications to produce it from the Program, in the form of source code under the

terms of section 4, provided that you also meet all of these conditions:

 a) The work must carry prominent notices stating that you modified it, and giving a relevant date.

 b) The work must carry prominent notices stating that it is released under this License and any conditions added under section 7. This requirement modifies the requirement in section 4 to

"keep intact all notices".

 c) You must license the entire work, as a whole, under this License to anyone who comes into possession of a copy. This License will therefore apply, along with any applicable section 7 additional terms, to the whole of the work, and all its parts, regardless of how they are packaged. This License gives no permission to license the work in any other way, but it does not invalidate such permission if you have separately received it.

 d) If the work has interactive user interfaces, each must display Appropriate Legal Notices; however, if the Program has interactive interfaces that do not display Appropriate Legal Notices, your work need not make them do so.

 A compilation of a covered work with other separate and independent works, which are not by their nature extensions of the covered work, and which are not combined with it such as to form a larger program, in or on a volume of a storage or distribution medium, is called an

"aggregate" if the compilation and its resulting copyright are not used to limit the access or legal rights of the compilation's users beyond what the individual works permit. Inclusion of a covered work in an aggregate does not cause this License to apply to the other parts of the aggregate.

6. Conveying Non-Source Forms.

 You may convey a covered work in object code form under the terms of sections 4 and 5, provided that you also convey the machine-readable Corresponding Source under the terms of this License, in one of these ways:

 a) Convey the object code in, or embodied in, a physical product (including a physical distribution medium), accompanied by the Corresponding Source fixed on a durable physical medium customarily used for software interchange.

b) Convey the object code in, or embodied in, a physical product

 (including a physical distribution medium), accompanied by a written offer, valid for at least three years and valid for as

 long as you offer spare parts or customer support for that product model, to give anyone who possesses the object code either (1) a copy of the Corresponding Source for all the software in the product that is covered by this License, on a durable physical medium customarily used for software interchange, for a price no more than your reasonable cost of physically performing this conveying of source, or (2) access to copy the Corresponding Source from a network server at no charge.

 c) Convey individual copies of the object code with a copy of the written offer to provide the Corresponding Source. This alternative is allowed only occasionally and noncommercially, and only if you received the object code with such an offer, in accord with subsection 6b.

 d) Convey the object code by offering access from a designated place (gratis or for a charge), and offer equivalent access to the Corresponding Source in

the same way through the same place at no

 further charge. You need not require recipients to copy the Corresponding Source along with the object code. If the place to copy the object code is a network server, the Corresponding Source may be on a different server (operated by you or a third party) that supports equivalent copying facilities, provided you maintain clear directions next to the object code saying where to find the Corresponding Source. Regardless of what server hosts the Corresponding Source, you remain obligated to ensure that it is available for as long as needed to satisfy these requirements.

 e) Convey the object code using peer-to-peer transmission, provided you inform other peers where the object code and Corresponding Source of the work are being offered to the general public at no charge under subsection 6d.

 A separable portion of the object code, whose source code is excluded from the Corresponding Source as a System Library, need not be included in conveying the object code work.

 A "User Product" is either (1) a "consumer product", which means any tangible personal property which is normally used for personal, family, or household purposes, or (2) anything designed or sold for incorporation into a dwelling. In determining whether a product is a consumer product, doubtful cases shall be resolved in favor of coverage. For a particular product received by a particular user, "normally used" refers to a
typical or common use of that class of product, regardless of the status of the particular user or of the way in which the particular user actually uses, or expects or is expected to use, the product. A product is a consumer product regardless of whether the product has substantial commercial, industrial or non-consumer uses, unless such uses represent the only significant mode of use of the product.

 "Installation Information" for a User Product means any methods, procedures, authorization

 keys, or other information required to install and execute modified versions of a covered work in that User Product from a modified version of its Corresponding Source. The information must suffice to ensure that the continued functioning of the modified object code is in no case prevented or interfered with solely because modification has been made.

 If you convey an object code work under this section in, or with, or specifically for use in, a User Product, and the conveying occurs as part of a transaction in which the right of possession and use of the User Product is transferred to the recipient in perpetuity or for a fixed term (regardless of how the transaction is characterized), the Corresponding Source conveyed under this section must be accompanied by the Installation Information. But this requirement does not apply if neither you nor any third party retains the ability to install modified object code on the User Product (for example, the work has been installed in ROM).

 The requirement to provide Installation Information does not include a requirement to continue to provide support service, warranty, or updates for a work that has been modified or installed by the recipient, or for the User Product in which it has been modified or installed. Access to a network may be denied when the modification itself materially and adversely affects the operation of the network or violates the rules and protocols for communication across the network.

 Corresponding Source conveyed, and Installation Information provided, in accord with this section must be in a format that is publicly documented (and with an implementation available to the public in source code form), and must require no special password or key for unpacking, reading or copying.

# 7. Additional Terms.

 "Additional permissions" are terms that supplement the terms of this License by making exceptions from one or more of its conditions. Additional permissions that are applicable to the

#### entire Program shall

be treated as though they were included in this License, to the extent that they are valid under applicable law. If additional permissions apply only to part of the Program, that part may be used separately under those permissions, but the entire Program remains governed by this License without regard to the additional permissions.

 When you convey a copy of a covered work, you may at your option remove any additional permissions from that copy, or from any part of it. (Additional permissions may be written to require their own removal in certain cases when you modify the work.) You may place additional permissions on material, added by you to a covered work, for which you have or can give appropriate copyright permission.

 Notwithstanding any other provision of this License, for material you add to a covered work, you may (if authorized by the copyright holders of that material) supplement the terms of this License with terms:

 a) Disclaiming warranty or limiting liability differently from the terms of sections 15 and 16 of this License; or

 b) Requiring preservation of specified reasonable legal notices or author attributions in that material or in the Appropriate Legal Notices displayed by works containing it; or

 c) Prohibiting misrepresentation of the origin of that material, or requiring that modified versions of such material be marked in reasonable ways as different from the original version; or

 d) Limiting the use for publicity purposes of names of licensors or authors of the material; or

 e) Declining to grant rights under trademark law for use of some trade names, trademarks, or service marks; or

 f) Requiring indemnification of licensors and authors of that material by anyone who conveys the material (or modified versions of it) with contractual assumptions of liability to the recipient, for any liability that these contractual assumptions directly impose on

those licensors and authors.

 All other non-permissive additional terms are considered "further restrictions" within the meaning of section 10. If the Program as you received it, or any part of it, contains a notice stating that it is governed by this License along with a term that is a further restriction, you may remove that term. If a license document contains a further restriction but permits relicensing or conveying under this License, you may add to a covered work material governed by the terms of that license document, provided that the further restriction does not survive such relicensing or conveying.

 If you add terms to a covered work in accord with this section, you must place, in the relevant source files, a statement of the additional terms that apply to those files, or a notice indicating where to find the applicable terms.

 Additional terms, permissive or non-permissive, may be stated in the form of a separately written license, or stated as exceptions; the above requirements apply either way.

8. Termination.

 You may not propagate or modify a covered work except as expressly provided under this License. Any attempt otherwise to propagate or modify it is void, and will automatically terminate your rights under this License (including any patent licenses granted under the third paragraph of section 11).

 However, if you cease all violation of this License, then your license from a particular copyright holder is reinstated (a) provisionally, unless and until the copyright holder explicitly and finally terminates your license, and (b) permanently, if the copyright holder fails to notify you of the violation by some reasonable means prior to 60 days after the cessation.

 Moreover, your license from a particular copyright holder is reinstated permanently if the copyright holder notifies you of the violation by some reasonable means, this is the first time you have received notice of violation of this License (for any work) from that copyright

 holder, and you cure the violation prior to 30 days after your receipt of the notice.

 Termination of your rights under this section does not terminate the licenses of parties who have received copies or rights from you under this License. If your rights have been terminated and not permanently reinstated, you do not qualify to receive new licenses for the same material under section 10.

9. Acceptance Not Required for Having Copies.

 You are not required to accept this License in order to receive or run a copy of the Program. Ancillary propagation of a covered work occurring solely as a consequence of using peer-to-peer transmission to receive a copy likewise does not require acceptance. However, nothing other than this License grants you permission to propagate or modify any covered work. These actions infringe copyright if you do not accept this License. Therefore, by modifying or propagating a covered work, you indicate your acceptance of this License to do so.

#### 10. Automatic Licensing of Downstream Recipients.

 Each time you convey a covered work, the recipient automatically receives a license from the original licensors, to run, modify and propagate that work, subject to this License. You are not responsible for enforcing compliance by third parties with this License.

 An "entity transaction" is a transaction transferring control of an organization, or substantially all assets of one, or subdividing an organization, or merging organizations. If propagation of a covered work results from an entity transaction, each party to that transaction who receives a copy of the work also receives whatever licenses to the work the party's predecessor in interest had or could give under the previous paragraph, plus a right to possession of the Corresponding Source of the work from the predecessor in interest, if the predecessor has it or can get it with reasonable efforts.

 You may not impose any further restrictions on the exercise of the rights

 granted or affirmed under this License. For example, you may not impose a license fee, royalty, or other charge for exercise of rights granted under this License, and you may not initiate litigation (including a cross-claim or counterclaim in a lawsuit) alleging that any patent claim is infringed by making, using, selling, offering for sale, or importing the Program or any portion of it.

11. Patents.

 A "contributor" is a copyright holder who authorizes use under this License of the Program or a work on which the Program is based. The work thus licensed is called the contributor's "contributor version".

 A contributor's "essential patent claims" are all patent claims owned or controlled by the contributor, whether already acquired or hereafter acquired, that would be infringed by some manner, permitted by this License, of making, using, or selling its contributor version, but do not include claims that would be infringed only as a consequence of further modification of the contributor version. For purposes of this definition, "control" includes the right to grant

patent sublicenses in a manner consistent with the requirements of this License.

 Each contributor grants you a non-exclusive, worldwide, royalty-free patent license under the contributor's essential patent claims, to make, use, sell, offer for sale, import and otherwise run, modify and propagate the contents of its contributor version.

 In the following three paragraphs, a "patent license" is any express agreement or commitment, however denominated, not to enforce a patent (such as an express permission to practice a patent or covenant not to sue for patent infringement). To "grant" such a patent license to a party means to make such an agreement or commitment not to enforce a patent against the party.

 If you convey a covered work, knowingly relying on a patent license, and the Corresponding Source of the work is not available for anyone to copy, free of charge and under the terms of this License, through a

publicly available network server or other readily accessible means, then you must either (1) cause the Corresponding Source to be so available, or (2) arrange to deprive yourself of the benefit of the patent license for this particular work, or (3) arrange, in a manner consistent with the requirements of this License, to extend the patent license to downstream recipients. "Knowingly relying" means you have actual knowledge that, but for the patent license, your conveying the covered work in a country, or your recipient's use of the covered work in a country, would infringe one or more identifiable patents in that country that you have reason to believe are valid.

 If, pursuant to or in connection with a single transaction or arrangement, you convey, or propagate by procuring conveyance of, a covered work, and grant a patent license to some of the parties receiving the covered work authorizing them to use, propagate, modify or convey a specific copy of the covered work, then the patent license

you grant is automatically extended to all recipients of the covered work and works based on it.

 A patent license is "discriminatory" if it does not include within the scope of its coverage, prohibits the exercise of, or is conditioned on the non-exercise of one or more of the rights that are specifically granted under this License. You may not convey a covered work if you are a party to an arrangement with a third party that is in the business of distributing software, under which you make payment to the third party based on the extent of your activity of conveying the work, and under which the third party grants, to any of the parties who would receive the covered work from you, a discriminatory

patent license (a) in connection with copies of the covered work conveyed by you (or copies made from those copies), or (b) primarily for and in connection with specific products or compilations that contain the covered work, unless you entered into that arrangement, or

that patent license was granted, prior to 28 March 2007.

 Nothing in this License shall be construed as excluding or limiting any implied license or other defenses to infringement that may otherwise be available to you under applicable patent law.

12. No Surrender of Others' Freedom.

 If conditions are imposed on you (whether by court order, agreement or otherwise) that contradict the conditions of this License, they do not excuse you from the conditions of this License. If you cannot convey a covered work so as to satisfy simultaneously your obligations under this License and any other pertinent obligations, then as a consequence you may not convey it at all. For example, if you agree to terms that obligate you to collect a royalty for further conveying from those to whom you convey the Program, the only way you could satisfy both those terms and this License would be to refrain entirely from conveying the Program.

13. Use with the GNU Affero General Public License.

 Notwithstanding any other provision of this License, you have permission to link or combine any covered work with a work licensed under version 3 of the GNU Affero General Public License into a single combined work, and to convey the resulting work. The terms of this License will continue to apply to the part which is the covered work, but the special requirements of the GNU Affero General Public License, section 13, concerning interaction through a network will apply to the combination as such.

14. Revised Versions of this License.

 The Free Software Foundation may publish revised and/or new versions of the GNU General Public License from time to time. Such new versions will be similar in spirit to the present version, but may differ in detail to address new problems or concerns.

 Each version is given a distinguishing version number. If the Program specifies that a certain numbered version of the GNU General Public License "or any later version" applies to it, you have the option of following the terms and conditions either of that numbered version or of any later version published by the Free Software Foundation. If the Program does not specify a version number of the

GNU General Public License, you may choose any version ever published by the Free Software Foundation.

 If the Program specifies that a proxy can decide which future versions of the GNU General Public License can be used, that proxy's public statement of acceptance of a version permanently authorizes you to choose that version for the Program.

 Later license versions may give you additional or different permissions. However, no additional obligations are imposed on any author or copyright holder as a result of your choosing to follow a later version.

15. Disclaimer of Warranty.

 THERE IS NO WARRANTY FOR THE PROGRAM, TO THE EXTENT PERMITTED BY APPLICABLE LAW. EXCEPT WHEN OTHERWISE STATED IN WRITING THE COPYRIGHT HOLDERS AND/OR OTHER PARTIES PROVIDE THE PROGRAM "AS IS" WITHOUT WARRANTY

OF ANY KIND, EITHER EXPRESSED OR IMPLIED, INCLUDING, BUT NOT LIMITED TO, THE IMPLIED WARRANTIES OF MERCHANTABILITY AND FITNESS FOR A PARTICULAR PURPOSE. THE ENTIRE RISK AS TO THE QUALITY AND PERFORMANCE OF THE PROGRAM IS WITH YOU. SHOULD THE PROGRAM PROVE DEFECTIVE, YOU ASSUME THE COST OF ALL NECESSARY SERVICING, REPAIR OR CORRECTION.

16. Limitation of Liability.

 IN NO EVENT UNLESS REQUIRED BY APPLICABLE LAW OR AGREED TO IN WRITING WILL ANY COPYRIGHT HOLDER, OR ANY OTHER PARTY WHO MODIFIES AND/OR CONVEYS THE PROGRAM AS PERMITTED ABOVE, BE LIABLE TO YOU FOR DAMAGES, INCLUDING ANY GENERAL, SPECIAL, INCIDENTAL OR CONSEQUENTIAL DAMAGES ARISING OUT OF THE USE OR INABILITY TO USE THE PROGRAM (INCLUDING BUT NOT LIMITED TO LOSS OF DATA OR DATA BEING RENDERED INACCURATE OR LOSSES SUSTAINED BY YOU OR THIRD PARTIES OR A FAILURE OF THE PROGRAM TO OPERATE WITH ANY OTHER PROGRAMS), EVEN IF SUCH HOLDER OR OTHER PARTY HAS BEEN ADVISED OF THE POSSIBILITY OF SUCH DAMAGES.

 17. Interpretation of Sections 15 and 16.

 If the disclaimer of warranty and limitation of liability provided above cannot be given local legal effect according to their terms, reviewing courts shall apply local law that most closely approximates an absolute waiver of all civil liability in connection with the Program, unless a warranty or assumption of liability accompanies a copy of the Program in return for a fee.

END OF TERMS AND CONDITIONS

## How to Apply These Terms to Your New Programs

 If you develop a new program, and you want it to be of the greatest possible use to the public, the best way to achieve this is to make it free software which everyone can redistribute and change under these terms.

 To do so, attach the following notices to the program. It is safest to attach them to the start of each source file to most effectively state the exclusion of warranty; and each file should have at least the "copyright" line and a pointer to where the full notice is found.

 <one line to give the program's name and a brief idea of what it does.> Copyright  $(C)$  <year > <name of author>

 This program is free software: you can redistribute it and/or modify it under the terms of the GNU General Public License as published by the Free Software Foundation, either version 3 of the License, or (at your option) any later version.

 This program is distributed in the hope that it will be useful, but WITHOUT ANY WARRANTY; without even the implied warranty of MERCHANTABILITY or FITNESS FOR A PARTICULAR PURPOSE. See the GNU General Public License for more details.

 You should have received a copy of the GNU General Public License along with this program. If not, see <http://www.gnu.org/licenses/>.

Also add information on how to contact you by electronic and paper mail.

 If the program does terminal interaction, make it output a short notice like this when it starts in an interactive mode:

 $<$ program> Copyright (C) $<$ year>  $<$ name of author> This program comes with ABSOLUTELY NO WARRANTY; for details type `show w'. This is free software, and you are welcome to redistribute it under certain conditions; type `show c' for details.

The hypothetical commands `show w' and `show c' should show the appropriate parts of the General Public License. Of course, your program's commands might be different; for a GUI interface, you would use an "about box".

 You should also get your employer (if you work as a programmer) or school, if any, to sign a "copyright disclaimer" for the program, if necessary. For more information on this, and how to apply and follow the GNU GPL, see <http://www.gnu.org/licenses/>.

 The GNU General Public License does not permit incorporating your program into proprietary programs. If your program is a subroutine library, you may consider it more useful to permit linking proprietary applications with the library. If this is what you want to do, use the GNU Lesser General Public License instead of this License. But first, please read <http://www.gnu.org/philosophy/why-not-lgpl.html>. GNU LESSER GENERAL PUBLIC LICENSE Version 3, 29 June 2007

Copyright (C) 2007 Free Software Foundation, Inc. <http://fsf.org/> Everyone is permitted to copy and distribute verbatim copies of this license document, but changing it is not allowed.

 This version of the GNU Lesser General Public License incorporates the terms and conditions of version 3 of the GNU General Public License, supplemented by the additional permissions listed below.

0. Additional Definitions.

 As used herein, "this License" refers to version 3 of the GNU Lesser General Public License, and the "GNU GPL" refers to version 3 of the GNU General Public License.

 "The Library" refers to a covered work governed by this License, other than an Application or a Combined Work as defined below.

 An "Application" is any work that makes use of an interface provided by the Library, but which is not otherwise based on the Library. Defining a subclass of a class defined by the Library is deemed a mode of using an interface provided by the Library.

 A "Combined Work" is a work produced by combining or linking an Application with the Library. The particular version of the Library with which the Combined Work was made is also called the "Linked Version".

 The "Minimal Corresponding Source" for a Combined Work means the Corresponding Source for the Combined Work, excluding any source code for portions of the Combined Work that, considered in isolation, are based on the Application, and not on the Linked Version.

 The "Corresponding Application Code" for a Combined Work means the object code and/or source code for the Application, including any data and utility programs needed for reproducing the Combined Work from the Application, but excluding the System Libraries of the Combined Work.

1. Exception to Section 3 of the GNU GPL.

 You may convey a covered work under sections 3 and 4 of this License without being bound by section 3 of the GNU GPL.

 2. Conveying Modified Versions.

 If you modify a copy of the Library, and, in your modifications, a facility refers to a function or data to be supplied by an Application that uses the facility (other than as an argument passed when the facility is invoked), then you may convey a copy of the modified version:

 a) under this License, provided that you make a good faith effort to ensure that, in the event an Application does not supply the function or data, the facility still operates, and performs whatever part of its purpose remains meaningful, or

 b) under the GNU GPL, with none of the additional permissions of this License applicable to that copy.

3. Object Code Incorporating Material from Library Header Files.

 The object code form of an Application may incorporate material from a header file that is part of the Library. You may convey such object code under terms of your choice, provided that, if the incorporated material is not limited to numerical parameters, data structure

layouts and accessors, or small macros, inline functions and templates (ten or fewer lines in length), you do both of the following:

 a) Give prominent notice with each copy of the object code that the Library is used in it and that the Library and its use are covered by this License.

 b) Accompany the object code with a copy of the GNU GPL and this license document.

# 4. Combined Works.

 You may convey a Combined Work under terms of your choice that, taken together, effectively do not restrict modification of the portions of the Library contained in the Combined Work and reverse engineering for debugging such modifications, if you also do each of the following:

 a) Give prominent notice with each copy of the Combined Work that the Library is used in it and that the Library and its use are covered by this License.

 b) Accompany the Combined Work with a copy of the GNU GPL and this license document.

 c) For a Combined Work that displays copyright notices during execution, include the copyright notice for the Library among these notices, as well as a reference directing the user to the copies of the GNU GPL and this license document.

d) Do one of the following:

 0) Convey the Minimal Corresponding Source under the terms of this License, and the Corresponding Application Code in a form suitable for, and under terms that permit, the user to recombine or relink the Application with a modified version of the Linked Version to produce a modified Combined Work, in the manner specified by section 6 of the GNU GPL for conveying Corresponding Source.

 1) Use a suitable shared library mechanism for linking with the Library. A suitable mechanism is one that (a) uses at run time a copy of the Library already present on the user's computer system, and (b) will operate properly with a modified version of the Library that is interface-compatible with the Linked

Version.

 e) Provide Installation Information, but only if you would otherwise be required to provide such information under section 6 of the GNU GPL, and only to the extent that such information is necessary to install and execute a modified version of the Combined Work produced by recombining or relinking the Application with a modified version of the Linked Version. (If you use option 4d0, the Installation Information must accompany the Minimal Corresponding Source and Corresponding Application Code. If you use option 4d1, you must provide the Installation Information in the manner specified by section 6 of the GNU GPL for conveying Corresponding Source.)

5. Combined Libraries.

 You may place library facilities that are a work based on the Library side by side in a single library together with other library facilities that are not Applications and are not covered by this License, and convey such a combined library under terms of your choice, if you do both of the following:

 a) Accompany the combined library with a copy of the same work based on the Library, uncombined with any other library facilities, conveyed under the terms of this License.

 b) Give prominent notice with the combined library that part of it is a work based on the Library, and explaining where to find the accompanying uncombined form of the same work.

6. Revised Versions of the GNU Lesser General Public License.

 The Free Software Foundation may publish revised and/or new versions of the GNU Lesser General Public License from time to time. Such new versions will be similar in spirit to the present version, but may differ in detail to address new problems or concerns.

 Each version is given a distinguishing version number. If the Library as you received it specifies that a certain numbered version of the GNU Lesser General Public License "or any later version" applies to it, you have the option of following the terms and conditions either of that published version or of any later version published by the Free Software Foundation. If the Library as you received it does not specify a version number of the GNU Lesser General Public License, you may choose any version of the GNU Lesser General Public License ever published by the Free Software Foundation.

 If the Library as you received it specifies that a proxy can decide whether future versions of the GNU Lesser General Public License shall apply, that proxy's public statement of acceptance of any version is permanent authorization for you to choose that version for the Library.

> GNU GENERAL PUBLIC LICENSE Version 3, 29 June 2007

Copyright (C) 2007 Free Software Foundation, Inc. <http://fsf.org/> Everyone is permitted to copy and distribute verbatim copies of this license document, but changing it is not allowed.

Preamble

 The GNU General Public License is a free, copyleft license for software and other kinds of works.

 The licenses for most software and other practical works are designed to take away your freedom to share and change the works. By contrast, the GNU General Public License is intended to guarantee your freedom to share and change all versions of a program--to make sure it remains free software for all its users. We, the Free Software Foundation, use the GNU General Public License for most of our software; it applies also to any other work released this way by its authors. You can apply it to your programs, too.

 When we speak of free software, we are referring to freedom, not

price. Our General Public Licenses are designed to make sure that you have the freedom to distribute copies of free software (and charge for them if you wish), that you receive source code or can get it if you want it, that you can change the software or use pieces of it in new free programs, and that you know you can do these things.

 To protect your rights, we need to prevent others from denying you these rights or asking you to surrender the rights. Therefore, you have certain responsibilities if you distribute copies of the software, or if you modify it: responsibilities to respect the freedom of others.

 For example, if you distribute copies of such a program, whether gratis or for a fee, you must pass on to the recipients the same freedoms that you received. You must make sure that they, too, receive or can get the source code. And you must show them these terms so they know their rights.

 Developers that use the GNU GPL protect your rights with two steps: (1)

 assert copyright on the software, and (2) offer you this License giving you legal permission to copy, distribute and/or modify it.

 For the developers' and authors' protection, the GPL clearly explains that there is no warranty for this free software. For both users' and authors' sake, the GPL requires that modified versions be marked as changed, so that their problems will not be attributed erroneously to authors of previous versions.

 Some devices are designed to deny users access to install or run modified versions of the software inside them, although the manufacturer can do so. This is fundamentally incompatible with the aim of protecting users' freedom to change the software. The systematic pattern of such abuse occurs in the area of products for individuals to use, which is precisely where it is most unacceptable. Therefore, we have designed this version of the GPL to prohibit the practice for those products. If such problems arise substantially in other domains, we stand

 ready to extend this provision to those domains in future versions of the GPL, as needed to protect the freedom of users.

 Finally, every program is threatened constantly by software patents. States should not allow patents to restrict development and use of software on general-purpose computers, but in those that do, we wish to avoid the special danger that patents applied to a free program could make it effectively proprietary. To prevent this, the GPL assures that patents cannot be used to render the program non-free.

 The precise terms and conditions for copying, distribution and modification follow.

# TERMS AND CONDITIONS

0. Definitions.

"This License" refers to version 3 of the GNU General Public License.

 "Copyright" also means copyright-like laws that apply to other kinds of works, such as semiconductor masks.

 "The Program" refers to any copyrightable work licensed under this License. Each licensee is addressed as "you". "Licensees" and

"recipients" may be individuals or organizations.

 To "modify" a work means to copy from or adapt all or part of the work in a fashion requiring copyright permission, other than the making of an exact copy. The resulting work is called a "modified version" of the earlier work or a work "based on" the earlier work.

 A "covered work" means either the unmodified Program or a work based on the Program.

 To "propagate" a work means to do anything with it that, without permission, would make you directly or secondarily liable for infringement under applicable copyright law, except executing it on a computer or modifying a private copy. Propagation includes copying, distribution (with or without modification), making available to the public, and in some countries other activities as well.

 To "convey" a work means any kind of propagation that enables other parties to make or receive copies. Mere interaction with a user through a computer network, with no transfer of a copy, is not conveying.

An interactive user interface displays "Appropriate Legal Notices"

to the extent that it includes a convenient and prominently visible feature that (1) displays an appropriate copyright notice, and (2) tells the user that there is no warranty for the work (except to the extent that warranties are provided), that licensees may convey the work under this License, and how to view a copy of this License. If the interface presents a list of user commands or options, such as a menu, a prominent item in the list meets this criterion.

#### 1. Source Code.

 The "source code" for a work means the preferred form of the work for making modifications to it. "Object code" means any non-source form of a work.

 A "Standard Interface" means an interface that either is an official standard defined by a recognized standards body, or, in the case of interfaces specified for a particular programming language, one that is widely used among developers working in that language.

# The

 "System Libraries" of an executable work include anything, other than the work as a whole, that (a) is included in the normal form of packaging a Major Component, but which is not part of that Major Component, and (b) serves only to enable use of the work with that Major Component, or to implement a Standard Interface for which an implementation is available to the public in source code form. A "Major Component", in this context, means a major essential component (kernel, window system, and so on) of the specific operating system (if any) on which the executable work runs, or a compiler used to produce the work, or an object code interpreter used to run it.

 The "Corresponding Source" for a work in object code form means all the source code needed to generate, install, and (for an executable work) run the object code and to modify the work, including scripts to control those activities. However, it does not include the work's System Libraries, or general-purpose tools or generally available free

programs which are used unmodified in performing those activities but which are not part of the work. For example, Corresponding Source includes interface definition files associated with source files for the work, and the source code for shared libraries and dynamically linked subprograms that the work is specifically designed to require, such as by intimate data communication or control flow between those subprograms and other parts of the work.

 The Corresponding Source need not include anything that users can regenerate automatically from other parts of the Corresponding Source.

 The Corresponding Source for a work in source code form is that same work.

### 2. Basic Permissions.

 All rights granted under this License are granted for the term of copyright on the Program, and are irrevocable provided the stated conditions are met. This License explicitly affirms your unlimited permission to run the unmodified Program. The output from running a covered work is covered

 by this License only if the output, given its content, constitutes a covered work. This License acknowledges your rights of fair use or other equivalent, as provided by copyright law.

 You may make, run and propagate covered works that you do not convey, without conditions so long as your license otherwise remains in force. You may convey covered works to others for the sole purpose of having them make modifications exclusively for you, or provide you with facilities for running those works, provided that you comply with the terms of this License in conveying all material for which you do not control copyright. Those thus making or running the covered works for you must do so exclusively on your behalf, under your direction and control, on terms that prohibit them from making any copies of your copyrighted material outside their relationship with you.

 Conveying under any other circumstances is permitted solely under the conditions stated below. Sublicensing is not allowed; section 10 makes it unnecessary.

3. Protecting Users' Legal Rights From Anti-Circumvention Law.

 No covered work shall be deemed part of an effective technological measure under any applicable law fulfilling obligations under article 11 of the WIPO copyright treaty adopted on 20 December 1996, or similar laws prohibiting or restricting circumvention of such measures.

 When you convey a covered work, you waive any legal power to forbid circumvention of technological measures to the extent such circumvention is effected by exercising rights under this License with respect to the covered work, and you disclaim any intention to limit operation or modification of the work as a means of enforcing, against the work's users, your or third parties' legal rights to forbid circumvention of technological measures.

4. Conveying Verbatim Copies.

 You may convey verbatim copies of the Program's source code as you receive it, in any medium, provided that you conspicuously and appropriately

 publish on each copy an appropriate copyright notice; keep intact all notices stating that this License and any non-permissive terms added in accord with section 7 apply to the code; keep intact all notices of the absence of any warranty; and give all recipients a copy of this License along with the Program.

 You may charge any price or no price for each copy that you convey, and you may offer support or warranty protection for a fee.

5. Conveying Modified Source Versions.

 You may convey a work based on the Program, or the modifications to produce it from the Program, in the form of source code under the terms of section 4, provided that you also meet all of these conditions:

 a) The work must carry prominent notices stating that you modified it, and giving a relevant date.

 b) The work must carry prominent notices stating that it is released under this License and any conditions added under section 7. This requirement modifies the requirement in section 4 to

"keep intact all notices".

 c) You must license the entire work, as a whole, under this License to anyone who comes into possession of a copy. This License will therefore apply, along with any applicable section 7 additional terms, to the whole of the work, and all its parts, regardless of how they are packaged. This License gives no permission to license the work in any other way, but it does not invalidate such permission if you have separately received it.

 d) If the work has interactive user interfaces, each must display Appropriate Legal Notices; however, if the Program has interactive interfaces that do not display Appropriate Legal Notices, your work need not make them do so.

 A compilation of a covered work with other separate and independent works, which are not by their nature extensions of the covered work, and which are not combined with it such as to form a larger program, in or on a volume of a storage or distribution

medium, is called an

"aggregate" if the compilation and its resulting copyright are not used to limit the access or legal rights of the compilation's users

beyond what the individual works permit. Inclusion of a covered work in an aggregate does not cause this License to apply to the other parts of the aggregate.

6. Conveying Non-Source Forms.

 You may convey a covered work in object code form under the terms of sections 4 and 5, provided that you also convey the machine-readable Corresponding Source under the terms of this License, in one of these ways:

 a) Convey the object code in, or embodied in, a physical product (including a physical distribution medium), accompanied by the Corresponding Source fixed on a durable physical medium customarily used for software interchange.

 b) Convey the object code in, or embodied in, a physical product (including a physical distribution medium), accompanied by a written offer, valid for at least three years and valid for as

 long as you offer spare parts or customer support for that product model, to give anyone who possesses the object code either (1) a copy of the Corresponding Source for all the software in the product that is covered by this License, on a durable physical medium customarily used for software interchange, for a price no more than your reasonable cost of physically performing this conveying of source, or (2) access to copy the Corresponding Source from a network server at no charge.

 c) Convey individual copies of the object code with a copy of the written offer to provide the Corresponding Source. This alternative is allowed only occasionally and noncommercially, and only if you received the object code with such an offer, in accord with subsection 6b.

 d) Convey the object code by offering access from a designated place (gratis or for a charge), and offer equivalent access to the Corresponding Source in

the same way through the same place at no

 further charge. You need not require recipients to copy the Corresponding Source along with the object code. If the place to copy the object code is a network server, the Corresponding Source may be on a different server (operated by you or a third party) that supports equivalent copying facilities, provided you maintain clear directions next to the object code saying where to find the Corresponding Source. Regardless of what server hosts the Corresponding Source, you remain obligated to ensure that it is available for as long as needed to satisfy these requirements.

 e) Convey the object code using peer-to-peer transmission, provided you inform other peers where the object code and Corresponding Source of the work are being offered to the general public at no charge under subsection 6d.

 A separable portion of the object code, whose source code is excluded from the Corresponding Source as a System Library, need not be included in conveying the object code work.

 A "User Product" is either (1) a "consumer product", which means any tangible personal property which is normally used for personal, family, or household purposes, or (2) anything designed or sold for incorporation into a dwelling. In determining whether a product is a consumer product, doubtful cases shall be resolved in favor of coverage. For a particular product received by a particular user, "normally used" refers to a typical or common use of that class of product, regardless of the status of the particular user or of the way in which the particular user actually uses, or expects or is expected to use, the product. A product is a consumer product regardless of whether the product has substantial commercial, industrial or non-consumer uses, unless such uses represent the only significant mode of use of the product.

 "Installation Information" for a User Product means any methods, procedures, authorization

keys, or other information required to install

and execute modified versions of a covered work in that User Product from a modified version of its Corresponding Source. The information must suffice to ensure that the continued functioning of the modified object code is in no case prevented or interfered with solely because modification has been made.

 If you convey an object code work under this section in, or with, or specifically for use in, a User Product, and the conveying occurs as part of a transaction in which the right of possession and use of the User Product is transferred to the recipient in perpetuity or for a fixed term (regardless of how the transaction is characterized), the Corresponding Source conveyed under this section must be accompanied by the Installation Information. But this requirement does not apply if neither you nor any third party retains the ability to install modified object code on the User Product (for example, the work has been installed in ROM).

 The requirement to provide Installation Information does not include a requirement to continue to provide support service, warranty, or updates for a work that has been modified or installed by the recipient, or for

the User Product in which it has been modified or installed. Access to a network may be denied when the modification itself materially and adversely affects the operation of the network or violates the rules and protocols for communication across the network.

 Corresponding Source conveyed, and Installation Information provided, in accord with this section must be in a format that is publicly documented (and with an implementation available to the public in source code form), and must require no special password or key for unpacking, reading or copying.

# 7. Additional Terms.

 "Additional permissions" are terms that supplement the terms of this License by making exceptions from one or more of its conditions. Additional permissions that are applicable to the entire Program shall

be treated as though they were included in this License, to the extent that they are valid under applicable law. If additional permissions apply only to part of the Program, that part may be used separately under those permissions, but the entire Program remains governed by this License without regard to the additional permissions.

 When you convey a copy of a covered work, you may at your option remove any additional permissions from that copy, or from any part of it. (Additional permissions may be written to require their own removal in certain cases when you modify the work.) You may place additional permissions on material, added by you to a covered work, for which you have or can give appropriate copyright permission.

 Notwithstanding any other provision of this License, for material you add to a covered work, you may (if authorized by the copyright holders of that material) supplement the terms of this License with terms:

 a) Disclaiming warranty or limiting liability differently from the terms of sections 15 and 16 of this License; or

 b) Requiring preservation of specified reasonable legal notices or author attributions in that material or in the Appropriate Legal Notices displayed by works containing it; or

 c) Prohibiting misrepresentation of the origin of that material, or requiring that modified versions of such material be marked in reasonable ways as different from the original version; or

 d) Limiting the use for publicity purposes of names of licensors or authors of the material; or

 e) Declining to grant rights under trademark law for use of some trade names, trademarks, or service marks; or

 f) Requiring indemnification of licensors and authors of that material by anyone who conveys the material (or modified versions of it) with contractual assumptions of liability to the recipient, for any liability that these contractual assumptions directly impose on

those licensors and authors.

 All other non-permissive additional terms are considered "further restrictions" within the meaning of section 10. If the Program as you received it, or any part of it, contains a notice stating that it is governed by this License along with a term that is a further restriction, you may remove that term. If a license document contains a further restriction but permits relicensing or conveying under this License, you may add to a covered work material governed by the terms of that license document, provided that the further restriction does not survive such relicensing or conveying.

 If you add terms to a covered work in accord with this section, you must place, in the relevant source files, a statement of the additional terms that apply to those files, or a notice indicating where to find the applicable terms.

 Additional terms, permissive or non-permissive, may be stated in the form of a separately written license, or stated as exceptions; the above requirements apply either way.

#### 8. Termination.

 You may not propagate or modify a covered work except as expressly provided under this License. Any attempt otherwise to propagate or modify it is void, and will automatically terminate your rights under this License (including any patent licenses granted under the third paragraph of section 11).

 However, if you cease all violation of this License, then your license from a particular copyright holder is reinstated (a) provisionally, unless and until the copyright holder explicitly and finally terminates your license, and (b) permanently, if the copyright holder fails to notify you of the violation by some reasonable means prior to 60 days after the cessation.

 Moreover, your license from a particular copyright holder is reinstated permanently if the copyright holder notifies you of the

violation by some reasonable means, this is the first time you have received notice of violation of this License (for any work) from that copyright

 holder, and you cure the violation prior to 30 days after your receipt of the notice.

 Termination of your rights under this section does not terminate the licenses of parties who have received copies or rights from you under this License. If your rights have been terminated and not permanently reinstated, you do not qualify to receive new licenses for the same material under section 10.

# 9. Acceptance Not Required for Having Copies.

 You are not required to accept this License in order to receive or run a copy of the Program. Ancillary propagation of a covered work occurring solely as a consequence of using peer-to-peer transmission to receive a copy likewise does not require acceptance. However, nothing other than this License grants you permission to propagate or modify any covered work. These actions infringe copyright if you do not accept this License. Therefore, by modifying or propagating a covered work, you indicate your acceptance of this License to do so.

# 10. Automatic Licensing of Downstream Recipients.

 Each time you convey a covered work, the recipient automatically receives a license from the original licensors, to run, modify and propagate that work, subject to this License. You are not responsible for enforcing compliance by third parties with this License.

 An "entity transaction" is a transaction transferring control of an organization, or substantially all assets of one, or subdividing an organization, or merging organizations. If propagation of a covered work results from an entity transaction, each party to that transaction who receives a copy of the work also receives whatever licenses to the work the party's predecessor in interest had or could give under the previous paragraph, plus a right to possession of the Corresponding Source of the work from the predecessor in interest, if the predecessor has it or can get it with reasonable efforts.

 You may not impose any further restrictions on the exercise of the rights

 granted or affirmed under this License. For example, you may not impose a license fee, royalty, or other charge for exercise of rights granted under this License, and you may not initiate litigation (including a cross-claim or counterclaim in a lawsuit) alleging that any patent claim is infringed by making, using, selling, offering for

sale, or importing the Program or any portion of it.

11. Patents.

 A "contributor" is a copyright holder who authorizes use under this License of the Program or a work on which the Program is based. The work thus licensed is called the contributor's "contributor version".

 A contributor's "essential patent claims" are all patent claims owned or controlled by the contributor, whether already acquired or hereafter acquired, that would be infringed by some manner, permitted by this License, of making, using, or selling its contributor version, but do not include claims that would be infringed only as a consequence of further modification of the contributor version. For

purposes of this definition, "control" includes the right to grant patent sublicenses in a manner consistent with the requirements of this License.

 Each contributor grants you a non-exclusive, worldwide, royalty-free patent license under the contributor's essential patent claims, to make, use, sell, offer for sale, import and otherwise run, modify and propagate the contents of its contributor version.

 In the following three paragraphs, a "patent license" is any express agreement or commitment, however denominated, not to enforce a patent (such as an express permission to practice a patent or covenant not to sue for patent infringement). To "grant" such a patent license to a party means to make such an agreement or commitment not to enforce a patent against the party.

 If you convey a covered work, knowingly relying on a patent license, and the Corresponding Source of the work is not available for anyone to copy, free of charge and under the terms of this License, through a

publicly available network server or other readily accessible means, then you must either (1) cause the Corresponding Source to be so available, or (2) arrange to deprive yourself of the benefit of the patent license for this particular work, or (3) arrange, in a manner consistent with the requirements of this License, to extend the patent license to downstream recipients. "Knowingly relying" means you have actual knowledge that, but for the patent license, your conveying the covered work in a country, or your recipient's use of the covered work in a country, would infringe one or more identifiable patents in that country that you have reason to believe are valid.

 If, pursuant to or in connection with a single transaction or arrangement, you convey, or propagate by procuring conveyance of, a covered work, and grant a patent license to some of the parties receiving the covered work authorizing them to use, propagate, modify or convey a specific copy of the covered work, then the patent license you grant is automatically extended to all recipients of the covered work and works based on it.

 A patent license is "discriminatory" if it does not include within the scope of its coverage, prohibits the exercise of, or is conditioned on the non-exercise of one or more of the rights that are specifically granted under this License. You may not convey a covered work if you are a party to an arrangement with a third party that is in the business of distributing software, under which you make payment to the third party based on the extent of your activity of conveying the work, and under which the third party grants, to any of the parties who would receive the covered work from you, a discriminatory patent license (a) in connection with copies of the covered work conveyed by you (or copies made from those copies), or (b) primarily for and in connection with specific products or compilations that contain the covered work, unless you entered into that arrangement, or

that patent license was granted, prior to 28 March 2007.

 Nothing in this License shall be construed as excluding or limiting any implied license or other defenses to infringement that may otherwise be available to you under applicable patent law.

12. No Surrender of Others' Freedom.

 If conditions are imposed on you (whether by court order, agreement or otherwise) that contradict the conditions of this License, they do not excuse you from the conditions of this License. If you cannot convey a covered work so as to satisfy simultaneously your obligations under this License and any other pertinent obligations, then as a consequence you may not convey it at all. For example, if you agree to terms that obligate you to collect a royalty for further conveying from those to whom you convey the Program, the only way you could satisfy both those terms and this License would be to refrain entirely from conveying the Program.

13. Use with the GNU Affero General Public License.

 Notwithstanding any other provision of this License, you have permission to link or combine any covered work with a work licensed under version 3 of the GNU Affero General Public License into a single combined work, and to convey the resulting work. The terms of this License will continue to apply to the part which is the covered work, but the special requirements of the GNU Affero General Public License, section 13, concerning interaction through a network will apply to the

combination as such.

14. Revised Versions of this License.

 The Free Software Foundation may publish revised and/or new versions of the GNU General Public License from time to time. Such new versions will be similar in spirit to the present version, but may differ in detail to address new problems or concerns.

 Each version is given a distinguishing version number. If the Program specifies that a certain numbered version of the GNU General Public License "or any later version" applies to it, you have the option of following the terms and conditions either of that numbered version or of any later version published by the Free Software Foundation. If the Program does not specify a version number of the

GNU General Public License, you may choose any version ever published by the Free Software Foundation.

 If the Program specifies that a proxy can decide which future versions of the GNU General Public License can be used, that proxy's public statement of acceptance of a version permanently authorizes you to choose that version for the Program.

 Later license versions may give you additional or different permissions. However, no additional obligations are imposed on any author or copyright holder as a result of your choosing to follow a later version.

15. Disclaimer of Warranty.

# THERE IS NO WARRANTY FOR THE PROGRAM, TO THE EXTENT PERMITTED BY APPLICABLE LAW. EXCEPT WHEN OTHERWISE STATED IN WRITING THE COPYRIGHT HOLDERS AND/OR OTHER PARTIES PROVIDE THE PROGRAM "AS IS" WITHOUT WARRANTY

OF ANY KIND, EITHER EXPRESSED OR IMPLIED, INCLUDING, BUT NOT LIMITED TO, THE IMPLIED WARRANTIES OF MERCHANTABILITY AND FITNESS FOR A PARTICULAR PURPOSE. THE ENTIRE RISK AS TO THE QUALITY AND PERFORMANCE OF THE PROGRAM IS WITH YOU. SHOULD THE PROGRAM PROVE DEFECTIVE, YOU ASSUME THE COST OF ALL NECESSARY SERVICING, REPAIR OR CORRECTION.

16. Limitation of Liability.

 IN NO EVENT UNLESS REQUIRED BY APPLICABLE LAW OR AGREED TO IN WRITING WILL ANY COPYRIGHT HOLDER, OR ANY OTHER PARTY WHO MODIFIES AND/OR CONVEYS THE PROGRAM AS PERMITTED ABOVE, BE LIABLE TO YOU FOR DAMAGES, INCLUDING ANY GENERAL, SPECIAL, INCIDENTAL OR CONSEQUENTIAL DAMAGES ARISING OUT OF THE USE OR INABILITY TO USE THE PROGRAM (INCLUDING BUT NOT LIMITED TO LOSS OF

DATA OR DATA BEING RENDERED INACCURATE OR LOSSES SUSTAINED BY YOU OR THIRD PARTIES OR A FAILURE OF THE PROGRAM TO OPERATE WITH ANY OTHER PROGRAMS), EVEN IF SUCH HOLDER OR OTHER PARTY HAS BEEN ADVISED OF THE POSSIBILITY OF SUCH DAMAGES.

 17. Interpretation of Sections 15 and 16.

 If the disclaimer of warranty and limitation of liability provided above cannot be given local legal effect according to their terms, reviewing courts shall apply local law that most closely approximates an absolute waiver of all civil liability in connection with the Program, unless a warranty or assumption of liability accompanies a copy of the Program in return for a fee.

# END OF TERMS AND CONDITIONS

How to Apply These Terms to Your New Programs

 If you develop a new program, and you want it to be of the greatest possible use to the public, the best way to achieve this is to make it free software which everyone can redistribute and change under these terms.

 To do so, attach the following notices to the program. It is safest to attach them to the start of each source file to most effectively state the exclusion of warranty; and each file should have at least the "copyright" line and a pointer to where the full notice is found.

 <one line to give the program's name and a brief idea of what it does.> Copyright  $(C)$  <year > <name of author>

 This program is free software: you can redistribute it and/or modify it under the terms of the GNU General Public License as published by the Free Software Foundation, either version 3 of the License, or (at your option) any later version.

 This program is distributed in the hope that it will be useful, but WITHOUT ANY WARRANTY; without even the implied warranty of MERCHANTABILITY or FITNESS FOR A PARTICULAR PURPOSE. See the GNU General Public License for more details.

 You should have received a copy of the GNU General Public License along with this program. If not, see <https://www.gnu.org/licenses/>.

Also add information on how to contact you by electronic and paper mail.

If the program does terminal interaction, make it output a short

notice like this when it starts in an interactive mode:

 $<$ program> Copyright (C) $<$ year>  $<$ name of author> This program comes with ABSOLUTELY NO WARRANTY; for details type `show w'. This is free software, and you are welcome to redistribute it under certain conditions; type `show c' for details.

The hypothetical commands `show w' and `show c' should show the appropriate parts of the General Public License. Of course, your program's commands might be different; for a GUI interface, you would use an "about box".

 You should also get your employer (if you work as a programmer) or school, if any, to sign a "copyright disclaimer" for the program, if necessary. For more information on this, and how to apply and follow the GNU GPL, see <https://www.gnu.org/licenses/>.

 The GNU General Public License does not permit incorporating your program into proprietary programs. If your program is a subroutine library, you may consider it more useful to permit linking proprietary applications with the library. If this is what you want to do, use the GNU Lesser General Public License instead of this License. But first, please read <https://www.gnu.org/philosophy/why-not-lgpl.html>. The MIT License (MIT)

Copyright (c) 2016 Wrymouth Innovation Ltd

Permission is hereby granted, free of charge, to any person obtaining a copy of this software and associated documentation files (the "Software"), to deal in the Software without restriction, including without limitation the rights to use, copy, modify, merge, publish, distribute, sublicense, and/or sell copies of the Software, and to permit persons to whom the Software is furnished to do so, subject to the following conditions:

The above copyright notice and this permission notice shall be included in all copies or substantial portions of the Software.

THE SOFTWARE IS PROVIDED "AS IS", WITHOUT WARRANTY OF ANY KIND, EXPRESS OR IMPLIED, INCLUDING BUT NOT LIMITED TO THE WARRANTIES OF MERCHANTABILITY, FITNESS FOR A PARTICULAR PURPOSE AND NONINFRINGEMENT. IN NO EVENT SHALL THE AUTHORS OR COPYRIGHT HOLDERS BE LIABLE FOR ANY CLAIM, DAMAGES OR OTHER LIABILITY, WHETHER IN AN ACTION OF CONTRACT, TORT OR OTHERWISE, ARISING FROM,

 OUT OF OR IN CONNECTION WITH THE SOFTWARE OR THE USE OR OTHER DEALINGS IN THE SOFTWARE.

> GNU GENERAL PUBLIC LICENSE Version 3, 29 June 2007

Copyright (C) 2007 Free Software Foundation, Inc. <https://fsf.org/> Everyone is permitted to copy and distribute verbatim copies of this license document, but changing it is not allowed.

## Preamble

 The GNU General Public License is a free, copyleft license for software and other kinds of works.

 The licenses for most software and other practical works are designed to take away your freedom to share and change the works. By contrast, the GNU General Public License is intended to guarantee your freedom to share and change all versions of a program--to make sure it remains free software for all its users. We, the Free Software Foundation, use the GNU General Public License for most of our software; it applies also to any other work released this way by its authors. You can apply it to your programs, too.

 When we speak of free software, we are referring to freedom, not

price. Our General Public Licenses are designed to make sure that you have the freedom to distribute copies of free software (and charge for them if you wish), that you receive source code or can get it if you want it, that you can change the software or use pieces of it in new free programs, and that you know you can do these things.

 To protect your rights, we need to prevent others from denying you these rights or asking you to surrender the rights. Therefore, you have certain responsibilities if you distribute copies of the software, or if you modify it: responsibilities to respect the freedom of others.

 For example, if you distribute copies of such a program, whether gratis or for a fee, you must pass on to the recipients the same freedoms that you received. You must make sure that they, too, receive or can get the source code. And you must show them these terms so they know their rights.

 Developers that use the GNU GPL protect your rights with two steps: (1)

 assert copyright on the software, and (2) offer you this License giving you legal permission to copy, distribute and/or modify it.

 For the developers' and authors' protection, the GPL clearly explains that there is no warranty for this free software. For both users' and authors' sake, the GPL requires that modified versions be marked as changed, so that their problems will not be attributed erroneously to authors of previous versions.

 Some devices are designed to deny users access to install or run modified versions of the software inside them, although the manufacturer can do so. This is fundamentally incompatible with the aim of protecting users' freedom to change the software. The systematic pattern of such abuse occurs in the area of products for individuals to use, which is precisely where it is most unacceptable. Therefore, we have designed this version of the GPL to prohibit the practice for those products. If such problems arise substantially in other domains, we stand

 ready to extend this provision to those domains in future versions of the GPL, as needed to protect the freedom of users.

 Finally, every program is threatened constantly by software patents. States should not allow patents to restrict development and use of software on general-purpose computers, but in those that do, we wish to avoid the special danger that patents applied to a free program could make it effectively proprietary. To prevent this, the GPL assures that patents cannot be used to render the program non-free.

 The precise terms and conditions for copying, distribution and modification follow.

# TERMS AND CONDITIONS

0. Definitions.

"This License" refers to version 3 of the GNU General Public License.

 "Copyright" also means copyright-like laws that apply to other kinds of works, such as semiconductor masks.

 "The Program" refers to any copyrightable work licensed under this License. Each licensee is addressed as "you". "Licensees" and

"recipients" may be individuals or organizations.

 To "modify" a work means to copy from or adapt all or part of the work in a fashion requiring copyright permission, other than the making of an exact copy. The resulting work is called a "modified version" of the earlier work or a work "based on" the earlier work.

 A "covered work" means either the unmodified Program or a work based on the Program.

 To "propagate" a work means to do anything with it that, without permission, would make you directly or secondarily liable for infringement under applicable copyright law, except executing it on a computer or modifying a private copy. Propagation includes copying, distribution (with or without modification), making available to the public, and in some countries other activities as well.

 To "convey" a work means any kind of propagation that enables other parties to make or receive copies. Mere interaction with a user through a computer network, with no transfer of a copy, is not conveying.

 An interactive user interface displays "Appropriate Legal Notices" to the extent that it includes a convenient and prominently visible feature that (1) displays an appropriate copyright notice, and (2) tells the user that there is no warranty for the work (except to the extent that warranties are provided), that licensees may convey the work under this License, and how to view a copy of this License. If the interface presents a list of user commands or options, such as a menu, a prominent item in the list meets this criterion.

## 1. Source Code.

 The "source code" for a work means the preferred form of the work for making modifications to it. "Object code" means any non-source form of a work.

 A "Standard Interface" means an interface that either is an official standard defined by a recognized standards body, or, in the case of interfaces specified for a particular programming language, one that is widely used among developers working in that language.

#### The

 "System Libraries" of an executable work include anything, other than the work as a whole, that (a) is included in the normal form of packaging a Major Component, but which is not part of that Major Component, and (b) serves only to enable use of the work with that Major Component, or to implement a Standard Interface for which an implementation is available to the public in source code form. A "Major Component", in this context, means a major essential component (kernel, window system, and so on) of the specific operating system (if any) on which the executable work runs, or a compiler used to produce the work, or an object code interpreter used to run it.

 The "Corresponding Source" for a work in object code form means all the source code needed to generate, install, and (for an executable work) run the object code and to modify the work, including scripts to control those activities. However, it does not include the work's System Libraries, or general-purpose tools or generally available free

programs which are used unmodified in performing those activities but which are not part of the work. For example, Corresponding Source

includes interface definition files associated with source files for the work, and the source code for shared libraries and dynamically linked subprograms that the work is specifically designed to require, such as by intimate data communication or control flow between those subprograms and other parts of the work.

 The Corresponding Source need not include anything that users can regenerate automatically from other parts of the Corresponding Source.

 The Corresponding Source for a work in source code form is that same work.

# 2. Basic Permissions.

 All rights granted under this License are granted for the term of copyright on the Program, and are irrevocable provided the stated conditions are met. This License explicitly affirms your unlimited permission to run the unmodified Program. The output from running a covered work is

 covered by this License only if the output, given its content, constitutes a covered work. This License acknowledges your rights of fair use or other equivalent, as provided by copyright law.

 You may make, run and propagate covered works that you do not convey, without conditions so long as your license otherwise remains in force. You may convey covered works to others for the sole purpose of having them make modifications exclusively for you, or provide you with facilities for running those works, provided that you comply with the terms of this License in conveying all material for which you do not control copyright. Those thus making or running the covered works for you must do so exclusively on your behalf, under your direction and control, on terms that prohibit them from making any copies of your copyrighted material outside their relationship with you.

 Conveying under any other circumstances is permitted solely under the conditions stated below. Sublicensing is not allowed; section 10 makes it unnecessary.

3. Protecting Users' Legal Rights From Anti-Circumvention Law.

 No covered work shall be deemed part of an effective technological measure under any applicable law fulfilling obligations under article 11 of the WIPO copyright treaty adopted on 20 December 1996, or similar laws prohibiting or restricting circumvention of such measures.

 When you convey a covered work, you waive any legal power to forbid circumvention of technological measures to the extent such circumvention is effected by exercising rights under this License with respect to the covered work, and you disclaim any intention to limit operation or modification of the work as a means of enforcing, against the work's users, your or third parties' legal rights to forbid circumvention of technological measures.

4. Conveying Verbatim Copies.

 You may convey verbatim copies of the Program's source code as you receive it, in any medium, provided that you conspicuously and appropriately publish on each copy an appropriate copyright notice; keep intact all notices stating that this License and any non-permissive terms added in accord with section 7 apply to the code; keep intact all notices of the absence of any warranty; and give all recipients a copy of this License along with the Program.

 You may charge any price or no price for each copy that you convey, and you may offer support or warranty protection for a fee.

5. Conveying Modified Source Versions.

 You may convey a work based on the Program, or the modifications to produce it from the Program, in the form of source code under the terms of section 4, provided that you also meet all of these conditions:

 a) The work must carry prominent notices stating that you modified it, and giving a relevant date.

 b) The work must carry prominent notices stating that it is released under this License and any conditions added under section 7. This requirement modifies the requirement in section 4 to

"keep intact all notices".

 c) You must license the entire work, as a whole, under this License to anyone who comes into possession of a copy. This License will therefore apply, along with any applicable section 7 additional terms, to the whole of the work, and all its parts, regardless of how they are packaged. This License gives no permission to license the work in any other way, but it does not invalidate such permission if you have separately received it.

 d) If the work has interactive user interfaces, each must display Appropriate Legal Notices; however, if the Program has interactive interfaces that do not display Appropriate Legal Notices, your

work need not make them do so.

 A compilation of a covered work with other separate and independent works, which are not by their nature extensions of the covered work, and which are not combined with it such as to form a larger program, in or on a volume of a storage or distribution medium, is called an "aggregate" if the compilation and its resulting copyright are not used to limit the access or legal rights of the compilation's users beyond what the individual works permit. Inclusion of a covered work in an aggregate does not cause this License to apply to the other

parts of the aggregate.

6. Conveying Non-Source Forms.

 You may convey a covered work in object code form under the terms of sections 4 and 5, provided that you also convey the machine-readable Corresponding Source under the terms of this License, in one of these ways:

 a) Convey the object code in, or embodied in, a physical product (including a physical distribution medium), accompanied by the Corresponding Source fixed on a durable physical medium customarily used for software interchange.

 b) Convey the object code in, or embodied in, a physical product (including a physical distribution medium), accompanied by a written offer, valid for at least three years and valid for as

 long as you offer spare parts or customer support for that product model, to give anyone who possesses the object code either (1) a copy of the Corresponding Source for all the software in the product that is covered by this License, on a durable physical medium customarily used for software interchange, for a price no more than your reasonable cost of physically performing this conveying of source, or (2) access to copy the Corresponding Source from a network server at no charge.

 c) Convey individual copies of the object code with a copy of the written offer to provide the Corresponding Source. This alternative is allowed only occasionally and noncommercially, and only if you received the object code with such an offer, in accord with subsection 6b.

 d) Convey the object code by offering access from a designated place (gratis or for a charge), and offer equivalent access to the Corresponding Source in

the same way through the same place at no

 further charge. You need not require recipients to copy the Corresponding Source along with the object code. If the place to copy the object code is a network server, the Corresponding Source may be on a different server (operated by you or a third party) that supports equivalent copying facilities, provided you maintain clear directions next to the object code saying where to find the Corresponding Source. Regardless of what server hosts the Corresponding Source, you remain obligated to ensure that it is available for as long as needed to satisfy these requirements.

 e) Convey the object code using peer-to-peer transmission, provided you inform other peers where the object code and Corresponding Source of the work are being offered to the general public at no charge under subsection 6d.

 A separable portion of the object code, whose source code is excluded from the Corresponding Source as a System Library, need not be included in conveying the object code work.

 A "User Product" is either (1) a "consumer product", which means any tangible personal property which is normally used for personal, family, or household purposes, or (2) anything designed or sold for incorporation into a dwelling. In determining whether a product is a consumer product, doubtful cases shall be resolved in favor of coverage. For a particular product received by a particular user, "normally used" refers to a typical or common use of that class of product, regardless of the status of the particular user or of the way in which the particular user actually uses, or expects or is expected to use, the product. A product is a consumer product regardless of whether the product has substantial commercial, industrial or non-consumer uses, unless such uses represent the only significant mode of use of the product.

 "Installation Information" for a User Product means any methods, procedures, authorization

 keys, or other information required to install and execute modified versions of a covered work in that User Product from a modified version of its Corresponding Source. The information must suffice to ensure that the continued functioning of the modified object code is in no case prevented or interfered with solely because modification has been made.

 If you convey an object code work under this section in, or with, or specifically for use in, a User Product, and the conveying occurs as part of a transaction in which the right of possession and use of the User Product is transferred to the recipient in perpetuity or for a fixed term (regardless of how the transaction is characterized), the

Corresponding Source conveyed under this section must be accompanied by the Installation Information. But this requirement does not apply if neither you nor any third party retains the ability to install modified object code on the User Product (for example, the work has been installed in ROM).

 The requirement to provide Installation Information does not include a requirement to continue to provide support service, warranty, or updates for a work that has been modified or installed by the recipient, or for the User Product in which it has been modified or installed. Access to a network may be denied when the modification itself materially and adversely affects the operation of the network or violates the rules and protocols for communication across the network.

 Corresponding Source conveyed, and Installation Information provided, in accord with this section must be in a format that is publicly documented (and with an implementation available to the public in source code form), and must require no special password or key for unpacking, reading or copying.

# 7. Additional Terms.

 "Additional permissions" are terms that supplement the terms of this License by making exceptions from one or more of its conditions. Additional permissions that are applicable to the entire Program shall

be treated as though they were included in this License, to the extent that they are valid under applicable law. If additional permissions apply only to part of the Program, that part may be used separately under those permissions, but the entire Program remains governed by this License without regard to the additional permissions.

 When you convey a copy of a covered work, you may at your option remove any additional permissions from that copy, or from any part of it. (Additional permissions may be written to require their own removal in certain cases when you modify the work.) You may place additional permissions on material, added by you to a covered work, for which you have or can give appropriate copyright permission.

 Notwithstanding any other provision of this License, for material you add to a covered work, you may (if authorized by the copyright holders of that material) supplement the terms of this License with terms:

a) Disclaiming warranty

 or limiting liability differently from the terms of sections 15 and 16 of this License; or  b) Requiring preservation of specified reasonable legal notices or author attributions in that material or in the Appropriate Legal Notices displayed by works containing it; or

 c) Prohibiting misrepresentation of the origin of that material, or requiring that modified versions of such material be marked in reasonable ways as different from the original version; or

 d) Limiting the use for publicity purposes of names of licensors or authors of the material; or

 e) Declining to grant rights under trademark law for use of some trade names, trademarks, or service marks; or

 f) Requiring indemnification of licensors and authors of that material by anyone who conveys the material (or modified versions of it) with contractual assumptions of liability to the recipient, for any liability that these contractual assumptions directly impose on

those licensors and authors.

 All other non-permissive additional terms are considered "further restrictions" within the meaning of section 10. If the Program as you received it, or any part of it, contains a notice stating that it is governed by this License along with a term that is a further restriction, you may remove that term. If a license document contains a further restriction but permits relicensing or conveying under this License, you may add to a covered work material governed by the terms of that license document, provided that the further restriction does not survive such relicensing or conveying.

 If you add terms to a covered work in accord with this section, you must place, in the relevant source files, a statement of the additional terms that apply to those files, or a notice indicating where to find the applicable terms.

 Additional terms, permissive or non-permissive, may be stated in the form of a separately written license, or stated as exceptions; the above requirements apply either way.

# 8. Termination.

 You may not propagate or modify a covered work except as expressly provided under this License. Any attempt otherwise to propagate or modify it is void, and will automatically terminate your rights under this License (including any patent licenses granted under the third paragraph of section 11).
However, if you cease all violation of this License, then your license from a particular copyright holder is reinstated (a) provisionally, unless and until the copyright holder explicitly and finally terminates your license, and (b) permanently, if the copyright holder fails to notify you of the violation by some reasonable means prior to 60 days after the cessation.

 Moreover, your license from a particular copyright holder is reinstated permanently if the copyright holder notifies you of the violation by some reasonable means, this is the first time you have received notice of violation of this License (for any work) from that copyright

 holder, and you cure the violation prior to 30 days after your receipt of the notice.

 Termination of your rights under this section does not terminate the licenses of parties who have received copies or rights from you under this License. If your rights have been terminated and not permanently reinstated, you do not qualify to receive new licenses for the same material under section 10.

## 9. Acceptance Not Required for Having Copies.

 You are not required to accept this License in order to receive or run a copy of the Program. Ancillary propagation of a covered work occurring solely as a consequence of using peer-to-peer transmission to receive a copy likewise does not require acceptance. However, nothing other than this License grants you permission to propagate or modify any covered work. These actions infringe copyright if you do not accept this License. Therefore, by modifying or propagating a covered work, you indicate your acceptance of this License to do so.

10. Automatic Licensing of Downstream Recipients.

 Each time you convey a covered work, the recipient automatically receives a license from the original licensors, to run, modify and propagate that work, subject to this License. You are not responsible for enforcing compliance by third parties with this License.

 An "entity transaction" is a transaction transferring control of an organization, or substantially all assets of one, or subdividing an organization, or merging organizations. If propagation of a covered work results from an entity transaction, each party to that transaction who receives a copy of the work also receives whatever licenses to the work the party's predecessor in interest had or could give under the previous paragraph, plus a right to possession of the Corresponding Source of the work from the predecessor in interest, if the predecessor has it or can get it with reasonable efforts.

 You may not impose any further restrictions on the exercise of the rights

 granted or affirmed under this License. For example, you may not impose a license fee, royalty, or other charge for exercise of rights granted under this License, and you may not initiate litigation (including a cross-claim or counterclaim in a lawsuit) alleging that any patent claim is infringed by making, using, selling, offering for sale, or importing the Program or any portion of it.

11. Patents.

 A "contributor" is a copyright holder who authorizes use under this License of the Program or a work on which the Program is based. The work thus licensed is called the contributor's "contributor version".

 A contributor's "essential patent claims" are all patent claims owned or controlled by the contributor, whether already acquired or hereafter acquired, that would be infringed by some manner, permitted by this License, of making, using, or selling its contributor version, but do not include claims that would be infringed only as a consequence of further modification of the contributor version. For purposes of this definition, "control" includes the right to grant

patent sublicenses in a manner consistent with the requirements of this License.

 Each contributor grants you a non-exclusive, worldwide, royalty-free patent license under the contributor's essential patent claims, to make, use, sell, offer for sale, import and otherwise run, modify and propagate the contents of its contributor version.

 In the following three paragraphs, a "patent license" is any express agreement or commitment, however denominated, not to enforce a patent (such as an express permission to practice a patent or covenant not to sue for patent infringement). To "grant" such a patent license to a party means to make such an agreement or commitment not to enforce a patent against the party.

 If you convey a covered work, knowingly relying on a patent license, and the Corresponding Source of the work is not available for anyone to copy, free of charge and under the terms of this License, through a

publicly available network server or other readily accessible means, then you must either (1) cause the Corresponding Source to be so available, or (2) arrange to deprive yourself of the benefit of the patent license for this particular work, or (3) arrange, in a manner

consistent with the requirements of this License, to extend the patent license to downstream recipients. "Knowingly relying" means you have actual knowledge that, but for the patent license, your conveying the covered work in a country, or your recipient's use of the covered work in a country, would infringe one or more identifiable patents in that country that you have reason to believe are valid.

 If, pursuant to or in connection with a single transaction or arrangement, you convey, or propagate by procuring conveyance of, a covered work, and grant a patent license to some of the parties receiving the covered work authorizing them to use, propagate, modify or convey a specific copy of the covered work, then the patent license you grant is automatically extended to all recipients of the covered work and works based on it.

 A patent license is "discriminatory" if it does not include within the scope of its coverage, prohibits the exercise of, or is conditioned on the non-exercise of one or more of the rights that are specifically granted under this License. You may not convey a covered work if you are a party to an arrangement with a third party that is in the business of distributing software, under which you make payment to the third party based on the extent of your activity of conveying the work, and under which the third party grants, to any of the parties who would receive the covered work from you, a discriminatory patent license (a) in connection with copies of the covered work conveyed by you (or copies made from those copies), or (b) primarily for and in connection with specific products or compilations that contain the covered work, unless you entered into that arrangement, or

that patent license was granted, prior to 28 March 2007.

 Nothing in this License shall be construed as excluding or limiting any implied license or other defenses to infringement that may otherwise be available to you under applicable patent law.

12. No Surrender of Others' Freedom.

 If conditions are imposed on you (whether by court order, agreement or otherwise) that contradict the conditions of this License, they do not excuse you from the conditions of this License. If you cannot convey a covered work so as to satisfy simultaneously your obligations under this License and any other pertinent obligations, then as a consequence you may not convey it at all. For example, if you agree to terms that obligate you to collect a royalty for further conveying from those to whom you convey the Program, the only way you could satisfy both those terms and this License would be to refrain entirely from conveying the Program.

 13. Use with the GNU Affero General Public License.

 Notwithstanding any other provision of this License, you have permission to link or combine any covered work with a work licensed under version 3 of the GNU Affero General Public License into a single combined work, and to convey the resulting work. The terms of this License will continue to apply to the part which is the covered work, but the special requirements of the GNU Affero General Public License, section 13, concerning interaction through a network will apply to the combination as such.

14. Revised Versions of this License.

 The Free Software Foundation may publish revised and/or new versions of the GNU General Public License from time to time. Such new versions will be similar in spirit to the present version, but may differ in detail to address new problems or concerns.

 Each version is given a distinguishing version number. If the Program specifies that a certain numbered version of the GNU General Public License "or any later version" applies to it, you have the option of following the terms and conditions either of that numbered version or of any later version published by the Free Software Foundation. If the Program does not specify a version number of the GNU General Public License, you may choose any version ever published by the Free Software Foundation.

 If the Program specifies that a proxy can decide which future versions of the GNU General Public License can be used, that proxy's public statement of acceptance of a version permanently authorizes you to choose that version for the Program.

 Later license versions may give you additional or different permissions. However, no additional obligations are imposed on any author or copyright holder as a result of your choosing to follow a later version.

15. Disclaimer of Warranty.

 THERE IS NO WARRANTY FOR THE PROGRAM, TO THE EXTENT PERMITTED BY APPLICABLE LAW. EXCEPT WHEN OTHERWISE STATED IN WRITING THE COPYRIGHT HOLDERS AND/OR OTHER PARTIES PROVIDE THE PROGRAM "AS IS" WITHOUT WARRANTY OF ANY KIND, EITHER EXPRESSED OR IMPLIED, INCLUDING, BUT NOT LIMITED TO, THE IMPLIED WARRANTIES OF MERCHANTABILITY AND FITNESS FOR A PARTICULAR PURPOSE. THE ENTIRE RISK AS TO THE QUALITY AND PERFORMANCE OF THE PROGRAM

## IS WITH YOU. SHOULD THE PROGRAM PROVE DEFECTIVE, YOU ASSUME THE COST OF ALL NECESSARY SERVICING, REPAIR OR CORRECTION.

16. Limitation of Liability.

 IN NO EVENT UNLESS REQUIRED BY APPLICABLE LAW OR AGREED TO IN WRITING WILL ANY COPYRIGHT HOLDER, OR ANY OTHER PARTY WHO MODIFIES AND/OR CONVEYS THE PROGRAM AS PERMITTED ABOVE, BE LIABLE TO YOU FOR DAMAGES, INCLUDING ANY GENERAL, SPECIAL, INCIDENTAL OR CONSEQUENTIAL DAMAGES ARISING OUT OF THE USE OR INABILITY TO USE THE PROGRAM (INCLUDING BUT NOT LIMITED TO LOSS OF DATA OR DATA BEING RENDERED INACCURATE OR LOSSES SUSTAINED BY YOU OR THIRD PARTIES OR A FAILURE OF THE PROGRAM TO OPERATE WITH ANY OTHER PROGRAMS), EVEN IF SUCH HOLDER OR OTHER PARTY HAS BEEN ADVISED OF THE POSSIBILITY OF SUCH DAMAGES.

17.

Interpretation of Sections 15 and 16.

 If the disclaimer of warranty and limitation of liability provided above cannot be given local legal effect according to their terms, reviewing courts shall apply local law that most closely approximates an absolute waiver of all civil liability in connection with the Program, unless a warranty or assumption of liability accompanies a copy of the Program in return for a fee.

## END OF TERMS AND CONDITIONS

How to Apply These Terms to Your New Programs

 If you develop a new program, and you want it to be of the greatest possible use to the public, the best way to achieve this is to make it free software which everyone can redistribute and change under these terms.

 To do so, attach the following notices to the program. It is safest to attach them to the start of each source file to most effectively state the exclusion of warranty; and each file should have at least the "copyright" line and a pointer to where the full notice is found.

 <one line to give the program's name and a brief idea of what it does.> Copyright  $(C)$  <year > <name of author>

 This program is free software: you can redistribute it and/or modify it under the terms of the GNU General Public License as published by the Free Software Foundation, either version 3 of the License, or (at your option) any later version.

This program is distributed in the hope that it will be useful,

 but WITHOUT ANY WARRANTY; without even the implied warranty of MERCHANTABILITY or FITNESS FOR A PARTICULAR PURPOSE. See the GNU General Public License for more details.

 You should have received a copy of the GNU General Public License along with this program. If not, see <https://www.gnu.org/licenses/>.

Also add information on how to contact you by electronic and paper mail.

 If the program does terminal interaction, make it output a short notice like this when it starts in an interactive mode:

 $<$ program> Copyright (C) $<$ year>  $<$ name of author> This program comes with ABSOLUTELY NO WARRANTY; for details type `show w'. This is free software, and you are welcome to redistribute it under certain conditions; type `show c' for details.

The hypothetical commands `show w' and `show c' should show the appropriate parts of the General Public License. Of course, your program's commands might be different; for a GUI interface, you would use an "about box".

 You should also get your employer (if you work as a programmer) or school, if any, to sign a "copyright disclaimer" for the program, if necessary. For more information on this, and how to apply and follow the GNU GPL, see <https://www.gnu.org/licenses/>.

 The GNU General Public License does not permit incorporating your program into proprietary programs. If your program is a subroutine library, you may consider it more useful to permit linking proprietary applications with the library. If this is what you want to do, use the GNU Lesser General Public License instead of this License. But first, please read <https://www.gnu.org/philosophy/why-not-lgpl.html>.

# **1.875 acl 2.3.01**

## **1.875.1 Available under license :**

Most components of the "acl" package are licensed under Version 2.1 of the GNU Lesser General Public License (see COPYING.LGPL).

Some components (as annotated in the source) are licensed under Version 2 of the GNU General Public License (see below),

----------------------------------------------------------------------

 GNU GENERAL PUBLIC LICENSE Version 2, June 1991

Copyright (C) 1989, 1991 Free Software Foundation, Inc., 51 Franklin Street, Fifth Floor, Boston, MA 02110-1301 USA Everyone is permitted to copy and distribute verbatim copies of this license document, but changing it is not allowed.

## Preamble

 The licenses for most software are designed to take away your freedom to share and change it. By contrast, the GNU General Public License is intended to guarantee your freedom to share and change free software--to make sure the software is free for all its users. This General Public License applies to most of the Free Software Foundation's software and to any other program whose authors commit to using it. (Some other Free Software Foundation software is covered by the GNU Lesser General Public License instead.) You can apply it to your programs, too.

 When we speak of free software, we are referring to freedom, not price. Our General Public Licenses are designed to make sure that you have the freedom to distribute copies of free software (and charge for this service if you wish), that you receive source code or can get it if you want it, that you can change the software or use pieces of it in new free programs; and that you know you can do these things.

 To protect your rights, we need to make restrictions that forbid anyone to deny you these rights or to ask you to surrender the rights. These restrictions translate to certain responsibilities for you if you distribute copies of the software, or if you modify it.

 For example, if you distribute copies of such a program, whether gratis or for a fee, you must give the recipients all the rights that

you have. You must make sure that they, too, receive or can get the source code. And you must show them these terms so they know their rights.

We protect your rights with two steps: (1) copyright the software, and (2) offer you this license which gives you legal permission to copy, distribute and/or modify the software.

 Also, for each author's protection and ours, we want to make certain that everyone understands that there is no warranty for this free software. If the software is modified by someone else and passed on, we want its recipients to know that what they have is not the original, so that any problems introduced by others will not reflect on the original authors' reputations.

 Finally, any free program is threatened constantly by software patents. We wish to avoid the danger that redistributors of a free program will individually obtain patent licenses, in effect making the program proprietary. To prevent this, we have made it clear that any

patent must be licensed for everyone's free use or not licensed at all.

 The precise terms and conditions for copying, distribution and modification follow.

## GNU GENERAL PUBLIC LICENSE TERMS AND CONDITIONS FOR COPYING, DISTRIBUTION AND MODIFICATION

 0. This License applies to any program or other work which contains a notice placed by the copyright holder saying it may be distributed under the terms of this General Public License. The "Program", below, refers to any such program or work, and a "work based on the Program" means either the Program or any derivative work under copyright law: that is to say, a work containing the Program or a portion of it, either verbatim or with modifications and/or translated into another language. (Hereinafter, translation is included without limitation in the term "modification".) Each licensee is addressed as "you".

Activities other than copying, distribution and modification are not covered by this License; they are outside its scope. The act of

running the Program is not restricted, and the output from the Program is covered only if its contents constitute a work based on the Program (independent of having been made by running the Program). Whether that is true depends on what the Program does.

 1. You may copy and distribute verbatim copies of the Program's source code as you receive it, in any medium, provided that you conspicuously and appropriately publish on each copy an appropriate copyright notice and disclaimer of warranty; keep intact all the notices that refer to this License and to the absence of any warranty; and give any other recipients of the Program a copy of this License along with the Program.

You may charge a fee for the physical act of transferring a copy, and you may at your option offer warranty protection in exchange for a fee.

 2. You may modify your copy or copies of the Program or any portion of it, thus forming a work based on the Program, and copy and distribute such modifications

or work under the terms of Section 1

above, provided that you also meet all of these conditions:

 a) You must cause the modified files to carry prominent notices stating that you changed the files and the date of any change.

 b) You must cause any work that you distribute or publish, that in whole or in part contains or is derived from the Program or any part thereof, to be licensed as a whole at no charge to all third parties under the terms of this License.

 c) If the modified program normally reads commands interactively when run, you must cause it, when started running for such interactive use in the most ordinary way, to print or display an announcement including an appropriate copyright notice and a notice that there is no warranty (or else, saying that you provide a warranty) and that users may redistribute the program under these conditions, and telling the user how to view a copy of this License. (Exception: if

the Program itself is interactive but

 does not normally print such an announcement, your work based on the Program is not required to print an announcement.)

These requirements apply to the modified work as a whole. If identifiable sections of that work are not derived from the Program, and can be reasonably considered independent and separate works in themselves, then this License, and its terms, do not apply to those sections when you distribute them as separate works. But when you distribute the same sections as part of a whole which is a work based on the Program, the distribution of the whole must be on the terms of this License, whose permissions for other licensees extend to the entire whole, and thus to each and every part regardless of who wrote it.

Thus, it is not the intent of this section to claim rights or contest your rights to work written entirely by you; rather, the intent is to exercise the right to control the distribution of derivative or collective works based on the Program.

In addition, mere aggregation of another work not based on the Program with the Program (or with a work based on the Program) on a volume of a storage or distribution medium does not bring the other work under the scope of this License.

 3. You may copy and distribute the Program (or a work based on it, under Section 2) in object code or executable form under the terms of Sections 1 and 2 above provided that you also do one of the following:

 a) Accompany it with the complete corresponding machine-readable source code, which must be distributed under the terms of Sections

1 and 2 above on a medium customarily used for software interchange; or,

 b) Accompany it with a written offer, valid for at least three years, to give any third party, for a charge no more than your cost of physically performing source distribution, a complete machine-readable copy of the corresponding source code, to be distributed under the terms of Sections 1 and 2 above on a medium

customarily used for software interchange; or,

 c) Accompany it with the information you received as to the offer to distribute corresponding source code. (This alternative is allowed only for noncommercial distribution and only if you received the program in object code or executable form with such an offer, in accord with Subsection b above.)

The source code for a work means the preferred form of the work for making modifications to it. For an executable work, complete source code means all the source code for all modules it contains, plus any associated interface definition files, plus the scripts used to control compilation and installation of the executable. However, as a special exception, the source code distributed need not include anything that is normally distributed (in either source or binary form) with the major components (compiler, kernel, and so on) of the operating system on which the executable runs, unless that component

itself accompanies the executable.

If distribution of executable or object code is made by offering access to copy from a designated place, then offering equivalent access to copy the source code from the same place counts as distribution of the source code, even though third parties are not compelled to copy the source along with the object code.

 4. You may not copy, modify, sublicense, or distribute the Program except as expressly provided under this License. Any attempt otherwise to copy, modify, sublicense or distribute the Program is void, and will automatically terminate your rights under this License. However, parties who have received copies, or rights, from you under this License will not have their licenses terminated so long as such parties remain in full compliance.

 5. You are not required to accept this License, since you have not signed it. However, nothing else grants you permission to modify or distribute the Program or its derivative works. These actions are

prohibited by law if you do not accept this License. Therefore, by modifying or distributing the Program (or any work based on the

Program), you indicate your acceptance of this License to do so, and all its terms and conditions for copying, distributing or modifying the Program or works based on it.

 6. Each time you redistribute the Program (or any work based on the Program), the recipient automatically receives a license from the original licensor to copy, distribute or modify the Program subject to these terms and conditions. You may not impose any further restrictions on the recipients' exercise of the rights granted herein. You are not responsible for enforcing compliance by third parties to this License.

 7. If, as a consequence of a court judgment or allegation of patent infringement or for any other reason (not limited to patent issues), conditions are imposed on you (whether by court order, agreement or otherwise) that contradict the conditions of this License, they do not

excuse you from the conditions of this License. If you cannot distribute so as to satisfy simultaneously your obligations under this License and any other pertinent obligations, then as a consequence you may not distribute the Program at all. For example, if a patent license would not permit royalty-free redistribution of the Program by all those who receive copies directly or indirectly through you, then the only way you could satisfy both it and this License would be to refrain entirely from distribution of the Program.

If any portion of this section is held invalid or unenforceable under any particular circumstance, the balance of the section is intended to apply and the section as a whole is intended to apply in other circumstances.

It is not the purpose of this section to induce you to infringe any patents or other property right claims or to contest validity of any such claims; this section has the sole purpose of protecting the integrity of the free software distribution system, which is

implemented by public license practices. Many people have made generous contributions to the wide range of software distributed through that system in reliance on consistent application of that system; it is up to the author/donor to decide if he or she is willing to distribute software through any other system and a licensee cannot impose that choice.

This section is intended to make thoroughly clear what is believed to be a consequence of the rest of this License.

 8. If the distribution and/or use of the Program is restricted in certain countries either by patents or by copyrighted interfaces, the

original copyright holder who places the Program under this License may add an explicit geographical distribution limitation excluding those countries, so that distribution is permitted only in or among countries not thus excluded. In such case, this License incorporates the limitation as if written in the body of this License.

9. The Free Software Foundation

may publish revised and/or new versions

of the General Public License from time to time. Such new versions will be similar in spirit to the present version, but may differ in detail to address new problems or concerns.

Each version is given a distinguishing version number. If the Program specifies a version number of this License which applies to it and "any later version", you have the option of following the terms and conditions either of that version or of any later version published by the Free Software Foundation. If the Program does not specify a version number of this License, you may choose any version ever published by the Free Software Foundation.

 10. If you wish to incorporate parts of the Program into other free programs whose distribution conditions are different, write to the author to ask for permission. For software which is copyrighted by the Free Software Foundation, write to the Free Software Foundation; we sometimes make exceptions for this. Our decision will be guided by the two goals of preserving the free status of all derivatives of our free software and of promoting the sharing and reuse of software generally.

## NO WARRANTY

 11. BECAUSE THE PROGRAM IS LICENSED FREE OF CHARGE, THERE IS NO WARRANTY FOR THE PROGRAM, TO THE EXTENT PERMITTED BY APPLICABLE LAW. EXCEPT WHEN OTHERWISE STATED IN WRITING THE COPYRIGHT HOLDERS AND/OR OTHER PARTIES PROVIDE THE PROGRAM "AS IS" WITHOUT WARRANTY OF ANY KIND, EITHER EXPRESSED OR IMPLIED, INCLUDING, BUT NOT LIMITED TO, THE IMPLIED WARRANTIES OF MERCHANTABILITY AND FITNESS FOR A PARTICULAR PURPOSE. THE ENTIRE RISK AS TO THE QUALITY AND PERFORMANCE OF THE PROGRAM IS WITH YOU. SHOULD THE PROGRAM PROVE DEFECTIVE, YOU ASSUME THE COST OF ALL NECESSARY SERVICING, REPAIR OR CORRECTION.

 12. IN NO EVENT UNLESS REQUIRED BY APPLICABLE LAW OR AGREED TO IN WRITING WILL ANY COPYRIGHT HOLDER, OR ANY OTHER PARTY WHO MAY MODIFY AND/OR REDISTRIBUTE THE PROGRAM AS PERMITTED ABOVE, BE LIABLE TO YOU FOR DAMAGES,

INCLUDING ANY GENERAL, SPECIAL, INCIDENTAL OR CONSEQUENTIAL DAMAGES ARISING OUT OF THE USE OR INABILITY TO USE THE PROGRAM (INCLUDING BUT NOT LIMITED TO LOSS OF DATA OR DATA BEING RENDERED INACCURATE OR LOSSES SUSTAINED BY

## YOU OR THIRD PARTIES OR A FAILURE OF THE PROGRAM TO OPERATE WITH ANY OTHER PROGRAMS), EVEN IF SUCH HOLDER OR OTHER PARTY HAS BEEN ADVISED OF THE POSSIBILITY OF SUCH DAMAGES.

## END OF TERMS AND CONDITIONS

 How to Apply These Terms to Your New Programs

 If you develop a new program, and you want it to be of the greatest possible use to the public, the best way to achieve this is to make it free software which everyone can redistribute and change under these terms.

 To do so, attach the following notices to the program. It is safest to attach them to the start of each source file to most effectively convey the exclusion of warranty; and each file should have at least the "copyright" line and a pointer to where the full notice is found.

<one

line to give the program's name and a brief idea of what it does.> Copyright  $(C)$  <year > <name of author>

 This program is free software; you can redistribute it and/or modify it under the terms of the GNU General Public License as published by the Free Software Foundation; either version 2 of the License, or (at your option) any later version.

 This program is distributed in the hope that it will be useful, but WITHOUT ANY WARRANTY; without even the implied warranty of MERCHANTABILITY or FITNESS FOR A PARTICULAR PURPOSE. See the GNU General Public License for more details.

 You should have received a copy of the GNU General Public License along with this program; if not, write to the Free Software Foundation, Inc., 51 Franklin Street, Fifth Floor, Boston, MA 02110-1301 USA.

Also add information on how to contact you by electronic and paper mail.

If the program is interactive, make it output a short notice like this when it starts in an interactive mode:

 Gnomovision version 69, Copyright (C) year name of author Gnomovision comes with ABSOLUTELY NO WARRANTY; for details type `show w'. This is free software, and you are welcome to redistribute it under certain conditions; type `show c' for details.

The hypothetical commands `show w' and `show c' should show the appropriate parts of the General Public License. Of course, the commands you use may

be called something other than `show w' and `show c'; they could even be mouse-clicks or menu items--whatever suits your program.

You should also get your employer (if you work as a programmer) or your school, if any, to sign a "copyright disclaimer" for the program, if necessary. Here is a sample; alter the names:

 Yoyodyne, Inc., hereby disclaims all copyright interest in the program `Gnomovision' (which makes passes at compilers) written by James Hacker.

 <signature of Ty Coon>, 1 April 1989 Ty Coon, President of Vice

This General Public License

 does not permit incorporating your program into proprietary programs. If your program is a subroutine library, you may consider it more useful to permit linking proprietary applications with the library. If this is what you want to do, use the GNU Lesser General Public License instead of this License. Most components of the "acl" package are licensed under Version 2.1 of the GNU Lesser General Public License (see below). below.

Some components (as annotated in the source) are licensed under Version 2 of the GNU General Public License (see COPYING).

----------------------------------------------------------------------

 GNU LESSER GENERAL PUBLIC LICENSE Version 2.1, February 1999

Copyright (C) 1991, 1999 Free Software Foundation, Inc. 51 Franklin Street, Fifth Floor, Boston, MA 02110-1301 USA Everyone is permitted to copy and distribute verbatim copies of this license document, but changing it is not allowed.

[This is the first released version of the Lesser GPL. It also counts as the successor of the GNU Library Public License, version 2, hence the version number 2.1.]

 Preamble

 The licenses for most software are designed to take away your freedom to share and change it. By contrast, the GNU General Public Licenses are intended to guarantee your freedom to share and change free software--to make sure the software is free for all its users.

 This license, the Lesser General Public License, applies to some specially designated software packages--typically libraries--of the Free Software Foundation and other authors who decide to use it. You can use it too, but we suggest you first think carefully about whether this license or the ordinary General Public License is the better strategy to use in any particular case, based on the explanations below.

 When we speak of free software, we are referring to freedom of use, not price. Our General Public Licenses are designed to make sure that you have the freedom to distribute copies of free software (and charge for this service if you wish); that you receive source code or can get it if you want it; that you can change the software and use pieces of it in new free programs; and that you are informed that you can do these things.

 To protect your rights, we need to make restrictions that forbid

distributors to deny you these rights or to ask you to surrender these rights. These restrictions translate to certain responsibilities for you if you distribute copies of the library or if you modify it.

 For example, if you distribute copies of the library, whether gratis or for a fee, you must give the recipients all the rights that we gave you. You must make sure that they, too, receive or can get the source code. If you link other code with the library, you must provide complete object files to the recipients, so that they can relink them with the library after making changes to the library and recompiling it. And you must show them these terms so they know their rights.

We protect your rights with a two-step method: (1) we copyright the library, and (2) we offer you this license, which gives you legal permission to copy, distribute and/or modify the library.

 To protect each distributor, we want to make it very clear that there is no warranty for the free

library. Also, if the library is

modified by someone else and passed on, the recipients should know that what they have is not the original version, so that the original author's reputation will not be affected by problems that might be introduced by others.

 Finally, software patents pose a constant threat to the existence of any free program. We wish to make sure that a company cannot effectively restrict the users of a free program by obtaining a restrictive license from a patent holder. Therefore, we insist that any patent license obtained for a version of the library must be consistent with the full freedom of use specified in this license.

 Most GNU software, including some libraries, is covered by the ordinary GNU General Public License. This license, the GNU Lesser General Public License, applies to certain designated libraries, and is quite different from the ordinary General Public License. We use this license for certain libraries in order to permit linking those libraries

into non-free programs.

 When a program is linked with a library, whether statically or using a shared library, the combination of the two is legally speaking a combined work, a derivative of the original library. The ordinary General Public License therefore permits such linking only if the entire combination fits its criteria of freedom. The Lesser General Public License permits more lax criteria for linking other code with the library.

 We call this license the "Lesser" General Public License because it does Less to protect the user's freedom than the ordinary General Public License. It also provides other free software developers Less of an advantage over competing non-free programs. These disadvantages are the reason we use the ordinary General Public License for many libraries. However, the Lesser license provides advantages in certain special circumstances.

 For example, on rare occasions, there may be a special need to encourage the widest possible use of a certain library, so that it becomes a de-facto standard. To achieve this, non-free programs must be allowed to use the library. A more frequent case is that a free library does the same job as widely used non-free libraries. In this case, there is little to gain by limiting the free library to free software only, so we use the Lesser General Public License.

 In other cases, permission to use a particular library in non-free programs enables a greater number of people to use a large body of free software. For example, permission to use the GNU C Library in non-free programs enables many more people to use the whole GNU operating system, as well as its variant, the GNU/Linux operating system.

 Although the Lesser General Public License is Less protective of the users' freedom, it does ensure that the user of a program that is linked with the Library has the freedom and the wherewithal to run that program using a modified version of the Library.

 The precise terms and conditions for copying, distribution and modification follow. Pay close attention to the difference between a "work based on the library" and a "work that uses the library". The former contains code derived from the library, whereas the latter must be combined with the library in order to run.

## GNU LESSER GENERAL PUBLIC LICENSE TERMS AND CONDITIONS FOR COPYING, DISTRIBUTION AND MODIFICATION

 0. This License Agreement applies to any software library or other program which contains a notice placed by the copyright holder or other authorized party saying it may be distributed under the terms of this Lesser General Public License (also called "this License"). Each licensee is addressed as "you".

 A "library" means a collection of software functions and/or data prepared so as to be conveniently linked with application programs (which use some of those functions and data) to form executables.

 The "Library", below, refers to any such software library or work which has been distributed under these terms. A "work based on the Library" means either the Library or any derivative work under copyright law: that is to say, a work containing the Library or a portion of it, either verbatim or with modifications and/or translated straightforwardly into another language. (Hereinafter, translation is included without limitation in the term "modification".)

 "Source code" for a work means the preferred form of the work for making modifications to it. For a library, complete source code means all the source code for all modules it contains, plus any associated interface definition files, plus the scripts used to control compilation and installation of the library.

 Activities other than copying, distribution and modification are not covered by this License; they are outside its scope. The act of running a program using the Library is not restricted, and output from such a program is covered only if its contents constitute a work based on the Library (independent of the use of the Library in a tool for writing it). Whether that is true depends on what the Library does and what the program that uses the Library does.

 1. You may copy and distribute verbatim copies of the Library's complete source code as you receive it, in any medium, provided that you conspicuously and appropriately publish on each copy an appropriate copyright notice and disclaimer of warranty; keep intact all the notices that refer to this License and to the absence of any warranty; and distribute a copy of this License along with the Library.

 You may charge a fee for the physical act of transferring a copy, and you may at your option offer warranty protection in exchange for a fee.

 2. You may modify your copy or copies of the Library or any portion of it, thus forming a work based on the Library, and copy and distribute such modifications or work under the terms of Section 1 above, provided that you also meet all of these conditions:

 a) The modified work must itself be a software library.

 b) You must cause the files modified to carry prominent notices stating that you changed the files and the date of any change.

 c) You must cause the whole of the work to be licensed at no charge to all third parties under the terms of this License.

 d) If a facility in the modified Library refers to a function or a table of data to be supplied by an application program that uses the facility, other than as an argument passed when the facility is invoked, then you must make a good faith effort to ensure that, in the event an application does not supply such function or table, the facility still operates, and performs whatever part of its purpose remains meaningful.

 (For example, a function in a library to compute square roots has a purpose that is entirely well-defined independent of the application. Therefore, Subsection 2d requires that any application-supplied function or table used by this function must

 be optional: if the application does not supply it, the square root function must still compute square roots.)

These requirements apply to the modified work as a whole. If identifiable sections of that work are not derived from the Library, and can be reasonably considered independent and separate works in themselves, then this License, and its terms, do not apply to those sections when you distribute them as separate works. But when you distribute the same sections as part of a whole which is a work based on the Library, the distribution of the whole must be on the terms of this License, whose permissions for other licensees extend to the entire whole, and thus to each and every part regardless of who wrote it.

Thus, it is not the intent of this section to claim rights or contest your rights to work written entirely by you; rather, the intent is to exercise the right to control the distribution of derivative or collective works based on the Library.

In addition, mere

 aggregation of another work not based on the Library with the Library (or with a work based on the Library) on a volume of a storage or distribution medium does not bring the other work under the scope of this License.

 3. You may opt to apply the terms of the ordinary GNU General Public License instead of this License to a given copy of the Library. To do this, you must alter all the notices that refer to this License, so that they refer to the ordinary GNU General Public License, version 2, instead of to this License. (If a newer version than version 2 of the ordinary GNU General Public License has appeared, then you can specify that version instead if you wish.) Do not make any other change in these notices.

 Once this change is made in a given copy, it is irreversible for that copy, so the ordinary GNU General Public License applies to all subsequent copies and derivative works made from that copy.

 This option is useful when you wish to copy part of the code of the Library into a program that is not a library.

 4. You may copy and distribute the Library (or a portion or derivative of it, under Section 2) in object code or executable form under the terms of Sections 1 and 2 above provided that you accompany it with the complete corresponding machine-readable source code, which must be distributed under the terms of Sections 1 and 2 above on a medium customarily used for software interchange.

 If distribution of object code is made by offering access to copy from a designated place, then offering equivalent access to copy the source code from the same place satisfies the requirement to distribute the source code, even though third parties are not compelled to copy the source along with the object code.

 5. A program that contains no derivative of any portion of the Library, but is designed to work with the Library by being compiled or linked with it, is called a "work that uses the Library". Such a work, in isolation, is not a derivative work of the Library, and therefore falls outside the scope of this License.

 However, linking a "work that uses the Library" with the Library creates an executable that is a derivative of the Library (because it contains portions of the Library), rather than a "work that uses the library". The executable is therefore covered by this License. Section 6 states terms for distribution of such executables.

 When a "work that uses the Library" uses material from a header file that is part of the Library, the object code for the work may be a derivative work of the Library even though the source code is not. Whether this is true is especially significant if the work can be linked without the Library, or if the work is itself a library. The threshold for this to be true is not precisely defined by law.

 If such an object file uses only numerical parameters, data structure layouts and accessors, and small macros and small inline functions (ten lines or less in length), then the use of the object file

 is unrestricted, regardless of whether it is legally a derivative work. (Executables containing this object code plus portions of the Library will still fall under Section 6.)

 Otherwise, if the work is a derivative of the Library, you may distribute the object code for the work under the terms of Section 6. Any executables containing that work also fall under Section 6, whether or not they are linked directly with the Library itself.

 6. As an exception to the Sections above, you may also combine or link a "work that uses the Library" with the Library to produce a work containing portions of the Library, and distribute that work under terms of your choice, provided that the terms permit modification of the work for the customer's own use and reverse engineering for debugging such modifications.

 You must give prominent notice with each copy of the work that the Library is used in it and that the Library and its use are covered by this License. You must supply a copy of this License. If the work

during execution displays copyright notices, you must include the copyright notice for the Library among them, as well as a reference directing the user to the copy of this License. Also, you must do one of these things:

 a) Accompany the work with the complete corresponding machine-readable source code for the Library including whatever changes were used in the work (which must be distributed under Sections 1 and 2 above); and, if the work is an executable linked with the Library, with the complete machine-readable "work that uses the Library", as object code and/or source code, so that the user can modify the Library and then relink to produce a modified executable containing the modified Library. (It is understood

 that the user who changes the contents of definitions files in the Library will not necessarily be able to recompile the application to use the modified definitions.)

b) Use a suitable shared library

mechanism for linking with the

 Library. A suitable mechanism is one that (1) uses at run time a copy of the library already present on the user's computer system, rather than copying library functions into the executable, and (2) will operate properly with a modified version of the library, if the user installs one, as long as the modified version is interface-compatible with the version that the work was made with.

 c) Accompany the work with a written offer, valid for at least three years, to give the same user the materials specified in Subsection 6a, above, for a charge no more than the cost of performing this distribution.

 d) If distribution of the work is made by offering access to copy from a designated place, offer equivalent access to copy the above specified materials from the same place.

 e) Verify that the user has already received a copy of these materials or that you have already sent this user a copy.

 For an executable, the required form of the "work that uses the Library" must include any data and utility programs needed for reproducing the executable from it. However, as a special exception, the materials to be distributed need not include anything that is normally distributed (in either source or binary form) with the major components (compiler, kernel, and so on) of the operating system on which the executable runs, unless that component itself accompanies the executable.

 It may happen that this requirement contradicts the license restrictions of other proprietary libraries that do not normally accompany the operating system. Such a contradiction means you cannot use both them and the Library together in an executable that you distribute.

 7. You may place library facilities that are a work based on the Library side-by-side in a single library together with other library facilities not covered by this License, and distribute such a combined library, provided that the separate distribution of the work based on the Library and of the other library facilities is otherwise permitted, and provided that you do these two things:

 a) Accompany the combined library with a copy of the same work based on the Library, uncombined with any other library facilities. This must be distributed under the terms of the Sections above.

 b) Give prominent notice with the combined library of the fact that part of it is a work based on the Library, and explaining where to find the accompanying uncombined form of the same work.

 8. You may not copy, modify, sublicense, link with, or distribute the Library except as expressly provided under this License. Any attempt otherwise to copy, modify, sublicense, link with, or distribute the Library is void, and will automatically terminate your rights under this License. However, parties who have received copies, or rights, from you under this License will not have their licenses terminated so long as such

parties remain in full compliance.

 9. You are not required to accept this License, since you have not signed it. However, nothing else grants you permission to modify or distribute the Library or its derivative works. These actions are prohibited by law if you do not accept this License. Therefore, by modifying or distributing the Library (or any work based on the Library), you indicate your acceptance of this License to do so, and all its terms and conditions for copying, distributing or modifying the Library or works based on it.

 10. Each time you redistribute the Library (or any work based on the Library), the recipient automatically receives a license from the original licensor to copy, distribute, link with or modify the Library subject to these terms and conditions. You may not impose any further restrictions on the recipients' exercise of the rights granted herein. You are not responsible for enforcing compliance by third parties with this License.

## 11. If, as a consequence

 of a court judgment or allegation of patent infringement or for any other reason (not limited to patent issues), conditions are imposed on you (whether by court order, agreement or otherwise) that contradict the conditions of this License, they do not excuse you from the conditions of this License. If you cannot distribute so as to satisfy simultaneously your obligations under this License and any other pertinent obligations, then as a consequence you may not distribute the Library at all. For example, if a patent license would not permit royalty-free redistribution of the Library by all those who receive copies directly or indirectly through you, then the only way you could satisfy both it and this License would be to

refrain entirely from distribution of the Library.

If any portion of this section is held invalid or unenforceable under any particular circumstance, the balance of the section is intended to apply, and the section as a whole is intended to apply in other circumstances.

#### It

 is not the purpose of this section to induce you to infringe any patents or other property right claims or to contest validity of any such claims; this section has the sole purpose of protecting the integrity of the free software distribution system which is implemented by public license practices. Many people have made generous contributions to the wide range of software distributed through that system in reliance on consistent application of that system; it is up to the author/donor to decide if he or she is willing to distribute software through any other system and a licensee cannot impose that choice.

This section is intended to make thoroughly clear what is believed to be a consequence of the rest of this License.

 12. If the distribution and/or use of the Library is restricted in certain countries either by patents or by copyrighted interfaces, the original copyright holder who places the Library under this License may add an explicit geographical distribution limitation excluding those countries, so that distribution is permitted only in or among countries not thus excluded. In such case, this License incorporates the limitation as if written in the body of this License.

 13. The Free Software Foundation may publish revised and/or new versions of the Lesser General Public License from time to time. Such new versions will be similar in spirit to the present version, but may differ in detail to address new problems or concerns.

Each version is given a distinguishing version number. If the Library specifies a version number of this License which applies to it and "any later version", you have the option of following the terms and conditions either of that version or of any later version published by the Free Software Foundation. If the Library does not specify a license version number, you may choose any version ever published by the Free Software Foundation.

 14. If you wish to incorporate parts of the Library into other free programs

 whose distribution conditions are incompatible with these, write to the author to ask for permission. For software which is copyrighted by the Free Software Foundation, write to the Free

Software Foundation; we sometimes make exceptions for this. Our decision will be guided by the two goals of preserving the free status of all derivatives of our free software and of promoting the sharing and reuse of software generally.

## NO WARRANTY

 15. BECAUSE THE LIBRARY IS LICENSED FREE OF CHARGE, THERE IS NO WARRANTY FOR THE LIBRARY, TO THE EXTENT PERMITTED BY APPLICABLE LAW. EXCEPT WHEN OTHERWISE STATED IN WRITING THE COPYRIGHT HOLDERS AND/OR OTHER PARTIES PROVIDE THE LIBRARY "AS IS" WITHOUT WARRANTY OF ANY KIND, EITHER EXPRESSED OR IMPLIED, INCLUDING, BUT NOT LIMITED TO, THE IMPLIED WARRANTIES OF MERCHANTABILITY AND FITNESS FOR A PARTICULAR PURPOSE. THE ENTIRE RISK AS TO THE QUALITY AND PERFORMANCE OF THE LIBRARY IS WITH YOU. SHOULD THE LIBRARY PROVE DEFECTIVE, YOU ASSUME THE COST

OF ALL NECESSARY SERVICING, REPAIR OR CORRECTION.

 16. IN NO EVENT UNLESS REQUIRED BY APPLICABLE LAW OR AGREED TO IN WRITING WILL ANY COPYRIGHT HOLDER, OR ANY OTHER PARTY WHO MAY MODIFY AND/OR REDISTRIBUTE THE LIBRARY AS PERMITTED ABOVE, BE LIABLE TO YOU FOR DAMAGES, INCLUDING ANY GENERAL, SPECIAL, INCIDENTAL OR CONSEQUENTIAL DAMAGES ARISING OUT OF THE USE OR INABILITY TO USE THE LIBRARY (INCLUDING BUT NOT LIMITED TO LOSS OF DATA OR DATA BEING RENDERED INACCURATE OR LOSSES SUSTAINED BY YOU OR THIRD PARTIES OR A FAILURE OF THE LIBRARY TO OPERATE WITH ANY OTHER SOFTWARE), EVEN IF SUCH HOLDER OR OTHER PARTY HAS BEEN ADVISED OF THE POSSIBILITY OF SUCH DAMAGES.

## END OF TERMS AND CONDITIONS

How to Apply These Terms to Your New Libraries

 If you develop a new library, and you want it to be of the greatest possible use to the public, we recommend making it free software that everyone can redistribute and change. You can do so by permitting redistribution under these terms (or, alternatively, under the terms of the ordinary General Public License).

 To apply these terms, attach the following notices to the library. It is safest to attach them to the start of each source file to most effectively convey the exclusion of warranty; and each file should have at least the "copyright" line and a pointer to where the full notice is found.

 <one line to give the library's name and a brief idea of what it does.> Copyright  $(C)$  <year > <name of author>

 This library is free software; you can redistribute it and/or modify it under the terms of the GNU Lesser General Public License as published by the Free Software Foundation; either version 2.1 of the License, or (at your option) any later version.

 This library is distributed in the hope that it will be useful, but WITHOUT ANY WARRANTY; without even the implied warranty of MERCHANTABILITY or FITNESS FOR A PARTICULAR PURPOSE. See the GNU Lesser General Public License for more details.

 You should have received a copy of the GNU Lesser General Public License along with this library; if not, write to the Free Software Foundation, Inc., 51 Franklin Street, Fifth Floor, Boston, MA 02110-1301 USA

Also add information on how to contact you by electronic and paper mail.

You should also get your employer (if you work as a programmer) or your school, if any, to sign a "copyright disclaimer" for the library, if necessary. Here is a sample; alter the names:

 Yoyodyne, Inc., hereby disclaims all copyright interest in the library `Frob' (a library for tweaking knobs) written by James Random Hacker.

 <signature of Ty Coon>, 1 April 1990 Ty Coon, President of Vice

That's all there is to it!

# **1.876 tzdata 2024a-1.el9**

## **1.876.1 Available under license :**

Unless specified below, all files in the tz code and data (including this LICENSE file) are in the public domain.

If the files date.c, newstrftime.3, and strftime.c are present, they contain material derived from BSD and use the BSD 3-clause license.

# **1.877 istack-commons 3.0.12**

## **1.877.1 Available under license :**

/\*

\* DO NOT ALTER OR REMOVE COPYRIGHT NOTICES OR THIS HEADER.

\* Copyright (c) YYYY Oracle and/or its affiliates. All rights reserved.

\*

\*

\* The contents of this file are subject to the terms of either the GNU

\* General Public License Version 2 only ("GPL") or the Common Development

\* and Distribution License("CDDL") (collectively, the "License"). You

\* may not use this file except in compliance with the License. You can

\* obtain a copy of the License at

\* http://glassfish.java.net/public/CDDL+GPL\_1\_1.html

\* or packager/legal/LICENSE.txt. See the License for the specific

\* language governing permissions and limitations under the License.

\*

\* When distributing the software, include this License Header Notice in each

\* file and include the License file at packager/legal/LICENSE.txt.

\*

\* GPL Classpath Exception:

\* Oracle designates this particular file as subject to the "Classpath"

\* exception as provided by Oracle in the GPL Version 2 section of the License

\* file that

accompanied this code.

\*

\* Modifications:

\* If applicable, add the following below the License Header, with the fields

\* enclosed by brackets [] replaced by your own identifying information:

\* "Portions Copyright [year] [name of copyright owner]"

\*

\* Contributor(s):

\* If you wish your version of this file to be governed by only the CDDL or

\* only the GPL Version 2, indicate your decision by adding "[Contributor]

\* elects to include this software in this distribution under the [CDDL or GPL

\* Version 2] license." If you don't indicate a single choice of license, a

\* recipient has the option to distribute your version of this file under

\* either the CDDL, the GPL Version 2 or to extend the choice of license to

\* its licensees as provided above. However, if you add GPL Version 2 code

\* and therefore, elected the GPL Version 2 license, then the option applies

\* only if the new code is made subject to such option by the copyright \* holder.

\*/

COMMON DEVELOPMENT AND DISTRIBUTION LICENSE (CDDL)Version 1.1

1. Definitions.

1.1. "Contributor" means each individual or entity that creates or contributes to the creation of Modifications.

 1.2. "Contributor Version" means the combination of the Original Software, prior Modifications used by a Contributor (if any), and the Modifications made by that particular Contributor.

 1.3. "Covered Software" means (a) the Original Software, or (b) Modifications, or (c) the combination of files containing Original Software with files containing Modifications, in each case including portions thereof.

1.4. "Executable" means the Covered Software in any form other than Source Code.

 1.5. "Initial Developer" means the individual or entity that first makes Original Software available under this License.

 1.6. "Larger Work" means a work which combines Covered Software or portions thereof with code not governed by the terms of this License.

 1.7. "License" means this document.

 1.8. "Licensable" means having the right to grant, to the maximum extent possible, whether at the time of the initial grant or subsequently acquired, any and all of the rights conveyed herein.

1.9. "Modifications" means the Source Code and Executable form of any of the following:

 A. Any file that results from an addition to, deletion from or modification of the contents of a file containing Original Software or previous Modifications;

B. Any new file that contains any part of the Original Software or previous Modification; or

C. Any new file that is contributed or otherwise made available under the terms of this License.

 1.10. "Original Software" means the Source Code and Executable form of computer software code that is originally released under this License.

 1.11. "Patent Claims" means any patent claim(s), now owned or hereafter acquired, including without limitation, method, process, and apparatus claims, in any patent Licensable by grantor.

 1.12. "Source Code" means (a) the common form of computer software code in which modifications are made and (b) associated documentation included in or with such code.

 1.13. "You" (or "Your") means an individual or a legal entity exercising rights under, and complying with all of the terms of, this License. For legal entities, "You" includes any entity which controls, is controlled by, or is under common control with You. For purposes of this definition, "control" means (a) the power, direct or indirect, to cause the direction or management of such entity, whether by contract or otherwise, or (b) ownership of more than fifty percent (50%) of the outstanding shares or beneficial ownership of such entity.

2. License Grants.

2.1. The Initial Developer Grant.

 Conditioned upon Your compliance with Section 3.1 below and subject to third party intellectual property claims, the Initial Developer hereby grants You a world-wide, royalty-free, non-exclusive license:

 (a) under intellectual property rights (other than patent or trademark) Licensable by Initial Developer, to use, reproduce, modify, display, perform, sublicense and distribute the Original Software (or portions thereof), with or without Modifications, and/or as part of a Larger Work; and

 (b) under Patent Claims infringed by the making, using or selling of Original Software, to make, have made, use, practice, sell, and offer for sale, and/or otherwise dispose of the Original Software (or portions thereof).

 (c) The licenses granted in Sections 2.1(a) and (b) are effective on the date Initial Developer first distributes or otherwise makes the Original Software available to a third party under the terms of this License.

 (d) Notwithstanding Section 2.1(b) above, no patent license is granted: (1) for code that You delete from the Original Software, or (2) for infringements caused by: (i) the modification of the Original Software, or (ii) the combination of the

Original Software with other software or devices.

2.2. Contributor Grant.

 Conditioned upon Your compliance with Section 3.1 below and subject to third party intellectual property claims, each Contributor hereby grants You a world-wide, royalty-free, non-exclusive license:

 (a) under intellectual property rights (other than patent or trademark) Licensable by Contributor to use, reproduce, modify, display, perform, sublicense and distribute the Modifications created by such Contributor (or portions thereof), either on an unmodified basis, with other Modifications, as Covered Software and/or as part of a Larger Work; and

 (b) under Patent Claims infringed by the making, using, or selling of Modifications made by that Contributor either alone and/or in combination with its Contributor Version (or portions of such combination), to make, use, sell, offer for sale, have made, and/or otherwise dispose of: (1) Modifications made by that Contributor (or portions thereof);

 and (2) the combination of Modifications made by that Contributor with its Contributor Version (or portions of such combination).

 (c) The licenses granted in Sections 2.2(a) and 2.2(b) are effective on the date Contributor first distributes or otherwise makes the Modifications available to a third party.

 (d) Notwithstanding Section 2.2(b) above, no patent license is granted: (1) for any code that Contributor has deleted from the Contributor Version; (2) for infringements caused by: (i) third party modifications of Contributor Version, or (ii) the combination of Modifications made by that Contributor with other software (except as part of the Contributor Version) or other devices; or (3) under Patent Claims infringed by Covered Software in the absence of Modifications made by that Contributor.

3. Distribution Obligations.

3.1. Availability of Source Code.

 Any Covered Software that You distribute or otherwise make available in Executable form must also be made available

 in Source Code form and that Source Code form must be distributed only under the terms of this License. You must include a copy of this License with every copy of the Source Code form of the Covered Software You distribute or otherwise make available. You must inform recipients of any such Covered Software in Executable form as to how they can obtain such Covered Software in Source Code form in a reasonable manner on or through a medium

customarily used for software exchange.

#### 3.2. Modifications.

 The Modifications that You create or to which You contribute are governed by the terms of this License. You represent that You believe Your Modifications are Your original creation(s) and/or You have sufficient rights to grant the rights conveyed by this License.

#### 3.3. Required Notices.

 You must include a notice in each of Your Modifications that identifies You as the Contributor of the Modification. You may not remove or alter any copyright, patent or trademark notices contained within the Covered Software, or any notices of licensing or any descriptive text giving attribution to any Contributor or the Initial Developer.

#### 3.4. Application of Additional Terms.

 You may not offer or impose any terms on any Covered Software in Source Code form that alters or restricts the applicable version of this License or the recipients' rights hereunder. You may choose to offer, and to charge a fee for, warranty, support, indemnity or liability obligations to one or more recipients of Covered Software. However, you may do so only on Your own behalf, and not on behalf of the Initial Developer or any Contributor. You must make it absolutely clear that any such warranty, support, indemnity or liability obligation is offered by You alone, and You hereby agree to indemnify the Initial Developer and every Contributor for any liability incurred by the Initial Developer or such Contributor as a result of warranty, support, indemnity or liability terms You offer.

#### 3.5. Distribution of Executable Versions.

 You may distribute the Executable form of the Covered Software under the terms of this License or under the terms of a license of Your choice, which may contain terms different from this License, provided that You are in compliance with the terms of this License and that the license for the Executable form does not attempt to limit or alter the recipient's rights in the Source Code form from the rights set forth in this License. If You distribute the Covered Software in Executable form under a different license, You must make it absolutely clear that any terms which differ from this License are offered by You alone, not by the Initial Developer or Contributor. You hereby agree to indemnify the Initial Developer and every Contributor for any liability incurred by the Initial Developer or such Contributor as a result of any such terms You offer.

#### 3.6. Larger Works.

 You may create a Larger Work by combining Covered Software with other code not governed by the terms of this License and distribute the Larger Work as a single product. In such a case, You must make sure the requirements of this License are fulfilled for the Covered Software.

#### 4. Versions of the License.

## 4.1. New Versions.

Oracle is the initial license steward and may publish revised and/or new versions of this License from time to

time. Each version will be given a distinguishing version number. Except as provided in Section 4.3, no one other than the license steward has the right to modify this License.

## 4.2. Effect of New Versions.

 You may always continue to use, distribute or otherwise make the Covered Software available under the terms of the version of the License under which You originally received the Covered Software. If the Initial Developer includes a notice in the Original Software prohibiting it from being distributed or otherwise made available under any subsequent version of the License, You must distribute

 and make the Covered Software available under the terms of the version of the License under which You originally received the Covered Software. Otherwise, You may also choose to use, distribute or otherwise make the Covered Software available under the terms of any subsequent version of the License published by the license steward.

## 4.3. Modified Versions.

 When You are an Initial Developer and You want to create a new license for Your Original Software, You may create and use a modified version of this License if You: (a) rename the license and remove any references to the name of the license steward (except to note that the license differs from this License); and (b) otherwise make it clear that the license contains terms which differ from this License.

## 5. DISCLAIMER OF WARRANTY.

 COVERED SOFTWARE IS PROVIDED UNDER THIS LICENSE ON AN "AS IS" BASIS, WITHOUT WARRANTY OF ANY KIND, EITHER EXPRESSED OR IMPLIED, INCLUDING, WITHOUT LIMITATION, WARRANTIES THAT THE COVERED

 SOFTWARE IS FREE OF DEFECTS, MERCHANTABLE, FIT FOR A PARTICULAR PURPOSE OR NON-INFRINGING. THE ENTIRE RISK AS TO THE QUALITY AND PERFORMANCE OF THE COVERED SOFTWARE IS WITH YOU. SHOULD ANY COVERED SOFTWARE PROVE DEFECTIVE IN ANY RESPECT, YOU (NOT THE INITIAL DEVELOPER OR ANY OTHER CONTRIBUTOR) ASSUME THE COST OF ANY NECESSARY SERVICING, REPAIR OR CORRECTION. THIS DISCLAIMER OF WARRANTY CONSTITUTES AN ESSENTIAL PART OF THIS LICENSE. NO USE OF ANY COVERED SOFTWARE IS AUTHORIZED HEREUNDER EXCEPT UNDER THIS DISCLAIMER.

## 6. TERMINATION.

 6.1. This License and the rights granted hereunder will terminate automatically if You fail to comply with terms herein and fail to cure such breach within 30 days of becoming aware of the breach. Provisions which, by their nature, must remain in effect beyond the termination of this License shall survive.

 6.2. If You assert a patent infringement claim (excluding declaratory judgment actions) against Initial Developer or a Contributor (the

 Initial Developer or Contributor against whom You assert such claim is referred to as "Participant") alleging that the Participant Software (meaning the Contributor Version where the Participant is a Contributor or the Original Software where the Participant is the Initial Developer) directly or indirectly infringes any patent, then any and all rights granted directly or indirectly to You by such Participant, the Initial Developer (if the Initial Developer is not the Participant) and all Contributors under Sections 2.1 and/or 2.2 of this License shall, upon 60 days notice from Participant terminate prospectively and automatically at the expiration of such 60 day notice period, unless if within such 60 day period You withdraw Your claim with respect to the Participant Software against such Participant either unilaterally or pursuant to a written agreement with Participant.

 6.3. If You assert a patent infringement claim against Participant alleging that the Participant Software directly or indirectly infringes any patent where such claim is resolved (such as by license or settlement) prior to the initiation of patent infringement litigation, then the reasonable value of the licenses granted by such Participant under Sections 2.1 or 2.2 shall be taken into account in determining the amount or value of any payment or license.

 6.4. In the event of termination under Sections 6.1 or 6.2 above, all end user licenses that have been validly granted by You or any distributor hereunder prior to termination (excluding licenses granted to You by any distributor) shall survive termination.

## 7. LIMITATION OF LIABILITY.

 UNDER NO CIRCUMSTANCES AND UNDER NO LEGAL THEORY, WHETHER TORT (INCLUDING NEGLIGENCE), CONTRACT, OR OTHERWISE, SHALL YOU, THE INITIAL DEVELOPER, ANY OTHER CONTRIBUTOR, OR ANY DISTRIBUTOR OF COVERED SOFTWARE, OR ANY SUPPLIER OF ANY OF SUCH PARTIES, BE LIABLE TO ANY PERSON FOR ANY INDIRECT, SPECIAL, INCIDENTAL, OR CONSEQUENTIAL DAMAGES OF ANY CHARACTER

 INCLUDING, WITHOUT LIMITATION, DAMAGES FOR LOSS OF GOODWILL, WORK STOPPAGE, COMPUTER FAILURE OR MALFUNCTION, OR ANY AND ALL OTHER COMMERCIAL DAMAGES OR LOSSES, EVEN IF SUCH PARTY SHALL HAVE BEEN INFORMED OF THE POSSIBILITY OF SUCH DAMAGES. THIS LIMITATION OF LIABILITY SHALL NOT APPLY TO LIABILITY FOR DEATH OR PERSONAL INJURY RESULTING FROM SUCH PARTY'S NEGLIGENCE TO THE EXTENT APPLICABLE LAW PROHIBITS SUCH LIMITATION. SOME JURISDICTIONS DO NOT ALLOW THE EXCLUSION OR LIMITATION OF INCIDENTAL OR CONSEQUENTIAL DAMAGES, SO THIS EXCLUSION AND LIMITATION MAY NOT APPLY TO YOU.

#### 8. U.S. GOVERNMENT END USERS.

 The Covered Software is a "commercial item," as that term is defined in 48 C.F.R. 2.101 (Oct. 1995), consisting of "commercial computer software" (as that term is defined at 48 C.F.R. ? 252.227-7014(a)(1)) and "commercial computer software documentation" as such terms are used in 48 C.F.R. 12.212 (Sept. 1995). Consistent with 48 C.F.R. 12.212 and 48 C.F.R. 227.7202-1 through 227.7202-4

 (June 1995), all U.S. Government End Users acquire Covered Software with only those rights set forth herein. This U.S. Government Rights clause is in lieu of, and supersedes, any other FAR, DFAR, or other clause or provision that addresses Government rights in computer software under this License.

#### 9. MISCELLANEOUS.

 This License represents the complete agreement concerning subject matter hereof. If any provision of this License is held to be unenforceable, such provision shall be reformed only to the extent necessary to make it enforceable. This License shall be governed by the law of the jurisdiction specified in a notice contained within the Original Software (except to the extent applicable law, if any, provides otherwise), excluding such jurisdiction's conflict-oflaw provisions. Any litigation relating to this License shall be subject to the jurisdiction of the courts located in the jurisdiction and venue specified in a notice contained within the Original Software, with

 the losing party responsible for costs, including, without limitation, court costs and reasonable attorneys' fees and expenses. The application of the United Nations Convention on Contracts for the International Sale of Goods is expressly excluded. Any law or regulation which provides that the language of a contract shall be construed against

the drafter shall not apply to this License. You agree that You alone are responsible for compliance with the United States export administration regulations (and the export control laws and regulation of any other countries) when You use, distribute or otherwise make available any Covered Software.

## 10. RESPONSIBILITY FOR CLAIMS.

 As between Initial Developer and the Contributors, each party is responsible for claims and damages arising, directly or indirectly, out of its utilization of rights under this License and You agree to work with Initial Developer and Contributors to distribute such responsibility on an equitable basis. Nothing herein is intended or shall be deemed to constitute any admission of liability.

#### ----------

NOTICE PURSUANT TO SECTION 9 OF THE COMMON DEVELOPMENT AND DISTRIBUTION LICENSE (CDDL)

The code released under the CDDL shall be governed by the laws of the State of California (excluding conflict-oflaw provisions). Any litigation relating to this License shall be subject to the jurisdiction of the Federal Courts of the Northern District of California and the state courts of the State of California, with venue lying in Santa Clara County, California.

The GNU General Public License (GPL) Version 2, June 1991

Copyright (C) 1989, 1991 Free Software Foundation, Inc. 59 Temple Place, Suite 330, Boston, MA 02111-1307 USA

Everyone is permitted to copy and distribute verbatim copies of this license document, but changing it is not allowed.

## Preamble

The licenses for most software are designed to take away your freedom to share and change it. By contrast, the GNU General Public License is intended

 to guarantee your freedom to share and change free software--to make sure the software is free for all its users. This General Public License applies to most of the Free Software Foundation's software and to any other program whose authors commit to using it. (Some other Free Software Foundation software is covered by the GNU Library General Public License instead.) You can apply it to your programs, too.

When we speak of free software, we are referring to freedom, not price. Our General Public Licenses are designed to make sure that you have the freedom to distribute copies of free software (and charge for this service if you wish), that you receive source code or can get it if you want it, that you can change the software or use pieces of it in new free programs; and that you know you can do these things.

To protect your rights, we need to make restrictions that forbid anyone to deny you these rights or to ask you to surrender the rights. These restrictions translate to certain responsibilities

for you if you distribute copies of the software, or if you modify it.

For example, if you distribute copies of such a program, whether gratis or for a fee, you must give the recipients all the rights that you have. You must make sure that they, too, receive or can get the source code. And you must show them these terms so they know their rights.

We protect your rights with two steps: (1) copyright the software, and (2) offer you this license which gives you legal permission to copy, distribute and/or modify the software.

Also, for each author's protection and ours, we want to make certain that everyone understands that there is no warranty for this free software. If the software is modified by someone else and passed on, we want its recipients to know that what they have is not the original, so that any problems introduced by others will not reflect on the original authors' reputations.

Finally, any free program is threatened constantly by software patents. We wish to avoid the danger that redistributors of a free program will individually obtain patent licenses, in effect making the program proprietary. To prevent this, we have made it clear that any patent must be licensed for everyone's free use or not licensed at all.

The precise terms and conditions for copying, distribution and modification follow.

## TERMS AND CONDITIONS FOR COPYING, DISTRIBUTION AND MODIFICATION

0. This License applies to any program or other work which contains a notice placed by the copyright holder saying it may be distributed under the terms of this General Public License. The "Program", below, refers to any such program or work, and a "work based on the Program" means either the Program or any derivative work under copyright law: that is to say, a work containing the Program or a portion of it, either verbatim or with modifications and/or translated into another language. (Hereinafter, translation is included without limitation in the term "modification".) Each licensee

is addressed as "you".

Activities other than copying, distribution and modification are not covered by this License; they are outside its scope. The act of running the Program is not restricted, and the output from the Program is covered only if its contents constitute a work based on the Program (independent of having been made by running the Program). Whether that is true depends on what the Program does.

1. You may copy and distribute verbatim copies of the Program's source code as you receive it, in any medium, provided that you conspicuously and appropriately publish on each copy an appropriate copyright notice and disclaimer of warranty; keep intact all the notices that refer to this License and to the absence of any warranty; and give any other recipients of the Program a copy of this License along with the Program.

You may charge a fee for the physical act of transferring a copy, and you may at your option offer warranty protection in exchange for a fee.

#### 2. You may modify

 your copy or copies of the Program or any portion of it, thus forming a work based on the Program, and copy and distribute such modifications or work under the terms of Section 1 above, provided that you also meet all of these

#### conditions:

 a) You must cause the modified files to carry prominent notices stating that you changed the files and the date of any change.

 b) You must cause any work that you distribute or publish, that in whole or in part contains or is derived from the Program or any part thereof, to be licensed as a whole at no charge to all third parties under the terms of this License.

 c) If the modified program normally reads commands interactively when run, you must cause it, when started running for such interactive use in the most ordinary way, to print or display an announcement including an appropriate copyright notice and a notice that there is no warranty (or else, saying that you provide a warranty) and that users may redistribute the program under these

 conditions, and telling the user how to view a copy of this License. (Exception: if the Program itself is interactive but does not normally print such an announcement, your work based on the Program is not required to print an announcement.)

These requirements apply to the modified work as a whole. If identifiable sections of that work are not derived from the Program, and can be reasonably considered independent and separate works in themselves, then this License, and its terms, do not apply to those sections when you distribute them as separate works. But when you distribute the same sections as part of a whole which is a work based on the Program, the distribution of the whole must be on the terms of this License, whose permissions for other licensees extend to the entire whole, and thus to each and every part regardless of who wrote it.

Thus, it is not the intent of this section to claim rights or contest your rights to work written entirely by you; rather, the intent is to

exercise the right to control the distribution of derivative or collective works based on the Program.

In addition, mere aggregation of another work not based on the Program with the Program (or with a work based on the Program) on a volume of a storage or distribution medium does not bring the other work under the scope of this License.

3. You may copy and distribute the Program (or a work based on it, under Section 2) in object code or executable form under the terms of Sections 1 and 2 above provided that you also do one of the following:

 a) Accompany it with the complete corresponding machine-readable source code, which must be distributed under the terms of Sections 1 and 2 above on a medium customarily used for software interchange; or,

 b) Accompany it with a written offer, valid for at least three years, to give any third party, for a charge no more than your cost of physically performing source distribution, a complete machine-readable copy of the corresponding source

 code, to be distributed under the terms of Sections 1 and 2 above on a medium customarily used for software interchange; or,

 c) Accompany it with the information you received as to the offer to distribute corresponding source code. (This alternative is allowed only for noncommercial distribution and only if you received the program in object code or executable form with such an offer, in accord with Subsection b above.)

The source code for a work means the preferred form of the work for making modifications to it. For an executable work, complete source code means all the source code for all modules it contains, plus any associated interface definition files, plus the scripts used to control compilation and installation of the executable. However, as a special exception, the source code distributed need not include anything that is normally distributed (in either source or binary form) with the major components (compiler, kernel, and so on) of the operating system on which the executable

runs, unless that component itself accompanies the executable.

If distribution of executable or object code is made by offering access to copy from a designated place, then offering equivalent access to copy the source code from the same place counts as distribution of the source code, even though third parties are not compelled to copy the source along with the object code.

4. You may not copy, modify, sublicense, or distribute the Program except as expressly provided under this License. Any attempt otherwise to copy, modify, sublicense or distribute the Program is void, and will automatically terminate your rights under this License. However, parties who have received copies, or rights, from you under this License will not have their licenses terminated so long as such parties remain in full compliance.

5. You are not required to accept this License, since you have not signed it. However, nothing else grants you permission to modify or distribute the Program or its derivative

 works. These actions are prohibited by law if you do not accept this License. Therefore, by modifying or distributing the Program (or any work based on the Program), you indicate your acceptance of this License to do so, and all its terms and conditions for copying, distributing or modifying the Program or works based on it.

6. Each time you redistribute the Program (or any work based on the Program), the recipient automatically receives a license from the original licensor to copy, distribute or modify the Program subject to these terms and conditions. You may not impose any further restrictions on the recipients' exercise of the rights granted herein. You are not responsible for enforcing compliance by third parties to this License.

7. If, as a consequence of a court judgment or allegation of patent infringement or for any other reason (not limited to patent issues), conditions are imposed on you (whether by court order, agreement or otherwise) that contradict the conditions of

 this License, they do not excuse you from the conditions of this License. If you cannot distribute so as to satisfy simultaneously your obligations under this License and any other pertinent obligations, then as a consequence you may not distribute the Program at all. For example, if a patent license would not permit royalty-free redistribution of the Program by all those who receive copies directly or indirectly through you, then the only way you could satisfy both it and this License would be to refrain entirely from distribution of the Program.

If any portion of this section is held invalid or unenforceable under any particular circumstance, the balance of the section is intended to apply and the section as a whole is intended to apply in other circumstances.

It is not the purpose of this section to induce you to infringe any patents or other property right claims or to contest validity of any such claims; this section has the sole purpose of protecting the integrity of the free software distribution system, which is implemented by public license practices. Many people have made generous contributions to the wide range of software distributed through that system in reliance on consistent application of that system; it is up to the author/donor to decide if he or she is willing to distribute software through any other system and a licensee cannot impose that choice.

This section is intended to make thoroughly clear what is believed to be a consequence of the rest of this License.

8. If the distribution and/or use of the Program is restricted in certain countries either by patents or by copyrighted interfaces, the original copyright holder who places the Program under this License may add an explicit geographical distribution limitation excluding those countries, so that distribution is permitted only in or among countries not thus excluded. In such case, this License incorporates the limitation as if written in the body of this License.

## 9. The Free Software

 Foundation may publish revised and/or new versions of the General Public License from time to time. Such new versions will be similar in spirit to the present version, but may differ in detail to address new problems or concerns.

Each version is given a distinguishing version number. If the Program specifies a version number of this License which applies to it and "any later version", you have the option of following the terms and conditions either of that version or of any later version published by the Free Software Foundation. If the Program does not specify a version number of this License, you may choose any version ever published by the Free Software Foundation.

10. If you wish to incorporate parts of the Program into other free programs whose distribution conditions are different, write to the author to ask for permission. For software which is copyrighted by the Free Software Foundation, write to the Free Software Foundation; we sometimes make exceptions for this. Our decision will be guided by the two goals of preserving the free status of all derivatives of our free software and of promoting the sharing and reuse of software generally.

## NO WARRANTY

11. BECAUSE THE PROGRAM IS LICENSED FREE OF CHARGE, THERE IS NO WARRANTY FOR THE PROGRAM, TO THE EXTENT PERMITTED BY APPLICABLE LAW. EXCEPT WHEN OTHERWISE STATED IN WRITING THE COPYRIGHT HOLDERS AND/OR OTHER PARTIES PROVIDE THE PROGRAM "AS IS" WITHOUT WARRANTY OF ANY KIND, EITHER EXPRESSED OR IMPLIED, INCLUDING, BUT NOT LIMITED TO, THE IMPLIED WARRANTIES OF MERCHANTABILITY AND FITNESS FOR A PARTICULAR PURPOSE. THE ENTIRE RISK AS TO THE QUALITY AND PERFORMANCE OF THE PROGRAM IS WITH YOU. SHOULD THE PROGRAM PROVE DEFECTIVE, YOU ASSUME THE COST OF ALL NECESSARY SERVICING, REPAIR OR CORRECTION.

12. IN NO EVENT UNLESS REQUIRED BY APPLICABLE LAW OR AGREED TO IN WRITING WILL ANY COPYRIGHT HOLDER, OR ANY OTHER PARTY WHO MAY MODIFY AND/OR REDISTRIBUTE THE PROGRAM AS PERMITTED ABOVE, BE LIABLE TO YOU FOR DAMAGES, INCLUDING ANY GENERAL, SPECIAL, INCIDENTAL OR CONSEQUENTIAL DAMAGES ARISING OUT OF THE USE OR INABILITY TO USE THE PROGRAM (INCLUDING BUT NOT LIMITED TO LOSS OF DATA OR DATA BEING RENDERED INACCURATE OR LOSSES SUSTAINED BY YOU OR THIRD PARTIES OR A FAILURE OF THE PROGRAM TO OPERATE WITH ANY OTHER PROGRAMS), EVEN IF SUCH HOLDER OR OTHER PARTY HAS BEEN ADVISED OF THE POSSIBILITY OF SUCH DAMAGES.

## END OF TERMS AND CONDITIONS

How to Apply These Terms to Your New Programs

If you develop a new program, and you want it to be of the greatest possible use to the public, the best way to
achieve this is to make it free software which everyone can redistribute and change under these terms.

To do so, attach the following notices to the program. It is safest to attach them to the start of each source file to most effectively convey the exclusion of warranty; and each file should have at least the "copyright" line and a pointer to where the full notice is found.

 One line to give the program's name and a brief idea of what it does.

Copyright (C)

 This program is free software; you can redistribute it and/or modify it under the terms of the GNU General Public License as published by the Free Software Foundation; either version 2 of the License, or (at your option) any later version.

 This program is distributed in the hope that it will be useful, but WITHOUT ANY WARRANTY; without even the implied warranty of MERCHANTABILITY or FITNESS FOR A PARTICULAR PURPOSE. See the GNU General Public License for more details.

 You should have received a copy of the GNU General Public License along with this program; if not, write to the Free Software Foundation, Inc., 59 Temple Place, Suite 330, Boston, MA 02111-1307 USA

Also add information on how to contact you by electronic and paper mail.

If the program is interactive, make it output a short notice like this when it starts in an interactive mode:

Gnomovision version 69, Copyright (C) year name of author

Gnomovision

 comes with ABSOLUTELY NO WARRANTY; for details type `show w'. This is free software, and you are welcome to redistribute it under certain conditions; type `show c' for details.

The hypothetical commands `show w' and `show c' should show the appropriate parts of the General Public License. Of course, the commands you use may be called something other than `show w' and `show c'; they could even be mouse-clicks or menu items--whatever suits your program.

You should also get your employer (if you work as a programmer) or your school, if any, to sign a "copyright disclaimer" for the program, if necessary. Here is a sample; alter the names:

 Yoyodyne, Inc., hereby disclaims all copyright interest in the program `Gnomovision' (which makes passes at compilers) written by James Hacker.

 signature of Ty Coon, 1 April 1989 Ty Coon, President of Vice

This General Public License does not permit incorporating your program into proprietary programs. If your program is a subroutine library,

 you may consider it more useful to permit linking proprietary applications with the library. If this is what you want to do, use the GNU Library General Public License instead of this License.

### "CLASSPATH" EXCEPTION TO THE GPL VERSION 2

Certain source files distributed by Oracle are subject to the following clarification and special exception to the GPL Version 2, but only where Oracle has expressly included in the particular source file's header the words "Oracle designates this particular file as subject to the "Classpath" exception as provided by Oracle in the License file that accompanied this code."

Linking this library statically or dynamically with other modules is making a combined work based on this library. Thus, the terms and conditions of the GNU General Public License Version 2 cover the whole combination.

As a special exception, the copyright holders of this library give you permission to link this library with independent modules to produce an executable, regardless

 of the license terms of these independent modules, and to copy and distribute the resulting executable under terms of your choice, provided that you also meet, for each linked independent module, the terms and conditions of the license of that module. An independent module is a module which is not derived from or based on this library. If you modify this library, you may extend this exception to your version of the library, but you are not obligated to do so. If you do not wish to do so, delete this exception statement from your version.

# **1.878 zip 3.0-35.el9**

# **1.878.1 Available under license :**

This is version 2007-Mar-4 of the Info-ZIP license. The definitive version of this document should be available at ftp://ftp.info-zip.org/pub/infozip/license.html indefinitely and a copy at http://www.info-zip.org/pub/infozip/license.html.

Copyright (c) 1990-2007 Info-ZIP. All rights reserved.

For the purposes of this copyright and license, "Info-ZIP" is defined as the following set of individuals:

 Mark Adler, John Bush, Karl Davis, Harald Denker, Jean-Michel Dubois, Jean-loup Gailly, Hunter Goatley, Ed Gordon, Ian Gorman, Chris Herborth, Dirk Haase, Greg Hartwig, Robert Heath, Jonathan Hudson, Paul Kienitz, David Kirschbaum, Johnny Lee, Onno van der Linden, Igor Mandrichenko, Steve P. Miller, Sergio Monesi, Keith Owens, George Petrov, Greg Roelofs, Kai Uwe Rommel, Steve Salisbury, Dave Smith, Steven M. Schweda, Christian Spieler, Cosmin Truta, Antoine Verheijen, Paul von Behren, Rich Wales, Mike White.

This software is provided "as is," without warranty of any kind, express or implied. In no event shall Info-ZIP or its contributors be held liable for any direct, indirect, incidental, special or consequential damages

arising out of the use of or inability to use this software.

Permission is granted to anyone to use this software for any purpose, including commercial applications, and to alter it and redistribute it freely, subject to the above disclaimer and the following restrictions:

- 1. Redistributions of source code (in whole or in part) must retain the above copyright notice, definition, disclaimer, and this list of conditions.
- 2. Redistributions in binary form (compiled executables and libraries) must reproduce the above copyright notice, definition, disclaimer, and this list of conditions in documentation and/or other materials provided with the distribution. The sole exception to this condition is redistribution of a standard UnZipSFX binary (including SFXWiz) as part of
- a self-extracting archive; that is permitted without inclusion of this license, as long as the normal SFX banner has not been removed from the binary or disabled.
- 3. Altered versions--including, but not limited to, ports to new operating systems, existing ports with new graphical interfaces, versions with modified or added functionality, and dynamic, shared, or static library versions not from Info-ZIP--must be plainly marked as such and must not be misrepresented as being the original source or, if binaries, compiled from the original source. Such altered versions also must not be misrepresented as being Info-ZIP releases--including, but not limited to, labeling of the altered versions with the names "Info-ZIP" (or any variation thereof, including, but not limited to, different capitalizations), "Pocket UnZip," "WiZ" or "MacZip" without the explicit permission of Info-ZIP. Such altered versions are further

 prohibited from misrepresentative use of the Zip-Bugs or Info-ZIP e-mail addresses or the Info-ZIP URL(s), such as to imply Info-ZIP will provide support for the altered versions.

 4. Info-ZIP retains the right to use the names "Info-ZIP," "Zip," "UnZip," "UnZipSFX," "WiZ," "Pocket UnZip," "Pocket Zip," and "MacZip" for its own source and binary releases.

#### **RECORD**

 Carriage\_Control carriage\_return Format stream\_lf

# **1.879 jre 17.0.8.1+1-LTS**

# **1.879.1 Available under license :**

## c-libutl 20160225

### c-libutl License  $\ddotsc$ 

This software is distributed under the terms of the BSD license.

== BSD LICENSE ===============================================================

(C) 2009 by Remo Dentato (rdentato@gmail.com)

Redistribution and use in source and binary forms, with or without modification, are permitted provided that the following conditions are met:

- \* Redistributions of source code must retain the above copyright notice, this list of conditions and the following disclaimer.
- \* Redistributions in binary form must reproduce the above copyright notice, this list of conditions and the following disclaimer in the documentation and/or other materials provided with the distribution.

THIS SOFTWARE IS PROVIDED BY THE COPYRIGHT HOLDERS AND CONTRIBUTORS "AS IS" AND ANY EXPRESS OR IMPLIED WARRANTIES, INCLUDING, BUT NOT LIMITED TO, THE IMPLIED WARRANTIES OF MERCHANTABILITY AND FITNESS FOR A PARTICULAR PURPOSE ARE DISCLAIMED. IN NO EVENT

 SHALL THE COPYRIGHT OWNER OR CONTRIBUTORS BE LIABLE FOR ANY DIRECT, INDIRECT, INCIDENTAL, SPECIAL, EXEMPLARY, OR CONSEQUENTIAL DAMAGES (INCLUDING, BUT NOT LIMITED TO, PROCUREMENT OF SUBSTITUTE GOODS OR SERVICES; LOSS OF USE, DATA, OR PROFITS; OR BUSINESS INTERRUPTION) HOWEVER CAUSED AND ON ANY THEORY OF LIABILITY, WHETHER IN CONTRACT, STRICT LIABILITY, OR TORT (INCLUDING NEGLIGENCE OR OTHERWISE) ARISING IN ANY WAY OUT OF THE USE OF THIS SOFTWARE, EVEN IF ADVISED OF THE POSSIBILITY OF SUCH DAMAGE.

http://opensource.org/licenses/bsd-license.php

 $\overline{\mathbf{a}}$ 

## Apache Xerces v2.12.2

### Apache Xerces Notice

=========================================================================

<pre>

=========================================================================

 $=$  NOTICE file corresponding to section 4(d) of the Apache License,  $=$ 

 $=$  Version 2.0, in this case for the Apache Xerces Java distribution.  $=$ 

 Apache Xerces Java Copyright 1999-2022 The Apache Software Foundation  This product includes software developed at The Apache Software Foundation (http://www.apache.org/).

Portions of this software were originally based on the following:

- software copyright (c) 1999, IBM Corporation., http://www.ibm.com.

- software copyright (c) 1999, Sun Microsystems., http://www.sun.com.

- voluntary contributions made by Paul Eng on behalf of the

 Apache Software Foundation that were originally developed at iClick, Inc., software copyright (c) 1999.

</pre>

### Apache 2.0 License <pre>

> Apache License Version 2.0, January 2004 http://www.apache.org/licenses/

## TERMS AND CONDITIONS FOR USE, REPRODUCTION, AND DISTRIBUTION

1. Definitions.

 "License" shall mean the terms and conditions for use, reproduction, and distribution as defined by Sections 1 through 9 of this document.

 "Licensor" shall mean the copyright owner or entity authorized by the copyright owner that is granting the License.

 "Legal Entity" shall mean the union of the acting entity and all other entities that control, are controlled by, or are under common control with that entity. For the purposes of this definition, "control" means (i) the power, direct or indirect, to cause the direction or management of such entity, whether by contract or otherwise, or (ii) ownership of fifty percent (50%) or more of the outstanding shares, or (iii) beneficial ownership of such entity.

 "You" (or "Your") shall mean an individual or Legal Entity exercising permissions granted by this License.

 "Source" form shall mean the preferred form for making modifications, including but not limited to software source code, documentation source, and configuration files.

 "Object" form shall mean any form resulting from mechanical transformation or translation of a Source form, including but

 not limited to compiled object code, generated documentation, and conversions to other media types.

 "Work" shall mean the work of authorship, whether in Source or Object form, made available under the License, as indicated by a copyright notice that is included in or attached to the work (an example is provided in the Appendix below).

 "Derivative Works" shall mean any work, whether in Source or Object form, that is based on (or derived from) the Work and for which the editorial revisions, annotations, elaborations, or other modifications represent, as a whole, an original work of authorship. For the purposes of this License, Derivative Works shall not include works that remain separable from, or merely link (or bind by name) to the interfaces of, the Work and Derivative Works thereof.

 "Contribution" shall mean any work of authorship, including the original version of the Work and any modifications or additions to that Work or Derivative Works thereof, that is intentionally submitted to Licensor for inclusion in the Work by the copyright owner or by an individual or Legal Entity authorized to submit on behalf of the copyright owner. For the purposes of this definition, "submitted" means any form of electronic, verbal, or written communication sent to the Licensor or its representatives, including but not limited to communication on electronic mailing lists, source code control systems, and issue tracking systems that are managed by, or on behalf of, the Licensor for the purpose of discussing and improving the Work, but

 excluding communication that is conspicuously marked or otherwise designated in writing by the copyright owner as "Not a Contribution."

 "Contributor" shall mean Licensor and any individual or Legal Entity on behalf of whom a Contribution has been received by Licensor and subsequently incorporated within the Work.

- 2. Grant of Copyright License. Subject to the terms and conditions of this License, each Contributor hereby grants to You a perpetual, worldwide, non-exclusive, no-charge, royalty-free, irrevocable copyright license to reproduce, prepare Derivative Works of, publicly display, publicly perform, sublicense, and distribute the Work and such Derivative Works in Source or Object form.
- 3. Grant of Patent License. Subject to the terms and conditions of this License, each Contributor hereby grants to You a perpetual, worldwide, non-exclusive, no-charge, royalty-free, irrevocable (except as stated in this section) patent license to make,

have made,

 use, offer to sell, sell, import, and otherwise transfer the Work, where such license applies only to those patent claims licensable by such Contributor that are necessarily infringed by their Contribution(s) alone or by combination of their Contribution(s) with the Work to which such Contribution(s) was submitted. If You institute patent litigation against any entity (including a cross-claim or counterclaim in a lawsuit) alleging that the Work or a Contribution incorporated within the Work constitutes direct or contributory patent infringement, then any patent licenses granted to You under this License for that Work shall terminate as of the date such litigation is filed.

4. Redistribution. You may reproduce and distribute copies of the Work or Derivative Works thereof in any medium, with or without modifications, and in Source or Object form, provided that You meet the following conditions:

 (a) You must give any other recipients of the Work or Derivative Works a copy of this License; and

- (b) You must cause any modified files to carry prominent notices stating that You changed the files; and
- (c) You must retain, in the Source form of any Derivative Works that You distribute, all copyright, patent, trademark, and attribution notices from the Source form of the Work, excluding those notices that do not pertain to any part of the Derivative Works; and
- (d) If the Work includes a "NOTICE" text file as part of its distribution, then any Derivative Works that You distribute must include a readable copy of the attribution notices contained within such NOTICE file, excluding those notices that do not pertain to any part of the Derivative Works, in at least one of the following places: within a NOTICE text file distributed as part of the Derivative Works; within the Source form or documentation, if provided along with
- the Derivative Works; or,

 within a display generated by the Derivative Works, if and wherever such third-party notices normally appear. The contents of the NOTICE file are for informational purposes only and do not modify the License. You may add Your own attribution notices within Derivative Works that You distribute, alongside or as an addendum to the NOTICE text from the Work, provided that such additional attribution notices cannot be construed as modifying the License.

 You may add Your own copyright statement to Your modifications and may provide additional or different license terms and conditions for use, reproduction, or distribution of Your modifications, or for any such Derivative Works as a whole, provided Your use, reproduction, and distribution of the Work otherwise complies with the conditions stated in this License.

5. Submission of Contributions. Unless You explicitly state otherwise, any

 Contribution intentionally submitted for inclusion in the Work by You to the Licensor shall be under the terms and conditions of this License, without any additional terms or conditions. Notwithstanding the above, nothing herein shall supersede or modify the terms of any separate license agreement you may have executed with Licensor regarding such Contributions.

- 6. Trademarks. This License does not grant permission to use the trade names, trademarks, service marks, or product names of the Licensor, except as required for reasonable and customary use in describing the origin of the Work and reproducing the content of the NOTICE file.
- 7. Disclaimer of Warranty. Unless required by applicable law or agreed to in writing, Licensor provides the Work (and each Contributor provides its Contributions) on an "AS IS" BASIS, WITHOUT WARRANTIES OR CONDITIONS OF ANY KIND, either express or implied, including, without limitation, any warranties or conditions of

 TITLE, NON-INFRINGEMENT, MERCHANTABILITY, or FITNESS FOR A PARTICULAR PURPOSE. You are solely responsible for determining the appropriateness of using or redistributing the Work and assume any risks associated with Your exercise of permissions under this License.

- 8. Limitation of Liability. In no event and under no legal theory, whether in tort (including negligence), contract, or otherwise, unless required by applicable law (such as deliberate and grossly negligent acts) or agreed to in writing, shall any Contributor be liable to You for damages, including any direct, indirect, special, incidental, or consequential damages of any character arising as a result of this License or out of the use or inability to use the Work (including but not limited to damages for loss of goodwill, work stoppage, computer failure or malfunction, or any and all other commercial damages or losses), even if such Contributor has been advised of the possibility of such damages.
- 9. Accepting Warranty or Additional Liability. While redistributing the Work or Derivative Works thereof, You may choose to offer,

 and charge a fee for, acceptance of support, warranty, indemnity, or other liability obligations and/or rights consistent with this License. However, in accepting such obligations, You may act only on Your own behalf and on Your sole responsibility, not on behalf of any other Contributor, and only if You agree to indemnify, defend, and hold each Contributor harmless for any liability incurred by, or claims asserted against, such Contributor by reason of your accepting any such warranty or additional liability.

# END OF TERMS AND CONDITIONS

APPENDIX: How to apply the Apache License to your work.

 To apply the Apache License to your work, attach the following boilerplate notice, with the fields enclosed by brackets "[]" replaced with your own identifying information. (Don't include the brackets!) The text should be enclosed in the appropriate comment syntax for the file format. We also recommend that a file or class name and description of purpose be included on the same "printed page" as the copyright notice for easier identification within third-party archives.

Copyright [yyyy] [name of copyright owner]

Licensed under the Apache License, Version 2.0 (the "License"); you may not use this file except in compliance with the License. You may obtain a copy of the License at

http://www.apache.org/licenses/LICENSE-2.0

Unless required by applicable law or agreed to in writing, software distributed under the License is distributed on an "AS IS" BASIS, WITHOUT WARRANTIES OR CONDITIONS OF ANY KIND, either express or implied. See the License for the specific language governing permissions and limitations under the License.

 $<$ /pre $>$ ## Little Color Management System (LCMS) v2.15

### LCMS License <pre> README.1ST file information

LittleCMS core is released under MIT License

---------------------------------

Little CMS Copyright (c) 1998-2023 Marti Maria Saguer

Permission is hereby granted, free of charge, to any person obtaining a copy of this software and associated documentation files (the "Software"), to deal in the Software without restriction, including without limitation the rights to use, copy, modify, merge, publish, distribute, sublicense, and/or sell copies of the Software, and to permit persons to whom the Software is furnished to do so, subject to the following conditions:

The above copyright notice and this permission notice shall be included in all copies or substantial portions of the Software.

THE SOFTWARE IS PROVIDED "AS IS", WITHOUT WARRANTY OF ANY KIND, EXPRESS OR IMPLIED, INCLUDING BUT NOT LIMITED TO THE WARRANTIES OF MERCHANTABILITY, FITNESS FOR A PARTICULAR PURPOSE AND NONINFRINGEMENT. IN

 NO EVENT SHALL THE AUTHORS OR COPYRIGHT HOLDERS BE LIABLE FOR ANY CLAIM, DAMAGES OR OTHER LIABILITY, WHETHER IN AN ACTION OF CONTRACT, TORT OR OTHERWISE, ARISING FROM, OUT OF OR IN CONNECTION WITH THE SOFTWARE OR THE USE OR OTHER DEALINGS IN THE SOFTWARE.

---------------------------------

The below license applies to the following files: liblcms/cmssm.c

Copyright 2001, softSurfer (www.softsurfer.com)

This code may be freely used and modified for any purpose providing that this copyright notice is included with it. SoftSurfer makes no warranty for this code, and cannot be held liable for any real or imagined damage resulting from its use. Users of this code must verify correctness for their application.

 $<$ /pre $>$ 

### AUTHORS File Information  $\ddot{\phantom{0}}$ 

Main Author

------------

Marti Maria

Contributors

------------

Bob Friesenhahn Kai-Uwe Behrmann Stuart Nixon Jordi Vilar Richard Hughes Auke Nauta Chris Evans (Google) Lorenzo Ridolfi Robin Watts (Artifex) Shawn Pedersen Andrew Brygin Samuli Suominen Florian Hch Aurelien Jarno Claudiu Cebuc Michael Vhrel (Artifex) Michal Cihar Daniel Kaneider Mateusz Jurczyk (Google) Paul Miller Sbastien Lon Christian Schmitz XhmikosR Stanislav Brabec (SuSe) Leonhard Gruenschloss (Google) Patrick Noffke Christopher James Halse Rogers John Hein Thomas Weber (Debian) Mark Allen Noel Carboni Sergei Trofimovic Philipp Knechtges Amyspark Lovell Fuller Eli Schwartz Special Thanks -------------- Artifex software AlienSkin software libVIPS Jan Morovic Jos Vernon (WebSupergoo) Harald Schneider (Maxon) Christian Albrecht Dimitrios Anastassakis

Lemke Software Tim Zaman

 $\overline{\phantom{a}}$ ## xwd v1.0.7

### xwd utility <pre>

This is the copyright for the files in src/java.desktop/unix/native/libawt\_xawt: list.h, multiVis.h, wsutils.h, list.c, multiVis.c

Copyright 1994 Hewlett-Packard Co. Copyright 1996, 1998 The Open Group

Permission to use, copy, modify, distribute, and sell this software and its documentation for any purpose is hereby granted without fee, provided that the above copyright notice appear in all copies and that both that copyright notice and this permission notice appear in supporting documentation.

The above copyright notice and this permission notice shall be included in all copies or substantial portions of the Software.

THE SOFTWARE IS PROVIDED "AS IS", WITHOUT WARRANTY OF ANY KIND, EXPRESS OR IMPLIED, INCLUDING BUT NOT LIMITED TO THE WARRANTIES OF MERCHANTABILITY, FITNESS FOR A PARTICULAR PURPOSE AND NONINFRINGEMENT. IN NO EVENT SHALL THE OPEN GROUP BE LIABLE FOR ANY CLAIM, DAMAGES OR OTHER LIABILITY, WHETHER IN AN ACTION OF CONTRACT, TORT OR OTHERWISE, ARISING FROM, OUT OF OR IN CONNECTION WITH THE SOFTWARE OR THE USE OR OTHER DEALINGS IN THE SOFTWARE.

Except as contained in this notice, the name of The Open Group shall not be used in advertising or otherwise to promote the sale, use or other dealings in this Software without prior written authorization from The Open Group.

 $<$ /pre $>$ ## IAIK (Institute for Applied Information Processing and Communication) PKCS#11 wrapper files v1

### IAIK License <pre>

Copyright (c) 2002 Graz University of Technology. All rights reserved.

Redistribution and use in source and binary forms, with or without modification, are permitted provided that the following conditions are met:

- 1. Redistributions of source code must retain the above copyright notice, this list of conditions and the following disclaimer.
- 2. Redistributions in binary form must reproduce the above copyright notice, this list of conditions and the following disclaimer in the documentation and/or other materials provided with the distribution.
- 3. The end-user documentation included with the redistribution, if any, must include the following acknowledgment:

 "This product includes software developed by IAIK of Graz University of Technology."

 Alternately, this acknowledgment may appear in the software itself, if and wherever such third-party acknowledgments normally appear.

- 4. The names "Graz University of Technology" and "IAIK of Graz University of Technology" must not be used to endorse or promote products derived from this software without prior written permission.
- 5. Products derived from this software may not be called "IAIK PKCS Wrapper", nor may "IAIK" appear in their name, without prior written permission of Graz University of Technology.

THIS SOFTWARE IS PROVIDED "AS IS" AND ANY EXPRESSED OR IMPLIED WARRANTIES, INCLUDING, BUT NOT LIMITED TO, THE IMPLIED WARRANTIES OF MERCHANTABILITY AND FITNESS FOR A PARTICULAR PURPOSE ARE DISCLAIMED. IN NO EVENT SHALL THE LICENSOR BE LIABLE FOR ANY DIRECT, INDIRECT, INCIDENTAL, SPECIAL, EXEMPLARY, OR CONSEQUENTIAL DAMAGES (INCLUDING, BUT NOT LIMITED TO, PROCUREMENT OF SUBSTITUTE GOODS OR SERVICES; LOSS OF USE, DATA, OR PROFITS; OR BUSINESS INTERRUPTION) HOWEVER CAUSED AND ON ANY THEORY OF LIABILITY, WHETHER IN CONTRACT, STRICT LIABILITY, OR TORT (INCLUDING NEGLIGENCE OR OTHERWISE) ARISING IN ANY WAY OUT OF THE USE OF THIS SOFTWARE, EVEN IF ADVISED OF THE

POSSIBILITY OF SUCH DAMAGE.

 $<$ /pre $>$ ## The FreeType Project: Freetype v2.12.1

### FreeType Notice

 $\mathbf{a}$ 

FreeType comes with two licenses from which you can choose the one which fits your needs best.

 The FreeType License (FTL) is the most commonly used one. It is a BSD-style license with a credit clause and thus compatible with the GNU Public License (GPL) version 3, but not with the GPL version 2.

 The GNU General Public License (GPL), version 2. Use it for all projects which use the GPLv2 also, or which need a license compatible to the GPLv2.

 $\ddot{\phantom{0}}$ 

### FreeType License  $\ddot{\phantom{0}}$ 

Copyright (C) 1996-2022 by David Turner, Robert Wilhelm, and Werner Lemberg.

Copyright (C) 2007-2022 by Dereg Clegg and Michael Toftdal.

Copyright (C) 1996-2022 by Just van Rossum, David Turner, Robert Wilhelm, and Werner Lemberg.

Copyright (C) 2004-2022 by Masatake YAMATO and Redhat K.K.

Copyright (C) 2007-2022 by Derek Clegg and Michael Toftdal.

Copyright (C) 2007-2022 by David Turner.

Copyright (C) 2022 by David Turner,

Robert Wilhelm, Werner Lemberg, and Moazin Khatti.

Copyright (C) 2007-2022 by Rahul Bhalerao <rahul.bhalerao@redhat.com>, <b.rahul.pm@gmail.com>.

Copyright (C) 2008-2022 by David Turner, Robert Wilhelm, Werner Lemberg, and suzuki toshiya.

Copyright (C) 2019-2022 by Nikhil Ramakrishnan, David Turner, Robert Wilhelm, and Werner Lemberg.

Copyright (C) 2009-2022 by Oran Agra and Mickey Gabel.

Copyright (C) 2004-2022 by David Turner, Robert Wilhelm, Werner Lemberg, and George Williams.

Copyright (C) 2004-2022 by Masatake YAMATO, Red Hat K.K.,

Copyright (C) 2003-2022 by Masatake YAMATO, Redhat K.K.,

Copyright (C) 2013-2022 by Google, Inc.

Copyright (C) 2018-2022 by David Turner, Robert Wilhelm, Dominik Rttsches, and Werner Lemberg.

Copyright (C) 2005-2022 by David Turner, Robert Wilhelm, and Werner Lemberg.

Copyright 2013 by Google, Inc.

The FreeType Project LICENSE

----------------------------

2006-Jan-27

 Copyright 1996-2002, 2006 by David Turner, Robert Wilhelm, and Werner Lemberg

#### Introduction

============

 The FreeType Project is distributed in several archive packages; some of them may contain, in addition to the FreeType font engine, various tools and contributions which rely on, or relate to, the FreeType Project.

 This license applies to all files found in such packages, and which do not fall under their own explicit license. The license affects thus the FreeType font engine, the test programs, documentation and makefiles, at the very least.

 This license was inspired by the BSD, Artistic, and IJG (Independent JPEG Group) licenses, which all encourage inclusion and use of free software in commercial and freeware products alike. As a consequence, its main points are that:

 o We don't promise that this software works. However, we will be interested in any kind of bug reports. (`as is' distribution)

 o You can use this software for whatever you want, in parts or full form, without having to pay us. (`royalty-free' usage)

 o You may not pretend that you wrote this software. If you use it, or only parts of it, in a program, you must acknowledge somewhere in your documentation that you have used the FreeType code. (`credits')

 We specifically permit and encourage the inclusion of this software, with or without modifications, in commercial products. We disclaim all warranties covering The FreeType Project and assume no liability related to The FreeType Project.

 Finally, many people asked us for a preferred form for a credit/disclaimer to use in compliance with this license. We thus encourage you to use the following text:

"""

Portions of this software are copyright <year> The FreeType Project (www.freetype.org). All rights reserved. """"

 Please replace <year> with the value from the FreeType version you actually use.

Legal Terms

#### 0. Definitions

--------------

 Throughout this license, the terms `package', `FreeType Project', and `FreeType archive' refer to the set of files originally distributed by the authors (David Turner, Robert Wilhelm, and Werner Lemberg) as the `FreeType Project', be they named as alpha, beta or final release.

 `You' refers to the licensee, or person using the project, where `using' is a generic term including compiling the project's source code as well as linking it to form a `program' or `executable'. This program is referred to as `a program using the FreeType engine'.

 This license applies to all files distributed in the original FreeType Project, including all source code, binaries and documentation, unless otherwise stated in the file in its original, unmodified form as distributed in the original archive. If you are unsure whether or not a particular file is covered by this license, you must contact us to verify this.

 The FreeType Project is copyright (C) 1996-2000 by David Turner, Robert Wilhelm, and Werner Lemberg. All rights reserved except as specified below.

#### 1. No Warranty

--------------

 THE FREETYPE PROJECT IS PROVIDED `AS IS' WITHOUT WARRANTY OF ANY KIND, EITHER EXPRESS OR IMPLIED, INCLUDING, BUT NOT LIMITED TO, WARRANTIES OF MERCHANTABILITY AND FITNESS FOR A PARTICULAR PURPOSE. IN NO EVENT WILL ANY OF THE AUTHORS OR COPYRIGHT HOLDERS BE LIABLE FOR ANY DAMAGES CAUSED BY THE USE OR THE INABILITY TO USE, OF THE FREETYPE PROJECT.

#### 2. Redistribution

-----------------

 This license grants a worldwide, royalty-free, perpetual and irrevocable right and license to use, execute, perform, compile, display, copy, create derivative works of, distribute and sublicense the FreeType Project (in both source and object code forms) and derivative

 works thereof for any purpose; and to authorize others to exercise some or all of the rights granted herein, subject to the following conditions:

- o Redistribution of source code must retain this license file (`FTL.TXT') unaltered; any additions, deletions or changes to the original files must be clearly indicated in accompanying documentation. The copyright notices of the unaltered, original files must be preserved in all copies of source files.
- o Redistribution in binary form must provide a disclaimer that states that the software is based in part of the work of the FreeType Team, in the distribution documentation. We also encourage you to put an URL to the FreeType web page in your documentation, though this isn't mandatory.

 These conditions apply to any software derived from or based on the FreeType Project, not just the unmodified files. If you use our work,

 you must acknowledge us. However, no fee need be paid to us.

3. Advertising

--------------

 Neither the FreeType authors and contributors nor you shall use the name of the other for commercial, advertising, or promotional purposes without specific prior written permission.

 We suggest, but do not require, that you use one or more of the following phrases to refer to this software in your documentation or advertising materials: `FreeType Project', `FreeType Engine', `FreeType library', or `FreeType Distribution'.

 As you have not signed this license, you are not required to accept it. However, as the FreeType Project is copyrighted material, only this license, or another one contracted with the authors, grants you the right to use, distribute, and modify it. Therefore, by using, distributing, or modifying the FreeType Project, you indicate that you understand and accept all the terms of this license.

#### 4. Contacts

-----------

There are two mailing lists related to FreeType:

o freetype@nongnu.org

 Discusses general use and applications of FreeType, as well as future and wanted additions to the library and distribution. If you are looking for support, start in this list if you haven't found anything to help you in the documentation.

o freetype-devel@nongnu.org

 Discusses bugs, as well as engine internals, design issues, specific licenses, porting, etc.

Our home page can be found at

http://www.freetype.org

 $\ddotsc$ 

### GPL v2

```

 GNU GENERAL PUBLIC LICENSE Version 2, June 1991

Copyright (C) 1989, 1991 Free Software Foundation, Inc.

 51 Franklin St, Fifth Floor, Boston, MA 02110-1301 USA Everyone is permitted to copy and distribute verbatim copies of this license document, but changing it is not allowed.

 Preamble

 The licenses for most software are designed to take away your freedom to share and change it.

By contrast, the GNU General Public

License is intended to guarantee your freedom to share and change free software--to make sure the software is free for all its users. This General Public License applies to most of the Free Software Foundation's software and to any other program whose authors commit to using it. (Some other Free Software Foundation software is covered by the GNU Library General Public License instead.) You can apply it to your programs, too.

 When we speak of free software, we are referring to freedom, not price. Our General Public Licenses are designed to make sure that you have the freedom to distribute copies of free software (and charge for this service if you wish), that you receive source code or can get it if you want it, that you can change the software or use pieces of it in new free programs; and that you know you can do these things.

 To protect your rights, we need to make restrictions that forbid anyone to deny you these rights or to ask you to surrender the rights.

These restrictions translate to certain responsibilities for you if you distribute copies of the software, or if you modify it.

 For example, if you distribute copies of such a program, whether gratis or for a fee, you must give the recipients all the rights that you have. You must make sure that they, too, receive or can get the source code. And you must show them these terms so they know their rights.

We protect your rights with two steps: (1) copyright the software, and (2) offer you this license which gives you legal permission to copy, distribute and/or modify the software.

 Also, for each author's protection and ours, we want to make certain that everyone understands that there is no warranty for this free software. If the software is modified by someone else and passed on, we want its recipients to know that what they have is not the original, so that any problems introduced by others will not reflect on the original authors' reputations.

#### Finally,

 any free program is threatened constantly by software patents. We wish to avoid the danger that redistributors of a free program will individually obtain patent licenses, in effect making the program proprietary. To prevent this, we have made it clear that any patent must be licensed for everyone's free use or not licensed at all.

 The precise terms and conditions for copying, distribution and modification follow.

# GNU GENERAL PUBLIC LICENSE TERMS AND CONDITIONS FOR COPYING, DISTRIBUTION AND MODIFICATION

 0. This License applies to any program or other work which contains a notice placed by the copyright holder saying it may be distributed under the terms of this General Public License. The "Program", below, refers to any such program or work, and a "work based on the Program" means either the Program or any derivative work under copyright law: that is to say, a work containing the Program or a portion of it, either verbatim or with modifications and/or translated into another language. (Hereinafter, translation is included without limitation in the term "modification".) Each licensee is addressed as "you".

Activities other than copying, distribution and modification are not covered by this License; they are outside its scope. The act of running the Program is not restricted, and the output from the Program is covered only if its contents constitute a work based on the Program (independent of having been made by running the Program). Whether that is true depends on what the Program does.

 1. You may copy and distribute verbatim copies of the Program's source code as you receive it, in any medium, provided that you conspicuously and appropriately publish on each copy an appropriate copyright notice and disclaimer of warranty; keep intact all the notices that refer to this License and to the absence of any warranty; and give any other recipients of the Program a copy of this License along with the Program.

You may charge a fee for the physical act of transferring a copy, and you may at your option offer warranty protection in exchange for a fee.

 2. You may modify your copy or copies of the Program or any portion of it, thus forming a work based on the Program, and copy and distribute such modifications or work under the terms of Section 1 above, provided that you also meet all of these conditions:

 a) You must cause the modified files to carry prominent notices stating that you changed the files and the date of any change.

 b) You must cause any work that you distribute or publish, that in whole or in part contains or is derived from the Program or any part thereof, to be licensed as a whole at no charge to all third parties under the terms of this License.

 c) If the modified program normally reads commands interactively when run, you must cause it, when started running for such interactive use in the most ordinary way, to print or display an announcement including an appropriate

copyright notice and a

 notice that there is no warranty (or else, saying that you provide a warranty) and that users may redistribute the program under these conditions, and telling the user how to view a copy of this License. (Exception: if the Program itself is interactive but does not normally print such an announcement, your work based on the Program is not required to print an announcement.)

These requirements apply to the modified work as a whole. If identifiable sections of that work are not derived from the Program, and can be reasonably considered independent and separate works in themselves, then this License, and its terms, do not apply to those

sections when you distribute them as separate works. But when you distribute the same sections as part of a whole which is a work based on the Program, the distribution of the whole must be on the terms of this License, whose permissions for other licensees extend to the entire whole, and thus to each and every part regardless of who wrote it.

Thus, it is not the intent of this section to claim rights or contest your rights to work written entirely by you; rather, the intent is to exercise the right to control the distribution of derivative or collective works based on the Program.

In addition, mere aggregation of another work not based on the Program with the Program (or with a work based on the Program) on a volume of a storage or distribution medium does not bring the other work under the scope of this License.

 3. You may copy and distribute the Program (or a work based on it, under Section 2) in object code or executable form under the terms of Sections 1 and 2 above provided that you also do one of the following:

 a) Accompany it with the complete corresponding machine-readable source code, which must be distributed under the terms of Sections 1 and 2 above on a medium customarily used for software interchange; or,

b) Accompany it with a written offer, valid

for at least three

 years, to give any third party, for a charge no more than your cost of physically performing source distribution, a complete machine-readable copy of the corresponding source code, to be distributed under the terms of Sections 1 and 2 above on a medium customarily used for software interchange; or,

 c) Accompany it with the information you received as to the offer to distribute corresponding source code. (This alternative is allowed only for noncommercial distribution and only if you received the program in object code or executable form with such an offer, in accord with Subsection b above.)

The source code for a work means the preferred form of the work for making modifications to it. For an executable work, complete source code means all the source code for all modules it contains, plus any associated interface definition files, plus the scripts used to control compilation and installation of the executable. However, as a

special exception, the source code distributed need not include anything that is normally distributed (in either source or binary form) with the major components (compiler, kernel, and so on) of the

operating system on which the executable runs, unless that component itself accompanies the executable.

If distribution of executable or object code is made by offering access to copy from a designated place, then offering equivalent access to copy the source code from the same place counts as distribution of the source code, even though third parties are not compelled to copy the source along with the object code.

 4. You may not copy, modify, sublicense, or distribute the Program except as expressly provided under this License. Any attempt otherwise to copy, modify, sublicense or distribute the Program is void, and will automatically terminate your rights under this License. However, parties who have received copies, or rights, from you under this License will not have their licenses terminated so long as such parties remain in full compliance.

 5. You are not required to accept this License, since you have not signed it. However, nothing else grants you permission to modify or distribute the Program or its derivative works. These actions are prohibited by law if you do not accept this License. Therefore, by modifying or distributing the Program (or any work based on the Program), you indicate your acceptance of this License to do so, and all its terms and conditions for copying, distributing or modifying the Program or works based on it.

 6. Each time you redistribute the Program (or any work based on the Program), the recipient automatically receives a license from the original licensor to copy, distribute or modify the Program subject to these terms and conditions. You may not impose any further restrictions on the recipients' exercise of the rights granted herein. You are not responsible for enforcing compliance by third parties to this License.

 7. If, as a consequence of a court judgment or allegation of patent infringement or for any other reason (not limited to patent issues), conditions are imposed on you (whether by court order, agreement or otherwise) that contradict the conditions of this License, they do not excuse you from the conditions of this License. If you cannot distribute so as to satisfy simultaneously your obligations under this License and any other pertinent obligations, then as a consequence you may not distribute the Program at all. For example, if a patent license would not permit royalty-free redistribution of the Program by all those who receive copies directly or indirectly through you, then the only way you could satisfy both it and this License would be to refrain entirely from distribution of the Program.

If any portion of this section is held invalid or unenforceable under any particular circumstance, the balance of the section is intended to apply and the section as a whole is intended to apply in other circumstances.

It is not the purpose of this section to induce you to infringe any patents or other property right claims or to contest validity of any such claims; this section has the sole purpose of protecting the integrity of the free software distribution system, which is implemented by public license practices. Many people have made generous contributions to the wide range of software distributed through that system in reliance on consistent application of that system; it is up to the author/donor to decide if he or she is willing to distribute software through any other system and a licensee cannot impose that choice.

This section is intended to make thoroughly clear what is believed to be a consequence of the rest of this License.

 8. If the distribution and/or use of the Program is restricted in certain countries either by patents or by copyrighted interfaces, the original copyright holder who places the Program under this License may add an explicit geographical distribution limitation excluding those countries, so that distribution is permitted only in or among countries not thus excluded. In such case, this License incorporates the limitation as if written in the body of this License.

 9. The Free Software Foundation may publish revised and/or new versions of the General Public License from time to time. Such new versions will be similar in spirit to the present version, but may differ in detail to address new problems or concerns.

Each version is given a distinguishing version number. If the Program specifies a version number of this License which applies to it and "any later version", you have the option of following the terms and conditions either of that version or of any later version published by the Free Software Foundation. If the Program does not specify a version number of this License, you may choose any version ever published by the Free Software Foundation.

 10. If you wish to incorporate parts of the Program into other free

programs whose distribution conditions are different, write to the author to ask for permission. For software which is copyrighted by the Free Software Foundation, write to the Free Software Foundation; we sometimes make exceptions for this. Our decision will be guided by the two goals

of preserving the free status of all derivatives of our free software and of promoting the sharing and reuse of software generally.

## NO WARRANTY

 11. BECAUSE THE PROGRAM IS LICENSED FREE OF CHARGE, THERE IS NO WARRANTY FOR THE PROGRAM, TO THE EXTENT PERMITTED BY APPLICABLE LAW. EXCEPT WHEN OTHERWISE STATED IN WRITING THE COPYRIGHT HOLDERS AND/OR OTHER PARTIES PROVIDE THE PROGRAM "AS IS" WITHOUT WARRANTY OF ANY KIND, EITHER EXPRESSED OR IMPLIED, INCLUDING, BUT NOT LIMITED TO, THE IMPLIED WARRANTIES OF MERCHANTABILITY AND FITNESS FOR A PARTICULAR PURPOSE. THE ENTIRE RISK AS TO THE QUALITY AND PERFORMANCE OF THE PROGRAM IS WITH YOU. SHOULD THE PROGRAM PROVE DEFECTIVE, YOU ASSUME THE COST OF ALL NECESSARY SERVICING, REPAIR OR CORRECTION.

 12. IN NO EVENT UNLESS REQUIRED BY APPLICABLE LAW OR AGREED TO IN WRITING WILL ANY COPYRIGHT HOLDER, OR ANY OTHER PARTY WHO MAY MODIFY AND/OR REDISTRIBUTE THE PROGRAM AS PERMITTED ABOVE, BE LIABLE TO YOU FOR DAMAGES, INCLUDING ANY GENERAL, SPECIAL, INCIDENTAL OR CONSEQUENTIAL DAMAGES ARISING OUT OF THE USE OR INABILITY TO USE THE PROGRAM (INCLUDING BUT NOT LIMITED TO LOSS OF DATA OR DATA BEING RENDERED INACCURATE OR LOSSES SUSTAINED BY YOU OR THIRD PARTIES OR A FAILURE OF THE PROGRAM TO OPERATE WITH ANY OTHER PROGRAMS), EVEN IF SUCH HOLDER OR OTHER PARTY HAS BEEN ADVISED OF THE POSSIBILITY OF SUCH DAMAGES.

## END OF TERMS AND CONDITIONS

 How to Apply These Terms to Your New Programs

 If you develop a new program, and you want it to be of the greatest possible use to the public, the best way to achieve this is to make it free software which everyone can redistribute and change under these terms.

To do so, attach the

 following notices to the program. It is safest to attach them to the start of each source file to most effectively convey the exclusion of warranty; and each file should have at least the "copyright" line and a pointer to where the full notice is found.

 $\leq$  one line to give the program's name and a brief idea of what it does. $>$ Copyright  $(C)$  <year > <name of author>

 This program is free software; you can redistribute it and/or modify it under the terms of the GNU General Public License as published by the Free Software Foundation; either version 2 of the License, or (at your option) any later version.

 This program is distributed in the hope that it will be useful, but WITHOUT ANY WARRANTY; without even the implied warranty of MERCHANTABILITY or FITNESS FOR A PARTICULAR PURPOSE. See the GNU General Public License for more details.

 You should have received a copy of the GNU General Public License along with this program; if not, write to the Free Software Foundation, Inc., 51 Franklin St, Fifth Floor, Boston, MA 02110-1301 USA

Also add information on how to contact you by electronic and paper mail.

If the program is interactive, make it output a short notice like this when it starts in an interactive mode:

 Gnomovision version 69, Copyright (C) year name of author Gnomovision comes with ABSOLUTELY NO WARRANTY; for details type `show w'. This is free software, and you are welcome to redistribute it under certain conditions; type `show c' for details.

The hypothetical commands `show w' and `show c' should show the appropriate parts of the General Public License. Of course, the commands you use may be called something other than `show w' and `show c'; they could even be mouse-clicks or menu items--whatever suits your program.

You should also get your employer (if you work as a programmer) or your school, if any, to sign a "copyright disclaimer" for the program, if necessary. Here is a sample; alter the names:

 Yoyodyne, Inc., hereby disclaims all copyright interest in the program `Gnomovision' (which makes passes at compilers) written by James Hacker.

 <signature of Ty Coon>, 1 April 1989 Ty Coon, President of Vice

This General Public License does not permit incorporating your program into proprietary programs. If your program is a subroutine library, you may consider it more useful to permit linking proprietary applications with the library. If this is what you want to do, use the GNU Library General Public License instead of this License.

 $\mathbb{R}^2$ 

### Additional Freetype Attributions  $\ddot{\phantom{0}}$ 

The below license applies to the following files: libfreetype/src/psaux/psarrst.c libfreetype/src/psaux/psarrst.h libfreetype/src/psaux/psblues.c libfreetype/src/psaux/psblues.h libfreetype/src/psaux/pserror.c libfreetype/src/psaux/pserror.h libfreetype/src/psaux/psfixed.h libfreetype/src/psaux/psfont.c libfreetype/src/psaux/psfont.h libfreetype/src/psaux/psft.c libfreetype/src/psaux/psft.h libfreetype/src/psaux/psglue.h libfreetype/src/psaux/pshints.c libfreetype/src/psaux/pshints.h libfreetype/src/psaux/psintrp.c libfreetype/src/psaux/psintrp.h libfreetype/src/psaux/psread.c libfreetype/src/psaux/psread.h libfreetype/src/psaux/psstack.c libfreetype/src/psaux/psstack.h libfreetype/src/psaux/pstypes.h

---------------------------------

#### Copyright

2006-2014 Adobe Systems Incorporated.

This software, and all works of authorship, whether in source or object code form as indicated by the copyright notice(s) included herein (collectively, the "Work") is made available, and may only be used, modified, and distributed under the FreeType Project License, LICENSE.TXT. Additionally, subject to the terms and conditions of the FreeType Project License, each contributor to the Work hereby grants to any individual or legal entity exercising permissions granted by the FreeType Project License and this section (hereafter, "You" or "Your") a perpetual, worldwide, non-exclusive, no-charge,

royalty-free, irrevocable (except as stated in this section) patent license to make, have made, use, offer to sell, sell, import, and otherwise transfer the Work, where such license applies only to those patent claims licensable by such contributor that are necessarily infringed by their contribution(s) alone or by combination of their contribution(s) with the Work to which such contribution(s) was submitted. If You institute patent litigation against any entity (including a cross-claim or counterclaim in a lawsuit) alleging that the Work or a contribution incorporated within the Work constitutes direct or contributory patent infringement, then any patent licenses granted to You under this License for that Work shall terminate as of

the date such litigation is filed.

By using, modifying, or distributing the Work you indicate that you have read and understood the terms and conditions of the FreeType Project License as well as those provided in this section, and you accept them fully.

``

### MIT License ...

 $-$ 

The below license applies to the following files: libfreetype/include/freetype/internal/fthash.h libfreetype/src/base/fthash.c

Copyright 2000 Computing Research Labs, New Mexico State University Copyright 2001-2015

# Francesco Zappa Nardelli

Permission is hereby granted, free of charge, to any person obtaining a copy of this software and associated documentation files (the "Software"), to deal in the Software without restriction, including without limitation the rights to use, copy, modify, merge, publish, distribute, sublicense, and/or sell copies of the Software, and to permit persons to whom the Software is furnished to do so, subject to the following conditions:

The above copyright notice and this permission notice shall be included in all copies or substantial portions of the Software.

# THE SOFTWARE IS PROVIDED "AS IS", WITHOUT WARRANTY OF ANY KIND, EXPRESS OR IMPLIED, INCLUDING BUT NOT LIMITED TO THE

WARRANTIES OF MERCHANTABILITY,

FITNESS FOR A PARTICULAR PURPOSE AND NONINFRINGEMENT. IN NO EVENT SHALL THE COMPUTING RESEARCH LAB OR NEW MEXICO STATE UNIVERSITY BE LIABLE FOR ANY CLAIM, DAMAGES OR OTHER LIABILITY, WHETHER IN AN ACTION OF CONTRACT, TORT OR OTHERWISE, ARISING FROM, OUT OF OR IN CONNECTION WITH THE SOFTWARE OR THE USE OR OTHER DEALINGS IN THE SOFTWARE.

 $\ddot{\phantom{a}}$ 

## PC/SC Lite v1.9.5

### PC/SC Lite License

The main parts of the code are using the BSD-like licence bellow:

Copyright (c) 1999-2003 David Corcoran <corcoran@linuxnet.com> Copyright (c) 2001-2011 Ludovic Rousseau <ludovic.rousseau@free.fr> All rights reserved.

Redistribution and use in source and binary forms, with or without modification, are permitted provided that the following conditions are met:

 1. Redistributions of source code must retain the above copyright notice, this list of conditions and the following disclaimer.

 2. Redistributions in binary form must reproduce the above copyright notice, this list of conditions and the following disclaimer in the documentation and/or other materials provided with the distribution.

 3. The name of the author may not be used to endorse or promote products derived from this software without specific prior written permission.

Changes to this license can be made only by the copyright author with explicit written consent.

#### **THIS**

 SOFTWARE IS PROVIDED BY THE AUTHOR ``AS IS'' AND ANY EXPRESS OR IMPLIED WARRANTIES, INCLUDING, BUT NOT LIMITED TO, THE IMPLIED WARRANTIES OF MERCHANTABILITY AND FITNESS FOR A PARTICULAR PURPOSE ARE DISCLAIMED. IN NO EVENT SHALL THE AUTHOR BE LIABLE FOR ANY DIRECT, INDIRECT, INCIDENTAL, SPECIAL, EXEMPLARY, OR CONSEQUENTIAL DAMAGES (INCLUDING, BUT NOT LIMITED TO, PROCUREMENT OF SUBSTITUTE GOODS OR SERVICES; LOSS OF USE, DATA, OR PROFITS; OR BUSINESS INTERRUPTION) HOWEVER CAUSED AND ON ANY THEORY OF LIABILITY, WHETHER IN CONTRACT, STRICT LIABILITY, OR TORT (INCLUDING NEGLIGENCE OR OTHERWISE) ARISING IN ANY WAY OUT OF THE USE OF THIS SOFTWARE, EVEN IF ADVISED OF THE POSSIBILITY OF SUCH DAMAGE.

Some source code files are using other licences. See the [COPYING](https://salsa.debian.org/rousseau/PCSC/- /blob/master/COPYING) file for details.

 $<$ /pre $>$ 

## The Unicode Standard, Unicode Character Database, Version 13.0.0

### Unicode Character Database ```

UNICODE, INC. LICENSE AGREEMENT - DATA FILES AND SOFTWARE

See Terms of Use for definitions of Unicode Inc.'s Data Files and Software.

NOTICE TO USER: Carefully read the following legal agreement. BY DOWNLOADING, INSTALLING, COPYING OR OTHERWISE USING UNICODE INC.'S DATA FILES ("DATA FILES"), AND/OR SOFTWARE ("SOFTWARE"),

# YOU UNEQUIVOCALLY ACCEPT, AND AGREE TO BE BOUND BY, ALL OF THE TERMS AND CONDITIONS OF THIS AGREEMENT.

IF YOU DO NOT AGREE, DO NOT DOWNLOAD, INSTALL, COPY, DISTRIBUTE OR USE THE DATA FILES OR SOFTWARE.

# COPYRIGHT AND PERMISSION NOTICE

Copyright 1991-2020 Unicode, Inc. All rights reserved. Distributed under the Terms of Use in https://www.unicode.org/copyright.html.

Permission is hereby granted, free of charge, to any person obtaining a copy of the Unicode data files and any associated documentation (the "Data Files") or Unicode software and any associated documentation (the "Software") to deal in the Data Files or Software without restriction, including without limitation the rights to use, copy, modify, merge, publish, distribute, and/or sell copies of the Data Files or Software, and to permit persons to whom the Data Files or Software are furnished to do so, provided that either (a) this copyright and permission notice appear with all copies of the Data Files or Software, or

(b) this copyright and permission notice appear in associated Documentation.

THE DATA FILES AND SOFTWARE ARE PROVIDED "AS IS", WITHOUT WARRANTY OF ANY KIND, EXPRESS OR IMPLIED, INCLUDING BUT NOT LIMITED TO THE WARRANTIES OF MERCHANTABILITY, FITNESS FOR A PARTICULAR PURPOSE AND NONINFRINGEMENT OF THIRD PARTY RIGHTS. IN NO EVENT SHALL THE COPYRIGHT HOLDER OR HOLDERS INCLUDED IN THIS NOTICE BE LIABLE FOR ANY CLAIM, OR ANY SPECIAL INDIRECT OR CONSEQUENTIAL DAMAGES, OR ANY DAMAGES WHATSOEVER RESULTING FROM LOSS OF USE, DATA OR PROFITS, WHETHER IN AN ACTION OF CONTRACT, NEGLIGENCE OR OTHER TORTIOUS ACTION, ARISING OUT OF OR IN CONNECTION WITH THE USE OR PERFORMANCE OF THE DATA FILES OR SOFTWARE.

Except as contained in this notice, the name of a copyright holder shall not be used in advertising or otherwise to promote the sale,

use or other dealings in these Data Files or Software without prior written authorization of the copyright holder.

 $\ddotsc$ 

## jQuery UI v1.12.1

### jQuery UI License  $\ddot{\phantom{0}}$ 

Copyright jQuery Foundation and other contributors, https://jquery.org/

This software consists of voluntary contributions made by many individuals. For exact contribution history, see the revision history available at https://github.com/jquery/jquery-ui

The following license applies to all parts of this software except as documented below:

====

Permission is hereby granted, free of charge, to any person obtaining a copy of this software and associated documentation files (the "Software"), to deal in the Software without restriction, including without limitation the rights to use, copy, modify, merge, publish, distribute, sublicense, and/or sell copies of the Software, and to permit persons to whom the Software is furnished to do so, subject to the following conditions:

The above copyright notice and this permission notice shall be included in all copies or substantial portions of the Software.

THE SOFTWARE IS PROVIDED "AS IS", WITHOUT WARRANTY OF ANY KIND, EXPRESS OR IMPLIED, INCLUDING BUT NOT LIMITED TO THE WARRANTIES OF MERCHANTABILITY, FITNESS FOR A PARTICULAR PURPOSE AND NONINFRINGEMENT. IN NO EVENT SHALL THE AUTHORS OR COPYRIGHT HOLDERS BE LIABLE FOR ANY CLAIM, DAMAGES OR OTHER LIABILITY, WHETHER IN AN ACTION OF CONTRACT, TORT OR OTHERWISE, ARISING FROM, OUT OF OR IN CONNECTION WITH THE SOFTWARE OR THE USE OR OTHER DEALINGS IN THE SOFTWARE.

====

Copyright and related rights for sample code are waived via CC0. Sample code is defined as all source code contained within the demos directory.

CC0: http://creativecommons.org/publicdomain/zero/1.0/

 $=$ 

All files located in the node\_modules and external directories are externally maintained libraries used by this software which have their own licenses; we recommend you read them, as their terms may differ from the terms above.

 $\ddot{\phantom{0}}$ 

## Harfbuzz v7.0.1

### Harfbuzz License

#### <pre>

HarfBuzz is licensed under the so-called "Old MIT" license. Details follow. For parts of HarfBuzz that are licensed under different licenses see individual files names COPYING in subdirectories where applicable.

Copyright 2010-2022 Google, Inc. Copyright 2018-2020 Ebrahim Byagowi Copyright 2004-2013 Red Hat, Inc. Copyright 2019 Facebook, Inc. Copyright 2007 Chris Wilson Copyright 2018-2019 Adobe Inc. Copyright 2006-2023 Behdad Esfahbod Copyright 1998-2004 David Turner and Werner Lemberg Copyright 2009 Keith Stribley Copyright 2018 Khaled Hosny Copyright 2016 Elie Roux <elie.roux@telecom-bretagne.eu> Copyright 2016 Igalia S.L. Copyright 2015 Mozilla Foundation. Copyright 1999 David Turner Copyright 2005 Werner Lemberg Copyright 2013-2015 Alexei Podtelezhnikov Copyright 2022 Matthias Clasen Copyright 2011 Codethink Limited

For full copyright notices consult the individual files in the package.

Permission is hereby granted, without written agreement and without license or royalty fees, to use, copy, modify, and distribute this software and its documentation for any purpose, provided that the above copyright notice and the following two paragraphs appear in all copies of this software.

IN NO EVENT SHALL THE COPYRIGHT HOLDER BE LIABLE TO ANY PARTY FOR DIRECT, INDIRECT, SPECIAL, INCIDENTAL, OR CONSEQUENTIAL DAMAGES ARISING OUT OF THE USE OF THIS SOFTWARE AND ITS DOCUMENTATION, EVEN IF THE COPYRIGHT HOLDER HAS BEEN ADVISED OF THE POSSIBILITY OF SUCH DAMAGE.

THE COPYRIGHT HOLDER SPECIFICALLY DISCLAIMS ANY WARRANTIES, INCLUDING, BUT NOT LIMITED TO, THE IMPLIED WARRANTIES OF MERCHANTABILITY AND FITNESS FOR A PARTICULAR PURPOSE. THE SOFTWARE PROVIDED HEREUNDER IS ON AN "AS IS" BASIS, AND THE COPYRIGHT HOLDER HAS NO OBLIGATION TO PROVIDE MAINTENANCE, SUPPORT, UPDATES, ENHANCEMENTS, OR MODIFICATIONS. All source code, except for one section, is licensed as above. The one exception is licensed with a slightly different MIT variant: The contents of this directory are licensed under the following terms:

---------------------------------

The below license applies to the following files: libharfbuzz/hb-ucd.cc

Copyright (C) 2012 Grigori Goronzy <greg@kinoho.net>

Permission to use, copy, modify, and/or distribute this software for any purpose with or without fee is hereby granted, provided that the above copyright notice and this permission notice appear in all copies.

THE SOFTWARE IS PROVIDED "AS IS" AND THE AUTHOR DISCLAIMS ALL WARRANTIES WITH REGARD TO THIS SOFTWARE INCLUDING ALL IMPLIED WARRANTIES OF MERCHANTABILITY AND FITNESS. IN NO EVENT SHALL THE AUTHOR BE LIABLE FOR ANY SPECIAL, DIRECT, INDIRECT, OR CONSEQUENTIAL DAMAGES OR ANY DAMAGES WHATSOEVER RESULTING FROM LOSS OF USE, DATA OR PROFITS, WHETHER IN AN ACTION OF CONTRACT, NEGLIGENCE OR OTHER TORTIOUS ACTION, ARISING OUT OF OR IN CONNECTION WITH THE USE OR PERFORMANCE OF THIS SOFTWARE.

 $<$ /pre $>$ 

### AUTHORS File Information  $\overline{\mathbf{a}}$ 

Behdad Esfahbod David Corbett David Turner Ebrahim Byagowi Garret Rieger Jonathan Kew Khaled Hosny Lars Knoll Martin Hosken Owen Taylor Roderick Sheeter Roozbeh Pournader Simon Hausmann Werner Lemberg

 $\overline{\phantom{a}}$ 

## Eastman Kodak Company: Portions of color management and imaging software

### Eastman Kodak Notice <pre> Portions Copyright Eastman Kodak Company 1991-2003  $<$ /pre $>$ ## Thai Dictionary

### Thai Dictionary License <pre>

Copyright (C) 1982 The Royal Institute, Thai Royal Government.

Copyright (C) 1998 National Electronics and Computer Technology Center, National Science and Technology Development Agency, Ministry of Science Technology and Environment, Thai Royal Government.

Permission is hereby granted, free of charge, to any person obtaining a copy of this software and associated documentation files (the "Software"), to deal in the Software without restriction, including without limitation the rights to use, copy, modify, merge, publish, distribute, sublicense, and/or sell copies of the Software, and to permit persons to whom the Software is furnished to do so, subject to the following conditions:

The above copyright notice and this permission notice shall be included in all copies or substantial portions of the Software.

THE SOFTWARE IS PROVIDED "AS IS", WITHOUT WARRANTY OF ANY KIND, EXPRESS OR IMPLIED, INCLUDING BUT NOT LIMITED TO THE WARRANTIES OF MERCHANTABILITY,

FITNESS FOR A PARTICULAR PURPOSE AND NONINFRINGEMENT. IN NO EVENT SHALL THE AUTHORS OR COPYRIGHT HOLDERS BE LIABLE FOR ANY CLAIM, DAMAGES OR OTHER LIABILITY, WHETHER IN AN ACTION OF CONTRACT, TORT OR OTHERWISE, ARISING FROM, OUT OF OR IN CONNECTION WITH THE SOFTWARE OR THE USE OR OTHER DEALINGS IN THE SOFTWARE.

 $<$ /pre $>$ ## Apache Santuario v2.3.0

### Apache Santuario Notice <pre>

 Apache Santuario - XML Security for Java Copyright 1999-2021 The Apache Software Foundation

 This product includes software developed at The Apache Software Foundation (http://www.apache.org/).

It was originally based on software copyright (c) 2001, Institute for

Data Communications Systems, <http://www.nue.et-inf.uni-siegen.de/>.

 The development of this software was partly funded by the European Commission in the <WebSig> project in the ISIS Programme.

 $<$ /pre $>$ 

### Apache 2.0 License <pre>

> Apache License Version 2.0, January 2004 http://www.apache.org/licenses/

## TERMS AND CONDITIONS FOR USE, REPRODUCTION, AND DISTRIBUTION

1. Definitions.

 "License" shall mean the terms and conditions for use, reproduction, and distribution as defined by Sections 1 through 9 of this document.

 "Licensor" shall mean the copyright owner or entity authorized by the copyright owner that is granting the License.

 "Legal Entity" shall mean the union of the acting entity and all other entities that control, are controlled by, or are under common control with that entity. For the purposes of this definition, "control" means (i) the power, direct or indirect, to cause the direction or management of such entity, whether by contract or otherwise, or (ii) ownership of fifty percent (50%) or more of the outstanding shares, or (iii) beneficial ownership of such entity.

 "You" (or "Your") shall mean an individual or Legal Entity exercising permissions granted by this License.

 "Source" form shall mean the preferred form for making modifications, including but not limited to software source code, documentation source, and configuration files.

 "Object" form shall mean any form resulting from mechanical transformation or translation of a Source form, including but not limited to compiled object code, generated documentation, and conversions to other media types.

 "Work" shall mean the work of authorship, whether in Source or Object form, made available under the License, as indicated by a  copyright notice that is included in or attached to the work (an example is provided in the Appendix below).

 "Derivative Works" shall mean any work, whether in Source or Object form, that is based on (or derived from) the Work and for which the editorial revisions, annotations, elaborations, or other modifications represent, as a whole, an original work of authorship. For the purposes of this License, Derivative Works shall not include works that remain separable from, or merely link (or bind by name) to the interfaces of, the Work and Derivative Works thereof.

 "Contribution" shall mean any work of authorship, including the original version of the Work and any modifications or additions to that Work or Derivative Works thereof, that is intentionally submitted to Licensor for inclusion in the Work by the copyright owner or by an individual or Legal Entity authorized to submit on behalf of the copyright owner. For the purposes of this definition, "submitted" means any form of electronic, verbal, or written communication sent to the Licensor or its representatives, including but not limited to communication on electronic mailing lists, source code control systems, and issue tracking systems that are managed by, or on behalf of, the Licensor for the purpose of discussing and improving the Work, but excluding communication that is conspicuously marked or otherwise designated in writing by the copyright owner as "Not a Contribution."

 "Contributor" shall mean Licensor and any individual or Legal Entity on behalf of whom a Contribution has been received by Licensor and subsequently incorporated within the Work.

2. Grant of Copyright License. Subject to the terms and conditions of this

 License, each Contributor hereby grants to You a perpetual, worldwide, non-exclusive, no-charge, royalty-free, irrevocable copyright license to reproduce, prepare Derivative Works of, publicly display, publicly perform, sublicense, and distribute the Work and such Derivative Works in Source or Object form.

3. Grant of Patent License. Subject to the terms and conditions of this License, each Contributor hereby grants to You a perpetual, worldwide, non-exclusive, no-charge, royalty-free, irrevocable (except as stated in this section) patent license to make, have made, use, offer to sell, sell, import, and otherwise transfer the Work, where such license applies only to those patent claims licensable by such Contributor that are necessarily infringed by their Contribution(s) alone or by combination of their Contribution(s) with the Work to which such Contribution(s) was submitted. If You institute patent litigation against any entity (including a

 cross-claim or counterclaim in a lawsuit) alleging that the Work or a Contribution incorporated within the Work constitutes direct or contributory patent infringement, then any patent licenses granted to You under this License for that Work shall terminate as of the date such litigation is filed.

- 4. Redistribution. You may reproduce and distribute copies of the Work or Derivative Works thereof in any medium, with or without modifications, and in Source or Object form, provided that You meet the following conditions:
- (a) You must give any other recipients of the Work or Derivative Works a copy of this License; and
- (b) You must cause any modified files to carry prominent notices stating that You changed the files; and
- (c) You must retain, in the Source form of any Derivative Works that You distribute, all copyright, patent, trademark, and attribution notices from the Source form of the Work, excluding those notices that do not pertain to any part of

the Derivative Works; and

- (d) If the Work includes a "NOTICE" text file as part of its distribution, then any Derivative Works that You distribute must include a readable copy of the attribution notices contained within such NOTICE file, excluding those notices that do not pertain to any part of the Derivative Works, in at least one of the following places: within a NOTICE text file distributed as part of the Derivative Works; within the Source form or documentation, if provided along with the Derivative Works; or, within a display generated by the Derivative Works, if and wherever such third-party notices normally appear. The contents of the NOTICE file are for informational purposes only and do not modify the License. You may add Your own attribution notices within Derivative Works that You distribute, alongside or as an addendum to the NOTICE text from
- the Work, provided

 that such additional attribution notices cannot be construed as modifying the License.

 You may add Your own copyright statement to Your modifications and may provide additional or different license terms and conditions for use, reproduction, or distribution of Your modifications, or for any such Derivative Works as a whole, provided Your use, reproduction, and distribution of the Work otherwise complies with the conditions stated in this License.
5. Submission of Contributions. Unless You explicitly state otherwise, any Contribution intentionally submitted for inclusion in the Work by You to the Licensor shall be under the terms and conditions of this License, without any additional terms or conditions. Notwithstanding the above, nothing herein shall supersede or modify the terms of any separate license agreement you may have executed with Licensor regarding such Contributions.

6. Trademarks. This License does not grant permission to use the trade

 names, trademarks, service marks, or product names of the Licensor, except as required for reasonable and customary use in describing the origin of the Work and reproducing the content of the NOTICE file.

7. Disclaimer of Warranty. Unless required by applicable law or agreed to in writing, Licensor provides the Work (and each Contributor provides its Contributions) on an "AS IS" BASIS, WITHOUT WARRANTIES OR CONDITIONS OF ANY KIND, either express or implied, including, without limitation, any warranties or conditions of TITLE, NON-INFRINGEMENT, MERCHANTABILITY, or FITNESS FOR A PARTICULAR PURPOSE. You are solely responsible for determining the appropriateness of using or redistributing the Work and assume any risks associated with Your exercise of permissions under this License.

8. Limitation of Liability. In no event and under no legal theory, whether in tort (including negligence), contract, or otherwise, unless

 required by applicable law (such as deliberate and grossly negligent acts) or agreed to in writing, shall any Contributor be liable to You for damages, including any direct, indirect, special, incidental, or consequential damages of any character arising as a result of this License or out of the use or inability to use the Work (including but not limited to damages for loss of goodwill, work stoppage, computer failure or malfunction, or any and all other commercial damages or losses), even if such Contributor has been advised of the possibility of such damages.

9. Accepting Warranty or Additional Liability. While redistributing the Work or Derivative Works thereof, You may choose to offer, and charge a fee for, acceptance of support, warranty, indemnity, or other liability obligations and/or rights consistent with this License. However, in accepting such obligations, You may act only on Your own behalf and on Your sole responsibility, not on behalf

 of any other Contributor, and only if You agree to indemnify, defend, and hold each Contributor harmless for any liability incurred by, or claims asserted against, such Contributor by reason of your accepting any such warranty or additional liability.

#### END OF TERMS AND CONDITIONS

APPENDIX: How to apply the Apache License to your work.

 To apply the Apache License to your work, attach the following boilerplate notice, with the fields enclosed by brackets "[]" replaced with your own identifying information. (Don't include the brackets!) The text should be enclosed in the appropriate comment syntax for the file format. We also recommend that a file or class name and description of purpose be included on the same "printed page" as the copyright notice for easier identification within third-party archives.

Copyright [yyyy] [name of copyright owner]

Licensed under the Apache License, Version 2.0 (the "License"); you may not use this file except in compliance with the License. You may obtain a copy of the License at

http://www.apache.org/licenses/LICENSE-2.0

Unless required by applicable law or agreed to in writing, software distributed under the License is distributed on an "AS IS" BASIS, WITHOUT WARRANTIES OR CONDITIONS OF ANY KIND, either express or implied. See the License for the specific language governing permissions and limitations under the License.

 $<$ /pre $>$ 

### ADDITIONAL INFORMATION ABOUT LICENSING

Certain files distributed by Oracle America, Inc. and/or its affiliates are subject to the following clarification and special exception to the GPLv2, based on the GNU Project exception for its Classpath libraries, known as the GNU Classpath Exception.

Note that Oracle includes multiple, independent programs in this software package. Some of those programs are provided under licenses deemed incompatible with the GPLv2 by the Free Software Foundation and others. For example, the package includes programs licensed under the Apache License, Version 2.0 and may include FreeType. Such programs are licensed to you under their original licenses.

Oracle facilitates your further distribution of this package by adding the Classpath Exception to the necessary parts of its GPLv2 code, which permits you to use that code in combination with other independent modules not

licensed under the GPLv2. However, note that this would not permit you to

commingle code under an incompatible license with Oracle's GPLv2 licensed code by, for example, cutting and pasting such code into a file also containing Oracle's GPLv2 licensed code and then distributing the result.

Additionally, if you were to remove the Classpath Exception from any of the files to which it applies and distribute the result, you would likely be required to license some or all of the other code in that distribution under the GPLv2 as well, and since the GPLv2 is incompatible with the license terms of some items included in the distribution by Oracle, removing the Classpath Exception could therefore effectively compromise your ability to further distribute the package.

Failing to distribute notices associated with some files may also create unexpected legal consequences.

Proceed with caution and we recommend that you obtain the advice of a lawyer skilled in open source matters before removing the Classpath Exception or making modifications to this package which may subsequently be redistributed and/or involve the use of third party software. ## DOM Level 3 Core Specification v1.0

### W3C Software Notice

<pre>

Copyright 2004 World Wide Web Consortium, (Massachusetts Institute of Technology, European Research Consortium for Informatics and Mathematics, Keio University). All Rights Reserved.

The DOM bindings are published under the W3C Software Copyright Notice and License. The software license requires "Notice of any changes or modifications to the W3C files, including the date changes were made." Consequently, modified versions of the DOM bindings must document that they do not conform to the W3C standard; in the case of the IDL definitions, the pragma prefix can no longer be 'w3c.org'; in the case of the Java language binding, the package names can no longer be in the 'org.w3c' package.

 $<$ /pre $>$ 

### W3C License <pre>

### W3C SOFTWARE NOTICE AND LICENSE

http://www.w3.org/Consortium/Legal/2002/copyright-software-20021231

This work (and included software, documentation such as READMEs, or other related items) is being provided

 by the copyright holders under the following license. By obtaining, using and/or copying this work, you (the licensee) agree that you have read, understood, and will comply with the following terms and conditions.

Permission to copy, modify, and distribute this software and its documentation, with or without modification, for any purpose and without fee or royalty is hereby granted, provided that you include the following on ALL copies of the software and documentation or portions thereof, including modifications:

 1.The full text of this NOTICE in a location viewable to users of the redistributed or derivative work.

 2.Any pre-existing intellectual property disclaimers, notices, or terms and conditions. If none exist, the W3C Software Short Notice should be included (hypertext is preferred, text is permitted) within the body of any redistributed or derivative code.

 3.Notice of any changes or modifications to the files, including the date changes were made. (We recommend you provide URIs to the location from which the code is derived.)

THIS SOFTWARE AND DOCUMENTATION IS PROVIDED "AS IS," AND COPYRIGHT HOLDERS MAKE NO REPRESENTATIONS OR WARRANTIES, EXPRESS OR IMPLIED, INCLUDING BUT NOT LIMITED TO, WARRANTIES OF MERCHANTABILITY OR FITNESS FOR ANY PARTICULAR PURPOSE OR THAT THE USE OF THE SOFTWARE OR DOCUMENTATION WILL NOT INFRINGE ANY THIRD PARTY PATENTS,COPYRIGHTS, TRADEMARKS OR OTHER RIGHTS.

COPYRIGHT HOLDERS WILL NOT BE LIABLE FOR ANY DIRECT, INDIRECT, SPECIAL OR CONSEQUENTIAL DAMAGES ARISING OUT OF ANY USE OF THE SOFTWARE OR DOCUMENTATION. The name and trademarks of copyright holders may NOT be used in advertising or publicity pertaining to the software without specific, written prior permission. Title to copyright in this software and any associated documentation will at all times remain with copyright holders.

\_\_\_\_\_\_\_\_\_\_\_\_\_\_\_\_\_\_\_\_\_\_\_\_\_\_\_\_\_\_\_\_\_\_\_\_

 version removes the copyright ownership notice such that this license can be used with materials other than those owned by the W3C, reflects that ERCIM is now a host of the W3C, includes references to this specific dated version of the license, and removes the ambiguous grant of "use". Otherwise, this version is the same as the previous version and is written so as to preserve the Free Software Foundation's assessment of GPL compatibility and OSI's certification under the Open Source Definition. Please see our

This formulation of W3C's notice and license became active on December 31 2002. This

Copyright FAQ for common questions about using materials from our site, including specific terms and conditions for packages like libwww, Amaya, and Jigsaw. Other questions about this notice can be directed to site-policy@w3.org.

 $<$ /pre $>$ ## OASIS PKCS #11 Cryptographic Token Interface v3.0

### OASIS PKCS #11 Cryptographic Token Interface License <pre>

Copyright OASIS Open 2020. All Rights Reserved.

 All capitalized terms in the following text have the meanings assigned to them in the OASIS Intellectual Property Rights Policy (the "OASIS IPR Policy"). The full Policy may be found at the OASIS website: [http://www.oasis-open.org/policies-guidelines/ipr]

 This document and translations of it may be copied and furnished to others, and derivative works that comment on or otherwise explain it or assist in its implementation may be prepared, copied, published, and distributed, in whole or in part, without restriction of any kind, provided that the above copyright notice and this section are included on all such copies and derivative works. However, this document itself may not be modified in any way, including by removing the copyright notice or references to OASIS, except as needed for the purpose of developing any

 document or deliverable produced by an OASIS Technical Committee (in which case the rules applicable to copyrights, as set forth in the OASIS IPR Policy, must be followed) or as required to translate it into languages other than English.

 The limited permissions granted above are perpetual and will not be revoked by OASIS or its successors or assigns.

 This document and the information contained herein is provided on an "AS IS" basis and OASIS DISCLAIMS ALL WARRANTIES, EXPRESS OR IMPLIED, INCLUDING BUT NOT LIMITED TO ANY WARRANTY THAT THE USE OF THE INFORMATION HEREIN WILL NOT INFRINGE ANY OWNERSHIP RIGHTS OR ANY IMPLIED WARRANTIES OF MERCHANTABILITY OR FITNESS FOR A PARTICULAR PURPOSE. OASIS AND ITS MEMBERS WILL NOT BE LIABLE FOR ANY DIRECT, INDIRECT, SPECIAL OR CONSEQUENTIAL DAMAGES ARISING OUT OF ANY USE OF THIS DOCUMENT OR ANY PART THEREOF.

 [OASIS requests that any OASIS Party or any other party that believes it has patent claims that would necessarily be infringed by implementations

 of this OASIS Standards Final Deliverable, to notify OASIS TC Administrator and provide an indication of its willingness to grant patent licenses to such patent claims in a manner consistent with the IPR Mode of the OASIS Technical Committee that produced this deliverable.]

 [OASIS invites any party to contact the OASIS TC Administrator if it is aware of a claim of ownership of any patent claims that would necessarily be infringed by implementations of this OASIS Standards Final Deliverable by a patent holder that is not willing to provide a license to such patent claims in a manner consistent with the IPR Mode of the OASIS Technical Committee that produced this OASIS Standards Final Deliverable. OASIS may include such claims on its website, but disclaims any obligation to do so.]

 [OASIS takes no position regarding the validity or scope of any intellectual property or other rights that might be claimed to pertain to the implementation or use of the technology described in this OASIS

Standards Final Deliverable or the extent to which any license under such rights might or might not be available; neither does it represent that it has made any effort to identify any such rights. Information on OASIS' procedures with respect to rights in any document or deliverable produced by an OASIS Technical Committee can be found on the OASIS website. Copies of claims of rights made available for publication and any assurances of licenses to be made available, or the result of an attempt made to obtain a general license or permission for the use of such proprietary rights by implementers or users of this OASIS Standards Final Deliverable, can be obtained from the OASIS TC Administrator. OASIS makes no representation that any information or list of intellectual property rights will at any time be complete, or that any claims in such list are, in fact, Essential Claims.]

 $<$ /pre $>$ ## Cryptix AES v3.2.0

### Cryptix General License <pre>

Cryptix General License

Copyright (c) 1995-2005 The Cryptix Foundation Limited. All rights reserved.

Redistribution and use in source and binary forms, with or without modification, are permitted provided that the following conditions are met:

- 1. Redistributions of source code must retain the copyright notice, this list of conditions and the following disclaimer.
- 2. Redistributions in binary form must reproduce the above copyright notice, this list of conditions and the following disclaimer in the documentation and/or other materials provided with the distribution.

THIS SOFTWARE IS PROVIDED BY THE CRYPTIX FOUNDATION LIMITED AND CONTRIBUTORS ``AS IS'' AND ANY EXPRESS OR IMPLIED WARRANTIES, INCLUDING, BUT NOT LIMITED TO, THE IMPLIED WARRANTIES OF MERCHANTABILITY AND FITNESS FOR A PARTICULAR PURPOSE ARE DISCLAIMED. IN NO EVENT SHALL THE CRYPTIX FOUNDATION LIMITED OR CONTRIBUTORS BE LIABLE FOR ANY DIRECT,

INDIRECT, INCIDENTAL, SPECIAL, EXEMPLARY, OR

CONSEQUENTIAL DAMAGES (INCLUDING, BUT NOT LIMITED TO, PROCUREMENT OF SUBSTITUTE GOODS OR SERVICES; LOSS OF USE, DATA, OR PROFITS; OR BUSINESS INTERRUPTION) HOWEVER CAUSED AND ON ANY THEORY OF LIABILITY, WHETHER IN CONTRACT, STRICT LIABILITY, OR TORT (INCLUDING NEGLIGENCE OR OTHERWISE) ARISING IN ANY WAY OUT OF THE USE OF THIS SOFTWARE, EVEN IF ADVISED OF THE POSSIBILITY OF SUCH DAMAGE.

 $<$ /pre $>$ 

### OPENJDK ASSEMBLY EXCEPTION

The OpenJDK source code made available by Oracle America, Inc. (Oracle) at openjdk.java.net ("OpenJDK Code") is distributed under the terms of the GNU General Public License <http://www.gnu.org/copyleft/gpl.html> version 2 only ("GPL2"), with the following clarification and special exception.

 Linking this OpenJDK Code statically or dynamically with other code is making a combined work based on this library. Thus, the terms and conditions of GPL2 cover the whole combination.

 As a special exception, Oracle gives you permission to link this OpenJDK Code with certain code licensed by Oracle as indicated at http://openjdk.java.net/legal/exception-modules-2007-05-08.html ("Designated Exception Modules") to produce an executable, regardless of the license terms of the Designated Exception Modules, and to copy and distribute the resulting executable under GPL2, provided that the Designated Exception Modules continue to be governed by the licenses under which they were offered by Oracle.

As such, it allows licensees and sublicensees of Oracle's GPL2 OpenJDK Code to build an executable that includes those portions of necessary code that Oracle could not provide under GPL2 (or that Oracle has provided under GPL2 with the Classpath exception). If you modify or add to the OpenJDK code,

that new GPL2 code may still be combined with Designated Exception Modules if the new code is made subject to this exception by its copyright holder. ## libpng v1.6.38

### libpng License <pre>

COPYRIGHT NOTICE, DISCLAIMER, and LICENSE

=========================================

PNG Reference Library License version 2

---------------------------------------

Copyright (c) 1995-2022 The PNG Reference Library Authors. Copyright (c) 2018-2022 Cosmin Truta Copyright (c) 1998-2018 Glenn Randers-Pehrson Copyright (c) 1996-1997 Andreas Dilger Copyright (c) 1995-1996 Guy Eric Schalnat, Group 42, Inc.

The software is supplied "as is", without warranty of any kind, express or implied, including, without limitation, the warranties of merchantability, fitness for a particular purpose, title, and non-infringement. In no event shall the Copyright owners, or anyone distributing the software, be liable for any damages or other liability, whether in contract, tort or otherwise, arising from, out of, or in connection with the software, or the use or other dealings in the software, even if advised of the possibility of such damage.

Permission is hereby

 granted to use, copy, modify, and distribute this software, or portions hereof, for any purpose, without fee, subject to the following restrictions:

- 1. The origin of this software must not be misrepresented; you must not claim that you wrote the original software. If you use this software in a product, an acknowledgment in the product documentation would be appreciated, but is not required.
- 2. Altered source versions must be plainly marked as such, and must not be misrepresented as being the original software.
- 3. This Copyright notice may not be removed or altered from any source or altered source distribution.

PNG Reference Library License version 1 (for libpng 0.5 through 1.6.35) -----------------------------------------------------------------------

libpng versions 1.0.7, July 1, 2000, through 1.6.35, July 15, 2018 are Copyright (c) 2000-2002, 2004, 2006-2018 Glenn Randers-Pehrson, are derived from libpng-1.0.6, and are distributed according to the same disclaimer and license as libpng-1.0.6 with the following individuals added to the list of Contributing Authors:

 Simon-Pierre Cadieux Eric S. Raymond Mans Rullgard Cosmin Truta Gilles Vollant James Yu Mandar Sahastrabuddhe Google Inc. Vadim Barkov

and with the following additions to the disclaimer:

 There is no warranty against interference with your enjoyment of the library or against infringement. There is no warranty that our efforts or the library will fulfill any of your particular purposes or needs. This library is provided with all faults, and the entire risk of satisfactory quality, performance, accuracy, and effort is with the user.

Some files in the "contrib" directory and some configure-generated files that are distributed with libpng have other copyright owners, and are released under other open source licenses.

libpng versions 0.97, January 1998, through 1.0.6, March 20, 2000, are Copyright (c) 1998-2000 Glenn Randers-Pehrson, are derived from libpng-0.96, and are distributed according to the same disclaimer and license as libpng-0.96, with the following individuals added to the list of Contributing Authors:

 Tom Lane Glenn Randers-Pehrson Willem van Schaik

libpng versions 0.89, June 1996, through 0.96, May 1997, are Copyright (c) 1996-1997 Andreas Dilger, are derived from libpng-0.88, and are distributed according to the same disclaimer and license as libpng-0.88, with the following individuals added to the list of Contributing Authors:

 John Bowler Kevin Bracey Sam Bushell Magnus Holmgren Greg Roelofs Tom Tanner

Some files in the "scripts" directory have other copyright owners, but are released under this license.

libpng versions 0.5, May 1995, through 0.88, January 1996, are Copyright (c) 1995-1996 Guy Eric Schalnat, Group 42, Inc.

For the purposes of this copyright and license, "Contributing Authors" is defined as the following set of individuals:

 Andreas Dilger Dave Martindale Guy Eric Schalnat Paul Schmidt Tim Wegner

The PNG Reference Library is supplied "AS IS". The Contributing Authors and Group 42, Inc. disclaim all warranties, expressed or implied, including, without limitation, the warranties of merchantability and of fitness for any purpose. The Contributing Authors and Group 42, Inc. assume no liability for direct, indirect, incidental, special, exemplary, or consequential damages, which may result from the use of the PNG Reference Library, even if advised of the possibility of such damage.

Permission is hereby granted to use, copy, modify, and distribute this source code, or portions hereof, for any purpose, without fee, subject to the following restrictions:

- 1. The origin of this source code must not be misrepresented.
- 2. Altered versions must be plainly marked as such and must not be misrepresented as being the original source.

3. This Copyright notice may not be removed or altered from any source or altered source distribution.

The Contributing Authors and Group 42, Inc. specifically permit, without fee, and encourage the use of this source code as a component to supporting the PNG file format in commercial products. If you use this source code in a product, acknowledgment is not required but would be appreciated.

#### TRADEMARK

=========

The name "libpng" has not been registered by the Copyright owners as a trademark in any jurisdiction. However, because libpng has been distributed and maintained world-wide, continually since 1995, the Copyright owners claim "common-law trademark protection" in any jurisdiction where common-law trademark is recognized.

 $<$ /pre $>$ 

### AUTHORS File Information  $\ddotsc$ 

PNG REFERENCE LIBRARY AUTHORS

=============================

This is the list of PNG Reference Library ("libpng") Contributing Authors, for copyright and licensing purposes.

- \* Andreas Dilger
- \* Cosmin Truta
- \* Dave Martindale
- \* Eric S. Raymond
- \* Gilles Vollant
- \* Glenn Randers-Pehrson
- \* Greg Roelofs
- \* Guy Eric Schalnat
- \* James Yu
- \* John Bowler
- \* Kevin Bracey
- \* Magnus Holmgren
- \* Mandar Sahastrabuddhe
- \* Mans Rullgard
- \* Matt Sarett
- \* Mike Klein
- \* Pascal Massimino
- \* Paul Schmidt
- \* Qiang Zhou
- \* Sam Bushell
- \* Samuel Williams
- \* Simon-Pierre Cadieux
- \* Tim Wegner
- \* Tom Lane
- \* Tom Tanner
- \* Vadim Barkov
- \* Willem van Schaik
- \* Zhijie Liang
- \* Arm Holdings
- Richard Townsend
- \* Google Inc.
- Matt Sarett
- Mike Klein
- Dan Field
- Sami Boukortt

The build projects, the build scripts, the test scripts, and other files in the "ci", "projects", "scripts" and "tests" directories, have other copyright owners, but are released under the libpng license.

Some files in the "contrib" directory, and some tools-generated files that are distributed with libpng, have other copyright owners, and are released under other open source licenses. ```

## jopt-simple v5.0.4

### MIT License <pre>

Copyright (c) 2004-2015 Paul R. Holser, Jr.

Permission is hereby granted, free of charge, to any person obtaining a copy of this software and associated documentation files (the "Software"), to deal in the Software without restriction, including without limitation the rights to use, copy, modify, merge, publish, distribute, sublicense, and/or sell copies of the Software, and to permit persons to whom the Software is furnished to do so, subject to the following conditions:

The above copyright notice and this permission notice shall be included in all copies or substantial portions of the Software.

THE SOFTWARE IS PROVIDED "AS IS", WITHOUT WARRANTY OF ANY KIND, EXPRESS OR IMPLIED, INCLUDING BUT NOT LIMITED TO THE WARRANTIES OF MERCHANTABILITY, FITNESS FOR A PARTICULAR PURPOSE AND NONINFRINGEMENT. IN NO EVENT SHALL THE AUTHORS OR COPYRIGHT HOLDERS BE LIABLE FOR ANY CLAIM, DAMAGES OR OTHER LIABILITY, WHETHER IN AN ACTION OF CONTRACT, TORT OR OTHERWISE,

ARISING FROM, OUT OF OR IN CONNECTION WITH THE SOFTWARE OR THE USE OR OTHER DEALINGS IN THE SOFTWARE.

 $\langle$ /pre $\rangle$ ## Apache Xalan v2.7.2

### Apache Xalan Notice

====

================================================================================== ====  $=$  NOTICE file corresponding to the section 4d of the Apache License, Version 2.0,  $=$  $=$  in this case for the Apache Xalan distribution. ==================================================================================

 This product includes software developed by The Apache Software Foundation (http://www.apache.org/).

 Specifically, we only include the XSLTC portion of the source from the Xalan distribution. The Xalan project has two processors: an interpretive one (Xalan Interpretive) and a compiled one (The XSLT Compiler (XSLTC)). We \*only\* use the XSLTC part of Xalan; We use the source from the packages that are part of the XSLTC sources.

Portions of this software was originally based on the following:

- software copyright (c) 1999-2002, Lotus Development Corporation.,

http://www.lotus.com.

- software copyright (c) 2001-2002, Sun Microsystems., http://www.sun.com.
- software copyright (c) 2003, IBM Corporation., http://www.ibm.com.

 - voluntary contributions made by Ovidiu Predescu (ovidiu@cup.hp.com) on behalf of the Apache Software Foundation and was originally developed at Hewlett Packard Company.

 $<$ /pre $>$ 

### Apache 2.0 License <pre>

> Apache License Version 2.0, January 2004 http://www.apache.org/licenses/

#### TERMS AND CONDITIONS FOR USE, REPRODUCTION, AND DISTRIBUTION

1. Definitions.

 "License" shall mean the terms and conditions for use, reproduction, and distribution as defined by Sections 1 through 9 of this document.

 "Licensor" shall mean the copyright owner or entity authorized by the copyright owner that is granting the License.

 "Legal Entity" shall mean the union of the acting entity and all other entities that control,

 are controlled by, or are under common control with that entity. For the purposes of this definition, "control" means (i) the power, direct or indirect, to cause the direction or management of such entity, whether by contract or otherwise, or (ii) ownership of fifty percent (50%) or more of the outstanding shares, or (iii) beneficial ownership of such entity.

 "You" (or "Your") shall mean an individual or Legal Entity exercising permissions granted by this License.

 "Source" form shall mean the preferred form for making modifications, including but not limited to software source code, documentation source, and configuration files.

 "Object" form shall mean any form resulting from mechanical transformation or translation of a Source form, including but not limited to compiled object code, generated documentation, and conversions to other media types.

 "Work" shall mean the work of authorship, whether in Source or Object form, made available under the License, as indicated by a copyright notice that is included in or attached to the work (an example is provided in the Appendix below).

 "Derivative Works" shall mean any work, whether in Source or Object form, that is based on (or derived from) the Work and for which the editorial revisions, annotations, elaborations, or other modifications represent, as a whole, an original work of authorship. For the purposes of this License, Derivative Works shall not include works that remain separable from, or merely link (or bind by name) to the interfaces of, the Work and Derivative Works thereof.

 "Contribution" shall mean any work of authorship, including the original version of the Work and any modifications or additions to that Work or Derivative Works thereof, that is intentionally submitted to Licensor for inclusion in the Work by the copyright owner or by an individual or Legal Entity authorized to submit on behalf of the copyright

 owner. For the purposes of this definition, "submitted" means any form of electronic, verbal, or written communication sent to the Licensor or its representatives, including but not limited to communication on electronic mailing lists, source code control systems, and issue tracking systems that are managed by, or on behalf of, the Licensor for the purpose of discussing and improving the Work, but excluding communication that is conspicuously marked or otherwise designated in writing by the copyright owner as "Not a Contribution."

 "Contributor" shall mean Licensor and any individual or Legal Entity on behalf of whom a Contribution has been received by Licensor and subsequently incorporated within the Work.

2. Grant of Copyright License. Subject to the terms and conditions of this License, each Contributor hereby grants to You a perpetual, worldwide, non-exclusive, no-charge, royalty-free, irrevocable copyright license to reproduce, prepare Derivative Works of,

 publicly display, publicly perform, sublicense, and distribute the Work and such Derivative Works in Source or Object form.

3. Grant of Patent License. Subject to the terms and conditions of this License, each Contributor hereby grants to You a perpetual, worldwide, non-exclusive, no-charge, royalty-free, irrevocable (except as stated in this section) patent license to make, have made, use, offer to sell, sell, import, and otherwise transfer the Work, where such license applies only to those patent claims licensable by such Contributor that are necessarily infringed by their Contribution(s) alone or by combination of their Contribution(s) with the Work to which such Contribution(s) was submitted. If You institute patent litigation against any entity (including a cross-claim or counterclaim in a lawsuit) alleging that the Work or a Contribution incorporated within the Work constitutes direct or contributory patent infringement, then any patent licenses

 granted to You under this License for that Work shall terminate as of the date such litigation is filed.

- 4. Redistribution. You may reproduce and distribute copies of the Work or Derivative Works thereof in any medium, with or without modifications, and in Source or Object form, provided that You meet the following conditions:
- (a) You must give any other recipients of the Work or Derivative Works a copy of this License; and
- (b) You must cause any modified files to carry prominent notices stating that You changed the files; and
- (c) You must retain, in the Source form of any Derivative Works that You distribute, all copyright, patent, trademark, and attribution notices from the Source form of the Work, excluding those notices that do not pertain to any part of the Derivative Works; and
- (d) If the Work includes a "NOTICE" text file as part of its distribution, then any Derivative

#### Works that You distribute must

 include a readable copy of the attribution notices contained within such NOTICE file, excluding those notices that do not pertain to any part of the Derivative Works, in at least one of the following places: within a NOTICE text file distributed as part of the Derivative Works; within the Source form or documentation, if provided along with the Derivative Works; or, within a display generated by the Derivative Works, if and wherever such third-party notices normally appear. The contents of the NOTICE file are for informational purposes only and do not modify the License. You may add Your own attribution notices within Derivative Works that You distribute, alongside or as an addendum to the NOTICE text from the Work, provided that such additional attribution notices cannot be construed as modifying the License.

You may add Your own copyright statement

to Your modifications and

 may provide additional or different license terms and conditions for use, reproduction, or distribution of Your modifications, or for any such Derivative Works as a whole, provided Your use, reproduction, and distribution of the Work otherwise complies with the conditions stated in this License.

- 5. Submission of Contributions. Unless You explicitly state otherwise, any Contribution intentionally submitted for inclusion in the Work by You to the Licensor shall be under the terms and conditions of this License, without any additional terms or conditions. Notwithstanding the above, nothing herein shall supersede or modify the terms of any separate license agreement you may have executed with Licensor regarding such Contributions.
- 6. Trademarks. This License does not grant permission to use the trade names, trademarks, service marks, or product names of the Licensor, except as required for reasonable and customary use in describing the

origin of the Work and reproducing the content of the NOTICE file.

7. Disclaimer of Warranty. Unless required by applicable law or agreed to in writing, Licensor provides the Work (and each Contributor provides its Contributions) on an "AS IS" BASIS, WITHOUT WARRANTIES OR CONDITIONS OF ANY KIND, either express or implied, including, without limitation, any warranties or conditions of TITLE, NON-INFRINGEMENT, MERCHANTABILITY, or FITNESS FOR A PARTICULAR PURPOSE. You are solely responsible for determining the appropriateness of using or redistributing the Work and assume any risks associated with Your exercise of permissions under this License.

8. Limitation of Liability. In no event and under no legal theory, whether in tort (including negligence), contract, or otherwise, unless required by applicable law (such as deliberate and grossly negligent acts) or agreed to in writing, shall any Contributor be liable to You for damages, including any direct, indirect, special,

 incidental, or consequential damages of any character arising as a result of this License or out of the use or inability to use the Work (including but not limited to damages for loss of goodwill, work stoppage, computer failure or malfunction, or any and all other commercial damages or losses), even if such Contributor has been advised of the possibility of such damages.

9. Accepting Warranty or Additional Liability. While redistributing the Work or Derivative Works thereof, You may choose to offer, and charge a fee for, acceptance of support, warranty, indemnity, or other liability obligations and/or rights consistent with this License. However, in accepting such obligations, You may act only on Your own behalf and on Your sole responsibility, not on behalf of any other Contributor, and only if You agree to indemnify, defend, and hold each Contributor harmless for any liability incurred by, or claims asserted against, such Contributor by reason of your accepting any such warranty or additional liability.

## END OF TERMS AND CONDITIONS

APPENDIX: How to apply the Apache License to your work.

 To apply the Apache License to your work, attach the following boilerplate notice, with the fields enclosed by brackets "[]" replaced with your own identifying information. (Don't include the brackets!) The text should be enclosed in the appropriate comment syntax for the file format. We also recommend that a file or class name and description of purpose be included on the same "printed page" as the copyright notice for easier identification within third-party archives.

### Copyright [yyyy] [name of copyright owner]

Licensed under the Apache License, Version 2.0 (the "License"); you may not use this file except in compliance with the License. You may obtain a copy of the License at

http://www.apache.org/licenses/LICENSE-2.0

Unless required by applicable law or agreed to

 in writing, software distributed under the License is distributed on an "AS IS" BASIS, WITHOUT WARRANTIES OR CONDITIONS OF ANY KIND, either express or implied. See the License for the specific language governing permissions and limitations under the License.

### JLEX COPYRIGHT NOTICE, LICENSE AND DISCLAIMER.

Copyright 1996-2003 by Elliot Joel Berk and C. Scott Ananian Permission to use, copy, modify, and distribute this software and its documentation for any purpose and without fee is hereby granted, provided that the above copyright notice appear in all copies and that both the copyright notice and this permission notice and warranty disclaimer appear in supporting documentation, and that the name of the authors or their employers not be used in advertising or publicity pertaining to distribution of the software without specific, written prior permission.

The authors and their employers disclaim all warranties with regard to this software, including all implied warranties of merchantability and

fitness. In no event shall the authors or their employers be liable for any special, indirect or consequential damages or any damages whatsoever resulting from loss of use, data or profits, whether in an action of contract, negligence or other tortious action, arising out of or in connection with the use or performance of this software.The portions of JLex output which are hard-coded into the JLex source code are (naturally) covered by this same license.

 $<$ /pre $>$ ## jQuery v3.6.1

### jQuery License ```

jQuery v 3.6.1 Copyright OpenJS Foundation and other contributors, https://openjsf.org/

Permission is hereby granted, free of charge, to any person obtaining a copy of this software and associated documentation files (the "Software"), to deal in the Software without restriction, including without limitation the rights to use, copy, modify, merge, publish, distribute, sublicense, and/or sell copies of the Software, and to permit persons to whom the Software is furnished to do so, subject to the following conditions:

The above copyright notice and this permission notice shall be included in all copies or substantial portions of the Software.

THE SOFTWARE IS PROVIDED "AS IS", WITHOUT WARRANTY OF ANY KIND,

EXPRESS OR IMPLIED, INCLUDING BUT NOT LIMITED TO THE WARRANTIES OF MERCHANTABILITY, FITNESS FOR A PARTICULAR PURPOSE AND NONINFRINGEMENT. IN NO EVENT SHALL THE AUTHORS OR COPYRIGHT HOLDERS BE LIABLE FOR ANY CLAIM, DAMAGES OR OTHER LIABILITY, WHETHER IN AN ACTION OF CONTRACT, TORT OR OTHERWISE, ARISING FROM, OUT OF OR IN CONNECTION WITH THE SOFTWARE OR THE USE OR OTHER DEALINGS IN THE SOFTWARE.

\*\*\*\*\*\*\*\*\*\*\*\*\*\*\*\*\*\*\*\*\*\*\*\*\*\*\*\*\*\*\*\*\*\*\*\*\*\*\*\*\*\*

The jQuery JavaScript Library v3.6.1 also includes Sizzle.js

Sizzle.js includes the following license:

Copyright JS Foundation and other contributors, https://js.foundation/

This software consists of voluntary contributions made by many individuals. For exact contribution history, see the revision history available at https://github.com/jquery/sizzle

The following license applies to all parts of this software except as documented below:

====

Permission is hereby granted, free of charge, to any person obtaining a copy of this software and associated documentation files (the "Software"), to deal in the Software without restriction, including without limitation the rights to use, copy, modify, merge, publish, distribute, sublicense, and/or sell copies of the Software, and to permit persons

 to whom the Software is furnished to do so, subject to the following conditions:

The above copyright notice and this permission notice shall be included in all copies or substantial portions of the Software.

THE SOFTWARE IS PROVIDED "AS IS", WITHOUT WARRANTY OF ANY KIND, EXPRESS OR IMPLIED, INCLUDING BUT NOT LIMITED TO THE WARRANTIES OF MERCHANTABILITY, FITNESS FOR A PARTICULAR PURPOSE AND NONINFRINGEMENT. IN NO EVENT SHALL THE AUTHORS OR COPYRIGHT HOLDERS BE LIABLE FOR ANY CLAIM, DAMAGES OR OTHER LIABILITY, WHETHER IN AN ACTION OF CONTRACT, TORT OR OTHERWISE, ARISING FROM, OUT OF OR IN CONNECTION WITH THE SOFTWARE OR THE USE OR OTHER DEALINGS IN THE SOFTWARE.

====

All files located in the node modules and external directories are

externally maintained libraries used by this software which have their own licenses; we recommend you read them, as their terms may differ from the terms above.

\*\*\*\*\*\*\*\*\*\*\*\*\*\*\*\*\*\*\*\*\*

```

## GIFLIB v5.2.1

### GIFLIB License  $\ddot{\phantom{0}}$ 

The GIFLIB distribution is Copyright (c) 1997 Eric S. Raymond

Permission is hereby granted, free of charge, to any person obtaining a copy of this software and associated documentation files (the "Software"), to deal in the Software without restriction, including without limitation the rights to use, copy, modify, merge, publish, distribute, sublicense, and/or sell copies of the Software, and to permit persons to whom the Software is furnished to do so, subject to the following conditions:

The above copyright notice and this permission notice shall be included in all copies or substantial portions of the Software.

THE SOFTWARE IS PROVIDED "AS IS", WITHOUT WARRANTY OF ANY KIND, EXPRESS OR IMPLIED, INCLUDING BUT NOT LIMITED TO THE WARRANTIES OF MERCHANTABILITY, FITNESS FOR A PARTICULAR PURPOSE AND NONINFRINGEMENT. IN NO EVENT SHALL THE AUTHORS OR COPYRIGHT HOLDERS BE LIABLE FOR ANY CLAIM, DAMAGES OR OTHER LIABILITY, WHETHER IN AN ACTION OF CONTRACT, TORT OR OTHERWISE, ARISING FROM,

OUT OF OR IN CONNECTION WITH THE SOFTWARE OR THE USE OR OTHER DEALINGS IN THE SOFTWARE.

https://sourceforge.net/p/giflib/code/ci/master/tree/openbsd-reallocarray.c

Copyright (c) 2008 Otto Moerbeek <otto@drijf.net> SPDX-License-Identifier: MIT ## CUP Parser Generator for Java v 0.11b

### CUP Parser Generator License

 $\overline{\mathbf{a}}$ 

Copyright 1996-2015 by Scott Hudson, Frank Flannery, C. Scott Ananian, Michael Petter

Permission to use, copy, modify, and distribute this software and its documentation for any purpose and without fee is hereby granted, provided that the above copyright notice appear in all copies and that both

the copyright notice and this permission notice and warranty disclaimer appear in supporting documentation, and that the names of the authors or their employers not be used in advertising or publicity pertaining to distribution of the software without specific, written prior permission.

The authors and their employers disclaim all warranties with regard to this software, including all implied warranties of merchantability and fitness. In no event shall the authors or their employers be liable for any special, indirect or consequential damages or any damages whatsoever resulting from loss of use, data or profits, whether in an action of contract, negligence or other tortious action, arising out of or in connection with the use or performance of this software.  $\ddot{\phantom{0}}$ ---  $\overline{\phantom{a}}$ 

This is an open source license. It is also GPL-Compatible (see entry for "Standard ML of New Jersey"). The portions of CUP output which are hard-coded into the CUP source code are (naturally) covered by this same license, as is the CUP runtime code linked with the generated parser.  $\ddot{\phantom{0}}$ 

All images in this directory are copyright 1995 by Jeff Dinkins. Unauthorized reproduction is prohibited.

For more information about Jeff's photographs, please see: http://www.theFixx.org/Jeff The GNU General Public License (GPL)

Version 2, June 1991

Copyright (C) 1989, 1991 Free Software Foundation, Inc. 51 Franklin Street, Fifth Floor, Boston, MA 02110-1301 USA

Everyone is permitted to copy and distribute verbatim copies of this license document, but changing it is not allowed.

#### Preamble

The licenses for most software are designed to take away your freedom to share and change it. By contrast, the GNU General Public License is intended to guarantee your freedom to share and change free software--to make sure the software is free for all its users. This General Public License applies to most of the Free Software Foundation's software and to any other program whose authors commit to using it. (Some other Free Software Foundation software is covered by the GNU Library General Public License instead.) You can apply it to your programs, too.

When we speak of free software, we are referring to freedom, not price. Our General Public Licenses are designed to make sure that you have the freedom to

distribute copies of free software (and charge for this service if you wish), that you receive source code or can get it if you want it, that you can change the software or use pieces of it in new free programs; and that you know you can do these things.

To protect your rights, we need to make restrictions that forbid anyone to deny you these rights or to ask you to surrender the rights. These restrictions translate to certain responsibilities for you if you distribute copies of the software, or if you modify it.

For example, if you distribute copies of such a program, whether gratis or for a fee, you must give the recipients all the rights that you have. You must make sure that they, too, receive or can get the source code. And you must show them these terms so they know their rights.

We protect your rights with two steps: (1) copyright the software, and (2) offer you this license which gives you legal permission to copy, distribute and/or modify the software.

### Also,

 for each author's protection and ours, we want to make certain that everyone understands that there is no warranty for this free software. If the software is modified by someone else and passed on, we want its recipients to know that what they have is not the original, so that any problems introduced by others will not reflect on the original authors' reputations.

Finally, any free program is threatened constantly by software patents. We wish to avoid the danger that redistributors of a free program will individually obtain patent licenses, in effect making the program proprietary. To prevent this, we have made it clear that any patent must be licensed for everyone's free use or not licensed at all.

The precise terms and conditions for copying, distribution and modification follow.

### TERMS AND CONDITIONS FOR COPYING, DISTRIBUTION AND MODIFICATION

0. This License applies to any program or other work which contains a notice placed by the copyright holder saying it may be distributed under the terms of this General Public License. The "Program", below, refers to any such program or work, and a "work based on the Program" means either the Program or any derivative work under copyright law: that is to say, a work containing the Program or a portion of it, either verbatim or with modifications and/or translated into another language. (Hereinafter, translation is included

without limitation in the term "modification".) Each licensee is addressed as "you".

Activities other than copying, distribution and modification are not covered by this License; they are outside its scope. The act of running the Program is not restricted, and the output from the Program is covered only if its contents constitute a work based on the Program (independent of having been made by running the Program). Whether that is true depends on what the Program does.

1. You may copy and distribute verbatim copies of the Program's source code as you receive it, in any medium, provided

that you conspicuously and

appropriately publish on each copy an appropriate copyright notice and disclaimer of warranty; keep intact all the notices that refer to this License and to the absence of any warranty; and give any other recipients of the Program a copy of this License along with the Program.

You may charge a fee for the physical act of transferring a copy, and you may at your option offer warranty protection in exchange for a fee.

2. You may modify your copy or copies of the Program or any portion of it, thus forming a work based on the Program, and copy and distribute such modifications or work under the terms of Section 1 above, provided that you also meet all of these conditions:

 a) You must cause the modified files to carry prominent notices stating that you changed the files and the date of any change.

 b) You must cause any work that you distribute or publish, that in whole or in part contains or is derived from the Program or any part thereof, to be

 licensed as a whole at no charge to all third parties under the terms of this License.

 c) If the modified program normally reads commands interactively when run, you must cause it, when started running for such interactive use in the most ordinary way, to print or display an announcement including an appropriate copyright notice and a notice that there is no warranty (or else, saying that you provide a warranty) and that users may redistribute the program under these conditions, and telling the user how to view a copy of this License. (Exception: if the Program itself is interactive but does not normally print such an announcement, your work based on the Program is not required to print an announcement.)

These requirements apply to the modified work as a whole. If identifiable sections of that work are not derived from the Program, and can be reasonably considered independent and separate works in themselves, then this License, and its

 terms, do not apply to those sections when you distribute them as separate works. But when you distribute the same sections as part of a whole which is a work based on the Program, the distribution of the whole must be on the terms of this License, whose permissions for other licensees extend to the entire whole, and thus to each and every part regardless of who wrote it.

Thus, it is not the intent of this section to claim rights or contest your rights to work written entirely by you; rather, the intent is to exercise the right to control the distribution of derivative or collective works based on the Program.

In addition, mere aggregation of another work not based on the Program with the Program (or with a work based on the Program) on a volume of a storage or distribution medium does not bring the other work under the scope of this License.

3. You may copy and distribute the Program (or a work based on it, under Section 2) in object code or executable form under the terms of Sections 1 and

2 above provided that you also do one of the following:

 a) Accompany it with the complete corresponding machine-readable source code, which must be distributed under the terms of Sections 1 and 2 above on a medium customarily used for software interchange; or,

 b) Accompany it with a written offer, valid for at least three years, to give any third party, for a charge no more than your cost of physically performing source distribution, a complete machine-readable copy of the corresponding source code, to be distributed under the terms of Sections 1 and 2 above on a medium customarily used for software interchange; or,

 c) Accompany it with the information you received as to the offer to distribute corresponding source code. (This alternative is allowed only for noncommercial distribution and only if you received the program in object code or executable form with such an offer, in accord with Subsection b above.)

#### The source

 code for a work means the preferred form of the work for making modifications to it. For an executable work, complete source code means all the source code for all modules it contains, plus any associated interface definition files, plus the scripts used to control compilation and installation of the executable. However, as a special exception, the source code distributed need not include anything that is normally distributed (in either source or binary form) with the major components (compiler, kernel, and so on) of the operating system on which the executable runs, unless that component itself accompanies the executable.

If distribution of executable or object code is made by offering access to copy from a designated place, then offering equivalent access to copy the source code from the same place counts as distribution of the source code, even though third parties are not compelled to copy the source along with the object code.

# 4. You may not copy, modify, sublicense, or distribute the Program except as

expressly provided under this License. Any attempt otherwise to copy, modify, sublicense or distribute the Program is void, and will automatically terminate your rights under this License. However, parties who have received copies, or rights, from you under this License will not have their licenses terminated so long as such parties remain in full compliance.

5. You are not required to accept this License, since you have not signed it. However, nothing else grants you permission to modify or distribute the Program or its derivative works. These actions are prohibited by law if you do not accept this License. Therefore, by modifying or distributing the Program (or any work based on the Program), you indicate your acceptance of this License to do so, and all its terms and conditions for copying, distributing or modifying the Program or works based on it.

6. Each time you redistribute the Program (or any work based on the Program), the recipient automatically

receives a license from the original licensor to

copy, distribute or modify the Program subject to these terms and conditions. You may not impose any further restrictions on the recipients' exercise of the rights granted herein. You are not responsible for enforcing compliance by third parties to this License.

7. If, as a consequence of a court judgment or allegation of patent infringement or for any other reason (not limited to patent issues), conditions are imposed on you (whether by court order, agreement or otherwise) that contradict the conditions of this License, they do not excuse you from the conditions of this License. If you cannot distribute so as to satisfy simultaneously your obligations under this License and any other pertinent obligations, then as a consequence you may not distribute the Program at all. For example, if a patent license would not permit royalty-free redistribution of the Program by all those who receive copies directly or indirectly through you,

 then the only way you could satisfy both it and this License would be to refrain entirely from distribution of the Program.

If any portion of this section is held invalid or unenforceable under any particular circumstance, the balance of the section is intended to apply and the section as a whole is intended to apply in other circumstances.

It is not the purpose of this section to induce you to infringe any patents or other property right claims or to contest validity of any such claims; this

section has the sole purpose of protecting the integrity of the free software distribution system, which is implemented by public license practices. Many people have made generous contributions to the wide range of software distributed through that system in reliance on consistent application of that system; it is up to the author/donor to decide if he or she is willing to distribute software through any other system and a licensee cannot impose that choice.

This section is intended to make thoroughly clear what is believed to be a consequence of the rest of this License.

8. If the distribution and/or use of the Program is restricted in certain countries either by patents or by copyrighted interfaces, the original copyright holder who places the Program under this License may add an explicit geographical distribution limitation excluding those countries, so that distribution is permitted only in or among countries not thus excluded. In such case, this License incorporates the limitation as if written in the body of this License.

9. The Free Software Foundation may publish revised and/or new versions of the General Public License from time to time. Such new versions will be similar in spirit to the present version, but may differ in detail to address new problems or concerns.

Each version is given a distinguishing version number. If the Program specifies a version number of this License which applies to it and "any later version", you have the option of following the terms and conditions either of that version or of any later version published by the Free Software Foundation. If the Program does not specify a version number of this License, you may choose any version ever published by the Free Software Foundation.

10. If you wish to incorporate parts of the Program into other free programs whose distribution conditions are different, write to the author to ask for permission. For software which is copyrighted by the Free Software Foundation, write to the Free Software Foundation; we sometimes make exceptions for this. Our decision will be guided by the two goals of preserving the free status of all derivatives of our free software and of promoting the sharing and reuse of software generally.

### NO WARRANTY

11. BECAUSE THE PROGRAM IS LICENSED FREE OF CHARGE, THERE IS NO WARRANTY FOR THE PROGRAM, TO THE EXTENT PERMITTED BY APPLICABLE LAW. EXCEPT WHEN OTHERWISE STATED IN WRITING THE COPYRIGHT HOLDERS AND/OR OTHER PARTIES PROVIDE THE PROGRAM "AS IS"

 WITHOUT WARRANTY OF ANY KIND, EITHER EXPRESSED OR IMPLIED, INCLUDING, BUT NOT LIMITED TO, THE IMPLIED WARRANTIES OF MERCHANTABILITY AND FITNESS FOR A PARTICULAR PURPOSE. THE ENTIRE RISK AS TO THE QUALITY AND PERFORMANCE OF THE PROGRAM IS WITH YOU. SHOULD THE PROGRAM PROVE DEFECTIVE, YOU ASSUME THE COST OF ALL NECESSARY SERVICING, REPAIR OR CORRECTION.

12. IN NO EVENT UNLESS REQUIRED BY APPLICABLE LAW OR AGREED TO IN WRITING WILL ANY COPYRIGHT HOLDER, OR ANY OTHER PARTY WHO MAY MODIFY AND/OR REDISTRIBUTE THE PROGRAM AS PERMITTED ABOVE, BE LIABLE TO YOU FOR DAMAGES, INCLUDING ANY

GENERAL, SPECIAL, INCIDENTAL OR CONSEQUENTIAL DAMAGES ARISING OUT OF THE USE OR INABILITY TO USE THE PROGRAM (INCLUDING BUT NOT LIMITED TO LOSS OF DATA OR DATA BEING RENDERED INACCURATE OR LOSSES SUSTAINED BY YOU OR THIRD PARTIES OR A FAILURE OF THE PROGRAM TO OPERATE WITH ANY OTHER PROGRAMS), EVEN IF SUCH HOLDER OR OTHER PARTY HAS BEEN ADVISED OF THE POSSIBILITY OF SUCH DAMAGES.

### END OF TERMS AND CONDITIONS

How to Apply These Terms to Your New Programs

If you develop a new program, and you want it to be of the greatest possible use to the public, the best way to achieve this is to make it free software which everyone can redistribute and change under these terms.

To do so, attach the following notices to the program. It is safest to attach them to the start of each source file to most effectively convey the exclusion of warranty; and each file should have at least the "copyright" line and a pointer to where the full notice is found.

One line to give the program's name and a brief idea of what it does.

Copyright  $(C)$  <year > <name of author>

 This program is free software; you can redistribute it and/or modify it under the terms of the GNU General Public License as published by the Free Software Foundation; either version 2 of the License, or (at your option) any later version.

 This program is distributed in the hope that it will be useful, but WITHOUT ANY WARRANTY; without even the implied warranty of MERCHANTABILITY or FITNESS FOR A PARTICULAR PURPOSE. See the GNU General Public License for more details.

 You should have received a copy of the GNU General Public License along with this program; if not, write to the Free Software Foundation, Inc., 51 Franklin Street, Fifth Floor, Boston, MA 02110-1301 USA.

Also add information on how to contact you by electronic and paper mail.

If the program is interactive, make it output a short notice like this when it starts in an interactive mode:

 Gnomovision version 69, Copyright (C) year name of author Gnomovision comes with ABSOLUTELY NO WARRANTY; for details type 'show w'. This is free software, and you are welcome to redistribute it under certain conditions; type 'show c' for details.

The hypothetical commands 'show w' and 'show c' should show the appropriate parts of the General Public License. Of course, the commands you use may be called something other than 'show w' and 'show c'; they could even be mouse-clicks or menu items--whatever suits your program.

You should also get your employer (if you work as a programmer) or your school, if any, to sign a "copyright disclaimer" for the program, if necessary. Here is a sample; alter the names:

 Yoyodyne, Inc., hereby disclaims all copyright interest in the program 'Gnomovision' (which makes passes at compilers) written by James Hacker.

signature of Ty Coon, 1 April 1989

Ty Coon, President of Vice

This General Public License does not permit incorporating your program into proprietary programs. If your program is a subroutine library, you may consider it more useful to permit linking proprietary applications with the library. If this is what you want to do, use the GNU Library General Public License instead of this License.

### "CLASSPATH" EXCEPTION TO THE GPL

Certain source files distributed by Oracle America and/or its affiliates are subject to the following

clarification and special exception to the GPL, but

only where Oracle has expressly included in the particular source file's header the words "Oracle designates this particular file as subject to the "Classpath" exception as provided by Oracle in the LICENSE file that accompanied this code."

 Linking this library statically or dynamically with other modules is making a combined work based on this library. Thus, the terms and conditions of the GNU General Public License cover the whole combination.

As a special exception, the copyright holders of this library give you

 permission to link this library with independent modules to produce an executable, regardless of the license terms of these independent modules, and to copy and distribute the resulting executable under terms of your choice, provided that you also meet, for each linked independent module, the terms and conditions of the license of that module. An independent module is a module

 which is not derived from or based on this library. If you modify this library, you may extend this exception to your version of the library, but you are not obligated to do so. If you do not wish to do so, delete this exception statement from your version. ## Apache Commons Byte Code Engineering Library (BCEL) Version 6.5.0

### Apache Commons BCEL Notice <pre>

 Apache Commons BCEL Copyright 2004-2020 The Apache Software Foundation

 This product includes software developed at The Apache Software Foundation (https://www.apache.org/).

 $<$ /pre $>$ 

### Apache 2.0 License <pre>

> Apache License Version 2.0, January 2004 http://www.apache.org/licenses/

### TERMS AND CONDITIONS FOR USE, REPRODUCTION, AND DISTRIBUTION

1. Definitions.

 "License" shall mean the terms and conditions for use, reproduction, and distribution as defined by Sections 1 through 9 of this document.

 "Licensor" shall mean the copyright owner or entity authorized by the copyright owner that is granting the License.

 "Legal Entity" shall mean the union of the acting entity and all other entities that control, are controlled by, or are under common control with that entity.

For the purposes of this definition,

 "control" means (i) the power, direct or indirect, to cause the direction or management of such entity, whether by contract or otherwise, or (ii) ownership of fifty percent (50%) or more of the outstanding shares, or (iii) beneficial ownership of such entity.

 "You" (or "Your") shall mean an individual or Legal Entity exercising permissions granted by this License.

 "Source" form shall mean the preferred form for making modifications, including but not limited to software source code, documentation source, and configuration files.

 "Object" form shall mean any form resulting from mechanical transformation or translation of a Source form, including but not limited to compiled object code, generated documentation, and conversions to other media types.

 "Work" shall mean the work of authorship, whether in Source or Object form, made available under the License, as indicated by a copyright notice that is included in or attached to the work (an example is provided in the Appendix below).

 "Derivative Works" shall mean any work, whether in Source or Object form, that is based on (or derived from) the Work and for which the editorial revisions, annotations, elaborations, or other modifications represent, as a whole, an original work of authorship. For the purposes of this License, Derivative Works shall not include works that remain separable from, or merely link (or bind by name) to the interfaces of, the Work and Derivative Works thereof.

 "Contribution" shall mean any work of authorship, including the original version of the Work and any modifications or additions to that Work or Derivative Works thereof, that is intentionally submitted to Licensor for inclusion in the Work by the copyright owner or by an individual or Legal Entity authorized to submit on behalf of the copyright owner. For the purposes of this definition, "submitted" means any

 form of electronic, verbal, or written communication sent to the Licensor or its representatives, including but not limited to communication on electronic mailing lists, source code control systems, and issue tracking systems that are managed by, or on behalf of, the Licensor for the purpose of discussing and improving the Work, but excluding communication that is conspicuously marked or otherwise designated in writing by the copyright owner as "Not a Contribution."

 "Contributor" shall mean Licensor and any individual or Legal Entity on behalf of whom a Contribution has been received by Licensor and subsequently incorporated within the Work.

2. Grant of Copyright License. Subject to the terms and conditions of this License, each Contributor hereby grants to You a perpetual,

 worldwide, non-exclusive, no-charge, royalty-free, irrevocable copyright license to reproduce, prepare Derivative Works of, publicly display, publicly perform, sublicense, and distribute the

Work and such Derivative Works in Source or Object form.

3. Grant of Patent License. Subject to the terms and conditions of this License, each Contributor hereby grants to You a perpetual, worldwide, non-exclusive, no-charge, royalty-free, irrevocable (except as stated in this section) patent license to make, have made, use, offer to sell, sell, import, and otherwise transfer the Work, where such license applies only to those patent claims licensable by such Contributor that are necessarily infringed by their Contribution(s) alone or by combination of their Contribution(s) with the Work to which such Contribution(s) was submitted. If You institute patent litigation against any entity (including a cross-claim or counterclaim in a lawsuit) alleging that the Work or a Contribution incorporated within the Work constitutes direct or contributory patent infringement, then any patent licenses granted to You under this License for that Work shall terminate as of the date such litigation is filed.

4. Redistribution. You may reproduce and distribute copies of the Work or Derivative Works thereof in any medium, with or without modifications, and in Source or Object form, provided that You meet the following conditions:

- (a) You must give any other recipients of the Work or Derivative Works a copy of this License; and
- (b) You must cause any modified files to carry prominent notices stating that You changed the files; and
- (c) You must retain, in the Source form of any Derivative Works that You distribute, all copyright, patent, trademark, and attribution notices from the Source form of the Work, excluding those notices that do not pertain to any part of the Derivative Works; and
- (d) If the Work includes a "NOTICE" text file as part of its distribution, then any Derivative Works that You distribute must include a readable copy of the attribution

notices contained

 within such NOTICE file, excluding those notices that do not pertain to any part of the Derivative Works, in at least one of the following places: within a NOTICE text file distributed as part of the Derivative Works; within the Source form or

 documentation, if provided along with the Derivative Works; or, within a display generated by the Derivative Works, if and wherever such third-party notices normally appear. The contents of the NOTICE file are for informational purposes only and do not modify the License. You may add Your own attribution notices within Derivative Works that You distribute, alongside or as an addendum to the NOTICE text from the Work, provided that such additional attribution notices cannot be construed as modifying the License.

 You may add Your own copyright statement to Your modifications and may provide additional or different license terms and conditions

 for use, reproduction, or distribution of Your modifications, or for any such Derivative Works as a whole, provided Your use, reproduction, and distribution of the Work otherwise complies with the conditions stated in this License.

5. Submission of Contributions. Unless You explicitly state otherwise, any Contribution intentionally submitted for inclusion in the Work by You to the Licensor shall be under the terms and conditions of this License, without any additional terms or conditions. Notwithstanding the above, nothing herein shall supersede or modify the terms of any separate license agreement you may have executed with Licensor regarding such Contributions.

6. Trademarks. This License does not grant permission to use the trade names, trademarks, service marks, or product names of the Licensor, except as required for reasonable and customary use in describing the origin of the Work and reproducing the content of the NOTICE file.

7. Disclaimer of Warranty. Unless required by applicable law or agreed to in writing, Licensor provides the Work (and each Contributor provides its Contributions) on an "AS IS" BASIS, WITHOUT WARRANTIES OR CONDITIONS OF ANY KIND, either express or implied, including, without limitation, any warranties or conditions of TITLE, NON-INFRINGEMENT, MERCHANTABILITY, or FITNESS FOR A PARTICULAR PURPOSE. You are solely responsible for determining the appropriateness of using or redistributing the Work and assume any risks associated with Your exercise of permissions under this License.

8. Limitation of Liability. In no event and under no legal theory, whether in tort (including negligence), contract, or otherwise, unless required by applicable law (such as deliberate and grossly negligent acts) or agreed to in writing, shall any Contributor be liable to You for damages, including any direct, indirect, special, incidental, or consequential damages

of any character arising as a

 result of this License or out of the use or inability to use the Work (including but not limited to damages for loss of goodwill, work stoppage, computer failure or malfunction, or any and all other commercial damages or losses), even if such Contributor has been advised of the possibility of such damages.

9. Accepting Warranty or Additional Liability. While redistributing the Work or Derivative Works thereof, You may choose to offer, and charge a fee for, acceptance of support, warranty, indemnity, or other liability obligations and/or rights consistent with this License. However, in accepting such obligations, You may act only on Your own behalf and on Your sole responsibility, not on behalf of any other Contributor, and only if You agree to indemnify, defend, and hold each Contributor harmless for any liability incurred by, or claims asserted against, such Contributor by reason of your accepting any such warranty or additional liability.

### END OF TERMS AND CONDITIONS

APPENDIX: How to apply the Apache License to your work.

 To apply the Apache License to your work, attach the following boilerplate notice, with the fields enclosed by brackets "[]" replaced with your own identifying information. (Don't include the brackets!) The text should be enclosed in the appropriate comment syntax for the file format. We also recommend that a file or class name and description of purpose be included on the same "printed page" as the copyright notice for easier identification within third-party archives.

Copyright [yyyy] [name of copyright owner]

Licensed under the Apache License, Version 2.0 (the "License"); you may not use this file except in compliance with the License. You may obtain a copy of the License at

http://www.apache.org/licenses/LICENSE-2.0

Unless required by applicable law or agreed to in writing, software distributed under the License is distributed on an "AS IS" BASIS, WITHOUT WARRANTIES OR CONDITIONS OF ANY KIND, either express or implied. See the License for the specific language governing permissions and limitations under the License.

 $\langle$ /pre $\rangle$ 

### ### CLDR License

 $\ddotsc$ 

# UNICODE, INC. LICENSE AGREEMENT - DATA FILES AND SOFTWARE

See Terms of Use for definitions of Unicode Inc.'s Data Files and Software.

NOTICE TO USER: Carefully read the following legal agreement. BY DOWNLOADING, INSTALLING, COPYING OR OTHERWISE USING UNICODE INC.'S DATA FILES ("DATA FILES"), AND/OR SOFTWARE ("SOFTWARE"), YOU UNEQUIVOCALLY ACCEPT, AND AGREE TO BE BOUND BY, ALL OF THE TERMS AND CONDITIONS OF THIS AGREEMENT. IF YOU DO NOT AGREE, DO NOT DOWNLOAD, INSTALL, COPY, DISTRIBUTE OR USE THE DATA FILES OR SOFTWARE.

## COPYRIGHT AND PERMISSION NOTICE

Copyright 1991-2021 Unicode, Inc. All rights reserved. Distributed under the Terms of Use in https://www.unicode.org/copyright.html.

Permission is hereby granted, free of charge, to any person obtaining a copy of the Unicode data files and any associated documentation (the "Data Files") or Unicode software and any associated documentation (the "Software") to deal in the Data Files or Software without restriction, including without limitation the rights to use, copy, modify, merge, publish, distribute, and/or sell copies of the Data Files or Software, and to permit persons to whom the Data Files or Software are furnished to do so, provided that either (a) this copyright and permission notice appear with all copies of the Data Files or Software, or (b) this copyright and permission notice appear in associated Documentation.

THE DATA FILES AND SOFTWARE ARE PROVIDED "AS IS", WITHOUT WARRANTY OF ANY KIND, EXPRESS OR IMPLIED, INCLUDING BUT NOT LIMITED TO THE WARRANTIES OF MERCHANTABILITY, FITNESS FOR A PARTICULAR PURPOSE AND NONINFRINGEMENT OF THIRD PARTY RIGHTS.

IN NO EVENT SHALL THE COPYRIGHT HOLDER OR HOLDERS INCLUDED IN THIS NOTICE BE LIABLE FOR ANY CLAIM, OR ANY SPECIAL INDIRECT OR CONSEQUENTIAL DAMAGES, OR ANY DAMAGES WHATSOEVER RESULTING FROM LOSS OF USE, DATA OR PROFITS, WHETHER IN AN ACTION OF CONTRACT, NEGLIGENCE OR OTHER TORTIOUS ACTION,

# ARISING OUT OF OR IN CONNECTION WITH THE USE OR PERFORMANCE OF THE DATA FILES OR SOFTWARE.

Except as contained in this notice, the name of a copyright holder shall not be used in advertising or otherwise to promote the sale, use or other dealings in these Data Files or Software without prior written authorization of the copyright holder.

------------------------------------------------------------ Terms of Use -------------------------------------------------------------- -

Unicode Copyright and Terms of Use

For the general privacy policy governing access to this site, see the Unicode Privacy Policy.

Unicode Copyright Copyright 1991-2021 Unicode, Inc. All rights reserved. Definitions Unicode Data Files ("DATA FILES") include all data files under the directories: https://www.unicode.org/Public/ https://www.unicode.org/reports/ https://www.unicode.org/ivd/data/

Unicode Data Files do not include PDF online code charts under the directory: https://www.unicode.org/Public/

Unicode

 Software ("SOFTWARE") includes any source code published in the Unicode Standard or any source code or compiled code under the directories:

https://www.unicode.org/Public/PROGRAMS/

https://www.unicode.org/Public/cldr/

http://site.icu-project.org/download/

Terms of Use

Certain documents and files on this website contain a legend indicating that "Modification is permitted." Any person is hereby authorized, without fee, to modify such documents and files to create derivative works conforming to the Unicode Standard, subject to Terms and Conditions herein.

Any person is hereby authorized, without fee, to view, use, reproduce, and distribute all documents and files, subject to the Terms and Conditions herein.

Further specifications of rights and restrictions pertaining to the use of the Unicode DATA FILES and SOFTWARE can be found in the Unicode Data Files and Software License.

Each version of the Unicode Standard has further specifications of rights and restrictions of use. For the book editions

(Unicode 5.0 and earlier), these are found on the back of the title page.

The Unicode PDF online code charts carry specific restrictions. Those restrictions are incorporated as the first page of each PDF code chart.

All other files, including online documentation of the core specification for Unicode 6.0 and later, are covered under these general Terms of Use.

No license is granted to "mirror" the Unicode website where a fee is charged for access to the "mirror" site.

Modification is not permitted with respect to this document. All copies of this document must be verbatim. Restricted Rights Legend

Any technical data or software which is licensed to the United States of America, its agencies and/or instrumentalities under this Agreement is commercial technical data or commercial computer software developed exclusively at private expense as defined in FAR 2.101, or DFARS 252.227-7014 (June 1995), as applicable. For technical data, use, duplication, or disclosure by the Government

 is subject to restrictions as set forth in DFARS 202.227-7015 Technical Data, Commercial and Items (Nov 1995) and this Agreement. For Software, in accordance with FAR 12-212 or DFARS 227-7202, as applicable, use, duplication or disclosure by the Government is subject to the restrictions set forth in this Agreement.

Warranties and Disclaimers

This publication and/or website may include technical or typographical errors or other inaccuracies. Changes are periodically added to the information herein; these changes will be incorporated in new editions of the publication and/or website. Unicode, Inc. may make improvements and/or changes in the product(s) and/or program(s) described in this publication and/or website at any time.

If this file has been purchased on magnetic or optical media from Unicode, Inc. the sole and exclusive remedy for any claim will be exchange of the defective media within ninety (90) days of original purchase.

EXCEPT AS PROVIDED IN SECTION E.2, THIS PUBLICATION AND/OR

 SOFTWARE IS PROVIDED "AS IS" WITHOUT WARRANTY OF ANY KIND EITHER EXPRESS, IMPLIED, OR STATUTORY, INCLUDING, BUT NOT LIMITED TO, ANY WARRANTIES OF MERCHANTABILITY, FITNESS FOR A PARTICULAR PURPOSE, OR NON-INFRINGEMENT. UNICODE, INC. AND ITS LICENSORS ASSUME NO RESPONSIBILITY FOR ERRORS OR OMISSIONS IN THIS PUBLICATION AND/OR SOFTWARE OR OTHER DOCUMENTS WHICH ARE REFERENCED BY OR LINKED TO THIS PUBLICATION OR THE UNICODE WEBSITE.

Waiver of Damages

In no event shall Unicode, Inc. or its licensors be liable for any special, incidental, indirect or consequential damages of any kind, or any damages whatsoever, whether or not Unicode, Inc. was advised of the possibility of the damage, including, without limitation, those resulting from the following: loss of use, data or profits, in connection with the use, modification or distribution of this information or its derivatives.

Trademarks & Logos

The Unicode Word Mark and the Unicode Logo are trademarks of Unicode, Inc. The Unicode Consortium and Unicode, Inc. are trade names of Unicode, Inc. Use of the information and materials found on this website indicates your acknowledgement of Unicode, Inc.s exclusive worldwide rights in the Unicode Word Mark, the Unicode Logo, and the Unicode trade names.

The Unicode Consortium Name and Trademark Usage Policy (Trademark Policy) are incorporated herein by reference and you agree to abide by the provisions of the Trademark Policy, which may be changed from time to time in the sole discretion of Unicode, Inc.

All third party trademarks referenced herein are the property of their respective owners.

Miscellaneous

Jurisdiction and Venue. This website is operated from a location in the State of California, United States of America. Unicode, Inc. makes no representation that the materials are appropriate for use in other locations. If you access this website from other locations, you are responsible for compliance with local laws. This Agreement, all use of this website and any claims and

 damages resulting from use of this website are governed solely by the laws of the State of California without regard to any principles which would apply the laws of a different jurisdiction. The user agrees that any disputes regarding this website shall be resolved solely in the courts located in Santa Clara County, California. The user agrees said courts have personal jurisdiction and agree to waive any right to transfer the dispute to any other forum. Modification by Unicode, Inc. Unicode, Inc. shall have the right to modify this Agreement at any time by posting it to this website. The user may not assign any part of this Agreement without Unicode, Inc.s prior written consent.
Taxes. The user agrees to pay any taxes arising from access to this website or use of the information herein, except for those based on Unicodes net income.

Severability. If any provision of this Agreement is declared invalid or unenforceable, the remaining provisions of this Agreement shall remain in effect.

Entire

Agreement. This Agreement constitutes the entire agreement between the parties.

 $\overline{\mathbf{a}}$ 

## ASM Bytecode Manipulation Framework v8.0.1

### ASM License <pre>

Copyright (c) 2000-2011 France Tlcom All rights reserved.

Redistribution and use in source and binary forms, with or without modification, are permitted provided that the following conditions are met:

1. Redistributions of source code must retain the above copyright notice, this list of conditions and the following disclaimer.

- 2. Redistributions in binary form must reproduce the above copyright notice, this list of conditions and the following disclaimer in the documentation and/or other materials provided with the distribution.
- 3. Neither the name of the copyright holders nor the names of its contributors may be used to endorse or promote products derived from this software without specific prior written permission.

THIS SOFTWARE IS PROVIDED BY THE COPYRIGHT HOLDERS AND CONTRIBUTORS "AS IS" AND ANY EXPRESS OR IMPLIED WARRANTIES, INCLUDING, BUT NOT LIMITED TO, THE IMPLIED WARRANTIES OF MERCHANTABILITY

## AND FITNESS FOR A PARTICULAR PURPOSE

ARE DISCLAIMED. IN NO EVENT SHALL THE COPYRIGHT OWNER OR CONTRIBUTORS BE LIABLE FOR ANY DIRECT, INDIRECT, INCIDENTAL, SPECIAL, EXEMPLARY, OR CONSEQUENTIAL DAMAGES (INCLUDING, BUT NOT LIMITED TO, PROCUREMENT OF SUBSTITUTE GOODS OR SERVICES; LOSS OF USE, DATA, OR PROFITS; OR BUSINESS INTERRUPTION) HOWEVER CAUSED AND ON ANY THEORY OF LIABILITY, WHETHER IN CONTRACT, STRICT LIABILITY, OR TORT (INCLUDING NEGLIGENCE OR OTHERWISE) ARISING IN ANY WAY OUT OF THE USE OF THIS SOFTWARE, EVEN IF ADVISED OF THE POSSIBILITY OF SUCH DAMAGE.

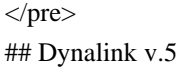

### Dynalink License <pre>

## Copyright (c) 2009-2013, Attila Szegedi

Redistribution and use in source and binary forms, with or without modification, are permitted provided that the following conditions are met:

\* Redistributions of source code must retain the above copyright notice, this list of conditions and the following disclaimer.

\* Redistributions in binary form must reproduce the above copyright notice, this list of conditions and the following disclaimer in the documentation and/or other materials provided with the distribution. \* Neither the name of the copyright holder nor the names of

 contributors may be used to endorse or promote products derived from this software without specific prior written permission.

THIS SOFTWARE IS PROVIDED BY THE COPYRIGHT HOLDERS AND CONTRIBUTORS "AS IS" AND ANY EXPRESS OR IMPLIED WARRANTIES, INCLUDING, BUT NOT LIMITED TO, THE IMPLIED WARRANTIES OF MERCHANTABILITY AND FITNESS FOR A PARTICULAR PURPOSE ARE DISCLAIMED. IN NO EVENT SHALL COPYRIGHT HOLDER BE LIABLE FOR ANY DIRECT, INDIRECT, INCIDENTAL, SPECIAL, EXEMPLARY, OR CONSEQUENTIAL DAMAGES (INCLUDING, BUT NOT LIMITED TO, PROCUREMENT OF SUBSTITUTE GOODS OR SERVICES; LOSS OF USE, DATA, OR PROFITS; OR BUSINESS INTERRUPTION) HOWEVER CAUSED AND ON ANY THEORY OF LIABILITY, WHETHER IN CONTRACT, STRICT LIABILITY, OR TORT (INCLUDING NEGLIGENCE OR OTHERWISE) ARISING IN ANY WAY OUT OF THE USE OF THIS SOFTWARE, EVEN IF ADVISED OF THE POSSIBILITY OF SUCH DAMAGE.

 $<$ /pre $>$ ## Independent JPEG Group: JPEG release 6b

## ### JPEG License

```

\*\*\*\*\*\*\*\*\*\*\*\*\*\*\*\*\*\*\*\*\*\*\*\*\*\*\*\*\*\*\*\*\*\*\*\*\*\*\*\*\*\*\*\*\*\*\*\*\*\*\*\*\*\*\*\*\*\*\*\*\*\*\*\*\*\*\*\*\*\*\*\*\*\*\*\*

Copyright (C) 1991-1998, Thomas G. Lane.

This software is the work of Tom Lane, Philip Gladstone, Jim Boucher, Lee Crocker, Julian Minguillon, Luis Ortiz, George Phillips, Davide Rossi, Guido Vollbeding, Ge' Weijers, and other members of the Independent JPEG Group.

IJG is not affiliated with the official ISO JPEG standards committee.

The authors make NO WARRANTY or representation, either express or implied,

with respect to this software, its quality, accuracy, merchantability, or fitness for a particular purpose. This software is provided "AS IS", and you, its user, assume the entire risk as to its quality and accuracy.

This software is copyright (C) 1991-1998, Thomas G. Lane. All Rights Reserved except as specified below.

Permission is hereby granted to use, copy, modify, and distribute this software (or portions thereof) for any purpose, without fee, subject to these conditions:

(1) If any part of the source code for this software is distributed, then this README file must be included, with this copyright and no-warranty notice unaltered; and any additions, deletions, or changes to the original files must be clearly indicated in accompanying documentation.

(2) If only executable code is distributed, then the accompanying documentation must state that "this software is based in part on the work of the Independent JPEG Group".

(3) Permission for use of this software is granted only if the user accepts full responsibility for any undesirable consequences; the authors accept NO LIABILITY for damages of any kind.

These conditions apply to any software derived from or based on the IJG code, not just to the unmodified library. If you use our work, you ought to acknowledge us.

Permission is NOT granted for the use of any IJG author's name or company name in advertising or publicity relating to this software or products derived from it. This software may be referred to only as "the Independent JPEG

Group's software".

We specifically permit and encourage the use of this software as the basis of commercial products, provided that all warranty or liability claims are assumed by the product vendor.

It appears that the arithmetic coding option of the JPEG spec is covered by patents owned by IBM, AT&T, and Mitsubishi. Hence arithmetic coding cannot legally be used without obtaining one or more licenses. For this reason, support for arithmetic coding has been removed from the free JPEG software. (Since arithmetic coding provides only a marginal gain over the unpatented Huffman mode, it is unlikely that very many implementations will support it.) So far as we are aware, there are no patent restrictions on the remaining code.

The IJG distribution formerly included code to read and write GIF files. To avoid entanglement with the Unisys LZW patent, GIF reading support has been removed altogether, and the GIF writer has been simplified to produce "uncompressed GIFs". This technique does not use the LZW algorithm; the resulting GIF files are larger than usual, but are readable by all standard GIF decoders.

We are required to state that "The Graphics Interchange Format(c) is the Copyright property of CompuServe Incorporated. GIF(sm) is a Service Mark property of CompuServe Incorporated."

\*\*\*\*\*\*\*\*\*\*\*\*\*\*\*\*\*\*\*\*\*\*\*\*\*\*\*\*\*\*\*\*\*\*\*\*\*\*\*\*\*\*\*\*\*\*\*\*\*\*\*\*\*\*\*\*\*\*\*\*\*\*\*\*\*\*\*\*\*\*\*\*\*\*\*\*

```

## International Components for Unicode (ICU4J) v67.1

### ICU4J License  $\overline{\mathbf{a}}$ 

## COPYRIGHT AND PERMISSION NOTICE (ICU 58 and later)

Copyright 1991-2020 Unicode, Inc. All rights reserved. Distributed under the Terms of Use in https://www.unicode.org/copyright.html.

Permission is hereby granted, free of charge, to any person obtaining a copy of the Unicode data files and any associated documentation (the "Data Files") or Unicode software and any associated documentation (the "Software") to deal in the Data Files or Software without restriction, including without limitation the rights to use, copy, modify, merge, publish, distribute, and/or sell copies of the Data Files or Software, and to permit persons to whom the Data Files or Software are furnished to do so, provided that either (a) this copyright and permission notice appear with all copies of the Data Files or Software, or (b) this copyright and permission notice appear in associated Documentation.

## THE DATA FILES AND SOFTWARE ARE PROVIDED

## "AS IS", WITHOUT WARRANTY OF

ANY KIND, EXPRESS OR IMPLIED, INCLUDING BUT NOT LIMITED TO THE WARRANTIES OF MERCHANTABILITY, FITNESS FOR A PARTICULAR PURPOSE AND NONINFRINGEMENT OF THIRD PARTY RIGHTS. IN NO EVENT SHALL THE COPYRIGHT HOLDER OR HOLDERS INCLUDED IN THIS NOTICE BE LIABLE FOR ANY CLAIM, OR ANY SPECIAL INDIRECT OR CONSEQUENTIAL DAMAGES, OR ANY DAMAGES WHATSOEVER RESULTING FROM LOSS OF USE, DATA OR PROFITS, WHETHER IN AN ACTION OF CONTRACT, NEGLIGENCE OR OTHER TORTIOUS ACTION, ARISING OUT OF OR IN CONNECTION WITH THE USE OR PERFORMANCE OF THE DATA FILES OR SOFTWARE.

Except as contained in this notice, the name of a copyright holder shall not be used in advertising or otherwise to promote the sale, use or other dealings in these Data Files or Software without prior written authorization of the copyright holder.

---------------------

Third-Party Software Licenses

This section contains third-party software notices and/or additional terms for licensed third-party software components included within ICU libraries.

1. ICU License - ICU 1.8.1 to ICU 57.1

## COPYRIGHT AND PERMISSION NOTICE

Copyright (c) 1995-2016 International Business Machines Corporation and others All rights reserved.

Permission is hereby granted, free of charge, to any person obtaining a copy of this software and associated documentation files (the "Software"), to deal in the Software without restriction, including without limitation the rights to use, copy, modify, merge, publish, distribute, and/or sell copies of the Software, and to permit persons to whom the Software is furnished to do so, provided that the above copyright notice(s) and this permission notice appear in all copies of the Software and that both the above copyright notice(s) and this permission notice appear in supporting documentation.

THE SOFTWARE IS PROVIDED "AS IS", WITHOUT WARRANTY OF ANY KIND, EXPRESS OR IMPLIED, INCLUDING BUT NOT LIMITED TO THE WARRANTIES OF MERCHANTABILITY, FITNESS FOR A PARTICULAR PURPOSE AND NONINFRINGEMENT

OF THIRD PARTY RIGHTS. IN NO EVENT SHALL THE COPYRIGHT HOLDER OR HOLDERS INCLUDED IN THIS NOTICE BE LIABLE FOR ANY CLAIM, OR ANY SPECIAL INDIRECT OR CONSEQUENTIAL DAMAGES, OR ANY DAMAGES WHATSOEVER RESULTING FROM LOSS OF USE, DATA OR PROFITS, WHETHER IN AN ACTION OF CONTRACT, NEGLIGENCE OR OTHER TORTIOUS ACTION, ARISING OUT OF OR IN CONNECTION WITH THE USE OR PERFORMANCE OF THIS SOFTWARE.

Except as contained in this notice, the name of a copyright holder shall not be used in advertising or otherwise to promote the sale, use or other dealings in this Software without prior written authorization of the copyright holder.

All trademarks and registered trademarks mentioned herein are the property of their respective owners.

From: https://www.unicode.org/copyright.html:

Unicode Copyright and Terms of Use

For the general privacy policy governing access to this site, see the Unicode Privacy Policy.

 Unicode Copyright Copyright 1991-2020 Unicode, Inc. All rights reserved. **Definitions** 

> Unicode Data Files ("DATA FILES") include all data files under the directories: https://www.unicode.org/Public/ https://www.unicode.org/reports/ https://www.unicode.org/ivd/data/

 Unicode Data Files do not include PDF online code charts under the directory: https://www.unicode.org/Public/

 Unicode Software ("SOFTWARE") includes any source code published in the Unicode Standard or any source code or compiled code under the directories: https://www.unicode.org/Public/PROGRAMS/ https://www.unicode.org/Public/cldr/ http://site.icu-project.org/download/

Terms of Use

 Certain documents and files on this website contain a legend indicating that "Modification is permitted." Any person is hereby authorized, without fee, to modify such documents and files to create derivative works conforming to the Unicode Standard, subject to Terms

and Conditions herein.

 Any person is hereby authorized, without fee, to view, use, reproduce, and distribute all documents and files, subject to the Terms and Conditions herein.

 Further specifications of rights and restrictions pertaining to the use of the Unicode DATA FILES and SOFTWARE can be found in the Unicode Data Files and Software License.

 Each version of the Unicode Standard has further specifications of rights and restrictions of use. For the book editions (Unicode 5.0 and earlier), these are found on the back of the title page.

 The Unicode PDF online code charts carry specific restrictions. Those restrictions are incorporated as the first page of each PDF code chart.

 All other files, including online documentation of the core specification for Unicode 6.0 and later, are covered under these general Terms of Use.

No license is granted to "mirror" the Unicode website where a fee is charged for access to the

"mirror" site.

 Modification is not permitted with respect to this document. All copies of this document must be verbatim. Restricted Rights Legend

 Any technical data or software which is licensed to the United States of America, its agencies and/or instrumentalities under this Agreement is commercial technical data or commercial computer software developed exclusively at private expense as defined in FAR 2.101, or DFARS 252.227-7014 (June 1995), as applicable. For technical data, use, duplication, or disclosure by the Government is subject to restrictions as set forth in DFARS 202.227-7015 Technical Data, Commercial and Items (Nov 1995) and this Agreement. For Software, in accordance with FAR 12-212 or DFARS 227-7202, as applicable, use, duplication or disclosure by the Government is subject to the restrictions set forth in this Agreement.

Warranties and Disclaimers

This publication and/or website may include technical or typographical

 errors or other inaccuracies. Changes are periodically added to the information herein; these changes will be incorporated in new editions of the publication and/or website. Unicode, Inc. may make improvements and/or changes in the product(s) and/or program(s) described in this publication and/or website at any time.

 If this file has been purchased on magnetic or optical media from Unicode, Inc. the sole and exclusive remedy for any claim will be exchange of the defective media within ninety (90) days of original purchase.

 EXCEPT AS PROVIDED IN SECTION E.2, THIS PUBLICATION AND/OR SOFTWARE IS PROVIDED "AS IS" WITHOUT WARRANTY OF ANY KIND EITHER EXPRESS, IMPLIED, OR STATUTORY, INCLUDING, BUT NOT LIMITED TO, ANY WARRANTIES OF MERCHANTABILITY, FITNESS FOR A PARTICULAR PURPOSE, OR NON-INFRINGEMENT. UNICODE, INC. AND ITS LICENSORS ASSUME NO RESPONSIBILITY FOR ERRORS OR OMISSIONS IN THIS PUBLICATION AND/OR SOFTWARE OR OTHER DOCUMENTS WHICH ARE REFERENCED BY OR LINKED

TO THIS PUBLICATION OR THE UNICODE WEBSITE.

## Waiver of Damages

 In no event shall Unicode, Inc. or its licensors be liable for any special, incidental, indirect or consequential damages of any kind, or any damages whatsoever, whether or not Unicode, Inc. was advised of the possibility of the damage, including, without limitation, those resulting from the following: loss of use, data or profits, in connection with the use, modification or distribution of this information or its derivatives.

#### Trademarks & Logos

 The Unicode Word Mark and the Unicode Logo are trademarks of Unicode, Inc. The Unicode Consortium and Unicode, Inc. are trade names of Unicode, Inc. Use of the information and materials found on this website indicates your acknowledgement of Unicode, Inc.s exclusive worldwide rights in the Unicode Word Mark, the Unicode Logo, and the Unicode trade names.

 The Unicode Consortium Name and Trademark Usage Policy (Trademark Policy) are incorporated herein by reference and you agree to abide by the provisions of the Trademark Policy, which may be changed from time to time in the sole discretion of Unicode, Inc.

All third party trademarks referenced herein are the property of their respective owners.

Miscellaneous

 Jurisdiction and Venue. This website is operated from a location in the State of California, United States of America. Unicode, Inc. makes no representation that the materials are appropriate for use in other locations. If you access this website from other locations, you are responsible for compliance with local laws. This Agreement, all use of this website and any claims and damages resulting from use of this website are governed solely by the laws of the State of California without regard to any principles which would apply the laws of a different jurisdiction. The user agrees that any disputes regarding this website shall be resolved solely in the courts located in Santa Clara County, California. The user agrees said courts have personal jurisdiction and agree to waive any right to transfer the dispute to any other forum.

Modification by Unicode, Inc. Unicode, Inc. shall have the right to modify this Agreement at any time by

posting it to this website. The user may not assign any part of this Agreement without Unicode, Inc.s prior written consent.

 Taxes. The user agrees to pay any taxes arising from access to this website or use of the information herein, except for those based on Unicodes net income.

 Severability. If any provision of this Agreement is declared invalid or unenforceable, the remaining provisions of this Agreement shall remain in effect.

Entire Agreement. This Agreement constitutes the entire agreement between the parties.

 $\ddot{\phantom{0}}$ 

## JLine v3.22.0

### JLine License <pre>

Copyright (c) 2002-2018, the original author or authors. All rights reserved.

https://opensource.org/licenses/BSD-3-Clause

Redistribution and use in source and binary forms, with or without modification, are permitted provided that the following conditions are met:

Redistributions of source code must retain the above copyright notice, this list of conditions and the following disclaimer.

Redistributions in binary form must reproduce the above copyright notice, this list of conditions and the following disclaimer in the documentation and/or other materials provided with the distribution.

Neither the name of JLine nor the names of its contributors may be used to endorse or promote products derived from this software without specific prior written permission.

THIS SOFTWARE IS PROVIDED BY THE COPYRIGHT HOLDERS AND CONTRIBUTORS "AS IS" AND ANY EXPRESS OR IMPLIED WARRANTIES, INCLUDING, BUT NOT LIMITED TO, THE IMPLIED WARRANTIES OF MERCHANTABILITY AND

 FITNESS FOR A PARTICULAR PURPOSE ARE DISCLAIMED. IN NO EVENT SHALL THE COPYRIGHT OWNER OR CONTRIBUTORS BE LIABLE FOR ANY DIRECT, INDIRECT, INCIDENTAL, SPECIAL, EXEMPLARY, OR CONSEQUENTIAL DAMAGES (INCLUDING, BUT NOT LIMITED TO, PROCUREMENT OF SUBSTITUTE GOODS OR SERVICES; LOSS OF USE, DATA, OR PROFITS; OR BUSINESS INTERRUPTION) HOWEVER CAUSED AND ON ANY THEORY OF LIABILITY, WHETHER IN CONTRACT, STRICT LIABILITY, OR TORT (INCLUDING NEGLIGENCE OR OTHERWISE) ARISING IN ANY WAY OUT OF THE USE OF THIS SOFTWARE, EVEN IF ADVISED

## OF THE POSSIBILITY OF SUCH DAMAGE.

4th Party Dependency

=============

org.fusesource.jansi version 2.4.0 org.apache.sshd 2.9.2 org.apache.felix.gogo.runtime 1.1.6 org.apache.felix.gogo.jline 1.1.8 =============

Apache License

 Version 2.0, January 2004 http://www.apache.org/licenses/

## TERMS AND CONDITIONS FOR USE, REPRODUCTION, AND DISTRIBUTION

1. Definitions.

 "License" shall mean the terms and conditions for use, reproduction, and distribution as defined by Sections 1 through 9 of this document.

 "Licensor" shall mean the copyright owner or entity authorized by the copyright owner that is granting the License.

 "Legal Entity" shall mean the union of the acting entity and all other entities that control, are controlled by, or are under common control with that entity. For the purposes of this definition, "control" means (i) the power, direct or indirect, to cause the direction or management of such entity, whether by contract or otherwise, or (ii) ownership of fifty percent (50%) or more of the outstanding shares, or (iii) beneficial ownership of such entity.

 "You" (or "Your") shall mean an individual or Legal Entity exercising permissions granted by this License.

 "Source" form shall mean the preferred form for making modifications, including but not limited to software source code, documentation source, and configuration files.

 "Object" form shall mean any form resulting from mechanical transformation or translation of a Source form, including but not limited to compiled object code, generated documentation, and conversions to other media types.

 "Work" shall mean the work of authorship, whether in Source or Object form, made available under the License, as indicated by a  copyright notice that is included in or attached to the work (an example is provided in the Appendix below).

 "Derivative Works" shall mean any work, whether in Source or Object form, that is based on (or derived from) the Work and for which the editorial revisions, annotations, elaborations, or other modifications represent, as a whole, an original work of authorship. For the purposes of this License, Derivative Works shall not include works that remain separable from, or merely link (or bind by name) to the interfaces of, the Work and Derivative

Works thereof.

 "Contribution" shall mean any work of authorship, including the original version of the Work and any modifications or additions to that Work or Derivative Works thereof, that is intentionally submitted to Licensor for inclusion in the Work by the copyright owner or by an individual or Legal Entity authorized to submit on behalf of the copyright owner. For the purposes of this definition, "submitted" means any form of electronic, verbal, or written communication sent to the Licensor or its representatives, including but not limited to communication on electronic mailing lists, source code control systems, and issue tracking systems that are managed by, or on behalf of, the Licensor for the purpose of discussing and improving the Work, but excluding communication that is conspicuously marked or otherwise designated in writing by the copyright owner as "Not a Contribution."

"Contributor" shall mean

 Licensor and any individual or Legal Entity on behalf of whom a Contribution has been received by Licensor and subsequently incorporated within the Work.

- 2. Grant of Copyright License. Subject to the terms and conditions of this License, each Contributor hereby grants to You a perpetual, worldwide, non-exclusive, no-charge, royalty-free, irrevocable copyright license to reproduce, prepare Derivative Works of, publicly display, publicly perform, sublicense, and distribute the Work and such Derivative Works in Source or Object form.
- 3. Grant of Patent License. Subject to the terms and conditions of this License, each Contributor hereby grants to You a perpetual, worldwide, non-exclusive, no-charge, royalty-free, irrevocable (except as stated in this section) patent license to make, have made, use, offer to sell, sell, import, and otherwise transfer the Work, where such license applies only to those patent claims licensable by such Contributor that are necessarily infringed by their Contribution(s) alone or by combination of their Contribution(s) with the Work to which such Contribution(s) was submitted. If You institute patent litigation against any entity (including a

 cross-claim or counterclaim in a lawsuit) alleging that the Work or a Contribution incorporated within the Work constitutes direct or contributory patent infringement, then any patent licenses granted to You under this License for that Work shall terminate as of the date such litigation is filed.

- 4. Redistribution. You may reproduce and distribute copies of the Work or Derivative Works thereof in any medium, with or without modifications, and in Source or Object form, provided that You meet the following conditions:
	- (a) You must give any other recipients of the Work or Derivative Works a copy of this License; and

 (b) You must cause any modified files to carry prominent notices stating that You changed the files; and

- (c) You must retain, in the Source form of any Derivative Works that You distribute, all copyright, patent, trademark, and attribution notices from the Source form of the Work, excluding those notices that do not pertain to any part of the Derivative Works; and
- (d) If the Work includes a "NOTICE" text file as part of its distribution, then any Derivative Works that You distribute must include a readable copy of the attribution notices contained within such NOTICE file, excluding those notices that do not pertain to any part of the Derivative Works, in at least one of the following places: within a NOTICE text file distributed as part of the Derivative Works; within the Source form or documentation, if provided along with the Derivative Works; or, within a display generated by the Derivative Works,

if and

 wherever such third-party notices normally appear. The contents of the NOTICE file are for informational purposes only and do not modify the License. You may add Your own attribution notices within Derivative Works that You distribute, alongside or as an addendum to the NOTICE text from the Work, provided that such additional attribution notices cannot be construed as modifying the License.

 You may add Your own copyright statement to Your modifications and may provide additional or different license terms and conditions for use, reproduction, or distribution of Your modifications, or for any such Derivative Works as a whole, provided Your use, reproduction, and distribution of the Work otherwise complies with the conditions stated in this License.

 5. Submission of Contributions. Unless You explicitly state otherwise, any Contribution intentionally submitted for inclusion in the Work

 by You to the Licensor shall be under the terms and conditions of this License, without any additional terms or conditions. Notwithstanding the above, nothing herein shall supersede or modify the terms of any separate license agreement you may have executed with Licensor regarding such Contributions.

- 6. Trademarks. This License does not grant permission to use the trade names, trademarks, service marks, or product names of the Licensor, except as required for reasonable and customary use in describing the origin of the Work and reproducing the content of the NOTICE file.
- 7. Disclaimer of Warranty. Unless required by applicable law or agreed to in writing, Licensor provides the Work (and each Contributor provides its Contributions) on an "AS IS" BASIS, WITHOUT WARRANTIES OR CONDITIONS OF ANY KIND, either express or implied, including, without limitation, any warranties or conditions of TITLE, NON-INFRINGEMENT,

MERCHANTABILITY, or FITNESS FOR A

 PARTICULAR PURPOSE. You are solely responsible for determining the appropriateness of using or redistributing the Work and assume any risks associated with Your exercise of permissions under this License.

- 8. Limitation of Liability. In no event and under no legal theory, whether in tort (including negligence), contract, or otherwise, unless required by applicable law (such as deliberate and grossly negligent acts) or agreed to in writing, shall any Contributor be liable to You for damages, including any direct, indirect, special, incidental, or consequential damages of any character arising as a result of this License or out of the use or inability to use the Work (including but not limited to damages for loss of goodwill, work stoppage, computer failure or malfunction, or any and all other commercial damages or losses), even if such Contributor has been advised of the possibility of such damages.
- 9. Accepting Warranty or Additional Liability. While redistributing the Work or Derivative Works thereof, You may choose to offer, and charge a fee for, acceptance of support, warranty, indemnity, or other liability obligations and/or rights consistent with this License. However, in accepting such obligations, You may act only on Your own behalf and on Your sole responsibility, not on behalf of any other Contributor, and only if You agree to indemnify, defend, and hold each Contributor harmless for any liability incurred by, or claims asserted against, such Contributor by reason

of your accepting any such warranty or additional liability.

## END OF TERMS AND CONDITIONS

APPENDIX: How to apply the Apache License to your work.

 To apply the Apache License to your work, attach the following boilerplate notice, with the fields enclosed by brackets "[]" replaced with your own identifying information. (Don't include the brackets!) The text should be enclosed in the appropriate comment syntax for the file format. We also recommend that a file or class name and description of purpose be included on the same "printed page" as the copyright notice for easier identification within third-party archives.

Copyright [yyyy] [name of copyright owner]

 Licensed under the Apache License, Version 2.0 (the "License"); you may not use this file except in compliance with the License. You may obtain a copy of the License at

http://www.apache.org/licenses/LICENSE-2.0

 Unless required by applicable law or agreed to in writing, software distributed under the License is distributed on an "AS IS" BASIS, WITHOUT WARRANTIES OR CONDITIONS OF ANY KIND, either express or implied. See the License for the specific language governing permissions and limitations under the License.

=============

## juniversalchardet

The library is subject to the Mozilla Public License Version 1.1.

#### Alternatively,

 the library may be used under the terms of either the GNU General Public License Version 2 or later, or the GNU Lesser General Public License 2.1 or later.

================

slf4j

SLF4J source code and binaries are distributed under the MIT license.

Copyright (c) 2004-2023 QOS.ch All rights reserved.

Permission is hereby granted, free of charge, to any person obtaining a copy of this software and associated documentation files (the "Software"), to deal in the Software without restriction, including without limitation the rights to use, copy, modify, merge, publish, distribute, sublicense, and/or sell copies of the Software, and to permit persons to whom the Software is furnished to do so, subject to the following conditions:

The above copyright notice and this permission notice shall be included in all copies or substantial portions of the Software.

## THE SOFTWARE IS PROVIDED "AS IS", WITHOUT WARRANTY OF ANY KIND, EXPRESS OR IMPLIED, INCLUDING BUT NOT LIMITED TO THE WARRANTIES OF

MERCHANTABILITY, FITNESS FOR A PARTICULAR PURPOSE AND NONINFRINGEMENT. IN NO EVENT SHALL THE AUTHORS OR COPYRIGHT HOLDERS BE LIABLE FOR ANY CLAIM, DAMAGES OR OTHER LIABILITY, WHETHER IN AN ACTION OF CONTRACT, TORT OR OTHERWISE, ARISING FROM, OUT OF OR IN CONNECTION WITH THE SOFTWARE OR THE USE OR OTHER DEALINGS IN THE SOFTWARE.

These terms are identical to those of the MIT License, also called the X License or the X11 License, which is a simple, permissive non-copyleft free software license. It is deemed compatible with virtually all types of licenses, commercial or otherwise. In particular, the Free Software Foundation has declared it compatible with GNU GPL. It is also known to be approved by the Apache Software Foundation as compatible with Apache Software License.

## $<$ /pre $>$

The copyrights in this software and any visual or audio work distributed with the software belong to Azul Systems, Inc. and those included in all other notice files either listed in the readme file or contained in any other included notice files with this distribution. All rights are reserved. Installation of this software and any Azul software bundled with or derived from this software is licensed only in accordance with these terms.

Provided you have not received the software directly from Azul and have already agreed to the terms of a separate license agreement, by installing, using or distributing this software you, on your own behalf and on behalf of your employer or principal, agree to be bound by these terms. If you do not agree to any of these terms, you may not use, copy, transmit, distribute nor install this software.

The software is developed and owned by Azul and/or any of its affiliates, subsidiaries or respective suppliers and licensors. The software also includes certain

 software components and materials ("Open Source Materials") of third parties ("Third Party Licensors") licensed under certain licenses ("Open Source Licenses").

Nothing in this Agreement limits your rights under, or grants you rights that supersede the terms and conditions of any applicable Open Source Licenses. You must review the Open Source Licenses located at http://www.azulsystems.com/license/zulu\_third\_party\_licenses.html to understand your rights under them. In the event that no such third party license agreements exist, the restrictions contained in this Agreement shall apply.

With respect to the Open Source Licenses the following shall apply:

 1) You hereby acknowledge and agree that you will be licensing any Open Source Materials directly from the applicable Third Party Licensors including the right to use such Third Party Materials in connection with the software

 2) In the event of any inconsistencies or conflicting provisions of the Open Source Licenses and the provisions of this Agreement, the provisions of the Open Source Licenses shall prevail.

THIS SOFTWARE IS PROVIDED BY AZUL "AS-IS" AND WITHOUT EXPRESS OR IMPLIED WARRANTIES, INCLUDING BUT NOT LIMITED TO THE IMPLIED WARRANTIES OF MERCHANTABILITY AND FITNESS FOR A PARTICULAR PURPOSE. IN NO EVENT SHALL AZUL BE LIABLE FOR ANY DIRECT, INDIRECT, INCIDENTAL, SPECIAL, EXEMPLARY OR CONSEQUENTIAL DAMAGES (INCLUDING BUT NOT LIMITED TO, PROCUREMENT OF SUBSTITUTE GOODS OR SERVICE, LOSS OF USE, DATA OR PROFITS; OR BUSINESS INTERRUPTION, HOWEVER CAUSED AND ON ANY THEORY OF LIABILITY WHETHER IN CONTRACT, STRICT LIABILITY OR TORT (INCLUDING NEGLIGENCE OR OTHERWISE) ARISING IN ANY WAY OUT OF THE USE OF THIS SOFTWARE EVEN IF ADVISED OF THE POSSIBILITY OF SUCH DAMAGE. ## Mesa 3-D Graphics Library v21.0.3

## ### Mesa License

```

Copyright (C) 1999-2007 Brian Paul All Rights Reserved.

Permission is hereby granted, free of charge, to any person obtaining a copy of this software and associated documentation files (the "Software"), to deal in the Software without restriction, including without limitation the rights to use, copy, modify, merge, publish, distribute, sublicense, and/or sell copies of the Software, and to permit persons to whom the Software is furnished to do so, subject to the following conditions:

The above copyright notice and this permission notice shall be included in all copies or substantial portions of the Software.

THE SOFTWARE IS PROVIDED "AS IS", WITHOUT WARRANTY OF ANY KIND, EXPRESS OR IMPLIED, INCLUDING BUT NOT LIMITED TO THE WARRANTIES OF MERCHANTABILITY,

## FITNESS FOR A PARTICULAR PURPOSE AND NONINFRINGEMENT. IN NO EVENT SHALL THE AUTHORS OR COPYRIGHT HOLDERS BE LIABLE FOR ANY CLAIM, DAMAGES OR OTHER LIABILITY, WHETHER IN AN ACTION OF CONTRACT, TORT OR OTHERWISE, ARISING FROM, OUT OF OR IN CONNECTION WITH THE SOFTWARE OR THE USE OR OTHER DEALINGS IN THE SOFTWARE.

Attention, Contributors

When contributing to the Mesa project you must agree to the licensing terms of the component to which you're contributing. The following section lists the primary components of the Mesa distribution and their respective licenses. Mesa Component Licenses

Component Location License ------------------------------------------------------------------ Main Mesa code src/mesa/ MIT

Device drivers src/mesa/drivers/\* MIT, generally

Gallium code src/gallium/ MIT

Ext headers GL/glext.h Khronos GL/glxext.h Khronos GL/wglext.h Khronos KHR/khrplatform.h Khronos

\*\*\*\*\*\*\*\*\*\*\*\*\*\*\*\*\*\*\*\*\*\*\*\*\*\*\*\*\*\*\*\*\*\*\*\*\*\*\*\*\*\*\*\*\*\*\*\*\*\*\*\*\*\*\*\*\*\*\*\*\*\*\*\*\*\*\*\*\*\*\*\*\*\*\*\*\*

--- include/GL/gl.h :

Mesa 3-D graphics library

Copyright (C) 1999-2006 Brian Paul All Rights Reserved. Copyright (C) 2009 VMware, Inc. All Rights Reserved.

Permission is hereby granted, free of charge, to any person obtaining a copy of this software and associated documentation files (the "Software"), to deal in the Software without restriction, including without limitation the rights to use, copy, modify, merge, publish, distribute, sublicense, and/or sell copies of the Software, and to permit persons to whom the Software is furnished to do so, subject to the following conditions:

The above copyright notice and this permission notice shall be included in all copies or substantial portions of the Software.

THE SOFTWARE IS PROVIDED "AS IS", WITHOUT WARRANTY OF ANY KIND, EXPRESS OR IMPLIED, INCLUDING BUT NOT LIMITED TO THE WARRANTIES OF MERCHANTABILITY, FITNESS FOR A PARTICULAR PURPOSE AND NONINFRINGEMENT. IN NO EVENT SHALL THE AUTHORS OR COPYRIGHT HOLDERS BE LIABLE FOR ANY CLAIM, DAMAGES OR OTHER LIABILITY, WHETHER IN AN ACTION OF CONTRACT, TORT OR OTHERWISE, ARISING FROM, OUT OF OR IN CONNECTION WITH THE SOFTWARE OR THE USE OR OTHER DEALINGS IN THE SOFTWARE.

\*\*\*\*\*\*\*\*\*\*\*\*\*\*\*\*\*\*\*\*\*\*\*\*\*\*\*\*\*\*\*\*\*\*\*\*\*\*\*\*\*\*\*\*\*\*\*\*\*\*\*\*\*\*\*\*\*\*\*\*\*\*\*\*\*\*\*\*\*\*\*\*\*\*\*\*\*

----

include/GL/glext.h include/GL/glxext.h include/GL/wglxext.h :

Copyright (c) 2013 - 2018 The Khronos Group Inc.

Permission is hereby granted, free of charge, to any person obtaining a copy of this software and/or associated documentation files (the "Materials"), to deal in the Materials without restriction, including without limitation the rights to use, copy, modify, merge, publish, distribute, sublicense, and/or sell copies of the Materials, and to permit persons to whom the Materials are furnished to do so, subject to the following conditions:

The above copyright notice and this permission notice shall be included in all copies or substantial portions of the Materials.

THE MATERIALS ARE PROVIDED "AS IS", WITHOUT

WARRANTY OF ANY KIND,

EXPRESS OR IMPLIED, INCLUDING BUT NOT LIMITED TO THE WARRANTIES OF MERCHANTABILITY, FITNESS FOR A PARTICULAR PURPOSE AND NONINFRINGEMENT. IN NO EVENT SHALL THE AUTHORS OR COPYRIGHT HOLDERS BE LIABLE FOR ANY CLAIM, DAMAGES OR OTHER LIABILITY, WHETHER IN AN ACTION OF CONTRACT, TORT OR OTHERWISE, ARISING FROM, OUT OF OR IN CONNECTION WITH THE MATERIALS OR THE USE OR OTHER DEALINGS IN THE MATERIALS.

\*\*\*\*\*\*\*\*\*\*\*\*\*\*\*\*\*\*\*\*\*\*\*\*\*\*\*\*\*\*\*\*\*\*\*\*\*\*\*\*\*\*\*\*\*\*\*\*\*\*\*\*\*\*\*\*\*\*\*\*\*\*\*\*\*\*\*\*\*\*\*\*\*\*\*\*\*

----

include/KHR/khrplatform.h :

Copyright (c) 2008 - 2018 The Khronos Group Inc.

Permission is hereby granted, free of charge, to any person obtaining a copy of this software and/or associated documentation files (the "Materials"), to deal in the Materials without restriction, including without limitation the rights to use, copy, modify, merge, publish, distribute, sublicense, and/or sell copies of the Materials, and to permit persons to whom the Materials are furnished to do so, subject to the following conditions:

The above copyright notice and this permission notice shall be included in all copies or substantial portions of the Materials.

THE MATERIALS ARE PROVIDED "AS IS", WITHOUT WARRANTY OF ANY KIND, EXPRESS OR IMPLIED, INCLUDING BUT NOT LIMITED TO THE WARRANTIES OF MERCHANTABILITY, FITNESS FOR A PARTICULAR PURPOSE AND NONINFRINGEMENT. IN NO EVENT SHALL THE AUTHORS OR COPYRIGHT HOLDERS BE LIABLE FOR ANY CLAIM, DAMAGES OR OTHER LIABILITY, WHETHER IN AN ACTION OF CONTRACT, TORT OR OTHERWISE, ARISING FROM, OUT OF OR IN CONNECTION WITH THE MATERIALS OR THE USE OR OTHER DEALINGS IN THE MATERIALS.

\*\*\*\*\*\*\*\*\*\*\*\*\*\*\*\*\*\*\*\*\*\*\*\*\*\*\*\*\*\*\*\*\*\*\*\*\*\*\*\*\*\*\*\*\*\*\*\*\*\*\*\*\*\*\*\*\*\*\*\*\*\*\*\*\*\*\*\*\*\*\*\*\*\*\*\*\*

 $\ddotsc$ 

## Mozilla Public Suffix List

### Public Suffix Notice

 $\overline{\mathbf{a}}$ 

You are receiving a copy of the Mozilla Public Suffix List in the following file: <java-home>/lib/security/public\_suffix\_list.dat. The terms of the Oracle license do NOT apply to this file; it is licensed under the Mozilla Public License 2.0, separately from the Oracle programs you receive. If you do not wish to use the Public Suffix List, you may remove the <java-home>/lib/security/public\_suffix\_list.dat file.

The Source Code of this file is available under the Mozilla Public License, v. 2.0 and is located at https://raw.githubusercontent.com/publicsuffix/list/3c213aab32b3c014f171b1673d4ce9b5cd72bf1c/public\_suffix\_li st.dat.

If a copy of the MPL was not distributed with this file, you can obtain one at https://mozilla.org/MPL/2.0/.

Software distributed under the License is distributed on an "AS IS" basis, WITHOUT WARRANTY OF ANY KIND, either express or implied. See the License for the specific language governing rights and limitations under the License.  $\ddot{\phantom{0}}$ 

### MPL v2.0

## Mozilla Public License Version 2.0

==================================

## 1. Definitions

--------------

## 1.1. "Contributor"

 means each individual or legal entity that creates, contributes to the creation of, or owns Covered Software.

## 1.2. "Contributor Version"

 means the combination of the Contributions of others (if any) used by a Contributor and that particular Contributor's Contribution.

1.3. "Contribution"

means Covered Software of a particular Contributor.

## 1.4. "Covered Software"

 means Source Code Form to which the initial Contributor has attached the notice in Exhibit A, the Executable Form of such Source Code Form, and Modifications of such Source Code Form, in each case including portions thereof.

- 1.5. "Incompatible With Secondary Licenses" means
	- (a) that the initial Contributor has attached the notice described in Exhibit B to the Covered Software; or
- (b) that the Covered
- Software was made available under the terms of version 1.1 or earlier of the License, but not also under the terms of a Secondary License.
- 1.6. "Executable Form"

means any form of the work other than Source Code Form.

1.7. "Larger Work"

 means a work that combines Covered Software with other material, in a separate file or files, that is not Covered Software.

- 1.8. "License" means this document.
- 1.9. "Licensable"

 means having the right to grant, to the maximum extent possible, whether at the time of the initial grant or subsequently, any and

all of the rights conveyed by this License.

1.10. "Modifications" means any of the following:

- (a) any file in Source Code Form that results from an addition to, deletion from, or modification of the contents of Covered Software; or
- (b) any new file in Source Code Form that contains any Covered Software.
- 1.11. "Patent Claims" of a Contributor

means any patent

claim(s), including without limitation, method,

 process, and apparatus claims, in any patent Licensable by such Contributor that would be infringed, but for the grant of the License, by the making, using, selling, offering for sale, having made, import, or transfer of either its Contributions or its Contributor Version.

1.12. "Secondary License"

 means either the GNU General Public License, Version 2.0, the GNU Lesser General Public License, Version 2.1, the GNU Affero General Public License, Version 3.0, or any later versions of those licenses.

1.13. "Source Code Form"

means the form of the work preferred for making modifications.

1.14. "You" (or "Your")

 means an individual or a legal entity exercising rights under this License. For legal entities, "You" includes any entity that controls, is controlled by, or is under common control with You. For purposes of this definition, "control" means (a) the power, direct or indirect,

- to cause the direction or management of such entity, whether by contract or otherwise, or (b) ownership of more than fifty percent (50%) of the outstanding shares or beneficial ownership of such entity.
- 2. License Grants and Conditions

 $-$ 

## 2.1. Grants

Each Contributor hereby grants You a world-wide, royalty-free, non-exclusive license:

- (a) under intellectual property rights (other than patent or trademark) Licensable by such Contributor to use, reproduce, make available, modify, display, perform, distribute, and otherwise exploit its Contributions, either on an unmodified basis, with Modifications, or as part of a Larger Work; and
- (b) under Patent Claims of such Contributor to make, use, sell, offer for sale, have made, import, and otherwise transfer either its Contributions or its Contributor Version.

## 2.2. Effective Date

The licenses granted in Section 2.1 with respect to any Contribution become effective for each Contribution on the date the Contributor first distributes such Contribution.

2.3. Limitations on Grant Scope

The licenses granted in this Section 2 are the only rights granted under this License. No additional rights or licenses will be implied from the distribution or licensing of Covered Software under this License. Notwithstanding Section 2.1(b) above, no patent license is granted by a Contributor:

(a) for any code that a Contributor has removed from Covered Software; or

- (b) for infringements caused by: (i) Your and any other third party's modifications of Covered Software, or (ii) the combination of its Contributions with other software (except as part of its Contributor Version); or
- (c) under Patent Claims infringed by Covered Software in the absence of its Contributions.

This License does not grant any rights in the trademarks, service marks, or logos of any Contributor (except as may be necessary to comply with the notice requirements in Section 3.4).

## 2.4. Subsequent Licenses

No Contributor makes additional grants as a result of Your choice to distribute the Covered Software under a subsequent version of this License (see Section 10.2) or under the terms of a Secondary License (if permitted under the terms of Section 3.3).

## 2.5. Representation

Each Contributor represents that the Contributor believes its Contributions are its original creation(s) or it has sufficient rights to grant the rights to its Contributions conveyed by this License.

2.6. Fair Use

This License is not intended to limit any rights You have under applicable copyright doctrines of fair use, fair dealing, or other equivalents.

## 2.7. Conditions

Sections 3.1, 3.2, 3.3, and 3.4 are conditions of the licenses granted in Section 2.1.

## 3. Responsibilities

-------------------

## 3.1. Distribution of Source Form

All distribution of Covered Software in Source Code Form, including any Modifications that You create or to which You contribute, must be under the terms

 of this License. You must inform recipients that the Source Code Form of the Covered Software is governed by the terms of this License, and how they can obtain a copy of this License. You may not attempt to alter or restrict the recipients' rights in the Source Code Form.

3.2. Distribution of Executable Form

If You distribute Covered Software in Executable Form then:

- (a) such Covered Software must also be made available in Source Code Form, as described in Section 3.1, and You must inform recipients of the Executable Form how they can obtain a copy of such Source Code Form by reasonable means in a timely manner, at a charge no more than the cost of distribution to the recipient; and
- (b) You may distribute such Executable Form under the terms of this License, or sublicense it under different terms, provided that the license for the Executable Form does not attempt to limit or alter the recipients' rights in the Source Code Form under this License.

3.3.

## Distribution of a Larger Work

You may create and distribute a Larger Work under terms of Your choice, provided that You also comply with the requirements of this License for the Covered Software. If the Larger Work is a combination of Covered Software with a work governed by one or more Secondary Licenses, and the Covered Software is not Incompatible With Secondary Licenses, this License permits You to additionally distribute such Covered Software under the terms of such Secondary License(s), so that the recipient of the Larger Work may, at their option, further distribute the Covered Software under the terms of either this License or such Secondary License(s).

## 3.4. Notices

You may not remove or alter the substance of any license notices (including copyright notices, patent notices, disclaimers of warranty, or limitations of liability) contained within the Source Code Form of the Covered Software, except that You may alter any license notices to the extent required to remedy known factual inaccuracies.

## 3.5. Application of Additional Terms

You may choose to offer, and to charge a fee for, warranty, support, indemnity or liability obligations to one or more recipients of Covered Software. However, You may do so only on Your own behalf, and not on behalf of any Contributor. You must make it absolutely clear that any such warranty, support, indemnity, or liability obligation is offered by You alone, and You hereby agree to indemnify every Contributor for any liability incurred by such Contributor as a result of warranty, support, indemnity or liability terms You offer. You may include additional disclaimers of warranty and limitations of liability specific to any jurisdiction.

4. Inability to Comply Due to Statute or Regulation

---------------------------------------------------

If it is impossible for You to comply with any of the terms of this License with respect to some or all of the Covered Software due to statute, judicial order, or regulation then You must:

(a) comply with

the terms of this License to the maximum extent possible; and (b) describe the limitations and the code they affect. Such description must be placed in a text file included with all distributions of the Covered Software under this License. Except to the extent prohibited by statute or regulation, such description must be sufficiently detailed for a recipient of ordinary skill to be able to understand it.

## 5. Termination

--------------

5.1. The rights granted under this License will terminate automatically if You fail to comply with any of its terms. However, if You become compliant, then the rights granted under this License from a particular Contributor are reinstated (a) provisionally, unless and until such Contributor explicitly and finally terminates Your grants, and (b) on an ongoing basis, if such Contributor fails to notify You of the non-compliance by some reasonable means prior to 60 days after You have come back into compliance. Moreover, Your grants from a particular

Contributor are reinstated on an ongoing basis if such Contributor notifies You of the non-compliance by some reasonable means, this is the first time You have received notice of non-compliance with this License from such Contributor, and You become compliant prior to 30 days after Your receipt of the notice.

5.2. If You initiate litigation against any entity by asserting a patent infringement claim (excluding declaratory judgment actions, counter-claims, and cross-claims) alleging that a Contributor Version directly or indirectly infringes any patent, then the rights granted to You by any and all Contributors for the Covered Software under Section 2.1 of this License shall terminate.

5.3. In the event of termination under Sections 5.1 or 5.2 above, all end user license agreements (excluding distributors and resellers) which have been validly granted by You or Your distributors under this License prior to termination shall survive termination.

\*\*\*\*\*\*\*\*\*\*\*\*\*\*\*\*\*\*\*\*\*\*\*\*\*\*\*\*\*\*\*\*\*\*\*\*\*\*\*\*\*\*\*\*\*\*\*\*\*\*\*\*\*\*\*\*\*\*\*\*\*\*\*\*\*\*\*\*\*\*\*\*

\*  $*$ \* 6. Disclaimer of Warranty \* \* ------------------------- \*  $*$ \* Covered Software is provided under this License on an "as is" \* \* basis, without warranty of any kind, either expressed, implied, or \* \* statutory, including, without limitation, warranties that the \* \* Covered Software is free of defects, merchantable, fit for a \* particular purpose or non-infringing. The entire risk as to the \* quality and performance of the Covered Software is with You. \* \* Should any Covered Software prove defective in any respect, You \* \* (not any Contributor) assume the cost of any necessary servicing, \* \* repair, or correction. This disclaimer of warranty constitutes an \* \*

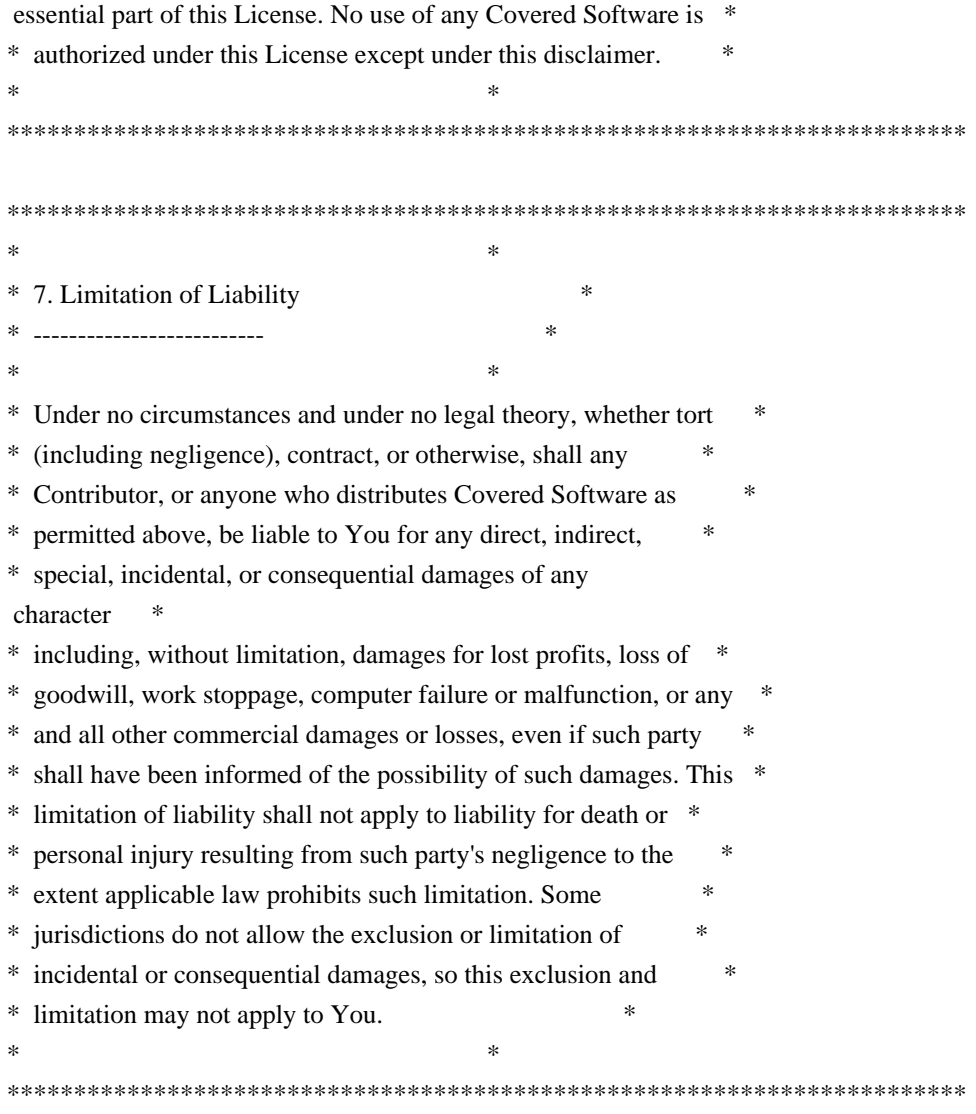

#### 8. Litigation

-------------

Any litigation relating to this License may be brought only in the courts

 of a jurisdiction where the defendant maintains its principal place of business and such litigation shall be governed by laws of that jurisdiction, without reference to its conflict-of-law provisions. Nothing in this Section shall prevent a party's ability to bring cross-claims or counter-claims.

#### 9. Miscellaneous

----------------

This License represents the complete agreement concerning the subject matter hereof. If any provision of this License is held to be unenforceable, such provision shall be reformed only to the extent necessary to make it enforceable. Any law or regulation which provides that the language of a contract shall be construed against the drafter

shall not be used to construe this License against a Contributor.

10. Versions of the License

---------------------------

10.1. New Versions

Mozilla Foundation is the license steward. Except as provided in Section 10.3, no one other than the license steward has the right to modify or publish new versions of this License. Each version will be given a distinguishing version number.

10.2. Effect of New Versions

You may distribute the Covered Software under the terms of the version of the License under which You originally received the Covered Software, or under the terms of any subsequent version published by the license steward.

10.3. Modified Versions

If you create software not governed by this License, and you want to create a new license for such software, you may create and use a modified version of this License if you rename the license and remove any references to the name of the license steward (except to note that such modified license differs from this License).

10.4. Distributing Source Code Form that is Incompatible With Secondary Licenses

If You choose to distribute Source Code Form that is Incompatible With Secondary Licenses under the terms of this version of the License, the notice described in Exhibit B of this License must be attached.

Exhibit A - Source Code Form License Notice

-------------------------------------------

 This Source Code Form is subject to the terms of the Mozilla Public License, v. 2.0. If a copy of the MPL was not distributed with this file, You can obtain one at https://mozilla.org/MPL/2.0/.

If it is not possible or desirable to put the notice in a particular file, then You may include the notice in a location (such as a LICENSE file in a relevant directory) where a recipient would be likely to look for such a notice.

You may add additional accurate notices of copyright ownership.

Exhibit B - "Incompatible With Secondary Licenses" Notice

---------------------------------------------------------

 This Source Code Form is "Incompatible With Secondary Licenses", as defined by the Mozilla Public License, v. 2.0.

 $\ddot{\phantom{0}}$ 

# **1.880 boringssl 3309ca6**

# **1.880.1 Available under license :**

BoringSSL is a fork of OpenSSL. As such, large parts of it fall under OpenSSL licensing. Files that are completely new have a Google copyright and an ISC license. This license is reproduced at the bottom of this file.

Contributors to BoringSSL are required to follow the CLA rules for Chromium: https://cla.developers.google.com/clas

Files in third party/ have their own licenses, as described therein. The MIT license, for third\_party/fiat, which, unlike other third\_party directories, is compiled into non-test libraries, is included below.

The OpenSSL toolkit stays under a dual license, i.e. both the conditions of the OpenSSL License and the original SSLeay license apply to the toolkit. See below for the actual license texts. Actually both licenses are BSD-style Open Source licenses. In case of any license issues related to OpenSSL please contact openssl-core@openssl.org.

The following are Google-internal bug numbers where explicit permission from some authors is recorded for use of their work. (This is purely for our own record keeping.) 27287199 27287880 27287883 263291445

OpenSSL License

---------------

/\* ====================================================================

\* Copyright (c) 1998-2011 The OpenSSL Project. All rights reserved.

\*

- \* Redistribution and use in source and binary forms, with or without
- \* modification, are permitted provided that the following conditions
- \* are met:
- \*
- \* 1. Redistributions of source code must retain the above copyright
- notice, this list of conditions and the following disclaimer.
- \*
- \* 2. Redistributions in binary form must reproduce the above copyright
- notice, this list of conditions and the following disclaimer in
- \* the documentation and/or other materials provided with the
- \* distribution.
- \*
- \* 3. All advertising materials mentioning features or use of this
- software must display the following acknowledgment:
- "This product includes software developed by the OpenSSL Project
- \* for use in the OpenSSL Toolkit. (http://www.openssl.org/)"
- \*
- \* 4. The names "OpenSSL Toolkit" and "OpenSSL Project" must not be used to
- \* endorse or promote products derived from this software without
- prior written permission. For written permission, please contact
- openssl-core@openssl.org.
- \*

\* 5. Products derived from this software may not be called "OpenSSL"

- nor may "OpenSSL" appear in their names without prior written
- \* permission of the OpenSSL Project.

\*

\* 6. Redistributions of any form whatsoever must retain the following

- \* acknowledgment:
- \* "This product includes software developed by the OpenSSL Project
- \* for use in the OpenSSL Toolkit (http://www.openssl.org/)"

\*

- \* THIS SOFTWARE IS PROVIDED BY THE OpenSSL PROJECT ``AS IS'' AND ANY
- \* EXPRESSED OR IMPLIED WARRANTIES, INCLUDING, BUT NOT LIMITED TO, THE

\* IMPLIED WARRANTIES OF MERCHANTABILITY AND FITNESS FOR A PARTICULAR

\* PURPOSE ARE DISCLAIMED. IN NO EVENT SHALL THE OpenSSL PROJECT OR

- \* ITS CONTRIBUTORS BE LIABLE FOR ANY DIRECT, INDIRECT, INCIDENTAL,
- \* SPECIAL, EXEMPLARY, OR CONSEQUENTIAL DAMAGES (INCLUDING, BUT
- \* NOT LIMITED TO, PROCUREMENT OF SUBSTITUTE GOODS OR SERVICES;
- \* LOSS OF USE, DATA, OR PROFITS; OR BUSINESS INTERRUPTION)

```
* HOWEVER CAUSED AND ON ANY THEORY OF LIABILITY, WHETHER IN CONTRACT,
```
\* STRICT LIABILITY, OR TORT (INCLUDING NEGLIGENCE OR OTHERWISE)

```
* ARISING IN ANY WAY OUT OF THE USE OF THIS SOFTWARE, EVEN IF ADVISED
```
\* OF THE POSSIBILITY OF SUCH DAMAGE.

```
* ====================================================================
```
\*

- \* This product includes cryptographic software written by Eric Young
- \* (eay@cryptsoft.com). This product includes software written by Tim
- \* Hudson (tjh@cryptsoft.com).
- \*
- \*/

## Original SSLeay License

-----------------------

/\* Copyright (C) 1995-1998 Eric Young (eay@cryptsoft.com)

\* All rights reserved.

\*

\* This package is an SSL implementation written

\* by Eric Young (eay@cryptsoft.com).

\* The

implementation was written so as to conform with Netscapes SSL.

\*

\* This library is free for commercial and non-commercial use as long as

\* the following conditions are aheared to. The following conditions

\* apply to all code found in this distribution, be it the RC4, RSA,

\* lhash, DES, etc., code; not just the SSL code. The SSL documentation

\* included with this distribution is covered by the same copyright terms

\* except that the holder is Tim Hudson (tjh@cryptsoft.com).

\*

\* Copyright remains Eric Young's, and as such any Copyright notices in

\* the code are not to be removed.

\* If this package is used in a product, Eric Young should be given attribution

\* as the author of the parts of the library used.

\* This can be in the form of a textual message at program startup or

\* in documentation (online or textual) provided with the package.

\*

\* Redistribution and use in source and binary forms, with or without

\* modification, are permitted provided that the following

 conditions \* are met:

\* 1. Redistributions of source code must retain the copyright

\* notice, this list of conditions and the following disclaimer.

\* 2. Redistributions in binary form must reproduce the above copyright

notice, this list of conditions and the following disclaimer in the

\* documentation and/or other materials provided with the distribution.

\* 3. All advertising materials mentioning features or use of this software

\* must display the following acknowledgement:

\* "This product includes cryptographic software written by

Eric Young (eay@cryptsoft.com)"

\* The word 'cryptographic' can be left out if the rouines from the library

\* being used are not cryptographic related :-).

\* 4. If you include any Windows specific code (or a derivative thereof) from

the apps directory (application code) you must include an acknowledgement:

\* "This product includes software written by Tim Hudson (tjh@cryptsoft.com)"

\*

\* THIS SOFTWARE IS

PROVIDED BY ERIC YOUNG ``AS IS'' AND

\* ANY EXPRESS OR IMPLIED WARRANTIES, INCLUDING, BUT NOT LIMITED TO, THE

\* IMPLIED WARRANTIES OF MERCHANTABILITY AND FITNESS FOR A PARTICULAR PURPOSE

\* ARE DISCLAIMED. IN NO EVENT SHALL THE AUTHOR OR CONTRIBUTORS BE LIABLE

\* FOR ANY DIRECT, INDIRECT, INCIDENTAL, SPECIAL, EXEMPLARY, OR CONSEQUENTIAL

\* DAMAGES (INCLUDING, BUT NOT LIMITED TO, PROCUREMENT OF SUBSTITUTE GOODS \* OR SERVICES; LOSS OF USE, DATA, OR PROFITS; OR BUSINESS INTERRUPTION)

\* HOWEVER CAUSED AND ON ANY THEORY OF LIABILITY, WHETHER IN CONTRACT, STRICT

\* LIABILITY, OR TORT (INCLUDING NEGLIGENCE OR OTHERWISE) ARISING IN ANY WAY

\* OUT OF THE USE OF THIS SOFTWARE, EVEN IF ADVISED OF THE POSSIBILITY OF

\* SUCH DAMAGE.

\*

\* The licence and distribution terms for any publically available version or

\* derivative of this code cannot be changed. i.e. this code cannot simply be

\* copied and put under another distribution licence

\* [including the GNU Public Licence.]

\*/

ISC license

used for completely new code in BoringSSL:

/\* Copyright (c) 2015, Google Inc.

\*

\* Permission to use, copy, modify, and/or distribute this software for any

\* purpose with or without fee is hereby granted, provided that the above

\* copyright notice and this permission notice appear in all copies.

\*

\* THE SOFTWARE IS PROVIDED "AS IS" AND THE AUTHOR DISCLAIMS ALL WARRANTIES

\* WITH REGARD TO THIS SOFTWARE INCLUDING ALL IMPLIED WARRANTIES OF

\* MERCHANTABILITY AND FITNESS. IN NO EVENT SHALL THE AUTHOR BE LIABLE FOR ANY

\* SPECIAL, DIRECT, INDIRECT, OR CONSEQUENTIAL DAMAGES OR ANY DAMAGES

\* WHATSOEVER RESULTING FROM LOSS OF USE, DATA OR PROFITS, WHETHER IN AN ACTION

\* OF CONTRACT, NEGLIGENCE OR OTHER TORTIOUS ACTION, ARISING OUT OF OR IN

\* CONNECTION WITH THE USE OR PERFORMANCE OF THIS SOFTWARE. \*/

The code in third\_party/fiat carries the MIT license:

Copyright (c) 2015-2016 the fiat-crypto authors (see https://github.com/mit-plv/fiat-crypto/blob/master/AUTHORS).

Permission

 is hereby granted, free of charge, to any person obtaining a copy of this software and associated documentation files (the "Software"), to deal in the Software without restriction, including without limitation the rights to use, copy, modify, merge, publish, distribute, sublicense, and/or sell copies of the Software, and to permit persons to whom the Software is furnished to do so, subject to the following conditions:

The above copyright notice and this permission notice shall be included in all copies or substantial portions of the Software.

THE SOFTWARE IS PROVIDED "AS IS", WITHOUT WARRANTY OF ANY KIND, EXPRESS OR IMPLIED, INCLUDING BUT NOT LIMITED TO THE WARRANTIES OF MERCHANTABILITY, FITNESS FOR A PARTICULAR PURPOSE AND NONINFRINGEMENT. IN NO EVENT SHALL THE AUTHORS OR COPYRIGHT HOLDERS BE LIABLE FOR ANY CLAIM, DAMAGES OR OTHER LIABILITY, WHETHER IN AN ACTION OF CONTRACT, TORT OR OTHERWISE, ARISING FROM, OUT OF OR IN CONNECTION WITH THE SOFTWARE OR THE USE OR OTHER DEALINGS IN THE

SOFTWARE.

Licenses for support code

-------------------------

Parts of the TLS test suite are under the Go license. This code is not included in BoringSSL (i.e. libcrypto and libssl) when compiled, however, so distributing code linked against BoringSSL does not trigger this license:

Copyright (c) 2009 The Go Authors. All rights reserved.

Redistribution and use in source and binary forms, with or without modification, are permitted provided that the following conditions are met:

 \* Redistributions of source code must retain the above copyright notice, this list of conditions and the following disclaimer. \* Redistributions in binary form must reproduce the above

copyright notice, this list of conditions and the following disclaimer in the documentation and/or other materials provided with the distribution.

 \* Neither the name of Google Inc. nor the names of its contributors may be used to endorse or promote products derived from this software without specific prior written permission.

THIS SOFTWARE IS PROVIDED BY THE COPYRIGHT HOLDERS AND CONTRIBUTORS "AS IS" AND ANY EXPRESS OR IMPLIED WARRANTIES, INCLUDING, BUT NOT LIMITED TO, THE IMPLIED WARRANTIES OF MERCHANTABILITY AND FITNESS FOR A PARTICULAR PURPOSE ARE DISCLAIMED. IN NO EVENT SHALL THE COPYRIGHT OWNER OR CONTRIBUTORS BE LIABLE FOR ANY DIRECT, INDIRECT, INCIDENTAL, SPECIAL, EXEMPLARY, OR CONSEQUENTIAL DAMAGES (INCLUDING, BUT NOT LIMITED TO, PROCUREMENT OF SUBSTITUTE GOODS OR SERVICES; LOSS OF USE, DATA, OR PROFITS; OR BUSINESS INTERRUPTION) HOWEVER CAUSED AND ON ANY THEORY OF LIABILITY, WHETHER IN CONTRACT, STRICT LIABILITY, OR TORT (INCLUDING NEGLIGENCE OR OTHERWISE) ARISING IN ANY WAY OUT OF THE USE OF THIS SOFTWARE, EVEN IF ADVISED OF THE POSSIBILITY OF SUCH DAMAGE.

BoringSSL uses the Chromium test infrastructure to run a continuous build, trybots etc. The scripts which manage this, and the script for generating build metadata, are under the Chromium license. Distributing code linked against BoringSSL

does not trigger this license.

Copyright 2015 The Chromium Authors. All rights reserved.

Redistribution and use in source and binary forms, with or without modification, are permitted provided that the following conditions are met:

 \* Redistributions of source code must retain the above copyright notice, this list of conditions and the following disclaimer.

 \* Redistributions in binary form must reproduce the above copyright notice, this list of conditions and the following disclaimer in the documentation and/or other materials provided with the distribution.

 \* Neither the name of Google Inc. nor the names of its contributors may be used to endorse or promote products derived from this software without specific prior written permission.

## THIS SOFTWARE IS PROVIDED BY THE COPYRIGHT HOLDERS AND CONTRIBUTORS "AS IS" AND ANY EXPRESS OR IMPLIED WARRANTIES, INCLUDING, BUT NOT LIMITED TO, THE IMPLIED WARRANTIES OF MERCHANTABILITY AND FITNESS FOR A PARTICULAR PURPOSE ARE

DISCLAIMED. IN NO EVENT SHALL THE COPYRIGHT

OWNER OR CONTRIBUTORS BE LIABLE FOR ANY DIRECT, INDIRECT, INCIDENTAL, SPECIAL, EXEMPLARY, OR CONSEQUENTIAL DAMAGES (INCLUDING, BUT NOT LIMITED TO, PROCUREMENT OF SUBSTITUTE GOODS OR SERVICES; LOSS OF USE, DATA, OR PROFITS; OR BUSINESS INTERRUPTION) HOWEVER CAUSED AND ON ANY THEORY OF LIABILITY, WHETHER IN CONTRACT, STRICT LIABILITY, OR TORT (INCLUDING NEGLIGENCE OR OTHERWISE) ARISING IN ANY WAY OUT OF THE USE OF THIS SOFTWARE, EVEN IF ADVISED OF THE POSSIBILITY OF SUCH DAMAGE. Copyright 2008, Google Inc.

All rights reserved.

Redistribution and use in source and binary forms, with or without modification, are permitted provided that the following conditions are met:

 \* Redistributions of source code must retain the above copyright notice, this list of conditions and the following disclaimer.

 \* Redistributions in binary form must reproduce the above copyright notice, this list of conditions and the following disclaimer in the documentation and/or other materials provided with the

distribution.

 \* Neither the name of Google Inc. nor the names of its contributors may be used to endorse or promote products derived from this software without specific prior written permission.

THIS SOFTWARE IS PROVIDED BY THE COPYRIGHT HOLDERS AND CONTRIBUTORS "AS IS" AND ANY EXPRESS OR IMPLIED WARRANTIES, INCLUDING, BUT NOT LIMITED TO, THE IMPLIED WARRANTIES OF MERCHANTABILITY AND FITNESS FOR A PARTICULAR PURPOSE ARE DISCLAIMED. IN NO EVENT SHALL THE COPYRIGHT OWNER OR

 CONTRIBUTORS BE LIABLE FOR ANY DIRECT, INDIRECT, INCIDENTAL, SPECIAL, EXEMPLARY, OR CONSEQUENTIAL DAMAGES (INCLUDING, BUT NOT LIMITED TO, PROCUREMENT OF SUBSTITUTE GOODS OR SERVICES; LOSS OF USE, DATA, OR PROFITS; OR BUSINESS INTERRUPTION) HOWEVER CAUSED AND ON ANY THEORY OF LIABILITY, WHETHER IN CONTRACT, STRICT LIABILITY, OR TORT (INCLUDING NEGLIGENCE OR OTHERWISE) ARISING IN ANY WAY OUT OF THE USE OF THIS SOFTWARE, EVEN IF ADVISED OF THE POSSIBILITY OF SUCH DAMAGE.

> Apache License Version 2.0, January 2004 http://www.apache.org/licenses/

## TERMS AND CONDITIONS FOR USE, REPRODUCTION, AND DISTRIBUTION

1. Definitions.

 "License" shall mean the terms and conditions for use, reproduction, and distribution as defined by Sections 1 through 9 of this document.

 "Licensor" shall mean the copyright owner or entity authorized by the copyright owner that is granting the License.

 "Legal Entity" shall mean the union of the acting entity and all other entities that control, are controlled by, or are under common control with that entity. For the purposes of this definition, "control" means (i) the power, direct or indirect, to cause the direction or management of such entity, whether by contract or otherwise, or (ii) ownership of fifty percent (50%) or more of the outstanding shares, or (iii) beneficial ownership of such entity.

 "You" (or "Your") shall mean an individual or Legal Entity exercising permissions granted by this License.

 "Source" form shall mean the preferred form for making modifications, including but not limited to software source code, documentation source, and configuration files.

 "Object" form shall mean any form resulting from mechanical transformation or translation of a Source form, including but not limited to compiled object code, generated documentation, and conversions to other media types.

 "Work" shall mean the work of authorship, whether in Source or Object form, made available under the License, as indicated by a copyright notice that is included in or attached to the work (an example is provided in the Appendix below).

 "Derivative Works" shall mean any work, whether in Source or Object form, that is based on (or derived from) the Work and for which the editorial

 revisions, annotations, elaborations, or other modifications represent, as a whole, an original work of authorship. For the purposes of this License, Derivative Works shall not include works that remain separable from, or merely link (or bind by name) to the interfaces of, the Work and Derivative Works thereof.

 "Contribution" shall mean any work of authorship, including the original version of the Work and any modifications or additions to that Work or Derivative Works thereof, that is intentionally submitted to Licensor for inclusion in the Work by the copyright owner or by an individual or Legal Entity authorized to submit on behalf of the copyright owner. For the purposes of this definition, "submitted" means any form of electronic, verbal, or written communication sent to the Licensor or its representatives, including but not limited to communication on electronic mailing lists, source code control systems, and issue tracking systems that are managed by, or on behalf of, the Licensor for the purpose of discussing and improving the Work, but excluding communication that is conspicuously marked or otherwise designated in writing by the copyright owner as "Not a Contribution."

 "Contributor" shall mean Licensor and any individual or Legal Entity on behalf of whom a Contribution has been received by Licensor and subsequently incorporated within the Work.

- 2. Grant of Copyright License. Subject to the terms and conditions of this License, each Contributor hereby grants to You a perpetual, worldwide, non-exclusive, no-charge, royalty-free, irrevocable copyright license to reproduce, prepare Derivative Works of, publicly display, publicly perform, sublicense, and distribute the Work and such Derivative Works in Source or Object form.
- 3. Grant of Patent License. Subject to the terms and conditions of this
- License, each Contributor hereby grants to You a perpetual, worldwide, non-exclusive, no-charge, royalty-free, irrevocable

 (except as stated in this section) patent license to make, have made, use, offer to sell, sell, import, and otherwise transfer the Work, where such license applies only to those patent claims licensable by such Contributor that are necessarily infringed by their Contribution(s) alone or by combination of their Contribution(s) with the Work to which such Contribution(s) was submitted. If You institute patent litigation against any entity (including a cross-claim or counterclaim in a lawsuit) alleging that the Work or a Contribution incorporated within the Work constitutes direct or contributory patent infringement, then any patent licenses granted to You under this License for that Work shall terminate as of the date such litigation is filed.

 4. Redistribution. You may reproduce and distribute copies of the

 Work or Derivative Works thereof in any medium, with or without modifications, and in Source or Object form, provided that You meet the following conditions:

- (a) You must give any other recipients of the Work or Derivative Works a copy of this License; and
- (b) You must cause any modified files to carry prominent notices stating that You changed the files; and
- (c) You must retain, in the Source form of any Derivative Works that You distribute, all copyright, patent, trademark, and attribution notices from the Source form of the Work, excluding those notices that do not pertain to any part of the Derivative Works; and
- (d) If the Work includes a "NOTICE" text file as part of its distribution, then any Derivative Works that You distribute must include a readable copy of the attribution notices contained within such NOTICE file, excluding

## those notices that do not

 pertain to any part of the Derivative Works, in at least one of the following places: within a NOTICE text file distributed as part of the Derivative Works; within the Source form or documentation, if provided along with the Derivative Works; or, within a display generated by the Derivative Works, if and wherever such third-party notices normally appear. The contents of the NOTICE file are for informational purposes only and do not modify the License. You may add Your own attribution notices within Derivative Works that You distribute, alongside or as an addendum to the NOTICE text from the Work, provided that such additional attribution notices cannot be construed as modifying the License.

 You may add Your own copyright statement to Your modifications and may provide additional or different license terms and conditions

- for use, reproduction, or distribution of Your modifications, or for any such Derivative Works as a whole, provided Your use, reproduction, and distribution of the Work otherwise complies with the conditions stated in this License.
- 5. Submission of Contributions. Unless You explicitly state otherwise, any Contribution intentionally submitted for inclusion in the Work by You to the Licensor shall be under the terms and conditions of this License, without any additional terms or conditions. Notwithstanding the above, nothing herein shall supersede or modify the terms of any separate license agreement you may have executed with Licensor regarding such Contributions.
- 6. Trademarks. This License does not grant permission to use the trade names, trademarks, service marks, or product names of the Licensor, except as required for reasonable and customary use in describing the origin of the Work and reproducing the content of the NOTICE file.
- 7. Disclaimer of Warranty. Unless required by applicable law or agreed to in writing, Licensor provides the Work (and each Contributor provides its Contributions) on an "AS IS" BASIS, WITHOUT WARRANTIES OR CONDITIONS OF ANY KIND, either express or implied, including, without limitation, any warranties or conditions of TITLE, NON-INFRINGEMENT, MERCHANTABILITY, or FITNESS FOR A PARTICULAR PURPOSE. You are solely responsible for determining the appropriateness of using or redistributing the Work and assume any risks associated with Your exercise of permissions under this License.
- 8. Limitation of Liability. In no event and under no legal theory, whether in tort (including negligence), contract, or otherwise, unless required by applicable law (such as deliberate and grossly negligent acts) or agreed to in writing, shall any Contributor be liable to You for damages, including any direct,

## indirect, special,

 incidental, or consequential damages of any character arising as a result of this License or out of the use or inability to use the Work (including but not limited to damages for loss of goodwill, work stoppage, computer failure or malfunction, or any and all other commercial damages or losses), even if such Contributor has been advised of the possibility of such damages.

 9. Accepting Warranty or Additional Liability. While redistributing the Work or Derivative Works thereof, You may choose to offer,
and charge a fee for, acceptance of support, warranty, indemnity, or other liability obligations and/or rights consistent with this License. However, in accepting such obligations, You may act only on Your own behalf and on Your sole responsibility, not on behalf of any other Contributor, and only if You agree to indemnify, defend, and hold each Contributor harmless for any liability incurred by, or claims asserted against, such Contributor by reason of your accepting any such warranty or additional liability.

#### END OF TERMS AND CONDITIONS

APPENDIX: How to apply the Apache License to your work.

 To apply the Apache License to your work, attach the following boilerplate notice, with the fields enclosed by brackets "[]" replaced with your own identifying information. (Don't include the brackets!) The text should be enclosed in the appropriate comment syntax for the file format. We also recommend that a file or class name and description of purpose be included on the same "printed page" as the copyright notice for easier identification within third-party archives.

Copyright [yyyy] [name of copyright owner]

 Licensed under the Apache License, Version 2.0 (the "License"); you may not use this file except in compliance with the License. You may obtain a copy of the License at

http://www.apache.org/licenses/LICENSE-2.0

 Unless required by applicable law or agreed to in writing, software distributed under the License is distributed on an "AS IS" BASIS, WITHOUT WARRANTIES OR CONDITIONS OF ANY KIND, either express or implied. See the License for the specific language governing permissions and limitations under the License. The MIT License (MIT)

Copyright (c) 2015-2020 the fiat-crypto authors (see https://github.com/mit-plv/fiat-crypto/blob/master/AUTHORS).

Permission is hereby granted, free of charge, to any person obtaining a copy of this software and associated documentation files (the "Software"), to deal in the Software without restriction, including without limitation the rights to use, copy, modify, merge, publish, distribute, sublicense, and/or sell copies of the Software, and to permit persons to whom the Software is furnished to do so, subject to the following conditions:

The above copyright notice and this permission notice shall be included in all

copies or substantial portions of the Software.

THE SOFTWARE IS PROVIDED "AS IS", WITHOUT WARRANTY OF ANY KIND, EXPRESS OR IMPLIED, INCLUDING BUT NOT LIMITED TO THE WARRANTIES OF MERCHANTABILITY, FITNESS FOR A PARTICULAR PURPOSE AND NONINFRINGEMENT. IN NO EVENT SHALL THE AUTHORS OR COPYRIGHT HOLDERS BE LIABLE FOR ANY CLAIM, DAMAGES OR OTHER LIABILITY,

 WHETHER IN AN ACTION OF CONTRACT, TORT OR OTHERWISE, ARISING FROM, OUT OF OR IN CONNECTION WITH THE SOFTWARE OR THE USE OR OTHER DEALINGS IN THE **SOFTWARE** 

# This file contains a list of people who've made non-trivial

# contribution to the Google C++ Testing Framework project. People

# who commit code to the project are encouraged to add their names

# here. Please keep the list sorted by first names.

Ajay Joshi <jaj@google.com> Balzs Dn <br/> <br/>balazs.dan@gmail.com> Benoit Sigoure <tsuna@google.com> Bharat Mediratta <bharat@menalto.com> Bogdan Piloca <boo@google.com> Chandler Carruth <chandlerc@google.com> Chris Prince <cprince@google.com> Chris Taylor <taylorc@google.com> Dan Egnor <egnor@google.com> Dave MacLachlan <dmaclach@gmail.com> David Anderson <danderson@google.com> Dean Sturtevant Eric Roman <eroman@chromium.org> Gene Volovich <gv@cite.com> Hady Zalek <hady.zalek@gmail.com> Hal Burch <gmock@hburch.com> Jeffrey Yasskin <jyasskin@google.com> Jim Keller <jimkeller@google.com> Joe Walnes <joe@truemesh.com> Jon Wray <jwray@google.com> Ji Sigursson <joi@google.com> Keir Mierle <mierle@gmail.com> Keith Ray <keith.ray@gmail.com> Kenton Varda <kenton@google.com> Kostya Serebryany <kcc@google.com> Krystian Kuzniarek <krystian.kuzniarek@gmail.com> Lev Makhlis Manuel Klimek <klimek@google.com> Mario Taney <radix@google.com> Mark Paskin Markus Heule <markus.heule@gmail.com> Martijn Vels <mvels@google.com>

Matthew Simmons <simmonmt@acm.org> Mika Raento <mikie@iki.fi> Mike Bland <mbland@google.com> Mikls Fazekas <mfazekas@szemafor.com> Neal Norwitz <nnorwitz@gmail.com> Nermin Ozkiranartli <nermin@google.com> Owen Carlsen <ocarlsen@google.com> Paneendra Ba <paneendra@google.com> Pasi Valminen <pasi.valminen@gmail.com> Patrick Hanna <phanna@google.com> Patrick Riley <pfr@google.com> Paul Menage <menage@google.com> Peter Kaminski <piotrk@google.com> Piotr Kaminski <piotrk@google.com> Preston Jackson <preston.a.jackson@gmail.com> Rainer Klaffenboeck <rainer.klaffenboeck@dynatrace.com> Russ Cox <rsc@google.com> Russ Rufer <russ@pentad.com> Sean Mcafee <eefacm@gmail.com> Sigurur sgeirsson <siggi@google.com> Sverre Sundsdal <sundsdal@gmail.com> Szymon Sobik <sobik.szymon@gmail.com> Takeshi Yoshino <tyoshino@google.com> Tracy Bialik <tracy@pentad.com> Vadim Berman <vadimb@google.com> Vlad Losev <vladl@google.com> Wolfgang Klier <wklier@google.com> Zhanyong Wan <wan@google.com>

## **1.881 istack-commons 3.0.5 1.881.1 Available under license :**

No license file was found, but licenses were detected in source scan.

Manifest-Version: 1.0 Bundle-Description: istack common utility code Implementation-Title: istack common utility code runtime Bundle-License: https://glassfish.java.net/public/CDDL+GPL\_1\_1.html, h ttps://glassfish.java.net/public/CDDL+GPL\_1\_1.html Bundle-SymbolicName: com.sun.istack.commons-runtime Implementation-Version: 3.0.5 Built-By: build Bnd-LastModified: 1486772850426 Bundle-ManifestVersion: 2 Implementation-Vendor-Id: com.sun.istack Bundle-DocURL: http://www.oracle.com/

Bundle-Vendor: Oracle Corporation Import-Package: javax.activation,javax.xml.namespace,javax.xml.stream, org.xml.sax,org.xml.sax.helpers Require-Capability: osgi.ee;filter:="(&(osgi.ee=JavaSE)(version=1.7))" Tool: Bnd-3.2.0.201605172007 Implementation-Vendor: Oracle Corporation Export-Package: com.sun.istack;uses:="javax.activation,javax.xml.strea m,org.xml.sax,org.xml.sax.helpers";version="3.0.5",com.sun.istack.log ging;version="3.0.5",com.sun.istack.localization;version="3.0.5" Bundle-Name: istack common utility code runtime Bundle-Version: 3.0.5 Implementation-Build-Id: tags/istack-commons-3.0.5-321, 2017-02-11T01: 27:24+0100 Created-By: Apache Maven Bundle Plugin Build-Jdk: 1.8.0\_112

Found in path(s):

\* /opt/cola/permits/1932130854\_1710257404.4748392/0/istack-commons-runtime-3-0-5-jar/META-INF/MANIFEST.MF No license file was found, but licenses were detected in source scan.

 $\lt!$ !--

#### DO NOT ALTER OR REMOVE COPYRIGHT NOTICES OR THIS HEADER.

Copyright (c) 1997-2017 Oracle and/or its affiliates. All rights reserved.

 The contents of this file are subject to the terms of either the GNU General Public License Version 2 only ("GPL") or the Common Development and Distribution License("CDDL") (collectively, the "License"). You may not use this file except in compliance with the License. You can obtain a copy of the License at http://glassfish.java.net/public/CDDL+GPL\_1\_1.html or packager/legal/LICENSE.txt. See the License for the specific language governing permissions and limitations under the License.

 When distributing the software, include this License Header Notice in each file and include the License file at packager/legal/LICENSE.txt.

 GPL Classpath Exception: Oracle designates this particular file as subject to the "Classpath"

 exception as provided by Oracle in the GPL Version 2 section of the License file that accompanied this code.

 Modifications: If applicable, add the following below the License Header, with the fields  enclosed by brackets [] replaced by your own identifying information: "Portions Copyright [year] [name of copyright owner]"

#### Contributor(s):

 If you wish your version of this file to be governed by only the CDDL or only the GPL Version 2, indicate your decision by adding "[Contributor] elects to include this software in this distribution under the [CDDL or GPL Version 2] license." If you don't indicate a single choice of license, a recipient has the option to distribute your version of this file under either the CDDL, the GPL Version 2 or to extend the choice of license to its licensees as provided above. However, if you add GPL Version 2 code and therefore, elected the GPL Version 2 license, then the option applies only if the new

 code is made subject to such option by the copyright holder.

-->

Found in path(s):

\* /opt/cola/permits/1932130854\_1710257404.4748392/0/istack-commons-runtime-3-0-5-jar/META-INF/maven/com.sun.istack/istack-commons-runtime/pom.xml

## **1.882 python 4.16.1.3-27.el9\_3**

## **1.882.1 Available under license :**

RPM is covered under two separate licenses.

The entire code base may be distributed under the terms of the GNU General Public License (GPL), which appears immediately below. Alternatively, all of the source code in the lib and rpmio subdirectories of the RPM source code distribution as well as any code derived from that code may instead be distributed under the GNU Library General Public License (LGPL), at the choice of the distributor. The complete text of the LGPL appears at the bottom of this file.

This alternative is provided to enable applications to be linked against the RPM library (commonly called librpm) without forcing such applications to be distributed under the GPL.

Any questions regarding the licensing of RPM should be addressed to rpm-maint@lists.rpm.org

---------------------------------------------------------------------------

 GNU GENERAL PUBLIC LICENSE Version 2, June 1991

Copyright (C) 1989, 1991 Free Software Foundation, Inc.

 675 Mass Ave, Cambridge, MA 02139, USA Everyone is permitted to copy and distribute verbatim copies of this license document, but changing it is not allowed.

#### Preamble

 The licenses for most software are designed to take away your freedom to share and change it. By contrast, the GNU General Public License is intended to guarantee your freedom to share and change free software--to make sure the software is free for all its users. This General Public License applies to most of the Free Software Foundation's software and to any other program whose authors commit to using it. (Some other Free Software Foundation software is covered by the GNU Library General Public License instead.) You can apply it to your programs, too.

 When we speak of free software, we are referring to freedom, not price. Our General Public Licenses are designed to make sure that you have the freedom to distribute copies of free software (and charge for this service if you wish), that you receive source code or can get it

if you want it, that you can change the software or use pieces of it in new free programs; and that you know you can do these things.

 To protect your rights, we need to make restrictions that forbid anyone to deny you these rights or to ask you to surrender the rights. These restrictions translate to certain responsibilities for you if you distribute copies of the software, or if you modify it.

 For example, if you distribute copies of such a program, whether gratis or for a fee, you must give the recipients all the rights that you have. You must make sure that they, too, receive or can get the source code. And you must show them these terms so they know their rights.

We protect your rights with two steps: (1) copyright the software, and (2) offer you this license which gives you legal permission to copy, distribute and/or modify the software.

 Also, for each author's protection and ours, we want to make certain that everyone understands that

there is no warranty for this free

software. If the software is modified by someone else and passed on, we want its recipients to know that what they have is not the original, so that any problems introduced by others will not reflect on the original authors' reputations.

 Finally, any free program is threatened constantly by software patents. We wish to avoid the danger that redistributors of a free program will individually obtain patent licenses, in effect making the program proprietary. To prevent this, we have made it clear that any patent must be licensed for everyone's free use or not licensed at all.

 The precise terms and conditions for copying, distribution and modification follow.

#### GNU GENERAL PUBLIC LICENSE TERMS AND CONDITIONS FOR COPYING, DISTRIBUTION AND MODIFICATION

 0. This License applies to any program or other work which contains a notice placed by the copyright holder saying it may be distributed under the terms of this General Public License. The "Program", below,

refers to any such program or work, and a "work based on the Program" means either the Program or any derivative work under copyright law: that is to say, a work containing the Program or a portion of it, either verbatim or with modifications and/or translated into another language. (Hereinafter, translation is included without limitation in the term "modification".) Each licensee is addressed as "you".

Activities other than copying, distribution and modification are not covered by this License; they are outside its scope. The act of running the Program is not restricted, and the output from the Program is covered only if its contents constitute a work based on the Program (independent of having been made by running the Program). Whether that is true depends on what the Program does.

 1. You may copy and distribute verbatim copies of the Program's source code as you receive it, in any medium, provided that you conspicuously and appropriately publish on each copy an appropriate

copyright notice and disclaimer of warranty; keep intact all the notices that refer to this License and to the absence of any warranty; and give any other recipients of the Program a copy of this License along with the Program.

You may charge a fee for the physical act of transferring a copy, and you may at your option offer warranty protection in exchange for a fee.

 2. You may modify your copy or copies of the Program or any portion of it, thus forming a work based on the Program, and copy and distribute such modifications or work under the terms of Section 1 above, provided that you also meet all of these conditions:

 a) You must cause the modified files to carry prominent notices stating that you changed the files and the date of any change.

 b) You must cause any work that you distribute or publish, that in whole or in part contains or is derived from the Program or any part thereof, to be licensed as a whole at no charge to all third

#### parties under the terms of this License.

 c) If the modified program normally reads commands interactively when run, you must cause it, when started running for such interactive use in the most ordinary way, to print or display an announcement including an appropriate copyright notice and a notice that there is no warranty (or else, saying that you provide a warranty) and that users may redistribute the program under these conditions, and telling the user how to view a copy of this License. (Exception: if the Program itself is interactive but does not normally print such an announcement, your work based on the Program is not required to print an announcement.)

These requirements apply to the modified work as a whole. If identifiable sections of that work are not derived from the Program, and can be reasonably considered independent and separate works in themselves, then this License, and its terms, do not apply to those sections when you distribute

them as separate works. But when you

distribute the same sections as part of a whole which is a work based on the Program, the distribution of the whole must be on the terms of this License, whose permissions for other licensees extend to the entire whole, and thus to each and every part regardless of who wrote it.

Thus, it is not the intent of this section to claim rights or contest your rights to work written entirely by you; rather, the intent is to exercise the right to control the distribution of derivative or collective works based on the Program.

In addition, mere aggregation of another work not based on the Program with the Program (or with a work based on the Program) on a volume of a storage or distribution medium does not bring the other work under the scope of this License.

 3. You may copy and distribute the Program (or a work based on it, under Section 2) in object code or executable form under the terms of Sections 1 and 2 above provided that you also do one of the following:

 a) Accompany it with the complete corresponding machine-readable source code, which must be distributed under the terms of Sections

1 and 2 above on a medium customarily used for software interchange; or,

 b) Accompany it with a written offer, valid for at least three years, to give any third party, for a charge no more than your cost of physically performing source distribution, a complete machine-readable copy of the corresponding source code, to be distributed under the terms of Sections 1 and 2 above on a medium customarily used for software interchange; or,

 c) Accompany it with the information you received as to the offer to distribute corresponding source code. (This alternative is allowed only for noncommercial distribution and only if you received the program in object code or executable form with such an offer, in accord with Subsection b above.)

The source code for a work means the preferred form of the work for

making modifications to it. For an executable work, complete source code means all the source code for all modules it contains, plus any associated interface definition files, plus the scripts used to control compilation and installation of the executable. However, as a special exception, the source code distributed need not include anything that is normally distributed (in either source or binary form) with the major components (compiler, kernel, and so on) of the operating system on which the executable runs, unless that component itself accompanies the executable.

If distribution of executable or object code is made by offering access to copy from a designated place, then offering equivalent access to copy the source code from the same place counts as distribution of the source code, even though third parties are not compelled to copy the source along with the object code.

 4. You may not copy, modify, sublicense, or distribute the Program except as expressly provided

under this License. Any attempt

otherwise to copy, modify, sublicense or distribute the Program is void, and will automatically terminate your rights under this License. However, parties who have received copies, or rights, from you under this License will not have their licenses terminated so long as such parties remain in full compliance.

 5. You are not required to accept this License, since you have not signed it. However, nothing else grants you permission to modify or distribute the Program or its derivative works. These actions are prohibited by law if you do not accept this License. Therefore, by modifying or distributing the Program (or any work based on the Program), you indicate your acceptance of this License to do so, and

all its terms and conditions for copying, distributing or modifying the Program or works based on it.

 6. Each time you redistribute the Program (or any work based on the Program), the recipient automatically receives a license from the original

 licensor to copy, distribute or modify the Program subject to these terms and conditions. You may not impose any further restrictions on the recipients' exercise of the rights granted herein. You are not responsible for enforcing compliance by third parties to this License.

 7. If, as a consequence of a court judgment or allegation of patent infringement or for any other reason (not limited to patent issues), conditions are imposed on you (whether by court order, agreement or otherwise) that contradict the conditions of this License, they do not excuse you from the conditions of this License. If you cannot distribute so as to satisfy simultaneously your obligations under this License and any other pertinent obligations, then as a consequence you may not distribute the Program at all. For example, if a patent license would not permit royalty-free redistribution of the Program by all those who receive copies directly or indirectly through you, then the only way you could satisfy both it and this License would be to refrain entirely from distribution of the Program.

If any portion of this section is held invalid or unenforceable under any particular circumstance, the balance of the section is intended to apply and the section as a whole is intended to apply in other circumstances.

It is not the purpose of this section to induce you to infringe any patents or other property right claims or to contest validity of any such claims; this section has the sole purpose of protecting the integrity of the free software distribution system, which is implemented by public license practices. Many people have made generous contributions to the wide range of software distributed through that system in reliance on consistent application of that system; it is up to the author/donor to decide if he or she is willing to distribute software through any other system and a licensee cannot impose that choice.

This section is intended to make thoroughly clear what is believed to be

a consequence of the rest of this License.

 8. If the distribution and/or use of the Program is restricted in certain countries either by patents or by copyrighted interfaces, the

original copyright holder who places the Program under this License may add an explicit geographical distribution limitation excluding those countries, so that distribution is permitted only in or among countries not thus excluded. In such case, this License incorporates the limitation as if written in the body of this License.

 9. The Free Software Foundation may publish revised and/or new versions of the General Public License from time to time. Such new versions will be similar in spirit to the present version, but may differ in detail to address new problems or concerns.

Each version is given a distinguishing version number. If the Program specifies a version number of this License which applies to it and "any later version", you have the option of following the terms and conditions either of that

 version or of any later version published by the Free Software Foundation. If the Program does not specify a version number of this License, you may choose any version ever published by the Free Software Foundation.

 10. If you wish to incorporate parts of the Program into other free programs whose distribution conditions are different, write to the author to ask for permission. For software which is copyrighted by the Free Software Foundation, write to the Free Software Foundation; we sometimes make exceptions for this. Our decision will be guided by the two goals of preserving the free status of all derivatives of our free software and of promoting the sharing and reuse of software generally.

#### NO WARRANTY

 11. BECAUSE THE PROGRAM IS LICENSED FREE OF CHARGE, THERE IS NO WARRANTY FOR THE PROGRAM, TO THE EXTENT PERMITTED BY APPLICABLE LAW. EXCEPT WHEN OTHERWISE STATED IN WRITING THE COPYRIGHT HOLDERS AND/OR OTHER PARTIES PROVIDE THE PROGRAM "AS IS" WITHOUT WARRANTY OF ANY KIND, EITHER EXPRESSED

OR IMPLIED, INCLUDING, BUT NOT LIMITED TO, THE IMPLIED WARRANTIES OF MERCHANTABILITY AND FITNESS FOR A PARTICULAR PURPOSE. THE ENTIRE RISK AS TO THE QUALITY AND PERFORMANCE OF THE PROGRAM IS WITH YOU. SHOULD THE PROGRAM PROVE DEFECTIVE, YOU ASSUME THE COST OF ALL NECESSARY SERVICING, REPAIR OR CORRECTION.

 12. IN NO EVENT UNLESS REQUIRED BY APPLICABLE LAW OR AGREED TO IN WRITING WILL ANY COPYRIGHT HOLDER, OR ANY OTHER PARTY WHO MAY MODIFY AND/OR REDISTRIBUTE THE PROGRAM AS PERMITTED ABOVE, BE LIABLE TO YOU FOR DAMAGES, INCLUDING ANY GENERAL, SPECIAL, INCIDENTAL OR CONSEQUENTIAL DAMAGES ARISING OUT OF THE USE OR INABILITY TO USE THE PROGRAM (INCLUDING BUT NOT LIMITED TO LOSS OF DATA OR DATA BEING RENDERED INACCURATE OR LOSSES SUSTAINED BY YOU OR THIRD PARTIES OR A FAILURE OF THE PROGRAM TO OPERATE WITH ANY OTHER

### PROGRAMS), EVEN IF SUCH HOLDER OR OTHER PARTY HAS BEEN ADVISED OF THE POSSIBILITY OF SUCH DAMAGES.

#### END OF TERMS AND CONDITIONS

#### How to

Apply These Terms to Your New Programs

 If you develop a new program, and you want it to be of the greatest possible use to the public, the best way to achieve this is to make it free software which everyone can redistribute and change under these terms.

 To do so, attach the following notices to the program. It is safest to attach them to the start of each source file to most effectively convey the exclusion of warranty; and each file should have at least the "copyright" line and a pointer to where the full notice is found.

 <one line to give the program's name and a brief idea of what it does.> Copyright (C)  $19yy$  <name of author>

 This program is free software; you can redistribute it and/or modify it under the terms of the GNU General Public License as published by the Free Software Foundation; either version 2 of the License, or (at your option) any later version.

 This program is distributed in the hope that it will be useful, but WITHOUT ANY WARRANTY; without even the implied warranty of MERCHANTABILITY or FITNESS FOR A PARTICULAR PURPOSE. See the GNU General Public License for more details.

 You should have received a copy of the GNU General Public License along with this program; if not, write to the Free Software Foundation, Inc., 675 Mass Ave, Cambridge, MA 02139, USA.

Also add information on how to contact you by electronic and paper mail.

If the program is interactive, make it output a short notice like this when it starts in an interactive mode:

 Gnomovision version 69, Copyright (C) 19yy name of author Gnomovision comes with ABSOLUTELY NO WARRANTY; for details type `show w'. This is free software, and you are welcome to redistribute it under certain conditions; type `show c' for details.

The hypothetical commands `show w' and `show c' should show the appropriate parts of the General Public License. Of course, the commands you use may be called something other than `show w'

 and `show c'; they could even be mouse-clicks or menu items--whatever suits your program.

You should also get your employer (if you work as a programmer) or your school, if any, to sign a "copyright disclaimer" for the program, if necessary. Here is a sample; alter the names:

 Yoyodyne, Inc., hereby disclaims all copyright interest in the program `Gnomovision' (which makes passes at compilers) written by James Hacker.

 <signature of Ty Coon>, 1 April 1989 Ty Coon, President of Vice

This General Public License does not permit incorporating your program into proprietary programs. If your program is a subroutine library, you may consider it more useful to permit linking proprietary applications with the library. If this is what you want to do, use the GNU Library General Public License instead of this License.

---------------------------------------------------------------------------

 GNU LIBRARY GENERAL PUBLIC LICENSE Version 2, June 1991

Copyright (C) 1991

Free Software Foundation, Inc.

 675 Mass Ave, Cambridge, MA 02139, USA Everyone is permitted to copy and distribute verbatim copies of this license document, but changing it is not allowed.

[This is the first released version of the library GPL. It is numbered 2 because it goes with version 2 of the ordinary GPL.]

 Preamble

 The licenses for most software are designed to take away your freedom to share and change it. By contrast, the GNU General Public Licenses are intended to guarantee your freedom to share and change free software--to make sure the software is free for all its users.

 This license, the Library General Public License, applies to some specially designated Free Software Foundation software, and to any other libraries whose authors decide to use it. You can use it for your libraries, too.

 When we speak of free software, we are referring to freedom, not price. Our General Public Licenses are designed to make sure that you have the

 freedom to distribute copies of free software (and charge for this service if you wish), that you receive source code or can get it if you want it, that you can change the software or use pieces of it in new free programs; and that you know you can do these things.

 To protect your rights, we need to make restrictions that forbid anyone to deny you these rights or to ask you to surrender the rights. These restrictions translate to certain responsibilities for you if you distribute copies of the library, or if you modify it.

 For example, if you distribute copies of the library, whether gratis or for a fee, you must give the recipients all the rights that we gave you. You must make sure that they, too, receive or can get the source code. If you link a program with the library, you must provide complete object files to the recipients so that they can relink them with the library, after making changes to the library and recompiling it. And you must show them these terms so they know their rights.

 Our method of protecting your rights has two steps: (1) copyright the library, and (2) offer you this license which gives you legal permission to copy, distribute and/or modify the library.

 Also, for each distributor's protection, we want to make certain that everyone understands that there is no warranty for this free library. If the library is modified by someone else and passed on, we want its recipients to know that what they have is not the original version, so that any problems introduced by others will not reflect on the original authors' reputations.

 Finally, any free program is threatened constantly by software patents. We wish to avoid the danger that companies distributing free software will individually obtain patent licenses, thus in effect transforming the program into proprietary software. To prevent this, we have made it clear that any patent must be licensed for everyone's free use or not licensed at all.

 Most GNU software, including some libraries, is covered by the ordinary

GNU General Public License, which was designed for utility programs. This license, the GNU Library General Public License, applies to certain designated libraries. This license is quite different from the ordinary one; be sure to read it in full, and don't assume that anything in it is the same as in the ordinary license.

 The reason we have a separate public license for some libraries is that they blur the distinction we usually make between modifying or adding to a program and simply using it. Linking a program with a library, without

changing the library, is in some sense simply using the library, and is analogous to running a utility program or application program. However, in a textual and legal sense, the linked executable is a combined work, a derivative of the original library, and the ordinary General Public License treats it as such.

 Because of this blurred distinction, using the ordinary General Public License for libraries did not effectively promote software sharing, because most developers did not use the libraries. We concluded that weaker conditions might promote sharing better.

 However, unrestricted linking of non-free programs would deprive the users of those programs of all benefit from the free status of the libraries themselves. This Library General Public License is intended to permit developers of non-free programs to use free libraries, while preserving your freedom as a user of such programs to change the free libraries that are incorporated in them. (We have not seen how to achieve this as regards changes in header files, but we have achieved it as regards changes in the actual functions of the Library.) The hope is that this will lead to faster development of free libraries.

 The precise terms and conditions for copying, distribution and modification follow. Pay close attention to the difference between a "work based on the library" and a "work that uses the library". The former contains code derived from the library, while the latter only works together with the library.

 Note that it is possible for a library to be covered by the ordinary General Public License rather than by this special one.

#### GNU LIBRARY GENERAL PUBLIC LICENSE TERMS AND CONDITIONS FOR COPYING, DISTRIBUTION AND MODIFICATION

 0. This License Agreement applies to any software library which contains a notice placed by the copyright holder or other authorized party saying it may be distributed under the terms of this Library General Public License (also called "this License"). Each licensee is addressed as "you".

 A "library" means a collection of software functions and/or data prepared so as to be conveniently linked with application programs (which use some of those functions and data) to form executables.

 The "Library", below, refers to any such software library or work which has been distributed under these terms. A "work based on the Library" means either the Library or any

derivative work under

copyright law: that is to say, a work containing the Library or a portion of it, either verbatim or with modifications and/or translated straightforwardly into another language. (Hereinafter, translation is included without limitation in the term "modification".)

 "Source code" for a work means the preferred form of the work for making modifications to it. For a library, complete source code means all the source code for all modules it contains, plus any associated interface definition files, plus the scripts used to control compilation and installation of the library.

 Activities other than copying, distribution and modification are not covered by this License; they are outside its scope. The act of running a program using the Library is not restricted, and output from such a program is covered only if its contents constitute a work based on the Library (independent of the use of the Library in a tool for writing it). Whether that is true depends on what the Library does and what the program that uses the Library does.

 1. You may copy and distribute verbatim copies of the Library's complete source code as you receive it, in any medium, provided that you conspicuously and appropriately publish on each copy an appropriate copyright notice and disclaimer of warranty; keep intact all the notices that refer to this License and to the absence of any warranty; and distribute a copy of this License along with the Library.

 You may charge a fee for the physical act of transferring a copy, and you may at your option offer warranty protection in exchange for a fee.

 2. You may modify your copy or copies of the Library or any portion of it, thus forming a work based on the Library, and copy and distribute such modifications or work under the terms of Section 1 above, provided that you also meet all of these conditions:

a) The modified work must itself be a software library.

 b) You must cause the files modified to carry prominent notices

stating that you changed the files and the date of any change.

 c) You must cause the whole of the work to be licensed at no charge to all third parties under the terms of this License.

d) If a facility in the modified Library refers to a function or a

 table of data to be supplied by an application program that uses the facility, other than as an argument passed when the facility is invoked, then you must make a good faith effort to ensure that, in the event an application does not supply such function or table, the facility still operates, and performs whatever part of its purpose remains meaningful.

 (For example, a function in a library to compute square roots has a purpose that is entirely well-defined independent of the application. Therefore, Subsection 2d requires that any application-supplied function or table used by this function must be optional: if the application does not supply it, the square root

function must still compute square roots.)

These requirements apply to the modified work as a whole. If identifiable sections of that work are not derived from the Library, and can be reasonably considered independent and separate works in themselves, then this License, and its terms, do not apply to those sections when you distribute them as separate works. But when you distribute the same sections as part of a whole which is a work based on the Library, the distribution of the whole must be on the terms of this License, whose permissions for other licensees extend to the entire whole, and thus to each and every part regardless of who wrote it.

Thus, it is not the intent of this section to claim rights or contest your rights to work written entirely by you; rather, the intent is to exercise the right to control the distribution of derivative or collective works based on the Library.

In addition, mere aggregation of another work not based on the Library with the Library (or with a work based on the Library) on a volume of a storage or distribution medium does not bring the other work under the scope of this License.

 3. You may opt to apply the terms of the ordinary GNU General Public License instead of this License to a given copy of the Library. To do this, you must alter all the notices that refer to this License, so that they refer to the ordinary GNU General Public License, version 2, instead of to this License. (If a newer version than version 2 of the ordinary GNU General Public License has appeared, then you can specify that version instead if you wish.) Do not make any other change in these notices.

 Once this change is made in a given copy, it is irreversible for that copy, so the ordinary GNU General Public License applies to all subsequent copies and derivative works made from that copy.

 This option is useful when you wish to copy part of the code of the Library into a program that is not a library.

4. You may copy and distribute the

Library (or a portion or

derivative of it, under Section 2) in object code or executable form under the terms of Sections 1 and 2 above provided that you accompany it with the complete corresponding machine-readable source code, which must be distributed under the terms of Sections 1 and 2 above on a medium customarily used for software interchange.

 If distribution of object code is made by offering access to copy from a designated place, then offering equivalent access to copy the source code from the same place satisfies the requirement to distribute the source code, even though third parties are not compelled to copy the source along with the object code.

 5. A program that contains no derivative of any portion of the Library, but is designed to work with the Library by being compiled or linked with it, is called a "work that uses the Library". Such a work, in isolation, is not a derivative work of the Library, and therefore falls outside the scope of this License.

#### However,

 linking a "work that uses the Library" with the Library creates an executable that is a derivative of the Library (because it contains portions of the Library), rather than a "work that uses the library". The executable is therefore covered by this License. Section 6 states terms for distribution of such executables.

 When a "work that uses the Library" uses material from a header file that is part of the Library, the object code for the work may be a derivative work of the Library even though the source code is not. Whether this is true is especially significant if the work can be linked without the Library, or if the work is itself a library. The threshold for this to be true is not precisely defined by law.

 If such an object file uses only numerical parameters, data structure layouts and accessors, and small macros and small inline functions (ten lines or less in length), then the use of the object file is unrestricted, regardless of whether it is legally a derivative work.

 (Executables containing this object code plus portions of the Library will still fall under Section 6.)

Otherwise, if the work is a derivative of the Library, you may

distribute the object code for the work under the terms of Section 6. Any executables containing that work also fall under Section 6, whether or not they are linked directly with the Library itself.

 6. As an exception to the Sections above, you may also compile or link a "work that uses the Library" with the Library to produce a work containing portions of the Library, and distribute that work under terms of your choice, provided that the terms permit modification of the work for the customer's own use and reverse engineering for debugging such modifications.

 You must give prominent notice with each copy of the work that the Library is used in it and that the Library and its use are covered by this License. You must supply a copy of this License. If the work during execution displays copyright notices, you must include the

copyright notice for the Library among them, as well as a reference directing the user to the copy of this License. Also, you must do one of these things:

 a) Accompany the work with the complete corresponding machine-readable source code for the Library including whatever changes were used in the work (which must be distributed under Sections 1 and 2 above); and, if the work is an executable linked with the Library, with the complete machine-readable "work that uses the Library", as object code and/or source code, so that the user can modify the Library and then relink to produce a modified executable containing the modified Library. (It is understood that the user who changes the contents of definitions files in the Library will not necessarily be able to recompile the application to use the modified definitions.)

 b) Accompany the work with a written offer, valid for at least three years, to give the same user the materials specified in Subsection 6a, above, for a charge no more than the cost of performing this distribution.

 c) If distribution of the work is made by offering access to copy from a designated place, offer equivalent access to copy the above specified materials from the same place.

 d) Verify that the user has already received a copy of these materials or that you have already sent this user a copy.

 For an executable, the required form of the "work that uses the Library" must include any data and utility programs needed for reproducing the executable from it. However, as a special exception, the source code distributed need not include anything that is normally

distributed (in either source or binary form) with the major components (compiler, kernel, and so on) of the operating system on which the executable runs, unless that component itself accompanies the executable.

 It may happen that this requirement contradicts the license restrictions of other proprietary libraries that do not normally accompany the operating system. Such a contradiction means you cannot use both them and the Library together in an executable that you distribute.

 7. You may place library facilities that are a work based on the Library side-by-side in a single library together with other library facilities not covered by this License, and distribute such a combined library, provided that the separate distribution of the work based on the Library and of the other library facilities is otherwise permitted, and provided that you do these two things:

 a) Accompany the combined library with a copy of the same work based on the Library, uncombined with any other library facilities. This must be distributed under the terms of the Sections above.

 b) Give prominent notice with the combined library of the fact that part of it is a work based on the Library, and explaining where to find the accompanying uncombined form of the same work.

 8. You may not copy, modify, sublicense, link with, or distribute the Library except as expressly provided under this License. Any attempt otherwise to copy, modify, sublicense, link with, or distribute the Library is void, and will automatically terminate your rights under this License. However, parties who have received copies, or rights, from you under this License will not have their licenses terminated so long as such parties remain in full compliance.

 9. You are not required to accept this License, since you have not signed it. However, nothing else grants you permission to modify or distribute the Library or its derivative works. These actions are prohibited by law if you do not accept this License. Therefore, by modifying or distributing the Library (or any work based on the Library), you indicate your acceptance of this License to do so, and all its terms and conditions for copying, distributing or modifying the Library or works based on it.

 10. Each time you redistribute the Library (or any work based on the Library), the recipient automatically receives a license from the original licensor to copy, distribute, link with or modify the Library subject to these terms and conditions. You may not impose any further restrictions on the recipients' exercise of the rights granted herein. You are not responsible for enforcing compliance by third parties to this License.

 11. If, as a consequence of a court judgment or allegation of patent infringement or for any other reason (not limited to patent issues), conditions are imposed on you (whether by court order, agreement or otherwise) that contradict the conditions of this License, they do not excuse you from the conditions of this License. If you cannot distribute so as to satisfy simultaneously your obligations under this License and any other pertinent obligations, then as a consequence you may not distribute the Library at all. For example, if a patent license would not permit royalty-free redistribution of the Library by

all those who receive copies directly or indirectly through you, then the only way you could satisfy both it and this License would be to refrain entirely from distribution of the Library.

If any portion of this section is held invalid or unenforceable under any particular circumstance, the balance of the section is intended to apply, and the section as a whole is intended to apply in other circumstances.

It is not the purpose of this section to induce you to infringe any patents or other property right claims or to contest validity of any such claims; this section has the sole purpose of protecting the integrity of the free software distribution system which is implemented by public license practices. Many people have made generous contributions to the wide range of software distributed through that system in reliance on consistent application of that system; it is up to the author/donor to decide if he or she is willing to distribute software through any other system and a licensee cannot impose that choice.

This section is intended to make thoroughly clear what is believed to be a consequence of the rest of this License.

 12. If the distribution and/or use of the Library is restricted in certain countries either by patents or by copyrighted interfaces, the original copyright holder who places the Library under this License may add an explicit geographical distribution limitation excluding those countries, so that distribution is permitted only in or among countries not thus excluded. In such case, this License incorporates the limitation as if written in the body of this License.

13. The Free Software Foundation may publish revised and/or new

versions of the Library General Public License from time to time. Such new versions will be similar in spirit to the present version, but may differ in detail to address new problems or concerns.

Each version is given a distinguishing version number. If the Library specifies a

 version number of this License which applies to it and "any later version", you have the option of following the terms and conditions either of that version or of any later version published by the Free Software Foundation. If the Library does not specify a license version number, you may choose any version ever published by the Free Software Foundation.

 14. If you wish to incorporate parts of the Library into other free programs whose distribution conditions are incompatible with these, write to the author to ask for permission. For software which is copyrighted by the Free Software Foundation, write to the Free Software Foundation; we sometimes make exceptions for this. Our decision will be guided by the two goals of preserving the free status of all derivatives of our free software and of promoting the sharing and reuse of software generally.

#### NO WARRANTY

 15. BECAUSE THE LIBRARY IS LICENSED FREE OF CHARGE, THERE IS NO WARRANTY FOR THE LIBRARY, TO THE EXTENT PERMITTED BY APPLICABLE LAW.

EXCEPT WHEN OTHERWISE STATED IN WRITING THE COPYRIGHT HOLDERS AND/OR OTHER PARTIES PROVIDE THE LIBRARY "AS IS" WITHOUT WARRANTY OF ANY KIND, EITHER EXPRESSED OR IMPLIED, INCLUDING, BUT NOT LIMITED TO, THE IMPLIED WARRANTIES OF MERCHANTABILITY AND FITNESS FOR A PARTICULAR PURPOSE. THE ENTIRE RISK AS TO THE QUALITY AND PERFORMANCE OF THE LIBRARY IS WITH YOU. SHOULD THE LIBRARY PROVE DEFECTIVE, YOU ASSUME THE COST OF ALL NECESSARY SERVICING, REPAIR OR CORRECTION.

 16. IN NO EVENT UNLESS REQUIRED BY APPLICABLE LAW OR AGREED TO IN WRITING WILL ANY COPYRIGHT HOLDER, OR ANY OTHER PARTY WHO MAY MODIFY AND/OR REDISTRIBUTE THE LIBRARY AS PERMITTED ABOVE, BE LIABLE TO YOU FOR DAMAGES, INCLUDING ANY GENERAL, SPECIAL, INCIDENTAL OR CONSEQUENTIAL DAMAGES ARISING OUT OF THE USE OR INABILITY TO USE THE LIBRARY (INCLUDING BUT NOT LIMITED TO LOSS OF DATA OR DATA BEING RENDERED INACCURATE OR LOSSES SUSTAINED BY YOU OR THIRD PARTIES OR A FAILURE OF THE LIBRARY TO OPERATE WITH ANY OTHER SOFTWARE), EVEN IF

SUCH HOLDER OR OTHER PARTY HAS BEEN ADVISED OF THE POSSIBILITY OF SUCH **DAMAGES** 

 END OF TERMS AND CONDITIONS

#### Appendix: How to Apply These Terms to Your New Libraries

 If you develop a new library, and you want it to be of the greatest possible use to the public, we recommend making it free software that everyone can redistribute and change. You can do so by permitting redistribution under these terms (or, alternatively, under the terms of the ordinary General Public License).

 To apply these terms, attach the following notices to the library. It is safest to attach them to the start of each source file to most effectively convey the exclusion of warranty; and each file should have at least the "copyright" line and a pointer to where the full notice is found.

 <one line to give the library's name and a brief idea of what it does.> Copyright  $(C)$  <year > <name of author>

 This library is free software; you can redistribute it and/or modify it under the terms of the GNU Library General Public License as published by the Free Software Foundation; either version 2 of the License, or (at your option) any later version.

 This library is distributed in the hope that it will be useful, but WITHOUT ANY WARRANTY; without even the implied warranty of MERCHANTABILITY or FITNESS FOR A PARTICULAR PURPOSE. See the GNU Library General Public License for more details.

 You should have received a copy of the GNU Library General Public License along with this library; if not, write to the Free Software Foundation, Inc., 675 Mass Ave, Cambridge, MA 02139, USA.

Also add information on how to contact you by electronic and paper mail.

You should also get your employer (if you work as a programmer) or your school, if any, to sign a "copyright disclaimer" for the library, if necessary. Here is a sample; alter the names:

 Yoyodyne, Inc., hereby disclaims all copyright interest in the library `Frob' (a library for tweaking knobs) written by James Random Hacker.

 <signature of Ty Coon>, 1 April 1990 Ty Coon, President of Vice

That's all there is to it!

# **1.883 jetty 9.4.53.v20231009**

## **1.883.1 Available under license :**

This program and the accompanying materials are made available under the terms of the Eclipse Public License 2.0 which is available at http://www.eclipse.org/legal/epl-2.0, or the Apache Software License 2.0 which is available at https://www.apache.org/licenses/LICENSE-2.0.

Eclipse Public License - v 1.0

### THE ACCOMPANYING PROGRAM IS PROVIDED UNDER THE TERMS OF THIS ECLIPSE PUBLIC LICENSE ("AGREEMENT"). ANY USE, REPRODUCTION OR DISTRIBUTION OF THE PROGRAM CONSTITUTES RECIPIENT'S ACCEPTANCE OF THIS AGREEMENT.

#### 1. DEFINITIONS

#### "Contribution" means:

- a) in the case of the initial Contributor, the initial code and documentation distributed under this Agreement, and
- b) in the case of each subsequent Contributor:
- i) changes to the Program, and
- ii) additions to the Program;

 where such changes and/or additions to the Program originate from and are distributed by that particular Contributor. A Contribution 'originates' from a Contributor if it was added to the Program by such Contributor

 itself or anyone acting on such Contributor's behalf. Contributions do not include additions to the Program which: (i) are separate modules of software distributed in conjunction with the Program under their own license agreement, and (ii) are not derivative works of the Program.

"Contributor" means any person or entity that distributes the Program.

"Licensed Patents" mean patent claims licensable by a Contributor which are necessarily infringed by the use or sale of its Contribution alone or when combined with the Program.

"Program" means the Contributions distributed in accordance with this Agreement.

"Recipient" means anyone who receives the Program under this Agreement, including all Contributors.

#### 2. GRANT OF RIGHTS

- a) Subject to the terms of this Agreement, each Contributor hereby grants Recipient a non-exclusive, worldwide, royalty-free copyright license to reproduce, prepare derivative works of, publicly display, publicly perform,
- distribute and sublicense the Contribution of such Contributor,
- if any, and such derivative works, in source code and object code form. b) Subject to the terms of this Agreement, each Contributor hereby grants Recipient a non-exclusive, worldwide, royalty-free patent license under Licensed Patents to make, use, sell, offer to sell, import and otherwise transfer the Contribution of such Contributor, if any, in source code and object code form. This patent license shall apply to the combination of the Contribution and the Program if, at the time the Contribution is added by the Contributor, such addition of the Contribution causes such combination to be covered by the Licensed Patents. The patent license shall not apply to any other combinations which include the Contribution. No hardware per se is licensed hereunder.
- c) Recipient understands that although each Contributor grants the licenses to its Contributions set forth herein,
- no assurances are provided by any

 Contributor that the Program does not infringe the patent or other intellectual property rights of any other entity. Each Contributor disclaims any liability to Recipient for claims brought by any other entity based on infringement of intellectual property rights or otherwise. As a condition to exercising the rights and licenses granted hereunder, each Recipient hereby assumes sole responsibility to secure any other intellectual property rights needed, if any. For example, if a third party patent license is required to allow Recipient to distribute the Program, it is Recipient's responsibility to acquire that license before distributing the Program.

 d) Each Contributor represents that to its knowledge it has sufficient copyright rights in its Contribution, if any, to grant the copyright license set forth in this Agreement.

#### 3. REQUIREMENTS

A Contributor may choose to distribute the Program in object code form under its own license agreement, provided that:

- a) it complies with the terms and conditions of this Agreement; and
- b) its license agreement:
	- i) effectively disclaims on behalf of all Contributors all warranties and conditions, express and implied, including warranties or conditions of title and non-infringement, and implied warranties or conditions of merchantability and fitness for a particular purpose;
	- ii) effectively excludes on behalf of all Contributors all liability for damages, including direct, indirect, special, incidental and

consequential damages, such as lost profits;

- iii) states that any provisions which differ from this Agreement are offered by that Contributor alone and not by any other party; and
- iv) states that source code for the Program is available from such Contributor, and informs licensees how to obtain it in a reasonable manner on or through a

medium customarily used for software exchange.

When the Program is made available in source code form:

a) it must be made available under this Agreement; and

 b) a copy of this Agreement must be included with each copy of the Program. Contributors may not remove or alter any copyright notices contained within the Program.

Each Contributor must identify itself as the originator of its Contribution, if

any, in a manner that reasonably allows subsequent Recipients to identify the originator of the Contribution.

#### 4. COMMERCIAL DISTRIBUTION

Commercial distributors of software may accept certain responsibilities with respect to end users, business partners and the like. While this license is intended to facilitate the commercial use of the Program, the Contributor who includes the Program in a commercial product offering should do so in a manner which does not create potential liability for other Contributors. Therefore, if a Contributor includes the Program in a commercial product offering, such

Contributor ("Commercial Contributor") hereby agrees to defend and indemnify every other Contributor ("Indemnified Contributor") against any losses, damages and costs (collectively "Losses") arising from claims, lawsuits and other legal actions brought by a third party against the Indemnified Contributor to the extent caused by the acts or omissions of such Commercial Contributor in connection with its distribution of the Program in a commercial product offering. The obligations in this section do not apply to any claims or Losses relating to any actual or alleged intellectual property infringement. In order to qualify, an Indemnified Contributor must: a) promptly notify the Commercial Contributor in writing of such claim, and b) allow the Commercial Contributor to control, and cooperate with the Commercial Contributor in, the defense and any related settlement negotiations. The Indemnified Contributor may participate in any such claim at its own expense.

#### For example,

 a Contributor might include the Program in a commercial product offering, Product X. That Contributor is then a Commercial Contributor. If that Commercial Contributor then makes performance claims, or offers

warranties related to Product X, those performance claims and warranties are such Commercial Contributor's responsibility alone. Under this section, the Commercial Contributor would have to defend claims against the other Contributors related to those performance claims and warranties, and if a court requires any other Contributor to pay any damages as a result, the Commercial Contributor must pay those damages.

#### 5. NO WARRANTY

EXCEPT AS EXPRESSLY SET FORTH IN THIS AGREEMENT, THE PROGRAM IS PROVIDED ON AN "AS IS" BASIS, WITHOUT WARRANTIES OR CONDITIONS OF ANY KIND, EITHER EXPRESS OR IMPLIED INCLUDING, WITHOUT LIMITATION, ANY WARRANTIES OR CONDITIONS OF TITLE, NON-INFRINGEMENT, MERCHANTABILITY OR FITNESS FOR A PARTICULAR PURPOSE. Each Recipient is solely responsible for determining the appropriateness of using and distributing the Program and assumes all risks associated with its exercise of rights under this Agreement , including but not limited to the risks and costs of program errors, compliance with applicable laws, damage to or loss of data, programs or equipment, and unavailability or interruption of operations.

#### 6. DISCLAIMER OF LIABILITY

EXCEPT AS EXPRESSLY SET FORTH IN THIS AGREEMENT, NEITHER RECIPIENT NOR ANY CONTRIBUTORS SHALL HAVE ANY LIABILITY FOR ANY DIRECT, INDIRECT, INCIDENTAL, SPECIAL, EXEMPLARY, OR CONSEQUENTIAL DAMAGES (INCLUDING WITHOUT LIMITATION LOST PROFITS), HOWEVER CAUSED AND ON ANY THEORY OF LIABILITY, WHETHER IN CONTRACT, STRICT LIABILITY, OR TORT (INCLUDING NEGLIGENCE OR OTHERWISE) ARISING IN ANY WAY OUT OF THE USE OR DISTRIBUTION OF THE PROGRAM OR THE EXERCISE OF ANY RIGHTS GRANTED HEREUNDER, EVEN IF ADVISED OF THE POSSIBILITY OF SUCH DAMAGES.

#### 7. GENERAL

If any provision of this Agreement is invalid or unenforceable under applicable

 law, it shall not affect the validity or enforceability of the remainder of the terms of this Agreement, and without further action by the parties hereto, such provision shall be reformed to the minimum extent necessary to make such provision valid and enforceable.

If Recipient institutes patent litigation against any entity (including a cross-claim or counterclaim in a lawsuit) alleging that the Program itself (excluding combinations of the Program with other software or hardware) infringes such Recipient's patent(s), then such Recipient's rights granted under Section 2(b) shall terminate as of the date such litigation is filed.

All Recipient's rights under this Agreement shall terminate if it fails to

comply with any of the material terms or conditions of this Agreement and does not cure such failure in a reasonable period of time after becoming aware of such noncompliance. If all Recipient's rights under this Agreement terminate, Recipient agrees to cease use and distribution of the Program as soon as

reasonably practicable. However, Recipient's obligations under this Agreement and any licenses granted by Recipient relating to the Program shall continue and survive.

Everyone is permitted to copy and distribute copies of this Agreement, but in order to avoid inconsistency the Agreement is copyrighted and may only be modified in the following manner. The Agreement Steward reserves the right to publish new versions (including revisions) of this Agreement from time to time. No one other than the Agreement Steward has the right to modify this Agreement. The Eclipse Foundation is the initial Agreement Steward. The Eclipse Foundation may assign the responsibility to serve as the Agreement Steward to a suitable separate entity. Each new version of the Agreement will be given a distinguishing version number. The Program (including Contributions) may always be distributed subject to the version of the Agreement under which it was received. In addition, after a new version of the

Agreement is published, Contributor may elect to distribute the Program (including its Contributions) under the new version. Except as expressly stated in Sections 2(a) and 2(b) above, Recipient receives no rights or licenses to the intellectual property of any Contributor under this Agreement, whether expressly, by implication, estoppel or otherwise. All rights in the Program not expressly granted under this Agreement are reserved.

This Agreement is governed by the laws of the State of New York and the intellectual property laws of the United States of America. No party to this Agreement will bring a legal action under this Agreement more than one year after the cause of action arose. Each party waives its rights to a jury trial in any resulting litigation.

> Apache License Version 2.0, January 2004 http://www.apache.org/licenses/

#### TERMS AND CONDITIONS FOR USE, REPRODUCTION, AND **DISTRIBUTION**

1. Definitions.

 "License" shall mean the terms and conditions for use, reproduction, and distribution as defined by Sections 1 through 9 of this document.  "Licensor" shall mean the copyright owner or entity authorized by the copyright owner that is granting the License.

 "Legal Entity" shall mean the union of the acting entity and all other entities that control, are controlled by, or are under common control with that entity. For the purposes of this definition, "control" means (i) the power, direct or indirect, to cause the direction or management of such entity, whether by contract or otherwise, or (ii) ownership of fifty percent (50%) or more of the outstanding shares, or (iii) beneficial ownership of such entity.

 "You" (or "Your") shall mean an individual or Legal Entity exercising permissions granted by this License.

 "Source" form shall mean the preferred form for making modifications, including but not limited to software source code, documentation source, and configuration files.

 "Object" form shall mean any form resulting from mechanical transformation or translation of a Source form, including but not limited to compiled object code, generated documentation, and conversions to other media types.

 "Work" shall mean the work of authorship, whether in Source or Object form, made available under the License, as indicated by a copyright notice that is included in or attached to the work (an example is provided in the Appendix below).

 "Derivative Works" shall mean any work, whether in Source or Object form, that is based on (or derived from) the Work and for which the editorial revisions, annotations, elaborations, or other modifications represent, as a whole, an original work of authorship. For the purposes of this License, Derivative Works shall not include works that remain

 separable from, or merely link (or bind by name) to the interfaces of, the Work and Derivative Works thereof.

 "Contribution" shall mean any work of authorship, including the original version of the Work and any modifications or additions to that Work or Derivative Works thereof, that is intentionally submitted to Licensor for inclusion in the Work by the copyright owner or by an individual or Legal Entity authorized to submit on behalf of the copyright owner. For the purposes of this definition, "submitted" means any form of electronic, verbal, or written communication sent to the Licensor or its representatives, including but not limited to communication on electronic mailing lists, source code control systems, and issue tracking systems that are managed by, or on behalf of, the Licensor for the purpose of discussing and improving the Work, but

 excluding communication that is conspicuously marked or otherwise

designated in writing by the copyright owner as "Not a Contribution."

 "Contributor" shall mean Licensor and any individual or Legal Entity on behalf of whom a Contribution has been received by Licensor and subsequently incorporated within the Work.

- 2. Grant of Copyright License. Subject to the terms and conditions of this License, each Contributor hereby grants to You a perpetual, worldwide, non-exclusive, no-charge, royalty-free, irrevocable copyright license to reproduce, prepare Derivative Works of, publicly display, publicly perform, sublicense, and distribute the Work and such Derivative Works in Source or Object form.
- 3. Grant of Patent License. Subject to the terms and conditions of this License, each Contributor hereby grants to You a perpetual, worldwide, non-exclusive, no-charge, royalty-free, irrevocable (except as stated in this section) patent license to make, have made, use, offer to sell, sell, import, and otherwise transfer the Work, where such license applies only to those patent claims licensable by such Contributor that are necessarily infringed by their Contribution(s) alone or by combination of their Contribution(s) with the Work to which such Contribution(s) was submitted. If You institute patent litigation against any entity (including a cross-claim or counterclaim in a lawsuit) alleging that the Work or a Contribution incorporated within the Work constitutes direct or contributory patent infringement, then any patent licenses granted to You under this License for that Work shall terminate as of the date such litigation is filed.
- 4. Redistribution. You may reproduce and distribute copies of the Work or Derivative Works thereof in any medium, with or without modifications, and in Source or Object form, provided that You meet the following conditions:
- (a) You must give any other recipients of the Work or Derivative Works a copy of this License; and
	- (b) You must cause any modified files to carry prominent notices stating that You changed the files; and
	- (c) You must retain, in the Source form of any Derivative Works that You distribute, all copyright, patent, trademark, and attribution notices from the Source form of the Work, excluding those notices that do not pertain to any part of the Derivative Works; and

 (d) If the Work includes a "NOTICE" text file as part of its distribution, then any Derivative Works that You distribute must include a readable copy of the attribution notices contained within such NOTICE file, excluding those notices that do not pertain to any part of the Derivative Works, in at least one of the following places: within a NOTICE text file distributed as part of the Derivative

Works; within the Source form or

 documentation, if provided along with the Derivative Works; or, within a display generated by the Derivative Works, if and wherever such third-party notices normally appear. The contents of the NOTICE file are for informational purposes only and do not modify the License. You may add Your own attribution notices within Derivative Works that You distribute, alongside or as an addendum to the NOTICE text from the Work, provided that such additional attribution notices cannot be construed as modifying the License.

 You may add Your own copyright statement to Your modifications and may provide additional or different license terms and conditions for use, reproduction, or distribution of Your modifications, or for any such Derivative Works as a whole, provided Your use, reproduction, and distribution of the Work otherwise complies with the conditions stated in this License.

- 5. Submission of Contributions. Unless You explicitly state otherwise, any Contribution intentionally submitted for inclusion in the Work by You to the Licensor shall be under the terms and conditions of this License, without any additional terms or conditions. Notwithstanding the above, nothing herein shall supersede or modify the terms of any separate license agreement you may have executed with Licensor regarding such Contributions.
- 6. Trademarks. This License does not grant permission to use the trade names, trademarks, service marks, or product names of the Licensor, except as required for reasonable and customary use in describing the origin of the Work and reproducing the content of the NOTICE file.
- 7. Disclaimer of Warranty. Unless required by applicable law or agreed to in writing, Licensor provides the Work (and each Contributor provides its Contributions)

on an "AS IS" BASIS,

 WITHOUT WARRANTIES OR CONDITIONS OF ANY KIND, either express or implied, including, without limitation, any warranties or conditions of TITLE, NON-INFRINGEMENT, MERCHANTABILITY, or FITNESS FOR A PARTICULAR PURPOSE. You are solely responsible for determining the appropriateness of using or redistributing the Work and assume any

risks associated with Your exercise of permissions under this License.

 8. Limitation of Liability. In no event and under no legal theory, whether in tort (including negligence), contract, or otherwise, unless required by applicable law (such as deliberate and grossly negligent acts) or agreed to in writing, shall any Contributor be liable to You for damages, including any direct, indirect, special, incidental, or consequential damages of any character arising as a result of this License or out of the use or inability to use the Work (including but not limited

to damages for loss of goodwill,

 work stoppage, computer failure or malfunction, or any and all other commercial damages or losses), even if such Contributor has been advised of the possibility of such damages.

 9. Accepting Warranty or Additional Liability. While redistributing the Work or Derivative Works thereof, You may choose to offer, and charge a fee for, acceptance of support, warranty, indemnity, or other liability obligations and/or rights consistent with this License. However, in accepting such obligations, You may act only on Your own behalf and on Your sole responsibility, not on behalf of any other Contributor, and only if You agree to indemnify, defend, and hold each Contributor harmless for any liability incurred by, or claims asserted against, such Contributor by reason of your accepting any such warranty or additional liability.

#### END OF TERMS AND CONDITIONS

 APPENDIX: How to apply the Apache License to your work.

 To apply the Apache License to your work, attach the following boilerplate notice, with the fields enclosed by brackets "[]" replaced with your own identifying information. (Don't include the brackets!) The text should be enclosed in the appropriate comment syntax for the file format. We also recommend that a file or class name and description of purpose be included on the same "printed page" as the copyright notice for easier identification within third-party archives.

#### Copyright [yyyy] [name of copyright owner]

 Licensed under the Apache License, Version 2.0 (the "License"); you may not use this file except in compliance with the License. You may obtain a copy of the License at

http://www.apache.org/licenses/LICENSE-2.0

 Unless required by applicable law or agreed to in writing, software distributed under the License is distributed on an "AS IS" BASIS, WITHOUT WARRANTIES OR CONDITIONS OF ANY KIND, either express or implied. See the License for the specific language governing permissions and limitations under the License.

==============================================================

Jetty Web Container

Copyright 1995-2018 Mort Bay Consulting Pty Ltd.

==============================================================

The Jetty Web Container is Copyright Mort Bay Consulting Pty Ltd unless otherwise noted.

Jetty is dual licensed under both

 \* The Apache 2.0 License http://www.apache.org/licenses/LICENSE-2.0.html

and

 \* The Eclipse Public 1.0 License http://www.eclipse.org/legal/epl-v10.html

Jetty may be distributed under either license.

------

#### Eclipse

The following artifacts are EPL. \* org.eclipse.jetty.orbit:org.eclipse.jdt.core

The following artifacts are EPL and ASL2. \* org.eclipse.jetty.orbit:javax.security.auth.message

The following artifacts are EPL and CDDL 1.0. \* org.eclipse.jetty.orbit:javax.mail.glassfish

#### ------ Oracle

The following artifacts are  $CDDL + GPLv2$  with classpath exception. https://glassfish.dev.java.net/nonav/public/CDDL+GPL.html

\* javax.servlet:javax.servlet-api

\* javax.annotation:javax.annotation-api

\* javax.transaction:javax.transaction-api

\* javax.websocket:javax.websocket-api

------

#### Oracle OpenJDK

If ALPN is used to negotiate HTTP/2 connections, then the following artifacts may be included in the distribution or downloaded when ALPN module is selected.

\* java.sun.security.ssl

These artifacts replace/modify OpenJDK classes. The modififications are hosted at github and both modified and original are under GPL v2 with classpath exceptions. http://openjdk.java.net/legal/gplv2+ce.html

------

#### OW2

The following artifacts are licensed by the OW2 Foundation according to the terms of http://asm.ow2.org/license.html

org.ow2.asm:asm-commons org.ow2.asm:asm

------

Apache

The following artifacts are ASL2 licensed.

org.apache.taglibs:taglibs-standard-spec org.apache.taglibs:taglibs-standard-impl

------

#### **MortBay**

The following artifacts are ASL2 licensed. Based on selected classes from following Apache Tomcat jars, all ASL2 licensed.

org.mortbay.jasper:apache-jsp org.apache.tomcat:tomcat-jasper org.apache.tomcat:tomcat-juli

 org.apache.tomcat:tomcat-jsp-api org.apache.tomcat:tomcat-el-api org.apache.tomcat:tomcat-jasper-el org.apache.tomcat:tomcat-api org.apache.tomcat:tomcat-util-scan org.apache.tomcat:tomcat-util

org.mortbay.jasper:apache-el org.apache.tomcat:tomcat-jasper-el org.apache.tomcat:tomcat-el-api

#### ------ Mortbay

The following artifacts are  $CDDL + GPLv2$  with classpath exception.

https://glassfish.dev.java.net/nonav/public/CDDL+GPL.html

org.eclipse.jetty.toolchain:jetty-schemas

------

Assorted

The UnixCrypt.java code implements the one way cryptography used by Unix systems for simple password protection. Copyright 1996 Aki Yoshida, modified April 2001 by Iris Van den Broeke, Daniel Deville. Permission to use, copy, modify and distribute UnixCrypt for non-commercial or commercial purposes and without fee is granted provided that the copyright notice appears in all copies.

## **1.884 s2n 1.3.55**

## **1.884.1 Available under license :**

s2n

Copyright 2014-2015 Amazon.com, Inc. or its affiliates. All Rights Reserved.

 Apache License Version 2.0, January 2004 http://www.apache.org/licenses/

#### TERMS AND CONDITIONS FOR USE, REPRODUCTION, AND DISTRIBUTION

#### 1. Definitions.

"License" shall mean the terms and conditions for use, reproduction,

and distribution as defined by Sections 1 through 9 of this document.

 "Licensor" shall mean the copyright owner or entity authorized by the copyright owner that is granting the License.

 "Legal Entity" shall mean the union of the acting entity and all other entities that control, are controlled by, or are under common control with that entity. For the purposes of this definition, "control" means (i) the power, direct or indirect, to cause the direction or management of such entity, whether by contract or otherwise, or (ii) ownership of fifty percent (50%) or more of the outstanding shares, or (iii) beneficial ownership of such entity.

 "You" (or "Your") shall mean an individual or Legal Entity exercising permissions granted by this License.

 "Source" form shall mean the preferred form for making modifications, including but not limited to software source code, documentation source, and configuration files.

 "Object" form shall mean any form resulting from mechanical transformation or translation of a Source form, including but not limited to compiled object code, generated documentation, and conversions to other media types.

 "Work" shall mean the work of authorship, whether in Source or Object form, made available under the License, as indicated by a copyright notice that is included in or attached to the work (an example is provided in the Appendix below).

 "Derivative Works" shall mean any work, whether in Source or Object form, that is based on (or derived from) the Work and for which the editorial

 revisions, annotations, elaborations, or other modifications represent, as a whole, an original work of authorship. For the purposes of this License, Derivative Works shall not include works that remain separable from, or merely link (or bind by name) to the interfaces of, the Work and Derivative Works thereof.

 "Contribution" shall mean any work of authorship, including the original version of the Work and any modifications or additions to that Work or Derivative Works thereof, that is intentionally submitted to Licensor for inclusion in the Work by the copyright owner or by an individual or Legal Entity authorized to submit on behalf of the copyright owner. For the purposes of this definition, "submitted" means any form of electronic, verbal, or written communication sent to the Licensor or its representatives, including but not limited to
communication on electronic mailing lists, source code control systems, and issue tracking systems that are managed by, or on behalf of, the Licensor for the purpose of discussing and improving the Work, but excluding communication that is conspicuously marked or otherwise designated in writing by the copyright owner as "Not a Contribution."

 "Contributor" shall mean Licensor and any individual or Legal Entity on behalf of whom a Contribution has been received by Licensor and subsequently incorporated within the Work.

- 2. Grant of Copyright License. Subject to the terms and conditions of this License, each Contributor hereby grants to You a perpetual, worldwide, non-exclusive, no-charge, royalty-free, irrevocable copyright license to reproduce, prepare Derivative Works of, publicly display, publicly perform, sublicense, and distribute the Work and such Derivative Works in Source or Object form.
- 3. Grant of Patent License. Subject to the terms and conditions of this
- License, each Contributor hereby grants to You a perpetual, worldwide, non-exclusive, no-charge, royalty-free, irrevocable (except as stated in this section) patent license to make, have made, use, offer to sell, sell, import, and otherwise transfer the Work, where such license applies only to those patent claims licensable by such Contributor that are necessarily infringed by their Contribution(s) alone or by combination of their Contribution(s) with the Work to which such Contribution(s) was submitted. If You institute patent litigation against any entity (including a cross-claim or counterclaim in a lawsuit) alleging that the Work or a Contribution incorporated within the Work constitutes direct or contributory patent infringement, then any patent licenses granted to You under this License for that Work shall terminate as of the date such litigation is filed.

 4. Redistribution. You may reproduce and distribute copies of the

 Work or Derivative Works thereof in any medium, with or without modifications, and in Source or Object form, provided that You meet the following conditions:

- (a) You must give any other recipients of the Work or Derivative Works a copy of this License; and
- (b) You must cause any modified files to carry prominent notices stating that You changed the files; and
- (c) You must retain, in the Source form of any Derivative Works that You distribute, all copyright, patent, trademark, and

 attribution notices from the Source form of the Work, excluding those notices that do not pertain to any part of the Derivative Works; and

 (d) If the Work includes a "NOTICE" text file as part of its distribution, then any Derivative Works that You distribute must include a readable copy of the attribution notices contained within such NOTICE file, excluding

#### those notices that do not

 pertain to any part of the Derivative Works, in at least one of the following places: within a NOTICE text file distributed as part of the Derivative Works; within the Source form or documentation, if provided along with the Derivative Works; or, within a display generated by the Derivative Works, if and wherever such third-party notices normally appear. The contents of the NOTICE file are for informational purposes only and do not modify the License. You may add Your own attribution notices within Derivative Works that You distribute, alongside or as an addendum to the NOTICE text from the Work, provided that such additional attribution notices cannot be construed as modifying the License.

 You may add Your own copyright statement to Your modifications and may provide additional or different license terms and conditions

 for use, reproduction, or distribution of Your modifications, or for any such Derivative Works as a whole, provided Your use, reproduction, and distribution of the Work otherwise complies with the conditions stated in this License.

- 5. Submission of Contributions. Unless You explicitly state otherwise, any Contribution intentionally submitted for inclusion in the Work by You to the Licensor shall be under the terms and conditions of this License, without any additional terms or conditions. Notwithstanding the above, nothing herein shall supersede or modify the terms of any separate license agreement you may have executed with Licensor regarding such Contributions.
- 6. Trademarks. This License does not grant permission to use the trade names, trademarks, service marks, or product names of the Licensor, except as required for reasonable and customary use in describing the origin of the Work and reproducing the content of the NOTICE file.
- 7. Disclaimer of Warranty. Unless required by applicable law or agreed to in writing, Licensor provides the Work (and each Contributor provides its Contributions) on an "AS IS" BASIS, WITHOUT WARRANTIES OR CONDITIONS OF ANY KIND, either express or

 implied, including, without limitation, any warranties or conditions of TITLE, NON-INFRINGEMENT, MERCHANTABILITY, or FITNESS FOR A PARTICULAR PURPOSE. You are solely responsible for determining the appropriateness of using or redistributing the Work and assume any risks associated with Your exercise of permissions under this License.

 8. Limitation of Liability. In no event and under no legal theory, whether in tort (including negligence), contract, or otherwise, unless required by applicable law (such as deliberate and grossly negligent acts) or agreed to in writing, shall any Contributor be liable to You for damages, including any direct,

indirect, special,

 incidental, or consequential damages of any character arising as a result of this License or out of the use or inability to use the Work (including but not limited to damages for loss of goodwill, work stoppage, computer failure or malfunction, or any and all other commercial damages or losses), even if such Contributor has been advised of the possibility of such damages.

 9. Accepting Warranty or Additional Liability. While redistributing the Work or Derivative Works thereof, You may choose to offer, and charge a fee for, acceptance of support, warranty, indemnity, or other liability obligations and/or rights consistent with this License. However, in accepting such obligations, You may act only on Your own behalf and on Your sole responsibility, not on behalf of any other Contributor, and only if You agree to indemnify, defend, and hold each Contributor harmless for any liability incurred by, or claims asserted against, such Contributor by reason of your accepting any such warranty or additional liability.

#### END OF TERMS AND CONDITIONS

APPENDIX: How to apply the Apache License to your work.

 To apply the Apache License to your work, attach the following boilerplate notice, with the fields enclosed by brackets "[]" replaced with your own identifying information. (Don't include the brackets!) The text should be enclosed in the appropriate comment syntax for the file format. We also recommend that a file or class name and description of purpose be included on the same "printed page" as the copyright notice for easier identification within third-party archives.

#### Copyright [yyyy] [name of copyright owner]

 Licensed under the Apache License, Version 2.0 (the "License"); you may not use this file except in compliance with the License. You may obtain a copy of the License at

http://www.apache.org/licenses/LICENSE-2.0

 Unless required by applicable law or agreed to in writing, software distributed under the License is distributed on an "AS IS" BASIS, WITHOUT WARRANTIES OR CONDITIONS OF ANY KIND, either express or implied. See the License for the specific language governing permissions and limitations under the License.

============================================================================

#### S2N SUBCOMPONENTS:

 The s2n Project contains subcomponents with separate copyright notices and license terms. Your use of the source code for these subcomponents is subject to the terms and conditions of the following licenses.

#### Third party MIT licenses

The following components are provided under the MIT License. See project link for details.

========================================================================

========================================================================

#### SIKE

 -> s2n/pq-crypto/sike\_r1/LICENSE.txt License for HMAC\_spec.v only, all other files fall under the LICENSE in the root directory:

Copyright (c) 2012-2015 by Adam Petcher, and open-source licensed as follows:

Redistribution and use in source and binary forms, with or without modification, are permitted provided that the following conditions are met:

- Redistribution of source code must retain the above copyright notice, this list of conditions and the following disclaimer.

- Redistribution in binary form must reproduce the above copyright notice, this list of conditions and the following disclaimer in the documentation and/or other materials provided with the distribution.

THIS SOFTWARE IS PROVIDED BY THE AUTHOR AND CONTRIBUTORS "AS IS" AND ANY EXPRESS OR IMPLIED WARRANTIES, INCLUDING, BUT NOT LIMITED TO, THE IMPLIED WARRANTIES OF MERCHANTABILITY AND FITNESS FOR A PARTICULAR PURPOSE ARE DISCLAIMED. IN NO EVENT SHALL THE AUTHOR OR THE CONTRIBUTORS BE LIABLE FOR ANY DIRECT, INDIRECT, INCIDENTAL, SPECIAL, EXEMPLARY, OR CONSEQUENTIAL

#### DAMAGES

 (INCLUDING, BUT NOT LIMITED TO, PROCUREMENT OF SUBSTITUTE GOODS OR SERVICES; LOSS OF USE, DATA OR PROFITS; OR BUSINESS INTERRUPTION) HOWEVER CAUSED AND ON ANY THEORY OF LIABILITY, WHETHER IN CONTRACT, STRICT LIABILITY, OR TORT (INCLUDING NEGLIGENCE OR OTHERWISE) ARISING IN ANY WAY OUT OF THE USE OF THIS SOFTWARE, EVEN IF ADVISED OF THE POSSIBILITY OF SUCH DAMAGE.

# **1.885 activation 1.2.2**

## **1.885.1 Available under license :**

Copyright (c) 2018 Oracle and/or its affiliates. All rights reserved.

 Redistribution and use in source and binary forms, with or without modification, are permitted provided that the following conditions are met:

- Redistributions of source code must retain the above copyright notice, this list of conditions and the following disclaimer.
- Redistributions in binary form must reproduce the above copyright notice, this list of conditions and the following disclaimer in the documentation and/or other materials provided with the distribution.
- Neither the name of the Eclipse Foundation, Inc. nor the names of its contributors may be used to endorse or promote products derived from this software without specific prior written permission.

 THIS SOFTWARE IS PROVIDED BY THE COPYRIGHT HOLDERS AND CONTRIBUTORS "AS IS" AND ANY EXPRESS OR IMPLIED WARRANTIES, INCLUDING, BUT NOT LIMITED TO, THE IMPLIED

 WARRANTIES OF MERCHANTABILITY AND FITNESS FOR A PARTICULAR PURPOSE ARE DISCLAIMED. IN NO EVENT SHALL THE COPYRIGHT OWNER OR CONTRIBUTORS BE LIABLE FOR ANY DIRECT, INDIRECT, INCIDENTAL, SPECIAL, EXEMPLARY, OR CONSEQUENTIAL DAMAGES (INCLUDING, BUT NOT LIMITED TO, PROCUREMENT OF SUBSTITUTE GOODS OR SERVICES; LOSS OF USE, DATA, OR PROFITS; OR BUSINESS INTERRUPTION) HOWEVER CAUSED AND ON ANY THEORY OF LIABILITY, WHETHER IN CONTRACT, STRICT LIABILITY, OR TORT (INCLUDING NEGLIGENCE OR OTHERWISE) ARISING IN ANY WAY OUT OF THE USE OF THIS SOFTWARE, EVEN IF ADVISED OF THE POSSIBILITY OF SUCH DAMAGE.

# Notices for Jakarta Activation

This content is produced and maintained by Jakarta Activation project.

\* Project home: https://projects.eclipse.org/projects/ee4j.jaf

## Copyright

All content is the property of the respective authors or their employers. For more information regarding authorship of content, please consult the listed source code repository logs.

## Declared Project Licenses

This program and the accompanying materials are made available under the terms of the Eclipse Distribution License v. 1.0, which is available at http://www.eclipse.org/org/documents/edl-v10.php.

SPDX-License-Identifier: BSD-3-Clause

## Source Code

The project maintains the following source code repositories:

\* https://github.com/eclipse-ee4j/jaf

## Third-party Content

This project leverages the following third party content.

JUnit (4.12)

\* License: Eclipse Public License

# **1.886 idna 3.4**

## **1.886.1 Available under license :**

BSD 3-Clause License

Copyright (c) 2013-2021, Kim Davies All rights reserved.

Redistribution and use in source and binary forms, with or without modification, are permitted provided that the following conditions are met:

1. Redistributions of source code must retain the above copyright notice, this list of conditions and the following disclaimer.

2. Redistributions in binary form must reproduce the above copyright notice, this list of conditions and the following disclaimer in the documentation and/or other materials provided with the distribution.

3. Neither the name of the copyright holder nor the names of its contributors may be used to endorse or promote products derived from THIS SOFTWARE IS PROVIDED BY THE COPYRIGHT HOLDERS AND CONTRIBUTORS "AS IS" AND ANY EXPRESS OR IMPLIED WARRANTIES, INCLUDING, BUT NOT LIMITED TO, THE IMPLIED WARRANTIES OF MERCHANTABILITY AND FITNESS FOR A PARTICULAR PURPOSE ARE DISCLAIMED.

 IN NO EVENT SHALL THE COPYRIGHT HOLDER OR CONTRIBUTORS BE LIABLE FOR ANY DIRECT, INDIRECT, INCIDENTAL, SPECIAL, EXEMPLARY, OR CONSEQUENTIAL DAMAGES (INCLUDING, BUT NOT LIMITED TO, PROCUREMENT OF SUBSTITUTE GOODS OR SERVICES; LOSS OF USE, DATA, OR PROFITS; OR BUSINESS INTERRUPTION) HOWEVER CAUSED AND ON ANY THEORY OF LIABILITY, WHETHER IN CONTRACT, STRICT LIABILITY, OR TORT (INCLUDING NEGLIGENCE OR OTHERWISE) ARISING IN ANY WAY OUT OF THE USE OF THIS SOFTWARE, EVEN IF ADVISED OF THE POSSIBILITY OF SUCH DAMAGE.

# **1.887 jaxb-api 2.3.1**

### **1.887.1 Available under license :**

COMMON DEVELOPMENT AND DISTRIBUTION LICENSE (CDDL)Version 1.1

1. Definitions.

1.1. "Contributor" means each individual or entity that creates or contributes to the creation of Modifications.

 1.2. "Contributor Version" means the combination of the Original Software, prior Modifications used by a Contributor (if any), and the Modifications made by that particular Contributor.

 1.3. "Covered Software" means (a) the Original Software, or (b) Modifications, or (c) the combination of files containing Original Software with files containing Modifications, in each case including portions thereof.

1.4. "Executable" means the Covered Software in any form other than Source Code.

 1.5. "Initial Developer" means the individual or entity that first makes Original Software available under this License.

 1.6. "Larger Work" means a work which combines Covered Software or portions thereof with code not governed by the terms of this License.

 1.7. "License" means this document.

 1.8. "Licensable" means having the right to grant, to the maximum extent possible, whether at the time of the initial grant or subsequently acquired, any and all of the rights conveyed herein.

1.9. "Modifications" means the Source Code and Executable form of any of the following:

 A. Any file that results from an addition to, deletion from or modification of the contents of a file containing Original Software or previous Modifications;

B. Any new file that contains any part of the Original Software or previous Modification; or

C. Any new file that is contributed or otherwise made available under the terms of this License.

 1.10. "Original Software" means the Source Code and Executable form of computer software code that is originally released under this License.

 1.11. "Patent Claims" means any patent claim(s), now owned or hereafter acquired, including without limitation, method, process, and apparatus claims, in any patent Licensable by grantor.

 1.12. "Source Code" means (a) the common form of computer software code in which modifications are made and (b) associated documentation included in or with such code.

 1.13. "You" (or "Your") means an individual or a legal entity exercising rights under, and complying with all of the terms of, this License. For legal entities, "You" includes any entity which controls, is controlled by, or is under common control with You. For purposes of this definition, "control" means (a) the power, direct or indirect, to cause the direction or management of such entity, whether by contract or otherwise, or (b) ownership of more than fifty percent (50%) of the outstanding shares or beneficial ownership of such entity.

2. License Grants.

2.1. The Initial Developer Grant.

 Conditioned upon Your compliance with Section 3.1 below and subject to third party intellectual property claims, the Initial Developer hereby grants You a world-wide, royalty-free, non-exclusive license:

 (a) under intellectual property rights (other than patent or trademark) Licensable by Initial Developer, to use, reproduce, modify, display, perform, sublicense and distribute the Original Software (or portions thereof), with or without Modifications, and/or as part of a Larger Work; and

 (b) under Patent Claims infringed by the making, using or selling of Original Software, to make, have made, use, practice, sell, and offer for sale, and/or otherwise dispose of the Original Software (or portions thereof).

 (c) The licenses granted in Sections 2.1(a) and (b) are effective on the date Initial Developer first distributes or otherwise makes the Original Software available to a third party under the terms of this License.

 (d) Notwithstanding Section 2.1(b) above, no patent license is granted: (1) for code that You delete from the Original Software, or (2) for infringements caused by: (i) the modification of the Original Software, or (ii) the combination of the

Original Software with other software or devices.

2.2. Contributor Grant.

 Conditioned upon Your compliance with Section 3.1 below and subject to third party intellectual property claims, each Contributor hereby grants You a world-wide, royalty-free, non-exclusive license:

 (a) under intellectual property rights (other than patent or trademark) Licensable by Contributor to use, reproduce, modify, display, perform, sublicense and distribute the Modifications created by such Contributor (or portions thereof), either on an unmodified basis, with other Modifications, as Covered Software and/or as part of a Larger Work; and

 (b) under Patent Claims infringed by the making, using, or selling of Modifications made by that Contributor either alone and/or in combination with its Contributor Version (or portions of such combination), to make, use, sell, offer for sale, have made, and/or otherwise dispose of: (1) Modifications made by that Contributor (or portions thereof);

 and (2) the combination of Modifications made by that Contributor with its Contributor Version (or portions of such combination).

 (c) The licenses granted in Sections 2.2(a) and 2.2(b) are effective on the date Contributor first distributes or otherwise makes the Modifications available to a third party.

 (d) Notwithstanding Section 2.2(b) above, no patent license is granted: (1) for any code that Contributor has deleted from the Contributor Version; (2) for infringements caused by: (i) third party modifications of Contributor Version, or (ii) the combination of Modifications made by that Contributor with other software (except as part of the Contributor Version) or other devices; or (3) under Patent Claims infringed by Covered Software in the absence of Modifications made by that Contributor.

3. Distribution Obligations.

3.1. Availability of Source Code.

 Any Covered Software that You distribute or otherwise make available in Executable form must also be made available

 in Source Code form and that Source Code form must be distributed only under the terms of this License. You must include a copy of this License with every copy of the Source Code form of the Covered Software You distribute or otherwise make available. You must inform recipients of any such Covered Software in Executable form as to how they can obtain such Covered Software in Source Code form in a reasonable manner on or through a medium customarily used for software exchange.

3.2. Modifications.

 The Modifications that You create or to which You contribute are governed by the terms of this License. You represent that You believe Your Modifications are Your original creation(s) and/or You have sufficient rights to grant the rights conveyed by this License.

3.3. Required Notices.

 You must include a notice in each of Your Modifications that identifies You as the Contributor of the Modification. You may not remove or alter any copyright, patent or trademark notices contained within the Covered Software, or any notices of licensing or any descriptive text giving attribution to any Contributor or the Initial Developer.

3.4. Application of Additional Terms.

 You may not offer or impose any terms on any Covered Software in Source Code form that alters or restricts the applicable version of this License or the recipients' rights hereunder. You may choose to offer, and to charge a fee for, warranty, support, indemnity or liability obligations to one or more recipients of Covered Software. However, you may do so only on Your own behalf, and not on behalf of the Initial Developer or any Contributor. You must make it absolutely clear that any such warranty, support, indemnity or liability obligation is offered by You alone, and You hereby agree to indemnify the Initial Developer and every Contributor for any liability incurred by the Initial Developer or such Contributor as a result of warranty, support, indemnity or liability terms You offer.

#### 3.5. Distribution of Executable Versions.

 You may distribute the Executable form of the Covered Software under the terms of this License or under the terms of a license of Your choice, which may contain terms different from this License, provided that You are in compliance with the terms of this License and that the license for the Executable form does not attempt to limit or alter the recipient's rights in the Source Code form from the rights set forth in this License. If You distribute the Covered Software in Executable form under a different license, You must make it absolutely clear that any terms which differ from this License are offered by You alone, not by the Initial Developer or Contributor. You hereby agree to indemnify the Initial Developer and every Contributor for any liability incurred by the Initial Developer or such Contributor as a result of any such terms You offer.

#### 3.6. Larger Works.

 You may create a Larger Work by combining Covered Software with other code not governed by the terms of this License and distribute the Larger Work as a single product. In such a case, You must make sure the requirements of this License are fulfilled for the Covered Software.

4. Versions of the License.

#### 4.1. New Versions.

 Oracle is the initial license steward and may publish revised and/or new versions of this License from time to time. Each version will be given a distinguishing version number. Except as provided in Section 4.3, no one other than the license steward has the right to modify this License.

#### 4.2. Effect of New Versions.

 You may always continue to use, distribute or otherwise make the Covered Software available under the terms of the version of the License under which You originally received the Covered Software. If the Initial Developer includes a notice in the Original Software prohibiting it from being distributed or otherwise made available under any subsequent version of the License, You must distribute

 and make the Covered Software available under the terms of the version of the License under which You originally received the Covered Software. Otherwise, You may also choose to use, distribute or otherwise make the Covered Software available under the terms of any subsequent version of the License published by the license steward.

#### 4.3. Modified Versions.

 When You are an Initial Developer and You want to create a new license for Your Original Software, You may create and use a modified version of this License if You: (a) rename the license and remove any references to the

name of the license steward (except to note that the license differs from this License); and (b) otherwise make it clear that the license contains terms which differ from this License.

#### 5. DISCLAIMER OF WARRANTY.

#### COVERED SOFTWARE IS PROVIDED UNDER THIS LICENSE ON AN "AS IS" BASIS, WITHOUT WARRANTY OF ANY KIND, EITHER EXPRESSED OR IMPLIED, INCLUDING, WITHOUT LIMITATION, WARRANTIES THAT THE COVERED

 SOFTWARE IS FREE OF DEFECTS, MERCHANTABLE, FIT FOR A PARTICULAR PURPOSE OR NON-INFRINGING. THE ENTIRE RISK AS TO THE QUALITY AND PERFORMANCE OF THE COVERED SOFTWARE IS WITH YOU. SHOULD ANY COVERED SOFTWARE PROVE DEFECTIVE IN ANY RESPECT, YOU (NOT THE INITIAL DEVELOPER OR ANY OTHER CONTRIBUTOR) ASSUME THE COST OF ANY NECESSARY SERVICING, REPAIR OR CORRECTION. THIS DISCLAIMER OF WARRANTY CONSTITUTES AN ESSENTIAL PART OF THIS LICENSE. NO USE OF ANY COVERED SOFTWARE IS AUTHORIZED HEREUNDER EXCEPT UNDER THIS DISCLAIMER.

#### 6. TERMINATION.

 6.1. This License and the rights granted hereunder will terminate automatically if You fail to comply with terms herein and fail to cure such breach within 30 days of becoming aware of the breach. Provisions which, by their nature, must remain in effect beyond the termination of this License shall survive.

 6.2. If You assert a patent infringement claim (excluding declaratory judgment actions) against Initial Developer or a Contributor (the

 Initial Developer or Contributor against whom You assert such claim is referred to as "Participant") alleging that the Participant Software (meaning the Contributor Version where the Participant is a Contributor or the Original Software where the Participant is the Initial Developer) directly or indirectly infringes any patent, then any and all rights granted directly or indirectly to You by such Participant, the Initial Developer (if the Initial Developer is not the Participant) and all Contributors under Sections 2.1 and/or 2.2 of this License shall, upon 60 days notice from Participant terminate prospectively and automatically at the expiration of such 60 day notice period, unless if within such 60 day period You withdraw Your claim with respect to the Participant Software against such Participant either unilaterally or pursuant to a written agreement with Participant.

 6.3. If You assert a patent infringement claim against Participant alleging that the Participant Software directly or indirectly infringes any patent where such claim is resolved (such as by license or settlement) prior to the initiation of patent infringement litigation, then the reasonable value of the licenses granted by such Participant under Sections 2.1 or 2.2 shall be taken into account in determining the amount or value of any payment or license.

 6.4. In the event of termination under Sections 6.1 or 6.2 above, all end user licenses that have been validly granted by You or any distributor hereunder prior to termination (excluding licenses granted to You by any distributor) shall survive termination.

#### 7. LIMITATION OF LIABILITY.

 UNDER NO CIRCUMSTANCES AND UNDER NO LEGAL THEORY, WHETHER TORT (INCLUDING NEGLIGENCE), CONTRACT, OR OTHERWISE, SHALL YOU, THE INITIAL DEVELOPER, ANY OTHER CONTRIBUTOR, OR ANY DISTRIBUTOR OF COVERED SOFTWARE, OR ANY SUPPLIER OF ANY OF SUCH PARTIES, BE LIABLE TO ANY PERSON FOR ANY INDIRECT, SPECIAL, INCIDENTAL, OR

#### CONSEQUENTIAL DAMAGES OF ANY CHARACTER

 INCLUDING, WITHOUT LIMITATION, DAMAGES FOR LOSS OF GOODWILL, WORK STOPPAGE, COMPUTER FAILURE OR MALFUNCTION, OR ANY AND ALL OTHER COMMERCIAL DAMAGES OR LOSSES, EVEN IF SUCH PARTY SHALL HAVE BEEN INFORMED OF THE POSSIBILITY OF SUCH DAMAGES. THIS LIMITATION OF LIABILITY SHALL NOT APPLY TO LIABILITY FOR DEATH OR PERSONAL INJURY RESULTING FROM SUCH PARTY'S NEGLIGENCE TO THE EXTENT APPLICABLE LAW PROHIBITS SUCH LIMITATION. SOME JURISDICTIONS DO NOT ALLOW THE EXCLUSION OR LIMITATION OF INCIDENTAL OR CONSEQUENTIAL DAMAGES, SO THIS EXCLUSION AND LIMITATION MAY NOT APPLY TO YOU.

#### 8. U.S. GOVERNMENT END USERS.

 The Covered Software is a "commercial item," as that term is defined in 48 C.F.R. 2.101 (Oct. 1995), consisting of "commercial computer software" (as that term is defined at 48 C.F.R. ? 252.227-7014(a)(1)) and "commercial computer software documentation" as such terms are used in 48 C.F.R. 12.212 (Sept. 1995). Consistent with 48 C.F.R. 12.212 and 48 C.F.R. 227.7202-1 through 227.7202-4

 (June 1995), all U.S. Government End Users acquire Covered Software with only those rights set forth herein. This U.S. Government Rights clause is in lieu of, and supersedes, any other FAR, DFAR, or other clause or provision that addresses Government rights in computer software under this License.

#### 9. MISCELLANEOUS.

 This License represents the complete agreement concerning subject matter hereof. If any provision of this License is held to be unenforceable, such provision shall be reformed only to the extent necessary to make it enforceable. This License shall be governed by the law of the jurisdiction specified in a notice contained within the Original Software (except to the extent applicable law, if any, provides otherwise), excluding such jurisdiction's conflict-oflaw provisions. Any litigation relating to this License shall be subject to the jurisdiction of the courts located in the jurisdiction and venue specified in a notice contained within the Original Software, with the losing party responsible for costs, including, without limitation, court costs and reasonable attorneys' fees and expenses. The application of the United Nations Convention on Contracts for the International Sale of Goods is expressly excluded. Any law or regulation which provides that the language of a contract shall be construed against the drafter shall not apply to this License. You agree that You alone are responsible for compliance with the United States export administration regulations (and the export control laws and regulation of any other countries) when You use, distribute or otherwise make available any Covered Software.

#### 10. RESPONSIBILITY FOR CLAIMS.

 As between Initial Developer and the Contributors, each party is responsible for claims and damages arising, directly or indirectly, out of its utilization of rights under this License and You agree to work with Initial Developer and Contributors to distribute such responsibility on an equitable basis. Nothing herein is intended or shall be deemed to constitute any admission of liability.

#### ----------

#### NOTICE PURSUANT TO SECTION 9 OF THE COMMON DEVELOPMENT AND DISTRIBUTION LICENSE (CDDL)

The code released under the CDDL shall be governed by the laws of the State of California (excluding conflict-oflaw provisions). Any litigation relating to this License shall be subject to the jurisdiction of the Federal Courts of the Northern District of California and the state courts of the State of California, with venue lying in Santa Clara

#### The GNU General Public License (GPL) Version 2, June 1991

Copyright (C) 1989, 1991 Free Software Foundation, Inc. 59 Temple Place, Suite 330, Boston, MA 02111-1307 USA

Everyone is permitted to copy and distribute verbatim copies of this license document, but changing it is not allowed.

#### Preamble

The licenses for most software are designed to take away your freedom to share and change it. By contrast, the GNU General Public License is intended

 to guarantee your freedom to share and change free software--to make sure the software is free for all its users. This General Public License applies to most of the Free Software Foundation's software and to any other program whose authors commit to using it. (Some other Free Software Foundation software is covered by the GNU Library General Public License instead.) You can apply it to your programs, too.

When we speak of free software, we are referring to freedom, not price. Our General Public Licenses are designed to make sure that you have the freedom to distribute copies of free software (and charge for this service if you wish), that you receive source code or can get it if you want it, that you can change the software or use pieces of it in new free programs; and that you know you can do these things.

To protect your rights, we need to make restrictions that forbid anyone to deny you these rights or to ask you to surrender the rights. These restrictions translate to certain responsibilities for you if you distribute copies of the software, or if you modify it.

For example, if you distribute copies of such a program, whether gratis or for a fee, you must give the recipients all the rights that you have. You must make sure that they, too, receive or can get the source code. And you must show them these terms so they know their rights.

We protect your rights with two steps: (1) copyright the software, and (2) offer you this license which gives you legal permission to copy, distribute and/or modify the software.

Also, for each author's protection and ours, we want to make certain that everyone understands that there is no warranty for this free software. If the software is modified by someone else and passed on, we want its recipients to know that what they have is not the original, so that any problems introduced by others will not reflect on the original authors' reputations.

Finally, any free program is threatened constantly by software patents. We wish

 to avoid the danger that redistributors of a free program will individually obtain patent licenses, in effect making the program proprietary. To prevent this, we have made it clear that any patent must be licensed for everyone's free use or not licensed at all.

The precise terms and conditions for copying, distribution and modification follow.

#### TERMS AND CONDITIONS FOR COPYING, DISTRIBUTION AND MODIFICATION

0. This License applies to any program or other work which contains a notice placed by the copyright holder saying it may be distributed under the terms of this General Public License. The "Program", below, refers to any such program or work, and a "work based on the Program" means either the Program or any derivative work under copyright law: that is to say, a work containing the Program or a portion of it, either verbatim or with modifications and/or translated into another language. (Hereinafter, translation is included without limitation in the term "modification".) Each licensee

is addressed as "you".

Activities other than copying, distribution and modification are not covered by this License; they are outside its scope. The act of running the Program is not restricted, and the output from the Program is covered only if its contents constitute a work based on the Program (independent of having been made by running the Program). Whether that is true depends on what the Program does.

1. You may copy and distribute verbatim copies of the Program's source code as you receive it, in any medium, provided that you conspicuously and appropriately publish on each copy an appropriate copyright notice and disclaimer of warranty; keep intact all the notices that refer to this License and to the absence of any warranty; and give any other recipients of the Program a copy of this License along with the Program.

You may charge a fee for the physical act of transferring a copy, and you may at your option offer warranty protection in exchange for a fee.

#### 2. You may modify

 your copy or copies of the Program or any portion of it, thus forming a work based on the Program, and copy and distribute such modifications or work under the terms of Section 1 above, provided that you also meet all of these conditions:

 a) You must cause the modified files to carry prominent notices stating that you changed the files and the date of any change.

 b) You must cause any work that you distribute or publish, that in whole or in part contains or is derived from the Program or any part thereof, to be licensed as a whole at no charge to all third parties under the terms of this License.

 c) If the modified program normally reads commands interactively when run, you must cause it, when started running for such interactive use in the most ordinary way, to print or display an announcement including an appropriate copyright notice and a notice that there is no warranty (or else, saying that you provide a warranty) and that users may redistribute the program under these

 conditions, and telling the user how to view a copy of this License. (Exception: if the Program itself is interactive but does not normally print such an announcement, your work based on the Program is not required to print an announcement.)

These requirements apply to the modified work as a whole. If identifiable sections of that work are not derived from

the Program, and can be reasonably considered independent and separate works in themselves, then this License, and its terms, do not apply to those sections when you distribute them as separate works. But when you distribute the same sections as part of a whole which is a work based on the Program, the distribution of the whole must be on the terms of this License, whose permissions for other licensees extend to the entire whole, and thus to each and every part regardless of who wrote it.

Thus, it is not the intent of this section to claim rights or contest your rights to work written entirely by you; rather, the intent is to

exercise the right to control the distribution of derivative or collective works based on the Program.

In addition, mere aggregation of another work not based on the Program with the Program (or with a work based on the Program) on a volume of a storage or distribution medium does not bring the other work under the scope of this License.

3. You may copy and distribute the Program (or a work based on it, under Section 2) in object code or executable form under the terms of Sections 1 and 2 above provided that you also do one of the following:

 a) Accompany it with the complete corresponding machine-readable source code, which must be distributed under the terms of Sections 1 and 2 above on a medium customarily used for software interchange; or,

 b) Accompany it with a written offer, valid for at least three years, to give any third party, for a charge no more than your cost of physically performing source distribution, a complete machine-readable copy of the corresponding source

 code, to be distributed under the terms of Sections 1 and 2 above on a medium customarily used for software interchange; or,

 c) Accompany it with the information you received as to the offer to distribute corresponding source code. (This alternative is allowed only for noncommercial distribution and only if you received the program in object code or executable form with such an offer, in accord with Subsection b above.)

The source code for a work means the preferred form of the work for making modifications to it. For an executable work, complete source code means all the source code for all modules it contains, plus any associated interface definition files, plus the scripts used to control compilation and installation of the executable. However, as a special exception, the source code distributed need not include anything that is normally distributed (in either source or binary form) with the major components (compiler, kernel, and so on) of the operating system on which the executable

runs, unless that component itself accompanies the executable.

If distribution of executable or object code is made by offering access to copy from a designated place, then offering equivalent access to copy the source code from the same place counts as distribution of the source code, even though third parties are not compelled to copy the source along with the object code.

4. You may not copy, modify, sublicense, or distribute the Program except as expressly provided under this License. Any attempt otherwise to copy, modify, sublicense or distribute the Program is void, and will automatically terminate your rights under this License. However, parties who have received copies, or rights, from you under this License will not have their licenses terminated so long as such parties remain in full compliance.

5. You are not required to accept this License, since you have not signed it. However, nothing else grants you

permission to modify or distribute the Program or its derivative

 works. These actions are prohibited by law if you do not accept this License. Therefore, by modifying or distributing the Program (or any work based on the Program), you indicate your acceptance of this License to do so, and all its terms and conditions for copying, distributing or modifying the Program or works based on it.

6. Each time you redistribute the Program (or any work based on the Program), the recipient automatically receives a license from the original licensor to copy, distribute or modify the Program subject to these terms and conditions. You may not impose any further restrictions on the recipients' exercise of the rights granted herein. You are not responsible for enforcing compliance by third parties to this License.

7. If, as a consequence of a court judgment or allegation of patent infringement or for any other reason (not limited to patent issues), conditions are imposed on you (whether by court order, agreement or otherwise) that contradict the conditions of

 this License, they do not excuse you from the conditions of this License. If you cannot distribute so as to satisfy simultaneously your obligations under this License and any other pertinent obligations, then as a consequence you may not distribute the Program at all. For example, if a patent license would not permit royalty-free redistribution of the Program by all those who receive copies directly or indirectly through you, then the only way you could satisfy both it and this License would be to refrain entirely from distribution of the Program.

If any portion of this section is held invalid or unenforceable under any particular circumstance, the balance of the section is intended to apply and the section as a whole is intended to apply in other circumstances.

It is not the purpose of this section to induce you to infringe any patents or other property right claims or to contest validity of any such claims; this section has the sole purpose of protecting the integrity of the free software distribution system, which is implemented by public license practices. Many people have made generous contributions to the wide range of software distributed through that system in reliance on consistent application of that system; it is up to the author/donor to decide if he or she is willing to distribute software through any other system and a licensee cannot impose that choice.

This section is intended to make thoroughly clear what is believed to be a consequence of the rest of this License.

8. If the distribution and/or use of the Program is restricted in certain countries either by patents or by copyrighted interfaces, the original copyright holder who places the Program under this License may add an explicit geographical distribution limitation excluding those countries, so that distribution is permitted only in or among countries not thus excluded. In such case, this License incorporates the limitation as if written in the body of this License.

#### 9. The Free Software

 Foundation may publish revised and/or new versions of the General Public License from time to time. Such new versions will be similar in spirit to the present version, but may differ in detail to address new problems or concerns.

Each version is given a distinguishing version number. If the Program specifies a version number of this License which applies to it and "any later version", you have the option of following the terms and conditions either of that version or of any later version published by the Free Software Foundation. If the Program does not specify a version number of this License, you may choose any version ever published by the Free Software Foundation.

10. If you wish to incorporate parts of the Program into other free programs whose distribution conditions are different, write to the author to ask for permission. For software which is copyrighted by the Free Software

Foundation, write to the Free Software Foundation; we sometimes make exceptions for this. Our decision will be guided by the two goals of preserving the free status of all derivatives of our free software and of promoting the sharing and reuse of software generally.

#### NO WARRANTY

11. BECAUSE THE PROGRAM IS LICENSED FREE OF CHARGE, THERE IS NO WARRANTY FOR THE PROGRAM, TO THE EXTENT PERMITTED BY APPLICABLE LAW. EXCEPT WHEN OTHERWISE STATED IN WRITING THE COPYRIGHT HOLDERS AND/OR OTHER PARTIES PROVIDE THE PROGRAM "AS IS" WITHOUT WARRANTY OF ANY KIND, EITHER EXPRESSED OR IMPLIED, INCLUDING, BUT NOT LIMITED TO, THE IMPLIED WARRANTIES OF MERCHANTABILITY AND FITNESS FOR A PARTICULAR PURPOSE. THE ENTIRE RISK AS TO THE QUALITY AND PERFORMANCE OF THE PROGRAM IS WITH YOU. SHOULD THE PROGRAM PROVE DEFECTIVE, YOU ASSUME THE COST OF ALL NECESSARY SERVICING, REPAIR OR CORRECTION.

12. IN NO EVENT UNLESS REQUIRED BY APPLICABLE LAW OR AGREED TO IN WRITING WILL ANY COPYRIGHT HOLDER, OR ANY OTHER PARTY WHO MAY MODIFY AND/OR REDISTRIBUTE THE PROGRAM AS PERMITTED ABOVE, BE LIABLE TO YOU FOR DAMAGES, INCLUDING ANY GENERAL, SPECIAL, INCIDENTAL OR CONSEQUENTIAL DAMAGES ARISING OUT OF THE USE OR INABILITY TO USE THE PROGRAM (INCLUDING BUT NOT LIMITED TO LOSS OF DATA OR DATA BEING RENDERED INACCURATE OR LOSSES SUSTAINED BY YOU OR THIRD PARTIES OR A FAILURE OF THE PROGRAM TO OPERATE WITH ANY OTHER PROGRAMS), EVEN IF SUCH HOLDER OR OTHER PARTY HAS BEEN ADVISED OF THE POSSIBILITY OF SUCH DAMAGES.

#### END OF TERMS AND CONDITIONS

How to Apply These Terms to Your New Programs

If you develop a new program, and you want it to be of the greatest possible use to the public, the best way to achieve this is to make it free software which everyone can redistribute and change under these terms.

To do so, attach the following notices to the program. It is safest to attach them to the start of each source file to most effectively convey the exclusion of warranty; and each file should have at least the "copyright" line and a pointer to where the full notice is found.

 One line to give the program's name and a brief idea of what it does.

#### Copyright (C)

 This program is free software; you can redistribute it and/or modify it under the terms of the GNU General Public License as published by the Free Software Foundation; either version 2 of the License, or (at your option) any later version.

 This program is distributed in the hope that it will be useful, but WITHOUT ANY WARRANTY; without even the implied warranty of MERCHANTABILITY or FITNESS FOR A PARTICULAR PURPOSE. See the GNU General Public License for more details.

 You should have received a copy of the GNU General Public License along with this program; if not, write to the Free Software Foundation, Inc., 59 Temple Place, Suite 330, Boston, MA 02111-1307 USA

Also add information on how to contact you by electronic and paper mail.

If the program is interactive, make it output a short notice like this when it starts in an interactive mode:

 Gnomovision version 69, Copyright (C) year name of author Gnomovision comes with ABSOLUTELY NO WARRANTY; for details type `show w'. This is free software, and you are welcome to redistribute it under certain conditions; type `show c' for details.

The hypothetical commands `show w' and `show c' should show the appropriate parts of the General Public License. Of course, the commands you use may be called something other than `show w' and `show c'; they could even be mouse-clicks or menu items--whatever suits your program.

You should also get your employer (if you work as a programmer) or your school, if any, to sign a "copyright disclaimer" for the program, if necessary. Here is a sample; alter the names:

 Yoyodyne, Inc., hereby disclaims all copyright interest in the program `Gnomovision' (which makes passes at compilers) written by James Hacker.

 signature of Ty Coon, 1 April 1989 Ty Coon, President of Vice

This General Public License does not permit incorporating your program into proprietary programs. If your program is a subroutine library,

 you may consider it more useful to permit linking proprietary applications with the library. If this is what you want to do, use the GNU Library General Public License instead of this License.

#### "CLASSPATH" EXCEPTION TO THE GPL VERSION 2

Certain source files distributed by Oracle are subject to the following clarification and special exception to the GPL Version 2, but only where Oracle has expressly included in the particular source file's header the words "Oracle designates this particular file as subject to the "Classpath" exception as provided by Oracle in the License file that accompanied this code."

Linking this library statically or dynamically with other modules is making a combined work based on this library. Thus, the terms and conditions of the GNU General Public License Version 2 cover the whole combination.

As a special exception, the copyright holders of this library give you permission to link this library with independent modules to produce an executable, regardless

 of the license terms of these independent modules, and to copy and distribute the resulting executable under terms of your choice, provided that you also meet, for each linked independent module, the terms and conditions of the license of that module. An independent module is a module which is not derived from or based on this library. If you modify this library, you may extend this exception to your version of the library, but you are not obligated to do

# **1.888 jaxrpc-api 8.0.1**

## **1.888.1 Available under license :**

COMMON DEVELOPMENT AND DISTRIBUTION LICENSE (CDDL) Version 1.1

1. Definitions.

 1.1. "Contributor" means each individual or entity that creates or contributes to the creation of Modifications.

 1.2. "Contributor Version" means the combination of the Original Software, prior Modifications used by a Contributor (if any), and the Modifications made by that particular Contributor.

 1.3. "Covered Software" means (a) the Original Software, or (b) Modifications, or (c) the combination of files containing Original Software with files containing Modifications, in each case including portions thereof.

 1.4. "Executable" means the Covered Software in any form other than Source Code.

 1.5. "Initial Developer" means the individual or entity that first makes Original Software available under this License.

 1.6. "Larger Work" means a work which combines Covered Software or portions thereof with code not governed by the terms of this License.

1.7. "License" means this document.

 1.8. "Licensable" means having the right to grant, to the maximum extent possible, whether at the time of the initial grant or subsequently acquired, any and all of the rights conveyed herein.

 1.9. "Modifications" means the Source Code and Executable form of any of the following:

 A. Any file that results from an addition to, deletion from or modification of the contents of a file containing Original Software or previous Modifications;

 B. Any new file that contains any part of the Original Software or previous Modification; or

C. Any new file that is contributed or otherwise made available

under the terms of this License.

 1.10. "Original Software" means the Source Code and Executable form of computer software code that is originally released under this License.

 1.11. "Patent Claims" means any patent claim(s), now owned or hereafter acquired, including without limitation, method, process,

and apparatus claims, in any patent Licensable by grantor.

 1.12. "Source Code" means (a) the common form of computer software code in which modifications are made and (b) associated documentation included in or with such code.

 1.13. "You" (or "Your") means an individual or a legal entity exercising rights under, and complying with all of the terms of, this License. For legal entities, "You" includes any entity which controls, is controlled by, or is under common control with You. For purposes of this definition, "control" means (a) the power, direct or indirect, to cause the direction or management of such entity, whether by contract or otherwise, or (b) ownership of more than fifty percent (50%) of the outstanding shares or beneficial ownership of such entity.

2. License Grants.

2.1. The Initial Developer Grant.

 Conditioned upon Your compliance with Section 3.1 below and subject to third party intellectual property claims, the Initial Developer hereby grants You a world-wide, royalty-free, non-exclusive license:

 (a) under intellectual property rights (other than patent or trademark) Licensable by Initial Developer, to use, reproduce, modify, display, perform, sublicense and distribute the Original Software (or portions thereof), with or without Modifications, and/or as part of a Larger Work; and

 (b) under Patent Claims infringed by the making, using or selling of Original Software, to make, have made, use, practice, sell, and offer for sale, and/or otherwise dispose of the Original Software (or portions thereof).

 (c) The licenses granted in Sections 2.1(a) and (b) are effective on the date Initial Developer first distributes or otherwise makes the Original Software available to a third party under the terms of this

#### License.

 (d) Notwithstanding Section 2.1(b) above, no patent license is granted: (1) for code that You delete from the Original Software, or (2) for infringements caused by: (i) the modification of the Original Software, or (ii) the combination of the Original Software with other software or devices.

2.2. Contributor Grant.

 Conditioned upon Your compliance with Section 3.1 below and subject to third party intellectual property claims, each Contributor hereby grants You a world-wide, royalty-free, non-exclusive license:

 (a) under intellectual property rights (other than patent or trademark) Licensable by Contributor to use, reproduce, modify, display, perform, sublicense and distribute the Modifications created by such Contributor (or portions thereof), either on an unmodified basis, with other Modifications, as Covered Software and/or as part of a Larger Work; and

 (b) under Patent Claims infringed by the making, using, or selling of Modifications made by that Contributor either alone and/or in combination with its Contributor

Version (or portions of such

 combination), to make, use, sell, offer for sale, have made, and/or otherwise dispose of: (1) Modifications made by that Contributor (or portions thereof); and (2) the combination of Modifications made by that Contributor with its Contributor Version (or portions of such combination).

 (c) The licenses granted in Sections 2.2(a) and 2.2(b) are effective on the date Contributor first distributes or otherwise makes the Modifications available to a third party.

 (d) Notwithstanding Section 2.2(b) above, no patent license is granted: (1) for any code that Contributor has deleted from the Contributor Version; (2) for infringements caused by: (i) third party modifications of Contributor Version, or (ii) the combination of Modifications made by that Contributor with other software (except as part of the Contributor Version) or other devices; or (3) under Patent Claims infringed by Covered Software in the absence of

Modifications made by that Contributor.

3. Distribution Obligations.

#### 3.1. Availability of Source Code.

 Any Covered Software that You distribute or otherwise make available in Executable form must also be made available in Source Code form and that Source Code form must be distributed only under the terms of this License. You must include a copy of this License with every copy of the Source Code form of the Covered Software You distribute or otherwise make available. You must inform recipients of any such Covered Software in Executable form as to how they can obtain such Covered Software in Source Code form in a reasonable manner on or through a medium customarily used for software exchange.

#### 3.2. Modifications.

 The Modifications that You create or to which You contribute are governed by the terms of this License. You represent that You believe Your Modifications are Your original creation(s) and/or You have sufficient rights to grant the rights conveyed by this License.

#### 3.3. Required Notices.

 You must include a notice in each of Your Modifications that identifies You as the Contributor of the Modification. You may not remove or alter any copyright, patent or trademark notices contained within the Covered Software, or any notices of licensing or any descriptive text giving attribution to any Contributor or the Initial Developer.

#### 3.4. Application of Additional Terms.

 You may not offer or impose any terms on any Covered Software in Source Code form that alters or restricts the applicable version of this License or the recipients' rights hereunder. You may choose to offer, and to charge a fee for, warranty, support, indemnity or liability obligations to one or more recipients of Covered Software. However, you may do so only on Your own behalf, and not on behalf of the Initial Developer or any Contributor. You must make it

 absolutely clear that any such warranty, support, indemnity or liability obligation is offered by You alone, and You hereby agree to indemnify the Initial Developer and every Contributor for any liability incurred by the Initial Developer or such Contributor as a result of warranty, support, indemnity or liability terms You offer.

3.5. Distribution of Executable Versions.

 You may distribute the Executable form of the Covered Software under the terms of this License or under the terms of a license of Your

 choice, which may contain terms different from this License, provided that You are in compliance with the terms of this License and that the license for the Executable form does not attempt to limit or alter the recipient's rights in the Source Code form from the rights set forth in this License. If You distribute the Covered Software in Executable form under a different license, You must make it absolutely clear that any terms which differ from this License are offered by You alone, not by the Initial Developer or Contributor. You hereby agree to indemnify the Initial Developer and every Contributor for any liability incurred by the Initial Developer or such Contributor as a result of any such terms You offer.

3.6. Larger Works.

 You may create a Larger Work by combining Covered Software with other code not governed by the terms of this License and distribute the Larger Work as a single product. In such a case, You must make sure the requirements of this License are fulfilled for the Covered Software.

#### 4. Versions of the License.

4.1. New Versions.

 Oracle is the initial license steward and may publish revised and/or new versions of this License from time to time. Each version will be given a distinguishing version number. Except as provided in Section 4.3, no one other than the license steward has the right to modify this License.

#### 4.2. Effect of New Versions.

 You may always continue to use, distribute or otherwise make the Covered Software available under the terms of the version of the License under which You originally received the Covered Software. If the Initial Developer includes a notice in the Original Software prohibiting it from being distributed or otherwise made available under any subsequent version of the License, You must distribute and make the Covered Software available under the terms of the version of the License under which You originally received the Covered Software. Otherwise, You may also choose to use, distribute or otherwise make the Covered Software available under the terms of any subsequent version of the License published by the license steward.

4.3. Modified Versions.

 When You are an Initial Developer and You want to create a new license for Your Original Software, You may create and use a modified version of this License if You: (a) rename the license and

 remove any references to the name of the license steward (except to note that the license differs from this License); and (b) otherwise make it clear that the license contains terms which differ from this License.

#### 5. DISCLAIMER OF WARRANTY.

 COVERED SOFTWARE IS PROVIDED UNDER THIS LICENSE ON AN "AS IS" BASIS, WITHOUT WARRANTY OF ANY KIND, EITHER EXPRESSED OR IMPLIED, INCLUDING, WITHOUT LIMITATION, WARRANTIES THAT THE COVERED SOFTWARE IS FREE OF DEFECTS, MERCHANTABLE, FIT FOR A PARTICULAR PURPOSE OR NON-INFRINGING. THE ENTIRE RISK AS TO THE QUALITY AND PERFORMANCE OF THE COVERED SOFTWARE IS WITH YOU. SHOULD ANY COVERED SOFTWARE PROVE DEFECTIVE IN ANY RESPECT, YOU (NOT THE INITIAL DEVELOPER OR ANY OTHER CONTRIBUTOR) ASSUME THE COST OF ANY NECESSARY SERVICING, REPAIR OR CORRECTION. THIS DISCLAIMER OF WARRANTY CONSTITUTES AN ESSENTIAL PART OF THIS LICENSE. NO USE OF ANY COVERED SOFTWARE IS AUTHORIZED

HEREUNDER EXCEPT UNDER THIS DISCLAIMER.

#### 6. TERMINATION.

 6.1. This License and the rights granted hereunder will terminate automatically if You fail to comply with terms herein and fail to cure such breach within 30 days of becoming aware of the breach. Provisions which, by their nature, must remain in effect beyond the termination of this License shall survive.

 6.2. If You assert a patent infringement claim (excluding declaratory judgment actions) against Initial Developer or a Contributor (the Initial Developer or Contributor against whom You assert such claim is referred to as "Participant") alleging that the Participant Software (meaning the Contributor Version where the Participant is a Contributor or the Original Software where the Participant is the Initial Developer) directly or indirectly infringes any patent, then any and all rights granted directly or indirectly to You by such Participant, the Initial Developer (if the

 Initial Developer is not the Participant) and all Contributors under Sections 2.1 and/or 2.2 of this License shall, upon 60 days notice from Participant terminate prospectively and automatically at the expiration of such 60 day notice period, unless if within such 60 day period You withdraw Your claim with respect to the Participant Software against such Participant either unilaterally or pursuant to

a written agreement with Participant.

 6.3. If You assert a patent infringement claim against Participant alleging that the Participant Software directly or indirectly infringes any patent where such claim is resolved (such as by license or settlement) prior to the initiation of patent infringement litigation, then the reasonable value of the licenses granted by such Participant under Sections 2.1 or 2.2 shall be taken into account in determining the amount or value of any payment or license.

6.4. In the event of termination

under Sections 6.1 or 6.2 above,

 all end user licenses that have been validly granted by You or any distributor hereunder prior to termination (excluding licenses granted to You by any distributor) shall survive termination.

#### 7. LIMITATION OF LIABILITY.

 UNDER NO CIRCUMSTANCES AND UNDER NO LEGAL THEORY, WHETHER TORT (INCLUDING NEGLIGENCE), CONTRACT, OR OTHERWISE, SHALL YOU, THE INITIAL DEVELOPER, ANY OTHER CONTRIBUTOR, OR ANY DISTRIBUTOR OF COVERED SOFTWARE, OR ANY SUPPLIER OF ANY OF SUCH PARTIES, BE LIABLE TO ANY PERSON FOR ANY INDIRECT, SPECIAL, INCIDENTAL, OR CONSEQUENTIAL DAMAGES OF ANY CHARACTER INCLUDING, WITHOUT LIMITATION, DAMAGES FOR LOSS OF GOODWILL, WORK STOPPAGE, COMPUTER FAILURE OR MALFUNCTION, OR ANY AND ALL OTHER COMMERCIAL DAMAGES OR LOSSES, EVEN IF SUCH PARTY SHALL HAVE BEEN INFORMED OF THE POSSIBILITY OF SUCH DAMAGES. THIS LIMITATION OF LIABILITY SHALL NOT APPLY TO LIABILITY FOR DEATH OR PERSONAL INJURY RESULTING FROM SUCH PARTY'S NEGLIGENCE TO THE EXTENT APPLICABLE LAW PROHIBITS SUCH

 LIMITATION. SOME JURISDICTIONS DO NOT ALLOW THE EXCLUSION OR LIMITATION OF INCIDENTAL OR CONSEQUENTIAL DAMAGES, SO THIS EXCLUSION AND LIMITATION MAY NOT APPLY TO YOU.

#### 8. U.S. GOVERNMENT END USERS.

 The Covered Software is a "commercial item," as that term is defined in 48 C.F.R. 2.101 (Oct. 1995), consisting of "commercial computer software" (as that term is defined at 48 C.F.R. 252.227-7014(a)(1)) and "commercial computer software documentation" as such terms are used in 48 C.F.R. 12.212 (Sept. 1995). Consistent with 48 C.F.R. 12.212 and 48 C.F.R. 227.7202-1 through 227.7202-4 (June 1995), all U.S. Government End Users acquire Covered Software with only those rights set forth herein. This U.S. Government Rights clause is in lieu of, and supersedes, any other FAR, DFAR, or other clause or provision that addresses Government rights in computer

software under this License.

#### 9. MISCELLANEOUS.

 This License represents the complete agreement concerning subject matter hereof. If any provision of this License is held to be unenforceable, such provision shall be reformed only to the extent necessary to make it enforceable. This License shall be governed by the law of the jurisdiction specified in a notice contained within the Original Software (except to the extent applicable law, if any, provides otherwise), excluding such jurisdiction's conflict-of-law provisions. Any litigation relating to this License shall be subject to the jurisdiction of the courts located in the jurisdiction and venue specified in a notice contained within the Original Software, with the losing party responsible for costs, including, without limitation, court costs and reasonable attorneys' fees and expenses. The application of the United Nations Convention on Contracts for the International Sale of

Goods is expressly excluded. Any law or

 regulation which provides that the language of a contract shall be construed against the drafter shall not apply to this License. You agree that You alone are responsible for compliance with the United States export administration regulations (and the export control laws and regulation of any other countries) when You use, distribute or otherwise make available any Covered Software.

#### 10. RESPONSIBILITY FOR CLAIMS.

 As between Initial Developer and the Contributors, each party is responsible for claims and damages arising, directly or indirectly, out of its utilization of rights under this License and You agree to work with Initial Developer and Contributors to distribute such responsibility on an equitable basis. Nothing herein is intended or shall be deemed to constitute any admission of liability.

------------------------------------------------------------------------

#### NOTICE PURSUANT TO SECTION 9 OF THE COMMON DEVELOPMENT AND DISTRIBUTION LICENSE (CDDL)

The code released under the CDDL shall be governed by the laws of the State of California (excluding conflict-of-law provisions). Any litigation relating to this License shall be subject to the jurisdiction of the Federal Courts of the Northern District of California and the state courts of the State of California, with venue lying in Santa Clara County, California.

The GNU General Public License (GPL) Version 2, June 1991

Copyright (C) 1989, 1991 Free Software Foundation, Inc. 51 Franklin Street, Fifth Floor Boston, MA 02110-1335 USA

Everyone is permitted to copy and distribute verbatim copies of this license document, but changing it is not allowed.

#### Preamble

The licenses for most software are designed to take away your freedom to share and change it. By contrast, the GNU General Public License is intended to guarantee your freedom to share and change free software--to make sure the software is free for all its users.

This General Public

License applies to most of the Free Software Foundation's software and to any other program whose authors commit to using it. (Some other Free Software Foundation software is covered by the GNU Library General Public License instead.) You can apply it to your programs, too.

When we speak of free software, we are referring to freedom, not price. Our General Public Licenses are designed to make sure that you have the freedom to distribute copies of free software (and charge for this service if you wish), that you receive source code or can get it if you want it, that you can change the software or use pieces of it in new free programs; and that you know you can do these things.

To protect your rights, we need to make restrictions that forbid anyone to deny you these rights or to ask you to surrender the rights. These restrictions translate to certain responsibilities for you if you distribute copies of the software, or if you modify it.

#### For example, if you distribute

 copies of such a program, whether gratis or for a fee, you must give the recipients all the rights that you have. You must make sure that they, too, receive or can get the source code. And you must show them these terms so they know their rights.

We protect your rights with two steps: (1) copyright the software, and (2) offer you this license which gives you legal permission to copy, distribute and/or modify the software.

Also, for each author's protection and ours, we want to make certain

that everyone understands that there is no warranty for this free software. If the software is modified by someone else and passed on, we want its recipients to know that what they have is not the original, so that any problems introduced by others will not reflect on the original authors' reputations.

Finally, any free program is threatened constantly by software patents. We wish to avoid the danger that redistributors of a free program will individually obtain patent licenses, in effect making the program proprietary. To prevent this, we have made it clear that any patent must be licensed for everyone's free use or not licensed at all.

The precise terms and conditions for copying, distribution and modification follow.

#### TERMS AND CONDITIONS FOR COPYING, DISTRIBUTION AND MODIFICATION

0. This License applies to any program or other work which contains a notice placed by the copyright holder saying it may be distributed under the terms of this General Public License. The "Program", below, refers to any such program or work, and a "work based on the Program" means either the Program or any derivative work under copyright law: that is to say, a work containing the Program or a portion of it, either verbatim or with modifications and/or translated into another language. (Hereinafter, translation is included without limitation in the term "modification".) Each licensee is addressed as "you".

Activities other than copying, distribution and modification are not covered by this

 License; they are outside its scope. The act of running the Program is not restricted, and the output from the Program is covered only if its contents constitute a work based on the Program (independent of having been made by running the Program). Whether that is true depends on what the Program does.

1. You may copy and distribute verbatim copies of the Program's source code as you receive it, in any medium, provided that you conspicuously and appropriately publish on each copy an appropriate copyright notice and disclaimer of warranty; keep intact all the notices that refer to this License and to the absence of any warranty; and give any other recipients of the Program a copy of this License along with the Program.

You may charge a fee for the physical act of transferring a copy, and you may at your option offer warranty protection in exchange for a fee.

2. You may modify your copy or copies of the Program or any portion of it, thus forming a work based on the Program, and copy

#### and distribute

such modifications or work under the terms of Section 1 above, provided that you also meet all of these conditions:

 a) You must cause the modified files to carry prominent notices stating that you changed the files and the date of any change.

 b) You must cause any work that you distribute or publish, that in whole or in part contains or is derived from the Program or any part thereof, to be licensed as a whole at no charge to all third parties under the terms of this License.

 c) If the modified program normally reads commands interactively when run, you must cause it, when started running for such interactive use in the most ordinary way, to print or display an announcement including an appropriate copyright notice and a notice that there is no warranty (or else, saying that you provide a warranty) and that users may redistribute the program under these conditions, and telling the user how to view a copy of this License. (Exception: if the Program itself is interactive but does not normally print such an announcement, your work based on the Program is not required to print an announcement.)

These requirements apply to the modified work as a whole. If identifiable sections of that work are not derived from the Program, and can be reasonably considered independent and separate works in themselves, then this License, and its terms, do not apply to those sections when you distribute them as separate works. But when you distribute the same sections as part of a whole which is a work based on the Program, the distribution of the whole must be on the terms of this License, whose permissions for other licensees extend to the entire whole, and thus to each and every part regardless of who wrote it.

Thus, it is not the intent of this section to claim rights or contest your rights to work written entirely by you; rather, the intent is to exercise the right to control the distribution of derivative or

collective works based on the Program.

In addition, mere aggregation of another work not based on the Program with the Program (or with a work based on the Program) on a volume of a storage or distribution medium does not bring the other work under the scope of this License.

3. You may copy and distribute the Program (or a work based on it, under Section 2) in object code or executable form under the terms of Sections 1 and 2 above provided that you also do one of the following:

 a) Accompany it with the complete corresponding machine-readable source code, which must be distributed under the terms of Sections 1 and 2 above on a medium customarily used for software interchange; or,

 b) Accompany it with a written offer, valid for at least three years, to give any third party, for a charge no more than your cost of physically performing source distribution, a complete machine-readable copy of the corresponding source code, to be distributed under

 the terms of Sections 1 and 2 above on a medium customarily used for software interchange; or,

 c) Accompany it with the information you received as to the offer to distribute corresponding source code. (This alternative is allowed only for noncommercial distribution and only if you received the program in object code or executable form with such an offer, in accord with Subsection b above.)

The source code for a work means the preferred form of the work for making modifications to it. For an executable work, complete source code means all the source code for all modules it contains, plus any associated interface definition files, plus the scripts used to control compilation and installation of the executable. However, as a special exception, the source code distributed need not include anything that is normally distributed (in either source or binary form) with the major components (compiler, kernel, and so on) of the operating system on which the executable runs,

 unless that component itself accompanies the executable.

If distribution of executable or object code is made by offering access to copy from a designated place, then offering equivalent access to copy the source code from the same place counts as distribution of the source code, even though third parties are not compelled to copy the source along with the object code.

4. You may not copy, modify, sublicense, or distribute the Program except as expressly provided under this License. Any attempt otherwise to copy, modify, sublicense or distribute the Program is void, and will automatically terminate your rights under this License. However, parties who have received copies, or rights, from you under this License will not have their licenses terminated so long as such parties remain in full compliance.

5. You are not required to accept this License, since you have not signed it. However, nothing else grants you permission to modify or distribute the Program or its derivative works.

#### These actions are

prohibited by law if you do not accept this License. Therefore, by modifying or distributing the Program (or any work based on the Program), you indicate your acceptance of this License to do so, and all its terms and conditions for copying, distributing or modifying the Program or works based on it.

6. Each time you redistribute the Program (or any work based on the Program), the recipient automatically receives a license from the original licensor to copy, distribute or modify the Program subject to these terms and conditions. You may not impose any further restrictions on the recipients' exercise of the rights granted herein. You are not responsible for enforcing compliance by third parties to this License.

7. If, as a consequence of a court judgment or allegation of patent infringement or for any other reason (not limited to patent issues), conditions are imposed on you (whether by court order, agreement or otherwise) that contradict the conditions of this License, they do not

excuse you from the conditions of this License. If you cannot distribute so as to satisfy simultaneously your obligations under this License and any other pertinent obligations, then as a consequence you may not distribute the Program at all. For example, if a patent license would not permit royalty-free redistribution of the Program by all those who receive copies directly or indirectly through you, then the only way you could satisfy both it and this License would be to refrain entirely from distribution of the Program.

If any portion of this section is held invalid or unenforceable under any particular circumstance, the balance of the section is intended to apply and the section as a whole is intended to apply in other circumstances.

It is not the purpose of this section to induce you to infringe any patents or other property right claims or to contest validity of any such claims; this section has the sole purpose of protecting the integrity of the free software distribution system, which is implemented by public license practices. Many people have made generous contributions to the wide range of software distributed through that system in reliance on consistent application of that system; it is up to the author/donor to decide if he or she is willing to distribute

software through any other system and a licensee cannot impose that choice.

This section is intended to make thoroughly clear what is believed to be a consequence of the rest of this License.

8. If the distribution and/or use of the Program is restricted in

certain countries either by patents or by copyrighted interfaces, the original copyright holder who places the Program under this License may add an explicit geographical distribution limitation excluding those countries, so that distribution is permitted only in or among countries not thus excluded. In such case, this License incorporates the limitation as if written in the body of this License.

9. The Free Software Foundation

may publish revised and/or new

versions of the General Public License from time to time. Such new versions will be similar in spirit to the present version, but may differ in detail to address new problems or concerns.

Each version is given a distinguishing version number. If the Program specifies a version number of this License which applies to it and "any later version", you have the option of following the terms and conditions either of that version or of any later version published by the Free Software Foundation. If the Program does not specify a version number of this License, you may choose any version ever published by the Free Software Foundation.

10. If you wish to incorporate parts of the Program into other free programs whose distribution conditions are different, write to the author to ask for permission. For software which is copyrighted by the Free Software Foundation, write to the Free Software Foundation; we sometimes make exceptions for this. Our decision will be guided by the

two goals of preserving the free status of all derivatives of our free software and of promoting the sharing and reuse of software generally.

#### NO WARRANTY

11. BECAUSE THE PROGRAM IS LICENSED FREE OF CHARGE, THERE IS NO WARRANTY FOR THE PROGRAM, TO THE EXTENT PERMITTED BY APPLICABLE LAW. EXCEPT WHEN OTHERWISE STATED IN WRITING THE COPYRIGHT HOLDERS AND/OR OTHER PARTIES PROVIDE THE PROGRAM "AS IS" WITHOUT WARRANTY OF ANY KIND, EITHER EXPRESSED OR IMPLIED, INCLUDING, BUT NOT LIMITED TO, THE IMPLIED WARRANTIES OF MERCHANTABILITY AND FITNESS FOR A PARTICULAR PURPOSE. THE ENTIRE RISK AS TO THE QUALITY AND PERFORMANCE OF THE PROGRAM IS WITH YOU. SHOULD THE PROGRAM PROVE DEFECTIVE, YOU ASSUME THE COST OF ALL NECESSARY SERVICING, REPAIR OR CORRECTION.

12. IN NO EVENT UNLESS REQUIRED BY APPLICABLE LAW OR AGREED TO IN WRITING WILL ANY COPYRIGHT HOLDER, OR ANY OTHER PARTY WHO MAY MODIFY AND/OR REDISTRIBUTE THE PROGRAM AS PERMITTED ABOVE, BE LIABLE TO YOU FOR DAMAGES, INCLUDING ANY GENERAL, SPECIAL, INCIDENTAL OR CONSEQUENTIAL

DAMAGES ARISING OUT OF THE USE OR INABILITY TO USE THE PROGRAM

#### (INCLUDING BUT NOT LIMITED TO LOSS OF DATA OR DATA BEING RENDERED INACCURATE OR LOSSES SUSTAINED BY YOU OR THIRD PARTIES OR A FAILURE OF THE PROGRAM TO OPERATE WITH ANY OTHER PROGRAMS), EVEN IF SUCH HOLDER OR OTHER PARTY HAS BEEN ADVISED OF THE POSSIBILITY OF SUCH DAMAGES.

#### END OF TERMS AND CONDITIONS

How to Apply These Terms to Your New Programs

If you develop a new program, and you want it to be of the greatest possible use to the public, the best way to achieve this is to make it free software which everyone can redistribute and change under these terms.

To do so, attach the following notices to the program. It is safest to attach them to the start of each source file to most effectively convey the exclusion of warranty; and each file should have at least the "copyright" line and a pointer to where the full notice is found.

 One line to give the program's name and a brief idea of what it does. Copyright  $(C)$  <year > <name of author>

 This program is free software; you can redistribute it and/or modify it under the terms of the GNU General Public License as published by the Free Software Foundation; either version 2 of the License, or (at your option) any later version.

 This program is distributed in the hope that it will be useful, but WITHOUT ANY WARRANTY; without even the implied warranty of MERCHANTABILITY or FITNESS FOR A PARTICULAR PURPOSE. See the GNU General Public License for more details.

 You should have received a copy of the GNU General Public License along with this program; if not, write to the Free Software Foundation, Inc., 51 Franklin Street, Fifth Floor, Boston, MA 02110-1335 USA

Also add information on how to contact you by electronic and paper mail.

If the program is interactive, make it output a short notice like this when it starts in an interactive mode:

 Gnomovision version 69, Copyright (C) year name of author Gnomovision comes with ABSOLUTELY NO WARRANTY; for details type `show w'. This is free software, and you are welcome to redistribute it under certain conditions; type `show c' for details.

The hypothetical commands `show w' and `show c' should show the

appropriate parts of the General Public License. Of course, the commands you use may be called something other than `show w' and `show c'; they could even be mouse-clicks or menu items--whatever suits your program.

You should also get your employer (if you work as a programmer) or your school, if any, to sign a "copyright disclaimer" for the program, if necessary. Here is a sample; alter the names:

 Yoyodyne, Inc., hereby disclaims all copyright interest in the program `Gnomovision' (which makes passes at compilers) written by James Hacker.

 signature of Ty Coon, 1 April 1989 Ty Coon, President of Vice

This General Public License does not permit incorporating your program

into proprietary programs. If your program is a subroutine library, you may consider it more useful to permit linking proprietary applications with the library. If this is what you want to do, use the GNU Library General Public License instead of this License.

#### #

Certain source files distributed by Oracle America, Inc. and/or its affiliates are subject to the following clarification and special exception to the GPLv2, based on the GNU Project exception for its Classpath libraries, known as the GNU Classpath Exception, but only where Oracle has expressly included in the particular source file's header the words "Oracle designates this particular file as subject to the "Classpath" exception as provided by Oracle in the LICENSE file that accompanied this code."

You should also note that Oracle includes multiple, independent programs in this software package. Some of those programs are provided under licenses deemed incompatible with the GPLv2 by the Free Software Foundation and

 others. For example, the package includes programs licensed under the Apache License, Version 2.0. Such programs are licensed to you under their original licenses.

Oracle facilitates your further distribution of this package by adding the Classpath Exception to the necessary parts of its GPLv2 code, which permits you to use that code in combination with other independent modules not licensed under the GPLv2. However, note that this would not permit you to commingle code under an incompatible license with Oracle's GPLv2 licensed code by, for example, cutting and pasting such code into a file also containing Oracle's GPLv2 licensed code and then

distributing the result. Additionally, if you were to remove the Classpath Exception from any of the files to which it applies and distribute the result, you would likely be required to license some or all of the other code in that distribution under the GPLv2 as well, and since the GPLv2 is incompatible with the license terms of some items included

 in the distribution by Oracle, removing the Classpath Exception could therefore effectively compromise your ability to further distribute the package.

Proceed with caution and we recommend that you obtain the advice of a lawyer skilled in open source matters before removing the Classpath Exception or making modifications to this package which may subsequently be redistributed and/or involve the use of third party software.

#### CLASSPATH EXCEPTION

Linking this library statically or dynamically with other modules is making a combined work based on this library. Thus, the terms and conditions of the GNU General Public License version 2 cover the whole combination.

As a special exception, the copyright holders of this library give you permission to link this library with independent modules to produce an executable, regardless of the license terms of these independent modules, and to copy and distribute the resulting executable under terms of your choice, provided that you also meet, for each linked

independent module, the terms and conditions of the license of that module. An independent module is a module which is not derived from or based on this library. If you modify this library, you may extend this exception to your version of the library, but you are not obligated to do so. If you do not wish to do so, delete this exception statement from your version.

## **1.889 activation-api 1.2.2 1.889.1 Available under license :**

Copyright (c) 2018 Oracle and/or its affiliates. All rights reserved.

 Redistribution and use in source and binary forms, with or without modification, are permitted provided that the following conditions are met:

 - Redistributions of source code must retain the above copyright notice, this list of conditions and the following disclaimer.

- Redistributions in binary form must reproduce the above copyright notice, this list of conditions and the following disclaimer in the documentation and/or other materials provided with the distribution.
- Neither the name of the Eclipse Foundation, Inc. nor the names of its contributors may be used to endorse or promote products derived from this software without specific prior written permission.

 THIS SOFTWARE IS PROVIDED BY THE COPYRIGHT HOLDERS AND CONTRIBUTORS "AS IS" AND ANY EXPRESS OR IMPLIED WARRANTIES, INCLUDING, BUT NOT LIMITED TO, THE IMPLIED

 WARRANTIES OF MERCHANTABILITY AND FITNESS FOR A PARTICULAR PURPOSE ARE DISCLAIMED. IN NO EVENT SHALL THE COPYRIGHT OWNER OR CONTRIBUTORS BE LIABLE FOR ANY DIRECT, INDIRECT, INCIDENTAL, SPECIAL, EXEMPLARY, OR CONSEQUENTIAL DAMAGES (INCLUDING, BUT NOT LIMITED TO, PROCUREMENT OF SUBSTITUTE GOODS OR SERVICES; LOSS OF USE, DATA, OR PROFITS; OR BUSINESS INTERRUPTION) HOWEVER CAUSED AND ON ANY THEORY OF LIABILITY, WHETHER IN CONTRACT, STRICT LIABILITY, OR TORT (INCLUDING NEGLIGENCE OR OTHERWISE) ARISING IN ANY WAY OUT OF THE USE OF THIS SOFTWARE, EVEN IF ADVISED OF THE POSSIBILITY OF SUCH DAMAGE. # Notices for Jakarta Activation

This content is produced and maintained by Jakarta Activation project.

\* Project home: https://projects.eclipse.org/projects/ee4j.jaf

#### ## Copyright

All content is the property of the respective authors or their employers. For more information regarding authorship of content, please consult the listed source code repository logs.

## Declared Project Licenses

This program and the accompanying materials are made available under the terms of the Eclipse Distribution License v. 1.0, which is available at http://www.eclipse.org/org/documents/edl-v10.php.

SPDX-License-Identifier: BSD-3-Clause

#### ## Source Code

The project maintains the following source code repositories:

\* https://github.com/eclipse-ee4j/jaf

## Third-party Content
This project leverages the following third party content.

JUnit (4.12)

\* License: Eclipse Public License

## **1.890 servlet-api 3.0.1**

### **1.890.1 Available under license :**

COMMON DEVELOPMENT AND DISTRIBUTION LICENSE (CDDL) Version 1.0

1. Definitions.

1.1. Contributor. means each individual or entity that creates or contributes to the creation of Modifications.

 1.2. Contributor Version. means the combination of the Original Software, prior Modifications used by a Contributor (if any), and the Modifications made by that particular Contributor.

 1.3. Covered Software. means (a) the Original Software, or (b) Modifications, or (c) the combination of files containing Original Software with files containing Modifications, in each case including portions thereof.

1.4. Executable. means the Covered Software in any form other than Source Code.

 1.5. Initial Developer. means the individual or entity that first makes Original Software available under this License.

 1.6. Larger Work. means a work which combines Covered Software or portions thereof with code not governed by the terms of this License.

1.7. License. means this document.

#### 1.8.

 Licensable. means having the right to grant, to the maximum extent possible, whether at the time of the initial grant or subsequently acquired, any and all of the rights conveyed herein.

1.9. Modifications. means the Source Code and Executable form of any of the following:

 A. Any file that results from an addition to, deletion from or modification of the contents of a file containing Original Software or previous Modifications;

B. Any new file that contains any part of the Original Software or previous Modification; or

C. Any new file that is contributed or otherwise made available under the terms of this License.

 1.10. Original Software. means the Source Code and Executable form of computer software code that is originally released under this License.

 1.11. Patent Claims. means any patent claim(s), now owned or hereafter acquired, including without limitation, method, process, and apparatus claims, in any patent Licensable by grantor.

#### 1.12.

 Source Code. means (a) the common form of computer software code in which modifications are made and (b) associated documentation included in or with such code.

 1.13. You. (or .Your.) means an individual or a legal entity exercising rights under, and complying with all of the terms of, this License. For legal entities, .You. includes any entity which controls, is controlled by, or is under common control with You. For purposes of this definition, .control. means (a) the power, direct or indirect, to cause the direction or management of such entity, whether by contract or otherwise, or (b) ownership of more than fifty percent (50%) of the outstanding shares or beneficial ownership of such entity.

#### 2. License Grants.

#### 2.1. The Initial Developer Grant.

 Conditioned upon Your compliance with Section 3.1 below and subject to third party intellectual property claims, the Initial Developer hereby grants You a world-wide, royalty-free, non-exclusive license:

#### (a) under

 intellectual property rights (other than patent or trademark) Licensable by Initial Developer, to use, reproduce, modify, display, perform, sublicense and distribute the Original Software (or portions thereof), with or without Modifications, and/or as part of a Larger Work; and

 (b) under Patent Claims infringed by the making, using or selling of Original Software, to make, have made, use, practice, sell, and offer for sale, and/or otherwise dispose of the Original Software (or portions thereof).

 (c) The licenses granted in Sections 2.1(a) and (b) are effective on the date Initial Developer first distributes or otherwise makes the Original Software available to a third party under the terms of this License.

 (d) Notwithstanding Section 2.1(b) above, no patent license is granted: (1) for code that You delete from the Original Software, or (2) for infringements caused by: (i) the modification of the Original Software, or (ii) the combination of the Original Software with other software or devices.

#### 2.2. Contributor Grant.

 Conditioned upon Your compliance with Section 3.1 below and subject to third party intellectual property claims, each Contributor hereby grants You a world-wide, royalty-free, non-exclusive license:

 (a) under intellectual property rights (other than patent or trademark) Licensable by Contributor to use, reproduce, modify, display, perform, sublicense and distribute the Modifications created by such Contributor (or portions thereof), either on an unmodified basis, with other Modifications, as Covered Software and/or as part of a Larger Work; and

(b) under Patent Claims infringed by the making, using, or selling of Modifications made by that Contributor

either alone and/or in combination with its Contributor Version (or portions of such combination), to make, use, sell, offer for sale, have made, and/or otherwise dispose of: (1) Modifications made by that Contributor (or portions thereof); and (2) the

 combination of Modifications made by that Contributor with its Contributor Version (or portions of such combination).

 (c) The licenses granted in Sections 2.2(a) and 2.2(b) are effective on the date Contributor first distributes or otherwise makes the Modifications available to a third party.

 (d) Notwithstanding Section 2.2(b) above, no patent license is granted: (1) for any code that Contributor has deleted from the Contributor Version; (2) for infringements caused by: (i) third party modifications of Contributor Version, or (ii) the combination of Modifications made by that Contributor with other software (except as part of the Contributor Version) or other devices; or (3) under Patent Claims infringed by Covered Software in the absence of Modifications made by that Contributor.

#### 3. Distribution Obligations.

#### 3.1. Availability of Source Code.

 Any Covered Software that You distribute or otherwise make available in Executable form must also be made available

 in Source Code form and that Source Code form must be distributed only under the terms of this License. You must include a copy of this License with every copy of the Source Code form of the Covered Software You distribute or otherwise make available. You must inform recipients of any such Covered Software in Executable form as to how they can obtain such Covered Software in Source Code form in a reasonable manner on or through a medium customarily used for software exchange.

#### 3.2. Modifications.

 The Modifications that You create or to which You contribute are governed by the terms of this License. You represent that You believe Your Modifications are Your original creation(s) and/or You have sufficient rights to grant the rights conveyed by this License.

#### 3.3. Required Notices.

 You must include a notice in each of Your Modifications that identifies You as the Contributor of the Modification. You may not remove or alter any copyright, patent or trademark notices contained within the Covered Software, or any notices of licensing or any descriptive text giving attribution to any Contributor or the Initial Developer.

#### 3.4. Application of Additional Terms.

 You may not offer or impose any terms on any Covered Software in Source Code form that alters or restricts the applicable version of this License or the recipients. rights hereunder. You may choose to offer, and to charge a fee for, warranty, support, indemnity or liability obligations to one or more recipients of Covered Software. However, you may do so only on Your own behalf, and not on behalf of the Initial Developer or any Contributor. You must make it absolutely clear that any such warranty, support, indemnity or liability obligation is offered by You alone, and You hereby agree to indemnify the Initial Developer and every Contributor for any liability incurred by the Initial Developer or such Contributor as a result of warranty, support, indemnity or liability terms You offer.

#### 3.5. Distribution of Executable Versions.

 You may distribute the Executable form of the Covered Software under the terms of this License or under the terms of a license of Your choice, which may contain terms different from this License, provided that You are in compliance with the terms of this License and that the license for the Executable form does not attempt to limit or alter the recipient.s rights in the Source Code form from the rights set forth in this License. If You distribute the Covered Software in Executable form under a different license, You must make it absolutely clear that any terms which differ from this License are offered by You alone, not by the Initial Developer or Contributor. You hereby agree to indemnify the Initial Developer and every Contributor for any liability incurred by the Initial Developer or such Contributor as a result of any such terms You offer.

#### 3.6. Larger Works.

You may create a Larger Work by combining Covered

 Software with other code not governed by the terms of this License and distribute the Larger Work as a single product. In such a case, You must make sure the requirements of this License are fulfilled for the Covered Software.

#### 4. Versions of the License.

#### 4.1. New Versions.

 Sun Microsystems, Inc. is the initial license steward and may publish revised and/or new versions of this License from time to time. Each version will be given a distinguishing version number. Except as provided in Section 4.3, no one other than the license steward has the right to modify this License.

#### 4.2. Effect of New Versions.

 You may always continue to use, distribute or otherwise make the Covered Software available under the terms of the version of the License under which You originally received the Covered Software. If the Initial Developer includes a notice in the Original Software prohibiting it from being distributed or otherwise made available under any subsequent version of the

 License, You must distribute and make the Covered Software available under the terms of the version of the License under which You originally received the Covered Software. Otherwise, You may also choose to use, distribute or otherwise make the Covered Software available under the terms of any subsequent version of the License published by the license steward.

#### 4.3. Modified Versions.

 When You are an Initial Developer and You want to create a new license for Your Original Software, You may create and use a modified version of this License if You: (a) rename the license and remove any references to the name of the license steward (except to note that the license differs from this License); and (b) otherwise make it clear that the license contains terms which differ from this License.

#### 5. DISCLAIMER OF WARRANTY.

 COVERED SOFTWARE IS PROVIDED UNDER THIS LICENSE ON AN .AS IS. BASIS, WITHOUT WARRANTY OF ANY KIND, EITHER EXPRESSED OR IMPLIED, INCLUDING, WITHOUT LIMITATION, WARRANTIES

 THAT THE COVERED SOFTWARE IS FREE OF DEFECTS, MERCHANTABLE, FIT FOR A PARTICULAR PURPOSE OR NON-INFRINGING. THE ENTIRE RISK AS TO THE QUALITY AND PERFORMANCE OF THE COVERED SOFTWARE IS WITH YOU. SHOULD ANY COVERED SOFTWARE PROVE DEFECTIVE IN ANY RESPECT, YOU (NOT THE INITIAL DEVELOPER OR ANY OTHER CONTRIBUTOR) ASSUME THE COST OF ANY NECESSARY SERVICING, REPAIR OR CORRECTION. THIS DISCLAIMER OF WARRANTY CONSTITUTES AN ESSENTIAL PART OF THIS LICENSE. NO USE OF ANY COVERED

#### SOFTWARE IS AUTHORIZED HEREUNDER EXCEPT UNDER THIS DISCLAIMER.

#### 6. TERMINATION.

 6.1. This License and the rights granted hereunder will terminate automatically if You fail to comply with terms herein and fail to cure such breach within 30 days of becoming aware of the breach. Provisions which, by their nature, must remain in effect beyond the termination of this License shall survive.

 6.2. If You assert a patent infringement claim (excluding declaratory judgment actions) against Initial Developer or a Contributor (the Initial Developer or Contributor against whom You assert such claim is referred to as .Participant.) alleging that the Participant Software (meaning the Contributor Version where the Participant is a Contributor or the Original Software where the Participant is the Initial Developer) directly or indirectly infringes any patent, then any and all rights granted directly or indirectly to You by such Participant, the Initial Developer (if the Initial Developer is not the Participant) and all Contributors under Sections 2.1 and/or 2.2 of this License shall, upon 60 days notice from Participant terminate prospectively and automatically at the expiration of such 60 day notice period, unless if within such 60 day period You withdraw Your claim with respect to the Participant Software against such Participant either unilaterally or pursuant to a written agreement with Participant.

 6.3. In the event of termination under Sections 6.1 or 6.2 above, all end user licenses that have been validly granted by You or any distributor hereunder prior to termination (excluding licenses granted to You by any distributor) shall survive termination.

#### 7. LIMITATION OF LIABILITY.

 UNDER NO CIRCUMSTANCES AND UNDER NO LEGAL THEORY, WHETHER TORT (INCLUDING NEGLIGENCE), CONTRACT, OR OTHERWISE, SHALL YOU, THE INITIAL DEVELOPER, ANY OTHER CONTRIBUTOR, OR ANY DISTRIBUTOR OF COVERED SOFTWARE, OR ANY SUPPLIER OF ANY OF SUCH PARTIES, BE LIABLE TO ANY PERSON FOR ANY INDIRECT, SPECIAL, INCIDENTAL, OR CONSEQUENTIAL DAMAGES OF ANY CHARACTER INCLUDING, WITHOUT LIMITATION, DAMAGES FOR LOST PROFITS, LOSS OF GOODWILL, WORK STOPPAGE, COMPUTER FAILURE OR MALFUNCTION, OR ANY AND ALL OTHER COMMERCIAL DAMAGES OR LOSSES, EVEN IF SUCH PARTY SHALL HAVE BEEN INFORMED OF THE POSSIBILITY OF SUCH DAMAGES. THIS LIMITATION OF LIABILITY SHALL NOT APPLY TO LIABILITY FOR DEATH OR PERSONAL INJURY RESULTING FROM SUCH PARTY.S NEGLIGENCE TO THE EXTENT APPLICABLE LAW PROHIBITS SUCH LIMITATION. SOME JURISDICTIONS

 DO NOT ALLOW THE EXCLUSION OR LIMITATION OF INCIDENTAL OR CONSEQUENTIAL DAMAGES, SO THIS EXCLUSION AND LIMITATION MAY NOT APPLY TO YOU.

#### 8. U.S. GOVERNMENT END USERS.

 The Covered Software is a .commercial item,. as that term is defined in 48 C.F.R. 2.101 (Oct. 1995), consisting of .commercial computer software. (as that term is defined at 48 C.F.R. ? 252.227-7014(a)(1)) and .commercial computer software documentation. as such terms are used in 48 C.F.R. 12.212 (Sept. 1995). Consistent with 48 C.F.R. 12.212 and 48 C.F.R. 227.7202-1 through 227.7202-4 (June 1995), all U.S. Government End Users acquire Covered Software with only those rights set forth herein. This U.S. Government Rights clause is in lieu of, and supersedes, any other FAR, DFAR, or other clause or provision that addresses Government rights in computer software under this License.

#### 9. MISCELLANEOUS.

 This License represents the complete agreement concerning subject matter hereof. If any provision of this License is held to be unenforceable, such provision shall be reformed only to the extent necessary to make it enforceable. This License shall be governed by the law of the jurisdiction specified in a notice contained within the Original Software (except to the extent applicable law, if any, provides otherwise), excluding such jurisdiction.s conflict-of-law provisions. Any litigation relating to this License shall be subject to the jurisdiction of the courts located in the jurisdiction and venue specified in a notice contained within the Original Software, with the losing party responsible for costs, including, without limitation, court costs and reasonable attorneys. fees and expenses. The application of the United Nations Convention on Contracts for the International Sale of Goods is expressly excluded. Any law or regulation which provides that the language of a contract shall be construed against the drafter shall not apply to this License. You agree that You alone are responsible for compliance with the United States export administration regulations (and the export control laws and regulation of any other countries) when You use, distribute or otherwise make available any Covered Software.

#### 10. RESPONSIBILITY FOR CLAIMS.

 As between Initial Developer and the Contributors, each party is responsible for claims and damages arising, directly or indirectly, out of its utilization of rights under this License and You agree to work with Initial Developer and Contributors to distribute such responsibility on an equitable basis. Nothing herein is intended or shall be deemed to constitute any admission of liability.

#### NOTICE PURSUANT TO SECTION 9 OF THE COMMON DEVELOPMENT AND DISTRIBUTION LICENSE (CDDL)

 The code released under the CDDL shall be governed by the laws of the State of California (excluding conflict-oflaw provisions). Any litigation relating to this License shall be subject to the jurisdiction of the Federal Courts of the Northern District of California

and the state courts of the State of California, with venue lying in Santa Clara County, California.

The GNU General Public License (GPL) Version 2, June 1991

Copyright (C) 1989, 1991 Free Software Foundation, Inc. 59 Temple Place, Suite 330, Boston, MA 02111-1307 USA

Everyone is permitted to copy and distribute verbatim copies of this license document, but changing it is not allowed.

#### Preamble

The licenses for most software are designed to take away your freedom to share and change it. By contrast, the GNU General Public License is intended to guarantee your freedom to share and change free software--to make sure the software is free for all its users. This General Public License applies to most of the Free Software Foundation's software and to any other program whose authors commit to using it. (Some other Free Software Foundation software is covered by the GNU Library General Public License instead.) You can apply it to your programs, too.

When we speak of free software,

 we are referring to freedom, not price. Our General Public Licenses are designed to make sure that you have the freedom to distribute copies of free software (and charge for this service if you wish), that you receive source code or can get it if you want it, that you can change the software or use pieces of it in new free programs; and that you know you can do these things.

To protect your rights, we need to make restrictions that forbid anyone to deny you these rights or to ask you to surrender the rights. These restrictions translate to certain responsibilities for you if you distribute copies of the software, or if you modify it.

For example, if you distribute copies of such a program, whether gratis or for a fee, you must give the recipients all the rights that you have. You must make sure that they, too, receive or can get the source code. And you must show them these terms so they know their rights.

We protect your rights with two steps: (1) copyright the software, and (2) offer you this license which gives you legal permission to copy, distribute and/or modify the software.

Also, for each author's protection and ours, we want to make certain that everyone understands that there is no warranty for this free software. If the software is modified by someone else and passed on, we want its recipients to know that what they have is not the original, so that any problems introduced by others will not reflect on the original authors' reputations.

Finally, any free program is threatened constantly by software patents. We wish to avoid the danger that redistributors of a free program will individually obtain patent licenses, in effect making the program proprietary. To prevent this, we have made it clear that any patent must be licensed for everyone's free use or not licensed at all.

The precise terms and conditions for copying, distribution and modification follow.

#### TERMS AND CONDITIONS FOR COPYING, DISTRIBUTION AND MODIFICATION

#### 0. This License applies to any

 program or other work which contains a notice placed by the copyright holder saying it may be distributed under the terms of this General Public License. The "Program", below, refers to any such program or work, and a "work based on the Program" means either the Program or any derivative work under copyright law: that is to say, a work containing the Program or a portion of it, either verbatim or with modifications and/or translated into another language. (Hereinafter, translation is included without limitation in the term "modification".) Each licensee is addressed as "you".

Activities other than copying, distribution and modification are not covered by this License; they are outside its scope. The act of running the Program is not restricted, and the output from the Program is covered only if its contents constitute a work based on the Program (independent of having been made by running the Program). Whether that is true depends on what the Program does.

#### 1. You may copy and distribute

 verbatim copies of the Program's source code as you receive it, in any medium, provided that you conspicuously and appropriately publish on each copy an appropriate copyright notice and disclaimer of warranty; keep intact all the notices that refer to this License and to the absence of any warranty; and give any other recipients of the Program a copy of this License along with the Program.

You may charge a fee for the physical act of transferring a copy, and you may at your option offer warranty protection in exchange for a fee.

2. You may modify your copy or copies of the Program or any portion of it, thus forming a work based on the Program, and copy and distribute such modifications or work under the terms of Section 1 above, provided that you also meet all of these conditions:

 a) You must cause the modified files to carry prominent notices stating that you changed the files and the date of any change.

 b) You must cause any work that you distribute or publish, that in whole or in part contains or is derived from the Program or any part thereof, to be licensed as a whole at no charge to all third parties under the terms of this License.

 c) If the modified program normally reads commands interactively when run, you must cause it, when started running for such interactive use in the most ordinary way, to print or display an announcement including an appropriate copyright notice and a notice that there is no warranty (or else, saying that you provide a warranty) and that users may redistribute the program under these conditions, and telling the user how to view a copy of this License. (Exception: if the Program itself is interactive but does not normally print such an announcement, your work based on the Program is not required to print an announcement.)

These requirements apply to the modified work as a whole. If identifiable sections of that work are not derived from the Program, and can be reasonably considered independent and separate works in themselves, then this License, and its terms, do not apply to those sections when you distribute them as separate works. But when you distribute the same sections as part of a whole which is a work based on the Program, the distribution of the whole must be on the terms of this License, whose permissions for other licensees extend to the entire whole, and thus to each and every part regardless of who wrote it.

Thus, it is not the intent of this section to claim rights or contest your rights to work written entirely by you; rather, the intent is to exercise the right to control the distribution of derivative or collective works based on the Program.

In addition, mere aggregation of another work not based on the Program with the Program (or with a work based on the Program) on a volume of a storage or distribution medium does not bring the other work under the scope of this License.

3. You may copy and distribute the Program (or a work based on it, under Section 2) in object code or executable form under the terms of Sections 1 and 2 above provided that you also do one of the following:

 a) Accompany it with the complete corresponding machine-readable source code, which must be distributed under the terms of Sections 1 and 2 above on a medium customarily used for software interchange; or,

 b) Accompany it with a written offer, valid for at least three years, to give any third party, for a charge no more than your cost of physically performing source distribution, a complete machine-readable copy of the corresponding source code, to be distributed under the terms of Sections 1 and 2 above on a medium customarily used for software interchange; or,

 c) Accompany it with the information you received as to the offer to distribute corresponding source code. (This alternative is allowed only for noncommercial distribution and only if you received the program in object code or executable form with such an offer, in accord with Subsection b above.)

#### The source code

 for a work means the preferred form of the work for making modifications to it. For an executable work, complete source code means all the source code for all modules it contains, plus any associated interface definition files, plus the scripts used to control compilation and installation of the executable. However, as a special exception, the source code distributed need not include anything that is normally distributed (in either source or binary form) with the major components (compiler, kernel, and so on) of the operating system on which the executable runs, unless that component itself accompanies the executable.

If distribution of executable or object code is made by offering access to copy from a designated place, then offering equivalent access to copy the source code from the same place counts as distribution of the source code, even though third parties are not compelled to copy the source along with the object code.

#### 4. You may not copy, modify, sublicense, or distribute

 the Program except as expressly provided under this License. Any attempt otherwise to copy, modify, sublicense or distribute the Program is void, and will automatically terminate your rights under this License. However, parties who have received copies, or rights, from you under this License will not have their licenses terminated so long as such parties remain in full compliance.

5. You are not required to accept this License, since you have not signed it. However, nothing else grants you permission to modify or distribute the Program or its derivative works. These actions are prohibited by law if you do not accept this License. Therefore, by modifying or distributing the Program (or any work based on the Program), you indicate your acceptance of this License to do so, and all its terms and conditions for copying, distributing or modifying the Program or works based on it.

6. Each time you redistribute the Program (or any work based on the Program), the recipient automatically receives a license from the original licensor to copy, distribute or modify the Program subject to these terms and conditions. You may not impose any further restrictions on the recipients' exercise of the rights granted herein. You are not responsible for enforcing compliance by third parties to this License.

7. If, as a consequence of a court judgment or allegation of patent infringement or for any other reason (not limited to patent issues), conditions are imposed on you (whether by court order, agreement or otherwise) that contradict the conditions of this License, they do not excuse you from the conditions of this License. If you cannot distribute so as to satisfy simultaneously your obligations under this License and any other pertinent obligations, then as a consequence you may not distribute the Program at all. For example, if a patent license would not permit royaltyfree redistribution of the Program by all those who receive copies directly or indirectly through you, then the only way you could satisfy both it and this License would be to refrain entirely from distribution of the Program.

If any portion of this section is held invalid or unenforceable under any particular circumstance, the balance of the section is intended to apply and the section as a whole is intended to apply in other circumstances.

It is not the purpose of this section to induce you to infringe any patents or other property right claims or to contest validity of any such claims; this section has the sole purpose of protecting the integrity of the free software distribution system, which is implemented by public license practices. Many people have made generous contributions to the wide range of software distributed through that system in reliance on consistent application of

that system; it is up to the author/donor to decide if he or she is willing to distribute software through any other system and a licensee cannot impose that choice.

This section is intended to make thoroughly clear what is believed to be a consequence of the rest of this License.

8. If the distribution and/or use of the Program is restricted in certain countries either by patents or by copyrighted interfaces, the original copyright holder who places the Program under this License may add an explicit geographical distribution limitation excluding those countries, so that distribution is permitted only in or among countries not thus excluded. In such case, this License incorporates the limitation as if written in the body of this License.

9. The Free Software Foundation may publish revised and/or new versions of the General Public License from time to time. Such new versions will be similar in spirit to the present version, but may differ in detail to address new problems or concerns.

Each version is given a distinguishing version number. If the Program specifies a version number of this License which applies to it and "any later version", you have the option of following the terms and conditions either of that version or of any later version published by the Free Software Foundation. If the Program does not specify a version number of this License, you may choose any version ever published by the Free Software Foundation.

10. If you wish to incorporate parts of the Program into other free programs whose distribution conditions are different, write to the author to ask for permission. For software which is copyrighted by the Free Software Foundation, write to the Free Software Foundation; we sometimes make exceptions for this. Our decision will be guided by the two goals of preserving the free status of all derivatives of our free software and of promoting the sharing and reuse of software generally.

#### NO WARRANTY

11. BECAUSE THE PROGRAM IS LICENSED FREE OF CHARGE, THERE IS NO WARRANTY FOR THE PROGRAM, TO THE EXTENT PERMITTED BY APPLICABLE LAW. EXCEPT WHEN OTHERWISE STATED IN WRITING THE COPYRIGHT HOLDERS AND/OR OTHER PARTIES PROVIDE THE PROGRAM "AS IS" WITHOUT WARRANTY

 OF ANY KIND, EITHER EXPRESSED OR IMPLIED, INCLUDING, BUT NOT LIMITED TO, THE IMPLIED WARRANTIES OF MERCHANTABILITY AND FITNESS FOR A PARTICULAR PURPOSE. THE ENTIRE RISK AS TO THE QUALITY AND PERFORMANCE OF THE PROGRAM IS WITH YOU. SHOULD THE PROGRAM PROVE DEFECTIVE, YOU ASSUME THE COST OF ALL NECESSARY SERVICING, REPAIR OR CORRECTION.

12. IN NO EVENT UNLESS REQUIRED BY APPLICABLE LAW OR AGREED TO IN WRITING WILL ANY COPYRIGHT HOLDER, OR ANY OTHER PARTY WHO MAY MODIFY AND/OR REDISTRIBUTE THE PROGRAM AS PERMITTED ABOVE, BE LIABLE TO YOU FOR DAMAGES, INCLUDING ANY GENERAL, SPECIAL, INCIDENTAL OR CONSEQUENTIAL DAMAGES ARISING OUT OF THE USE OR INABILITY TO USE THE PROGRAM (INCLUDING BUT NOT LIMITED TO LOSS OF DATA OR DATA BEING RENDERED INACCURATE OR LOSSES SUSTAINED BY YOU OR THIRD PARTIES OR A FAILURE OF THE PROGRAM TO OPERATE WITH ANY OTHER PROGRAMS), EVEN IF SUCH HOLDER OR OTHER PARTY HAS BEEN ADVISED OF THE POSSIBILITY OF SUCH DAMAGES.

#### END OF TERMS AND CONDITIONS

How to Apply These Terms to Your New Programs

If you develop a new program, and you want it to be of the greatest possible use to the public, the best way to achieve this is to make it free software which everyone can redistribute and change under these terms.

To do so, attach the following notices to the program. It is safest to attach them to the start of each source file to most effectively convey the exclusion of warranty; and each file should have at least the "copyright" line and a pointer to where the full notice is found.

One line to give the program's name and a brief idea of what it does.

Copyright (C)

 This program is free software; you can redistribute it and/or modify it under the terms of the GNU General Public License as published by the Free Software Foundation; either version 2 of the License, or (at your option) any later version.

 This program is distributed in the hope that it will be useful, but WITHOUT ANY WARRANTY; without even the implied warranty of MERCHANTABILITY or FITNESS FOR A PARTICULAR PURPOSE. See the GNU General Public License for more details.

 You should have received a copy of the GNU General Public License along with this program; if not, write to the Free Software Foundation, Inc., 59 Temple Place, Suite 330, Boston, MA 02111-1307 USA

Also add information on how to contact you by electronic and paper mail.

If the program is interactive, make it output a short notice like this when it starts in an interactive mode:

 Gnomovision version 69, Copyright (C) year name of author Gnomovision comes with ABSOLUTELY NO WARRANTY; for details type `show w'. This is free software, and you are welcome to redistribute it under certain conditions; type `show c' for details.

The hypothetical commands `show w' and `show c' should show the appropriate parts of the General Public License. Of course, the commands you use may be called something other than `show w' and `show c'; they could even be mouse-clicks or menu items--whatever suits your program.

You should also get your employer (if you work as a programmer) or your school, if any, to sign a "copyright disclaimer" for the program, if necessary. Here is a sample; alter the names:

 Yoyodyne, Inc., hereby disclaims all copyright interest in the program `Gnomovision' (which makes passes at compilers) written by James Hacker.

 signature of Ty Coon, 1 April 1989 Ty Coon, President of Vice

This General Public License does not permit incorporating your program into proprietary programs. If your program is a subroutine library, you may consider it more useful to permit linking proprietary applications with the library. If this is what you want to do, use the GNU Library General Public License instead of this License.

#### "CLASSPATH" EXCEPTION TO THE GPL VERSION 2

Certain source files distributed by Sun Microsystems, Inc. are subject to the following clarification and special exception to the GPL Version 2, but only where Sun has expressly included in the particular source file's header the words

"Sun designates this particular file as subject to the "Classpath" exception as provided by Sun in the License file that accompanied this code."

Linking this library statically or dynamically with other modules is making a combined work based on this library. Thus, the terms and conditions of the GNU General Public License Version 2 cover the whole combination.

As a special exception, the copyright holders of this library give you permission to link this library with independent modules to produce an executable, regardless of the license terms of these independent modules, and to copy and distribute the resulting executable under terms of your choice, provided that you also meet, for each linked independent module, the terms and conditions of the license of that module.? An independent module is a module which is not derived from or based on this library.? If you modify this library, you may extend this exception to your version of the library, but

you are not obligated to do so.? If you do not wish to do so, delete this exception statement from your version.

## **1.891 disruptor 2.11.2.3 1.891.1 Available under license :**

Apache Log4j Core Copyright 1999-2012 Apache Software Foundation

This product includes software developed at The Apache Software Foundation (http://www.apache.org/).

ResolverUtil.java Copyright 2005-2006 Tim Fennell

> Apache License Version 2.0, January 2004 http://www.apache.org/licenses/

#### TERMS AND CONDITIONS FOR USE, REPRODUCTION, AND DISTRIBUTION

1. Definitions.

 "License" shall mean the terms and conditions for use, reproduction, and distribution as defined by Sections 1 through 9 of this document.

 "Licensor" shall mean the copyright owner or entity authorized by the copyright owner that is granting the License.

 "Legal Entity" shall mean the union of the acting entity and all other entities that control, are controlled by, or are under common control with that entity. For the purposes of this definition, "control" means (i) the power, direct or indirect, to cause the direction or management of such entity, whether by contract or otherwise, or (ii) ownership of fifty percent (50%) or more of the outstanding shares, or (iii) beneficial ownership of such entity.

 "You" (or "Your") shall mean an individual or Legal Entity exercising permissions granted by this License.

 "Source" form shall mean the preferred form for making modifications, including but not limited to software source code, documentation source, and configuration files.

 "Object" form shall mean any form resulting from mechanical transformation or translation of a Source form, including but not limited to compiled object code, generated documentation, and conversions to other media types.

 "Work" shall mean the work of authorship, whether in Source or Object form, made available under the License, as indicated by a copyright notice that is included in or attached to the work (an example is provided in the Appendix below).

 "Derivative Works" shall mean any work, whether in Source or Object form, that is based on (or derived from) the Work and for which the editorial

 revisions, annotations, elaborations, or other modifications represent, as a whole, an original work of authorship. For the purposes of this License, Derivative Works shall not include works that remain separable from, or merely link (or bind by name) to the interfaces of, the Work and Derivative Works thereof.

 "Contribution" shall mean any work of authorship, including the original version of the Work and any modifications or additions to that Work or Derivative Works thereof, that is intentionally submitted to Licensor for inclusion in the Work by the copyright owner or by an individual or Legal Entity authorized to submit on behalf of the copyright owner. For the purposes of this definition, "submitted"

 means any form of electronic, verbal, or written communication sent to the Licensor or its representatives, including but not limited to communication on electronic mailing lists, source code control systems, and issue tracking systems that are managed by, or on behalf of, the Licensor for the purpose of discussing and improving the Work, but excluding communication that is conspicuously marked or otherwise designated in writing by the copyright owner as "Not a Contribution."

 "Contributor" shall mean Licensor and any individual or Legal Entity on behalf of whom a Contribution has been received by Licensor and subsequently incorporated within the Work.

- 2. Grant of Copyright License. Subject to the terms and conditions of this License, each Contributor hereby grants to You a perpetual, worldwide, non-exclusive, no-charge, royalty-free, irrevocable copyright license to reproduce, prepare Derivative Works of, publicly display, publicly perform, sublicense, and distribute the Work and such Derivative Works in Source or Object form.
- 3. Grant of Patent License. Subject to the terms and conditions of this
- License, each Contributor hereby grants to You a perpetual, worldwide, non-exclusive, no-charge, royalty-free, irrevocable (except as stated in this section) patent license to make, have made, use, offer to sell, sell, import, and otherwise transfer the Work, where such license applies only to those patent claims licensable by such Contributor that are necessarily infringed by their Contribution(s) alone or by combination of their Contribution(s) with the Work to which such Contribution(s) was submitted. If You institute patent litigation against any entity (including a cross-claim or counterclaim in a lawsuit) alleging that the Work or a Contribution incorporated within the Work constitutes direct or contributory patent infringement, then any patent licenses granted to You under this License for that Work shall terminate as of the date such litigation is filed.

 4. Redistribution. You may reproduce and distribute copies of the

 Work or Derivative Works thereof in any medium, with or without modifications, and in Source or Object form, provided that You meet the following conditions:

- (a) You must give any other recipients of the Work or Derivative Works a copy of this License; and
- (b) You must cause any modified files to carry prominent notices stating that You changed the files; and
- (c) You must retain, in the Source form of any Derivative Works that You distribute, all copyright, patent, trademark, and attribution notices from the Source form of the Work, excluding those notices that do not pertain to any part of the Derivative Works; and
- (d) If the Work includes a "NOTICE" text file as part of its distribution, then any Derivative Works that You distribute must include a readable copy of the attribution notices contained within such NOTICE file, excluding

#### those notices that do not

 pertain to any part of the Derivative Works, in at least one of the following places: within a NOTICE text file distributed as part of the Derivative Works; within the Source form or documentation, if provided along with the Derivative Works; or, within a display generated by the Derivative Works, if and wherever such third-party notices normally appear. The contents of the NOTICE file are for informational purposes only and do not modify the License. You may add Your own attribution notices within Derivative Works that You distribute, alongside or as an addendum to the NOTICE text from the Work, provided that such additional attribution notices cannot be construed as modifying the License.

 You may add Your own copyright statement to Your modifications and may provide additional or different license terms and conditions

 for use, reproduction, or distribution of Your modifications, or for any such Derivative Works as a whole, provided Your use, reproduction, and distribution of the Work otherwise complies with the conditions stated in this License.

- 5. Submission of Contributions. Unless You explicitly state otherwise, any Contribution intentionally submitted for inclusion in the Work by You to the Licensor shall be under the terms and conditions of this License, without any additional terms or conditions. Notwithstanding the above, nothing herein shall supersede or modify the terms of any separate license agreement you may have executed with Licensor regarding such Contributions.
- 6. Trademarks. This License does not grant permission to use the trade names, trademarks, service marks, or product names of the Licensor, except as required for reasonable and customary use in describing the origin of the Work and reproducing the content of the NOTICE file.
- 7. Disclaimer of Warranty. Unless required by applicable law or agreed to in writing, Licensor provides the Work (and each

 Contributor provides its Contributions) on an "AS IS" BASIS, WITHOUT WARRANTIES OR CONDITIONS OF ANY KIND, either express or implied, including, without limitation, any warranties or conditions of TITLE, NON-INFRINGEMENT, MERCHANTABILITY, or FITNESS FOR A PARTICULAR PURPOSE. You are solely responsible for determining the appropriateness of using or redistributing the Work and assume any risks associated with Your exercise of permissions under this License.

- 8. Limitation of Liability. In no event and under no legal theory, whether in tort (including negligence), contract, or otherwise, unless required by applicable law (such as deliberate and grossly negligent acts) or agreed to in writing, shall any Contributor be liable to You for damages, including any direct,
- indirect, special,

 incidental, or consequential damages of any character arising as a result of this License or out of the use or inability to use the Work (including but not limited to damages for loss of goodwill, work stoppage, computer failure or malfunction, or any and all other commercial damages or losses), even if such Contributor has been advised of the possibility of such damages.

 9. Accepting Warranty or Additional Liability. While redistributing the Work or Derivative Works thereof, You may choose to offer, and charge a fee for, acceptance of support, warranty, indemnity, or other liability obligations and/or rights consistent with this License. However, in accepting such obligations, You may act only on Your own behalf and on Your sole responsibility, not on behalf of any other Contributor, and only if You agree to indemnify, defend, and hold each Contributor harmless for any liability incurred by, or claims asserted against, such Contributor by reason of your accepting any such warranty or additional liability.

#### END OF TERMS AND CONDITIONS

APPENDIX: How to apply the Apache License to your work.

 To apply the Apache License to your work, attach the following boilerplate notice, with the fields enclosed by brackets "[]" replaced with your own identifying information. (Don't include the brackets!) The text should be enclosed in the appropriate comment syntax for the file format. We also recommend that a file or class name and description of purpose be included on the same "printed page" as the copyright notice for easier identification within third-party archives.

Copyright 1999-2005 The Apache Software Foundation

Licensed under the Apache License, Version 2.0 (the "License");

 you may not use this file except in compliance with the License. You may obtain a copy of the License at

http://www.apache.org/licenses/LICENSE-2.0

 Unless required by applicable law or agreed to in writing, software distributed under the License is distributed on an "AS IS" BASIS, WITHOUT WARRANTIES OR CONDITIONS OF ANY KIND, either express or implied. See the License for the specific language governing permissions and limitations under the License.

## **1.892 perfmark-api 0.17.0**

### **1.892.1 Available under license :**

No license file was found, but licenses were detected in source scan.

/\*

\* Copyright 2019 Carl Mastrangelo

\*

- \* Licensed under the Apache License, Version 2.0 (the "License");
- \* you may not use this file except in compliance with the License.
- \* You may obtain a copy of the License at
- \*
- \* http://www.apache.org/licenses/LICENSE-2.0
- \*
- \* Unless required by applicable law or agreed to in writing, software
- \* distributed under the License is distributed on an "AS IS" BASIS,
- \* WITHOUT WARRANTIES OR CONDITIONS OF ANY KIND, either express or implied.
- \* See the License for the specific language governing permissions and
- \* limitations under the License.

\*/

Found in path(s):

\* /opt/cola/permits/1978701202\_1713373462.1014466/0/perfmark-api-0-17-0-sources-2-jar/io/perfmark/packageinfo.java

\* /opt/cola/permits/1978701202\_1713373462.1014466/0/perfmark-api-0-17-0-sources-2-

jar/io/perfmark/PerfMark.java

\* /opt/cola/permits/1978701202\_1713373462.1014466/0/perfmark-api-0-17-0-sources-2-jar/io/perfmark/Tag.java \*

 /opt/cola/permits/1978701202\_1713373462.1014466/0/perfmark-api-0-17-0-sources-2-jar/io/perfmark/Link.java \* /opt/cola/permits/1978701202\_1713373462.1014466/0/perfmark-api-0-17-0-sources-2-jar/io/perfmark/Impl.java

# **1.893 jsr305 3.0.2**

## **1.893.1 Available under license :**

No license file was found, but licenses were detected in source scan.

```
<project xmlns="http://maven.apache.org/POM/4.0.0" xmlns:xsi="http://www.w3.org/2001/XMLSchema-instance"
xsi:schemaLocation="http://maven.apache.org/POM/4.0.0 http://maven.apache.org/maven-v4_0_0.xsd">
 <modelVersion>4.0.0</modelVersion>
 <parent>
  <groupId>org.sonatype.oss</groupId>
  <artifactId>oss-parent</artifactId>
  <version>7</version>
  <relativePath />
 </parent>
 <groupId>com.google.code.findbugs</groupId>
 <artifactId>jsr305</artifactId>
 <version>3.0.2</version>
 <packaging>jar</packaging>
 <url>http://findbugs.sourceforge.net/</url>
 <name>FindBugs-jsr305</name>
 <description>JSR305 Annotations for Findbugs</description>
 <licenses>
  <license>
   <name>The Apache Software License, Version 2.0</name>
   <url>http://www.apache.org/licenses/LICENSE-2.0.txt</url>
   <distribution>repo</distribution>
  </license>
 </licenses>
 <prerequisites>
  <maven>3.0</maven>
 </prerequisites>
<scm> <connection>scm:git:https://code.google.com/p/jsr-305/</connection>
  <developerConnection>scm:git:https://code.google.com/p/jsr-305/</developerConnection>
  <url>https://code.google.com/p/jsr-305/</url>
\langlescm\rangle <build>
  <plugins>
   <plugin>
    <groupId>org.apache.maven.plugins</groupId>
    <artifactId>maven-javadoc-plugin</artifactId>
    <version>2.9.1</version>
     <executions>
     <execution>
```

```
 <phase>package</phase>
```
 <goals> <goal>jar</goal> </goals> <configuration> <quiet>true</quiet> </configuration> </execution> </executions> </plugin> <plugin> <groupId>org.apache.maven.plugins</groupId> <artifactId>maven-compiler-plugin</artifactId> <version>3.0</version> <configuration> <source>1.5</source>  $\langle target>1.5 \langle target>$  </configuration> </plugin> <plugin> <groupId>org.apache.maven.plugins</groupId> <artifactId>maven-source-plugin</artifactId> <version>2.4</version> <executions> <execution> <id>attach-sources</id> <goals> <goal>jar-no-fork</goal> </goals> </execution> </executions> </plugin> <plugin> <groupId>org.apache.felix</groupId> <artifactId>maven-bundle-plugin</artifactId> <version>2.4.0</version> <extensions>true</extensions> <executions> <execution> <id>bundle-manifest</id> <phase>process-classes</phase> <goals> <goal>manifest</goal> </goals> </execution> </executions> <configuration> <instructions> <Bundle-SymbolicName>org.jsr-305</Bundle-SymbolicName> <Bundle-Name>\${project.name}</Bundle-Name>

<Export-Package>javax.annotation;javax.annotation.concurrent;javax.annotation.meta</Export-Package>

</instructions>

</configuration>

</plugin>

<plugin>

<groupId>org.apache.maven.plugins</groupId>

<artifactId>maven-jar-plugin</artifactId>

<version>2.4</version>

<configuration>

<archive>

<manifestFile>\${project.build.outputDirectory}/META-INF/MANIFEST.MF</manifestFile>

</archive>

</configuration>

</plugin>

<plugin>

<groupId>org.sonatype.plugins</groupId>

<artifactId>nexus-staging-maven-plugin</artifactId>

<version>1.6.3</version>

<extensions>true</extensions>

<configuration>

<serverId>ossrh</serverId>

<nexusUrl>https://oss.sonatype.org/</nexusUrl>

<autoReleaseAfterClose>true</autoReleaseAfterClose>

</configuration>

</plugin>

<plugin>

<groupId>org.apache.maven.plugins</groupId>

<artifactId>maven-gpg-plugin</artifactId>

<version>1.5</version>

<executions>

<execution>

<id>sign-artifacts</id>

<phase>verify</phase>

<goals>

<goal>sign</goal>

</goals>

</execution>

</executions>

</plugin>

</plugins>

</build>

</project>

Found in path(s):

\* /opt/cola/permits/1982448225\_1713767424.6824625/0/jsr305-3-0-2-14-jar/META-INF/maven/com.google.code.findbugs/jsr305/pom.xml

No license file was found, but licenses were detected in source scan.

Manifest-Version: 1.0 Bundle-Description: JSR305 Annotations for Findbugs Bundle-License: http://www.apache.org/licenses/LICENSE-2.0.txt Bundle-SymbolicName: org.jsr-305 Archiver-Version: Plexus Archiver Built-By: lan Bnd-LastModified: 1490936130302 Bundle-ManifestVersion: 2 Tool: Bnd-2.1.0.20130426-122213 Export-Package: javax.annotation;uses:="javax.annotation.meta";version ="3.0.2",javax.annotation.concurrent;version="3.0.2",javax.annotation .meta;uses:="javax.annotation";version="3.0.2" Bundle-Name: FindBugs-jsr305 Bundle-Version: 3.0.2 Created-By: Apache Maven Bundle Plugin Build-Jdk: 1.8.0\_101

Found in path(s):

\* /opt/cola/permits/1982448225\_1713767424.6824625/0/jsr305-3-0-2-14-jar/META-INF/MANIFEST.MF

# **1.894 gnupg 1.15.1**

### **1.894.1 Available under license :**

```
(21:protected-private-key(3:elg(1:p129:|B36I(s7}+ZJ/pvE;"tg7N	ca"Gxvnyu&bB#h'7=89&oG
R<hO)(1:g1:)(1:y128:Ji]WU_UP}AQ\YMhAl|2e{_tcMNDg]{QnWsK	4pY{$bDCs)(9:protected25:openpgp-s2k3-
sha1-aes-cbc((4:sha18:JcE7:6452224)16: i[Q*vK)192:FJA!O!ZAF
biJ&Tsb!t
&9@R\~V+x>?sedDz-W(yqf?u^e?s1saV8<T0:tC5%ZMh?$|,y_e[1D)(12:protected-at15:20130812T105135)))
{
  "op": "keylist",
  "keys": [ "bravo@example.net", "alpha@example.net" ],
  "with-secret": true
}
(21:protected-private-key(3:elg(1:p129:W#)}1;;m);4YV$Qg
LoLy~*Tru*+ID8"-9,:17^g*({	#7)(1:g1:)(1:y128:2o62,Tj/
rRi3sSS iCAYNYbVtAHKi7(UPp)?Od{'R^f)(9:protected25:openpgp-s2k3-sha1-aes-
cbc((4:sha18:fw`E7:5242880)16:aqR)192:5f1a-`{^EV699WoB\,:Rs1*W6Lu	iZ
:=ZqURM47;pA3#DL	
so8O)Th^P@lP0&.DR;"rkN7)(12:protected-at15:20101008T070216)))
#+TITLE: GPGME Python Bindings HOWTO Examples
#+LATEX_COMPILER: xelatex
#+LATEX_CLASS: article
#+LATEX_CLASS_OPTIONS: [12pt]
#+LATEX_HEADER: \usepackage{xltxtra}
```
#+LATEX\_HEADER: \usepackage[margin=1in]{geometry} #+LATEX\_HEADER: \setmainfont[Ligatures={Common}]{Times New Roman} #+LATEX\_HEADER: \author{Ben McGinnes <ben@gnupg.org>}

\* Examples :PROPERTIES: :CUSTOM\_ID: gpgme-python3-examples :END:

 The contents of this directory are the examples included in the /GNU Privacy Guard (GnuPG) Made Easy Python Bindings HOWTO/ file. Each script is explicitly for Python 3 and specifically for Python 3.4 or later.

 Some of these scripts may work with Python 2.7, but there are no guarantees. They will include the relevant imports from the  $=$  future  $=$  module to facilitate that if possible.

\* Copyright and Licensing :PROPERTIES: :CUSTOM\_ID: copyright-and-license :END:

 Unless otherwise stated, all the examples in this directory are released under the same terms as GPGME itself; that is they are dual licensed under the terms of both the GNU General Public License version 2.0 (or any later version) \*and\* the GNU Lesser General Public License version 2.1 (or any later version).

\*\* Copyright (C) The GnuPG Project, 2018 :PROPERTIES: :CUSTOM\_ID: copyright :END:

Copyright The GnuPG Project, 2018.

\*\* License GPL compatible :PROPERTIES: :CUSTOM\_ID: license :END:

 This file is free software; as a special exception the author gives unlimited permission to copy and/or distribute it, with or without modifications, as long as this notice is preserved.

```
 This file is distributed in the hope that it will be useful, but
  WITHOUT ANY WARRANTY, to the extent permitted by law; without even
  the implied warranty of MERCHANTABILITY or FITNESS FOR A PARTICULAR
  PURPOSE.
cython
{
   "op": "config",
   "component": "gpg"
}
;;;; gpgme-package.lisp
;;; Copyright (C) 2006 g10 Code GmbH
;;;
;;; This file is part of GPGME-CL.
;;;
;;; GPGME-CL is free software; you can redistribute it and/or modify
;;; it under the terms of the GNU General Public License as published
;;; by the Free Software Foundation; either version 2 of the License,
;;; or (at your option) any later version.
;;;
;;; GPGME-CL is distributed in the hope that it will be useful, but
;;; WITHOUT ANY WARRANTY; without even the implied warranty of
;;; MERCHANTABILITY or FITNESS FOR A PARTICULAR PURPOSE. See the GNU
;;; Lesser General Public License for more details.
;;;
;;; You should have received a copy of the GNU General Public License
;;; along with GPGME; if not, write to the Free Software Foundation,
;;; Inc., 59 Temple Place - Suite 330, Boston, MA 02111-1307, USA.
;;; Conventions:
;;;
;;; gpg-error is used for error handling.
;;;
;;; Standard I/O streams are used for input and output.
(defpackage #:gpgme
 (:use #:common-lisp #:cffi #:gpg-error)
  (:import-from #:trivial-garbage
          #:finalize)
 (:export #:check-version
  	 #:*version*
  	 #:context
  	 #:protocol
  	 #:armorp
  	 #:textmodep
```

```
	 #:+include-certs-default+
```

```
	 #:include-certs
  	 #:keylist-mode
  	 #:signers
  	 #:sig-notations
  	 #:with-context
  	 #:key-data
  	 #:get-key
  	 #:op-encrypt
  	 #:op-decrypt
  	 #:op-sign
  	 #:op-verify
  	 #:op-import
  	 #:op-export))
{
   "op": "encrypt",
  "keys": ["bravo@example.net", "alpha@example.net"],
  "data": "Hello world",
 "file_name": "test.txt",
  "armor": false,
  "always-trust": true
}
{
  "type": "signature",
  "base64": false,
  "data": "*"
}
2011-12-02 Werner Koch <wk@g10code.com>
```
 NB: ChangeLog files are no longer manually maintained. Starting on December 1st, 2011 we put change information only in the GIT commit log, and generate a top-level ChangeLog file from logs at "make dist". See doc/HACKING for details.

2011-05-12 Marcus Brinkmann <marcus@g10code.com>

 \* gpgme.texi (I/O Callback Example): Fix example code.

 \* gpgme.texi (Generating Keys): Fix OpenPGP parameters and reference GPG and GPGSM manual.

2010-01-05 Werner Koch <wk@g10code.com>

 \* gpgme.texi (Changing Passphrases): New.

2009-07-21 Werner Koch <wk@g10code.com>

 \* uiserver.texi (UI Server Encrypt): Add --expect-sign option to PREP\_ENCRYPT.

2009-06-16 Marcus Brinkmann <marcus@g10code.de>

 \* gpgme.texi (Result Management): New section.

2009-06-16 Werner Koch <wk@g10code.com>

 \* gpgme.texi (Exporting Keys): Document gpgme\_op\_export\_keys. (Importing Keys): Document gpgme\_op\_import\_keys. (Data Buffer Meta-Data): Document URL encodings.

2009-05-28 Marcus Brinkmann <marcus@g10code.de>

 \* gpgme.texi (Library Version Check): Document selftest error. (Creating Contexts): Likewise.

2009-05-18 Marcus Brinkmann <marcus@g10code.de>

 \* gpgme.texi (Encrypting a Plaintext): Document GPGME\_ENCRYPT\_NO\_ENCRYPT\_TO.

2009-05-05 Marcus Brinkmann <marcus@g10code.de>

 \* gpgme.texi (Engine Information): Replace path by file\_name.

2008-11-28 Werner Koch <wk@g10code.com>

 \* gpgme.texi (Listing Keys): Change description of the return value to match the code. Spotted by Colin Leroy.

2008-10-15 Werner Koch <wk@g10code.com>

 \* uiserver.texi (Miscellaneous UI Server Commands): Add option --protocol to the SENDER command.

2008-07-17 Werner Koch <wk@g10code.com>

 \* module-overview.sk: New.

2008-07-04 Werner Koch <wk@g10code.com>

 \* gpgme.texi (Algorithms): Add a hint on symmetric only encryption.

2008-06-27 Marcus Brinkmann <marcus@g10code.de>

 \* gpgme.texi (Cancellation): Document gpgme\_cancel\_async.

2008-06-25 Werner Koch <wk@g10code.com>

 \* gpgme.texi (Listing Keys): Updated example to the current API. Noted by Nico Schottelius.

2008-06-05 Werner Koch <wk@g10code.com>

 \* uiserver.texi (Miscellaneous UI Server Commands): Describe START\_CONFDIALOG.

2008-06-04 Werner Koch <wk@g10code.com>

 \* gpgme.texi: Use @copying command. Change license to GPLv3. Include protocol specis from GpgOL and GPGEx. Minor cleanups.

2008-03-11 Marcus Brinkmann <marcus@g10code.de>

 \* gpgme.texi (File Based Data Buffers): Document the need for blocking operations. (Callback Based Data Buffers): Likewise.

2008-03-05 Marcus Brinkmann <marcus@g10code.de>

 \* gpgme.texi (Library Version Check): Rename snippet function to init\_gpgme. (I/O Callback Example): Call it here.

2008-01-28 Marcus Brinkmann <marcus@g10code.de>

 \* gpgme.texi: Document that data encoding affects some output data objects now.

2007-09-27 Marcus Brinkmann <marcus@g10code.de>

 \* gpgme.texi (Protocols and Engines): Document GPGME\_PROTOCOL\_UNKNOWN.

2007-09-11 Werner Koch <wk@g10code.com>

 \* gpgme.texi (I/O Callback Example): Typo fix.

2007-08-07 Werner Koch <wk@g10code.com>

 \* gpgme.texi (Verify): Describe chain\_model.

2007-07-12 Werner Koch <wk@g10code.com>

 \* gpgme.texi (Library Version Check): Add remark that the socket layer will get initialized.

2007-06-05 Marcus Brinkmann <marcus@g10code.de>

 \* gpgme.texi (Advanced Key Editing): New section.

2007-05-21 Werner Koch <wk@g10code.com>

 \* Makefile.am (online): New target.

2007-05-18 Marcus Brinkmann <marcus@g10code.de>

 \* gpgme.texi (Error Strings): Fix documentation of gpgme\_strerror\_r.

2006-11-01 Moritz Schulte <moritz@g10code.com>

 \* gpgme.texi (Data Buffer I/O Operations): Fixed entry for gpgme\_data\_seek: OFFSET is not a pointer; some s/whence/offset/.

2006-09-25 Marcus Brinkmann <marcus@g10code.de>

 \* gpgme.texi (Destroying Data Buffers): Clarify that gpgme\_data\_release\_and\_get\_mem destroys DH unconditionally.

2005-03-24 Marcus Brinkmann <marcus@g10code.de>

 \* gpgme.texi (Library Version Check): Make example code compatible to W32 systems.

2006-06-21 Marcus Brinkmann <marcus@g10code.de>

 \* gpgme.texi (Passphrase Callback): Fix inverted condition in description.

2005-12-20 Werner Koch <wk@g10code.com>

 \* gpgme.texi (Verify): Document pka\_trust.

2005-12-06 Werner Koch <wk@g10code.com>

 \* gpgme.texi (Key Management): Updated to match the fixes for subkey fingerprints and theg secret flag.

2005-10-06 Marcus Brinkmann <marcus@g10code.de>

 \* gpgme.texi (Destroying Data Buffers): Document gpgme\_free.

2005-10-02 Marcus Brinkmann <marcus@g10code.de>

 \* gpgme.texi (Key Management): Add the new member notations of gpgme\_sig\_key\_t. (Key Listing Mode): Document GPGME\_KEYLIST\_MODE\_SIG\_NOTATIONS.

2005-10-01 Marcus Brinkmann <marcus@g10code.de>

 \* gpgme.texi: Enclose all return parameters of deftypefuns in curly brackets.

 \* gpgme.texi (Signature Notation Data): New section. (Verify): Added more about the notation data structure.

2005-09-30 Marcus Brinkmann <marcus@g10code.de>

 \* gpgme.texi (Data Buffer I/O Operations, Data Buffer Meta-Data): New subsections.

 \* gpgme.texi: Replace plaintext\_filename with file\_name.

 \* gpgme.texi (Key Management): Document is\_qualified.

2005-07-27 Marcus Brinkmann <marcus@g10code.de>

 \* gpgme.texi (Decrypt): Add plaintext\_filename to gpgme\_decrypt\_result\_t. (Verify): Likewise for gpgme\_verify\_result\_t.

2005-06-03 Marcus Brinkmann <marcus@g10code.de>

 \* gpgme.texi (Verify): Add information about new fields in gpgme\_signature\_t.

 \* gpgme.texi (Decrypt): Add gpgme\_recipient\_t.

2005-05-28 Marcus Brinkmann <marcus@g10code.de>

 \* gpgme.texi (Key Listing Mode): Fix return type of gpgme\_set\_keylist\_mode. Reported by "Sergio"  $\langle$ ml sergico@virgilio.it $\rangle$ .

2005-04-28 Marcus Brinkmann <marcus@g10code.de>

 \* gpgme.texi (Included Certificates): Document GPGME\_INCLUDE\_CERTS\_DEFAULT.

2005-01-12 Marcus Brinkmann <marcus@g10code.de>

 \* gpgme.texi (Engine Configuration): New section. (Crypto Engine): New subsection.

2004-12-07 Marcus Brinkmann <marcus@g10code.de>

 \* lesser.texi (Library Copying): Change from @appendixsec to @appendix. \* gpgme.texi (Features): Change reference to GPL to one to LGPL.

 \* Makefile.am: Change license to LGPL. (gpgme\_TEXINFOS): Replace gpl.texi with lesser.texi.

 \* gpgme.texi: Change license to LGPL (also for documentation of GPGME's license).

 \* lesser.texi: New file.

 \* gpl.texi: File removed.

 \* gpgme.texi (Creating Contexts): Fix cut&paste error. Reported by Noel Torres <envite@rolamasao.org>.

2004-09-30 Marcus Brinkmann <marcus@g10code.de>

 \* Makefile.am (gpgme\_TEXINFOS): Remove fdl.texi.

 \* gpgme.texi: Do not include fdl.texi. Change license to GPL.

 \* fdl.texi: File removed.

2004-09-29 Marcus Brinkmann <marcus@g10code.de>

 \* gpgme.texi (Key Management): Change type of keylist\_mode in gpgme\_key\_t to gpgme\_keylist\_mode\_t.

2004-09-28 Marcus Brinkmann <marcus@g10code.de>

 \* gpgme.texi (Passphrase Callback): Fix last change.

2004-09-27 Marcus Brinkmann <marcus@g10code.de>

 \* gpgme.texi (Passphrase Callback): Document GPG\_ERR\_NOT\_IMPLEMENTED.

 \* gpgme.texi: Update copyright year for tex version.

2004-07-29 Moritz Schulte <moritz@g10code.com>

 \* gpgme.texi (Verify): Fix gpgme\_get\_key example (ancient force\_update argument was still there).

2004-06-08 Marcus Brinkmann <marcus@g10code.de>

 \* gpgme.texi (Listing Keys): Elaborate on the length restrictions on search patterns.

 \* gpgme.texi (Decrypt and Verify): Document the NO\_DATA error code.

 (Verify): Document the relationship between gpgme\_op\_verify\_result and the decrypt and verify operations.

2004-05-21 Marcus Brinkmann <marcus@g10code.de>

 \* gpgme.text (Verify): Document GPG\_ERR\_CERT\_REVOKED status.

 \* gpgme.texi (Decrypt): Add note about new field wrong\_key\_usage of gpgme\_decrypt\_result\_t.

 \* gpgme.texi (Key Management): Add note about new field keylist\_mode of gpgme\_key\_t.

2004-04-29 Marcus Brinkmann <marcus@g10code.de>

 \* gpgme.texi (Verify): Correct type of member wrong\_key\_usage.

2004-03-29 Moritz Schulte <moritz@duesseldorf.ccc.de>

 \* gpgme.texi (Verify): Fix type of gpgme\_op\_verify\_result. \* gpgme.texi (Key Listing Mode): Typo fix.

2004-03-23 Marcus Brinkmann <marcus@g10code.de>

 \* gpgme.texi (Library Version Check): Fix the instruction when to set the locale.

2004-03-03 Marcus Brinkmann <marcus@g10code.de>

 \* gpgme.texi (I/O Callback Example Qt): New section by Marc Mutz.

2004-02-24 Marcus Brinkmann <marcus@g10code.de>

 \* gpgme.texi (cancellation): New section.

2004-02-17 Werner Koch <wk@gnupg.org>

 \* gpgme.texi (Key Listing Mode): Doc KEYLIST\_MODE\_VALIDATE.

2004-02-06 Moritz Schulte <mo@g10code.com>

 \* gpgme.texi: A couple of small fixes regarding the Largfile Support section.

2004-02-01 Marcus Brinkmann <marcus@g10code.de>

 \* gpgme.texi (Largefile Support): New section.

2004-01-13 Marcus Brinkmann <marcus@g10code.de>

 \* gpgme.texi (Key Management): Fix exportable field.

2003-12-25 Marcus Brinkmann <marcus@g10code.de>

 \* gpgme.texi (Key Management): Rename member class in gpgme\_key\_sig\_t to sig\_class. (Creating a Signature): Likewise for gpgme\_signature\_t.

2003-12-23 Moritz Schulte <mo@g10code.com>

 \* gpgme.texi (Listing Keys): Minor clarification for gpgme\_get\_key.

2003-10-06 Marcus Brinkmann <marcus@g10code.de>

 \* gpgme.texi (Signal Handling): New section.

2003-09-14 Marcus Brinkmann <marcus@g10code.de>

 \* gpgme.texi (Multi Threading): Correct documentation on memory synchronization requirement.

 \* gpgme.texi (Locale): New section. (Multi Threading): Set locale in example.

2003-09-13 Marcus Brinkmann <marcus@g10code.de>

 \* gpgme.texi (Error Strings): Add gpgme\_strerror\_r.

2003-09-13 Marcus Brinkmann <marcus@g10code.de>

 \* gpgme.texi (Multi Threading): Update documentation.

2003-09-03 Marcus Brinkmann <marcus@g10code.de>

 \*

 gpgme.texi (Header): We don't use the assuan namespace anymore. Document new thread options.

2003-08-14 Marcus Brinkmann <marcus@g10code.de>

 \* gpgme.texi (Creating a Signature): Change type of member class to unsigned int.

2003-08-04 Marcus Brinkmann <marcus@g10code.de>

 \* gpgme.texi (Verify): Get error code from SIG->status in the code for gpgme\_get\_sig\_status.

2003-07-31 Marcus Brinkmann <marcus@g10code.de>

 \* gpgme.texi (Key Management): Add can\_authenticate flag.

 \* gpgme.texi (Listing Keys): Document GPG\_ERR\_AMBIGUOUS\_NAME for gpgme\_get\_key.

2003-07-29 Marcus Brinkmann <marcus@g10code.de>

 \* Makefile.am (EXTRA\_DIST): Remove variable.

 \* gpgme.texi (Encrypting a Plaintext): Bad passphrase is only possible with symmetric encryption, change the wording to reflect that.

 \* gpgme.texi (Creating a Signature): Document GPG\_ERR\_UNUSABLE\_SECKEY.

 \* gpgme.texi (Encrypting a Plaintext): Mention encrypt and sign operations in result function. (Creating a Signature): Likewise.

2003-07-23 Marcus Brinkmann <marcus@g10code.de>

 \* gpgme.texi (Key Listing Mode): Remove word duplication. (Listing Keys): Remove mentioning of force argument. (Verify): Don't mention r\_stat. Fix some typos. (Decrypt and Verify): Correct info how to get the result. Don't mention r\_stat.

 (Manipulating Data Buffers): Fix documentation of return value. (Listing Keys): Update examples. (Decrypt): Result might also be available when operation failed. (Verify): Result might also be available when operation failed. All spotted by Stphane Corthsy.

2003-07-22 Marcus Brinkmann <marcus@g10code.de>

 \* gpgme.texi (Error Sources): Fix cut and paste error.

2003-07-09 Marcus Brinkmann <marcus@g10code.de>

 \* gpgme.texi (Key Management): Clarify difference between can\_sign and can\_certify. (Information About Keys): Likewise for GPGME\_ATTR\_CAN\_SIGN and GPGME\_ATTR\_CAN\_CERTIFY.

2003-07-08 Marcus Brinkmann <marcus@g10code.de>

 \* gpgme.texi (Progress Meter Callback): Change return type of gpgme\_progress\_cb\_t to void.

2003-06-22 Marcus Brinkmann <marcus@g10code.de>

 \* gpgme.texi: Add 2003 to copyright notice.

 \* gpgme.texi (Header): Fix name space documentation on libgpg-error.

2003-06-22 Marcus Brinkmann <marcus@g10code.de>

 \* gpgme.texi (Multi Threading): Remove reference to gpgme\_recipients\_t.

2003-06-06 Marcus Brinkmann <marcus@g10code.de>

 \* gpgme.texi (Crypto Operations): Rename gpgme\_invalid\_user\_id\_t to gpgme\_invalid\_key\_t.

2003-06-06 Marcus Brinkmann <marcus@g10code.de>

 \* gpgme.texi: Change error codes to GPG\_ERR\_\* variants. (Error Handling): Rewritten.

2003-05-29 Marcus Brinkmann <marcus@g10code.de>

 \* gpgme.texi (Exporting Keys): Change and document prototypes.

 Add new gpgme\_op\_export\_ext and gpgme\_op\_export\_ext\_start variants.

 (Selecting Recipients): Section removed. (Encrypting a Plaintext): Change prototypes and document the changes.

2003-05-28 Marcus Brinkmann <marcus@g10code.de>

 \*

 gpgme.texi (Exporting Keys): Change argument type from gpgme\_recipient\_t to gpgme\_user\_id\_t. (Encrypting a Plaintext): Likewise. (Selecting Recipients): Rewritten.

2003-05-27 Marcus Brinkmann <marcus@g10code.de>

 \* gpgme.texi (Protocol Selection): Do not use @acronym in @node because that breaks texi2dvi.

 \* gpgme.texi (Passphrase Callback): Document new prototype.

2003-05-18 Marcus Brinkmann <marcus@g10code.de>

 \* gpgme.texi (Header): Remove Gpgme as namespace prefix. Add \_GPGME to namespace prefix.

 \* gpgme.texi (Multi Threading): Add note about link order.

2003-05-04 Marcus Brinkmann <marcus@g10code.de>

 \* gpgme.texi (Listing Keys): Document what happens if key is not found.

 \* gpgme.texi (Importing Keys): Fix cut and paste error.

2003-04-30 Marcus Brinkmann <marcus@g10code.de>

 \* gpgme.texi (Encrypting a Plaintext): Remove reference to gpgme\_get\_op\_info. (Detailed Results): Subsection removed.

 \* gpgme.texi (Key Listing Mode): Add GPGME\_KEYLIST\_MODE\_SIGS. (Manipulating Keys): Add obsoleteness note. (Key Signatures): Likewise. (Information About Keys): Likewise. (Key Management): Add new data types GpgmeSubkey, GpgmeKeySig, GpgmeUserID, and all the information about GpgmeKey.

 \* gpgme.texi (Listing Keys): Remove force\_update argument from gpgme\_get\_key.

 \* gpgme.texi (Trust Item Management): Add data members of GpgmeTrustItem type. (Information About Trust Items): Add note about obsoleteness. (Manipulating Trust Items): Add gpgme\_trust\_item\_ref and gpgme\_trust\_item\_unref.

2003-04-28 Marcus Brinkmann <marcus@g10code.de>

 \* gpgme.texi (Verify): Rewritten to take into account new and deprecated functions and data types.

 \* gpgme.texi (Decrypt): Descript gpgme\_op\_decrypt\_result and GpgmeDecryptResult.

2003-04-27 Marcus Brinkmann <marcus@g10code.de>

 \* gpgme.texi (Encrypting a Plaintext): Add info about GpgmeEncryptResult and gpgme\_op\_encrypt\_result.

 \* gpgme.texi

 (Creating a Signature): Add info about GpgmeNewSignature, GpgmeSignResult and gpgme\_op\_sign\_result. (Crypto Operations): Add GpgmeInvalidUserID. (Algorithms): New chapter.

 \* gpgme.texi (Deleting Keys): Document GPGME\_Ambiguous\_Specification. (Error Values): Remove GPGME\_Invalid\_Type and GPGME\_Invalid\_Mode. Add GPGME\_Unknown\_Reason, GPGME\_Not\_Found, GPGME\_Ambiguous\_Specification, GPGME\_Wrong\_Key\_Usage, GPGME\_Key\_Revoked, GPGME\_Key\_Expired, GPGME\_No\_CRL\_Known, GPGME\_CRL\_Too\_Old, GPGME\_Policy\_Mismatch, GPGME\_No\_Secret\_Key, GPGME\_Key\_Not\_Trusted, GPGME\_Issuer\_Missing, GPGME\_Chain\_Too\_Long, GPGME\_Unsupported\_Algorithm, GPGME\_Sig\_Expired, GPGME\_Bad\_Signature, GPGME\_No\_Public\_Key.

2003-04-25 Marcus Brinkmann <marcus@g10code.de>

 \* gpgme.texi (Importing Keys): Change GPGME\_IMPORT\_PRIVATE to GPGME\_IMPORT\_SECRET.

 \* gpgme.texi (Importing Keys): Remove note about gpgme\_get\_op\_info. (Detailed Results): Remove note about import.

 \* gpgme.texi (Importing Keys): Add documentation for GpgmeImportStatus, GpgmeImportResult and gpgme\_op\_import\_result.

 \* gpgme.texi (Generating Keys): Fix documentation of public and secret arguments.

2003-04-24 Marcus Brinkmann <marcus@g10code.de>

 \* gpgme.texi (Generating Keys): Document changed gpgme\_op\_genkey and new gpgme\_op\_genkey\_result function. Document GpgmeGenKeyResult data type.

 \* gpgme.texi (Error Values): Rename GPGME\_No\_Passphrase to GPGME\_Bad\_Passphrase. \* gpgme.texi (Decrypt): Likewise. (Decrypt and Verify): Likewise. (Creating a Signature): Likewise. (Encrypting a Plaintext): Likewise.

 \* gpgme.texi (Error Values): Rename GPGME\_No\_Recipients to GPGME\_No\_UserID and GPGME\_Invalid\_Recipient to GPGME\_Invalid\_UserID. (Encrypting a Plaintext): Likewise.

 \* gpgme.texi (Error Values): Remove GPGME\_Busy and GPGME\_No\_Request. (Listing Keys): Likewise. (Listing Trust Items): Likewise.

2003-02-06 Marcus Brinkmann <marcus@g10code.de>

 \* gpgme.texi (Cancelling an Operation): Removed. (Passphrase Callback): Document new type for GpgmePassphraseCb.

2003-01-30 Marcus Brinkmann <marcus@g10code.de>

 \* gpgme.texi (Engine Information): Rename member part to file\_name.

 \* gpgme.texi (Protocols and Engines): Document gpgme\_get\_protocol\_name.

 \* gpgme.texi (Engine Information): Rewritten.

2003-01-29 Marcus Brinkmann <marcus@g10code.de>
\* gpgme.texi (I/O Callback Interface): Document new even GPGME\_EVENT\_START.

 (Waiting For Completion): Document new possible return values. (I/O Callback Interface): Document return type of GpgmeIOCb.

2003-01-29 Marcus Brinkmann <marcus@g10code.de>

 \* gpgme.texi (Hooking Up Into Idle Time): Section removed.

2002-12-24 Marcus Brinkmann <marcus@g10code.de>

 \* gpgme.texi (Verify): Drop R\_STAT argument in gpgme\_op\_verify. \* gpgme.texi (Decrypt and Verify): Likewise for gpgme\_op\_decrypt\_verify.

2002-12-23 Marcus Brinkmann <marcus@g10code.de>

 \* gpgme.texi (Information About Keys): Document that GPGME\_ATTR\_IS\_SECRET is not representable as a string anymore.

2002-12-22 Marcus Brinkmann <marcus@g10code.de>

 \* gpgme.texi (Key Signatures): New section. (Listing Keys): Add gpgme\_get\_key.

2002-12-06 Marcus Brinkmann <marcus@g10code.de>

 \* gpgme.texi (Memory Based Data Buffers): New subsection. (File Based Data Buffers): Likewise. (Callback Based Data Buffers): Likewise. (Manipulating Data Buffers): Update interfaces. Add gpgme\_data\_seek. \* gpgme.texi (Engine Version Check): Remove gpgme\_check\_engine.

2002-11-21 Marcus Brinkmann <marcus@g10code.de>

 \* gpgme.texi (Verify): Document the new interface.

2002-11-19 Marcus Brinkmann <marcus@g10code.de>

 \* gpgme.texi (Generating Keys): Document new argument to gpgme\_op\_genkey.

2002-11-05 Marcus Brinkmann <marcus@g10code.de>

 \* gpgme.texi (Verify): Fix prototype of gpgme\_get\_sig\_key. Reported by Miguel Coca <e970095@zipi.fi.upm.es>.

#### 2002-08-30 Marcus Brinkmann <marcus@g10code.de>

 \* gpgme.texi (Selecting Signers): Fix reference count.

2002-08-21 Marcus Brinkmann <marcus@g10code.de>

 \* gpgme.texi (Header): Document name space.

2002-08-20 Marcus Brinkmann <marcus@g10code.de>

 \* gpgme.texi (Importing Keys): Document gpgme\_op\_import\_ext.

 \* gpgme.texi (Importing Keys): Undocument EOF.

2002-08-14 Werner Koch <wk@gnupg.org>

 \* gpgme.texi (Information About Keys): Changed GPGME\_ATTR\_TYPE.

2002-07-25 Marcus Brinkmann <marcus@g10code.de>

 \* gpgme.texi (Deleting Keys): Say that secret keys might not be deleted.

2002-07-25 Marcus Brinkmann <marcus@g10code.de>

 \* gpgme.texi (Information About Keys): Document (badly) the new key attributes.

 \* gpgme.texi (Manipulating Data Buffers): Mention that backend tries to detect encoding automatically.

2002-07-03 Marcus Brinkmann <marcus@g10code.de>

 \* gpgme.texi (Run Control): Update this section. (Waiting For Completion): Likewise for this subsection. (Cancelling an Operation): Likewise for this subsection. (Using External Event Loops): New subsection with several subsubsections.

2002-06-28 Marcus Brinkmann <marcus@g10code.de>

 \* gpgme.texi (Multi Threading): Remove item about the need to synchronize anything against gpgme\_wait (except gpgme\_wait itself).

 \* gpgme.texi (Information About Keys): Fix documentation for IDX. (Information About Trust Items): Likewise.

2002-06-26 Werner Koch <wk@gnupg.org>

 \* gpgme.texi (Importing Keys): Document the return value -1 of gpgme\_op\_import.

2002-06-20 Werner Koch <wk@gnupg.org>

 \* gpgme.texi (Verify): Explain the new whatidx variable.

2002-06-10 Werner Koch <wk@gnupg.org>

 \* gpgme.texi (Verify): Document attribute GPGME\_ATTR\_ERRTOK.

2002-06-04 Marcus Brinkmann <marcus@g10code.de>

 \* gpgme.texi (Multi Threading): Document new autodetection.

2002-06-04 Marcus Brinkmann <marcus@g10code.de>

 \* Makefile.am (DISTCLEANFILES): New variable.

2002-05-26 Marcus Brinkmann <marcus@g10code.de>

 \* gpgme.texi: Some typographical corrections throughout.

2002-05-09 Marcus Brinkmann <marcus@g10code.de>

 \* gpgme.texi (Using Automake): New section.

2002-05-09 Marcus Brinkmann <marcus@g10code.de>

 \* gpgme.texi (Multi Threading): Escape { and }.

2002-05-09 Marcus Brinkmann <marcus@g10code.de>

 \* gpgme.texi (Overview): Replace note about thread-safeness. (Multi Threading): New section.

2002-05-03 Werner Koch <wk@gnupg.org>

 \* gpgme.texi (Manipulating Data Buffers): Changed some data types to void\*.

 (Protocol Selection): Added gpgme\_get\_protocol. (Verify): Updated to include the new attribute functions and status codes.

2002-04-27 Werner Koch <wk@gnupg.org>

 \* gpgme.texi (Manipulating Data Buffers): New type GpgmeDataEncoding.

2002-04-23 Marcus Brinkmann <marcus@g10code.de>

 \* gpgme.texi (Passphrase Callback): Document that either return argument can be NULL. (Progress Meter Callback): Likewise.

2002-04-22 Marcus Brinkmann <marcus@g10code.de>

 \* gpgme.texi (Passphrase Callback): Fix small typo. Document the new function gpgme\_get\_passphrase\_cb. (Progress Meter Callback): Document the new function gpgme\_get\_progress\_cb.

2002-04-16 Marcus Brinkmann <marcus@g10code.de>

 \* gpgme.texi (Creating a Signature): Fix function name. Reported by Wichert Ackerman <wichert@debian.org>.

2002-03-29 Marcus Brinkmann <marcus@g10code.de>

 \* gpgme.texi (direntry): End index entry with a full stop. Patch submitted by Jose Carlos Garcia Sogo <jsogo@debian.org>.

2002-03-17 Marcus Brinkmann <marcus@g10code.de>

 \* gpgme.texi (Detailed Results): Fix syntax error in last change.

2002-03-08 Werner Koch <wk@gnupg.org>

 \* gpgme.texi (Detailed Results): Import does also return info.

2002-03-06 Marcus Brinkmann <marcus@g10code.de>

 \* gpgme.texi (Encrypting a Plaintext): Document symmetric encryption.

2002-03-06 Marcus Brinkmann <marcus@g10code.de>

 \* gpgme.texi (Error Strings): Add example.

 \* gpgme.texi (Listing Keys): Likewise.

## 2002-03-03 Marcus Brinkmann <marcus@g10code.de>

 \*

gpgme.texi (Information About Keys): Document GPGME\_ATTR\_EXPIRE.

2002-03-03 Marcus Brinkmann <marcus@g10code.de>

 \* gpgme.texi (Verify): Document verification of normal and cleartext signatures.

2002-02-27 Marcus Brinkmann <marcus@g10code.de>

 \* gpgme.texi (Listing Keys): Document gpgme\_op\_keylist\_ext\_start.

2002-02-27 Marcus Brinkmann <marcus@g10code.de>

 \* gpgme.texi (Encrypting a Plaintext): Document GPGME\_Invalid\_Recipients. (Error Values): Likewise.

2002-02-26 Marcus Brinkmann <marcus@g10code.de>

 \* gpgme.texi (Encrypting a Plaintext): Document gpgme\_op\_encrypt\_sign and gpgme\_op\_encrypt\_sign\_start.

2002-02-25 Marcus Brinkmann <marcus@g10code.de>

 \* gpgme.texi (Creating a Signature): Add a note about certificates to include. (Included Certificates): New section.

2002-02-09 Marcus Brinkmann <marcus@g10code.de>

 \* gpgme.texi (Detailed Results): Remove literal tags. (Generating Keys): Update documentation.

 \* gpgme.texi (Generating Keys): Fix syntax error.

2002-02-06 Marcus Brinkmann <marcus@g10code.de>

 \* gpgme.texi (Waiting For Completion): Adjust doc to changes in the code.

2002-02-06 Marcus Brinkmann <marcus@g10code.de>

 \* gpgme.texi (Key Listing Mode): Update documentation.

2002-01-31 Marcus Brinkmann <marcus@g10code.de>

 \* gpgme.texi (Generating Keys): Document error at creation failure.

2002-01-30 Marcus Brinkmann <marcus@g10code.de>

 \* gpgme.texi (Deleting Keys): Document new error values.

2002-01-30 Marcus Brinkmann <marcus@g10code.de>

 \* gpgme.texi (Importing Keys): Add reference to gpgme\_get\_op\_info.

2002-01-30 Marcus Brinkmann <marcus@g10code.de>

 \* gpgme.texi: Some spell checking.

2002-01-30 Marcus Brinkmann <marcus@g10code.de>

 \* gpgme.texi: Add all the gpgme\_op\_\*\_start functions. Fill the concept index with many, many entries.

2002-01-29 Marcus Brinkmann <marcus@g10code.de>

 \* gpgme.texi (Run Control): New section. (Verify): Document gpgme\_get\_notation. (More Information): New section describing gpgme\_get\_op\_info.

2002-01-22 Marcus Brinkmann <marcus@g10code.de>

 \* gpgme.texi (Passphrase callback): Change GpgmePassphraseCb's R\_HD type from void\* to void\*\*.

2002-01-22 Marcus Brinkmann <marcus@g10code.de>

 \* gpgme.texi (Creating data buffers): Change gpgme\_data\_new\_from\_filepart's LENGTH type from off\_t to size\_t.

2002-01-22 Marcus Brinkmann <marcus@g10code.de>

 \* gpgme.texi (Generating keys): New subsection. (Exporting keys): Likewise. (Importing keys): Likewise. (Deleting keys): Likewise.

2002-01-16 Marcus Brinkmann <marcus@g10code.de>

 \* gpgme.texi: g10Code -> g10 Code

 \* gpgme.texi (Top): Complete detailmenu.

 \* gpgme.texi: Convert embarrassing cruft to the real thing.

2002-01-16 Marcus Brinkmann <marcus@g10code.de>

 \* ChangeLog: New file.

 \* gpgme.texi: Likewise.

 \* gpl.texi: Likewise.

 \* fdl.texi: Likewise.

 \* Makefile.am (info\_TEXINFOS): New variable.

 (gpgme\_TEXINFOS): Likewise.

Copyright (C) 2002, 2003, 2004, 2005, 2006, 2007, 2008, 2009, 2010, 2011 g10 Code GmbH

This file is free software; as a special exception the author gives unlimited permission to copy and/or distribute it, with or without modifications, as long as this notice is preserved.

This file is distributed in the hope that it will be useful, but WITHOUT ANY WARRANTY, to the extent permitted by law; without even the implied warranty of MERCHANTABILITY or FITNESS FOR A PARTICULAR PURPOSE. (private-key (oid.1.2.840.113549.1.1.1  $(n)$ #00e0ce96f90b6c9e02f3922beada93fe50a875eac6bcc18bb9a9cf2e84965caa2d1ff95a7f542465c6c0c19d276e4526ce 048868a7a914fd343cc3a87dd74291ffc565506d5bbb25cbac6a0e2dd1f8bcaab0d4a29c2f37c950f363484bf269f78914 40464baf79827e03a36e70b814938eebdc63e964247be75dc58b014b7ea251#) (e #010001#) (d #046129F2489D71579BE0A75FE029BD6CDB574EBF57EA8A5B0FDA942CAB943B117D7BB95E5D28875E0F 9FC5FCC06A72F6D502464DABDED78EF6B716177B83D5BDC543DC5D3FED932E59F5897E92E6F58A0F334 24106A3B6FA2CBF877510E4AC21C3EE47851E97D12996222AC3566D4CCB0B83D164074ABF7DE655FC244 6DA1781#)  $(n)$ #00e861b700e17e8afe6837e7512e35b6ca11d0ae47d8b85161c67baf64377213fe52d772f2035b3ca830af41d8a4120e 1c1c70d12cc22f00d28d31dd48a8d424f1#)  $(a)$ #00f7a7ca5367c661f8e62df34f0d05c10c88e5492348dd7bddc942c9a8f369f935a07785d2db805215ed786e4285df16

58eed3ce84f469b81b50d358407b4ad361#)

 $(u)$ 

#304559a9ead56d2309d203811a641bb1a09626bc8eb36fffa23c968ec5bd891eebbafc73ae666e01ba7c8990bae06cc2

bbe10b75e69fcacb353a6473079d8e9b#)

)

 $\overline{)}$ This is gpgme.info, produced by makeinfo version 6.5 from gpgme.texi.

Copyright 20022008, 2010, 20122018 g10 Code GmbH.

 Permission is granted to copy, distribute and/or modify this document under the terms of the GNU General Public License as published by the Free Software Foundation; either version 3 of the License, or (at your option) any later version. The text of the license can be found in the section entitled Copying.

 This document is distributed in the hope that it will be useful, but WITHOUT ANY WARRANTY; without even the implied warranty of MERCHANTABILITY or FITNESS FOR A PARTICULAR PURPOSE. See the GNU General Public License for more details. INFO-DIR-SECTION GNU Libraries START-INFO-DIR-ENTRY \* GPGME: (gpgme). Adding support for cryptography to your program. END-INFO-DIR-ENTRY

This file documents the GPGME library.

 This is Edition 1.14.1-beta35, last updated 13 December 2019, of The GnuPG Made Easy Reference Manual, for Version 1.14.1-beta35.

Copyright 20022008, 2010, 20122018 g10 Code GmbH.

 Permission is granted to copy, distribute and/or modify this document under the terms of the GNU General Public License as published by the Free Software Foundation; either version 3 of the License, or (at your option) any later version. The text of the license can be found in the section entitled Copying.

 This document is distributed in the hope that it will be useful, but WITHOUT ANY WARRANTY; without even the implied warranty of MERCHANTABILITY or FITNESS FOR A PARTICULAR PURPOSE. See the GNU General Public License for more details.

File: gpgme.info, Node: Top, Next: Introduction, Up: (dir)

Main Menu \*\*\*\*\*\*\*\*\*

This is Edition 1.14.1-beta35, last updated 13 December 2019, of The

GnuPG Made Easy Reference Manual, for Version 1.14.1-beta35 of the GPGME library.

\* Menu:

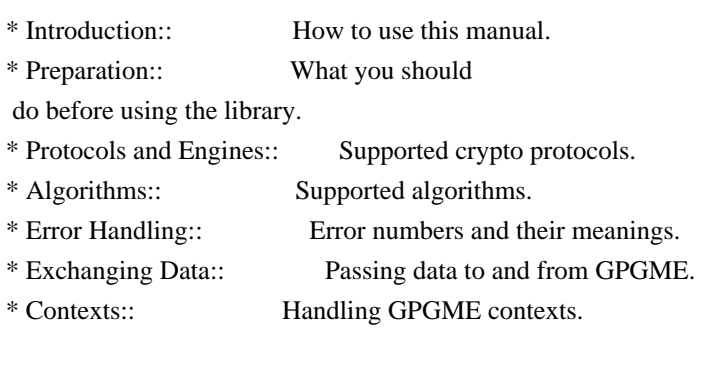

Appendices

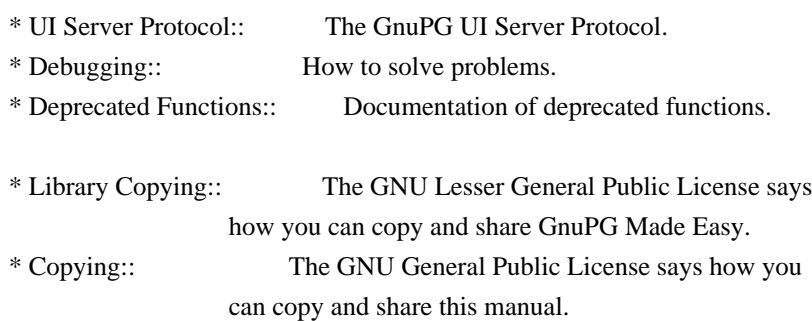

# Indices

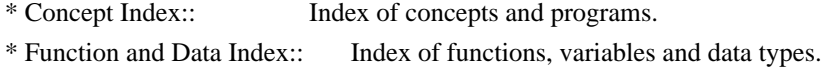

## The Detailed Node Listing

## Introduction

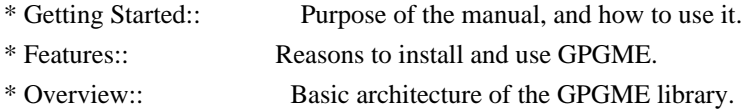

## Preparation

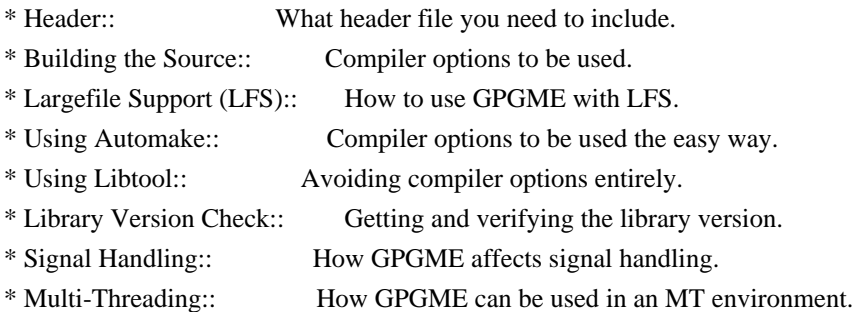

Protocols and Engines

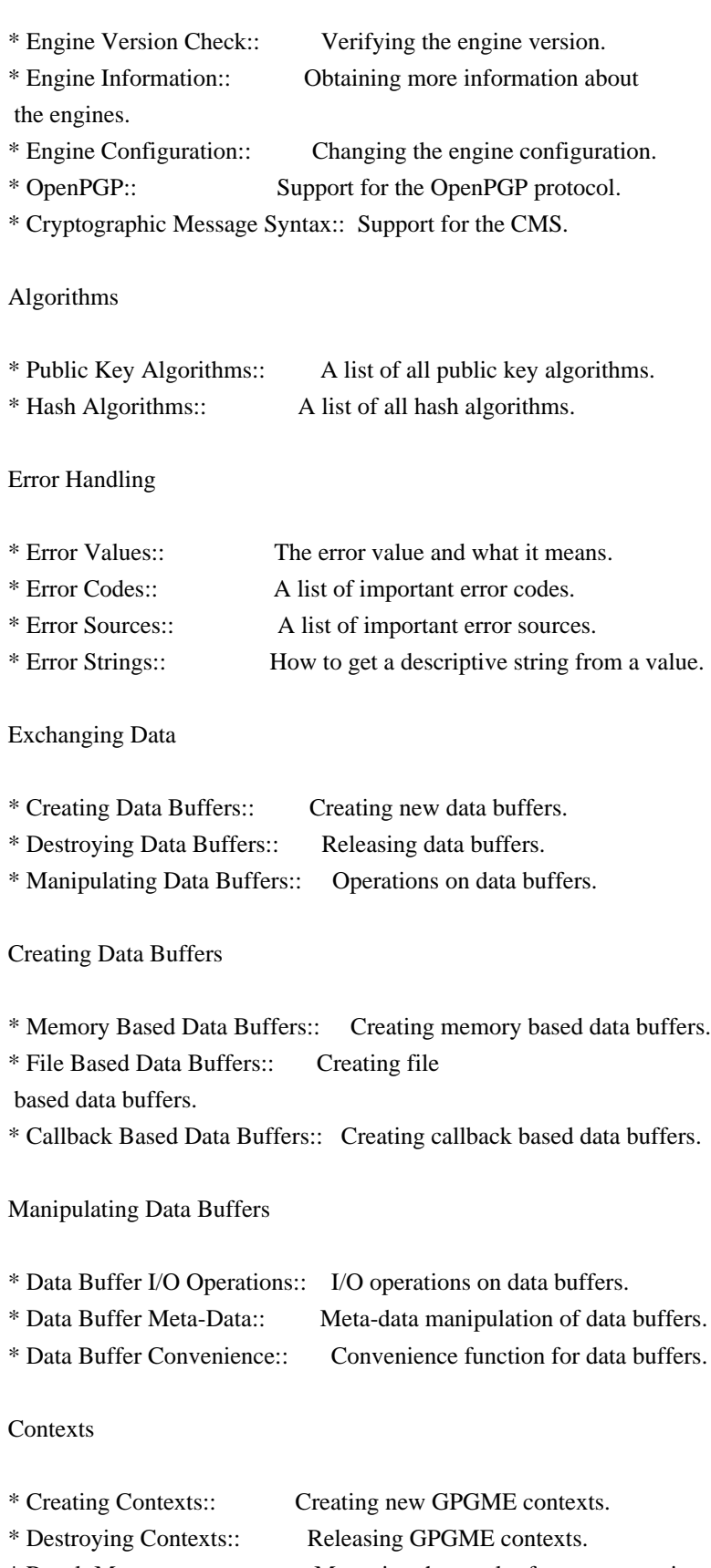

- \* Result Management:: Managing the result of crypto operations.
- \* Context Attributes:: Setting properties of a context.
- \* Key Management:: Managing keys with GPGME.
- \* Crypto Operations:: Using a context for cryptography.
- \* Miscellaneous:: Miscellaneous operations.
- \* Run Control:: Controlling how operations are run.

Context Attributes

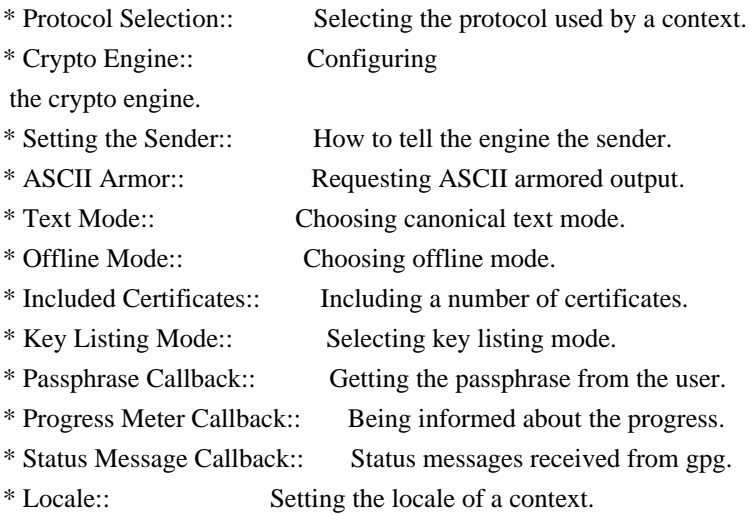

# Key Management

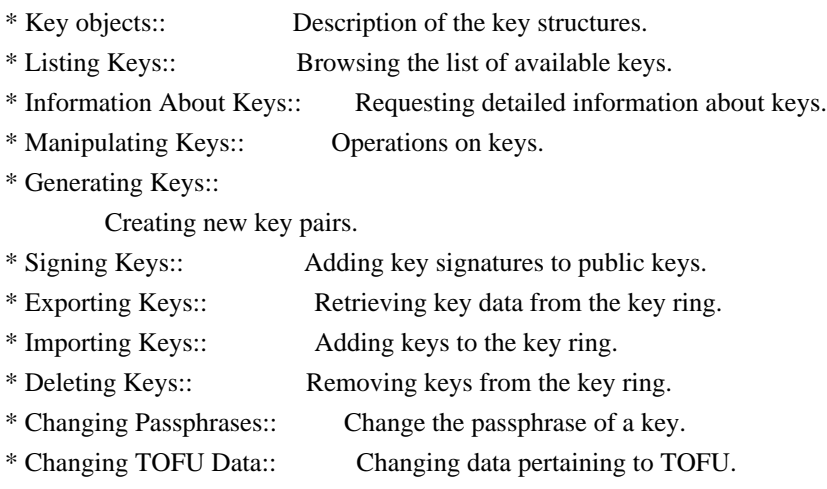

\* Advanced Key Editing:: Advanced key edit operation.

# Crypto Operations

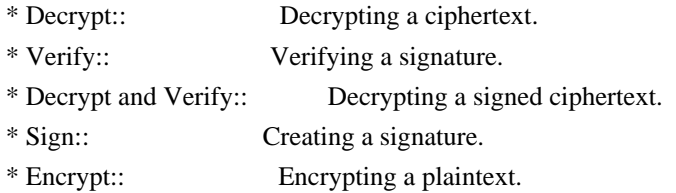

# Sign

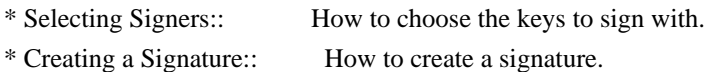

\* Signature Notation Data:: How to add notation data to a signature.

## Encrypt

\* Encrypting a Plaintext:: How to encrypt a plaintext.

Miscellaneous

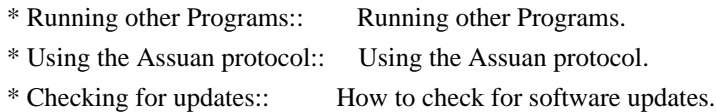

## Run Control

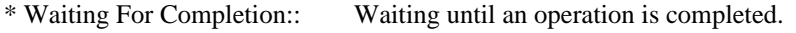

- \* Using External Event Loops:: Advanced control over what happens when.
- \* Cancellation:: How to end pending operations prematurely.

Using External Event Loops

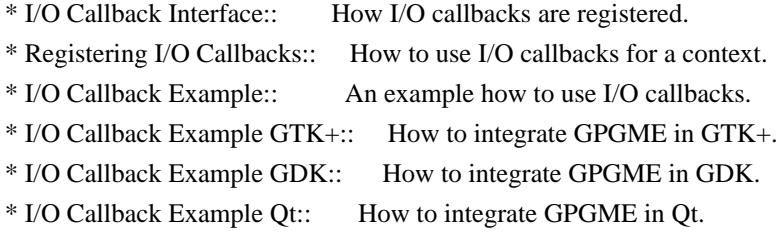

File:

gpgme.info, Node: Introduction, Next: Preparation, Prev: Top, Up: Top

1 Introduction \*\*\*\*\*\*\*\*\*\*\*\*\*\*

GnuPG Made Easy (GPGME) is a C language library that allows to add support for cryptography to a program. It is designed to make access to public key crypto engines like GnuPG or GpgSM easier for applications. GPGME provides a high-level crypto API for encryption, decryption, signing, signature verification and key management.

 GPGME uses GnuPG and GpgSM as its backends to support OpenPGP and the Cryptographic Message Syntax (CMS).

\* Menu:

\* Getting Started:: Purpose of the manual, and how to use it.

\* Features:: Reasons to install and use GPGME. \* Overview:: Basic architecture of the GPGME library.

File: gpgme.info, Node: Getting Started, Next: Features, Up: Introduction

1.1 Getting Started

===================

This manual documents the GPGME library programming interface. All functions and data types provided by the library are explained.

 The reader is assumed to possess basic knowledge about cryptography in general, and public key cryptography in particular. The underlying cryptographic engines that are used by the library are not explained, but where necessary, special features or requirements by an engine are mentioned as far as they are relevant to GPGME or its users.

 This manual can be used in several ways. If read from the beginning to the end, it gives a good introduction into the library and how it can be used in an application. Forward references are included where necessary. Later on, the manual can be used as a reference manual to get just the information needed about any particular interface of the library. Experienced programmers might want to start looking at the examples at the end of the manual, and then only read up those parts of the interface which are unclear.

 The documentation for the language bindings is currently not included in this manual. Those languages bindings follow the general programming model of GPGME but may provide some extra high level abstraction on top of the GPGME style API. For now please see the README files in the lang/ directory of the source distribution.

File: gpgme.info, Node: Features, Next: Overview, Prev: Getting Started, Up: Introduction

#### 1.2 Features

============

GPGME has a couple of advantages over other libraries doing a similar job, and over implementing support for GnuPG or other crypto engines into your application directly.

its free software

 Anybody can use, modify, and redistribute it under the terms of the GNU Lesser General Public License (\*note Library Copying::).

## its flexible

 GPGME provides transparent support for several cryptographic protocols by different engines. Currently, GPGME supports the OpenPGP protocol using GnuPG as the backend, and the Cryptographic Message Syntax using GpgSM as the backend.

#### its easy

 GPGME hides the differences between the protocols and engines from

 the programmer behind an easy-to-use interface. This way the programmer can focus on the other parts of the program, and still integrate strong cryptography in his application. Once support for GPGME has been added to a program, it is easy to add support for other crypto protocols once GPGME backends provide them.

#### its language friendly

 GPGME comes with languages bindings for several common programming languages: Common Lisp, C++, Python 2, and Python 3.

File: gpgme.info, Node: Overview, Prev: Features, Up: Introduction

#### 1.3 Overview

============

GPGME provides a data abstraction that is used to pass data to the crypto engine, and receive returned data from it. Data can be read from memory or from files, but it can also be provided by a callback function.

 The actual cryptographic operations are always set within a context. A context provides configuration parameters that define the behaviour of all

 operations performed within it. Only one operation per context is allowed at any time, but when one operation is finished, you can run the next operation in the same context. There can be more than one context, and all can run different operations at the same time.

 Furthermore, GPGME has rich key management facilities including listing keys, querying their attributes, generating, importing, exporting and deleting keys, and acquiring information about the trust path.

 With some precautions, GPGME can be used in a multi-threaded environment, although it is not completely thread safe and thus needs the support of the application.

File: gpgme.info, Node: Preparation, Next: Protocols and Engines, Prev: Introduction, Up: Top

2 Preparation \*\*\*\*\*\*\*\*\*\*\*\*\*

To use GPGME, you have to perform some changes to your sources and the build system. The necessary changes are small and explained in the following sections. At the end of this chapter, it is described how the library is initialized, and how the requirements of the library are verified.

\* Menu:

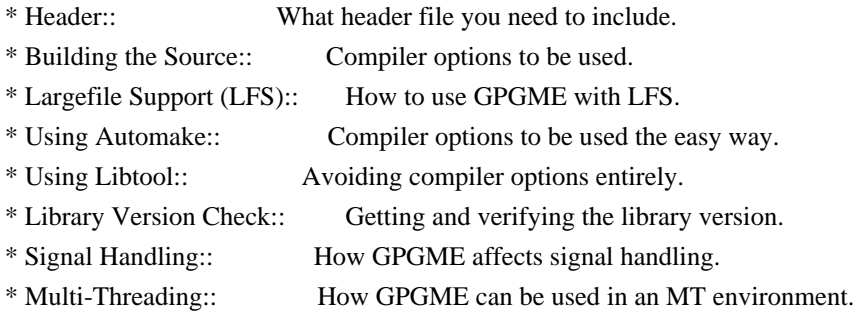

File: gpgme.info, Node: Header, Next: Building the Source, Up: Preparation

## 2.1 Header

#### ==========

All interfaces (data types and functions) of the library are defined in the header file gpgme.h. You must include this in all programs using the library, either directly or through some other header file, like this:

#include <gpgme.h>

 The name space of GPGME is gpgme\_\* for function names and data types and GPGME\_\* for other symbols. Symbols internal to GPGME take the form \_gpgme\_\* and \_GPGME\_\*.

 Because GPGME makes use of the GPG Error library, using GPGME will also use the GPG\_ERR\_\* name space directly, and the gpg\_err\*, gpg\_str\*, and gpgrt\_\* name space indirectly.

File: gpgme.info, Node: Building the Source, Next: Largefile Support (LFS), Prev: Header, Up: Preparation

========================

If you want to compile a source file including the gpgme.h header file, you must make sure that the compiler can find it in the directory hierarchy. This is accomplished by adding the path to the directory in which the header file is located to the compilers include file search path (via the -I option).

 However, the path to the include file is determined at the time the source is configured. To solve this problem, gpgme ships with a small helper program gpgme-config that knows about the path to the include

file and other configuration options. The options that need to be added to the compiler invocation at compile time are output by the --cflags option to gpgme-config. The following example shows how it can be used at the command line:

gcc -c foo.c `gpgme-config --cflags`

 Adding the output of gpgme-config --cflags to the compiler command line will ensure that the compiler can find the GPGME header file.

 A similar problem occurs when linking the program with the library. Again, the compiler has to find the library files. For this to work, the path to the library files has to be added to the library search path (via the -L option). For this, the option --libs to gpgme-config can be used. For convenience, this option also outputs all other options that are required to link the program with GPGME (in particular, the -lgpgme option). The example shows how to link foo.o with the GPGME library to a program foo.

gcc -o foo foo.o `gpgme-config --libs`

#### Of

 course you can also combine both examples to a single command by specifying both options to gpgme-config:

gcc -o foo foo.c `gpgme-config --cflags --libs`

 If you need to detect the installed language bindings you can use list them using:

gpgme-config --print-lang

or test for the availability using

gpgme-config --have-lang=python && echo 'Bindings for Pythons available'

File: gpgme.info, Node: Largefile Support (LFS), Next: Using Automake, Prev: Building the Source, Up: Preparation

## 2.3 Largefile Support (LFS)

============================

GPGME is compiled with largefile support by default, if it is available on the system. This means that GPGME supports files larger than two gigabyte in size, if the underlying operating system can. On some systems, largefile support is already the default. On such systems, nothing special is required. However, some systems provide only support for files up to two gigabyte in size by default. Support for larger file sizes

has to be specifically enabled.

 To make a difficult situation even more complex, such systems provide two different types of largefile support. You can either get all relevant functions replaced with alternatives that are largefile capable, or you can get new functions and data types for largefile support added. Those new functions have the same name as their smallfile counterparts, but with a suffix of 64.

 An example: The data type off\_t is 32 bit wide on GNU/Linux PC systems. To address offsets in large files, you can either enable largefile support add-on. Then a new data type off64\_t is provided, which is 64 bit wide. Or you can replace the existing off\_t data type with its 64 bit wide counterpart. All occurrences of off\_t are then automagically replaced.

 As if matters were not complex enough, there are also two different types of file descriptors in such systems. This is important because if file descriptors are exchanged between programs that use a different maximum

 file size, certain errors must be produced on some file descriptors to prevent subtle overflow bugs from occurring.

 As you can see, supporting two different maximum file sizes at the same time is not at all an easy task. However, the maximum file size does matter for GPGME, because some data types it uses in its interfaces are affected by that. For example, the off\_t data type is used in the gpgme\_data\_seek function, to match its POSIX counterpart. This affects the call-frame of the function, and thus the ABI of the library. Furthermore, file descriptors can be exchanged between GPGME and the application.

 For you as the user of the library, this means that your program must be compiled in the same file size mode as the library. Luckily, there is absolutely no valid reason for new programs to not enable largefile support by default and just use that. The compatibility modes (small file sizes or dual mode) can be considered an historic artefact, only useful to allow

for a transitional period.

 On POSIX platforms GPGME is compiled using largefile support by default. This means that your application must do the same, at least as far as it is relevant for using the gpgme.h header file. All types in this header files refer to their largefile counterparts, if they are different from any default types on the system.

 On 32 and 64 bit Windows platforms off\_t is declared as 32 bit signed integer. There is no specific support for LFS in the C library. The recommendation from Microsoft is to use the native interface (CreateFile et al.) for large files. Released binary versions of GPGME (libgpgme-11.dll) have always been build with a 32 bit off\_t. To avoid an ABI break we stick to this convention for 32 bit Windows by using long there. GPGME versions for 64 bit Windows have never been released and thus we are able to use int64\_t instead of off\_t there. For easier migration the typedef gpgme\_off\_t has been defined. The reason we cannot use off\_t

directly is that some toolchains (e.g.

mingw64) introduce a POSIX compatible hack for off t. Some widely used toolkits make use of this hack and in turn GPGME would need to use it also. However, this would introduce an ABI break and existing software making use of libgpgme might suffer from a severe break. Thus with version 1.4.2 we redefined all functions using off t to use gpgme\_off\_t which is defined as explained above. This way we keep the ABI well defined and independent of any toolchain hacks. The bottom line is that LFS support in GPGME is only available on 64 bit versions of Windows.

 On POSIX platforms you can enable largefile support, if it is different from the default on the system the application is compiled on, by using the Autoconf macro AC\_SYS\_LARGEFILE. If you do this, then you dont need to worry about anything else: It will just work. In this case you might also want to use AC\_FUNC\_FSEEKO to take advantage of some new interfaces, and AC\_TYPE\_OFF\_T (just in case).

 If you do not use Autoconf, you can define the preprocessor symbol FILE\_OFFSET\_BITS to 64 \_before \_including any header files, for example by specifying the option -D\_FILE\_OFFSET\_BITS=64 on the compiler command line. You will also want to define the preprocessor symbol LARGEFILE\_SOURCE to 1 in this case, to take advantage of some new interfaces.

 If you do not want to do either of the above, you probably know enough about the issue to invent your own solution. Just keep in mind that the GPGME header file expects that largefile support is enabled, if it is available. In particular, we do not support dual mode (\_LARGEFILE64\_SOURCE).

File: gpgme.info, Node: Using Automake, Next: Using Libtool, Prev: Largefile Support (LFS), Up: Preparation

#### 2.4 Using Automake

==================

It is much easier if you use GNU Automake instead of writing your own Makefiles. If you do that you do not have to worry about finding and invoking the gpgme-config script at all. GPGME provides an extension to Automake that does all the work for you.

-- Macro: AM\_PATH\_GPGME ([MINIMUM-VERSION], [ACTION-IF-FOUND], [ACTION-IF-NOT-FOUND]) -- Macro: AM\_PATH\_GPGME\_PTH ([MINIMUM-VERSION], [ACTION-IF-FOUND], [ACTION-IF-NOT-FOUND]) -- Macro: AM\_PATH\_GPGME\_PTHREAD ([MINIMUM-VERSION], [ACTION-IF-FOUND], [ACTION-IF-NOT-FOUND]) Check whether GPGME (at least version MINIMUM-VERSION, if given) exists on the host system. If it is found, execute ACTION-IF-FOUND, otherwise do ACTION-IF-NOT-FOUND, if given.

 Additionally, the function defines GPGME\_CFLAGS to the flags needed for compilation of the program to find the gpgme.h header file, and GPGME\_LIBS to the linker flags needed to link the program to the GPGME library. If the used helper script does not match the target type you are building for a warning is printed and the string libgcrypt is appended to the variable gpg\_config\_script\_warn.

# AM\_PATH\_GPGME\_PTH

 checks for the version of GPGME that can be used with GNU Pth, and defines GPGME\_PTH\_CFLAGS and GPGME\_PTH\_LIBS.

 AM\_PATH\_GPGME\_PTHREAD checks for the version of GPGME that can be used with the native pthread implementation, and defines GPGME\_PTHREAD\_CFLAGS and GPGME\_PTHREAD\_LIBS. Since version 1.8.0 this is no longer required to GPGME\_PTHREAD as GPGME itself is thread safe.

 This macro searches for gpgme-config along the PATH. If you are cross-compiling, it is useful to set the environment variable SYSROOT to the top directory of your target. The macro will then first look for the helper program in the bin directory below that top directory. An absolute directory name must be used for SYSROOT. Finally, if the configure command line option --with-gpgme-prefix is used, only its value is used for the top directory below which the helper script is expected.

 You can use the defined Autoconf variables like this in your Makefile.am:

 AM\_CPPFLAGS = \$(GPGME\_CFLAGS)  $LDADD = $(GPGME-LIBS)$$ 

File: gpgme.info, Node: Using Libtool, Next: Library Version Check, Prev: Using Automake, Up: Preparation

2.5 Using Libtool

==================

The easiest way is to just use GNU Libtool. If you use libtool, and link to libgpgme.la, libgpgme-pth.la or libgpgme-pthread.la respectively, everything will be done automatically by Libtool.

File: gpgme.info, Node: Library Version Check, Next: Signal Handling, Prev: Using Libtool, Up: Preparation

2.6 Library Version Check

=========================

-- Function: const char \* gpgme\_check\_version (const char \*REQUIRED\_VERSION) The function gpgme\_check\_version has four purposes. It can be used to retrieve the version number of the library. In addition it

 can verify that the version number is higher than a certain required version number. In either case, the function initializes some sub-systems,

and for this reason alone it must be invoked

 early in your program, before you make use of the other functions in GPGME. The last purpose is to run selftests.

 As a side effect for W32 based systems, the socket layer will get initialized.

If REQUIRED\_VERSION is NULL, the function returns a pointer to a

 statically allocated string containing the version number of the library.

 If REQUIRED\_VERSION is not NULL, it should point to a string containing a version number, and the function checks that the version of the library is at least as high as the version number provided. In this case, the function returns a pointer to a statically allocated string containing the version number of the library. If REQUIRED\_VERSION is not a valid version number, or if the version requirement is not met, the function returns NULL.

 If you use a version of a library that is backwards compatible with older releases, but contains

additional interfaces which your

 program uses, this function provides a run-time check if the necessary features are provided by the installed version of the library.

 If a selftest fails, the function may still succeed. Selftest errors are returned later when invoking gpgme\_new or gpgme-data\_new, so that a detailed error code can be returned (historically, gpgme\_check\_version does not return a detailed error code).

-- Function: int gpgme\_set\_global\_flag (const char \*NAME, const char \*VALUE)

SINCE: 1.4.0

 On some systems it is not easy to set environment variables and thus hard to use GPGMEs internal trace facility for debugging. This function has been introduced as an alternative way to enable debugging and for a couple of other rarely used tweaks. It is important to assure that only one thread accesses GPGME functions between a call to this function and after the return from the call to

gpgme\_check\_version.

 All currently supported features require that this function is called as early as possible even before gpgme\_check\_version. The features are identified by the following values for NAME:

debug

 To enable debugging use the string debug for NAME and VALUE identical to the value used with the environment variable GPGME\_DEBUG.

disable-gpgconf

 Using this feature with any VALUE disables the detection of the gpgconf program and thus forces GPGME to fallback into the simple OpenPGP only mode. It may be used to force the use of GnuPG-1 on systems which have both GPG versions installed. Note that in general the use of gpgme\_set\_engine\_info is a better way to select a specific engine version.

#### gpgconf-name

## gpg-name

 Set the name of the gpgconf respective gpg binary. The defaults are GNU/GnuPG/gpgconf and GNU/GnuPG/gpg. Under

 Unix the leading directory part is ignored. Under Windows the leading directory part is used as the default installation directory; the .exe suffix is added by GPGME. Use forward slashed even under Windows.

#### require-gnupg

 Set the minimum version of the required GnuPG engine. If that version is not met, GPGME fails early instead of trying to use the existent version. The given version must be a string with major, minor, and micro number. Example: "2.1.0".

#### w32-inst-dir

 On Windows GPGME needs to know its installation directory to find its spawn helper. This is in general no problem because a DLL has this information. Some applications however link statically to GPGME and thus GPGME can only figure out the installation directory of this application which may be wrong in certain cases. By supplying an installation directory as

 value to this flag, GPGME will assume that that directory is the installation directory. This flag has no effect on non-Windows platforms.

 This function returns 0 on success. In contrast to other functions the non-zero return value on failure does not convey any error code. For setting debug the only possible error cause is an out of memory condition; which would exhibit itself later anyway. Thus the return value may be ignored.

 After initializing GPGME, you should set the locale information to the locale required for your output terminal. This locale information is needed for example for the curses and Gtk pinentry. Here is an example of a complete initialization:

 #include <locale.h> #include <gpgme.h>

```
 void
init_gpgme (void)
{
/* Initialize the locale environment. */
 setlocale (LC_ALL, "");
 gpgme_check_version (NULL);
 gpgme_set_locale (NULL, LC_CTYPE, setlocale (LC_CTYPE, NULL));
#ifdef LC_MESSAGES
 gpgme_set_locale (NULL, LC_MESSAGES, setlocale (LC_MESSAGES, NULL));
#endif
}
```
 Note that you are highly recommended to initialize the locale settings like this. GPGME can not do this for you because it would not be thread safe. The conditional on LC\_MESSAGES is only necessary for portability to W32 systems.

File: gpgme.info, Node: Signal Handling, Next: Multi-Threading, Prev: Library Version Check, Up: Preparation

#### 2.7 Signal Handling

===================

The GPGME library communicates with child processes (the crypto engines). If a child process dies unexpectedly, for example due to a bug, or system problem, a SIGPIPE signal will be delivered to the application. The default action is to abort the program. To protect against this, gpgme\_check\_version sets the SIGPIPE signal action to SIG\_IGN, which means that the signal will be ignored.

 GPGME will only do that if the signal action for SIGPIPE is SIG\_DEF at the time gpgme\_check\_version is called. If it is something different, GPGME will take no action.

 This means that if your application does not install any signal handler for SIGPIPE, you dont need to take any precautions. If you do install a signal handler for SIGPIPE, you must be prepared to handle any SIGPIPE events that occur due to GPGME writing to a defunct pipe. Furthermore, if your application is multi-threaded, and you install a signal action for SIGPIPE, you must make sure you do this either before gpgme\_check\_version is called or afterwards.

File: gpgme.info, Node: Multi-Threading, Prev: Signal Handling, Up: Preparation

2.8 Multi-Threading

The GPGME library is mostly thread-safe, and can be used in a multi-threaded environment but there are some requirements for multi-threaded use:

The function gpgme\_check\_version must be called before any other function in the library, because it initializes the thread support subsystem in GPGME. To achieve

this in multi-threaded programs,

 you must synchronize the memory with respect to other threads that also want to use GPGME. For this, it is sufficient to call gpgme\_check\_version before creating the other threads using GPGME(1).

 Any gpgme\_data\_t and gpgme\_ctx\_t object must only be accessed by one thread at a time. If multiple threads want to deal with the same object, the caller has to make sure that operations on that object are fully synchronized.

 Only one thread at any time is allowed to call gpgme\_wait. If multiple threads call this function, the caller must make sure that all invocations are fully synchronized. It is safe to start asynchronous operations while a thread is running in gpgme\_wait.

 The function gpgme\_strerror is not thread safe. You have to use gpgme\_strerror\_r instead.

---------- Footnotes ----------

 (1) At least this is true for POSIX threads, as pthread\_create is a function that synchronizes memory with respects to other threads. There are many functions which have this property, a complete list can be found in POSIX, IEEE Std 1003.1-2003, Base Definitions, Issue 6, in the definition of the term Memory Synchronization. For other thread packages other, more relaxed or more strict rules may apply.

File: gpgme.info, Node: Protocols and Engines, Next: Algorithms, Prev: Preparation, Up: Top

3 Protocols and Engines \*\*\*\*\*\*\*\*\*\*\*\*\*\*\*\*\*\*\*\*\*\*\*

GPGME supports several cryptographic protocols, however, it does not implement them. Rather it uses backends (also called engines) which implement the protocol. GPGME uses inter-process communication to pass data back and forth between the application and the backend, but the

details of the communication protocol and invocation of the backend is completely hidden by the interface. All complexity is handled by GPGME. Where an exchange of information between the application and the backend is necessary, GPGME provides the necessary callback function hooks and further interfaces.

-- Data type: enum gpgme\_protocol\_t The gpgme\_protocol\_t type specifies the set of possible protocol values that are supported by GPGME. The following protocols are supported:

 GPGME\_PROTOCOL\_OpenPGP GPGME\_PROTOCOL\_OPENPGP This specifies the OpenPGP protocol.

 GPGME\_PROTOCOL\_CMS This specifies the Cryptographic Message Syntax.

## GPGME\_PROTOCOL\_GPGCONF

 Under development. Please ask on <gnupg-devel@gnupg.org> for help.

 GPGME\_PROTOCOL\_ASSUAN SINCE: 1.2.0

This specifies the raw Assuan protocol.

# GPGME\_PROTOCOL\_G13 SINCE: 1.3.0

 Under development. Please ask on <gnupg-devel@gnupg.org> for help.

## GPGME\_PROTOCOL\_UISERVER

 Under development. Please ask on <gnupg-devel@gnupg.org> for help.

# GPGME\_PROTOCOL\_SPAWN SINCE: 1.5.0

 Special protocol for use with gpgme\_op\_spawn.

#### GPGME\_PROTOCOL\_UNKNOWN

 Reserved for future extension. You may use this to indicate that the used protocol is not known to the application. Currently, GPGME does not accept this value in any operation, though, except for gpgme\_get\_protocol\_name.

-- Function: const char \* gpgme\_get\_protocol\_name

(gpgme\_protocol\_t PROTOCOL)

 The function gpgme\_get\_protocol\_name returns a statically allocated string describing the protocol PROTOCOL, or NULL if the protocol number is not valid.

\* Menu:

- \* Engine Version Check:: Verifying the engine version.
- \* Engine Information:: Obtaining more information about the engines.
- \* Engine Configuration:: Changing the engine configuration.
- \* OpenPGP:: Support for the OpenPGP protocol.
- \* Cryptographic Message Syntax:: Support for the CMS.
- \* Assuan:: Support for the raw Assuan protocol.

File: gpgme.info,

Node: Engine Version Check, Next: Engine Information, Up: Protocols and Engines

3.1 Engine Version Check

========================

-- Function: const char \* gpgme\_get\_dirinfo (cons char \*WHAT) SINCE: 1.5.0

 The function gpgme\_get\_dirinfo returns a statically allocated string with the value associated to WHAT. The returned values are the defaults and wont change even after gpgme\_set\_engine\_info has been used to configure a different engine. NULL is returned if no value is available. Commonly supported values for WHAT are:

homedir

Return the default home directory.

#### sysconfdir

Return the name of the system configuration directory

## bindir

Return the name of the directory with GnuPG program files.

## libdir

 Return the name of the directory with GnuPG related library files.

#### libexecdir

Return the name of the directory with GnuPG helper program

files.

## datadir

Return the name of the directory with GnuPG shared data.

## localedir

Return the name of the directory with GnuPG locale data.

#### agent-socket

Return the name of the socket to connect to the gpg-agent.

#### agent-ssh-socket

 Return the name of the socket to connect to the ssh-agent component of gpg-agent.

#### dirmngr-socket

Return the name of the socket to connect to the dirmngr.

## uiserver-socket

 Return the name of the socket to connect to the user interface server.

#### gpgconf-name

Return the file name of the engine configuration tool.

#### gpg-name

Return the file name of the OpenPGP engine.

#### gpgsm-name

Return the file name of the CMS engine.

#### g13-name

Return the name of the file container encryption engine.

#### gpg-wks-client-name

Return the name of the Web Key Service tool.

## -- Function: gpgme\_error\_t gpgme\_engine\_check\_version

(gpgme\_protocol\_t PROTOCOL)

The function gpgme engine check version verifies that the engine implementing the protocol PROTOCOL is installed in the expected path and meets the version requirement of GPGME.

 This function returns the error code GPG\_ERR\_NO\_ERROR if the engine is available and GPG\_ERR\_INV\_ENGINE if it is not.

File: gpgme.info, Node: Engine Information, Next: Engine Configuration, Prev: Engine Version Check, Up: Protocols and Engines

#### 3.2 Engine Information

======================

## -- Data type: gpgme\_engine\_info\_t

 The gpgme\_engine\_info\_t type specifies a pointer to a structure describing a crypto engine. The structure contains the following elements:

gpgme\_engine\_info\_t next

 This is a pointer to the next engine info structure in the linked list, or NULL if this is the last element.

gpgme\_protocol\_t protocol

This is the protocol for which the crypto engine is used.

## You

 can convert this to a string with gpgme\_get\_protocol\_name for printing.

#### const char \*file\_name

 This is a string holding the file name of the executable of the crypto engine. Currently, it is never NULL, but using NULL is reserved for future use, so always check before you use it.

## const char \*home\_dir

 This is a string holding the directory name of the crypto engines configuration directory. If it is NULL, then the default directory is used. See gpgme\_get\_dirinfo on how to get the default directory.

## const char \*version

 This is a string containing the version number of the crypto engine. It might be NULL if the version number can not be determined, for example because the executable doesnt exist or is invalid.

## const char \*req\_version

 This is a string containing the minimum required version number

 of the crypto engine for GPGME to work correctly. This is the version number that gpgme\_engine\_check\_version verifies against. Currently, it is never NULL, but using NULL is reserved for future use, so always check before you use it.

-- Function: gpgme\_error\_t gpgme\_get\_engine\_info (gpgme\_engine\_info\_t \*INFO)

 The function gpgme\_get\_engine\_info returns a linked list of engine info structures in INFO. Each info structure describes the defaults of one configured backend.

 The memory for the info structures is allocated the first time this function is invoked, and must not be freed by the caller.

 This function returns the error code GPG\_ERR\_NO\_ERROR if successful, and a system error if the memory could not be allocated.

 Here is an example how you can provide more diagnostics if you receive an error message which indicates that the crypto engine is invalid.

```
 gpgme_ctx_t ctx;
 gpgme_error_t
err;
 [...]
 if (gpgme_err_code (err) == GPG_ERR_INV_ENGINE)
   {
    gpgme_engine_info_t info;
   err = gpgme\_get\_engine\_info (&info);
    if (!err)
     {
     while (info & \& info->protocol != gpgme_get_protocol (ctx))
       info = info-next; if (!info)
        fprintf (stderr, "GPGME compiled without support for protocol %s",
             gpgme_get_protocol_name (info->protocol));
      else if (info->file_name && !info->version)
        fprintf (stderr, "Engine %s not installed properly",
             info->file_name);
      else if (info->file_name && info->version && info->req_version)
        fprintf (stderr, "Engine %s version %s installed, "
             "but at least version %s required", info->file_name,
             info->version, info->req_version);
      else
        fprintf (stderr, "Unknown problem with engine
for protocol %s",
            gpgme_get_protocol_name (info->protocol));
     }
   }
```
File: gpgme.info, Node: Engine Configuration, Next: OpenPGP, Prev: Engine Information, Up: Protocols and Engines

3.3 Engine Configuration =========================

You can change the configuration of a backend engine, and thus change the executable program and configuration directory to be used. You can make these changes the default or set them for some contexts individually.

-- Function: gpgme\_error\_t gpgme\_set\_engine\_info (gpgme\_protocol\_t PROTO, const char \*FILE\_NAME, const char \*HOME\_DIR) SINCE: 1.1.0

The function gpgme\_set\_engine\_info changes the default configuration of the crypto engine implementing the protocol PROTO.

FILE\_NAME is the file name of the executable program implementing this protocol, and HOME\_DIR is the directory name of the configuration directory for this crypto engine. If HOME\_DIR is

NULL, the engines default will be used.

The new defaults are not applied to already created GPGME contexts.

 This function returns the error code GPG\_ERR\_NO\_ERROR if successful, or an error code on failure.

 The functions gpgme\_ctx\_get\_engine\_info and gpgme\_ctx\_set\_engine\_info can be used to change the engine configuration per context. \*Note Crypto Engine::.

File: gpgme.info, Node: OpenPGP, Next: Cryptographic Message Syntax, Prev: Engine Configuration, Up: Protocols and Engines

3.4 OpenPGP

===========

OpenPGP is implemented by GnuPG, the GNU Privacy Guard. This is the first protocol that was supported by GPGME.

The OpenPGP protocol is specified by GPGME\_PROTOCOL\_OpenPGP.

File: gpgme.info, Node: Cryptographic Message Syntax, Next: Assuan, Prev: OpenPGP, Up: Protocols and Engines

3.5 Cryptographic Message Syntax

================================

CMS is implemented by GpgSM, the S/MIME implementation for GnuPG.

 The CMS protocol is specified by GPGME\_PROTOCOL\_CMS.

File: gpgme.info, Node: Assuan, Prev: Cryptographic Message Syntax, Up: Protocols and Engines

3.6 Assuan

==========

Assuan is the RPC library used by the various GnuPG components. The Assuan protocol allows one to talk to arbitrary Assuan servers using GPGME. \*Note Using the Assuan protocol::.

The ASSUAN protocol is specified by GPGME\_PROTOCOL\_ASSUAN.

File: gpgme.info, Node: Algorithms, Next: Error Handling, Prev: Protocols and Engines, Up: Top

4 Algorithms \*\*\*\*\*\*\*\*\*\*\*\*

The crypto backends support a variety of algorithms used in public key cryptography.(1) The following sections list the identifiers used to denote such an algorithm.

\* Menu:

\* Public Key Algorithms:: A list of all public key algorithms.

\* Hash Algorithms:: A list of all hash algorithms.

---------- Footnotes ----------

 (1) Some engines also provide symmetric only encryption; see the description of the encryption function on how to use this.

File:

gpgme.info, Node: Public Key Algorithms, Next: Hash Algorithms, Up: Algorithms

4.1 Public Key Algorithms

Public key algorithms are used for encryption, decryption, signing and verification of signatures.

#### -- Data type: enum gpgme\_pubkey\_algo\_t

 The gpgme\_pubkey\_algo\_t type specifies the set of all public key algorithms that are supported by GPGME. Possible values are:

## GPGME\_PK\_RSA

 This value indicates the RSA (Rivest, Shamir, Adleman) algorithm.

## GPGME\_PK\_RSA\_E

 Deprecated. This value indicates the RSA (Rivest, Shamir, Adleman) algorithm for encryption and decryption only.

## GPGME\_PK\_RSA\_S

 Deprecated. This value indicates the RSA (Rivest, Shamir, Adleman) algorithm for signing and verification only.

#### GPGME\_PK\_DSA

This value indicates DSA, the Digital Signature Algorithm.

#### GPGME\_PK\_ELG

This value indicates ElGamal.

## GPGME\_PK\_ELG\_E

 This value also indicates ElGamal and is used specifically in GnuPG.

## GPGME\_PK\_ECC SINCE: 1.5.0

 This value is a generic indicator for ellipic curve algorithms.

# GPGME\_PK\_ECDSA

SINCE: 1.3.0

 This value indicates ECDSA, the Elliptic Curve Digital Signature Algorithm as defined by FIPS 186-2 and RFC-6637.

# GPGME\_PK\_ECDH SINCE: 1.3.0

This value indicates ECDH, the Eliptic Curve Diffie-Hellmann

encryption algorithm as defined by RFC-6637.

 GPGME\_PK\_EDDSA SINCE: 1.7.0

This value indicates the EdDSA algorithm.

-- Function: const char \* gpgme\_pubkey\_algo\_name

 (gpgme\_pubkey\_algo\_t ALGO) The function gpgme\_pubkey\_algo\_name returns a pointer to a statically allocated string containing a description of the public key algorithm ALGO. This string can be used to output the name of the public key algorithm to the user.

If ALGO is not a valid public key algorithm, NULL is returned.

-- Function: char \* gpgme\_pubkey\_algo\_string (gpgme\_subkey\_t KEY) SINCE: 1.7.0

 The function gpgme\_pubkey\_algo\_string is a convenience function to build and return an algorithm string in the same way GnuPG does (e.g. rsa2048 or ed25519). The caller must free the result using gpgme\_free. On error (e.g. invalid argument or memory exhausted), the function returns NULL and sets ERRNO.

File: gpgme.info, Node: Hash Algorithms, Prev: Public Key Algorithms, Up: Algorithms

## 4.2 Hash Algorithms

===================

Hash (message digest) algorithms are used to compress a long message to make it suitable for public key cryptography.

-- Data type: enum gpgme\_hash\_algo\_t The gpgme\_hash\_algo\_t type specifies the set of all hash algorithms that are supported by GPGME. Possible values are:

 GPGME\_MD\_MD5 GPGME\_MD\_SHA1 GPGME\_MD\_RMD160 GPGME\_MD\_MD2 GPGME\_MD\_TIGER GPGME\_MD\_HAVAL GPGME\_MD\_SHA256 GPGME\_MD\_SHA384 GPGME\_MD\_SHA512 GPGME\_MD\_SHA224

SINCE: 1.5.0

 GPGME\_MD\_MD4 GPGME\_MD\_CRC32 GPGME\_MD\_CRC32\_RFC1510 GPGME\_MD\_CRC24\_RFC2440

-- Function: const char \* gpgme\_hash\_algo\_name (gpgme\_hash\_algo\_t ALGO) The function gpgme\_hash\_algo\_name returns a pointer to a statically allocated string containing a description of the hash algorithm ALGO. This string can be used to output the name of the hash algorithm to the user.

If ALGO is not a valid hash algorithm, NULL is returned.

File: gpgme.info, Node: Error Handling, Next: Exchanging Data, Prev: Algorithms, Up: Top

5 Error Handling \*\*\*\*\*\*\*\*\*\*\*\*\*\*\*\*

Many functions in GPGME can return an error if they fail. For this reason, the application should always catch the error condition and take appropriate measures, for example by releasing the resources and passing the error up to the caller, or by displaying a descriptive message to the user and cancelling the operation.

 Some error values do not indicate a system error or an error in the operation, but the result of an operation that failed properly. For example, if you try to decrypt a tempered message, the decryption will fail. Another error value actually means that the end of a data buffer or list has been reached. The following descriptions explain for many error codes what they mean usually. Some error values have specific meanings if returned by a certain functions. Such cases are described in the documentation of those functions.

 GPGME uses the libgpg-error library. This allows to share the error codes with other components of the GnuPG system, and thus pass error values transparently from the crypto engine, or some helper application of the crypto engine, to the user. This way no information is lost. As a consequence, GPGME does not use its own identifiers for error codes, but uses those provided by libgpg-error. They usually start

with GPG\_ERR\_.

 However, GPGME does provide aliases for the functions defined in libgpg-error, which might be preferred for name space consistency.

\* Menu:

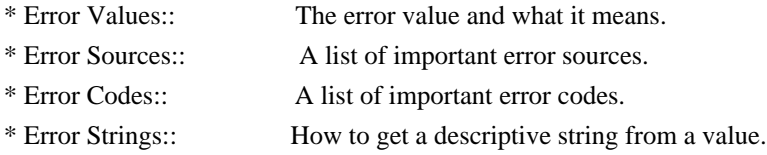

File: gpgme.info, Node: Error Values, Next: Error Sources, Up: Error Handling

## 5.1 Error Values

================

-- Data type: gpgme\_err\_code\_t

 The gpgme\_err\_code\_t type is an alias for the libgpg-error type gpg\_err\_code\_t. The error code indicates the type of an error, or the reason why an operation failed.

A list of important error codes can be found in the next section.

-- Data type: gpgme\_err\_source\_t

 The gpgme\_err\_source\_t type is an alias for the libgpg-error type gpg\_err\_source\_t. The error source

has not a precisely

 defined meaning. Sometimes it is the place where the error happened, sometimes it is the place where an error was encoded into an error value. Usually the error source will give an indication to where to look for the problem. This is not always true, but it is attempted to achieve this goal.

A list of important error sources can be found in the next section.

-- Data type: gpgme\_error\_t

 The gpgme\_error\_t type is an alias for the libgpg-error type gpg\_error\_t. An error value like this has always two components, an error code and an error source. Both together form the error value.

 Thus, the error value can not be directly compared against an error code, but the accessor functions described below must be used. However, it is guaranteed that only 0 is used to indicate success (GPG\_ERR\_NO\_ERROR), and that in this case all other parts of the error value are set to 0, too.

## Note

 that in GPGME, the error source is used purely for diagnostical purposes. Only the error code should be checked to  test for a certain outcome of a function. The manual only documents the error code part of an error value. The error source is left unspecified and might be anything.

-- Function: static inline gpgme\_err\_code\_t gpgme\_err\_code (gpgme\_error\_t ERR)

 The static inline function gpgme\_err\_code returns the gpgme\_err\_code\_t component of the error value ERR. This function must be used to extract the error code from an error value in order to compare it with the GPG\_ERR\_\* error code macros.

-- Function: static inline gpgme\_err\_source\_t gpgme\_err\_source (gpgme\_error\_t ERR)

 The static inline function gpgme\_err\_source returns the gpgme\_err\_source\_t component of the error value ERR. This function must be used to extract the error source from an error value in order to compare it with the GPG\_ERR\_SOURCE\_\* error

source macros.

-- Function: static inline gpgme error t gpgme err make (gpgme\_err\_source\_t SOURCE, gpgme\_err\_code\_t CODE) The static inline function gpgme\_err\_make returns the error value consisting of the error source SOURCE and the error code CODE.

 This function can be used in callback functions to construct an error value to return it to the library.

-- Function: static inline gpgme\_error\_t gpgme\_error

 (gpgme\_err\_code\_t CODE) The static inline function gpgme\_error returns the error value consisting of the default error source and the error code CODE.

 For GPGME applications, the default error source is GPG\_ERR\_SOURCE\_USER\_1. You can define GPGME\_ERR\_SOURCE\_DEFAULT before including gpgme.h to change this default.

 This function can be used in callback functions to construct an error value to return it to the library.

 The libgpg-error library provides error codes for all system error numbers

 it knows about. If ERR is an unknown error number, the error code GPG\_ERR\_UNKNOWN\_ERRNO is used. The following functions can be used to construct error values from system errnor numbers.

-- Function: gpgme\_error\_t gpgme\_err\_make\_from\_errno (gpgme\_err\_source\_t SOURCE, int ERR)
The function gpgme\_err\_make\_from\_errno is like gpgme\_err\_make, but it takes a system error like errno instead of a gpgme\_err\_code\_t error code.

-- Function: gpgme\_error\_t gpgme\_error\_from\_errno (int ERR) The function gpgme\_error\_from\_errno is like gpgme\_error, but it takes a system error like errno instead of a gpgme\_err\_code\_t error code.

 Sometimes you might want to map system error numbers to error codes directly, or map an error code representing a system error back to the system error number. The following functions can be used to do that.

-- Function: gpgme\_err\_code\_t gpgme\_err\_code\_from\_errno (int ERR) The function gpgme\_err\_code\_from\_errno returns the error code for the system error ERR. If ERR is not a known system error, the function returns GPG\_ERR\_UNKNOWN\_ERRNO.

-- Function: int gpgme\_err\_code\_to\_errno (gpgme\_err\_code\_t ERR) The function gpgme\_err\_code\_to\_errno returns the system error for the error code ERR. If ERR is not an error code representing a system error, or if this system error is not defined on this system, the function returns 0.

File: gpgme.info, Node: Error Sources, Next: Error Codes, Prev: Error Values, Up: Error Handling

#### 5.2 Error Sources

=================

The library libgpg-error defines an error source for every component of the GnuPG system. The error source part of an error value is not well defined. As such it is mainly useful to improve the diagnostic error message for the user.

 If the error code part of an error value is 0, the whole error value will be 0. In this case the error source part is of course GPG\_ERR\_SOURCE\_UNKNOWN.

 The list of error sources that might occur in applications using GPGME is:

# GPG\_ERR\_SOURCE\_UNKNOWN

 The error source is not known. The value of this error source is  $\Omega$ .

#### GPG\_ERR\_SOURCE\_GPGME

 The error source is GPGME itself. This is the default for errors that occur in the GPGME library.

### GPG\_ERR\_SOURCE\_GPG

 The error source is GnuPG, which is the crypto engine used for the OpenPGP protocol.

#### GPG\_ERR\_SOURCE\_GPGSM

 The error source is GPGSM, which is the crypto engine used for the CMS protocol.

## GPG\_ERR\_SOURCE\_GCRYPT

 The error source is libgcrypt, which is used by crypto engines to perform cryptographic operations.

### GPG\_ERR\_SOURCE\_GPGAGENT

 The error source is gpg-agent, which is used by crypto engines to perform operations with the secret key.

# GPG\_ERR\_SOURCE\_PINENTRY

 The error source is pinentry, which is used by gpg-agent to query the passphrase to unlock a secret key.

#### GPG\_ERR\_SOURCE\_SCD

The error source is the SmartCard Daemon,

# which is used by

 gpg-agent to delegate operations with the secret key to a SmartCard.

# GPG\_ERR\_SOURCE\_KEYBOX

 The error source is libkbx, a library used by the crypto engines to manage local keyrings.

### GPG\_ERR\_SOURCE\_USER\_1

GPG\_ERR\_SOURCE\_USER\_2

# GPG\_ERR\_SOURCE\_USER\_3

### GPG\_ERR\_SOURCE\_USER\_4

 These error sources are not used by any GnuPG component and can be used by other software. For example, applications using GPGME can use them to mark error values coming from callback handlers. Thus GPG\_ERR\_SOURCE\_USER\_1 is the default for errors created with gpgme\_error and gpgme\_error\_from\_errno, unless you define GPGME\_ERR\_SOURCE\_DEFAULT before including gpgme.h.

File: gpgme.info, Node: Error Codes, Next: Error Strings, Prev: Error Sources, Up: Error Handling

#### 5.3 Error Codes

===============

The library libgpg-error defines many error values. Most of them are not used by GPGME directly, but might be returned by GPGME because it received them

 from the crypto engine. The below list only includes such error codes that have a specific meaning in GPGME, or which are so common that you should know about them.

# GPG\_ERR\_EOF

This value indicates the end of a list, buffer or file.

### GPG\_ERR\_NO\_ERROR

 This value indicates success. The value of this error code is 0. Also, it is guaranteed that an error value made from the error code 0 will be 0 itself (as a whole). This means that the error source information is lost for this error code, however, as this error code indicates that no error occurred, this is generally not a problem.

#### GPG\_ERR\_GENERAL

 This value means that something went wrong, but either there is not enough information about the problem to return a more useful error value, or there is no separate error value for this type of problem.

### GPG\_ERR\_ENOMEM

This value means that an out-of-memory condition occurred.

### GPG\_ERR\_E...

 System errors are mapped to GPG\_ERR\_FOO where FOO is the symbol for the system error.

#### GPG\_ERR\_INV\_VALUE

 This value means that some user provided data was out of range. This can also refer to objects. For example, if an empty gpgme\_data\_t object was expected, but one containing data was provided, this error value is returned.

#### GPG\_ERR\_UNUSABLE\_PUBKEY

This value means that some recipients for a message were invalid.

### GPG\_ERR\_UNUSABLE\_SECKEY

This value means that some signers were invalid.

# GPG\_ERR\_NO\_DATA

 This value means that a gpgme\_data\_t object which was expected to have content was found empty.

## GPG\_ERR\_CONFLICT

This value means that a conflict of some sort occurred.

#### GPG\_ERR\_NOT\_IMPLEMENTED

 This value indicates that the specific function (or operation) is not implemented. This error should never happen. It can only occur if you use certain values or configuration options which do not work, but for which we think that they should work at some later time.

#### GPG\_ERR\_DECRYPT\_FAILED

This value indicates that a decryption operation was unsuccessful.

#### GPG\_ERR\_BAD\_PASSPHRASE

 This value means that the user did not provide a correct passphrase when requested.

### GPG\_ERR\_CANCELED

This value means that the operation was canceled.

#### GPG\_ERR\_INV\_ENGINE

 This value means that the engine that implements the desired protocol is currently not available. This can either be because the sources were configured to exclude support for this engine, or because the engine is not installed properly.

#### GPG\_ERR\_AMBIGUOUS\_NAME

 This value indicates that a user ID or other specifier did not specify a unique key.

# GPG\_ERR\_WRONG\_KEY\_USAGE

This value indicates that a key is not used appropriately.

# GPG\_ERR\_CERT\_REVOKED

This value indicates that a key signature was revoced.

#### GPG\_ERR\_CERT\_EXPIRED

This value indicates that a key signature expired.

# GPG\_ERR\_NO\_CRL\_KNOWN This value indicates that no certificate revocation list is known

for the certificate.

### GPG\_ERR\_NO\_POLICY\_MATCH

This value indicates that a policy issue occurred.

#### GPG\_ERR\_NO\_SECKEY

 This value indicates that no secret key for the user ID is available.

#### GPG\_ERR\_MISSING\_CERT

 This value indicates that a key could not be imported because the issuer certificate is missing.

### GPG\_ERR\_BAD\_CERT\_CHAIN

 This value indicates that a key could not be imported because its certificate chain is not good, for example it could be too long.

### GPG\_ERR\_UNSUPPORTED\_ALGORITHM

 This value means a verification failed because the cryptographic algorithm is not supported by the crypto backend.

## GPG\_ERR\_BAD\_SIGNATURE

 This value means a verification failed because the signature is bad.

### GPG\_ERR\_NO\_PUBKEY

 This value means a verification failed because the public key is not available.

GPG\_ERR\_USER\_1

GPG\_ERR\_USER\_2

...

#### GPG\_ERR\_USER\_16

 These error codes are not used by any GnuPG component and can be freely used by other software. Applications using GPGME might use them to mark specific errors returned by callback handlers if no suitable error codes (including the system errors) for these errors exist already.

File: gpgme.info, Node: Error Strings, Prev: Error Codes, Up: Error Handling

#### 5.4 Error Strings

=================

-- Function: const char \* gpgme\_strerror (gpgme\_error\_t ERR) The function gpgme\_strerror returns a pointer to a statically allocated string containing a description of the error code contained in the error value ERR. This string can be used to output a diagnostic message to the user.

 This function is not thread safe. Use gpgme\_strerror\_r in multi-threaded programs.

-- Function: int gpgme\_strerror\_r (gpgme\_error\_t ERR, char \*BUF, size\_t BUFLEN) The function gpgme\_strerror\_r returns the error string for ERR in

the user-supplied buffer BUF of size BUFLEN.

This function is, in

 contrast to gpgme\_strerror, thread-safe if a thread-safe strerror\_r function is provided by the system. If the function succeeds, 0 is returned and BUF contains the string describing the error. If the buffer was not large enough, ERANGE is returned and BUF contains as much of the beginning of the error string as fits into the buffer.

-- Function: const char \* gpgme\_strsource (gpgme\_error\_t ERR) The function gpgme strerror returns a pointer to a statically allocated string containing a description of the error source contained in the error value ERR. This string can be used to output a diagnostic message to the user.

The following example illustrates the use of gpgme\_strerror:

```
 gpgme_ctx_t ctx;
ggame_error_t err = ggame_new (&ctx);
 if (err)
  {
   fprintf (stderr, "%s: creating GpgME context failed: %s: %s\n",
         argv[0], gpgme_strsource (err), gpgme_strerror (err));
   exit (1);
  }
```
File: gpgme.info, Node: Exchanging Data, Next: Contexts, Prev: Error Handling, Up: Top

#### 6 Exchanging Data \*\*\*\*\*\*\*\*\*\*\*\*\*\*\*\*\*

A lot of data has to be exchanged between the user and the crypto engine, like plaintext messages, ciphertext, signatures and information about the keys. The technical details about exchanging the data information are completely abstracted by GPGME. The user provides and receives the data via gpgme\_data\_t objects, regardless of the communication protocol between GPGME and the crypto engine in use.

-- Data type: gpgme\_data\_t The gpgme data t type is a handle for a container for generic data, which is used by GPGME to exchange data with the user.

 gpgme\_data\_t objects do not provide notifications on events. It is assumed that read and write operations are blocking until data is available. If this is undesirable, the application must ensure that all GPGME data operations always have data available, for example by using

memory buffers or files rather than pipes or sockets. This might be relevant, for example, if the external event loop mechanism is used.

-- Data type: gpgme\_off\_t SINCE: 1.4.1

 On POSIX platforms the gpgme\_off\_t type is an alias for off\_t; it may be used interchangeable. On Windows platforms gpgme\_off\_t is defined as a long (i.e. 32 bit) for 32 bit Windows and as a 64 bit signed integer for 64 bit Windows.

-- Data type: gpgme\_ssize\_t

 The gpgme\_ssize\_t type is an alias for ssize\_t. It has only been introduced to overcome portability problems pertaining to the declaration of ssize\_t by different toolchains.

\* Menu:

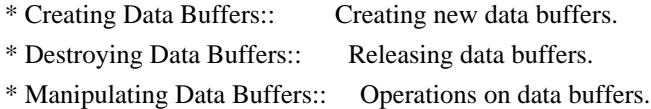

File: gpgme.info, Node: Creating Data Buffers, Next: Destroying Data Buffers, Up: Exchanging Data

6.1 Creating Data Buffers

=========================

#### Data

 objects can be based on memory, files, or callback functions provided by the user. Not all operations are supported by all objects.

\* Menu:

\* Memory Based Data Buffers:: Creating memory based data buffers.

\* File Based Data Buffers:: Creating file based data buffers.

\* Callback Based Data Buffers:: Creating callback based data buffers.

File: gpgme.info, Node: Memory Based Data Buffers, Next: File Based Data Buffers, Up: Creating Data Buffers

-------------------------------

Memory based data objects store all data in allocated memory. This is convenient, but only practical for an amount of data that is a fraction of the available physical memory. The data has to be copied from its source and to its destination, which can often be avoided by using one of the other data object

-- Function: gpgme\_error\_t gpgme\_data\_new (gpgme\_data\_t \*DH) The function gpgme\_data\_new creates a new gpgme\_data\_t object

 and returns a handle for it in DH. The data object is memory based and initially empty.

 The function returns the error code GPG\_ERR\_NO\_ERROR if the data object was successfully created, GPG\_ERR\_INV\_VALUE if DH is not a valid pointer, and GPG\_ERR\_ENOMEM if not enough memory is available.

-- Function: gpgme error t gpgme data new from mem (gpgme data t \*DH, const char \*BUFFER, size\_t SIZE, int COPY) The function gpgme\_data\_new\_from\_mem creates a new gpgme\_data\_t object and fills it with SIZE bytes starting from BUFFER.

 If COPY is not zero, a private copy of the data is made. If COPY is zero, the data is taken from the specified buffer as needed, and the user has to ensure that the buffer remains valid for the whole life span of the data object.

 The function returns the error code GPG\_ERR\_NO\_ERROR if the data object was successfully created, GPG\_ERR\_INV\_VALUE if DH or BUFFER is not a valid pointer, and GPG\_ERR\_ENOMEM if not enough memory is available.

-- Function: gpgme\_error\_t gpgme\_data\_new\_from\_file (gpgme\_data\_t \*DH, const char \*FILENAME, int COPY) The function gpgme\_data\_new\_from\_file creates a new gpgme\_data\_t object and fills it with the content of the file FILENAME.

 If COPY is not zero, the whole file is read in at initialization time and the file is not used anymore after that. This is the only mode supported currently. Later, a value of zero for COPY might cause all reads to be delayed until the data is needed, but this is not yet implemented.

 The function returns the error code GPG\_ERR\_NO\_ERROR if the data object was successfully created, GPG\_ERR\_INV\_VALUE if DH or FILENAME is not a valid pointer, GPG\_ERR\_NOT\_IMPLEMENTED if CODE is zero, and GPG\_ERR\_ENOMEM if not enough memory is available.

-- Function: gpgme\_error\_t gpgme\_data\_new\_from\_filepart (gpgme\_data\_t \*DH, const char \*FILENAME, FILE \*FP,

 off\_t OFFSET, size\_t LENGTH) The function gpgme\_data\_new\_from\_filepart creates a new gpgme\_data\_t object and fills it with a part of the file specified by FILENAME or FP.

 Exactly one of FILENAME and FP must be non-zero, the other must be zero. The argument that is not zero specifies the file from which LENGTH bytes are read into the data object, starting from OFFSET.

The function returns the error code GPG\_ERR\_NO\_ERROR if the data object was successfully created, GPG\_ERR\_INV\_VALUE if DH and exactly one of FILENAME and FP is not a valid pointer, and GPG\_ERR\_ENOMEM if not enough memory is available.

File: gpgme.info, Node: File Based Data Buffers, Next: Callback Based Data Buffers, Prev: Memory Based Data Buffers, Up: Creating Data Buffers

#### 6.1.2 File Based Data Buffers

-----------------------------

File based data objects operate directly on file descriptors or streams. Only a small amount of data is stored in core at any time, so the size of the data objects is not limited by GPGME.

-- Function: gpgme\_error\_t gpgme\_data\_new\_from\_fd (gpgme\_data\_t \*DH, int FD)

 The function gpgme\_data\_new\_from\_fd creates a new gpgme\_data\_t object and uses the file descriptor FD to read from (if used as an input data object) and write to (if used as an output data object).

 When using the data object as an input buffer, the function might read a bit more from the file descriptor than is actually needed by the crypto engine in the desired operation because of internal buffering.

 Note that GPGME assumes that the file descriptor is set to blocking mode. Errors during I/O operations, except for EINTR, are usually fatal for crypto operations.

The function returns the error code GPG\_ERR\_NO\_ERROR if the data object was successfully created, and GPG\_ERR\_ENOMEM if not enough memory is available.

-- Function: gpgme\_error\_t gpgme\_data\_new\_from\_stream (gpgme\_data\_t \*DH, FILE \*STREAM) The function gpgme\_data\_new\_from\_stream creates a new gpgme\_data\_t object and uses the I/O stream STREAM to read from (if used as an input data object) and write to (if used as an output data object).

 When using the data object as an input buffer, the function might read a bit more from the stream than is actually needed by the crypto engine in the desired operation because of internal buffering.

 Note that GPGME assumes that the stream is in blocking mode. Errors during I/O operations, except for EINTR, are usually fatal for crypto operations.

 The function returns the error code GPG\_ERR\_NO\_ERROR if the data object was successfully created, and GPG\_ERR\_ENOMEM if not enough memory is available.

-- Function: gpgme\_error\_t gpgme\_data\_new\_from\_estream (gpgme\_data\_t \*DH, gpgrt\_stream\_t STREAM) The function gpgme\_data\_new\_from\_estream creates a new gpgme\_data\_t object and uses the gpgrt stream STREAM to read from (if used as an input data object) and write to (if used as an output data object).

 When using the data object as an input buffer, the function might read a bit more from the stream than is actually needed by the crypto engine in the desired operation because of internal

buffering.

 Note that GPGME assumes that the stream is in blocking mode. Errors during I/O operations, except for EINTR, are usually fatal for crypto operations.

The function returns the error code GPG\_ERR\_NO\_ERROR if the data object was successfully created, and GPG\_ERR\_ENOMEM if not enough memory is available.

File: gpgme.info, Node: Callback Based Data Buffers, Prev: File Based Data Buffers, Up: Creating Data Buffers

### 6.1.3 Callback Based Data Buffers

 $-$ 

If neither memory nor file based data objects are a good fit for your application, you can implement the functions a data object provides yourself and create a data object from these callback functions.

-- Data type: ssize\_t (\*gpgme\_data\_read\_cb\_t) (void \*HANDLE, void \*BUFFER, size\_t SIZE) The gpgme\_data\_read\_cb\_t type is the type of functions which

 GPGME calls if it wants to read data from a user-implemented data object. The function should read up to SIZE bytes from the current read position into the space starting at BUFFER. The HANDLE is provided by the user at data object creation time.

 Note that GPGME assumes that the read blocks until data is available. Errors during I/O operations, except for EINTR, are usually fatal for crypto operations.

 The function should return the number of bytes read, 0 on EOF, and -1 on error. If an error occurs, ERRNO should be set to describe the type of the error.

-- Data type: ssize\_t (\*gpgme\_data\_write\_cb\_t) (void \*HANDLE, const void \*BUFFER, size\_t SIZE)

 The gpgme\_data\_write\_cb\_t type is the type of functions which GPGME calls if it wants to write data to a user-implemented data object. The function should write up to SIZE bytes to the current write position from the space starting at BUFFER. The HANDLE is provided by the user at data object creation time.

 Note that GPGME assumes that the write blocks until data is available. Errors during I/O operations, except for EINTR, are usually fatal for crypto operations.

 The function should return the number of bytes written, and -1 on error. If an error occurs, ERRNO should be set to describe the type of the error.

-- Data type: off t (\*gpgme\_data\_seek\_cb\_t) (void \*HANDLE, off t OFFSET, int WHENCE) The gpgme\_data\_seek\_cb\_t type is the type of functions which GPGME calls if it wants to change the current read/write position

in a user-implemented data object, just like the lseek function.

The function

 should return the new read/write position, and -1 on error. If an error occurs, ERRNO should be set to describe the type of the error.

-- Data type: void (\*gpgme\_data\_release\_cb\_t) (void \*HANDLE) The gpgme\_data\_release\_cb\_t type is the type of functions which GPGME calls if it wants to destroy a user-implemented data object. The HANDLE is provided by the user at data object creation time.

# -- Data type: struct gpgme\_data\_cbs

 This structure is used to store the data callback interface functions described above. It has the following members:

gpgme\_data\_read\_cb\_t read

 This is the function called by GPGME to read data from the data object. It is only required for input data object.

gpgme\_data\_write\_cb\_t write

 This is the function called by GPGME to write data to the data object. It is only required for output data object.

gpgme\_data\_seek\_cb\_t seek

This is the function called by GPGME

to change the current

 read/write pointer in the data object (if available). It is optional.

 gpgme\_data\_release\_cb\_t release This is the function called by GPGME to release a data object. It is optional.

-- Function: gpgme\_error\_t gpgme\_data\_new\_from\_cbs (gpgme\_data\_t \*DH, gpgme\_data\_cbs\_t CBS, void \*HANDLE) The function gpgme\_data\_new\_from\_cbs creates a new gpgme\_data\_t object and uses the user-provided callback functions to operate on the data object.

 The handle HANDLE is passed as first argument to the callback functions. This can be used to identify this data object.

The function returns the error code GPG\_ERR\_NO\_ERROR if the data object was successfully created, and GPG\_ERR\_ENOMEM if not enough memory is available.

File: gpgme.info, Node: Destroying Data Buffers, Next: Manipulating Data Buffers, Prev: Creating Data Buffers, Up: Exchanging Data

===========================

- -- Function: void gpgme\_data\_release (gpgme\_data\_t DH) The function gpgme\_data\_release destroys the data object with the handle DH. It releases all associated resources that were not provided by the user in the first place.
- -- Function: char \* gpgme\_data\_release\_and\_get\_mem (gpgme\_data\_t DH, size\_t \*LENGTH) The function gpgme\_data\_release\_and\_get\_mem is like

 gpgme\_data\_release, except that it returns the data buffer and its length that was provided by the object.

 The user has to release the buffer with gpgme\_free. In case the user provided the data buffer in non-copy mode, a copy will be made for this purpose.

 In case an error returns, or there is no suitable data buffer that can be returned to the user, the function will return NULL. In any case, the data object DH is destroyed.

-- Function: void gpgme\_free (void \*BUFFER) SINCE: 1.1.1

The function gpgme free releases the memory returned by

 gpgme\_data\_release\_and\_get\_mem and gpgme\_pubkey\_algo\_string. It should be used instead of the system libraries free function in case different allocators are used by a program. This is often the case if gpgme is used under Windows as a DLL.

File: gpgme.info, Node: Manipulating Data Buffers, Prev: Destroying Data Buffers, Up: Exchanging Data

6.3 Manipulating Data Buffers

=============================

Data buffers contain data and meta-data. The following operations can be used to manipulate both.

\* Menu:

- \* Data Buffer I/O Operations:: I/O operations on data buffers.
- \* Data Buffer Meta-Data:: Meta-data manipulation of data buffers.
- \* Data Buffer Convenience:: Convenience function for data buffers.

File: gpgme.info, Node: Data Buffer I/O Operations, Next: Data Buffer Meta-Data, Up: Manipulating Data Buffers

6.3.1 Data Buffer I/O Operations --------------------------------

-- Function: ssize\_t gpgme\_data\_read (gpgme\_data\_t DH, void \*BUFFER,

size\_t LENGTH)

 The function gpgme\_data\_read reads up to LENGTH bytes from the data object with the handle DH into the space starting at BUFFER.

 If no error occurs, the actual amount read is returned. If the end of the data object is reached, the function returns 0.

In all other cases, the function returns -1 and sets ERRNO.

-- Function: ssize\_t gpgme\_data\_write (gpgme\_data\_t DH, const void \*BUFFER, size\_t SIZE) The function gpgme\_data\_write writes up to SIZE bytes starting from BUFFER into the data object with the handle DH at the current write position.

 The function returns the number of bytes actually written, or -1 if an error occurs. If an error occurs, ERRNO is set.

-- Function: off\_t gpgme\_data\_seek (gpgme\_data\_t DH, off\_t OFFSET, int WHENCE)

 The function gpgme\_data\_seek changes the current read/write position.

 The WHENCE argument specifies how the OFFSET should be interpreted. It must be one of the following symbolic constants:

### SEEK\_SET

 Specifies that OFFSET is a count of characters from the beginning of the data object.

### SEEK\_CUR

 Specifies that OFFSET is a count of characters from the current file position. This count may be positive or negative.

# SEEK\_END

 Specifies that OFFSET is a count of characters from the end of the data object. A negative count specifies a position within the current extent of the data object; a positive count

 specifies a position past the current end. If you set the position past the current end, and actually write data, you will extend the data object with zeros up to that position.

 If successful, the function returns the resulting file position, measured in bytes from the beginning of the data object. You can use this feature together with SEEK\_CUR to read the current read/write position.

If the function fails, -1 is returned and ERRNO is set.

File: gpgme.info, Node: Data Buffer Meta-Data, Next: Data Buffer Convenience, Prev: Data Buffer I/O Operations, Up: Manipulating Data Buffers

6.3.2 Data Buffer Meta-Data ---------------------------

-- Function: char \* gpgme\_data\_get\_file\_name (gpgme\_data\_t DH) SINCE: 1.1.0

 The function gpgme\_data\_get\_file\_name returns a pointer to a string containing the file name associated with the data object. The file name will be stored in the output when encrypting or signing the data and will be returned to the user when decrypting or verifying the output data.

 If no error occurs, the string containing the file name is returned. Otherwise, NULL will be returned.

-- Function: gpgme\_error\_t gpgme\_data\_set\_file\_name (gpgme\_data\_t DH, const char \*FILE\_NAME) SINCE: 1.1.0

 The function gpgme\_data\_set\_file\_name sets the file name

 associated with the data object. The file name will be stored in the output when encrypting or signing the data and will be returned to the user when decrypting or verifying the output data.

 The function returns the error code GPG\_ERR\_INV\_VALUE if DH is not a valid pointer and GPG\_ERR\_ENOMEM if not enough memory is available.

-- Data type: enum gpgme\_data\_encoding\_t The gpgme data encoding t type specifies the encoding of a gpgme data t object. For input data objects, the encoding is

 useful to give the backend a hint on the type of data. For output data objects, the encoding can specify the output data format on certain operations. Please note that not all backends support all encodings on all operations. The following data types are available:

#### GPGME\_DATA\_ENCODING\_NONE

 This specifies that the encoding is not known. This is the default for a new data object. The backend will try

# its best

to detect the encoding automatically.

### GPGME\_DATA\_ENCODING\_BINARY

 This specifies that the data is encoding in binary form; i.e. there is no special encoding.

#### GPGME\_DATA\_ENCODING\_BASE64

 This specifies that the data is encoded using the Base-64 encoding scheme as used by MIME and other protocols.

# GPGME\_DATA\_ENCODING\_ARMOR

 This specifies that the data is encoded in an armored form as used by OpenPGP and PEM.

# GPGME\_DATA\_ENCODING\_MIME SINCE: 1.7.0

This specifies that the data is encoded as a MIME part.

## GPGME\_DATA\_ENCODING\_URL SINCE: 1.2.0

 The data is a list of linefeed delimited URLs. This is only useful with gpgme\_op\_import.

 GPGME\_DATA\_ENCODING\_URL0 SINCE: 1.2.0

 The data is a list of binary zero delimited URLs. This is only useful with gpgme\_op\_import.

# GPGME\_DATA\_ENCODING\_URLESC

#### SINCE: 1.2.0

 The data is a list of linefeed delimited URLs with all control and space characters percent escaped. This mode is is not yet implemented.

-- Function: gpgme\_data\_encoding\_t gpgme\_data\_get\_encoding (gpgme\_data\_t DH) The function gpgme\_data\_get\_encoding returns the encoding of the data object with the handle DH. If DH is not a valid pointer (e.g. NULL) GPGME\_DATA\_ENCODING\_NONE is returned.

- -- Function: gpgme\_error\_t gpgme\_data\_set\_encoding (gpgme\_data\_t DH, gpgme\_data\_encoding\_t ENC) The function gpgme\_data\_set\_encoding changes the encoding of the data object with the handle DH to ENC.
- -- Function: gpgme\_error\_t gpgme\_data\_set\_flag (gpgme\_data\_t DH, const char \*NAME, const char \*VALUE)

SINCE: 1.7.0

 Some minor properties of the data object can be controlled with flags set by this function. The properties are identified by the following values for NAME:

#### size-hint

 The value is a decimal number with the length gpgme shall assume for this data object. This is useful if the data is provided by callbacks or via file descriptors but the applications knows the total size of the data. If this is set the OpenPGP engine may use this to decide on buffer allocation strategies and to provide a total value for its progress information.

This function returns 0 on success.

File: gpgme.info, Node: Data Buffer Convenience, Prev: Data Buffer Meta-Data, Up: Manipulating Data Buffers

6.3.3 Data Buffer Convenience Functions

---------------------------------------

-- Data type: enum gpgme\_data\_type\_t  $SINCE: 1.4.3$ 

The gpgme data type t type is used to return the detected type of the content of a data buffer.

# GPGME\_DATA\_TYPE\_INVALID

 This is returned by gpgme\_data\_identify if it was not possible to identify the data. Reasons for this might be a non-seekable

 stream or a memory problem. The value is 0. GPGME\_DATA\_TYPE\_UNKNOWN The type of the data is not known. GPGME\_DATA\_TYPE\_PGP\_SIGNED The data is an OpenPGP signed message. This may be a binary signature, a detached one or a cleartext signature. GPGME\_DATA\_TYPE\_PGP\_ENCRYPTED SINCE: 1.7.0

 The data is an OpenPGP encrypted message. GPGME\_DATA\_TYPE\_PGP\_SIGNATURE SINCE: 1.7.0

 The data is an OpenPGP detached signature. GPGME\_DATA\_TYPE\_PGP\_OTHER This is a generic OpenPGP message. In most cases this will be encrypted data. GPGME\_DATA\_TYPE\_PGP\_KEY This is an OpenPGP key (private or public). GPGME\_DATA\_TYPE\_CMS\_SIGNED This is a CMS signed message. GPGME\_DATA\_TYPE\_CMS\_ENCRYPTED This is a CMS encrypted (enveloped data) message. GPGME\_DATA\_TYPE\_CMS\_OTHER This is used for other CMS message types. GPGME\_DATA\_TYPE\_X509\_CERT The data is a X.509 certificate GPGME\_DATA\_TYPE\_PKCS12 The data is a PKCS#12 message. This

 is commonly used to exchange private keys for X.509.

-- Function: gpgme\_data\_type\_t gpgme\_data\_identify (gpgme\_data\_t DH) SINCE: 1.4.3

 The function gpgme\_data\_identify returns the type of the data with the handle DH. If it is not possible to perform the identification, the function returns zero (GPGME\_DATA\_TYPE\_INVALID). Note that depending on how the data object has been created the identification may not be possible or the data object may change its internal state (file pointer moved). For file or memory based data object, the state should not change.

File: gpgme.info, Node: Contexts, Next: UI Server Protocol, Prev: Exchanging Data, Up: Top

7 Contexts

All cryptographic operations in GPGME are performed within a context, which contains the internal state of the operation as well as configuration parameters. By using several contexts you can run several cryptographic operations in parallel, with different configuration.

-- Data type: gpgme\_ctx\_t

 The gpgme\_ctx\_t type is a handle for a GPGME context, which is used to hold the configuration, status and result of cryptographic operations.

\* Menu:

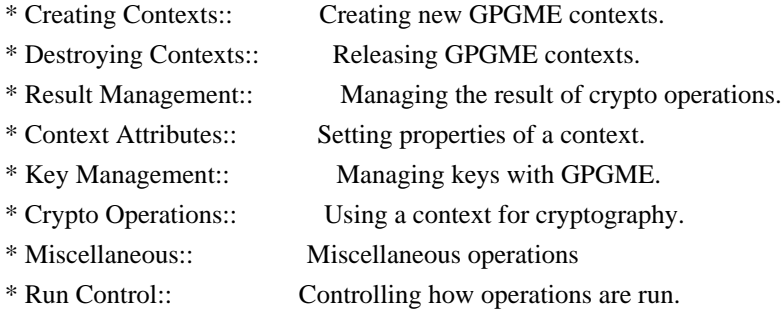

File: gpgme.info, Node: Creating Contexts, Next: Destroying Contexts, Up: Contexts

#### 7.1 Creating Contexts

=====================

-- Function: gpgme\_error\_t gpgme\_new (gpgme\_ctx\_t \*CTX) The function gpgme\_new creates a new gpgme\_ctx\_t object and returns a handle for it in CTX.

 The function returns the error code GPG\_ERR\_NO\_ERROR if the context was successfully created, GPG\_ERR\_INV\_VALUE if CTX is not a valid pointer, and GPG\_ERR\_ENOMEM if not enough memory is available. Also, it returns GPG\_ERR\_NOT\_OPERATIONAL if gpgme\_check\_version was not called to initialize GPGME, and GPG\_ERR\_SELFTEST\_FAILED if a selftest failed. Currently, the only selftest is for Windows MingW32 targets to see if -mms-bitfields was used (as required).

File: gpgme.info, Node: Destroying Contexts, Next: Result Management, Prev: Creating Contexts, Up: Contexts

#### 7.2 Destroying Contexts

=======================

# -- Function: void gpgme\_release (gpgme\_ctx\_t CTX) The function gpgme\_release destroys the context with the handle CTX and releases all associated resources.

File: gpgme.info, Node: Result Management, Next: Context Attributes, Prev: Destroying Contexts, Up: Contexts

7.3 Result Management

=====================

# The

 detailed result of an operation is returned in operation-specific structures such as gpgme\_decrypt\_result\_t. The corresponding retrieval functions such as gpgme\_op\_decrypt\_result provide static access to the results after an operation completes. Those structures shall be considered read-only and an application must not allocate such a structure on its own. The following interfaces make it possible to detach a result structure from its associated context and give it a lifetime beyond that of the current operation or context.

-- Function: void gpgme\_result\_ref (void \*RESULT) SINCE: 1.2.0

 The function gpgme\_result\_ref acquires an additional reference for the result RESULT, which may be of any type gpgme\_\*\_result\_t. As long as the user holds a reference, the result structure is guaranteed to be valid and unmodified.

-- Function: void gpgme\_result\_unref (void \*RESULT) SINCE: 1.2.0

 The function gpgme\_result\_unref releases a reference for the

 result RESULT. If this was the last reference, the result structure will be destroyed and all resources associated to it will be released.

 Note that a context may hold its own references to result structures, typically until the context is destroyed or the next operation is started. In fact, these references are accessed through the gpgme op \* result functions.

File: gpgme.info, Node: Context Attributes, Next: Key Management, Prev: Result Management, Up: Contexts

### 7.4 Context Attributes

======================

\* Menu:

- \* Protocol Selection:: Selecting the protocol used by a context.
- \* Crypto Engine:: Configuring the crypto engine.
- \* Setting the Sender:: How to tell the engine the sender.
- \* ASCII Armor:: Requesting ASCII armored output.
- \* Text Mode:: Choosing canonical text mode.
- \* Offline Mode:: Choosing offline mode.
- \* Pinentry Mode:: Choosing
- the pinentry mode. \* Included Certificates:: Including a number of certificates.
- \* Key Listing Mode:: Selecting key listing mode.
- \* Passphrase Callback:: Getting the passphrase from the user.
- \* Progress Meter Callback:: Being informed about the progress.
- \* Status Message Callback:: Status messages received from gpg.
- \* Context Flags:: Additional flags for a context.
- \* Locale:: Setting the locale of a context.
- \* Additional Logs:: Additional logs of a context.

File: gpgme.info, Node: Protocol Selection, Next: Crypto Engine, Up: Context Attributes

7.4.1 Protocol Selection ------------------------

-- Function: gpgme\_error\_t gpgme\_set\_protocol (gpgme\_ctx\_t CTX, gpgme\_protocol\_t PROTO)

 The function gpgme\_set\_protocol sets the protocol used within the context CTX to PROTO. All crypto operations will be performed by the crypto engine configured for that protocol. \*Note Protocols

and Engines::.

 Setting the protocol with gpgme\_set\_protocol does intentionally not check if the crypto engine for that protocol is available and installed correctly. \*Note Engine Version Check::.

 The function returns the error code GPG\_ERR\_NO\_ERROR if the protocol could be set successfully, and GPG\_ERR\_INV\_VALUE if PROTOCOL is not a valid protocol.

-- Function: gpgme\_protocol\_t gpgme\_get\_protocol (gpgme\_ctx\_t CTX) The function gpgme\_get\_protocol retrieves the protocol currently use with the context CTX.

File: gpgme.info, Node: Crypto Engine, Next: Setting the Sender, Prev: Protocol Selection, Up: Context

#### **Attributes**

7.4.2 Crypto Engine

-------------------

The following functions can be used to set and retrieve the configuration of the crypto engines of a specific context. The default can also be retrieved without any particular context. \*Note Engine Information::. The default can also be changed globally. \*Note Engine Configuration::.

-- Function: gpgme\_engine\_info\_t gpgme\_ctx\_get\_engine\_info (gpgme\_ctx\_t CTX) SINCE: 1.1.0

 The function gpgme\_ctx\_get\_engine\_info returns a linked list of engine info structures. Each info structure describes the configuration of one configured backend, as used by the context CTX.

 The result is valid until the next invocation of gpgme\_ctx\_set\_engine\_info for this particular context.

This function can not fail.

-- Function: gpgme\_error\_t gpgme\_ctx\_set\_engine\_info (gpgme\_ctx\_t CTX, gpgme\_protocol\_t PROTO, const char \*FILE\_NAME, const char \*HOME\_DIR) SINCE: 1.1.0

 The function gpgme\_ctx\_set\_engine\_info changes the configuration of the crypto engine implementing the protocol PROTO for the context CTX.

 FILE\_NAME is the file name of the executable program implementing this protocol, and HOME\_DIR is the directory name of the configuration directory for this crypto engine. If HOME\_DIR is NULL, the engines default will be used.

 Currently this function must be used before starting the first crypto operation. It is unspecified if and when the changes will take effect if the function is called after starting the first operation on the context CTX.

 This function returns the error code GPG\_ERR\_NO\_ERROR if successful, or an error code on failure.

File: gpgme.info, Node: Setting the Sender, Next: ASCII Armor, Prev: Crypto Engine, Up: Context Attributes

7.4.3 How to tell the engine the sender.

----------------------------------------

Some engines can make use of the senders address, for example to figure out the best user id in certain trust models. For verification and signing of mails, it is thus suggested to let the engine know the sender ("From:") address. GPGME provides two functions to accomplish that. Note that the esoteric use of multiple "From:" addresses is not supported.

-- Function: gpgme\_error\_t gpgme\_set\_sender (gpgme\_ctx\_t CTX, int ADDRESS)

SINCE: 1.8.0

The function gpgme\_set\_sender specifies the sender address for use in sign and verify operations. ADDRESS is expected to be the addr-spec part of an address but my also be a complete mailbox address, in which case this function extracts the addr-spec from it. Using NULL for ADDRESS clears the sender address.

 The function returns 0 on success or an error code on failure. The most likely failure is that no valid addr-spec was found in ADDRESS.

-- Function: const char \* gpgme\_get\_sender (gpgme\_ctx\_t CTX)

SINCE: 1.8.0

 The function gpgme\_get\_sender returns the current sender address from the context, or NULL if none was set. The returned value is valid as long as the CTX is valid and gpgme\_set\_sender has not been called again.

File: gpgme.info, Node: ASCII Armor, Next: Text Mode, Prev: Setting the Sender, Up: Context Attributes

7.4.4 ASCII Armor -----------------

-- Function: void gpgme\_set\_armor (gpgme\_ctx\_t CTX, int YES) The function gpgme\_set\_armor specifies if the output should be ASCII armored. By default, output is not ASCII armored.

 ASCII armored output is disabled if YES is zero, and enabled otherwise.

-- Function: int gpgme\_get\_armor (gpgme\_ctx\_t CTX) The function gpgme\_get\_armor returns 1 if the output is ASCII armored, and 0 if it is not, or if CTX is not a valid pointer.

File: gpgme.info, Node: Text Mode, Next: Offline Mode, Prev: ASCII Armor, Up: Context Attributes

# 7.4.5 Text Mode

---------------

-- Function: void gpgme\_set\_textmode (gpgme\_ctx\_t CTX, int YES) The function gpgme\_set\_textmode specifies if canonical text mode should be used. By default, text mode is not used.

 Text mode is for example used for the RFC2015 signatures; note that the updated RFC 3156 mandates that the mail user agent does some preparations so that

text mode is not needed anymore.

 This option is only relevant to the OpenPGP crypto engine, and ignored by all other engines.

 Canonical text mode is disabled if YES is zero, and enabled otherwise.

-- Function: int gpgme\_get\_textmode (gpgme\_ctx\_t CTX) The function gpgme\_get\_textmode returns 1 if canonical text mode is enabled, and 0 if it is not, or if CTX is not a valid pointer.

File: gpgme.info, Node: Offline Mode, Next: Pinentry Mode, Prev: Text Mode, Up: Context Attributes

# 7.4.6 Offline Mode

------------------

-- Function: void gpgme\_set\_offline (gpgme\_ctx\_t CTX, int YES) SINCE: 1.6.0

 The function gpgme\_set\_offline specifies if offline mode should be used. Offline mode is disabled if YES is zero, and enabled otherwise. By default, offline mode is disabled.

The details of the offline mode depend on the used protocol and its

 backend engine. It may eventually be extended to be more stricter and for example completely disable the use of Dirmngr for any engine.

 For the CMS protocol the offline mode specifies whether Dirmngr shall be used to do additional validation that might require connecting external services (e.g. CRL / OCSP checks). Here the offline mode only affects the keylist mode GPGME\_KEYLIST\_MODE\_VALIDATE.

 For the OpenPGP protocol offline mode entirely disables the use of the Dirmngr and will thus guarantee that no network connections are done as part of an operation on this context. It has only an effect with GnuPG versions 2.1.23 or later.

For all other protocols the offline mode is currently ignored.

-- Function: int gpgme\_get\_offline (gpgme\_ctx\_t CTX) SINCE: 1.6.0

 The function gpgme\_get\_offline returns 1 if offline mode is enabled, and 0 if it is not, or if CTX is not a valid pointer.

File: gpgme.info, Node: Pinentry Mode, Next: Included Certificates, Prev: Offline Mode, Up: Context Attributes

7.4.7 Pinentry Mode -------------------

-- Function: gpgme\_error\_t gpgme\_set\_pinentry\_mode (gpgme\_ctx\_t CTX, gpgme\_pinentry\_mode\_t MODE)

SINCE: 1.4.0

 The function gpgme\_set\_pinentry\_mode specifies the pinentry mode to be used.

For GnuPG  $>= 2.1$  this option is required to be set to GPGME\_PINENTRY\_MODE\_LOOPBACK to enable the passphrase callback mechanism in GPGME through gpgme\_set\_passphrase\_cb.

-- Function: gpgme\_pinentry\_mode\_t gpgme\_get\_pinentry\_mode (gpgme\_ctx\_t CTX) SINCE: 1.4.0

The function gpgme\_get\_pinenty\_mode returns the mode set for the

context.

-- Data type: enum gpgme\_pinentry\_mode\_t SINCE: 1.4.0

 The gpgme\_minentry\_mode\_t type specifies the set of possible pinentry modes that are supported by GPGME if GnuPG  $>= 2.1$  is used. The following modes are supported:

 GPGME\_PINENTRY\_MODE\_DEFAULT SINCE: 1.4.0

Use the default of the agent, which is ask.

 GPGME\_PINENTRY\_MODE\_ASK SINCE: 1.4.0

Force the use of the Pinentry.

 GPGME\_PINENTRY\_MODE\_CANCEL SINCE: 1.4.0

Emulate use of Pinentrys cancel button.

 GPGME\_PINENTRY\_MODE\_ERROR SINCE: 1.4.0

Return a Pinentry error No Pinentry.

 GPGME\_PINENTRY\_MODE\_LOOPBACK SINCE: 1.4.0

 Redirect Pinentry queries to the caller. This enables the use of gpgme\_set\_passphrase\_cb because pinentry queries are redirected to gpgme.

 Note: For 2.1.0 - 2.1.12 this mode requires allow-loopback-pinentry to be enabled in the gpg-agent.conf or an agent started with that option.

File: gpgme.info, Node: Included Certificates, Next: Key Listing Mode, Prev: Pinentry Mode, Up: Context Attributes

7.4.8 Included Certificates

---------------------------

-- Function: void gpgme\_set\_include\_certs (gpgme\_ctx\_t CTX,

int NR\_OF\_CERTS)

 The function gpgme\_set\_include\_certs specifies how many certificates should be included in an S/MIME signed message. By default, only the senders certificate is included. The possible values of NR\_OF\_CERTS are:

 GPGME\_INCLUDE\_CERTS\_DEFAULT SINCE: 1.0.3

 Fall back to the default of the crypto backend. This is the default for GPGME.

-2

Include all certificates except the root certificate.

-1

Include all certificates.

 $\Omega$ 

Include no certificates.

1

Include the senders certificate only.

n

 Include the first n certificates of the certificates path, starting from the senders certificate. The number n must be positive.

Values of NR\_OF\_CERTS smaller than -2 are undefined.

 This option is only relevant to the CMS crypto engine, and ignored by all other engines.

-- Function: int gpgme\_get\_include\_certs (gpgme\_ctx\_t CTX)

The function gpgme\_get\_include\_certs returns

### the number of

certificates to include into an S/MIME signed message.

File: gpgme.info, Node: Key Listing Mode, Next: Passphrase Callback, Prev: Included Certificates, Up: Context Attributes

7.4.9 Key Listing Mode

----------------------

-- Function: gpgme\_error\_t gpgme\_set\_keylist\_mode (gpgme\_ctx\_t CTX, gpgme\_keylist\_mode\_t MODE) The function gpgme\_set\_keylist\_mode changes the default behaviour of the key listing functions. The value in MODE is a bitwise-or combination of one or multiple of the following bit values:

#### GPGME\_KEYLIST\_MODE\_LOCAL

 The GPGME\_KEYLIST\_MODE\_LOCAL symbol specifies that the local keyring should be searched for keys in the keylisting operation. This is the default.

Using only this option results in a --list-keys.

### GPGME\_KEYLIST\_MODE\_EXTERN

 The GPGME\_KEYLIST\_MODE\_EXTERN symbol specifies that an external source should be searched for keys in the keylisting operation. The type of external source is dependent on the crypto engine used and whether it is combined with GPGME\_KEYLIST\_MODE\_LOCAL. For example, it can be a remote keyserver or LDAP certificate server.

 Using only this option results in a --search-keys for GPGME\_PROTOCOL\_OpenPGP and something similar to --list-external-keys for GPGME\_PROTOCOL\_CMS.

### GPGME\_KEYLIST\_MODE\_LOCATE

 This is a shortcut for the combination of GPGME\_KEYLIST\_MODE\_LOCAL and GPGME\_KEYLIST\_MODE\_EXTERN, which results in a --locate-keys for GPGME\_PROTOCOL\_OpenPGP.

### GPGME\_KEYLIST\_MODE\_SIGS

 The GPGME\_KEYLIST\_MODE\_SIGS symbol specifies that the key signatures should be included in the listed keys.

 GPGME\_KEYLIST\_MODE\_SIG\_NOTATIONS SINCE: 1.1.1

 The GPGME\_KEYLIST\_MODE\_SIG\_NOTATIONS symbol specifies that the signature notations on key signatures should be included in the listed keys. This only works if GPGME\_KEYLIST\_MODE\_SIGS is also enabled.

 GPGME\_KEYLIST\_MODE\_WITH\_TOFU SINCE: 1.7.0

The GPGME\_KEYLIST\_MODE\_WITH\_TOFU symbol specifies that information pertaining to the TOFU trust model should be included in the listed keys.

 GPGME\_KEYLIST\_MODE\_WITH\_KEYGRIP SINCE: 1.14.0

 The GPGME\_KEYLIST\_MODE\_WITH\_KEYRIP symbol specifies that the keygrip is always included in the listing. The default depends on the version of the backend and the used protocol.

 GPGME\_KEYLIST\_MODE\_WITH\_SECRET SINCE: 1.5.1

 The GPGME\_KEYLIST\_MODE\_WITH\_SECRET returns information about the presence of a corresponding secret key in a public key listing. A public key listing with this mode is slower than a standard listing but can be used instead of a second run to list the secret keys.

 This is only supported for GnuPG versions  $\geq$  2.1. Note that using this option also makes sure that the keygrip is available in the output.

 GPGME\_KEYLIST\_MODE\_EPHEMERAL SINCE: 1.2.0

 The GPGME\_KEYLIST\_MODE\_EPHEMERAL symbol specifies that keys flagged as ephemeral are included in the listing.

 GPGME\_KEYLIST\_MODE\_VALIDATE SINCE: 0.4.5

The GPGME\_KEYLIST\_MODE\_VALIDATE symbol specifies that the backend should do key or certificate validation and not just get the validity information from an internal cache. This might be an expensive operation and is in general not useful. Currently only implemented for the S/MIME backend and ignored for other backends.

 At least one of GPGME\_KEYLIST\_MODE\_LOCAL and GPGME\_KEYLIST\_MODE\_EXTERN must be specified. For future binary compatibility, you should get the current mode with gpgme\_get\_keylist\_mode and modify it by setting or clearing the appropriate bits, and then using that calculated value in the gpgme\_set\_keylisting\_mode operation. This will leave all other bits in the mode value intact (in particular those that are not used in the current version of the library).

 The function returns the error code GPG\_ERR\_NO\_ERROR if the mode could be set correctly, and GPG\_ERR\_INV\_VALUE if CTX is not a valid pointer or MODE is not a valid mode.

-- Function: gpgme\_keylist\_mode\_t gpgme\_get\_keylist\_mode (gpgme\_ctx\_t CTX)

 The function gpgme\_get\_keylist\_mode returns the current key listing mode of the context CTX. This value can then be modified and used in a subsequent gpgme\_set\_keylist\_mode operation to only affect the desired bits (and leave all others intact).

 The function returns 0 if CTX is not a valid pointer, and the current mode otherwise. Note that 0 is not a valid mode value.

File: gpgme.info, Node: Passphrase Callback, Next: Progress Meter Callback, Prev: Key Listing Mode, Up: Context Attributes

7.4.10 Passphrase Callback

--------------------------

-- Data type: gpgme\_error\_t (\*gpgme\_passphrase\_cb\_t)(void \*HOOK, const char \*UID\_HINT, const char \*PASSPHRASE\_INFO, int PREV\_WAS\_BAD, int FD) The gpgme\_passphrase\_cb\_t type is the type of functions usable as

passphrase callback function.

 The argument UID\_HINT might contain a string that gives an indication for which user ID the passphrase is required. If this is not available, or not applicable (in the case of symmetric encryption, for example), UID\_HINT will be NULL.

 The argument PASSPHRASE\_INFO, if not NULL, will give further information about the context in which the passphrase is required. This information is engine and operation specific.

 If this is the repeated attempt to get the passphrase, because previous attempts failed, then PREV\_WAS\_BAD is 1, otherwise it will

be 0.

 The user must write the passphrase, followed by a newline character, to the file descriptor FD. The function gpgme\_io\_writen should be used for the write operation. Note that if the user returns 0 to indicate success, the user must at least write a newline character before returning from the callback.

 If an error occurs, return the corresponding gpgme\_error\_t value. You can use the error code GPG\_ERR\_CANCELED to abort the operation. Otherwise, return 0.

Note: The passphrase cb only works with GnuPG 1.x and 2.1.x and not with the 2.0.x series. See gpgme\_set\_pinentry\_mode for more details on 2.1.x usage.

-- Function: void gpgme\_set\_passphrase\_cb (gpgme\_ctx\_t CTX, gpgme\_passphrase\_cb\_t PASSFUNC, void \*HOOK\_VALUE) The function gpgme\_set\_passphrase\_cb sets the function that is used when a passphrase needs to be provided by the user to PASSFUNC. The function PASSFUNC needs to implemented by the user, and whenever it is called, it is called with its first argument being HOOK\_VALUE. By default, no passphrase callback function is

set.

 Not all crypto engines require this callback to retrieve the passphrase. It is better if the engine retrieves the passphrase from a trusted agent (a daemon process), rather than having each user to implement their own passphrase query. Some engines do not even support an external passphrase callback at all, in this case the error code GPG\_ERR\_NOT\_SUPPORTED is returned.

For GnuPG  $>= 2.1$  the pinentry mode has to be set to GPGME\_PINENTRY\_MODE\_LOOPBACK to enable the passphrase callback. See gpgme\_set\_pinentry\_mode.

 The user can disable the use of a passphrase callback function by calling gpgme\_set\_passphrase\_cb with PASSFUNC being NULL.

-- Function: void gpgme\_get\_passphrase\_cb (gpgme\_ctx\_t CTX, gpgme\_passphrase\_cb\_t \*PASSFUNC, void \*\*HOOK\_VALUE) The function gpgme\_get\_passphrase\_cb returns the function that is used when a passphrase needs to be provided by the user in \*PASSFUNC, and the first argument for this function in \*HOOK\_VALUE. If no passphrase callback is set, or CTX is not a valid pointer, NULL is returned in both variables.

PASSFUNC or HOOK\_VALUE can be NULL. In this case, the corresponding value will not be returned.

File: gpgme.info, Node: Progress Meter Callback, Next: Status Message Callback, Prev: Passphrase Callback, Up: Context Attributes

7.4.11 Progress Meter Callback

------------------------------

-- Data type: void (\*gpgme\_progress\_cb\_t)(void \*HOOK, const char \*WHAT, int TYPE, int CURRENT, int TOTAL) The gpgme progress cb t type is the type of functions usable as progress callback function.

 The arguments are specific to the crypto engine. More information about the progress information returned from the GnuPG engine can be

 found in the GnuPG source code in the file doc/DETAILS in the section PROGRESS

-- Function: void gpgme\_set\_progress\_cb (gpgme\_ctx\_t CTX, gpgme\_progress\_cb\_t PROGFUNC, void \*HOOK\_VALUE) The function gpgme\_set\_progress\_cb sets the function that is used when progress information about a cryptographic operation is available. The function PROGFUNC needs to implemented by the user, and whenever it is called, it is called with its first argument being HOOK\_VALUE. By default, no progress callback function is set.

 Setting a callback function allows an interactive program to display progress information about a long operation to the user.

 The user can disable the use of a progress callback function by calling gpgme\_set\_progress\_cb with PROGFUNC being NULL.

-- Function: void gpgme\_get\_progress\_cb (gpgme\_ctx\_t CTX, gpgme\_progress\_cb\_t \*PROGFUNC, void \*\*HOOK\_VALUE) The function gpgme\_get\_progress\_cb returns the function that is

 used to inform the user about the progress made in \*PROGFUNC, and the first argument for this function in \*HOOK\_VALUE. If no progress callback is set, or CTX is not a valid pointer, NULL is returned in both variables.

 PROGFUNC or HOOK\_VALUE can be NULL. In this case, the corresponding value will not be returned.

File: gpgme.info, Node: Status Message Callback, Next: Context Flags, Prev: Progress Meter Callback, Up: Context Attributes

7.4.12 Status Message Callback

------------------------------

-- Data type: gpgme\_error\_t (\*gpgme\_status\_cb\_t)(void \*HOOK, const char \*KEYWORD, const char \*ARGS) The gpgme status cb t type is the type of function usable as a status message callback function.

 The argument KEYWORD is the name of the status message while the ARGS argument contains any arguments for the status message.

 If an error occurs, return the corresponding gpgme\_error\_t value. Otherwise, return 0.

-- Function: void gpgme\_set\_status\_cb (gpgme\_ctx\_t CTX, gpgme\_status\_cb\_t STATUSFUNC, void \*HOOK\_VALUE) SINCE: 1.6.0

 The function gpgme\_set\_status\_cb sets the function that is used when a status message is received from gpg to STATUSFUNC. The function STATUSFUNC needs to be implemented by the user, and whenever it is called, it is called with its first argument being HOOK\_VALUE. By default, no status message callback function is set.

 The user can disable the use of a status message callback function by calling gpgme\_set\_status\_cb with STATUSFUNC being NULL.

-- Function: void gpgme\_get\_status\_cb (gpgme\_ctx\_t CTX, gpgme\_status\_cb\_t \*STATUSFUNC, void \*\*HOOK\_VALUE) SINCE: 1.6.0

 The function gpgme\_get\_status\_cb returns the function that is used to process status messages from gpg in \*STATUSFUNC, and the first argument for this function in \*HOOK\_VALUE. If no status message callback

 is set, or CTX is not a valid pointer, NULL is returned in both variables.

File: gpgme.info, Node: Context Flags, Next: Locale, Prev: Status Message Callback, Up: Context Attributes

7.4.13 Context Flags

--------------------

-- Function: gpgme\_error\_t gpgme\_set\_ctx\_flag (gpgme\_ctx\_t CTX, const char \*NAME, const char \*VALUE)

SINCE: 1.7.0

 Some minor properties of the context can be controlled with flags set by this function. The properties are identified by the following values for NAME:

"redraw"

 This flag is normally not changed by the caller because GPGME sets and clears it automatically: The flag is cleared before an operation and set if an operation noticed that the engine

 has launched a Pinentry. A Curses based application may use this information to redraw the screen; for example:

```
 err = gpgme_op_keylist_start (ctx, "foo@example.org", 0);
           while
 (!err)
 {
             err = gpgme_op_keylist_next (ctx, &key);
             if (err)
              break;
             show_key (key);
             gpgme_key_release (key);
 }
          if ((s = gpgme\_get\_ctx\_flag (ctx, "redraw")) \&& *s) redraw_screen ();
           gpgme_release (ctx);
```
# "full-status"

 Using a VALUE of "1" the status callback set by gpgme\_set\_status\_cb returns all status lines with the exception of PROGRESS lines. With the default of "0" the status callback is only called in certain situations.

### "raw-description"

 Setting the VALUE to "1" returns human readable strings in a raw format. For example the non breaking space characters ("~") will not be removed from the description field of the gpgme\_tofu\_info\_t object.

#### "export-session-key"

 Using a VALUE of "1" specifies that the context should try to export the symmetric session key when decrypting data. By default, or when using an empty string or "0" for VALUE, session keys are not exported.

# "override-session-key"

 The string given in VALUE is passed to the GnuPG engine to override the session key for decryption. The format of that session key is specific to GnuPG and can be retrieved during a decrypt operation when the context flag "export-session-key" is enabled. Please be aware that using this feature with GnuPG  $< 2.1.16$  will leak the session key on many platforms via ps(1).

#### "auto-key-retrieve"

 Setting the VALUE to "1" asks the backend to automatically retrieve a key for signature verification if possible. Note

 that this option makes a "web bug" like behavior possible. Keyserver or Web Key Directory operators can

#### see which keys

 you request, so by sending you a message signed by a brand new key (which you naturally will not have on your local keyring), the operator can tell both your IP address and the time when you verified the signature.

#### "auto-key-import"

 Setting the VALUE to "1" forces the GPG backend to automatically import a missing key for signature verification from the signature.

#### "include-key-block"

 Setting the VALUE to "1" forces the GPG backend to embed the signing key as well as an encryption subkey into the the signature.

#### "request-origin"

 The string given in VALUE is passed to the GnuPG engines to request restrictions based on the origin of the request. Valid values are documented in the GnuPG manual and the gpg man page under the option --request-origin. Requires at least GnuPG 2.2.6 to have an effect.

### "no-symkey-cache"

 For OpenPGP disable the passphrase cache used for symmetrical en- and decryption. This cache is based on the message specific salt value. Requires at least GnuPG 2.2.7 to have an effect.

### "ignore-mdc-error"

 This flag passes the option --ignore-mdc-error to gpg. This can be used to force decryption of a message which failed due to a missing integrity check. This flag must be used with great caution and only if it is a known non-corrupted old message and the decryption result of the former try had the decryption result flag legacy\_cipher\_nomdc set. For failsafe reasons this flag is reset after each operation.

#### "auto-key-locate"

 The string given in VALUE is passed to gpg. This can be used to change the behavior of a GPGME\_KEYLIST\_MODE\_LOCATE keylisting. Valid values are documented in the GnuPG manual and the gpg

man page under the option --auto-key-locate.

Requires at least GnuPG 2.1.18.

 Note: Keys retrieved through auto-key-locate are automatically imported in the keyring.

 trust-model  $SINCE: 1.11.2$ 

> Change the trust-model for all GnuPG engine operations. An empty string sets the trust-model back to the users default. If the trust-model is not supported by GnuPG the behavior is undefined and will likely cause all operations to fail. Example: "tofu+pgp".

 This options should be used carefully with a strict version requirement. In some versions of GnuPG setting the trust-model changes the default trust-model for future operations. A change in the trust-model also can have unintended side effects, like rebuilding the trust-db.

### "extended-edit"

 This flag passes the option --expert to gpg key edit. This can be used to get additional callbacks in gpgme\_op\_edit.

This function returns 0 on success.

-- Function: const char \* gpgme\_get\_ctx\_flag (gpgme\_ctx\_t CTX, const char \*NAME)

 $SINCE: 1.8.0$ 

 The value of flags settable by gpgme\_set\_ctx\_flag can be retrieved by this function. If NAME is unknown the function returns NULL. For boolean flags an empty string is returned for False and the string "1" is returned for True; either atoi(3) or a test for an empty string can be used to get the boolean value.

File: gpgme.info, Node: Locale, Next: Additional Logs, Prev: Context Flags, Up: Context Attributes

#### 7.4.14 Locale

-------------

A locale setting can be associated with a context. This locale is passed to the crypto engine, and used for applications like the PIN entry, which is displayed to the user when entering a passphrase is required.

The default locale is used to initialize the locale setting of all
contexts created afterwards.

-- Function: gpgme\_error\_t gpgme\_set\_locale (gpgme\_ctx\_t CTX, int CATEGORY, const char \*VALUE) SINCE: 0.4.3

 The function gpgme\_set\_locale sets the locale of the context CTX, or the default locale if CTX is a null pointer.

 The locale settings that should be changed are specified by CATEGORY. Supported categories are LC\_CTYPE, LC\_MESSAGES, and LC\_ALL, which is a wildcard you can use if you want to change all the categories at once.

 The value to be used for the locale setting is VALUE, which will be copied to GPGMEs internal data structures. VALUE can be a null pointer, which disables setting the locale, and will make PIN entry and other applications use their default setting, which is usually not what you want.

 Note that the settings are only used if the application runs on a text terminal, and that the settings should fit the configuration of the output terminal. Normally, it is sufficient to initialize the default value at startup.

The function returns an error if not enough memory is available.

File: gpgme.info, Node: Additional Logs, Prev: Locale, Up: Context Attributes

7.4.15 Additional Logs ----------------------

Additional logs can be associated with a context. These logs are engine specific and can be be obtained with gpgme\_op\_getauditlog.

-- Function: gpgme\_error\_t gpgme\_op\_getauditlog (gpgme\_ctx\_t CTX, gpgme\_data\_t OUTPUT, unsigned int FLAGS) SINCE: 1.1.1

The function gpgme op getauditlog is used to obtain additional logs as specified by FLAGS into the OUTPUT data. If

The function returns the error code GPG\_ERR\_NO\_ERROR if a log could be queried from the engine, and GPG\_ERR\_NOT\_IMPLEMENTED if the log specified in FLAGS is not available for this engine. If no

log is available GPG\_ERR\_NO\_DATA is returned.

 The value in FLAGS is a bitwise-or combination of one or multiple of the following bit values:

 GPGME\_AUDITLOG\_DIAG SINCE: 1.11.2

> Obtain diagnostic output which would be written to stderr in interactive use of the engine. This can be used to provide additional diagnostic information in case of errors in other operations.

 Note: If log-file has been set in the configuration the log will be empty and GPG\_ERR\_NO\_DATA will be returned.

Implemented for: GPGME\_PROTOCOL\_OpenPGP

 GPGME\_AUDITLOG\_DEFAULT SINCE: 1.11.2

 This flag has the value 0 for compatibility reasons. Obtains additional information from the engine by issuing the GETAUDITLOG command. For GPGME\_PROTOCOL\_CMS this provides additional information about the X509 certificate chain.

Implemented for: GPGME\_PROTOCOL\_CMS

 GPGME\_AUDITLOG\_HTML SINCE: 1.1.1

Same as GPGME\_AUDITLOG\_DEFAULT but in HTML.

Implemented for: GPGME\_PROTOCOL\_CMS

-- Function: gpgme\_error\_t

 gpgme\_op\_getauditlog\_start (gpgme\_ctx\_t CTX, gpgme\_data\_t OUTPUT, unsigned int FLAGS) SINCE: 1.1.1

This is the asynchronous variant of gpgme op getauditlog.

File: gpgme.info, Node: Key Management, Next: Crypto Operations, Prev: Context Attributes, Up: Contexts

7.5 Key Management

==================

Some of the cryptographic operations require that recipients or signers are specified. This is always done by specifying the respective keys that should be used for the operation. The following section describes how such keys can be selected and manipulated.

\* Menu:

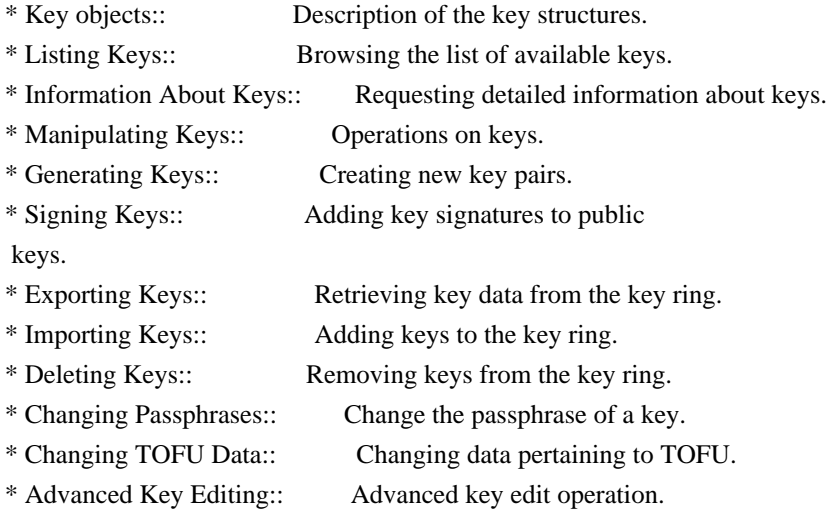

File: gpgme.info, Node: Key objects, Next: Listing Keys, Up: Key Management

7.5.1 Key objects

-----------------

The keys are represented in GPGME by structures which may only be read by the application but never be allocated or changed. They are valid as long as the key object itself is valid.

-- Data type: gpgme\_key\_t

 The gpgme\_key\_t type is a pointer to a key object. It has the following members:

 gpgme\_keylist\_mode\_t keylist\_mode SINCE: 0.9.0

The keylist mode that was active when the key was retrieved.

unsigned int revoked : 1

This is true if the key is revoked.

unsigned int expired : 1

This is true if the key is expired.

unsigned int disabled : 1

This is true if the key is disabled.

## unsigned int invalid : 1

 This is true if the key is invalid. This might have several reasons, for a example for the S/MIME backend, it will be set during key listings if the key could not be validated due to missing certificates or unmatched policies.

## unsigned int can\_encrypt : 1

 This is true if the key (ie one of its subkeys) can be used for encryption.

 unsigned int can\_sign : 1 This is true if the key (ie one of its subkeys) can be used to create data signatures.

unsigned int can\_certify : 1

 This is true if the key (ie one of its subkeys) can be used to create key certificates.

 unsigned int can\_authenticate : 1 SINCE: 0.4.5

 This is true if the key (ie one of its subkeys) can be used for authentication.

 unsigned int is\_qualified : 1  $SINCE: 1.1.0$ 

> This is true if the key can be used for qualified signatures according to local government regulations.

unsigned int secret : 1

 This is true if the key is a secret key. Note, that this will always be true even if the corresponding subkey flag may be false (offline/stub keys). This is only set if a listing of secret keys has been requested or if GPGME\_KEYLIST\_MODE\_WITH\_SECRET is active.

 unsigned int origin : 5 SINCE: 1.8.0

Reserved for the origin of this key.

 gpgme\_protocol\_t protocol This is the protocol supported by this key.

#### char \*issuer\_serial

 If protocol is GPGME\_PROTOCOL\_CMS, then this is the issuer serial.

## char \*issuer\_name

 If protocol is GPGME\_PROTOCOL\_CMS, then this is the issuer name.

#### char \*chain\_id

 If protocol is GPGME\_PROTOCOL\_CMS, then this is the chain ID, which can be used to built the certificate chain.

## gpgme\_validity\_t owner\_trust

 If protocol is GPGME\_PROTOCOL\_OpenPGP, then this is the owner trust.

#### gpgme\_subkey\_t subkeys

 This is a linked list with the subkeys of the key. The first subkey in the list is the primary key and usually available.

## gpgme\_user\_id\_t uids

 This is a linked list with the user IDs of the key. The first user ID in the list is the main (or primary) user ID.

#### char \*fpr

SINCE: 1.7.0

 This field gives the fingerprint of the primary key. Note that this is a copy of the fingerprint of the first subkey. For an incomplete key (for example from a verification result) a subkey may be missing but this field may be set nevertheless.

## unsigned long last\_update

SINCE: 1.8.0

Reserved for the time of the last update of this key.

-- Data type: gpgme\_subkey\_t SINCE: 1.5.0

The gpgme subkey t type is a pointer to a subkey structure. Subkeys are one component of a gpgme\_key\_t object. In fact, subkeys are those parts that contains the real information about the individual cryptographic keys that belong to the same key object. One gpgme\_key\_t can contain several subkeys. The first subkey in the linked list is also called the primary key.

The subkey structure has the following members:

```
 gpgme_subkey_t next
      This is a pointer to the next subkey structure in the linked
      list, or NULL if this is the last element.
  unsigned int revoked : 1
      This is true if the subkey is revoked.
  unsigned int expired : 1
      This is true if the subkey is expired.
  unsigned int disabled : 1
      This is true if the subkey is disabled.
  unsigned int
 invalid : 1
      This is true if the subkey is invalid.
  unsigned int can_encrypt : 1
      This is true if the subkey can be used for encryption.
  unsigned int can_sign : 1
      This is true if the subkey can be used to create data
      signatures.
  unsigned int can_certify : 1
      This is true if the subkey can be used to create key
      certificates.
  unsigned int can_authenticate : 1
      SINCE: 0.4.5
      This is true if the subkey can be used for authentication.
  unsigned int is_qualified : 1
      SINCE: 1.1.0
      This is true if the subkey can be used for qualified
      signatures according to local government regulations.
 unsigned int is de vs : 1
      SINCE: 1.8.0
      This is true if the subkey complies with the rules for
      classified information in Germany at the restricted level
      (VS-NfD). This are currently RSA keys of at least 2048 bits or
```
#### ECDH/ECDSA

keys using a Brainpool curve.

## unsigned int secret : 1

 This is true if the subkey is a secret key. Note that it will be false if the key is actually a stub key; i.e. a secret key operation is currently not possible (offline-key). This is only set if a listing of secret keys has been requested or if GPGME\_KEYLIST\_MODE\_WITH\_SECRET is active.

#### gpgme\_pubkey\_algo\_t pubkey\_algo

This is the public key algorithm supported by this subkey.

#### unsigned int length

This is the length of the subkey (in bits).

#### char \*keyid

This is the key ID of the subkey in hexadecimal digits.

## char \*fpr

 This is the fingerprint of the subkey in hexadecimal digits, if available.

#### char \*keygrip

SINCE: 1.7.0

 The keygrip of the subkey in hex digit form or NULL if not available.

#### long int timestamp

This is the creation timestamp of the subkey.

## This is -1 if

the timestamp is invalid, and 0 if it is not available.

#### long int expires

 This is the expiration timestamp of the subkey, or 0 if the subkey does not expire.

## unsigned int is\_cardkey : 1 SINCE: 1.2.0

# True if the secret key is stored on a smart card.

 char \*card\_number SINCE: 1.2.0

The serial number of a smart card holding this key or NULL.

char \*curve

For ECC algorithms the name of the curve.

-- Data type: gpgme\_user\_id\_t

 A user ID is a component of a gpgme\_key\_t object. One key can have many user IDs. The first one in the list is the main (or primary) user ID.

The user ID structure has the following members.

#### gpgme\_user\_id\_t next

 This is a pointer to the next user ID structure in the linked list, or NULL if this is the last element.

 unsigned int revoked : 1 This is true if the user ID is revoked.

## unsigned int invalid : 1

This is true if the user ID is invalid.

gpgme\_validity\_t validity

This specifies the validity of the user ID.

### char \*uid

This is the user ID string.

## char \*name

This is the name component of uid, if available.

#### char \*comment

This is the comment component of uid, if available.

#### char \*email

This is the email component of uid, if available.

#### char \*address;

 The mail address (addr-spec from RFC-5322) of the user ID string. This is general the same as the email part of this structure but might be slightly different. If no mail address is available NULL is stored.

## gpgme\_tofu\_info\_t tofu SINCE: 1.7.0

 If not NULL information from the TOFU database pertaining to this user id.

gpgme\_key\_sig\_t signatures

This is a linked list with the signatures on this user ID.

unsigned int origin :

5

SINCE: 1.8.0

Reserved for the origin of this user ID.

 unsigned long last\_update SINCE: 1.8.0

Reserved for the time of the last update of this user ID.

char \*uidhash;

 A string used by gpg to identify a user ID. This string can be used at certain prompts of gpgme\_op\_edit to select a user ID. Users must be prepared to see a NULL value here. The format of the value is not specified and may depend on the GPGME or GnuPG version.

-- Data type: gpgme\_tofu\_info\_t

SINCE: 1.7.0

 The gpgme\_tofu\_info\_t type is a pointer to a tofu info structure. Tofu info structures are one component of a gpgme\_user\_id\_t object, and provide information from the TOFU database pertaining to the user ID.

The tofu info structure has the following members:

 gpgme\_key\_sig\_t next This is a pointer to the next tofu info structure in the linked list, or NULL if this is the last element.

 unsigned int validity : 3 This is the TOFU validity. It can have the following values:

#### 0

The value 0 indicates a conflict.

1

The value 1 indicates a key without history.

2

The value 2 indicates a key with too little history.

3

 The value 3 indicates a key with enough history for basic trust.

4

The value 4 indicates a key with a lot of history.

 unsigned int policy : 4 This is the TOFU policy, see gpgme\_tofu\_policy\_t.

 unsigned short signcount This is the number of signatures seen for this binding (or USHRT\_MAX if there are more than that).

unsigned short encrcount

 This is the number of encryptions done with this binding (or USHRT\_MAX if there are more than that).

unsigned long signfirst

Number of seconds since Epoch when

the first signature was

seen with this binding.

unsigned long signlast

 Number of seconds since Epoch when the last signature was seen with this binding.

unsigned long encrfirst

 Number of seconds since Epoch when the first encryption was done with this binding.

unsigned long encrlast

 Number of seconds since Epoch when the last encryption was done with this binding.

char \*description

A human-readable string summarizing the TOFU data (or NULL).

-- Data type: gpgme\_key\_sig\_t

 The gpgme\_key\_sig\_t type is a pointer to a key signature structure. Key signatures are one component of a gpgme\_key\_t object, and validate user IDs on the key in the OpenPGP protocol.

 The signatures on a key are only available if the key was retrieved via a listing operation with the GPGME\_KEYLIST\_MODE\_SIGS mode enabled, because it can be expensive to retrieve all signatures of

a key.

 The signature notations on a key signature are only available if the key was retrieved via a listing operation with the GPGME\_KEYLIST\_MODE\_SIG\_NOTATIONS mode enabled, because it can be expensive to retrieve all signature notations.

The key signature structure has the following members:

gpgme\_key\_sig\_t next

 This is a pointer to the next key signature structure in the linked list, or NULL if this is the last element.

unsigned int revoked : 1

This is true if the key signature is a revocation signature.

 unsigned int expired : 1 This is true if the key signature is expired.

 unsigned int invalid : 1 This is true if the key signature is invalid.

 unsigned int exportable : 1 This is true if the key signature is exportable.

 gpgme\_pubkey\_algo\_t pubkey\_algo This is the public key algorithm used to create the signature.

char \*keyid

This is the

 key ID of the key (in hexadecimal digits) used to create the signature.

long int timestamp

 This is the creation timestamp of the key signature. This is -1 if the timestamp is invalid, and 0 if it is not available.

long int expires

 This is the expiration timestamp of the key signature, or 0 if the key signature does not expire.

## gpgme\_error\_t status

 This is the status of the signature and has the same meaning as the member of the same name in a gpgme\_signature\_t object.

#### unsigned int sig\_class

 This specifies the signature class of the key signature. The meaning is specific to the crypto engine.

## char \*uid

 This is the main user ID of the key used to create the signature.

## char \*name

This is the name component of uid, if available.

 char \*comment This is the comment component of uid, if available.

#### char \*email

This is the email component of uid, if available.

#### gpgme\_sig\_notation\_t notations

This is a linked list with the notation data and policy URLs.

File: gpgme.info, Node: Listing Keys, Next: Information About Keys, Prev: Key objects, Up: Key Management

## 7.5.2 Listing Keys

------------------

-- Function: gpgme\_error\_t gpgme\_op\_keylist\_start (gpgme\_ctx\_t CTX, const char \*PATTERN, int SECRET\_ONLY)

 The function gpgme\_op\_keylist\_start initiates a key listing operation inside the context CTX. It sets everything up so that subsequent invocations of gpgme\_op\_keylist\_next return the keys in the list.

 If PATTERN is NULL, all available keys are returned. Otherwise, PATTERN contains an engine specific expression that is used to limit the list to all keys matching the pattern. Note that the total length of the pattern is restricted to an engine-specific maximum (a couple of hundred characters are usually accepted). The

## pattern should be used to restrict the search to a certain common name or user, not to list many specific keys at once by listing their fingerprints or key IDs.

If SECRET ONLY is not 0, the list is restricted to secret keys only.

The context will be busy until either all keys are received (and

 gpgme\_op\_keylist\_next returns GPG\_ERR\_EOF), or gpgme\_op\_keylist\_end is called to finish the operation.

 The function returns the error code GPG\_ERR\_INV\_VALUE if CTX is not a valid pointer, and passes through any errors that are reported by the crypto engine support routines.

-- Function: gpgme\_error\_t gpgme\_op\_keylist\_ext\_start (gpgme\_ctx\_t CTX, const char \*PATTERN[], int SECRET\_ONLY, int RESERVED)

 The function gpgme\_op\_keylist\_ext\_start initiates an extended key listing operation inside the context CTX. It sets everything up so that subsequent invocations of gpgme\_op\_keylist\_next return the

keys in the list.

 If PATTERN or \*PATTERN is NULL, all available keys are returned. Otherwise, PATTERN is a NULL terminated array of strings that are used to limit the list to all keys matching at least one of the patterns verbatim. Note that the total length of all patterns is restricted to an engine-specific maximum (the exact limit also depends on the number of patterns and amount of quoting required, but a couple of hundred characters are usually accepted). Patterns should be used to restrict the search to a certain common name or user, not to list many specific keys at once by listing their fingerprints or key IDs.

 If SECRET\_ONLY is not 0, the list is restricted to secret keys only.

The value of RESERVED must be 0.

 The context will be busy until either all keys are received (and gpgme\_op\_keylist\_next returns GPG\_ERR\_EOF), or gpgme\_op\_keylist\_end is called to finish the operation.

The function

 returns the error code GPG\_ERR\_INV\_VALUE if CTX is not a valid pointer, and passes through any errors that are reported by the crypto engine support routines.

-- Function: gpgme\_error\_t gpgme\_op\_keylist\_from\_data\_start (gpgme\_ctx\_t CTX, gpgme\_data\_t DATA, int RESERVED)

SINCE: 1.8.0

The function gpgme\_op\_keylist\_from\_data\_start initiates a key listing operation inside the context CTX. In contrast to the other  key listing operation the keys are read from the supplied DATA and not from the local key database. The keys are also not imported into the local key database. The function sets everything up so that subsequent invocations of gpgme\_op\_keylist\_next return the keys from DATA.

The value of RESERVED must be 0.

 This function requires at least GnuPG version 2.1.14 and currently works only with OpenPGP keys.

 The context will be busy until either all keys are received (and gpgme\_op\_keylist\_next returns GPG\_ERR\_EOF), or gpgme\_op\_keylist\_end is called to finish the operation. While the context is busy DATA may not be released.

 The function returns the error code GPG\_ERR\_INV\_VALUE if CTX is not a valid pointer, and passes through any errors that are reported by the crypto engine support routines.

-- Function: gpgme\_error\_t gpgme\_op\_keylist\_next (gpgme\_ctx\_t CTX, gpgme\_key\_t \*R\_KEY)

 The function gpgme\_op\_keylist\_next returns the next key in the list created by a previous gpgme\_op\_keylist\_start operation in the context CTX. The key will have one reference for the user. \*Note Manipulating Keys::.

This is the only way to get at gpgme\_key\_t objects in GPGME.

 If the last key in the list has already been returned, gpgme\_op\_keylist\_next returns GPG\_ERR\_EOF.

 The function returns the error code GPG\_ERR\_INV\_VALUE if CTX or R\_KEY is not a valid pointer, and GPG\_ERR\_ENOMEM if there is not enough memory for the operation.

-- Function: gpgme error t gpgme op keylist end (gpgme ctx  $t$  CTX)

The function gpgme op keylist end ends a pending key list operation in the context CTX.

 After the operation completed successfully, the result of the key listing operation can be retrieved with gpgme\_op\_keylist\_result.

The function returns the error code GPG\_ERR\_INV\_VALUE if CTX is

 not a valid pointer, and GPG\_ERR\_ENOMEM if at some time during the operation there was not enough memory available.

 The following example illustrates how all keys containing a certain string (g10code) can be listed with their key ID and the name and email address of the main user ID:

```
 gpgme_ctx_t ctx;
 gpgme_key_t key;
ggame_error_t err = ggame_new (&ctx);
 if (!err)
  {
   err = gpgme_op_keylist_start (ctx, "g10code", 0);
  while (!err)
    {
      err = gpgme_op_keylist_next (ctx, &key);
      if (err)
```
break;

```
 printf ("%s:", key->subkeys->keyid);
     if (key->uids && key->uids->name)
       printf (" %s", key->uids->name);
     if (key->uids && key->uids->email)
      printf (" <%s>", key->uids->email);
      putchar ('\n');
     gpgme_key_release (key);
    }
   gpgme_release (ctx);
  }
 if (gpg_err_code (err) != GPG_ERR_EOF)
  {
   fprintf (stderr, "can not list keys: %s\n", gpgme_strerror (err));
  exit (1);
  }
```
-- Data type: gpgme\_keylist\_result\_t

 This is a pointer to a structure used to store the result of a gpgme\_op\_keylist\_\* operation. After successfully ending a key listing operation, you can retrieve the pointer to the result with gpgme op keylist result. The structure contains the following member:

unsigned int truncated : 1

 This is true if the crypto backend had to truncate the result, and less than the desired keys could be listed.

-- Function: gpgme\_keylist\_result\_t gpgme\_op\_keylist\_result (gpgme\_ctx\_t CTX)

 The function gpgme\_op\_keylist\_result returns a gpgme\_keylist\_result\_t pointer to a structure holding the result of a gpgme\_op\_keylist\_\* operation. The pointer is only valid if the last operation on the context was a key listing operation, and if this operation finished successfully. The returned pointer is only valid until the next operation is started on the context.

 In a simple program, for which a blocking operation is acceptable, the following function can be used to retrieve a single key.

-- Function: gpgme\_error\_t gpgme\_get\_key (gpgme\_ctx\_t CTX, const char \*FPR, gpgme\_key\_t \*R\_KEY, int SECRET) The function gpgme\_get\_key gets the key with the fingerprint (or key ID) FPR from the crypto backend and return it in R\_KEY. If SECRET is true, get the secret key. The currently active keylist mode is used to retrieve

 the key. The key will have one reference for the user.

 If the key is not found in the keyring, gpgme\_get\_key returns the error code GPG\_ERR\_EOF and \*R\_KEY will be set to NULL.

 The function returns the error code GPG\_ERR\_INV\_VALUE if CTX or R\_KEY is not a valid pointer or FPR is not a fingerprint or key ID, GPG\_ERR\_AMBIGUOUS\_NAME if the key ID was not a unique specifier for a key, and GPG\_ERR\_ENOMEM if at some time during the operation there was not enough memory available.

File: gpgme.info, Node: Information About Keys, Next: Manipulating Keys, Prev: Listing Keys, Up: Key Management

7.5.3 Information About Keys ----------------------------

Please see the beginning of this section for more information about gpgme\_key\_t objects.

-- Data type: gpgme\_validity\_t

The gpgme validity t type is used to specify the validity of a user ID in a key. The following validities are defined:

GPGME\_VALIDITY\_UNKNOWN

 The user ID is of unknown validity. The string representation of this validity is ?.

## GPGME\_VALIDITY\_UNDEFINED

 The validity of the user ID is undefined. The string representation of this validity is q.

#### GPGME\_VALIDITY\_NEVER

 The user ID is never valid. The string representation of this validity is n.

## GPGME\_VALIDITY\_MARGINAL

 The user ID is marginally valid. The string representation of this validity is m.

## GPGME\_VALIDITY\_FULL

 The user ID is fully valid. The string representation of this validity is f.

## GPGME\_VALIDITY\_ULTIMATE

 The user ID is ultimately valid. The string representation of this validity is u.

File: gpgme.info, Node: Manipulating Keys, Next: Generating Keys, Prev: Information About Keys, Up: Key Management

7.5.4 Manipulating Keys

-----------------------

-- Function: void gpgme\_key\_ref (gpgme\_key\_t KEY) The function gpgme\_key\_ref acquires an additional reference for the key KEY.

- -- Function: void gpgme\_key\_unref (gpgme\_key\_t KEY) The function gpgme\_key\_unref releases a reference for the key KEY. If this was the last reference, the key will be destroyed and all resources associated to it will be released.
- -- Function: gpgme\_error\_t gpgme\_op\_setexpire (gpgme\_ctx\_t CTX, gpgme\_key\_t KEY, unsigned long EXPIRES, const char \*SUBFPRS, unsigned int RESERVED);

SINCE: 1.14.1

The function gpgme op setexpire sets the expiration time of the key KEY or of the specified subkeys. This function requires at least version 2.1.22 of GnuPG.

KEY specifies the key to operate on.

 EXPIRES specifies the expiration time in seconds from now. To be similar to other usages where expiration times are provided in unsigned long this is similar to the key creation date and so it is in seconds from NOW.

The common case is to use 0 to not set an expiration time. Note

 that this parameter takes an unsigned long value and not a time\_t to avoid problems on systems which use a signed 32 bit time\_t. Note further that the OpenPGP protocol uses 32 bit values for timestamps and thus can only encode dates up to the year 2106.

 SUBFPRS selects the subkey(s) for which the expiration time should be set. If SUBFPRS is set to NULL, then the expiration time of the primary key is set. If SUBFPRS is an asterisk (\*), then the expiration times of all non-revoked and not yet expired subkeys are set. To select more than one subkey put all subkey fingerprints into one string separated by linefeeds characters  $(\n\cdot n)$ .

RESERVED is reserved for later use and must be 0.

-- Function: gpgme\_error\_t gpgme\_op\_setexpire\_start (gpgme\_ctx\_t CTX, gpgme\_key\_t KEY, unsigned long EXPIRES, const char \*SUBFPRS, unsigned int FLAGS);

SINCE: 1.14.1

The function gpgme\_op\_setexpire\_start

#### initiates a

 gpgme\_op\_setexpire operation; see there for details. It must be completed by calling gpgme\_wait on the context. \*Note Waiting For Completion::.

-- Function: gpgme\_error\_t gpgme\_op\_revuid\_start (gpgme\_ctx\_t CTX, gpgme\_key\_t KEY, const char \*USERID, unsigned int FLAGS);

SINCE: 1.14.1

The function gpgme\_op\_setexpire\_start initiates a gpgme\_op\_setexpire operation; see there for details. It must be completed by calling gpgme\_wait on the context. \*Note Waiting For Completion::.

File: gpgme.info, Node: Generating Keys, Next: Signing Keys, Prev: Manipulating Keys, Up: Key Management

#### 7.5.5 Generating Keys

---------------------

GPGME provides a set of functions to create public key pairs. Most of these functions require the use of GnuPG 2.1 and later; for older GnuPG versions the gpgme\_op\_genkey function can be used. Existing code which wants to update to the new functions or new code which shall supports older

 GnuPG versions may try the new functions first and provide a fallback to the old function if the error code GPG\_ERR\_NOT\_SUPPORTED is received.

-- Function: gpgme\_error\_t gpgme\_op\_createkey (gpgme\_ctx\_t CTX, const char \*USERID, const char \*ALGO, unsigned long RESERVED, unsigned long EXPIRES, gpgme\_key\_t EXTRAKEY, unsigned int FLAGS);

SINCE: 1.7.0

 The function gpgme\_op\_createkey generates a new key for the procotol active in the context CTX. As of now this function does only work for OpenPGP and requires at least version 2.1.13 of GnuPG.

 USERID is commonly the mail address associated with the key. GPGME does not require a specific syntax but if more than a mail address is given, RFC-822 style format is suggested. The value is expected to be in UTF-8 encoding (i.e. no IDN encoding for mail addresses). This is a required parameter.

 ALGO specifies the algorithm for the new key (actually a keypair of

 public and private key). For a list of supported algorithms, see the GnuPG manual. If ALGO is NULL or the string "default", the key is generated using the default algorithm of the engine. If the string "future-default" is used the engine may use an algorithm which is planned to be the default in a future release of the engine; however existing implementation of the protocol may not be able to already handle such future algorithms. For the OpenPGP protocol, the specification of a default algorithm, without requesting a non-default usage via FLAGS, triggers the creation of a primary key plus a secondary key (subkey).

RESERVED must be set to zero.

 EXPIRES specifies the expiration time in seconds. If you supply 0, a reasonable expiration time is chosen. Use the flag GPGME\_CREATE\_NOEXPIRE to create keys that do not expire. Note  that this parameter takes an unsigned long value and not a time\_t to

 avoid problems on systems which use a signed 32 bit time\_t. Note further that the OpenPGP protocol uses 32 bit values for timestamps and thus can only encode dates up to the year 2106.

 EXTRAKEY is currently not used and must be set to NULL. A future version of GPGME may use this parameter to create X.509 keys.

FLAGS can be set to the bit-wise OR of the following flags:

 GPGME\_CREATE\_SIGN GPGME\_CREATE\_ENCR GPGME\_CREATE\_CERT GPGME\_CREATE\_AUTH SINCE: 1.7.0

> Do not create the key with the default capabilities (key usage) of the requested algorithm but use those explicitly given by these flags: signing, encryption, certification, or authentication. The allowed combinations depend on the algorithm.

 If any of these flags are set and a default algorithm has been selected only one key is created in the case of the OpenPGP protocol.

 GPGME\_CREATE\_NOPASSWD  $SINCE: 1.7.0$ 

Request generation of the key without password protection.

 GPGME\_CREATE\_SELFSIGNED SINCE: 1.7.0

 For an X.509 key do not create a CSR but a self-signed certificate. This has not yet been implemented.

 GPGME\_CREATE\_NOSTORE SINCE: 1.7.0

 Do not store the created key in the local key database. This has not yet been implemented.

 GPGME\_CREATE\_WANTPUB GPGME\_CREATE\_WANTSEC SINCE: 1.7.0

 Return the public or secret key as part of the result structure. This has not yet been implemented.

## GPGME\_CREATE\_FORCE SINCE: 1.7.0

 The engine does not allow the creation of a key with a user ID already existing in the local key database. This flag can be used to override this check.

 GPGME\_CREATE\_NOEXPIRE SINCE: 1.9.0

Request generation of keys that do not expire.

After the operation

 completed successfully, information about the created key can be retrieved with gpgme\_op\_genkey\_result.

 The function returns zero on success, GPG\_ERR\_NOT\_SUPPORTED if the engine does not support the command, or a bunch of other error codes.

-- Function: gpgme\_error\_t gpgme\_op\_createkey\_start (gpgme\_ctx\_t CTX, const char \*USERID, const char \*ALGO, unsigned long RESERVED, unsigned long EXPIRES, gpgme\_key\_t EXTRAKEY, unsigned int FLAGS);

 $SINCE: 1.7.0$ 

 The function gpgme\_op\_createkey\_start initiates a gpgme\_op\_createkey operation; see there for details. It must be completed by calling gpgme\_wait on the context. \*Note Waiting For Completion::.

-- Function: gpgme\_error\_t gpgme\_op\_createsubkey (gpgme\_ctx\_t CTX, gpgme\_key\_t KEY, const char \*ALGO, unsigned long RESERVED, unsigned long EXPIRES, unsigned int FLAGS);

 $SINCE: 1.7.0$ 

The function gpgme op createsubkey creates and adds a new subkey

 to the primary OpenPGP key given by KEY. The only allowed protocol in CTX is GPGME\_PROTOCOL\_OPENPGP. Subkeys (aka secondary keys) are a concept in the OpenPGP protocol to bind several keys to a primary key. As of now this function requires at least version 2.1.13 of GnuPG.

KEY specifies the key to operate on.

 ALGO specifies the algorithm for the new subkey. For a list of supported algorithms, see the GnuPG manual. If ALGO is NULL or the string "default", the subkey is generated using the default algorithm for an encryption subkey of the engine. If the string "future-default" is used the engine may use an encryption algorithm which is planned to be the default in a future release of the engine; however existing implementation of the protocol may not be able to already handle such future algorithms.

RESERVED must be set to zero.

 EXPIRES specifies the expiration time in seconds. If you supply 0,

 a reasonable expiration time is chosen. Use the flag GPGME\_CREATE\_NOEXPIRE to create keys that do not expire. Note that this parameter takes an unsigned long value and not a time\_t to avoid problems on systems which use a signed 32 bit time\_t. Note further that the OpenPGP protocol uses 32 bit values for timestamps and thus can only encode dates up to the year 2106.

 FLAGS takes the same values as described above for gpgme\_op\_createkey.

 After the operation completed successfully, information about the created key can be retrieved with gpgme\_op\_genkey\_result.

 The function returns zero on success, GPG\_ERR\_NOT\_SUPPORTED if the engine does not support the command, or a bunch of other error codes.

-- Function: gpgme\_error\_t gpgme\_op\_createsubkey\_start (gpgme\_ctx\_t CTX, gpgme\_key\_t KEY, const char \*ALGO, unsigned long RESERVED, unsigned long EXPIRES, unsigned int FLAGS);

 SINCE: 1.7.0

> The function gpgme\_op\_createsubkey\_start initiates a gpgme op createsubkey operation; see there for details. It must be completed by calling gpgme\_wait on the context. \*Note Waiting For Completion::.

-- Function: gpgme\_error\_t gpgme\_op\_adduid (gpgme\_ctx\_t CTX, gpgme\_key\_t KEY, const char \*USERID, unsigned int FLAGS);

## SINCE: 1.7.0

 The function gpgme\_op\_adduid adds a new user ID to the OpenPGP key given by KEY. Adding additional user IDs after key creation is a feature of the OpenPGP protocol and thus the protocol for the context CTX must be set to OpenPGP. As of now this function requires at least version 2.1.13 of GnuPG.

KEY specifies the key to operate on.

 USERID is the user ID to add to the key. A user ID is commonly the mail address to be associated with the key. GPGME does not require a specific syntax but if more than a mail address is given, RFC-822 style format is suggested.

 The value is expected to be in UTF-8 encoding (i.e. no IDN encoding for mail addresses). This is a required parameter.

FLAGS are currently not used and must be set to zero.

 The function returns zero on success, GPG\_ERR\_NOT\_SUPPORTED if the engine does not support the command, or a bunch of other error codes.

-- Function: gpgme\_error\_t gpgme\_op\_adduid\_start (gpgme\_ctx\_t CTX, gpgme\_key\_t KEY, const char \*USERID, unsigned int FLAGS);

 $SINCE: 1.7.0$ 

 The function gpgme\_op\_adduid\_start initiates a gpgme\_op\_adduid operation; see there for details. It must be completed by calling gpgme\_wait on the context. \*Note Waiting For Completion::.

-- Function: gpgme\_error\_t gpgme\_op\_revuid (gpgme\_ctx\_t CTX, gpgme\_key\_t KEY, const char \*USERID, unsigned int FLAGS);

SINCE: 1.7.0

The function gpgme op revuid revokes a user ID from the OpenPGP key given by KEY. Revoking user IDs after key creation is a feature

 of the OpenPGP protocol and thus the protocol for the context CTX must be set to OpenPGP. As of now this function requires at least version 2.1.13 of GnuPG.

KEY specifies the key to operate on.

 USERID is the user ID to be revoked from the key. The user ID must be given verbatim because the engine does an exact and case sensitive match. Thus the uid field from the user ID object (gpgme\_user\_id\_t) is to be used. This is a required parameter.

FLAGS are currently not used and must be set to zero.

 Note that the engine wont allow to revoke the last valid user ID. To change a user ID is better to first add the new user ID, then revoke the old one, and finally publish the key.

 The function returns zero on success, GPG\_ERR\_NOT\_SUPPORTED if the engine does not support the command, or a bunch of other error codes.

-- Function: gpgme\_error\_t gpgme\_op\_revuid\_start (gpgme\_ctx\_t CTX, gpgme\_key\_t KEY, const char \*USERID, unsigned int FLAGS);

SINCE: 1.7.0

 The function gpgme\_op\_revuid\_start initiates a gpgme\_op\_revuid operation; see there for details. It must be completed by calling gpgme\_wait on the context. \*Note Waiting For Completion::.

-- Function: gpgme\_error\_t gpgme\_op\_set\_ui\_flag (gpgme\_ctx\_t CTX, gpgme\_key\_t KEY, const char \*USERID, cons char \* NAME, cons char \* VALUE);

SINCE: 1.8.0

 The function gpgme\_op\_set\_uid\_flag is used to set flags on a user ID from the OpenPGP key given by KEY. Setting flags on user IDs after key creation is a feature of the OpenPGP protocol and thus the protocol for the context CTX must be set to OpenPGP.

KEY specifies the key to operate on. This parameters is required.

 USERID is the user ID of the key to be manipulated. This user ID must be given verbatim because the engine does an exact and case sensitive match. Thus the uid field from the user ID object

(gpgme user id t) is to be used. This is a required parameter.

 NAME names the flag which is to be changed. The only currently supported flag is:

primary

 This sets the primary key flag on the given user ID. All other primary key flag on other user IDs are removed. VALUE must be given as NULL. For technical reasons this functions bumps the creation timestamp of all affected self-signatures up by one second. At least GnuPG version 2.1.20 is required.

 The function returns zero on success, GPG\_ERR\_NOT\_SUPPORTED if the engine does not support the command, or a bunch of other error codes.

-- Function: gpgme\_error\_t gpgme\_op\_set\_uid\_flag\_start (gpgme\_ctx\_t CTX, gpgme\_key\_t KEY, const char \*USERID, cons char \* NAME, cons char \* VALUE);

SINCE: 1.8.0

 The function gpgme\_op\_set\_uid\_flag\_start initiates a gpgme op set uid flag operation; see there for details. It must

 be completed by calling gpgme\_wait on the context. \*Note Waiting For Completion::.

-- Function: gpgme\_error\_t gpgme\_op\_genkey (gpgme\_ctx\_t CTX, const char \*PARMS, gpgme\_data\_t PUBLIC, gpgme\_data\_t SECRET)

 The function gpgme\_op\_genkey generates a new key pair in the context CTX. The meaning of PUBLIC and SECRET depends on the crypto backend.

 GPG does not support PUBLIC and SECRET, they should be NULL. GnuPG will generate a key pair and add it to the standard key ring. The fingerprint of the generated key is available with gpgme\_op\_genkey\_result.

 GpgSM requires PUBLIC to be a writable data object. GpgSM will generate a secret key (which will be stored by gpg-agent, and return a certificate request in PUBLIC, which then needs to be signed by the certification authority and imported before it can be used. GpgSM does not make the fingerprint available.

 The argument PARMS specifies parameters for the key in an string

 that looks something like XML. The details about the format of PARMS are specific to the crypto engine used by CTX. The first line of the parameters must be <GnupgKeyParams format="internal"> and the last line must be </GnupgKeyParams>. Every line in between the first and last lines is treated as a Header: Value pair. In particular, no XML escaping is necessary if you need to

include the characters  $\lt$ ,  $>$ , or &.

 Here is an example for GnuPG as the crypto engine (all parameters of OpenPGP key generation are documented in the GPG manual):

 <GnupgKeyParms format="internal"> Key-Type: default Subkey-Type: default Name-Real: Joe Tester Name-Comment: with stupid passphrase Name-Email: joe@foo.bar Expire-Date: 0 Passphrase: abc </GnupgKeyParms>

 Here is an example for GpgSM as the crypto engine (all parameters of OpenPGP key generation are documented in the GPGSM manual):

 <GnupgKeyParms format="internal"> Key-Type: RSA Key-Length: 1024 Name-DN: C=de,O=g10 code,OU=Testlab,CN=Joe 2 Tester Name-Email: joe@foo.bar </GnupgKeyParms>

 Strings should be given in UTF-8 encoding. The only format supported for now is internal. The content of the GnupgKeyParms container is passed verbatim to the crypto backend. Control statements are not allowed.

 After the operation completed successfully, the result can be retrieved with gpgme\_op\_genkey\_result.

 The function returns the error code GPG\_ERR\_NO\_ERROR if the operation could be started successfully, GPG\_ERR\_INV\_VALUE if PARMS is not a well-formed string (e.g. does not have the expected tag-like headers and footers), GPG\_ERR\_NOT\_SUPPORTED if PUBLIC or SECRET is not valid, and GPG\_ERR\_GENERAL if no key was created by the backend.

-- Function: gpgme\_error\_t gpgme\_op\_genkey\_start (gpgme\_ctx\_t CTX, const char \*PARMS, gpgme\_data\_t PUBLIC, gpgme\_data\_t SECRET)

The function gpgme\_op\_genkey\_start initiates a gpgme\_op\_genkey operation. It can be completed by calling gpgme\_wait on the context. \*Note Waiting For Completion::.

 The function returns the error code GPG\_ERR\_NO\_ERROR if the operation could be started successfully, GPG\_ERR\_INV\_VALUE if PARMS is not a valid XML string, and GPG\_ERR\_NOT\_SUPPORTED if PUBLIC or SECRET is not NULL.

-- Data type: gpgme\_genkey\_result\_t

 This is a pointer to a structure used to store the result of a gpgme\_op\_genkey operation. After successfully generating a key, you can retrieve the pointer to the result with gpgme\_op\_genkey\_result. The structure contains the following members:

unsigned int primary : 1

 This flag is set to 1 if a primary key was created and to 0 if not.

unsigned int sub : 1

This

flag is set to 1 if a subkey was created and to 0 if not.

unsigned int uid : 1

 This flag is set to 1 if a user ID was created and to 0 if not.

char \*fpr

 This is the fingerprint of the key that was created. If both a primary and a subkey were generated, the fingerprint of the primary key will be returned. If the crypto engine does not provide the fingerprint, fpr will be a null pointer.

 gpgme\_data\_t pubkey SINCE: 1.7.0

> This will eventually be used to return the public key. It is currently not used.

 gpgme\_data\_t seckey SINCE: 1.7.0

> This will eventually be used to return the secret key. It is currently not used.

-- Function: gpgme\_genkey\_result\_t gpgme\_op\_genkey\_result (gpgme\_ctx\_t CTX)

The function gpgme\_op\_genkey\_result returns a

 gpgme\_genkey\_result\_t pointer to a structure holding the result of a gpgme\_op\_genkey operation. The pointer is only valid if the last operation on the context was a gpgme\_op\_genkey or

gpgme\_op\_genkey\_start operation, and if this operation finished

successfully. The returned pointer is only valid until the next

operation is started on the context.

File: gpgme.info, Node: Signing Keys, Next: Exporting Keys, Prev: Generating Keys, Up: Key Management

7.5.6 Signing Keys

------------------

Key signatures are a unique concept of the OpenPGP protocol. They can be used to certify the validity of a key and are used to create the Web-of-Trust (WoT). Instead of using the gpgme\_op\_interact function along with a finite state machine, GPGME provides a convenient function to create key signatures when using modern GnuPG versions.

-- Function: gpgme\_error\_t gpgme\_op\_keysign (gpgme\_ctx\_t CTX, gpgme\_key\_t KEY, const char \*USERID, unsigned long EXPIRES, unsigned int FLAGS);

SINCE: 1.7.0

The function gpgme\_op\_keysign adds

a new key signature to the

 public key KEY. This function requires at least version 2.1.12 of GnuPG.

 CTX is the usual context which describes the protocol to use (which must be OpenPGP) and has also the list of signer keys to be used for the signature. The common case is to use the default key for signing other keys. If another key or more than one key shall be used for a key signature, gpgme\_signers\_add can be used. \*Note Selecting Signers::.

KEY specifies the key to operate on.

 USERID selects the user ID or user IDs to be signed. If USERID is set to NULL all valid user IDs are signed. The user ID must be given verbatim because the engine does an exact and case sensitive match. Thus the uid field from the user ID object (gpgme user id t) is to be used. To select more than one user ID put them all into one string separated by linefeeds characters (\n) and set the flag GPGME\_KEYSIGN\_LFSEP.

#### EXPIRES

 specifies the expiration time of the new signature in seconds. The common case is to use 0 to not set an expiration date. However, if the configuration of the engine defines a default expiration for key signatures, that is still used unless the flag GPGME\_KEYSIGN\_NOEXPIRE is used. Note that this parameter takes an unsigned long value and not a time\_t to avoid problems on systems which use a signed 32 bit time\_t. Note further that the OpenPGP protocol uses 32 bit values for timestamps and thus can only encode dates up to the year 2106.

FLAGS can be set to the bit-wise OR of the following flags:

 GPGME\_KEYSIGN\_LOCAL SINCE: 1.7.0

> Instead of creating an exportable key signature, create a key signature which is is marked as non-exportable.

 GPGME\_KEYSIGN\_LFSEP SINCE: 1.7.0

> Although linefeeds are uncommon in user IDs this flag is required to explicitly declare that

USERID may contain several

linefeed separated user IDs.

### GPGME\_KEYSIGN\_NOEXPIRE

 Force the creation of a key signature without an expiration date. This overrides EXPIRE and any local configuration of the engine.

 The function returns zero on success, GPG\_ERR\_NOT\_SUPPORTED if the engine does not support the command, or a bunch of other error codes.

-- Function: gpgme\_error\_t gpgme\_op\_keysign\_start (gpgme\_ctx\_t CTX, gpgme\_key\_t KEY, const char \*USERID, unsigned long EXPIRES, unsigned int FLAGS);

SINCE: 1.7.0

The function gpgme\_op\_keysign\_start initiates a gpgme\_op\_keysign operation; see there for details. It must be completed by calling gpgme\_wait on the context. \*Note Waiting For Completion::.

-- Function: gpgme\_error\_t gpgme\_op\_revsig (gpgme\_ctx\_t CTX,

 gpgme\_key\_t KEY, gpgme\_key\_t SIGNING\_KEY, const char \*USERID, unsigned int FLAGS);

SINCE: 1.14.1

 The function gpgme\_op\_revsig revokes key signatures of the public key KEY made with the key SIGNING\_KEY. This function requires at least version 2.2.24 of GnuPG.

KEY specifies the key to operate on.

SIGNING\_KEY specifies the key whose signatures shall be revoked.

 USERID selects the user ID or user IDs whose signatures shall be revoked. If USERID is set to NULL the signatures on all user IDs are revoked. The user ID must be given verbatim because the engine does an exact and case sensitive match. Thus the uid field from the user ID object (gpgme user id t) is to be used. To select more than one user ID put them all into one string separated by linefeeds characters (\n) and set the flag GPGME\_REVSIG\_LFSEP.

FLAGS can be set to the bit-wise OR of the following flags:

 GPGME\_REVSIG\_LFSEP SINCE: 1.14.1

 Although linefeeds are uncommon in user IDs this flag is required to explicitly declare that USERID may contain several linefeed separated user IDs.

 The function returns zero on success, GPG\_ERR\_NOT\_SUPPORTED if the engine does not support the command, or a bunch of other error codes.

-- Function: gpgme\_error\_t gpgme\_op\_revsig\_start (gpgme\_ctx\_t CTX, gpgme\_key\_t KEY, gpgme\_key\_t SIGNING\_KEY, const char \*USERID, unsigned int FLAGS);

SINCE: 1.14.1

The function gpgme op revsig start initiates a gpgme op revsig operation; see there for details. It must be completed by calling gpgme\_wait on the context. \*Note Waiting For Completion::.

File: gpgme.info, Node: Exporting Keys, Next: Importing Keys, Prev: Signing Keys, Up: Key Management

## 7.5.7 Exporting Keys

--------------------

Exporting keys means the same as running gpg with the command --export. However, a mode flag can be used to change the way the export works. The available mode flags are described below, they may be or-ed together.

#### GPGME\_EXPORT\_MODE\_EXTERN

 If this bit is set, the output is send directly to the default keyserver. This is currently only allowed for OpenPGP keys. It is good practise to not send more than a few dozens key to a keyserver at one time. Using this flag requires that the KEYDATA argument of the export function is set to NULL.

GPGME\_EXPORT\_MODE\_MINIMAL SINCE: 1.3.1

 If this bit is set, the smallest possible key is exported. For OpenPGP keys it removes all signatures except for the latest self-signatures. For X.509 keys it has no effect.

## GPGME\_EXPORT\_MODE\_SSH SINCE: 1.4.0

 If this bit is set, the latest authentication key of the requested OpenPGP key is exported in the OpenSSH public key format. This accepts just a single key; to force the export of a specific subkey a fingerprint pattern with an appended exclamation mark may be used.

GPGME\_EXPORT\_MODE\_SECRET SINCE: 1.6.0

Instead of exporting the public

key, the secret key is exported.

 This may not be combined with GPGME\_EXPORT\_MODE\_EXTERN. For X.509 the export format is PKCS#8.

GPGME\_EXPORT\_MODE\_RAW SINCE: 1.6.0

 If this flag is used with GPGME\_EXPORT\_MODE\_SECRET for an X.509 key the export format will be changed to PKCS#1. This flag may not be used with OpenPGP.

GPGME\_EXPORT\_MODE\_PKCS12 SINCE: 1.6.0

 If this flag is used with GPGME\_EXPORT\_MODE\_SECRET for an X.509 key the export format will be changed to PKCS#12 which also includes the certificate. This flag may not be used with OpenPGP.

#### GPGME\_EXPORT\_MODE\_NOUID

 SINCE: 1.12.0 - experimental Do not export user ids. Works only with certain gpg version.

-- Function: gpgme\_error\_t gpgme\_op\_export (gpgme\_ctx\_t CTX, const char \*PATTERN, gpgme\_export\_mode\_t MODE, gpgme\_data\_t KEYDATA) The function gpgme\_op\_export extracts public keys and returns them in the data buffer KEYDATA. The output format of the key data returned is determined by the ASCII armor attribute set for the context CTX, or, if that is not set, by the encoding specified for KEYDATA.

 If PATTERN is NULL, all available keys are returned. Otherwise, PATTERN contains an engine specific expression that is used to limit the list to all keys matching the pattern.

MODE is usually 0; other values are described above.

 The function returns the error code GPG\_ERR\_NO\_ERROR if the operation completed successfully, GPG\_ERR\_INV\_VALUE if KEYDATA is not a valid empty data buffer, and passes through any errors that are reported by the crypto engine support routines.

-- Function: gpgme\_error\_t gpgme\_op\_export\_start (gpgme\_ctx\_t CTX, const char \*PATTERN, gpgme\_export\_mode\_t MODE, gpgme\_data\_t KEYDATA) The function gpgme\_op\_export\_start initiates a gpgme\_op\_export operation. It can be completed by calling gpgme\_wait on the context.

\*Note Waiting For Completion::.

 The function returns the error code GPG\_ERR\_NO\_ERROR if the operation could be started successfully, and GPG\_ERR\_INV\_VALUE if KEYDATA is not a valid empty data buffer.

-- Function: gpgme\_error\_t gpgme\_op\_export\_ext (gpgme\_ctx\_t CTX, const char \*PATTERN[], gpgme\_export\_mode\_t MODE, gpgme\_data\_t KEYDATA) The function gpgme op export extracts public keys and returns

 them in the data buffer KEYDATA. The output format of the key data returned is determined by the ASCII armor attribute set for the

 context CTX, or, if that is not set, by the encoding specified for KEYDATA.

 If PATTERN or \*PATTERN is NULL, all available keys are returned. Otherwise, PATTERN is a NULL terminated array of strings that are used to limit the list to all keys matching at least one of the patterns verbatim.

MODE is usually 0; other values are described above.

 The function returns the error code GPG\_ERR\_NO\_ERROR if the operation completed successfully, GPG\_ERR\_INV\_VALUE if KEYDATA is not a valid empty data buffer, and passes through any errors that are reported by the crypto engine support routines.

-- Function: gpgme\_error\_t gpgme\_op\_export\_ext\_start (gpgme\_ctx\_t CTX, const char \*PATTERN[], gpgme\_export\_mode\_t MODE, gpgme\_data\_t KEYDATA) The function gpgme\_op\_export\_ext\_start initiates a gpgme\_op\_export\_ext operation. It can be completed by calling gpgme\_wait on the context. \*Note Waiting For Completion::.

 The function returns the error code GPG\_ERR\_NO\_ERROR if the operation could be started successfully, and GPG\_ERR\_INV\_VALUE if KEYDATA is not a valid empty data buffer.

-- Function: gpgme\_error\_t gpgme\_op\_export\_keys (gpgme\_ctx\_t CTX, gpgme\_key\_t keys[], gpgme\_export\_mode\_t MODE, gpgme\_data\_t KEYDATA) SINCE: 1.2.0

 The function gpgme\_op\_export\_keys extracts public keys and

 returns them in the data buffer KEYDATA. The output format of the key data returned is determined by the ASCII armor attribute set for the context CTX, or, if that is not set, by the encoding specified for KEYDATA.

 The keys to export are taken form the NULL terminated array KEYS. Only keys of the currently selected protocol of CTX which do have a fingerprint set are considered for export. Other keys specified by the KEYS are ignored. In particular OpenPGP keys retrieved via an external key listing are not included.

MODE is usually 0; other values are described above.

The function returns the error code GPG\_ERR\_NO\_ERROR if the

 operation completed successfully, GPG\_ERR\_INV\_VALUE if KEYDATA is not a valid empty data buffer, GPG\_ERR\_NO\_DATA if no useful keys are in KEYS and passes through any errors that are reported by the crypto engine support routines.

-- Function: gpgme\_error\_t gpgme\_op\_export\_keys\_start (gpgme\_ctx\_t CTX, gpgme\_key\_t KEYS[], gpgme\_export\_mode\_t MODE, gpgme\_data\_t KEYDATA) SINCE: 1.2.0

 The function gpgme\_op\_export\_keys\_start initiates a gpgme\_op\_export\_ext operation. It can be completed by calling gpgme\_wait on the context. \*Note Waiting For Completion::.

 The function returns the error code GPG\_ERR\_NO\_ERROR if the operation could be started successfully, and GPG\_ERR\_INV\_VALUE if KEYDATA is not a valid empty data buffer, GPG\_ERR\_NO\_DATA if no useful keys are in KEYS and passes through any errors that are reported by the crypto engine support routines.

File: gpgme.info, Node: Importing Keys, Next: Deleting Keys, Prev: Exporting Keys, Up: Key Management

7.5.8 Importing Keys

--------------------

Importing keys means the same as running gpg with the command --import.

-- Function: gpgme\_error\_t gpgme\_op\_import (gpgme\_ctx\_t CTX, gpgme\_data\_t KEYDATA) The function gpgme\_op\_import adds the keys in the data buffer KEYDATA to the key ring of the crypto engine used by CTX. The format of KEYDATA can be ASCII armored, for example, but the details are specific to the crypto engine.

 After the operation completed successfully, the result can be retrieved with gpgme\_op\_import\_result.

 The function returns the error code GPG\_ERR\_NO\_ERROR if the import was completed successfully, GPG\_ERR\_INV\_VALUE if KEYDATA if CTX or KEYDATA is not a valid pointer, and GPG\_ERR\_NO\_DATA if KEYDATA is an empty data buffer.

-- Function: gpgme\_error\_t gpgme\_op\_import\_start (gpgme\_ctx\_t CTX, gpgme\_data\_t KEYDATA)

 The function gpgme\_op\_import\_start initiates a gpgme\_op\_import operation. It can be completed by calling gpgme\_wait on the context. \*Note Waiting For Completion::.

 The function returns the error code GPG\_ERR\_NO\_ERROR if the import could be started successfully, GPG\_ERR\_INV\_VALUE if CTX or KEYDATA

 is not a valid pointer, and GPG\_ERR\_NO\_DATA if KEYDATA is an empty data buffer.

-- Function: gpgme\_error\_t gpgme\_op\_import\_keys (gpgme\_ctx\_t CTX, gpgme\_key\_t \*KEYS) SINCE: 1.2.0

 The function gpgme\_op\_import\_keys adds the keys described by the NULL terminated array KEYS to the key ring of the crypto engine used by CTX. It is used to actually import and make keys permanent which have been retrieved from an external source (i.e. using GPGME\_KEYLIST\_MODE\_EXTERN) earlier. The external keylisting must have been made with the same context configuration (in particular the same home directory). (1) Note that for OpenPGP this may require another access to the keyserver over the network.

 Only keys of the currently selected protocol of CTX are considered for import. Other keys specified by the KEYS are ignored. As of now all considered keys must have been retrieved using the same method, i.e. the used key listing mode must be identical.

 After the operation completed successfully, the result can be retrieved with gpgme\_op\_import\_result.

 To move keys from one home directory to another, export and import the keydata using gpgme\_op\_export and gpgme\_op\_import.

 The function returns the error code GPG\_ERR\_NO\_ERROR if the import was completed successfully, GPG\_ERR\_INV\_VALUE if CTX is not a valid pointer, GPG\_ERR\_CONFLICT if the key listing mode does not match, and GPG\_ERR\_NO\_DATA if no keys are considered for export.

-- Function: gpgme\_error\_t gpgme\_op\_import\_keys\_start (gpgme\_ctx\_t CTX, gpgme\_key\_t \*KEYS) SINCE: 1.2.0

The function gpgme op import keys start initiates a gpgme op import keys operation. It can be completed by calling gpgme\_wait on the context. \*Note Waiting For Completion::.

 The function returns the error code GPG\_ERR\_NO\_ERROR if the import was completed successfully, GPG\_ERR\_INV\_VALUE if KEYDATA

 if CTX or KEYDATA is not a valid pointer, GPG\_ERR\_CONFLICT if the key listing mode does not match, and GPG\_ERR\_NO\_DATA if no keys are considered for export.

### -- Data type: gpgme\_import\_status\_t

 This is a pointer to a structure used to store a part of the result of a gpgme\_op\_import operation. For each considered key one status is added that contains information about the result of the import. The structure contains the following members:

#### gpgme\_import\_status\_t next

 This is a pointer to the next status structure in the linked list, or NULL if this is the last element.

#### char \*fpr

This is the fingerprint of the key that was considered.

#### gpgme\_error\_t result

 If the import was not successful, this is the error value that caused the import to fail. Otherwise the error code is GPG\_ERR\_NO\_ERROR.

#### unsigned int status

 This is a bit-wise OR of the following flags that give more information about what part of the key was imported. If the key was already known, this might be 0.

 GPGME\_IMPORT\_NEW The key was new.

 GPGME\_IMPORT\_UID The key contained new user IDs.

 GPGME\_IMPORT\_SIG The key contained new signatures.

 GPGME\_IMPORT\_SUBKEY The key contained new sub keys.

 GPGME\_IMPORT\_SECRET The key contained a secret key.

-- Data type: gpgme\_import\_result\_t
This is a pointer to a structure used to store the result of a gpgme\_op\_import operation. After a successful import operation, you can retrieve the pointer to the result with gpgme\_op\_import\_result. The structure contains the following members:

 int considered The total number of considered keys.

 int no\_user\_id The number of keys without user ID.

 int imported The total number

# of imported keys.

 int imported\_rsa The number of imported RSA keys.

# int unchanged

The number of unchanged keys.

 int new\_user\_ids The number of new user IDs.

# int new\_sub\_keys

The number of new sub keys.

### int new\_signatures

The number of new signatures.

### int new\_revocations

The number of new revocations.

### int secret\_read

The total number of secret keys read.

# int secret\_imported

The number of imported secret keys.

# int secret\_unchanged The number of unchanged secret keys.

 int not\_imported The number of keys not imported.

 gpgme\_import\_status\_t imports A list of gpgme\_import\_status\_t objects which contain more information about the keys for which an import was attempted.

int skipped\_v3\_keys

 For security reasons modern versions of GnuPG do not anymore support v3 keys (created with PGP

 2.x) and ignores them on import. This counter provides the number of such skipped v3 keys.

-- Function: gpgme\_import\_result\_t gpgme\_op\_import\_result (gpgme\_ctx\_t CTX)

 The function gpgme\_op\_import\_result returns a gpgme\_import\_result\_t pointer to a structure holding the result of a gpgme\_op\_import operation. The pointer is only valid if the last operation on the context was a gpgme\_op\_import or gpgme\_op\_import\_start operation, and if this operation finished successfully. The returned pointer is only valid until the next operation is started on the context.

---------- Footnotes ----------

 (1) Thus it is a replacement for the usual workaround of exporting and then importing a key to make an X.509 key permanent.

File: gpgme.info, Node: Deleting Keys, Next: Changing Passphrases, Prev: Importing Keys, Up: Key Management

7.5.9 Deleting Keys -------------------

-- Function: gpgme\_error\_t gpgme\_op\_delete\_ext (gpgme\_ctx\_t CTX,

 const gpgme\_key\_t KEY, unsigned int FLAGS) SINCE: 1.9.1

 The function gpgme\_op\_delete\_ext deletes the key KEY from the key ring of the crypto engine used by CTX.

FLAGS can be set to the bit-wise OR of the following flags:

 GPGME\_DELETE\_ALLOW\_SECRET SINCE: 1.9.1

 If not set, only public keys are deleted. If set, secret keys are deleted as well, if that is supported.

GPGME\_DELETE\_FORCE

SINCE: 1.9.1

If set, the user is not asked to confirm the deletion.

 The function returns the error code GPG\_ERR\_NO\_ERROR if the key was deleted successfully, GPG\_ERR\_INV\_VALUE if CTX or KEY is not a valid pointer, GPG\_ERR\_NO\_PUBKEY if KEY could not be found in the keyring, GPG\_ERR\_AMBIGUOUS\_NAME if the key was not specified unambiguously, and GPG\_ERR\_CONFLICT if the secret key for KEY is available, but ALLOW\_SECRET is zero.

-- Function: gpgme\_error\_t gpgme\_op\_delete\_ext\_start (gpgme\_ctx\_t CTX, const gpgme\_key\_t KEY, unsigned int FLAGS)

SINCE: 1.9.1

 The function gpgme\_op\_delete\_ext\_start initiates a gpgme op delete operation. It can be completed by calling gpgme\_wait on the context. \*Note Waiting For Completion::.

 The function returns the error code GPG\_ERR\_NO\_ERROR if the operation was started successfully, and GPG\_ERR\_INV\_VALUE if CTX or KEY is not a valid pointer.

The following functions allow only to use one particular flag.

-- Function: gpgme\_error\_t gpgme\_op\_delete (gpgme\_ctx\_t CTX, const gpgme\_key\_t KEY, int ALLOW\_SECRET) Similar to gpgme\_op\_delete\_ext, but only the flag GPGME\_DELETE\_ALLOW\_SECRET can be provided.

-- Function: gpgme\_error\_t gpgme\_op\_delete\_start (gpgme\_ctx\_t CTX, const gpgme\_key\_t KEY, int ALLOW\_SECRET) Similar to gpgme\_op\_delete\_ext\_start, but only the flag GPGME\_DELETE\_ALLOW\_SECRET can be provided.

File: gpgme.info, Node: Changing Passphrases, Next: Changing TOFU Data, Prev: Deleting Keys, Up: Key Management

7.5.10 Changing Passphrases ---------------------------

-- Function: gpgme\_error\_t gpgme\_op\_passwd (gpgme\_ctx\_t CTX, const gpgme\_key\_t KEY, unsigned int FLAGS)

SINCE: 1.3.0

 The function gpgme\_op\_passwd changes the passphrase of the private key associated with KEY. The only allowed value for FLAGS is 0. The backend engine will usually popup a window to ask for the old and the new passphrase. Thus this function is not useful in a server application (where passphrases are not required anyway).

 Note that old gpg engines (before version 2.0.15) do not support this command and will silently ignore it.

-- Function: gpgme\_error\_t gpgme\_op\_passwd\_start (gpgme\_ctx\_t CTX, const gpgme\_key\_t KEY, unsigned int FLAGS)

SINCE: 1.3.0

 The function gpgme\_op\_passwd\_start initiates a gpgme\_op\_passwd operation. It can be completed by calling gpgme\_wait on the context. \*Note Waiting For Completion::.

 The function returns 0 if the operation was started successfully, and an error code if one of the arguments is not valid or the oepration could not be started.

File: gpgme.info, Node: Changing TOFU Data, Next: Advanced Key Editing, Prev: Changing Passphrases, Up: Key Management

7.5.11 Changing TOFU Data -------------------------

The OpenPGP engine features a Trust-On-First-Use (TOFU) key validation model. For resolving conflicts it is necessary to declare the policy for a key. See the GnuPG manual for details on the TOFU implementation.

-- Data type: enum gpgme\_tofu\_policy\_t  $SINCE: 1.7.0$ 

 The gpgme\_tofu\_policy\_t type specifies the set of possible policy values that are supported by GPGME:

 GPGME\_TOFU\_POLICY\_AUTO Set the policy to auto. GPGME\_TOFU\_POLICY\_GOOD Set the policy to good. GPGME\_TOFU\_POLICY\_BAD Set the policy to

bad.

 GPGME\_TOFU\_POLICY\_ASK Set the policy to ask. GPGME\_TOFU\_POLICY\_UNKNOWN Set the policy to unknown.

To change the policy for a key the following functions can be used:

-- Function: gpgme\_error\_t gpgme\_op\_tofu\_policy (gpgme\_ctx\_t CTX, const gpgme\_key\_t KEY, gpgme\_tofu\_policy\_t POLICY)

SINCE: 1.7.0

 The function gpgme\_op\_tofu\_policy changes the TOFU policy of KEY. The valid values for POLICY are listed above. As of now this function does only work for OpenPGP and requires at least version 2.1.10 of GnuPG.

 The function returns zero on success, GPG\_ERR\_NOT\_SUPPORTED if the engine does not support the command, or a bunch of other error codes.

-- Function: gpgme\_error\_t gpgme\_op\_tofu\_policy\_start (gpgme\_ctx\_t CTX, const gpgme\_key\_t KEY, gpgme\_tofu\_policy\_t POLICY)

SINCE: 1.7.0

 The function gpgme\_op\_tofu\_policy\_start initiates a gpgme\_op\_tofu\_policy operation. It can be completed by calling gpgme\_wait on the context. \*Note Waiting For Completion::.

 The function returns 0 if the operation was started successfully, and an error code if one of the arguments is not valid or the oepration could not be started.

File: gpgme.info, Node: Advanced Key Editing, Prev: Changing TOFU Data, Up: Key Management

7.5.12 Advanced Key Editing

---------------------------

-- Data type: gpgme\_error\_t (\*gpgme\_interact\_cb\_t) (void \*HANDLE, const char \*STATUS, const char \*ARGS, int FD)

SINCE: 1.7.0

The gpgme interact cb t type is the type of functions which GPGME

 calls if it a key interact operation is on-going. The status keyword STATUS and the argument line ARGS are passed through by GPGME from the crypto engine. An empty string represents EOF. The file descriptor FD is -1 for normal status messages. If STATUS indicates a command rather than a status message, the response to the command should

 be written to FD. The HANDLE is provided by the user at start of operation.

 The function should return GPG\_ERR\_FALSE if it did not handle the status code, 0 for success, or any other error value.

-- Function: gpgme\_error\_t gpgme\_op\_interact (gpgme\_ctx\_t CTX, gpgme\_key\_t KEY, unsigned int FLAGS, gpgme\_interact\_cb\_t FNC, void \*HANDLE, gpgme\_data\_t OUT)

SINCE: 1.7.0

 The function gpgme\_op\_interact processes the key KEY interactively, using the interact callback function FNC with the handle HANDLE. The callback is invoked for every status and command request from the crypto engine. The output of the crypto engine is written to the data object OUT.

 Note that the protocol between the callback function and the crypto engine is specific to the crypto engine and no further support in implementing this protocol correctly is provided by GPGME.

 FLAGS modifies the behaviour of the function; the only defined bit

value is:

 GPGME\_INTERACT\_CARD SINCE: 1.7.0

> This is used for smartcard based keys and uses gpgs --card-edit command.

 The function returns 0 if the edit operation completes successfully, GPG\_ERR\_INV\_VALUE if CTX or KEY is not a valid pointer, and any error returned by the crypto engine or the edit callback handler.

-- Function: gpgme\_error\_t gpgme\_op\_interact\_start (gpgme\_ctx\_t CTX, gpgme key t KEY, unsigned int FLAGS, gpgme interact cb t FNC, void \*HANDLE, gpgme\_data\_t OUT)

SINCE: 1.7.0

 The function gpgme\_op\_interact\_start initiates a gpgme\_op\_interact operation. It can be completed by calling gpgme\_wait on the context. \*Note Waiting For Completion::.

 The function returns 0 if the operation was started successfully, and GPG\_ERR\_INV\_VALUE if CTX or KEY is not a valid pointer.

File: gpgme.info, Node: Crypto Operations, Next: Miscellaneous, Prev: Key Management, Up: Contexts

7.6 Crypto Operations

=====================

Sometimes, the result of a crypto operation returns a list of invalid keys encountered in processing the request. The following structure is used to hold information about such a key.

-- Data type: gpgme\_invalid\_key\_t

 This is a pointer to a structure used to store a part of the result of a crypto operation which takes user IDs as one input parameter. The structure contains the following members:

gpgme\_invalid\_key\_t next

 This is a pointer to the next invalid key structure in the linked list, or NULL if this is the last element.

# char \*fpr

The fingerprint or key ID of the invalid key encountered.

#### gpgme\_error\_t reason

 An error code describing the reason why the key was found invalid.

\* Menu:

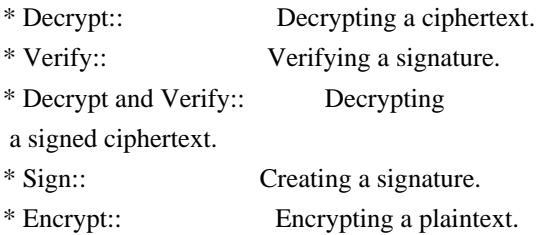

File: gpgme.info, Node: Decrypt, Next: Verify, Up: Crypto Operations

# 7.6.1 Decrypt

-- Function: gpgme\_error\_t gpgme\_op\_decrypt (gpgme\_ctx\_t CTX, gpgme\_data\_t CIPHER, gpgme\_data\_t PLAIN) The function gpgme\_op\_decrypt decrypts the ciphertext in the data object CIPHER and stores it into the data object PLAIN.

 The function returns the error code GPG\_ERR\_NO\_ERROR if the ciphertext could be decrypted successfully, GPG\_ERR\_INV\_VALUE if CTX, CIPHER or PLAIN is not a valid pointer, GPG\_ERR\_NO\_DATA if CIPHER does not contain any data to decrypt, GPG\_ERR\_DECRYPT\_FAILED if CIPHER is not a valid cipher text, GPG\_ERR\_BAD\_PASSPHRASE if the passphrase for the secret key could not be retrieved, and passes through some errors that are reported by the crypto engine support routines.

 -- Function: gpgme\_error\_t gpgme\_op\_decrypt\_start (gpgme\_ctx\_t CTX, gpgme\_data\_t CIPHER, gpgme\_data\_t PLAIN) The function gpgme\_op\_decrypt\_start initiates a gpgme\_op\_decrypt operation. It can be completed by calling gpgme\_wait on the context. \*Note Waiting For Completion::.

 The function returns the error code GPG\_ERR\_NO\_ERROR if the operation could be started successfully, and GPG\_ERR\_INV\_VALUE if CIPHER or PLAIN is not a valid pointer.

-- Function: gpgme\_error\_t gpgme\_op\_decrypt\_ext ( gpgme\_ctx\_t CTX, gpgme\_decrypt\_flags\_t FLAGS, gpgme\_data\_t CIPHER, gpgme\_data\_t PLAIN)

SINCE: 1.8.0

-------------

 The function gpgme\_op\_decrypt\_ext is the same as gpgme\_op\_decrypt but has an additional argument FLAGS. If FLAGS is 0 both function behave identically.

 The value in FLAGS is a bitwise-or combination of one or multiple of the following bit values:

 GPGME\_DECRYPT\_VERIFY SINCE: 1.8.0

 The GPGME\_DECRYPT\_VERIFY symbol specifies that this function shall exactly act as gpgme\_op\_decrypt\_verify.

 GPGME\_DECRYPT\_UNWRAP SINCE: 1.8.0

 The GPGME\_DECRYPT\_UNWRAP symbol specifies that the output shall be an OpenPGP message with only the encryption layer removed. This requires GnuPG 2.1.12 and works only for OpenPGP. This is the counterpart to GPGME\_ENCRYPT\_WRAP.

 The function returns the error codes as described for gpgme\_op\_decrypt.

-- Function: gpgme\_error\_t gpgme\_op\_decrypt\_ext\_start ( gpgme\_ctx\_t CTX, gpgme\_decrypt\_flags\_t FLAGS, gpgme\_data\_t CIPHER, gpgme\_data\_t PLAIN)

SINCE: 1.8.0

 The function gpgme\_op\_decrypt\_ext\_start initiates a gpgme\_op\_decrypt\_ext operation. It can be completed by calling gpgme\_wait on the context. \*Note Waiting For Completion::.

 The function returns the error code GPG\_ERR\_NO\_ERROR if the operation could be started successfully, and GPG\_ERR\_INV\_VALUE if CIPHER or PLAIN is not a valid pointer.

-- Data type: gpgme\_recipient\_t SINCE: 1.1.0

 This is a pointer to a structure used to store information about the recipient of an encrypted text which is decrypted in a gpgme\_op\_decrypt operation. This information (except for the status field) is even available before the operation finished successfully, for example in a passphrase callback. The structure contains the following members:

gpgme\_recipient\_t next

 This is a pointer to the next recipient structure in the linked list, or NULL if this is the last element.

gpgme\_pubkey\_algo\_t

The public key algorithm used in the encryption.

char \*keyid

 This is the key ID of the key (in hexadecimal digits) used as recipient.

gpgme\_error\_t status

 This is an error number with the error code GPG\_ERR\_NO\_SECKEY if the secret key for this recipient

 is not available, and 0 otherwise.

-- Data type: gpgme\_decrypt\_result\_t

 This is a pointer to a structure used to store the result of a gpgme\_op\_decrypt operation. After successfully decrypting data, you can retrieve the pointer to the result with gpgme\_op\_decrypt\_result. As with all result structures, it this structure shall be considered read-only and an application must not allocate such a strucure on its own. The structure contains the following members:

 char \*unsupported\_algorithm If an unsupported algorithm was encountered, this string describes the algorithm that is not supported.

 unsigned int wrong\_key\_usage : 1 SINCE: 0.9.0 This is true if the key was not used according to its policy.

 unsigned int legacy\_cipher\_nomdc : 1 SINCE: 1.11.2 The message was made by a legacy algorithm without any integrity protection. This might be an old but

legitimate message.

 unsigned int is\_mime : 1; SINCE: 1.11.0 The message claims that the content is a MIME object.

unsigned int is\_de\_vs : 1;

 SINCE: 1.10.0 The message was encrypted in a VS-NfD compliant way. This is a specification in Germany for a restricted communication level.

 gpgme\_recipient\_t recipients  $SINCE: 1.1.0$ 

> This is a linked list of recipients to which this message was encrypted.

char \*file\_name

 This is the filename of the original plaintext message file if it is known, otherwise this is a null pointer.

 char \*session\_key SINCE: 1.8.0

 A textual representation (nul-terminated string) of the session key used in symmetric encryption of the message, if the context has been set to export session keys (see gpgme\_set\_ctx\_flag, "export-session-key"), and a session key was available for the most recent decryption operation.

Otherwise, this is a null pointer.

 You must not try to access this member of the struct unless gpgme\_set\_ctx\_flag (ctx, "export-session-key") returns success or gpgme\_get\_ctx\_flag (ctx, "export-session-key") returns true (non-empty string).

 char \*symkey\_algo SINCE: 1.11.0

> A string with the symmetric encryption algorithm and mode using the format "<algo>.<mode>". Note that the deprecated non-MDC encryption mode of OpenPGP is given as "PGPCFB".

-- Function: gpgme\_decrypt\_result\_t gpgme\_op\_decrypt\_result (gpgme\_ctx\_t CTX) The function gpgme\_op\_decrypt\_result returns a gpgme\_decrypt\_result\_t pointer to a structure holding the result of a gpgme\_op\_decrypt operation. The pointer is only valid if the last operation on the context was a gpgme\_op\_decrypt or

gpgme\_op\_decrypt\_start operation. If the operation failed this

 might be a NULL pointer. The returned pointer is only valid until the next operation is started on the context.

File: gpgme.info, Node: Verify, Next: Decrypt and Verify, Prev: Decrypt, Up: Crypto Operations

7.6.2 Verify

------------

-- Function: gpgme\_error\_t gpgme\_op\_verify (gpgme\_ctx\_t CTX, gpgme\_data\_t SIG, gpgme\_data\_t SIGNED\_TEXT, gpgme\_data\_t PLAIN) The function gpgme op verify verifies that the signature in the data object SIG is a valid signature. If SIG is a detached signature, then the signed text should be provided in SIGNED\_TEXT and PLAIN should be a null pointer. Otherwise, if SIG is a normal (or cleartext) signature, SIGNED\_TEXT should be a null pointer and PLAIN should be a writable data object that will contain the plaintext after successful verification.

 The results of the individual signature verifications can be retrieved with gpgme\_op\_verify\_result.

The function returns the error

code GPG\_ERR\_NO\_ERROR if the

 operation could be completed successfully, GPG\_ERR\_INV\_VALUE if CTX, SIG or PLAIN is not a valid pointer, GPG\_ERR\_NO\_DATA if SIG does not contain any data to verify, and passes through any errors that are reported by the crypto engine support routines.

-- Function: gpgme\_error\_t gpgme\_op\_verify\_start (gpgme\_ctx\_t CTX, gpgme\_data\_t SIG, gpgme\_data\_t SIGNED\_TEXT, gpgme\_data\_t PLAIN)

 The function gpgme\_op\_verify\_start initiates a gpgme\_op\_verify operation. It can be completed by calling gpgme\_wait on the context. \*Note Waiting For Completion::.

 The function returns the error code GPG\_ERR\_NO\_ERROR if the operation could be started successfully, GPG\_ERR\_INV\_VALUE if CTX, SIG or PLAIN is not a valid pointer, and GPG\_ERR\_NO\_DATA if SIG or PLAIN does not contain any data to verify.

### -- Data type: gpgme\_sig\_notation\_t

 This is a pointer to a structure used to store a part of the result of a gpgme\_op\_verify operation. The structure contains the following members:

### gpgme\_sig\_notation\_t next

 This is a pointer to the next new signature notation structure in the linked list, or NULL if this is the last element.

### char \*name

 The name of the notation field. If this is NULL, then the member value will contain a policy URL.

### int name\_len

 The length of the name field. For strings the length is counted without the trailing binary zero.

### char \*value

 The value of the notation field. If name is NULL, then this is a policy URL.

### int value\_len

 The length of the value field. For strings the length is counted without the trailing binary zero.

#### gpgme\_sig\_notation\_flags\_t flags

 The accumulated flags field. This field contains the flags associated with the notation data in an accumulated form which can be used

as an argument to the function

 gpgme\_sig\_notation\_add. The value flags is a bitwise-or combination of one or multiple of the following bit values:

 GPGME\_SIG\_NOTATION\_HUMAN\_READABLE SINCE: 1.1.0

 The GPGME\_SIG\_NOTATION\_HUMAN\_READABLE symbol specifies that the notation data is in human readable form

 GPGME\_SIG\_NOTATION\_CRITICAL SINCE: 1.1.0

 The GPGME\_SIG\_NOTATION\_CRITICAL symbol specifies that the notation data is critical.

### unsigned int human\_readable : 1

 This is true if the GPGME\_SIG\_NOTATION\_HUMAN\_READABLE flag is set and false otherwise. This flag is only valid for notation data, not for policy URLs.

### unsigned int critical : 1

 This is true if the GPGME\_SIG\_NOTATION\_CRITICAL flag is set and false otherwise. This flag is valid for notation data and policy URLs.

### -- Data type: gpgme\_signature\_t

 This is a pointer to a structure used to store a part of the result of a gpgme\_op\_verify operation. The structure contains the following members:

gpgme\_signature\_t next

 This is a pointer to the next new signature structure in the linked list, or NULL if this is the last element.

# gpgme\_sigsum\_t summary

 This is a bit vector giving a summary of the signature status. It provides an easy interface to a defined semantic of the signature status. Checking just one bit is sufficient to see whether a signature is valid without any restrictions. This means that you can check for GPGME\_SIGSUM\_VALID like this:

 if ((sig.summary & GPGME\_SIGSUM\_VALID))  $\{$ ..do stuff if valid..

```
 }
else
{
  ..do stuff if not fully valid..
}
```
 The defined bits are: GPGME\_SIGSUM\_VALID The signature is fully valid.

### GPGME\_SIGSUM\_GREEN

 The signature is good but one might want to display some extra information. Check the other bits.

# GPGME\_SIGSUM\_RED

 The signature is bad. It might be useful to check other bits and display more information, i.e. a revoked certificate might not render a signature invalid when the message was received prior to the cause for the revocation.

### GPGME\_SIGSUM\_KEY\_REVOKED

The key or at least one certificate has been revoked.

# GPGME\_SIGSUM\_KEY\_EXPIRED

 The key or one of the certificates has expired. It is probably a good idea to display the date of the expiration.

 GPGME\_SIGSUM\_SIG\_EXPIRED The signature has expired.

### GPGME\_SIGSUM\_KEY\_MISSING

 Cant verify due to a missing key or certificate.

> GPGME\_SIGSUM\_CRL\_MISSING The CRL (or an equivalent mechanism) is not available.

 GPGME\_SIGSUM\_CRL\_TOO\_OLD Available CRL is too old.

# GPGME\_SIGSUM\_BAD\_POLICY A policy requirement was not met.

 GPGME\_SIGSUM\_SYS\_ERROR A system error occurred.

#### GPGME\_SIGSUM\_TOFU\_CONFLICT

A TOFU conflict was detected.

### char \*fpr

This is the fingerprint or key ID of the signature.

### gpgme\_error\_t status

 This is the status of the signature. In particular, the following status codes are of interest:

### GPG\_ERR\_NO\_ERROR

 This status indicates that the signature could be verified or that there is no signature. For the combined result this status means that all signatures could be verified.

Note: This does not mean that a valid signature could

#### be

found. Check the summary field for that.

 For example a gpgme\_op\_decrypt\_verify returns a verification result with GPG\_ERR\_NO\_ERROR for encrypted but unsigned data.

#### GPG\_ERR\_SIG\_EXPIRED

 This status indicates that the signature is valid but expired. For the combined result this status means that all signatures are valid and expired.

#### GPG\_ERR\_KEY\_EXPIRED

 This status indicates that the signature is valid but the key used to verify the signature has expired. For the combined result this status means that all signatures are valid and all keys are expired.

#### GPG\_ERR\_CERT\_REVOKED

 This status indicates that the signature is valid but the key used to verify the signature has been revoked. For the combined result this status means that all signatures

are valid and all keys are revoked.

### GPG\_ERR\_BAD\_SIGNATURE

 This status indicates that the signature is invalid. For the combined result this status means that all signatures are invalid.

GPG\_ERR\_NO\_PUBKEY

 This status indicates that the signature could not be verified due to a missing key. For the combined result this status means that all signatures could not be checked due to missing keys.

### GPG\_ERR\_GENERAL

 This status indicates that there was some other error which prevented the signature verification.

### gpgme\_sig\_notation\_t notations

This is a linked list with the notation data and policy URLs.

### unsigned long timestamp

The creation timestamp of this signature.

### unsigned long exp\_timestamp

 The expiration timestamp of this signature, or 0 if the signature

does not expire.

unsigned int wrong\_key\_usage : 1

This is true if the key was not used according to its policy.

### unsigned int pka\_trust : 2

 This is set to the trust information gained by means of the PKA system. Values are:

# 0

 No PKA information available or verification not possible.

### 1

PKA verification failed.

## $\mathcal{D}$

PKA verification succeeded.

# 3

Reserved for future use.

 Depending on the configuration of the engine, this metric may also be reflected by the validity of the signature.

# unsigned int chain\_model : 1

 $SINCE: 1.1.6$ 

 This is true if the validity of the signature has been checked using the chain model. In the chain model the time the signature has been created must be within the validity period of the certificate and the time the certificate itself has been created must be within the validity period of the issuing certificate. In contrast the default validation model checks the validity of signature as well at the entire certificate

chain at the current time.

# gpgme\_validity\_t validity

The validity of the signature.

### gpgme\_error\_t validity\_reason

If a signature is not valid, this provides a reason why.

# gpgme\_pubkey\_algo\_t

The public key algorithm used to create this signature.

# gpgme\_hash\_algo\_t The hash algorithm used to create this signature.

 char \*pka\_address The mailbox from the PKA information or NULL.

# gpgme\_key\_t key SINCE: 1.7.0

 An object describing the key used to create the signature. This key object may be incomplete in that it only conveys information availabale directly with a signature. It may also be NULL if such information is not readily available.

### -- Data type: gpgme\_verify\_result\_t

 This is a pointer to a structure used to store the result of a gpgme\_op\_verify operation. After verifying a signature, you can retrieve the pointer to the result with gpgme\_op\_verify\_result. If the operation failed this might be a NULL pointer. The structure contains the following member:

#### gpgme\_signature\_t signatures

 A linked list with information about all signatures for which a verification was attempted.

# char \*file\_name

 This is the filename of the original plaintext message file if it is known, otherwise this is a null pointer. Warning: The filename is not covered by the signature.

# unsigned int is mime : 1:  $SINCF: 1.11.0$

 The message claims that the content is a MIME object. Warning: This flag is not covered by the signature.

-- Function: gpgme\_verify\_result\_t gpgme\_op\_verify\_result

(gpgme\_ctx\_t CTX)

The function gpgme\_op\_verify\_result returns a

 gpgme\_verify\_result\_t pointer to a structure holding the result of a gpgme\_op\_verify operation. The pointer is only valid if the last operation on the context was a gpgme\_op\_verify, gpgme\_op\_verify\_start, gpgme\_op\_decrypt\_verify or gpgme\_op\_decrypt\_verify\_start operation, and if this operation finished successfully (for gpgme\_op\_decrypt\_verify and gpgme\_op\_decrypt\_verify\_start, the error code GPG\_ERR\_NO\_DATA counts as successful in this context). The returned pointer is only valid until the next operation is started on the context.

File: gpgme.info, Node: Decrypt and Verify, Next: Sign, Prev: Verify, Up: Crypto Operations

7.6.3 Decrypt and Verify

------------------------

-- Function: gpgme\_error\_t gpgme\_op\_decrypt\_verify (gpgme\_ctx\_t CTX, gpgme\_data\_t CIPHER, gpgme\_data\_t PLAIN) The function gpgme\_op\_decrypt\_verify decrypts the ciphertext in the data object CIPHER and stores it into the data object PLAIN. If CIPHER contains signatures, they will be verified.

 After the operation completed, gpgme\_op\_decrypt\_result and gpgme\_op\_verify\_result can be used to retrieve more information about the signatures.

 If the error code GPG\_ERR\_NO\_DATA is returned, CIPHER does not contain any data to decrypt. However, it might still be signed. The information about detected signatures is available with gpgme\_op\_verify\_result in this case.

 The function returns the error code GPG\_ERR\_NO\_ERROR if the ciphertext could be decrypted successfully, GPG\_ERR\_INV\_VALUE if CTX, CIPHER or PLAIN is not a valid pointer, GPG\_ERR\_NO\_DATA if CIPHER does not contain any data to decrypt, GPG\_ERR\_DECRYPT\_FAILED if CIPHER is not a valid cipher text, GPG\_ERR\_BAD\_PASSPHRASE if the passphrase for the secret key could not be retrieved, and passes through any errors that are reported by the crypto engine support routines.

-- Function: gpgme\_error\_t gpgme\_op\_decrypt\_verify\_start (gpgme\_ctx\_t CTX, gpgme\_data\_t CIPHER, gpgme\_data\_t PLAIN) The function gpgme\_op\_decrypt\_verify\_start initiates a

 gpgme\_op\_decrypt\_verify operation. It can be completed by calling gpgme\_wait on the context. \*Note Waiting For Completion::.

 The function returns the error code GPG\_ERR\_NO\_ERROR if the operation could be started successfully, GPG\_ERR\_INV\_VALUE if CTX, CIPHER, PLAIN or R\_STAT is not a valid pointer, and GPG\_ERR\_NO\_DATA if CIPHER does not contain any data to decrypt.

 When processing mails it is sometimes useful to extract the actual mail address (the addr-spec) from a string. GPGME provides this helper function which uses the same semantics as the internal functions in GPGME and GnuPG:

-- Function: char \* gpgme\_addrspec\_from\_uid (const char \*UID)

SINCE: 1.7.1

 Return the mail address (called addr-spec in RFC-5322) from the string

 UID which is assumed to be a user id (called address in RFC-5322). All plain ASCII characters (i.e. those with bit 7 cleared) in the result are converted to lowercase. Caller must free the result using gpgme\_free. Returns NULL if no valid address was found (in which case ERRNO is set to EINVAL) or for other errors.

File: gpgme.info, Node: Sign, Next: Encrypt, Prev: Decrypt and Verify, Up: Crypto Operations

7.6.4 Sign

----------

A signature can contain signatures by one or more keys. The set of keys used to create a signatures is contained in a context, and is applied to all following signing operations in this context (until the set is changed).

\* Menu:

- \* Selecting Signers:: How to choose the keys to sign with.
- \* Creating a Signature:: How to create a signature.
- \* Signature Notation Data:: How to add notation data to a signature.

File: gpgme.info, Node: Selecting Signers, Next: Creating a Signature, Up: Sign

7.6.4.1

#### Selecting Signers

.........................

The key or the keys used to create a signature are stored in the context. The following functions can be used to manipulate this list. If no signer has been set into the context a default key is used for signing.

-- Function: void gpgme\_signers\_clear (gpgme\_ctx\_t CTX) The function gpgme\_signers\_clear releases a reference for each key on the signers list and removes the list of signers from the context CTX.

Every context starts with an empty list.

-- Function: gpgme\_error\_t gpgme\_signers\_add (gpgme\_ctx\_t CTX, const gpgme\_key\_t KEY) The function gpgme\_signers\_add adds the key KEY to the list of signers in the context CTX.

Calling this function acquires an additional reference for the key.

-- Function: unsigned int gpgme\_signers\_count (const gpgme\_ctx\_t CTX) SINCE: 1.4.3

 The function gpgme\_signers\_count returns the number of signer keys in the context CTX.

-- Function:

 gpgme\_key\_t gpgme\_signers\_enum (const gpgme\_ctx\_t CTX, int SEQ)

 The function gpgme\_signers\_enum returns the SEQth key in the list of signers in the context CTX. An additional reference is acquired for the user.

If SEQ is out of range, NULL is returned.

File: gpgme.info, Node: Creating a Signature, Next: Signature Notation Data, Prev: Selecting Signers, Up: Sign

#### 7.6.4.2 Creating a Signature

............................

-- Data type: enum gpgme\_sig\_mode\_t The gpgme sig\_mode\_t type is used to specify the desired type of a signature. The following modes are available:

GPGME\_SIG\_MODE\_NORMAL

 A normal signature is made, the output includes the plaintext and the signature.

# GPGME\_SIG\_MODE\_DETACH

A detached signature is made.

### GPGME\_SIG\_MODE\_CLEAR

 A clear text signature is made. The ASCII armor and text mode settings of the context are ignored.

-- Function: gpgme\_error\_t gpgme\_op\_sign

(gpgme\_ctx\_t CTX,

 gpgme\_data\_t PLAIN, gpgme\_data\_t SIG, gpgme\_sig\_mode\_t MODE) The function gpgme\_op\_sign creates a signature for the text in the data object PLAIN and returns it in the data object SIG. The type of the signature created is determined by the ASCII armor (or, if that is not set, by the encoding specified for SIG), the text mode attributes set for the context CTX and the requested signature mode MODE.

 After the operation completed successfully, the result can be retrieved with gpgme\_op\_sign\_result.

 If an S/MIME signed message is created using the CMS crypto engine, the number of certificates to include in the message can be specified with gpgme\_set\_include\_certs. \*Note Included Certificates::.

 The function returns the error code GPG\_ERR\_NO\_ERROR if the signature could be created successfully, GPG\_ERR\_INV\_VALUE if CTX, PLAIN or SIG is not a valid pointer, GPG\_ERR\_NO\_DATA if the

 signature could not be created, GPG\_ERR\_BAD\_PASSPHRASE if the passphrase for the secret key could not be retrieved, GPG\_ERR\_UNUSABLE\_SECKEY if there are invalid signers, and passes through any errors that are reported by the crypto engine support routines.

-- Function: gpgme\_error\_t gpgme\_op\_sign\_start (gpgme\_ctx\_t CTX, gpgme\_data\_t PLAIN, gpgme\_data\_t SIG, gpgme\_sig\_mode\_t MODE) The function gpgme op sign start initiates a gpgme op sign operation. It can be completed by calling gpgme\_wait on the context. \*Note Waiting For Completion::.

 The function returns the error code GPG\_ERR\_NO\_ERROR if the operation could be started successfully, and GPG\_ERR\_INV\_VALUE if CTX, PLAIN or SIG is not a valid pointer.

-- Data type: gpgme\_new\_signature\_t

 This is a pointer to a structure used to store a part of the result of a gpgme\_op\_sign operation. The structure contains the following members:

gpgme\_new\_signature\_t

# next

 This is a pointer to the next new signature structure in the linked list, or NULL if this is the last element.

 gpgme\_sig\_mode\_t type The type of this signature.

 gpgme\_pubkey\_algo\_t pubkey\_algo The public key algorithm used to create this signature.

 gpgme\_hash\_algo\_t hash\_algo The hash algorithm used to create this signature.

### unsigned int sig\_class

The signature class of this signature.

### long int timestamp

The creation timestamp of this signature.

### char \*fpr

 The fingerprint of the key which was used to create this signature.

### -- Data type: gpgme\_sign\_result\_t

 This is a pointer to a structure used to store the result of a gpgme\_op\_sign operation. After successfully generating a signature, you can retrieve the pointer to the result with gpgme\_op\_sign\_result. The structure contains the following members:

### gpgme\_invalid\_key\_t

invalid\_signers

 A linked list with information about all invalid keys for which a signature could not be created.

 gpgme\_new\_signature\_t signatures A linked list with information about all signatures created.

-- Function: gpgme\_sign\_result\_t gpgme\_op\_sign\_result (gpgme\_ctx\_t CTX) The function gpgme op sign\_result returns a gpgme\_sign\_result\_t pointer to a structure holding the result of a gpgme\_op\_sign operation. The pointer is only valid if the last operation on the

 context was a gpgme\_op\_sign, gpgme\_op\_sign\_start, gpgme\_op\_encrypt\_sign or gpgme\_op\_encrypt\_sign\_start operation. If that operation failed, the function might return a NULL pointer. The returned pointer is only valid until the next operation is started on the context.

File: gpgme.info, Node: Signature Notation Data, Prev: Creating a Signature, Up: Sign

7.6.4.3 Signature Notation Data

...............................

Using the following functions, you can attach arbitrary notation data to a signature. This information is then available to the user when the signature is verified.

-- Function: void gpgme\_sig\_notation\_clear (gpgme\_ctx\_t CTX) SINCE: 1.1.0

 The function gpgme\_sig\_notation\_clear removes the notation data from the context CTX. Subsequent signing operations from this context will not include any notation data.

Every context starts with an empty notation data list.

-- Function: gpgme\_error\_t gpgme\_sig\_notation\_add (gpgme\_ctx\_t CTX, const char \*NAME, const char \*VALUE, gpgme\_sig\_notation\_flags\_t FLAGS) SINCE: 1.1.0

 The function gpgme\_sig\_notation\_add adds the notation data with the name NAME and the value VALUE to the context CTX.

 Subsequent signing operations will include this notation data, as well as any other notation data that was added since the creation of the context or the last gpgme\_sig\_notation\_clear operation.

 The arguments NAME and VALUE must be NUL-terminated strings in human-readable form. The flag GPGME\_SIG\_NOTATION\_HUMAN\_READABLE is implied (non-human-readable notation data is currently not supported). The strings must be in UTF-8 encoding.

If NAME is NULL, then VALUE should be a policy URL.

The function gpgme\_sig\_notation\_add returns the error code GPG\_ERR\_NO\_ERROR if the notation data could be added  successfully, GPG\_ERR\_INV\_VALUE if CTX is not a valid pointer, or if NAME, VALUE and FLAGS are an invalid combination. The function also passes through any errors that are reported by the crypto engine support routines.

-- Function: gpgme\_sig\_notation\_t gpgme\_sig\_notation\_get (const gpgme\_ctx\_t CTX) SINCE: 1.1.0

 The function gpgme\_sig\_notation\_get returns the linked list of notation data structures that are contained in the context CTX.

 If CTX is not a valid pointer, or there is no notation data added for this context, NULL is returned.

File: gpgme.info, Node: Encrypt, Prev: Sign, Up: Crypto Operations

7.6.5 Encrypt

-------------

One plaintext can be encrypted for several recipients at the same time. The list of recipients is created independently of any context, and then passed to the encryption operation.

\* Menu:

\* Encrypting a Plaintext:: How to encrypt a plaintext.

File: gpgme.info, Node: Encrypting a Plaintext, Up: Encrypt

7.6.5.1 Encrypting a Plaintext

..............................

- -- Function: gpgme\_error\_t gpgme\_op\_encrypt (gpgme\_ctx\_t CTX, gpgme\_key\_t RECP[], gpgme\_encrypt\_flags\_t FLAGS, gpgme\_data\_t PLAIN, gpgme\_data\_t CIPHER) The function gpgme\_op\_encrypt encrypts the plaintext in the data object PLAIN for the recipients RECP and stores the ciphertext in the data object CIPHER. The type of the ciphertext created is determined by the ASCII armor (or, if that is not set, by the encoding specified for CIPHER) and the text mode attributes set for
- the context CTX.

 RECP must be a NULL-terminated array of keys. The user must keep references for all keys during the whole duration of the call (but

 see gpgme\_op\_encrypt\_start for the requirements with the asynchronous variant).

 The value in FLAGS is a bitwise-or combination of one or multiple of the following bit values:

### GPGME\_ENCRYPT\_ALWAYS\_TRUST

 The GPGME\_ENCRYPT\_ALWAYS\_TRUST symbol specifies that all the recipients in RECP should be trusted, even if the keys do not have a high enough validity in the keyring. This flag should be used with care; in general it is not a good idea to use any untrusted keys.

 GPGME\_ENCRYPT\_NO\_ENCRYPT\_TO SINCE: 1.2.0

 The GPGME\_ENCRYPT\_NO\_ENCRYPT\_TO symbol specifies that no default or hidden default recipients as configured in the crypto backend should be included. This can be useful for

managing different user profiles.

 GPGME\_ENCRYPT\_NO\_COMPRESS SINCE: 1.5.0

 The GPGME\_ENCRYPT\_NO\_COMPRESS symbol specifies that the plaintext shall not be compressed before it is encrypted. This is in some cases useful if the length of the encrypted message may reveal information about the plaintext.

# GPGME\_ENCRYPT\_PREPARE

 GPGME\_ENCRYPT\_EXPECT\_SIGN The GPGME\_ENCRYPT\_PREPARE symbol is used with the UI Server

 protocol to prepare an encryption (i.e. sending the PREP\_ENCRYPT command). With the GPGME\_ENCRYPT\_EXPECT\_SIGN symbol the UI Server is advised to also expect a sign command.

 GPGME\_ENCRYPT\_SYMMETRIC SINCE: 1.7.0

 The GPGME\_ENCRYPT\_SYMMETRIC symbol specifies that the output should be additionally encrypted symmetrically even if recipients are provided. This feature is only supported for the OpenPGP crypto engine.

 GPGME\_ENCRYPT\_THROW\_KEYIDS SINCE: 1.8.0

 The GPGME\_ENCRYPT\_THROW\_KEYIDS symbols requests that the identifiers for the decrption keys are not included in the ciphertext. On the receiving side, the use of this flag may slow down the decryption process because all available secret keys must be tried. This flag is only honored for OpenPGP encryption.

# GPGME\_ENCRYPT\_WRAP SINCE: 1.8.0

 The GPGME\_ENCRYPT\_WRAP symbol specifies that the input is an OpenPGP message and not a plain data. This is the counterpart to GPGME\_DECRYPT\_UNWRAP.

 GPGME\_ENCRYPT\_WANT\_ADDRESS SINCE: 1.11.0

 The GPGME\_ENCRYPT\_WANT\_ADDRESS symbol requests that all supplied keys or key specifications include a syntactically valid mail address. If this is not the case the operation is not even tried and the error code GPG\_ERR\_INV\_USER\_ID

is

 returned. Only the address part of the key specification is conveyed to the backend. As of now the key must be specified using the RECPSTRING argument of the extended encrypt functions. This feature is currently only supported for the OpenPGP crypto engine.

 If GPG\_ERR\_UNUSABLE\_PUBKEY is returned, some recipients in RECP are invalid, but not all. In this case the plaintext might be encrypted for all valid recipients and returned in CIPHER (if this happens depends on the crypto engine). More information about the invalid recipients is available with gpgme\_op\_encrypt\_result.

 If RECP is NULL, symmetric rather than public key encryption is performed. Symmetrically encrypted cipher text can be deciphered with gpgme\_op\_decrypt. Note that in this case the crypto backend needs to retrieve a passphrase from the user. Symmetric encryption is currently only supported for the OpenPGP crypto backend.

 The function returns the error code GPG\_ERR\_NO\_ERROR if the ciphertext could be created successfully, GPG\_ERR\_INV\_VALUE if CTX, RECP, PLAIN or CIPHER is not a valid pointer, GPG\_ERR\_UNUSABLE\_PUBKEY if RECP contains some invalid recipients, GPG\_ERR\_BAD\_PASSPHRASE if the passphrase for the symmetric key could not be retrieved, and passes through any errors that are

reported by the crypto engine support routines.

-- Function: gpgme\_error\_t gpgme\_op\_encrypt\_start (gpgme\_ctx\_t CTX, gpgme\_key\_t RECP[], gpgme\_encrypt\_flags\_t FLAGS, gpgme\_data\_t PLAIN, gpgme\_data\_t CIPHER) The function gpgme\_op\_encrypt\_start initiates a gpgme\_op\_encrypt operation. It can be completed by calling gpgme\_wait on the context. \*Note Waiting For Completion::.

 References to the keys only need to be held for the duration of this call. The user can release its references to the keys after this function returns, even if the operation is not yet finished.

 The function returns the error code GPG\_ERR\_NO\_ERROR if the operation could be started successfully, GPG\_ERR\_INV\_VALUE if CTX, RSET, PLAIN or CIPHER is not a valid pointer, and GPG\_ERR\_UNUSABLE\_PUBKEY if RSET does not contain any valid recipients.

-- Function: gpgme\_error\_t gpgme\_op\_encrypt\_ext (gpgme\_ctx\_t CTX, gpgme\_key\_t RECP[], const char \*RECPSTRING, gpgme\_encrypt\_flags\_t FLAGS, gpgme\_data\_t PLAIN, gpgme\_data\_t CIPHER)

SINCE: 1.11.0

 This is an extended version of gpgme\_op\_encrypt with RECPSTRING as additional parameter. If RECP is NULL and RECPSTRING is not NULL, the latter is expected to be a linefeed delimited string with the set of key specifications. In contrast to RECP the keys are given directly as strings and there is no need to first create key objects. Leading and trailing white space is remove from each line in RECPSTRING. The keys are then passed verbatim to the backend

engine.

 For the OpenPGP backend several special keywords are supported to modify the operation. These keywords are given instead of a key specification. The currently supported keywords are:

# --hidden

--no-hidden

 These keywords toggle between normal and hidden recipients for all following key specifications. When a hidden recipient is requested the gpg option -R (or -F in file mode) is used instead of -r (-f in file mode).

--file

```
 --no-file
```
 These keywords toggle between regular and file mode for all following key specification. In file mode the option -f or -F is passed to gpg. At least GnuPG version 2.1.14 is required to handle these options. The GPGME\_ENCRYPT\_WANT\_ADDRESS flag is ignored in file mode.

--

 This keyword disables all keyword detection up to the end of the string. All

keywords are treated as verbatim arguments.

 To create a RECPSTRING it is often useful to employ a strconcat style function. For example this function creates a string to encrypt to two keys:

```
 char *
xbuild_recpstring (const char *key1, const char *key2)
{
char *result = gpgrt_strconcat ("--\langle n \rangle", key1, "\langle n \rangle", key2, NULL);
 if (!result)
   { perror ("strconcat failed"); exit (2); }
 return result;
}
```
 Note the use of the double dash here; unless you want to specify a keyword, it is a good idea to avoid any possible trouble with key specifications starting with a double dash. The used strconcat function is available in Libgpg-error 1.28 and later; Libgpg-error (aka Gpgrt) is a dependency of GPGME. The number of arguments to gpgrt\_strconcat is limited to 47 but that should always be sufficient. In case a larger and non-fixed number of keys are to be

supplied the following code can be used:

```
 char *
xbuild_long_recpstring (void)
{
 gpgrt_stream_t memfp;
 const char *s;
 void *result;
memfp = gpgrt_fopenmem (0, "w+b");
 if (!memfp)
  { perror ("fopenmem failed"); exit (2); }
 gpgrt_fputs ("--", memfp);
while ((s = get next keyspec())
```

```
\left\{\begin{array}{ccc} \end{array}\right\} gpgrt_fputc ('\n', memfp);
          gpgrt_fputs (s, memfp);
         }
       gpgrt_fputc (0, memfp);
       if (gpgrt_ferror (memfp))
        { perror ("writing to memstream failed"); exit (2); }
       if (gpgrt_fclose_snatch (memfp, &result, NULL))
         { perror ("fclose_snatch failed"); exit (2); }
       return result;
      }
```
 In this example get\_next\_keyspec is expected to return the next key to be added to the string. Please take care: Encrypting to a large number of recipients

is often questionable due to security

 reasons and also for the technicality that all keys are currently passed on the command line to gpg which has as a platform specific length limitation.

-- Function: gpgme\_error\_t gpgme\_op\_encrypt\_ext\_start (gpgme\_ctx\_t CTX, gpgme\_key\_t RECP[], const char \*RECPSTRING, gpgme\_encrypt\_flags\_t FLAGS, gpgme\_data\_t PLAIN, gpgme\_data\_t CIPHER)

SINCE: 1.11.0

 This is an extended version of gpgme\_op\_encrypt\_start with RECPSTRING as additional parameter. If RECP is NULL and RECPSTRING is not NULL, the latter is expected to be a linefeed delimited string with the set of key specifications. In contrast to RECP the keys are given directly as strings and there is no need to first create key objects. The keys are passed verbatim to the backend engine.

-- Data type: gpgme\_encrypt\_result\_t This is a pointer to a structure used to store the result of a gpgme\_op\_encrypt operation. After successfully encrypting data, you can retrieve the pointer to the result with gpgme op encrypt result. The structure contains the following members:

 gpgme\_invalid\_key\_t invalid\_recipients A linked list with information about all invalid keys for which the data could not be encrypted.

-- Function: gpgme\_encrypt\_result\_t gpgme\_op\_encrypt\_result

(gpgme\_ctx\_t CTX)

 The function gpgme\_op\_encrypt\_result returns a gpgme\_encrypt\_result\_t pointer to a structure holding the result of a gpgme\_op\_encrypt operation. The pointer is only valid if the last operation on the context was a gpgme\_op\_encrypt, gpgme\_op\_encrypt\_start, gpgme\_op\_sign or gpgme\_op\_sign\_start operation. If this operation failed, this might be a NULL pointer. The returned pointer is only valid until the next operation is started on the context.

-- Function: gpgme\_error\_t gpgme\_op\_encrypt\_sign (gpgme\_ctx\_t CTX, gpgme\_key\_t RECP[], gpgme\_encrypt\_flags\_t FLAGS, gpgme\_data\_t PLAIN, gpgme\_data\_t CIPHER) The function gpgme\_op\_encrypt\_sign does a combined encrypt and sign operation. It is used like gpgme\_op\_encrypt, but the ciphertext also contains signatures for the signers listed in CTX.

 The combined encrypt and sign operation is currently only available for the OpenPGP crypto engine.

-- Function: gpgme\_error\_t gpgme\_op\_encrypt\_sign\_start (gpgme\_ctx\_t CTX, gpgme\_key\_t RECP[], gpgme\_encrypt\_flags\_t FLAGS, gpgme\_data\_t PLAIN, gpgme\_data\_t CIPHER) The function gpgme\_op\_encrypt\_sign\_start initiates a gpgme\_op\_encrypt\_sign operation. It can be completed by calling gpgme\_wait on the context. \*Note Waiting For Completion::.

 The function returns the error code GPG\_ERR\_NO\_ERROR if the operation could be started successfully, and GPG\_ERR\_INV\_VALUE if CTX, RSET, PLAIN or CIPHER is not a valid pointer.

 -- Function: gpgme\_error\_t gpgme\_op\_encrypt\_sign\_ext (gpgme\_ctx\_t CTX, gpgme\_key\_t RECP[], const char \*RECPSTRING, gpgme\_encrypt\_flags\_t FLAGS, gpgme\_data\_t PLAIN, gpgme\_data\_t CIPHER)

SINCE: 1.11.0

This is an extended version of gpgme\_op\_encrypt\_sign with RECPSTRING as additional parameter. If RECP is NULL and RECPSTRING is not NULL, the latter is expected to be a linefeed delimited string with the set of key specifications. In contrast to RECP the keys are given directly as strings and there is no need to first create the key objects. The keys are passed verbatim to the backend engine.

-- Function: gpgme\_error\_t gpgme\_op\_encrypt\_sign\_ext\_start

 (gpgme\_ctx\_t CTX, gpgme\_key\_t RECP[], const char \*RECPSTRING, gpgme\_encrypt\_flags\_t FLAGS, gpgme\_data\_t PLAIN, gpgme\_data\_t CIPHER)

 $SINCE: 1.11.0$ 

 This is an extended version of gpgme\_op\_encrypt\_sign\_start with RECPSTRING

 as additional parameter. If RECP is NULL and RECPSTRING is not NULL, the latter is expected to be a linefeed delimited string with the set of key specifications. In contrast to RECP the keys are given directly as strings and there is no need to first create the key objects. The keys are passed verbatim to the backend engine.

File: gpgme.info, Node: Miscellaneous, Next: Run Control, Prev: Crypto Operations, Up: Contexts

7.7 Miscellaneous operations

============================

Here are some support functions which are sometimes useful.

\* Menu:

- \* Running other Programs:: Running other Programs
- \* Using the Assuan protocol:: Using the Assuan protocol
- \* Checking for updates:: How to check for software updates

File: gpgme.info, Node: Running other Programs, Next: Using the Assuan protocol, Up: Miscellaneous

7.7.1 Running other Programs

----------------------------

GPGME features an internal subsystem to run the actual backend engines. Along

 with data abstraction object this subsystem can be used to run arbitrary simple programs which even need not be related to cryptographic features. It may for example be used to run tools which are part of the GnuPG system but are not directly accessible with the GPGME API.

-- Function: gpgme\_error\_t gpgme\_op\_spawn (gpgme\_ctx\_t CTX, const char \*FILE, const char \*ARGV[], gpgme\_data\_t DATAIN, gpgme\_data\_t DATAOUT, gpgme\_data\_t DATAERR, unsigned int FLAGS)

### SINCE: 1.5.0

 The function gpgme\_op\_spawn runs the program FILE with the arguments taken from the NULL terminated array ARGV. If no arguments are required ARGV may be given as NULL. In the latter case or if argv[0] is the empty string, GPGME uses the basename of FILE for argv[0]. The file descriptors stdin, stdout, and stderr are connected to the data objects DATAIN, DATAOUT, and DATAERR. If NULL is passed for one of these data objects the corresponding

file descriptor is connected to /dev/null.

 The value in FLAGS is a bitwise-or combination of one or multiple of the following bit values:

 GPGME\_SPAWN\_DETACHED SINCE: 1.5.0

 Under Windows this flag inhibits the allocation of a new console for the program. This is useful for a GUI application which needs to call a command line helper tool.

 GPGME\_SPAWN\_ALLOW\_SET\_FG SINCE: 1.5.0

 Under Windows this flag allows the called program to put itself into the foreground.

-- Function: gpgme\_error\_t gpgme\_op\_spawn\_start (gpgme\_ctx\_t CTX, const char \*FILE, const char \*ARGV[], gpgme\_data\_t DATAIN, gpgme\_data\_t DATAOUT, gpgme\_data\_t DATAERR, unsigned int FLAGS)

SINCE: 1.5.0

This is the asynchronous variant of gpgme\_op\_spawn.

File: gpgme.info, Node: Using the Assuan protocol, Next: Checking for updates, Prev: Running other Programs, Up: Miscellaneous

7.7.2 Using the Assuan protocol -------------------------------

The Assuan protocol can be used to talk to arbitrary Assuan servers. By default it is connected to the GnuPG agent, but it may be connected to arbitrary servers by using gpgme\_ctx\_set\_engine\_info, passing the

location of the servers socket as FILE\_NAME argument, and an empty string as HOME\_DIR argument.

 The Assuan protocol functions use three kinds of callbacks to transfer data:

-- Data type: gpgme\_error\_t (\*gpgme\_assuan\_data\_cb\_t) (void \*OPAQUE, const void \*DATA, size\_t DATALEN)

SINCE: 1.2.0

 This callback receives any data sent by the server. OPAQUE is the pointer passed to gpgme\_op\_assuan\_transact\_start, DATA of length DATALEN refers to the data sent.

-- Data type: gpgme\_error\_t (\*gpgme\_assuan\_inquire\_cb\_t) (void \*OPAQUE, const char \*NAME, const char \*ARGS, gpgme\_data\_t \*R\_DATA)

SINCE: 1.2.0

This callback is used to provide additional data to the Assuan

 server. OPAQUE is the pointer passed to gpgme\_op\_assuan\_transact\_start, NAME and ARGS specify what kind of data the server requested, and R\_DATA is used to return the actual data.

Note: Returning data is currently not implemented in GPGME.

-- Data type: gpgme\_error\_t (\*gpgme\_assuan\_status\_cb\_t) (void \*OPAQUE, const char \*STATUS, const char \*ARGS)

SINCE: 1.2.0

 This callback receives any status lines sent by the server. OPAQUE is the pointer passed to gpgme\_op\_assuan\_transact\_start, STATUS and ARGS denote the status update sent.

-- Function: gpgme\_error\_t gpgme\_op\_assuan\_transact\_start

 (gpgme\_ctx\_t CTX, const char \*COMMAND, gpgme\_assuan\_data\_cb\_t DATA\_CB, void \* DATA\_CB\_VALUE, gpgme\_assuan\_inquire\_cb\_t INQUIRE\_CB, void \* INQUIRE\_CB\_VALUE, gpgme\_assuan\_status\_cb\_t STATUS\_CB, void \* STATUS\_CB\_VALUE)

SINCE: 1.2.0

Send the Assuan COMMAND and return results via the callbacks. Any

 callback may be NULL. The result of the operation may be retrieved using gpgme\_wait\_ext.

Asynchronous variant.

-- Function: gpgme\_error\_t gpgme\_op\_assuan\_transact\_ext (gpgme\_ctx\_t CTX, const char \*COMMAND, gpgme\_assuan\_data\_cb\_t DATA\_CB, void \* DATA\_CB\_VALUE, gpgme\_assuan\_inquire\_cb\_t INQUIRE\_CB, void \* INQUIRE\_CB\_VALUE, gpgme\_assuan\_status\_cb\_t STATUS\_CB, void \* STATUS\_CB\_VALUE, gpgme\_error\_t \*OP\_ERR)

 Send the Assuan COMMAND and return results via the callbacks. The result of the operation is returned in OP\_ERR.

Synchronous variant.

File: gpgme.info, Node: Checking for updates, Prev: Using the Assuan protocol, Up: Miscellaneous

7.7.3 How to check for software updates ---------------------------------------

The GnuPG Project operates a server to query the current versions of software packages related to GnuPG. GPGME can be used to access this online database and check whether a new version of a software package is available.

-- Data type: gpgme\_query\_swdb\_result\_t SINCE: 1.8.0

 This is a pointer to a structure used to store the result of a gpgme\_op\_query\_swdb operation. After success full call to that function, you can retrieve the pointer to the result with gpgme\_op\_query\_swdb\_result. The structure contains the following member:

#### name

This is the name of the package.

#### iversion

 The currently installed version or an empty string. This value is either a copy of the argument given to gpgme op query swdb or the version of the installed software as figured out by GPGME or GnuPG.

created

 This gives the date the file with the list of version numbers has originally be created by the GnuPG project.

# retrieved

This gives the date the file was downloaded.

### warning

 If this flag is set either an error has occurred or some of the

 information in this structure are not properly set. For example if the version number of the installed software could not be figured out, the update flag may not reflect a required update status.

### update

If this flag is set an update of the software is available.

### urgent

If this flag is set an available update is important.

### noinfo

If this flag is set, no valid information could be retrieved.

### unknown

If this flag is set the given name is not known.

#### tooold

 If this flag is set the available information is not fresh enough.

### error

If this flag is set some other error has occurred.

# version

The version string of the latest released version.

### reldate

The release date of the latest released version.

-- Function: gpgme\_error\_t gpgme\_op\_query\_swdb (gpgme\_ctx\_t CTX, const char \*NAME, const char \*IVERSION, gpgme\_data\_t RESERVED)

### SINCE: 1.8.0

 Query the software version database for software package NAME and check against the installed version given by IVERSION. If IVERSION is given as NULL a check is only done if GPGME can figure out the version by itself (for example when using "gpgme" or "gnupg"). If

 NULL is used for NAME the current gpgme version is checked. RESERVED must be set to 0.

-- Function: gpgme\_query\_swdb\_result\_t gpgme\_op\_query\_swdb\_result (gpgme\_ctx\_t CTX)

SINCE: 1.8.0

 The function gpgme\_op\_query\_swdb\_result returns a gpgme\_query\_swdb\_result\_t pointer to a structure holding the result of a gpgme\_op\_query\_swdb operation. The pointer is only valid if the last operation on the context was a successful call to gpgme\_op\_query\_swdb. If that call failed, the result might be a NULL pointer. The returned pointer is only valid until the next operation is started on the context CTX.

Here is an example on how to check whether GnuPG is current:

```
 #include <gpgme.h>
int
main (void)
{
 gpg_error_t err;
 gpgme_ctx_t ctx;
 gpgme_query_swdb_result_t result;
 gpgme_check_version (NULL);
err = gpgme_new (&ctx); if (err)
  fprintf (stderr, "error creating context: %s\n", gpg_strerror (err));
 else
  {
   gpgme_set_protocol (ctx, GPGME_PROTOCOL_GPGCONF);
   err = gpgme_op_query_swdb (ctx, "gnupg", NULL, 0);
   if (err)
     fprintf (stderr, "error querying swdb: %s\n", gpg_strerror (err));
   else
     {
     result = gpgme_op_query_swdb_result (ctx);
      if (!result)
       fprintf (stderr, "error querying swdb\n");
      if (!result->warning && !result->update)
       printf ("GnuPG version %s is current\n",
            result->iversion);
      else if (!result->warning && result->update)
```
```
 printf ("GnuPG version %s can be updated to %s\n",
              result->iversion, result->version);
       else
        fprintf (stderr, "error finding the update status\n");
      }
    gpgme_release (ctx);
   }
  return 0;
 }
```
File: gpgme.info, Node: Run Control, Prev: Miscellaneous, Up: Contexts

# 7.8 Run Control

===============

GPGME supports running operations synchronously and asynchronously. You can use asynchronous operation to set up a context up to initiating the desired operation, but delay performing it to a later point.

 Furthermore, you can use an external event loop to control exactly when GPGME runs. This ensures that GPGME only runs when necessary and also prevents it from blocking for a long time.

\* Menu:

\* Waiting For Completion:: Waiting until an operation is completed.

\* Using External Event Loops:: Advanced control over what happens when.

\* Cancellation:: How to

end pending operations prematurely.

File: gpgme.info, Node: Waiting For Completion, Next: Using External Event Loops, Up: Run Control

### 7.8.1 Waiting For Completion

----------------------------

-- Function: gpgme\_ctx\_t gpgme\_wait (gpgme\_ctx\_t CTX,

 gpgme\_error\_t \*STATUS, int HANG) The function gpgme wait continues the pending operation within the context CTX. In particular, it ensures the data exchange between GPGME and the crypto backend and watches over the run time status of the backend process.

 If HANG is true, the function does not return until the operation is completed or cancelled. Otherwise the function will not block for a long time.

 The error status of the finished operation is returned in STATUS if gpgme\_wait does not return NULL.

 The CTX argument can be NULL. In that case, gpgme\_wait waits for any context to complete its operation.

 gpgme\_wait can be used only in conjunction with any context that

 has a pending operation initiated with one of the gpgme\_op\_\*\_start functions except gpgme\_op\_keylist\_start and gpgme\_op\_trustlist\_start (for which you should use the corresponding gpgme  $op^*$  next functions). If CTX is NULL, all of such contexts are waited upon and possibly returned. Synchronous operations running in parallel, as well as key and trust item list operations, do not affect gpgme\_wait.

 In a multi-threaded environment, only one thread should ever call gpgme\_wait at any time, regardless of whether CTX is specified or not. This means that all calls to this function should be fully synchronized by locking primitives. It is safe to start asynchronous operations while a thread is running in gpgme\_wait.

 The function returns the CTX of the context which has finished the operation. If HANG is false, and the timeout expires, NULL is returned and \*status will be set to 0. If an error occurs, NULL

is returned and the error is returned in \*status.

File: gpgme.info, Node: Using External Event Loops, Next: Cancellation, Prev: Waiting For Completion, Up: Run Control

7.8.2 Using External Event Loops

 $-1.4\pm0.01$  and  $-1.4\pm0.01$  and  $-1.4\pm0.01$ 

GPGME hides the complexity of the communication between the library and the crypto engine. The price of this convenience is that the calling thread can block arbitrary long waiting for the data returned by the crypto engine. In single-threaded programs, in particular if they are interactive, this is an unwanted side-effect. OTOH, if gpgme\_wait is used without the HANG option being enabled, it might be called unnecessarily often, wasting CPU time that could be used otherwise.

 The I/O callback interface described in this section lets the user take control over what happens when. GPGME will provide the user with the file descriptors that should be monitored, and the callback functions that should be invoked when a file descriptor is ready for

### reading

 or writing. It is then the users responsibility to decide when to check the file descriptors and when to invoke the callback functions. Usually this is done in an event loop, that also checks for events in other parts of the program. If the callback functions are only called when the file descriptors are ready, GPGME will never block. This gives the user more control over the program flow, and allows to perform other tasks when GPGME would block otherwise.

 By using this advanced mechanism, GPGME can be integrated smoothly into GUI toolkits like GTK+ even for single-threaded programs.

\* Menu:

\* I/O Callback Interface:: How I/O callbacks are registered.

\* Registering I/O Callbacks:: How to use I/O callbacks for a context.

\* I/O Callback Example:: An example how to use I/O callbacks.

\* I/O Callback Example GTK+:: How to use GPGME with GTK+.

\* I/O Callback Example GDK:: How to use GPGME with GDK.

\* I/O Callback Example Qt:: How to use

GPGME with Qt.

File: gpgme.info, Node: I/O Callback Interface, Next: Registering I/O Callbacks, Up: Using External Event Loops

7.8.2.1 I/O Callback Interface

..............................

-- Data type: gpgme\_error\_t (\*gpgme\_io\_cb\_t) (void \*DATA, int FD) The gpgme\_io\_cb\_t type is the type of functions which GPGME wants to register as I/O callback handlers using the gpgme\_register\_io\_cb\_t functions provided by the user.

 DATA and FD are provided by GPGME when the I/O callback handler is registered, and should be passed through to the handler when it is invoked by the user because it noticed activity on the file descriptor FD.

 The callback handler always returns 0, but you should consider the return value to be reserved for later use.

-- Data type: gpgme\_error\_t (\*gpgme\_register\_io\_cb\_t) (void \*DATA, int FD, int DIR, gpgme\_io\_cb\_t FNC, void \*FNC\_DATA, void \*\*TAG)

The gpgme register io cb t type is the type of functions which can be called by GPGME to register an I/O callback function FNC for the file descriptor FD with the user. FNC\_DATA should be passed as

 the first argument to FNC when the handler is invoked (the second argument should be FD). If DIR is 0, FNC should be called by the user when FD is ready for writing. If DIR is 1, FNC should be called when FD is ready for reading.

 DATA was provided by the user when registering the gpgme register io cb t function with GPGME and will always be passed as the first argument when registering a callback function. For example, the user can use this to determine the event loop to which the file descriptor should be added.

 GPGME will call this function when a crypto operation is initiated in a context for which the user has registered I/O callback handler functions with gpgme\_set\_io\_cbs. It can also call this function when it is in an I/O callback handler for a file descriptor

associated to this context.

 The user should return a unique handle in TAG identifying this I/O callback registration, which will be passed to the gpgme\_register\_io\_cb\_t function without interpretation when the file descriptor should not be monitored anymore.

-- Data type: void (\*gpgme\_remove\_io\_cb\_t) (void \*TAG) The gpgme\_remove\_io\_cb\_t type is the type of functions which can be called by GPGME to remove an I/O callback handler that was registered before. TAG is the handle that was returned by the gpgme\_register\_io\_cb\_t for this I/O callback.

 GPGME can call this function when a crypto operation is in an I/O callback. It will also call this function when the context is destroyed while an operation is pending.

-- Data type: enum gpgme\_event\_io\_t

 The gpgme\_event\_io\_t type specifies the type of an event that is reported to the user by GPGME as a consequence of an I/O operation. The following events are defined:

### GPGME\_EVENT\_START

 The operation is fully initialized now, and you can start to run the registered I/O callback handlers now. Note that registered I/O callback handlers must not be run before this event is signalled. TYPE\_DATA is NULL and reserved for later use.

## GPGME\_EVENT\_DONE

The operation is finished, the last I/O callback for this

 operation was removed. The accompanying TYPE\_DATA points to a struct gpgme\_io\_event\_done\_data variable that contains the status of the operation that finished. This event is signalled after the last I/O callback has been removed.

#### GPGME\_EVENT\_NEXT\_KEY

 In a gpgme\_op\_keylist\_start operation, the next key was received from the crypto engine. The accompanying TYPE\_DATA is a gpgme\_key\_t variable that contains the key with one reference for the user.

-- Data type: void (\*gpgme\_event\_io\_cb\_t) (void \*DATA,

 gpgme\_event\_io\_t TYPE, void \*TYPE\_DATA) The gpgme\_event\_io\_cb\_t type is the type of functions which can be called by GPGME to signal an event for an operation running in a context which has I/O callback functions registered by the user.

 DATA was provided by the user when registering the gpgme\_event\_io\_cb\_t function with GPGME and will always be passed as the first argument when registering a callback function. For example, the user can use this to determine the context in which this event has occurred.

 TYPE will specify the type of event that has occurred. TYPE\_DATA specifies the event further, as described in the above list of possible gpgme\_event\_io\_t types.

GPGME can call this function in an I/O callback handler.

File: gpgme.info, Node: Registering I/O Callbacks, Next: I/O Callback Example, Prev: I/O Callback Interface, Up: Using External Event Loops

7.8.2.2 Registering I/O Callbacks

.................................

-- Data type: struct gpgme\_io\_cbs

 This structure is used to store the I/O callback interface functions described in the previous section. It has the following members:

gpgme\_register\_io\_cb\_t add

 This is the function called by GPGME to register an I/O callback handler. It must be specified.

void \*add\_priv

This is passed as the first argument to the add function

 when it is called by GPGME. For example, it can be used to determine the event loop to which the file descriptor should be added.

#### gpgme\_remove\_io\_cb\_t remove

 This is the function called by GPGME to remove an I/O callback handler. It must be specified.

### gpgme\_event\_io\_cb\_t event

 This is the function called by GPGME to signal an event for an operation. It must be specified, because at least the start event must be processed.

#### void \*event\_priv

 This is passed as the first argument to the event function when it is called by GPGME. For example, it can be used to determine the context in which the event has occurred.

-- Function: void gpgme\_set\_io\_cbs (gpgme\_ctx\_t CTX,

 struct gpgme\_io\_cbs \*IO\_CBS) The function gpgme\_set\_io\_cbs enables the I/O callback interface for the context CTX. The I/O callback functions are specified by IO\_CBS.

 If IO\_CBS->add is NULL, the I/O callback interface is disabled for the context, and normal operation is restored.

-- Function: void gpgme\_get\_io\_cbs (gpgme\_ctx\_t CTX, struct gpgme\_io\_cbs \*IO\_CBS) The function gpgme\_get\_io\_cbs returns the I/O callback functions set with gpgme\_set\_io\_cbs in IO\_CBS.

File: gpgme.info, Node: I/O Callback Example, Next: I/O Callback Example GTK+, Prev: Registering I/O Callbacks, Up: Using External Event Loops

7.8.2.3 I/O Callback Example

............................

## To

 actually use an external event loop, you have to implement the I/O callback functions that are used by GPGME to register and unregister file descriptors. Furthermore, you have to actually monitor these file descriptors for activity and call the appropriate I/O callbacks.

 The following example illustrates how to do that. The example uses locking to show in which way the callbacks and the event loop can run concurrently. For the event loop, we use a fixed array. For a

real-world implementation, you should use a dynamically sized structure because the number of file descriptors needed for a crypto operation in GPGME is not predictable.

 #include <assert.h> #include <errno.h> #include <stdlib.h> #include <pthread.h> #include <sys/types.h> #include <gpgme.h> /\* The following structure holds the result of a crypto operation. \*/ struct op\_result { int done; gpgme\_error\_t err; }; /\* The following structure holds the data associated with one I/O callback. \*/ struct one\_fd { int fd; int dir; gpgme\_io\_cb\_t fnc; void \*fnc\_data; void \*loop; }; struct event\_loop { pthread\_mutex\_t lock; #define MAX\_FDS 32 /\* Unused slots are marked with FD being -1. \*/ struct one\_fd fds[MAX\_FDS]; };

The following functions implement the I/O callback interface.

```
 gpgme_error_t
add io cb (void *data, int fd, int dir, gpgme io cb t fnc, void *fnc data,
  void **r_tag)
 {
 struct event loop *loop = data; struct one_fd *fds = loop->fds;
  int i;
```

```
 pthread_mutex_lock (&loop->lock);
 for (i = 0; i < MAX\_FDS; i++) {
   if (fds[i].fd == -1) 	{
 fds[i].fd = fd;fds[i].dir = dir;fds[i].fnc = fnc;
 fds[i].fnc_data = fnc_data;
 fds[i].loop = loop; 	 break;
 	}
   }
  pthread_mutex_unlock (&loop->lock);
 if (i == MAX_FDS) return gpg_error (GPG_ERR_GENERAL);
 *_{r_{\text{mag}}} = \&\text{fds}[i]; return 0;
 }
 void
 remove_io_cb (void *tag)
 {
 struct one_fd *fd = tag; struct event_loop *loop = fd->loop;
  pthread_mutex_lock (&loop->lock);
 fd->fd = -1;
  pthread_mutex_unlock (&loop->lock);
 }
 void
 event_io_cb (void *data, gpgme_event_io_t type, void *type_data)
 {
  struct op_result *result = data;
  /* We don't support list operations here. */
 if (type == GPGME_EVENT_DONE)
   {
   result->done = 1;
   result->err = *type\_data; }
 }
```
 The final missing piece is the event loop, which will be presented next. We only support waiting for the success of a single operation.

int

```
 do_select (struct event_loop *loop)
   {
    fd_set rfds;
    fd_set wfds;
    int i, n;
   int any = 0;
    struct timeval tv;
    struct one_fd *fdlist
= loop->fds;
    pthread_mutex_lock (&loop->lock);
    FD_ZERO (&rfds);
    FD_ZERO (&wfds);
   for (i = 0; i < MAX\_FDS; i++)if (fdlist[i].fd != -1)
      FD_SET (fdlist[i].fd, fdlist[i].dir ? &rfds : &wfds);
    pthread_mutex_unlock (&loop->lock);
   tv.tv_sec = 0;
   tv.tv\_usec = 1000; do
     {
      n = select (FD_SETSIZE, &rfds, &wfds, NULL, &tv);
     }
   while (n < 0 \&amp; \&amp; \text{errno} == \text{EINTR});if (n < 0)return n; /* Error or timeout. */ pthread_mutex_lock (&loop->lock);
   for (i = 0; i < MAX\_FDS &amp; \&amp; n; i++) {
     if (fdlist[i].fd != -1)
   	{
    	 if (FD_ISSET (fdlist[i].fd, fdlist[i].dir ? &rfds : &wfds))
      	 {
       	 assert (n);
       	 n--;
      any = 1;
            /* The I/O callback handler can register/remove callbacks,
              so we have to unlock the file descriptor list. */
            pthread_mutex_unlock (&loop->lock);
        	 (*fdlist[i].fnc) (fdlist[i].fnc_data, fdlist[i].fd);
           pthread_mutex_lock (&loop->lock);
      	 }
   	}
     }
```

```
 pthread_mutex_unlock (&loop->lock);
 return any;
 }
 void
 wait_for_op (struct event_loop *loop, struct op_result *result)
 {
 int ret;
 do
   {
   ret = do\_select (loop); }
while (ret >= 0 && !result->done);
 }
```
The main function shows how to put it all together.

```
 int
   main (int argc, char *argv[])
   {
    struct event_loop loop;
    struct op_result result;
    gpgme_ctx_t ctx;
    gpgme_error_t err;
    gpgme_data_t sig, text;
    int i;
    pthread_mutexattr_t attr;
   struct gpgmeio<sub>c</sub> cbs io_cbs =
    {
     add_io_cb,
     &loop,
     remove_io_cb,
     event_io_cb,
     &result
    };
    init_gpgme ();
    /* Initialize the loop structure. */
    /* The mutex must be
recursive, since remove io cb (which acquires a
```

```
 lock) can be called while holding a lock acquired in do_select. */
pthread_mutexattr_init (&attr);
 pthread_mutexattr_settype (&attr, PTHREAD_MUTEX_RECURSIVE);
 pthread_mutex_init (&loop.lock, &attr);
 pthread_mutexattr_destroy (&attr);
```

```
for (i = 0; i < MAX\_FDS; i++)loop.fds[i].fd = -1; /* Initialize the result structure. */
   result.done = 0;
   err = gpgme\_data_new_from_file (\&sig, "signature", 1);
    if (!err)
    err = gpgme\_data_new_from_file (&text, "text", 1);
    if (!err)
    err = gpgme_new (&ctx); if (!err)
     {
       gpgme_set_io_cbs (ctx, &io_cbs);
       err = gpgme_op_verify_start (ctx, sig, text, NULL);
     }
    if (err)
     {
      fprintf (stderr, "gpgme error: %s: %s\n",
            gpgme_strsource (err), gpgme_strerror (err));
      exit (1);
     }
    wait_for_op (&loop,
 &result);
    if (!result.done)
     {
      fprintf (stderr, "select error\n");
      exit (1);
     }
    if (!result.err)
     {
      fprintf (stderr, "verification failed: %s: %s\n",
            gpgme_strsource (result.err), gpgme_strerror (result.err));
      exit (1);
     }
    /* Evaluate verify result. */
    ...
    return 0;
   }
```
File: gpgme.info, Node: I/O Callback Example GTK+, Next: I/O Callback Example GDK, Prev: I/O Callback Example, Up: Using External Event Loops

7.8.2.4 I/O Callback Example GTK+

.................................

The I/O callback interface can be used to integrate GPGME with the GTK+ event loop. The following code snippets shows how this can be done using the appropriate register and remove I/O callback functions. In this example, the private data of the register I/O callback function is unused. The event notifications is missing because it does not require any GTK+ specific setup.

```
 #include <gtk/gtk.h>
 struct my_gpgme_io_cb
 {
  gpgme_io_cb_t fnc;
  void *fnc_data;
  guint input_handler_id
 };
 void
 my_gpgme_io_cb (gpointer data, gint source, GdkInputCondition condition)
 {
  struct my_gpgme_io_cb *iocb = data;
  (*(iocb->fnc)) (iocb->data, source);
 }
 void
 my_gpgme_remove_io_cb (void *data)
 {
 struct my_gpgme_io_cb *iocb = data; gtk_input_remove (data->input_handler_id);
 }
 void
 my_gpgme_register_io_callback (void *data, int fd, int dir, gpgme_io_cb_t fnc,
                   void *fnc_data, void **tag)
 {
 struct my_gpgme_io_cb *iocb = g_malloc (sizeof (struct my_gpgme_io_cb));
 iocb->fnc = fnc;
 iocb->data = fnc data;
 iocb->input handler id = gtk input add full (fd, dir
                                ? GDK_INPUT_READ
                                : GDK_INPUT_WRITE,
                              my_gpgme_io_callback,
                             0, iocb, NULL);
 *tag = iocb:
  return 0;
```

```
 }
```
File: gpgme.info, Node: I/O Callback Example GDK, Next: I/O Callback Example Qt, Prev: I/O Callback Example GTK+, Up: Using External Event Loops

7.8.2.5 I/O Callback Example GDK

................................

The I/O callback interface can also be used to integrate GPGME with the GDK event loop. The following code snippets shows how this can be done using the appropriate register and remove I/O callback functions. In this example, the private data of the register I/O callback function is unused. The event notifications is missing because it does not require any GDK specific setup.

It is very similar to the GTK+ example in the previous section.

```
 #include <gdk/gdk.h>
```

```
 struct my_gpgme_io_cb
 {
  gpgme_io_cb_t fnc;
  void *fnc_data;
  gint tag;
```
};

```
 void
```

```
 my_gpgme_io_cb (gpointer data, gint source, GdkInputCondition condition)
 {
  struct my_gpgme_io_cb *iocb = data;
  (*(iocb->fnc)) (iocb->data, source);
 }
 void
 my_gpgme_remove_io_cb (void *data)
```

```
 {
struct my_gpgme_io_cb *iocb = data; gdk_input_remove (data->tag);
 }
```
void

```
my gpgme register io callback (void *data, int fd, int dir, gpgme io cb t fnc,
                  void *fnc_data, void **tag)
 {
 struct my_gpgme_io_cb *iocb = g_malloc (sizeof (struct my_gpgme_io_cb));
 iocb->fnc = fnc;
 iocb->data = fnc data;
 iocb->tag = gtk_input_add_full (fd, dir ? GDK_INPUT_READ : GDK_INPUT_WRITE,
```

```
*tag = iocb;
  return 0;
 }
```
File: gpgme.info, Node: I/O Callback Example Qt, Prev: I/O Callback Example GDK, Up: Using External Event Loops

7.8.2.6 I/O Callback Example Qt

...............................

The

 I/O callback interface can also be used to integrate GPGME with the Qt event loop. The following code snippets show how this can be done using the appropriate register and remove I/O callback functions. In this example, the private data of the register I/O callback function is unused. The event notifications is missing because it does not require any Qt specific setup.

 #include <qsocketnotifier.h> #include <qapplication.h>

```
 struct IOCB {
 IOCB( GpgmeIOCb f, void * d, QSocketNotifier * n )
  : func(f), data(d), notifier(n) {}
  GpgmeIOCb func;
  void * data;
  QSocketNotifier * notifier;
 }
```
class MyApp : public QApplication {

 $\mathcal{U}$  ...

```
 static void registerGpgmeIOCallback( void * data, int fd, int dir,
                          GpgmeIOCb func, void * func_data,
                         void ** tag ) {
     QSocketNotifier * n =
      new QSocketNotifier(
 fd, dir ? QSocketNotifier::Read
                        : QSocketNotifier::Write );
     connect( n, SIGNAL(activated(int)),
          qApp, SLOT(slotGpgmeIOCallback(int)) );
     qApp->mIOCBs.push_back( IOCB( func, func_data, n ) );
    *tag = (void*)n; }
```

```
 static void removeGpgmeIOCallback( void * tag ) {
  if ( !tag ) return;
  QSocketNotifier * n = static_cast<QSocketNotifier*>( tag );
  for ( QValueList<IOCB>::iterator it = qApp->mIOCBs.begin() ;
     it != qApp->mIOCBs.end(); ++it )
  if ( it->notifier == n ) {
    delete it->notifier;
    qApp->mIOCBs.erase( it );
    return;
   }
 }
```

```
 public slots:
    void slotGpgmeIOCallback( int fd ) {
     for ( QValueList<IOCB>::const_iterator it = mIOCBs.begin() ;
        it != mIOCBs.end(); ++it )if ( it->notifier && it->notifier->socket() == fd )
      (*(it->func))(it->func_data, fd );
    }
```

```
 // ...
```

```
 private:
  QValueList<IOCB> mIOCBs;
  // ...
\mathcal{E}
```
File: gpgme.info, Node: Cancellation, Prev: Using External Event Loops, Up: Run Control

7.8.3 Cancellation

------------------

Sometimes you do not want to wait for an operation to finish. GPGME provides two different functions to achieve that. The function gpgme\_cancel takes effect immediately. When it returns, the operation is effectively canceled. However, it has some limitations and can not be used with synchronous operations. In contrast, the function gpgme\_cancel\_async can be used with any context and from any thread, but it is not guaranteed to take effect immediately. Instead, cancellation occurs at the next possible time (typically the next time I/O occurs in the target context).

-- Function: gpgme\_ctx\_t gpgme\_cancel (gpgme\_ctx\_t CTX) SINCE: 0.4.5

The function gpgme\_cancel attempts to cancel a pending operation

in the context

 CTX. This only works if you use the global event loop or your own event loop.

 If you use the global event loop, you must not call gpgme\_wait during cancellation. After successful cancellation, you can call gpgme\_wait (optionally waiting on CTX), and the context CTX will appear as if it had finished with the error code GPG\_ERR\_CANCEL.

 If you use an external event loop, you must ensure that no I/O callbacks are invoked for this context (for example by halting the event loop). On successful cancellation, all registered I/O callbacks for this context will be unregistered, and a GPGME\_EVENT\_DONE event with the error code GPG\_ERR\_CANCEL will be signalled.

 The function returns an error code if the cancellation failed (in this case the state of CTX is not modified).

-- Function: gpgme\_ctx\_t gpgme\_cancel\_async (gpgme\_ctx\_t CTX) SINCE: 1.1.7

 The function gpgme\_cancel\_async attempts to cancel a pending operation

 in the context CTX. This can be called by any thread at any time after starting an operation on the context, but will not take effect immediately. The actual cancellation happens at the next time GPGME processes I/O in that context.

 The function returns an error code if the cancellation failed (in this case the state of CTX is not modified).

File: gpgme.info, Node: UI Server Protocol, Next: Debugging, Prev: Contexts, Up: Top

Appendix A The GnuPG UI Server Protocol \*\*\*\*\*\*\*\*\*\*\*\*\*\*\*\*\*\*\*\*\*\*\*\*\*\*\*\*\*\*\*\*\*\*\*\*\*\*\*

This section specifies the protocol used between clients and a User Interface Server (UI server). This protocol helps to build a system where all cryptographic operations are done by a server and the server is responsible for all dialogs. Although GPGME has no direct support for this protocol it is believed that servers will utilize the GPGME library; thus having the specification included in this manual is an appropriate choice. This protocol should be referenced as The GnuPG UI Server Protocol.

A server needs to implement these commands:(1)

\* Menu:

\* UI Server Encrypt:: Encrypt a message. \* UI Server Sign:: Sign a message. \* UI Server Decrypt:: Decrypt a message. \* UI Server Verify:: Verify a message. \* UI Server Set Input Files:: Specifying the input files to operate on. \* UI Server Sign/Encrypt Files:: Encrypting and signing files. \* UI Server Verify/Decrypt Files:: Decrypting and verifying files. \* UI Server Import/Export Keys:: Managing certificates. \* UI Server Checksum Files:: Create and verify checksums for files. \* Miscellaneous UI Server Commands:: Commands not related to a specific operation.

---------- Footnotes ----------

 (1) In all examples we assume that the connection has already been established; see the Assuan manual for details.

File: gpgme.info, Node: UI Server Encrypt, Next: UI Server Sign, Up: UI Server Protocol

================================

A.1 UI Server: Encrypt a Message

Before encryption can be done the recipients must be set using the

command:

## -- Command: RECIPIENT STRING

 Set the recipient for the encryption. STRING is an RFC-2822 recipient name ("mailbox" as per section 3.4). This command may or may not check the recipient for validity right away; if it does not all recipients are expected to be checked at the time of the ENCRYPT command. All RECIPIENT commands are cumulative until a successful ENCRYPT command or until a RESET command. Linefeeds are obviously not allowed in STRING and should be folded into spaces (which are equivalent).

To tell the server the source and destination of the data, the next two commands are to be used:

-- Command: INPUT FD=N

 Set the file descriptor for the message to be encrypted to N. The message send to the server is binary encoded.

GpgOL is a Windows only program,

thus N is not a libc file

 descriptor but a regular system handle. Given that the Assuan connection works over a socket, it is not possible to use regular inheritance to make the file descriptor available to the server. Thus DuplicateHandle needs to be used to duplicate a handle to the server process. This is the reason that the server needs to implement the GETINFO pid command. Sending this command a second time replaces the file descriptor set by the last one.

-- Command: OUTPUT FD=N [--binary] Set the file descriptor to be used for the output (i.e. the encrypted message) to N. If the option --binary is given the output shall be in binary format; if not given, the output for OpenPGP needs to be ASCII armored and for CMS Base-64 encoded. For details on the file descriptor, see the INPUT command.

The setting of the recipients, the data source and destination may happen in any order, even intermixed. If this has been done the actual encryption operation is called using:

-- Command: ENCRYPT --protocol=NAME

 This command reads the plaintext from the file descriptor set by the INPUT command, encrypts it and writes the ciphertext to the file descriptor set by the OUTPUT command. The server may (and should) overlap reading and writing. The recipients used for the encryption are all the recipients set so far. If any recipient is not usable the server should take appropriate measures to notify the user about the problem and may cancel the operation by returning an error code. The used file descriptors are void after this command; the recipient list is only cleared if the server returns success.

 Because GpgOL uses a streaming mode of operation the server is not allowed to auto select the protocol and must obey to the mandatory PROTOCOL parameter:

 OpenPGP Use the OpenPGP protocol (RFC-2440). CMS Use the CMS (PKCS#7) protocol (RFC-3852).

 To support automagically selection of the protocol depending on the selected keys, the server MAY implement the command:

-- Command: PREP\_ENCRYPT [--protocol=NAME] [--expect-sign]

 This commands considers all recipients set so far and decides whether it is able to take input and start the actual encryption. This is kind of a dry-run ENCRYPT without requiring or using the input and output file descriptors. The server shall cache the result of any user selection to avoid asking this again when the actual ENCRYPT command is send. The --protocol option is optional; if it is not given, the server should allow the user to select the protocol to be used based on the recipients given or by any other means.

 If --expect-sign is given the server should expect that the message will also be signed and use this hint to present a unified recipient and signer selection dialog if possible and desired.

#### A

 selected signer should then be cached for the expected SIGN command (which is expected in the same session but possible on another connection).

 If this command is given again before a successful ENCRYPT command, the second one takes effect.

 Before sending the OK response the server shall tell the client the protocol to be used (either the one given by the argument or the one selected by the user) by means of a status line:

-- Status line: PROTOCOL NAME

 Advise the client to use the protocol NAME for the ENCRYPT command. The valid protocol names are listed under the description of the ENCRYPT command. The server shall emit exactly one PROTOCOL status line.

Here is an example of a complete encryption sequence; client lines are indicated by a C:, server responses by C::

```
 C: RESET
 S: OK
 C: RECIPIENT foo@example.net
S: OK C: RECIPIENT bar@example.com
 S: OK
 C: PREP_ENCRYPT
 S: S PROTOCOL OpenPGP
 S: OK
C: INPUT FD=17 S: OK
 C: OUTPUT FD=18
```
 S: OK C: ENCRYPT S: OK

File: gpgme.info, Node: UI Server Sign, Next: UI Server Decrypt, Prev: UI Server Encrypt, Up: UI Server Protocol

A.2 UI Server: Sign a Message

================================

The server needs to implement opaque signing as well as detached signing. Due to the nature of OpenPGP messages it is always required to send the entire message to the server; sending just the hash is not possible. The following two commands are required to set the input and output file descriptors:

-- Command: INPUT FD=N

 Set the file descriptor for the message to be signed to N. The message send to the server is binary encoded. For details on the file descriptor, see the description of INPUT in the ENCRYPT section.

-- Command: OUTPUT FD=N [--binary] Set the file descriptor to be used for the output. The output is

 either the complete signed message or in case of a detached signature just that detached signature. If the option --binary is given the output shall be in binary format; if not given, the output for OpenPGP needs to be ASCII armored and for CMS Base-64 encoded. For details on the file descriptor, see the INPUT command.

To allow the server the selection of a non-default signing key the client may optionally use the SENDER command, see \*note command SENDER::.

The signing operation is then initiated by:

-- Command: SIGN --protocol=NAME [--detached] Sign the data set with the INPUT command and write it to the sink set by OUTPUT. NAME is the signing protocol used for the message. For a description of the allowed protocols see the ENCRYPT command. With option --detached given, a detached signature is created; this is actually the usual way the command is used.

The client expects the server to send at least this status information before

the final OK response:

### -- Status line: MICALG STRING

 The STRING represents the hash algorithm used to create the signature. It is used with RFC-1847 style signature messages and defined by PGP/MIME (RFC-3156) and S/MIME (RFC-3851). The GPGME library has a supporting function gpgme\_hash\_algo\_name to return the algorithm name as a string. This string needs to be lowercased and for OpenPGP prefixed with "pgp-".

```
 "op": "export",
 "keys": "victor@example.org",
 "armor": true
```
}

{

-----BEGIN PGP PRIVATE KEY BLOCK-----

lQOYBFrsKEkBCADKw4Wt8J6M/88qD8PO6lSMCxH1cpwH8iK0uPaFFYsJkkXo7kWf PTAtrV+REqF/o80dvYcdLvRsV21pvncZz/HXLu1yQ18mC3XObrKokbdgrTTKA5XE BZkNsqyaMMJauT18H4hYkSg62/tTdO1cu/zWv/LFf7Xyn6+uA74ovXCJlO1s0N2c PShtr98QRzPMf2owgVk37JnDNp4gGVDGHxSZOuUwxgYAZYnA8SFc+c+3ZrQfY870 +O4j3Mz4p7yD13AwP4buQLBsb/icxekeQCqpRJhLH9f7MdEcGXa1x36RcEkHdu+M yJ392eMgD+dKNfRCtyTPhjZTxvbNELIBYICfABEBAAEAB/wLJ0gyMjs2fFfT83wM 5Lzz2yQIwV4t3bblBAujdHTqeN5Zmsm/oakFyjSokULK96Kv0R4ej9eoIgMFvxFk HRkrggxTrbsNJ7I6QcKYHTPeIIj318ykNL6fj0WJUcdPIENukXl5jbqNyk3/4D2y TTDySyq6jHTgvMH4K4KJUSpglvSJPntTk9RhuFGHAF+sNR9atygDYctAaERMRtSg LCoSt/AoX5GRMlQjXT9oqQjwSQoZyF4s8HMC8wdTFIE/E0L4IVdHVp8sz2UszNtT W/evmCA+KVruKjRH/Fhrq4hHkEamW28+j4L6uAyagONP7BONs+S5Oo2zTT9+tV2R ILTZBADdgLuAgF6C5Lu9jCF6DfFgaT/uafMyQNkEGNlxOHMWHTgLHe475V2eG9gA amd4yXKyEFKU1PWnvlGuicQSGdzVcwmq61msvXgYD0FK3LP3yWzKnE4X1tzrC9Vp /uHJxKjewCuyt1f5in919v+T8TbUxBYKC0zX/qWtX+10cTx77QQA6leqhToJ95Yc u4UBrKMEO+y2v8Svb3LG7yI5oY8tkw0EkJ/kpZ8xTAfZYCe6fXdvVE3PHg2lrxyc Wv/EU3QY/qA3G82mbXYeJ2jNZaTNYo4MylMrt4Mx25x4ke7JlsE8SVrQ+4CrHkqp OjSIa7fppLrQ78uW980AtN8NNQGrlTsD/A9aoA60Igxy1Q3K2uSyDCyjLknv57ym ZSBD3/t7m0l6Q6gbdfhNGosT+Hd4y3actqEqzXZHW2VG4dKZ/wRNkxtSm9adU9vs EHyzxjb6mKIH32zAG5TaFT20hC+NK6lsyHr9UE2ZrS6ma2sLxGW2O40hqNsdD+5m NrqeBc2I/js1PMK0EHRlc3RAZXhhbXBsZS5vcmeJAVQEEwEIAD4WIQTUFzW5Ejb9 uIIEjFojAWNe7/DLBQUCWuwoSQIbAwUJA8JnAAULCQgHAgYVCgkICwIEFgIDAQIe AQIXgAAKCRAjAWNe7/DLBf9kB/wOQ/S60HGwFq07W9N01HWULyhHKoMmcHL6rfZ6 4oDqLxolPSasz7WAMW1jN4qtWJ0mFzwO83V6kaBe+wF6Kqir6udFSBW9rPcFg6/V ZXPltT0a6uacIHq6DyQ5iMW4YQWbVy9OR2rNGkYo1JCBR0XdRJYCSX3yB4TWv/eX nZ37/WjmiTOIZh35rjs+NuU/S5JPDfAp2/k70DevQeBsv+UjVXjWpNTZmPbvDnd9 95uSmC6UY4hzyP84ORYMYn9n1QAR0goxDN6UunOf9Rlp1oMzdxMool/d1MlCxg2h 3jheuhv7lgUF4KpvHOuEPXQ7UO417E0TYcDZ1J8Nsv87SZeEnQOYBFrsKEkBCADj oEBhG/QPqZHg8VyoD1xYRAWGxyDJkX/GrSs6yE+x2hk5FoQCajxKa/d4AVxOnJpd whAfeXeSNaql5Ejgzax+Tdj9BV6vtGVJVv0pO7bgAiZxkA6RHxtNqhpPnPQoXvUz kzpRgpuL+Nj4yIg7z1ITH6KQH4u5SI9vd+j/8i9Taz67pdZwuJjac8qBuJHjzAo1 bjYctFYUSG5pbmMQyNLySzgiNkFa4DajODlt3RuqVGP316Fk+Sy2+60tC/HlX8jg MyMONfOGBQx6jk8tvAphS/LAqrrNepnagIyLUGKU+L8cB2g1PGGp2biBFWqZbudZ

```
oyRBet/0yH/zirBdQJw1ABEBAAEAB/4lN3gXOI4OuoOcsvHak4pebx61Mt0YP9cT
qZASIBqxok5x8E28pFh/tYfkYdqRCtdNYZOnxcEoUWh5j6nfwZkEnJ9P/T8GPNk7
pMKnKXmExi05b5uGHD8nU1rSbf/YkvAF0vpbxd4/RDxbbtQhbUwGzusSI+pBLM0w
5TreEB+vRGBc2gOvXXOtKLNEa7M9rH2EwbAkP3jOGGwgk6adxbQdBcRxq4merqhL
YrVz73bCj8TDc0fsNJyIaZZJ++ejfBFYavsF1pvx9z7FNFi8rSXoiB3SBtaWGfhr
bwNaMZrDc7TRIq/fgGaL6g//bzcWrr1YaHXZ10Bgx6UymDOlYkCpBADm0Hv46sPw
07SO8+IACcaQliOto1pndOPwTimCeo58/7rf8I2a5uuJloGrnPwAX65bKDnUALp6
X3lnXRNMhnB3Uewx4i00LQmjsxhJfQiGLpMv0j58tn64s7GqQzGVV1JKcQm992RV
jFOydyjZ+K4LGWEOITG/bZrMEVNGCM+OnQQA/Haz8xN0NFSlq7tyfFc0pkx/TiCX
xGfBqbO0wU2b5GMnZbY/06HENpidIzpa231VQaw5/nPTvfhlLKW1iGAkc148cX1q
lL9w2ksXuaHR3LXud2VcfVTIdxU/7h7u1dD/85+c0+7jlGObD9cXKxlM6OjpIJz1
l5/1h3C5S0TuxHkEAL/3BGihkhNfv1Xx0rWu0/732usX/nE/A9C26hGu41FUf3fp
0ilonKpKZUEwWt5hWSEFCSrznNVekiO0rxvuu3RVegvzThPNU4Pf4JZtJpRVhvUQ
d9ulxJw7V9rs75uNBatTNC0kXuGoXhehw4Bn93xa67gYGd3LfrH+oT0GCDpTSHCJ
ATwEGAEIACYWIQTUFzW5Ejb9uIIEjFojAWNe7/DLBQUCWuwoSQIbDAUJA8JnAAAK
CRAjAWNe7/DLBf0pCACPp5hBuUWngu2Hqvg+tNiujfsiYzId3MffFxEk3CbXeHcJ
5F32NDJ9PYCnra4L8wSv+NZt9gIa8lFwoFSFQCjzH7KE86XcV3MhfdJTNb/+9CR7
Jq3e/4Iy0N5ip7PNYMCyakcAsxvsNCJKrSaDuYe/OAoTXRBtgRWE2uyT315em02L
kr+2Cc/Qk6H+vlNOHGRgnpI/OZZjnUuUfBUvMGHr1phW+y7aeymC9PnUGdViRdJe
23nntMSDA+0/I7ESO9JsWvJbyBmuiZpu9JjScOjYH9xpQLqRNyw4WHpZriN69F0t
9Mmd7bM1+UyPgbPEr0iWMeyctYsuOLeUyQKMscDT
=hkUm
-----END
 PGP PRIVATE KEY BLOCK-----
{
 "manifest_version": 2,
  "name": "Browsertests for gpgmejs",
  "description": "Run the browsertests.",
  "version": "0.1",
  "content_security_policy": "default-src 'self' filesystem:",
 "browser_action": {
   "default_icon": "testicon.png",
   "default_popup": "popup.html"
  },
  "permissions": ["nativeMessaging", "activeTab"]
 }
from __future__ import absolute_import
import cython
import gpg
c = gpg.Context()seckeys = c.keylist(pattern=None, secret=True)
pubkeys = c.keylist(pattern=None, secret=False)
select = list(seekeys)secnum = len(seclist)
```

```
public = list(pubkeys)pubnum = len(publist)if cython.compiled is True:
  cc = "Powered by Cython compiled C code."
else:
  cc = "Powered by Python."
print("""
  Number of secret keys: {0}
  Number of public keys: {1}
 {2}
""".format(secnum, pubnum, cc))
  "info": {
    "is mime": false,
     "signatures": [{
       "summary": {
         "signum": [],
          "valid": false,
          "green": false,
          "red": false,
          "revoked": false,
          "key-expired": false,
          "sig-expired": false,
         "key-missing": false,
         "crl-missing": false,
          "crl-too-old": false,
          "bad-policy": false,
          "sys-error": false
       },
       "wrong_key_usage": false,
       "chain_model": false,
       "is_de_vs": false,
       "status_string": "Success",
       "fingerprint": "A0FF4590BB6122EDEF6E3C542D727CC768697734",
       "validity_string": "unknown",
      "pubkey algo name": "DSA",
      "hash algo name": "SHA1",
      "status_code": 0.
       "timestamp": 1542213871,
       "exp_timestamp": 0,
       "pka_trust": 0,
      "validity": 0,
      "validity reason": 0,
       "notations": [{
```
{

```
"human readable": false,
        "critical": false,
        "value": "https://www.gnu.org/policy/",
       "flags": 0
     }, {
    "human_readable": true,
     "critical": false,
     "name": "laughing@me",
     "value": "Just Squeeze Me",
    "flags": 1 }, {
    "human_readable": true,
     "critical": true,
     "name": "preferred-email-encoding@pgp.com",
     "value": "pgpmime",
     "flags": 3
     }]
   }]
 },
 "type": "plaintext",
 "base64": false,
 "data": "Hallo Leute\n"
```
This is gpgme.info, produced by makeinfo version 6.5 from gpgme.texi.

```
Copyright 20022008, 2010, 20122018 g10 Code GmbH.
```
}

 Permission is granted to copy, distribute and/or modify this document under the terms of the GNU General Public License as published by the Free Software Foundation; either version 3 of the License, or (at your option) any later version. The text of the license can be found in the section entitled Copying.

 This document is distributed in the hope that it will be useful, but WITHOUT ANY WARRANTY; without even the implied warranty of MERCHANTABILITY or FITNESS FOR A PARTICULAR PURPOSE. See the GNU General Public License for more details. INFO-DIR-SECTION GNU Libraries START-INFO-DIR-ENTRY \* GPGME: (gpgme). Adding support for cryptography to your program. END-INFO-DIR-ENTRY

This file documents the GPGME library.

 This is Edition 1.14.1-beta35, last updated 13 December 2019, of The GnuPG Made Easy Reference Manual, for Version 1.14.1-beta35.

Copyright 20022008, 2010, 20122018 g10 Code GmbH.

 Permission is granted to copy, distribute and/or modify this document under the terms of the GNU General Public License as published by the Free Software Foundation; either version 3 of the License, or (at your option) any later version. The text of the license can be found in the section entitled Copying.

 This document is distributed in the hope that it will be useful, but WITHOUT ANY WARRANTY; without even the implied warranty of MERCHANTABILITY or FITNESS FOR A PARTICULAR PURPOSE. See the GNU General Public License for more details.

Indirect: gpgme.info-1: 1688 gpgme.info-2: 301751 Tag Table: (Indirect) Node: Top1688 Node: Introduction9067 Node: Getting Started9857 Node: Features11318 Node: Overview12630 Node: Preparation13739 Node: Header14736 Node: Building the Source15483 Node: Largefile Support (LFS)17627 Node: Using Automake23043 Node: Using Libtool25596 Node: Library Version Check25958 Node: Signal Handling32018 Node: Multi-Threading33288 Ref: Multi-Threading-Footnote-134704 Node: Protocols and Engines35127 Node: Engine Version Check37878 Node: Engine Information40401 Node: Engine Configuration44261 Node: OpenPGP45565 Node: Cryptographic Message Syntax45905 Node: Assuan46218 Node: Algorithms46592 Ref: Algorithms-Footnote-147071 Node: Public Key Algorithms47199 Node: Hash Algorithms49801 Node: Error Handling51015

Node: Error Values52889 Node: Error Sources58092 Node: Error Codes60532 Node: Error Strings65325 Node: Exchanging Data67132 Node: Creating Data Buffers69017 Node: Memory Based Data Buffers69533 Node: File Based Data Buffers72966 Node: Callback Based Data Buffers76079 Node: Destroying Data Buffers80270 Node: Manipulating Data Buffers81777 Node: Data Buffer I/O Operations82269 Node: Data Buffer Meta-Data84642 Node: Data Buffer Convenience89161 Node: Contexts91381 Node: Creating Contexts92500 Node: Destroying Contexts93347 Node: Result Management93686 Node: Context Attributes95267 Node: Protocol Selection96434 Node: Crypto Engine97480 Node: Setting the Sender99369 Node: ASCII Armor100882 Node: Text Mode101511 Node: Offline Mode102445 Node: Pinentry Mode103943 Node: Included Certificates105837 Node: Key Listing Mode107283 Node: Passphrase Callback112407 Node: Progress Meter Callback115969 Node: Status Message Callback117954 Node: Context Flags119719 Node: Locale126330 Node: Additional Logs127922 Node: Key Management130120 Node: Key objects131344 Node: Listing Keys145918 Node: Information About Keys154571 Node: Manipulating Keys155879 Node: Generating Keys158777 Node: Signing Keys177097 Node: Exporting Keys182611 Node: Importing Keys189891 Ref: Importing Keys-Footnote-1197294 Node: Deleting Keys197422 Node: Changing Passphrases199702 Node: Changing TOFU Data201029

Node: Advanced Key Editing203137 Node: Crypto Operations205870 Node: Decrypt207127 Node: Verify214407 Node: Decrypt and Verify227500 Node: Sign230355 Node: Selecting Signers230919 Node: Creating a Signature232325 Node: Signature Notation Data237095 Node: Encrypt239380 Node: Encrypting a Plaintext239736 Node: Miscellaneous254148 Node: Running other Programs254560 Node: Using the Assuan protocol256723 Node: Checking for updates259521 Node: Run Control264338 Node: Waiting For Completion265082 Node: Using External Event Loops267207 Node: I/O Callback Interface269179 Node: Registering I/O Callbacks274107 Node: I/O Callback Example276146 Node: I/O Callback Example GTK+282771 Node: I/O Callback Example GDK284560 Node: I/O Callback Example Qt286202 Node: Cancellation288490 Node: UI Server Protocol290798 Ref: UI Server Protocol-Footnote-1292233 Node: UI Server Encrypt292352 Node: UI Server Sign297710 Node: UI Server Decrypt301751 Node: UI Server Verify303406 Node: UI Server Set Input Files306978 Node: UI Server Sign/Encrypt Files308048 Node: UI Server Verify/Decrypt Files309856 Node: UI Server Import/Export Keys311732 Node: UI Server Checksum Files312794 Node: Miscellaneous UI Server Commands315012 Ref: command SENDER316943 Node: Debugging318645 Node: Deprecated Functions320394 Node: Library Copying343403 Node: Copying371623 Node: Concept Index409373 Node: Function and Data Index424085

End Tag Table

Local Variables: coding: utf-8 End: 000 \*H 010 UDE1!0U Deutsches Forschungsnetz10UDFN-PCA1.0,U%DFN Top Level Certification Authority1!0 \*H certify@pca.dfn.de0 001102164724Z 011230180000Z010 UDE1!0U Deutsches Forschungsnetz10UDFN-PCA1+0)U"DFN Server Certification Authority1!0 \*H certify@pca.dfn.de0"0 \*H  $\Omega$ W`r;wXu)QYHm1t]4?|-.B(iw6G01N>[mQSwC'muw~E'l-M  $+\langle [A|F]F\%$ ZiRaW=OC,,meKW@J-\*<,L}:Bnm-kv EYBmu tt[-%, $R+n0j0U00U0U$ {upz\*D\ v0Ux0v09753http://www.pca.dfn.de/dfnpca/certify/ssl/dfnpca.crx09753http://www.pca.dfn.de/dfnpca/certify/ssl/dfn pca.crl0 `HB0) `HBhttps://mystic.pca.dfn.de/0A `HB42http://www.pca.dfn.de/dfnpca/policy/wwwpolicy.html0 `HB This certificate was issued by the DFN-PCA, the Top Level Certification Authority of the German Research Network (Deutsches Forschungsnetz, DFN). The key owner's identity was authenticated in accordance with the DFN World Wide Web Policy, v1.00! `HBcgi/check-rev.cgi?0 \*H  $\setminus$ C)2 +ZYG| UCA|PzYFnTj@SA)/<HU+4t?@g?pb5w'Z;dqLi9\(d= ,}h?c(MeM44=Qe/\_^^JyYN/61&jPFXifP&#;/KZ 1 xOK?ps \input texinfo  $@c -$ <sup>\*</sup>- mode: texinfo; coding: utf-8; -<sup>\*</sup>-@documentencoding UTF-8 @setfilename gpgme.info @include defs.inc @settitle The `GnuPG Made Easy' Reference Manual @dircategory GNU Libraries @direntry \* @acronym{GPGME}: (gpgme). Adding support for cryptography to your program. @end direntry @c Unify some of the indices. @syncodeindex tp fn @syncodeindex pg fn

```
@copying
```
### @quotation

Permission is granted to copy, distribute and/or modify this document under the terms of the GNU General Public License as published by the Free Software Foundation; either version 3 of the License, or (at your option) any later version. The text of the license can be found in the section entitled `Copying". @end quotation

This document is distributed in the hope that it will be useful, but WITHOUT ANY WARRANTY; without even the implied warranty of MERCHANTABILITY or FITNESS FOR A PARTICULAR PURPOSE. See the GNU General Public License for more details. @end copying

@c Macros used by the description of the UI server protocol @macro clnt{string}  $@sc{c:} \xrightarrow{\qquad}$ @end macro @macro srvr{string}  $@sc{s:}\xrightarrow{}$ @end macro

@c API version. @macro since{string} @sc{Since:} \string\ @end macro

 $@c$ @c T I T L E P A G E @c @ifinfo This file documents the @acronym{GPGME} library.

This is Edition @value{EDITION}, last updated @value{UPDATED}, of @cite{The `GnuPG Made Easy' Reference Manual}, for Version @value{VERSION}.

@c NOTE: Don't forget to update the year for the TeX version, too. @insertcopying

@end ifinfo

@c We do not want that bastard short titlepage. @c @iftex

@c @shorttitlepage The `GnuPG Made Easy' Reference Manual @c @end iftex @titlepage @center @titlefont{The `GnuPG Made Easy'} @sp 1 @center @titlefont{Reference Manual} @sp 6 @center Edition @value{EDITION} @sp 1 @center last updated @value{UPDATED} @sp 1 @center for version @value{VERSION} @page @vskip 0pt plus 1filll Published by The GnuPG Project@\* c/o g10 Code GmbH@\* Httenstr. 61@\* 40699 Erkrath, Germany

@insertcopying @end titlepage @page

@summarycontents @contents

@ifnottex @node Top @top Main Menu This is Edition @value{EDITION}, last updated @value{UPDATED}, of @cite{The `GnuPG Made Easy' Reference Manual}, for Version @value{VERSION} of the @acronym{GPGME} library. @end ifnottex

@menu

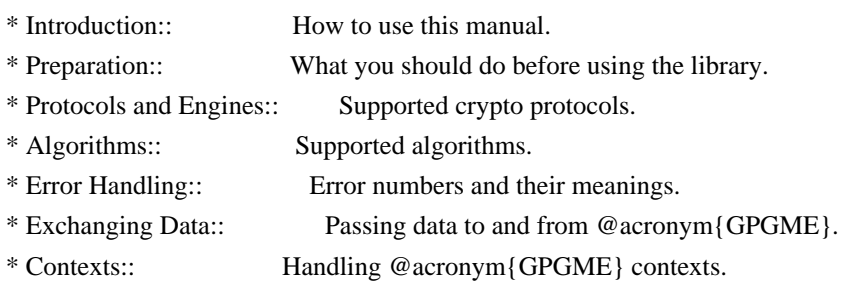

### Appendices

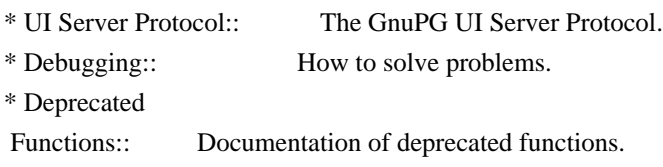

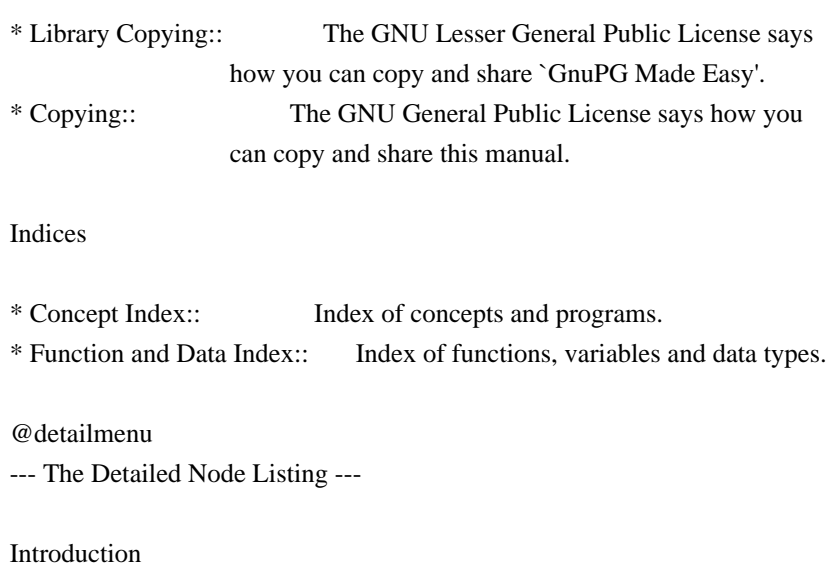

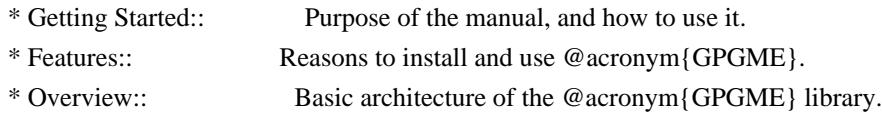

Preparation

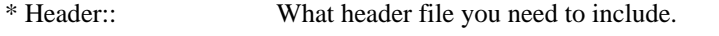

- \* Building the Source:: Compiler options to be used.
- \* Largefile Support (LFS)::

How to use @acronym{GPGME} with LFS.

\* Using Automake:: Compiler options to be used the easy way.

\* Using Libtool:: Avoiding compiler options entirely.

- \* Library Version Check:: Getting and verifying the library version.
- \* Signal Handling:: How @acronym{GPGME} affects signal handling.
- \* Multi-Threading:: How @acronym{GPGME} can be used in an MT environment.

Protocols and Engines

- \* Engine Version Check:: Verifying the engine version.
- \* Engine Information:: Obtaining more information about the engines.
- \* Engine Configuration:: Changing the engine configuration.
- \* OpenPGP:: Support for the OpenPGP protocol.
- \* Cryptographic Message Syntax:: Support for the CMS.

## Algorithms

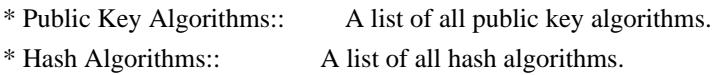

## Error Handling

\* Error Values:: The error

value and what it means.

- \* Error Codes:: A list of important error codes.
- \* Error Sources:: A list of important error sources.
- \* Error Strings:: How to get a descriptive string from a value.

Exchanging Data

- \* Creating Data Buffers:: Creating new data buffers.
- \* Destroying Data Buffers:: Releasing data buffers.
- \* Manipulating Data Buffers:: Operations on data buffers.

## Creating Data Buffers

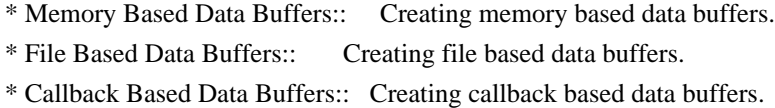

### Manipulating Data Buffers

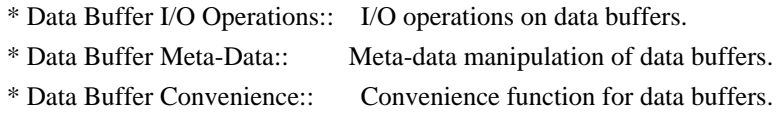

### **Contexts**

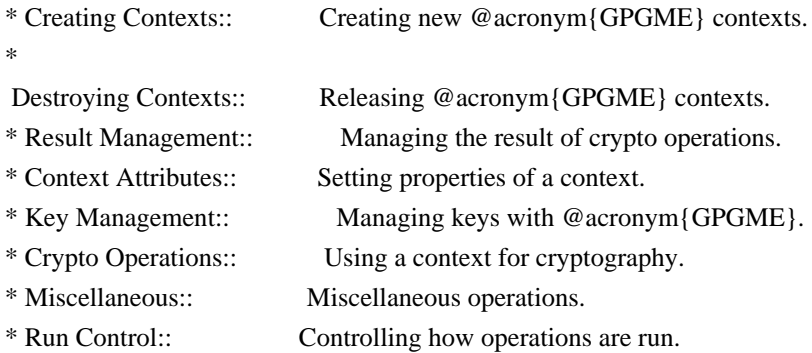

#### Context Attributes

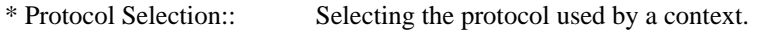

- \* Crypto Engine:: Configuring the crypto engine.
- \* Setting the Sender:: How to tell the engine the sender.
- \* ASCII Armor:: Requesting @acronym{ASCII} armored output.
- \* Text Mode:: Choosing canonical text mode.
- \* Offline Mode:: Choosing offline mode.
- \* Included Certificates:: Including a number of certificates.
- \* Key Listing Mode::

Selecting key listing mode.

- \* Passphrase Callback:: Getting the passphrase from the user.
- \* Progress Meter Callback:: Being informed about the progress.

\* Status Message Callback:: Status messages received from gpg.

\* Locale:: Setting the locale of a context.

### Key Management

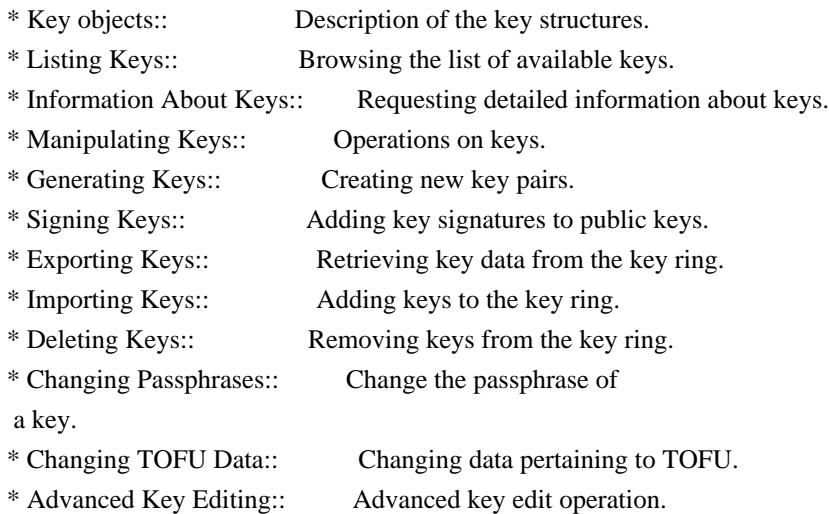

## Crypto Operations

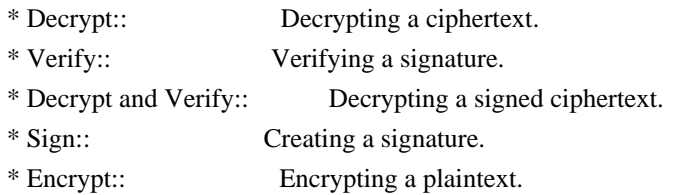

### Sign

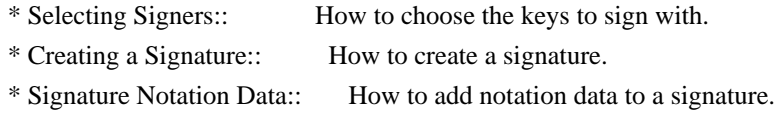

## Encrypt

\* Encrypting a Plaintext:: How to encrypt a plaintext.

# Miscellaneous

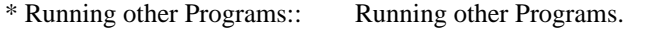

- \* Using the Assuan protocol:: Using the Assuan protocol.
- \* Checking for updates:: How to check for software updates.

# Run Control

\* Waiting For Completion:: Waiting until an operation is completed. \* Using External Event Loops:: Advanced control over what happens when.

\* Cancellation:: How to end pending operations prematurely.

Using External Event Loops

- \* I/O Callback Interface:: How I/O callbacks are registered.
- \* Registering I/O Callbacks:: How to use I/O callbacks for a context.
- \* I/O Callback Example:: An example how to use I/O callbacks.
- \* I/O Callback Example GTK+:: How to integrate @acronym{GPGME} in GTK+.
- \* I/O Callback Example GDK:: How to integrate @acronym{GPGME} in GDK.
- \* I/O Callback Example Qt:: How to integrate @acronym{GPGME} in Qt.

@end detailmenu @end menu

@node Introduction @chapter Introduction

`GnuPG Made Easy' (@acronym{GPGME}) is a C language library that allows to add support for cryptography to a program. It is designed to make access to public key crypto engines like GnuPG or GpgSM easier for applications. @acronym{GPGME} provides a high-level crypto API for

 encryption, decryption, signing, signature verification and key management.

@acronym{GPGME} uses GnuPG and GpgSM as its backends to support OpenPGP and the Cryptographic Message Syntax (CMS).

@menu

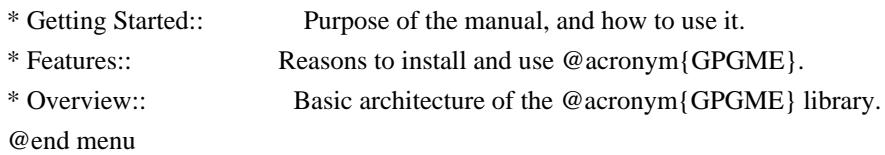

@node Getting Started @section Getting Started

This manual documents the @acronym{GPGME} library programming interface. All functions and data types provided by the library are explained.

The reader is assumed to possess basic knowledge about cryptography in general, and public key cryptography in particular. The underlying cryptographic engines that are used by the library are not explained, but where necessary, special features or requirements by an engine are mentioned as far as they are relevant to @acronym{GPGME} or its users.

#### This manual

 can be used in several ways. If read from the beginning to the end, it gives a good introduction into the library and how it can be used in an application. Forward references are included where necessary. Later on, the manual can be used as a reference manual to get just the information needed about any particular interface of the library. Experienced programmers might want to start looking at the examples at the end of the manual, and then only read up those parts of the interface which are unclear.

The documentation for the language bindings is currently not included in this manual. Those languages bindings follow the general programming model of @acronym{GPGME} but may provide some extra high level abstraction on top of the @acronym{GPGME} style API. For now please see the README files in the @file{lang/} directory of the source distribution.

@node Features @section Features

@acronym{GPGME} has a couple of advantages over other libraries doing a similar job, and over implementing support for GnuPG or other crypto engines into your application directly.

@table @asis

@item it's free software Anybody can use, modify, and redistribute it under the terms of the GNU Lesser General Public License (@pxref{Library Copying}).

#### @item it's flexible

@acronym{GPGME} provides transparent support for several cryptographic protocols by different engines. Currently, @acronym{GPGME} supports the OpenPGP protocol using GnuPG as the backend, and the Cryptographic Message Syntax using GpgSM as the backend.

#### @item it's easy

@acronym{GPGME} hides the differences between the protocols and engines from the programmer behind an easy-to-use interface. This way the programmer can focus on the other parts of the program, and still integrate strong cryptography in his application. Once support for @acronym{GPGME} has been added to a program, it is easy to add support for other crypto protocols once @acronym{GPGME} backends provide them.

@item it's language friendly @acronym{GPGME}

 comes with languages bindings for several common programming languages: Common Lisp, C++, Python 2, and Python 3. @end table

@node Overview @section Overview

@acronym{GPGME} provides a data abstraction that is used to pass data to the crypto engine, and receive returned data from it. Data can be read from memory or from files, but it can also be provided by a callback function.

The actual cryptographic operations are always set within a context. A context provides configuration parameters that define the behaviour of all operations performed within it. Only one operation per context is allowed at any time, but when one operation is finished, you can run the next operation in the same context. There can be more than one context, and all can run different operations at the same time.

Furthermore, @acronym{GPGME} has rich key management facilities including listing keys, querying their attributes, generating, importing, exporting and deleting keys, and acquiring information about

the trust path.

With some precautions, @acronym{GPGME} can be used in a multi-threaded environment, although it is not completely thread safe and thus needs the support of the application.

@node Preparation @chapter Preparation

To use @acronym{GPGME}, you have to perform some changes to your sources and the build system. The necessary changes are small and explained in the following sections. At the end of this chapter, it is described how the library is initialized, and how the requirements of the library are verified.

@menu

- \* Header:: What header file you need to include.
- \* Building the Source:: Compiler options to be used.
- \* Largefile Support (LFS):: How to use @acronym{GPGME} with LFS.
- \* Using Automake:: Compiler options to be used the easy way.
- \* Using Libtool:: Avoiding compiler options entirely.
- \* Library Version Check:: Getting and verifying the library version.
- \* Signal Handling::
How @acronym{GPGME} affects signal handling.

\* Multi-Threading:: How @acronym{GPGME} can be used in an MT environment. @end menu

@node Header @section Header @cindex header file @cindex include file

All interfaces (data types and functions) of the library are defined in the header file `gpgme.h'. You must include this in all programs using the library, either directly or through some other header file, like this:

@example #include <gpgme.h> @end example

The name space of @acronym{GPGME} is @code{gpgme\_\*} for function names and data types and @code{GPGME\_\*} for other symbols. Symbols internal to @acronym{GPGME} take the form @code{\_gpgme\_\*} and @code{\_GPGME\_\*}.

Because @acronym{GPGME} makes use of the GPG Error library, using @acronym{GPGME} will also use the @code{GPG\_ERR\_\*} name space directly, and the @code{gpg\_err\*}, @code{gpg\_str\*}, and @code{gpgrt\_\*} name space indirectly.

@node Building the Source @section Building the Source @cindex compiler options @cindex compiler flags

If you want to compile a source file including the `gpgme.h' header file, you must make sure that the compiler can find it in the directory hierarchy. This is accomplished by adding the path to the directory in which the header file is located to the compilers include file search path (via the @option{-I} option).

However, the path to the include file is determined at the time the source is configured. To solve this problem, gpgme ships with a small helper program @command{gpgme-config} that knows about the path to the include file and other configuration options. The options that need to be added to the compiler invocation at compile time are output by the @option{--cflags} option to @command{gpgme-config}. The following example shows how it can be used at the command line:

@example gcc -c foo.c `gpgme-config --cflags` @end example

Adding the output of @samp{gpgme-config --cflags} to the compiler command line will ensure that the compiler can find the @acronym{GPGME} header file.

A similar problem occurs when linking the program with the library. Again, the compiler has to find the library files. For this to work, the path to the library files has to be added to the library search path (via the @option{-L} option). For this, the option @option{--libs} to @command{gpgme-config} can be used. For convenience, this option also outputs all other options that are required to link the program with @acronym{GPGME} (in particular, the @samp{-lgpgme} option). The example shows how to link @file{foo.o} with the @acronym{GPGME} library to a program @command{foo}.

@example gcc -o foo foo.o `gpgme-config --libs` @end example

Of course you can also combine both examples to a single command by specifying both options to @command{gpgme-config}:

@example gcc -o foo foo.c `gpgme-config --cflags --libs` @end example

If you need to detect the installed language bindings you can use list them using:

@example gpgme-config --print-lang @end example

or test for the availability using

@example gpgme-config --have-lang=python && echo 'Bindings for Pythons available' @end example

@node Largefile Support (LFS) @section Largefile Support (LFS) @cindex largefile support @cindex LFS

@acronym{GPGME} is compiled with largefile support by default, if it is available on the system. This means that GPGME supports files larger than two gigabyte in size, if the underlying operating system can. On some systems, largefile support is already the default. On such systems, nothing special is required. However, some systems provide only support for files up to two gigabyte in size by default. Support for larger file sizes has to be specifically enabled.

To make a difficult situation even more complex, such systems provide two different types of largefile support. You can either get all relevant functions replaced with alternatives that are largefile capable, or you can get new functions and data types for largefile support added. Those new functions have the same name as their smallfile counterparts, but with a suffix of 64.

An example: The data type @code{off\_t} is 32 bit wide on GNU/Linux PC systems. To address offsets in large files, you can either enable largefile support add-on. Then a new data type  $@code{code{off64_t}}$  is provided, which is 64 bit wide. Or you can replace the existing @code{off\_t} data type with its 64 bit wide counterpart. All occurrences of @code{off\_t} are then automagically replaced.

As if matters were not complex enough, there are also two different types of file descriptors in such systems. This is important because if file descriptors are exchanged between programs that use a different maximum file size, certain errors must be produced on some file descriptors to prevent subtle overflow bugs from occurring.

As you can see, supporting two different maximum file sizes at the same time is not at all an easy task. However, the maximum file size does matter for @acronym{GPGME}, because some data types it uses in

its interfaces are affected by that. For example, the  $@code{code{off_t}}$ data type is used in the @code{gpgme\_data\_seek} function, to match its @acronym{POSIX} counterpart. This affects the call-frame of the function, and thus the ABI of the library. Furthermore, file descriptors can be exchanged between GPGME and the application.

For you as the user of the library, this means that your program must be compiled in the same file size mode as the library. Luckily, there is absolutely no valid reason for new programs to not enable largefile support by default and just use that. The compatibility modes (small file sizes or dual mode) can be considered an historic artefact, only useful to allow for a transitional period.

On POSIX platforms @acronym{GPGME} is compiled using largefile support by default. This means that your application must do the same, at least as far as it is relevant for using the @file{gpgme.h} header file. All types in this header files refer to their largefile counterparts, if they are different from any default types on the system.

On 32 and 64 bit Windows platforms @code{off\_t} is declared as 32 bit signed integer. There is no specific support for LFS in the C library. The recommendation from Microsoft is to use the native interface (@code{CreateFile} et al.) for large files. Released binary versions of @acronym{GPGME} (libgpgme-11.dll) have always been build with a 32 bit  $@code{off_t}.$  To avoid an ABI break we stick to this convention for 32 bit Windows by using @code{long} there. @acronym{GPGME} versions for 64 bit Windows have never been released and thus we are able to use @code{int64\_t} instead of @code{off\_t} there. For easier migration the typedef  $@code{code{gppme_of_t}}$  has been defined. The reason we cannot use @code{off\_t} directly is that some toolchains (e.g. mingw64) introduce a POSIX compatible hack for @code{off\_t}. Some widely used toolkits make use of this hack and in turn @acronym{GPGME} would need to use it also. However, this would introduce an ABI break and existing software making use of libgpgme might suffer from a severe break. Thus with version 1.4.2 we redefined all functions using @code{off\_t} to use @code{gpgme\_off\_t} which is defined as explained above. This way we keep the ABI well defined and independent of any toolchain hacks. The bottom line is that LFS support in @acronym{GPGME} is only available on 64 bit versions of Windows.

On POSIX platforms you can enable largefile support, if it is different from the default on the system the application is compiled on, by using the Autoconf macro @code{AC\_SYS\_LARGEFILE}. If you do this, then you don't need to worry about anything else: It will just work. In this case you might also want to use @code{AC\_FUNC\_FSEEKO} to take advantage of some new interfaces, and @code{AC\_TYPE\_OFF\_T} (just in case).

If you do not use Autoconf, you can define the preprocessor symbol @code{\_FILE\_OFFSET\_BITS} to 64 @emph{before} including any header files, for example by specifying the option @code{-D\_FILE\_OFFSET\_BITS=64} on the compiler command line. You will also want to define the preprocessor symbol @code{LARGEFILE\_SOURCE} to 1 in this case, to take advantage of some new interfaces.

If you do not want to do either of the above, you probably know enough about the issue to invent your own solution. Just keep in mind that the @acronym{GPGME} header file expects that largefile support is enabled, if it is available. In particular, we do not support dual mode (@code{\_LARGEFILE64\_SOURCE}).

@node Using Automake @section Using Automake @cindex automake @cindex autoconf

It is much easier if you use GNU Automake instead of writing your own Makefiles. If you do that you do not have to worry about finding and invoking the @command{gpgme-config} script at all. @acronym{GPGME} provides an extension to Automake that does all the work for you.

@c A simple macro for optional variables. @macro ovar{varname}  $@r{[]}@var{\vcenter{}Qrr{\vcenter{}Qrr}$ @end macro @defmac AM\_PATH\_GPGME (@ovar{minimum-version}, @ovar{action-if-found}, @ovar{action-if-not-found}) @defmacx AM\_PATH\_GPGME\_PTH (@ovar{minimum-version}, @ovar{action-if-found}, @ovar{action-if-notfound}) @defmacx AM\_PATH\_GPGME\_PTHREAD (@ovar{minimum-version}, @ovar{action-if-found}, @ovar{actionif-not-found}) Check whether @acronym{GPGME} (at least version @var{minimum-version}, if given) exists on the host system. If it is found, execute @var{action-if-found}, otherwise do @var{action-if-not-found}, if given.

Additionally, the function defines @code{GPGME\_CFLAGS} to the flags needed for compilation of the program to find the @file{gpgme.h} header file, and @code{GPGME\_LIBS} to the linker flags needed to link the program to the @acronym{GPGME} library. If the used helper script does not match the target type you are building for a warning is printed and the string @code{libgcrypt} is appended to the variable @code{gpg\_config\_script\_warn}.

@code{AM\_PATH\_GPGME\_PTH} checks for the version of @acronym{GPGME} that can be used with GNU Pth, and defines @code{GPGME\_PTH\_CFLAGS} and @code{GPGME\_PTH\_LIBS}.

@code{AM\_PATH\_GPGME\_PTHREAD} checks for the version of @acronym{GPGME} that can be used with the native pthread implementation, and defines @code{GPGME\_PTHREAD\_CFLAGS} and @code{GPGME\_PTHREAD\_LIBS}. Since

version 1.8.0 this is no longer required to GPGME\_PTHREAD as @acronym{GPGME} itself is thread safe.

This macro searches for @command{gpgme-config} along the PATH. If you are cross-compiling, it is useful to set the environment variable @code{SYSROOT} to the top directory of your target. The macro will then first look for the helper program in the @file{bin} directory below that top directory. An absolute directory name must be used for @code{SYSROOT}. Finally, if the configure command line option @code{--with-gpgme-prefix} is used, only its value is used for the top directory below which the helper script is expected.

## @end defmac

You can use the defined Autoconf variables like this in your @file{Makefile.am}:

@example AM\_CPPFLAGS = \$(GPGME\_CFLAGS)  $LDADD = $(GPGME-LIBS)$$ @end example

@node Using Libtool @section Using Libtool @cindex libtool

The easiest way is to just use GNU Libtool. If you use libtool, and link to @code{libgpgme.la}, @code{libgpgme-pth.la} or @code{libgpgme-pthread.la} respectively, everything will be done automatically by Libtool.

@node Library Version Check @section Library Version Check @cindex version check, of the library

@deftypefun {const char \*} gpgme\_check\_version (@w{const char \*@var{required\_version}}) The function @code{gpgme\_check\_version} has four purposes. It can be used to retrieve the version number of the library. In addition it can verify that the version number is higher than a certain required version number. In either case, the function initializes some sub-systems, and for this reason alone it must be invoked early in your program, before you make use of the other functions in @acronym{GPGME}. The last purpose is to run selftests.

As a side effect for W32 based systems, the socket layer will get initialized.

If @var{required\_version} is @code{NULL}, the function returns a pointer to a statically allocated string containing the version number of the library.

If @var{required\_version} is not @code{NULL}, it should point to a string containing a version number, and the function checks that the version of the library is at least as high as the version number provided. In this case, the function returns a pointer to a statically allocated string containing the version number of the library. If @var{REQUIRED\_VERSION} is not a valid version number, or if the version requirement is not met, the function returns @code{NULL}.

If you use a version of a library that is backwards compatible with older releases, but contains additional interfaces which your program uses, this function provides a run-time check if the necessary features are provided by the installed version of the library.

If a selftest fails, the function may still succeed. Selftest errors are returned later when invoking @code{gpgme\_new} or @code{gpgme-data\_new}, so that a detailed error code can be returned (historically, @code{gpgme\_check\_version} does not return a detailed error code). @end deftypefun

@deftypefun {int} gpgme\_set\_global\_flag @ (@w{const char \*@var{name}}, @ @w{const char \*@var{value}})

@since{1.4.0}

On some systems it is not easy to set environment variables and thus hard to use @acronym{GPGME}'s internal trace facility for debugging. This function has been introduced as an alternative way to enable debugging and for a couple of other rarely used tweaks. It is important to assure that only one thread accesses @acronym{GPGME} functions between a call to this function and after the return from the call to @code{gpgme\_check\_version}.

All currently supported features require that this function is called as early as possible

 --- even before @code{gpgme\_check\_version}. The features are identified by the following values for @var{name}:

@table @code

@item debug

To enable debugging use the string ``debug'' for @var{name} and @var{value} identical to the value used with the environment variable @code{GPGME\_DEBUG}.

### @item disable-gpgconf

Using this feature with any @var{value} disables the detection of the gpgconf program and thus forces GPGME to fallback into the simple OpenPGP only mode. It may be used to force the use of GnuPG-1 on systems which have both GPG versions installed. Note that in general the use of @code{gpgme\_set\_engine\_info} is a better way to select a specific engine version.

### @item gpgconf-name

@itemx gpg-name

Set the name of the gpgconf respective gpg binary. The defaults are @code{GNU/GnuPG/gpgconf} and @code{GNU/GnuPG/gpg}. Under Unix the leading directory part is ignored. Under Windows the leading directory part is used as the default installation directory; the @code{.exe} suffix is added by GPGME. Use forward slashed even under Windows.

## @item require-gnupg

Set the minimum version of the required GnuPG engine. If that version is not met, GPGME fails early instead of trying to use the existent version. The given version must be a string with major, minor, and micro number. Example: "2.1.0".

# @item w32-inst-dir

On Windows GPGME needs to know its installation directory to find its spawn helper. This is in general no problem because a DLL has this information. Some applications however link statically to GPGME and thus GPGME can only figure out the installation directory of this application which may be wrong in certain cases. By supplying an installation directory as value to this flag, GPGME will assume that that directory is the installation directory. This flag has no effect on non-Windows platforms.

### @end table

This function returns @code{0} on success. In contrast to other functions the non-zero return value on failure does not convey any error

 code. For setting ``debug'' the only possible error cause is an out of memory condition; which would exhibit itself later anyway. Thus the return value may be ignored. @end deftypefun

After initializing @acronym{GPGME}, you should set the locale information to the locale required for your output terminal. This locale information is needed for example for the curses and Gtk pinentry. Here is an example of a complete initialization:

@example #include <locale.h> #include <gpgme.h>

void init\_gpgme (void) @{ /\* Initialize the locale environment. \*/ setlocale (LC\_ALL, ""); gpgme\_check\_version (NULL); gpgme\_set\_locale (NULL, LC\_CTYPE, setlocale (LC\_CTYPE, NULL)); #ifdef LC\_MESSAGES gpgme\_set\_locale (NULL, LC\_MESSAGES, setlocale (LC\_MESSAGES, NULL)); #endif @} @end example

Note that you are highly recommended to initialize the locale settings like this. @acronym{GPGME} can not do this for you because it would not be thread safe. The conditional on LC\_MESSAGES is only necessary for portability to W32 systems.

@node Signal Handling @section Signal Handling @cindex signals @cindex signal handling

The @acronym{GPGME} library communicates with child processes (the crypto engines). If a child process dies unexpectedly, for example due to a bug, or system problem, a @code{SIGPIPE} signal will be delivered to the application. The default action is to abort the program. To protect against this, @code{gpgme\_check\_version} sets the @code{SIGPIPE} signal action to @code{SIG\_IGN}, which means that the signal will be ignored.

@acronym{GPGME} will only do that if the signal action for @code{SIGPIPE} is @code{SIG\_DEF} at the time @code{gpgme\_check\_version} is called. If it is something different, @code{GPGME} will take no action.

This means that if your application does not install any signal handler for @code{SIGPIPE}, you don't need to take any precautions. If you do install a signal handler for @code{SIGPIPE}, you must be prepared to handle any @code{SIGPIPE} events that occur due to @acronym{GPGME} writing to a defunct pipe. Furthermore, if your application is multi-threaded, and you install a signal action for @code{SIGPIPE}, you must make sure you do this either before @code{gpgme\_check\_version} is called or afterwards.

@node Multi-Threading @section Multi-Threading @cindex thread-safeness @cindex multi-threading

The @acronym{GPGME} library is mostly thread-safe, and can be used in a multi-threaded environment but there are some requirements for multi-threaded use:

# @itemize @bullet

#### @item

The function @code{gpgme\_check\_version} must be called before any other function in the library, because it initializes the thread support subsystem in @acronym{GPGME}. To achieve this in multi-threaded programs, you must synchronize the memory with respect to other threads that also want to use @acronym{GPGME}. For this, it is sufficient to call @code{gpgme\_check\_version} before creating the other threads using @acronym{GPGME}@footnote{At least this is true for

POSIX threads, as @code{pthread\_create} is a function that synchronizes memory with respects to other threads. There are many functions which have this property, a complete list can be found in POSIX, IEEE Std 1003.1-2003, Base Definitions, Issue 6, in the definition of the term ``Memory Synchronization''. For other thread packages other, more relaxed or more strict rules may apply.}.

# @item

Any @code{gpgme\_data\_t} and @code{gpgme\_ctx\_t} object must only be accessed by one thread at a time. If multiple threads want to deal with the same object, the caller has to make sure that operations on that object are fully synchronized.

### @item

Only one thread at any time is allowed to call @code{gpgme\_wait}. If multiple threads call this function, the caller must make sure that all invocations are fully synchronized. It is safe to start asynchronous operations while a thread is running in gpgme\_wait.

### @item

The function @code{gpgme\_strerror} is not thread safe. You have to use @code{gpgme\_strerror\_r} instead. @end itemize

@node Protocols and Engines @chapter Protocols and Engines @cindex protocol @cindex engine @cindex crypto engine @cindex backend @cindex crypto backend

@acronym{GPGME} supports several cryptographic protocols, however, it does not implement them. Rather it uses backends (also called engines) which implement the protocol. @acronym{GPGME} uses inter-process communication to pass data back and forth between the application and the backend, but the details of the communication protocol and invocation of the backend is completely hidden by the interface. All complexity is handled by @acronym{GPGME}. Where an exchange of information between the application and the backend is necessary, @acronym{GPGME} provides the necessary callback function hooks and further interfaces.

@deftp {Data type} {enum gpgme\_protocol\_t} @tindex gpgme\_protocol\_t The @code{gpgme\_protocol\_t} type specifies the set of possible protocol values that are supported by @acronym{GPGME}. The following protocols are supported:

@table @code @item GPGME\_PROTOCOL\_OpenPGP @itemx GPGME\_PROTOCOL\_OPENPGP This specifies the OpenPGP protocol.

@item GPGME\_PROTOCOL\_CMS This specifies the Cryptographic Message Syntax.

@item GPGME\_PROTOCOL\_GPGCONF

Under development. Please ask on @email{gnupg-devel@@gnupg.org} for help.

@item GPGME\_PROTOCOL\_ASSUAN @since{1.2.0}

This specifies the raw Assuan protocol.

@item GPGME\_PROTOCOL\_G13 @since{1.3.0}

Under development. Please ask on @email{gnupg-devel@@gnupg.org} for help.

@item GPGME\_PROTOCOL\_UISERVER Under development. Please ask on @email{gnupg-devel@@gnupg.org} for help.

@item GPGME\_PROTOCOL\_SPAWN @since{1.5.0}

Special protocol for use with @code{gpgme\_op\_spawn}.

### @item GPGME\_PROTOCOL\_UNKNOWN

Reserved for future extension. You may use this to indicate that the used protocol is not known to the application. Currently, @acronym{GPGME} does not accept this value in any operation, though, except for @code{gpgme\_get\_protocol\_name}. @end table @end deftp

@deftypefun {const char \*} gpgme\_get\_protocol\_name (@w{gpgme\_protocol\_t @var{protocol}}) The function @code{gpgme\_get\_protocol\_name} returns a statically allocated string describing the protocol @var{protocol}, or @code{NULL} if the protocol number is not valid. @end deftypefun

@menu

- \* Engine Version Check:: Verifying the engine version.
- \* Engine Information:: Obtaining more information about the engines.
- \* Engine Configuration:: Changing the engine configuration.
- \* OpenPGP:: Support for the OpenPGP protocol.
- \* Cryptographic Message Syntax:: Support for the CMS.
- \* Assuan:: Support for the raw Assuan protocol.

@end menu

@node Engine Version Check @section Engine Version Check @cindex version check, of the engines

@deftypefun @w{const char \*} gpgme\_get\_dirinfo (@w{cons char \*@var{what}}) @since{1.5.0}

The function @code{gpgme\_get\_dirinfo} returns a statically allocated string with the value associated to @var{what}. The returned values are the defaults and won't change even after @code{gpgme\_set\_engine\_info} has been used to configure a different engine. @code{NULL} is returned if no value is available. Commonly supported values for @var{what} are:

@table @code @item homedir Return the default home directory.

@item sysconfdir Return the name of the system configuration directory

@item bindir Return the name of the directory with GnuPG program files.

@item libdir Return the name of the directory with GnuPG related library files.

@item libexecdir Return the name of the directory with GnuPG helper program files.

@item datadir Return the name of the directory with GnuPG shared data.

@item localedir Return the name of the directory with GnuPG locale data.

@item agent-socket Return the name of the socket to connect to the gpg-agent.

@item agent-ssh-socket Return the name of the socket to connect to the ssh-agent component of gpg-agent.

@item dirmngr-socket Return the name of the socket to connect to the dirmngr.

@item uiserver-socket Return the name of the socket to connect to the user interface server. @item gpgconf-name Return the file name of the engine configuration tool.

@item gpg-name Return the file name of the OpenPGP engine.

@item gpgsm-name Return the file name of the CMS engine.

@item g13-name Return the name of the file container encryption engine.

@item gpg-wks-client-name Return the name of the Web Key Service tool.

@end table

@end deftypefun

@deftypefun gpgme\_error\_t gpgme\_engine\_check\_version (@w{gpgme\_protocol\_t @var{protocol}}) The function @code{gpgme\_engine\_check\_version} verifies that the engine implementing the protocol @var{PROTOCOL} is installed in the expected path and meets the version requirement of @acronym{GPGME}.

This function returns the error code @code{GPG\_ERR\_NO\_ERROR} if the engine is available and @code{GPG\_ERR\_INV\_ENGINE} if it is not. @end deftypefun

@node Engine Information @section Engine Information @cindex engine, information about

@deftp {Data type} {gpgme\_engine\_info\_t} @tindex gpgme\_protocol\_t The @code{gpgme\_engine\_info\_t} type specifies a pointer to a structure describing a crypto engine. The structure contains the following elements:

@table @code @item gpgme\_engine\_info\_t next This is a pointer to the next engine info structure in the linked list, or @code{NULL} if this is the last element.

@item gpgme\_protocol\_t protocol

This is the protocol for which the crypto engine is used. You can convert this to a string with @code{gpgme\_get\_protocol\_name} for printing.

### @item const char \*file\_name

This is a string holding the file name of the executable of the crypto engine. Currently, it is never @code{NULL}, but using @code{NULL} is reserved for future use, so always check before you use it.

# @item const char \*home\_dir

This is a string holding the directory name of the crypto engine's configuration directory. If it is @code{NULL}, then the default directory is used. See @code{gpgme\_get\_dirinfo} on how to get the default directory.

### @item const char \*version

This is a string containing the version number of the crypto engine. It might be @code{NULL} if the version number can not be determined, for example because the executable doesn't exist or is invalid.

### @item const char \*req\_version

This is a string containing the minimum required version number of the crypto engine for @acronym{GPGME} to work correctly. This is the version number that @code{gpgme\_engine\_check\_version} verifies against. Currently, it is never @code{NULL}, but using @code{NULL} is reserved for future use, so always check before you use it. @end table @end deftp

@deftypefun gpgme\_error\_t gpgme\_get\_engine\_info (@w{gpgme\_engine\_info\_t \*@var{info}}) The function @code{gpgme\_get\_engine\_info} returns a linked list of engine info structures in @var{info}. Each info structure describes the defaults of one configured backend.

The memory for the info structures is allocated the first time this function is invoked, and must not be freed by the caller.

This function returns the error code @code{GPG\_ERR\_NO\_ERROR} if successful, and a system error if the memory could not be allocated. @end deftypefun

Here is an example how you can provide more diagnostics if you receive an error message which indicates that the crypto engine is invalid.

@example gpgme\_ctx\_t ctx;

```
gpgme_error_t err;
```

```
[...]
```

```
if (gpgme_err_code (err) == GPG_ERR_INV_ENGINE)
 @{
  gpgme_engine_info_t info;
  err = gpgme_get_engine_info (&info);
  if (!err)
    @{
    while (info && info->protocol != gpgme_get_protocol (ctx))
     info = info->next;
     if (!info)
      fprintf (stderr, "GPGME compiled without support for protocol %s",
            gpgme_get_protocol_name (info->protocol));
     else if (info->file_name && !info->version)
      fprintf (stderr, "Engine %s not installed properly",
            info->file_name);
      else if (info->file_name && info->version && info->req_version)
      fprintf (stderr, "Engine %s version %s installed, "
            "but at least version %s required", info->file_name,
            info->version, info->req_version);
     else
      fprintf (stderr, "Unknown problem with engine for protocol %s",
            gpgme_get_protocol_name (info->protocol));
    @}
 @}
@end example
```
@node Engine Configuration @section Engine Configuration @cindex engine, configuration of @cindex configuration of crypto backend

You can change the configuration of a backend engine, and thus change the executable program and configuration directory to be used. You can make these changes the default or set them for some contexts individually.

```
@deftypefun gpgme_error_t gpgme_set_engine_info (@w{gpgme_protocol_t @var{proto}}, @w{const char
*@var{file_name}}, @w{const char *@var{home_dir}})
@since{1.1.0}
```
The function @code{gpgme\_set\_engine\_info} changes the default configuration of the crypto engine implementing the protocol @var{proto}.

@var{file\_name} is the file name of the executable program implementing this protocol, and @var{home\_dir} is the directory name of the configuration directory for this crypto engine. If @var{home\_dir} is @code{NULL}, the engine's default will be used.

The new defaults are not applied to already created GPGME contexts.

This function returns the error code @code{GPG\_ERR\_NO\_ERROR} if successful, or an error code on failure. @end deftypefun

The functions @code{gpgme\_ctx\_get\_engine\_info} and @code{gpgme\_ctx\_set\_engine\_info} can be used to change the engine configuration per context. @xref{Crypto Engine}.

@node OpenPGP @section OpenPGP @cindex OpenPGP @cindex GnuPG @cindex protocol, GnuPG @cindex engine, GnuPG

OpenPGP is implemented by GnuPG, the @acronym{GNU} Privacy Guard. This is the first protocol that was supported by @acronym{GPGME}.

The OpenPGP protocol is specified by @code{GPGME\_PROTOCOL\_OpenPGP}.

@node Cryptographic Message Syntax @section Cryptographic Message Syntax @cindex CMS @cindex cryptographic message syntax @cindex GpgSM @cindex protocol, CMS @cindex engine, GpgSM @cindex S/MIME @cindex protocol, S/MIME

@acronym{CMS} is implemented by GpgSM, the S/MIME implementation for GnuPG.

The @acronym{CMS} protocol is specified by @code{GPGME\_PROTOCOL\_CMS}.

@node Assuan

@section Assuan @cindex ASSUAN @cindex protocol, ASSUAN @cindex engine, ASSUAN

Assuan is the RPC library used by the various @acronym{GnuPG} components. The Assuan protocol allows one to talk to arbitrary Assuan servers using @acronym{GPGME}. @xref{Using the Assuan protocol}.

The ASSUAN protocol is specified by @code{GPGME\_PROTOCOL\_ASSUAN}.

@node Algorithms @chapter Algorithms @cindex algorithms

The crypto backends support a variety of algorithms used in public key cryptography.@footnote{Some engines also provide symmetric only encryption; see the description of the encryption function on how to use this.} The following sections list the identifiers used to denote such an algorithm.

@menu \* Public Key Algorithms:: A list of all public key algorithms. \* Hash Algorithms:: A list of all hash algorithms. @end menu

@node Public Key Algorithms @section Public Key Algorithms @cindex algorithms, public key @cindex public key algorithms

Public key algorithms are used for encryption, decryption, signing and verification of signatures.

@deftp {Data type} {enum gpgme\_pubkey\_algo\_t} @tindex gpgme\_pubkey\_algo\_t The @code{gpgme\_pubkey\_algo\_t} type specifies the set of all public key algorithms that are supported by @acronym{GPGME}. Possible values are:

@table @code @item GPGME\_PK\_RSA This value indicates the RSA (Rivest, Shamir, Adleman) algorithm.

@item GPGME\_PK\_RSA\_E Deprecated. This value indicates the RSA (Rivest, Shamir, Adleman) algorithm for encryption and decryption only.

@item GPGME\_PK\_RSA\_S Deprecated. This value indicates the RSA (Rivest, Shamir, Adleman) algorithm for signing and verification only.

@item GPGME\_PK\_DSA This value indicates DSA, the Digital Signature Algorithm.

@item GPGME\_PK\_ELG This value indicates ElGamal.

@item GPGME\_PK\_ELG\_E This value also indicates ElGamal and is used specifically in GnuPG.

@item GPGME\_PK\_ECC @since{1.5.0}

This value is a generic indicator for ellipic curve algorithms.

@item GPGME\_PK\_ECDSA @since{1.3.0}

This value indicates ECDSA, the Elliptic Curve Digital Signature Algorithm as defined by FIPS 186-2 and RFC-6637.

@item GPGME\_PK\_ECDH @since{1.3.0}

This value indicates ECDH, the Eliptic Curve Diffie-Hellmann encryption algorithm as defined by RFC-6637.

@item GPGME\_PK\_EDDSA @since{1.7.0}

This value indicates the EdDSA algorithm.

@end table @end deftp

@deftypefun {const char \*} gpgme\_pubkey\_algo\_name (@w{gpgme\_pubkey\_algo\_t @var{algo}}) The function @code{gpgme\_pubkey\_algo\_name} returns a pointer to a statically allocated string containing a description of the public key algorithm

 @var{algo}. This string can be used to output the name of the public key algorithm to the user.

If @var{algo} is not a valid public key algorithm, @code{NULL} is returned. @end deftypefun

@deftypefun {char \*} gpgme\_pubkey\_algo\_string (@w{gpgme\_subkey\_t @var{key}}) @since{1.7.0}

The function @code{gpgme\_pubkey\_algo\_string} is a convenience function to build and return an algorithm string in the same way GnuPG does (e.g. ``rsa2048'' or ``ed25519''). The caller must free the result using @code{gpgme\_free}. On error (e.g. invalid argument or memory exhausted), the function returns NULL and sets @code{ERRNO}. @end deftypefun

@node Hash Algorithms @section Hash Algorithms @cindex algorithms, hash @cindex algorithms, message digest @cindex hash algorithms @cindex message digest algorithms

Hash (message digest) algorithms are used to compress a long message to make it suitable for public key cryptography.

@deftp {Data type} {enum gpgme\_hash\_algo\_t} @tindex gpgme\_hash\_algo\_t The  $@code{code{gppme_hash_dlgo_t}}$  type specifies the set of all hash algorithms that are supported by @acronym{GPGME}. Possible values are:

@table @code @item GPGME\_MD\_MD5 @item GPGME\_MD\_SHA1 @item GPGME\_MD\_RMD160 @item GPGME\_MD\_MD2 @item GPGME\_MD\_TIGER @item GPGME\_MD\_HAVAL @item GPGME\_MD\_SHA256 @item GPGME\_MD\_SHA384 @item GPGME\_MD\_SHA512 @item GPGME\_MD\_SHA224 @since{1.5.0}

@item GPGME\_MD\_MD4

@item GPGME\_MD\_CRC32 @item GPGME\_MD\_CRC32\_RFC1510 @item GPGME\_MD\_CRC24\_RFC2440 @end table @end deftp

@deftypefun {const char \*} gpgme\_hash\_algo\_name ( $@w$ {gpgme\_hash\_algo\_t  $@var$ {algo}}) The function @code{gpgme\_hash\_algo\_name} returns a pointer to a statically allocated string containing a description of the hash algorithm @var{algo}. This string can be used to output the name of the hash algorithm to the user.

If @var{algo} is not a valid hash algorithm, @code{NULL} is returned. @end deftypefun

@node Error Handling @chapter Error Handling @cindex error handling

Many functions in @acronym{GPGME} can return an error if they fail. For this reason, the application should always catch the error condition and take appropriate measures, for example by releasing the resources and passing the error up to the caller, or by displaying a descriptive message to the user and cancelling the operation.

Some error values do not indicate a system error or an error in the operation, but the result of an operation that failed properly. For example, if you try to decrypt a tempered message, the decryption will fail. Another error value actually means that the end of a data buffer or list has been reached. The following descriptions explain for many error codes what they mean usually. Some error values have specific meanings if returned by a certain functions. Such cases are described in the documentation of those functions.

@acronym{GPGME} uses the @code{libgpg-error} library. This allows to share the error codes with other components of the GnuPG system, and thus pass error values transparently from the crypto engine, or some helper application of the crypto engine, to the user. This way no information is lost. As a consequence, @acronym{GPGME} does not use its own identifiers for error codes, but uses those provided by @code{libgpg-error}. They usually start with @code{GPG\_ERR\_}.

However, @acronym{GPGME} does provide aliases for the functions defined in libgpg-error, which might be preferred for name space consistency.

@menu

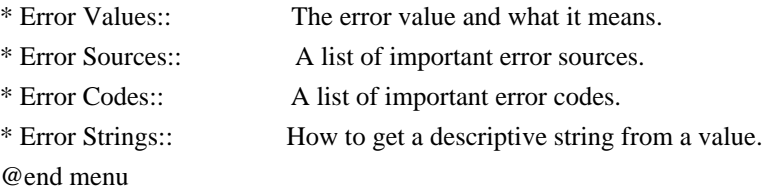

@node Error Values @section Error Values @cindex error values @cindex error codes @cindex error sources

@deftp {Data type} {gpgme\_err\_code\_t} The @code{gpgme\_err\_code\_t} type is an alias for the @code{libgpg-error} type @code{gpg\_err\_code\_t}. The error code indicates the type of an error, or the reason why an operation failed.

A list of important error codes can be found in the next section. @end deftp

@deftp {Data type} {gpgme\_err\_source\_t} The @code{gpgme\_err\_source\_t} type is an alias for the @code{libgpg-error} type @code{gpg\_err\_source\_t}. The error source has not a precisely defined meaning. Sometimes it is the place where the error happened, sometimes it is the place where an error was encoded into an error value. Usually the error source will give an indication to where to look for the problem. This is not always true, but it is attempted to achieve this goal.

A list of important error sources can be found in the next section. @end deftp

@deftp {Data type} {gpgme\_error\_t}

The  $@code{code{gpgme_error_t}}$  type is an alias for the  $@code{code{libgpg-error}}$ type @code{gpg\_error\_t}. An error value like this has always two components, an error code and an error source. Both together form the error value.

Thus, the error value

 can not be directly compared against an error code, but the accessor functions described below must be used. However, it is guaranteed that only 0 is used to indicate success (@code{GPG\_ERR\_NO\_ERROR}), and that in this case all other parts of the error value are set to 0, too.

Note that in @acronym{GPGME}, the error source is used purely for diagnostical purposes. Only the error code should be checked to test for a certain outcome of a function. The manual only documents the error code part of an error value. The error source is left unspecified and might be anything. @end deftp

@deftypefun {static inline gpgme\_err\_code\_t} gpgme\_err\_code (@w{gpgme\_error\_t @var{err}}) The static inline function @code{gpgme\_err\_code} returns the  $@code{qpgme_error\_code_t}$  component of the error value  $@var{err}$ . This function must be used to extract the error code from an error value in order to compare it with the @code{GPG\_ERR\_\*} error code macros. @end deftypefun

@deftypefun {static inline gpgme\_err\_source\_t} gpgme\_err\_source (@w{gpgme\_error\_t @var{err}}) The static inline function @code{gpgme\_err\_source} returns the  $@code{qpgme_error}$  component of the error value  $@var{err}$ . This function must be used to extract the error source from an error value in order to compare it with the @code{GPG\_ERR\_SOURCE\_\*} error source macros. @end deftypefun

@deftypefun {static inline gpgme\_error\_t} gpgme\_err\_make (@w{gpgme\_err\_source\_t @var{source}}, @w{gpgme\_err\_code\_t @var{code}}) The static inline function  $@code{code{gppme}$  err make} returns the error value consisting of the error source @var{source} and the error code @var{code}.

This function can be used in callback functions to construct an error value to return it to the library. @end deftypefun

@deftypefun {static inline gpgme\_error\_t} gpgme\_error (@w{gpgme\_err\_code\_t @var{code}}) The static inline function @code{gpgme\_error} returns the error value consisting of the default error source and the error code @var{code}.

For @acronym{GPGME} applications, the default error source is @code{GPG\_ERR\_SOURCE\_USER\_1}. You can define @code{GPGME\_ERR\_SOURCE\_DEFAULT} before including @file{gpgme.h} to change this default.

This function can be used in callback functions to construct an error value to return it to the library. @end deftypefun

The @code{libgpg-error} library provides error codes for all system

error numbers it knows about. If @var{err} is an unknown error number, the error code @code{GPG\_ERR\_UNKNOWN\_ERRNO} is used. The following functions can be used to construct error values from system errnor numbers.

@deftypefun {gpgme\_error\_t} gpgme\_err\_make\_from\_errno ( $@w$ {gpgme\_err\_source\_t  $@var$ {source}},  $@w$ {int @var{err}}) The function @code{gpgme\_err\_make\_from\_errno} is like @code{gpgme\_err\_make}, but it takes a system error like @code{errno} instead of a @code{gpgme\_err\_code\_t} error code. @end deftypefun

@deftypefun {gpgme\_error\_t} gpgme\_error\_from\_errno (@w{int @var{err}}) The function @code{gpgme\_error\_from\_errno} is like @code{gpgme\_error}, but it takes a system error like @code{errno} instead of a @code{gpgme\_err\_code\_t} error code. @end deftypefun

Sometimes you might want to map system error numbers to error codes directly, or map an error code representing a system error back to the system error number. The following functions can be used to do that.

@deftypefun {gpgme\_err\_code\_t} gpgme\_err\_code\_from\_errno (@w{int @var{err}}) The function @code{gpgme\_err\_code\_from\_errno} returns the error code for the system error @var{err}. If @var{err} is not a known system error, the function returns @code{GPG\_ERR\_UNKNOWN\_ERRNO}. @end deftypefun

@deftypefun {int} gpgme\_err\_code\_to\_errno (@w{gpgme\_err\_code\_t @var{err}}) The function @code{gpgme\_err\_code\_to\_errno} returns the system error for the error code @var{err}. If @var{err} is not an error code representing a system error, or if this system error is not defined on this system, the function returns  $@code{0}$ . @end deftypefun

@node Error Sources @section Error Sources @cindex error codes, list of

The library @code{libgpg-error} defines an error source for every component of the GnuPG system. The error source part of an error value is not well defined. As such it is mainly useful to improve the diagnostic error message for the user.

If the error code part of an error value is @code{0}, the whole error

value will be  $@code{0}$ . In this case the error source part is of course @code{GPG\_ERR\_SOURCE\_UNKNOWN}.

The list of error sources that might occur in applications using @acronym{GPGME} is:

@table @code @item GPG\_ERR\_SOURCE\_UNKNOWN The error source is not known. The value of this error source is  $@code{()}.$ 

@item GPG\_ERR\_SOURCE\_GPGME The error source is @acronym{GPGME} itself. This is the default for errors that occur in the @acronym{GPGME} library.

@item GPG\_ERR\_SOURCE\_GPG The error source is GnuPG, which is the crypto engine used for the OpenPGP protocol.

@item GPG\_ERR\_SOURCE\_GPGSM The error source is GPGSM, which is the crypto engine used for the CMS protocol.

@item GPG\_ERR\_SOURCE\_GCRYPT The error source is @code{libgcrypt}, which is used by crypto engines to perform cryptographic operations.

@item GPG\_ERR\_SOURCE\_GPGAGENT The error source is @command{gpg-agent}, which is used by crypto engines to perform operations with the secret key.

@item GPG\_ERR\_SOURCE\_PINENTRY The error source is @command{pinentry}, which is used by @command{gpg-agent} to query the passphrase to unlock a secret key.

@item GPG\_ERR\_SOURCE\_SCD The error source is the SmartCard Daemon, which is used by @command{gpg-agent} to delegate operations with the secret key to a SmartCard.

@item GPG\_ERR\_SOURCE\_KEYBOX The error source is @code{libkbx}, a library used by the crypto engines to manage local keyrings.

@item GPG\_ERR\_SOURCE\_USER\_1 @item GPG\_ERR\_SOURCE\_USER\_2 @item GPG\_ERR\_SOURCE\_USER\_3 @item GPG\_ERR\_SOURCE\_USER\_4

These error sources are not used by any GnuPG component and can be used by other software. For example, applications using @acronym{GPGME} can use them to mark error values coming from callback handlers. Thus @code{GPG\_ERR\_SOURCE\_USER\_1} is the default for errors created with  $@code{code{gppme}$  error} and  $@code{gppme}$  error from errno}, unless you define @code{GPGME\_ERR\_SOURCE\_DEFAULT} before including @file{gpgme.h}. @end table

@node Error Codes @section Error Codes @cindex error codes, list of

The library @code{libgpg-error} defines many error values. Most of them are not used by @code{GPGME} directly, but might be returned by @acronym{GPGME} because it received them from the crypto engine. The below list only includes such error codes that have a specific meaning in @code{GPGME}, or which are so common that you should know about them.

@table @code @item GPG\_ERR\_EOF This value indicates the end of a list, buffer or file.

### @item GPG\_ERR\_NO\_ERROR

This value indicates success. The value of this error code is @code{0}. Also, it is guaranteed that an error value made from the error code @code{0} will be  $@code{0}$  itself (as a whole). This means that the error source information is lost for this error code, however, as this error code indicates that no error occurred, this is generally not a problem.

## @item GPG\_ERR\_GENERAL

This value means that something went wrong, but either there is not enough information about the problem to return a more useful error value, or there is no separate error value for this type of problem.

@item GPG\_ERR\_ENOMEM This value means that an out-of-memory condition occurred.

@item GPG\_ERR\_E...

System errors are mapped to GPG\_ERR\_FOO where FOO is the symbol for the system error.

#### @item GPG\_ERR\_INV\_VALUE

This value means that some user provided data was out of range. This can also refer to objects. For example, if an empty @code{gpgme\_data\_t} object was expected, but one containing data was provided, this error value is returned.

@item GPG\_ERR\_UNUSABLE\_PUBKEY This value means that some recipients for a message were invalid.

@item GPG\_ERR\_UNUSABLE\_SECKEY This value means that some signers were invalid.

@item GPG\_ERR\_NO\_DATA This value means that a @code{gpgme\_data\_t} object which was expected to have content was found empty.

@item GPG\_ERR\_CONFLICT This value means that a conflict of some sort occurred.

#### @item GPG\_ERR\_NOT\_IMPLEMENTED

This value indicates that the specific function (or operation) is not implemented. This error should never happen. It can only occur if you use certain values or configuration options which do not work, but for which we think that they should work at some later time.

@item GPG\_ERR\_DECRYPT\_FAILED This value indicates that a decryption operation was unsuccessful.

@item GPG\_ERR\_BAD\_PASSPHRASE This value means that the user did not provide a correct passphrase when requested.

@item GPG\_ERR\_CANCELED This value means that the operation was canceled.

## @item GPG\_ERR\_INV\_ENGINE

This value means that the engine that implements the desired protocol is currently not available. This can either be because the sources were configured to exclude support for this engine, or because the engine is not installed properly.

@item GPG\_ERR\_AMBIGUOUS\_NAME This value indicates that a user ID or other specifier did not specify a unique key.

@item GPG\_ERR\_WRONG\_KEY\_USAGE

This value indicates that a key is not used appropriately.

@item GPG\_ERR\_CERT\_REVOKED This value indicates that a key signature was revoced.

@item GPG\_ERR\_CERT\_EXPIRED This value indicates that a key signature expired.

@item GPG\_ERR\_NO\_CRL\_KNOWN This value indicates that no certificate revocation list is known for the certificate.

@item GPG\_ERR\_NO\_POLICY\_MATCH This value indicates that a policy issue occurred.

@item GPG\_ERR\_NO\_SECKEY This value indicates that no secret key for the user ID is available.

@item GPG\_ERR\_MISSING\_CERT This value indicates that a key could not be imported because the issuer certificate is missing.

@item GPG\_ERR\_BAD\_CERT\_CHAIN This value indicates that a key could not be imported because its certificate chain is not good, for example it could be too long.

@item GPG\_ERR\_UNSUPPORTED\_ALGORITHM This value means a verification failed because the cryptographic algorithm is not supported by the crypto backend.

@item GPG\_ERR\_BAD\_SIGNATURE This value means a verification failed because the signature is bad.

@item GPG\_ERR\_NO\_PUBKEY This value means a verification failed because the public key is not available.

@item GPG\_ERR\_USER\_1 @item GPG\_ERR\_USER\_2 @item ... @item GPG\_ERR\_USER\_16 These error codes are not used by any GnuPG component and can be freely used by other software. Applications using @acronym{GPGME} might use them to mark specific errors returned by callback handlers if no suitable error codes (including the system errors) for these errors exist already. @end table

@node Error Strings @section Error Strings @cindex error values, printing of @cindex error codes, printing of @cindex error sources, printing of @cindex error strings

@deftypefun {const char \*} gpgme\_strerror (@w{gpgme\_error\_t @var{err}}) The function @code{gpgme\_strerror} returns a pointer to a statically allocated string containing a description of the error code contained in the error value @var{err}. This string can be used to output a diagnostic message to the user.

This function is not thread safe. Use @code{gpgme\_strerror\_r} in multi-threaded programs. @end deftypefun

@deftypefun {int} gpgme\_strerror\_r (@w{gpgme\_error\_t @var{err}}, @w{char \*@var{buf}}, @w{size\_t @var{buflen}}) The function @code{gpgme\_strerror\_r} returns the error string for  $@var{err}$  in the user-supplied buffer  $@var{buf}$  of size  $@var{buffer}$ . This function is, in contrast to @code{gpgme\_strerror}, thread-safe if a thread-safe @code{strerror\_r} function is provided by the system. If the function succeeds, 0 is returned and  $@var{$  luf } contains the string describing the error. If the buffer was not large enough, ERANGE is returned and @var{buf} contains as much of the beginning of the error string as fits into the buffer.

@end deftypefun

@deftypefun {const char \*} gpgme\_strsource (@w{gpgme\_error\_t @var{err}}) The function @code{gpgme\_strerror} returns a pointer to a statically allocated string containing a description of the error source contained in the error value @var{err}. This string can be used to output a diagnostic message to the user. @end deftypefun

The following example illustrates the use of @code{gpgme\_strerror}:

@example gpgme\_ctx\_t ctx; gpgme\_error\_t err = gpgme\_new ( $&c$ ctx); if (err)

 @{ fprintf (stderr, "%s: creating GpgME context failed: %s: %s\n", argv[0], gpgme\_strsource (err), gpgme\_strerror (err)); exit  $(1)$ ; @} @end example

@node Exchanging Data @chapter Exchanging Data @cindex data, exchanging

A lot of data has to be exchanged between the user and the crypto engine, like plaintext messages, ciphertext, signatures and information about the keys. The technical details about exchanging the data information are completely abstracted by @acronym{GPGME}. The

user provides and receives the data via @code{gpgme\_data\_t} objects, regardless of the communication protocol between @acronym{GPGME} and the crypto engine in use.

@deftp {Data type} {gpgme\_data\_t}

The @code{gpgme\_data\_t} type is a handle for a container for generic data, which is used by @acronym{GPGME} to exchange data with the user. @end deftp

@code{gpgme\_data\_t} objects do not provide notifications on events. It is assumed that read and write operations are blocking until data is available. If this is undesirable, the application must ensure that all GPGME data operations always have data available, for example by using memory buffers or files rather than pipes or sockets. This might be relevant, for example, if the external event loop mechanism is used.

@deftp {Data type} {gpgme\_off\_t} @since{1.4.1}

On POSIX platforms the @code{gpgme\_off\_t} type is an alias for @code{off\_t}; it may be used interchangeable. On Windows platforms  $@code{cycle{gppme}$  off t is defined as a long (i.e. 32 bit) for 32 bit Windows and as a 64 bit signed integer for 64 bit Windows. @end deftp

@deftp {Data type} {gpgme\_ssize\_t} The @code{gpgme\_ssize\_t} type is an alias for @code{ssize\_t}. It has only been introduced to overcome portability problems pertaining to the declaration of  $@code$  {ssize t} by different toolchains.

@end deftp

### @menu

\* Creating Data Buffers:: Creating new data buffers. \* Destroying Data Buffers:: Releasing data buffers. \* Manipulating Data Buffers:: Operations on data buffers. @end menu

@node Creating Data Buffers @section Creating Data Buffers @cindex data buffer, creation

Data objects can be based on memory, files, or callback functions provided by the user. Not all operations are supported by all objects.

@menu

\* Memory Based Data Buffers:: Creating memory based data buffers.

\* File Based Data Buffers:: Creating file based data buffers.

\* Callback Based Data Buffers:: Creating callback based data buffers. @end menu

### @node

 Memory Based Data Buffers @subsection Memory Based Data Buffers

Memory based data objects store all data in allocated memory. This is convenient, but only practical for an amount of data that is a fraction of the available physical memory. The data has to be copied from its source and to its destination, which can often be avoided by using one of the other data object

@deftypefun gpgme\_error\_t gpgme\_data\_new (@w{gpgme\_data\_t \*@var{dh}}) The function @code{gpgme\_data\_new} creates a new @code{gpgme\_data\_t} object and returns a handle for it in @var{dh}. The data object is memory based and initially empty.

The function returns the error code @code{GPG\_ERR\_NO\_ERROR} if the data object was successfully created, @code{GPG\_ERR\_INV\_VALUE} if @var{dh} is not a valid pointer, and @code{GPG\_ERR\_ENOMEM} if not enough memory is available. @end deftypefun

@deftypefun gpgme\_error\_t gpgme\_data\_new\_from\_mem (@w{gpgme\_data\_t \*@var{dh}}, @w{const char

\*@var{buffer}}, @w{size\_t @var{size}}, @w{int @var{copy}}) The function @code{gpgme\_data\_new\_from\_mem} creates a new @code{gpgme\_data\_t} object and fills it with @var{size} bytes starting from @var{buffer}.

If @var{copy} is not zero, a private copy of the data is made. If @var{copy} is zero, the data is taken from the specified buffer as needed, and the user has to ensure that the buffer remains valid for the whole life span of the data object.

The function returns the error code @code{GPG\_ERR\_NO\_ERROR} if the data object was successfully created, @code{GPG\_ERR\_INV\_VALUE} if @var{dh} or @var{buffer} is not a valid pointer, and @code{GPG\_ERR\_ENOMEM} if not enough memory is available. @end deftypefun

@deftypefun gpgme\_error\_t gpgme\_data\_new\_from\_file (@w{gpgme\_data\_t \*@var{dh}}, @w{const char \*@var{filename}}, @w{int @var{copy}}) The function @code{gpgme\_data\_new\_from\_file} creates a new  $@code{code{gppme\ data t}$  object and fills it with the content of the file @var{filename}.

If @var{copy} is not zero, the whole file is read in at initialization time and the file is not used anymore after that. This is the only mode supported currently. Later, a value of zero for @var{copy} might cause all reads to be delayed until the data is needed, but this is not yet implemented.

The function returns the error code @code{GPG\_ERR\_NO\_ERROR} if the data object was successfully created, @code{GPG\_ERR\_INV\_VALUE} if @var{dh} or @var{filename} is not a valid pointer, @code{GPG\_ERR\_NOT\_IMPLEMENTED} if @var{code} is zero, and @code{GPG\_ERR\_ENOMEM} if not enough memory is available. @end deftypefun

@deftypefun gpgme\_error\_t gpgme\_data\_new\_from\_filepart (@w{gpgme\_data\_t \*@var{dh}}, @w{const char \*@var{filename}}, @w{FILE \*@var{fp}}, @w{off\_t @var{offset}}, @w{size\_t @var{length}}) The function @code{gpgme\_data\_new\_from\_filepart} creates a new  $@code{code{gppme\ data t}}$  object and fills it with a part of the file specified by @var{filename} or @var{fp}.

Exactly one of @var{filename} and @var{fp} must be non-zero, the other must be zero. The argument that is not zero specifies the file from which @var{length} bytes are read into the data object, starting from @var{offset}.

The function returns the error code @code{GPG\_ERR\_NO\_ERROR} if the data object was successfully created, @code{GPG\_ERR\_INV\_VALUE} if  $@var{dh}$  and exactly one of  $@var{filename}$  and  $@var{fp}$  is not a valid pointer, and @code{GPG\_ERR\_ENOMEM} if not enough memory is available. @end deftypefun

@node File Based Data Buffers @subsection File Based Data Buffers

File based data objects operate directly on file descriptors or streams. Only a small amount of data is stored in core at any time, so the size of the data objects is not limited by @acronym{GPGME}.

@deftypefun gpgme\_error\_t gpgme\_data\_new\_from\_fd (@w{gpgme\_data\_t \*@var{dh}}, @w{int @var{fd}}) The function @code{gpgme\_data\_new\_from\_fd} creates a new @code{gpgme\_data\_t} object and uses the file descriptor @var{fd} to read from (if used as an input data object) and write to (if used as an

output data object).

When using the data object as an input buffer, the function might read a bit more from the file descriptor than is actually needed by the crypto engine in the desired operation because of internal buffering.

Note that GPGME assumes that the file descriptor is set to blocking mode. Errors during I/O operations, except for EINTR, are usually fatal for crypto operations.

The function returns the error code @code{GPG\_ERR\_NO\_ERROR} if the data object was successfully created, and @code{GPG\_ERR\_ENOMEM} if not enough memory is available. @end deftypefun

@deftypefun gpgme\_error\_t gpgme\_data\_new\_from\_stream (@w{gpgme\_data\_t \*@var{dh}}, @w{FILE \*@var{stream}}) The function @code{gpgme\_data\_new\_from\_stream} creates a new @code{gpgme\_data\_t} object and uses the I/O stream @var{stream} to read from (if used as an input data object) and write to (if used as an output data object).

When using the data object as an input buffer, the function might read a bit more from the stream than is actually needed by the crypto engine in the desired operation because of internal buffering.

Note that GPGME assumes that the stream is in blocking mode. Errors

during I/O operations, except for EINTR, are usually fatal for crypto operations.

The function returns the error code @code{GPG\_ERR\_NO\_ERROR} if the data object was successfully created, and @code{GPG\_ERR\_ENOMEM} if not enough memory is available. @end deftypefun

@deftypefun gpgme\_error\_t gpgme\_data\_new\_from\_estream (@w{gpgme\_data\_t \*@var{dh}},  $@w{$  gpgrt\_stream\_t  $@var{s}t$  stream } }) The function @code{gpgme\_data\_new\_from\_estream} creates a new @code{gpgme\_data\_t} object and uses the gpgrt stream @var{stream} to read from (if used as an input data object) and write to (if used as an output data object).

When using the data object as an input buffer, the function might read a bit more from the stream than is actually needed by the crypto engine in the desired operation because of internal buffering.

Note that GPGME

 assumes that the stream is in blocking mode. Errors during I/O operations, except for EINTR, are usually fatal for crypto operations.

The function returns the error code @code{GPG\_ERR\_NO\_ERROR} if the data object was successfully created, and @code{GPG\_ERR\_ENOMEM} if not enough memory is available. @end deftypefun

@node Callback Based Data Buffers @subsection Callback Based Data Buffers

If neither memory nor file based data objects are a good fit for your application, you can implement the functions a data object provides yourself and create a data object from these callback functions.

@deftp {Data type} {ssize\_t (\*gpgme\_data\_read\_cb\_t) (@w{void \*@var{handle}}, @w{void @var{\*buffer}}, @w{size\_t @var{size}})} @tindex gpgme\_data\_read\_cb\_t The @code{gpgme\_data\_read\_cb\_t} type is the type of functions which @acronym{GPGME} calls if it wants to read data from a user-implemented data object. The function should read up to @var{size} bytes from the current read position into the space starting at @var{buffer}. The @var{handle} is provided by the user at data object creation time.

Note that GPGME assumes that the read blocks until data is available.

Errors during I/O operations, except for EINTR, are usually fatal for crypto operations.

The function should return the number of bytes read, 0 on EOF, and -1 on error. If an error occurs, @var{errno} should be set to describe the type of the error. @end deftp

@deftp {Data type} {ssize\_t (\*gpgme\_data\_write\_cb\_t) (@w{void \*@var{handle}}, @w{const void  $@var$ {\*buffer}},  $@w$ {size\_t  $@var$ {size}})} @tindex gpgme\_data\_write\_cb\_t The @code{gpgme\_data\_write\_cb\_t} type is the type of functions which @acronym{GPGME} calls if it wants to write data to a user-implemented data object. The function should write up to @var{size} bytes to the current write position from the space starting at @var{buffer}. The @var{handle} is provided by the user at data object creation time.

Note that GPGME assumes that the write blocks until data is available. Errors during I/O operations, except for EINTR, are usually fatal for crypto operations.

The function should return the number of bytes written, and -1 on error. If an error occurs, @var{errno} should be set to describe the type of the error. @end deftp

@deftp {Data type} {off\_t (\*gpgme\_data\_seek\_cb\_t) (@w{void \*@var{handle}}, @w{off\_t @var{offset}}, @w{int @var{whence}})} @tindex gpgme\_data\_seek\_cb\_t The @code{gpgme\_data\_seek\_cb\_t} type is the type of functions which @acronym{GPGME} calls if it wants to change the current read/write position in a user-implemented data object, just like the @code{lseek}

function.

The function should return the new read/write position, and -1 on error. If an error occurs, @var{errno} should be set to describe the type of the error. @end deftp

@deftp {Data type} {void (\*gpgme\_data\_release\_cb\_t) (@w{void \*@var{handle}})} @tindex gpgme\_data\_release\_cb\_t The @code{gpgme\_data\_release\_cb\_t} type is the type of functions which @acronym{GPGME} calls if it wants to destroy a user-implemented data object. The @var{handle} is provided by the user at data object creation time. @end deftp

@deftp {Data type} {struct gpgme\_data\_cbs} This structure is used to store the data callback interface functions described above. It has the following members:

@table @code @item gpgme\_data\_read\_cb\_t read This is the function called by @acronym{GPGME} to read data from the data object. It is only required for input data object.

@item gpgme\_data\_write\_cb\_t write This is the function called by @acronym{GPGME} to write data to the data object. It is only required for output data object.

@item gpgme\_data\_seek\_cb\_t seek This is the function called by @acronym{GPGME} to change the current read/write pointer in the data object (if available). It is optional.

@item gpgme\_data\_release\_cb\_t release This is the function called by @acronym{GPGME} to release a data object. It is optional. @end table @end deftp

@deftypefun gpgme\_error\_t gpgme\_data\_new\_from\_cbs (@w{gpgme\_data\_t \*@var{dh}}, @w{gpgme\_data\_cbs\_t @var{cbs}}, @w{void \*@var{handle}}) The function @code{gpgme\_data\_new\_from\_cbs} creates a new @code{gpgme\_data\_t} object and uses the user-provided callback functions to operate on the data object.

The handle @var{handle} is passed as first argument to the callback functions. This can be used to identify this data object.

The function returns the error code @code{GPG\_ERR\_NO\_ERROR} if the data object was successfully created, and @code{GPG\_ERR\_ENOMEM} if not enough memory is available. @end deftypefun

@node Destroying Data Buffers @section Destroying Data Buffers @cindex data buffer, destruction

@deftypefun void gpgme\_data\_release (@w{gpgme\_data\_t @var{dh}}) The function @code{gpgme\_data\_release} destroys the data object with the handle @var{dh}. It releases all associated resources that were not provided by the user in the first place. @end deftypefun
@deftypefun {char \*} gpgme\_data\_release\_and\_get\_mem (@w{gpgme\_data\_t @var{dh}}, @w{size\_t \*@var{length}}) The function @code{gpgme\_data\_release\_and\_get\_mem} is like @code{gpgme\_data\_release}, except that it returns the data buffer and its length that was provided by the object.

The user has to release the buffer with @code{gpgme\_free}. In case the user provided the data buffer in non-copy mode, a copy will be made for this purpose.

In case an error returns, or there is no suitable data buffer that can be returned to the user, the function will return @code{NULL}. In any case, the data object @var{dh} is destroyed. @end deftypefun

@deftypefun void gpgme\_free (@w{void \*@var{buffer}}) @since{1.1.1}

The function @code{gpgme\_free} releases the memory returned by @code{gpgme\_data\_release\_and\_get\_mem} and @code{gpgme\_pubkey\_algo\_string}. It should be used instead of the system libraries @code{free} function in case different allocators are used by a program. This is often the case if gpgme is used under Windows as a DLL. @end deftypefun

@node Manipulating Data Buffers @section Manipulating Data Buffers @cindex data buffer, manipulation

Data buffers contain data and meta-data. The following operations can be used to manipulate both.

@menu

\* Data Buffer I/O Operations:: I/O operations on data buffers.

\* Data Buffer Meta-Data:: Meta-data manipulation of data buffers.

\* Data Buffer Convenience:: Convenience function for data buffers. @end menu

@node Data Buffer I/O Operations @subsection Data Buffer I/O Operations @cindex data buffer, I/O operations

@cindex data buffer, read @cindex data buffer, write @cindex data buffer, seek

@deftypefun ssize\_t gpgme\_data\_read (@w{gpgme\_data\_t @var{dh}}, @w{void \*@var{buffer}}, @w{size\_t @var{length}}) The function @code{gpgme\_data\_read} reads up to @var{length} bytes from the data object with the handle  $@var{d}$ h} into the space starting at @var{buffer}.

If no error occurs, the actual amount read is returned. If the end of the data object is reached, the function returns 0.

In all other cases, the function returns -1 and sets @var{errno}. @end deftypefun

@deftypefun ssize\_t gpgme\_data\_write (@w{gpgme\_data\_t @var{dh}}, @w{const void \*@var{buffer}}, @w{size\_t @var{size}}) The function @code{gpgme\_data\_write} writes up to @var{size} bytes starting from @var{buffer} into the data object with the handle @var{dh} at the current write position.

The function returns the number of bytes actually written, or -1 if an error occurs. If an error occurs, @var{errno} is set. @end deftypefun

@deftypefun off\_t gpgme\_data\_seek (@w{gpgme\_data\_t @var{dh}}, @w{off\_t @var{offset}}, @w{int @var{whence}}) The function @code{gpgme\_data\_seek} changes the current read/write position.

The @var{whence} argument specifies how the @var{offset} should be interpreted. It must be one of the following symbolic constants:

@table @code @item SEEK\_SET Specifies that @var{offset} is a count of characters from the beginning of the data object.

@item SEEK\_CUR Specifies that @var{offset} is a count of characters from the current file position. This count may be positive or negative.

@item SEEK\_END Specifies that @var{offset} is a count of characters from the end of the data object. A negative count specifies a position within the

current extent of the data object; a positive count specifies a position past the current end. If you set the position past the current end, and actually write data, you will extend the data object with zeros up to that position. @end table

If successful, the function returns the resulting file position, measured in bytes from the beginning of the data object. You can use this feature together with @code{SEEK\_CUR} to read the current read/write position.

If the function fails,  $-1$  is returned and @var{errno} is set. @end deftypefun

@node Data Buffer Meta-Data @subsection Data Buffer Meta-Data @cindex data buffer, meta-data @cindex data buffer, file name @cindex data buffer, encoding

@deftypefun {char \*} gpgme\_data\_get\_file\_name (@w{gpgme\_data\_t @var{dh}}) @since{1.1.0}

The function @code{gpgme\_data\_get\_file\_name} returns a pointer to a string containing the file name associated with the data object. The file name will be stored in the output when encrypting or signing the data and will be returned to the user when decrypting or verifying the output data.

If no error occurs, the string containing the file name is returned. Otherwise, @code{NULL} will be returned. @end deftypefun

@deftypefun gpgme\_error\_t gpgme\_data\_set\_file\_name (@w{gpgme\_data\_t @var{dh}}, @w{const char \*@var{file\_name}}) @since{1.1.0}

The function  $@code{space{space}$  data set file name} sets the file name associated with the data object. The file name will be stored in the output when encrypting or signing the data and will be returned to the user when decrypting or verifying the output data.

The function returns the error code @code{GPG\_ERR\_INV\_VALUE} if @var{dh} is not a valid pointer and @code{GPG\_ERR\_ENOMEM} if not enough memory is available.

@end deftypefun

@deftp {Data type} {enum gpgme\_data\_encoding\_t} @tindex gpgme\_data\_encoding\_t The @code{gpgme\_data\_encoding\_t} type specifies the encoding of a @code{gpgme\_data\_t} object. For input data objects, the encoding is useful to give the backend a hint on the type of data. For output data objects, the encoding can specify the output data format on certain operations. Please note that not all backends support all encodings on all operations. The following data types are available:

@table @code

@item GPGME\_DATA\_ENCODING\_NONE This specifies that the encoding is not known. This is the default for a new data object. The backend will try its best to detect the encoding automatically.

@item GPGME\_DATA\_ENCODING\_BINARY This specifies that the data is encoding in binary form; i.e. there is no special encoding.

@item GPGME\_DATA\_ENCODING\_BASE64 This specifies that the data is encoded using the Base-64 encoding scheme as used by @acronym{MIME} and other protocols.

@item

 GPGME\_DATA\_ENCODING\_ARMOR This specifies that the data is encoded in an armored form as used by OpenPGP and PEM.

@item GPGME\_DATA\_ENCODING\_MIME @since{1.7.0}

This specifies that the data is encoded as a MIME part.

@item GPGME\_DATA\_ENCODING\_URL @since{1.2.0}

The data is a list of linefeed delimited URLs. This is only useful with @code{gpgme\_op\_import}.

@item GPGME\_DATA\_ENCODING\_URL0 @since{1.2.0}

The data is a list of binary zero delimited URLs. This is only useful with  $@code{code{gppme}}$  op import}.

@item GPGME\_DATA\_ENCODING\_URLESC @since{1.2.0}

The data is a list of linefeed delimited URLs with all control and space characters percent escaped. This mode is is not yet implemented.

@end table @end deftp

@deftypefun gpgme\_data\_encoding\_t gpgme\_data\_get\_encoding (@w{gpgme\_data\_t @var{dh}}) The function @code{gpgme\_data\_get\_encoding} returns the encoding of the data object with the handle  $@var{dh}$ . If  $@var{dh}$  is not a valid pointer (e.g. @code{NULL}) @code{GPGME\_DATA\_ENCODING\_NONE} is returned. @end deftypefun

@deftypefun gpgme\_error\_t gpgme\_data\_set\_encoding (@w{gpgme\_data\_t @var{dh}, gpgme\_data\_encoding\_t @var{enc}})

The function @code{gpgme\_data\_set\_encoding} changes the encoding of the data object with the handle  $@var{d}$ h} to  $@var{en}$ . @end deftypefun

```
@deftypefun {gpgme_error_t} gpgme_data_set_flag @
```

```
 (@w{gpgme_data_t @var{dh}}, @
 @w{const char *@var{name}}, @
 @w{const char *@var{value}})
```

```
@since{1.7.0}
```
Some minor properties of the data object can be controlled with flags set by this function. The properties are identified by the following values for @var{name}:

@table @code

```
@item size-hint
```
The value is a decimal number with the length gpgme shall assume for this data object. This is useful if the data is provided by callbacks or via file descriptors but the applications knows the total size of the data. If this is set the OpenPGP engine may use this to decide on buffer allocation strategies and to provide a total value for its

progress information.

@end table

This function returns @code{0} on success.

@end deftypefun

@node Data Buffer Convenience @subsection Data Buffer Convenience Functions @cindex data buffer, convenience @cindex type of data @cindex identify

@deftp {Data type} {enum gpgme\_data\_type\_t} @tindex gpgme\_data\_type\_t @since{1.4.3}

The @code{gpgme\_data\_type\_t} type is used to return the detected type of the content of a data buffer. @end deftp

@table @code @item GPGME\_DATA\_TYPE\_INVALID This is returned by @code{gpgme\_data\_identify} if it was not possible to identify the data. Reasons for this might be a non-seekable stream or a memory problem. The value is 0. @item GPGME\_DATA\_TYPE\_UNKNOWN The type of the data is not known. @item GPGME\_DATA\_TYPE\_PGP\_SIGNED The data is an OpenPGP signed message. This may be a binary signature, a detached one or a cleartext signature. @item GPGME\_DATA\_TYPE\_PGP\_ENCRYPTED @since{1.7.0}

The data is an OpenPGP encrypted message. @item GPGME\_DATA\_TYPE\_PGP\_SIGNATURE @since{1.7.0}

# The

 data is an OpenPGP detached signature. @item GPGME\_DATA\_TYPE\_PGP\_OTHER This is a generic OpenPGP message. In most cases this will be encrypted data. @item GPGME\_DATA\_TYPE\_PGP\_KEY This is an OpenPGP key (private or public). @item GPGME\_DATA\_TYPE\_CMS\_SIGNED This is a CMS signed message. @item GPGME\_DATA\_TYPE\_CMS\_ENCRYPTED This is a CMS encrypted (enveloped data) message. @item GPGME\_DATA\_TYPE\_CMS\_OTHER This is used for other CMS message types. @item GPGME\_DATA\_TYPE\_X509\_CERT

The data is a X.509 certificate @item GPGME\_DATA\_TYPE\_PKCS12 The data is a PKCS#12 message. This is commonly used to exchange private keys for X.509. @end table

@deftypefun gpgme\_data\_type\_t gpgme\_data\_identify (@w{gpgme\_data\_t @var{dh}}) @since{1.4.3}

The function @code{gpgme\_data\_identify} returns the type of the data with the handle @var{dh}. If it is not possible to perform the identification, the function returns zero (@code{GPGME\_DATA\_TYPE\_INVALID}). Note that depending on how the data object has been created the identification may not be possible or the data object may change its internal state (file pointer moved). For file or memory based data object, the state should not change. @end deftypefun

@c @c Chapter Contexts @c @node Contexts @chapter Contexts @cindex context

All cryptographic operations in @acronym{GPGME} are performed within a context, which contains the internal state of the operation as well as configuration parameters. By using several contexts you can run several cryptographic operations in parallel, with different configuration.

@deftp {Data type} {gpgme\_ctx\_t} The @code{gpgme\_ctx\_t} type is a handle for a @acronym{GPGME} context, which is used to hold the configuration, status and result of cryptographic operations. @end deftp

@menu

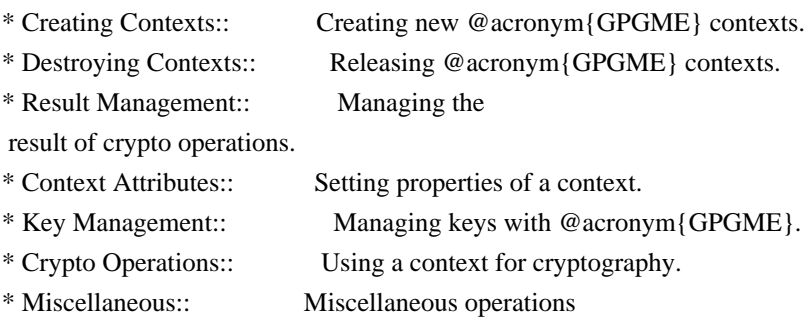

\* Run Control:: Controlling how operations are run.

@end menu

@node Creating Contexts @section Creating Contexts @cindex context, creation

@deftypefun gpgme\_error\_t gpgme\_new (@w{gpgme\_ctx\_t \*@var{ctx}}) The function @code{gpgme\_new} creates a new @code{gpgme\_ctx\_t} object and returns a handle for it in @var{ctx}.

The function returns the error code @code{GPG\_ERR\_NO\_ERROR} if the context was successfully created, @code{GPG\_ERR\_INV\_VALUE} if @var{ctx} is not a valid pointer, and @code{GPG\_ERR\_ENOMEM} if not enough memory is available. Also, it returns @code{GPG\_ERR\_NOT\_OPERATIONAL} if @code{gpgme\_check\_version} was not called to initialize GPGME, and @code{GPG\_ERR\_SELFTEST\_FAILED} if a selftest failed. Currently, the only selftest is for Windows MingW32 targets to see if @code{-mms-bitfields} was used (as required). @end deftypefun

@node Destroying Contexts @section Destroying Contexts @cindex context, destruction

@deftypefun void gpgme\_release (@w{gpgme\_ctx\_t @var{ctx}}) The function @code{gpgme\_release} destroys the context with the handle @var{ctx} and releases all associated resources. @end deftypefun

@node Result Management @section Result Management @cindex context, result of operation

The detailed result of an operation is returned in operation-specific structures such as  $@code{gpgme}$  decrypt result t. The corresponding retrieval functions such as @code{gpgme\_op\_decrypt\_result} provide static access to the results after an operation completes. Those structures shall be considered read-only and an application must not allocate such a structure on its own. The following interfaces make it possible to detach a result structure from its associated context and give it a lifetime beyond that of the current operation or context.

@deftypefun void gpgme\_result\_ref  $(\mathcal{Q}_W\{\text{void * } \mathcal{Q}_\text{var}\{\text{result}\})$ @since{1.2.0}

The function @code{gpgme\_result\_ref} acquires an additional reference for the result  $@var{result}$ , which may be of any type  $@code{cycle{gpgme_*}$  result\_t}. As long as the user holds a reference, the result structure is guaranteed to be valid and unmodified. @end deftypefun

@deftypefun void gpgme\_result\_unref (@w{void \*@var{result}}) @since{1.2.0}

The function @code{gpgme\_result\_unref} releases a reference for the result @var{result}. If this was the last reference, the result structure will be destroyed and all resources associated to it will be released. @end deftypefun

Note that a context may hold its own references to result structures, typically until the context is destroyed or the next operation is started. In fact, these references are accessed through the @code{gpgme\_op\_\*\_result} functions.

@node Context Attributes @section Context Attributes @cindex context, attributes

@menu

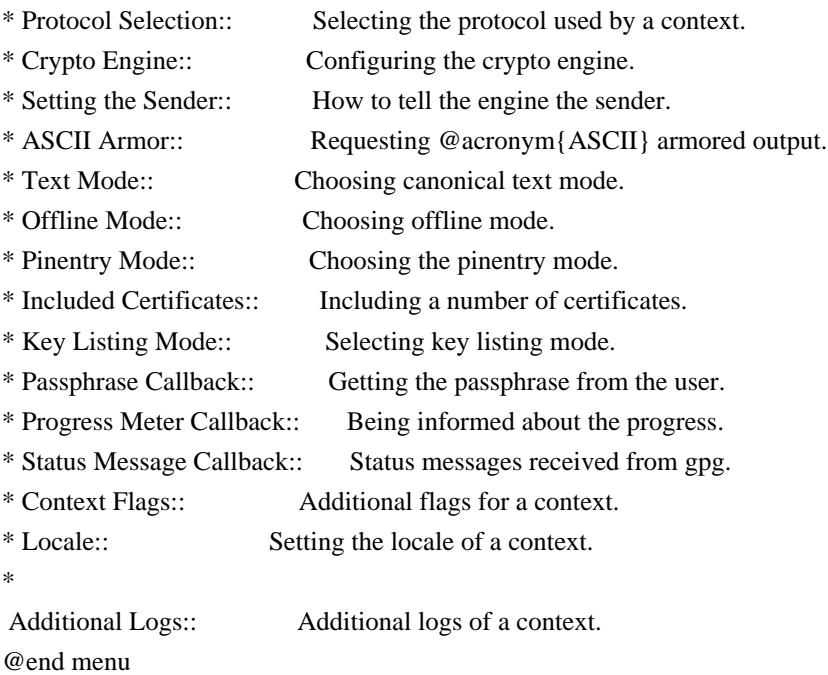

@node Protocol Selection @subsection Protocol Selection @cindex context, selecting protocol @cindex protocol, selecting

@deftypefun gpgme\_error\_t gpgme\_set\_protocol (@w{gpgme\_ctx\_t @var{ctx}}, @w{gpgme\_protocol\_t @var{proto}}) The function @code{gpgme\_set\_protocol} sets the protocol used within the context  $@var{ctx}$  to  $@var{for}{cto}$ . All crypto operations will be performed by the crypto engine configured for that protocol. @xref{Protocols and Engines}.

Setting the protocol with @code{gpgme\_set\_protocol} does intentionally not check if the crypto engine for that protocol is available and installed correctly. @xref{Engine Version Check}.

The function returns the error code @code{GPG\_ERR\_NO\_ERROR} if the protocol could be set successfully, and @code{GPG\_ERR\_INV\_VALUE} if @var{protocol} is not a valid protocol. @end deftypefun

@deftypefun gpgme\_protocol\_t gpgme\_get\_protocol (@w{gpgme\_ctx\_t @var{ctx}}) The function @code{gpgme\_get\_protocol} retrieves the protocol currently use with the context @var{ctx}. @end deftypefun

@node Crypto Engine @subsection Crypto Engine @cindex context, configuring engine @cindex engine, configuration per context

The following functions can be used to set and retrieve the configuration of the crypto engines of a specific context. The default can also be retrieved without any particular context. @xref{Engine Information}. The default can also be changed globally. @xref{Engine Configuration}.

@deftypefun gpgme\_engine\_info\_t gpgme\_ctx\_get\_engine\_info (@w{gpgme\_ctx\_t @var{ctx}}) @since{1.1.0}

The function @code{gpgme\_ctx\_get\_engine\_info} returns a linked list of engine info structures. Each info structure describes the configuration of one configured backend, as used by the context @var{ctx}.

The result is valid until the next invocation of @code{gpgme\_ctx\_set\_engine\_info} for this particular context.

This function can not fail. @end deftypefun

## @deftypefun

 gpgme\_error\_t gpgme\_ctx\_set\_engine\_info (@w{gpgme\_ctx\_t @var{ctx}}, @w{gpgme\_protocol\_t  $@var{proto}$ ,  $@w{const char * @var{file name}}$ ,  $@w{const char * @var{home dir}}$ @since{1.1.0}

The function @code{gpgme\_ctx\_set\_engine\_info} changes the configuration of the crypto engine implementing the protocol @var{proto} for the context @var{ctx}.

@var{file\_name} is the file name of the executable program implementing this protocol, and  $@var{$  home dir  $\}$  is the directory name of the configuration directory for this crypto engine. If @var{home\_dir} is @code{NULL}, the engine's default will be used.

Currently this function must be used before starting the first crypto operation. It is unspecified if and when the changes will take effect if the function is called after starting the first operation on the context @var{ctx}.

This function returns the error code @code{GPG\_ERR\_NO\_ERROR} if successful, or an error code on failure. @end deftypefun

@node Setting the Sender @subsection How to tell the engine the sender. @cindex context, sender @cindex sender @cindex From:

Some engines can make use of the senders address, for example to figure out the best user id in certain trust models. For verification and signing of mails, it is thus suggested to let the engine know the sender ("From:") address. @acronym{GPGME} provides two functions to accomplish that. Note that the esoteric use of multiple "From:" addresses is not supported.

@deftypefun gpgme\_error\_t gpgme\_set\_sender @  $(Q\omega\{gppme\,ctx\,t\,Q\text{var}\{ctx\}\},\,Q)$ @w{int @var{address}})

# @since{1.8.0}

The function @code{gpgme\_set\_sender} specifies the sender address for use in sign and verify operations. @var{address} is expected to be the ``addr-spec'' part of an address but my also be a complete mailbox address, in which case this function extracts the ``addr-spec'' from it. Using @code{NULL} for @var{address} clears the sender address.

The function returns 0 on success or an error code on failure. The most likely failure is that no valid ``addr-spec'' was found in @var{address}.

@end deftypefun

@deftypefun @w{const char \*} gpgme\_get\_sender @ (@w{gpgme\_ctx\_t @var{ctx}})

@since{1.8.0}

The function @code{gpgme\_get\_sender} returns the current sender address from the context, or NULL if none was set. The returned value is valid as long as the  $@var{ctx}$  is valid and @code{gpgme\_set\_sender} has not been called again.

@end deftypefun

@c FIXME: Unfortunately, using @acronym here breaks texi2dvi. @node ASCII Armor @subsection @acronym{ASCII} Armor @cindex context, armor mode @cindex @acronym{ASCII} armor @cindex armor mode

@deftypefun void gpgme\_set\_armor (@w{gpgme\_ctx\_t @var{ctx}}, @w{int @var{yes}}) The function @code{gpgme\_set\_armor} specifies if the output should be @acronym{ASCII} armored. By default, output is not @acronym{ASCII} armored.

@acronym{ASCII} armored output is disabled if @var{yes} is zero, and enabled otherwise. @end deftypefun

@deftypefun int gpgme\_get\_armor (@w{gpgme\_ctx\_t

 $@var{ctx}\})$ The function @code{gpgme\_get\_armor} returns 1 if the output is @acronym{ASCII} armored, and @code{0} if it is not, or if @var{ctx} is not a valid pointer. @end deftypefun

@node Text Mode @subsection Text Mode @cindex context, text mode @cindex text mode @cindex canonical text mode

@deftypefun void gpgme\_set\_textmode (@w{gpgme\_ctx\_t @var{ctx}}, @w{int @var{yes}}) The function @code{gpgme\_set\_textmode} specifies if canonical text mode should be used. By default, text mode is not used.

Text mode is for example used for the RFC2015 signatures; note that the updated RFC 3156 mandates that the mail user agent does some preparations so that text mode is not needed anymore.

This option is only relevant to the OpenPGP crypto engine, and ignored by all other engines.

Canonical text mode is disabled if @var{yes} is zero, and enabled otherwise. @end deftypefun

@deftypefun int gpgme\_get\_textmode (@w{gpgme\_ctx\_t @var{ctx}}) The function @code{gpgme\_get\_textmode} returns 1 if canonical text mode is enabled, and  $@code{()}$  if it is not, or if  $@var{cxt}$  is not a valid pointer. @end deftypefun

@node Offline Mode @subsection Offline Mode @cindex context, offline mode @cindex offline mode

@deftypefun void gpgme\_set\_offline (@w{gpgme\_ctx\_t @var{ctx}}, @w{int @var{yes}}) @since{1.6.0}

The function @code{gpgme\_set\_offline} specifies if offline mode should be used. Offline mode is disabled if @var{yes} is zero, and enabled otherwise. By default, offline mode is disabled.

The details of the offline mode depend on the used protocol and its backend engine. It may eventually be extended to be more stricter and for example completely disable the use of Dirmngr for any engine.

For the CMS protocol the offline mode specifies whether Dirmngr shall be used to do additional validation that might require connecting external services (e.g. CRL / OCSP checks). Here the offline mode only affects the keylist mode @code{GPGME\_KEYLIST\_MODE\_VALIDATE}.

For the OpenPGP

 protocol offline mode entirely disables the use of the Dirmngr and will thus guarantee that no network connections are done as part of an operation on this context. It has only an effect with GnuPG versions 2.1.23 or later.

For all other protocols the offline mode is currently ignored.

@end deftypefun

@deftypefun int gpgme\_get\_offline (@w{gpgme\_ctx\_t @var{ctx}}) @since{1.6.0}

The function @code{gpgme\_get\_offline} returns 1 if offline mode is enabled, and  $@code{()}$  if it is not, or if  $@var{ctx}$  is not a valid pointer. @end deftypefun

@node Pinentry Mode @subsection Pinentry Mode @cindex context, pinentry mode @cindex pinentry mode

@deftypefun gpgme\_error\_t gpgme\_set\_pinentry\_mode (@w{gpgme\_ctx\_t @var{ctx}}, @w{gpgme\_pinentry\_mode\_t @var{mode}})

@since{1.4.0}

The function @code{gpgme\_set\_pinentry\_mode} specifies the pinentry mode to be used.

For GnuPG  $> = 2.1$  this option is required to be set to @code{GPGME\_PINENTRY\_MODE\_LOOPBACK} to enable the passphrase callback mechanism in GPGME through @code{gpgme\_set\_passphrase\_cb}. @end deftypefun

@deftypefun gpgme\_pinentry\_mode\_t gpgme\_get\_pinentry\_mode (@w{gpgme\_ctx\_t @var{ctx}})

@since{1.4.0}

The function @code{gpgme\_get\_pinenty\_mode} returns the mode set for the context. @end deftypefun

@deftp {Data type} {enum gpgme\_pinentry\_mode\_t} @tindex gpgme\_pinentry\_mode\_t @since{1.4.0}

The @code{gpgme\_minentry\_mode\_t} type specifies the set of possible pinentry modes that are supported by @acronym{GPGME} if GnuPG  $>= 2.1$  is used. The following modes are supported:

@table @code @item GPGME\_PINENTRY\_MODE\_DEFAULT @since{1.4.0}

Use the default of the agent, which is ask.

@item GPGME\_PINENTRY\_MODE\_ASK @since{1.4.0}

Force the use of the Pinentry.

@item GPGME\_PINENTRY\_MODE\_CANCEL @since{1.4.0}

Emulate use of Pinentry's cancel button.

@item GPGME\_PINENTRY\_MODE\_ERROR @since{1.4.0}

Return a Pinentry error @code{No Pinentry}.

@item GPGME\_PINENTRY\_MODE\_LOOPBACK @since{1.4.0}

Redirect Pinentry queries to the caller. This enables the use of  $@code{code{gppme}$  set passphrase cb} because pinentry queries are redirected to gpgme.

Note: For 2.1.0 - 2.1.12 this mode requires @code{allow-loopback-pinentry} to be enabled in the @file{gpg-agent.conf} or an agent started with that option.

@end table @end deftp @node Included Certificates @subsection Included Certificates @cindex certificates, included

@deftypefun void gpgme\_set\_include\_certs (@w{gpgme\_ctx\_t @var{ctx}}, @w{int @var{nr\_of\_certs}}) The function @code{gpgme\_set\_include\_certs} specifies how many certificates should be included in an S/MIME signed message. By default, only the sender's certificate is included. The possible values of @var{nr\_of\_certs} are:

@table @code @item GPGME\_INCLUDE\_CERTS\_DEFAULT @since{1.0.3}

Fall back to the default of the crypto backend. This is the default for GPGME. @item -2 Include all certificates except the root certificate. @item -1 Include all certificates. @item 0 Include no certificates. @item 1 Include the sender's certificate only. @item n Include the first n certificates of the certificates path, starting from the sender's certificate. The number  $@code{\uparrow}n$  must be positive. @end table

Values of @var{nr\_of\_certs} smaller than -2 are undefined.

This option is only relevant to the CMS crypto engine, and ignored by all other engines. @end deftypefun

@deftypefun int gpgme\_get\_include\_certs (@w{gpgme\_ctx\_t @var{ctx}}) The function @code{gpgme\_get\_include\_certs} returns the number of certificates to include into an S/MIME signed message. @end deftypefun

@node Key Listing Mode @subsection Key Listing Mode @cindex key listing mode @cindex key listing, mode of

@deftypefun gpgme\_error\_t gpgme\_set\_keylist\_mode (@w{gpgme\_ctx\_t @var{ctx}}, @w{gpgme\_keylist\_mode\_t @var{mode}}) The function @code{gpgme\_set\_keylist\_mode} changes the default behaviour of the key listing functions. The value in @var{mode} is a bitwise-or combination of one or multiple of the following bit values:

@table @code @item GPGME\_KEYLIST\_MODE\_LOCAL The @code{GPGME\_KEYLIST\_MODE\_LOCAL} symbol specifies that the local keyring should be searched for keys in the keylisting operation. This is the default.

Using only this option results in a @code{--list-keys}.

@item GPGME\_KEYLIST\_MODE\_EXTERN

The @code{GPGME\_KEYLIST\_MODE\_EXTERN} symbol specifies that an external source should be searched for keys in the keylisting operation. The type of external source is dependent on the crypto engine used and whether it is combined with @code{GPGME\_KEYLIST\_MODE\_LOCAL}. For example, it can be a remote keyserver or LDAP certificate server.

Using only this option results in a @code{--search-keys} for @code{GPGME\_PROTOCOL\_OpenPGP} and something similar to @code{--list-external-keys} for @code{GPGME\_PROTOCOL\_CMS}.

@item GPGME\_KEYLIST\_MODE\_LOCATE This is a shortcut for the combination of @code{GPGME\_KEYLIST\_MODE\_LOCAL} and @code{GPGME\_KEYLIST\_MODE\_EXTERN}, which

results in a @code{--locate-keys} for @code{GPGME\_PROTOCOL\_OpenPGP}.

@item GPGME\_KEYLIST\_MODE\_SIGS The @code{GPGME\_KEYLIST\_MODE\_SIGS} symbol specifies that the key signatures should be included in the listed keys.

@item GPGME\_KEYLIST\_MODE\_SIG\_NOTATIONS @since{1.1.1}

The @code{GPGME\_KEYLIST\_MODE\_SIG\_NOTATIONS} symbol specifies that the signature notations on key signatures should be included in the listed keys. This only works if @code{GPGME\_KEYLIST\_MODE\_SIGS} is also enabled.

@item GPGME\_KEYLIST\_MODE\_WITH\_TOFU @since{1.7.0}

The @code{GPGME\_KEYLIST\_MODE\_WITH\_TOFU} symbol specifies that information pertaining to the TOFU trust model should be included in the listed keys.

@item GPGME\_KEYLIST\_MODE\_WITH\_KEYGRIP @since{1.14.0}

The @code{GPGME\_KEYLIST\_MODE\_WITH\_KEYRIP} symbol specifies that the keygrip is always included in the listing. The default depends on the version of the backend and the used protocol.

@item GPGME\_KEYLIST\_MODE\_WITH\_SECRET @since{1.5.1}

The @code{GPGME\_KEYLIST\_MODE\_WITH\_SECRET} returns information about the presence of a corresponding secret key in a public key listing. A public key listing with this mode is slower than a standard listing but can be used instead of a second run to list the secret keys. This is only supported for GnuPG versions  $\geq 2.1$ . Note that using this option also makes sure that the keygrip is available in the output.

@item GPGME\_KEYLIST\_MODE\_EPHEMERAL @since{1.2.0}

The @code{GPGME\_KEYLIST\_MODE\_EPHEMERAL} symbol specifies that keys flagged as ephemeral are included in the listing.

@item GPGME\_KEYLIST\_MODE\_VALIDATE @since{0.4.5}

The @code{GPGME\_KEYLIST\_MODE\_VALIDATE} symbol specifies that the backend should do key or certificate validation and not just get the validity information from an internal cache. This might be an expensive operation and is in general not useful. Currently only implemented for the S/MIME backend and ignored for other backends.

@end table

At least one of @code{GPGME\_KEYLIST\_MODE\_LOCAL} and @code{GPGME\_KEYLIST\_MODE\_EXTERN} must be specified. For future binary compatibility, you should get the current mode with @code{gpgme\_get\_keylist\_mode} and modify it by setting or clearing the appropriate bits, and then using that calculated value in the @code{gpgme\_set\_keylisting\_mode} operation. This will leave all other bits in the mode value intact (in particular those that are not used in the current version of the library).

The function returns the error code @code{GPG\_ERR\_NO\_ERROR} if the mode could be set correctly, and @code{GPG\_ERR\_INV\_VALUE} if @var{ctx} is not a valid pointer or @var{mode} is not a valid mode. @end deftypefun

@deftypefun gpgme\_keylist\_mode\_t gpgme\_get\_keylist\_mode (@w{gpgme\_ctx\_t @var{ctx}}) The function @code{gpgme\_get\_keylist\_mode} returns the current key listing mode of the context @var{ctx}. This value can then be modified and used in a subsequent @code{gpgme\_set\_keylist\_mode} operation to only affect the desired bits (and leave all others intact).

The function returns 0 if  $@var{ctx}$  is not a valid pointer, and the current mode otherwise. Note that 0 is not a valid mode value. @end deftypefun

@node Passphrase Callback @subsection Passphrase Callback @cindex callback, passphrase @cindex passphrase callback

@deftp {Data type} {gpgme\_error\_t (\*gpgme\_passphrase\_cb\_t)(void \*@var{hook}, const char \*@var{uid\_hint}, const char \*@var{passphrase\_info}, @w{int @var{prev\_was\_bad}}, @w{int @var{fd}})} @tindex gpgme\_passphrase\_cb\_t The  $@code{code{gpgme_}passphrase_to_t}$  type is the type of functions usable as passphrase callback function.

The argument @var{uid\_hint} might contain a string that gives an indication for which user ID the passphrase is required. If this is not available, or not applicable (in the case of symmetric encryption, for example), @var{uid\_hint} will be @code{NULL}.

The argument @var{passphrase\_info}, if not @code{NULL}, will give further information about the context in which the passphrase is required. This information is engine and operation specific.

If this is the repeated attempt to get the passphrase, because previous attempts failed, then @var{prev\_was\_bad} is 1, otherwise it will be 0.

The user must write the passphrase, followed by a newline character, to the file descriptor  $@var{fd}$ . The function  $@code{code}$  gpgme io writen} should be used for the write operation. Note that if the user returns

0 to indicate success, the user must at least write a newline character before returning from the callback.

If an error occurs, return the corresponding @code{gpgme\_error\_t} value. You can use the error code @code{GPG\_ERR\_CANCELED} to abort the operation. Otherwise, return @code{0}.

Note: The passphrase\_cb only works with GnuPG 1.x and 2.1.x and not with the 2.0.x series. See @code{gpgme\_set\_pinentry\_mode} for more details on 2.1.x usage. @end deftp

@deftypefun void gpgme\_set\_passphrase\_cb (@w{gpgme\_ctx\_t @var{ctx}}, @w{gpgme\_passphrase\_cb\_t @var{passfunc}}, @w{void \*@var{hook\_value}}) The function @code{gpgme\_set\_passphrase\_cb} sets the function that is used when a passphrase needs to be provided by the user to  $@var{\text{p}}$  assfunc}. The function  $@var{\text{p}}$  assfunc} needs to implemented by the user, and whenever it is called, it is called with its first argument being @var{hook\_value}. By default, no passphrase callback function is set.

Not all crypto engines require this callback to retrieve the passphrase. It is better if the engine retrieves the passphrase from a trusted agent (a daemon process), rather than having each user to implement their own passphrase query. Some engines do not even support an external passphrase callback at all, in this case the error code @code{GPG\_ERR\_NOT\_SUPPORTED} is returned.

For GnuPG  $>= 2.1$  the pinentry mode has to be set to @code{GPGME\_PINENTRY\_MODE\_LOOPBACK} to enable the passphrase callback. See @code{gpgme\_set\_pinentry\_mode}.

The user can disable the use of a passphrase callback function by calling @code{gpgme\_set\_passphrase\_cb} with @var{passfunc} being @code{NULL}. @end deftypefun

@deftypefun void gpgme\_get\_passphrase\_cb  $(\mathcal{Q}_W\{\text{spgme~ctx~t } @var{ctx}\}, \mathcal{Q}_W\{\text{gggme~passphrase~cb~t *@var{passfunc}\}, \mathcal{Q}_W\{\text{void}$ \*\*@var{hook\_value}}) The function  $@code{gpgme}$  get passphrase cb returns the function that is used when a passphrase needs to be provided by the user in @var{\*passfunc}, and the first argument for this function in  $@var$ {\*hook\_value}. If no passphrase callback is set, or  $@var$ {ctx} is not a valid pointer, @code{NULL} is returned in both variables.

 $@var{ { { \scriptstyle{0.05}}}}$   $@var{ { \scriptstyle{0.05}}}}$  or  $@var{ { \scriptstyle{1.00}}}}$  thook value} can be  $@code{ { \scriptstyle{0.000}}}}$ . In this case,

the corresponding value will not be returned. @end deftypefun

@node Progress Meter Callback @subsection Progress Meter Callback @cindex callback, progress meter @cindex progress meter callback

@deftp {Data type} {void (\*gpgme\_progress\_cb\_t)(void \*@var{hook}, const char \*@var{what}, int @var{type}, int @var{current}, int @var{total})} @tindex gpgme\_progress\_cb\_t The @code{gpgme\_progress\_cb\_t} type is the type of functions usable as progress callback function.

The arguments are specific to the crypto engine. More information about the progress information returned from the GnuPG engine can be found in the GnuPG source code in the file @file{doc/DETAILS} in the section PROGRESS. @end deftp

@deftypefun void gpgme\_set\_progress\_cb (@w{gpgme\_ctx\_t @var{ctx}}, @w{gpgme\_progress\_cb\_t  $@var{programc}$ ,  $@w{void * @var{hook value}}$ The function @code{gpgme\_set\_progress\_cb} sets the function that is used when progress information about a cryptographic operation is available. The function @var{progfunc} needs to implemented by the user, and whenever it is called, it is called with its first argument being @var{hook\_value}. By default, no progress callback function is set.

Setting a callback function allows an interactive program to display progress information about a long operation to the user.

The user can disable the use of a progress callback function by calling @code{gpgme\_set\_progress\_cb} with @var{progfunc} being @code{NULL}. @end deftypefun

@deftypefun void

gpgme\_get\_progress\_cb ( $@w{gppme\_ctx}$  t  $@v{afgct}$ ),  $@w{gppme\_progress}$  cb\_t \* $@var{fpropfunc}$ },  $@w{void **@var{hook value}})$ The function  $@code{gpgme}$  get progress cb} returns the function that is used to inform the user about the progress made in  $@var$ {\*progfunc}, and the first argument for this function in @var{\*hook\_value}. If no progress callback is set, or @var{ctx} is not a valid pointer, @code{NULL} is returned in both variables.

@var{progfunc} or @var{hook\_value} can be @code{NULL}. In this case, the corresponding value will not be returned. @end deftypefun

@node Status Message Callback @subsection Status Message Callback @cindex callback, status message @cindex status message callback

@deftp {Data type} {gpgme\_error\_t (\*gpgme\_status\_cb\_t)(void \*@var{hook}, const char \*@var{keyword}, const char \*@var{args})} @tindex gpgme\_status\_cb\_t The  $@code{space}$  gpgme\_status\_cb\_t} type is the type of function usable as a status message callback function.

The argument @var{keyword} is the name of the status message while the @var{args} argument contains any arguments for the status message.

If an error occurs, return the corresponding  $@code{code{gppme}$  error t} value. Otherwise, return @code{0}. @end deftp

@deftypefun void gpgme\_set\_status\_cb (@w{gpgme\_ctx\_t @var{ctx}}, @w{gpgme\_status\_cb\_t @var{statusfunc}}, @w{void \*@var{hook\_value}}) @since{1.6.0}

The function @code{gpgme\_set\_status\_cb} sets the function that is used when a status message is received from gpg to @var{statusfunc}. The function @var{statusfunc} needs to be implemented by the user, and whenever it is called, it is called with its first argument being @var{hook\_value}. By default, no status message callback function is set.

The user can disable the use of a status message callback function by calling @code{gpgme\_set\_status\_cb} with @var{statusfunc} being @code{NULL}. @end deftypefun

@deftypefun void gpgme\_get\_status\_cb (@w{gpgme\_ctx\_t @var{ctx}}, @w{gpgme\_status\_cb\_t \*@var{statusfunc}}, @w{void \*\*@var{hook\_value}}) @since{1.6.0}

# The

 function @code{gpgme\_get\_status\_cb} returns the function that is used to process status messages from gpg in @var{\*statusfunc}, and the first argument for this function in @var{\*hook\_value}. If no status message callback is set, or @var{ctx} is not a valid pointer, @code{NULL} is returned in both variables.

@end deftypefun

@node Context Flags @subsection Context Flags @cindex flags, of a context

```
@deftypefun {gpgme_error_t} gpgme_set_ctx_flag @
      (Q\omega\{gppme\_ctx_t \omega\}, Q\omega @w{const char *@var{name}}, @
       @w{const char *@var{value}})
```
@since{1.7.0}

Some minor properties of the context can be controlled with flags set by this function. The properties are identified by the following values for @var{name}:

@table @code

@item "redraw"

This flag is normally not changed by the caller because GPGME sets and clears it automatically: The flag is cleared before an operation and

set if an operation noticed that the engine has launched

a Pinentry.

A Curses based application may use this information to redraw the screen; for example:

```
@example
```

```
 err = gpgme_op_keylist_start (ctx, "foo@@example.org", 0);
 while (!err)
   @{
    err = gpgme_op_keylist_next (ctx, &key);
    if (err)
      break;
    show_key (key);
    gpgme_key_release (key);
   @}
 if ((s = gpgme_get_ctx_flag (ctx, "redraw")) && *s)
   redraw_screen ();
  gpgme_release (ctx);
@end example
```
@item "full-status"

Using a  $@var$ {value} of "1" the status callback set by gpgme set status cb returns all status lines with the exception of PROGRESS lines. With the default of "0" the status callback is only called in certain situations.

### @item "raw-description"

Setting the @var{value} to "1" returns human readable strings in a raw format. For example the non breaking space characters ("~") will not be removed from the @code{description} field of the @code{gpgme\_tofu\_info\_t} object.

@item "export-session-key"

Using a @var{value}

 of "1" specifies that the context should try to export the symmetric session key when decrypting data. By default, or when using an empty string or "0" for @var{value}, session keys are not exported.

# @item "override-session-key"

The string given in @var{value} is passed to the GnuPG engine to override the session key for decryption. The format of that session key is specific to GnuPG and can be retrieved during a decrypt operation when the context flag "export-session-key" is enabled. Please be aware that using this feature with GnuPG < 2.1.16 will leak the session key on many platforms via ps(1).

## @item "auto-key-retrieve"

Setting the @var{value} to "1" asks the backend to automatically retrieve a key for signature verification if possible. Note that this option makes a "web bug" like behavior possible. Keyserver or Web Key Directory operators can see which keys you request, so by sending you a message signed by a brand new key (which you naturally will not have on your

 local keyring), the operator can tell both your IP address and the time when you verified the signature.

### @item "auto-key-import"

Setting the @var{value} to "1" forces the GPG backend to automatically import a missing key for signature verification from the signature.

### @item "include-key-block"

Setting the @var{value} to "1" forces the GPG backend to embed the signing key as well as an encryption subkey into the the signature.

## @item "request-origin"

The string given in @var{value} is passed to the GnuPG engines to request restrictions based on the origin of the request. Valid values are documented in the GnuPG manual and the gpg man page under the option @option{--request-origin}. Requires at least GnuPG 2.2.6 to have an effect.

@item "no-symkey-cache" For OpenPGP disable the passphrase cache used for symmetrical en- and decryption. This cache is based on the message specific salt value. Requires at least GnuPG 2.2.7 to have an effect.

@item "ignore-mdc-error"

This flag passes the option @option{--ignore-mdc-error} to gpg. This can be used to force decryption of a message which failed due to a missing integrity check. This flag must be used with great caution and only if it is a known non-corrupted old message and the decryption result of the former try had the decryption result flag @code{legacy\_cipher\_nomdc} set. For failsafe reasons this flag is reset after each operation.

@item "auto-key-locate"

The string given in @var{value} is passed to gpg. This can be used to change the behavior of a @code{GPGME\_KEYLIST\_MODE\_LOCATE} keylisting. Valid values are documented in the GnuPG manual and the gpg man page under the option @option{--auto-key-locate}. Requires at least GnuPG 2.1.18.

Note: Keys retrieved through @code{auto-key-locate} are automatically imported in the keyring.

@item trust-model @since{1.11.2}

Change the trust-model for all GnuPG engine operations. An empty string sets the trust-model back to the users default. If the trust-model is not supported by GnuPG the behavior is undefined and will likely cause all operations to fail. Example: "tofu+pgp".

This options should be used carefully with a strict version requirement. In some versions of GnuPG setting the trust-model changes the default trust-model for future operations. A change in the trust-model also can have unintended side effects, like rebuilding the trust-db.

@item "extended-edit"

This flag passes the option @option{--expert} to gpg key edit. This can be used to get additional callbacks in  $@code{code{gpgme}}$  op edit}.

@end table

This function returns @code{0} on success. @end deftypefun

@deftypefun {const char \*} gpgme\_get\_ctx\_flag @  $(Q\omega\{gppme\_ctx_t \omega\}$ ,  $Q\omega$ @w{const char \*@var{name}})

@since{1.8.0}

The value of flags settable by @code{gpgme\_set\_ctx\_flag} can be retrieved by this function. If @var{name} is unknown the function returns @code{NULL}. For boolean flags an empty string is returned for False and the string "1" is returned for True; either atoi(3) or a test for an empty string can be used to get the boolean value.

@end deftypefun

@node Locale @subsection Locale @cindex locale, default @cindex locale, of a context

A locale setting can be associated with a context. This locale is passed to the crypto engine, and used for applications like the PIN entry, which is displayed to the user when entering a passphrase is required.

The default locale is used to initialize the locale setting of all contexts created afterwards.

@deftypefun gpgme\_error\_t gpgme\_set\_locale (@w{gpgme\_ctx\_t @var{ctx}}, @w{int @var{category}}, @w{const char \*@var{value}}) @since{0.4.3}

The function @code{gpgme\_set\_locale} sets the locale of the context  $@var{ctx}$ , or the default locale if  $@var{ctx}$  is a null pointer.

The locale settings that should be changed are specified by @var{category}. Supported categories are @code{LC\_CTYPE}, @code{LC\_MESSAGES}, and @code{LC\_ALL}, which is a wildcard you can use if you want to change all the categories at once.

The value to be used for the locale setting is  $@var$ {value}, which will be copied to @acronym{GPGME}'s internal data structures. @var{value} can be a null pointer, which disables setting the locale, and will make PIN entry and other applications use their default setting, which is usually not what you want.

Note that the settings are only used if the application runs on a text terminal, and that the settings should fit the configuration of the output terminal. Normally, it is sufficient to initialize the default value at startup.

The function returns an error if not enough memory is available. @end deftypefun

@node Additional Logs @subsection Additional Logs @cindex auditlog, of the engine @cindex auditlog

Additional logs can be associated with a context. These logs are engine specific and can be be obtained with @code{gpgme\_op\_getauditlog}.

```
@deftypefun gpgme_error_t gpgme_op_getauditlog @
        (Q \text{w} \{ \text{ggame\_ctx\_t } @ \text{var} \{ \text{ctx} \} \}, @ \text{w} \{ \text{ggame\_data\_t } @ \text{var} \{ \text{output} \} \}, @
          @w{unsigned int @var{flags}})
@since{1.1.1}
```
The function @code{gpgme\_op\_getauditlog} is used to obtain additional logs as specified by @var{flags} into the @var{output} data. If

The function returns the error code @code{GPG\_ERR\_NO\_ERROR} if a log could be queried from the engine, and @code{GPG\_ERR\_NOT\_IMPLEMENTED} if the log specified in @var{flags} is not available for this engine. If no log is available @code{GPG\_ERR\_NO\_DATA} is returned.

The value in @var{flags} is a bitwise-or combination of one or multiple of the following bit values:

@table @code @item GPGME\_AUDITLOG\_DIAG @since{1.11.2}

Obtain diagnostic output which would be written to @code{stderr} in interactive use of the engine. This can be used to provide additional diagnostic information in case of errors in other operations.

Note: If log-file has been set in the configuration the log will be empty and @code{GPG\_ERR\_NO\_DATA} will be returned.

Implemented for: @code{GPGME\_PROTOCOL\_OpenPGP}

@item

 GPGME\_AUDITLOG\_DEFAULT @since{1.11.2}

This flag has the value 0 for compatibility reasons. Obtains additional information from the engine by issuing the @code{GETAUDITLOG} command. For @code{GPGME\_PROTOCOL\_CMS} this provides additional information about the X509 certificate chain.

```
Implemented for: @code{GPGME_PROTOCOL_CMS}
```
@item GPGME\_AUDITLOG\_HTML @since{1.1.1}

Same as @code{GPGME\_AUDITLOG\_DEFAULT} but in HTML.

Implemented for: @code{GPGME\_PROTOCOL\_CMS} @end table @end deftypefun

```
@deftypefun gpgme_error_t gpgme_op_getauditlog_start @
      (@w{gpgme_ctx_t @var{ctx}}, @w{gpgme_data_t @var{output}}, @
       @w{unsigned int @var{flags}})
@since{1.1.1}
```
This is the asynchronous variant of @code{gpgme\_op\_getauditlog}. @end deftypefun

@node Key Management @section Key Management @cindex key management

Some of the cryptographic operations require that recipients or signers are specified. This is always done by specifying the respective keys that should be used for the operation. The following section describes how such keys can be selected and manipulated.

@menu

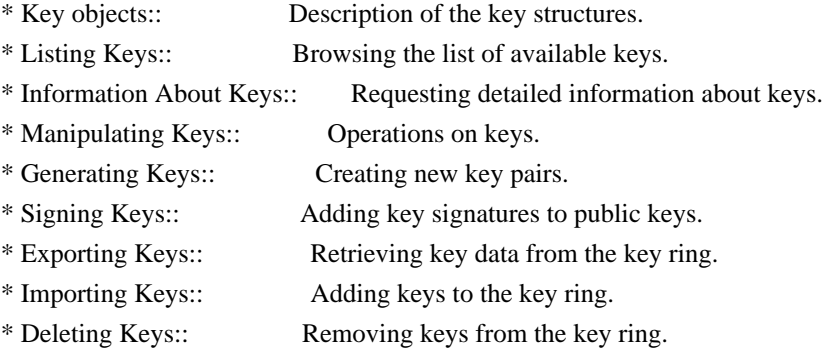

\* Changing Passphrases:: Change the passphrase of a key.

\* Changing TOFU Data:: Changing data pertaining to TOFU. \* Advanced Key Editing:: Advanced key edit operation.

@end menu

@node Key objects @subsection Key objects

The keys are represented in GPGME by structures which may only be read by the application but never be allocated or changed. They are valid as long as the key object itself is valid.

@deftp {Data type} gpgme\_key\_t

The @code{gpgme\_key\_t} type is a pointer to a key object. It has the following members:

@table @code @item gpgme\_keylist\_mode\_t keylist\_mode @since{0.9.0}

The keylist mode that was active when the key was retrieved.

@item unsigned int revoked : 1 This is true if the key is revoked.

@item unsigned int expired : 1 This is true if the key is expired.

@item unsigned int disabled : 1 This is true if the key is disabled.

@item unsigned int invalid : 1

This is true if the key is invalid. This might have several reasons, for a example for the S/MIME backend, it will be set during key listings if the key could not be validated due to missing certificates or unmatched policies.

@item unsigned int can\_encrypt : 1 This is true if the key (ie one of its subkeys) can be used for encryption.

@item unsigned int can\_sign

: 1

This is true if the key (ie one of its subkeys) can be used to create data signatures.

@item unsigned int can\_certify : 1 This is true if the key (ie one of its subkeys) can be used to create key certificates.

@item unsigned int can\_authenticate : 1 @since{0.4.5}

This is true if the key (ie one of its subkeys) can be used for authentication.

@item unsigned int is\_qualified : 1 @since{1.1.0}

This is true if the key can be used for qualified signatures according to local government regulations.

@item unsigned int secret : 1 This is true if the key is a secret key. Note, that this will always be true even if the corresponding subkey flag may be false (offline/stub keys). This is only set if a listing of secret keys has been requested or if @code{GPGME\_KEYLIST\_MODE\_WITH\_SECRET} is active.

@item unsigned int origin : 5 @since{1.8.0}

Reserved for the origin of this key.

@item gpgme\_protocol\_t protocol This is the protocol supported by this key.

@item char \*issuer\_serial

If

 @code{protocol} is @code{GPGME\_PROTOCOL\_CMS}, then this is the issuer serial.

@item char \*issuer\_name If @code{protocol} is @code{GPGME\_PROTOCOL\_CMS}, then this is the issuer name.

@item char \*chain\_id If @code{protocol} is @code{GPGME\_PROTOCOL\_CMS}, then this is the chain ID, which can be used to built the certificate chain.

@item gpgme\_validity\_t owner\_trust If @code{protocol} is @code{GPGME\_PROTOCOL\_OpenPGP}, then this is the owner trust.

@item gpgme\_subkey\_t subkeys

This is a linked list with the subkeys of the key. The first subkey in the list is the primary key and usually available.

@item gpgme\_user\_id\_t uids This is a linked list with the user IDs of the key. The first user ID in the list is the main (or primary) user ID.

@item char \*fpr @since{1.7.0}

This field gives the fingerprint of the primary key. Note that this is a copy of the fingerprint of the first subkey. For an incomplete key (for example from a verification result) a subkey may be missing but this field may be set nevertheless.

@item unsigned long last\_update @since{1.8.0}

Reserved for the time of the last update of this key.

@end table @end deftp

@deftp {Data type} gpgme\_subkey\_t @since{1.5.0}

The @code{gpgme\_subkey\_t} type is a pointer to a subkey structure. Subkeys are one component of a @code{gpgme\_key\_t} object. In fact, subkeys are those parts that contains the real information about the individual cryptographic keys that belong to the same key object. One @code{gpgme\_key\_t} can contain several subkeys. The first subkey in the linked list is also called the primary key.

The subkey structure has the following members:

@table @code @item gpgme\_subkey\_t next This is a pointer to the next subkey structure in the linked list, or @code{NULL} if this is the last element.

@item unsigned int revoked : 1 This is true if the subkey is revoked.

@item unsigned int expired : 1 This is true if the subkey is expired.

@item unsigned int disabled : 1 This is true if the subkey is disabled.

@item unsigned int invalid : 1 This is true if the subkey is invalid.

@item unsigned int can\_encrypt : 1 This is true if the subkey can be used for encryption.

@item unsigned int can\_sign : 1 This is true if the subkey can be used to create data signatures.

@item unsigned int can\_certify : 1 This is true if the subkey can be used to create key certificates.

@item unsigned int can\_authenticate : 1 @since{0.4.5}

This is true if the subkey can be used for authentication.

@item unsigned int is\_qualified : 1 @since{1.1.0}

This is true if the subkey can be used for qualified signatures according to local government regulations.

@item unsigned int is\_de\_vs : 1 @since{1.8.0}

This is true if the subkey complies with the rules for classified information in Germany at the restricted level (VS-NfD). This are currently RSA keys of at least 2048 bits or ECDH/ECDSA keys using a Brainpool curve.

@item unsigned int secret : 1 This is true if the subkey is a secret key. Note that it will be false if the key is actually a stub key; i.e. a secret key operation is currently not possible (offline-key). This is only set if a listing of secret keys has been requested or if @code{GPGME\_KEYLIST\_MODE\_WITH\_SECRET} is active.

@item gpgme\_pubkey\_algo\_t pubkey\_algo This is the public key algorithm supported by this subkey.

@item unsigned int length This is the length of the subkey (in bits).

@item char \*keyid This is the key ID of the subkey in hexadecimal digits.

@item char \*fpr This is the fingerprint of the subkey in hexadecimal digits, if available.

@item char \*keygrip @since{1.7.0}

The keygrip of the subkey in hex digit form or @code{NULL} if not available.

@item long int timestamp This is the creation timestamp of the subkey. This is -1 if the timestamp is invalid, and 0 if it is not available.

@item long int expires This is the expiration timestamp of the subkey, or 0 if the subkey does not expire.

@item unsigned int is\_cardkey : 1 @since{1.2.0}

True if the secret key is stored on a smart card.

@item char \*card\_number @since{1.2.0}

The serial number of a smart card holding this key or @code{NULL}.

@item char \*curve For ECC algorithms the name of the curve.

@end table @end deftp

@deftp {Data type} gpgme\_user\_id\_t

A user ID is a component of a @code{gpgme\_key\_t} object. One key can have many user IDs. The first one in the list is the main (or primary) user ID.

The user ID structure has the following members.

@table @code

@item gpgme\_user\_id\_t next This is a pointer to the next user ID structure in the linked list, or @code{NULL} if this is the last element.

@item unsigned int revoked : 1 This is true if the user ID is revoked.

@item unsigned int invalid : 1 This is true if the user ID is invalid.

@item gpgme\_validity\_t validity This specifies the validity of the user ID.

@item char \*uid This is the user ID string.

@item char \*name This is the name component of @code{uid}, if available.

@item char \*comment This is the comment component of @code{uid}, if available.

@item char \*email This is the email component of @code{uid}, if available.

@item char \*address;

The mail address (addr-spec from RFC-5322) of the user ID string. This is general the same as the @code{email} part of this structure but might be slightly different. If no mail address is available @code{NULL} is stored.

@item gpgme\_tofu\_info\_t tofu @since{1.7.0}

If not @code{NULL} information from the TOFU database pertaining to this user id.

@item gpgme\_key\_sig\_t signatures This is a linked list with the signatures on this user ID.

@item unsigned int origin : 5 @since{1.8.0}

Reserved for the origin of this user ID.

@item unsigned long last\_update @since{1.8.0}

Reserved for the time of the last update of this user ID.

@item char \*uidhash;

A string used by gpg to identify a user ID. This string can be used at certain prompts of @code{gpgme\_op\_edit} to select a user ID. Users must be prepared to see a @code{NULL} value here. The format of the

value is not specified and may depend on the GPGME or GnuPG version.

@end table @end deftp

@deftp {Data type} gpgme\_tofu\_info\_t

@since{1.7.0}

The @code{gpgme\_tofu\_info\_t} type is a pointer to a tofu info structure. Tofu info structures are one component of a @code{gpgme\_user\_id\_t} object, and provide information from the TOFU database pertaining to the user ID.

The tofu info structure has the following members:

@table @code @item gpgme\_key\_sig\_t next This is a pointer to the next tofu info structure in the linked list, or @code{NULL} if this is the last element.

@item unsigned int validity : 3 This is the TOFU validity. It can have the following values:

@table @code @item 0 The value @code{0} indicates a conflict.

@item 1 The value @code{1} indicates a key without history.

@item 2 The value @code{2} indicates a key with too little history.

@item 3 The value @code{3} indicates a key with enough history for basic trust.

@item 4 The value @code{4} indicates a key with a lot of history.

@end table

@item unsigned int policy : 4 This is the TOFU policy, see  $@code{code{gpgme\_tofu\_policy_t}}$ .

@item unsigned short signcount This is the number of signatures seen for this binding (or @code{USHRT\_MAX} if there are more than that).

@item unsigned short encrcount This is the number of encryptions done with this binding (or @code{USHRT\_MAX} if there are more than that).

@item unsigned long signfirst Number of seconds since Epoch when the first signature was seen with this binding.

@item unsigned long signlast Number of seconds since Epoch when the last signature was seen with this binding.

@item unsigned long encrfirst Number of seconds since Epoch when the first encryption was done with this binding.

@item unsigned long encrlast Number of seconds since Epoch when the last encryption was done with this binding.

@item char \*description A human-readable string summarizing the TOFU data (or NULL).

@end table @end deftp

@deftp {Data type} gpgme\_key\_sig\_t

The

 @code{gpgme\_key\_sig\_t} type is a pointer to a key signature structure. Key signatures are one component of a @code{gpgme\_key\_t} object, and validate user IDs on the key in the OpenPGP protocol.

The signatures on a key are only available if the key was retrieved via a listing operation with the @code{GPGME\_KEYLIST\_MODE\_SIGS} mode enabled, because it can be expensive to retrieve all signatures of a
key.

The signature notations on a key signature are only available if the key was retrieved via a listing operation with the @code{GPGME\_KEYLIST\_MODE\_SIG\_NOTATIONS} mode enabled, because it can be expensive to retrieve all signature notations.

The key signature structure has the following members:

@table @code @item gpgme\_key\_sig\_t next This is a pointer to the next key signature structure in the linked list, or @code{NULL} if this is the last element.

@item unsigned int revoked : 1 This is true if the key signature is a revocation signature.

@item unsigned int expired : 1 This is true if the key signature is expired.

@item unsigned int invalid : 1 This is true if the key signature is invalid.

@item unsigned int exportable : 1 This is true if the key signature is exportable.

@item gpgme\_pubkey\_algo\_t pubkey\_algo This is the public key algorithm used to create the signature.

@item char \*keyid This is the key ID of the key (in hexadecimal digits) used to create the signature.

@item long int timestamp This is the creation timestamp of the key signature. This is -1 if the timestamp is invalid, and 0 if it is not available.

@item long int expires This is the expiration timestamp of the key signature, or 0 if the key signature does not expire.

@item gpgme\_error\_t status

This is the status of the signature and has the same meaning as the member of the same name in a @code{gpgme\_signature\_t} object.

@item unsigned int sig\_class This specifies the signature class of the key signature. The meaning is specific to the crypto engine.

@item char \*uid This is the main user ID of the key used to create the signature.

@item char \*name This is the name component of @code{uid}, if available.

@item char \*comment This is the comment component of @code{uid}, if available.

@item char \*email This is the email component of @code{uid}, if available.

@item gpgme\_sig\_notation\_t notations This is a linked list with the notation data and policy URLs. @end table @end deftp

@node Listing Keys @subsection Listing Keys @cindex listing keys @cindex key listing @cindex key listing, start @cindex key ring, list @cindex key ring, search

@deftypefun gpgme\_error\_t gpgme\_op\_keylist\_start (@w{gpgme\_ctx\_t @var{ctx}}, @w{const char \*@var{pattern}}, @w{int @var{secret\_only}})

The function @code{gpgme\_op\_keylist\_start} initiates a key listing operation inside the context  $@var{ctx}$ . It sets everything up so that subsequent invocations of @code{gpgme\_op\_keylist\_next} return the keys in the list.

If @var{pattern} is @code{NULL}, all available keys are returned. Otherwise,

 @var{pattern} contains an engine specific expression that is used to limit the list to all keys matching the pattern. Note that the total length of the pattern is restricted to an engine-specific maximum (a couple of hundred characters are usually accepted). The pattern should be used to restrict the search to a certain common name or user, not to list many specific keys at once by listing their fingerprints or key IDs.

If  $@var$ {secret\_only} is not  $@code{0}$ }, the list is restricted to secret keys only.

The context will be busy until either all keys are received (and @code{gpgme\_op\_keylist\_next} returns @code{GPG\_ERR\_EOF}), or @code{gpgme\_op\_keylist\_end} is called to finish the operation.

The function returns the error code @code{GPG\_ERR\_INV\_VALUE} if @var{ctx} is not a valid pointer, and passes through any errors that are reported by the crypto engine support routines. @end deftypefun

@deftypefun gpgme\_error\_t gpgme\_op\_keylist\_ext\_start (@w{gpgme\_ctx\_t @var{ctx}}, @w{const char \*@var{pattern}[]}, @w{int @var{secret\_only}}, @w{int @var{reserved}})

The function @code{gpgme\_op\_keylist\_ext\_start} initiates an extended key listing operation inside the context @var{ctx}. It sets everything up so that subsequent invocations of @code{gpgme\_op\_keylist\_next} return the keys in the list.

If  $@var{$  pattern { or  $@var{$  \* pattern { is  $@code{SNULL}$ }, all available keys are returned. Otherwise, @var{pattern} is a @code{NULL} terminated array of strings that are used to limit the list to all keys matching at least one of the patterns verbatim. Note that the total length of all patterns is restricted to an engine-specific maximum (the exact limit also depends on the number of patterns and amount of quoting required, but a couple of hundred characters are usually accepted). Patterns should be used to restrict the search to a certain common name or user, not to list many specific keys at once by listing their fingerprints or key IDs.

If  $@var$ {secret\_only} is not  $@code{0}$ }, the list is restricted to secret keys only.

The value of  $@var$  (reserved) must be  $@code{0}$ .

The context will be busy until either all keys are received (and @code{gpgme\_op\_keylist\_next} returns @code{GPG\_ERR\_EOF}), or @code{gpgme\_op\_keylist\_end} is called to finish the operation.

The function returns the error code @code{GPG\_ERR\_INV\_VALUE} if @var{ctx} is not a valid pointer, and passes through any errors that are reported by the crypto engine support routines. @end deftypefun

@deftypefun gpgme\_error\_t gpgme\_op\_keylist\_from\_data\_start @  $(Qw\{gppme\,ctx\,t\,Qvar\{ctx\}\},\,Q)$ 

 @w{gpgme\_data\_t @var{data}}, @ @w{int @var{reserved}})

@since{1.8.0}

The function @code{gpgme\_op\_keylist\_from\_data\_start} initiates a key listing operation inside the context @var{ctx}. In contrast to the other key listing operation the keys are read from the supplied @var{data} and not from the local key database. The keys are also not imported into the local key database. The function sets everything up so that subsequent invocations of @code{gpgme\_op\_keylist\_next} return the keys from @var{data}.

The value of  $@var$  {reserved} must be  $@code$  {0}.

This function requires at least GnuPG version 2.1.14 and currently works only with OpenPGP keys.

The context will be busy until either all keys are received (and @code{gpgme\_op\_keylist\_next} returns @code{GPG\_ERR\_EOF}), or @code{gpgme\_op\_keylist\_end} is called to finish the operation. While the context is busy @var{data} may not be released.

The function returns the error code @code{GPG\_ERR\_INV\_VALUE} if @var{ctx} is not a valid pointer, and passes through any errors that are reported by the crypto engine support routines. @end deftypefun

@deftypefun gpgme\_error\_t gpgme\_op\_keylist\_next (@w{gpgme\_ctx\_t @var{ctx}}, @w{gpgme\_key\_t  $*$ @var{r\_key}})

The function @code{gpgme\_op\_keylist\_next} returns the next key in the list created by a previous @code{gpgme\_op\_keylist\_start} operation in the context  $@var{ctx}$ . The key will have one reference for the user. @xref{Manipulating Keys}.

This is the only way to get at @code{gpgme\_key\_t} objects in @acronym{GPGME}.

If the last key in the list has already been returned, @code{gpgme\_op\_keylist\_next} returns @code{GPG\_ERR\_EOF}.

The function returns the error code @code{GPG\_ERR\_INV\_VALUE} if  $@var{ctx}$  or  $@var{r$  key} is not a valid pointer, and @code{GPG\_ERR\_ENOMEM} if there is not enough memory for the operation. @end deftypefun

@deftypefun gpgme\_error\_t gpgme\_op\_keylist\_end (@w{gpgme\_ctx\_t @var{ctx}})

The function @code{gpgme\_op\_keylist\_end} ends a pending key list operation in the context  $@var{ctx}$ .

After the operation completed successfully, the result of the key listing operation can be retrieved with @code{gpgme\_op\_keylist\_result}.

The function returns the error code @code{GPG\_ERR\_INV\_VALUE} if @var{ctx} is not a valid pointer, and @code{GPG\_ERR\_ENOMEM} if at some time during the operation there was not enough memory available. @end deftypefun

The following

 example illustrates how all keys containing a certain string (@code{g10code}) can be listed with their key ID and the name and email address of the main user ID:

```
@example
gpgme_ctx_t ctx;
gpgme_key_t key;
ggame_error_t err = gpgme_new (&ctx);if (!err)
 @{
  err = gpgme_op_keylist_start (ctx, "g10code", 0);
 while (!err)
    @{
     err = gpgme_op_keylist_next (ctx, &key);
     if (err)
      break;
     printf ("%s:", key->subkeys->keyid);
     if (key->uids && key->uids->name)
      printf (" %s", key->uids->name);
     if (key->uids && key->uids->email)
      printf (" <%s>", key->uids->email);
    putchar ('\n');
     gpgme_key_release (key);
    @}
  gpgme_release (ctx);
 @}
if (gpg_err_code (err) != GPG_ERR_EOF)
 @{
  fprintf (stderr, "can not list keys: %s\n", gpgme_strerror (err));
 exit (1);
 @}
```
@end example

@deftp {Data type} {gpgme\_keylist\_result\_t} This is a pointer to a structure used to store the result of a @code{gpgme\_op\_keylist\_\*} operation. After successfully ending a key listing operation, you can retrieve the pointer to the result with @code{gpgme\_op\_keylist\_result}. The structure contains the following member:

@table @code @item unsigned int truncated : 1 This is true if the crypto backend had to truncate the result, and less than the desired keys could be listed. @end table @end deftp

@deftypefun gpgme\_keylist\_result\_t gpgme\_op\_keylist\_result (@w{gpgme\_ctx\_t @var{ctx}}) The function @code{gpgme\_op\_keylist\_result} returns a @code{gpgme\_keylist\_result\_t} pointer to a structure holding the result of a @code{gpgme\_op\_keylist\_\*} operation. The pointer is only valid if the last operation on the context was a key listing operation, and if this operation finished successfully. The returned pointer is only valid until the next operation is started on the context. @end deftypefun

In a simple program, for which a blocking operation is acceptable, the following function can be used to retrieve a single key.

@deftypefun gpgme\_error\_t gpgme\_get\_key (@w{gpgme\_ctx\_t @var{ctx}}, @w{const char \*@var{fpr}},  $@w{gpgme\_\text{key_t}}*@var{r\_\text{key}}\}, @w{int @var{secret}})$ The function @code{gpgme\_get\_key} gets the key with the fingerprint (or key ID) @var{fpr} from the crypto backend and return it in  $@var{r_{key}}$ . If  $@var{secret}$  is true, get the secret key. The currently active keylist mode is used to retrieve the key. The key will have one reference for the user.

If the key is not found in the keyring, @code{gpgme\_get\_key} returns the error code @code{GPG\_ERR\_EOF} and  $*@var{r$  key} will be set to @code{NULL}.

The function returns the error code @code{GPG\_ERR\_INV\_VALUE} if  $@var{ctx}$  or  $@var{r$  key} is not a valid pointer or  $@var{fpr}$  is not a fingerprint or key ID, @code{GPG\_ERR\_AMBIGUOUS\_NAME} if the key ID was not a unique specifier for a key, and @code{GPG\_ERR\_ENOMEM} if at some time during the operation there was not enough memory available.

@end deftypefun

@node Information About Keys @subsection Information About Keys @cindex key, information about @cindex key, attributes @cindex attributes, of a key

Please see the beginning of this section for more information about @code{gpgme\_key\_t} objects.

@deftp {Data type} gpgme\_validity\_t The  $@code{code{gpgme\_validity_t}}$  type is used to specify the validity of a user ID in a key. The following validities are defined:

@table @code @item GPGME\_VALIDITY\_UNKNOWN The user ID is of unknown validity. The string representation of this validity is ``?".

@item GPGME\_VALIDITY\_UNDEFINED The validity of the user ID is undefined. The string representation of this validity is "q".

@item GPGME\_VALIDITY\_NEVER The user ID is never valid. The string representation of this validity is ``n".

@item GPGME\_VALIDITY\_MARGINAL The user ID is marginally valid. The string representation of this validity is ``m".

@item GPGME\_VALIDITY\_FULL The user ID is fully valid. The string representation of this validity is `f".

@item GPGME\_VALIDITY\_ULTIMATE The user ID is ultimately valid. The string representation of this validity is ``u". @end table @end deftp

@node Manipulating Keys @subsection Manipulating Keys @cindex key, manipulation

@deftypefun void gpgme\_key\_ref (@w{gpgme\_key\_t @var{key}}) The function @code{gpgme\_key\_ref} acquires an additional reference for the key @var{key}. @end deftypefun

@deftypefun void gpgme\_key\_unref (@w{gpgme\_key\_t @var{key}}) The function @code{gpgme\_key\_unref} releases a reference for the key @var{key}. If this was the last reference, the key will be destroyed and all resources associated to it will be released. @end deftypefun

@c @c gpgme\_op\_setexpire @c @deftypefun gpgme\_error\_t gpgme\_op\_setexpire @ (@w{gpgme\_ctx\_t @var{ctx}}, @ @w{gpgme\_key\_t @var{key}}, @ @w{unsigned long @var{expires}}, @ @w{const char \*@var{subfprs}}, @ @w{unsigned int @var{reserved}});

@since{1.14.1}

The function @code{gpgme\_op\_setexpire} sets the expiration time of the key @var{key} or of the specified subkeys.

This function requires at least version 2.1.22 of GnuPG.

@var{key} specifies the key to operate on.

@var{expires} specifies the expiration time in seconds from now. To be similar to other usages where expiration times are provided in unsigned long this is similar to the key creation date and so it is in seconds from NOW.

The common case is to use 0 to not set an expiration time. Note that this parameter takes an unsigned long value and not a @code{time\_t} to avoid problems on systems which use a signed 32 bit @code{time\_t}. Note further that the OpenPGP protocol uses 32 bit values for timestamps and thus can only encode dates up to the year 2106.

 $@var{\text{subfprs}}$  selects the subkey(s) for which the expiration time should be set. If @var{subfprs} is set to @code{NULL}, then the expiration time of the primary key is set. If @var{subfprs} is an asterisk ( $@code{*}$ ), then the expiration times of all non-revoked and not yet expired subkeys are set.

To select more than one subkey

put all subkey fingerprints into one string separated by linefeeds characters ( $@code{\n\rangle$ n $).$ 

@var{reserved} is reserved for later use and must be @code{0}.

@end deftypefun

@deftypefun gpgme\_error\_t gpgme\_op\_setexpire\_start @ (@w{gpgme\_ctx\_t @var{ctx}}, @ @w{gpgme\_key\_t @var{key}}, @ @w{unsigned long @var{expires}}, @ @w{const char \*@var{subfprs}}, @ @w{unsigned int @var{flags}});

@since{1.14.1}

The function @code{gpgme\_op\_setexpire\_start} initiates a @code{gpgme\_op\_setexpire} operation; see there for details. It must be completed by calling @code{gpgme\_wait} on the context. @xref{Waiting For Completion}.

@end deftypefun

```
@deftypefun gpgme_error_t gpgme_op_revuid_start @
   (@w{gpgme_ctx_t @var{ctx}}, @
    @w{gpgme_key_t @var{key}}, @
    @w{const char *@var{userid}}, @
    @w{unsigned int @var{flags}});
```
@since{1.14.1}

The function @code{gpgme\_op\_setexpire\_start} initiates a @code{gpgme\_op\_setexpire} operation; see there for details. It must be completed by calling @code{gpgme\_wait} on the context. @xref{Waiting For Completion}.

@end deftypefun

@node Generating Keys @subsection Generating Keys @cindex key, creation @cindex key ring, add

GPGME provides a set of functions to create public key pairs. Most of these functions require the use of GnuPG 2.1 and later; for older GnuPG versions the @code{gpgme\_op\_genkey} function can be used. Existing code which wants to update to the new functions or new code which shall supports older GnuPG versions may try the new functions first and provide a fallback to the old function if the error code @code{GPG\_ERR\_NOT\_SUPPORTED} is received.

```
@c
@c gpgme_op_createkey
@c
@deftypefun gpgme_error_t gpgme_op_createkey @
   (@w{gpgme_ctx_t @var{ctx}}, @
    @w{const char *@var{userid}}, @
    @w{const char *@var{algo}}, @
    @w{unsigned long @var{reserved}}, @
    @w{unsigned long @var{expires}}, @
    @w{gpgme_key_t @var{extrakey}},
 @
```
@w{unsigned int @var{flags}});

@since{1.7.0}

The function @code{gpgme\_op\_createkey} generates a new key for the procotol active in the context @var{ctx}. As of now this function does only work for OpenPGP and requires at least version 2.1.13 of GnuPG.

@var{userid} is commonly the mail address associated with the key. GPGME does not require a specific syntax but if more than a mail address is given, RFC-822 style format is suggested. The value is expected to be in UTF-8 encoding (i.e. no IDN encoding for mail addresses). This is a required parameter.

@var{algo} specifies the algorithm for the new key (actually a keypair of public and private key). For a list of supported algorithms, see the GnuPG manual. If @var{algo} is @code{NULL} or the string "default", the key is generated using the default algorithm of the engine. If the string "future-default" is used the engine may use an algorithm which is planned to be the default in a future release of the engine;

 however existing implementation of the protocol may not be able to already handle such future algorithms. For the OpenPGP protocol, the specification of a default algorithm, without requesting a non-default usage via @var{flags}, triggers the creation of a

primary key plus a secondary key (subkey).

@var{reserved} must be set to zero.

@var{expires} specifies the expiration time in seconds. If you supply 0, a reasonable expiration time is chosen. Use the flag @code{GPGME\_CREATE\_NOEXPIRE} to create keys that do not expire. Note that this parameter takes an unsigned long value and not a @code{time\_t} to avoid problems on systems which use a signed 32 bit @code{time\_t}. Note further that the OpenPGP protocol uses 32 bit values for timestamps and thus can only encode dates up to the year 2106.

@var{extrakey} is currently not used and must be set to @code{NULL}. A future version of GPGME may use this parameter to create X.509 keys.

@var{flags} can be set to the bit-wise OR of the following flags:

@table @code @item GPGME\_CREATE\_SIGN @itemx GPGME\_CREATE\_ENCR @itemx GPGME\_CREATE\_CERT @itemx GPGME\_CREATE\_AUTH @since{1.7.0}

Do not create the key with the default capabilities (key usage) of the requested algorithm but use those explicitly given by these flags: ``signing'', ``encryption'', ``certification'', or ``authentication''. The allowed combinations depend on the algorithm.

If any of these flags are set and a default algorithm has been selected only one key is created in the case of the OpenPGP protocol.

@item GPGME\_CREATE\_NOPASSWD @since{1.7.0}

Request generation of the key without password protection.

@item GPGME\_CREATE\_SELFSIGNED @since{1.7.0}

For an X.509 key do not create a CSR but a self-signed certificate. This has not yet been implemented.

@item GPGME\_CREATE\_NOSTORE @since{1.7.0}

Do not store the created key in the local key database. This has not yet been implemented.

@item GPGME\_CREATE\_WANTPUB @itemx GPGME\_CREATE\_WANTSEC @since{1.7.0}

## Return

 the public or secret key as part of the result structure. This has not yet been implemented.

@item GPGME\_CREATE\_FORCE @since{1.7.0}

The engine does not allow the creation of a key with a user ID already existing in the local key database. This flag can be used to override this check.

@item GPGME\_CREATE\_NOEXPIRE @since{1.9.0}

Request generation of keys that do not expire.

@end table

After the operation completed successfully, information about the created key can be retrieved with @code{gpgme\_op\_genkey\_result}.

The function returns zero on success, @code{GPG\_ERR\_NOT\_SUPPORTED} if the engine does not support the command, or a bunch of other error codes.

@end deftypefun

```
@deftypefun gpgme_error_t gpgme_op_createkey_start @
   (@w{gpgme_ctx_t @var{ctx}}, @
    @w{const char *@var{userid}}, @
    @w{const char *@var{algo}}, @
    @w{unsigned long @var{reserved}}, @
    @w{unsigned long @var{expires}}, @
    @w{gpgme_key_t @var{extrakey}}, @
    @w{unsigned int
 @var{flags}});
```

```
@since{1.7.0}
```
The function @code{gpgme\_op\_createkey\_start} initiates a @code{gpgme\_op\_createkey} operation; see there for details. It must be completed by calling @code{gpgme\_wait} on the context. @xref{Waiting For Completion}.

@end deftypefun

```
@c@c gpgme_op_createsubkey
@c
@deftypefun gpgme_error_t gpgme_op_createsubkey @
   (@w{gpgme_ctx_t @var{ctx}}, @
    @w{gpgme_key_t @var{key}}, @
    @w{const char *@var{algo}}, @
    @w{unsigned long @var{reserved}}, @
    @w{unsigned long @var{expires}}, @
    @w{unsigned int @var{flags}});
```
@since{1.7.0}

The function @code{gpgme\_op\_createsubkey} creates and adds a new subkey to the primary OpenPGP key given by @var{KEY}. The only allowed protocol in @var{ctx} is @code{GPGME\_PROTOCOL\_OPENPGP}. Subkeys (aka secondary keys) are a concept in the OpenPGP protocol to bind several keys to a primary key. As of now this function requires at least version 2.1.13 of GnuPG.

@var{key} specifies the key to operate on.

@var{algo} specifies the algorithm for the new subkey. For a list of supported algorithms, see the GnuPG manual. If @var{algo} is @code{NULL} or the string "default", the subkey is generated using the default algorithm for an encryption subkey of the engine. If the string "future-default" is used the engine may use an encryption algorithm which is planned to be the default in a future release of the engine; however existing implementation of the protocol may not be able to already handle such future algorithms.

@var{reserved} must be set to zero.

@var{expires} specifies the expiration time in seconds. If you supply 0, a reasonable expiration time is chosen. Use the flag @code{GPGME\_CREATE\_NOEXPIRE} to create keys that do not expire. Note that this parameter takes an unsigned long value and not a @code{time\_t} to avoid problems on systems which use a signed 32 bit @code{time\_t}. Note further that the OpenPGP protocol uses 32 bit values for timestamps and thus can only encode

 dates up to the year 2106.

@var{flags} takes the same values as described above for @code{gpgme\_op\_createkey}.

After the operation completed successfully, information about the created key can be retrieved with @code{gpgme\_op\_genkey\_result}.

The function returns zero on success, @code{GPG\_ERR\_NOT\_SUPPORTED} if the engine does not support the command, or a bunch of other error codes.

@end deftypefun

```
@deftypefun gpgme_error_t gpgme_op_createsubkey_start @
  (Qw{gpgme_ctx_t @var{ctx}}, @
    @w{gpgme_key_t @var{key}}, @
    @w{const char *@var{algo}}, @
    @w{unsigned long @var{reserved}}, @
    @w{unsigned long @var{expires}}, @
    @w{unsigned int @var{flags}});
```
@since{1.7.0}

The function @code{gpgme\_op\_createsubkey\_start} initiates a @code{gpgme\_op\_createsubkey} operation; see there for details. It must be completed by calling @code{gpgme\_wait} on the context. @xref{Waiting For Completion}.

@end deftypefun

```
@c
@c gpgme_op_adduid
@c@deftypefun gpgme_error_t
 gpgme_op_adduid @
  (Q\omega\{gppme\,ctx\,t\,Q\text{var}\{ctx\}\},\,Q)@w{gppme\;key\;t} @var{key}\;l, @
    @w{const char *@var{userid}}, @
    @w{unsigned int @var{flags}});
```

```
@since{1.7.0}
```
The function @code{gpgme\_op\_adduid} adds a new user ID to the OpenPGP key given by @var{KEY}. Adding additional user IDs after key creation

is a feature of the OpenPGP protocol and thus the protocol for the context @var{ctx} must be set to OpenPGP. As of now this function requires at least version 2.1.13 of GnuPG.

@var{key} specifies the key to operate on.

@var{userid} is the user ID to add to the key. A user ID is commonly the mail address to be associated with the key. GPGME does not require a specific syntax but if more than a mail address is given, RFC-822 style format is suggested. The value is expected to be in UTF-8 encoding (i.e. no IDN encoding for mail addresses). This is a required parameter.

@var{flags} are currently not used and must be set to zero.

The function returns zero

 on success, @code{GPG\_ERR\_NOT\_SUPPORTED} if the engine does not support the command, or a bunch of other error codes.

@end deftypefun

@deftypefun gpgme\_error\_t gpgme\_op\_adduid\_start @ (@w{gpgme\_ctx\_t @var{ctx}}, @ @w{gpgme\_key\_t @var{key}}, @ @w{const char \*@var{userid}}, @ @w{unsigned int @var{flags}});

@since{1.7.0}

The function @code{gpgme\_op\_adduid\_start} initiates a @code{gpgme\_op\_adduid} operation; see there for details. It must be completed by calling @code{gpgme\_wait} on the context. @xref{Waiting For Completion}.

@end deftypefun

```
@c
@c gpgme_op_revuid
@c
@deftypefun gpgme_error_t gpgme_op_revuid @
  (Qw\{gppme\,ctx\,t\,Qvar\{ctx\}\},\,Q) @w{gpgme_key_t @var{key}}, @
    @w{const char *@var{userid}}, @
    @w{unsigned int @var{flags}});
```

```
@since{1.7.0}
```
The function @code{gpgme\_op\_revuid} revokes a user ID from the OpenPGP key given by @var{KEY}. Revoking user IDs after key creation is a feature of the OpenPGP protocol and thus the protocol for the context @var{ctx} must be set to OpenPGP. As of now this function requires at least version 2.1.13 of GnuPG.

@var{key} specifies the key to operate on.

@var{userid} is the user ID to be revoked from the key. The user ID must be given verbatim because the engine does an exact and case sensitive match. Thus the @code{uid} field from the user ID object  $(\text{@code{gpgme_user_id_t}})$  is to be used. This is a required parameter.

@var{flags} are currently not used and must be set to zero.

Note that the engine won't allow to revoke the last valid user ID. To change a user ID is better to first add the new user ID, then revoke the old one, and finally publish the key.

The function returns zero on success, @code{GPG\_ERR\_NOT\_SUPPORTED} if the engine does not support the command, or a bunch of other error codes.

@end deftypefun

```
@deftypefun gpgme_error_t gpgme_op_revuid_start @
   (@w{gpgme_ctx_t @var{ctx}}, @
    @w{gpgme_key_t @var{key}}, @
    @w{const char *@var{userid}},
 @
    @w{unsigned int @var{flags}});
```
@since{1.7.0}

The function @code{gpgme\_op\_revuid\_start} initiates a @code{gpgme\_op\_revuid} operation; see there for details. It must be completed by calling @code{gpgme\_wait} on the context. @xref{Waiting For Completion}.

@end deftypefun

@c @c gpgme\_op\_set\_uid\_flag @c @deftypefun gpgme\_error\_t gpgme\_op\_set\_ui\_flag @  (@w{gpgme\_ctx\_t @var{ctx}}, @ @w{gpgme\_key\_t @var{key}}, @ @w{const char \*@var{userid}}, @ @w{cons char \* @var{name}}, @ @w{cons char \* @var{value}});

@since{1.8.0}

The function @code{gpgme\_op\_set\_uid\_flag} is used to set flags on a user ID from the OpenPGP key given by @var{KEY}. Setting flags on user IDs after key creation is a feature of the OpenPGP protocol and thus the protocol for the context @var{ctx} must be set to OpenPGP.

@var{key} specifies the key to operate on. This parameters is required.

@var{userid} is the user ID of the key to be manipulated. This user ID must

 be given verbatim because the engine does an exact and case sensitive match. Thus the @code{uid} field from the user ID object  $(\text{@code{gpgme_user_id_t}})$  is to be used. This is a required parameter.

@var{name} names the flag which is to be changed. The only currently supported flag is:

@table @code

@item primary

This sets the primary key flag on the given user ID. All other primary key flag on other user IDs are removed. @var{value} must be given as NULL. For technical reasons this functions bumps the creation timestamp of all affected self-signatures up by one second. At least GnuPG version 2.1.20 is required.

@end table

The function returns zero on success, @code{GPG\_ERR\_NOT\_SUPPORTED} if the engine does not support the command, or a bunch of other error codes.

```
@end deftypefun
```

```
@deftypefun gpgme_error_t gpgme_op_set_uid_flag_start @
  (Q\omega\{gppme\,ctx\,t\,Q\text{var}\{ctx\}\},\,Q)@w{gppme\;key\;t} @var{key}\;l, @
    @w{const char *@var{userid}}, @
    @w{cons char * @var{name}},
 @
    @w{cons char * @var{value}});
```
@since{1.8.0}

The function @code{gpgme\_op\_set\_uid\_flag\_start} initiates a @code{gpgme\_op\_set\_uid\_flag} operation; see there for details. It must be completed by calling @code{gpgme\_wait} on the context. @xref{Waiting For Completion}.

@end deftypefun

@c @c gpgme\_op\_genkey @c @deftypefun gpgme\_error\_t gpgme\_op\_genkey @ (@w{gpgme\_ctx\_t @var{ctx}}, @ @w{const char \*@var{parms}}, @ @w{gpgme\_data\_t @var{public}}, @ @w{gpgme\_data\_t @var{secret}})

The function @code{gpgme\_op\_genkey} generates a new key pair in the context  $@var{ctx}$ . The meaning of  $@var{pubit}$  and  $@var{secret}$ depends on the crypto backend.

GPG does not support  $@var{\text{while}}$  and  $@var{\text{ser}{\text{select}}}$ , they should be @code{NULL}. GnuPG will generate a key pair and add it to the standard key ring. The fingerprint of the generated key is available with @code{gpgme\_op\_genkey\_result}.

GpgSM requires @var{public} to be a writable data object. GpgSM will generate

 a secret key (which will be stored by @command{gpg-agent}, and return a certificate request in @var{public}, which then needs to be signed by the certification authority and imported before it can be used. GpgSM does not make the fingerprint available.

The argument @var{parms} specifies parameters for the key in an string that looks something like XML. The details about the format of  $@var{qarms}$  are specific to the crypto engine used by  $@var{ctx}$ . The first line of the parameters must be @code{<GnupgKeyParams format="internal">} and the last line must be @code{</GnupgKeyParams>}. Every line in between the first and last lines is treated as a Header: Value pair. In particular, no XML escaping is necessary if you need to include the characters  $@code{ <}$ .  $@code{>}$ , or  $@code{%}$ .

Here is an example for GnuPG as the crypto engine (all parameters of OpenPGP key generation are documented in the GPG manual):

@example

<GnupgKeyParms format="internal"> Key-Type: default Subkey-Type: default Name-Real: Joe Tester Name-Comment: with stupid passphrase Name-Email: joe@@foo.bar Expire-Date: 0 Passphrase: abc </GnupgKeyParms> @end example

Here is an example for GpgSM as the crypto engine (all parameters of OpenPGP key generation are documented in the GPGSM manual):

@example <GnupgKeyParms format="internal"> Key-Type: RSA Key-Length: 1024 Name-DN: C=de,O=g10 code,OU=Testlab,CN=Joe 2 Tester Name-Email: joe@@foo.bar </GnupgKeyParms> @end example

Strings should be given in UTF-8 encoding. The only format supported for now is ``internal''. The content of the @code{GnupgKeyParms} container is passed verbatim to the crypto backend. Control statements are not allowed.

After the operation completed successfully, the result can be retrieved with @code{gpgme\_op\_genkey\_result}.

The function returns the error code @code{GPG\_ERR\_NO\_ERROR} if the operation could be started successfully, @code{GPG\_ERR\_INV\_VALUE} if @var{parms} is not a well-formed string (e.g. does not have the expected tag-like headers and footers), @code{GPG\_ERR\_NOT\_SUPPORTED} if @var{public} or @var{secret} is not valid, and @code{GPG\_ERR\_GENERAL} if no key was created by the backend. @end deftypefun

@deftypefun gpgme\_error\_t gpgme\_op\_genkey\_start (@w{gpgme\_ctx\_t @var{ctx}}, @w{const char \*@var{parms}}, @w{gpgme\_data\_t @var{public}}, @w{gpgme\_data\_t @var{secret}})

The function @code{gpgme\_op\_genkey\_start} initiates a @code{gpgme\_op\_genkey} operation. It can be completed by calling @code{gpgme\_wait} on the context. @xref{Waiting For Completion}. The function returns the error code @code{GPG\_ERR\_NO\_ERROR} if the operation could be started successfully, @code{GPG\_ERR\_INV\_VALUE} if @var{parms} is not a valid XML string, and @code{GPG\_ERR\_NOT\_SUPPORTED} if @var{public} or @var{secret} is not @code{NULL}. @end deftypefun

@c @c gpgme\_op\_genkey\_result @c @deftp {Data type} {gpgme\_genkey\_result\_t}

This is a pointer to a structure used to store the result of a @code{gpgme\_op\_genkey} operation. After successfully generating a key, you can retrieve the pointer to the result with @code{gpgme\_op\_genkey\_result}. The structure contains the following members:

@table @code @item unsigned int primary : 1 This flag is set to 1 if a primary key was created and to 0 if not.

@item unsigned int sub : 1 This flag is set to 1 if a subkey was created and to 0 if not.

@item unsigned int uid : 1 This flag is set to 1 if a user ID was created and to 0 if not.

@item char \*fpr This is the fingerprint of the key that was created. If both a primary and a subkey were generated, the fingerprint of the primary key will be returned. If the crypto engine does not provide the fingerprint, @code{fpr} will be a null pointer.

@item gpgme\_data\_t pubkey @since{1.7.0}

This will eventually be used to return the public key. It is currently not used.

@item gpgme\_data\_t seckey @since{1.7.0}

This will eventually be used to return the secret key. It is currently not used.

@end table @end deftp

@deftypefun gpgme\_genkey\_result\_t gpgme\_op\_genkey\_result (@w{gpgme\_ctx\_t @var{ctx}})

The function @code{gpgme\_op\_genkey\_result} returns a @code{gpgme\_genkey\_result\_t} pointer to a structure holding the result of a @code{gpgme\_op\_genkey} operation. The pointer is only valid if the last operation on the context was a @code{gpgme\_op\_genkey} or @code{gpgme\_op\_genkey\_start} operation, and if this operation finished successfully. The returned pointer is only valid until the next operation is started on the context.

@end deftypefun

@c @c SIGNING KEYS  $@c$ @node Signing Keys @subsection Signing Keys @cindex key, signing

Key signatures are a unique concept of the OpenPGP protocol. They can be used to certify the validity of a key and are used to create the Web-of-Trust (WoT). Instead of using the @code{gpgme\_op\_interact} function along with a finite state machine, GPGME provides a convenient function to create key signatures when using modern GnuPG versions.

@c @c gpgme\_op\_keysign @c @deftypefun gpgme\_error\_t gpgme\_op\_keysign @ (@w{gpgme\_ctx\_t @var{ctx}}, @  $@w{gppme\;key\;t} @var{key}\;l$ , @ @w{const char \*@var{userid}}, @ @w{unsigned long @var{expires}}, @ @w{unsigned int @var{flags}});

@since{1.7.0}

The function @code{gpgme\_op\_keysign} adds a new key signature to the public key @var{KEY}. This function requires at least version 2.1.12 of

## GnuPG.

@var{CTX} is the usual context which describes the protocol to use (which must be OpenPGP) and has also the list of signer keys to be used for the signature. The common case is to use the default key for signing other keys. If another key or more than one key shall be used for a key signature, @code{gpgme\_signers\_add} can be used. @xref{Selecting Signers}.

@var{key} specifies the key to operate on.

@var{userid} selects the user ID or user IDs to be signed. If @var{userid} is set to @code{NULL} all valid user IDs are signed. The user ID must be given verbatim because the engine does an exact and case sensitive match. Thus the @code{uid} field from the user ID object ( $@code{qpgme_user_id_t})$  is to be used. To select more than

one user ID put them all into one string separated by linefeeds characters (@code{\n}) and set the flag @code{GPGME\_KEYSIGN\_LFSEP}.

@var{expires} specifies the expiration time of the new signature in seconds. The common case is to use 0 to not set an expiration date. However, if the configuration of the engine defines a default expiration for key signatures, that is still used unless the flag @code{GPGME\_KEYSIGN\_NOEXPIRE} is used. Note that this parameter takes an unsigned long value and not a @code{time\_t} to avoid problems on systems which use a signed 32 bit @code{time\_t}. Note further that the OpenPGP protocol uses 32 bit values for timestamps and thus can only encode dates up to the year 2106.

@var{flags} can be set to the bit-wise OR of the following flags:

@table @code @item GPGME\_KEYSIGN\_LOCAL @since{1.7.0}

Instead of creating an exportable key signature, create a key signature which is is marked as non-exportable.

@item GPGME\_KEYSIGN\_LFSEP @since{1.7.0}

Although linefeeds are uncommon in user IDs this flag is required to explicitly declare that @var{userid} may contain several linefeed separated user IDs.

@item GPGME\_KEYSIGN\_NOEXPIRE

Force the creation of a key signature without an expiration date. This overrides @var{expire} and any local configuration of the engine.

@end table

The function returns zero on success, @code{GPG\_ERR\_NOT\_SUPPORTED} if the engine does not support the command, or a bunch of other error codes.

@end deftypefun

```
@deftypefun gpgme_error_t gpgme_op_keysign_start @
  (Q\omega\{gppme\_ctx_t \omega\}, Q\omega @w{gpgme_key_t @var{key}}, @
    @w{const char *@var{userid}}, @
    @w{unsigned long @var{expires}}, @
    @w{unsigned int @var{flags}});
```

```
@since{1.7.0}
```
The function @code{gpgme\_op\_keysign\_start} initiates a @code{gpgme\_op\_keysign} operation; see there for details. It must be completed by calling @code{gpgme\_wait} on the context. @xref{Waiting For Completion}.

```
@end deftypefun
```

```
@c
@c gpgme_op_revsig
@c
@deftypefun gpgme_error_t gpgme_op_revsig @
   (@w{gpgme_ctx_t @var{ctx}}, @
    @w{gpgme_key_t @var{key}}, @
    @w{gpgme_key_t @var{signing_key}}, @
    @w{const char *@var{userid}}, @
    @w{unsigned int @var{flags}});
```
@since{1.14.1}

The function @code{gpgme\_op\_revsig} revokes key signatures of the public key @var{key} made with the key @var{signing\_key}. This function requires at least version 2.2.24 of GnuPG.

@var{key} specifies the key to operate on.

@var{signing\_key} specifies the key whose signatures shall be revoked.

@var{userid} selects the user ID or user IDs whose signatures shall be revoked. If @var{userid} is set to @code{NULL} the signatures on all user IDs are revoked. The user ID must be given verbatim because the engine does an exact and case sensitive match. Thus the @code{uid} field from the user ID object  $(Q \text{code{gpgme_user_id_t})$  is to be used. To select more than one user ID put them all into one string separated by linefeeds characters ( $@code{\n}$ ) and set the flag @code{GPGME\_REVSIG\_LFSEP}.

@var{flags} can be set to the bit-wise OR of the following flags:

@table @code @item GPGME\_REVSIG\_LFSEP @since{1.14.1}

Although linefeeds are uncommon in user IDs this flag is required to explicitly declare that @var{userid} may contain several linefeed separated user IDs.

@end table

The function returns zero on success, @code{GPG\_ERR\_NOT\_SUPPORTED} if the engine does not support the command, or a bunch of other error codes.

@end deftypefun

```
@deftypefun gpgme_error_t gpgme_op_revsig_start @
   (@w{gpgme_ctx_t @var{ctx}}, @
    @w{gpgme_key_t @var{key}}, @
    @w{gpgme_key_t @var{signing_key}}, @
    @w{const char *@var{userid}}, @
    @w{unsigned int @var{flags}});
```

```
@since{1.14.1}
```
The function @code{gpgme\_op\_revsig\_start} initiates a @code{gpgme\_op\_revsig} operation; see there for details. It must be completed by calling @code{gpgme\_wait} on the context. @xref{Waiting For Completion}.

@end deftypefun

@c @c EXPORTING KEYS @c @node Exporting Keys @subsection Exporting Keys @cindex key, export @cindex key ring, export from

Exporting keys means the same as running @command{gpg} with the command @option{--export}. However, a mode flag can be used to change the way the export works. The available mode flags are described below, they may be or-ed together.

@table @code

@item GPGME\_EXPORT\_MODE\_EXTERN

If this bit is set, the output is send directly to the default keyserver. This is currently only allowed for OpenPGP keys. It is good practise to not send more than a few dozens key to a keyserver at one time. Using this flag requires that the @var{keydata} argument of the export function is set to @code{NULL}.

@item GPGME\_EXPORT\_MODE\_MINIMAL @since{1.3.1}

If this bit is set, the smallest possible key is exported. For OpenPGP keys it removes all signatures except for the latest self-signatures. For X.509 keys it has no effect.

@item GPGME\_EXPORT\_MODE\_SSH @since{1.4.0}

If this bit is set, the latest authentication key of the requested OpenPGP key is exported in the OpenSSH public key format. This accepts just a single key; to force the export of a specific subkey a fingerprint pattern with an appended exclamation mark may be used.

@item GPGME\_EXPORT\_MODE\_SECRET @since{1.6.0}

Instead of exporting the public key, the secret key is exported. This may not be combined with @code{GPGME\_EXPORT\_MODE\_EXTERN}. For X.509 the export format is PKCS#8.

@item GPGME\_EXPORT\_MODE\_RAW

@since{1.6.0}

If this flag is used with @code{GPGME\_EXPORT\_MODE\_SECRET} for an X.509 key the export format will be changed to PKCS#1. This flag may not be used with OpenPGP.

@item GPGME\_EXPORT\_MODE\_PKCS12 @since{1.6.0}

If this flag is used with @code{GPGME\_EXPORT\_MODE\_SECRET} for an X.509 key the export format will be changed to PKCS#12 which also includes the certificate. This flag may not be used with OpenPGP.

@item GPGME\_EXPORT\_MODE\_NOUID @since{1.12.0 - experimental} Do not export user ids. Works only with certain gpg version.

@end table

@deftypefun gpgme\_error\_t gpgme\_op\_export (@w{gpgme\_ctx\_t @var{ctx}}, @w{const char \*@var{pattern}}, @w{gpgme\_export\_mode\_t @var{mode}}, @w{gpgme\_data\_t @var{keydata}}) The function @code{gpgme\_op\_export} extracts public keys and returns them in the data buffer @var{keydata}. The output format of the key data returned is determined by the @acronym{ASCII} armor attribute set for the context  $@var{ctx}$ , or, if that is not set, by the encoding specified for @var{keydata}.

If @var{pattern} is @code{NULL}, all available keys are returned. Otherwise, @var{pattern} contains an engine specific expression that is used to limit the list to all keys matching the pattern.

@var{mode} is usually 0; other values are described above.

The function returns the error code @code{GPG\_ERR\_NO\_ERROR} if the operation completed successfully, @code{GPG\_ERR\_INV\_VALUE} if @var{keydata} is not a valid empty data buffer, and passes through any errors that are reported by the crypto engine support routines. @end deftypefun

@deftypefun gpgme\_error\_t gpgme\_op\_export\_start (@w{gpgme\_ctx\_t @var{ctx}}, @w{const char \*@var{pattern}}, @w{gpgme\_export\_mode\_t @var{mode}}, @w{gpgme\_data\_t @var{keydata}}) The function  $@code{code{gppme}$  op export start} initiates a @code{gpgme\_op\_export} operation. It can be completed by calling @code{gpgme\_wait} on the context. @xref{Waiting For Completion}.

The function returns the error code @code{GPG\_ERR\_NO\_ERROR} if the operation could be started successfully, and @code{GPG\_ERR\_INV\_VALUE} if @var{keydata} is not a valid empty data buffer. @end deftypefun

@deftypefun gpgme\_error\_t gpgme\_op\_export\_ext (@w{gpgme\_ctx\_t @var{ctx}}, @w{const char \*@var{pattern}[]}, @w{gpgme\_export\_mode\_t @var{mode}}, @w{gpgme\_data\_t @var{keydata}}) The function @code{gpgme\_op\_export} extracts public keys and returns them in the data buffer @var{keydata}. The output format of the key data returned is determined by the @acronym{ASCII} armor attribute set for the context  $@var{ctx}$ , or, if that is not set, by the encoding specified for @var{keydata}.

If @var{pattern} or @var{\*pattern} is @code{NULL}, all available keys are returned. Otherwise, @var{pattern} is a @code{NULL} terminated array of strings that are used to limit the list to all keys matching at least one of the patterns verbatim.

@var{mode} is usually 0; other values are described above.

The function returns the error code @code{GPG\_ERR\_NO\_ERROR} if the operation completed successfully, @code{GPG\_ERR\_INV\_VALUE} if @var{keydata} is not a valid empty data buffer, and passes through any errors that are reported by the crypto engine support routines. @end deftypefun

@deftypefun gpgme\_error\_t gpgme\_op\_export\_ext\_start (@w{gpgme\_ctx\_t @var{ctx}}, @w{const char \*@var{pattern}[]}, @w{gpgme\_export\_mode\_t @var{mode}}, @w{gpgme\_data\_t @var{keydata}}) The function @code{gpgme\_op\_export\_ext\_start} initiates a @code{gpgme\_op\_export\_ext} operation. It can be completed by calling @code{gpgme\_wait} on the context. @xref{Waiting For Completion}.

The function returns the error code @code{GPG\_ERR\_NO\_ERROR} if the operation could be started successfully, and @code{GPG\_ERR\_INV\_VALUE} if @var{keydata} is not a valid empty data buffer. @end deftypefun

@deftypefun gpgme\_error\_t gpgme\_op\_export\_keys (@w{gpgme\_ctx\_t @var{ctx}}, @w{gpgme\_key\_t keys[]},  $@w{gppme}$  export mode t  $@var{model}$ ,  $@w{gppme}$  data t  $@var{keydata}$ }) @since{1.2.0}

The function @code{gpgme\_op\_export\_keys} extracts public keys and returns them in the data buffer @var{keydata}. The output format of the key data returned is determined by the @acronym{ASCII} armor attribute set

for the context  $@var{ctx}$ , or, if that is not set, by the encoding specified for @var{keydata}.

The keys to export are taken form the @code{NULL} terminated array @var{keys}. Only keys of the currently selected protocol of @var{ctx} which do have a fingerprint set are considered for export. Other keys specified by the @var{keys} are ignored. In particular OpenPGP keys retrieved via an external key listing are not included.

@var{mode} is usually 0; other values are described above.

The function returns the error code @code{GPG\_ERR\_NO\_ERROR} if the operation completed successfully, @code{GPG\_ERR\_INV\_VALUE} if @var{keydata} is not a valid empty data buffer, @code{GPG\_ERR\_NO\_DATA} if no useful keys are in @var{keys} and passes through any errors that are reported by the crypto engine support routines. @end deftypefun

@deftypefun gpgme\_error\_t gpgme\_op\_export\_keys\_start (@w{gpgme\_ctx\_t @var{ctx}}, @w{gpgme\_key\_t @var{keys}[]}, @w{gpgme\_export\_mode\_t @var{mode}}, @w{gpgme\_data\_t @var{keydata}}) @since{1.2.0}

The function @code{gpgme\_op\_export\_keys\_start} initiates a @code{gpgme\_op\_export\_ext} operation. It can be completed by calling @code{gpgme\_wait} on the context. @xref{Waiting For Completion}.

The function returns the error code @code{GPG\_ERR\_NO\_ERROR} if the operation could be started successfully, and @code{GPG\_ERR\_INV\_VALUE} if @var{keydata} is not a valid empty data buffer, @code{GPG\_ERR\_NO\_DATA} if no useful keys are in @var{keys} and passes through any errors that are reported by the crypto engine support routines. @end deftypefun

@node Importing Keys @subsection Importing Keys @cindex key, import @cindex key ring, import to

Importing keys means the same as running @command{gpg} with the command @option{--import}.

@deftypefun gpgme\_error\_t gpgme\_op\_import (@w{gpgme\_ctx\_t @var{ctx}}, @w{gpgme\_data\_t @var{keydata}}) The function  $@code{space{space}$  import} adds the keys in the data buffer

 $@var$ {keydata} to the key ring of the crypto engine used by  $@var$ {ctx}. The format of @var{keydata} can be @acronym{ASCII} armored, for example, but the details are specific to the crypto engine.

After the operation completed successfully, the result can be retrieved with @code{gpgme\_op\_import\_result}.

The function returns the error code @code{GPG\_ERR\_NO\_ERROR} if the import was completed successfully, @code{GPG\_ERR\_INV\_VALUE} if @var{keydata} if @var{ctx} or @var{keydata} is not a valid pointer, and @code{GPG\_ERR\_NO\_DATA} if @var{keydata} is an empty data buffer. @end deftypefun

@deftypefun gpgme\_error\_t gpgme\_op\_import\_start (@w{gpgme\_ctx\_t @var{ctx}}, @w{gpgme\_data\_t @var{keydata}})

The function @code{gpgme\_op\_import\_start} initiates a @code{gpgme\_op\_import} operation. It can be completed by calling @code{gpgme\_wait} on the context. @xref{Waiting For Completion}.

The function returns the error code @code{GPG\_ERR\_NO\_ERROR} if the import could be started successfully, @code{GPG\_ERR\_INV\_VALUE} if @var{ctx} or @var{keydata} is not a valid pointer, and @code{GPG\_ERR\_NO\_DATA} if @var{keydata} is an empty data buffer. @end deftypefun

@deftypefun gpgme\_error\_t gpgme\_op\_import\_keys (@w{gpgme\_ctx\_t @var{ctx}}, @w{gpgme\_key\_t \*@var{keys}}) @since{1.2.0}

## The

 function @code{gpgme\_op\_import\_keys} adds the keys described by the @code{NULL} terminated array @var{keys} to the key ring of the crypto engine used by @var{ctx}. It is used to actually import and make keys permanent which have been retrieved from an external source (i.e. using @code{GPGME\_KEYLIST\_MODE\_EXTERN}) earlier. The external keylisting must have been made with the same context configuration (in particular the same home directory). @footnote{Thus it is a replacement for the usual workaround of exporting and then importing a key to make an X.509 key permanent.} Note that for OpenPGP this may require another access to the keyserver over the network.

Only keys of the currently selected protocol of  $@var{ctx}$  are considered for import. Other keys specified by the @var{keys} are ignored. As of now all considered keys must have been retrieved using the same method, i.e. the used key listing mode must be identical.

After the operation completed successfully,

 the result can be retrieved with @code{gpgme\_op\_import\_result}.

To move keys from one home directory to another, export and import the keydata using @code{gpgme\_op\_export} and @code{gpgme\_op\_import}.

The function returns the error code @code{GPG\_ERR\_NO\_ERROR} if the import was completed successfully, @code{GPG\_ERR\_INV\_VALUE} if @var{ctx} is not a valid pointer, @code{GPG\_ERR\_CONFLICT} if the key listing mode does not match, and @code{GPG\_ERR\_NO\_DATA} if no keys are considered for export. @end deftypefun

@deftypefun gpgme\_error\_t gpgme\_op\_import\_keys\_start (@w{gpgme\_ctx\_t @var{ctx}}, @w{gpgme\_key\_t \*@var{keys}}) @since{1.2.0}

The function @code{gpgme\_op\_import\_keys\_start} initiates a @code{gpgme\_op\_import\_keys} operation. It can be completed by calling @code{gpgme\_wait} on the context. @xref{Waiting For Completion}.

The function returns the error code @code{GPG\_ERR\_NO\_ERROR} if the import was completed successfully, @code{GPG\_ERR\_INV\_VALUE} if @var{keydata} if @var{ctx} or @var{keydata} is not a valid pointer, @code{GPG\_ERR\_CONFLICT} if the key listing mode does not match, and @code{GPG\_ERR\_NO\_DATA} if no keys are considered for export. @end deftypefun

@deftp {Data type} {gpgme\_import\_status\_t} This is a pointer to a structure used to store a part of the result of a @code{gpgme\_op\_import} operation. For each considered key one status is added that contains information about the result of the import. The structure contains the following members:

@table @code

@item gpgme\_import\_status\_t next This is a pointer to the next status structure in the linked list, or @code{NULL} if this is the last element.

@item char \*fpr This is the fingerprint of the key that was considered.

@item gpgme\_error\_t result If the import was not successful, this is the error value that caused the import to fail. Otherwise the error code is @code{GPG\_ERR\_NO\_ERROR}.

@item unsigned int status This is a bit-wise OR of the following flags that give more information about what part of the key was imported. If the key was already known, this might be 0.

@table @code @item GPGME\_IMPORT\_NEW The key was new.

@item GPGME\_IMPORT\_UID The key contained new user IDs.

@item GPGME\_IMPORT\_SIG The key contained new signatures.

@item GPGME\_IMPORT\_SUBKEY The key contained new sub keys.

@item GPGME\_IMPORT\_SECRET The key contained a secret key. @end table @end table @end deftp

@deftp {Data type} {gpgme\_import\_result\_t} This is a pointer to a structure used to store the result of a @code{gpgme\_op\_import} operation. After a successful import operation, you can retrieve the pointer to the result with @code{gpgme\_op\_import\_result}. The structure contains the following members:

@table @code @item int considered The total number of considered keys.

@item int no\_user\_id The number of keys without user ID.

@item int imported The total number of imported keys.

@item int imported\_rsa The number of imported RSA keys.

@item int unchanged The number of unchanged keys. @item int new user ids The number of new user IDs.

@item int new\_sub\_keys The number of new sub keys.

@item int new\_signatures The number of new signatures.

@item int new\_revocations The number of new revocations.

@item int secret\_read The total number of secret keys read.

@item int secret\_imported The number of imported secret keys.

@item int secret\_unchanged The number of unchanged secret keys.

@item int not\_imported The number of keys not imported.

@item gpgme\_import\_status\_t imports A list of gpgme\_import\_status\_t objects which contain more information about the keys for which an import was attempted.

@item int skipped\_v3\_keys For security reasons modern versions of GnuPG do not anymore support v3 keys (created with PGP 2.x) and ignores them on import. This counter provides the number of such skipped v3 keys.

@end table @end deftp

@deftypefun gpgme\_import\_result\_t gpgme\_op\_import\_result (@w{gpgme\_ctx\_t @var{ctx}}) The function @code{gpgme\_op\_import\_result} returns a  $@code{code{gppme}$  import result t pointer to a structure holding the result of a @code{gpgme\_op\_import} operation. The pointer is only valid if the last operation on the context was a @code{gpgme\_op\_import} or @code{gpgme\_op\_import\_start} operation, and if this operation finished successfully. The returned pointer is only valid until the next operation is started on the context. @end deftypefun

@node Deleting Keys @subsection Deleting Keys @cindex key, delete @cindex key ring, delete from

@deftypefun gpgme\_error\_t gpgme\_op\_delete\_ext (@w{gpgme\_ctx\_t @var{ctx}}, @w{const gpgme\_key\_t @var{key}}, @w{unsigned int @var{flags}}) @since{1.9.1}

The function @code{gpgme\_op\_delete\_ext} deletes the key @var{key} from the key ring of the crypto engine used by  $@var{ctx}$ .

@var{flags} can be set to the bit-wise OR of the following flags:

@table @code @item GPGME\_DELETE\_ALLOW\_SECRET @since{1.9.1}

If not set, only public keys are deleted. If set, secret keys are deleted as well, if that is supported.

@item GPGME\_DELETE\_FORCE @since{1.9.1}

If set, the user is not asked to confirm the deletion. @end table

The function returns the error code @code{GPG\_ERR\_NO\_ERROR} if the key was deleted successfully, @code{GPG\_ERR\_INV\_VALUE} if @var{ctx} or @var{key} is not a valid pointer, @code{GPG\_ERR\_NO\_PUBKEY} if @var{key} could not be found in the keyring, @code{GPG\_ERR\_AMBIGUOUS\_NAME} if the key was not specified unambiguously, and @code{GPG\_ERR\_CONFLICT} if the secret key for @var{key} is available, but @var{allow\_secret} is zero. @end deftypefun

@deftypefun gpgme\_error\_t gpgme\_op\_delete\_ext\_start (@w{gpgme\_ctx\_t @var{ctx}}, @w{const gpgme\_key\_t @var{key}}, @w{unsigned int @var{flags}}) @since{1.9.1}

The function  $@code{code{gppme}$  op delete ext start} initiates a @code{gpgme\_op\_delete} operation. It can be completed by calling @code{gpgme\_wait} on the context. @xref{Waiting For Completion}.

The function returns the error code @code{GPG\_ERR\_NO\_ERROR} if the operation was started successfully,

 and @code{GPG\_ERR\_INV\_VALUE} if @var{ctx} or @var{key} is not a valid pointer. @end deftypefun

The following functions allow only to use one particular flag.

@deftypefun gpgme\_error\_t gpgme\_op\_delete (@w{gpgme\_ctx\_t @var{ctx}}, @w{const gpgme\_key\_t @var{key}}, @w{int @var{allow\_secret}}) Similar to @code{gpgme\_op\_delete\_ext}, but only the flag @code{GPGME\_DELETE\_ALLOW\_SECRET} can be provided. @end deftypefun

@deftypefun gpgme\_error\_t gpgme\_op\_delete\_start (@w{gpgme\_ctx\_t @var{ctx}}, @w{const gpgme\_key\_t @var{key}}, @w{int @var{allow\_secret}}) Similar to @code{gpgme\_op\_delete\_ext\_start}, but only the flag @code{GPGME\_DELETE\_ALLOW\_SECRET} can be provided. @end deftypefun

@node Changing Passphrases @subsection Changing Passphrases @cindex passphrase, change

```
@deftypefun gpgme_error_t gpgme_op_passwd @
       (@w{gpgme_ctx_t @var{ctx}}, @
       @w{const gpgme_key_t @var{key}}, @
       @w{unsigned int @var{flags}})
```
@since{1.3.0}

The function @code{gpgme\_op\_passwd} changes the passphrase of the private key associated with @var{key}. The only allowed value for @var{flags} is @code{0}. The backend engine will usually popup a window to ask for the old and the new passphrase. Thus this function is not useful in a server application (where passphrases are not required anyway).

Note that old @code{gpg} engines (before version 2.0.15) do not support this command and will silently ignore it. @end deftypefun

```
@deftypefun gpgme_error_t gpgme_op_passwd_start @
        (\mathcal{Q}_{W}\{\text{gpgme\_ctx}\_\text{t} \mathcal{Q}_{Var}\{\text{ctx}\}\}, \mathcal{Q})@w{const} gpgme key t @var{key}, @ @w{unsigned int @var{flags}})
```

```
@since{1.3.0}
```
The function @code{gpgme\_op\_passwd\_start} initiates a @code{gpgme\_op\_passwd} operation. It can be completed by calling @code{gpgme\_wait} on the context. @xref{Waiting For Completion}.

The function returns  $@code{0}$  if the operation was started successfully, and an error code if one of the arguments is not valid or the oepration could not be started. @end deftypefun

@c @c CHANGING TOFU DATA @c @node Changing TOFU Data @subsection Changing TOFU Data @cindex validity, TOFU

The OpenPGP engine features a Trust-On-First-Use (TOFU) key validation model. For resolving conflicts it is necessary to declare the policy for a key. See the GnuPG manual for details on the TOFU implementation.

@deftp {Data type} {enum gpgme\_tofu\_policy\_t} @since{1.7.0}

@tindex gpgme\_tofu\_policy\_t The @code{gpgme\_tofu\_policy\_t} type specifies the set of possible policy values that are supported by @acronym{GPGME}:

@table @code @item GPGME\_TOFU\_POLICY\_AUTO Set the policy to ``auto''. @item GPGME\_TOFU\_POLICY\_GOOD Set the policy to ``good''. @item GPGME\_TOFU\_POLICY\_BAD Set the policy to ``bad''. @item GPGME\_TOFU\_POLICY\_ASK Set the policy to ``ask''. @item GPGME\_TOFU\_POLICY\_UNKNOWN Set the policy to ``unknown''. @end table

@end deftp

To change the policy for a key the following functions can be used:

```
@deftypefun gpgme_error_t
 gpgme_op_tofu_policy @
       (@w{gpgme_ctx_t @var{ctx}}, @
       @w{const gpgme_key_t @var{key}}, @
       @w{gpgme_tofu_policy_t @var{policy}})
```
@since{1.7.0}

The function @code{gpgme\_op\_tofu\_policy} changes the TOFU policy of @var{key}. The valid values for @var{policy} are listed above. As of now this function does only work for OpenPGP and requires at least version 2.1.10 of GnuPG.

The function returns zero on success, @code{GPG\_ERR\_NOT\_SUPPORTED} if the engine does not support the command, or a bunch of other error codes.

@end deftypefun

```
@deftypefun gpgme_error_t gpgme_op_tofu_policy_start @
       (Q\omega\{g\}) (Q\omega\{g\}) Q\omega (Q\omega\{g\}) Q\omega\{g\} @w{const gpgme_key_t @var{key}}, @
         @w{gpgme_tofu_policy_t @var{policy}})
```
@since{1.7.0}

The function @code{gpgme\_op\_tofu\_policy\_start} initiates a @code{gpgme\_op\_tofu\_policy} operation. It can be completed by calling @code{gpgme\_wait} on the context. @xref{Waiting For Completion}.

## The

function returns  $@code{0}$  if the operation was started successfully, and an error code if one of the arguments is not valid or the oepration could not be started.

@end deftypefun

@node Advanced Key Editing @subsection Advanced Key Editing @cindex key, edit

```
@deftp {Data type} {gpgme_error_t (*gpgme_interact_cb_t) @
 (@w{void *@var{handle}}, @
  @w{const char *@var{status}}, @
  @w{const char *@var{args}}, @
 @w{int @var{fd}}\})
```
@since{1.7.0}

@tindex gpgme\_interact\_cb\_t

The @code{gpgme\_interact\_cb\_t} type is the type of functions which @acronym{GPGME} calls if it a key interact operation is on-going. The status keyword @var{status} and the argument line @var{args} are passed through by @acronym{GPGME} from the crypto engine. An empty string represents EOF. The file descriptor @var{fd} is -1 for normal status messages. If @var{status} indicates a command rather than a status message, the response to the command should be written to @var{fd}. The @var{handle} is provided by the user at start of operation.

The function should return @code{GPG\_ERR\_FALSE} if it did not handle the status code, @code{0} for success, or any other error value. @end deftp

```
@deftypefun gpgme_error_t gpgme_op_interact (@w{gpgme_ctx_t @var{ctx}}, @
 @w{gpgme_key_t @var{key}}, @
 @w{unsigned int @var{flags}}, @
  @w{gpgme_interact_cb_t @var{fnc}}, @
 @w{void *@var{handle}}, @
 @w{gpgme_data_t @var{out}})
```
@since{1.7.0}

The function @code{gpgme\_op\_interact} processes the key @var{KEY} interactively, using the interact callback function @var{FNC} with the handle @var{HANDLE}. The callback is invoked for every status and command request from the crypto engine. The output of the crypto engine is written to the data object @var{out}.

Note that the protocol between the callback function and the crypto engine is specific to the crypto engine and no further support in implementing this protocol correctly is provided by @acronym{GPGME}.

@var{flags} modifies the behaviour of the function; the only defined bit value is:

@table @code @item GPGME\_INTERACT\_CARD @since{1.7.0}

This is used for smartcard based keys and uses gpgs @code{--card-edit} command.

#### @end table

The function returns  $@code{0}$  if the edit operation completes successfully, @code{GPG\_ERR\_INV\_VALUE} if @var{ctx} or @var{key} is not a valid pointer, and any error returned by the crypto engine or the edit callback handler. @end deftypefun

@deftypefun gpgme\_error\_t gpgme\_op\_interact\_start (@w{gpgme\_ctx\_t @var{ctx}}, @ @w{gpgme\_key\_t @var{key}}, @ @w{unsigned int @var{flags}}, @ @w{gpgme\_interact\_cb\_t @var{fnc}}, @ @w{void \*@var{handle}}, @ @w{gpgme\_data\_t @var{out}})

@since{1.7.0}

The function @code{gpgme\_op\_interact\_start} initiates a @code{gpgme\_op\_interact} operation. It can be completed by calling @code{gpgme\_wait} on the context. @xref{Waiting For Completion}.

The function returns @code{0} if the operation was started successfully, and @code{GPG\_ERR\_INV\_VALUE} if @var{ctx} or @var{key} is not a valid pointer. @end deftypefun

@node Crypto Operations @section Crypto Operations @cindex cryptographic operation

Sometimes, the result of a crypto operation returns a list of invalid keys encountered in processing the request. The following structure is used to hold information about such a key.

@deftp {Data type} {gpgme\_invalid\_key\_t} This is a pointer to a structure used to store a part of the result of a crypto operation which takes user IDs as one input parameter. The structure contains the following members:

@table @code @item gpgme\_invalid\_key\_t next This is a pointer to the next invalid key structure in the linked list, or @code{NULL} if this is the last element.

@item char \*fpr

The fingerprint or key ID of the invalid key encountered.

@item gpgme\_error\_t reason An error code describing the reason why the key was found invalid. @end table @end deftp

#### @menu

\* Decrypt:: Decrypting a ciphertext.

\* Verify::

Verifying a signature.

\* Decrypt and Verify:: Decrypting a signed ciphertext. \* Sign:: Creating a signature. \* Encrypt:: Encrypting a plaintext.

@end menu

@node Decrypt @subsection Decrypt @cindex decryption @cindex cryptographic operation, decryption

@deftypefun gpgme\_error\_t gpgme\_op\_decrypt (@w{gpgme\_ctx\_t @var{ctx}}, @w{gpgme\_data\_t @var{cipher}}, @w{gpgme\_data\_t @var{plain}}) The function @code{gpgme\_op\_decrypt} decrypts the ciphertext in the data object @var{cipher} and stores it into the data object @var{plain}.

The function returns the error code @code{GPG\_ERR\_NO\_ERROR} if the ciphertext could be decrypted successfully, @code{GPG\_ERR\_INV\_VALUE} if  $@var{ctx}$ ,  $@var{cipher}$  or  $@var{plain}$  is not a valid pointer, @code{GPG\_ERR\_NO\_DATA} if @var{cipher} does not contain any data to decrypt, @code{GPG\_ERR\_DECRYPT\_FAILED} if @var{cipher} is not a valid cipher text, @code{GPG\_ERR\_BAD\_PASSPHRASE} if the passphrase for the secret key could not be retrieved, and passes through some errors that are reported by the crypto engine support routines. @end deftypefun

@deftypefun gpgme\_error\_t gpgme\_op\_decrypt\_start (@w{gpgme\_ctx\_t @var{ctx}}, @w{gpgme\_data\_t  $@var{cipher}$ ,  $@w{speme}$  data t  $@var{blain}$ }) The function @code{gpgme\_op\_decrypt\_start} initiates a @code{gpgme\_op\_decrypt} operation. It can be completed by calling @code{gpgme\_wait} on the context. @xref{Waiting For Completion}.

The function returns the error code @code{GPG\_ERR\_NO\_ERROR} if the operation could be started successfully, and @code{GPG\_ERR\_INV\_VALUE} if @var{cipher} or @var{plain} is not a valid pointer. @end deftypefun

```
@deftypefun gpgme_error_t gpgme_op_decrypt_ext ( @
      @w{gpgme_ctx_t @var{ctx}}, @
       @w{gpgme_decrypt_flags_t @var{flags}}, @
       @w{gpgme_data_t @var{cipher}}, @
       @w{gpgme_data_t @var{plain}})
```
@since{1.8.0}

The function @code{gpgme\_op\_decrypt\_ext} is the same as @code{gpgme\_op\_decrypt} but has an additional argument @var{flags}. If @var{flags} is 0 both function behave identically.

The value in @var{flags} is a bitwise-or combination of one or multiple of the following bit values:

@table @code @item GPGME\_DECRYPT\_VERIFY @since{1.8.0}

The @code{GPGME\_DECRYPT\_VERIFY} symbol specifies that this function shall exactly act as @code{gpgme\_op\_decrypt\_verify}.

@item GPGME\_DECRYPT\_UNWRAP @since{1.8.0}

The @code{GPGME\_DECRYPT\_UNWRAP} symbol specifies that the output shall be an OpenPGP message with only the encryption layer removed. This requires GnuPG 2.1.12 and works only for OpenPGP. This is the counterpart to @code{GPGME\_ENCRYPT\_WRAP}.

@end table

The function returns the error codes as described for @code{gpgme\_op\_decrypt}. @end deftypefun

```
@deftypefun gpgme_error_t gpgme_op_decrypt_ext_start ( @
     @w{gpgme_ctx_t @var{ctx}}, @ @w{gpgme_decrypt_flags_t @var{flags}}, @
      @w{gpgme_data_t @var{cipher}}, @
```
 $@w{$ gpgme\_data\_t  $@var{p}$ lain}})

@since{1.8.0}

The function @code{gpgme\_op\_decrypt\_ext\_start} initiates a @code{gpgme\_op\_decrypt\_ext} operation. It can be completed by calling @code{gpgme\_wait} on the context. @xref{Waiting For Completion}.

The function returns the error code @code{GPG\_ERR\_NO\_ERROR} if the operation could be started successfully, and @code{GPG\_ERR\_INV\_VALUE} if @var{cipher} or @var{plain} is not a valid pointer. @end deftypefun

@deftp {Data type} {gpgme\_recipient\_t} @since{1.1.0}

This is a pointer to a structure used to store information about the recipient of an encrypted text which is decrypted in a @code{gpgme\_op\_decrypt} operation. This information (except for the status field) is even available before the operation finished successfully, for example in a passphrase callback. The structure contains the following members:

@table @code @item gpgme\_recipient\_t next This is a pointer to the next recipient structure in the linked list, or @code{NULL} if this is the last element.

@item gpgme\_pubkey\_algo\_t The public key algorithm used in the encryption.

@item char \*keyid This is the key ID of the key (in hexadecimal digits) used as recipient.

@item gpgme\_error\_t status This is an error number with the error code GPG\_ERR\_NO\_SECKEY if the secret key for this recipient is not available, and 0 otherwise. @end table @end deftp

@deftp {Data type} {gpgme\_decrypt\_result\_t} This is a pointer to a structure used to store the result of a @code{gpgme\_op\_decrypt} operation. After successfully decrypting data, you can retrieve the pointer to the result with @code{gpgme\_op\_decrypt\_result}. As with all result structures, it this structure shall be considered read-only and an application must not allocate such a strucure on its own. The structure contains the

following members:

@table @code @item char \*unsupported\_algorithm If an unsupported algorithm was encountered, this string describes the algorithm that is not supported.

@item unsigned int wrong\_key\_usage : 1 @since{0.9.0} This is true if the key was not used according to its policy.

@item unsigned int legacy\_cipher\_nomdc : 1 @since{1.11.2} The message was made by a legacy algorithm without any integrity protection. This might be an old but legitimate message.

@item unsigned int is\_mime : 1; @since{1.11.0} The message claims that the content is a MIME object.

@item unsigned int is\_de\_vs : 1; @since{1.10.0} The message was encrypted in a VS-NfD compliant way. This is a specification in Germany for a restricted communication level.

@item gpgme\_recipient\_t recipients @since{1.1.0}

This is a linked list of recipients to which this message was encrypted.

@item char \*file\_name This is the filename of the original plaintext message file if it is known, otherwise this is a null pointer.

@item char \*session\_key @since{1.8.0}

A textual representation (nul-terminated string) of the session key used in symmetric encryption of the message, if the context has been set to export session keys (see @code{gpgme\_set\_ctx\_flag, "export-session-key"}), and a session key was available for the most recent decryption operation. Otherwise, this is a null pointer.

You must not try to access this member of the struct unless @code{gpgme\_set\_ctx\_flag (ctx, "export-session-key")} returns success or @code{gpgme\_get\_ctx\_flag (ctx, "export-session-key")} returns true

(non-empty string).

@item char \*symkey\_algo @since{1.11.0}

A string with the symmetric encryption algorithm and mode using the format "<algo>.<mode>". Note that the deprecated non-MDC encryption mode of OpenPGP is given as "PGPCFB".

@end table @end deftp

@deftypefun gpgme\_decrypt\_result\_t gpgme\_op\_decrypt\_result (@w{gpgme\_ctx\_t @var{ctx}}) The function @code{gpgme\_op\_decrypt\_result} returns a @code{gpgme\_decrypt\_result\_t} pointer to a structure holding the result of a @code{gpgme\_op\_decrypt} operation. The pointer is only valid if the last operation on the context was a @code{gpgme\_op\_decrypt} or @code{gpgme\_op\_decrypt\_start} operation. If the operation failed this might be a @code{NULL} pointer. The returned pointer is only valid until the next operation is started on the context. @end deftypefun

@node Verify @subsection Verify @cindex verification @cindex signature, verification @cindex cryptographic operation, verification @cindex cryptographic operation, signature check @cindex signature notation data @cindex notation data

@deftypefun gpgme\_error\_t gpgme\_op\_verify (@w{gpgme\_ctx\_t @var{ctx}}, @w{gpgme\_data\_t @var{sig}}, @w{gpgme\_data\_t @var{signed\_text}}, @w{gpgme\_data\_t @var{plain}}) The function @code{gpgme\_op\_verify} verifies that the signature in the data object  $@var{sig}$  is a valid signature. If  $@var{sig}$  is a detached signature, then the signed text should be provided in  $@var{sigma}$  cext} and  $@var{phi}$  should be a null pointer. Otherwise, if @var{sig} is a normal (or cleartext) signature,  $@var{isened}$  text should be a null pointer and  $@var{bla}$  should be a writable data object that will contain the plaintext after successful verification.

The results of the individual signature verifications can be retrieved with  $@code{code{gppme}$  op verify result.

The function returns the error code @code{GPG\_ERR\_NO\_ERROR} if the operation could be completed successfully, @code{GPG\_ERR\_INV\_VALUE} if  $@var{ctx}$ ,  $@var{sig}$  or  $@var{plain}$  is not a valid pointer, @code{GPG\_ERR\_NO\_DATA} if @var{sig} does not contain any data to verify, and passes through any errors that are reported by the crypto engine support routines. @end deftypefun

@deftypefun gpgme\_error\_t gpgme\_op\_verify\_start (@w{gpgme\_ctx\_t @var{ctx}}, @w{gpgme\_data\_t @var{sig}}, @w{gpgme\_data\_t @var{signed\_text}}, @w{gpgme\_data\_t @var{plain}}) The function @code{gpgme\_op\_verify\_start} initiates a @code{gpgme\_op\_verify} operation. It can be completed by calling @code{gpgme\_wait} on the context. @xref{Waiting For Completion}.

The function returns the error code @code{GPG\_ERR\_NO\_ERROR} if the operation could be started successfully, @code{GPG\_ERR\_INV\_VALUE} if  $@var{ctx}$ ,  $@var{sig}$  or  $@var{plain}$  is not a valid pointer, and @code{GPG\_ERR\_NO\_DATA} if @var{sig} or @var{plain} does not contain any data to verify. @end deftypefun

@deftp {Data type} {gpgme\_sig\_notation\_t} This is a pointer to a structure used to store a part of the result of a @code{gpgme\_op\_verify} operation. The structure contains the following members:

@table @code @item gpgme\_sig\_notation\_t next This is a pointer to the next new signature notation structure in the linked list, or @code{NULL} if this is the last element.

@item char \*name The name of the notation field. If this is @code{NULL}, then the member @code{value} will contain a policy URL.

@item int name\_len The length of the @code{name} field. For strings the length is counted without the trailing binary zero.

@item char \*value The value of the notation field. If @code{name} is @code{NULL}, then this is a policy URL.

@item int value\_len The length of the @code{value}

 field. For strings the length is counted without the trailing binary zero.

@item gpgme\_sig\_notation\_flags\_t flags

The accumulated flags field. This field contains the flags associated with the notation data in an accumulated form which can be used as an argument to the function @code{gpgme\_sig\_notation\_add}. The value @code{flags} is a bitwise-or combination of one or multiple of the following bit values:

@table @code @item GPGME\_SIG\_NOTATION\_HUMAN\_READABLE @since{1.1.0}

The @code{GPGME\_SIG\_NOTATION\_HUMAN\_READABLE} symbol specifies that the notation data is in human readable form

@item GPGME\_SIG\_NOTATION\_CRITICAL @since{1.1.0}

The @code{GPGME\_SIG\_NOTATION\_CRITICAL} symbol specifies that the notation data is critical.

@end table

@item unsigned int human\_readable : 1 This is true if the @code{GPGME\_SIG\_NOTATION\_HUMAN\_READABLE} flag is set and false otherwise. This flag is only valid for notation data, not for policy URLs.

@item unsigned int critical : 1 This is true if the @code{GPGME\_SIG\_NOTATION\_CRITICAL} flag is set and false otherwise. This flag is valid for notation data and policy URLs.

@end table @end deftp

@deftp {Data type} {gpgme\_signature\_t} This is a pointer to a structure used to store a part of the result of a @code{gpgme\_op\_verify} operation. The structure contains the following members:

@table @code @item gpgme\_signature\_t next This is a pointer to the next new signature structure in the linked list, or @code{NULL} if this is the last element.

@item gpgme\_sigsum\_t summary

This is a bit vector giving a summary of the signature status. It provides an easy interface to a defined semantic of the signature status. Checking just one bit is sufficient to see whether a signature is valid without any restrictions. This means that you can check for GPGME\_SIGSUM\_VALID like this:

@example

if ((sig.summary & GPGME\_SIGSUM\_VALID)) @{ ..do stuff if valid.. @} else @{ ..do stuff if not fully valid.. @} @end example

The defined bits are: @table @code @item GPGME\_SIGSUM\_VALID The signature is fully valid.

#### @item GPGME\_SIGSUM\_GREEN

 The signature is good but one might want to display some extra information. Check the other bits.

#### @item GPGME\_SIGSUM\_RED

 The signature is bad. It might be useful to check other bits and display more information, i.e. a revoked certificate might not render a signature invalid when the message was received prior to the cause for the revocation.

 @item GPGME\_SIGSUM\_KEY\_REVOKED The key or at least one certificate has been revoked.

 @item GPGME\_SIGSUM\_KEY\_EXPIRED The key or one of the certificates has expired. It is probably a good idea to display the date of the expiration.

 @item GPGME\_SIGSUM\_SIG\_EXPIRED The signature has expired.

 @item GPGME\_SIGSUM\_KEY\_MISSING Can't verify due to a missing key or certificate.

 @item GPGME\_SIGSUM\_CRL\_MISSING The CRL (or an equivalent mechanism) is not available.  @item GPGME\_SIGSUM\_CRL\_TOO\_OLD Available CRL is too old.

 @item GPGME\_SIGSUM\_BAD\_POLICY A policy requirement was not met.

 @item GPGME\_SIGSUM\_SYS\_ERROR A system error occurred.

 @item GPGME\_SIGSUM\_TOFU\_CONFLICT A TOFU conflict was detected. @end table

@item char \*fpr This is the fingerprint or key ID of the signature.

@item gpgme\_error\_t status This is the status of the signature. In particular, the following status codes are of interest:

@table @code

@item GPG\_ERR\_NO\_ERROR

 This status indicates that the signature could be verified or that there is no signature. For the combined result this status means that all signatures could be verified.

 Note: This does not mean that a valid signature could be found. Check the @code{summary} field for that.

 For example a @code{gpgme\_op\_decrypt\_verify} returns a verification result with GPG\_ERR\_NO\_ERROR for encrypted but unsigned data.

 @item GPG\_ERR\_SIG\_EXPIRED This status indicates that the signature is valid but expired. For the combined result this status means that all signatures are valid and expired.

#### @item GPG\_ERR\_KEY\_EXPIRED

 This status indicates that the signature is valid but the key used to verify the signature has expired. For the combined result this status means that all signatures are valid and all keys are expired.

@item GPG\_ERR\_CERT\_REVOKED

 This status indicates that the signature is valid but the key used to verify the signature has been revoked. For the combined result  this status means that all signatures are valid and all keys are revoked.

@item GPG\_ERR\_BAD\_SIGNATURE

 This status indicates that the signature is invalid. For the combined result this status means that all signatures are invalid.

## @item GPG\_ERR\_NO\_PUBKEY

 This status indicates that the signature could not be verified due to a missing key. For the combined result this status means that all signatures could not be checked due to missing keys.

 @item GPG\_ERR\_GENERAL This status indicates that there was some other error which prevented the signature verification. @end table

@item gpgme\_sig\_notation\_t notations This is a linked list with the notation data and policy URLs.

@item unsigned long timestamp The creation timestamp of this signature.

@item unsigned long exp\_timestamp The expiration timestamp of this signature, or 0 if the signature does not expire.

@item unsigned int wrong\_key\_usage : 1 This is true if the key was not used according to its policy.

@item unsigned int pka\_trust : 2 This is set to the trust information gained by means of the PKA system. Values are: @table @code @item 0 No PKA information available or verification not possible. @item 1 PKA verification failed. @item 2 PKA verification succeeded. @item 3 Reserved for future use. @end table Depending on the configuration of the engine, this metric may also be reflected by the validity of the signature.

@item unsigned int chain\_model : 1

@since{1.1.6}

This is true if the

 validity of the signature has been checked using the chain model. In the chain model the time the signature has been created must be within the validity period of the certificate and the time the certificate itself has been created must be within the validity period of the issuing certificate. In contrast the default validation model checks the validity of signature as well at the entire certificate chain at the current time.

@item gpgme\_validity\_t validity The validity of the signature.

@item gpgme\_error\_t validity\_reason If a signature is not valid, this provides a reason why.

@item gpgme\_pubkey\_algo\_t The public key algorithm used to create this signature.

@item gpgme\_hash\_algo\_t The hash algorithm used to create this signature.

@item char \*pka\_address The mailbox from the PKA information or @code{NULL}.

@item gpgme\_key\_t key @since{1.7.0}

An object describing the key used to create the signature. This key object may be incomplete in that it only conveys information availabale directly with a signature. It may also be @code{NULL} if such information is not readily available.

@end table @end deftp

@deftp {Data type} {gpgme\_verify\_result\_t} This is a pointer to a structure used to store the result of a @code{gpgme\_op\_verify} operation. After verifying a signature, you can retrieve the pointer to the result with @code{gpgme\_op\_verify\_result}. If the operation failed this might be a @code{NULL} pointer. The structure contains the following member:

@table @code @item gpgme\_signature\_t signatures

A linked list with information about all signatures for which a verification was attempted.

@item char \*file\_name

This is the filename of the original plaintext message file if it is known, otherwise this is a null pointer. Warning: The filename is not covered by the signature.

@item unsigned int is\_mime : 1; @since{1.11.0}

The message claims that the content is a MIME object. Warning: This flag is not covered by the signature.

@end table @end deftp

@deftypefun

 gpgme\_verify\_result\_t gpgme\_op\_verify\_result (@w{gpgme\_ctx\_t @var{ctx}}) The function @code{gpgme\_op\_verify\_result} returns a @code{gpgme\_verify\_result\_t} pointer to a structure holding the result of a @code{gpgme\_op\_verify} operation. The pointer is only valid if the last operation on the context was a  $@code{code{gppme\_op\_verify}}$ , @code{gpgme\_op\_verify\_start}, @code{gpgme\_op\_decrypt\_verify} or @code{gpgme\_op\_decrypt\_verify\_start} operation, and if this operation finished successfully (for @code{gpgme\_op\_decrypt\_verify} and @code{gpgme\_op\_decrypt\_verify\_start}, the error code @code{GPG\_ERR\_NO\_DATA} counts as successful in this context). The returned pointer is only valid until the next operation is started on the context.

@end deftypefun

@node Decrypt and Verify @subsection Decrypt and Verify @cindex decryption and verification @cindex verification and decryption @cindex signature check @cindex cryptographic operation, decryption and verification

@deftypefun gpgme\_error\_t gpgme\_op\_decrypt\_verify  $(\mathcal{Q}_w$ {gpgme\_ctx\_t  $\mathcal{Q}_v$ xar{ctx}},  $\mathcal{Q}_w$ {gpgme\_data\_t  $\mathcal{Q}_v$ {gpgme\_data\_t  $\mathcal{Q}_v$  {gpgme\_data\_t  $\mathcal{Q}_v$  {gpgme\_data\_t  $\mathcal{Q}_v$ } The function  $@code{space{space}$  op decrypt verify decrypts the ciphertext in the data object @var{cipher} and stores it into the data object @var{plain}. If @var{cipher} contains signatures, they will be verified.

After the operation completed, @code{gpgme\_op\_decrypt\_result} and

@code{gpgme\_op\_verify\_result} can be used to retrieve more information about the signatures.

If the error code @code{GPG\_ERR\_NO\_DATA} is returned, @var{cipher} does not contain any data to decrypt. However, it might still be signed. The information about detected signatures is available with @code{gpgme\_op\_verify\_result} in this case.

The function returns the error code @code{GPG\_ERR\_NO\_ERROR} if the ciphertext could be decrypted successfully, @code{GPG\_ERR\_INV\_VALUE} if  $@var{ctx}$ ,  $@var{cipher}$  or  $@var{plain}$  is not a valid pointer, @code{GPG\_ERR\_NO\_DATA} if @var{cipher} does not contain any data to decrypt, @code{GPG\_ERR\_DECRYPT\_FAILED} if @var{cipher} is not a valid cipher text, @code{GPG\_ERR\_BAD\_PASSPHRASE} if the passphrase for the secret key could not be retrieved, and passes through any errors that are reported by the crypto engine support routines. @end deftypefun

@deftypefun gpgme\_error\_t gpgme\_op\_decrypt\_verify\_start (@w{gpgme\_ctx\_t @var{ctx}}, @w{gpgme\_data\_t  $@var{cipher}$ ,  $@w{greme}$  data t  $@var{plain}$ }) The function @code{gpgme\_op\_decrypt\_verify\_start} initiates a @code{gpgme\_op\_decrypt\_verify} operation. It can be completed by calling @code{gpgme\_wait} on the context. @xref{Waiting For Completion}.

The function returns the error code @code{GPG\_ERR\_NO\_ERROR} if the operation could be started successfully, @code{GPG\_ERR\_INV\_VALUE} if  $@var{ctx}$ ,  $@var{cipher}$ ,  $@var{plain}$  or  $@var{r\_stat}$  is not a valid pointer, and @code{GPG\_ERR\_NO\_DATA} if @var{cipher} does not contain any data to decrypt. @end deftypefun

When processing mails it is sometimes useful to extract the actual mail address (the ``addr-spec'') from a string. GPGME provides this

helper function which uses the same semantics as the internal functions in GPGME and GnuPG:

@deftypefun @w{char \*} gpgme\_addrspec\_from\_uid (@w{const char \*@var{uid}})

@since{1.7.1}

Return the mail address (called ``addr-spec'' in RFC-5322) from the string @var{uid} which is assumed to be a user id (called ``address'' in RFC-5322). All plain ASCII characters (i.e. those with bit 7 cleared) in the result are converted to lowercase. Caller must free the result using @code{gpgme\_free}. Returns @code{NULL} if no valid address was found (in which case @code{ERRNO} is set to @code{EINVAL}) or for other errors.

## @end deftypefun

@node Sign @subsection Sign @cindex signature, creation @cindex sign @cindex cryptographic operation, signing

A signature can contain signatures by one or more keys. The set of keys used to create a signatures is contained in a context, and is applied to all following signing operations in this context (until the set is changed).

## @menu

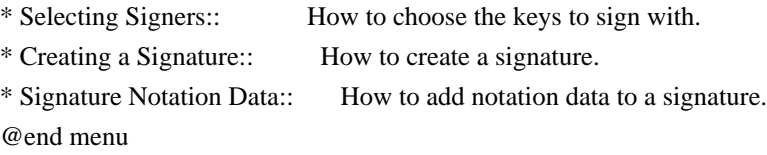

@node Selecting Signers @subsubsection Selecting Signers @cindex signature, selecting signers @cindex signers, selecting

The key or the keys used to create a signature are stored in the context. The following functions can be used to manipulate this list. If no signer has been set into the context a default key is used for signing.

@deftypefun void gpgme\_signers\_clear (@w{gpgme\_ctx\_t @var{ctx}}) The function @code{gpgme\_signers\_clear} releases a reference for each key on the signers list and removes the list of signers from the context @var{ctx}.

Every context starts with an empty list. @end deftypefun

@deftypefun gpgme\_error\_t gpgme\_signers\_add (@w{gpgme\_ctx\_t @var{ctx}}, @w{const gpgme\_key\_t @var{key}}) The function  $@code{gppme}$  signers add} adds the key  $@var{key}$  to the list of signers in the context  $@var{ctx}$ .

Calling this function acquires an additional reference for the key. @end deftypefun

@deftypefun  $@w$ {unsigned int} gpgme\_signers\_count ( $@w$ {const gpgme\_ctx\_t  $@var$ {ctx}}) @since{1.4.3}

The function @code{gpgme\_signers\_count} returns the number of signer keys in the context  $@var{ctx}$ . @end deftypefun

@deftypefun gpgme\_key\_t gpgme\_signers\_enum (@w{const gpgme\_ctx\_t @var{ctx}}, @w{int @var{seq}}) The function @code{gpgme\_signers\_enum} returns the @var{seq}th key in the list of signers in the context  $@var{ctx}$ . An additional reference is acquired for the user.

If @var{seq} is out of range, @code{NULL} is returned. @end deftypefun

@node Creating a Signature @subsubsection Creating a Signature

@deftp {Data type} {enum gpgme\_sig\_mode\_t} @tindex gpgme\_sig\_mode\_t The @code{gpgme\_sig\_mode\_t} type is used to specify the desired type of a signature. The following modes are available:

@table @code @item GPGME\_SIG\_MODE\_NORMAL A normal signature is made, the output includes the plaintext and the signature.

@item GPGME\_SIG\_MODE\_DETACH A detached signature is made.

@item GPGME\_SIG\_MODE\_CLEAR A clear text signature is made. The @acronym{ASCII} armor and text mode settings of the context are ignored. @end table @end deftp

@deftypefun gpgme\_error\_t gpgme\_op\_sign (@w{gpgme\_ctx\_t @var{ctx}}, @w{gpgme\_data\_t @var{plain}},  $@w{gppme\ data}$  t  $@var{sig}\}, @w{gppme\ sig\ model}$  (avar{mode}}) The function @code{gpgme\_op\_sign} creates a signature for the text in the data object @var{plain} and returns it in the data object @var{sig}. The type of the signature created is determined by the

@acronym{ASCII} armor (or, if that is not set, by the encoding specified for  $@var{sig}$ ), the text mode attributes set for the context @var{ctx} and the requested signature mode @var{mode}.

After the operation completed successfully, the result can be retrieved with @code{gpgme\_op\_sign\_result}.

## If an S/MIME

 signed message is created using the CMS crypto engine, the number of certificates to include in the message can be specified with @code{gpgme\_set\_include\_certs}. @xref{Included Certificates}.

The function returns the error code @code{GPG\_ERR\_NO\_ERROR} if the signature could be created successfully, @code{GPG\_ERR\_INV\_VALUE} if  $@var{ctx}$ ,  $@var{plain}$  or  $@var{sig}$  is not a valid pointer, @code{GPG\_ERR\_NO\_DATA} if the signature could not be created, @code{GPG\_ERR\_BAD\_PASSPHRASE} if the passphrase for the secret key could not be retrieved, @code{GPG\_ERR\_UNUSABLE\_SECKEY} if there are invalid signers, and passes through any errors that are reported by the crypto engine support routines. @end deftypefun

@deftypefun gpgme\_error\_t gpgme\_op\_sign\_start (@w{gpgme\_ctx\_t @var{ctx}}, @w{gpgme\_data\_t @var{plain}}, @w{gpgme\_data\_t @var{sig}}, @w{gpgme\_sig\_mode\_t @var{mode}}) The function @code{gpgme\_op\_sign\_start} initiates a @code{gpgme\_op\_sign} operation. It can be completed by calling @code{gpgme\_wait} on the context. @xref{Waiting For Completion}.

The function returns the error code @code{GPG\_ERR\_NO\_ERROR} if the operation could be started successfully, and @code{GPG\_ERR\_INV\_VALUE} if @var{ctx}, @var{plain} or @var{sig} is not a valid pointer. @end deftypefun

@deftp {Data type} {gpgme\_new\_signature\_t} This is a pointer to a structure used to store a part of the result of a @code{gpgme\_op\_sign} operation. The structure contains the following members:

@table @code @item gpgme\_new\_signature\_t next This is a pointer to the next new signature structure in the linked list, or @code{NULL} if this is the last element.

@item gpgme\_sig\_mode\_t type The type of this signature.

@item gpgme\_pubkey\_algo\_t pubkey\_algo

The public key algorithm used to create this signature.

@item gpgme\_hash\_algo\_t hash\_algo The hash algorithm used to create this signature.

@item unsigned int sig\_class The signature class of this signature.

@item long int timestamp The creation timestamp of this signature.

@item char \*fpr The fingerprint of the key which was used to create this signature. @end table @end deftp

@deftp {Data type} {gpgme\_sign\_result\_t} This is a pointer to a structure used to store the result of a @code{gpgme\_op\_sign} operation. After successfully generating a signature, you can retrieve the pointer to the result with @code{gpgme\_op\_sign\_result}. The structure contains the following members:

@table @code @item gpgme\_invalid\_key\_t invalid\_signers A linked list with information about all invalid keys for which a signature could not be created.

@item gpgme\_new\_signature\_t signatures A linked list with information about all signatures created. @end table @end deftp

@deftypefun gpgme\_sign\_result\_t gpgme\_op\_sign\_result (@w{gpgme\_ctx\_t @var{ctx}}) The function @code{gpgme\_op\_sign\_result} returns a @code{gpgme\_sign\_result\_t} pointer to a structure holding the result of a @code{gpgme\_op\_sign} operation. The pointer is only valid if the last operation on the context was a @code{gpgme\_op\_sign}, @code{gpgme\_op\_sign\_start}, @code{gpgme\_op\_encrypt\_sign} or @code{gpgme\_op\_encrypt\_sign\_start} operation. If that operation failed, the function might return a @code{NULL} pointer. The returned pointer is only valid until the next operation is started on the context. @end deftypefun

@node Signature Notation Data @subsubsection Signature Notation Data @cindex notation data @cindex signature notation data @cindex policy URL

Using the following functions, you can attach arbitrary notation data to a signature. This information is then available to the user when the signature is verified.

@deftypefun void gpgme\_sig\_notation\_clear (@w{gpgme\_ctx\_t @var{ctx}}) @since{1.1.0}

The function @code{gpgme\_sig\_notation\_clear} removes the notation data from the context @var{ctx}. Subsequent signing operations from this context will not include any notation data.

Every context starts with an empty notation data list. @end deftypefun

@deftypefun gpgme\_error\_t gpgme\_sig\_notation\_add  $(\mathcal{C}_w$ {gpgme\_ctx\_t  $\mathcal{C}_v$  \evar{ctx}},  $\mathcal{C}_w$  {const char \* $\mathcal{C}_v$  \evar{value}},  $\mathcal{C}_w$  {const char \* $\mathcal{C}_v$  var{value}}, @w{gpgme\_sig\_notation\_flags\_t @var{flags}}) @since{1.1.0}

The function @code{gpgme\_sig\_notation\_add} adds the notation data with the name @var{name} and the value @var{value} to the context @var{ctx}.

Subsequent signing operations will include this notation data, as well as any other notation data that was added since the creation of the context or the last @code{gpgme\_sig\_notation\_clear} operation.

The arguments @var{name} and @var{value} must be @code{NUL}-terminated strings in human-readable form. The flag @code{GPGME\_SIG\_NOTATION\_HUMAN\_READABLE} is implied (non-human-readable notation data is currently not supported). The strings must be in UTF-8 encoding.

If @var{name} is @code{NULL}, then @var{value} should be a policy URL.

The function @code{gpgme\_sig\_notation\_add} returns the error code @code{GPG\_ERR\_NO\_ERROR} if the notation data could be added successfully, @code{GPG\_ERR\_INV\_VALUE} if @var{ctx} is not a valid pointer, or if @var{name}, @var{value} and @var{flags} are an invalid combination. The function also passes through any errors that are reported by the crypto engine support routines.

## @end deftypefun

@deftypefun gpgme\_sig\_notation\_t gpgme\_sig\_notation\_get (@w{const gpgme\_ctx\_t @var{ctx}}) @since{1.1.0}

The function @code{gpgme\_sig\_notation\_get} returns the linked list of notation data structures that are contained in the context @var{ctx}.

If  $@var{ctx}$  is not a valid pointer, or there is no notation data added for this context, @code{NULL} is returned. @end deftypefun

@node Encrypt @subsection Encrypt @cindex encryption @cindex cryptographic operation, encryption

One plaintext can be encrypted for several recipients at the same time. The list of recipients is created independently of any context, and then passed to the encryption operation.

@menu \* Encrypting a Plaintext:: How to encrypt a plaintext. @end menu

@node Encrypting a Plaintext @subsubsection Encrypting a Plaintext

@deftypefun gpgme\_error\_t gpgme\_op\_encrypt (@w{gpgme\_ctx\_t @var{ctx}}, @w{gpgme\_key\_t @var{recp}[]}, @w{gpgme\_encrypt\_flags\_t @var{flags}}, @w{gpgme\_data\_t @var{plain}}, @w{gpgme\_data\_t @var{cipher}}) The function @code{gpgme\_op\_encrypt} encrypts the plaintext in the data object @var{plain} for the recipients @var{recp} and stores the ciphertext in the data object @var{cipher}. The type of the ciphertext created is determined by the @acronym{ASCII} armor (or, if that is not set, by the encoding specified for @var{cipher}) and the text mode attributes set for the context @var{ctx}.

@var{recp} must be a @code{NULL}-terminated array of keys. The user must keep references for all keys during the whole duration of the call (but see @code{gpgme\_op\_encrypt\_start} for the requirements with the asynchronous variant).

The value in @var{flags} is a bitwise-or combination of one or multiple of the following bit values:

@table @code @item GPGME\_ENCRYPT\_ALWAYS\_TRUST The @code{GPGME\_ENCRYPT\_ALWAYS\_TRUST} symbol specifies that all the recipients in @var{recp} should be trusted, even if the keys do not have a high enough validity in the keyring. This flag should be used with care; in general it is not a good idea to use any untrusted keys.

@item GPGME\_ENCRYPT\_NO\_ENCRYPT\_TO @since{1.2.0}

The @code{GPGME\_ENCRYPT\_NO\_ENCRYPT\_TO} symbol specifies that no default or hidden default recipients as configured in the crypto backend should be included. This can be useful for managing different user profiles.

@item GPGME\_ENCRYPT\_NO\_COMPRESS @since{1.5.0}

The @code{GPGME\_ENCRYPT\_NO\_COMPRESS} symbol specifies that the plaintext shall not be compressed before it is encrypted. This is in some cases useful if the length of the encrypted message may reveal information about the plaintext.

@item GPGME\_ENCRYPT\_PREPARE @itemx GPGME\_ENCRYPT\_EXPECT\_SIGN The @code{GPGME\_ENCRYPT\_PREPARE} symbol is used with the UI Server protocol to prepare an encryption (i.e. sending the @code{PREP\_ENCRYPT} command). With the @code{GPGME\_ENCRYPT\_EXPECT\_SIGN} symbol the UI Server is advised to also expect a sign command.

@item GPGME\_ENCRYPT\_SYMMETRIC @since{1.7.0}

The @code{GPGME\_ENCRYPT\_SYMMETRIC} symbol specifies that the output should be additionally encrypted symmetrically even if recipients are provided. This feature is only supported for the OpenPGP crypto engine.

@item GPGME\_ENCRYPT\_THROW\_KEYIDS @since{1.8.0}

The @code{GPGME\_ENCRYPT\_THROW\_KEYIDS} symbols requests that the identifiers for the decrption keys are not included in the ciphertext. On the receiving side, the use of this flag may slow down the

decryption process because all available secret keys must be tried. This flag is only honored for OpenPGP encryption.

@item GPGME\_ENCRYPT\_WRAP @since{1.8.0}

The @code{GPGME\_ENCRYPT\_WRAP} symbol specifies that the input is an OpenPGP message and not a plain data. This is the counterpart to @code{GPGME\_DECRYPT\_UNWRAP}.

@item GPGME\_ENCRYPT\_WANT\_ADDRESS @since{1.11.0}

# The

 @code{GPGME\_ENCRYPT\_WANT\_ADDRESS} symbol requests that all supplied keys or key specifications include a syntactically valid mail address. If this is not the case the operation is not even tried and the error code @code{GPG\_ERR\_INV\_USER\_ID} is returned. Only the address part of the key specification is conveyed to the backend. As of now the key must be specified using the @var{recpstring} argument of the extended encrypt functions. This feature is currently only supported for the OpenPGP crypto engine.

## @end table

If @code{GPG\_ERR\_UNUSABLE\_PUBKEY} is returned, some recipients in @var{recp} are invalid, but not all. In this case the plaintext might be encrypted for all valid recipients and returned in @var{cipher} (if this happens depends on the crypto engine). More information about the invalid recipients is available with @code{gpgme\_op\_encrypt\_result}.

If @var{recp} is @code{NULL}, symmetric rather than public key encryption is performed.

 Symmetrically encrypted cipher text can be deciphered with @code{gpgme\_op\_decrypt}. Note that in this case the crypto backend needs to retrieve a passphrase from the user. Symmetric encryption is currently only supported for the OpenPGP crypto backend.

The function returns the error code @code{GPG\_ERR\_NO\_ERROR} if the ciphertext could be created successfully, @code{GPG\_ERR\_INV\_VALUE} if  $@var{ctx}$ ,  $@var{recp}$ ,  $@var{plain}$  or  $@var{cipher}$  is not a valid pointer, @code{GPG\_ERR\_UNUSABLE\_PUBKEY} if @var{recp} contains some invalid recipients, @code{GPG\_ERR\_BAD\_PASSPHRASE} if the passphrase for the symmetric key could not be retrieved, and passes through any errors that are reported by the crypto engine support routines. @end deftypefun

@deftypefun gpgme\_error\_t gpgme\_op\_encrypt\_start (@w{gpgme\_ctx\_t @var{ctx}}, @w{gpgme\_key\_t @var{recp}[]}, @w{gpgme\_encrypt\_flags\_t @var{flags}}, @w{gpgme\_data\_t @var{plain}}, @w{gpgme\_data\_t @var{cipher}})

The function @code{gpgme\_op\_encrypt\_start} initiates a

@code{gpgme\_op\_encrypt} operation. It can be completed by calling @code{gpgme\_wait} on the context. @xref{Waiting For Completion}.

References to the keys only need to be held for the duration of this call. The user can release its references to the keys after this function returns, even if the operation is not yet finished.

The function returns the error code @code{GPG\_ERR\_NO\_ERROR} if the operation could be started successfully, @code{GPG\_ERR\_INV\_VALUE} if @var{ctx}, @var{rset}, @var{plain} or @var{cipher} is not a valid pointer, and @code{GPG\_ERR\_UNUSABLE\_PUBKEY} if @var{rset} does not contain any valid recipients. @end deftypefun

@deftypefun gpgme\_error\_t gpgme\_op\_encrypt\_ext @

 (@w{gpgme\_ctx\_t @var{ctx}}, @ @w{gpgme\_key\_t @var{recp}[]}, @ @w{const char \*@var{recpstring}}, @ @w{gpgme\_encrypt\_flags\_t @var{flags}}, @ @w{gpgme\_data\_t @var{plain}}, @w{gpgme\_data\_t @var{cipher}})

@since{1.11.0}

#### This is an extended

 version of @code{gpgme\_op\_encrypt} with @var{recpstring} as additional parameter. If @var{recp} is NULL and @var{recpstring} is not NULL, the latter is expected to be a linefeed delimited string with the set of key specifications. In contrast to @var{recp} the keys are given directly as strings and there is no need to first create key objects. Leading and trailing white space is remove from each line in @var{recpstring}. The keys are then passed verbatim to the backend engine.

For the OpenPGP backend several special keywords are supported to modify the operation. These keywords are given instead of a key specification. The currently supported keywords are:

@table @code @item --hidden @itemx --no-hidden These keywords toggle between normal and hidden recipients for all following key specifications. When a hidden recipient is requested

the gpg option  $@$  option ${R}$  (or  $@$  option ${F}$ ) in file mode) is used instead of @option{-r} (@option{-f} in file mode).

@item --file @itemx

--no-file

These keywords toggle between regular and file mode for all following key specification. In file mode the option @option $\{-f\}$  or @option $\{-F\}$ is passed to gpg. At least GnuPG version 2.1.14 is required to handle these options. The @code{GPGME\_ENCRYPT\_WANT\_ADDRESS} flag is ignored in file mode.

@item --

This keyword disables all keyword detection up to the end of the string. All keywords are treated as verbatim arguments.

@end table

To create a @var{recpstring} it is often useful to employ a strconcat style function. For example this function creates a string to encrypt to two keys:

```
@example
char *
xbuild_recpstring (const char *key1, const char *key2)
@{
char *result = gpgrt_strconcat ("--\langle n \rangle", key1, "\langle n \rangle", key2, NULL);
 if (!result)
  @{ perror ("strconcat failed"); exit (2); @{} return result;
@}
@end example
```
Note the use of the double dash here; unless you want to specify a keyword, it is a good idea to avoid any possible trouble with key specifications starting with a double dash. The used strconcat

function is available in Libgpg-error 1.28 and later; Libgpg-error (aka Gpgrt) is a dependency of GPGME. The number of arguments to  $@code{g}grt$  strconcat} is limited to 47 but that should always be sufficient. In case a larger and non-fixed number of keys are to be supplied the following code can be used:

@example char \* xbuild\_long\_recpstring (void) @{ gpgrt\_stream\_t memfp;

```
 const char *s;
 void *result;
memfp = gpgrt_fopenmem (0, "w+b");
 if (!memfp)
 @{ perror ("fopenmem failed"); exit (2); @{} gpgrt_fputs ("--", memfp);
while ((s = get\_next\_keyspec()) @{
   gpgrt_fputc ('\n', memfp);
   gpgrt_fputs (s, memfp);
  @}
 gpgrt_fputc (0, memfp);
 if (gpgrt_ferror (memfp))
 @{ perror ("writing to memstream failed"); exit (2); @{}}
 if (gpgrt_fclose_snatch (memfp, &result, NULL))
  @{ perror ("fclose_snatch failed"); exit (2); @}
 return result;
@}
@end example
```
In this example @code{get\_next\_keyspec} is expected to return the next key to be added to the string. Please take care: Encrypting to a large number of recipients is often questionable due to security reasons and also for the technicality that all keys are currently passed on the command line to @command{gpg} which has as a platform specific length limitation. @end deftypefun

```
@deftypefun gpgme_error_t gpgme_op_encrypt_ext_start @
      (@w{gpgme_ctx_t @var{ctx}}, @
       @w{gpgme_key_t @var{recp}[]}, @
       @w{const char *@var{recpstring}}, @
       @w{gpgme_encrypt_flags_t @var{flags}}, @
       @w{gpgme_data_t @var{plain}}, @w{gpgme_data_t @var{cipher}})
```

```
@since{1.11.0}
```
This is an extended version of @code{gpgme\_op\_encrypt\_start} with @var{recpstring} as additional parameter. If @var{recp} is NULL and @var{recpstring} is not NULL, the latter is expected to be a linefeed delimited string with the set of key specifications. In contrast to @var{recp} the keys are given directly as strings and there is no need to first create key objects. The keys are passed verbatim to the backend engine.

## @end deftypefun

@deftp {Data type} {gpgme\_encrypt\_result\_t} This is a pointer to a structure used to store the result of a @code{gpgme\_op\_encrypt} operation. After successfully encrypting data, you can retrieve the pointer to the result with @code{gpgme\_op\_encrypt\_result}. The structure contains the following members:

@table @code

@item gpgme\_invalid\_key\_t invalid\_recipients A linked list with information about all invalid keys for which the data could not be encrypted. @end table @end deftp

@deftypefun gpgme\_encrypt\_result\_t gpgme\_op\_encrypt\_result (@w{gpgme\_ctx\_t @var{ctx}}) The function @code{gpgme\_op\_encrypt\_result} returns a @code{gpgme\_encrypt\_result\_t} pointer to a structure holding the result of a @code{gpgme\_op\_encrypt} operation. The pointer is only valid if the last operation on the context was a @code{gpgme\_op\_encrypt}, @code{gpgme\_op\_encrypt\_start}, @code{gpgme\_op\_sign} or @code{gpgme\_op\_sign\_start} operation. If this operation failed, this might be a @code{NULL} pointer. The returned pointer is only valid until the next operation is started on the context. @end deftypefun

@deftypefun gpgme\_error\_t gpgme\_op\_encrypt\_sign (@w{gpgme\_ctx\_t @var{ctx}}, @w{gpgme\_key\_t @var{recp}[]}, @w{gpgme\_encrypt\_flags\_t @var{flags}}, @w{gpgme\_data\_t @var{plain}}, @w{gpgme\_data\_t @var{cipher}}) The function @code{gpgme\_op\_encrypt\_sign} does a combined encrypt and sign operation. It is used like @code{gpgme\_op\_encrypt}, but the ciphertext also contains signatures for the signers listed in @var{ctx}.

The combined encrypt and sign operation is currently only available for the OpenPGP crypto engine. @end deftypefun

@deftypefun gpgme\_error\_t gpgme\_op\_encrypt\_sign\_start (@w{gpgme\_ctx\_t @var{ctx}}, @w{gpgme\_key\_t  $@var{recp}$ [],  $@w{gppme}$  encrypt flags t  $@var{flags}$ },  $@w{gppme}$  data t  $@var{plain}$ },  $@w{gppme}$  data t @var{cipher}})

The function  $@code{code{gppme}}$  op encrypt sign start}

initiates a

@code{gpgme\_op\_encrypt\_sign} operation. It can be completed by calling @code{gpgme\_wait} on the context. @xref{Waiting For Completion}.

The function returns the error code @code{GPG\_ERR\_NO\_ERROR} if the operation could be started successfully, and @code{GPG\_ERR\_INV\_VALUE} if @var{ctx}, @var{rset}, @var{plain} or @var{cipher} is not a valid pointer. @end deftypefun

```
@deftypefun gpgme_error_t gpgme_op_encrypt_sign_ext @
      (@w{gpgme_ctx_t @var{ctx}}, @
       @w{gpgme_key_t @var{recp}[]}, @
       @w{const char *@var{recpstring}}, @
       @w{gpgme_encrypt_flags_t @var{flags}}, @
       @w{gpgme_data_t @var{plain}}, @w{gpgme_data_t @var{cipher}})
```
@since{1.11.0}

This is an extended version of @code{gpgme\_op\_encrypt\_sign} with @var{recpstring} as additional parameter. If @var{recp} is NULL and @var{recpstring} is not NULL, the latter is expected to be a linefeed delimited string with the set of key specifications. In contrast to @var{recp} the keys are given directly as strings and there is no need to first create the key objects. The keys are passed verbatim to the backend engine.

```
@end deftypefun
```

```
@deftypefun gpgme_error_t gpgme_op_encrypt_sign_ext_start @
      (@w{gpgme_ctx_t @var{ctx}}, @
       @w{gpgme_key_t @var{recp}[]}, @
       @w{const char *@var{recpstring}}, @
       @w{gpgme_encrypt_flags_t @var{flags}}, @
       @w{gpgme_data_t @var{plain}}, @w{gpgme_data_t @var{cipher}})
```

```
@since{1.11.0}
```
This is an extended version of @code{gpgme\_op\_encrypt\_sign\_start} with @var{recpstring} as additional parameter. If @var{recp} is NULL and @var{recpstring} is not NULL, the latter is expected to be a linefeed delimited string with the set of key specifications. In contrast to @var{recp} the keys are given directly as strings and there is no need to first create the key objects. The keys are passed verbatim to the backend engine.

@node Miscellaneous @section Miscellaneous operations

Here are some support functions which are sometimes useful.

@menu

\* Running other Programs:: Running other Programs \* Using the Assuan protocol:: Using the Assuan protocol \* Checking for updates:: How to check for software updates @end menu

@node Running other Programs @subsection Running other Programs

GPGME features an internal subsystem to run the actual backend engines. Along with data abstraction object this subsystem can be used to run arbitrary simple programs which even need not be related to cryptographic features. It may for example be used to run tools which are part of the GnuPG system but are not directly accessible with the GPGME API.

```
@deftypefun gpgme_error_t gpgme_op_spawn @
```
 (@w{gpgme\_ctx\_t @var{ctx}}, @w{const char \*@var{file}}, @ @w{const char \*@var{argv}[]}, @w{gpgme\_data\_t @var{datain}}, @ @w{gpgme\_data\_t @var{dataout}}, @w{gpgme\_data\_t @var{dataerr}}, @ @w{unsigned int @var{flags}})

@since{1.5.0}

#### The

 function @code{gpgme\_op\_spawn} runs the program @var{file} with the arguments taken from the NULL terminated array @var{argv}. If no arguments are required @var{argv} may be given as @code{NULL}. In the latter case or if @code{argv[0]} is the empty string, GPGME uses the basename of @var{file} for @code{argv[0]}. The file descriptors @code{stdin}, @code{stdout}, and @code{stderr} are connected to the data objects @var{datain}, @var{dataout}, and @var{dataerr}. If NULL is passed for one of these data objects the corresponding file descriptor is connected to @file{/dev/null}.

The value in @var{flags} is a bitwise-or combination of one or multiple of the following bit values:

@table @code @item GPGME\_SPAWN\_DETACHED @since{1.5.0}

Under Windows this flag inhibits the allocation of a new console for the program. This is useful for a GUI application which needs to call a command line helper tool.

@item GPGME\_SPAWN\_ALLOW\_SET\_FG @since{1.5.0}

Under Windows this flag allows the called program to put itself into the foreground. @end table @end deftypefun

@deftypefun gpgme\_error\_t gpgme\_op\_spawn\_start @

 (@w{gpgme\_ctx\_t @var{ctx}}, @w{const char \*@var{file}}, @ @w{const char \*@var{argv}[]}, @w{gpgme\_data\_t @var{datain}}, @ @w{gpgme\_data\_t @var{dataout}}, @w{gpgme\_data\_t @var{dataerr}}, @ @w{unsigned int @var{flags}})

@since{1.5.0}

This is the asynchronous variant of @code{gpgme\_op\_spawn}. @end deftypefun

@node Using the Assuan protocol @subsection Using the Assuan protocol

The Assuan protocol can be used to talk to arbitrary Assuan servers. By default it is connected to the GnuPG agent, but it may be connected to arbitrary servers by using @code{gpgme\_ctx\_set\_engine\_info}, passing the location of the servers socket as @var{file\_name} argument, and an empty string as @var{home\_dir} argument.

The Assuan protocol functions use three kinds of callbacks to transfer data:

```
@deftp {Data type}
 {gpgme_error_t (*gpgme_assuan_data_cb_t) @
    (@w{void *@var{opaque}}, @w{const void *@var{data}}, @
    @w{\text{size}} t @var{\text{datalen}}\})
```

```
@since{1.2.0}
```
This callback receives any data sent by the server. @var{opaque} is the pointer passed to @code{gpgme\_op\_assuan\_transact\_start}, @var{data} of length @var{datalen} refers to the data sent. @end deftp

```
@deftp {Data type} {gpgme_error_t (*gpgme_assuan_inquire_cb_t) @
    (@w{void *@var{opaque}}, @w{const char *@var{name}}, @
   @w{const char * @var{args}}, @w{ggeme\_data_t * @var{r\_data}})}
```
@since{1.2.0}

This callback is used to provide additional data to the Assuan server. @var{opaque} is the pointer passed to @code{gpgme\_op\_assuan\_transact\_start}, @var{name} and @var{args} specify what kind of data the server requested, and  $@var{r_data}$  is used to return the actual data.

Note: Returning data is currently not implemented in @acronym{GPGME}. @end deftp

```
@deftp {Data type} {gpgme_error_t (*gpgme_assuan_status_cb_t) @
```

```
 (@w{void *@var{opaque}}, @w{const char *@var{status}}, @
   @w{const char *@var{args}})}
```
@since{1.2.0}

This callback receives any status lines sent by the server. @var{opaque} is the pointer passed to @code{gpgme\_op\_assuan\_transact\_start}, @var{status} and @var{args} denote the status update sent. @end deftp

```
@deftypefun gpgme_error_t gpgme_op_assuan_transact_start @
      (@w{gpgme_ctx_t @var{ctx}}, @w{const char *@var{command}}, @
       @w{gpgme_assuan_data_cb_t @var{data_cb}}, @
       @w{void * @var{data_cb_value}}, @
       @w{gpgme_assuan_inquire_cb_t @var{inquire_cb}}, @
      @w{void * @var{inquire \; cb \; value}}, @
      @w{gpgme_assuan_status_cb_t @var{status_cb}}, @
      @w{void * @var{status cb value}})
```

```
@since{1.2.0}
```
Send the Assuan @var{command} and return results via the callbacks. Any callback may be @code{NULL}. The result of the operation may be retrieved using @code{gpgme\_wait\_ext}.

Asynchronous variant.

# @end deftypefun

# @deftypefun

```
 gpgme_error_t gpgme_op_assuan_transact_ext @
```

```
(Q\cup Q) (@w{gpgme_ctx_t @var{ctx}}, @w{const char *@var{command}}, @
 @w{gpgme_assuan_data_cb_t @var{data_cb}}, @
 @w{void * @var{data_cb_value}}, @
 @w{gpgme_assuan_inquire_cb_t @var{inquire_cb}}, @
 @w{void * @var{inquire_cb_value}}, @
 @w{gpgme_assuan_status_cb_t @var{status_cb}}, @
 @w{void * @var{status_cb_value}}, @
 @w{gpgme_error_t *@var{op_err}})
```
Send the Assuan @var{command} and return results via the callbacks. The result of the operation is returned in  $@var{op\_err}$ .

Synchronous variant. @end deftypefun

@node Checking for updates @subsection How to check for software updates

The GnuPG Project operates a server to query the current versions of software packages related to GnuPG. GPGME can be used to access this online database and check whether a new version of a software package is available.

@deftp {Data type} {gpgme\_query\_swdb\_result\_t} @since{1.8.0}

# This

 is a pointer to a structure used to store the result of a @code{gpgme\_op\_query\_swdb} operation. After success full call to that function, you can retrieve the pointer to the result with @code{gpgme\_op\_query\_swdb\_result}. The structure contains the following member:

@table @code @item name This is the name of the package.

## @item iversion

The currently installed version or an empty string. This value is either a copy of the argument given to @code{gpgme\_op\_query\_swdb} or the version of the installed software as figured out by GPGME or GnuPG.

# @item created

This gives the date the file with the list of version numbers has originally be created by the GnuPG project.

@item retrieved This gives the date the file was downloaded.

@item warning

If this flag is set either an error has occurred or some of the information in this structure are not properly set. For example if the version number of the installed software could not be figured out, the @code{update} flag may not reflect a required update status.

@item update If this flag is set an update of the software is available.

@item urgent If this flag is set an available update is important.

@item noinfo If this flag is set, no valid information could be retrieved.

@item unknown If this flag is set the given @code{name} is not known.

@item tooold

If this flag is set the available information is not fresh enough.

# @item error

If this flag is set some other error has occurred.

# @item version

The version string of the latest released version.

@item reldate The release date of the latest released version.

@end table @end deftp

@deftypefun gpgme\_error\_t gpgme\_op\_query\_swdb @

```
(\omega \mathbf{w} \{ \text{ggme\_ctx\_t } \omega \} \}, \omega)@w{const char * @var{name}}, @ @w{const char *@var{iversion}}, @
@w{gppme\ data\ t}\ @var{var{reserved}}\})
```
@since{1.8.0}

Query the software version database for software package @var{name} and check against the installed version given by @var{iversion}. If @var{iversion} is given as @code{NULL} a check is only done if GPGME can figure out the version by itself (for example when using "gpgme" or "gnupg"). If @code{NULL} is used for @var{name} the current gpgme version is checked. @var{reserved} must be set to 0.

#### @end deftypefun

@deftypefun gpgme\_query\_swdb\_result\_t gpgme\_op\_query\_swdb\_result @ (@w{gpgme\_ctx\_t @var{ctx}})

@since{1.8.0}

The function @code{gpgme\_op\_query\_swdb\_result} returns a @code{gpgme\_query\_swdb\_result\_t} pointer to a structure holding the result of a @code{gpgme\_op\_query\_swdb} operation. The pointer is only valid if the last operation on the context was a successful call to @code{gpgme\_op\_query\_swdb}. If that call failed, the result might be a @code{NULL} pointer. The returned pointer is only valid until the next operation is started on the context @var{ctx}. @end deftypefun

@noindent

Here is an example on how to check whether GnuPG is current:

```
@example
#include
 <gpgme.h>
int
main (void)
@{
 gpg_error_t err;
 gpgme_ctx_t ctx;
```
gpgme\_query\_swdb\_result\_t result;

```
 gpgme_check_version (NULL);
err = gpgme new (&ctx);
 if (err)
  fprintf (stderr, "error creating context: %s\n", gpg_strerror (err));
 else
  @{
  gpgme_set_protocol (ctx, GPGME_PROTOCOL_GPGCONF);
```

```
 err = gpgme_op_query_swdb (ctx, "gnupg", NULL, 0);
   if (err)
     fprintf (stderr, "error querying swdb: %s\n", gpg_strerror (err));
   else
     @{
     result = ggme\_op\_query\_swdb\_result (ctx);
      if (!result)
       fprintf (stderr, "error querying swdb\n");
      if (!result->warning && !result->update)
       printf ("GnuPG version %s is current\n",
             result->iversion);
      else if (!result->warning && result->update)
       printf ("GnuPG version %s can be updated to %s\n",
             result->iversion, result->version);
      else
       fprintf (stderr, "error finding the
 update status\n");
     @}
   gpgme_release (ctx);
  @}
 return 0;
@}
@end example
```
@node Run Control @section Run Control @cindex run control @cindex cryptographic operation, running

@acronym{GPGME} supports running operations synchronously and asynchronously. You can use asynchronous operation to set up a context up to initiating the desired operation, but delay performing it to a later point.

Furthermore, you can use an external event loop to control exactly when @acronym{GPGME} runs. This ensures that @acronym{GPGME} only runs when necessary and also prevents it from blocking for a long time.

@menu

\* Waiting For Completion:: Waiting until an operation is completed.

\* Using External Event Loops:: Advanced control over what happens when.

\* Cancellation:: How to end pending operations prematurely. @end menu

@node Waiting For Completion

@subsection Waiting For Completion @cindex cryptographic operation, wait for @cindex wait for completion

# @deftypefun

 gpgme\_ctx\_t gpgme\_wait (@w{gpgme\_ctx\_t @var{ctx}}, @w{gpgme\_error\_t \*@var{status}}, @w{int @var{hang}}) The function @code{gpgme\_wait} continues the pending operation within the context  $@var{ctx}$ . In particular, it ensures the data exchange between @acronym{GPGME} and the crypto backend and watches over the run time status of the backend process.

If @var{hang} is true, the function does not return until the operation is completed or cancelled. Otherwise the function will not block for a long time.

The error status of the finished operation is returned in  $@var{\}$  status} if @code{gpgme\_wait} does not return @code{NULL}.

The @var{ctx} argument can be @code{NULL}. In that case, @code{gpgme\_wait} waits for any context to complete its operation.

@code{gpgme\_wait} can be used only in conjunction with any context that has a pending operation initiated with one of the @code{gpgme\_op\_\*\_start} functions except @code{gpgme\_op\_keylist\_start} and @code{gpgme\_op\_trustlist\_start} (for which you should use the corresponding @code{gpgme\_op\_\*\_next} functions). If @var{ctx} is @code{NULL}, all of such contexts are waited upon and possibly returned. Synchronous operations running in parallel, as well as key

and trust item list operations, do not affect @code{gpgme\_wait}.

In a multi-threaded environment, only one thread should ever call @code{gpgme\_wait} at any time, regardless of whether @var{ctx} is specified or not. This means that all calls to this function should be fully synchronized by locking primitives. It is safe to start asynchronous operations while a thread is running in @code{gpgme\_wait}.

The function returns the  $@var{ctx}$  of the context which has finished the operation. If  $@var{hang}$  is false, and the timeout expires, @code{NULL} is returned and @code{\*status} will be set to 0. If an error occurs, @code{NULL} is returned and the error is returned in @code{\*status}. @end deftypefun

@node Using External Event Loops @subsection Using External Event
Loops @cindex event loop, external

@acronym{GPGME} hides the complexity of the communication between the library and the crypto engine. The price of this convenience is that the calling thread can block arbitrary long waiting for the data returned by the crypto engine. In single-threaded programs, in particular if they are interactive, this is an unwanted side-effect. OTOH, if @code{gpgme\_wait} is used without the @var{hang} option being enabled, it might be called unnecessarily often, wasting CPU time that could be used otherwise.

The I/O callback interface described in this section lets the user take control over what happens when. @acronym{GPGME} will provide the user with the file descriptors that should be monitored, and the callback functions that should be invoked when a file descriptor is ready for reading or writing. It is then the user's responsibility to decide when to check the file descriptors and when to invoke the callback functions. Usually this is done in an event loop, that also checks for events in other parts of the program. If the callback functions are only called when the file descriptors are ready, @acronym{GPGME} will never block. This gives the user more control over the program flow, and allows to perform other tasks when @acronym{GPGME} would block otherwise.

By using this advanced mechanism, @acronym{GPGME} can be integrated smoothly into GUI toolkits like GTK+ even for single-threaded programs.

## @menu

\* I/O Callback Interface:: How I/O callbacks are registered.

\* Registering I/O Callbacks:: How to use I/O callbacks for a context.

\* I/O Callback Example:: An example how to use I/O callbacks.

\* I/O Callback Example GTK+:: How to use @acronym{GPGME} with GTK+.

\* I/O Callback Example GDK:: How to use @acronym{GPGME} with GDK.

\* I/O Callback Example Qt:: How to use @acronym{GPGME} with Qt. @end menu

@node I/O Callback Interface @subsubsection I/O Callback Interface

@deftp {Data type} {gpgme\_error\_t (\*gpgme\_io\_cb\_t) (@w{void \*@var{data}}, @w{int @var{fd}})} @tindex gpgme\_io\_cb\_t The @code{gpgme\_io\_cb\_t} type is the type of functions which @acronym{GPGME} wants to register as I/O callback handlers using the @code{gpgme\_register\_io\_cb\_t} functions provided by the user.

@var{data} and @var{fd} are provided by @acronym{GPGME} when the I/O callback handler is registered, and should be passed through to the handler when it is invoked by the user because it noticed activity on the file descriptor @var{fd}.

The callback handler always returns @code{0}, but you should consider the return value to be reserved for later use. @end deftp

@deftp {Data type} {gpgme\_error\_t (\*gpgme\_register\_io\_cb\_t) (@w{void \*@var{data}}, @w{int @var{fd}},  $@w{\text{int } @var{dir}}$ ,  $@w{\text{grgeme}}$  io cb t  $@var{fnc}$ ,  $@w{\text{void}} * @var{for data}$ ,  $@w{\text{void}} * @var{tar}\{arg\})$ @tindex gpgme\_register\_io\_cb\_t The  $@code{code{gpgme_registerio_cb_t}}$  type is the type of functions which can be called by @acronym{GPGME} to register an I/O callback function @var{fnc} for the file descriptor @var{fd} with the user.  $@var{$ fnc\_data} should be passed as the first argument to  $@var{$ fnc} when the handler is invoked (the second argument should be  $@var{fd}$ ). If  $@var{dir}$  is 0,  $@var{frac}$  inc} should be called by the user when  $@var{fd}$  is ready for writing. If  $@var{dir}$  is 1,  $@var{fnc}$  should be called when  $@var{fd}$  is ready for reading.

@var{data} was provided by the user when registering the @code{gpgme\_register\_io\_cb\_t} function with @acronym{GPGME} and will always be passed as the first argument when registering a callback function. For example, the user can use this to determine the event loop to which the file descriptor should be added.

@acronym{GPGME} will call this function when a crypto operation is initiated in a context for which the user has registered I/O callback handler functions with @code{gpgme\_set\_io\_cbs}. It can also call this function when it is in an I/O callback handler for a file descriptor associated to this context.

# The

 user should return a unique handle in @var{tag} identifying this I/O callback registration, which will be passed to the @code{gpgme\_register\_io\_cb\_t} function without interpretation when the file descriptor should not be monitored anymore. @end deftp

@deftp {Data type} {void (\*gpgme\_remove\_io\_cb\_t) (@w{void \*@var{tag}})} The @code{gpgme\_remove\_io\_cb\_t} type is the type of functions which can be called by @acronym{GPGME} to remove an I/O callback handler that was registered before. @var{tag} is the handle that was returned by the  $@code{qpgme}$  register io cb t for this I/O callback.

@acronym{GPGME} can call this function when a crypto operation is in an I/O callback. It will also call this function when the context is destroyed while an operation is pending. @end deftp

@deftp {Data type} {enum gpgme\_event\_io\_t} @tindex gpgme\_event\_io\_t The @code{gpgme\_event\_io\_t} type specifies the type of an event that is

reported to the user by @acronym{GPGME} as a consequence of an I/O operation.

The following events are defined:

@table @code

#### @item GPGME\_EVENT\_START

The operation is fully initialized now, and you can start to run the registered I/O callback handlers now. Note that registered I/O callback handlers must not be run before this event is signalled. @var{type\_data} is @code{NULL} and reserved for later use.

#### @item GPGME\_EVENT\_DONE

The operation is finished, the last I/O callback for this operation was removed. The accompanying @var{type\_data} points to a @code{struct gpgme\_io\_event\_done\_data} variable that contains the status of the operation that finished. This event is signalled after the last I/O callback has been removed.

## @item GPGME\_EVENT\_NEXT\_KEY

In a @code{gpgme\_op\_keylist\_start} operation, the next key was received from the crypto engine. The accompanying @var{type\_data} is a @code{gpgme\_key\_t} variable that contains the key with one reference for the user.

@end table @end deftp

@deftp {Data type} {void (\*gpgme\_event\_io\_cb\_t) (@w{void \*@var{data}}, @w{gpgme\_event\_io\_t @var{type}}, @w{void \*@var{type\_data}})} The @code{gpgme\_event\_io\_cb\_t} type is the type of functions which can be called by @acronym{GPGME} to signal an event for an operation running in a context which has I/O callback functions registered by the user.

@var{data} was provided by the user when registering the @code{gpgme\_event\_io\_cb\_t} function with @acronym{GPGME} and will always be passed as the first argument when registering a callback function. For example, the user can use this to determine the context in which this event has occurred.

@var{type} will specify the type of event that has occurred. @var{type\_data} specifies the event further, as described in the above list of possible @code{gpgme\_event\_io\_t} types.

@acronym{GPGME} can call this function in an I/O callback handler. @end deftp

@node Registering I/O Callbacks @subsubsection Registering I/O Callbacks

@deftp {Data type} {struct gpgme\_io\_cbs} @tindex gpgme\_event\_io\_t This structure is used to store the I/O callback interface functions described in the previous section. It has the following members:

@table @code @item gpgme\_register\_io\_cb\_t add This is the function called by @acronym{GPGME} to register an I/O callback handler. It must be specified.

@item void \*add\_priv

This is passed as the first argument to the @code{add} function when it is called by @acronym{GPGME}. For example, it can be used to determine the event loop to which the file descriptor should be added.

@item gpgme\_remove\_io\_cb\_t remove This is the function called by @acronym{GPGME} to remove an I/O callback handler. It must be specified.

@item gpgme\_event\_io\_cb\_t event This is the function called by @acronym{GPGME} to signal an event for an operation. It must be specified, because at least the start event must be processed.

@item void \*event\_priv This is passed as the first argument to the @code{event} function when it is called by @acronym{GPGME}. For example, it can be used to determine the context in which the event has occurred. @end table @end deftp

@deftypefun void gpgme\_set\_io\_cbs (@w{gpgme\_ctx\_t @var{ctx}}, @w{struct gpgme\_io\_cbs \*@var{io\_cbs}}) The function @code{gpgme\_set\_io\_cbs} enables the I/O callback interface for the context @var{ctx}. The I/O callback functions are specified by @var{io\_cbs}.

If @var{io\_cbs}->@code{add} is @code{NULL}, the I/O callback interface is disabled for the context, and normal operation is restored. @end deftypefun

@deftypefun void gpgme\_get\_io\_cbs (@w{gpgme\_ctx\_t @var{ctx}}, @w{struct gpgme\_io\_cbs \*@var{io\_cbs}}) The function @code{gpgme\_get\_io\_cbs} returns the I/O callback functions set with @code{gpgme\_set\_io\_cbs} in @var{io\_cbs}. @end deftypefun

@node I/O Callback Example @subsubsection I/O Callback Example

To actually use an external event loop, you have to implement the I/O callback functions that are used by @acronym{GPGME} to register and unregister file descriptors. Furthermore, you have to actually monitor these file descriptors for activity and call the appropriate I/O callbacks.

The following example illustrates how to do that. The example uses locking to show in which way the callbacks and the event loop can run concurrently. For the event loop, we use a fixed array. For a real-world implementation, you should use a dynamically sized structure because the number of file descriptors needed for a crypto operation in @acronym{GPGME} is not predictable.

@example #include <assert.h> #include <errno.h> #include <stdlib.h> #include <pthread.h> #include <sys/types.h> #include <gpgme.h>

 $/*$  The following structure holds the result of a crypto operation.  $*/$ struct op\_result @{ int done; gpgme\_error\_t err; @};

/\* The following structure holds the data associated with one I/O callback. \*/ struct one fd @{ int fd;

```
 int dir;
 gpgme_io_cb_t fnc;
 void *fnc_data;
 void *loop;
@};
struct event_loop
@{
 pthread_mutex_t lock;
#define MAX_FDS 32
 /* Unused slots are marked with FD being
 -1. */
 struct one_fd fds[MAX_FDS];
@};
@end example
The following functions implement the I/O callback interface.
@example
gpgme_error_t
add_io_cb (void *data, int fd, int dir, gpgme_io_cb_t fnc, void *fnc_data,
  	 void **r_tag)
@{
 struct event_loop *loop = data;
 struct one_fd *fds = loop->fds;
 int i;
 pthread_mutex_lock (&loop->lock);
for (i = 0; i < MAX\_FDS; i++) @{
   if (fds[i].fd == -1)	@{
 fds[i].fd = fd;fds[i].dir = dir;fds[i].fnc = fnc;
 	 fds[i].fnc_data = fnc_data;
 fds[i].loop = loop;	 break;
	@}
   @}
 pthread_mutex_unlock (&loop->lock);
if (i == MAX FDS) return gpg_error (GPG_ERR_GENERAL);
*_{r_\text{mag}} = \& \text{fds}[i]; return 0;
@}
void
```

```
remove_io_cb (void *tag)
@{
struct one_fd *fd = tag; struct event_loop *loop = fd->loop;
 pthread_mutex_lock (&loop->lock);
fd->fd = -1;
 pthread_mutex_unlock (&loop->lock);
@}
void
event_io_cb (void *data, gpgme_event_io_t type, void *type_data)
@{
 struct op_result *result = data;
 /* We
 don't support list operations here. */
if (type == GPGME\_EVENT\_DONE) @{
  result->done = 1;
  result->err = *type_data;
   @}
@}
@end example
```
The final missing piece is the event loop, which will be presented next. We only support waiting for the success of a single operation.

```
@example
int
do_select (struct event_loop *loop)
@{
 fd_set rfds;
 fd_set wfds;
 int i, n;
int any = 0;
 struct timeval tv;
struct one_fd *fdlist = loop->fds;
```

```
pthread_mutex_lock (&loop->lock);
FD_ZERO (&rfds);
FD_ZERO (&wfds);
for (i = 0; i < MAX FDS; i++)if (fdlist[i].fd != -1)
  FD_SET (fdlist[i].fd, fdlist[i].dir ? &rfds : &wfds);
```
pthread\_mutex\_unlock (&loop->lock);

tv.tv  $sec = 0$ ;

```
tv.tv_usec = 1000; do
   @{
    n = select (FD_SETSIZE, &rfds, &wfds, NULL, &tv);
   @}
while (n < 0 \&amp; \&amp; \text{errno} == \text{EINTR});
if (n < 0)return n; /* Error or timeout. */ pthread_mutex_lock (&loop->lock);
for (i = 0; i < MAX\_FDS &amp; \&amp; n; i++) @{
   if (fdlist[i].fd
!= -1)	@{
 	 if (FD_ISSET (fdlist[i].fd, fdlist[i].dir ? &rfds : &wfds))
   	 @{
    	 assert (n);
    	 n--;
    any = 1;
         /* The I/O callback handler can register/remove callbacks,
           so we have to unlock the file descriptor list. */
         pthread_mutex_unlock (&loop->lock);
    	 (*fdlist[i].fnc) (fdlist[i].fnc_data, fdlist[i].fd);
         pthread_mutex_lock (&loop->lock);
   	 @}
	@}
   @}
 pthread_mutex_unlock (&loop->lock);
 return any;
@}
void
wait_for_op (struct event_loop *loop, struct op_result *result)
@{
 int ret;
 do
   @{
  ret = do_select (loop);
   @}
while (ret >= 0 && !result->done);
@}
@end example
```
The main function shows how to put it all together.

@example int main (int argc, char \*argv[]) @{ struct event\_loop loop; struct op\_result result; gpgme\_ctx\_t ctx; gpgme\_error\_t err; gpgme\_data\_t sig, text; int i; pthread\_mutexattr\_t attr; struct gpgme\_io\_cbs io\_cbs = @{ add\_io\_cb, &loop, remove\_io\_cb, event io cb, &result @};

init\_gpgme ();

```
 /* Initialize the loop structure. */
```
 /\* The mutex must be recursive, since remove\_io\_cb (which acquires a lock) can be called while holding a lock acquired in do\_select. \*/ pthread\_mutexattr\_init (&attr); pthread\_mutexattr\_settype (&attr, PTHREAD\_MUTEX\_RECURSIVE); pthread\_mutex\_init (&loop.lock, &attr); pthread\_mutexattr\_destroy (&attr);

```
for (i = 0; i < MAX\_FDS; i++)loop.fds[i].fd = -1;
```

```
 /* Initialize the result structure. */
result.done = 0;
```

```
 err = gpgme_data_new_from_file (&sig, "signature", 1);
 if (!err)
  err = gpgme_data_new_from_file (&text, "text", 1);
 if (!err)
 err = gpgme_new (&ctx); if (!err)
  @{
    gpgme_set_io_cbs (ctx, &io_cbs);
   err = gpgme_op_verify_start (ctx, sig, text, NULL);
  @}
```

```
 if (err)
   @{
    fprintf (stderr, "gpgme error: %s: %s\n",
          gpgme_strsource (err), gpgme_strerror (err));
   exit (1);
   @}
 wait_for_op (&loop, &result);
 if (!result.done)
   @{
    fprintf (stderr, "select error\n");
  exit (1);
   @}
 if (!result.err)
   @{
    fprintf (stderr, "verification failed: %s: %s\n",
          gpgme_strsource (result.err), gpgme_strerror (result.err));
  exit (1);
   @}
 /* Evaluate verify result. */
 @dots{}
 return 0;
@}
@end example
```
@node I/O Callback Example GTK+ @subsubsection I/O Callback Example GTK+ @cindex GTK+, using @acronym{GPGME} with

The I/O callback interface can be used to integrate @acronym{GPGME} with the GTK+ event loop. The following code snippets shows how this can be done using the appropriate register and remove I/O callback functions. In this example, the private data of the register I/O callback function is unused. The event notifications is missing because it does not require any GTK+ specific setup.

@example #include <gtk/gtk.h>

```
struct my_gpgme_io_cb
@{
 gpgme_io_cb_t fnc;
void *fnc_data;
 guint input_handler_id
@};
```

```
void
my_gpgme_io_cb
 (gpointer data, gint source, GdkInputCondition condition)
@{
struct my_gpgme_io_cb *iocb = data; (*(iocb->fnc)) (iocb->data, source);
@}
void
my_gpgme_remove_io_cb (void *data)
@{
 struct my_gpgme_io_cb *iocb = data;
 gtk_input_remove (data->input_handler_id);
@}
void
my_gpgme_register_io_callback (void *data, int fd, int dir, gpgme_io_cb_t fnc,
                  void *fnc_data, void **tag)
@{
 struct my_gpgme_io_cb *iocb = g_malloc (sizeof (struct my_gpgme_io_cb));
iocb->fnc = fnc;
iocb->data = fnc_data;
 iocb->input_handler_id = gtk_input_add_full (fd, dir
                              ? GDK_INPUT_READ
                              : GDK_INPUT_WRITE,
                            my_gpgme_io_callback,
                            0, iocb, NULL);
*tag = iocb;
 return 0;
@}
@end example
```
@node I/O Callback Example GDK @subsubsection I/O Callback Example GDK @cindex GDK, using @acronym{GPGME} with

The I/O callback interface can also be used to integrate @acronym{GPGME} with the GDK event loop. The following code snippets shows how this can be done using the appropriate register and remove I/O callback functions. In this example, the private data of the register I/O callback function is unused. The event notifications is missing because it does not require any GDK specific setup.

It is very similar to the GTK+ example in the previous section.

@example

```
#include <gdk/gdk.h>
struct my_gpgme_io_cb
@{
 gpgme_io_cb_t fnc;
 void *fnc_data;
 gint tag;
@};
void
my_gpgme_io_cb (gpointer data, gint source, GdkInputCondition condition)
@{
struct my_gpgme_io_cb *iocb = data; (*(iocb->fnc)) (iocb->data, source);
@}
void
my_gpgme_remove_io_cb (void *data)
@{
 struct my_gpgme_io_cb *iocb = data;
 gdk_input_remove (data->tag);
@}
void
my_gpgme_register_io_callback (void *data, int fd, int dir, gpgme_io_cb_t fnc,
          void *fnc_data, void **tag)
@{
struct my_gpgme_io_cb *iocb = g_malloc (sizeof (struct my_gpgme_io_cb));
iocb->fnc = fnc;
iocb->data = fnc_data;
 iocb->tag = gtk_input_add_full (fd, dir ? GDK_INPUT_READ : GDK_INPUT_WRITE,
                    my_gpgme_io_callback, iocb, NULL);
*tag = iocb;
 return 0;
@}
@end example
@node I/O Callback Example Qt
@subsubsection I/O Callback Example Qt
@cindex Qt, using @acronym{GPGME} with
```
The I/O callback interface can also be used to integrate @acronym{GPGME} with the Qt event loop. The following code snippets show how this can be done using the appropriate register and remove I/O callback functions. In this example, the private data of the register I/O callback function is unused. The event notifications is

missing because it does not require any Qt specific setup.

@example #include <qsocketnotifier.h> #include <qapplication.h>

```
struct IOCB @{
 IOCB( GpgmeIOCb f, void * d, QSocketNotifier * n )
  : func(
f), data(d), notifier(n) @{@} GpgmeIOCb func;
 void * data;
 QSocketNotifier * notifier;
@}
```
class MyApp : public QApplication @{

 $\mathcal{U}$  ...

```
 static void registerGpgmeIOCallback( void * data, int fd, int dir,
                        GpgmeIOCb func, void * func_data,
                        void ** tag ) @{
  QSocketNotifier * n =
   new QSocketNotifier( fd, dir ? QSocketNotifier::Read
                     : QSocketNotifier::Write );
  connect( n, SIGNAL(activated(int)),
        qApp, SLOT(slotGpgmeIOCallback(int)) );
  qApp->mIOCBs.push_back( IOCB( func, func_data, n ) );
 *tag = (void*)n;
 @}
 static void removeGpgmeIOCallback( void * tag ) @{
  if ( !tag ) return;
  QSocketNotifier * n = static_cast<QSocketNotifier*>( tag );
  for ( QValueList<IOCB>::iterator it = qApp->mIOCBs.begin() ;
     it != qApp->mIOCBs.end(); ++it)
  if (it->notifier == n) @ {
     delete it->notifier;
     qApp->mIOCBs.erase(
it ):
     return;
   @}
 @}
public slots:
```

```
 void slotGpgmeIOCallback( int fd ) @{
 for ( QValueList<IOCB>::const_iterator it = mIOCBs.begin() ;
    it != mIOCBs.end(); ++it)
```

```
if ( it->notifier && it->notifier->socket() == fd )
   (*(it->func)) (it-\frac{1}{t} );
 @}
```
// ...

private: QValueList<IOCB> mIOCBs; // ... @}; @end example

@node Cancellation @subsection Cancellation @cindex cryptographic operation, aborting @cindex cryptographic operation, cancelling @cindex aborting operations @cindex cancelling operations

Sometimes you do not want to wait for an operation to finish. @acronym{GPGME} provides two different functions to achieve that. The function @code{gpgme\_cancel} takes effect immediately. When it returns, the operation is effectively canceled. However, it has some limitations and can not be used with synchronous operations. In contrast, the function @code{gpgme\_cancel\_async} can be used with any context and from any thread, but it is not guaranteed to take effect immediately. Instead, cancellation occurs at the next possible time

(typically the next time I/O occurs in the target context).

@deftypefun gpgme\_ctx\_t gpgme\_cancel (@w{gpgme\_ctx\_t @var{ctx}}) @since{0.4.5}

The function @code{gpgme\_cancel} attempts to cancel a pending operation in the context  $@var{ctx}$ . This only works if you use the global event loop or your own event loop.

If you use the global event loop, you must not call @code{gpgme\_wait} during cancellation. After successful cancellation, you can call @code{gpgme\_wait} (optionally waiting on  $@var{ctx}$ ), and the context  $@var{ctx}$  will appear as if it had finished with the error code @code{GPG\_ERR\_CANCEL}.

If you use an external event loop, you must ensure that no I/O callbacks are invoked for this context (for example by halting the event loop). On successful cancellation, all registered I/O callbacks for this context will be unregistered, and a @code{GPGME\_EVENT\_DONE}

#### event

with the error code @code{GPG\_ERR\_CANCEL} will be signalled.

The function returns an error code if the cancellation failed (in this case the state of @var{ctx} is not modified). @end deftypefun

@deftypefun gpgme\_ctx\_t gpgme\_cancel\_async (@w{gpgme\_ctx\_t @var{ctx}}) @since{1.1.7}

The function @code{gpgme\_cancel\_async} attempts to cancel a pending operation in the context  $@var{ctx}$ . This can be called by any thread at any time after starting an operation on the context, but will not take effect immediately. The actual cancellation happens at the next time GPGME processes I/O in that context.

The function returns an error code if the cancellation failed (in this case the state of @var{ctx} is not modified). @end deftypefun

@c \*\*\*\*\*\*\*\*\*\*\*\*\*\*\*\*\*\*\*\*\*\*\*\*\*\*\*\*\*\*\*\*\*\*\*\*\*\*\*\*\*\*\*\*\*\*\*\*\*\*\*\*\*\*\*\*\*\* @c \*\*\*\*\*\*\*\*\*\*\*\*\*\*\*\*\*\*\* Appendices \*\*\*\*\*\*\*\*\*\*\*\*\*\*\*\*\*\*\*\*\*\*\*\*\* @c \*\*\*\*\*\*\*\*\*\*\*\*\*\*\*\*\*\*\*\*\*\*\*\*\*\*\*\*\*\*\*\*\*\*\*\*\*\*\*\*\*\*\*\*\*\*\*\*\*\*\*\*\*\*\*\*\*\*

@include uiserver.texi

@node Debugging @appendix How to solve problems @cindex debug @cindex GPGME\_DEBUG

Everyone knows that software often does not do what it should do and thus there is a need to track down problems. This is in particular true for applications using a complex library like @acronym{GPGME} and of course also for the library itself. Here we give a few hints on how to solve such problems.

First of all you should make sure that the keys you want to use are installed in the GnuPG engine and are usable. Thus the first test is to run the desired operation using @command{gpg} or @command{gpgsm} on the command line. If you can't figure out why things don't work, you may use @acronym{GPGME}'s built in trace feature. This feature is either enabled using the environment variable @code{GPGME\_DEBUG} or, if this is not possible, by calling the function @code{gpgme\_set\_global\_flag}. The value is the trace level and an optional file name. If no file name is given the trace output is

printed to @code{stderr}.

@noindent For example @smallexample GPGME\_DEBUG=9:/home/user/mygpgme.log @end smallexample @noindent (Note that under Windows you use a semicolon in place of the colon to separate the fields.)

A trace level of 9 is pretty verbose and thus you may want to start off with a lower level. The exact definition of the trace levels and the output format may change with any release; you need to check the source code for details. In any case the trace log should be helpful to understand what is going going on. Warning: The trace log may reveal sensitive details like passphrases or other data you use in your application. If you are asked to send a log file, make sure that you run your tests only with play data.

@node Deprecated Functions @appendix Deprecated Functions @cindex deprecated

For backward compatibility @acronym{GPGME} has a number of functions, data types and constants which are deprecated and should not be used anymore. We document here those which are really old to help understanding old code and to allow migration to their modern counterparts.

@strong{Warning:} These interfaces will be removed in a future version of @acronym{GPGME}.

@deftypefun void gpgme\_key\_release (@w{gpgme\_key\_t @var{key}}) The function @code{gpgme\_key\_release} is equivalent to @code{gpgme\_key\_unref}. @end deftypefun

@deftypefun gpgme\_error\_t gpgme\_op\_import\_ext (@w{gpgme\_ctx\_t @var{ctx}}, @w{gpgme\_data\_t  $@var{keydata}$ ,  $@w{int * @var{nr}}$ @since{0.3.9}

The function  $@code{pgme}$  op import  $ext{ }$  is equivalent to:

@example

```
 gpgme_error_t err = gpgme_op_import (ctx, keydata);
 if (!err)
  @{
   gpgme_import_result_t result = gpgme_op_import_result (ctx);
  *nr = result-considered:
  @}
@end example
```
@end deftypefun

```
@deftp {Data type} {gpgme_error_t (*gpgme_edit_cb_t) @
  (@w{void *@var{handle}}, @
  @w{gpgme_status_code_t @var{status}}, @
  @w{const char *@var{args}}, @
 @w{int @var{fd}}\})@tindex gpgme_edit_cb_t
The @code{gpgme_edit_cb_t} type is the type of functions which
@acronym{GPGME} calls
 if it a key edit operation is on-going. The
status code @var{status} and the argument line @var{args} are passed
through by @acronym{GPGME} from the crypto engine. The file
descriptor @var{fd} is -1 for normal status messages. If @var{status}
indicates a command rather than a status message, the response to the
command should be written to @var{fd}. The @var{handle} is provided
```
by the user at start of operation.

The function should return @code{GPG\_ERR\_FALSE} if it did not handle the status code, @code{0} for success, or any other error value. @end deftp

@deftypefun gpgme\_error\_t gpgme\_op\_edit (@w{gpgme\_ctx\_t @var{ctx}}, @w{gpgme\_key\_t @var{key}}, @w{gpgme\_edit\_cb\_t @var{fnc}}, @w{void \*@var{handle}}, @w{gpgme\_data\_t @var{out}}) @since{0.3.9}

Note: This function is deprecated, please use @code{gpgme\_op\_interact} instead.

The function @code{gpgme\_op\_edit} processes the key @var{KEY} interactively, using the edit callback function @var{FNC} with the handle @var{HANDLE}. The callback is invoked for every status and command request from the crypto engine. The output of the crypto engine is written to the data object @var{out}.

Note that the protocol between the callback function and the crypto engine is specific to the crypto engine and no further support in implementing this protocol correctly is provided by @acronym{GPGME}. The function returns the error code @code{GPG\_ERR\_NO\_ERROR} if the edit operation completes successfully, @code{GPG\_ERR\_INV\_VALUE} if @var{ctx} or @var{key} is not a valid pointer, and any error returned by the crypto engine or the edit callback handler. @end deftypefun

@deftypefun gpgme\_error\_t gpgme\_op\_edit\_start (@w{gpgme\_ctx\_t @var{ctx}}, @w{gpgme\_key\_t @var{key}}, @w{gpgme\_edit\_cb\_t @var{fnc}}, @w{void \*@var{handle}}, @w{gpgme\_data\_t @var{out}})

@since{0.3.9}

Note: This function is deprecated, please use @code{gpgme\_op\_interact\_start} instead.

The function @code{gpgme\_op\_edit\_start} initiates a @code{gpgme\_op\_edit} operation. It can be completed by calling @code{gpgme\_wait} on the context. @xref{Waiting For Completion}.

The function returns the error code @code{GPG\_ERR\_NO\_ERROR} if the operation was started successfully, and @code{GPG\_ERR\_INV\_VALUE} if @var{ctx} or @var{key} is not a valid pointer. @end deftypefun

@deftypefun gpgme\_error\_t gpgme\_op\_card\_edit (@w{gpgme\_ctx\_t @var{ctx}}, @w{gpgme\_key\_t  $@var{key}, @w{gpgme\_edit\_cb_t @var{fnc}}$ ,  $@w{void * @var{handle}}$ ,  $@w{gpgme\_data_t @var{out}})$ Note: This function is deprecated, please use @code{gpgme\_op\_interact} with the flag @code{GPGME\_INTERACT\_CARD} instead.

The function @code{gpgme\_op\_card\_edit} is analogous to @code{gpgme\_op\_edit}, but should be used to process the smart card corresponding to the key @var{key}. @end deftypefun

@deftypefun gpgme\_error\_t gpgme\_op\_card\_edit\_start (@w{gpgme\_ctx\_t @var{ctx}}, @w{gpgme\_key\_t @var{key}}, @w{gpgme\_edit\_cb\_t @var{fnc}}, @w{void \*@var{handle}}, @w{gpgme\_data\_t @var{out}}) Note: This function is deprecated,

 please use @code{gpgme\_op\_interact\_start} with the flag @code{GPGME\_INTERACT\_CARD} instead.

The function @code{gpgme\_op\_card\_edit\_start} initiates a @code{gpgme\_op\_card\_edit} operation. It can be completed by calling @code{gpgme\_wait} on the context. @xref{Waiting For Completion}.

The function returns the error code @code{GPG\_ERR\_NO\_ERROR} if the operation was started successfully, and @code{GPG\_ERR\_INV\_VALUE} if @var{ctx} or @var{key} is not a valid pointer. @end deftypefun

@deftypefun gpgme\_error\_t gpgme\_data\_new\_with\_read\_cb (@w{gpgme\_data\_t \*@var{dh}}, @w{int (\*@var{readfunc})} (@w{void \*@var{hook}}, @w{char \*@var{buffer}}, @w{size\_t @var{count}}, @w{size\_t \*@var{nread}}), @w{void \*@var{hook\_value}}) The function  $@code{qppme}$  data new with read cb creates a new @code{gpgme\_data\_t} object and uses the callback function @var{readfunc} to retrieve the data on demand. As the callback function can supply the data in any way it wants, this is the most flexible data type @acronym{GPGME} provides. However, it can not be used to write data.

The callback function receives @var{hook\_value} as its first argument whenever it is invoked. It should return up to  $@var{$  count} bytes in @var{buffer}, and return the number of bytes actually read in  $@var{r}$ nread}. It may return  $@code{0}$  in  $@var{r}$ nread} if no data is currently available. To indicate @code{EOF} the function should return with an error code of @code{-1} and set @var{nread} to @code{0}. The callback function may support to reset its internal read pointer if it is invoked with @var{buffer} and @var{nread} being @code{NULL} and @var{count} being @code{0}.

The function returns the error code @code{GPG\_ERR\_NO\_ERROR} if the data object was successfully created, @code{GPG\_ERR\_INV\_VALUE} if @var{dh} or @var{readfunc} is not a valid pointer, and @code{GPG\_ERR\_ENOMEM} if not enough memory is available. @end deftypefun

@deftypefun gpgme\_error\_t gpgme\_data\_rewind (@w{gpgme\_data\_t @var{dh}}) The function @code{gpgme\_data\_rewind} is equivalent to:

@example return (gpgme\_data\_seek (dh, 0,  $SEEK\_SET$ ) == -1) ? gpgme\_error\_from\_errno (errno) : 0; @end example @end deftypefun

@deftp {Data type} gpgme\_attr\_t The @code{gpgme\_attr\_t} type is used to specify a key or trust item attribute. The following attributes are defined:

@table @code @item GPGME\_ATTR\_KEYID This is the key ID of a sub key. It is representable as a string.

@item GPGME\_ATTR\_FPR This is the fingerprint of a sub key. It is representable as a string.

@item GPGME\_ATTR\_ALGO

This is the crypto algorithm for which the sub key can be used. It is representable as a string and as a number. The numbers correspond to the @code{enum gcry\_pk\_algos} values in the gcrypt library.

@item GPGME\_ATTR\_LEN This is the key length of a sub key. It is representable as a number.

@item GPGME\_ATTR\_CREATED This is the timestamp at creation time of a sub key. It is representable as a number.

@item GPGME\_ATTR\_EXPIRE This is the expiration time of a sub key. It is representable as a number.

@item GPGME\_ATTR\_USERID

This is a user ID. There can be more than one user IDs in a @var{gpgme\_key\_t} object. The first one (with index 0) is the primary user ID. The user ID is representable as a number.

@item GPGME\_ATTR\_NAME This is the name belonging to a user ID. It is representable as a string.

@item GPGME\_ATTR\_EMAIL This is the email address belonging to a user ID. It is representable as a string.

@item GPGME\_ATTR\_COMMENT This is the comment belonging to a user ID. It is representable as a string.

@item GPGME\_ATTR\_VALIDITY This is the validity belonging to a user ID. It is representable as a string and as a number. See below for a list of available validities.

@item GPGME\_ATTR\_UID\_REVOKED This specifies if a user ID is revoked. It is representable as a number, and is  $@code{1}$  if the user ID is revoked, and  $@code{0}$ otherwise.

@item GPGME\_ATTR\_UID\_INVALID

This specifies if a user ID is invalid. It is representable as a number, and is  $@code{1}$  if the user ID is invalid, and  $@code{0}$ otherwise.

#### @item GPGME\_ATTR\_TYPE

This returns information about the type of key. For the string function this will eother be "PGP" or "X.509". The integer function returns 0 for PGP and 1 for X.509.

# @item GPGME\_ATTR\_IS\_SECRET

This specifies if the key is a secret key. It is representable as a number, and is @code{1} if the key is revoked, and @code{0} otherwise.

## @item GPGME\_ATTR\_KEY\_REVOKED

This specifies if a sub key is revoked. It is representable as a number, and is @code{1} if the key is revoked, and @code{0} otherwise.

@item GPGME\_ATTR\_KEY\_INVALID This specifies if a sub key is invalid. It is representable as a number, and is @code{1} if the key is invalid, and @code{0} otherwise.

@item GPGME\_ATTR\_KEY\_EXPIRED This specifies if a sub key is expired. It is representable as a

number, and is  $@code{1}$  if the key is expired, and  $@code{1}$  otherwise.

## @item GPGME\_ATTR\_KEY\_DISABLED

This specifies if a sub key is disabled. It is representable as a number, and is @code{1} if the key is disabled, and @code{0} otherwise.

# @item GPGME\_ATTR\_KEY\_CAPS

This is a description of the capabilities of a sub key. It is representable as a string. The string contains the letter ``e'' if the key can be used for encryption, ``s'' if the key can be used for signatures, and "c" if the key can be used for certifications.

## @item GPGME\_ATTR\_CAN\_ENCRYPT

This specifies if a sub key can be used for encryption. It is representable as a number, and is @code{1} if the sub key can be used for encryption, and @code{0} otherwise.

# @item GPGME\_ATTR\_CAN\_SIGN

This specifies if a sub key can be used to create data signatures. It is representable as a number, and is @code{1} if the sub key can be used for signatures, and @code{0} otherwise.

@item GPGME\_ATTR\_CAN\_CERTIFY

This specifies if a sub key can be used to create key certificates. It is representable as a number, and is  $@code{1}$  if the sub key can be used for certifications, and @code{0} otherwise.

@item GPGME\_ATTR\_SERIAL The X.509 issuer serial attribute of the key. It is representable as a string.

@item GPGME\_ATTR\_ISSUE The X.509 issuer name attribute of the key. It is representable as a string.

@item GPGME\_ATTR\_CHAINID The X.509 chain ID can be used to build the certification chain. It is representable as a string. @end table @end deftp

@deftypefun {const char \*} gpgme\_key\_get\_string\_attr (@w{gpgme\_key\_t @var{key}}, @w{gpgme\_attr\_t  $@var{what}\$ ,  $@w{const}$  void \* $@var{restred}\}$ ,  $@w{int$   $@var{idx}\})$ The function @code{gpgme\_key\_get\_string\_attr} returns the value of the string-representable attribute @var{what} of key @var{key}. If the attribute is an attribute of a sub key or an user ID,  $@var$ {idx} specifies the sub key or user ID of which the attribute value is returned. The argument @var{reserved} is reserved for later use and should be @code{NULL}.

The string returned is only valid as long as the key is valid.

The function returns @code{0} if an attribute can't be returned as a string,  $@var$ {key} is not a valid pointer,  $@var$ {idx} out of range, or @var{reserved} not @code{NULL}. @end deftypefun

@deftypefun {unsigned long} gpgme\_key\_get\_ulong\_attr (@w{gpgme\_key\_t @var{key}}, @w{gpgme\_attr\_t  $@var{what}$ ,  $@w{const}$  void \* $@var{restred}$ ,  $@w{int$   $@var{idx}}$ ) The function @code{gpgme\_key\_get\_ulong\_attr} returns the value of the number-representable attribute @var{what} of key @var{key}. If the attribute is an attribute of a sub key or an user ID,  $@var$ {idx} specifies the sub key or user ID of which the attribute value is returned. The argument @var{reserved} is reserved for later use and should be @code{NULL}.

The function returns @code{0} if the attribute can't be returned as a number,  $@var{key}$  is not a valid pointer,  $@var{idx}$  out of range, or @var{reserved} not @code{NULL}.

@c @c Key Signatures @c The signatures on a key are only available if the key was retrieved via a listing operation with the @code{GPGME\_KEYLIST\_MODE\_SIGS} mode enabled, because it is expensive to retrieve all signatures of a key.

So, before using the below interfaces to retrieve the signatures on a key, you have to make sure that the key was listed with signatures enabled. One convenient, but blocking, way to do this is to use the function @code{gpgme\_get\_key}.

@deftp {Data type} gpgme\_attr\_t The  $@code{code{gppme_attr_t}$  type is used to specify a key signature attribute. The following attributes are defined:

@table @code @item GPGME\_ATTR\_KEYID This is the key ID of the key which was used for the signature. It is representable as a string.

@item GPGME\_ATTR\_ALGO This is the crypto algorithm used to create the signature. It is representable as a string and as a number. The numbers correspond to the @code{enum gcry\_pk\_algos} values in the gcrypt library.

@item GPGME\_ATTR\_CREATED This is the timestamp at creation time of the signature. It is representable as a number.

@item GPGME\_ATTR\_EXPIRE This is the expiration time of the signature. It is representable as a number.

@item GPGME\_ATTR\_USERID This is the user ID associated with the signing key. The user ID is representable as a number.

@item GPGME\_ATTR\_NAME This is the name belonging to a user ID. It is representable as a string.

@item GPGME\_ATTR\_EMAIL This is the email address belonging to a user ID. It is representable as a string.

@item GPGME\_ATTR\_COMMENT This is the comment belonging to a user ID. It is representable as a string.

@item GPGME\_ATTR\_KEY\_REVOKED This specifies if a key signature is a revocation signature. It is representable as a number, and is @code{1} if the key is revoked, and @code{0} otherwise.

@c @item GPGME\_ATTR\_KEY\_EXPIRED @c This specifies if a key signature is expired. It is representable as  $@c$  a number, and is  $@code{1}$  if the key is revoked, and  $@code{0}$ @c otherwise.  $@c$ @item GPGME\_ATTR\_SIG\_CLASS This specifies the signature class of a key signature. It is representable as a number. The meaning is specific to the crypto engine.

@item GPGME\_ATTR\_SIG\_CLASS This specifies the signature class of a key signature. It is representable as a number. The meaning is specific to the crypto engine.

@item GPGME\_ATTR\_SIG\_STATUS This is the same value as returned by @code{gpgme\_get\_sig\_status}. @end table @end deftp

@deftypefun {const char \*} gpgme\_key\_sig\_get\_string\_attr (@w{gpgme\_key\_t @var{key}}, @w{int @var{uid\_idx}}, @w{gpgme\_attr\_t @var{what}}, @w{const void \*@var{reserved}}, @w{int @var{idx}}) The function @code{gpgme\_key\_sig\_get\_string\_attr} returns the value of the string-representable attribute @var{what} of the signature  $@var{idx}$  on the user ID  $@var{uid_idx}$  in the key  $@var{key}$ . The argument @var{reserved} is reserved for later use and should be @code{NULL}.

The string returned is only valid as long as the key is valid.

The function returns  $@code{0}$  if an attribute can't be returned as a string,  $@var{key}$  is not a valid pointer,  $@var{uid_idx}$  or  $@var{idx}$ out of range, or @var{reserved} not @code{NULL}. @end deftypefun

@deftypefun {unsigned long} gpgme\_key\_sig\_get\_ulong\_attr (@w{gpgme\_key\_t @var{key}}, @w{int  $@var{uid_idx}$ ,  $@w{gpgme_attr_t @var{what}}$ ,  $@w{const}$  void \* $@var{reserved}$ ,  $@w{int @var{idx}}$ The function @code{gpgme\_key\_sig\_get\_ulong\_attr} returns the value of the number-representable attribute @var{what} of the signature  $@var{idx}$  on the user ID  $@var{uid_idx}$  in the key  $@var{key}$ . The argument @var{reserved} is reserved for later use and should be @code{NULL}.

The function returns @code{0} if an attribute can't be returned as a string, @var{key} is not a valid pointer, @var{uid\_idx} or @var{idx} out of range, or @var{reserved} not @code{NULL}. @end deftypefun

@deftp {Data type} {enum gpgme\_sig\_stat\_t} @tindex gpgme\_sig\_stat\_t The @code{gpgme\_sig\_stat\_t} type holds the result of a signature check, or the combined result of all signatures. The following results are possible:

@table @code @item GPGME\_SIG\_STAT\_NONE This status should not occur in normal operation.

@item GPGME\_SIG\_STAT\_GOOD This status indicates that the signature is valid. For the combined result this status means that all signatures are valid.

#### @item GPGME\_SIG\_STAT\_GOOD\_EXP

This status indicates that the signature is valid but expired. For the combined result this status means that all signatures are valid and expired.

## @item GPGME\_SIG\_STAT\_GOOD\_EXPKEY

This status indicates that the signature is valid but the key used to verify the signature has expired. For the combined result this status means that all signatures are valid and all keys are expired.

@item GPGME\_SIG\_STAT\_BAD This status indicates that the signature is invalid. For the combined

result this status means that all signatures are invalid.

@item GPGME\_SIG\_STAT\_NOKEY

This status indicates that the signature could not be verified due to a missing key. For the combined result this status means that all signatures could not be checked due to missing keys.

@item GPGME\_SIG\_STAT\_NOSIG This status indicates that the signature data provided was not a real signature.

@item GPGME\_SIG\_STAT\_ERROR This status indicates that there was some other error which prevented the signature verification.

## @item GPGME\_SIG\_STAT\_DIFF

For the combined result this status means that at least two signatures have a different status. You can get each key's status with @code{gpgme\_get\_sig\_status}. @end table @end deftp

@deftypefun {const char \*} gpgme\_get\_sig\_status (@w{gpgme\_ctx\_t @var{ctx}}, @w{int @var{idx}},  $@w{gppme\_sig\_stat_t * @var{r\_stat}}$ ,  $@w{time_t * @var{r\_created}}$ ) The function @code{gpgme\_get\_sig\_status} is equivalent to:

@example gpgme\_verify\_result\_t result; gpgme\_signature\_t sig; result = gpgme\_op\_verify\_result (ctx); sig = result->signatures; while (sig && idx) @{  $sig = sig$ ->next; idx--; @} if  $(!sig || idx)$  return NULL; if (r\_stat) @{ switch (gpg\_err\_code (sig->status)) @{ case GPG\_ERR\_NO\_ERROR:  $*r$  stat = GPGME\_SIG\_STAT\_GOOD; break; case GPG\_ERR\_BAD\_SIGNATURE:

 $*r$  stat = GPGME\_SIG\_STAT\_BAD; break;

```
	case GPG_ERR_NO_PUBKEY:
 	 *r_stat = GPGME_SIG_STAT_NOKEY;
 	 break;
	case GPG_ERR_NO_DATA:
 	 *r_stat = GPGME_SIG_STAT_NOSIG;
 	 break;
	case GPG_ERR_SIG_EXPIRED:
 	 *r_stat = GPGME_SIG_STAT_GOOD_EXP;
 	 break;
	case GPG_ERR_KEY_EXPIRED:
 	 *r_stat = GPGME_SIG_STAT_GOOD_EXPKEY;
 	 break;
	default:
 	 *r_stat = GPGME_SIG_STAT_ERROR;
 	 break;
	@}
  @}
 if (r_created)
  *r_created = sig->timestamp;
 return sig->fpr;
@end example
@end deftypefun
```

```
@deftypefun {const char *} gpgme_get_sig_string_attr (@w{gpgme_ctx_t @var{ctx}}, @w{int @var{idx}},
@w{gppme\_attr_t @var{what}}, @w{int @var{what}})The function @code{gpgme_get_sig_string_attr} is equivalent to:
```

```
@example
 gpgme_verify_result_t result;
 gpgme_signature_t sig;
 result = gpgme_op_verify_result (ctx);
sig = result \rightarrow signature; while (sig && idx)
   @{
  sig = sig \rightarrow next; idx--;
   @}
if (!sig || idx) return
 NULL;
 switch (what)
```
 @{ case GPGME\_ATTR\_FPR: return sig->fpr;

```
 case GPGME_ATTR_ERRTOK:
  if (whatidx == 1)
    return sig->wrong_key_usage ? "Wrong_Key_Usage" : "";
   else
	return "";
  default:
   break;
  @}
```
 return NULL; @end example @end deftypefun

```
@deftypefun {const char *} gpgme_get_sig_ulong_attr (@w{gpgme_ctx_t @var{ctx}}, @w{int @var{idx}},
@w{gpgme_attr_t @var{what}}, @w{int @var{whatidx}})
The function @code{gpgme_get_sig_ulong_attr} is equivalent to:
```
@example gpgme\_verify\_result\_t result; gpgme\_signature\_t sig;

```
result = gpgme\_op\_verify\_result (ctx); sig = result->signatures;
```

```
 while (sig && idx)
  @{
  sig = sig->next;
   idx--;
  @}
if (!sig || idx) return 0;
```

```
 switch (what)
  @{
  case GPGME_ATTR_CREATED:
   return sig->timestamp;
```

```
 case GPGME_ATTR_EXPIRE:
  return sig->exp_timestamp;
```

```
 case GPGME_ATTR_VALIDITY:
  return (unsigned long) sig->validity;
```

```
 case GPGME_ATTR_SIG_STATUS:
```

```
 switch (sig->status)
	@{
	case GPG_ERR_NO_ERROR:
 	 return GPGME_SIG_STAT_GOOD;
	case GPG_ERR_BAD_SIGNATURE:
 	 return GPGME_SIG_STAT_BAD;
	case GPG_ERR_NO_PUBKEY:
 	 return GPGME_SIG_STAT_NOKEY;
	case GPG_ERR_NO_DATA:
 	 return GPGME_SIG_STAT_NOSIG;
	case GPG_ERR_SIG_EXPIRED:
 	 return GPGME_SIG_STAT_GOOD_EXP;
	case GPG_ERR_KEY_EXPIRED:
 	 return GPGME_SIG_STAT_GOOD_EXPKEY;
	default:
 	 return GPGME_SIG_STAT_ERROR;
	@}
  case GPGME_ATTR_SIG_SUMMARY:
   return sig->summary;
  default:
   break;
  @}
 return 0;
@end example
@end deftypefun
@deftypefun {const char *} gpgme_get_sig_key (@w{gpgme_ctx_t @var{ctx}}, @w{int @var{idx}},
@w{gpgme_key_t *@var{r_key}})
The function @code{gpgme_get_sig_key} is equivalent to:
@example
 gpgme_verify_result_t result;
 gpgme_signature_t sig;
 result = gpgme_op_verify_result (ctx);
```
 $sig = result$ ->signatures;

 while (sig && idx) @{  $sig = sig$ ->next;

```
 idx--;
  @}
if (!sig || idx) return gpg_error
 (GPG_ERR_EOF);
```
 return gpgme\_get\_key (ctx, sig->fpr, r\_key, 0); @end example @end deftypefun

@include lesser.texi

@include gpl.texi

@node Concept Index @unnumbered Concept Index

@printindex cp

@node Function and Data Index @unnumbered Function and Data Index

@printindex fn

```
@bye
{
 "dec_info": {
    "symkey_algo": "TWOFISH.CFB",
    "wrong_key_usage": false,
    "is_de_vs": false,
   "is_mime": false,
    "legacy_cipher_nomdc": false,
    "recipients": [{
       "keyid": "6AE6D7EE46A871F8",
       "pubkey_algo_name": "ELG-E",
      "status_string": "Success",
       "status_code": 0
    }]
  },
  "info": {
    "is_mime": false,
    "signatures": [{
       "summary": {
```

```
"sigsum": [,
         "valid": false,
         "green": false,
         "red": false,
         "revoked": false,
         "key-expired": false,
         "sig-expired": false,
        "key-missing": false,
         "crl-missing": false,
         "crl-too-old": false,
         "bad-policy": false,
         "sys-error": false
       },
   "wrong_key_usage": false,
       "chain_model": false,
       "is_de_vs": false,
      "status_string": "Success",
       "fingerprint": "A0FF4590BB6122EDEF6E3C542D727CC768697734",
       "validity_string": "unknown",
       "pubkey_algo_name": "DSA",
       "hash_algo_name": "RIPEMD160",
       "status_code": 0,
       "timestamp": 1542200353,
      "exp_timestamp": 0,
       "pka_trust": 0,
      "validity": 0,
      "validity_reason": 0
     }]
   },
   "type": "plaintext",
  "base64": false,
  "data": "Hello world"
}
(21:protected-private-key(3:elg(1:p193:5*n^f"Q'R0_6<omega<math>\leq c7S8u[5]ZF'xf5yi9F@T=KhZdU0(k5nZEI/	R]njVITPU$W<xs-Yx)(1:g1:)(1:y192:O9GNR{?]Y_W[FD*zuRmk%'R\'>>e9pe
eU)uS%VJ!5F)yH*O
]l'7{@wJmQP^jurx'V2H2j[G{q_"8()(9:protected25:openpgp-s2k3-sha1-aes-cbc((4:sha18:o"%7:5242880)16:Hs*}u
)256:Gzk3%\Kb2=oOO@,}eBBI3F|OQP3eD%n,;~L-6UH^=64i);l
e+sG"(mlH_2sn_BBO7hRcZUt(p6,{5|37C3m8EY9=gQ	)(12:protected-at15:20101008T070148)))
{
  "type": "ciphertext",
  "base64": false
}
-----BEGIN PGP PUBLIC KEY BLOCK-----
mQENBFsMHecBCACqdJgqa+CeNYwPCK+MpOwAV6uFVjDyO2LmOs6+XfDWRBU/Zjtz
```
8zdYNKSbLjkWN4ujV5aiyA7MtEofszzYLEoKUt1wiDScHMpW8qmEFDvl9g26MeAV

rTno9D5KodHvEIs8wnrqBs8ix0WLbh6J1Dtt8HQgIbN+v3gaRQrgBFe6z2ZYpHHx ZfOu3iFKlm2WE/NekRkvvFIo3ApGvRhGIYw6JMmugBlo7s5xosJK0I9dkPGlEEtt aF1RkcMj8sWG9vHAXcjlGgFfXSN9YLppydXpkuZGm4+gjLB2a3rbQCZVFnxCyG4O ybjkP8Jw6Udm89bK2ucYFfjdrmYn/nJqRxeNABEBAAG0I1Rlc3QgTm9Qcml2S2V5 IDxub2JvZHlAZXhhbXBsZS5vcmc+iQFOBBMBCAA4FiEE4Fmh4IZtMa4TEXCITZou EzBBU9EFAlsMHecCGwMFCwkIBwIGFQoJCAsCBBYCAwECHgECF4AACgkQTZouEzBB U9F+qwf/SHj4uRnTWgyJ71FBxQDYCBq3jbi6e7hMkRPbJyJdnPIMAb2p0PJjBgjW 0pp4+kDPZans3UDHbma1u/SFI4/y6isJiK94Bk5xp5YliLGnUceTjgDFe6lBhfQ1 zVWZC/NF3tPgbziIxXQTNt34nS+9dbV/QFDLW0POcN7C0jR/hgkBjMEH2PezWhSj mL/yLfLfUYAoxVpXjfC5aPJKqw0tR7m5ibznjCphE+FUMRg8EOmJcg6soeJ5QspU k2dPN3+Y0zCTNRgAHEI+yIQbM6pio6v2c+UCtT1QhW4xSI38/kcEG8QiM55r1TUy FcWAY5n5t1nNZtMxxse3LqEon3rKiLkBDQRbDB3nAQgAqfAjSjcngERtM+ZYOwN0 QF2v2FuEuMe8mhju7Met7SN2zGv1LnjhTNshEa9IABEfjZirE2Tqx4xCWDwDedK4 u1ToFvcnuAMnq2O47Sh+eTypsf6WPFtPBWf6ctKY31hFXjgoyDBULBvl43XU/D9C Mt7nsKDPYHVrrnge/qWPYVcb+cO0sSwNImMcwQSdTQ3VBq7MeNS9ZeBcXi+XCjhN kjNum2AQqpkHHDQV7871yQ8RIILvZSSfkLb0/SNDU+bGaw2G3lcyKdIfZi2EWWZT oCbH38I/+LV7nAEe4zFpHwW8X0Dkx2aLgxe6UszDH9L3eGhTLpJhOSiaanG+zZKm +QARAQABiQE2BBgBCAAgFiEE4Fmh4IZtMa4TEXCITZouEzBBU9EFAlsMHecCGwwA CgkQTZouEzBBU9H5TQgAolWvIsez/WW8N2tmZEnX0LOFNB+1S4L4X983njwNdoVI w19pbj+8RIHF/H9kcPGi7jK96gvlykQn3uez/95D2AiRFW5KYdOouFisKgHpv8Ay BrhclHv11yK+X/0iTD0scYaG7np5162xLkaxSO9hsz2fGv20RKaXCWkI69fWw0BR XlI5pZh2YFei2ZhH/tIMIW65h3w0gtgaZBBdpZTOOW4zvghyN+0MSObqkI1BvUJu caDFI4d6ZTmp5SY+pZyktZ4bg/vMH5VFxdIKgbLx9uVeTvOupvbAW0TNulYGUBQE nm+S0zr3W18t64e4sS3oHse8zCqo1iiImpba6F1Oaw==  $=y6DD$ -----END PGP PUBLIC KEY BLOCK----- ;;;; gpgme.lisp ;;; Copyright (C) 2006 g10 Code GmbH ;;; ;;; This file is part of GPGME-CL. ;;; ;;; GPGME-CL is free software; you can redistribute it and/or modify it ;;; under the terms of the GNU General Public License as published by ;;; the Free Software Foundation; either version 2 of the License, or ;;; (at your option) any later version. ;;;

;;; GPGME-CL is distributed in the hope that it will be useful, but

;;; WITHOUT ANY WARRANTY; without even the implied warranty of

;;; MERCHANTABILITY or FITNESS FOR A PARTICULAR PURPOSE. See the GNU

;;; Lesser General Public License for more details.

;;;

;;; You should have received a copy of the GNU General Public License

;;; along with GPGME; if not, write to the Free Software Foundation,

;;; Inc., 59 Temple Place - Suite 330, Boston, MA 02111-1307, USA.

;;; TODO

;;; Set up the library.

(in-package :gpgme)

(deftype byte-array () '(simple-array (unsigned-byte 8) (\*)))

(deftype character-array () '(simple-array character (\*)))

;;; Debugging.

(defvar \*debug\* nil "If debugging output should be given or not.")

;;; Load the foreign library.

(define-foreign-library libgpgme (:unix "libgpgme.so") (t (:default "libgpgme")))

(use-foreign-library libgpgme)

;;; System dependencies.

; Access to ERRNO. (defcfun ("strerror" c-strerror) :string  $(err:int))$ 

(defun get-errno () \*errno\*)

(defun set-errno (errno) (setf \*errno\* errno))

(define-condition system-error (error) ((errno :initarg :errno :reader system-error-errno)) (:report (lambda (c stream) (format stream "System error: ~A: ~A" (system-error-errno c) (c-strerror (system-error-errno c))))) (:documentation "Signalled when an errno is encountered."))

; Needed to write passphrases. (defcfun ("write" c-write) ssize-t (fd :int) (buffer :string) ; Actually :pointer, but we only need string. (size size-t))

```
(defun system-write (fd buffer size)
 (let ((res (c-write fd buffer size)))
  (when (< res 0) (error 'system-error
 :errno (get-errno)))
  res))
```
;;; ;;; C Interface Definitions ;;;

;;; Data Type Interface

;;; Some new data types used for easier translation.

;;; The number of include certs. Translates to NIL for default. (defctype cert-int-t (:wrapper :int :from-c translate-cert-int-t-from-foreign :to-c translate-cert-int-t-to-foreign))

;;; A string that may be NIL to indicate a null pointer. (defctype string-or-nil-t (:wrapper :string

:to-c translate-string-or-nil-t-to-foreign))

;;; Some opaque data types used by GPGME.

(defctype gpgme-ctx-t (:wrapper :pointer :to-c translate-gpgme-ctx-t-to-foreign) "The GPGME context type.")

(defctype gpgme-data-t (:wrapper :pointer :to-c translate-gpgme-data-t-to-foreign) "The GPGME data object type.")

;;; Wrappers for the libgpg-error library.

(defctype gpgme-error-t

 (:wrapper gpg-error::gpg-error-t :from-c translate-gpgme-error-t-from-foreign :to-c translate-gpgme-error-t-to-foreign) "The GPGME error type.")

(defctype gpgme-error-no-signal-t

(:wrapper gpg-error::gpg-error-t

:from-c translate-gpgme-error-no-signal-t-from-foreign)

"The GPGME error type (this version does not signal conditions in translation.")

(defctype gpgme-err-code-t gpg-error::gpg-err-code-t "The GPGME error code type.")

(defctype gpgme-err-source-t gpg-error::gpg-err-source-t "The GPGME error source type.")

(defun gpgme-err-make (source code) "Construct an error value from an error code and source." (gpg-err-make source code))

(defun gpgme-error (code) "Construct an error value from an error code." (gpgme-err-make :gpg-err-source-gpgme code))

(defun gpgme-err-code (err) "Retrieve an error code from the error value ERR." (gpg-err-code err))

(defun gpgme-err-source (err) "Retrieve an error source from the error value ERR." (gpg-err-source err))

(defun gpgme-strerror (err) "Return a string containing a description of the error code." (gpg-strerror err))

(defun gpgme-strsource (err) "Return a string containing a description of the error source." (gpg-strsource err))

(defun gpgme-err-code-from-errno (err) "Retrieve the error code for the system error. If the system error is not mapped, :gpg-err-unknown-errno is returned." (gpg-err-code-from-errno err))

(defun gpgme-err-code-to-errno (code) "Retrieve the system error for the error code. If this is not a system error, 0 is returned." (gpg-err-code-to-errno code))

(defun gpgme-err-make-from-errno (source err) (gpg-err-make-from-errno source err))

```
(defun gpgme-error-from-errno (err)
 (gpg-error-from-errno err))
```
;;;

(defcenum gpgme-data-encoding-t "The possible encoding mode of gpgme-data-t objects." (:none 0) (:binary 1) (:base64 2) (:armor 3) (:url 4) (:urlesc 5) (:url0 6) (:mime 7))

;;;

(defcenum gpgme-pubkey-algo-t "Public key algorithms from libgcrypt." (:rsa 1) (:rsa-e 2) (:rsa-s 3) (:elg-e 16) (:dsa 17) (:ecc 18) (:elg 20) (:ecdsa 301) (:ecdh 302) (:eddsa 303))

(defcenum gpgme-hash-algo-t "Hash algorithms from libgcrypt." (:none 0) (:md5 1) (:sha1 2) (:rmd160 3) (:md2 5) (:tiger 6) (:haval 7) (:sha256 8) (:sha384 9) (:sha512 10) (:sha224 11) (:md4 301) (:crc32 302)

(:crc32-rfc1510 303)
```
 (:crc24-rfc2440 304))
```
;;;

(defcenum gpgme-sig-mode-t "The available signature modes." (:none 0) (:detach 1) (:clear 2))

;;;

(defcenum gpgme-validity-t "The available validities for a trust item or key." (:unknown 0) (:undefined 1) (:never 2) (:marginal 3) (:full 4) (:ultimate 5))

;;;

(defcenum gpgme-protocol-t "The available protocols." (:openpgp 0) (:cms 1) (:gpgconf 2) (:assuan 3) (:g13 4) (:uiserver 5) (:spawn 6) (:default 254) (:unknown 255))

;;;

(defbitfield (gpgme-keylist-mode-t :unsigned-int) "The available keylist mode flags." (:local 1) (:extern 2)  $(:sigs 4)$  (:sig-notations) (:with-secret 16) (:with-tofu 32) (:ephemeral 128) (:validate 256))

;;;

(defbitfield (gpgme-sig-notation-flags-t :unsigned-int) "The available signature notation flags." (:human-readable 1) (:critical 2))

(defctype gpgme-sig-notation-t (:wrapper :pointer :from-c translate-gpgme-sig-notation-t-from-foreign) "Signature notation pointer type.")

;; FIXME: Doesn't this depend on endianness? (defbitfield (gpgme-sig-notation-bitfield :unsigned-int) (:human-readable 1) (:critical 2))

(defcstruct gpgme-sig-notation "Signature notations." (next gpgme-sig-notation-t) (name :pointer) (value :pointer) (name-len :int) (value-len :int) (flags gpgme-sig-notation-flags-t) (bitfield gpgme-sig-notation-bitfield))

;;;

(defcenum gpgme-status-code-t "The possible status codes for the edit operation." (:eof 0) (:enter 1) (:leave 2) (:abort 3) (:goodsig 4) (:badsig 5) (:errsig 6) (:badarmor 7) (:rsa-or-idea 8) (:keyexpired 9) (:keyrevoked 10) (:trust-undefined 11) (:trust-never 12) (:trust-marginal 13) (:trust-fully 14)

 (:trust-ultimate 15) (:shm-info 16) (:shm-get 17) (:shm-get-bool 18) (:shm-get-hidden 19) (:need-passphrase 20) (:validsig 21) (:sig-id 22) (:enc-to 23) (:nodata 24) (:bad-passphrase 25) (:no-pubkey 26) (:no-seckey 27) (:need-passphrase-sym 28) (:decryption-failed 29) (:decryption-okay 30) (:missing-passphrase 31) (:good-passphrase 32) (:goodmdc 33) (:badmdc 34) (:errmdc 35) (:imported 36) (:import-ok 37) (:import-problem 38) (:import-res 39) (:file-start 40) (:file-done 41) (:file-error 42) (:begin-decryption 43) (:end-decryption 44) (:begin-encryption 45) (:end-encryption 46) (:delete-problem 47) (:get-bool 48) (:get-line 49) (:get-hidden 50) (:got-it 51) (:progress 52) (:sig-created 53) (:session-key 54) (:notation-name 55) (:notation-data 56) (:policy-url 57) (:begin-stream 58) (:end-stream 59) (:key-created 60) (:userid-hint 61) (:unexpected

 62) (:inv-recp 63) (:no-recp 64) (:already-signed 65) (:sigexpired 66) (:expsig 67) (:expkeysig 68) (:truncated 69) (:error 70) (:newsig 71) (:revkeysig 72) (:sig-subpacket 73) (:need-passphrase-pin 74) (:sc-op-failure 75) (:sc-op-success 76) (:cardctrl 77) (:backup-key-created 78) (:pka-trust-bad 79) (:pka-trust-good 80) (:plaintext 81) (:inv-sgnr 82) (:no-sgnr 83) (:success 84) (:decryption-info 85) (:plaintext-length 86) (:mountpoint 87) (:pinentry-launched 88) (:attribute 89) (:begin-signing 90) (:key-not-created 91) (:inquire-maxlen 92) (:failure 93) (:key-considered 94) (:tofu-user 95) (:tofu-stats 96) (:tofu-stats-long 97) (:notation-flags 98) (:decryption-compliance-mode 99) (:verification-compliance-mode 100))

# ;;;

(defctype gpgme-engine-info-t (:wrapper :pointer :from-c translate-gpgme-engine-info-t-to-foreign) "The engine information structure pointer type.")

(defcstruct gpgme-engine-info

 "Engine information." (next gpgme-engine-info-t) (protocol gpgme-protocol-t) (file-name :string) (version :string) (req-version :string) (home-dir :string))

### ;;;

(defctype gpgme-subkey-t (:wrapper :pointer :from-c translate-gpgme-subkey-t-from-foreign) "A subkey from a key.")

;; FIXME: Doesn't this depend on endianness? (defbitfield (gpgme-subkey-bitfield :unsigned-int) "The subkey bitfield." (:revoked 1) (:expired 2) (:disabled 4) (:invalid 8) (:can-encrypt 16) (:can-sign 32) (:can-certify 64) (:secret 128) (:can-authenticate 256) (:is-qualified 512) (:is-cardkey 1024) (:is-de-vs 2048))

(defcstruct gpgme-subkey "Subkey from a key." (next gpgme-subkey-t) (bitfield gpgme-subkey-bitfield) (pubkey-algo gpgme-pubkey-algo-t) (length :unsigned-int) (keyid :string) (-keyid :char :count 17) (fpr :string) (timestamp :long) (expires :long))

(defctype gpgme-key-sig-t (:wrapper :pointer :from-c translate-gpgme-key-sig-t-from-foreign) "A signature on a user ID.")

;; FIXME: Doesn't this depend on endianness? (defbitfield (gpgme-key-sig-bitfield :unsigned-int) "The key signature bitfield." (:revoked 1) (:expired 2) (:invalid 4) (:exportable 16))

(defcstruct gpgme-key-sig "A signature on a user ID." (next gpgme-key-sig-t) (bitfield gpgme-key-sig-bitfield) (pubkey-algo gpgme-pubkey-algo-t) (keyid :string) (-keyid :char :count 17) (timestamp :long) (expires :long) (status gpgme-error-no-signal-t) (-class :unsigned-int) (uid :string) (name :string) (email :string) (comment :string) (sig-class :unsigned-int))

(defctype gpgme-user-id-t (:wrapper :pointer :from-c translate-gpgme-user-id-t-from-foreign) "A user ID from a key.")

;; FIXME: Doesn't this depend on endianness? (defbitfield (gpgme-user-id-bitfield :unsigned-int) "The user ID bitfield." (:revoked 1) (:invalid 2))

(defcstruct gpgme-user-id "A user ID from a key." (next gpgme-user-id-t) (bitfield gpgme-user-id-bitfield) (validity gpgme-validity-t) (uid :string) (name :string) (email :string)

 (comment :string) (signatures gpgme-key-sig-t) (-last-keysig gpgme-key-sig-t))

(defctype gpgme-key-t (:wrapper :pointer :from-c translate-gpgme-key-t-from-foreign :to-c translate-gpgme-key-t-to-foreign) "A key from the keyring.")

;; FIXME: Doesn't this depend on endianness? (defbitfield (gpgme-key-bitfield :unsigned-int) "The key bitfield." (:revoked 1) (:expired 2) (:disabled 4) (:invalid 8) (:can-encrypt 16) (:can-sign 32) (:can-certify 64) (:secret 128) (:can-authenticate 256) (:is-qualified 512))

(defcstruct gpgme-key "A signature on a user ID." (-refs :unsigned-int) (bitfield gpgme-key-bitfield) (protocol gpgme-protocol-t) (issuer-serial :string) (issuer-name :string) (chain-id :string) (owner-trust gpgme-validity-t) (subkeys gpgme-subkey-t) (uids gpgme-user-id-t) (-last-subkey gpgme-subkey-t) (-last-uid gpgme-user-id-t) (keylist-mode gpgme-keylist-mode-t))

;;;

;;; There is no support in CFFI to define callback C types and have ;;; automatic type checking with the callback definition.

(defctype gpgme-passphrase-cb-t :pointer)

(defctype gpgme-progress-cb-t :pointer)

#### (defctype gpgme-edit-cb-t :pointer)

;;; ;;; Function Interface ;;;

;;; Context management functions.

(defcfun ("gpgme\_new" c-gpgme-new) gpgme-error-t (ctx :pointer))

(defcfun ("gpgme\_release" c-gpgme-release) :void (ctx gpgme-ctx-t))

(defcfun ("gpgme\_set\_protocol" c-gpgme-set-protocol) gpgme-error-t (ctx gpgme-ctx-t) (proto gpgme-protocol-t))

(defcfun ("gpgme\_get\_protocol" c-gpgme-get-protocol) gpgme-protocol-t (ctx gpgme-ctx-t))

(defcfun ("gpgme\_get\_protocol\_name" c-gpgme-get-protocol-name) :string (proto gpgme-protocol-t))

(defcfun ("gpgme\_set\_armor" c-gpgme-set-armor) :void (ctx gpgme-ctx-t) (yes :boolean))

(defcfun ("gpgme\_get\_armor" c-gpgme-get-armor) :boolean (ctx gpgme-ctx-t))

(defcfun ("gpgme\_set\_textmode" c-gpgme-set-textmode) :void (ctx gpgme-ctx-t) (yes :boolean))

(defcfun ("gpgme\_get\_textmode" c-gpgme-get-textmode) :boolean (ctx gpgme-ctx-t))

(defconstant +include-certs-default+ -256)

(defcfun ("gpgme\_set\_include\_certs" c-gpgme-set-include-certs) :void (ctx gpgme-ctx-t) (nr-of-certs cert-int-t))

(defcfun ("gpgme\_get\_include\_certs" c-gpgme-get-include-certs) cert-int-t (ctx gpgme-ctx-t))

(defcfun ("gpgme\_set\_keylist\_mode" c-gpgme-set-keylist-mode) gpgme-error-t (ctx gpgme-ctx-t) (mode gpgme-keylist-mode-t))

(defcfun ("gpgme\_get\_keylist\_mode" c-gpgme-get-keylist-mode) gpgme-keylist-mode-t (ctx gpgme-ctx-t))

(defcfun ("gpgme\_set\_passphrase\_cb" c-gpgme-set-passphrase-cb) :void (ctx gpgme-ctx-t) (cb gpgme-passphrase-cb-t) (hook-value :pointer))

(defcfun ("gpgme\_get\_passphrase\_cb" c-gpgme-get-passphrase-cb) :void (ctx gpgme-ctx-t) (cb-p :pointer) (hook-value-p :pointer))

```
(defcfun ("gpgme_set_progress_cb"
 c-gpgme-set-progress-cb) :void
 (ctx gpgme-ctx-t)
 (cb gpgme-progress-cb-t)
 (hook-value :pointer))
```
(defcfun ("gpgme\_get\_progress\_cb" c-gpgme-get-progress-cb) :void (ctx gpgme-ctx-t) (cb-p :pointer) (hook-value-p :pointer))

(defcfun ("gpgme\_set\_locale" c-gpgme-set-locale) gpgme-error-t (ctx gpgme-ctx-t) (category :int) (value string-or-nil-t))

(defcfun ("gpgme\_ctx\_get\_engine\_info" c-gpgme-ctx-get-engine-info) gpgme-engine-info-t (ctx gpgme-ctx-t))

(defcfun ("gpgme\_ctx\_set\_engine\_info" c-gpgme-ctx-set-engine-info) gpgme-error-t (ctx gpgme-ctx-t) (proto gpgme-protocol-t) (file-name string-or-nil-t) (home-dir string-or-nil-t))

```
;;;
```
(defcfun ("gpgme\_pubkey\_algo\_name" c-gpgme-pubkey-algo-name) :string (algo gpgme-pubkey-algo-t))

(defcfun ("gpgme\_hash\_algo\_name" c-gpgme-hash-algo-name) :string (algo gpgme-hash-algo-t))

;;;

```
(defcfun ("gpgme_signers_clear" c-gpgme-signers-clear) :void
 (ctx gpgme-ctx-t))
```

```
(defcfun ("gpgme_signers_add" c-gpgme-signers-add)
 gpgme-error-t
 (ctx gpgme-ctx-t)
 (key gpgme-key-t))
```

```
(defcfun ("gpgme_signers_enum" c-gpgme-signers-enum) gpgme-key-t
 (ctx gpgme-ctx-t)
 (seq :int))
```
;;;

```
(defcfun ("gpgme_sig_notation_clear" c-gpgme-sig-notation-clear) :void
 (ctx gpgme-ctx-t))
```

```
(defcfun ("gpgme_sig_notation_add" c-gpgme-sig-notation-add) gpgme-error-t
 (ctx gpgme-ctx-t)
 (name :string)
 (value string-or-nil-t)
 (flags gpgme-sig-notation-flags-t))
```

```
(defcfun ("gpgme_sig_notation_get" c-gpgme-sig-notation-get)
  gpgme-sig-notation-t
 (ctx gpgme-ctx-t))
```
;;; Run Control.

;;; There is no support in CFFI to define callback C types and have ;;; automatic type checking with the callback definition.

```
(defctype gpgme-io-cb-t :pointer)
```
(defctype gpgme-register-io-cb-t :pointer)

(defctype gpgme-remove-io-cb-t :pointer)

(defcenum gpgme-event-io-t "The possible events on I/O event callbacks."  (:start 0) (:done 1) (:next-key 2) (:next-trustitem 3))

(defctype gpgme-event-io-cb-t :pointer)

(defcstruct gpgme-io-cbs "I/O callbacks." (add gpgme-register-io-cb-t) (add-priv :pointer) (remove gpgme-remove-io-cb-t) (event gpgme-event-io-cb-t) (event-priv :pointer))

(defctype gpgme-io-cbs-t :pointer)

(defcfun ("gpgme\_set\_io\_cbs" c-gpgme-set-io-cbs) :void (ctx gpgme-ctx-t) (io-cbs gpgme-io-cbs-t))

(defcfun ("gpgme\_get\_io\_cbs" c-gpgme-get-io-cbs) :void (ctx gpgme-ctx-t) (io-cbs gpgme-io-cbs-t))

(defcfun ("gpgme\_wait" c-gpgme-wait) gpgme-ctx-t (ctx gpgme-ctx-t) (status-p :pointer) (hang :int))

;;; Functions to handle data objects.

;;; There is no support in CFFI to define callback C types and have ;;; automatic type checking with the callback definition.

(defctype gpgme-data-read-cb-t :pointer) (defctype gpgme-data-write-cb-t :pointer) (defctype gpgme-data-seek-cb-t :pointer) (defctype gpgme-data-release-cb-t :pointer)

(defcstruct gpgme-data-cbs "Data callbacks." (read gpgme-data-read-cb-t) (write gpgme-data-write-cb-t) (seek gpgme-data-seek-cb-t) (release gpgme-data-release-cb-t)) (defctype gpgme-data-cbs-t :pointer "Data callbacks pointer.")

(defcfun ("gpgme\_data\_read" c-gpgme-data-read) ssize-t (dh gpgme-data-t) (buffer :pointer) (size size-t))

(defcfun ("gpgme\_data\_write" c-gpgme-data-write) ssize-t (dh gpgme-data-t) (buffer :pointer) (size size-t))

(defcfun ("gpgme\_data\_seek" c-gpgme-data-seek) off-t (dh gpgme-data-t) (offset off-t) (whence :int))

(defcfun ("gpgme\_data\_new" c-gpgme-data-new) gpgme-error-t (dh-p :pointer))

(defcfun ("gpgme\_data\_release" c-gpgme-data-release) :void (dh gpgme-data-t))

(defcfun ("gpgme\_data\_new\_from\_mem" c-gpgme-data-new-from-mem) gpgme-error-t (dh-p :pointer) (buffer :pointer) (size size-t) (copy :int))

(defcfun ("gpgme\_data\_release\_and\_get\_mem" c-gpgme-data-release-and-get-mem) :pointer (dh gpgme-data-t) (len-p :pointer))

(defcfun ("gpgme\_data\_new\_from\_cbs" c-gpgme-data-new-from-cbs) gpgme-error-t (dh-p :pointer) (cbs gpgme-data-cbs-t) (handle :pointer))

(defcfun ("gpgme\_data\_new\_from\_fd" c-gpgme-data-new-from-fd) gpgme-error-t (dh-p :pointer)  $(fd : int))$ 

(defcfun ("gpgme\_data\_new\_from\_stream" c-gpgme-data-new-from-stream) gpgme-error-t (dh-p :pointer) (stream :pointer))

(defcfun ("gpgme\_data\_get\_encoding" c-gpgme-data-get-encoding) gpgme-data-encoding-t (dh gpgme-data-t))

(defcfun ("gpgme\_data\_set\_encoding" c-gpgme-data-set-encoding) gpgme-error-t (dh gpgme-data-t) (enc gpgme-data-encoding-t))

(defcfun ("gpgme\_data\_get\_file\_name" c-gpgme-data-get-file-name) :string (dh gpgme-data-t))

(defcfun ("gpgme\_data\_set\_file\_name" c-gpgme-data-set-file-name) gpgme-error-t (dh gpgme-data-t) (file-name string-or-nil-t))

(defcfun ("gpgme\_data\_new\_from\_file" c-gpgme-data-new-from-file) gpgme-error-t (dh-p :pointer) (fname :string) (copy :int))

(defcfun ("gpgme\_data\_new\_from\_filepart" c-gpgme-data-new-from-filepart) gpgme-error-t (dh-p :pointer) (fname :string) (fp :pointer) (offset off-t) (length size-t))

;;; Key and trust functions.

(defcfun ("gpgme\_get\_key" c-gpgme-get-key) gpgme-error-t (ctx gpgme-ctx-t) (fpr :string) (key-p :pointer) (secret :boolean))

(defcfun ("gpgme\_key\_ref" c-gpgme-key-ref) :void (key gpgme-key-t))

(defcfun ("gpgme\_key\_unref" c-gpgme-key-unref) :void (key gpgme-key-t))

;;; Crypto operations.

(defcfun ("gpgme\_cancel" c-gpgme-cancel) gpgme-error-t

(ctx gpgme-ctx-t))

;;;

(defctype gpgme-invalid-key-t (:wrapper :pointer :from-c translate-gpgme-invalid-key-t-from-foreign) "An invalid key structure.")

(defcstruct gpgme-invalid-key "An invalid key structure." (next gpgme-invalid-key-t) (fpr :string) (reason gpgme-error-no-signal-t))

;;; Encryption.

(defcstruct gpgme-op-encrypt-result "Encryption result structure." (invalid-recipients gpgme-invalid-key-t))

(defctype gpgme-op-encrypt-result-t (:wrapper :pointer :from-c translate-gpgme-op-encrypt-result-t-from-foreign) "An encryption result structure.")

(defcfun ("gpgme\_op\_encrypt\_result" c-gpgme-op-encrypt-result) gpgme-op-encrypt-result-t (ctx gpgme-ctx-t))

(defbitfield gpgme-encrypt-flags-t (:always-trust 1) (:no-encrypt-to 2) (:prepare 4) (:expect-sign 8) (:no-compress 16) (:symmetric 32) (:throw-keyids 64) (:wrap 128) (:want-address 256))

(defcfun ("gpgme\_op\_encrypt\_start" c-gpgme-op-encrypt-start) gpgme-error-t (ctx gpgme-ctx-t) (recp :pointer) ; Key array. (flags gpgme-encrypt-flags-t) (plain gpgme-data-t) (cipher gpgme-data-t))

(defcfun ("gpgme\_op\_encrypt" c-gpgme-op-encrypt) gpgme-error-t (ctx gpgme-ctx-t) (recp :pointer) ; Key array. (flags gpgme-encrypt-flags-t) (plain gpgme-data-t) (cipher gpgme-data-t))

(defcfun ("gpgme\_op\_encrypt\_sign\_start" c-gpgme-op-encrypt-sign-start) gpgme-error-t (ctx gpgme-ctx-t) (recp :pointer) ; Key array. (flags gpgme-encrypt-flags-t) (plain gpgme-data-t) (cipher gpgme-data-t))

(defcfun ("gpgme\_op\_encrypt\_sign" c-gpgme-op-encrypt-sign) gpgme-error-t (ctx gpgme-ctx-t) (recp :pointer) ; Key array. (flags gpgme-encrypt-flags-t) (plain gpgme-data-t) (cipher gpgme-data-t))

;;; Decryption.

(defctype gpgme-recipient-t (:wrapper :pointer :from-c translate-gpgme-recipient-t-from-foreign) "A recipient structure.")

(defcstruct gpgme-recipient "Recipient structure." (next gpgme-recipient-t) (keyid :string) (-keyid :char :count 17) (pubkey-algo gpgme-pubkey-algo-t) (status gpgme-error-no-signal-t))

(defbitfield gpgme-op-decrypt-result-bitfield "Decryption result structure bitfield." (:wrong-key-usage 1) (:is-de-vs 2)  $(iis$ -mine 4))

(defcstruct gpgme-op-decrypt-result "Decryption result structure." (unsupported-algorithm :string) (bitfield gpgme-op-decrypt-result-bitfield)  (recipients gpgme-recipient-t) (file-name :string))

(defctype gpgme-op-decrypt-result-t (:wrapper :pointer :from-c translate-gpgme-op-decrypt-result-t-from-foreign) "A decryption result structure.")

(defcfun ("gpgme\_op\_decrypt\_result" c-gpgme-op-decrypt-result) gpgme-op-decrypt-result-t (ctx gpgme-ctx-t))

(defcfun ("gpgme\_op\_decrypt\_start" c-gpgme-op-decrypt-start) gpgme-error-t (ctx gpgme-ctx-t) (cipher gpgme-data-t) (plain gpgme-data-t))

(defcfun ("gpgme\_op\_decrypt" c-gpgme-op-decrypt) gpgme-error-t (ctx gpgme-ctx-t) (cipher gpgme-data-t) (plain gpgme-data-t))

(defcfun ("gpgme\_op\_decrypt\_verify\_start" c-gpgme-op-decrypt-verify-start) gpgme-error-t (ctx gpgme-ctx-t) (cipher gpgme-data-t) (plain gpgme-data-t))

(defcfun ("gpgme\_op\_decrypt\_verify" c-gpgme-op-decrypt-verify) gpgme-error-t (ctx gpgme-ctx-t) (cipher gpgme-data-t) (plain gpgme-data-t))

;;; Signing.

(defctype gpgme-new-signature-t

(:wrapper :pointer

:from-c translate-gpgme-new-signature-t-from-foreign)

"A new signature structure.")

(defcstruct gpgme-new-signature "New signature structure." (next gpgme-new-signature-t) (type gpgme-sig-mode-t) (pubkey-algo gpgme-pubkey-algo-t) (hash-algo gpgme-hash-algo-t)

(-obsolete-class :unsigned-long)

(timestamp :long)

 (fpr :string) (-obsolete-class-2 :unsigned-int) (sig-class :unsigned-int))

(defcstruct gpgme-op-sign-result "Signing result structure." (invalid-signers gpgme-invalid-key-t) (signatures gpgme-new-signature-t))

(defctype gpgme-op-sign-result-t (:wrapper :pointer :from-c translate-gpgme-op-sign-result-t-from-foreign) "A signing result structure.")

(defcfun ("gpgme\_op\_sign\_result" c-gpgme-op-sign-result) gpgme-op-sign-result-t (ctx gpgme-ctx-t))

(defcfun ("gpgme\_op\_sign\_start" c-gpgme-op-sign-start) gpgme-error-t (ctx gpgme-ctx-t) (plain gpgme-data-t) (sig gpgme-data-t) (mode gpgme-sig-mode-t))

(defcfun ("gpgme\_op\_sign" c-gpgme-op-sign) gpgme-error-t (ctx gpgme-ctx-t) (plain gpgme-data-t) (sig gpgme-data-t) (mode gpgme-sig-mode-t))

;;; Verify.

(defbitfield (gpgme-sigsum-t :unsigned-int) "Flags used for the summary field in a gpgme-signature-t." (:valid #x0001) (:green #x0002) (:red #x0004) (:key-revoked #x0010) (:key-expired #x0020) (:sig-expired #x0040) (:key-missing #x0080) (:crl-missing #x0100) (:crl-too-old #x0200) (:bad-policy #x0400) (:sys-error #x0800) (:tofu-conflict #x1000))

(defctype gpgme-signature-t (:wrapper :pointer :from-c translate-gpgme-signature-t-from-foreign) "A signature structure.")

;; FIXME: Doesn't this depend on endianness? (defbitfield (gpgme-signature-bitfield :unsigned-int) "The signature bitfield." (:wrong-key-usage 1) (:pka-trust 2) (:chain-model 4) (:is-de-vs 8))

(defcstruct gpgme-signature "Signature structure." (next gpgme-signature-t) (summary gpgme-sigsum-t) (fpr :string) (status gpgme-error-no-signal-t) (notations gpgme-sig-notation-t) (timestamp :unsigned-long) (exp-timestamp :unsigned-long) (bitfield gpgme-signature-bitfield) (validity gpgme-validity-t) (validity-reason gpgme-error-no-signal-t) (pubkey-algo gpgme-pubkey-algo-t) (hash-algo gpgme-hash-algo-t))

(defcstruct gpgme-op-verify-result "Verify result structure." (signatures gpgme-signature-t) (file-name :string))

(defctype gpgme-op-verify-result-t (:wrapper :pointer :from-c translate-gpgme-op-verify-result-t-from-foreign) "A verify result structure.")

(defcfun ("gpgme\_op\_verify\_result" c-gpgme-op-verify-result) gpgme-op-verify-result-t (ctx gpgme-ctx-t))

(defcfun ("gpgme\_op\_verify\_start" c-gpgme-op-verify-start) gpgme-error-t (ctx gpgme-ctx-t) (sig gpgme-data-t) (signed-text gpgme-data-t) (plaintext gpgme-data-t))

(defcfun ("gpgme\_op\_verify" c-gpgme-op-verify) gpgme-error-t (ctx gpgme-ctx-t) (sig gpgme-data-t) (signed-text gpgme-data-t) (plaintext gpgme-data-t))

;;; Import.

(defbitfield (gpgme-import-flags-t :unsigned-int) "Flags used for the import status field." (:new #x0001) (:uid #x0002) (:sig #x0004) (:subkey #x0008) (:secret #x0010))

(defctype gpgme-import-status-t (:wrapper :pointer :from-c translate-gpgme-import-status-t-from-foreign) "An import status structure.")

(defcstruct gpgme-import-status "New import status structure." (next gpgme-import-status-t) (fpr :string) (result gpgme-error-no-signal-t) (status :unsigned-int))

(defcstruct gpgme-op-import-result "Import result structure." (considered :int) (no-user-id :int) (imported :int) (imported-rsa :int) (unchanged :int) (new-user-ids :int) (new-sub-keys :int) (new-signatures :int) (new-revocations :int) (secret-read :int) (secret-imported :int) (secret-unchanged :int) (skipped-new-keys :int) (not-imported :int)

(imports gpgme-import-status-t))

(defctype gpgme-op-import-result-t (:wrapper :pointer :from-c translate-gpgme-op-import-result-t-from-foreign) "An import status result structure.")

(defcfun ("gpgme\_op\_import\_result" c-gpgme-op-import-result) gpgme-op-import-result-t (ctx gpgme-ctx-t))

(defcfun ("gpgme\_op\_import\_start" c-gpgme-op-import-start) gpgme-error-t (ctx gpgme-ctx-t) (keydata gpgme-data-t))

(defcfun ("gpgme\_op\_import" c-gpgme-op-import) gpgme-error-t (ctx gpgme-ctx-t) (keydata gpgme-data-t))

::: Export.

(defcfun ("gpgme\_op\_export\_start" c-gpgme-op-export-start) gpgme-error-t (ctx gpgme-ctx-t) (pattern :string) (reserved :unsigned-int) (keydata gpgme-data-t))

(defcfun ("gpgme\_op\_export" c-gpgme-op-export) gpgme-error-t (ctx gpgme-ctx-t) (pattern :string) (reserved :unsigned-int) (keydata gpgme-data-t))

;;; FIXME: Extended export interfaces require array handling.

;;; Key generation.

(defbitfield (gpgme-genkey-flags-t :unsigned-int) "Flags used for the key generation result bitfield." (:primary #x0001) (:sub #x0002) (:uid #x0004))

(defcstruct gpgme-op-genkey-result "Key generation result structure." (bitfield gpgme-genkey-flags-t) (fpr :string))

(defctype gpgme-op-genkey-result-t :pointer "A

key generation result structure.")

(defcfun ("gpgme\_op\_genkey\_result" c-gpgme-op-genkey-result) gpgme-op-genkey-result-t (ctx gpgme-ctx-t))

(defcfun ("gpgme\_op\_genkey\_start" c-gpgme-op-genkey-start) gpgme-error-t (ctx gpgme-ctx-t) (parms :string) (pubkey gpgme-data-t) (seckey gpgme-data-t))

(defcfun ("gpgme\_op\_genkey" c-gpgme-op-genkey) gpgme-error-t (ctx gpgme-ctx-t) (parms :string) (pubkey gpgme-data-t) (seckey gpgme-data-t))

;;; Key deletion.

(defcfun ("gpgme\_op\_delete\_start" c-gpgme-op-delete-start) gpgme-error-t (ctx gpgme-ctx-t) (key gpgme-key-t) (allow-secret :int))

(defcfun ("gpgme\_op\_delete" c-gpgme-op-delete) gpgme-error-t (ctx gpgme-ctx-t) (key gpgme-key-t) (allow-secret :int))

;;; FIXME: Add edit interfaces.

;;; Keylist interface.

(defbitfield (gpgme-keylist-flags-t :unsigned-int) "Flags used for the key listing result bitfield." (:truncated #x0001))

(defcstruct gpgme-op-keylist-result "Key listing result structure." (bitfield gpgme-keylist-flags-t))

(defctype gpgme-op-keylist-result-t :pointer "A key listing result structure.")

(defcfun ("gpgme\_op\_keylist\_result" c-gpgme-op-keylist-result) gpgme-op-keylist-result-t

(ctx gpgme-ctx-t))

(defcfun ("gpgme\_op\_keylist\_start" c-gpgme-op-keylist-start) gpgme-error-t (ctx gpgme-ctx-t) (pattern :string) (secret\_only :boolean))

;;; FIXME: Extended keylisting requires array handling.

(defcfun ("gpgme\_op\_keylist\_next" c-gpgme-op-keylist-next) gpgme-error-t (ctx gpgme-ctx-t) (r-key :pointer))

(defcfun ("gpgme\_op\_keylist\_end" c-gpgme-op-keylist-end) gpgme-error-t (ctx gpgme-ctx-t))

;;; Various functions.

(defcfun ("gpgme\_check\_version" c-gpgme-check-version) :string (req-version string-or-nil-t))

(defcfun ("gpgme\_get\_engine\_info" c-gpgme-get-engine-info) gpgme-error-t (engine-info-p :pointer))

(defcfun ("gpgme\_set\_engine\_info" c-gpgme-set-engine-info) gpgme-error-t (proto gpgme-protocol-t) (file-name string-or-nil-t) (home-dir string-or-nil-t))

(defcfun ("gpgme\_engine\_check\_version" c-gpgme-engine-check-verson) gpgme-error-t (proto gpgme-protocol-t))

;;; ;;; L I S P I N T E R F A C E ;;; ;;;

;;; Lisp type translators. ;;;

;;; Both directions.

;;; cert-int-t is a helper type that takes care of representing the ;;; default number of certs as NIL.

(defun translate-cert-int-t-from-foreign (value)

```
 (cond
  ((eql value +include-certs-default+) nil)
  (t value)))
```

```
(defun translate-cert-int-t-to-foreign (value)
 (cond
  (value value)
  (t +include-certs-default+)))
```
;;; string-or-nil-t translates a null pointer to NIL and vice versa. ;;; Translation from foreign null pointer already works as expected.

(defun translate-string-or-nil-t-to-foreign (value) (cond (value value) (t (null-pointer))))

::: Output only.

;;; These type translators only convert from foreign type, because we ;;; never use these types in the other direction.

;;; Convert gpgme-engine-info-t linked lists into a list of property

;;; lists. Note that this converter will automatically be invoked ;;; recursively.

;;;

;;; FIXME: Should we use a hash table (or struct, or clos) instead of ;;; property list, as recommended by the Lisp FAQ?

```
(defun translate-gpgme-engine-info-t-from-foreign (value)
 (cond
  ((null-pointer-p value) nil)
  (t (with-foreign-slots
  	 ((next protocol file-name version req-version home-dir)
   	 value (:struct gpgme-engine-info))
 	 (append (list protocol (list
     			 :file-name file-name
     			 :version version
     			 :req-version req-version
     			 :home-dir home-dir))
 next))))(defun translate-gpgme-invalid-key-t-from-foreign (value)
 (cond
  ((null-pointer-p value) nil)
   (t (with-foreign-slots
  	 ((next fpr reason)
```

```
	 value (:struct gpgme-invalid-key))
	 (append (list (list :fpr fpr
    			 :reason reason))
		 next)))))
```
(defun translate-gpgme-op-encrypt-result-t-from-foreign (value) (cond ((null-pointer-p value) nil) (t (with-foreign-slots

```
 ((invalid-recipients)
  	 value (:struct gpgme-op-encrypt-result))
	 (list :encrypt
    	 (list :invalid-recipients invalid-recipients))))))
```

```
(defun translate-gpgme-recipient-t-from-foreign (value)
 (cond
  ((null-pointer-p value) nil)
  (t (with-foreign-slots
  	 ((next keyid pubkey-algo status)
   	 value (:struct gpgme-recipient))
 	 (append (list (list :keyid keyid
     			 :pubkey-algo pubkey-algo
     			 :status status))
 next))))
```

```
(defun translate-gpgme-op-decrypt-result-t-from-foreign (value)
 (cond
```

```
 ((null-pointer-p value) nil)
```
(t (with-foreign-slots

 ((unsupported-algorithm bitfield recipients file-name)

 value (:struct gpgme-op-decrypt-result))

 (list :decrypt (list :unsupported-algorithm unsupported-algorithm :bitfield bitfield

 :recipients recipients

```
			 :file-name file-name))))))
```

```
(defun translate-gpgme-new-signature-t-from-foreign (value)
 (cond
  ((null-pointer-p value) nil)
  (t (with-foreign-slots
  	 ((next
 type pubkey-algo hash-algo timestamp fpr sig-class)
  	 value (:struct gpgme-new-signature))
	 (append (list (list :type type
    			 :pubkey-algo pubkey-algo
```

```
			 :hash-algo hash-algo
```

```
			 :timestamp timestamp
```

```
			 :fpr fpr
    			 :sig-class sig-class))
next))))
```
(defun translate-gpgme-op-sign-result-t-from-foreign (value) (cond ((null-pointer-p value) nil) (t (with-foreign-slots ((invalid-signers signatures) value (:struct gpgme-op-sign-result)) (list :sign (list :invalid-signers invalid-signers :signatures signatures)))))))

(defun translate-gpgme-signature-t-from-foreign (value) (cond ((null-pointer-p value) nil) (t (with-foreign-slots ((next summary fpr status notations timestamp exp-timestamp bitfield validity validity-reason pubkey-algo hash-algo) value (:struct gpgme-signature)) (append (list (list :summary summary :fpr fpr :status status :notations notations

 :timestamp timestamp

```
 :exp-timestamp exp-timestamp
   			 :bitfield bitfield
   			 :validity validity
   			 :validity-reason validity-reason
   			 :pubkey-algo pubkey-algo))
next))))
```

```
(defun translate-gpgme-op-verify-result-t-from-foreign (value)
 (cond
  ((null-pointer-p value) nil)
  (t (with-foreign-slots
  	 ((signatures file-name)
   	 value (:struct gpgme-op-verify-result))
 	 (list :verify (list :signatures signatures
     			 :file-name file-name))))))
```

```
(defun translate-gpgme-import-status-t-from-foreign (value)
 (cond
  ((null-pointer-p value) nil)
  (t (with-foreign-slots
  	 ((next fpr result status)
```

```
	 value (:struct gpgme-import-status))
 	 (append (list (list :fpr fpr
     			 :result result
     			 :status status))
 next))))(defun translate-gpgme-op-import-result-t-from-foreign (value)
 (cond
  ((null-pointer-p value) nil)
  (t (with-foreign-slots
  	 ((considered no-user-id imported imported-rsa unchanged
```
 new-user-ids new-sub-keys new-signatures

 new-revocations

secret-read secret-imported

 secret-unchanged skipped-new-keys not-imported

 imports)

 value (:struct gpgme-op-import-result))

 (list :verify (list :considered considered :no-user-id no-user-id :imported imported :imported-rsa imported-rsa :unchanged unchanged :new-user-ids new-user-ids :new-sub-keys new-sub-keys :new-signatures new-signatures :new-revocations new-revocations :secret-read secret-read :secret-imported secret-imported :secret-unchanged secret-unchanged :skipped-new-keys skipped-new-keys

 :not-imported not-imported :imports imports))))))

;;; Error handling.

;;; Use gpgme-error-no-signal-t to suppress automatic error handling ;;; at translation time.

;;;

;;; FIXME: Part of this probably should be in gpg-error!

(define-condition gpgme-error (error) ((value :initarg :gpgme-error :reader gpgme-error-value)) (:report (lambda (c stream)

 (format stream "GPGME returned error: ~A (~A)" (gpgme-strerror (gpgme-error-value c)) (gpgme-strsource (gpgme-error-value c))))) (:documentation "Signalled when a GPGME function returns an error.")) (defun translate-gpgme-error-t-from-foreign (value) "Raise a GPGME-ERROR if VALUE is non-zero." (when (not (eql (gpgme-err-code value) :gpg-err-no-error)) (error 'gpgme-error :gpgme-error value)) (gpg-err-canonicalize value))

(defun translate-gpgme-error-t-to-foreign (value) "Canonicalize the error value." (if (eql (gpgme-err-code value) :gpg-err-no-error) 0 (gpg-err-as-value value)))

(defun translate-gpgme-error-no-signal-t-from-foreign (value) "Canonicalize the error value." (gpg-err-canonicalize value))

;;; \*INTERNAL\* Lispy Function Interface that is still close to the C ;;; interface.

;;; Passphrase callback management.

;;; Maybe: Instead, use subclassing, and provide a customizable ;;; default implementation for ease-of-use.

(defvar

```
 *passphrase-handles* (make-hash-table)
 "Hash table with GPGME context address as key and the corresponding
 passphrase callback object as value.")
```
(defcallback passphrase-cb gpgme-error-t ((handle :pointer) (uid-hint :string) (passphrase-info :string) (prev-was-bad :boolean)  $(fd : int)$  (handler-case (let\* ((passphrase-cb (gethash (pointer-address handle) \*passphrase-handles\*)) (passphrase (cond ((functionp passphrase-cb) (concatenate 'string (funcall passphrase-cb uid-hint passphrase-info prev-was-bad) '(#\Newline))) (t (concatenate 'string passphrase-cb '(#\Newline))))) (passphrase-len (length passphrase))

 ;; FIXME: Could be more robust.

 (res (system-write fd passphrase passphrase-len)))

```
	(cond
```
 ((< res passphrase-len) ; FIXME: Blech. A weak attempt to be robust.

 (gpgme-error :gpg-err-inval))

```
	 (t (gpgme-error :gpg-err-no-error))))
```
(gpgme-error (err)

(gpgme-error-value err))

(system-error (err) (gpgme-error-from-errno (system-error-errno err)))

;; FIXME: The original error gets lost here.

(condition (err) (progn

 (when \*debug\*

 (format t "DEBUG: passphrase-cb: Unexpressable: ~A~%" err))

```
		 (gpgme-error :gpg-err-general)))))
```
;;; CTX is a C-pointer to the context.

```
(defun gpgme-set-passphrase-cb (ctx cb)
```
"Set the passphrase callback for CTX."

```
 (let ((handle (pointer-address ctx)))
```
(cond

(cb (setf (gethash handle \*passphrase-handles\*) cb)

 (c-gpgme-set-passphrase-cb ctx (callback passphrase-cb) ctx))

(t (c-gpgme-set-passphrase-cb ctx (null-pointer) (null-pointer))

 (remhash handle \*passphrase-handles\*)))))

;;; Progress callback management.

```
;;; Maybe: Instead, use subclassing, and provide a customizable
;;; default implementation for ease-of-use.
```
(defvar \*progress-handles\* (make-hash-table)

 "Hash table with GPGME context address as key and the corresponding progress callback object as value.")

(defcallback progress-cb :void ((handle :pointer)

```
				(what :string)
  				(type :int)
  				(current :int)
  				(total :int))
 (handler-case
   (let* ((progress-cb
    	 (gethash (pointer-address handle) *progress-handles*)))
	(funcall progress-cb what type current total))
  ;; FIXME: The original error gets lost here. 
  (condition (err) (when *debug*
     		 (format t "DEBUG: progress-cb: Unexpressable: ~A~%"
```
;;; CTX is a C-pointer to the context. (defun gpgme-set-progress-cb (ctx cb) "Set the progress callback for CTX." (let ((handle (pointer-address ctx))) (cond (cb (setf (gethash handle \*progress-handles\*) cb) (c-gpgme-set-progress-cb ctx (callback progress-cb) ctx)) (t (c-gpgme-set-progress-cb ctx (null-pointer) (null-pointer)) (remhash handle \*progress-handles\*)))))

;;; Context management.

(defun gpgme-new (&key (protocol :openpgp) armor textmode include-certs keylist-mode passphrase progress file-name home-dir) "Allocate a new GPGME context." (with-foreign-object (ctx-p 'gpgme-ctx-t) (c-gpgme-new ctx-p) (let ((ctx (mem-ref ctx-p 'gpgme-ctx-t))) ::: Set locale? (gpgme-set-protocol ctx protocol) (gpgme-set-armor ctx armor) (gpgme-set-textmode ctx textmode) (when include-certs (gpgme-set-include-certs ctx include-certs)) (when keylist-mode (gpgme-set-keylist-mode ctx keylist-mode)) (gpgme-set-passphrase-cb ctx passphrase) (gpgme-set-progress-cb ctx progress) (gpgme-set-engine-info ctx protocol :file-name file-name :home-dir home-dir) (when \*debug\* (format t "DEBUG: gpgme-new: ~A~%" ctx)) ctx))) (defun gpgme-release (ctx)

 "Release a GPGME context." (when \*debug\* (format t "DEBUG: gpgme-release: ~A~%" ctx)) (c-gpgme-release ctx))

(defun gpgme-set-protocol (ctx proto) "Set the protocol to be used by CTX to PROTO." (c-gpgme-set-protocol ctx proto))

(defun gpgme-get-protocol (ctx) "Get the protocol used with CTX." (c-gpgme-get-protocol ctx))

;;; FIXME: How to do pretty printing? ;;; ;;; gpgme-get-protocol-name

(defun gpgme-set-armor (ctx armor) "If ARMOR is true, enable armor mode in CTX, disable it otherwise." (c-gpgme-set-armor ctx armor))

(defun gpgme-armor-p (ctx) "Return true if armor mode is set for CTX." (c-gpgme-get-armor ctx))

(defun gpgme-set-textmode (ctx textmode) "If TEXTMODE is true, enable text mode mode in CTX, disable it otherwise." (c-gpgme-set-textmode ctx textmode))

(defun gpgme-textmode-p (ctx) "Return true if text mode mode is set for CTX." (c-gpgme-get-textmode ctx))

(defun gpgme-set-include-certs (ctx &optional certs) "Include up to CERTS certificates in an S/MIME message." (c-gpgme-set-include-certs ctx certs))

(defun gpgme-get-include-certs (ctx) "Return the number of certs to include in an S/MIME message, or NIL if the default is used." (c-gpgme-get-include-certs ctx))

(defun gpgme-get-keylist-mode (ctx) "Get the keylist mode in CTX." (c-gpgme-get-keylist-mode ctx))

(defun gpgme-set-keylist-mode (ctx mode) "Set the keylist mode in CTX." (c-gpgme-set-keylist-mode ctx mode))

;;; FIXME: How to handle locale? cffi-grovel?

(defun gpgme-get-engine-info (&optional ctx) "Retrieve the engine info for CTX, or the default if CTX is omitted." (cond (ctx (c-gpgme-ctx-get-engine-info ctx)) (t (with-foreign-object (info-p 'gpgme-engine-info-t) (c-gpgme-get-engine-info info-p) (mem-ref info-p 'gpgme-engine-info-t)))))

(defun gpgme-set-engine-info (ctx proto &key file-name home-dir) "Set the engine info for CTX, or the default if CTX is NIL." (cond (ctx (c-gpgme-ctx-set-engine-info ctx proto file-name home-dir)) (t (c-gpgme-set-engine-info proto file-name home-dir))))

;;; FIXME: How to do pretty printing? ;;; ;;; gpgme\_pubkey\_algo\_name, gpgme\_hash\_algo\_name

(defun gpgme-set-signers (ctx keys) "Set the signers for the context CTX." (c-gpgme-signers-clear ctx) (dolist (key keys) (c-gpgme-signers-add ctx key)))

;;;

(defun gpgme-set-sig-notation (ctx notations) "Set the sig notation for the context CTX." (c-gpgme-sig-notation-clear ctx) (dolist (notation notations) (c-gpgme-sig-notation-add ctx (first notation) (second notation) (third notation))))

(defun gpgme-get-sig-notation (ctx) "Get the signature notation data for the context CTX." (c-gpgme-sig-notation-get ctx))

;;; FIXME: Add I/O callback interface, for integration with clg.

;;; FIXME: Add gpgme\_wait?

;;; Streams

;;; -------

;;;

;;; GPGME uses standard streams. You can define your own streams, or ;;; use the existing file or string streams.

;;;

;;; A stream-spec is either a stream, or a list with a stream as its

;;; first argument followed by keyword parameters: encoding,

;;; file-name.

;;;

;;; FIXME: Eventually, we should provide a class that can be mixed

;;; into stream classes and which provides accessors for encoding and

;;; file-names. This interface

should be provided in addition to the

;;; above sleazy interface, because the sleazy interface is easier to

;;; use (less typing), and is quite sufficient in a number of cases.

;;;

;;; For best results, streams with element type (unsigned-byte 8)

;;; should be used. Character streams may work if armor mode is used.

;;; Do we need to provide access to GPGME data objects through streams

;;; as well? It seems to me that specific optimizations, like

;;; directly writing to file descriptors, is better done by extending

;;; the sleazy syntax (stream-spec) instead of customized streams.

;;; Customized streams do buffering, and this may mess up things. Mmh.

(defvar \*data-handles\* (make-hash-table) "Hash table with GPGME data user callback handle address as key and the corresponding stream as value.")

;;; The release callback removes the stream from the \*data-handles\* ;;; hash and releases the CBS structure that is used as the key in ;;; that hash. It is implicitly invoked (through GPGME) by ;;; gpgme-data-release.

(defcallback data-release-cb :void ((handle :pointer))

(unwind-protect (remhash (pointer-address handle) \*data-handles\*)

(when (not (null-pointer-p handle)) (foreign-free handle))))

(defcallback data-read-cb ssize-t ((handle :pointer) (buffer :pointer)

## (size size-t))

(when \*debug\* (format t "DEBUG: gpgme-data-read-cb: want  $\sim$ A $\sim$ %" size))

(let ((stream (gethash (pointer-address handle) \*data-handles\*)))

(cond

## (stream

(let\* ((stream-type (stream-element-type stream))

(seq (make-array size :element-type stream-type))

(read (read-sequence seq stream)))

(cond

((equal stream-type '(unsigned-byte 8))

(dotimes (i read)

(setf (mem-aref buffer :unsigned-char i)

(aref (the byte-array seq) i))))

((eql stream-type 'character)

(dotimes (i read)

(setf (mem-aref buffer :unsigned-char

# i)

(char-code (aref (the character-array seq) i)))))

# $(t)$

```
 (dotimes (i read)
    (setf (mem-aref buffer :unsigned-char i)
       (coerce (aref seq i) '(unsigned-byte 8))))))
 (when *debug* (format t "DEBUG: gpgme-data-read-cb: read ~A~%" read))
 read))
```

```
(t) (set-errno +ebadf+)
-1))))
```

```
(defcallback data-write-cb ssize-t ((handle :pointer) (buffer :pointer)
                       (size size-t))
 (when *debug* (format t "DEBUG: gpgme-data-write-cb: want ~A~%" size))
 (let ((stream (gethash (pointer-address handle) *data-handles*)))
  (cond
   (stream
    (let* ((stream-type (stream-element-type stream))
         (seq (make-array size :element-type stream-type)))
     (cond
       ((equal stream-type '(unsigned-byte 8))
       (dotimes (i size)
         (setf (aref (the byte-array seq) i)
             (mem-aref buffer :unsigned-char i))))
       ((eql stream-type 'character)
       (dotimes (i size)
         (setf (aref (the character-array seq) i)
             (code-char (mem-aref buffer :unsigned-char i)))))
       (t
       (dotimes (i size)
         (setf (aref seq i)
             (coerce (mem-aref buffer :unsigned-char i) stream-type)))))
     (write-sequence seq stream)
     size))
  (t) (set-errno +ebadf+)
   -1))))
```
;;; This little helper macro allows us to swallow the cbs structure by ;;; simply setting it to a null pointer, but still protect against

;;; conditions.

(defmacro with-cbs-swallowed ((cbs) &body body)

```
 `(let ((,cbs (foreign-alloc '(:struct gpgme-data-cbs))))
```

```
 (unwind-protect (progn ,@body)
```

```
 (when (not (null-pointer-p ,cbs)) (foreign-free ,cbs)))))
```

```
(defun gpgme-data-new (stream &key encoding file-name)
```
"Allocate a new GPGME data object for STREAM."

```
 (with-foreign-object (dh-p 'gpgme-data-t)
```

```
 ;;; We allocate one CBS structure
```
for each stream we wrap in a

```
 ;;; data object. Although we could also share all these
```

```
 ;;; structures, as they contain the very same callbacks, we need a
```

```
 ;;; unique C pointer as handle anyway to look up the stream in the
```

```
 ;;; callback. This is a convenient one to use.
```

```
 (with-cbs-swallowed (cbs)
   (setf (foreign-slot-value cbs '(:struct gpgme-data-cbs) 'read)
       (callback data-read-cb))
   (setf (foreign-slot-value cbs '(:struct gpgme-data-cbs) 'write)
       (callback data-write-cb))
   (setf (foreign-slot-value cbs '(:struct gpgme-data-cbs) 'seek)
       (null-pointer))
   (setf (foreign-slot-value cbs '(:struct gpgme-data-cbs) 'release)
       (callback data-release-cb))
   (c-gpgme-data-new-from-cbs dh-p cbs cbs)
   (let ((dh (mem-ref dh-p 'gpgme-data-t)))
	(when encoding (gpgme-data-set-encoding dh encoding))
	(when file-name (gpgme-data-set-file-name dh file-name))
	;;; Install the stream into the hash table and
 swallow the cbs
     ;;; structure while protecting against any errors.
	(unwind-protect
   	 (progn
    	 (setf (gethash (pointer-address cbs) *data-handles*) stream)
    	 (setf cbs (null-pointer)))
 	 (when (not (null-pointer-p cbs)) (c-gpgme-data-release dh)))
	(when *debug* (format t "DEBUG: gpgme-data-new: ~A~%" dh))
	dh))))
;;; This function releases a GPGME data object. It implicitly
;;; invokes the data-release-cb function to clean up associated junk.
(defun gpgme-data-release (dh)
 "Release a GPGME data object."
 (when *debug* (format t "DEBUG: gpgme-data-release: ~A~%" dh))
 (c-gpgme-data-release dh))
(defclass data ()
 (c-data) ; The C data object pointer
 (:documentation "The GPGME data type."))
(defmethod initialize-instance :after ((data data) &key streamspec
                        &allow-other-keys)
 (let ((c-data (if (listp streamspec)
            (apply #'gpgme-data-new streamspec)
            (gpgme-data-new streamspec)))
     (cleanup t))
  (unwind-protect
     (progn
```
(setf (slot-value data 'c-data) c-data)

(finalize data (lambda () (gpgme-data-release c-data)))

(setf cleanup nil))

(if cleanup (gpgme-data-release c-data)))))

(defun translate-gpgme-data-t-to-foreign (value) ;; Allow a pointer to be passed directly for the finalizer to work. (cond ((null value) (null-pointer)) ((pointerp value) value) (t (slot-value value 'c-data))))

(defmacro with-gpgme-data ((dh streamspec) &body body) `(let ((,dh (make-instance 'data :streamspec ,streamspec))) ,@body))

(defun gpgme-data-get-encoding (dh) "Get the encoding associated with the data object DH." (c-gpgme-data-get-encoding dh))

(defun gpgme-data-set-encoding (dh encoding) "Set the encoding associated with the data object DH to ENCODING." (c-gpgme-data-set-encoding dh encoding))

(defun gpgme-data-get-file-name (dh) "Get the file name associated with the data object DH." (c-gpgme-data-get-file-name dh))

(defun gpgme-data-set-file-name (dh file-name) "Set the file name associated with the data object DH to FILE-NAME." (c-gpgme-data-set-file-name dh file-name))

;;; FIXME: Add key accessor interfaces.

(defun gpgme-get-key (ctx fpr &optional secret) "Get the key with the fingerprint FPR from the context CTX." (with-foreign-object (key-p 'gpgme-key-t) (c-gpgme-get-key ctx fpr key-p secret) (mem-ref key-p 'gpgme-key-t)))

(defun gpgme-key-ref (key) "Acquire an additional reference to the key KEY." (when \*debug\* (format t "DEBUG: gpgme-key-ref: ~A~%" key)) (c-gpgme-key-ref key))

(defun gpgme-key-unref (key) "Release a reference to the key KEY." (when \*debug\* (format t "DEBUG: gpgme-key-unref: ~A~%" key)) (c-gpgme-key-unref key))

;;; FIXME: We REALLY need pretty printing for keys and all the other ;;; big structs.

;;; Various interfaces.

(defun gpgme-check-version (&optional req-version) (c-gpgme-check-version req-version))

;;; ;;; The \*EXPORTED\* CLOS interface. ;;;

;;; The context type.

;;; We wrap the C context pointer into a class object to be able to ;;; stick a finalizer on it.

(defclass context () (c-ctx ; The C context object pointer. signers ; The list of signers. sig-notation) ; The list of signers. (:documentation "The GPGME context type."))

(defmethod initialize-instance :after ((ctx context) &rest rest &key &allow-other-keys) (let ((c-ctx (apply #'gpgme-new rest)) (cleanup t)) (unwind-protect (progn (setf (slot-value ctx 'c-ctx) c-ctx) (finalize ctx (lambda () (gpgme-release c-ctx))) (setf cleanup nil)) (if cleanup (gpgme-release c-ctx)))))

(defun translate-gpgme-ctx-t-to-foreign (value) ;; Allow a pointer to be passed directly for the finalizer to work. (if (pointerp value) value (slot-value value 'c-ctx)))

(defmacro context (&rest rest) "Create a new GPGME context." `(make-instance 'context ,@rest))

;;; The context type: Accessor functions.

;;; The context type: Accessor functions: Protocol.

(defgeneric protocol (ctx) (:documentation "Get the protocol of CONTEXT."))
(defmethod protocol ((ctx context)) (gpgme-get-protocol ctx))

(defgeneric (setf protocol) (protocol ctx) (:documentation "Set the protocol of CONTEXT to PROTOCOL."))

;;; FIXME: Adjust translator to reject invalid protocols. Currently, ;;; specifying an invalid protocol throws a "NIL is not 32 signed int" ;;; error. This is suboptimal. (defmethod (setf protocol) (protocol (ctx context)) (gpgme-set-protocol ctx protocol))

;;; The context type: Accessor functions: Armor. ;;; FIXME: Is it good style to make foop setf-able? Or should it be ;;; foo/foop for set/get?

(defgeneric armorp (ctx) (:documentation "Get the armor flag of CONTEXT."))

(defmethod armorp ((ctx context)) (gpgme-armor-p ctx))

(defgeneric (setf armorp) (armor ctx) (:documentation "Set the armor flag of CONTEXT to ARMOR."))

(defmethod (setf armorp) (armor (ctx context)) (gpgme-set-armor ctx armor))

;;; The context type: Accessor functions: Textmode. ;;; FIXME: Is it good style to make foop setf-able? Or should it be ;;; foo/foop for set/get?

(defgeneric textmodep (ctx) (:documentation "Get the text mode flag of CONTEXT."))

(defmethod textmodep ((ctx context)) (gpgme-textmode-p ctx))

(defgeneric (setf textmodep) (textmode ctx) (:documentation "Set the text mode flag of CONTEXT to TEXTMODE."))

(defmethod (setf textmodep) (textmode (ctx context)) (gpgme-set-textmode ctx textmode))

;;; The context type: Accessor functions: Include Certs.

(defgeneric include-certs (ctx)

 (:documentation "Get the number of included certificates in an S/MIME message, or NIL if the default is used."))

(defmethod include-certs ((ctx context)) (gpgme-get-include-certs ctx))

(defgeneric (setf include-certs) (certs ctx) (:documentation "Return the number of certificates to include in an S/MIME message, or NIL if the default is used."))

(defmethod (setf include-certs) (certs (ctx context)) (gpgme-set-include-certs ctx certs))

;;; The context type: Accessor functions: Engine info.

(defgeneric engine-info (ctx) (:documentation "Retrieve the engine info for CTX."))

(defmethod engine-info ((ctx context)) (gpgme-get-engine-info ctx))

(defgeneric (setf engine-info) (info ctx) (:documentation "Set the engine info for CTX."))

(defmethod (setf engine-info) (info (ctx context)) (dolist (proto '(:openpgp :cms)) (let ((pinfo (getf info proto))) (when pinfo (gpgme-set-engine-info ctx proto :file-name (getf pinfo :file-name) :home-dir (getf pinfo :home-dir))))))

;;; The context type: Accessor functions: Keylist mode.

(defgeneric keylist-mode (ctx) (:documentation "Get the keylist mode of CTX."))

(defmethod keylist-mode ((ctx context)) (gpgme-get-keylist-mode ctx))

(defgeneric (setf keylist-mode) (mode ctx) (:documentation "Set the keylist mode of CTX to MODE."))

(defmethod (setf keylist-mode) (mode (ctx context)) (gpgme-set-keylist-mode ctx mode))

;;; The context type: Accessor functions: Signers.

(defgeneric signers (ctx) (:documentation "Get the signers of CTX."))

(defmethod signers ((ctx context)) (slot-value ctx 'signers))

(defgeneric (setf signers) (signers ctx) (:documentation "Set the signers of CTX to SIGNERS."))

(defmethod (setf keylist-mode) (signers (ctx context)) (gpgme-set-signers ctx signers) (setf (slot-value ctx 'signers) signers))

;;; The context type: Accessor functions: Sig notations.

(defgeneric sig-notations (ctx) (:documentation "Get the signature notations of CTX."))

(defmethod sig-notations ((ctx context)) (slot-value ctx 'signers))

(defgeneric (setf sig-notations) (notations ctx) (:documentation "Set the signatire notations of CTX to NOTATIONS."))

(defmethod (setf sig-notations) (notations (ctx context)) (gpgme-set-signers ctx notations) (setf (slot-value ctx 'notations) notations))

;;; The context type: Support macros.

(defmacro with-context ((ctx &rest rest) &body body) `(let ((,ctx (make-instance 'context ,@rest))) ,@body))

;;; The key type.

(defclass key () (c-key) ; The C key object pointer. (:documentation "The GPGME key type."))

;;; In the initializer, we swallow the c-key argument. (defmethod initialize-instance :after ((key key) &key c-key &allow-other-keys) (setf (slot-value key 'c-key) c-key) (finalize key (lambda () (gpgme-key-unref c-key))))

(defun translate-gpgme-key-t-from-foreign (value) (when \*debug\* (format t "DEBUG: import key: ~A~%" value)) (make-instance 'key :c-key value))

(defun translate-gpgme-key-t-to-foreign (value) ;; Allow a pointer to be passed directly for the finalizer to work. (if (pointerp value) value (slot-value value 'c-key)))

(defmethod print-object ((key key) stream) (print-unreadable-object (key stream :type t :identity t) (format stream "~s" (fpr key))))

;;; The key type: Accessor functions.

;;; FIXME: The bitfield and flags contain redundant information at ;;; this point. FIXME: Deal nicer with zero-length name (policy url) ;;; and zero length value (omit?) and human-readable (convert to string). ;;; FIXME: Turn binary data into sequence or vector or what it should be. ;;; FIXME: Turn the whole thing into a hash? (defun translate-gpgme-sig-notation-t-from-foreign (value) (cond ((null-pointer-p value) nil) (t (with-foreign-slots ((next name value name-len value-len flags bitfield) value (:struct gpgme-sig-notation)) (append (list (list :name name :value value :name-len name-len :value-len value-len :flags flags :bitfield bitfield))  $next))))$ ;;; FIXME: Deal nicer with timestamps. bitfield field name?

(defun translate-gpgme-subkey-t-from-foreign (value) (cond ((null-pointer-p value) nil) (t (with-foreign-slots ((next bitfield pubkey-algo length keyid fpr timestamp expires)

 value (:struct gpgme-subkey))

 (append (list (list :bitfield bitfield :pubkey-algo pubkey-algo :length length :keyid keyid

 :fpr fpr :timestamp timestamp :expires expires)) next)))))

(defun translate-gpgme-key-sig-t-from-foreign (value) (cond ((null-pointer-p value) nil) (t (with-foreign-slots ((next bitfield pubkey-algo keyid timestamp expires status uid name email comment sig-class) value (:struct gpgme-key-sig)) (append (list (list :bitfield bitfield :pubkey-algo pubkey-algo :keyid keyid :timestamp timestamp :expires expires :status status :uid uid :name name :email email :comment comment :sig-class sig-class))

 $next))))$ 

(defun translate-gpgme-user-id-t-from-foreign (value)

```
 (cond
```
 ((null-pointer-p value) nil) (t (with-foreign-slots ((next bitfield validity uid name email comment signatures) value (:struct gpgme-user-id)) (append (list (list :bitfield bitfield :validity validity :uid uid :name name :email email :comment comment :signatures signatures))  $next))))$ (defun key-data (key) (with-slots (c-key) key (with-foreign-slots ((bitfield protocol issuer-serial issuer-name chain-id

 owner-trust subkeys uids keylist-mode)

 c-key (:struct gpgme-key)) (list :bitfield bitfield :protocol protocol :issuer-serial issuer-serial :issuer-name issuer-name :chain-id chain-id :owner-trust owner-trust :subkeys subkeys :uids uids :keylist-mode keylist-mode)) ))

(defgeneric fpr (key) (:documentation "Get the primary fingerprint of the key."))

(defmethod fpr ((key key)) (getf (car (getf (key-data key) :subkeys)) :fpr))

;;; The context type: Crypto-Operations.

(defgeneric get-key (ctx fpr &optional secret) (:documentation "Get the (secret) key FPR from CTX."))

(defmethod get-key ((ctx context) fpr &optional secret) (gpgme-get-key ctx fpr secret))

;;; Encrypt.

(defgeneric op-encrypt (ctx recp plain cipher &key always-trust sign) (:documentation "Encrypt."))

```
(defmethod op-encrypt ((ctx context) recp plain cipher
     		 &key always-trust sign)
 (with-foreign-object (c-recp :pointer (+ 1 (length recp)))
  (dotimes (i (length recp))
   (setf (mem-aref c-recp 'gpgme-key-t i) (elt recp i)))
  (setf (mem-aref c-recp :pointer (length recp)) (null-pointer))
  (with-gpgme-data (in plain)
   (with-gpgme-data (out cipher)
	(let ((flags))
 	 (if always-trust (push :always-trust flags))
 	 (cond
  	 (sign
   	 (c-gpgme-op-encrypt-sign ctx c-recp flags in out)
```

```
	 (append (c-gpgme-op-encrypt-result ctx)
 		 (c-gpgme-op-sign-result ctx)))
(t)	 (c-gpgme-op-encrypt ctx c-recp flags in out)
	 (c-gpgme-op-encrypt-result ctx))))))))
```

```
;;; Decrypt.
```

```
(defgeneric op-decrypt (ctx cipher plain &key verify)
 (:documentation "Decrypt."))
```

```
(defmethod op-decrypt ((ctx context) cipher plain &key verify)
 (with-gpgme-data (in cipher)
  (with-gpgme-data
 (out plain)
   (cond
	(verify
	 (c-gpgme-op-decrypt-verify ctx in out)
	 (append (c-gpgme-op-decrypt-result ctx)
 		 (c-gpgme-op-verify-result ctx)))
(t)	 (c-gpgme-op-decrypt ctx in out)
```

```
	 (c-gpgme-op-decrypt-result ctx))))))
```

```
;;; Signing.
```

```
(defgeneric op-sign (ctx plain sig &optional mode)
 (:documentation "Sign."))
```

```
(defmethod op-sign ((ctx context) plain sig &optional (mode :none))
 (with-gpgme-data (in plain)
  (with-gpgme-data (out sig)
   (c-gpgme-op-sign ctx in out mode)
   (c-gpgme-op-sign-result ctx))))
```
;;; Verify.

```
(defgeneric op-verify (ctx sig text &key detached)
 (:documentation "Verify."))
```

```
(defmethod op-verify ((ctx context) sig text &key detached)
 (with-gpgme-data (in sig)
  (with-gpgme-data (on text)
   (c-gpgme-op-verify ctx in (if detached on nil)
  			 (if detached nil on))
   (c-gpgme-op-verify-result ctx))))
```

```
;;; Import.
```
(defgeneric op-import (ctx keydata) (:documentation "Import."))

(defmethod op-import ((ctx context) keydata) (with-gpgme-data (in keydata) (c-gpgme-op-import ctx in) (c-gpgme-op-import-result ctx)))

;;; Export.

(defgeneric op-export (ctx pattern keydata) (:documentation "Export public key data matching PATTERN to the

stream KEYDATA."))

(defmethod op-export ((ctx context) pattern keydata) (with-gpgme-data (dh keydata) (c-gpgme-op-export ctx pattern 0 dh)))

;;; Key generation.

;;; ;;; Initialization ;;;

(defun check-version (&optional req-version) "Check that the GPGME version requirement is satisfied." (gpgme-check-version req-version))

(defparameter \*version\* (check-version) "The version number of GPGME used.")

{

"op": "import",

"data": "-----BEGIN PGP PUBLIC KEY BLOCK-----

\n\nmQGiBDbjs5oRBACjAxqGzA6j190iiN/1vJvS5jYLQ1H3xxhzXdZ6ZxjPJkslX1ox\nFqBINhjzBJnV9/7b1FFe5 089NiCcGUVZa2xD3Vu+niLTAGNTQeNy6Y0E6wEfvplQ\nLJbpVGOmuVeZyShHNCKjrsZFtS1mr7o19SUb5Q WS3gZHabFTbmhibcFBXwCg36qG\nVAnGcZzvnUTGpRy3xjp+zuED/2qTJNpnPhicKSksVwb6EJFXH7mQSZly blAnOAVF\nMx19GUijW4MWP5FUdcTd5KzIDgkenRLBrpCLIFVkQ4/baP/hOiCLOmCoRu3xnFyo\nRPM/Jn94 Qy3Jo2wigwkhQU+zyOU5C85QBD9ctkbYp/0mu9bpxmYTchHwD1v3dXUX\nEVajA/9lnEz1GiI0bwKpm8VKXp 0YYP5hea8Jh5fNVb1QW2QqGd+XNHnRGSqX5smG\nyrs+xoYxD8+jv1FhmGaSv+6+n+JBVK4TuWrQpZ0cgZ L5jZnX27TOYXeY4d5YKgE+\n7ZO57TwCIfF/P6puflGm+t5GcFwj4kkfohMEaeNhm1S+xf29q7QrVmljdG9yIFR l\nc3QgKGRlbW8ga2V5KSA8dmljdG9yQGV4YW1wbGUub3JnPohVBBMRAgAVBQI247Oa\nAwsKAwMVAw IDFgIBAheAAAoJEEevS2lh8EeEzEkAoMA+KfY9bA8EdfvWwa8zUM1S\nMs5rAKDS+6X3HVuCaLtVxzXOob +DKbB7b7kBDQQ247O+EAQAh5FAgdvaTJL3jBGc\njYiiJosxeTWf3L/dUY99fZN8R39DSVoUKf9Rt/EsS5Dyw XVnKAeJiUTYw8lbMRVF\n70VhSDHpMC9KtbB0lk3CcAqULPiyirT5g9ywN24W7k0naWIJisttUh+Hqbm6gc5P \nz9Nfd5ll8x4Ehi3lKE6Nze3gUNMAAwUD/AtUN1hqwWTTphVZctHq3JaUEb9agmu/\nOcsf24/bq9i8R8FaMwB F4fI5qIimcqAM+2BZ6dvZEdqrVaZR9aHjzchcHmaiI7Zm\nW4gmk+LHFFWf9y7mG8YDKFBXkaBuJpxFb1FIfJp

maLzJmRa76dLqI3A7H2E8dFQa\n/MGsYCa4NmILiEUEGBECAAYFAjbjs74ACgkQR69LaWHwR4RT3QCgn MlRAiGtvL5l\nD4Gdo5F0KEP5zZEAlA6Ri9WmZ9Xiqw5R3Bsg+As8sJ4=\n=FRd4\n-----END PGP PUBLIC KEY BLOCK-----\n"

} # -\*- mode: org -\*- #+TITLE: A Short History of the GPGME bindings for Python #+LATEX\_COMPILER: xelatex #+LATEX\_CLASS: article #+LATEX\_CLASS\_OPTIONS: [12pt] #+LATEX\_HEADER: \usepackage{xltxtra} #+LATEX\_HEADER: \usepackage[margin=1in]{geometry} #+LATEX\_HEADER: \setmainfont[Ligatures={Common}]{Times New Roman}

\* Overview :PROPERTIES: :CUSTOM\_ID: overview :END:

| Version: | 0.0.1 | | GPGME Version: | 1.13.0 | | Author: | Ben McGinnes  $\langle \text{ben} @ \text{gnyg.org} \rangle$ | Author GPG Key: | DB4724E6FA4286C92B4E55C4321E4E2373590E5D | | Language: | Australian English, British English | | xml:lang: | en-AU, en-GB, en

The GPGME Python bindings passed through many hands and numerous phases before, after a fifteen year journey, coming full circle to return to the source. This is a short explanation of that journey.

\*\* In the beginning :PROPERTIES: :CUSTOM\_ID: in-the-begining :END:

 In 2002 John Goerzen released PyME; Python bindings for the GPGME module which utilised the current release of Python of the time and SWIG.[fn:1] Shortly after creating it and ensuring it worked he stopped supporting it, though he left his work available on his Gopher site.

\*\* Keeping the flame alive :PROPERTIES: :CUSTOM\_ID: keeping-the-flame-alive :END:

 A couple of years later the project was picked up by Igor Belyi and actively developed and maintained by him from 2004 to 2008. Igor's  whereabouts at the time of this document's creation are unknown, but the current authors do hope he is well. We're assuming (or hoping) that life did what life does and made continuing untenable.

\*\* Passing the torch :PROPERTIES: :CUSTOM\_ID: passing-the-torch :END:

 In 2014 Martin Albrecht wanted to patch a bug in the PyME code and discovered the absence of Igor. Following a discussion on the PyME mailing list he became the new maintainer for PyME, releasing version 0.9.0 in May of that year. He remains the maintainer of the original PyME release in Python 2.6 and 2.7 (available via PyPI).

\*\* Coming full circle :PROPERTIES: :CUSTOM\_ID: ouroboros :END:

 In 2015 Ben McGinnes approached Martin about a Python 3 version, while investigating how complex a task this would be the task ended up being completed. A subsequent discussion with Werner Koch led to the decision to fold the Python 3 port back into the original GPGME release in the languages subdirectory for non-C bindings under the module name of =pyme3=.

 In 2016 this PyME module was integrated back into the GPGME project by Justus Winter. During the course of this work Justus adjusted the port to restore limited support for Python 2, but not as many minor point releases as the original PyME package supports. During the course of this integration the package was renamed to more accurately

 reflect its status as a component of GPGME. The =pyme3= module was renamed to =gpg= and adopted by the upstream GnuPG team.

 In 2017 Justus departed G10code and the GnuPG team. Following this Ben returned to maintain of gpgme Python bindings and continue building them from that point.

\* Relics of the past :PROPERTIES: :CUSTOM\_ID: relics-past :END:

There are a few things, in addition to code specific factors, such as SWIG itself, which are worth noting here.

\*\* The Annoyances of Git :PROPERTIES: :CUSTOM\_ID: the-annoyances-of-git :END:

 As anyone who has ever worked with git knows, submodules are horrible way to deal with pretty much anything. In the interests of avoiding migraines, that was skipped with addition of the PyME code to GPGME.

 Instead the files were added to a subdirectory of the =lang/= directory, along with a copy of the entire git log up to that point as a separate file within the  $=$ lang/python/docs/ $=$  directory.[fn:2] As the log for PyME is nearly 100KB and the log for GPGME is approximately 1MB, this would cause considerable bloat, as well as some confusion, should the two be merged.

 Hence the unfortunate, but necessary, step to simply move the files. A regular repository version has been maintained should it be possible to implement this better in the future.

\*\* The Perils of PyPI :PROPERTIES: :CUSTOM\_ID: the-perils-of-pypi :END:

The early port of the Python 2 =pyme= module as =pyme3= was never added to PyPI while the focus remained on development and testing during 2015 and early 2016. Later in 2016, however, when Justus completed his major integration work and subsequently renamed the module from =pyme3= to =gpg=, some prior releases were also provided through PyPI.

 Since these bindings require a matching release of the GPGME libraries in order to function, it was determined that there was little benefit in also providing a copy through PyPI since anyone obtaining the GPGME source code would obtain the Python bindings source code at the same time. Whereas there was the potential to sew confusion amongst Python users installing the module from PyPI, only to discover that without the relevant C files, header files or SWIG compiled binaries, the Python module did them little good.

 There are only two files on PyPI which might turn up in a search for this module or a sample of its content:

 1. gpg (1.8.0) - Python bindings for GPGME GnuPG cryptography library 2. pyme (0.9.0) - Python support for GPGME GnuPG cryptography library

\*\*\* GPG 180 - Python bindings for GPGME GnuPG cryptography library :PROPERTIES: :CUSTOM\_ID: pypi-gpgme-180 :END:

 This is the most recent version to reach PyPI and is the version of the official Pyhon bindings which shipped with GPGME 1.8.0. If you have GPGME 1.8.0 installed and /only/ 1.8.0 installed, then it is probably safe to use this copy from PyPI.

 As there have been a lot of changes since the release of GPGME 1.8.0, the GnuPG Project recommends not using this version of the module and instead installing the current version of GPGME along with the Python bindings included with that package.

\*\*\* PyME 090 - Python support for GPGME GnuPG cryptography library :PROPERTIES: :CUSTOM\_ID: pypi-gpgme-90 :END:

 This is the last release of the PyME bindings maintained by Martin Albrecht and is only compatible with Python 2, it will not work with Python 3. This is the version of the software from which the port from Python 2 to Python 3 code was made in 2015.

 Users of the more recent Python bindings will recognise numerous points of similarity, but also significant differences. It is likely that the more recent official bindings will feel "more pythonic."

 For those using Python 2, there is essentially no harm in using this module, but it may lack a number of more recent features added to GPGME.

#### \* Footnotes

[fn:1] In all likelihood this would have been Python 2.2 or possibly

Python 2.3.

{

[fn:2] The entire PyME git log and other preceding VCS logs are located in the =gpgme/lang/python/docs/old-commits.log= file.

"op": "verify",

"data": "-----BEGIN PGP MESSAGE-----

\n\nowGbwMvMwCSoW1RzPCOz3ITxtFASQ/SbgPceiTk5+Qo+qaUlqVwd51kYBJkY+sUU\nWRb8d52wO1Hp7 fs8mxCYHlYmkAaDKQ0MQKDAwF5QlJqWWlSUmqKbmpuYmaObmpec\nn5KZl+5QkF6gl5yfC6RyM3NTlU XAGrgZ+HMSS9MzQApyU71Ki0sUggtLU1OrUhV8\nU2WkMkpKCoqt9PXLy8v10vNK9fKL0vUL8nMykyv1G bg4BWBuYP7OMN9VdOep8HTD\nKQLOd+7+Cshs6jVTfsMwT3sje7Pmui779IU/657Lb575u9z/LgA=\n=iqJ/\n-- ---END PGP MESSAGE-----\n\n"

```
}
{
"manifest_version": 2,
```

```
 "name": "gpgme-json with native Messaging",
"description": "A simple demo application",
```
"version": "0.1",

```
 "content_security_policy": "default-src 'self' filesystem:",
```
"browser\_action": {

"default\_icon": "testicon.png",

"default\_title": "gpgme.js",

"default\_popup": "popup.html"

```
 },
 "permissions": ["nativeMessaging", "activeTab"]
```

```
}
```
 $\#$  HACKING  $^{*}$ - org  $^{-*}$ -

#+TITLE: Hacking notes for GPGME #+STARTUP: showall

\* How to contribute \*\* No more ChangeLog files

 Do not modify any of the ChangeLog files in GPGME. Starting on December 1st, 2011 we put change information only in the GIT commit log, and generate a top-level ChangeLog file from logs at "make dist" time. As such, there are strict requirements on the form of the commit log messages. The old ChangeLog files have all be renamed to ChangeLog-2011

\*\* Commit log requirements

 Your commit log should always start with a one-line summary, the second line should be blank, and the remaining lines are usually ChangeLog-style entries for all affected files. However, it's fine -- even recommended -- to write a few lines of prose describing the  change, when the summary and ChangeLog entries don't give enough of the big picture. Omit the leading TABs that you're used to seeing in a "real" ChangeLog file, but keep the maximum line length at 72 or smaller, so that the generated ChangeLog lines, each with its leading TAB, will not exceed 80 columns. If you want to add text which shall not be copied to the ChangeLog, separate it by a line consisting of two dashes at the begin of a line.

 Note that ./autogen.sh installs a git hook to do some basic syntax checking on the commit log message.

 Typo fixes and documentation updates don't need a ChangeLog entry; thus you would use a commit message like

 #+begin\_example Fix typo in a comment

 -- #+end\_example

 The marker line here is important; without it the first line would appear in the ChangeLog.

 If you exceptionally need to have longer lines in a commit log you may do this after this scissor line:

#+begin\_example

# ------------------------ >8 ------------------------

#+end\_example

 (hash, blank, 24 dashes, blank, scissor, blank, 24 dashes). Note that such a comment will be removed if the git commit option

=--cleanup-scissor= is used.

\*\* License policy

 GPGME is currently licensed under the LGPLv2.1+ with tools and the manual being under the GPLv3+. We may eventually update to a newer version of the licenses or a combination of them. It is thus important, that all contributed code allows for an update of the license; for example we can't accept code under the LGPLv2(only).

 If you want to contribute code or documentation to GPGME you are asked to assert that the contribution is in accordance to the "GPGME Developer's Certificate of Origin" as found in the file "DCO". Except for a slight wording change, this DCO is identical to the one used by the Linux kernel. Please take these simple steps:

 - Decide which mail address you want to use. Please have your real name in the address and not a pseudonym. Anonymous contributions can only be done if you find a proxy who certifies for you.

 - If your employer or school might claim ownership of code written

 by you; you need to talk to them to make sure that you have the right to contribute under the DCO.

 - Send an OpenPGP signed mail to the gnupg-devel@gnupg.org public mailing list from your mail address. Include a copy of the DCO as found in the official master branch. Insert your name and email address into the DCO in the same way you want to use it later. Example:

Signed-off-by: Joe R. Hacker <joe@example.org>

 If you need it, you may perform simple transformations on the mail address: Replacing "@" by " at " or "." by " dot ".)

 - That's it. From now on you only need to add a "Signed-off-by:" line with your name and mail address to the GIT commit message. It is recommended to send the patches using a PGP/MIME signed mail.

## \*\* Coding standards

 Please follow the GNU coding standards. If you are in doubt consult the existing code as an example. Do no re-indent code without a need. If you really need to do it, use a separate commit for such a change.

- C99 syntax should not be used; stick to C90.
- Please do not use  $C_{++} = //=$  style comments.
- Try to fit lines into 80 columns.
- Ignore signed/unsigned pointer mismatches
- No arithmetic on void pointers; cast to char\* first.

\*\* Commit log keywords

- GnuPG-bug-id :: Values are comma or space delimited bug numbers from bug.gnupg.org pertaining to this commit.
- Debian-bug-id :: Same as above but from the Debian bug tracker.
- CVE-id :: CVE id number pertaining to this commit.
- Regression-due-to :: Commit id of the regression fixed by this commit.
- Fixes-commit :: Commit id this commit fixes.
- Reported-by :: Value is a name or mail address of a bug reporte.
- Suggested-by :: Value is a name or mail address of someone how suggested this change.
- Co-authored-by :: Name or mail address of a co-author
- Some-comments-by :: Name or mail address of the author of

additional comments (commit log or code).

- Proofread-by :: Sometimes used by translation commits.
- Signed-off-by :: Name or mail address of the developer

```
* Debug hints
```

```
 - Use gpgme-tool for manual tests.
```
 - The envvar GPGME\_DEBUG enables debugging; see debug.[ch] for details.

```
{
```
}

```
 "info": [{
          "protocol": "OpenPGP"
     }, {
          "protocol": "spawn",
          "fname": "/nonexistent",
          "version": "1.0.0",
          "req_version": "1.0.0"
     }]
```

```
Configuration files may go here. Note that config.h.in is
auto-generated so that this file is not in git.
2011-12-02 Werner Koch <wk@g10code.com>
```

```
	NB: ChangeLog files are no longer manually maintained. Starting
	on December 1st, 2011 we put change information only in the GIT
	commit log, and generate a top-level ChangeLog file from logs at
	"make dist". See doc/HACKING for details.
```
2011-04-06 Werner Koch <wk@g10code.com>

 \* gpg-error.m4: Update from current libgpg-error repo.

2010-05-07 Werner Koch <wk@g10code.com>

 \* libassuan.m4: Update from libassuan svn.

2009-11-10 Marcus Brinkmann <marcus@g10code.de>

 \* libassuan.m4: Fix LIBASSUAN\_VERSION.

2006-06-08 Marcus Brinkmann <marcus@g10code.de>

 \* pth.m4: Add --all to pth-config invocation.

2006-02-22 Marcus Brinkmann <marcus@g10code.de>

 \* pth.m4: Fix code generation (required for Max OS X). Submitted by Emanuele Giaquinta <exg@gentoo.org>.

2005-11-17 Marcus Brinkmann <marcus@g10code.de>

 \* glib-2.0.m4: New file.

2004-12-28 Werner Koch <wk@g10code.com>

 \* pth.m4: Changed quoting for use with automake 1.9.

2004-09-14 Marcus Brinkmann <marcus@g10code.de>

 \* pth.m4: Disable \_ac\_pth\_line, and don't fail if Pth is not found.

- \* glibc21.m4: New file.
- \* gpg-error.m4: New file.
- \* pth.m4: New file.

### Copyright (C) 2004, 2005, 2009, 2010, 2011 g10 Code GmbH

This file is free software; as a special exception the author gives unlimited permission to copy and/or distribute it, with or without modifications, as long as this notice is preserved.

This file is distributed in the hope that it will be useful, but WITHOUT ANY WARRANTY, to the extent permitted by law; without even the implied warranty of MERCHANTABILITY or FITNESS FOR A PARTICULAR PURPOSE. GPGME Developer's Certificate of Origin. Version 1.0

By making a contribution to the GPGME project, I certify that:

=====================================================

- (a) The contribution was created in whole or in part by me and I have the right to submit it under the free software license indicated in the file; or
- (b) The contribution is based upon previous work that, to the best of my knowledge, is covered under an appropriate free software license and I have the right under that license to submit that work with modifications, whether created in whole or in part by me, under the same free software license

 (unless I am permitted to submit under a different license), as indicated in the file; or

(c) The contribution was provided directly to me by some other person who certified (a), (b) or (c) and I have not modified it.

(d) I understand and agree that this project and the contribution are public and that a record of the contribution (including

 all personal information I submit with it, including my sign-off) is maintained indefinitely and may be redistributed consistent with this project or the free software license(s) involved.

Signed-off-by: [Your name and mail address] 1.15.1 2011-12-02 Werner Koch <wk@g10code.com>

 NB: ChangeLog files are no longer manually maintained. Starting on December 1st, 2011 we put change information only in the GIT commit log, and generate a top-level ChangeLog file from logs at "make dist". See doc/HACKING for details.

2008-11-08 Moritz <moritz@gnu.org>

 \* gpgme.lisp (size-t): Wrong call to defctype: function accepts optional, not keyword argument. (ssize-t): Likewise. (off-t): Likewise. (gpgme-data-t, gpgme-ctx-t): Likewise. (gpgme-error-t): Likewise. (gpgme-error-no-signal-t): Likewise. (gpgme-err-code-t): Likewise. (gpgme-err-source-t): Likewise. (gpgme-sig-notation-t, gpgme-engine-info-t): Likewise. (gpgme-subkey-t): Likewise. (gpgme-key-sig-t): Likewise. (gpgme-user-id-t): Likewise. (gpgme-key-t): Likewise. (gpgme-data-cbs-t): Likewise. (gpgme-invalid-key-t): Likewise. (gpgme-op-encrypt-result-t): Likewise. (gpgme-recipient-t): Likewise. (gpgme-op-decrypt-result-t): Likewise. (gpgme-new-signature-t): Likewise. (gpgme-op-sign-result-t): Likewise.

 (gpgme-signature-t): Likewise. (gpgme-op-verify-result-t): Likewise. (gpgme-import-status-t): Likewise. (gpgme-op-import-result-t): Likewise. (gpgme-op-genkey-result-t): Likewise. (gpgme-op-keylist-result-t): Likewise.

2006-07-06 Marcus Brinkmann <marcus@g10code.de>

 \* Initial release.

Copyright (C) 2006, 2008 g10 Code GmbH

This file is free software; as a special exception the author gives unlimited permission to copy and/or distribute it, with or without modifications, as long as this notice is preserved.

This file is distributed in the hope that it will be useful, but WITHOUT ANY WARRANTY, to the extent permitted by law; without even the implied warranty of MERCHANTABILITY or FITNESS FOR A PARTICULAR PURPOSE.

```
{
  "op": "keylist",
  "keys": [ "zulu@example.net" ],
  "with-secret": false
}
{
  "op": "keylist",
  "keys": ["alpha@example.net", "bravo@example.net"],
  "chunksize": 64
}
000
	*H
010	UDE1!0U
Deutsches Forschungsnetz10UDFN-PCA1.0,U%DFN Top Level Certification Authority1!0 *H
	certify@pca.dfn.de0
981029180310Z
011231180310Z010 UDE1!0U
Deutsches Forschungsnetz10UDFN-PCA1.0,U%DFN Top Level Certification Authority1!0	*H
	certify@pca.dfn.de0"0
	*H
\OmeganskvS2r#iA4H|*/
:SdxtD}L+~IWWD|eP&qH)
!1\p%,1.tIsmnQ,g-W)@\(t<kvm5j(d)9M_KGQJ0:qTE 00 `HB0) `HBhttps://mystic.pca.dfn.de/0A
`HB42http://www.pca.dfn.de/dfnpca/policy/wwwpolicy.html08	`HB
+)The DFN Top Level Certification Authority0!	`HBcgi/check-rev.cgi?0	`HB
dfnpca.crl0U00U0
```

```
	*H
```
`^[:8\e7\*%QC?:/JVgwPUB

```
OgGqjGVxl50%<`Pb18	z;t~r0U<A%3#l'8b"<iX"V!k"*Q8&hAPI"3	00KUb&Qq'46_{D[JZ!i<=T
/OF
```
{

"type": "keys",

"base64": false,

"data": "-----BEGIN PGP PUBLIC KEY BLOCK-----

\n\nmQGiBDbjs5oRBACjAxqGzA6j190iiN/1vJvS5jYLQ1H3xxhzXdZ6ZxjPJkslX1ox\nFqBINhjzBJnV9/7b1FFe5 089NiCcGUVZa2xD3Vu+niLTAGNTQeNy6Y0E6wEfvplQ\nLJbpVGOmuVeZyShHNCKjrsZFtS1mr7o19SUb5Q WS3gZHabFTbmhibcFBXwCg36qG\nVAnGcZzvnUTGpRy3xjp+zuED/2qTJNpnPhicKSksVwb6EJFXH7mQSZly blAnOAVF\nMx19GUijW4MWP5FUdcTd5KzIDgkenRLBrpCLIFVkQ4/baP/hOiCLOmCoRu3xnFyo\nRPM/Jn94 Qy3Jo2wigwkhQU+zyOU5C85QBD9ctkbYp/0mu9bpxmYTchHwD1v3dXUX\nEVajA/9lnEz1GiI0bwKpm8VKXp 0YYP5hea8Jh5fNVb1QW2QqGd+XNHnRGSqX5smG\nyrs+xoYxD8+jv1FhmGaSv+6+n+JBVK4TuWrQpZ0cgZ L5jZnX27TOYXeY4d5YKgE+\n7ZO57TwCIfF/P6puflGm+t5GcFwj4kkfohMEaeNhm1S+xf29q7QrVmljdG9yIFR l\nc3QgKGRlbW8ga2V5KSA8dmljdG9yQGV4YW1wbGUub3JnPohVBBMRAgAVBQI247Oa\nAwsKAwMVAw IDFgIBAheAAAoJEEevS2lh8EeEzEkAoMA+KfY9bA8EdfvWwa8zUM1S\nMs5rAKDS+6X3HVuCaLtVxzXOob +DKbB7b7kBDQQ247O+EAQAh5FAgdvaTJL3jBGc\njYiiJosxeTWf3L/dUY99fZN8R39DSVoUKf9Rt/EsS5Dyw XVnKAeJiUTYw8lbMRVF\n70VhSDHpMC9KtbB0lk3CcAqULPiyirT5g9ywN24W7k0naWIJisttUh+Hqbm6gc5P \nz9Nfd5ll8x4Ehi3lKE6Nze3gUNMAAwUD/AtUN1hqwWTTphVZctHq3JaUEb9agmu/\nOcsf24/bq9i8R8FaMwB F4fI5qIimcqAM+2BZ6dvZEdqrVaZR9aHjzchcHmaiI7Zm\nW4gmk+LHFFWf9y7mG8YDKFBXkaBuJpxFb1FIfJp maLzJmRa76dLqI3A7H2E8dFQa\n/MGsYCa4NmILiEUEGBECAAYFAjbjs74ACgkQR69LaWHwR4RT3QCgn MlRAiGtvL5l\nD4Gdo5F0KEP5zZEAlA6Ri9WmZ9Xiqw5R3Bsg+As8sJ4=\n=FRd4\n-----END PGP PUBLIC KEY BLOCK-----\n"

```
}
{
  "op": "encrypt",
  "keys": ["alpha@example.net", "victor@example.org"],
  "signing_keys": ["A0FF4590BB6122EDEF6E3C542D727CC768697734"],
  "data": "Hello world",
  "armor": true,
  "always-trust": true
}
{
  "option": {
      "name": "default-key",
      "argname": "NAME"
  }
}
# -*- mode: org -*-
#+TITLE: What Was New in the GPGME Python Bindings and Documentation
#+AUTHOR: Ben McGinnes
#+LATEX_COMPILER: xelatex
#+LATEX_CLASS: article
#+LATEX_CLASS_OPTIONS: [12pt]
#+LATEX_HEADER: \usepackage{xltxtra}
#+LATEX_HEADER: \usepackage[margin=1in]{geometry}
#+LATEX_HEADER: \setmainfont[Ligatures={Common}]{Times New Roman}
```
### #+LATEX\_HEADER: \author{Ben McGinnes <ben@gnupg.org>}

\* What Was New :PROPERTIES: :CUSTOM\_ID: new-stuff :END:

| Version: | 0.0.1 | | GPGME Version: | 1.13.0 | | Author: | Ben McGinnes <br/> <br/>  $\langle$ en@gnupg.org > | Author GPG Key: | DB4724E6FA4286C92B4E55C4321E4E2373590E5D | | Language: | Australian English, British English |  $|\text{xml:lang:}$  | en-AU, en-GB, en |

The following are all the past /What's New/ sections for the Python Bindings HOWTO and other documentation.

\*\* What Was New in GPGME 1120 :PROPERTIES:

 :CUSTOM\_ID: gpgme-1-12-0 :END:

The most obviously new point for those reading this guide is this section on other new things, but thats hardly important. Not given all the other things which spurred the need for adding this section and its subsections.

\*\*\* New in GPGME 1120 :PROPERTIES: :CUSTOM\_ID: new-stuff-1-12-0 :END:

There have been quite a number of additions to GPGME and the Python bindings to it since the last release of GPGME with versions 1.11.0 and 1.11.1 in April, 2018.

The bullet points of new additiions are:

- an expanded section on [[file:gpgme-python-howto#installation][installing]] and [[file:gpgme-pythonhowto#snafu][troubleshooting]] the Python bindings.

- The release of Python 3.7.0; which appears to be working just fine with our bindings, in spite of intermittent reports of problems for many other Python projects with that new release.

- Python 3.7 has been moved to the head of the specified python

versions list in the build process.

- In

order to fix some other issues, there are certain underlying

functions which are more exposed through the [[file:gpgme-python-howto#howto-get-context[[gpg.Context()]], but

ongoing documentation ought to clarify that or otherwise provide the

best means of using the bindings. Some additions to =gpg.core= and

the  $=Context()$ , however, were intended (see below).

- Continuing work in identifying and confirming the cause of

 oft-reported [[file:gpgme-python-howto#snafu-runtime-not-funtime][problems installing the Python bindings on Windows]].

- GSOC: Google's Surreptitiously Ordered Conscription ... erm ... oh,

right; Google's Summer of Code. Though there were two hopeful

candidates this year; only one ended up involved with the GnuPG

Project directly, the other concentrated on an unrelated third party

project with closer ties to one of the GNU/Linux distributions than

to the GnuPG Project. Thus the Python bindings benefited from GSOC

participant Jacob Adams, who added

the key\_import function; building

on prior work by Tobias Mueller.

- Several new methods functions were added to the gpg.Context(),

 including: [[file:gpgme-python-howto#howto-import-key][key\_import]], [[file:gpgme-python-howto#howtoexport-key][key\_export]], [[file:gpgme-python-howto#howto-export-public-key][key\_export\_minimal]] and

[[file:gpgme-python-howto#howto-export-secret-key][key\_export\_secret]].

- Importing and exporting examples include versions integrated with

Marcel Fest's recently released [[https://github.com/Selfnet/hkp4py][HKP for Python]] module. Some

[[file:gpgme-python-howto#hkp4py][additional notes on this module]] are included at the end of the HOWTO.

- Instructions for dealing with semi-walled garden implementations

like ProtonMail are also included. This is intended to make things

a little easier when communicating with users of ProtonMail's

services and should not be construed as an endorsement of said

service. The GnuPG Project neither favours,

nor disfavours

ProtonMail and the majority of this deals with interacting with the

ProtonMail keyserver.

- Semi-formalised the location where [[file:gpgme-python-howto#draft-editions][draft versions]] of this HOWTO may

periodically be accessible. This is both for the reference of

others and testing the publishing of the document itself. Renamed

this file at around the same time.

- The Texinfo documentation build configuration has been replicated

from the parent project in order to make to maintain consistency

with that project (and actually ship with each release).

- a reStructuredText (=.rst=) version is also generated for Python

developers more used to and comfortable with that format as it is

the standard Python documentation format and Python developers may

wish to use it with Sphinx. Please note that there has been no

testing of the reStructuredText version with Sphinx at all. The

reST file was generated by the simple expedient of using [[https://pandoc.org/][Pandoc]].

Added a new section for [[file:gpgme-python-howto#advanced-use][advanced or experimental use]].

- Began the advanced use cases with [[file:gpgme-python-howto#cython][a section]] on using the module with [[https://cython.org/][Cython]].

- Added a number of new scripts to the =example/howto/= directory;

some of which may be in advance of their planned sections of the

 HOWTO (and some are just there because it seemed like a good idea at the time).

- Cleaned up a lot of things under the hood.

-

This is gpgme.info, produced by makeinfo version 6.5 from gpgme.texi.

Copyright 20022008, 2010, 20122018 g10 Code GmbH.

 Permission is granted to copy, distribute and/or modify this document under the terms of the GNU General Public License as published by the Free Software Foundation; either version 3 of the License, or (at your option) any later version. The text of the license can be found in the section entitled Copying.

 This document is distributed in the hope that it will be useful, but WITHOUT ANY WARRANTY; without even the implied warranty of MERCHANTABILITY or FITNESS FOR A PARTICULAR PURPOSE. See the GNU General Public License for more details. INFO-DIR-SECTION GNU Libraries START-INFO-DIR-ENTRY \* GPGME: (gpgme). Adding support for cryptography to your program. END-INFO-DIR-ENTRY

This file documents the GPGME library.

 This is Edition 1.14.1-beta35, last updated 13 December 2019, of The GnuPG Made Easy Reference Manual, for Version 1.14.1-beta35.

Copyright 20022008, 2010, 20122018 g10 Code GmbH.

 Permission is granted to copy, distribute and/or modify this document under the terms of the GNU General Public License as published by the Free Software Foundation; either version 3 of the License, or (at your option) any later version. The text of the license can be found in the section entitled Copying.

 This document is distributed in the hope that it will be useful, but WITHOUT ANY WARRANTY; without even the implied warranty of MERCHANTABILITY or FITNESS FOR A PARTICULAR PURPOSE. See the GNU General Public License for more details.

File: gpgme.info, Node: UI Server Decrypt, Next: UI Server Verify, Prev: UI Server Sign, Up: UI Server Protocol

A.3 UI Server: Decrypt a Message

======================================

Decryption may include the verification of OpenPGP messages. This is due to the often used combined signing/encryption modus of OpenPGP. The client may pass an option to the server to inhibit the signature verification. The following two commands are required to set the input and output file descriptors:

-- Command: INPUT FD=N

 Set the file descriptor for the message to be decrypted to N. The message send to the server is either binary encoded or in the case of OpenPGP ASCII armored. For details on the file descriptor, see the description of INPUT in the ENCRYPT section.

-- Command: OUTPUT FD=N

 Set the file descriptor to be used for the output. The output is binary encoded. For details on the file descriptor, see the description of INPUT in the ENCRYPT section.

The decryption is started with the command:

-- Command: DECRYPT --protocol=NAME [--no-verify] [--export-session-key] NAME is the encryption protocol used for the message. For a description of the allowed protocols see the ENCRYPT command. This argument is mandatory. If the option --no-verify is given, the server should not try to verify a signature, in case the input data is an OpenPGP combined message. If the option --export-session-key is given and the underlying engine knows how to export the session key, it will appear on a status line

File: gpgme.info, Node: UI Server Verify, Next: UI Server Set Input Files, Prev: UI Server Decrypt, Up: UI Server Protocol

A.4 UI Server: Verify a Message

===============================

The server needs to support the verification of opaque signatures as well as detached signatures. The kind of input sources controls what kind message is to be verified.

-- Command: MESSAGE FD=N

 This command is used with detached signatures to set the file descriptor for the signed data to N. The data is binary encoded (used verbatim). For details on the file descriptor, see the description of INPUT in the ENCRYPT section.

-- Command: INPUT FD=N

 Set the file descriptor for the opaque message or the signature part

 of a detached signature to N. The message send to the server is either binary encoded or in the case of OpenPGP ASCII armored. For details on the file descriptor, see the description of INPUT in the ENCRYPT section.

-- Command: OUTPUT FD=N

 Set the file descriptor to be used for the output. The output is binary encoded and only used for opaque signatures. For details on the file descriptor, see the description of INPUT in the ENCRYPT section.

The verification is then started using:

-- Command: VERIFY --protocol=NAME [--silent] NAME is the signing protocol used for the message. For a description of the allowed protocols see the ENCRYPT command. This argument is mandatory. Depending on the combination of MESSAGE INPUT and OUTPUT commands, the server needs to select the appropriate verification mode:

# MESSAGE and INPUT

 This indicates a detached signature. Output data is not applicable.

# INPUT

 This indicates an opaque signature. As no output command has been given, the server is only required to check the signature.

# INPUT and OUTPUT

 This indicates an opaque signature. The server shall write the signed data to the file descriptor set by the output command. This data shall even be written if the signatures cant be verified.

With --silent the server shall not display any dialog; this is for example used by the client to get the content of opaque signed messages. The client expects the server to send at least this status information before the final OK response:

-- Status line: SIGSTATUS FLAG DISPLAYSTRING

 Returns the status for the signature and a short string explaining the status. Valid values for FLAG are:

none

 The message has a signature but it could not not be verified due to a missing key.

green

The signature is fully valid.

yellow

 The signature is valid but additional information was shown regarding the validity of the key.

red

The signature is not valid.

 DISPLAYSTRING is a percent-and-plus-encoded string with a short human readable description of the status. For example

S SIGSTATUS green Good+signature+from+Keith+Moon+<keith@example.net>

 Note that this string needs to fit into an Assuan line and should be short enough to be displayed as short one-liner on the clients window. As usual the encoding of this string is UTF-8 and it should be send in its translated form.

 The server shall send one status line for every signature found on the message.

File: gpgme.info, Node: UI Server Set Input Files, Next: UI Server Sign/Encrypt Files, Prev: UI Server Verify, Up: UI Server Protocol

A.5 UI Server: Specifying the input files to operate on.

========================================================

All file related UI server commands operate on a number of input files or directories, specified by one or more FILE commands:

-- Command: FILE [--clear] NAME

 Add the file or directory NAME to the list of pathnames to be processed by the server. The parameter NAME must be an absolute path name (including the drive letter) and is percent espaced (in particular, the characters  $\%$ , = and white space characters are always escaped). If the option --clear is given, the list of files is cleared before adding NAME.

 Historical note: The original spec did not define --clear but the keyword --continued after the file name to indicate that more files are to be expected. However, this has never been used and thus removed from the specs.

File: gpgme.info, Node: UI Server Sign/Encrypt Files, Next: UI Server Verify/Decrypt Files, Prev: UI Server Set Input Files, Up: UI Server Protocol

A.6 UI Server: Encrypting and signing files.

============================================

#### First,

 the input files need to be specified by one or more FILE commands. Afterwards, the actual operation is requested:

- -- Command: ENCRYPT\_FILES --nohup
- -- Command: SIGN\_FILES --nohup
- -- Command: ENCRYPT\_SIGN\_FILES --nohup Request that the files specified by FILE are encrypted and/or signed. The command selects the default action. The UI server may allow the user to change this default afterwards interactively, and even abort the operation or complete it only on some of the selected files and directories.

 What it means to encrypt or sign a file or directory is specific to the preferences of the user, the functionality the UI server provides, and the selected protocol. Typically, for each input file a new file is created under the original filename plus a protocol specific extension (like .gpg or .sig), which contain the encrypted/signed file or a detached signature. For directories, the server may offer multiple options to the user (for example ignore or process recursively).

 The ENCRYPT\_SIGN\_FILES command requests a combined sign and encrypt operation. It may not be available for all protocols (for example, it is available for OpenPGP but not for CMS).

 The option --nohup is mandatory. It is currently unspecified what should happen if --nohup is not present. Because --nohup is present, the server always returns OK promptly, and completes the operation asynchronously.

File: gpgme.info, Node: UI Server Verify/Decrypt Files, Next: UI Server Import/Export Keys, Prev: UI Server Sign/Encrypt Files, Up: UI Server Protocol

First, the input files need to be specified by one or more FILE commands. Afterwards, the actual operation is requested:

==============================================

- -- Command: DECRYPT\_FILES --nohup
- -- Command: VERIFY\_FILES --nohup
- -- Command: DECRYPT\_VERIFY\_FILES

--nohup

 Request that the files specified by FILE are decrypted and/or verified. The command selects the default action. The UI server may allow the user to change this default afterwards interactively, and even abort the operation or complete it only on some of the selected files and directories.

 What it means to decrypt or verify a file or directory is specific to the preferences of the user, the functionality the UI server provides, and the selected protocol. Typically, for decryption, a new file is created for each input file under the original filename minus a protocol specific extension (like .gpg) which contains the original plaintext. For verification a status is displayed for each signed input file, indicating if it is signed, and if yes, if the signature is valid. For files that are signed and encrypted, the VERIFY command transiently decrypts the file to verify the enclosed signature. For directories,

 the server may offer multiple options to the user (for example ignore or process recursively).

 The option --nohup is mandatory. It is currently unspecified what should happen if --nohup is not present. Because --nohup is present, the server always returns OK promptly, and completes the operation asynchronously.

File: gpgme.info, Node: UI Server Import/Export Keys, Next: UI Server Checksum Files, Prev: UI Server Verify/Decrypt Files, Up: UI Server Protocol

A.8 UI Server: Managing certificates.

=====================================

First, the input files need to be specified by one or more FILE commands. Afterwards, the actual operation is requested:

-- Command: IMPORT\_FILES --nohup Request that the certificates contained in the files specified by FILE are imported into the local certificate databases.

 For directories, the server may offer multiple options to the user (for example ignore or process recursively).

## The

 option --nohup is mandatory. It is currently unspecified what should happen if --nohup is not present. Because --nohup is present, the server always returns OK promptly, and completes the operation asynchronously.

 FIXME: It may be nice to support an EXPORT command as well, which is enabled by the context menu of the background of a directory.

=====================================================

File: gpgme.info, Node: UI Server Checksum Files, Next: Miscellaneous UI Server Commands, Prev: UI Server Import/Export Keys, Up: UI Server Protocol

A.9 UI Server: Create and verify checksums for files.

First, the input files need to be specified by one or more FILE commands. Afterwards, the actual operation is requested:

-- Command: CHECKSUM\_CREATE\_FILES --nohup Request that checksums are created for the files specified by FILE. The choice of checksum algorithm and the destination storage and format for the created checksums depend on the

 preferences of the user and the functionality provided by the UI server. For directories, the server may offer multiple options to the user (for example ignore or process recursively).

 The option --nohup is mandatory. It is currently unspecified what should happen if --nohup is not present. Because --nohup is present, the server always returns OK promptly, and completes the operation asynchronously.

-- Command: CHECKSUM\_VERIFY\_FILES --nohup Request that checksums are created for the files specified by FILE and verified against previously created and stored checksums. The choice of checksum algorithm and the source storage and format for previously created checksums depend on the preferences of the user and the functionality provided by the UI server. For directories, the server may offer multiple options to the user (for example ignore or process recursively).

If the source storage of previously created checksums

is available

 to the user through the Windows shell, this command may also accept such checksum files as FILE arguments. In this case, the UI server should instead verify the checksum of the referenced files as if they were given as INPUT files.

 The option --nohup is mandatory. It is currently unspecified what should happen if --nohup is not present. Because --nohup is present, the server always returns OK promptly, and completes the operation asynchronously.

File: gpgme.info, Node: Miscellaneous UI Server Commands, Prev: UI Server Checksum Files, Up: UI Server Protocol

A.10 Miscellaneous UI Server Commands =====================================

The server needs to implement the following commands which are not related to a specific command:

# -- Command: GETINFO WHAT

 This is a multi purpose command, commonly used to return a variety of information. The required subcommands as described by the WHAT parameter are:

### pid

 Return the process id of the server in decimal notation using an Assuan data line.

To allow the server to pop up the windows in the correct relation to the client, the client is advised to tell the server by sending the option:

## -- Command option: window-id NUMBER

 The NUMBER represents the native window ID of the clients current window. On Windows systems this is a windows handle (HWND) and on X11 systems it is the X Window ID. The number needs to be given as a hexadecimal value so that it is easier to convey pointer values (e.g. HWND).

A client may want to fire up the certificate manager of the server. To do this it uses the Assuan command:

-- Command: START\_KEYMANAGER

 The server shall pop up the main window of the key manager (aka certificate manager). The client expects that the key manager is brought into the foregound and that this command immediately returns (does not wait until the key manager has

 been fully brought up).

A client may want to fire up the configuration dialog of the server. To do this it uses the Assuan command:

-- Command: START\_CONFDIALOG

 The server shall pop up its configuration dialog. The client expects that this dialog is brought into the foregound and that this command immediately returns (i.e. it does not wait until the dialog has been fully brought up).

When doing an operation on a mail, it is useful to let the server know the address of the sender:

-- Command: SENDER [--info] [--protocol=NAME] EMAIL EMAIL is the plain ASCII encoded address ("addr-spec" as per RFC-2822) enclosed in angle brackets. The address set with this command is valid until a successful completion of the operation or until a RESET command. A second command overrides the effect of the first one; if EMAIL is not given and --info is not used, the server shall use the default signing key.

If option --info is not given,

the server shall also suggest a

 protocol to use for signing. The client may use this suggested protocol on its own discretion. The same status line as with PREP\_ENCRYPT is used for this.

 The option --protocol may be used to give the server a hint on which signing protocol should be preferred.

To allow the UI-server to visually identify a running operation or to associate operations the server MAY support the command:

#### -- Command: SESSION NUMBER [STRING]

 The NUMBER is an arbitrary value, a server may use to associate simultaneous running sessions. It is a 32 bit unsigned integer with 0 as a special value indicating that no session association shall be done.

 If STRING is given, the server may use this as the title of a window or, in the case of an email operation, to extract the senders address. The string may contain spaces; thus no plus-escaping is used.

This command may be used at any time and overrides

 the effect of the last command. A RESET undoes the effect of this command.

File: gpgme.info, Node: Debugging, Next: Deprecated Functions, Prev: UI Server Protocol, Up: Top

Appendix B How to solve problems \*\*\*\*\*\*\*\*\*\*\*\*\*\*\*\*\*\*\*\*\*\*\*\*\*\*\*\*\*\*\*\*

Everyone knows that software often does not do what it should do and thus there is a need to track down problems. This is in particular true for applications using a complex library like GPGME and of course also for the library itself. Here we give a few hints on how to solve such problems.

 First of all you should make sure that the keys you want to use are installed in the GnuPG engine and are usable. Thus the first test is to run the desired operation using gpg or gpgsm on the command line. If you cant figure out why things dont work, you may use GPGMEs built in trace feature. This feature is either enabled using the environment variable GPGME\_DEBUG or, if this is not possible, by calling the function gpgme\_set\_global\_flag. The value is the trace level and an optional file name. If no file name is given the trace output is printed to stderr.

### For example

 GPGME\_DEBUG=9:/home/user/mygpgme.log (Note that under Windows you use a semicolon in place of the colon to separate the fields.)

 A trace level of 9 is pretty verbose and thus you may want to start off with a lower level. The exact definition of the trace levels and the output format may change with any release; you need to check the source code for details. In any case the trace log should be helpful to understand what is going going on. Warning: The trace log may reveal sensitive details like passphrases or other data you use in your application. If you are asked to send a log file, make sure that you run your tests only with play data.

File: gpgme.info, Node: Deprecated Functions, Next: Library Copying, Prev: Debugging, Up: Top

Appendix C Deprecated Functions \*\*\*\*\*\*\*\*\*\*\*\*\*\*\*\*\*\*\*\*\*\*\*\*\*\*\*\*\*\*\*

For backward compatibility GPGME has a number

of functions, data types

and constants which are deprecated and should not be used anymore. We document here those which are really old to help understanding old code and to allow migration to their modern counterparts.

 \*Warning:\* These interfaces will be removed in a future version of GPGME.

- -- Function: void gpgme\_key\_release (gpgme\_key\_t KEY) The function gpgme key release is equivalent to gpgme\_key\_unref.
- -- Function: gpgme\_error\_t gpgme\_op\_import\_ext (gpgme\_ctx\_t CTX, gpgme\_data\_t KEYDATA, int \*NR) SINCE: 0.3.9

The function gpgme\_op\_import\_ext is equivalent to:

```
 gpgme_error_t err = gpgme_op_import (ctx, keydata);
 if (!err)
  {
   gpgme_import_result_t result = gpgme_op_import_result (ctx);
   *nr = result->considered;
  }
```
-- Data type: gpgme\_error\_t (\*gpgme\_edit\_cb\_t) (void \*HANDLE, gpgme\_status\_code\_t STATUS, const char \*ARGS, int FD) The gpgme\_edit\_cb\_t

type is the type of functions which GPGME

 calls if it a key edit operation is on-going. The status code STATUS and the argument line ARGS are passed through by GPGME from the crypto engine. The file descriptor FD is -1 for normal status messages. If STATUS indicates a command rather than a status message, the response to the command should be written to FD. The HANDLE is provided by the user at start of operation.

 The function should return GPG\_ERR\_FALSE if it did not handle the status code, 0 for success, or any other error value.

```
-- Function: gpgme_error_t gpgme_op_edit (gpgme_ctx_t CTX,
    gpgme key t KEY, gpgme edit cb t FNC, void *HANDLE,
     gpgme_data_t OUT)
  SINCE: 0.3.9
```
 Note: This function is deprecated, please use gpgme\_op\_interact instead.

The function gpgme op edit processes the key KEY interactively,

 using the edit callback function FNC with the handle HANDLE. The callback is

 invoked for every status and command request from the crypto engine. The output of the crypto engine is written to the data object OUT.

 Note that the protocol between the callback function and the crypto engine is specific to the crypto engine and no further support in implementing this protocol correctly is provided by GPGME.

 The function returns the error code GPG\_ERR\_NO\_ERROR if the edit operation completes successfully, GPG\_ERR\_INV\_VALUE if CTX or KEY is not a valid pointer, and any error returned by the crypto engine or the edit callback handler.

-- Function: gpgme\_error\_t gpgme\_op\_edit\_start (gpgme\_ctx\_t CTX, gpgme\_key\_t KEY, gpgme\_edit\_cb\_t FNC, void \*HANDLE, gpgme\_data\_t OUT)

SINCE: 0.3.9

 Note: This function is deprecated, please use gpgme\_op\_interact\_start instead.

 The function gpgme\_op\_edit\_start initiates a gpgme\_op\_edit operation. It can be completed by calling gpgme\_wait on

the

context. \*Note Waiting For Completion::.

 The function returns the error code GPG\_ERR\_NO\_ERROR if the operation was started successfully, and GPG\_ERR\_INV\_VALUE if CTX or KEY is not a valid pointer.

-- Function: gpgme\_error\_t gpgme\_op\_card\_edit (gpgme\_ctx\_t CTX, gpgme\_key\_t KEY, gpgme\_edit\_cb\_t FNC, void \*HANDLE, gpgme\_data\_t OUT)

 Note: This function is deprecated, please use gpgme\_op\_interact with the flag GPGME\_INTERACT\_CARD instead.

The function gpgme op card edit is analogous to gpgme op edit, but should be used to process the smart card corresponding to the key KEY.

-- Function: gpgme\_error\_t gpgme\_op\_card\_edit\_start (gpgme\_ctx\_t CTX, gpgme key t KEY, gpgme edit cb t FNC, void \*HANDLE, gpgme\_data\_t OUT) Note: This function is deprecated, please use gpgme\_op\_interact\_start with the flag GPGME\_INTERACT\_CARD

instead.

The function gpgme\_op\_card\_edit\_start initiates a

 gpgme\_op\_card\_edit operation. It can be completed by calling gpgme\_wait on the context. \*Note Waiting For Completion::.

 The function returns the error code GPG\_ERR\_NO\_ERROR if the operation was started successfully, and GPG\_ERR\_INV\_VALUE if CTX or KEY is not a valid pointer.

-- Function: gpgme\_error\_t gpgme\_data\_new\_with\_read\_cb (gpgme\_data\_t \*DH, int (\*READFUNC) (void \*HOOK, char \*BUFFER, size\_t COUNT, size\_t \*NREAD), void \*HOOK\_VALUE) The function gpgme\_data\_new\_with\_read\_cb creates a new gpgme\_data\_t object and uses the callback function READFUNC to retrieve the data on demand. As the callback function can supply the data in any way it wants, this is the most flexible data type GPGME provides. However, it can not be used to write data.

 The callback function receives HOOK\_VALUE as its first argument whenever it is invoked. It should return up to COUNT bytes in BUFFER, and return the number of bytes

actually read in NREAD. It

 may return 0 in NREAD if no data is currently available. To indicate EOF the function should return with an error code of -1 and set NREAD to 0. The callback function may support to reset its internal read pointer if it is invoked with BUFFER and NREAD being NULL and COUNT being 0.

 The function returns the error code GPG\_ERR\_NO\_ERROR if the data object was successfully created, GPG\_ERR\_INV\_VALUE if DH or READFUNC is not a valid pointer, and GPG\_ERR\_ENOMEM if not enough memory is available.

-- Function: gpgme\_error\_t gpgme\_data\_rewind (gpgme\_data\_t DH) The function gpgme\_data\_rewind is equivalent to:

 return (gpgme\_data\_seek (dh, 0, SEEK\_SET) == -1) ? gpgme\_error\_from\_errno (errno) : 0;

-- Data type: gpgme\_attr\_t

The gpgme attr t type is used to specify a key or trust item attribute. The following attributes are defined:

 GPGME\_ATTR\_KEYID This is the

 key ID of a sub key. It is representable as a string.

## GPGME\_ATTR\_FPR

 This is the fingerprint of a sub key. It is representable as a string.

## GPGME\_ATTR\_ALGO

 This is the crypto algorithm for which the sub key can be used. It is representable as a string and as a number. The numbers correspond to the enum gcry\_pk\_algos values in the gcrypt library.

## GPGME\_ATTR\_LEN

 This is the key length of a sub key. It is representable as a number.

### GPGME\_ATTR\_CREATED

 This is the timestamp at creation time of a sub key. It is representable as a number.

### GPGME\_ATTR\_EXPIRE

 This is the expiration time of a sub key. It is representable as a number.

## GPGME\_ATTR\_USERID

 This is a user ID. There can be more than one user IDs in a GPGME\_KEY\_T object. The first one (with index 0) is the primary user ID. The user ID

is representable as a number.

# GPGME\_ATTR\_NAME

 This is the name belonging to a user ID. It is representable as a string.

#### GPGME\_ATTR\_EMAIL

 This is the email address belonging to a user ID. It is representable as a string.

## GPGME\_ATTR\_COMMENT

 This is the comment belonging to a user ID. It is representable as a string.

#### GPGME\_ATTR\_VALIDITY

 This is the validity belonging to a user ID. It is representable as a string and as a number. See below for a list of available validities.
#### GPGME\_ATTR\_UID\_REVOKED

 This specifies if a user ID is revoked. It is representable as a number, and is 1 if the user ID is revoked, and 0 otherwise.

## GPGME\_ATTR\_UID\_INVALID

 This specifies if a user ID is invalid. It is representable as a number, and is 1 if the user ID is invalid, and 0 otherwise.

# GPGME\_ATTR\_TYPE

This

 returns information about the type of key. For the string function this will eother be "PGP" or "X.509". The integer function returns 0 for PGP and 1 for X.509.

## GPGME\_ATTR\_IS\_SECRET

 This specifies if the key is a secret key. It is representable as a number, and is 1 if the key is revoked, and 0 otherwise.

## GPGME\_ATTR\_KEY\_REVOKED

 This specifies if a sub key is revoked. It is representable as a number, and is 1 if the key is revoked, and 0 otherwise.

#### GPGME\_ATTR\_KEY\_INVALID

 This specifies if a sub key is invalid. It is representable as a number, and is 1 if the key is invalid, and 0 otherwise.

# GPGME\_ATTR\_KEY\_EXPIRED

 This specifies if a sub key is expired. It is representable as a number, and is 1 if the key is expired, and 0 otherwise.

## GPGME\_ATTR\_KEY\_DISABLED

This specifies if a sub key is disabled. It is

## representable

 as a number, and is 1 if the key is disabled, and 0 otherwise.

# GPGME\_ATTR\_KEY\_CAPS

 This is a description of the capabilities of a sub key. It is representable as a string. The string contains the letter e if the key can be used for encryption, s if the key can be used for signatures, and c if the key can be used for certifications.

## GPGME\_ATTR\_CAN\_ENCRYPT

 This specifies if a sub key can be used for encryption. It is representable as a number, and is 1 if the sub key can be used for encryption, and 0 otherwise.

## GPGME\_ATTR\_CAN\_SIGN

 This specifies if a sub key can be used to create data signatures. It is representable as a number, and is 1 if the sub key can be used for signatures, and 0 otherwise.

# GPGME\_ATTR\_CAN\_CERTIFY

 This specifies if a sub key can be used to create key certificates. It is representable as a number, and is 1 if

the sub key can be used for certifications, and 0 otherwise.

#### GPGME\_ATTR\_SERIAL

 The X.509 issuer serial attribute of the key. It is representable as a string.

## GPGME\_ATTR\_ISSUE

 The X.509 issuer name attribute of the key. It is representable as a string.

# GPGME\_ATTR\_CHAINID

 The X.509 chain ID can be used to build the certification chain. It is representable as a string.

# -- Function: const char \* gpgme\_key\_get\_string\_attr (gpgme\_key\_t KEY, gpgme\_attr\_t WHAT, const void \*RESERVED, int IDX) The function gpgme\_key\_get\_string\_attr returns the value of the string-representable attribute WHAT of key KEY. If the attribute is an attribute of a sub key or an user ID, IDX specifies the sub key or user ID of which the attribute value is returned. The argument RESERVED is reserved for later use and should be NULL.

 The string returned is only valid as long as the key is valid.

 The function returns 0 if an attribute cant be returned as a string, KEY is not a valid pointer, IDX out of range, or RESERVED not NULL.

-- Function: unsigned long gpgme\_key\_get\_ulong\_attr (gpgme\_key\_t KEY, gpgme\_attr\_t WHAT, const void \*RESERVED, int IDX) The function gpgme key get ulong attr returns the value of the number-representable attribute WHAT of key KEY. If the attribute

 is an attribute of a sub key or an user ID, IDX specifies the sub key or user ID of which the attribute value is returned. The argument RESERVED is reserved for later use and should be NULL.

 The function returns 0 if the attribute cant be returned as a number, KEY is not a valid pointer, IDX out of range, or RESERVED not NULL.

 The signatures on a key are only available if the key was retrieved via a listing operation with the GPGME\_KEYLIST\_MODE\_SIGS mode enabled, because it is expensive to retrieve all signatures of a key.

 So, before using the below interfaces to retrieve the signatures on a key, you have to make sure that the key was listed with signatures enabled. One convenient, but blocking, way to do this is to use the function gpgme\_get\_key.

## -- Data type: gpgme\_attr\_t

 The gpgme\_attr\_t type is used to specify a key signature attribute. The following attributes are defined:

## GPGME\_ATTR\_KEYID

 This is the key ID of the key which was used for the signature. It is representable as a string.

#### GPGME\_ATTR\_ALGO

 This is the crypto algorithm used to create the signature. It is representable as a string and as a number. The numbers correspond to the enum gcry\_pk\_algos values in the gcrypt library.

#### GPGME\_ATTR\_CREATED

 This is the timestamp at creation time of the signature. It is representable as a number.

## GPGME\_ATTR\_EXPIRE

This is the expiration time

# of the signature. It is

representable as a number.

# GPGME\_ATTR\_USERID

 This is the user ID associated with the signing key. The user ID is representable as a number.

# GPGME\_ATTR\_NAME

 This is the name belonging to a user ID. It is representable as a string.

# GPGME\_ATTR\_EMAIL

 This is the email address belonging to a user ID. It is representable as a string.

#### GPGME\_ATTR\_COMMENT

 This is the comment belonging to a user ID. It is representable as a string.

# GPGME\_ATTR\_KEY\_REVOKED

 This specifies if a key signature is a revocation signature. It is representable as a number, and is 1 if the key is revoked, and 0 otherwise.

# GPGME\_ATTR\_SIG\_CLASS

 This specifies the signature class of a key signature. It is representable as a number. The meaning is specific to the crypto engine.

# GPGME\_ATTR\_SIG\_CLASS

### This

 specifies the signature class of a key signature. It is representable as a number. The meaning is specific to the crypto engine.

# GPGME\_ATTR\_SIG\_STATUS

This is the same value as returned by gpgme\_get\_sig\_status.

-- Function: const char \* gpgme\_key\_sig\_get\_string\_attr

 (gpgme\_key\_t KEY, int UID\_IDX, gpgme\_attr\_t WHAT, const void \*RESERVED, int IDX) The function gpgme\_key\_sig\_get\_string\_attr returns the value of the string-representable attribute WHAT of the signature IDX on the user ID UID\_IDX in the key KEY. The argument RESERVED is reserved for later use and should be NULL.

The string returned is only valid as long as the key is valid.

 The function returns 0 if an attribute cant be returned as a string, KEY is not a valid pointer, UID\_IDX or IDX out of range, or RESERVED not NULL.

-- Function: unsigned long gpgme\_key\_sig\_get\_ulong\_attr (gpgme\_key\_t KEY, int UID\_IDX, gpgme\_attr\_t WHAT,

 const void \*RESERVED, int IDX) The function gpgme key sig\_get\_ulong\_attr returns the value of the number-representable attribute WHAT of the signature IDX on the  user ID UID\_IDX in the key KEY. The argument RESERVED is reserved for later use and should be NULL.

 The function returns 0 if an attribute cant be returned as a string, KEY is not a valid pointer, UID\_IDX or IDX out of range, or RESERVED not NULL.

## -- Data type: enum gpgme\_sig\_stat\_t

 The gpgme\_sig\_stat\_t type holds the result of a signature check, or the combined result of all signatures. The following results are possible:

# GPGME\_SIG\_STAT\_NONE

This status should not occur in normal operation.

# GPGME\_SIG\_STAT\_GOOD

 This status indicates that the signature is valid. For the combined result this status means that all signatures are valid.

### GPGME\_SIG\_STAT\_GOOD\_EXP

This status indicates that

the signature is valid but expired.

 For the combined result this status means that all signatures are valid and expired.

#### GPGME\_SIG\_STAT\_GOOD\_EXPKEY

 This status indicates that the signature is valid but the key used to verify the signature has expired. For the combined result this status means that all signatures are valid and all keys are expired.

#### GPGME\_SIG\_STAT\_BAD

 This status indicates that the signature is invalid. For the combined result this status means that all signatures are invalid.

## GPGME\_SIG\_STAT\_NOKEY

 This status indicates that the signature could not be verified due to a missing key. For the combined result this status means that all signatures could not be checked due to missing keys.

#### GPGME\_SIG\_STAT\_NOSIG

 This status indicates that the signature data provided was not a real signature.

## GPGME\_SIG\_STAT\_ERROR

 This status indicates that there was some other error which prevented the signature verification.

GPGME\_SIG\_STAT\_DIFF

 For the combined result this status means that at least two signatures have a different status. You can get each keys status with gpgme\_get\_sig\_status.

```
-- Function: const char * gpgme_get_sig_status (gpgme_ctx_t CTX,
      int IDX, gpgme_sig_stat_t *R_STAT, time_t *R_CREATED)
   The function gpgme_get_sig_status is equivalent to:
```
 gpgme\_verify\_result\_t result; gpgme\_signature\_t sig; result = gpgme\_op\_verify\_result (ctx); sig = result->signatures; while (sig && idx) {  $sig = sig$ ->next; idx--; } if  $(!sig || idx)$  return NULL; if (r\_stat) { switch (gpg\_err\_code (sig->status)) { case GPG\_ERR\_NO\_ERROR: \*r\_stat = GPGME\_SIG\_STAT\_GOOD; break; case GPG\_ERR\_BAD\_SIGNATURE: \*r\_stat = GPGME\_SIG\_STAT\_BAD; break; case GPG\_ERR\_NO\_PUBKEY:  $*r$  stat = GPGME\_SIG\_STAT\_NOKEY; break; case GPG\_ERR\_NO\_DATA: \*r\_stat = GPGME\_SIG\_STAT\_NOSIG; break;

 case GPG\_ERR\_SIG\_EXPIRED:  $*r$  stat = GPGME\_SIG\_STAT\_GOOD\_EXP;  break;

```
 	case GPG_ERR_KEY_EXPIRED:
        	 *r_stat = GPGME_SIG_STAT_GOOD_EXPKEY;
        	 break;
      	default:
        	 *r_stat = GPGME_SIG_STAT_ERROR;
        	 break;
       	}
        }
       if (r_created)
        *r_created = sig->timestamp;
       return sig->fpr;
-- Function: const char * gpgme_get_sig_string_attr (gpgme_ctx_t CTX,
      int IDX, gpgme_attr_t WHAT, int WHATIDX)
   The function gpgme_get_sig_string_attr is equivalent to:
       gpgme_verify_result_t result;
       gpgme_signature_t sig;
```

```
 result = gpgme_op_verify_result (ctx);
 sig = result->signatures;
```

```
 while (sig && idx)
  {
  sig = sig-next; idx--;
  }
if (!sig || idx) return NULL;
```

```
 switch (what)
  {
  case GPGME_ATTR_FPR:
   return sig->fpr;
```

```
 case GPGME_ATTR_ERRTOK:
  if (whatidx == 1)
     return sig->wrong_key_usage ? "Wrong_Key_Usage" : "";
   else
 	return "";
  default:
   break;
  }
```
## return NULL;

```
-- Function: const char * gpgme_get_sig_ulong_attr (gpgme_ctx_t CTX,
     int IDX, gpgme_attr_t WHAT, int WHATIDX)
   The function gpgme_get_sig_ulong_attr is equivalent to:
       gpgme_verify_result_t result;
       gpgme_signature_t sig;
  result = gpgme_op_verify_result (ctx);
      sig = result->signatures;
       while (sig && idx)
        {
        sig = sig->next;
         idx--;
        }
      if (!sig || idx) return 0;
       switch (what)
        {
        case GPGME_ATTR_CREATED:
         return sig->timestamp;
        case GPGME_ATTR_EXPIRE:
         return sig->exp_timestamp;
        case GPGME_ATTR_VALIDITY:
         return (unsigned long) sig->validity;
        case GPGME_ATTR_SIG_STATUS:
         switch (sig->status)
      	{
      	case GPG_ERR_NO_ERROR:
       	 return GPGME_SIG_STAT_GOOD;
      	case GPG_ERR_BAD_SIGNATURE:
       	 return GPGME_SIG_STAT_BAD;
      	case GPG_ERR_NO_PUBKEY:
       	 return GPGME_SIG_STAT_NOKEY;
      	case GPG_ERR_NO_DATA:
       	 return GPGME_SIG_STAT_NOSIG;
      	case GPG_ERR_SIG_EXPIRED:
```

```
 	 return GPGME_SIG_STAT_GOOD_EXP;
```

```
 	case GPG_ERR_KEY_EXPIRED:
        	 return GPGME_SIG_STAT_GOOD_EXPKEY;
      	default:
        	 return GPGME_SIG_STAT_ERROR;
       	}
        case GPGME_ATTR_SIG_SUMMARY:
         return sig->summary;
        default:
         break;
        }
       return 0;
-- Function: const char * gpgme_get_sig_key (gpgme_ctx_t CTX, int IDX,
      gpgme_key_t *R_KEY)
  The function gpgme_get_sig_key is equivalent to:
       gpgme_verify_result_t result;
       gpgme_signature_t sig;
      result = ggme\_op\_verify\_result (ctx);
       sig = result->signatures;
       while (sig && idx)
        {
        sig = sig->next;
         idx--;
        }
      if (!sig || idx) return gpg_error (GPG_ERR_EOF);
       return gpgme_get_key (ctx, sig->fpr, r_key, 0);
```
File: gpgme.info, Node: Library Copying, Next: Copying, Prev: Deprecated Functions, Up: Top

GNU Lesser General Public License \*\*\*\*\*\*\*\*\*\*\*\*\*\*\*\*\*\*\*\*\*\*\*\*\*\*\*\*\*\*\*\*\*

Version 2.1, February 1999

Copyright 1991, 1999 Free Software Foundation, Inc.

 Everyone is permitted to copy and distribute verbatim copies of this license document, but changing it is not allowed.

 [This is the first released version of the Lesser GPL. It also counts as the successor of the GNU Library Public License, version 2, hence the version number 2.1.]

# Preamble

========

The licenses for most software are designed to take away your freedom to share and change it. By contrast, the GNU General Public Licenses are intended to guarantee your freedom to share and change free softwareto make sure the software is free for all its users.

 This license, the Lesser General Public License, applies to some specially designated softwaretypically librariesof the Free Software

Foundation and other authors who decide to use it. You can use it too, but we suggest you first think carefully about whether this license or the ordinary General Public License is the better strategy to use in any particular case, based on the explanations below.

 When we speak of free software, we are referring to freedom of use, not price. Our General Public Licenses are designed to make sure that you have the freedom to distribute copies of free software (and charge for this service if you wish); that you receive source code or can get it if you want it; that you can change the software and use pieces of it in new free programs; and that you are informed that you can do these things.

 To protect your rights, we need to make restrictions that forbid distributors to deny you these rights or to ask you to surrender these rights. These restrictions translate to certain responsibilities for you if you distribute copies of the library or if you modify it.

## For example,

 if you distribute copies of the library, whether gratis or for a fee, you must give the recipients all the rights that we gave you. You must make sure that they, too, receive or can get the source code. If you link other code with the library, you must provide complete object files to the recipients, so that they can relink them with the library after making changes to the library and recompiling it. And you must show them these terms so they know their rights.

We protect your rights with a two-step method: (1) we copyright the

library, and (2) we offer you this license, which gives you legal permission to copy, distribute and/or modify the library.

 To protect each distributor, we want to make it very clear that there is no warranty for the free library. Also, if the library is modified by someone else and passed on, the recipients should know that what they have is not the original version, so that the original authors reputation will not be affected by problems that might be introduced by others.

 Finally, software patents pose a constant threat to the existence of any free program. We wish to make sure that a company cannot effectively restrict the users of a free program by obtaining a restrictive license from a patent holder. Therefore, we insist that any patent license obtained for a version of the library must be consistent with the full freedom of use specified in this license.

 Most GNU software, including some libraries, is covered by the ordinary GNU General Public License. This license, the GNU Lesser General Public License, applies to certain designated libraries, and is quite different from the ordinary General Public License. We use this license for certain libraries in order to permit linking those libraries into non-free programs.

 When a program is linked with a library, whether statically or using a shared library, the combination of the two is legally speaking a combined work, a derivative of the original library.

The ordinary

General Public License therefore permits such linking only if the entire combination fits its criteria of freedom. The Lesser General Public License permits more lax criteria for linking other code with the library.

 We call this license the Lesser General Public License because it does Less to protect the users freedom than the ordinary General Public License. It also provides other free software developers Less of an advantage over competing non-free programs. These disadvantages are the reason we use the ordinary General Public License for many libraries. However, the Lesser license provides advantages in certain special circumstances.

 For example, on rare occasions, there may be a special need to encourage the widest possible use of a certain library, so that it becomes a de-facto standard. To achieve this, non-free programs must be allowed to use the library. A more frequent case is that a free library does the same job as widely used non-free libraries.

In this case,

there is little to gain by limiting the free library to free software only, so we use the Lesser General Public License.

 In other cases, permission to use a particular library in non-free programs enables a greater number of people to use a large body of free software. For example, permission to use the GNU C Library in non-free programs enables many more people to use the whole GNU operating system, as well as its variant, the GNU/Linux operating system.

 Although the Lesser General Public License is Less protective of the users freedom, it does ensure that the user of a program that is linked with the Library has the freedom and the wherewithal to run that program using a modified version of the Library.

 The precise terms and conditions for copying, distribution and modification follow. Pay close attention to the difference between a work based on the library and a work that uses the library. The former contains code derived from the library, whereas the latter must be combined with the library in order to run.

# GNU LESSER GENERAL PUBLIC LICENSE TERMS AND CONDITIONS FOR COPYING, DISTRIBUTION AND MODIFICATION

 0. This License Agreement applies to any software library or other program which contains a notice placed by the copyright holder or other authorized party saying it may be distributed under the terms of this Lesser General Public License (also called this License). Each licensee is addressed as you.

 A library means a collection of software functions and/or data prepared so as to be conveniently linked with application programs (which use some of those functions and data) to form executables.

 The Library, below, refers to any such software library or work which has been distributed under these terms. A work based on the Library means either the Library or any derivative work under copyright law: that is to say, a work containing the Library or a portion of it, either verbatim or with modifications and/or translated straightforwardly into another language. (Hereinafter, translation is included without limitation in the term modification.)

 Source code for a work means the preferred form of the work for making modifications to it. For a library, complete source code means all the source code for all modules it contains, plus any associated interface definition files, plus the scripts used to

control compilation and installation of the library.

 Activities other than copying, distribution and modification are not covered by this License; they are outside its scope. The act of running a program using the Library is not restricted, and output from such a program is covered only if its contents constitute a work based on the Library (independent of the use of the Library in a tool for writing it). Whether that is true depends on what the Library does and what the program that uses the Library does.

 1. You may copy and distribute verbatim copies of the Librarys complete source code as you receive it, in any medium, provided that you conspicuously and appropriately publish on each copy an appropriate copyright notice and disclaimer of warranty; keep intact all the notices that refer to this License and to the absence of any warranty; and distribute a copy of this License along with the Library.

 You may charge a fee for the physical act of transferring a copy, and you may at your option offer warranty protection in exchange for a fee.

- 2. You may modify your copy or copies of the Library or any portion of it, thus forming a work based on the Library, and copy and distribute such modifications or work under the terms of Section 1 above, provided that you also meet all of these conditions:
	- a. The modified work must itself be a software library.

#### b. You

- must cause the files modified to carry prominent notices stating that you changed the files and the date of any change.
	- c. You must cause the whole of the work to be licensed at no charge to all third parties under the terms of this License.
	- d. If a facility in the modified Library refers to a function or a table of data to be supplied by an application program that uses the facility, other than as an argument passed when the facility is invoked, then you must make a good faith effort to ensure that, in the event an application does not supply such function or table, the facility still operates, and performs whatever part of its purpose remains meaningful.

 (For example, a function in a library to compute square roots has a purpose that is entirely well-defined independent of the  application. Therefore, Subsection 2d requires that any application-supplied

function or table used by this function

 must be optional: if the application does not supply it, the square root function must still compute square roots.)

 These requirements apply to the modified work as a whole. If identifiable sections of that work are not derived from the Library, and can be reasonably considered independent and separate works in themselves, then this License, and its terms, do not apply to those sections when you distribute them as separate works. But when you distribute the same sections as part of a whole which is a work based on the Library, the distribution of the whole must be on the terms of this License, whose permissions for other licensees extend to the entire whole, and thus to each and every part regardless of who wrote it.

 Thus, it is not the intent of this section to claim rights or contest your rights to work written entirely by you; rather, the intent is

 to exercise the right to control the distribution of derivative or collective works based on the Library.

 In addition, mere aggregation of another work not based on the Library with the Library (or with a work based on the Library) on a volume of a storage or distribution medium does not bring the other work under the scope of this License.

 3. You may opt to apply the terms of the ordinary GNU General Public License instead of this License to a given copy of the Library. To do this, you must alter all the notices that refer to this License, so that they refer to the ordinary GNU General Public License, version 2, instead of to this License. (If a newer version than version 2 of the ordinary GNU General Public License has appeared, then you can specify that version instead if you wish.) Do not make any other change in these notices.

 Once this change is made in a given copy, it is irreversible for that copy, so

 the ordinary GNU General Public License applies to all subsequent copies and derivative works made from that copy.

 This option is useful when you wish to copy part of the code of the Library into a program that is not a library.

 4. You may copy and distribute the Library (or a portion or derivative of it, under Section 2) in object code or executable form under the terms of Sections 1 and 2 above provided that you accompany it with

 the complete corresponding machine-readable source code, which must be distributed under the terms of Sections 1 and 2 above on a medium customarily used for software interchange.

 If distribution of object code is made by offering access to copy from a designated place, then offering equivalent access to copy the source code from the same place satisfies the requirement to distribute the source code, even though third parties are not compelled to copy the source along with the object code.

 5. A program that contains no derivative of any portion of the Library, but is designed to work with the Library by being compiled or linked with it, is called a work that uses the Library. Such a work, in isolation, is not a derivative work of the Library, and therefore falls outside the scope of this License.

 However, linking a work that uses the Library with the Library creates an executable that is a derivative of the Library (because it contains portions of the Library), rather than a work that uses the library. The executable is therefore covered by this License. Section 6 states terms for distribution of such executables.

 When a work that uses the Library uses material from a header file that is part of the Library, the object code for the work may be a derivative work of the Library even though the source code is not. Whether this is true is especially significant if the work can be linked without the

 Library, or if the work is itself a library. The threshold for this to be true is not precisely defined by law.

 If such an object file uses only numerical parameters, data structure layouts and accessors, and small macros and small inline functions (ten lines or less in length), then the use of the object file is unrestricted, regardless of whether it is legally a derivative work. (Executables containing this object code plus portions of the Library will still fall under Section 6.)

 Otherwise, if the work is a derivative of the Library, you may distribute the object code for the work under the terms of Section 6. Any executables containing that work also fall under Section 6, whether or not they are linked directly with the Library itself.

 6. As an exception to the Sections above, you may also combine or link a work that uses the Library with the Library to produce a work containing portions of the Library,

and distribute that work under

terms of your choice, provided that the terms permit modification

 of the work for the customers own use and reverse engineering for debugging such modifications.

 You must give prominent notice with each copy of the work that the Library is used in it and that the Library and its use are covered by this License. You must supply a copy of this License. If the work during execution displays copyright notices, you must include the copyright notice for the Library among them, as well as a reference directing the user to the copy of this License. Also, you must do one of these things:

- a. Accompany the work with the complete corresponding machine-readable source code for the Library including whatever changes were used in the work (which must be distributed under Sections 1 and 2 above); and, if the work is an executable linked with the Library, with the complete machine-readable work that uses the Library, as object code and/or source code, so that the user can modify the Library and then relink to produce a modified executable containing the modified Library. (It is understood that the user who changes the contents of definitions files in the Library will not necessarily be able to recompile the application to use the modified definitions.)
- b. Use a suitable shared library mechanism for linking with the Library. A suitable mechanism is one that (1) uses at run time a copy of the library already present on the users computer system, rather than copying library functions into the executable, and (2) will operate properly with a modified version of the library, if the user installs one, as long as the modified version is interface-compatible with the version that the work was made with.
- c. Accompany the work with a written offer, valid for at least three years, to give the same user the materials specified in Subsection 6a, above, for a charge no more than the cost of performing this distribution.
	- d. If distribution of the work is made by offering access to copy from a designated place, offer equivalent access to copy the above specified materials from the same place.
	- e. Verify that the user has already received a copy of these materials or that you have already sent this user a copy.

 For an executable, the required form of the work that uses the Library must include any data and utility programs needed for  reproducing the executable from it. However, as a special exception, the materials to be distributed need not include anything that is normally distributed (in either source or binary form) with the major components (compiler, kernel, and so on) of the

 operating system on which the executable runs, unless that component itself accompanies the executable.

 It may happen that this requirement contradicts the license restrictions of other proprietary libraries that do not normally accompany the operating system. Such a contradiction means you cannot use both them and the Library together in an executable that you distribute.

- 7. You may place library facilities that are a work based on the Library side-by-side in a single library together with other library facilities not covered by this License, and distribute such a combined library, provided that the separate distribution of the work based on the Library and of the other library facilities is otherwise permitted, and provided that you do these two things:
	- a. Accompany the combined library with a copy of the same work based on the Library, uncombined with any other library facilities. This must be distributed

under the terms of the

Sections above.

- b. Give prominent notice with the combined library of the fact that part of it is a work based on the Library, and explaining where to find the accompanying uncombined form of the same work.
- 8. You may not copy, modify, sublicense, link with, or distribute the Library except as expressly provided under this License. Any attempt otherwise to copy, modify, sublicense, link with, or distribute the Library is void, and will automatically terminate your rights under this License. However, parties who have received copies, or rights, from you under this License will not have their licenses terminated so long as such parties remain in full compliance.
- 9. You are not required to accept this License, since you have not signed it. However, nothing else grants you permission to modify or distribute the Library or its derivative works. These actions are prohibited by law if you do not accept this License. Therefore, by modifying or distributing the Library (or any work based on the Library), you indicate your acceptance of this License to do so, and all its terms and conditions for copying,

distributing or modifying the Library or works based on it.

- 10. Each time you redistribute the Library (or any work based on the Library), the recipient automatically receives a license from the original licensor to copy, distribute, link with or modify the Library subject to these terms and conditions. You may not impose any further restrictions on the recipients exercise of the rights granted herein. You are not responsible for enforcing compliance by third parties with this License.
- 11. If, as a consequence of a court judgment or allegation of patent infringement or for any other reason (not limited to patent issues), conditions are imposed on you (whether by court order, agreement or otherwise) that contradict the conditions of this License, they do not excuse you from the conditions of this License. If you cannot distribute so as to satisfy simultaneously your obligations under this License and any other pertinent obligations, then as a consequence you may not distribute the Library at all. For example, if a patent license would not permit royalty-free redistribution of the Library by all those who receive copies directly or indirectly through you, then the only way you could satisfy both it and this License would be to refrain entirely from distribution of the Library.

 If any portion of this section is held invalid or unenforceable under any particular circumstance, the balance of the section is intended to apply, and the section as a whole is intended to apply in other circumstances.

 It is not the purpose of this section to induce you to infringe any patents or

 other property right claims or to contest validity of any such claims; this section has the sole purpose of protecting the integrity of the free software distribution system which is implemented by public license practices. Many people have made generous contributions to the wide range of software distributed through that system in reliance on consistent application of that system; it is up to the author/donor to decide if he or she is willing to distribute software through any other system and a licensee cannot impose that choice.

 This section is intended to make thoroughly clear what is believed to be a consequence of the rest of this License.

 12. If the distribution and/or use of the Library is restricted in certain countries either by patents or by copyrighted interfaces, the original copyright holder who places the Library under this License may add an explicit geographical distribution limitation excluding

 those countries, so that distribution is permitted only in or among countries not thus excluded. In such case, this License incorporates the limitation as if written in the body of this License.

 13. The Free Software Foundation may publish revised and/or new versions of the Lesser General Public License from time to time. Such new versions will be similar in spirit to the present version, but may differ in detail to address new problems or concerns.

 Each version is given a distinguishing version number. If the Library specifies a version number of this License which applies to it and any later version, you have the option of following the terms and conditions either of that version or of any later version published by the Free Software Foundation. If the Library does not specify a license version number, you may choose any version ever published by the Free Software Foundation.

14. If you wish to incorporate parts

of the Library into other free

 programs whose distribution conditions are incompatible with these, write to the author to ask for permission. For software which is copyrighted by the Free Software Foundation, write to the Free Software Foundation; we sometimes make exceptions for this. Our decision will be guided by the two goals of preserving the free status of all derivatives of our free software and of promoting the sharing and reuse of software generally.

#### NO WARRANTY

 15. BECAUSE THE LIBRARY IS LICENSED FREE OF CHARGE, THERE IS NO WARRANTY FOR THE LIBRARY, TO THE EXTENT PERMITTED BY APPLICABLE LAW. EXCEPT WHEN OTHERWISE STATED IN WRITING THE COPYRIGHT HOLDERS AND/OR OTHER PARTIES PROVIDE THE LIBRARY AS IS WITHOUT WARRANTY OF ANY KIND, EITHER EXPRESSED OR IMPLIED, INCLUDING, BUT NOT LIMITED TO, THE IMPLIED WARRANTIES OF MERCHANTABILITY AND FITNESS FOR A PARTICULAR PURPOSE. THE ENTIRE

RISK AS TO THE QUALITY AND

 PERFORMANCE OF THE LIBRARY IS WITH YOU. SHOULD THE LIBRARY PROVE DEFECTIVE, YOU ASSUME THE COST OF ALL NECESSARY SERVICING, REPAIR OR CORRECTION.

 16. IN NO EVENT UNLESS REQUIRED BY APPLICABLE LAW OR AGREED TO IN WRITING WILL ANY COPYRIGHT HOLDER, OR ANY OTHER PARTY WHO MAY MODIFY AND/OR REDISTRIBUTE THE LIBRARY AS PERMITTED ABOVE, BE LIABLE TO YOU FOR DAMAGES, INCLUDING ANY GENERAL, SPECIAL, INCIDENTAL OR CONSEQUENTIAL DAMAGES ARISING OUT OF THE USE OR

 INABILITY TO USE THE LIBRARY (INCLUDING BUT NOT LIMITED TO LOSS OF DATA OR DATA BEING RENDERED INACCURATE OR LOSSES SUSTAINED BY YOU OR THIRD PARTIES OR A FAILURE OF THE LIBRARY TO OPERATE WITH ANY OTHER SOFTWARE), EVEN IF SUCH HOLDER OR OTHER PARTY HAS BEEN ADVISED OF THE POSSIBILITY OF SUCH DAMAGES.

# END OF TERMS AND CONDITIONS

How to Apply These Terms to Your New Libraries

==============================================

# If

 you develop a new library, and you want it to be of the greatest possible use to the public, we recommend making it free software that everyone can redistribute and change. You can do so by permitting redistribution under these terms (or, alternatively, under the terms of the ordinary General Public License).

 To apply these terms, attach the following notices to the library. It is safest to attach them to the start of each source file to most effectively convey the exclusion of warranty; and each file should have at least the copyright line and a pointer to where the full notice is found.

# ONE LINE TO GIVE THE LIBRARY'S NAME AND AN IDEA OF WHAT IT DOES. Copyright (C) YEAR NAME OF AUTHOR

 This library is free software; you can redistribute it and/or modify it under the terms of the GNU Lesser General Public License as published by the Free Software Foundation; either version 2.1 of the License, or (at your option) any later version.

This library

is distributed in the hope that it will be useful, but

 WITHOUT ANY WARRANTY; without even the implied warranty of MERCHANTABILITY or FITNESS FOR A PARTICULAR PURPOSE. See the GNU Lesser General Public License for more details.

 You should have received a copy of the GNU Lesser General Public License along with this library; if not, write to the Free Software Foundation, Inc., 59 Temple Place, Suite 330, Boston, MA 02111-1307, USA.

 Also add information on how to contact you by electronic and paper mail.

 You should also get your employer (if you work as a programmer) or your school, if any, to sign a copyright disclaimer for the library,

if necessary. Here is a sample; alter the names:

 Yoyodyne, Inc., hereby disclaims all copyright interest in the library `Frob' (a library for tweaking knobs) written by James Random Hacker.

 SIGNATURE OF TY COON, 1 April 1990 Ty Coon, President of Vice

Thats all there is to it!

File:

gpgme.info, Node: Copying, Next: Concept Index, Prev: Library Copying, Up: Top

GNU General Public License \*\*\*\*\*\*\*\*\*\*\*\*\*\*\*\*\*\*\*\*\*\*\*\*\*\*

Version 3, 29 June 2007

Copyright 2007 Free Software Foundation, Inc. <https://fsf.org/>

 Everyone is permitted to copy and distribute verbatim copies of this license document, but changing it is not allowed.

Preamble

========

The GNU General Public License is a free, copyleft license for software and other kinds of works.

 The licenses for most software and other practical works are designed to take away your freedom to share and change the works. By contrast, the GNU General Public License is intended to guarantee your freedom to share and change all versions of a programto make sure it remains free software for all its users. We, the Free Software Foundation, use the GNU General Public License for most of our software; it applies also to any other work released this way by its authors. You can apply it to your programs, too.

 When we speak of free software, we are referring to freedom, not price. Our General Public Licenses are designed to make sure that you have the freedom to distribute copies of free software (and charge for them if you wish), that you receive source code or can get it if you want it, that you can change the software or use pieces of it in new free programs, and that you know you can do these things.

To protect your rights, we need to prevent others from denying you

these rights or asking you to surrender the rights. Therefore, you have certain responsibilities if you distribute copies of the software, or if you modify it: responsibilities to respect the freedom of others.

 For example, if you distribute copies of such a program, whether gratis or for a fee, you must pass on to the recipients the same freedoms that you received. You must make sure that they, too, receive or can get the source code. And you must show them these terms so they know

their rights.

 Developers that use the GNU GPL protect your rights with two steps: (1) assert copyright on the software, and (2) offer you this License giving you legal permission to copy, distribute and/or modify it.

 For the developers and authors protection, the GPL clearly explains that there is no warranty for this free software. For both users and authors sake, the GPL requires that modified versions be marked as changed, so that their problems will not be attributed erroneously to authors of previous versions.

 Some devices are designed to deny users access to install or run modified versions of the software inside them, although the manufacturer can do so. This is fundamentally incompatible with the aim of protecting users freedom to change the software. The systematic pattern of such abuse occurs in the area of products for individuals to use, which is precisely where it is most unacceptable. Therefore, we have designed this version of the GPL to prohibit the practice for those

products. If such problems arise substantially in other domains, we stand ready to extend this provision to those domains in future versions of the GPL, as needed to protect the freedom of users.

 Finally, every program is threatened constantly by software patents. States should not allow patents to restrict development and use of software on general-purpose computers, but in those that do, we wish to avoid the special danger that patents applied to a free program could make it effectively proprietary. To prevent this, the GPL assures that patents cannot be used to render the program non-free.

 The precise terms and conditions for copying, distribution and modification follow.

#### TERMS AND CONDITIONS

# 0. Definitions.

This License refers to version 3 of the GNU General Public

## License.

 Copyright also means copyright-like laws that apply to other kinds of works, such as semiconductor masks.

## The Program refers

 to any copyrightable work licensed under this License. Each licensee is addressed as you. Licensees and recipients may be individuals or organizations.

 To modify a work means to copy from or adapt all or part of the work in a fashion requiring copyright permission, other than the making of an exact copy. The resulting work is called a modified version of the earlier work or a work based on the earlier work.

 A covered work means either the unmodified Program or a work based on the Program.

 To propagate a work means to do anything with it that, without permission, would make you directly or secondarily liable for infringement under applicable copyright law, except executing it on a computer or modifying a private copy. Propagation includes copying, distribution (with or without modification), making available to the public, and in some countries other activities as well.

To convey a work means any

kind of propagation that enables other

 parties to make or receive copies. Mere interaction with a user through a computer network, with no transfer of a copy, is not conveying.

 An interactive user interface displays Appropriate Legal Notices to the extent that it includes a convenient and prominently visible feature that (1) displays an appropriate copyright notice, and (2) tells the user that there is no warranty for the work (except to the extent that warranties are provided), that licensees may convey the work under this License, and how to view a copy of this License. If the interface presents a list of user commands or options, such as a menu, a prominent item in the list meets this criterion.

# 1. Source Code.

 The source code for a work means the preferred form of the work for making modifications to it. Object code means any non-source form of a work.

 A Standard Interface means an interface that either is an

 official standard defined by a recognized standards body, or, in the case of interfaces specified for a particular programming language, one that is widely used among developers working in that language.

 The System Libraries of an executable work include anything, other than the work as a whole, that (a) is included in the normal form of packaging a Major Component, but which is not part of that Major Component, and (b) serves only to enable use of the work with that Major Component, or to implement a Standard Interface for which an implementation is available to the public in source code form. A Major Component, in this context, means a major essential component (kernel, window system, and so on) of the specific operating system (if any) on which the executable work runs, or a compiler used to produce the work, or an object code interpreter used to run it.

The Corresponding Source for a

work in object code form means all

 the source code needed to generate, install, and (for an executable work) run the object code and to modify the work, including scripts to control those activities. However, it does not include the works System Libraries, or general-purpose tools or generally available free programs which are used unmodified in performing those activities but which are not part of the work. For example, Corresponding Source includes interface definition files associated with source files for the work, and the source code for shared libraries and dynamically linked subprograms that the work is specifically designed to require, such as by intimate data communication or control flow between those subprograms and other parts of the work.

 The Corresponding Source need not include anything that users can regenerate automatically from other parts of the Corresponding Source.

 The Corresponding Source for a work in source code form is that same work.

2. Basic Permissions.

 All rights granted under this License are granted for the term of copyright on the Program, and are irrevocable provided the stated conditions are met. This License explicitly affirms your unlimited permission to run the unmodified Program. The output from running  a covered work is covered by this License only if the output, given its content, constitutes a covered work. This License acknowledges your rights of fair use or other equivalent, as provided by copyright law.

 You may make, run and propagate covered works that you do not convey, without conditions so long as your license otherwise remains in force. You may convey covered works to others for the sole purpose of having them make modifications exclusively for you, or provide you with facilities for running those works, provided that you comply with the terms of this

# License in conveying all

 material for which you do not control copyright. Those thus making or running the covered works for you must do so exclusively on your behalf, under your direction and control, on terms that prohibit them from making any copies of your copyrighted material outside their relationship with you.

 Conveying under any other circumstances is permitted solely under the conditions stated below. Sublicensing is not allowed; section 10 makes it unnecessary.

3. Protecting Users Legal Rights From Anti-Circumvention Law.

 No covered work shall be deemed part of an effective technological measure under any applicable law fulfilling obligations under article 11 of the WIPO copyright treaty adopted on 20 December 1996, or similar laws prohibiting or restricting circumvention of such measures.

 When you convey a covered work, you waive any legal power to forbid circumvention of technological measures

#### to the extent such

 circumvention is effected by exercising rights under this License with respect to the covered work, and you disclaim any intention to limit operation or modification of the work as a means of enforcing, against the works users, your or third parties legal rights to forbid circumvention of technological measures.

# 4. Conveying Verbatim Copies.

 You may convey verbatim copies of the Programs source code as you receive it, in any medium, provided that you conspicuously and appropriately publish on each copy an appropriate copyright notice; keep intact all notices stating that this License and any non-permissive terms added in accord with section 7 apply to the code; keep intact all notices of the absence of any warranty; and give all recipients a copy of this License along with the Program.

 You may charge any price or no price for each copy that you convey, and you may offer support or warranty protection for a fee.

5. Conveying Modified Source Versions.

 You may convey a work based on the Program, or the modifications to produce it from the Program, in the form of source code under the terms of section 4, provided that you also meet all of these conditions:

- a. The work must carry prominent notices stating that you modified it, and giving a relevant date.
- b. The work must carry prominent notices stating that it is released under this License and any conditions added under section 7. This requirement modifies the requirement in section 4 to keep intact all notices.
- c. You must license the entire work, as a whole, under this License to anyone who comes into possession of a copy. This License will therefore apply, along with any applicable section 7 additional terms, to the whole of the work, and all its parts, regardless of how they are packaged. This

License

 gives no permission to license the work in any other way, but it does not invalidate such permission if you have separately received it.

 d. If the work has interactive user interfaces, each must display Appropriate Legal Notices; however, if the Program has interactive interfaces that do not display Appropriate Legal Notices, your work need not make them do so.

 A compilation of a covered work with other separate and independent works, which are not by their nature extensions of the covered work, and which are not combined with it such as to form a larger program, in or on a volume of a storage or distribution medium, is called an aggregate if the compilation and its resulting copyright are not used to limit the access or legal rights of the compilations users beyond what the individual works permit. Inclusion of a covered work in an aggregate does not cause this License

to apply to the other parts of the aggregate.

6. Conveying Non-Source Forms.

 You may convey a covered work in object code form under the terms of sections 4 and 5, provided that you also convey the machine-readable Corresponding Source under the terms of this License, in one of these ways:

- a. Convey the object code in, or embodied in, a physical product (including a physical distribution medium), accompanied by the Corresponding Source fixed on a durable physical medium customarily used for software interchange.
- b. Convey the object code in, or embodied in, a physical product (including a physical distribution medium), accompanied by a written offer, valid for at least three years and valid for as long as you offer spare parts or customer support for that product model, to give anyone who possesses the object code either (1) a copy of the Corresponding Source for

all the

 software in the product that is covered by this License, on a durable physical medium customarily used for software interchange, for a price no more than your reasonable cost of physically performing this conveying of source, or (2) access to copy the Corresponding Source from a network server at no charge.

- c. Convey individual copies of the object code with a copy of the written offer to provide the Corresponding Source. This alternative is allowed only occasionally and noncommercially, and only if you received the object code with such an offer, in accord with subsection 6b.
- d. Convey the object code by offering access from a designated place (gratis or for a charge), and offer equivalent access to the Corresponding Source in the same way through the same place at no further charge. You need not require recipients to copy

the Corresponding Source along with the object code.

 If the place to copy the object code is a network server, the Corresponding Source may be on a different server (operated by you or a third party) that supports equivalent copying facilities, provided you maintain clear directions next to the object code saying where to find the Corresponding Source. Regardless of what server hosts the Corresponding Source, you remain obligated to ensure that it is available for as long as needed to satisfy these requirements.

 e. Convey the object code using peer-to-peer transmission, provided you inform other peers where the object code and Corresponding Source of the work are being offered to the

general public at no charge under subsection 6d.

 A separable portion of the object code, whose source code is excluded from the Corresponding Source as a System Library, need not be included in conveying the object code work.

 A User Product is either (1) a consumer product, which means any tangible personal property which is normally used for personal, family, or household purposes, or (2) anything designed or sold for incorporation into a dwelling. In determining whether a product is a consumer product, doubtful cases shall be resolved in favor of coverage. For a particular product received by a particular user, normally used refers to a typical or common use of that class of product, regardless of the status of the particular user or of the way in which the particular user actually uses, or expects or is expected to use, the product. A product is a consumer product regardless of whether the product has substantial commercial, industrial or non-consumer uses, unless such uses represent the only significant mode of use of the product.

 Installation Information for a User Product means any methods,

 procedures, authorization keys, or other information required to install and execute modified versions of a covered work in that User Product from a modified version of its Corresponding Source. The information must suffice to ensure that the continued functioning of the modified object code is in no case prevented or interfered with solely because modification has been made.

 If you convey an object code work under this section in, or with, or specifically for use in, a User Product, and the conveying occurs as part of a transaction in which the right of possession and use of the User Product is transferred to the recipient in perpetuity or for a fixed term (regardless of how the transaction is characterized), the Corresponding Source conveyed under this section must be accompanied by the Installation Information. But this requirement does not apply if neither you nor any third party retains

 the ability to install modified object code on the User Product (for example, the work has been installed in ROM).

 The requirement to provide Installation Information does not include a requirement to continue to provide support service, warranty, or updates for a work that has been modified or installed by the recipient, or for the User Product in which it has been modified or installed. Access to a network may be denied when the modification itself materially and adversely affects the operation of the network or violates the rules and protocols for

communication across the network.

 Corresponding Source conveyed, and Installation Information provided, in accord with this section must be in a format that is publicly documented (and with an implementation available to the public in source code form), and must require no special password or key for unpacking, reading or copying.

7. Additional Terms.

## Additional

 permissions are terms that supplement the terms of this License by making exceptions from one or more of its conditions. Additional permissions that are applicable to the entire Program shall be treated as though they were included in this License, to the extent that they are valid under applicable law. If additional permissions apply only to part of the Program, that part may be used separately under those permissions, but the entire Program remains governed by this License without regard to the additional permissions.

 When you convey a copy of a covered work, you may at your option remove any additional permissions from that copy, or from any part of it. (Additional permissions may be written to require their own removal in certain cases when you modify the work.) You may place additional permissions on material, added by you to a covered work, for which you have or can give appropriate copyright permission.

 Notwithstanding any other provision of this License, for material you add to a covered work, you may (if authorized by the copyright holders of that material) supplement the terms of this License with terms:

- a. Disclaiming warranty or limiting liability differently from the terms of sections 15 and 16 of this License; or
- b. Requiring preservation of specified reasonable legal notices or author attributions in that material or in the Appropriate Legal Notices displayed by works containing it; or
- c. Prohibiting misrepresentation of the origin of that material, or requiring that modified versions of such material be marked in reasonable ways as different from the original version; or
- d. Limiting the use for publicity purposes of names of licensors or authors of the material; or
- e. Declining to grant rights under trademark law for use of some

trade names,

### trademarks, or service marks; or

 f. Requiring indemnification of licensors and authors of that material by anyone who conveys the material (or modified versions of it) with contractual assumptions of liability to the recipient, for any liability that these contractual assumptions directly impose on those licensors and authors.

 All other non-permissive additional terms are considered further restrictions within the meaning of section 10. If the Program as you received it, or any part of it, contains a notice stating that it is governed by this License along with a term that is a further restriction, you may remove that term. If a license document contains a further restriction but permits relicensing or conveying under this License, you may add to a covered work material governed by the terms of that license document, provided that the further restriction does not survive such relicensing or conveying.

 If you add terms to a covered work in accord with this section, you must place, in the relevant source files, a statement of the additional terms that apply to those files, or a notice indicating where to find the applicable terms.

 Additional terms, permissive or non-permissive, may be stated in the form of a separately written license, or stated as exceptions; the above requirements apply either way.

### 8. Termination.

 You may not propagate or modify a covered work except as expressly provided under this License. Any attempt otherwise to propagate or modify it is void, and will automatically terminate your rights under this License (including any patent licenses granted under the third paragraph of section 11).

 However, if you cease all violation of this License, then your license from a particular copyright holder is reinstated (a) provisionally, unless and until the copyright holder explicitly and

 finally terminates your license, and (b) permanently, if the copyright holder fails to notify you of the violation by some reasonable means prior to 60 days after the cessation.

 Moreover, your license from a particular copyright holder is reinstated permanently if the copyright holder notifies you of the violation by some reasonable means, this is the first time you have  received notice of violation of this License (for any work) from that copyright holder, and you cure the violation prior to 30 days after your receipt of the notice.

 Termination of your rights under this section does not terminate the licenses of parties who have received copies or rights from you under this License. If your rights have been terminated and not permanently reinstated, you do not qualify to receive new licenses for the same material under section 10.

## 9. Acceptance Not Required for Having Copies.

# You are not required to

accept this License in order to receive or

 run a copy of the Program. Ancillary propagation of a covered work occurring solely as a consequence of using peer-to-peer transmission to receive a copy likewise does not require acceptance. However, nothing other than this License grants you permission to propagate or modify any covered work. These actions infringe copyright if you do not accept this License. Therefore, by modifying or propagating a covered work, you indicate your acceptance of this License to do so.

#### 10. Automatic Licensing of Downstream Recipients.

 Each time you convey a covered work, the recipient automatically receives a license from the original licensors, to run, modify and propagate that work, subject to this License. You are not responsible for enforcing compliance by third parties with this License.

 An entity transaction is a transaction transferring control of an organization, or substantially

all assets of one, or subdividing an

 organization, or merging organizations. If propagation of a covered work results from an entity transaction, each party to that transaction who receives a copy of the work also receives whatever licenses to the work the partys predecessor in interest had or could give under the previous paragraph, plus a right to possession of the Corresponding Source of the work from the predecessor in interest, if the predecessor has it or can get it with reasonable efforts.

 You may not impose any further restrictions on the exercise of the rights granted or affirmed under this License. For example, you may not impose a license fee, royalty, or other charge for exercise of rights granted under this License, and you may not initiate litigation (including a cross-claim or counterclaim in a lawsuit)

 alleging that any patent claim is infringed by making, using, selling, offering for sale, or importing the Program or any portion of it.

11. Patents.

 A contributor is a copyright holder who authorizes use under this License of the Program or a work on which the Program is based. The work thus licensed is called the contributors contributor version.

 A contributors essential patent claims are all patent claims owned or controlled by the contributor, whether already acquired or hereafter acquired, that would be infringed by some manner, permitted by this License, of making, using, or selling its contributor version, but do not include claims that would be infringed only as a consequence of further modification of the contributor version. For purposes of this definition, control includes the right to grant patent sublicenses in a manner consistent with the requirements of this License.

 Each contributor grants you a non-exclusive, worldwide, royalty-free patent license under the contributors essential

 patent claims, to make, use, sell, offer for sale, import and otherwise run, modify and propagate the contents of its contributor version.

 In the following three paragraphs, a patent license is any express agreement or commitment, however denominated, not to enforce a patent (such as an express permission to practice a patent or covenant not to sue for patent infringement). To grant such a patent license to a party means to make such an agreement or commitment not to enforce a patent against the party.

 If you convey a covered work, knowingly relying on a patent license, and the Corresponding Source of the work is not available for anyone to copy, free of charge and under the terms of this License, through a publicly available network server or other readily accessible means, then you must either (1) cause the Corresponding Source to be so available, or (2) arrange to deprive yourself

 of the benefit of the patent license for this particular work, or (3) arrange, in a manner consistent with the requirements of this License, to extend the patent license to downstream recipients. Knowingly relying means you have actual knowledge that, but for the patent license, your conveying the covered work

 in a country, or your recipients use of the covered work in a country, would infringe one or more identifiable patents in that country that you have reason to believe are valid.

 If, pursuant to or in connection with a single transaction or arrangement, you convey, or propagate by procuring conveyance of, a covered work, and grant a patent license to some of the parties receiving the covered work authorizing them to use, propagate, modify or convey a specific copy of the covered work, then the patent license you grant is automatically extended to all recipients of the covered work and works based on it.

 A patent license is discriminatory if it does not include within the scope of its coverage, prohibits the exercise of, or is conditioned on the non-exercise of one or more of the rights that are specifically granted under this License. You may not convey a covered work if you are a party to an arrangement with a third party that is in the business of distributing software, under which you make payment to the third party based on the extent of your activity of conveying the work, and under which the third party grants, to any of the parties who would receive the covered work from you, a discriminatory patent license (a) in connection with copies of the covered work conveyed by you (or copies made from those copies), or (b) primarily for and in connection with specific products or compilations that contain the covered work, unless you entered into that arrangement, or that patent license was granted, prior to 28 March 2007.

 Nothing in this License shall be construed as excluding or limiting any implied license or other defenses to infringement that may otherwise be available to you under applicable patent law.

#### 12. No Surrender of Others Freedom.

 If conditions are imposed on you (whether by court order, agreement or otherwise) that contradict the conditions of this License, they do not excuse you from the conditions of this License. If you cannot convey a covered work so as to satisfy simultaneously your obligations under this License and any other pertinent obligations, then as a consequence you may not convey it at all. For example, if you agree to terms that obligate you to collect a royalty for further conveying from those to whom you convey the Program, the only way you could satisfy both those terms and this License would be to refrain entirely from conveying the Program.

13. Use with the GNU Affero General Public License.

 Notwithstanding any other provision of this License, you have permission to link or combine any covered work with a work licensed under version 3 of the GNU Affero General Public License into a single combined work, and to convey the resulting work. The terms of this License will continue to apply to the part which is the covered work, but the special requirements of the GNU Affero General Public License, section 13, concerning interaction through a network will apply to the combination as such.

14. Revised Versions of this License.

 The Free Software Foundation may publish revised and/or new versions of the GNU General Public License from time to time. Such new versions will be similar in spirit to the present version, but may differ in detail to address new problems or concerns.

 Each version is given a distinguishing version number. If the Program specifies that a certain numbered version of the GNU

 General Public License or any later version applies to it, you have the option of following the terms and conditions either of that numbered version or of any later version published by the Free Software Foundation. If the Program does not specify a version number of the GNU General Public License, you may choose any version ever published by the Free Software Foundation.

 If the Program specifies that a proxy can decide which future versions of the GNU General Public License can be used, that proxys public statement of acceptance of a version permanently authorizes you to choose that version for the Program.

 Later license versions may give you additional or different permissions. However, no additional obligations are imposed on any author or copyright holder as a result of your choosing to follow a later version.

# 15. Disclaimer of Warranty.

 THERE IS NO WARRANTY FOR THE PROGRAM, TO THE EXTENT PERMITTED BY APPLICABLE LAW. EXCEPT WHEN OTHERWISE STATED IN WRITING THE COPYRIGHT HOLDERS AND/OR OTHER PARTIES PROVIDE THE PROGRAM AS IS WITHOUT WARRANTY OF ANY KIND, EITHER EXPRESSED OR IMPLIED, INCLUDING, BUT NOT LIMITED TO, THE IMPLIED WARRANTIES OF MERCHANTABILITY AND FITNESS FOR A PARTICULAR PURPOSE. THE ENTIRE RISK AS TO THE QUALITY AND PERFORMANCE OF THE PROGRAM IS WITH YOU. SHOULD THE PROGRAM PROVE DEFECTIVE, YOU ASSUME THE COST OF ALL NECESSARY SERVICING, REPAIR OR CORRECTION.

16. Limitation of Liability.

 IN NO EVENT UNLESS REQUIRED BY APPLICABLE LAW OR AGREED TO IN WRITING WILL ANY COPYRIGHT HOLDER, OR ANY OTHER PARTY WHO MODIFIES AND/OR CONVEYS THE PROGRAM AS PERMITTED ABOVE, BE LIABLE TO YOU FOR DAMAGES, INCLUDING ANY GENERAL, SPECIAL, INCIDENTAL OR CONSEQUENTIAL DAMAGES ARISING OUT OF THE USE OR INABILITY TO USE THE PROGRAM (INCLUDING BUT NOT LIMITED TO LOSS OF DATA OR DATA BEING RENDERED INACCURATE OR LOSSES SUSTAINED BY YOU OR THIRD PARTIES OR A FAILURE OF THE PROGRAM TO OPERATE WITH ANY OTHER PROGRAMS), EVEN IF SUCH HOLDER OR OTHER PARTY HAS BEEN ADVISED OF THE POSSIBILITY OF SUCH DAMAGES.

17. Interpretation of Sections 15 and 16.

 If the disclaimer of warranty and limitation of liability provided above cannot be given local legal effect according to their terms, reviewing courts shall apply local law that most closely approximates an absolute waiver of all civil liability in connection with the Program, unless a warranty or assumption of liability accompanies a copy of the Program in return for a fee.

## END OF TERMS AND CONDITIONS

How to Apply These Terms to Your New Programs

=============================================

If you develop a new program, and you want it to be of the greatest possible use to the public, the best way to achieve this is to make it free software which everyone can redistribute and change under these terms.

 To do so, attach the following notices to the program. It is safest to attach them to the start of each source file to most effectively state the exclusion of warranty; and each file should have at least the copyright line and a pointer to where the full notice is found.

# ONE LINE TO GIVE THE PROGRAM'S NAME AND A BRIEF IDEA OF WHAT IT DOES. Copyright (C) YEAR NAME OF AUTHOR

 This program is free software: you can redistribute it and/or modify it under the terms of the GNU General Public License as published by the Free Software Foundation, either version 3 of the License, or (at your option) any later version.

 This program is distributed in the hope that it will be useful, but WITHOUT ANY WARRANTY; without even the implied warranty of MERCHANTABILITY or FITNESS FOR A PARTICULAR PURPOSE. See the GNU General Public License for more details.

You should have received a copy of the GNU General Public License

along with this program. If not, see <https://www.gnu.org/licenses/>.

Also add information on how to contact you by electronic and paper mail.

If the program does terminal interaction, make it output a short notice like this when it starts in an interactive mode:

 PROGRAM Copyright (C) YEAR NAME OF AUTHOR This program comes with ABSOLUTELY NO WARRANTY; for details type show w. This is free software, and you are welcome to redistribute it under certain conditions; type show c for details.

 The hypothetical commands show w and show c should show the appropriate parts of the General Public License. Of course, your programs commands might be different; for a GUI interface, you would use an about box.

 You should also get your employer (if you work as a programmer) or school, if any, to sign a copyright disclaimer for the program, if necessary. For more information on this, and how to apply and follow the GNU GPL, see <https://www.gnu.org/licenses/>.

 The GNU General Public License does not permit incorporating your program into proprietary programs. If your program is a subroutine library, you may consider it more useful to permit linking proprietary applications with the library. If this is what you want to do, use the GNU Lesser General Public License instead of this License. But first, please read <https://www.gnu.org/philosophy/why-not-lgpl.html>.

File: gpgme.info, Node: Concept Index, Next: Function and Data Index, Prev: Copying, Up: Top

Concept Index \*\*\*\*\*\*\*\*\*\*\*\*\*

[index]

\* Menu:

\* aborting operations: Cancellation. (line 6)

\* algorithms: Algorithms. (line 6)
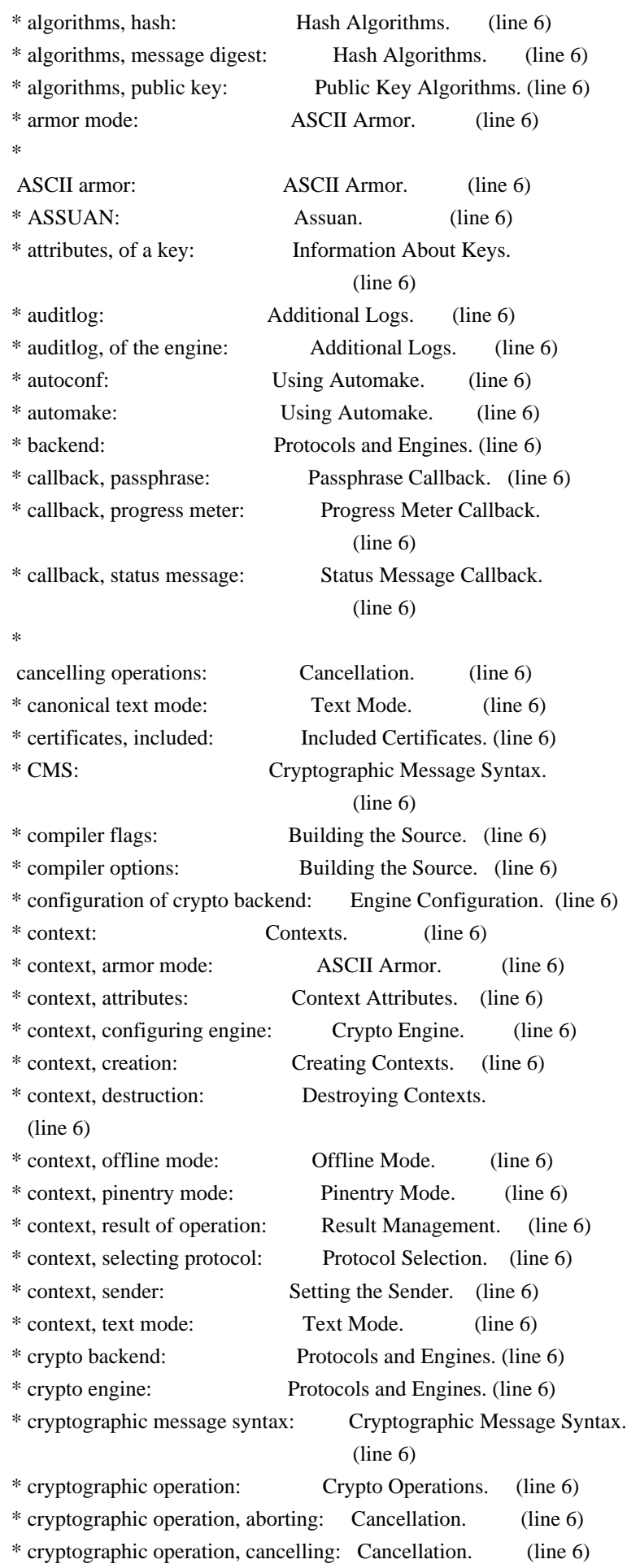

\* cryptographic operation, decryption:

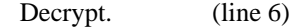

\* cryptographic operation, decryption and verification: Decrypt and Verify.

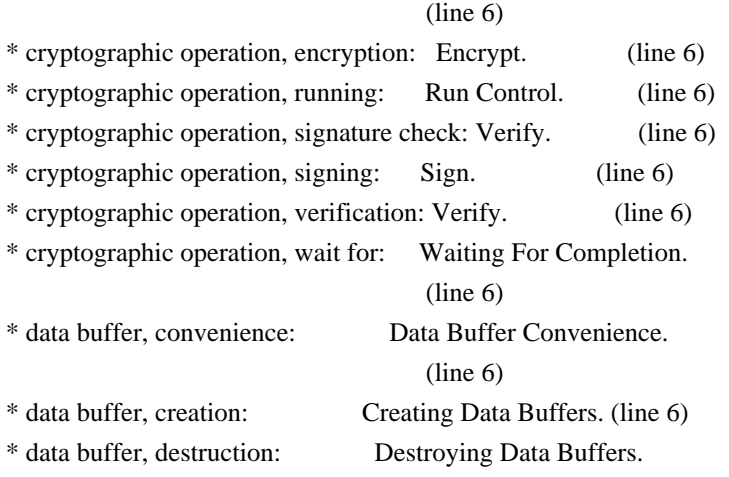

# (line 6)

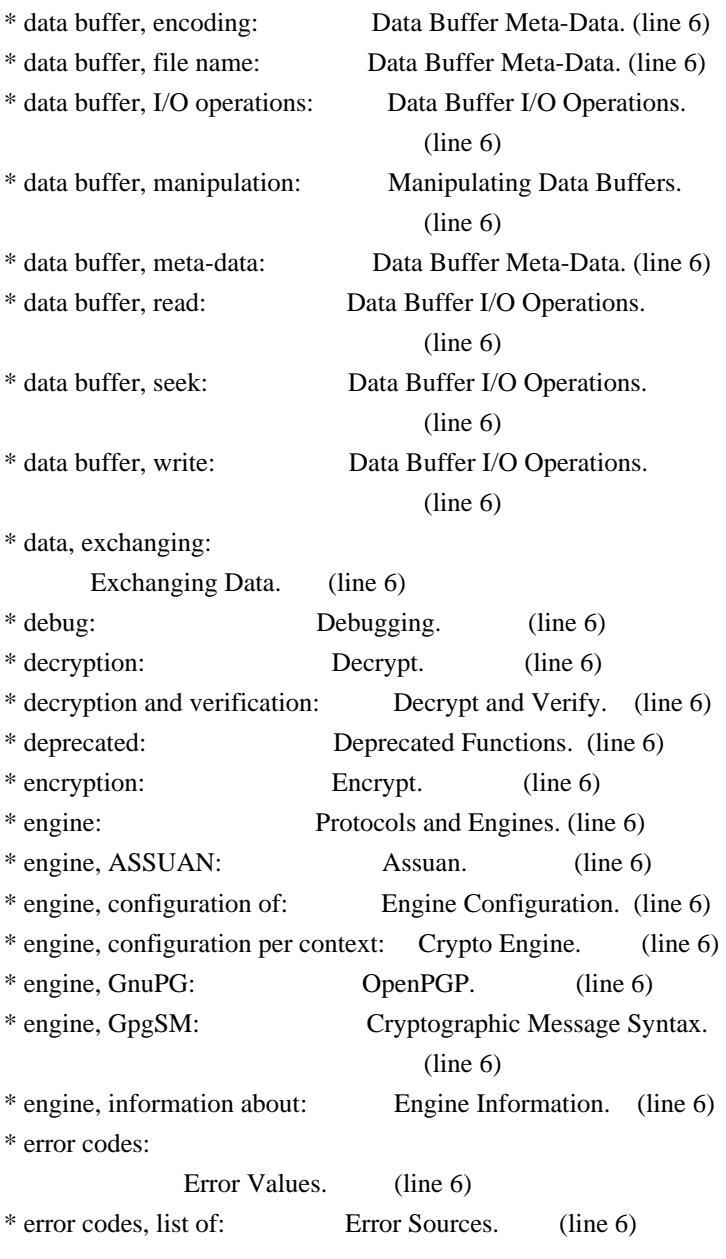

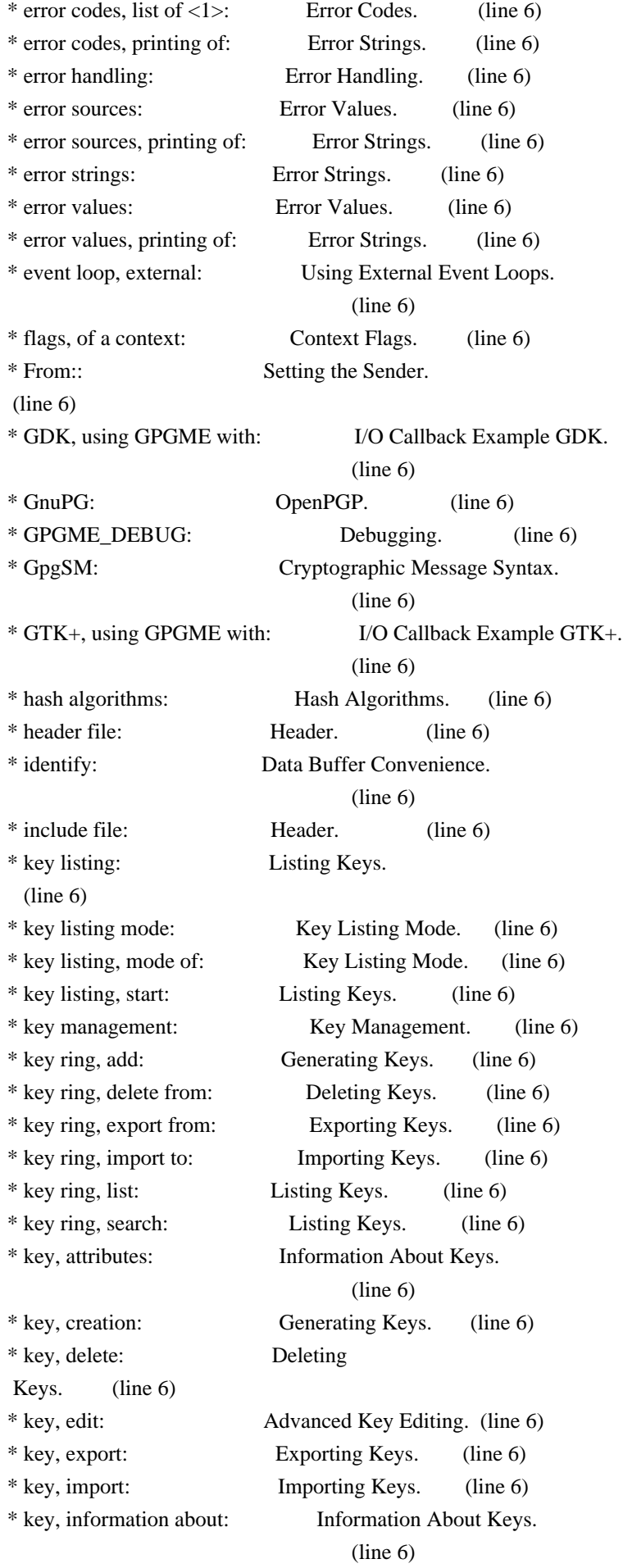

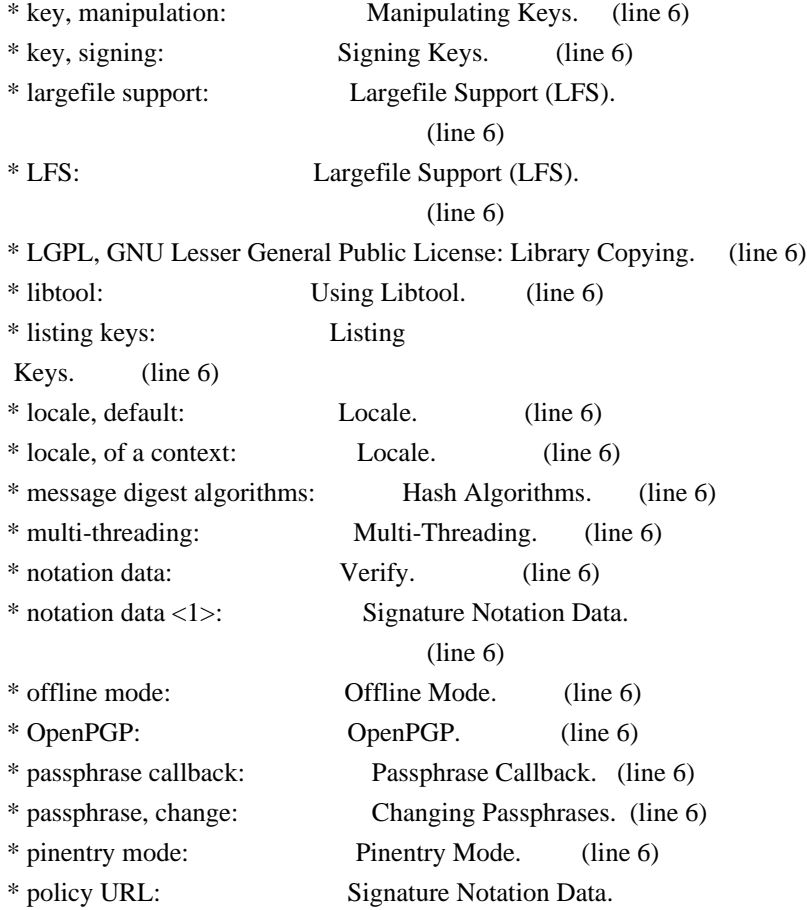

# (line 6)

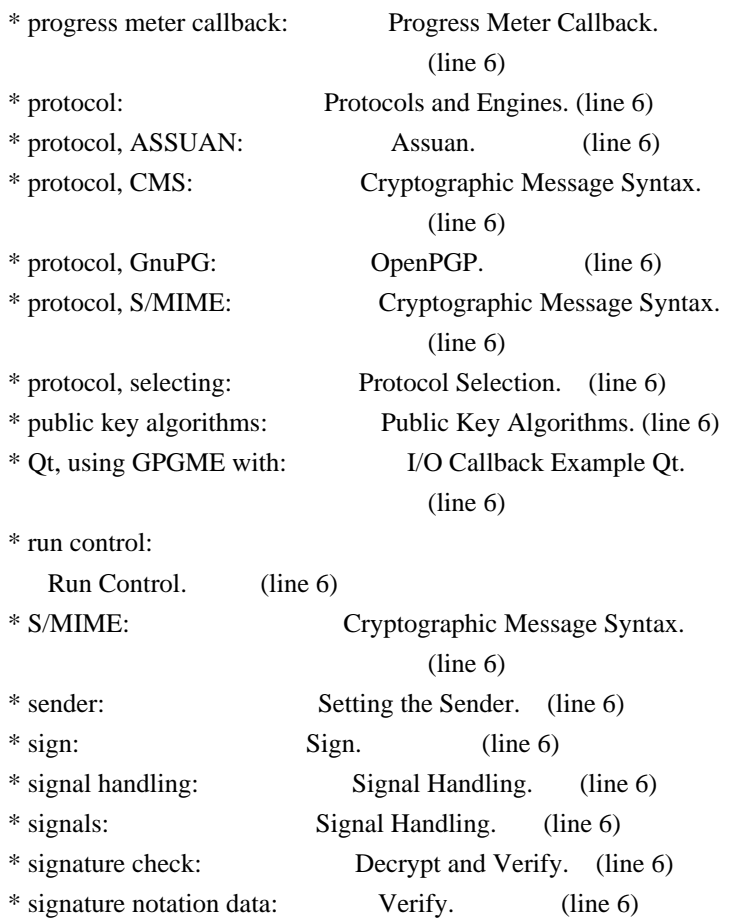

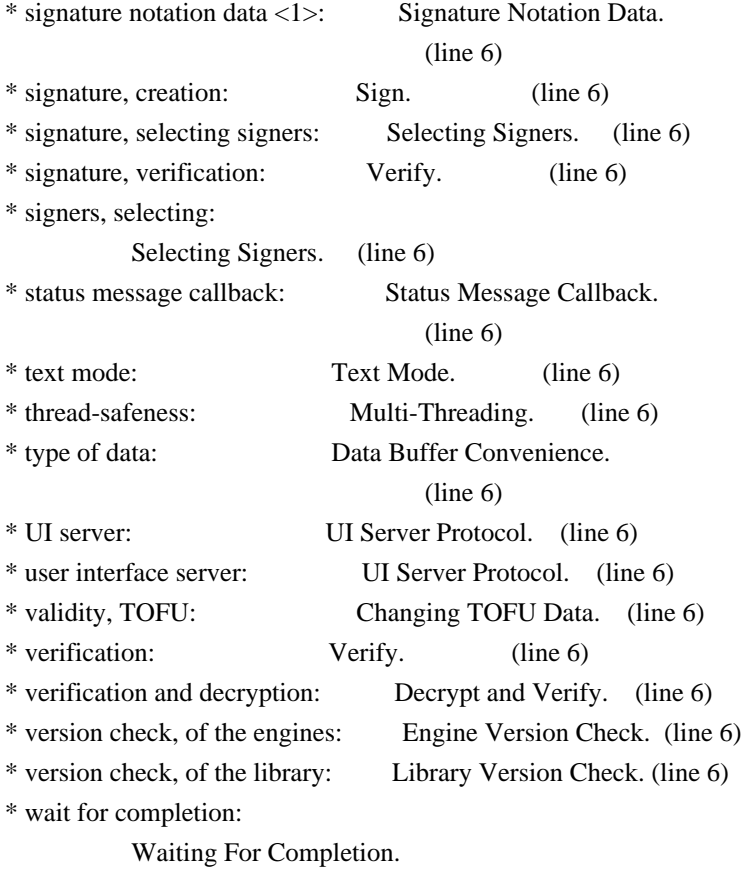

(line 6)

File: gpgme.info, Node: Function and Data Index, Prev: Concept Index, Up: Top

#### Function and Data Index \*\*\*\*\*\*\*\*\*\*\*\*\*\*\*\*\*\*\*\*\*\*\*

[index]

\* Menu:

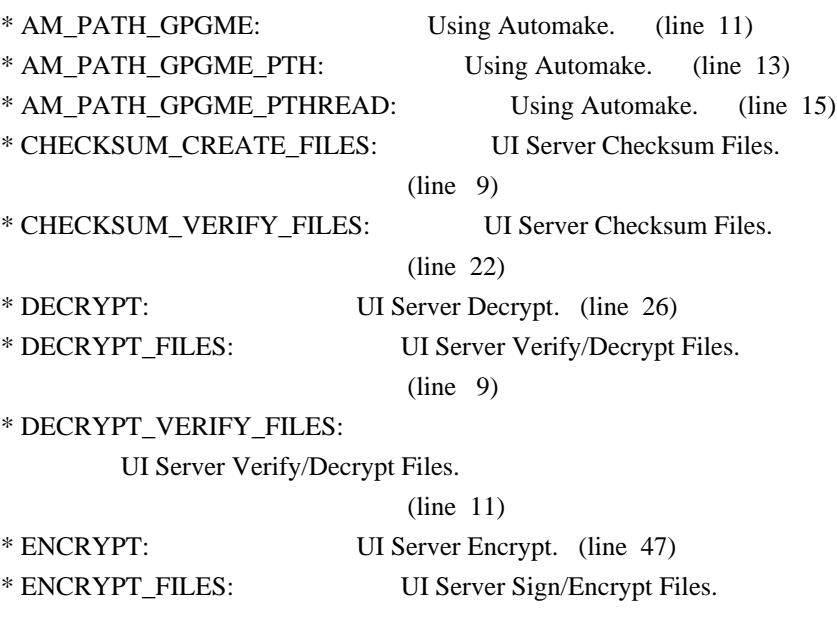

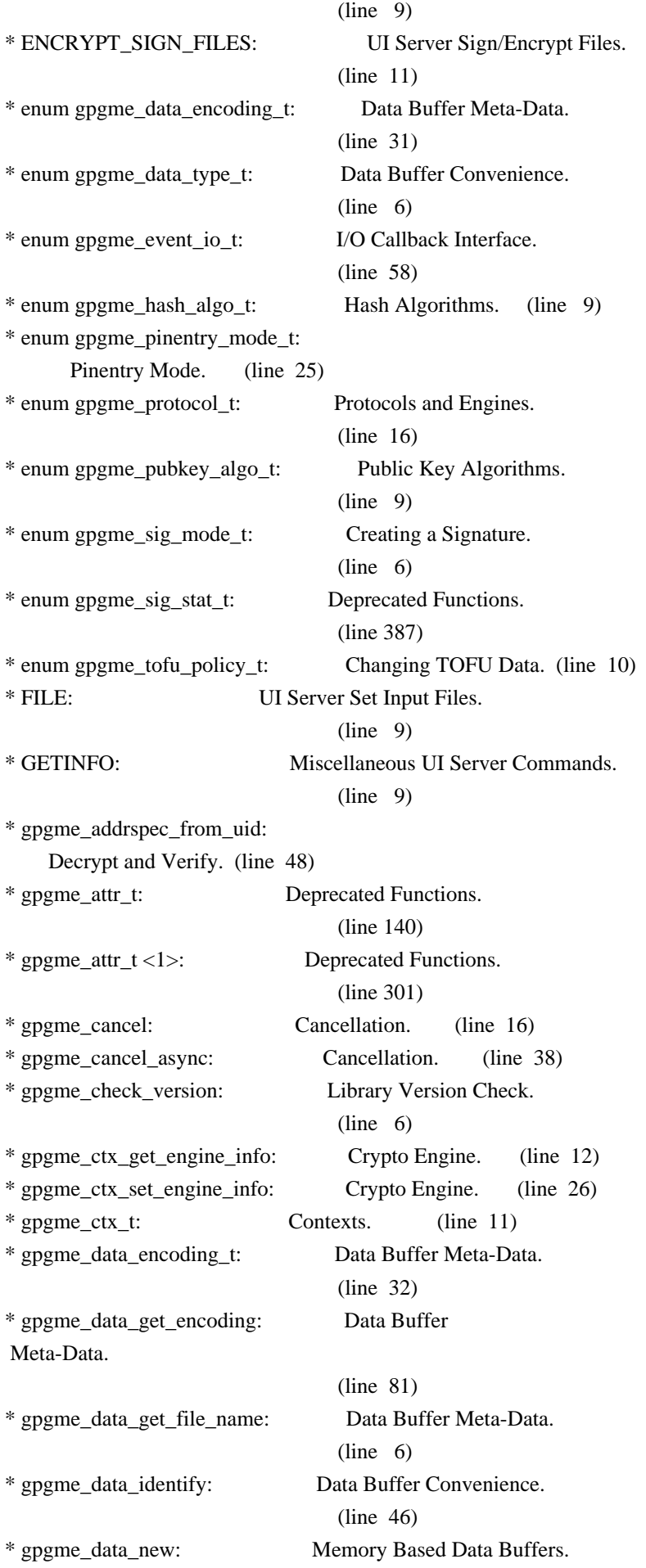

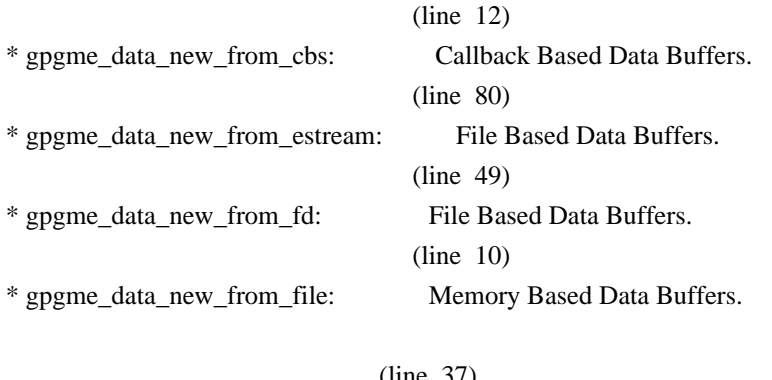

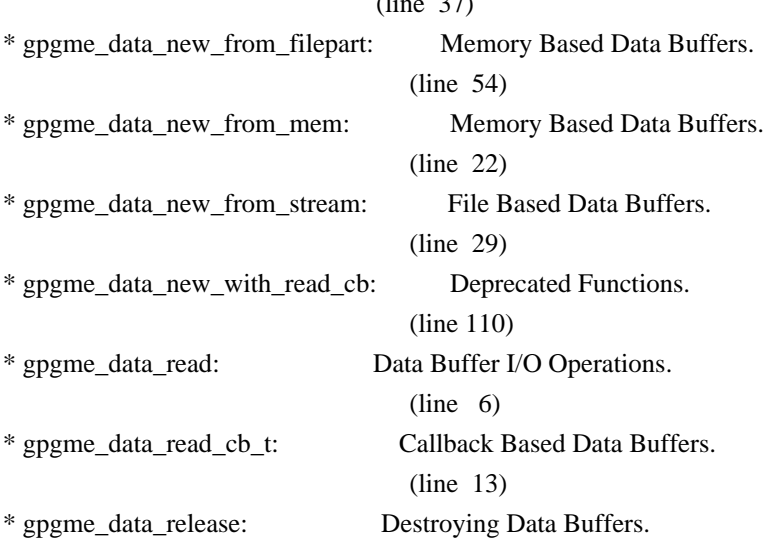

# (line 6)

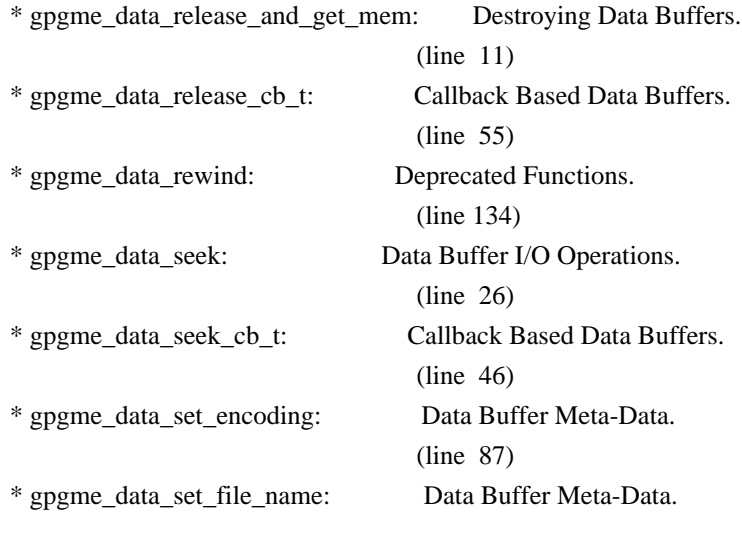

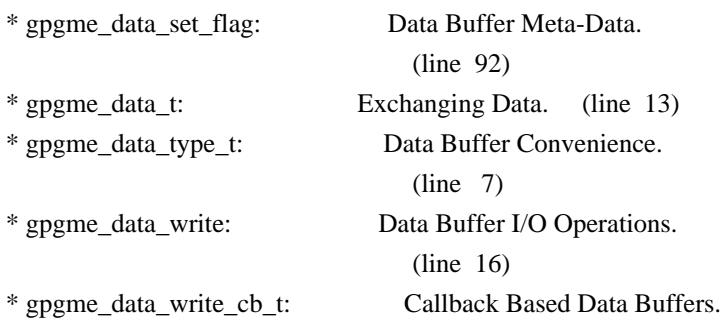

(line 18)

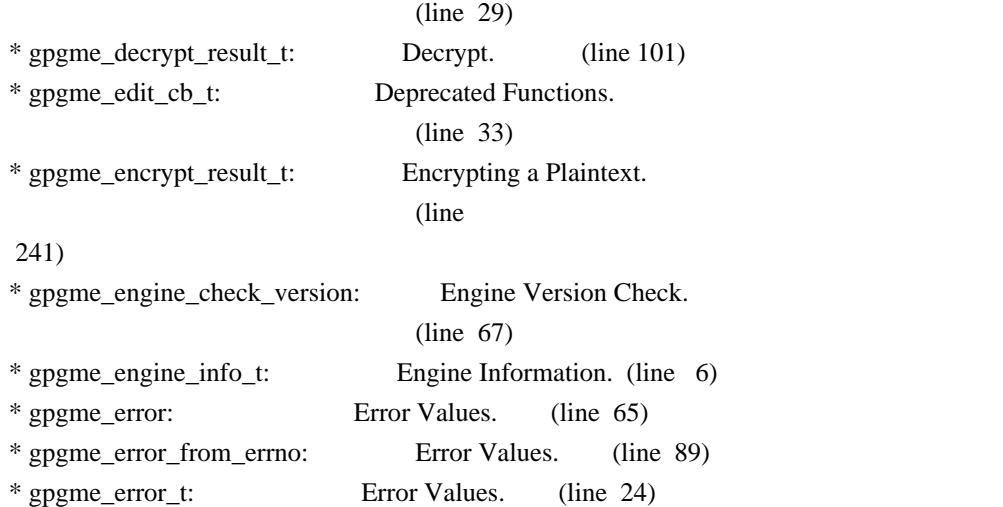

\* gpgme\_error\_t (\*gpgme\_assuan\_data\_cb\_t) (void \*OPAQUE, const void \*DATA, size\_t DATALEN): Using the Assuan protocol.

#### (line 15)

\* gpgme\_error\_t (\*gpgme\_assuan\_inquire\_cb\_t) (void \*OPAQUE, const char \*NAME, const char \*ARGS, gpgme\_data\_t  $*R$  DATA): Using the Assuan protocol.

#### (line 24)

\* gpgme\_error\_t (\*gpgme\_assuan\_status\_cb\_t) (void \*OPAQUE, const char \*STATUS, const char \*ARGS): Using the Assuan protocol.

#### (line 38)

\* gpgme\_error\_t (\*gpgme\_edit\_cb\_t) (void \*HANDLE, gpgme\_status\_code\_t STATUS, const char \*ARGS, int FD): Deprecated Functions.

#### (line 31)

\* gpgme\_error\_t (\*gpgme\_interact\_cb\_t) (void \*HANDLE, const char \*STATUS, const char \*ARGS, int FD): Advanced Key Editing.

### $(line \t6)$

\* gpgme\_error\_t (\*gpgme\_io\_cb\_t) (void \*DATA, int FD): I/O Callback Interface.

### $(line \t6)$

\* gpgme\_error\_t (\*gpgme\_passphrase\_cb\_t)(void \*HOOK, const char \*UID\_HINT, const char

\*PASSPHRASE\_INFO, int PREV\_WAS\_BAD, int FD): Passphrase Callback.

#### $(line \t6)$

\* gpgme\_error\_t (\*gpgme\_register\_io\_cb\_t) (void \*DATA, int FD, int DIR, gpgme\_io\_cb\_t FNC, void \*FNC\_DATA, void \*\*TAG): I/O Callback Interface.

#### (line 19)

\* gpgme\_error\_t (\*gpgme\_status\_cb\_t)(void \*HOOK, const char \*KEYWORD, const char \*ARGS): Status Message Callback.

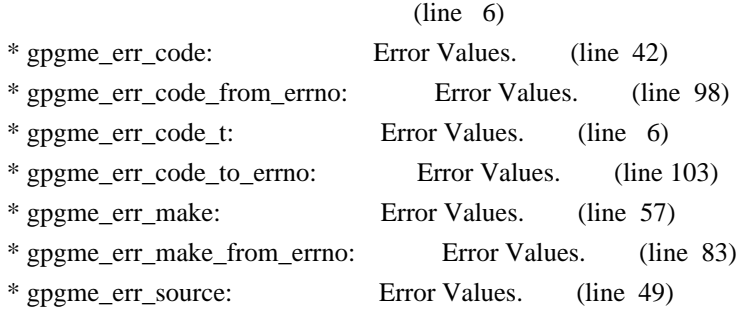

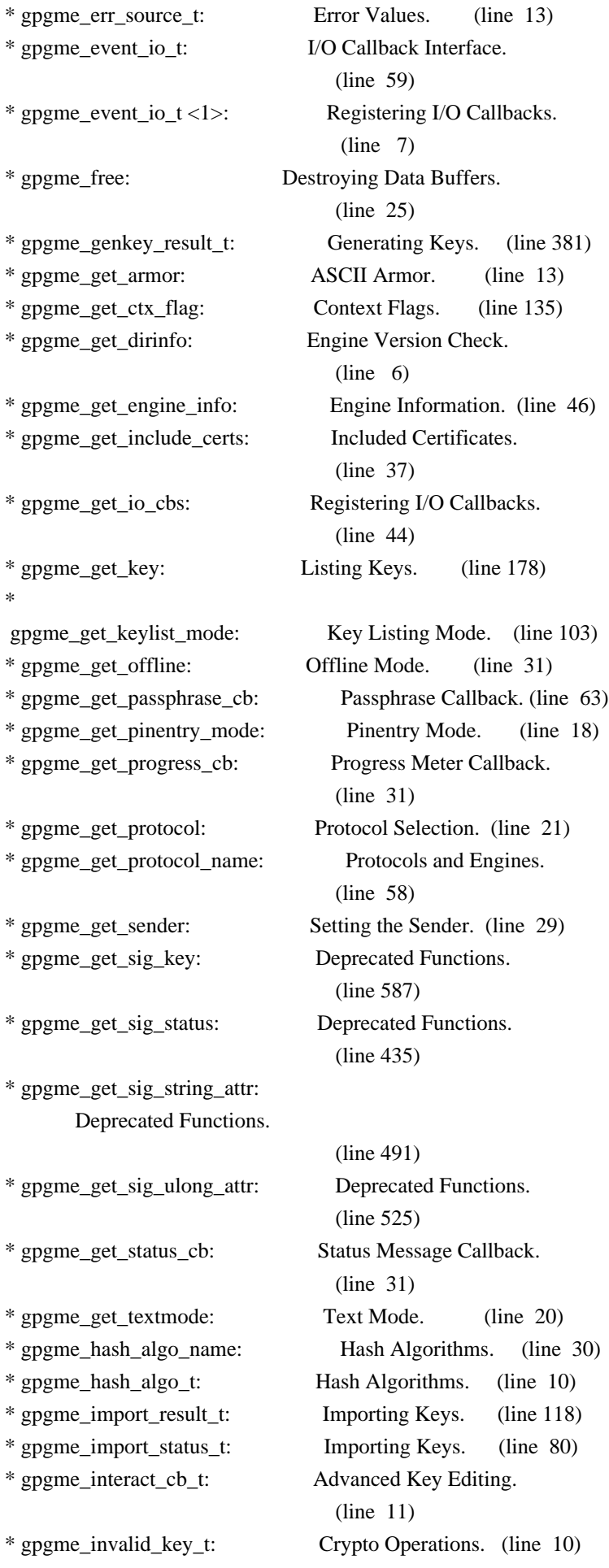

\* gpgme\_io\_cb\_t:

I/O Callback Interface.

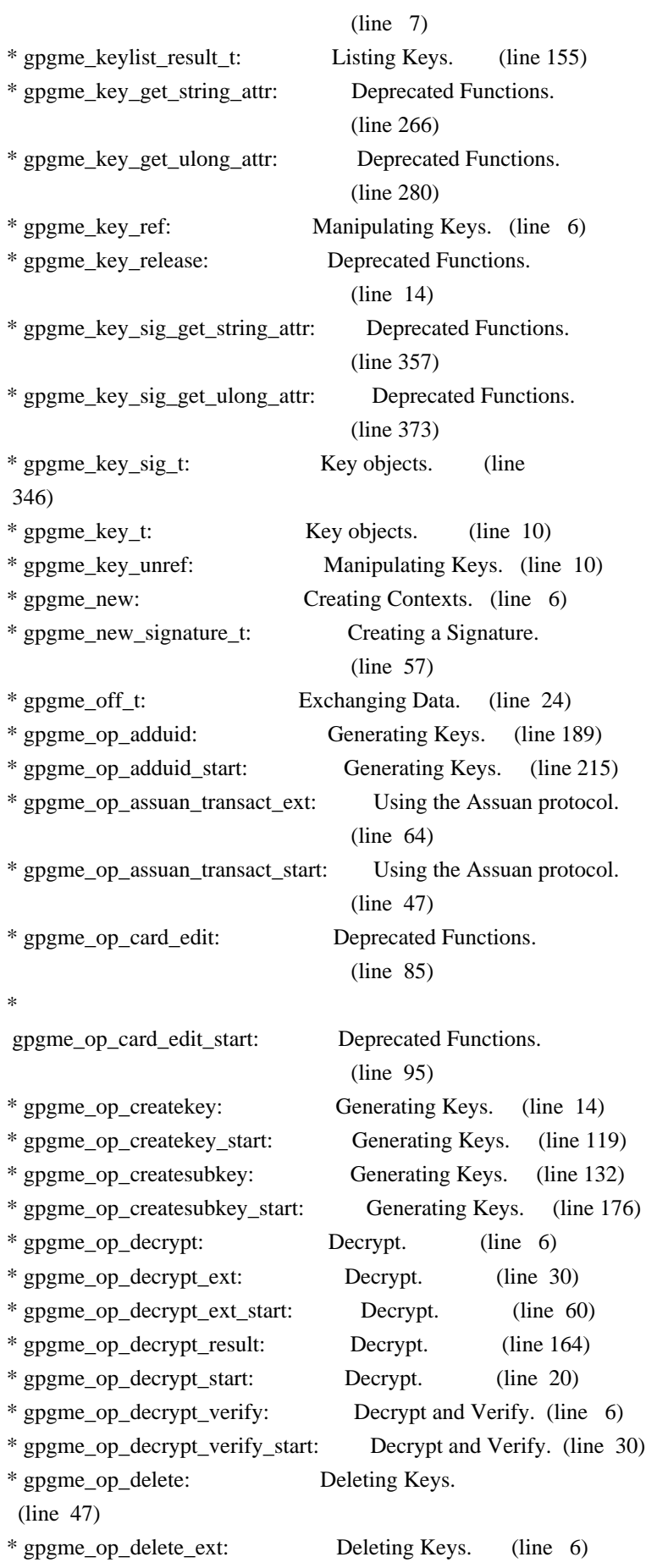

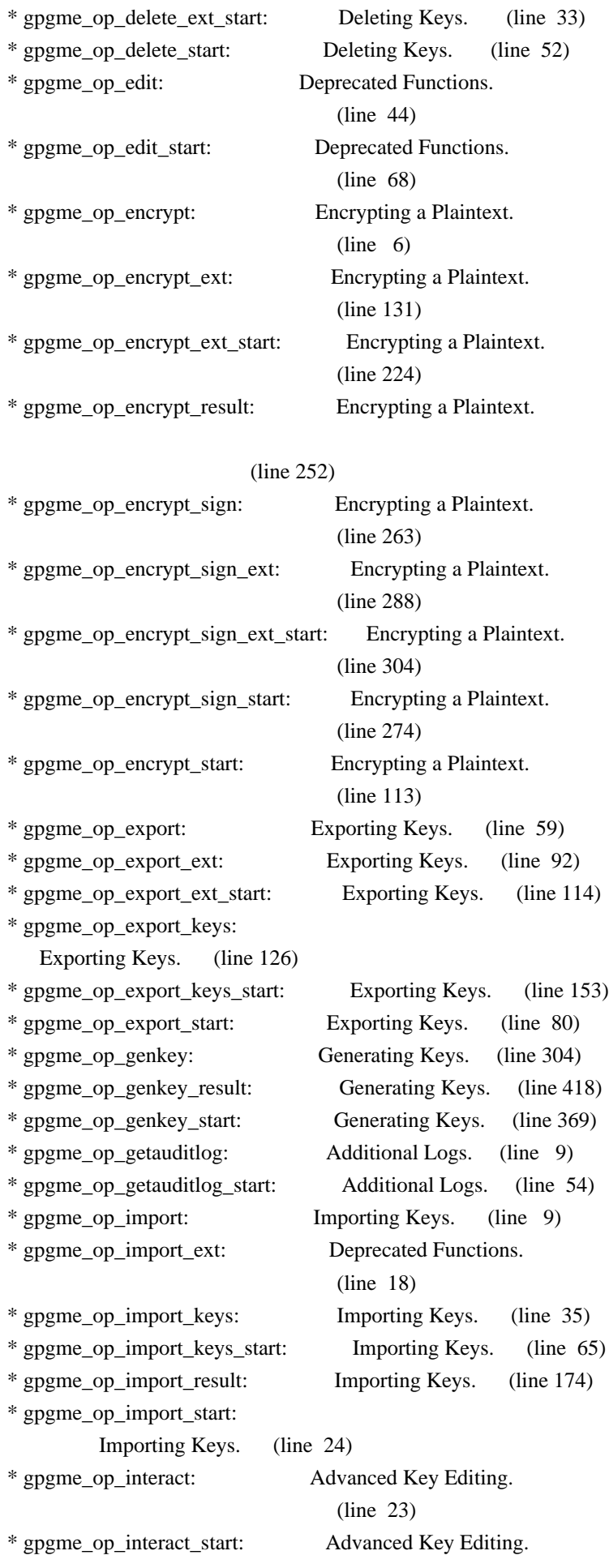

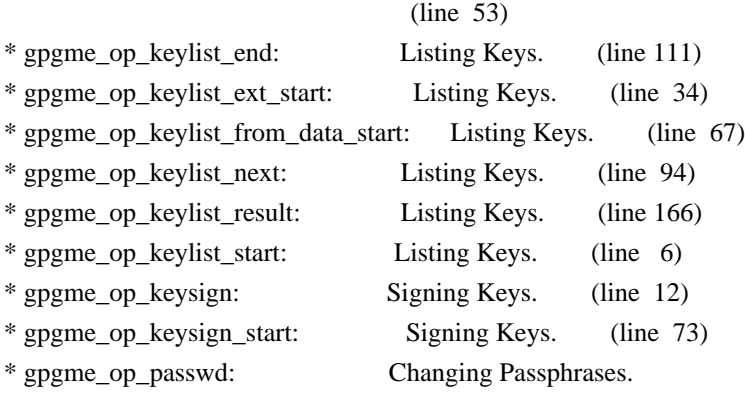

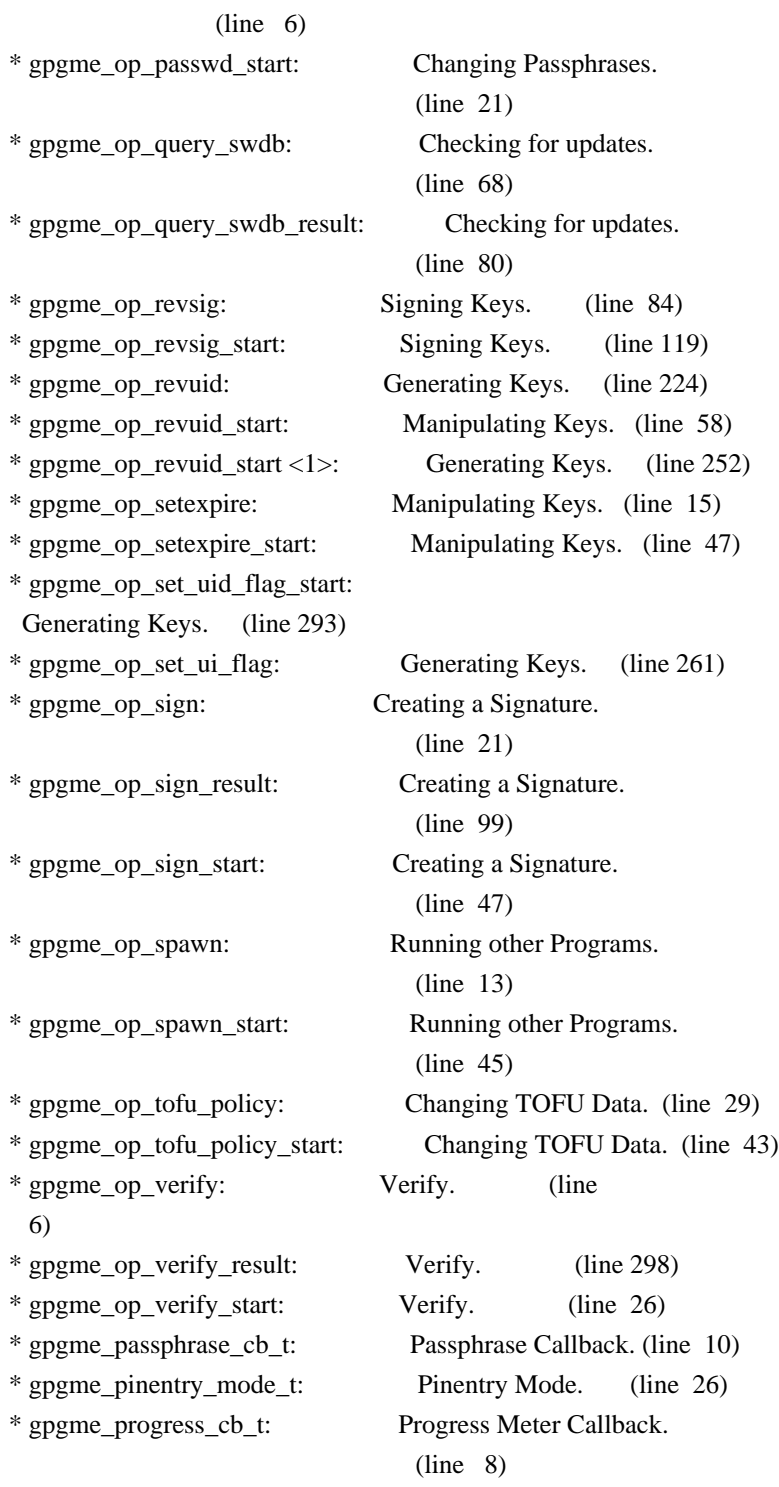

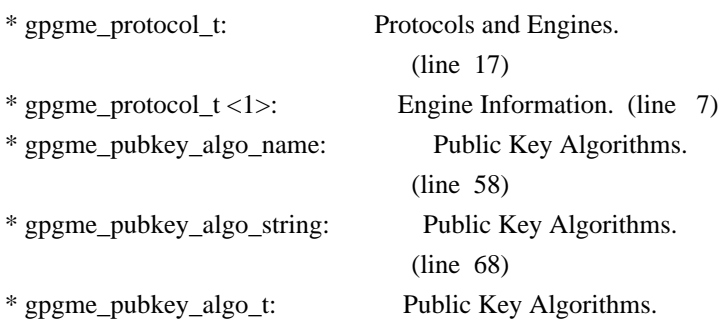

# (line 10)

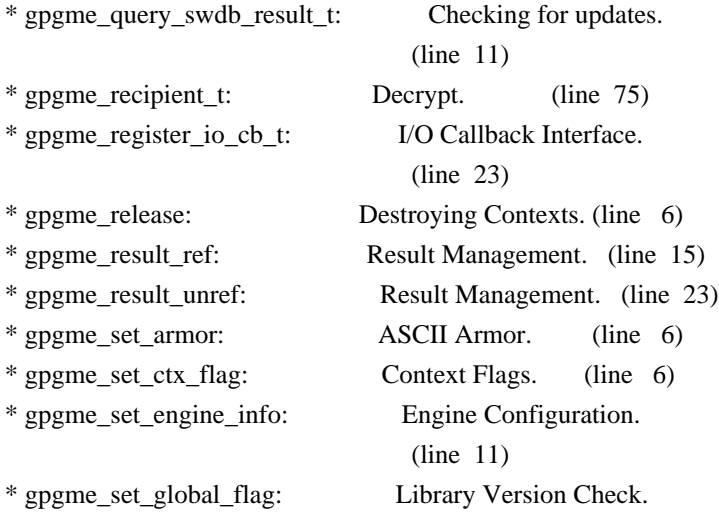

# (line 44)

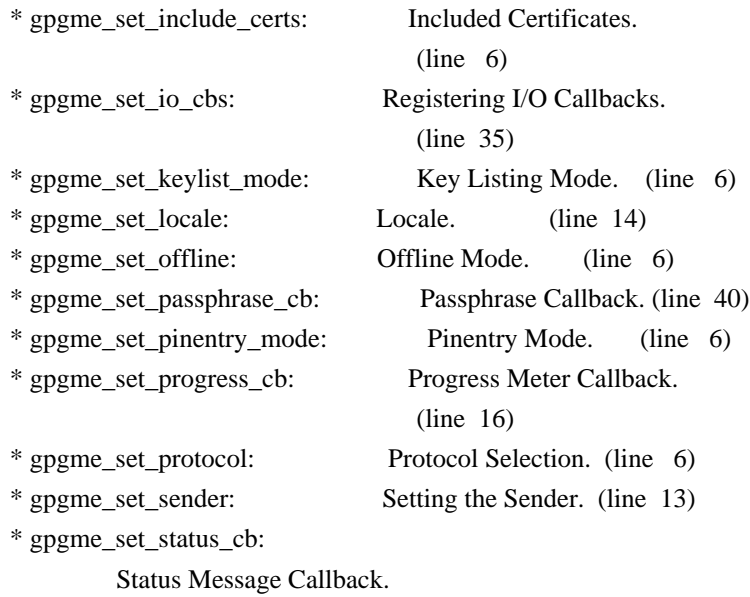

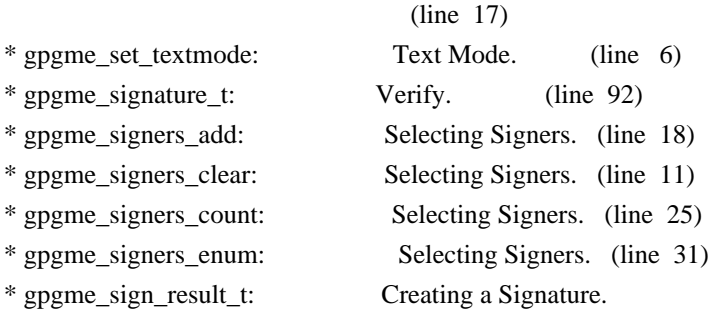

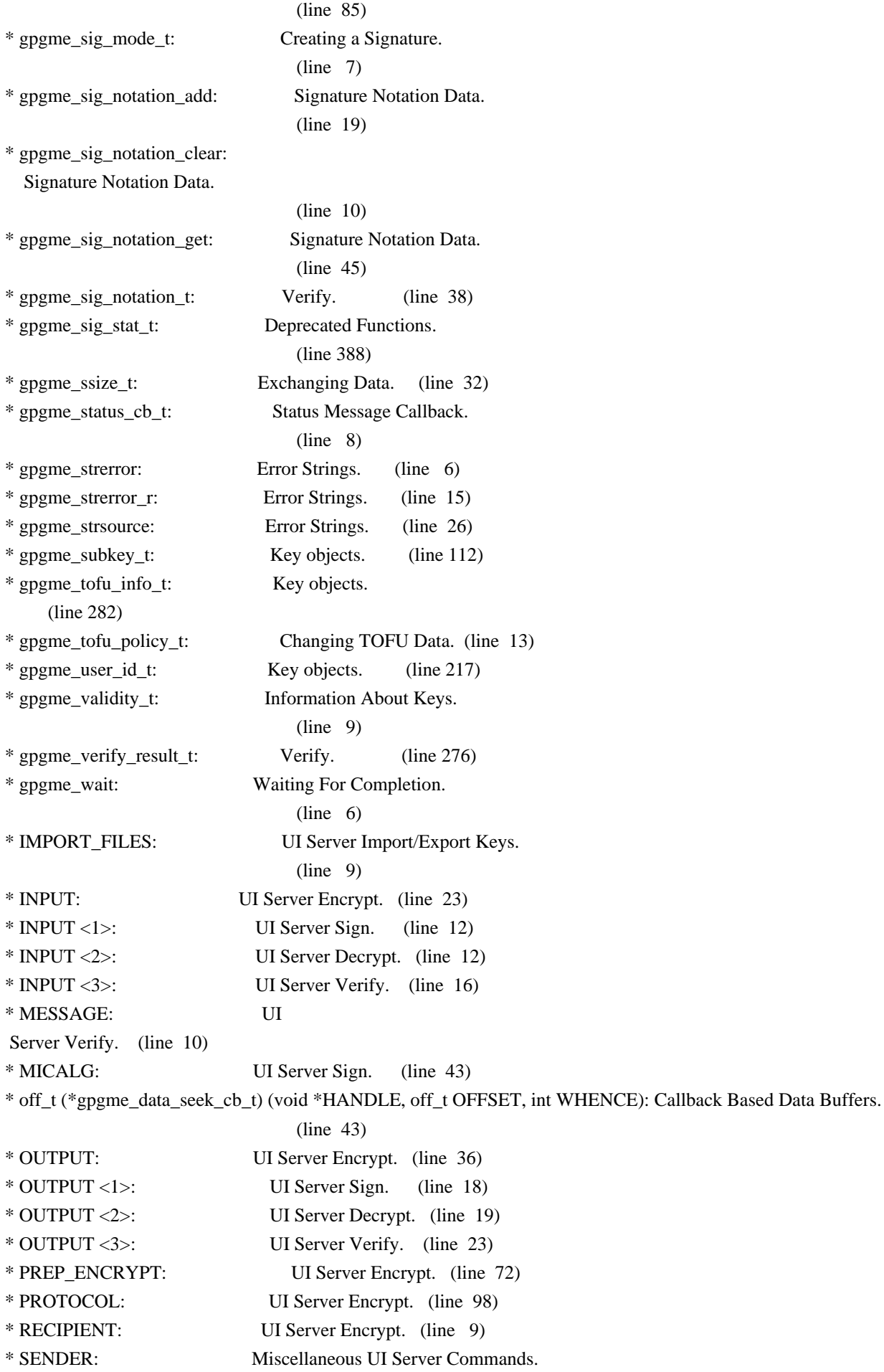

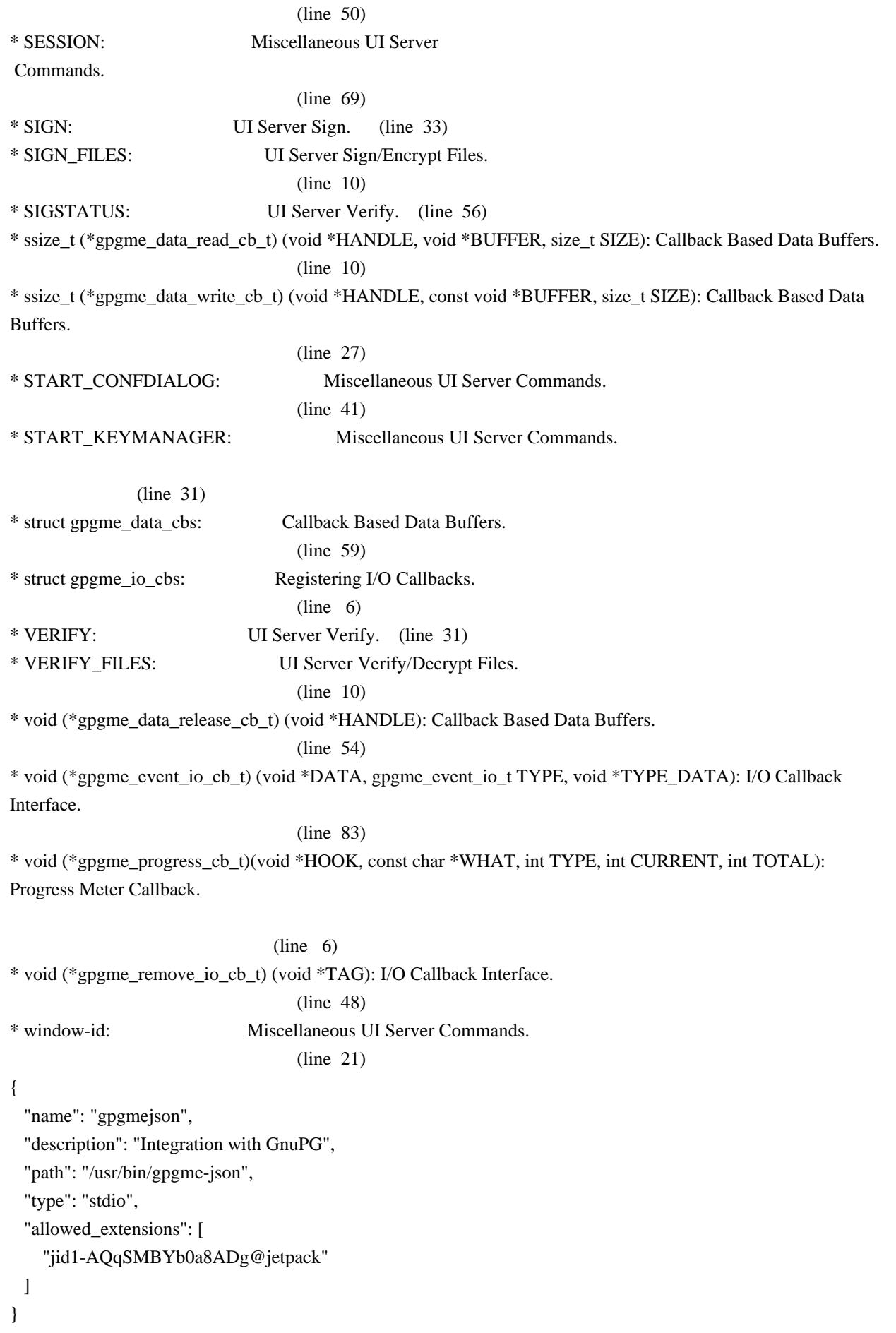

```
Wenn Sie dies lesen knnen, ist es wohl nicht
geheim genug.
{
  "info": {
     "is_mime": false,
     "signatures": [{
       "summary": {
        "sigsum": [],
         "valid": false,
         "green": false,
         "red": false,
         "revoked": false,
         "key-expired": false,
         "sig-expired": false,
        "key-missing": false,
         "crl-missing": false,
         "crl-too-old": false,
         "bad-policy": false,
         "sys-error": false
       },
       "wrong_key_usage": false,
       "chain_model": false,
       "is_de_vs": false,
       "status_string": "Success",
       "fingerprint": "A0FF4590BB6122EDEF6E3C542D727CC768697734",
       "validity_string": "unknown",
       "pubkey_algo_name": "DSA",
       "hash_algo_name": "SHA1",
       "status_code": 0,
       "timestamp": 1542201053,
      "exp_timestamp": 0,
       "pka_trust": 0,
      "validity": 0,
      "validity_reason": 0
     }]
   }
}
hkp4py
requests
{
  "op": "decrypt",
  "base64": true,
  "data":
"hQEOA2rm1+5GqHH4EAP+NCYW3vVuCLDTUYhBaKHNgp4fMq9TNACH2NiZyVSaYLe0VE+2LLurHN/X
LwlP7xhl2XijBUe6Q7M+KyoPd9iNIgX9q914dPUN0Q3sJinSbujnFzsy0L2x6kgUJCK/XA7rp0VpmJGUWIQYAE
```
T8Xx6SaWd2XxIdIITUz2MqrTzWrgED/iOuRxuT4loNJ/DM2YrOZr0He25SxJskg0t1bik2nM+wHAbJrSa6BqPJY U4scnG6AH0RRxFV177ADjOcBLeutXw7DE+6YOExWZD2Fb0oax/ppDulMudrJnj6Wg5/EHbBLDF96Xd6vQX 1rcHmrxImvaQNbavEKswlDZgoYwaV7PYPhQEOAwQHH7gHKHE0EAP/So0a3deCbXVSPkABRO3yZa6kHcV

uO5+lTsunfxav1TwaMkBOiK6usRz2zt3rjozNrh3vXn3o2WpFKebwhIUF0q2qPw3OKIGq9jFT63t+DPjpbSorAev mVqXWdmaqDPJZ/QIY6NkBhprTdIGPSTFh66eggQLz+BBUVx2myM7AqgcD/3PnOGIiqINQzFkfa6lHiV/TZ8A aMNfvyx4FFG4Zi45ZnDwLCJZ+J7ATXzECauEDLzhjk8M9OP0PwFT1WsnWefKDSLzbO5hEnf8NYdY6i8f2MJ KYcnpeI4PZA3OK9ovmAoJl31K+/vBJRP4kiJ4Weu7fzMi6Zz87tfHDEpbRR7N80qoBTlT7I044LG5OJKgQukb7 HOv+c668i56UzZVgz+LCsFpjYEFTlrPVR5Me3PjSSb8M+tt9NUjenNnghJEcxeD902YJcqgRWPotouzx5fKDTay/ LofFqckEWGlP5pnkeNfYIBIaSSrG/KcdQ0rPOAxKrZzIifYVwnJm/ISxU6uMpNfDJGOJppf4xqXgTKBdIsCljg5Ll gNvGhNMYaXQkGQInzXvLSUbxLerWw=="

Additional license notices for GPGME.  $-*-org-*-$ 

This file contains the copying permission notices for various files in the GPGME distribution which are not covered by the GNU Lesser General Public License (LGPL) or the GNU General Public License (GPL).

These notices all require that a copy of the notice be included in the accompanying documentation and be distributed with binary distributions of the code, so be sure to include this file along with any binary distributions derived from the GNU C Library.

\* MIT License

}

 For files: - cJSON.c, cJSON.h

#+begin\_quote Copyright (c) 2009 Dave Gamble

 Permission is hereby granted, free of charge, to any person obtaining a opy of this software and associated documentation files (the "Software"), to eal in the Software without restriction, including without limitation the ights to use, copy, modify, merge, publish, distribute, sublicense, and/or sell copies of the Software, and to permit persons to whom the Software is furnished to do so, subject to the following conditions:

 The above copyright notice and this permission notice shall be included in all copies or substantial portions of the Software.

 THE SOFTWARE IS PROVIDED "AS IS", WITHOUT WARRANTY OF ANY KIND, EXPRESS OR IMPLIED, INCLUDING BUT NOT LIMITED TO THE WARRANTIES OF MERCHANTABILITY, FITNESS FOR A PARTICULAR PURPOSE AND NONINFRINGEMENT. IN NO EVENT SHALL THE AUTHORS OR COPYRIGHT HOLDERS BE LIABLE FOR ANY CLAIM, DAMAGES OR OTHER LIABILITY, WHETHER IN AN ACTION OF CONTRACT, TORT OR OTHERWISE, ARISING ROM, OUT OF OR IN CONNECTION WITH THE SOFTWARE OR THE USE OR OTHER DEALINGS IN THE SOFTWARE. #+end\_quote

# -\*- mode: org -\*- #+TITLE: Maintenance Mode #+AUTHOR: Ben McGinnes #+LATEX\_COMPILER: xelatex #+LATEX\_CLASS: article #+LATEX\_CLASS\_OPTIONS: [12pt] #+LATEX\_HEADER: \usepackage{xltxtra} #+LATEX\_HEADER: \usepackage[margin=1in]{geometry} #+LATEX\_HEADER: \setmainfont[Ligatures={Common}]{Times New Roman} #+LATEX\_HEADER: \author{Ben McGinnes <ben@gnupg.org>}

\* Maintenance Mode from 2019 :PROPERTIES: :CUSTOM\_ID: maintenance-mode :END:

| Version: | 0.0.1 | | GPGME Version: | 1.13.0 | | Author: | Ben McGinnes <ben@gnupg.org> | Author GPG Key: | DB4724E6FA4286C92B4E55C4321E4E2373590E5D | | Language: | Australian English, British English | | xml:lang: | en-AU, en-GB, en |

From the beginning of 2019 the Python bindings to GPGME will enter maintenance mode, meaning that new features will not be added and only bug fixes and security fixes will be made.

This also means that

documentation beyond that existing at the end of 2018 will not be developed further except to correct errors.

Though use of these bindings appears to have been quite well received, there has been no indication of what demand there is, if any for either financial backing of the current Python bindings development or support contracts with g10code GmbH citing the necessity of including the bindings.

\*\* Maintainer from 2019 onward :PROPERTIES: :CUSTOM\_ID: maintenance-mode-bm :END:

How does this affect the position of GnuPG Python Bindings Maintainer?

Well, I will remain as maintainer of the bindings; but without funding for that position, the amount of time I will be able to dedicate solely to this task will be limited and reduced to volunteered time.

As with all volunteered time and effort in free software projects, this will be subject to numerous external imperatives.

\*\* Using the Python Bindings from 2019 and beyond :PROPERTIES: :CUSTOM\_ID: maintenance-mode-blade-runner :END:

For most, if not all, Python developers using these bindings; they will continue to just work the same as they always have. Expansions of GPGME itself are usually handled by SWIG with the existing code and thus bindings are generated properly when the bindings are installed alongside GPGME and when the latter is built from source.

In the rare circumstances where that is not enough to address some new addition to GPGME, then that is a bug and thus subject to the maintenance mode provisions (i.e. it will be fixed following a bug report being raised and your humble author will need to remember where the timesheet template was filed, depending on how many years off such an event is).

All the GPGME functionality will continue to be accessible via the lower level, dynamically generated methods which match the GPGME C documentation. While the more intuitively Pythonic higher level layer already covers the vast majority of functionality people require with

key generation, signatures, certifications (key signing), encryption, decryption, verification, validation, trust levels and so on.

Any wanted features lacking in the Python bindings are usually lacking because they are missing from GPGME itself (e.g. revoking keys via the API) and in such cases they are usually deliberately excluded. More discussion of these issues can be found in the archives of the [[https://lists.gnupg.org/mailman/listinfo/gnupg-devel][gnupg-devel mailing list]].

Any features existing in the dynamically generated layer for which people want a specific, higher level function included to make it more Pythonic (e.g. to avoid needing to learn or memorise cryptographic mode values or GnuPG status code numbers), would be a feature request and /not/ a bug.

It is still worthwhile requesting it, but the addition of such a feature would not be guaranteed and provided on a purely volunteer basis. Expediting such a request would require funding that request.

**Those** 

 with a commercial interest in expediting such a feature request already know how to [[https://gnupg.org/cgi-bin/procdonate.cgi?mode=preset][expedite it]] (use the message field to state what feature is being requested).

\*\* Documentation formats :PROPERTIES: :CUSTOM\_ID: docs :END:

The documentation has been written in Org mode for GNU Emacs, with both Texinfo and reStructuredText formats generated from that. The Texinfo files are intended for use with the rest of the GnuPG documentation; while the reStructuredText files are intended for use with Docutils and Sphinx, as with other Python projects.

\*\*\* Cautionary Notes regarding Sphinx and EPUB :PROPERTIES: :CUSTOM\_ID: sphinx-made-epubs-suck :END:

Though Python's Docutils in conjunction with Sphinx is capable of generating some very useful HTML sites, as proven by [[https://readthedocs.org/][Read the Docs]] and the [[https://docs.python.org/][Python documentation]], there are a number of output formats it does not

 handle well. At the top of the list of things it manages to break so atrociously as to be embarassing is the [[http://idpf.org/epub][EPUB 3]] format.

The automatically generated EPUB of the CPython documentation always contains hundreds of validation errors and even the modest amount of documentation here [[https://files.au.adversary.org.s3.amazonaws.com/crypto/gpgmepython/rst/epub/GPGMEPythonBindings.epub][produced a file]] with approximately thirty validation errors. As the volume of documentation content increases, so does the induced errors. Whereas Texinfo doesn't produce EPUB output at all, nor does Org-mode.

Should there ever be genuine demand for this format, lodge a [[https://dev.gnupg.org/maniphest/task/edit/form/4/][feature request]] case marked for [[https://dev.gnupg.org/p/BenM/][my]] attention. The means of generating such files flawlessly is already available, but is not yet part of the GnuPG build system. Nor is it integrated with a means of converting Org mode input files to the relevant base format automatically, as can already be done when converting Org to reStructuredText or Org to Texinfo. As a certain amount of work would be required to get it done, there would need to be clear demand for that work to be done.

Just GNU it! 2011-12-02 Werner Koch <wk@g10code.com>

 NB: ChangeLog files are no longer manually maintained. Starting on December 1st, 2011 we put change information only in the GIT commit log, and generate a top-level ChangeLog file from logs at "make dist". See doc/HACKING for details.

2011-10-25 Marcus Brinkmann <marcus@g10code.com>

 \* m4/pth.m4: Removed.

 \* configure.ac: Remove check for pth and automake conditional HAVE\_PTH.

2011-06-16 Marcus Brinkmann <marcus@g10code.com>

 Release 1.3.1

 \* configure.ac: Set LT version to C19/A8/R0.

2011-05-06 Marcus Brinkmann <marcus@g10code.com>

 \* Makefile.am (SUBDIRS): Remove complus.

 \* configure.ac (AC\_CONFIG\_FILES): Remove complus/Makefile. (BUILD\_COMPLUS): Remove AM\_CONDITIONAL. \* complus/: Remove very old and stale component.

 \* acinclude.m4 (GNUPG\_FIX\_HDR\_VERSION): Remove.

2011-04-14 Werner Koch <wk@g10code.com>

 \* configure.ac: Require automake 1.11.

2011-04-06 Werner Koch <wk@g10code.com>

 \* autogen.sh (--build-w32): Support option --build-w64. \* configure.ac (HAVE\_W64\_SYSTEM): Define. (INSERT\_\_TYPEDEFS\_FOR\_GPGME\_H): New. (GPGME\_CONFIG\_HOST): New.

2011-02-02 Marcus Brinkmann <mb@g10code.com>

 \* configure.ac (NEED\_LIBASSUAN\_VERSION): Bump to 2.0.2 for system hooks.

2010-12-30 Werner Koch <wk@g10code.com>

 \* configure.ac: Support a git revision.

2010-11-03 Werner Koch <wk@g10code.com>

 \* configure.ac (AC\_CHECK\_HEADERS): Check for sys/types.h and sys.stat.h.

2010-11-02 Werner Koch <wk@g10code.com>

 \* configure.ac (AC\_CHECK\_HEADERS): Check for sys.time.h.

2010-08-19 Werner Koch <wk@g10code.com>

 \* configure.ac (AH\_BOTTOM): Define GPG\_ERR\_ENABLE\_ERRNO\_MACROS.

2010-05-12 Marcus Brinkmann <marcus@g10code.de>

 \* configure.ac: Check for setlocale.

2010-05-07 Werner Koch <wk@g10code.com>

 \* configure.ac: Change checks to always require libassuan.

2010-05-07 Marcus Brinkmann <marcus@g10code.de>

 \* autogen.sh: Update the thing.

 \* configure.ac: Check for locale.h.

2010-05-06 Marcus Brinkmann <marcus@g10code.de>

 \* configure.ac: Detect Windows CE. (HAVE\_W32CE\_SYSTEM): New symbol and automake conditional. \* ltmain.sh, m4/libtool.m4: Patch so that it works for Windows CE.

 \* configure.ac: Require libgpg-error 1.8.

2010-03-15 Werner Koch <wk@g10code.com>

 \* configure.ac (emacs\_local\_vars\_begin) (emacs local vars read only, emacs local vars end): New.

2010-01-22 Werner Koch <wk@g10code.com>

 \* autogen.sh (--build-w32): Add --with-libassuan-prefix.

2010-01-11 Marcus Brinkmann <marcus@g10code.de>

 Release 1.3.0.

2009-12-22 Marcus Brinkmann <marcus@g10code.de>

 \* configure.ac: Do not use echo -n. Test for \_\_thread.

2009-12-17 Marcus Brinkmann <marcus@g10code.de>

 \* configure.ac: Make largefile check more robust.

2009-12-10 Werner Koch <wk@g10code.com>

 \* configure.ac: Check for getgid and getegid.

2009-12-08 Marcus Brinkmann <marcus@g10code.de>

 Update to libtool 2.2.6a. \* configure.ac: Invoke AC\_CONFIG\_MACRO\_DIR. (AC\_LIBTOOL\_WIN32\_DLL, AC\_LIBTOOL\_RC): Replace by ... (LT\_PREREQ, LT\_INIT, LT\_LANG): ... these. \* config.guess, config.sub, install-sh, ltmain.sh, m4/libtool.m4: Updated to libtool 2.2.6a. \* m4/ltoptions.m4, m4/ltsugar.m4, m4/ltversion.m4, m4/lt~obsolete.m4: New files from libtool 2.2.6a.

2009-11-10 Marcus Brinkmann <marcus@g10code.de>

 \* configure.ac: Activate UIServer if FD passing is enabled and Assuan is available.

2009-10-30 Marcus Brinkmann <marcus@g10code.de>

 \* configure.ac: Check for argp.h and error\_t.

2009-10-26 Marcus Brinkmann <marcus@g10code.de>

 \* configure.ac (NEED\_GPG\_VERSION\_DEFAULT): Bump to 1.4.0 as 1.3.0 was development versions only.

2009-10-22 Marcus Brinkmann <marcus@g10code.de>

 \* configure.ac: Add support for G13.

2009-10-20 Marcus Brinkmann <marcus@g10code.de>

 \* configure.ac (AC\_CONFIG\_FILES): Remove assuan/Makefile.

2009-10-20 Marcus Brinkmann <marcus@g10code.de>

 \* configure.ac: Replace internal libassuan by external libassuan. \* m4/libassuan.m4: New file. \* Makefile.am (assuan): Remove variable. (SUBDIRS): Remove \${assuan}. \* assuan/: Removed.

2009-06-22 Marcus Brinkmann <marcus@g10code.de>

 \* configure.ac: Add AC\_TYPE\_UINTPTR\_T.

 \* assuan/assuan.h [\_ASSUAN\_IN\_GPGME\_BUILD\_ASSUAN]: Declare \_gpgme\_io\_connect.

2009-06-18 Marcus Brinkmann <marcus@g10code.de>

 Released GPGME 1.2.0.

 \* configure.ac (my\_version): Set to 1.2.0. (LIBGPGME\_LT\_CURRENT, LIBGPGME\_LT\_AGE): Bump. (LIBGPGME\_LT\_REVISION): Reset.

2009-05-05 Marcus Brinkmann <marcus@g10code.de>

 \* configure.ac: Add infrastructure for compile time check of \_FILE\_OFFSET\_BITS.

2009-04-19 Moritz <moritz@gnu.org>

 \* Makefile.am (DISTCHECK\_CONFIGURE\_FLAGS): Specify --with-gpg.

2009-03-06 Marcus Brinkmann <marcus@g10code.de>

 \* assuan/: Update to libassuan SVN 2009-03-06.

2009-01-26 Werner Koch <wk@g10code.com>

 \* configure.ac (AC\_CONFIG\_FILES): Add tests/opassuan/Makefile.

2008-12-08 Marcus Brinkmann <marcus@g10code.de>

 Release GPGME

1.1.8.

 \* configure.ac: Bump API revision.

2008-11-03 Marcus Brinkmann <marcus@g10code.com>

 \* configure.ac: Replace gpgme paths with src.

 \* gpgme: Move to ...

 \* src: ... this new directory.

2008-10-20 Werner Koch <wk@g10code.com>

 \* configure.ac (AC\_CONFIG\_FILES): Add gpgme.h. (GNUPG\_FIX\_HDR\_VERSION): Remove.

2008-10-17 Marcus Brinkmann <marcus@g10code.com>

 Release GPGME 1.1.7.

 \* configure.ac (LIBGPGME\_LT\_REVISION): Bump for release.

2008-09-19 Moritz <moritz@gnu.org>

 \* configure.ac: Remove bogus "esac".

2008-09-16 Marcus Brinkmann <marcus@g10code.com>

 \* configure.ac (\_XOPEN\_SOURCE) [apple-darwin]: Define it.

2008-07-04 Werner Koch <wk@g10code.com>

 \* config.guess, config.sub: Update to 2007-11-19. Also update missing et al scripts.

2008-04-01 Werner Koch <wk@g10code.com>

 \* configure.ac (AC\_INIT): Fix quoting.

2008-01-30 Marcus Brinkmann <marcus@g10code.de>

 \* configure.ac: Bump required version of automake up to 1.10. \* autogen.sh: Fix aclocal check.

2008-01-04 Marcus Brinkmann <marcus@g10code.de>

 Release GPGME 1.1.6.

 \* configure.ac: Support gpgconf.

2007-09-27 Marcus Brinkmann <marcus@g10code.de>

 \* assuan-pipe-connect.c (pipe\_connect\_gpgme): Do not close process handle here. Use this function also on Unix systems.

 \* assuan-pipe-connect.c (pipe\_connect\_gpgme): Fix last change.

 \* assuan-pipe-connect.c (pipe\_connect\_gpgme): New function, use it if \_ASSUAN\_IN\_GPGME\_BUILD\_ASSUAN.

2007-09-17 Werner Koch <wk@g10code.com>

 \* configure.ac: Use the svn version magic.

2007-09-07 Marcus Brinkmann <marcus@g10code.de>

 \* configure.ac: Check for C++, Qt and support --enable-w32-qt. \* m4/pkg.m4: New file.

2007-08-21 Marcus Brinkmann <marcus@g10code.de>

 \* configure.ac (--enable-w32-glib): Use --enableval, not --withval.

2007-07-16 Marcus Brinkmann <marcus@g10code.de>

 \* assuan/assuan-socket.c (\_assuan\_close): Always use close(). \* assuan/assuan.h (\_gpgme\_io\_close): New prototype. (close): New macro, define as \_gpgme\_io\_close.

2007-07-13 Marcus Brinkmann <marcus@g10code.de>

 \* assuan/assuan-io.c (\_assuan\_simple\_read, \_assuan\_simple\_write): Always use read/write (which means \_gpgme\_io\_read and \_gpgme\_io\_write).

2007-07-09 Marcus Brinkmann <marcus@g10code.de>

 Released 1.1.5.

 \* configure.ac (LIBGPGME\_LT\_REVISION): Bump for release.

2007-07-08 Marcus Brinkmann <marcus@g10code.de>

 \* configure.ac (GPGSM\_DEFAULT) [\*-mingw32\*]: Initialize it. (HAVE\_ASSUAN\_H): Set to 1 if we have it. (funopen): Use AC\_REPLACE\_FUNCS. (USE\_DESCRIPTOR\_PASSING): Define to 1 if we have it. Do not  define it at all if we don't. (NETLIBS) [have\_w32\_system]: Add -lws2\_32. (DIRSEP\_C, DIRSEP\_S, EXPSEP\_C, EXPSEP\_S, PATHSEP\_S) [HAVE\_DOSISH\_SYSTEM]: Remove definitions.

 \* assuan/assuan.h (\_assuan\_funopen): Define to \_gpgme\_funopen.

 \* assuan/funopen.c: Move to ../gpgme/funopen.c.

 \* assuan/Makefile.am (libassuan\_la\_SOURCES): Remove funopen.c.

2007-07-04 Marcus Brinkmann <marcus@g10code.de>

 \*

 assuan/Makefile.am (INCLUDES): Include \$(top\_srcdir)/gpgme. \* assuan/assuan.h: Include <ath.h> instead of trying to duplicate the definitions.

 \* assuan/: Update files to 2007-07-04 version of assuan.

\* autogen.sh: Use =  $not == in test$ .

2007-03-05 Werner Koch <wk@g10code.com>

 Released 1.1.4.

 \* configure.ac (LIBGPGME\_LT\_REVISION): Bump for release.

 \* autogen.sh: New option --force.

2007-01-29 Marcus Brinkmann <marcus@g10code.de>

 Released 1.1.3.

 \* configure.ac (LIBGPGME\_LT\_REVISION): Bump for release.

2007-01-26 Werner Koch <wk@g10code.com>

 \* configure.ac: Changed gpg and gpgsm version checks to work with arbitrary names of the gpg binary. New option --disable-gpg-test and --disable-gpgsm-test.

2007-01-09 Werner Koch <wk@g10code.com>

 \* configure.ac (NEED\_GPG\_VERSION, NEED\_GPGSM\_VERSION): Must define after it may have been changed by an option.

2007-01-08 Werner Koch <wk@g10code.com>

 \* configure.ac: Require gpg-error 1.4 due to the use of

 gpg\_error\_from\_syserror. (HAVE\_ASSUAN\_H): New.

2007-01-05 Marcus Brinkmann <marcus@g10code.de>

 \* configure.ac: Add options --with-gpg-version and --with-gpgsm-version to allow overriding the minimum version requirements.

2006-12-17 Marcus Brinkmann <marcus@g10code.de>

 \* configure.ac: Fix two typos in last change.

2006-12-03 Marcus Brinkmann <marcus@g10code.de>

 \* configure.ac: Use descriptor passing only if --enable-fd-passing is provided.

 \* configure.ac: Add check for use of descriptor passing.

2006-11-29 Marcus Brinkmann <marcus@g10code.de>

 \* configure.ac (NEED\_GPG\_VERSION): Bump to 1.3.0.

2006-09-19 Marcus Brinkmann <marcus@g10code.de>

 \* configure.ac: Turn stpcpy into a replacement function. Check for unistd.h and add setenv as replacement function.

2006-07-29 Marcus Brinkmann <marcus@g10code.de>

 \* configure.ac: Check for network libraries and set NETLIBS.

2006-07-06 Marcus Brinkmann <marcus@g10code.de>

 \* lang, lang/cl: New subdirectories. \*

 lang/Makefile.am, lang/README: New files. \* configure.ac (AC\_CONFIG\_FILES): Add lang/Makefile, lang/cl/Makefile and lang/cl/gpgme.asd. \* Makefile.am (SUBDIRS): Add lang.

2006-03-02 Marcus Brinkmann <marcus@g10code.de>

 \* configure.ac (LIBGPGME\_LT\_REVISION): Bump for release.

2006-02-22 Marcus Brinkmann <marcus@g10code.de>

#### Released 1.1.1.

 \* configure.ac (LIBGPGME\_LT\_CURRENT, LIBGPGME\_LT\_AGE): Bump for release.

 (LIBGPGME\_LT\_REVISION): Reset to 0 for release.

2006-01-05 Werner Koch <wk@g10code.com>

 \* configure.ac: Test for inline feature. (AH\_BOTTOM): New to define the pure attribute.

2006-01-03 Werner Koch <wk@g10code.com>

 \* configure.ac: Append SVN revision to the version.

2005-11-18 Werner Koch <wk@g10code.com>

 \* configure.ac (BUILD\_REVISION): New.

2005-11-17 Marcus Brinkmann <marcus@g10code.de>

 \* configure.ac: Add support for --enable-w32-glib (disabled by default). Invoke AM\_PATH\_GLIB\_2\_0.

2005-11-16 Werner Koch <wk@g10code.com>

 \* configure.ac (CFLAGS) [W32]: Make sure that -mms-bitfields are used.

2005-11-15 Werner Koch <wk@g10code.com>

 \* configure.ac: Create BUILD\_FILEVERSION from SVN Revision.

 \* autogen.sh [W32]: Build shared and static versions of the library.

2005-10-20 Marcus Brinkmann <marcus@g10code.de>

 \* w32-dll/ChangeLog, w32-dll/build-dll, w32-dll/gpgme.def: Remove files.

 \* configure.ac: Instead checking for windres and dlltool, invoke AC\_LIBTOOL\_WIN32\_DLL and AC\_LIBTOOL\_RC. \* src/Makefile.am [HAVE\_W32\_SYSTEM]: Use libtool, which simplifies the rules.

2005-10-01 Marcus Brinkmann <marcus@g10code.de>

#### Released 1.1.0.

 \* configure.ac (LIBGPGME\_LT\_CURRENT, LIBGPGME\_LT\_AGE): Bump for release.

 (LIBGPGME\_LT\_REVISION): Reset to 0 for release.

2005-09-12 Marcus Brinkmann <marcus@g10code.de>

 \* configure.ac (HAVE\_PTH): Don't add \$PTH\_CFLAGS to \$CFLAGS here.

2005-08-26 Werner Koch <wk@g10code.com>

 \* configure.ac (SEPCONSTANTS): New to define DIRSEP\_C et al.

2005-08-19 Werner Koch <wk@g10code.com>

 \*

 configure.ac [W32]: Create values for versioninfo.rc and list substuture versioninfo.rc.

 \* configure.ac: Define ENABLE\_GPGSM.

2005-08-08 Werner Koch <wk@g10code.com>

 \* configure.ac (stpcpy): Changed from replace to test.

2005-03-24 Marcus Brinkmann <marcus@g10code.de>

 \* configure.ac (AH\_BOTTOM): Removed.

2005-03-09 Werner Koch <wk@g10code.com>

 \* acinclude.m4 (GNUPG\_CHECK\_VA\_COPY): Assume no when cross-compiling.

 \* Makefile.am (EXTRA\_DIST): Include autogen.sh

 \* autogen.sh: Added the usual code to build for W32 (--build-w32).

 \* configure.ac: Fixed the mingw32 host string, removed OS/2 stuff. (HAVE\_DRIVE\_LETTERS): Removed. (HAVE\_W32\_SYSTEM): Added. (AC\_GNU\_SOURCE): New to replace the identical AH\_VERBATIM. (AH\_BOTTOM): Added.

2004-12-28 Werner Koch <wk@g10code.com>

 Released 1.0.2.

 \* Makefile.am (AUTOMAKE\_OPTIONS): Build bzip 2 version.

 (ACLOCAL\_AMFLAGS): Add -I m4.

 \* configure.ac: Require automake 1.9.3 and autoconf 2.59.

 \* acinclude.m4:

Changed quoting for automake 1.9.

 \* README: Use SHA1 instead of MD5.

2004-12-11 Marcus Brinkmann <marcus@g10code.de>

 \* configure.ac: Replace ttyname\_r if it doesn't exist (and warn in that case).

2004-12-07 Marcus Brinkmann <marcus@g10code.de>

 \* README: Refer to COPYING.LESSER and "each file" instead of COPYING.

 \* COPYING.LESSER: New file.

 \* gpgme.spec.in (%doc): Add COPYING.LESSER.

 \* acinclude.m4, configure.ac, Makefile.am: Change license to LGPL

 2.1 or later.

- \* TODO: Add copyright notice.
- \* README.CVS: Likewise.

 \* configure.ac (GPGSM\_VERSION): Fix filter to get it.

2004-10-22 Marcus Brinkmann <marcus@g10code.de>

 Released 1.0.1.

 \* configure.ac (LIBGPGME\_LT\_REVISION): Bump up to 2. (AC\_INIT): Set version to 1.0.1.

 \* configure.ac: Set HAVE\_GPGSM to true only if \$GPGSM is not "no".

2004-09-30 Marcus Brinkmann <marcus@g10code.de>

 Released 1.0.0.

 \* configure.ac (LIBGPGME\_LT\_REVISION): Bump up to 1. (AC\_INIT): Set version to 1.0.0.

 \* Makefile.am (EXTRA\_DIST): Remove README-alpha. \* README-alpha: Remove file.

2004-09-17 Marcus Brinkmann <marcus@g10code.de>

 \* configure.ac: Disable AC\_CONFIG\_MACRO\_DIR for now.

 \* configure.ac: Improve diagnostics with version check.

 \* configure.ac: Print diagnostics about found thread libraries at the end. Check for the versions of GPG and GPGSM and print the found versions at the end. (HAVE\_GPGSM): Do not require GPGSM to exist and be readable. (AC\_CONFIG\_MACRO\_DIR): Invoke with argument m4.

 \* acinclude.m4: Add copyright notice. (jm\_GLIBC21, AM\_PATH\_GPG\_ERROR, \_AC\_PTH\_ERROR, \_AC\_PTH\_VERBOSE, AC\_CHECK\_PTH): Removed.

2004-06-23 Marcus Brinkmann <marcus@g10code.de>

 \* configure.ac: Check for <sys/uio.h>.

2004-06-08 Marcus Brinkmann <marcus@g10code.de>

 Released 0.9.0.

 \* configure.ac (AC\_INIT): Set version number to 0.9.0. (LIBGPGME\_LT\_CURRENT, LIBGPGME\_LT\_AGE): Bump up by one. (LIBGPGME\_LT\_REVISION): Reset to zero.

2004-05-21 Marcus Brinkmann <marcus@g10code.de>

 \* configure.ac (GPGME\_CONFIG\_API\_VERSION): New variable, substitute it.

2004-04-29 Marcus Brinkmann <marcus@g10code.de>

 Released 0.4.7.

 \* configure.ac (LIBGPGME\_LT\_REVISION): Bump it up.

2004-04-02 Thomas Schwinge <schwinge@nic-nac-project.de>

 \* autogen.sh: Added ACLOCAL\_FLAGS.

2004-04-06 Werner Koch <wk@gnupg.org>

 Released 0.4.6.

 \* config.guess, config.sub, ltmain.sh: Updated to those from libtools 1.5.4.

2004-03-07 Marcus Brinkmann <marcus@g10code.de>

 Released 0.4.5.

 \* configure.ac (NEED\_GPGSM\_VERSION): Bump up to 1.9.6.

 \* Makefile.am (EXTRA\_DIST): Remove autogen.sh and README.CVS.

2004-02-18 Werner Koch <wk@gnupg.org>

 \* configure.ac: Make the check for funopen fail with just a warning.

2004-02-11 Werner Koch <wk@gnupg.org>

 \* autogen.sh (check\_version): Removed bashism and simplified.

2004-02-10 Werner Koch <wk@gnupg.org>

 \* configure.ac: Fixed funopen test change.

2004-02-06 Moritz Schulte <mo@g10code.com>

 \* configure.ac: Fix funopen replacement mechanism.

2004-01-31 Marcus Brinkmann <marcus@g10code.de>

 \* configure.ac: Add invocation of AC\_SYS\_LARGEFILE, AC\_TYPE\_OFF\_T and AC\_FUNC\_FSEEKO.

2004-01-12 Werner Koch <wk@gnupg.org>

 Released 0.4.4.

 \* configure.ac: Bumbed LT\_Revision; now at C12/A1/R1. (NEED\_GPGSM\_VERSION): Set to 1.9.3. (min\_automake\_version): Added.

 \* README.CVS: New.

 \* Makefile.am (EXTRA\_DIST): Added README.CVS.

 \* autogen.sh: Updated.

2003-11-19 Werner Koch <wk@gnupg.org>

 \* acinclude.m4: Add AM\_PATH\_GPG\_ERROR. \* configure.ac: Check for timegm. Made warning messages more prominent.

2003-10-06 Marcus Brinkmann <marcus@g10code.de>

 Released 0.4.3.

 \* configure.ac (LIBGPGME\_LT\_CURRENT, LIBGPGME\_LT\_AGE): Bump up by 1. (LIBGPGME\_LT\_REVISION): Set to 0.

2003-09-13 Marcus Brinkmann <marcus@g10code.de>

 \* configure.ac: Require libgpg-error 0.5.

 \* acinclude.m4: Remove libtool cruft, add jm\_GLIBC21. \* configure.ac: Add check for getenv\_r, and call jm\_GLIBC21. Define HAVE\_THREAD\_SAFE\_GETENV if appropriate.

2003-09-03 Marcus Brinkmann <marcus@g10code.de>

 \* configure.ac: Remove GPGME\_CONFIG\_LIBS and GPGME\_CONFIG\_CFLAGS.

2003-09-02 Marcus Brinkmann <marcus@g10code.de>

 \* configure.ac: Move invocation of AC\_CANONICAL\_HOST up to suppress warning by autoconf.

2003-08-30 Robert Schiele <rschiele@uni-mannheim.de>

 \* gpgme.spec.in: %{\_infodir}/dir is not packaged, remove to prevent checking failure.

2003-08-18 Marcus Brinkmann <marcus@g10code.de>

 \* configure.ac: If building Assuan, check for funopen and fopencookie, and make isascii, putc\_unlocked and memrchr replacement functions.

 (AM\_PATH\_GPG\_ERROR): Require 0.3.

2003-07-31 Marcus Brinkmann <marcus@g10code.de>

 \* configure.ac (AC\_INIT): Bump version to 0.4.3.

2003-07-30 Marcus Brinkmann <marcus@g10code.de>

 \* configure.ac (LIBGPGME\_LT\_REVISION): Bump up to 1.

 Released 0.4.2.

 \* configure.ac: Complain if libgpg-error is not found.

2003-06-22 Marcus Brinkmann <marcus@g10code.de>

 \* configure.ac (AC\_INIT): Bump version to 0.4.2.

2003-06-06 Marcus Brinkmann <marcus@g10code.de>

 \* configure.ac (LIBGPGME\_LT\_CURRENT): Bump up to 11.

 \* configure.ac: Use AM\_PATH\_GPG\_ERROR.

 \* configure.ac: Check for libgpg-error. Define GPG\_ERR\_SOURCE\_DEFAULT.

2003-05-26 Marcus Brinkmann <marcus@g10code.de>

 \* configure.ac (NEED\_GPG\_VERSION): Bump up to 1.2.2.

2003-05-18 Marcus Brinkmann <marcus@g10code.de>

 In all files, replace the Gpgme\* type names with the new gpgme\_\* type names.

2003-02-01 Marcus Brinkmann <marcus@g10code.de>

 \* assuan/: Update files to 2002-11-10 version of assuan.

2003-01-29 Marcus Brinkmann <marcus@g10code.de>

 \* bonobo/gpgme.c, bonobo/main.c, bonobo/main.h, bonobo/Makefile, bonobo/Makefile.am, bonobo/Makefile.in: Dead files removed. \* configure.ac: Remove automake conditional BUILD\_BONOBO (AC\_CONFIG\_FILES): Remove bonobo/Makefile. \* Makefile.am (bonobo): Remove variable.

 (SUBDIRS): Remove \${bonobo}.

 \* configure.ac: Remove all uses of GNUPG\_CHECK\_TYPEDEF, for byte, ushort, ulong, u16 and u32.

 \* acinclude.m4 (GNUPG\_CHECK\_TYPEDEF): Remove macro.

2002-12-24 Marcus Brinkmann <marcus@g10code.de>

 \* configure.ac: New conditional HAVE\_LD\_VERSION\_SCRIPT.

 Call AC\_CANONICAL\_HOST, use host instead target.

2002-12-23 Marcus Brinkmann <marcus@g10code.de>

 \* configure.ac: Bump up to 0.4.1.

 Released 0.4.0.

2002-12-23 Marcus Brinkmann <marcus@g10code.de>

 \* autogen.sh (automake\_vers): Require 1.7 (really 1.7.1) for the conditional source distribution bug fix.

2002-12-08 Marcus Brinkmann <marcus@g10code.de>

 \* configure.ac (LIBGPGME\_LT\_CURRENT): Increase by one. (LIBGPGME\_LT\_AGE, LIBGPGME\_LT\_REVISION): Set to 0.

2002-11-28 Marcus Brinkmann <marcus@g10code.de>

 \* NEWS: Add note about moving "gpgmeplug" to the "cryptplug" package. \* README: Remove instructions related to "gpgmeplug". \* configure.ac: Remove enable option "gpgmeplug" and automake conditional BUILD\_GPGMEPLUG, as well as the status info about it. (GPGMEPLUG): Remove variable. \* Makefile.am (gpgmeplug): Remove variable. (SUBDIRS): Remove \${gpgmeplug}. \* cryptplug.h, gpgme-openpgp.c, gpgmeplug.dox, gpgme-smime.c, Makefile.am, gpgmeplug.c, ChangeLog: Files removed.

2002-11-22 Marcus Brinkmann <marcus@g10code.de>

 \* configure.ac: Disable GPGSM for all dosish systems.

2002-10-12 Marcus Brinkmann <marcus@g10code.de>

 \* configure.ac: Add automake conditional HAVE\_GPGSM.

2002-10-08 Marcus Brinkmann <marcus@g10code.de>

 \* configure.ac (AC\_INIT): Bump version up to 0.4.0. (NEED\_GPG\_VERSION): Bump up to 1.2.0. (NEED\_GPGSM\_VERSION): Bump up to 0.9.0. \* README: Update version numbers. \* NEWS: Start entry for 0.4.0.
2002-09-20 Werner Koch <wk@gnupg.org>

 Released 0.3.11.

 \* configure.ac: Bump up LIBGPGME\_LT\_REVISION.

 \* configure.ac (AC\_CHECK\_HEADERS): Check for sys/select.h.

2002-09-04 Marcus Brinkmann <marcus@g10code.de>

 \* autogen.sh (autoconf\_vers): Bump up to 2.53 to get the @&t@ quadrigraph. Always cutting the edge!

2002-09-02 Marcus Brinkmann <marcus@g10code.de>

 \* configure.ac: Create and substitute LTLIBOBJS.

2002-09-02 Marcus Brinkmann <marcus@g10code.de>

 Released 0.3.10.

 \* NEWS: Update for 0.3.9 release. \* configure.ac: Bump up LIBGPGME\_LT\_REVISION.

2002-08-29 Marcus Brinkmann <marcus@g10code.de>

 \* gpgme.spec.in: Changed user name in Wojciech Polak's email address from ghostface to polak per request by himself.

2002-08-28 Werner Koch <wk@gnupg.org>

 \* acinclude.m4 (GNUPG\_CHECK\_VA\_COPY): New. \* configure.ac: Use it.

2002-08-23 Werner Koch <wk@gnupg.org>

 \* configure.ac (GPGME\_CONFIG\_CFLAGS): Renamed from GPGME\_CFLAGS and removed the libpath because it is set by the config script.

2002-08-21 Marcus Brinkmann <marcus@g10code.de>

 \* configure.ac: Bump version number to 0.3.10.

 \* NEWS: Add template for development version.

2002-08-21

Marcus Brinkmann <marcus@g10code.de>

 Released 0.3.9.

 \* NEWS: Update for 0.3.9 release.

 \* Makefile.am (EXTRA\_DIST): Add gpgme.spec.in.

2002-08-21 Marcus Brinkmann <marcus@g10code.de>

 \* jnlib/argparse.c, jnlib/argparse.h, jnlib/ChangeLog, jnlib/dotlock.c, jnlib/dotlock.h, jnlib/libjnlib-config.h, jnlib/logging.c, jnlib/logging.h,jnlib/Makefile.am, jnlib/mischelp.h, jnlib/README, jnlib/stringhelp.c, jnlib/stringhelp.h, jnlib/strlist.c, jnlib/strlist.h, jnlib/types.h, jnlib/xmalloc.c, jnlib/xmalloc.h: Remove files.

2002-08-21 Marcus Brinkmann <marcus@g10code.de>

 \* Makefile.am (SUBDIRS): Remove jnlib. \* configure.ac: Don't check for unsigned short or unsigned long. Don't check for memicmp, strlwr, strtoul, memmove, stricmp. Make stpcpy a replaced function. Don't define HAVE\_JNLIB\_LOGGING. Don't generate jnlib/Makefile.

2002-07-02 Werner Koch <wk@gnupg.org>

 \* configure.ac: Bumbed version number to 0.3.9; add a comment on when to change it.

 \* gpgme.spec.in: New. Contributed by Wojciech Polak. \* Makefile.am (dist-hook): New.

 \* AUTHORS: Added Wojciech and bug reporting addresses.

2002-06-25 Werner Koch <wk@gnupg.org>

 Released 0.3.8.

 \* configure.ac: Bumbed LT version to 9/3/0. (NEED\_GPGSM\_VERSION): Need 0.3.8 due to fixed export command.

2002-06-04 Marcus Brinkmann <marcus@g10code.de>

 Released 0.3.7.

 \* configure.ac (AC\_INIT): Set version to 0.3.7.

 (LIBGPGME\_LT\_REVISION): Add one.

 \* README: Document version requirement correctly.

2002-06-02 Marcus Brinkmann <marcus@g10code.de>

 \* acinclude.m4: Fix Pth check so that it doesn't error out if pth is not found.

2002-06-02 Marcus Brinkmann <marcus@g10code.de>

 \* configure.ac: Add checks for Pth and pthreads. \* acinclude.m4: Add slightly hacked check for pth (seems to be an autoconf version problem).

2002-05-21 Werner Koch <wk@gnupg.org>

 \* configure.ac (NEED\_GPGSM\_VERSION): We need gpgsm 0.3.7.

2002-05-03 Werner Koch <wk@gnupg.org>

 Released 0.3.6.

2002-04-05 Marcus Brinkmann <marcus@g10code.de>

 \* acconfig.h: File removed. \* configure.ac (NEED\_GPG\_VERSION): Add description. (NEED\_GPGSM\_VERSION): Likewise. (HAVE\_DOSISH\_SYSTEM): Likewise. (HAVE\_DRIVE\_LETTERS): Likewise. (GPG\_PATH): Likewise. (GPGSM\_PATH): Likewise. \* acinclude.m4 (GNUPG\_CHECK\_TYPEDEF): Likewise.

2002-04-01 Werner Koch <wk@gnupg.org>

 Released 0.3.5.

2002-03-17 Marcus Brinkmann <marcus@g10code.de>

 \* configure.ac: Add automake conditional HAVE\_DOSISH\_SYSTEM.

2002-03-04 Werner Koch <wk@gnupg.org>

 \* configure.ac: Bumbed version to 0.3.4-cvs to continue development.

 Released 0.3.4.

 \* configure.ac: Bumbed LT version numbers to (7,1,0), requires gpgsm 0.3.1.

2002-03-03 Marcus Brinkmann <marcus@g10code.de>

 \* configure.ac (AC\_INIT): Change version number to snapshot CVS version.

2002-02-13 Werner Koch <wk@gnupg.org>

 \* configure.ac (vasprintf,fopencookie): Add checks.

2002-02-12 Marcus Brinkmann <marcus@g10code.de>

 \* configure.ac (AC\_INIT):

Bump version to 0.3.3.

 \* jnlib/Makefile.am: Rever to older version that includes xmalloc but not dotlock and some other files. Reported by Stphane Corthsy.

2002-02-10 Marcus Brinkmann <marcus@g10code.de>

 \* Released 0.3.2.

 \* configure.ac (AC\_INIT): Bump version to 0.3.2. \* jnlib/libjnlibconfig.h: Revert to older version that doesn't expect libgcrypt. Reported by Jose Carlos Garcia Sogo <jsogo@debian.org>.

2002-02-09 Marcus Brinkmann <marcus@g10code.de>

 \* Released 0.3.1.

 \* configure.ac (LIBGPGME\_LT\_CURRENT): Bump it up to 6! (NEED\_GPGSM\_VERSION): Bump it up to 0.3.0! (AC\_INIT): Bump version to 0.3.1

2002-01-22 Marcus Brinkmann <marcus@g10code.de>

 \* configure.ac (HAVE\_JNLIB\_LOGGING): Define always for assuan.

2001-12-19 Werner Koch <wk@gnupg.org>

 \* configure.ac (VERSION,PACKAGE): Defined and subst. Used for AM\_INIT\_AUTOMAKE and moved all version number more to the top.

2001-12-18 Marcus Brinkmann <marcus@g10code.de>

 \* autogen.sh (libtool\_vers): Bump to 1.4.

 \* configure.ac (LIBGPGME\_LT\_CURRENT): Increment. (LIBGPGME\_LT\_AGE): Reset. Improve comment. Fix wrong comment character.

2001-12-18 Werner Koch <wk@gnupg.org>

 \* acinclude.m4 (GNUPG\_FIX\_HDR\_VERSION): Fixed for new automake.

2001-12-14 Marcus Brinkmann <marcus@g10code.de>

 \* configure.ac (GPG): Substitute this variable. (GPGSM): Likewise.

2001-11-22 Marcus Brinkmann <marcus@g10code.de>

 \* configure.ac (AC\_CONFIG\_FILES): Add tests/gpg/Makefile and tests/gpgsm/Makefile.

2001-11-21 Marcus Brinkmann <marcus@g10code.de>

 \* Makefile.am (gpgmeplug): New variable, set to gpgmeplug if [BUILD\_GPGMEPLUG]. \* configure.ac (AC\_CONFIG\_FILES): Add gpgmeplug/Makefile. Support --enable-gpgmeplug.

2001-11-21 Marcus Brinkmann <marcus@g10code.de>

 \* autogen.sh: Tighten version dependencies.

2001-11-20 Marcus Brinkmann <marcus@g10code.de>

 \* Makefile.am (SUBDIRS): Support building the assuan library (currently if GPGSM\_PATH is set).. \* configure.ac: Support building the assuan library. \* assuan: New directory, populated with the Assuan library (copied from the newpg repository).

2001-11-20 Marcus Brinkmann <marcus@g10code.de>

 \* configure.ac (NEED\_GPGSM\_VERSION): New variable. Treat it similarly to NEED\_GPG\_VERSION.

 \* acconfig.h: Likewise.

2001-11-18 Marcus Brinkmann <marcus@g10code.de>

 \* configure.in: Renamed to ... \* configure.ac: ... this. Update to autoconf 2.52. Lots of small changes in the transition. Support --with-gpg=PATH and --with-gpgsm=PATH options. Check if test suites can be run. \* acconfig.h: Add GPGSM\_PATH. \* Makefile.am: New variable `tests', set to `tests' if RUN\_GPG\_TESTS. (SUBDIRS): Replace string `tests' with variable `tests'.

2001-10-22 Marcus Brinkmann <marcus@g10code.de>

 \* autogen.sh: Invoke automake with `-a' (add missing files). Do not invoke configure.

2001-09-17 Werner Koch <wk@gnupg.org>

 Released 0.2.3.

 \* configure.in (NEED\_GPG\_VERSION): Set to 1.0.6. Incremented LT current and age.

 \* Makefile.am (SUBDIRS): Add doc

2001-06-12 Werner Koch <wk@gnupg.org>

 Released 0.2.2.

2001-04-05 Werner Koch <wk@gnupg.org>

 \* configure.in (NEED\_GPG\_VERSION): Set to 1.0.4g

2001-04-02 Werner Koch <wk@gnupg.org>

 Released 0.2.1.

 Changed the copyright notices all over the place.

2001-02-28 Werner Koch <wk@gnupg.org>

 Released 0.2.0.

2001-01-18 Werner Koch <wk@gnupg.org>

 \* autogen.sh: Added option --build-w32.

Copyright (C) 2001, 2002, 2003, 2004, 2005, 2006, 2007, 2008, 2010, 2011 g10 Code GmbH

This file is free software; as a special exception the author gives unlimited permission to copy and/or distribute it, with or without modifications, as long as this notice is preserved.

This file is distributed in the hope that it will be useful, but WITHOUT ANY WARRANTY, to the extent permitted by law; without even the implied warranty of MERCHANTABILITY or FITNESS FOR A PARTICULAR PURPOSE. 2011-12-02 Werner Koch <wk@g10code.com>

 NB: ChangeLog files are no longer manually maintained. Starting on December 1st, 2011 we put change information only in the GIT commit log, and generate a top-level ChangeLog file from logs at "make dist". See doc/HACKING for details.

2011-05-11 Marcus Brinkmann <marcus@g10code.com>

 \* gpgsm/Makefile.am (DISTCLEANFILES): Move to ... (CLEANFILES): ... here. (clean-local): New rule. \* gpg/Makefile.am (DISTCLEANFILES): Move to ... (CLEANFILES): ... here.

2011-05-05 Marcus Brinkmann <marcus@g10code.com>

 \* gpg/Makefile.am: Unset GPG\_AGENT\_INFO when setting up local configuration. (clean-local): Shut down local gpg-agent.

2011-05-04 Marcus Brinkmann <marcus@g10code.com>

 \* gpg/t-import.c (check\_result): Complete secret key pair counting and disable status check, as GPG 2.1 currently emits two IMPORT\_OK lines and we only look at the first.

2011-04-27 Marcus Brinkmann <marcus@g10code.com>

 \* gpg/Makefile.am (DISTCLEANFILES): Add S.gpg-agent. (mkdemodirs, ./Alpha/Secret.gpg): Remove targets. (GNUPGHOME): Export as absolute build directory (for gpg-agent). (./pubring.gpg): Remove --homedir option, import secdemo.asc. (clean-local): Rewrite. \* gpg/secdemo.asc: New file.

 \* gpg/pubkey-1.asc, gpg/seckey-1.asc: Change passphrase to "abc" (now needed as GnuPG 2.1 asks for secret key passphrase on import).

 \* gpg/t-keylist.c (keys): Update key info for Joe Random Hacker. (main): Disable check for can\_encrypt, as this is now in a different subkey.

 \* gpg/t-encrypt-sign.c (check\_result): Allow RMD160 hash algorithm.

 \* gpg/t-import.c (check\_result): One secret key pair now counts as two secret keys, allow that.

2009-11-03 Werner Koch <wk@g10code.com>

 \* run-support.h (fail\_if\_err): Include program name.

 \* run-sign.c (main): Add option --uiserver.

2009-10-26 Marcus Brinkmann <marcus@g10code.de>

 \* opassuan/t-command.c: Update to new interface.

2009-10-15 Werner Koch <wk@g10code.com>

 \* run-verify.c:

New.

2009-08-06 Werner Koch <wk@g10code.com>

 \* run-sign.c: New.

2009-07-07 Werner Koch <wk@g10code.com>

 \* run-keylist.c (main): Add options --cms and --openpgp.

 \* gpg/pgp-keylist.c: Rename to ...

- \* run-keylist.c: ... this.
- \* gpg/pgp-import.c: Rename to ...
- \* run-import.c: ... this.
- \* gpg/pgp-export.c: Rename to ...
- \* run-export.c: ... this.
- \* run-support.h: New. Copied from gpg/t-support.h.
- \* gpg/Makefile.am (noinst\_PROGRAMS): Remove them.
- \* Makefile.am (noinst\_PROGRAMS): Add them.
- (noinst\_HEADERS): New.

2009-06-22 Marcus Brinkmann <marcus@g10code.de>

 \* gpg/t-support.h (passphrase\_cb): Implement write() according to

 the book to silence compiler warning.

 \* gpgsm/t-support.h (passphrase\_cb): Likewise.

2009-06-16 Werner Koch <wk@g10code.com>

 \* gpg/pgp-import.c: New.

 \* gpg/t-support.h (print\_import\_result, nonnull): Factored out from other tools.

 \* gpg/pgp-export.c, gpg/pgp-keylist.c: New.

2009-06-09 Werner Koch <wk@g10code.com>

 \* gpg/Makefile.am (./pubring.gpg): Ignore errors in case of already imported keys. Add --no-permission-warning and remove obsolete --allow-secret-key-import. \* gpg/mkdemodirs.in (GPG): Add --no-permission-warning.

 \* gpg/t-edit.c (edit\_fnc): Use gpgme\_io\_write.

2009-04-19 Moritz <moritz@gnu.org>

 \* gpg/Makefile.am (EXTRA\_DIST): Replaced mkdemodirs with mkdemodirs.in. (mkdemodirs): New target. (clean-local): Added command for removing mkdemodirs script. (./Alpha/Secret.gpg): Added dependency on mkdemodirs.

 \* gpg/mkdemodirs: Renamed to ...

 \* gpg/mkdemodirs.in: ... here.

 \* gpg/mkdemodirs.in (GPG): Derive value from @GPG@ instead of hard-coding "gpg".

2009-02-24 Werner Koch <wk@g10code.com>

 \* opassuan/t-command.c: Adjust for changed new op\_assuan interface.

2009-02-03 Werner Koch <wk@g10code.com>

 \* gpg/t-keylist.c (main): Check that new fields is\_cardkey and card\_number are not set.

2009-01-26 Werner Koch <wk@g10code.com>

 \* opassuan/: New. \* opassuan/Makefile.am:

New.

 \* opassuan/t-command.c: New.

2008-12-03 Marcus Brinkmann <marcus@g10code.de>

 \* Makefile.am (INCLUDES): Fix path to include file.

 \* gpg/Makefile.am (INCLUDES), gpgsm/Makefile.am (INCLUDES): Likewise.

2008-11-18 Werner Koch <wk@g10code.com>

 \* gpgsm/cms-decrypt.c: New.

2008-11-03 Marcus Brinkmann <marcus@g10code.com>

 \* gpgsm/Makefile.am (INCLUDES, LDADD): Replace gpgme path with src.

 \* gpg/Makefile.am (INCLUDES, LDADD, t\_thread1\_LDADD): Likewise.

 \* Makefile.am (LDADD): Likewise.

2008-10-30 Werner Koch <wk@g10code.com>

 \* gpgsm/cms-keylist.c: New.

2008-06-19 Werner Koch <wk@g10code.com>

 \* gpg/t-gpgconf.c (dump\_arg): Add new types. Print strings in quotes.

2008-01-28 Marcus Brinkmann <marcus@g10code.de>

 \* gpg/Makefile.am (DISTCLEANFILES): Add pubring.kbx~.

2008-01-10 Marcus Brinkmann <marcus@g10code.de>

 \* gpg/t-gpgconf.c (main): Allow for dirmngr not to be available.

 \* gpg/Makefile.am (./gpg-agent.conf): Correct pinentry path.

 \* gpg/pinentry:

New file.

 \* gpg/Makefile.am (DISTCLEANFILES, all-local): Add gpg-agent.conf (./gpg-agent.conf): New target.

 (EXTRA\_DIST): Add pinentry.

 \* gpg/t-gpgconf.c (main): Exit early if compiled without gpgconf.

2008-01-04 Marcus Brinkmann <marcus@g10code.de>

 \* gpg/Makefile.am (CLEANFILES): Add pubring.kbx and dirmngr.conf.

 \* Makefile.am (TESTS\_ENVIRONMENT): Use absolute path for

 GNUPGHOME.

 \* gpg/Makefile.am (TESTS\_ENVIRONMENT): Use absolute path for GNUPGHOME. \* gpgsm/Makefile.am (TESTS\_ENVIRONMENT): Use absolute path for GNUPGHOME. \* gpg/Makefile.am (TESTS): Add t-gpgconf. t-gpgconf.c: New file.

2007-11-23 Marcus Brinkmann <marcus@g10code.de>

 \* gpgsm/t-verify.c (show\_auditlog): Check for GPG\_ERR\_ASS\_UNKNOWN\_CMD.

2007-11-23 Werner Koch <wk@g10code.com>

 \* gpgsm/t-verify.c (check\_result): Don't exit on error but set a flag. (main): Cosnult flag for return value. (show\_auditlog): New. (main): Use it.

2007-09-27 Marcus Brinkmann <marcus@g10code.de>

 \* t-engine-info.c (check\_engine\_info): Fix debug output. \* gpg/Makefile.am (tests\_unix): New variable. (TESTS): Use it.

 \* gpg/t-support.h (passphrase\_cb) [HAVE\_W32\_SYSTEM]: Use WriteFile instead of write.

 \* gpg/t-wait.c [HAVE\_W32\_SYSTEM]: Define sleep as \_sleep.

2007-09-14 Marcus Brinkmann <marcus@g10code.de>

 \* gpgsm/t-verify.c (main): Release TEXT and SIG.

2007-07-12 Marcus Brinkmann <marcus@g10code.de>

\* gpgsm/Makefile.am (key\_id): Change := into =.

2007-07-12 Werner Koch <wk@g10code.com>

 \* gpgsm/t-support.h (init\_gpgme) [W32]: Do not init the locales as the constants are not available.

2007-02-26 Werner Koch <wk@g10code.com>

 \* gpg/t-verify.c (double\_plaintext\_sig): New. (main): Check it.

2006-12-02 Marcus Brinkmann <marcus@g10code.de>

 \* gpgsm/t-keylist.c (main): Skip unknown keys. Newer versions of GPGSM import more keys than older ones.

2005-12-06 Werner Koch <wk@g10code.com>

 \* gpg/t-keylist.c (main): Changed for that secondary keys now have a fingerprint. \*

 gpg/t-keylist-sig.c (main): Ditto. \* gpgsm/t-keylist.c (main): Ditto. The test used to be wrong.

2005-10-18 Werner Koch <wk@g10code.com>

 \* gpg/pubdemo.asc, gpg/secdemo.asc: Add 2 expired subkeys to Whisky.

 \* gpg/t-keylist.c: Reordered list to match new demo keyring. Add arg for number of subkeys and for extra checking function. (main): Enhanced a few error outputs. Changed subkey counting. Call extra checking function. (check\_whisky): New.

2005-10-07 Marcus Brinkmann <marcus@g10code.de>

 \* gpgsm/t-keylist.c (main): Allow for an email address as a second uid.

 \* gpg/t-sig-notation.c: Change critical notation to something GnuPG understands.

2005-10-01 Marcus Brinkmann <marcus@g10code.de>

 \* gpg/Makefile.am (EXTRA\_DIST): Remove gpg.conf. (DISTCLEANFILES): Add gpg.conf. (all-local): Add gpg.conf. (./gpg.conf): New target. \* gpg/gpg.conf: Remove file.

 \* gpg/Makefile.am (EXTRA\_DIST): Add gpg.conf.

 \* gpg/Makefile.am (TESTS): Add t-sig-notation.

 \* gpg/t-sig-notation.c

(check\_result): New file.

 \* gpg/t-verify.c (check\_result): Also check the length of the

 notation data.

 \* gpg/gpg.conf: New file.

2005-09-30 Marcus Brinkmann <marcus@g10code.de>

 \* gpg/Makefile.am (TESTS): Add t-filename.

 \* gpg/t-filename.c: New file.

2005-09-23 Werner Koch <wk@g10code.com>

 \* gpg/t-support.h (init\_gpgme) [W32]: Don't use LC\_MESSAGES.

 \* gpg/t-encrypt-large.c: New test.

 \* gpg/Makefile.am (TESTS): Add t-encrypt-large.

2005-06-03 Marcus Brinkmann <marcus@g10code.de>

 \* gpg/Makefile.am (TESTS): Add t-wait.

 \* gpg/t-wait.c (main): New test.

2004-12-07 Marcus Brinkmann <marcus@g10code.de>

 \* gpg/mkdemodirs: Add copyright notice.

 \* gpgsm/Makefile.am, gpgsm/t-support.h, gpgsm/t-decrypt.c, gpgsm/t-encrypt.c, gpgsm/t-export.c, gpgsm/t-genkey.c, gpgsm/t-import.c, gpgsm/t-keylist.c, gpgsm/t-sign.c, gpgsm/t-verify.c, gpg/Makefile.am, gpg/t-decrypt.c, gpg/t-decrypt-verify.c, gpg/t-edit.c, gpg/t-encrypt.c, gpg/t-encrypt-sign.c, gpg/t-encrypt-sym.c, gpg/t-eventloop.c, gpg/t-export.c, gpg/t-genkey.c, gpg/t-import.c, gpg/t-keylist.c, gpg/t-keylist-sig.c, gpg/t-sign.c, gpg/t-signers.c, gpg/t-support.h, gpg/t-thread1.c, gpg/t-trustlist.c, gpg/t-verify.c, Makefile.am, t-data.c, t-engine-info.c, t-version.c: Change license to LGPL.

2004-08-17 Marcus Brinkmann <marcus@g10code.de>

 \* gpgsm/t-keylist.c (struct): Add new fields VALIDITY and KEY\_LENGTH. (main): Use them. \* gpgsm/t-import.c (check\_result): New argument total\_stat. (main): Pass this argument. Reduce number of total considered keys to 1 for the second test.

2004-04-05 Werner Koch <wk@gnupg.org>

 \* gpgsm/Makefile.am: Changed the faked system time to 20011213T12000.

2004-03-07 Marcus Brinkmann <marcus@g10code.de>

 \* gpgsm/t-keylist.c: Add chain IDs.

2004-03-03 Werner Koch <wk@gnupg.org>

 \* gpgsm/t-export.c (main): Also check exporting 2 certificates.

2004-02-17 Werner Koch <wk@gnupg.org>

 \* gpgsm/t-import.c (check\_result): gpgsm does now return info in the result->imports; adjust for that.

 \* gpgsm/Makefile.am (TESTS\_ENVIRONMENT): Reset the GPG\_AGENT\_INFO.

 Include config.h at the top of each C source. This is required due to LFS support.

 \* gpg/t-keylist-sig.c (main): s/class/sig\_class/.

 \* gpg/t-signers.c (check\_result): Ditto.

 \* gpg/t-sign.c (check\_result): Ditto.

 \* gpg/t-encrypt-sign.c (check\_result): Ditto.

 \* gpgsm/t-sign.c (check\_result): Ditto.

2004-01-12 Werner Koch <wk@gnupg.org>

 \* gpg/t-keylist-sig.c (main): Temporary disabled one test due top gpg 1.3.4 problems.

 \* gpg/t-import.c (check\_result): Likewise.

2003-11-19 Werner Koch <wk@gnupg.org>

 \* gpg/t-support.h (DIM): Added.

 \* gpg/t-verify.c (check\_result): Rewrote test for notations because the order of notaions is not guaranteed.

 \* gpgsm/t-support.h (fail\_if\_err): Also print the numeric values.

2003-10-06 Marcus Brinkmann <marcus@g10code.de>

 \* gpg/t-eventloop.c: Include <sys/types.h> for old systems.

 \* gpgsm/Makefile.am (DISTCLEANFILES): Add random\_seed.

 \* gpg/t-thread1.c (thread\_one): Do not call initialize\_gpgme. Likewise.

2003-09-14 Marcus Brinkmann <marcus@g10code.de>

 \* gpg/t-thread1.c (main): Call init\_gpgme here. (initialize\_gpgme): Function removed.

 \* gpg/t-thread1.c: New file.

 \* gpg/Makefile.am (TESTS): Add t-thread1.c.

 (t\_thread1\_LDADD): New variable.

 (LDADD): Remove GPG Error lib.

 \* gpgsm/Makefile.am (LDADD): Likewise.

 \* gpg/t-import.c (main): Likewise.

 \* gpg/t-keylist-sig.c (main): Likewise.

 \* gpg/t-keylist.c (main): Likewise.

- \* gpg/t-sign.c (main): Likewise.
- \* gpg/t-signers.c (main): Likewise.
- \* gpg/t-trustlist.c (main): Likewise.

 \* gpgsm/t-support.h: Include <stdlib.h> and <locale.h>.

 (init\_gpgme): New function.

 \* gpg/t-support.h: Likewise.

 \* gpgsm/t-verify.c (main): Call init\_gpgme.

 \* gpgsm/t-decrypt.c (main): Likewise.

 \* gpgsm/t-encrypt.c (main): Likewise.

 \* gpgsm/t-export.c (main): Likewise.

 \* gpgsm/t-genkey.c (main): Likewise.

 \* gpgsm/t-import.c (main):

Likewise.

 \* gpgsm/t-keylist.c (main): Likewise.

 \* gpgsm/t-sign.c (main): Likewise.

 \* gpg/t-verify.c (main): Call init\_gpgme.

 \* gpg/t-decrypt-verify.c (main): Likewise.

 \* gpg/t-decrypt.c (main): Likewise.

- \* gpg/t-edit.c (main): Likewise.
- \* gpg/t-encrypt-sign.c (main): Likewise.

 \* gpg/t-encrypt-sym.c (main): Likewise.

 \* gpg/t-encrypt.c (main): Likewise.

 \* gpg/t-eventloop.c (main): Likewise.

 \* gpg/t-export.c (main): Likewise.

 \* gpg/t-genkey.c (main): Likewise.

2003-08-14 Marcus Brinkmann <marcus@g10code.de>

 \* gpg/t-sign.c (check\_result): Change output format for signature class to unsigned int.

 \* gpg/t-signers.c (check\_result): Likewise.

 \* gpg/t-encrypt-sign.c (check\_result): Likewise.

 \* gpgsm/t-sign.c (check\_result): Likewise.

2003-07-31 Marcus Brinkmann <marcus@g10code.de>

 \* gpg/t-verify.c (check\_result): Change type of SUMMARY to unsigned int.

 \* gpg/t-decrypt-verify.c (check\_verify\_result): Likewise.

 \* gpg/t-keylist-sig.c (keys): Change type of member CLASS to

 unsigned int.

 \* t-data.c (read\_cb): Change type of AMOUNT to unsigned int.

 \* t-version.c (version): Remove unused variable.

2003-07-22 Marcus Brinkmann <marcus@g10code.de>

 \* Makefile.am (AM\_CPPFLAGS): New variable. (LDADD): Add @GPG\_ERROR\_LIBS@. \* gpg/Makefile.am (AM\_CPPFLAGS): New variable. (LDADD): Add @GPG\_ERROR\_LIBS@. \* gpgsm/Makefile.am (AM\_CPPFLAGS): New variable. (LDADD): Add @GPG\_ERROR\_LIBS@.

2003-06-06 Marcus Brinkmann <marcus@g10code.de>

 Everywhere: Use libgpg-error error codes.

 \* gpg/Makefile.am (noinst\_HEADERS): New variable.

- \* gpg/t-support.h: New file.
- \* gpgsm/Makefile.am (noinst\_HEADERS): New variable.
- \* gpgsm/t-support.h: New file.

2003-05-29 Marcus Brinkmann <marcus@g10code.de>

- \* gpg/t-encrypt-sym.c (main): Adapt to new syntax.
- \* gpg/t-encrypt.c (main): Likewise.
- \* gpg/t-eventloop.c (main): Likewise.
- \* gpg/t-encrypt-sign.c (main): Likewise.
- \* gpgsm/t-export.c (main): Likewise.
- \* gpgsm/t-encrypt.c (main): Likewise.

2003-05-28 Marcus Brinkmann <marcus@g10code.de>

- \* gpg/t-eventloop.c (main): Rewrite recipient management.
- \* gpg/t-encrypt-sign.c (main): Likewise.
- \* gpg/t-encrypt.c (main): Likewise.
- \* gpg/t-export.c (main): Likewise.
- \* gpgsm/t-encrypt.c (main): Likewise.
- \* gpgsm/t-export.c (main): Likewise.

2003-05-27 Marcus Brinkmann <marcus@g10code.de>

 \* gpg/Makefile.am (TESTS): Order t-keylist and t-keylist-sig after t-import.

- \* gpg/t-edit.c (edit\_fnc): Fix primary UID for keylisting tests.
- \* gpg/t-keylist.c: Change order of user IDs.
- \* gpg/t-keylist-sig.c: Likewise.
- \* gpg/t-import.c: Add support for gpg in CVS.

2003-05-27 Marcus Brinkmann <marcus@g10code.de>

 \* t-data.c: Remove TEST\_OUT\_CB. (main): Likewise. \* gpg/t-trustlist.c (main): Access ITEM directly.

 \* (t-decrypt-verify.c, t-decrypt.c, t-edit.c, t-encrypt-sign.c, t-encrypt-sym.c, t-sign.c, t-signers.c): Include <unistd.h>. (passphrase\_cb): Rewritten.

 \* t-edit.c (edit\_fnc): Rewritten.

2003-05-04 Marcus Brinkmann <marcus@g10code.de>

 \*

gpg/t-keylist-sig.c (main): Remove timestamp check.

 \* gpgsm/t-keylist.c: Add check for timestamp.

 \* gpg/Makefile.am (TESTS): Add t-keylist-sig.

 \* gpg/t-keylist-sig.c: New file.

2003-04-30 Marcus Brinkmann <marcus@g10code.de>

 \* gpg/t-eventloop.c (main): Do not call print\_op\_info. (print\_op\_info): Function removed.

 \* gpg/t-keylist.c: Rewritten. \* gpgsm/t-keylist.c (main): Rewritten. \* gpg/t-edit.c (main): Do not use gpgme\_key\_get\_as\_xml. Use gpgme\_key\_unref instead gpgme\_key\_release. \* gpg/t-signers.c (main): Use gpgme\_key\_unref instead gpgme key release.

2003-04-29 Marcus Brinkmann <marcus@g10code.de>

 \* gpg/t-trustlist.c: Rewritten.

 \* gpg/t-verify.c (main): Rewritten.

- \* gpg/t-decrypt-verify.c: Rewritten.
- \* gpgsm/t-verify.c (main): Rewritten.

### 2003-04-28 Marcus Brinkmann <marcus@g10code.de>

- \* gpgsm/t-decrypt.c (main): Rewritten.
- \* gpg/t-decrypt.c: Rewritten.
- \* gpg/t-signers.c: Rewritten.
- 2003-04-27 Marcus Brinkmann <marcus@g10code.de>

 \*

gpg/t-encrypt-sign.c (check\_result): Rewritten.

- \* gpg/t-sign.c: Rewritten.
- \* gpgsm/t-sign.c: Rewritten.
- \* gpg/t-encrypt.c: Check for invalid recipients.
- \* gpgsm/t-encrypt.c: Likewise.

 \* gpg/t-import.c (check\_result): Really use FPR.

 \* gpgsm/t-import.c (check\_result): Rewritten.

2003-04-25 Marcus Brinkmann <marcus@g10code.de>

 \* gpg/t-import.c: Rewritten.

 \* gpgsm/t-genkey.c: Rewritten.

 \* gpgsm/Makefile.am (noinst\_PROGRAMS): Add t-genkey.

 \* gpg/t-genkey.c: Include <stdlib.h>.

 (main): Check result->fpr before checking its length.

2003-04-24 Marcus Brinkmann <marcus@g10code.de>

 \* gpg/t-genkey.c: Rewritten to match new semantics.

2003-02-06 Marcus Brinkmann <marcus@g10code.de>

 \* gpg/t-decrypt.c (passphrase\_cb): Fix to new prototype.

- \* gpg/t-decrypt-verify.c (passphrase\_cb): Likewise.
- \* gpg/t-edit.c (passphrase\_cb): Likewise.
- \* gpg/t-encrypt-sign.c (passphrase\_cb): Likewise.
- \* gpg/t-encrypt-sym.c (passphrase\_cb): Likewise.
- \* gpg/t-sign.c (passphrase\_cb): Likewise.
- \*

gpg/t-signers.c (passphrase\_cb): Likewise.

2003-01-30 Marcus Brinkmann <marcus@g10code.de>

 \* t-engine-info.c: Use file\_name instead path throughout.

- \* Makefile.am (TESTS): Add t-engine-info.
- \* t-engine-info.c: New file.
- \* gpg/t-encrypt.c (main): Don't print engine info.
- \* gpg/t-eventloop.c (main): Likewise.
- \* gpg/t-encrypt-sign.c (main): Likewise.
- \* gpgsm/t-encrypt.c (main): Likewise.

2002-12-24 Marcus Brinkmann <marcus@g10code.de>

 \* gpgsm/t-verify.c (main): Adjust caller of gpgme\_op\_verify.

- \* gpg/t-verify.c (main): Likewise.
- \* gpg/t-decrypt-verify.c (main): Likewise for

 gpgme\_op\_decrypt\_verify.

2002-12-23 Marcus Brinkmann <marcus@g10code.de>

 \* gpgsm/Makefile.am (./gpgsm.conf): Add a faked system time to avoid certification's expiry.

 \* gpgsm/t-encrypt.c (main): Use the short certification name.

2002-11-19 Marcus Brinkmann <marcus@g10code.de>

 \* gpg/t-genkey.c (main): Add missing argument to gpgme\_op\_genkey invocation.

2002-10-09 Marcus Brinkmann <marcus@g10code.de>

 \* gpg/t-decrypt.c (print\_data): Update to new gpgme\_data\_read interface, and use gpgme\_engine\_check\_version instead gpgme\_check\_version.

- \* gpg/t-decrypt-verify.c (print\_data): Likewise.
- \* gpg/t-edit.c (main): Likewise.
- \* gpg/t-encrypt.c (print\_data): Likewise.
- \* gpg/t-encrypt-sign.c (print\_data): Likewise.
- \* gpg/t-encrypt-sym.c (print\_data): Likewise.
- \* gpg/t-eventloop.c (print\_data): Likewise.
- \* gpg/t-export.c (print\_data): Likewise.
- \* gpg/t-sign.c (print\_data): Likewise.
- \* gpg/t-signers.c (print\_data): Likewise.
- \* gpgsm/t-decrypt.c (print\_data): Likewise.
- \* gpgsm/t-encrypt.c (print\_data): Likewise.
- \* gpgsm/t-export.c (print\_data): Likewise.
- \* gpgsm/t-sign.c (print\_data): Likewise.
- \* gpg/t-verify.c (main): Likewise for gpgme\_op\_verify.
- \* gpgsm/t-verify.c (main): Likewise for gpgme\_op\_verify.

 \* t-data.c (read\_once\_test): Likewise. (write\_test): Update for new behaviour of data objects. (main): Remove type test.

2002-09-30 Werner Koch <wk@gnupg.org>

 \* gpgsm/t-keylist.c (doit): Add arg SECRET. (main): Add option --secret.

2002-09-28 Marcus Brinkmann <marcus@g10code.de>

 \* t-version.c: Include <string.h>. Reported by Stphane Corthsy.

2002-09-02 Marcus Brinkmann <marcus@g10code.de>

 \* gpg/t-keylist.c (main): Test PATTERN for NULL before printing. Reported by Dr. Stefan Dalibor <Dr.Stefan.Dalibor@bfa.de>.

2002-08-01 Marcus Brinkmann <marcus@g10code.de>

 \* gpg/t-edit.c: Also add a test for the expire command (testing the passphrase callback).

2002-07-28 Marcus Brinkmann <marcus@g10code.de>

 \* gpg/t-edit.c: New file. \* gpg/Makefile (TESTS): Add t-edit.

2002-07-25 Marcus Brinkmann <marcus@g10code.de>

 \* gpg/t-encrypt-sym.c (main): Change type of I to size\_t and rename to LEN.

 \* gpg/t-verify.c (main): Likewise. Submitted by Stphane Corthsy.

2002-07-03 Marcus Brinkmann <marcus@g10code.de>

 \* gpg/t-eventloop.c: New file. \* gpg/Makefile (TESTS): Add t-eventloop.

2002-06-26 Werner Koch <wk@gnupg.org>

 \* gpgsm/t-import.c (print\_op\_info): New. (main): Print operation info.

2002-06-25 Werner Koch <wk@gnupg.org>

 \* gpgsm/Makefile.am (DISTCLEANFILES): new.

2002-06-25 Marcus Brinkmann <marcus@g10code.de>

 \* gpgsm/Makefile.am (TESTS): Add t-export. gpgsm/t-export.c: New file.

2002-06-20 Werner Koch <wk@gnupg.org>

 \* gpgsm/t-sign.c (main): Also test a normal signature.

 \* gpg/Makefile (TESTS\_ENVIRONMENT): Set GPG\_AGENT\_INFO empty.

 \* gpg/t-signers.c, gpg/t-sign.c, gpg/t-encrypt-sym.c

 \* gpg/t-encrypt-sign.c, gpg/t-decrypt.c

 \* gpg/t-decrypt-verify.c (main): Changed the GPG\_AGENT\_INFO check to match the one in ../../gpgme/rungpg.c.

2002-06-12 Werner Koch <wk@gnupg.org>

 \* gpgsm/t-keylist.c (doit): Print operation info if available.

2002-06-10 Werner Koch <wk@gnupg.org>

 \* gpgsm/t-verify.c (print\_sig\_stat): Print the error token.

2002-06-04 Werner Koch <wk@gnupg.org>

 \* gpgsm/t-encrypt.c (main): Add a simple option parser and allow to specify an encryption key.

2002-05-26 Marcus Brinkmann <marcus@g10code.de>

 \* gpg/Makefile.am (all-local): Remove dependency on ./secring.gpg. (./secring.gpg): Remove target, and move all rules for this target to ...

 (./pubring.gpg): ... here. This was necessary because GnuPG 1.0.7 does create an empty secring.gpg file when importing public keys.

2002-05-08 Marcus Brinkmann <marcus@g10code.de>

 \* gpgsm/t-verify.c (validity\_string): New. (print\_sig\_stat): Print expire time and validity. (status\_string): Add new exipred stati.

2002-05-03 Werner Koch <wk@gnupg.org>

 \* gpg/t-verify.c (validity\_string): New. (print\_sig\_stat): Print expire time and validity. (status\_string): Add new exipred stati.

2002-04-05 Marcus Brinkmann <marcus@g10code,de>

 \* gpgsm/Makefile.am (./trustlist.txt): Put more into this file to prevent use of gpg-agent. (./gpg-agent.conf): Remove target. (all-local): Remove ./gpg-agent.conf.

2002-04-05 Marcus Brinkmann <marcus@g10code.de>

 \* gpgsm/t-keylist.c (main): Use gpgme\_engine\_check\_version instead gpgme\_check\_engine. \* gpgsm/t-encrypt.c (main): Likewise.

2002-03-06 Marcus Brinkmann <marcus@g10code.de>

 \* gpg/t-encrypt-sym.c: New file. \* gpg/Makefile.am (TESTS): Add t-encrypt-sym.

2002-03-05 Marcus Brinkmann <marcus@g10code.de>

 \* gpg/Makefile.am (CLEANFILES): Remove random\_seed, which is now in DISTCLEANFILES.

2002-03-04 Werner Koch <wk@gnupg.org>

 \* gpg/Makefile.am (DISTCLEANFILES): Added.

2002-03-03 Marcus Brinkmann <marcus@g10code.de>

 \* gpg/t-verify.c (main): Add a few more sanity checks, and a check for normal signatures.

2002-02-26 Marcus Brinkmann <marcus@g10code.de>

 \* gpg/t-encrypt-sign.c: New file. \* gpg/Makefile.am (TESTS): Add t-encrypt-sign.

2002-02-13 Werner Koch <wk@gnupg.org>

 \* gpgsm/Makefile.am (private-keys-v1.d): Don't fail when the directory already exists.

2002-02-12 Marcus Brinkmann <marcus@g10code.de>

 \* gpg/Makefile.am (CLEANFILES): New target. (distclean-local): Rename to

 (clean-local): ... this.

...

2002-02-09 Marcus Brinkmann <marcus@g10code.de>

 \* gpgsm/Makefile.am (./private-keys-v1.d/\$(key\_id).key): Fix rule.

2002-02-09 Marcus Brinkmann <marcus@g10code.de>

 \* gpgsm/t-genkey.c: New file (not added to Makefile.am because of gpg-agent bug).

2002-02-08 Marcus Brinkmann <marcus@g10code.de>

 \* gpgsm/Makefile.am (key\_id): Update value.

 (all-local): Add .key to keyid filename.

 (./private-keys-v1.d/\$(key\_id)): Renamed to ...

 (./private-keys-v1.d/\$(key\_id).key): ... this.

 (all-local): Add ./gpgsm.conf, ./trustlist.txt.

 (./gpgsm.conf, ./trustlist.txt): New target.

 \* gpgsm/567064FE6D14A17B2D811ABB407728BC558AA455: Renamed to ...

 \* gpgsm/32100C27173EF6E9C4E9A25D3D69F86D37A4F939: ... this.

2002-01-30 Marcus Brinkmann <marcus@g10code.de>

 \* gpg/t-import.c (print\_op\_info): New function. (main): Use it.

2002-01-22 Marcus Brinkmann <marcus@g10code.de>

 \* gpg/t-signers.c (passphrase\_cb): Change type of r\_hd to void\*\*.

 \* gpg/t-sign.c (passphrase\_cb):

Likewise.

 \* gpg/t-decrypt-verify.c (passphrase\_cb): Likewise.

 \* gpg/t-decrypt.c (passphrase\_cb): Likewise.

2001-12-19 Marcus Brinkmann <marcus@g10code.de>

 \* gpg/t-decrypt-verify.c: Don't include `mcheck.h'. Reported by Stphane Corthsy.

2001-12-19 Marcus Brinkmann <marcus@g10code.de>

 \* gpg/Makefile.am (EXTRA\_DIST): Add missing line continuation.

2001-12-19 Marcus Brinkmann <marcus@g10code.de>

 \* gpgsm/Makefile.am (EXTRA\_DIST): Add \$(key\_id).

2001-12-16 Marcus Brinkmann <marcus@g10code.de>

 \* gpgsm/Makefile: Rename `pubcerts.kbx' to `pubring.kbx'.

2001-12-15 Marcus Brinkmann <marcus@g10code.de>

 \* gpgsm/t-keylist.c (check\_two\_contexts): Set protocols.

2001-12-14 Marcus Brinkmann <marcus@g10code.de>

 \* gpgsm/t-sign.c: New file.

 \* gpgsm/Makefile.am (TESTS): Add t-sign.

2001-12-14 Marcus Brinkmann <marcus@g10code.de>

 \* gpgsm/t-decrypt.c: New file. \* gpgsm/567064FE6D14A17B2D811ABB407728BC558AA455: Likewise. \* gpgsm/Makefile.am (TESTS): Add t-decrypt. (key\_id): New variable. (all-local): New target ./private-keys-v1.d/\$(key\_id) added. (./private-keys-v1.d/\$(key\_id)): New target.

2001-12-14 Marcus Brinkmann <marcus@g10code.de>

 \* gpgsm/t-verify.c: New file. \* gpgsm/Makefile.am (TESTS): Add t-verify.

2001-12-14 Marcus Brinkmann <marcus@g10code.de>

 \* gpg/Makefile.am (GPG): Set to @GPG\_PATH@.

 (./pubring.gpg): Use \$(GPG) instead gpg.

 (./secring.gpg): Likewise.

 \* gpgsm/t-import.c (main): Remove third test case.

 \* gpgsm/Makefile.am (GPGSM): Set to @GPGSM@.

 (all-local): New target.

 (./pubcerts.kbx): Likewise.

 \* gpgsm/t-encrypt.c: New file.

 \* gpgsm/Makefile.am (TESTS): Add t-encrypt.

2001-12-14 Marcus Brinkmann <marcus@g10code.de>

 \* gpgsm/t-keylist.c: New file.

 \* gpgsm/Makefile.am (TESTS): Add t-keylist.

2001-12-13 Marcus Brinkmann <marcus@g10code.de>

 \* gpgsm/cert\_dfn\_pca01.der: New file.

 \* gpgsm/cert\_dfn\_pca15.der: Likewise.

 \* gpgsm/cert\_g10code\_test1.der: Likewise.

 \* gpgsm/t-import.c: Likewise.

 gpgsm/Makefile.am (EXTRADIST): Add new files. (TESTS): Add t-import.

2001-11-22 Marcus Brinkmann <marcus@g10code.de>

 \* gpg/: New directory.

 \*

 \* Makefile.am, t-verify.c, t-encrypt.c, t-signers.c, t-trustlist.c, t-sign.c, t-keylist.c, t-import.c, t-genkey.c, t-export.c, t-decrypt-verify.c, t-decrypt.c, t-version.c, t-data.c, mkdemodirs. cipher-1.asc, cipher-2.asc, geheim.txt, pubdemo.asc, pubkey-1.asc, secdemo.asc, seckey-1.asc): Move to sub directory gpg/.

 \* gpg/Makefile.am (INCLUDES): Include gpgme/, not include/ and intl/.

 (LDD): Correct relative path to gpgme library.

 (TESTS): Remove t-version and t-data.

 \* gpg/t-verify.c, gpg/t-encrypt.c, gpg/t-signers.c, gpg/t-trustlist.c,

 gpg/t-sign.c, gpg/t-keylist.c, gpg/t-import.c, gpg/t-genkey.c,

 gpg/t-export.c, gpg/t-decrypt-verify.c, gpg/t-decrypt.c,

 t-version.c, t-data.c): Include gpgme.h, not "../gpgme/gpgme.h".

 \* Makefile.am: New file.

 \* gpgsm/: New directory.

 \* gpgsm/Makefile.am: New file.

2001-11-16 Marcus Brinkmann <marcus@g10code.de>

 \* Makefile.am (TESTS): Add t-decrypt-verify.

 \* t-decrypt-verify.c: New file.

 \* cipher-2.asc: Likewise.

2001-11-02 Marcus Brinkmann <marcus@g10code.de>

 \* t-data.c: Include stddef.h. (read\_once\_test): Change type of READ to size\_t. (read\_test): Likewise. (write\_test): Likewise.

2001-10-29 Marcus Brinkmann <marcus@g10code.de>

 \* t-signers.c: New file.

 \* Makefile.am (TESTS): Add t-signers.

2001-10-22 Marcus Brinkmann <marcus@g10code.de>

 \* Makefile.am (TEST\_ENVIRONMENT): Revert last change.

2001-10-22 Marcus Brinkmann <marcus@g10code.de>

 \* Makefile.am (TEST\_ENVIRONMENT): Set environment to \$(srcdir), not current directory.

2001-10-22 Marcus Brinkmann <marcus@g10code.de>

 \* t-data.c (write\_test): New function. (main): Invoke write\_test for all rounds except TEST\_OUT\_CB.

2001-10-22 Marcus Brinkmann <marcus@g10code.de>

 \* Makefile.am (INCLUDES): Remove spurious duplicate to silence automake.

2001-10-16 Marcus Brinkmann <marcus@g10code.de>

 \*

## t-version.c: New file.

- \* t-data.c: Likewise.
- \* t-data-1.txt: Likewise.
- \* t-data-2.txt: Likewise.
- \* Makefile.am (TESTS): Add t-version, t-data.

2001-09-17 Werner Koch <wk@gnupg.org>

 \* t-keylist.c (check\_two\_contexts): New.

2001-09-03 Werner Koch <wk@gnupg.org>

 \* t-encrypt.c (print\_op\_info): New and use it after each operation.

2001-08-28 Werner Koch <wk@gnupg.org>

 \* t-sign.c (print\_op\_info): New and use it after each operation.

2001-03-15 Werner Koch <wk@gnupg.org>

 \* t-keylist.c (doit): List subkeys too, show caps.

2001-02-13 Werner Koch <wk@gnupg.org>

 \* t-verify.c (print\_sig\_stat): Repaled ulong by unsigned long because we don't use the config stuff here.

2001-02-12 Werner Koch <wk@gnupg.org>

 \* tests/t-verify.c (print\_sig\_stat): Print info about the keys.

Copyright (C) 2001, 2002, 2003, 2004, 2005, 2006, 2007, 2008, 2009, 2011 g10 Code GmbH

This file is free software; as a special exception the author gives unlimited permission to copy and/or distribute it, with or without modifications, as long as this notice is preserved.

This file is distributed in the hope that it will be useful, but

WITHOUT ANY WARRANTY, to the extent permitted by law; without even the implied warranty of MERCHANTABILITY or FITNESS FOR A PARTICULAR PURPOSE. { "type": "ciphertext", "base64": true } (11:private-key(3:dsa(1:p129:eC\_L&\$2,6tx.gh1VirlqI9 ,^g3.\$DveUvX1'oIj)(1:q21: #UFK2z(tuVG)(1:g128:zu^Rab;qeQQA B?/6/aspfE/ gx!Mr0YY\*oMrJc2xWG:.r6)(1:y128:Uf]j^@oEn4j#QrRq" RcEa E/}4C[3A  $5 + \sim 4! +$ )W&5d)ij)(1:x21:` ))) { "success": true } # libgpgme.vers - List of symbols to export. # Copyright (C) 2002, 2004, 2005, 2009, 2012 g10 Code GmbH # # This file is part of GPGME. # # GPGME is free software; you can redistribute it and/or modify # it under the terms of the GNU Lesser general Public License as # published by the Free Software Foundation; either version 2.1 of # the License, or (at your option) any later version. # # GPGME is distributed in the hope that it will be useful, # but WITHOUT ANY WARRANTY; without even the implied warranty of # MERCHANTABILITY or FITNESS FOR A PARTICULAR PURPOSE. See the # GNU Lesser General Public License for more details.

#

# You should have received a copy of the GNU Lesser General Public

# License along with this program; if not, see <https://www.gnu.org/licenses/>.

#-------------------------------------------------------

# Please remember to add new functions also to gpgme.def #-------------------------------------------------------

GPGME\_1.1 { global: gpgme\_set\_engine\_info;

 gpgme\_ctx\_get\_engine\_info; gpgme\_ctx\_set\_engine\_info;

 gpgme\_data\_set\_file\_name; gpgme\_data\_get\_file\_name; gpgme\_data\_identify;

 gpgme\_sig\_notation\_clear; gpgme\_sig\_notation\_add; gpgme\_sig\_notation\_get;

gpgme\_free;

 gpgme\_op\_getauditlog\_start; gpgme\_op\_getauditlog;

 gpgme\_conf\_release; gpgme\_conf\_arg\_new; gpgme\_conf\_arg\_release; gpgme\_conf\_opt\_change; gpgme\_op\_conf\_load; gpgme\_op\_conf\_save; gpgme\_op\_conf\_dir;

gpgme\_cancel\_async;

 gpgme\_op\_assuan\_result; gpgme\_op\_assuan\_transact; gpgme\_op\_assuan\_transact\_start;

gpgme\_check\_version\_internal;

 gpgme\_io\_read; gpgme\_io\_write;

gpgme\_result\_ref;

gpgme\_result\_unref;

 gpgme\_op\_import\_keys; gpgme\_op\_import\_keys\_start; gpgme\_op\_export\_keys; gpgme\_op\_export\_keys\_start;

gpgme\_op\_assuan\_transact\_ext;

gpgme\_wait\_ext;

 gpgme\_op\_vfs\_mount\_result; gpgme\_op\_vfs\_mount; gpgme\_op\_vfs\_create;

 gpgme\_key\_from\_uid; gpgme\_set\_sub\_protocol; gpgme\_get\_sub\_protocol;

 gpgme\_op\_passwd\_start; gpgme\_op\_passwd;

gpgme\_set\_global\_flag;

gpgme\_io\_writen;

 gpgme\_set\_pinentry\_mode; gpgme\_get\_pinentry\_mode;

gpgme\_get\_dirinfo;

 gpgme\_op\_spawn\_start; gpgme\_op\_spawn;

 gpgme\_set\_offline; gpgme\_get\_offline;

 gpgme\_set\_status\_cb; gpgme\_get\_status\_cb;

 gpgme\_pubkey\_algo\_string; gpgme\_set\_ctx\_flag; gpgme\_get\_ctx\_flag; gpgme\_data\_set\_flag;

 gpgme\_op\_createkey\_start; gpgme\_op\_createkey; gpgme\_op\_createsubkey\_start;  gpgme\_op\_createsubkey; gpgme\_op\_adduid\_start; gpgme\_op\_adduid; gpgme\_op\_revuid\_start; gpgme\_op\_revuid; gpgme\_op\_keysign\_start; gpgme\_op\_keysign; gpgme\_op\_tofu\_policy\_start; gpgme\_op\_tofu\_policy; gpgme\_op\_interact\_start; gpgme\_op\_interact;

gpgme\_addrspec\_from\_uid;

 gpgme\_set\_sender; gpgme\_get\_sender;

 gpgme\_op\_query\_swdb; gpgme\_op\_query\_swdb\_result;

 gpgme\_op\_set\_uid\_flag\_start; gpgme\_op\_set\_uid\_flag;

 gpgme\_op\_decrypt\_ext; gpgme\_op\_decrypt\_ext\_start;

gpgme\_data\_new\_from\_estream;

};

GPGME\_1.0 { global: gpgme\_check\_version; gpgme\_get\_engine\_info; gpgme\_engine\_check\_version;

 gpgme\_err\_code\_from\_errno; gpgme\_err\_code\_to\_errno; gpgme\_err\_make\_from\_errno; gpgme\_error\_from\_errno; gpgme\_strerror; gpgme\_strerror\_r; gpgme\_strsource;

 gpgme\_data\_get\_encoding; gpgme\_data\_new; gpgme\_data\_new\_from\_cbs;

 gpgme\_data\_new\_from\_fd; gpgme\_data\_new\_from\_file; gpgme\_data\_new\_from\_filepart; gpgme\_data\_new\_from\_mem; gpgme\_data\_new\_from\_stream; gpgme\_data\_read; gpgme\_data\_release; gpgme\_data\_release\_and\_get\_mem; gpgme\_data\_seek; gpgme\_data\_set\_encoding; gpgme\_data\_write;

 gpgme\_get\_protocol\_name; gpgme\_hash\_algo\_name; gpgme\_pubkey\_algo\_name;

 gpgme\_new; gpgme\_get\_armor; gpgme\_get\_include\_certs; gpgme\_get\_io\_cbs; gpgme\_get\_keylist\_mode; gpgme\_get\_passphrase\_cb; gpgme\_get\_progress\_cb; gpgme\_get\_protocol; gpgme\_get\_textmode; gpgme\_release; gpgme\_set\_armor; gpgme\_set\_include\_certs; gpgme\_set\_io\_cbs; gpgme\_set\_keylist\_mode; gpgme\_set\_locale; gpgme\_set\_passphrase\_cb; gpgme\_set\_progress\_cb; gpgme\_set\_protocol; gpgme\_set\_textmode; gpgme\_signers\_add; gpgme\_signers\_clear; gpgme\_signers\_count; gpgme\_signers\_enum;

 gpgme\_key\_ref; gpgme\_key\_unref; gpgme\_key\_release;

 gpgme\_trust\_item\_ref; gpgme\_trust\_item\_unref;

gpgme\_cancel;

 gpgme\_op\_card\_edit; gpgme\_op\_card\_edit\_start; gpgme\_op\_decrypt; gpgme\_op\_decrypt\_result; gpgme\_op\_decrypt\_start; gpgme\_op\_decrypt\_verify; gpgme\_op\_decrypt\_verify\_start; gpgme\_op\_delete; gpgme\_op\_delete\_start; gpgme\_op\_delete\_ext; gpgme\_op\_delete\_ext\_start; gpgme\_op\_edit; gpgme\_op\_edit\_start; gpgme\_op\_encrypt; gpgme\_op\_encrypt\_start; gpgme\_op\_encrypt\_ext; gpgme\_op\_encrypt\_ext\_start; gpgme\_op\_encrypt\_sign; gpgme\_op\_encrypt\_sign\_ext; gpgme\_op\_encrypt\_sign\_start; gpgme\_op\_encrypt\_sign\_ext\_start; gpgme\_op\_encrypt\_result; gpgme\_op\_export; gpgme\_op\_export\_ext; gpgme\_op\_export\_ext\_start; gpgme\_op\_export\_start; gpgme\_op\_genkey; gpgme\_op\_genkey\_result; gpgme\_op\_genkey\_start; gpgme\_get\_key; gpgme\_op\_import; gpgme\_op\_import\_result; gpgme\_op\_import\_start; gpgme\_op\_keylist\_end; gpgme\_op\_keylist\_ext\_start; gpgme\_op\_keylist\_from\_data\_start; gpgme\_op\_keylist\_next; gpgme\_op\_keylist\_result; gpgme\_op\_keylist\_start; gpgme\_op\_sign; gpgme\_op\_sign\_result; gpgme\_op\_sign\_start; gpgme\_op\_trustlist\_end;

 gpgme\_op\_trustlist\_next; gpgme\_op\_trustlist\_start;

gpgme\_op\_verify;

gpgme\_op\_verify\_result;

 gpgme\_op\_verify\_start; gpgme\_wait;

 gpgme\_data\_new\_with\_read\_cb; gpgme\_data\_rewind; gpgme\_get\_sig\_status; gpgme\_get\_sig\_string\_attr; gpgme\_get\_sig\_ulong\_attr; gpgme\_get\_sig\_key; gpgme\_key\_get\_string\_attr; gpgme\_key\_get\_ulong\_attr; gpgme\_key\_sig\_get\_string\_attr; gpgme\_key\_sig\_get\_ulong\_attr; gpgme\_op\_import\_ext; gpgme\_trust\_item\_get\_int\_attr; gpgme\_trust\_item\_get\_string\_attr; gpgme\_trust\_item\_release;

 gpgme\_err\_code\_from\_syserror; gpgme\_err\_set\_errno;

 gpgme\_op\_setexpire; gpgme\_op\_setexpire\_start;

 gpgme\_op\_revsig; gpgme\_op\_revsig\_start;

local:

\*;

## };

# -\*- mode: org -\*- #+TITLE: What's New in the GPGME Python Bindings and Documentation #+AUTHOR: Ben McGinnes #+LATEX\_COMPILER: xelatex #+LATEX\_CLASS: article #+LATEX\_CLASS\_OPTIONS: [12pt] #+LATEX\_HEADER: \usepackage{xltxtra} #+LATEX\_HEADER: \usepackage[margin=1in]{geometry} #+LATEX\_HEADER: \setmainfont[Ligatures={Common}]{Times New Roman} #+LATEX\_HEADER: \author{Ben McGinnes <ben@gnupg.org>}

\* What's New :PROPERTIES: :CUSTOM\_ID: new-stuff :END:

| Version: | 0.0.1 | | GPGME Version: | 1.13.0 | | Author: | Ben McGinnes <ben@gnupg.org> | Author GPG Key: | DB4724E6FA4286C92B4E55C4321E4E2373590E5D | | Language: | Australian English, British English | | xml:lang: | en-AU, en-GB, en

Last time the most obviously new thing was adding the /What's New/ section to the HOWTO. Now it's moving it out of the HOWTO.

\*\* New in GPGME 1130 :PROPERTIES: :CUSTOM\_ID: new-stuff-1-13-0 :END:

Additions since GPGME 1.12.0 include:

- Moving the /What's New/ section out of the basic [[file:gpgme-python-howto.org][HOWTO]] document and into its own file so as to more readily include other documents

beyond that HOWTO.

- Moving the preceding, archival, segments into [[file:what-was-new.org][another file]].

- Added =gpg.version.versionintlist= to make it easier for Python

developers to check for a specific version number, even with beta

versions (it will drop the "-betaN" part).

- Added expanded detail on issues pertaining to installing for Windows users.

- Bindings enter [[file:maintenance-mode][maintenance mode]] from January, 2019.

- Added documentation on maintenance mode and what changes can be made

to the code when in that status. Essentially that boils down to bug

fixes only and no feature requests.

- The import-keys-hkp.py example script, which uses the =hkp4py=

module to search the SKS servers for a key, has been

tightened up to

 search for both hexadecimal key IDs and user ID strings with reduced chance of unnecessary repitition. There may still be some repetition if a key includes a user ID matching the hexadecimal value of a key ID.

# GNU LESSER GENERAL PUBLIC LICENSE Version 2.1, February 1999

Copyright (C) 1991, 1999 Free Software Foundation, Inc.

 59 Temple Place, Suite 330, Boston, MA 02111-1307 USA Everyone is permitted to copy and distribute verbatim copies of this license document, but changing it is not allowed.

[This is the first released version of the Lesser GPL. It also counts

as the successor of the GNU Library Public License, version 2, hence the version number 2.1.]

### Preamble

 The licenses for most software are designed to take away your freedom to share and change it. By contrast, the GNU General Public Licenses are intended to guarantee your freedom to share and change free software--to make sure the software is free for all its users.

 This license, the Lesser General Public License, applies to some specially designated software packages--typically libraries--of the Free Software Foundation and other authors who decide to use it. You can use it too, but we suggest you first think carefully about whether this license or the ordinary General Public License is the better strategy to use in any particular case, based on the explanations below.

 When we speak of free software, we are referring to freedom of use, not price. Our General Public Licenses are designed to make sure that you have the freedom to distribute copies of free software (and charge for this service if you wish); that you receive source code or can get it if you want it; that you can change the software and use pieces of it in new free programs; and that you are informed that you can do these things.

 To protect your rights, we need to make restrictions that forbid distributors to deny you these rights or to ask you to surrender these rights. These restrictions translate to certain responsibilities for you if you distribute copies of the library or if you modify it.

 For example, if you distribute copies of the library, whether gratis

or for a fee, you must give the recipients all the rights that we gave you. You must make sure that they, too, receive or can get the source code. If you link other code with the library, you must provide complete object files to the recipients, so that they can relink them with the library after making changes to the library and recompiling it. And you must show them these terms so they know their rights.

We protect your rights with a two-step method: (1) we copyright the library, and (2) we offer you this license, which gives you legal permission to copy, distribute and/or modify the library.

 To protect each distributor, we want to make it very clear that there is no warranty for the free library. Also, if the library is modified by someone else and passed on, the recipients should know

that what they have is not the original version, so that the original author's reputation will not be affected by problems that might be introduced by others.

^L

#### Finally, software

 patents pose a constant threat to the existence of any free program. We wish to make sure that a company cannot effectively restrict the users of a free program by obtaining a restrictive license from a patent holder. Therefore, we insist that any patent license obtained for a version of the library must be consistent with the full freedom of use specified in this license.

 Most GNU software, including some libraries, is covered by the ordinary GNU General Public License. This license, the GNU Lesser General Public License, applies to certain designated libraries, and is quite different from the ordinary General Public License. We use this license for certain libraries in order to permit linking those libraries into non-free programs.

 When a program is linked with a library, whether statically or using a shared library, the combination of the two is legally speaking a combined work, a derivative of the original library. The ordinary General Public License therefore permits such linking only if the entire combination fits its criteria of freedom. The Lesser General Public License permits more lax criteria for linking other code with the library.

 We call this license the "Lesser" General Public License because it does Less to protect the user's freedom than the ordinary General Public License. It also provides other free software developers Less of an advantage over competing non-free programs. These disadvantages are the reason we use the ordinary General Public License for many libraries. However, the Lesser license provides advantages in certain special circumstances.

 For example, on rare occasions, there may be a special need to encourage the widest possible use of a certain library, so that it becomes a de-facto standard. To achieve this, non-free programs must be allowed to use the library. A more frequent case is that a free library does the same job as widely used non-free libraries. In this case, there is little to gain by limiting the free library to free software only, so we use the Lesser General Public License.

 In other cases, permission to use a particular library in non-free programs enables a greater number of people to use a large body of free software. For example, permission to use the GNU C Library in
non-free programs enables many more people to use the whole GNU operating system, as well as its variant, the GNU/Linux operating system.

 Although the Lesser General Public License is Less protective of the users' freedom, it does ensure that the user of a program that is linked with the Library has the freedom and the wherewithal to run that program using a modified version of the Library.

 The precise terms and conditions for copying, distribution and modification follow. Pay close attention to the difference between a "work based on the library" and a "work that uses the library". The former contains code derived from the library, whereas the latter must be combined with the library in order to run.

# $\mathbf{M}$ .

# GNU LESSER GENERAL PUBLIC LICENSE TERMS AND CONDITIONS FOR COPYING, DISTRIBUTION AND MODIFICATION

 0. This License Agreement applies to any software library or other program which contains a notice placed by the copyright holder or other authorized party saying it may be distributed under the terms of this Lesser General Public License (also called "this License"). Each licensee is addressed as "you".

 A "library" means a collection of software functions and/or data prepared so as to be conveniently linked with application programs (which use some of those functions and data) to form executables.

 The "Library", below, refers to any such software library or work which has been distributed under these terms. A "work based on the Library" means either the Library or any derivative work under copyright law: that is to say, a work containing the Library or a portion of it, either verbatim or with modifications and/or translated straightforwardly into another language. (Hereinafter, translation is included without limitation in the term "modification".)

 "Source code" for a work means the preferred form of the work for making modifications to it. For a library, complete source code means all the source code for all modules it contains, plus any associated interface definition files, plus the scripts used to control compilation and installation of the library.

 Activities other than copying, distribution and modification are not covered by this License; they are outside its scope. The act of running a program using the Library is not restricted, and output from such a program is covered only if its contents constitute a work based

on the Library (independent of the use of the Library in a tool for writing it). Whether that is true depends on what the Library does and what the program that uses the Library does.

 1. You may copy and distribute verbatim copies of the Library's complete source code as you receive it, in any medium, provided that

you conspicuously and appropriately publish on each copy an appropriate copyright notice and disclaimer of warranty; keep intact all the notices that refer to this License and to the absence of any warranty; and distribute a copy of this License along with the Library.

 You may charge a fee for the physical act of transferring a copy, and you may at your option offer warranty protection in exchange for a fee.

 2. You may modify your copy or copies of the Library or any portion of it, thus forming a work based on the Library, and copy and distribute such modifications or work under the terms of Section 1 above, provided that you also meet all of these conditions:

a) The modified work must itself be a software library.

 b) You must cause the files modified to carry prominent notices stating that you changed the files and the date of any change.

 c) You must cause the whole of the work to be licensed at no charge to all third parties under the terms of this License.

 d) If a facility in the modified Library refers to a function or a table of data to be supplied by an application program that uses the facility, other than as an argument passed when the facility is invoked, then you must make a good faith effort to ensure that, in the event an application does not supply such function or table, the facility still operates, and performs whatever part of its purpose remains meaningful.

 (For example, a function in a library to compute square roots has a purpose that is entirely well-defined independent of the application. Therefore, Subsection 2d requires that any application-supplied function or table used by this function must be optional: if the application does not supply it, the square root function must still compute square roots.)

These requirements apply to the modified work as a whole. If identifiable sections of that work are not derived from the Library,

### and can

 be reasonably considered independent and separate works in themselves, then this License, and its terms, do not apply to those sections when you distribute them as separate works. But when you distribute the same sections as part of a whole which is a work based on the Library, the distribution of the whole must be on the terms of this License, whose permissions for other licensees extend to the entire whole, and thus to each and every part regardless of who wrote it.

Thus, it is not the intent of this section to claim rights or contest your rights to work written entirely by you; rather, the intent is to exercise the right to control the distribution of derivative or collective works based on the Library.

In addition, mere aggregation of another work not based on the Library with the Library (or with a work based on the Library) on a volume of a storage or distribution medium does not bring the other work under the scope of this License.

 3. You may opt to apply the terms of the ordinary GNU General Public License instead of this License to a given copy of the Library. To do this, you must alter all the notices that refer to this License, so that they refer to the ordinary GNU General Public License, version 2, instead of to this License. (If a newer version than version 2 of the ordinary GNU General Public License has appeared, then you can specify that version instead if you wish.) Do not make any other change in these notices.

 $\mathbf{M}$ .

 Once this change is made in a given copy, it is irreversible for that copy, so the ordinary GNU General Public License applies to all subsequent copies and derivative works made from that copy.

 This option is useful when you wish to copy part of the code of the Library into a program that is not a library.

 4. You may copy and distribute the Library (or a portion or derivative of it, under Section 2) in object code or executable form under the terms of Sections 1 and 2 above provided that you accompany it with the complete corresponding machine-readable source code, which

must be distributed under the terms of Sections 1 and 2 above on a medium customarily used for software interchange.

 If distribution of object code is made by offering access to copy from a designated place, then offering equivalent access to copy the source code from the same place satisfies the requirement to

distribute the source code, even though third parties are not compelled to copy the source along with the object code.

 5. A program that contains no derivative of any portion of the Library, but is designed to work with the Library by being compiled or linked with it, is called a "work that uses the Library". Such a work, in isolation, is not a derivative work of the Library, and therefore falls outside the scope of this License.

 However, linking a "work that uses the Library" with the Library creates an executable that is a derivative of the Library (because it contains portions of the Library), rather than a "work that uses the library". The executable is therefore covered by this License.

Section 6 states terms for distribution of such executables.

 When a "work that uses the Library" uses material from a header file that is part of the Library, the object code for the work may be a derivative work of the Library even though the source code is not. Whether this is true is especially significant if the work can be linked without the Library, or if the work is itself a library. The threshold for this to be true is not precisely defined by law.

 If such an object file uses only numerical parameters, data structure layouts and accessors, and small macros and small inline functions (ten lines or less in length), then the use of the object file is unrestricted, regardless of whether it is legally a derivative work. (Executables containing this object code plus portions of the Library will still fall under Section 6.)

 Otherwise, if the work is a derivative of the Library, you may distribute

 the object code for the work under the terms of Section 6. Any executables containing that work also fall under Section 6, whether or not they are linked directly with the Library itself. ^L

 6. As an exception to the Sections above, you may also combine or link a "work that uses the Library" with the Library to produce a work containing portions of the Library, and distribute that work under terms of your choice, provided that the terms permit modification of the work for the customer's own use and reverse engineering for debugging such modifications.

 You must give prominent notice with each copy of the work that the Library is used in it and that the Library and its use are covered by this License. You must supply a copy of this License. If the work during execution displays copyright notices, you must include the copyright notice for the Library among them, as well as a reference

directing the user to the copy of this License. Also, you must do one of these things:

### a)

 Accompany the work with the complete corresponding machine-readable source code for the Library including whatever changes were used in the work (which must be distributed under Sections 1 and 2 above); and, if the work is an executable linked with the Library, with the complete machine-readable "work that uses the Library", as object code and/or source code, so that the user can modify the Library and then relink to produce a modified executable containing the modified Library. (It is understood that the user who changes the contents of definitions files in the Library will not necessarily be able to recompile the application to use the modified definitions.)

 b) Use a suitable shared library mechanism for linking with the Library. A suitable mechanism is one that (1) uses at run time a copy of the library already present on the user's computer system, rather than copying library functions into the executable, and (2) will

 operate properly with a modified version of the library, if the user installs one, as long as the modified version is interface-compatible with the version that the work was made with.

 c) Accompany the work with a written offer, valid for at least three years, to give the same user the materials specified in Subsection 6a, above, for a charge no more than the cost of performing this distribution.

 d) If distribution of the work is made by offering access to copy from a designated place, offer equivalent access to copy the above specified materials from the same place.

 e) Verify that the user has already received a copy of these materials or that you have already sent this user a copy.

 For an executable, the required form of the "work that uses the Library" must include any data and utility programs needed for reproducing the executable from it. However, as a special exception, the materials to be distributed need not include anything that is

normally distributed (in either source or binary form) with the major components (compiler, kernel, and so on) of the operating system on which the executable runs, unless that component itself accompanies the executable.

It may happen that this requirement contradicts the license

restrictions of other proprietary libraries that do not normally accompany the operating system. Such a contradiction means you cannot use both them and the Library together in an executable that you distribute.

 $\Delta$ L

 7. You may place library facilities that are a work based on the Library side-by-side in a single library together with other library facilities not covered by this License, and distribute such a combined library, provided that the separate distribution of the work based on the Library and of the other library facilities is otherwise permitted, and provided that you do these two things:

 a) Accompany the combined library with a copy of the same work based on the Library, uncombined

with any other library

 facilities. This must be distributed under the terms of the Sections above.

 b) Give prominent notice with the combined library of the fact that part of it is a work based on the Library, and explaining where to find the accompanying uncombined form of the same work.

 8. You may not copy, modify, sublicense, link with, or distribute the Library except as expressly provided under this License. Any attempt otherwise to copy, modify, sublicense, link with, or distribute the Library is void, and will automatically terminate your rights under this License. However, parties who have received copies, or rights, from you under this License will not have their licenses terminated so long as such parties remain in full compliance.

 9. You are not required to accept this License, since you have not signed it. However, nothing else grants you permission to modify or distribute the Library or its derivative works. These actions are prohibited

 by law if you do not accept this License. Therefore, by modifying or distributing the Library (or any work based on the Library), you indicate your acceptance of this License to do so, and all its terms and conditions for copying, distributing or modifying the Library or works based on it.

 10. Each time you redistribute the Library (or any work based on the Library), the recipient automatically receives a license from the original licensor to copy, distribute, link with or modify the Library subject to these terms and conditions. You may not impose any further restrictions on the recipients' exercise of the rights granted herein. You are not responsible for enforcing compliance by third parties with this License.

 $\overline{M}$ .

 11. If, as a consequence of a court judgment or allegation of patent infringement or for any other reason (not limited to patent issues), conditions are imposed on you (whether by court order, agreement or otherwise) that contradict the conditions of this License, they do not

excuse you from the conditions of this License. If you cannot distribute so as to satisfy simultaneously your obligations under this License and any other pertinent obligations, then as a consequence you may not distribute the Library at all. For example, if a patent license would not permit royalty-free redistribution of the Library by all those who receive copies directly or indirectly through you, then the only way you could satisfy both it and this License would be to refrain entirely from distribution of the Library.

If any portion of this section is held invalid or unenforceable under any particular circumstance, the balance of the section is intended to apply, and the section as a whole is intended to apply in other circumstances.

It is not the purpose of this section to induce you to infringe any patents or other property right claims or to contest validity of any such claims; this section has the sole purpose of protecting the integrity of the free software distribution system which is

implemented by public license practices. Many people have made generous contributions to the wide range of software distributed through that system in reliance on consistent application of that system; it is up to the author/donor to decide if he or she is willing to distribute software through any other system and a licensee cannot impose that choice.

This section is intended to make thoroughly clear what is believed to be a consequence of the rest of this License.

 12. If the distribution and/or use of the Library is restricted in certain countries either by patents or by copyrighted interfaces, the original copyright holder who places the Library under this License may add an explicit geographical distribution limitation excluding those countries, so that distribution is permitted only in or among countries not thus excluded. In such case, this License incorporates the limitation as if written in the body of this License.

13. The Free Software Foundation

may publish revised and/or new

versions of the Lesser General Public License from time to time. Such new versions will be similar in spirit to the present version, but may differ in detail to address new problems or concerns.

Each version is given a distinguishing version number. If the Library specifies a version number of this License which applies to it and "any later version", you have the option of following the terms and conditions either of that version or of any later version published by the Free Software Foundation. If the Library does not specify a license version number, you may choose any version ever published by the Free Software Foundation.

### $\mathbf{M}$ .

 14. If you wish to incorporate parts of the Library into other free programs whose distribution conditions are incompatible with these, write to the author to ask for permission. For software which is copyrighted by the Free Software Foundation, write to the Free Software Foundation; we sometimes make exceptions for this. Our

decision will be guided by the two goals of preserving the free status of all derivatives of our free software and of promoting the sharing and reuse of software generally.

## NO WARRANTY

 15. BECAUSE THE LIBRARY IS LICENSED FREE OF CHARGE, THERE IS NO WARRANTY FOR THE LIBRARY, TO THE EXTENT PERMITTED BY APPLICABLE LAW. EXCEPT WHEN OTHERWISE STATED IN WRITING THE COPYRIGHT HOLDERS AND/OR OTHER PARTIES PROVIDE THE LIBRARY "AS IS" WITHOUT WARRANTY OF ANY KIND, EITHER EXPRESSED OR IMPLIED, INCLUDING, BUT NOT LIMITED TO, THE IMPLIED WARRANTIES OF MERCHANTABILITY AND FITNESS FOR A PARTICULAR PURPOSE. THE ENTIRE RISK AS TO THE QUALITY AND PERFORMANCE OF THE LIBRARY IS WITH YOU. SHOULD THE LIBRARY PROVE DEFECTIVE, YOU ASSUME THE COST OF ALL NECESSARY SERVICING, REPAIR OR CORRECTION.

 16. IN NO EVENT UNLESS REQUIRED BY APPLICABLE LAW OR AGREED TO IN WRITING WILL ANY COPYRIGHT HOLDER, OR ANY OTHER PARTY WHO MAY MODIFY AND/OR REDISTRIBUTE THE LIBRARY AS PERMITTED ABOVE, BE LIABLE TO YOU

FOR DAMAGES, INCLUDING ANY GENERAL, SPECIAL, INCIDENTAL OR CONSEQUENTIAL DAMAGES ARISING OUT OF THE USE OR INABILITY TO USE THE LIBRARY (INCLUDING BUT NOT LIMITED TO LOSS OF DATA OR DATA BEING RENDERED INACCURATE OR LOSSES SUSTAINED BY YOU OR THIRD PARTIES OR A FAILURE OF THE LIBRARY TO OPERATE WITH ANY OTHER SOFTWARE), EVEN IF SUCH HOLDER OR OTHER PARTY HAS BEEN ADVISED OF THE POSSIBILITY OF SUCH DAMAGES.

## END OF TERMS AND CONDITIONS

### $\mathbf{M}$ .

How to Apply These Terms to Your New Libraries

 If you develop a new library, and you want it to be of the greatest possible use to the public, we recommend making it free software that everyone can redistribute and change. You can do so by permitting redistribution under these terms (or, alternatively, under the terms of the ordinary General Public License).

 To apply these terms, attach the following notices to the library. It is safest to attach them to the start of each source file to most

effectively convey the exclusion of warranty; and each file should have at least the "copyright" line and a pointer to where the full notice is found.

 <one line to give the library's name and a brief idea of what it does.> Copyright  $(C)$  <year > <name of author>

 This library is free software; you can redistribute it and/or modify it under the terms of the GNU Lesser General Public License as published by the Free Software Foundation; either version 2.1 of the License, or (at your option) any later version.

 This library is distributed in the hope that it will be useful, but WITHOUT ANY WARRANTY; without even the implied warranty of MERCHANTABILITY or FITNESS FOR A PARTICULAR PURPOSE. See the GNU Lesser General Public License for more details.

 You should have received a copy of the GNU Lesser General Public License along with this library; if not, write to the Free Software Foundation, Inc., 59 Temple Place, Suite 330, Boston, MA 02111-1307 USA

Also add information on how to contact you by electronic and paper mail.

You should also get your employer (if you work as a programmer) or your school, if any, to sign a "copyright disclaimer" for the library, if necessary. Here is a sample; alter the names:

 Yoyodyne, Inc., hereby disclaims all copyright interest in the library `Frob' (a library for tweaking knobs) written by James Random Hacker.

 <signature of Ty Coon>, 1 April 1990 Ty Coon, President of Vice

```
That's all there is to it!
d97206d060321451439b7c122cd4e699
{
  "base64": true,
   "more": true,
```

```
 "response": "*"
}
{
  "op": "config_opt",
  "component": "gpg",
  "option": "default-key"
}
1603972630
{
```
"type": "keys",

"base64": false,

"data": "-----BEGIN PGP PUBLIC KEY BLOCK-----

\n\nmQGiBDbjjp4RBAC2ZbFDX0wmJI8yLDYQdIiZeAuHLmfyHsqXaLGUMZtWiAvn/hNp\nctwahmzKm5oXin HUvUkLOQ0s8rOlu15nhw4azc30rTP1LsIkn5zORNnFdgYC6RKy\nhOeim/63+/yGtdnTm49lVfaCqwsEmBCEkXa eWDGq+ie1b89J89T6n/JquwCgoQkj\nVeVGG+B/SzJ6+yifdHWQVkcD/RXDyLXX4+WHGP2aet51XlKojWGws Zmc9LPPYhwU\n/RcUO7ce1QQb0XFlUVFBhY0JQpM/ty/kNi+aGWFzigbQ+HAWZkUvA8+VIAVneN+p\n+SH hGIyLTXKpAYTq46AwvllZ5Cpvf02Cp/+W1aVyA0qnBWMyeIxXmR9HOi6lxxn5\ncjajA/9VZufOXWqCXkBvz 4Oy3Q5FbjQQ0/+ty8rDn8OTaiPi41FyUnEi6LO+qyBS\n09FjnZj++PkcRcXW99SNxmEJRY7MuNHt5wIvEH2jN EOJ9lszzZFBDbuwsjXHK35+\nlPbGEy69xCP26iEafysKKbRXJhE1C+tk8SnK+Gm62sivmK/5arQpQWxwaGEgV GVz\ndCAoZGVtbyBrZXkpIDxhbHBoYUBleGFtcGxlLm5ldD6IVQQTEQIAFQUCNuOOngML\nCgMDFQMC AxYCAQIXgAAKCRAtcnzHaGl3NDl4AKCBLmRplv/8ZfSqep5IjqEAuaXv\nWwCgl6NEzT+/WewPTGcwZY+p LkycLv2IVQQTEQIAFQUCNuOOngMLCgMDFQMCAxYC\nAQIXgAAKCRAtcnzHaGl3NDl4AJ4rouHB+LpC kNi5C59jHEa1kbANzACgmddtrNSj\n1yPyTCwUwRghPUomECS0EEFsaWNlIChkZW1vIGtleSmIVQQTEQIAF QUCNuO2qwML\nCgMDFQMCAxYCAQIXgAAKCRAtcnzHaGl3NCeMAJ9MeUVrago5Jc6PdwdeN5OMwby3\ n7QCghW65cZTQlD1bBlIq/QM8bz9AN4G0J0FsZmEgVGVzdCAoZGVtbyBrZXkpIDxh\nbGZhQGV4YW1wbG UubmV0PohVBBMRAgAVBQI247hYAwsKAwMVAwIDFgIBAheAAAoJ\nEC1yfMdoaXc0t8IAoJPwa6j+Vm5V i3Nvuo8JZri4PJ/DAJ9dqbmaJdB8FdJnHfGh\n1rXK3y/JcrkBDQQ2448PEAQAnI3XH1f0uyN9fZnw72zsHMw706 g7EW29nD4UDQG4\nOzRZViSrUa5n39eI7QrfTO+1meVvs0y8F/PvFst5jH68rPLnGSrXz4sTl1T4cop1\nFBkquvC AKwPLy0lE7jjtCyItOSwIOo8xoTfY4JEEXmcqsbm+KHv9yYSF/YK4Cf7b\nIzcAAwcD/Rnl5jKxoucDA96pD282 9TKsLFQSau+Xiy8bvOSSDdlyABsOkNBSaeKO\n3eAQEKgDM7dzjVNTnAlpQ0EQ8Y9Z8pxOWYEQYlaMrnR BC4DZ2IadzEhLlIOz5BVp\n/jfhrr8oVVBwKZXsrz9PZLz+e4Yn+siUUvlei9boD9L2ZgSOHakPiEYEGBECAAY F\nAjbjjw8ACgkQLXJ8x2hpdzQgqQCfcDXmD8uNVdKg/C9vqI3JSndqknsAnRxzVeHi\n/iJ73OCKtvFrHbV9Gog  $q\neq=6$ f6v $n$ -----END

PGP PUBLIC KEY BLOCK-----\n",

```
 "sec-fprs": ["A0FF4590BB6122EDEF6E3C542D727CC768697734"]
```

```
}
{
```

```
"dec_info": {
   "wrong_key_usage": false,
    "is de vs": false,
    "is mime": false,
    "legacy cipher nomdc": false,
     "recipients": [{
       "pubkey_algo_name": "ELG-E",
      "status_string": "Success",
      "status_code": 0
     }]
 },
```

```
 "type": "plaintext",
   "base64": false,
   "data": "Hello\n"
}
##Sketch 1 2
document()
layout('A4',1)
fp((0,0,0))ft(1)Fn('Helvetica-Bold')
Fs(18)
dstyle('Text')
fp((0,1,0.498))
ft(1)lp((0,0,0))lw(0.283465)
lc(1)li(0)ld(())la1()la2()dstyle('Application Box')
layer('Layer 1',1,1,0,0,(0,0,0))
lw(1)r(0,0,0,0,688.145,44.1554)
lw(1)r(0,0,0,0,682.363,85.0359)
lp((0.392,0.584,0.929))
lw(4.25197)
b()bs(605.383,329.758,0)
bs(605.383,230.546,0)
lw(1)r(0,0,0,0,807.414,53.6148)
lp((0.392,0.584,0.929))
lw(4.25)
b()bs(480.134,240.945,0)
bs(480.358,325.277,0)
lp((0.392,0.584,0.929))
lw(3.25)
ld((1, 1))la2(([(-4.0, 3.0), (2.0, 0.0), (-4.0, -3.0), (-4.0, 3.0)], 1))b()bs(474.803,432.284,0)
bs(475.334,360.243,0)
lw(3.25)
ld((1, 1))
```

```
la2(([(-4.0, 3.0), (2.0, 0.0), (-4.0, -3.0), (-4.0, 3.0)], 1))b()bs(354.331,432.284,0)
bs(352.806,361.417,0)
lp((0.392,0.584,0.929))
lw(3.25)
ld((1, 1))la2((([-4.0, 3.0), (2.0, 0.0), (-4.0, -3.0), (-4.0, 3.0)], 1))b()bs(212.598,432.284,0)
bs(212.598,361.417,0)
fp((0.999,1,0.4))
lw(0.283465)
r(70.5968,0,0,-56.6929,191.608,488.976,0.0603744,0.151107)
lw(1)r(0,0,0,0,88.5492,390.805)
lp((0.392,0.584,0.929))
lw(4.25197)
b()bs(226.772,524.409,0)
bs(226.772,488.976,0)
lp((0.392,0.584,0.929))
lw(4.25)b()bs(403.937,528.718,0)
bs(403.937,488.976,0)
lp((0.392,0.584,0.929))
lw(3.25)
ld((1, 1))
la2(([(-4.0, 3.0), (2.0, 0.0), (-4.0, -3.0), (-4.0, 3.0)], 1))b()bs(240.945,432.284,0)
bs(240.574,394.994,0)
bs(595.276,396.85,0)
bs(595.276,361.417,0)
lp((0.392,0.584,0.929))
lw(3.25)
ld((1, 1))la2(([(-4.0, 3.0), (2.0, 0.0), (-4.0, -3.0), (-4.0, 3.0)], 1))
b()bs(333.071,432.284,0)
bs(333.07,425.196,0)
bs(333.07,382.677,0)
bs(240.945,382.677,0)
bs(240.945,361.417,0)
G()fp((0.999,1,0.4))
```
lw(0.283465) r(70.5589,0,0,-28.347,318.897,354.331,0.0670228,0.151107)  $fp((0,0,0))$  $le()$  $lw(1)$ Fn('Helvetica-Bold') Fs(10) txt('GPG',(1,0,0,0.905764,344.004,335.686))  $G_()$  $G()$ fp((0.999,1,0.4)) lw(0.283465) r(70.5589,0,0,-28.3464,446.763,354.33,0.0670228,0.151107)  $fp((0,0,0))$  $le()$  $lw(1)$ Fn('Helvetica') Fs(14) style('Text') txt('GpgConf',(0.552654,0,0,0.500564,481.802,340.184),1,1)  $G()$  $G()$ fp((0.999,1,0.4)) lw(0.283465) r(70.5589,0,0,-28.347,191.338,354.331,0.0670228,0.151107)  $fp((0,0,0))$  $le()$  $lw(1)$ Fn('Helvetica') Fs(14) style('Text') txt('GpgSM',(0.552654,0,0,0.500574,226.376,340.185),1,1)  $G_()$ lp((0.392,0.584,0.929)) lw(4.25)  $b()$ bs(347.244,325.984,0) bs(347.244,325.984,0) bs(347.244,255.118,0) bs(304.724,255.118,0) bs(304.724,226.771,0) lp((0.392,0.584,0.929))  $lw(4.25)$  $b()$ bs(233.858,325.984,0) bs(233.858,255.118,0) bs(276.378,255.118,0) bs(276.378,226.771,0)

```
fp((0,0,0))le()lw(1)Fn('Palatino-Roman')
txt('2008-07-17',(0.608301,0,0,0.608301,708.661,65.8308))
lw(1)r(0,0,0,0,750.427,153.265)
lp((0.392,0.584,0.929))
lw(3.25)
ld((1, 1))
la2(([(-4.0, 3.0), (2.0, 0.0), (-4.0, -3.0), (-4.0, 3.0)], 1))b()bs(219.685,325.984,0)
bs(219.685,198.425,0)
bs(219.685,162.992,0)
G()fp((1,1,1))lw(0.283465)
r(113.386,0,0,-42.5196,35.4333,162.992,0.0670228,0.151107)
fp((0,0,0))lw(0.283465)
Fn('Helvetica')
Fs(14)
style('Text')
Fn('Helvetica-Bold')
Fs(18)
txt('LDAP
 Server',(0.552654,0,0,0.552654,92.1261,148.819),1,1)
fp((0,0,0))lw(0.283465)
Fn('Helvetica')
Fs(14)
style('Text')
Fn('Helvetica-Bold')
Fs(18)
txt('(CRLs, Certificates)',(0.552654,0,0,0.552654,92.1261,134.646),1,1)
G_()G()
fp((1,1,1))lw(0.283465)
r(113.386,0,0,-42.5196,35.4331,99.2125,0.0670228,0.151107)
fp((0,0,0))lw(0.283465)
Fn('Helvetica')
Fs(14)
style('Text')
Fn('Helvetica-Bold')
```
Fs(18) txt('HTTP Server',(0.552654,0,0,0.552654,92.1259,85.0394),1,1)  $fp((0,0,0))$ lw(0.283465) Fn('Helvetica') Fs(14) style('Text') Fn('Helvetica-Bold') Fs(18) txt('(CRLs)',(0.552654,0,0,0.552654,92.1259,70.8662),1,1)  $G_()$ G() fp((0.999,1,0.4)) lw(0.283465) r(70.866,0,0,-31.2962,191.338,158.855,0.0670228,0.151107)  $fp((0,0,0))$ le()  $lw(1)$ Fn('Helvetica') Fs(14) style('Text') txt('DirMngr',(0.552654,0,0,0.552654,224.02,142.978),1,1)  $G_()$  $lw(2)$  $ld((1, 1))$  $la2(([(-4.0, 3.0), (2.0, 0.0), (-4.0, -3.0), (-4.0, 3.0)], 1))$  $b()$ bs(219.15,126.18,0) bs(219.685,77.9528,0) bs(155.906,77.9528,0) lp((0.392,0.584,0.929))  $lw(3)$  $b()$ bs(233.858,127.559,0) bs(233.858,99.2125,0) bs(276.378,99.2125,0) bs(276.378,85.0393,0) lp((0.392,0.584,0.929))  $lw(3)$  $b()$ bs(248.031,127.559,0) bs(248.031,113.386,0) bs(375.59,113.386,0) bs(375.59,85.0393,0)  $G()$ fp((1,0.647,0.31)) lw(0.283465) r(99.2124,0,0,-28.3464,333.07,85.0393,0.0670228,0.151107)

 $fp((0,0,0))$  $le()$  $lw(1)$ Fn('Helvetica') Fs(14) style('Text') Fn('Helvetica-Bold') Fs(18) txt('Certificate Cache',(0.552654,0,0,0.552654,382.606,69.8548),1,1) fp((1,0.647,0.31)) lw(0.283465) r(70.5589,0,0,-28.3464,248.031,85.0393,0.0670228,0.151107)  $fp((0,0,0))$  $le()$  $lw(1)$ Fn('Helvetica') Fs(14) style('Text') txt('CRL Cache',(0.552654,0,0,0.552654,284.147,70.6936),1,1)  $G()$  $lw(1)$ la2(([(-4.0, 3.0), (2.0, 0.0), (-4.0, -3.0), (-4.0, 3.0)], 1))  $b()$ bs(503.149,240.945,0) bs(503.149,283.464,0) bs(588.189,283.465,0) bs(588.189,325.984,0)  $lw(1)$ la2(([(-4.0, 3.0), (2.0, 0.0), (-4.0, -3.0), (-4.0, 3.0)], 1))  $b()$ bs(503.149,283.464,0) bs(503.149,283.464,0) bs(361.417,283.464,0) bs(361.417,325.984,0)  $lw(1)$  $la2(([(-4.0,$  3.0), (2.0, 0.0), (-4.0, -3.0), (-4.0, 3.0)], 1))  $b()$ bs(361.417,283.464,0) bs(205.512,283.465,0) bs(205.512,325.984,0)  $lw(1)$  $la2(([(-4.0, 3.0), (2.0, 0.0), (-4.0, -3.0), (-4.0, 3.0)], 1))$  $b()$ bs(574.015,85.0393,0) bs(574.015,141.732,0) bs(262.204,141.732,0)

```
lw(1)la2(([(-4.0, 3.0), (2.0, 0.0), (-4.0, -3.0), (-4.0, 3.0), 1))b()bs(602.361,85.0393,0)
bs(602.361,170.079,0)
bs(439.37,170.079,0)
bs(439.37,311.811,0)
bs(460.629,311.811,0)
bs(460.629,325.984,0)
lw(1)ld((5, 1))la2(([(-4.0, 3.0), (2.0, 0.0), (-4.0, -3.0), (-4.0, 3.0)], 1))b()bs(389.763,240.945,0)
bs(389.763,269.291,0)
bs(290.551,269.291,0)
bs(290.551,340.157,0)
bs(262.204,340.157,0)
lw(1)ld((5, 1))la2(([(-4.0, 3.0), (2.0, 0.0), (-4.0, -3.0), (-4.0, 3.0)], 1))b()bs(389.763,269.291,0)
bs(559.843,269.291,0)
bs(559.843,333.071,0)
bs(574.016,333.071,0)
lw(1)ld((5, 1))la2(([(-4.0, 3.0), (2.0, 0.0), (-4.0, -3.0), (-4.0, 3.0), 1))b()bs(488.976,85.0393,0)
bs(488.976,127.559,0)
bs(389.763,127.559,0)
bs(389.763,212.598,0)
lw(2)ld((1, 1))
la2(([(-4.0, 3.0), (2.0, 0.0), (-4.0, -3.0), (-4.0, 3.0)], 1))b()bs(205.512,127.559,0)
bs(205.512,113.386,0)
bs(170.079,113.386,0)
bs(170.079,141.732,0)
bs(155.906,141.732,0)
lp((0.392,0.584,0.929))
lw(3.25)
ld((1, 1))la2(([(-4.0, 3.0), (2.0, 0.0), (-4.0, -3.0), (-4.0, 3.0)], 1))
```

```
b()bs(622.961,356.76,0)
bs(622.961,518.503,0)
G()fp((0.999,1,0.4))
lw(0.283465)
r(70.5589,0,0,-28.3459,573.199,354.33,0.0670228,0.151107)
fp((0,0,0))le()lw(1)Fn('Helvetica')
Fs(14)
style('Text')
txt('GpgAgent',(0.552654,0,0,0.500554,608.238,340.185),1,1)
G_()lp((0.392,0.584,0.929))
lw(4.25)
b()bs(721.712,467.717,0)
bs(721.712,297.838,0)
G()fp((0.999,1,0.4))
lw(0.283465)
r(70.5589,0,0,-28.3464,686.278,297.637,0.0670228,0.151107)
fp((0,0,0))le()lw(1)Fn('Helvetica')
Fs(14)
style('Text')
txt('SCdaemon',(0.552654,0,0,0.500564,721.316,283.492),1,1)
G_()fp((1,0.647,0.31))
lw(0.283465)
li(1)r(86.162,0,0,-117.493,679.192,566.929,0.181818,0.333333)
G()fp((0,0,0))le()lw(1)Fn('Helvetica-Bold')
Fs(18)
txt('Smartcard',(0.552654,0,0,0.552654,698.127,491.036))
fp((0.999,1,0.4))
lw(0.283465)
r(70.5589,0,0,-31.2962,686.279,557.593,0.0670228,0.151107)
fp((0,0,0))le()
```
 $lw(1)$ Fn('Helvetica') Fs(14) style('Text') txt('Card Reader',(0.552654,0,0,0.552654,721.318,541.975),1,1)  $G()$  $G()$ fp((0.999,1,0.4)) lw(0.283465) r(73.6353,0,0,-41.2944,587.066,565.703,0.0670228,0.151107)  $fp((0,0,0))$  $le()$  $lw(1)$ Fn('Helvetica') Fs(14) style('Text') txt('PIN Entry',(0.57675,0,0,0.729211,623.632,545.097),1,1)  $G_()$ lp((0.392,0.584,0.929))  $lw(3.25)$  $ld((1, 1))$  $la2(([(-4.0, 3.0), (2.0, 0.0), (-4.0, -3.0), (-4.0, 3.0), 1))$  $b()$ bs(643.758,340.157,0) bs(643.758,340.157,0) bs(707.539,340.158,0) bs(707.539,304.724,0)  $lw(1)$ la2(([(-4.0, 3.0), (2.0, 0.0), (-4.0, -3.0), (-4.0, 3.0)], 1))  $b()$ bs(574.016,283.465,0) bs(587.066,283.464,0) bs(686.278,283.464,0)  $G()$ lp((0.392,0.584,0.929)) lw(4.25197)  $b()$ bs(98.9053,325.985,0) bs(98.9053,240.945,0)  $G()$ fp((0.999,1,0.4)) lw(0.283465) r(70.5589,0,0,-28.3464,63.7795,354.331,0.0670228,0.151107)  $fp((0,0,0))$  $le()$  $lw(1)$ Fn('Helvetica')

```
Fs(14)
style('Text')
txt('WatchGnuPG',(0.552654,0,0,0.552654,98.8185,338.713),1,1)
G_()G()fp((1,0.647,0.31))
lw(0.283465)
r(70.5589,0,0,-28.1194,63.7795,240.718,0.0670228,0.168178)
fp((0,0,0))le()lw(1)Fn('Helvetica')
Fs(14)
style('Text')
txt('Log
 Socket',(0.552654,0,0,0.552654,98.8175,225.1),1,1)
G_()G()G()fp((1,0.647,0.31))
lw(0.283465)
r(85.0392,0,0,-28.3464,446.457,240.945,0.0670228,0.151107)
fp((0,0,0))le()lw(1)Fn('Helvetica')
Fs(14)
style('Text')
Fn('Helvetica-Bold')
Fs(18)
txt('Config Files',(0.552654,0,0,0.552654,485.621,226.772),1,1)
G_()G()fp((1,0.647,0.31))
lw(0.283465)
r(85.0392,0,0,-28.3464,545.669,85.0394,0.0670228,0.151107)
fp((0,0,0))le()lw(1)Fn('Helvetica')
Fs(14)
style('Text')
Fn('Helvetica-Bold')
Fs(18)
txt('Config Files',(0.552654,0,0,0.552654,584.834,70.8662),1,1)
G_()G()fp((1,0.647,0.31))
```
lw(0.283465) r(84.6546,0,0,-27.3609,347.245,239.959,0.0670228,0.151107)  $fp((0,0,0))$  $le()$  $lw(1)$ Fn('Helvetica') Fs(14) style('Text') Fn('Helvetica-Bold') Fs(18) txt('Help Files',(0.552654,0,0,0.552654,388.252,224.705),1,1)  $G_()$  $G()$ fp((1,0.647,0.31)) lw(0.283465) r(84.6546,0,0,-27.3609,446.457,85.0394,0.0670228,0.151107)  $fp((0,0,0))$  $le()$  $lw(1)$ Fn('Helvetica') Fs(14) style('Text') Fn('Helvetica-Bold') Fs(18) txt('Help Files',(0.552654,0,0,0.552654,487.464,69.7854),1,1)  $G_()$  $G()$ fp((1,0.647,0.31)) lw(0.283465) r(85.0392,0,0,-28.3464,248.032,240.945,0.0670228,0.151107)  $fp((0,0,0))$  $le()$  $lw(1)$ Fn('Helvetica') Fs(14) style('Text') Fn('Helvetica-Bold') Fs(18) txt('Keybox Files',(0.552654,0,0,0.552654,289.59,226.322),1,1)  $G($  $G()$  $fp((1,0.647,0.31))$ lw(0.283465) r(70.866,0,0,-28.3464,574.016,240.945,0.0670228,0.151107)  $fp((0,0,0))$  $le()$  $lw(1)$ 

Fn('Helvetica')  $Fs(14)$ style('Text') Fn('Helvetica-Bold') Fs(18) txt('Private Keys',(0.552654,0,0,0.552654,609.449,226.772),1,1)  $G_()$  $G()$  $fp((0,0,0))$  $le()$  $lw(1)$ Fn('Helvetica') Fs(14) style('Text') Fn('Helvetica-Bold') Fs(24) txt('Scute',(0.552654,0,0,0.599958,224.978,465.775),1,1)  $fp((0,0,0))$  $le()$  $lw(1)$ Fn('Times-Roman') Fs(10) txt('(pkcs#11)',(1,0,0,1.08559,206.081,445.011))  $G_()$  $G()$ fp((0.999,1,0.4)) lw(0.283465) r(198.827,0,0,-56.6929,304.322,488.976,0.0603744,0.151107)  $fp((0,0,0))$  $le()$  $lw(1)$ Fn('Helvetica') Fs(14) style('Text') Fn('Helvetica-Bold') Fs(36) txt('GPGME Library',(0.552654,0,0,0.552654,404.952,457.853),1,1)  $G_()$  $G()$  $lw(1)$ style('Application Box') r(197.598,0,0,-42.5187,304.724,566.928,0.0152672,0.0677968)  $fp((0,0,0))$  $le()$  $lw(1)$ Fn('Helvetica') txt('GPGME aware Application',(0.98062,0,0,0.937018,334.892,540.985))

```
G_()G()lw(1)style('Application Box')
r(127.829,0,0,-41.7496,162.992,566.159,0.0152672,0.0677968)
fp((0,0,0))le()lw(1)Fn('Helvetica')
txt('Legacy Application',(174.688,540.01))
G_()G()G()lp((0.392,0.584,0.929))
lw(4.25197)
b()bs(749.296,162.296,0)
bs(705.89,162.296,0)
lw(3.25)
ld((1, 1))la2(([(-4.0, 3.0), (2.0, 0.0), (-4.0, -3.0), (-4.0, 3.0)], 1))
b()bs(705.89,100.083,0)
bs(744.472,100.083,0)
lp((0.392,0.584,0.929))
lw(3.25)
ld((1, 1))la2(([(-4.0, 3.0), (2.0, 0.0), (-4.0, -3.0), (-4.0, 3.0), 1))b()bs(705.89,131.189,0)
bs(744.472,131.189,0)
fp((0,0,0))le()lw(1)Fn('Helvetica')
Fs(14)
style('Text')
txt('execute/access',(0.31891,0,0,0.280771,726.951,87.3768),1,1)
fp((0,0,0))le()lw(1)Fn('Helvetica')
Fs(14)
style('Text')
txt('closely linked',(0.31891,0,0,0.280771,724.715,149.589),1,1)
fp((0,0,0))le()
```
 $lw(1)$ Fn('Helvetica') Fs(14) style('Text') txt('Assuan protocol',(0.31891,0,0,0.280771,728.535,118.483),1,1)  $G_()$  $lw(1)$ r(56.6929,0,0,-92.126,701.575,170.079)  $G_()$ lp((0.392,0.584,0.929)) lw(3.25)  $ld((1, 1))$  $la2(([(-4.0, 3.0), (2.0, 0.0), (-4.0, -3.0), (-4.0, 3.0)], 1))$  $b()$ bs(248.031,325.984,0) bs(248.031,297.638,0) bs(538.583,297.638,0) bs(538.583,340.157,0) bs(566.929,340.157,0) lp((0.392,0.584,0.929)) lw(3.25)  $ld((1, 1))$  $la2(([(-4.0, 3.0), (2.0, 0.0), (-4.0, -3.0), (-4.0, 3.0), 1))$  $b()$ bs(375.591,325.984,0) bs(375.591,304.724,0) bs(531.496,304.724,0) bs(531.496,347.244,0) bs(566.929,347.244,0) guidelayer('Guide Lines',1,0,0,1,(0,0,1)) grid((0,0,7.08661,7.08661),1,(0,0,1),'Grid') 00~0 \*H 0k10 UDE10U Dsseldorf10U g10 Code GmbH10UAegypten Project10Utest cert 10 011203093638Z 021203093638Z0k10 UDE10U Dsseldorf10U g10 Code GmbH10UAegypten Project10Utest cert 100 \*H 0l+Pu.\-ZT\$e'nE&h4<}BePm[%j-/7PcHKi@FKy~npcd\${]K~Q00U37Tq8\_eK40U#037Tq8\_eK4om0k10 UDE10U Dsseldorf10U

g10 Code GmbH10UAegypten Project10Utest cert 10U00

 \*H l8gD Z wYL,M'j pk2pf|L ;Rl}#h\$~O!9;3e\A'v&P^\$'Oc.-TS~A>:fQY< # -\*- mode: org -\*- #+TITLE: GNU Privacy Guard (GnuPG) Made Easy Python Bindings HOWTO (English) #+AUTHOR: Ben McGinnes #+LATEX\_COMPILER: xelatex #+LATEX\_CLASS: article #+LATEX\_CLASS\_OPTIONS: [12pt] #+LATEX\_HEADER: \usepackage{xltxtra} #+LATEX\_HEADER: \usepackage[margin=1in]{geometry} #+LATEX\_HEADER: \setmainfont[Ligatures={Common}]{Times New Roman} #+LATEX\_HEADER: \author{Ben McGinnes <ben@gnupg.org>}

\* Introduction :PROPERTIES: :CUSTOM\_ID: intro :END:

| Version: | 0.1.5 | | GPGME Version: | 1.13.0 | | Author: | Ben McGinnes  $\langle \text{ben} @ \text{gnyg.org} \rangle$ | Author GPG Key: | DB4724E6FA4286C92B4E55C4321E4E2373590E5D | | Language: | Australian English, British English | | Language codes: | en-AU, en-GB, en |

This document provides basic instruction in how to use the GPGME Python bindings to programmatically leverage the GPGME library.

\*\* Python 2 versus Python 3 :PROPERTIES: :CUSTOM\_ID: py2-vs-py3 :END:

Though the GPGME Python bindings themselves provide support for both Python 2 and 3, the focus is unequivocally on Python 3 and specifically from Python 3.4 and above. As a consequence all the examples and instructions in this guide use Python 3 code.

Much of it will work with Python 2, but much of it also deals with Python 3 byte literals, particularly when reading and writing data. Developers concentrating on Python 2.7, and possibly even 2.6, will need to make the appropriate modifications to support the older string and unicode types as opposed to bytes.

There are multiple reasons for concentrating on Python 3; some of which relate to the immediate integration of these bindings, some of which relate to longer term plans for both GPGME and the python bindings and some of which relate to the impending EOL period for Python 2.7. Essentially, though, there is little value in tying the bindings to a version of the language which is a dead end and the advantages offered by Python 3 over Python 2 make handling the data types with which GPGME deals considerably easier.

\*\* Examples :PROPERTIES: :CUSTOM\_ID: howto-python3-examples :END:

All of the examples found in this document can be found as Python 3 scripts in the =lang/python/examples/howto= directory.

\*\* Unofficial Drafts :PROPERTIES: :CUSTOM\_ID: unofficial-drafts :END:

In addition to shipping with each release of GPGME, there is a section on locations to read or download [[#draft-editions][draft editions]] of this document from at the end of it. These are unofficial versions produced in between major releases.

```
** What's New
 :PROPERTIES:
 :CUSTOM_ID: new-stuff
 :END:
```
Full details of what is new are now available in the [[file:what-is-new.org][What's New]] file and archives of the preceding /What's New/ sections are available in the [[file:what-was-new][What Was New]] file.

\*\*\* New in GPGME 1130 :PROPERTIES: :CUSTOM\_ID: new-stuff-1-13-0 :END:

\*\*\* New in GPGME 1120 :PROPERTIES: :CUSTOM\_ID: new-stuff-1-12-0 :END:

See the [[file:what-was-new#new-stuff-1-12-0][What Was New]] document for what was new in version 1.12.0.

\* GPGME Concepts :PROPERTIES: :CUSTOM\_ID: gpgme-concepts :END:

\*\* A C API :PROPERTIES: :CUSTOM\_ID: gpgme-c-api :END:

Unlike many modern APIs with which programmers will be more familiar with these days, the GPGME API is a C API. The API is intended for use by C coders who would be able to access its features by including the =gpgme.h= header file with their own C source code and then access its functions just as they would any other C headers.

This is a very effective method of gaining complete access to the API and in the most efficient manner possible. It does, however, have the drawback that it cannot be directly used by other languages without some

 means of providing an interface to those languages. This is where the need for bindings in various languages stems.

\*\* Python bindings :PROPERTIES: :CUSTOM\_ID: gpgme-python-bindings :END:

The Python bindings for GPGME provide a higher level means of accessing the complete feature set of GPGME itself. It also provides a more pythonic means of calling these API functions.

The bindings are generated dynamically with SWIG and the copy of =gpgme.h= generated when GPGME is compiled.

This means that a version of the Python bindings is fundamentally tied to the exact same version of GPGME used to generate that copy of =gpgme.h=.

\*\* Difference between the Python bindings and other GnuPG Python packages :PROPERTIES: :CUSTOM\_ID: gpgme-python-bindings-diffs :END:

There have been numerous attempts to add GnuPG support to Python over the years. Some of the most well known are listed here, along with what differentiates them.

\*\*\* The python-gnupg package maintained by Vinay Sajip :PROPERTIES: :CUSTOM\_ID: diffs-python-gnupg :END:

This is arguably the most popular means of integrating GPG with Python. The package utilises the =subprocess= module to implement wrappers for the =gpg= and =gpg2= executables normally invoked on the command line (=gpg.exe= and =gpg2.exe= on Windows).

The popularity of this package stemmed from its ease of use and capability in providing the most commonly required features.

Unfortunately it has been beset by a number of security issues in the past; most of which stemmed from using unsafe methods of accessing the command line via the =subprocess= calls. While some effort has been made over the last two to three years (as of 2018) to mitigate this, particularly by no longer providing shell access through those subprocess calls, the wrapper is still somewhat limited in the scope of its GnuPG features coverage.

The python-gnupg package is available under the MIT license.

\*\*\* The gnupg package created and maintained by Isis Lovecruft :PROPERTIES: :CUSTOM\_ID: diffs-isis-gnupg :END:

In 2015 Isis Lovecruft from the Tor Project forked and then re-implemented the python-gnupg package as just gnupg. This new package also relied on subprocess to call the =gpg= or =gpg2= binaries, but did so somewhat more securely.

The naming and version numbering selected for this package, however, resulted in conflicts with the original python-gnupg and since its functions were called in a different manner to python-gnupg, the release of this package also resulted in a great deal of consternation when people installed what they thought was an upgrade that subsequently broke the code relying on it.

The gnupg package is available under the GNU General Public License version 3.0 (or any later version).

\*\*\* The PyME package maintained by Martin Albrecht :PROPERTIES: :CUSTOM\_ID: diffs-pyme :END:

This package is the origin of these bindings, though they are somewhat different now.

 For details of when and how the PyME package was folded back into GPGME itself see the [[file:short-history.org][Short History]] document.[fn:1]

The PyME package was first released in 2002 and was also the first attempt to implement a low level binding to GPGME. In doing so it provided access to considerably more functionality than either the =python-gnupg= or =gnupg= packages.

The PyME package is only available for Python 2.6 and 2.7.

Porting the PyME package to Python 3.4 in 2015 is what resulted in it being folded into the GPGME project and the current bindings are the end result of that effort.

The PyME package is available under the same dual licensing as GPGME itself: the GNU General Public License version 2.0 (or any later version) and the GNU Lesser General Public License version 2.1 (or any later version).

\* GPGME Python bindings installation :PROPERTIES: :CUSTOM\_ID: gpgme-python-install :END:

\*\* No PyPI

 :PROPERTIES: :CUSTOM\_ID: do-not-use-pypi :END:

## Most

 third-party Python packages and modules are available and distributed through the Python Package Installer, known as PyPI.

Due to the nature of what these bindings are and how they work, it is infeasible to install the GPGME Python bindings in the same way.

This is because the bindings use SWIG to dynamically generate C bindings against =gpgme.h= and =gpgme.h= is generated from =gpgme.h.in= at compile time when GPGME is built from source. Thus to include a package in PyPI which actually built correctly would require either statically built libraries for every architecture bundled with it or a full implementation of C for each architecture.

See the additional notes regarding [[#snafu-cffi][CFFI and SWIG]] at the end of this section for further details.

\*\* Requirements :PROPERTIES: :CUSTOM\_ID: gpgme-python-requirements :END:

The GPGME Python bindings only have three requirements:

1. A suitable version of Python 2 or Python 3. With Python 2 that means CPython 2.7 and with Python 3 that means CPython 3.4 or higher. 2. [[https://www.swig.org][SWIG]].

3. GPGME itself. Which also means that all of GPGME's dependencies must be installed too.

\*\*\* Recommended Additions :PROPERTIES: :CUSTOM\_ID: gpgme-python-recommendations :END:

Though none of the following are absolute requirements, they are all recommended for use with the Python bindings. In some cases these recommendations refer to which version(s) of CPython to use the bindings with, while others refer to third party modules which provide a significant advantage in some way.

1. If possible, use Python 3 instead of 2.

2. Favour a more recent version of Python since even 3.4 is due to reach EOL soon. In production systems and services, Python 3.6 should be robust enough to be relied on.

3. If possible add the following Python modules which are not part of the standard library: [[http://docs.python-requests.org/en/latest/index.html][Requests]], [[https://cython.org/][Cython]],

[[https://pendulum.eustace.io/][Pendulum]] and [[https://github.com/Selfnet/hkp4py][hkp4py]].

Chances are quite high that at least the first one and maybe two of those will already be installed.

Note that, as with Cython, some of advanced use case scenarios will bring with them additional requirements. Most of these will be fairly well known and commonly installed ones, however, which are in many cases likely to have already been installed on many systems or be familiar to Python programmers.

\*\* Installation :PROPERTIES: :CUSTOM\_ID: installation :END:

Installing the Python bindings is effectively achieved by compiling and installing GPGME itself.

Once SWIG is installed with Python and all the dependencies for GPGME are installed you only need to confirm that the version(s) of Python you want the bindings installed for are in your =\$PATH=.

By default GPGME will attempt to install the bindings for the most recent or highest version number of Python 2 and Python 3 it detects in =\$PATH=. It specifically checks for the =python= and =python3=

executables first and then checks for specific version numbers.

For Python 2 it checks for these executables in this order: =python=,  $=$ python2 $=$  and  $=$ python2.7 $=$ .

For Python 3 it checks for these executables in this order:  $=$ python3 $=$ ,  $=$ python3.7=,  $=$ python3.6=,  $=$ python3.5= and  $=$ python3.4=.[fn:2]

On systems where  $=$  python= is actually  $=$  python $3=$  and not  $=$  python $2=$  it may be possible that =python2= may be overlooked, but there have been no reports of that actually occurring as yet.

In the three months or so since the release of Python 3.7.0 there has been extensive testing and work with these bindings with no issues specifically relating to the new version of Python or any of the new features of either the language or the bindings. This has also been the case with Python 3.7.1rc1. With that in mind and given the release of Python 3.7.1 is scheduled for around the same time as GPGME 1.12.0, the order of preferred Python versions has been changed to move Python 3.7 ahead of Python 3.6.

\*\*\* Installing GPGME :PROPERTIES: :CUSTOM\_ID: install-gpgme :END:

See the GPGME =README= file for details of how to install GPGME from source.

\*\* Known Issues :PROPERTIES: :CUSTOM\_ID: snafu :END:

There are a few known issues with the current build process and the Python bindings. For the most part these are easily addressed should they be encountered.

\*\*\* Breaking Builds :PROPERTIES: :CUSTOM\_ID: snafu-a-swig-of-this-builds-character :END:

Occasionally when installing GPGME with the Python bindings included it may be observed that the =make= portion of that process induces a large very number of warnings and, eventually errors which end that part of the build process. Yet following that with =make check= and =make install= appears to work seamlessly.

The cause of this is related to the way SWIG needs to be called to dynamically generate the C bindings for GPGME in the first place. So the entire process will always produce  $=$ lang/python/python2-gpg/ $=$  and =lang/python/python3-gpg/= directories. These should contain the build output generated during compilation, including the complete bindings and module installed into =site-packages=.

Occasionally the errors in the early part or some other conflict (e.g. not installing as \*/root/\* or \*/su/\*) may result in nothing being installed to the relevant =site-packages= directory and the build directory missing a lot of expected files. Even when this occurs, the solution is actually quite simple and will always work.

That solution is simply to run the following commands as either the \*root\* user or prepended with =sudo -H= $[fn:3]$  in the =lang/python/= directory:

#+BEGIN\_SRC shell /path/to/pythonX.Y setup.py build /path/to/pythonX.Y setup.py build /path/to/pythonX.Y setup.py install #+END\_SRC

Yes, the build command does need to be run twice. Yes, you still need to run the potentially failing or incomplete steps during the =configure=, =make= and =make install= steps with installing GPGME. This is because those steps generate a lot of essential files needed, both by and in order to create, the bindings (including both the =setup.py= and =gpgme.h= files).

\*\*\*\* IMPORTANT Note :PROPERTIES: :CUSTOM\_ID: snafu-swig-build-note :END:

If specifying a selected number of languages to create bindings for, try to leave Python last. Currently the majority of the other language bindings are also preceding Python of either version when listed alphabetically (not counting the Qt bindings).

If Python is set to precede one of the other languages then it is possible that the errors described here may interrupt the build process before generating bindings for those other languages. In these cases it may be preferable to configure all preferred language bindings separately with alternative =configure= steps for GPGME using the =--enable-languages=\$LANGUAGE= option.

#### Alternatively

 $=$ make= (or  $=$ gmake=, depending on your platform) may be run with the the  $= -k=$  option, which tells make to keep going even if errors are encountered. In that case the failure of one language's set of bindings to build should not hamper another language's bindings \*\*\* Reinstalling Responsibly :PROPERTIES: :CUSTOM\_ID: snafu-lessons-for-the-lazy :END:

Regardless of whether you're installing for one version of Python or several, there will come a point where reinstallation is required. With most Python module installations, the installed files go into the relevant site-packages directory and are then forgotten about. Then the module is upgraded, the new files are copied over the old and that's the end of the matter.

While the same is true of these bindings, there have been intermittent issues observed on some platforms which have benefited significantly from removing all the previous installations of the bindings before installing the updated versions.

### Removing

 the previous version(s) is simply a matter of changing to the relevant =site-packages= directory for the version of Python in question and removing the =gpg/= directory and any accompanying egg-info files for that module.

In most cases this will require root or administration privileges on the system, but the same is true of installing the module in the first place.

\*\*\* Multiple installations :PROPERTIES: :CUSTOM\_ID: snafu-the-full-monty :END:

For a variety of reasons it may be either necessary or just preferable to install the bindings to alternative installed Python versions which meet the requirements of these bindings.

On POSIX systems this will generally be most simply achieved by running the manual installation commands (build, build, install) as described in the previous section for each Python installation the bindings need to be installed to.

As per the SWIG documentation: the compilers, libraries and runtime used to build GPGME and the Python Bindings \*must\*

 match those used to compile Python itself, including the version number(s) (at least going by major version numbers and probably minor numbers too).

On most POSIX systems, including OS X, this will very likely be the case in most, if not all, cases.

Note that from GPGME [[https://dev.gnupg.org/rMff6ff616aea6f59b7f2ce1176492850ecdf3851e][1.12.1]] the default installation installs to each version of Python it can find first. That is that it will currently install for the first copies of Python versions 2.7, 3.4, 3.5, and so on up until the current dev branch that it finds. Usually this will be in the same prefix as GPGME itself, but is dictated by the =\$PATH= when the installation is performed. The above instructions can still be performed on other python installations which the installer does not find, including alternative prefixes.

\*\*\* Won't Work With Windows :PROPERTIES: :CUSTOM\_ID: snafu-runtime-not-funtime :END:

There are semi-regular reports of Windows users having considerable

difficulty in installing and using the Python bindings at all. Very often, possibly even always, these reports come from Cygwin users and/or MinGW users and/or Msys2 users. Though not all of them have been confirmed, it appears that these reports have also come from people who installed Python using the Windows installer files from the [[https://python.org][Python website]] (i.e. mostly MSI installers, sometimes self-extracting =.exe= files).

The Windows versions of Python are not built using Cygwin, MinGW or Msys2; they're built using Microsoft Visual Studio. Furthermore the version used is /considerably/ more advanced than the version which MinGW obtained a small number of files from many years ago in order to be able to compile anything at all. Not only that, but there are changes to the version of Visual Studio between some micro releases, though that is is particularly the case with Python 2.7, since it has been kept around far longer than it should have been.

There are two theoretical solutions to this issue:

1. Compile and install the GnuPG stack, including GPGME and the Python bindings using the same version of Microsoft Visual Studio  used by the Python Foundation to compile the version of Python installed.

 If there are multiple versions of Python then this will need to be done with each different version of Visual Studio used for those versions of Python.

2. Compile and install Python using the same tools used by choice, such as MinGW or Msys2.

Do \*not\* use the official Windows installer for Python unless following the first method.

In this type of situation it may even be for the best to accept that there are less limitations on permissive software than free software and simply opt to use a recent version of the Community Edition of Microsoft Visual Studio to compile and build all of it, no matter what.

Investigations into the extent or the limitations of this issue are ongoing.

The following

 table lists the version of Microsoft Visual Studio which needs to be used when compiling GPGME and the Python bindings with each version of the CPython binary released [[https://www.python.org/downloads/windows/][for Windows]]:

| CPython | Microsoft product name | runtime filename |

| 2.7.6 | Visual Studio 2008 | MSVCR90.DLL | | 3.4.0 | Visual Studio 2010 | MSVCR100.DLL | | 3.5.0 | Visual Studio 2015 | \*see below\* | | 3.6.0 | Visual Studio 2015 | \*see below\* | | 3.7.0 | Visual Studio 2017\* | \*see below\* |

It is important to note that MingW and Msys2 ship with the Visual C runtime from Microsoft Visual Studio 2005 and are thus \*incompatible\* with all the versions of CPython which can be used with the GPGME Python bindings.

It is also important to note that from CPython 3.5 onwards, the Python Foundation has adopted the reworking of the Visual C runtime which was performed for Visual Studio 2015 and aimed at resolving many of these kinds

of issues. Much greater detail on these issues and the correct

file(s) to link to are available from Matthew Brett's invaluable page,

[[https://matthew-brett.github.io/pydagogue/python\_msvc.html][Using Microsoft Visual C with Python]]. It is also worth reading the

Microsoft Developer Network blog post on [[http://blogs.msdn.com/b/vcblog/archive/2015/03/03/introducing-the-
universal-crt.aspx][the universal CRT]] and Steve

Dower's blog posts on Python extensions ([[http://stevedower.id.au/blog/building-for-python-3-5][part 1]] and [[http://stevedower.id.au/blog/building-for-python-3-5-part-two][part 2]]).

The second of those two posts by Steve Dower contains the details of specific configuration options required for compiling anything to be used with official CPython releases. In addition to those configuration and compiler settings to use, the versions of Visual Studio prior to Visual Studio 2015 did not support 64-bit systems by default. So compiling a 64-bit version of these bindings for a 64-bit version of CPython 2.7 or 3.4 requires additional work.

In addition to the blog posts, the [[https://wiki.python.org/moin/WindowsCompilers][Windows compilers]] wiki page on the

CPython wiki is another essential reference on the relevant versions of Visual Studio to use and the degree of compatibility with CPython releases.

Eventually someone will ask why there isn't an installable binary for Windows, which the GPGME of the licenses do not preclude as long as the source code is available in conjunction with such a release.

The sheer number of versions of Visual Studio in conjunction with differing configuration options depending on the target Windows version and whether the architecture is 64-bit or 32-bit makes it difficult to provide a correct binary installer for Windows users. At the bare minimum doing so would require the GnuPG project compile ten different versions of the bindings with each release; both 32-bit and 64-bit versions for CPython 2.7 and 3.4, with 64-bit versions for both x86-64 (i.e. Intel and AMD) and ARM architectures for CPython 3.5, 3.6, 3.7 and later releases. That's the bare \*minimum\*, it'd probably be higher.

Additionally, with only a binary installation used in conjunction with the CPython installer from =python.org= the advanced options available which utilise [[#cython][Cython]] will not be able to be used at all. Cython depends on being able to compile the C code it generates and that too would need to utilise a matching runtime to both the installed version of CPython and these bindings in order to work with the bindings.

Considering all of that, what do we recommend?

1. Use a recent version of CPython; at least 3.5, but ideally 3.6 or later.

2. Use Visual Studio 2015 or the standalone build tools for Visual

Studio 2017 (or later).

- 3. Compile both CPython and GPGME with these bindings using the tools selected in step 2.
- 4. Ignore MingW, Msys2 and the official CPython binary installers.
- 5. Be thankful the answer to this question wasn't simply to say something like, install Linux or install FreeBSD (or even Apple's OS X).

\*\*\* CFFI is the Best and GPGME should use it instead of SWIG :PROPERTIES: :CUSTOM\_ID: snafu-cffi :END:

There are many reasons for favouring [[https://cffi.readthedocs.io/en/latest/overview.html][CFFI]] and proponents of it are quite happy to repeat these things as if all it would take to switch

from SWIG to CFFI is repeating that list as if it were a new concept.

The fact is that there are things which Python's CFFI implementation cannot handle in the GPGME C code. Beyond that there are features of SWIG which are simply not available with CFFI at all. SWIG generates the bindings to Python using the =gpgme.h= file, but that file is not a single version shipped with each release, it too is generated when GPGME is compiled.

CFFI is currently unable to adapt to such a potentially mutable codebase. If there were some means of applying SWIG's dynamic code generation to produce the Python/CFFI API modes of accessing the GPGME libraries (or the source source code directly), but such a thing does not exist yet either and it currently appears that work is needed in at least one of CFFI's dependencies before any of this can be addressed.

So if you're a massive fan of CFFI; that's great, but if you want this project to switch to CFFI then rather than just insisting that it should, I'd suggest you volunteer to bring CFFI up to the level this project needs.

If you're actually seriously considering doing so, then I'd suggest taking the =gpgme-tool.c= file in the GPGME = $src$  directory and getting that to work with any of the CFFI API methods (not the ABI methods, they'll work with pretty much anything). When you start running into trouble with "ifdefs" then you'll know what sort of

things are lacking. That doesn't even take into account the amount of work saved via SWIG's code generation techniques either.

\*\*\* Virtualised Environments :PROPERTIES: :CUSTOM\_ID: snafu-venv :END:

It is fairly common practice amongst Python developers to, as much as possible, use packages like virtualenv to keep various things that are to be installed from interfering with each other. Given how much of the GPGME bindings is often at odds with the usual pythonic way of doing things, it stands to reason that this would be called into question too.

As it happens the answer as to whether or not the bindings can be used with virtualenv, the answer is both yes and no.

In general we recommend installing to the relevant path and matching prefix of GPGME itself. Which means that when GPGME, and ideally the rest of the GnuPG stack, is installed to a prefix like =/usr/local= or  $=$ /opt/local= then the bindings would need to be installed to the main Python installation and not a virtualised abstraction. Attempts to separate the two in the past have been known to cause weird and intermittent errors ranging from minor annoyances to complete failures in the build process.

As a consequence we only recommend building with and installing to the main Python installations within the same prefix as GPGME is installed to or which are found by GPGME's configuration stage immediately prior to running the make commands. Which is exactly what the compiling and installing process of GPGME does by default.

Once that is done, however, it appears that a copy of the compiled module may be installed into a virtualenv of the same major and minor version matching the build. Alternatively it is possible to utilise a  $=$ sites.pth $=$  file in the  $=$ site-packages $/$  $=$  directory of a virtualenv installation, which links back to the system installations corresponding directory in order to import anything installed system wide. This may or may not be appropriate on a case by case basis.

Though extensive testing of either of these options is not yet complete, preliminary testing of them indicates that both are viable as

 long as the main installation is complete. Which means that certain other options normally restricted to virtual environments are also available, including integration with pythonic test suites (e.g. [[https://docs.pytest.org/en/latest/index.html][pytest]]) and other large projects.

That said, it is worth reiterating the warning regarding non-standard installations. If one were to attempt to install the bindings only to a virtual environment without somehow also including the full GnuPG stack (or enough of it as to include GPGME) then it is highly likely that errors would be encountered at some point and more than a little likely that the build process itself would break.

If a degree of separation from the main operating system is still required in spite of these warnings, then consider other forms of virtualisation. Either a virtual machine (e.g. [[https://www.virtualbox.org/][VirtualBox]]), a hardware emulation layer (e.g. [[https://www.qemu.org/][QEMU]]) or an application container (e.g.

[[https://www.docker.com/why-docker][Docker]]).

Finally it should be noted that the limited tests conducted thus far have been using the =virtualenv= command in a new directory to create the virtual python environment. As opposed to the standard =python3 -m venv= and it is possible that this will make a difference depending on the system and version of Python in use. Another option is to run the command =python3 -m virtualenv /path/to/install/virtual/thingy= instead.

\*\*\* Post installation :PROPERTIES: :CUSTOM\_ID: snafu-docs :END:

Following installation it is recommended to move the =post\_installer.py= script from the =lang/python/examples/howto/= directory to the =lang/python/= directory and run it. This will fix or restore files needed by Sphinx which may be removed during a distribution build for release. It will also generate reST files from Org mode files with Pandoc and generate Texinfo files from Org mode files with GNU Emacs and Org mode (in batch mode). Additionally it will fix the UTF-8 declaration line in the Texinfo files (Emacs expects "UTF-8" to be "utf-8").

\* Fundamentals :PROPERTIES: :CUSTOM\_ID: howto-fund-a-mental

#### :END:

Before we can get to the fun stuff, there are a few matters regarding GPGME's design which hold true whether you're dealing with the C code directly or these Python bindings.

\*\* No REST :PROPERTIES: :CUSTOM\_ID: no-rest-for-the-wicked :END:

The first part of which is or will be fairly blatantly obvious upon viewing the first example, but it's worth reiterating anyway. That being that this API is /\*not\*/ a REST API. Nor indeed could it ever be one.

Most, if not all, Python programmers (and not just Python programmers) know how easy it is to work with a RESTful API. In fact they've become so popular that many other APIs attempt to emulate REST-like behaviour as much as they are able. Right down to the use of JSON formatted output to facilitate the use of their API without having to

retrain developers.

This API does not do that. It would not be able to do that and also provide access to the entire C API on which it's built. It does, however, provide a very pythonic interface on top of the direct bindings and it's this pythonic layer that this HOWTO deals with.

\*\* Context :PROPERTIES: :CUSTOM\_ID: howto-get-context :END:

One of the reasons which prevents this API from being RESTful is that most operations require more than one instruction to the API to perform the task. Sure, there are certain functions which can be performed simultaneously, particularly if the result known or strongly anticipated (e.g. selecting and encrypting to a key known to be in the public keybox).

There are many more, however, which cannot be manipulated so readily: they must be performed in a specific sequence and the result of one operation has a direct bearing on the outcome of subsequent operations. Not merely by generating an error either.

When dealing with this type of persistent state on the web, full of both the RESTful and REST-like, it's most commonly referred to as a session. In GPGME, however, it is called a context and every operation type has one.

\* Working with keys :PROPERTIES: :CUSTOM\_ID: howto-keys :END:

\*\* Key selection :PROPERTIES: :CUSTOM\_ID: howto-keys-selection :END:

Selecting keys to encrypt to or to sign with will be a common occurrence when working with GPGMe and the means available for doing so are quite simple.

They do depend on utilising a Context; however once the data is recorded in another variable, that Context does not need to be the same one which subsequent operations are performed.

The easiest way to select a specific key is by searching for that key's key ID or fingerprint, preferably the full fingerprint without any spaces in it. A long key ID will probably be okay, but is not advised and short key IDs are already a problem with some being generated to match specific patterns. It does not matter whether the pattern is upper or lower case.

So this is the best method:

#+BEGIN\_SRC python -i import gpg

k = gpg.Context().keylist(pattern="258E88DCBD3CD44D8E7AB43F6ECB6AF0DEADBEEF")  $keys = list(k)$ #+END\_SRC

This is passable and very likely to be common:

#+BEGIN\_SRC python -i import gpg

k = gpg.Context().keylist(pattern="0x6ECB6AF0DEADBEEF")  $keys = list(k)$ #+END\_SRC

And this is a really bad idea:

#+BEGIN\_SRC python -i import gpg

 $k = gpg.Context()$ .keylist(pattern="0xDEADBEEF")  $keys = list(k)$ #+END\_SRC

Alternatively it may be that the intention is to create a list of keys which all match a particular search string. For instance all the addresses at a particular domain, like this:

#+BEGIN\_SRC python -i import gpg

ncsc = gpg.Context().keylist(pattern="ncsc.mil")  $nsa = list(ncsc)$ #+END\_SRC

\*\*\* Counting keys :PROPERTIES: :CUSTOM\_ID: howto-keys-counting :END:

Counting the number of keys in your public keybox (=pubring.kbx=), the format which has superseded the old keyring format (=pubring.gpg= and =secring.gpg=), or the number of secret keys is a very simple task.

#+BEGIN\_SRC python -i import gpg

 $c = gpg.Context()$ seckeys = c.keylist(pattern=None, secret=True) pubkeys = c.keylist(pattern=None, secret=False)

 $\text{seclist} = \text{list}(\text{seckeys})$ secnum = len(seclist)

 $public = list(pubkeys)$ pubnum = len(publist)

print(""" Number of secret keys: {0} Number of public keys: {1} """.format(secnum, pubnum)) #+END\_SRC

NOTE: The [[#cython][Cython]] introduction in the [[#advanced-use][Advanced and Experimental]] section uses this same key counting code with Cython to demonstrate some areas where Cython can improve performance even with the bindings. Users with large public keyrings or keyboxes, for instance, should consider these options if they are comfortable with using Cython.

\*\* Get key :PROPERTIES: :CUSTOM\_ID: howto-get-key :END:

An alternative method of getting a single key via its fingerprint is available directly within a Context with =Context().get\_key=. This is the preferred method of selecting a key in order to modify it, sign or certify it and for obtaining relevant data about a single key as a part of other functions; when verifying a signature made by that key, for instance.

By default this method will select public keys, but it can select secret keys as well.

This first example demonstrates selecting the current key of Werner Koch, which is due to expire at the end of 2018:

#+BEGIN\_SRC python -i import gpg

fingerprint = "80615870F5BAD690333686D0F2AD85AC1E42B367"  $key = gpg.Context().get\_key(fingerprint)$ #+END\_SRC

Whereas this example demonstrates selecting the author's current key with the  $=$ secret $=$  key word argument set to  $=$ True $=$ :

#+BEGIN\_SRC python -i import gpg

fingerprint = "DB4724E6FA4286C92B4E55C4321E4E2373590E5D"  $key = gpg.Context().get key(fingerprint, secret=True)$ 

#### #+END\_SRC

It is, of course, quite possible to select expired, disabled and revoked keys with this function, but only to effectively display information about those keys.

It is also possible to use both unicode or string literals and byte literals with the fingerprint when getting a key in this way.

\*\* Importing keys :PROPERTIES: :CUSTOM\_ID: howto-import-key :END:

Importing keys is possible with the  $=\text{key\_import}()$  = method and takes one argument which is a bytes literal object containing either the binary or ASCII armoured key data for one or more keys.

The following example retrieves one or more keys from the SKS keyservers via the web using the requests module. Since requests returns the content as a bytes literal object, we can then use that directly to import the resulting data into our keybox.

#+BEGIN\_SRC python -i import gpg import os.path import requests

```
c = gpg.Context()url = "https://sks-keyservers.net/pks/lookup"
pattern = input("Enter the pattern to search for key or user IDs: ")
payload = {"op": "get", "search": pattern}
```

```
r = requests.get(url, verify=True,params=payload)result
= c \text{.key\_import}(r \text{.content})
```
if result is not None and hasattr(result, "considered") is False: print(result) elif result is not None and hasattr(result, "considered") is True: num  $keys = len(result imports)$  new\_revs = result.new\_revocations new  $sigs = result.new$  signatures new subs = result.new sub keys new uids = result.new user ids new scrt = result.secret\_imported

 nochange = result.unchanged print("""

The total number of keys considered for import was: {0}

```
 Number of keys revoked: {1}
```
Number of new signatures: {2}

Number of new subkeys: {3}

Number of new user IDs: {4}

Number of new secret keys: {5}

```
 Number of unchanged keys: {6}
```
The key IDs for all considered keys were:

""".format(num\_keys, new\_revs, new\_sigs, new\_subs, new\_uids, new\_scrt, nochange)) for i in range(num\_keys): print("{0}\n".format(result.imports[i].fpr))

else:

 pass #+END\_SRC

NOTE: When searching for a key ID of any length

or a fingerprint

(without spaces), the SKS servers require the the leading  $=0x=$ indicative of hexadecimal be included. Also note that the old short key IDs (e.g. =0xDEADBEEF=) should no longer be used due to the relative ease by which such key IDs can be reproduced, as demonstrated by the Evil32 Project in 2014 (which was subsequently exploited in 2016).

Testing for whether a string in any given search is or may be a hexadecimal value which may be missing the leading  $=0x=$  is a simple matter of using a try/except statement which attempts to convert the string as hex to an integer and then back to hex; then using that to search with. Raising a ValueError simply results in treating the string as a string. This is the method and logic utilised in the =import-keys-hkp.py= script (see below).

\*\*\* Working with ProtonMail :PROPERTIES: :CUSTOM\_ID: import-protonmail :END:

Here is a variation on the example above which checks the constrained ProtonMail keyserver for ProtonMail public keys.

#+BEGIN\_SRC python -i

```
import gpg
import requests
import sys
print("""
This script searches the ProtonMail key server for the specified key and
imports it.
""")
c = gpg.Context(armor=True)url = "https://api.protonmail.ch/pks/lookup"
ksearch = []if len(sys.argv) >= 2:
 keyterm = sys.argv[1]else:
  keyterm = input("Enter the key ID, UID or search string: ")
if keyterm.count("@") = 2 and keyterm.startswith("@") is True:
  ksearch.append(keyterm[1:])
  ksearch.append(keyterm[1:])
  ksearch.append(keyterm[1:])
elif keyterm.count("@") = 1 and keyterm.startswith("@") is True:
  ksearch.append("{0}@protonmail.com".format(keyterm[1:]))
  ksearch.append("{0}@protonmail.ch".format(keyterm[1:]))
  ksearch.append("{0}@pm.me".format(keyterm[1:]))
elif keyterm.count("@") == 0:
  ksearch.append("{0}@protonmail.com".format(keyterm))
  ksearch.append("{0}@protonmail.ch".format(keyterm))
  ksearch.append("{0}@pm.me".format(keyterm))
elif keyterm.count("@") ==
 2 and keyterm.startswith("@") is False:
 uidlist = keyterm.split("@")
  for uid in uidlist:
     ksearch.append("{0}@protonmail.com".format(uid))
     ksearch.append("{0}@protonmail.ch".format(uid))
     ksearch.append("{0}@pm.me".format(uid))
elif keyterm.count("@") > 2:
 uidlist = keyterm.split("@")
  for uid in uidlist:
     ksearch.append("{0}@protonmail.com".format(uid))
     ksearch.append("{0}@protonmail.ch".format(uid))
     ksearch.append("{0}@pm.me".format(uid))
else:
  ksearch.append(keyterm)
for k in ksearch:
 payload = \{ "op": "get", "search": k\}
```

```
 try:
    r = requests.get(url, verify=True,params=payload) if r.ok is True:
       result = c \text{.key\_import}(r \text{.content}) elif r.ok is False:
       result = r.count except Exception as e:
    result = None if result is not None and hasattr(result, "considered") is False:
    print("\{0\} for \{1\}".format(result.decode(), k))
  elif result is not None
 and hasattr(result, "considered") is True:
     num_keys = len(result.imports)
     new_revs = result.new_revocations
     new_sigs = result.new_signatures
     new_subs = result.new_sub_keys
    new uids = result.new user ids
     new_scrt = result.secret_imported
     nochange = result.unchanged
     print("""
The total number of keys considered for import was: {0}
```
With UIDs wholely or partially matching the following string:

{1}

 Number of keys revoked: {2} Number of new signatures: {3} Number of new subkeys: {4} Number of new user IDs: {5} Number of new secret keys: {6} Number of unchanged keys: {7}

The key IDs for all considered keys were:

""".format(num\_keys, k, new\_revs, new\_sigs, new\_subs, new\_uids, new\_scrt, nochange)) for i in range(num\_keys): print(result.imports[i].fpr) print("") elif result is None: print(e) #+END\_SRC

Both the above example, [[../examples/howto/pmkey-import.py][pmkey-import.py]],

and a version which prompts

for an alternative GnuPG home directory, [[../examples/howto/pmkey-import-alt.py][pmkey-import-alt.py]], are available with the other examples and are executable scripts.

Note that while the ProtonMail servers are based on the SKS servers, their server is related more to their API and is not feature complete by comparison to the servers in the SKS pool. One notable difference being that the ProtonMail server does not permit non ProtonMail users to update their own keys, which could be a vector for attacking ProtonMail users who may not receive a key's revocation if it had been compromised.

\*\*\* Importing with HKP for Python :PROPERTIES: :CUSTOM\_ID: import-hkp4py :END:

Performing the same tasks with the [[https://github.com/Selfnet/hkp4py][hkp4py module]] (available via PyPI) is not too much different, but does provide a number of options of benefit to end users. Not least of which being the ability to perform some

 checks on a key before importing it or not. For instance it may be the policy of a site or project to only import keys which have not been revoked. The hkp4py module permits such checks prior to the importing of the keys found.

```
#+BEGIN_SRC python -i
import gpg
import hkp4py
import sys
```

```
c = gpg.Context()server = hkp4py.KeyServer("hkps://hkps.pool.sks-keyservers.net")
results = \Boxkeys = []
```

```
if len(sys.argv) > 2:
  pattern = "".join(sys.argv[1:])elif len(sys.argv) == 2:
 pattern = sys.argv[1]else:
  pattern = input("Enter the pattern to search for keys or user IDs: ")
```

```
if pattern is not None:
  try:
    key = server.search(hex(int(path, 16))) keyed = True
  except ValueError as ve:
    key = server.search(path)
```

```
 keyed = False
  if key is not None:
     keys.append(key[0])
     if keyed is True:
        try:
         fob = server.search(path) except:
         fob = None if fob is not
 None:
          keys.append(fob[0])
     else:
        pass
  else:
     pass
  for logrus in pattern.split():
     try:
       key = server.search(hex(int(logrus, 16)))hexed = True except ValueError as ve:
        key = server.search(logrus)
       hexed = False if key is not None:
        keys.append(key[0])
        if hexed is True:
          try:
             fob = server.search(logrus)
          except:
            fob = None if fob is not None:
             keys.append(fob[0])
        else:
          pass
     else:
        pass
if len(keys) > 0:
  for key in keys:
     import_result = c.key_import(key.key_blob)
     results.append(import_result)
for result in results:
  if result is not None and hasattr(result, "considered") is False:
     print(result)
```

```
 elif result is not None and hasattr(result, "considered") is True:
     num_keys = len(result.imports)
     new_revs = result.new_revocations
     new_sigs = result.new_signatures
     new_subs = result.new_sub_keys
     new_uids = result.new_user_ids
     new_scrt = result.secret_imported
     nochange = result.unchanged
     print("""
The total number of keys considered for import was: {0}
```
Number of keys revoked: {1}

Number of new signatures: {2}

Number of new subkeys: {3}

Number of new user IDs: {4}

Number of new secret keys: {5}

Number of unchanged keys: {6}

The key IDs for all considered keys were:

```
""".format(num_keys, new_revs, new_sigs, new_subs, new_uids, new_scrt,
      nochange))
     for i in range(num_keys):
       print(result.imports[i].fpr)
     print("")
  else:
     pass
#+END_SRC
```
Since the hkp4py module handles multiple keys just as effectively as one (=keys= is a list of responses per matching key), the example above is able to do a little bit more with the returned data before anything is actually imported.

\*\*\* Importing from ProtonMail with HKP for Python :PROPERTIES: :CUSTOM\_ID: import-protonmail-hkp4py :END:

Though this can provide certain benefits even when working with ProtonMail, the scope is somewhat constrained there due to the limitations of the ProtonMail keyserver.

For instance, searching the SKS keyserver pool for the term "gnupg" produces hundreds of results from any time the word appears in any part of a user ID. Performing the same search on the ProtonMail keyserver returns zero results, even though there are at least two

test accounts which include it as part of the username.

The cause of this discrepancy is the deliberate configuration of that server by ProtonMail to require an exact match of the full email address of the ProtonMail user whose key is being requested. Presumably this is intended to reduce breaches of privacy of their users as an email address must already be known before a key for that address can be obtained.

\*\*\*\* Import from ProtonMail via HKP for Python Example no. 1 :PROPERTIES: :CUSTOM\_ID: import-hkp4py-pm1 :END:

The following script is available with the rest of the examples under the somewhat less than original name, =pmkey-import-hkp.py=.

```
#+BEGIN_SRC python -i
import gpg
import hkp4py
import os.path
import sys
```
print("""

This script searches the ProtonMail key server for the specified key and imports it.

```
Usage: pmkey-import-hkp.py [search strings]
""")
```

```
c = gpg.Context(armor=True)server = hkp4py.KeyServer("hkps://api.protonmail.ch")
keyterms = []ksearch = []
allkeys = \lceil]
results = []
paradox = []homeless = None
if len(sys.argv) > 2:
 keyterms = sys.argv[1:]elif len(sys.argv) == 2:
 keyterm = sys.argv[1] keyterms.append(keyterm)
else:
```

```
key term = input("Enter the key ID, UID or search string: ")
```

```
for keyterm in keyterms:
 if keyterm.count("@") = 2 and keyterm.startswith("@") is True:
     ksearch.append(keyterm[1:])
     ksearch.append(keyterm[1:])
     ksearch.append(keyterm[1:])
 elif keyterm.count("@") = 1 and keyterm.startswith("@") is True:
     ksearch.append("{0}@protonmail.com".format(keyterm[1:]))
     ksearch.append("{0}@protonmail.ch".format(keyterm[1:]))
     ksearch.append("{0}@pm.me".format(keyterm[1:]))
 elif keyterm.count("@") == 0:
     ksearch.append("{0}@protonmail.com".format(keyterm))
     ksearch.append("{0}@protonmail.ch".format(keyterm))
     ksearch.append("{0}@pm.me".format(keyterm))
 elif keyterm.count("@") = 2 and keyterm.startswith("@") is False:
    uidlist = keyterm.split("@")
     for uid in uidlist:
       ksearch.append("{0}@protonmail.com".format(uid))
       ksearch.append("{0}@protonmail.ch".format(uid))
       ksearch.append("{0}@pm.me".format(uid))
 elif keyterm.count("@") > 2:
    uidlist = keyterm.split("@")
     for uid in uidlist:
       ksearch.append("{0}@protonmail.com".format(uid))
        ksearch.append("{0}@protonmail.ch".format(uid))
       ksearch.append("{0}@pm.me".format(uid))
  else:
     ksearch.append(keyterm)
for k in ksearch:
  print("Checking for key for: {0}".format(k))
  try:
    keys = server.search(k) if isinstance(keys, list) is True:
       for key in keys:
         allkeys.append(key)
         try:
            import_result = c.key_import(key.key_blob)
         except Exception as e:
           import result = c.key import(key.key)
     else:
       paradox.append(keys)
       import_result = None
  except Exception as e:
    import result = None results.append(import_result)
```
for result in results: if result is not None and hasattr(result, "considered") is False: print(" $\{0\}$  for  $\{1\}$ ".format(result.decode(), k)) elif result is not None and hasattr(result, "considered") is True:  $num\_keys = len(result imports)$  new\_revs = result.new\_revocations new  $sigs$  = result.new signatures new\_subs = result.new\_sub\_keys new\_uids = result.new\_user\_ids new\_scrt = result.secret\_imported nochange = result.unchanged print(""" The total number of keys considered for import was: {0}

With UIDs wholely or partially matching the following string:

{1}

 Number of keys revoked: {2} Number of new signatures: {3} Number of new subkeys: {4} Number of new user IDs: {5} Number of new secret keys: {6} Number of unchanged keys: {7}

The key IDs for all considered keys were:

""".format(num\_keys, k, new\_revs, new\_sigs, new\_subs, new\_uids, new\_scrt, nochange)) for i in range(num\_keys): print(result.imports[i].fpr) print("") elif result is None: pass #+END\_SRC

\*\*\*\* Import from ProtonMail via HKP for Python Example no. 2 :PROPERTIES: :CUSTOM\_ID: import-hkp4py-pm2 :END:

### Like

 its counterpart above, this script can also be found with the rest of the examples, by the name pmkey-import-hkp-alt.py.

With this script a modicum of effort has been made to treat anything passed as a =homedir= which either does not exist or which is not a directory, as also being a pssible user ID to check for. It's not

guaranteed to pick up on all such cases, but it should cover most of them.

```
#+BEGIN_SRC python -i
import gpg
import hkp4py
import os.path
import sys
```
print("""

This script searches the ProtonMail key server for the specified key and imports it. Optionally enables specifying a different GnuPG home directory.

```
Usage: pmkey-import-hkp.py [homedir] [search string]
  or: pmkey-import-hkp.py [search string]
""")
c = gpg.Context(armor=True)server = hkp4py.KeyServer("hkps://api.protonmail.ch")
keyterms = []ksearch = \Boxallkeys = []
results = []
paradox = []homeless = None
if len(sys.argv) > 3:
 homedir = sys.argv[1]keyterms = sys.argv[2:]elif len(sys.argv)
== 3:homedir = sys.argv[1]keyterm = sys.argv[2] keyterms.append(keyterm)
elif len(sys.argv) == 2:
  homedir = ""
 keyterm = sys.argv[1] keyterms.append(keyterm)
else:
 keyterm = input("Enter the key ID, UID or search string:")homedir = input ("Enter the GPG configuration directory path (optional): ")
  keyterms.append(keyterm)
if len(homedir) == 0:
 homedir = None
 homeless = False
```
if homedir is not None:

```
 if homedir.startswith("~"):
     if os.path.exists(os.path.expanduser(homedir)) is True:
       if os.path.isdir(os.path.expanduser(homedir)) is True:
          c.home_dir = os.path.realpath(os.path.expanduser(homedir))
       else:
         homeless = True
     else:
      homeless = True
  elif os.path.exists(os.path.realpath(homedir)) is True:
     if os.path.isdir(os.path.realpath(homedir)) is True:
       c.home_dir = os.path.realpath(homedir)
     else:
      homeless = True
   else:
     homeless = True
# First check to see if the homedir really is a homedir and if not, treat it as
# a search string.
if homeless is True:
  keyterms.append(homedir)
 c.home \text{dir} = \text{None}else:
  pass
for keyterm in keyterms:
 if keyterm.count("@") = 2 and keyterm.startswith("@") is True:
     ksearch.append(keyterm[1:])
     ksearch.append(keyterm[1:])
     ksearch.append(keyterm[1:])
 elif keyterm.count("@") = 1 and keyterm.startswith("@") is True:
     ksearch.append("{0}@protonmail.com".format(keyterm[1:]))
     ksearch.append("{0}@protonmail.ch".format(keyterm[1:]))
     ksearch.append("{0}@pm.me".format(keyterm[1:]))
 elif keyterm.count("@") == 0:
     ksearch.append("{0}@protonmail.com".format(keyterm))
     ksearch.append("{0}@protonmail.ch".format(keyterm))
     ksearch.append("{0}@pm.me".format(keyterm))
 elif keyterm.count("@") = 2 and keyterm.startswith("@") is False:
    uidlist = keyterm.split("@")
  for uid in uidlist:
       ksearch.append("{0}@protonmail.com".format(uid))
       ksearch.append("{0}@protonmail.ch".format(uid))
       ksearch.append("{0}@pm.me".format(uid))
 elif keyterm.count("@") > 2:
    uidlist = keyterm.split("@")
     for uid in uidlist:
       ksearch.append("{0}@protonmail.com".format(uid))
```

```
 ksearch.append("{0}@protonmail.ch".format(uid))
       ksearch.append("{0}@pm.me".format(uid))
  else:
     ksearch.append(keyterm)
for k in ksearch:
  print("Checking for key for: {0}".format(k))
  try:
    keys = server.search(k) if isinstance(keys, list) is True:
       for key in keys:
          allkeys.append(key)
          try:
            import_result = c.key_import(key.key_blob)
          except Exception as e:
            import\_result = c(key\_import(key(key) else:
       paradox.append(keys)
       import_result = None
  except Exception
 as e:
     import_result = None
  results.append(import_result)
for result in results:
  if result is not None and hasattr(result, "considered") is False:
    print("\{0\} for \{1\}".format(result.decode(), k))
  elif result is not None and hasattr(result, "considered") is True:
    num\_keys = len(result imports) new_revs = result.new_revocations
     new_sigs = result.new_signatures
     new_subs = result.new_sub_keys
     new_uids = result.new_user_ids
     new_scrt = result.secret_imported
     nochange = result.unchanged
     print("""
```
The total number of keys considered for import was: {0}

With UIDs wholely or partially matching the following string:

## {1}

Number of keys revoked: {2}

Number of new signatures: {3}

Number of new subkeys: {4}

Number of new user IDs: {5}

Number of new secret keys: {6}

Number of unchanged keys: {7}

The key IDs for all considered keys were: """.format(num\_keys, k, new\_revs, new\_sigs, new\_subs, new\_uids, new\_scrt, nochange)) for i in range(num\_keys): print(result.imports[i].fpr) print("") elif result is None: pass #+END\_SRC

\*\* Exporting keys :PROPERTIES: :CUSTOM\_ID: howto-export-key :END:

Exporting keys remains a reasonably simple task, but has been separated into three different functions for the OpenPGP cryptographic engine. Two of those functions are for exporting public keys and the third is for exporting secret keys.

\*\*\* Exporting public keys :PROPERTIES: :CUSTOM\_ID: howto-export-public-key :END:

There are two methods of exporting public keys, both of which are very similar to the other. The default method, =key\_export()=, will export a public key or keys matching a specified pattern as normal. The alternative, the  $=\text{key\_export\_minimal}()$  = method, will do the same thing except producing a minimised output with extra signatures and third party signatures or certifications removed.

```
#+BEGIN_SRC
 python -i
import gpg
import os.path
import sys
```
print(""" This script exports one or more public keys. """)

 $c = gpg.Context(armor=True)$ 

```
if len(sys.argv) >= 4:
 keyfile = sys.argv[1]logrus = sys.argv[2]homedir = sys.argv[3]elif len(sys.argv) == 3:
 keyfile = sys.argv[1]logrus = sys.argv[2]homedir = input("Enter the GPG configuration directory path (optional): ")
elif len(sys.argv) == 2:
 keyfile = sys.argv[1]logrus = input("Enter the UID matching the key(s) to export:")homedir = input("Enter the GPG configuration directory path (optional): ")
else:
 keyfile = input("Enter the path and filename to save the secret key to:")logrus = input("Enter the UID matching the key(s) to export:")homedir = input("Enter the GPG configuration directory path (optional): ")
if homedir.startswith("~"):
  if os.path.exists(os.path.expanduser(homedir)) is True:
     c.home_dir = os.path.expanduser(homedir)
  else:
     pass
elif
 os.path.exists(homedir) is True:
  c.home_dir = homedir
else:
  pass
try:
  result = c.key_export(pattern=logrus)
except:
  result = c.key_export(pattern=None)
if result is not None:
  with open(keyfile, "wb") as f:
     f.write(result)
else:
  pass
#+END_SRC
It should be noted that the result will only return =None= when a
search pattern has been entered, but has not matched any keys. When
the search pattern itself is set to =None= this triggers the exporting
of the entire public keybox.
```
#+BEGIN\_SRC python -i import gpg import os.path

```
import sys
```

```
print("""
This script exports one or more public keys in minimised form.
""")
c = gpg.Context(armor=True)if len(sys.argv) \geq 4:
  keyfile = sys.argv[1]logrus = sys.argv[2]homedir = sys.argv[3]elif len(sys.argv) == 3:
  keyfile = sys.argv[1]logrus = sys.argv[2]homedir = input("Enter the GPG configuration directory path (optional): ")
elif len(sys.argv) == 2:
  keyfile = sys.argv[1] logrus
= input("Enter the UID matching the key(s) to export: ")
  homedir = input("Enter the GPG configuration directory path (optional): ")
else:
  keyfile = input("Enter the path and filename to save the secret key to: " )logrus = input("Enter the UID matching the key(s) to export:")homedir = input("Enter the GPG configuration directory path (optional): ")
if homedir.startswith("~"):
   if os.path.exists(os.path.expanduser(homedir)) is True:
     c.home_dir = os.path.expanduser(homedir)
   else:
     pass
elif os.path.exists(homedir) is True:
  c.home dir = homedir
else:
   pass
try:
   result = c.key_export_minimal(pattern=logrus)
except:
  result = c.key_export_minimal(pattern=None)
if result is not None:
  with open(keyfile, "wb") as f:
     f.write(result)
else:
   pass
#+END_SRC
```
\*\*\* Exporting secret keys :PROPERTIES: :CUSTOM\_ID: howto-export-secret-key :END:

Exporting secret keys is, functionally, very similar to exporting public

 keys; save for the invocation of =pinentry= via =gpg-agent= in order to securely enter the key's passphrase and authorise the export.

The following example exports the secret key to a file which is then set with the same permissions as the output files created by the command line secret key export options.

#+BEGIN\_SRC python -i import gpg import os import os.path import sys

print(""" This script exports one or more secret keys.

The gpg-agent and pinentry are invoked to authorise the export. """)

```
c = gpg.Context(armor=True)
```

```
if len(sys.argv) >= 4:
```

```
keyfile = sys.argv[1]logrus = sys.argv[2]
```

```
homedir = sys.argv[3]
```

```
elif len(sys.argv) == 3:
```

```
keyfile = sys.argv[1]
```

```
logrus = sys.argv[2]
```

```
homedir = input("Enter the GPG configuration directory path (optional): ")
```

```
elif len(sys.argv) == 2:
```

```
keyfile = sys.argv[1]
```
 $logrus = input("Enter the UID matching the secret key(s) to export:")$ homedir  $=$  input ("Enter the GPG configuration directory path (optional): ") else:

 $keyfile = input("Enter the path and filename to save the secret key to:")$  $logrus = input("Enter the UID matching the secret key(s) to export:")$ homedir  $=$  input ("Enter the GPG configuration directory path (optional): ")

if len(homedir)  $== 0$ : homedir  $=$  None

```
elif homedir.startswith("~"):
  userdir = os.path.expanduser(homedir)
  if os.path.exists(userdir) is True:
     homedir = os.path.realpath(userdir)
  else:
     homedir = None
else:
  homedir = os.path.realpath(homedir)
if os.path.exists(homedir) is False:
 homedir = Noneelse:
  if os.path.isdir(homedir) is False:
     homedir = None
  else:
     pass
if homedir is not None:
  c.home_dir = homedir
else:
  pass
try:
  result = c.key_export_secret(pattern=logrus)
except:
  result = c.key_export_secret(pattern=None)
if result is not None:
 with open(keyfile, "wb") as f:
     f.write(result)
  os.chmod(keyfile, 0o600)
else:
  pass
#+END_SRC
Alternatively the approach
 of the following script can be used. This
longer example saves the exported secret key(s) in files in the GnuPG
home directory, in addition to setting the file permissions as only
readable and writable by the user. It also exports the secret key(s)twice in order to output both GPG binary (=.gpg=) and ASCII armoured
(= . \text{asc}= ) files.
#+BEGIN_SRC python -i
import gpg
import os
import os.path
```
import subprocess

#### import sys

print(""" This script exports one or more secret keys as both ASCII armored and binary file formats, saved in files within the user's GPG home directory.

```
The gpg-agent and pinentry are invoked to authorise the export.
""")
```

```
if sys.platform == "win32":
  gpgconfcmd = "gpgconf.exe --list-dirs homedir"
else:
  gpgconfcmd = "gpgconf --list-dirs homedir"
```

```
a = gpg.Context(armor=True)b = gpg.Context()
```

```
c = gpg.Context()
```

```
if len(sys.argv) >= 4:
```

```
keyfile = sys.argv[1]
```

```
logrus = sys.argv[2]
```

```
homedir = sys.argv[3]
```

```
elif len(sys.argv) == 3:
```

```
keyfile = sys.argv[1]
```

```
logrus = sys.argv[2]
```

```
homedir = input("Enter the GPG configuration directory path (optional): ")
```

```
elif len(sys.argv) == 2:
```

```
keyfile = sys.argv[1]
```

```
logrus = input("Enter the UID matching the secret key(s) to export:")homedir = input("Enter the GPG configuration directory path (optional): ")
```
## else:

```
keyfile = input("Enter the filename to save the secret key to:")
```

```
logrus = input("Enter the UID matching the secret key(s) to export:")
```

```
homedir = input("Enter the GPG configuration directory path (optional): ")
```

```
if len(homedir) == 0:
```

```
homedir = None
```

```
elif homedir.startswith("~"):
```

```
 userdir = os.path.expanduser(homedir)
```

```
 if os.path.exists(userdir) is True:
```

```
homedir = \sigmas.path.realpath(userdir)
```

```
 else:
```

```
homedir = None
```
# else:

```
homedir = os.path.realpath(homedir)
```

```
if os.path.exists(homedir) is False:
 homedir = None
```

```
else:
   if os.path.isdir(homedir) is False:
     homedir = None
   else:
     pass
```

```
if homedir is not None:
  c.home_dir
 = homedir
else:
```

```
 pass
```

```
if c.home_dir is not None:
   if c.home_dir.endswith("/"):
     gggfile = "{0}{1}.gpg".format(c.home\_dir, keyfile)\text{ascfile} = \text{``} \{0\} \{1\} \text{.} \text{asc} \text{''}. \text{format}(c.\text{home\_dir}, \text{keyfile}) else:
     gggfile = "{0}/{1}.gpg".format(c.home\_dir, keyfile)\text{ascfile} = \frac{10}{4} \cdot \text{base}.format(c.home_dir, keyfile)
else:
   if os.path.exists(os.environ["GNUPGHOME"]) is True:
      hd = os.environ["GNUPGHOME"]
   else:
      try:
        hd = subprocess.getoutput(gpgconfcmd)
      except:
         process = subprocess.Popen(gpgconfcmd.split(),
                            stdout=subprocess.PIPE)
        procom = process.communicate()
        if sys.version_info[0] == 2:
          hd = procom[0].strip() else:
          hd = procom[0].decode().strip()ggfile = "{0}/{1}.gpg".format(hd, keyfile)\text{ascfile} = \frac{1}{2} \{0\} / \{1\} \cdot \text{asc}".format(hd, keyfile)
```
## try:

```
 a_result = a.key_export_secret(pattern=logrus)
  b_result
= b \text{.} key export secret(pattern=logrus)
except:
 a_result = a.key_export_secret(pattern=None)
 b_result = b.key_export_secret(pattern=None)
```
if a result is not None: with open(ascfile, "wb") as f: f.write(a\_result) os.chmod(ascfile, 0o600)

else:

pass

```
if b_result is not None:
 with open(gpgfile, "wb") as f:
     f.write(b_result)
  os.chmod(gpgfile, 0o600)
else:
  pass
#+END_SRC
```

```
*** Sending public keys to the SKS Keyservers
  :PROPERTIES:
  :CUSTOM_ID: howto-send-public-key
  :END:
```
As with the previous section on importing keys, the =hkp4py= module adds another option with exporting keys in order to send them to the public keyservers.

The following example demonstrates how this may be done.

```
#+BEGIN_SRC python -i
import gpg
import hkp4py
import os.path
import sys
```
print(""" This script sends one or more public keys to the SKS keyservers and is essentially a slight variation on the export-key.py script. """)

```
c = gpg.Context(armor=True)server
 = hkp4py.KeyServer("hkps://hkps.pool.sks-keyservers.net")
```

```
if len(sys.argv) > 2:
 logrus = " ".join(sys.argv[1:])
elif len(sys.argv) == 2:
 logrus = sys.argv[1]else:
 logrus = input("Enter the UID matching the key(s) to send:")if len(logrus) > 0:
```

```
 try:
   export_result = c.key_export(pattern=logrus)
```

```
 except Exception as e:
     print(e)
     export_result = None
else:
 export\_result = c.key\_export(pathern=None)if export result is not None:
  try:
     try:
        send_result = server.add(export_result)
     except:
        send_result = server.add(export_result.decode())
    if send result is not None:
        print(send_result)
     else:
        pass
  except Exception as e:
     print(e)
else:
  pass
#+END_SRC
```
An expanded version of this script with additional functions for specifying an alternative homedir location is in the examples directory as =send-key-to-keyserver.py=.

The =hkp4py= module appears to handle both string and byte literal text data equally well, but the GPGME bindings deal primarily with byte literal data only and so this script sends in that format first, then tries the string literal form.

\* Basic Functions :PROPERTIES: :CUSTOM\_ID: howto-the-basics :END:

The most frequently called features of any cryptographic library will be the most fundamental tasks for encryption software. In this section we will look at how to programmatically encrypt data, decrypt it, sign it and verify signatures.

\*\* Encryption :PROPERTIES: :CUSTOM\_ID: howto-basic-encryption :END:

Encrypting is very straight forward. In the first example below the message, =text=, is encrypted to a single recipient's key. In the second example the message will be encrypted to multiple recipients.

\*\*\* Encrypting to one key :PROPERTIES: :CUSTOM\_ID: howto-basic-encryption-single :END:

Once the the Context is set the main issues with encrypting data is essentially reduced to key selection and the keyword arguments specified in the =gpg.Context().encrypt()= method.

Those keyword arguments are: =recipients=, a list of keys encrypted to (covered in greater detail in the following section); =sign=, whether or not to sign the plaintext data, see subsequent sections on signing and verifying signatures below (defaults to  $=True=$ );  $=sink=$ , to write results or partial results to a secure sink instead of returning it (defaults to =None=); =passphrase=, only used when utilising symmetric encryption (defaults to =None=); =always\_trust=, used to override the trust model settings for recipient keys (defaults to =False=); =add\_encrypt\_to=, utilises any preconfigured =encrypt-to= or =default-key= settings in the user's =gpg.conf= file (defaults to =False=); =prepare=, prepare for encryption (defaults to =False=); =expect\_sign=, prepare for signing (defaults to =False=); =compress=, compresses the plaintext prior to encryption (defaults to =True=).

#+BEGIN\_SRC python -i import gpg

a\_key = "0x12345678DEADBEEF"  $text = b""$ "Some text to test with.

Since the text in this case must be bytes, it is most likely that the input form will be a separate file which is opened with "rb" as this is the simplest method of obtaining the correct data format. .....

 $c = gpg.Context(amor=True)$  $rkey = list(c.keylist(patten=a_key, secret=False))$ ciphertext, result, sign\_result = c.encrypt(text, recipients=rkey, sign=False)

with open("secret\_plans.txt.asc", "wb") as afile: afile.write(ciphertext)

#### #+END\_SRC

Though this is even more likely to be used like this; with the plaintext input read from a file, the recipient keys used for encryption regardless of key trust status and the encrypted output also encrypted to any preconfigured keys set in the =gpg.conf= file:

```
#+BEGIN_SRC python -i
import gpg
```

```
a_key = "0x12345678DEADBEEF"
```
with open("secret\_plans.txt", "rb") as afile:  $text =$  afile.read()

 $c = gpg.Context(armor=True)$ rkey = list(c.keylist(pattern=a\_key, secret=False)) ciphertext, result, sign\_result = c.encrypt(text, recipients=rkey, sign=True, always\_trust=True, add\_encrypt\_to=True)

```
with open("secret_plans.txt.asc", "wb") as afile:
   afile.write(ciphertext)
#+END_SRC
```
If the =recipients= parameter is empty then the plaintext is encrypted symmetrically. If no =passphrase= is supplied as a parameter or via a callback registered with the  $=$ Context $()$ = then an out-of-band prompt for the passphrase via pinentry will be invoked.

```
*** Encrypting to multiple keys
  :PROPERTIES:
  :CUSTOM_ID: howto-basic-encryption-multiple
  :END:
```
Encrypting to multiple keys essentially just expands upon the key selection process and the recipients from the previous examples.

The following example encrypts a message (=text=) to everyone with an email address on the =gnupg.org= domain,[fn:4] but does /not/ encrypt to a default key or other key which is configured to normally encrypt to.

```
#+BEGIN_SRC python -i
import gpg
```
 $text = b""$ "Oh look, another test message.

The same rules apply as with the previous example and more likely than not, the message will actually be drawn from reading the contents of a file or, maybe, from entering data at an input() prompt.

Since the text in this case must be bytes, it is most likely that the input form will be a separate file which is opened with "rb" as this is the simplest method of obtaining the correct data format. ....

```
c = gpg.Context(armor=True)rpattern = list(c.keylist(pattern="@gnupg.org", secret=False))
logrus = []
```

```
for i in range(len(rpattern)):
 if rpattern[i].can_encrypt == 1:
     logrus.append(rpattern[i])
```
 $ciphertext$ , result, sign\_result = c.encrypt(text, recipients=logrus, sign=False, always\_trust=True)

```
with open("secret_plans.txt.asc", "wb") as afile:
   afile.write(ciphertext)
#+END_SRC
```
All it would take to change the above example to sign the message and also encrypt the message to any configured default keys would be to change the =c.encrypt= line to this:

#+BEGIN\_SRC python -i ciphertext, result, sign\_result = c.encrypt(text, recipients=logrus, always\_trust=True, add\_encrypt\_to=True)

#+END\_SRC

The only keyword arguments requiring modification are those for which the default values are changing. The default value of  $=sien=$  is  $=$ True=, the default of  $=$ always trust= is  $=$ False=, the default of =add\_encrypt\_to= is =False=.

If  $=$ always trust $=$  is not set to  $=$ True $=$  and any of the recipient keys are not trusted (e.g. not signed or locally signed) then the encryption will raise an error. It is possible to mitigate this

somewhat with something more like this:

```
#+BEGIN_SRC python -i
import gpg
with open("secret_plans.txt.asc", "rb") as afile:
 text = afile.read()
c = gpg.Context(armor=True)rpattern = list(c.\text{keylist}(\text{pattern} = "@gnups.org", secret=False))
logrus = []for i in range(len(rpattern)):
 if rpattern[i].can_encrypt == 1:
     logrus.append(rpattern[i])
  try:
     ciphertext, result, sign_result = c.encrypt(text, recipients=logrus,
                                  add_encrypt_to=True)
  except gpg.errors.InvalidRecipients as e:
     for i in range(len(e.recipients)):
        for n in range(len(logrus)):
         if logrus[n].fpr == e.recipients[i].fpr:
             logrus.remove(logrus[n])
          else:
             pass
     try:
       ciphertext, result, sign_result = c.encrypt(text,
                                     recipients=logrus,
                                     add_encrypt_to=True)
        with open("secret_plans.txt.asc", "wb") as afile:
```
afile.write(ciphertext)

except:

 pass #+END\_SRC

This will attempt to encrypt to all the keys searched for, then remove invalid recipients if it fails and try again.

\*\* Decryption :PROPERTIES: :CUSTOM\_ID: howto-basic-decryption :END:

Decrypting something encrypted to a key in one's secret keyring is

fairly straight forward.

In this example code, however, preconfiguring either =gpg.Context $($ )= or =gpg.core.Context( $=$  as =c= is unnecessary because there is no need to modify the Context prior to conducting the decryption and since the Context is only used once, setting it to  $=c$  = simply adds lines for no gain.

#+BEGIN\_SRC python -i import gpg

ciphertext = input("Enter path and filename of encrypted file: ") newfile = input("Enter path and filename of file to save decrypted data to: ")

with open(ciphertext, "rb") as cfile:

try:

 plaintext, result, verify\_result = gpg.Context().decrypt(cfile) except gpg.errors.GPGMEError as e: plaintext = None print(e)

if plaintext is not None: with open(newfile, "wb") as nfile: nfile.write(plaintext)

 else: pass #+END\_SRC

The data available in  $=$  plaintext $=$  in this example is the decrypted content as a byte object, the recipient key IDs and algorithms in =result= and the results of verifying any signatures of the data in =verify\_result=.

If =gpg.Context().decrypt(cfile, verify=False)= is called instead, then  $=$ verify result $=$  will be returned as  $=$ None $=$  and the rest remains as described here.

\*\* Signing text and files :PROPERTIES: :CUSTOM\_ID: howto-basic-signing :END:

The following sections demonstrate how to specify keys to sign with.

\*\*\* Signing key selection

 :PROPERTIES: :CUSTOM\_ID: howto-basic-signing-signers :END:

By default GPGME and the Python bindings will use the default key configured for the user invoking the GPGME API. If there is no default key specified and there is more than one secret key available it may be necessary to specify the key or keys with which to sign messages and files.

#+BEGIN\_SRC python -i import gpg

logrus = input("Enter the email address or string to match signing keys to: ")  $hancock = gpg.Context()$ .keylist(pattern=logrus, secret=True)  $sig\_src = list(hancock)$ #+END\_SRC

The signing examples in the following sections include the explicitly designated =signers= parameter in two of the five examples; once where the resulting signature would be ASCII armoured and once where it would not be armoured.

While it would be possible to enter a key ID or fingerprint here to match a specific key, it is not possible to enter two fingerprints and match two keys since the patten expects a string, bytes or None and not a list. A string with two fingerprints won't match any single key.

\*\*\* Normal or default signing messages or files :PROPERTIES: :CUSTOM\_ID: howto-basic-signing-normal :END:

The normal or default signing process is essentially the same as is most often invoked when also encrypting a message or file. So when the encryption component is not utilised, the result is to produce an encoded

 and signed output which may or may not be ASCII armoured and which may or may not also be compressed.

By default compression will be used unless GnuPG detects that the plaintext is already compressed. ASCII armouring will be determined according to the value of =gpg.Context().armor=.

The compression algorithm is selected in much the same way as the
symmetric encryption algorithm or the hash digest algorithm is when multiple keys are involved; from the preferences saved into the key itself or by comparison with the preferences with all other keys involved.

```
#+BEGIN_SRC python -i
import gpg
text0 = """Declaration of ... something.
"''"text = text0.encode()c = gpg.Context(armor=True, signers=sig\_src)signed_data, result = c.sign(text, mode=gpg.constants.sig.mode.NORMAL)
with open("/path/to/statement.txt.asc", "w") as afile:
   afile.write(signed_data.decode())
#+END_SRC
Though everything in this example is accurate, it is more likely that
reading the input data from another
 file and writing the result to a
new file will be performed more like the way it is done in the next
example. Even if the output format is ASCII armoured.
#+BEGIN_SRC python -i
import gpg
with open("/path/to/statement.txt", "rb") as tfile:
 text = tfile.read()c = gpg.Context()signed_data, result = c.sign(text, mode=gpg.constants.sig.mode.NORMAL)
with open("/path/to/statement.txt.sig", "wb") as afile:
  afile.write(signed_data)
#+END_SRC
*** Detached signing messages and files
```
 :PROPERTIES: :CUSTOM\_ID: howto-basic-signing-detached :END:

Detached signatures will often be needed in programmatic uses of GPGME, either for signing files (e.g. tarballs of code releases) or as a component of message signing (e.g. PGP/MIME encoded email).

#+BEGIN\_SRC python -i import gpg

 $text0 =$  """Declaration of ... something.

 $"''"$ 

 $text = text0.encode()$ 

 $c = gpg.Context(armor=True)$ signed\_data, result = c.sign(text, mode=gpg.constants.sig.mode.DETACH)

with open("/path/to/statement.txt.asc", "w") as afile: afile.write(signed\_data.decode()) #+END\_SRC

As with normal signatures, detached signatures are best handled as byte literals, even when the output is ASCII armoured.

#+BEGIN\_SRC python -i import gpg

```
with open("/path/to/statement.txt", "rb") as tfile:
 text = <i>tfile.read()</i>
```
 $c = gpg.Context(signers=sig\_src)$ signed\_data, result = c.sign(text, mode=gpg.constants.sig.mode.DETACH)

with open("/path/to/statement.txt.sig", "wb") as afile: afile.write(signed\_data) #+END\_SRC

\*\*\* Clearsigning messages or text :PROPERTIES: :CUSTOM\_ID: howto-basic-signing-clear :END:

Though PGP/in-line messages are no longer encouraged in favour of PGP/MIME, there is still sometimes value in utilising in-line signatures. This is where clear-signed messages or text is of value.

#+BEGIN\_SRC python -i import gpg

 $text0 =$  """Declaration of ... something.

```
"''"
```

```
text = text0.encode()
```

```
c = gpg.Context()signed_data, result = c.\text{sign}(\text{text}, \text{mode=gp}, \text{constants}.\text{sig}.\text{mode}.\text{CLEAR})
```
with

```
 open("/path/to/statement.txt.asc", "w") as afile:
  afile.write(signed_data.decode())
#+END_SRC
```
In spite of the appearance of a clear-signed message, the data handled by GPGME in signing it must still be byte literals.

```
#+BEGIN_SRC python -i
import gpg
```
with open("/path/to/statement.txt", "rb") as tfile:  $text = tfile.read()$ 

```
c = gpg.Context()signed_data, result = c.sign(text, mode=gpg.constants.sig.mode.CLEAR)
```

```
with open("/path/to/statement.txt.asc", "wb") as afile:
  afile.write(signed_data)
#+END_SRC
```

```
** Signature verification
  :PROPERTIES:
  :CUSTOM_ID: howto-basic-verification
  :END:
```
Essentially there are two principal methods of verification of a signature. The first of these is for use with the normal or default signing method and for clear-signed messages. The second is for use with files and data with detached signatures.

The following example is intended for use with the default signing method where the file was not ASCII armoured:

#+BEGIN\_SRC python -i import gpg import time

filename = "statement.txt" gpg\_file = "statement.txt.gpg"

```
c = gpg.Context()
```

```
try:
 data, result = c.verify(open(gpg_file)) verified = True
except gpg.errors.BadSignatures as e:
  verified = False
  print(e)
if verified is True:
  for i in range(len(result.signatures)):
    sign = result.\nsignatures[i] print("""Good signature from:
{0}
with key {1}
made at {2}
""".format(c.get_key(sign.fpr).uids[0].uid, sign.fpr,
       time.ctime(sign.timestamp)))
else:
  pass
#+END_SRC
```
Whereas this next example, which is almost identical would work with normal ASCII armoured files and with clear-signed files:

```
#+BEGIN_SRC python -i
import gpg
import time
```

```
filename = "statement.txt"
asc_file = "statement.txt.asc"
```

```
c = gpg.Context()
```

```
try:
```

```
data, result = c \cdot verify(open(asc_file)) verified = True
except gpg.errors.BadSignatures as e:
   verified = False
   print(e)
```

```
if verified is True:
   for i in range(len(result.signatures)):
     sign = result.\nsignatures[i] print("""Good signature from:
{0}
with key \{1\}
```

```
made at {2}
""".format(c.get_key(sign.fpr).uids[0].uid, sign.fpr,
       time.ctime(sign.timestamp)))
else:
  pass
#+END_SRC
```
In both of the previous examples it is also possible to compare the original data that was signed against the signed data in =data= to see if it matches with something like this:

```
#+BEGIN_SRC python -i
with open(filename, "rb") as afile:
 text = afile.read()
if text == data:
  print("Good signature.")
else:
```
 pass #+END\_SRC

The following two examples, however, deal with detached signatures. With his method of verification the data that was signed does not get returned since it is already being explicitly referenced in the first argument of =c.verify=. So =data= is =None= and only the information in =result= is available.

```
#+BEGIN_SRC python -i
import gpg
import time
```

```
filename = "statement.txt"
sig_file = "statement.txt.sig"
```

```
c = gpg.Context()
```

```
try:
```

```
 data,
 result = c.verify(open(filename), open(sig_file))
 verified = Trueexcept gpg.errors.BadSignatures as e:
  verified = False
  print(e)
```

```
if verified is True:
  for i in range(len(result.signatures)):
    sign = result.sizenatures[i] print("""Good signature from:
```

```
{0}
with key \{1\}made at {2}
""".format(c.get_key(sign.fpr).uids[0].uid, sign.fpr,
       time.ctime(sign.timestamp)))
else:
   pass
#+END_SRC
#+BEGIN_SRC python -i
import gpg
import time
filename = "statement.txt"
asc_file = "statement.txt.asc"
c = gpg.Context()try:
   data, result = c.verify(open(filename), open(asc_file))
   verified = True
except gpg.errors.BadSignatures as e:
   verified = False
   print(e)
if verified is True:
   for i in range(len(result.signatures)):
     sign = result.signatures[i]
     print("""Good signature from:
{0}
with key \{1\}made at {2}
""".format(c.get_key(sign.fpr).uids[0].uid, sign.fpr,
       time.ctime(sign.timestamp)))
else:
   pass
#+END_SRC
*
 Creating keys and subkeys
```
 :PROPERTIES: :CUSTOM\_ID: key-generation :END:

The one thing, aside from GnuPG itself, that GPGME depends on, of course, is the keys themselves. So it is necessary to be able to generate them and modify them by adding subkeys, revoking or disabling them, sometimes deleting them and doing the same for user IDs.

In the following examples a key will be created for the world's greatest secret agent, Danger Mouse. Since Danger Mouse is a secret agent he needs to be able to protect information to =SECRET= level clearance, so his keys will be 3072-bit keys.

The pre-configured =gpg.conf= file which sets cipher, digest and other preferences contains the following configuration parameters:

#+BEGIN\_SRC conf expert allow-freeform-uid allow-secret-key-import trust-model tofu+pgp tofu-default-policy unknown enable-large-rsa enable-dsa2 cert-digest-algo SHA512 default-preference-list TWOFISH CAMELLIA256 AES256 CAMELLIA192 AES192 CAMELLIA128 AES BLOWFISH IDEA CAST5 3DES SHA512 SHA384 SHA256 SHA224 RIPEMD160 SHA1 ZLIB BZIP2 ZIP Uncompressed personal-cipher-preferences TWOFISH CAMELLIA256 AES256 CAMELLIA192 AES192 CAMELLIA128 AES BLOWFISH IDEA CAST5 3DES personal-digest-preferences SHA512 SHA384 SHA256 SHA224 RIPEMD160 SHA1 personal-compress-preferences ZLIB BZIP2 ZIP Uncompressed #+END\_SRC

\*\* Primary key :PROPERTIES: :CUSTOM\_ID: keygen-primary :END:

Generating a primary key uses the =create\_key= method in a Context. It contains multiple arguments and keyword arguments, including: =userid=, =algorithm=, =expires\_in=, =expires=, =sign=, =encrypt=,  $=$ certify=,  $=$ authenticate=,  $=$ passphrase= and  $=$ force=. The defaults for all of those except =userid=, =algorithm=, =expires\_in=, =expires= and =passphrase= is =False=. The defaults for =algorithm= and  $=$ passphrase= is  $=$ None=. The default for  $=$ expires in= is  $=0=$ . The default for  $=$ expires $=$  is  $=$ True $=$ . There is no default for  $=$ userid $=$ .

If =passphrase= is left as =None= then the key will not be generated with a passphrase, if =passphrase= is set to a string then that will be the passphrase and if  $=$ passphrase $=$  is set to  $=$ True $=$  then gpg-agent will launch pinentry to prompt for a passphrase. For the sake of

convenience, these examples will keep =passphrase= set to =None=.

#+BEGIN\_SRC python -i import gpg

 $c = gpg.Context()$ 

c.home\_dir = " $\sim$ /.gnupg-dm" userid = "Danger Mouse <dm@secret.example.net>"

dmkey = c.create\_key(userid, algorithm="rsa3072", expires\_in=31536000, sign=True, certify=True) #+END\_SRC

One thing to note here is the use of setting the  $=c$ .home\_dir= parameter. This enables generating the key or keys in a different location. In this case to keep the new key data created for this example in a separate location rather than adding it to existing and active key store data. As with the default directory,  $=\sim$ /.gnupg=, any temporary or separate directory needs the permissions set to only permit access by the directory owner. On posix systems this means setting the directory permissions to 700.

The =temp-homedir-config.py= script in the HOWTO examples directory will create an alternative homedir with these configuration options already set and the correct directory and file permissions.

The successful generation of the key can be confirmed via the returned =GenkeyResult= object, which includes the following data:

#+BEGIN\_SRC python -i print(""" Fingerprint:  $\{0\}$ Primary Key: {1} Public Key:  $\{2\}$  Secret Key: {3} Sub Key:  $\{4\}$ User IDs: {5} """.format(dmkey.fpr, dmkey.primary, dmkey.pubkey, dmkey.seckey, dmkey.sub, dmkey.uid)) #+END\_SRC

Alternatively the information can be confirmed using the command line program:

#+BEGIN\_SRC shell bash-4.4\$ gpg --homedir ~/.gnupg-dm -K ~/.gnupg-dm/pubring.kbx

----------------------

 sec rsa3072 2018-03-15 [SC] [expires: 2019-03-15] 177B7C25DB99745EE2EE13ED026D2F19E99E63AA uid [ultimate] Danger Mouse <dm@secret.example.net>

 bash-4.4\$ #+END\_SRC

As with generating keys manually, to preconfigure expanded preferences for the cipher, digest and compression algorithms, the =gpg.conf= file must contain those details in the home directory in which the new key is being generated. I used a cut down version of my own =gpg.conf= file in order to be able to generate this:

#+BEGIN\_SRC shell

 bash-4.4\$ gpg --homedir ~/.gnupg-dm --edit-key 177B7C25DB99745EE2EE13ED026D2F19E99E63AA showpref quit

Secret key is available.

 sec rsa3072/026D2F19E99E63AA created: 2018-03-15 expires: 2019-03-15 usage: SC trust: ultimate validity: ultimate [ultimate] (1). Danger Mouse <dm@secret.example.net>

[ultimate] (1). Danger Mouse <dm@secret.example.net>

 Cipher: TWOFISH, CAMELLIA256, AES256, CAMELLIA192, AES192, CAMELLIA128, AES, BLOWFISH, IDEA, CAST5, 3DES Digest: SHA512, SHA384, SHA256, SHA224, RIPEMD160, SHA1 Compression: ZLIB, BZIP2, ZIP, Uncompressed

Features: MDC, Keyserver

no-modify

 bash-4.4\$ #+END\_SRC

\*\* Subkeys :PROPERTIES: :CUSTOM\_ID: keygen-subkeys :END:

Adding subkeys to a primary key is fairly similar to creating the primary key with the =create\_subkey= method. Most of the arguments are the same, but not quite all. Instead of the =userid= argument there is now a =key= argument for selecting which primary key to add the subkey to.

In the following example an encryption subkey will be added to the primary key. Since Danger Mouse is a security conscious secret agent, this subkey will only be valid for about six months, half the length of the primary key.

#+BEGIN\_SRC python -i import gpg

 $c = gpg.Context()$ c.home\_dir = " $\sim$ /.gnupg-dm"

key = c.get\_key(dmkey.fpr, secret=True)  $dmsub = c.create\_subkey(key, algorithm="rsa3072", expires_in=15768000,$ encrypt=True)

#+END\_SRC

As with the primary key, the results here can be checked with:

#+BEGIN\_SRC python -i print(""" Fingerprint:  $\{0\}$ Primary Key: {1} Public Key:  $\{2\}$  Secret Key: {3} Sub Key: {4} User IDs: {5} """.format(dmsub.fpr, dmsub.primary, dmsub.pubkey, dmsub.seckey, dmsub.sub, dmsub.uid)) #+END\_SRC

As well as on the command line with:

#+BEGIN\_SRC shell bash-4.4\$ gpg --homedir ~/.gnupg-dm -K ~/.gnupg-dm/pubring.kbx ----------------------

 sec rsa3072 2018-03-15 [SC] [expires: 2019-03-15] 177B7C25DB99745EE2EE13ED026D2F19E99E63AA uid [ultimate] Danger Mouse <dm@secret.example.net> ssb rsa3072 2018-03-15 [E] [expires: 2018-09-13]

 bash-4.4\$ #+END\_SRC

\*\* User IDs :PROPERTIES: :CUSTOM\_ID: keygen-uids :END:

\*\*\* Adding User IDs :PROPERTIES: :CUSTOM\_ID: keygen-uids-add :END:

By comparison to creating primary keys and subkeys, adding a new user ID to an existing key is much simpler. The method used to do this is =key\_add\_uid= and the only arguments it takes are for the =key= and the new =uid=.

```
#+BEGIN_SRC python -i
import gpg
```
 $c = gpg.Context()$ c.home\_dir = " $\sim$ /.gnupg-dm"

dmfpr

 = "177B7C25DB99745EE2EE13ED026D2F19E99E63AA" key = c.get\_key(dmfpr, secret=True) uid = "Danger Mouse <danger.mouse@secret.example.net>"

c.key\_add\_uid(key, uid) #+END\_SRC

Unsurprisingly the result of this is:

#+BEGIN\_SRC shell bash-4.4\$ gpg --homedir ~/.gnupg-dm -K ~/.gnupg-dm/pubring.kbx --------------------- sec rsa3072 2018-03-15 [SC] [expires: 2019-03-15] 177B7C25DB99745EE2EE13ED026D2F19E99E63AA uid [ultimate] Danger Mouse <danger.mouse@secret.example.net> uid [ultimate] Danger Mouse <dm@secret.example.net> ssb rsa3072 2018-03-15 [E] [expires: 2018-09-13]

 bash-4.4\$ #+END\_SRC

\*\*\* Revoking User IDs :PROPERTIES: :CUSTOM\_ID: keygen-uids-revoke :END:

Revoking a user ID is a fairly similar process, except that it uses the =key\_revoke\_uid= method.

```
#+BEGIN_SRC python -i
import gpg
```
 $c = gpg.Context()$ c.home\_dir = " $\sim$ /.gnupg-dm"

dmfpr = "177B7C25DB99745EE2EE13ED026D2F19E99E63AA" key = c.get\_key(dmfpr, secret=True) uid = "Danger Mouse <danger.mouse@secret.example.net>"

c.key\_revoke\_uid(key, uid) #+END\_SRC

\*\* Key certification :PROPERTIES: :CUSTOM\_ID: key-sign :END:

Since key certification is more frequently referred to as key signing, the method used to perform this function is =key\_sign=.

The  $=\text{key\_sign}$  method takes four arguments:  $=\text{key}=$ ,  $=\text{uids}=$ , =expires\_in= and =local=. The default value of =uids= is =None= and which results in all user IDs being selected. The default value of both =expires\_in= and =local= is =False=; which results in the signature never expiring and being able to be exported.

The =key= is the key being signed rather than the key doing the signing. To change the key doing the signing refer to the signing key selection above for signing messages and files.

If the =uids= value is not =None= then it must either be a string to match a single user ID or a list of strings to match multiple user IDs. In this case the matching of those strings must be precise and it

is case sensitive.

To sign Danger Mouse's key for just the initial user ID with a signature which will last a little over a month, do this:

#+BEGIN\_SRC python -i import gpg

 $c = gpg.Context()$ uid = "Danger Mouse <dm@secret.example.net>"

dmfpr = "177B7C25DB99745EE2EE13ED026D2F19E99E63AA"  $key = c.get\_key(dmfpr, secret=True)$ c.key\_sign(key, uids=uid, expires\_in=2764800) #+END\_SRC

```
*** Verifying key certifications
  :PROPERTIES:
  :CUSTOM_ID: key-sign-verify
  :END:
```

```
#+BEGIN_SRC python -i
import gpg
import time
```
 $c = gpg.Context()$ 

dmfpr = "177B7C25DB99745EE2EE13ED026D2F19E99E63AA" keys = list(c.keylist(pattern=dmuid, mode=gpg.constants.keylist.mode.SIGS))  $key = keys[0]$ 

```
for user in key.uids:
  for sig in user.signatures:
     print("0x{0}".format(sig.keyid), "", time.ctime(sig.timestamp), "",
         sig.uid)
#+END_SRC
```
Which for Danger Mouse displays the following:

#+BEGIN\_EXAMPLE 0x92E3F6115435C65A Thu Mar 15 13:17:44 2018 Danger Mouse <dm@secret.example.net> 0x321E4E2373590E5D Mon Nov 26 12:46:05 2018 Ben McGinnes <ben@adversary.org> #+END\_EXAMPLE

The two key signatures listed are for the self-certification of Danger Mouse's key made when the key was created in March, 2018; and the second is a signature made by the author and set to expire at the end of the year. Note that the second signature was made with the following code (including the preceding code to display the output of the certifications or key signatures):

#+BEGIN\_SRC python -i import gpg import math import pendulum import time

```
hd = "/home/dm/.gnupg"
c = gpg.Context()d = gpg.Context(home\_dir=hd)dmfpr = "177B7C25DB99745EE2EE13ED026D2F19E99E63AA"
dmuid = "Danger Mouse <dm@secret.example.net>"
dkeys = list(c.keylist(pathern=dmuid))dmkey = dksys[0]
```

```
c.key_import(d.key_export(pattern=None))
```

```
tp = pendulum.period(pendulum.now(tz="local"), pendulum.datetime(2019, 1, 1))ts = tp.total seconds()total\_secs = math.ceil(ts)c.key_sign(dmkey, uids=dmuid, expires_in=total_secs)
```

```
d.key_import(c.key_export(pattern=dmuid))
keys
= list(c.keylist(pattern=dmuid, mode=gpg.constants.keylist.mode.SIGS))
key = keys[0]
```

```
for user in key.uids:
```

```
 for sig in user.signatures:
     print("0x{0}".format(sig.keyid), "", time.ctime(sig.timestamp), "",
         sig.uid)
#+END_SRC
```

```
Note that this final code block includes the use of a module which is
/not/ part of Python's standard library, the [[https://pendulum.eustace.io/][pendulum module]]. Unlike
the standard datetime module, pendulum makes working with dates and
times significantly easier in Python; just as the requests module
makes working with HTTP and HTTPS easier than the builtin modules do.
```
Though neither requests nor pendulum are required modules for using the GPGME Python bindings, they are both highly recommended more generally.

```
* Advanced or Experimental Use Cases
 :PROPERTIES:
 :CUSTOM_ID: advanced-use
 :END:
```
\*\* C plus Python plus SWIG plus Cython :PROPERTIES: :CUSTOM\_ID: cython :END:

In

 spite of the apparent incongruence of using Python bindings to a C interface only to generate more C from the Python; it is in fact quite possible to use the GPGME bindings with [[http://docs.cython.org/en/latest/index.html][Cython]]. Though in many cases the benefits may not be obvious since the most computationally intensive work never leaves the level of the C code with which GPGME

itself is interacting with.

Nevertheless, there are some situations where the benefits are demonstrable. One of the better and easier examples being the one of the early examples in this HOWTO, the [[#howto-keys-counting][key counting]] code. Running that example as an executable Python script, =keycount.py= (available in the =examples/howto/= directory), will take a noticeable amount of time to run on most systems where the public keybox or keyring contains a few thousand public keys.

Earlier in the evening, prior to starting this section, I ran that script on my laptop; as I tend to do periodically and timed it using =time= utility, with the following results:

#+BEGIN\_SRC shell bash-4.4\$ time keycount.py

 Number of secret keys: 23 Number of public keys: 12112

 real 11m52.945s user 0m0.913s sys 0m0.752s

 bash-4.4\$ #+END\_SRC

Sometime after that I imported another key and followed it with a little test of Cython. This test was kept fairly basic, essentially lifting the material from the [[http://docs.cython.org/en/latest/src/tutorial/cython\_tutorial.html][Cython Basic Tutorial]] to demonstrate compiling Python code to C. The first step was to take the example key counting code quoted previously, essentially from the importing of the =gpg= module to the end of the script:

#+BEGIN\_SRC python -i import gpg

 $c = gpg.Context()$ seckeys = c.keylist(pattern=None, secret=True) pubkeys = c.keylist(pattern=None, secret=False)

 $seclist = list(seckeys)$ secnum = len(seclist)

 $public = list(pubkeys)$ pubnum = len(publist)

print(""" Number of secret keys: {0} Number of public keys: {1}

```
""".format(secnum, pubnum))
#+END_SRC
```
Save that into a file called =keycount.pyx= and then create a =setup.py= file which contains this:

#+BEGIN\_SRC python -i from distutils.core import setup from Cython.Build import cythonize

```
setup(
  ext_modules = cythonize("keycount.pyx")
)
#+END_SRC
```
Compile it:

#+BEGIN\_SRC shell bash-4.4\$ python setup.py build\_ext --inplace bash-4.4\$ #+END\_SRC

Then run it in a similar manner to  $=$ keycount.py $=$ :

#+BEGIN\_SRC shell bash-4.4\$ time python3.7 -c "import keycount"

 Number of secret keys: 23 Number of public keys: 12113

 real 6m47.905s user 0m0.785s

 bash-4.4\$ #+END\_SRC

Cython turned  $=$ keycount.pyx= into an  $81KB =$ keycount.o= file in the =build/= directory, a 24KB =keycount.cpython-37m-darwin.so= file to be imported into Python 3.7 and a 113KB =keycount.c= generated C source code file of nearly three thousand lines. Quite a bit bigger than the 314 bytes of the =keycount.pyx= file or the full 1,452 bytes of the full executable =keycount.py= example script.

On the other hand it ran in nearly half the time; taking 6 minutes and 47.905 seconds to run. As opposed to the 11 minutes and 52.945 seconds which the CPython script alone took.

The  $=$ keycount.pyx $=$  and  $=$ setup.py $=$  files used to generate this example have been added to the =examples/howto/advanced/cython/= directory The example versions include some additional options to annotate the existing code and to detect Cython's use. The latter comes from the [[http://docs.cython.org/en/latest/src/tutorial/pure.html#magic-attributes-within-the-pxd][Magic Attributes]] section of the Cython documentation.

\* Miscellaneous extras and work-arounds :PROPERTIES: :CUSTOM\_ID: cheats-and-hacks :END:

Most of the things in the following sections are here simply because there was no better place to put them, even though some are only peripherally related to the GPGME Python bindings. Some are also workarounds for functions not integrated with GPGME as yet. This is especially true of the first of these, dealing with [[#group-lines][group lines]].

\*\* Group lines :PROPERTIES: :CUSTOM\_ID: group-lines :END:

There is not yet an easy way to access groups configured in the gpg.conf file from within GPGME. As a consequence these central groupings of keys cannot be shared amongst multiple programs, such as MUAs readily.

The following code, however, provides a work-around for obtaining this information in Python.

```
#+BEGIN_SRC python -i
import subprocess
import sys
if sys.platform == "win32":
  gpgconfcmd = "gpgconf.exe --list-options gpg"
else:
  gpgconfcmd = "gpgconf --list-options gpg"
process = subprocess.Popen(gpgconfcmd.split(), stdout=subprocess.PIPE)
procom = process.communicate()
if sys.version_info[0] == 2:
  lines = procom[0].splitlines()
else:
  lines = procom[0].decode().splitlines()
for line in lines:
  if line.startswith("group") is True:
     break
groups = line.split(":")[-1].replace('"',
 '').split(',')
group\_lines = []group_lists = []for group in groups:
  group_lines.append(group.split("="))
  group_lists.append(group.split("="))
for glist in group_lists:
 glist[1] = glist[1].split()#+END_SRC
The result of that code is that =group_lines= is a list of lists where
=group lines[i][0]= is the name of the group and =group lines[i][1]=
is the key IDs of the group as a string.
```
The  $=$ group lists $=$  result is very similar in that it is a list of lists. The first part,  $=$ group\_lists[i][0]= matches =group lines[i][0]= as the name of the group, but =group lists[i][1]= is the key IDs of the group as a list.

A demonstration of using the =groups.py= module is also available in

the form of the executable =mutt-groups.py= script. This second script reads all the group entries in a user's =gpg.conf= file and converts them into crypt-hooks suitable for use with the Mutt and Neomutt mail clients.

\*\* Keyserver access for Python :PROPERTIES: :CUSTOM\_ID: hkp4py :END:

The [[https://github.com/Selfnet/hkp4py][hkp4py]] module by Marcel Fest was originally a port of the old [[https://github.com/dgladkov/python-hkp][python-hkp]] module from Python 2 to Python 3 and updated to use the [[http://docs.python-requests.org/en/latest/index.html][requests]] module instead. It has since been modified to provide

support for Python 2.7 as well and is available via PyPI.

Since it rewrites the  $=$ hkp $=$  protocol prefix as  $=$ http $=$  and  $=$ hkps $=$  as =https=, the module is able to be used even with servers which do not support the full scope of keyserver functions.[fn:5] It also works quite readily when incorporated into a [[#cython][Cython]] generated and compiled version of any code.

\*\*\* Key import format :PROPERTIES: :CUSTOM\_ID: hkp4py-strings :END:

The hkp4py module returns key data via requests as string literals (=r.text=) instead of byte literals (=r.content=). This means that the retrurned key data must be encoded to UTF-8 when importing that

key material using a =gpg.Context().key\_import()= method.

For this reason an alternative method has been added to the =search= function of =hkp4py.KeyServer()= which returns the key in the correct format as expected by =key\_import=. When importing using this module, it is now possible to import with this:

```
#+BEGIN_SRC python -i
for key in keys:
  if key.revoked is False:
     gpg.Context().key_import(key.key_blob)
  else:
     pass
#+END_SRC
```
Without that recent addition it would have been necessary to encode the contents of each =hkp4py.KeyServer().search()[i].key= in =hkp4py.KeyServer().search()= before trying to import it.

An example of this is included in the [[#howto-import-key][Importing Keys]] section of this HOWTO and the corresponding executable version of that example is available in the =lang/python/examples/howto= directory as normal; the executable version is the =import-keys-hkp.py= file.

\*\* GPGME version checking :PROPERTIES: :CUSTOM\_ID: gpgme-version-check :END:

For various reasons it may be necessary to check which version of GPGME the bindings have been built against; including whether a minimum required version of GPGME is in use.

For the most part the =gpg.version.versionstr= and =gpg.version.versionlist= methods have been quite sufficient. The former returns the same string as =gpgme-config --version=, while the latter returns the major, minor and patch values in a list.

To check if the installed bindings have actually been built against the current installed libgpgme version, this check can be performed:

```
#+BEGIN_SRC python -i
import gpg
import subprocess
import sys
```

```
gpgme_version_call = subprocess.Popen(["gpgme-config", "--version"],
                      stdout=subprocess.PIPE,
                      stderr=subprocess.PIPE)
```

```
gpgme_version_str = gpgme_version_call.communicate()
```

```
if sys.version_info[0] == 2:
 gpgme_version = gpgme_version_str[0].strip()
elif sys.version_info[0]
>= 3:gpgme_version = gpgme_version_str[0].decode().strip()
else:
 gpgme version = None
```
if gpgme\_version is not None: if gpgme version  $==$  gpg.version.versionstr:

 print("The GPGME Python bindings match libgpgme.") else:

 print("The GPGME Python bindings do NOT match libgpgme.") else:

 print("Upgrade Python and reinstall the GPGME Python bindings.") #+END\_SRC

For many developers, however, the preferred checking means checking for a minimum version or point release. This is now readily available via the =gpg.version.versionintlist= method (added in version  $=1.12.1$ -beta79=). It is also now possible to easily check whether the installed GPGME Python bindings were built from a development or beta branch of the GPGME source code.

The following code demonstrates how both of those methods may be used:

#+BEGIN\_SRC python -i import gpg

## try:

 if gpg.version.is\_beta is True: print("The installed GPGME Python bindings were built from beta code.") else: print("The installed GPGME Python bindings are a released version.") except Exception as e: print(e)

# try:

```
if gpg.version.versionintlist[0] == 1:
    if gpg.version.versionintlist[1] == 12:
       if gpg.version.versionintlist[2] == 1:
           print("This is the minimum version for using versionintlist.")
       elif gpg.version.versionintlist[2] > 1:
          print("The versionintlist method is available.")
        else:
          pass
    elif gpg.version.versionintlist[1] > 12:
        print("The versionintlist method is available.")
     else:
        pass
 elif gpg.version.versionintlist[0] > 1:
     print("The versionintlist method is available.")
  else:
     pass
except Exception as e:
  print(e)
#+END_SRC
```
The points where =pass= is used in the above example will most likely also produce an =Exception= error since those results should only occur in versions which do not have the =gpgme.version.is\_beta= and =gpgme.version.versionintlist= methods available.

\* Copyright and Licensing :PROPERTIES: :CUSTOM\_ID: copyright-and-license :END:

\*\* Copyright :PROPERTIES: :CUSTOM\_ID: copyright :END:

Copyright The GnuPG Project, 2018.

\*\* Draft Editions of this HOWTO :PROPERTIES: :CUSTOM\_ID: draft-editions :END:

Draft editions of this HOWTO may be periodically available directly from the author at any of the following URLs:

- [[https://files.au.adversary.org/crypto/gpgme-python-howto.html][GPGME Python Bindings HOWTO draft (HTML single file, AWS S3 SSL)]]

- [[http://files.au.adversary.org/crypto/gpgme-python-howto.html][GPGME Python Bindings HOWTO draft (HTML single file, AWS S3 no SSL)]]

- [[https://files.au.adversary.org/crypto/gpgme-python-howto-split/index.html][GPGME Python Bindings HOWTO draft (HTML multiple files, AWS S3 SSL)]]

- [[http://files.au.adversary.org/crypto/gpgme-python-howto/index.html][GPGME Python Bindings HOWTO draft (HTML

multiple files, AWS S3 no SSL)]]

These draft versions have been generated from this document via GNU

Emacs [[https://orgmode.org/][Org mode]] to =.texi= and [[https://www.gnu.org/software/texinfo/][GNU Texinfo]] to HTML. Though it is

likely that the specific [[https://files.au.adversary.org/crypto/gpgme-python-howto][file]]

[[http://files.au.adversary.org/crypto/gpgme-python-howto.org][version]] used will be on the same server

with the generated output formats. Occasionally I may include the Org

mode generated XHTML versions:

- [[https://files.au.adversary.org/crypto/gpgme-python-howto.xhtml][GPGME Python Bindings HOWTO draft

(HTML single file, AWS S3 SSL)]]

- [[http://files.au.adversary.org/crypto/gpgme-python-howto.xhtml][GPGME Python Bindings HOWTO draft (HTML single file, AWS S3 no SSL)]]

That XHTML version, however, is exported in a way which inherits a colour scheme from [[https://github.com/holomorph/emacs-zenburn][the author's Emacs theme]] (which is a higher contrast version

 of [[http://kippura.org/zenburnpage/][Zenburn]] ported by [[https://github.com/holomorph][Holomorph]]). So it's fine for people who

prefer dark themed web pages, but not so great for everyone else.

The GNU Texinfo and reStructured Text versions ship with the software, while the GNU Emacs Info version is generated from the Texinfo version using GNU Texinfo or GNU Makeinfo. The Texinfo format is generated from the original Org mode source file in Org mode itself either within GNU Emacs or via the command line by invoking Emacs in batch mode:

### #+BEGIN\_SRC shell

 emacs gpgme-python-howto.org --batch -f org-texinfo-export-to-texinfo --kill emacs gpgme-python-howto --batch -f org-texinfo-export-to-texinfo --kill #+END\_SRC

The reStructuredText format is also generated from the Org mode source file, except it is generated using [[https://pandoc.org][Pandoc]] with either of the following commands (depending on the filename):

### #+BEGIN\_SRC shell

 pandoc -f org -t rst+smart -o gpgme-python-howto.rst gpgme-python-howto.org pandoc -f org -t rst+smart -o gpgme-python-howto.rst gpgme-python-howto #+END\_SRC

Note that the Org mode source files are identified as such via a mode line at the top of each file and have had their  $=\log$  file extensions dropped in order to make scripted generation of output formats easier and not require renaming files post-conversion.

Due to a bug in Org mode's texinfo conversion method, the recommended steps for generating the Texinfo files for all the files in the  $=$ lang/python/doc/src/ $=$  directory are as follows:

# #+BEGIN\_SRC shell for x in \* ; do emacs \$x --batch -f org-texinfo-export-to-texinfo --kill cat \$x.texi | sed -e 's/@documentencoding UTF-8/@documentencoding utf-8/g' > ../texinfo/\$x.texi pandoc -f org -t rst+smart -o ../rst/\$x.rst \$x

```
 done ;
 rm -fv *.texi
 cd ../texinfo
 mkdir info
 mkdir html
 for x in *.texi ; do
    makeinfo -v $x
    makeinfo --html --no-split $x
 done ;
 mv *.info info/
 mv
 *.html html/
#+END_SRC
```
This code snippet includes the generation of the reStructuredText files and would be expected to be run from the  $=$ doc/src $=$ directory containing the Org mode source files. It also assumes that the commands are being run on POSIX compliant systems with basic tools like sed, the Bourne shell and GNU Emacs[fn:6] available. The code snippet also includes the steps for generating the Emacs Info files and HTML files from the Texinfo files. Using reStructuredText files with Sphinx is best left for the documentation of that project.

In addition to these there is a significantly less frequently updated version as a HTML [[https://files.au.adversary.org/crypto/gpgme-python/dita/webhelp/index.html][WebHelp site]] (AWS S3 SSL); generated from DITA XML source files, which can be found in [[https://dev.gnupg.org/source/gpgme/browse/ben%252Fhowto-dita/][an alternative branch]] of the GPGME git repository.

Various generated output formats may occasionally be found in subdirectories

 of the [[https://s3.amazonaws.com/files.au.adversary.org/crypto/gpgme-python][gpgme-python]] directory. In particular within

the [[https://s3.amazonaws.com/files.au.adversary.org/crypto/gpgme-python/dita][DITA]],

[[https://s3.amazonaws.com/files.au.adversary.org/crypto/gpgme-python/rst][reStructuredText]] and

[[https://s3.amazonaws.com/files.au.adversary.org/crypto/gpgme-python/texinfo][Texinfo]] subdirectories. The  $=$ rst $=$ 

directory contains output files generated with Sphinx and may include a considerable number of its possible output formats, but there are no guarantees as to how recent these are or even if they are present.

These draft editions are not official documents and the version of documentation in the master branch or which ships with released versions is the only official documentation. Nevertheless, these draft editions may occasionally be of use by providing more accessible web versions which are updated between releases. They are provided on the understanding

 that they may contain errors or may contain content subject to change prior to an official release.

\*\* License GPL compatible :PROPERTIES: :CUSTOM\_ID: license :END:

This file is free software; as a special exception the author gives unlimited permission to copy and/or distribute it, with or without modifications, as long as this notice is preserved.

This file is distributed in the hope that it will be useful, but WITHOUT ANY WARRANTY, to the extent permitted by law; without even the implied warranty of MERCHANTABILITY or FITNESS FOR A PARTICULAR PURPOSE.

\* Footnotes

 $[fn:1] = short-history = and/or = short-history.html =$ .

[fn:2] With no issues reported specific to Python 3.7, the release of Python 3.7.1 at around the same time as GPGME 1.12.0 and the testing with Python 3.7.1rc1, there is no reason to delay moving 3.7 ahead of 3.6 now. Production environments with more conservative requirements will always enforce their own policies anyway and installation to each supported

minor release is quite possible too.

[fn:3] Yes, even if you use virtualenv with everything you do in Python. If you want to install this module as just your user account then you will need to manually configure, compile and install the /entire/ GnuPG stack as that user as well. This includes libraries which are not often installed that way. It can be done and there are circumstances under which it is worthwhile, but generally only on POSIX systems which utilise single user mode (some even require it).

[fn:4] You probably don't really want to do this. Searching the keyservers for "gnupg.org" produces over 400 results, the majority of which aren't actually at the gnupg.org domain, but just included a comment regarding the project in their key somewhere.

[fn:5] Such as with ProtonMail servers. This also means that restricted servers which only advertise either HTTP or HTTPS end points and not HKP or HKPS end points must still be identified as as HKP or HKPS within the Python

Code. The =hkp4py= module will rewrite

these appropriately when the connection is made to the server.

```
[fn:6] Okay, Emacs might not necessarily qualify as a basic tool, but
it is common enough that having it installed on a system isn't too
great an expectation, nor is it difficult to add to most POSIX
systems, even if the users of those systems do not personally use it.
{
  "fingerprint": "*"
}
{
   "op": "delete",
  "key": "E8143C489C8D41124DC40D0B47AF4B6961F04784"
}
{
   "op": "createkey",
  "userid": "foo@bar.baz",
   "algo": "rsa1024"
}
{
   "op": "sign",
   "keys": "A0FF4590BB6122EDEF6E3C542D727CC768697734",
  "sender": "alpha@example.net",
   "data": "Hello world",
   "armor": true,
   "base64": false
}
2011-12-02 Werner Koch <wk@g10code.com>
```
 NB: ChangeLog files are no longer manually maintained. Starting on December 1st, 2011 we put change information only in the GIT commit log, and generate a top-level ChangeLog file from logs at "make dist". See doc/HACKING for details.

2011-10-25 Marcus Brinkmann <marcus@g10code.com>

 \* Makefile.am: Remove build rules for libgpgme-pth.

```
	* gpgme.m4: Remove support for libgpgme-pth.
```
2011-05-26 Marcus Brinkmann <marcus@g10code.com>

 \* decrypt.c (gpgme\_op\_decrypt\_start, gpgme\_op\_decrypt): Check CTX.

 \* decrypt-verify.c (gpgme\_op\_decrypt\_verify\_start)

 (gpgme\_op\_decrypt\_verify): Likewise.

 \* delete.c (gpgme\_op\_delete\_start, gpgme\_op\_delete): Likewise.

 \* edit.c (gpgme\_op\_edit\_start, gpgme\_op\_edit)

 (gpgme\_op\_card\_edit\_start, gpgme\_op\_card\_edit): Likewise.

 \* encrypt.c (gpgme\_op\_encrypt\_start, gpgme\_op\_encrypt): Likewise.

 \* encrypt-sign.c (gpgme\_op\_encrypt\_sign\_start) (gpgme\_op\_encrypt\_sign): Likewise. \* export.c (gpgme\_op\_export\_start, gpgme\_op\_export) (gpgme\_op\_export\_ext\_start, gpgme\_op\_export\_ext) (gpgme\_op\_export\_keys\_start, gpgme\_op\_export\_keys): Likewise. \* genkey.c (gpgme\_op\_genkey\_start, gpgme\_op\_genkey): Likewise. \* getauditlog.c (gpgme\_op\_getauditlog\_start) (gpgme\_op\_getauditlog): Likewise. \* gpgconf.c (gpgme\_op\_conf\_load, gpgme\_op\_conf\_save): Likewise. \* import.c (gpgme\_op\_import\_start, gpgme\_op\_import\_keys\_start) (gpgme\_op\_import\_keys, gpgme\_op\_import): Likewise. \* keylist.c (gpgme\_op\_keylist\_start, gpgme\_op\_keylist\_ext\_start): Likewise. \* opassuan.c (gpgme\_op\_assuan\_transact\_start) (gpgme\_op\_assuan\_transact\_ext): Likewise. \* passwd.c (gpgme\_op\_passwd\_start, gpgme\_op\_passwd): Likewise. \* sign.c (gpgme\_op\_sign\_start, gpgme\_op\_sign): Likewise. \* trustlist.c (gpgme\_op\_trustlist\_start) (gpgme\_op\_trustlist\_next): Likewise. \* verify.c (gpgme\_op\_verify\_start, gpgme\_get\_sig\_key): Likewise. \* op-support.c (\_gpgme\_op\_data\_lookup): Likewise. \* vfs-create.c (gpgme\_op\_vfs\_transact, gpgme\_op\_vfs\_create): Likewise. \* vfs-mount.c (gpgme\_op\_vfs\_mount, gpgme\_op\_vfs\_transact): Likewise. \* gpgme.c (gpgme\_set\_protocol) (gpgme\_set\_sub\_protocol) (gpgme\_set\_armor, gpgme\_set\_include\_certs) (gpgme\_set\_keylist\_mode, gpgme\_set\_passphrase\_cb) (gpgme\_set\_progress\_cb, gpgme\_set\_io\_cbs, gpgme\_set\_locale) (gpgme\_ctx\_set\_engine\_info, gpgme\_sig\_notation\_clear): Likewise. \* gpgme.c (gpgme\_new): Check for valid R\_CTX. (gpgme\_cancel, gpgme\_cancel\_async, gpgme\_release): Likewise. 2011-04-06 Werner Koch <wk@g10code.com>

 \* gpgme-config.in: Add option --host. Change options --cflags and --libs to collapse duplicate include and lib dirs. Try to put extra libs at the end.

 \* gpgme.h.in: Use INSERT\_\_TYPEDEFS\_FOR\_GPGME\_H to include platform specific typedefs.

2011-02-03 Werner Koch <wk@g10code.com>

 \* extra-stati.h: New.

- \* mkstatus: Extend to also process extra-stati.h
- \* Makefile.am (main\_sources): Add extra-stati.h

 (status-table.h): Depend on extra-stati.h and adjust rule.

### 2011-02-03

Marcus Brinkmann <marcus@g10code.com>

 \* w32-io.c (\_gpgme\_io\_socket): Return fd, not res.

2011-02-02 Marcus Brinkmann <mb@g10code.com>

 \* assuan-support.c (my\_socket, my\_connect): New functions. (\_gpgme\_assuan\_system\_hooks): Add my\_Socket, my\_connect. \* priv-io.h (\_gpgme\_io\_socket): New prototype. \* w32-io.c (pid\_to\_handle, handle\_to\_oid, fd\_to\_handle): Remove macros. (is\_socket): Remove function. (\_gpgme\_io\_spawn) [HAVE\_W32CE\_SYSTEM]: Remove some dead code. (\_gpgme\_io\_spawn): Translate handles before DuplicateHandle them.

2011-02-02 Marcus Brinkmann <mb@g10code.com>

 \* w32-util.c (mkstemp): Don't use CreateFile instead of open (the function is not used on Windows CE, and the callers were not adjusted).

2011-01-21 Marcus Brinkmann <mb@g10code.com>

 \* engine-gpgconf.c (\_gpgme\_conf\_opt\_change): Fix the case that is not self-assignment.

2010-12-08 Werner Koch <wk@g10code.com>

 \* gpgme-tool.c (strcpy\_escaped\_plus): New. (DIM, xtoi\_1, xtoi\_2): New. (cmd\_keylist): Allow for multiple patterns.

2010-11-23 Marcus Brinkmann <mb@g10code.com>

 \* w32-io.c (create\_reader, create\_writer): Use small stack size on Windows CE.

2010-11-23 Marcus Brinkmann <mb@g10code.com>

 \* gpgme.h.in (gpgme\_conf\_arg\_new): Make VALUE arg const void \*. \* gpgconf.c (\_gpgme\_conf\_arg\_new): Likewise. (gpgme\_conf\_arg\_new): Likewise. \* engine-gpgconf.c (\_gpgme\_conf\_arg\_new): Likewise. (gpgconf\_write): Remove debug hack.

2010-11-19 Marcus Brinkmann <mb@g10code.com>

 \* engine-gpgconf.c (\_gpgme\_conf\_opt\_change): Support self-assignment. Requested by Marc Mutz.

2010-11-17 Marcus Brinkmann <mb@g10code.com>

 \* vasprintf.c (int\_vasprintf) [HAVE\_W32CE\_SYSTEM]: Just use a fixed size buffer, as va\_copy is not easy to fake.

2010-11-15 Marcus Brinkmann <mb@g10code.com>

 \* w32-ce.h (strcasecmp, strdup) [\_MSC\_VER]: Define. \* genkey.c, passphrase.c: Include util.h.

 \* w32-util.c (\_gpgme\_w32ce\_get\_debug\_envvar): Fix return value.

2010-11-15 Werner Koch <wk@g10code.com>

 \*

data-compat.c (gpgme\_data\_new\_from\_filepart) (gpgme\_data\_new\_from\_file) [W32CE && \_MSC\_VER]: Return not GPG\_ERR\_NOT\_IMPLEMENTED.

 \* w32-ce.h (HKEY\_PERFORMANCE\_DATA, HKEY\_CURRENT\_CONFIG, \_IOLBF) (abort) [\_MSC\_VER]: Provide these macros.

 \* ath.h [W32CE && \_MSC\_VER]: Include winsock2.h.

 \* ath.c (ath\_read, ath\_write) [W32CE && \_MSC\_VER]: Do not call non-available functions.

2010-11-04 Werner Koch <wk@g10code.com>

 \* w32-ce.h [\_MSC\_VER && W32CE]: Undef leave. \* export.c: Include util.h so that we get the above undef.

 \* memrchr.c: Remove. Used to be a replacement function required by the formerly included assuan code.

2010-11-03 Werner Koch <wk@g10code.com>

 \* debug.c (\_gpgme\_debug) [W32CE]: Replace locatime by GetLocalTime.

 \* signers.c (gpgme\_signers\_clear): Remove useless return. Reported by Patrick Spendrin.

 \* w32-util.c: s/\_\_inline\_\_/GPG\_ERR\_INLINE/

 \* setenv.c: Include string.h due to our strerror replacement.

 \* w32-ce.h (access, bsearch): New macros. \* w32-ce.c (\_gpgme\_wince\_access): New. (RegQueryValueExA): Change DATA to a void\*. (\_gpgme\_wince\_bsearch): New. Taken from glibc 2.6.

 Guard include of sys/stat.h and sys/types.h.

2010-11-02 Werner Koch <wk@g10code.com>

 \* data-fd.c (read, write, lseek) [W32CE && ! \_\_MINGW32CE\_\_]: New. Taken from Pedro Alves Public Domain code.

 \* w32-ce.h (SHGetSpecialFolderPath): Remove our defines and prototypes. We use the system provided prototypes now. \* w32-ce.c: Include shlobj.h (\_WIN32\_IE): Define to 0x0400 (CreateFileA): New. \* w32-util.c: Explicitly include windows headers before util.h. (\_gpgme\_w32ce\_get\_debug\_envvar): Do not use wchar\_t strings for read w32 registry string. (mkstemp): Use CreateFile instead of open.

 \* w32-io.c (handle\_to\_fd, fd\_tohandle): Add. We need them for W32. \* w32-util.c (\_WIN32\_IE): Define to 0x0400.

 \* util.h [W32]: Include windows.h.

 \* w32-sema.c: Do not include windows.h directly.

 \* ath.c (ssize\_t, pid\_t)[\_MSC\_VER]: Add new

types.

 \* gpgme.c (gpgme\_result\_ref, gpgme\_result\_unref): Do not use a void pointer in pointer arithmetic.

 \* w32-util.c: Include util.h prior to ath.h. Don't include

 windows.h directly.

 (F\_OK): Define if not defined.

 \* w32-ce.c: Include string.h.

 (RegQueryValueExA): Use WINAPI modifier to match the declaration.

 \* vfs-create.c: Include string.h because under W32CE with MSC we

 get a warning related to our strerror replacement.

 \* encrypt-sign.c: Include stdlib.h, string.h and errno.h.

 \* priv-io.h [W32CE]: Include w32-ce.h

 \* w32-ce.h: Include winsock2.h and ws2tcpip.h.

 (\_MSV\_VER): Remove useless macro.

 (pid\_t): Add typedef.

 Guard all includes of unistd.h and sys/time.h.

2010-10-28 Marcus Brinkmann <marcus@g10code.com>

 \* opassuan.c (gpgme\_op\_assuan\_transact\_ext): Fix uninitialized value use. Reported by Marc Mutz.

2010-10-07 Werner Koch <wk@g10code.com>

 \* gpgme-tool.c (ARGP\_ERR\_UNKNOWN): Use EDEADLK if available.

 \* w32-util.c (\_gpgme\_w32ce\_get\_debug\_envvar) [W32CE]: New. \* debug.c (debug\_init) [W32CE]: Use new function.

2010-09-16 Werner Koch <wk@g10code.com>

 \* import.c: Include "util.h". (parse\_import): Return GPG\_ERR\_MISSING\_ISSUER\_CERT.

 \* util.h: Add fallback define for GPG\_ERR\_MISSING\_ISSUER\_CERT. \* op-support.c: Include "util.h". (\_gpgme\_parse\_inv\_recp): Handle new code 12.

2010-09-02 Marcus Brinkmann <marcus@g10code.de>

 \* error.c (gpgme\_err\_code\_to\_errno): Fix cut and paste bug (thanks to Marc Mutz).

2010-09-01 Marcus Brinkmann <marcus@g10code.de>

 \* w32-io.c: Revert change from 2009-06-18, as it created a race condition.

2010-08-18 Marcus Brinkmann <marcus@g10code.de>

 \* gpgme.def: Add gpgme\_err\_code\_from\_syserror and gpgme\_err\_set\_errno.

 \* libgpgme.vers: Likewise.

 \* gpgme.h.in (gpgme\_error\_from\_errno): Fix return type to

 gpgme\_error\_t.

 (gpgme\_err\_code\_from\_syserror, gpgme\_err\_set\_errno): New prototype.

(gpgme error from syserror): New inline function (why are

 gpgme\_err\_make\_from\_errno and gpgme\_error\_from\_errno

not inline

functions?).

 \* error.c (gpgme\_error\_from\_errno): Fix return type to gpgme\_error\_t. (gpgme\_err\_set\_errno, gpgme\_err\_code\_from\_syserror): New functions.  \* gpgme-tool.c (result\_encrypt\_to\_xml, result\_sign\_to\_xml) (result\_verify\_to\_xml, result\_import\_to\_xml) (result\_genkey\_to\_xml): Check vigorously for null pointers.

 \* w32-io.c (GPGCEDEV\_IOCTL\_ASSIGN\_RVID): New macro. (\_gpgme\_io\_spawn): Use ASSIGN\_RVID.

2010-06-11 Marcus Brinkmann <marcus@g10code.de>

 \* w32-io.c (\_gpgme\_io\_spawn): Remove debug printf.

2010-06-10 Marcus Brinkmann <marcus@g10code.de>

 \* gpgme-tool.c (gpgme\_server): Use special hack for Windows CE to get at stdin and stdout.

 \* engine-gpgsm.c (gpgsm\_new): Translate returned achild\_fds back to child\_fds.

 \* debug.h (TRACE\_SUC6): New macro. \* w32-io.c (MAX\_SLAFD): New macro. (fd\_table): New static variable. (new\_fd, release\_fd): New functions. (fd\_to\_handle, handle\_to\_fd, handle\_to\_socket): Remove macros. (MAX\_READERS, MAX\_WRITERS): Increase to 64. (notify\_table): Increase to MAX\_SLAFD. (struct reader\_context\_s, struct writer\_context\_s): Add member file\_sock. (reader, writer): Use file\_hd vs file\_sock to decide if socket operations to use. Remove auto-detect mode. (create\_reader, create\_writer): Set file\_sock. Unblock pending thread only if this is a pipe fd. (\_gpgme\_io\_pipe): Allocate fds from table and return slot indices instead of windows handles. This allows to properly handle RVIDs. (\_gpgme\_io\_close): Handle dup'ed file descriptors. (build\_commandline) [HAVE\_W32\_SYSTEM]: Use RVID from fd table now. (\_gpgme\_io\_spawn): Use fd table now. (\_gpgme\_io\_fd2str): Use RVID from fd table now. (\_gpgme\_io\_dup): Implement using fd table. (\_gpgme\_io\_socket): Allocate fds from table. (\_gpgme\_io\_connect): Use fd from table.

 \* w32-glib-io.c (find\_channel): Check that the slot is used.

2010-06-09 Marcus Brinkmann <marcus@g10code.de>

 \* w32-io.c [HAVE\_W32CE\_SYSTEM]:

Include assuan.h and winioctl.h.

 (GPGCEDEV\_IOCTL\_UNBLOCK) [HAVE\_W32CE\_SYSTEM]: Define.

 (set\_synchronize) [HAVE\_W32CE\_SYSTEM]: Stub it out.

 (is\_socket): Allow to return -1 for auto-detect (old behaviour).

 (is\_socket) [HAVE\_W32CE\_SYSTEM]: Return -1.

 (reader): Handle auto-detect case. Handle ctx->stop\_me before checking for EOF.

(destroy\_reader) [HAVE\_W32CE\_SYSTEM]: Unblock a pending reader. (writer): Handle auto-detect case. Handle ctx->stop\_me with ERROR\_BUSY.

(destroy\_writer) [HAVE\_W32CE\_SYSTEM]: Unblock a pending writer. (\_gpgme\_io\_pipe) [HAVE\_W32CE\_SYSTEM]: Implement in terms of a half-pipe.

(build\_commandline) [HAVE\_W32CE\_SYSTEM]: New function.

 (\_gpgme\_io\_spawn) [HAVE\_W32CE\_SYSTEM]: Implement it differently for this platform.

 (\_gpgme\_io\_fd2str) [HAVE\_W32CE\_SYSTEM]: Implement it for RVIDs. (\_gpgme\_io\_dup) [HAVE\_W32CE\_SYSTEM]: Stub it out.

 \* gpgme-tool.c (result\_add\_timestamp): Add missing NULL argument.

 (result\_sign\_to\_xml): Protect against NULL

fingerprint.

 (struct server): New members input\_fd, input\_filename,

input stream output fd, output filename, output stream,

 message\_filename, message\_stream.

 (server\_reset\_fds): Deallocate those.

(server parse fd): New function.

 (server\_data\_obj): Take optional filename argument and direction

 argument. Also take new argument to return a filestream that

 needs to be closed after destroying the data object.

 Change all callers, too.

 (input\_notify, output\_notify): Removed.

 (cmd\_input, cmd\_output): New functions.

 (gpgme\_server): Do not register input and output notifier.

 (register\_commands): Use cmd\_input and cmd\_output.

 (cmd\_message): Rewritten to use server\_parse\_fd.

 (cmd\_delete, cmd\_keylist): Fix inverted option check.

(main) [HAVE\_W32CE\_SYSTEM]: Sleep a bit to work around bug in ssh.

 \* genkey.c (gpgme\_op\_genkey): Return err with TRACE\_ERR.

2010-05-12 Marcus Brinkmann <marcus@g10code.de>

 \* conversion.c (\_gpgme\_timegm) [HAVE\_W32\_SYSTEM]: New static function. (\_gpgme\_parse\_timestamp)

### [HAVE\_W32\_SYSTEM]: Use it.

 \* gpgme-tool.c (main): Protect call to setlocale with HAVE\_SETLOCALE.

 \* Makefile.am (system\_components): Remove custom cppflags from RCCOMPILE (because gpg-error adds -idirafter that makes RC bail. [HAVE\_W32CE\_SYSTEM]: Add w32-ce.h and w32-ce.c, clear libexec\_PROGRAMS.

 \* w32-ce.h, w32-ce.c: New files.

 \* priv-io.h: Include <sys/types.h>

 \* util.h: Likewise.

2010-05-11 Marcus Brinkmann <marcus@g10code.de>

 \* w32-util.c: Include ath.h

 (HAVE\_ALLOW\_SET\_FOREGROUND\_WINDOW) [!HAVE\_W32CE\_SYSTEM]: Define it. (RTLD\_LAZY, dlopen, dlsym, dlclose) [!HAVE\_ALLOW\_SET\_FORGROUND\_WINDOW]: Don't define anymore. (\_gpgme\_allow\_set\_foreground\_window) [!HAVE\_ALLOW\_SET\_FOREGROUND\_WINDOW]: Make it a stub. (read\_w32\_registry\_string): Use FooA variants of Windows functions instead of Foo (which dispatches depending on UNICODE). [!HAVE\_W32CE\_SYSTEM]: Don't check environment. (w32\_shgetfolderpath): Remove. (find\_program\_at\_standard\_place): Call SHGetSpecialFolderPath (which is available on all Windows systems and also Windows CE). (mkstemp): Use ath\_self instead of getpid. (\_gpgme\_mkstemp): Use GetTempPathA instead of GetTempPath.

 \* gpgme.h.in: Use \_WIN32 instead of \_MSC\_VER. Include time.h for time t.

2010-05-07 Marcus Brinkmann <marcus@g10code.de>

 \* engine-g13.c, gpgme.c, engine-gpgsm.c, engine-gpg.c, op-support.c, engine-assuan.c, gpgme-tool.c: Include <locale.h> only if available with HAVE\_LOCALE\_H and conditionalize use of LC CTYPE on its definition. \* engine-gpgconf.c: Do not include <locale.h>.

 \* engine-gpgsm.c (gpgsm\_new, start): Cast between int and assuan\_fd\_t.

 \* assuan-support.c (my\_pipe, my\_close, my\_read, my\_write): Likewise.

 \* gpgme-tool.c (server\_data\_obj, server\_reset\_fds, gpgme\_server),

 (my\_recvmsg, my\_sendmsg, my\_spawn): Likewise.

 \* engine-assuan.c (start): Likewise.

 \* engine-g13.c (start): Likewise.

2010-05-06 Marcus Brinkmann <marcus@g10code.de>

 \* w32-glib-io.c, w32-io.c, w32-qt-io.cpp, w32-sema.c, w32-util.c: Do not include <signal.h>.

 \* sign.c, data-user.c, conversion.c, debug.c, verify.c, data.c, decrypt.c, delete.c, assuan-support.c, import.c, engine-gpgsm.c, data-mem.c, op-support.c, w32-io.c, w32-util.c, data-compat.c: Use gpg\_error\_from\_syserror instead gpg\_error\_from\_errno, and use gpg\_err\_set\_errno to set error number. \* setenv.c: Include <gpg-error.h> and define \_\_set\_errno to use gpg\_err\_set\_errno. \* gpgme-tool.c (ARGP\_ERR\_UNKNOWN): Define to EDEADLOCK (which is mapped in Windows CE) instead of E2BIG (which is not). (gt\_import\_keys): Initialize err.

2010-04-19 Marcus Brinkmann <marcus@g10code.de>

 \* assuan-support.c (my\_spawn): Cast to avoid warning. \* engine-g13.c (g13\_new): Make ARGV array of pointer to const char.

 (g13\_assuan\_simple\_command) [!USE\_DESCRIPTOR\_FUNCTION]: Don't define.

 \* ops.h (\_gpgme\_key\_append\_name): Same in prototype.

 \* key.c (\_gpgme\_key\_append\_name): Make SRC argument pointer to const char.

 \* posix-util.c

(\_gpgme\_get\_uiserver\_socket\_path): Make HOMEDIR

 const.

 \* vfs-mount.c (gpgme\_op\_vfs\_transact\_start): Never define this potentially useful but currently unused function.

 \* vfs-create.c (gpgme\_op\_vfs\_transact\_start): Likewise.

2010-04-16 Werner Koch <wk@g10code.com>

 \* w32-io.c (is\_socket): New. (reader, writer): Use it to figure out the API to use.

2010-03-15 Werner Koch <wk@g10code.com>

 \* gpgme.h.in: Add autoconf template to set generated file to read-only in an emacs buffer.

#### 2010-03-12 Werner Koch <wk@g10code.com>

 \* gpgme.h.in (GPGME\_STATUS\_SUCCESS): Use the right file for the change; see below.

 \* passwd.c (op\_data\_t): New. (passwd\_start): Setup OPD. (passwd\_status\_handler): Return GPG\_ERR\_NOT\_SUPPORTED if needed. \* context.h (OPDATA\_PASSWD): New. \* gpgme.h (GPGME\_STATUS\_SUCCESS): New.

2010-03-09 Werner Koch <wk@g10code.com>

 \* engine-gpgsm.c (gpgsm\_keylist): Try to start the agent.

2010-02-17 Werner Koch <wk@g10code.com>

 \* posix-io.c (notify\_table): Change implementation. (notify\_table\_item\_t, notify\_table\_size, notify\_table\_lock): New. (\_gpgme\_io\_close, \_gpgme\_io\_set\_close\_notify): Adjust for new implementation.

2010-02-16 Werner Koch <wk@g10code.com>

 \* gpgme-tool.c (spacep, has\_option, skip\_options): New. (cmd\_export): Implement option --minimal.

 \* gpgme.h.in (GPGME\_EXPORT\_MODE\_MINIMAL): New.

 \* export.c (export\_start, export\_ext\_start): Implement it.

 \* engine-gpg.c (export\_common): Ditto.

2010-01-25 Werner Koch <wk@g10code.com>

 \* w32-io.c (\_gpgme\_io\_connect): Fix return code check to make it work.

 \* version.c (do\_subsystem\_inits): Remove superfluous second WSAStartup.

2010-01-22 Werner Koch <wk@g10code.com>

 \* w32-io.c (writer): Try to use send first. (reader): Try to use recv first.

2010-01-08 Werner Koch <wk@g10code.com>

 \* engine-gpg.c (gpg\_passwd): New. (\_gpgme\_engine\_ops\_gpg): Register.
\* passwd.c (parse\_error): New. (passwd\_status\_handler): Use it.

### 2010-01-07 Marcus Brinkmann <marcus@g10code.de>

 \*

 gpgme-tool.c (result\_xml\_write\_cb\_t, struct result\_xml\_state): New types. (MAX\_TAGS): New macro. (result\_init, result\_xml\_indent, result\_xml\_tag\_start) (result\_xml\_tag\_data, result\_xml\_tag\_end, result\_add\_error) (result\_add\_pubkey\_algo, result\_add\_hash\_algo, result\_add\_keyid) (result\_add\_fpr, result\_add\_timestamp, result\_add\_sig\_mode) (result\_add\_value, result\_add\_string, result\_encrypt\_to\_xml) (result\_decrypt\_to\_xml, result\_sign\_to\_xml) (result\_verify\_to\_xml, result\_import\_to\_xml) (result\_genkey\_to\_xml, result\_keylist\_to\_xml) (result\_vfs\_mount\_to\_xml): New functions. (gt\_result): Rewritten.

2010-01-05 Werner Koch <wk@g10code.com>

 \* gpgme-tool.c (gt\_passwd, cmd\_passwd): New. (register\_commands): Register.

 \* gpgme.h.in (gpgme\_op\_passwd\_start, gpgme\_op\_passwd): New.

 \* libgpgme.vers, gpgme.def: Add new functions.

 \* passwd.c: New.

 \* Makefile.am (main\_sources): Add passwd.c

 \* engine.c, engine.h (\_gpgme\_engine\_op\_passwd): New.

 \* engine-backend.h (struct

engine\_ops): Add PASSWD.

 \* engine-gpgsm.c (gpgsm\_passwd): New.

 (\_gpgme\_engine\_ops\_gpgsm): Register.

 (gpgsm\_reset): Reset only if we have a connection.

 \* gpgme.h.in (GPGME\_PK\_ECDSA, GPGME\_PK\_ECDH): New.

 \* gpgme.c (gpgme\_pubkey\_algo\_name): Add them.

2009-12-22 Marcus Brinkmann <marcus@g10code.de>

 \* debug.c: Test for TLS, not \_\_GNUC\_\_

2009-12-15 Marcus Brinkmann <marcus@g10code.de>

 \* assuan-support.c (my\_spawn): Calloc, not malloc, the fd\_items.

2009-12-10 Werner Koch <wk@g10code.com>

 \* debug.c (debug\_init): Test on sgid process.

2009-12-08 Marcus Brinkmann <marcus@g10code.de>

 \* Makefile.am (LTRCCOMPILE): Refactor with ... (RCCOMPILE): ... this new macro. (SUFFIXES): Add .lo. (gpgme\_res\_ldflag): Removed. (gpgme\_res): Use libtool object file name here. (libgpgme\_la\_LDFLAGS): Remove gpgme\_res\_ldflag usage. (libgpgme\_la\_LIBADD): Add gpgme\_res.

 \* ath.c (ath\_self) [HAVE\_W32\_SYSTEM]: Fix typo.

2009-12-02 Werner Koch <wk@g10code.com>

 \* gpgconf.c (gpgme\_conf\_arg\_release): No return in a function returning void. Reported by Wyllys Ingersoll.

2009-12-01 Werner Koch <wk@g10code.com>

 \* gpgme-tool.c (cmd\_getauditlog): Add flag --html. (hlp\_getauditlog): New.

 \* gpgme-tool.c (GT\_GCC\_A\_SENTINEL, GT\_GCC\_A\_PRINTF): New. (gt\_write\_status): Use sentinel. (argp\_error, log\_error): Use printf attribute. (argp\_parse): Remove extra argument to argp\_error. (\_gt\_progress\_cb, gt\_get\_engine\_info, gt\_get\_keylist\_mode) (gt\_result): Add NULL arg.

2009-11-26 Marcus Brinkmann <marcus@g10code.de>

 \* opassuan.c (opassuan\_start): Allocate result structure before beginning operation.

2009-11-25 Marcus Brinkmann <marcus@g10code.de>

 \* gpgme-tool.c (gpgme\_server): Use assuan\_fd\_t and assuan\_fdopen on fds.

2009-11-13 <wk@g10code.com>

 \* sign.c (\_gpgme\_sign\_status\_handler): Handle SIG\_CREATED\_SEEN. \* engine-uiserver.c (uiserver\_sign): Make sending SENDER optional.

 \* op-support.c (\_gpgme\_op\_reset): Instead of last change, only set sub protocol if it is not the default.

2009-11-10 Werner Koch <wk@g10code.com>

 \* op-support.c (\_gpgme\_op\_reset): Ignore GPG\_ERR\_NOT\_IMPLEMENTED while setting the sub protocol.

 \* engine-uiserver.c (uiserver\_new): Pass fdpassing flag to assuan\_socket\_connect. (set\_recipients): Replace fingerprint by user id.

 \* engine-gpgsm.c (set\_recipients): Fix non-terminating loop in case of a missing key.

2009-11-10 Marcus Brinkmann <marcus@g10code.de>

 \* gpgme.c (gpgme\_new): Set default sub protocol.

 \* gpgme-tool.c: Implement get sub protocol.

 \* gpgme.h.in (gpgme\_get\_sub\_protocol): Add prototype.

 \* gpgme.def, libgpgme.vers: Add gpgme\_get\_sub\_protocol.

 \* context.h (struct gpgme\_context): New member sub\_protocol.

 \* gpgme.c (gpgme\_set\_sub\_protocol): Set CTX->sub\_protocol.

 (gpgme\_get\_sub\_protocol): New function.

 \* op-support.c (\_gpgme\_op\_reset): Set sub protocol.

 \* Makefile.am (uiserver\_components): New variable.

(main\_sources):

Add it.

 \* ops.h, key.c (\_gpgme\_key\_append\_name): Take CONVERT argument,

 implement it. Adjust callers.

 (gpgme\_key\_from\_uid): New function.

 \* gpgme.h.in (gpgme\_protocol\_t): Add GPGME\_PROTOCOL\_DEFAULT.

 (gpgme\_encrypt\_flags\_t): Add GPGME\_ENCRYPT\_PREPARE,

## GPGME\_ENCRYPT\_EXPECT\_SIGN.

 (gpgme\_set\_sub\_protocol, gpgme\_key\_from\_uid): New functions.

 \* libgpgme.vers, gpgme.def: Add new functions.

 \* gpgme.c (gpgme\_set\_protocol): Add UIServer protocol.

 (gpgme\_set\_sub\_protocol): New function.

 (gpgme\_get\_protocol\_name): Add UIServer and default protocol.

 \* assuan-support.c: Return correct error values, implement

 socketpair for POSIX.

 \* priv-io.h, posix-io.c, w32-io.c, w32-glib-io.c,

w32-qt-io.cpp (gpgme\_io\_spawn): Add ATFORK and ATFORKVALUE

 arguments. Implement it for POSIX. Adjust all callers. \* engine.h, engine-backend.h (\_gpgme\_engine\_set\_protocol) (\_gpgme\_engine\_op\_decrypt\_verify): New prototypes. Adjust all users. \* engine.c (engine\_ops, gpgme\_get\_engine\_info): Add UIServer engine. (\_gpgme\_engine\_set\_protocol, \_gpgme\_engine\_op\_decrypt\_verify): New function. \* decrypt-verify.c (decrypt\_verify\_start): Call \_gpgme\_engine\_op\_decrypt\_verify. \* util.h, posix-util.c, w32-util.c (\_gpgme\_get\_uiserver\_socket\_path): New function. \* engine-gpgsm.c (gpgsm\_set\_fd): Fix \_gpgme\_io\_pipe invocation. \* gpgme-tool.c: Some support for UIServer protocol.

 \* engine-uiserver.c: New file.

2009-11-09 Marcus Brinkmann <marcus@g10code.de>

 \* engine-gpgsm.c (gpgsm\_new): Close server side FDs.

2009-11-06 Marcus Brinkmann <marcus@g10code.de>

 \* gpgme-tool.c (struct gpgme\_tool): New members write\_data and write\_data\_hook. (gt\_write\_data): New function. (gt\_result): Output vfs\_mount result. (server\_write\_data): New function. (gpgme\_server): Initialize write\_data members.

2009-11-05 Marcus Brinkmann <marcus@g10code.de>

 \* engine-g13.c (struct engine\_g13): Remove members RESULT\_CB and RESULT\_CB\_VALUE.

 (g13\_assuan\_simple\_command, status\_handler): Don't use those anymore.

 (g13\_transact): Remove them from argument list, too.

 \* vfs-mount.c (\_gpgme\_vfs\_mount\_status\_handler): New function.

 (\_gpgme\_op\_vfs\_mount): Pass it to transact.

 \* engine-assuan.c (llass\_new): Update use of assuan\_socket\_connect.

 \* engine-gpgsm.c (gpgsm\_new): Update use of assuan\_pipe\_connect.

 \* engine-g13.c (g13\_new): Likewise.

 \* priv-io.h (IOSPAWN\_FLAG\_NOCLOSE): New flag.

 \* w32-io.c (\_gpgme\_io\_spawn): Implement this flag.

 \* posix-io.c (\_gpgme\_io\_spawn): Likewise.

 \* w32-glib-io.c (\_gpgme\_io\_spawn): Likewise.

 \* assuan-support.c (my\_spawn): Set this flag.

 \* decrypt.c (gpgme\_op\_decrypt\_start): Fix use of debug macro.

 \* decrypt-verify.c (gpgme\_op\_decrypt\_verify\_start): Likewise.

 \* delete.c (gpgme\_op\_delete\_start): Likewise.

 \* edit.c (gpgme\_op\_edit\_start, gpgme\_op\_card\_edit\_start):

 Likewise.

 \* encrypt.c (gpgme\_op\_encrypt\_start): Likewise.

 \* encrypt-sign.c (gpgme\_op\_encrypt\_sign\_start): Likewise.

 \* export.c (gpgme\_op\_export\_start, gpgme\_op\_export\_ext\_start)

 (gpgme\_op\_export\_keys\_start,

gpgme\_op\_export\_keys): Likewise.

 \* genkey.c (gpgme\_op\_genkey\_start): Likewise.

 \* getauditlog.c (gpgme\_op\_getauditlog\_start): Likewise.

 \* import.c (gpgme\_op\_import\_start, gpgme\_op\_import\_keys\_start): Likewise.

 \* opassuan.c (gpgme\_op\_assuan\_transact\_start): Likewise.

 \* sign.c (gpgme\_op\_sign\_start): Likewise.

 \* verify.c (gpgme\_op\_verify\_start): Likewise.

 \* vfs-create.c (gpgme\_op\_vfs\_create): Likewise.

 \* vfs-mount.c (gpgme\_op\_vfs\_mount): Likewise.

2009-11-04 Marcus Brinkmann <marcus@g10code.de>

 \* ath.h (ath\_self): New prototype. Include <stdint.h>

 \* ath.c, ath-pth.c, ath-pthread.c (ath\_self): New function.

 \* debug.h: Rewrite most macros to beautify debug output.

 (\_gpgme\_debug\_buffer): Remove tagname and tag argument.

 (\_gpgme\_debug\_frame\_begin, \_gpgme\_debug\_frame\_end): New prototypes.

 \* debug.c: Include <time.h>. Don't include assuan.h.

 (frame\_nr, FRAME\_NR): New thread-specific variable and macro.

 (debug\_init): Do not initialize assuan.

Call \_gpgme\_debug after

 initialization instead using printf directly.

 (\_gpgme\_debug): Do not call debug\_init (we now ensure proper

 initialization by user). Add timestamp and thread/process ID.

 (\_gpgme\_debug\_buffer): Do not take tagname and tag argument.

 (\_gpgme\_debug\_frame\_begin, \_gpgme\_debug\_frame\_end): New functions.

 \* version.c (gpgme\_check\_version\_internal, gpgme\_check\_version):

 Fix debug string. Do not initialize assuan.

 \* posix-io.c (get\_max\_fds): Use 0 not NULL (nicer debug output).

2009-11-04 Werner Koch <wk@g10code.com>

 \* gpgme-tool.c (register\_commands): Add HELP feature.

2009-11-03 Werner Koch <wk@g10code.com>

 \* gpgme.h.in (GPGME\_PROTOCOL\_UISERVER): New.

2009-11-03 Marcus Brinkmann <marcus@g10code.de>

 \* Makefile.am (main\_sources): Change g13.c to vfs-mount.c. Add vfs-create.c

 \* vfs-create.c: New file.

 \* g13.c: Renamed to ...

 \* vfs-mount.c: ... this new file.

 \* gpgme.h.in (gpgme\_op\_vfs\_create): New prototype.

 \* gpgme.def, libgpgme.vers: Add gpgme\_op\_vfs\_create.

 \*

 gpgme-tool.c (gt\_vfs\_create, cmd\_vfs\_create): New functions. (register\_commands): Add VFS\_CREATE and CREAET.

2009-11-02 Marcus Brinkmann <marcus@g10code.de>

 \* debug.h (\_gpgme\_debug\_buffer): Make TAG argument const const.

 \* debug.c (\_gpgme\_debug\_buffer): Likewise.

 \* gpgme-tool.c (input\_notify, output\_notify): Adjust type to new assuan interface.

 \* decrypt.c (gpgme\_op\_decrypt\_result): Remove unused variable.

 \* opassuan.c (gpgme\_op\_assuan\_transact): Fix return value.

2009-10-30 Marcus Brinkmann <marcus@g10code.de>

 \* Makefile.am (noinst\_PROGRAMS): New target gpgme-tool.

 (gpgme\_tool\_LDADD): New variable.

 \* gpgme-tool.c: New file.

 \* ops.h (\_gpgme\_sig\_notation\_clearm \_gpgme\_signers\_clear): New

 prototypes.

 \* gpgme.c (gpgme\_set\_protocol): Allow GPGME\_PROTOCOL\_GPGCONF (when had that gone missing?).

 (\_gpgme\_sig\_notation\_clear): New function without debug output.

 (gpgme\_release): Call it and \_gpgme\_signers\_clear.

 \* signers.c (\_gpgme\_signers\_clear): New

function without debug output.

 \* g13.c (gpgme\_op\_vfs\_mount): Add debug output.

 \* assuan-support.c (my\_spawn): Allow fd\_child\_list to be NULL.

 \* conversion.c (\_gpgme\_encode\_percent\_string): Fix infinite loop.

 \* debug.h: Put tag in front of debug lines, should make for nicer output.

 \* engine-assuan.c (llass\_new): Use our new system hooks for libassuan.

 \* engine-g13.c (g13\_new): Remove redundant assuan context allocation.

 \* version.c (gpgme\_check\_version\_internal): Delay debug output

 until after gpgme\_check\_version was called.

2009-10-28 Marcus Brinkmann <marcus@g10code.de>

 \* signers.c, encrypt-sign.c, encrypt.c, delete.c, keylist.c, edit.c, import.c, export.c: Fix last change in debug output.

2009-10-27 Marcus Brinkmann <marcus@g10code.de>

 \* edit.c (gpgme\_op\_edit\_start, gpgme\_op\_edit) (gpgme\_op\_card\_edit\_start, gpgme\_op\_card\_edit): Add debug output. \* encrypt-sign.c (gpgme\_op\_encrypt\_sign\_start) (gpgme\_op\_encrypt\_sign): Likewise. \* encrypt.c (gpgme\_op\_encrypt\_start, gpgme\_op\_encrypt) (gpgme\_op\_encrypt\_result): Likewise. \* export.c (gpgme\_op\_export\_start, gpgme\_op\_export) (gpgme\_op\_export\_ext\_start, gpgme\_op\_export\_ext) (gpgme\_op\_export\_keys\_start, gpgme\_op\_export\_keys): Likewise. \* genkey.c (gpgme\_op\_genkey\_start, gpgme\_op\_genkey) (gpgme\_op\_genkey\_result): Likewise. \* getauditlog.c (gpgme\_op\_getauditlog\_start) (gpgme\_op\_getauditlog): Likewise. \* import.c (gpgme\_op\_import\_result, gpgme\_op\_import\_start) (gpgme\_op\_import): Likewise. \* keylist.c (gpgme\_op\_keylist\_result, keylist\_colon\_handler) (gpgme\_op\_keylist\_start, gpgme\_op\_keylist\_ext\_start) (gpgme\_op\_keylist\_next, gpgme\_op\_keylist\_end, gpgme\_get\_key): Likewise. \* opassuan.c (gpgme\_op\_assuan\_transact\_start) (gpgme\_op\_assuan\_transact\_ext, gpgme\_op\_assuan\_result) (gpgme\_op\_assuan\_transact): Likewise. \* signers.c (gpgme\_signers\_add, gpgme\_signers\_clear): Likewise. \* trustlist.c (gpgme\_op\_trustlist\_start) (gpgme\_op\_trustlist\_next, gpgme\_op\_trustlist\_end): Likewise. \* verify.c (gpgme\_op\_verify\_start, gpgme\_op\_verify) (gpgme\_op\_verify\_result): Likewise.

2009-10-26 Marcus Brinkmann <marcus@g10code.de>

 \* gpgme.h.in (struct gpgme\_io\_event\_done\_data) (gpgme\_io\_event\_done\_data\_t): New types. (struct gpgme op assuan result): Deprecate the err member. (gpgme\_op\_assuan\_result): Deprecate (for now). (gpgme\_op\_assuan\_transact\_ext): New prototype. (gpgme\_op\_assuan\_transact): Deprecate. (struct \_gpgme\_op\_g13\_result): Replace with ... (struct gpgme op vfs mount result): ... this. (gpgme op  $g13$  mount): Replace with ... (gpgme op  $vfs$  mount): ... this.

 \* gpgme.def (gpgme\_op\_assuan\_transact\_ext, gpgme\_wait\_ext)

 (gpgme\_op\_vfs\_mount\_result, gpgme\_op\_vfs\_mount): New.

 (gpgme\_op\_g13\_mount): Remove.

 \* libgpgme.vers: Likewise.

 \* engine-backend.h (struct engine\_ops): Remove RESULT\_CB and

 RESULT\_CB\_VALUE args in opassuan\_transact member. Add CANCEL\_OP member.

 \* ops.h (\_gpgme\_cancel\_with\_err, \_gpgme\_wait\_on\_condition): Add

 OP\_ERR argument.

 (\_gpgme\_wait\_one\_ext):

New prototype.

 \* context.h (ctx\_op\_data\_id\_t): Add OPDATA\_VFS\_MOUNT.

 \* engine-g13.c (g13\_cancel\_op): New function.

(parse\_status): Remove declaration.

 (g13\_assuan\_simple\_command): Do nothing with status lines for now.

 (status\_handler): Update opaque value access.

 (\_gpgme\_engine\_ops\_g13): Add new cancel\_op member.

 \* gpgme.c (\_gpgme\_cancel\_with\_err): Add new parameter OP\_ERR.

 Handle operational errors.

 (gpgme\_cancel, gpgme\_io\_read, gpgme\_io\_write): Add debug output.

 \* data.c (\_gpgme\_data\_inbound\_handler)

 (\_gpgme\_data\_outbound\_handler): Adjust opaque value access.

 \* engine-gpg.c (command\_handler, status\_handler)

 (colon\_line\_handler): Likewise.

 \* engine-gpgsm.c (status\_handler): Likewise.

 \* engine-gpg.c (\_gpgme\_engine\_ops\_gpg): Add cancel\_op member.

 \* engine-gpgsm.c (\_gpgme\_engine\_ops\_gpgsm): Likewise.

 \* g13.c: Rewritten (and will be rewritten again).

 \* engine.h (\_gpgme\_engine\_op\_assuan\_transact): Remove result\_cb and result\_cb\_value parameters from prototype.

 (\_gpgme\_engine\_cancel\_op):

New prototype.

 \* engine.c (engine\_ops) [! ENABLE\_ASSUAN]: Add missing comma.

 (\_gpgme\_engine\_op\_assuan\_transact): Remove result\_cb and result\_cb\_value parameter.

 (\_gpgme\_engine\_cancel\_op): New function.

 \* wait.h (\_gpgme\_run\_io\_cb): Add new argument OP\_ERR.

 (struct io\_cb\_data): New struct to pass opaque data and get a

 op\_err return value. Needed because we can't modify I/O callback

 handler signature because it is exposed to the user.

 \* wait.c (\_gpgme\_run\_io\_cb): Add OP\_ERR parameter. Handle operational errors.

 \* wait-user.c (\_gpgme\_user\_io\_cb\_handler): Handle operational errors.

 \* wait-private.c (\_gpgme\_wait\_on\_condition): New argument to retrieve the operational result. Handle operational errors in session based protocols.

 (\_gpgme\_wait\_one\_ext): New function.

 (\_gpgme\_wait\_one): Pass argument in invocation of

 \_gpgme\_wait\_on\_condition. \* wait-global.c (struct ctx\_list\_item): Add member OP\_ERR. (ctx\_done): New argument OP\_ERR. (ctx\_wait): New argument OP\_ERR. (gpgme\_wait\_ext): New function based on gpgme\_wait but handling operational errors. (gpgme\_wait): Implement in term of gpgme\_wait\_ext. \* keylist.c (gpgme\_op\_keylist\_next): Pass argument in invocation of \_gpgme\_wait\_on\_condition. \* trustlist.c (gpgme\_op\_trustlist\_next): Pass argument in invocation of \_gpgme\_wait\_on\_condition. \* engine-assuan.c (struct engine\_llass): Replace members RESULT\_CB and RESULT\_CB\_VALUE by LAST\_OP\_ERR. (\_gpgme\_engine\_assuan\_last\_op\_err): Add this hack function. (Ilass cancel op): New function. (\_gpgme\_engine\_llass\_ops): Add cancel\_op member. (llass\_status\_handler): Update opaque value access. (llass\_transact): Remove RESULT\_CB and RESULT\_CB\_VALUE arguments. \* opassuan.c: Move compat hacks to the end of file. (opassuan\_start): Do not set OPD->result.err. Do not pass RESULT\_Cb and CTX to \_gpgme\_engine\_op\_assuan\_transact. (gpgme\_op\_assuan\_transact\_ext): New function. \* debug.h (DEBUG\_GLOBAL): New debug level. \* conversion.c (gnupg\_errors, \_gpgme\_map\_gnupg\_error): Removed. \* data-user.c (gpgme\_data\_new\_from\_cbs): Add debug output. \* data-fd.c (gpgme\_data\_new\_from\_fd): Likewise. \* data-stream.c (gpgme\_data\_new\_from\_stream): Likewise.

 \* decrypt.c (gpgme\_op\_decrypt\_result, gpgme\_op\_decrypt\_start) (gpgme\_op\_decrypt): Likewise.

 \* delete.c (gpgme\_op\_delete\_start, gpgme\_op\_delete): Likewise.

 \* decrypt-verify.c (gpgme\_op\_decrypt\_verify\_start)

 (gpgme\_op\_decrypt\_verify): Likewise.

 \* sign.c (gpgme\_op\_sign\_result): Fix debug message.

 \* data-mem.c (gpgme\_data\_new): Improve debug output.

 \* verify.c (parse\_trust): Use atoi instead of

 \_gpgme\_map\_gnupg\_error.

 \* decrypt.c (\_gpgme\_decrypt\_status\_handler): Likewise.

2009-10-22 Marcus Brinkmann <marcus@g10code.de>

 \* Makefile.am: Remove @NETLIBS@ from LIBADDs.

 (g13\_components): New variable.

(main sources): Add  $\{(g13\)$  components).

 \* g13.c, engine-g13.c: New files.

 \* engine.c (engine\_ops): Check for assuan for assuan engine, add

 g13 engine.

 \* util.h (\_gpgme\_get\_g13\_path,

\_gpgme\_encode\_percent\_string): New

 prototypes.

 \* conversion.c (\_gpgme\_encode\_percent\_string): New function.

 \* gpgme.h.in (gpgme\_protocol\_t): Add GPGME\_PROTOCOL\_G13.

 (struct \_gpgme\_op\_g13\_result, gpgme\_g13\_result\_t): New types.

 (gpgme\_op\_g13\_mount): New function.

 \* gpgme.def, libgpgme.vers: Add gpgme\_op\_g13\_mount.

 \* gpgme.c (gpgme\_set\_protocol): Allow GPGME\_PROTOCOL\_G13.

 (gpgme\_get\_protocol\_name): Add GPGME\_PROTOCOL\_G13.

 \* posix-util.c (\_gpgme\_get\_g13\_path): New function.

 \* w32-util.c (\_gpgme\_get\_g13\_path): New function.

 \* engine-backend.h (\_gpgme\_engine\_ops\_g13): New declaration.

2009-10-20 Marcus Brinkmann <marcus@g10code.de>

 \* gpgme-config.in (netlibs): Remove. (assuan\_cflags, assuan\_libs): Add.

 \* Makefile.am (assuan\_cppflags, assuan\_libobjs): Removed.

 (gpgsm\_components): Move engine-assuan.c to ...

 (assuan\_components): ... this new variable.

(main sources): Add this new variable.

 (AM\_CPPFLAGS): Remove \$(assuan\_cppflags).

 (AM\_CFLAGS): Add @LIBASSUAN\_CFLAGS@.

 (libgpgme\_la\_DEPENDENCIES,

libgpgme\_pth\_la\_DEPENDENCIES)

 (libgpgme\_glib\_la\_DEPENDENCIES, libgpgme\_qt\_la\_DEPENDENCIES)

(libgpgme\_pthread\_la\_DEPENDENCIES): Remove  $\frac{\delta \delta}{\delta}$  (assuan\_libobjs).

 (libgpgme\_la\_LIBADD, libgpgme\_pth\_la\_LIBADD)

 (libgpgme\_glib\_la\_LIBADD, libgpgme\_qt\_la\_LIBADD))

 (libgpgme\_pthread\_la\_LIBADD): Replace \$(assuan\_libobjs) by @LIBASSUAN\_LIBS@.

 \* priv-io.h [!HAVE\_W32\_SYSTEM]: Declare \_gpgme\_io\_recvmsg,

 \_gpgme\_io\_sendmsg, \_gpgme\_io\_waitpid.

 \* engine-backend.h: Define with [ENABLE\_ASSUAN] instead of [ENABLE\_GPGSM].

 \* posix-io.c (\_gpgme\_io\_waitpid): Make non-static.

 \* util.h (ENABLE\_ASSUAN): Declare \_gpgme\_assuan\_system\_hooks,

 \_gpgme\_assuan\_malloc\_hooks, \_gpgme\_assuan\_log\_cb.

 \* engine-gpgsm.c: Don't map assuan error codes. Use

assuan release instead of assuan disconnect.

 (map\_assuan\_error): Remove function.

 (gpgsm\_new): Use new assuan context interface.

 \* engine-assuan.c: Use assuan\_release instead of

 assuan\_disconnect.

 (llass\_new): Use new assuan context

#### interface.

2009-10-07 <wk@g10code.com>

 \* priv-io.h [W32]: Include windows.h instead of sys/socket.h.

2009-08-06 Werner Koch <wk@g10code.com>

 \* op-support.c (\_gpgme\_parse\_inv\_recp): Allow for no fingerprint.

 \* engine-gpgsm.c (gpgsm\_sign): Hook up the status func for the SIGNER command. \* gpgme.h.in (GPGME\_STATUS\_INV\_SGNR, GPGME\_STATUS\_NO\_SGNR): New. \* sign.c (op\_data\_t): Add fields IGNORE\_INV\_RECP and INV\_SGNR\_SEEN. (\_gpgme\_op\_sign\_init\_result): Factor code out to ... (sign\_init\_result): .. new. Init new fields.

 (sign\_start): Use sign\_init\_result.

 (\_gpgme\_sign\_status\_handler): Take care of the new INV\_SGNR.

 Return an error if no signature has been created.

2009-07-07 Werner Koch <wk@g10code.com>

 \* engine-gpgsm.c (struct engine\_gpgsm): Add fields input helper data and input helper memory. (close\_notify\_handler): Release these new fields. (gpgsm\_import): Implement the keyarray feature.

 \* engine-gpg.c (gpg\_import): Actually return GPG\_ERR\_INV\_VALUE.

 \*

 engine-gpgsm.c (gpgsm\_import): Return an error for unknown data encodings.

2009-06-22 Marcus Brinkmann <marcus@g10code.de>

 \* debug.h: Everywhere, use %p instead of 0x%x to print pointer. [HAVE\_STDINT\_H]: Include <stdint.h>. (\_TRACE, TRACE, TRACE0, TRACE1, TRACE2, TRACE3, TRACE6): Cast tag to (uintptr\_t) before casting it to (void\*) to silence GCC warning.

 \* gpgme.h.in (\_GPGME\_DEPRECATED\_OUTSIDE\_GPGME): New macro.

 \* sign.c (\_GPGME\_IN\_GPGME): Define it.

 \* keylist.c (\_GPGME\_IN\_GPGME): Define it.

 \* debug.c (\_gpgme\_debug\_begin, \_gpgme\_debug\_add): Handle error in vasprintf and asprintf.

 \* priv-io.h: Include <sys/socket.h>. Declare \_gpgme\_io\_connect.

2009-06-18 Marcus Brinkmann <marcus@g10code.de>

 \* gpgme.h.in (GPGME\_CONF\_PATHNAME): Revert last change, it's back! (GPA still uses it...).

 \* gpgme.def: Fix stupid typo. \* w32-io.c (\_gpgme\_io\_pipe): Add missing declaration.

 \* gpgme.h.in (GPGME\_CONF\_PATHNAME): Remove obsolete macro.

 \* w32-io.c (\_gpgme\_io\_pipe): Allocate reader/writer thread right away. (\_gpgme\_io\_read, \_gpgme\_io\_write, \_gpgme\_io\_select) (\_gpgme\_io\_dup): Never allocate threads here. (find\_writer, find\_reader): Check return value of thread creation function.

 \* context.h (CTX\_OP\_DATA\_MAGIC): New macro. (struct ctx\_op\_data): New member MAGIC. \* op-support.c (\_gpgme\_op\_data\_lookup): Initialize magic. \* gpgme.c (gpgme\_result\_unref, gpgme\_result\_ref): Check magic.

2009-06-16 Marcus Brinkmann <marcus@g10code.de>

 \* gpgme.c (gpgme\_result\_unref): Hot fix to release a lock.

 \* gpgme.c (result\_ref\_lock): New global variable. (gpgme\_result\_ref, gpgme\_result\_unref): use it.

2009-06-16 Werner Koch <wk@g10code.com>

 \* version.c: Include stdlib.h.

 \* gpgme.h.in (gpgme\_data\_encoding\_t): Add GPGME\_DATA\_ENCODING\_URL, GPGME\_DATA\_ENCODING\_URLESC, GPGME\_DATA\_ENCODING\_URL0.

 \* data.c (gpgme\_data\_set\_encoding): Adjust for new values.

 \* engine-gpg.c (string\_from\_data): New.

 (gpg\_import): Implement --fetch-key feature.

 \* gpgme.h.in

(gpgme\_op\_export\_keys\_start, gpgme\_op\_export\_keys): New.

 \* gpgme.def, libgpgme.vers: Add them.

 \* export.c (gpgme\_op\_export\_keys\_start, gpgme\_op\_export\_keys): New.

 (export\_keys\_start): New.

 \* gpgme.h.in (gpgme\_export\_mode\_t, GPGME\_EXPORT\_MODE\_EXTERN): New. (gpgme\_op\_export\_start, gpgme\_op\_export, gpgme\_op\_export\_ext\_start) (gpgme\_op\_export\_ext): Change arg RESERVED to MODE of new compatible type. \* export.c (gpgme\_export\_ext\_start, gpgme\_op\_export) (gpgme\_op\_export\_ext\_start, gpgme\_op\_export\_ext): Ditto.

 (export\_start): Ditto.

 \* engine.c (\_gpgme\_engine\_op\_export): Ditto.

 \* engine-backend.h (struct engine\_ops): Ditto.

 \* engine-gpgsm.c (gpgsm\_export, gpgsm\_export\_ext): Ditto.

 \* engine-gpg.c (gpg\_export, gpg\_export\_ext): Ditto. Implement mode EXTERN.

 (gpg\_export, gpg\_export\_ext): Factor common code out to ..

 (export\_common): .. this.

 \* gpgme.h.in (gpgme\_op\_import\_keys\_start, gpgme\_op\_import\_keys): New.

 \* gpgme.def, libgpgme.vers: Add them.

 \* import.c (gpgme\_op\_import\_keys\_start,

gpgme\_op\_import\_keys): New.

 (\_gpgme\_op\_import\_keys\_start): New.

 \* engine.c (\_gpgme\_engine\_op\_import): Add arg KEYARRAY.

 \* engine-backend.h (struct engine\_ops): Ditto.

 \* engine-gpgsm.c (gpgsm\_import): Ditto. Not functional.

 \* engine-gpg.c (gpg\_import): Ditto. Implement it.

2009-06-15 Marcus Brinkmann <marcus@g10code.de>

 \* gpgme.h.in (gpgme\_result\_ref, gpgme\_result\_unref): Add prototypes.

 \* gpgme.def, libgpgme.vers (gpgme\_result\_ref, gpgme\_result\_unref): Add these.

 \* context.h (struct ctx\_op\_data): Add member "references".

 \* gpgme.c (gpgme\_result\_ref, gpgme\_result\_unref): New functions.

 (\_gpgme\_release\_result): Use gpgme\_result\_unref.

 \* op-support.c (\_gpgme\_op\_data\_lookup): Initialize references.

2009-06-12 Werner Koch <wk@g10code.com>

 \* gpgme-w32spawn.c (translate\_get\_from\_file): Parse optional spawn flags. Add new arg R\_FLAGS. Fix segv on file w/o LF. (translate\_handles): Add new arg R\_FLAGS. Avoid possible segv. (main): Pass flags for my\_spawn. (my\_spawn): Add arg FLAGS and implement AllowSetForegroundWindow.

 \* priv-io.h (IOSPAWN\_FLAG\_ALLOW\_SET\_FG): New.

 \* w32-io.c (\_gpgme\_io\_spawn): Add arg FLAGS and implement it.

 \* w32-glib-io.c (\_gpgme\_io\_spawn): Ditto.

 \* w32-qt-io.cpp (\_gpgme\_io\_spawn): Ditto.

 \* posix-io.c (\_gpgme\_io\_spawn): Add dummy arg FLAGS.

 \* engine-gpg.c (start): Call spawn with new flag.

 \* w32-util.c (\_gpgme\_allow\_set\_foregound\_window): Rename to \_gpgme\_allow\_set\_foreground\_window. Change all callers. \* posix-util.c (\_gpgme\_allow\_set\_foreground\_window): Ditto.

2009-06-10 Werner Koch <wk@g10code.com>

 \* w32-util.c (\_gpgme\_allow\_set\_foregound\_window): Add trace support.

2009-06-09 Werner Koch <wk@g10code.com>

 \* engine-gpg.c (gpg\_io\_event): Test for cmd.fd.

 \* version.c (gpgme\_check\_version\_internal): Make result const.

 \* gpgme.c: Include priv-io.h.

 (gpgme\_io\_read, gpgme\_io\_write): New.

 \* libgpgme.vers (GPGME\_1.1): Add them.

 \* gpgme.def: Ditto.

 \* Makefile.am (main\_sources): Remove gpgme.h. (include\_HEADERS): Rename to nodist include HEADERS so that a VPATH build won't use the distributed one.

 \* util.h (GPG\_ERR\_NOT\_OPERATIONAL): Define.

2009-05-28 Marcus Brinkmann <marcus@g10code.de>

 \* gpgme.h.in (gpgme\_check\_version\_internal): New prototype. (gpgme\_check\_version): New macro, overriding function of the same name.

 \* libgpgme.vers, gpgme.def: Add gpgme\_check\_version\_internal.o

 \* context.h (\_gpgme\_selftest): New variable declaration.

 \* version.c: Include "context.h".

 (gpgme\_check\_version): Set \_gpgme\_selftest on success.

 (gpgme\_check\_version\_internal): New function.

 \* gpgme.c (\_gpgme\_selftest): Define it.

 (gpgme\_new): Check the selftest result.

2009-05-18 Marcus Brinkmann <marcus@g10code.de>

 \* gpgme.h.in (gpgme\_encrypt\_flags\_t): Add GPGME\_ENCRYPT\_NO\_ENCRYPT\_TO. \* engine-gpg.c (gpg\_encrypt): Pass --no-encrypt-to to gpg if

# GPGME\_ENCRYPT\_NO\_ENCRYPT\_TO flag is set.

2009-05-14 Werner Koch <wk@g10code.com>

 \* gpgme.h.in (gpgme\_status\_code\_t): Explicitly initialize for better maintainability and to help debugging.

2009-05-05 Marcus Brinkmann <marcus@g10code.de>

 \* gpgme.h.in: Add compile time check for \_FILE\_OFFSET\_BITS.

2009-04-15 Marcus Brinkmann <marcus@g10code.de>

 \* posix-io.c (\_gpgme\_io\_socket, \_gpgme\_io\_connect): New functions. \* w32-io.c (\_gpgme\_io\_connect): Fix stupid error.

2009-04-08 Marcus Brinkmann <marcus@g10code.de>

 \* w32-glib-io.c (giochannel\_table): New members used, fd, socket. (find\_channel): Drop CREATE argument. (new\_dummy\_channel\_from\_fd, new\_channel\_from\_fd) (new\_channel\_from\_socket): New functions. (\_gpgm\_io\_fd2str): Implement for sockets. (\_gpgme\_io\_write, \_gpgme\_io\_read): Translate EAGAIN errors correctly. (\_gpgme\_io\_pipe): Fix for new channel bookkeeping. (\_gpgme\_io\_close, \_gpgme\_io\_dup): Likewise. (wsa2errno, \_gpgme\_io\_socket, \_gpgme\_io\_connect): New. \* w32-io.c (MAX\_READERS, MAX\_WRITERS): Bump up to 40. (wsa2errno, \_gpgme\_io\_socket, \_gpgme\_io\_connect): New. \* w32-qt-io.cpp (\_gpgme\_io\_socket, \_gpgme\_io\_connect): New stubs. \* version.c [HAVE\_W32\_SYSTEM]: Include "windows.h. (do\_subsystem\_inits) [HAVE\_W32\_SYSTEM]: Call WSAStartup. \* engine-assuan.c (llass\_status\_handler): Ignore EAGAIN errors.

2009-03-18 Werner Koch <wk@g10code.com>

 \* gpgme.h.in (GPGME\_KEYLIST\_MODE\_EPHEMERAL): New.

 \* engine-gpgsm.c (gpgsm\_keylist): Send new option.

2009-03-13 Werner Koch <wk@g10code.com>

 \* gpgme-config.in: Make sure locale is set to C.

2009-02-24 Werner Koch <wk@g10code.com>

 \* gpgme.h.in (struct \_gpgme\_op\_assuan\_result): New. (gpgme\_assuan\_result\_t): New. (gpgme\_op\_assuan\_result): Change return type. (struct \_gpgme\_assuan\_sendfnc\_ctx) (gpgme\_assuan\_sendfnc\_ctx\_t, gpgme\_assuan\_sendfnc\_t):Remove. (gpgme\_assuan\_inquire\_cb\_t): Changed. \* opassuan.c (op\_data\_t): Make use of a result structure. (gpgme\_op\_assuan\_result): Change return type. (opassuan\_start): Use result structure. (result\_cb): Ditto. \* engine-assuan.c (struct \_gpgme\_assuan\_sendfnc\_ctx): Remove. (inquire\_cb\_sendfnc): Remove. (inquire\_cb): Change for new callback scheme. Not yet finished.

 (llass\_status\_handler): Allow sending a CANCEL from the inquire CB.

2009-02-04 Werner Koch <wk@g10code.com>

 \* w32-glib-io.c (\_gpgme\_io\_spawn): Make ARGV argument const to match prototype.

 \* w32-qt-io.cpp (\_gpgme\_io\_spawn): Ditto.

2009-02-03 Werner Koch <wk@g10code.com>

 \* gpgme.h.in (struct \_gpgme\_subkey): Add fields IS\_CARDKEY and CARD\_NUMBER..

 \* key.c (gpgme\_key\_unref): Release field CARD\_NUMBER.

 \* keylist.c (keylist\_colon\_handler): Factor common code out to ... (parse\_sec\_field15): New. Set card number.

2009-01-26 Werner Koch <wk@g10code.com>

 \* opassuan.c, dirinfo.c, engine-assuan.c: New.

 \* Makefile.am: Add them.

 \* engine-backend.h: Add \_gpgme\_engine\_ops\_assuan.

 (struct engine\_ops): Add field OPASSUAN\_TRANSACT. Update all engine intializers.

 \* Makefile.am (gpgsm\_components): Add engine-assuan.c.

 \* gpgme.h.in (gpgme\_protocol\_t): Add GPGME\_PROTOCOL\_ASSUAN.

 (gpgme\_assuan\_data\_cb\_t,

gpgme\_assuan\_sendfnc\_ctx\_t)

(gpgme assuan inquire  $cb$  t, gpgme assuan status  $cb$  t): New.

 (gpgme\_op\_assuan\_transact\_start, gpgme\_op\_assuan\_transact): New.

 \* gpgme.c (gpgme\_get\_protocol\_name): Ditto.

 (gpgme\_set\_protocol): Support it.

 \* engine.c (gpgme\_get\_engine\_info): Ditto.

 (engine\_ops): Register it.

 (\_gpgme\_engine\_op\_assuan\_transact): New.

 \* libgpgme.vers (gpgme\_op\_assuan\_transact\_start) (gpgme\_op\_assuan\_transact): New. \* gpgme.def (gpgme\_op\_assuan\_transact\_start) (gpgme\_op\_assuan\_transact): New. \* engine-backend.h (struct engine\_ops): Add GET\_HOME\_DIR and initialize to NULL for all engines. \* engine.c (engine\_get\_home\_dir): New. (gpgme\_get\_engine\_info): Use it. (\_gpgme\_set\_engine\_info): Use it. \* engine.h (engine\_assuan\_result\_cb\_t): New.

 \* context.h (ctx\_op\_data\_id\_t): Add OPDATA\_ASSUAN.

 \* util.h (GPG\_ERR\_UNFINISHED): Define if not yet defined.

 \* version.c (gpgme\_check\_version): Protect trace arg against NULL.

2009-01-19 Werner Koch <wk@g10code.com>

 \* rungpg.c: Rename to engine-gpg.c

 \* Makefile.am (main\_sources): Ditto.

2008-12-03 Marcus Brinkmann <marcus@g10code.de>

 \* Makefile.am (status-table.h): Use \$(builddir) to find gpgme.h.

2008-11-18 Werner Koch <wk@g10code.com>

 \* version.c (do\_subsystem\_inits): Always initialize I/O subsystem. Fixes regression from 2007-08-02.

 \* decrypt.c (\_gpgme\_decrypt\_status\_handler): Use \_gpgme\_map\_gnupg\_error to parse the error code for decrypt.algorithm.

2008-10-30 Marcus Brinkmann <marcus@g10code.de>

 \* wait-private.c (\_gpgme\_wait\_on\_condition): Remove unused variable IDX.

 \* wait-global.c: Include ops.h to silence gcc warning.

 (\_gpgme\_wait\_global\_event\_cb): Pass error value directly.

 \* wait-user.c: Include ops.h to silence gcc warning.

 \* posix-io.c (\_gpgme\_io\_spawn): Make ARGV argument const to silence gcc warning. Cast argument to execv to silence warning. \* w32-io.c (\_gpgme\_io\_spawn): Likewise. \* priv-io.h (\_gpgme\_io\_spawn): Likewise for prototype.

2008-10-24 Werner Koch <wk@g10code.com>

 \* rungpg.c (gpg\_keylist\_preprocess): Escape backslashes too.

2008-10-23 Marcus Brinkmann <marcus@g10code.de>

 \* rungpg.c (gpg\_keylist\_preprocess): Convert percent escaped string to C coded string.

2008-10-20 Werner Koch <wk@g10code.com>

 \* Makefile.am (EXTRA\_DIST): Add gpgme.h.in.

 \* gpgme.h: Rename to gpgme.h.in. \* gpgme.h.in (GPGME\_VERSION): Use autoconf substitution.

 \* posix-io.c: Include sys/uio.h. Fixes bug #818.

2008-10-18 Marcus Brinkmann <marcus@g10code.com>

 \* w32-util.c (find\_program\_in\_registry): Don't define. (\_gpgme\_get\_gpg\_path, \_gpgme\_get\_gpgsm\_path) (\_gpgme\_get\_gpgconf\_path): Do not check for fooProgram in the registry anymore. It is now no longer possible to overwrite the default location in that way.

2008-10-17 Werner Koch <wk@g10code.com>

 \* w32-glib-io.c (\_gpgme\_io\_fd2str): Use "%d" and not "%ld" to work around a bug in mingw32.

2008-09-23 Marcus Brinkmann <marcus@g10code.com>

 \*

 gpgme.c (gpgme\_sig\_notation\_clear): Clear CTX->sig\_notations. Submitted by "Daniel Mueller" <daniel@danm.de>

2008-09-16 Marcus Brinkmann <marcus@g10code.com>

 \* rungpg.c (gpg\_new): Don't use errno with ttyname\_r.

2008-08-11 Marcus Brinkmann <marcus@g10code.com>

 \* rungpg.c (gpg\_cancel): Remove cmd fd before status fd.

 \* gpgme.c (\_gpgme\_cancel\_with\_err): New function.

 (gpgme\_cancel): Reimplement in terms of \_gpgme\_cancel\_with\_err.

 \* wait-private.c (\_gpgme\_wait\_on\_condition): Use

 \_gpgme\_cancel\_with\_err.

 \* wait-user.c (\_gpgme\_user\_io\_cb\_handler): Likewise.

 \* wait-global.c (\_gpgme\_wait\_global\_event\_cb, gpgme\_wait): Likewise.

2008-08-08 Marcus Brinkmann <marcus@g10code.com>

 \* rungpg.c (command\_handler): Remove I/O callback on error, too.

2008-06-29 Marcus Brinkmann <marcus@g10code.com>

 \* gpgme.c (gpgme\_cancel\_async): Remove unused variable.

2008-06-27 Marcus Brinkmann <marcus@g10code.de>

 \* libgpgme.vers: Add gpgme\_cancel\_async.

 \* gpgme.def: Likewise.

 \* context.h:

Include "sema.h".

 (struct gpgme\_context): New members lock and canceled.

 \* gpgme.c (gpgme\_new): Initialize lock.

 (gpgme\_release): Destroy lock.

 (gpgme\_cancel\_async): New function.

 \* op-support.c (\_gpgme\_op\_reset): Reset the canceled flag.

 \* wait-global.c (gpgme\_wait): Check cancel flag before processing any I/O callbacks.

 \* wait-private.c (\_gpgme\_wait\_on\_condition): Likewise.

 \* wait-user.c (\_gpgme\_user\_io\_cb\_handler): Likewise.

2008-06-26 Werner Koch <wk@g10code.com>

 \* w32-util.c (\_gpgme\_mkstemp): Replace sprint by stpcpy. (mkstemp): Need to use GetSystemTimeAsFileTime for better compatibility.

2008-06-25 Marcus Brinkmann <marcus@g10code.de>

 \* gpgme-w32spawn.c: New file.

 \* Makefile.am (libexec\_PROGRAMS) [HAVE\_W32\_SYSTEM]: New variable with gpgme-w32spawn.

 \* engine-gpgsm.c (gpgsm\_new): Use server translated handles.

 (gpgsm\_set\_locale): Return early if locale value is NULL.

 \* util.h (\_gpgme\_mkstemp)

 (\_gpgme\_get\_w32spawn\_path) [HAVE\_W32\_SYSTEM]: New function prototypes.

 \*

 w32-util.c: Include <stdint.h>, <sys/stat.h> and <unistd.h>. (letters, mkstemp, \_gpgme\_mkstemp, \_gpgme\_get\_w32spawn\_path): New functions.

 \* rungpg.c (gpg\_decrypt, gpg\_encrypt, gpg\_encrypt\_sign) (gpg\_genkey, gpg\_import, gpg\_verify, gpg\_sign): Pass data over special filename FD rather than stdin. (struct arg\_and\_data\_s): Add member ARG\_LOCP. (struct fd\_data\_map\_s): Add member ARG\_LOC. (struct engine\_gpg): Add member ARG\_LOC to status and colon. (\_add\_arg, add\_arg\_with\_locp): New function. (add\_arg\_ext): Reimplement in terms of \_add\_arg. (gpg\_new): Remember argument location for status FD. (build\_argv): Set argument location if requested. Also set argument location of fd\_data\_map for data items. (start): Adjust caller of \_gpgme\_io\_spawn. \* priv-io.h (struct spawn\_fd\_item\_s): Add members peer\_name and arg\_loc. (\_gpgme\_io\_spawn): Remove parent fd list argument. \* posix-io.c (get\_max\_fds): New function. (\_gpgme\_io\_dup): Add tracing. (\_gpgme\_io\_spawn): Remove parent fd list. Change meaning of child fd list to contain all child fds that should be inherited. Close all other file descriptors after fork. \* w32-io.c, w32-glib-io.c, w32-qt-io.c(\_gpgme\_io\_spawn): Remove parent fd list. Change meaning of child fd list to contain all child fds that should be inherited. Do not inherit any file descriptors, but DuplicateHandle them. Spawn process through wrapper process. Provide wrapper process with a temporary file containing handle translation data. Return translated handle names. \* w32-io.c (reader): Add more tracing output. (\_gpgme\_io\_read): Likewise. \* engine-gpgconf.c (gpgconf\_read): Adjust caller of \_gpgme\_io\_spawn. \* version.c (\_gpgme\_get\_program\_version): Likewise. 2008-06-20 Werner Koch <wk@g10code.com>

 \* engine-gpgconf.c (gpgconf\_read): Change ARGV initialization for compatibility with old compilers. Fix amount of memmove. Fix CR removal.

2008-06-19 Werner Koch <wk@g10code.com>

 \* gpgme.h (GPGME\_CONF\_PATHNAME): Replace by GPGME\_CONF\_FILENAME, change all callers and provide compatibility macro. (gpgme\_conf\_type\_t): Add complex types 34..37. \* engine-gpgconf.c (gpgconf\_parse\_option, arg\_to\_data) (\_gpgme\_conf\_arg\_new, \_gpgme\_conf\_arg\_release): Add new types. 2008-06-19 Marcus Brinkmann <marcus@g10code.de>

 \* engine-gpgconf.c (gpgconf\_parse\_option): Fix comma detection.

2008-05-09 Werner Koch <wk@g10code.com>

 \* engine-gpgconf.c (gpgconf\_read): Do not pass empty lines to the callback.

2008-05-07 Werner Koch <wk@g10code.com>

 \* engine-gpgconf.c (gpgconf\_write): Change argv[0] to a self-explaining string. Needs a proper fix, though.

 \* rungpg.c (gpg\_keylist, gpg\_keylist\_ext): Factor common code out to .. (gpg\_build\_keylist\_options): .. new. Allow combination of extern and intern mode. (gpg\_new): DFT\_TTYNAME is an array, thus check the first character.

2008-05-06 Werner Koch <wk@g10code.com>

 \* version.c (extract\_version\_string): New. (\_gpgme\_get\_program\_version): Use it to allow for suffixes in the version line.

2008-04-28 Werner Koch <wk@g10code.com>

 \* engine-gpgconf.c (gpgconf\_read): Fixed segv. Avoid memmove for each line.

2008-04-22 Marcus Brinkmann <marcus@g10code.de>

 \* w32-qt-io.cpp, kdpipeiodevice.cpp: New versions from Frank Osterfeld, implement blocking select.

2008-03-11 Marcus Brinkmann <marcus@g10code.de>

 \* data.c (gpgme\_data\_read, gpgme\_data\_write): Retry on EINTR.

2008-03-06 Marcus Brinkmann <marcus@g10code.de>

 \* key.c (\_gpgme\_key\_add\_sig): Terminate UID in case SRC is NULL. Reported by Marc Mutz.

2008-03-05 Marcus Brinkmann <marcus@g10code.de>

 \* decrypt.c (release\_op\_data): Release OPD->result.recipients.

 \* encrypt.c (release\_op\_data): Release invalid\_recipient.

2008-02-15 Marcus Brinkmann <marcus@g10code.de>

 \* engine-gpgconf.c (gpgconf\_read): Fix end-of-line handline.

2008-02-14 Werner Koch <wk@g10code.com>

 \* w32-io.c (\_gpgme\_io\_spawn): Add arg R\_PID to return the pid.

 \* posix-io.c

(\_gpgme\_io\_spawn): Ditto.

 \* w32-glib-io.c (\_gpgme\_io\_spawn): Ditto.

 \* w32-qt-io.cpp (\_gpgme\_io\_spawn): Ditto.

 \* priv-io.h (\_gpgme\_io\_spawn): Adjust prototyp and change all callers.

 \* rungpg.c (start): Call \_gpgme\_allow\_set\_foregound\_window.

 \* w32-util.c (\_gpgme\_allow\_set\_foregound\_window): New.

 \* posix-util.c (\_gpgme\_allow\_set\_foregound\_window): New.

 \* engine-gpgsm.c (default\_inq\_cb): New.

 (gpgsm\_new) [W32]: Enable pinentry notifications.

 (status\_handler): Handle inquiries.

2008-01-30 Marcus Brinkmann <marcus@g10code.de>

 \* kdpipeiodevice.cpp: New version by Frank Osterfeld, fixes race condition.

2008-01-28 Marcus Brinkmann <marcus@g10code.de>

 \* engine-gpgsm.c (map\_input\_enc): Rename to ... (map\_data\_enc): ... this. Also change all callers. (gpgsm\_encrypt, gpgsm\_export, gpgsm\_export\_ext, gpgsm\_genkey) (gpgsm\_sign): Set encoding for output.

2008-01-28 Werner Koch <wk@g10code.com>

 \* keylist.c (gpgme\_get\_key): Skip duplicated keys. Fixes bug 876.

2008-01-14 Marcus Brinkmann  $\langle$ marcus@g10code.de>

 \* engine-gpgconf.c (gpgconf\_config\_load\_cb): Fix program\_name field.

2008-01-10 Marcus Brinkmann <marcus@g10code.de>

 \* kdpipeiodevice.cpp: New version from Frank Osterfeld.

 \* engine-gpgconf.c (gpgconf\_config\_load\_cb2): Handle the flag NO\_ARG\_DESC.

2008-01-04 Marcus Brinkmann <marcus@g10code.de>

 \* Makefile.am (gpgconf\_components): New variable. (main\_sources): Add gpgconf.c. \* gpgme.h (gpgme\_protocol\_t): New protocol GPGME\_PROTOCOL\_GPGCONF. (gpgme\_conf\_level\_t, gpgme\_conf\_type\_t, gpgme\_conf\_arg\_t) (gpgme\_conf\_opt\_t, gpgme\_conf\_comp\_t, gpgme\_conf\_arg\_new) (gpgme\_conf\_arg\_release, gpgme\_conf\_opt\_change) (gpgme\_conf\_release, gpgme\_op\_conf\_load, gpgme\_op\_conf\_save): New types. \* gpgconf.c, engine-gpgconf.c: New files. \* engine.h: (\_gpgme\_engine\_op\_conf\_load, (\_gpgme\_engine\_op\_conf\_save): New prototypes. \* op-support.c (\_gpgme\_op\_reset): Ignore not implemented locale function. \* posix-util.c (\_gpgme\_get\_gpgconf\_path): New function. \* w32-util.c (\_gpgme\_get\_gpgconf\_path): New function. \* engine-gpgsm.c: (\_gpgme\_engine\_ops\_gpgsm): Add stubs for conf\_load and conf\_save. \* rungpg.c: (\_gpgme\_engine\_ops\_gpg): Add stubs for conf\_load and conf\_save. \* gpgme.def: Add new gpgconf related interfaces. \* libgpgme.vers: Likewise. \* util.h (\_gpgme\_get\_gpgconf\_path): New prototype. \* gpgme.h (gpgme\_protocol\_t): Add GPGME\_PROTOCOL\_GPGCONF. \* engine-backend.h (\_gpgme\_engine\_ops\_gpgconf): New prototype. (struct engine\_ops): Add members for conf\_load and conf\_save. \* engine.c (engine\_ops): Add \_gpgme\_engine\_ops\_gpgconf. (\_gpgme\_engine\_op\_conf\_load, (\_gpgme\_engine\_op\_conf\_save): New functions. (gpgme\_get\_engine\_info): Allow protocol GPGME\_PROTOCOL\_GPGCONF. 2007-11-28 Marcus Brinkmann <marcus@g10code.de> \* w32-util.c (\_gpgme\_get\_gpg\_path, \_gpgme\_get\_gpgsm\_path): Search for installation directory. Remove old fallback default.

(find program in inst dir): New function.

2007-11-26 Werner Koch <wk@g10code.com>

 \*

 engine-gpgsm.c (struct engine\_gpgsm): Add field INLINE\_DATA and always reset it before calling start. (gpgsm\_new): Clear it. (status\_handler): Implement it. (gpgsm\_getauditlog) [USE\_DESCRIPTOR\_PASSING]: Use INLINE\_DATA.

2007-11-23 Werner Koch <wk@g10code.com>

 \* op-support.c (\_gpgme\_op\_reset): Implement a no-reset flag. \* getauditlog.c (getauditlog\_start): Use that flag.

2007-11-20 Werner Koch <wk@g10code.com>

 \* op-support.c (\_gpgme\_parse\_inv\_recp): Add new reason code 11.

2007-11-22 Werner Koch <wk@g10code.com>

 \* gpgme.h (gpgme\_op\_getauditlog\_start, gpgme\_op\_getauditlog): New.

 \* libgpgme.vers: Ditto.

 \* gpgme.def: Ditto.

- \* getauditlog.c: New.
- \* engine-backend.h (struct engine\_ops): Add member GETAUDITLOG.
- \* engine-gpgsm.c (gpgsm\_getauditlog): New.

 (\_gpgme\_engine\_ops\_gpgsm): Insert new function.

 (gpgsm\_new): Try to enable audit log support.

 \* rungpg.c (\_gpgme\_engine\_ops\_gpg): Insert dummy entry.

2007-11-12 Marcus Brinkmann <marcus@g10code.de>

 \*

kdpipeiodevice.cpp: New version from Frank Osterfeld.

2007-10-11 Marcus Brinkmann <marcus@g10code.de>

 \* kdpipeiodevice.cpp: New version from Frank Osterfeld.

2007-10-09 Marcus Brinkmann <marcus@g10code.de>

 \* kdpipeiodevice.cpp: New version from Frank Osterfeld and Marc Mutz.

2007-10-05 Marcus Brinkmann <marcus@g10code.de>

 \* kdpipeiodevice.cpp, w32-qt-io.cpp: New versions from Frank Osterfeld.

2007-10-04 Marcus Brinkmann <marcus@g10code.de>

 \* kdpipeiodevice.h, kdpipeiodevice.cpp, kdpipeiodevice.moc, w32-qt-io.cpp: New versions from Frank Osterfeld.

2007-10-02 Marcus Brinkmann <marcus@g10code.de>

 \* kdpipeiodevice.cpp, kdpipeiodevice.moc: New versions. \* w32-qt-io.cpp (\_gpgme\_io\_fd2str): Print actual\_fd if available. (\_gpgme\_io\_dup): Only acquire a reference, do not actually dup. Submitted by Frank Osterfeld.

 \* priv-io.h, engine-gpgsm.c: Add comments. \* w32-qt-io.cpp (\_gpgme\_io\_select): Remove code handling frozen FDs. \* w32-glib-io.c (\_gpgme\_io\_close): Always dereference the channel, even if not primary. (\_gpgme\_io\_dup): Acquire a reference. Replace unused implementation by assertion.

2007-09-28 Werner Koch <wk@g10code.com>

 \* engine-gpgsm.c (iocb\_data\_t): Add SERVER\_FD\_STR. (gpgsm\_new): Set it. (gpgsm\_set\_fd): Use it.

 \* w32-glib-io.c (find\_channel): Add a new primary flag. (\_gpgme\_io\_close): Close channel only if primary. (\_gpgme\_io\_dup): Put newfd into the table as shallow copy.

 \* priv-io.h (struct io\_select\_fd\_s): Remove member FROZEN.

 \* w32-io.c (\_gpgme\_io\_select): Ditto.

 \* w32-glib-io.c (\_gpgme\_io\_select): Ditto.

 \* posix-io.c (\_gpgme\_io\_select): Ditto.

 \* rungpg.c (read\_status): Ditto.

 \* wait.c (fd\_table\_put): Ditto.

 \* rungpg.c (gpg\_io\_event): Add tracing. (start): Use gpg\_io\_event for sending the start event. \* engine-gpgsm.c (gpgsm\_io\_event): Add tracing. (start): Use gpgsm\_io\_event for sending the start event. \* wait.c (\_gpgme\_add\_io\_cb, \_gpgme\_run\_io\_cb): Add tracing.

2007-09-28 Marcus Brinkmann <marcus@g10code.de>

 \* kdpipeiodevice.moc, w32-qt-io.cpp, kdpipeiodevice.cpp: New versions from Frank Osterfeld.

#### 2007-09-27 Marcus Brinkmann <marcus@g10code.de>

 \* w32-glib-io.c (\_gpgme\_io\_spawn), w32-qt-io.cpp (\_gpgme\_io\_spawn), w32-io.c (\_gpgme\_io\_spawn): Close the process handle, return 0.

 \* gpgme.h (gpgme\_protocol\_t): Add GPGME\_PROTOCOL\_UNKNOWN. \* gpgme.c (gpgme\_get\_protocol\_name): Implement support for GPGME\_PROTOCOL\_UNKNOWN.

 \* kdpipeiodevice.h: Fix last change.

 \* w32-glib-io.c (\_gpgme\_io\_pipe), w32-qt-io.c (\_gpgme\_io\_pipe), w32-io.c (\_gpgme\_io\_pipe), posix-io.c (\_gpgme\_io\_pipe): Fix debug output.

2007-09-25 Marcus Brinkmann <marcus@g10code.de>

 \* conversion.c, keylist.c: Include <sys/types.h>.

 \* kdpipeiodevice.h: Use namespace \_gpgme\_. \* kdpipeiodevice.cpp: Use namespace \_gpgme\_. [Q\_OS\_WIN32 && NOMINMAX]: Do not define NOMINMAX again. \* w32-qt-io.cpp: Change namespace of KDPipeIODevice to \_gpgme\_::KDPipeIODevice.

2007-09-17 Werner Koch <wk@g10code.com>

 \*

 rungpg.c (gpg\_new): Make robust against undefined ttyname or ttytype.

2007-09-14 Werner Koch <wk@g10code.com>

 \* data-mem.c (gpgme\_data\_release\_and\_get\_mem): Fix tracing bug.

2007-09-14 Marcus Brinkmann <marcus@g10code.de>

 \* gpgme.c (gpgme\_release): Call gpgme\_sig\_notation\_clear.

2007-09-13 Marcus Brinkmann <marcus@g10code.de>

 \* rungpg.c (gpg\_new): Handle return value of \_gpgme\_getenv (fixes small memory leak).

2007-09-07 Marcus Brinkmann <marcus@g10code.de>

 \* Makefile.am (libgpgme\_qt\_la\_SOURCES): Move

 moc\_kdpipeiodevice.cpp to EXTRA\_DIST, as this is only included by another file (it's more like a header file than a cpp file, but automake doesn't know that).

 \* w32-qt-io.cpp (\_gpgme\_io\_spawn): Fix several cast errors and typos. \* w32-io.c (\_gpgme\_io\_write): Use TRACE\_SYSRES instead of TRACE\_SYS. (libgpgme\_qt\_la\_LIBADD): Add QT4\_CORE\_LIBS, not QT4\_CORE\_LIB.

 \* kdpipeiodevice.h, kdpipeiodevice.cpp, moc\_kdpipeiodevice.cpp, kdpipeiodevice.moc, w32-qt-io.c: New files. \* Makefile.am (ltlib\_gpgme\_extra): Rename to ltlib\_gpgme\_glib. (ltlib\_gpgme\_qt): New variable. (lib\_LTLIBRARIES): Add \$(ltlib\_gpgme\_qt). (libgpgme\_qt\_la\_SOURCES): New variable. (AM\_CPPFLAGS): Add @QT4\_CORE\_INCLUDES@ (AM\_CFLAGS): Add @QT4\_CORE\_CFLAGS@. (libgpgme qt la LDFLAGS, libgpgme qt la DEPENDENCIES) (libgpgme\_qt\_la\_LIBADD): New variables.

 \* sema.h (struct critsect\_s): Rename "private" to "priv" to make

 C++ users happy. Change users.

 \* posix-sema.c (\_gpgme\_sema\_cs\_enter, \_gpgme\_sema\_cs\_leave)

 (\_gpgme\_sema\_cs\_destroy): Likewise.

 \* w32-sema.c (critsect\_init, \_gpgme\_sema\_cs\_enter)

 (\_gpgme\_sema\_cs\_leave, \_gpgme\_sema\_cs\_destroy): Likewise.

 \* w32-glib-io.c (gpgme\_get\_giochannel): Change return type to void\*.

 (gpgme\_get\_fdptr): New function.

 \* w32-io.c (gpgme\_get\_fdptr): New function

 \* gpgme.def: Add gpgme\_get\_fdptr.

2007-08-22 Marcus Brinkmann <marcus@g10code.de>

 \* w32-io.c (\_gpgme\_io\_write): Return early if COUNT is zero. (writer): Remove superfluous check.

2007-08-20 Marcus Brinkmann <marcus@g10code.de>

 \* gpgme.h: Move include of gpg-error.h out of extern "C".

2007-08-07 Werner Koch <wk@g10code.com>

 \* gpgme.h (struct \_gpgme\_signature): Add member CHAIN\_MODEL. \* verify.c (parse\_trust): Set Chain\_MODEL.

2007-08-02 Werner Koch <wk@g10code.com>

 \* w32-glib-io.c (\_gpgme\_io\_spawn): Use DETACHED\_PROCESS flag.

 \* w32-io.c (\_gpgme\_io\_spawn): Ditto.

 (\_gpgme\_io\_write): Map ERROR\_NO\_DATA to EPIPE.

 \* debug.c (\_gpgme\_debug): Enable assuan logging.

 (\_gpgme\_debug\_subsystem\_init): New.

 \* version.c (do\_subsystem\_inits): Disable assuan logging and

 initialize the debug system.

 (gpgme\_check\_version): Do not trace before the subsystems are initialized.

2007-07-17 Marcus Brinkmann <marcus@g10code.de>

 \* debug.c: Include <errno.h> and "debug.h".

 (\_gpgme\_debug): Save and restore ERRNO.

 (TOHEX): New macro.

 (\_gpgme\_debug\_buffer): New function.

 \* conversion.c, data-compat.c, data-mem.c, data.c, engine-gpgsm.c,

 gpgme.c,

keylist.c, posix-io.c, rungpg.c, sign.c, version.c,

w32-io.c, wait.c: Replace DEBUG macros by TRACE \* variants. In most of these files, add many more tracepoints.

2007-07-16 Marcus Brinkmann <marcus@g10code.de>

 \* engine-gpgsm.c (status\_handler): Do not send BYE here.

 \* w32-io.c (struct reader\_context\_s, struct writer\_context\_s): New members REFCOUNT.

 (create\_reader, create\_writer): Initialize C->refcount to 1.

 (destroy\_reader, destroy\_writer): Only destroy if C->refcount drops to 0.

 (find\_reader, find\_writer, kill\_reader, kill\_writer): Beautify.

 \* priv-io.h (\_gpgme\_io\_dup): New prototype.

 \* posix-io.c (\_gpgme\_io\_dup): New function.

 \* w32-io.c (\_gpgme\_io\_dup): Likewise.

 \* w32-glib-io.c (\_gpgme\_io\_dup): Likewise.

 \* engine-gpgsm.c (start): Reverting to version 2007-07-10.

2007-07-13 Marcus Brinkmann <marcus@g10code.de>

 \* data-user.c (user\_read, user\_write, user\_seek): Set errno and return -1 instead returning the error code directly.

 \* data-compat.c (old\_user\_seek):

Likewise.

 \* gpgme.c (gpgme\_sig\_notation\_add): Return error properly.

 \* Revert the "close\_notify\_handler" returns int stuff. Always

 close in the \_gpgme\_io\_close implementations.

 \* engine-gpgsm.c (status\_handler): Try to terminate the connection in case of error.

 \* w32-io.c (\_gpgme\_io\_read): Return C->error\_code in ERRNO.

 (\_gpgme\_io\_write): Likewise.

 \* priv-io.h (\_gpgme\_io\_set\_close\_notify): Change type of HANDLER

 to \_gpgme\_close\_notify\_handler.

 (\_gpgme\_close\_notify\_handler): New type.

 (\_gpgme\_io\_dup): Remove prototype.

 \* posix-io.c (notify\_table, \_gpgme\_io\_set\_close\_notify): Change

 type of HANDLER to \_gpgme\_close\_notify\_handler\_t.

 (\_gpgme\_io\_close): Do not close the FD if handler returns 0.

 (\_gpgme\_io\_dup): Remove function.

 \* w32-io.c (notify\_table, \_gpgme\_io\_set\_close\_notify,

 \_gpgme\_io\_close): Change type of HANDLER to

 \_gpgme\_close\_notify\_handler\_t.

 (\_gpgme\_io\_close): Do not close the FD if handler returns 0.

 (\_gpgme\_io\_dup): Remove function.

 \* w32-glib-io.c

(\_gpgme\_io\_dup): Remove function.

 (\_gpgme\_io\_set\_close\_notify, notify\_table): Change type of HANDLER

 to \_gpgme\_close\_notify\_handler\_t.

 (\_gpgme\_io\_close): Do not close the FD if handler returns 0.

 \* rungpg.c (close\_notify\_handler): Change return type to int, return 1.

 \* engine-gpgsm.c (close\_notify\_handler): Change return type to int, return 0 for status FD and 1 for all other FDs.

 (start): Do not duplicate the status FD.

2007-07-12 Marcus Brinkmann <marcus@g10code.de>

 \* Makefile.am: Replace implicit rule by suffix rule. Add SUFFIXES for that.

2007-07-12 Werner Koch <wk@g10code.com>

 \* version.c (do\_subsystem\_inits) [W32]: Make sure that the socket system has been started.

2007-07-10 Marcus Brinkmann <marcus@g10code.de>

 \* priv-io.h (\_gpgme\_io\_dup): New prototype.

 \* posix-io.c (\_gpgme\_io\_dup): New function.

 \* w32-io.c (\_gpgme\_io\_dup): Likewise.

 \* w32-glib-io.c (\_gpgme\_io\_dup): Likewise.

 \* engine-gpgsm.c (start): Use \_gpgme\_dup() instead of dup().

#### 2007-07-08

Marcus Brinkmann <marcus@g10code.de>

 \* engine-gpgsm.c [HAVE\_W32\_SYSTEM]: Enable the bunch of the file. \* funopen.c (funopen): Rename to \_gpgme\_funopen.

2007-04-30 Marcus Brinkmann <marcus@g10code.de>

 \* engine-gpgsm.c (gpgsm\_new): Fix error handling for ttyname\_r. \* rungpg.c (gpg\_new): Likewise. Submitted by Stephen Tether.

2007-02-26 Werner Koch <wk@g10code.com>

 \* verify.c (op\_data\_t): New element PLAINTEXT\_SEEN. (\_gpgme\_verify\_status\_handler): Return an error if more than one plaintext has been seen. (parse\_error): New arg SET\_STATUS. Also detect it based on an ERROR status (gpg  $> 1.4.6$ ).

2007-01-26 Werner Koch <wk@g10code.com>

 \* w32-io.c (build\_commandline): Fixed stupid quoting bug. \* w32-glib-io.c (build\_commandline): Ditto.

 \* rungpg.c (gpg\_set\_locale): Avoid dangling pointer after free.

 \* gpgme-config.in: New options --get-gpg and --get-gpgsm.

2007-01-18 Marcus Brinkmann <marcus@g10code.de>

 \* data.h (\_gpgme\_data\_get\_fd): Add prototype.

 (gpgme\_data\_get\_fd\_cb):

New type.

 (struct \_gpgme\_data\_cbs): New member get\_fd.

 \* data.c (\_gpgme\_data\_get\_fd): New function.

 \* data-fd.c (fd\_get\_fd): New function.

 (fd\_cbs): Add fd\_get\_fd.

 \* data-stream.c (stream\_get\_fd): New function.

 (stream\_cbs): Add stream\_get\_fd.

 \* data-mem.c (mem\_cbs): Add NULL for get\_fd callback.

 \* data-user.c (user\_cbs): Likewise.

 \* engine-gpgsm.c (gpgsm\_set\_fd) [USE\_DESCRIPTOR\_PASSING]: Try to short-cut by passing the data descriptor directly.

2007-01-17 Marcus Brinkmann <marcus@g10code.de>

 \* w32-io.c (build\_commandline): Quote all command line arguments.

 \* w32-glib-io.c (build\_commandline): Likewise.

# 2007-01-10 Werner Koch <wk@g10code.com>

 \* ttyname\_r.c (ttyname\_r) [W32]: Return a dummy name.

2007-01-08 Werner Koch <wk@g10code.com>

 \* version.c (do\_subsystem\_inits): Do assuan init only if building with Assuan.

 \* setenv.c: Include assuan-def.h only if building with Assuan support.

 \* op-support.c (\_gpgme\_op\_reset): Set LC\_MESSAGES only if if

defined.

 \* engine-gpgsm.c (gpgsm\_set\_locale): Ditto.

 \* rungpg.c (gpg\_set\_locale): Ditto.

2006-12-17 Marcus Brinkmann <marcus@g10code.de>

 \* gpgme.c (gpgme\_set\_protocol): Shut down the engine when switching protocols.

 (gpgme\_ctx\_set\_engine\_info): Likewise for engine info.

 \* engine.h (\_gpgme\_engine\_reset): New function prototype.

 \* engine.c (\_gpgme\_engine\_reset): New function.

 \* engine-backend.h (struct engine\_ops): New member RESET.

 \* rungpg.c (\_gpgme\_engine\_ops\_gpg): Add NULL for reset function.

 \* engine-gpgsm.c (\_gpgme\_engine\_ops\_gpgsm)

 [USE\_DESCRIPTOR\_PASSING]: Add gpgsm\_reset for reset.

 (\_gpgme\_engine\_ops\_gpgsm) [!USE\_DESCRIPTOR\_PASSING]: Add NULL for reset function.

 (gpgsm\_reset) [USE\_DESCRIPTOR\_PASSING]: New function.

 \* op-support.c (\_gpgme\_op\_reset): Try to use the engine's reset

 function if available.

 \* engine-gpgsm.c (gpgsm\_new): Move code to dup status\_fd to ...

 (start): ... here.

 \* posix-io.c (\_gpgme\_io\_recvmsg, \_gpgme\_io\_sendmsg): New functions.

 \*

engine.h ( gpgme engine new): Remove arguments lc ctype and lc\_messages from prototype.

 (\_gpgme\_engine\_set\_locale): New prototype.

 \* engine.c (\_gpgme\_engine\_set\_locale): New function.

 \* op-support.c (\_gpgme\_op\_reset): Call \_gpgme\_engine\_set\_locale.

 \* engine-backend.h (struct engine\_ops): Add new member SET\_LOCALE.

 Remove arguments lc\_messages and lc\_ctype from member NEW.

 \* engine-gpgsm.c (struct engine\_gpgsm): New members lc\_ctype\_set

 and lc\_messages\_set. (gpgsm\_new): Remove lc\_messages and lc\_ctype arguments. (gpgsm\_set\_locale): New function. (\_gpgme\_engine\_ops\_gpgsm): Add gpgsm\_set\_locale. \* rungpg.c (struct engine\_gpg): Add new members lc\_messages and lc\_ctype. (gpg\_release): Release lc\_messages and lc\_ctype if set. (gpg\_new): Remove lc\_messages and lc\_ctype arguments. (gpg\_set\_locale): New function. (\_gpgme\_engine\_ops\_gpg): Add gpg\_set\_locale. (add\_arg): Implement in terms of: (add\_arg\_ext): New function. (start): Set lc-messages and lc-ctype arguments here.

2006-12-03

Marcus Brinkmann <marcus@g10code.de>

 \* engine-gpgsm.c (struct engine\_gpgsm): Move members input\_fd\_server, output\_fd\_server, message\_fd\_server to ... (iocb\_data): ... here (as server\_fd). (close\_notify\_handler): Reset tags as well. (gpgsm\_new): Implement support for descriptor passing. (fd\_type\_t): New type. (gpgsm\_clear\_fd): New function. Use it instead of \_gpgsm\_io\_close for unused communication channels. (gpgsm\_set\_fd): Rewritten to support descriptor passing. All relevant callers adjusted as well (previously of \_gpgme\_io\_close).

2006-12-02 Marcus Brinkmann <marcus@g10code.de>

 \* version.c: Include "assuan.h". (do\_subsystem\_inits): Call assuan\_set\_assuan\_err\_source.

2006-12-01 Marcus Brinkmann <marcus@g10code.de>

 \* Makefile.am (libgpgme\_real\_la\_SOURCES): Rename to main\_sources. (libgpgme\_la\_SOURCES, libgpgme\_pthread\_la\_SOURCES, libgpgme\_glib\_la\_SOURCES, libgpgme\_pth\_la\_SOURCES): Add \$(main\_sources). (libgpgme\_la\_DEPENDENCIES, libgpgme\_la\_LIBADD, libgpgme\_pthread\_la\_DEPENDENCIES, libgpgme\_pthread\_la\_LIBADD, libgpgme\_pth\_la\_DEPENDENCIES, libgpgme\_pth\_la\_LIBADD, libgpgme\_glib\_la\_DEPENDENCIES, libgpgme\_glib\_la\_LIBADD): Remove libgpgme-real.la. (noinst\_LTLIBRARIES): Removed.

 (libgpgme\_glib\_la\_CFLAGS, libgpgme\_pth\_la\_CFLAGS): Removed. (AM\_CFLAGS): New variable.

2006-11-30 Marcus Brinkmann <marcus@g10code.de>

 \* engine-gpgsm.c: Replace AssuanError with gpg\_error\_t and ASSUAN\_CONTEXT with assuan\_context\_t.

2006-11-29 Marcus Brinkmann <marcus@g10code.de>

 \* engine-gpgsm.c (gpgsm\_new): Check return value of assuan\_pipe\_connect.

 \* rungpg.c: Include <unistd.h>. (gpg\_new): Support --display, --ttyname, --ttytype, --lc-ctype and --lc-messages. Fixes issue 734.

2006-10-24 Marcus Brinkmann <marcus@g10code.de>

 \* trustlist.c (gpgme\_op\_trustlist\_next): Return error if OPD is NULL.

2006-10-23 Marcus Brinkmann <marcus@g10code.de>

 \* wait-global.c (gpgme\_wait): Unlock CTX\_LIST\_LOCK while calling \_gpgme\_engine\_io\_event().

 \*

keylist.c (gpgme\_op\_keylist\_next): Return error if OPD is NULL.

2006-09-25 Marcus Brinkmann <marcus@g10code.de>

 \* data-mem.c (gpgme\_data\_release\_and\_get\_mem): Release the data object properly.

2006-09-22 Marcus Brinkmann <marcus@g10code.de>

 \* keylist.c (keylist\_colon\_handler): Move debug output after initialising KEY.

2006-07-29 Marcus Brinkmann <marcus@g10code.de>

 \* gpgme-config.in (Options): Add NETLIBS. \* Makefile.am (libgpgme\_la\_LIBADD, libgpgme\_pthread\_la\_LIBADD, libgpgme\_pth\_la\_LIBADD, libgpgme\_glib\_la\_LIBADD): Add NETLIBS.

 \* rungpg.c (read\_status): Fix comparison disguising as an assignment.

2005-03-24 Marcus Brinkmann <marcus@g10code.de>

 \* gpgme.c (gpgme\_set\_locale): Remove conditional on HAVE\_W32\_SYSTEM, and just check for LC\_MESSAGES.

2006-07-16 Marcus Brinkmann <marcus@g10code.de>

 \* rungpg.c (read\_status): Strip potential carriage return. \* genkey.c (get\_key\_parameter): Skip potential carriage return. \* version.c (\_gpgme\_get\_program\_version): Strip potential carriage return.

 \* data.c (gpgme\_data\_set\_file\_name): Allow to clear the file name by passing NULL.

2006-06-22 Marcus Brinkmann <marcus@g10code.de>

 \* keylist.c (gpgme\_get\_key): Also clone the engine info.

2006-03-06 Marcus Brinkmann <marcus@g10code.de>

 \* gpgme-config.in (cflags\_pth): Revert accidental removal of pthread support with last change.

2006-02-28 Marcus Brinkmann <marcus@g10code.de>

 \* w32-glib-io.c (O\_BINARY) [!O\_BINARY]: New macro. (\_gpgme\_io\_pipe): Open pipes in binary mode.

2006-02-22 Marcus Brinkmann <marcus@g10code.de>

 \* engine.c (gpgme\_engine\_check\_version): Reimplemented to allow checking the version correctly even after changing the engine information. Bug reported by Stphane Corthsy.

 \* rungpg.c (read\_colon\_line): Invoke colon preprocess handler if it is set. (colon\_preprocessor\_t): New type. (struct engine\_gpg): New member colon.preprocess\_fnc. (gpg\_keylist\_preprocess): New function. \* keylist.c (keylist\_colon\_handler): Allow short key IDs.

2006-02-15 Marcus Brinkmann <marcus@g10code.de>

 \* w32-io.c (create\_writer): Make C->have\_data a manually reset

 event.

 (writer): Move code from end of if block to beginning, so it is also run the first time. (\_gpgme\_io\_write): Move assert check after error check. Reset the is\_empty event, and also do it eagerly. (\_gpgme\_io\_select): Unconditionally wait for the is\_empty event.

2006-01-26 Werner Koch <wk@g10code.com>

 \* w32-util.c (\_gpgme\_get\_conf\_int): New. \* posix-util.c (\_gpgme\_get\_conf\_int): New. \* w32-io.c (get\_desired\_thread\_priority): New. (create\_reader, create\_writer): Use it here.

2006-01-04 Werner Koch <wk@g10code.com>

 \* debug.h (\_gpgme\_debug\_srcname): New. Use it with the debug macros.

 \* w32-glib-io.c (\_gpgme\_io\_set\_nonblocking): Add debug statements. Disable error return for failed nonblocking call.

2006-01-03 Marcus Brinkmann <marcus@g10code.de>

 \* w32-glib-io.c (\_gpgme\_io\_close): Only close fd if there is no channel for it.

2005-12-31 Marcus Brinkmann <marcus@g10code.de>

 \* w32-glib-io.c (find\_channel): Set channel to unbuffered. (\_gpgme\_io\_select): Fix debug output.

2005-12-23 Werner Koch <wk@g10code.com>

 \* gpgme.h (struct \_gpgme\_signature): Append field PKA\_ADDRESS. \* verify.c (release\_op\_data, \_gpgme\_verify\_status\_handler): Set this field.

2005-12-20 Werner Koch <wk@g10code.com>

 \* gpgme.h (gpgme\_status\_code\_t): Added GPGME\_STATUS\_PKA\_TRUST\_BAD and GPGME\_STATUS\_PKA\_TRUST\_GOOD. (struct \_gpgme\_signature): New field pka\_trust. \* verify.c (\_gpgme\_verify\_status\_handler): Set pka\_trust.

2005-12-06 Werner Koch <wk@g10code.com>

 \* keylist.c (keylist\_colon\_handler): Store fingerprints of the

 subkeys. Reset the secret flag of subkeys for stub secret keys. (NR\_FIELDS): Bumped up to 16

2005-11-27 Marcus Brinkmann <marcus@g10code.de>

 \* engine.c (\_gpgme\_set\_engine\_info): Use new\_file\_name in engine get version invocation. Reported by Stphane Corthsy.

2005-11-24 Marcus Brinkmann <marcus@g10code.de>

 \* w32-glib-io.c (\_gpgme\_io\_fd2str): Remove debug printf.

2005-11-18 Werner Koch <wk@g10code.com>

 \* w32-glib-io.c: Include glib.h before windows to avoid a symbol shadowing warning. (find\_channel): Better use g\_io\_channel\_win32\_new\_fd instead of the autodetection function g\_io\_channel\_unix\_new. (\_gpgme\_io\_select): Rewritten. It is now a fully working select implementation.

2005-11-18 Marcus Brinkmann <marcus@g10code.de>

 \* priv-io.h (\_gpgme\_io\_fd2str): New prototype.

 \* posix-io.c (\_gpgme\_io\_fd2str): New function.

 \* w32-io.c (\_gpgme\_io\_fd2str): New function.

 \* rungpg.c: Use this new function.

 \* w32-glib-io.c (\_gpgme\_io\_fd2str): Rewrote the file handle code again. Two's company, three's the musketeers.

 \* w32-glib-io.c: Rewrote the file handle code. We don't create system fds for every handle (doesn't work for inherited handles), but we create pseudo fds in a private namespace that designate a handle and potentially a giochannel.

2005-11-18 Werner Koch <wk@g10code.com>

 \* versioninfo.rc.in: Set file version to LT-version + Svn-revision.

2005-11-17 Marcus Brinkmann <marcus@g10code.de>

 \* w32-glib-io.c: New file.

 \* gpgme.def (gpgme\_get\_giochannel): Add symbol.

 \* Makefile.am (system\_components) [HAVE\_DOSISH\_SYSTEM]: Remove

 w32-io.c.

 (ltlib\_gpgme\_extra): New variable.
(lib\_LTLIBRARIES): Add \$(ltlib\_gpgme\_extra). (system\_components\_not\_extra): New variable. (libgpgme\_la\_SOURCES, libgpgme\_pthread\_la\_SOURCES, (libgpgme\_pth\_la\_SOURCES): Add \$(system\_components\_not\_extra). (libgpgme\_glib\_la\_LDFLAGS, libgpgme\_glib\_la\_DEPENDENCIES, (libgpgme\_glib\_la\_LIBADD, libgpgme\_glib\_la\_CFLAGS) [BUILD\_W32\_GLIB]: New variables. \* gpgme-config.in (glib): New option. \* gpgme.m4 (AM\_PATH\_GPGME\_GLIB): New macro.

2005-11-17 Marcus Brinkmann <marcus@g10code.de>

 \* priv-io.h (\_gpgme\_io\_waitpid, \_gpgme\_io\_kill): Removed. \* w32-io.c (\_gpgme\_io\_waitpid, \_gpgme\_io\_kill): Removed. \* posix-io.c (\_gpgme\_io\_kill): Removed. (\_gpgme\_io\_waitpid): Declare static.

2005-10-24 Marcus Brinkmann <marcus@g10code.de>

 \* w32-io.c (\_gpgme\_io\_spawn): Don't minimize window, hide it.

2005-10-21 Werner Koch <wk@g10code.com>

 \* Makefile.am: Fixed cut+paste problem

2005-10-20 Marcus Brinkmann <marcus@g10code.de>

 \* Makefile.am: Build versioninfo.lo, not versioninfo.o. Also, fix the whole mess.

2005-10-16 Marcus Brinkmann <marcus@g10code.de>

 \* rungpg.c (gpg\_edit): Don't add a key argument if in card edit mode.

2005-10-06 Marcus Brinkmann <marcus@g10code.de>

 \* Makefile.am (gpgme.dll gpgme.dll.a): Use \$(srcdir) for gpgme.def.

- \* gpgme.h (gpgme\_free): New prototype.
- \* data-mem.c (gpgme\_free): New function.
- \* libgpgme.vers (GPGME\_1.1): Add gpgme\_free.
- \* gpgme.def: Add gpgme\_free.

2005-10-02 Marcus Brinkmann <marcus@g10code.de>

 \* util.h (\_gpgme\_decode\_percent\_string): Add new argument BINARY to prototype.

 \* verify.c (parse\_notation): Likewise for invocation.

 \* conversion.c (\_gpgme\_decode\_percent\_string):

Likewise to

 declaration. If set, do not replace '\0' characters with a printable string.

 \* gpgme.h (struct \_gpgme\_key\_sig): New field notations.

 \* ops.h (\_gpgme\_parse\_notation): New prototype.

 \* sig-notation.c (\_gpgme\_parse\_notation): New function.

 \* key.c (gpgme\_key\_unref): Free all signature notations.

 \* keylist.c (op\_data\_t): New member tmp\_keysig.

 (finish\_key): Clear OPD->tmp\_keysig.

 \* gpgme.c (gpgme\_set\_keylist\_mode): Remove check.

 \* rungpg.c (gpg\_keylist): Support listing signature notations.

 (gpg\_keylist\_ext): Likewise.

2005-10-01 Marcus Brinkmann <marcus@g10code.de>

 \* engine.h (\_gpgme\_set\_engine\_info): Add prototype.

 \* engine-backend.h (struct engine\_ops): Change return type of

 get\_file\_name() to const char \* to silence gcc warning.

 \* engine.c (engine\_get\_file\_name): Change return type to const char \* to silence gcc warning.

 (gpgme\_get\_engine\_info): Use transitional variable to go from

 const char \* to char \* to silence gcc warning.

 (\_gpgme\_set\_engine\_info):

Likewise.

 \* engine-gpgsm.c (struct engine\_gpgsm): Change type of LINE to

 char \* to silence gcc warning.

 (gpgsm\_new): Make ARGV a pointer to const char.

 (status\_handler): Change type of SRC, END, DST, ALINE and NEWLINE to char \* to silence gcc warning.

 \* gpgme.def: Add gpgme\_data\_set\_file\_name,

 gpgme\_data\_get\_file\_name, gpgme\_sig\_notation\_clear,

 gpgme\_sig\_notation\_add and gpgme\_sig\_notation\_get.

 \* libgpgme.vers: Add gpgme\_sig\_notation\_clear,

 gpgme\_sig\_notation\_add and gpgme\_sig\_notation\_get.

 \* Makefile.am (libgpgme\_real\_la\_SOURCES): Add sig-notation.c.

 \* context.h (struct gpgme\_context): New field sig\_notations.

 \* gpgme.h (struct \_gpgme\_sig\_notation): New member value\_len and critical.

 (GPGME\_SIG\_NOTATION\_CRITICAL): New symbol.

(gpgme sig\_notation\_flags\_t): New type.

 (gpgme\_sig\_notation\_add, gpgme\_sig\_notation\_clear,

 gpgme\_sig\_notation\_get): New prototypes.

 \* ops.h (\_gpgme\_sig\_notation\_create, \_gpgme\_sig\_notation\_free):

 New prototypes.

 \*

 sig-notation.c (\_gpgme\_sig\_notation\_free): New file. \* verify.c (parse\_notation): Use support functions. (release\_op\_data): Likewise. \* rungpg.c (append\_args\_from\_sig\_notations): New function. (gpg\_encrypt\_sign, gpg\_sign): Call it.

2005-09-30 Marcus Brinkmann <marcus@g10code.de>

 \* data.h (struct gpgme\_data): New member file\_name. \* data.c (gpgme\_data\_set\_filename): New function. (\_gpgme\_data\_release): Free DH->filename if necessary. (gpgme\_data\_get\_filename): New function. \* rungpg.c (gpg\_encrypt): Set filename option. (gpg\_encrypt\_sign): Likewise. (gpg\_sign): Likewise. \* libgpgme.vers (GPGME\_1.1): Add gpgme\_data\_set\_file\_name and gpgme\_data\_get\_file\_name.

 \* decrpyt.c, verify.c, gpgme.h: Replace plaintext\_filename with file\_name.

2005-09-29 Marcus Brinkmann <marcus@g10code.de>

 \* gpgme.h (struct \_gpgme\_key): Add field is\_qualified. (struct \_gpgme\_subkey): Likewise. \* keylist.c (set\_subkey\_capability, set\_mainkey\_capability): Set field is\_qualified.

2005-09-23 Werner Koch <wk@g10code.com>

 \* w32-io.c (\_gpgme\_io\_pipe): Removed use of environment variable again. (create\_reader, create\_writer): Set thread priority higher.

2005-09-19 Werner Koch <wk@g10code.com>

 \* w32-io.c (\_gpgme\_io\_pipe): New environment variable to change the size of the pipe buffer.

2005-09-13 Werner Koch <wk@g10code.com>

 \* ath.c: Changes to make it work under W32.

2005-09-12 Marcus Brinkmann <marcus@g10code.de>

 \* Makefile.am (libgpgme\_la\_SOURCES): Set to ath.h and ath.c. (ath\_pth\_src, ath\_pthread\_src): Removed. (w32\_o\_files): Replace ath-compat.o with ath.o. (libgpgme\_pth\_la\_CFLAGS): New variable. \* ath-compat.c, ath-pthread-compat.c, ath-pth-compat.c: Removed. \* ath.h (ath\_pthread\_available, ath\_pth\_available): Removed. (ath\_init) [!\_ATH\_EXT\_SYM\_PREFIX]: Do not define macro. (struct ath\_ops, ath\_init) [\_ATH\_COMPAT]: Removed. (\_ATH\_COMPAT): Macro removed. \* posix-sema.c (\_gpgme\_sema\_subsystem\_init): Do not call \_gpgme\_ath\_init.

2005-09-12

Marcus Brinkmann <marcus@g10code.de>

 \* keylist.c (release\_op\_data): Do not free opd->tmp\_uid.

2005-09-07 Werner Koch <wk@g10code.com>

 \* w32-io.c (build\_commandline): Quote argv[0].

2005-08-26 Marcus Brinkmann <marcus@g10code.de>

 \* rungpg.c (command\_handler): Use \_gpgme\_io\_write instead of write.

 \* edit.c (command\_handler): Do not depend on PROCESSED being available.

 \* engine.h (engine\_command\_handler\_t): Add new argument processed.

 \* ops.h (\_gpgme\_passphrase\_command\_handler\_internal): Rename prototype to ...

 (\_gpgme\_passphrase\_command\_handler): ... this one.

 \* passphrase.c (\_gpgme\_passphrase\_command\_handler\_internal): Rename to ...

 (\_gpgme\_passphrase\_command\_handler): ... this one.

 \* edit.c (command\_handler): Add new argument processed. Remove local variable with the same name. Always return processed as true.

 \* rungpg.c (command\_handler): Send a newline character if the handler did not.

2005-08-26 Werner Koch <wk@g10code.com>

 \* w32-util.c (read\_w32\_registry\_string): Updated from code used by GnuPG. This allows for expanding strings and features the implicit fallback key. (w32\_shgetfolderpath, find\_program\_at\_standard\_place): New.  (\_gpgme\_get\_gpg\_path, \_gpgme\_get\_gpgsm\_path): With no registry entry, locate the programs at the standard place. (dlopen, dlsym, dlclose): New, so that we can keep on using what we are accustomed to.

 \* debug.c (debug\_init): Use PATHSEP\_C so that under W32 a semicolon is used which allows us to create files with drive **letters** 

 \* w32-io.c (\_gpgme\_io\_read, \_gpgme\_io\_write): Print content in debug mode too.

2005-07-27 Marcus Brinkmann <marcus@g10code.de>

 \* gpgme.h (gpgme\_status\_code\_t): Add GPGME\_STATUS\_PLAINTEXT. (struct \_gpgme\_op\_decrypt\_result): New member plaintext\_filename. (struct \_gpgme\_op\_verify\_result): Likewise. \* ops.h (\_gpgme\_parse\_plaintext): Add prototype. \* op-support.c (\_gpgme\_parse\_plaintext): New function. \* decrypt.c (release\_op\_data): Release OPD->result.plaintext\_filename. (\_gpgme\_decrypt\_status\_handler): Handle GPGME\_STATUS\_PLAINTEXT. \* verify.c (release\_op\_data): Release OPD->result.plaintext\_filename.

 (\_gpgme\_verify\_status\_handler): Handle GPGME\_STATUS\_PLAINTEXT.

2005-08-08 Werner Koch <wk@g10code.com>

 \* util.h (stpcpy): Renamed to .. (\_gpgme\_stpcpy): .. this and made inline. This avoids duplicate definitions when linking statically. \* stpcpy.c: Removed.

2005-08-19 Werner Koch <wk@g10code.com>

 \* gpgme.def: New.

- \* versioninfo.rc.in: New.
- \* Makefile.am: Adds support for building a W32 DLL.

 \* ttyname\_r.c (ttyname\_r) [W32]: Return error.

 \* ath-compat.c [W32]: select and co are not yet supported; return error.

 \* data-stream.c (stream\_seek): Use ftell if ftello is not available.

2005-07-26 Marcus Brinkmann <marcus@g10code.de>

 \* keylist.c (gpgme\_get\_key): Allow key IDs.

2005-06-20 Marcus Brinkmann <marcus@g10code.de>

 \* gpgme.m4: Only call GPGME\_CONFIG if found.

2005-06-03 Marcus Brinkmann <marcus@g10code.de>

 \*

 gpgme.h (struct \_gpgme\_signature): New members pubkey\_algo and hash\_algo.

 \* verify.c (parse\_valid\_sig): Parse pubkey and hash algo numbers. (parse\_new\_sig): Parse pubkey, hash algo and timestamp for ERRSIG.

 (\_gpgme\_decrypt\_status\_handler): Fix last change.

 \* gpgme.h (struct \_gpgme\_recipient): New structure. (gpgme\_recipient\_t): New type. (struct \_gpgme\_op\_decrypt\_result): Add member recipients. \* decrypt.c (op\_data\_t): New member last\_recipient\_p. (\_gpgme\_op\_decrypt\_init\_result): Initialize last\_recipient\_p. (parse\_enc\_to): New function. (\_gpgme\_decrypt\_status\_handler): Handle status ENC\_TO and NO\_SECKEY.

 \* wait-global.c (gpgme\_wait): Break out of the fd processing loop after an error. Reported by Igor Belyi <gpgme@katehok.ac93.org>.

2005-06-02 Marcus Brinkmann <marcus@g10code.de>

 \* wait.h (\_gpgme\_run\_io\_cb): New prototype.

- \* wait.c (\_gpgme\_run\_io\_cb): New function.
- \* wait-global.c (gpgme\_wait): Call it.

 \* wait-user.c (\_gpgme\_user\_io\_cb\_handler): Likewise.

 \*

wait-private.c (\_gpgme\_wait\_on\_condition): Likewise.

2005-06-02 Werner Koch <wk@g10code.com>

 \* passphrase.c (\_gpgme\_passphrase\_status\_handler): Take care of GPGME\_STATUS\_NEED\_PASSPHRASE\_PIN. (\_gpgme\_passphrase\_command\_handler\_internal): Also act on the key "passphrase.pin.ask".

 \* gpgme.h: Added status codes GPGME\_STATUS\_SIG\_SUBPACKET, GPGME\_STATUS\_NEED\_PASSPHRASE\_PIN, GPGME\_STATUS\_SC\_OP\_FAILURE, GPGME\_STATUS\_SC\_OP\_SUCCESS, GPGME\_STATUS\_CARDCTRL, GPGME\_STATUS\_BACKUP\_KEY\_CREATED.

2005-05-28 Marcus Brinkmann <marcus@g10code.de>

 \* data-user.c: Include <errno.h>.

2005-05-17 Marcus Brinkmann <marcus@g10code.de>

 \* gpgme.c (gpgme\_new): Set the CTX->include\_certs default to the default.

2005-05-11 Marcus Brinkmann <marcus@g10code.de>

 \* w32-io.c (\_gpgme\_io\_select): Fix loop increment.

2005-05-05 Marcus Brinkmann <marcus@g10code.de>

 \* data-user.c (user\_release): Only call user hook if provided. (user\_seek): Return EBADF if no user hook is provided. (user\_read): Likewise. (user\_write): Likewise.

2005-04-28 Marcus Brinkmann <marcus@g10code.de>

 \* gpgme.h (GPGME\_INCLUDE\_CERTS\_DEFAULT): New macro. \* engine-gpgsm.c (gpgsm\_sign): Send the include-certs option after the reset, just for cleanliness, and do not sent it at all if the default is requested. \* gpgme.c (gpgme\_set\_include\_certs): Allow to use

 GPGME\_INCLUDE\_CERTS\_DEFAULT.

2005-04-21 Werner Koch <wk@g10code.com>

 \* verify.c (calc\_sig\_summary): Set the key revoked bit.

2005-04-14 Marcus Brinkmann <marcus@g10code.de>

 \* wait-global.c (gpgme\_wait): Use LI->ctx when checking a context in the list, not the user-provided CTX. Reported by Igor Belyi <gpgme@katehok.ac93.org>.

 \* wait-global.c (gpgme\_wait): If no context is found, and we should not hang, set \*status to 0 and return NULL. Reported by Igor Belyi <gpgme@katehok.ac93.org>.

2005-03-24 Marcus Brinkmann <marcus@g10code.de>

 \* data.h (EOPNOTSUPP) [\_WIN32]: Remove definition.

 \* data.c (EOPNOTSUPP) [HAVE\_W32\_SYSTEM]: Remove definition. (gpgme\_data\_read, gpgme\_data\_write, gpgme\_data\_seek): Return ENOSYS instead EOPNOTSUPP. \* data-compat.c (EOPNOTSUPP) [HAVE\_W32\_SYSTEM]: Remove definition. (gpgme\_error\_to\_errno): Map GPG\_ERR\_NOT\_SUPPORTED to ENOSYS.

2005-03-24 Marcus Brinkmann <marcus@g10code.de>

 \* io.h: Rename to ...

 \* priv-io.h: ... this.

 \* Makefile.am (libgpgme\_real\_la\_SOURCES): Change io.h to priv-io.h.

 \* data.c, engine-gpgsm.c, posix-io.c, rungpg.c, version.c,

 w32-io.c, wait-private.c, wait-global.c, wait-user.c, wait.c:

 Change all includes of "io.h" to "priv-io.h"

2005-03-09 Werner Koch <wk@g10code.com>

 \* w32-util.c (\_gpgme\_get\_gpg\_path, \_gpgme\_get\_gpgsm\_path): Do not cast away type checks.

 \* io.h [W32]: Do not include stdio.h. If it is needed do it at the right place.

 \* data.h [W32]: Removed kludge for EOPNOTSUP.

 \* data.c, data-compat.c [W32]: Explicitly test for it here.

 Replaced use of \_WIN32 by HAVE\_W32\_SYSTEM except for public header files.

2005-03-07

Timo Schulz <twoaday@g10code.de>

\* gpgme.h: [\_WIN32] Removed ssize\_t typedef.

\* ath.h: [\_WIN32] Added some (dummy) types.

\* io.h: [\_WIN32] include stdio.h.

- \* data.h: [\_WIN32] Define EOPNOTSUPP.
- \* w32-io.c [\_WIN32] (\_gpgme\_io\_subsystem\_init): New.
- \* gpgme.c [\_WIN32] (gpgme\_set\_locale): Disabled.

2004-12-12 Marcus Brinkmann  $\langle$ marcus@g10code.de>

 \* engine.c (\_gpgme\_set\_engine\_info): Fix assertion.

2004-12-11 Marcus Brinkmann <marcus@g10code.de>

 \* util.h [HAVE\_CONFIG\_H && HAVE\_TTYNAME\_R] (ttyname\_r): Define

 prototype.

 \* ttyname\_r.c: New file.

2004-12-07 Marcus Brinkmann <marcus@g10code.de>

 \* putc\_unlocked.c, funopen.c: I just claim copyright on these files and change their license to LGPL, because they are totally trivial wrapper functions. \* isascii.c: Change copyright notice to the one from ctype/ctype.h in the GNU C Library (CVS Head 2004-10-10), where isascii is defined as a macro doing exactly the same as the function in this file. \* memrchr.c: Update from the GNU C Library (CVS Head 2001-07-06). \* stpcpy.c: Update from the GNU C Library (CVS Head 2004-10-10). \* ath.c, ath-compat.c, ath.h, ath-pth.c, ath-pth-compat.c, ath-pthread.c, ath-pthread-compat.c, context.h, conversion.c, data.c, data-compat.c, data-fd.c, data.h, data-mem.c, data-stream.c, data-user.c, debug.c, debug.h, decrypt.c, decrypt-verify.c, delete.c, edit.c, encrypt.c, encrypt-sign.c, engine-backend.h, engine.c, engine-gpgsm.c, engine.h, error.c, export.c, genkey.c, get-env.c, gpgme.c, gpgme.h, import.c, io.h, key.c, keylist.c, mkstatus, Makefile.am, ops.h, op-support.c, passphrase.c, posix-io.c, posix-sema.c, posix-util.c, progress.c, rungpg.c, sema.h, sign.c, signers.c, trust-item.c, trustlist.c, util.h, verify.c, version.c, w32-io.c, w32-sema.c, w32-util.c, wait.c, wait-global.c, wait.h, wait-private.c, wait-user.c: Change license to LGPL.

2004-12-07 Marcus Brinkmann <marcus@g10code.de>

 \* libgpgme.vers

(GPGME\_1.1): New version.

 \* engine-backend.h (struct engine\_ops): Add argument FILE\_NAME to member get\_version(). Add arguments FILE\_NAME and HOME\_DIR to member new(). Change return type of get\_file\_name and get\_version to char \*.

 \* engine-gpgsm.c (gpgsm\_get\_version): Change return type to char pointer. Do not cache result.

 (gpgsm\_new): Add file\_name and home\_dir argument, and use them instead of the defaults, if set.

 \* rungpg.c (struct engine\_gpg): New member file\_name.

 (gpg\_get\_version): Change return type to char pointer, and do not cache result.

 (gpg\_release): Free gpg->file\_name.

 (gpg\_new): Take new arguments file\_name and home\_dir. Set the --homedir argument if HOME\_DIR is not NULL. Set gpg->file\_name. (start): Use gpg->file\_name instead \_gpgme\_get\_gpg\_path, if set.

 \* engine.h (\_gpgme\_engine\_info\_copy, \_gpgme\_engine\_info\_release): New prototypes. (\_gpgme\_engine\_new): Change first argument to gpgme\_engine\_info\_t info. \* engine.c: Include <assert.h>. (gpgme\_get\_engine\_info): Set \*INFO within the lock. Move ENGINE\_INFO and ENGINE\_INFO\_LOCK to .... (engine\_info, engine\_info\_lock): ... here. New static variables. (engine\_get\_version): Add file\_name argument to get\_version invocation. Change return type to char pointer. (gpgme\_engine\_check\_version): Rewritten to free() the return value of engine\_get\_version after using it. (\_gpgme\_engine\_info\_release): New function. (gpgme\_get\_engine\_info): Rewritten. (\_gpgme\_engine\_info\_copy): New function. (\_gpgme\_set\_engine\_info): New function. (gpgme\_set\_engine\_info): New function. (\_gpgme\_engine\_new): Change first argument to gpgme\_engine\_info\_t info, and use that. \* gpgme.h (struct \_gpgme\_engine\_info): Change type of file\_name and version to char \* (remove the const). New member home\_dir. (gpgme\_set\_engine\_info, gpgme\_ctx\_get\_engine\_info, gpgme\_ctx\_set\_engine\_info): New prototypes. \* context.h (struct gpgme\_context): New member engine\_info. \* gpgme.c (gpgme\_new): Allocate CTX->engine\_info. (gpgme\_release): Deallocate CTX->engine\_info. (gpgme\_ctx\_get\_engine\_info, gpgme\_ctx\_set\_engine\_info): New functions. \* op-support.c (\_gpgme\_op\_reset): Look for correct engine info and pass it to \_gpgme\_engine\_new. \* version.c (gpgme\_check\_version): Adjust to \_gpgme\_compare\_versions returning an int. (\_gpgme\_compare\_versions): Return an int value, not a const char pointer. \* ops.h (\_gpgme\_compare\_versions): Same for prototype. 2004-10-03 Marcus Brinkmann <marcus@g10code.de> \* verify.c (parse\_trust): If no reason is provided, set SIG->validity\_reason to 0. (calc\_sig\_summary): Set GPGME\_SIGSUM\_CRL\_TOO\_OLD if appropriate.

2004-10-22 Marcus Brinkmann <marcus@g10code.de>

 \* engine-gpgsm.c (map\_assuan\_error): Return 0 if ERR is 0. (start): Call map\_assuan\_error on return value of

 assuan\_write\_line.

2004-10-05 Marcus Brinkmann <marcus@g10code.de>

 \* op-support.c (\_gpgme\_op\_data\_lookup): Use char pointer for pointer arithmetic.

2004-09-30 Marcus Brinkmann <marcus@g10code.de>

 \* gpgme.m4: Implement the --api-version check.

 \* rungpg.c (read\_status): Move the polling of the output data pipe to just before removing the command fd, from just before adding it. This avoids buffering problems.

 \* data.c (\_gpgme\_data\_inbound\_handler): Use \_gpgme\_io\_read, not read, to improve debug output.

2004-09-29 Marcus Brinkmann <marcus@g10code.de>

 \* gpgme.h (GPGME\_IMPORT\_NEW, GPGME\_IMPORT\_UID, GPGME\_IMPORT\_SIG, GPGME\_IMPORT\_SUBKEY, GPGME\_IMPORT\_SECRET, (GPGME\_KEYLIST\_MODE\_LOCAL, GPGME\_KEYLIST\_MODERN\_EXTERN, GPGME\_KEYLIST\_MODE\_SIGS, GPGME\_KEYLIST\_MODE\_VALIDATE): Change from enum to macros. (gpgme\_keylist\_mode\_t): Define as unsigned int. (gpgme\_key\_t): Change type of keylist\_mode to gpgme\_keylist\_mode\_t.

2004-09-23 Marcus Brinkmann <marcus@g10code.de>

 \* data.c (\_gpgme\_data\_outbound\_handler): Close the file descriptor if we get an EPIPE.

 \* data-stream.c (stream\_seek): Call ftello and return the current offset. \* data.h (struct gpgme\_data): Change type of data.mem.offset to off\_t. \* data.c (gpgme\_data\_seek): Check dh->cbs->seek callback, not read callback. If SEEK\_CUR, adjust the offset by the pending buffer size. Clear pending buffer on success.

2004-09-14 Marcus Brinkmann <marcus@g10code.de>

 \* gpgme.m4: Add copyright notice.

2004-08-18 Marcus Brinkmann <marcus@g10code.de>

 \* passphrase.c (\_gpgme\_passphrase\_status\_handler): Always run the status handler.

2004-08-17 Marcus Brinkmann <marcus@g10code.de>

 \* rungpg.c (build\_argv): Use --no-sk-comment, not --no-comment.

2004-06-23 Marcus Brinkmann <marcus@g10code.de>

 \* key.c (\_gpgme\_key\_append\_name): Make sure tail points to the byte following the uid.

 (\_gpgme\_key\_add\_sig): Likewise. Don't use calloc, but malloc and memset.

2004-06-02 Marcus Brinkmann <marcus@g10code.de>

 \* libgpgme.vers: Remove C-style comment, which is not supported by older binutils.

2004-05-21 Marcus Brinkmann <marcus@g10code.de>

 \* gpgme-config.in (Options): Support --api-version.

 \* libgpgme.vers: List all gpgme symbols under version GPGME\_1.0.

 \* decrypt.c (\_gpgme\_decrypt\_status\_handler): Fix last change. \* verify.c (parse\_error): Likewise.

 \* verify.c (parse\_error): Do not skip location of where token.

 \* gpgme.h (gpgme\_status\_code\_t): Add GPGME\_STATUS\_REVKEYSIG. \* verify.c (\_gpgme\_verify\_status\_handler): Add handling of GPGME\_STATUS\_REVKEYSIG. (parse\_trust): Likewise.

2004-05-21 Marcus Brinkmann <marcus@g10code.de>

 \* gpgme.h (struct \_gpgme\_decrypt\_result): New fields wrong key usage and unused. \* decrypt.c (\_gpgme\_decrypt\_status\_handler): Don't skip over character after a matched string, as in a protocol error this could skip over the trailing binary zero. Handle decrypt.keyusage error notifications.

 \* gpgme.h (struct \_gpgme\_key): New member keylist\_mode.

 \* keylist.c (keylist\_colon\_handler): Set the keylist\_mode of KEY.

2004-04-29 Marcus Brinkmann <marcus@g10code.de>

 \* gpgme.h (struct \_gpgme\_signature): Change member WRONG\_KEY\_USAGE to unsigned int. Same for member \_unused.

 \* keylist.c (set\_mainkey\_trust\_info): Rewritten. (set\_subkey\_capability): Handle 'd' (disabled). (set\_mainkey\_capability): Rewritten.

2004-04-22 Marcus Brinkmann <marcus@g10code.de>

 \* gpgme.m4: Quote first argument to AC\_DEFUN.

2004-04-21 Werner Koch <wk@gnupg.org>

 \* key.c (gpgme\_key\_unref): Allow passing NULL like free does. The rule of least surprise.

2004-04-15 Werner Koch <wk@gnupg.org>

 \* verify.c (prepare\_new\_sig, \_gpgme\_verify\_status\_handler): Remove unused result.signatures items.

 \* keylist.c (gpgme\_get\_key): Return an error if FPR is NULL.

2004-04-08 Werner Koch <wk@gnupg.org>

 \* verify.c (\_gpgme\_verify\_status\_handler): Ignore the error status if we can't process it. \* decrypt-verify.c (decrypt\_verify\_status\_handler): Backed out

 yesterday's hack. It is not any longer required.

2004-04-07 Werner Koch <wk@gnupg.org>

 \* decrypt-verify.c (decrypt\_verify\_status\_handler): Hack to cope with meaningless error codes from the verify status function.

2004-04-05 Werner Koch <wk@gnupg.org>

 \* gpgme.h: Add GPGME\_STATUS\_NEWSIG.

 \* verify.c (parse\_error): Compare only the last part of the where token.

 (prepare\_new\_sig): New. (parse\_new\_sig): Use prepare\_new\_sig when required. (\_gpgme\_verify\_status\_handler): Handle STATUS\_NEWSIG.

 \* engine-gpgsm.c (gpgsm\_keylist\_ext): Send with-validation option. Fixed pattern construction. (status\_handler): Add debugging output.

2004-03-23 Marcus Brinkmann <marcus@g10code.de>

 \* engine-gpgsm.c (gpgsm\_new): Protect \_only\_ tty related code with isatty(). Submitted by Bernhard Herzog.

2004-03-11 Marcus Brinkmann <marcus@g10code.de>

 \* engine-gpgsm.c (gpgsm\_new): Protect all tty related code with isatty().

 \* rungpg.c (gpg\_cancel): Set GPG->fd\_data\_map to NULL after releasing it.

 \* engine-gpgsm.c (gpgsm\_cancel): Only call assuan\_disconnect if GPGSM->assuan\_ctx is not NULL. Set it to NULL afterwards.

2004-03-07 Marcus Brinkmann <marcus@g10code.de>

 \* gpgme-config.in: Do not emit include and lib directory for prefix "/usr" or "".

2004-03-03 Werner Koch <wk@gnupg.org>

 \* engine-gpgsm.c (gpgsm\_export\_ext): Properly insert a space between patterns.

2004-02-18 Werner Koch <wk@gnupg.org>

 \* gpgme-config.in: Ignore setting of --prefix.

2004-02-25 Marcus Brinkmann <marcus@g10code.de>

 \* rungpg.c (gpg\_cancel): New function. (gpg\_release): Call it here. (\_gpgme\_engine\_ops\_gpg): Add it here. \* engine-gpgsm.c (gpgsm\_cancel): Fix last change.

2004-02-24 Marcus Brinkmann <marcus@g10code.de>

 \* gpgme.c (gpgme\_cancel): New function.

 \* engine-backend.h (struct engine\_ops): New member cancel.

 \* engine.h (\_gpgme\_engine\_cancel): New prototype.

 \* engine.c (\_gpgme\_engine\_cancel): New function.

 \* engine-gpgsm.c (\_gpgme\_engine\_ops\_gpgsm): Add new member cancel.

 (gpgsm\_cancel): New function.

 (gpgsm\_release): Use it.

 \* rungpg.c (\_gpgme\_engine\_ops\_gpg): Add new member cancel.

2004-02-17

Werner Koch <wk@gnupg.org>

 \* gpgme.h: Add GPGME\_KEYLIST\_MODE\_VALIDATE.

 \* engine-gpgsm.c (gpgsm\_keylist): Send this to gpgsm.

2004-02-15 Werner Koch <wk@gnupg.org>

 \* memrchr.c (memrchr): Fixed implementation. Problem pointed out by Adriaan de Groot.

2004-02-01 Marcus Brinkmann <marcus@g10code.de>

 \* rungpg.c (build\_argv): Use --no-comment, not --comment "".

 \* data-compat.c (gpgme\_data\_new\_from\_filepart): Call fseeko if available.

 \* data-stream.c (stream\_seek): Likewise.

2004-01-16 Werner Koch <wk@gnupg.org>

 \* conversion.c (\_gpgme\_map\_gnupg\_error): Handle numerical codes as used by GnuPG 1.9.x

2004-01-13 Marcus Brinkmann <marcus@g10code.de>

 \* gpgme.h (struct \_gpgme\_key\_sig): Fix comment on REVOKED.

2004-01-12 Werner Koch <wk@gnupg.org>

 \* sign.c: Include util.h for prototype of \_gpgme\_parse\_timestamp.

2003-12-25 Marcus Brinkmann <marcus@g10code.de>

 \* gpgme.h (\_GPGME\_D\_CLASS): Revert this change. (struct \_gpgme\_key\_sig): For C++ compilers, rename class member to obsolete class. Add new member sig class. (struct gpgme new signature): Same here. \* key.c (gpgme\_key\_sig\_get\_ulong\_attr): Use CERTSIG->sig\_class,  not CERTSIG->class.

 \* keylist.c (keylist\_colon\_handler): Likewise for KEYSIG, but keep setting KEYSIG->class, too. Rename variable CLASS to SIG\_CLASS. \* sign.c (parse\_sig\_created): Set SIG->sig\_class.

2003-12-22 Werner Koch <wk@gnupg.org>

 \* gpgme.h (\_GPGME\_D\_CLASS): Kludge for C++ compatibility without changing the C API.

2003-11-19 Werner Koch <wk@gnupg.org>

 \* conversion.c (\_gpgme\_parse\_timestamp): New.  $(\text{atoi}\_1, \text{atoi}\_2, \text{atoi}\_4)$ : New. \* keylist.c (parse\_timestamp): Removed. Changed all callers to use the new function. \* verify.c (parse\_valid\_sig): Ditto. Repalced the errno check.

 \* sign.c (parse\_sig\_created): Ditto.

2003-10-31 Werner Koch <wk@gnupg.org>

 \* keylist.c (parse\_timestamp): Detect ISO 8601 timestamps and try to convert them.

2003-10-10 Marcus Brinkmann <marcus@g10code.de>

 \*

 genkey.c (get\_key\_parameter): Make a copy of the key parameters. Submitted by Miguel Coca <e970095@zipi.fi.upm.es>.

2003-10-06 Marcus Brinkmann <marcus@g10code.de>

 \* data-compat.c: Include <sys/time.h> before <sys/stat.h> for broken systems.

 \* engine-gpgsm.c (map\_assuan\_error): If ERR is -1, return sensible error.

 \* io.h (\_gpgme\_io\_subsystem\_init): New prototype.

 \* posix-io.c (\_gpgme\_io\_subsystem\_init): Add function.

 (\_gpgme\_io\_spawn): Do not fixup signal handler here.

 \* version.c (do\_subsystem\_inits): Call \_gpgme\_io\_subsystem\_init.

 \* debug.c (debug\_init): Drop const qualifier from E.

 \* ath.h (struct ath\_ops): Make ADDR argument of CONNECT prototype const. (ath\_connect): Make ADDR argument const.

 **Open Source Used In appDynamics\_cSaaS\_EUM\_Api\_Server 24.4.0.next 13876**

 \* ath-pthread.c (ath\_connect): Likewise.

 \* ath-pth.c (ath\_connect): Likewise.

 \* ath-compat.c (ath\_connect): Likewise.

 \* ath.c (ath\_connect): Likewise.

 \* ath.h [HAVE\_SYS\_SELECT\_H]: Include <sys/select.h> for fd\_set. [!HAVE\_SYS\_SELECT\_H]: Include <sys/time.h>.

 \*

 conversion.c (\_gpgme\_hextobyte): Drop "unsigned" from type of SRC argument.

 \* util.h (\_gpgme\_hextobyte): Likewise for prototype.

 \* gpgme.h: Remove trailing comma in enum.

 \* rungpg.c: Do not include <time.h>, <sys/time.h>, <sys/types.h>, <signal.h>, <fcntl.h>, or "unistd.h".

2003-10-02 Marcus Brinkmann <marcus@g10code.de>

 \* engine-backend.h (struct engine\_ops): Add argument TYPE.

 \* engine.c (\_gpgme\_engine\_op\_edit): Likewise.

 \* engine.h: Likewise.

 \* rungpg.c (gpg\_edit): Likewise. Use it.

 \* edit.c (edit\_start): Likewise. Pass it on.

 (gpgme\_op\_edit\_start, gpgme\_op\_edit): Likewise.

 (gpgme\_op\_card\_edit\_start, gpgme\_op\_card\_edit): New functions.

2003-09-30 Marcus Brinkmann <marcus@g10code.de>

 \* gpgme.h (gpg\_strerror\_r): Change prototype to match gpg\_strerror\_r change.

 \* error.c (gpg\_strerror\_r): Likewise, also update implementation.

 \* gpgme.c (gpgme\_hash\_algo\_name): Change name of RMD160 to RIPEMD160, name of TIGER to TIGER192, name of CRC32-RFC1510 to CRC32RFC1510, and name of CRC24-RFC2440 to CRC24RFC2440.

2003-09-14 Marcus Brinkmann <marcus@g10code.de>

 \* gpgme.h: Add prototype for gpgme\_set\_locale.

 \* gpgme.h: Define macro \_GPGME\_INLINE depending on the compiler characteristics and use that instead \_\_inline\_\_.

 \* context.h (struct gpgme\_context): New members lc\_ctype and lc\_messages.

 \* gpgme.c: Include <locale.h>.

 (def\_lc\_lock, def\_lc\_ctype, def\_lc\_messages): New static variables.

 (gpgme\_set\_locale): New function.

 \* engine.c (\_gpgme\_engine\_new): Add arguments lc\_ctype and lc\_messages.

 \* engine.h (\_gpgme\_engine\_new): Likewise.

 \* engine-gpgsm.c (gpgsm\_new): Likewise.

 \* rungpg.c (gpg\_new): Likewise.

 \* engine-backend.h (struct engine\_ops): Likewise to NEW.

 \* op-support.c (\_gpgme\_op\_reset): Likewise to invocation of

 \_gpgme\_engine\_new.

2003-09-13 Marcus Brinkmann <marcus@g10code.de>

 \* gpgme.h (gpgme\_strerror\_r): New prototype.

 \* error.c (gpgme\_strerror\_r): New function.

 \* get-env.c: New file.

 \* util.h (\_gpgme\_getenv):

Add prototype.

 \* Makefile.am (libgpgme\_real\_la\_SOURCES): Add get-env.c.

 \* rungpg.c (build\_argv): Use \_gpgme\_getenv.

 \* debug.c (debug\_init): Likewise.

 \* engine-gpgsm.c (gpgsm\_new): Likewise.

 (gpgsm\_new): Use ttyname\_r.

 \* w32-io.c (\_gpgme\_io\_spawn): Disable debugging for now.

2003-09-03 Marcus Brinkmann <marcus@g10code.de>

 \* gpgme-config.in: Use \$libdir, not @libdir@, for the echo command.

 \* gpgme-config.in: Rewritten.

 \* gpgme.m4: Rewritten.

2003-08-19 Marcus Brinkmann <marcus@g10code.de>

 The ath files (ath.h, ath.c, ath-pth.c, ath-pthread.c, ath-compat.c, ath-pth-compat.c and ath-pthread-compat.c) have been updated to have better thread support, and the Makefile.am was changed to reflect that.

 \* util.h [!HAVE\_FOPENCOOKIE]: Remove fopencookie declaration.

 \* engine-gpgsm.c (gpgsm\_assuan\_simple\_command): Set ERR to return value of status fnc.

 \* rungpg.c (start): Return SAVED\_ERRNO, not errno.

 \* rungpg.c (start): Use saved\_errno instead errno.

2003-08-18 Marcus Brinkmann <marcus@g10code.de>

 \* funopen.c, putc\_unlocked.c, isascii.c, memrchr.c: New files. \* fopencookie.c: File removed.

2003-08-15 Marcus Brinkmann <marcus@g10code.de>

 \* gpgme-config.in: Put gpg-error related flags after gpgme's.

2003-08-14 Marcus Brinkmann <marcus@g10code.de>

 \* gpgme.h (struct \_gpgme\_new\_signature): Rename member CLASS to \_OBSOLETE\_CLASS, add member CLASS with type unsigned int. \* sign.c (parse\_sig\_created): Also set SIG->\_unused\_class for backward compatibility.

2003-08-04 Marcus Brinkmann <marcus@g10code.de>

 \* verify.c (parse\_new\_sig): Fix status parsing case.

2003-07-31 Marcus Brinkmann <marcus@g10code.de>

 \* gpgme.h (struct \_gpgme\_subkey): Add flag CAN\_AUTHENTICATE. Lower UNUSED to 23 bits. (struct \_gpgme\_key): Likewise. \* keylist.c (set\_mainkey\_capability): Support 'a' and 'A'. (set\_subkey\_capability): Support 'a'.

 \* keylist.c (gpgme\_get\_key): Check if there is more than one key listed, and return GPG\_ERR\_AMBIGUOUS\_NAME in that case.

 \* util.h (\_gpgme\_decode\_c\_string): Change type of LEN argument to size t.

 (\_gpgme\_decode\_percent\_string): Likewise.

 \* conversion.c (\_gpgme\_decode\_c\_string): Likewise.

 (\_gpgme\_decode\_percent\_string): Likewise.

 (\_gpgme\_map\_gnupg\_error): Change type of I to unsigned int.

 \* signers.c (gpgme\_signers\_clear): Likewise.

 (gpgme\_signers\_enum): New unsigned variable SEQNO, set to SEQ.

 Use SEQNO instead SEQ.

 \* wait.c (fd\_table\_put): Change type of I and J to unsigned int.

 \* wait-global.c (\_gpgme\_wait\_global\_event\_cb): Change type of IDX

 to unsigned int.

 (gpgme\_wait): Change type of I and IDX to unsigned int. \* wait-private.c (\_gpgme\_wait\_on\_condition): Change type of IDX and I to unsigned int. \* posix-io.c (\_gpgme\_io\_close): Cast return value of macro DIM to int to suppress gcc warning. (\_gpgme\_io\_set\_close\_notify): Likewise. (\_gpgme\_io\_select): Change type of I to unsigned int. \* engine.c (gpgme\_get\_engine\_info): Change type of PROTO to unsigned int. \* wait-user.c (\_gpgme\_user\_io\_cb\_handler): Change type of IDX and

 I to unsigned int.

2003-07-29 Marcus Brinkmann <marcus@g10code.de>

 \* decrypt-verify.c (decrypt\_verify\_status\_handler): Expand silly and wrong expression.

 \* encrypt-sign.c (encrypt\_sign\_status\_handler): Likewise.

 \* encrypt.c (encrypt\_sym\_status\_handler): Likewise.

 \* sign.c (sign\_status\_handler): Likewise.

 \* verify.c (verify\_status\_handler): Likewise.

 \* decrypt.c (decrypt\_status\_handler): Likewise.

 \* engine.c (gpgme\_get\_engine\_info): Initialize NULL.

2003-07-23 Marcus Brinkmann <marcus@g10code.de>

 \* gpgme-config.in (gpg\_error\_libs): Quote GPG\_ERROR\_CFLAGS and GPG\_ERROR\_LIBS when setting the corresponding variables. Reported by Stphane Corthsy.

2003-07-22 Marcus Brinkmann <marcus@g10code.de>

 \* engine-gpgsm.c (set\_recipients): Move declaration of NEWLEN to the beginning of the block.

2003-06-22 Marcus Brinkmann <marcus@g10code.de>

 \* data-mem.c (mem\_write): Copy original buffer content.

2003-06-22 Marcus Brinkmann <marcus@g10code.de>

 \* gpgme.h (gpgme\_user\_ids\_release, gpgme\_user\_ids\_append): Remove prototypes.

2003-06-06 Marcus Brinkmann <marcus@g10code.de>

 \* Makefile.am (AM\_CPPFLAGS): Add @GPG\_ERROR\_CFLAGS@.

 \* gpgme-config.in (gpg\_error\_libs, gpg\_error\_cflags): New variables. Print them.

 \* op-support.c (\_gpgme\_parse\_inv\_userid): Rename to \_gpgme\_parse\_inv\_recp and change to new datatype. \* ops.h (\_gpgme\_parse\_inv\_key): Fix prototype. \* gpgme.h (struct \_gpgme\_invalid\_user\_id): Rename to \_\_gpgme\_invalid\_key. Rename field ID to KEY. (gpgme\_invalid\_user\_id\_t): Rename to gpgme\_invalid\_key\_t. (struct \_gpgme\_op\_encrypt\_result): Here, too. (struct \_gpgme\_op\_sign\_result): Likewise. \* encrypt.c (struct op\_data): Likewise. (release\_op\_data): Likewise. \* sign.c (struct op\_data): Likewise.

 (release\_op\_data): Likewise.

 \* posix-io.c (\_gpgme\_io\_read): Save errno across debug calls. (\_gpgme\_io\_write): Likewise. (\_gpgme\_io\_pipe): Likewise. (\_gpgme\_io\_select): Likewise.

 \* rungpg.c (struct engine\_gpg): Remove arg\_error. (add\_arg): Don't set arg\_error. (add\_data): Likewise. (start): Don't check arg\_error. (gpg\_new): Check return value of add\_arg. \* verify.c (parse\_notation): Free allocated memory at error.

2003-06-05 Marcus Brinkmann <marcus@g10code.de>

 Everywhere: Use libgpg-error error codes.

 \* Makefile.am (EXTRA\_DIST): Remove mkerrors. (BUILT\_SOURCES): Remove errors.c. (MOSTLYCLEANFILES): Likewise. (libgpgme\_la\_SOURCES): Likewise. Add error.c. (errors.c): Remove target. \* mkerrors: File removed. \* error.c: New file.

 \* gpgme.h (gpgme\_error\_t): Change to type gpg\_error\_t. (gpgme  $err\ code\ t, gpgme\ err\ source\ t)$ : New types. (gpgme\_err\_code, gpgme\_err\_source, gpgme\_error, gpgme\_err\_make): New static inline functions. (gpgme\_strsource, gpgme\_err\_code\_from\_errno,

 gpgme\_err\_code\_to\_errno, gpgme\_err\_make\_from\_errno, gpgme\_error\_from\_errno): New prototypes.

2003-05-29 Marcus Brinkmann <marcus@g10code.de>

 \* gpgme.h (gpgme\_op\_export\_start): Change second arg to const char \*. (gpgme\_op\_export): Likewise. (gpgme\_op\_export\_ext\_start): New prototype. (gpgme\_op\_export\_ext): Likewise. \* engine.h: Likewise for \_gpgme\_engine\_op\_export and \_gpgme\_engine\_op\_export\_ext. \* engine-backend.h (struct engine\_ops): Change second argument of prototype of export to const char \*, and add reserved int as third argument. Add prototype for export\_ext. \* engine.c (\_gpgme\_engine\_op\_export\_ext): New function. (\_gpgme\_engine\_op\_export): Change second argument of prototype of export to const char \*, and add reserved int as third argument. \* rungpg.c (gpg\_export): Change second argument of prototype of export to const char \*, and add reserved int as third argument. (gpg\_export\_ext): New function. (gpg\_keylist\_ext): Break loop at error. (\_gpgme\_engine\_ops\_gpg): Add gpg\_export\_ext. \* engine-gpgsm.c (gpgsm\_export): Change second argument of prototype of export to const char \*, and add reserved int as third argument. (gpgsm\_export\_ext): New function. (\_gpgme\_engine\_ops\_gpgsm): Add gpgsm\_export\_ext. \* export.c (export\_start): Change second argument of prototype of export to const char \*, and add reserved int as third argument. (gpgme\_op\_export\_start): Likewise. (export\_ext\_start): New function. (gpgme\_op\_export\_ext\_start): Likewise. (gpgme\_op\_export\_ext): Likewise. \* gpgme.h (gpgme\_keylist\_mode\_t): New type for anonymous enum.

 (gpgme\_sigsum\_t): New type for anonymous enum.

 \* encrypt-sign.c (encrypt\_sign\_start): Check for errors earlier, and return an error if RECP is not set.

 \* Makefile.am (libgpgme\_la\_SOURCES): Remove user-id.c.

 \* user-id.c: Remove file.

 \* ops.h: Remove prototype for \_gpgme\_user\_ids\_all\_valid.

 \* gpgme.h (gpgme\_encrypt\_flags\_t): New type.

 (gpgme\_op\_encrypt\_start): Change second parameter to type

 gpgme\_key\_t[], and add third parameter.

 (gpgme\_op\_encrypt): Likewise.

 (gpgme\_op\_encrypt\_sign\_start): Likewise.

 (gpgme\_op\_encrypt\_sign):

Likewise.

 \* encrypt.c (encrypt\_start): Likewise.

 (gpgme\_op\_encrypt\_start): Likewise.

 (gpgme\_op\_encrypt): Likewise. Pass flags to engine.

 \* encrypt-sign.c (encrypt\_sign\_start): Likewise.

 (gpgme\_op\_encrypt\_sign\_start): Likewise.

 (gpgme\_op\_encrypt\_sign): Likewise.

 \* engine-backend.h (struct engine\_ops): Likewise for prototypes of

 encrypt and encrypt\_sign.

 \* engine.h: Likewise for prototypes of \_gpgme\_engine\_op\_encrypt

 and \_gpgme\_engine\_op\_encrypt\_sign.

 \* engine.c (\_gpgme\_engine\_op\_encrypt): Likewise.

 (\_gpgme\_engine\_op\_encrypt\_sign): Likewise.

 \* rungpg.c (gpg\_encrypt): Likewise.

 (gpg\_encrypt\_sign): Likewise.

 \* rungpg.c (gpg\_encrypt): Check flags for always trust option.

 \* engine-gpgsm.c (gpgsm\_encrypt): Likewise.

(set recipients): Rewritten to use keys instead user IDs.

 \* rungpg.c (append\_args\_from\_recipients): Rewritten to use keys instead user IDs.

 \* encrypt.c (\_gpgme\_encrypt\_status\_handler): Change errors returned to GPGME\_Invalid\_Key and GPGME\_General\_Error.

## 2003-05-28

Marcus Brinkmann <marcus@g10code.de>

 \* engine-gpgsm.c: Rename GpgsmObject to engine\_gpgsm\_t.

 (struct gpgsm\_object\_s): Rename to struct engine\_gpgsm.

 \* rungpg.c: Rename GpgObject to engine\_gpg\_t.

 (struct gpg\_object\_s): Rename to struct engine\_gpg.

 \* context.h (struct gpgme\_context): Change EngineObject to engine\_object\_t.

 (enum ctx\_op\_data\_type): Rename to ctx\_op\_data\_id\_t.

 (ctx\_op\_data\_t): New type.

 (struct gpgme\_context): Use it.

 \* ops.h (\_gpgme\_op\_data\_lookup): Use new type name.

 \* op-support.c (\_gpgme\_op\_data\_lookup): Likewise.

 \* engine.c: Rename EngineObject to engine\_t in the file. Also

 EngineStatusHandler to engine\_status\_handler\_t,

 EngineCommandHandler to engine\_command\_handler\_t and

EngineColonLineHandler to engine\_colon\_line\_handler.

 \* rungpg.c (start): Likewise.

 \* engine-gpgsm.c: Likewise.

 \* engine-backend.h (struct engine\_ops): Likewise

 \* engine.h (struct engine\_object\_s): Rename to struct engine. (EngineObject): Rename to engine\_t. Also everywhere else in the file. (EngineStatusHandler): Rename to engine\_status\_handler\_t. (EngineColonLineHandler): Rename to engine\_colon\_line\_handler\_t. (EngineCommandHandler): Rename to engine\_command\_handler\_t. \* engine-gpgsm.c (gpgsm\_export): Fix bug in last change. \* Makefile.am (libgpgme\_la\_SOURCES): Remove recipient.c, add user-id.c. \* gpgme.h (gpgme\_recipients\_t): Removed. (gpgme\_recipients\_new, gpgme\_recipients\_release, gpgme\_recipients\_add\_name, gpgme\_recipients\_add\_name\_with\_validity, gpgme\_recipients\_count, gpgme\_recipients\_enum\_open, gpgme\_recipients\_enum\_read, gpgme\_recipients\_enum\_close): Removed. (gpgme\_op\_encrypt, gpgme\_op\_encrypt\_start, gpgme\_op\_encrypt\_sign, gpgme\_op\_encrypt\_sign\_start, gpgme\_op\_export\_start, gpgme\_op\_export): Change second argument to gpgme\_user\_id\_t. (gpgme\_user\_ids\_release): New prototype. (gpgme\_user\_ids\_append): Likewise. \* ops.h (\_gpgme\_recipients\_all\_valid): Remove. (\_gpgme\_user\_ids\_all\_valid): Add. \* context.h (struct gpgme\_recipients): Removed. \* user-id.c: New file. \* recipient.c: Removed file. \* rungpg.c (append\_args\_from\_recipients): Change last arg to gpgme\_user\_id\_t. Reimplement. (gpg\_encrypt): Change second arg to gpgme\_user\_id\_t. (gpg\_encrypt\_sign): Likewise. (gpg\_export): Likewise. Rewrite user ID list code. \* engine.c (\_gpgme\_engine\_op\_encrypt): Change second arg to gpgme\_user\_id\_t. (\_gpgme\_engine\_op\_encrypt\_sign): Likewise. (\_gpgme\_engine\_op\_export): Likewise. \* engine.h (\_gpgme\_engine\_op\_encrypt, \_gpgme\_engine\_op\_encrypt\_sign, \_gpgme\_engine\_op\_export): Likewise. \* engine-gpgsm.c (set\_recipients): Likewise. Rewrite loop code. (gpgsm\_encrypt): Likewise. (gpgsm\_export): Likewise. \* engine-backend.h (struct engine\_ops): Likewise for members ENCRYPT, ENCRYPT\_SIGN and EXPORT. \* export.c (export\_start, gpgme\_op\_export\_start, gpgme\_op\_export):

 Likewise.

 \* encrypt.c (encrypt\_start): Likewise. Don't check for count of

 recipients. (gpgme\_op\_encrypt\_start): Likewise. (gpgme\_op\_encrypt): Likewise. \* encrypt-sign.c (encrypt\_sign\_start): Likewise. (gpgme\_op\_encrypt\_sign): Likewise. (gpgme\_op\_encrypt\_sign\_start): Likewise.

2003-05-27 Marcus Brinkmann <marcus@g10code.de>

 \* gpgme.h (struct \_gpgme\_op\_import\_result): Add skipped\_new\_keys. \* import.c (parse\_import\_res): Add skipped\_new\_keys parser.

 \* op-support.c (\_gpgme\_parse\_inv\_userid): Add missing break statements.

 \* encrypt.c (gpgme\_op\_encrypt): Use gpgme\_error\_t instead of int.

2003-05-27 Marcus Brinkmann <marcus@g10code.de>

 \* encrypt.c (gpgme\_op\_encrypt\_result): Use intermediate variable HOOK to avoid compiler warning. Don't ask, you don't want to know. (\_gpgme\_encrypt\_status\_handler): Likewise. (\_gpgme\_op\_encrypt\_init\_result): Likewise. \* decrypt.c (gpgme\_op\_decrypt\_result): Likewise. (\_gpgme\_decrypt\_status\_handler): Likewise. (\_gpgme\_op\_decrypt\_init\_result): Likewise. \* verify.c (gpgme\_op\_verify\_result): Likewise. (\_gpgme\_verify\_status\_handler): Likewise. (\_gpgme\_op\_verify\_init\_result): Likewise. \* edit.c (edit\_status\_handler): Likewise. (command\_handler): Likewise. (edit\_start): Likewise. \* genkey.c (gpgme\_op\_genkey\_result): Likewise. (genkey\_status\_handler): Likewise. (genkey\_start): Likewise. \* import.c (gpgme\_op\_import\_result): Likewise. (import\_status\_handler): Likewise. (\_gpgme\_op\_import\_start): Likewise. \* trustlist.c (gpgme\_op\_trustlist\_next): Likewise. (\_gpgme\_op\_trustlist\_event\_cb): Likewise. (gpgme\_op\_trustlist\_start): Likewise. \* keylist.c (gpgme\_op\_keylist\_result): Likewise. (keylist\_colon\_handler): Likewise. (keylist status handler): Likewise. (\_gpgme\_op\_keylist\_event\_cb): Likewise. (gpgme\_op\_keylist\_start): Likewise. (gpgme\_op\_keylist\_ext\_start): Likewise.

 (gpgme\_op\_keylist\_next): Likewise.

 \* passphrase.c (\_gpgme\_passphrase\_status\_handler): Likewise.

 (\_gpgme\_passphrase\_command\_handler\_internal): Likewise.

 \* sign.c (gpgme\_op\_sign\_result): Likewise.

 (\_gpgme\_sign\_status\_handler): Likewise.

 (\_gpgme\_op\_sign\_init\_result):

Likewise.

 \* passphrase.c (\_gpgme\_passphrase\_command\_handler\_internal): Fix access to pointer type.

2003-05-26 Marcus Brinkmann <marcus@g10code.de>

 \* engine.h (EngineCommandHandler): Change last argument to int fd.

 \* gpgme.h (gpgme\_passphrase\_cb\_t): Rewritten to take parts of the description and fd.

 (gpgme\_edit\_cb\_t): Change last argument to int fd.

 \* ops.h (\_gpgme\_passphrase\_command\_handler\_internal): New prototype.

 \* passphrase.c: Include <assert.h>.

 (op\_data\_t): Rename userid\_hint to uid\_hint, remove last\_pw\_handle.

 (release\_op\_data): Check values before calling free.

 (\_gpgme\_passphrase\_status\_handler): Likewise.

 (\_gpgme\_passphrase\_command\_handler\_internal): New function.

 (\_gpgme\_passphrase\_command\_handler): Rewritten.

 \* edit.c (edit\_status\_handler): Pass -1 as fd argument.

 (command\_handler): Update prototype. New variable processed. Use it to store return value of

 \_gpgme\_passphrase\_command\_handler\_internal which is now used instead \_gpgme\_passphrase\_command\_handler.

Use it also to check

 if we should call the user's edit function. Pass fd to user's edit function.

 \* rungpg.c (struct gpg\_object\_s): Change type of cmd.cb\_data to void \*.

 (gpg\_release): Check value before calling free. Do not release cmd.cb\_data.

 (command\_cb): Function removed.

 (command\_handler): New function. Thus we don't use a data object for command handler stuff anymore, but handle it directly. This allows proper error reporting (cancel of passphrase requests, for example). Also all callbacks work via direct writes to the file descriptor (so that passphrases are not kept in insecure memory). (gpg\_set\_command\_handler): Rewritten to use even more ugly hacks. (read\_status): Check cmd.keyword before calling free. Install command\_handler as the I/O callback handler with GPG as private data.

 \* rungpg.c (gpg\_new): Add --enable-progress-filter to gpg

 invocation.

 \* decrypt-verify.c (\_gpgme\_op\_decrypt\_verify\_start): Rename to

 decrypt\_verify\_start.

 (gpgme\_op\_decrypt\_verify\_start):

Call decrypt\_verify\_start.

 (gpgme\_op\_decrypt\_verify): Likewise.

 \* verify.c (verify\_status\_handler): New function that also calls

 progress status handler.

 (\_gpgme\_op\_verify\_start): Set status handler to verify\_status\_handler.

 Rename to (verify\_start).

 (gpgme\_op\_verify\_start): Call verify\_start.

 (gpgme\_op\_verify): Likewise.

 \* encrypt.c (encrypt\_status\_handler): New function.

 (\_gpgme\_encrypt\_sym\_status\_handler): Call progress status handler.

 Make static. Rename to encrypt\_sym\_status\_handler.

 (encrypt\_start): Set status handler to encrypt\_sym\_status\_handler

 or encrypt\_status\_handler.

 \* sign.c (sign\_status\_handler): New function.

 (sign\_start): Set status handler to sign\_status\_handler.

 \* decrypt.c (decrypt\_status\_handler): New function that also calls

 progress status handler.

 (decrypt\_start): Set status handler to decrypt\_status\_handler.

 \* encrypt-sign.c (encrypt\_sign\_status\_handler): Likewise.

 \* decrypt-verify.c (decrypt\_verify\_status\_handler):

Call

 \_gpgme\_progress\_status\_handler.

 \* conversion.c (\_gpgme\_decode\_c\_string): Add missing break statement.

 \* recipient.c (gpgme\_recipients\_add\_name\_with\_validity): Add one to buffer to allocate.

2003-05-19 Marcus Brinkmann <marcus@g10code.de>

 \* verify.c (parse\_new\_sig): Fix ERRSIG case. Submitted by Benjamin Lee <benjaminlee@users.sf.net>.

2003-05-18 Marcus Brinkmann <marcus@g10code.de>

 \* gpgme.h: The following types are renamed. The old name is kept as a deprecated typedef. (GpgmeCtx): Rename to gpgme\_ctx\_t. (GpgmeData): Rename to gpgme\_data\_t. (GpgmeRecipients): Rename to gpgme\_recipients\_t. (GpgmeError): Rename to gpgme\_error\_t. (GpgmeDataEncoding): Rename to gpgme\_data\_encoding\_t. (GpgmePubKeyAlgo): Rename to gpgme\_pubkey\_algo\_t.

 (GpgmeHashAlgo): Rename to gpgme\_hash\_algo\_t. (GpgmeSigStat): Rename to gpgme\_sig\_stat\_t. (GpgmeSigMode): Rename to gpgme\_sig\_mode\_t. (GpgmeAttr): Rename to gpgme\_attr\_t. (GpgmeValidity): Rename to gpgme\_validity\_t. (GpgmeProtocol): Rename to gpgme\_protocol\_t. (GpgmeStatusCode): Rename to gpgme\_status\_code\_t. (GpgmeEngineInfo): Rename to gpgme\_engine\_info\_t. (GpgmeSubkey): Rename to gpgme\_subkey\_t. (GpgmeKeySig): Rename to gpgme\_keysig\_t. (GpgmeUserID): Rename to gpgme\_user\_id\_t. (GpgmePassphraseCb): Rename to gpgme\_passphrase\_cb\_t. (GpgmeProgressCb): Rename to gpgme\_progress\_cb\_t. (GpgmeEditCb): Rename to gpgme\_edit\_cb\_t. (GpgmeIOCb): Rename to gpgme\_io\_cb\_t. (GpgmeRegisterIOCb): Rename to gpgme\_register\_io\_cb\_t. (GpgmeRemoveIOCb): Rename to gpgme\_remove\_io\_cb\_t. (GpgmeEventIO): Rename to gpgme\_event\_io\_t. (GpgmeEventIOCb): Rename to gpgme\_event\_io\_cb\_t. (GpgmeIOCbs): Rename to gpgme\_io\_cbs. (gpgme\_io\_cbs\_t): New type. (GpgmeDataReadCb): Rename to gpgme\_data\_read\_cb\_t. (GpgmeDataWriteCb): Rename to gpgme\_data\_write\_cb\_t. (GpgmeDataSeekCb): Rename to gpgme\_data\_seek\_cb\_t. (GpgmeDataReleaseCb): Rename to gpgme\_data\_release\_cb\_t. (GpgmeDataCbs): Rename to gpgme\_data\_cbs. (gpgme\_data\_cbs\_t): New type. (GpgmeInvalidUserID): Rename to gpgme\_invalid\_user\_id\_t. (GpgmeEncryptResult): Rename to gpgme\_encrypt\_result\_t. (GpgmeDecryptResult): Rename to gpgme\_decrypt\_result\_t. (GpgmeNewSignature): Rename to gpgme\_new\_signature\_t. (GpgmeSignResult): Rename to gpgme\_sign\_result\_t. (GpgmeSigNotation): Rename to gpgme\_sig\_notation\_t. (GpgmeSignature): Rename to gpgme\_signature\_t. (GpgmeVerifyResult): Rename to gpgme\_verify\_result\_t. (GpgmeImportStatus): Rename to gpgme\_import\_status\_t. (GpgmeImportResult): Rename to gpgme\_import\_result\_t. (GpgmeGenKeyResult): Rename to gpgme\_genkey\_result\_t. (GpgmeKeyListResult): Rename to gpgme\_keylist\_result\_t. (GpgmeTrustItem): Rename to gpgme\_trust\_item\_t. \* gpgme.h (gpgme\_deprecated\_error\_t): New type, swallowing macros GPGME\_No\_Recipients, GPGME\_Invalid\_Recipient and GPGME\_No\_Passphrase. \* data.h (struct gpgme\_data\_s): Rename to struct gpgme\_data. \* context.h (struct gpgme\_context\_s): Rename to struct gpgme\_context.

 (struct gpgme\_recipients\_s): Rename to gpgme\_recipients.

2003-05-18 Marcus Brinkmann <marcus@g10code.de>

 \* keylist.c (finish\_key): Clear OPD->tmp\_uid.

2003-05-18 Marcus Brinkmann <marcus@g10code.de>

 \* verify.c (\_gpgme\_verify\_status\_handler): Return GPGME\_No\_Data for NODATA status without signatures.

2003-05-05 Marcus Brinkmann <marcus@g10code.de>

 \* key.c (\_gpgme\_key\_append\_name): Use decoded string to parse user id. (\_gpgme\_key\_add\_sig): Likewise.

2003-05-04 Marcus Brinkmann <marcus@g10code.de>

 \* context.h (struct gpgme\_context\_s): Remove member op\_info.

 \* key.c (\_gpgme\_key\_add\_sig): Initialize SIG->uid.

 \* gpgme.h (GpgmeError): Add deprecated values for GPGME\_Invalid\_Type and GPGME\_Invalid\_Mode.

2003-04-30 Marcus Brinkmann <marcus@g10code.de>

 \* gpgme.h (gpgme\_get\_op\_info): Remove prototype.

 \* ops.h (\_gpgme\_set\_op\_info,

 \_gpgme\_data\_release\_and\_return\_string, \_gpgme\_data\_get\_as\_string,

 \_gpgme\_data\_append, \_gpgme\_data\_append\_string,

 \_gpgme\_data\_append\_string\_for\_xml,

\_gpgme\_data\_append\_for\_xml,

 \_gpgme\_data\_append\_percentstring\_for\_xml): Likewise.

 (\_gpgme\_progress\_status\_handler): Change first arg to void \*.

 \* progress.c (\_gpgme\_progress\_status\_handler): Likewise.

 \* conversion.c: Do not include <string.h>, <errno.h>, <ctype.h>,

 and <sys/types.h>, but <string.h>.

 (\_gpgme\_data\_append): Remove function.

 (\_gpgme\_data\_append\_string): Likewise.

 (\_gpgme\_data\_append\_for\_xml): Likewise.

 (\_gpgme\_data\_append\_string\_for\_xml): Likewise.

 (\_gpgme\_data\_append\_percentstring\_for\_xml): Likewise.

 \* data-mem.c (\_gpgme\_data\_get\_as\_string): Likewise.

 (\_gpgme\_data\_release\_and\_return\_string): Likewise.

 \* gpgme.c (gpgme\_get\_op\_info): Likewise.

 (\_gpgme\_set\_op\_info): Likewise.

 \* gpgme.h (struct \_gpgme\_key): New structure. (GpgmeKey): Define using \_gpgme\_key. (struct \_gpgme\_subkey): New structure. (GpgmeSubKey): New type. (struct \_gpgme\_key\_sig): New structure. (GpgmeKeySig): New type. (struct \_gpgme\_user\_id): New structure. (GpgmeUserID): New type. (struct \_gpgme\_op\_keylist\_result): New structure. (GpgmeKeyListResult): New type. (gpgme\_op\_keylist\_result): New function. (gpgme\_key\_get\_as\_xml): Remove prototype. \* context.h (struct gpgme\_context\_s): Remove members tmp\_key, tmp\_uid, key\_cond and key\_queue. (struct key\_queue\_item\_s): Remove structure. (struct user id s): Remove structure. (struct gpgme\_recipients\_s): Replace with simple GpgmeUserID list. \* gpgme.c (gpgme\_release): Do not release CTX->tmp\_key. \* ops.h (\_gpgme\_key\_add\_subkey, \_gpgme\_key\_append\_name, \_gpgme\_key\_add\_sig, \_gpgme\_trust\_item\_new): New prototypes. \* rungpg.c (command\_cb): Return GpgmeError instead int. New variable ERR. Use it to hold return value of cmd handler. (gpg\_delete): Access fingerprint of key directly. (append\_args\_from\_signers): Likewise. (gpg\_edit): Likewise. (append\_args\_from\_recipients): Use GpgmeUserID for recipient list. \* engine-gpgsm.c: Do not include "key.h". (gpgsm\_delete): Access fingerprint of key directly. (gpgsm\_sign): Likewise. (set recipients): Use GpgmeUserID for recipients. Invert invalid user ID flag. \* key.h: File removed. \* key.c: Completely reworked to use exposed GpgmeKey data types. \* keylist.c: Likewise. \* recipient.c: Completely reworked to use GpgmeUserID. 2003-04-29 Marcus Brinkmann <marcus@g10code.de> \* gpgme.h (gpgme\_get\_key): Remove force\_update argument. \* key-cache.c: File removed.

 \* Makefile.am (libgpgme\_la\_SOURCES): Remove key-cache.c.

 \* ops.h (\_gpgme\_key\_cache\_add, \_gpgme\_key\_cache\_get): Remove prototypes.

 \* keylist.c (\_gpgme\_op\_keylist\_event\_cb): Don't call

 \_gpgme\_key\_cache\_add. (gpgme\_get\_key): New function. \* verify.c (gpgme\_get\_sig\_key): Remove last argument to gpgme\_get\_key invocation.

 \* gpgme.h (struct \_gpgme\_trust\_item): New structure. (GpgmeTrustItem): New type. (gpgme\_trust\_item\_ref, gpgme\_trust\_item\_unref): New prototypes. \* context.h (struct trust\_queue\_item\_s): Remove structure. (struct gpgme\_context\_s): Remove trust\_queue member. \* Makefile.am (libgpgme\_la\_SOURCES): Add trust-item.c. \* trust-item.c: New file. \* trustlist.c: Do not include <stdio.h> or <time.h>, but "gpgme.h". (struct trust\_queue\_item\_s): Change to new type op\_data\_t. (trust\_status\_handler): Change first argument to void \*. (trust\_colon\_handler): Likewise. (\_gpgme\_op\_trustlist\_event\_cb): Use op\_data\_t type. (gpgme\_op\_trustlist\_start): Use op\_data\_t and rework error handling. (gpgme\_op\_trustlist\_next): Use op\_data\_t. (gpgme\_trust\_item\_release): Remove function. (gpgme\_trust\_item\_get\_string\_attr): Likewise. (gpgme\_trust\_item\_get\_int\_attr): Likewise.

 \* verify.c (calc\_sig\_summary): Do not set GPGME\_SIGSUM\_SYS\_ERROR for bad signatures.

2003-04-28 Marcus Brinkmann <marcus@g10code.de>

 \* context.h: Remove OPDATA\_VERIFY\_COLLECTING. (struct gpgme\_context\_s): Remove member notation. \* gpgme.h: Make enum for GPGME\_KEYLIST\_MODE\_\* values.

 \* gpgme.h (struct \_gpgme\_sig\_notation): New structure. (GpgmeSigNotation): New type. (struct \_gpgme\_signature): New structure. (GpgmeSignature): New type. (struct \_gpgme\_op\_verify\_result): New structure. (GpgmeVerifyResult): New type. (gpgme\_op\_verify\_result): New prototype. (gpgme\_get\_notation): Remove prototype. \* ops.h (\_gpgme\_op\_verify\_init\_result): New prototype. ( gpgme verify status handler): Change first argument to void  $*$ . \* util.h (\_gpgme\_decode\_percent\_string, \_gpgme\_map\_gnupg\_error): New prototypes.

 \* conversion.c (\_gpgme\_decode\_percent\_string): New function. (gnupg\_errors): New static global. (\_gpgme\_map\_gnupg\_error): New function. \* gpgme.c (gpgme\_release): Don't release CTX->notation. (gpgme\_get\_notation): Remove function. \* decrypt-verify.c (\_gpgme\_op\_decrypt\_verify\_start): Call gpgme op verify init result. \* verify.c: Do not include <stdio.h>, <assert.h> and "key.h", but do include "gpgme.h". (struct verify result): Replace with ...  $(op\_data_t): \dots$  this type. (release\_verify\_result): Remove function. (release\_op\_data): New function. (is\_token): Remove function. (skip\_token): Remove function. (copy\_token): Remove function. (gpgme\_op\_verify\_result): New function. (calc\_sig\_summary): Rewritten. (finish\_sig): Remove function. (parse\_new\_sig): New function. (parse\_valid\_sig): New function. (parse\_notation): New function. (parse\_trust): New function. (parse\_error): New function. (\_gpgme\_verify\_status\_handler): Rewritten. Change first argument to void \*. (\_gpgme\_op\_verify\_start): Rework error handling. Call \_gpgme\_op\_verify\_init\_result. (gpgme\_op\_verify): Do not release or clear CTX->notation. (gpgme\_get\_sig\_status): Rewritten. (gpgme\_get\_sig\_string\_attr): Likewise. (gpgme\_get\_sig\_ulong\_attr): Likewise. (gpgme\_get\_sig\_key): Likewise. \* gpgme.h (struct \_gpgme\_op\_decrypt\_result): New structure. (GpgmeDecryptResult): New type. (gpgme\_op\_decrypt\_result): New prototype. \* ops.h (\_gpgme\_op\_decrypt\_init\_result): New prototype. (\_gpgme\_decrypt\_status\_handler): Fix prototype. (\_gpgme\_decrypt\_start): Remove prototype. \* decrypt-verify.c: Do not include <stdio.h>, <stdlib.h>,  $\langle$ string.h> and  $\langle$ assert.h>, "util.h" and "context.h", but "gpgme.h". (decrypt verify status handler): Change first argument to void  $*$ , and rework error handling. (\_gpgme\_op\_decrypt\_verify\_start): New function.

 (gpgme\_op\_decrypt\_verify\_start): Rewrite using \_gpgme\_op\_decrypt\_verify\_start. (gpgme\_op\_decrypt\_verify): Likewise. \* decrypt.c: Include <string.h>, "gpgme.h" and "util.h". (struct decrypt\_result): Change to typedef op\_data\_t, rewritten. (is\_token): Remove function. (release\_op\_data): New function. (skip\_token): Remove function. (gpgme\_op\_decrypt\_result): New function. ( gpgme decrypt status handler): Change first argument to void  $*$ . Rework error handling. (\_gpgme\_decrypt\_start): Rename to ... (decrypt\_start): ... this. Call \_gpgme\_op\_decrypt\_init\_result. (\_gpgme\_op\_decrypt\_init\_result): New function. (gpgme\_op\_decrypt\_start): Use decrypt\_start. (gpgme\_op\_decrypt): Likewise.

2003-04-27

Marcus Brinkmann <marcus@g10code.de>

 \* encrypt-sign.c: Do not include <stddef.h>, <stdio.h>, <stdlib.h>, <string.h>, <assert.h> and "util.h", but "gpgme.h". (\_gpgme\_op\_encrypt\_sign\_start): Rename to ... (encrypt\_sign\_start): ... this. (gpgme\_op\_encrypt\_sign\_start): Use encrypt\_sign\_start, not \_gpgme\_op\_encrypt\_sign\_start. (gpgme\_op\_encrypt\_sign): Likewise.

 \* gpgme.h (GpgmeEncryptResult): New data type.

 (gpgme\_op\_encrypt\_result): New prototype.

 \* ops.h (\_gpgme\_op\_encrypt\_init\_result): New prototype.

 (\_gpgme\_op\_encrypt\_status\_handler): Fix prototype.

 \* encrypt-sign.c (\_gpgme\_op\_encrypt\_sign\_start): Call

 \_gpgme\_op\_encrypt\_init\_result.

 \* encrypt.c: Do not include <stdio.h>, <assert.h>, "util.h" and

 "wait.h". Include <errno.h> and "gpgme.h".

 (SKIP\_TOKEN\_OR\_RETURN): Remove macro.

 (struct encrypt\_result): Rename to ...

 (op\_data\_t): ... new data type. Rewrite for user result data.

 (append\_xml\_encinfo): Remove function.

 (release\_op\_data): New function.

 (gpgme\_op\_encrypt\_result):

New function.

 (\_gpgme\_op\_encrypt\_status\_handler): Change first argument to void \*.

 Rewrite result parsing.

 (\_gpgme\_op\_encrypt\_sym\_status\_handler): Change first argument to void \*.

 (\_gpgme\_op\_encrypt\_init\_result): New function.

 (\_gpgme\_op\_encrypt\_start): Rename to ... (encrypt\_start): ... this. (gpgme\_op\_encrypt\_start): Use encrypt\_start, not gpgme\_op\_encrypt\_start. (gpgme\_op\_encrypt): Likewise.

 \* gpgme.h (GpgmePubKeyAlgo, GpgmeHashAlgo, GpgmeInvalidUserID, GpgmeNewSignature, GpgmeSignResult): New data types. (gpgme\_op\_sign\_result, gpgme\_pubkey\_algo\_name, gpgme\_hash\_algo\_name): New prototypes. \* gpgme.c (gpgme\_pubkey\_algo\_name): New function. (gpgme\_hash\_algo\_name): Likewise. \* ops.h (\_gpgme\_parse\_inv\_userid, \_gpgme\_op\_sign\_init\_result): New prototype. (\_gpgme\_op\_sign\_status\_handler): Fix prototype. \* op-support.c: Include <errno.h> and <string.h>. (\_gpgme\_parse\_inv\_userid): New function. \* sign.c: Include <errno.h> and "gpgme.h", but not <stdio.h>, <assert.h> and "util.h". (SKIP\_TOKEN\_OR\_RETURN): Remove macro. (struct sign\_result): Change to op\_data\_t type and rework it. (release\_sign\_result): Rename to ... (release\_op\_data): ... this and rewrite it. (append\_xml\_info): Remove function. (gpgme\_op\_sign\_result): New function. (parse\_sig\_created): New function. (\_gpgme\_sign\_status\_handler): Change first argument to void \*. Rewrite the function to use the new result structure and functions. (\_gpgme\_op\_sign\_init\_result): New function. (\_gpgme\_op\_sign\_start): Rename to ... (sign\_start): ... this. Call \_gpgme\_op\_sign\_init\_result. (gpgme\_op\_sign\_start): Use sign\_start instead \_gpgme\_op\_sign\_start. (gpgme\_op\_sign): Likewise. \* encrypt-sign.c (\_gpgme\_op\_encrypt\_sign\_start): Call \_gpgme\_op\_sign\_init\_result. \* delete.c: Include <errno.h> and "gpgme.h", but not "util.h" or "key.h". (enum delete\_problem): Move into function delete\_status\_handler. (delete status handler): Change first argument to void \*. Parse delete problem with strtol instead atoi. Return better error values. (\_gpgme\_op\_delete\_start): Rename to ... (delete start): ... this. Rework error handling. (gpgme\_op\_delete\_start): Use delete\_start instead \_gpgme\_op\_delete\_start.

 (gpgme\_op\_delete): Likewise. \* gpgme.h (GpgmeDataType): Removed.

2003-04-25 Marcus Brinkmann <marcus@g10code.de>

 \* gpgme.h: Change GPGME\_IMPORT\_PRIVATE to GPGME\_IMPORT\_SECRET.

 \* import.c (parse\_import\_res): Parse unchanged field.

 \* gpgme.h: New enum for GPGME\_IMPORT\_NEW, GPGME\_IMPORT\_UID, GPGME\_IMPORT\_SIG, GPGME\_IMPORT\_SUBKEY, GPGME\_IMPORT\_PRIVATE. (GpgmeError): GPGME\_Unknown\_Reason, GPGME\_Not\_Found, GPGME\_Ambiguous\_Specification, GPGME\_Wrong\_Key\_Usage, GPGME\_Key\_Revoked, GPGME\_Key\_Expired, GPGME\_No\_CRL\_Known, GPGME\_CRL\_Too\_Old, GPGME\_Policy\_Mismatch, GPGME\_No\_Secret\_Key, GPGME\_Key\_Not\_Trusted, GPGME\_Issuer\_Missing, GPGME\_Chain\_Too\_Long, GPGME\_Unsupported\_Algorithm, GPGME\_Sig\_Expired, GPGME\_Bad\_Signature, GPGME\_No\_Public\_Key added as new error codes. (struct \_gpgme\_import\_status): New structure. (GpgmeImportStatus): New type. (struct \_gpgme\_op\_import\_result): New structure. (GpgmeImportResult): New type. (gpgme\_op\_import\_result): New function. \* import.c: Include <errno.h> and "gpgme.h", but not "util.h". (struct import\_result): Change to type op\_data\_t. (release\_import\_result): Rename to ... (release\_op\_data): ... this. (append\_xml\_impinfo): Function removed. (gpgme\_op\_import\_result): New function. (parse\_import): New function. (parse\_import\_res): Likewise. (import\_status\_handler): Change first argument to void \*. Rewrite to use new functions. (\_gpgme\_op\_import\_start): Rework error handling. \* edit.c: Do not include <assert.h>, "util.h", but "gpgme.h". (edit\_resut): Change to typedef for op\_data\_t. (edit\_status\_handler): Change first argument to void \*. Rework error handling. (command\_handler): Rework error handling. (\_gpgme\_op\_edit\_start): Rename to ... (edit\_start): ... this. Rework

error handling.

 (gpgme\_op\_edit\_start): Rewrite using edit\_start.

 (gpgme\_op\_edit): Likewise.

 \* ops.h (\_gpgme\_passphrase\_start): Remove prototype.

 \* passphrase.c: Do not include <assert.h>, "util.h" or

 "debug.h", but "gpgme.h". (struct passphrase\_result): Change to typedef for op\_data\_t. (release\_passphrase\_result): Rename to release\_op\_data. (\_gpgme\_passphrase\_status\_handler): Change first argument to void \*. Use new op\_data\_t type. (\_gpgme\_passphrase\_command\_handler): Use new op\_data\_t type. (\_gpgme\_passphrase\_start): Remove function.

 \* decrypt.c (\_gpgme\_decrypt\_start): Rewrite error handling. Do

 not call \_gpgme\_passphrase\_start, but install command handler.

 \* encrypt.c (\_gpgme\_op\_encrypt\_start): Likewise.

 \* encrypt-sign.c (\_gpgme\_op\_encrypt\_sign\_start): Likewise.

 \* sign.c (\_gpgme\_op\_sign\_start): Likewise.

 \* context.h (struct gpgme\_context\_s): Remove member initialized, use\_cms and help\_data\_1. Add member protocol. Make use\_armor and use\_textmode bit flags. Make keylist\_mode, include\_certs,

signers len and signers size unsigned.

 \* gpgme.c (gpgme\_new): Initialize CTX->protocol.

 (gpgme\_set\_protocol): Do not check CTX. Use CTX->protocol.

 (gpgme\_get\_protocol): Likewise.

 (gpgme\_release): Do not release CTX->help\_data\_1.

 \* op-support.c (\_gpgme\_op\_reset): Use CTX->protocol.

 \* wait-private.c (\_gpgme\_wait\_private\_event\_cb): Remove variable CTX.

 \* data.c: Do not include <assert.h>, but "gpgme.h".

 (\_gpgme\_data\_inbound\_handler): Expand \_gpgme\_data\_append, because it will go. Do not assert DH.

 (\_gpgme\_data\_outbound\_handler): Do not assert DH.

 \* export.c: Do not include <stdlib.h>, "debug.h" and "util.h", but "gpgme.h". (export\_status\_handler): Change type of first argument to void \*. (\_gpgme\_op\_export\_start): Rename to ... (export\_start): ... this. Rework error handling.

 (gpgme\_op\_export\_start): Rewritten to use export\_start instead

 \_gpgme\_op\_export\_start.

 (gpgme\_op\_export): Likewise.

 \* gpgme.h (GpgmeError): Add GPGME\_Busy, GPGME\_No\_Request. (GPGME\_No\_Recipients, GPGME\_Invalid\_Recipient, GPGME\_No\_Passphrase): New macros.

 \* key.c (gpgme\_key\_get\_string\_attr): Fix validity attribute.

2003-04-24 Marcus Brinkmann <marcus@g10code.de>
\* gpgme.h (struct \_gpgme\_op\_genkey\_result): New structure. (GpgmeGenKeyResult): New type. (gpgme\_op\_genkey): Drop last argument. (gpgme\_op\_genkey\_result): New function. \* genkey.c: Do not include "util.h", but "gpgme.h". (struct genkey result): Replace with ... (op\_data\_t): ... this new type. (release\_genkey\_result): Replace with ... (release\_op\_data): ... this new function. (gpgme\_op\_genkey\_result): New function. (genkey\_status\_handler): Rewritten using new op\_data\_t type. (get key parameter): New function. (\_gpgme\_op\_genkey\_start): Renamed to (genkey\_start): ... this and rewritten. (gpgme\_op\_genkey\_start): Use genkey\_start instead \_gpgme\_op\_genkey\_start. (gpgme\_op\_genkey): Rewritten. Remove FPR argument. \* context.h (struct gpgme\_context\_s): Remove member

verbosity.

 \* gpgme.c (gpgme\_new): Do not set member verbosity.

 \* engine.h (\_gpgme\_engine\_set\_verbosity): Remove prototype.

 \* engine.c (\_gpgme\_engine\_set\_verbosity): Remove function.

 \* engine-backend.h (struct engine\_ops): Remove set\_verbosity.

 \* engine-gpgsm.c (\_gpgme\_engine\_ops\_gpgsm): Remove set\_verbosity member.

 \* rungpg.c (\_gpgme\_engine\_ops\_gpg): Likewise.

 (gpg\_set\_verbosity): Remove function.

 \* decrypt.c (\_gpgme\_decrypt\_start): Don't call

 \_gpgme\_engine\_set\_verbosity.

 \* delete.c (\_gpgme\_op\_delete\_start): Likewise.

- \* edit.c (\_gpgme\_op\_edit\_start): Likewise.
- \* encrypt.c (\_gpgme\_op\_encrypt\_start): Likewise.

 \* encrypt-sign.c (\_gpgme\_op\_encrypt\_sign\_start): Likewise.

 \* export.c (\_gpgme\_op\_export\_start): Likewise.

 \* genkey.c (\_gpgme\_op\_genkey\_start): Likewise.

 \* import.c (\_gpgme\_op\_import\_start): Likewise.

 \* keylist.c (gpgme\_op\_keylist\_start): Likewise.

 (gpgme\_op\_keylist\_ext\_start): Likewise.

 \* sign.c (\_gpgme\_op\_sign\_start): Likewise.

 \* verify.c (\_gpgme\_op\_verify\_start):

Likewise.

 \* Makefile.am (libgpgme\_la\_SOURCES): Add key-cache.c.

 \* key.c (key\_cache\_initialized, key\_cache\_size,

key cache max chain length, ): Removed.

 (struct key\_cache\_item\_s, key\_cache\_lock, key\_cache,

key cache unused items, hash key, gpgme key cache add,

 \_gpgme\_key\_cache\_get, gpgme\_get\_key): Moved to ...

 \* key-cache.c: ... here. New file.

 \* key.h (\_gpgme\_key\_cache\_init): Remove prototypes.

 (\_gpgme\_key\_cache\_add,\_gpgme\_key\_cache\_get): Move to ...

 \* ops.h: ... here.

 \* version.c: Do not include "key.h".

 (do\_subsystem\_inits): Do not call \_gpgme\_key\_cache\_init.

 \* mkstatus: Strip trailing comma.

 \* gpgme.h (GpgmeStatus): Pretty print.

 \* gpgme.h (GpgmeError): Rename GPGME\_No\_Passphrase to GPGME\_Bad\_Passphrase.

 \* passphrase.c (\_gpgme\_passphrase\_status\_handler): Use GPGME\_Bad\_Passphrase instead GPGME\_No\_Passphrase.

 \* gpgme.h (GpgmeError): Rename GPGME\_No\_Recipients to GPGME\_No\_UserID and GPGME\_Invalid\_Recipient to GPGME\_Invalid\_UserID. \* encrypt.c (\_gpgme\_encrypt\_status\_handler): Use GPGME\_No\_UserID instead GPGME\_No\_Recipients and GPGME\_Invalid\_UserID instead GPGME\_Invalid\_Recipient. (\_gpgme\_op\_encrypt\_start): Likewise.

 \* gpgme.h (GpgmeError): Remove GPGME\_Busy and GPGME\_No\_Request.

 \* wait-user.c (\_gpgme\_wait\_user\_event\_cb): Don't clear CTX->pending.

 \* wait-private.c (\_gpgme\_wait\_private\_event\_cb): Likewise.

 \* wait-global.c (gpgme\_wait): Likewise.

 \* verify.c (\_gpgme\_op\_verify\_start): Likewise.

 (gpgme\_get\_sig\_status): Don't check pending flag.

 (gpgme\_get\_sig\_string\_attr): Likewise.

 (gpgme\_get\_sig\_ulong\_attr): Likewise.

 (gpgme\_get\_sig\_key): Likewise.

 \* op-support.c (\_gpgme\_op\_reset): Likewise.

 \* trustlist.c (gpgme\_op\_trustlist\_start): Don't clear pending flag.

 (gpgme\_op\_trustlist\_next): Don't check or clear pending flag.

 (gpgme\_op\_trustlist\_end): Likewise.

 \* sign.c (\_gpgme\_op\_sign\_start): Likewise.

 \* context.h (struct gpgme\_context\_s): Remove member PENDING.

 \* decrypt.c (\_gpgme\_decrypt\_start): Likewise.

 \* delete.c (\_gpgme\_op\_delete\_start):

Likewise.

 \* edit.c (\_gpgme\_op\_edit\_start): Likewise.

 \* encrypt.c (\_gpgme\_op\_encrypt\_start): Likewise.

 \* encrypt-sign.c (\_gpgme\_op\_encrypt\_sign\_start): Likewise.

 \* export.c (\_gpgme\_op\_export\_start): Likewise.

 \* genkey.c (\_gpgme\_op\_genkey\_start): Likewise.

 \* import.c (\_gpgme\_op\_import\_start): Likewise.

 \* key.c (gpgme\_get\_key): Likewise.

 \* keylist.c (gpgme\_op\_keylist\_start): Likewise.

 (gpgme\_op\_keylist\_ext\_start): Likewise.

 (gpgme\_op\_keylist\_next): Likewise.

 (gpgme\_op\_keylist\_end): Likewise.

 \* data-compat.c (gpgme\_error\_to\_errno): Don't convert EBUSY.

2003-02-06 Marcus Brinkmann <marcus@g10code.de>

 \* gpgme.h (GpgmePassphraseCb): Change type to return GpgmeError, and add argument for returning the result string. (gpgme\_cancel): Remove prototype.

 \* gpgme.c (gpgme\_cancel): Remove function.

 \* context.h (struct gpgme\_context\_s): Remove member cancel.

 \* passphrase.c (\_gpgme\_passphrase\_command\_handler): Call the passphrase callback in the new way.

2003-01-30

Marcus Brinkmann <marcus@g10code.de>

 \* edit.c (\_gpgme\_edit\_status\_handler): Call the progress status handler.

2003-02-05 Marcus Brinkmann <marcus@g10code.de>

 \* wait-user.c (\_gpgme\_wait\_user\_remove\_io\_cb): Move check for no I/O handlers left to ... (\_gpgme\_user\_io\_cb\_handler): ... here.

2003-02-04 Marcus Brinkmann <marcus@g10code.de>

 \* trustlist.c (trustlist\_colon\_handler): Release ITEM if name could not be allocated. (gpgme\_trust\_item\_release): Only release name if it is allocated. Reported by Marc Mutz <Marc.Mutz@uni-bielefeld.de>.

2003-02-04 Marcus Brinkmann <marcus@g10code.de>

 \* rungpg.c (read\_status): If he status handler returns an error, return it. (status\_handler): If read\_status fails, just return the error.

2003-02-01 Marcus Brinkmann <marcus@g10code.de>

 \* engine-gpgsm.c (start): Handle all errors, not only most of them. (xtoi\_1, xtoi\_2): Remove macro.

 (status\_handler): Replace use of xtoi\_2 with \_gpgme\_hextobyte.

2003-02-01 Marcus Brinkmann <marcus@g10code.de>

 \* engine-gpgsm.c (map\_assuan\_error): Replace ASSUAN\_Bad\_Certificate\_Path with ASSUAN\_Bad\_Certificate\_Chain. (gpgsm\_new): Use assuan\_pipe\_connect instead assuan\_pipe\_connect2.

 \* util.h (DIMof): Remove macro.

 \* ops.h (\_gpgme\_op\_event\_cb, \_gpgme\_op\_event\_cb\_user, \_gpgme\_data\_unread): Prototypes removed.

2003-01-30 Marcus Brinkmann <marcus@g10code.de>

- \* types.h: File removed.
- \* Makefile.am (libgpgme\_la\_SOURCES): Remove types.h.
- \* io.h (struct spawn\_fd\_item\_s): Do not include "types.h".
- \* key.h: Likewise.
- \* context.h: Likewise.
- \* cengine-gpgsm.h: Likewise.
- \* engine.h: Include "gpgme.h" instead "types.h". Add prototypes

 for EngineStatusHandler, EngineColonLineHandler and

 EngineCommandHandler.

 (\_gpgme\_engine\_set\_status\_handler): Change parameter type from

 GpgmeStatusHandler to EngineStatusHandler.

 (\_gpgme\_engine\_set\_command\_handler): Change parameter type from GpgmeCommandHandler to EngineCommandHandler.

 (\_gpgme\_engine\_set\_colon\_line\_handler):

Change parameter type from

 GpgmeColonLineHandler to EngineColonLineHandler.

 \* engine-backend.h: Include "engine.h" instead "types.h".

 (struct engine\_ops): Change Gpgme\*Handler parameters in members set\_command\_handler, set\_colon\_line\_handler and set\_status\_handler to Engine\*Handler.

 \* engine.c (\_gpgme\_engine\_set\_status\_handler): Change parameter type from GpgmeStatusHandler to EngineStatusHandler.

 (\_gpgme\_engine\_set\_command\_handler): Change parameter type from

 GpgmeCommandHandler to EngineCommandHandler.

 (\_gpgme\_engine\_set\_colon\_line\_handler): Change parameter type from GpgmeColonLineHandler to EngineColonLineHandler.

 \* rungpg.c (struct gpg\_object\_s): Change type of member status.fnc

 from GpgmeStatusHandler to EngineStatusHandler. Change type of

 member colon.fnc from GpgmeColonLineHandler to

 EngineColonLineHandler. Change type of member cmd.fnc from

 GpgmeCommandHandler to EngineCommandHandler.

 \* engine-gpgsm.c (struct gpgsm\_object\_s): Likewise.

 \* rungpg.c

 (gpg\_set\_status\_handler): Change parameter type from GpgmeStatusHandler to EngineStatusHandler. \* engine-gpgsm.c (gpgsm\_set\_status\_handler): Likewise. (assuan\_simple\_command): Likewise. \* rungpg.c (gpg\_set\_colon\_line\_handler): Change parameter type from GpgmeColonLineHandler to EngineColonLineHandler. \* engine-gpgsm.c (gpgsm\_set\_colon\_line\_handler): Likewise. \* rungpg.c (gpg\_set\_command\_handler): Change parameter type from GpgmeCommandHandler to EngineCommandHandler.

 \* engine-gpgsm.c (status\_handler): Do not close status fd at end of function.

 \* ops.h (\_gpgme\_op\_data\_lookup): Add prototype. \* op-support.c: Include <stdlib.h>. (\_gpgme\_op\_data\_lookup): New function. \* decrypt.c (\_gpgme\_release\_decrypt\_result): Function removed. (struct decrypt\_result\_s): Rename to ... (struct decrypt\_resul): ... this. (DecryptResult): New type. (\_gpgme\_decrypt\_status\_handler): Don't use test\_and\_allocate\_result, but use \_gpgme\_op\_data\_lookup to retrieve result data object. \* sign.c (\_gpgme\_release\_sign\_result): Function removed. (release\_sign\_result): New function. (struct sign\_result\_s): Rename to ... (struct sign\_result): ... this. (SignResult): New type. (\_gpgme\_sign\_status\_handler): Don't use test\_and\_allocate\_result, but use \_gpgme\_op\_data\_lookup to retrieve result data object. \* encrypt.c (struct encrypt\_result\_s): Rename to ... (struct encrypt\_result): ... this. (\_gpgme\_release\_encrypt\_result): Function removed. (release\_encrypt\_result): New function. (\_gpgme\_encrypt\_status\_handler): Don't use test\_and\_allocate\_result, but use \_gpgme\_op\_data\_lookup to retrieve result data object. \* verify.c (struct verify\_result\_s): Rename to ... (struct verify result): ... this. Remove member next. (VerifyResult): New type. (\_gpgme\_release\_verify\_result): Function removed. (release\_verify\_result): New function. (finish\_sig): Change first argument to type VerifyResult. Diddle the type of the op\_data structure. (add\_notation): Change first argument

 to type VerifyResult. (\_gpgme\_verify\_status\_handler): Don't use test\_and\_allocate\_result, but use \_gpgme\_op\_data\_lookup to retrieve result data object. \* passphrase.c (struct passphrase\_result\_s): Rename to ... (struct passphrase\_result): ... this. Remove member next. (PassphraseResult): New type. (\_gpgme\_release\_passphrase\_result): Function removed. (release\_passphrase\_result): New function. (\_gpgme\_passphrase\_status\_handler): Don't use test\_and\_allocate\_result, but use \_gpgme\_op\_data\_lookup to retrieve result data object. (\_gpgme\_passphrase\_command\_handler): Likewise. \* keylist.c (struct keylist\_result\_s): Rename to ... (struct keylist\_result): ... this. Remove member next. (KeylistResult): New type. (\_gpgme\_release\_keylist\_result): Function removed. (release\_keylist\_result): New function. (keylist\_status\_handler): Don't use test\_and\_allocate\_result, but use \_gpgme\_op\_data\_lookup to retrieve result data object. \* edit.c (struct edit\_result\_s): Rename to ... (struct edit result): ... this. Remove member next. (EditResult): New type. (\_gpgme\_release\_edit\_result): Function removed. (release\_edit\_result): New function. (edit\_status\_handler): Don't use test\_and\_allocate\_result, but use \_gpgme\_op\_data\_lookup to retrieve result data object. (command\_handler): Likewise. \* types.h (DecryptResult, SignResult, EncryptResult, PassphraseResult, ImportResult, DeleteResult, GenKeyResult, KeylistResult, EditResult): Types removed. \* ops.h: Don't include "types.h", but "gpgme.h" and "context.h". (test\_and\_allocate\_result): Remove macro. (\_gpgme\_release\_decrypt\_result): Remove prototype. (\_gpgme\_decrypt\_result): Remove prototype. (\_gpgme\_release\_sign\_result): Remove prototype. (\_gpgme\_release\_encrypt\_result): Remove prototype. (\_gpgme\_release\_passphrase\_result): Remove prototype. (\_gpgme\_release\_import\_result): Remove prototype. (\_gpgme\_release\_delete\_result): Remove prototype. (\_gpgme\_release\_genkey\_result): Remove prototype. (\_gpgme\_release\_keylist\_result): Remove prototype. (\_gpgme\_release\_edit\_result): Remove prototype.

 (\_gpgme\_release\_verify\_result): Remove prototype.

 \* gpgme.c (\_gpgme\_release\_result): Rewritten. \* context.h (enum ctx\_op\_data\_type): New enum. (struct ctx\_op\_data): New structure. (struct gpgme\_context\_s): Replace the member result with a member op\_data. (fail\_on\_pending\_request): Remove macro. \* op-support.c (\_gpgme\_op\_reset): Expand macro fail\_on\_pending\_request. \* util.h: Don't include "types.h" or "debug.h", but include "gpgme.h".

2003-01-19 Marcus Brinkmann <marcus@g10code.de>

 \* rungpg.c (\_gpgme\_engine\_ops\_gpg): Remove gpg\_start. (gpg\_start): Rename to ... (start): ... this function. Change arguments to GpgObject. (gpg\_decrypt): Call start. (gpg\_edit): Likewise. (gpg\_encrypt): Likewise. (gpg\_encrypt\_sign): Likewise. (gpg\_export): Likewise. (gpg\_import): Likewise. (gpg\_keylist): Likewise. (gpg\_keylist\_ext): Likewise. (gpg\_trustlist): Likewise. (gpg\_verify): Likewise.

 \*

 engine-gpgsm.c (\_gpgme\_engine\_ops\_encrypt): Remove gpgsm\_start. (gpgsm\_start): Rename to ... (struct gpgsm\_object\_s): Remove member command. (gpgsm\_release): Don't free command. (start): ... this function. Change arguments to GpgsmObject and const char \*. (gpgsm\_decrypt): Call start. (gpgsm\_delete): Likewise. (gpgsm\_encrypt): Likewise. (gpgsm\_export): Likewise. (gpgsm\_genkey): Likewise. (gpgsm\_import): Likewise. (gpgsm\_keylist): Likewise. (gpgsm\_keylist\_ext): Likewise. (gpgsm\_verify): Likewise.

 \* decrypt.c (\_gpgme\_decrypt\_start): Don't call \_gpgme\_engine\_start.

 \* delete.c (\_gpgme\_op\_delete\_start): Likewise.

 \* edit.c (\_gpgme\_op\_edit\_start): Likewise.

 \* encrypt.c (\_gpgme\_op\_encrypt\_start):

 \* encrypt-sign.c (\_gpgme\_op\_encrypt\_sign\_start):

 \* export.c (\_gpgme\_op\_export\_start): Likewise.

 \* genkey.c (\_gpgme\_op\_genkey\_start): Likewise.

 \* import.c (\_gpgme\_op\_import\_start): Likewise.

 \* keylist.c (gpgme\_op\_keylist\_ext\_start): Likewise.

 (gpgme\_op\_keylist\_start):

Likewise.

 \* sign.c (\_gpgme\_op\_sign\_start): Likewise.

 \* trustlist.c (gpgme\_op\_trustlist\_start): Likewise.

 \* verify.c (\_gpgme\_op\_verify\_start): Likewise.

 \* engine-backend.h (struct engine\_ops): Remove member start.

 \* engine.h (\_gpgme\_engine\_start): Remove prototype.

 \* engine.c (\_gpgme\_engine\_start): Remove function.

2003-01-19 Miguel Coca <mcoca@gnu.org>

 \* w32-io.c (\_gpgme\_io\_select): Add missing argument in calls to DEBUG\_BEGIN.

 \* w32-util.c: Include "sema.h".

 (find\_program\_in\_registry): Change DEBUG1 to DEBUG2, fixes compilation error.

2003-01-29 Marcus Brinkmann <marcus@g10code.de>

 \* types.h: Remove byte and ulong types.

 \* util.h (\_gpgme\_hextobyte): Change prototype to unsigned char instead byte.

 \* conversion.c (\_gpgme\_hextobyte): Change argument to unsigned char instead byte.

 (\_gpgme\_decode\_c\_string): Likewise, and beautify. Also support a

 few more escaped characters. Be more strict about buffer size.

 (\_gpgme\_data\_append\_percentstring\_for\_xml): Change

type of SRC,

 BUF and DST to unsigned char instead byte.

 \* progress.c (\_gpgme\_progress\_status\_handler): Use unsigned char instead byte.

 \* debug.c (trim\_spaces): Likewise.

 \* util.h (mk\_error): Remove macro.

 \* conversion.c, data.c, data-compat.c, decrypt.c, delete.c,

 edit.c, encrypt.c, encrypt-sign.c, engine.c, engine-gpgsm.c,

 export.c, genkey.c, gpgme.c, import.c, key.c, keylist.c,

 passphrase.c, progress.c, recipient.c, rungpg.c, sign.c,

 signers.c, trustlist.c, verify.c, wait.c, wait-global.c,

wait-private (literally everywhere): Expand the mk\_error macro.

 \* context.h (wait\_on\_request\_or\_fail): Remove macro.

 \* context.h (gpgme\_context\_s): Remove member ERROR.

 \* types.h (GpgmeStatusHandler): Change return type to GpgmeError.

 (GpgmeCommandHandler): Change return type to GpgmeError and add new argument RESULT.

 \* gpgme.h (GpgmeIOCb): Change return type to GpgmeError.

 (GpgmeEventIO): New event GPGME\_EVENT\_START.

 (GpgmeIdleFunc): Remove type.

 (gpgme\_register\_idle): Remove

prototype.

 \* data.c: Include <assert.h>.

 (\_gpgme\_data\_inbound\_handler): Change return type to GpgmeError.

 Return any error instead ignoring it, don't close file descriptor on error.

 (\_gpgme\_data\_outbound\_handler): Likewise.

 \* decrypt.c: Do not include <stdio.h>, <string.h> and <assert.h>.

 (\_gpgme\_decrypt\_status\_handler): Change return type to GpgmeError. Return error instead setting ctx->error. Return success at end of function.

 (gpgme\_op\_decrypt): Don't work around the old kludge anymore.

 \* decrypt-verify.c (decrypt\_verify\_status\_handler): Change return type to GpgmeError. Return possible errors.

 \* delete.c: Do not include <stdio.h>, <string.h>, <time.h> and  $<$ assert.h $>$ .

 (delete\_status\_handler): Change return type to GpgmeError. Return error instead setting ctx->error. Return success at end of function.

 \* edit.c: Do not include <stdio.h> and <string.h>.

 (\_gpgme\_edit\_status\_handler): Change type to GpgmeError,

 make static and rename to ...

 (edit\_status\_handler):

... this. Return error directly.

 (command\_handler): Change return type to GpgmeError, add result

 argument. Return error directly.

 \* encrypt.c (status\_handler\_finish): Remove function.

 (\_gpgme\_encrypt\_status\_handler): Change return type to GpgmeError. Return error directly.

 (\_gpgme\_encrypt\_sym\_status\_handler): Likewise.

 \* encrypt-sign.c (encrypt\_sign\_status\_handler): Likewise.

 \* engine-gpgsm.c (close\_notify\_handler): Do not signal done event anymore.

 (status\_handler): Change return type to GpgmeError. Diddle things around a bit to return errors directly.

 (start): Send start event.

 \* export.c: Do not include <stdio.h>, <string.h> and <assert.h>.

 (export\_status\_handler): Change return type to GpgmeError. Don't check ctx->error.

 \* genkey.c: Do not include <stdio.h> and <assert.h>. (genkey\_status\_handler): Change return type to GpgmeError. Don't check ctx->error. Return errors directly. \* gpgme.c (\_gpgme\_release\_result): Do not initialize ctx->error. (\_gpgme\_op\_event\_cb): Function removed. (\_gpgme\_op\_event\_cb\_user): Likewise. \* import.c: Do not include <stdio.h>, <string.h> and <assert.h>. (import\_status\_handler): Change return type to GpgmeError. Don't check ctx->error. \* keylist.c (keylist\_colon\_handler, keylist\_status\_handler, finish\_key): Change return type to GpgmeError, return error directly. \* Makefile (libgpgme\_la\_SOURCES): Add wait-global.c, wait-private.c and wait-user.c \* ops.h (test\_and\_allocate\_result): Return error instead setting ctx->error. (\_gpgme\_data\_inbound\_handler, \_gpgme\_data\_outbound\_handler, \_gpgme\_verify\_status\_handler, \_gpgme\_decrypt\_status\_handler, \_gpgme\_sign\_status\_handler, \_gpgme\_encrypt\_staus\_handler, \_gpgme\_passphrase\_status\_handler, \_gpgme\_progress\_status\_handler): Change return type to GpgmeError. (\_gpgme\_passphease\_command\_handler): Change return type to GpgmeError and add new argument RESULT. \* op-support.c: Use new callback functions, and change private data to ctx everywhere. \* passphrase.c (\_gpgme\_passphrase\_status\_handler): Change return type to GpgmeError, return error directly. (\_gpgme\_passphrase\_command\_handler): Change return type to GpgmeError, add result argument. Return results accordingly. \* progress.c (\_gpgme\_progress\_status\_handler): Change return type to GpgmeError, return errors directly. \* rungpg.c (status\_handler): Change return type to GpgmeError. Return error directly. (close\_notify\_handler): Don't send done event. (colon\_line\_handler): Change return type to GpgmeError, return errors directly. \* rungpg.c (start): Send start event. \* sign.c (\_gpgme\_sign\_status\_handler): Change return type to GpgmeError, return errors directly. \* trustlist.c (trustlist\_status\_handler): Change return type to GpgmeError. Return 0. (trustlist\_colon\_handler): Change return type GpgmeError. Return errors directly. \* verify.c (add\_notation): Change return type to GpgmeError, return errors directly. (\_gpgme\_verify\_status\_handler): Likewise.

 \* wait.h

(struct fd\_table): Remove lock member.

 (struct wait\_item\_s): Moved here from wait.c.

 (struct tag): New structure.

 (\_gpgme\_wait\_event\_cb): Remove prototype.

 (\_gpgme\_wait\_private\_event\_cb, \_gpgme\_wait\_global\_event\_cb,

 \_gpgme\_wait\_user\_add\_io\_cb, \_gpgme\_wait\_user\_remove\_io\_cb,

 \_gpgme\_wait\_user\_event\_io\_cb): New prototypes.

 \* wait.c: Don't include <stdio.h>.

 (ftd\_global, ctx\_done\_list, ctx\_done\_list\_size,

 ctx\_done\_list\_length, ctx\_done\_list\_lock, idle\_function): Remove global variable.

 (gpgme\_register\_idle, do\_select, \_gpgme\_wait\_event\_cb): Remove function.

 (gpgme\_wait): Move to file wait-global.c.

 (\_gpgme\_add\_io\_cb): Take ctx as private argument, initialize ctx member in wait item and tag.

 (\_gpgme\_remove\_io\_cb): Take ctx from tag. Don't use FDT lock.

 (\_gpgme\_wait\_one, \_gpgme\_wait\_on\_condition): Move to wait-private.c.

 (gpgme\_fd\_table\_init): Don't initialize FDT->lock.

 (gpgme\_fd\_table\_deinit): Don't destroy FDT->lock.

 (\_gpgme\_fd\_table\_put): Make static and rename to

...

(fd\_table\_put): ... this function. Don't use FDT- $>$ lock.

 (struct wait\_item\_s): Move to wait.h.

 \* wait-global.c: New file.

 \* wait-private.c: New file.

 \* wait-user.c: New file.

 \* key.c (gpgme\_key\_sig\_get\_string\_attr): Use validity\_to\_string instead otrust\_to\_string to calculate validity.

2003-01-30 Marcus Brinkmann <marcus@g10code.de>

 \* types.h (EngineObject): Move typedef to ...

 \* engine.h: ... here.

- \* types.h (GpgObject): Move typedef to ...
- \* rungpg.c: ... here.
- \* types.h (GpgsmObject): Move typedef to ...
- \* engine-gpgsm.c: ... here.

 \* util.h (return\_if\_fail, return\_null\_if\_fail,

return\_val\_if\_fail): Remove macro.

 \* gpgme.c (gpgme\_cancel): Don't use return\_if\_fail.

 \* key.c (gpgme\_key\_ref): Likewise.

 \* signers.c (gpgme\_signers\_enum): Likewise.

 (gpgme\_signers\_clear): Likewise.

 \* engine-backend.h (struct engine\_ops): Rename get\_path to get file name. \* gpgme.h (struct \_gpgme\_engine\_info): Rename member path to file\_name. \* version.c: Do not include <stdio.h>, <stdlib.h>, context.h and util.h. Other clean ups. (parse\_version\_number): Protect more seriously against overflow. (gpgme\_get\_engine\_info): Move to ... \* engine.c (gpgme\_get\_engine\_info): ... here. (\_gpgme\_engine\_get\_info): Function removed. (\_gpgme\_engine\_get\_path): Make static and rename to ... (engine\_get\_file\_name): .. this. (\_gpgme\_engine\_get\_version): Make static and rename to ... (engine\_get\_version): ... this. (\_gpgme\_engine\_get\_req\_version): Make static and rename to ... (engine get req version): ... this. \* engine.h (\_gpgme\_engine\_get\_path, \_gpgme\_engine\_get\_version, \_gpgme\_engine\_req\_version, \_gpgme\_engine\_get\_info.): Remove prototypes. \* gpgme.h (enum GpgmeProtocol): Remove GPGME\_PROTOCOL\_AUTO. \* gpgme.c (gpgme\_set\_protocol): Don't handle GPGME\_PROTOCOL\_AUTO. (gpgme\_get\_protocol\_name): New function. \* engine-backend.h (struct engine\_ops): New member get\_req\_version, remove member check\_version. \* engine.h (\_gpgme\_Engine\_get\_version): New prototype. \* rungpg.c (gpg\_get\_req\_version): New function. (gpg\_check\_version): Function removed. (\_gpgme\_engine\_ops\_gpg): Add gpg\_get\_req\_version, remove gpg\_check\_version. \* engine-gpgsm.c (gpgsm\_get\_req\_version): New function.

 (gpgsm\_check\_version): Function removed.

 (\_gpgme\_engine\_ops\_gpgsm): Add gpgsm\_get\_req\_version, remove gpgsm\_check\_version.

 \* engine.c: Include ops.h.

 (\_gpgme\_engine\_get\_req\_version): New function.

 (gpgme\_engine\_check\_version): Rewritten.

 \* version.c (gpgme\_get\_engine\_info): Rewritten.

 \* gpgme.h (gpgme\_engine\_info): New structure.

 (GpgmeEngineInfo): New type.

2003-01-06 Werner Koch <wk@gnupg.org>

 \* keylist.c (set\_mainkey\_capability): Handle 'd' and 'D' used

 since gpg 1.3 to denote disabled keys.

2003-01-06 Marcus Brinkmann <marcus@g10code.de>

 \* data-mem.c: Include <string.h>.

 \* engine.c: Likewise.

2003-01-06 Marcus Brinkmann <marcus@g10code.de>

 \* Makefile.am (libgpgme\_la\_DEPENDENCIES): Correct bug in last change.

2002-12-24 Marcus Brinkmann <marcus@g10code.de>

 \* gpgme.h (gpgme\_op\_verify, gpgme\_op\_decrypt\_verify): Drop R\_STAT argument.

 \* decrypt-verify.c (gpgme\_op\_decrypt\_verify): Drop R\_STAT argument.

 \* verify.c (gpgme\_op\_verify): Drop R\_STAT argument.

 (\_gpgme\_intersect\_stati): Function removed.

 \* ops.h (\_gpgme\_intersect\_stati): Remove prototype.

2002-12-24 Marcus Brinkmann <marcus@g10code.de>

 \* libgpgme.vers: New file. \* Makefile.am (EXTRA\_DIST): Add libgpgme.vers. (libgpgme\_version\_script\_cmd): New variable. (libgpgme\_la\_LDFLAGS): Add libgpgme\_version\_script\_cmd here. (libgpgme\_la\_DEPENDENCIES): New variable.

2002-12-23 Marcus Brinkmann <marcus@g10code.de>

 \* key.c (gpgme\_key\_get\_string\_attr): Don't accept GPGME\_ATTR\_IS\_SECRET. (otrust\_to\_string): New function. (gpgme\_key\_get\_as\_xml): Use it. (validity\_to\_string): New function. (gpgme\_key\_get\_string\_attr): Beautify using above functions. (gpgme\_key\_get\_ulong\_attr): Likewise.

2002-12-23 Marcus Brinkmann <marcus@g10code.de>

 \* data-mem.c (mem\_release): Fix gcc warning. \* data-user.c (user\_release): Likewise.

2002-12-06 Marcus Brinkmann <marcus@g10code.de>

 \* data.h (gpgme\_data\_release\_cb): Change return type to void.

 (gpgme\_data\_read\_cb): Change return type to ssize\_t.

 \* data.c (gpgme\_data\_read): Likewise.

 \* data-stream.c (stream\_read): Likewise.

 \* data-fd.c (fd\_read): Likewise.

 \* data-mem.c (mem\_read): Likewise.

 (mem\_release): Change return type to void.

 \* data-user.c (user\_read): Change return type to ssize\_t.

 (user\_release): Change return type to void.

 \* data-compat.c (old\_user\_read): Change return type to ssize\_t.

 \* gpgme.h (GpgmeDataReadCb): Likewise.

 (gpgme\_data\_read): Likewise.

 (GpgmeDataSeekCb): Change return type to off\_t.

2002-12-04 Marcus Brinkmann <marcus@g10code.de>

 \* gpgme.h: Add prototype for gpgme\_get\_key.

 \* key.c (gpgme\_get\_key): New function.

 \* verify.c (gpgme\_get\_sig\_key): Rewrite using gpgme\_get\_key.

 \* gpgme.h: Add prototypes for new interfaces gpgme\_key\_sig\_get\_string\_attr and gpgme\_key\_get\_ulong\_attr. (enum GpgmeAttr): New attribute GPGME\_ATTR\_SIG\_CLASS. \* gpgme.c (gpgme\_set\_keylist\_mode): Allow GPGME\_KEYLIST\_MODE\_SIGS. \* key.h (struct certsig\_s): New members ALGO, NAME\_PART, EMAIL\_PART, COMMENT\_PART, NAME, SIG\_STAT and SIG\_CLASS.

 \* conversion.c (\_gpgme\_decode\_c\_string): Add new parameter LEN. Use that to determine if allocation is desired or not.

 \* util.h: Adjust prototype of \_gpgme\_decode\_c\_string.

 \* keylist.c (keylist\_colon\_handler): Adjust caller of

 \_gpgme\_decode\_c\_string.

 \* key.h (struct gpgme\_key\_s): New member last\_uid.

 \* key.c (\_gpgme\_key\_append\_name): Rewritten using

 \_gpgme\_decode\_c\_string and the last\_uid pointer.

 (my\_isdigit): Macro removed.

 (ALLOC\_CHUNK): Likewise.

 \* keylist.c (set\_userid\_flags): Use last\_uid member of KEY.

 \* context.h (struct user\_id\_s): New member last\_certsig.

 \* key.h: Add prototype for \_gpgme\_key\_add\_certsig.

 \* key.c (\_gpgme\_key\_add\_certsig): New function.

 (set\_user\_id\_part): Move function

before gpgme key add certsig.

(parse user id): Change first argument to SRC, add new arguments

 NAME, EMAIL and COMMENT. Change code to use these arguments

 instead going through UID. Move function before

 \_gpgme\_add\_certsig. (parse\_x509\_user\_id): Likewise. (\_gpgme\_key\_append\_name): Adjust arguments to parse\_x509\_user\_id and parse\_user\_id invocation. (one\_certsig\_as\_xml): New function. (one\_uid\_as\_xml): Print signatures. \* context.h (struct gpgme\_context\_s): New member TMP\_UID. \* keylist.c (keylist\_colon\_handler): Rewritten, implement "sig" record entries.

 \* key.c (get\_certsig): New function. (gpgme\_key\_sig\_get\_string\_attr): Likewise. (gpgme\_key\_sig\_get\_ulong\_attr): Likewise.

 \* keylist.c: Include <ctype.h>. (my\_isdigit): Macro removed. (set\_mainkey\_trust\_info): Use isdigit, not my\_isdigit. (set\_userid\_flags): Likewise. (set\_subkey\_trust\_info): Likewise. (set\_ownertrust): Likewise. (finish\_key): Move function up a bit and remove prototype.

 \* rungpg.c (gpg\_keylist\_ext): Correct precedence of signature listing mode. (gpg\_keylist\_ext): Implement signature listing mode.

2002-11-25 Marcus Brinkmann <marcus@g10code.de>

 \* rungpg.c (\_gpgme\_gpg\_spawn): Do not set parent fds to -1. \* posix-io.c (\_gpgme\_io\_spawn): Call \_gpgme\_io\_close instead close for parent fds. \* w32-io.c (\_gpgme\_io\_spawn): Call \_gpgme\_io\_close instead CloseHandle for parent fds.

2002-11-22 Marcus Brinkmann <marcus@g10code.de>

 \* gpgme.h [\_MSC\_VER]: Define ssize\_t as long.

2002-11-22 Werner Koch <wk@gnupg.org>

 \* engine-gpgsm.c (\_gpgme\_gpgsm\_new): Save the result of a first setlocale before doing another setlocale.

2002-11-21 Marcus Brinkmann <marcus@g10code.de>

 \* decrypt.c: Some beautyfication.

 \* verify.c (\_gpgme\_verify\_status\_handler): Treat GPGME\_STATUS\_UNEXPECTED like GPGME\_STATUS\_NODATA. Reported by Miguel Coca <e970095@zipi.fi.upm.es>.

2002-11-19 Marcus Brinkmann <marcus@g10code.de>

 \* genkey.c: Only include <config.h> if [HAVE\_CONFIG\_H]. (struct genkey\_result\_s): Add new member FPR. (\_gpgme\_release\_genkey\_result): Free RESULT->fpr if set. (genkey\_status\_handler): Extract the fingerprint from the status line. (gpgme\_op\_genkey): Add new argument FPR and return the fingerprint in it.

 \* gpgme.h: Adjust prototype of gpgme\_op\_genkey.

2002-11-19 Marcus Brinkmann <marcus@g10code.de>

 \* rungpg.c (gpg\_keylist): Add --with-fingerprint to gpg invocation twice, to get fingerprints on subkeys. Suggested by Timo Schulz <twoaday@freakmail.de>. (gpg\_keylist\_ext): Likewise.

2002-11-05 Marcus Brinkmann <marcus@g10code.de>

 \* import.c (append\_xml\_impinfo): Use \_gpgme\_data\_append\_string\_for\_xml rather than \_gpgme\_data\_append\_string for the field content. Submitted by Miguel Coca <e970095@zipi.fi.upm.es>.

2002-10-10 Marcus Brinkmann <marcus@g10code.de>

 \* rungpg.h, engine-gpgsm.h: File removed.

 \* engine-backend.h: New file.

 \* Makefile.am (gpgsm\_components): New variable, set depending on

 automake conditional HAVE\_GPGSM.

 (libgpgme\_la\_SOURCES):

Add engine-backend.h, remove rungpg.h and

 engine-gpgsm.h. Replace engine-gpgsm.c with \${gpgsm\_components}.

 (status-table.h): Depend on gpgme.h, not rungpg.h.

 \* conversion.c: Include <stdlib.h>.

 \* engine-gpgsm.c: Do not set ENABLE\_GPGSM here. Include

 "engine-backend.h" instead "engine-gpgsm.h". Reorder some

 functions and remove all function prototypes.

 (\_gpgme\_gpgsm\_get\_version): Make static and rename to ...

 (gpgsm\_get\_version): ... this.

 (\_gpgme\_gpgsm\_check\_version): Make static and rename to ...

 (gpgsm\_check\_version): ... this.

 (\_gpgme\_gpgsm\_new): Make static. Change argument type from GpgsmObject \* to void \*\*. Call gpgsm\_release instead \_gpgme\_gpgsm\_release. (\_gpgme\_gpgsm\_op\_decrypt): Make static and rename to ... (gpgsm\_check\_decrypt): ... this. (\_gpgme\_gpgsm\_op\_delete): Make static and rename to ... (gpgsm\_check\_delete): ... this. (\_gpgme\_gpgsm\_set\_recipients): Make static and rename to ... (gpgsm\_check\_set\_recipients): ... this. (\_gpgme\_gpgsm\_op\_encrypt): Make static and rename to ... (gpgsm\_encrypt): ... this. (\_gpgme\_gpgsm\_op\_export): Make static and rename to ... (gpgsm\_export): ... this. (\_gpgme\_gpgsm\_op\_genkey): Make static and rename to ... (gpgsm\_genkey): ... this. (\_gpgme\_gpgsm\_op\_import): Make static and rename to ... (gpgsm\_import): ... this. (\_gpgme\_gpgsm\_op\_keylist): Make static and rename to ... (gpgsm\_keylist): ... this. (\_gpgme\_gpgsm\_op\_keylist\_ext): Make static and rename to ... (gpgsm\_keylist\_ext): ... this. (\_gpgme\_gpgsm\_op\_sign): Make static and rename to ... (gpgsm\_sign): ... this. (\_gpgme\_gpgsm\_op\_trustlist): Make static and rename to ... (gpgsm\_trustlist): ... this. (\_gpgme\_gpgsm\_op\_verify): Make static and rename to ... (gpgsm\_verify): ... this. (gpgsm\_status\_handler): Rename to ... (status\_handler): ... this. (\_gpgme\_gpgsm\_set\_status\_handler): Make static and rename to ... (gpgsm\_set\_status\_handler): ... this. (\_gpgme\_gpgsm\_set\_colon\_line\_handler): Make static and rename to ... (gpgsm\_set\_colon\_line\_handler): ... this. (\_gpgme\_gpgsm\_add\_io\_cb): Rename to ...  $(\text{add\_io\_cb}): \dots$  this. (\_gpgme\_gpgsm\_start): Make static and rename to ... (gpgsm\_start): ... this. (\_gpgme\_gpgsm\_set\_io\_cb): Make static and rename to ... (gpgsm set io cb): ... this. (\_gpgme\_gpgsm\_io\_event): Make static and rename to ... (gpgsm io event): ... this. (struct \_gpgme\_engine\_ops\_gpgsm): New variable. [!ENABLE\_GPGSM]: Removed. \* engine.c: Do not include <time.h>, <sys/types.h>, <string.h>,  $\langle$ assert.h $>$ , "io.h", "rungpg.h" and "engine-gpgsm.h". Include <stdlib.h> and "engine-backend.h".

 (struct engine\_object\_s): Rewritten.

 (engine\_ops): New variable.

 \* engine.c (\_gpgme\_engine\_get\_path, \_gpgme\_engine\_get\_version,

 \_gpgme\_engine\_check\_version, \_gpgme\_engine\_new,

 \_gpgme\_engine\_release, \_gpgme\_engine\_set\_verbosity,

 \_gpgme\_engine\_set\_status\_handler,

 \_gpgme\_engine\_set\_command\_handler,

 \_gpgme\_engine\_set\_colon\_line\_handler, \_gpgme\_engine\_op\_decrypt,

 \_gpgme\_engine\_op\_delete,

\_gpgme\_engine\_op\_edit,

 \_gpgme\_engine\_op\_encrypt, \_gpgme\_engine\_op\_encrypt\_sign,

 \_gpgme\_engine\_op\_export, \_gpgme\_engine\_op\_genkey,

 \_gpgme\_engine\_op\_import, \_gpgme\_engine\_op\_keylist,

 \_gpgme\_engine\_op\_keylist\_ext, \_gpgme\_engine\_op\_sign,

 \_gpgme\_engine\_op\_trustlist, \_gpgme\_engine\_op\_verify,

 \_gpgme\_engine\_start, \_gpgme\_engine\_set\_io\_cbs,

 \_gpgme\_engine\_io\_event): Reimplement.

 \* engine.h: Fix a few comments and a variable name in a prototype.

 \* ops.h: Do not include "rungpg.h".

 \* passphrase.c: Include config.h only if [HAVE\_CONFIG\_H]. Do not

 include "rungpg.h".

 \* recipient.c: Likewise.

 \* signers.c: Likewise.

 \* version.c: Likewise.

 \* rungpg.c: Likewise. Include "engine-backend.h". Reorder

 functions and remove prototypes.

 (\_gpgme\_gpg\_get\_version): Make static and rename to ...

 (gpg\_get\_version): ... this.

 (\_gpgme\_gpg\_check\_version): Make static and rename to ...

 (gpg\_check\_version): ... this.

 (\_gpgme\_gpg\_new): Make static. Change argument type from GpgObject

\* to void \*\*. Call gpg\_release instead

 \_gpgme\_gpg\_release.

 (\_gpgme\_gpg\_op\_decrypt): Make static and rename to ...

 (gpg\_check\_decrypt): ... this.

 (\_gpgme\_gpg\_op\_delete): Make static and rename to ...

 (gpg\_check\_delete): ... this.

 (\_gpgme\_gpg\_set\_recipients): Make static and rename to ...

(gpg check set recipients): ... this.

 (\_gpgme\_gpg\_op\_encrypt): Make static and rename to ...

(gpg encrypt): ... this.

 (\_gpgme\_gpg\_op\_export): Make static and rename to ...

 (gpg\_export): ... this.

 (\_gpgme\_gpg\_op\_genkey): Make static and rename to ...

(gpg genkey): ... this.

 (\_gpgme\_gpg\_op\_import): Make static and rename to ...

 $(gpg\text{ import})$ : ... this.

 (\_gpgme\_gpg\_op\_keylist): Make static and rename to ... (gpg\_keylist): ... this. (\_gpgme\_gpg\_op\_keylist\_ext): Make static and rename to ... (gpg\_keylist\_ext): ... this. (\_gpgme\_gpg\_op\_sign): Make static and rename to ...  $(gpg\_sign): \ldots$  this. (\_gpgme\_gpg\_op\_trustlist): Make static and rename to ... (gpg\_trustlist): ... this. (\_gpgme\_gpg\_op\_verify): Make static and rename to ... (gpg\_verify): ... this. (gpg\_status\_handler): Rename to ... (status\_handler): ... this. (\_gpgme\_gpg\_set\_status\_handler): Make static and rename to ... (gpg\_set\_status\_handler): ... this. (\_gpgme\_gpg\_set\_colon\_line\_handler): Make static and rename to ... (gpg\_set\_colon\_line\_handler): ... this. (gpgme\_gpg\_add\_io\_cb): Rename to ...  $(\text{add\_io\_cb}): \dots$  this. (\_gpgme\_gpg\_start): Make static and rename to ... (gpg\_start): ... this. (\_gpgme\_gpg\_set\_io\_cb): Make static and rename to ...  $(gpg_set.io_to)$ : ... this. (\_gpgme\_gpg\_io\_event): Make static and rename to ... (gpg\_io\_event): ... this.

 (struct \_gpgme\_engine\_ops\_gpg): New variable.

2002-10-10 Marcus Brinkmann <marcus@g10code.de>

 \* engine-gpgsm.c (\_gpgme\_gpgsm\_op\_verify) [!ENABLE\_GPGSM]: Add missing argument.

2002-10-09 Marcus Brinkmann <marcus@g10code.de>

 \* data.h, data-user.c, data-stream.c, data-mem.c, data-fd.c, data-compat.c: New file. Really check them in this time, completes 2002-10-08 change.

 \* rungpg.h (GpgStatusHandler): Rename type to GpgmeStatusHandler and move to ...

 \* types.h (GpgmeStatusHandler): ... here.

 \* rungpg.h (GpgColonLineHandler): Rename type to GpgmeColonLineHandler. and move to ...

 \* types.h (GpgmeColonLineHandler): ... here.

 \* rungpg.h (GpgCommandHandler): Rename type to GpgmeCommandHandler. and move to ...

 \* types.h (GpgmeCommandHandler): ... here.

 \* engine.h: Don't include "rungpg.h". (\_gpgme\_engine\_set\_status\_handler): Change type of argument from GpgStatusHandler to GpgmeStatusHandler. (\_gpgme\_engine\_set\_colon\_line\_handler): Change type of argument from GpgColonLineHandler to GpgmeColonLineHandler. (\_gpgme\_engine\_set\_command\_handler): Change type of argument from GpgCommandHandler to GpgmeCommandHandler. \* engine-gpgsm.h: Don't include "rungpg.h". (\_gpgme\_gpgsm\_set\_status\_handler): Change type of argument from GpgStatusHandler to GpgmeStatusHandler. (\_gpgme\_gpgsm\_set\_colon\_line\_handler): Change type of argument from GpgColonLineHandler to GpgmeColonLineHandler. \* engine-gpgsm.c: Do not include "rungpg.h". (struct gpgsm\_object\_s): Change type of status.fnc to GpgmeStatusHandler. Change type of colon.fnc to GpgmeColonLineHandler. (gpgsm\_assuan\_simple\_command): Change type of argument from GpgStatusHandler to GpgmeStatusHandler. (\_gpgme\_gpgsm\_set\_status\_handler): Likewise. (\_gpgme\_gpgsm\_set\_colon\_line\_handler): Change type of argument from GpgColonLineHandler to GpgmeColonLineHandler. \* rungpg.h (\_gpgme\_gpg\_set\_status\_handler): Change type of argument from GpgStatusHandler to GpgmeStatusHandler. (\_gpgme\_gpg\_set\_colon\_line\_handler): Change type of argument from GpgColonLineHandler to GpgmeColonLineHandler. (\_gpgme\_gpg\_set\_command\_handler): Change type of argument from GpgCommandHandler to GpgmeCommandHandler. \* rungpg.c (struct gpg\_object\_s): Change type of status.fnc to GpgmeStatusHandler. Change type of colon.fnc to GpgmeColonLineHandler. Change type of cmd.fnc to GpgmeCommandLineHandler. (\_gpgme\_gpg\_set\_status\_handler): Change type of argument FNC to GpgmeStatusHandler. (\_gpgme\_gpg\_set\_colon\_line\_handler): Change type of argument FNC to GpgmeColonLineHandler. (\_gpgme\_gpg\_set\_command\_handler): Change type of argument FNC to GpgmeCommandHandler. \* engine.c (\_gpgme\_engine\_set\_status\_handler): Change type of argument FNC to GpgmeStatusHandler. (\_gpgme\_engine\_set\_colon\_line\_handler): Change type of argument FNC to GpgmeColonLineHandler. (\_gpgme\_engine\_set\_command\_handler): Change type of argument FNC to GpgmeCommandHandler. \* rungpg.h (\_gpgme\_gpg\_enable\_pipemode): Remove prototype.

 \* rungpg.c (struct gpg\_object\_s): Remove PM.

 (pipemode\_cb): Prototype removed. (add\_pm\_data): Function removed. (\_gpgme\_gpg\_enable\_pipemode): Likewise. (pipemode\_copy): Likewise. (pipemode\_cb): Likewise. (add\_arg): Don't check for pipemode. (add\_data): Likewise. (\_gpgme\_gpg\_set\_status\_handler): Likewise. (\_gpgme\_gpg\_set\_colon\_line\_handler): Likewise. (\_gpgme\_gpg\_set\_command\_handler): Likewise. (\_gpgme\_gpg\_spawn): Likewise. (\_gpgme\_gpg\_spawn): Don't set PM.active. (\_gpgme\_gpg\_op\_verify): Remove pipemode case. \* verify.c (\_gpgme\_op\_verify\_start): Remove pipemode case. \* rungpg.h (\_gpgme\_gpg\_add\_arg, \_gpgme\_gpg\_add\_data, \_gpgme\_gpg\_add\_pm\_data, \_gpgme\_gpg\_housecleaning, \_gpgme\_gpg\_set\_simple\_line\_handler): Prototype removed. (\_gpgme\_gpg\_set\_verbosity): New prototype. \* rungpg.c (\_gpgme\_gpg\_add\_data): Make static and rename to ... (add\_data): ... this. (\_gpgme\_gpg\_add\_pm\_data): Call add\_data, not \_gpgme\_gpg\_add\_data. (\_gpgme\_gpg\_set\_command\_handler): Likewise. (\_gpgme\_gpg\_op\_decrypt, \_gpgme\_gpg\_op\_edit, \_gpgme\_gpg\_op\_encrypt, \_gpgme\_gpg\_op\_encrypt\_sign, \_gpgme\_gpg\_op\_export, \_gpgme\_gpg\_op\_genkey, \_gpgme\_gpg\_op\_import, \_gpgme\_gpg\_op\_sign, \_gpgme\_gpg\_op\_verify): Likewise. (\_gpgme\_gpg\_add\_pm\_data): Rename to ... (add\_pm\_data): ... this. (\_gpgme\_gpg\_op\_verify): Call add\_pm\_data, not \_gpgme\_gpg\_add\_pm\_data. (\_gpgme\_gpg\_add\_arg): Make static and rename to ... (add\_arg): ... this. (\_gpgme\_gpg\_set\_command\_handler, \_gpgme\_gpg\_new, \_gpgme\_gpg\_op\_decrypt, \_gpgme\_gpg\_op\_delete, \_gpgme\_append\_gpg\_args\_from\_signers, \_gpgme\_gpg\_op\_edit, \_gpgme\_append\_gpg\_args\_from\_recipients, \_gpgme\_gpg\_op\_encrypt, \_gpgme\_gpg\_op\_encrypt\_sign, \_gpgme\_gpg\_op\_export, \_gpgme\_gpg\_op\_genkey, \_gpgme\_gpg\_op\_import, \_gpgme\_gpg\_op\_keylist, \_gpgme\_gpg\_op\_keylist\_ext, \_gpgme\_gpg\_op\_trustlist, \_gpgme\_gpg\_op\_sign, \_gpgme\_gpg\_op\_verify): Use add\_arg, not \_gpgme\_gpg\_add\_arg. (\_gpgme\_gpg\_set\_verbosity): New function. (struct gpg\_object\_s): Remove member simple from colon. (\_gpgme\_gpg\_set\_colon\_line\_handler): Don't initialize simple. (\_gpgme\_gpg\_set\_simple\_line\_handler): Removed function.

 (read\_colon\_line): Don't check the GPG->colon.simple. \* engine.c (\_gpgme\_engine\_set\_verbosity): Call \_gpgme\_gpg\_set\_verbosity instead \_gpgme\_gpg\_add\_arg.

2002-10-08 Marcus Brinkmann <marcus@g10code.de>

 \* util.h (\_gpgme\_malloc,

\_gpgme\_realloc, \_gpgme\_calloc,

 \_gpgme\_strdup, \_gpgme\_free): Remove prototypes.

 (xtrymalloc, xtrycalloc, xtryrealloc, xtrystrdup, xfree): Remove

 macros.

 \* util.c: File removed.

 \* Makefile.am (libgpgme\_la\_SOURCES): Remove util.h.

 \* conversion.c (\_gpgme\_decode\_c\_string): Use malloc instead of xtrymalloc, realloc instead of xtryrealloc, calloc instead of

 xtrycalloc, free instead of xfree.

 (\_gpgme\_data\_append\_percentstring\_for\_xml): Likewise.

 \* data.c (\_gpgme\_data\_new, \_gpgme\_data\_release): Likewise.

 \* data-compat.c (gpgme\_data\_new\_from\_filepart): Likewise.

 \* data-mem.c (mem\_write, mem\_release, gpgme\_data\_new\_from\_mem,

 \_gpgme\_data\_get\_as\_string): Likewise.

 \* debug.c (debug\_init): Likewise.

 \* decrypt.c (\_gpgme\_release\_decrypt\_result): Likewise.

 \* delete.c (\_gpgme\_release\_delete\_result): Likewise.

 \* edit.c (\_gpgme\_release\_edit\_result, \_gpgme\_op\_edit\_start): Likewise.

 \* encrypt.c (\_gpgme\_release\_encrypt\_result): Likewise.

 \* engine.c (\_gpgme\_engine\_get\_info, \_gpgme\_engine\_new,

 \_gpgme\_engine\_release):

Likewise.

 \* engine-gpgsm.c (\_gpgme\_gpgsm\_new, \_gpgme\_gpgsm\_release,

 \_gpgme\_gpgsm\_op\_decrypt, \_gpgme\_gpgsm\_op\_delete,

 gpgsm\_set\_recipients, \_gpgme\_gpgsm\_op\_encrypt,

 \_gpgme\_gpgsm\_op\_export, \_gpgme\_gpgsm\_op\_genkey,

 \_gpgme\_gpgsm\_op\_import, \_gpgme\_gpgsm\_op\_keylist,

 \_gpgme\_gpgsm\_op\_keylist\_ext, \_gpgme\_gpgsm\_op\_sign,

 \_gpgme\_gpgsm\_op\_verify, gpgsm\_status\_handler): Likewise.

 \* genkey.c (\_gpgme\_release\_genkey\_result): Likewise.

 \* gpgme.c (gpgme\_new, gpgme\_release): Likewise.

 \* import.c (\_gpgme\_release\_import\_result): Likewise.

 \* key.c (\_gpgme\_key\_cache\_init, \_gpgme\_key\_cache\_add, key\_new,

 add\_subkey, gpgme\_key\_release, \_gpgme\_key\_append\_name): Likewise.

 \* keylist.c (\_gpgme\_release\_keylist\_result, keylist\_colon\_handler,

 \_gpgme\_op\_keylist\_event\_cb, gpgme\_op\_keylist\_next): Likewise.

 \* ops.h (test\_and\_allocate\_result): Likewise.

 \* passphrase.c (\_gpgme\_release\_passphrase\_result,

 \_gpgme\_passphrase\_status\_handler,

 \_gpgme\_passphrase\_command\_handler): Likewise.

 progress.c (\_gpgme\_progress\_status\_handler): Likewise. \* recipient.c (gpgme\_recipients\_new, gpgme\_recipients\_release, gpgme\_recipients\_add\_name\_with\_validity): Likewise. \* rungpg.c (\_gpgme\_gpg\_new, \_gpgme\_gpg\_release, \_gpgme\_gpg\_add\_arg, \_gpgme\_gpg\_add\_data, \_gpgme\_gpg\_set\_colon\_line\_handler, free\_argv, free\_fd\_data\_map, build\_argv, \_gpgme\_gpg\_spawn, read\_status, read\_colon\_line): Likewise. \* sign.c (\_gpgme\_release\_sign\_result): Likewise. \* signers.c (\_gpgme\_signers\_add): Likewise. \* trustlist.c (trust\_item\_new, trustlist\_colon\_handler, \_gpgme\_op\_trustlist\_event\_cb, gpgme\_op\_trustlist\_next, gpgme\_trustitem\_release): Likewise. \* verify.c (\_gpgme\_release\_verify\_result, finish\_sig): Likewise. \* version.c (gpgme\_get\_engine\_info, \_gpgme\_get\_program\_version): Likewise. \* w32-io.c (create\_reader, create\_writer, destroy\_reader, destroy\_writer, build\_commandline, \_gpgme\_io\_spawn): Likewise. \* w32-sema.c (critsect\_init, \_gpgme\_sema\_cs\_destroy): Likewise. \* w32-util.c (read\_w32\_registry\_string): Likewise. \* wait.c (\_gpgme\_fd\_table\_deinit, \_gpgme\_fd\_table\_put, \_gpgme\_wait\_event\_cb, \_gpgme\_add\_io\_cb, \_gpgme\_remove\_io\_cb) \* data-compat.c: Include <stdlib.h>.

2002-10-08 Marcus Brinkmann <marcus@g10code.de>

 New data object component:

 \*

 \* gpgme.h (GpgmeDataReadCb, GpgmeDataWriteCb, GpgmeDataSeekCb, GpgmeDataReleaseCb): New types.

 (struct GpgmeDataCbs): New structure.

 (gpgme\_data\_read): Changed prototype to match that of read() closely.

 (gpgme\_data\_write): Similar for write().

 (gpgme\_data\_seek, gpgme\_data\_new\_from\_cbs, gpgme\_data\_new\_from\_fd,

 gpgme\_data\_new\_from\_stream): New prototypes.

 (gpgme\_data\_get\_type, gpgme\_check\_engine): Prototype removed.

 \* Makefile.am (libgpgme\_la\_SOURCES): Add data.h, data-fd.c,

 data-stream.c, data-mem.c, data-user.c and data-compat.c.

 \* data.c: Reimplemented from scratch.

 \* (data-compat.c, data-fd.c, data.h, data-mem.c, data-stream.c,

 data-user.c): New file.

 \* context.h (struct gpgme\_data\_s): Removed.

 \* conversion.c:

Include <errno.h> and <sys/types.h>.

 (\_gpgme\_data\_append): New function.

 \* data.c (\_gpgme\_data\_append\_string): Move to ...

 \* conversion.c (\_gpgme\_data\_append\_string): ... here.

 \* data.c (\_gpgme\_data\_append\_for\_xml): Move to ...

 \* conversion.c (\_gpgme\_data\_append\_for\_xml): ... here.

 \* data.c (\_gpgme\_data\_append\_string\_for\_xml): Move to ...

 \* conversion.c (\_gpgme\_data\_append\_string\_for\_xml): ... here.

 \* data.c (\_gpgme\_data\_append\_percentstring\_for\_xml): Move to ...

 \* conversion.c (\_gpgme\_data\_append\_percentstring\_for\_xml): ... here.

 \* ops.h (\_gpgme\_data\_get\_mode, \_gpgme\_data\_set\_mode): Prototype removed.

 \* types.h (GpgmeDataMode): Type removed.

 \* decrypt.c (\_gpgme\_decrypt\_start): Don't check data type or mode.

 \* edit.c (\_gpgme\_op\_edit\_start): Likewise.

 \* encrypt.c (\_gpgme\_op\_encrypt\_start): Likewise.

 \* encrypt-sign.c (\_gpgme\_op\_encrypt\_sign\_start): Likewise.

 \* encrypt-sign.c (\_gpgme\_op\_encrypt\_sign\_start): Likewise.

 \* export.c (\_gpgme\_op\_export\_start): Likewise.

genkey.c (\_gpgme\_op\_genkey\_start): Likewise.

 \* import.c (\_gpgme\_op\_import\_start): Likewise.

 \* sign.c (\_gpgme\_op\_sign\_start): Likewise.

 \* verify.c (\_gpgme\_op\_verify\_start): Likewise.

 \* encrypt.c (gpgme\_op\_encrypt): Remove hack that returns invalid no recipient if no data was returned.

 \* encrypt-sign.c (gpgme\_op\_encrypt\_sign): Remove hack that returns no recipient if no data was returned.

 \* encrypt-sign.c (gpgme\_op\_encrypt\_sign): Remove hack that returns no recipient if no data was returned.

 \* engine.c (\_gpgme\_engine\_op\_verify): Add new argument to differentiate detached from normal signatures.

 \* engine.h (\_gpgme\_engine\_op\_verify): Likewise for prototype.

 \* engine-gpgsm.c (\_gpgme\_gpgsm\_op\_verify): Likewise. Don't check mode of data argument.

 \* engine-gpgsm.h (\_gpgme\_gpgsm\_op\_verify): Likewise for prototype.

 \* gpgme.h (gpgme\_op\_verify\_start): Likewise for prototype.

 (gpgme\_op\_verify): Likewise for prototype.

 \* rungpg.c (\_gpgme\_gpg\_op\_verify): Likewise.

 \* rungpg.h

 \*

(\_gpgme\_gpg\_op\_verify): Likewise for prototype.

 \* verify.c (\_gpgme\_op\_verify\_start): Likewise.

 (gpgme\_op\_verify\_start): Likewise.

 (gpgme\_op\_verify): Likewise.

 \* rungpg.c (struct arg\_and\_data\_s): New member INBOUND to hold

 direction of data object.

 (\_gpgme\_gpg\_add\_data): Add new argument INBOUND. Use it to determine direction of data object. (\_gpgme\_gpg\_add\_pm\_data, \_gpgme\_gpg\_set\_command\_handler, \_gpgme\_gpg\_op\_decrypt, \_gpgme\_gpg\_op\_edit, \_gpgme\_gpg\_op\_encrypt, \_gpgme\_gpg\_op\_encrypt\_sign, \_gpgme\_gpg\_op\_export, \_gpgme\_gpg\_op\_genkey, \_gpgme\_gpg\_op\_import, \_gpgme\_gpg\_op\_sign, \_gpgme\_gpg\_op\_verify): Add new argument to \_gpgme\_gpg\_add\_data invocation. (build\_argv): Use new member INBOUND to determine direction of file descriptor. Don't check the data type. \* rungpg.h (\_gpgme\_gpg\_add\_data): Add new argument to prototype.

 \* gpgme.c (gpgme\_get\_op\_info): Don't call \_gpgme\_data\_get\_as\_string if CTX->op\_info is NULL.

 \* version.c (gpgme\_check\_engine): Function removed.

2002-09-30 Werner Koch <wk@gnupg.org>

 \* keylist.c (keylist\_colon\_handler): Take care when printing a NULL with the DEBUG.

 \* engine-gpgsm.c (struct gpgsm\_object\_s): New member ANY. (gpgsm\_status\_handler): Run the colon function to indicate EOF. (\_gpgme\_gpgsm\_set\_colon\_line\_handler): Better reset ANY here.

2002-09-28 Marcus Brinkmann <marcus@g10code.de>

 \* conversion.c (\_gpgme\_hextobyte): Prevent superfluous multiplication with base. Reported by Stphane Corthsy.

 \* keylist.c (gpgme\_op\_keylist\_ext\_start): Use private asynchronous operation type in invocation of \_gpgme\_op\_reset.

2002-09-20 Werner Koch <wk@gnupg.org>

 \* ath.c: Include sys/time.h if sys/select.h is not available.

2002-09-13 Marcus Brinkmann <marcus@g10code.de>

 \* keylist.c (keylist\_status\_handler): Do not call finish\_key() here. (gpgme\_op\_keylist\_ext\_start): Set CTX->tmp\_key to NULL.

2002-09-03 Marcus Brinkmann <marcus@g10code.de>

 \* Makefile.am (assuan\_libobjs): Remove @LTLIBOBJS@ as we link

them

 into gpgme unconditionally.

 (libgpgme\_la\_LIBADD): Change @LIBOBJS@ into @LTLIBOBJS@.

2002-09-02 Marcus Brinkmann <marcus@g10code.de>

 \* Makefile.am (assuan\_libobjs): Use @LTLIBOBJS@ instead @LIBOBJS@.

2002-09-02 Marcus Brinkmann <marcus@g10code.de>

 \* debug.c (\_gpgme\_debug\_add): Test \*LINE, not LINE. (\_gpgme\_debug\_end): Likewise. Reported by Dr. Stefan Dalibor <Dr.Stefan.Dalibor@bfa.de>.

2002-09-02 Marcus Brinkmann <marcus@g10code.de>

 \* posix-io.c (\_gpgme\_io\_select): Don't use a non-constant struct initializer.

 \* version.c (\_gpgme\_get\_program\_version): Likewise. Reported by Dr. Stefan Dalibor <Dr.Stefan.Dalibor@bfa.de>.

2002-09-02 Marcus Brinkmann <marcus@g10code.de>

 \* conversion.c (\_gpgme\_decode\_c\_string): Set DESTP before modifying DEST.

 \* conversion.c (\_gpgme\_decode\_c\_string): Fix off by one error in last change.

 \* rungpg.c (\_gpgme\_append\_gpg\_args\_from\_signers): Move before \_gpgme\_op\_edit so its prototype is known early on.

 \* conversion.c: New

file.

 \* util.h: Add prototypes for \_gpgme\_decode\_c\_string and \_gpgme\_hextobyte.

 \* keylist.c (keylist\_colon\_handler): Call \_gpgme\_decode\_c\_string on issuer name.

 \* Makefile.am (libgpgme\_la\_SOURCES): Add conversion.c

 \* key.c (\_gpgme\_key\_append\_name): Replace calls to hextobyte by

calls to gpgme hextobyte.

 (hash\_key): Likewise.

2002-09-01 Marcus Brinkmann <marcus@g10code.de>

 \* op-support.c (\_gpgme\_op\_reset): Set CTX->pending after calling \_gpgme\_engine\_release, as this will reset pending to zero in the event done callback on cancelled operations.

 \* rungpg.c (\_gpgme\_gpg\_op\_edit): Add args from signers. Suggested by Miguel Coca <e970095@zipi.fi.upm.es>.

 \* rungpg.c (\_gpgme\_gpg\_op\_edit): Add bogus ctx argument.

 \* rungpg.h: Also to prototype.

 \* engine.c (\_gpgme\_engine\_op\_edit): Likewise.

- \* engine.h: Likewise.
- \* edit.c (\_gpgme\_op\_edit\_start): Likewise.

2002-08-29 Werner Koch <wk@gnupg.org>

 \* engine-gpgsm.c (\_gpgme\_gpgsm\_op\_sign): Implement signer selection. \* vasprintf.c (va\_copy): Define macro if not yet defined.

2002-08-29 Marcus Brinkmann <marcus@g10code.de>

 \* passphrase.c (\_gpgme\_passphrase\_status\_handler): Reset CTX->result.passphrase->no\_passphrase if passphrase is given (good or bad). Submitted by Jean DIRAISON <jean.diraison@free.fr>.

2002-08-28 Marcus Brinkmann <marcus@g10code.de>

 \* posix-io.c (\_gpgme\_io\_spawn): Use a double-fork approach. Return 0 on success, -1 on error. \* version.c (\_gpgme\_get\_program\_version): Don't wait for the child. \* engine.c (\_gpgme\_engine\_housecleaning): Function removed. (do\_reaping): Likewise. (\_gpgme\_engine\_add\_child\_to\_reap\_list): Likewise. (struct reap\_s): Removed. (reap\_list): Likewise. (reap\_list\_lock): Likewise. \* engine.h (\_gpgme\_engine\_io\_event): Remove prototypes for \_gpgme\_engine\_housecleaning and \_gpgme\_engine\_add\_child\_to\_reap\_list. \* rungpg.c (\_gpgme\_gpg\_release): Don't add child to reap list. (struct gpg\_object\_s): Remove PID member. (\_gpgme\_gpg\_new): Don't initialize GPG->pid. (\_gpgme\_gpg\_spawn): Don't set GPG->pid. \* wait.c (run\_idle): Removed. (gpgme\_wait): Run idle\_function directly.

2002-08-21 Marcus Brinkmann <marcus@g10code.de>

 \* encrypt-sign.c (encrypt\_sign\_status\_handler): Remove dead variables encrypt\_info and encrypt\_info\_len.

 \* trustlist.c (gpgme\_op\_trustlist\_start): Set colon line handler.

 \* posix-sema.c (sema\_fatal): Remove function.

 All these reported by Stphane Corthsy.

2002-08-23 Werner Koch <wk@gnupg.org>

 \* gpgme-config.in: Made --prefix work for --libs.

2002-08-21 Marcus Brinkmann <marcus@g10code.de>

 \* ath.h: Update list of symbols that get a prefix: Rename the ath\_mutex\_\*\_available symbols to ath\_\*\_available.

2002-08-21 Marcus Brinkmann <marcus@g10code.de>

 \* stpcpy.c: New file from gnulib.

 \* Makefile.am (assuan\_libobjs): Remove jnlib.

2002-08-20 Marcus Brinkmann <marcus@g10code.de>

 \* gpgme.h: Add prototype for gpgme\_op\_import\_ext. \* import.c (struct import\_result\_s): New member `nr\_considered'. Rename `any\_imported' to `nr\_imported'. (import\_status\_handler): Increment nr\_imported. Set nr\_considered if appropriate. (gpgme\_op\_import\_ext): New function. (gpgme\_op\_import): Implement in terms of gpgme\_op\_import\_ext.

2002-08-20 Werner Koch <wk@gnupg.org>

 \* gpgme.m4: Replaced with a new and faster version. This does not anymore try to build test programs. If we really need test programs, we should add an option to gpgme-config to do so.

 \* vasprintf.c (int\_vasprintf): Hack to handle NULL passed for %s.

2002-08-20 Marcus Brinkmann <marcus@g10code.de>

 \* gpgme.c (\_gpgme\_set\_op\_info): Append data on subsequent calls. \* encrypt-sign.c (encrypt\_sign\_status\_handler): Remove op\_info handling.

2002-08-19 Werner Koch <wk@gnupg.org>

 \* decrypt.c (is\_token,skip\_token): Duplicated from verify.c

 (gpgme\_op\_decrypt): Hack to properly return Decryption\_Failed.. (\_gpgme\_decrypt\_status\_handler): Create an operation info.

2002-08-14 Werner Koch <wk@gnupg.org>

 \* key.h (struct certsig\_s): New. Use it in gpgme\_key\_s.

 \* key.c (gpgme\_key\_release): Release it. We need to add more code of course.

 (\_gpgme\_key\_append\_name): Use memset to initialize the struct.

 \* gpgme.h (GPGME\_KEYLIST\_MODE\_SIGS): New.

 \* rungpg.c (\_gpgme\_gpg\_op\_keylist): Include sigs in listing depending non the list mode.

 \* key.c (gpgme\_key\_get\_string\_attr): Use GPGME\_ATTR\_TYPE to return information about the key type (PGP or X.509). (gpgme\_key\_get\_ulong\_attr): Likewise.

 \* keylist.c (keylist\_colon\_handler): Include 1 in the check for valid algorithms so that RSA is usable. Store the issuer name and serial number also for "crs" records. Parse the expire date for subkeys.

 (set\_userid\_flags): Put them onto the last appended key.

2002-07-29 Marcus Brinkmann <marcus@g10code.de>

 \* rungpg.c (\_gpgme\_gpg\_op\_edit): Use --with-colons.

2002-07-28 Marcus Brinkmann <marcus@g10code.de>

 \* data.c (gpgme\_data\_read): For GPGME\_DATA\_TYPE\_NONE, return EOF instead an error.

 The following changes make it possible to flush an inbound data pipe before invoking a command handler:

 \* posix-io.c (\_gpgme\_io\_select): Accept new argument NONBLOCK to \_gpgme\_io\_select. Set timeout of 0 if this is set.

 \* w32-io.c (\_gpgme\_io\_select): Likewise.

 \* io.h: Add new argument NONBLOCK to \_gpgme\_io\_select prototype.

 \* wait.c (do\_select): Add new argument to \_gpgme\_io\_select invocation.

 \* rungpg.h (\_gpgme\_gpg\_set\_command\_handler): Add new argument linked\_data to prototype.

 \* engine.h (\_gpgme\_engine\_set\_command\_handler): Likewise.

 \* engine.c (\_gpgme\_engine\_set\_command\_handler): Likewise.

 \* passphrase.c (\_gpgme\_passphrase\_start): Pass NULL as linked\_data

 argument to \_gpgme\_engine\_set\_command\_handler.

 \* rungpg.c (struct gpg\_object\_s): New members linked\_data and

 linked\_idx in CMD.

 (\_gpgme\_gpg\_new): Initialize those new members.

 (\_gpgme\_gpg\_set\_command\_handler): Accept new argument linked\_data.

 (build\_argv): Handle linked\_data

in the same hack as cb\_data.

 (read\_status): If linked\_data is in use, flush the pipe before

 activating the command handler.

- \* gpgme.h: Add prototypes for gpgme\_op\_edit\_start and
- gpgme\_op\_edit.

 The next changes export the status codes to the user:

 \* decrypt.c (\_gpgme\_decrypt\_status\_handler): Likewise, also prefix all STATUS\_ with GPGME\_.

 \* delete.c (delete\_status\_handler): Likewise.

 \* decrypt-verify.c (decrypt\_verify\_status\_handler): Likewise.

 \* encrypt.c (\_gpgme\_encrypt\_status\_handler): Likewise.

 (\_gpgme\_encrypt\_sym\_status\_handler): Likewise.

 \* encrypt-sign.c (encrypt\_sign\_status\_handler): Likewise.

 \* engine-gpgsm.c (parse\_status): Likewise.

 (gpgsm\_status\_handler): Likewise.

 (gpgsm\_set\_recipients): Likewise.

 \* export.c (export\_status\_handler): Likewise.

 \* genkey.c (genkey\_status\_handler): Likewise.

 \* import.c (append\_xml\_impinfo): Likewise.

 (import\_status\_handler): Likewise.

 \* keylist.c (keylist\_status\_handler): Likewise.

 \* passphrase.c (\_gpgme\_passphrase\_status\_handler):

Likewise.

 (command\_handler): Likewise.

 \* progress.c (\_gpgme\_progress\_status\_handler): Likewise.

 \* sign.c (\_gpgme\_sign\_status\_handler): Likewise.

 \* trustlist.c (trustlist\_status\_handler): Likewise.

 \* verify.c (\_gpgme\_verify\_status\_handler): Likewise.

 \* gpgme.h (GpgmeEditCb): New type.

 \* rungpg.h (GpgStatusCode): Rename and move to ...

 \* gpgme.h (GpgmeStatusCode): ... this and here.

 \* Makefile.am (status-table.h): Run mkstatus on gpgme.h, not rungpg.h.

 \* mkstatus: Prefix STATUS with GPGME\_.

 \* rungpg.h (GpgStatusHandler, GpgCommandHandler): Change type accordingly.

 \* ops.h (\_gpgme\_verify\_status\_handler,

 \_gpgme\_decrypt\_status\_handler, \_gpgme\_sign\_status\_handler,

 \_gpgme\_encrypt\_status\_handler, \_gpgme\_passphrase\_status\_handler,

 \_gpgme\_progress\_status\_handler): Likewise.

 \* rungpg.c (struct gpg\_object\_s): Likewise for CMD.code.

 These changes add an edit operation to GPGME:

 \* context.h (struct gpgme\_context\_s): New member RESULT.edit. \*

 ops.h: Add prototype

for \_gpgme\_release\_edit\_result and

 \_gpgme\_passphrase\_command\_handler.

 \* passphrase.c (command\_handler): Make non-static and rename to ...

 (\_gpgme\_passphrase\_command\_handler): ... this.

 (\_gpgme\_passphrase\_start): Use new name for command handler.

 \* types.h: Add EditResult type.

 \* gpgme.c (\_gpgme\_release\_result): Release EDIT result.

 \* edit.c: New file.

 \* Makefile.am (libgpgme\_la\_SOURCES): Add edit.c.

 (libgpgme\_la\_LDADD): Rename to libgpgme\_la\_LIBADD, and include assuan\_libobjs.

 (assuan\_libobjs): New variable, set this instead

 libgpgme\_la\_LIBADD.

 \* engine.h (\_gpgme\_engine\_op\_edit): New prototype.

 \* engine.c (\_gpgme\_engine\_op\_edit): New function.

 \* rungpg.h (\_gpgme\_gpg\_op\_edit): New prototype.

 \* rungpg.c (\_gpgme\_gpg\_op\_edit): New function.

2002-07-27 Marcus Brinkmann <marcus@g10code.de>

 \* delete.c (delete\_problem): New case ambiguous specification. (delete\_status\_handler): Handle new case (poorly).

2002-07-25 Marcus Brinkmann <marcus@g10code.de>

 \* engine-gpgsm.c (\_gpgme\_gpgsm\_op\_delete): Implement this.

2002-07-25 Marcus Brinkmann <marcus@g10code.de>

 \* Makefile.am (libgpgme\_la\_LDADD): Add @LIBOBJS@ for vasprintf and fopencookie.

 \* vasprintf.c: Update to more recent libiberty version.

 \* debug.h: Replace #elsif with #elif.

 Submitted by Stphane Corthsy:

 \* util.h (vasprintf): Correct prototype.

 \* encrypt-sign.c: Include <stddef.h>.

 (encrypt\_sign\_status\_handler): Change type of ENCRYPT\_INFO\_LEN to

size\_t.

 \* ath-pthread.c: Include <stdlib.h>, not <malloc.h>.

 \* ath-pth.c: Likewise.

 \* wait.c (fdt\_global): Make static. Reported by Stphane Corthsy.

 \* rungpg.c (\_gpgme\_gpg\_op\_keylist\_ext): Skip empty string patterns. Reported by Stphane Corthsy.

 \* key.c (gpgme\_key\_get\_as\_xml): Add OTRUST attribute. Requested by Stphane Corthsy.

 (gpgme\_key\_get\_string\_attr): Add GPGME\_ATTR\_SIG\_SUMMARY case to silence gcc warning.

 \* rungpg.c (\_gpgme\_gpg\_new): Always set utf8 as charset.

2002-07-03 Marcus Brinkmann <marcus@g10code.de>

 \* gpgme.c (gpgme\_set\_io\_cbs): Deal with CTX being NULL.

 \* gpgme.c (\_gpgme\_op\_event\_cb\_user): New function. \* op-support.c (\_gpgme\_op\_reset): Support a new mode of operation for private or user event loop. Use new user event callback wrapper.

 \* trustlist.c (gpgme\_op\_trustlist\_start): Use this new mode.

 \* keylist.c (gpgme\_op\_keylist\_start): Likewise.

 \* rungpg.c (\_gpgme\_gpg\_io\_event): New function.

 \* rungpg.h (\_gpgme\_gpg\_io\_event): New prototype.

 \* engine-gpgsm.c (\_gpgme\_gpg\_io\_event): New function.

 \* engine-gpgsm.h (\_gpgme\_gpgsm\_io\_event): New prototype.

 \* engine.c (\_gpgme\_engine\_io\_event): New function.

 \* engine.h (\_gpgme\_engine\_io\_event): New prototype.

 \* keylist.c (finish\_key): Call \_gpgme\_engine\_io\_event, and move

 the real work for the default IO callback routines to ...

 (\_gpgme\_op\_keylist\_event\_cb): ... here. New function.

 \* trustlist.c (trustlist\_colon\_handler): Signal

 GPGME\_EVENT\_NEXT\_TRUSTITEM. Move queue manipulation to ...

 $\phi$  (gpgme op trustlist event cb): ... here. New function.

 \* gpgme.c (\_gpgme\_op\_event\_cb): Call \_gpgme\_op\_keylist\_event\_cb

and gpgme op trustlist event cb when appropriate.

 \* ops.h (\_gpgme\_op\_keylist\_event\_cb): New prototype.

 (\_gpgme\_op\_trustlist\_event\_cb): Likewise.

 \* op-support.c (\_gpgme\_op\_reset): Add comment why we don't use the user provided event handler directly.

 \* gpgme.h (GpgmeRegisterIOCb): Return GpgmeError value, and TAG in a pointer argument.

 \* wait.c (\_gpgme\_add\_io\_cb): Likewise.

 \* wait.h (\_gpgme\_add\_io\_cb): Likewise for prototype.

 \* rungpg.c (\_gpgme\_gpg\_add\_io\_cb): Call IO\_CBS->add with new argument. Fix up error handling.

 \* engine-gpgsm.c (\_gpgme\_gpgsm\_add\_io\_cb): Call IO\_CBS->add with new argument, fix up error handling.

2002-07-03 Werner Koch <wk@gnupg.org>

 \* encrypt.c (status\_handler\_finish): New. (\_gpgme\_encrypt\_status\_handler): Moved some code out to the new function and call this function also in case we get into the status handler with an error which might happen due to a kludge in engine-gpgsm.c

2002-06-28 Marcus Brinkmann <marcus@g10code.de>

 \* keylist.c (gpgme\_op\_keylist\_ext\_start): Always use our own FD table (eg use synchronous mode).

2002-06-27 Marcus Brinkmann <marcus@g10code.de>

 \* gpgme.h: Fix documentation of key attribute retrieval functions.

2002-06-28 Marcus Brinkmann <marcus@g10code.de>

 \* ops.h (\_gpgme\_wait\_on\_condition): Remove HANG argument from prototype and change return type to GpgmeError.

 (\_gpgme\_wait\_one): New prototype.

 \* wait.c (gpgme\_wait): Replace with the meat from

 \_gpgme\_wait\_on\_condition here, and remove the support for conditions.

 (\_gpgme\_wait\_on\_condition): Remove HANG argument from prototype and change return type to GpgmeError. Replace with meat from \_gpgme\_wait\_one and add support for conditions.

 (\_gpgme\_wait\_one): Just call \_gpgme\_wait\_on\_condition without condition.

 \* keylist.c (gpgme\_op\_keylist\_ext\_start): Always use our own FD table (eg

use synchronous mode).

 (gpgme\_op\_keylist\_next): Remove HANG argument from

gpgme wait on condition. Check its return value.

 \* trustlist.c (gpgme\_op\_trustlist\_start): Always use our own FD table (eg use synchronous mode).

 (gpgme\_op\_trustlist\_next): Remove HANG argument from

gpgme wait on condition. Check its return value.

 \* engine-gpgsm.c (map\_assuan\_error): Map No\_Data\_Available to EOF.

 \* import.c (append\_xml\_impinfo): Kludge to print fingerprint instead of keyid for use with gpgsm. (import status handler): Set a flag to know whether any import occurred. (gpgme\_op\_import): Return -1 if no certificate ewas imported.

2002-06-25 Werner Koch <wk@gnupg.org>

 \* engine-gpgsm.c (\_gpgme\_gpgsm\_set\_io\_cbs) [ENABLE\_GPGSM]: Fixed function arguments.

2002-06-25 Marcus Brinkmann <marcus@g10code.de>

 \* engine-gpgsm.c (\_gpgme\_gpgsm\_op\_export): Only export the keys listed in RECP. \* export.c (gpgme\_op\_export): If no data was returned, return GPGME\_No\_Recipients.

2002-06-25 Marcus Brinkmann <marcus@g10code.de>

 \* engine-gpgsm.c (\_gpgme\_gpgsm\_op\_export): Implement.

2002-06-21 Marcus Brinkmann <marcus@g10code.de>

 \* engine-gpgsm.c (gpgsm\_assuan\_simple\_command): Return ERR. (parse\_status): New function. (gpgsm\_status\_handler): Use parse\_status. (gpgsm\_assuan\_simple\_command): Accept new arguments STATUS\_FNC and STATUS\_FNC\_VALUE and process status messages. (gpgsm\_set\_recipients): Pass new arguments to gpgsm\_assuan\_simple\_command. (gpgsm\_set\_fd): Likewise. (\_gpgme\_gpgsm\_op\_keylist): Likewise. (\_gpgme\_gpgsm\_op\_keylist\_ext): Likewise. (\_gpgme\_gpgsm\_op\_sign): Likewise.

2002-06-21 Marcus Brinkmann <marcus@g10code.de>

 \* wait.c (\_gpgme\_remove\_io\_cb): Unlock FDT->lock.

2002-06-20 Werner Koch <wk@gnupg.org>

 \* rungpg.c (build\_argv): Ignore GPG\_AGENT\_INFO if set but empty.

 \* verify.c (calc\_sig\_summary): Set bad policy for wrong key usage. (skip\_token): New. (\_gpgme\_verify\_status\_handler): Watch out for wrong key usage. (gpgme\_get\_sig\_string\_attr): Hack to return info on the key usage. Does now make use of the former RESERVED argument which has been renamed to WHATIDX. (gpgme\_get\_sig\_ulong\_attr): Renamed RESERVED to WHATIDX.

2002-06-14 Marcus Brinkmann <marcus@g10code.de>

 \* wait.c (do\_select): Return -1 on error, and 0 if nothing to run. (\_gpgme\_wait\_one): Only set HANG to zero if do\_select returned an error, or there are no more file descriptors to wait on. (\_gpgme\_wait\_on\_condition): Ignore return value from do\_select for now.

2002-06-13 Werner Koch <wk@gnupg.org>

 \* verify.c (gpgme\_op\_verify): Make sure that we never access an uninitialized result structure.

2002-06-12 Werner Koch <wk@gnupg.org>

 \* keylist.c (struct keylist\_result\_s): New. (\_gpgme\_release\_keylist\_result): Release it here (keylist\_status\_handler): Handle truncated. (append\_xml\_keylistinfo): New. \* gpgme.c (\_gpgme\_release\_result): and use it here. \* types.h: Declare the new type here. \*

context.h (struct gpgme\_context\_s): Use it here.

2002-06-11 Marcus Brinkmann <marcus@g10code.de>

 \* engine-gpgsm.c (\_gpgme\_gpgsm\_release): Close status\_cb.fd. (\_gpgme\_gpgsm\_new): Duplicate status file descriptor, so we can use our own close notification mechanism without interfering with assuan.

2002-06-11 Werner Koch <wk@gnupg.org>

 \* gpgme.h: Add GPGME\_ATTR\_SIG\_SUMMARY and the GPGME\_SIGSUM\_ constants.

 \* verify.c (calc\_sig\_summary): New.

 (gpgme\_get\_sig\_ulong\_attr): And use it here.

2002-06-10 Werner Koch <wk@gnupg.org>

 \* rungpg.h: Add new status codes TRUNCATED and ERROR.

 \* verify.c (is\_token, copy\_token): New.

 (\_gpgme\_verify\_status\_handler): Use copy\_token, handle the new ERROR status and store the errorcode used withgpgsm and trust status codes.

 \* gpgme.h: New attribute ERRTOK.

 \* key.c (gpgme\_key\_get\_string\_attr): Add dummy case for it.

 (gpgme\_get\_sig\_string\_attr): Use it here to return the last error.

2002-06-10 Marcus Brinkmann <marcus@g10code.de>

 \*

 engine-gpgsm.c (\_gpgme\_gpgsm\_start): Move the code that sets the close notification for the status fd to ...

 (\_gpgme\_gpgsm\_new): ... here.

 \* wait.h: Include "sema.h". Remove prototypes of

 \_gpgme\_remove\_proc\_from\_wait\_queue and

 \_gpgme\_register\_pipe\_handler. Add prototypes of

 \_gpgme\_fd\_table\_init, \_gpgme\_fd\_table\_deinit, \_gpgme\_fd\_table\_put,

 \_gpgme\_add\_io\_cb, \_gpgme\_remove\_io\_cb, \_gpgme\_wait\_event\_cb and \_gpgme\_wait\_one..

 \* wait.c: Remove global variables PROC\_QUEUE, PROC\_QUEUE\_LOCK,

FD\_TABLE\_SIZE, FD\_TABLE, FD\_TABLE\_LOCK. New global variables

 FDT\_GLOBAL, CTX\_DONE\_LIST, CTX\_DONE\_LIST\_SIZE,

CTX\_DONE\_LIST\_LENGTH and CTX\_DONE\_LIST\_LOCK. Remove struct

proc\_s. Replace struct wait\_item\_s.

 (\_gpgme\_fd\_table\_init): New function.

 (\_gpgme\_fd\_table\_deinit): Likewise.

 (\_gpgme\_fd\_table\_put): Likewise.

 (set\_process\_done): Remove function.

 (do\_select): Take argument FDT. Use that to decide which fds to

 select on.

 (\_gpgme\_remove\_proc\_from\_wait\_queue): Remove function.

 (\_gpgme\_wait\_event\_cb):

New function.

 (\_gpgme\_wait\_one): Likewise.

 (\_gpgme\_register\_pipe\_hanldler): Remove function.

 (\_gpgme\_add\_io\_cb): New function.

 (\_gpgme\_remove\_io\_cb): Likewise.

 (\_gpgme\_freeze\_fd): Remove function.

 (\_gpgme\_thaw\_fd): Remove function.

 \* rungpg.c (struct fd\_data\_map\_s): Add new member TAG.

 (struct gpg\_object\_s): Likewise for STATUS and COLON. Add member

 IDX to CMD. Add new member IO\_CBS.

 (close\_notify\_handler): New variables POSSIBLY\_DONE and NOT\_DONE.

 For each I/O callback, check if it should be unregistered. If all

 callbacks have been unregistered, trigger GPGME\_EVENT\_DONE.
Remove member RUNNING.

 (\_gpgme\_gpg\_new): Initialize new members.

 (\_gpgme\_gpg\_release): Check PID not RUNNING. Don't call

 \_gpgme\_remove\_proc\_from\_wait\_queue. Close GPG->CMD.FD if set.

 (build\_argv): Store away the index instead the file descriptor for CMD.

 (\_gpgme\_gpg\_add\_io\_cb): New function.

 (\_gpgme\_gpg\_spawn): Use \_gpgme\_gpg\_add\_io\_cb to register IO callbacks.

 (gpg\_status\_handler):

Change return type to void, remove PID

 argument, close filedescriptor if EOF or error occurs.

 (read\_status): Use \_gpgme\_gpg\_add\_io\_cb instead \_gpgme\_thaw\_fd.

 Use IO\_CBS->remove instead \_gpgme\_freeze\_fd.

 (gpg\_colon\_line\_handler): Change return type to void, remove PID

 argument, close filedescriptor if EOF or error occurs.

 (command\_cb): Use IO\_CBS->remove instead \_gpgme\_freeze\_fd.

 (\_gpgme\_gpg\_set\_io\_cbs): New function.

 \* rungpg.h (\_gpgme\_gpg\_set\_io\_cbs): Prototype for

 \_gpgme\_gpg\_set\_io\_cbs.

 \* gpgme.h (GpgmeIOCb): New type.

 (GpgmeRegisterIOCb): Likewise.

 (GpgmeRemoveIOCb): Likewise.

 (GpgmeEventIO): Likewise.

 (GpgmeEventIOCb): Likewise.

 (struct GpgmeIOCbs): New structure to hold I/O callbacks.

 (gpgme\_set\_op\_io\_cbs): New prototype.

 (gpgme\_get\_op\_io\_cbs): Likewise.

 \* ops.h: New prototype for \_gpgme\_op\_event\_cb. Remove prototypes

 for \_gpgme\_freeze\_fd and \_gpgme\_thaw\_fd. Remove PID argument from

 \_gpgme\_data\_inbound\_handler and \_gpgme\_data\_outbound\_handler prototype.

Add prototype for \_gpgme\_op\_reset.

 Add synchronous argument to \_gpgme\_decrypt\_start prototype.

 \* io.h: Beautification.

 \* gpgme.c: Include "wait.h".

 (gpgme\_new): Initialize FDT.

 (gpgme\_set\_io\_cbs): New function.

 (gpgme\_get\_io\_cbs): Likewise.

 (\_gpgme\_op\_event\_cb): Likewise.

 \* data.c (\_gpgme\_data\_inbound\_handler): Change return type to

 void. Drop PID argument. Close FD on error and EOF.

(write mem data): Don't close FD here ...

 (write\_cb\_data): ... or here ...

 (\_gpgme\_data\_outbound\_handler): ... but here. Change return type

 to void. Drop PID argument.

 \* context.h: Include "wait.h".

 (struct gpgme\_context\_s): New members FDT and IO\_CBS.

 \* op-support.c: New file.

- \* Makefile.am (libgpgme\_la\_SOURCES): Add op-support.c.
- \* ops.h: Add prototype for \_gpgme\_op\_reset().
- \* decrypt.c (\_gpgme\_decrypt\_start): New argument SYNCHRONOUS. Use \_gpgme\_op\_reset.

 (gpgme\_op\_decrypt\_start): Add synchronous argument.

 (gpgme\_op\_decrypt): Likewise. Use \_gpgme\_wait\_one instead gpgme\_wait.

 \*

delete.c (gpgme\_op\_delete\_start): Rename to ...

 (\_gpgme\_op\_delete\_start): ... this. New argument SYNCHRONOUS.

 Use \_gpgme\_op\_reset. Make function static.

 (gpgme\_op\_delete\_start): Just a wrapper around

 \_gpgme\_op\_delete\_start now.

 (gpgme\_op\_delete): Add synchronous argument. Use \_gpgme\_wait\_one instead gpgme\_wait.

 \* encrypt.c: Include "wait.h".

 (ggpgme\_op\_encrypt\_start): Rename to ...

 (\_gpgme\_op\_encrypt\_start): ... this. New argument SYNCHRONOUS.

 Use \_gpgme\_op\_reset. Make function static.

 (gpgme\_op\_encrypt\_start): Just a wrapper around

 \_gpgme\_op\_encrypt\_start now.

 (gpgme\_op\_encrypt): Add synchronous argument. Use \_gpgme\_wait\_one instead gpgme\_wait.

 \* encrypt\_sign.c (gpgme\_op\_encrypt\_sign\_start): Rename to ...

 (\_gpgme\_op\_encrypt\_sign\_start): ... this. New argument

 SYNCHRONOUS. Use \_gpgme\_op\_reset. Make function static.

 (gpgme\_op\_encrypt\_sign\_start): Just a wrapper around

 \_gpgme\_op\_encrypt\_sign\_start now.

 (gpgme\_op\_encrypt\_sign): Add synchronous argument.

Use

 \_gpgme\_wait\_one instead gpgme\_wait.

 \* export.c (gpgme\_op\_export\_start): Rename to ...

 (\_gpgme\_op\_export\_start): ... this. New argument SYNCHRONOUS.

 Use \_gpgme\_op\_reset. Make function static.

 (gpgme\_op\_export\_start): Just a wrapper around

 \_gpgme\_op\_export\_start now.

 (gpgme\_op\_export): Add synchronous argument. Use \_gpgme\_wait\_one instead gpgme\_wait.

 \* genkey.c (gpgme\_op\_genkey\_start): Rename to ...

 (\_gpgme\_op\_genkey\_start): ... this. New argument SYNCHRONOUS.

Use gpgme op reset. Make function static.

 (gpgme\_op\_genkey\_start): Just a wrapper around

 \_gpgme\_op\_genkey\_start now.

 (gpgme\_op\_genkey): Add synchronous argument. Use \_gpgme\_wait\_one instead gpgme\_wait.

 \* import.c (gpgme\_op\_import\_start): Rename to ...

 (\_gpgme\_op\_import\_start): ... this. New argument SYNCHRONOUS.

 Use \_gpgme\_op\_reset. Make function static. (gpgme\_op\_import\_start): Just a wrapper around \_gpgme\_op\_import\_start now. (gpgme\_op\_import): Add synchronous argument. Use \_gpgme\_wait\_one instead gpgme\_wait. \* keylist.c (gpgme\_op\_keylist\_start): Use \_gpgme\_op\_reset. (gpgme\_op\_keylist\_ext\_start): Likewise. \* sign.c (gpgme\_op\_sign\_start): Rename to ... (\_gpgme\_op\_sign\_start): ... this. New argument SYNCHRONOUS. Use \_gpgme\_op\_reset. Make function static. (gpgme\_op\_sign\_start): Just a wrapper around \_gpgme\_op\_sign\_start now. (gpgme\_op\_sign): Add synchronous argument. Use \_gpgme\_wait\_one instead gpgme\_wait. \* trustlist.c (gpgme\_op\_trustlist\_start): Use \_gpgme\_op\_reset. \* verify.c (gpgme\_op\_verify\_start): Rename to ... (\_gpgme\_op\_verify\_start): ... this. New argument SYNCHRONOUS. Use \_gpgme\_op\_reset. Make function static. (gpgme\_op\_verify\_start): Just a wrapper around \_gpgme\_op\_verify\_start now. (gpgme\_op\_verify): Add synchronous argument. Use \_gpgme\_wait\_one instead gpgme\_wait. \* engine-gpgsm.c (iocb\_data\_t): New type. (struct gpgsm\_object\_s): New member status\_cb. Replace input\_fd and input\_data with input\_cb. Replace output\_fd and output\_data with output\_cb. Replace message\_fd and message\_data with message\_cb. New member io\_cbs. (\_gpgme\_gpgsm\_new): Initialize all new members (and drop the old ones). (close\_notify\_handler): New variable POSSIBLY\_DONE. For each I/O callback, check if it should be unregistered. If all callbacks have been unregistered, trigger GPGME\_EVENT\_DONE. (\_gpgme\_gpgsm\_release): Remove variable PID. Use new variable names to close the file descriptors. (\_gpgme\_gpgsm\_op\_decrypt): Use new variable names, (\_gpgme\_gpgsm\_op\_encrypt): Likewise. (\_gpgme\_gpgsm\_op\_genkey): Likewise. (\_gpgme\_gpgsm\_op\_import): Likewise. (\_gpgme\_gpgsm\_op\_keylist): Likewise. (\_gpgme\_gpgsm\_op\_keylist\_ext): Likewise. (\_gpgme\_gpgsm\_op\_sign): Likewise. (\_gpgme\_gpgsm\_op\_verify): Likewise. (gpgsm\_status\_handler): Drop argument PID. Change return type to void. Close status pipe before returning because of EOF or error. (\_gpgme\_gpgsm\_add\_io\_cb): New function. (\_gpgme\_gpgsm\_start): Use \_gpgme\_gpgsm\_add\_io\_cb to register

### callback

# function.

 (\_gpgme\_gpgsm\_set\_io\_cbs): New function.

- \* engine-gpgsm.h: New prototype for \_gpgme\_gpgsm\_set\_io\_cbs.
- \* engine.c (\_gpgme\_engine\_set\_io\_cbs): New function.
- \* engine.h: New prototype for \_gpgme\_engine\_set\_io\_cbs.

2002-06-04 Marcus Brinkmann <marcus@g10code.de>

 \* Makefile.am (libgpgme\_la\_SOURCES): Remove mutex.h.

2002-06-03 Marcus Brinkmann <marcus@g10code.de>

 \* key.c: Include <ctype.h>.

 (\_gpgme\_key\_append\_name): Skip one more char when processing escaped char. Submitted by Marc Mutz <mutz@kde.org>. Handle hexadecimal encodings. Also reported by Marc. Thanks!

2002-06-02 Marcus Brinkmann <marcus@g10code.de>

 \* ath.h: Enable the \_gpgme\_ prefix. Fix all those prefix macros. \* posix-sema.c: Use that prefix here. \* posix-io.c: Include "ath.h". (\_gpgme\_io\_read): Use \_gpgme\_ath\_read instead read. (\_gpgme\_io\_write): Use \_gpgme\_ath\_write instead write. (\_gpgme\_io\_waitpid): Use \_gpgme\_ath\_waitpid instead waitpid. (\_gpgme\_io\_select): Use \_gpgme\_ath\_select instead select.

2002-06-02 Marcus Brinkmann <marcus@g10code.de>

 \* Makefile.am (ath\_components): New variable. (ath\_components\_pthread): Likewise. (ath\_components\_pth): Likewise. (system\_components): Add ath\_componentes.

 $*$  ath h: New file.

 \* ath.c: Likewise.

 \* ath-pthread.c: Likewise.

 \* ath-pth.c: Likewise.

 \* posix-sema.c (\_gpgme\_sema\_cs\_enter): Rework to use the ATH

 interface.

 \* mutex.h: Remove file.

2002-05-30 Werner Koch <wk@gnupg.org>

 \* key.c (gpgme\_key\_get\_string\_attr): Return NULL when asking for an issuer with  $IDX > 0$ . We don't support altIssuerNames for now.

2002-05-22 Werner Koch <wk@gnupg.org>

 \* engine-gpgsm.c (\_gpgme\_gpgsm\_op\_keylist\_ext): Aehmm, added missing variable definition. Oohh - Marcus was faster.

2002-05-22 Marcus Brinkmann <marcus@gnu.org>

 \* engine-gpgsm.c (\_gpgme\_gpgsm\_op\_keylist\_ext): Fix last change.

2002-05-21 Werner Koch <wk@gnupg.org>

 \* engine-gpgsm.c (\_gpgme\_gpgsm\_op\_keylist) (\_gpgme\_gpgsm\_op\_keylist\_ext): Pass the keylist mode to gpgsm.

2002-05-10 Werner Koch <wk@gnupg.org>

 \* key.h (gpgme\_key\_s): Add OTRUST.

 \* keylist.c (set\_ownertrust): New.

(keylist colon handler): Get the ownertrust value

 \* key.c (gpgme\_key\_get\_string\_attr,gpgme\_key\_get\_ulong\_attr): Return that value.

2002-05-08 Marcus Brinkmann <marcus@g10code.de>

 \* w32-util.c: New static variable GET\_PATH\_LOCK. (\_gpgme\_get\_gpg\_path): Remove superfluous NULL initializer. Take lock while determining path. (\_gpgme\_get\_gpgsm\_path): Likewise. \* version.c (do\_subsystem\_inits): Set DONE to 1 after initialization. (gpgme\_get\_engine\_info): New variable ENGINE\_INFO\_LOCK. Take lock while determining engine info. \* rungpg.c (\_gpgme\_gpg\_get\_version): New variable GPG\_VERSION\_LOCK. Take the lock while determining the program version. \* posix-io.c: Include "sema.h". (\_gpgme\_io\_spawn): New variable FIXED\_SIGNALS\_LOCK. Take the lock while fixing the signals. (\_gpgme\_io\_select): Make READFDS and WRITEFDS non-static. \* key.c: Include "sema.h". New globals KEY\_CACHE\_LOCK and KEY\_REF\_LOCK. (capabilities\_to\_string): Make STRINGS very const. (\_gpgme\_key\_cache\_add): Lock the key cache. (\_gpgme\_key\_cache\_get): Likewise. (gpgme\_key\_ref, gpgme\_key\_release): Lock the key\_ref\_lock.

 \* import.c (append\_xml\_impinfo): Make IMPORTED\_FIELDS and IMPORT\_RES\_FIELDS very const. Make FIELD and FIELD\_NAME a little const. \* engine.c (\_gpgme\_engine\_get\_info): New variable ENGINE\_INFO\_LOCK. Take lock while determining engine info. \* engine-gpgsm.c: Include "sema.h".

 (\_gpgme\_gpgsm\_get\_version): New variable GPGSM\_VERSION\_LOCK. Take lock while getting program version.

2002-05-08 Marcus Brinkmann <marcus@g10code.de>

 \* Makefile.am (libgpgme\_la\_SOURCES): Add debug.h.

 \* util.h: Removed all prototypes and declarations related to

 debugging. Include "debug.h".

 \* debug.c (debug\_level): Comment variable and remove superfluous zero initializer. (errfp): Likewise. (\_gpgme\_debug\_enabled): Function removed. (struct debug\_control\_s): Definition removed. (\_gpgme\_debug\_level): Function removed. (\_gpgme\_debug\_begin): Rewritten to use vasprintf. Accept a pritnf-style format specification and a variable number of arguments. (\_gpgme\_debug\_add): Rewritten using vasprintf. Expect that format starts out with "%s" for simplicity. (\_gpgme\_debug\_end): Rewritten using vasprintf. Do not accept a TEXT argument anymore.

 \* posix-io.c (\_gpgme\_io\_select): Use new level argument for DEBUG\_BEGIN instead explicit if construct.

 \* debug.c (debug\_init): Remove superfluous zero initializer, remove volatile flag of INITIALIZED. Do not use the double-checked locking algorithm, it is fundamentally flawed and will empty your fridge (on a more serious note, despite the volatile flag it doesn't give you the guarantee you would expect, for example on a DEC Alpha or an SMP machine. The volatile only serializes accesses to the volatile variable, but not to the other variables).

2002-05-03 Werner Koch <wk@gnupg.org>

 \* engine-gpgsm.c (\_gpgme\_gpgsm\_new): Redirect any gpgsm error output to /dev/null.

 <sup>\*</sup> debug.h: New file.

 \* verify.c (gpgme\_get\_sig\_key): Set the protocol of the listctx. \* gpgme.c (gpgme\_get\_protocol): New.

 \* data.c (gpgme\_data\_write): Changed type of BUFFER to void\*. (gpgme\_data\_read): Ditto.

 \* verify.c (\_gpgme\_verify\_status\_handler): Handle TRUST\_\* status lines so that a claim can be made without looking up the key. (gpgme\_get\_sig\_string\_attr): New. (gpgme\_get\_sig\_ulong\_attr): New.

 \* gpgme.h (GpgmeAttr): Added GPGME\_ATTR\_SIG\_STATUS.

 \* rungpg.h: Add new status codes from gpg 1.0.7 and formatted the list to align with the status.h file from gnupg.

 \* gpgme.h (GpgmeSigStat): Add \_GOOD\_EXP and \_GOOD\_EXPKEY. \* verify.c (\_gpgme\_verify\_status\_handler, finish\_sig): Handle these new status codes. Store the expiration time

2002-04-27 Werner Koch <wk@gnupg.org>

 \* gpgme.h (GpgmeData\_Encoding): New. \* data.c (gpgme\_data\_get\_encoding,gpgme\_data\_set\_encoding): New.

 \* engine-gpgsm.c (map\_input\_enc): New. Use it in all local functions where the INPUT command gets send.

2002-04-27 Marcus Brinkmann <marcus@g10code.de>

 \* engine-gpgsm.c (\_gpgme\_gpgsm\_op\_verify): Close the output descriptor only when we don't need it anymore. Close the message descriptor if we don't need it.

2002-04-26 Werner Koch <wk@gnupg.org>

 \* Makefile.am (libgpgme\_la\_LIBADD): Use libtool libraries.

2002-04-25 Marcus Brinkmann  $\langle$ marcus@g10code.de>

 \* rungpg.c (\_gpgme\_gpg\_release): Call gpgme\_data\_release on GPG->cmd.cb\_data, not xfree.

2002-04-25 Marcus Brinkmann <marcus@g10code.de>

 \* engine-gpgsm.c (\_gpgme\_gpgsm\_new): Set the display, ttyname, ttytype, lc\_ctype and lc\_messages options in the server.

### 2002-04-24 Marcus Brinkmann <marcus@g10code.de>

 \* engine-gpgsm.c (map\_assuan\_error): Add new error codes.

2002-04-23 Werner Koch <wk@gnupg.org>

 \* key.c (gpgme\_key\_get\_ulong\_attr): Swapped use of can\_encrypt and can\_certify to return the requested values.

2002-04-23 Marcus Brinkmann <marcus@g10code.de>

 \* gpgme.c (gpgme\_get\_progress\_cb): Allow either return parameter to be NULL. (gpgme\_get\_passphrase\_cb): Likewise.

2002-04-22 Marcus Brinkmann <marcus@g10code.de>

 \* gpgme.c (gpgme\_get\_passphrase\_cb): New function. (gpgme\_get\_progress\_cb): New function. \* gpgme.h: Add new prototypes for gpgme\_get\_passphrase\_cb and gpgme\_get\_progress\_cb.

2002-03-28 Werner Koch <wk@gnupg.org>

 \* gpgme.h (GpgmeAttr): Add values for issuer and chaining.

 \* key.h (gpgme\_key\_s): Add issuer and chaining elements for X509.

 \* keylist.c (keylist\_colon\_handler): Store them.

 \* key.c (gpgme\_key\_release): Free them.

 (gpgme\_key\_get\_as\_xml,gpgme\_key\_get\_string\_attr): Print them.

2002-03-26 Werner Koch <wk@gnupg.org>

 \* Makefile.am (libgpgme\_la\_SOURCES): Add mutex.h

2002-03-21 Werner Koch <wk@gnupg.org>

 \* util.h [!HAVE\_FOPENCOOKIE]: Make sure off\_t and ssize\_t are defined.

2002-03-18 Marcus Brinkmann <marcus@g10code.de>

 \*

 Makefile.am (system\_components): New variable, set depending on HAVE\_DOSISH\_SYSTEM. (libgpgme\_la\_SOURCES): Use system\_components. Remove `syshdr.h'. \* syshdr.h: File removed.

 \* posix-io.c: Remove !HAVE\_DOSISH\_SYSTEM safeguard. Clean up source.

 \* posix-sema.c: Likewise.

 \* posix-util.c: Likewise.

 \* w32-io.c: Remove HAVE\_DOSISH\_SYSTEM safeguard.

 \* w32-sema.c: Likewise.

 \* w32-util.c: Likewise.

 \* posix-io.c: Include `unistd.h', do not include `syshdr.h'.

 \* posix-sema.c: Likewise.

 \* w32-io.c: Include `io.h', do not include `syshdr.h'

 \* w32-sema.c: Likewise.

 \* w32-util.c: Likewise.

 \* data.c: Do not include `syshdr.h'.

 \* wait.c: Likewise.

 \* wait.h: Code cleanup.

 \* mutex.h: New file.

 \* posix-sema.c: Implement.

2002-03-08 Werner Koch <wk@gnupg.org>

 \* util.h [!HAVE\_FOPENCOOKIE]: Fixed type. Thanks to Frank Heckenbach.

2002-03-07 Werner Koch <wk@gnupg.org>

 \* gpgme.h (gpgme\_op\_keylist\_ext\_start): Add prototype.

2002-03-06 Marcus Brinkmann <marcus@g10code.de>

 \*

 encrypt.c (\_gpgme\_encrypt\_sym\_status\_handler): New function. (gpgme\_op\_encrypt\_start): New variable SYMMETRIC, set it if RECP is null, and if it is set, use \_gpgme\_encrypt\_sym\_status\_handler as status handler and run \_gpgme\_passphrase\_start. \* rungpg.c (\_gpgme\_gpg\_op\_encrypt): If RECP is zero, do symmetric encryption. \* engine-gpgsm.c (\_gpgme\_gpgsm\_op\_encrypt): If RECP is zero, return error value.

 \* rungpg.c (\_gpgme\_gpg\_op\_verify): Add "--" argument.

2002-03-03 Marcus Brinkmann <marcus@g10code.de>

 \* passphrase.c (\_gpgme\_passphrase\_status\_handler): Also set the error No\_Passphrase if only a bad passphrase was provided.

2002-03-03 Marcus Brinkmann <marcus@g10code.de>

 \* rungpg.c (\_gpgme\_gpg\_op\_verify): If TEXT is of mode GPGME\_DATA\_MODE\_IN, construct a command line that stores the plaintext in TEXT. \* verify.c (gpgme\_op\_verify\_start): Accept TEXT being uninitialized, and in this case interpret SIG as a normal or cleartext signature and TEXT as a return data object. \* engine-gpgsm.c (\_gpgme\_gpgsm\_op\_verify): Likewise.

2002-03-03 Marcus Brinkmann <marcus@g10code.de>

 \* engine-gpgsm.c (\_gpgme\_gpgsm\_op\_keylist\_ext) [!ENABLE\_GPGSM]: Add stub function.

2002-02-28 Werner Koch <wk@gnupg.org>

 \* key.h (subkey\_s): New member expires\_at.

 \* keylist.c (keylist\_colon\_handler): Set it here

 \* key.c (gpgme\_key\_get\_as\_xml,gpgme\_key\_get\_ulong\_attr): Return it.

2002-02-27 Marcus Brinkmann <marcus@g10code.de>

 \* rungpg.h (\_gpgme\_gpg\_op\_keylist\_ext): New prototype.

 \* rungpg.c (\_gpgme\_gpg\_op\_keylist\_ext): New function.

 \* engine-gpgsm.h (\_gpgme\_gpgsm\_op\_keylist\_ext): New prototype.

 \* engine-gpgsm.c (\_gpgme\_gpgsm\_op\_keylist\_ext): New function.

 \* engine.h (\_gpgme\_engine\_op\_keylist\_ext): New prototype.

 \* engine.c (\_gpgme\_engine\_op\_keylist\_ext): New function.

 \* keylist.c (gpgme\_op\_keylist\_ext\_start): New function.

2002-02-27 Marcus Brinkmann <marcus@g10code.de>

 \* gpgme.h: Add new error code GPGME\_Invalid\_Recipient.

 \* encrypt.c (struct

encrypt\_result\_s): New member invalid\_recipients,

 rename no\_recipients to no\_valid\_recipients.

 (\_gpgme\_encrypt\_status\_handler): Include error for invalid recipients.

 \* engine-gpgsm.c (gpgsm\_set\_recipients): Change type of first argument to GpgsmObject. Use that to report back the status about the recipients.

2002-02-26 Marcus Brinkmann <marcus@g10code.de>

 \* verify.c (\_gpgme\_verify\_status\_handler): Fix the last change.

 \* verify.c (\_gpgme\_verify\_status\_handler): Parse the args line to see if the problem is due to a missing key, and report that back to the user.

2002-02-25 Marcus Brinkmann <marcus@g10code.de>

 \* engine.c (\_gpgme\_engine\_op\_encrypt\_sign): New function.

- \* engine.h (\_gpgme\_engine\_op\_encrypt\_sign): New prototype.
- \* rungpg.c (\_gpgme\_append\_gpg\_args\_from\_signers): New function.

 (\_gpgme\_gpg\_op\_sign): Use that new function.

 (\_gpgme\_gpg\_op\_encrypt\_sign): New function.

 \* rungpg.h (\_gpgme\_gpg\_op\_encrypt\_sign):

New prototype.

 \* gpgme.h (gpgme\_op\_encrypt\_sign\_start): New prototype.

 (gpgme\_op\_encrypt\_sign): Likewise.

 \* Makefile.am (libgpgme\_la\_SOURCES): Add encrypt-sign.c.

 \* ops.h (\_gpgme\_encrypt\_status\_handler): Add prototype.

- (\_gpgme\_sign\_status\_handler): Add prototype.
- \* sign.c (sign\_status\_handler): Rename to ...
- (\_gpgme\_sign\_status\_handler): ... this and make non-static.
- \* encrypt.c (encrypt\_status\_handler): Rename to ...
- (\_gpgme\_encrypt\_status\_handler): ... this and make non-static.
- \* encrypt.c (gpgme\_op\_encrypt\_start): Use new status handler name.
- \* sign.c (gpgme\_op\_sign\_start): Likewise.

2002-02-25 Marcus Brinkmann <marcus@g10code.de>

 \* context.h (struct gpgme\_context\_s): New member include\_certs.

 \* gpgme.h (gpgme\_set\_include\_certs): Add prototype.

 (gpgme\_get\_include\_certs): Likewise.

 \* gpgme.c (gpgme\_set\_include\_certs): New function.

 (gpgme\_get\_include\_certs): Likewise.

 (gpgme\_new): Set include\_certs to 1 (the default).

 \* engine.c (\_gpgme\_engine\_op\_sign): Accept

new argument include\_certs,

 and pass it to \_gpgme\_gpgsm\_op\_sign.

 \* engine.h (\_gpgme\_engine\_op\_sign): Likewise for prototype.

 \* engine-gpgsm.c (\_gpgme\_gpgsm\_op\_sign): Accept new argument

 include\_certs and handle it.

 \* engine-gpgsm.h (\_gpgme\_gpgsm\_start): Add new argument include\_certs.

 \* sign.c (gpgme\_op\_sign\_start): Add new argument to

 \_gpgme\_engine\_op\_sign call.

2002-02-14 Werner Koch <wk@gnupg.org>

 \* keylist.c (gpgme\_op\_keylist\_start): Do not use a verbose listing.

### 2002-02-13 Werner Koch <wk@gnupg.org>

 \* vasprintf.c, fopencookie.c: Add replacement functions. \* util.h: Add prototypes for them.

2002-02-09 Marcus Brinkmann <marcus@g10code.de>

 \* engine-gpgsm.c (gpgsm\_assuan\_simple\_command): Return 0 if we reach the end of the function.

2002-02-09 Marcus Brinkmann <marcus@g10code.de>

 \* genkey.c (gpgme\_op\_genkey\_start): Fix logic in validity check. (gpgme\_op\_genkey\_start): Skip newlines after opening tag.

 \* engine-gpgsm.c (\_gpgme\_gpgsm\_start): Remove cruft.

2002-02-08

Marcus Brinkmann <marcus@g10code.de>

 \* genkey.c (gpgme\_op\_genkey\_start): Allow PUBKEY and SECKEY to be set, and pass them down to the crypto engine.

 \* engine-gpgsm.h (\_gpgme\_gpgsm\_start): New arguments PUBKEY and SECKEY.

 \* engine.h: Likewise.

 \* rungpg.h (\_gpgme\_gpg\_spawn): Likewise.

 \* engine.c (\_gpgme\_engine\_op\_genkey): Likewise. Use those arguments.

 \* rungpg.c (\_gpgme\_gpg\_op\_genkey): Likewise. Complain if those arguments are set.

 \* engine-gpgsm.c (\_gpgme\_gpgsm\_op\_genkey): Likewise. Implement function.

 \* engine-gpgsm.c (\_gpgme\_gpgsm\_op\_keylist): Beautify comment.

2002-02-06 Marcus Brinkmann <marcus@g10code.de>

 \* rungpg.c (\_gpgme\_gpg\_op\_keylist): Remove handling of keylist mode (for now).

2002-02-06 Marcus Brinkmann <marcus@g10code.de>

 \* wait.c (gpgme\_wait): Add new argument STATUS, in which the status of the returned context is returned. (\_gpgme\_wait\_on\_condition): Rework the function a bit, to make it aware of cancelled processes, and to allow to use gpgme\_wait with CTX being NULL (as documented in the source).

 (struct proc\_s): New member REPORTED.

- \* gpgme.h: Fix prototype.
- \* verify.c (gpgme\_op\_verify): Fix use of gpgme\_wait.
- \* sign.c (gpgme\_op\_sign): Likewise.
- \* import.c (gpgme\_op\_import): Likewise.
- \* genkey.c (gpgme\_op\_genkey): Likewise.
- \* export.c (gpgme\_op\_export): Likewise.
- \* encrypt.c (gpgme\_op\_encrypt): Likewise.
- \* delete.c (gpgme\_op\_delete): Likewise.
- \* decrypt-verify.c (gpgme\_op\_decrypt\_verify): Likewise.

2002-02-06 Marcus Brinkmann <marcus@g10code.de>

 \* gpgme.c (gpgme\_set\_keylist\_mode): Possibly return an error value.

 (gpgme\_get\_keylist\_mode): New function. (gpgme\_new): Set the default for keylist\_mode member of CTX.

 \* gpgme.h (gpgme\_set\_keylist\_mode): Fix prototype. (gpgme\_get\_keylist\_mode): New prototype. (GPGME\_KEYLIST\_MODE\_LOCAL): New macro. (GPGME\_KEYLIST\_MODE\_EXTERN): Likewise..

2002-02-02 Marcus Brinkmann <marcus@g10code.de>

 This patch has gotten a bit large... mmh. The main thing that

 happens here is that error values are now not determined in the operation function after gpgme\_wait completed, but in the status handler when EOF is received. It should always be the case that either an error is flagged or EOF is received, so that after a gpgme\_wait you should never have the situation that no error is flagged and EOF is not received. One problem is that the engine status handlers don't have access to the context, a horrible kludge works around this for now. All errors that happen during a pending operation should be caught and reported in ctx->error, including out-of-core and cancellation. This rounds up neatly a couple of loose ends, and makes it possible to pass up any errors in the communication with the backend as well. As a bonus, there will be a function to access gpgme- $\ge$ wait, so that the operations can truly be implemented with their start function.

 \* engine-gpgsm.c (gpgsm\_status\_handler): Horrible kludge to report error back

to the context.

 \* rungpg.c (gpg\_status\_handler): Same horrible kludge applied here.

 \* engine-gpgsm.c (gpgsm\_assuan\_simple\_command): Add error checking.

 \* wait.c (\_gpgme\_wait\_on\_condition): If canceled, set CTX->error to a value indication that.

 \* verify.c (add\_notation): Set error, not out\_of\_core. (finish\_sig): Likewise. (gpgme op verify start): Don't clear out of core. (\_gpgme\_verify\_status\_handler): At EOF, clean up the notation data. (gpgme\_op\_verify): And don't do it here.

 \* trustlist.c (trustlist\_status\_handler): Check error, not out\_of\_core. (gpgme\_op\_trustlist\_start): Don't clear out\_of\_core. (gpgme\_op\_trustlist\_next): Check error, not out\_of\_core. (gpgme\_op\_trustlist\_end): Likewise.

 \* ops.h (test\_and\_allocate\_result): New macro. (\_gpgme\_passphrase\_result): Remove prototype. \* delete.c (gpgme\_op\_delete): Return error from context. (delete\_status\_handler): Use macro test\_and\_allocate\_result. Perform error checking at EOF. (gpgme\_op\_delete\_start): Release result. \* passphrase.c (\_gpgme\_passphrase\_status\_handler): Use macro test and allocate result, and perform error checking here. (\_gpgme\_passphrase\_result): Function removed. \* sign.c (gpgme\_op\_sign\_start): Do not set out\_of\_core to zero. (gpgme\_op\_sign): Just return the error value from the context. (sign\_status\_handler): Only progress if no error is set yet. If we process an EOF, set the resulting error value (if any). \* decrypt.c (\_gpgme\_decrypt\_result): Function removed. (create\_result\_struct): Function removed. (\_gpgme\_decrypt\_status\_handler): Use macro test\_and\_allocate\_result, caclulate error on EOF, do not progress with errors. (\_gpgme\_decrypt\_start): Do not set out\_of\_core to zero. (gpgme\_op\_decrypt): Just return the error value from the context. \* encrypt.c (encrypt\_status\_handler): Perform the error checking here. (gpgme\_op\_encrypt\_start): Do not clear out\_of\_core. \* export.c (export\_status\_handler): Return if error is set in context. (gpgme\_op\_export\_start): Release result. (gpgme\_op\_export): Return error from context. \* decrypt-verify.c (gpgme\_op\_decrypt\_verify): Return the error in the context. \* genkey.c (genkey\_status\_handler): Use macro test and allocate result. Perform error checking at EOF. (gpgme\_op\_genkey): Just return the error from context. \* import.c (gpgme\_op\_import): Return the error from context.

 (import\_status\_handler): Use macro test\_and\_allocate\_result. \* keylist.c (gpgme\_op\_keylist\_start): Do not clear out\_of\_core. (gpgme\_op\_keylist\_next): Return error of context. (keylist\_colon\_handler): Set error instead out\_of\_code. (finish\_key): Likewise.

 \* context.h: Remove member out\_of\_core, add member error. \* gpgme.c (\_gpgme\_release\_result): Clear error flag.

 \* engine.h (\_gpgme\_engine\_get\_error): New prototype. \* engine.c (\_gpgme\_engine\_get\_error): New function. \* engine-gpgsm.c (\_gpgme\_gpgsm\_get\_error): New function.

 \* engine-gpgsm.c (map\_assuan\_error): New function. (gpgsm\_assuan\_simple\_command): Change return type to GpgmeError, use the new function to map error values. (gpgsm\_set\_fd): Change return type tp GpgmeError. (\_gpgme\_gpgsm\_op\_decrypt): Change type of ERR to GpgmeError. (gpgsm\_set\_recipients): Likewise. Change type of return value equivalently. Adjust error values. (\_gpgme\_gpgsm\_op\_import): Likewise. (\_gpgme\_gpgsm\_op\_sign): Likewise. (struct gpgsm\_object\_s): New member error. (gpgsm\_status\_handler): Set error if error occurs. Determine error number from ERR line received. If assuan\_read\_line fails, terminate the connection.

2002-02-01 Marcus Brinkmann <marcus@g10code.de>

 \* Makefile.am (MOSTLYCLEANFILES): New variable.

2002-02-01 Marcus Brinkmann <marcus@g10code.de>

 \* engine-gpgsm.c (gpgsm\_status\_handler): At error, terminate the connection to the server.

2002-01-31 Marcus Brinkmann <marcus@g10code.de>

 \* rungpg.h: Add STATUS\_KEY\_CREATED.

 \* progress.c: New file.

 \* Makefile.am (libgpgme\_la\_SOURCES): Add progress.c.

 \* genkey.c (genkey\_status\_handler):

Use

 \_gpgme\_progress\_status\_handler. Add check for status. (struct genkey result s): New structure.

 (\_gpgme\_release\_genkey\_result): New function.

 (gpgme\_op\_genkey): Check for error.

 \* gpgme.c (\_gpgme\_release\_result): Call

 \_gpgme\_release\_genkey\_result.

 \* ops.h (\_gpgme\_release\_genkey\_result): Add prototype.

 \* types.h (GenKeyResult): New type.

 \* context.h (gpgme\_context\_s): Add GenKeyResult to member result.

2002-01-30 Marcus Brinkmann <marcus@g10code.de>

 \* gpgme.c (\_gpgme\_release\_result): Call

 \_gpgme\_release\_delete\_result.

 \* ops.h (\_gpgme\_release\_delete\_result): Add prototype.

 \* types.h (DeleteResult): New type.

 \* context.h (gpgme\_context\_s): Add DeleteResult to member result.

 \* delete.c (enum delete\_problem): New type. (struct delete\_result\_s): New structure. (\_gpgme\_release\_delete\_result): New function. (delete\_status\_handler): Implement more status codes. (gpgme\_op\_delete): Return error on failure.

 \* import.c (MAX\_IMPORTED\_FIELDS): Bump up to 14.

2002-01-30 Marcus Brinkmann <marcus@g10code.de>

 \* import.c (struct import\_result\_s): New structure.

 (\_gpgme\_release\_import\_result): New function.

 (append\_xml\_impinfo): Likewise.

 (import\_status\_handler): Implement.

 \* gpgme.c (\_gpgme\_release\_result): Add call to

 \_gpgme\_release\_import\_result.

 \* ops.h (\_gpgme\_release\_import\_result): Add prototype.

 \* types.h (ImportResult): New type.

 \* context.h (gpgme\_context\_s): Add ImportResult to member result.

 \* encrypt.c (gpgme\_op\_encrypt): Code clean up.

2002-01-30 Marcus Brinkmann <marcus@g10code.de>

 \* gpgme.h: Add lots of comment and fix the formatting. Add gpgme\_trustlist\_end prototype.

2002-01-29 Marcus Brinkmann <marcus@g10code.de>

 \* gpgme.h: Add new type GpgmeIdleFunc. Change type of gpgme register idle to return and accept this type.

 \* wait.c (gpgme\_register\_idle): Fix type. Save and return old value of idle\_function.

2002-01-29 Werner Koch <wk@gnupg.org>

 \* engine-gpgsm.c (\_gpgme\_gpgsm\_op\_keylist): Implement secret only mode.

 \* keylist.c (keylist\_colon\_handler): Add support for the new "crs" record type.

2002-01-22 Marcus Brinkmann <marcus@g10code.de>

 \* engine-gpgsm.c (\_gpgme\_gpgsm\_release): Call assuan\_disconnect, not assuan\_pipe\_disconnect.

 \* Makefile.am (libgpgme\_la\_LIBADD): Change to link assuan and jnlib (needed by assuan) statically into libgpgme. Linking a static library into a shared library this way is not portable.

2002-01-22 Marcus Brinkmann <marcus@g10code.de>

 \* gpgme.h (GpgmePassphraseCb): Change type of R\_HD from void\* to void\*\*.

2002-01-22 Marcus Brinkmann <marcus@g10code.de>

 \* data.c (gpgme\_data\_new\_from\_filepart): Change type of LENGTH from off t to size t. \* gpgme.h: Likewise.

2002-01-22 Marcus Brinkmann <marcus@g10code.de>

 \* wait.c (\_gpgme\_wait\_on\_condition): If the process finished, reset the pending flag. Also if the operation was cancelled.

 (struct proc\_s): Rename READY to DONE. (wait\_item\_s): Likewise. (set\_process\_ready): Rename to ... (set process done): ... this. (\_gpgme\_remove\_proc\_from\_wait\_queue): Call set\_process\_done instead set\_process\_ready. (\_gpgme\_wait\_on\_condition): Likewise. (do\_select): Rename READY to DONE.

 \* verify.c (gpgme\_op\_verify): Do not set pending to zero here.

 \* sign.c (gpgme\_op\_sign): Likewise.

- \* import.c (gpgme\_op\_import): Likewise.
- \* genkey.c (gpgme\_op\_genkey): Likewise.
- \* export.c (gpgme\_op\_export): Likewise.
- \* encrypt.c (gpgme\_op\_encrypt): Likewise.
- \* delete.c (gpgme\_op\_delete): Likewise.
- \* decrypt-verify.c (gpgme\_op\_decrypt\_verify): Likewise.
- \* decrypt.c (gpgme\_op\_decrypt): Likewise.

2002-01-22 Marcus Brinkmann <marcus@g10code.de>

 \* export.c: Cleanup.

2002-01-15 Marcus Brinkmann <marcus@g10code.de>

 \* trustlist.c: Various source clean ups. (my\_isdigit): Removed. (gpgme\_op\_trustlist\_end): New function.

2002-01-13 Marcus Brinkmann <marcus@g10code.de>

 \* gpgme.c: Various source clean ups, like renaming C to CTX where appropriate. (gpgme\_new): Clear R\_CTX before starting the work. (my\_isdigit): Removed. (my\_isxdigit): Likewise.

 \* data.c: Various source clean ups. (gpgme\_data\_new\_from\_mem): Check BUFFER after clearing R\_DH. (gpgme\_data\_new\_with\_read\_cb): Similar for READ\_CB. (gpgme\_data\_new\_from\_file): Loop over fread while EINTR. (gpgme\_data\_new\_from\_filepart): Rediddled a bit. Allow LENGTH to be zero. Loop over fread while EINTR.

 (my\_isdigit): Removed. (my\_isxdigit): Likewise.

2001-12-21 Marcus Brinkmann <marcus@g10code.de>

 \* engine-gpgsm.c (\_gpgme\_gpgsm\_new): Replace General\_Error with Pipe Error where appropriate.

2001-12-19 Marcus Brinkmann <marcus@g10code.de>

 \* engine.c: Include `string.h'. Reported by Stphane Corthsy.

 \* version.c (get\_engine\_info): Remove prototype.

 \* engine-gpgsm.c (\_gpgme\_gpgsm\_new): New variable CHILD\_FDS. Fill it with the servers fds, and pass it to assuan\_pipe\_connect.

2001-12-18 Marcus Brinkmann <marcus@g10code.de>

 \*

keylist.c (gpgme\_op\_keylist\_end): New function.

 \* gpgme.h (gpgme\_op\_keylist\_end): New prototype.

 \* engine.h (gpgme\_engine\_check\_version): Move prototype to ... \* gpgme.h (gpgme\_engine\_check\_version): ... here.

 \* genkey.c (gpgme\_op\_genkey\_start): Remove unused variable.

2001-12-18 Marcus Brinkmann <marcus@g10code.de>

 \* version.c (gpgme\_get\_engine\_info): Reimplemented. (gpgme\_check\_engine): Reimplemented. (\_gpgme\_compare\_versions): Return NULL if MY\_VERSION is NULL.

 \* engine.c: Include `io.h'. (gpgme\_engine\_get\_info): New function. \* engine.h (gpgme\_engine\_check\_version, \_gpgme\_engine\_get\_info): Add prototype.

2001-12-18 Marcus Brinkmann <marcus@g10code.de>

 \* rungpg.c (struct reap\_s, reap\_list, reap\_list\_lock): Moved to ... \* engine.c (struct reap\_s, reap\_list, reap\_list\_lock): ... here. Include `time.h', `sys/types.h', `assert.h', and `sema.h'.

 \* rungpg.c (\_gpgme\_engine\_add\_child\_to\_reap\_list): New function. (do\_reaping, \_gpgme\_gpg\_housecleaning): Moved to ...

 \* engine.c (do\_reaping, \_gpgme\_engine\_housecleaning): ... here.

 \* rungpg.c (\_gpgme\_gpg\_release): Replace code that is now in its own function by call to \_gpgme\_engine\_add\_child\_to\_reap\_list().

 \* wait.c: Include `engine.h'. (run\_idle): Call \_gpgme\_engine\_housecleaning(), not gpgme\_gpg\_housecleaning().

2001-12-18 Marcus Brinkmann <marcus@g10code.de>

 \* key.c (\_gpgme\_key\_append\_name): Append, not prepend, the uid. Initialize the next field of the uid structure.

 (gpgme\_key\_get\_as\_xml): Do not list last uid first.

2001-12-17 Marcus Brinkmann <marcus@g10code.de>

 \* engine-gpgsm.c (\_gpgme\_gpgsm\_set\_colon\_line\_handler): New function [!ENABLE\_GPGSM].

2001-12-14 Marcus Brinkmann <marcus@g10code.de>

 \* engine-gpgsm.c (\_gpgme\_gpgsm\_op\_verify): Put TEXT into message\_data, not SIG. (\_gpgme\_gpgsm\_op\_sign): Use `--detached', not `--detach'.

 \* sign.c (sign\_status\_handler): Call \_gpgme\_passphrase\_status\_handler early.

2001-12-14 Marcus Brinkmann <marcus@g10code.de>

 \* engine-gpgsm.c: Revert last change.

2001-12-14 Marcus Brinkmann <marcus@g10code.de>

 \* engine-gpgsm.c (gpgsm\_status\_handler): Freeze the output file handler when ending this operation, otherwise the wait function will sit on it.

2001-12-14 Marcus Brinkmann <marcus@g10code.de>

 \* engine-gpgsm.c (struct gpgsm\_object\_s): New member colon.attic. (\_gpgme\_gpgsm\_new): Initialize some more members. (\_gpgme\_gpgsm\_release): Free the colon line handler's attic line. (gpgsm\_status\_handler): Rework the inline-data processing.

2001-12-13 Marcus Brinkmann <marcus@g10code.de>

 \* rungpg.c (\_gpgme\_gpg\_spawn): Do not add the fds to the child list that are not dup'ed, for those the close-on-exec flag is set now.

 \* version.c (\_gpgme\_get\_program\_version): Remove first entry in CFD, as the close-on-exec flag is now set for this fd.

2001-12-13 Marcus Brinkmann <marcus@g10code.de>

 \* engine-gpgsm.c (\_gpgme\_gpgsm\_op\_encrypt): Do not add `armor' option to `ENCRYPT'. \* engine-gpgsm.c

 **Open Source Used In appDynamics\_cSaaS\_EUM\_Api\_Server 24.4.0.next 13952**

 (gpgsm\_set\_recipients): Free LINE when returning successfully.

2001-12-13 Marcus Brinkmann <marcus@g10code.de>

 \* engine-gpgsm.c (close\_notify\_handler): New function. (\_gpgme\_gpgsm\_new): Manage the file descriptors a bit differently. Do not set close-on-exec flags. (\_gpgme\_gpgsm\_op\_decrypt): Do not set message\_fd to -1, this is done by the close handler. (\_gpgme\_gpgsm\_op\_encrypt): Likewise. (\_gpgme\_gpgsm\_op\_import): Likewise (also for output\_fd). (\_gpgme\_gpgsm\_op\_keylist): Likewise (also for input\_fd and output\_fd). (\_gpgme\_gpgsm\_op\_sign): Likewise. (\_gpgme\_gpgsm\_op\_verify): Likewise, but for output\_fd.

 \* posix-io.c (\_gpgme\_io\_pipe): Set the close-on-exec flag for the non-inherited file descriptor index of the pipe.

2001-12-13 Werner Koch <wk@gnupg.org>

 \* engine-gpgsm.c (\_gpgme\_gpgsm\_set\_colon\_line\_handler): New. (gpgsm\_status\_handler): Pass datalines to a colon handler \* engine.c (\_gpgme\_engine\_set\_colon\_line\_handler): Set the colon handler for gpgsm.

 \* engine-gpgsm.c

(\_gpgme\_gpgsm\_op\_keylist): Allow NULL for

 pattern.

 (gpgsm\_assuan\_simple\_command): Removed underscore from assuan\_write\_line.

 (\_gpgme\_gpgsm\_start): Ditto.

 (gpgsm\_assuan\_simple\_command): Replaced internal Assuan read function by the new assuan\_read\_line. Removed the use of the internal header.

 (gpgsm\_status\_handler): Ditto. Use the new assuan\_pending\_line. (\_gpgme\_gpgsm\_start): Use the documented way to get an fd from assuan.

 \* keylist.c (keylist\_colon\_handler): Handle "crt" records

\* key.h (gpgme key s): Add an  $x509$  flag.

 \* key.c (parse\_x509\_user\_id): New.

 (\_gpgme\_key\_append\_name): Handle x.509 names.

2001-12-05 Marcus Brinkmann <marcus@g10code.de>

 \* engine-gpgsm.c (gpgsm\_status\_handler): Make it work with current version of assuan.

2001-12-05 Marcus Brinkmann <marcus@g10code.de>

 \* engine-gpgsm.c (gpgsm\_set\_fd): Accept one more argument OPT. (\_gpgme\_gpgsm\_op\_encrypt): Pass armor argument to gpgsm\_set\_fd for output descriptor. (\_gpgme\_gpgsm\_op\_sign): Likewise.

2001-12-05 Marcus Brinkmann <marcus@g10code.de>

 \* keylist.c (gpgme\_op\_keylist\_next): Set pending to 0 if EOF occurs.

2001-11-26 Marcus Brinkmann <marcus@g10code.de>

 \* engine-gpgsm.c (\_gpgme\_gpgsm\_op\_sign): Fix stupid typo.

2001-11-24 Marcus Brinkmann <marcus@g10code.de>

 \* engine-gpgsm.c (gpgsm\_status\_handler): Don't break if bsearch fails. Deal with assuan read line returning more than one line (for now).

2001-11-23 Marcus Brinkmann <marcus@g10code.de>

 \* engine-gpgsm.c (\_gpgme\_gpgsm\_op\_sign): Implement it according to the current protocol definition.

2001-11-23 Marcus Brinkmann <marcus@g10code.de>

 \* engine-gpgsm.c (\_gpgme\_gpgsm\_new): Set CLOEXEC flag for parent ends of the pipe.

2001-11-22 Marcus Brinkmann <marcus@g10code.de>

 \* engine-gpgsm.c: Include stdlib.h and string.h. Also include, for now, rungpg.h and status-table.h. (gpgsm\_status\_handler): Implement more of the status handler.

2001-11-22 Marcus Brinkmann <marcus@g10code.de>

 \*

engine.c ( gpgme engine op decrypt): Implement CMS case. (\_gpgme\_engine\_op\_delete): Likewise. (\_gpgme\_engine\_op\_encrypt): Likewise. (\_gpgme\_engine\_op\_export): Likewise. (\_gpgme\_engine\_op\_genkey): Likewise. (\_gpgme\_engine\_op\_keylist): Likewise.

 (\_gpgme\_engine\_op\_sign): Likewise. (\_gpgme\_engine\_op\_trustlist): Likewise.

 \* engine-gpgsm.c (\_gpgme\_gpgsm\_op\_encrypt): New function. (gpgsm\_assuan\_simple\_command): Likewise. (gpgsm\_set\_recipients): Likewise. (gpgsm\_set\_fd): Reimplement using gpgsm\_assuan\_simple\_command. (\_gpgme\_gpgsm\_op\_delete): New function. (\_gpgme\_gpgsm\_op\_export): Likewise. (\_gpgme\_gpgsm\_op\_genkey): Likewise. (\_gpgme\_gpgsm\_op\_sign): Likewise. (\_gpgme\_gpgsm\_op\_keylist): Likewise. (\_gpgme\_gpgsm\_op\_trustlist): Likewise. (\_gpgme\_gpgsm\_release): Release command. (\_gpgme\_gpgsm\_op\_decrypt): Allocate command. (\_gpgme\_gpgsm\_op\_import): Likewise.

 (gpgsm\_status\_handler): Also treat `ERR' strings as EOF.

2001-11-22 Marcus Brinkmann <marcus@g10code.de>

 \* gpgme.h (gpgme\_set\_protocol): New prototype.

2001-11-22 Marcus Brinkmann <marcus@g10code.de>

 \* engine-gpgsm.c (\_gpgme\_gpgsm\_op\_decrypt): New function. (\_gpgme\_gpgsm\_op\_import): Likewise.

2001-11-22 Marcus Brinkmann <marcus@g10code.de>

 \* engine-gpgsm.c: Shuffle around header inclusion a bit, to still keep them separate. (\_gpgme\_set\_status\_handler) [!ENABLE\_GPGSM]: New function.

2001-11-22 Werner Koch <wk@gnupg.org>

 \* engine-gpgsm.c: Include more headers so that NULL and mk\_error is defined even with an undefined GPGSM\_PATH.

2001-11-22 Marcus Brinkmann <marcus@g10code.de>

 \* rungpg.c (gpg\_inbound\_handler, write\_mem\_data, write\_cb\_data, gpg\_outbound\_handler): Moved to ... \* data.c (\_gpgme\_data\_inbound\_handler, write\_mem\_data, write cb data, gpgme data outbound handler): ... here. Make the \_gpgme\_\* ones non-static. \* data.c: Include io.h.

 \* ops.h (\_gpgme\_data\_inbound\_handler): New prototype. (\_gpgme\_data\_outbound\_handler): Likewise. (\_gpgme\_gpg\_spawn): Use these new functions.

 \* engine-gpgsm.h (\_gpgme\_gpgsm\_op\_decrypt, \_gpgme\_gpgsm\_op\_delete, \_gpgme\_gpgsm\_op\_encrypt, \_gpgme\_gpgsm\_op\_export, \_gpgme\_gpgsm\_op\_genkey, \_gpgme\_gpgsm\_op\_import, \_gpgme\_gpgsm\_op\_keylist, \_gpgme\_gpgsm\_op\_sign, \_gpgme\_gpgsm\_op\_trustlist, \_gpgme\_gpgsm\_op\_verify, \_gpgme\_gpgsm\_start, \_gpgme\_gpgsm\_set\_status\_handler): New prototype. Include <rungpg.h> for status handler function.

 \* engine-gpgsm.c (struct gpgsm\_object\_s): New members input\_fd, input\_data, output\_fd, output\_data, message\_fd, message\_data, command and status. (\_gpgme\_gpgsm\_new): Open input, output and message pipes before connecting to the client. Close server's ends afterwards. (\_gpgme\_gpgsm\_release): Close open file descriptors. Remove server process from wait queue. (\_gpgme\_gpgsm\_op\_verify, \_gpgme\_gpgsm\_start,

 \_gpgme\_gpgsm\_set\_status\_handler, gpgms\_status\_handler): New function.

 \* engine.c (\_gpgme\_engine\_start): Implement for GPGME\_PROTOCOL\_CMS. (\_gpgme\_engine\_set\_status\_handler): Likewise. (\_gpgme\_engine\_op\_verify): Likewise.

2001-11-21 Marcus Brinkmann <marcus@g10code.de>

 \* context.h: Do not include rungpg.h, but engine.h. (struct gpgme\_context\_s): Replace member gpg with engine. \* gpgme.c (gpgme\_release): Release engine, not gpg.

 \* recipient.c (\_gpgme\_append\_gpg\_args\_from\_recifgpients): Function moved ...

 \* rungpg.c (\_gpgme\_append\_gpg\_args\_from\_recipients): ... here. Make static, change order of arguments, and return an error value. \* ops.h (\_gpgme\_append\_gpg\_args\_from\_recipients): Removed prototype.

 \* rungpg.h (\_gpgme\_gpg\_op\_verify): Add prototype.

 (\_gpgme\_gpg\_op\_encrypt): Likewise.

 (\_gpgme\_gpg\_op\_decrypt): Likewise.

 (\_gpgme\_gpg\_op\_delete): Likewise.

 (\_gpgme\_gpg\_op\_export): Likewise.

 (\_gpgme\_gpg\_op\_genkey): Likewise.

 (\_gpgme\_gpg\_op\_import): Likewise.

 (\_gpgme\_gpg\_op\_keylist): Likewise.

 (\_gpgme\_gpg\_op\_sign): Likewise.

 (\_gpgme\_gpg\_op\_trustlist): Likewise.

 \* rungpg.c (\_gpgme\_gpg\_op\_verify): New function.

 (\_gpgme\_gpg\_op\_encrypt): Likewise.

 (\_gpgme\_gpg\_op\_decrypt):

Likewise.

 (\_gpgme\_gpg\_op\_delete): Likewise.

 (\_gpgme\_gpg\_op\_export): Likewise.

 (\_gpgme\_gpg\_op\_genkey): Likewise.

 (\_gpgme\_gpg\_op\_import): Likewise.

 (\_gpgme\_gpg\_op\_keylist): Likewise.

 (\_gpgme\_gpg\_op\_sign): Likewise.

 (\_gpgme\_gpg\_op\_trustlist): Likewise.

 \* engine.h (\_gpgme\_engine\_set\_status\_handler): Add prototype.

 (\_gpgme\_engine\_set\_command\_handler): Likewise.

 (\_gpgme\_engine\_set\_colon\_line\_handler): Likewise.

 (\_gpgme\_engine\_op\_decrypt): Likewise.

 (\_gpgme\_engine\_op\_delete): Likewise.

 (\_gpgme\_engine\_op\_encrypt): Likewise.

 (\_gpgme\_engine\_op\_export): Likewise.

 (\_gpgme\_engine\_op\_genkey): Likewise.

 (\_gpgme\_engine\_op\_import): Likewise.

 (\_gpgme\_engine\_op\_keylist): Likewise.

 (\_gpgme\_engine\_op\_sign): Likewise.

 (\_gpgme\_engine\_op\_trustlist): Likewise.

 (\_gpgme\_engine\_op\_verify): Likewise.

 (\_gpgme\_engine\_start): Likewise.

 \* engine.c (\_gpgme\_engine\_set\_status\_handler): New function.

 (\_gpgme\_engine\_set\_command\_handler): Likewise.

 (\_gpgme\_engine\_set\_colon\_line\_handler):

Likewise.

 (\_gpgme\_engine\_op\_decrypt): Likewise.

 (\_gpgme\_engine\_op\_delete): Likewise.

 (\_gpgme\_engine\_op\_encrypt): Likewise.

 (\_gpgme\_engine\_op\_export): Likewise.

 (\_gpgme\_engine\_op\_genkey): Likewise.

 (\_gpgme\_engine\_op\_import): Likewise.

 (\_gpgme\_engine\_op\_keylist): Likewise.

 (\_gpgme\_engine\_op\_sign): Likewise.

 (\_gpgme\_engine\_op\_trustlist): Likewise.

 (\_gpgme\_engine\_op\_verify): Likewise.

 (\_gpgme\_engine\_start): Likewise.

 \* verify.c (gpgme\_op\_verify\_start): Reimplement in terms of above functions.

 \* encrypt.c (gpgme\_op\_encrypt\_start): Likewise.

 \* decrypt.c (\_gpgme\_decrypt\_start): Likewise.

 \* passphrase.c (\_gpgme\_passphrase\_start): Likewise.

 \* keylist.c (gpgme\_op\_keylist\_start): Likewise.

2001-11-20 Marcus Brinkmann <marcus@g10code.de>

 \* types.h: Add types EngineObject and GpgsmObject.

 \* Makefile.am (libgpgme\_la\_SOURCES): Add engine-gpgsm.h, engine-gpgsm.c, engine.h and engine.c. \* engine.h: New file.

 \* engine.c: Likewise.

 \* engine-gpgsm.h: Likewise.

 \*

engine-gpgsm.c: Likewise.

 \* rungpg.c (\_gpgme\_gpg\_get\_version): New function. (\_gpgme\_gpg\_check\_version): Likewise. \* rungpg.h: Add prototypes for \_gpgme\_gpg\_get\_version and \_gpgme\_gpg\_check\_version.

 \* version.c (compare\_versions): Rename to ... (\_gpgme\_compare\_versions): ... this. Make non-static. (gpgme\_check\_version): Use \_gpgme\_compare\_versions rather than compare\_versions. (gpgme\_check\_engine): Likewise. \* ops.h (\_gpgme\_get\_program\_version): Add prototype.

2001-11-20 Marcus Brinkmann <marcus@g10code.de>

 \* Makefile.am (libgpgme\_la\_INCLUDES): Remove obsolete directive. (AM\_CPPFLAGS): New directive [BUILD\_ASSUAN]. (libgpgme\_la\_LIBADD): Likewise.

2001-11-20 Marcus Brinkmann <marcus@g10code.de>

 \* version.c: Remove global variables lineno and tmp\_engine\_version. (version\_handler): Removed. (\_gpgme\_get\_program\_version): New function. (get engine info): Don't use context and version handler, but gpgme get program version. \* ops.h (\_gpgme\_get\_program\_version): Add prototype for \_gpgme\_get\_program\_version (we expect to use it elsewhere soon).

2001-11-18 Marcus Brinkmann <marcus@g10code.de>

 \* version.c (get\_engine\_info): If GnuPG is not available, return

 an error message.

 \* posix-util.c (\_gpgme\_get\_gpg\_path): Allow GPG\_PATH to be undefined.

 (\_gpgme\_get\_gpgsm\_path): New function.

 \* w32-util.c (find\_program\_in\_registry): New static function.

 (\_gpgme\_get\_gpg\_path): Allow GPG\_PATH to be undefined. Rework

 to use find\_program\_in\_registry.

 (\_gpgme\_get\_gpgsm\_path): New function.

 (util.h): Prototype \_gpgme\_get\_gpgsm\_path).

 \* rungpg.c (\_gpgme\_gpg\_spawn): Verify that \_gpgme\_get\_gpg\_path() returns non-null.

2001-11-16 Marcus Brinkmann <marcus@g10code.de>

 \* decrypt-verify.c: New file.

 \* Makefile.am (libgpgme\_la\_SOURCES): Add decrypt-verify.c.

 \* types.h: Add decrypt-verify types.

 \* ops.h: Likewise.

 \* context.h: Add result type for decrypt-verify.

 \* gpgme.h: Add decrypt-verify prototypes.

 \* decrypt.c (decrypt\_status\_handler):

Renamed to ...

 (\_gpgme\_decrypt\_status\_handler): ... this. Make non-static.

 (\_gpgme\_decrypt\_start): New function, derived from

 gpgme\_op\_decrypt\_start.

 (gpgme\_op\_decrypt\_start): Reimplement in terms of

 \_gpgme\_decrypt\_start.

 (\_gpgme\_decrypt\_result): New function to retrieve error value.

 (gpgme\_op\_decrypt): Use \_gpgme\_decrypt\_result.

 \* ops.h: Add prototypes for new functions.

 \* verify.c (verify\_status\_handler): Renamed to ... (\_gpgme\_verify\_status\_handler): ... this. Make non-static. (gpgme\_op\_verify\_start): Use new function name. (intersect\_stati): Renamed to ... (\_gpgme\_intersect\_stati): ... this. Make non-static. (gpgme\_op\_verify): Use new name. \* ops.h: Add prototypes for new functions.

2001-11-16 Marcus Brinkmann <marcus@g10code.de>

 \* passphrase.c: New file.

 \* Makefile.am (libgpgme\_la\_SOURCES): Add passphrase.c.

 \* ops.h (\_gpgme\_passphrase\_result): Add prototypes from passphrase.c.

 \* types.h: Likewise.

 \* context.h: Add member passphrase to result.

gpgme.c (\_gpgme\_release\_result): Release passphrase member.

 \* decrypt.c: Some formatting and variable name changes (like CTX instead C). (struct decrypt\_result\_s): Remove members now found in passphrase result. (\_gpgme\_release\_decrypt\_result): Don't release removed members. (decrypt\_status\_handler): Call \_gpgme\_passphrase\_status\_handler, and don't handle the cases caught there. (command\_handler): Removed. (gpgme\_op\_decrypt\_start): Don't set command handler, but invoke \_gpgme\_passphrase\_start which does it. (gpgme\_op\_decrypt): Invoke \_gpgme\_passphrase\_result and drop the cases covered by it.

 \* sign.c Some formatting and variable name changes (like

 CTX instead C).

 \*

 (struct sign\_result\_s): Remove members now found in

 passphrase result.

 (\_gpgme\_release\_sign\_result): Don't release removed members.

 (sign\_status\_handler): Call \_gpgme\_passphrase\_status\_handler,

 and don't handle the cases caught there.

 (command\_handler): Removed.

 (gpgme\_op\_sign\_start): Don't set command

handler, but invoke

 \_gpgme\_passphrase\_start which does it.

 (gpgme\_op\_sign): Invoke \_gpgme\_passphrase\_result and drop the cases covered by it.

2001-11-15 Marcus Brinkmann <marcus@g10code.de>

 \* decrypt.c (command\_handler): Fix last change.

2001-11-15 Marcus Brinkmann <marcus@g10code.de>

 \* verify.c (\_gpgme\_release\_verify\_result): Rename RES to RESULT. Rename R2 to NEXT\_RESULT. (intersect\_stati): Rename RES to RESULT. (gpgme\_get\_sig\_status): Likewise. Do not check return\_type, but the member verify of result. (gpgme\_get\_sig\_key): Likewise.

 \* sign.c (\_gpgme\_release\_sign\_result): Rename RES to RESULT. If RESULT is zero, return. (sign\_status\_handler, command\_handler): Do not check return\_type, but the member sign of result. (gpgme\_op\_sign): Likewise. Drop assertion.

 \* encrypt.c (\_gpgme\_release\_encrypt\_result): Rename RES to RESULT. If RESULT is zero, return. (encrypt\_status\_handler): Do not check return\_type, but the member encrypt of result. (gpgme\_op\_encrypt): Likewise. Drop assertion.

 \* decrypt.c (\_gpgme\_release\_decrypt\_result): Rename RES to RESULT. (create\_result\_struct): Do not set result\_type. (command\_handler, decrypt\_status\_handler): Do not check return\_type, but the member decrypt of result. (gpgme\_op\_decrypt): Likewise. Drop assertion.

 \* context.h (enum ResultType): Removed. (struct gpgme\_context\_s): Remove member result\_type. (struct result): Replaces union result. \* gpgme.c: Include string.h. (\_gpgme\_release\_result): Release all members of c->result, which is now a struct. Zero out all members of the struct afterwards.

2001-11-11 Marcus Brinkmann <marcus@g10code.de>

 \* rungpg.c (\_gpgme\_gpg\_release): Release GPG->cmd.cb\_data. Release all members of the list GPG->arglist. Reported by Michael Schmidt <mschmidt@cs.uni-sb.de>.

2001-11-02 Marcus Brinkmann <marcus@g10code.de>

 \* rungpg.c (pipemode\_copy): Change type of NBYTES to size\_t.

 \* key.c: Include string.h.

 \* data.c: Likewise.

 \* recipient.c: Likewise.

2001-10-29

Marcus Brinkmann <marcus@g10code.de>

 \* context.h: New member signers\_len.

 \* signers.c (gpgme\_signers\_clear): Require that signers are non-NULL with assertion. Use signers\_len to determine how much keys to release. Add documentation. (gpgme\_signers\_add): Use signers\_len to determine if the buffer is large enough. Use xtryrealloc rather than xtrymalloc and copying. Add documentation.

 (gpgme\_signers\_enum): Use signers\_len to determine if key is available. Add documentation.

 \* data.c (\_gpgme\_data\_append): Check if LENGTH is smaller than ALLOC\_CHUNK, not DH->length.

2001-10-17 Marcus Brinkmann <marcus@g10code.de>

 \* gpgme.c (gpgme\_set\_protocol): Fix last change.

2001-10-15 Werner Koch <wk@gnupg.org>

 \* gpgme.h (GpgmeProtocol): New. \* gpgme.c (gpgme\_set\_protocol): New.

2001-09-26 Werner Koch <wk@gnupg.org>

 \* gpgme.c (gpgme\_set\_passphrase\_cb): Ignore a NULL context. (gpgme\_set\_progress\_cb): Ditto. Suggested by Mark Mutz.

2001-09-17 Werner Koch <wk@gnupg.org>

 \* keylist.c (finish\_key): Shortcut for no tmp\_key. Changed all callers to use this function without a check for tmp\_key.

 \* keylist.c (gpgme\_op\_keylist\_next): Reset the key\_cond after emptying the queue. Bug reported by Stphane Corthsy.

2001-09-12 Werner Koch <wk@gnupg.org>

 \* data.c (gpgme\_data\_rewind): Allow rewind for callbacks.

2001-09-07 Werner Koch <wk@gnupg.org>

 \* rungpg.h: Add NO\_RECP. \* encrypt.c (encrypt\_status\_handler): Take on No\_RECP. (gpgme\_op\_encrypt): Better error return.

 \* verify.c (verify\_status\_handler): Take on NODATA.

2001-09-03 Werner Koch <wk@gnupg.org>

 \* rungpg.h: Added STATUS\_INV\_RECP. \* gpgme.c (\_gpgme\_release\_result): Add support for new EncryptResult object. \* encrypt.c (append\_xml\_encinfo): New.

 (encrypt\_status\_handler): Add some status parsing.

 (\_gpgme\_release\_encrypt\_result): New.

2001-08-29 Werner Koch <wk@gnupg.org>

 \* recipient.c (gpgme\_recipients\_release): Free the list. By Timo.

 \* keylist.c (keylist\_colon\_handler): Do a finish key if we receive an EOF here. This is probably the reason for a lot of bugs related to keylisting. It is so obvious. Kudos to Enno Cramer for pointing that out.

2001-08-28 Werner Koch <wk@gnupg.org>

 \* gpgme.c, gpgme.h (gpgme\_get\_op\_info): New. (\_gpgme\_set\_op\_info): New. (\_gpgme\_release\_result): Reset the op\_info here. \* sign.c (append\_xml\_siginfo): New. (sign\_status\_handler): Store the sig create information.

2001-07-31 Werner Koch <wk@gnupg.org>

 \* encrypt.c (gpgme\_op\_encrypt): Hack to detect no valid recipients.

2001-07-30 Werner Koch <wk@gnupg.org>

 \* gpgme.c (gpgme\_get\_armor,gpgme\_get\_textmode): New.

 \* rungpg.c (build\_argv): Disable armor comments

 \* w32-io.c (build\_commandline): Need to add quotes here

2001-07-24 Werner Koch <wk@gnupg.org>

 \* data.c (gpgme\_data\_read): Add a a way to return the available bytes.

2001-07-23 Werner Koch <wk@gnupg.org>

 \* util.c: Removed stpcpy() because we use the version from jnlib.

2001-07-19 Werner Koch <wk@gnupg.org>

 \* mkstatus: Define the collating sequence for sort.

2001-06-26 Werner Koch <wk@gnupg.org>

 \* rungpg.h: Add STATUS\_UNEXPECTED as suggested by Timo.

2001-06-15 Werner Koch <wk@gnupg.org>

 \* keylist.c (set\_userid\_flags): Fixed the assigned values. Kudos to Timo for pointing this out.

2001-06-01 Werner Koch <wk@gnupg.org>

 \* debug.c (\_gpgme\_debug\_begin): Fixed a /tmp race. Noted by Johannes Poehlmann.

2001-05-28 Werner Koch <wk@gnupg.org>

 \* version.c (gpgme\_check\_engine): Stop version number parsing at the opening angle and not the closing one. By Tommy Reynolds.

2001-05-01 Jos Carlos Garca Sogo <jose@jaimedelamo.eu.org>

 \* encrypt.c (gpgme\_op\_encrypt\_start): Deleted the assert ( !c->gpg ) line, because it gave an error if another operation had been made before using the same context.

 \* decrypt.c (gpgme\_op\_decrypt\_start): The same as above. Also added one line to release the gpg object in the context (if any).

2001-04-26 Werner Koch <wk@gnupg.org>

 \* key.c, key.h (\_gpgme\_key\_cache\_init): New.

 (\_gpgme\_key\_cache\_add): New.

 (\_gpgme\_key\_cache\_get): New.

 \* version.c (do\_subsystem\_inits): Init the cache.

 \* keylist.c (finish\_key): Put key into the cache

 \* verify.c (gpgme\_get\_sig\_key): First look into the cache.

2001-04-19 Werner Koch <wk@gnupg.org>

 \* keylist.c (parse\_timestamp): Adjusted for the changed --fixed-list-mode of gpg 1.0.4h.

2001-04-05 Werner Koch <wk@gnupg.org>

 \* verify.c (gpgme\_op\_verify\_start): Enabled pipemode for detached sigs.

2001-04-04 Werner Koch <wk@gnupg.org>

 \* w32-io.c (\_gpgme\_io\_select): Don't select on the writer if there are still bytes pending. Timo found this not easy to track down race condition.

#### 2001-04-02 Werner Koch <wk@gnupg.org>

 \* gpgme.h: Add GPGME\_ATTR\_KEY\_{EXPIRED,DISABLED}. \* key.c (gpgme\_key\_get\_ulong\_attr): And return those attribs.

 \* verify.c (gpgme\_get\_sig\_key): Set keyliosting mode depending on the mode set in the current context. Suggested by Timo.

 \* key.c (gpgme\_key\_get\_ulong\_attr): Return can\_certify and not can\_encrypt. By Timo.

2001-03-30 Werner Koch <wk@gnupg.org>

 \* debug.c (debug\_init): Allow to specify a debug file. (\_gpgme\_debug\_level): New.

 \* posix-io.c (\_gpgme\_io\_read, \_gpgme\_io\_write): Print output. ( gpgme\_io\_select): Debug only with level  $> 2$ .

2001-03-15 Werner Koch <wk@gnupg.org>

 \* rungpg.c: Included time.h.

 \* key.h: New keyflags for capabilities.

 \* keylist.c (set\_mainkey\_capability, set\_subkey\_capability): New.

(keylist colon handler): Parse them.

 \* gpgme.h: New attribute values for capabilities.

 \* key.c (gpgme\_key\_get\_string\_attr): Return them.

 (capabilities\_to\_string): New.

 (gpgme\_key\_get\_ulong\_attr): Return the global caps.

2001-03-14 Werner Koch <wk@gnupg.org>

 \* w32-io.c (destroy\_reader,destroy\_writer): Fixed syntax error. Thanks to Jan Oliver Wagner.

2001-03-13 Werner Koch <wk@gnupg.org>

 \* context.h: Add invalid and revoke flags to user id structure. \* keylist.c (gpgme\_op\_keylist\_start): Use --fixed-list-mode. (keylist colon handler): Adjust for that. (set\_userid\_flags): New. (set\_mainkey\_trust\_info): Handle new key invalid flag (set\_subkey\_trust\_info): Ditto. \* gpgme.h: Add new attributes for key and user ID flags. \* key.c (\_gpgme\_key\_append\_name): Init these flags

 (gpgme\_key\_get\_as\_xml): Print them. (one\_uid\_as\_xml): New helper for above. (gpgme\_key\_get\_string\_attr, gpgme\_key\_get\_ulong\_attr): Return the new attributes. Enhanced, so that subkey information can be returned now.

2001-02-28 Werner Koch <wk@gnupg.org>

 \* w32-io.c (destroy\_reader): Set stop\_me flag. (writer,create\_writer,destroy\_writer,find\_writer,kill\_writer): New. (\_gpgme\_io\_write): Use a writer thread to avoid blocking. (\_gpgme\_io\_close): Cleanup a writer thread (\_gpgme\_io\_select): Repalce the faked wait on writing by a real waiting which is now possible due to the use of a writer thread.

2001-02-20

Werner Koch <wk@gnupg.org>

 \* w32-io.c (destroy\_reader,kill\_reader): New. (create\_reader, reader): Add a new event to stop the thread. (\_gpgme\_io\_close): Kill the reader thread.

 \* posix-io.c (\_gpgme\_io\_select): Handle frozen fds here. \* 32-io.c (\_gpgme\_io\_select): Ditto. Removed a bunch of unused code.

 \* wait.c: Reworked the whole thing. \* rungpg.c (\_gpgme\_gpg\_new): Init pid to -1. (\_gpgme\_gpg\_release): Remove the process from the wait queue.

2001-02-19 Werner Koch <wk@gnupg.org>

 \* w32-io.c (\_gpgme\_io\_set\_close\_notify): New. (\_gpgme\_io\_close): Do the notification.

 \* posix-io.c (\_gpgme\_io\_select): Use a 1 sec timeout and not 200 microseconds.

 \* wait.c (remove\_process): Don't close the fd here. (do\_select): Set the fd to -1 and remove the is\_closed flag everywhere. (\_gpgme\_wait\_on\_condition): Remove the assert on the queue and break out if we could not find the queue. The whole thing should be reworked.

 \* posix-io.c (\_gpgme\_io\_set\_close\_notify): New. (\_gpgme\_io\_close): Do the notification.

 \* rungpg.c (close\_notify\_handler): New.

 (\_gpgme\_gpg\_new): Register a callback for the fd. (\_gpgme\_gpg\_set\_colon\_line\_handler): Ditto. (build\_argv): Ditto

2001-02-13 Werner Koch <wk@gnupg.org>

 \* rungpg.c (struct reap\_s): Replaced pid\_t by int.

 \* types.h: Add ulong typedef.

 \* rungpg.c (do\_reaping,\_gpgme\_gpg\_housecleaning): New. (\_gpgme\_gpg\_release): Reap children. \* io.h, posix-io.c (\_gpgme\_io\_kill): New. \* w32-io.c (\_gpgme\_io\_kill): New (dummy).

 \* keylist.c (gpgme\_op\_keylist\_start): Cancel a pending request.

 \* posix-io.c (\_gpgme\_io\_read): Add some debug output. (\_gpgme\_io\_write): Ditto. (\_gpgme\_io\_select): Increased the timeout.

2001-02-12 Werner Koch <wk@gnupg.org>

 Enhanced the signature verification, so that it can how handle more than one signature and is able to return more information on the signatures. \* verify.c (gpgme\_get\_sig\_key): New. (gpgme\_get\_sig\_status): New.

 \* gpgme.h: Add stdio.h. (GpgmeSigStat): New status DIFF.

2001-02-01 Werner Koch <wk@gnupg.org>

 \* w32-io.c (set\_synchronize): Add EVENT\_MODIFY\_STATE. Add Debug code to all Set/ResetEvent().

 \* rungpg.c (read\_status): Check for end of stream only if we have an r. By Timo.

2001-01-31 Werner Koch <wk@gnupg.org>

 \* wait.c (\_gpgme\_wait\_on\_condition): Removed all exit code processing. (propagate\_term\_results,clear\_active\_fds): Removed. (count\_active\_fds): Renamed to .. (count\_active\_and\_thawed\_fds): .. this and count only thawed fds.

 \* rungpg.c (gpg\_colon\_line\_handler): Return colon.eof and not status.eof ;-)

## 2001-01-30 Werner Koch <wk@gnupg.org>

 \* w32-io.c (\_gpgme\_io\_spawn): Use the supplied path arg.

 \* version.c (get\_engine\_info): Return better error information.

 \* posix-util.c, w32-util.c: New. (\_gpgme\_get\_gpg\_path): New, suggested by Jan-Oliver. \* rungpg.c (\_gpgme\_gpg\_spawn): Use new function to get GPG's path.

 \* signers.c (gpgme\_signers\_add): Ooops, one should test code and not just write it; the newarr was not assigned. Thanks to Jos for pointing this out. Hmmm, still not tested, why should a coder test his fix :-)

 \* w32-io.c: Does now use reader threads, so that we can use WaitForMultipleObjects. \* sema.h, posix-sema.c, w32-sema.c: Support for Critical sections. Does currently only work for W32.

 \* debug.c, util.h : New. Changed all fprintfs to use this new set of debugging functions.

2001-01-23 Werner Koch <wk@gnupg.org>

 \* data.c (\_gpgme\_data\_release\_and\_return\_string): Fixed string termination.

2001-01-22 Werner Koch <wk@gnupg.org>

 \* delete.c: New.

 \* signers.c: New.

 \* key.c (gpgme\_key\_ref, gpgme\_key\_unref): New.

 \* sign.c (gpgme\_op\_sign\_start): Allow the use of other keys.

 \* version.c (gpgme\_get\_engine\_info,gpgme\_check\_engine): New.

 \* rungpg.c (\_gpgme\_gpg\_set\_simple\_line\_handler): New.

2001-01-05 Werner Koch <wk@gnupg.org>

 \* data.c (gpgme\_data\_rewind): Allow to rewind data\_type\_none.
# Copyright (C) 2001,2002,2003,2004,2005,2006,2007,2008,2009,2010, 2011 g10 Code GmbH

This file is free software; as a special exception the author gives unlimited permission to copy and/or distribute it, with or without modifications, as long as this notice is preserved.

This file is distributed in the hope that it will be useful, but WITHOUT ANY WARRANTY, to the extent permitted by law; without even the implied warranty of MERCHANTABILITY or FITNESS FOR A PARTICULAR PURPOSE. Just GNU it! Just GNU it! Just GNU it! ;;; -\*- Mode: lisp -\*-

;;; Copyright (C) 2006 g10 Code GmbH

;;;

;;; This file is part of GPGME.

;;;

;;; GPGME is free software; you can redistribute it and/or

;;; modify it under the terms of the GNU Lesser General Public License

;;; as published by the Free Software Foundation; either version 2.1 of

;;; the License, or (at your option) any later version.

;;;

;;; GPGME is distributed in the hope that it will be useful, but

;;; WITHOUT ANY WARRANTY; without even the implied warranty of

;;; MERCHANTABILITY or FITNESS FOR A PARTICULAR PURPOSE. See the GNU

;;; Lesser General Public License for more details.

;;;

;;; You should have received a copy of the GNU Lesser General Public

;;; License along with GPGME; if not, write to the Free

;;; Software Foundation, Inc., 59 Temple Place - Suite 330, Boston, MA

;;; 02111-1307, USA.

(defpackage #:gpgme-system (:use #:common-lisp #:asdf))

(in-package #:gpgme-system)

(defsystem gpgme :description "GnuPG Made Easy." :author "g10 Code GmbH" :version "1.15.1" :licence "GPL" :defsystem-depends-on ("cffi-grovel") :depends-on ("cffi" "gpg-error" "trivial-garbage") :components ((:file "gpgme-package") (:cffi-grovel-file "gpgme-grovel"

 :depends-on ("gpgme-package")) (:file "gpgme" :depends-on ("gpgme-package" "gpgme-grovel")))) # -\*- mode: org -\*- #+TITLE: GNU Privacy Guard (GnuPG) Made Easy Python Bindings #+AUTHOR: Ben McGinnes #+LATEX\_COMPILER: xelatex #+LATEX\_CLASS: article #+LATEX\_CLASS\_OPTIONS: [12pt] #+LATEX\_HEADER: \usepackage{xltxtra} #+LATEX\_HEADER: \usepackage[margin=1in]{geometry} #+LATEX\_HEADER: \setmainfont[Ligatures={Common}]{Times New Roman} #+LATEX\_HEADER: \author{Ben McGinnes <ben@gnupg.org>}

\* GPGME Python Bindings :PROPERTIES: :CUSTOM\_ID: top :END:

\*\* Contents :PROPERTIES:

 :CUSTOM\_ID: contents :END:

- [[file:short-history][A short history of the project]]

```
- [[file:what-is-new][What's New]]
```
- [[file:maintenance-mode][Maintenance Mode]] (from January, 2019)

- [[file:what-was-new][What Was New]]

- [[file:gpgme-python-howto][GPGME Python Bindings HOWTO]]

{

```
 "components": [{
   "name": "gpg",
     "description": "OpenPGP",
     "options": [{
      "name": "Monitor",
      "flags": 1,
      "level": 0.
       "type": 0,
      "alt type": 0 }, {
       "name": "verbose",
       "description": "verbose",
      "level": 0,
       "type": 0,
      "alt type": 0
```

```
 }]
   }]
}
{
  "keys": [{
     "revoked": false,
       "expired": false,
       "disabled": false,
       "invalid": false,
       "can_encrypt": true,
      "can_sign": true,
       "can_certify": true,
      "can_authenticate": true,
       "secret": false,
       "is_qualified": false,
       "protocol": "OpenPGP",
       "fingerprint": "23FD347A419429BACCD5E72D6BC4778054ACD246",
       "subkeys": [{
          "revoked": false,
          "expired": false,
          "disabled": false,
          "invalid": false,
          "can_encrypt": false,
         "can_sign": true,
          "can_certify": true,
         "can_authenticate": true,
          "secret": false,
          "is_qualified": false,
          "is_cardkey": false,
          "is_de_vs": false,
          "pubkey_algo_name":
   "DSA",
          "pubkey_algo_string": "dsa1024",
          "pubkey_algo": 17,
          "length": 1024,
          "timestamp": 920892875,
         "expires": 0
       }, {
          "revoked": false,
            "expired": false,
            "disabled": false,
            "invalid": false,
            "can_encrypt": true,
            "can_sign": false,
            "can_certify": false,
           "can_authenticate": false,
            "secret": false,
           "is qualified": false,
```

```
 "is_cardkey": false,
            "is_de_vs": false,
            "pubkey_algo_name": "ELG-E",
            "pubkey_algo_string": "elg1024",
            "pubkey_algo": 16,
            "length": 1024,
            "timestamp": 920892914,
           "expires": 0
       }],
       "userids": [{
         "revoked": false,
         "invalid": false,
         "validity": "unknown",
         "uid": "Zulu Test (demo key) <zulu@example.net>",
         "name": "Zulu Test",
         "email": "zulu@example.net",
         "comment": "demo key",
         "address": "zulu@example.net"
       }]
   }]
}
{
  "op": "verify",
  "data": "Hello world",
   "signature": "-----BEGIN PGP SIGNATURE-----
\n\niHAEABECADAWIQSg/0WQu2Ei7e9uPFQtcnzHaGl3NAUCW+we3RIcYWxwaGFAZXhh\nbXBsZS5uZXQ
ACgkQLXJ8x2hpdzSwIgCfdfk+n6SsYwa9SYfBwr/o4FmWsa8Anj3V\n8p3ahr3rxNbK7cDbSk/p1zD0\n=oS5d\n---
--END PGP SIGNATURE-----"
}
{
  "env": {
    "browser": true,
    "es6": true
   },
   "extends": "eslint:recommended",
   "parserOptions": {
     "sourceType": "module"
   },
   "rules": {
     "indent": [
       "warn",
       4
    ],
    "linebreak-style": [
       "error",
       "unix"
    ],
     "quotes": [
```

```
 "error",
       "single"
     ],
     "semi": [
       "error",
       "always"
     ],
     "no-var": [
       "warn"
     ],
     "max-len": 1,
     "default-case": 2,
     "no-invalid-this": 2,
     "no-lone-blocks": 1,
     "no-self-compare": 2,
     "radix": 2,
     "no-use-before-define": ["error", {
       "functions": false,
       "classes": false,
       "variables": true
     }],
     "no-useless-constructor": 1,
     "space-before-function-paren": ["error", "always"],
     "keyword-spacing": 2,
     "spaced-comment": 1,
     "space-unary-ops":
 2,
     "object-curly-spacing": ["error", "always"],
     "array-bracket-spacing": ["error", "never"]
   }
}
{
  "result": {
      "considered": 1,
       "no_user_id": 0,
       "imported_rsa": 0,
       "new_user_ids": 0,
       "new_sub_keys": 0,
      "new_signatures": 0,
      "new revocations": 0,
      "secret_read": 0,
      "secret_imported": 0,
      "secret_unchanged": 0,
       "skipped_new_keys": 0,
      "not imported": 0,
      "skipped_v3_keys": 0,
       "imports": [{
                 "fingerprint": "E8143C489C8D41124DC40D0B47AF4B6961F04784",
```

```
 "error_string": "Success",
              "status": 1 }]
 }
}
   		 GNU GENERAL PUBLIC LICENSE
```
 Version 2, June 1991

Copyright (C) 1989, 1991 Free Software Foundation, Inc.

 59 Temple Place, Suite 330, Boston, MA 02111-1307 USA Everyone is permitted to copy and distribute verbatim copies of this license document, but changing it is not allowed.

### Preamble

 The licenses for most software are designed to take away your freedom to share and change it. By contrast, the GNU General Public License is intended to guarantee your freedom to share and change free software--to make sure the software is free for all its users. This General Public License applies to most of the Free Software Foundation's software and to any other program whose authors commit to using it. (Some other Free Software Foundation software is covered by the GNU Library General Public License instead.) You can apply it to your programs, too.

 When we speak of free software, we are referring to freedom, not price. Our General Public Licenses are designed

to make sure that you

have the freedom to distribute copies of free software (and charge for this service if you wish), that you receive source code or can get it if you want it, that you can change the software or use pieces of it in new free programs; and that you know you can do these things.

 To protect your rights, we need to make restrictions that forbid anyone to deny you these rights or to ask you to surrender the rights. These restrictions translate to certain responsibilities for you if you distribute copies of the software, or if you modify it.

 For example, if you distribute copies of such a program, whether gratis or for a fee, you must give the recipients all the rights that you have. You must make sure that they, too, receive or can get the source code. And you must show them these terms so they know their rights.

We protect your rights with two steps: (1) copyright the software, and (2) offer you this license which gives you legal permission to copy, distribute

and/or modify the software.

 Also, for each author's protection and ours, we want to make certain that everyone understands that there is no warranty for this free software. If the software is modified by someone else and passed on, we want its recipients to know that what they have is not the original, so that any problems introduced by others will not reflect on the original authors' reputations.

 Finally, any free program is threatened constantly by software patents. We wish to avoid the danger that redistributors of a free program will individually obtain patent licenses, in effect making the program proprietary. To prevent this, we have made it clear that any patent must be licensed for everyone's free use or not licensed at all.

 The precise terms and conditions for copying, distribution and modification follow.

## GNU GENERAL PUBLIC LICENSE TERMS AND CONDITIONS FOR COPYING, DISTRIBUTION AND MODIFICATION

 0. This License applies to any program or other work which contains

a notice placed by the copyright holder saying it may be distributed under the terms of this General Public License. The "Program", below, refers to any such program or work, and a "work based on the Program" means either the Program or any derivative work under copyright law: that is to say, a work containing the Program or a portion of it, either verbatim or with modifications and/or translated into another language. (Hereinafter, translation is included without limitation in the term "modification".) Each licensee is addressed as "you".

Activities other than copying, distribution and modification are not covered by this License; they are outside its scope. The act of running the Program is not restricted, and the output from the Program is covered only if its contents constitute a work based on the Program (independent of having been made by running the Program). Whether that is true depends on what the Program does.

## 1. You may copy and distribute verbatim copies of the Program's

source code as you receive it, in any medium, provided that you conspicuously and appropriately publish on each copy an appropriate copyright notice and disclaimer of warranty; keep intact all the notices that refer to this License and to the absence of any warranty; and give any other recipients of the Program a copy of this License along with the Program.

You may charge a fee for the physical act of transferring a copy, and you may at your option offer warranty protection in exchange for a fee.

 2. You may modify your copy or copies of the Program or any portion of it, thus forming a work based on the Program, and copy and distribute such modifications or work under the terms of Section 1 above, provided that you also meet all of these conditions:

 a) You must cause the modified files to carry prominent notices stating that you changed the files and the date of any change.

 b) You must cause any work that you distribute or publish, that in whole

 or in part contains or is derived from the Program or any part thereof, to be licensed as a whole at no charge to all third parties under the terms of this License.

 c) If the modified program normally reads commands interactively when run, you must cause it, when started running for such interactive use in the most ordinary way, to print or display an announcement including an appropriate copyright notice and a notice that there is no warranty (or else, saying that you provide a warranty) and that users may redistribute the program under these conditions, and telling the user how to view a copy of this License. (Exception: if the Program itself is interactive but does not normally print such an announcement, your work based on the Program is not required to print an announcement.)

These requirements apply to the modified work as a whole. If identifiable sections of that work are not derived from the Program, and can be reasonably considered independent and separate works in themselves, then this License, and its terms, do not apply to those sections when you distribute them as separate works. But when you distribute the same sections as part of a whole which is a work based on the Program, the distribution of the whole must be on the terms of this License, whose permissions for other licensees extend to the entire whole, and thus to each and every part regardless of who wrote it.

Thus, it is not the intent of this section to claim rights or contest your rights to work written entirely by you; rather, the intent is to exercise the right to control the distribution of derivative or collective works based on the Program.

In addition, mere aggregation of another work not based on the Program with the Program (or with a work based on the Program) on a volume of a storage or distribution medium does not bring the other work under the scope of this License.

 3. You may copy and distribute the Program (or a work based on it,

under Section 2) in object code or executable form under the terms of Sections 1 and 2 above provided that you also do one of the following:

 a) Accompany it with the complete corresponding machine-readable source code, which must be distributed under the terms of Sections 1 and 2 above on a medium customarily used for software interchange; or,

 b) Accompany it with a written offer, valid for at least three years, to give any third party, for a charge no more than your cost of physically performing source distribution, a complete machine-readable copy of the corresponding source code, to be distributed under the terms of Sections 1 and 2 above on a medium customarily used for software interchange; or,

 c) Accompany it with the information you received as to the offer to distribute corresponding source code. (This alternative is allowed only for noncommercial distribution and only if you received the program in object code or executable form with such an offer, in accord with Subsection b above.)

The source code for a work means the preferred form of the work for making modifications to it. For an executable work, complete source code means all the source code for all modules it contains, plus any associated interface definition files, plus the scripts used to control compilation and installation of the executable. However, as a special exception, the source code distributed need not include anything that is normally distributed (in either source or binary form) with the major components (compiler, kernel, and so on) of the operating system on which the executable runs, unless that component itself accompanies the executable.

If distribution of executable or object code is made by offering access to copy from a designated place, then offering equivalent access to copy the source code from the same place counts as distribution of the source code, even though third parties are not compelled to copy the source along with the object code.

 4. You may not copy, modify, sublicense, or distribute the Program except as expressly provided under this License. Any attempt otherwise to copy, modify, sublicense or distribute the Program is void, and will automatically terminate your rights under this License. However, parties who have received copies, or rights, from you under this License will not have their licenses terminated so long as such

parties remain in full compliance.

 5. You are not required to accept this License, since you have not signed it. However, nothing else grants you permission to modify or distribute the Program or its derivative works. These actions are prohibited by law if you do not accept this License. Therefore, by modifying or distributing the Program (or any work based on the Program), you indicate your acceptance of this License to do so, and all its terms and conditions for copying, distributing or modifying the Program or works based on it.

### 6. Each

 time you redistribute the Program (or any work based on the Program), the recipient automatically receives a license from the original licensor to copy, distribute or modify the Program subject to these terms and conditions. You may not impose any further restrictions on the recipients' exercise of the rights granted herein. You are not responsible for enforcing compliance by third parties to this License.

 7. If, as a consequence of a court judgment or allegation of patent infringement or for any other reason (not limited to patent issues), conditions are imposed on you (whether by court order, agreement or otherwise) that contradict the conditions of this License, they do not excuse you from the conditions of this License. If you cannot distribute so as to satisfy simultaneously your obligations under this License and any other pertinent obligations, then as a consequence you may not distribute the Program at all. For example, if a patent license would not permit royalty-free redistribution of the Program by

all those who receive copies directly or indirectly through you, then the only way you could satisfy both it and this License would be to refrain entirely from distribution of the Program.

If any portion of this section is held invalid or unenforceable under any particular circumstance, the balance of the section is intended to apply and the section as a whole is intended to apply in other circumstances.

It is not the purpose of this section to induce you to infringe any patents or other property right claims or to contest validity of any such claims; this section has the sole purpose of protecting the integrity of the free software distribution system, which is implemented by public license practices. Many people have made generous contributions to the wide range of software distributed through that system in reliance on consistent application of that system; it is up to the author/donor to decide if he or she is willing to distribute software through

 any other system and a licensee cannot impose that choice.

This section is intended to make thoroughly clear what is believed to be a consequence of the rest of this License.

 8. If the distribution and/or use of the Program is restricted in certain countries either by patents or by copyrighted interfaces, the original copyright holder who places the Program under this License may add an explicit geographical distribution limitation excluding those countries, so that distribution is permitted only in or among countries not thus excluded. In such case, this License incorporates the limitation as if written in the body of this License.

 9. The Free Software Foundation may publish revised and/or new versions of the General Public License from time to time. Such new versions will be similar in spirit to the present version, but may differ in detail to address new problems or concerns.

Each version is given a distinguishing version number. If the Program specifies a version number of this License which applies to it and "any later version", you have the option of following the terms and conditions either of that version or of any later version published by the Free Software Foundation. If the Program does not specify a version number of this License, you may choose any version ever published by the Free Software Foundation.

 10. If you wish to incorporate parts of the Program into other free programs whose distribution conditions are different, write to the author to ask for permission. For software which is copyrighted by the Free Software Foundation, write to the Free Software Foundation; we sometimes make exceptions for this. Our decision will be guided by the two goals of preserving the free status of all derivatives of our free software and of promoting the sharing and reuse of software generally.

### NO WARRANTY

 11. BECAUSE THE PROGRAM IS LICENSED FREE OF CHARGE, THERE IS NO WARRANTY FOR THE PROGRAM, TO THE EXTENT PERMITTED BY APPLICABLE LAW. EXCEPT WHEN

OTHERWISE STATED IN WRITING THE COPYRIGHT HOLDERS AND/OR OTHER PARTIES PROVIDE THE PROGRAM "AS IS" WITHOUT WARRANTY OF ANY KIND, EITHER EXPRESSED OR IMPLIED, INCLUDING, BUT NOT LIMITED TO, THE IMPLIED WARRANTIES OF MERCHANTABILITY AND FITNESS FOR A PARTICULAR PURPOSE. THE ENTIRE RISK AS TO THE QUALITY AND PERFORMANCE OF THE PROGRAM IS WITH YOU. SHOULD THE PROGRAM PROVE DEFECTIVE, YOU ASSUME THE COST OF ALL NECESSARY SERVICING, REPAIR OR CORRECTION.

 12. IN NO EVENT UNLESS REQUIRED BY APPLICABLE LAW OR AGREED TO IN WRITING WILL ANY COPYRIGHT HOLDER, OR ANY OTHER PARTY WHO MAY MODIFY AND/OR REDISTRIBUTE THE PROGRAM AS PERMITTED ABOVE, BE LIABLE TO YOU FOR DAMAGES, INCLUDING ANY GENERAL, SPECIAL, INCIDENTAL OR CONSEQUENTIAL DAMAGES ARISING OUT OF THE USE OR INABILITY TO USE THE PROGRAM (INCLUDING BUT NOT LIMITED TO LOSS OF DATA OR DATA BEING RENDERED INACCURATE OR LOSSES SUSTAINED BY YOU OR THIRD PARTIES OR A FAILURE OF THE PROGRAM TO OPERATE WITH ANY OTHER PROGRAMS), EVEN

 IF SUCH HOLDER OR OTHER PARTY HAS BEEN ADVISED OF THE POSSIBILITY OF SUCH DAMAGES.

### END OF TERMS AND CONDITIONS

 How to Apply These Terms to Your New Programs

 If you develop a new program, and you want it to be of the greatest possible use to the public, the best way to achieve this is to make it free software which everyone can redistribute and change under these terms.

 To do so, attach the following notices to the program. It is safest to attach them to the start of each source file to most effectively convey the exclusion of warranty; and each file should have at least the "copyright" line and a pointer to where the full notice is found.

 <one line to give the program's name and a brief idea of what it does.> Copyright  $(C)$  <year > <name of author>

 This program is free software; you can redistribute it and/or modify it under the terms of the GNU General Public License as published by the Free Software Foundation; either version 2 of the License, or

(at your option) any later version.

 This program is distributed in the hope that it will be useful, but WITHOUT ANY WARRANTY; without even the implied warranty of MERCHANTABILITY or FITNESS FOR A PARTICULAR PURPOSE. See the GNU General Public License for more details.

 You should have received a copy of the GNU General Public License along with this program; if not, write to the Free Software Foundation, Inc., 59 Temple Place, Suite 330, Boston, MA 02111-1307 USA

Also add information on how to contact you by electronic and paper mail.

If the program is interactive, make it output a short notice like this when it starts in an interactive mode:

 Gnomovision version 69, Copyright (C) year name of author Gnomovision comes with ABSOLUTELY NO WARRANTY; for details type `show w'. This is free software, and you are welcome to redistribute it under certain conditions; type `show c' for details.

The hypothetical commands `show w' and `show c' should show the appropriate parts of the General Public License. Of course, the commands you use may be called something other than `show w' and `show c'; they could even be mouse-clicks or menu items--whatever suits your program.

You should also get your employer (if you work as a programmer) or your school, if any, to sign a "copyright disclaimer" for the program, if necessary. Here is a sample; alter the names:

 Yoyodyne, Inc., hereby disclaims all copyright interest in the program `Gnomovision' (which makes passes at compilers) written by James Hacker.

 <signature of Ty Coon>, 1 April 1989 Ty Coon, President of Vice

{

This General Public License does not permit incorporating your program into proprietary programs. If your program is a subroutine library, you may consider it more useful to permit linking proprietary applications with the library. If this is what you want to do, use the GNU Library General Public License instead of this License.

```
 "keys": [{
   "revoked": false,
     "expired": false,
     "disabled": false,
     "invalid": false,
     "can_encrypt": true,
    "can_sign": true,
      "can_certify": true,
    "can_authenticate": true,
    "secret": true,
     "is_qualified": false,
      "protocol": "OpenPGP",
      "fingerprint": "A0FF4590BB6122EDEF6E3C542D727CC768697734",
     "subkeys": [{
        "revoked": false,
        "expired": false,
        "disabled": false,
        "invalid": false,
       "can_encrypt": false,
       "can_sign": true,
```

```
 "can_certify": true,
     "can_authenticate": true,
      "is_qualified": false,
      "is_cardkey": false,
      "is_de_vs": false,
      "pubkey_algo_name": "DSA",
 "pubkey_algo_string": "dsa1024",
      "keyid": "2D727CC768697734",
      "keygrip": "76F7E2B35832976B50A27A282D9B87E44577EB66",
      "pubkey_algo": 17,
      "length": 1024,
      "timestamp": 920882846,
     "expires": 0
    }, {
      "revoked": false,
         "expired": false,
         "disabled": false,
         "invalid": false,
         "can_encrypt": true,
        "can_sign": false,
         "can_certify": false,
         "can_authenticate": false,
        "is_qualified": false,
         "is_cardkey": false,
         "is_de_vs": false,
         "pubkey_algo_name": "ELG-E",
         "pubkey_algo_string": "elg1024",
         "keyid": "6AE6D7EE46A871F8",
         "keygrip":
 "A0747D5F9425E6664F4FFBEED20FBCA79FDED2BD",
         "pubkey_algo": 16,
         "length": 1024,
         "timestamp": 920882959,
        "expires": 0
    }],
   "userids": [{
      "revoked": false,
      "invalid": false,
      "validity": "unknown",
     "uid": "Alfa Test (demo key) <alfa@example.net>",
      "name": "Alfa Test",
      "email": "alfa@example.net",
      "comment": "demo key",
      "address": "alfa@example.net"
    }, {
      "revoked": false,
      "invalid": false,
```

```
 "validity": "unknown",
      "uid": "Alpha Test (demo key) <alpha@example.net>",
       "name": "Alpha Test",
       "email": "alpha@example.net",
       "comment": "demo key",
       "address":
  "alpha@example.net"
     }, {
       "revoked": false,
          "invalid": false,
          "validity": "unknown",
         "uid": "Alice (demo key)",
          "name": "Alice",
          "email": "",
          "comment": "demo key",
         "origin": 0,
          "last_update": 0
     }]
 }, {
  "revoked": false,
     "expired": false,
     "disabled": false,
     "invalid": false,
     "can_encrypt": true,
    "can_sign": true,
     "can_certify": true,
    "can_authenticate": true,
     "is_qualified": false,
     "protocol": "OpenPGP",
     "fingerprint": "D695676BDCEDCC2CDD6152BCFE180B1DA9E3B0B2",
     "owner_trust": "unknown",
    "origin": 0,
     "last_update": 0,
     "subkeys":
 \lceil "revoked": false,
       "expired": false,
       "disabled": false,
       "invalid": false,
       "can_encrypt": false,
      "can sign": true,
      "can_certify": true,
      "can_authenticate": true,
       "secret": false,
      "is qualified": false,
       "is_cardkey": false,
      "is de vs": false,
      "pubkey algo name": "DSA",
```

```
 "pubkey_algo_string": "dsa1024",
        "keyid": "FE180B1DA9E3B0B2",
        "pubkey_algo": 17,
        "length": 1024,
        "timestamp": 920888034,
       "expires": 0
      }, {
        "revoked": false,
           "expired": false,
           "disabled": false,
           "invalid": false,
           "can_encrypt":
 true,
           "can_sign": false,
           "can_certify": false,
           "can_authenticate": false,
           "secret": false,
          "is_qualified": false,
           "is_cardkey": false,
           "is_de_vs": false,
           "pubkey_algo_name": "ELG-E",
           "pubkey_algo_string": "elg1024",
           "keyid": "5381EA4EE29BA37F",
           "pubkey_algo": 16,
           "length": 1024,
           "timestamp": 920888071,
          "expires": 0
      }],
     "userids": [{
        "revoked": false,
        "invalid": false,
        "validity": "unknown",
        "uid": "Bob (demo key)",
        "name": "Bob",
        "email": "",
        "comment": "demo key"
      }, {
    "revoked": false,
        "invalid": false,
        "validity": "unknown",
       "uid": "Bravo Test (demo key) <br/>bravo@example.net>",
        "name": "Bravo Test",
        "email": "bravo@example.net",
        "comment": "demo key",
        "address": "bravo@example.net"
      }]
  }]
```

```
}
{
  "name": "gpgmejson",
  "description": "Integration with GnuPG",
  "path": "/usr/bin/gpgme-json",
  "type": "stdio",
  "allowed_origins": [
     "chrome-extension://kajibbejlbohfaggdiogboambcijhkke/"
  ]
}
{
  "op": "export",
  "keys": "alpha@example.net",
  "armor": true,
  "with-sec-fprs":true
}
-----BEGIN PGP PUBLIC KEY BLOCK-----
```
mQENBFrsKEkBCADKw4Wt8J6M/88qD8PO6lSMCxH1cpwH8iK0uPaFFYsJkkXo7kWf PTAtrV+REqF/o80dvYcdLvRsV21pvncZz/HXLu1yQ18mC3XObrKokbdgrTTKA5XE BZkNsqyaMMJauT18H4hYkSg62/tTdO1cu/zWv/LFf7Xyn6+uA74ovXCJlO1s0N2c PShtr98QRzPMf2owgVk37JnDNp4gGVDGHxSZOuUwxgYAZYnA8SFc+c+3ZrQfY870 +O4j3Mz4p7yD13AwP4buQLBsb/icxekeQCqpRJhLH9f7MdEcGXa1x36RcEkHdu+M yJ392eMgD+dKNfRCtyTPhjZTxvbNELIBYICfABEBAAG0EHRlc3RAZXhhbXBsZS5v cmeJAVQEEwEIAD4WIQTUFzW5Ejb9uIIEjFojAWNe7/DLBQUCWuwoSQIbAwUJA8Jn AAULCQgHAgYVCgkICwIEFgIDAQIeAQIXgAAKCRAjAWNe7/DLBf9kB/wOQ/S60HGw Fq07W9N01HWULyhHKoMmcHL6rfZ64oDqLxolPSasz7WAMW1jN4qtWJ0mFzwO83V6 kaBe+wF6Kqir6udFSBW9rPcFg6/VZXPltT0a6uacIHq6DyQ5iMW4YQWbVy9OR2rN GkYo1JCBR0XdRJYCSX3yB4TWv/eXnZ37/WjmiTOIZh35rjs+NuU/S5JPDfAp2/k7 0DevQeBsv+UjVXjWpNTZmPbvDnd995uSmC6UY4hzyP84ORYMYn9n1QAR0goxDN6U unOf9Rlp1oMzdxMool/d1MlCxg2h3jheuhv7lgUF4KpvHOuEPXQ7UO417E0TYcDZ 1J8Nsv87SZeEuQENBFrsKEkBCADjoEBhG/QPqZHg8VyoD1xYRAWGxyDJkX/GrSs6 yE+x2hk5FoQCajxKa/d4AVxOnJpdwhAfeXeSNaql5Ejgzax+Tdj9BV6vtGVJVv0p O7bgAiZxkA6RHxtNqhpPnPQoXvUzkzpRgpuL+Nj4yIg7z1ITH6KQH4u5SI9vd+j/ 8i9Taz67pdZwuJjac8qBuJHjzAo1bjYctFYUSG5pbmMQyNLySzgiNkFa4DajODlt 3RuqVGP316Fk+Sy2+60tC/HlX8jgMyMONfOGBQx6jk8tvAphS/LAqrrNepnagIyL UGKU+L8cB2g1PGGp2biBFWqZbudZoyRBet/0yH/zirBdQJw1ABEBAAGJATwEGAEI ACYWIQTUFzW5Ejb9uIIEjFojAWNe7/DLBQUCWuwoSQIbDAUJA8JnAAAKCRAjAWNe 7/DLBf0pCACPp5hBuUWngu2Hqvg+tNiujfsiYzId3MffFxEk3CbXeHcJ5F32NDJ9 PYCnra4L8wSv+NZt9gIa8lFwoFSFQCjzH7KE86XcV3MhfdJTNb/+9CR7Jq3e/4Iy 0N5ip7PNYMCyakcAsxvsNCJKrSaDuYe/OAoTXRBtgRWE2uyT315em02Lkr+2Cc/Q k6H+vlNOHGRgnpI/OZZjnUuUfBUvMGHr1phW+y7aeymC9PnUGdViRdJe23nntMSD A+0/I7ESO9JsWvJbyBmuiZpu9JjScOjYH9xpQLqRNyw4WHpZriN69F0t9Mmd7bM1 +UyPgbPEr0iWMeyctYsuOLeUyQKMscDT  $=OvY6$ 

-----END

PGP PUBLIC KEY BLOCK-----

{

"op": "decrypt",

"data":

"hQEOA2rm1+5GqHH4EAQAhzzu7VYpE9vFVdqkAALRHSyz8698b8MES7j5ldzXGVnGSWmN0+YXGyWyeB 5tnAXAvUiV10tzoiNaPXoNeOFrHQOWrDsQ1vYukdtblDc3FW/Ywf7aelcFIGh9qydmkPX/EPeULsbgdZp6sybGo PpEuxzb4CYeRjogB9VvPCRAPb4D/1hRdpoVgWI78JvaeI+xwrP71RuHggZEsM8FSYFBD8c5dY+iAHbPSBI6Q SZMvMHCu8YVlV40rHFjjoKQ1ox9DHHyvaZkwAZbI/U7+CYZoPoXMAARjCCCW4TIB3VrM70QLjnLSVfW aCtTnYp2KWaRae0Ze7yPt/h1dYe4ofn/O3UH0kEBqJ99Srtrmr9UWdgikgrWCz5TAV27g2vsZubfMe8vC1QnqAS azyBy74ibvrXrIvHnhHQvPCkZFRdbgYhV/+KQIQ==",

"base64": true

```
}
```
Using gpgme.js

---------------

At first, make sure that the environment you want to use gpgme.js in has access and permissions for nativeMessaging, and gpgme-json installed. For details, see the README.

The library itself is started via the {@link init} method. This will test the nativeMessaging connection, and then resolve into an Object offering the top level API:

```
* [encrypt]{@link GpgME#encrypt}
```
\* [decrypt]{@link GpgME#decrypt}

```
* [sign]{@link GpgME#sign}
```

```
* [verify]{@link GpgME#verify}
```

```
* [Keyring]{@link GPGME_Keyring}
```

```
``
```

```
gpgmejs.init()
   .then(function(GPGME) {
     // using GPGME
   }, function(error){
     // error handling;
  })
\ddotsc
```
All methods that require communication with nativeMessaging are asynchronous, using Promises. Rejections will be instances of {@link GPGME\_Error}.

An exaeption are Keys, which can be initialized in a 'sync' mode, allowing them to be cached and used synchronously until manually refreshed.

Keyring and Keys ---------------- The gnupg keys can be accessed via the [Keyring]{@link GPGME\_Keyring}.

The Keyring offers the methods for accessing information on all Keys known to

gnupg.

\*\*Due to security constraints, the javascript-binding currently only offers limited support for secret-Key interaction.\*\*

The existence of secret Keys is not secret, and those secret Keys can be used for signing, but Operations that may expose, modify or delete secret Keys are not supported.

\* [getKeysArmored]{@link GPGME\_Keyring#getKeysArmored}

\* [getKeys]{@link GPGME\_Keyring#getKeys}

\* [getDefaultKey]{@link GPGME\_Keyring#getDefaultKey}

- \* [generateKey]{@link GPGME\_Keyring#generateKey}
- \* [deleteKey]{@link GPGME\_Keyring#deleteKey}

;;;; gpgme-grovel.lisp

;;; This file is part of GPGME-CL.

;;;

;;; GPGME-CL is free software; you can redistribute it and/or modify it

;;; under the terms of the GNU General Public License as published by

;;; the Free Software Foundation; either version 2 of the License, or

;;; (at your option) any later version.

;;;

;;; GPGME-CL is distributed in the hope that it will be useful, but

;;; WITHOUT ANY WARRANTY; without even the implied warranty of

;;; MERCHANTABILITY or FITNESS FOR A PARTICULAR PURPOSE. See the GNU

;;; Lesser General Public License for more details.

;;;

;;; You should have received a copy of the GNU General Public License

;;; along with GPGME; if not, write to the Free Software Foundation,

;;; Inc., 59 Temple Place - Suite 330, Boston, MA 02111-1307, USA.

(in-package :gpgme)

(include "errno.h" "sys/types.h")

(constant (+ebadf+ "EBADF"))

```
(ctype off-t "off_t")
(ctype size-t "size_t")
(ctype ssize-t "ssize_t")
```

```
(cvar ("errno" *errno*) :int)
{
   "op": "version"
```

```
}
```
(21:protected-private-key(3:dsa(1:p129:\_d8|po3s@!WGUOAXRC\$\_[8SN:y|o?2[.pVxn(kOc\Bk0zu&FnK)(1:q21: vBeOP\P)(1:g129:fU/e(2hp@hjc2uE=Sg GO;ZkIyFnGM!GsG@  $=$   $\text{SZklI}(1:y128:K:9tA]4SU1$  }sG`nZpx/imV^>A;V%?5!!sS{!=-6@|  $=d$ )(9:protected25:openpgp-s2k3-sha1-aes-cbc((4:sha18:Li7:6452224)16:,kO{,)80:z7OCG/sB48(H9%\*ojSO OGSma`YUs1h<\_)(12:protected-at15:20130812T105134))) For a list of the authors of the source code of GPGME, please see the file AUTHORS. The following people supported GPGME development in various ways (for example by finding bugs or giving advice), and we want to thank them for their help. If we forgot you, please let us know.

Adriaan de Groot adridg@cs.kun.nl Albrecht Dre albrecht.dress@arcor.de Alfons Hoogervorst alfons@proteus.demon.nl Daniel Mueller daniel@danm.de Enno Cramer uebergeek@web.de Frank Heckenbach frank@g-n-u.de Igor Belyi gpgme@katehok.ac93.org Jan-Oliver Wagner jan@intevation.de Johannes Poehlmann jhp@caldera.de Jose C. Garca Sogo jose@jaimedelamo.eu.org Leo Gaspard ekleog@gmail.com Mark Mutz mutz@kde.org Miguel Coca mcoca@gnu.org Noel Torres envite@rolamasao.org Patrick Spendrin patrick.spendrin@kdab.com Stphane Corthsy stephane@sente.ch Timo Schulz twoaday@freakmail.de Tommy Reynolds reynolds@redhat.com W. Trevor King wking@tremily.us

Copyright 2001, 2002, 2004, 2010, 2012 g10 Code GmbH

This file is free software; as a special exception the author gives unlimited permission to copy and/or distribute it, with or without modifications, as long as this notice is preserved.

This file is distributed in the hope that it will be useful, but WITHOUT ANY WARRANTY, to the extent permitted by law; without even the implied warranty of MERCHANTABILITY or FITNESS FOR A PARTICULAR PURPOSE. % Created 2019-01-18 Fri 10:10 % Intended LaTeX compiler: xelatex \documentclass[12pt]{article} \usepackage{graphicx} \usepackage{grffile} \usepackage{longtable}

\usepackage{wrapfig} \usepackage{rotating} \usepackage[normalem]{ulem} \usepackage{amsmath} \usepackage{textcomp} \usepackage{amssymb} \usepackage{capt-of} \usepackage{hyperref} \usepackage{xltxtra} \usepackage[margin=1in]{geometry} \setmainfont[Ligatures={Common}]{Times New Roman} \author{Ben McGinnes <ben@gnupg.org>} \author{Ben McGinnes} \date{\today} \title{GNU Privacy Guard (GnuPG) Made Easy Python Bindings HOWTO (English)} \hypersetup{ pdfauthor={Ben McGinnes}, pdftitle={GNU Privacy Guard (GnuPG) Made Easy Python Bindings HOWTO (English)}, pdfkeywords={}, pdfsubject={}, pdfcreator={Emacs 26.1 (Org mode 9.1.14)}, pdflang={English}} \begin{document}

\maketitle \tableofcontents

\section{Introduction} \label{sec:org8e5fa02} \begin{center} \begin{tabular}{ll} Version: & 0.1.4\\ GPGME Version: & 1.12.1\\ Author: & Ben  $McG$ innes <br/> <br/>ben@gnupg.org>\\ Author GPG Key: & DB4724E6FA4286C92B4E55C4321E4E2373590E5D\\ Language: & Australian English, British English\\ Language codes: & en-AU, en-GB, en\ \end{tabular} \end{center}

This document provides basic instruction in how to use the GPGME Python bindings to programmatically leverage the GPGME library.

\subsection{Python 2 versus Python 3}

\label{sec:org517cbf4}

Though the GPGME Python bindings themselves provide support for both Python 2 and 3, the focus is unequivocally on Python 3 and specifically from Python 3.4 and above. As a consequence all the examples and instructions in this guide use Python 3 code.

Much of it will work with Python 2, but much of it also deals with Python 3 byte literals, particularly when reading and writing data. Developers concentrating on Python 2.7, and possibly even 2.6, will need to make the appropriate modifications to support the older string and unicode types as opposed to bytes.

There are multiple reasons for concentrating

on Python 3; some of

which relate to the immediate integration of these bindings, some of which relate to longer term plans for both GPGME and the python bindings and some of which relate to the impending EOL period for Python 2.7. Essentially, though, there is little value in tying the bindings to a version of the language which is a dead end and the advantages offered by Python 3 over Python 2 make handling the data types with which GPGME deals considerably easier.

\subsection{Examples} \label{sec:org2c08d53} All of the examples found in this document can be found as Python 3 scripts in the \texttt{lang/python/examples/howto} directory.

\subsection{Unofficial Drafts} \label{sec:orgceb2216} In addition to shipping with each release of GPGME, there is a section on locations to read or download \hyperref[sec:org080a94a]{draft editions} of this document from at the end of it. These are unofficial versions produced in between major releases.

\subsection{What's New} \label{sec:orga79ddc2} Full details of what is new are now available in the \href{what-is-new.org}{What's New} file and archives of the preceding \emph{What's New} sections are available in the \href{what-was-new}{What Was New} file.

\subsubsection{New in GPGME 1130} \label{sec:org746b75d} See the \href{what-is-new\#new-stuff-1-13-0}{What's New} document for what is new in version 1.13.0. \subsubsection{New in GPGME 1120} \label{sec:org7adcade} See the \href{what-was-new\#new-stuff-1-12-0}{What Was New} document for what was new in version 1.12.0.

\section{GPGME Concepts} \label{sec:orgb257fc1} \subsection{A C API} \label{sec:org4fe1dfa} Unlike many modern APIs with which programmers will be more familiar with these days, the GPGME API is a C API. The API is intended for use by C coders who would be able to access its features by including the  $\text{gpgme.h}$  header file with their own C source code and then access its functions just as they would any other C headers.

#### This is a very

 effective method of gaining complete access to the API and in the most efficient manner possible. It does, however, have the drawback that it cannot be directly used by other languages without some means of providing an interface to those languages. This is where the need for bindings in various languages stems.

\subsection{Python bindings}

\label{sec:org0e49e52}

The Python bindings for GPGME provide a higher level means of accessing the complete feature set of GPGME itself. It also provides a more pythonic means of calling these API functions.

The bindings are generated dynamically with SWIG and the copy of \texttt{gpgme.h} generated when GPGME is compiled.

This means that a version of the Python bindings is fundamentally tied to the exact same version of GPGME used to generate that copy of \texttt{gpgme.h}.

\subsection{Difference between the Python bindings and other GnuPG Python packages} \label{sec:org97acfd7} There have been numerous attempts to add GnuPG support to Python over the years. Some of the most well known are listed here, along with what differentiates them.

\subsubsection{The python-gnupg package maintained by Vinay Sajip}

\label{sec:org0136847}

This is arguably the most popular means of integrating GPG with Python. The package utilises the \texttt{subprocess} module to implement wrappers for the \texttt{gpg} and \texttt{gpg2} executables normally invoked on the command line (\texttt{gpg.exe} and \texttt{gpg2.exe} on Windows).

The popularity of this package stemmed from its ease of use and capability in providing the most commonly required features.

Unfortunately it has been beset by a number of security issues in the past; most of which stemmed from using unsafe methods of accessing the command line via the \texttt{subprocess} calls. While some effort has been made over the last two to three years (as of 2018) to mitigate this, particularly by no longer providing shell access through those subprocess calls, the wrapper is still somewhat limited in the scope of its GnuPG features coverage.

The python-gnupg package is available under the MIT license.

\subsubsection{The gnupg package created and maintained by Isis Lovecruft} \label{sec:orgdc03987} In 2015 Isis Lovecruft from the Tor Project forked and then re-implemented the python-gnupg package as just gnupg. This new package also relied on subprocess to call the  $\text{gpg}$  or  $\text{gpg2}$ binaries, but did so somewhat more securely.

The naming and version numbering selected for this package, however, resulted in conflicts with the original python-gnupg and since its functions were called in a different manner to python-gnupg, the release of this package also resulted in a great deal of consternation when people installed what they thought was an upgrade that subsequently broke the code relying on it.

The gnupg package is available under the GNU General Public License version 3.0 (or any later version).

\subsubsection{The PyME package maintained by Martin Albrecht} \label{sec:org715600b} This package is the origin of these bindings, though they are somewhat different now. For details of when and how the PyME package was folded back into GPGME itself see the \href{short-history.org}{Short History} document.\footnote{\texttt{shorthistory } and/or \texttt{short-history.html}.}

The PyME package was first released in 2002 and was also the first

attempt to implement a low level binding to GPGME. In doing so it provided access to considerably more functionality than either the \texttt{python-gnupg} or \texttt{gnupg} packages.

The PyME package is only available for Python 2.6 and 2.7.

Porting the PyME package to Python 3.4 in 2015 is what resulted in it being folded into the GPGME project and the current bindings are the end result of that effort.

The PyME package is available under the same dual licensing as GPGME itself: the GNU General Public License version 2.0 (or any later version) and the GNU Lesser General Public License version 2.1 (or any later version).

\section{GPGME Python bindings installation} \label{sec:org73d8d6f} \subsection{No PyPI} \label{sec:orgec9a038} Most third-party Python packages and modules are available and distributed through the Python Package Installer, known as PyPI.

Due to the nature of what these bindings are and how they work, it is infeasible to install the GPGME Python bindings in the same way.

This is because the bindings use SWIG to dynamically generate C bindings against  $\text{gpgme.h}$  and  $\text{gpgme.h}$  is generated from \texttt{gpgme.h.in} at compile time when GPGME is built from source. Thus to include a package in PyPI which actually built correctly would require either statically built libraries for every architecture bundled with it or a full implementation of C for each architecture.

See the additional notes regarding \hyperref[sec:org645735a]{CFFI and SWIG} at the end of this section for further details.

\subsection{Requirements} \label{sec:org2f7f06c} The GPGME Python bindings only have three requirements:

\begin{enumerate} \item A suitable version of Python 2 or Python 3. With Python 2 that means CPython 2.7 and with Python 3 that means CPython 3.4 or higher. \item \href{https://www.swig.org}{SWIG}.

\item GPGME itself. Which also means that all of GPGME's dependencies must be installed too. \end{enumerate}

\subsubsection{Recommended Additions} \label{sec:org25bd7d4}

Though none of the following are absolute requirements, they are all recommended for use with the Python bindings. In some cases these recommendations refer to which version(s) of CPython to use the bindings with, while others refer to third party modules which provide a significant advantage in some way.

\begin{enumerate}

\item If possible, use Python 3 instead of 2. \item Favour a more recent version of Python since even 3.4 is due to reach EOL soon. In production systems and services, Python 3.6 should be robust enough to be relied on. \item If possible add the following Python modules which are not part of the standard library: \href{http://docs.python-requests.org/en/latest/index.html}{Requests}, \href{https://cython.org/}{Cython}, \href{https://pendulum.eustace.io/}{Pendulum} and \href{https://github.com/Selfnet/hkp4py}{hkp4py}. \end{enumerate}

Chances are quite high that at least the first one and maybe two of those will already be installed.

Note that, as with Cython, some of advanced use case scenarios will bring with them additional requirements. Most of these will be fairly well known and commonly installed ones, however, which are in many cases likely to have already been installed on many systems or be familiar to Python programmers.

\subsection{Installation} \label{sec:orgf1c7587} Installing the Python bindings is effectively achieved by compiling and installing GPGME itself.

Once SWIG is installed with Python and all the dependencies for GPGME are installed you only need to confirm that the version(s) of Python you want the bindings installed for are in your \texttt{\\$PATH}.

By default GPGME will attempt to install the bindings for the most recent or highest version number of Python 2 and Python 3 it detects in  $\text{SPATH}$ . It specifically checks for the  $\text{python}$  and  $\text{python3}$  executables first and then checks for specific version numbers.

For Python 2 it checks for these executables in this order: \texttt{python}, \texttt{python2} and \texttt{python2.7}.

For Python 3 it checks for these executables in this order:  $\text{python3},$ \texttt{python3.7}, \texttt{python3.6}, \texttt{python3.5} and \texttt{python3.4}.\footnote{With no issues reported specific to Python 3.7, the release of Python 3.7.1 at around the same time as GPGME 1.12.0 and the testing with Python 3.7.1rc1, there is no reason to delay moving 3.7 ahead of 3.6 now. Production environments with more conservative requirements will always enforce their own policies anyway and installation to each supported minor release is quite possible too.}

On systems where \texttt{python} is actually \texttt{python3} and not \texttt{python2} it may be possible that \texttt{python2} may be overlooked, but there have been no reports of that actually occurring as yet.

In the three months or so since the release of Python 3.7.0 there has been extensive testing and work with these bindings with no issues specifically relating to the new version of Python or any of the new features of either the language or the bindings. This has also been the case with Python 3.7.1rc1. With that in mind and given the release of Python 3.7.1 is scheduled for around the same time as GPGME 1.12.0, the order of preferred Python versions has been changed to move Python 3.7 ahead of Python 3.6.

\subsubsection{Installing GPGME} \label{sec:org903bd67} See the GPGME \texttt{README} file for details of how to install GPGME from source.

\subsection{Known Issues} \label{sec:org0d2a332} There are a few known issues with the current build process and the Python bindings. For the most part these are easily addressed should they be encountered.

\subsubsection{Breaking Builds} \label{sec:orgbac75f3} Occasionally when installing GPGME with the Python bindings included it may be observed that the \texttt{make} portion of that process induces a large very number of warnings and, eventually errors which end that

part of the build process. Yet following that with \texttt{make check} and \texttt{make install} appears to work seamlessly.

The cause of this is related to the way SWIG needs to be called to dynamically generate the C bindings for GPGME in the first place. So the entire process will always produce \texttt{lang/python/python2-gpg/} and \texttt{lang/python/python3-gpg/} directories. These should contain the build output generated during compilation, including the complete bindings and module installed into \texttt{site-packages}.

Occasionally the errors in the early part or some other conflict

(e.g. not installing

 as \textbf{\emph{root}} or \textbf{\emph{su}}) may result in nothing being installed to the relevant \texttt{site-packages} directory and the build directory missing a lot of expected files. Even when this occurs, the solution is actually quite simple and will always work.

That solution is simply to run the following commands as either the \textbf{root} user or prepended with \texttt{sudo -H}\footnote{Yes, even if you use virtualenv with everything you do in

Python. If you want to install this module as just your user account then you will need to manually configure, compile and install the \emph{entire} GnuPG stack as that user as well. This includes libraries which are not often installed that way. It can be done and there are circumstances under which it is worthwhile, but generally only on POSIX systems which utilise single user mode (some even require it).} in the \texttt{lang/python/} directory:

\begin{verbatim} /path/to/pythonX.Y setup.py build /path/to/pythonX.Y setup.py build /path/to/pythonX.Y setup.py install \end{verbatim}

Yes, the build command does need to be run twice. Yes, you still need to run the potentially failing or incomplete steps during the  $\texttt{configure}, \texttt{make}$  and  $\texttt{make}$  install} steps with installing GPGME. This is because those steps generate a lot of essential files needed, both by and in order to create, the bindings (including both the \texttt{setup.py} and \texttt{gpgme.h} files).

\begin{enumerate} \item IMPORTANT Note \label{sec:org37f3d4a} If specifying a selected number of languages to create bindings for, try to leave Python last. Currently the majority of the other

language bindings are also preceding Python of either version when listed alphabetically (not counting the Qt bindings).

If Python is set to precede one of the other languages then it is possible that the errors described here may interrupt the build process before generating bindings for those other languages. In these cases it may be preferable to configure all preferred language bindings separately with alternative \texttt{configure} steps for GPGME using the \texttt{-{}-enable-languages=\\$LANGUAGE} option.

Alternatively \texttt{make} (or \texttt{gmake}, depending on your platform) may be run with the the  $\text{-k}$  option, which tells make to keep going even if errors are encountered. In that case the failure of one language's set of bindings to build should not hamper another language's bindings to build. \end{enumerate}

\subsubsection{Reinstalling Responsibly}

\label{sec:org21e4dec}

Regardless of whether you're installing for one version of Python or several, there will come a point where reinstallation is required. With most Python module installations, the installed files go into the relevant site-packages directory and are then forgotten about. Then the module is upgraded, the new files are copied over the old and that's the end of the matter.

While the same is true of these bindings, there have been intermittent issues

 observed on some platforms which have benefited significantly from removing all the previous installations of the bindings before installing the updated versions.

Removing the previous version(s) is simply a matter of changing to the relevant \texttt{site-packages} directory for the version of Python in question and removing the \texttt{gpg/} directory and any accompanying egg-info files for that module.

In most cases this will require root or administration privileges on the system, but the same is true of installing the module in the first place.

\subsubsection{Multiple installations} \label{sec:org30b18bd} For a variety of reasons it may be either necessary or just preferable to install the bindings to alternative installed Python versions which meet the requirements of these bindings.

On POSIX systems this will generally be most simply achieved by running the manual installation commands (build, build, install) as described in the previous section for each Python installation the bindings need to be installed to.

As per the SWIG documentation: the compilers, libraries and runtime used to build GPGME and the Python Bindings \textbf{must} match those used to compile Python itself, including the version number(s) (at least going by major version numbers and probably minor numbers too).

On most POSIX systems, including OS X, this will very likely be the case in most, if not all, cases.

Note that from GPGME \href{https://dev.gnupg.org/rMff6ff616aea6f59b7f2ce1176492850ecdf3851e}{1.12.1} the default installation installs to each version of Python it can find first. That is that it will currently install for the first copies of Python versions 2.7, 3.4, 3.5, 3.6, 3.7 and 3.8 (dev branch) that it finds. Usually this will be in the same prefix as GPGME itself, but is dictated by the \text t{\\$PATH} when the installation is performed. The above instructions can still be performed on other python installations which the installer does not find,

including alternative prefixes.

\subsubsection{Won't Work With Windows}

\label{sec:org0ebae3a}

There are semi-regular reports of Windows users having considerable difficulty in installing and using the Python bindings at all. Very often, possibly even always, these reports come from Cygwin users and/or MinGW users and/or Msys2 users. Though not all of them have been confirmed, it appears that these reports have also come from people who installed Python using the Windows installer files from the \href{https://python.org}{Python website} (i.e. mostly MSI installers, sometimes self-extracting \texttt{.exe} files).

The Windows versions of Python are not built using Cygwin, MinGW or Msys2; they're built using Microsoft Visual Studio. Furthermore the version used is \emph{considerably} more advanced than the version which MinGW obtained a small number of files from many years ago in order to be able to compile anything at all. Not only that, but there are changes to the version of Visual Studio between some micro releases,

though that is is particularly the case with Python 2.7, since it has

been kept around far longer than it should have been.

There are two theoretical solutions to this issue:

### \begin{enumerate}

\item Compile and install the GnuPG stack, including GPGME and the Python bindings using the same version of Microsoft Visual Studio used by the Python Foundation to compile the version of Python installed.

If there are multiple versions of Python then this will need to be done with each different version of Visual Studio used for those versions of Python.

\item Compile and install Python using the same tools used by choice, such as MinGW or Msys2. \end{enumerate}

Do \textbf{not} use the official Windows installer for Python unless following the first method.

In this type of situation it may even be for the best to accept that there are less limitations on permissive software than free software and simply opt to use a recent version of the Community Edition of Microsoft Visual Studio to compile and build all of it, no matter what.

Investigations into the extent or the limitations of this issue are ongoing.

The following table lists the version of Microsoft Visual Studio which needs to be used when compiling GPGME and the Python bindings with each version of the CPython binary released \href{https://www.python.org/downloads/windows/}{for Windows}:

\begin{center} \begin{tabular}{rll} CPython & Microsoft product name  $\&$  runtime filename\\ 2.7.6 & Visual Studio 2008 & MSVCR90.DLL\\ 3.4.0 & Visual Studio 2010 & MSVCR100.DLL\\ 3.5.0 & Visual Studio 2015 & \textbf{see below}\\ 3.6.0 & Visual Studio 2015 & \textbf{see below}\\ 3.7.0 & Visual Studio 2017\* & \textbf{see below}\\ \end{tabular} \end{center}

It is important to note that MingW and Msys2 ship with the Visual C runtime from Microsoft Visual Studio 2005 and are thus \textbf{incompatible}

with all the versions of CPython which can be used with the GPGME Python bindings.

#### It is

 also important to note that from CPython 3.5 onwards, the Python Foundation has adopted the reworking of the Visual C runtime which was performed for Visual Studio 2015 and aimed at resolving many of these kinds of issues. Much greater detail on these issues and the correct file(s) to link to are available from Matthew Brett's invaluable page, \href{https://matthew-brett.github.io/pydagogue/python\\_msvc.html}{Using Microsoft Visual C with Python}. It is also worth reading the Microsoft Developer Network blog post on \href{http://blogs.msdn.com/b/vcblog/archive/2015/03/03/introducingthe-universal-crt.aspx}{the universal CRT} and Steve Dower's blog posts on Python extensions (\href{http://stevedower.id.au/blog/building-for-python-3-5}{part 1} and \href{http://stevedower.id.au/blog/building-for-python-3-5-part-two}{part 2}).

The second of those two posts by Steve Dower contains the details of specific configuration options required for compiling anything to be used with official CPython releases. In addition to those configuration and compiler settings to use, the versions of Visual Studio prior to Visual Studio 2015 did not support 64-bit systems by default. So compiling a 64-bit version of these bindings for a 64-bit version of CPython 2.7 or 3.4 requires additional work.

In addition to the blog posts, the \href{https://wiki.python.org/moin/WindowsCompilers}{Windows compilers} wiki page on the

CPython wiki is another essential reference on the relevant versions of Visual Studio to use and the degree of compatibility with CPython releases.

Eventually someone will ask why there isn't an installable binary for Windows, which the GPGME of the licenses do not preclude as long as the source code is available in conjunction with such a release.

The sheer number of versions of Visual Studio in conjunction with differing configuration options depending on the target Windows version and whether the architecture is 64-bit or 32-bit makes it difficult to provide a correct

binary installer for Windows users. At

the bare minimum doing so would require the GnuPG project compile ten different versions of the bindings with each release; both 32-bit and 64-bit versions for CPython 2.7 and 3.4, with 64-bit versions for both x86-64 (i.e. Intel and AMD) and ARM architectures for CPython 3.5, 3.6, 3.7 and later releases. That's the bare \textbf{minimum}, it'd probably be higher.

Additionally, with only a binary installation used in conjunction with

the CPython installer from \texttt{python.org} the advanced options available which utilise \hyperref[sec:org3b53926]{Cython} will not be able to be used at all. Cython depends on being able to compile the C code it generates and that too would need to utilise a matching runtime to both the installed version of CPython and these bindings in order to work with the bindings.

Considering all of that, what do we recommend?

\begin{enumerate} \item Use a recent version of CPython; at least 3.5, but ideally 3.6 or later.

\item Use Visual Studio 2015 or the standalone build tools for Visual Studio 2017 (or later).

\item Compile both CPython and GPGME with these bindings using the tools selected in step 2.

\item Ignore MingW, Msys2 and the official CPython binary installers.

\item Be thankful the answer to this question wasn't simply to say something like, install Linux or install FreeBSD (or even Apple's OS X). \end{enumerate}

\subsubsection{CFFI is the Best and GPGME should use it instead of SWIG} \label{sec:org645735a} There are many reasons for favouring \href{https://cffi.readthedocs.io/en/latest/overview.html}{CFFI} and proponents of it are quite happy to repeat these things as if all it would take to switch from SWIG to CFFI is repeating that list as if it were a new concept.

The fact is that there are things which Python's CFFI implementation cannot handle in the GPGME C code. Beyond that there are features of SWIG which are simply not available with CFFI at all. SWIG generates the

 bindings to Python using the \texttt{gpgme.h} file, but that file is not a single version shipped with each release, it too is generated when GPGME is compiled.

CFFI is currently unable to adapt to such a potentially mutable codebase. If there were some means of applying SWIG's dynamic code generation to produce the Python/CFFI API modes of accessing the GPGME libraries (or the source source code directly), but such a thing does not exist yet either and it currently appears that work is needed in at least one of CFFI's dependencies before any of this can be

#### addressed.

So if you're a massive fan of CFFI; that's great, but if you want this project to switch to CFFI then rather than just insisting that it should, I'd suggest you volunteer to bring CFFI up to the level this project needs.

If you're actually seriously considering doing so, then I'd suggest taking the \texttt{gpgme-tool.c} file in the GPGME \texttt{src/} directory and getting that to work with any of the CFFI API methods (not the ABI methods, they'll work with pretty much anything). When you start running into trouble with "ifdefs" then you'll know what sort of things are lacking. That doesn't even take into account the amount of work saved via SWIG's code generation techniques either.

\subsubsection{Virtualised Environments} \label{sec:orgb0d56f5}

It is fairly common practice amongst Python developers to, as much as possible, use packages like virtualenv to keep various things that are to be installed from interfering with each other. Given how much of the GPGME bindings is often at odds with the usual pythonic way of doing things, it stands to reason that this would be called into question too.

As it happens the answer as to whether or not the bindings can be used with virtualenv, the answer is both yes and no.

In general we recommend installing to the relevant path and matching prefix of GPGME itself. Which means that when GPGME, and ideally the rest of the GnuPG stack, is installed to a prefix like \texttt{/usr/local} or \texttt{/opt/local} then the bindings would need to be installed to the main

Python installation and not a virtualised abstraction. Attempts to separate the two in the past have been known to cause weird and intermittent errors ranging from minor annoyances to complete failures in the build process.

As a consequence we only recommend building with and installing to the main Python installations within the same prefix as GPGME is installed to or which are found by GPGME's configuration stage immediately prior to running the make commands. Which is exactly what the compiling and installing process of GPGME does by default.

Once that is done, however, it appears that a copy of the compiled module may be installed into a virtualenv of the same major and minor version matching the build. Alternatively it is possible to utilise a

\texttt{sites.pth} file in the \texttt{site-packages/} directory of a virtualenv installation, which links back to the system installations

corresponding directory in order to import anything installed system wide. This may or may not be appropriate on a case by case basis.

Though extensive testing of either of these options is not yet complete, preliminary testing of them indicates that both are viable as long as the main installation is complete. Which means that certain other options normally restricted to virtual environments are also available, including integration with pythonic test suites (e.g. \href{https://docs.pytest.org/en/latest/index.html}{pytest}) and other large projects.

That said, it is worth reiterating the warning regarding non-standard installations. If one were to attempt to install the bindings only to a virtual environment without somehow also including the full GnuPG stack (or enough of it as to include GPGME) then it is highly likely that errors would be encountered at some point and more than a little likely that the build process itself would break.

If a degree of separation

 from the main operating system is still required in spite of these warnings, then consider other forms of virtualisation. Either a virtual machine (e.g. \href{https://www.virtualbox.org/}{VirtualBox}), a hardware emulation layer (e.g. \href{https://www.qemu.org/}{QEMU}) or an application container (e.g. \href{https://www.docker.com/why-docker}{Docker}).

Finally it should be noted that the limited tests conducted thus far have been using the \texttt{virtualenv} command in a new directory to create the virtual python environment. As opposed to the standard  $\text{python3}$ -m venv} and it is possible that this will make a difference depending on the system and version of Python in use. Another option is to run the command \texttt{python3 -m virtualenv /path/to/install/virtual/thingy} instead.

\section{Fundamentals} \label{sec:org832642e} Before we can get to the fun stuff, there are a few matters regarding GPGME's design which hold true whether you're dealing with the C code directly or these Python bindings.

\subsection{No REST} \label{sec:org3d694ba} The first part of which is or will be fairly blatantly obvious upon viewing the first example, but it's worth reiterating anyway. That

being that this API is \emph{\textbf{not}} a REST API. Nor indeed could it ever be one.

Most, if not all, Python programmers (and not just Python programmers) know how easy it is to work with a RESTful API. In fact they've become so popular that many other APIs attempt to emulate REST-like behaviour as much as they are able. Right down to the use of JSON formatted output to facilitate the use of their API without having to retrain developers.

This API does not do that. It would not be able to do that and also provide access to the entire C API on which it's built. It does, however, provide a very pythonic interface on top of the direct bindings and it's this pythonic layer that this HOWTO deals with.

\subsection{Context} \label{sec:org10e4004} One of the reasons which prevents this API from being RESTful is that most operations require more than one instruction to the API to perform the task. Sure, there are certain functions which can be performed simultaneously, particularly if the result known or strongly anticipated (e.g. selecting and encrypting to a key known to be in the public keybox).

There are many more, however, which cannot be manipulated so readily: they must be performed in a specific sequence and the result of one operation has a direct bearing on the outcome of subsequent operations. Not merely by generating an error either.

When dealing with this type of persistent state on the web, full of both the RESTful and REST-like, it's most commonly referred to as a session. In GPGME, however, it is called a context and every operation type has one.

\section{Working with keys} \label{sec:orgff114ca} \subsection{Key selection} \label{sec:org6589217} Selecting keys to encrypt to or to sign with will be a common occurrence when working with GPGMe and the means available for doing so are quite simple.

They do depend on utilising a Context; however once the data is recorded in another variable, that Context does not need to be the
same one which subsequent operations are performed.

The easiest way to select a specific key is by searching for that key's key ID or fingerprint, preferably the full fingerprint without any spaces in it. A long key ID will probably be okay, but is not advised and short key IDs are already a problem with some being generated to match specific patterns. It does not matter whether the pattern is upper or lower case.

So this is the best method:

\begin{verbatim} import gpg

```
k = gpg.Context().keylist(pattern="258E88DCBD3CD44D8E7AB43F6ECB6AF0DEADBEEF")
keys = list(k)\end{verbatim}
```
This is passable and very likely to be common:

\begin{verbatim} import gpg

```
k = gpg. Context(). keylist(pattern="0x6ECB6AF0DEADBEEF")
keys = list(k)\end{verbatim}
```
And this is a really bad idea:

```
\begin{verbatim}
import
 gpg
```

```
k = gpg.Context().keylist(pattern="0xDEADBEEF")
keys = list(k)\end{verbatim}
```
Alternatively it may be that the intention is to create a list of keys which all match a particular search string. For instance all the addresses at a particular domain, like this:

```
\begin{verbatim}
import gpg
```

```
ncsc = gpg.Context().keylist(pattern="ncsc.mil")
nsa = list(ncsc)\end{verbatim}
```
\subsubsection{Counting keys} \label{sec:org63a3d62} Counting the number of keys in your public keybox  $(\text{cutt}\{\text{pubring.kbx}\})$ , the format which has superseded the old keyring format (\texttt{pubring.gpg} and \texttt{secring.gpg}), or the number of secret keys is a very simple task.

```
\begin{verbatim}
import gpg
```
 $c = gpg.Context()$ seckeys = c.keylist(pattern=None, secret=True) pubkeys = c.keylist(pattern=None, secret=False)

 $select = list(seekeys)$  $secnum = len(seclist)$ 

 $public = list(pubkeys)$  $pubnum = len(publist)$ 

print(""" Number of secret keys: {0} Number of public keys: {1} """.format(secnum, pubnum)) \end{verbatim}

### NOTE:

 The \hyperref[sec:org3b53926]{Cython} introduction in the \hyperref[sec:org944cc00]{Advanced and Experimental} section uses this same key counting code with Cython to demonstrate some areas where Cython can improve performance even with the

bindings. Users with large public keyrings or keyboxes, for instance, should consider these options if they are comfortable with using Cython.

\subsection{Get key} \label{sec:org26adb2e} An alternative method of getting a single key via its fingerprint is available directly within a Context with  $\text{Context}().get\ key$ . This is the preferred method of selecting a key in order to modify it, sign or certify it and for obtaining relevant data about a single key as a part of other functions; when verifying a signature made by that key, for instance.

By default this method will select public keys, but it can select secret keys as well.

This first example demonstrates selecting the current key of Werner Koch, which is due to expire at the end of 2018:

\begin{verbatim} import gpg

fingerprint = "80615870F5BAD690333686D0F2AD85AC1E42B367" key = gpg.Context().get\_key(fingerprint) \end{verbatim}

Whereas this example demonstrates selecting the author's current key with the \texttt{secret} key word argument set to \texttt{True}:

\begin{verbatim} import gpg

fingerprint = "DB4724E6FA4286C92B4E55C4321E4E2373590E5D" key = gpg.Context().get\_key(fingerprint, secret=True) \end{verbatim}

It is, of course, quite possible to select expired, disabled and revoked keys with this function, but only to effectively display information about those keys.

It is also possible to use both unicode or string literals and byte literals with the fingerprint when getting a key in this way.

\subsection{Importing keys} \label{sec:org1ad598a} Importing keys is possible with the  $\text{key}\_import()$  method and takes one argument which is a bytes literal object containing either the binary or ASCII armoured key data for one or more keys.

The following example retrieves one or more keys from the SKS keyservers via the web using the requests module. Since requests returns the content as a bytes literal object, we can then use that directly to import the resulting data into our keybox.

\begin{verbatim} import gpg import os.path import requests

 $c = gpg.Context()$ url = "https://sks-keyservers.net/pks/lookup"

```
pattern = input("Enter the pattern to search for key or user IDs: ")
payload = { "op": "get", "search": pattern }r = requests.get(url, verify=True,params=payload)result = c.\text{key\_import}(r.\text{content})if result is not None and hasattr(result, "considered") is False:
   print(result)
elif result is not None and hasattr(result, "considered") is True:
 num keys = len(resultហ) new_revs = result.new_revocations
  new_sigs = result.new_signatures
  new_subs = result.new_sub_keys
  new_uids = result.new_user_ids
  new_scrt = result.secret_imported
  nochange = result.unchanged
  print("""
```
The total number of keys considered for import was: {0}

```
 Number of keys revoked: {1}
 Number of new signatures: {2}
   Number of new subkeys: {3}
  Number of new user IDs: {4}
 Number of new secret keys: {5}
```
Number of unchanged keys: {6}

The key IDs for all considered keys were:

```
""".format(num_keys, new_revs, new_sigs, new_subs, new_uids, new_scrt,
       nochange))
  for i in range(num_keys):
     print("{0}\n".format(result.imports[i].fpr))
else:
  pass
```
\end{verbatim}

NOTE: When searching for a key ID of any length or a fingerprint (without spaces), the SKS servers require the the leading \texttt{0x} indicative of hexadecimal be included. Also note that the old short key IDs (e.g. \texttt{0xDEADBEEF}) should no longer be used due to the relative ease by which such key IDs can be reproduced, as demonstrated by the Evil32 Project in 2014 (which was subsequently exploited in 2016).

Testing for whether a string in any given search is or may be a hexadecimal

value which may be missing the leading  $\text{0x}$  is a simple matter of using a try/except statement which attempts to convert the string as hex to an integer and then back to hex; then using that to

search with. Raising a ValueError simply results in treating the string as a string. This is the method and logic utilised in the \texttt{import-keys-hkp.py} script (see below).

```
\subsubsection{Working with ProtonMail}
\label{sec:org27b0d6f}
Here is a variation on the example above which checks the constrained
ProtonMail keyserver for ProtonMail public keys.
```

```
\begin{verbatim}
import gpg
import requests
import sys
```

```
print("""
```
This script searches the ProtonMail key server for the specified key and imports it.

""")

```
c = gpg.Context(armor=True)url = "https://api.protonmail.ch/pks/lookup"
ksearch = []
```

```
if len(sys.argv) >= 2:
```

```
keyterm = sys.argv[1]
```
else:

```
 keyterm = input("Enter the key ID, UID or search string: ")
```

```
if keyterm.count("@") = 2 and keyterm.startswith("@") is
```
# True:

ksearch.append(keyterm[1:])

```
 ksearch.append(keyterm[1:])
```
ksearch.append(keyterm[1:])

```
elif keyterm.count("@") = 1 and keyterm.startswith("@") is True:
```

```
 ksearch.append("{0}@protonmail.com".format(keyterm[1:]))
 ksearch.append("{0}@protonmail.ch".format(keyterm[1:]))
```

```
 ksearch.append("{0}@pm.me".format(keyterm[1:]))
```

```
elif keyterm.count("@") == 0:
```

```
 ksearch.append("{0}@protonmail.com".format(keyterm))
```

```
 ksearch.append("{0}@protonmail.ch".format(keyterm))
```

```
 ksearch.append("{0}@pm.me".format(keyterm))
```

```
elif keyterm.count("@") = 2 and keyterm.startswith("@") is False:
```
uidlist = keyterm.split(" $@$ ")

for uid in uidlist:

```
 ksearch.append("{0}@protonmail.com".format(uid))
```

```
 ksearch.append("{0}@protonmail.ch".format(uid))
```

```
 ksearch.append("{0}@pm.me".format(uid))
```

```
elif keyterm.count("@") > 2:
 uidlist = keyterm.split("@")
  for uid in uidlist:
     ksearch.append("{0}@protonmail.com".format(uid))
     ksearch.append("{0}@protonmail.ch".format(uid))
      ksearch.append("{0}@pm.me".format(uid))
else:
  ksearch.append(keyterm)
for k in ksearch:
 payload = { "op": "get", "search": k} try:
    r = requests.get(url, verify=True,params=payload) if r.ok is True:
       result = c.\text{key\_import}(r.\text{content}) elif r.ok is False:
        result = r.content
  except Exception as e:
    result = None if result is not None and hasattr(result, "considered") is False:
    print("\{0\} for \{1\}".format(result.decode(), k))
  elif result is not None and hasattr(result, "considered") is True:
    num keys = len(resultហ) new_revs = result.new_revocations
     new_sigs = result.new_signatures
     new_subs = result.new_sub_keys
     new_uids = result.new_user_ids
     new_scrt = result.secret_imported
     nochange = result.unchanged
     print("""
The total number of keys considered for import was: {0}
```
With UIDs wholely or partially matching the following string:

## {1}

 Number of keys revoked: {2} Number of new signatures: {3} Number of new subkeys: {4} Number of new user IDs: {5} Number of new secret keys: {6} Number of unchanged keys: {7}

The key IDs for all considered keys were:

""".format(num\_keys, k, new\_revs, new\_sigs, new\_subs, new\_uids, new\_scrt, nochange))

```
 for i in range(num_keys):
        print(result.imports[i].fpr)
     print("")
   elif result is None:
     print(e)
\end{verbatim}
```
Both the above example, \href{../examples/howto/pmkey-import.py}{pmkey-import.py}, and a version which prompts

for an alternative GnuPG home directory, \href{../examples/howto/pmkey-import-alt.py}{pmkey-import-alt.py}, are available with the other examples and are executable scripts.

Note that while the ProtonMail servers are based on the SKS servers, their server is related more to their API and is not feature complete by comparison to the servers in the SKS pool. One notable difference being that the ProtonMail server does not permit non ProtonMail users to update their own keys, which could be a vector for attacking ProtonMail users who may not receive a key's revocation if it had been

compromised.

\subsubsection{Importing with HKP for Python}

\label{sec:org592d7ab}

Performing the same tasks with the \href{https://github.com/Selfnet/hkp4py}{hkp4py module} (available via PyPI) is not too much different, but does provide a number of options of benefit to end users. Not least of which being the ability to perform some checks on a key before importing it or not. For instance it may be the policy of a site or project to only import keys which have not been revoked. The hkp4py module permits such checks prior to the importing of the keys found.

```
\begin{verbatim}
import gpg
import hkp4py
import sys
c = gpg.Context()server = hkp4py.KeyServer("hkps://hkps.pool.sks-keyservers.net")
results = \Boxkeys = []if len(sys.argv) > 2:
 pattern = "\cdot".join(sys.argv[1:])
elif
len(sys.argv) == 2:
 pattern = sys.argv[1]else:
```

```
if pattern is not None:
  try:
    key = server.search(hex(int(path, 16))) keyed = True
  except ValueError as ve:
     key = server.search(pattern)
     keyed = False
  if key is not None:
     keys.append(key[0])
     if keyed is True:
       try:
          fob = server.search(pattern)
       except:
         fob = None if fob is not None:
          keys.append(fob[0])
     else:
       pass
  else:
     pass
  for logrus in pattern.split():
     try:
      key = server.search(hex(int(logrus, 16)))hexed = True except ValueError as ve:
       key = server.search(logrus)
      hexed = False if key is not None:
       keys.append(key[0])
        if hexed is True:
          try:
fob = server.search(logrus) except:
            fob = None if fob is not None:
             keys.append(fob[0])
       else:
          pass
     else:
       pass
```

```
if len(keys) > 0:
  for key in keys:
     import_result = c.key_import(key.key_blob)
     results.append(import_result)
for result in results:
  if result is not None and hasattr(result, "considered") is False:
     print(result)
  elif result is not None and hasattr(result, "considered") is True:
     num_keys = len(result.imports)
     new_revs = result.new_revocations
     new_sigs = result.new_signatures
     new_subs = result.new_sub_keys
```

```
 new_uids = result.new_user_ids
```
new\_scrt = result.secret\_imported

```
 nochange = result.unchanged
```

```
 print("""
```

```
The total number of keys considered for import was: {0}
```

```
 Number of keys revoked: {1}
Number of new signatures: {2}
  Number of new subkeys: {3}
```
Number

```
 of new user IDs: {4}
```

```
Number of new secret keys: {5}
Number of unchanged keys: {6}
```

```
The key IDs for all considered keys were:
```

```
""".format(num_keys, new_revs, new_sigs, new_subs, new_uids, new_scrt,
       nochange))
     for i in range(num_keys):
        print(result.imports[i].fpr)
     print("")
  else:
     pass
\end{verbatim}
```
Since the hkp4py module handles multiple keys just as effectively as one (\texttt{keys} is a list of responses per matching key), the example above is able to do a little bit more with the returned data before anything is actually imported.

\subsubsection{Importing from ProtonMail with HKP for Python} \label{sec:org3966a76}

Though this can provide certain benefits even when working with ProtonMail, the scope is somewhat constrained there due to the

limitations of the ProtonMail keyserver.

For instance, searching the SKS keyserver pool for the term "gnupg" produces hundreds of results from any time the word appears in any part of

 a user ID. Performing the same search on the ProtonMail keyserver returns zero results, even though there are at least two test accounts which include it as part of the username.

The cause of this discrepancy is the deliberate configuration of that server by ProtonMail to require an exact match of the full email address of the ProtonMail user whose key is being requested. Presumably this is intended to reduce breaches of privacy of their users as an email address must already be known before a key for that address can be obtained.

\begin{enumerate}

\item Import from ProtonMail via HKP for Python Example no. 1 \label{sec:org6cd15c3} The following script is available with the rest of the examples under the somewhat less than original name, \texttt{pmkey-import-hkp.py}.

\begin{verbatim} import gpg import hkp4py import os.path import sys

#### print("""

This script searches the ProtonMail key server for the specified key and imports it.

```
Usage: pmkey-import-hkp.py [search strings]
""")
```
c

```
 = gpg.Context(armor=True)
server = hkp4py.KeyServer("hkps://api.protonmail.ch")
keyterms = []ksearch = \lceil]
allkeys = \Boxresults = \Piparadox = []homeless = None
if len(sys.argv) > 2:
```

```
keyterms = sys.argv[1:]
```

```
elif len(sys.argv) == 2:
 keyterm = sys.argv[1] keyterms.append(keyterm)
else:
 key_{\text{term}} = input("Enter the key ID, UID or search string: " )keyterms = key_term.split()for keyterm in keyterms:
 if keyterm.count("@") = 2 and keyterm.startswith("@") is True:
     ksearch.append(keyterm[1:])
     ksearch.append(keyterm[1:])
     ksearch.append(keyterm[1:])
 elif keyterm.count("@") = 1 and keyterm.startswith("@") is True:
     ksearch.append("{0}@protonmail.com".format(keyterm[1:]))
     ksearch.append("{0}@protonmail.ch".format(keyterm[1:]))
     ksearch.append("{0}@pm.me".format(keyterm[1:]))
 elif keyterm.count("@") == 0:
     ksearch.append("{0}@protonmail.com".format(keyterm))
     ksearch.append("{0}@protonmail.ch".format(keyterm))
     ksearch.append("{0}@pm.me".format(keyterm))
 elif keyterm.count("@") = 2 and keyterm.startswith("@") is False:
    uidlist = keyterm.split("@")
     for uid in uidlist:
       ksearch.append("{0}@protonmail.com".format(uid))
       ksearch.append("{0}@protonmail.ch".format(uid))
       ksearch.append("{0}@pm.me".format(uid))
 elif keyterm.count("@") > 2:
    uidlist = keyterm.split("@")
     for uid in uidlist:
       ksearch.append("{0}@protonmail.com".format(uid))
       ksearch.append("{0}@protonmail.ch".format(uid))
       ksearch.append("{0}@pm.me".format(uid))
  else:
     ksearch.append(keyterm)
for k in ksearch:
  print("Checking for key for: {0}".format(k))
  try:
    keys = server.search(k) if isinstance(keys, list) is True:
       for key in keys:
          allkeys.append(key)
          try:
           import\_result = c.\text{key\_import}(\text{key}.\text{key\_blob}) except Exception as e:
           import result = c.key import(key.key)
     else:
```

```
 paradox.append(keys)
       import_result = None
  except Exception as e:
     import_result = None
  results.append(import_result)
for result in results:
  if result is not None and hasattr(result, "considered") is False:
    print("\{0\} for \{1\}".format(result.decode(), k))
  elif result is not None and hasattr(result, "considered") is True:
     num_keys = len(result.imports)
     new_revs = result.new_revocations
     new_sigs = result.new_signatures
     new_subs = result.new_sub_keys
     new_uids = result.new_user_ids
     new_scrt = result.secret_imported
     nochange = result.unchanged
     print("""
```

```
The total number of keys considered for import was: {0}
```
With UIDs wholely or partially matching the following string:

## {1}

 Number of keys revoked: {2} Number of new signatures: {3} Number of new subkeys: {4}

 Number of new user IDs: {5} Number of new secret keys: {6} Number of unchanged keys: {7}

The key IDs for all considered keys were:

""".format(num\_keys, k, new\_revs, new\_sigs, new\_subs, new\_uids, new\_scrt, nochange)) for i in range(num\_keys): print(result.imports[i].fpr) print("") elif result is None: pass \end{verbatim}

\item Import from ProtonMail via HKP for Python Example no. 2 \label{sec:org3b674e5}

Like its counterpart above, this script can also be found with the rest of the examples, by the name pmkey-import-hkp-alt.py.

With this script a modicum of effort has been made to treat anything passed as a \texttt{homedir} which either does not exist or which is not a directory, as also being a pssible user ID to check for. It's not guaranteed to pick up on all such cases, but it should cover most of them.

```
\begin{verbatim}
import gpg
import hkp4py
import os.path
import sys
```
print(""" This script searches the ProtonMail key server for the specified key and imports it. Optionally enables specifying a different GnuPG home directory.

Usage: pmkey-import-hkp.py [homedir] [search string] or: pmkey-import-hkp.py [search string] """)

```
c = gpg.Context(armor=True)server = hkp4py.KeyServer("hkps://api.protonmail.ch")
keyterms = []
ksearch = []
allkeys =[]results = \Boxparadox = []homeless = None
```

```
if len(sys.argv) > 3:
 homedir = sys.argv[1]keyterms = sys.argv[2:]elif len(sys.argv) == 3:
 homedir = sys.argv[1]keyterm = sys.argv[2] keyterms.append(keyterm)
elif len(sys.argv) == 2:
  homedir = ""
 keyterm = sys.argv[1] keyterms.append(keyterm)
else:
 keyterm = input("Enter the key ID, UID or search string:")homedir = input("Enter the GPG configuration directory path (optional): ")
```

```
 keyterms.append(keyterm)
```
if len(homedir)  $== 0$ : homedir  $=$  None

```
homeless = False
```

```
if homedir is not None:
  if homedir.startswith("~"):
     if os.path.exists(os.path.expanduser(homedir))
 is True:
       if os.path.isdir(os.path.expanduser(homedir)) is True:
         c.home\_dir = os.path.readpath(os.path.expanduser(homedir)) else:
         homeless = True
     else:
       homeless = True
  elif os.path.exists(os.path.realpath(homedir)) is True:
     if os.path.isdir(os.path.realpath(homedir)) is True:
       c.home_dir = os.path.realpath(homedir)
     else:
      homeless = True
  else:
    homeless = True
# First check to see if the homedir really is a homedir and if not, treat it as
# a search string.
if homeless is True:
  keyterms.append(homedir)
  c.home_dir = None
else:
  pass
for keyterm in keyterms:
 if keyterm.count("@") = 2 and keyterm.startswith("@") is True:
     ksearch.append(keyterm[1:])
     ksearch.append(keyterm[1:])
     ksearch.append(keyterm[1:])
 elif keyterm.count("@") = 1 and keyterm.startswith("@") is True:
     ksearch.append("{0}@protonmail.com".format(keyterm[1:]))
     ksearch.append("{0}@protonmail.ch".format(keyterm[1:]))
     ksearch.append("{0}@pm.me".format(keyterm[1:]))
 elif keyterm.count("@") == 0:
     ksearch.append("{0}@protonmail.com".format(keyterm))
     ksearch.append("{0}@protonmail.ch".format(keyterm))
     ksearch.append("{0}@pm.me".format(keyterm))
 elif keyterm.count("@") = 2 and keyterm.startswith("@") is False:
    uidlist = keyterm.split("@")
     for uid in uidlist:
       ksearch.append("{0}@protonmail.com".format(uid))
       ksearch.append("{0}@protonmail.ch".format(uid))
       ksearch.append("{0}@pm.me".format(uid))
 elif keyterm.count("@") > 2:
```

```
uidlist = keyterm.split("@")
     for uid in uidlist:
        ksearch.append("{0}@protonmail.com".format(uid))
        ksearch.append("{0}@protonmail.ch".format(uid))
        ksearch.append("{0}@pm.me".format(uid))
  else:
     ksearch.append(keyterm)
for k in ksearch:
  print("Checking
for key for: \{0\}".format(k))
  try:
    keys = server.search(k) if isinstance(keys, list) is True:
        for key in keys:
          allkeys.append(key)
          try:
             import_result = c.key_import(key.key_blob)
          except Exception as e:
             import_result = c.key_import(key.key)
     else:
       paradox.append(keys)
        import_result = None
  except Exception as e:
     import_result = None
  results.append(import_result)
for result in results:
  if result is not None and hasattr(result, "considered") is False:
    print("\{0\} for \{1\}".format(result.decode(), k))
  elif result is not None and hasattr(result, "considered") is True:
     num_keys = len(result.imports)
     new_revs = result.new_revocations
     new_sigs = result.new_signatures
     new_subs = result.new_sub_keys
     new_uids = result.new_user_ids
     new_scrt = result.secret_imported
      nochange = result.unchanged
     print("""
The total number of keys considered for import was: {0}
```
With UIDs wholely or partially matching the following string:

{1}

 Number of keys revoked: {2} Number of new signatures: {3} Number of new subkeys: {4}

 Number of new user IDs: {5} Number of new secret keys: {6} Number of unchanged keys: {7}

The key IDs for all considered keys were:

""".format(num\_keys, k, new\_revs, new\_sigs, new\_subs, new\_uids, new\_scrt, nochange)) for i in range(num\_keys): print(result.imports[i].fpr) print("") elif result is None: pass \end{verbatim} \end{enumerate}

\subsection{Exporting keys} \label{sec:org4596a77} Exporting keys remains a reasonably simple task, but has been separated into three different functions for the OpenPGP cryptographic engine. Two of those functions are for exporting public keys and the third is for exporting secret keys.

\subsubsection{Exporting

public keys}

\label{sec:org873704f}

There are two methods of exporting public keys, both of which are very similar to the other. The default method,  $\text{key\_export}$ , will export a public key or keys matching a specified pattern as normal. The alternative, the \texttt{key\\_export\\_minimal()} method, will do the same thing except producing a minimised output with extra signatures and third party signatures or certifications removed.

```
\begin{verbatim}
import gpg
import os.path
import sys
```
print(""" This script exports one or more public keys. """)

 $c = gpg.Context(armor=True)$ 

```
if len(sys.argv) \geq 4:
 keyfile = sys.argv[1]logrus = sys.argv[2]
```

```
homedir = sys.argv[3]elif len(sys.argv) == 3:
 keyfile = sys.argv[1]logrus = sys.argv[2]homedir = input("Enter the GPG configuration directory path (optional): ")
elif len(sys.argv) == 2:
 keyfile = sys.argv[1]logrus = input("Enter the UID matching the key(s) to export:") homedir = input("Enter the
 GPG configuration directory path (optional): ")
else:
  keyfile = input("Enter the path and filename to save the secret key to: ")
 logrus = input("Enter the UID matching the key(s) to export:")homedir = input("Enter the GPG configuration directory path (optional): ")
if homedir.startswith("~"):
  if os.path.exists(os.path.expanduser(homedir)) is True:
     c.home_dir = os.path.expanduser(homedir)
  else:
     pass
elif os.path.exists(homedir) is True:
  c.home_dir = homedir
else:
  pass
try:
  result = c.key_export(pattern=logrus)
except:
  result = c.key_export(pattern=None)
if result is not None:
 with open(keyfile, "wb") as f:
     f.write(result)
else:
  pass
\end{verbatim}
It should be noted that the result will only return \texttt{None} when a
search pattern has been entered, but has not matched any keys. When
the search pattern itself is set to \texttt{None} this triggers the exporting
```

```
\begin{verbatim}
import
 gpg
import os.path
import sys
```
of the entire public keybox.

```
print("""
This script exports one or more public keys in minimised form.
""")
c = gpg.Context(armor=True)if len(sys.argv) \geq 4:
 keyfile = sys.argv[1]logrus = sys.argv[2]homedir = sys.argv[3]elif len(sys.argv) == 3:
 keyfile = sys.argv[1]logrus = sys.argv[2]homedir = input("Enter the GPG configuration directory path (optional): ")
elif len(sys.argv) == 2:
 keyfile = sys.argv[1]logrus = input("Enter the UID matching the key(s) to export: ")homedir = input("Enter the GPG configuration directory path (optional): ")
else:
  keyfile = input("Enter the path and filename to save the secret key to: ")
 logrus = input("Enter the UID matching the key(s) to export:")homedir = input("Enter the GPG configuration directory path (optional): ")
if homedir.startswith("~"):
  if os.path.exists(os.path.expanduser(homedir)) is True:
     c.home_dir = os.path.expanduser(homedir)
  else:
     pass
elif os.path.exists(homedir)
 is True:
  c.home_dir = homedir
else:
  pass
try:
  result = c.key_export_minimal(pattern=logrus)
except:
  result = c.key_export_minimal(pattern=None)
if result is not None:
 with open(keyfile, "wb") as f:
     f.write(result)
else:
  pass
\end{verbatim}
```

```
\subsubsection{Exporting secret keys}
```
\label{sec:org6c28d3d} Exporting secret keys is, functionally, very similar to exporting

public keys; save for the invocation of  $\text{pinentry}$  via  $\text{gpg-agent}$  in order to securely enter the key's passphrase and authorise the export.

The following example exports the secret key to a file which is then set with the same permissions as the output files created by the command line secret key export options.

\begin{verbatim} import gpg import os import os.path import sys print(""" This script exports one or more secret keys. The gpg-agent and pinentry are invoked to authorise the export. """)  $c = gpg.Context(armor=True)$ if  $len(sys.argv) >= 4$ : keyfile  $=$  sys.argv $[1]$  $logrus = sys.argv[2]$ homedir =  $sys.argv[3]$ elif len(sys.argv)  $== 3$ :  $keyfile = sys.argv[1]$  $logrus = sys.argv[2]$ homedir = input("Enter the GPG configuration directory path (optional): ") elif len(sys.argv)  $== 2$ :  $keyfile = sys.argv[1]$  $logrus = input("Enter the UID matching the secret key(s) to export:")$ homedir = input("Enter the GPG configuration directory path (optional): ") else:  $keyfile = input("Enter the path and filename to save the secret key to:")$  $logrus = input("Enter the UID matching the secret key(s) to export:")$ homedir  $=$  input ("Enter the GPG configuration directory path (optional): ") if len(homedir)  $== 0$ : homedir  $=$  None elif homedir.startswith("~"): userdir  $=$  os.path.expanduser(homedir) if os.path.exists(userdir) is True: homedir  $=$  os.path.realpath(userdir) else:

```
 homedir = None
else:
  homedir = os.path.realpath(homedir)
if os.path.exists(homedir) is False:
  homedir =
 None
else:
  if os.path.isdir(homedir) is False:
    homedir = None else:
     pass
if homedir is not None:
  c.home_dir = homedir
else:
  pass
try:
  result = c.key_export_secret(pattern=logrus)
except:
  result = c.key_export_secret(pattern=None)
if result is not None:
  with open(keyfile, "wb") as f:
     f.write(result)
  os.chmod(keyfile, 0o600)
else:
  pass
\end{verbatim}
```
Alternatively the approach of the following script can be used. This longer example saves the exported secret key(s) in files in the GnuPG home directory, in addition to setting the file permissions as only readable and writable by the user. It also exports the secret key(s) twice in order to output both GPG binary (\texttt{.gpg}) and ASCII armoured (\texttt{.asc}) files.

```
\begin{verbatim}
import gpg
import os
import os.path
import subprocess
import sys
```
print("""

This script exports one or more secret keys as both ASCII armored and binary file formats, saved in files within the

user's GPG home directory.

```
The gpg-agent and pinentry are invoked to authorise the export.
""")
if sys.platform == "win32":
   gpgconfcmd = "gpgconf.exe --list-dirs homedir"
else:
  gpgconfcmd = "gpgconf --list-dirs homedir"a = gpg.Context(armor=True)b = gpg.Context()c = gpg.Context()if len(sys.argv) >= 4:
  keyfile = sys.argv[1]logrus = sys.argv[2]homedir = sys.argv[3]elif len(sys.argv) == 3:
  keyfile = sys.argv[1]logrus = sys.argv[2]homedir = input("Enter the GPG configuration directory path (optional): ")
elif len(sys.argv) == 2:
  keyfile = sys.argv[1] logrus = input("Enter the UID matching the secret key(s) to export: ")
  homedir = input("Enter the GPG configuration directory path (optional): ")
else:
   keyfile = input("Enter the filename to save the secret key to: ")
  logrus = input("Enter the UID matching the secret key(s) to export:")homedir = input("Enter the GPG configuration directory path (optional): ")
if len(homedir)
== 0:
  homedir = None
elif homedir.startswith("~"):
   userdir = os.path.expanduser(homedir)
   if os.path.exists(userdir) is True:
     homedir = os.path.realpath(userdir)
   else:
    homedir = None
else:
  homedir = os.path.realpath(homedir)
if os.path.exists(homedir) is False:
  homedir = None
else:
   if os.path.isdir(homedir) is False:
    homedir = None
```

```
 else:
     pass
if homedir is not None:
  c.home dir = homedir
else:
   pass
if c.home_dir is not None:
   if c.home_dir.endswith("/"):
    ggfile = "{0}{1}.gpg".format(c.home\_dir, keyfile)\text{ascfile} = \text{``} \{0\} \{1\}. \text{asc".} \text{format}(c.\text{home\_dir}, \text{keyfile}) else:
     ggfile = "{0}/{1}.gpg".format(c.home\_dir, keyfile)\text{ascfile} = \frac{1}{20} {1}.asc".format(c.home_dir, keyfile)
else:
   if os.path.exists(os.environ["GNUPGHOME"]) is True:
     hd = os.environ["GNUPGHOME"]
   else:
     try:
       hd = \text{subprocess.getoutput}(\text{gpgconfemd}) except:
       process = subprocess.Popen(gpgconfcmd.split(), stdout=subprocess.PIPE)
        procom = process.communicate()
       if sys.version_info[0] == 2:
          hd = procom[0].strip() else:
          hd = procom[0].decode().strip()ggfile = "{0}/{1}.gpg".format(hd, keyfile)\text{ascfile} = \text{``} \{0\} / \{1\} \text{.} \text{asc} \text{''}. \text{format}(\text{hd}, \text{keyfile})try:
   a_result = a.key_export_secret(pattern=logrus)
   b_result = b.key_export_secret(pattern=logrus)
except:
   a_result = a.key_export_secret(pattern=None)
   b_result = b.key_export_secret(pattern=None)
if a result is not None:
  with open(ascfile, "wb") as f:
     f.write(a_result)
   os.chmod(ascfile, 0o600)
else:
   pass
if b result is not None:
  with open(gpgfile, "wb") as f:
```
 f.write(b\_result) os.chmod(gpgfile, 0o600) else: pass \end{verbatim}

\subsubsection{Sending public keys to the SKS Keyservers} \label{sec:org82d4958} As with the previous section on importing keys, the \texttt{hkp4py} module adds another option with exporting keys in order to send them to the public keyservers.

The following example demonstrates how this may be done.

\begin{verbatim} import gpg import hkp4py import os.path import sys

print("""

This script sends one or more public keys to the SKS keyservers and is essentially a slight variation on the export-key.py script. """)

```
c = gpg.Context(armor=True)server = hkp4py.KeyServer("hkps://hkps.pool.sks-keyservers.net")
```

```
if len(sys.argv) > 2:
 logrus = "".join(sys.argv[1:])elif len(sys.argv) == 2:
 logrus = sys.argv[1]else:
 logrus = input("Enter the UID matching the key(s) to send:")if len(logrus) > 0:
  try:
    export result = c.key export(pattern=logrus)
  except Exception as e:
     print(e)
    export result = Noneelse:
 export result = c.key_export(pattern=None)
if export result is not None:
  try:
```

```
 try:
        send_result = server.add(export_result)
     except:
         send_result = server.add(export_result.decode())
     if send_result is not None:
        print(send_result)
     else:
        pass
   except Exception as e:
     print(e)
else:
   pass
\end{verbatim}
```
An expanded version of this script with additional functions for specifying an alternative homedir location is in the examples directory as \texttt{send-key-to-keyserver.py}.

The \texttt{hkp4py} module appears to handle both string and byte literal text data equally well, but the GPGME bindings deal primarily with byte literal data only and so this script sends in that format first, then tries the string literal form.

\section{Basic Functions}

\label{sec:orgb40b488}

The most frequently called features of any cryptographic library will be the most fundamental tasks for encryption software. In this section we will look at how to programmatically encrypt data, decrypt it, sign it and verify signatures.

\subsection{Encryption} \label{sec:org3170365} Encrypting is very straight forward. In the first example below the message, \texttt{text}, is encrypted to a single recipient's key. In the second example the message will be encrypted to multiple recipients.

\subsubsection{Encrypting to one key} \label{sec:org8098c64} Once the the Context is set the main issues with encrypting data is essentially reduced to key selection and the keyword arguments specified in the \texttt{gpg.Context().encrypt()} method.

Those keyword arguments are: \texttt{recipients}, a list of keys encrypted to (covered in greater detail in the following section); \texttt{sign}, whether

or not to sign the plaintext data, see subsequent sections on signing and verifying signatures below (defaults to  $\text{True}$ );  $\text{sink}$ , to write results or partial results to a secure sink instead of returning it (defaults to \texttt{None}); \texttt{passphrase}, only used when utilising symmetric encryption (defaults to \texttt{None}); \texttt{always\\_trust}, used to override the

trust model settings for recipient keys (defaults to \texttt{False}); \texttt{add\\_encrypt\\_to}, utilises any preconfigured \texttt{encrypt-to} or \texttt{default-key} settings in the user's \texttt{gpg.conf} file (defaults to \texttt{False}); \texttt{prepare}, prepare for encryption (defaults to \texttt{False});  $\texttt{exput}$ , prepare for signing (defaults to  $\texttt{False}$ );  $\texttt{compress}$ , compresses the plaintext prior to encryption (defaults to \texttt{True}).

\begin{verbatim} import gpg

a\_key = "0x12345678DEADBEEF" text  $= b$ ""Some text to test with.

Since the text in this case must be bytes, it is most likely that the input form will be a separate file which is opened with "rb" as this is the simplest method of obtaining the correct data format. """

 $c = gpg.Context(armor=True)$ rkey = list(c.keylist(pattern=a\_key, secret=False))  $ciphertext$ , result, sign\_result = c.encrypt(text, recipients=rkey, sign=False)

```
with open("secret_plans.txt.asc", "wb") as afile:
   afile.write(ciphertext)
\end{verbatim}
```
Though this is even more likely to be used like this; with the plaintext input read from a file, the recipient keys used for encryption regardless of key trust status and the encrypted output also encrypted to any preconfigured keys set in the \texttt{gpg.conf} file:

\begin{verbatim} import gpg

a  $key = "0x12345678DEADBEEF"$ 

```
with open("secret_plans.txt", "rb") as afile:
 text = afile.read()
```
 $c = gpg.Context(amor=True)$  $rkey = list(c.keylist(patten=a key, secret=False))$ ciphertext, result, sign\_result = c.encrypt(text, recipients=rkey, sign=True,

# always\_trust=True, add\_encrypt\_to=True)

```
with open("secret_plans.txt.asc", "wb") as afile:
   afile.write(ciphertext)
\end{verbatim}
```
If the  $\text{recipients}$  parameter is empty then the plaintext is encrypted symmetrically. If no \texttt{passphrase} is supplied as a parameter or via a callback registered with the \texttt{Context()} then an out-of-band prompt for the passphrase via pinentry will be invoked.

\subsubsection{Encrypting to multiple keys} \label{sec:orgdcf6e47} Encrypting to multiple keys essentially just expands upon the key selection process and the recipients from the previous examples.

The following example encrypts a message  $(\text{text})$  to everyone with an email address on the \texttt{gnupg.org} domain,\footnote{You probably don't really want to do this. Searching the keyservers for "gnupg.org" produces over 400 results, the majority of which aren't actually at the gnupg.org domain, but just included a comment regarding the project in their key somewhere.} but does \emph{not} encrypt to a default key or other key which is configured to normally encrypt to.

\begin{verbatim} import gpg

text = b"""Oh look, another test message.

The same rules apply as with the previous example and more likely than not, the message will actually be drawn from reading the contents of a file or, maybe, from entering data at an input() prompt.

Since the text in this case must be bytes, it is most likely that the input form will be a separate file which is opened with "rb" as this is the simplest method of obtaining the correct data format.

"""

```
c = gpg.Context(armor=True)rpattern = list(c.keylist(patten="@gnung.org", secret=False))logrus = []
```

```
for i in range(len(rpattern)):
 if rpattern[i].can_encrypt == 1:
     logrus.append(rpattern[i])
```
 $ciphertext$ , result, sign\_result = c.encrypt(text, recipients=logrus, sign=False, always\_trust=True)

```
with open("secret_plans.txt.asc", "wb") as afile:
  afile.write(ciphertext)
\end{verbatim}
```
All it would take to change the above example to sign the message and also encrypt the message to any configured default keys would be to change the \texttt{c.encrypt} line to this:

\begin{verbatim} ciphertext, result, sign\_result = c.encrypt(text, recipients=logrus,

> always\_trust=True, add\_encrypt\_to=True)

\end{verbatim}

The only keyword arguments requiring modification are those for which the default values are changing. The default value of  $\text{sign}$  is \texttt{True}, the default of \texttt{always\\_trust} is \texttt{False}, the default of \texttt{add\\_encrypt\\_to} is \texttt{False}.

If \texttt{always\\_trust} is not set to \texttt{True} and any of the recipient keys are not trusted (e.g. not signed or locally signed) then the encryption will raise an error. It is possible to mitigate this somewhat with something more like this:

```
\begin{verbatim}
import gpg
```

```
with open("secret_plans.txt.asc", "rb") as afile:
 text = afile.read()
```

```
c = gpg.Context(armor=True)rpattern = list(c.keylist(patten="@gnung.org", secret=False))logrus = []
```

```
for i in range(len(rpattern)):
 if rpattern[i].can_encrypt == 1:
     logrus.append(rpattern[i])
```

```
 try:
   ciphertext, result,
```

```
sign\_result = c.encrypt(text, recipients = logrus, add_encrypt_to=True)
  except gpg.errors.InvalidRecipients as e:
     for i in range(len(e.recipients)):
        for n in range(len(logrus)):
         if logrus[n].fpr == e.recipients[i].fpr:
             logrus.remove(logrus[n])
          else:
             pass
     try:
       ciphertext, result, sign_result = c.encrypt(text,
                                     recipients=logrus,
                                     add_encrypt_to=True)
        with open("secret_plans.txt.asc", "wb") as afile:
          afile.write(ciphertext)
     except:
        pass
\end{verbatim}
```
This will attempt to encrypt to all the keys searched for, then remove invalid recipients if it fails and try again.

\subsection{Decryption} \label{sec:org1282b3d} Decrypting something encrypted to a key in one's secret keyring is fairly straight forward.

In this example code, however, preconfiguring either  $\text{gpg}.\text{Context}()$ or  $\texttt{gpg.core.Context()}$  as  $\texttt{c}$  is unnecessary because there is no need to modify the Context prior to conducting the decryption and since the Context is only used once, setting it to  $\text{c}$  simply adds lines for no gain.

```
\begin{verbatim}
import gpg
```
ciphertext = input("Enter path and filename of encrypted file: ") newfile = input("Enter path and filename of file to save decrypted data to: ")

with open(ciphertext, "rb") as cfile:

```
 try:
   plaintext, result, verify_result = gpg.Context().decrypt(cfile)
 except gpg.errors.GPGMEError as e:
  plaintext = None print(e)
```

```
if plaintext is not None:
   with open(newfile, "wb") as nfile:
   	 nfile.write(plaintext)
   else:
     pass
\end{verbatim}
```
The data available in  $\text{plaintext}$  in this example is the decrypted content as a byte object, the recipient key IDs and algorithms in \texttt{result} and the results of verifying any signatures of the data in \texttt{verify\\_result}.

If \texttt{gpg.Context().decrypt(cfile, verify=False)} is called instead, then  $\texttt{\{verify\_{result}\}$  will be returned as  $\texttt{\{None\}}$  and the rest remains as described here.

\subsection{Signing text and files} \label{sec:org59f1262} The following sections demonstrate how to specify keys to sign with.

\subsubsection{Signing key selection} \label{sec:org909cb3c} By default GPGME and the Python bindings will use the default key configured for the user invoking the GPGME API. If there is no default key specified and there is more than one secret key available it may be necessary to specify the key or keys with which to sign messages and files.

\begin{verbatim} import gpg

logrus = input("Enter the email address or string to match signing keys to: ") hancock = gpg.Context().keylist(pattern=logrus, secret=True)  $sig\_src = list(hancock)$ \end{verbatim}

The signing examples in the following sections include the explicitly designated \texttt{signers} parameter in two of the five examples; once where the resulting signature would be ASCII armoured and once where it would not be armoured.

While it would be possible to enter a key ID or fingerprint here to match a specific key, it is not possible to enter two fingerprints and match two keys since the patten expects a string, bytes or None and not a list. A string with two fingerprints won't match any single key.

\subsubsection{Normal or default signing messages or files} \label{sec:org6ee259d} The normal or default signing process is essentially the same as is most often invoked when also encrypting a message or file. So when the encryption component is not utilised, the result is to produce an

encoded and signed output which may or may not be ASCII armoured and which may or may not also be compressed.

By default compression will be used unless GnuPG detects that the plaintext is already compressed. ASCII armouring will be determined according to the value of \texttt{gpg.Context().armor}.

The compression algorithm is selected in much the same way as the symmetric encryption algorithm or the hash digest algorithm is when multiple keys are involved; from the preferences saved into the key itself or by comparison with the preferences with all other keys involved.

```
\begin{verbatim}
import gpg
```
 $text0 =$  """Declaration of ... something.

 $"''"$  $text = text0.encode()$ 

```
c = gpg.Context(armor=True, signers=sig\_src)signed_data, result = c.sign(text, mode=gpg.constants.sig.mode.NORMAL)
```

```
with open("/path/to/statement.txt.asc", "w") as afile:
   afile.write(signed_data.decode())
\end{verbatim}
```
Though everything in this example is accurate, it is more likely that reading the input data from another file and writing the result to a new file will be performed more like the way it is done in the next example. Even if the output format is ASCII armoured.

```
\begin{verbatim}
import gpg
```
with open("/path/to/statement.txt",

 "rb") as tfile:  $text = *tfile.read()*$ 

```
c = gpg.Context()signed_data, result = c.sign(text, mode=gpg.constants.sig.mode.NORMAL)
```

```
with open("/path/to/statement.txt.sig", "wb") as afile:
  afile.write(signed_data)
\end{verbatim}
```
\subsubsection{Detached signing messages and files} \label{sec:org51049d4} Detached signatures will often be needed in programmatic uses of GPGME, either for signing files (e.g. tarballs of code releases) or as a component of message signing (e.g. PGP/MIME encoded email).

```
\begin{verbatim}
import gpg
```
 $text0 =$  """Declaration of ... something.

```
"""
```

```
text = text0.encode()
```

```
c = gpg.Context(armor=True)signed_data, result = c.sign(text, mode=gpg.constants.sig.mode.DETACH)
```

```
with open("/path/to/statement.txt.asc", "w") as afile:
   afile.write(signed_data.decode())
\end{verbatim}
```
As with normal signatures, detached signatures are best handled as byte literals, even when the output is ASCII armoured.

```
\begin{verbatim}
import gpg
```

```
with open("/path/to/statement.txt",
 "rb") as tfile:
  text = <i>tfile.read()</i>
```

```
c = gpg.Context(signers=sig src)signed_data, result = c.sign(text, mode=gpg.constants.sig.mode.DETACH)
```

```
with open("/path/to/statement.txt.sig", "wb") as afile:
  afile.write(signed_data)
\end{verbatim}
```
\subsubsection{Clearsigning messages or text} \label{sec:orgf528a20} Though PGP/in-line messages are no longer encouraged in favour of PGP/MIME, there is still sometimes value in utilising in-line signatures. This is where clear-signed messages or text is of value.

```
\begin{verbatim}
import gpg
```

```
text0 = """Declaration of ... something.
```
""""

```
text = text0.encode()
```

```
c = gpg.Context()signed_data, result = c.\text{sign}(\text{text}, \text{mode=gp}, \text{constants}.\text{sig}.\text{mode}.\text{CLEAR})
```

```
with open("/path/to/statement.txt.asc", "w") as afile:
   afile.write(signed_data.decode())
\end{verbatim}
```
In spite of the appearance of a clear-signed message, the data handled by GPGME in signing it must still be byte literals.

\begin{verbatim} import gpg

```
with open("/path/to/statement.txt",
 "rb") as tfile:
  text = <i>tfile.read()</i>
```
 $c = gpg.Context()$  $signed_data$ ,  $result = c.sizen(text, mode = gpg. constants.size mode.CLEAR)$ 

```
with open("/path/to/statement.txt.asc", "wb") as afile:
  afile.write(signed_data)
\end{verbatim}
```
\subsection{Signature verification} \label{sec:org6cd81af} Essentially there are two principal methods of verification of a signature. The first of these is for use with the normal or default signing method and for clear-signed messages. The second is for use with files and data with detached signatures.

The following example is intended for use with the default signing method where the file was not ASCII armoured:

\begin{verbatim} import gpg import time filename = "statement.txt" gpg\_file = "statement.txt.gpg"  $c = gpg.Context()$ try:  $data, result = c.verify(open(gpg_file))$  verified = True except gpg.errors.BadSignatures as e: verified = False print(e) if verified is True: for i in range(len(result.signatures)):  $sign = result.\nsignatures[i]$  print("""Good signature from: {0} with key  $\{1\}$ made at {2} """.format(c.get\_key(sign.fpr).uids[0].uid, sign.fpr, time.ctime(sign.timestamp))) else: pass \end{verbatim}

Whereas this next example, which is almost identical would work with normal ASCII armoured files and with clear-signed files:

```
\begin{verbatim}
import gpg
import time
```
filename = "statement.txt" asc  $file = "statement.txt.asc"$ 

```
c = gpg.Context()
```
try:  $data, result = c.verify(open (asc_file))$  $verified = True$ 

```
except gpg.errors.BadSignatures as e:
 verified = False
  print(e)
if verified is True:
  for i in range(len(result.signatures)):
    sign = result.\nsignatures[i] print("""Good signature from:
{0}
with key \{1\}made at {2}
""".format(c.get_key(sign.fpr).uids[0].uid, sign.fpr,
       time.ctime(sign.timestamp)))
else:
  pass
\end{verbatim}
```
In both of the previous examples it is also possible to compare the original data that was signed against the signed data in \texttt{data} to see if it matches with something like this:

```
\begin{verbatim}
with open(filename, "rb") as afile:
 text = afile.read()
```

```
if text == data:
  print("Good signature.")
else:
  pass
\end{verbatim}
```
The following two examples, however, deal with detached signatures. With his method of verification the data that was signed does not get returned since it is already being explicitly referenced in the first argument of \texttt{c.verify}. So \texttt{data} is \texttt{None} and only the information in \texttt{result} is available.

```
\begin{verbatim}
import gpg
import time
```

```
filename = "statement.txt"
sig_file = "statement.txt.sig"
```
 $c = gpg.Context()$ 

try:

```
 data, result = c.verify(open(filename), open(sig_file))
   verified = True
except gpg.errors.BadSignatures as e:
   verified = False
   print(e)
if verified is True:
   for i in range(len(result.signatures)):
     sign = result.signatures[i]
     print("""Good signature from:
{0}
with
 key {1}
made at {2}
""".format(c.get_key(sign.fpr).uids[0].uid, sign.fpr,
       time.ctime(sign.timestamp)))
else:
   pass
\end{verbatim}
\begin{verbatim}
import gpg
import time
filename = "statement.txt"
asc_file = "statement.txt.asc"
c = gpg.Context()try:
  data, result = c \cdot verify(open(filename), open(asc_file)) verified = True
except gpg.errors.BadSignatures as e:
   verified = False
   print(e)
if verified is True:
   for i in range(len(result.signatures)):
     sign = result.signatures[i]
     print("""Good signature from:
{0}
with key \{1\}made at {2}
""".format(c.get_key(sign.fpr).uids[0].uid, sign.fpr,
       time.ctime(sign.timestamp)))
else:
   pass
\end{verbatim}
```
\section{Creating keys and subkeys} \label{sec:org754c6df} The one thing, aside from GnuPG itself, that GPGME depends on, of course, is the keys themselves. So it is necessary to be able to generate them and modify them by adding subkeys, revoking or disabling them, sometimes deleting them and doing the same for user IDs.

In the following examples a key will be created for the world's greatest secret agent, Danger Mouse. Since Danger Mouse is a secret agent he needs to be able to protect information to \texttt{SECRET} level clearance, so his keys will be 3072-bit keys.

The pre-configured \texttt{gpg.conf} file which sets cipher, digest and other preferences contains the following configuration parameters:

\begin{verbatim} expert allow-freeform-uid allow-secret-key-import trust-model tofu+pgp tofu-default-policy unknown enable-large-rsa enable-dsa2 cert-digest-algo SHA512 default-preference-list TWOFISH CAMELLIA256 AES256 CAMELLIA192 AES192 CAMELLIA128 AES BLOWFISH IDEA CAST5 3DES SHA512 SHA384 SHA256 SHA224 RIPEMD160 SHA1 ZLIB BZIP2 ZIP Uncompressed personal-cipher-preferences TWOFISH CAMELLIA256 AES256 CAMELLIA192 AES192 CAMELLIA128 AES BLOWFISH IDEA CAST5 3DES personal-digest-preferences SHA512 SHA384 SHA256 SHA224 RIPEMD160 SHA1 personal-compress-preferences ZLIB BZIP2 ZIP Uncompressed \end{verbatim}

\subsection{Primary key} \label{sec:org0185c23} Generating a primary key uses the \texttt{create\ key} method in a Context. It contains multiple arguments and keyword arguments, including: \texttt{userid}, \texttt{algorithm}, \texttt{expires\\_in}, \texttt{expires}, \texttt{sign}, \texttt{encrypt}, \texttt{certify}, \texttt{authenticate}, \texttt{passphrase} and \texttt{force}. The defaults for all of those except  $\text{user} \text{target}, \text{degree} \text{express} \text{express}$  $\texttt{passphrase}$  is  $\texttt{False}$ . The defaults for  $\texttt{algorithm}$  and  $\texttt{passphrase}$  is  $\texttt{None}$ . The default for  $\texttt{expires}$  in is  $\texttt{0}$ . The default for \texttt{expires} is \texttt{True}. There is no default for \texttt{userid}.
If  $\text{passphrase}$  is left as  $\text{None}$  then the key will not be generated with a passphrase, if  $\text{passphrase}$  is set to a string then that will be the passphrase and if \texttt{passphrase} is set to \texttt{True} then gpg-agent will launch pinentry to prompt for a passphrase. For the sake of convenience, these examples will keep  $\texttt{passphrase}$  set to  $\texttt{None}$ .

```
\begin{verbatim}
import gpg
```

```
c = gpg.Context()
```

```
c.home_dir = "\sim/.gnupg-dm"
userid = "Danger Mouse <dm@secret.example.net>"
```

```
dmkey = c.create_key(userid, algorithm="rsa3072", expires_in=31536000,
            sign=True, certify=True)
\end{verbatim}
```
One thing to note here is the use of setting the  $\text{c,home}\$ dir} parameter. This enables generating the key or keys in a different location. In this case to keep the new key data created for this example in a separate location rather than adding it to existing and active key store data. As with the default directory,  $\text{text}$ lextasciitilde{}/.gnupg}, any temporary or separate directory needs the permissions set to only permit access by the directory owner. On posix systems this means setting the directory permissions to 700.

The \texttt{temp-homedir-config.py} script in the HOWTO examples directory will create an alternative homedir with these configuration options already set and the correct directory and file permissions.

The successful generation of the key can be confirmed via the returned \texttt{GenkeyResult} object, which includes the following data:

\begin{verbatim} print(""" Fingerprint:  $\{0\}$ Primary Key: {1} Public Key:  $\{2\}$ Secret Key: {3} Sub Key:  $\{4\}$ User IDs: {5} """.format(dmkey.fpr, dmkey.primary, dmkey.pubkey, dmkey.seckey, dmkey.sub, dmkey.uid)) \end{verbatim}

Alternatively the information can be confirmed using the command line program:

\begin{verbatim} bash-4.4\$ gpg --homedir ~/.gnupg-dm -K ~/.gnupg-dm/pubring.kbx ----------------------

sec rsa3072 2018-03-15 [SC] [expires: 2019-03-15] 177B7C25DB99745EE2EE13ED026D2F19E99E63AA

uid [ultimate] Danger Mouse <dm@secret.example.net>

bash-4.4\$ \end{verbatim}

As with generating keys manually, to preconfigure expanded preferences for the cipher, digest and compression algorithms, the  $\text{gpg.com}$  file must contain those details in the home directory in which the new key is being generated. I used a cut down version of my own \texttt{gpg.conf} file in order to be able to generate this:

\begin{verbatim} bash-4.4\$ gpg --homedir ~/.gnupg-dm --edit-key 177B7C25DB99745EE2EE13ED026D2F19E99E63AA showpref quit Secret key is available.

sec rsa3072/026D2F19E99E63AA created: 2018-03-15 expires: 2019-03-15 usage: SC trust: ultimate validity: ultimate [ultimate] (1). Danger Mouse <dm@secret.example.net>

[ultimate] (1). Danger Mouse <dm@secret.example.net> Cipher: TWOFISH, CAMELLIA256, AES256, CAMELLIA192, AES192, CAMELLIA128, AES, BLOWFISH, IDEA, CAST5, 3DES Digest: SHA512, SHA384, SHA256, SHA224, RIPEMD160, SHA1 Compression: ZLIB, BZIP2, ZIP, Uncompressed Features: MDC, Keyserver no-modify

bash-4.4\$ \end{verbatim}

\subsection{Subkeys} \label{sec:org5e2acbc} Adding subkeys to a primary key is fairly similar to creating the primary key with the  $\text{create} \ subkey}$  method. Most of the arguments are the same, but not quite all. Instead of the \texttt{userid} argument there is now a  $\text{key}$  argument for selecting which primary key to add the subkey to.

In the following example an encryption subkey will be added to the primary key. Since Danger Mouse is a security conscious secret agent, this subkey will only be valid for about six months, half the length of the primary key.

```
\begin{verbatim}
import gpg
```

```
c = gpg.Context()c.home_dir = " ~/.gnupg-dm"
```

```
key = c.get\_key(dmkey.fr, secret=True)dmsub = c.create_subkey(key, algorithm="rsa3072", expires_in=15768000,
              encrypt=True)
\end{verbatim}
```
As with the primary key, the results here can be checked with:

```
\begin{verbatim}
print("""
Fingerprint: \{0\}Primary Key: {1}
Public Key: \{2\} Secret Key: {3}
Sub Key: \{4\}User IDs: {5}
""".format(dmsub.fpr,
 dmsub.primary, dmsub.pubkey, dmsub.seckey, dmsub.sub,
      dmsub.uid))
\end{verbatim}
```
As well as on the command line with:

\begin{verbatim} bash-4.4\$ gpg --homedir ~/.gnupg-dm -K ~/.gnupg-dm/pubring.kbx

sec rsa3072 2018-03-15 [SC] [expires: 2019-03-15] 177B7C25DB99745EE2EE13ED026D2F19E99E63AA

uid [ultimate] Danger Mouse <dm@secret.example.net>

ssb rsa3072 2018-03-15 [E] [expires: 2018-09-13]

bash-4.4\$ \end{verbatim}

----------------------

```
\subsection{User IDs}
\label{sec:org4869c58}
\subsubsection{Adding User IDs}
\label{sec:orgebb13ca}
By comparison to creating primary keys and subkeys, adding a new user
ID to an existing key is much simpler. The method used to do this is
\texttt{key\_add\_uid} and the only arguments it takes are for the \texttt{key} and
the new \texttt{uid}.
\begin{verbatim}
import gpg
c = gpg.Context()c.home\_dir = "~/.gnung-dm"dmfpr = "177B7C25DB99745EE2EE13ED026D2F19E99E63AA"
key = c.get_key(dmfpr, secret=True)
uid
 = "Danger Mouse <danger.mouse@secret.example.net>"
c.key_add_uid(key, uid)
\end{verbatim}
Unsurprisingly the result of this is:
\begin{verbatim}
bash-4.4$ gpg --homedir ~/.gnupg-dm -K
~/.gnupg-dm/pubring.kbx
----------------------
sec rsa3072 2018-03-15 [SC] [expires: 2019-03-15]
   177B7C25DB99745EE2EE13ED026D2F19E99E63AA
uid [ultimate] Danger Mouse <danger.mouse@secret.example.net>
uid [ultimate] Danger Mouse <dm@secret.example.net>
ssb rsa3072 2018-03-15 [E] [expires: 2018-09-13]
bash-4.4$
\end{verbatim}
\subsubsection{Revoking User IDs}
\label{sec:org1683695}
Revoking a user ID is a fairly similar process, except that it uses
the \texttt{key\_revoke\_uid} method.
```

```
\begin{verbatim}
import gpg
```
 $c = gpg.Context()$ c.home\_dir =  $"$  ~/.gnupg-dm"

dmfpr = "177B7C25DB99745EE2EE13ED026D2F19E99E63AA"  $key = c.get\_key(dmfpr, secret=True)$ uid = "Danger Mouse <danger.mouse@secret.example.net>"

c.key\_revoke\_uid(key, uid) \end{verbatim}

\subsection{Key certification} \label{sec:orgf431bf8} Since key certification is more frequently referred to as key signing, the method used to perform this function is  $\text{key}\sign$ .

The  $\texttt{\key\sigma} \ method$  takes four arguments:  $\texttt{\key}, \texttt{\uids},$  $\texttt{expires\_in}$  and  $\texttt{local}.$  The default value of  $\texttt{uids}$  is  $\texttt{None}$  and which results in all user IDs being selected. The default value of both \texttt{expires\\_in} and \texttt{local} is \texttt{False}; which results in the signature never expiring and being able to be exported.

The  $\text{key}$  is the key being signed rather than the key doing the signing. To change the key doing the signing refer to the signing key selection above for signing messages and files.

If the  $\text{uids}$  value is not  $\text{None}$  then it must either be a string to match a single user ID or a list of strings to match multiple user IDs. In this case the matching of those strings must be precise and it is case sensitive.

To sign Danger Mouse's key for just the initial user ID with a signature which will last a little over a month, do this:

\begin{verbatim} import gpg

 $c = gpg.Context()$ uid = "Danger Mouse <dm@secret.example.net>"

dmfpr = "177B7C25DB99745EE2EE13ED026D2F19E99E63AA"  $key = c.get$  key(dmfpr, secret=True) c.key sign(key, uids=uid, expires  $in=2764800$ ) \end{verbatim}

\subsubsection{Verifying key certifications} \label{sec:org87abdd3} \begin{verbatim} import gpg import time

 $c = gpg.Context()$ 

dmfpr = "177B7C25DB99745EE2EE13ED026D2F19E99E63AA" keys = list(c.keylist(pattern=dmuid, mode=gpg.constants.keylist.mode.SIGS))  $key = keys[0]$ 

for user in key.uids:

 for sig in user.signatures: print("0x{0}".format(sig.keyid), "", time.ctime(sig.timestamp), "", sig.uid) \end{verbatim}

Which for Danger Mouse displays the following:

## \begin{verbatim}

0x92E3F6115435C65A Thu Mar 15 13:17:44 2018 Danger Mouse <dm@secret.example.net> 0x321E4E2373590E5D Mon Nov 26 12:46:05 2018 Ben McGinnes <ben@adversary.org> \end{verbatim}

## The

 two key signatures listed are for the self-certification of Danger Mouse's key made when the key was created in March, 2018; and the second is a signature made by the author and set to expire at the end of the year. Note that the second signature was made with the following code (including the preceding code to display the output of the certifications or key signatures):

\begin{verbatim} import gpg import math import pendulum import time

 $hd =$  "/home/dm/.gnupg"  $c = gpg.Context()$  $d = gpg.Context(home dir=hd)$ dmfpr = "177B7C25DB99745EE2EE13ED026D2F19E99E63AA" dmuid = "Danger Mouse <dm@secret.example.net>"  $dkeys = list(c.keylist(pathern=dmuid))$  $dmkey = dk eys[0]$ 

c.key\_import(d.key\_export(pattern=None))

```
tp = pendulum.period(pendulum.now(tz="local"), pendulum.datetime(2019, 1, 1))ts = tp.total\_seconds()total secs = math.ceil(ts)c.key_sign(dmkey, uids=dmuid, expires_in=total_secs)
```

```
d.key_import(c.key_export(pattern=dmuid))
keys = list(c.keylist(pathern=dmuid, mode=gpg.constants.keylist.mode.SIGS))
key = keys[0]
```

```
for user in key.uids:
  for sig in user.signatures:
     print("0x{0}".format(sig.keyid), "", time.ctime(sig.timestamp), "",
         sig.uid)
\end{verbatim}
```
Note that this final code block includes the use of a module which is \emph{not} part of Python's standard library, the \href{https://pendulum.eustace.io/}{pendulum module}. Unlike the standard datetime module, pendulum makes working with dates and times significantly easier in Python; just as the requests module makes working with HTTP and HTTPS easier than the builtin modules do.

Though neither requests nor pendulum are required modules for using the GPGME Python bindings, they are both highly recommended more generally.

\section{Advanced or Experimental Use Cases} \label{sec:org944cc00} \subsection{C plus Python plus SWIG plus Cython} \label{sec:org3b53926} In spite of the apparent incongruence of using Python bindings to a C interface only to generate more C from the Python; it is in fact quite possible to use the GPGME bindings with \href{http://docs.cython.org/en/latest/index.html}{Cython}. Though in many cases the benefits may not be obvious since the most computationally intensive work never leaves the level of the C code with which GPGME itself is interacting with.

Nevertheless, there are some situations where the benefits are demonstrable. One of the better and easier examples being the one of the early examples in this HOWTO, the \hyperref[sec:org63a3d62]{key counting} code. Running that example as an executable Python script, \texttt{keycount.py} (available in the \texttt{examples/howto/} directory), will take a noticeable amount of time to run on most systems where the public keybox or keyring contains a few thousand public keys.

Earlier in the evening, prior to starting this section, I ran that script on my laptop; as I tend to do periodically and timed it using \texttt{time} utility, with the following results:

\begin{verbatim} bash-4.4\$ time keycount.py

Number of secret keys: 23 Number of public keys: 12112

real 11m52.945s user 0m0.913s sys 0m0.752s

bash-4.4\$ \end{verbatim}

Sometime after that I imported another key and followed it with a little test of Cython. This test was kept fairly basic, essentially lifting the material from the \href{http://docs.cython.org/en/latest/src/tutorial/cython\\_tutorial.html}{Cython Basic Tutorial} to demonstrate compiling Python code to C. The first step was to take the example key counting code quoted previously, essentially from the importing of the  $\text{gpg}$  module to the end of the script:

\begin{verbatim} import gpg

 $c = gpg.Context()$ seckeys = c.keylist(pattern=None, secret=True) pubkeys = c.keylist(pattern=None, secret=False)

 $seclist = list(seckeys)$  $secnum = len(seclist)$ 

 $public = list(pubkeys)$  $\text{pubnum} = \text{len}(\text{publist})$ 

print(""" Number of secret keys: {0} Number of public keys: {1}

""".format(secnum, pubnum)) \end{verbatim}

Save that into a file called \texttt{keycount.pyx} and then create a \texttt{setup.py} file which contains this:

\begin{verbatim} from distutils.core import setup from Cython.Build import cythonize

```
setup(
  ext_modules = cythonize("keycount.pyx")
)
\end{verbatim}
```
Compile it:

\begin{verbatim} bash-4.4\$ python setup.py build\_ext --inplace bash-4.4\$ \end{verbatim}

Then run it in a similar manner to  $\text{keycount.py}$ :

\begin{verbatim} bash-4.4\$ time python3.7 -c "import keycount"

Number of secret keys: 23 Number of public keys: 12113

real 6m47.905s user 0m0.785s sys 0m0.331s

bash-4.4\$ \end{verbatim}

Cython turned \texttt{keycount.pyx} into an  $81KB$  \texttt{keycount.o} file in the \texttt{build/} directory, a 24KB \texttt{keycount.cpython-37m-darwin.so} file to be imported into Python 3.7 and a 113KB \texttt{keycount.c} generated C source code file of nearly three thousand lines. Quite a bit bigger than the 314 bytes of the  $\text{keycount.pyx}$  file or the full 1,452 bytes of the full executable \texttt{keycount.py} example script.

On the other hand it ran in nearly half the time; taking 6 minutes and 47.905 seconds to run. As opposed to the 11 minutes and 52.945 seconds which the CPython script alone took.

The  $\text{keycount.pyx}$  and  $\text{setup.py}$  files used to generate this example have been added to the \texttt{examples/howto/advanced/cython/} directory The example versions include some additional options to annotate the existing code and to detect Cython's use. The latter comes from the \href{http://docs.cython.org/en/latest/src/tutorial/pure.html\#magic-attributes-within-the-pxd}{Magic Attributes} section of the Cython documentation.

\section{Miscellaneous extras and work-arounds} \label{sec:orgd72f7de} Most of the things in the following sections are here simply because there was no better place to put them, even though some are only peripherally related to the GPGME Python bindings. Some are also workarounds for functions not integrated with GPGME as yet. This is especially true of the first of these, dealing with \hyperref[sec:org83f4d00]{group lines}.

\subsection{Group lines} \label{sec:org83f4d00} There is not yet an easy way to access groups configured in the gpg.conf file from within GPGME. As a consequence these central groupings of keys cannot be shared amongst multiple programs, such as MUAs readily.

The following code, however, provides a work-around for obtaining this information in Python.

\begin{verbatim} import subprocess import sys

```
if sys.platform == "win32":
  gpgconfcmd = "gpgconf.exe --list-options gpg"
else:
  gpgconfcmd = "gpgconf --list-options gpg"
```
process = subprocess.Popen(gpgconfcmd.split(), stdout=subprocess.PIPE) procom = process.communicate()

```
if sys.version info[0] == 2:
 lines = procom[0].splitlines()else:
  lines = procom[0].decode().splitlines()
```

```
for line in lines:
   if line.startswith("group") is True:
     break
```

```
groups = line.split(":")[-1].replace("",").split({},')
```

```
group_lines
= \Boxgroup_lists = []
```
for i in range(len(groups)): group\_lines.append(groups[i].split("=")) group\_lists.append(groups[i].split("="))

```
for i in range(len(group_lists)):
 group\_lists[i][1] = group\_lists[i][1].split()\end{verbatim}
```
The result of that code is that \texttt{group\\_lines} is a list of lists where \texttt{group\\_lines[i][0]} is the name of the group and \texttt{group\\_lines[i][1]} is the key IDs of the group as a string.

The  $\texttt{group} \text{result}$  is very similar in that it is a list of lists. The first part, \texttt{group\\_lists[i][0]} matches  $\texttt{group\_lines[i][0]}$  as the name of the group, but  $\texttt{group\_lists[i][1]}$ is the key IDs of the group as a list.

A demonstration of using the \texttt{groups.py} module is also available in the form of the executable \texttt{mutt-groups.py} script. This second script reads all the group entries in a user's \texttt{gpg.conf} file and converts them into crypt-hooks suitable for use with the Mutt and Neomutt mail clients.

\subsection{Keyserver access for Python}

\label{sec:org5ad99aa}

The \href{https://github.com/Selfnet/hkp4py}{hkp4py} module by Marcel Fest was originally a port of the old \href{https://github.com/dgladkov/python-hkp}{python-hkp} module from Python 2 to Python 3 and updated to use the

\href{http://docs.python-requests.org/en/latest/index.html}{requests} module instead. It has since been modified to provide

support for Python 2.7 as well and is available via PyPI.

Since it rewrites the \texttt{hkp} protocol prefix as \texttt{http} and \texttt{hkps} as \texttt{https}, the module is able to be used even with servers which do not support the full scope of keyserver functions.\footnote{Such as with ProtonMail servers. This also means that restricted servers which only advertise either HTTP or HTTPS end points and not HKP or HKPS end points must still be identified as as HKP or HKPS within the Python Code. The \texttt{hkp4py} module will rewrite these

 appropriately when the connection is made to the server.} It also works quite readily when incorporated into a \hyperref[sec:org3b53926]{Cython} generated and compiled version of any code.

\subsubsection{Key import format} \label{sec:org1e47c97} The hkp4py module returns key data via requests as string literals  $(\text{r.text})$  instead of byte literals  $(\text{r.context})$ . This means that the retrurned key data must be encoded to UTF-8 when importing that key material using a \texttt{gpg.Context().key\\_import()} method.

For this reason an alternative method has been added to the \texttt{search} function of \texttt{hkp4py.KeyServer()} which returns the key in the correct format as expected by \texttt{key\\_import}. When importing using this module, it is now possible to import with this:

```
\begin{verbatim}
for key in keys:
  if key.revoked is False:
     gpg.Context().key_import(key.key_blob)
  else:
     pass
\end{verbatim}
```
Without that recent addition it would have been necessary to encode the contents of each \texttt{hkp4py.KeyServer().search()[i].key} in \texttt{hkp4py.KeyServer().search()} before trying to import it.

An example of this is included in the \hyperref[sec:org1ad598a]{Importing Keys} section of this HOWTO and the corresponding executable version of that example is available in the \texttt{lang/python/examples/howto} directory as normal; the executable version is the \texttt{import-keys-hkp.py} file.

\subsection{GPGME version checking} \label{sec:org18b8ef8} For various reasons it may be necessary to check which version of GPGME the bindings have been built against; including whether a minimum required version of GPGME is in use.

For the most part the \texttt{gpg.version.versionstr} and \texttt{gpg.version.versionlist} methods have been quite sufficient. The former returns the same string as \texttt{gpgme-config -{}-version}, while the latter returns the major, minor and patch values in a list.

To check if the installed bindings

 have actually been built against the current installed libgpgme version, this check can be performed:

\begin{verbatim} import gpg import subprocess import sys gpgme\_version\_call = subprocess.Popen(["gpgme-config", "--version"], stdout=subprocess.PIPE, stderr=subprocess.PIPE) gpgme\_version\_str = gpgme\_version\_call.communicate() if sys.version\_info[0]  $== 2$ :  $ggame\_version = gpgme\_version\_str[0].strip()$ elif sys.version\_info[0]  $>= 3$ : gpgme\_version = gpgme\_version\_str[0].decode().strip() else: gpgme\_version = None if gpgme\_version is not None: if gpgme\_version == gpg.version.versionstr: print("The GPGME Python bindings match libgpgme.") else: print("The GPGME Python bindings do NOT match libgpgme.") else: print("Upgrade Python and reinstall the GPGME Python bindings.") \end{verbatim} For many developers, however, the preferred checking means checking for a minimum version or point release. This is now readily available via the \texttt{gpg.version.versionintlist} method (added in version \texttt{1.12.1-beta79}). It is also now possible to easily check whether the installed GPGME Python bindings were built from a development or beta branch of the GPGME source code. The following code demonstrates how both of those methods may be used: \begin{verbatim} import gpg try: if gpg.version.is\_beta is True:

 print("The installed GPGME Python bindings were built from beta code.") else:

 print("The installed GPGME Python bindings are a released version.") except Exception as e:

```
 print(e)
```
# try: if gpg.version.versionintlist $[0] == 1$ : if gpg.version.versionintlist[1]  $== 12$ : if gpg.version.versionintlist[2]  $== 1$ : print("This is the minimum version for using versionintlist.") elif gpg.version.versionintlist[2] > 1: print("The versionintlist method is available.") else: pass elif gpg.version.versionintlist[1] > 12: print("The versionintlist method is available.") else: pass elif gpg.version.versionintlist[0] > 1: print("The versionintlist method is available.") else: pass except Exception as e: print(e) \end{verbatim}

The points where \texttt{pass} is used in the above example will most likely also produce an \texttt{Exception} error since those results should only occur in versions which do not have the \texttt{gpgme.version.is\\_beta} and \texttt{gpgme.version.versionintlist} methods available.

\section{Copyright and Licensing} \label{sec:org9d52a23} \subsection{Copyright} \label{sec:org26ed04d} Copyright The GnuPG Project, 2018.

Copyright (C) The GnuPG Project, 2018.

\subsection{Draft Editions of this HOWTO} \label{sec:org080a94a} Draft editions of this HOWTO may be periodically available directly from the author at any of the following URLs:

\begin{itemize} \item \href{https://files.au.adversary.org/crypto/gpgme-python-howto.html}{GPGME Python Bindings HOWTO draft (XHTML single file, AWS S3 SSL)}

\item \href{http://files.au.adversary.org/crypto/gpgme-python-howto.html}{GPGME Python Bindings HOWTO draft (XHTML single file, AWS S3 no SSL)} \item \href{https://files.au.adversary.org/crypto/gpgme-python-howto-split/index.html}{GPGME Python Bindings HOWTO draft (XHTML multiple files, AWS S3 SSL)} \item \href{http://files.au.adversary.org/crypto/gpgme-python-howto/index.html}{GPGME Python Bindings HOWTO draft (XHTML multiple files, AWS S3 no SSL)} \end{itemize}

All of these draft versions except for one have been generated from this document via GNU Emacs \href{https://orgmode.org/}{Org mode} and \href{https://www.gnu.org/software/texinfo/}{GNU Texinfo}. Though it is likely that the specific \href{https://files.au.adversary.org/crypto/gpgme-python-howto}{file} \href{http://files.au.adversary.org/crypto/gpgme-python-howto.org}{version} used will be on the same server with the generated output formats.

The GNU Texinfo and reStructured Text versions ship with the software, while the GNU Emacs Info verseion is generated from the Texinfo version using GNU Texinfo or GNU Makeinfo. The Texinfo format is generated from the original Org mode source file in Org mode itself either within GNU Emacs or via the command line by invoking Emacs in batch mode:

#### \begin{verbatim}

emacs gpgme-python-howto.org --batch -f org-texinfo-export-to-texinfo --kill emacs gpgme-python-howto --batch -f org-texinfo-export-to-texinfo --kill \end{verbatim}

The reStructuredText format is also generated from the Org-mode source file, except it is generated using \href{https://pandoc.org}{Pandoc} with either of the following commands:

#### \begin{verbatim}

pandoc -f org -t rst+smart -o gpgme-python-howto.rst gpgme-python-howto.org pandoc -f org -t rst+smart -o gpgme-python-howto.rst gpgme-python-howto \end{verbatim}

In addition to these there is a significantly less frequently updated version as a HTML \href{https://files.au.adversary.org/crypto/gpgme-python/dita/webhelp/index.html}{WebHelp site} (AWS S3 SSL); generated from DITA XML source files, which can be found in \href{https://dev.gnupg.org/source/gpgme/browse/ben\%252Fhowto-dita/}{an alternative branch} of the GPGME git repository.

Various generated output formats may occasionally be found in subdirectories of the \href{https://s3.amazonaws.com/files.au.adversary.org/crypto/gpgme-python}{gpgme-python} directory. In particular within

the \href{https://s3.amazonaws.com/files.au.adversary.org/crypto/gpgme-python/dita}{DITA}, \href{https://s3.amazonaws.com/files.au.adversary.org/crypto/gpgme-python/rst}{reStructuredText} and \href{https://s3.amazonaws.com/files.au.adversary.org/crypto/gpgme-python/texinfo}{Texinfo} subdirectories. The \texttt{rst}

directory contains output files generated with Sphix and may include a considerable number of its possible output formats.

#### These

 draft editions are not official documents and the version of documentation in the master branch or which ships with released versions is the only official documentation. Nevertheless, these draft editions may occasionally be of use by providing more accessible web versions which are updated between releases. They are provided on the understanding that they may contain errors or may contain content subject to change prior to an official release.

\subsection{License GPL compatible} \label{sec:orge78f3b7} This file is free software; as a special exception the author gives unlimited permission to copy and/or distribute it, with or without modifications, as long as this notice is preserved.

This file is distributed in the hope that it will be useful, but WITHOUT ANY WARRANTY, to the extent permitted by law; without even the implied warranty of MERCHANTABILITY or FITNESS FOR A PARTICULAR PURPOSE. \end{document} # This is a template. The dist target uses it to create the real file. Summary: GPGME - GnuPG Made Easy Name: gpgme Version: 1.15.1 Release: 1 URL: https://gnupg.org/gpgme.html Source: https://www.gnupg.org/ftp/gcrypt/gpgme/%{name}-%{version}.tar.gz Group: Development/Libraries Copyright: GPL BuildRoot: %{\_tmppath}/%{name}-%{version} BuildRequires: make Prereq: /sbin/ldconfig /sbin/install-info Requires: gnupg

%description

GnuPG Made Easy (GPGME) is a library designed to make access to GnuPG easier for applications. It provides a High-Level Crypto API for encryption, decryption, signing, signature verification and key management.

%prep

%setup -q

%build CFLAGS="\$RPM\_OPT\_FLAGS"; export CFLAGS ./configure --prefix=/usr make

%install rm -fr \$RPM\_BUILD\_ROOT mkdir -p \$RPM\_BUILD\_ROOT make install prefix=\$RPM\_BUILD\_ROOT/usr infodir=\$RPM\_BUILD\_ROOT%{\_infodir} rm -f \$RPM\_BUILD\_ROOT%{\_infodir}/dir

%clean rm -fr \$RPM\_BUILD\_ROOT make distclean

%post /sbin/ldconfig /sbin/install-info %{\_infodir}/gpgme.info.gz %{\_infodir}/dir /sbin/install-info %{\_infodir}/gpgme-python-howto.info.gz %{\_infodir}/dir

#### %preun

if  $[$  "\$1" = 0 ]; then /sbin/install-info --delete %{\_infodir}/gpgme.info.gz %{\_infodir}/dir /sbin/install-info --delete %{\_infodir}/gpgme-python-howto.info.gz %{\_infodir}/dir fi

%postun /sbin/ldconfig

%files %defattr(-,root,root) %doc COPYING COPYING.LESSER AUTHORS README INSTALL NEWS ChangeLog TODO THANKS %attr(0755,root,root) %{\_bindir}/gpgme-config %attr(0755,root,root) %{\_libdir}/\*gpgme.so\* %attr(0755,root,root) %{\_libdir}/\*gpgme.la %attr(0644,root,root) %{\_libdir}/\*gpgme.a %{\_includedir}/gpgme.h %{\_datadir}/aclocal/gpgme.m4 %{\_infodir}/gpgme.info\* %{\_infodir}/gpgme-python-howto.info\*

#### %changelog

\* Sat Aug 30 2003 Robert Schiele <rschiele@uni-mannheim.de>

- %{\_infodir}/dir is not packaged, remove to prevent checking failure

\* Mon Jul 01 2002 Wojciech Polak <polak@lodz.pdi.net>

- initial specfile release for GPGME.

# EOF

# **1.895 launchdarkly-java-server-sdk 7.2.6 1.895.1 Available under license :**

Copyright 2016 Catamorphic, Co.

Licensed under the Apache License, Version 2.0 (the "License"); you may not use this file except in compliance with the License. You may obtain a copy of the License at

http://www.apache.org/licenses/LICENSE-2.0

Unless required by applicable law or agreed to in writing, software distributed under the License is distributed on an "AS IS" BASIS, WITHOUT WARRANTIES OR CONDITIONS OF ANY KIND, either express or implied. See the License for the specific language governing permissions and limitations under the License.

# **1.896 sjsxp 1.6**

# **1.896.1 Available under license :**

Apache Commons DBCP Copyright 2001-2021 The Apache Software Foundation

This product includes software developed at The Apache Software Foundation (https://www.apache.org/). Fonticons, Inc. (https://fontawesome.com)

--------------------------------------------------------------------------------

Font Awesome Free License

Font Awesome Free is free, open source, and GPL friendly. You can use it for commercial projects, open source projects, or really almost whatever you want. Full Font Awesome Free license: https://fontawesome.com/license/free.

--------------------------------------------------------------------------------

# Icons: CC BY 4.0 License (https://creativecommons.org/licenses/by/4.0/)

The Font Awesome Free download is licensed under a Creative Commons Attribution 4.0 International License and applies to all icons packaged as SVG and JS file types.

--------------------------------------------------------------------------------

# Fonts: SIL OFL 1.1 License

In the Font Awesome Free download, the SIL OFL license applies to all icons packaged as web and desktop font files.

Copyright (c) 2022 Fonticons, Inc. (https://fontawesome.com) with Reserved Font Name: "Font Awesome".

This Font Software is licensed under the SIL Open Font License, Version 1.1. This license is copied below, and is also available with a FAQ at: http://scripts.sil.org/OFL

SIL OPEN FONT LICENSE Version 1.1 - 26 February 2007

#### PREAMBLE

The goals of the Open Font License (OFL) are to stimulate worldwide development of collaborative font projects, to support the font creation efforts of academic and linguistic communities, and to provide a free and open framework in which fonts may be shared and improved in partnership with others.

The OFL allows the licensed fonts to be used, studied, modified and redistributed freely as long as they are not sold by themselves. The fonts, including any derivative works, can be bundled, embedded, redistributed and/or sold with any software provided that any reserved names are not used by derivative works. The fonts and derivatives, however, cannot be released under any other type of license. The requirement for fonts to remain under this license does not apply

to any document created using the fonts or their derivatives.

#### **DEFINITIONS**

"Font Software" refers to the set of files released by the Copyright Holder(s) under this license and clearly marked as such. This may include source files, build scripts and documentation.

"Reserved Font Name" refers to any names specified as such after the copyright statement(s).

"Original Version" refers to the collection of Font Software components as distributed by the Copyright Holder(s).

"Modified Version" refers to any derivative made by adding to, deleting,

or substituting in part or in whole any of the components of the Original Version, by changing formats or by porting the Font Software to a new environment.

"Author" refers to any designer, engineer, programmer, technical writer or other person who contributed to the Font Software.

#### PERMISSION & CONDITIONS

Permission is hereby granted, free of charge, to any person obtaining a copy of the Font Software, to use, study, copy, merge, embed, modify, redistribute, and sell modified and unmodified copies of the Font Software, subject to the following conditions:

1) Neither the Font Software nor any of its individual components, in Original or Modified Versions, may be sold by itself.

2) Original or Modified Versions of the Font Software may be bundled, redistributed and/or sold with any software, provided that each copy contains the above copyright notice and this license. These can be included either as stand-alone text files, human-readable headers or in the appropriate machine-readable metadata fields within text or binary files as long as those fields can be easily viewed by the user.

3) No Modified Version of the Font Software may use the Reserved Font Name(s) unless explicit written permission is granted by the corresponding Copyright Holder. This restriction only applies to the primary font name as presented to the users.

4) The name(s) of the Copyright Holder(s) or the Author(s) of the Font

Software shall not be used to promote, endorse or advertise any Modified Version, except to acknowledge the contribution(s) of the Copyright Holder(s) and the Author(s) or with their explicit written permission.

5) The Font Software, modified or unmodified, in part or in whole, must be distributed entirely under this license, and must not be distributed under any other license. The requirement for fonts to remain under this license does not apply to any document created using the Font Software.

#### **TERMINATION**

This license becomes null and void if any of the above conditions are not met.

# DISCLAIMER THE FONT SOFTWARE IS PROVIDED "AS IS", WITHOUT WARRANTY OF ANY KIND,

EXPRESS OR IMPLIED, INCLUDING BUT NOT LIMITED TO ANY WARRANTIES OF MERCHANTABILITY, FITNESS FOR A PARTICULAR PURPOSE AND NONINFRINGEMENT OF COPYRIGHT, PATENT, TRADEMARK, OR OTHER RIGHT. IN NO EVENT SHALL THE COPYRIGHT HOLDER BE LIABLE FOR ANY CLAIM, DAMAGES OR OTHER LIABILITY, INCLUDING ANY GENERAL, SPECIAL, INDIRECT, INCIDENTAL, OR CONSEQUENTIAL

DAMAGES, WHETHER IN AN ACTION OF CONTRACT, TORT OR OTHERWISE, ARISING FROM, OUT OF THE USE OR INABILITY TO USE THE FONT SOFTWARE OR FROM OTHER DEALINGS IN THE FONT SOFTWARE.

--------------------------------------------------------------------------------

# Code: MIT License (https://opensource.org/licenses/MIT)

In the Font Awesome Free download, the MIT license applies to all non-font and non-icon files.

Copyright 2022 Fonticons, Inc.

Permission is hereby granted, free of charge, to any person obtaining a copy of this software and associated documentation files (the "Software"), to deal in the Software without restriction, including without limitation the rights to use, copy, modify, merge, publish, distribute, sublicense, and/or sell copies of the Software, and to permit persons to whom the Software is furnished to do so, subject to the following conditions:

The above copyright notice and this permission notice shall be included in all copies

or substantial portions of the Software.

THE SOFTWARE IS PROVIDED "AS IS", WITHOUT WARRANTY OF ANY KIND, EXPRESS OR IMPLIED, INCLUDING BUT NOT LIMITED TO THE WARRANTIES OF MERCHANTABILITY, FITNESS FOR A PARTICULAR PURPOSE AND NONINFRINGEMENT. IN NO EVENT SHALL THE AUTHORS OR COPYRIGHT

HOLDERS BE LIABLE FOR ANY CLAIM, DAMAGES OR OTHER LIABILITY, WHETHER IN AN ACTION OF CONTRACT, TORT OR OTHERWISE, ARISING FROM, OUT OF OR IN CONNECTION WITH THE SOFTWARE OR THE USE OR OTHER DEALINGS IN THE SOFTWARE.

--------------------------------------------------------------------------------

#### # Attribution

Attribution is required by MIT, SIL OFL, and CC BY licenses. Downloaded Font Awesome Free files already contain embedded comments with sufficient attribution, so you shouldn't need to do anything additional when using these files normally.

We've kept attribution comments terse, so we ask that you do not actively work

to remove them from files, especially code. They're a great way for folks to learn about Font Awesome.

--------------------------------------------------------------------------------

# Brand Icons

All brand icons are trademarks of their respective owners. The use of these trademarks does not indicate endorsement of the trademark holder by Font Awesome, nor vice versa. \*\*Please do not use brand logos for any purpose except to represent the company, product, or service to which they refer.\*\* MIT License

Copyright (c) 2022 Ishara Maduranga

Permission is hereby granted, free of charge, to any person obtaining a copy of this software and associated documentation files (the "Software"), to deal in the Software without restriction, including without limitation the rights to use, copy, modify, merge, publish, distribute, sublicense, and/or sell copies of the Software, and to permit persons to whom the Software is furnished to do so, subject to the following conditions:

The above copyright notice and this permission notice shall be included in all copies or substantial portions of the Software.

THE SOFTWARE IS PROVIDED "AS IS", WITHOUT WARRANTY OF ANY KIND, EXPRESS OR IMPLIED, INCLUDING BUT NOT LIMITED TO THE WARRANTIES OF MERCHANTABILITY, FITNESS FOR A PARTICULAR PURPOSE AND NONINFRINGEMENT. IN NO EVENT SHALL THE AUTHORS OR COPYRIGHT HOLDERS BE LIABLE FOR ANY CLAIM, DAMAGES OR OTHER LIABILITY, WHETHER IN AN ACTION OF CONTRACT, TORT OR OTHERWISE, ARISING FROM, OUT OF OR IN CONNECTION WITH THE SOFTWARE OR THE USE OR OTHER DEALINGS IN THE SOFTWARE. Licensing Information User Manual

MySQL Connector/J 8.0

## Introduction

 This License Information User Manual contains Oracle's product license and other licensing information, including licensing information for third-party software which may be included in this distribution of MySQL Connector/J 8.0.

\_\_\_\_\_\_\_\_\_\_\_\_\_\_\_\_\_\_\_\_\_\_\_\_\_\_\_\_\_\_\_\_\_\_\_\_\_\_\_\_\_\_\_\_\_\_\_\_\_\_\_\_\_\_\_\_\_\_\_\_\_\_\_\_\_\_

Last updated: August 2020

#### Licensing Information

 This is a release of MySQL Connector/J 8.0, brought to you by the MySQL team at Oracle. This software is released under version 2 of the GNU General Public License (GPLv2), as set forth below, with the following additional permissions:

 This distribution of MySQL Connector/J 8.0 is distributed with certain software that is licensed under separate terms, as designated in a particular file or component or in the license documentation. Without limiting your rights under the GPLv2, the authors of MySQL hereby grant you an additional permission to link the program and your derivative works with the separately licensed software that they have included with the program.

 Without limiting the foregoing grant of rights under the GPLv2 and additional permission as to separately licensed software, this Connector is also subject to the Universal FOSS Exception, version 1.0, a copy of which is reproduced below and can also be found along with its FAQ at http://oss.oracle.com/licenses/universal-foss-exception.

Copyright (c) 2017, 2020, Oracle and/or its affiliates.

#### Election of GPLv2

 For the avoidance of doubt, except that if any license choice other than GPL or LGPL is available it will apply instead, Oracle elects to use only the General Public License version 2 (GPLv2) at this time for any software where a choice of GPL license versions is made available with the language indicating that GPLv2 or any later version may be used, or where a choice of which version of the GPL is applied is

otherwise unspecified.

GNU General Public License Version 2.0, June 1991

The following applies to all products licensed under the GNU General Public License, Version 2.0: You may not use the identified files except in compliance with the GNU General Public License, Version 2.0 (the "License.") You may obtain a copy of the License at http://www.gnu.org/licenses/gpl-2.0.txt. A copy of the license is also reproduced below. Unless required by applicable law or agreed to in writing, software distributed under the License is distributed on an "AS IS" BASIS, WITHOUT WARRANTIES OR CONDITIONS OF ANY KIND, either express or implied. See the License for the specific language governing permissions and limitations under the License.

# GNU GENERAL PUBLIC LICENSE Version 2, June 1991

Copyright (C) 1989, 1991 Free Software Foundation, Inc., 51 Franklin Street, Fifth Floor, Boston, MA 02110-1301 USA Everyone is permitted to copy and distribute verbatim copies of this license document, but changing it is not allowed.

#### Preamble

 The licenses for most software are designed to take away your freedom to share and change it. By contrast, the GNU General Public License is intended to guarantee your freedom to share and change free software--to make sure the software is free for all its users. This General Public License applies to most of the Free Software Foundation's software and to any other program whose authors commit to using it. (Some other Free Software Foundation software is covered by the GNU Lesser General Public License instead.) You can apply it to your programs, too.

 When we speak of free software, we are referring to freedom, not price. Our General Public Licenses are designed to make sure that you have the freedom to distribute copies of free software (and charge for this service if you wish),

that you receive source code or can get it

if you want it, that you can change the software or use pieces of it in new free programs; and that you know you can do these things.

 To protect your rights, we need to make restrictions that forbid anyone to deny you these rights or to ask you to surrender the rights. These restrictions translate to certain responsibilities for you if you distribute copies of the software, or if you modify it.

 For example, if you distribute copies of such a program, whether gratis or for a fee, you must give the recipients all the rights that you have. You must make sure that they, too, receive or can get the source code. And you must show them these terms so they know their rights.

We protect your rights with two steps: (1) copyright the software. and (2) offer you this license which gives you legal permission to copy, distribute and/or modify the software.

 Also, for each author's protection and ours, we want to make certain that everyone understands

 that there is no warranty for this free software. If the software is modified by someone else and passed on, we want its recipients to know that what they have is not the original, so that any problems introduced by others will not reflect on the original authors' reputations.

 Finally, any free program is threatened constantly by software patents. We wish to avoid the danger that redistributors of a free program will individually obtain patent licenses, in effect making the program proprietary. To prevent this, we have made it clear that any patent must be licensed for everyone's free use or not licensed at all.

 The precise terms and conditions for copying, distribution and modification follow.

# GNU GENERAL PUBLIC LICENSE TERMS AND CONDITIONS FOR COPYING, DISTRIBUTION AND MODIFICATION

 0. This License applies to any program or other work which contains a notice placed by the copyright holder saying it may be distributed under the terms of this

 General Public License. The "Program", below, refers to any such program or work, and a "work based on the Program" means either the Program or any derivative work under copyright law: that is to say, a work containing the Program or a portion of it, either verbatim or with modifications and/or translated into another language. (Hereinafter, translation is included without limitation in the term "modification".) Each licensee is addressed as "you".

Activities other than copying, distribution and modification are not covered by this License; they are outside its scope. The act of running the Program is not restricted, and the output from the Program is covered only if its contents constitute a work based on the Program (independent of having been made by running the Program). Whether that is true depends on what the Program does.

 1. You may copy and distribute verbatim copies of the Program's source code as you receive it, in any medium, provided that you conspicuously and appropriately publish on each copy an appropriate copyright notice and disclaimer of warranty; keep intact all the notices that refer to this License and to the absence of any warranty; and give any other recipients of the Program a copy of this License along with the Program.

You may charge a fee for the physical act of transferring a copy, and

 2. You may modify your copy or copies of the Program or any portion of it, thus forming a work based on the Program, and copy and distribute such modifications or work under the terms of Section 1 above, provided that you also meet all of these conditions:

 a) You must cause the modified files to carry prominent notices stating that you changed the files and the date of any change.

 b) You must cause any work that you distribute or publish, that in whole or in part contains or is derived from the Program or any part thereof, to be licensed as a whole at no charge to all third parties under the terms of this License.

 c) If the modified program normally reads commands interactively when run, you must cause it, when started running for such interactive use in the most ordinary way, to print or display an announcement including an appropriate copyright notice and a notice that there is no warranty (or else, saying that you provide a warranty) and that users may redistribute the program under these conditions, and telling the user how to view a copy of this License. (Exception: if the Program itself is interactive but does not normally print such an announcement, your work based on the Program is not required to print an announcement.)

These requirements apply to the modified work as a whole. If identifiable sections of that work are not derived from the Program, and can be reasonably considered independent and separate works in themselves, then this License, and its terms, do not apply to those

sections when you distribute them as separate works. But when you distribute the same sections as part of a whole which is a work based on the Program, the distribution of the whole must be on the terms of this License, whose permissions for other licensees extend to the entire whole, and thus to each and every part regardless of who wrote it.

Thus, it is not the intent of this section to claim rights or contest your rights to work written entirely by you; rather, the intent is to exercise the right to control the distribution of derivative or collective works based on the Program.

In addition, mere aggregation of another work not based on the Program with the Program (or with a work based on the Program) on a volume of a storage or distribution medium does not bring the other work under the scope of this License.

 3. You may copy and distribute the Program (or a work based on it, under Section 2) in object code or executable form under the terms of Sections 1 and 2 above provided that you also do one of the following:

 a) Accompany it with the complete corresponding machine-readable source code, which must be distributed under the terms of Sections 1 and 2 above on a medium customarily used for software interchange; or,

 b) Accompany it with a written offer, valid for at least three years, to give any third party, for a charge no more than your cost of physically performing source distribution, a complete machine-readable copy of the corresponding source code, to be distributed under the terms of Sections 1 and 2 above on a medium customarily used for software interchange; or,

 c) Accompany it with the information you received as to the offer to distribute corresponding source code. (This alternative is allowed only for noncommercial distribution and only if you received the program in object code or executable form with such an offer, in accord with Subsection b above.)

#### The source code for a

 work means the preferred form of the work for making modifications to it. For an executable work, complete source code means all the source code for all modules it contains, plus any associated interface definition files, plus the scripts used to control compilation and installation of the executable. However, as a special exception, the source code distributed need not include anything that is normally distributed (in either source or binary form) with the major components (compiler, kernel, and so on) of the operating system on which the executable runs, unless that component itself accompanies the executable.

If distribution of executable or object code is made by offering access to copy from a designated place, then offering equivalent access to copy the source code from the same place counts as distribution of the source code, even though third parties are not compelled to copy the source along with the object code.

# 4. You may not copy, modify, sublicense, or distribute the Program

except as expressly provided under this License. Any attempt otherwise to copy, modify, sublicense or distribute the Program is void, and will automatically terminate your rights under this License. However, parties who have received copies, or rights, from you under this License will not have their licenses terminated so long as such

parties remain in full compliance.

 5. You are not required to accept this License, since you have not signed it. However, nothing else grants you permission to modify or distribute the Program or its derivative works. These actions are prohibited by law if you do not accept this License. Therefore, by modifying or distributing the Program (or any work based on the Program), you indicate your acceptance of this License to do so, and all its terms and conditions for copying, distributing or modifying the Program or works based on it.

 6. Each time you redistribute the Program (or any work based on the Program), the recipient automatically receives

a license from the

original licensor to copy, distribute or modify the Program subject to these terms and conditions. You may not impose any further restrictions on the recipients' exercise of the rights granted herein. You are not responsible for enforcing compliance by third parties to this License.

 7. If, as a consequence of a court judgment or allegation of patent infringement or for any other reason (not limited to patent issues), conditions are imposed on you (whether by court order, agreement or otherwise) that contradict the conditions of this License, they do not excuse you from the conditions of this License. If you cannot distribute so as to satisfy simultaneously your obligations under this License and any other pertinent obligations, then as a consequence you may not distribute the Program at all. For example, if a patent license would not permit royalty-free redistribution of the Program by all those who receive copies directly or indirectly through you, then the

 only way you could satisfy both it and this License would be to refrain entirely from distribution of the Program.

If any portion of this section is held invalid or unenforceable under any particular circumstance, the balance of the section is intended to apply and the section as a whole is intended to apply in other circumstances.

It is not the purpose of this section to induce you to infringe any patents or other property right claims or to contest validity of any such claims; this section has the sole purpose of protecting the integrity of the free software distribution system, which is implemented by public license practices. Many people have made generous contributions to the wide range of software distributed through that system in reliance on consistent application of that system; it is up to the author/donor to decide if he or she is willing to distribute software through any other system and a licensee cannot impose that choice.

This section is intended to make thoroughly clear what is believed to be a consequence of the rest of this License.

 8. If the distribution and/or use of the Program is restricted in certain countries either by patents or by copyrighted interfaces, the original copyright holder who places the Program under this License may add an explicit geographical distribution limitation excluding those countries, so that distribution is permitted only in or among countries not thus excluded. In such case, this License incorporates the limitation as if written in the body of this License.

 9. The Free Software Foundation may publish revised and/or new versions of the General Public License from time to time. Such new versions will be similar in spirit to the present version, but may differ in detail to address new problems or concerns.

Each version is given a distinguishing version number. If the Program specifies a version number of this License which applies to it and "any later version", you have the option of following the terms and

conditions either of that version or of any later version published by the Free Software Foundation. If the Program does not specify a version number of this License, you may choose any version ever published by the Free Software Foundation.

 10. If you wish to incorporate parts of the Program into other free programs whose distribution conditions are different, write to the author to ask for permission. For software which is copyrighted by the Free Software Foundation, write to the Free Software Foundation; we sometimes make exceptions for this. Our decision will be guided by the two goals of preserving the free status of all derivatives of our free software and of promoting the sharing and reuse of software generally.

#### NO WARRANTY

 11. BECAUSE THE PROGRAM IS LICENSED FREE OF CHARGE, THERE IS NO WARRANTY FOR THE PROGRAM, TO THE EXTENT PERMITTED BY APPLICABLE LAW. EXCEPT WHEN OTHERWISE STATED IN WRITING THE COPYRIGHT HOLDERS AND/OR OTHER PARTIES

 PROVIDE THE PROGRAM "AS IS" WITHOUT WARRANTY OF ANY KIND, EITHER EXPRESSED OR IMPLIED, INCLUDING, BUT NOT LIMITED TO, THE IMPLIED WARRANTIES OF MERCHANTABILITY AND FITNESS FOR A PARTICULAR PURPOSE. THE ENTIRE RISK AS TO THE QUALITY AND PERFORMANCE OF THE PROGRAM IS WITH YOU. SHOULD THE PROGRAM PROVE DEFECTIVE, YOU ASSUME THE COST OF ALL NECESSARY SERVICING, REPAIR OR CORRECTION.

 12. IN NO EVENT UNLESS REQUIRED BY APPLICABLE LAW OR AGREED TO IN WRITING WILL ANY COPYRIGHT HOLDER, OR ANY OTHER PARTY WHO MAY MODIFY AND/OR REDISTRIBUTE THE PROGRAM AS PERMITTED ABOVE, BE LIABLE TO YOU FOR DAMAGES, INCLUDING ANY GENERAL, SPECIAL, INCIDENTAL OR CONSEQUENTIAL DAMAGES ARISING OUT OF THE USE OR INABILITY TO USE THE PROGRAM (INCLUDING BUT NOT LIMITED TO LOSS OF DATA OR DATA BEING RENDERED INACCURATE OR LOSSES SUSTAINED BY YOU OR THIRD PARTIES OR A FAILURE OF THE PROGRAM TO OPERATE WITH ANY OTHER PROGRAMS), EVEN IF SUCH HOLDER OR OTHER PARTY HAS BEEN ADVISED OF THE POSSIBILITY OF SUCH DAMAGES.

#### END OF TERMS AND CONDITIONS

How to Apply These Terms to Your New Programs

 If you develop a new program, and you want it to be of the greatest possible use to the public, the best way to achieve this is to make it free software which everyone can redistribute and change under these terms.

 To do so, attach the following notices to the program. It is safest to attach them to the start of each source file to most effectively convey the exclusion of warranty; and each file should have at least the "copyright" line and a pointer to where the full notice is found.

 <one line to give the program's name and a brief idea of what it does.> Copyright  $(C)$  <year > <name of author>

 This program is free software; you can redistribute it and/or modify it under the terms of the GNU General Public License as published by the Free Software Foundation; either version 2 of

the License, or (at your option) any later version.

This program

 is distributed in the hope that it will be useful, but WITHOUT ANY WARRANTY; without even the implied warranty of MERCHANTABILITY or FITNESS FOR A PARTICULAR PURPOSE. See the GNU General Public License for more details.

 You should have received a copy of the GNU General Public License along with this program; if not, write to the Free Software Foundation, Inc., 51 Franklin Street, Fifth Floor, Boston, MA 02110-1301 USA.

Also add information on how to contact you by electronic and paper mail.

If the program is interactive, make it output a short notice like this

when it starts in an interactive mode:

 Gnomovision version 69, Copyright (C) year name of author Gnomovision comes with ABSOLUTELY NO WARRANTY; for details type 'show w'. This is free software, and you are welcome to redistribute it under certain conditions; type 'show c' for details.

The hypothetical commands 'show w' and 'show c' should show the appropriate parts of the General Public License. Of course, the commands you use may be called something other than 'show w' and 'show c'; they could even be mouse-clicks or menu items--whatever suits your program.

You should also get your employer (if you work as a programmer) or your school, if any, to sign a "copyright disclaimer" for the program, if necessary. Here is a sample; alter the names:

 Yoyodyne, Inc., hereby disclaims all copyright interest in the program 'Gnomovision' (which makes passes at compilers) written by James Hacker.

 <signature of Ty Coon>, 1 April 1989 Ty Coon, President of Vice

This General Public License does not permit incorporating your program into proprietary programs. If your program is a subroutine library, you may consider it more useful to permit linking proprietary applications with the library. If this is what you want to do, use the GNU Lesser General Public License instead of this License.

 ===================================================================== =====================================================================

The Universal FOSS Exception, Version 1.0

 In addition to the rights set forth in the other license(s) included in the distribution for this software, data, and/or documentation (collectively the "Software", and such licenses collectively with this additional permission the "Software License"), the copyright holders wish to facilitate interoperability with other software, data, and/or documentation distributed with complete corresponding source under a license that is OSI-approved and/or categorized by the FSF as free (collectively "Other FOSS"). We therefore hereby grant the following additional permission with respect to the use and distribution of the Software with Other FOSS, and the constants, function signatures, data structures and other invocation methods used to run or interact with

each of them (as to each, such software's "Interfaces"):

i. The Software's

Interfaces may, to the extent permitted by the

 license of the Other FOSS, be copied into, used and distributed in the Other FOSS in order to enable interoperability, without requiring a change to the license of the Other FOSS other than as to any Interfaces of the Software embedded therein. The Software's Interfaces remain at all times under the Software License, including without limitation as used in the Other FOSS (which upon any such use also then contains a portion of the Software under the Software License).

 ii. The Other FOSS's Interfaces may, to the extent permitted by the license of the Other FOSS, be copied into, used and distributed in the Software in order to enable interoperability, without requiring that such Interfaces be licensed under the terms of the Software License or otherwise altering their original terms, if this does not require any portion of the Software other than

such Interfaces

 to be licensed under the terms other than the Software License. iii. If only Interfaces and no other code is copied between the

 Software and the Other FOSS in either direction, the use and/or distribution of the Software with the Other FOSS shall not be deemed to require that the Other FOSS be licensed under the license of the Software, other than as to any Interfaces of the Software copied into the Other FOSS. This includes, by way of example and without limitation, statically or dynamically linking the Software together with Other FOSS after enabling interoperability using the Interfaces of one or both, and distributing the resulting combination under different licenses for the respective portions thereof. For avoidance of doubt, a license which is OSI-approved or categorized by the FSF as free, includes, for the purpose of this permission, such licenses with additional permissions,

and any

 license that has previously been so approved or categorized as free, even if now deprecated or otherwise no longer recognized as approved or free. Nothing in this additional permission grants any right to distribute any portion of the Software on terms other than those of the Software License or grants any additional permission of any kind for use or distribution of the Software in conjunction with software other than Other FOSS.

Licenses for Third-Party Components

 The following sections contain licensing information for libraries that may be included with this product. We are thankful to all individuals

 ====================================================================== ======================================================================  that have created these. Standard licenses referenced herein are detailed in the Standard Licenses section.

c3p0 JDBC Library

 The MySQL Connector/J implements interfaces that are included in c3p0, although no part of c3p0 is included or distributed with MySQL. Copyright (C) 2019 Machinery For Change, Inc.

\* This library is free software; you can redistribute it and/or modify \* it under the terms of EITHER:

\*

\* 1) The GNU Lesser General Public License (LGPL), version 2.1, as

\* published by the Free Software Foundation

\*

\* OR

\*

\* 2) The Eclipse Public License (EPL), version 1.0

\* You may choose which license to accept if you wish to redistribute

\* or modify this work. You may offer derivatives of this work

\* under the license you have chosen, or you may provide the same

\* choice of license which you have been offered here.

\*

\* This software is distributed in the hope that it will be useful,

\* but WITHOUT ANY WARRANTY; without even the implied warranty of

\* MERCHANTABILITY or FITNESS FOR A PARTICULAR PURPOSE.

\*

\* You should have received copies of both LGPL v2.1 and EPL v1.0

\* along with this software;

see the files LICENSE-EPL and LICENSE-LGPL.

\* If not, the text of these licenses are currently available at

\*

\* LGPL v2.1: http://www.gnu.org/licenses/old-licenses/lgpl-2.1.html

\* EPL v1.0: http://www.eclipse.org/org/documents/epl-v10.php

Eclipse Public License - v 1.0

THE ACCOMPANYING PROGRAM IS PROVIDED UNDER THE TERMS OF THIS ECLIPSE PUBLIC LICENSE ("AGREEMENT"). ANY USE, REPRODUCTION OR DISTRIBUTION OF THE PROGRAM CONSTITUTES RECIPIENT'S ACCEPTANCE OF THIS AGREEMENT.

## 1. DEFINITIONS

"Contribution" means:

a) in the case of the initial Contributor, the initial code and documentation

#### distributed under this Agreement, and

b) in the case of each subsequent Contributor:

- i) changes to the Program, and
- ii) additions to the Program;

where such changes and/or additions to the Program originate from and are distributed by that particular Contributor. A Contribution 'originates' from a Contributor if it was added to the Program by such Contributor itself or anyone acting

 on such Contributor's behalf. Contributions do not include additionsto the Program which: (i) are separate modules of software distributed in conjunction with the Program under their own license agreement, and (ii) are not derivative works of the Program.

"Contributor" means any person or entity that distributes the Program.

"Licensed Patents " mean patent claims licensable by a Contributor which are necessarily infringed by the use or sale of its Contribution alone or when combined with the Program.

"Program" means the Contributions distributed in accordance with this Agreement.

"Recipient" means anyone who receives the Program under this Agreement, including all Contributors.

#### 2. GRANT OF RIGHTS

a) Subject to the terms of this Agreement, each Contributor hereby grants Recipient a non-exclusive, worldwide, royalty-free copyright license to reproduce, prepare derivative works of, publicly display, publicly perform, distribute and sublicense the Contribution of such Contributor, if any, and such

derivative works, in source code and object code form.

b) Subject to the terms of this Agreement, each Contributor hereby grants Recipient a non-exclusive, worldwide, royalty-free patent license under Licensed Patents to make, use, sell, offer to sell, import and otherwise transfer the Contribution of such Contributor, if any, in source code and object code form. This patent license shall apply to the combination of the Contribution and the Program if, at the time the Contribution is added by the Contributor, such addition of the Contribution causes such combination to be covered by the Licensed Patents. The patent license shall not apply to any other combinations which include the Contribution. No hardware per se is licensed hereunder.

c) Recipient understands that although each Contributor grants the licenses to its Contributions set forth herein, no assurances are provided by any Contributor that the Program does not infringe the patent or other intellectual property

 rights of any other entity. Each Contributor disclaims any liability to Recipient for claims brought by any other entity based on infringement of intellectual property rights or otherwise. As a condition to exercising the rights and licenses granted hereunder, each Recipient hereby assumes sole responsibility to secure any other intellectual property rights needed, if any. For example, if a third party patent license is required to allow Recipient to distribute the Program, it is Recipient's responsibility to acquire that license before distributing the Program.

d) Each Contributor represents that to its knowledge it has sufficient copyright rights in its Contribution, if any, to grant the copyright license set forth in this Agreement.

#### 3. REQUIREMENTS

A Contributor may choose to distribute the Program in object code form under its own license agreement, provided that:

- a) it complies with the terms and conditions of this Agreement; and
- b) its license agreement:

i) effectively

- disclaims on behalf of all Contributors all warranties and conditions, express and implied, including warranties or conditions of title and non-infringement, and implied warranties or conditions of merchantability and fitness for a particular purpose;
- ii) effectively excludes on behalf of all Contributors all liability for damages, including direct, indirect, special, incidental and consequential damages, such as lost profits;
- iii) states that any provisions which differ from this Agreement are offered by that Contributor alone and not by any other party; and
- iv) states that source code for the Program is available from such Contributor, and informs licensees how to obtain it in a reasonable manner on or through a medium customarily used for software exchange.

When the Program is made available in source code form:

- a) it must be made available under this Agreement; and
- b) a copy of this Agreement must

be included with each copy of the Program.

Contributors may not remove or alter any copyright notices contained within the Program.

Each Contributor must identify itself as the originator of its Contribution, if any, in a manner that reasonably allows subsequent Recipients to identify the originator of the Contribution.

#### 4. COMMERCIAL DISTRIBUTION

Commercial distributors of software may accept certain responsibilities with respect to end users, business partners and the like. While this license is intended to facilitate the commercial use of the Program, the Contributor who includes the Program in a commercial product offering should do so in a manner which does not create potential liability for other Contributors. Therefore, if a Contributor includes the Program in a commercial product offering, such Contributor ("Commercial Contributor") hereby agrees to defend and indemnify every other Contributor ("Indemnified Contributor") against any losses, damages and costs (collectively

 "Losses") arising from claims, lawsuits and other legal actions brought by a third party against the Indemnified Contributor to the extent caused by the acts or omissions of such Commercial Contributor in connection with its distribution of the Program in a commercial product offering. The obligations in this section do not apply to any claims or Losses relating to any actual or alleged intellectual property infringement. In order to qualify, an Indemnified Contributor must: a) promptly notify the Commercial Contributor in writing of such claim, and b) allow the Commercial Contributor to control, and cooperate with the Commercial Contributor in, the defense and any related settlement negotiations. The Indemnified Contributor may participate in any such claim at its own expense.

For example, a Contributor might include the Program in a commercial product offering, Product X. That Contributor is then a Commercial Contributor. If that Commercial Contributor then makes performance claims,

or offers warranties

related to Product X, those performance claims and warranties are such Commercial Contributor's responsibility alone. Under this section, the Commercial Contributor would have to defend claims against the other Contributors related to those performance claims and warranties, and if a court requires any other Contributor to pay any damages as a result, the Commercial Contributor must pay those damages.

#### 5. NO WARRANTY

EXCEPT AS EXPRESSLY SET FORTH IN THIS AGREEMENT, THE PROGRAM IS PROVIDED ON AN "AS IS" BASIS, WITHOUT WARRANTIES OR CONDITIONS OF ANY KIND, EITHER EXPRESS OR IMPLIED INCLUDING, WITHOUT LIMITATION, ANY WARRANTIES OR CONDITIONS OF TITLE,
## NON-INFRINGEMENT, MERCHANTABILITY OR FITNESS FOR A PARTICULAR PURPOSE. Each

Recipient is solely responsible for determining the appropriateness of using and distributing the Program and assumes all risks associated with its exercise of rights under this Agreement , including but not limited to the risks and costs of

 program errors, compliance with applicable laws, damage to or loss of data, programs or equipment, and unavailability or interruption of operations.

#### 6. DISCLAIMER OF LIABILITY

EXCEPT AS EXPRESSLY SET FORTH IN THIS AGREEMENT, NEITHER RECIPIENT NOR ANY CONTRIBUTORS SHALL HAVE ANY LIABILITY FOR ANY DIRECT, INDIRECT, INCIDENTAL, SPECIAL, EXEMPLARY, OR CONSEQUENTIAL DAMAGES (INCLUDING WITHOUT LIMITATION LOST PROFITS), HOWEVER CAUSED AND ON ANY THEORY OF LIABILITY, WHETHER IN CONTRACT, STRICT LIABILITY, OR TORT (INCLUDING NEGLIGENCE OR OTHERWISE) ARISING IN ANY WAY OUT OF THE USE OR DISTRIBUTION OF THE PROGRAM OR THE EXERCISE OF ANY RIGHTS GRANTED HEREUNDER, EVEN IF ADVISED OF THE POSSIBILITY OF SUCH DAMAGES.

### 7. GENERAL

If any provision of this Agreement is invalid or unenforceable under applicable law, it shall not affect the validity or enforceability of the remainder of the terms of this Agreement, and without further action by the parties hereto, such provision shall be reformed to the minimum extent necessary to make such provision valid and enforceable.

If Recipient institutes patent litigation against any entity (including a cross-claim or counterclaim in a lawsuit) alleging that the Program itself (excluding combinations of the Program with other software or hardware) infringes such Recipient's patent(s), then such Recipient's rights granted under Section 2(b) shall terminate as of the date such litigation is filed.

All Recipient's rights under this Agreement shall terminate if it fails to comply with any of the material terms or conditions of this Agreement and does not cure such failure in a reasonable period of time after becoming aware of such noncompliance. If all Recipient's rights under this Agreement terminate, Recipient agrees to cease use and distribution of the Program as soon as reasonably practicable. However, Recipient's obligations under this Agreement and any licenses granted by Recipient relating to the Program shall continue and survive.

#### Everyone

 is permitted to copy and distribute copies of this Agreement, but in order to avoid inconsistency the Agreement is copyrighted and may only be modified in the following manner. The Agreement Steward reserves the right to publish new versions (including revisions) of this Agreement from time to time. No one other than the Agreement Steward has the right to modify this Agreement. The Eclipse Foundation is the initial Agreement Steward. The Eclipse Foundation may assign the responsibility to serve as the Agreement Steward to a suitable separate entity. Each new version of the Agreement will be given a distinguishing version number. The Program (including Contributions) may always be distributed subject to the version of the Agreement under which it was received. In addition, after a new version of the Agreement is published, Contributor may elect to distribute the Program (including its Contributions) under the new version. Except as expressly stated in Sections  $2(a)$  and  $2(b)$ above,

 Recipient receives no rights or licenses to the intellectual property of any Contributor under this Agreement, whether expressly, by implication, estoppel or otherwise. All rights in the Program not expressly granted under this Agreement are reserved.

This Agreement is governed by the laws of the State of New York and the intellectual property laws of the United States of America. No party to this Agreement will bring a legal action under this Agreement more than one year after the cause of action arose. Each party waives its rights to a jury trial in any resulting litigation.

 The LGPL v2.1 can be found in GNU Lesser General Public License Version 2.1, February 1999.

 ====================================================================== ======================================================================

Google Protocol Buffers

Copyright 2008 Google Inc. All rights reserved.

Redistribution and use in source and binary forms, with or without modification, are permitted provided that the following conditions are met:

 \* Redistributions of source code must retain the above copyright notice, this list of conditions and the following disclaimer.

 \* Redistributions in binary form must reproduce the above copyright notice, this list of conditions and the following disclaimer in the documentation and/or other materials provided with the distribution.

 \* Neither the name of Google Inc. nor the names of its contributors may be used to endorse or promote products derived from this software without specific prior written permission.

THIS SOFTWARE IS PROVIDED BY THE COPYRIGHT HOLDERS AND CONTRIBUTORS "AS IS" AND ANY EXPRESS OR IMPLIED WARRANTIES, INCLUDING, BUT NOT LIMITED TO, THE IMPLIED WARRANTIES OF MERCHANTABILITY AND FITNESS FOR

A PARTICULAR PURPOSE ARE DISCLAIMED. IN NO EVENT SHALL THE COPYRIGHT OWNER OR CONTRIBUTORS BE LIABLE FOR ANY DIRECT, INDIRECT, INCIDENTAL, SPECIAL, EXEMPLARY, OR CONSEQUENTIAL DAMAGES (INCLUDING, BUT NOT LIMITED TO,

 PROCUREMENT OF SUBSTITUTE GOODS OR SERVICES; LOSS OF USE, DATA, OR PROFITS; OR BUSINESS INTERRUPTION) HOWEVER CAUSED AND ON ANY THEORY OF LIABILITY, WHETHER IN CONTRACT, STRICT LIABILITY, OR TORT (INCLUDING NEGLIGENCE OR OTHERWISE) ARISING IN ANY WAY OUT OF THE USE OF THIS SOFTWARE, EVEN IF ADVISED OF THE POSSIBILITY OF SUCH DAMAGE.

Code generated by the Protocol Buffer compiler is owned by the owner of the input file used when generating it. This code is not standalone and requires a support library to be linked with it. This support library is itself covered by the above license.

 ====================================================================== ======================================================================

Java Hamcrest

Copyright (c) 2000-2015 www.hamcrest.org All rights reserved.

Redistribution and use in source and binary forms, with or without modification, are permitted provided that the following conditions are met:

## Redistributions of source code must

 retain the above copyright notice, this list of conditions and the following disclaimer. Redistributions in binary form must reproduce the above copyright notice, this list of conditions and the following disclaimer in the documentation and/or other materials provided with the distribution.

Neither the name of Hamcrest nor the names of its contributors may be used to endorse or promote products derived from this software without specific prior written permission.

THIS SOFTWARE IS PROVIDED BY THE COPYRIGHT HOLDERS AND CONTRIBUTORS "AS IS" AND ANY EXPRESS OR IMPLIED WARRANTIES, INCLUDING, BUT NOT LIMITED TO, THE IMPLIED WARRANTIES OF MERCHANTABILITY AND FITNESS FOR A PARTICULAR PURPOSE ARE DISCLAIMED. IN NO EVENT SHALL THE COPYRIGHT OWNER OR CONTRIBUTORS BE LIABLE FOR ANY DIRECT, INDIRECT, INCIDENTAL, SPECIAL, EXEMPLARY, OR CONSEQUENTIAL DAMAGES (INCLUDING, BUT NOT LIMITED TO, PROCUREMENT OF SUBSTITUTE GOODS OR SERVICES; LOSS OF USE, DATA, OR PROFITS; OR BUSINESS INTERRUPTION) HOWEVER CAUSED AND ON

ANY THEORY OF LIABILITY, WHETHER IN CONTRACT, STRICT LIABILITY, OR TORT (INCLUDING NEGLIGENCE OR OTHERWISE) ARISING IN ANY WAY OUT OF THE USE OF THIS SOFTWARE, EVEN IF ADVISED OF THE POSSIBILITY OF SUCH DAMAGE.

 ====================================================================== ======================================================================

jboss-common-jdbc-wrapper.jar

 This product may include a copy of jboss-common-jdbc-wrapper.jar in both source and object code in the following /src/lib/jboss-common-jdbc-wrapper.jar. The terms of the Oracle license do NOT apply to jboss-common-jdbc-wrapper.jar; it is licensed under the following license, separately from the Oracle programs you receive. If you do not wish to install this library, you may remove the file /src/lib/jboss-common-jdbc-wrapper.jar, but the Oracle program might not operate properly or at all without the library.

 This component is licensed under GNU Lesser General Public License Version 2.1, February 1999. See the 'Standard Licenses' section for license text.

======================================================================

======================================================================

# JUnit 5

COPYRIGHT: Copyright 2015-2020 the original author or authors.

Eclipse Public License - v 2.0

# THE ACCOMPANYING PROGRAM IS PROVIDED UNDER THE TERMS OF THIS ECLIPSE PUBLIC LICENSE ("AGREEMENT"). ANY USE, REPRODUCTION OR DISTRIBUTION OF THE PROGRAM CONSTITUTES RECIPIENT'S ACCEPTANCE OF THIS AGREEMENT.

# 1. DEFINITIONS

"Contribution" means:

 a) in the case of the initial Contributor, the initial content Distributed under this Agreement, and

b) in the case of each subsequent Contributor:

i) changes to the Program, and

ii) additions to the Program;

where such changes and/or additions to the Program originate from

and are Distributed by that particular Contributor. A Contribution

"originates" from

a Contributor if it was added to the Program by

such Contributor itself or anyone acting on such Contributor's behalf.

 Contributions do not include changes or additions to the Program that are not Modified Works.

"Contributor" means any person or entity that Distributes the Program.

"Licensed Patents" mean patent claims licensable by a Contributor which are necessarily infringed by the use or sale of its Contribution alone or when combined with the Program.

"Program" means the Contributions Distributed in accordance with this Agreement.

"Recipient" means anyone who receives the Program under this Agreement or any Secondary License (as applicable), including Contributors.

"Derivative Works" shall mean any work, whether in Source Code or other form, that is based on (or derived from) the Program and for which the editorial revisions, annotations, elaborations, or other modifications represent, as a whole, an original work of authorship.

"Modified Works" shall mean any work in Source Code or other form that results from an addition to, deletion from, or modification of the contents of the Program, including, for purposes of clarity any new file in Source Code form that contains any contents of the Program. Modified Works shall not include works that contain only declarations, interfaces, types, classes, structures, or files of the Program solely in each case in order to link to, bind by name, or subclass the Program or Modified Works thereof.

"Distribute" means the acts of a) distributing or b) making available in any manner that enables the transfer of a copy.

"Source Code" means the form of a Program preferred for making modifications, including but not limited to software source code, documentation source, and configuration files.

"Secondary License" means either the GNU General Public License, Version 2.0, or any later versions of that license, including any exceptions or additional permissions as identified by the initial Contributor.

# 2. GRANT OF RIGHTS

 a) Subject to the terms of this Agreement, each Contributor hereby grants Recipient a non-exclusive, worldwide, royalty-free copyright license to reproduce, prepare Derivative Works of, publicly display,

 publicly perform, Distribute and sublicense the Contribution of such Contributor, if any, and such Derivative Works.

 b) Subject to the terms of this Agreement, each Contributor hereby grants Recipient a non-exclusive, worldwide, royalty-free patent license under Licensed Patents to make, use, sell, offer to sell, import and otherwise transfer the Contribution of such Contributor, if any, in Source Code or other form. This patent license shall apply to the combination of the Contribution and the Program if, at the time the Contribution is added by the Contributor, such addition of the Contribution causes such combination to be covered by the Licensed Patents. The patent license shall not apply to any other combinations which include the Contribution. No hardware per se is licensed hereunder.

 c) Recipient understands that although each Contributor grants the licenses to its Contributions set forth herein, no assurances are provided by any Contributor that the Program does not infringe the patent or other intellectual property rights of any other entity. Each Contributor disclaims any liability to Recipient for claims brought by any other entity based on infringement of intellectual property rights or otherwise. As a condition to exercising the rights and licenses granted hereunder, each Recipient hereby assumes sole responsibility to secure any other intellectual property rights needed, if any. For example, if a third party patent license is required to allow Recipient to Distribute the Program, it is Recipient's responsibility to acquire that license before distributing the Program.

 d) Each Contributor represents that to its knowledge it has sufficient copyright rights in its Contribution, if any, to grant the copyright license set forth in this Agreement.

 e) Notwithstanding the terms of any Secondary License, no Contributor makes additional grants to any Recipient (other than those set forth in this Agreement) as a result of such Recipient's receipt of the Program under the terms of a Secondary License (if permitted under the terms of Section 3).

# 3. REQUIREMENTS

3.1 If a Contributor Distributes the Program in any form, then:

 a) the Program must also be made available as Source Code, in accordance with section 3.2, and the Contributor must accompany the Program with a statement that the Source Code for the Program  is available under this Agreement, and informs Recipients how to obtain it in a reasonable manner on or through a medium customarily used for software exchange; and

 b) the Contributor may Distribute the Program under a license different than this Agreement, provided that such license: i) effectively disclaims on behalf of all

other Contributors all

 warranties and conditions, express and implied, including warranties or conditions of title and non-infringement, and implied warranties or conditions of merchantability and fitness for a particular purpose;

 ii) effectively excludes on behalf of all other Contributors all liability for damages, including direct, indirect, special, incidental and consequential damages, such as lost profits;

 iii) does not attempt to limit or alter the recipients' rights in the Source Code under section 3.2; and

 iv) requires any subsequent distribution of the Program by any party to be under a license that satisfies the requirements of this section 3.

3.2 When the Program is Distributed as Source Code:

 a) it must be made available under this Agreement, or if the Program (i) is combined with other material in a separate file or files made available under a Secondary License, and (ii) the initial Contributor attached to the Source Code the notice described in Exhibit A of this Agreement, then the Program may be made available under the terms of such Secondary Licenses, and

 b) a copy of this Agreement must be included with each copy of the Program.

3.3 Contributors may not remove or alter any copyright, patent, trademark, attribution notices, disclaimers of warranty, or limitations of liability ("notices") contained within the Program from any copy of the Program which they Distribute, provided that Contributors may add their own appropriate notices.

# 4. COMMERCIAL DISTRIBUTION

Commercial distributors of software may accept certain responsibilities with respect to end users, business partners and the like. While this license is intended to facilitate the commercial use of the Program,

the Contributor who includes the Program in a commercial product offering should do so in a manner which does not create potential liability for other Contributors. Therefore, if a Contributor includes the

 Program in a commercial product offering, such Contributor ("Commercial Contributor") hereby agrees to defend and indemnify every other Contributor ("Indemnified Contributor") against any losses, damages and costs (collectively "Losses") arising from claims, lawsuits and other legal actions brought by a third party against the Indemnified Contributor to the extent caused by the acts or omissions of such Commercial Contributor in connection with its distribution of the Program in a commercial product offering. The obligations in this section do not apply to any claims or Losses relating to any actual or alleged intellectual property infringement. In order to qualify, an Indemnified Contributor must: a) promptly notify the Commercial Contributor in writing of such claim, and b) allow the Commercial Contributor to control, and cooperate with the Commercial Contributor in, the defense and any related settlement negotiations. The Indemnified Contributor may participate in any such claim at its own expense.

For example, a Contributor might include the Program in a commercial product offering, Product X. That Contributor is then a Commercial Contributor. If that Commercial Contributor then makes performance claims, or offers warranties related to Product X, those performance claims and warranties are such Commercial Contributor's responsibility alone. Under this section, the Commercial Contributor would have to defend claims against the other Contributors related to those performance claims and warranties, and if a court requires any other Contributor to pay any damages as a result, the Commercial Contributor must pay those damages.

#### 5. NO WARRANTY

EXCEPT AS EXPRESSLY SET FORTH IN THIS AGREEMENT, AND TO THE EXTENT PERMITTED BY APPLICABLE LAW, THE PROGRAM IS PROVIDED ON AN "AS IS" BASIS, WITHOUT WARRANTIES OR CONDITIONS OF ANY KIND, EITHER EXPRESS OR IMPLIED INCLUDING, WITHOUT LIMITATION, ANY WARRANTIES OR CONDITIONS OF TITLE, NON-INFRINGEMENT, MERCHANTABILITY OR FITNESS FOR A PARTICULAR

PURPOSE. Each Recipient is solely responsible for determining the appropriateness of using and distributing the Program and assumes all risks associated with its exercise of rights under this Agreement, including but not limited to the risks and costs of program errors, compliance with applicable laws, damage to or loss of data, programs or equipment, and unavailability or interruption of operations.

6. DISCLAIMER OF LIABILITY

EXCEPT AS EXPRESSLY SET FORTH IN THIS AGREEMENT, AND TO THE EXTENT PERMITTED BY APPLICABLE LAW, NEITHER RECIPIENT NOR ANY CONTRIBUTORS SHALL HAVE ANY LIABILITY FOR ANY DIRECT, INDIRECT, INCIDENTAL, SPECIAL, EXEMPLARY, OR CONSEQUENTIAL DAMAGES (INCLUDING WITHOUT LIMITATION LOST PROFITS), HOWEVER CAUSED AND ON ANY THEORY OF LIABILITY, WHETHER IN CONTRACT, STRICT LIABILITY, OR TORT (INCLUDING NEGLIGENCE OR OTHERWISE) ARISING IN ANY WAY OUT OF THE USE OR DISTRIBUTION OF THE PROGRAM OR THE EXERCISE OF ANY RIGHTS GRANTED HEREUNDER, EVEN IF ADVISED OF THE POSSIBILITY OF SUCH DAMAGES.

#### 7. GENERAL

If any provision of this Agreement is invalid or unenforceable under applicable law, it shall not affect the validity or enforceability of the remainder of the terms of this Agreement, and without further action by the parties hereto, such provision shall be reformed to the minimum extent necessary to make such provision valid and enforceable.

If Recipient institutes patent litigation against any entity (including a cross-claim or counterclaim in a lawsuit) alleging that the Program itself (excluding combinations of the Program with other software or hardware) infringes such Recipient's patent(s), then such Recipient's rights granted under Section 2(b) shall terminate as of the date such litigation is filed.

All Recipient's rights under this Agreement shall terminate if it fails to comply with any of the material terms or conditions of this Agreement and does not cure such failure in a reasonable period of time after becoming aware

of such noncompliance. If all Recipient's

rights under this Agreement terminate, Recipient agrees to cease use and distribution of the Program as soon as reasonably practicable. However, Recipient's obligations under this Agreement and any licenses granted by Recipient relating to the Program shall continue and survive.

Everyone is permitted to copy and distribute copies of this Agreement, but in order to avoid inconsistency the Agreement is copyrighted and may only be modified in the following manner. The Agreement Steward reserves the right to publish new versions (including revisions) of this Agreement from time to time. No one other than the Agreement Steward has the right to modify this Agreement. The Eclipse Foundation is the initial Agreement Steward. The Eclipse Foundation may assign the responsibility to serve as the Agreement Steward to a suitable separate entity. Each new version of the Agreement will be given a distinguishing version number. The Program (including Contributions)

may always be

Distributed subject to the version of the Agreement under which it was received. In addition, after a new version of the Agreement is published, Contributor may elect to Distribute the Program (including its Contributions) under the new version.

Except as expressly stated in Sections 2(a) and 2(b) above, Recipient receives no rights or licenses to the intellectual property of any Contributor under this Agreement, whether expressly, by implication, estoppel or otherwise. All rights in the Program not expressly granted under this Agreement are reserved. Nothing in this Agreement is intended to be enforceable by any entity that is not a Contributor or Recipient. No third-party beneficiary rights are created under this Agreement.

Exhibit A - Form of Secondary Licenses Notice

"This Source Code may also be made available under the following Secondary Licenses when the conditions for such availability set forth in the Eclipse Public License, v. 2.0 are satisfied: {name license(s),

version(s), and exceptions or additional permissions here}."

 Simply including a copy of this Agreement, including this Exhibit A is not sufficient to license the Source Code under Secondary Licenses.

 If it is not possible or desirable to put the notice in a particular file, then You may include the notice in a location (such as a LICENSE file in a relevant directory) where a recipient would be likely to look for such a notice.

 You may add additional accurate notices of copyright ownership. ===============================================================================

This product may include a number of subcomponents with separate copyright notices and license terms. Your use of the source code for these subcomponents is subject to the terms and conditions of the subcomponent's license, as noted in the LICENSE-<subcomponent>.md files.

 $==$  Copyright from source files  $==$ /\* \* Copyright 2015-2020 the original author or authors. \* \* All rights reserved. This program and the accompanying materials are \* made available under the terms of the Eclipse Public License v2.0 which \* accompanies this distribution and is available at \*

\* https://www.eclipse.org/legal/epl-v20.html

\*/

Additionall licenses

====================

 $==$  junit-jupiter-params & junit-platform-console  $==$ Directories include an Apache license file

Apache License Version 2.0, January 2004

Additional external dependencies

====================================== https://github.com/apiguardian-team/apiguardian/archive/r1.1.0.zip /\* \* Copyright 2002-2017 the original author or authors. \* The above component is licensed under Apache License Version 2.0, January 2004 https://github.com/ota4j-team/opentest4j/archive/r1.2.0.zip /\* \* Copyright 2015-2018 the original author or authors. \*

The above component is licensed under Apache License Version 2.0, January 2004

 ====================================================================== ======================================================================

NanoXML

NanoXML

\* Copyright (C) 2000-2002 Marc De Scheemaecker, All Rights Reserved.

\*

\* This software is provided 'as-is', without any express or implied warranty.

\* In no event will the authors be held liable for any damages arising from the

\* use of this software.

\*

\* Permission is granted to anyone to use this software for any purpose,

\* including commercial applications, and to alter it and redistribute it

\* freely, subject to the following restrictions:

\*

\* 1. The origin of this software must not be misrepresented; you must not

\* claim that you wrote the original software. If you use this software in

\* a product, an acknowledgment in the product documentation would be

- appreciated but is not required.
- \*
- \* 2. Altered source versions must be plainly marked as such, and must not be
- \* misrepresented as being the original software.
- \*
- \* 3. This notice may not be removed or altered from any source distribution.
- \*

 ====================================================================== ======================================================================

rox.jar

 rox.jar Copyright (c) 2006, James Greenfield All rights reserved.

Redistribution and use in source and binary forms, with or without modification, are permitted provided that the following conditions are met:

- \* Redistributions of source code must retain the above copyright notice, this list of conditions and the following disclaimer.
- \* Redistributions in binary form must reproduce the above copyright notice, this list of conditions and the following disclaimer in the documentation and/or other materials provided with the distribution.
- \* Neither the name of the <ORGANIZATION> nor the names of its contributors may be used to endorse or promote products derived from this software without specific prior written permission.

# THIS SOFTWARE IS PROVIDED BY THE COPYRIGHT HOLDERS AND CONTRIBUTORS "AS IS"

AND ANY EXPRESS OR IMPLIED WARRANTIES, INCLUDING, BUT NOT LIMITED TO, THE IMPLIED WARRANTIES OF MERCHANTABILITY AND FITNESS FOR A PARTICULAR PURPOSE ARE DISCLAIMED. IN NO EVENT SHALL THE COPYRIGHT OWNER OR CONTRIBUTORS BE LIABLE FOR ANY DIRECT, INDIRECT, INCIDENTAL, SPECIAL, EXEMPLARY, OR CONSEQUENTIAL DAMAGES (INCLUDING, BUT NOT LIMITED TO, PROCUREMENT OF SUBSTITUTE GOODS OR SERVICES; LOSS OF USE, DATA, OR PROFITS; OR BUSINESS INTERRUPTION) HOWEVER CAUSED AND ON ANY THEORY OF LIABILITY, WHETHER IN CONTRACT, STRICT LIABILITY, OR TORT (INCLUDING NEGLIGENCE OR OTHERWISE) ARISING IN ANY WAY OUT OF THE USE OF THIS SOFTWARE, EVEN IF ADVISED OF THE POSSIBILITY OF SUCH DAMAGE.

======================================================================

======================================================================

Simple Logging Facade for Java (SLF4J)

Simple Logging Facade for Java (SLF4J)

Copyright (c) 2004-2011 QOS.ch All rights reserved.

Permission is hereby granted, free of charge, to any person obtaining a copy of this software and associated documentation files (the "Software"), to deal in the Software without restriction, including without limitation the rights to use, copy, modify, merge, publish, distribute, sublicense, and/or sell copies of the Software, and to permit persons to whom the Software is furnished to do so, subject to the following conditions:

The above copyright notice and this permission notice shall be included in all copies or substantial portions of the Software.

THE SOFTWARE IS PROVIDED "AS IS", WITHOUT WARRANTY OF ANY KIND, EXPRESS OR IMPLIED, INCLUDING BUT NOT LIMITED TO THE WARRANTIES OF MERCHANTABILITY, FITNESS FOR A PARTICULAR PURPOSE AND NONINFRINGEMENT. IN NO EVENT SHALL THE AUTHORS OR COPYRIGHT HOLDERS BE LIABLE FOR ANY CLAIM, DAMAGES OR OTHER LIABILITY, WHETHER IN AN ACTION OF CONTRACT, TORT OR OTHERWISE, ARISING FROM, OUT OF OR IN CONNECTION WITH THE SOFTWARE OR THE USE OR OTHER DEALINGS IN THE SOFTWARE.

 ====================================================================== ======================================================================

Unicode Data Files

 Unicode Data Files COPYRIGHT AND PERMISSION NOTICE

Copyright (c) 1991-2014 Unicode, Inc. All rights reserved. Distributed under the Terms of Use in http://www.unicode.org/copyright.html.

Permission is hereby granted, free of charge, to any person obtaining a copy of the Unicode data files and any associated documentation (the "Data Files") or Unicode software and any associated documentation (the "Software") to deal in the Data Files or Software without restriction, including without limitation the rights to use, copy, modify, merge, publish, distribute, and/or sell copies of the Data Files or Software, and to permit persons to whom the Data Files or Software are furnished to do so, provided that (a) the above copyright notice(s) and this permission notice appear with all copies of the Data Files or Software,

 (b) both the above copyright notice(s) and this permission notice appear in associated documentation, and (c) there is clear notice in each modified Data File or in the Software as well as in the documentation associated with the Data File(s) or Software that the data or software has been modified.

THE DATA FILES AND SOFTWARE ARE PROVIDED "AS IS", WITHOUT WARRANTY OF ANY KIND, EXPRESS OR IMPLIED, INCLUDING BUT NOT LIMITED TO THE WARRANTIES OF MERCHANTABILITY, FITNESS FOR A PARTICULAR PURPOSE AND NONINFRINGEMENT OF THIRD PARTY RIGHTS. IN NO EVENT SHALL THE COPYRIGHT HOLDER OR HOLDERS INCLUDED IN THIS NOTICE BE LIABLE FOR ANY CLAIM, OR ANY SPECIAL INDIRECT OR CONSEQUENTIAL DAMAGES, OR ANY DAMAGES WHATSOEVER RESULTING FROM LOSS OF USE, DATA OR PROFITS, WHETHER IN AN ACTION OF CONTRACT, NEGLIGENCE OR OTHER TORTIOUS ACTION, ARISING OUT OF OR IN CONNECTION WITH THE USE OR PERFORMANCE OF THE DATA FILES OR SOFTWARE.

Except as contained in this notice, the name of a copyright holder shall not be used in advertising or otherwise to promote the sale, use or other dealings in these Data Files or Software without prior written authorization of the copyright holder.

 ====================================================================== ======================================================================

Standard Licenses

GNU Lesser General Public License Version 2.1, February 1999

The following applies to all products licensed under the GNU Lesser General Public License, Version 2.1: You may not use the identified files except in compliance with the GNU Lesser General Public License, Version 2.1 (the "License"). You may obtain a copy of the License at http://www.gnu.org/licenses/lgpl-2.1.html. A copy of the license is also reproduced below. Unless required by applicable law or agreed to in writing, software distributed under the License is distributed on an "AS IS" BASIS, WITHOUT WARRANTIES OR CONDITIONS OF ANY KIND, either express or implied. See the License for the specific language governing permissions and limitations under the License.

> GNU LESSER GENERAL PUBLIC LICENSE Version 2.1, February 1999

Copyright (C) 1991, 1999 Free Software Foundation, Inc. 51 Franklin Street, Fifth Floor, Boston, MA 02110-1301 USA Everyone is permitted to copy and distribute verbatim copies of this license document, but changing it is not allowed.

[This is the first released version of the Lesser GPL. It also counts as the successor of the GNU Library Public License, version 2, hence the version number 2.1.]

#### Preamble

 The licenses for most software are designed to take away your freedom to share and change it. By contrast, the GNU General Public Licenses are intended to guarantee your freedom to share and change free software--to make sure the software is free for all its users.

 This license, the Lesser General Public License, applies to some specially designated software packages--typically libraries--of the

Free Software Foundation and other authors who decide to use it. You can use it too, but we suggest you first think carefully about whether this license or the ordinary General Public License is the better strategy to use in any particular case, based on the explanations below.

 When we speak of free software, we are referring to freedom of use, not price. Our General Public Licenses are designed to make sure that you have the freedom to distribute copies of free software (and charge for this service if you wish); that you receive source code or can get it if you want it; that you can change the software and use pieces of it in new free programs; and that you are informed that you can do these things.

 To protect your rights, we need to make restrictions that forbid distributors to deny you these rights or to ask you to surrender these rights. These restrictions translate to certain responsibilities for you if you distribute copies of the library or if you modify it.

 For example, if you distribute copies of the library, whether gratis or for a fee, you must give the recipients all the rights that we gave you. You must make sure that they, too, receive or can get the source code. If you link other code with the library, you must provide complete object files to the recipients, so that they can relink them with the library after making changes to the library and recompiling it. And you must show them these terms so they know their rights.

We protect your rights with a two-step method: (1) we copyright the library, and (2) we offer you this license, which gives you legal permission to copy, distribute and/or modify the library.

 To protect each distributor, we want to make it very clear that there is no warranty for the free library. Also, if the library is modified by someone else and passed on, the recipients should know that what they have is not the original version, so that the original author's reputation will not be affected by problems that might be introduced by others.

 Finally, software patents pose a constant threat to the existence of any free program. We wish to make sure that a company cannot effectively restrict the users of a free program by obtaining a restrictive license from a patent holder. Therefore, we insist that any patent license obtained for a version of the library must be consistent with the full freedom of use specified in this license.

 Most GNU software, including some libraries, is covered by the ordinary GNU General Public License. This license, the GNU Lesser General Public License, applies to certain designated libraries, and is quite different from the ordinary General Public License. We use this license for certain libraries in order to permit linking those libraries into non-free programs.

 When a program is linked with a library, whether statically or using a shared library, the combination of the two is legally speaking a combined work, a derivative of the original library. The ordinary

General Public License therefore permits such linking only if the entire combination fits its criteria of freedom. The Lesser General Public License permits more lax criteria for linking other code with the library.

 We call this license the "Lesser" General Public License because it does Less to protect the user's freedom than the ordinary General Public License. It also provides other free software developers Less of an advantage over competing non-free programs. These disadvantages are the reason we use the ordinary General Public License for many libraries. However, the Lesser license provides advantages in certain special circumstances.

 For example, on rare occasions, there may be a special need to encourage the widest possible use of a certain library, so that it becomes a de-facto standard. To achieve this, non-free programs must be allowed to use the library. A more frequent case is that a free library does the same job as widely used non-free libraries. In this case, there is little to gain by limiting the free library to free software only, so we use the Lesser General Public License.

 In other cases, permission to use a particular library in non-free programs enables a greater number of people to use a large body of free software. For example, permission to use the GNU C Library in non-free programs enables many more people to use the whole GNU operating system, as well as its variant, the GNU/Linux operating system.

 Although the Lesser General Public License is Less protective of the users' freedom, it does ensure that the user of a program that is linked with the Library has the freedom and the wherewithal to run that program using a modified version of the Library.

 The precise terms and conditions for copying, distribution and modification follow. Pay close attention to the difference between a "work based on the library" and a "work that uses the library". The former contains code derived from the library, whereas the latter must be combined with the library in order to run.

# GNU LESSER GENERAL PUBLIC LICENSE TERMS AND CONDITIONS FOR COPYING, DISTRIBUTION AND MODIFICATION

 0. This License Agreement applies to any software library or other program which contains a notice placed by the copyright holder or other authorized party saying it may be distributed under the terms of this Lesser General Public License (also called "this License"). Each licensee is addressed as "you".

 A "library" means a collection of software functions and/or data prepared so as to be conveniently linked with application programs (which use some of those functions and data) to form executables.

 The "Library", below, refers to any such software library or work which has been distributed under these terms. A "work based on the Library" means either the Library or any derivative work under copyright law: that is to say, a work containing the Library or a portion of it,

 either verbatim or with modifications and/or translated straightforwardly into another language. (Hereinafter, translation is included without limitation in the term "modification".)

 "Source code" for a work means the preferred form of the work for making modifications to it. For a library, complete source code means all the source code for all modules it contains, plus any associated interface definition files, plus the scripts used to control compilation and installation of the library.

Activities other than copying, distribution and modification are not

covered by this License; they are outside its scope. The act of running a program using the Library is not restricted, and output from such a program is covered only if its contents constitute a work based on the Library (independent of the use of the Library in a tool for writing it). Whether that is true depends on what the Library does and what the program that uses the Library does.

# 1. You may copy and distribute verbatim

#### copies of the Library's

complete source code as you receive it, in any medium, provided that you conspicuously and appropriately publish on each copy an appropriate copyright notice and disclaimer of warranty; keep intact all the notices that refer to this License and to the absence of any warranty; and distribute a copy of this License along with the Library.

 You may charge a fee for the physical act of transferring a copy, and you may at your option offer warranty protection in exchange for a fee.

 2. You may modify your copy or copies of the Library or any portion of it, thus forming a work based on the Library, and copy and distribute such modifications or work under the terms of Section 1 above, provided that you also meet all of these conditions:

a) The modified work must itself be a software library.

 b) You must cause the files modified to carry prominent notices stating that you changed the files and the date of any change.

 c) You must cause the whole of the work to be licensed at no charge to all third parties under the terms of this License.

 d) If a facility in the modified Library refers to a function or a table of data to be supplied by an application program that uses the facility, other than as an argument passed when the facility is invoked, then you must make a good faith effort to ensure that, in the event an application does not supply such function or table, the facility still operates, and performs whatever part of its purpose remains meaningful.

 (For example, a function in a library to compute square roots has a purpose that is entirely well-defined independent of the application. Therefore, Subsection 2d requires that any application-supplied function or table used by this function must be optional: if the application does not supply it, the square root function must still compute square roots.)

These requirements apply to the modified work as a whole. If

identifiable sections of that work are not derived from the Library, and can be reasonably considered independent and separate works in themselves, then this License, and its terms, do not apply to those sections when you distribute them as separate works. But when you distribute the same sections as part of a whole which is a work based on the Library, the distribution of the whole must be on the terms of this License, whose permissions for other licensees extend to the entire whole, and thus to each and every part regardless of who wrote it.

Thus, it is not the intent of this section to claim rights or contest your rights to work written entirely by you; rather, the intent is to exercise the right to control the distribution of derivative or collective works based on the Library.

In addition, mere aggregation of another work not based on the Library with the Library (or with a work based on the Library) on a volume of a storage or distribution medium does not bring the other work under

the scope of this License.

 3. You may opt to apply the terms of the ordinary GNU General Public License instead of this License to a given copy of the Library. To do this, you must alter all the notices that refer to this License, so that they refer to the ordinary GNU General Public License, version 2, instead of to this License. (If a newer version than version 2 of the ordinary GNU General Public License has appeared, then you can specify that version instead if you wish.) Do not make any other change in these notices.

 Once this change is made in a given copy, it is irreversible for that copy, so the ordinary GNU General Public License applies to all subsequent copies and derivative works made from that copy.

 This option is useful when you wish to copy part of the code of the Library into a program that is not a library.

 4. You may copy and distribute the Library (or a portion or derivative of it, under Section 2) in object code or executable form under the terms

 of Sections 1 and 2 above provided that you accompany it with the complete corresponding machine-readable source code, which must be distributed under the terms of Sections 1 and 2 above on a medium customarily used for software interchange.

 If distribution of object code is made by offering access to copy from a designated place, then offering equivalent access to copy the source code from the same place satisfies the requirement to distribute the source code, even though third parties are not compelled to copy the source along with the object code.

 5. A program that contains no derivative of any portion of the Library, but is designed to work with the Library by being compiled or linked with it, is called a "work that uses the Library". Such a work, in isolation, is not a derivative work of the Library, and therefore falls outside the scope of this License.

 However, linking a "work that uses the Library" with the Library creates an executable that is a derivative of the Library (because it contains portions of the Library), rather than a "work that uses the library". The executable is therefore covered by this License. Section 6 states terms for distribution of such executables.

 When a "work that uses the Library" uses material from a header file that is part of the Library, the object code for the work may be a derivative work of the Library even though the source code is not. Whether this is true is especially significant if the work can be linked without the Library, or if the work is itself a library. The threshold for this to be true is not precisely defined by law.

 If such an object file uses only numerical parameters, data structure layouts and accessors, and small macros and small inline functions (ten lines or less in length), then the use of the object file is unrestricted, regardless of whether it is legally a derivative work. (Executables containing this object code plus portions of the Library will still fall under Section 6.)

 Otherwise, if the work is a derivative of the Library, you may distribute the object code for the work under the terms of Section 6. Any executables containing that work also fall under Section 6, whether or not they are linked directly with the Library itself.

 6. As an exception to the Sections above, you may also combine or link a "work that uses the Library" with the Library to produce a work containing portions of the Library, and distribute that work under terms of your choice, provided that the terms permit modification of the work for the customer's own use and reverse engineering for debugging such modifications.

 You must give prominent notice with each copy of the work that the Library is used in it and that the Library and its use are covered by this License. You must supply a copy of this License. If the work

during execution displays copyright notices, you must include the copyright notice for the Library among them, as well as a reference directing the user to the copy of this License. Also, you must do one of these things:

 a) Accompany the work with the complete corresponding machine-readable source code for the Library including whatever changes were used in the work (which must be distributed under Sections 1 and 2 above); and, if the work is an executable linked with the Library, with the complete machine-readable "work that uses the Library", as object code and/or source code, so that the user can modify the Library and then relink to produce a modified executable containing the modified Library. (It is understood that the user who changes the contents of definitions files in the Library will not necessarily be able to recompile the application to use the modified definitions.)

 b) Use a suitable shared library mechanism for linking with the Library. A suitable mechanism is one that (1) uses at run time a copy of the library already present on the user's computer system, rather

 than copying library functions into the executable, and (2) will operate properly with a modified version of the library, if the user installs one, as long as the modified version is interface-compatible with the version that the work was made with.

 c) Accompany the work with a written offer, valid for at least three years, to give the same user the materials specified in Subsection 6a, above, for a charge no more than the cost of performing this distribution.

 d) If distribution of the work is made by offering access to copy from a designated place, offer equivalent access to copy the above specified materials from the same place.

 e) Verify that the user has already received a copy of these materials or that you have already sent this user a copy.

 For an executable, the required form of the "work that uses the Library" must include any data and utility programs needed for reproducing the executable from it. However, as a special exception,

the materials to be distributed need not include anything that is normally distributed (in either source or binary form) with the major components (compiler, kernel, and so on) of the operating system on which the executable runs, unless that component itself accompanies the executable.

 It may happen that this requirement contradicts the license restrictions of other proprietary libraries that do not normally accompany the operating system. Such a contradiction means you cannot use both them and the Library together in an executable that you distribute.

 7. You may place library facilities that are a work based on the Library side-by-side in a single library together with other library facilities not covered by this License, and distribute such a combined library, provided that the separate distribution of the work based on the Library and of the other library facilities is otherwise permitted, and provided that you do these two things:

#### a) Accompany the combined

 library with a copy of the same work based on the Library, uncombined with any other library facilities. This must be distributed under the terms of the Sections above.

 b) Give prominent notice with the combined library of the fact that part of it is a work based on the Library, and explaining where to find the accompanying uncombined form of the same work.

 8. You may not copy, modify, sublicense, link with, or distribute the Library except as expressly provided under this License. Any attempt otherwise to copy, modify, sublicense, link with, or distribute the Library is void, and will automatically terminate your rights under this License. However, parties who have received copies, or rights, from you under this License will not have their licenses terminated so long as such parties remain in full compliance.

 9. You are not required to accept this License, since you have not signed it. However, nothing else grants you permission to modify or distribute

 the Library or its derivative works. These actions are prohibited by law if you do not accept this License. Therefore, by modifying or distributing the Library (or any work based on the Library), you indicate your acceptance of this License to do so, and all its terms and conditions for copying, distributing or modifying the Library or works based on it.

 10. Each time you redistribute the Library (or any work based on the Library), the recipient automatically receives a license from the original licensor to copy, distribute, link with or modify the Library subject to these terms and conditions. You may not impose any further restrictions on the recipients' exercise of the rights granted herein. You are not responsible for enforcing compliance by third parties with

this License.

 11. If, as a consequence of a court judgment or allegation of patent infringement or for any other reason (not limited to patent issues), conditions are imposed on you (whether by court order, agreement or

otherwise) that contradict the conditions of this License, they do not excuse you from the conditions of this License. If you cannot distribute so as to satisfy simultaneously your obligations under this License and any other pertinent obligations, then as a consequence you may not distribute the Library at all. For example, if a patent license would not permit royalty-free redistribution of the Library by all those who receive copies directly or indirectly through you, then the only way you could satisfy both it and this License would be to refrain entirely from distribution of the Library.

If any portion of this section is held invalid or unenforceable under any particular circumstance, the balance of the section is intended to apply, and the section as a whole is intended to apply in other circumstances.

It is not the purpose of this section to induce you to infringe any patents or other property right claims or to contest validity of any such claims; this section has the sole purpose of protecting the integrity of the free software distribution system which is implemented by public license practices. Many people have made generous contributions to the wide range of software distributed through that system in reliance on consistent application of that system; it is up to the author/donor to decide if he or she is willing to distribute software through any other system and a licensee cannot impose that choice.

This section is intended to make thoroughly clear what is believed to be a consequence of the rest of this License.

 12. If the distribution and/or use of the Library is restricted in certain countries either by patents or by copyrighted interfaces, the original copyright holder who places the Library under this License may add an explicit geographical distribution limitation excluding those countries, so that distribution is permitted only in or among countries not thus excluded. In such case, this License incorporates the limitation as if

written in the body of this License.

 13. The Free Software Foundation may publish revised and/or new versions of the Lesser General Public License from time to time. Such new versions will be similar in spirit to the present version,

but may differ in detail to address new problems or concerns.

Each version is given a distinguishing version number. If the Library specifies a version number of this License which applies to it and "any later version", you have the option of following the terms and conditions either of that version or of any later version published by the Free Software Foundation. If the Library does not specify a license version number, you may choose any version ever published by the Free Software Foundation.

 14. If you wish to incorporate parts of the Library into other free programs whose distribution conditions are incompatible with these, write to the author to ask for permission. For software which is copyrighted by the Free Software Foundation, write to the Free

Software Foundation; we sometimes make exceptions for this. Our decision will be guided by the two goals of preserving the free status of all derivatives of our free software and of promoting the sharing and reuse of software generally.

# NO WARRANTY

 15. BECAUSE THE LIBRARY IS LICENSED FREE OF CHARGE, THERE IS NO WARRANTY FOR THE LIBRARY, TO THE EXTENT PERMITTED BY APPLICABLE LAW. EXCEPT WHEN OTHERWISE STATED IN WRITING THE COPYRIGHT HOLDERS AND/OR OTHER PARTIES PROVIDE THE LIBRARY "AS IS" WITHOUT WARRANTY OF ANY KIND, EITHER EXPRESSED OR IMPLIED, INCLUDING, BUT NOT LIMITED TO, THE IMPLIED WARRANTIES OF MERCHANTABILITY AND FITNESS FOR A PARTICULAR PURPOSE. THE ENTIRE RISK AS TO THE QUALITY AND PERFORMANCE OF THE LIBRARY IS WITH YOU. SHOULD THE LIBRARY PROVE DEFECTIVE, YOU ASSUME THE COST OF ALL NECESSARY SERVICING, REPAIR OR CORRECTION.

 16. IN NO EVENT UNLESS REQUIRED BY APPLICABLE LAW OR AGREED TO IN WRITING WILL ANY COPYRIGHT HOLDER, OR ANY OTHER PARTY WHO MAY MODIFY

AND/OR REDISTRIBUTE THE LIBRARY AS PERMITTED ABOVE, BE LIABLE TO YOU FOR DAMAGES, INCLUDING ANY GENERAL, SPECIAL, INCIDENTAL OR CONSEQUENTIAL DAMAGES ARISING OUT OF THE USE OR INABILITY TO USE THE LIBRARY (INCLUDING BUT NOT LIMITED TO LOSS OF DATA OR DATA BEING RENDERED INACCURATE OR LOSSES SUSTAINED BY YOU OR THIRD PARTIES OR A FAILURE OF THE LIBRARY TO OPERATE WITH ANY OTHER SOFTWARE), EVEN IF SUCH HOLDER OR OTHER PARTY HAS BEEN ADVISED OF THE POSSIBILITY OF SUCH **DAMAGES** 

## END OF TERMS AND CONDITIONS

How to Apply These Terms to Your New Libraries

 If you develop a new library, and you want it to be of the greatest possible use to the public, we recommend making it free software that everyone can redistribute and change. You can do so by permitting redistribution under these terms (or, alternatively, under the terms of the ordinary General Public License).

 To apply these terms, attach the following notices to the library. It

 is safest to attach them to the start of each source file to most effectively convey the exclusion of warranty; and each file should have at least the "copyright" line and a pointer to where the full notice is found.

 <one line to give the library's name and a brief idea of what it does.> Copyright  $(C)$  <year > <name of author>

 This library is free software; you can redistribute it and/or modify it under the terms of the GNU Lesser General Public License as published by the Free Software Foundation; either version 2.1 of the License, or (at your option) any later version.

 This library is distributed in the hope that it will be useful, but WITHOUT ANY WARRANTY; without even the implied warranty of MERCHANTABILITY or FITNESS FOR A PARTICULAR PURPOSE. See the GNU Lesser General Public License for more details.

 You should have received a copy of the GNU Lesser General Public License along with this library; if not, write to the Free Software Foundation, Inc., 51 Franklin Street, Fifth Floor, Boston, MA 02110-1301 USA

Also add information on how to contact you by electronic and paper mail.

You should also get your employer (if you work as a programmer) or your school, if any, to sign a "copyright disclaimer" for the library, if necessary. Here is a sample; alter the names:

 Yoyodyne, Inc., hereby disclaims all copyright interest in the library `Frob' (a library for tweaking knobs) written by James Random Hacker.

 <signature of Ty Coon>, 1 April 1990 Ty Coon, President of Vice

That's all there is to it!

======================================================================

Apache License Version 2.0, January 2004

The following applies to all products licensed under the Apache 2.0 License: You may not use the identified files except in compliance with the Apache License, Version 2.0 (the "License.") You may obtain a

======================================================================

copy of the License at http://www.apache.org/licenses/LICENSE-2.0. A copy of the license is also reproduced below. Unless required by applicable law or agreed to in writing, software distributed under the License is distributed on an "AS IS" BASIS, WITHOUT WARRANTIES OR CONDITIONS OF ANY KIND, either express or implied. See the License for the specific language governing permissions and limitations under the License.

Apache License Version 2.0, January 2004 http://www.apache.org/licenses/

## TERMS AND CONDITIONS FOR USE, REPRODUCTION, AND DISTRIBUTION

1. Definitions.

"License" shall mean the terms and conditions for use, reproduction, and distribution as defined by Sections 1 through 9 of this document.

"Licensor" shall mean the copyright owner or entity authorized by the copyright owner that is granting the License.

"Legal Entity" shall mean the union of the acting entity and all other entities that control, are controlled by, or are under common control with that entity. For the purposes of this definition, "control" means (i) the power, direct or indirect, to cause the direction or management of such entity, whether by contract or otherwise, or (ii) ownership of fifty percent (50%) or more of the outstanding shares, or (iii) beneficial ownership of such entity.

"You" (or "Your") shall mean an individual or Legal Entity exercising permissions granted by this License.

"Source" form shall mean the preferred form for making modifications, including but not limited to software source code, documentation source, and configuration files.

"Object" form shall mean any form resulting from mechanical transformation or translation of a Source form, including but not limited to compiled object code, generated documentation, and conversions to other media types.

"Work" shall mean the work of authorship, whether in Source or Object form, made available under the License, as indicated by a copyright notice that is included in or attached to the work (an example is provided

in the Appendix below).

"Derivative Works" shall mean any work, whether in Source or Object form, that is based on (or derived from) the Work and for which the editorial revisions, annotations, elaborations, or other modifications represent, as a whole, an original work of authorship. For the purposes of this License, Derivative Works shall not include works that remain separable from, or merely link (or bind by name) to the interfaces of, the Work and Derivative Works thereof.

"Contribution" shall mean any work of authorship, including the original version of the Work and any modifications or additions to that Work or Derivative Works thereof, that is intentionally submitted to Licensor for inclusion in the Work by the copyright owner or by an individual or Legal Entity authorized to submit on behalf of the copyright owner. For the purposes of this definition, "submitted" means any form of electronic, verbal, or written communication sent to the Licensor or its representatives,

including but not limited to

communication on electronic mailing lists, source code control systems, and issue tracking systems that are managed by, or on behalf of, the Licensor for the purpose of discussing and improving the Work, but excluding communication that is conspicuously marked or otherwise designated in writing by the copyright owner as "Not a Contribution."

"Contributor" shall mean Licensor and any individual or Legal Entity on behalf of whom a Contribution has been received by Licensor and subsequently incorporated within the Work.

2. Grant of Copyright License. Subject to the terms and conditions of this License, each Contributor hereby grants to You a perpetual, worldwide, non-exclusive, no-charge, royalty-free, irrevocable copyright license to reproduce, prepare Derivative Works of, publicly display, publicly perform, sublicense, and distribute the Work and such Derivative Works in Source or Object form.

3. Grant of Patent License. Subject to the terms and conditions of

this License, each Contributor hereby grants to You a perpetual, worldwide, non-exclusive, no-charge, royalty-free, irrevocable (except as stated in this section) patent license to make, have made, use, offer to sell, sell, import, and otherwise transfer the Work, where such license applies only to those patent claims licensable by such

Contributor that are necessarily infringed by their Contribution(s) alone or by combination of their Contribution(s) with the Work to which such Contribution(s) was submitted. If You institute patent litigation against any entity (including a cross-claim or counterclaim in a lawsuit) alleging that the Work or a Contribution incorporated within the Work constitutes direct or contributory patent infringement, then any patent licenses granted to You under this License for that Work shall terminate as of the date such litigation is filed.

4. Redistribution. You may reproduce and distribute copies of the Work or Derivative Works thereof in any medium, with or without modifications, and in Source or Object form, provided that You meet the following conditions:

(a) You must give any other recipients of the Work or Derivative Works a copy of this License; and

(b) You must cause any modified files to carry prominent notices stating that You changed the files; and

(c) You must retain, in the Source form of any Derivative Works that You distribute, all copyright, patent, trademark, and attribution notices from the Source form of the Work, excluding those notices that do not pertain to any part of the Derivative Works; and

(d) If the Work includes a "NOTICE" text file as part of its distribution, then any Derivative Works that You distribute must include a readable copy of the attribution notices contained

within such NOTICE file, excluding those notices that do not pertain to any part of the Derivative Works, in at least one of the following places: within a NOTICE text file distributed as part of the Derivative Works; within the Source form or documentation, if provided along with the Derivative Works; or, within a display generated by the Derivative Works, if and wherever such third-party notices normally appear. The contents of the NOTICE file are for informational purposes only and do not modify the License. You may add Your own attribution notices within Derivative Works that You distribute, alongside or as an addendum to the NOTICE text from the Work, provided that such additional attribution notices cannot be construed as modifying the License.

You may add Your own copyright statement to Your modifications and may provide additional or different license terms and conditions for use, reproduction, or distribution of Your modifications, or for any such

Derivative Works as a whole, provided Your use, reproduction, and distribution of the Work otherwise complies with the conditions stated in this License.

5. Submission of Contributions. Unless You explicitly state otherwise, any Contribution intentionally submitted for inclusion in the Work by

You to the Licensor shall be under the terms and conditions of this License, without any additional terms or conditions. Notwithstanding the above, nothing herein shall supersede or modify the terms of any separate license agreement you may have executed with Licensor regarding such Contributions.

6. Trademarks. This License does not grant permission to use the trade names, trademarks, service marks, or product names of the Licensor, except as required for reasonable and customary use in describing the origin of the Work and reproducing the content of the NOTICE file.

7. Disclaimer of Warranty. Unless required by applicable law or agreed to in writing, Licensor provides the Work (and each Contributor provides its Contributions) on an "AS IS" BASIS, WITHOUT WARRANTIES OR CONDITIONS OF ANY KIND, either express or implied, including, without limitation, any warranties or conditions of TITLE, NON-INFRINGEMENT, MERCHANTABILITY, or FITNESS FOR A PARTICULAR PURPOSE. You are solely responsible for determining the appropriateness of using or redistributing the Work and assume any risks associated with Your exercise of permissions under this License.

8. Limitation of Liability. In no event and under no legal theory, whether in tort (including negligence), contract, or otherwise, unless required by applicable law (such as deliberate and grossly negligent acts) or agreed to in writing, shall any Contributor be liable to You for damages, including any direct, indirect, special, incidental, or consequential damages of any character arising as a result of this License or out of the use or inability to use the Work (including but not limited to damages for loss of goodwill, work stoppage, computer failure or malfunction, or any and all other commercial damages or losses), even if such Contributor has been advised of the possibility of such damages.

9. Accepting Warranty or Additional Liability. While redistributing the Work or Derivative Works thereof, You may choose to offer, and charge a fee for, acceptance of support, warranty, indemnity, or other liability obligations and/or rights consistent with this License. However, in accepting such obligations, You may act only on Your own behalf and on Your sole responsibility, not on behalf of any

other Contributor, and only if You agree to indemnify, defend, and hold each Contributor harmless for any liability incurred by, or claims asserted against, such Contributor by reason of your accepting any such warranty or additional liability.

# END OF TERMS AND CONDITIONS

APPENDIX: How to apply the Apache License to your work

To apply the Apache License to your work, attach the following boilerplate notice, with the fields enclosed by brackets "[]" replaced with your own identifying information. (Don't include the brackets!) The text should be enclosed in the appropriate comment syntax for the file format. We also recommend that a file or class name and description of purpose be included

on the same "printed page" as the copyright notice for easier identification within third-party archives.

Copyright [yyyy] [name of copyright owner]

Licensed under the Apache License, Version 2.0 (the "License"); you may not use this file except in compliance with the License. You may obtain a copy of the License at http://www.apache.org/licenses/LICENSE-2.0

Unless required by applicable law or agreed to in writing, software distributed under the License is distributed on an "AS IS" BASIS, WITHOUT WARRANTIES OR CONDITIONS OF ANY KIND, either express or implied. See the License for the specific language governing permissions and limitations under the License.

======================================================================

======================================================================

Written Offer for Source Code

 For any software that you receive from Oracle in binary form which is licensed under an open source license that gives you the right to receive the source code for that binary, you can obtain a copy of the applicable source code by visiting http://www.oracle.com/goto/opensourcecode. If the source code for the binary was not provided to you with the binary, you can also receive a copy of the source code on physical media by submitting a written request to the address listed below or by sending an email to Oracle using the following link: http://www.oracle.com/goto/opensourcecode/request. Oracle America, Inc. Attn: Senior Vice President

 Development and Engineering Legal 500 Oracle Parkway, 10th Floor Redwood Shores, CA 94065

Your request should include:

- \* The name of the binary for which you are requesting the source code
- \* The name and version number of the Oracle product containing the binary
- \* The date you received the Oracle product
- \* Your name
- \* Your company name (if applicable)
- \* Your return mailing address and email, and
- \* A telephone

number in the event we need to reach you.

 We may charge you a fee to cover the cost of physical media and processing.

Your request must be sent

- a. within three (3) years of the date you received the Oracle product that included the binary that is the subject of your request, or
- b. in the case of code licensed under the GPL v3 for as long as Oracle offers spare parts or customer support for that product model.

Apache Commons Pool

Copyright 2001-2021 The Apache Software Foundation

This product includes software developed at The Apache Software Foundation (https://www.apache.org/).

> Apache License Version 2.0, January 2004 http://www.apache.org/licenses/

# TERMS AND CONDITIONS FOR USE, REPRODUCTION, AND DISTRIBUTION

1. Definitions.

 "License" shall mean the terms and conditions for use, reproduction, and distribution as defined by Sections 1 through 9 of this document.

 "Licensor" shall mean the copyright owner or entity authorized by the copyright owner that is granting the License.

 "Legal Entity" shall mean the union of the acting entity and all other entities that control, are controlled by, or are under common control with that entity. For the purposes of this definition, "control" means (i) the power, direct or indirect, to cause the direction or management of such entity, whether by contract or

 otherwise, or (ii) ownership of fifty percent (50%) or more of the outstanding shares, or (iii) beneficial ownership of such entity.

 "You" (or "Your") shall mean an individual or Legal Entity exercising permissions granted by this License.

 "Source" form shall mean the preferred form for making modifications, including but not limited to software source code, documentation source, and configuration files.

 "Object" form shall mean any form resulting from mechanical transformation or translation of a Source form, including but not limited to compiled object code, generated documentation, and conversions to other media types.

 "Work" shall mean the work of authorship, whether in Source or Object form, made available under the License, as indicated by a copyright notice that is included in or attached to the work (an example is provided in the Appendix below).

 "Derivative Works" shall mean any work, whether in Source or Object form, that is based on (or derived from) the Work and for which the editorial

 revisions, annotations, elaborations, or other modifications represent, as a whole, an original work of authorship. For the purposes of this License, Derivative Works shall not include works that remain separable from, or merely link (or bind by name) to the interfaces of, the Work and Derivative Works thereof.

 "Contribution" shall mean any work of authorship, including the original version of the Work and any modifications or additions to that Work or Derivative Works thereof, that is intentionally submitted to Licensor for inclusion in the Work by the copyright owner or by an individual or Legal Entity authorized to submit on behalf of the copyright owner. For the purposes of this definition, "submitted" means any form of electronic, verbal, or written communication sent to the Licensor or its representatives, including but not limited to communication on electronic mailing lists, source code control systems, and issue tracking systems that are managed by, or on behalf of, the Licensor for the purpose of discussing and improving the Work, but excluding communication that is conspicuously marked or otherwise designated in writing by the copyright owner as "Not a Contribution."

 "Contributor" shall mean Licensor and any individual or Legal Entity on behalf of whom a Contribution has been received by Licensor and subsequently incorporated within the Work.

- 2. Grant of Copyright License. Subject to the terms and conditions of this License, each Contributor hereby grants to You a perpetual, worldwide, non-exclusive, no-charge, royalty-free, irrevocable copyright license to reproduce, prepare Derivative Works of, publicly display, publicly perform, sublicense, and distribute the Work and such Derivative Works in Source or Object form.
- 3. Grant of Patent License. Subject to the terms and conditions of this

 License, each Contributor hereby grants to You a perpetual, worldwide, non-exclusive, no-charge, royalty-free, irrevocable (except as stated in this section) patent license to make, have made, use, offer to sell, sell, import, and otherwise transfer the Work, where such license applies only to those patent claims licensable by such Contributor that are necessarily infringed by their Contribution(s) alone or by combination of their Contribution(s) with the Work to which such Contribution(s) was submitted. If You institute patent litigation against any entity (including a cross-claim or counterclaim in a lawsuit) alleging that the Work or a Contribution incorporated within the Work constitutes direct or contributory patent infringement, then any patent licenses granted to You under this License for that Work shall terminate as of the date such litigation is filed.

 4. Redistribution. You may reproduce and distribute copies of the

 Work or Derivative Works thereof in any medium, with or without modifications, and in Source or Object form, provided that You meet the following conditions:

- (a) You must give any other recipients of the Work or Derivative Works a copy of this License; and
- (b) You must cause any modified files to carry prominent notices stating that You changed the files; and
- (c) You must retain, in the Source form of any Derivative Works that You distribute, all copyright, patent, trademark, and attribution notices from the Source form of the Work, excluding those notices that do not pertain to any part of the Derivative Works; and
- (d) If the Work includes a "NOTICE" text file as part of its distribution, then any Derivative Works that You distribute must include a readable copy of the attribution notices contained within such NOTICE file, excluding

 those notices that do not pertain to any part of the Derivative Works, in at least one  of the following places: within a NOTICE text file distributed as part of the Derivative Works; within the Source form or documentation, if provided along with the Derivative Works; or, within a display generated by the Derivative Works, if and wherever such third-party notices normally appear. The contents of the NOTICE file are for informational purposes only and do not modify the License. You may add Your own attribution notices within Derivative Works that You distribute, alongside or as an addendum to the NOTICE text from the Work, provided that such additional attribution notices cannot be construed as modifying the License.

 You may add Your own copyright statement to Your modifications and may provide additional or different license terms and conditions

 for use, reproduction, or distribution of Your modifications, or for any such Derivative Works as a whole, provided Your use, reproduction, and distribution of the Work otherwise complies with the conditions stated in this License.

- 5. Submission of Contributions. Unless You explicitly state otherwise, any Contribution intentionally submitted for inclusion in the Work by You to the Licensor shall be under the terms and conditions of this License, without any additional terms or conditions. Notwithstanding the above, nothing herein shall supersede or modify the terms of any separate license agreement you may have executed with Licensor regarding such Contributions.
- 6. Trademarks. This License does not grant permission to use the trade names, trademarks, service marks, or product names of the Licensor, except as required for reasonable and customary use in describing the origin of the Work and reproducing the content of the NOTICE file.
- 7. Disclaimer of Warranty. Unless required by applicable law or agreed to in writing, Licensor provides the Work (and each Contributor provides its Contributions) on an "AS IS" BASIS, WITHOUT WARRANTIES OR CONDITIONS OF ANY KIND, either express or implied, including, without limitation, any warranties or conditions of TITLE, NON-INFRINGEMENT, MERCHANTABILITY, or FITNESS FOR A PARTICULAR PURPOSE. You are solely responsible for determining the appropriateness of using or redistributing the Work and assume any risks associated with Your exercise of permissions under this License.
- 8. Limitation of Liability. In no event and under no legal theory, whether in tort (including negligence), contract, or otherwise, unless required by applicable law (such as deliberate and grossly negligent acts) or agreed to in writing, shall any Contributor be

 liable to You for damages, including any direct, indirect, special,

 incidental, or consequential damages of any character arising as a result of this License or out of the use or inability to use the Work (including but not limited to damages for loss of goodwill, work stoppage, computer failure or malfunction, or any and all other commercial damages or losses), even if such Contributor has been advised of the possibility of such damages.

 9. Accepting Warranty or Additional Liability. While redistributing the Work or Derivative Works thereof, You may choose to offer, and charge a fee for, acceptance of support, warranty, indemnity, or other liability obligations and/or rights consistent with this License. However, in accepting such obligations, You may act only on Your own behalf and on Your sole responsibility, not on behalf of any other Contributor, and only if You agree to indemnify, defend, and hold each Contributor harmless for any liability incurred by, or claims asserted against, such Contributor by reason of your accepting any such warranty or additional liability.

#### END OF TERMS AND CONDITIONS

APPENDIX: How to apply the Apache License to your work.

 To apply the Apache License to your work, attach the following boilerplate notice, with the fields enclosed by brackets "[]" replaced with your own identifying information. (Don't include the brackets!) The text should be enclosed in the appropriate comment syntax for the file format. We also recommend that a file or class name and description of purpose be included on the same "printed page" as the copyright notice for easier identification within third-party archives.

Copyright [yyyy] [name of copyright owner]

 Licensed under the Apache License, Version 2.0 (the "License"); you may not use this file except in compliance with the License. You may obtain a copy of the License at

http://www.apache.org/licenses/LICENSE-2.0

 Unless required by applicable law or agreed to in writing, software distributed under the License is distributed on an "AS IS" BASIS, WITHOUT WARRANTIES OR CONDITIONS OF ANY KIND, either express or implied. See the License for the specific language governing permissions and limitations under the License.

Apache License

 Version 2.0, January 2004 http://www.apache.org/licenses/

## TERMS AND CONDITIONS FOR USE, REPRODUCTION, AND DISTRIBUTION

#### 1. Definitions.

 "License" shall mean the terms and conditions for use, reproduction, and distribution as defined by Sections 1 through 9 of this document.

 "Licensor" shall mean the copyright owner or entity authorized by the copyright owner that is granting the License.

 "Legal Entity" shall mean the union of the acting entity and all other entities that control, are controlled by, or are under common control with that entity. For the purposes of this definition, "control" means (i) the power, direct or indirect, to cause the direction or management of such entity, whether by contract or otherwise, or (ii) ownership of fifty percent (50%) or more of the outstanding shares, or (iii) beneficial ownership of such entity.

 "You" (or "Your") shall mean an individual or Legal Entity exercising permissions granted by this License.

 "Source" form shall mean the preferred form for making modifications, including but not limited to software source code, documentation source, and configuration files.

 "Object" form shall mean any form resulting from mechanical transformation or translation of a Source form, including but not limited to compiled object code, generated documentation, and conversions to other media types.

 "Work" shall mean the work of authorship, whether in Source or Object form, made available under the License, as indicated by a copyright notice that is included in or attached to the work (an example is provided in the Appendix below).

 "Derivative Works" shall mean any work, whether in Source or Object form, that is based on (or derived from) the Work and for which the editorial

 revisions, annotations, elaborations, or other modifications represent, as a whole, an original work of authorship. For the purposes of this License, Derivative Works shall not include works that remain separable from, or merely link (or bind by name) to the interfaces of, the Work and Derivative Works thereof.
"Contribution" shall mean any work of authorship, including the original version of the Work and any modifications or additions to that Work or Derivative Works thereof, that is intentionally submitted to Licensor for inclusion in the Work by the copyright owner or by an individual or Legal Entity authorized to submit on behalf of the copyright owner. For the purposes of this definition, "submitted" means any form of electronic, verbal, or written communication sent to the Licensor or its representatives, including but not limited to communication on electronic mailing lists, source code control systems, and issue tracking systems that are managed by, or on behalf of, the Licensor for the purpose of discussing and improving the Work, but excluding communication that is conspicuously marked or otherwise designated in writing by the copyright owner as "Not a Contribution."

 "Contributor" shall mean Licensor and any individual or Legal Entity on behalf of whom a Contribution has been received by Licensor and subsequently incorporated within the Work.

- 2. Grant of Copyright License. Subject to the terms and conditions of this License, each Contributor hereby grants to You a perpetual, worldwide, non-exclusive, no-charge, royalty-free, irrevocable copyright license to reproduce, prepare Derivative Works of, publicly display, publicly perform, sublicense, and distribute the Work and such Derivative Works in Source or Object form.
- 3. Grant of Patent License. Subject to the terms and conditions of this
- License, each Contributor hereby grants to You a perpetual, worldwide, non-exclusive, no-charge, royalty-free, irrevocable (except as stated in this section) patent license to make, have made, use, offer to sell, sell, import, and otherwise transfer the Work, where such license applies only to those patent claims licensable by such Contributor that are necessarily infringed by their Contribution(s) alone or by combination of their Contribution(s) with the Work to which such Contribution(s) was submitted. If You institute patent litigation against any entity (including a cross-claim or counterclaim in a lawsuit) alleging that the Work or a Contribution incorporated within the Work constitutes direct or contributory patent infringement, then any patent licenses granted to You under this License for that Work shall terminate as of the date such litigation is filed.

# 4. Redistribution. You may reproduce and distribute copies of the

 Work or Derivative Works thereof in any medium, with or without modifications, and in Source or Object form, provided that You meet the following conditions:

- (a) You must give any other recipients of the Work or Derivative Works a copy of this License; and
- (b) You must cause any modified files to carry prominent notices stating that You changed the files; and
- (c) You must retain, in the Source form of any Derivative Works that You distribute, all copyright, patent, trademark, and attribution notices from the Source form of the Work, excluding those notices that do not pertain to any part of the Derivative Works; and
- (d) If the Work includes a "NOTICE" text file as part of its distribution, then any Derivative Works that You distribute must include a readable copy of the attribution notices contained within such NOTICE file, excluding

# those notices that do not

 pertain to any part of the Derivative Works, in at least one of the following places: within a NOTICE text file distributed as part of the Derivative Works; within the Source form or documentation, if provided along with the Derivative Works; or, within a display generated by the Derivative Works, if and wherever such third-party notices normally appear. The contents of the NOTICE file are for informational purposes only and do not modify the License. You may add Your own attribution notices within Derivative Works that You distribute, alongside or as an addendum to the NOTICE text from the Work, provided that such additional attribution notices cannot be construed as modifying the License.

 You may add Your own copyright statement to Your modifications and may provide additional or different license terms and conditions

- for use, reproduction, or distribution of Your modifications, or for any such Derivative Works as a whole, provided Your use, reproduction, and distribution of the Work otherwise complies with the conditions stated in this License.
- 5. Submission of Contributions. Unless You explicitly state otherwise, any Contribution intentionally submitted for inclusion in the Work by You to the Licensor shall be under the terms and conditions of this License, without any additional terms or conditions. Notwithstanding the above, nothing herein shall supersede or modify the terms of any separate license agreement you may have executed with Licensor regarding such Contributions.
- 6. Trademarks. This License does not grant permission to use the trade names, trademarks, service marks, or product names of the Licensor,

 except as required for reasonable and customary use in describing the origin of the Work and reproducing the content of the NOTICE file.

- 7. Disclaimer of Warranty. Unless required by applicable law or agreed to in writing, Licensor provides the Work (and each Contributor provides its Contributions) on an "AS IS" BASIS, WITHOUT WARRANTIES OR CONDITIONS OF ANY KIND, either express or implied, including, without limitation, any warranties or conditions of TITLE, NON-INFRINGEMENT, MERCHANTABILITY, or FITNESS FOR A PARTICULAR PURPOSE. You are solely responsible for determining the appropriateness of using or redistributing the Work and assume any risks associated with Your exercise of permissions under this License.
- 8. Limitation of Liability. In no event and under no legal theory, whether in tort (including negligence), contract, or otherwise, unless required by applicable law (such as deliberate and grossly negligent acts) or agreed to in writing, shall any Contributor be liable to You for damages, including any direct, indirect, special,
	- incidental, or consequential damages of any character arising as a result of this License or out of the use or inability to use the Work (including but not limited to damages for loss of goodwill, work stoppage, computer failure or malfunction, or any and all other commercial damages or losses), even if such Contributor has been advised of the possibility of such damages.
- 9. Accepting Warranty or Additional Liability. While redistributing the Work or Derivative Works thereof, You may choose to offer, and charge a fee for, acceptance of support, warranty, indemnity, or other liability obligations and/or rights consistent with this License. However, in accepting such obligations, You may act only on Your own behalf and on Your sole responsibility, not on behalf of any other Contributor, and only if You agree to indemnify, defend, and hold each Contributor harmless for any liability incurred by, or claims asserted against, such Contributor by reason of your accepting any such warranty or additional liability.

#### END OF TERMS AND CONDITIONS

APPENDIX: How to apply the Apache License to your work.

 To apply the Apache License to your work, attach the following boilerplate notice, with the fields enclosed by brackets "[]" replaced with your own identifying information. (Don't include the brackets!) The text should be enclosed in the appropriate comment syntax for the file format. We also recommend that a file or class name and description of purpose be included on the

 same "printed page" as the copyright notice for easier identification within third-party archives.

Copyright [yyyy] [name of copyright owner]

 Licensed under the Apache License, Version 2.0 (the "License"); you may not use this file except in compliance with the License. You may obtain a copy of the License at

http://www.apache.org/licenses/LICENSE-2.0

 Unless required by applicable law or agreed to in writing, software distributed under the License is distributed on an "AS IS" BASIS, WITHOUT WARRANTIES OR CONDITIONS OF ANY KIND, either express or implied. See the License for the specific language governing permissions and limitations under the License.

# APACHE COMMONS POOL DERIVATIVE WORKS:

 The LinkedBlockingDeque implementation is based on an implementation written by Doug Lea with assistance from members of JCP JSR-166 Expert Group and released to the public domain, as explained at http://creativecommons.org/licenses/publicdomain Apache Commons Logging Copyright 2003-2014 The Apache Software Foundation

This product includes software developed at The Apache Software Foundation (http://www.apache.org/).

# **1.897 futures 3.9**

# **1.897.1 Available under license :**

A. HISTORY OF THE SOFTWARE

==========================

Python was created in the early 1990s by Guido van Rossum at Stichting Mathematisch Centrum (CWI, see http://www.cwi.nl) in the Netherlands as a successor of a language called ABC. Guido remains Python's principal author, although it includes many contributions from others.

In 1995, Guido continued his work on Python at the Corporation for National Research Initiatives (CNRI, see http://www.cnri.reston.va.us) in Reston, Virginia where he released several versions of the software.

In May 2000, Guido and the Python core development team moved to BeOpen.com to form the BeOpen PythonLabs team. In October of the same year, the PythonLabs team moved to Digital Creations, which became Zope Corporation. In 2001, the Python Software Foundation (PSF, see https://www.python.org/psf/) was formed, a non-profit organization created specifically to own Python-related Intellectual Property. Zope Corporation was a sponsoring member of the PSF.

# All

 Python releases are Open Source (see http://www.opensource.org for the Open Source Definition). Historically, most, but not all, Python releases have also been GPL-compatible; the table below summarizes the various releases.

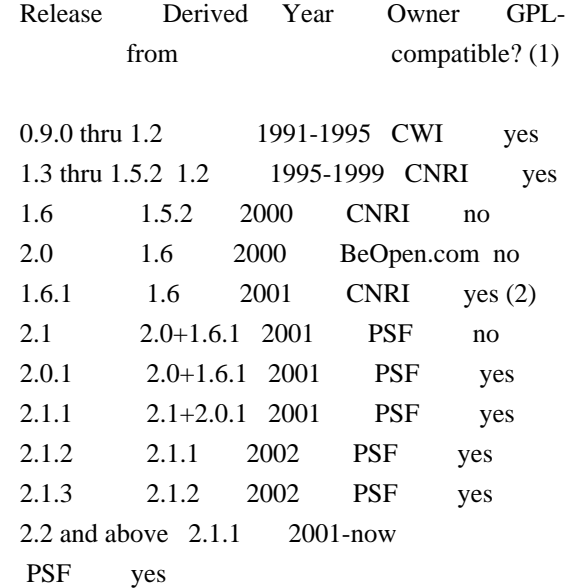

Footnotes:

- (1) GPL-compatible doesn't mean that we're distributing Python under the GPL. All Python licenses, unlike the GPL, let you distribute a modified version without making your changes open source. The GPL-compatible licenses make it possible to combine Python with other software that is released under the GPL; the others don't.
- (2) According to Richard Stallman, 1.6.1 is not GPL-compatible, because its license has a choice of law clause. According to CNRI, however, Stallman's lawyer has told CNRI's lawyer that 1.6.1 is "not incompatible" with the GPL.

Thanks to the many outside volunteers who have worked under Guido's direction to make these releases possible.

# B. TERMS AND CONDITIONS FOR ACCESSING OR OTHERWISE USING PYTHON

===============================================================

Python software and documentation are licensed under the Python Software Foundation License Version 2.

Starting with Python 3.8.6, examples, recipes, and other code in the documentation are dual licensed under the PSF License Version 2 and the Zero-Clause BSD license.

Some software incorporated into Python is under different licenses. The licenses are listed with code falling under that license.

# PYTHON SOFTWARE FOUNDATION LICENSE VERSION 2

--------------------------------------------

1. This LICENSE AGREEMENT is between the Python Software Foundation ("PSF"), and the Individual or Organization ("Licensee") accessing and otherwise using this software ("Python") in source or binary form and its associated documentation.

2. Subject to the terms and conditions of this License Agreement, PSF hereby grants Licensee a nonexclusive, royalty-free, world-wide license to reproduce, analyze, test, perform and/or display publicly, prepare derivative works, distribute, and otherwise use Python alone or in any derivative version, provided, however, that PSF's License Agreement and PSF's notice of copyright, i.e., "Copyright (c) 2001, 2002, 2003, 2004, 2005, 2006, 2007, 2008, 2009, 2010, 2011, 2012, 2013, 2014, 2015, 2016, 2017, 2018, 2019, 2020 Python Software Foundation; All Rights Reserved" are retained in Python alone or in any derivative version prepared by Licensee.

3. In the event Licensee prepares a derivative work that is based on or incorporates Python or any part thereof, and wants to make the derivative work available to others as provided herein, then Licensee hereby agrees to include in any such work a brief summary of the changes made to Python.

4. PSF is making Python available to Licensee on an "AS IS" basis. PSF MAKES NO REPRESENTATIONS OR WARRANTIES, EXPRESS OR IMPLIED. BY WAY OF EXAMPLE, BUT NOT LIMITATION, PSF MAKES NO AND DISCLAIMS ANY REPRESENTATION OR WARRANTY OF MERCHANTABILITY OR FITNESS FOR ANY PARTICULAR PURPOSE OR THAT THE USE OF PYTHON WILL NOT INFRINGE ANY THIRD PARTY RIGHTS.

5. PSF SHALL NOT BE LIABLE TO LICENSEE OR ANY OTHER USERS OF PYTHON FOR ANY INCIDENTAL, SPECIAL, OR CONSEQUENTIAL DAMAGES OR LOSS AS A RESULT OF MODIFYING, DISTRIBUTING, OR OTHERWISE USING PYTHON,

6. This License Agreement will automatically terminate upon a material breach of its terms and conditions.

7. Nothing in this License Agreement shall be deemed to create any relationship of agency, partnership, or joint venture between PSF and Licensee. This License Agreement does not grant permission to use PSF trademarks or trade name in a trademark sense to endorse or promote products or services of Licensee, or any third party.

8. By copying, installing or otherwise using Python, Licensee agrees to be bound by the terms and conditions of this License Agreement.

BEOPEN.COM LICENSE AGREEMENT FOR PYTHON 2.0

-------------------------------------------

# BEOPEN PYTHON OPEN SOURCE LICENSE AGREEMENT VERSION 1

1. This LICENSE AGREEMENT is between BeOpen.com ("BeOpen"), having an office at 160 Saratoga Avenue, Santa Clara, CA 95051, and the Individual or Organization ("Licensee") accessing and otherwise using this software in source or binary form and its associated documentation ("the Software").

2. Subject to the terms and conditions of this BeOpen Python License Agreement, BeOpen hereby grants Licensee a non-exclusive, royalty-free, world-wide license to reproduce, analyze, test, perform and/or display publicly, prepare derivative works, distribute, and otherwise use the Software alone or in any derivative version, provided, however, that the BeOpen Python License is retained in the Software, alone or in any derivative version prepared by Licensee.

3. BeOpen is making the Software available to Licensee on an "AS IS" basis. BEOPEN MAKES NO REPRESENTATIONS OR WARRANTIES, EXPRESS OR IMPLIED. BY WAY OF EXAMPLE, BUT NOT LIMITATION, BEOPEN MAKES NO AND DISCLAIMS ANY REPRESENTATION OR WARRANTY OF MERCHANTABILITY OR FITNESS FOR ANY PARTICULAR PURPOSE OR THAT THE USE OF THE SOFTWARE WILL NOT INFRINGE

ANY THIRD PARTY RIGHTS.

4. BEOPEN SHALL NOT BE LIABLE TO LICENSEE OR ANY OTHER USERS OF THE SOFTWARE FOR ANY INCIDENTAL, SPECIAL, OR CONSEQUENTIAL DAMAGES OR LOSS AS A RESULT OF USING, MODIFYING OR DISTRIBUTING THE SOFTWARE, OR ANY DERIVATIVE THEREOF, EVEN IF ADVISED OF THE POSSIBILITY THEREOF.

5. This License Agreement will automatically terminate upon a material breach of its terms and conditions.

6. This License Agreement shall be governed by and interpreted in all respects by the law of the State of California, excluding conflict of law provisions. Nothing in this License Agreement shall be deemed to create any relationship of agency, partnership, or joint venture between BeOpen and Licensee. This License Agreement does not grant permission to use BeOpen trademarks or trade names in a trademark sense to endorse or promote products or services of Licensee, or any third party. As an exception, the "BeOpen Python" logos available at http://www.pythonlabs.com/logos.html may be used according to the permissions granted on that web page.

7. By copying, installing or otherwise using the software, Licensee agrees to be bound by the terms and conditions of this License Agreement.

# CNRI LICENSE AGREEMENT FOR PYTHON 1.6.1

---------------------------------------

1. This LICENSE AGREEMENT is between the Corporation for National Research Initiatives, having an office at 1895 Preston White Drive, Reston, VA 20191 ("CNRI"), and the Individual or Organization ("Licensee") accessing and otherwise using Python 1.6.1 software in source or binary form and its associated documentation.

2. Subject to the terms and conditions of this License Agreement, CNRI hereby grants Licensee a nonexclusive, royalty-free, world-wide license to reproduce, analyze, test, perform and/or display publicly, prepare derivative works, distribute, and otherwise use Python 1.6.1 alone or in any derivative version, provided, however, that CNRI's License Agreement and CNRI's notice of copyright,

i.e., "Copyright (c)

1995-2001 Corporation for National Research Initiatives; All Rights Reserved" are retained in Python 1.6.1 alone or in any derivative version prepared by Licensee. Alternately, in lieu of CNRI's License Agreement, Licensee may substitute the following text (omitting the quotes): "Python 1.6.1 is made available subject to the terms and conditions in CNRI's License Agreement. This Agreement together with Python 1.6.1 may be located on the Internet using the following unique, persistent identifier (known as a handle): 1895.22/1013. This Agreement may also be obtained from a proxy server on the Internet using the following URL: http://hdl.handle.net/1895.22/1013".

3. In the event Licensee prepares a derivative work that is based on or incorporates Python 1.6.1 or any part thereof, and wants to make the derivative work available to others as provided herein, then Licensee hereby agrees to include in any such work a brief summary of the changes made to Python 1.6.1.

#### 4.

 CNRI is making Python 1.6.1 available to Licensee on an "AS IS" basis. CNRI MAKES NO REPRESENTATIONS OR WARRANTIES, EXPRESS OR IMPLIED. BY WAY OF EXAMPLE, BUT NOT LIMITATION, CNRI MAKES NO AND DISCLAIMS ANY REPRESENTATION OR WARRANTY OF MERCHANTABILITY OR FITNESS FOR ANY PARTICULAR PURPOSE OR THAT THE USE OF PYTHON 1.6.1 WILL NOT INFRINGE ANY THIRD PARTY RIGHTS.

5. CNRI SHALL NOT BE LIABLE TO LICENSEE OR ANY OTHER USERS OF PYTHON 1.6.1 FOR ANY INCIDENTAL, SPECIAL, OR CONSEQUENTIAL DAMAGES OR LOSS AS A RESULT OF MODIFYING, DISTRIBUTING, OR OTHERWISE USING PYTHON 1.6.1, OR ANY DERIVATIVE THEREOF, EVEN IF ADVISED OF THE POSSIBILITY THEREOF.

6. This License Agreement will automatically terminate upon a material breach of its terms and conditions.

7. This License Agreement shall be governed by the federal intellectual property law of the United States, including without limitation the federal copyright law, and, to the extent such U.S. federal law does not apply, by the law of the Commonwealth of Virginia, excluding Virginia's conflict of law provisions. Notwithstanding the foregoing, with regard to derivative works based on Python 1.6.1 that incorporate non-separable material that was previously distributed under the GNU General Public License (GPL), the law of the Commonwealth of Virginia shall govern this License Agreement only as to issues arising under or with respect to Paragraphs 4, 5, and 7 of this License Agreement. Nothing in this License Agreement shall be deemed to create any relationship of agency, partnership, or joint venture between CNRI and Licensee. This License Agreement does not grant permission to use CNRI trademarks or trade name in a trademark sense to endorse or promote products or services of Licensee, or any third party.

8. By clicking on the "ACCEPT" button where indicated, or by copying, installing or otherwise using Python 1.6.1, Licensee agrees to be bound by the terms and conditions of this License Agreement.

ACCEPT

CWI

## LICENSE AGREEMENT FOR PYTHON 0.9.0 THROUGH 1.2

--------------------------------------------------

Copyright (c) 1991 - 1995, Stichting Mathematisch Centrum Amsterdam, The Netherlands. All rights reserved.

Permission to use, copy, modify, and distribute this software and its documentation for any purpose and without fee is hereby granted, provided that the above copyright notice appear in all copies and that both that copyright notice and this permission notice appear in supporting documentation, and that the name of Stichting Mathematisch Centrum or CWI not be used in advertising or publicity pertaining to distribution of the software without specific, written prior permission.

STICHTING MATHEMATISCH CENTRUM DISCLAIMS ALL WARRANTIES WITH REGARD TO THIS SOFTWARE, INCLUDING ALL IMPLIED WARRANTIES OF MERCHANTABILITY AND FITNESS, IN NO EVENT SHALL STICHTING MATHEMATISCH CENTRUM BE LIABLE FOR ANY SPECIAL, INDIRECT OR CONSEQUENTIAL DAMAGES OR ANY DAMAGES WHATSOEVER RESULTING FROM LOSS OF USE, DATA OR PROFITS, WHETHER IN AN ACTION OF CONTRACT, NEGLIGENCE OR OTHER TORTIOUS ACTION, ARISING OUT OF OR IN CONNECTION WITH THE USE OR PERFORMANCE OF THIS SOFTWARE.

ZERO-CLAUSE BSD LICENSE FOR CODE IN THE PYTHON DOCUMENTATION

----------------------------------------------------------------------

Permission to use, copy, modify, and/or distribute this software for any purpose with or without fee is hereby granted.

THE SOFTWARE IS PROVIDED "AS IS" AND THE AUTHOR DISCLAIMS ALL WARRANTIES WITH REGARD TO THIS SOFTWARE INCLUDING ALL IMPLIED WARRANTIES OF MERCHANTABILITY AND FITNESS. IN NO EVENT SHALL THE AUTHOR BE LIABLE FOR ANY SPECIAL, DIRECT, INDIRECT, OR CONSEQUENTIAL DAMAGES OR ANY DAMAGES WHATSOEVER RESULTING FROM LOSS OF USE, DATA OR PROFITS, WHETHER IN AN ACTION OF CONTRACT, NEGLIGENCE OR OTHER TORTIOUS ACTION, ARISING OUT OF OR IN CONNECTION WITH THE USE OR PERFORMANCE OF THIS SOFTWARE.

Copyright (c) 2002 Jorge Acereda <jacereda@users.sourceforge.net> & Peter O'Gorman <ogorman@users.sourceforge.net>

Portions may be copyright others, see the AUTHORS file included with this distribution.

Maintained by Peter O'Gorman <ogorman@users.sourceforge.net>

Bug Reports and other queries should go to <ogorman@users.sourceforge.net>

Permission is hereby granted, free of charge, to any person obtaining a copy of this software and associated documentation files (the "Software"), to deal in the Software without restriction, including without limitation the rights to use, copy, modify, merge, publish, distribute, sublicense, and/or sell copies of the Software, and to permit persons to whom the Software is furnished to do so, subject to the following conditions:

The above copyright notice and this permission notice shall be included in all copies or substantial portions of the Software.

THE SOFTWARE IS PROVIDED "AS IS", WITHOUT WARRANTY OF ANY KIND,

EXPRESS OR IMPLIED, INCLUDING BUT NOT LIMITED TO THE WARRANTIES OF MERCHANTABILITY, FITNESS FOR A PARTICULAR PURPOSE AND NONINFRINGEMENT. IN NO EVENT SHALL THE AUTHORS OR COPYRIGHT HOLDERS BE LIABLE FOR ANY CLAIM, DAMAGES OR OTHER LIABILITY, WHETHER IN AN ACTION OF CONTRACT, TORT OR OTHERWISE, ARISING FROM, OUT OF OR IN CONNECTION WITH THE SOFTWARE OR THE USE OR OTHER DEALINGS IN THE SOFTWARE. libffi - Copyright (c) 1996-2003 Red Hat, Inc.

Permission is hereby granted, free of charge, to any person obtaining a copy of this software and associated documentation files (the ``Software''), to deal in the Software without restriction, including without limitation the rights to use, copy, modify, merge, publish, distribute, sublicense, and/or sell copies of the Software, and to permit persons to whom the Software is furnished to do so, subject to the following conditions:

The above copyright notice and this permission notice shall be included in all copies or substantial portions of the Software.

THE SOFTWARE IS PROVIDED ``AS IS'', WITHOUT WARRANTY OF ANY KIND, EXPRESS OR IMPLIED, INCLUDING BUT NOT LIMITED TO THE WARRANTIES OF MERCHANTABILITY, FITNESS FOR A PARTICULAR PURPOSE AND NONINFRINGEMENT. IN NO EVENT SHALL CYGNUS SOLUTIONS BE LIABLE FOR ANY CLAIM, DAMAGES OR OTHER LIABILITY, WHETHER IN AN ACTION OF CONTRACT, TORT OR OTHERWISE, ARISING FROM, OUT OF OR IN CONNECTION WITH THE SOFTWARE OR THE USE OR OTHER DEALINGS IN THE SOFTWARE. X Window System License - X11R6.4

Copyright (c) 1998 The Open Group

Permission is hereby granted, free of charge, to any person obtaining a copy of this software and associated documentation files (the "Software"), to deal in the Software without restriction, including without limitation the rights to use, copy, modify, merge, publish,

distribute, sublicense, and/or sell copies of the Software, and to permit persons to whom the Software is furnished to do so, subject to the following conditions:

The above copyright notice and this permission notice shall be included in all copies or substantial portions of the Software.

THE SOFTWARE IS PROVIDED "AS IS", WITHOUT WARRANTY OF ANY KIND, EXPRESS OR IMPLIED, INCLUDING BUT NOT LIMITED TO THE WARRANTIES OF MERCHANTABILITY, FITNESS FOR A PARTICULAR PURPOSE AND NONINFRINGEMENT. IN NO EVENT SHALL THE OPEN GROUP BE LIABLE FOR ANY CLAIM, DAMAGES OR OTHER LIABILITY, WHETHER IN AN ACTION OF CONTRACT, TORT OR OTHERWISE, ARISING FROM, OUT OF OR IN CONNECTION WITH THE SOFTWARE OR THE USE OR OTHER DEALINGS IN THE SOFTWARE.

Except as contained in this notice, the name of The Open Group shall not be used in advertising or otherwise to promote the sale, use or other dealings in this Software without prior written authorization from The Open Group.

X Window System is a trademark of The Open Group

Additional Conditions for this Windows binary build ---------------------------------------------------

This program is linked with and uses Microsoft Distributable Code, copyrighted by Microsoft Corporation. The Microsoft Distributable Code is embedded in each .exe, .dll and .pyd file as a result of running the code through a linker.

If you further distribute programs that include the Microsoft Distributable Code, you must comply with the restrictions on distribution specified by Microsoft. In particular, you must require distributors and external end users to agree to terms that protect the Microsoft Distributable Code at least as much as Microsoft's own requirements for the Distributable Code. See Microsoft's documentation (included in its developer tools and on its website at microsoft.com) for specific details.

Redistribution of the Windows binary build of the Python interpreter complies with this agreement, provided that you do not:

- alter any copyright, trademark or patent notice in Microsoft's Distributable Code;

- use Microsoft's trademarks in your programs' names or in a way that suggests your programs come from or are endorsed by Microsoft;

- distribute Microsoft's Distributable Code to run on a platform other than Microsoft operating systems, run-time technologies or application platforms; or

- include Microsoft Distributable Code in malicious, deceptive or unlawful programs.

These restrictions apply only to the Microsoft Distributable Code as defined above, not to Python itself or any programs running on the Python interpreter. The redistribution of the Python interpreter and libraries is governed by the Python Software License included with this file, or by other licenses as marked. Copyright (c) 1998-2000 Thai Open Source Software Center Ltd and Clark Cooper Copyright (c) 2001-2017 Expat maintainers

Permission is hereby granted, free of charge, to any person obtaining a copy of this software and associated documentation files (the "Software"), to deal in the Software without restriction, including without limitation the rights to use, copy, modify, merge, publish, distribute, sublicense, and/or sell copies of the Software, and to permit persons to whom the Software is furnished to do so, subject to the following conditions:

The above copyright notice and this permission notice shall be included in all copies or substantial portions of the Software.

THE SOFTWARE IS PROVIDED "AS IS", WITHOUT WARRANTY OF ANY KIND, EXPRESS OR IMPLIED, INCLUDING BUT NOT LIMITED TO THE WARRANTIES OF MERCHANTABILITY, FITNESS FOR A PARTICULAR PURPOSE AND NONINFRINGEMENT. IN NO EVENT SHALL THE AUTHORS OR COPYRIGHT HOLDERS BE LIABLE FOR ANY CLAIM, DAMAGES OR OTHER LIABILITY, WHETHER IN AN ACTION OF CONTRACT, TORT OR OTHERWISE, ARISING FROM, OUT OF OR IN CONNECTION WITH THE

SOFTWARE OR THE USE OR OTHER DEALINGS IN THE SOFTWARE.

This license applies to the bootstrapper application that is embedded within the installer. It has no impact on the licensing for the rest of the installer or Python itself, as no code covered by this license exists in any other part of the product.

---

Microsoft Reciprocal License (MS-RL)

This license governs use of the accompanying software. If you use the software, you accept this license. If you do not accept the license, do not use the software.

# 1. Definitions

The terms "reproduce," "reproduction," "derivative works," and "distribution" have the same meaning here as under U.S. copyright law.

A "contribution" is the original software, or any additions or changes to the software.

A "contributor" is any person that distributes its contribution under this license.

"Licensed patents" are a contributor's patent claims that read directly on its contribution.

#### 2. Grant of Rights

(A) Copyright Grant- Subject to the terms of this license, including the license conditions and limitations

 in section 3, each contributor grants you a non-exclusive, worldwide, royalty-free copyright license to reproduce its contribution, prepare derivative works of its contribution, and distribute its contribution or any derivative works that you create.

(B) Patent Grant- Subject to the terms of this license, including the license conditions and limitations in section 3, each contributor grants you a non-exclusive, worldwide, royalty-free license under its licensed patents to make, have made, use, sell, offer for sale, import, and/or otherwise dispose of its contribution in the software or derivative works of the contribution in the software.

### 3. Conditions and Limitations

(A) Reciprocal Grants- For any file you distribute that contains code from the software (in source code or binary format), you must provide recipients the source code to that file along with a copy of this license, which license will govern that file. You may license other files that are entirely your own work and

do not contain code from the software under any terms you choose.

(B) No Trademark License- This license does not grant you rights to use any contributors' name, logo, or trademarks.

(C) If you bring a patent claim against any contributor over patents that you claim are infringed by the software, your patent license from such contributor to the software ends automatically.

(D) If you distribute any portion of the software, you must retain all copyright, patent, trademark, and attribution notices that are present in the software.

(E) If you distribute any portion of the software in source code form, you may do so only under this license by including a complete copy of this license with your distribution. If you distribute any portion of the software in compiled or object code form, you may only do so under a license that complies with this license.

(F) The software is licensed "as-is." You bear the risk of using it. The contributors give no express warranties, guarantees or conditions.

 You may have additional consumer rights under your local laws which this license cannot change. To the extent permitted under your local laws, the contributors exclude the implied warranties of merchantability, fitness for a particular purpose and non-infringement.

Cisco and the Cisco logo are trademarks or registered trademarks of Cisco and/or its affiliates in the U.S. and other countries.To view a list of Cisco trademarks, go to this URL: www.cisco.com/go/trademarks. Third-party trademarks mentioned are the property of their respective owners. The use of the word partner does not imply a partnership relationship between Cisco and any other company. (1110R)

©2024 Cisco Systems, Inc. All rights reserved.